# $\mathbf{d}$  and  $\mathbf{d}$ **CISCO**

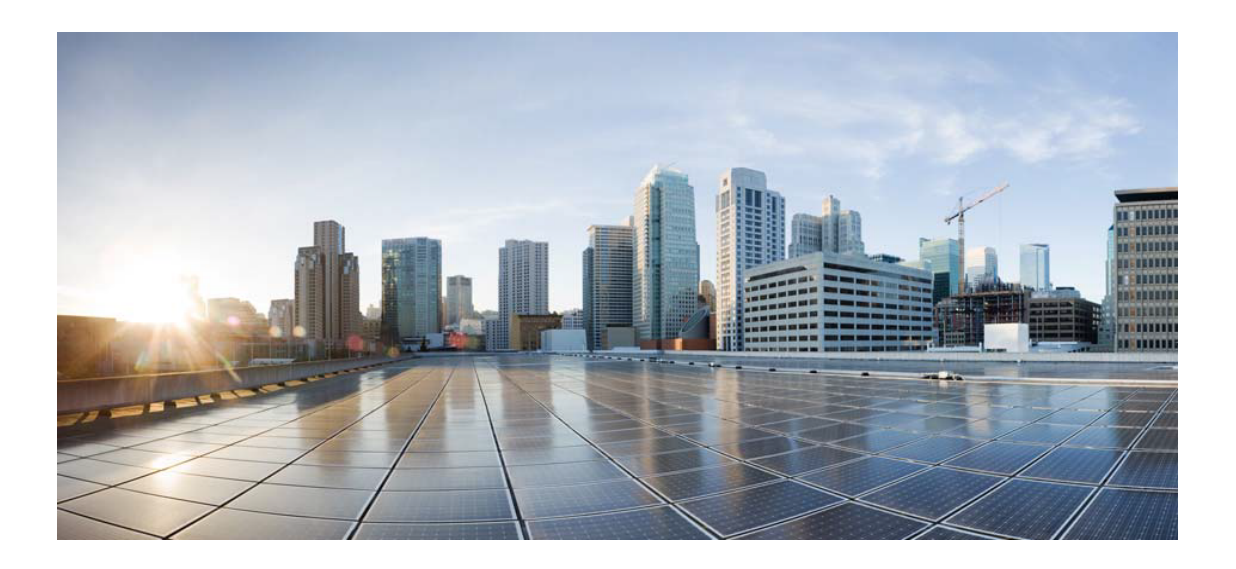

# Open Source Used In CrossworkChangeAutomationAndHe althInsights 5.0.0-GC

Cisco Systems, Inc.

<www.cisco.com>

Cisco has more than 200 offices worldwide. Addresses, phone numbers, and fax numbers are listed on the Cisco website at <www.cisco.com/go/offices.>

Text Part Number: 78EE117C99-1655000674

**This document contains licenses and notices for open source software used in this product. With respect to the free/open source software listed in this document, if you have any questions or wish to receive a copy of any source code to which you may be entitled under the applicable free/open source license(s) (such as the GNU Lesser/General Public License), please submit this [form.](https://ciscocx.qualtrics.com/jfe/form/SV_0iHGlbjJuiEKrgW)**

**In your requests please include the following reference number 78EE117C99-1655000674**

# **Contents**

**[1.1 golang-protobuf-extensions 1.0.1](#page-33-0)**   [1.1.1 Available under license](#page-33-1)  **[1.2 net-tools 1.60+git20180626.aebd88e-1ubuntu1](#page-37-0)**   [1.2.1 Available under license](#page-37-1)  **[1.3 log-rotate 3.14.0-4ubuntu3](#page-45-0)**   [1.3.1 Available under license](#page-45-1)  **[1.4 coreutils 8.30-3ubuntu2](#page-52-0)**   [1.4.1 Available under license](#page-52-1)  **[1.5 libidn 2.2.0-2](#page-67-0)**   [1.5.1 Available under license](#page-67-1)  **[1.6 libbsd 0.10.0-1](#page-82-0)**   [1.6.1 Available under license](#page-82-1)  **[1.7 dash 0.5.10.2-6](#page-95-0)**   [1.7.1 Available under license](#page-95-1)  **[1.8 libffi 3.0.13](#page-97-0)**   [1.8.1 Available under license](#page-97-1)  **[1.9 python-certifi 2019.11.28](#page-97-2)**   [1.9.1 Available under license](#page-97-3)  **[1.10 distlib 0.3.0](#page-98-0)**   [1.10.1 Available under license](#page-98-1)  **[1.11 go-sql-driver-mysql 1.5.0](#page-106-0)**   [1.11.1 Available under license](#page-106-1)  **[1.12 mpdecimal 2.4.2-3](#page-114-0)**   [1.12.1 Available under license](#page-114-1)  **[1.13 libcap-ng 0.7.9-2.1build1](#page-116-0)**   [1.13.1 Available under license](#page-116-1) 

# **[1.14 netcat-openbsd 1.206-1ubuntu1](#page-135-0)**

 [1.14.1 Available under license](#page-135-1) 

#### **[1.15 rtmpdump 2.4+20151223.gitfa8646d.1-2build1](#page-139-0)**

 [1.15.1 Available under license](#page-139-1) 

#### **[1.16 iputils 20190709-3](#page-157-0)**

 [1.16.1 Available under license](#page-157-1) 

## **[1.17 e2fsprogs 1.45.5-2ubuntu1](#page-166-0)**

 [1.17.1 Available under license](#page-166-1) 

# **[1.18 gzip 1.10-0ubuntu4](#page-200-0)**

 [1.18.1 Available under license](#page-200-1) 

# **[1.19 mawk 1.3.4.20200120-2](#page-201-0)**

 [1.19.1 Available under license](#page-201-1) 

# **[1.20 libcap 2.32-1](#page-210-0)**

 [1.20.1 Available under license](#page-210-1) 

# **[1.21 findutils 4.7.0-1ubuntu1](#page-220-0)**

 [1.21.1 Available under license](#page-220-1) 

# **[1.22 libsemanage-common 3.0-1build2](#page-235-0)**

 [1.22.1 Available under license](#page-235-1) 

# **[1.23 selinux 3.0-1build2](#page-246-0)**

 [1.23.1 Available under license](#page-246-1) 

# **[1.24 grep 3.4-1](#page-246-2)**

 [1.24.1 Available under license](#page-246-3) 

#### **[1.25 vixie-cron 3.0pl1-136ubuntu1](#page-261-0)**

 [1.25.1 Available under license](#page-261-1) 

# **[1.26 readline 8.0-4](#page-269-0)**

 [1.26.1 Available under license](#page-269-1) 

# **[1.27 etree 1.1.0](#page-303-0)**

 [1.27.1 Available under license](#page-303-1) 

# **[1.28 go-grpc-prometheus 1.2.1-0.20191002090509-6af20e3a5340](#page-304-0)**

 [1.28.1 Available under license](#page-304-1) 

# **[1.29 go-kit 0.10.0](#page-308-0)**

 [1.29.1 Available under license](#page-308-1) 

# **[1.30 tablewriter 0.0.4](#page-309-0)**

 [1.30.1 Available under license](#page-309-1) 

#### **[1.31 dpkg 1.19.7ubuntu3](#page-310-0)**

 [1.31.1 Available under license](#page-310-1) 

## **[1.32 sqlite 3.34.0](#page-321-0)**

 [1.32.1 Available under license](#page-321-1) 

# **[1.33 logrus 1.6.0](#page-321-2)**

 [1.33.1 Available under license](#page-321-3)  **[1.34 nano 4.8-1ubuntu1](#page-321-4)**   [1.34.1 Available under license](#page-322-0)  **[1.35 libpsl 0.21.0-1ubuntu1](#page-345-0)**   [1.35.1 Available under license](#page-345-1)  **[1.36 go-runewidth 0.0.9](#page-347-0)**   [1.36.1 Available under license](#page-347-1)  **[1.37 apache-thrift 0.13.0](#page-347-2)**   [1.37.1 Available under license](#page-347-3)  **[1.38 nghttp2 1.40.0-1build1](#page-372-0)**   [1.38.1 Available under license](#page-372-1)  **[1.39 adduser 3.118ubuntu2](#page-373-0)**   [1.39.1 Available under license](#page-373-1)  **[1.40 sensible-utils 0.0.12+nmu1](#page-375-0)**   [1.40.1 Available under license](#page-375-1)  **[1.41 debianutils 4.9.1](#page-378-0)**   [1.41.1 Available under license](#page-378-1)  **[1.42 libunistring 0.9.10-2](#page-382-0)**   [1.42.1 Available under license](#page-382-1)  **[1.43 libgpg-error 1.37-1](#page-411-0)**   [1.43.1 Available under license](#page-411-1)  **[1.44 hostname 3.23](#page-430-0)**   [1.44.1 Available under license](#page-430-1)  **[1.45 acl 2.2.53-6](#page-431-0)**   [1.45.1 Available under license](#page-431-1)  **[1.46 sed 4.7-1](#page-450-0)**   [1.46.1 Available under license](#page-450-1)  **[1.47 libffi 3.3-4](#page-465-0)**   [1.47.1 Available under license](#page-465-1)  **[1.48 init-system-helpers 1.57](#page-473-0)**   [1.48.1 Available under license](#page-473-1)  **[1.49 debconf 1.5.73](#page-475-0)**   [1.49.1 Available under license](#page-475-1)  **[1.50 ncurses 6.2-0ubuntu2](#page-476-0)**   [1.50.1 Available under license](#page-476-1)  **[1.51 libsepol 3.0-1](#page-483-0)**   [1.51.1 Available under license](#page-483-1)  **[1.52 base-passwd 3.5.47](#page-494-0)**   [1.52.1 Available under license](#page-494-1) 

```
1.53 bzip2 1.0.8-2 
    1.53.1 Available under license 
1.54 bash 5.0-6ubuntu1.1 
    1.54.1 Available under license 
1.55 go-md2man 2.0.0 
    1.55.1 Available under license 
1.56 xz 5.2.4-1ubuntu1 
    1.56.1 Available under license 
1.57 cdebconf 0.251ubuntu1 
    1.57.1 Available under license 
1.58 berkeley-db 5.3.28+dfsg1-0.6ubuntu2 
    1.58.1 Available under license 
1.59 brotli 1.0.7-6ubuntu0.1 
    1.59.1 Available under license 
1.60 sqlite 3.41.0 
    1.60.1 Available under license 
1.61 perl 5.30.0-9ubuntu0.2 
    1.61.1 Available under license 
1.62 golang-snappy 0.0.2 
    1.62.1 Available under license 
1.63 zlib 1.2.11.dfsg-2ubuntu1.2 
    1.63.1 Available under license 
1.64 libyaml 0.2.5 
    1.64.1 Available under license 
1.65 python3-asn1crypto 0.24.0 
    1.65.1 Available under license 
1.66 idna 2.8 
    1.66.1 Available under license 
1.67 appdirs 1.4.3 
    1.67.1 Available under license 
1.68 pyparsing 2.4.6 
    1.68.1 Available under license 
1.69 toml 0.10.0 
    1.69.1 Available under license 
1.70 pyparsing 2.4.7 
    1.70.1 Available under license 
1.71 packaging 19.2 
    1.71.1 Available under license 
1.72 nose 1.3.7
```
 [1.72.1 Available under license](#page-611-1)  **[1.73 iotop 0.6](#page-622-0)**   [1.73.1 Available under license](#page-622-1)  **[1.74 lib-pq 1.9.0](#page-630-0)**   [1.74.1 Available under license](#page-630-1)  **[1.75 bridgeutils 1.7-r0](#page-632-0)**   [1.75.1 Available under license](#page-632-1)  **[1.76 iconv 2.31](#page-639-0)**   [1.76.1 Available under license](#page-639-1)  **[1.77 cron 3.0pl1-136ubuntu1](#page-665-0)**   [1.77.1 Available under license](#page-665-1)  **[1.78 attr 2.4.48-5](#page-673-0)**   [1.78.1 Available under license](#page-673-1)  **[1.79 diffutils 3.7-3](#page-692-0)**   [1.79.1 Available under license](#page-692-1)  **[1.80 mime-support 3.64ubuntu1](#page-707-0)**   [1.80.1 Available under license](#page-707-1)  **[1.81 lsb 11.1.0ubuntu2](#page-707-2)**   [1.81.1 Available under license](#page-707-3)  **[1.82 libxcrypt 4.4.10-10ubuntu4](#page-709-0)**   [1.82.1 Available under license](#page-709-1)  **[1.83 sysv-init 2.96-2.1ubuntu1](#page-720-0)**   [1.83.1 Available under license](#page-720-1)  **[1.84 robfig-cron 3.0.1](#page-728-0)**   [1.84.1 Available under license](#page-728-1)  **[1.85 gmp 6.2.0+dfsg-4](#page-728-2)**   [1.85.1 Available under license](#page-728-3)  **[1.86 gnupg 2.2.19-3ubuntu2.1](#page-769-0)**   [1.86.1 Available under license](#page-769-1)  **[1.87 iconv 2.31](#page-820-0)**   [1.87.1 Available under license](#page-820-1)  **[1.88 libsodium 1.0.18](#page-845-0)**   [1.88.1 Available under license](#page-845-1)  **[1.89 go-redis-redis 5.2.9](#page-846-0)**   [1.89.1 Available under license](#page-846-1)  **[1.90 htop 2.2.0-2build1](#page-846-2)**   [1.90.1 Available under license](#page-846-3)  **[1.91 zstd 1.4.4+dfsg-3ubuntu0.1](#page-854-0)**   [1.91.1 Available under license](#page-854-1) 

**[1.92 c-ares 1.17.0](#page-863-0)**   [1.92.1 Available under license](#page-863-1)  **[1.93 fdisk 2.34.0](#page-863-2)**   [1.93.1 Available under license](#page-863-3)  **[1.94 libtasn 4.16.0-2](#page-871-0)**   [1.94.1 Available under license](#page-871-1)  **[1.95 gosqlite 1.14.6](#page-908-0)**   [1.95.1 Available under license](#page-908-1)  **[1.96 ubuntu-keyring 2020.02.11.4](#page-908-2)**   [1.96.1 Available under license](#page-908-3)  **[1.97 grpc-go 1.36.0](#page-909-0)**   [1.97.1 Available under license](#page-909-1)  **[1.98 aws-sdk-go 1.37.20](#page-914-0)**   [1.98.1 Available under license](#page-914-1)  **[1.99 gax-go 2.0.5](#page-919-0)**   [1.99.1 Available under license](#page-919-1)  **[1.100 ubuntu-keyring 2020.02.11.4](#page-919-2)**   [1.100.1 Available under license](#page-919-3)  **[1.101 inotify 0.2.10](#page-920-0)**   [1.101.1 Available under license](#page-920-1)  **[1.102 netmiko 2.4.1](#page-920-2)**   [1.102.1 Available under license](#page-920-3)  **[1.103 jsonpath-ng 1.4.3](#page-921-0)**   [1.103.1 Available under license](#page-921-1)  **[1.104 kafka-python 1.4.5](#page-930-0)**   [1.104.1 Available under license](#page-930-1)  **[1.105 stack 1.8.0](#page-934-0)**   [1.105.1 Available under license](#page-934-1)  **[1.106 cachecontrol 0.12.6](#page-935-0)**   [1.106.1 Available under license](#page-935-1)  **[1.107 contextlib2 0.6.0](#page-935-2)**   [1.107.1 Available under license](#page-935-3)  **[1.108 msgpack 0.6.2](#page-938-0)**   [1.108.1 Available under license](#page-938-1)  **[1.109 visual-studio-runtime 15.9.9\(VC++ 2017\)](#page-938-2)**   [1.109.1 Available under license](#page-938-3)  **[1.110 lockfile 0.12.2](#page-1007-0)**   [1.110.1 Available under license](#page-1007-1)  **[1.111 python-requests 2.22.0](#page-1008-0)** 

 [1.111.1 Available under license](#page-1008-1)  **[1.112 ply 3.11](#page-1008-2)**   [1.112.1 Available under license](#page-1008-3)  **[1.113 ansible 2.10.0](#page-1015-0)**   [1.113.1 Available under license](#page-1015-1)  **[1.114 lz4 1.9.2-2ubuntu0.20.04.1](#page-1037-0)**   [1.114.1 Available under license](#page-1037-1)  **[1.115 pyserial 3.5](#page-1039-0)**   [1.115.1 Available under license](#page-1039-1)  **[1.116 python-stdlib-extensions 3.8.10-0ubuntu1~20.04](#page-1040-0)**   [1.116.1 Available under license](#page-1040-1)  **[1.117 markupsafe 2.0.1](#page-1047-0)**   [1.117.1 Available under license](#page-1047-1)  **[1.118 future 0.18.2-1.ph3](#page-1048-0)**   [1.118.1 Available under license](#page-1048-1)  **[1.119 mpdecimal 2.5.1-r1](#page-1049-0)**   [1.119.1 Available under license](#page-1049-1)  **[1.120 apt 2.0.6](#page-1051-0)**   [1.120.1 Available under license](#page-1051-1)  **[1.121 python-requests 2.26.0](#page-1059-0)**   [1.121.1 Available under license](#page-1059-1)  **[1.122 readline-common 8.0-4](#page-1063-0)**   [1.122.1 Available under license](#page-1063-1)  **[1.123 libnghttp2-14 1.40.0-1build1](#page-1096-0)**   [1.123.1 Available under license](#page-1097-0)  **[1.124 gnutls 3.6.13-2ubuntu1.6](#page-1098-0)**   [1.124.1 Available under license](#page-1098-1)  **[1.125 shadow 4.8.1-1ubuntu5.20.04.1](#page-1149-0)**   [1.125.1 Available under license](#page-1149-1)  **[1.126 pcre 10.34-7](#page-1158-0)**   [1.126.1 Available under license](#page-1158-1)  **[1.127 libssh 0.9.3-2ubuntu2.2](#page-1160-0)**   [1.127.1 Available under license](#page-1160-1)  **[1.128 importlib-metadata 4.8.1](#page-1172-0)**   [1.128.1 Available under license](#page-1172-1)  **[1.129 typing-extensions 3.10.0.2](#page-1173-0)**   [1.129.1 Available under license](#page-1173-1)  **[1.130 iotop 0.6-24-g733f3f8-1](#page-1178-0)**   [1.130.1 Available under license](#page-1178-1) 

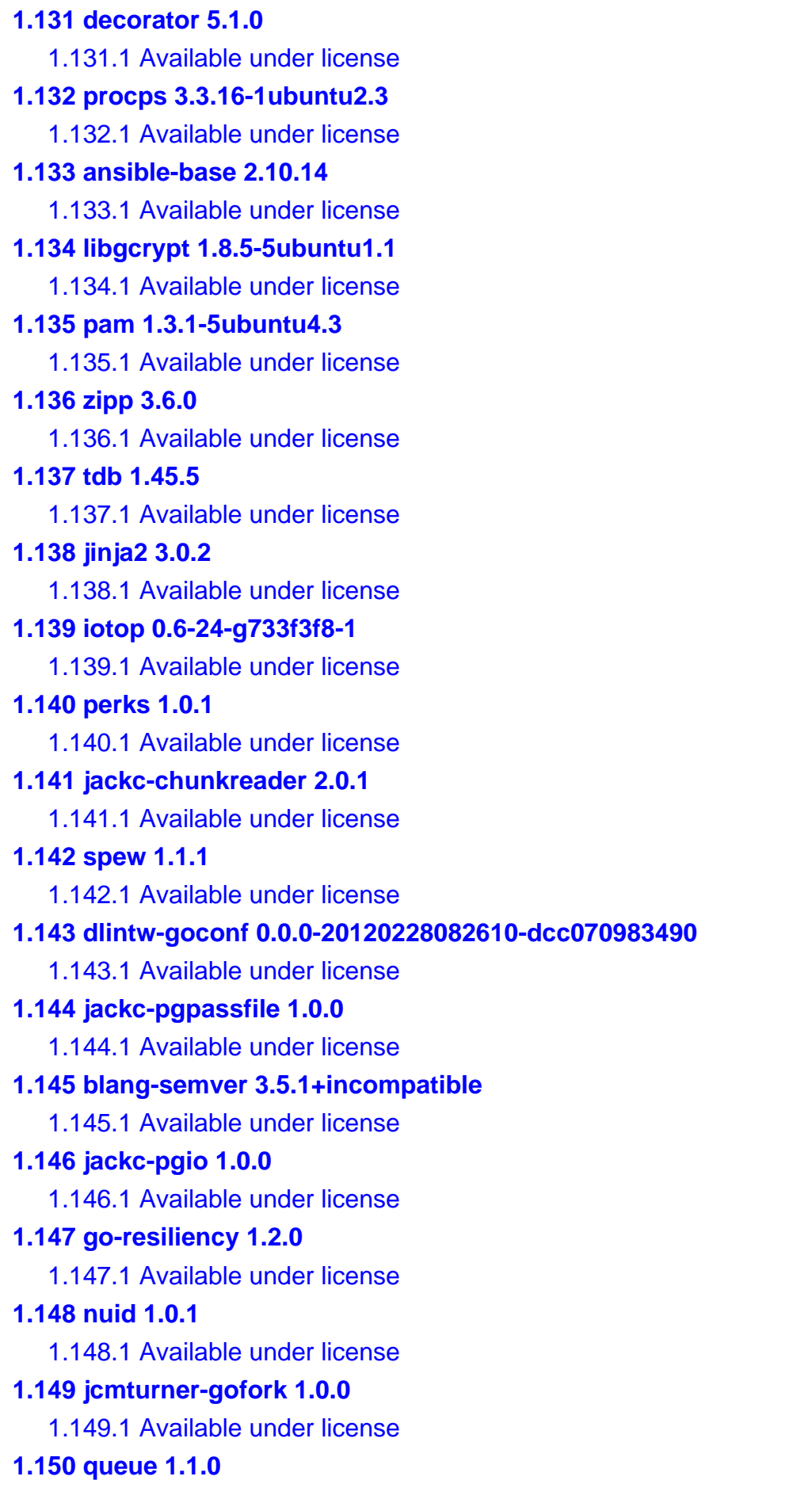

 [1.150.1 Available under license](#page-1286-1)  **[1.151 opentracing-contrib-go-observer 0.0.0-20170622124052-a52f23424492](#page-1287-0)**   [1.151.1 Available under license](#page-1287-1)  **[1.152 gojsonreference 0.0.0-20180127040603-bd5ef7bd5415](#page-1291-0)**   [1.152.1 Available under license](#page-1291-1)  **[1.153 jackc-pgservicefile 0.0.0-20200714003250-2b9c44734f2b](#page-1296-0)**   [1.153.1 Available under license](#page-1296-1)  **[1.154 golang-protobuf-extensions 1.0.1](#page-1296-2)**   [1.154.1 Available under license](#page-1296-3)  **[1.155 modern-go-reflect2 1.0.1](#page-1301-0)**   [1.155.1 Available under license](#page-1301-1)  **[1.156 openzipkin-zipkin-go-opentracing 0.3.4](#page-1305-0)**   [1.156.1 Available under license](#page-1305-1)  **[1.157 modern-go-concurrent 0.0.0-20180306012644-bacd9c7ef1dd](#page-1310-0)**   [1.157.1 Available under license](#page-1310-1)  **[1.158 go-testing-interface 1.0.0](#page-1314-0)**   [1.158.1 Available under license](#page-1314-1)  **[1.159 go-hclog 0.15.0](#page-1315-0)**   [1.159.1 Available under license](#page-1315-1)  **[1.160 protobuf 1.25.0](#page-1315-2)**   [1.160.1 Available under license](#page-1315-3)  **[1.161 hashicorp-go-plugin 1.4.0](#page-1317-0)**   [1.161.1 Available under license](#page-1317-1)  **[1.162 go-difflib 1.0.0](#page-1325-0)**   [1.162.1 Available under license](#page-1325-1)  **[1.163 jcmturner-rpc 2.0.3](#page-1325-2)**   [1.163.1 Available under license](#page-1325-3)  **[1.164 jcmturner-aescts 2.0.0](#page-1330-0)**   [1.164.1 Available under license](#page-1330-1)  **[1.165 oklog-run 1.1.0](#page-1334-0)**   [1.165.1 Available under license](#page-1334-1)  **[1.166 jcmturner-dnsutils 2.0.0](#page-1339-0)**   [1.166.1 Available under license](#page-1339-1)  **[1.167 objx 0.2.0](#page-1343-0)**   [1.167.1 Available under license](#page-1343-1)  **[1.168 rcrowley-go-metrics 0.0.0-20201227073835-cf1acfcdf475](#page-1345-0)**   [1.168.1 Available under license](#page-1345-1)  **[1.169 go-systemd 22.3.2](#page-1346-0)** 

 [1.169.1 Available under license](#page-1346-1) 

# **[1.170 json-iterator-go 1.1.11](#page-1350-0)**

 [1.170.1 Available under license](#page-1350-1) 

#### **[1.171 mwitkow-go-conntrack 0.0.0-20190716064945-2f068394615f](#page-1351-0)**

 [1.171.1 Available under license](#page-1351-1) 

# **[1.172 blackfriday 2.0.1](#page-1355-0)**

 [1.172.1 Available under license](#page-1355-1) 

#### **[1.173 zap 1.17.0](#page-1356-0)**

 [1.173.1 Available under license](#page-1356-1) 

# **[1.174 sanitized-anchor-name 1.0.0](#page-1357-0)**

 [1.174.1 Available under license](#page-1357-1) 

#### **[1.175 gogo-googleapis 1.4.0](#page-1357-2)**

 [1.175.1 Available under license](#page-1357-3) 

#### **[1.176 x-time-rate 0.0.0-20200630173020-3af7569d3a1e](#page-1362-0)**

 [1.176.1 Available under license](#page-1362-1) 

# **[1.177 x-xerrors 0.0.0-20200804184101-5ec99f83aff1](#page-1363-0)**

 [1.177.1 Available under license](#page-1363-1) 

# **[1.178 json-iterator-go 1.1.10](#page-1363-2)**

 [1.178.1 Available under license](#page-1363-3) 

#### **[1.179 prometheus-procfs 0.2.0](#page-1364-0)**

 [1.179.1 Available under license](#page-1364-1) 

# **[1.180 grpc-ecosystem-go-grpc-middleware 1.2.2](#page-1368-0)**

 [1.180.1 Available under license](#page-1369-0) 

# **[1.181 golang-lru 0.5.4](#page-1373-0)**

 [1.181.1 Available under license](#page-1373-1) 

# **[1.182 oklog-ulid 1.3.1](#page-1381-0)**

 [1.182.1 Available under license](#page-1381-1) 

# **[1.183 urfave-cli 2.3.0](#page-1386-0)**

 [1.183.1 Available under license](#page-1386-1) 

# **[1.184 google-flatbuffers 1.11.0](#page-1387-0)**

 [1.184.1 Available under license](#page-1387-1) 

# **[1.185 golang-sql-civil 0.0.0-20190719163853-cb61b32ac6fe](#page-1396-0)**

 [1.185.1 Available under license](#page-1396-1) 

#### **[1.186 sergi-go-diff 1.0.0](#page-1401-0)**

 [1.186.1 Available under license](#page-1401-1) 

# **[1.187 gomemcache 0.0.0-20190913173617-a41fca850d0b](#page-1402-0)**

 [1.187.1 Available under license](#page-1402-1) 

## **[1.188 felixge-httpsnoop 1.0.1](#page-1407-0)**

 [1.188.1 Available under license](#page-1407-1) 

# **[1.189 rainycape-unidecode 0.0.0-20150907023854-cb7f23ec59be](#page-1407-2)**

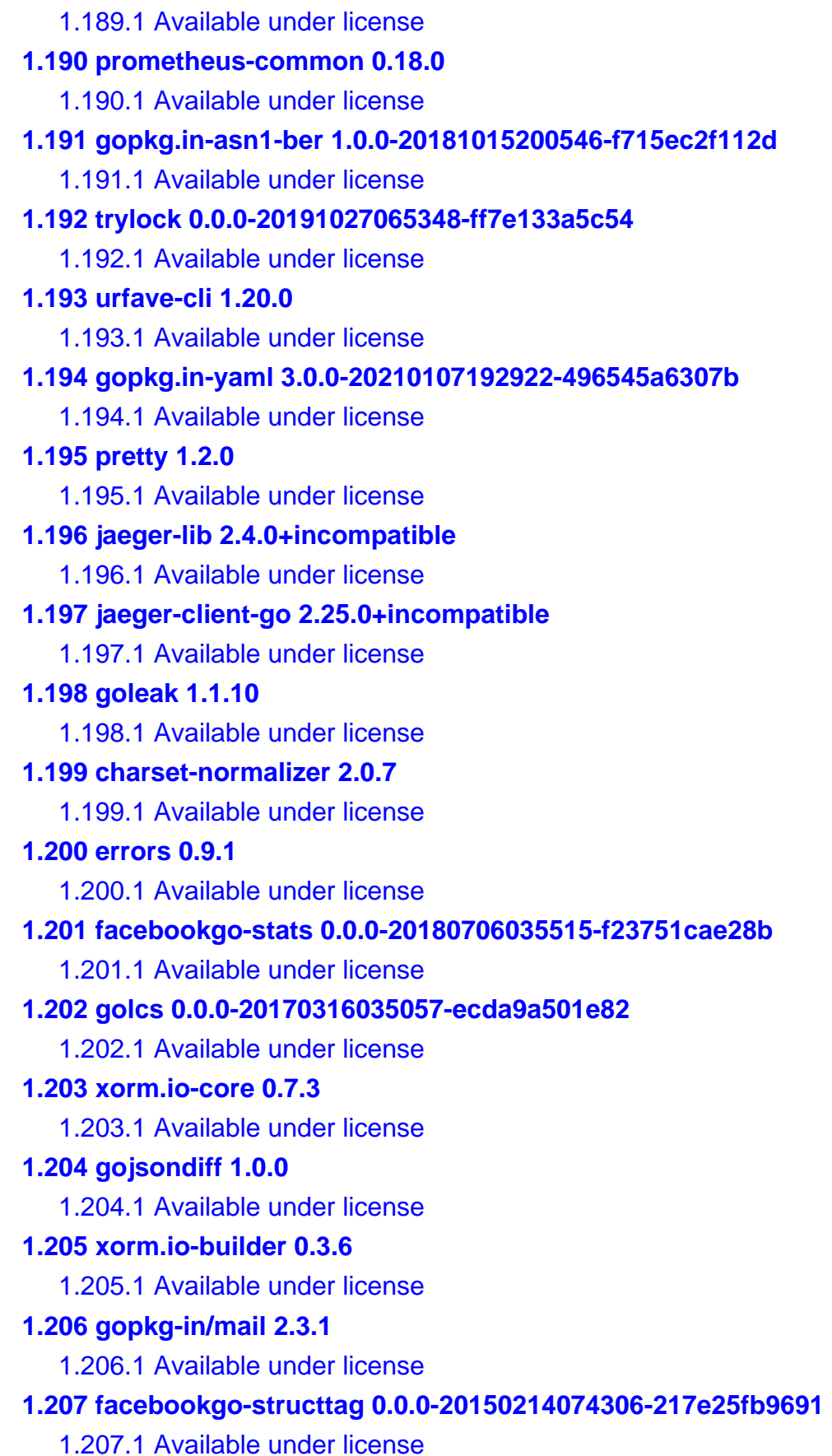

# **[1.208 com 1.0.1](#page-1442-0)**

 [1.208.1 Available under license](#page-1442-1) 

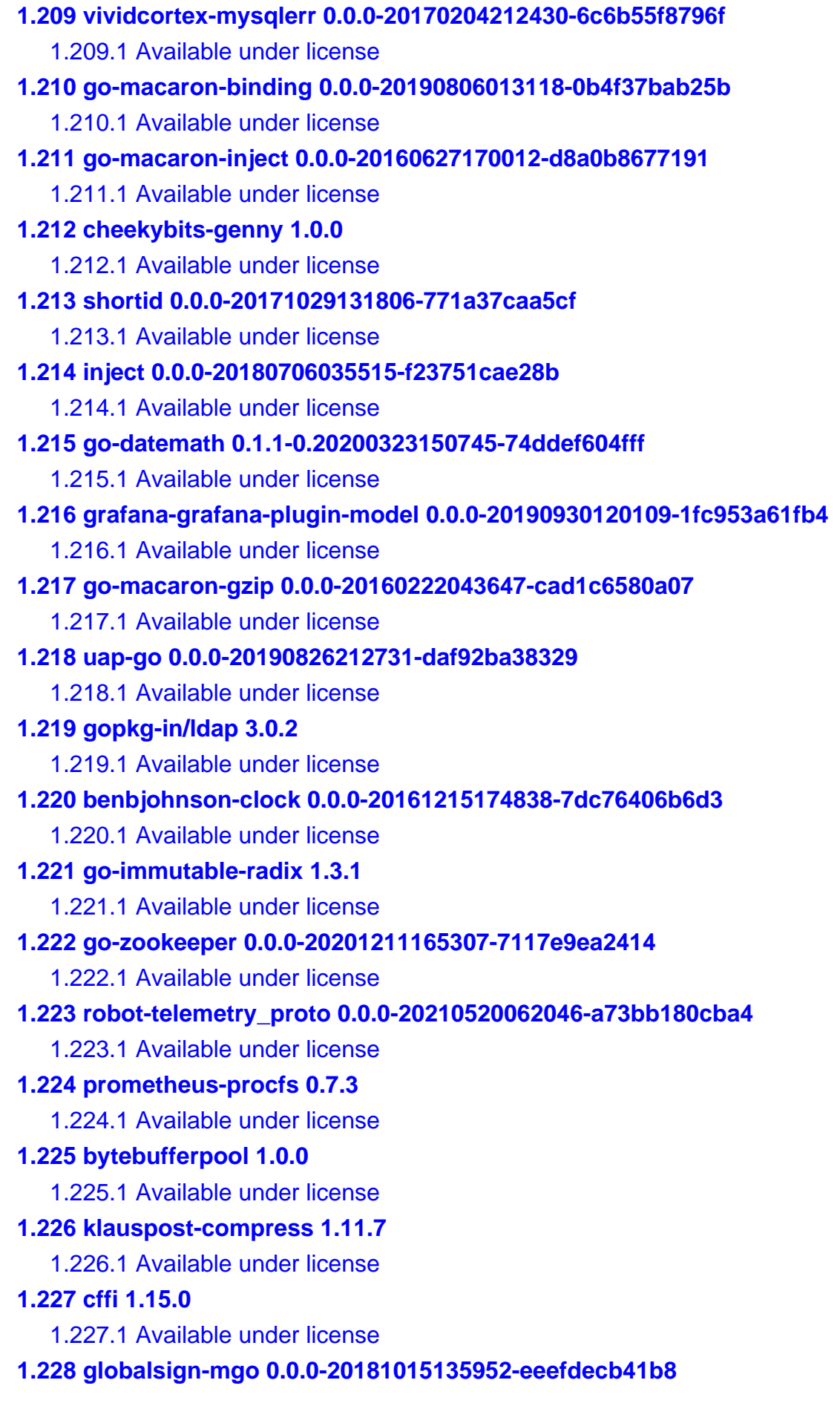

 [1.228.1 Available under license](#page-1674-1)  **[1.229 influxdb 1.9.4](#page-1675-0)**   [1.229.1 Available under license](#page-1675-1)  **[1.230 gosnmp 1.32.0](#page-1676-0)**   [1.230.1 Available under license](#page-1676-1)  **[1.231 go-storage 1.13.0](#page-1677-0)**   [1.231.1 Available under license](#page-1677-1)  **[1.232 urllib3 1.26.6-1.ph1](#page-1684-0)**   [1.232.1 Available under license](#page-1684-1)  **[1.233 gojsonpointer 0.0.0-20180127040702-4e3ac2762d5f](#page-1685-0)**   [1.233.1 Available under license](#page-1685-1)  **[1.234 jpillora-backoff 1.0.0](#page-1689-0)**   [1.234.1 Available under license](#page-1689-1)  **[1.235 gomodule-redigo 2.0.0+incompatible](#page-1690-0)**   [1.235.1 Available under license](#page-1690-1)  **[1.236 golang-snappy 0.0.4](#page-1694-0)**   [1.236.1 Available under license](#page-1694-1)  **[1.237 fzambia-eagle 0.0.1](#page-1695-0)**   [1.237.1 Available under license](#page-1695-1)  **[1.238 mna-redisc 1.1.7](#page-1696-0)**   [1.238.1 Available under license](#page-1696-1)  **[1.239 mmap-go 1.0.0](#page-1696-2)**   [1.239.1 Available under license](#page-1697-0)  **[1.240 linkedin-goavro 2.10.0](#page-1697-1)**   [1.240.1 Available under license](#page-1697-2)  **[1.241 xorm.io-xorm 0.8.2](#page-1702-0)**   [1.241.1 Available under license](#page-1702-1)  **[1.242 sqlhooks 1.3.0](#page-1702-2)**   [1.242.1 Available under license](#page-1702-3)  **[1.243 getsentry-sentry-go 0.10.0](#page-1703-0)**   [1.243.1 Available under license](#page-1703-1)  **[1.244 prometheus-node-exporter 1.0.0-rc.0.0.20200428091818-01054558c289](#page-1703-2)**   [1.244.1 Available under license](#page-1704-0)  **[1.245 facebookgo-inject 0.0.0-20180706035515-f23751cae28b](#page-1738-0)**   [1.245.1 Available under license](#page-1738-1)  **[1.246 gopkg-in/macaron 1.4.0](#page-1739-0)**   [1.246.1 Available under license](#page-1739-1)  **[1.247 clockwork 0.2.2](#page-1743-0)** 

 [1.247.1 Available under license](#page-1743-1) 

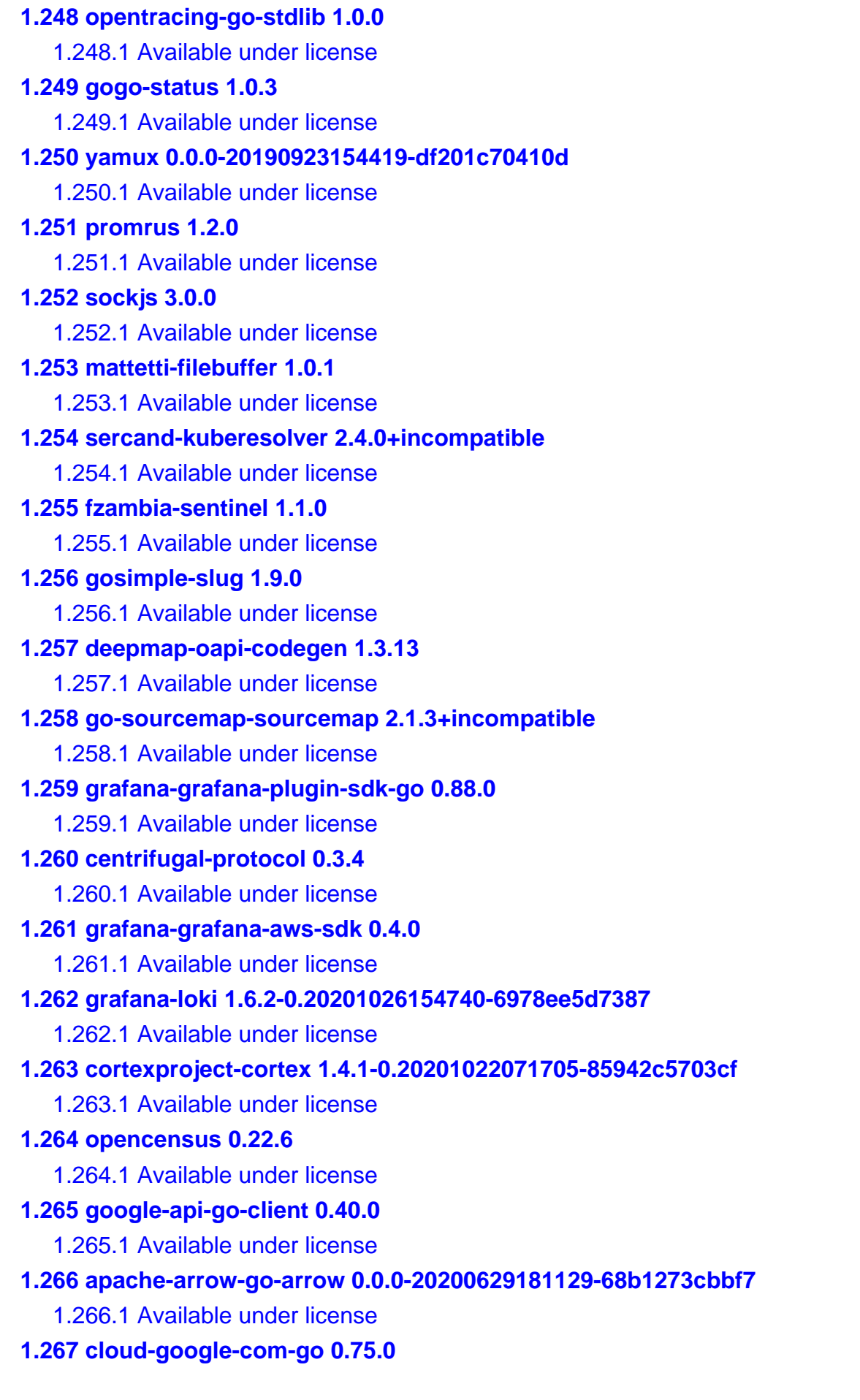

```
 1.267.1 Available under license 
1.268 prometheus 1.8.2-0.20201105135750-00f16d1ac3a4 
    1.268.1 Available under license 
1.269 golang-genproto 0.0.0-20210203152818-3206188e46ba 
    1.269.1 Available under license 
1.270 opentracing-contrib-go-grpc 0.0.0-20191001143057-db30781987df 
    1.270.1 Available under license 
1.271 centrifugal-centrifuge 0.13.0 
    1.271.1 Available under license 
1.272 logfmt 0.5.0 
    1.272.1 Available under license 
1.273 influxdata-line-protocol 0.0.0-20200327222509-2487e7298839 
    1.273.1 Available under license 
1.274 x-oauth2 0.0.0-20210113205817-d3ed898aa8a3 
    1.274.1 Available under license 
1.275 common 0.0.0-20201119133501-0619918236ec 
    1.275.1 Available under license 
1.276 v1-gonum 0.8.2 
    1.276.1 Available under license 
1.277 lumberjack 2.0.0 
    1.277.1 Available under license 
1.278 nkeys 0.3.0 
    1.278.1 Available under license 
1.279 gopkg.in-ini 1.62.0 
    1.279.1 Available under license 
1.280 jackc-puddle 1.1.3 
    1.280.1 Available under license 
1.281 fsnotify 1.5.1 
    1.281.1 Available under license 
1.282 bramvdbogaerde-go-scp 0.0.0-20181214203537-0959688e0628 
    1.282.1 Available under license 
1.283 looplab-fsm 0.0.0-20170404094036-bcc3636384ce 
    1.283.1 Available under license 
1.284 tdb 1.45.5 
    1.284.1 Available under license 
1.285 libcap 2.32-1 
    1.285.1 Available under license
```
**[1.286 klauspost-compress 1.13.6](#page-2449-0)** 

 [1.286.1 Available under license](#page-2449-1) 

```
1.287 match 1.1.1 
    1.287.1 Available under license 
1.288 golang-set 1.7.1 
    1.288.1 Available under license 
1.289 sarama 1.30.0 
    1.289.1 Available under license 
1.290 coreos-semver 0.3.0 
    1.290.1 Available under license 
1.291 logrus 1.8.1 
    1.291.1 Available under license 
1.292 jackc-pgproto 2.1.1 
    1.292.1 Available under license 
1.293 protobuf 3.19.1 
    1.293.1 Available under license 
1.294 gofpdf 1.16.2 
    1.294.1 Available under license 
1.295 prometheus-common 0.32.1 
    1.295.1 Available under license 
1.296 hashicorp-uuid 1.0.2 
    1.296.1 Available under license 
1.297 scp 0.14.1 
    1.297.1 Available under license 
1.298 alpine-keys 2.4-r1 
    1.298.1 Available under license 
1.299 wget 1.20.3-1ubuntu2 
    1.299.1 Available under license 
1.300 six 1.14.0 
    1.300.1 Available under license 
1.301 jsonschema 3.2.0 
    1.301.1 Available under license 
1.302 pyrsistent 0.18.0 
    1.302.1 Available under license 
1.303 xxhash 2.1.2 
    1.303.1 Available under license 
1.304 google-uuid 1.3.0 
    1.304.1 Available under license 
1.305 libseccomp 2.5.1-1ubuntu1~20.04.2 
    1.305.1 Available under license 
1.306 profile 1.6.0
```

```
 1.306.1 Available under license 
1.307 apache-thrift 0.14.1 
    1.307.1 Available under license 
1.308 jaeger 1.22.1-0.20210304164023-2fff3ca58910 
    1.308.1 Available under license 
1.309 russellhaering-goxmldsig 1.1.1 
    1.309.1 Available under license 
1.310 mattermost-xml-roundtrip-validator 0.1.0 
    1.310.1 Available under license 
1.311 antchfx-xpath 1.2.0 
    1.311.1 Available under license 
1.312 jackc-pgtype 1.9.1 
    1.312.1 Available under license 
1.313 supervisor 4.2.4 
    1.313.1 Available under license 
1.314 systemd 245.4-4ubuntu3.15 
    1.314.1 Available under license 
1.315 chardet 3.0.4 
    1.315.1 Available under license 
1.316 popt 1.16-14 
    1.316.1 Available under license 
1.317 jackc-pgproto 2.2.0 
    1.317.1 Available under license 
1.318 gojsonschema 1.2.0 
    1.318.1 Available under license 
1.319 gorilla 1.8.0 
    1.319.1 Available under license 
1.320 google-cloud-go 0.75.0 
    1.320.1 Available under license 
1.321 base-files 11ubuntu5.5 
    1.321.1 Available under license 
1.322 cyrus-sasl 2.1.27+dfsg-2ubuntu0.1 
    1.322.1 Available under license 
1.323 go-engine-io 0.0.0-20200527182501-e01fec600c76 
    1.323.1 Available under license 
1.324 etcd-client 3.5.2 
    1.324.1 Available under license 
1.325 etcd-client-pkg 3.5.2 
    1.325.1 Available under license
```
**[1.326 tar 1.30+dfsg-7ubuntu0.20.04.2](#page-2646-0)**   [1.326.1 Available under license](#page-2646-1)  **[1.327 python 3.8.10-0ubuntu1~20.04](#page-2662-0)**   [1.327.1 Available under license](#page-2662-1)  **[1.328 antchfx-xmlquery 1.3.9](#page-2672-0)**   [1.328.1 Available under license](#page-2672-1)  **[1.329 cpp 9.4.0-1ubuntu1~20.04.1](#page-2672-2)**   [1.329.1 Available under license](#page-2672-3)  **[1.330 prometheus-client 1.12.1](#page-2864-0)**   [1.330.1 Available under license](#page-2864-1)  **[1.331 lib-pq 1.10.4](#page-2869-0)**   [1.331.1 Available under license](#page-2869-1)  **[1.332 urllib3 1.25.8-2ubuntu0.1](#page-2871-0)**   [1.332.1 Available under license](#page-2871-1)  **[1.333 etcd 3.5.2](#page-2880-0)**   [1.333.1 Available under license](#page-2880-1)  **[1.334 andybalholm-brotli 1.0.4](#page-2884-0)**   [1.334.1 Available under license](#page-2884-1)  **[1.335 python-setuptools 8.8.0](#page-2885-0)**   [1.335.1 Available under license](#page-2885-1)  **[1.336 gdbm 1.23-r0](#page-2892-0)**   [1.336.1 Available under license](#page-2892-1)  **[1.337 xz 5.2.4-1ubuntu1.1](#page-2907-0)**   [1.337.1 Available under license](#page-2907-1)  **[1.338 gzip 1.10-0ubuntu4.1](#page-2916-0)**   [1.338.1 Available under license](#page-2916-1)  **[1.339 pcre 8.39-12build1](#page-2931-0)**   [1.339.1 Available under license](#page-2931-1)  **[1.340 bash 5.0-6ubuntu1.2](#page-2933-0)**   [1.340.1 Available under license](#page-2933-1)  **[1.341 pierrec-lz4 2.6.1+incompatible](#page-2953-0)**   [1.341.1 Available under license](#page-2953-1)  **[1.342 glibc 2.31-0ubuntu9.7](#page-2953-2)**   [1.342.1 Available under license](#page-2953-3)  **[1.343 libsepol 3.0-1ubuntu0.1](#page-2982-0)**   [1.343.1 Available under license](#page-2982-1)  **[1.344 jackc-pgconn 1.9.1-0.20210724152538-d89c8390a530](#page-3001-0)**   [1.344.1 Available under license](#page-3001-1)  **[1.345 jackc-pgtype 1.10.0](#page-3001-2)** 

```
 1.345.1 Available under license 
1.346 jackc-pgx 4.15.0 
    1.346.1 Available under license 
1.347 jackc-pgconn 1.11.0 
    1.347.1 Available under license 
1.348 jackc-pgx 4.12.1-0.20210724153913-640aa07df17c 
    1.348.1 Available under license 
1.349 jinja2 3.1.2 
    1.349.1 Available under license 
1.350 libnsl 2.31 
    1.350.1 Available under license 
1.351 distro 1.4.0 
    1.351.1 Available under license 
1.352 ipaddr 2.2.0 
    1.352.1 Available under license 
1.353 progress 1.5 
    1.353.1 Available under license 
1.354 retrying 1.3.3 
    1.354.1 Available under license 
1.355 pkg_resources 0.0.0 
    1.355.1 Available under license 
1.356 glibc 2.31-0ubuntu9.9 
    1.356.1 Available under license 
1.357 pycparser 2.20 
    1.357.1 Available under license 
1.358 pynacl 1.4.0 
    1.358.1 Available under license 
1.359 prometheus-client 0.2.0 
    1.359.1 Available under license 
1.360 glob 0.2.3 
    1.360.1 Available under license 
1.361 blang-semver 3.5.1+incompatible 
    1.361.1 Available under license 
1.362 go-jose 2.5.1 
    1.362.1 Available under license 
1.363 groupcache 0.0.0-20200121045136-8c9f03a8e57e 
    1.363.1 Available under license 
1.364 google-uuid 1.2.0 
    1.364.1 Available under license
```

```
1.365 go-colorable 0.1.8 
    1.365.1 Available under license 
1.366 color 1.10.0 
    1.366.1 Available under license 
1.367 gokrb5 8.4.2 
    1.367.1 Available under license 
1.368 etcd-client-pkg 3.5.4 
    1.368.1 Available under license 
1.369 etcd-client 3.5.4 
    1.369.1 Available under license 
1.370 paramiko 2.11.0 
    1.370.1 Available under license 
1.371 open-ldap 2.4.49+dfsg-2ubuntu1.9 
    1.371.1 Available under license 
1.372 libnsl 2.31 
    1.372.1 Available under license 
1.373 go-uuid 1.2.1-0.20181028125025-b2ce2384e17b 
    1.373.1 Available under license 
1.374 iputils 20211215-r0 
    1.374.1 Available under license 
1.375 libmd 1.0.4-r0 
    1.375.1 Available under license 
1.376 dpkg 1.19.7ubuntu3.2 
    1.376.1 Available under license 
1.377 google-go-cmp 0.5.8 
    1.377.1 Available under license 
1.378 sqlx 1.3.4 
    1.378.1 Available under license 
1.379 msgpack 1.0.4 
    1.379.1 Available under license 
1.380 keyutils 1.6-6ubuntu1.1 
    1.380.1 Available under license 
1.381 e2fsprogs 1.45.5-2ubuntu1.1 
    1.381.1 Available under license 
1.382 apt 2.0.9 
    1.382.1 Available under license 
1.383 libc-utils 0.7.2-r3 
    1.383.1 Available under license 
1.384 pam 1.5.2-r1
```

```
 1.384.1 Available under license 
1.385 python-requests 2.28.1 
    1.385.1 Available under license 
1.386 openssl 3.0.5 
    1.386.1 Available under license 
1.387 urllib3 1.26.10 
    1.387.1 Available under license 
1.388 python-pip 20.0.2-5ubuntu1.6 
    1.388.1 Available under license 
1.389 etcd 3.5.4 
    1.389.1 Available under license 
1.390 grpcio-tools 1.47.0 
    1.390.1 Available under license 
1.391 grpcio 1.47.0 
    1.391.1 Available under license 
1.392 robot-telemetry_proto 0.0.0-20220324224147-68d8e0b155a0 
    1.392.1 Available under license 
1.393 robot-oam-grpc 0.0.0-20210923091523-4e2f9f7191f9 
    1.393.1 Available under license 
1.394 x-crypto 0.0.0-20220314234659-1baeb1ce4c0b 
    1.394.1 Available under license 
1.395 gnupg 2.2.19-3ubuntu2.2 
    1.395.1 Available under license 
1.396 x-sync 0.0.0-20220722155255-886fb9371eb4 
    1.396.1 Available under license 
1.397 urllib3 1.26.12 
    1.397.1 Available under license 
1.398 webencodings 0.5.1 
    1.398.1 Available under license 
1.399 packaging 21.3 
    1.399.1 Available under license 
1.400 tenacity 8.0.1 
    1.400.1 Available under license 
1.401 idna 14.0.0 
    1.401.1 Available under license 
1.402 libcrypt 4.4.10-10ubuntu4 
    1.402.1 Available under license 
1.403 idna 3.3 
    1.403.1 Available under license
```
# **[1.404 python-certifi 2021.10.08](#page-3647-2)**

 [1.404.1 Available under license](#page-3647-3) 

# **[1.405 futures 3.3.0](#page-3653-0)**

 [1.405.1 Available under license](#page-3653-1) 

# **[1.406 chardet 5.0.0](#page-3654-0)**

 [1.406.1 Available under license](#page-3654-1) 

# **[1.407 libc 2.31-0ubuntu9.9](#page-3665-0)**

 [1.407.1 Available under license](#page-3665-1) 

#### **[1.408 libldap-common 2.4.49+dfsg-2ubuntu1.9](#page-3677-0)**

 [1.408.1 Available under license](#page-3677-1) 

# **[1.409 pep517 0.8.2](#page-3681-0)**

 [1.409.1 Available under license](#page-3681-1) 

#### **[1.410 colorama 0.4.3](#page-3681-2)**

 [1.410.1 Available under license](#page-3681-3) 

# **[1.411 packaging 16.8](#page-3682-0)**

 [1.411.1 Available under license](#page-3682-1) 

# **[1.412 html5lib 1.0.1](#page-3687-0)**

 [1.412.1 Available under license](#page-3687-1) 

#### **[1.413 packaging 20.3](#page-3688-0)**

 [1.413.1 Available under license](#page-3688-1) 

# **[1.414 bcrypt 3.2.0](#page-3692-0)**

 [1.414.1 Available under license](#page-3692-1) 

# **[1.415 packaging 21.2](#page-3697-0)**

 [1.415.1 Available under license](#page-3697-1) 

# **[1.416 distro 1.7.0](#page-3701-0)**

 [1.416.1 Available under license](#page-3701-1) 

#### **[1.417 pyyaml 6.0](#page-3706-0)**

 [1.417.1 Available under license](#page-3706-1) 

# **[1.418 importlib-resources 5.9.0](#page-3706-2)**

 [1.418.1 Available under license](#page-3707-0) 

# **[1.419 textfsm 1.1.2](#page-3711-0)**

 [1.419.1 Available under license](#page-3711-1) 

# **[1.420 idna 15.0.0](#page-3720-0)**

 [1.420.1 Available under license](#page-3720-1) 

# **[1.421 pcre 10.34-7ubuntu0.1](#page-3721-0)**

 [1.421.1 Available under license](#page-3721-1) 

## **[1.422 pcre 8.39-12ubuntu0.1](#page-3723-0)**

 [1.422.1 Available under license](#page-3723-1) 

#### **[1.423 audit 2.8.5-2ubuntu6](#page-3726-0)**

**[1.424 util-linux 2.34-0.1ubuntu9.3](#page-3745-0)**   [1.424.1 Available under license](#page-3745-1)  **[1.425 file 5.38-4](#page-3766-0)**   [1.425.1 Available under license](#page-3766-1)  **[1.426 nats.go 1.13.1-0.20211018182449-f2416a8b1483](#page-3767-0)**   [1.426.1 Available under license](#page-3767-1)  **[1.427 x-crypto 0.0.0-20220926161630-eccd6366d1be](#page-3771-0)**   [1.427.1 Available under license](#page-3771-1)  **[1.428 influxdata-influxdb-client-go 2.2.0](#page-3772-0)**   [1.428.1 Available under license](#page-3772-1)  **[1.429 murmur 1.1.0](#page-3773-0)**   [1.429.1 Available under license](#page-3773-1)  **[1.430 zlib 1.2.11.dfsg-2ubuntu1.5](#page-4670-0)**   [1.430.1 Available under license](#page-4670-1)  **[1.431 readline 8.2.0-r0](#page-4696-0)**   [1.431.1 Available under license](#page-4696-1)  **[1.432 py3-packaging 21.3-r2](#page-4729-0)**   [1.432.1 Available under license](#page-4729-1)  **[1.433 py3-parsing 3.0.9-r0](#page-4733-0)**   [1.433.1 Available under license](#page-4734-0)  **[1.434 py3-six 1.16.0-r3](#page-4734-1)**   [1.434.1 Available under license](#page-4734-2)  **[1.435 perl 5.30.0-9ubuntu0.3](#page-4735-0)**   [1.435.1 Available under license](#page-4735-1)  **[1.436 beego-beego 2.0.5](#page-4738-0)**   [1.436.1 Available under license](#page-4739-0)  **[1.437 fasthttp 1.40.0](#page-4739-1)**   [1.437.1 Available under license](#page-4739-2)  **[1.438 zlib 1.2.13-r0](#page-4739-3)**   [1.438.1 Available under license](#page-4739-4)  **[1.439 apk-tools 2.12.10-r1](#page-4741-0)**   [1.439.1 Available under license](#page-4741-1)  **[1.440 expat 2.5.0-r0](#page-4748-0)**   [1.440.1 Available under license](#page-4748-1)  **[1.441 importlib-metadata 5.9.0](#page-4749-0)**   [1.441.1 Available under license](#page-4749-1)  **[1.442 python-pip 22.3.1](#page-4749-2)**   [1.442.1 Available under license](#page-4749-3) 

 [1.423.1 Available under license](#page-3726-1) 

```
1.443 netcat-openbsd 1.130-r4 
    1.443.1 Available under license 
1.444 libffi 3.4.4-r0 
    1.444.1 Available under license 
1.445 pax-utils 1.3.5-r1 
    1.445.1 Available under license 
1.446 drill 1.8.3-r0 
    1.446.1 Available under license 
1.447 libunistring 1.1-r0 
    1.447.1 Available under license 
1.448 libintl 0.21.1-r1 
    1.448.1 Available under license 
1.449 libbsd 0.11.7-r0 
    1.449.1 Available under license 
1.450 ldns 1.8.3-r0 
    1.450.1 Available under license 
1.451 libcap 2.66-r0 
    1.451.1 Available under license 
1.452 gettext 0.21.1-r1 
    1.452.1 Available under license 
1.453 tzdata 2022f-r1 
    1.453.1 Available under license 
1.454 sqlite 3.31.1-4ubuntu0.5 
    1.454.1 Available under license 
1.455 cpp 12.2.1_git20220924-r4 
    1.455.1 Available under license 
1.456 sh 1.14.3 
    1.456.1 Available under license 
1.457 brotli 1.0.9-r9 
    1.457.1 Available under license 
1.458 musl 1.2.3-r4 
    1.458.1 Available under license 
1.459 distlib 0.3.6 
    1.459.1 Available under license 
1.460 colorama 0.4.5 
    1.460.1 Available under license 
1.461 python-certifi 2022.09.24 
    1.461.1 Available under license 
1.462 pep517 0.13.0
```
 [1.462.1 Available under license](#page-5070-1)  **[1.463 nghttp2 1.51.0-r0](#page-5070-2)**   [1.463.1 Available under license](#page-5070-3)  **[1.464 bzip2 1.0.8-r4](#page-5072-0)**   [1.464.1 Available under license](#page-5072-1)  **[1.465 python-setuptools 65.6.0](#page-5073-0)**   [1.465.1 Available under license](#page-5073-1)  **[1.466 alpine-baselayout 3.4.0-r0](#page-5074-0)**   [1.466.1 Available under license](#page-5074-1)  **[1.467 alpine-baselayout-data 3.4.0-r0](#page-5089-0)**   [1.467.1 Available under license](#page-5089-1)  **[1.468 busybox 1.35.0-r29](#page-5104-0)**   [1.468.1 Available under license](#page-5104-1)  **[1.469 ssl-client 1.35.0-r29](#page-5113-0)**   [1.469.1 Available under license](#page-5113-1)  **[1.470 ncurses 6.3\\_p20221119-r0](#page-5122-0)**   [1.470.1 Available under license](#page-5122-1)  **[1.471 py3-pip 22.3.1-r1](#page-5130-0)**   [1.471.1 Available under license](#page-5130-1)  **[1.472 alpine-baselayout 3.4.0-r0](#page-5177-0)**   [1.472.1 Available under license](#page-5177-1)  **[1.473 py3-setuptools 65.6.0-r0](#page-5188-0)**   [1.473.1 Available under license](#page-5188-1)  **[1.474 python 3.8.10-0ubuntu1~20.04.5](#page-5189-0)**   [1.474.1 Available under license](#page-5189-1)  **[1.475 grpc 1.50.1](#page-5199-0)**   [1.475.1 Available under license](#page-5199-1)  **[1.476 expat 2.2.9-1ubuntu0.6](#page-5219-0)**   [1.476.1 Available under license](#page-5219-1)  **[1.477 golang-genproto 0.0.0-20221114212237-e4508ebdbee1](#page-5220-0)**   [1.477.1 Available under license](#page-5220-1)  **[1.478 shadow 4.8.1-1ubuntu5.20.04.4](#page-5224-0)**   [1.478.1 Available under license](#page-5224-1)  **[1.479 modernc.org-mathutil 1.5.0](#page-5233-0)**   [1.479.1 Available under license](#page-5233-1)  **[1.480 wget 1.21.3-r2](#page-5235-0)**   [1.480.1 Available under license](#page-5235-1)  **[1.481 libidn 2.3.4-r0](#page-5250-0)**   [1.481.1 Available under license](#page-5250-1) 

# **[1.482 shadow 4.13-r0](#page-5264-0)**

 [1.482.1 Available under license](#page-5265-0) 

# **[1.483 xz 5.2.9-r0](#page-5272-0)**

 [1.483.1 Available under license](#page-5272-1) 

# **[1.484 ca-certificates 20211016ubuntu0.20.04.1](#page-5295-0)**

 [1.484.1 Available under license](#page-5295-1) 

#### **[1.485 open-telemetry-opentelemetry-collector-contrib 0.21.0](#page-5304-0)**

 [1.485.1 Available under license](#page-5305-0) 

# **[1.486 x-term 0.3.0](#page-5309-0)**

 [1.486.1 Available under license](#page-5309-1) 

#### **[1.487 tzdata 2022g-0ubuntu0.20.04.1](#page-5310-0)**

 [1.487.1 Available under license](#page-5310-1) 

#### **[1.488 pcre 10.42-r0](#page-5310-2)**

 [1.488.1 Available under license](#page-5310-3) 

# **[1.489 bash 5.2.15-r0](#page-5313-0)**

 [1.489.1 Available under license](#page-5313-1) 

# **[1.490 kafka 1.4.5](#page-5371-0)**

 [1.490.1 Available under license](#page-5371-1) 

#### **[1.491 perks 1.0.1](#page-5371-2)**

 [1.491.1 Available under license](#page-5371-3) 

# **[1.492 zlib 1.2.11.dfsg-2ubuntu1.5](#page-5378-0)**

 [1.492.1 Available under license](#page-5378-1) 

# **[1.493 ca-certificates 20220614-r4](#page-5404-0)**

 [1.493.1 Available under license](#page-5404-1) 

#### **[1.494 sqlite 3.40.1-r0](#page-5404-2)**

 [1.494.1 Available under license](#page-5404-3) 

#### **[1.495 prometheus-client 0.2.0](#page-5405-0)**

 [1.495.1 Available under license](#page-5405-1) 

# **[1.496 crewjam-saml 0.4.9](#page-5405-2)**

 [1.496.1 Available under license](#page-5405-3) 

# **[1.497 markupsafe 2.1.2](#page-5406-0)**

 [1.497.1 Available under license](#page-5406-1) 

# **[1.498 python-setuptools 45.2.0-1ubuntu0.1](#page-5407-0)**

 [1.498.1 Available under license](#page-5407-1) 

# **[1.499 python-pkg-resources 45.2.0-1ubuntu0.1](#page-5435-0)**

 [1.499.1 Available under license](#page-5435-1) 

# **[1.500 wheel 0.34.2-1ubuntu0.1](#page-5435-2)**

 [1.500.1 Available under license](#page-5435-3) 

# **[1.501 procps 3.3.17-r2](#page-5436-0)**

```
 1.501.1 Available under license 
1.502 libproc 3.3.17-r2 
    1.502.1 Available under license 
1.503 robot-infra-utils 1.0.2-0.20221209050430-08312f1d185d 
    1.503.1 Available under license 
1.504 htop 3.2.1-r1 
    1.504.1 Available under license 
1.505 libc6-compat 1.2.3-r4 
    1.505.1 Available under license 
1.506 pam 1.3.1-5ubuntu4.6 
    1.506.1 Available under license 
1.507 testify 1.7.0 
    1.507.1 Available under license 
1.508 go-mssqldb 0.0.0-20210326084033-d0ce3c521036 
    1.508.1 Available under license 
1.509 log15 0.0.0-20180818164646-67afb5ed74ec 
    1.509.1 Available under license 
1.510 openssl 1.1.1f-1ubuntu2.17 
    1.510.1 Available under license 
1.511 openssl 3.0.8-r0 
    1.511.1 Available under license 
1.512 heimdal 7.7.0+dfsg-1ubuntu1.4 
    1.512.1 Available under license 
1.513 libkrbheimdal 7.7.0+dfsg-1ubuntu1.4 
    1.513.1 Available under license 
1.514 libasnheimdal 7.7.0+dfsg-1ubuntu1.4 
    1.514.1 Available under license 
1.515 libheimntlmheimdal 7.7.0+dfsg-1ubuntu1.4 
    1.515.1 Available under license 
1.516 libhcryptoheimdal 7.7.0+dfsg-1ubuntu1.4 
    1.516.1 Available under license 
1.517 libheimbaseheimdal 7.7.0+dfsg-1ubuntu1.4 
    1.517.1 Available under license 
1.518 libwindheimdal 7.7.0+dfsg-1ubuntu1.4 
    1.518.1 Available under license 
1.519 librokenheimdal 7.7.0+dfsg-1ubuntu1.4 
    1.519.1 Available under license 
1.520 libhxheimdal 7.7.0+dfsg-1ubuntu1.4 
    1.520.1 Available under license
```
# **[1.521 libgssapiheimdal 7.7.0+dfsg-1ubuntu1.4](#page-5630-0)**   [1.521.1 Available under license](#page-5630-1)  **[1.522 libcrypto3 3.0.8-r0](#page-5648-0)**   [1.522.1 Available under license](#page-5648-1)  **[1.523 libssl3 3.0.8-r0](#page-5649-0)**   [1.523.1 Available under license](#page-5649-1)  **[1.524 python 3.10.10-r0](#page-5653-0)**   [1.524.1 Available under license](#page-5653-1)  **[1.525 x-sys 0.5.0](#page-5663-0)**   [1.525.1 Available under license](#page-5663-1)  **[1.526 x-text 0.7.0](#page-5664-0)**   [1.526.1 Available under license](#page-5664-1)  **[1.527 x-net 0.7.0](#page-5665-0)**   [1.527.1 Available under license](#page-5665-1)  **[1.528 x-sys 0.5.0](#page-5665-2)**   [1.528.1 Available under license](#page-5665-3)  **[1.529 x-text 0.7.0](#page-5666-0)**   [1.529.1 Available under license](#page-5666-1)  **[1.530 x-term 0.5.0](#page-5667-0)**   [1.530.1 Available under license](#page-5667-1)  **[1.531 grpc-go 1.53.0](#page-5667-2)**   [1.531.1 Available under license](#page-5667-3)  **[1.532 x-net 0.7.0](#page-5672-0)**   [1.532.1 Available under license](#page-5672-1)  **[1.533 gnutls 3.6.13-2ubuntu1.8](#page-5673-0)**   [1.533.1 Available under license](#page-5673-1)  **[1.534 tar 1.30+dfsg-7ubuntu0.20.04.3](#page-5722-0)**   [1.534.1 Available under license](#page-5722-1)  **[1.535 python-pip 20.0.2-5ubuntu1.8](#page-5737-0)**   [1.535.1 Available under license](#page-5737-1)  **[1.536 robot-robot-api 0.0.0-20230223115406-745b54cf2c1e](#page-5778-0)**   [1.536.1 Available under license](#page-5778-1)  **[1.537 golang-genproto 0.0.0-20230221151758-ace64dc21148](#page-5789-0)**   [1.537.1 Available under license](#page-5789-1)  **[1.538 modernc.org-sqlite 1.21.0](#page-5794-0)**   [1.538.1 Available under license](#page-5794-1)  **[1.539 modernc.org-libc 1.22.3](#page-5795-0)**   [1.539.1 Available under license](#page-5795-1)  **[1.540 remyoudompheng-bigfft 0.0.0-20230129092748-24d4a6f8daec](#page-5802-0)**

```
 1.540.1 Available under license 
1.541 modernc.org-memory 1.5.0 
    1.541.1 Available under license 
1.542 gogo-protobuf 1.3.2 
    1.542.1 Available under license 
1.543 mattn-go-isatty 0.0.12 
    1.543.1 Available under license 
1.544 eapache-go-xerial-snappy 0.0.0-20180814174437-776d5712da21 
    1.544.1 Available under license 
1.545 mattn-go-isatty 0.0.16 
    1.545.1 Available under license 
1.546 systemd 245.4-4ubuntu3.20 
    1.546.1 Available under license 
1.547 golang 1.20.2 
    1.547.1 Available under license 
1.548 golang 1.19.7 
    1.548.1 Available under license 
1.549 curl 7.88.1-r1 
    1.549.1 Available under license 
1.550 robot-nca 0.0.0-20230306102802-b3746c926021 
    1.550.1 Available under license 
1.551 robot-infra-utils 1.0.2-0.20230309125818-0f0f17e7ddf2 
    1.551.1 Available under license 
1.552 readline 8.0-4 
    1.552.1 Available under license 
1.553 libpkit 0.23.20-1ubuntu0.1 
    1.553.1 Available under license 
1.554 protobuf 1.29.0 
    1.554.1 Available under license 
1.555 base-files 11ubuntu5.7 
    1.555.1 Available under license 
1.556 kerberos 1.17-6ubuntu4.3 
    1.556.1 Available under license 
1.557 robot-robot-api 0.0.0-20230314115932-550758cb5a53 
    1.557.1 Available under license 
1.558 robot-infra-utils 1.0.2-0.20230314091015-38af2f7704cc 
    1.558.1 Available under license 
1.559 curl 7.68.0-1ubuntu2.18 
    1.559.1 Available under license
```
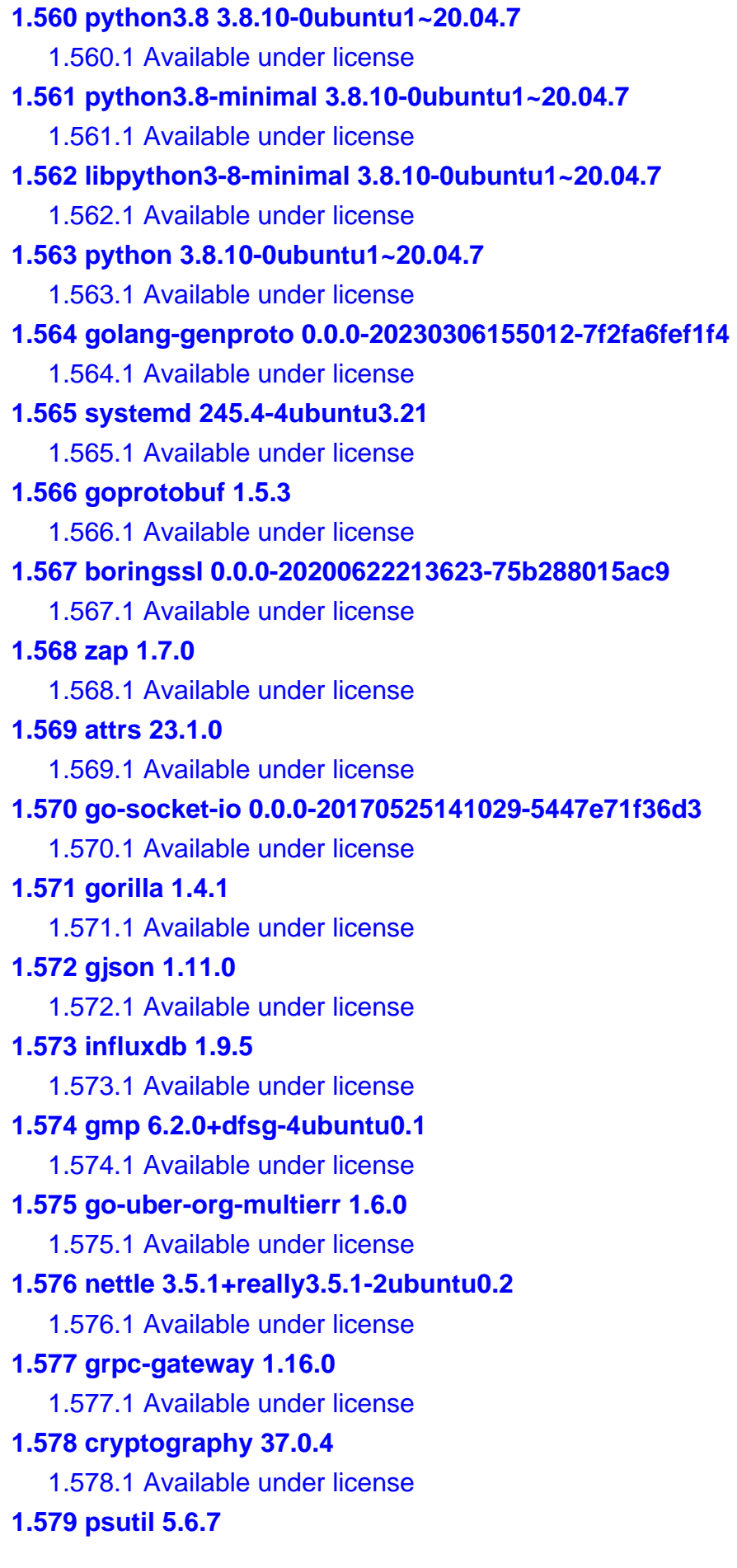

 [1.579.1 Available under license](#page-6292-1)  **[1.580 python-certifi 2021.10.8](#page-6293-0)**   [1.580.1 Available under license](#page-6293-1)  **[1.581 atomic 1.7.0](#page-6293-2)**   [1.581.1 Available under license](#page-6293-3)  **[1.582 hashicorp-go-version 1.2.1](#page-6294-0)**   [1.582.1 Available under license](#page-6294-1)  **[1.583 gopkg.in-yaml 2.4.0](#page-6302-0)**   [1.583.1 Available under license](#page-6302-1)  **[1.584 go-cache 2.1.0+incompatible](#page-6306-0)**   [1.584.1 Available under license](#page-6306-1)  **[1.585 goprotobuf 1.4.3](#page-6307-0)**   [1.585.1 Available under license](#page-6307-1)  **[1.586 six 1.16.0](#page-6308-0)**   [1.586.1 Available under license](#page-6308-1)  **[1.587 xxhash 2.1.1](#page-6309-0)**   [1.587.1 Available under license](#page-6309-1)  **[1.588 toml 0.3.1](#page-6310-0)**   [1.588.1 Available under license](#page-6310-1)  **[1.589 gorilla 1.4.2](#page-6310-2)**   [1.589.1 Available under license](#page-6310-3)  **[1.590 go-jmespath 0.4.0](#page-6311-0)**   [1.590.1 Available under license](#page-6311-1)  **[1.591 go.uber.org/atomi 1.10.0](#page-6311-2)**   [1.591.1 Available under license](#page-6311-3)  **[1.592 go-humanize 1.0.0](#page-6312-0)**   [1.592.1 Available under license](#page-6312-1)  **[1.593 pyparsing 3.0.9](#page-6312-2)**   [1.593.1 Available under license](#page-6312-3)  **[1.594 six 1.16.0](#page-6313-0)**   [1.594.1 Available under license](#page-6313-1)  **[1.595 protobuf 1.28.1](#page-6314-0)**   [1.595.1 Available under license](#page-6314-1)  **[1.596 spew 1.1.1](#page-6315-0)**   [1.596.1 Available under license](#page-6315-1)  **[1.597 errors 0.9.1](#page-6315-2)**   [1.597.1 Available under license](#page-6315-3)  **[1.598 opentracing-go 1.2.0](#page-6316-0)**   [1.598.1 Available under license](#page-6316-1) 

#### **[1.599 retrying 1.3.3](#page-6320-0)**

 [1.599.1 Available under license](#page-6321-0) 

# **[1.600 py3-retrying 1.3.3-r3](#page-6325-0)**

 [1.600.1 Available under license](#page-6325-1) 

# <span id="page-33-1"></span><span id="page-33-0"></span>**1.1 golang-protobuf-extensions 1.0.1 1.1.1 Available under license :**

 Apache License Version 2.0, January 2004 http://www.apache.org/licenses/

#### TERMS AND CONDITIONS FOR USE, REPRODUCTION, AND DISTRIBUTION

#### 1. Definitions.

 "License" shall mean the terms and conditions for use, reproduction, and distribution as defined by Sections 1 through 9 of this document.

 "Licensor" shall mean the copyright owner or entity authorized by the copyright owner that is granting the License.

 "Legal Entity" shall mean the union of the acting entity and all other entities that control, are controlled by, or are under common control with that entity. For the purposes of this definition, "control" means (i) the power, direct or indirect, to cause the direction or management of such entity, whether by contract or otherwise, or (ii) ownership of fifty percent (50%) or more of the outstanding shares, or (iii) beneficial ownership of such entity.

 "You" (or "Your") shall mean an individual or Legal Entity exercising permissions granted by this License.

 "Source" form shall mean the preferred form for making modifications, including but not limited to software source code, documentation source, and configuration files.

 "Object" form shall mean any form resulting from mechanical transformation or translation of a Source form, including but not limited to compiled object code, generated documentation, and conversions to other media types.

 "Work" shall mean the work of authorship, whether in Source or Object form, made available under the License, as indicated by a copyright notice that is included in or attached to the work

(an example is provided in the Appendix below).

 "Derivative Works" shall mean any work, whether in Source or Object form, that is based on (or derived from) the Work and for which the editorial

 revisions, annotations, elaborations, or other modifications represent, as a whole, an original work of authorship. For the purposes of this License, Derivative Works shall not include works that remain separable from, or merely link (or bind by name) to the interfaces of, the Work and Derivative Works thereof.

 "Contribution" shall mean any work of authorship, including the original version of the Work and any modifications or additions to that Work or Derivative Works thereof, that is intentionally submitted to Licensor for inclusion in the Work by the copyright owner or by an individual or Legal Entity authorized to submit on behalf of the copyright owner. For the purposes of this definition, "submitted" means any form of electronic, verbal, or written communication sent to the Licensor or its representatives, including but not limited to communication on electronic mailing lists, source code control systems, and issue tracking systems that are managed by, or on behalf of, the Licensor for the purpose of discussing and improving the Work, but excluding communication that is conspicuously marked or otherwise designated in writing by the copyright owner as "Not a Contribution."

 "Contributor" shall mean Licensor and any individual or Legal Entity on behalf of whom a Contribution has been received by Licensor and subsequently incorporated within the Work.

- 2. Grant of Copyright License. Subject to the terms and conditions of this License, each Contributor hereby grants to You a perpetual, worldwide, non-exclusive, no-charge, royalty-free, irrevocable copyright license to reproduce, prepare Derivative Works of, publicly display, publicly perform, sublicense, and distribute the Work and such Derivative Works in Source or Object form.
- 3. Grant of Patent License. Subject to the terms and conditions of this License,

 each Contributor hereby grants to You a perpetual, worldwide, non-exclusive, no-charge, royalty-free, irrevocable (except as stated in this section) patent license to make, have made, use, offer to sell, sell, import, and otherwise transfer the Work, where such license applies only to those patent claims licensable by such Contributor that are necessarily infringed by their Contribution(s) alone or by combination of their Contribution(s) with the Work to which such Contribution(s) was submitted. If You institute patent litigation against any entity (including a cross-claim or counterclaim in a lawsuit) alleging that the Work

 or a Contribution incorporated within the Work constitutes direct or contributory patent infringement, then any patent licenses granted to You under this License for that Work shall terminate as of the date such litigation is filed.

#### 4. Redistribution. You may reproduce and distribute copies of the

 Work or Derivative Works thereof in any medium, with or without modifications, and in Source or Object form, provided that You meet the following conditions:

- (a) You must give any other recipients of the Work or Derivative Works a copy of this License; and
- (b) You must cause any modified files to carry prominent notices stating that You changed the files; and
- (c) You must retain, in the Source form of any Derivative Works that You distribute, all copyright, patent, trademark, and attribution notices from the Source form of the Work, excluding those notices that do not pertain to any part of the Derivative Works; and
- (d) If the Work includes a "NOTICE" text file as part of its distribution, then any Derivative Works that You distribute must include a readable copy of the attribution notices contained within such NOTICE file, excluding

those notices that do not

 pertain to any part of the Derivative Works, in at least one of the following places: within a NOTICE text file distributed as part of the Derivative Works; within the Source form or documentation, if provided along with the Derivative Works; or, within a display generated by the Derivative Works, if and wherever such third-party notices normally appear. The contents of the NOTICE file are for informational purposes only and do not modify the License. You may add Your own attribution notices within Derivative Works that You distribute, alongside or as an addendum to the NOTICE text from the Work, provided that such additional attribution notices cannot be construed as modifying the License.

 You may add Your own copyright statement to Your modifications and may provide additional or different license terms and conditions

 for use, reproduction, or distribution of Your modifications, or for any such Derivative Works as a whole, provided Your use, reproduction, and distribution of the Work otherwise complies with the conditions stated in this License.
- 5. Submission of Contributions. Unless You explicitly state otherwise, any Contribution intentionally submitted for inclusion in the Work by You to the Licensor shall be under the terms and conditions of this License, without any additional terms or conditions. Notwithstanding the above, nothing herein shall supersede or modify the terms of any separate license agreement you may have executed with Licensor regarding such Contributions.
- 6. Trademarks. This License does not grant permission to use the trade names, trademarks, service marks, or product names of the Licensor, except as required for reasonable and customary use in describing the origin of the Work and reproducing the content of the NOTICE file.
- 7. Disclaimer of Warranty. Unless required by applicable law or agreed to in writing, Licensor provides the Work (and each Contributor provides its Contributions) on an "AS IS" BASIS, WITHOUT WARRANTIES OR CONDITIONS OF ANY KIND, either express or implied, including, without limitation, any warranties or conditions of TITLE, NON-INFRINGEMENT, MERCHANTABILITY, or FITNESS FOR A PARTICULAR PURPOSE. You are solely responsible for determining the appropriateness of using or redistributing the Work and assume any risks associated with Your exercise of permissions under this License.
- 8. Limitation of Liability. In no event and under no legal theory, whether in tort (including negligence), contract, or otherwise, unless required by applicable law (such as deliberate and grossly negligent acts) or agreed to in writing, shall any Contributor be liable to You for damages, including any direct,

indirect, special,

 incidental, or consequential damages of any character arising as a result of this License or out of the use or inability to use the Work (including but not limited to damages for loss of goodwill, work stoppage, computer failure or malfunction, or any and all other commercial damages or losses), even if such Contributor has been advised of the possibility of such damages.

 9. Accepting Warranty or Additional Liability. While redistributing the Work or Derivative Works thereof, You may choose to offer, and charge a fee for, acceptance of support, warranty, indemnity, or other liability obligations and/or rights consistent with this License. However, in accepting such obligations, You may act only on Your own behalf and on Your sole responsibility, not on behalf of any other Contributor, and only if You agree to indemnify, defend, and hold each Contributor harmless for any liability incurred by, or claims asserted against, such Contributor by reason of your accepting any such warranty or additional liability.

#### END OF TERMS AND CONDITIONS

APPENDIX: How to apply the Apache License to your work.

 To apply the Apache License to your work, attach the following boilerplate notice, with the fields enclosed by brackets "{}" replaced with your own identifying information. (Don't include the brackets!) The text should be enclosed in the appropriate comment syntax for the file format. We also recommend that a file or class name and description of purpose be included on the same "printed page" as the copyright notice for easier identification within third-party archives.

Copyright {yyyy} {name of copyright owner}

 Licensed under the Apache License, Version 2.0 (the "License"); you may not use this file except in compliance with the License. You may obtain a copy of the License at

http://www.apache.org/licenses/LICENSE-2.0

 Unless required by applicable law or agreed to in writing, software distributed under the License is distributed on an "AS IS" BASIS, WITHOUT WARRANTIES OR CONDITIONS OF ANY KIND, either express or implied. See the License for the specific language governing permissions and limitations under the License. Copyright 2012 Matt T. Proud (matt.proud@gmail.com)

# **1.2 net-tools 1.60+git20180626.aebd88e-1ubuntu1**

## **1.2.1 Available under license :**

 GNU GENERAL PUBLIC LICENSE Version 2, June 1991

Copyright (C) 1989, 1991 Free Software Foundation, Inc., 51 Franklin Street, Fifth Floor, Boston, MA 02110-1301 USA Everyone is permitted to copy and distribute verbatim copies of this license document, but changing it is not allowed.

Preamble

 The licenses for most software are designed to take away your freedom to share and change it. By contrast, the GNU General Public License is intended to guarantee your freedom to share and change free

software--to make sure the software is free for all its users. This General Public License applies to most of the Free Software Foundation's software and to any other program whose authors commit to using it. (Some other Free Software Foundation software is covered by the GNU Lesser General Public License instead.) You can apply it to your programs, too.

 When we speak of free software, we are referring to freedom, not price.

 Our General Public Licenses are designed to make sure that you have the freedom to distribute copies of free software (and charge for this service if you wish), that you receive source code or can get it if you want it, that you can change the software or use pieces of it in new free programs; and that you know you can do these things.

 To protect your rights, we need to make restrictions that forbid anyone to deny you these rights or to ask you to surrender the rights. These restrictions translate to certain responsibilities for you if you distribute copies of the software, or if you modify it.

 For example, if you distribute copies of such a program, whether gratis or for a fee, you must give the recipients all the rights that you have. You must make sure that they, too, receive or can get the source code. And you must show them these terms so they know their rights.

We protect your rights with two steps: (1) copyright the software, and (2) offer you this license which gives you legal permission to copy, distribute and/or modify the software.

 Also, for each author's protection and ours, we want to make certain that everyone understands that there is no warranty for this free software. If the software is modified by someone else and passed on, we want its recipients to know that what they have is not the original, so that any problems introduced by others will not reflect on the original authors' reputations.

 Finally, any free program is threatened constantly by software patents. We wish to avoid the danger that redistributors of a free program will individually obtain patent licenses, in effect making the program proprietary. To prevent this, we have made it clear that any patent must be licensed for everyone's free use or not licensed at all.

 The precise terms and conditions for copying, distribution and modification follow.

GNU GENERAL PUBLIC LICENSE

#### TERMS AND CONDITIONS FOR COPYING, DISTRIBUTION AND MODIFICATION

 0. This License applies to any program or other work which contains a notice placed by the copyright holder saying it may be distributed under the terms of this General Public License. The "Program", below, refers to any such program or work, and a "work based on the Program" means either the Program or any derivative work under copyright law: that is to say, a work containing the Program or a portion of it, either verbatim or with modifications and/or translated into another language. (Hereinafter, translation is included without limitation in the term "modification".) Each licensee is addressed as "you".

Activities other than copying, distribution and modification are not covered by this License; they are outside its scope. The act of running the Program is not restricted, and the output from the Program is covered only if its contents constitute a work based on the Program (independent of having been made by running the Program). Whether that is true depends on what the Program does.

 1. You may copy and distribute verbatim copies of the Program's source code as you receive it, in any medium, provided that you conspicuously and appropriately publish on each copy an appropriate copyright notice and disclaimer of warranty; keep intact all the notices that refer to this License and to the absence of any warranty; and give any other recipients of the Program a copy of this License along with the Program.

You may charge a fee for the physical act of transferring a copy, and you may at your option offer warranty protection in exchange for a fee.

 2. You may modify your copy or copies of the Program or any portion of it, thus forming a work based on the Program, and copy and distribute such modifications or work under the terms of Section 1 above, provided that you also meet all of these conditions:

 a) You must cause the modified files to carry prominent notices stating that you changed the files and the date of any change.

b) You must cause

 any work that you distribute or publish, that in whole or in part contains or is derived from the Program or any part thereof, to be licensed as a whole at no charge to all third parties under the terms of this License.

 c) If the modified program normally reads commands interactively when run, you must cause it, when started running for such interactive use in the most ordinary way, to print or display an

 announcement including an appropriate copyright notice and a notice that there is no warranty (or else, saying that you provide a warranty) and that users may redistribute the program under these conditions, and telling the user how to view a copy of this License. (Exception: if the Program itself is interactive but does not normally print such an announcement, your work based on the Program is not required to print an announcement.)

These requirements apply to the modified work as a whole. If identifiable sections of that work are not derived from the Program, and can be reasonably considered independent and separate works in themselves, then this License, and its terms, do not apply to those sections when you distribute them as separate works. But when you distribute the same sections as part of a whole which is a work based on the Program, the distribution of the whole must be on the terms of this License, whose permissions for other licensees extend to the entire whole, and thus to each and every part regardless of who wrote it.

Thus, it is not the intent of this section to claim rights or contest your rights to work written entirely by you; rather, the intent is to exercise the right to control the distribution of derivative or collective works based on the Program.

In addition, mere aggregation of another work not based on the Program with the Program (or with a work based on the Program) on a volume of a storage or distribution medium does not bring the other work under the scope of this License.

 3. You may copy and distribute the Program (or a work based on it, under Section 2) in object code or executable form under the terms of Sections 1 and 2 above provided that you also do one of the following:

 a) Accompany it with the complete corresponding machine-readable source code, which must be distributed under the terms of Sections 1 and 2 above on a medium customarily used for software interchange; or,

 b) Accompany it with a written offer, valid for at least three years, to give any third party, for a charge no more than your cost of physically performing source distribution, a complete machine-readable copy of the corresponding source code, to be distributed under the terms of Sections 1 and 2 above on a medium customarily used for software interchange; or,

 c) Accompany it with the information you received as to the offer to distribute corresponding source code. (This alternative is allowed only for noncommercial distribution

and only if you

 received the program in object code or executable form with such an offer, in accord with Subsection b above.)

The source code for a work means the preferred form of the work for making modifications to it. For an executable work, complete source code means all the source code for all modules it contains, plus any associated interface definition files, plus the scripts used to control compilation and installation of the executable. However, as a special exception, the source code distributed need not include anything that is normally distributed (in either source or binary form) with the major components (compiler, kernel, and so on) of the operating system on which the executable runs, unless that component itself accompanies the executable.

If distribution of executable or object code is made by offering access to copy from a designated place, then offering equivalent access to copy the source code from the same place counts as distribution of the source code, even though third parties are not compelled to copy the source along with the object code.

 4. You may not copy, modify, sublicense, or distribute the Program except as expressly provided under this License. Any attempt otherwise to copy, modify, sublicense or distribute the Program is void, and will automatically terminate your rights under this License. However, parties who have received copies, or rights, from you under this License will not have their licenses terminated so long as such parties remain in full compliance.

 5. You are not required to accept this License, since you have not signed it. However, nothing else grants you permission to modify or distribute the Program or its derivative works. These actions are prohibited by law if you do not accept this License. Therefore, by modifying or distributing the Program (or any work based on the Program), you indicate your acceptance of this License to do so, and all its terms and conditions for copying, distributing or modifying

the Program or works based on it.

 6. Each time you redistribute the Program (or any work based on the Program), the recipient automatically receives a license from the original licensor to copy, distribute or modify the Program subject to these terms and conditions. You may not impose any further restrictions on the recipients' exercise of the rights granted herein. You are not responsible for enforcing compliance by third parties to this License.

 7. If, as a consequence of a court judgment or allegation of patent infringement or for any other reason (not limited to patent issues), conditions are imposed on you (whether by court order, agreement or otherwise) that contradict the conditions of this License, they do not excuse you from the conditions of this License. If you cannot distribute so as to satisfy simultaneously your obligations under this License and any other pertinent obligations, then as a consequence you may not distribute the Program at all. For example, if a patent

license would not permit royalty-free redistribution of the Program by all those who receive copies directly or indirectly through you, then the only way you could satisfy both it and this License would be to refrain entirely from distribution of the Program.

If any portion of this section is held invalid or unenforceable under any particular circumstance, the balance of the section is intended to apply and the section as a whole is intended to apply in other circumstances.

It is not the purpose of this section to induce you to infringe any patents or other property right claims or to contest validity of any such claims; this section has the sole purpose of protecting the integrity of the free software distribution system, which is implemented by public license practices. Many people have made generous contributions to the wide range of software distributed through that system in reliance on consistent application of that system; it is up to the author/donor to decide if he or she is willing to distribute software through any other system and a licensee cannot impose that choice.

This section is intended to make thoroughly clear what is believed to be a consequence of the rest of this License.

 8. If the distribution and/or use of the Program is restricted in certain countries either by patents or by copyrighted interfaces, the original copyright holder who places the Program under this License may add an explicit geographical distribution limitation excluding those countries, so that distribution is permitted only in or among countries not thus excluded. In such case, this License incorporates the limitation as if written in the body of this License.

 9. The Free Software Foundation may publish revised and/or new versions of the General Public License from time to time. Such new versions will be similar in spirit to the present version, but may differ in detail to address new problems or concerns.

Each version is given a distinguishing

#### version number. If the Program

specifies a version number of this License which applies to it and "any later version", you have the option of following the terms and conditions either of that version or of any later version published by the Free Software Foundation. If the Program does not specify a version number of this License, you may choose any version ever published by the Free Software Foundation.

 10. If you wish to incorporate parts of the Program into other free programs whose distribution conditions are different, write to the author to ask for permission. For software which is copyrighted by the Free Software Foundation, write to the Free Software Foundation; we sometimes make exceptions for this. Our decision will be guided by the two goals of preserving the free status of all derivatives of our free software and of promoting the sharing and reuse of software generally.

#### NO WARRANTY

#### 11. BECAUSE THE PROGRAM IS LICENSED FREE OF CHARGE, THERE IS NO WARRANTY

FOR THE PROGRAM, TO THE EXTENT PERMITTED BY APPLICABLE LAW. EXCEPT WHEN OTHERWISE STATED IN WRITING THE COPYRIGHT HOLDERS AND/OR OTHER PARTIES PROVIDE THE PROGRAM "AS IS" WITHOUT WARRANTY OF ANY KIND, EITHER EXPRESSED OR IMPLIED, INCLUDING, BUT NOT LIMITED TO, THE IMPLIED WARRANTIES OF MERCHANTABILITY AND FITNESS FOR A PARTICULAR PURPOSE. THE ENTIRE RISK AS TO THE QUALITY AND PERFORMANCE OF THE PROGRAM IS WITH YOU. SHOULD THE PROGRAM PROVE DEFECTIVE, YOU ASSUME THE COST OF ALL NECESSARY SERVICING, REPAIR OR CORRECTION.

 12. IN NO EVENT UNLESS REQUIRED BY APPLICABLE LAW OR AGREED TO IN WRITING WILL ANY COPYRIGHT HOLDER, OR ANY OTHER PARTY WHO MAY MODIFY AND/OR REDISTRIBUTE THE PROGRAM AS PERMITTED ABOVE, BE LIABLE TO YOU FOR DAMAGES, INCLUDING ANY GENERAL, SPECIAL, INCIDENTAL OR CONSEQUENTIAL DAMAGES ARISING OUT OF THE USE OR INABILITY TO USE THE PROGRAM (INCLUDING BUT NOT LIMITED TO LOSS OF DATA OR DATA BEING RENDERED INACCURATE OR LOSSES SUSTAINED BY YOU OR

 THIRD PARTIES OR A FAILURE OF THE PROGRAM TO OPERATE WITH ANY OTHER PROGRAMS), EVEN IF SUCH HOLDER OR OTHER PARTY HAS BEEN ADVISED OF THE POSSIBILITY OF SUCH DAMAGES.

#### END OF TERMS AND CONDITIONS

How to Apply These Terms to Your New Programs

 If you develop a new program, and you want it to be of the greatest possible use to the public, the best way to achieve this is to make it free software which everyone can redistribute and change under these terms.

 To do so, attach the following notices to the program. It is safest to attach them to the start of each source file to most effectively convey the exclusion of warranty; and each file should have at least the "copyright" line and a pointer to where the full notice is found.

 <one line to give the program's name and a brief idea of what it does.> Copyright  $(C)$  <year > <name of author>

 This program is free software; you can redistribute it and/or modify it under the terms of the GNU General Public License as published by the Free Software Foundation; either version 2 of the License, or (at your option) any later version.

 This program is distributed in the hope that it will be useful, but WITHOUT ANY WARRANTY; without even the implied warranty of MERCHANTABILITY or FITNESS FOR A PARTICULAR PURPOSE. See the GNU General Public License for more details.

 You should have received a copy of the GNU General Public License along with this program; if not, write to the Free Software Foundation, Inc., 51 Franklin Street, Fifth Floor, Boston, MA 02110-1301 USA.

Also add information on how to contact you by electronic and paper mail.

If the program is interactive, make it output a short notice like this when it starts in an interactive mode:

 Gnomovision version 69, Copyright (C) year name of author Gnomovision comes with ABSOLUTELY NO WARRANTY; for details type `show w'. This is free software, and you are welcome to redistribute it

under certain conditions; type `show c' for details.

The hypothetical commands `show w' and `show c' should show the appropriate parts of the General Public License. Of course, the commands you use may be called something other than `show w' and `show c'; they could even be mouse-clicks or menu items--whatever suits your program.

You should also get your employer (if you work as a programmer) or your school, if any, to sign a "copyright disclaimer" for the program, if necessary. Here is a sample; alter the names:

 Yoyodyne, Inc., hereby disclaims all copyright interest in the program `Gnomovision' (which makes passes at compilers) written by James Hacker.

 <signature of Ty Coon>, 1 April 1989 Ty Coon, President of Vice

This General Public License does not permit incorporating your program into proprietary programs. If your program is a subroutine library, you may consider it more useful to permit linking proprietary applications with the library. If this is what you want to do, use the GNU Lesser General

Public License instead of this License.

# **1.3 log-rotate 3.14.0-4ubuntu3**

## **1.3.1 Available under license :**

 GNU GENERAL PUBLIC LICENSE Version 2, June 1991

Copyright (C) 1989, 1991 Free Software Foundation, Inc., 51 Franklin Street, Fifth Floor, Boston, MA 02110-1301 USA Everyone is permitted to copy and distribute verbatim copies of this license document, but changing it is not allowed.

#### Preamble

 The licenses for most software are designed to take away your freedom to share and change it. By contrast, the GNU General Public License is intended to guarantee your freedom to share and change free software--to make sure the software is free for all its users. This General Public License applies to most of the Free Software Foundation's software and to any other program whose authors commit to using it. (Some other Free Software Foundation software is covered by the GNU Lesser General Public License instead.) You can apply it to your programs, too.

 When we speak of free software, we are referring to freedom, not price.

 Our General Public Licenses are designed to make sure that you have the freedom to distribute copies of free software (and charge for this service if you wish), that you receive source code or can get it if you want it, that you can change the software or use pieces of it in new free programs; and that you know you can do these things.

 To protect your rights, we need to make restrictions that forbid anyone to deny you these rights or to ask you to surrender the rights. These restrictions translate to certain responsibilities for you if you distribute copies of the software, or if you modify it.

 For example, if you distribute copies of such a program, whether gratis or for a fee, you must give the recipients all the rights that you have. You must make sure that they, too, receive or can get the

source code. And you must show them these terms so they know their rights.

 We protect your rights with two steps: (1) copyright the software, and (2) offer you this license which gives you legal permission to copy, distribute and/or modify the software.

 Also, for each author's protection and ours, we want to make certain that everyone understands that there is no warranty for this free software. If the software is modified by someone else and passed on, we want its recipients to know that what they have is not the original, so that any problems introduced by others will not reflect on the original authors' reputations.

 Finally, any free program is threatened constantly by software patents. We wish to avoid the danger that redistributors of a free program will individually obtain patent licenses, in effect making the program proprietary. To prevent this, we have made it clear that any patent must be licensed for everyone's free use or not licensed at all.

 The precise terms and conditions for copying, distribution and modification follow.

#### GNU GENERAL PUBLIC LICENSE TERMS AND CONDITIONS FOR COPYING, DISTRIBUTION AND MODIFICATION

 0. This License applies to any program or other work which contains a notice placed by the copyright holder saying it may be distributed under the terms of this General Public License. The "Program", below, refers to any such program or work, and a "work based on the Program" means either the Program or any derivative work under copyright law: that is to say, a work containing the Program or a portion of it, either verbatim or with modifications and/or translated into another language. (Hereinafter, translation is included without limitation in the term "modification".) Each licensee is addressed as "you".

Activities other than copying, distribution and modification are not covered by this License; they are outside its scope. The act of running the Program is not restricted, and the output from the Program is covered only if its contents constitute a work based on the Program (independent of having been made by running the Program). Whether that is true depends on what the Program does.

 1. You may copy and distribute verbatim copies of the Program's source code as you receive it, in any medium, provided that you conspicuously and appropriately publish on each copy an appropriate copyright notice and disclaimer of warranty; keep intact all the notices that refer to this License and to the absence of any warranty; and give any other recipients of the Program a copy of this License along with the Program.

You may charge a fee for the physical act of transferring a copy, and you may at your option offer warranty protection in exchange for a fee.

 2. You may modify your copy or copies of the Program or any portion of it, thus forming a work based on the Program, and copy and distribute such modifications or work under the terms of Section 1 above, provided that you also meet all of these conditions:

 a) You must cause the modified files to carry prominent notices stating that you changed the files and the date of any change.

b) You must cause

 any work that you distribute or publish, that in whole or in part contains or is derived from the Program or any part thereof, to be licensed as a whole at no charge to all third parties under the terms of this License.

 c) If the modified program normally reads commands interactively when run, you must cause it, when started running for such interactive use in the most ordinary way, to print or display an announcement including an appropriate copyright notice and a notice that there is no warranty (or else, saying that you provide a warranty) and that users may redistribute the program under these conditions, and telling the user how to view a copy of this License. (Exception: if the Program itself is interactive but does not normally print such an announcement, your work based on the Program is not required to print an announcement.)

These requirements apply to the modified work as a whole. If identifiable sections of that work are not derived from the Program,

and can be reasonably considered independent and separate works in themselves, then this License, and its terms, do not apply to those sections when you distribute them as separate works. But when you distribute the same sections as part of a whole which is a work based on the Program, the distribution of the whole must be on the terms of this License, whose permissions for other licensees extend to the entire whole, and thus to each and every part regardless of who wrote it.

Thus, it is not the intent of this section to claim rights or contest your rights to work written entirely by you; rather, the intent is to exercise the right to control the distribution of derivative or collective works based on the Program.

In addition, mere aggregation of another work not based on the Program with the Program (or with a work based on the Program) on a volume of a storage or distribution medium does not bring the other work under the scope of this License.

 3. You may copy and distribute the Program (or a work based on it, under Section 2) in object code or executable form under the terms of Sections 1 and 2 above provided that you also do one of the following:

 a) Accompany it with the complete corresponding machine-readable source code, which must be distributed under the terms of Sections 1 and 2 above on a medium customarily used for software interchange; or,

 b) Accompany it with a written offer, valid for at least three years, to give any third party, for a charge no more than your cost of physically performing source distribution, a complete machine-readable copy of the corresponding source code, to be distributed under the terms of Sections 1 and 2 above on a medium customarily used for software interchange; or,

 c) Accompany it with the information you received as to the offer to distribute corresponding source code. (This alternative is allowed only for noncommercial distribution and only if you

 received the program in object code or executable form with such an offer, in accord with Subsection b above.)

The source code for a work means the preferred form of the work for making modifications to it. For an executable work, complete source code means all the source code for all modules it contains, plus any associated interface definition files, plus the scripts used to control compilation and installation of the executable. However, as a special exception, the source code distributed need not include anything that is normally distributed (in either source or binary form) with the major components (compiler, kernel, and so on) of the operating system on which the executable runs, unless that component itself accompanies the executable.

If distribution of executable or object code is made by offering access to copy from a designated place, then offering equivalent access to copy the source code from the same place counts as distribution of the source code, even though third parties are not compelled to copy the source along with the object code.

 4. You may not copy, modify, sublicense, or distribute the Program except as expressly provided under this License. Any attempt

otherwise to copy, modify, sublicense or distribute the Program is void, and will automatically terminate your rights under this License. However, parties who have received copies, or rights, from you under this License will not have their licenses terminated so long as such parties remain in full compliance.

 5. You are not required to accept this License, since you have not signed it. However, nothing else grants you permission to modify or distribute the Program or its derivative works. These actions are prohibited by law if you do not accept this License. Therefore, by modifying or distributing the Program (or any work based on the Program), you indicate your acceptance of this License to do so, and all its terms and conditions for copying, distributing or modifying

the Program or works based on it.

 6. Each time you redistribute the Program (or any work based on the Program), the recipient automatically receives a license from the original licensor to copy, distribute or modify the Program subject to these terms and conditions. You may not impose any further restrictions on the recipients' exercise of the rights granted herein. You are not responsible for enforcing compliance by third parties to this License.

 7. If, as a consequence of a court judgment or allegation of patent infringement or for any other reason (not limited to patent issues), conditions are imposed on you (whether by court order, agreement or otherwise) that contradict the conditions of this License, they do not excuse you from the conditions of this License. If you cannot distribute so as to satisfy simultaneously your obligations under this License and any other pertinent obligations, then as a consequence you may not distribute the Program at all. For

example, if a patent

license would not permit royalty-free redistribution of the Program by all those who receive copies directly or indirectly through you, then the only way you could satisfy both it and this License would be to refrain entirely from distribution of the Program.

If any portion of this section is held invalid or unenforceable under any particular circumstance, the balance of the section is intended to apply and the section as a whole is intended to apply in other circumstances.

It is not the purpose of this section to induce you to infringe any patents or other property right claims or to contest validity of any such claims; this section has the sole purpose of protecting the integrity of the free software distribution system, which is implemented by public license practices. Many people have made generous contributions to the wide range of software distributed through that system in reliance on consistent application of that system; it is up to the author/donor to decide if he or she is willing to distribute software through any other system and a licensee cannot impose that choice.

This section is intended to make thoroughly clear what is believed to be a consequence of the rest of this License.

 8. If the distribution and/or use of the Program is restricted in certain countries either by patents or by copyrighted interfaces, the original copyright holder who places the Program under this License may add an explicit geographical distribution limitation excluding those countries, so that distribution is permitted only in or among countries not thus excluded. In such case, this License incorporates the limitation as if written in the body of this License.

 9. The Free Software Foundation may publish revised and/or new versions of the General Public License from time to time. Such new versions will be similar in spirit to the present version, but may differ in detail to address new problems or concerns.

Each version is given a distinguishing

version number. If the Program

specifies a version number of this License which applies to it and "any later version", you have the option of following the terms and conditions either of that version or of any later version published by the Free Software Foundation. If the Program does not specify a version number of this License, you may choose any version ever published by the Free Software Foundation.

 10. If you wish to incorporate parts of the Program into other free programs whose distribution conditions are different, write to the author to ask for permission. For software which is copyrighted by the Free Software Foundation, write to the Free Software Foundation; we sometimes make exceptions for this. Our decision will be guided by the two goals of preserving the free status of all derivatives of our free software and of promoting the sharing and reuse of software generally.

#### NO WARRANTY

### 11. BECAUSE THE PROGRAM IS LICENSED FREE OF CHARGE, THERE IS NO WARRANTY

FOR THE PROGRAM, TO THE EXTENT PERMITTED BY APPLICABLE LAW. EXCEPT WHEN OTHERWISE STATED IN WRITING THE COPYRIGHT HOLDERS AND/OR OTHER PARTIES PROVIDE THE PROGRAM "AS IS" WITHOUT WARRANTY OF ANY KIND, EITHER EXPRESSED OR IMPLIED, INCLUDING, BUT NOT LIMITED TO, THE IMPLIED WARRANTIES OF

MERCHANTABILITY AND FITNESS FOR A PARTICULAR PURPOSE. THE ENTIRE RISK AS TO THE QUALITY AND PERFORMANCE OF THE PROGRAM IS WITH YOU. SHOULD THE PROGRAM PROVE DEFECTIVE, YOU ASSUME THE COST OF ALL NECESSARY SERVICING, REPAIR OR CORRECTION.

 12. IN NO EVENT UNLESS REQUIRED BY APPLICABLE LAW OR AGREED TO IN WRITING WILL ANY COPYRIGHT HOLDER, OR ANY OTHER PARTY WHO MAY MODIFY AND/OR REDISTRIBUTE THE PROGRAM AS PERMITTED ABOVE, BE LIABLE TO YOU FOR DAMAGES, INCLUDING ANY GENERAL, SPECIAL, INCIDENTAL OR CONSEQUENTIAL DAMAGES ARISING OUT OF THE USE OR INABILITY TO USE THE PROGRAM (INCLUDING BUT NOT LIMITED TO LOSS OF DATA OR DATA BEING RENDERED INACCURATE OR LOSSES SUSTAINED BY YOU OR

 THIRD PARTIES OR A FAILURE OF THE PROGRAM TO OPERATE WITH ANY OTHER PROGRAMS), EVEN IF SUCH HOLDER OR OTHER PARTY HAS BEEN ADVISED OF THE POSSIBILITY OF SUCH DAMAGES.

#### END OF TERMS AND CONDITIONS

How to Apply These Terms to Your New Programs

 If you develop a new program, and you want it to be of the greatest possible use to the public, the best way to achieve this is to make it free software which everyone can redistribute and change under these terms.

 To do so, attach the following notices to the program. It is safest to attach them to the start of each source file to most effectively convey the exclusion of warranty; and each file should have at least the "copyright" line and a pointer to where the full notice is found.

 <one line to give the program's name and a brief idea of what it does.> Copyright  $(C)$  <year > <name of author>

 This program is free software; you can redistribute it and/or modify it under the terms of the GNU General Public License as published by the Free Software Foundation; either version 2 of the License, or (at your option) any later version.

 This program is distributed in the hope that it will be useful, but WITHOUT ANY WARRANTY; without even the implied warranty of MERCHANTABILITY or FITNESS FOR A PARTICULAR PURPOSE. See the GNU General Public License for more details.

 You should have received a copy of the GNU General Public License along with this program; if not, write to the Free Software Foundation, Inc., 51 Franklin Street, Fifth Floor, Boston, MA 02110-1301 USA.

Also add information on how to contact you by electronic and paper mail.

If the program is interactive, make it output a short notice like this when it starts in an interactive mode:

 Gnomovision version 69, Copyright (C) year name of author Gnomovision comes with ABSOLUTELY NO WARRANTY; for details type `show w'. This is free software, and you are welcome to redistribute it

under certain conditions; type `show c' for details.

The hypothetical commands `show w' and `show c' should show the appropriate parts of the General Public License. Of course, the commands you use may be called something other than `show w' and `show c'; they could even be mouse-clicks or menu items--whatever suits your program.

You should also get your employer (if you work as a programmer) or your school, if any, to sign a "copyright disclaimer" for the program, if necessary. Here is a sample; alter the names:

 Yoyodyne, Inc., hereby disclaims all copyright interest in the program `Gnomovision' (which makes passes at compilers) written by James Hacker.

 <signature of Ty Coon>, 1 April 1989 Ty Coon, President of Vice

This General Public License does not permit incorporating your program into proprietary programs. If your program is a subroutine library, you may consider it more useful to permit linking proprietary applications with the library. If this is what you want to do, use the GNU Lesser General Public License instead of this License.

## **1.4 coreutils 8.30-3ubuntu2**

## **1.4.1 Available under license :**

 GNU GENERAL PUBLIC LICENSE Version 3, 29 June 2007

Copyright (C) 2007 Free Software Foundation, Inc. <http://fsf.org/> Everyone is permitted to copy and distribute verbatim copies of this license document, but changing it is not allowed.

Preamble

 The GNU General Public License is a free, copyleft license for software and other kinds of works.

 The licenses for most software and other practical works are designed to take away your freedom to share and change the works. By contrast, the GNU General Public License is intended to guarantee your freedom to share and change all versions of a program--to make sure it remains free software for all its users. We, the Free Software Foundation, use the GNU General Public License for most of our software; it applies also to any other work released this way by its authors. You can apply it to your programs, too.

 When we speak of free software, we are referring to freedom, not

price. Our General Public Licenses are designed to make sure that you have the freedom to distribute copies of free software (and charge for them if you wish), that you receive source code or can get it if you want it, that you can change the software or use pieces of it in new free programs, and that you know you can do these things.

 To protect your rights, we need to prevent others from denying you these rights or asking you to surrender the rights. Therefore, you have certain responsibilities if you distribute copies of the software, or if you modify it: responsibilities to respect the freedom of others.

 For example, if you distribute copies of such a program, whether gratis or for a fee, you must pass on to the recipients the same freedoms that you received. You must make sure that they, too, receive or can get the source code. And you must show them these terms so they know their rights.

 Developers that use the GNU GPL protect your rights with two steps: (1)

 assert copyright on the software, and (2) offer you this License giving you legal permission to copy, distribute and/or modify it.

 For the developers' and authors' protection, the GPL clearly explains that there is no warranty for this free software. For both users' and authors' sake, the GPL requires that modified versions be marked as changed, so that their problems will not be attributed erroneously to authors of previous versions.

 Some devices are designed to deny users access to install or run modified versions of the software inside them, although the manufacturer can do so. This is fundamentally incompatible with the aim of protecting users' freedom to change the software. The systematic pattern of such abuse occurs in the area of products for individuals to use, which is precisely where it is most unacceptable. Therefore, we have designed this version of the GPL to prohibit the practice for those products. If such problems arise substantially in other domains, we stand

 ready to extend this provision to those domains in future versions of the GPL, as needed to protect the freedom of users.

 Finally, every program is threatened constantly by software patents. States should not allow patents to restrict development and use of software on general-purpose computers, but in those that do, we wish to avoid the special danger that patents applied to a free program could make it effectively proprietary. To prevent this, the GPL assures that patents cannot be used to render the program non-free.

 The precise terms and conditions for copying, distribution and modification follow.

#### TERMS AND CONDITIONS

0. Definitions.

"This License" refers to version 3 of the GNU General Public License.

 "Copyright" also means copyright-like laws that apply to other kinds of works, such as semiconductor masks.

 "The Program" refers to any copyrightable work licensed under this License. Each licensee is addressed as "you". "Licensees" and

"recipients" may be individuals or organizations.

 To "modify" a work means to copy from or adapt all or part of the work in a fashion requiring copyright permission, other than the making of an exact copy. The resulting work is called a "modified version" of the earlier work or a work "based on" the earlier work.

 A "covered work" means either the unmodified Program or a work based on the Program.

 To "propagate" a work means to do anything with it that, without permission, would make you directly or secondarily liable for infringement under applicable copyright law, except executing it on a computer or modifying a private copy. Propagation includes copying, distribution (with or without modification), making available to the public, and in some countries other activities as well.

 To "convey" a work means any kind of propagation that enables other parties to make or receive copies. Mere interaction with a user through a computer network, with no transfer of a copy, is not conveying.

An interactive user interface displays "Appropriate Legal Notices"

to the extent that it includes a convenient and prominently visible feature that (1) displays an appropriate copyright notice, and (2) tells the user that there is no warranty for the work (except to the extent that warranties are provided), that licensees may convey the work under this License, and how to view a copy of this License. If the interface presents a list of user commands or options, such as a menu, a prominent item in the list meets this criterion.

#### 1. Source Code.

 The "source code" for a work means the preferred form of the work for making modifications to it. "Object code" means any non-source form of a work.

 A "Standard Interface" means an interface that either is an official standard defined by a recognized standards body, or, in the case of interfaces specified for a particular programming language, one that is widely used among developers working in that language.

#### The

 "System Libraries" of an executable work include anything, other than the work as a whole, that (a) is included in the normal form of packaging a Major Component, but which is not part of that Major Component, and (b) serves only to enable use of the work with that Major Component, or to implement a Standard Interface for which an implementation is available to the public in source code form. A "Major Component", in this context, means a major essential component (kernel, window system, and so on) of the specific operating system (if any) on which the executable work runs, or a compiler used to produce the work, or an object code interpreter used to run it.

 The "Corresponding Source" for a work in object code form means all the source code needed to generate, install, and (for an executable work) run the object code and to modify the work, including scripts to control those activities. However, it does not include the work's System Libraries, or general-purpose tools or generally available free

programs which are used unmodified in performing those activities but which are not part of the work. For example, Corresponding Source includes interface definition files associated with source files for the work, and the source code for shared libraries and dynamically linked subprograms that the work is specifically designed to require, such as by intimate data communication or control flow between those subprograms and other parts of the work.

 The Corresponding Source need not include anything that users can regenerate automatically from other parts of the Corresponding Source.

 The Corresponding Source for a work in source code form is that same work.

#### 2. Basic Permissions.

 All rights granted under this License are granted for the term of copyright on the Program, and are irrevocable provided the stated conditions are met. This License explicitly affirms your unlimited permission to run the unmodified Program. The output from running a covered work is covered

 by this License only if the output, given its content, constitutes a covered work. This License acknowledges your rights of fair use or other equivalent, as provided by copyright law.

 You may make, run and propagate covered works that you do not convey, without conditions so long as your license otherwise remains in force. You may convey covered works to others for the sole purpose of having them make modifications exclusively for you, or provide you with facilities for running those works, provided that you comply with the terms of this License in conveying all material for which you do not control copyright. Those thus making or running the covered works for you must do so exclusively on your behalf, under your direction and control, on terms that prohibit them from making any copies of your copyrighted material outside their relationship with you.

 Conveying under any other circumstances is permitted solely under the conditions stated below. Sublicensing is not allowed; section 10 makes it unnecessary.

3. Protecting Users' Legal Rights From Anti-Circumvention Law.

 No covered work shall be deemed part of an effective technological measure under any applicable law fulfilling obligations under article 11 of the WIPO copyright treaty adopted on 20 December 1996, or similar laws prohibiting or restricting circumvention of such measures.

 When you convey a covered work, you waive any legal power to forbid circumvention of technological measures to the extent such circumvention is effected by exercising rights under this License with respect to the covered work, and you disclaim any intention to limit operation or modification of the work as a means of enforcing, against the work's users, your or third parties' legal rights to forbid circumvention of technological measures.

4. Conveying Verbatim Copies.

 You may convey verbatim copies of the Program's source code as you receive it, in any medium, provided that you conspicuously and appropriately

 publish on each copy an appropriate copyright notice; keep intact all notices stating that this License and any non-permissive terms added in accord with section 7 apply to the code; keep intact all notices of the absence of any warranty; and give all recipients a copy of this License along with the Program.

 You may charge any price or no price for each copy that you convey, and you may offer support or warranty protection for a fee.

5. Conveying Modified Source Versions.

 You may convey a work based on the Program, or the modifications to produce it from the Program, in the form of source code under the terms of section 4, provided that you also meet all of these conditions:

 a) The work must carry prominent notices stating that you modified it, and giving a relevant date.

 b) The work must carry prominent notices stating that it is released under this License and any conditions added under section 7. This requirement modifies the requirement in section 4 to

"keep intact all notices".

 c) You must license the entire work, as a whole, under this License to anyone who comes into possession of a copy. This License will therefore apply, along with any applicable section 7 additional terms, to the whole of the work, and all its parts, regardless of how they are packaged. This License gives no permission to license the work in any other way, but it does not invalidate such permission if you have separately received it.

 d) If the work has interactive user interfaces, each must display Appropriate Legal Notices; however, if the Program has interactive interfaces that do not display Appropriate Legal Notices, your work need not make them do so.

 A compilation of a covered work with other separate and independent works, which are not by their nature extensions of the covered work, and which are not combined with it such as to form a larger program, in or on a volume of a storage or distribution

medium, is called an

"aggregate" if the compilation and its resulting copyright are not used to limit the access or legal rights of the compilation's users

beyond what the individual works permit. Inclusion of a covered work in an aggregate does not cause this License to apply to the other parts of the aggregate.

6. Conveying Non-Source Forms.

 You may convey a covered work in object code form under the terms of sections 4 and 5, provided that you also convey the machine-readable Corresponding Source under the terms of this License, in one of these ways:

 a) Convey the object code in, or embodied in, a physical product (including a physical distribution medium), accompanied by the Corresponding Source fixed on a durable physical medium customarily used for software interchange.

 b) Convey the object code in, or embodied in, a physical product (including a physical distribution medium), accompanied by a written offer, valid for at least three years and valid for as

 long as you offer spare parts or customer support for that product model, to give anyone who possesses the object code either (1) a copy of the Corresponding Source for all the software in the product that is covered by this License, on a durable physical medium customarily used for software interchange, for a price no more than your reasonable cost of physically performing this conveying of source, or (2) access to copy the Corresponding Source from a network server at no charge.

 c) Convey individual copies of the object code with a copy of the written offer to provide the Corresponding Source. This alternative is allowed only occasionally and noncommercially, and only if you received the object code with such an offer, in accord with subsection 6b.

 d) Convey the object code by offering access from a designated place (gratis or for a charge), and offer equivalent access to the Corresponding Source in

the same way through the same place at no

 further charge. You need not require recipients to copy the Corresponding Source along with the object code. If the place to copy the object code is a network server, the Corresponding Source may be on a different server (operated by you or a third party) that supports equivalent copying facilities, provided you maintain clear directions next to the object code saying where to find the Corresponding Source. Regardless of what server hosts the Corresponding Source, you remain obligated to ensure that it is available for as long as needed to satisfy these requirements.

 e) Convey the object code using peer-to-peer transmission, provided you inform other peers where the object code and Corresponding Source of the work are being offered to the general public at no charge under subsection 6d.

 A separable portion of the object code, whose source code is excluded from the Corresponding Source as a System Library, need not be included in conveying the object code work.

 A "User Product" is either (1) a "consumer product", which means any tangible personal property which is normally used for personal, family, or household purposes, or (2) anything designed or sold for incorporation into a dwelling. In determining whether a product is a consumer product, doubtful cases shall be resolved in favor of coverage. For a particular product received by a particular user, "normally used" refers to a typical or common use of that class of product, regardless of the status of the particular user or of the way in which the particular user actually uses, or expects or is expected to use, the product. A product is a consumer product regardless of whether the product has substantial commercial, industrial or non-consumer uses, unless such uses represent the only significant mode of use of the product.

 "Installation Information" for a User Product means any methods, procedures, authorization

keys, or other information required to install

and execute modified versions of a covered work in that User Product from a modified version of its Corresponding Source. The information must suffice to ensure that the continued functioning of the modified object code is in no case prevented or interfered with solely because modification has been made.

 If you convey an object code work under this section in, or with, or specifically for use in, a User Product, and the conveying occurs as part of a transaction in which the right of possession and use of the User Product is transferred to the recipient in perpetuity or for a fixed term (regardless of how the transaction is characterized), the Corresponding Source conveyed under this section must be accompanied by the Installation Information. But this requirement does not apply if neither you nor any third party retains the ability to install modified object code on the User Product (for example, the work has been installed in ROM).

 The requirement to provide Installation Information does not include a requirement to continue to provide support service, warranty, or updates for a work that has been modified or installed by the recipient, or for

the User Product in which it has been modified or installed. Access to a network may be denied when the modification itself materially and adversely affects the operation of the network or violates the rules and protocols for communication across the network.

 Corresponding Source conveyed, and Installation Information provided, in accord with this section must be in a format that is publicly documented (and with an implementation available to the public in source code form), and must require no special password or key for unpacking, reading or copying.

#### 7. Additional Terms.

 "Additional permissions" are terms that supplement the terms of this License by making exceptions from one or more of its conditions. Additional permissions that are applicable to the entire Program shall

be treated as though they were included in this License, to the extent that they are valid under applicable law. If additional permissions apply only to part of the Program, that part may be used separately under those permissions, but the entire Program remains governed by this License without regard to the additional permissions.

 When you convey a copy of a covered work, you may at your option remove any additional permissions from that copy, or from any part of it. (Additional permissions may be written to require their own removal in certain cases when you modify the work.) You may place additional permissions on material, added by you to a covered work, for which you have or can give appropriate copyright permission.

 Notwithstanding any other provision of this License, for material you add to a covered work, you may (if authorized by the copyright holders of that material) supplement the terms of this License with terms:

 a) Disclaiming warranty or limiting liability differently from the terms of sections 15 and 16 of this License; or

 b) Requiring preservation of specified reasonable legal notices or author attributions in that material or in the Appropriate Legal Notices displayed by works containing it; or

 c) Prohibiting misrepresentation of the origin of that material, or requiring that modified versions of such material be marked in reasonable ways as different from the original version; or

 d) Limiting the use for publicity purposes of names of licensors or authors of the material; or

 e) Declining to grant rights under trademark law for use of some trade names, trademarks, or service marks; or

 f) Requiring indemnification of licensors and authors of that material by anyone who conveys the material (or modified versions of it) with contractual assumptions of liability to the recipient, for any liability that these contractual assumptions directly impose on

those licensors and authors.

 All other non-permissive additional terms are considered "further restrictions" within the meaning of section 10. If the Program as you received it, or any part of it, contains a notice stating that it is governed by this License along with a term that is a further restriction, you may remove that term. If a license document contains a further restriction but permits relicensing or conveying under this License, you may add to a covered work material governed by the terms of that license document, provided that the further restriction does not survive such relicensing or conveying.

 If you add terms to a covered work in accord with this section, you must place, in the relevant source files, a statement of the additional terms that apply to those files, or a notice indicating where to find the applicable terms.

 Additional terms, permissive or non-permissive, may be stated in the form of a separately written license, or stated as exceptions; the above requirements apply either way.

#### 8. Termination.

 You may not propagate or modify a covered work except as expressly provided under this License. Any attempt otherwise to propagate or modify it is void, and will automatically terminate your rights under this License (including any patent licenses granted under the third paragraph of section 11).

 However, if you cease all violation of this License, then your license from a particular copyright holder is reinstated (a) provisionally, unless and until the copyright holder explicitly and finally terminates your license, and (b) permanently, if the copyright holder fails to notify you of the violation by some reasonable means prior to 60 days after the cessation.

 Moreover, your license from a particular copyright holder is reinstated permanently if the copyright holder notifies you of the

violation by some reasonable means, this is the first time you have received notice of violation of this License (for any work) from that copyright

 holder, and you cure the violation prior to 30 days after your receipt of the notice.

 Termination of your rights under this section does not terminate the licenses of parties who have received copies or rights from you under this License. If your rights have been terminated and not permanently reinstated, you do not qualify to receive new licenses for the same material under section 10.

#### 9. Acceptance Not Required for Having Copies.

 You are not required to accept this License in order to receive or run a copy of the Program. Ancillary propagation of a covered work occurring solely as a consequence of using peer-to-peer transmission to receive a copy likewise does not require acceptance. However, nothing other than this License grants you permission to propagate or modify any covered work. These actions infringe copyright if you do not accept this License. Therefore, by modifying or propagating a covered work, you indicate your acceptance of this License to do so.

#### 10. Automatic Licensing of Downstream Recipients.

 Each time you convey a covered work, the recipient automatically receives a license from the original licensors, to run, modify and propagate that work, subject to this License. You are not responsible for enforcing compliance by third parties with this License.

 An "entity transaction" is a transaction transferring control of an organization, or substantially all assets of one, or subdividing an organization, or merging organizations. If propagation of a covered work results from an entity transaction, each party to that transaction who receives a copy of the work also receives whatever licenses to the work the party's predecessor in interest had or could give under the previous paragraph, plus a right to possession of the Corresponding Source of the work from the predecessor in interest, if the predecessor has it or can get it with reasonable efforts.

 You may not impose any further restrictions on the exercise of the rights

 granted or affirmed under this License. For example, you may not impose a license fee, royalty, or other charge for exercise of rights granted under this License, and you may not initiate litigation (including a cross-claim or counterclaim in a lawsuit) alleging that any patent claim is infringed by making, using, selling, offering for

sale, or importing the Program or any portion of it.

11. Patents.

 A "contributor" is a copyright holder who authorizes use under this License of the Program or a work on which the Program is based. The work thus licensed is called the contributor's "contributor version".

 A contributor's "essential patent claims" are all patent claims owned or controlled by the contributor, whether already acquired or hereafter acquired, that would be infringed by some manner, permitted by this License, of making, using, or selling its contributor version, but do not include claims that would be infringed only as a consequence of further modification of the contributor version. For

purposes of this definition, "control" includes the right to grant patent sublicenses in a manner consistent with the requirements of this License.

 Each contributor grants you a non-exclusive, worldwide, royalty-free patent license under the contributor's essential patent claims, to make, use, sell, offer for sale, import and otherwise run, modify and propagate the contents of its contributor version.

 In the following three paragraphs, a "patent license" is any express agreement or commitment, however denominated, not to enforce a patent (such as an express permission to practice a patent or covenant not to sue for patent infringement). To "grant" such a patent license to a party means to make such an agreement or commitment not to enforce a patent against the party.

 If you convey a covered work, knowingly relying on a patent license, and the Corresponding Source of the work is not available for anyone to copy, free of charge and under the terms of this License, through a

publicly available network server or other readily accessible means, then you must either (1) cause the Corresponding Source to be so available, or (2) arrange to deprive yourself of the benefit of the patent license for this particular work, or (3) arrange, in a manner consistent with the requirements of this License, to extend the patent license to downstream recipients. "Knowingly relying" means you have actual knowledge that, but for the patent license, your conveying the covered work in a country, or your recipient's use of the covered work in a country, would infringe one or more identifiable patents in that country that you have reason to believe are valid.

 If, pursuant to or in connection with a single transaction or arrangement, you convey, or propagate by procuring conveyance of, a covered work, and grant a patent license to some of the parties receiving the covered work authorizing them to use, propagate, modify or convey a specific copy of the covered work, then the patent license you grant is automatically extended to all recipients of the covered work and works based on it.

 A patent license is "discriminatory" if it does not include within the scope of its coverage, prohibits the exercise of, or is conditioned on the non-exercise of one or more of the rights that are specifically granted under this License. You may not convey a covered work if you are a party to an arrangement with a third party that is in the business of distributing software, under which you make payment to the third party based on the extent of your activity of conveying the work, and under which the third party grants, to any of the parties who would receive the covered work from you, a discriminatory patent license (a) in connection with copies of the covered work conveyed by you (or copies made from those copies), or (b) primarily for and in connection with specific products or compilations that contain the covered work, unless you entered into that arrangement, or

that patent license was granted, prior to 28 March 2007.

 Nothing in this License shall be construed as excluding or limiting any implied license or other defenses to infringement that may otherwise be available to you under applicable patent law.

12. No Surrender of Others' Freedom.

 If conditions are imposed on you (whether by court order, agreement or otherwise) that contradict the conditions of this License, they do not excuse you from the conditions of this License. If you cannot convey a covered work so as to satisfy simultaneously your obligations under this License and any other pertinent obligations, then as a consequence you may not convey it at all. For example, if you agree to terms that obligate you to collect a royalty for further conveying from those to whom you convey the Program, the only way you could satisfy both those terms and this License would be to refrain entirely from conveying the Program.

13. Use with the GNU Affero General Public License.

 Notwithstanding any other provision of this License, you have permission to link or combine any covered work with a work licensed under version 3 of the GNU Affero General Public License into a single combined work, and to convey the resulting work. The terms of this License will continue to apply to the part which is the covered work, but the special requirements of the GNU Affero General Public License, section 13, concerning interaction through a network will apply to the

combination as such.

14. Revised Versions of this License.

 The Free Software Foundation may publish revised and/or new versions of the GNU General Public License from time to time. Such new versions will be similar in spirit to the present version, but may differ in detail to address new problems or concerns.

 Each version is given a distinguishing version number. If the Program specifies that a certain numbered version of the GNU General Public License "or any later version" applies to it, you have the option of following the terms and conditions either of that numbered version or of any later version published by the Free Software Foundation. If the Program does not specify a version number of the

GNU General Public License, you may choose any version ever published by the Free Software Foundation.

 If the Program specifies that a proxy can decide which future versions of the GNU General Public License can be used, that proxy's public statement of acceptance of a version permanently authorizes you to choose that version for the Program.

 Later license versions may give you additional or different permissions. However, no additional obligations are imposed on any author or copyright holder as a result of your choosing to follow a later version.

15. Disclaimer of Warranty.

### THERE IS NO WARRANTY FOR THE PROGRAM, TO THE EXTENT PERMITTED BY APPLICABLE LAW. EXCEPT WHEN OTHERWISE STATED IN WRITING THE COPYRIGHT HOLDERS AND/OR OTHER PARTIES PROVIDE THE PROGRAM "AS IS" WITHOUT WARRANTY

OF ANY KIND, EITHER EXPRESSED OR IMPLIED, INCLUDING, BUT NOT LIMITED TO, THE IMPLIED WARRANTIES OF MERCHANTABILITY AND FITNESS FOR A PARTICULAR PURPOSE. THE ENTIRE RISK AS TO THE QUALITY AND PERFORMANCE OF THE PROGRAM IS WITH YOU. SHOULD THE PROGRAM PROVE DEFECTIVE, YOU ASSUME THE COST OF ALL NECESSARY SERVICING, REPAIR OR CORRECTION.

16. Limitation of Liability.

 IN NO EVENT UNLESS REQUIRED BY APPLICABLE LAW OR AGREED TO IN WRITING WILL ANY COPYRIGHT HOLDER, OR ANY OTHER PARTY WHO MODIFIES AND/OR CONVEYS THE PROGRAM AS PERMITTED ABOVE, BE LIABLE TO YOU FOR DAMAGES, INCLUDING ANY GENERAL, SPECIAL, INCIDENTAL OR CONSEQUENTIAL DAMAGES ARISING OUT OF THE USE OR INABILITY TO USE THE PROGRAM (INCLUDING BUT NOT LIMITED TO LOSS OF

DATA OR DATA BEING RENDERED INACCURATE OR LOSSES SUSTAINED BY YOU OR THIRD PARTIES OR A FAILURE OF THE PROGRAM TO OPERATE WITH ANY OTHER PROGRAMS), EVEN IF SUCH HOLDER OR OTHER PARTY HAS BEEN ADVISED OF THE POSSIBILITY OF SUCH DAMAGES.

 17. Interpretation of Sections 15 and 16.

 If the disclaimer of warranty and limitation of liability provided above cannot be given local legal effect according to their terms, reviewing courts shall apply local law that most closely approximates an absolute waiver of all civil liability in connection with the Program, unless a warranty or assumption of liability accompanies a copy of the Program in return for a fee.

#### END OF TERMS AND CONDITIONS

How to Apply These Terms to Your New Programs

 If you develop a new program, and you want it to be of the greatest possible use to the public, the best way to achieve this is to make it free software which everyone can redistribute and change under these terms.

 To do so, attach the following notices to the program. It is safest to attach them to the start of each source file to most effectively state the exclusion of warranty; and each file should have at least the "copyright" line and a pointer to where the full notice is found.

 <one line to give the program's name and a brief idea of what it does.> Copyright  $(C)$  <year > <name of author>

 This program is free software: you can redistribute it and/or modify it under the terms of the GNU General Public License as published by the Free Software Foundation, either version 3 of the License, or (at your option) any later version.

 This program is distributed in the hope that it will be useful, but WITHOUT ANY WARRANTY; without even the implied warranty of MERCHANTABILITY or FITNESS FOR A PARTICULAR PURPOSE. See the GNU General Public License for more details.

 You should have received a copy of the GNU General Public License along with this program. If not, see <http://www.gnu.org/licenses/>.

Also add information on how to contact you by electronic and paper mail.

If the program does terminal interaction, make it output a short

notice like this when it starts in an interactive mode:

 $<$ program> Copyright (C) $<$ year>  $<$ name of author> This program comes with ABSOLUTELY NO WARRANTY; for details type `show w'. This is free software, and you are welcome to redistribute it under certain conditions; type `show c' for details.

The hypothetical commands `show w' and `show c' should show the appropriate parts of the General Public License. Of course, your program's commands might be different; for a GUI interface, you would use an "about box".

 You should also get your employer (if you work as a programmer) or school, if any, to sign a "copyright disclaimer" for the program, if necessary. For more information on this, and how to apply and follow the GNU GPL, see <http://www.gnu.org/licenses/>.

 The GNU General Public License does not permit incorporating your program into proprietary programs. If your program is a subroutine library, you may consider it more useful to permit linking proprietary applications with the library. If this is what you want to do, use the GNU Lesser General Public License instead of this License. But first, please read <http://www.gnu.org/philosophy/why-not-lgpl.html>.

## **1.5 libidn 2.2.0-2**

## **1.5.1 Available under license :**

 GNU LESSER GENERAL PUBLIC LICENSE Version 3, 29 June 2007

Copyright (C) 2007 Free Software Foundation, Inc. <http://fsf.org/> Everyone is permitted to copy and distribute verbatim copies of this license document, but changing it is not allowed.

 This version of the GNU Lesser General Public License incorporates the terms and conditions of version 3 of the GNU General Public License, supplemented by the additional permissions listed below.

0. Additional Definitions.

 As used herein, "this License" refers to version 3 of the GNU Lesser General Public License, and the "GNU GPL" refers to version 3 of the GNU General Public License.

"The Library" refers to a covered work governed by this License,

other than an Application or a Combined Work as defined below.

 An "Application" is any work that makes use of an interface provided by the Library, but which is not otherwise based on the Library. Defining a subclass of a class defined by the Library is deemed a mode of using an interface provided by the Library.

 A "Combined Work" is a work produced by combining or linking an Application with the Library. The particular version of the Library with which the Combined Work was made is also called the "Linked Version".

 The "Minimal Corresponding Source" for a Combined Work means the Corresponding Source for the Combined Work, excluding any source code for portions of the Combined Work that, considered in isolation, are based on the Application, and not on the Linked Version.

 The "Corresponding Application Code" for a Combined Work means the object code and/or source code for the Application, including any data and utility programs needed for reproducing the Combined Work from the Application, but excluding the System Libraries of the Combined Work.

1. Exception to Section 3 of the GNU GPL.

 You may convey a covered work under sections 3 and 4 of this License without being bound by section 3 of the GNU GPL.

2. Conveying Modified Versions.

 If you modify a copy of the Library, and, in your modifications, a facility refers to a function or data to be supplied by an Application that uses the facility (other than as an argument passed when the facility is invoked), then you may convey a copy of the modified version:

 a) under this License, provided that you make a good faith effort to ensure that, in the event an Application does not supply the function or data, the facility still operates, and performs whatever part of its purpose remains meaningful, or

 b) under the GNU GPL, with none of the additional permissions of this License applicable to that copy.

3. Object Code Incorporating Material from Library Header Files.

 The object code form of an Application may incorporate material from a header file that is part of the Library. You may convey such object

code under terms of your choice, provided that, if the incorporated material is not limited to numerical parameters, data structure layouts and accessors, or small macros, inline functions and templates

(ten or fewer lines in length), you do both of the following:

 a) Give prominent notice with each copy of the object code that the Library is used in it and that the Library and its use are covered by this License.

 b) Accompany the object code with a copy of the GNU GPL and this license document.

4. Combined Works.

 You may convey a Combined Work under terms of your choice that, taken together, effectively do not restrict modification of the portions of the Library contained in the Combined Work and reverse engineering for debugging such modifications, if you also do each of the following:

 a) Give prominent notice with each copy of the Combined Work that the Library is used in it and that the Library and its use are covered by this License.

 b) Accompany the Combined Work with a copy of the GNU GPL and this license document.

 c) For a Combined Work that displays copyright notices during execution, include the copyright notice for the Library among these notices, as well as a reference directing the user to the copies of the GNU GPL and this license document.

d) Do one of the following:

 0) Convey the Minimal Corresponding Source under the terms of this License, and the Corresponding Application Code in a form suitable for, and under terms that permit, the user to recombine or relink the Application with a modified version of the Linked Version to produce a modified Combined Work, in the manner specified by section 6 of the GNU GPL for conveying Corresponding Source.

 1) Use a suitable shared library mechanism for linking with the Library. A suitable mechanism is one that (a) uses at run time a copy of the Library already present on the user's computer system, and (b) will operate properly with a modified version

 of the Library that is interface-compatible with the Linked

Version.

 e) Provide Installation Information, but only if you would otherwise be required to provide such information under section 6 of the GNU GPL, and only to the extent that such information is necessary to install and execute a modified version of the Combined Work produced by recombining or relinking the Application with a modified version of the Linked Version. (If you use option 4d0, the Installation Information must accompany the Minimal Corresponding Source and Corresponding Application Code. If you use option 4d1, you must provide the Installation Information in the manner specified by section 6 of the GNU GPL for conveying Corresponding Source.)

5. Combined Libraries.

 You may place library facilities that are a work based on the Library side by side in a single library together with other library facilities that are not Applications and are not covered by this License, and convey such a combined library under terms of your choice, if you do both of the following:

 a) Accompany the combined library with a copy of the same work based on the Library, uncombined with any other library facilities, conveyed under the terms of this License.

 b) Give prominent notice with the combined library that part of it is a work based on the Library, and explaining where to find the accompanying uncombined form of the same work.

6. Revised Versions of the GNU Lesser General Public License.

 The Free Software Foundation may publish revised and/or new versions of the GNU Lesser General Public License from time to time. Such new versions will be similar in spirit to the present version, but may differ in detail to address new problems or concerns.

 Each version is given a distinguishing version number. If the Library as you received it specifies that a certain numbered version of the GNU Lesser General Public License "or any later version" applies to it, you have the option of following the terms and conditions either of that published version or of any later version published by the Free Software Foundation. If the Library as you received it does not specify a version number of the GNU Lesser

General Public License, you may choose any version of the GNU Lesser General Public License ever published by the Free Software Foundation.

 If the Library as you received it specifies that a proxy can decide whether future versions of the GNU Lesser General Public License shall apply, that proxy's public statement of acceptance of any version is permanent authorization for you to choose that version for the Library.

#### GNU GENERAL PUBLIC LICENSE Version 2, June 1991

Copyright (C) 1989, 1991 Free Software Foundation, Inc., 51 Franklin Street, Fifth Floor, Boston, MA 02110-1301 USA Everyone is permitted to copy and distribute verbatim copies of this license document, but changing it is not allowed.

#### Preamble

 The licenses for most software are designed to take away your freedom to share and change it. By contrast, the GNU General Public License is intended to guarantee your freedom to share and change free software--to make sure the software is free for all its users. This General Public License applies to most of the Free Software Foundation's software and to any other program whose authors commit to using it. (Some other Free Software Foundation software is covered by the GNU Lesser General Public License instead.) You can apply it to your programs, too.

 When we speak of free software, we are referring to freedom, not price.

 Our General Public Licenses are designed to make sure that you have the freedom to distribute copies of free software (and charge for this service if you wish), that you receive source code or can get it if you want it, that you can change the software or use pieces of it in new free programs; and that you know you can do these things.

 To protect your rights, we need to make restrictions that forbid anyone to deny you these rights or to ask you to surrender the rights. These restrictions translate to certain responsibilities for you if you distribute copies of the software, or if you modify it.

 For example, if you distribute copies of such a program, whether gratis or for a fee, you must give the recipients all the rights that you have. You must make sure that they, too, receive or can get the source code. And you must show them these terms so they know their rights.

We protect your rights with two steps: (1) copyright the software, and
(2) offer you this license which gives you legal permission to copy, distribute and/or modify the software.

 Also, for each author's protection and ours, we want to make certain that everyone understands that there is no warranty for this free software. If the software is modified by someone else and passed on, we want its recipients to know that what they have is not the original, so that any problems introduced by others will not reflect on the original authors' reputations.

 Finally, any free program is threatened constantly by software patents. We wish to avoid the danger that redistributors of a free program will individually obtain patent licenses, in effect making the program proprietary. To prevent this, we have made it clear that any patent must be licensed for everyone's free use or not licensed at all.

 The precise terms and conditions for copying, distribution and modification follow.

## GNU GENERAL PUBLIC LICENSE TERMS AND CONDITIONS FOR COPYING, DISTRIBUTION AND MODIFICATION

 0. This License applies to any program or other work which contains a notice placed by the copyright holder saying it may be distributed under the terms of this General Public License. The "Program", below, refers to any such program or work, and a "work based on the Program" means either the Program or any derivative work under copyright law: that is to say, a work containing the Program or a portion of it, either verbatim or with modifications and/or translated into another language. (Hereinafter, translation is included without limitation in the term "modification".) Each licensee is addressed as "you".

Activities other than copying, distribution and modification are not covered by this License; they are outside its scope. The act of running the Program is not restricted, and the output from the Program is covered only if its contents constitute a work based on the Program (independent of having been made by running the Program). Whether that is true depends on what the Program does.

 1. You may copy and distribute verbatim copies of the Program's source code as you receive it, in any medium, provided that you conspicuously and appropriately publish on each copy an appropriate copyright notice and disclaimer of warranty; keep intact all the notices that refer to this License and to the absence of any warranty; and give any other recipients of the Program a copy of this License along with the Program.

You may charge a fee for the physical act of transferring a copy, and you may at your option offer warranty protection in exchange for a fee.

 2. You may modify your copy or copies of the Program or any portion of it, thus forming a work based on the Program, and copy and distribute such modifications or work under the terms of Section 1 above, provided that you also meet all of these conditions:

 a) You must cause the modified files to carry prominent notices stating that you changed the files and the date of any change.

b) You must cause

 any work that you distribute or publish, that in whole or in part contains or is derived from the Program or any part thereof, to be licensed as a whole at no charge to all third parties under the terms of this License.

 c) If the modified program normally reads commands interactively when run, you must cause it, when started running for such interactive use in the most ordinary way, to print or display an announcement including an appropriate copyright notice and a notice that there is no warranty (or else, saying that you provide a warranty) and that users may redistribute the program under these conditions, and telling the user how to view a copy of this License. (Exception: if the Program itself is interactive but does not normally print such an announcement, your work based on the Program is not required to print an announcement.)

These requirements apply to the modified work as a whole. If identifiable sections of that work

are not derived from the Program,

and can be reasonably considered independent and separate works in themselves, then this License, and its terms, do not apply to those sections when you distribute them as separate works. But when you distribute the same sections as part of a whole which is a work based on the Program, the distribution of the whole must be on the terms of this License, whose permissions for other licensees extend to the entire whole, and thus to each and every part regardless of who wrote it.

Thus, it is not the intent of this section to claim rights or contest your rights to work written entirely by you; rather, the intent is to exercise the right to control the distribution of derivative or collective works based on the Program.

In addition, mere aggregation of another work not based on the Program with the Program (or with a work based on the Program) on a volume of a storage or distribution medium does not bring the other work under

the scope of this License.

 3. You may copy and distribute the Program (or a work based on it, under Section 2) in object code or executable form under the terms of Sections 1 and 2 above provided that you also do one of the following:

 a) Accompany it with the complete corresponding machine-readable source code, which must be distributed under the terms of Sections 1 and 2 above on a medium customarily used for software interchange; or,

 b) Accompany it with a written offer, valid for at least three years, to give any third party, for a charge no more than your cost of physically performing source distribution, a complete machine-readable copy of the corresponding source code, to be distributed under the terms of Sections 1 and 2 above on a medium customarily used for software interchange; or,

 c) Accompany it with the information you received as to the offer to distribute corresponding source code. (This alternative is allowed only for noncommercial distribution and only if you

 received the program in object code or executable form with such an offer, in accord with Subsection b above.)

The source code for a work means the preferred form of the work for making modifications to it. For an executable work, complete source code means all the source code for all modules it contains, plus any associated interface definition files, plus the scripts used to control compilation and installation of the executable. However, as a special exception, the source code distributed need not include anything that is normally distributed (in either source or binary form) with the major components (compiler, kernel, and so on) of the operating system on which the executable runs, unless that component itself accompanies the executable.

If distribution of executable or object code is made by offering access to copy from a designated place, then offering equivalent access to copy the source code from the same place counts as distribution of the source

 code, even though third parties are not compelled to copy the source along with the object code.

 4. You may not copy, modify, sublicense, or distribute the Program except as expressly provided under this License. Any attempt otherwise to copy, modify, sublicense or distribute the Program is void, and will automatically terminate your rights under this License. However, parties who have received copies, or rights, from you under this License will not have their licenses terminated so long as such

parties remain in full compliance.

 5. You are not required to accept this License, since you have not signed it. However, nothing else grants you permission to modify or distribute the Program or its derivative works. These actions are prohibited by law if you do not accept this License. Therefore, by modifying or distributing the Program (or any work based on the Program), you indicate your acceptance of this License to do so, and all its terms and conditions for copying, distributing or modifying

the Program or works based on it.

 6. Each time you redistribute the Program (or any work based on the Program), the recipient automatically receives a license from the original licensor to copy, distribute or modify the Program subject to these terms and conditions. You may not impose any further restrictions on the recipients' exercise of the rights granted herein. You are not responsible for enforcing compliance by third parties to this License.

 7. If, as a consequence of a court judgment or allegation of patent infringement or for any other reason (not limited to patent issues), conditions are imposed on you (whether by court order, agreement or otherwise) that contradict the conditions of this License, they do not excuse you from the conditions of this License. If you cannot distribute so as to satisfy simultaneously your obligations under this License and any other pertinent obligations, then as a consequence you may not distribute the Program at all. For

example, if a patent

license would not permit royalty-free redistribution of the Program by all those who receive copies directly or indirectly through you, then the only way you could satisfy both it and this License would be to refrain entirely from distribution of the Program.

If any portion of this section is held invalid or unenforceable under any particular circumstance, the balance of the section is intended to apply and the section as a whole is intended to apply in other circumstances.

It is not the purpose of this section to induce you to infringe any patents or other property right claims or to contest validity of any such claims; this section has the sole purpose of protecting the integrity of the free software distribution system, which is implemented by public license practices. Many people have made generous contributions to the wide range of software distributed through that system in reliance on consistent application of that system; it is up to the author/donor to

 decide if he or she is willing to distribute software through any other system and a licensee cannot impose that choice.

This section is intended to make thoroughly clear what is believed to be a consequence of the rest of this License.

 8. If the distribution and/or use of the Program is restricted in certain countries either by patents or by copyrighted interfaces, the original copyright holder who places the Program under this License may add an explicit geographical distribution limitation excluding those countries, so that distribution is permitted only in or among countries not thus excluded. In such case, this License incorporates the limitation as if written in the body of this License.

 9. The Free Software Foundation may publish revised and/or new versions of the General Public License from time to time. Such new versions will be similar in spirit to the present version, but may differ in detail to address new problems or concerns.

Each version is given a distinguishing version number. If the Program specifies a version number of this License which applies to it and "any later version", you have the option of following the terms and conditions either of that version or of any later version published by the Free Software Foundation. If the Program does not specify a version number of this License, you may choose any version ever published by the Free Software Foundation.

 10. If you wish to incorporate parts of the Program into other free programs whose distribution conditions are different, write to the author to ask for permission. For software which is copyrighted by the Free Software Foundation, write to the Free Software Foundation; we sometimes make exceptions for this. Our decision will be guided by the two goals of preserving the free status of all derivatives of our free software and of promoting the sharing and reuse of software generally.

### NO WARRANTY

## 11. BECAUSE THE PROGRAM IS LICENSED FREE OF CHARGE, THERE IS NO WARRANTY

FOR THE PROGRAM, TO THE EXTENT PERMITTED BY APPLICABLE LAW. EXCEPT WHEN OTHERWISE STATED IN WRITING THE COPYRIGHT HOLDERS AND/OR OTHER PARTIES PROVIDE THE PROGRAM "AS IS" WITHOUT WARRANTY OF ANY KIND, EITHER EXPRESSED OR IMPLIED, INCLUDING, BUT NOT LIMITED TO, THE IMPLIED WARRANTIES OF MERCHANTABILITY AND FITNESS FOR A PARTICULAR PURPOSE. THE ENTIRE RISK AS TO THE QUALITY AND PERFORMANCE OF THE PROGRAM IS WITH YOU. SHOULD THE PROGRAM PROVE DEFECTIVE, YOU ASSUME THE COST OF ALL NECESSARY SERVICING,

REPAIR OR CORRECTION.

 12. IN NO EVENT UNLESS REQUIRED BY APPLICABLE LAW OR AGREED TO IN WRITING WILL ANY COPYRIGHT HOLDER, OR ANY OTHER PARTY WHO MAY MODIFY AND/OR REDISTRIBUTE THE PROGRAM AS PERMITTED ABOVE, BE LIABLE TO YOU FOR DAMAGES, INCLUDING ANY GENERAL, SPECIAL, INCIDENTAL OR CONSEQUENTIAL DAMAGES ARISING OUT OF THE USE OR INABILITY TO USE THE PROGRAM (INCLUDING BUT NOT LIMITED TO LOSS OF DATA OR DATA BEING RENDERED INACCURATE OR LOSSES SUSTAINED BY YOU OR

 THIRD PARTIES OR A FAILURE OF THE PROGRAM TO OPERATE WITH ANY OTHER PROGRAMS), EVEN IF SUCH HOLDER OR OTHER PARTY HAS BEEN ADVISED OF THE POSSIBILITY OF SUCH DAMAGES.

### END OF TERMS AND CONDITIONS

How to Apply These Terms to Your New Programs

 If you develop a new program, and you want it to be of the greatest possible use to the public, the best way to achieve this is to make it free software which everyone can redistribute and change under these terms.

 To do so, attach the following notices to the program. It is safest to attach them to the start of each source file to most effectively convey the exclusion of warranty; and each file should have at least the "copyright" line and a pointer to where the full notice is found.

 <one line to give the program's name and a brief idea of what it does.> Copyright  $(C)$  <year > <name of author>

 This program is free software; you can redistribute it and/or modify it under the terms of the GNU General Public License as published by the Free Software Foundation; either version 2 of the License, or (at your option) any later version.

 This program is distributed in the hope that it will be useful, but WITHOUT ANY WARRANTY; without even the implied warranty of MERCHANTABILITY or FITNESS FOR A PARTICULAR PURPOSE. See the GNU General Public License for more details.

 You should have received a copy of the GNU General Public License along with this program; if not, write to the Free Software Foundation, Inc., 51 Franklin Street, Fifth Floor, Boston, MA 02110-1301 USA.

Also add information on how to contact you by electronic and paper mail.

If the program is interactive, make it output a short notice like this when it starts in an interactive mode:

 Gnomovision version 69, Copyright (C) year name of author Gnomovision comes with ABSOLUTELY NO WARRANTY; for details type `show w'. This is free software, and you are welcome to redistribute it

under certain conditions; type `show c' for details.

The hypothetical commands `show w' and `show c' should show the appropriate parts of the General Public License. Of course, the commands you use may be called something other than `show w' and `show c'; they could even be mouse-clicks or menu items--whatever suits your program.

You should also get your employer (if you work as a programmer) or your school, if any, to sign a "copyright disclaimer" for the program, if necessary. Here is a sample; alter the names:

 Yoyodyne, Inc., hereby disclaims all copyright interest in the program `Gnomovision' (which makes passes at compilers) written by James Hacker.

 <signature of Ty Coon>, 1 April 1989 Ty Coon, President of Vice

This General Public License does not permit incorporating your program into proprietary programs. If your program is a subroutine library, you may consider it more useful to permit linking proprietary applications with the library. If this is what you want to do, use the GNU Lesser General Public License instead of this License. Libidn2 COPYING -- Licensing information.  $-$  -\*- outline -\*-Copyright (C) 2011-2016 Simon Josefsson

See the end for copying conditions.

The source code for the C library (libidn2.a or libidn.so) are licensed under the terms of either the GNU General Public License version 2.0 or later (see the file COPYINGv2) or the GNU Lesser General Public License version 3.0 or later (see the file COPYING.LESSERv3), or both in parallel as here.

The command line tool, self tests, examples, and other auxiliary files, are licensed under the GNU General Public License version 3.0 or later.

The license of the Unicode character data files (which are parsed into static storage in the library) are documented in COPYING.unicode.

Other files are licensed as indicated in each file.

There may be exceptions to these general rules, see each file for

precise information.

----------------------------------------------------------------------

This file is free software: you can redistribute it and/or modify it under the terms of the GNU General Public License as published by the Free Software Foundation, either version 3 of the License, or (at your option) any later version.

This file is distributed in the hope that it will be useful, but WITHOUT ANY WARRANTY; without even the implied warranty of MERCHANTABILITY or FITNESS FOR A PARTICULAR PURPOSE. See the GNU General Public License for more details.

You should have received a copy of the GNU General Public License along with this file. If not, see <http://www.gnu.org/licenses/>. A. Unicode Copyright.

Copyright 1991-2016 Unicode, Inc. All rights reserved.

 Certain documents and files on this website contain a legend indicating that "Modification is permitted." Any person is hereby authorized, without fee, to modify such documents and files to create derivative works conforming to the Unicode Standard, subject to Terms and Conditions herein.

 Any person is hereby authorized, without fee, to view, use, reproduce, and distribute all documents and files solely for informational purposes and in the creation of products supporting the Unicode Standard, subject to the Terms and Conditions herein.

 Further specifications of rights and restrictions pertaining to the use of the particular set of data files known as the "Unicode Character Database" can be found in the License.

 Each version of the Unicode Standard has further specifications of rights and restrictions of use. For the book editions (Unicode 5.0 and earlier), these are found on the back of the

 title page. The online code charts carry specific restrictions. All other files, including online documentation of the core specification for Unicode 6.0 and later, are covered under these general Terms of Use.

 No license is granted to "mirror" the Unicode website where a fee is charged for access to the "mirror" site. Modification is not permitted with respect to this document. All copies of this document must be verbatim.

B. Restricted Rights Legend.

Any technical data or software which is licensed to the United States of America, its agencies and/or instrumentalities under this Agreement is commercial technical data or commercial computer software developed exclusively at private expense as defined in FAR 2.101, or DFARS 252.227-7014 (June 1995), as applicable. For technical data, use, duplication, or disclosure by the Government is subject to restrictions as set forth in DFARS 202.227-7015 Technical Data, Commercial and Items (Nov 1995) and this Agreement. For Software, in accordance with FAR 12-212 or DFARS 227-7202, as applicable, use, duplication or disclosure by the Government is subject to the restrictions set forth in this Agreement.

C. Warranties and Disclaimers.

 This publication and/or website may include technical or typographical errors or other inaccuracies . Changes are periodically added to the information herein; these changes will be incorporated in new editions of the publication and/or website. Unicode may make improvements and/or changes in the product(s) and/or program(s) described in this publication and/or website at any time.

 If this file has been purchased on magnetic or optical media from Unicode, Inc. the sole and exclusive remedy for any claim will be exchange of the defective media within ninety (90) days of original purchase.

 EXCEPT AS PROVIDED IN SECTION C.2, THIS PUBLICATION AND/OR SOFTWARE IS PROVIDED "AS IS" WITHOUT WARRANTY OF ANY KIND EITHER EXPRESS, IMPLIED, OR STATUTORY, INCLUDING, BUT NOT LIMITED TO,

 ANY WARRANTIES OF MERCHANTABILITY, FITNESS FOR A PARTICULAR PURPOSE, OR NON-INFRINGEMENT. UNICODE AND ITS LICENSORS ASSUME NO RESPONSIBILITY FOR ERRORS OR OMISSIONS IN THIS PUBLICATION AND/OR SOFTWARE OR OTHER DOCUMENTS WHICH ARE REFERENCED BY OR LINKED TO THIS PUBLICATION OR THE UNICODE WEBSITE.

#### D. Waiver of Damages.

In no event shall Unicode or its licensors be liable for any special, incidental, indirect or consequential damages of any kind, or any damages whatsoever, whether or not Unicode was advised of the possibility of the damage, including, without limitation, those resulting from the following: loss of use, data or profits, in connection with the use, modification or distribution of this information or its derivatives.

#### E. Trademarks & Logos.

 The Unicode Word Mark and the Unicode Logo are trademarks of Unicode, Inc. The Unicode Consortium and Unicode, Inc. are trade names of Unicode, Inc. Use of the information and materials found on this website indicates your acknowledgement

 of Unicode, Inc.s exclusive worldwide rights in the Unicode Word Mark, the Unicode Logo, and the Unicode trade names.

 The Unicode Consortium Name and Trademark Usage Policy (Trademark Policy) are incorporated herein by reference and you agree to abide by the provisions of the Trademark Policy, which may be changed from time to time in the sole discretion of Unicode, Inc.

All third party trademarks referenced herein are the property of their respective owners.

#### F. Miscellaneous.

 Jurisdiction and Venue. This server is operated from a location in the State of California, United States of America. Unicode makes no representation that the materials are appropriate for use in other locations. If you access this server from other locations, you are responsible for compliance with local laws. This Agreement, all use of this site and any claims and damages resulting from use of this site are governed solely by the laws of the State of California without regard to any principles

 which would apply the laws of a different jurisdiction. The user agrees that any disputes regarding this site shall be resolved solely in the courts located in Santa Clara County, California. The user agrees said courts have personal jurisdiction and agree to waive any right to transfer the dispute to any other forum.

 Modification by Unicode Unicode shall have the right to modify this Agreement at any time by posting it to this site. The user may not assign any part of this Agreement without Unicodes prior written consent.

 Taxes. The user agrees to pay any taxes arising from access to this website or use of the information herein, except for those based on Unicodes net income.

 Severability. If any provision of this Agreement is declared invalid or unenforceable, the remaining provisions of this Agreement shall remain in effect.

Entire Agreement. This Agreement constitutes the entire agreement between the parties.

EXHIBIT 1 Unicode Data Files include all data files

 under the directories http://www.unicode.org/Public/, http://www.unicode.org/reports/, http://www.unicode.org/cldr/data/, http://source.icu-project.org/repos/icu/, and http://www.unicode.org/utility/trac/browser/.

Unicode Data Files do not include PDF online code charts under the directory http://www.unicode.org/Public/.

Software includes any source code published in the Unicode Standard or under the directories http://www.unicode.org/Public/, http://www.unicode.org/reports/, http://www.unicode.org/cldr/data/, http://source.icu-project.org/repos/icu/, and http://www.unicode.org/utility/trac/browser/.

NOTICE TO USER: Carefully read the following legal agreement. BY DOWNLOADING, INSTALLING, COPYING OR OTHERWISE USING UNICODE INC.'S DATA FILES ("DATA FILES"), AND/OR SOFTWARE ("SOFTWARE"), YOU UNEQUIVOCALLY ACCEPT, AND AGREE TO BE BOUND BY, ALL OF THE TERMS AND CONDITIONS OF THIS AGREEMENT. IF YOU DO NOT AGREE, DO NOT DOWNLOAD, INSTALL, COPY, DISTRIBUTE OR USE THE DATA FILES OR SOFTWARE.

# COPYRIGHT

AND PERMISSION NOTICE

Copyright 1991-2016 Unicode, Inc. All rights reserved. Distributed under the Terms of Use in http://www.unicode.org/copyright.html.

Permission is hereby granted, free of charge, to any person obtaining a copy of the Unicode data files and any associated documentation (the "Data Files") or Unicode software and any associated documentation (the "Software") to deal in the Data Files or Software without restriction, including without limitation the rights to use, copy, modify, merge, publish, distribute, and/or sell copies of the Data Files or Software, and to permit persons to whom the Data Files or Software are furnished to do so, provided that either (a) this copyright and permission notice appear with all copies of the Data Files or Software, or (b) this copyright and permission notice appear in associated Documentation.

THE DATA FILES AND SOFTWARE ARE PROVIDED "AS IS", WITHOUT WARRANTY OF ANY KIND, EXPRESS OR IMPLIED, INCLUDING BUT NOT LIMITED TO THE WARRANTIES OF MERCHANTABILITY, FITNESS FOR A PARTICULAR PURPOSE AND NONINFRINGEMENT OF THIRD PARTY RIGHTS. IN NO EVENT SHALL THE COPYRIGHT HOLDER OR HOLDERS INCLUDED IN THIS NOTICE BE LIABLE FOR ANY CLAIM, OR ANY SPECIAL INDIRECT OR CONSEQUENTIAL DAMAGES, OR ANY DAMAGES WHATSOEVER RESULTING FROM LOSS OF USE, DATA OR PROFITS, WHETHER IN AN ACTION OF CONTRACT, NEGLIGENCE OR OTHER TORTIOUS ACTION, ARISING OUT OF OR IN CONNECTION WITH THE USE OR PERFORMANCE OF THE DATA FILES OR SOFTWARE.

Except as contained in this notice, the name of a copyright holder shall not be used in advertising or otherwise to promote the sale, use or other dealings in these Data Files or Software without prior written authorization of the copyright holder.

# **1.6 libbsd 0.10.0-1**

## **1.6.1 Available under license :**

Format: https://www.debian.org/doc/packaging-manuals/copyright-format/1.0/

Files:

\*

Copyright:

Copyright 2004-2006, 2008-2018 Guillem Jover <guillem@hadrons.org> License: BSD-3-clause

Files:

man/arc4random.3bsd man/tree.3bsd Copyright: Copyright 1997 Niels Provos <provos@physnet.uni-hamburg.de> All rights reserved. License: BSD-4-clause-Niels-Provos Redistribution and use in source and binary forms, with or without modification, are permitted provided that the following conditions are met: 1. Redistributions of source code must retain the above copyright notice, this list of conditions and the following disclaimer. 2. Redistributions in binary form must reproduce the above copyright notice, this list of conditions and the following disclaimer in the documentation and/or other materials provided with the distribution. 3. All advertising materials mentioning features or use of this software must display the following acknowledgement:

This product includes

.

software developed by Niels Provos.

4. The name of the author may not be used to endorse or promote products derived from this software without specific prior written permission.

THIS SOFTWARE IS PROVIDED BY THE AUTHOR ``AS IS'' AND ANY EXPRESS OR IMPLIED WARRANTIES, INCLUDING, BUT NOT LIMITED TO, THE IMPLIED WARRANTIES OF MERCHANTABILITY AND FITNESS FOR A PARTICULAR PURPOSE ARE DISCLAIMED. IN NO EVENT SHALL THE AUTHOR BE LIABLE FOR ANY DIRECT, INDIRECT,

INCIDENTAL, SPECIAL, EXEMPLARY, OR CONSEQUENTIAL DAMAGES (INCLUDING, BUT NOT LIMITED TO, PROCUREMENT OF SUBSTITUTE GOODS OR SERVICES; LOSS OF USE, DATA, OR PROFITS; OR BUSINESS INTERRUPTION) HOWEVER CAUSED AND ON ANY THEORY OF LIABILITY, WHETHER IN CONTRACT, STRICT LIABILITY, OR TORT (INCLUDING NEGLIGENCE OR OTHERWISE) ARISING IN ANY WAY OUT OF THE USE OF THIS SOFTWARE, EVEN IF ADVISED OF THE POSSIBILITY OF SUCH DAMAGE.

Files: man/getprogname.3bsd Copyright: Copyright 2001 Christopher G. Demetriou All rights reserved. License: BSD-4-clause-Christopher-G-Demetriou Redistribution and use in source and binary forms, with or without modification, are permitted provided that the following conditions are met:

- 1. Redistributions of source code must retain the above copyright notice, this list of conditions and the following disclaimer.
- 2. Redistributions in binary form must reproduce the above copyright notice, this list of conditions and the following disclaimer in the documentation and/or other materials provided with the distribution.
- 3. All advertising materials mentioning features or use of this software must display the following acknowledgement:
	- This product includes software developed for the NetBSD Project. See http://www.netbsd.org/ for information about NetBSD.
- 4. The name of the author may not be used to endorse or promote products derived from this software without specific prior written permission.

### THIS SOFTWARE IS PROVIDED

BY THE AUTHOR ``AS IS'' AND ANY EXPRESS OR

IMPLIED WARRANTIES, INCLUDING, BUT NOT LIMITED TO, THE IMPLIED WARRANTIES OF MERCHANTABILITY AND FITNESS FOR A PARTICULAR PURPOSE ARE DISCLAIMED. IN NO EVENT SHALL THE AUTHOR BE LIABLE FOR ANY DIRECT, INDIRECT, INCIDENTAL, SPECIAL, EXEMPLARY, OR CONSEQUENTIAL DAMAGES (INCLUDING, BUT NOT LIMITED TO, PROCUREMENT OF SUBSTITUTE GOODS OR SERVICES; LOSS OF USE, DATA, OR PROFITS; OR BUSINESS INTERRUPTION) HOWEVER CAUSED AND ON ANY THEORY OF LIABILITY, WHETHER IN CONTRACT, STRICT LIABILITY, OR TORT (INCLUDING NEGLIGENCE OR OTHERWISE) ARISING IN ANY WAY OUT OF THE USE OF THIS SOFTWARE, EVEN IF ADVISED OF THE POSSIBILITY OF SUCH DAMAGE.

Files:

.

include/bsd/err.h include/bsd/stdlib.h include/bsd/sys/param.h include/bsd/unistd.h src/bsd\_getopt.c

src/err.c src/fgetln.c src/progname.c Copyright: Copyright 2005, 2008-2012, 2019 Guillem Jover <guillem@hadrons.org> Copyright 2005 Hector Garcia Alvarez Copyright 2005 Aurelien Jarno Copyright 2006 Robert Millan Copyright 2018 Facebook, Inc. License: BSD-3-clause

Files:

include/bsd/netinet/ip\_icmp.h include/bsd/sys/bitstring.h include/bsd/sys/queue.h include/bsd/sys/time.h include/bsd/timeconv.h include/bsd/vis.h man/bitstring.3bsd man/errc.3bsd man/explicit\_bzero.3bsd man/fgetln.3bsd man/fgetwln.3bsd man/fpurge.3bsd man/funopen.3bsd man/getbsize.3bsd man/heapsort.3bsd man/nlist.3bsd man/queue.3bsd man/radixsort.3bsd man/reallocarray.3bsd man/reallocf.3bsd man/setmode.3bsd man/strmode.3bsd man/strnstr.3bsd man/strtoi.3bsd man/strtou.3bsd man/unvis.3bsd man/vis.3bsd man/wcslcpy.3bsd src/getbsize.c src/heapsort.c src/merge.c src/nlist.c src/radixsort.c src/setmode.c src/strmode.c

src/strnstr.c src/strtoi.c src/strtou.c src/unvis.c Copyright: Copyright 1980, 1982, 1986, 1989-1994 The Regents of the University of California. All rights reserved. Copyright 2001 Mike Barcroft <mike@FreeBSD.org>

Some code is derived from

.

.

.

.

.

.

.

software contributed to Berkeley by

the American National Standards Committee X3, on Information Processing Systems.

Some code is derived from software contributed to Berkeley by Peter McIlroy.

Some code is derived from software contributed to Berkeley by Ronnie Kon at Mindcraft Inc., Kevin Lew and Elmer Yglesias.

Some code is derived from software contributed to Berkeley by Dave Borman at Cray Research, Inc.

Some code is derived from software contributed to Berkeley by Paul Vixie.

Some code is derived from software contributed to Berkeley by Chris Torek.

Copyright UNIX System Laboratories, Inc.

All or some portions of this file are derived from material licensed to the University of California by American Telephone and Telegraph Co. or Unix System Laboratories, Inc. and are reproduced herein with the permission of UNIX System Laboratories, Inc. License: BSD-3-clause-Regents

Files: src/vis.c Copyright: Copyright 1989, 1993 The Regents of the University of California. All rights reserved.

Copyright 1999, 2005 The NetBSD Foundation, Inc. All rights reserved. License: BSD-3-clause-Regents and BSD-2-clause-NetBSD

Files:

.

include/bsd/libutil.h Copyright: Copyright 1996 Peter Wemm <peter@FreeBSD.org>. All rights reserved. Copyright 2002 Networks Associates Technology, Inc. All rights reserved. License: BSD-3-clause-author

Files: man/timeradd.3bsd Copyright: Copyright 2009 Jukka Ruohonen <jruohonen@iki.fi> Copyright 1999 Kelly Yancey <kbyanc@posi.net> All rights reserved. License: BSD-3-clause-John-Birrell Redistribution and use in source and binary forms, with or without modification, are permitted provided that the following conditions are met:

1. Redistributions of source code must retain the above copyright notice, this list of conditions and the following disclaimer.

2. Redistributions in binary form must reproduce the above copyright notice, this list of conditions and the following disclaimer in the

documentation and/or other materials provided with the distribution.

3. Neither the name of the author nor the names of any co-contributors may be used to endorse or promote products derived from this software without specific prior written permission.

.

THIS SOFTWARE IS PROVIDED BY JOHN BIRRELL AND CONTRIBUTORS ``AS IS'' AND ANY EXPRESS OR IMPLIED WARRANTIES, INCLUDING, BUT NOT LIMITED TO, THE IMPLIED WARRANTIES OF MERCHANTABILITY AND FITNESS FOR A PARTICULAR PURPOSE ARE DISCLAIMED. IN NO EVENT SHALL THE REGENTS OR CONTRIBUTORS BE LIABLE FOR ANY DIRECT, INDIRECT, INCIDENTAL, SPECIAL, EXEMPLARY, OR CONSEQUENTIAL DAMAGES (INCLUDING, BUT NOT LIMITED TO, PROCUREMENT OF SUBSTITUTE GOODS OR SERVICES; LOSS OF USE, DATA, OR PROFITS; OR BUSINESS INTERRUPTION) HOWEVER CAUSED AND ON ANY THEORY OF LIABILITY, WHETHER IN CONTRACT, STRICT LIABILITY, OR TORT (INCLUDING NEGLIGENCE OR OTHERWISE) ARISING IN ANY WAY OUT OF THE USE OF THIS SOFTWARE, EVEN IF ADVISED OF THE POSSIBILITY OF SUCH DAMAGE.

Files: man/setproctitle.3bsd Copyright: Copyright 1995 Peter Wemm <peter@FreeBSD.org> All rights reserved. License: BSD-5-clause-Peter-Wemm Redistribution and use in source and binary forms, with or without modification, is permitted provided that the following conditions are met:

- 1. Redistributions of source code must retain the above copyright notice immediately at the beginning of the file, without modification, this list of conditions, and the following disclaimer.
- 2. Redistributions in binary form must reproduce the above copyright notice, this list of conditions and the following disclaimer in the documentation and/or other materials provided with the distribution.
- 3. This work was done expressly for inclusion into FreeBSD. Other use is permitted provided this notation is included.
- 4. Absolutely no warranty of function or purpose is made by the author Peter Wemm.
- 5. Modifications may be freely made to this
- file providing the above
- conditions are met.

.

.

.

.

.

.

Files: include/bsd/stringlist.h man/fmtcheck.3bsd man/humanize\_number.3bsd man/stringlist.3bsd man/timeval.3bsd src/fmtcheck.c src/humanize\_number.c src/stringlist.c src/strtonum.c Copyright: Copyright 1994, 1997-2000, 2002, 2008, 2010, 2014 The NetBSD Foundation, Inc. Copyright 2013 John-Mark Gurney <jmg@FreeBSD.org> All rights reserved.

Some code was contributed to The NetBSD Foundation by Allen Briggs.

Some code was contributed to The NetBSD Foundation by Luke Mewburn.

Some code is derived from software contributed to The NetBSD Foundation by Jason R. Thorpe of the Numerical Aerospace Simulation Facility, NASA Ames Research Center, by Luke Mewburn and by Tomas Svensson.

Some code is derived from software contributed to The NetBSD Foundation by Julio M. Merino Vidal, developed as part of Google's Summer of Code 2005 program.

Some code is derived from software contributed to The NetBSD Foundation by Christos Zoulas.

Some code is derived from software contributed to The NetBSD Foundation

by Jukka Ruohonen. License: BSD-2-clause-NetBSD

Files:

.

.

.

.

.

.

.

.

.

include/bsd/sys/endian.h man/byteorder.3bsd man/closefrom.3bsd man/expand\_number.3bsd man/flopen.3bsd man/getpeereid.3bsd man/pidfile.3bsd src/expand\_number.c src/hash/sha512.h src/hash/sha512c.c src/pidfile.c src/reallocf.c src/timeconv.c Copyright: Copyright 1998, M. Warner Losh <imp@freebsd.org> All rights reserved.

Copyright 2001 Dima Dorfman. All rights reserved.

Copyright 2001 FreeBSD Inc. All rights reserved.

Copyright 2002 Thomas Moestl <tmm@FreeBSD.org> All rights reserved.

Copyright 2002 Mike Barcroft <mike@FreeBSD.org> All rights reserved.

Copyright 2005 Pawel Jakub Dawidek <pjd@FreeBSD.org> All rights reserved.

Copyright 2005 Colin Percival All rights reserved.

Copyright 2007 Eric Anderson <anderson@FreeBSD.org> Copyright 2007 Pawel Jakub Dawidek <pjd@FreeBSD.org> All rights reserved.

Copyright 2007 Dag-Erling Codan Smrgrav All rights reserved.

Copyright 2009 Advanced Computing Technologies LLC Written by: John H. Baldwin <jhb@FreeBSD.org>

All rights reserved.

Copyright 2011 Guillem Jover <guillem@hadrons.org> License: BSD-2-clause

Files:

.

.

.

src/flopen.c Copyright: Copyright 2007-2009 Dag-Erling Codan Smrgrav All rights reserved. License: BSD-2-clause-verbatim Redistribution and use in source and binary forms, with or without modification, are permitted provided that the following conditions are met:

- 1. Redistributions of source code must retain the above copyright notice, this list of conditions and the following disclaimer in this position and unchanged.
- 2. Redistributions in binary form must reproduce the above copyright notice, this list of conditions and the following disclaimer in the documentation and/or other materials provided with the distribution.

### THIS SOFTWARE IS PROVIDED BY THE AUTHOR AND CONTRIBUTORS ``AS IS'' AND

ANY EXPRESS OR IMPLIED WARRANTIES, INCLUDING, BUT NOT LIMITED TO, THE IMPLIED WARRANTIES OF MERCHANTABILITY AND FITNESS FOR A PARTICULAR PURPOSE ARE DISCLAIMED. IN NO EVENT SHALL THE AUTHOR OR CONTRIBUTORS BE LIABLE FOR ANY DIRECT, INDIRECT, INCIDENTAL, SPECIAL, EXEMPLARY, OR CONSEQUENTIAL DAMAGES (INCLUDING, BUT NOT LIMITED TO, PROCUREMENT OF SUBSTITUTE GOODS OR SERVICES; LOSS OF USE, DATA, OR PROFITS; OR BUSINESS INTERRUPTION) HOWEVER CAUSED AND ON ANY THEORY OF LIABILITY, WHETHER IN CONTRACT, STRICT LIABILITY, OR TORT (INCLUDING NEGLIGENCE OR OTHERWISE) ARISING IN ANY WAY OUT OF THE USE OF THIS SOFTWARE, EVEN IF ADVISED OF THE POSSIBILITY OF SUCH DAMAGE.

Files: include/bsd/sys/tree.h man/fparseln.3bsd src/fparseln.c Copyright: Copyright 1997 Christos Zoulas. All rights reserved.

Copyright 2002 Niels Provos <provos@citi.umich.edu> All rights reserved. License: BSD-2-clause-author

Files: include/bsd/readpassphrase.h

man/readpassphrase.3bsd man/strlcpy.3bsd man/strtonum.3bsd src/arc4random.c src/arc4random\_linux.h src/arc4random\_openbsd.h src/arc4random\_uniform.c src/arc4random\_unix.h src/arc4random\_win.h src/closefrom.c src/getentropy\_aix.c src/getentropy\_bsd.c src/getentropy\_hpux.c src/getentropy\_hurd.c src/getentropy\_linux.c src/getentropy\_osx.c src/getentropy\_solaris.c src/getentropy\_win.c src/readpassphrase.c src/reallocarray.c src/strlcat.c src/strlcpy.c Copyright: Copyright 2004 Ted Unangst and Todd Miller All rights reserved. . Copyright 1996 David Mazieres <dm@uun.org> Copyright 1998, 2000-2002, 2004-2005, 2007, 2010, 2012-2015 Todd C. Miller <Todd.Miller@courtesan.com> Copyright 2004 Ted Unangst Copyright 2008 Damien Miller <djm@openbsd.org> Copyright 2008 Otto Moerbeek <otto@drijf.net> Copyright 2013 Markus Friedl <markus@openbsd.org> Copyright 2014 Bob Beck <br/>beck@obtuse.com> Copyright 2014 Brent Cook <br/> <br/>cook@openbsd.org> Copyright 2014 Pawel Jakub Dawidek <pjd@FreeBSD.org> Copyright 2014 Theo de Raadt <deraadt@openbsd.org> Copyright 2015 Michael Felt <aixtools@gmail.com> Copyright 2015 Guillem Jover <guillem@hadrons.org> License: ISC Permission to use, copy, modify, and distribute this software for any purpose with or without fee is hereby granted, provided that the above copyright notice and this permission notice appear in all copies. .

THE SOFTWARE IS PROVIDED "AS IS" AND THE AUTHOR DISCLAIMS ALL WARRANTIES WITH REGARD TO THIS SOFTWARE INCLUDING ALL IMPLIED WARRANTIES OF MERCHANTABILITY AND FITNESS. IN NO EVENT SHALL THE AUTHOR BE LIABLE FOR

ANY SPECIAL, DIRECT, INDIRECT, OR CONSEQUENTIAL DAMAGES OR ANY DAMAGES WHATSOEVER RESULTING FROM LOSS OF USE, DATA OR PROFITS, WHETHER IN AN ACTION OF CONTRACT, NEGLIGENCE OR OTHER TORTIOUS ACTION, ARISING OUT OF OR IN CONNECTION WITH THE USE OR PERFORMANCE OF THIS SOFTWARE.

Files: src/inet\_net\_pton.c Copyright: Copyright 1996 by Internet Software Consortium. License: ISC-Original Permission to use, copy, modify, and distribute this software for any purpose with or without fee is hereby granted, provided that the above copyright notice and this permission notice appear in all copies.

.

.

THE SOFTWARE IS PROVIDED "AS IS" AND INTERNET SOFTWARE CONSORTIUM DISCLAIMS ALL WARRANTIES WITH REGARD TO THIS SOFTWARE INCLUDING ALL IMPLIED WARRANTIES OF MERCHANTABILITY AND FITNESS. IN NO EVENT SHALL INTERNET SOFTWARE CONSORTIUM BE LIABLE FOR ANY SPECIAL, DIRECT, INDIRECT, OR CONSEQUENTIAL DAMAGES OR ANY DAMAGES WHATSOEVER RESULTING FROM LOSS OF USE, DATA OR PROFITS, WHETHER IN AN ACTION OF CONTRACT, NEGLIGENCE OR OTHER TORTIOUS ACTION, ARISING OUT OF OR IN CONNECTION WITH THE USE OR PERFORMANCE OF THIS SOFTWARE.

Files: src/setproctitle.c Copyright: Copyright 2010 William Ahern Copyright 2012 Guillem Jover <guillem@hadrons.org> License: Expat Permission is hereby granted, free of charge, to any person obtaining a copy of this software and associated documentation files (the "Software"), to deal in the Software without restriction, including without limitation the rights to use, copy, modify, merge, publish, distribute, sublicense, and/or sell copies of the Software, and to permit persons to whom the Software is furnished to do so, subject to the following conditions: .

The above copyright notice and this permission notice shall be included in all copies or substantial portions of the Software.

THE SOFTWARE IS PROVIDED "AS IS", WITHOUT WARRANTY OF ANY KIND, EXPRESS OR IMPLIED, INCLUDING BUT NOT LIMITED TO THE WARRANTIES OF MERCHANTABILITY, FITNESS FOR A PARTICULAR PURPOSE AND NONINFRINGEMENT. IN NO EVENT SHALL THE AUTHORS OR COPYRIGHT HOLDERS BE LIABLE FOR ANY CLAIM, DAMAGES OR OTHER LIABILITY, WHETHER IN AN ACTION OF CONTRACT, TORT OR OTHERWISE, ARISING FROM, OUT OF OR IN CONNECTION WITH THE SOFTWARE OR THE

### USE OR OTHER DEALINGS IN THE SOFTWARE.

Files: include/bsd/md5.h src/hash/md5.c Copyright: None License: public-domain-Colin-Plumb This code implements the MD5 message-digest algorithm. The algorithm is due to Ron Rivest. This code was written by Colin Plumb in 1993, no copyright is claimed. This code is in the public domain; do with it what you wish.

Files: src/explicit\_bzero.c src/chacha\_private.h Copyright: None License: public-domain Public domain.

Files: man/mdX.3bsd src/hash/md5hl.c src/hash/helper.c Copyright: None License: Beerware

"THE BEER-WARE LICENSE" (Revision 42):

<phk@login.dkuug.dk> wrote this file. As long as you retain this notice you can do whatever you want with this stuff. If we meet some day, and you think this stuff is worth it, you can buy me a beer in return. Poul-Henning Kamp

License: BSD-3-clause-Regents

.

Redistribution and use in source and binary forms, with or without modification, are permitted provided that the following conditions are met:

- 1. Redistributions of source code must retain the above copyright notice, this list
- of conditions and the following disclaimer.
- 2. Redistributions in binary form must reproduce the above copyright notice, this list of conditions and the following disclaimer in the documentation and/or other materials provided with the distribution.
- 3. Neither the name of the University nor the names of its contributors may be used to endorse or promote products derived from this software without specific prior written permission.

THIS SOFTWARE IS PROVIDED BY THE REGENTS AND CONTRIBUTORS ``AS IS'' AND ANY EXPRESS OR IMPLIED WARRANTIES, INCLUDING, BUT NOT LIMITED TO, THE IMPLIED WARRANTIES OF MERCHANTABILITY AND FITNESS FOR A PARTICULAR PURPOSE ARE DISCLAIMED. IN NO EVENT SHALL THE REGENTS OR CONTRIBUTORS BE LIABLE FOR ANY DIRECT, INDIRECT, INCIDENTAL, SPECIAL, EXEMPLARY, OR CONSEQUENTIAL DAMAGES (INCLUDING, BUT NOT LIMITED TO, PROCUREMENT OF SUBSTITUTE GOODS OR SERVICES; LOSS OF USE, DATA, OR PROFITS; OR BUSINESS INTERRUPTION) HOWEVER CAUSED AND ON ANY

THEORY OF LIABILITY, WHETHER IN CONTRACT, STRICT

LIABILITY, OR TORT (INCLUDING NEGLIGENCE OR OTHERWISE) ARISING IN ANY WAY OUT OF THE USE OF THIS SOFTWARE, EVEN IF ADVISED OF THE POSSIBILITY OF SUCH DAMAGE.

### License: BSD-3-clause-author

Redistribution and use in source and binary forms, with or without modification, is permitted provided that the following conditions are met:

- 1. Redistributions of source code must retain the above copyright notice, this list of conditions and the following disclaimer.
- 2. Redistributions in binary form must reproduce the above copyright notice, this list of conditions and the following disclaimer in the documentation and/or other materials provided with the distribution.
- 3. The name of the author may not be used to endorse or promote products derived from this software without specific prior written permission.

THIS SOFTWARE IS PROVIDED BY THE AUTHOR AND CONTRIBUTORS ``AS IS'' AND ANY EXPRESS OR IMPLIED WARRANTIES, INCLUDING,

BUT NOT LIMITED TO, THE

.

IMPLIED WARRANTIES OF MERCHANTABILITY AND FITNESS FOR A PARTICULAR PURPOSE ARE DISCLAIMED. IN NO EVENT SHALL THE AUTHOR OR CONTRIBUTORS BE LIABLE FOR ANY DIRECT, INDIRECT, INCIDENTAL, SPECIAL, EXEMPLARY, OR CONSEQUENTIAL DAMAGES (INCLUDING, BUT NOT LIMITED TO, PROCUREMENT OF SUBSTITUTE GOODS OR SERVICES; LOSS OF USE, DATA, OR PROFITS; OR BUSINESS INTERRUPTION) HOWEVER CAUSED AND ON ANY THEORY OF LIABILITY, WHETHER IN CONTRACT, STRICT LIABILITY, OR TORT (INCLUDING NEGLIGENCE OR OTHERWISE) ARISING IN ANY WAY OUT OF THE USE OF THIS SOFTWARE, EVEN IF ADVISED OF THE POSSIBILITY OF SUCH DAMAGE.

### License: BSD-3-clause

Redistribution and use in source and binary forms, with or without modification, are permitted provided that the following conditions are met:

- 1. Redistributions of source code must retain the above copyright notice, this list of conditions and the following disclaimer.
- 2. Redistributions in binary form must reproduce the above copyright notice, this list of conditions and the following disclaimer in the documentation and/or other materials provided with the distribution.

3. The name of the author may not be used to endorse or promote products derived from this software without specific prior written permission.

THIS SOFTWARE IS PROVIDED ``AS IS'' AND ANY EXPRESS OR IMPLIED WARRANTIES, INCLUDING, BUT NOT LIMITED TO, THE IMPLIED WARRANTIES OF MERCHANTABILITY AND FITNESS FOR A PARTICULAR PURPOSE ARE DISCLAIMED. IN NO EVENT SHALL THE AUTHOR BE LIABLE FOR ANY DIRECT, INDIRECT, INCIDENTAL, SPECIAL, EXEMPLARY, OR CONSEQUENTIAL DAMAGES (INCLUDING, BUT NOT LIMITED TO, PROCUREMENT OF SUBSTITUTE GOODS OR SERVICES; LOSS OF USE, DATA, OR PROFITS; OR BUSINESS INTERRUPTION) HOWEVER CAUSED AND ON ANY THEORY OF LIABILITY, WHETHER IN CONTRACT, STRICT LIABILITY, OR TORT (INCLUDING NEGLIGENCE OR OTHERWISE) ARISING IN ANY WAY OUT OF THE USE OF THIS SOFTWARE, EVEN IF ADVISED OF THE POSSIBILITY OF SUCH DAMAGE.

License:

.

.

.

### BSD-2-clause-NetBSD

Redistribution and use in source and binary forms, with or without modification, are permitted provided that the following conditions are met:

- 1. Redistributions of source code must retain the above copyright notice, this list of conditions and the following disclaimer.
- 2. Redistributions in binary form must reproduce the above copyright notice, this list of conditions and the following disclaimer in the documentation and/or other materials provided with the distribution.

THIS SOFTWARE IS PROVIDED BY THE NETBSD FOUNDATION, INC. AND CONTRIBUTORS ``AS IS'' AND ANY EXPRESS OR IMPLIED WARRANTIES, INCLUDING, BUT NOT LIMITED TO, THE IMPLIED WARRANTIES OF MERCHANTABILITY AND FITNESS FOR A PARTICULAR PURPOSE ARE DISCLAIMED. IN NO EVENT SHALL THE FOUNDATION OR CONTRIBUTORS BE LIABLE FOR ANY DIRECT, INDIRECT, INCIDENTAL, SPECIAL, EXEMPLARY, OR CONSEQUENTIAL DAMAGES (INCLUDING, BUT NOT LIMITED TO, PROCUREMENT OF SUBSTITUTE GOODS OR SERVICES;

LOSS OF USE, DATA, OR PROFITS; OR BUSINESS

INTERRUPTION) HOWEVER CAUSED AND ON ANY THEORY OF LIABILITY, WHETHER IN CONTRACT, STRICT LIABILITY, OR TORT (INCLUDING NEGLIGENCE OR OTHERWISE) ARISING IN ANY WAY OUT OF THE USE OF THIS SOFTWARE, EVEN IF ADVISED OF THE POSSIBILITY OF SUCH DAMAGE.

License: BSD-2-clause-author

Redistribution and use in source and binary forms, with or without modification, are permitted provided that the following conditions are met:

- 1. Redistributions of source code must retain the above copyright notice, this list of conditions and the following disclaimer.
- 2. Redistributions in binary form must reproduce the above copyright notice, this list of conditions and the following disclaimer in the documentation and/or other materials provided with the distribution.

## THIS SOFTWARE IS PROVIDED BY THE AUTHOR ``AS IS'' AND ANY EXPRESS OR IMPLIED WARRANTIES, INCLUDING, BUT NOT LIMITED TO, THE IMPLIED WARRANTIES OF MERCHANTABILITY AND FITNESS

FOR A PARTICULAR PURPOSE ARE DISCLAIMED.

IN NO EVENT SHALL THE AUTHOR BE LIABLE FOR ANY DIRECT, INDIRECT, INCIDENTAL, SPECIAL, EXEMPLARY, OR CONSEQUENTIAL DAMAGES (INCLUDING, BUT NOT LIMITED TO, PROCUREMENT OF SUBSTITUTE GOODS OR SERVICES; LOSS OF USE, DATA, OR PROFITS; OR BUSINESS INTERRUPTION) HOWEVER CAUSED AND ON ANY THEORY OF LIABILITY, WHETHER IN CONTRACT, STRICT LIABILITY, OR TORT (INCLUDING NEGLIGENCE OR OTHERWISE) ARISING IN ANY WAY OUT OF THE USE OF THIS SOFTWARE, EVEN IF ADVISED OF THE POSSIBILITY OF SUCH DAMAGE.

License: BSD-2-clause

.

Redistribution and use in source and binary forms, with or without modification, are permitted provided that the following conditions are met:

- 1. Redistributions of source code must retain the above copyright notice, this list of conditions and the following disclaimer.
- 2. Redistributions in binary form must reproduce the above copyright notice, this list of conditions and the following disclaimer in the documentation

and/or other materials provided with the distribution.

THIS SOFTWARE IS PROVIDED BY THE AUTHOR AND CONTRIBUTORS ``AS IS'' AND ANY EXPRESS OR IMPLIED WARRANTIES, INCLUDING, BUT NOT LIMITED TO, THE IMPLIED WARRANTIES OF MERCHANTABILITY AND FITNESS FOR A PARTICULAR PURPOSE ARE DISCLAIMED. IN NO EVENT SHALL THE AUTHOR OR CONTRIBUTORS BE LIABLE FOR ANY DIRECT, INDIRECT, INCIDENTAL, SPECIAL, EXEMPLARY, OR CONSEQUENTIAL DAMAGES (INCLUDING, BUT NOT LIMITED TO, PROCUREMENT OF SUBSTITUTE GOODS OR SERVICES; LOSS OF USE, DATA, OR PROFITS; OR BUSINESS INTERRUPTION) HOWEVER CAUSED AND ON ANY THEORY OF LIABILITY, WHETHER IN CONTRACT, STRICT LIABILITY, OR TORT (INCLUDING NEGLIGENCE OR OTHERWISE) ARISING IN ANY WAY OUT OF THE USE OF THIS SOFTWARE, EVEN IF ADVISED OF THE POSSIBILITY OF SUCH DAMAGE.

# **1.7 dash 0.5.10.2-6**

# **1.7.1 Available under license :**

Copyright (c) 1989-1994 The Regents of the University of California. All rights reserved. Copyright (c) 1997 Christos Zoulas. All rights reserved. Copyright (c) 1997-2005 Herbert Xu <herbert@gondor.apana.org.au>. All rights reserved.

This code is derived from software contributed to Berkeley by Kenneth Almquist.

Redistribution and use in source and binary forms, with or without modification, are permitted provided that the following conditions are met:

- 1. Redistributions of source code must retain the above copyright notice, this list of conditions and the following disclaimer.
- 2. Redistributions in binary form must reproduce the above copyright notice, this list of conditions and the following disclaimer in the documentation and/or other materials provided with the distribution.
- 3. Neither the name of the University nor the names of its contributors may be used to endorse or promote products derived from this software without specific prior written permission.

### **THIS**

 SOFTWARE IS PROVIDED BY THE REGENTS AND CONTRIBUTORS ``AS IS'' AND ANY EXPRESS OR IMPLIED WARRANTIES, INCLUDING, BUT NOT LIMITED TO, THE IMPLIED WARRANTIES OF MERCHANTABILITY AND FITNESS FOR A PARTICULAR PURPOSE ARE DISCLAIMED. IN NO EVENT SHALL THE REGENTS OR CONTRIBUTORS BE LIABLE FOR ANY DIRECT, INDIRECT, INCIDENTAL, SPECIAL, EXEMPLARY, OR CONSEQUENTIAL DAMAGES (INCLUDING, BUT NOT LIMITED TO, PROCUREMENT OF SUBSTITUTE GOODS OR SERVICES; LOSS OF USE, DATA, OR PROFITS; OR BUSINESS INTERRUPTION) HOWEVER CAUSED AND ON ANY THEORY OF LIABILITY, WHETHER IN CONTRACT, STRICT LIABILITY, OR TORT (INCLUDING NEGLIGENCE OR OTHERWISE) ARISING IN ANY WAY OUT OF THE USE OF THIS SOFTWARE, EVEN IF ADVISED OF THE POSSIBILITY OF SUCH DAMAGE.

mksignames.c:

This file is not directly linked with dash. However, its output is.

Copyright (C) 1992 Free Software Foundation, Inc.

This file is part of GNU Bash, the Bourne Again SHell.

Bash is free software; you can redistribute it and/or modify it under the

 terms of the GNU General Public License as published by the Free Software Foundation; either version 2, or (at your option) any later version.

Bash is distributed in the hope that it will be useful, but WITHOUT ANY WARRANTY; without even the implied warranty of MERCHANTABILITY or FITNESS FOR A PARTICULAR PURPOSE. See the GNU General Public License for more details.

You should have received a copy of the GNU General Public License with your Debian GNU/Linux system, in /usr/share/common-licenses/GPL, or with the Debian GNU/Linux hello source package as the file COPYING. If not, write to the Free Software Foundation, Inc., 59 Temple Place, Suite 330,

# **1.8 libffi 3.0.13**

## **1.8.1 Available under license :**

libffi - Copyright (c) 1996-2014 Anthony Green, Red Hat, Inc and others. See source files for details.

Permission is hereby granted, free of charge, to any person obtaining a copy of this software and associated documentation files (the ``Software''), to deal in the Software without restriction, including without limitation the rights to use, copy, modify, merge, publish, distribute, sublicense, and/or sell copies of the Software, and to permit persons to whom the Software is furnished to do so, subject to the following conditions:

The above copyright notice and this permission notice shall be included in all copies or substantial portions of the Software.

THE SOFTWARE IS PROVIDED ``AS IS'', WITHOUT WARRANTY OF ANY KIND, EXPRESS OR IMPLIED, INCLUDING BUT NOT LIMITED TO THE WARRANTIES OF MERCHANTABILITY, FITNESS FOR A PARTICULAR PURPOSE AND NONINFRINGEMENT. IN NO EVENT SHALL THE AUTHORS OR COPYRIGHT HOLDERS BE LIABLE FOR ANY CLAIM, DAMAGES OR OTHER LIABILITY, WHETHER IN AN ACTION OF CONTRACT,

TORT OR OTHERWISE, ARISING FROM, OUT OF OR IN CONNECTION WITH THE SOFTWARE OR THE USE OR OTHER DEALINGS IN THE SOFTWARE.

# **1.9 python-certifi 2019.11.28**

# **1.9.1 Available under license :**

This packge contains a modified version of ca-bundle.crt:

ca-bundle.crt -- Bundle of CA Root Certificates

Certificate data from Mozilla as of: Thu Nov 3 19:04:19 2011# This is a bundle of X.509 certificates of public Certificate Authorities (CA). These were automatically extracted from Mozilla's root certificates file (certdata.txt). This file can be found in the mozilla source tree: http://mxr.mozilla.org/mozilla/source/security/nss/lib/ckfw/builtins/certdata.txt?raw=1# It contains the certificates in PEM format and therefore can be directly used with curl / libcurl / php\_curl, or with an Apache+mod\_ssl webserver for SSL client authentication. Just configure this file as the SSLCACertificateFile.#

\*\*\*\*\* BEGIN LICENSE BLOCK \*\*\*\*\*

This Source Code Form is subject to the terms of the Mozilla Public License, v. 2.0. If a copy of the MPL was not distributed with this file, You can obtain one at http://mozilla.org/MPL/2.0/.

\*\*\*\*\* END LICENSE BLOCK \*\*\*\*\* @(#) \$RCSfile: certdata.txt,v \$ \$Revision: 1.80 \$ \$Date: 2011/11/03 15:11:58 \$

# **1.10 distlib 0.3.0**

## **1.10.1 Available under license :**

A. HISTORY OF THE SOFTWARE

==========================

Python was created in the early 1990s by Guido van Rossum at Stichting Mathematisch Centrum (CWI, see http://www.cwi.nl) in the Netherlands as a successor of a language called ABC. Guido remains Python's principal author, although it includes many contributions from others.

In 1995, Guido continued his work on Python at the Corporation for National Research Initiatives (CNRI, see http://www.cnri.reston.va.us) in Reston, Virginia where he released several versions of the software.

In May 2000, Guido and the Python core development team moved to BeOpen.com to form the BeOpen PythonLabs team. In October of the same year, the PythonLabs team moved to Digital Creations (now Zope Corporation, see http://www.zope.com). In 2001, the Python Software Foundation (PSF, see http://www.python.org/psf/) was formed, a non-profit organization created specifically to own Python-related Intellectual Property. Zope Corporation is a sponsoring member of

the PSF.

All Python releases are Open Source (see http://www.opensource.org for the Open Source Definition). Historically, most, but not all, Python releases have also been GPL-compatible; the table below summarizes the various releases.

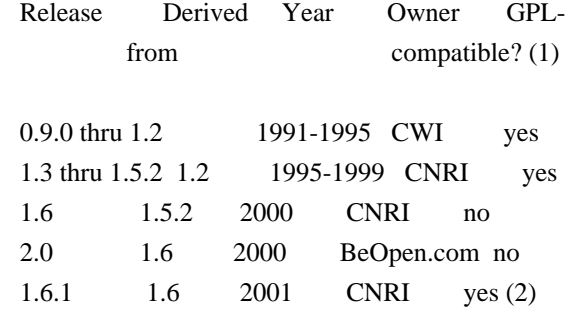

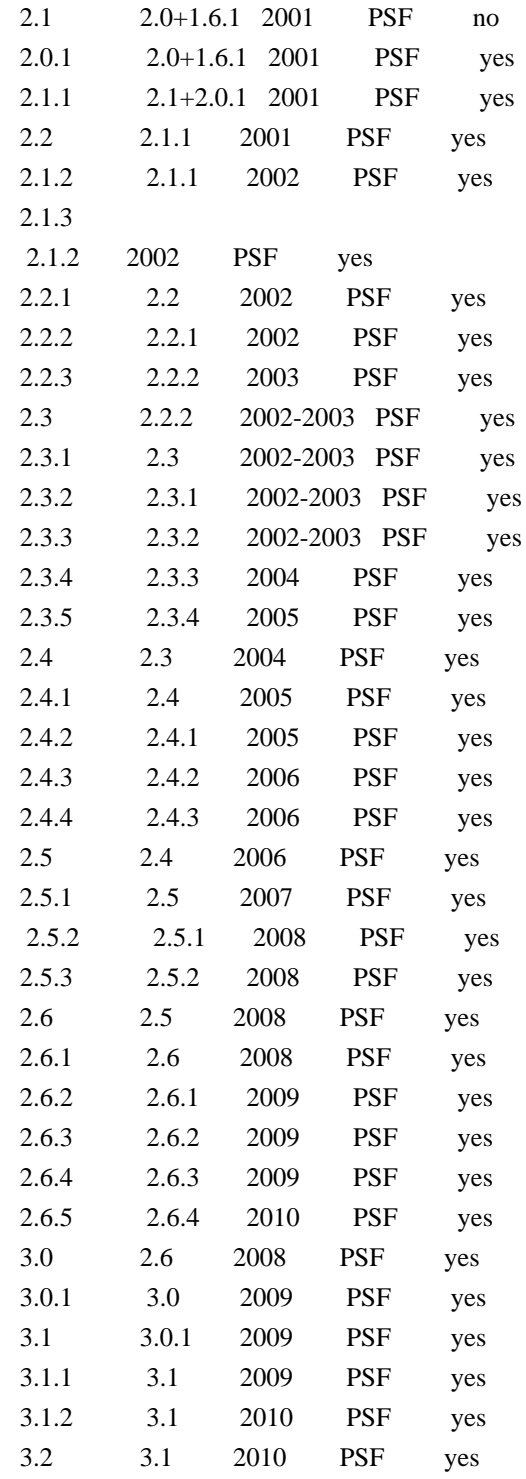

Footnotes:

(1) GPL-compatible doesn't mean that we're distributing Python under the GPL. All Python licenses, unlike the GPL, let you distribute a

 modified version without making your changes open source. The GPL-compatible licenses make it possible to combine Python with other software that is released under the GPL; the others don't.

(2) According to Richard Stallman, 1.6.1 is not GPL-compatible,

 because its license has a choice of law clause. According to CNRI, however, Stallman's lawyer has told CNRI's lawyer that 1.6.1 is "not incompatible" with the GPL.

Thanks to the many outside volunteers who have worked under Guido's direction to make these releases possible.

### B. TERMS AND CONDITIONS FOR ACCESSING OR OTHERWISE USING PYTHON

===============================================================

### PYTHON SOFTWARE FOUNDATION LICENSE VERSION 2

--------------------------------------------

1. This LICENSE AGREEMENT is between the Python Software Foundation ("PSF"), and the Individual or Organization ("Licensee") accessing and otherwise using this software ("Python") in source or binary form and its associated documentation.

2. Subject to the terms and conditions of this License Agreement, PSF hereby grants Licensee a nonexclusive, royalty-free, world-wide license to reproduce, analyze, test, perform and/or display publicly, prepare derivative works, distribute, and otherwise use Python alone or in any derivative version, provided, however, that PSF's License Agreement and PSF's notice of copyright, i.e., "Copyright (c) 2001, 2002, 2003, 2004, 2005, 2006, 2007, 2008, 2009, 2010 Python Software Foundation; All Rights Reserved" are retained in Python alone or in any derivative version prepared by Licensee.

3. In the event Licensee prepares a derivative work that is based on or incorporates Python or any part thereof, and wants to make the derivative work available to others as provided herein, then Licensee hereby agrees to include in any such work a brief summary of the changes made to Python.

4. PSF is making Python available to Licensee on an "AS IS" basis. PSF MAKES NO REPRESENTATIONS OR WARRANTIES, EXPRESS OR IMPLIED. BY WAY OF EXAMPLE, BUT NOT LIMITATION, PSF MAKES NO AND DISCLAIMS ANY REPRESENTATION OR WARRANTY OF MERCHANTABILITY OR FITNESS FOR ANY PARTICULAR PURPOSE OR THAT THE USE OF PYTHON WILL NOT INFRINGE ANY THIRD PARTY RIGHTS.

5. PSF SHALL NOT BE LIABLE TO LICENSEE OR ANY OTHER USERS OF PYTHON FOR ANY INCIDENTAL, SPECIAL, OR CONSEQUENTIAL DAMAGES OR LOSS AS A RESULT OF MODIFYING, DISTRIBUTING, OR OTHERWISE USING PYTHON, OR ANY DERIVATIVE THEREOF, EVEN IF ADVISED OF THE POSSIBILITY THEREOF.

6. This License Agreement will automatically terminate upon a material breach of its terms and conditions.

7. Nothing in this License Agreement shall be deemed to create any relationship of agency, partnership, or joint venture between PSF and Licensee. This License Agreement does not grant permission to use PSF trademarks or trade name in a trademark sense to endorse or promote products or services of Licensee, or any third party.

8. By copying, installing or otherwise using Python, Licensee agrees to be bound by the terms and conditions of this License Agreement.

### BEOPEN.COM LICENSE AGREEMENT FOR PYTHON 2.0

-------------------------------------------

### BEOPEN PYTHON OPEN SOURCE LICENSE AGREEMENT VERSION 1

1. This LICENSE AGREEMENT is between BeOpen.com ("BeOpen"), having an office at 160 Saratoga Avenue, Santa Clara, CA 95051, and the Individual or Organization ("Licensee") accessing and otherwise using this software in source or binary form and its associated documentation ("the Software").

2. Subject to the terms and conditions of this BeOpen Python License Agreement, BeOpen hereby grants Licensee a non-exclusive, royalty-free, world-wide license to reproduce, analyze, test, perform and/or display publicly, prepare derivative works, distribute, and otherwise use the Software alone or in any derivative version, provided, however, that the BeOpen Python License is retained in the Software, alone or in any derivative version prepared by Licensee.

3.

 BeOpen is making the Software available to Licensee on an "AS IS" basis. BEOPEN MAKES NO REPRESENTATIONS OR WARRANTIES, EXPRESS OR IMPLIED. BY WAY OF EXAMPLE, BUT NOT LIMITATION, BEOPEN MAKES NO AND DISCLAIMS ANY REPRESENTATION OR WARRANTY OF MERCHANTABILITY OR FITNESS FOR ANY PARTICULAR PURPOSE OR THAT THE USE OF THE SOFTWARE WILL NOT INFRINGE ANY THIRD PARTY RIGHTS.

4. BEOPEN SHALL NOT BE LIABLE TO LICENSEE OR ANY OTHER USERS OF THE SOFTWARE FOR ANY INCIDENTAL, SPECIAL, OR CONSEQUENTIAL DAMAGES OR LOSS AS A RESULT OF USING, MODIFYING OR DISTRIBUTING THE SOFTWARE, OR ANY DERIVATIVE THEREOF, EVEN IF ADVISED OF THE POSSIBILITY THEREOF.

5. This License Agreement will automatically terminate upon a material

breach of its terms and conditions.

6. This License Agreement shall be governed by and interpreted in all respects by the law of the State of California, excluding conflict of law provisions. Nothing in this License Agreement shall be deemed to create any relationship of

agency, partnership, or joint venture

between BeOpen and Licensee. This License Agreement does not grant permission to use BeOpen trademarks or trade names in a trademark sense to endorse or promote products or services of Licensee, or any third party. As an exception, the "BeOpen Python" logos available at http://www.pythonlabs.com/logos.html may be used according to the permissions granted on that web page.

7. By copying, installing or otherwise using the software, Licensee agrees to be bound by the terms and conditions of this License Agreement.

### CNRI LICENSE AGREEMENT FOR PYTHON 1.6.1

---------------------------------------

1. This LICENSE AGREEMENT is between the Corporation for National Research Initiatives, having an office at 1895 Preston White Drive, Reston, VA 20191 ("CNRI"), and the Individual or Organization ("Licensee") accessing and otherwise using Python 1.6.1 software in source or binary form and its associated documentation.

#### 2. Subject to the terms and conditions

of this License Agreement, CNRI

hereby grants Licensee a nonexclusive, royalty-free, world-wide license to reproduce, analyze, test, perform and/or display publicly, prepare derivative works, distribute, and otherwise use Python 1.6.1 alone or in any derivative version, provided, however, that CNRI's License Agreement and CNRI's notice of copyright, i.e., "Copyright (c) 1995-2001 Corporation for National Research Initiatives; All Rights Reserved" are retained in Python 1.6.1 alone or in any derivative version prepared by Licensee. Alternately, in lieu of CNRI's License Agreement, Licensee may substitute the following text (omitting the quotes): "Python 1.6.1 is made available subject to the terms and conditions in CNRI's License Agreement. This Agreement together with Python 1.6.1 may be located on the Internet using the following unique, persistent identifier (known as a handle): 1895.22/1013. This Agreement may also be obtained from a proxy server on the Internet using the following

URL: http://hdl.handle.net/1895.22/1013".

3. In the event Licensee prepares a derivative work that is based on

or incorporates Python 1.6.1 or any part thereof, and wants to make the derivative work available to others as provided herein, then Licensee hereby agrees to include in any such work a brief summary of the changes made to Python 1.6.1.

4. CNRI is making Python 1.6.1 available to Licensee on an "AS IS" basis. CNRI MAKES NO REPRESENTATIONS OR WARRANTIES, EXPRESS OR IMPLIED. BY WAY OF EXAMPLE, BUT NOT LIMITATION, CNRI MAKES NO AND DISCLAIMS ANY REPRESENTATION OR WARRANTY OF MERCHANTABILITY OR FITNESS FOR ANY PARTICULAR PURPOSE OR THAT THE USE OF PYTHON 1.6.1 WILL NOT INFRINGE ANY THIRD PARTY RIGHTS.

5. CNRI SHALL NOT BE LIABLE TO LICENSEE OR ANY OTHER USERS OF PYTHON 1.6.1 FOR ANY INCIDENTAL, SPECIAL, OR CONSEQUENTIAL DAMAGES OR LOSS AS A RESULT OF MODIFYING, DISTRIBUTING, OR OTHERWISE USING PYTHON 1.6.1, OR ANY DERIVATIVE THEREOF, EVEN IF ADVISED OF THE POSSIBILITY THEREOF.

#### 6.

 This License Agreement will automatically terminate upon a material breach of its terms and conditions.

7. This License Agreement shall be governed by the federal intellectual property law of the United States, including without limitation the federal copyright law, and, to the extent such U.S. federal law does not apply, by the law of the Commonwealth of Virginia, excluding Virginia's conflict of law provisions. Notwithstanding the foregoing, with regard to derivative works based on Python 1.6.1 that incorporate non-separable material that was previously distributed under the GNU General Public License (GPL), the law of the Commonwealth of Virginia shall govern this License Agreement only as to issues arising under or with respect to Paragraphs 4, 5, and 7 of this License Agreement. Nothing in this License Agreement shall be deemed to create any relationship of agency, partnership, or joint venture between CNRI and Licensee. This License Agreement does not grant permission to use CNRI trademarks or trade name in a trademark sense to endorse or promote products or services of Licensee, or any third party.

8. By clicking on the "ACCEPT" button where indicated, or by copying, installing or otherwise using Python 1.6.1, Licensee agrees to be bound by the terms and conditions of this License Agreement.

### ACCEPT

--------------------------------------------------

CWI LICENSE AGREEMENT FOR PYTHON 0.9.0 THROUGH 1.2

**Open Source Used In CrossworkChangeAutomationAndHealthInsights 5.0.0-GC 104** 

Copyright (c) 1991 - 1995, Stichting Mathematisch Centrum Amsterdam, The Netherlands. All rights reserved.

Permission to use, copy, modify, and distribute this software and its documentation for any purpose and without fee is hereby granted, provided that the above copyright notice appear in all copies and that both that copyright notice and this permission notice appear in supporting documentation, and that the name of Stichting Mathematisch Centrum or CWI not be used in advertising or publicity pertaining to distribution of the software without specific, written prior permission.

STICHTING MATHEMATISCH CENTRUM DISCLAIMS ALL WARRANTIES WITH REGARD TO THIS SOFTWARE, INCLUDING ALL IMPLIED WARRANTIES OF MERCHANTABILITY AND FITNESS, IN NO EVENT SHALL STICHTING MATHEMATISCH CENTRUM BE LIABLE FOR ANY SPECIAL, INDIRECT OR CONSEQUENTIAL DAMAGES OR ANY DAMAGES WHATSOEVER RESULTING FROM LOSS OF USE, DATA OR PROFITS, WHETHER IN AN ACTION OF CONTRACT, NEGLIGENCE OR OTHER TORTIOUS ACTION, ARISING OUT OF OR IN CONNECTION WITH THE USE OR PERFORMANCE OF THIS SOFTWARE.

=======================

Distutils2 Contributors

=======================

The Distutils2 project was started by Tarek Ziad and is currently maintained by ric Araujo. Many people have contributed to the project.

distlib has started off using some of the code from distutil2.

If you're making a patch, please add your name below in alphabetical order, and welcome into the Fellowship of the Packaging!

Thanks to:

- Rajiv Abraham
- Ali Afshar
- David Barnett
- Pior Bastida
- Anthony Baxter
- Erik Bray
- C. Titus Brown
- Francisco Martn Brugu
- Nicolas Cadou
- Godefroid Chapelle
- Julien Courteau
- Christophe Combelles
- Jason R. Coombs
- Pierre-Yves David
- Ned Deily
- Konrad Delong
- Josip Djolonga
- John Edmonds
- Andr Espaze
- Boris Feld
- Andrew Francis
- Hallvard B Furuseth
- Patrice Gauthier
- Yannick Gingras
- Filip Gruszczyski
- Walker Hale IV
- Alexandre Hamelin
- Kelsey Hightower
- Thomas Holmes
- Preston Holmes
- Christian Hudon
- Julien Jehannet
- Jeremy Kloth
- Thomas Kluyver
- -
- Amos Latteier
- Mathieu Leduc-Hamel
- Pierre Paul Lefebvre
- Tshepang Lekhonkhobe
- Alain Leufroy
- Janusz Lewandowski
- Martin von Lwis
- Hugo Lopes Tavares
- Guillermo Lpez-Anglada
- Justin Love
- Simon Mathieu
- Carl Meyer
- Alexis Mtaireau
- Julien Miotte
- Zubin Mithra
- Derek McTavish Mounce
- Paul Moore
- Michael Mulich
- Louis Munro
- Gal Pasgrimaud
- George Peristerakis
- Mathieu Perreault
- Guillaume Pratte
- Sean Reifschneider
- Antoine Reversat
- Arc Riley
- C. Anthony Risinger
- Elson Rodriguez
- Luis Rojas
- Erik Rose
- Brian Rosner
- Vinay Sajip
- Victor Stinner
- Alexandre Vassalotti
- Nadeem Vawda

Copyright (C) 2013 by Test User.

Permission to use, copy, modify, and distribute this software and its documentation for any purpose and without fee is hereby granted, provided that the above copyright notice appear in all copies and that both that copyright notice and this permission notice appear in supporting documentation, and that the name of Vinay Sajip not be used in advertising or publicity pertaining to distribution of the software without specific, written prior permission.

VINAY SAJIP DISCLAIMS ALL WARRANTIES WITH REGARD TO THIS SOFTWARE, INCLUDING ALL IMPLIED WARRANTIES OF MERCHANTABILITY AND FITNESS. IN NO EVENT SHALL VINAY SAJIP BE LIABLE FOR ANY SPECIAL, INDIRECT OR CONSEQUENTIAL DAMAGES OR ANY DAMAGES WHATSOEVER RESULTING FROM LOSS OF USE, DATA OR PROFITS, WHETHER IN AN ACTION OF CONTRACT, NEGLIGENCE OR OTHER TORTIOUS ACTION, ARISING OUT OF OR IN CONNECTION WITH THE USE OR PERFORMANCE OF THIS SOFTWARE. BSD-licensed.

# **1.11 go-sql-driver-mysql 1.5.0**

## **1.11.1 Available under license :**

Mozilla Public License Version 2.0

==================================

1. Definitions

--------------

1.1. "Contributor"

 means each individual or legal entity that creates, contributes to the creation of, or owns Covered Software.

1.2. "Contributor Version"

 means the combination of the Contributions of others (if any) used by a Contributor and that particular Contributor's Contribution.

### 1.3. "Contribution"

means Covered Software of a particular Contributor.

1.4. "Covered Software"

 means Source Code Form to which the initial Contributor has attached the notice in Exhibit A, the Executable Form of such Source Code Form, and Modifications of such Source Code Form, in each case including portions thereof.

- 1.5. "Incompatible With Secondary Licenses" means
	- (a) that the initial Contributor has attached the notice described in Exhibit B to the Covered Software; or

(b) that the Covered Software was made available under the terms of

 version 1.1 or earlier of the License, but not also under the terms of a Secondary License.

- 1.6. "Executable Form" means any form of the work other than Source Code Form.
- 1.7. "Larger Work"

 means a work that combines Covered Software with other material, in a separate file or files, that is not Covered Software.

1.8. "License"

means this document.

1.9. "Licensable"

 means having the right to grant, to the maximum extent possible, whether at the time of the initial grant or subsequently, any and all of the rights conveyed by this License.

#### 1.10. "Modifications"

means any of the following:

- (a) any file in Source Code Form that results from an addition to, deletion from, or modification of the contents of Covered Software; or
- (b) any new file in Source Code Form that contains any Covered Software.

1.11. "Patent Claims" of a Contributor

 means any patent claim(s), including without limitation, method, process, and apparatus claims, in any patent Licensable by such Contributor that would be infringed, but for the grant of the License, by the making, using, selling, offering for sale, having made, import, or transfer of either its Contributions or its
Contributor Version.

1.12. "Secondary License"

 means either the GNU General Public License, Version 2.0, the GNU Lesser General Public License, Version 2.1, the GNU Affero General Public License, Version 3.0, or any later versions of those licenses.

1.13. "Source Code Form"

means the form of the work preferred for making modifications.

1.14. "You" (or "Your")

 means an individual or a legal entity exercising rights under this License. For legal entities, "You" includes any entity that controls, is controlled by, or is under common control with You. For purposes of this definition, "control" means (a) the power, direct or indirect, to cause the direction or management of such entity, whether by contract or otherwise, or (b) ownership of more than fifty percent (50%) of the outstanding shares or beneficial ownership of such entity.

2. License Grants and Conditions

--------------------------------

2.1. Grants

Each Contributor hereby grants You a world-wide, royalty-free, non-exclusive license:

- (a) under intellectual property rights (other than patent or trademark) Licensable by such Contributor to use, reproduce, make available, modify, display, perform, distribute, and otherwise exploit its Contributions, either on an unmodified basis, with Modifications, or as part of a Larger Work; and
- (b) under Patent Claims of such Contributor to make, use, sell, offer for sale, have made, import, and otherwise transfer either its Contributions or its Contributor Version.

2.2. Effective Date

The licenses granted in Section 2.1 with respect to any Contribution become effective for each Contribution on the date the Contributor first distributes such Contribution.

2.3. Limitations on Grant Scope

The licenses granted in this Section 2 are the only rights granted under this License. No additional rights or licenses will be implied from the distribution or licensing of Covered Software under this License. Notwithstanding Section 2.1(b) above, no patent license is granted by a Contributor:

- (a) for any code that a Contributor has removed from Covered Software; or
- (b) for infringements caused by: (i) Your and any other third party's modifications of Covered Software, or (ii) the combination of its Contributions with other software (except as part of its Contributor Version); or
- (c) under Patent Claims infringed by Covered Software in the absence of its Contributions.

This License does not grant any rights in the trademarks, service marks, or logos of any Contributor (except as may be necessary to comply with the notice requirements in Section 3.4).

## 2.4. Subsequent Licenses

## No Contributor makes

 additional grants as a result of Your choice to distribute the Covered Software under a subsequent version of this License (see Section 10.2) or under the terms of a Secondary License (if permitted under the terms of Section 3.3).

## 2.5. Representation

Each Contributor represents that the Contributor believes its Contributions are its original creation(s) or it has sufficient rights to grant the rights to its Contributions conveyed by this License.

## 2.6. Fair Use

This License is not intended to limit any rights You have under applicable copyright doctrines of fair use, fair dealing, or other equivalents.

## 2.7. Conditions

Sections 3.1, 3.2, 3.3, and 3.4 are conditions of the licenses granted in Section 2.1.

## 3. Responsibilities

-------------------

## 3.1. Distribution of Source Form

All distribution of Covered Software in Source Code Form, including any Modifications that You create or to which You contribute, must be under the terms of this License. You must inform recipients that the Source

Code Form of the Covered Software is governed by the terms of this License, and how they can obtain a copy of this License. You may not attempt to alter or restrict the recipients' rights in the Source Code Form.

## 3.2. Distribution of Executable Form

If You distribute Covered Software in Executable Form then:

- (a) such Covered Software must also be made available in Source Code Form, as described in Section 3.1, and You must inform recipients of the Executable Form how they can obtain a copy of such Source Code Form by reasonable means in a timely manner, at a charge no more than the cost of distribution to the recipient; and
- (b) You may distribute such Executable Form under the terms of this License, or sublicense it under different terms, provided that the license for the Executable Form does not attempt to limit or alter the recipients' rights in the Source Code Form under this License.

## 3.3. Distribution of a Larger Work

## You may create and distribute

 a Larger Work under terms of Your choice, provided that You also comply with the requirements of this License for

the Covered Software. If the Larger Work is a combination of Covered Software with a work governed by one or more Secondary Licenses, and the Covered Software is not Incompatible With Secondary Licenses, this License permits You to additionally distribute such Covered Software under the terms of such Secondary License(s), so that the recipient of the Larger Work may, at their option, further distribute the Covered Software under the terms of either this License or such Secondary License(s).

## 3.4. Notices

You may not remove or alter the substance of any license notices (including copyright notices, patent notices, disclaimers of warranty, or limitations of liability) contained within the Source Code Form of the Covered Software, except that You may alter any license notices to the extent required to remedy known factual inaccuracies.

## 3.5. Application of Additional Terms

You may choose to offer, and to charge a fee for, warranty, support, indemnity or liability obligations to one or more recipients of Covered Software. However, You may do so only on Your own behalf, and not on behalf of any Contributor. You must make it absolutely clear that any such warranty, support, indemnity, or liability obligation is offered by You alone, and You hereby agree to indemnify every Contributor for any liability incurred by such Contributor as a result of warranty, support, indemnity or liability terms You offer. You may include additional disclaimers of warranty and limitations of liability specific to any jurisdiction.

4. Inability to Comply Due to Statute or Regulation ---------------------------------------------------

If it is impossible for You to comply with any of the terms of this License with respect to some or all of the Covered Software due to statute, judicial order, or regulation then You must: (a) comply with the terms of this License to the

maximum extent possible; and (b)

describe the limitations and the code they affect. Such description must be placed in a text file included with all distributions of the Covered Software under this License. Except to the extent prohibited by statute or regulation, such description must be sufficiently detailed for a recipient of ordinary skill to be able to understand it.

## 5. Termination

--------------

5.1. The rights granted under this License will terminate automatically if You fail to comply with any of its terms. However, if You become compliant, then the rights granted under this License from a particular Contributor are reinstated (a) provisionally, unless and until such Contributor explicitly and finally terminates Your grants, and (b) on an ongoing basis, if such Contributor fails to notify You of the non-compliance by some reasonable means prior to 60 days after You have come back into compliance. Moreover, Your grants from a particular Contributor are reinstated on an ongoing basis if such Contributor

notifies You of the non-compliance by some reasonable means, this is the first time You have received notice of non-compliance with this License from such Contributor, and You become compliant prior to 30 days after Your receipt of the notice.

5.2. If You initiate litigation against any entity by asserting a patent

infringement claim (excluding declaratory judgment actions, counter-claims, and cross-claims) alleging that a Contributor Version directly or indirectly infringes any patent, then the rights granted to You by any and all Contributors for the Covered Software under Section 2.1 of this License shall terminate.

5.3. In the event of termination under Sections 5.1 or 5.2 above, all end user license agreements (excluding distributors and resellers) which have been validly granted by You or Your distributors under this License prior to termination shall survive termination.

\*\*\*\*\*\*\*\*\*\*\*\*\*\*\*\*\*\*\*\*\*\*\*\*\*\*\*\*\*\*\*\*\*\*\*\*\*\*\*\*\*\*\*\*\*\*\*\*\*\*\*\*\*\*\*\*\*\*\*\*\*\*\*\*\*\*\*\*\*\*\*\* \*  $*$ \* 6. Disclaimer of Warranty \*  $*$  ------------------------- $*$ \* Covered Software is provided under this License on an "as is" \* \* basis, without warranty of any kind, either expressed, implied, or \* \* statutory, including, without limitation, warranties that the \* \* Covered Software is free of defects, merchantable, fit for a \* \* particular purpose or non-infringing. The entire risk as to the \* \* quality and performance of the Covered Software is with You. \* \* Should any Covered Software prove defective in any respect, You \* \* (not any Contributor) assume the cost of any necessary servicing, \* \* repair, or correction. This disclaimer of warranty constitutes an \* \* essential part of this License. No use of any Covered Software is  $*$ \* authorized under this License except under this disclaimer. \*  $*$ \*\*\*\*\*\*\*\*\*\*\*\*\*\*\*\*\*\*\*\*\*\*\*\*\*\*\*\*\*\*\*\*\*\*\*\*\*\*\*\*\*\*\*\*\*\*\*\*\*\*\*\*\*\*\*\*\*\*\*\*\*\*\*\*\*\*\*\*\*\*\*\* \*\*\*\*\*\*\*\*\*\*\*\*\*\*\*\*\*\*\*\*\*\*\*\*\*\*\*\*\*\*\*\*\*\*\*\*\*\*\*\*\*\*\*\*\*\*\*\*\*\*\*\*\*\*\*\*\*\*\*\*\*\*\*\*\*\*\*\*\*\*\*\*  $*$ \* 7. Limitation of Liability \* \* -------------------------- \*  $*$ \* Under no circumstances and under no legal theory, whether tort \* \* (including negligence), contract, or otherwise, shall any \* \* Contributor, or anyone who distributes Covered Software as \* \* permitted above, be liable to You for any direct, indirect, \* \* special, incidental, or consequential damages of any character \* \* including, without limitation, damages for lost profits, loss of \* \* goodwill, work stoppage, computer failure or malfunction, or any \* \* and all other commercial damages or losses, even if such party \* \* shall have been informed of the possibility of such damages. This \* \* limitation of liability shall not apply to liability for death or \*

- \* personal injury resulting from such party's negligence to the \*
- \* extent applicable law prohibits such limitation. Some \*
- \* jurisdictions do not allow the exclusion or limitation of \*
- \* incidental or consequential damages, so this exclusion and \*
- \* limitation may not apply to You. \*  $*$
- \*\*\*\*\*\*\*\*\*\*\*\*\*\*\*\*\*\*\*\*\*\*\*\*\*\*\*\*\*\*\*\*\*\*\*\*\*\*\*\*\*\*\*\*\*\*\*\*\*\*\*\*\*\*\*\*\*\*\*\*\*\*\*\*\*\*\*\*\*\*\*\*

## 8. Litigation

-------------

Any litigation relating to this License may be brought only in the courts of a jurisdiction where the defendant maintains its principal place

 of business and such litigation shall be governed by laws of that jurisdiction, without reference to its conflict-of-law provisions. Nothing in this Section shall prevent a party's ability to bring cross-claims or counter-claims.

## 9. Miscellaneous

----------------

This License represents the complete agreement concerning the subject matter hereof. If any provision of this License is held to be unenforceable, such provision shall be reformed only to the extent necessary to make it enforceable. Any law or regulation which provides that the language of a contract shall be construed against the drafter shall not be used to construe this License against a Contributor.

10. Versions of the License

---------------------------

10.1. New Versions

Mozilla Foundation is the license steward. Except as provided in Section 10.3, no one other than the license steward has the right to modify or publish new versions of this License. Each version will be given a distinguishing version number.

#### 10.2. Effect of New Versions

You may distribute the Covered Software under the terms of the version of the License under which You originally received the Covered Software, or under the terms of any subsequent version published by the license steward.

10.3. Modified Versions

If you create software not governed by this License, and you want to create a new license for such software, you may create and use a modified version of this License if you rename the license and remove any references to the name of the license steward (except to note that such modified license differs from this License).

10.4. Distributing Source Code Form that is Incompatible With Secondary Licenses

If You choose to distribute Source Code Form that is Incompatible With Secondary Licenses under the terms of this version of the License, the notice described in Exhibit B of this License must be attached.

Exhibit A - Source Code Form License Notice

-------------------------------------------

This Source

 Code Form is subject to the terms of the Mozilla Public License, v. 2.0. If a copy of the MPL was not distributed with this file, You can obtain one at http://mozilla.org/MPL/2.0/.

If it is not possible or desirable to put the notice in a particular file, then You may include the notice in a location (such as a LICENSE file in a relevant directory) where a recipient would be likely to look for such a notice.

You may add additional accurate notices of copyright ownership.

Exhibit B - "Incompatible With Secondary Licenses" Notice ---------------------------------------------------------

 This Source Code Form is "Incompatible With Secondary Licenses", as defined by the Mozilla Public License, v. 2.0.

## **1.12 mpdecimal 2.4.2-3**

## **1.12.1 Available under license :**

/\*

\* Copyright (c) 2008-2016 Stefan Krah. All rights reserved.

\*

- \* Redistribution and use in source and binary forms, with or without
- \* modification, are permitted provided that the following conditions
- \* are met:
- \*
- \* 1. Redistributions of source code must retain the above copyright
- \* notice, this list of conditions and the following disclaimer.
- \*
- \* 2. Redistributions in binary form must reproduce the above copyright
- \* notice, this list of conditions and the following disclaimer in the
- \* documentation and/or other materials provided with the distribution.

\*

\* THIS SOFTWARE IS PROVIDED BY THE AUTHOR AND CONTRIBUTORS "AS IS" AND

\* ANY EXPRESS OR IMPLIED WARRANTIES, INCLUDING, BUT NOT LIMITED TO, THE

\* IMPLIED WARRANTIES OF MERCHANTABILITY AND FITNESS FOR A PARTICULAR PURPOSE

\* ARE DISCLAIMED. IN NO EVENT SHALL THE AUTHOR OR CONTRIBUTORS BE LIABLE

\* FOR ANY DIRECT, INDIRECT, INCIDENTAL, SPECIAL, EXEMPLARY, OR CONSEQUENTIAL

\* DAMAGES (INCLUDING, BUT NOT LIMITED

TO, PROCUREMENT OF SUBSTITUTE GOODS

- \* OR SERVICES; LOSS OF USE, DATA, OR PROFITS; OR BUSINESS INTERRUPTION)
- \* HOWEVER CAUSED AND ON ANY THEORY OF LIABILITY, WHETHER IN CONTRACT, STRICT
- \* LIABILITY, OR TORT (INCLUDING NEGLIGENCE OR OTHERWISE) ARISING IN ANY WAY
- \* OUT OF THE USE OF THIS SOFTWARE, EVEN IF ADVISED OF THE POSSIBILITY OF \* SUCH DAMAGE.

\*/

#### DOCUMENTATION LICENSE

=====================

Copyright 2010-2016 Stefan Krah. All rights reserved.

Redistribution and use in source (RST) and 'compiled' forms (HTML, PDF, PostScript and so forth) with or without modification, are permitted provided that the following conditions are met:

- 1. Redistributions of source code (RST) must retain the above copyright notice, this list of conditions and the following disclaimer as the first lines of this file unmodified.
- 2. Modified documents must carry a notice that modification has occurred. This notice must also be present in any compiled form.
- 3. Redistributions in compiled form (converted to HTML, PDF, PostScript and other formats) must reproduce the above copyright notice, this list of conditions and the following disclaimer in the documentation and/or other materials provided with the distribution.

THIS DOCUMENTATION IS PROVIDED BY THE AUTHOR "AS IS" AND ANY EXPRESS OR IMPLIED WARRANTIES,

 INCLUDING, BUT NOT LIMITED TO, THE IMPLIED WARRANTIES OF MERCHANTABILITY AND FITNESS FOR A PARTICULAR PURPOSE ARE DISCLAIMED. IN NO EVENT SHALL THE AUTHOR BE LIABLE FOR ANY DIRECT, INDIRECT, INCIDENTAL, SPECIAL, EXEMPLARY, OR CONSEQUENTIAL DAMAGES (INCLUDING, BUT NOT LIMITED TO, PROCUREMENT OF SUBSTITUTE GOODS OR SERVICES; LOSS OF USE, DATA, OR PROFITS; OR BUSINESS INTERRUPTION) HOWEVER CAUSED AND ON ANY THEORY OF LIABILITY, WHETHER IN CONTRACT, STRICT LIABILITY, OR TORT (INCLUDING NEGLIGENCE OR OTHERWISE) ARISING IN ANY WAY OUT OF THE USE OF THIS DOCUMENTATION, EVEN IF ADVISED OF THE POSSIBILITY OF SUCH DAMAGE.

## DISTRIBUTOR NOTES

=================

The license is the standard FreeBSD Documentation License with an added clause that requires a user notice for modifications. The following modification notices are sufficient:

RST files

---------

The modification notice may be added below the license:

Copyright 2010-2016 Stefan Krah. All rights reserved.

 ... ... IF ADVISED OF THE POSSIBILITY OF SUCH DAMAGE.

This file was modified in 2016 by DISTRIBUTOR.

## HTML files

----------

The modification notice may be added to the copyright footer:

Copyright 2010-2016 Stefan Krah, modified 2016 by DISTRIBUTOR.

## **1.13 libcap-ng 0.7.9-2.1build1 1.13.1 Available under license :**

## GNU LESSER GENERAL PUBLIC LICENSE Version 2.1, February 1999

Copyright (C) 1991, 1999 Free Software Foundation, Inc. 51 Franklin Street, Fifth Floor, Boston, MA 02110-1301 USA Everyone is permitted to copy and distribute verbatim copies of this license document, but changing it is not allowed.

[This is the first released version of the Lesser GPL. It also counts as the successor of the GNU Library Public License, version 2, hence the version number 2.1.]

#### Preamble

 The licenses for most software are designed to take away your freedom to share and change it. By contrast, the GNU General Public Licenses are intended to guarantee your freedom to share and change free software--to make sure the software is free for all its users.

 This license, the Lesser General Public License, applies to some specially designated software packages--typically libraries--of the Free Software Foundation and other authors who decide to use it. You

can use it too, but we suggest you first think carefully about whether this license or the ordinary General Public License is the better strategy to use in any particular case, based on the explanations below.

 When we speak of free software, we are referring to freedom of use, not price. Our General Public Licenses are designed to make sure that you have the freedom to distribute copies of free software (and charge for this service if you wish); that you receive source code or can get it if you want it; that you can change the software and use pieces of it in new free programs; and that you are informed that you can do these things.

 To protect your rights, we need to make restrictions that forbid distributors to deny you these rights or to ask you to surrender these rights. These restrictions translate to certain responsibilities for you if you distribute copies of the library or if you modify it.

 For example, if you distribute copies of the library, whether gratis

or for a fee, you must give the recipients all the rights that we gave you. You must make sure that they, too, receive or can get the source code. If you link other code with the library, you must provide complete object files to the recipients, so that they can relink them with the library after making changes to the library and recompiling it. And you must show them these terms so they know their rights.

We protect your rights with a two-step method: (1) we copyright the library, and (2) we offer you this license, which gives you legal permission to copy, distribute and/or modify the library.

To protect each distributor, we want to make it very clear that

there is no warranty for the free library. Also, if the library is modified by someone else and passed on, the recipients should know that what they have is not the original version, so that the original author's reputation will not be affected by problems that might be introduced by others.

## ^L

## Finally,

 software patents pose a constant threat to the existence of any free program. We wish to make sure that a company cannot effectively restrict the users of a free program by obtaining a restrictive license from a patent holder. Therefore, we insist that any patent license obtained for a version of the library must be consistent with the full freedom of use specified in this license.

 Most GNU software, including some libraries, is covered by the ordinary GNU General Public License. This license, the GNU Lesser General Public License, applies to certain designated libraries, and is quite different from the ordinary General Public License. We use this license for certain libraries in order to permit linking those libraries into non-free programs.

 When a program is linked with a library, whether statically or using a shared library, the combination of the two is legally speaking a combined work, a derivative of the original library. The ordinary General Public License therefore permits such linking only if the entire combination fits its criteria of freedom. The Lesser General Public License permits more lax criteria for linking other code with the library.

 We call this license the "Lesser" General Public License because it does Less to protect the user's freedom than the ordinary General Public License. It also provides other free software developers Less of an advantage over competing non-free programs. These disadvantages are the reason we use the ordinary General Public License for many libraries. However, the Lesser license provides advantages in certain special circumstances.

 For example, on rare occasions, there may be a special need to encourage the widest possible use of a certain library, so that it becomes

a de-facto standard. To achieve this, non-free programs must be allowed to use the library. A more frequent case is that a free library does the same job as widely used non-free libraries. In this case, there is little to gain by limiting the free library to free software only, so we use the Lesser General Public License.

 **Open Source Used In CrossworkChangeAutomationAndHealthInsights 5.0.0-GC 119**

 In other cases, permission to use a particular library in non-free programs enables a greater number of people to use a large body of free software. For example, permission to use the GNU C Library in non-free programs enables many more people to use the whole GNU operating system, as well as its variant, the GNU/Linux operating system.

 Although the Lesser General Public License is Less protective of the users' freedom, it does ensure that the user of a program that is linked with the Library has the freedom and the wherewithal to run that program using a modified version of the Library.

 The precise terms and conditions for copying, distribution and modification follow. Pay close attention to the difference between a "work based on the library" and a "work that uses the library". The former contains code derived from the library, whereas the latter must be combined with the library in order to run.

 $\mathbf{M}$ .

## GNU LESSER GENERAL PUBLIC LICENSE TERMS AND CONDITIONS FOR COPYING, DISTRIBUTION AND MODIFICATION

 0. This License Agreement applies to any software library or other program which contains a notice placed by the copyright holder or other authorized party saying it may be distributed under the terms of this Lesser General Public License (also called "this License"). Each licensee is addressed as "you".

 A "library" means a collection of software functions and/or data prepared so as to be conveniently linked with application programs (which use some of those functions and data) to form executables.

 The "Library", below, refers to any such software library or work which has been distributed under these terms. A "work based on the Library" means either the Library or any derivative work under copyright law: that is to say, a work containing the Library or a portion of it, either verbatim or with modifications and/or translated straightforwardly

 into another language. (Hereinafter, translation is included without limitation in the term "modification".)

 "Source code" for a work means the preferred form of the work for making modifications to it. For a library, complete source code means all the source code for all modules it contains, plus any associated interface definition files, plus the scripts used to control compilation and installation of the library.

 Activities other than copying, distribution and modification are not covered by this License; they are outside its scope. The act of running a program using the Library is not restricted, and output from such a program is covered only if its contents constitute a work based on the Library (independent of the use of the Library in a tool for writing it). Whether that is true depends on what the Library does and what the program that uses the Library does.

 1. You may copy and distribute verbatim copies of the Library's complete source code as you receive it, in any medium, provided that you conspicuously and appropriately publish on each copy an appropriate copyright notice and disclaimer of warranty; keep intact all the notices that refer to this License and to the absence of any warranty; and distribute a copy of this License along with the Library.

 You may charge a fee for the physical act of transferring a copy, and you may at your option offer warranty protection in exchange for a fee.

 2. You may modify your copy or copies of the Library or any portion of it, thus forming a work based on the Library, and copy and distribute such modifications or work under the terms of Section 1 above, provided that you also meet all of these conditions:

a) The modified work must itself be a software library.

 b) You must cause the files modified to carry prominent notices stating that you changed the files and the date of any change.

 c) You must cause the whole of the work to be licensed at no charge to all third parties under the terms of this License.

 d) If a facility in the modified Library refers to a function or a table of data to be supplied by an application program that uses the facility, other than as an argument passed when the facility is invoked, then you must make a good faith effort to ensure that, in the event an application does not supply such function or table, the facility still operates, and performs whatever part of its purpose remains meaningful.

 (For example, a function in a library to compute square roots has a purpose that is entirely well-defined independent of the application. Therefore, Subsection 2d requires that any application-supplied function or table used by this function must be optional: if the application does not supply it, the square

root function must still compute square roots.)

These requirements apply to the modified work as a whole. If identifiable sections of that work are not derived from the Library, and

 can be reasonably considered independent and separate works in themselves, then this License, and its terms, do not apply to those sections when you distribute them as separate works. But when you distribute the same sections as part of a whole which is a work based on the Library, the distribution of the whole must be on the terms of this License, whose permissions for other licensees extend to the entire whole, and thus to each and every part regardless of who wrote it.

Thus, it is not the intent of this section to claim rights or contest your rights to work written entirely by you; rather, the intent is to exercise the right to control the distribution of derivative or collective works based on the Library.

In addition, mere aggregation of another work not based on the Library with the Library (or with a work based on the Library) on a volume of a storage or distribution medium does not bring the other work under the scope of this License.

3. You may opt to apply the terms

of the ordinary GNU General Public

License instead of this License to a given copy of the Library. To do this, you must alter all the notices that refer to this License, so that they refer to the ordinary GNU General Public License, version 2, instead of to this License. (If a newer version than version 2 of the ordinary GNU General Public License has appeared, then you can specify that version instead if you wish.) Do not make any other change in these notices.

## ^L

 Once this change is made in a given copy, it is irreversible for that copy, so the ordinary GNU General Public License applies to all subsequent copies and derivative works made from that copy.

 This option is useful when you wish to copy part of the code of the Library into a program that is not a library.

 4. You may copy and distribute the Library (or a portion or derivative of it, under Section 2) in object code or executable form under the terms of Sections 1 and 2 above provided that you accompany it with the

 complete corresponding machine-readable source code, which must be distributed under the terms of Sections 1 and 2 above on a medium customarily used for software interchange.

 If distribution of object code is made by offering access to copy from a designated place, then offering equivalent access to copy the source code from the same place satisfies the requirement to distribute the source code, even though third parties are not compelled to copy the source along with the object code.

 5. A program that contains no derivative of any portion of the Library, but is designed to work with the Library by being compiled or linked with it, is called a "work that uses the Library". Such a work, in isolation, is not a derivative work of the Library, and therefore falls outside the scope of this License.

 However, linking a "work that uses the Library" with the Library creates an executable that is a derivative of the Library (because it contains portions of the Library), rather than a "work that uses the library". The executable is therefore covered by this License. Section 6 states terms for distribution of such executables.

 When a "work that uses the Library" uses material from a header file that is part of the Library, the object code for the work may be a derivative work of the Library even though the source code is not. Whether this is true is especially significant if the work can be linked without the Library, or if the work is itself a library. The threshold for this to be true is not precisely defined by law.

 If such an object file uses only numerical parameters, data structure layouts and accessors, and small macros and small inline functions (ten lines or less in length), then the use of the object file is unrestricted, regardless of whether it is legally a derivative work. (Executables containing this object code plus portions of the Library will still fall under Section 6.)

 Otherwise, if the work is a derivative of the Library, you may distribute

 the object code for the work under the terms of Section 6. Any executables containing that work also fall under Section 6, whether or not they are linked directly with the Library itself.  $\overline{M}$ .

 6. As an exception to the Sections above, you may also combine or link a "work that uses the Library" with the Library to produce a work containing portions of the Library, and distribute that work under terms of your choice, provided that the terms permit modification of the work for the customer's own use and reverse engineering for debugging such modifications.

You must give prominent notice with each copy of the work that the

Library is used in it and that the Library and its use are covered by this License. You must supply a copy of this License. If the work during execution displays copyright notices, you must include the copyright notice for the Library among them, as well as a reference directing the user to the copy of this License. Also, you must do one of these things:

 a) Accompany the work with the complete corresponding machine-readable source code for the Library including whatever changes were used in the work (which must be distributed under Sections 1 and 2 above); and, if the work is an executable linked with the Library, with the complete machine-readable "work that uses the Library", as object code and/or source code, so that the user can modify the Library and then relink to produce a modified executable containing the modified Library. (It is understood that the user who changes the contents of definitions files in the Library will not necessarily be able to recompile the application to use the modified definitions.)

 b) Use a suitable shared library mechanism for linking with the Library. A suitable mechanism is one that (1) uses at run time a copy of the library already present on the user's computer system, rather than copying library functions into the executable, and (2)

 will operate properly with a modified version of the library, if the user installs one, as long as the modified version is interface-compatible with the version that the work was made with.

 c) Accompany the work with a written offer, valid for at least three years, to give the same user the materials specified in Subsection 6a, above, for a charge no more than the cost of performing this distribution.

 d) If distribution of the work is made by offering access to copy from a designated place, offer equivalent access to copy the above specified materials from the same place.

 e) Verify that the user has already received a copy of these materials or that you have already sent this user a copy.

 For an executable, the required form of the "work that uses the Library" must include any data and utility programs needed for reproducing the executable from it. However, as a special exception, the materials to be distributed need not include anything that is

normally distributed (in either source or binary form) with the major components (compiler, kernel, and so on) of the operating system on which the executable runs, unless that component itself accompanies the executable.

 It may happen that this requirement contradicts the license restrictions of other proprietary libraries that do not normally accompany the operating system. Such a contradiction means you cannot use both them and the Library together in an executable that you distribute.

## $\mathbf{M}$ .

 7. You may place library facilities that are a work based on the Library side-by-side in a single library together with other library facilities not covered by this License, and distribute such a combined library, provided that the separate distribution of the work based on the Library and of the other library facilities is otherwise permitted, and provided that you do these two things:

 a) Accompany the combined library with a copy of the same work based on the Library, uncombined with any other library facilities. This must be distributed under the terms of the Sections above.

 b) Give prominent notice with the combined library of the fact that part of it is a work based on the Library, and explaining where to find the accompanying uncombined form of the same work.

 8. You may not copy, modify, sublicense, link with, or distribute the Library except as expressly provided under this License. Any attempt otherwise to copy, modify, sublicense, link with, or distribute the Library is void, and will automatically terminate your rights under this License. However, parties who have received copies, or rights, from you under this License will not have their licenses terminated so long as such parties remain in full compliance.

 9. You are not required to accept this License, since you have not signed it. However, nothing else grants you permission to modify or distribute the Library or its derivative works. These actions are prohibited

 by law if you do not accept this License. Therefore, by modifying or distributing the Library (or any work based on the Library), you indicate your acceptance of this License to do so, and all its terms and conditions for copying, distributing or modifying the Library or works based on it.

 10. Each time you redistribute the Library (or any work based on the Library), the recipient automatically receives a license from the original licensor to copy, distribute, link with or modify the Library subject to these terms and conditions. You may not impose any further restrictions on the recipients' exercise of the rights granted herein. You are not responsible for enforcing compliance by third parties with this License.

^L

 11. If, as a consequence of a court judgment or allegation of patent infringement or for any other reason (not limited to patent issues), conditions are imposed on you (whether by court order, agreement or otherwise) that contradict the conditions of this License, they do not

excuse you from the conditions of this License. If you cannot distribute so as to satisfy simultaneously your obligations under this License and any other pertinent obligations, then as a consequence you may not distribute the Library at all. For example, if a patent license would not permit royalty-free redistribution of the Library by all those who receive copies directly or indirectly through you, then the only way you could satisfy both it and this License would be to refrain entirely from distribution of the Library.

If any portion of this section is held invalid or unenforceable under any particular circumstance, the balance of the section is intended to apply, and the section as a whole is intended to apply in other circumstances.

It is not the purpose of this section to induce you to infringe any patents or other property right claims or to contest validity of any such claims; this section has the sole purpose of protecting the integrity of the free software distribution system which is

implemented by public license practices. Many people have made generous contributions to the wide range of software distributed through that system in reliance on consistent application of that system; it is up to the author/donor to decide if he or she is willing to distribute software through any other system and a licensee cannot impose that choice.

This section is intended to make thoroughly clear what is believed to be a consequence of the rest of this License.

 12. If the distribution and/or use of the Library is restricted in certain countries either by patents or by copyrighted interfaces, the original copyright holder who places the Library under this License may add an explicit geographical distribution limitation excluding those countries, so that distribution is permitted only in or among countries not thus excluded. In such case, this License incorporates the limitation as if written in the body of this License.

13. The Free Software Foundation

may publish revised and/or new

versions of the Lesser General Public License from time to time. Such new versions will be similar in spirit to the present version, but may differ in detail to address new problems or concerns.

Each version is given a distinguishing version number. If the Library specifies a version number of this License which applies to it and "any later version", you have the option of following the terms and conditions either of that version or of any later version published by the Free Software Foundation. If the Library does not specify a license version number, you may choose any version ever published by the Free Software Foundation.

 $\mathbf{M}$ .

 14. If you wish to incorporate parts of the Library into other free programs whose distribution conditions are incompatible with these, write to the author to ask for permission. For software which is copyrighted by the Free Software Foundation, write to the Free Software Foundation; we sometimes make exceptions for this. Our

decision will be guided by the two goals of preserving the free status of all derivatives of our free software and of promoting the sharing and reuse of software generally.

## NO WARRANTY

 15. BECAUSE THE LIBRARY IS LICENSED FREE OF CHARGE, THERE IS NO WARRANTY FOR THE LIBRARY, TO THE EXTENT PERMITTED BY APPLICABLE LAW. EXCEPT WHEN OTHERWISE STATED IN WRITING THE COPYRIGHT HOLDERS AND/OR OTHER PARTIES PROVIDE THE LIBRARY "AS IS" WITHOUT WARRANTY OF ANY KIND, EITHER EXPRESSED OR IMPLIED, INCLUDING, BUT NOT LIMITED TO, THE IMPLIED WARRANTIES OF MERCHANTABILITY AND FITNESS FOR A PARTICULAR PURPOSE. THE ENTIRE RISK AS TO THE QUALITY AND PERFORMANCE OF THE LIBRARY IS WITH YOU. SHOULD THE LIBRARY PROVE DEFECTIVE, YOU ASSUME THE COST OF ALL NECESSARY SERVICING, REPAIR OR CORRECTION.

 16. IN NO EVENT UNLESS REQUIRED BY APPLICABLE LAW OR AGREED TO IN WRITING WILL ANY COPYRIGHT HOLDER, OR ANY OTHER PARTY WHO MAY MODIFY AND/OR REDISTRIBUTE THE LIBRARY AS PERMITTED ABOVE, BE LIABLE TO YOU FOR DAMAGES, INCLUDING ANY GENERAL, SPECIAL, INCIDENTAL OR CONSEQUENTIAL DAMAGES ARISING OUT OF THE USE OR INABILITY TO USE THE LIBRARY (INCLUDING BUT NOT LIMITED TO LOSS OF DATA OR DATA BEING RENDERED INACCURATE OR LOSSES SUSTAINED BY YOU OR THIRD PARTIES OR A FAILURE OF THE LIBRARY TO OPERATE WITH ANY OTHER SOFTWARE), EVEN IF SUCH HOLDER OR OTHER PARTY HAS BEEN ADVISED OF THE POSSIBILITY OF SUCH **DAMAGES** 

END OF TERMS AND CONDITIONS

## How to Apply These Terms to Your New Libraries

 If you develop a new library, and you want it to be of the greatest possible use to the public, we recommend making it free software that everyone can redistribute and change. You can do so by permitting redistribution under these terms (or, alternatively, under the terms of the ordinary General Public License).

 To apply these terms, attach the following notices to the library. It is safest to attach them to the start of each source file to most effectively convey the exclusion of warranty; and each file should

have at least the "copyright" line and a pointer to where the full notice is found.

 $\leq$  one line to give the library's name and a brief idea of what it does.>

Copyright  $(C)$  <year > <name of author>

 This library is free software; you can redistribute it and/or modify it under the terms of the GNU Lesser General Public License as published by the Free Software Foundation; either version 2 of the License, or (at your option) any later version.

 This library is distributed in the hope that it will be useful, but WITHOUT ANY WARRANTY; without even the implied warranty of MERCHANTABILITY or FITNESS FOR A PARTICULAR PURPOSE. See the GNU Lesser General Public License for more details.

 You should have received a copy of the GNU Lesser General Public License along with this library; if not, write to the Free Software Foundation, Inc., 51 Franklin Street, Fifth Floor, Boston, MA 02110-1301 USA

Also add information on how to contact you by electronic and paper mail.

You should also get your employer (if you work as a programmer) or your school, if any, to sign a "copyright disclaimer" for the library, if necessary. Here is a sample; alter the names:

 Yoyodyne, Inc., hereby disclaims all copyright interest in the library `Frob' (a library for tweaking knobs) written by James Random Hacker.

^L

 <signature of Ty Coon>, 1 April 1990 Ty Coon, President of Vice

That's all there is to it! GNU GENERAL PUBLIC LICENSE Version 2, June 1991

Copyright (C) 1989, 1991 Free Software Foundation, Inc.

 59 Temple Place, Suite 330, Boston, MA 02111-1307 USA Everyone is permitted to copy and distribute verbatim copies of this license document, but changing it is not allowed.

 Preamble

 The licenses for most software are designed to take away your freedom to share and change it. By contrast, the GNU General Public License is intended to guarantee your freedom to share and change free software--to make sure the software is free for all its users. This General Public License applies to most of the Free Software Foundation's software and to any other program whose authors commit to using it. (Some other Free Software Foundation software is covered by the GNU Library General Public License instead.) You can apply it to your programs, too.

 When we speak of free software, we are referring to freedom, not price. Our General Public Licenses are designed to make sure that you

have the freedom to distribute copies of free software (and charge for this service if you wish), that you receive source code or can get it if you want it, that you can change the software or use pieces of it in new free programs; and that you know you can do these things.

 To protect your rights, we need to make restrictions that forbid anyone to deny you these rights or to ask you to surrender the rights. These restrictions translate to certain responsibilities for you if you distribute copies of the software, or if you modify it.

 For example, if you distribute copies of such a program, whether gratis or for a fee, you must give the recipients all the rights that you have. You must make sure that they, too, receive or can get the source code. And you must show them these terms so they know their rights.

We protect your rights with two steps: (1) copyright the software, and (2) offer you this license which gives you legal permission to copy, distribute

and/or modify the software.

 Also, for each author's protection and ours, we want to make certain that everyone understands that there is no warranty for this free software. If the software is modified by someone else and passed on, we want its recipients to know that what they have is not the original, so that any problems introduced by others will not reflect on the original authors' reputations.

 Finally, any free program is threatened constantly by software patents. We wish to avoid the danger that redistributors of a free program will individually obtain patent licenses, in effect making the program proprietary. To prevent this, we have made it clear that any patent must be licensed for everyone's free use or not licensed at all.

 The precise terms and conditions for copying, distribution and modification follow.

## GNU GENERAL PUBLIC LICENSE TERMS AND CONDITIONS FOR COPYING, DISTRIBUTION AND MODIFICATION

 0. This License applies to any program or other work which contains

a notice placed by the copyright holder saying it may be distributed under the terms of this General Public License. The "Program", below, refers to any such program or work, and a "work based on the Program" means either the Program or any derivative work under copyright law: that is to say, a work containing the Program or a portion of it, either verbatim or with modifications and/or translated into another language. (Hereinafter, translation is included without limitation in the term "modification".) Each licensee is addressed as "you".

Activities other than copying, distribution and modification are not covered by this License; they are outside its scope. The act of running the Program is not restricted, and the output from the Program is covered only if its contents constitute a work based on the Program (independent of having been made by running the Program). Whether that is true depends on what the Program does.

 1. You may copy and distribute verbatim copies of the Program's

source code as you receive it, in any medium, provided that you conspicuously and appropriately publish on each copy an appropriate copyright notice and disclaimer of warranty; keep intact all the notices that refer to this License and to the absence of any warranty; and give any other recipients of the Program a copy of this License along with the Program.

You may charge a fee for the physical act of transferring a copy, and you may at your option offer warranty protection in exchange for a fee.

 2. You may modify your copy or copies of the Program or any portion of it, thus forming a work based on the Program, and copy and distribute such modifications or work under the terms of Section 1 above, provided that you also meet all of these conditions:

 a) You must cause the modified files to carry prominent notices stating that you changed the files and the date of any change.

 b) You must cause any work that you distribute or publish, that in whole

 or in part contains or is derived from the Program or any part thereof, to be licensed as a whole at no charge to all third parties under the terms of this License.

 c) If the modified program normally reads commands interactively when run, you must cause it, when started running for such interactive use in the most ordinary way, to print or display an announcement including an appropriate copyright notice and a notice that there is no warranty (or else, saying that you provide a warranty) and that users may redistribute the program under these conditions, and telling the user how to view a copy of this License. (Exception: if the Program itself is interactive but does not normally print such an announcement, your work based on the Program is not required to print an announcement.)

These requirements apply to the modified work as a whole. If identifiable sections of that work are not derived from the Program, and can be reasonably considered independent and separate works in themselves, then this License, and its terms, do not apply to those sections when you distribute them as separate works. But when you distribute the same sections as part of a whole which is a work based on the Program, the distribution of the whole must be on the terms of this License, whose permissions for other licensees extend to the entire whole, and thus to each and every part regardless of who wrote it.

Thus, it is not the intent of this section to claim rights or contest your rights to work written entirely by you; rather, the intent is to exercise the right to control the distribution of derivative or collective works based on the Program.

In addition, mere aggregation of another work not based on the Program with the Program (or with a work based on the Program) on a volume of a storage or distribution medium does not bring the other work under the scope of this License.

3. You may copy and distribute the Program (or a work based

on it,

under Section 2) in object code or executable form under the terms of Sections 1 and 2 above provided that you also do one of the following:

 a) Accompany it with the complete corresponding machine-readable source code, which must be distributed under the terms of Sections 1 and 2 above on a medium customarily used for software interchange; or,

 b) Accompany it with a written offer, valid for at least three years, to give any third party, for a charge no more than your cost of physically performing source distribution, a complete machine-readable copy of the corresponding source code, to be distributed under the terms of Sections 1 and 2 above on a medium customarily used for software interchange; or,

 c) Accompany it with the information you received as to the offer to distribute corresponding source code. (This alternative is allowed only for noncommercial distribution and only if you received the program in object code or executable form with such an offer, in accord with Subsection b above.)

The source code for a work means the preferred form of the work for making modifications to it. For an executable work, complete source code means all the source code for all modules it contains, plus any associated interface definition files, plus the scripts used to control compilation and installation of the executable. However, as a special exception, the source code distributed need not include anything that is normally distributed (in either source or binary form) with the major components (compiler, kernel, and so on) of the operating system on which the executable runs, unless that component itself accompanies the executable.

If distribution of executable or object code is made by offering access to copy from a designated place, then offering equivalent access to copy the source code from the same place counts as distribution of the source code, even though third parties are not compelled to copy the source along with the object code.

 4. You may not copy, modify, sublicense, or distribute the Program except as expressly provided under this License. Any attempt otherwise to copy, modify, sublicense or distribute the Program is void, and will automatically terminate your rights under this License. However, parties who have received copies, or rights, from you under this License will not have their licenses terminated so long as such parties remain in full compliance.

 5. You are not required to accept this License, since you have not signed it. However, nothing else grants you permission to modify or distribute the Program or its derivative works. These actions are prohibited by law if you do not accept this License. Therefore, by modifying or distributing the Program (or any work based on the Program), you indicate your acceptance of this License to do so, and all its terms and conditions for copying, distributing or modifying the Program or works based on it.

## 6. Each

 time you redistribute the Program (or any work based on the Program), the recipient automatically receives a license from the original licensor to copy, distribute or modify the Program subject to these terms and conditions. You may not impose any further restrictions on the recipients' exercise of the rights granted herein. You are not responsible for enforcing compliance by third parties to this License.

 7. If, as a consequence of a court judgment or allegation of patent infringement or for any other reason (not limited to patent issues), conditions are imposed on you (whether by court order, agreement or otherwise) that contradict the conditions of this License, they do not excuse you from the conditions of this License. If you cannot distribute so as to satisfy simultaneously your obligations under this License and any other pertinent obligations, then as a consequence you may not distribute the Program at all. For example, if a patent license would not permit royalty-free redistribution of the Program by

all those who receive copies directly or indirectly through you, then the only way you could satisfy both it and this License would be to refrain entirely from distribution of the Program.

If any portion of this section is held invalid or unenforceable under any particular circumstance, the balance of the section is intended to apply and the section as a whole is intended to apply in other circumstances.

It is not the purpose of this section to induce you to infringe any patents or other property right claims or to contest validity of any such claims; this section has the sole purpose of protecting the integrity of the free software distribution system, which is implemented by public license practices. Many people have made generous contributions to the wide range of software distributed through that system in reliance on consistent application of that system; it is up to the author/donor to decide if he or she is willing to distribute software through any other system and a licensee cannot impose that choice.

This section is intended to make thoroughly clear what is believed to be a consequence of the rest of this License.

 8. If the distribution and/or use of the Program is restricted in certain countries either by patents or by copyrighted interfaces, the original copyright holder who places the Program under this License may add an explicit geographical distribution limitation excluding those countries, so that distribution is permitted only in or among countries not thus excluded. In such case, this License incorporates the limitation as if written in the body of this License.

 9. The Free Software Foundation may publish revised and/or new versions of the General Public License from time to time. Such new versions will be similar in spirit to the present version, but may differ in detail to address new problems or concerns.

Each version is given a distinguishing version number. If the Program specifies a version number of this License which applies to it and "any later version", you have the option of following the terms and conditions either of that version or of any later version published by the Free Software Foundation. If the Program does not specify a version number of this License, you may choose any version ever published by the Free Software Foundation.

 10. If you wish to incorporate parts of the Program into other free programs whose distribution conditions are different, write to the author to ask for permission. For software which is copyrighted by the Free Software Foundation, write to the Free Software Foundation; we sometimes make exceptions for this. Our decision will be guided by the two goals of preserving the free status of all derivatives of our free software and of promoting the sharing and reuse of software generally.

## NO WARRANTY

 11. BECAUSE THE PROGRAM IS LICENSED FREE OF CHARGE, THERE IS NO WARRANTY FOR THE PROGRAM, TO THE EXTENT PERMITTED BY APPLICABLE LAW. EXCEPT WHEN

OTHERWISE STATED IN WRITING THE COPYRIGHT HOLDERS AND/OR OTHER PARTIES PROVIDE THE PROGRAM "AS IS" WITHOUT WARRANTY OF ANY KIND, EITHER EXPRESSED OR IMPLIED, INCLUDING, BUT NOT LIMITED TO, THE IMPLIED WARRANTIES OF MERCHANTABILITY AND FITNESS FOR A PARTICULAR PURPOSE. THE ENTIRE RISK AS TO THE QUALITY AND PERFORMANCE OF THE PROGRAM IS WITH YOU. SHOULD THE PROGRAM PROVE DEFECTIVE, YOU ASSUME THE COST OF ALL NECESSARY SERVICING, REPAIR OR CORRECTION.

12. IN NO EVENT UNLESS REQUIRED BY APPLICABLE LAW OR AGREED TO IN WRITING

WILL ANY COPYRIGHT HOLDER, OR ANY OTHER PARTY WHO MAY MODIFY AND/OR REDISTRIBUTE THE PROGRAM AS PERMITTED ABOVE, BE LIABLE TO YOU FOR DAMAGES, INCLUDING ANY GENERAL, SPECIAL, INCIDENTAL OR CONSEQUENTIAL DAMAGES ARISING OUT OF THE USE OR INABILITY TO USE THE PROGRAM (INCLUDING BUT NOT LIMITED TO LOSS OF DATA OR DATA BEING RENDERED INACCURATE OR LOSSES SUSTAINED BY YOU OR THIRD PARTIES OR A FAILURE OF THE PROGRAM TO OPERATE WITH ANY OTHER PROGRAMS), EVEN

 IF SUCH HOLDER OR OTHER PARTY HAS BEEN ADVISED OF THE POSSIBILITY OF SUCH DAMAGES.

## END OF TERMS AND CONDITIONS

 How to Apply These Terms to Your New Programs

 If you develop a new program, and you want it to be of the greatest possible use to the public, the best way to achieve this is to make it free software which everyone can redistribute and change under these terms.

 To do so, attach the following notices to the program. It is safest to attach them to the start of each source file to most effectively convey the exclusion of warranty; and each file should have at least the "copyright" line and a pointer to where the full notice is found.

 <one line to give the program's name and a brief idea of what it does.> Copyright  $(C)$  <year > <name of author>

 This program is free software; you can redistribute it and/or modify it under the terms of the GNU General Public License as published by the Free Software Foundation; either version 2 of the License,

(at your option) any later version.

 This program is distributed in the hope that it will be useful, but WITHOUT ANY WARRANTY; without even the implied warranty of MERCHANTABILITY or FITNESS FOR A PARTICULAR PURPOSE. See the GNU General Public License for more details.

 You should have received a copy of the GNU General Public License along with this program; if not, write to the Free Software Foundation, Inc., 59 Temple Place, Suite 330, Boston, MA 02111-1307 USA

Also add information on how to contact you by electronic and paper mail.

If the program is interactive, make it output a short notice like this when it starts in an interactive mode:

Gnomovision version 69, Copyright (C) year name of author

or

 Gnomovision comes with ABSOLUTELY NO WARRANTY; for details type `show w'. This is free software, and you are welcome to redistribute it under certain conditions; type `show c' for details.

The hypothetical commands `show w' and `show c' should show the appropriate parts of the General Public License. Of course, the commands you use may be called something other than `show w' and `show c'; they could even be mouse-clicks or menu items--whatever suits your program.

You should also get your employer (if you work as a programmer) or your school, if any, to sign a "copyright disclaimer" for the program, if necessary. Here is a sample; alter the names:

 Yoyodyne, Inc., hereby disclaims all copyright interest in the program `Gnomovision' (which makes passes at compilers) written by James Hacker.

 <signature of Ty Coon>, 1 April 1989 Ty Coon, President of Vice

This General Public License does not permit incorporating your program into proprietary programs. If your program is a subroutine library, you may consider it more useful to permit linking proprietary applications with the library. If this is what you want to do, use the GNU Library General Public License instead of this License.

## **1.14 netcat-openbsd 1.206-1ubuntu1**

## **1.14.1 Available under license :**

No license file was found, but licenses were detected in source scan.

.\" \$OpenBSD: nc.1,v 1.93 2018/12/27 17:45:36 jmc Exp \$

.\"

.\" Copyright (c) 1996 David Sacerdote

.\" All rights reserved.

.\"

.\" Redistribution and use in source and binary forms, with or without

.\" modification, are permitted provided that the following conditions

.\" are met:

.\" 1. Redistributions of source code must retain the above copyright

- .\" notice, this list of conditions and the following disclaimer.
- .\" 2. Redistributions in binary form must reproduce the above copyright
- .\" notice, this list of conditions and the following disclaimer in the
- .\" documentation and/or other materials provided with the distribution.
- .\" 3. The name of the author may not be used to endorse or promote products
- .\" derived from this software without specific prior written permission

.\"

.\" THIS SOFTWARE IS PROVIDED BY THE AUTHOR ``AS IS'' AND ANY EXPRESS OR .\" IMPLIED WARRANTIES, INCLUDING, BUT NOT LIMITED TO, THE IMPLIED WARRANTIES .\" OF MERCHANTABILITY AND FITNESS FOR A PARTICULAR PURPOSE ARE DISCLAIMED. .\" IN NO EVENT SHALL THE AUTHOR BE LIABLE FOR ANY DIRECT, INDIRECT, .\" INCIDENTAL, SPECIAL, EXEMPLARY, OR CONSEQUENTIAL DAMAGES (INCLUDING, BUT .\" NOT LIMITED TO, PROCUREMENT OF SUBSTITUTE GOODS OR SERVICES; LOSS OF USE, .\" DATA, OR PROFITS; OR BUSINESS INTERRUPTION) HOWEVER CAUSED AND ON ANY .\" THEORY OF LIABILITY, WHETHER IN CONTRACT, STRICT LIABILITY, OR TORT .\" (INCLUDING NEGLIGENCE OR OTHERWISE) ARISING IN ANY WAY OUT OF THE USE OF .\" THIS SOFTWARE, EVEN IF ADVISED OF THE POSSIBILITY OF SUCH DAMAGE. .\"

Found in path(s):

\* /opt/ws\_local/PERMITS\_SQL/1029757464\_1598376050.87/0/netcat-openbsd-1-206-orig-tar-gz/netcat-openbsd-1.206/nc.1

No license file was found, but licenses were detected in source scan.

/\*

\* Copyright (c) 2001 Eric Jackson <ericj@monkey.org>

\* Copyright (c) 2015 Bob Beck. All rights reserved.

\*

\* Redistribution and use in source and binary forms, with or without

\* modification, are permitted provided that the following conditions

\* are met:

\*

\* 1. Redistributions of source code must retain the above copyright

\* notice, this list of conditions and the following disclaimer.

\* 2. Redistributions in binary form must reproduce the above copyright

\* notice, this list of conditions and the following disclaimer in the

\* documentation and/or other materials provided with the distribution.

\* 3. The name of the author may not be used to endorse or promote products

\* derived from this software without specific prior written permission.

\*

\* THIS SOFTWARE IS PROVIDED BY THE AUTHOR ``AS IS'' AND ANY EXPRESS OR

\* IMPLIED WARRANTIES, INCLUDING, BUT NOT LIMITED TO, THE IMPLIED WARRANTIES \*

 OF MERCHANTABILITY AND FITNESS FOR A PARTICULAR PURPOSE ARE DISCLAIMED. \* IN NO EVENT SHALL THE AUTHOR BE LIABLE FOR ANY DIRECT, INDIRECT,

\* INCIDENTAL, SPECIAL, EXEMPLARY, OR CONSEQUENTIAL DAMAGES (INCLUDING, BUT

\* NOT LIMITED TO, PROCUREMENT OF SUBSTITUTE GOODS OR SERVICES; LOSS OF USE,

\* DATA, OR PROFITS; OR BUSINESS INTERRUPTION) HOWEVER CAUSED AND ON ANY

\* THEORY OF LIABILITY, WHETHER IN CONTRACT, STRICT LIABILITY, OR TORT

\* (INCLUDING NEGLIGENCE OR OTHERWISE) ARISING IN ANY WAY OUT OF THE USE OF

\* THIS SOFTWARE, EVEN IF ADVISED OF THE POSSIBILITY OF SUCH DAMAGE.

\*/

Found in path(s):

\* /opt/ws\_local/PERMITS\_SQL/1029757464\_1598376050.87/0/netcat-openbsd-1-206-orig-tar-gz/netcat-openbsd-1.206/netcat.c

No license file was found, but licenses were detected in source scan.

/\*

\* Copyright (c) 1999 Niklas Hallqvist. All rights reserved.

\* Copyright (c) 2004, 2005 Damien Miller. All rights reserved.

\*

\* Redistribution and use in source and binary forms, with or without

\* modification, are permitted provided that the following conditions

\* are met:

\* 1. Redistributions of source code must retain the above copyright

\* notice, this list of conditions and the following disclaimer.

\* 2. Redistributions in binary form must reproduce the above copyright

notice, this list of conditions and the following disclaimer in the

\* documentation and/or other materials provided with the distribution.

\*

\* THIS SOFTWARE IS PROVIDED BY THE AUTHOR ``AS IS'' AND ANY EXPRESS OR \* IMPLIED WARRANTIES, INCLUDING, BUT NOT LIMITED TO, THE IMPLIED WARRANTIES \* OF MERCHANTABILITY AND FITNESS FOR A PARTICULAR PURPOSE ARE DISCLAIMED. \* IN NO EVENT SHALL THE AUTHOR BE LIABLE FOR ANY DIRECT, INDIRECT, \* INCIDENTAL, SPECIAL, EXEMPLARY, OR CONSEQUENTIAL DAMAGES (INCLUDING, BUT \* NOT LIMITED TO, PROCUREMENT OF SUBSTITUTE GOODS OR SERVICES; LOSS OF USE, \* DATA, OR PROFITS; OR BUSINESS INTERRUPTION) HOWEVER CAUSED AND ON ANY \* THEORY OF LIABILITY, WHETHER IN CONTRACT, STRICT LIABILITY, OR TORT \* (INCLUDING NEGLIGENCE OR OTHERWISE) ARISING IN ANY WAY OUT OF THE USE OF \* THIS SOFTWARE, EVEN IF ADVISED OF THE POSSIBILITY OF SUCH DAMAGE.

\*/

## Found in path(s):

\* /opt/ws\_local/PERMITS\_SQL/1029757464\_1598376050.87/0/netcat-openbsd-1-206-orig-tar-gz/netcat-openbsd-1.206/socks.c

No license file was found, but licenses were detected in source scan.

/\*

\* Copyright (c) 2006 Damien Miller. All rights reserved.

\* Copyright (c) 2005 Anil Madhavapeddy. All rights reserved.

\* Copyright (c) 1995,1999 Theo de Raadt. All rights reserved.

\* All rights reserved.

\*

\* Redistribution and use in source and binary forms, with or without

\* modification, are permitted provided that the following conditions

\* are met:

- \* 1. Redistributions of source code must retain the above copyright
- notice, this list of conditions and the following disclaimer.
- \* 2. Redistributions in binary form must reproduce the above copyright
- \* notice, this list of conditions and the following disclaimer in the
- \* documentation and/or other materials provided with the distribution.

\* THIS SOFTWARE IS PROVIDED BY THE AUTHOR ``AS IS'' AND ANY EXPRESS OR

\* IMPLIED WARRANTIES, INCLUDING, BUT NOT LIMITED TO, THE IMPLIED WARRANTIES

\* OF MERCHANTABILITY AND FITNESS FOR A PARTICULAR PURPOSE ARE DISCLAIMED.

\* IN NO EVENT SHALL THE AUTHOR BE LIABLE FOR ANY DIRECT, INDIRECT,

\* INCIDENTAL, SPECIAL, EXEMPLARY, OR CONSEQUENTIAL DAMAGES (INCLUDING, BUT

\* NOT LIMITED TO, PROCUREMENT OF SUBSTITUTE GOODS OR SERVICES; LOSS OF USE,

\* DATA, OR PROFITS; OR BUSINESS INTERRUPTION) HOWEVER CAUSED AND ON ANY

\* THEORY OF LIABILITY, WHETHER IN CONTRACT, STRICT LIABILITY, OR TORT

\* (INCLUDING NEGLIGENCE OR OTHERWISE) ARISING IN ANY WAY OUT OF THE USE OF

\* THIS SOFTWARE, EVEN IF ADVISED OF THE POSSIBILITY OF SUCH DAMAGE.

\*/

Found in path(s):

\* /opt/ws\_local/PERMITS\_SQL/1029757464\_1598376050.87/0/netcat-openbsd-1-206-orig-tar-gz/netcat-openbsd-1.206/atomicio.c

No license file was found, but licenses were detected in source scan.

/\*

\* Copyright (c) 2006 Damien Miller. All rights reserved.

\* Copyright (c) 1995,1999 Theo de Raadt. All rights reserved.

\* All rights reserved.

\*

\* Redistribution and use in source and binary forms, with or without

\* modification, are permitted provided that the following conditions

\* are met:

\* 1. Redistributions of source code must retain the above copyright

\* notice, this list of conditions and the following disclaimer.

\* 2. Redistributions in binary form must reproduce the above copyright

\* notice, this list of conditions and the following disclaimer in the

\* documentation and/or other materials provided with the distribution.

\*

\* THIS SOFTWARE IS PROVIDED BY THE AUTHOR ``AS IS'' AND ANY EXPRESS OR

\* IMPLIED WARRANTIES, INCLUDING, BUT NOT LIMITED TO, THE IMPLIED WARRANTIES

\* OF MERCHANTABILITY AND FITNESS FOR A PARTICULAR PURPOSE ARE DISCLAIMED.

\* IN NO EVENT SHALL THE AUTHOR BE LIABLE

FOR ANY DIRECT, INDIRECT,

\* INCIDENTAL, SPECIAL, EXEMPLARY, OR CONSEQUENTIAL DAMAGES (INCLUDING, BUT

\* NOT LIMITED TO, PROCUREMENT OF SUBSTITUTE GOODS OR SERVICES; LOSS OF USE,

\* DATA, OR PROFITS; OR BUSINESS INTERRUPTION) HOWEVER CAUSED AND ON ANY

\* THEORY OF LIABILITY, WHETHER IN CONTRACT, STRICT LIABILITY, OR TORT

\* (INCLUDING NEGLIGENCE OR OTHERWISE) ARISING IN ANY WAY OUT OF THE USE OF

\* THIS SOFTWARE, EVEN IF ADVISED OF THE POSSIBILITY OF SUCH DAMAGE.

\*/

Found in path(s):

\* /opt/ws\_local/PERMITS\_SQL/1029757464\_1598376050.87/0/netcat-openbsd-1-206-orig-tar-gz/netcat-openbsd-

# **1.15 rtmpdump 2.4+20151223.gitfa8646d.1- 2build1**

## **1.15.1 Available under license :**

 GNU LESSER GENERAL PUBLIC LICENSE Version 2.1, February 1999

Copyright (C) 1991, 1999 Free Software Foundation, Inc. 51 Franklin Street, Fifth Floor, Boston, MA 02110-1301 USA Everyone is permitted to copy and distribute verbatim copies of this license document, but changing it is not allowed.

[This is the first released version of the Lesser GPL. It also counts as the successor of the GNU Library Public License, version 2, hence the version number 2.1.]

## Preamble

 The licenses for most software are designed to take away your freedom to share and change it. By contrast, the GNU General Public Licenses are intended to guarantee your freedom to share and change free software--to make sure the software is free for all its users.

 This license, the Lesser General Public License, applies to some specially designated software packages--typically libraries--of the Free Software Foundation and other authors who decide to use it. You

can use it too, but we suggest you first think carefully about whether this license or the ordinary General Public License is the better strategy to use in any particular case, based on the explanations below.

 When we speak of free software, we are referring to freedom of use, not price. Our General Public Licenses are designed to make sure that you have the freedom to distribute copies of free software (and charge for this service if you wish); that you receive source code or can get it if you want it; that you can change the software and use pieces of it in new free programs; and that you are informed that you can do these things.

 To protect your rights, we need to make restrictions that forbid distributors to deny you these rights or to ask you to surrender these rights. These restrictions translate to certain responsibilities for you if you distribute copies of the library or if you modify it.

 For example, if you distribute copies of the library, whether gratis

or for a fee, you must give the recipients all the rights that we gave you. You must make sure that they, too, receive or can get the source code. If you link other code with the library, you must provide complete object files to the recipients, so that they can relink them with the library after making changes to the library and recompiling it. And you must show them these terms so they know their rights.

We protect your rights with a two-step method: (1) we copyright the library, and (2) we offer you this license, which gives you legal permission to copy, distribute and/or modify the library.

 To protect each distributor, we want to make it very clear that there is no warranty for the free library. Also, if the library is modified by someone else and passed on, the recipients should know that what they have is not the original version, so that the original author's reputation will not be affected by problems that might be introduced by others.

## Finally, software

 patents pose a constant threat to the existence of any free program. We wish to make sure that a company cannot effectively restrict the users of a free program by obtaining a restrictive license from a patent holder. Therefore, we insist that any patent license obtained for a version of the library must be consistent with the full freedom of use specified in this license.

 Most GNU software, including some libraries, is covered by the ordinary GNU General Public License. This license, the GNU Lesser General Public License, applies to certain designated libraries, and is quite different from the ordinary General Public License. We use this license for certain libraries in order to permit linking those libraries into non-free programs.

 When a program is linked with a library, whether statically or using a shared library, the combination of the two is legally speaking a combined work, a derivative of the original library. The ordinary General Public License therefore permits such linking only if the

entire combination fits its criteria of freedom. The Lesser General Public License permits more lax criteria for linking other code with the library.

 We call this license the "Lesser" General Public License because it does Less to protect the user's freedom than the ordinary General Public License. It also provides other free software developers Less of an advantage over competing non-free programs. These disadvantages

are the reason we use the ordinary General Public License for many libraries. However, the Lesser license provides advantages in certain special circumstances.

 For example, on rare occasions, there may be a special need to encourage the widest possible use of a certain library, so that it becomes a de-facto standard. To achieve this, non-free programs must be allowed to use the library. A more frequent case is that a free library does the same job as widely used non-free libraries. In this case, there is little to gain by limiting the free library to free software only, so we use the Lesser General Public License.

 In other cases, permission to use a particular library in non-free programs enables a greater number of people to use a large body of free software. For example, permission to use the GNU C Library in non-free programs enables many more people to use the whole GNU operating system, as well as its variant, the GNU/Linux operating system.

 Although the Lesser General Public License is Less protective of the users' freedom, it does ensure that the user of a program that is linked with the Library has the freedom and the wherewithal to run that program using a modified version of the Library.

 The precise terms and conditions for copying, distribution and modification follow. Pay close attention to the difference between a "work based on the library" and a "work that uses the library". The former contains code derived from the library, whereas the latter must be combined with the library in order to run.

## GNU LESSER GENERAL PUBLIC LICENSE TERMS AND CONDITIONS FOR COPYING, DISTRIBUTION AND MODIFICATION

 0. This License Agreement applies to any software library or other program which contains a notice placed by the copyright holder or other authorized party saying it may be distributed under the terms of this Lesser General Public License (also called "this License"). Each licensee is addressed as "you".

 A "library" means a collection of software functions and/or data prepared so as to be conveniently linked with application programs (which use some of those functions and data) to form executables.

 The "Library", below, refers to any such software library or work which has been distributed under these terms. A "work based on the Library" means either the Library or any derivative work under

copyright law: that is to say, a work containing the Library or a portion of it, either verbatim or with modifications and/or translated straightforwardly into another language. (Hereinafter, translation is included without limitation in the term "modification".)

 "Source code" for a work means the preferred form of the work for making modifications to it. For a library, complete source code means all the source code for all modules it contains, plus any associated interface definition files, plus the scripts used to control compilation and installation of the library.

 Activities other than copying, distribution and modification are not covered by this License; they are outside its scope. The act of running a program using the Library is not restricted, and output from such a program is covered only if its contents constitute a work based on the Library (independent of the use of the Library in a tool for writing it). Whether that is true depends on what the Library does and what the program that uses the Library does.

 1. You may copy and distribute verbatim copies of the Library's complete source code as you receive it, in any medium, provided that

you conspicuously and appropriately publish on each copy an appropriate copyright notice and disclaimer of warranty; keep intact all the notices that refer to this License and to the absence of any warranty; and distribute a copy of this License along with the Library.

 You may charge a fee for the physical act of transferring a copy, and you may at your option offer warranty protection in exchange for a fee.

 2. You may modify your copy or copies of the Library or any portion of it, thus forming a work based on the Library, and copy and distribute such modifications or work under the terms of Section 1 above, provided that you also meet all of these conditions:

a) The modified work must itself be a software library.

 b) You must cause the files modified to carry prominent notices stating that you changed the files and the date of any change.

 c) You must cause the whole of the work to be licensed at no charge to all third parties under the terms of this License.

d) If a facility in the modified Library refers to a function or a

 table of data to be supplied by an application program that uses the facility, other than as an argument passed when the facility is invoked, then you must make a good faith effort to ensure that, in the event an application does not supply such function or table, the facility still operates, and performs whatever part of its purpose remains meaningful.

 (For example, a function in a library to compute square roots has a purpose that is entirely well-defined independent of the application. Therefore, Subsection 2d requires that any application-supplied function or table used by this function must be optional: if the application does not supply it, the square root function must still compute square roots.)

These requirements apply to the modified work as a whole. If identifiable sections of that work are not derived from the Library, and can be

 reasonably considered independent and separate works in themselves, then this License, and its terms, do not apply to those sections when you distribute them as separate works. But when you distribute the same sections as part of a whole which is a work based on the Library, the distribution of the whole must be on the terms of this License, whose permissions for other licensees extend to the entire whole, and thus to each and every part regardless of who wrote it.

Thus, it is not the intent of this section to claim rights or contest your rights to work written entirely by you; rather, the intent is to exercise the right to control the distribution of derivative or collective works based on the Library.

In addition, mere aggregation of another work not based on the Library with the Library (or with a work based on the Library) on a volume of a storage or distribution medium does not bring the other work under the scope of this License.

## 3. You may opt to apply the terms of the ordinary GNU General Public

License instead of this License to a given copy of the Library. To do this, you must alter all the notices that refer to this License, so that they refer to the ordinary GNU General Public License, version 2, instead of to this License. (If a newer version than version 2 of the ordinary GNU General Public License has appeared, then you can specify that version instead if you wish.) Do not make any other change in these notices.

 Once this change is made in a given copy, it is irreversible for that copy, so the ordinary GNU General Public License applies to all
subsequent copies and derivative works made from that copy.

 This option is useful when you wish to copy part of the code of the Library into a program that is not a library.

 4. You may copy and distribute the Library (or a portion or derivative of it, under Section 2) in object code or executable form under the terms of Sections 1 and 2 above provided that you accompany it with the complete corresponding machine-readable source code, which must be distributed under the terms of Sections 1 and 2 above on a medium customarily used for software interchange.

 If distribution of object code is made by offering access to copy from a designated place, then offering equivalent access to copy the source code from the same place satisfies the requirement to distribute the source code, even though third parties are not compelled to copy the source along with the object code.

 5. A program that contains no derivative of any portion of the Library, but is designed to work with the Library by being compiled or linked with it, is called a "work that uses the Library". Such a work, in isolation, is not a derivative work of the Library, and therefore falls outside the scope of this License.

 However, linking a "work that uses the Library" with the Library creates an executable that is a derivative of the Library (because it contains portions of the Library), rather than a "work that uses the

library". The executable is therefore covered by this License. Section 6 states terms for distribution of such executables.

 When a "work that uses the Library" uses material from a header file that is part of the Library, the object code for the work may be a derivative work of the Library even though the source code is not. Whether this is true is especially significant if the work can be linked without the Library, or if the work is itself a library. The threshold for this to be true is not precisely defined by law.

 If such an object file uses only numerical parameters, data structure layouts and accessors, and small macros and small inline functions (ten lines or less in length), then the use of the object file is unrestricted, regardless of whether it is legally a derivative work. (Executables containing this object code plus portions of the Library will still fall under Section 6.)

 Otherwise, if the work is a derivative of the Library, you may distribute the object

 code for the work under the terms of Section 6. Any executables containing that work also fall under Section 6, whether or not they are linked directly with the Library itself.

 6. As an exception to the Sections above, you may also combine or link a "work that uses the Library" with the Library to produce a work containing portions of the Library, and distribute that work under terms of your choice, provided that the terms permit modification of the work for the customer's own use and reverse engineering for debugging such modifications.

 You must give prominent notice with each copy of the work that the Library is used in it and that the Library and its use are covered by this License. You must supply a copy of this License. If the work during execution displays copyright notices, you must include the copyright notice for the Library among them, as well as a reference directing the user to the copy of this License. Also, you must do one of these things:

#### a) Accompany

 the work with the complete corresponding machine-readable source code for the Library including whatever changes were used in the work (which must be distributed under Sections 1 and 2 above); and, if the work is an executable linked with the Library, with the complete machine-readable "work that uses the Library", as object code and/or source code, so that the user can modify the Library and then relink to produce a modified executable containing the modified Library. (It is understood that the user who changes the contents of definitions files in the Library will not necessarily be able to recompile the application to use the modified definitions.)

 b) Use a suitable shared library mechanism for linking with the Library. A suitable mechanism is one that (1) uses at run time a copy of the library already present on the user's computer system, rather than copying library functions into the executable, and (2) will operate properly

 with a modified version of the library, if the user installs one, as long as the modified version is interface-compatible with the version that the work was made with.

 c) Accompany the work with a written offer, valid for at least three years, to give the same user the materials specified in Subsection 6a, above, for a charge no more than the cost of performing this distribution.

 d) If distribution of the work is made by offering access to copy from a designated place, offer equivalent access to copy the above specified materials from the same place.

 e) Verify that the user has already received a copy of these materials or that you have already sent this user a copy.

 For an executable, the required form of the "work that uses the Library" must include any data and utility programs needed for reproducing the executable from it. However, as a special exception, the materials to be distributed need not include anything that is normally

 distributed (in either source or binary form) with the major components (compiler, kernel, and so on) of the operating system on which the executable runs, unless that component itself accompanies the executable.

 It may happen that this requirement contradicts the license restrictions of other proprietary libraries that do not normally accompany the operating system. Such a contradiction means you cannot use both them and the Library together in an executable that you distribute.

 7. You may place library facilities that are a work based on the Library side-by-side in a single library together with other library facilities not covered by this License, and distribute such a combined library, provided that the separate distribution of the work based on the Library and of the other library facilities is otherwise permitted, and provided that you do these two things:

 a) Accompany the combined library with a copy of the same work based on the Library, uncombined with any other library

 facilities. This must be distributed under the terms of the Sections above.

 b) Give prominent notice with the combined library of the fact that part of it is a work based on the Library, and explaining where to find the accompanying uncombined form of the same work.

 8. You may not copy, modify, sublicense, link with, or distribute the Library except as expressly provided under this License. Any attempt otherwise to copy, modify, sublicense, link with, or distribute the Library is void, and will automatically terminate your rights under this License. However, parties who have received copies, or rights, from you under this License will not have their licenses terminated so long as such parties remain in full compliance.

 9. You are not required to accept this License, since you have not signed it. However, nothing else grants you permission to modify or

distribute the Library or its derivative works. These actions are prohibited by law if you do not accept this License. Therefore, by modifying or distributing the Library (or any work based on the Library), you indicate your acceptance of this License to do so, and all its terms and conditions for copying, distributing or modifying the Library or works based on it.

 10. Each time you redistribute the Library (or any work based on the Library), the recipient automatically receives a license from the original licensor to copy, distribute, link with or modify the Library subject to these terms and conditions. You may not impose any further restrictions on the recipients' exercise of the rights granted herein. You are not responsible for enforcing compliance by third parties with this License.

 11. If, as a consequence of a court judgment or allegation of patent infringement or for any other reason (not limited to patent issues), conditions are imposed on you (whether by court order, agreement or otherwise) that contradict the conditions of this License, they do not excuse

 you from the conditions of this License. If you cannot distribute so as to satisfy simultaneously your obligations under this License and any other pertinent obligations, then as a consequence you may not distribute the Library at all. For example, if a patent license would not permit royalty-free redistribution of the Library by all those who receive copies directly or indirectly through you, then the only way you could satisfy both it and this License would be to refrain entirely from distribution of the Library.

If any portion of this section is held invalid or unenforceable under any particular circumstance, the balance of the section is intended to apply, and the section as a whole is intended to apply in other circumstances.

It is not the purpose of this section to induce you to infringe any patents or other property right claims or to contest validity of any such claims; this section has the sole purpose of protecting the integrity of the free software distribution system which is

implemented by public license practices. Many people have made generous contributions to the wide range of software distributed through that system in reliance on consistent application of that system; it is up to the author/donor to decide if he or she is willing to distribute software through any other system and a licensee cannot impose that choice.

This section is intended to make thoroughly clear what is believed to be a consequence of the rest of this License.

 12. If the distribution and/or use of the Library is restricted in certain countries either by patents or by copyrighted interfaces, the original copyright holder who places the Library under this License may add an explicit geographical distribution limitation excluding those countries, so that distribution is permitted only in or among countries not thus excluded. In such case, this License incorporates the limitation as if written in the body of this License.

 13. The Free Software Foundation may publish revised and/or new

versions of the Lesser General Public License from time to time. Such new versions will be similar in spirit to the present version, but may differ in detail to address new problems or concerns.

Each version is given a distinguishing version number. If the Library specifies a version number of this License which applies to it and "any later version", you have the option of following the terms and conditions either of that version or of any later version published by the Free Software Foundation. If the Library does not specify a license version number, you may choose any version ever published by the Free Software Foundation.

 14. If you wish to incorporate parts of the Library into other free programs whose distribution conditions are incompatible with these, write to the author to ask for permission. For software which is copyrighted by the Free Software Foundation, write to the Free Software Foundation; we sometimes make exceptions for this. Our decision

 will be guided by the two goals of preserving the free status of all derivatives of our free software and of promoting the sharing and reuse of software generally.

## NO WARRANTY

 15. BECAUSE THE LIBRARY IS LICENSED FREE OF CHARGE, THERE IS NO WARRANTY FOR THE LIBRARY, TO THE EXTENT PERMITTED BY APPLICABLE LAW. EXCEPT WHEN OTHERWISE STATED IN WRITING THE COPYRIGHT HOLDERS AND/OR OTHER PARTIES PROVIDE THE LIBRARY "AS IS" WITHOUT WARRANTY OF ANY KIND, EITHER EXPRESSED OR IMPLIED, INCLUDING, BUT NOT LIMITED TO, THE IMPLIED WARRANTIES OF MERCHANTABILITY AND FITNESS FOR A PARTICULAR PURPOSE. THE ENTIRE RISK AS TO THE QUALITY AND PERFORMANCE OF THE LIBRARY IS WITH YOU. SHOULD THE LIBRARY PROVE DEFECTIVE, YOU ASSUME THE COST OF ALL NECESSARY SERVICING, REPAIR OR CORRECTION.

 16. IN NO EVENT UNLESS REQUIRED BY APPLICABLE LAW OR AGREED TO IN WRITING WILL ANY COPYRIGHT HOLDER, OR ANY OTHER PARTY WHO MAY MODIFY AND/OR REDISTRIBUTE THE LIBRARY AS PERMITTED ABOVE, BE

### LIABLE TO YOU

FOR DAMAGES, INCLUDING ANY GENERAL, SPECIAL, INCIDENTAL OR CONSEQUENTIAL DAMAGES ARISING OUT OF THE USE OR INABILITY TO USE THE LIBRARY (INCLUDING BUT NOT LIMITED TO LOSS OF DATA OR DATA BEING RENDERED INACCURATE OR LOSSES SUSTAINED BY YOU OR THIRD PARTIES OR A FAILURE OF THE LIBRARY TO OPERATE WITH ANY OTHER SOFTWARE), EVEN IF SUCH HOLDER OR OTHER PARTY HAS BEEN ADVISED OF THE POSSIBILITY OF SUCH **DAMAGES** 

### END OF TERMS AND CONDITIONS

How to Apply These Terms to Your New Libraries

 If you develop a new library, and you want it to be of the greatest possible use to the public, we recommend making it free software that everyone can redistribute and change. You can do so by permitting redistribution under these terms (or, alternatively, under the terms of the ordinary General Public License).

 To apply these terms, attach the following notices to the library. It is safest to attach them to the start of each source file to most effectively convey

 the exclusion of warranty; and each file should have at least the "copyright" line and a pointer to where the full notice is found.

<one line to give the library's name and a brief idea of what it does.> Copyright  $(C)$  <year > <name of author>

 This library is free software; you can redistribute it and/or modify it under the terms of the GNU Lesser General Public License as published by the Free Software Foundation; either version 2.1 of the License, or (at your option) any later version.

 This library is distributed in the hope that it will be useful, but WITHOUT ANY WARRANTY; without even the implied warranty of MERCHANTABILITY or FITNESS FOR A PARTICULAR PURPOSE. See the GNU Lesser General Public License for more details.

 You should have received a copy of the GNU Lesser General Public License along with this library; if not, write to the Free Software Foundation, Inc., 51 Franklin Street, Fifth Floor, Boston, MA 02110-1301 **USA** 

Also add information on how to contact you by electronic and paper mail.

You should also get your employer (if you work as a programmer) or your school, if any, to sign a "copyright disclaimer" for the library, if necessary. Here is a sample; alter the names:

 Yoyodyne, Inc., hereby disclaims all copyright interest in the library `Frob' (a library for tweaking knobs) written by James Random Hacker.

 <signature of Ty Coon>, 1 April 1990 Ty Coon, President of Vice

That's all there is to it! GNU GENERAL PUBLIC LICENSE Version 2, June 1991

Copyright (C) 1989, 1991 Free Software Foundation, Inc., 51 Franklin Street, Fifth Floor, Boston, MA 02110-1301 USA Everyone is permitted to copy and distribute verbatim copies of this license document, but changing it is not allowed.

 Preamble

 The licenses for most software are designed to take away your freedom to share and change it. By contrast, the GNU General Public License is intended to guarantee your freedom to share and change free software--to make sure the software is free for all its users. This General Public License applies to most of the Free Software Foundation's software and to any other program whose authors commit to using it. (Some other Free Software Foundation software is covered by the GNU Lesser General Public License instead.) You can apply it to your programs, too.

 When we speak of free software, we are referring to freedom, not price. Our General Public Licenses are designed to make sure that you have the freedom to distribute copies of free software (and charge for this service if you wish), that you receive source code or can get it if you want it, that you can change the software or use pieces of it

 To protect your rights, we need to make restrictions that forbid anyone to deny you these rights or to ask you to surrender the rights. These restrictions translate to certain responsibilities for you if you distribute copies of the software, or if you modify it.

in new free programs; and that you know you can do these things.

 For example, if you distribute copies of such a program, whether gratis or for a fee, you must give the recipients all the rights that you have. You must make sure that they, too, receive or can get the source code. And you must show them these terms so they know their rights.

We protect your rights with two steps: (1) copyright the software, and

(2) offer you this license which gives you legal permission to copy, distribute

and/or modify the software.

 Also, for each author's protection and ours, we want to make certain that everyone understands that there is no warranty for this free software. If the software is modified by someone else and passed on, we want its recipients to know that what they have is not the original, so that any problems introduced by others will not reflect on the original authors' reputations.

 Finally, any free program is threatened constantly by software patents. We wish to avoid the danger that redistributors of a free program will individually obtain patent licenses, in effect making the program proprietary. To prevent this, we have made it clear that any patent must be licensed for everyone's free use or not licensed at all.

 The precise terms and conditions for copying, distribution and modification follow.

## GNU GENERAL PUBLIC LICENSE TERMS AND CONDITIONS FOR COPYING, DISTRIBUTION AND MODIFICATION

## 0. This License applies to any program or other work which contains

a notice placed by the copyright holder saying it may be distributed under the terms of this General Public License. The "Program", below, refers to any such program or work, and a "work based on the Program" means either the Program or any derivative work under copyright law: that is to say, a work containing the Program or a portion of it, either verbatim or with modifications and/or translated into another language. (Hereinafter, translation is included without limitation in the term "modification".) Each licensee is addressed as "you".

Activities other than copying, distribution and modification are not covered by this License; they are outside its scope. The act of running the Program is not restricted, and the output from the Program is covered only if its contents constitute a work based on the Program (independent of having been made by running the Program). Whether that is true depends on what the Program does.

 1. You may copy and distribute verbatim copies of the Program's

source code as you receive it, in any medium, provided that you conspicuously and appropriately publish on each copy an appropriate copyright notice and disclaimer of warranty; keep intact all the notices that refer to this License and to the absence of any warranty; and give any other recipients of the Program a copy of this License

along with the Program.

You may charge a fee for the physical act of transferring a copy, and you may at your option offer warranty protection in exchange for a fee.

 2. You may modify your copy or copies of the Program or any portion of it, thus forming a work based on the Program, and copy and distribute such modifications or work under the terms of Section 1 above, provided that you also meet all of these conditions:

 a) You must cause the modified files to carry prominent notices stating that you changed the files and the date of any change.

 b) You must cause any work that you distribute or publish, that in whole

 or in part contains or is derived from the Program or any part thereof, to be licensed as a whole at no charge to all third parties under the terms of this License.

 c) If the modified program normally reads commands interactively when run, you must cause it, when started running for such interactive use in the most ordinary way, to print or display an announcement including an appropriate copyright notice and a notice that there is no warranty (or else, saying that you provide a warranty) and that users may redistribute the program under these conditions, and telling the user how to view a copy of this License. (Exception: if the Program itself is interactive but does not normally print such an announcement, your work based on the Program is not required to print an announcement.)

These requirements apply to the modified work as a whole. If identifiable sections of that work are not derived from the Program, and can be reasonably considered independent and separate works in themselves, then this License, and its terms, do not apply to those sections when you distribute them as separate works. But when you distribute the same sections as part of a whole which is a work based on the Program, the distribution of the whole must be on the terms of this License, whose permissions for other licensees extend to the entire whole, and thus to each and every part regardless of who wrote it.

Thus, it is not the intent of this section to claim rights or contest your rights to work written entirely by you; rather, the intent is to exercise the right to control the distribution of derivative or collective works based on the Program.

In addition, mere aggregation of another work not based on the Program with the Program (or with a work based on the Program) on a volume of a storage or distribution medium does not bring the other work under the scope of this License.

 3. You may copy and distribute the Program (or a work based on it,

under Section 2) in object code or executable form under the terms of Sections 1 and 2 above provided that you also do one of the following:

 a) Accompany it with the complete corresponding machine-readable source code, which must be distributed under the terms of Sections 1 and 2 above on a medium customarily used for software interchange; or,

 b) Accompany it with a written offer, valid for at least three years, to give any third party, for a charge no more than your cost of physically performing source distribution, a complete machine-readable copy of the corresponding source code, to be distributed under the terms of Sections 1 and 2 above on a medium customarily used for software interchange; or,

 c) Accompany it with the information you received as to the offer to distribute corresponding source code. (This alternative is allowed only for noncommercial distribution and only if you received the program in object code or executable form with such an offer, in accord with Subsection b above.)

The source code for a work means the preferred form of the work for making modifications to it. For an executable work, complete source code means all the source code for all modules it contains, plus any associated interface definition files, plus the scripts used to control compilation and installation of the executable. However, as a special exception, the source code distributed need not include anything that is normally distributed (in either source or binary form) with the major components (compiler, kernel, and so on) of the operating system on which the executable runs, unless that component itself accompanies the executable.

If distribution of executable or object code is made by offering access to copy from a designated place, then offering equivalent access to copy the source code from the same place counts as distribution of the source code, even though third parties are not compelled to copy the source along with the object code.

 4. You may not copy, modify, sublicense, or distribute the Program except as expressly provided under this License. Any attempt otherwise to copy, modify, sublicense or distribute the Program is void, and will automatically terminate your rights under this License. However, parties who have received copies, or rights, from you under this License will not have their licenses terminated so long as such parties remain in full compliance.

 5. You are not required to accept this License, since you have not signed it. However, nothing else grants you permission to modify or distribute the Program or its derivative works. These actions are prohibited by law if you do not accept this License. Therefore, by modifying or distributing the Program (or any work based on the Program), you indicate your acceptance of this License to do so, and all its terms and conditions for copying, distributing or modifying the Program or works based on it.

#### 6. Each

 time you redistribute the Program (or any work based on the Program), the recipient automatically receives a license from the original licensor to copy, distribute or modify the Program subject to these terms and conditions. You may not impose any further restrictions on the recipients' exercise of the rights granted herein. You are not responsible for enforcing compliance by third parties to this License.

 7. If, as a consequence of a court judgment or allegation of patent infringement or for any other reason (not limited to patent issues), conditions are imposed on you (whether by court order, agreement or otherwise) that contradict the conditions of this License, they do not excuse you from the conditions of this License. If you cannot distribute so as to satisfy simultaneously your obligations under this License and any other pertinent obligations, then as a consequence you may not distribute the Program at all. For example, if a patent license would not permit royalty-free redistribution of the Program by

all those who receive copies directly or indirectly through you, then the only way you could satisfy both it and this License would be to refrain entirely from distribution of the Program.

If any portion of this section is held invalid or unenforceable under any particular circumstance, the balance of the section is intended to apply and the section as a whole is intended to apply in other circumstances.

It is not the purpose of this section to induce you to infringe any patents or other property right claims or to contest validity of any such claims; this section has the sole purpose of protecting the integrity of the free software distribution system, which is implemented by public license practices. Many people have made generous contributions to the wide range of software distributed through that system in reliance on consistent application of that

system; it is up to the author/donor to decide if he or she is willing to distribute software through any other system and a licensee cannot impose that choice.

This section is intended to make thoroughly clear what is believed to be a consequence of the rest of this License.

 8. If the distribution and/or use of the Program is restricted in certain countries either by patents or by copyrighted interfaces, the original copyright holder who places the Program under this License may add an explicit geographical distribution limitation excluding those countries, so that distribution is permitted only in or among countries not thus excluded. In such case, this License incorporates the limitation as if written in the body of this License.

 9. The Free Software Foundation may publish revised and/or new versions of the General Public License from time to time. Such new versions will be similar in spirit to the present version, but may differ in detail to address new problems or concerns.

Each version is given a distinguishing version number. If the Program specifies a version number of this License which applies to it and "any later version", you have the option of following the terms and conditions either of that version or of any later version published by the Free Software Foundation. If the Program does not specify a version number of this License, you may choose any version ever published by the Free Software Foundation.

 10. If you wish to incorporate parts of the Program into other free programs whose distribution conditions are different, write to the author to ask for permission. For software which is copyrighted by the Free Software Foundation, write to the Free Software Foundation; we sometimes make exceptions for this. Our decision will be guided by the two goals of preserving the free status of all derivatives of our free software and of promoting the sharing and reuse of software generally.

## NO WARRANTY

## 11. BECAUSE THE PROGRAM IS LICENSED FREE OF CHARGE, THERE IS NO WARRANTY FOR THE PROGRAM, TO THE EXTENT PERMITTED BY APPLICABLE LAW. EXCEPT WHEN

OTHERWISE STATED IN WRITING THE COPYRIGHT HOLDERS AND/OR OTHER PARTIES PROVIDE THE PROGRAM "AS IS" WITHOUT WARRANTY OF ANY KIND, EITHER EXPRESSED OR IMPLIED, INCLUDING, BUT NOT LIMITED TO, THE IMPLIED WARRANTIES OF MERCHANTABILITY AND FITNESS FOR A PARTICULAR PURPOSE. THE ENTIRE RISK AS TO THE QUALITY AND PERFORMANCE OF THE PROGRAM IS WITH YOU. SHOULD THE

PROGRAM PROVE DEFECTIVE, YOU ASSUME THE COST OF ALL NECESSARY SERVICING, REPAIR OR CORRECTION.

 12. IN NO EVENT UNLESS REQUIRED BY APPLICABLE LAW OR AGREED TO IN WRITING WILL ANY COPYRIGHT HOLDER, OR ANY OTHER PARTY WHO MAY MODIFY AND/OR REDISTRIBUTE THE PROGRAM AS PERMITTED ABOVE, BE LIABLE TO YOU FOR DAMAGES, INCLUDING ANY GENERAL, SPECIAL, INCIDENTAL OR CONSEQUENTIAL DAMAGES ARISING OUT OF THE USE OR INABILITY TO USE THE PROGRAM (INCLUDING BUT NOT LIMITED TO LOSS OF DATA OR DATA BEING RENDERED INACCURATE OR LOSSES SUSTAINED BY YOU OR THIRD PARTIES OR A FAILURE OF THE PROGRAM TO OPERATE WITH ANY OTHER PROGRAMS), EVEN

 IF SUCH HOLDER OR OTHER PARTY HAS BEEN ADVISED OF THE POSSIBILITY OF SUCH DAMAGES.

## END OF TERMS AND CONDITIONS

 How to Apply These Terms to Your New Programs

 If you develop a new program, and you want it to be of the greatest possible use to the public, the best way to achieve this is to make it free software which everyone can redistribute and change under these terms.

 To do so, attach the following notices to the program. It is safest to attach them to the start of each source file to most effectively convey the exclusion of warranty; and each file should have at least the "copyright" line and a pointer to where the full notice is found.

 <one line to give the program's name and a brief idea of what it does.> Copyright  $(C)$  <year > <name of author>

 This program is free software; you can redistribute it and/or modify it under the terms of the GNU General Public License as published by the Free Software Foundation; either version 2 of the License,

or

(at your option) any later version.

 This program is distributed in the hope that it will be useful, but WITHOUT ANY WARRANTY; without even the implied warranty of MERCHANTABILITY or FITNESS FOR A PARTICULAR PURPOSE. See the GNU General Public License for more details.

 You should have received a copy of the GNU General Public License along with this program; if not, write to the Free Software Foundation, Inc., 51 Franklin Street, Fifth Floor, Boston, MA 02110-1301 USA.

Also add information on how to contact you by electronic and paper mail.

If the program is interactive, make it output a short notice like this

when it starts in an interactive mode:

 Gnomovision version 69, Copyright (C) year name of author Gnomovision comes with ABSOLUTELY NO WARRANTY; for details type `show w'. This is free software, and you are welcome to redistribute it under certain conditions; type `show c' for details.

The hypothetical commands `show w' and `show c' should show the appropriate parts of the General Public License. Of course, the commands you use may be called something other than `show w' and `show c'; they could even be mouse-clicks or menu items--whatever suits your program.

You should also get your employer (if you work as a programmer) or your school, if any, to sign a "copyright disclaimer" for the program, if necessary. Here is a sample; alter the names:

 Yoyodyne, Inc., hereby disclaims all copyright interest in the program `Gnomovision' (which makes passes at compilers) written by James Hacker.

 <signature of Ty Coon>, 1 April 1989 Ty Coon, President of Vice

This General Public License does not permit incorporating your program into proprietary programs. If your program is a subroutine library, you may consider it more useful to permit linking proprietary applications with the library. If this is what you want to do, use the GNU Lesser General Public License instead of this License.

# **1.16 iputils 20190709-3**

## **1.16.1 Available under license :**

Redistribution and use in source and binary forms, with or without modification, are permitted provided that the following conditions are met:

1. Redistributions of source code must retain the above copyright notice, this list of conditions and the following disclaimer.

2. Redistributions in binary form must reproduce the above copyright notice, this list of conditions and the following disclaimer in the documentation and/or other materials provided with the distribution.

3. Neither the name of the copyright holder nor the names of its contributors may be used to endorse or promote products derived from this software without specific prior written permission.

THIS SOFTWARE IS PROVIDED BY THE COPYRIGHT HOLDERS AND CONTRIBUTORS "AS IS" AND ANY EXPRESS OR IMPLIED WARRANTIES, INCLUDING, BUT NOT LIMITED TO, THE IMPLIED WARRANTIES OF MERCHANTABILITY AND FITNESS FOR A PARTICULAR PURPOSE ARE

DISCLAIMED. IN NO EVENT SHALL THE COPYRIGHT HOLDER OR CONTRIBUTORS BE LIABLE FOR ANY DIRECT, INDIRECT,

 INCIDENTAL, SPECIAL, EXEMPLARY, OR CONSEQUENTIAL DAMAGES (INCLUDING, BUT NOT LIMITED TO, PROCUREMENT OF SUBSTITUTE GOODS OR SERVICES; LOSS OF USE, DATA, OR PROFITS; OR BUSINESS INTERRUPTION) HOWEVER CAUSED AND ON ANY THEORY OF LIABILITY, WHETHER IN CONTRACT, STRICT LIABILITY, OR TORT (INCLUDING NEGLIGENCE OR OTHERWISE) ARISING IN ANY WAY OUT OF THE USE OF THIS SOFTWARE, EVEN IF ADVISED OF THE POSSIBILITY OF SUCH DAMAGE.

> GNU GENERAL PUBLIC LICENSE Version 2, June 1991

Copyright (C) 1989, 1991 Free Software Foundation, Inc., 51 Franklin Street, Fifth Floor, Boston, MA 02110-1301 USA Everyone is permitted to copy and distribute verbatim copies of this license document, but changing it is not allowed.

#### Preamble

 The licenses for most software are designed to take away your freedom to share and change it. By contrast, the GNU General Public License is intended to guarantee your freedom to share and change free software--to make sure the software is free for all its users. This General Public License applies to most of the Free Software Foundation's software and to any other program whose authors commit to using it. (Some other Free Software Foundation software is covered by the GNU Lesser General Public License instead.) You can apply it to your programs, too.

 When we speak of free software, we are referring to freedom, not price.

 Our General Public Licenses are designed to make sure that you have the freedom to distribute copies of free software (and charge for this service if you wish), that you receive source code or can get it if you want it, that you can change the software or use pieces of it in new free programs; and that you know you can do these things.

 To protect your rights, we need to make restrictions that forbid anyone to deny you these rights or to ask you to surrender the rights. These restrictions translate to certain responsibilities for you if you distribute copies of the software, or if you modify it.

 For example, if you distribute copies of such a program, whether gratis or for a fee, you must give the recipients all the rights that you have. You must make sure that they, too, receive or can get the source code. And you must show them these terms so they know their rights.

We protect your rights with two steps: (1) copyright the software, and

(2) offer you this license which gives you legal permission to copy, distribute and/or modify the software.

 Also, for each author's protection and ours, we want to make certain that everyone understands that there is no warranty for this free software. If the software is modified by someone else and passed on, we want its recipients to know that what they have is not the original, so that any problems introduced by others will not reflect on the original authors' reputations.

 Finally, any free program is threatened constantly by software patents. We wish to avoid the danger that redistributors of a free program will individually obtain patent licenses, in effect making the program proprietary. To prevent this, we have made it clear that any patent must be licensed for everyone's free use or not licensed at all.

 The precise terms and conditions for copying, distribution and modification follow.

## GNU GENERAL PUBLIC LICENSE TERMS AND CONDITIONS FOR COPYING, DISTRIBUTION AND MODIFICATION

 0. This License applies to any program or other work which contains a notice placed by the copyright holder saying it may be distributed under the terms of this General Public License. The "Program", below, refers to any such program or work, and a "work based on the Program" means either the Program or any derivative work under copyright law: that is to say, a work containing the Program or a portion of it, either verbatim or with modifications and/or translated into another language. (Hereinafter, translation is included without limitation in the term "modification".) Each licensee is addressed as "you".

Activities other than copying, distribution and modification are not covered by this License; they are outside its scope. The act of running the Program is not restricted, and the output from the Program is covered only if its contents constitute a work based on the Program (independent of having been made by running the Program). Whether that is true depends on what the Program does.

 1. You may copy and distribute verbatim copies of the Program's source code as you receive it, in any medium, provided that you conspicuously and appropriately publish on each copy an appropriate copyright notice and disclaimer of warranty; keep intact all the notices that refer to this License and to the absence of any warranty; and give any other recipients of the Program a copy of this License along with the Program.

You may charge a fee for the physical act of transferring a copy, and you may at your option offer warranty protection in exchange for a fee.

 2. You may modify your copy or copies of the Program or any portion of it, thus forming a work based on the Program, and copy and distribute such modifications or work under the terms of Section 1 above, provided that you also meet all of these conditions:

 a) You must cause the modified files to carry prominent notices stating that you changed the files and the date of any change.

b) You must cause

 any work that you distribute or publish, that in whole or in part contains or is derived from the Program or any part thereof, to be licensed as a whole at no charge to all third parties under the terms of this License.

 c) If the modified program normally reads commands interactively when run, you must cause it, when started running for such interactive use in the most ordinary way, to print or display an announcement including an appropriate copyright notice and a notice that there is no warranty (or else, saying that you provide a warranty) and that users may redistribute the program under these conditions, and telling the user how to view a copy of this License. (Exception: if the Program itself is interactive but does not normally print such an announcement, your work based on the Program is not required to print an announcement.)

These requirements apply to the modified work as a whole. If identifiable sections of that work

are not derived from the Program,

and can be reasonably considered independent and separate works in themselves, then this License, and its terms, do not apply to those sections when you distribute them as separate works. But when you distribute the same sections as part of a whole which is a work based on the Program, the distribution of the whole must be on the terms of this License, whose permissions for other licensees extend to the entire whole, and thus to each and every part regardless of who wrote it.

Thus, it is not the intent of this section to claim rights or contest your rights to work written entirely by you; rather, the intent is to exercise the right to control the distribution of derivative or collective works based on the Program.

In addition, mere aggregation of another work not based on the Program with the Program (or with a work based on the Program) on a volume of a storage or distribution medium does not bring the other work under

the scope of this License.

 3. You may copy and distribute the Program (or a work based on it, under Section 2) in object code or executable form under the terms of Sections 1 and 2 above provided that you also do one of the following:

 a) Accompany it with the complete corresponding machine-readable source code, which must be distributed under the terms of Sections 1 and 2 above on a medium customarily used for software interchange; or,

 b) Accompany it with a written offer, valid for at least three years, to give any third party, for a charge no more than your cost of physically performing source distribution, a complete machine-readable copy of the corresponding source code, to be distributed under the terms of Sections 1 and 2 above on a medium customarily used for software interchange; or,

 c) Accompany it with the information you received as to the offer to distribute corresponding source code. (This alternative is allowed only for noncommercial distribution and only if you

 received the program in object code or executable form with such an offer, in accord with Subsection b above.)

The source code for a work means the preferred form of the work for making modifications to it. For an executable work, complete source code means all the source code for all modules it contains, plus any associated interface definition files, plus the scripts used to control compilation and installation of the executable. However, as a special exception, the source code distributed need not include anything that is normally distributed (in either source or binary form) with the major components (compiler, kernel, and so on) of the operating system on which the executable runs, unless that component itself accompanies the executable.

If distribution of executable or object code is made by offering access to copy from a designated place, then offering equivalent access to copy the source code from the same place counts as distribution of the source

 code, even though third parties are not compelled to copy the source along with the object code.

 4. You may not copy, modify, sublicense, or distribute the Program except as expressly provided under this License. Any attempt otherwise to copy, modify, sublicense or distribute the Program is void, and will automatically terminate your rights under this License. However, parties who have received copies, or rights, from you under this License will not have their licenses terminated so long as such

parties remain in full compliance.

 5. You are not required to accept this License, since you have not signed it. However, nothing else grants you permission to modify or distribute the Program or its derivative works. These actions are prohibited by law if you do not accept this License. Therefore, by modifying or distributing the Program (or any work based on the Program), you indicate your acceptance of this License to do so, and all its terms and conditions for copying, distributing or modifying

the Program or works based on it.

 6. Each time you redistribute the Program (or any work based on the Program), the recipient automatically receives a license from the original licensor to copy, distribute or modify the Program subject to these terms and conditions. You may not impose any further restrictions on the recipients' exercise of the rights granted herein. You are not responsible for enforcing compliance by third parties to this License.

 7. If, as a consequence of a court judgment or allegation of patent infringement or for any other reason (not limited to patent issues), conditions are imposed on you (whether by court order, agreement or otherwise) that contradict the conditions of this License, they do not excuse you from the conditions of this License. If you cannot distribute so as to satisfy simultaneously your obligations under this License and any other pertinent obligations, then as a consequence you may not distribute the Program at all. For

example, if a patent

license would not permit royalty-free redistribution of the Program by all those who receive copies directly or indirectly through you, then the only way you could satisfy both it and this License would be to refrain entirely from distribution of the Program.

If any portion of this section is held invalid or unenforceable under any particular circumstance, the balance of the section is intended to apply and the section as a whole is intended to apply in other circumstances.

It is not the purpose of this section to induce you to infringe any patents or other property right claims or to contest validity of any such claims; this section has the sole purpose of protecting the integrity of the free software distribution system, which is implemented by public license practices. Many people have made generous contributions to the wide range of software distributed through that system in reliance on consistent application of that system; it is up to the author/donor to

 decide if he or she is willing to distribute software through any other system and a licensee cannot impose that choice.

This section is intended to make thoroughly clear what is believed to be a consequence of the rest of this License.

 8. If the distribution and/or use of the Program is restricted in certain countries either by patents or by copyrighted interfaces, the original copyright holder who places the Program under this License may add an explicit geographical distribution limitation excluding those countries, so that distribution is permitted only in or among countries not thus excluded. In such case, this License incorporates the limitation as if written in the body of this License.

 9. The Free Software Foundation may publish revised and/or new versions of the General Public License from time to time. Such new versions will be similar in spirit to the present version, but may differ in detail to address new problems or concerns.

Each version is given a distinguishing version number. If the Program specifies a version number of this License which applies to it and "any later version", you have the option of following the terms and conditions either of that version or of any later version published by the Free Software Foundation. If the Program does not specify a version number of this License, you may choose any version ever published by the Free Software Foundation.

 10. If you wish to incorporate parts of the Program into other free programs whose distribution conditions are different, write to the author to ask for permission. For software which is copyrighted by the Free Software Foundation, write to the Free Software Foundation; we sometimes make exceptions for this. Our decision will be guided by the two goals of preserving the free status of all derivatives of our free software and of promoting the sharing and reuse of software generally.

## NO WARRANTY

## 11. BECAUSE THE PROGRAM IS LICENSED FREE OF CHARGE, THERE IS NO WARRANTY

FOR THE PROGRAM, TO THE EXTENT PERMITTED BY APPLICABLE LAW. EXCEPT WHEN OTHERWISE STATED IN WRITING THE COPYRIGHT HOLDERS AND/OR OTHER PARTIES PROVIDE THE PROGRAM "AS IS" WITHOUT WARRANTY OF ANY KIND, EITHER EXPRESSED OR IMPLIED, INCLUDING, BUT NOT LIMITED TO, THE IMPLIED WARRANTIES OF MERCHANTABILITY AND FITNESS FOR A PARTICULAR PURPOSE. THE ENTIRE RISK AS TO THE QUALITY AND PERFORMANCE OF THE PROGRAM IS WITH YOU. SHOULD THE PROGRAM PROVE DEFECTIVE, YOU ASSUME THE COST OF ALL NECESSARY SERVICING,

REPAIR OR CORRECTION.

 12. IN NO EVENT UNLESS REQUIRED BY APPLICABLE LAW OR AGREED TO IN WRITING WILL ANY COPYRIGHT HOLDER, OR ANY OTHER PARTY WHO MAY MODIFY AND/OR REDISTRIBUTE THE PROGRAM AS PERMITTED ABOVE, BE LIABLE TO YOU FOR DAMAGES, INCLUDING ANY GENERAL, SPECIAL, INCIDENTAL OR CONSEQUENTIAL DAMAGES ARISING OUT OF THE USE OR INABILITY TO USE THE PROGRAM (INCLUDING BUT NOT LIMITED TO LOSS OF DATA OR DATA BEING RENDERED INACCURATE OR LOSSES SUSTAINED BY YOU OR

 THIRD PARTIES OR A FAILURE OF THE PROGRAM TO OPERATE WITH ANY OTHER PROGRAMS), EVEN IF SUCH HOLDER OR OTHER PARTY HAS BEEN ADVISED OF THE POSSIBILITY OF SUCH DAMAGES.

## END OF TERMS AND CONDITIONS

How to Apply These Terms to Your New Programs

 If you develop a new program, and you want it to be of the greatest possible use to the public, the best way to achieve this is to make it free software which everyone can redistribute and change under these terms.

 To do so, attach the following notices to the program. It is safest to attach them to the start of each source file to most effectively convey the exclusion of warranty; and each file should have at least the "copyright" line and a pointer to where the full notice is found.

 <one line to give the program's name and a brief idea of what it does.> Copyright  $(C)$  <year > <name of author>

 This program is free software; you can redistribute it and/or modify it under the terms of the GNU General Public License as published by the Free Software Foundation; either version 2 of the License, or (at your option) any later version.

 This program is distributed in the hope that it will be useful, but WITHOUT ANY WARRANTY; without even the implied warranty of MERCHANTABILITY or FITNESS FOR A PARTICULAR PURPOSE. See the GNU General Public License for more details.

 You should have received a copy of the GNU General Public License along with this program; if not, write to the Free Software Foundation, Inc., 51 Franklin Street, Fifth Floor, Boston, MA 02110-1301 USA.

Also add information on how to contact you by electronic and paper mail.

If the program is interactive, make it output a short notice like this when it starts in an interactive mode:

 Gnomovision version 69, Copyright (C) year name of author Gnomovision comes with ABSOLUTELY NO WARRANTY; for details type `show w'. This is free software, and you are welcome to redistribute it

under certain conditions; type `show c' for details.

The hypothetical commands `show w' and `show c' should show the appropriate parts of the General Public License. Of course, the commands you use may be called something other than `show w' and `show c'; they could even be mouse-clicks or menu items--whatever suits your program.

You should also get your employer (if you work as a programmer) or your school, if any, to sign a "copyright disclaimer" for the program, if necessary. Here is a sample; alter the names:

 Yoyodyne, Inc., hereby disclaims all copyright interest in the program `Gnomovision' (which makes passes at compilers) written by James Hacker.

 <signature of Ty Coon>, 1 April 1989 Ty Coon, President of Vice

This General Public License does not permit incorporating your program into proprietary programs. If your program is a subroutine library, you may consider it more useful to permit linking proprietary applications with the library. If this is what you want to do, use the GNU Lesser General Public License instead of this License. arping: GPL v2 or later clockdiff: BSD-3 ninfod: BSD-3 ping: BSD-3 rarp: GPL v2 or later rdisc: AS-IS, SUN MICROSYSTEMS license tftpd: BSD-3 tracepath: GPL v2 or later traceroute: BSD-3

Files containing license texts are available in Documentation directory. Copyright (C) 2002 USAGI/WIDE Project. All rights reserved.

Redistribution and use in source and binary forms, with or without modification, are permitted provided that the following conditions are met:

1. Redistributions of source code must retain the above copyright notice, this list of conditions and the following disclaimer.

2. Redistributions in binary form must reproduce the above copyright

 notice, this list of conditions and the following disclaimer in the documentation and/or other materials provided with the distribution.

3. Neither the name of the project nor the names of its contributors may be used to endorse or promote products derived from this software without specific prior written permission.

THIS SOFTWARE IS PROVIDED BY THE PROJECT AND CONTRIBUTORS ``AS IS'' AND ANY EXPRESS OR IMPLIED WARRANTIES, INCLUDING, BUT NOT LIMITED TO, THE IMPLIED WARRANTIES OF MERCHANTABILITY AND FITNESS FOR A PARTICULAR PURPOSE ARE DISCLAIMED. IN NO EVENT SHALL THE PROJECT OR CONTRIBUTORS BE LIABLE FOR ANY DIRECT, INDIRECT, INCIDENTAL, SPECIAL, EXEMPLARY, OR CONSEQUENTIAL DAMAGES (INCLUDING, BUT NOT LIMITED TO, PROCUREMENT OF SUBSTITUTE GOODS OR SERVICES; LOSS OF USE, DATA, OR PROFITS; OR BUSINESS INTERRUPTION) HOWEVER CAUSED AND ON ANY THEORY OF LIABILITY, WHETHER IN CONTRACT, STRICT LIABILITY, OR TORT (INCLUDING NEGLIGENCE OR OTHERWISE) ARISING IN ANY WAY OUT OF THE USE OF THIS SOFTWARE, EVEN IF ADVISED OF THE POSSIBILITY OF SUCH DAMAGE.

# **1.17 e2fsprogs 1.45.5-2ubuntu1**

## **1.17.1 Available under license :**

This package was added to the e2fsprogs debian source package by Theodore Ts'o <tytso@mit.edu> on Sat Mar 15 15:33:37 EST 2003

It is part of the main e2fsprogs distribution, which can be found at:

 http://sourceforge.net/projects/e2fsprogs

Upstream Author: Theodore Ts'o <tytso@mit.edu>

Copyright:

Copyright (C) 1999, 2001 by Andries Brouwer Copyright (C) 1999, 2000, 2003 by Theodore Ts'o

You are free to distribute this software under the terms of the GNU Lesser (Library) General Public License.

On Debian systems, the complete text of the GNU Lesser (Library) General Public License can be found in /usr/share/common-licenses/LGPL-2. This is the Debian GNU/Linux prepackaged version of the static EXT2 file system consistency checker (e2fsck.static). The EXT2 utilities were written by Theodore Ts'o <tytso@mit.edu> and Remy Card <card@masi.ibp.fr>.

Sources were obtained from http://sourceforge.net/projects/e2fsprogs

Packaging is Copyright (c) 2003-2006 Theodore Ts'o <tytso@mit.edu> Copyright (c) 1997-2003 Yann Dirson <dirson@debian.org> Copyright (c) 2001 Alcove <http://www.alcove.com/> Copyright (c) 1997 Klee Dienes Copyright (c) 1995-1996 Michael Nonweiler <mrn20@cam.ac.uk>

Upstream Author: Theodore Ts'o <tytso@mit.edu>

Copyright notice:

This package, the EXT2 filesystem utilities, is protected by the GNU General Public License.

 Copyright (c) 1993, 1994, 1995, 1996, 1997, 1998, 1999, 2000, 2001, 2002, 2003, 2004, 2005, 2006, 2007, 2008 by Theodore Ts'o

On Debian GNU systems, the complete text of the GNU General Public License can be found in `/usr/share/common-licenses/GPL-2'. #

# This is a Makefile stub which handles the creation of BSD shared # libraries.

#

# In order to use this stub, the following makefile variables must be defined. #

```
\# BSDLIB VERSION = 1.0
# BSDLIB IMAGE = libce
# BSDLIB_MYDIR = et
# BSDLIB_INSTALL_DIR = $(SHLIBDIR)
#
```
all:: image

real-subdirs:: Makefile @echo " MKDIR pic" @mkdir -p pic

BSD\_LIB = \$(BSDLIB\_IMAGE).so.\$(BSDLIB\_VERSION) BSDLIB\_PIC\_FLAG = -fpic

image:  $$$ (BSD LIB)

\$(BSD\_LIB): \$(OBJS) (cd pic; ld -Bshareable -o \$(BSD\_LIB) \$(LDFLAGS\_SHLIB) \$(OBJS)) \$(MV) pic/\$(BSD\_LIB) . \$(RM) -f ../\$(BSD\_LIB)  $(cd$  ..;  $$$ (LN)  $$$ (LINK BUILD FLAGS) \ `echo \$(my\_dir) | sed -e 's;lib/;;'`/\$(BSD\_LIB) \$(BSD\_LIB))

install-shlibs install:: \$(BSD\_LIB) @echo " INSTALL\_PROGRAM \$(BSDLIB\_INSTALL\_DIR)/\$(BSD\_LIB)" @\$(INSTALL\_PROGRAM) \$(BSD\_LIB) \ \$(DESTDIR)\$(BSDLIB\_INSTALL\_DIR)/\$(BSD\_LIB) @-\$(LDCONFIG)

install-strip: install

install-shlibs-strip:: install-shlibs

uninstall-shlibs uninstall::

 \$(RM) -f \$(DESTDIR)\$(BSDLIB\_INSTALL\_DIR)/\$(BSD\_LIB)

clean::

 \$(RM)

-rf pic

 \$(RM) -f \$(BSD\_LIB)

 \$(RM) -f ../\$(BSD\_LIB)

Redistribution and use in source and binary forms, with or without modification, are permitted provided that the following conditions are met:

- 1. Redistributions of source code must retain the above copyright notice, and the entire permission notice in its entirety, including the disclaimer of warranties.
- 2. Redistributions in binary form must reproduce the above copyright notice, this list of conditions and the following disclaimer in the
- documentation and/or other materials provided with the distribution.
- 3. The name of the author may not be used to endorse or promote products derived from this software without specific prior written permission.

THIS SOFTWARE IS PROVIDED ``AS IS'' AND ANY EXPRESS OR IMPLIED WARRANTIES, INCLUDING, BUT NOT LIMITED TO, THE IMPLIED WARRANTIES OF MERCHANTABILITY AND FITNESS FOR A PARTICULAR PURPOSE, ALL OF WHICH ARE HEREBY DISCLAIMED. IN NO EVENT SHALL THE AUTHOR BE LIABLE FOR ANY DIRECT, INDIRECT, INCIDENTAL, SPECIAL, EXEMPLARY, OR CONSEQUENTIAL

 DAMAGES (INCLUDING, BUT NOT LIMITED TO, PROCUREMENT OF SUBSTITUTE GOODS OR SERVICES; LOSS OF USE, DATA, OR PROFITS; OR BUSINESS INTERRUPTION) HOWEVER CAUSED AND ON ANY THEORY OF LIABILITY, WHETHER IN CONTRACT, STRICT LIABILITY, OR TORT (INCLUDING NEGLIGENCE OR OTHERWISE) ARISING IN ANY WAY OUT OF THE USE OF THIS SOFTWARE, EVEN IF NOT ADVISED OF THE POSSIBILITY OF SUCH DAMAGE.

This is the Debian GNU/Linux prepackaged version of the translation files of the EXT2 file system utilities. The EXT2 utilities were written by Theodore Ts'o <tytso@mit.edu> and Remy Card

<card@masi.ibp.fr>.

Sources were obtained from http://sourceforge.net/projects/e2fsprogs

Packaging is Copyright (c) 2003-2006 Theodore Ts'o <tytso@mit.edu> Copyright (c) 1997-2003 Yann Dirson <dirson@debian.org> Copyright (c) 2001 Alcove <http://www.alcove.com/> Copyright (c) 1997 Klee Dienes Copyright (c) 1995-1996 Michael Nonweiler <mrn20@cam.ac.uk>

Upstream Author: Theodore Ts'o <tytso@mit.edu>

Copyright notice:

This package, the EXT2 filesystem utilities, is protected by the GNU General Public License.

 Copyright (c) 1993, 1994, 1995, 1996, 1997, 1998, 1999, 2000, 2001, 2002, 2003, 2004, 2005, 2006, 2007, 2008 by Theodore Ts'o

On Debian GNU systems, the complete text of the GNU General Public License can be found in `/usr/share/common-licenses/GPL-2'. This package was added to the e2fsprogs debian source package by Theodore Ts'o <tytso@mit.edu> on Fri Dec 14 22:24:35 EST 2007

It is part of the main e2fsprogs distribution, which can be found at:

 http://sourceforge.net/projects/e2fsprogs

Upstream Author: Theodore Ts'o <tytso@mit.edu>

Copyright:

Copyright (C) 1999, 2000, 2001, 2002, 2003, 2004, 2005, 2006, 2007 by Theodore Ts'o

Redistribution and use in source and binary forms, with or without modification, are permitted provided that the following conditions are met:

- 1. Redistributions of source code must retain the above copyright notice, and the entire permission notice in its entirety, including the disclaimer of warranties.
- 2. Redistributions in binary form must reproduce the above copyright notice, this list of conditions and the following disclaimer in the documentation and/or other materials provided with the distribution.
- 3. The name of the author may not be used to endorse or promote products derived from

 this software without specific prior written permission.

THIS SOFTWARE IS PROVIDED ``AS IS'' AND ANY EXPRESS OR IMPLIED WARRANTIES, INCLUDING, BUT NOT LIMITED TO, THE IMPLIED WARRANTIES OF MERCHANTABILITY AND FITNESS FOR A PARTICULAR PURPOSE, ALL OF WHICH ARE HEREBY DISCLAIMED. IN NO EVENT SHALL THE AUTHOR BE LIABLE FOR ANY DIRECT, INDIRECT, INCIDENTAL, SPECIAL, EXEMPLARY, OR CONSEQUENTIAL DAMAGES (INCLUDING, BUT NOT LIMITED TO, PROCUREMENT OF SUBSTITUTE GOODS OR SERVICES; LOSS OF USE, DATA, OR PROFITS; OR BUSINESS INTERRUPTION) HOWEVER CAUSED AND ON ANY THEORY OF LIABILITY, WHETHER IN CONTRACT, STRICT LIABILITY, OR TORT (INCLUDING NEGLIGENCE OR OTHERWISE) ARISING IN ANY WAY OUT OF THE USE OF THIS SOFTWARE, EVEN IF NOT ADVISED OF THE POSSIBILITY OF SUCH DAMAGE.

Index: tdbsa/tdb.c

===================================================================

--- tdbsa.orig/tdb.c

 $+++$  tdbsa/tdb.c

@@ -4,11 +4,11 @@ Rev: 23371

Last Changed Date: 2007-06-06 20:14:06 -0400 (Wed, 06 Jun 2007)

\*/

/\*

- Unix SMB/CIFS implementation.

+ trivial database library - standalone version

- trivial database library - private includes

-

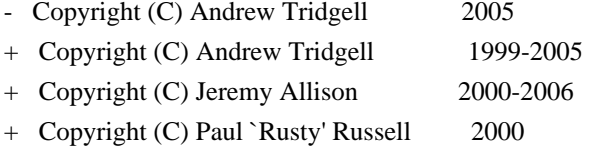

\*\* NOTE! The following LGPL license applies to the tdb

\*\* library. This does NOT imply that all of Samba is released

EXT2ED is hereby placed under the terms of the GNU General Public License. Follows the GNU license.

Gadi Oxman, August 1995

---------------------------------------------------------------------------

 GNU GENERAL PUBLIC LICENSE Version 2, June 1991

Copyright (C) 1989, 1991 Free Software Foundation, Inc. 675 Mass Ave, Cambridge, MA 02139, USA Everyone is permitted to copy and distribute verbatim copies of this license document, but changing it is not allowed.

#### Preamble

 The licenses for most software are designed to take away your freedom to share and change it. By contrast, the GNU General Public License is intended to guarantee your freedom to share and change free software--to make sure the software is free for all its users. This General Public License applies to most of the Free Software Foundation's software and to any other program whose authors commit to using it. (Some other Free Software Foundation software is covered by the

 GNU Library General Public License instead.) You can apply it to your programs, too.

 When we speak of free software, we are referring to freedom, not price. Our General Public Licenses are designed to make sure that you have the freedom to distribute copies of free software (and charge for this service if you wish), that you receive source code or can get it if you want it, that you can change the software or use pieces of it in new free programs; and that you know you can do these things.

 To protect your rights, we need to make restrictions that forbid anyone to deny you these rights or to ask you to surrender the rights. These restrictions translate to certain responsibilities for you if you distribute copies of the software, or if you modify it.

 For example, if you distribute copies of such a program, whether gratis or for a fee, you must give the recipients all the rights that you have. You must make sure that they, too, receive or can get the source code. And you must show them these terms so they know their rights.

We protect your rights with two steps: (1) copyright the software, and (2) offer you this license which gives you legal permission to copy, distribute and/or modify the software.

 Also, for each author's protection and ours, we want to make certain that everyone understands that there is no warranty for this free software. If the software is modified by someone else and passed on, we want its recipients to know that what they have is not the original, so that any problems introduced by others will not reflect on the original authors' reputations.

 Finally, any free program is threatened constantly by software patents. We wish to avoid the danger that redistributors of a free program will individually obtain patent licenses, in effect making the program proprietary. To prevent this, we have made it clear that any patent must be licensed for everyone's free use or not licensed at all.

 The precise terms and conditions for copying, distribution and modification follow.

## GNU GENERAL PUBLIC LICENSE TERMS AND CONDITIONS FOR COPYING, DISTRIBUTION AND MODIFICATION

 0. This License applies to any program or other work which contains a notice placed by the copyright holder saying it may be distributed under the terms of this General Public License. The "Program", below, refers to any such program or work, and a "work based on the Program" means either the Program or any derivative work under copyright law: that is to say, a work containing the Program or a portion of it, either verbatim or with modifications and/or translated into another language. (Hereinafter, translation is included without limitation in the term "modification".) Each licensee is addressed as "you".

Activities other than copying, distribution and modification are not covered by this License; they are outside its scope. The act of running the Program is not restricted, and the output from the Program is covered only if its contents constitute a work based on the Program (independent of having been made by running the Program).

Whether that is true depends on what the Program does.

 1. You may copy and distribute verbatim copies of the Program's source code as you receive it, in any medium, provided that you conspicuously and appropriately publish on each copy an appropriate copyright notice and disclaimer of warranty; keep intact all the notices that refer to this License and to the absence of any warranty; and give any other recipients of the Program a copy of this License along with the Program.

You may charge a fee for the physical act of transferring a copy, and you may at your option offer warranty protection in exchange for a fee.

 2. You may modify your copy or copies of the Program or any portion of it, thus forming a work based on the Program, and copy and distribute such modifications or work under the terms of Section 1 above, provided that you also meet all of these conditions:

## a) You

 must cause the modified files to carry prominent notices stating that you changed the files and the date of any change.  b) You must cause any work that you distribute or publish, that in whole or in part contains or is derived from the Program or any part thereof, to be licensed as a whole at no charge to all third parties under the terms of this License.

 c) If the modified program normally reads commands interactively when run, you must cause it, when started running for such interactive use in the most ordinary way, to print or display an announcement including an appropriate copyright notice and a notice that there is no warranty (or else, saying that you provide a warranty) and that users may redistribute the program under these conditions, and telling the user how to view a copy of this License. (Exception: if the Program itself is interactive but does not normally print such an announcement, your work based on the Program

is not required to print an announcement.)

These requirements apply to the modified work as a whole. If identifiable sections of that work are not derived from the Program, and can be reasonably considered independent and separate works in themselves, then this License, and its terms, do not apply to those sections when you distribute them as separate works. But when you distribute the same sections as part of a whole which is a work based on the Program, the distribution of the whole must be on the terms of this License, whose permissions for other licensees extend to the entire whole, and thus to each and every part regardless of who wrote it.

Thus, it is not the intent of this section to claim rights or contest your rights to work written entirely by you; rather, the intent is to exercise the right to control the distribution of derivative or collective works based on the Program.

In addition, mere aggregation of another work not based on the Program with the Program (or with a work based on the Program) on a volume of a storage or distribution medium does not bring the other work under

the scope of this License.

 3. You may copy and distribute the Program (or a work based on it, under Section 2) in object code or executable form under the terms of Sections 1 and 2 above provided that you also do one of the following:

 a) Accompany it with the complete corresponding machine-readable source code, which must be distributed under the terms of Sections 1 and 2 above on a medium customarily used for software interchange; or,

 b) Accompany it with a written offer, valid for at least three years, to give any third party, for a charge no more than your  cost of physically performing source distribution, a complete machine-readable copy of the corresponding source code, to be distributed under the terms of Sections 1 and 2 above on a medium customarily used for software interchange; or,

c) Accompany it with the information

you received as to the offer

 to distribute corresponding source code. (This alternative is allowed only for noncommercial distribution and only if you received the program in object code or executable form with such an offer, in accord with Subsection b above.)

The source code for a work means the preferred form of the work for making modifications to it. For an executable work, complete source code means all the source code for all modules it contains, plus any associated interface definition files, plus the scripts used to control compilation and installation of the executable. However, as a special exception, the source code distributed need not include anything that is normally distributed (in either source or binary form) with the major components (compiler, kernel, and so on) of the operating system on which the executable runs, unless that component itself accompanies the executable.

If distribution of executable or object code is made by offering access

 to copy from a designated place, then offering equivalent access to copy the source code from the same place counts as distribution of the source code, even though third parties are not compelled to copy the source along with the object code.

 4. You may not copy, modify, sublicense, or distribute the Program except as expressly provided under this License. Any attempt otherwise to copy, modify, sublicense or distribute the Program is void, and will automatically terminate your rights under this License. However, parties who have received copies, or rights, from you under this License will not have their licenses terminated so long as such parties remain in full compliance.

 5. You are not required to accept this License, since you have not signed it. However, nothing else grants you permission to modify or distribute the Program or its derivative works. These actions are prohibited by law if you do not accept this License. Therefore, by modifying or distributing the Program

(or any work based on the

Program), you indicate your acceptance of this License to do so, and all its terms and conditions for copying, distributing or modifying the Program or works based on it.

 6. Each time you redistribute the Program (or any work based on the Program), the recipient automatically receives a license from the original licensor to copy, distribute or modify the Program subject to these terms and conditions. You may not impose any further restrictions on the recipients' exercise of the rights granted herein. You are not responsible for enforcing compliance by third parties to this License.

 7. If, as a consequence of a court judgment or allegation of patent infringement or for any other reason (not limited to patent issues), conditions are imposed on you (whether by court order, agreement or otherwise) that contradict the conditions of this License, they do not excuse you from the conditions of this License. If you cannot distribute so as to satisfy simultaneously your obligations under this

License and any other pertinent obligations, then as a consequence you may not distribute the Program at all. For example, if a patent license would not permit royalty-free redistribution of the Program by all those who receive copies directly or indirectly through you, then the only way you could satisfy both it and this License would be to refrain entirely from distribution of the Program.

If any portion of this section is held invalid or unenforceable under any particular circumstance, the balance of the section is intended to apply and the section as a whole is intended to apply in other circumstances.

It is not the purpose of this section to induce you to infringe any patents or other property right claims or to contest validity of any such claims; this section has the sole purpose of protecting the integrity of the free software distribution system, which is implemented by public license practices. Many people have made generous contributions to

the wide range of software distributed

through that system in reliance on consistent application of that system; it is up to the author/donor to decide if he or she is willing to distribute software through any other system and a licensee cannot impose that choice.

This section is intended to make thoroughly clear what is believed to be a consequence of the rest of this License.

 8. If the distribution and/or use of the Program is restricted in certain countries either by patents or by copyrighted interfaces, the original copyright holder who places the Program under this License may add an explicit geographical distribution limitation excluding those countries, so that distribution is permitted only in or among countries not thus excluded. In such case, this License incorporates

the limitation as if written in the body of this License.

 9. The Free Software Foundation may publish revised and/or new versions of the General Public License from time to time. Such new versions will be

 similar in spirit to the present version, but may differ in detail to address new problems or concerns.

Each version is given a distinguishing version number. If the Program specifies a version number of this License which applies to it and "any later version", you have the option of following the terms and conditions either of that version or of any later version published by the Free Software Foundation. If the Program does not specify a version number of this License, you may choose any version ever published by the Free Software Foundation.

 10. If you wish to incorporate parts of the Program into other free programs whose distribution conditions are different, write to the author to ask for permission. For software which is copyrighted by the Free Software Foundation, write to the Free Software Foundation; we sometimes make exceptions for this. Our decision will be guided by the two goals of preserving the free status of all derivatives of our free software and of promoting

the sharing and reuse of software generally.

## NO WARRANTY

 11. BECAUSE THE PROGRAM IS LICENSED FREE OF CHARGE, THERE IS NO WARRANTY FOR THE PROGRAM, TO THE EXTENT PERMITTED BY APPLICABLE LAW. EXCEPT WHEN OTHERWISE STATED IN WRITING THE COPYRIGHT HOLDERS AND/OR OTHER PARTIES PROVIDE THE PROGRAM "AS IS" WITHOUT WARRANTY OF ANY KIND, EITHER EXPRESSED OR IMPLIED, INCLUDING, BUT NOT LIMITED TO, THE IMPLIED WARRANTIES OF MERCHANTABILITY AND FITNESS FOR A PARTICULAR PURPOSE. THE ENTIRE RISK AS TO THE QUALITY AND PERFORMANCE OF THE PROGRAM IS WITH YOU. SHOULD THE PROGRAM PROVE DEFECTIVE, YOU ASSUME THE COST OF ALL NECESSARY SERVICING, REPAIR OR CORRECTION.

 12. IN NO EVENT UNLESS REQUIRED BY APPLICABLE LAW OR AGREED TO IN WRITING WILL ANY COPYRIGHT HOLDER, OR ANY OTHER PARTY WHO MAY MODIFY AND/OR REDISTRIBUTE THE PROGRAM AS PERMITTED ABOVE, BE LIABLE TO YOU FOR DAMAGES, INCLUDING ANY GENERAL, SPECIAL, INCIDENTAL OR CONSEQUENTIAL DAMAGES ARISING OUT OF THE USE OR INABILITY

TO USE THE PROGRAM (INCLUDING BUT NOT LIMITED

TO LOSS OF DATA OR DATA BEING RENDERED INACCURATE OR LOSSES SUSTAINED BY YOU OR THIRD PARTIES OR A FAILURE OF THE PROGRAM TO OPERATE WITH ANY OTHER PROGRAMS), EVEN IF SUCH HOLDER OR OTHER PARTY HAS BEEN ADVISED OF THE POSSIBILITY OF SUCH DAMAGES.

#### END OF TERMS AND CONDITIONS

 Appendix: How to Apply These Terms to Your New Programs

 If you develop a new program, and you want it to be of the greatest possible use to the public, the best way to achieve this is to make it free software which everyone can redistribute and change under these terms.

 To do so, attach the following notices to the program. It is safest to attach them to the start of each source file to most effectively convey the exclusion of warranty; and each file should have at least the "copyright" line and a pointer to where the full notice is found.

 <one line to give the program's name and a brief idea of what it does.> Copyright (C)  $19yy$  <name of author>

 This program is free software; you can redistribute it and/or modify it under the terms of the GNU General Public License as published by the Free Software Foundation; either version 2 of the License, or (at your option) any later version.

 This program is distributed in the hope that it will be useful, but WITHOUT ANY WARRANTY; without even the implied warranty of MERCHANTABILITY or FITNESS FOR A PARTICULAR PURPOSE. See the GNU General Public License for more details.

 You should have received a copy of the GNU General Public License along with this program; if not, write to the Free Software Foundation, Inc., 675 Mass Ave, Cambridge, MA 02139, USA.

Also add information on how to contact you by electronic and paper mail.

If the program is interactive, make it output a short notice like this when it starts in an interactive mode:

 Gnomovision version 69, Copyright (C) 19yy name of author Gnomovision comes with ABSOLUTELY NO WARRANTY; for details type `show w'.

 This is free software, and you are welcome to redistribute it under certain conditions; type `show c' for details.

The hypothetical commands `show w' and `show c' should show the appropriate parts of the General Public License. Of course, the commands you use may be called something other than `show w' and `show c'; they could even be mouse-clicks or menu items--whatever suits your program.

You should also get your employer (if you work as a programmer) or your school, if any, to sign a "copyright disclaimer" for the program, if

necessary. Here is a sample; alter the names:

 Yoyodyne, Inc., hereby disclaims all copyright interest in the program `Gnomovision' (which makes passes at compilers) written by James Hacker.

 <signature of Ty Coon>, 1 April 1989 Ty Coon, President of Vice

This General Public License does not permit incorporating your program into proprietary programs. If your program is a subroutine library, you may consider

 it more useful to permit linking proprietary applications with the library. If this is what you want to do, use the GNU Library General Public License instead of this License.

This package, the EXT2 filesystem utilities, are made available under the GNU Public License version 2, with the exception of the lib/ext2fs and lib/e2p libraries, which are made available under the GNU Library General Public License Version 2, the lib/uuid library which is made available under a BSD-style license and the lib/et and lib/ss libraries which are made available under an MIT-style license. Please see lib/uuid/COPYING for more details for the license for the files comprising the libuuid library, and the source file headers of the libet and libss libraries for more information.

The most recent officially distributed version can be found at http://e2fsprogs.sourceforge.net. If you need to make a distribution, that's the one you should use. If there is some reason why you'd like a more recent version that is still in ALPHA testing (i.e., either using the "WIP" test distributions or one from the hg or git repository from the development branch, please contact me (tytso@mit.edu)

 before you ship. The release schedules for this package are flexible, if you give me enough lead time.

 Theodore Ts'o 23-June-2007

----------------------------------------------------------------------

 GNU GENERAL PUBLIC LICENSE Version 2, June 1991

Copyright (C) 1989, 1991 Free Software Foundation, Inc. 51 Franklin Street, Fifth Floor, Boston, MA 02110-1301 USA Everyone is permitted to copy and distribute verbatim copies of this license document, but changing it is not allowed.

#### Preamble

 The licenses for most software are designed to take away your freedom to share and change it. By contrast, the GNU General Public License is intended to guarantee your freedom to share and change free software--to make sure the software is free for all its users. This General Public License applies to most of the Free Software Foundation's software and to any other program whose authors commit to using it. (Some other Free Software Foundation software is covered by the GNU Library General Public License instead.) You can apply it to

your programs, too.

 When we speak of free software, we are referring to freedom, not price. Our General Public Licenses are designed to make sure that you have the freedom to distribute copies of free software (and charge for this service if you wish), that you receive source code or can get it if you want it, that you can change the software or use pieces of it in new free programs; and that you know you can do these things.

 To protect your rights, we need to make restrictions that forbid anyone to deny you these rights or to ask you to surrender the rights. These restrictions translate to certain responsibilities for you if you distribute copies of the software, or if you modify it.

 For example, if you distribute copies of such a program, whether gratis or for a fee, you must give the recipients all the rights that you have. You must make sure that they, too, receive or can get the source

 code. And you must show them these terms so they know their rights.

We protect your rights with two steps: (1) copyright the software, and (2) offer you this license which gives you legal permission to copy, distribute and/or modify the software.

 Also, for each author's protection and ours, we want to make certain that everyone understands that there is no warranty for this free software. If the software is modified by someone else and passed on, we want its recipients to know that what they have is not the original, so that any problems introduced by others will not reflect on the original authors' reputations.

 Finally, any free program is threatened constantly by software patents. We wish to avoid the danger that redistributors of a free program will individually obtain patent licenses, in effect making the program proprietary. To prevent this, we have made it clear that any patent must be licensed for everyone's free use or not licensed at all.
The precise terms and conditions for copying, distribution and modification follow.

#### GNU GENERAL PUBLIC LICENSE TERMS AND CONDITIONS FOR COPYING, DISTRIBUTION AND MODIFICATION

 0. This License applies to any program or other work which contains a notice placed by the copyright holder saying it may be distributed under the terms of this General Public License. The "Program", below, refers to any such program or work, and a "work based on the Program" means either the Program or any derivative work under copyright law: that is to say, a work containing the Program or a portion of it, either verbatim or with modifications and/or translated into another language. (Hereinafter, translation is included without limitation in the term "modification".) Each licensee is addressed as "you".

Activities other than copying, distribution and modification are not covered by this License; they are outside its scope. The act of running the Program is not restricted, and the output from the Program is covered

 only if its contents constitute a work based on the Program (independent of having been made by running the Program). Whether that is true depends on what the Program does.

 1. You may copy and distribute verbatim copies of the Program's source code as you receive it, in any medium, provided that you conspicuously and appropriately publish on each copy an appropriate copyright notice and disclaimer of warranty; keep intact all the notices that refer to this License and to the absence of any warranty; and give any other recipients of the Program a copy of this License along with the Program.

You may charge a fee for the physical act of transferring a copy, and you may at your option offer warranty protection in exchange for a fee.

 2. You may modify your copy or copies of the Program or any portion of it, thus forming a work based on the Program, and copy and distribute such modifications or work under the terms of Section 1 above, provided that you also meet all of these conditions:

 a) You must cause the modified files to carry prominent notices stating that you changed the files and the date of any change.

 b) You must cause any work that you distribute or publish, that in whole or in part contains or is derived from the Program or any part thereof, to be licensed as a whole at no charge to all third

parties under the terms of this License.

 c) If the modified program normally reads commands interactively when run, you must cause it, when started running for such interactive use in the most ordinary way, to print or display an announcement including an appropriate copyright notice and a notice that there is no warranty (or else, saying that you provide a warranty) and that users may redistribute the program under these conditions, and telling the user how to view a copy of this License. (Exception: if the Program itself is interactive but does not normally print such an announcement, your work based on

the Program is not required to print an announcement.)

These requirements apply to the modified work as a whole. If identifiable sections of that work are not derived from the Program, and can be reasonably considered independent and separate works in themselves, then this License, and its terms, do not apply to those sections when you distribute them as separate works. But when you distribute the same sections as part of a whole which is a work based on the Program, the distribution of the whole must be on the terms of this License, whose permissions for other licensees extend to the entire whole, and thus to each and every part regardless of who wrote it.

Thus, it is not the intent of this section to claim rights or contest your rights to work written entirely by you; rather, the intent is to exercise the right to control the distribution of derivative or collective works based on the Program.

In addition, mere aggregation of another work not based on the Program with

 the Program (or with a work based on the Program) on a volume of a storage or distribution medium does not bring the other work under the scope of this License.

 3. You may copy and distribute the Program (or a work based on it, under Section 2) in object code or executable form under the terms of Sections 1 and 2 above provided that you also do one of the following:

 a) Accompany it with the complete corresponding machine-readable source code, which must be distributed under the terms of Sections 1 and 2 above on a medium customarily used for software interchange; or,

 b) Accompany it with a written offer, valid for at least three years, to give any third party, for a charge no more than your cost of physically performing source distribution, a complete machine-readable copy of the corresponding source code, to be distributed under the terms of Sections 1 and 2 above on a medium customarily used for software interchange; or,

c) Accompany it

 with the information you received as to the offer to distribute corresponding source code. (This alternative is allowed only for noncommercial distribution and only if you received the program in object code or executable form with such an offer, in accord with Subsection b above.)

The source code for a work means the preferred form of the work for making modifications to it. For an executable work, complete source code means all the source code for all modules it contains, plus any associated interface definition files, plus the scripts used to control compilation and installation of the executable. However, as a special exception, the source code distributed need not include anything that is normally distributed (in either source or binary form) with the major components (compiler, kernel, and so on) of the operating system on which the executable runs, unless that component itself accompanies the executable.

If distribution of executable or object code is made by offering

access to copy from a designated place, then offering equivalent access to copy the source code from the same place counts as distribution of the source code, even though third parties are not compelled to copy the source along with the object code.

 4. You may not copy, modify, sublicense, or distribute the Program except as expressly provided under this License. Any attempt otherwise to copy, modify, sublicense or distribute the Program is void, and will automatically terminate your rights under this License. However, parties who have received copies, or rights, from you under this License will not have their licenses terminated so long as such parties remain in full compliance.

 5. You are not required to accept this License, since you have not signed it. However, nothing else grants you permission to modify or distribute the Program or its derivative works. These actions are prohibited by law if you do not accept this License. Therefore, by modifying or distributing

the Program (or any work based on the

Program), you indicate your acceptance of this License to do so, and all its terms and conditions for copying, distributing or modifying the Program or works based on it.

 6. Each time you redistribute the Program (or any work based on the Program), the recipient automatically receives a license from the original licensor to copy, distribute or modify the Program subject to

these terms and conditions. You may not impose any further restrictions on the recipients' exercise of the rights granted herein. You are not responsible for enforcing compliance by third parties to this License.

 7. If, as a consequence of a court judgment or allegation of patent infringement or for any other reason (not limited to patent issues), conditions are imposed on you (whether by court order, agreement or otherwise) that contradict the conditions of this License, they do not excuse you from the conditions of this License. If you cannot distribute so as to satisfy

 simultaneously your obligations under this License and any other pertinent obligations, then as a consequence you may not distribute the Program at all. For example, if a patent license would not permit royalty-free redistribution of the Program by all those who receive copies directly or indirectly through you, then the only way you could satisfy both it and this License would be to refrain entirely from distribution of the Program.

If any portion of this section is held invalid or unenforceable under any particular circumstance, the balance of the section is intended to apply and the section as a whole is intended to apply in other circumstances.

It is not the purpose of this section to induce you to infringe any patents or other property right claims or to contest validity of any such claims; this section has the sole purpose of protecting the integrity of the free software distribution system, which is implemented by public license practices. Many people have made generous

 contributions to the wide range of software distributed through that system in reliance on consistent application of that system; it is up to the author/donor to decide if he or she is willing to distribute software through any other system and a licensee cannot impose that choice.

This section is intended to make thoroughly clear what is believed to be a consequence of the rest of this License.

 8. If the distribution and/or use of the Program is restricted in certain countries either by patents or by copyrighted interfaces, the original copyright holder who places the Program under this License may add an explicit geographical distribution limitation excluding those countries, so that distribution is permitted only in or among countries not thus excluded. In such case, this License incorporates the limitation as if written in the body of this License.

9. The Free Software Foundation may publish revised and/or new versions

of the General Public License from time to time. Such new versions will be similar in spirit to the present version, but may differ in detail to address new problems or concerns.

Each version is given a distinguishing version number. If the Program specifies a version number of this License which applies to it and "any later version", you have the option of following the terms and conditions either of that version or of any later version published by the Free Software Foundation. If the Program does not specify a version number of this License, you may choose any version ever published by the Free Software Foundation.

 10. If you wish to incorporate parts of the Program into other free programs whose distribution conditions are different, write to the author to ask for permission. For software which is copyrighted by the Free Software Foundation, write to the Free Software Foundation; we sometimes make exceptions for this. Our decision will be guided by the two goals of preserving the free status of all derivatives of our free software and

of promoting the sharing and reuse of software generally.

#### NO WARRANTY

 11. BECAUSE THE PROGRAM IS LICENSED FREE OF CHARGE, THERE IS NO WARRANTY FOR THE PROGRAM, TO THE EXTENT PERMITTED BY APPLICABLE LAW. EXCEPT WHEN OTHERWISE STATED IN WRITING THE COPYRIGHT HOLDERS AND/OR OTHER PARTIES PROVIDE THE PROGRAM "AS IS" WITHOUT WARRANTY OF ANY KIND, EITHER EXPRESSED OR IMPLIED, INCLUDING, BUT NOT LIMITED TO, THE IMPLIED WARRANTIES OF MERCHANTABILITY AND FITNESS FOR A PARTICULAR PURPOSE. THE ENTIRE RISK AS TO THE QUALITY AND PERFORMANCE OF THE PROGRAM IS WITH YOU. SHOULD THE PROGRAM PROVE DEFECTIVE, YOU ASSUME THE COST OF ALL NECESSARY SERVICING, REPAIR OR CORRECTION.

 12. IN NO EVENT UNLESS REQUIRED BY APPLICABLE LAW OR AGREED TO IN WRITING WILL ANY COPYRIGHT HOLDER, OR ANY OTHER PARTY WHO MAY MODIFY AND/OR REDISTRIBUTE THE PROGRAM AS PERMITTED ABOVE, BE LIABLE TO YOU FOR DAMAGES, INCLUDING ANY GENERAL, SPECIAL, INCIDENTAL OR CONSEQUENTIAL DAMAGES ARISING OUT OF THE

 USE OR INABILITY TO USE THE PROGRAM (INCLUDING BUT NOT LIMITED TO LOSS OF DATA OR DATA BEING RENDERED INACCURATE OR LOSSES SUSTAINED BY YOU OR THIRD PARTIES OR A FAILURE OF THE PROGRAM TO OPERATE WITH ANY OTHER PROGRAMS), EVEN IF SUCH HOLDER OR OTHER PARTY HAS BEEN ADVISED OF THE POSSIBILITY OF SUCH DAMAGES.

#### END OF TERMS AND CONDITIONS

 How to Apply These Terms to Your New Programs

 If you develop a new program, and you want it to be of the greatest possible use to the public, the best way to achieve this is to make it free software which everyone can redistribute and change under these terms.

 To do so, attach the following notices to the program. It is safest to attach them to the start of each source file to most effectively convey the exclusion of warranty; and each file should have at least the "copyright" line and a pointer to where the full notice is found.

 <one line to give the program's name and a brief idea of what it does.> Copyright  $(C)$  <year > <name of author>

 This program is free software; you can redistribute it and/or modify it under the terms of the GNU General Public License as published by the Free Software Foundation; either version 2 of the License, or (at your option) any later version.

 This program is distributed in the hope that it will be useful, but WITHOUT ANY WARRANTY; without even the implied warranty of MERCHANTABILITY or FITNESS FOR A PARTICULAR PURPOSE. See the GNU General Public License for more details.

 You should have received a copy of the GNU General Public License along with this program; if not, write to the Free Software Foundation, Inc., 51 Franklin Street, Fifth Floor, Boston, MA 02110-1301 USA

Also add information on how to contact you by electronic and paper mail.

If the program is interactive, make it output a short notice like this when it starts in an interactive mode:

 Gnomovision version 69, Copyright (C) year name of author Gnomovision comes with ABSOLUTELY NO WARRANTY; for details type `show w'. This is free software, and you are welcome to redistribute it

under certain conditions; type `show c' for details.

The hypothetical commands `show w' and `show c' should show the appropriate parts of the General Public License. Of course, the commands you use may be called something other than `show w' and `show c'; they could even be mouse-clicks or menu items--whatever suits your program.

You should also get your employer (if you work as a programmer) or your school, if any, to sign a "copyright disclaimer" for the program, if necessary. Here is a sample; alter the names:

 Yoyodyne, Inc., hereby disclaims all copyright interest in the program `Gnomovision' (which makes passes at compilers) written by James Hacker.

 <signature of Ty Coon>, 1 April 1989 Ty Coon, President of Vice

This General Public License does not permit incorporating your program into proprietary programs. If your program is a subroutine library, you may consider it more useful to permit linking proprietary applications with the library. If this is what you want to do, use the GNU Library General Public License instead of this License.

----------------------------------------------------------------------

 GNU LIBRARY GENERAL PUBLIC LICENSE Version 2, June 1991

Copyright (C) 1991 Free Software Foundation, Inc.

 51 Franklin Street, Fifth Floor, Boston, MA 02110-1301 USA Everyone is permitted to copy and distribute verbatim copies of this license document, but changing it is not allowed.

[This is the first released version of the library GPL. It is numbered 2 because it goes with version 2 of the ordinary GPL.]

 Preamble

 The licenses for most software are designed to take away your freedom to share and change it. By contrast, the GNU General Public Licenses are intended to guarantee your freedom to share and change free software--to make sure the software is free for all its users.

 This license, the Library General Public License, applies to some specially designated Free Software Foundation software, and to any other libraries whose authors decide to use it. You can use it for your libraries, too.

 When we speak of free software, we are referring to freedom, not price. Our General Public Licenses are designed to make sure that you have the freedom to distribute copies of free software (and charge for this service if you wish), that you receive source code or can get it if you want it, that you can change the software or use pieces of it in new free programs; and that you know you can do these things.

To protect your rights, we need to make restrictions that forbid

anyone to deny you these rights or to ask you to surrender the rights. These restrictions translate to certain responsibilities for you if you distribute copies of the library, or if you modify it.

 For example, if you distribute copies of the library, whether gratis or for a

 fee, you must give the recipients all the rights that we gave you. You must make sure that they, too, receive or can get the source code. If you link a program with the library, you must provide complete object files to the recipients so that they can relink them with the library, after making changes to the library and recompiling it. And you must show them these terms so they know their rights.

 Our method of protecting your rights has two steps: (1) copyright the library, and (2) offer you this license which gives you legal permission to copy, distribute and/or modify the library.

 Also, for each distributor's protection, we want to make certain that everyone understands that there is no warranty for this free library. If the library is modified by someone else and passed on, we want its recipients to know that what they have is not the original version, so that any problems introduced by others will not reflect on the original authors' reputations.

Finally, any free program

 is threatened constantly by software patents. We wish to avoid the danger that companies distributing free software will individually obtain patent licenses, thus in effect transforming the program into proprietary software. To prevent this, we have made it clear that any patent must be licensed for everyone's

free use or not licensed at all.

 Most GNU software, including some libraries, is covered by the ordinary GNU General Public License, which was designed for utility programs. This license, the GNU Library General Public License, applies to certain designated libraries. This license is quite different from the ordinary one; be sure to read it in full, and don't assume that anything in it is the same as in the ordinary license.

 The reason we have a separate public license for some libraries is that they blur the distinction we usually make between modifying or adding to a program and simply using it. Linking a program with a library, without changing the library, is

 in some sense simply using the library, and is analogous to running a utility program or application program. However, in a textual and legal sense, the linked executable is a combined work, a derivative of the original library, and the ordinary General Public License treats it as such.

 Because of this blurred distinction, using the ordinary General Public License for libraries did not effectively promote software sharing, because most developers did not use the libraries. We concluded that weaker conditions might promote sharing better.

 However, unrestricted linking of non-free programs would deprive the users of those programs of all benefit from the free status of the libraries themselves. This Library General Public License is intended to permit developers of non-free programs to use free libraries, while preserving your freedom as a user of such programs to change the free libraries that are incorporated in them. (We have not seen how to achieve this as regards changes in header files, but we have achieved it as regards

changes in the actual functions of the Library.) The hope is that this will lead to faster development of free libraries.

 The precise terms and conditions for copying, distribution and modification follow. Pay close attention to the difference between a "work based on the library" and a "work that uses the library". The former contains code derived from the library, while the latter only works together with the library.

 Note that it is possible for a library to be covered by the ordinary General Public License rather than by this special one.

#### GNU LIBRARY GENERAL PUBLIC LICENSE TERMS AND CONDITIONS FOR COPYING, DISTRIBUTION AND MODIFICATION

 0. This License Agreement applies to any software library which contains a notice placed by the copyright holder or other authorized party saying it may be distributed under the terms of this Library General Public License (also called "this License"). Each licensee is addressed

as "you".

 A "library" means a collection of software functions and/or data prepared so as to be conveniently linked with application programs (which use some of those functions and data) to form executables.

 The "Library", below, refers to any such software library or work which has been distributed under these terms. A "work based on the Library" means either the Library or any derivative work under copyright law: that is to say, a work containing the Library or a portion of it, either verbatim or with modifications and/or translated straightforwardly into another language. (Hereinafter, translation is included without limitation in the term "modification".)

 "Source code" for a work means the preferred form of the work for making modifications to it. For a library, complete source code means all the source code for all modules it contains, plus any associated interface definition files, plus the scripts used to control compilation and installation of the library.

#### Activities

 other than copying, distribution and modification are not covered by this License; they are outside its scope. The act of running a program using the Library is not restricted, and output from such a program is covered only if its contents constitute a work based on the Library (independent of the use of the Library in a tool for writing it). Whether that is true depends on what the Library does and what the program that uses the Library does.

 1. You may copy and distribute verbatim copies of the Library's complete source code as you receive it, in any medium, provided that you conspicuously and appropriately publish on each copy an appropriate copyright notice and disclaimer of warranty; keep intact all the notices that refer to this License and to the absence of any warranty; and distribute a copy of this License along with the Library.

 You may charge a fee for the physical act of transferring a copy, and you may at your option offer warranty protection in exchange for a fee.

 2. You may modify your copy or copies of the Library or any portion of it, thus forming a work based on the Library, and copy and distribute such modifications or work under the terms of Section 1 above, provided that you also meet all of these conditions:

a) The modified work must itself be a software library.

 b) You must cause the files modified to carry prominent notices stating that you changed the files and the date of any change.

 c) You must cause the whole of the work to be licensed at no charge to all third parties under the terms of this License.

 d) If a facility in the modified Library refers to a function or a table of data to be supplied by an application program that uses the facility, other than as an argument passed when the facility is invoked, then you must make a good faith effort to ensure that, in the event an application does not supply such function or table, the facility still operates, and performs whatever

its purpose remains meaningful.

part of

 (For example, a function in a library to compute square roots has a purpose that is entirely well-defined independent of the application. Therefore, Subsection 2d requires that any application-supplied function or table used by this function must be optional: if the application does not supply it, the square root function must still compute square roots.)

These requirements apply to the modified work as a whole. If identifiable sections of that work are not derived from the Library, and can be reasonably considered independent and separate works in themselves, then this License, and its terms, do not apply to those sections when you distribute them as separate works. But when you distribute the same sections as part of a whole which is a work based on the Library, the distribution of the whole must be on the terms of this License, whose permissions for other licensees extend to the entire whole, and thus to each and every part regardless of who wrote it.

Thus, it is not the intent of this section to claim rights or contest your rights to work written entirely by you; rather, the intent is to exercise the right to control the distribution of derivative or collective works based on the Library.

In addition, mere aggregation of another work not based on the Library with the Library (or with a work based on the Library) on a volume of a storage or distribution medium does not bring the other work under the scope of this License.

 3. You may opt to apply the terms of the ordinary GNU General Public License instead of this License to a given copy of the Library. To do this, you must alter all the notices that refer to this License, so that they refer to the ordinary GNU General Public License, version 2, instead of to this License. (If a newer version than version 2 of the ordinary GNU General Public License has appeared, then you can specify that version instead if you wish.) Do not make any other change in these notices.

 Once this change is made in a given copy, it is irreversible for that copy, so the ordinary GNU General Public License applies to all subsequent copies and derivative works made from that copy.

 This option is useful when you wish to copy part of the code of the Library into a program that is not a library.

 4. You may copy and distribute the Library (or a portion or derivative of it, under Section 2) in object code or executable form under the terms of Sections 1 and 2 above provided that you accompany it with the complete corresponding machine-readable source code, which must be distributed under the terms of Sections 1 and 2 above on a medium customarily used for software interchange.

 If distribution of object code is made by offering access to copy from a designated place, then offering equivalent access to copy the source code from the same place satisfies the requirement to distribute the source code, even though third parties are not compelled

to copy the source along with the object code.

 5. A program that contains no derivative of any portion of the Library, but is designed to work with the Library by being compiled or linked with it, is called a "work that uses the Library". Such a work, in isolation, is not a derivative work of the Library, and therefore falls outside the scope of this License.

 However, linking a "work that uses the Library" with the Library creates an executable that is a derivative of the Library (because it contains portions of the Library), rather than a "work that uses the library". The executable is therefore covered by this License. Section 6 states terms for distribution of such executables.

 When a "work that uses the Library" uses material from a header file that is part of the Library, the object code for the work may be a derivative work of the Library even though the source code is not. Whether this is true is especially significant if the work can be linked without the Library, or if the work is itself a library. The

threshold for this to be true is not precisely defined by law.

 If such an object file uses only numerical parameters, data structure layouts and accessors, and small macros and small inline functions (ten lines or less in length), then the use of the object file is unrestricted, regardless of whether it is legally a derivative work. (Executables containing this object code plus portions of the Library will still fall under Section 6.)

 Otherwise, if the work is a derivative of the Library, you may distribute the object code for the work under the terms of Section 6. Any executables containing that work also fall under Section 6, whether or not they are linked directly with the Library itself.

6. As an exception to the Sections above, you may also compile or

link a "work that uses the Library" with the Library to produce a work containing portions of the Library, and distribute that work under terms of your choice, provided that the terms permit modification of the work for the customer's own use and reverse engineering for debugging such modifications.

 You must give prominent notice with each copy of the work that the Library is used in it and that the Library and its use are covered by this License. You must supply a copy of this License. If the work during execution displays copyright notices, you must include the copyright notice for the Library among them, as well as a reference directing the user to the copy of this License. Also, you must do one of these things:

 a) Accompany the work with the complete corresponding machine-readable source code for the Library including whatever changes were used in the work (which must be distributed under Sections 1 and 2 above); and, if the work is an executable linked with the Library, with the complete machine-readable "work that uses the Library", as object code and/or source code, so that the user can modify the Library and then

relink to produce a modified

 executable containing the modified Library. (It is understood that the user who changes the contents of definitions files in the Library will not necessarily be able to recompile the application to use the modified definitions.)

 b) Accompany the work with a written offer, valid for at least three years, to give the same user the materials specified in Subsection 6a, above, for a charge no more than the cost of performing this distribution.

 c) If distribution of the work is made by offering access to copy from a designated place, offer equivalent access to copy the above specified materials from the same place.

 d) Verify that the user has already received a copy of these materials or that you have already sent this user a copy.

 For an executable, the required form of the "work that uses the Library" must include any data and utility programs needed for reproducing the executable from it. However, as a special exception,

the source code distributed need not include anything that is normally distributed (in either source or binary form) with the major components (compiler, kernel, and so on) of the operating system on which the executable runs, unless that component itself accompanies

#### the executable.

 It may happen that this requirement contradicts the license restrictions of other proprietary libraries that do not normally accompany the operating system. Such a contradiction means you cannot use both them and the Library together in an executable that you distribute.

 7. You may place library facilities that are a work based on the Library side-by-side in a single library together with other library facilities not covered by this License, and distribute such a combined library, provided that the separate distribution of the work based on the Library and of the other library facilities is otherwise permitted, and provided that you do these two things:

a) Accompany the combined

library with a copy of the same work

 based on the Library, uncombined with any other library facilities. This must be distributed under the terms of the Sections above.

 b) Give prominent notice with the combined library of the fact that part of it is a work based on the Library, and explaining where to find the accompanying uncombined form of the same work.

 8. You may not copy, modify, sublicense, link with, or distribute the Library except as expressly provided under this License. Any attempt otherwise to copy, modify, sublicense, link with, or distribute the Library is void, and will automatically terminate your rights under this License. However, parties who have received copies, or rights, from you under this License will not have their licenses terminated so long as such parties remain in full compliance.

 9. You are not required to accept this License, since you have not signed it. However, nothing else grants you permission to modify or distribute

 the Library or its derivative works. These actions are prohibited by law if you do not accept this License. Therefore, by modifying or distributing the Library (or any work based on the Library), you indicate your acceptance of this License to do so, and all its terms and conditions for copying, distributing or modifying the Library or works based on it.

 10. Each time you redistribute the Library (or any work based on the Library), the recipient automatically receives a license from the original licensor to copy, distribute, link with or modify the Library subject to these terms and conditions. You may not impose any further restrictions on the recipients' exercise of the rights granted herein.

You are not responsible for enforcing compliance by third parties to this License.

 11. If, as a consequence of a court judgment or allegation of patent infringement or for any other reason (not limited to patent issues), conditions are imposed on you (whether by court order, agreement or

otherwise) that contradict the conditions of this License, they do not excuse you from the conditions of this License. If you cannot distribute so as to satisfy simultaneously your obligations under this License and any other pertinent obligations, then as a consequence you may not distribute the Library at all. For example, if a patent license would not permit royalty-free redistribution of the Library by all those who receive copies directly or indirectly through you, then the only way you could satisfy both it and this License would be to refrain entirely from distribution of the Library.

If any portion of this section is held invalid or unenforceable under any particular circumstance, the balance of the section is intended to apply, and the section as a whole is intended to apply in other circumstances.

It is not the purpose of this section to induce you to infringe any patents or other property right claims or to contest validity of any such claims; this section has the sole purpose of protecting the integrity of the free software distribution system which is implemented by public license practices. Many people have made generous contributions to the wide range of software distributed through that system in reliance on consistent application of that system; it is up to the author/donor to decide if he or she is willing to distribute software through any other system and a licensee cannot impose that choice.

This section is intended to make thoroughly clear what is believed to be a consequence of the rest of this License.

 12. If the distribution and/or use of the Library is restricted in certain countries either by patents or by copyrighted interfaces, the original copyright holder who places the Library under this License may add an explicit geographical distribution limitation excluding those countries, so that distribution is permitted only in or among countries not thus excluded. In such case, this License incorporates the limitation as if

written in the body of this License.

 13. The Free Software Foundation may publish revised and/or new versions of the Library General Public License from time to time. Such new versions will be similar in spirit to the present version,

but may differ in detail to address new problems or concerns.

Each version is given a distinguishing version number. If the Library specifies a version number of this License which applies to it and "any later version", you have the option of following the terms and conditions either of that version or of any later version published by the Free Software Foundation. If the Library does not specify a license version number, you may choose any version ever published by the Free Software Foundation.

 14. If you wish to incorporate parts of the Library into other free programs whose distribution conditions are incompatible with these, write to the author to ask for permission. For software which is copyrighted by the Free Software Foundation, write to the Free

Software Foundation; we sometimes make exceptions for this. Our decision will be guided by the two goals of preserving the free status of all derivatives of our free software and of promoting the sharing and reuse of software generally.

#### NO WARRANTY

 15. BECAUSE THE LIBRARY IS LICENSED FREE OF CHARGE, THERE IS NO WARRANTY FOR THE LIBRARY, TO THE EXTENT PERMITTED BY APPLICABLE LAW. EXCEPT WHEN OTHERWISE STATED IN WRITING THE COPYRIGHT HOLDERS AND/OR OTHER PARTIES PROVIDE THE LIBRARY "AS IS" WITHOUT WARRANTY OF ANY KIND, EITHER EXPRESSED OR IMPLIED, INCLUDING, BUT NOT LIMITED TO, THE IMPLIED WARRANTIES OF MERCHANTABILITY AND FITNESS FOR A PARTICULAR PURPOSE. THE ENTIRE RISK AS TO THE QUALITY AND PERFORMANCE OF THE LIBRARY IS WITH YOU. SHOULD THE LIBRARY PROVE DEFECTIVE, YOU ASSUME THE COST OF ALL NECESSARY SERVICING, REPAIR OR CORRECTION.

 16. IN NO EVENT UNLESS REQUIRED BY APPLICABLE LAW OR AGREED TO IN WRITING WILL ANY COPYRIGHT HOLDER, OR ANY OTHER PARTY WHO MAY MODIFY

AND/OR REDISTRIBUTE THE LIBRARY AS PERMITTED ABOVE, BE LIABLE TO YOU FOR DAMAGES, INCLUDING ANY GENERAL, SPECIAL, INCIDENTAL OR CONSEQUENTIAL DAMAGES ARISING OUT OF THE USE OR INABILITY TO USE THE LIBRARY (INCLUDING BUT NOT LIMITED TO LOSS OF DATA OR DATA BEING RENDERED INACCURATE OR LOSSES SUSTAINED BY YOU OR THIRD PARTIES OR A FAILURE OF THE LIBRARY TO OPERATE WITH ANY OTHER SOFTWARE), EVEN IF SUCH HOLDER OR OTHER PARTY HAS BEEN ADVISED OF THE POSSIBILITY OF SUCH **DAMAGES** 

#### END OF TERMS AND CONDITIONS

How to Apply These Terms to Your New Libraries

 If you develop a new library, and you want it to be of the greatest possible use to the public, we recommend making it free software that everyone can redistribute and change. You can do so by permitting redistribution under these terms (or, alternatively, under the terms of the ordinary General Public License).

 To apply these terms, attach the following notices to the library. It is safest to attach them to the start of each source file to most effectively

convey the exclusion of warranty; and each file should have at least the "copyright" line and a pointer to where the full notice is found.

 <one line to give the library's name and a brief idea of what it does.> Copyright  $(C)$  <year > <name of author>

 This library is free software; you can redistribute it and/or modify it under the terms of the GNU Library General Public License as published by the Free Software Foundation; either version 2 of the License, or (at your option) any later version.

 This library is distributed in the hope that it will be useful, but WITHOUT ANY WARRANTY; without even the implied warranty of MERCHANTABILITY or FITNESS FOR A PARTICULAR PURPOSE. See the GNU Library General Public License for more details.

 You should have received a copy of the GNU Library General Public License along with this library; if not, write to the Free Software Foundation, Inc., 51 Franklin Street, Fifth Floor, Boston, MA 02110-1301 USA

Also add information on how to contact you by electronic and paper mail.

You should also get your employer (if you work as a programmer) or your school, if any, to sign a "copyright disclaimer" for the library, if necessary. Here is a sample; alter the names:

 Yoyodyne, Inc., hereby disclaims all copyright interest in the library `Frob' (a library for tweaking knobs) written by James Random Hacker.

 <signature of Ty Coon>, 1 April 1990 Ty Coon, President of Vice

That's all there is to it! This is the Debian GNU/Linux prepackaged version of the EXT2 file system utilities (e2fsck, mke2fs, etc.). The EXT2 utilities were written by Theodore Ts'o <tytso@mit.edu> and Remy Card <card@masi.ibp.fr>.

Sources were obtained from http://sourceforge.net/projects/e2fsprogs

Packaging is Copyright (c) 2003-2007 Theodore Ts'o <tytso@mit.edu> Copyright (c) 1997-2003 Yann Dirson <dirson@debian.org> Copyright (c) 2001 Alcove <http://www.alcove.com/> Copyright (c) 1997 Klee Dienes Copyright (c) 1995-1996 Michael Nonweiler <mrn20@cam.ac.uk>

Upstream Author: Theodore Ts'o <tytso@mit.edu>

Copyright notice:

This package, the EXT2 filesystem utilities, are made available under the GNU General Public License version 2, with the exception of the lib/ext2fs and lib/e2p libraries, which are made available under the GNU Library General Public License Version 2, the lib/uuid library which is made available under a BSD-style license and the lib/et and lib/ss libraries

which are made available under an MIT-style license.

 Copyright (c) 1993, 1994, 1995, 1996, 1997, 1998, 1999, 2000, 2001, 2002, 2003, 2004, 2005, 2006, 2007, 2008 by Theodore Ts'o

On Debian GNU systems, the complete text of the GNU General Public License can be found in `/usr/share/common-licenses/GPL-2'. The complete text of the GNU Library General Public License can be found in '/usr/share/common-licenses/LGPL-2'.

The license used for lib/et and lib/ss libraries is:

 Copyright 1987 by the Student Information Processing Board of the Massachusetts Institute of Technology

 Permission to use, copy, modify, and distribute this software and its documentation for any purpose is hereby granted, provided that the names of M.I.T. and the M.I.T. S.I.P.B. not be used in advertising or publicity pertaining to distribution of the software without specific, written prior permission. M.I.T. and the M.I.T. S.I.P.B. make no representations about the suitability of this

 software for any purpose. It is provided "as is" without express or implied warranty.

The license used for lib/uuid is:

 Redistribution and use in source and binary forms, with or without modification, are permitted provided that the following conditions are met:

- 1. Redistributions of source code must retain the above copyright notice, and the entire permission notice in its entirety, including the disclaimer of warranties.
- 2. Redistributions in binary form must reproduce the above copyright notice, this list of conditions and the following disclaimer in the documentation and/or other materials provided with the distribution.
- 3. The name of the author may not be used to endorse or promote products derived from this software without specific prior written permission.

 THIS SOFTWARE IS PROVIDED ``AS IS'' AND ANY EXPRESS OR IMPLIED WARRANTIES, INCLUDING, BUT NOT LIMITED TO, THE IMPLIED WARRANTIES OF MERCHANTABILITY AND FITNESS FOR A PARTICULAR PURPOSE, ALL OF WHICH ARE HEREBY DISCLAIMED. IN NO EVENT SHALL THE AUTHOR BE LIABLE FOR ANY DIRECT, INDIRECT, INCIDENTAL, SPECIAL, EXEMPLARY, OR CONSEQUENTIAL DAMAGES (INCLUDING, BUT NOT LIMITED TO, PROCUREMENT OF SUBSTITUTE GOODS OR SERVICES; LOSS OF USE, DATA, OR PROFITS; OR BUSINESS INTERRUPTION) HOWEVER CAUSED AND ON ANY THEORY OF LIABILITY, WHETHER IN CONTRACT, STRICT LIABILITY, OR TORT (INCLUDING NEGLIGENCE OR OTHERWISE) ARISING IN ANY WAY OUT OF THE USE OF THIS SOFTWARE, EVEN IF NOT ADVISED OF THE POSSIBILITY OF SUCH DAMAGE.

This package was added to the e2fsprogs debian source package by Theodore Ts'o <tytso@mit.edu> on Sat Mar 15 15:33:37 EST 2003

It is part of the main e2fsprogs distribution, which can be found at:

 http://sourceforge.net/projects/e2fsprogs

Upstream Author: Theodore Ts'o <tytso@mit.edu>

Copyright:

Copyright (C) 1999, 2000, 2003, 2004 by Theodore Ts'o

Redistribution and use in source and binary forms, with or without modification, are permitted provided that the following conditions are met:

- 1. Redistributions of source code must retain the above copyright notice, and the entire permission notice in its entirety, including the disclaimer of warranties.
- 2. Redistributions in binary form must reproduce the above copyright notice, this list of conditions and the following disclaimer in the documentation and/or other materials provided with the distribution.
- 3. The name of the author may not be used to endorse or promote products derived from this software without specific

 prior written permission.

THIS SOFTWARE IS PROVIDED ``AS IS'' AND ANY EXPRESS OR IMPLIED WARRANTIES, INCLUDING, BUT NOT LIMITED TO, THE IMPLIED WARRANTIES OF MERCHANTABILITY AND FITNESS FOR A PARTICULAR PURPOSE, ALL OF WHICH ARE HEREBY DISCLAIMED. IN NO EVENT SHALL THE AUTHOR BE LIABLE FOR ANY DIRECT, INDIRECT, INCIDENTAL, SPECIAL, EXEMPLARY, OR CONSEQUENTIAL DAMAGES (INCLUDING, BUT NOT LIMITED TO, PROCUREMENT OF SUBSTITUTE GOODS OR SERVICES; LOSS OF USE, DATA, OR PROFITS; OR BUSINESS INTERRUPTION) HOWEVER CAUSED AND ON ANY THEORY OF LIABILITY, WHETHER IN CONTRACT, STRICT LIABILITY, OR TORT (INCLUDING NEGLIGENCE OR OTHERWISE) ARISING IN ANY WAY OUT OF THE USE OF THIS SOFTWARE, EVEN IF NOT ADVISED OF THE POSSIBILITY OF SUCH DAMAGE.

This is the Debian GNU/Linux prepackaged version of the ss command-line interface parsing library. It is currently distributed together with the EXT2 file system utilities, which are otherwise packaged as "e2fsprogs".

This package was put together by Yann Dirson <dirson@debian.org>, from sources obtained from a mirror of: tsx-11.mit.edu:/pub/linux/packages/ext2fs/

From the original distribution:

Copyright 1987, 1988 by the Student Information Processing Board of the Massachusetts Institute of Technology

Permission to use, copy, modify, and distribute this software and its documentation for any purpose and without fee is hereby granted, provided that the above copyright notice appear in all copies and that both that copyright notice and this permission notice appear in supporting documentation, and that the names of M.I.T. and the M.I.T. S.I.P.B. not be used in advertising or publicity pertaining to distribution of the software without specific, written prior permission. M.I.T. and the M.I.T. S.I.P.B. make no representations about the suitability of this software for any purpose. It is provided "as is" without express or implied warranty. This is the Debian GNU/Linux prepackaged version of the Common Error Description library. It is currently distributed together with the EXT2 file system utilities, which are otherwise packaged as "e2fsprogs".

This package was put together by Yann Dirson <dirson@debian.org>, from sources obtained from a mirror of: tsx-11.mit.edu:/pub/linux/packages/ext2fs/

From the original distribution:

Copyright 1987, 1988 by the Student Information Processing Board of the Massachusetts Institute of Technology

Permission to use, copy, modify, and distribute this software and its documentation for any purpose and without fee is hereby granted, provided that the above copyright notice appear in all copies and that both that copyright notice and this permission notice appear in supporting documentation, and that the names of M.I.T. and the M.I.T. S.I.P.B. not be used in advertising or publicity pertaining to distribution of the software without specific, written prior permission. M.I.T. and the M.I.T. S.I.P.B. make no representations about the suitability of this software for any purpose. It is provided "as is" without express or implied warranty.

# **1.18 gzip 1.10-0ubuntu4**

## **1.18.1 Available under license :**

This package is maintained for Debian by Bdale Garbee <bdale@gag.com>, and was built from the sources found at:

ftp://ftp.gnu.org/gnu/gzip/

Copyright (C) 1999, 2001-2002, 2006-2007, 2009-2010 Free Software Foundation, Inc.

Copyright (C) 1992-1993 Jean-loup Gailly

 This program is free software; you can redistribute it and/or modify it under the terms of the GNU General Public License as published by the Free Software Foundation; either version 3, or (at your option) any later version.

 This program is distributed in the hope that it will be useful, but WITHOUT ANY WARRANTY; without even the implied warranty of MERCHANTABILITY or FITNESS FOR A PARTICULAR PURPOSE. See the GNU General Public License for more details.

 You should have received a copy of the GNU General Public License along with this program; if not, write to the Free Software Foundation, Inc., 51 Franklin Street, Fifth Floor, Boston, MA 02110-1301, USA. \*/

On Debian GNU/Linux

 systems, the complete text of the GNU General Public License can be found in `/usr/share/common-licenses/GPL'.

# **1.19 mawk 1.3.4.20200120-2**

### **1.19.1 Available under license :**

Upstream source http://invisible-island.net/mawk/mawk.html

Current maintainer: Thomas Dickey <dickey@invisible-island.net>

-------------------------------------------------------------------------------

mawk 1.3.4 and updates, Copyright 2008-2019 by Thomas E. Dickey mawk 1.3.4 includes substantial work by others: Copyright 2009-2010 by Jonathan Nieder Copyright 2005 by Aleksey Cheusov mawk 1.3.3 Nov 1996, Copyright (C) Michael D. Brennan

-------------------------------------------------------------------------------

Mawk is distributed without warranty under the terms of the GNU General Public License, version 2, 1991.

Files: aclocal.m4

Licence: other-BSD

Copyright: 2008-2018,2019 by Thomas E. Dickey Permission is hereby granted, free of charge, to any person obtaining a copy of this software and associated documentation files (the "Software"), to deal in the Software without restriction, including without limitation the rights to use, copy, modify, merge, publish, distribute, distribute with modifications, sublicense, and/or sell copies of the Software, and to permit persons to whom the Software is furnished to do so, subject to the following conditions:

 The above copyright notice and this permission notice shall be included in all copies or portions of the Software.

 THE SOFTWARE IS PROVIDED "AS IS", WITHOUT WARRANTY OF ANY KIND, EXPRESS OR IMPLIED, INCLUDING BUT NOT LIMITED TO THE WARRANTIES OF MERCHANTABILITY, FITNESS FOR A PARTICULAR PURPOSE AND NONINFRINGEMENT. IN NO EVENT SHALL THE ABOVE COPYRIGHT HOLDERS BE LIABLE FOR ANY CLAIM, DAMAGES OR OTHER LIABILITY, WHETHER IN AN ACTION OF CONTRACT, TORT OR OTHERWISE, ARISING FROM, OUT OF OR IN CONNECTION WITH THE SOFTWARE OR THE USE OR OTHER DEALINGS IN THE SOFTWARE.

 Except as contained in this notice, the name(s) of the above copyright holders shall not be used in advertising or otherwise to promote the

 sale, use or other dealings in this Software without prior written authorization.

Files: install-sh Copyright: 1994 X Consortium Licence: other-BSD

 Permission is hereby granted, free of charge, to any person obtaining a copy of this software and associated documentation files (the "Software"), to deal in the Software without restriction, including without limitation the rights to use, copy, modify, merge, publish, distribute, sublicense, and/or sell copies of the Software, and to permit persons to whom the Software is furnished to do so, subject to the following conditions:

 The above copyright notice and this permission notice shall be included in all copies or substantial portions of the Software.

 THE SOFTWARE IS PROVIDED "AS IS", WITHOUT WARRANTY OF ANY KIND, EXPRESS OR IMPLIED, INCLUDING BUT NOT LIMITED TO THE WARRANTIES OF MERCHANTABILITY, FITNESS FOR A PARTICULAR PURPOSE AND NONINFRINGEMENT. IN NO EVENT SHALL THE X CONSORTIUM BE LIABLE FOR ANY CLAIM, DAMAGES OR OTHER LIABILITY, WHETHER IN AN ACTION OF CONTRACT, TORT OR OTHERWISE, ARISING FROM, OUT OF OR IN CONNEC- TION WITH THE SOFTWARE OR THE USE OR OTHER DEALINGS IN THE SOFTWARE.

 Except as contained in this notice, the name of the X Consortium shall not be used in advertising or otherwise to promote the sale, use or other deal ings in this Software without prior written authorization from the X Consor tium.

FSF changes to this file are in the public domain.

 Calling this script install-sh is preferred over install.sh, to prevent `make' implicit rules from creating a file called install from it when there is no Makefile.

 This script is compatible with the BSD install script, but was written from scratch. It can only install one file at a time, a restriction shared with many OS's install programs.

Files: debian/\* Copyright: 2012-2019 Thomas E. Dickey Licence: other-BSD Permission to use, copy, modify, and distribute this software and its documentation for any purpose and without fee is hereby granted, provided that the above copyright notice appear in all copies and that both that copyright notice and this permission notice appear in

 supporting documentation, and that the name of the above listed copyright holder(s) not be used in advertising or publicity pertaining to distribution of the software without specific, written prior permission.

 THE ABOVE LISTED COPYRIGHT HOLDER(S) DISCLAIM ALL WARRANTIES WITH REGARD TO THIS SOFTWARE, INCLUDING ALL IMPLIED WARRANTIES OF MERCHANTABILITY AND FITNESS, IN NO EVENT SHALL THE ABOVE LISTED COPYRIGHT HOLDER(S) BE LIABLE FOR ANY SPECIAL, INDIRECT OR CONSEQUENTIAL DAMAGES OR ANY DAMAGES WHATSOEVER RESULTING FROM LOSS OF USE, DATA OR PROFITS, WHETHER IN AN ACTION OF CONTRACT, NEGLIGENCE OR OTHER TORTIOUS ACTION, ARISING OUT OF OR IN CONNECTION WITH THE USE OR PERFORMANCE OF THIS SOFTWARE.

On Debian

 systems, the complete text of the GNU General Public License can be found in '/usr/share/common-licenses/GPL-2' GNU GENERAL PUBLIC LICENSE Version 2, June 1991

Copyright (C) 1989, 1991 Free Software Foundation, Inc., 51 Franklin Street, Fifth Floor, Boston, MA 02110-1301 USA Everyone is permitted to copy and distribute verbatim copies of this license document, but changing it is not allowed.

#### Preamble

 The licenses for most software are designed to take away your freedom to share and change it. By contrast, the GNU General Public License is intended to guarantee your freedom to share and change free software--to make sure the software is free for all its users. This General Public License applies to most of the Free Software Foundation's software and to any other program whose authors commit to using it. (Some other Free Software Foundation software is covered by the GNU Lesser General Public License instead.) You can apply it to your programs, too.

 When we speak of free software, we are referring to freedom, not price.

 Our General Public Licenses are designed to make sure that you have the freedom to distribute copies of free software (and charge for this service if you wish), that you receive source code or can get it if you want it, that you can change the software or use pieces of it in new free programs; and that you know you can do these things.

 To protect your rights, we need to make restrictions that forbid anyone to deny you these rights or to ask you to surrender the rights. These restrictions translate to certain responsibilities for you if you distribute copies of the software, or if you modify it.

 For example, if you distribute copies of such a program, whether gratis or for a fee, you must give the recipients all the rights that you have. You must make sure that they, too, receive or can get the source code. And you must show them these terms so they know their rights.

We protect your rights with two steps: (1) copyright the software, and (2) offer you this license which gives you legal permission to copy, distribute and/or modify the software.

 Also, for each author's protection and ours, we want to make certain that everyone understands that there is no warranty for this free software. If the software is modified by someone else and passed on, we want its recipients to know that what they have is not the original, so that any problems introduced by others will not reflect on the original authors' reputations.

 Finally, any free program is threatened constantly by software patents. We wish to avoid the danger that redistributors of a free program will individually obtain patent licenses, in effect making the program proprietary. To prevent this, we have made it clear that any patent must be licensed for everyone's free use or not licensed at all.

 The precise terms and conditions for copying, distribution and modification follow.

#### GNU GENERAL PUBLIC LICENSE TERMS AND CONDITIONS FOR COPYING, DISTRIBUTION AND MODIFICATION

 0. This License applies to any program or other work which contains a notice placed by the copyright holder saying it may be distributed under the terms of this General Public License. The "Program", below, refers to any such program or work, and a "work based on the Program" means either the Program or any derivative work under copyright law: that is to say, a work containing the Program or a portion of it, either verbatim or with modifications and/or translated into another language. (Hereinafter, translation is included without limitation in the term "modification".) Each licensee is addressed as "you".

Activities other than copying, distribution and modification are not covered by this License; they are outside its scope. The act of running the Program is not restricted, and the output from the Program is covered only if its contents constitute a work based on the Program (independent of having been made by running the Program). Whether that is true depends on what the

#### Program does.

 1. You may copy and distribute verbatim copies of the Program's source code as you receive it, in any medium, provided that you conspicuously and appropriately publish on each copy an appropriate copyright notice and disclaimer of warranty; keep intact all the notices that refer to this License and to the absence of any warranty; and give any other recipients of the Program a copy of this License along with the Program.

You may charge a fee for the physical act of transferring a copy, and you may at your option offer warranty protection in exchange for a fee.

 2. You may modify your copy or copies of the Program or any portion of it, thus forming a work based on the Program, and copy and distribute such modifications or work under the terms of Section 1 above, provided that you also meet all of these conditions:

 a) You must cause the modified files to carry prominent notices stating that you changed the files and the date of any change.

#### b) You must cause

 any work that you distribute or publish, that in whole or in part contains or is derived from the Program or any part thereof, to be licensed as a whole at no charge to all third parties under the terms of this License.

 c) If the modified program normally reads commands interactively when run, you must cause it, when started running for such interactive use in the most ordinary way, to print or display an announcement including an appropriate copyright notice and a notice that there is no warranty (or else, saying that you provide a warranty) and that users may redistribute the program under these conditions, and telling the user how to view a copy of this License. (Exception: if the Program itself is interactive but does not normally print such an announcement, your work based on the Program is not required to print an announcement.)

These requirements apply to the modified work as a whole. If identifiable sections of that work

are not derived from the Program,

and can be reasonably considered independent and separate works in themselves, then this License, and its terms, do not apply to those sections when you distribute them as separate works. But when you distribute the same sections as part of a whole which is a work based on the Program, the distribution of the whole must be on the terms of this License, whose permissions for other licensees extend to the entire whole, and thus to each and every part regardless of who wrote it. Thus, it is not the intent of this section to claim rights or contest your rights to work written entirely by you; rather, the intent is to exercise the right to control the distribution of derivative or collective works based on the Program.

In addition, mere aggregation of another work not based on the Program with the Program (or with a work based on the Program) on a volume of a storage or distribution medium does not bring the other work under the scope of this License.

 3. You may copy and distribute the Program (or a work based on it, under Section 2) in object code or executable form under the terms of Sections 1 and 2 above provided that you also do one of the following:

 a) Accompany it with the complete corresponding machine-readable source code, which must be distributed under the terms of Sections 1 and 2 above on a medium customarily used for software interchange; or,

 b) Accompany it with a written offer, valid for at least three years, to give any third party, for a charge no more than your cost of physically performing source distribution, a complete machine-readable copy of the corresponding source code, to be distributed under the terms of Sections 1 and 2 above on a medium customarily used for software interchange; or,

 c) Accompany it with the information you received as to the offer to distribute corresponding source code. (This alternative is allowed only for noncommercial distribution and only if you

 received the program in object code or executable form with such an offer, in accord with Subsection b above.)

The source code for a work means the preferred form of the work for making modifications to it. For an executable work, complete source code means all the source code for all modules it contains, plus any associated interface definition files, plus the scripts used to control compilation and installation of the executable. However, as a special exception, the source code distributed need not include anything that is normally distributed (in either source or binary form) with the major components (compiler, kernel, and so on) of the operating system on which the executable runs, unless that component itself accompanies the executable.

If distribution of executable or object code is made by offering access to copy from a designated place, then offering equivalent access to copy the source code from the same place counts as distribution of the source

 code, even though third parties are not compelled to copy the source along with the object code.

 4. You may not copy, modify, sublicense, or distribute the Program except as expressly provided under this License. Any attempt otherwise to copy, modify, sublicense or distribute the Program is void, and will automatically terminate your rights under this License. However, parties who have received copies, or rights, from you under this License will not have their licenses terminated so long as such parties remain in full compliance.

 5. You are not required to accept this License, since you have not signed it. However, nothing else grants you permission to modify or distribute the Program or its derivative works. These actions are prohibited by law if you do not accept this License. Therefore, by modifying or distributing the Program (or any work based on the Program), you indicate your acceptance of this License to do so, and all its terms and conditions for copying, distributing or modifying the Program or works based on it.

 6. Each time you redistribute the Program (or any work based on the Program), the recipient automatically receives a license from the original licensor to copy, distribute or modify the Program subject to these terms and conditions. You may not impose any further restrictions on the recipients' exercise of the rights granted herein. You are not responsible for enforcing compliance by third parties to this License.

 7. If, as a consequence of a court judgment or allegation of patent infringement or for any other reason (not limited to patent issues), conditions are imposed on you (whether by court order, agreement or otherwise) that contradict the conditions of this License, they do not excuse you from the conditions of this License. If you cannot distribute so as to satisfy simultaneously your obligations under this License and any other pertinent obligations, then as a consequence you may not distribute the Program at all. For example, if a patent

license would not permit royalty-free redistribution of the Program by all those who receive copies directly or indirectly through you, then the only way you could satisfy both it and this License would be to refrain entirely from distribution of the Program.

If any portion of this section is held invalid or unenforceable under any particular circumstance, the balance of the section is intended to apply and the section as a whole is intended to apply in other circumstances.

It is not the purpose of this section to induce you to infringe any patents or other property right claims or to contest validity of any such claims; this section has the sole purpose of protecting the integrity of the free software distribution system, which is implemented by public license practices. Many people have made generous contributions to the wide range of software distributed through that system in reliance on consistent application of that system; it is up to the author/donor to decide if he or she is willing to distribute software through any other system and a licensee cannot impose that choice.

This section is intended to make thoroughly clear what is believed to be a consequence of the rest of this License.

 8. If the distribution and/or use of the Program is restricted in certain countries either by patents or by copyrighted interfaces, the original copyright holder who places the Program under this License may add an explicit geographical distribution limitation excluding those countries, so that distribution is permitted only in or among countries not thus excluded. In such case, this License incorporates the limitation as if written in the body of this License.

 9. The Free Software Foundation may publish revised and/or new versions of the General Public License from time to time. Such new versions will be similar in spirit to the present version, but may differ in detail to address new problems or concerns.

Each version is given a distinguishing

version number. If the Program

specifies a version number of this License which applies to it and "any later version", you have the option of following the terms and conditions either of that version or of any later version published by the Free Software Foundation. If the Program does not specify a version number of this License, you may choose any version ever published by the Free Software Foundation.

 10. If you wish to incorporate parts of the Program into other free programs whose distribution conditions are different, write to the author to ask for permission. For software which is copyrighted by the Free Software Foundation, write to the Free Software Foundation; we sometimes make exceptions for this. Our decision will be guided by the two goals of preserving the free status of all derivatives of our free software and of promoting the sharing and reuse of software generally.

#### NO WARRANTY

#### 11. BECAUSE THE PROGRAM IS LICENSED FREE OF CHARGE,

#### THERE IS NO WARRANTY

FOR THE PROGRAM, TO THE EXTENT PERMITTED BY APPLICABLE LAW. EXCEPT WHEN OTHERWISE STATED IN WRITING THE COPYRIGHT HOLDERS AND/OR OTHER PARTIES PROVIDE THE PROGRAM "AS IS" WITHOUT WARRANTY OF ANY KIND, EITHER EXPRESSED OR IMPLIED, INCLUDING, BUT NOT LIMITED TO, THE IMPLIED WARRANTIES OF MERCHANTABILITY AND FITNESS FOR A PARTICULAR PURPOSE. THE ENTIRE RISK AS TO THE QUALITY AND PERFORMANCE OF THE PROGRAM IS WITH YOU. SHOULD THE PROGRAM PROVE DEFECTIVE, YOU ASSUME THE COST OF ALL NECESSARY SERVICING, REPAIR OR CORRECTION.

 12. IN NO EVENT UNLESS REQUIRED BY APPLICABLE LAW OR AGREED TO IN WRITING WILL ANY COPYRIGHT HOLDER, OR ANY OTHER PARTY WHO MAY MODIFY AND/OR REDISTRIBUTE THE PROGRAM AS PERMITTED ABOVE, BE LIABLE TO YOU FOR DAMAGES, INCLUDING ANY GENERAL, SPECIAL, INCIDENTAL OR CONSEQUENTIAL DAMAGES ARISING OUT OF THE USE OR INABILITY TO USE THE PROGRAM (INCLUDING BUT NOT LIMITED TO LOSS OF DATA OR DATA BEING RENDERED INACCURATE OR LOSSES SUSTAINED BY YOU OR

 THIRD PARTIES OR A FAILURE OF THE PROGRAM TO OPERATE WITH ANY OTHER PROGRAMS), EVEN IF SUCH HOLDER OR OTHER PARTY HAS BEEN ADVISED OF THE POSSIBILITY OF SUCH DAMAGES.

#### END OF TERMS AND CONDITIONS

How to Apply These Terms to Your New Programs

 If you develop a new program, and you want it to be of the greatest possible use to the public, the best way to achieve this is to make it free software which everyone can redistribute and change under these terms.

 To do so, attach the following notices to the program. It is safest to attach them to the start of each source file to most effectively convey the exclusion of warranty; and each file should have at least the "copyright" line and a pointer to where the full notice is found.

 <one line to give the program's name and a brief idea of what it does.> Copyright  $(C)$  <year > <name of author>

 This program is free software; you can redistribute it and/or modify it under the terms of the GNU General Public License as published by the Free Software Foundation; either version 2 of the License, or

(at your option) any later version.

 This program is distributed in the hope that it will be useful, but WITHOUT ANY WARRANTY; without even the implied warranty of MERCHANTABILITY or FITNESS FOR A PARTICULAR PURPOSE. See the GNU General Public License for more details.

 You should have received a copy of the GNU General Public License along with this program; if not, write to the Free Software Foundation, Inc., 51 Franklin Street, Fifth Floor, Boston, MA 02110-1301 USA.

Also add information on how to contact you by electronic and paper mail.

If the program is interactive, make it output a short notice like this when it starts in an interactive mode:

 Gnomovision version 69, Copyright (C) year name of author Gnomovision comes with ABSOLUTELY NO WARRANTY; for details type `show w'. This is free software, and you are welcome to redistribute it

under certain conditions; type `show c' for details.

The hypothetical commands `show w' and `show c' should show the appropriate parts of the General Public License. Of course, the commands you use may be called something other than `show w' and `show c'; they could even be mouse-clicks or menu items--whatever suits your program.

You should also get your employer (if you work as a programmer) or your school, if any, to sign a "copyright disclaimer" for the program, if necessary. Here is a sample; alter the names:

 Yoyodyne, Inc., hereby disclaims all copyright interest in the program `Gnomovision' (which makes passes at compilers) written by James Hacker.

 <signature of Ty Coon>, 1 April 1989 Ty Coon, President of Vice

This General Public License does not permit incorporating your program into proprietary programs. If your program is a subroutine library, you may consider it more useful to permit linking proprietary applications with the library. If this is what you want to do, use the GNU Lesser General

Public License instead of this License.

# **1.20 libcap 2.32-1**

## **1.20.1 Available under license :**

Unless otherwise \*explicitly\* stated the following text describes the licensed conditions under which the contents of this module release may be distributed:

Redistribution and use in source and binary forms of this module, with or without modification, are permitted provided that the following

-------------------------------------------------------------------------

conditions are met:

- 1. Redistributions of source code must retain any existing copyright notice, and this entire permission notice in its entirety, including the disclaimer of warranties.
- 2. Redistributions in binary form must reproduce all prior and current copyright notices, this list of conditions, and the following disclaimer in the documentation and/or other materials provided with the distribution.
- 3. The name of any author may not be used to endorse or promote products derived from this software without their specific prior written permission.

ALTERNATIVELY, this product may be distributed under the terms of the

GNU Library General Public License, in which case the provisions of the GNU LGPL are required INSTEAD OF the above restrictions. (This clause is necessary due to a potential conflict between the GNU LGPL and the restrictions contained in a BSD-style copyright.)

THIS SOFTWARE IS PROVIDED "AS IS" AND ANY EXPRESS OR IMPLIED WARRANTIES, INCLUDING, BUT NOT LIMITED TO, THE IMPLIED WARRANTIES OF MERCHANTABILITY AND FITNESS FOR A PARTICULAR PURPOSE ARE DISCLAIMED. IN NO EVENT SHALL THE AUTHOR(S) BE LIABLE FOR ANY DIRECT, INDIRECT, INCIDENTAL, SPECIAL, EXEMPLARY, OR CONSEQUENTIAL DAMAGES (INCLUDING, BUT NOT LIMITED TO, PROCUREMENT OF SUBSTITUTE GOODS OR SERVICES; LOSS OF USE, DATA, OR PROFITS; OR BUSINESS INTERRUPTION) HOWEVER CAUSED AND ON ANY THEORY OF LIABILITY, WHETHER IN CONTRACT, STRICT LIABILITY, OR TORT (INCLUDING NEGLIGENCE OR OTHERWISE) ARISING IN ANY WAY OUT OF THE USE OF THIS SOFTWARE, EVEN IF ADVISED OF THE POSSIBILITY OF SUCH DAMAGE.

-------------------------------------------------------------------------

Unless otherwise \*explicitly\* stated, the following text describes the licensed conditions under which the contents of this libcap release may be used and distributed:

Redistribution and use in source and binary forms of libcap, with or without modification, are permitted provided that the following conditions are met:

-------------------------------------------------------------------------

1. Redistributions of source code must retain any existing copyright notice, and this entire permission notice in its entirety, including the disclaimer of warranties.

2. Redistributions in binary form must reproduce all prior and current

 copyright notices, this list of conditions, and the following disclaimer in the documentation and/or other materials provided with the distribution.

3. The name of any author may not be used to endorse or promote products derived from this software without their specific prior written permission.

ALTERNATIVELY, this product may be distributed under the terms of the GNU General Public License (v2.0 - see below), in which case the provisions of the GNU GPL are required INSTEAD OF the above restrictions. (This clause is necessary due to a potential conflict between the GNU GPL and the restrictions contained in a BSD-style copyright.)

THIS SOFTWARE IS PROVIDED ``AS IS'' AND ANY EXPRESS OR IMPLIED WARRANTIES, INCLUDING, BUT NOT LIMITED TO, THE IMPLIED WARRANTIES OF MERCHANTABILITY AND FITNESS FOR A PARTICULAR PURPOSE ARE DISCLAIMED. IN NO EVENT SHALL THE AUTHOR(S) BE LIABLE FOR ANY DIRECT, INDIRECT, INCIDENTAL, SPECIAL, EXEMPLARY, OR CONSEQUENTIAL DAMAGES (INCLUDING, BUT NOT LIMITED TO, PROCUREMENT OF SUBSTITUTE GOODS OR SERVICES; LOSS OF USE, DATA, OR PROFITS; OR BUSINESS INTERRUPTION) HOWEVER CAUSED AND ON ANY THEORY OF LIABILITY, WHETHER IN CONTRACT, STRICT LIABILITY, OR TORT (INCLUDING NEGLIGENCE OR OTHERWISE) ARISING IN ANY WAY OUT OF THE USE OF THIS SOFTWARE, EVEN IF ADVISED OF THE POSSIBILITY OF SUCH DAMAGE.

-------------------------------------------------------------------------

-------------------------

Full text of gpl-2.0.txt: -------------------------

> GNU GENERAL PUBLIC LICENSE Version 2, June 1991

Copyright (C) 1989, 1991 Free Software Foundation, Inc., 51 Franklin Street, Fifth Floor, Boston, MA 02110-1301 USA Everyone is permitted to copy and distribute verbatim copies of this license document, but changing it is not allowed.

Preamble

 The licenses for most software are designed to take away your freedom to share and change it. By contrast, the GNU General Public License is intended to guarantee your freedom to share and change free software--to make sure the software is free for all its users. This

General Public License applies to most of the Free Software Foundation's software and to any other program whose authors commit to using it. (Some other Free Software Foundation software is covered by the GNU

 Lesser General Public License instead.) You can apply it to your programs, too.

 When we speak of free software, we are referring to freedom, not price. Our General Public Licenses are designed to make sure that you have the freedom to distribute copies of free software (and charge for this service if you wish), that you receive source code or can get it if you want it, that you can change the software or use pieces of it in new free programs; and that you know you can do these things.

 To protect your rights, we need to make restrictions that forbid anyone to deny you these rights or to ask you to surrender the rights. These restrictions translate to certain responsibilities for you if you distribute copies of the software, or if you modify it.

 For example, if you distribute copies of such a program, whether gratis or for a fee, you must give the recipients all the rights that you have. You must make sure that they, too, receive or can get the source code. And you must show them these terms so they know their rights.

We protect your rights with two steps: (1) copyright the software, and (2) offer you this license which gives you legal permission to copy, distribute and/or modify the software.

 Also, for each author's protection and ours, we want to make certain that everyone understands that there is no warranty for this free software. If the software is modified by someone else and passed on, we want its recipients to know that what they have is not the original, so that any problems introduced by others will not reflect on the original authors' reputations.

 Finally, any free program is threatened constantly by software patents. We wish to avoid the danger that redistributors of a free program will individually obtain patent licenses, in effect making the program proprietary. To prevent this, we have made it clear that any patent must be licensed for everyone's free use or not licensed at all.

 The precise terms and conditions for copying, distribution and modification follow.

#### GNU GENERAL PUBLIC LICENSE

#### TERMS AND CONDITIONS FOR COPYING, DISTRIBUTION AND MODIFICATION

 0. This License applies to any program or other work which contains a notice placed by the copyright holder saying it may be distributed under the terms of this General Public License. The "Program", below, refers to any such program or work, and a "work based on the Program" means either the Program or any derivative work under copyright law: that is to say, a work containing the Program or a portion of it, either verbatim or with modifications and/or translated into another language. (Hereinafter, translation is included without limitation in the term "modification".) Each licensee is addressed as "you".

Activities other than copying, distribution and modification are not covered by this License; they are outside its scope. The act of running the Program is not restricted, and the output from the Program is covered only if its contents constitute a work based on the

Program (independent of having been made by running the Program). Whether that is true depends on what the Program does.

 1. You may copy and distribute verbatim copies of the Program's source code as you receive it, in any medium, provided that you conspicuously and appropriately publish on each copy an appropriate copyright notice and disclaimer of warranty; keep intact all the notices that refer to this License and to the absence of any warranty; and give any other recipients of the Program a copy of this License along with the Program.

You may charge a fee for the physical act of transferring a copy, and you may at your option offer warranty protection in exchange for a fee.

 2. You may modify your copy or copies of the Program or any portion of it, thus forming a work based on the Program, and copy and distribute such modifications or work under the terms of Section 1 above, provided that you also meet all of these conditions:

#### a)

 You must cause the modified files to carry prominent notices stating that you changed the files and the date of any change.

 b) You must cause any work that you distribute or publish, that in whole or in part contains or is derived from the Program or any part thereof, to be licensed as a whole at no charge to all third parties under the terms of this License.

 c) If the modified program normally reads commands interactively when run, you must cause it, when started running for such interactive use in the most ordinary way, to print or display an

 announcement including an appropriate copyright notice and a notice that there is no warranty (or else, saying that you provide a warranty) and that users may redistribute the program under these conditions, and telling the user how to view a copy of this License. (Exception: if the Program itself is interactive but does not normally print such an announcement, your work based on the

Program is not required to print an announcement.)

These requirements apply to the modified work as a whole. If identifiable sections of that work are not derived from the Program, and can be reasonably considered independent and separate works in themselves, then this License, and its terms, do not apply to those sections when you distribute them as separate works. But when you distribute the same sections as part of a whole which is a work based on the Program, the distribution of the whole must be on the terms of this License, whose permissions for other licensees extend to the entire whole, and thus to each and every part regardless of who wrote it.

Thus, it is not the intent of this section to claim rights or contest your rights to work written entirely by you; rather, the intent is to exercise the right to control the distribution of derivative or collective works based on the Program.

In addition, mere aggregation of another work not based on the Program with the Program

 (or with a work based on the Program) on a volume of a storage or distribution medium does not bring the other work under the scope of this License.

 3. You may copy and distribute the Program (or a work based on it, under Section 2) in object code or executable form under the terms of Sections 1 and 2 above provided that you also do one of the following:

 a) Accompany it with the complete corresponding machine-readable source code, which must be distributed under the terms of Sections 1 and 2 above on a medium customarily used for software interchange; or,

 b) Accompany it with a written offer, valid for at least three years, to give any third party, for a charge no more than your cost of physically performing source distribution, a complete machine-readable copy of the corresponding source code, to be distributed under the terms of Sections 1 and 2 above on a medium customarily used for software interchange; or,

 c) Accompany it with the information you received as to the offer to distribute corresponding source code. (This alternative is
allowed only for noncommercial distribution and only if you received the program in object code or executable form with such an offer, in accord with Subsection b above.)

The source code for a work means the preferred form of the work for making modifications to it. For an executable work, complete source code means all the source code for all modules it contains, plus any associated interface definition files, plus the scripts used to control compilation and installation of the executable. However, as a special exception, the source code distributed need not include anything that is normally distributed (in either source or binary form) with the major components (compiler, kernel, and so on) of the operating system on which the executable runs, unless that component itself accompanies the executable.

If distribution of executable or object code is made by offering access

 to copy from a designated place, then offering equivalent access to copy the source code from the same place counts as distribution of the source code, even though third parties are not compelled to copy the source along with the object code.

 4. You may not copy, modify, sublicense, or distribute the Program except as expressly provided under this License. Any attempt otherwise to copy, modify, sublicense or distribute the Program is void, and will automatically terminate your rights under this License. However, parties who have received copies, or rights, from you under this License will not have their licenses terminated so long as such parties remain in full compliance.

 5. You are not required to accept this License, since you have not signed it. However, nothing else grants you permission to modify or distribute the Program or its derivative works. These actions are prohibited by law if you do not accept this License. Therefore, by modifying or distributing the Program (or any work based on the

Program), you indicate your acceptance of this License to do so, and all its terms and conditions for copying, distributing or modifying the Program or works based on it.

 6. Each time you redistribute the Program (or any work based on the Program), the recipient automatically receives a license from the original licensor to copy, distribute or modify the Program subject to these terms and conditions. You may not impose any further restrictions on the recipients' exercise of the rights granted herein. You are not responsible for enforcing compliance by third parties to this License.

 7. If, as a consequence of a court judgment or allegation of patent infringement or for any other reason (not limited to patent issues), conditions are imposed on you (whether by court order, agreement or otherwise) that contradict the conditions of this License, they do not excuse you from the conditions of this License. If you cannot distribute so as to satisfy simultaneously your obligations under this

License and any other pertinent obligations, then as a consequence you may not distribute the Program at all. For example, if a patent license would not permit royalty-free redistribution of the Program by all those who receive copies directly or indirectly through you, then the only way you could satisfy both it and this License would be to refrain entirely from distribution of the Program.

If any portion of this section is held invalid or unenforceable under any particular circumstance, the balance of the section is intended to apply and the section as a whole is intended to apply in other circumstances.

It is not the purpose of this section to induce you to infringe any patents or other property right claims or to contest validity of any such claims; this section has the sole purpose of protecting the integrity of the free software distribution system, which is implemented by public license practices. Many people have made generous contributions

to the wide range of software distributed

through that system in reliance on consistent application of that system; it is up to the author/donor to decide if he or she is willing to distribute software through any other system and a licensee cannot impose that choice.

This section is intended to make thoroughly clear what is believed to be a consequence of the rest of this License.

 8. If the distribution and/or use of the Program is restricted in certain countries either by patents or by copyrighted interfaces, the original copyright holder who places the Program under this License may add an explicit geographical distribution limitation excluding those countries, so that distribution is permitted only in or among countries not thus excluded. In such case, this License incorporates the limitation as if written in the body of this License.

 9. The Free Software Foundation may publish revised and/or new versions of the General Public License from time to time. Such new versions will

be similar in spirit to the present version, but may differ in detail to address new problems or concerns.

Each version is given a distinguishing version number. If the Program specifies a version number of this License which applies to it and "any later version", you have the option of following the terms and conditions either of that version or of any later version published by the Free Software Foundation. If the Program does not specify a version number of this License, you may choose any version ever published by the Free Software Foundation.

 10. If you wish to incorporate parts of the Program into other free programs whose distribution conditions are different, write to the author to ask for permission. For software which is copyrighted by the Free Software Foundation, write to the Free Software Foundation; we sometimes make exceptions for this. Our decision will be guided by the two goals of preserving the free status of all derivatives of our free software and of

promoting the sharing and reuse of software generally.

# NO WARRANTY

 11. BECAUSE THE PROGRAM IS LICENSED FREE OF CHARGE, THERE IS NO WARRANTY FOR THE PROGRAM, TO THE EXTENT PERMITTED BY APPLICABLE LAW. EXCEPT WHEN OTHERWISE STATED IN WRITING THE COPYRIGHT HOLDERS AND/OR OTHER PARTIES PROVIDE THE PROGRAM "AS IS" WITHOUT WARRANTY OF ANY KIND, EITHER EXPRESSED OR IMPLIED, INCLUDING, BUT NOT LIMITED TO, THE IMPLIED WARRANTIES OF MERCHANTABILITY AND FITNESS FOR A PARTICULAR PURPOSE. THE ENTIRE RISK AS TO THE QUALITY AND PERFORMANCE OF THE PROGRAM IS WITH YOU. SHOULD THE PROGRAM PROVE DEFECTIVE, YOU ASSUME THE COST OF ALL NECESSARY SERVICING, REPAIR OR CORRECTION.

 12. IN NO EVENT UNLESS REQUIRED BY APPLICABLE LAW OR AGREED TO IN WRITING WILL ANY COPYRIGHT HOLDER, OR ANY OTHER PARTY WHO MAY MODIFY AND/OR REDISTRIBUTE THE PROGRAM AS PERMITTED ABOVE, BE LIABLE TO YOU FOR DAMAGES, INCLUDING ANY GENERAL, SPECIAL, INCIDENTAL OR CONSEQUENTIAL DAMAGES ARISING **OUT** 

 OF THE USE OR INABILITY TO USE THE PROGRAM (INCLUDING BUT NOT LIMITED TO LOSS OF DATA OR DATA BEING RENDERED INACCURATE OR LOSSES SUSTAINED BY YOU OR THIRD PARTIES OR A FAILURE OF THE PROGRAM TO OPERATE WITH ANY OTHER PROGRAMS), EVEN IF SUCH HOLDER OR OTHER PARTY HAS BEEN ADVISED OF THE POSSIBILITY OF SUCH DAMAGES.

END OF TERMS AND CONDITIONS

How to Apply These Terms to Your New Programs

 If you develop a new program, and you want it to be of the greatest possible use to the public, the best way to achieve this is to make it free software which everyone can redistribute and change under these terms.

 To do so, attach the following notices to the program. It is safest to attach them to the start of each source file to most effectively convey the exclusion of warranty; and each file should have at least the "copyright" line and a pointer to where the full notice is found.

 <one line to give the program's name and a brief idea of what it does.> Copyright  $(C)$  <year > <name of author>

 This program is free software; you can redistribute it and/or modify it under the terms of the GNU General Public License as published by the Free Software Foundation; either version 2 of the License, or (at your option) any later version.

 This program is distributed in the hope that it will be useful, but WITHOUT ANY WARRANTY; without even the implied warranty of MERCHANTABILITY or FITNESS FOR A PARTICULAR PURPOSE. See the GNU General Public License for more details.

 You should have received a copy of the GNU General Public License along with this program; if not, write to the Free Software Foundation, Inc., 51 Franklin Street, Fifth Floor, Boston, MA 02110-1301 USA.

Also add information on how to contact you by electronic and paper mail.

If the program is interactive, make it output a short notice like this when it starts in an interactive mode:

 Gnomovision version 69, Copyright (C) year name of author Gnomovision comes with ABSOLUTELY NO WARRANTY; for details type `show w'. This is free software, and you are welcome to redistribute it under certain conditions; type `show c' for details.

The hypothetical commands `show w' and `show c' should show the appropriate parts of the General Public License. Of course, the commands you use may be called something other than `show w' and `show c'; they could even be mouse-clicks or menu items--whatever suits your program.

You should also get your employer (if you work as a programmer) or your school, if any, to sign a "copyright disclaimer" for the program, if necessary. Here is a sample; alter the names:

 Yoyodyne, Inc., hereby disclaims all copyright interest in the program `Gnomovision' (which makes passes at compilers) written by James Hacker.

 <signature of Ty Coon>, 1 April 1989 Ty Coon, President of Vice

This General Public License does not permit incorporating your program into proprietary programs.

 If your program is a subroutine library, you may consider it more useful to permit linking proprietary applications with the library. If this is what you want to do, use the GNU Lesser General Public License instead of this License.

# **1.21 findutils 4.7.0-1ubuntu1**

# **1.21.1 Available under license :**

 GNU GENERAL PUBLIC LICENSE Version 3, 29 June 2007

Copyright (C) 2007 Free Software Foundation, Inc. <https://fsf.org/> Everyone is permitted to copy and distribute verbatim copies of this license document, but changing it is not allowed.

Preamble

 The GNU General Public License is a free, copyleft license for software and other kinds of works.

 The licenses for most software and other practical works are designed to take away your freedom to share and change the works. By contrast, the GNU General Public License is intended to guarantee your freedom to share and change all versions of a program--to make sure it remains free software for all its users. We, the Free Software Foundation, use the GNU General Public License for most of our software; it applies also to any other work released this way by its authors. You can apply it to your programs, too.

 When we speak of free software, we are referring to freedom, not

price. Our General Public Licenses are designed to make sure that you have the freedom to distribute copies of free software (and charge for them if you wish), that you receive source code or can get it if you want it, that you can change the software or use pieces of it in new free programs, and that you know you can do these things.

 To protect your rights, we need to prevent others from denying you these rights or asking you to surrender the rights. Therefore, you have certain responsibilities if you distribute copies of the software, or if you modify it: responsibilities to respect the freedom of others.

 For example, if you distribute copies of such a program, whether gratis or for a fee, you must pass on to the recipients the same freedoms that you received. You must make sure that they, too, receive or can get the source code. And you must show them these terms so they know their rights.

 Developers that use the GNU GPL protect your rights with two steps: (1)

 assert copyright on the software, and (2) offer you this License giving you legal permission to copy, distribute and/or modify it.

 For the developers' and authors' protection, the GPL clearly explains that there is no warranty for this free software. For both users' and authors' sake, the GPL requires that modified versions be marked as changed, so that their problems will not be attributed erroneously to authors of previous versions.

 Some devices are designed to deny users access to install or run modified versions of the software inside them, although the manufacturer can do so. This is fundamentally incompatible with the aim of protecting users' freedom to change the software. The systematic pattern of such abuse occurs in the area of products for individuals to use, which is precisely where it is most unacceptable. Therefore, we have designed this version of the GPL to prohibit the practice for those products. If such problems arise substantially in other domains, we stand

 ready to extend this provision to those domains in future versions of the GPL, as needed to protect the freedom of users.

 Finally, every program is threatened constantly by software patents. States should not allow patents to restrict development and use of software on general-purpose computers, but in those that do, we wish to avoid the special danger that patents applied to a free program could make it effectively proprietary. To prevent this, the GPL assures that patents cannot be used to render the program non-free.

 The precise terms and conditions for copying, distribution and modification follow.

# TERMS AND CONDITIONS

0. Definitions.

"This License" refers to version 3 of the GNU General Public License.

 "Copyright" also means copyright-like laws that apply to other kinds of works, such as semiconductor masks.

 "The Program" refers to any copyrightable work licensed under this License. Each licensee is addressed as "you". "Licensees"

"recipients" may be individuals or organizations.

 To "modify" a work means to copy from or adapt all or part of the work in a fashion requiring copyright permission, other than the making of an exact copy. The resulting work is called a "modified version" of the earlier work or a work "based on" the earlier work.

 A "covered work" means either the unmodified Program or a work based on the Program.

 To "propagate" a work means to do anything with it that, without permission, would make you directly or secondarily liable for infringement under applicable copyright law, except executing it on a computer or modifying a private copy. Propagation includes copying, distribution (with or without modification), making available to the public, and in some countries other activities as well.

 To "convey" a work means any kind of propagation that enables other parties to make or receive copies. Mere interaction with a user through a computer network, with no transfer of a copy, is not conveying.

 An interactive user interface displays "Appropriate Legal Notices" to the extent that it includes a convenient and prominently visible feature that (1) displays an appropriate copyright notice, and (2) tells the user that there is no warranty for the work (except to the extent that warranties are provided), that licensees may convey the work under this License, and how to view a copy of this License. If the interface presents a list of user commands or options, such as a menu, a prominent item in the list meets this criterion.

### 1. Source Code.

 The "source code" for a work means the preferred form of the work for making modifications to it. "Object code" means any non-source form of a work.

 A "Standard Interface" means an interface that either is an official standard defined by a recognized standards body, or, in the case of interfaces specified for a particular programming language, one that is widely used among developers working in that language.

### The

 "System Libraries" of an executable work include anything, other than the work as a whole, that (a) is included in the normal form of packaging a Major Component, but which is not part of that Major Component, and (b) serves only to enable use of the work with that

#### and

Major Component, or to implement a Standard Interface for which an implementation is available to the public in source code form. A "Major Component", in this context, means a major essential component (kernel, window system, and so on) of the specific operating system (if any) on which the executable work runs, or a compiler used to produce the work, or an object code interpreter used to run it.

 The "Corresponding Source" for a work in object code form means all the source code needed to generate, install, and (for an executable work) run the object code and to modify the work, including scripts to control those activities. However, it does not include the work's System Libraries, or general-purpose tools or generally available free

programs which are used unmodified in performing those activities but which are not part of the work. For example, Corresponding Source includes interface definition files associated with source files for the work, and the source code for shared libraries and dynamically linked subprograms that the work is specifically designed to require, such as by intimate data communication or control flow between those subprograms and other parts of the work.

 The Corresponding Source need not include anything that users can regenerate automatically from other parts of the Corresponding Source.

 The Corresponding Source for a work in source code form is that same work.

2. Basic Permissions.

 All rights granted under this License are granted for the term of copyright on the Program, and are irrevocable provided the stated conditions are met. This License explicitly affirms your unlimited permission to run the unmodified Program. The output from running a covered work is

 covered by this License only if the output, given its content, constitutes a covered work. This License acknowledges your rights of fair use or other equivalent, as provided by copyright law.

 You may make, run and propagate covered works that you do not convey, without conditions so long as your license otherwise remains in force. You may convey covered works to others for the sole purpose of having them make modifications exclusively for you, or provide you with facilities for running those works, provided that you comply with the terms of this License in conveying all material for which you do not control copyright. Those thus making or running the covered works for you must do so exclusively on your behalf, under your direction and control, on terms that prohibit them from making any copies of

your copyrighted material outside their relationship with you.

 Conveying under any other circumstances is permitted solely under the conditions stated below. Sublicensing is not allowed; section 10 makes it unnecessary.

3. Protecting Users' Legal Rights From Anti-Circumvention Law.

 No covered work shall be deemed part of an effective technological measure under any applicable law fulfilling obligations under article 11 of the WIPO copyright treaty adopted on 20 December 1996, or similar laws prohibiting or restricting circumvention of such measures.

 When you convey a covered work, you waive any legal power to forbid circumvention of technological measures to the extent such circumvention is effected by exercising rights under this License with respect to the covered work, and you disclaim any intention to limit operation or modification of the work as a means of enforcing, against the work's users, your or third parties' legal rights to forbid circumvention of technological measures.

4. Conveying Verbatim Copies.

 You may convey verbatim copies of the Program's source code as you receive it, in any medium, provided that you conspicuously and appropriately publish on each copy an appropriate copyright notice; keep intact all notices stating that this License and any non-permissive terms added in accord with section 7 apply to the code; keep intact all notices of the absence of any warranty; and give all recipients a copy of this License along with the Program.

 You may charge any price or no price for each copy that you convey, and you may offer support or warranty protection for a fee.

5. Conveying Modified Source Versions.

 You may convey a work based on the Program, or the modifications to produce it from the Program, in the form of source code under the terms of section 4, provided that you also meet all of these conditions:

 a) The work must carry prominent notices stating that you modified it, and giving a relevant date.

 b) The work must carry prominent notices stating that it is released under this License and any conditions added under section

 7. This requirement modifies the requirement in section 4 to

"keep intact all notices".

 c) You must license the entire work, as a whole, under this License to anyone who comes into possession of a copy. This License will therefore apply, along with any applicable section 7 additional terms, to the whole of the work, and all its parts, regardless of how they are packaged. This License gives no permission to license the work in any other way, but it does not invalidate such permission if you have separately received it.

 d) If the work has interactive user interfaces, each must display Appropriate Legal Notices; however, if the Program has interactive interfaces that do not display Appropriate Legal Notices, your work need not make them do so.

 A compilation of a covered work with other separate and independent works, which are not by their nature extensions of the covered work, and which are not combined with it such as to form a larger program, in or on a volume of a storage or distribution medium, is called an

"aggregate" if the compilation and its resulting copyright are not used to limit the access or legal rights of the compilation's users beyond what the individual works permit. Inclusion of a covered work in an aggregate does not cause this License to apply to the other parts of the aggregate.

6. Conveying Non-Source Forms.

 You may convey a covered work in object code form under the terms of sections 4 and 5, provided that you also convey the machine-readable Corresponding Source under the terms of this License, in one of these ways:

 a) Convey the object code in, or embodied in, a physical product (including a physical distribution medium), accompanied by the Corresponding Source fixed on a durable physical medium customarily used for software interchange.

 b) Convey the object code in, or embodied in, a physical product (including a physical distribution medium), accompanied by a written offer, valid for at least three years and valid for as

 long as you offer spare parts or customer support for that product model, to give anyone who possesses the object code either (1) a copy of the Corresponding Source for all the software in the product that is covered by this License, on a durable physical

 medium customarily used for software interchange, for a price no more than your reasonable cost of physically performing this conveying of source, or (2) access to copy the Corresponding Source from a network server at no charge.

 c) Convey individual copies of the object code with a copy of the written offer to provide the Corresponding Source. This alternative is allowed only occasionally and noncommercially, and only if you received the object code with such an offer, in accord with subsection 6b.

 d) Convey the object code by offering access from a designated place (gratis or for a charge), and offer equivalent access to the Corresponding Source in

the same way through the same place at no

 further charge. You need not require recipients to copy the Corresponding Source along with the object code. If the place to copy the object code is a network server, the Corresponding Source may be on a different server (operated by you or a third party) that supports equivalent copying facilities, provided you maintain clear directions next to the object code saying where to find the Corresponding Source. Regardless of what server hosts the Corresponding Source, you remain obligated to ensure that it is available for as long as needed to satisfy these requirements.

 e) Convey the object code using peer-to-peer transmission, provided you inform other peers where the object code and Corresponding Source of the work are being offered to the general public at no charge under subsection 6d.

 A separable portion of the object code, whose source code is excluded from the Corresponding Source as a System Library, need not be included in conveying the object code work.

 A "User Product" is either (1) a "consumer product", which means any tangible personal property which is normally used for personal, family, or household purposes, or (2) anything designed or sold for incorporation into a dwelling. In determining whether a product is a consumer product, doubtful cases shall be resolved in favor of coverage. For a particular product received by a particular user, "normally used" refers to a typical or common use of that class of product, regardless of the status of the particular user or of the way in which the particular user actually uses, or expects or is expected to use, the product. A product is a consumer product regardless of whether the product has substantial commercial, industrial or non-consumer uses, unless such uses represent the only significant mode of use of the product.

 "Installation Information" for a User Product means any methods, procedures, authorization

 keys, or other information required to install and execute modified versions of a covered work in that User Product from a modified version of its Corresponding Source. The information must suffice to ensure that the continued functioning of the modified object code is in no case prevented or interfered with solely because modification has been made.

 If you convey an object code work under this section in, or with, or specifically for use in, a User Product, and the conveying occurs as part of a transaction in which the right of possession and use of the User Product is transferred to the recipient in perpetuity or for a fixed term (regardless of how the transaction is characterized), the Corresponding Source conveyed under this section must be accompanied by the Installation Information. But this requirement does not apply if neither you nor any third party retains the ability to install modified object code on the User Product (for example, the work has been installed in ROM).

 The requirement to provide Installation Information does not include a requirement to continue to provide support service, warranty, or updates for a work that has been modified or installed by the recipient, or for the User Product in which it has been modified or installed. Access to a network may be denied when the modification itself materially and adversely affects the operation of the network or violates the rules and protocols for communication across the network.

 Corresponding Source conveyed, and Installation Information provided, in accord with this section must be in a format that is publicly documented (and with an implementation available to the public in source code form), and must require no special password or key for unpacking, reading or copying.

### 7. Additional Terms.

 "Additional permissions" are terms that supplement the terms of this License by making exceptions from one or more of its conditions. Additional permissions that are applicable to the entire Program shall be treated as though they were included in this License, to the extent that they are valid under applicable law. If additional permissions apply only to part of the Program, that part may be used separately under those permissions, but the entire Program remains governed by

this License without regard to the additional permissions.

When you convey a copy of a covered work, you may at your option

remove any additional permissions from that copy, or from any part of it. (Additional permissions may be written to require their own removal in certain cases when you modify the work.) You may place additional permissions on material, added by you to a covered work, for which you have or can give appropriate copyright permission.

 Notwithstanding any other provision of this License, for material you add to a covered work, you may (if authorized by the copyright holders of that material) supplement the terms of this License with terms:

 a) Disclaiming warranty or limiting liability differently from the terms of sections 15 and 16 of this License; or

 b) Requiring preservation of specified reasonable legal notices or author attributions in that material or in the Appropriate Legal Notices displayed by works containing it; or

 c) Prohibiting misrepresentation of the origin of that material, or requiring that modified versions of such material be marked in reasonable ways as different from the original version; or

 d) Limiting the use for publicity purposes of names of licensors or authors of the material; or

 e) Declining to grant rights under trademark law for use of some trade names, trademarks, or service marks; or

 f) Requiring indemnification of licensors and authors of that material by anyone who conveys the material (or modified versions of it) with contractual assumptions of liability to the recipient, for any liability that these contractual assumptions directly impose on

those licensors and authors.

 All other non-permissive additional terms are considered "further restrictions" within the meaning of section 10. If the Program as you received it, or any part of it, contains a notice stating that it is governed by this License along with a term that is a further restriction, you may remove that term. If a license document contains a further restriction but permits relicensing or conveying under this License, you may add to a covered work material governed by the terms of that license document, provided that the further restriction does not survive such relicensing or conveying.

 If you add terms to a covered work in accord with this section, you must place, in the relevant source files, a statement of the additional terms that apply to those files, or a notice indicating

where to find the applicable terms.

 Additional terms, permissive or non-permissive, may be stated in the form of a separately written license, or stated as exceptions; the above requirements apply either way.

8. Termination.

 You may not propagate or modify a covered work except as expressly provided under this License. Any attempt otherwise to propagate or modify it is void, and will automatically terminate your rights under this License (including any patent licenses granted under the third paragraph of section 11).

 However, if you cease all violation of this License, then your license from a particular copyright holder is reinstated (a) provisionally, unless and until the copyright holder explicitly and finally terminates your license, and (b) permanently, if the copyright holder fails to notify you of the violation by some reasonable means prior to 60 days after the cessation.

 Moreover, your license from a particular copyright holder is reinstated permanently if the copyright holder notifies you of the violation by some reasonable means, this is the first time you have received notice of violation of this License (for any work) from that copyright

 holder, and you cure the violation prior to 30 days after your receipt of the notice.

 Termination of your rights under this section does not terminate the licenses of parties who have received copies or rights from you under this License. If your rights have been terminated and not permanently reinstated, you do not qualify to receive new licenses for the same material under section 10.

9. Acceptance Not Required for Having Copies.

 You are not required to accept this License in order to receive or run a copy of the Program. Ancillary propagation of a covered work occurring solely as a consequence of using peer-to-peer transmission to receive a copy likewise does not require acceptance. However, nothing other than this License grants you permission to propagate or modify any covered work. These actions infringe copyright if you do not accept this License. Therefore, by modifying or propagating a covered work, you indicate your acceptance of this License to do so.

#### 10. Automatic Licensing of Downstream Recipients.

 Each time you convey a covered work, the recipient automatically receives a license from the original licensors, to run, modify and propagate that work, subject to this License. You are not responsible for enforcing compliance by third parties with this License.

 An "entity transaction" is a transaction transferring control of an organization, or substantially all assets of one, or subdividing an organization, or merging organizations. If propagation of a covered work results from an entity transaction, each party to that transaction who receives a copy of the work also receives whatever licenses to the work the party's predecessor in interest had or could give under the previous paragraph, plus a right to possession of the Corresponding Source of the work from the predecessor in interest, if the predecessor has it or can get it with reasonable efforts.

 You may not impose any further restrictions on the exercise of the rights

 granted or affirmed under this License. For example, you may not impose a license fee, royalty, or other charge for exercise of rights granted under this License, and you may not initiate litigation (including a cross-claim or counterclaim in a lawsuit) alleging that any patent claim is infringed by making, using, selling, offering for sale, or importing the Program or any portion of it.

#### 11. Patents.

 A "contributor" is a copyright holder who authorizes use under this License of the Program or a work on which the Program is based. The work thus licensed is called the contributor's "contributor version".

 A contributor's "essential patent claims" are all patent claims owned or controlled by the contributor, whether already acquired or hereafter acquired, that would be infringed by some manner, permitted by this License, of making, using, or selling its contributor version, but do not include claims that would be infringed only as a consequence of further modification of the contributor version. For

purposes of this definition, "control" includes the right to grant patent sublicenses in a manner consistent with the requirements of this License.

 Each contributor grants you a non-exclusive, worldwide, royalty-free patent license under the contributor's essential patent claims, to make, use, sell, offer for sale, import and otherwise run, modify and propagate the contents of its contributor version.

 In the following three paragraphs, a "patent license" is any express agreement or commitment, however denominated, not to enforce a patent (such as an express permission to practice a patent or covenant not to sue for patent infringement). To "grant" such a patent license to a party means to make such an agreement or commitment not to enforce a patent against the party.

 If you convey a covered work, knowingly relying on a patent license, and the Corresponding Source of the work is not available for anyone to copy, free of charge and under the terms of this License, through a

publicly available network server or other readily accessible means, then you must either (1) cause the Corresponding Source to be so available, or (2) arrange to deprive yourself of the benefit of the patent license for this particular work, or (3) arrange, in a manner consistent with the requirements of this License, to extend the patent license to downstream recipients. "Knowingly relying" means you have actual knowledge that, but for the patent license, your conveying the covered work in a country, or your recipient's use of the covered work in a country, would infringe one or more identifiable patents in that country that you have reason to believe are valid.

 If, pursuant to or in connection with a single transaction or arrangement, you convey, or propagate by procuring conveyance of, a covered work, and grant a patent license to some of the parties receiving the covered work authorizing them to use, propagate, modify or convey a specific copy of the covered work, then the patent license you grant is automatically extended to all recipients of the covered work and works based on it.

 A patent license is "discriminatory" if it does not include within the scope of its coverage, prohibits the exercise of, or is conditioned on the non-exercise of one or more of the rights that are specifically granted under this License. You may not convey a covered work if you are a party to an arrangement with a third party that is in the business of distributing software, under which you make payment to the third party based on the extent of your activity of conveying the work, and under which the third party grants, to any of the parties who would receive the covered work from you, a discriminatory patent license (a) in connection with copies of the covered work conveyed by you (or copies made from those copies), or (b) primarily for and in connection with specific products or compilations that contain the covered work, unless you entered into that arrangement, or

that patent license was granted, prior to 28 March 2007.

Nothing in this License shall be construed as excluding or limiting

any implied license or other defenses to infringement that may otherwise be available to you under applicable patent law.

## 12. No Surrender of Others' Freedom.

 If conditions are imposed on you (whether by court order, agreement or otherwise) that contradict the conditions of this License, they do not excuse you from the conditions of this License. If you cannot convey a covered work so as to satisfy simultaneously your obligations under this License and any other pertinent obligations, then as a consequence you may not convey it at all. For example, if you agree to terms that obligate you to collect a royalty for further conveying from those to whom you convey the Program, the only way you could satisfy both those terms and this License would be to refrain entirely from conveying the Program.

 13. Use with the GNU Affero General Public License.

 Notwithstanding any other provision of this License, you have permission to link or combine any covered work with a work licensed under version 3 of the GNU Affero General Public License into a single combined work, and to convey the resulting work. The terms of this License will continue to apply to the part which is the covered work, but the special requirements of the GNU Affero General Public License, section 13, concerning interaction through a network will apply to the combination as such.

14. Revised Versions of this License.

 The Free Software Foundation may publish revised and/or new versions of the GNU General Public License from time to time. Such new versions will be similar in spirit to the present version, but may differ in detail to address new problems or concerns.

 Each version is given a distinguishing version number. If the Program specifies that a certain numbered version of the GNU General Public License "or any later version" applies to it, you have the option of following the terms and conditions either of that numbered version or of any later version published by the Free Software Foundation. If the Program does not specify a version number of the GNU General Public License, you may choose any version ever published by the Free Software Foundation.

 If the Program specifies that a proxy can decide which future versions of the GNU General Public License can be used, that proxy's public statement of acceptance of a version permanently authorizes you to choose that version for the Program.

 Later license versions may give you additional or different permissions. However, no additional obligations are imposed on any author or copyright holder as a result of your choosing to follow a later version.

15. Disclaimer of Warranty.

 THERE IS NO WARRANTY FOR THE PROGRAM, TO THE EXTENT PERMITTED BY APPLICABLE LAW. EXCEPT WHEN OTHERWISE STATED IN WRITING THE COPYRIGHT HOLDERS AND/OR OTHER PARTIES PROVIDE THE PROGRAM "AS IS" WITHOUT WARRANTY

OF ANY KIND, EITHER EXPRESSED OR IMPLIED, INCLUDING, BUT NOT LIMITED TO, THE IMPLIED WARRANTIES OF MERCHANTABILITY AND FITNESS FOR A PARTICULAR PURPOSE. THE ENTIRE RISK AS TO THE QUALITY AND PERFORMANCE OF THE PROGRAM IS WITH YOU. SHOULD THE PROGRAM PROVE DEFECTIVE, YOU ASSUME THE COST OF ALL NECESSARY SERVICING, REPAIR OR CORRECTION.

16. Limitation of Liability.

 IN NO EVENT UNLESS REQUIRED BY APPLICABLE LAW OR AGREED TO IN WRITING WILL ANY COPYRIGHT HOLDER, OR ANY OTHER PARTY WHO MODIFIES AND/OR CONVEYS THE PROGRAM AS PERMITTED ABOVE, BE LIABLE TO YOU FOR DAMAGES, INCLUDING ANY GENERAL, SPECIAL, INCIDENTAL OR CONSEQUENTIAL DAMAGES ARISING OUT OF THE USE OR INABILITY TO USE THE PROGRAM (INCLUDING BUT NOT LIMITED TO LOSS OF DATA OR DATA BEING RENDERED INACCURATE OR LOSSES SUSTAINED BY YOU OR THIRD PARTIES OR A FAILURE OF THE PROGRAM TO OPERATE WITH ANY OTHER PROGRAMS), EVEN IF SUCH HOLDER OR OTHER PARTY HAS BEEN ADVISED OF THE POSSIBILITY OF SUCH DAMAGES.

 17. Interpretation of Sections 15 and 16.

 If the disclaimer of warranty and limitation of liability provided above cannot be given local legal effect according to their terms, reviewing courts shall apply local law that most closely approximates an absolute waiver of all civil liability in connection with the Program, unless a warranty or assumption of liability accompanies a copy of the Program in return for a fee.

END OF TERMS AND CONDITIONS

How to Apply These Terms to Your New Programs

 If you develop a new program, and you want it to be of the greatest possible use to the public, the best way to achieve this is to make it free software which everyone can redistribute and change under these terms.

 To do so, attach the following notices to the program. It is safest to attach them to the start of each source file to most effectively state the exclusion of warranty; and each file should have at least the "copyright" line and a pointer to where the full notice is found.

 $\alpha$  < one line to give the program's name and a brief idea of what it does. Copyright  $(C)$  <year > <name of author>

 This program is free software: you can redistribute it and/or modify it under the terms of the GNU General Public License as published by the Free Software Foundation, either version 3 of the License, or (at your option) any later version.

 This program is distributed in the hope that it will be useful, but WITHOUT ANY WARRANTY; without even the implied warranty of MERCHANTABILITY or FITNESS FOR A PARTICULAR PURPOSE. See the GNU General Public License for more details.

 You should have received a copy of the GNU General Public License along with this program. If not, see <https://www.gnu.org/licenses/>.

Also add information on how to contact you by electronic and paper mail.

 If the program does terminal interaction, make it output a short notice like this when it starts in an interactive mode:

 $<$ program> Copyright (C) $<$ year>  $<$ name of author> This program comes with ABSOLUTELY NO WARRANTY; for details type `show w'. This is free software, and you are welcome to redistribute it under certain conditions; type `show c' for details.

The hypothetical commands `show w' and `show c' should show the appropriate parts of the General Public License. Of course, your program's commands might be different; for a GUI interface, you would use an "about box".

 You should also get your employer (if you work as a programmer) or school, if any, to sign a "copyright disclaimer" for the program, if necessary. For more information on this, and how to apply and follow the GNU GPL, see <https://www.gnu.org/licenses/>.

 The GNU General Public License does not permit incorporating your program into proprietary programs. If your program is a subroutine library, you may consider it more useful to permit linking proprietary applications with the library. If this is what you want to do, use the GNU Lesser General Public License instead of this License. But first, please read <https://www.gnu.org/licenses/why-not-lgpl.html>.

# **1.22 libsemanage-common 3.0-1build2**

# **1.22.1 Available under license :**

 GNU LESSER GENERAL PUBLIC LICENSE Version 2.1, February 1999

Copyright (C) 1991, 1999 Free Software Foundation, Inc. 51 Franklin St, Fifth Floor, Boston, MA 02110-1301 USA Everyone is permitted to copy and distribute verbatim copies of this license document, but changing it is not allowed.

[This is the first released version of the Lesser GPL. It also counts as the successor of the GNU Library Public License, version 2, hence the version number 2.1.]

 Preamble

 The licenses for most software are designed to take away your freedom to share and change it. By contrast, the GNU General Public Licenses are intended to guarantee your freedom to share and change free software--to make sure the software is free for all its users.

 This license, the Lesser General Public License, applies to some specially designated software packages--typically libraries--of the Free Software Foundation and other authors who decide to use it. You can use it too, but we suggest you first think carefully about whether this license or the ordinary General Public License is the better strategy to use in any particular case, based on the explanations below.

 When we speak of free software, we are referring to freedom of use, not price. Our General Public Licenses are designed to make sure that you have the freedom to distribute copies of free software (and charge for this service if you wish); that you receive source code or can get it if you want it; that you can change the software and use pieces of it in new free programs; and that you are informed that you can do these things.

 To protect your rights, we need to make restrictions that forbid distributors to deny you these rights or to ask you to surrender these rights. These restrictions translate to certain responsibilities for you if you distribute copies of the library or if you modify it.

 For example, if you distribute copies of the library, whether gratis or for a fee, you must give the recipients

all the rights that we gave

you. You must make sure that they, too, receive or can get the source code. If you link other code with the library, you must provide complete object files to the recipients, so that they can relink them with the library after making changes to the library and recompiling it. And you must show them these terms so they know their rights.

We protect your rights with a two-step method: (1) we copyright the library, and (2) we offer you this license, which gives you legal permission to copy, distribute and/or modify the library.

 To protect each distributor, we want to make it very clear that there is no warranty for the free library. Also, if the library is modified by someone else and passed on, the recipients should know that what they have is not the original version, so that the original author's reputation will not be affected by problems that might be introduced by others.

 Finally, software patents pose a constant threat to the existence of

any free program. We wish to make sure that a company cannot effectively restrict the users of a free program by obtaining a restrictive license from a patent holder. Therefore, we insist that any patent license obtained for a version of the library must be consistent with the full freedom of use specified in this license.

 Most GNU software, including some libraries, is covered by the ordinary GNU General Public License. This license, the GNU Lesser General Public License, applies to certain designated libraries, and is quite different from the ordinary General Public License. We use this license for certain libraries in order to permit linking those libraries into non-free programs.

 When a program is linked with a library, whether statically or using a shared library, the combination of the two is legally speaking a combined work, a derivative of the original library. The ordinary General Public License therefore permits such linking only if the entire combination fits

 its criteria of freedom. The Lesser General Public License permits more lax criteria for linking other code with the library.

 We call this license the "Lesser" General Public License because it does Less to protect the user's freedom than the ordinary General Public License. It also provides other free software developers Less of an advantage over competing non-free programs. These disadvantages are the reason we use the ordinary General Public License for many libraries. However, the Lesser license provides advantages in certain

special circumstances.

 For example, on rare occasions, there may be a special need to encourage the widest possible use of a certain library, so that it becomes a de-facto standard. To achieve this, non-free programs must be allowed to use the library. A more frequent case is that a free library does the same job as widely used non-free libraries. In this case, there is little to gain by limiting the free library to free software only, so we use the Lesser General Public License.

 In other cases, permission to use a particular library in non-free programs enables a greater number of people to use a large body of free software. For example, permission to use the GNU C Library in non-free programs enables many more people to use the whole GNU operating system, as well as its variant, the GNU/Linux operating system.

 Although the Lesser General Public License is Less protective of the users' freedom, it does ensure that the user of a program that is linked with the Library has the freedom and the wherewithal to run that program using a modified version of the Library.

 The precise terms and conditions for copying, distribution and modification follow. Pay close attention to the difference between a "work based on the library" and a "work that uses the library". The former contains code derived from the library, whereas the latter must be combined with the library in order to run.

# GNU LESSER GENERAL PUBLIC LICENSE TERMS AND CONDITIONS FOR COPYING, DISTRIBUTION AND MODIFICATION

 0. This License Agreement applies to any software library or other program which contains a notice placed by the copyright holder or other authorized party saying it may be distributed under the terms of this Lesser General Public License (also called "this License"). Each licensee is addressed as "you".

 A "library" means a collection of software functions and/or data prepared so as to be conveniently linked with application programs (which use some of those functions and data) to form executables.

 The "Library", below, refers to any such software library or work which has been distributed under these terms. A "work based on the Library" means either the Library or any derivative work under copyright law: that is to say, a work containing the Library or a portion of it, either verbatim or with modifications and/or translated straightforwardly into another language. (Hereinafter, translation is

included without limitation in the term "modification".)

 "Source code" for a work means the preferred form of the work for making modifications to it. For a library, complete source code means all the source code for all modules it contains, plus any associated interface definition files, plus the scripts used to control compilation and installation of the library.

 Activities other than copying, distribution and modification are not covered by this License; they are outside its scope. The act of running a program using the Library is not restricted, and output from such a program is covered only if its contents constitute a work based on the Library (independent of the use of the Library in a tool for writing it). Whether that is true depends on what the Library does and what the program that uses the Library does.

 1. You may copy and distribute verbatim copies of the Library's complete source code as you receive it, in any medium, provided that you conspicuously and appropriately publish

on each copy an

appropriate copyright notice and disclaimer of warranty; keep intact all the notices that refer to this License and to the absence of any warranty; and distribute a copy of this License along with the Library.

 You may charge a fee for the physical act of transferring a copy, and you may at your option offer warranty protection in exchange for a fee.

 2. You may modify your copy or copies of the Library or any portion of it, thus forming a work based on the Library, and copy and distribute such modifications or work under the terms of Section 1 above, provided that you also meet all of these conditions:

a) The modified work must itself be a software library.

 b) You must cause the files modified to carry prominent notices stating that you changed the files and the date of any change.

 c) You must cause the whole of the work to be licensed at no charge to all third parties under the terms of this License.

d) If a facility in the modified

Library refers to a function or a

 table of data to be supplied by an application program that uses the facility, other than as an argument passed when the facility is invoked, then you must make a good faith effort to ensure that,  in the event an application does not supply such function or table, the facility still operates, and performs whatever part of its purpose remains meaningful.

 (For example, a function in a library to compute square roots has a purpose that is entirely well-defined independent of the application. Therefore, Subsection 2d requires that any application-supplied function or table used by this function must be optional: if the application does not supply it, the square root function must still compute square roots.)

These requirements apply to the modified work as a whole. If identifiable sections of that work are not derived from the Library, and can be reasonably considered independent and separate works in themselves,

 then this License, and its terms, do not apply to those sections when you distribute them as separate works. But when you distribute the same sections as part of a whole which is a work based on the Library, the distribution of the whole must be on the terms of this License, whose permissions for other licensees extend to the entire whole, and thus to each and every part regardless of who wrote it.

Thus, it is not the intent of this section to claim rights or contest your rights to work written entirely by you; rather, the intent is to exercise the right to control the distribution of derivative or collective works based on the Library.

In addition, mere aggregation of another work not based on the Library with the Library (or with a work based on the Library) on a volume of a storage or distribution medium does not bring the other work under the scope of this License.

 3. You may opt to apply the terms of the ordinary GNU General Public License instead of this License to a given copy of the Library. To do this, you must alter all the notices that refer to this License, so that they refer to the ordinary GNU General Public License, version 2, instead of to this License. (If a newer version than version 2 of the ordinary GNU General Public License has appeared, then you can specify that version instead if you wish.) Do not make any other change in these notices.

 Once this change is made in a given copy, it is irreversible for that copy, so the ordinary GNU General Public License applies to all subsequent copies and derivative works made from that copy.

This option is useful when you wish to copy part of the code of

the Library into a program that is not a library.

 4. You may copy and distribute the Library (or a portion or derivative of it, under Section 2) in object code or executable form under the terms of Sections 1 and 2 above provided that you accompany it with the complete corresponding machine-readable source code, which must be distributed under the terms of Sections 1 and 2 above on a medium customarily used for software interchange.

 If distribution of object code is made by offering access to copy from a designated place, then offering equivalent access to copy the source code from the same place satisfies the requirement to distribute the source code, even though third parties are not compelled to copy the source along with the object code.

 5. A program that contains no derivative of any portion of the Library, but is designed to work with the Library by being compiled or linked with it, is called a "work that uses the Library". Such a work, in isolation, is not a derivative work of the Library, and therefore falls outside the scope of this License.

 However, linking a "work that uses the Library" with the Library creates an executable that is a derivative of the Library (because it contains portions of the Library), rather than a "work that uses the library". The executable is therefore covered by this License.

Section 6 states terms for distribution of such executables.

 When a "work that uses the Library" uses material from a header file that is part of the Library, the object code for the work may be a derivative work of the Library even though the source code is not. Whether this is true is especially significant if the work can be linked without the Library, or if the work is itself a library. The threshold for this to be true is not precisely defined by law.

 If such an object file uses only numerical parameters, data structure layouts and accessors, and small macros and small inline functions (ten lines or less in length), then the use of the object file is unrestricted, regardless of whether it is legally a derivative work. (Executables containing this object code plus portions of the Library will still fall under Section 6.)

 Otherwise, if the work is a derivative of the Library, you may distribute the object code for the work under the terms of Section 6. Any executables

 containing that work also fall under Section 6, whether or not they are linked directly with the Library itself.

 6. As an exception to the Sections above, you may also combine or link a "work that uses the Library" with the Library to produce a work containing portions of the Library, and distribute that work under terms of your choice, provided that the terms permit modification of the work for the customer's own use and reverse engineering for debugging such modifications.

 You must give prominent notice with each copy of the work that the Library is used in it and that the Library and its use are covered by this License. You must supply a copy of this License. If the work during execution displays copyright notices, you must include the copyright notice for the Library among them, as well as a reference directing the user to the copy of this License. Also, you must do one of these things:

 a) Accompany the work with the complete corresponding machine-readable

 source code for the Library including whatever changes were used in the work (which must be distributed under Sections 1 and 2 above); and, if the work is an executable linked with the Library, with the complete machine-readable "work that uses the Library", as object code and/or source code, so that the user can modify the Library and then relink to produce a modified executable containing the modified Library. (It is understood that the user who changes the contents of definitions files in the Library will not necessarily be able to recompile the application to use the modified definitions.)

 b) Use a suitable shared library mechanism for linking with the Library. A suitable mechanism is one that (1) uses at run time a copy of the library already present on the user's computer system, rather than copying library functions into the executable, and (2) will operate properly with a modified version of the library, if the user

 installs one, as long as the modified version is interface-compatible with the version that the work was made with.

 c) Accompany the work with a written offer, valid for at least three years, to give the same user the materials specified in Subsection 6a, above, for a charge no more than the cost of performing this distribution.

 d) If distribution of the work is made by offering access to copy from a designated place, offer equivalent access to copy the above specified materials from the same place.

e) Verify that the user has already received a copy of these

materials or that you have already sent this user a copy.

 For an executable, the required form of the "work that uses the Library" must include any data and utility programs needed for reproducing the executable from it. However, as a special exception, the materials to be distributed need not include anything that is normally distributed (in either source or binary form) with the major

components (compiler, kernel, and so on) of the operating system on which the executable runs, unless that component itself accompanies the executable.

 It may happen that this requirement contradicts the license restrictions of other proprietary libraries that do not normally accompany the operating system. Such a contradiction means you cannot use both them and the Library together in an executable that you distribute.

 7. You may place library facilities that are a work based on the Library side-by-side in a single library together with other library facilities not covered by this License, and distribute such a combined library, provided that the separate distribution of the work based on the Library and of the other library facilities is otherwise permitted, and provided that you do these two things:

 a) Accompany the combined library with a copy of the same work based on the Library, uncombined with any other library facilities. This must be distributed under the terms of the Sections above.

 b) Give prominent notice with the combined library of the fact that part of it is a work based on the Library, and explaining where to find the accompanying uncombined form of the same work.

 8. You may not copy, modify, sublicense, link with, or distribute the Library except as expressly provided under this License. Any attempt otherwise to copy, modify, sublicense, link with, or distribute the Library is void, and will automatically terminate your rights under this License. However, parties who have received copies, or rights, from you under this License will not have their licenses terminated so long as such parties remain in full compliance.

 9. You are not required to accept this License, since you have not signed it. However, nothing else grants you permission to modify or distribute the Library or its derivative works. These actions are prohibited by law if you do not accept this License. Therefore, by modifying or distributing

the Library (or any work based on the

Library), you indicate your acceptance of this License to do so, and all its terms and conditions for copying, distributing or modifying the Library or works based on it.

 10. Each time you redistribute the Library (or any work based on the Library), the recipient automatically receives a license from the original licensor to copy, distribute, link with or modify the Library subject to these terms and conditions. You may not impose any further restrictions on the recipients' exercise of the rights granted herein. You are not responsible for enforcing compliance by third parties with this License.

 11. If, as a consequence of a court judgment or allegation of patent infringement or for any other reason (not limited to patent issues), conditions are imposed on you (whether by court order, agreement or otherwise) that contradict the conditions of this License, they do not excuse you from the conditions of this License. If you cannot distribute

 so as to satisfy simultaneously your obligations under this License and any other pertinent obligations, then as a consequence you may not distribute the Library at all. For example, if a patent license would not permit royalty-free redistribution of the Library by all those who receive copies directly or indirectly through you, then the only way you could satisfy both it and this License would be to refrain entirely from distribution of the Library.

If any portion of this section is held invalid or unenforceable under any particular circumstance, the balance of the section is intended to apply, and the section as a whole is intended to apply in other circumstances.

It is not the purpose of this section to induce you to infringe any patents or other property right claims or to contest validity of any such claims; this section has the sole purpose of protecting the integrity of the free software distribution system which is implemented by public license practices. Many people have made

generous contributions to the wide range of software distributed through that system in reliance on consistent application of that system; it is up to the author/donor to decide if he or she is willing to distribute software through any other system and a licensee cannot impose that choice.

This section is intended to make thoroughly clear what is believed to be a consequence of the rest of this License.

 12. If the distribution and/or use of the Library is restricted in certain countries either by patents or by copyrighted interfaces, the original copyright holder who places the Library under this License may add an explicit geographical distribution limitation excluding those countries, so that distribution is permitted only in or among countries not thus excluded. In such case, this License incorporates the limitation as if written in the body of this License.

 13. The Free Software Foundation may publish revised and/or new versions of the Lesser General Public License from time to time. Such new versions will be similar in spirit to the present version, but may differ in detail to address new problems or concerns.

Each version is given a distinguishing version number. If the Library specifies a version number of this License which applies to it and "any later version", you have the option of following the terms and conditions either of that version or of any later version published by the Free Software Foundation. If the Library does not specify a license version number, you may choose any version ever published by the Free Software Foundation.

 14. If you wish to incorporate parts of the Library into other free programs whose distribution conditions are incompatible with these, write to the author to ask for permission. For software which is copyrighted by the Free Software Foundation, write to the Free Software Foundation; we sometimes make exceptions for this. Our decision will be guided by the two goals of preserving the free status of

 all derivatives of our free software and of promoting the sharing and reuse of software generally.

# NO WARRANTY

 15. BECAUSE THE LIBRARY IS LICENSED FREE OF CHARGE, THERE IS NO WARRANTY FOR THE LIBRARY, TO THE EXTENT PERMITTED BY APPLICABLE LAW. EXCEPT WHEN OTHERWISE STATED IN WRITING THE COPYRIGHT HOLDERS AND/OR OTHER PARTIES PROVIDE THE LIBRARY "AS IS" WITHOUT WARRANTY OF ANY KIND, EITHER EXPRESSED OR IMPLIED, INCLUDING, BUT NOT LIMITED TO, THE IMPLIED WARRANTIES OF MERCHANTABILITY AND FITNESS FOR A PARTICULAR PURPOSE. THE ENTIRE RISK AS TO THE QUALITY AND PERFORMANCE OF THE LIBRARY IS WITH YOU. SHOULD THE LIBRARY PROVE DEFECTIVE, YOU ASSUME THE COST OF ALL NECESSARY SERVICING, REPAIR OR CORRECTION.

 16. IN NO EVENT UNLESS REQUIRED BY APPLICABLE LAW OR AGREED TO IN WRITING WILL ANY COPYRIGHT HOLDER, OR ANY OTHER PARTY WHO MAY MODIFY AND/OR REDISTRIBUTE THE LIBRARY AS PERMITTED ABOVE, BE LIABLE TO YOU FOR DAMAGES, INCLUDING ANY GENERAL, SPECIAL, INCIDENTAL OR **CONSEQUENTIAL** 

 DAMAGES ARISING OUT OF THE USE OR INABILITY TO USE THE LIBRARY (INCLUDING BUT NOT LIMITED TO LOSS OF DATA OR DATA BEING RENDERED INACCURATE OR LOSSES SUSTAINED BY YOU OR THIRD PARTIES OR A FAILURE OF THE LIBRARY TO OPERATE WITH ANY OTHER SOFTWARE), EVEN IF SUCH HOLDER OR OTHER PARTY HAS BEEN ADVISED OF THE POSSIBILITY OF SUCH DAMAGES.

# END OF TERMS AND CONDITIONS

How to Apply These Terms to Your New Libraries

 If you develop a new library, and you want it to be of the greatest possible use to the public, we recommend making it free software that everyone can redistribute and change. You can do so by permitting redistribution under these terms (or, alternatively, under the terms of the ordinary General Public License).

 To apply these terms, attach the following notices to the library. It is safest to attach them to the start of each source file to most effectively convey the exclusion of warranty; and each file should have at least the "copyright" line

and a pointer to where the full notice is found.

 <one line to give the library's name and a brief idea of what it does.> Copyright  $(C)$  <year > <name of author>

 This library is free software; you can redistribute it and/or modify it under the terms of the GNU Lesser General Public License as published by the Free Software Foundation; either version 2.1 of the License, or (at your option) any later version.

 This library is distributed in the hope that it will be useful, but WITHOUT ANY WARRANTY; without even the implied warranty of MERCHANTABILITY or FITNESS FOR A PARTICULAR PURPOSE. See the GNU Lesser General Public License for more details.

 You should have received a copy of the GNU Lesser General Public License along with this library; if not, write to the Free Software Foundation, Inc., 51 Franklin St, Fifth Floor, Boston, MA 02110-1301 USA

Also add information on how to contact you by electronic and paper mail.

# You should

 also get your employer (if you work as a programmer) or your school, if any, to sign a "copyright disclaimer" for the library, if necessary. Here is a sample; alter the names:

Yoyodyne, Inc., hereby disclaims all copyright interest in the

library `Frob' (a library for tweaking knobs) written by James Random Hacker.

 <signature of Ty Coon>, 1 April 1990 Ty Coon, President of Vice

That's all there is to it!

# **1.23 selinux 3.0-1build2**

# **1.23.1 Available under license :**

This library (libselinux) is public domain software, i.e. not copyrighted.

Warranty Exclusion

------------------

You agree that this software is a

non-commercially developed program that may contain "bugs" (as that term is used in the industry) and that it may not function as intended. The software is licensed "as is". NSA makes no, and hereby expressly disclaims all, warranties, express, implied, statutory, or otherwise with respect to the software, including noninfringement and the implied warranties of merchantability and fitness for a particular purpose.

### Limitation of Liability

-----------------------

In no event will NSA be liable for any damages, including loss of data, lost profits, cost of cover, or other special, incidental, consequential, direct or indirect damages arising from the software or the use thereof, however caused and on any theory of liability. This limitation will apply even if NSA has been advised of the possibility of such damage. You acknowledge that this is a reasonable allocation of risk.

# **1.24 grep 3.4-1**

# **1.24.1 Available under license :**

 GNU GENERAL PUBLIC LICENSE Version 3, 29 June 2007

Copyright (C) 2007 Free Software Foundation, Inc. <https://fsf.org/> Everyone is permitted to copy and distribute verbatim copies of this license document, but changing it is not allowed.

Preamble

The GNU General Public License is a free, copyleft license for

software and other kinds of works.

 The licenses for most software and other practical works are designed to take away your freedom to share and change the works. By contrast, the GNU General Public License is intended to guarantee your freedom to share and change all versions of a program--to make sure it remains free software for all its users. We, the Free Software Foundation, use the GNU General Public License for most of our software; it applies also to any other work released this way by its authors. You can apply it to your programs, too.

 When we speak of free software, we are referring to freedom, not

price. Our General Public Licenses are designed to make sure that you have the freedom to distribute copies of free software (and charge for them if you wish), that you receive source code or can get it if you want it, that you can change the software or use pieces of it in new free programs, and that you know you can do these things.

 To protect your rights, we need to prevent others from denying you these rights or asking you to surrender the rights. Therefore, you have certain responsibilities if you distribute copies of the software, or if you modify it: responsibilities to respect the freedom of others.

 For example, if you distribute copies of such a program, whether gratis or for a fee, you must pass on to the recipients the same freedoms that you received. You must make sure that they, too, receive or can get the source code. And you must show them these terms so they know their rights.

 Developers that use the GNU GPL protect your rights with two steps: (1)

 assert copyright on the software, and (2) offer you this License giving you legal permission to copy, distribute and/or modify it.

 For the developers' and authors' protection, the GPL clearly explains that there is no warranty for this free software. For both users' and authors' sake, the GPL requires that modified versions be marked as changed, so that their problems will not be attributed erroneously to authors of previous versions.

 Some devices are designed to deny users access to install or run modified versions of the software inside them, although the manufacturer can do so. This is fundamentally incompatible with the aim of protecting users' freedom to change the software. The systematic pattern of such abuse occurs in the area of products for individuals to use, which is precisely where it is most unacceptable. Therefore, we have designed this version of the GPL to prohibit the practice for those

products. If such problems arise substantially in other domains, we stand

 ready to extend this provision to those domains in future versions of the GPL, as needed to protect the freedom of users.

 Finally, every program is threatened constantly by software patents. States should not allow patents to restrict development and use of software on general-purpose computers, but in those that do, we wish to avoid the special danger that patents applied to a free program could make it effectively proprietary. To prevent this, the GPL assures that patents cannot be used to render the program non-free.

 The precise terms and conditions for copying, distribution and modification follow.

# TERMS AND CONDITIONS

0. Definitions.

"This License" refers to version 3 of the GNU General Public License.

 "Copyright" also means copyright-like laws that apply to other kinds of works, such as semiconductor masks.

 "The Program" refers to any copyrightable work licensed under this License. Each licensee is addressed as "you". "Licensees" and

"recipients" may be individuals or organizations.

 To "modify" a work means to copy from or adapt all or part of the work in a fashion requiring copyright permission, other than the making of an exact copy. The resulting work is called a "modified version" of the earlier work or a work "based on" the earlier work.

 A "covered work" means either the unmodified Program or a work based on the Program.

 To "propagate" a work means to do anything with it that, without permission, would make you directly or secondarily liable for infringement under applicable copyright law, except executing it on a computer or modifying a private copy. Propagation includes copying, distribution (with or without modification), making available to the public, and in some countries other activities as well.

 To "convey" a work means any kind of propagation that enables other parties to make or receive copies. Mere interaction with a user through a computer network, with no transfer of a copy,

is not conveying.

 An interactive user interface displays "Appropriate Legal Notices" to the extent that it includes a convenient and prominently visible feature that (1) displays an appropriate copyright notice, and (2) tells the user that there is no warranty for the work (except to the extent that warranties are provided), that licensees may convey the work under this License, and how to view a copy of this License. If the interface presents a list of user commands or options, such as a menu, a prominent item in the list meets this criterion.

# 1. Source Code.

 The "source code" for a work means the preferred form of the work for making modifications to it. "Object code" means any non-source form of a work.

 A "Standard Interface" means an interface that either is an official standard defined by a recognized standards body, or, in the case of interfaces specified for a particular programming language, one that is widely used among developers working in that language.

## The

 "System Libraries" of an executable work include anything, other than the work as a whole, that (a) is included in the normal form of packaging a Major Component, but which is not part of that Major Component, and (b) serves only to enable use of the work with that Major Component, or to implement a Standard Interface for which an implementation is available to the public in source code form. A "Major Component", in this context, means a major essential component (kernel, window system, and so on) of the specific operating system (if any) on which the executable work runs, or a compiler used to produce the work, or an object code interpreter used to run it.

 The "Corresponding Source" for a work in object code form means all the source code needed to generate, install, and (for an executable work) run the object code and to modify the work, including scripts to control those activities. However, it does not include the work's System Libraries, or general-purpose tools or generally available free

programs which are used unmodified in performing those activities but which are not part of the work. For example, Corresponding Source includes interface definition files associated with source files for the work, and the source code for shared libraries and dynamically linked subprograms that the work is specifically designed to require, such as by intimate data communication or control flow between those subprograms and other parts of the work.

 The Corresponding Source need not include anything that users can regenerate automatically from other parts of the Corresponding Source.

 The Corresponding Source for a work in source code form is that same work.

2. Basic Permissions.

 All rights granted under this License are granted for the term of copyright on the Program, and are irrevocable provided the stated conditions are met. This License explicitly affirms your unlimited permission to run the unmodified Program. The output from running a covered work is

 covered by this License only if the output, given its content, constitutes a covered work. This License acknowledges your rights of fair use or other equivalent, as provided by copyright law.

 You may make, run and propagate covered works that you do not convey, without conditions so long as your license otherwise remains in force. You may convey covered works to others for the sole purpose of having them make modifications exclusively for you, or provide you with facilities for running those works, provided that you comply with the terms of this License in conveying all material for which you do not control copyright. Those thus making or running the covered works for you must do so exclusively on your behalf, under your direction and control, on terms that prohibit them from making any copies of your copyrighted material outside their relationship with you.

 Conveying under any other circumstances is permitted solely under the conditions stated below. Sublicensing is not allowed; section 10 makes it unnecessary.

3. Protecting Users' Legal Rights From Anti-Circumvention Law.

 No covered work shall be deemed part of an effective technological measure under any applicable law fulfilling obligations under article 11 of the WIPO copyright treaty adopted on 20 December 1996, or similar laws prohibiting or restricting circumvention of such measures.

 When you convey a covered work, you waive any legal power to forbid circumvention of technological measures to the extent such circumvention is effected by exercising rights under this License with respect to the covered work, and you disclaim any intention to limit operation or modification of the work as a means of enforcing, against the work's users, your or third parties' legal rights to forbid circumvention of

technological measures.

4. Conveying Verbatim Copies.

 You may convey verbatim copies of the Program's source code as you receive it, in any medium, provided that you conspicuously and appropriately publish on each copy an appropriate copyright notice; keep intact all notices stating that this License and any non-permissive terms added in accord with section 7 apply to the code; keep intact all notices of the absence of any warranty; and give all recipients a copy of this License along with the Program.

 You may charge any price or no price for each copy that you convey, and you may offer support or warranty protection for a fee.

5. Conveying Modified Source Versions.

 You may convey a work based on the Program, or the modifications to produce it from the Program, in the form of source code under the terms of section 4, provided that you also meet all of these conditions:

 a) The work must carry prominent notices stating that you modified it, and giving a relevant date.

 b) The work must carry prominent notices stating that it is released under this License and any conditions added under section 7. This requirement modifies the requirement in section 4 to

"keep intact all notices".

 c) You must license the entire work, as a whole, under this License to anyone who comes into possession of a copy. This License will therefore apply, along with any applicable section 7 additional terms, to the whole of the work, and all its parts, regardless of how they are packaged. This License gives no permission to license the work in any other way, but it does not invalidate such permission if you have separately received it.

 d) If the work has interactive user interfaces, each must display Appropriate Legal Notices; however, if the Program has interactive interfaces that do not display Appropriate Legal Notices, your work need not make them do so.

 A compilation of a covered work with other separate and independent works, which are not by their nature extensions of the covered work, and which are not combined with it such as to form a larger program, in or on a volume of a storage or distribution
#### medium, is called an

"aggregate" if the compilation and its resulting copyright are not used to limit the access or legal rights of the compilation's users beyond what the individual works permit. Inclusion of a covered work in an aggregate does not cause this License to apply to the other parts of the aggregate.

6. Conveying Non-Source Forms.

 You may convey a covered work in object code form under the terms of sections 4 and 5, provided that you also convey the machine-readable Corresponding Source under the terms of this License, in one of these ways:

 a) Convey the object code in, or embodied in, a physical product (including a physical distribution medium), accompanied by the Corresponding Source fixed on a durable physical medium customarily used for software interchange.

 b) Convey the object code in, or embodied in, a physical product (including a physical distribution medium), accompanied by a written offer, valid for at least three years and valid for as

 long as you offer spare parts or customer support for that product model, to give anyone who possesses the object code either (1) a copy of the Corresponding Source for all the software in the product that is covered by this License, on a durable physical medium customarily used for software interchange, for a price no more than your reasonable cost of physically performing this conveying of source, or (2) access to copy the Corresponding Source from a network server at no charge.

 c) Convey individual copies of the object code with a copy of the written offer to provide the Corresponding Source. This alternative is allowed only occasionally and noncommercially, and only if you received the object code with such an offer, in accord with subsection 6b.

 d) Convey the object code by offering access from a designated place (gratis or for a charge), and offer equivalent access to the Corresponding Source in

the same way through the same place at no

 further charge. You need not require recipients to copy the Corresponding Source along with the object code. If the place to copy the object code is a network server, the Corresponding Source may be on a different server (operated by you or a third party) that supports equivalent copying facilities, provided you maintain clear directions next to the object code saying where to find the

 Corresponding Source. Regardless of what server hosts the Corresponding Source, you remain obligated to ensure that it is available for as long as needed to satisfy these requirements.

 e) Convey the object code using peer-to-peer transmission, provided you inform other peers where the object code and Corresponding Source of the work are being offered to the general public at no charge under subsection 6d.

 A separable portion of the object code, whose source code is excluded from the Corresponding Source as a System Library, need not be included in conveying the object code work.

 A "User Product" is either (1) a "consumer product", which means any tangible personal property which is normally used for personal, family, or household purposes, or (2) anything designed or sold for incorporation into a dwelling. In determining whether a product is a consumer product, doubtful cases shall be resolved in favor of coverage. For a particular product received by a particular user, "normally used" refers to a typical or common use of that class of product, regardless of the status of the particular user or of the way in which the particular user actually uses, or expects or is expected to use, the product. A product is a consumer product regardless of whether the product has substantial commercial, industrial or non-consumer uses, unless such uses represent the only significant mode of use of the product.

 "Installation Information" for a User Product means any methods, procedures, authorization

 keys, or other information required to install and execute modified versions of a covered work in that User Product from a modified version of its Corresponding Source. The information must suffice to ensure that the continued functioning of the modified object code is in no case prevented or interfered with solely because modification has been made.

 If you convey an object code work under this section in, or with, or specifically for use in, a User Product, and the conveying occurs as part of a transaction in which the right of possession and use of the User Product is transferred to the recipient in perpetuity or for a fixed term (regardless of how the transaction is characterized), the Corresponding Source conveyed under this section must be accompanied by the Installation Information. But this requirement does not apply if neither you nor any third party retains the ability to install modified object code on the User Product (for example, the work has been installed in ROM).

 The requirement to provide Installation Information does not include a requirement to continue to provide support service, warranty, or updates for a work that has been modified or installed by the recipient, or for the User Product in which it has been modified or installed. Access to a network may be denied when the modification itself materially and adversely affects the operation of the network or violates the rules and protocols for communication across the network.

 Corresponding Source conveyed, and Installation Information provided, in accord with this section must be in a format that is publicly documented (and with an implementation available to the public in source code form), and must require no special password or key for unpacking, reading or copying.

## 7. Additional Terms.

 "Additional permissions" are terms that supplement the terms of this License by making exceptions from one or more of its conditions. Additional permissions that are applicable to the entire Program shall

be treated as though they were included in this License, to the extent that they are valid under applicable law. If additional permissions apply only to part of the Program, that part may be used separately under those permissions, but the entire Program remains governed by this License without regard to the additional permissions.

 When you convey a copy of a covered work, you may at your option remove any additional permissions from that copy, or from any part of it. (Additional permissions may be written to require their own removal in certain cases when you modify the work.) You may place additional permissions on material, added by you to a covered work, for which you have or can give appropriate copyright permission.

 Notwithstanding any other provision of this License, for material you add to a covered work, you may (if authorized by the copyright holders of that material) supplement the terms of this License with terms:

 a) Disclaiming warranty or limiting liability differently from the terms of sections 15 and 16 of this License; or

 b) Requiring preservation of specified reasonable legal notices or author attributions in that material or in the Appropriate Legal Notices displayed by works containing it; or

 c) Prohibiting misrepresentation of the origin of that material, or requiring that modified versions of such material be marked in reasonable ways as different from the original version; or

 d) Limiting the use for publicity purposes of names of licensors or authors of the material; or

 e) Declining to grant rights under trademark law for use of some trade names, trademarks, or service marks; or

 f) Requiring indemnification of licensors and authors of that material by anyone who conveys the material (or modified versions of it) with contractual assumptions of liability to the recipient, for any liability that these contractual assumptions directly impose on

those licensors and authors.

 All other non-permissive additional terms are considered "further restrictions" within the meaning of section 10. If the Program as you received it, or any part of it, contains a notice stating that it is governed by this License along with a term that is a further restriction, you may remove that term. If a license document contains a further restriction but permits relicensing or conveying under this License, you may add to a covered work material governed by the terms of that license document, provided that the further restriction does not survive such relicensing or conveying.

 If you add terms to a covered work in accord with this section, you must place, in the relevant source files, a statement of the additional terms that apply to those files, or a notice indicating where to find the applicable terms.

 Additional terms, permissive or non-permissive, may be stated in the form of a separately written license, or stated as exceptions; the above requirements apply either way.

8. Termination.

 You may not propagate or modify a covered work except as expressly provided under this License. Any attempt otherwise to propagate or modify it is void, and will automatically terminate your rights under this License (including any patent licenses granted under the third paragraph of section 11).

 However, if you cease all violation of this License, then your license from a particular copyright holder is reinstated (a) provisionally, unless and until the copyright holder explicitly and finally terminates your license, and (b) permanently, if the copyright holder fails to notify you of the violation by some reasonable means prior to 60 days after the cessation.

 Moreover, your license from a particular copyright holder is reinstated permanently if the copyright holder notifies you of the violation by some reasonable means, this is the first time you have received notice of violation of this License (for any work) from that copyright

 holder, and you cure the violation prior to 30 days after your receipt of the notice.

 Termination of your rights under this section does not terminate the licenses of parties who have received copies or rights from you under this License. If your rights have been terminated and not permanently reinstated, you do not qualify to receive new licenses for the same material under section 10.

9. Acceptance Not Required for Having Copies.

 You are not required to accept this License in order to receive or run a copy of the Program. Ancillary propagation of a covered work occurring solely as a consequence of using peer-to-peer transmission to receive a copy likewise does not require acceptance. However, nothing other than this License grants you permission to propagate or modify any covered work. These actions infringe copyright if you do not accept this License. Therefore, by modifying or propagating a covered work, you indicate your acceptance of this License to do so.

10. Automatic Licensing of Downstream Recipients.

 Each time you convey a covered work, the recipient automatically receives a license from the original licensors, to run, modify and propagate that work, subject to this License. You are not responsible for enforcing compliance by third parties with this License.

 An "entity transaction" is a transaction transferring control of an organization, or substantially all assets of one, or subdividing an organization, or merging organizations. If propagation of a covered work results from an entity transaction, each party to that transaction who receives a copy of the work also receives whatever licenses to the work the party's predecessor in interest had or could give under the previous paragraph, plus a right to possession of the Corresponding Source of the work from the predecessor in interest, if the predecessor has it or can get it with reasonable efforts.

 You may not impose any further restrictions on the exercise of the rights

 granted or affirmed under this License. For example, you may not impose a license fee, royalty, or other charge for exercise of rights granted under this License, and you may not initiate litigation (including a cross-claim or counterclaim in a lawsuit) alleging that any patent claim is infringed by making, using, selling, offering for sale, or importing the Program or any portion of it.

11. Patents.

 A "contributor" is a copyright holder who authorizes use under this License of the Program or a work on which the Program is based. The work thus licensed is called the contributor's "contributor version".

 A contributor's "essential patent claims" are all patent claims owned or controlled by the contributor, whether already acquired or hereafter acquired, that would be infringed by some manner, permitted by this License, of making, using, or selling its contributor version, but do not include claims that would be infringed only as a consequence of further modification of the contributor version. For purposes of this definition, "control" includes the right to grant

patent sublicenses in a manner consistent with the requirements of this License.

 Each contributor grants you a non-exclusive, worldwide, royalty-free patent license under the contributor's essential patent claims, to make, use, sell, offer for sale, import and otherwise run, modify and propagate the contents of its contributor version.

 In the following three paragraphs, a "patent license" is any express agreement or commitment, however denominated, not to enforce a patent (such as an express permission to practice a patent or covenant not to sue for patent infringement). To "grant" such a patent license to a party means to make such an agreement or commitment not to enforce a patent against the party.

 If you convey a covered work, knowingly relying on a patent license, and the Corresponding Source of the work is not available for anyone to copy, free of charge and under the terms of this License, through a

publicly available network server or other readily accessible means, then you must either (1) cause the Corresponding Source to be so available, or (2) arrange to deprive yourself of the benefit of the patent license for this particular work, or (3) arrange, in a manner consistent with the requirements of this License, to extend the patent license to downstream recipients. "Knowingly relying" means you have actual knowledge that, but for the patent license, your conveying the covered work in a country, or your recipient's use of the covered work in a country, would infringe one or more identifiable patents in that country that you have reason to believe are valid.

 If, pursuant to or in connection with a single transaction or arrangement, you convey, or propagate by procuring conveyance of, a covered work, and grant a patent license to some of the parties receiving the covered work authorizing them to use, propagate, modify or convey a specific copy of the covered work, then the patent license you grant is automatically extended to all recipients of the covered work and works based on it.

 A patent license is "discriminatory" if it does not include within the scope of its coverage, prohibits the exercise of, or is conditioned on the non-exercise of one or more of the rights that are specifically granted under this License. You may not convey a covered work if you are a party to an arrangement with a third party that is in the business of distributing software, under which you make payment to the third party based on the extent of your activity of conveying the work, and under which the third party grants, to any of the parties who would receive the covered work from you, a discriminatory patent license (a) in connection with copies of the covered work conveyed by you (or copies made from those copies), or (b) primarily for and in connection with specific products or compilations that contain the covered work, unless you entered into that arrangement, or

that patent license was granted, prior to 28 March 2007.

 Nothing in this License shall be construed as excluding or limiting any implied license or other defenses to infringement that may otherwise be available to you under applicable patent law.

12. No Surrender of Others' Freedom.

 If conditions are imposed on you (whether by court order, agreement or otherwise) that contradict the conditions of this License, they do not excuse you from the conditions of this License. If you cannot convey a covered work so as to satisfy simultaneously your obligations under this License and any other pertinent obligations, then as a consequence you may not convey it at all. For example, if you agree to terms that obligate you to collect a royalty for further conveying from those to whom you convey the Program, the only way you could satisfy both those terms and this License would be to refrain entirely from conveying the Program.

 13. Use with the GNU Affero General Public License.

 Notwithstanding any other provision of this License, you have permission to link or combine any covered work with a work licensed under version 3 of the GNU Affero General Public License into a single combined work, and to convey the resulting work. The terms of this

License will continue to apply to the part which is the covered work, but the special requirements of the GNU Affero General Public License, section 13, concerning interaction through a network will apply to the combination as such.

14. Revised Versions of this License.

 The Free Software Foundation may publish revised and/or new versions of the GNU General Public License from time to time. Such new versions will be similar in spirit to the present version, but may differ in detail to address new problems or concerns.

 Each version is given a distinguishing version number. If the Program specifies that a certain numbered version of the GNU General Public License "or any later version" applies to it, you have the option of following the terms and conditions either of that numbered version or of any later version published by the Free Software Foundation. If the Program does not specify a version number of the

GNU General Public License, you may choose any version ever published by the Free Software Foundation.

 If the Program specifies that a proxy can decide which future versions of the GNU General Public License can be used, that proxy's public statement of acceptance of a version permanently authorizes you to choose that version for the Program.

 Later license versions may give you additional or different permissions. However, no additional obligations are imposed on any author or copyright holder as a result of your choosing to follow a later version.

15. Disclaimer of Warranty.

 THERE IS NO WARRANTY FOR THE PROGRAM, TO THE EXTENT PERMITTED BY APPLICABLE LAW. EXCEPT WHEN OTHERWISE STATED IN WRITING THE COPYRIGHT HOLDERS AND/OR OTHER PARTIES PROVIDE THE PROGRAM "AS IS" WITHOUT WARRANTY

OF ANY KIND, EITHER EXPRESSED OR IMPLIED, INCLUDING, BUT NOT LIMITED TO, THE IMPLIED WARRANTIES OF MERCHANTABILITY AND FITNESS FOR A PARTICULAR PURPOSE. THE ENTIRE RISK AS TO THE QUALITY AND PERFORMANCE OF THE PROGRAM IS WITH YOU. SHOULD THE PROGRAM PROVE DEFECTIVE, YOU ASSUME THE COST OF ALL NECESSARY SERVICING, REPAIR OR CORRECTION.

16. Limitation of Liability.

 IN NO EVENT UNLESS REQUIRED BY APPLICABLE LAW OR AGREED TO IN WRITING WILL ANY COPYRIGHT HOLDER, OR ANY OTHER PARTY WHO MODIFIES AND/OR CONVEYS THE PROGRAM AS PERMITTED ABOVE, BE LIABLE TO YOU FOR DAMAGES, INCLUDING ANY GENERAL, SPECIAL, INCIDENTAL OR CONSEQUENTIAL DAMAGES ARISING OUT OF THE USE OR INABILITY TO USE THE PROGRAM (INCLUDING BUT NOT LIMITED TO LOSS OF DATA OR DATA BEING RENDERED INACCURATE OR LOSSES SUSTAINED BY YOU OR THIRD PARTIES OR A FAILURE OF THE PROGRAM TO OPERATE WITH ANY OTHER PROGRAMS), EVEN IF SUCH HOLDER OR OTHER PARTY HAS BEEN ADVISED OF THE POSSIBILITY OF SUCH DAMAGES.

 17. Interpretation of Sections 15 and 16.

 If the disclaimer of warranty and limitation of liability provided above cannot be given local legal effect according to their terms, reviewing courts shall apply local law that most closely approximates an absolute waiver of all civil liability in connection with the Program, unless a warranty or assumption of liability accompanies a copy of the Program in return for a fee.

## END OF TERMS AND CONDITIONS

How to Apply These Terms to Your New Programs

 If you develop a new program, and you want it to be of the greatest possible use to the public, the best way to achieve this is to make it free software which everyone can redistribute and change under these terms.

 To do so, attach the following notices to the program. It is safest to attach them to the start of each source file to most effectively state the exclusion of warranty; and each file should have at least the "copyright" line and a pointer to where the full notice is found.

 <one line to give the program's name and a brief idea of what it does.> Copyright  $(C)$  <year > <name of author>

 This program is free software: you can redistribute it and/or modify it under the terms of the GNU General Public License as published by the Free Software Foundation, either version 3 of the License, or (at your option) any later version.

 This program is distributed in the hope that it will be useful, but WITHOUT ANY WARRANTY; without even the implied warranty of MERCHANTABILITY or FITNESS FOR A PARTICULAR PURPOSE. See the GNU General Public License for more details.

 You should have received a copy of the GNU General Public License along with this program. If not, see <https://www.gnu.org/licenses/>. Also add information on how to contact you by electronic and paper mail.

 If the program does terminal interaction, make it output a short notice like this when it starts in an interactive mode:

 $<$ program $>$  Copyright (C)  $<$ year $>$   $<$ name of author $>$  This program comes with ABSOLUTELY NO WARRANTY; for details type `show w'. This is free software, and you are welcome to redistribute it under certain conditions; type `show c' for details.

The hypothetical commands `show w' and `show c' should show the appropriate parts of the General Public License. Of course, your program's commands might be different; for a GUI interface, you would use an "about box".

 You should also get your employer (if you work as a programmer) or school, if any, to sign a "copyright disclaimer" for the program, if necessary. For more information on this, and how to apply and follow the GNU GPL, see <https://www.gnu.org/licenses/>.

 The GNU General Public License does not permit incorporating your program into proprietary programs. If your program is a subroutine library, you may consider it more useful to permit linking proprietary applications with the library. If this is what you want to do, use the GNU Lesser General Public License instead of this License. But first, please read <https://www.gnu.org/licenses/why-not-lgpl.html>.

# **1.25 vixie-cron 3.0pl1-136ubuntu1**

# **1.25.1 Available under license :**

No license file was found, but licenses were detected in source scan.

- /\* Copyright 1988,1990,1993,1994 by Paul Vixie
- \* All rights reserved

\*

- \* Distribute freely, except: don't remove my name from the source or
- \* documentation (don't take credit for my work), mark your changes (don't
- \* get me blamed for your possible bugs), don't alter or remove this
- \* notice. May be sold if buildable source is provided to buyer. No
- \* warrantee of any kind, express or implied, is included with this
- \* software; use at your own risk, responsibility for damages (if any) to
- \* anyone resulting from the use of this software rests entirely with the
- \* user.
- \*
- \* Send bug reports, bug fixes, enhancements, requests, flames, etc., and
- \* I'll try to keep a version up to date. I can be reached as follows:
- \* Paul Vixie <paul@vix.com> uunet!decwrl!vixie!paul

Found in path(s):

\* /opt/cola/permits/1029757352\_1619638247.49/0/cron-3-0pl1-orig-tar-gz/cron-3.0pl1.orig/database.c \* /opt/cola/permits/1029757352\_1619638247.49/0/cron-3-0pl1-orig-tar-gz/cron-3.0pl1.orig/misc.c \*

/opt/cola/permits/1029757352\_1619638247.49/0/cron-3-0pl1-orig-tar-gz/cron-3.0pl1.orig/job.c

\* /opt/cola/permits/1029757352\_1619638247.49/0/cron-3-0pl1-orig-tar-gz/cron-3.0pl1.orig/compat.c

\* /opt/cola/permits/1029757352\_1619638247.49/0/cron-3-0pl1-orig-tar-gz/cron-3.0pl1.orig/do\_command.c

\* /opt/cola/permits/1029757352\_1619638247.49/0/cron-3-0pl1-orig-tar-gz/cron-3.0pl1.orig/user.c

\* /opt/cola/permits/1029757352\_1619638247.49/0/cron-3-0pl1-orig-tar-gz/cron-3.0pl1.orig/config.h

\* /opt/cola/permits/1029757352\_1619638247.49/0/cron-3-0pl1-orig-tar-gz/cron-3.0pl1.orig/entry.c

\* /opt/cola/permits/1029757352\_1619638247.49/0/cron-3-0pl1-orig-tar-gz/cron-3.0pl1.orig/cron.h

\* /opt/cola/permits/1029757352\_1619638247.49/0/cron-3-0pl1-orig-tar-gz/cron-3.0pl1.orig/crontab.c

\* /opt/cola/permits/1029757352\_1619638247.49/0/cron-3-0pl1-orig-tar-gz/cron-3.0pl1.orig/env.c

\* /opt/cola/permits/1029757352\_1619638247.49/0/cron-3-0pl1-orig-tar-gz/cron-3.0pl1.orig/cron.c

No license file was found, but licenses were detected in source scan.

.\" Copyright (c) 1989 The Regents of the University of California.

.\" All rights reserved.

.\"

.\" This code is derived from software contributed to Berkeley by

.\" Paul Vixie.

.\"

.\" Redistribution and use in source and binary forms are permitted

.\" provided that the above copyright notice and this paragraph are

.\" duplicated in all such forms and that any documentation,

.\" advertising materials, and other materials related to such

.\" distribution and use acknowledge that the software was developed

.\" by the University of California, Berkeley. The name of the

.\" University may not be used to endorse or promote products derived

.\" from this software without specific prior written permission.

.\" THIS SOFTWARE IS PROVIDED ``AS IS'' AND WITHOUT ANY EXPRESS OR

.\" IMPLIED WARRANTIES, INCLUDING, WITHOUT LIMITATION, THE IMPLIED

.\" WARRANTIES OF MERCHANTABILITY AND FITNESS FOR A PARTICULAR PURPOSE.

.\"

.\"  $@(\#)$ bitstring.3 5.1 (Berkeley) 12/13/89 .\"

Found in path(s):

\* /opt/cola/permits/1029757352\_1619638247.49/0/cron-3-0pl1-orig-tar-gz/cron-3.0pl1.orig/bitstring.3 No license file was found, but licenses were detected in source scan.

/\*

\* Copyright (c) 1988 The Regents of the University of California.

\* All rights reserved.

\*

- \* This code is derived from software written by Ken Arnold and
- \* published in UNIX Review, Vol. 6, No. 8.

\*

- \* Redistribution and use in source and binary forms are permitted
- \* provided that the above copyright notice and this paragraph are
- \* duplicated in all such forms and that any documentation,
- \* advertising materials, and other materials related to such
- \* distribution and use acknowledge that the software was developed
- \* by the University of California, Berkeley. The name of the
- \* University may not be used to endorse or promote products derived
- \* from this software without specific prior written permission.
- \* THIS SOFTWARE IS PROVIDED ``AS IS'' AND WITHOUT ANY EXPRESS OR
- \* IMPLIED WARRANTIES, INCLUDING, WITHOUT LIMITATION, THE IMPLIED

\* WARRANTIES OF MERCHANTABILITY AND FITNESS FOR A PARTICULAR PURPOSE.

 \* \*/

Found in path(s):

\* /opt/cola/permits/1029757352\_1619638247.49/0/cron-3-0pl1-orig-tar-gz/cron-3.0pl1.orig/popen.c No license file was found, but licenses were detected in source scan.

.\"/\* Copyright 1988,1990,1993 by Paul Vixie

.\" \* All rights reserved

 $\Lambda$ " \*

.\" \* Distribute freely, except: don't remove my name from the source or

.\" \* documentation (don't take credit for my work), mark your changes (don't

.\" \* get me blamed for your possible bugs), don't alter or remove this

.\" \* notice. May be sold if buildable source is provided to buyer. No

.\" \* warrantee of any kind, express or implied, is included with this

.\" \* software; use at your own risk, responsibility for damages (if any) to

.\" \* anyone resulting from the use of this software rests entirely with the

 $\lambda$ " \* user.

.\" \*

.\" \* Send bug reports, bug fixes, enhancements, requests, flames, etc., and

.\" \* I'll try to keep a version up to date. I can be reached as follows:

```
.\" * Paul Vixie <paul@vix.com> uunet!decwrl!vixie!paul
```

```
\Lambda" */
.\"
```
.\" \$Id: crontab.1,v 2.4 1993/12/31 10:47:33 vixie Exp \$

```
\Lambda"
```
Found in path(s):

\*

 /opt/cola/permits/1029757352\_1619638247.49/0/cron-3-0pl1-orig-tar-gz/cron-3.0pl1.orig/crontab.1 No license file was found, but licenses were detected in source scan.

/\* Copyright 1993,1994 by Paul Vixie

\* All rights reserved

\*

\* Distribute freely, except: don't remove my name from the source or

\* documentation (don't take credit for my work), mark your changes (don't

\* get me blamed for your possible bugs), don't alter or remove this

\* notice. May be sold if buildable source is provided to buyer. No

\* warrantee of any kind, express or implied, is included with this

\* software; use at your own risk, responsibility for damages (if any) to

\* anyone resulting from the use of this software rests entirely with the

\* user.

\*

\* Send bug reports, bug fixes, enhancements, requests, flames, etc., and

\* I'll try to keep a version up to date. I can be reached as follows:

\* Paul Vixie <paul@vix.com> uunet!decwrl!vixie!paul \*/

Found in path(s):

\* /opt/cola/permits/1029757352\_1619638247.49/0/cron-3-0pl1-orig-tar-gz/cron-3.0pl1.orig/compat.h \* /opt/cola/permits/1029757352\_1619638247.49/0/cron-3-0pl1-orig-tar-gz/cron-3.0pl1.orig/pathnames.h \*

 /opt/cola/permits/1029757352\_1619638247.49/0/cron-3-0pl1-orig-tar-gz/cron-3.0pl1.orig/externs.h No license file was found, but licenses were detected in source scan.

.\"/\* Copyright 1988,1990,1993 by Paul Vixie

.\" \* All rights reserved

 $\Lambda$ " \*

.\" \* Distribute freely, except: don't remove my name from the source or

.\" \* documentation (don't take credit for my work), mark your changes (don't

.\" \* get me blamed for your possible bugs), don't alter or remove this

.\" \* notice. May be sold if buildable source is provided to buyer. No

.\" \* warrantee of any kind, express or implied, is included with this

.\" \* software; use at your own risk, responsibility for damages (if any) to

.\" \* anyone resulting from the use of this software rests entirely with the

 $\lambda$ " \* user.

 $\Lambda$ " \*

.\" \* Send bug reports, bug fixes, enhancements, requests, flames, etc., and

.\" \* I'll try to keep a version up to date. I can be reached as follows:

.\" \* Paul Vixie <paul@vix.com> uunet!decwrl!vixie!paul .\" \*/

.\"

.\" \$Id: cron.8,v 2.2 1993/12/28 08:34:43 vixie Exp \$ .\"

Found in path(s):

\*

 /opt/cola/permits/1029757352\_1619638247.49/0/cron-3-0pl1-orig-tar-gz/cron-3.0pl1.orig/cron.8 No license file was found, but licenses were detected in source scan.

/\* Copyright 1993,1994 by Paul Vixie

\* All rights reserved

\*

\* Distribute freely, except: don't remove my name from the source or

\* documentation (don't take credit for my work), mark your changes (don't

\* get me blamed for your possible bugs), don't alter or remove this

\* notice. May be sold if buildable source is provided to buyer. No

\* warrantee of any kind, express or implied, is included with this

\* software; use at your own risk, responsibility for damages (if any) to

\* anyone resulting from the use of this software rests entirely with the

\* user.

\*

\* Send bug reports, bug fixes, enhancements, requests, flames, etc., and \* I'll try to keep a version up to date. I can be reached as follows: \* Paul Vixie <paul@vix.com> uunet!decwrl!vixie!paul \*/

\$Id: INSTALL,v 2.5 1994/01/15 20:43:43 vixie Exp \$

Read the comments at the top of the Makefile, then edit the area marked 'configurable

stuff'.

Edit config.h. The stuff I expect you to change is down a bit from the top of the file, but it's clearly marked. Also look at pathnames.h.

You don't have to create the /var/cron or /var/cron/tabs directories, since both the daemon and the `crontab' program will do this the first time they run if they don't exist. You do need to have a /var, though -- just "mkdir /var" if you don't have one, or you can "mkdir /usr/var; ln -s /usr/var /var" if you expect your /var to have a lot of stuff in it.

You will also need /usr/local/etc and /usr/local/bin directories unless you change the Makefile. These will have to be created by hand, but if you are a long-time Usenet user you probably have them already. /usr/local/man is where I keep my man pages, but I have the source for `man' and you probably do not. Therefore you may have to put the man pages into /usr/man/manl, which will be hard since there will be name collisions. (Note that the man command was originally written by Bill Joy before he left Berkeley, and it contains no AT&T code, so it is in UUNET's archive of freely-distributable

BSD code.)

LINUX note: /usr/include/paths.h on some linux systems shows \_PATH\_SENDMAIL to be /usr/bin/sendmail even though sendmail is installed in /usr/lib. you should check this out.

say: make all su and say: make install

Note that if I can get you to "su and say" something just by asking, you have a very serious security problem on your system and you should look into it.

Edit your /usr/lib/crontab file into little pieces -- see the CONVERSION file for help on this.

Use the `crontab' command to install all the little pieces you just created. Some examples (see below before trying any of these!)

 crontab -u uucp -r /usr/lib/uucp/crontab.src crontab -u news -r /usr/lib/news/crontab.src crontab -u root -r /usr/adm/crontab.src

Notes on above examples: (1) the .src files are copied at the time the command is issued; changing the source files later will have no effect until

they are reinstalled with another `crontab -r' command. (2) The crontab command will affect the crontab of the person using the command unless `-u USER' is given; `-u' only works for root. When using most `su' commands under most BSD's, `crontab' will still think of you as yourself even though you may think of yourself as root -- so use `-u' liberally. (3) the `-r' option stands for `replace'; check the man page for crontab(1) for other possibilities.

Kill your existing cron daemon -- do `ps aux' and look for /etc/cron.

Edit your /etc/rc or /etc/rc.local, looking for the line that starts up /etc/cron. Comment it out and add a line to start the new cron daemon -- usually /usr/local/etc/cron, unless you changed it in the Makefile.

Start up this cron daemon yourself as root. Just type /usr/local/etc/cron (or whatever); no '&' is needed since the daemon forks itself and the process you executed returns immediately.

ATT notes: for those people unfortunate enough to be stuck on a AT&T UNIX,

you will need the public-domain "libndir", found in the B News source and in any comp.sources.unix archive. You will also need to hack the code some.

## Found in path(s):

\* /opt/cola/permits/1029757352\_1619638247.49/0/cron-3-0pl1-orig-tar-gz/cron-3.0pl1.orig/INSTALL No license file was found, but licenses were detected in source scan.

/\*

\* Copyright (c) 1989 The Regents of the University of California.

\* All rights reserved.

\*

```
* This code is derived from software contributed to Berkeley by
```
\* Paul Vixie.

\*

\* Redistribution and use in source and binary forms are permitted

\* provided that the above copyright notice and this paragraph are

\* duplicated in all such forms and that any documentation,

\* advertising materials, and other materials related to such

\* distribution and use acknowledge that the software was developed

\* by the University of California, Berkeley. The name of the

\* University may not be used to endorse or promote products derived

\* from this software without specific prior written permission.

\* THIS SOFTWARE IS PROVIDED ``AS IS'' AND WITHOUT ANY EXPRESS OR

\* IMPLIED WARRANTIES, INCLUDING, WITHOUT LIMITATION, THE IMPLIED

\* WARRANTIES OF MERCHANTABILITY AND FITNESS FOR A PARTICULAR PURPOSE.

\*

 $*$  @(#)bitstring.h 5.2 (Berkeley) 4/4/90

```
*/
```
Found in path(s):

\* /opt/cola/permits/1029757352\_1619638247.49/0/cron-3-0pl1-orig-tar-gz/cron-3.0pl1.orig/bitstring.h No license file was found, but licenses were detected in source scan.

# \* All rights reserved

# \* Distribute freely, except: don't remove my name from the source or

Found in path(s):

\* /opt/cola/permits/1029757352\_1619638247.49/0/cron-3-0pl1-orig-tar-gz/cron-3.0pl1.orig/Makefile No license file was found, but licenses were detected in source scan.

#/\* Copyright 1988,1990,1993 by Paul Vixie

# \* All rights reserved

# \*

# \* Distribute freely, except: don't remove my name from the source or

# \* documentation (don't take credit for my work), mark your changes (don't

# \* get me blamed for your possible bugs), don't alter or remove this

# \* notice. May be sold if buildable source is provided to buyer. No

# \* warrantee of any kind, express or implied, is included with this

# \* software; use at your own risk, responsibility for damages (if any) to

# \* anyone resulting from the use of this software rests entirely with the

 $#$ \* user.

# \*

# \* Send bug reports, bug fixes, enhancements, requests, flames, etc., and

# \* I'll try to keep a version up to date. I can be reached as follows:

# \* Paul Vixie <paul@vix.com> uunet!decwrl!vixie!paul

Vixie Cron V3.0 December 27, 1993 [V2.2 was some time in 1992] [V2.1 was May 29, 1991] [V2.0 was July 5, 1990] [V2.0-beta was December 9, 1988] [V1.0 was May 6, 1987] Paul Vixie

This is a version of 'cron' that is known to run on BSD 4.[23] systems. It is functionally based on the SysV cron, which means that each user can have their own crontab file (all crontab files are stored in a read-protected directory, usually /var/cron/tabs). No direct support is provided for 'at'; you can continue to run 'atrun' from the crontab as you have been doing. If you don't have atrun (i.e., System V) you are in trouble.

A messages is logged each time a command is executed; also, the files "allow" and "deny" in /var/cron can be used to control access to the "crontab" command (which installs crontabs). It hasn't been tested on SysV, although some effort has gone into making the port an easy one.

This is more or less the copyright that USENET contributed software usually has. Since ATT couldn't use this version if they had to freely distribute source, and since I'd love to see them use it, I'll offer some rediculously

low license fee just to have them take it. In the unlikely event that they do this, I will continue to support and distribute the pseudo-PD version, so please, don't flame me for wanting my work to see a wider distribution.

To use this: Sorry, folks, there is no cutesy 'Configure' script. You'll have to go edit a couple of files... So, here's the checklist:

 Read all the FEATURES, INSTALL, and CONVERSION files Edit config.h Edit Makefile (both of these files have instructions inside; note that some things in config.h are definable in Makefile and are therefore surrounded by #ifndef...#endif) 'make' 'su' and 'make install' (you may have to install the man pages by hand) kill your existing cron process (actually you can run your existing cron if you want, but why?) build new crontabs using /usr/lib/{crontab,crontab.local} (either put them all in "root"'s crontab, or divide it up

# \*/

 and rip out all the 'su' commands, collapse the lengthy lists into ranges with steps -- basically, this step is as much work as you want to make it) start up the new cron (must be done as root) watch it. test it with 'crontab -r' and watch the daemon track your changes. if you like it, change your /etc/{rc,rc.local} to use it instead of the old one.

\$Id: README,v 2.3 1993/12/28 08:34:43 vixie Exp \$

Found in path(s):

\* /opt/cola/permits/1029757352\_1619638247.49/0/cron-3-0pl1-orig-tar-gz/cron-3.0pl1.orig/README No license file was found, but licenses were detected in source scan.

.\"/\* Copyright 1988,1990,1993,1994 by Paul Vixie .\" \* All rights reserved .\" \* .\" \* Distribute freely, except: don't remove my name from the source or .\" \* documentation (don't take credit for my work), mark your changes (don't .\" \* get me blamed for your possible bugs), don't alter or remove this .\" \* notice. May be sold if buildable source is provided to buyer. No .\" \* warrantee of any kind, express or implied, is included with this .\" \* software; use at your own risk, responsibility for damages (if any) to .\" \* anyone resulting from the use of this software rests entirely with the  $\lambda$ " \* user.  $\cdot$ .'' \* .\" \* Send bug reports, bug fixes, enhancements, requests, flames, etc., and .\" \* I'll try to keep a version up to date. I can be reached as follows: .\" \* Paul Vixie <paul@vix.com> uunet!decwrl!vixie!paul .\" \*/ .\" .\" \$Id: crontab.5,v 2.4 1994/01/15 20:43:43 vixie Exp \$ .\" Found in path(s): \*

/opt/cola/permits/1029757352\_1619638247.49/0/cron-3-0pl1-orig-tar-gz/cron-3.0pl1.orig/crontab.5

# **1.26 readline 8.0-4**

# **1.26.1 Available under license :**

@c The GNU Free Documentation License. @center Version 1.3, 3 November 2008

@c This file is intended to be included within another document, @c hence no sectioning command or @node.

@display Copyright @copyright{} 2000, 2001, 2002, 2007, 2008 Free Software Foundation, Inc. @uref{http://fsf.org/}

Everyone is permitted to copy and distribute verbatim copies of this license document, but changing it is not allowed. @end display

@enumerate 0 @item PREAMBLE

The purpose of this License is to make a manual, textbook, or other functional and useful document @dfn{free} in the sense of freedom: to assure everyone the effective freedom to copy and redistribute it, with or without modifying it, either commercially or noncommercially. Secondarily, this License preserves for the author and publisher a way to get credit for their work, while not being considered responsible for modifications made by others.

This License is a kind of ``copyleft'', which means that derivative works of the document must themselves be free in the same sense. It complements the GNU General Public License, which is a copyleft license designed for free software.

We have designed this License in order to use it for manuals for free software, because free software needs free documentation: a free program should come with manuals providing the same freedoms that the software does. But this License is not limited to software manuals; it can be used for any textual work, regardless of subject matter or whether it is published as a printed book. We recommend this License principally for works whose purpose is instruction or reference.

## @item APPLICABILITY AND DEFINITIONS

This License applies to any manual or other work, in any medium, that contains a notice placed by the copyright holder saying it can be distributed under the terms of this License. Such a notice grants a world-wide, royalty-free license, unlimited in duration, to use that work under the conditions stated herein. The ``Document'', below, refers

 to any such manual or work. Any member of the public is a licensee, and is addressed as ``you''. You accept the license if you copy, modify or distribute the work in a way requiring permission under copyright law.

A ``Modified Version'' of the Document means any work containing the Document or a portion of it, either copied verbatim, or with modifications and/or translated into another language.

A ``Secondary Section'' is a named appendix or a front-matter section of the Document that deals exclusively with the relationship of the publishers or authors of the Document to the Document's overall subject (or to related matters) and contains nothing that could fall directly within that overall subject. (Thus, if the Document is in part a textbook of mathematics, a Secondary Section may not explain any mathematics.) The relationship could be a matter of historical connection with the subject or with related matters, or of legal, commercial, philosophical, ethical or political position regarding them.

The ``Invariant Sections'' are certain Secondary Sections whose titles are designated, as being those of Invariant Sections, in the notice that says that the Document is released under this License. If a section does not fit the above definition of Secondary then it is not allowed to be designated as Invariant. The Document may contain zero Invariant Sections. If the Document does not identify any Invariant Sections then there are none.

The ``Cover Texts'' are certain short passages of text that are listed, as Front-Cover Texts or Back-Cover Texts, in the notice that says that the Document is released under this License. A Front-Cover Text may be at most 5 words, and a Back-Cover Text may be at most 25 words.

A ``Transparent'' copy of the Document means a machine-readable copy, represented in a format whose specification is available to the general public, that is suitable for revising the document straightforwardly with generic text editors or (for images composed of

pixels) generic paint programs or (for drawings) some widely available drawing editor, and that is suitable for input to text formatters or for automatic translation to a variety of formats suitable for input to text formatters. A copy made in an otherwise Transparent file format whose markup, or absence of markup, has been arranged to thwart or discourage subsequent modification by readers is not Transparent. An image format is not Transparent if used for any substantial amount of text. A copy that is not ``Transparent'' is called ``Opaque''.

Examples of suitable formats for Transparent copies include plain  $@sc{[ascii]}$  without markup, Texinfo input format,  $La@TeV$  { input format, @acronym{SGML} or @acronym{XML} using a publicly available @acronym{DTD}, and standard-conforming simple @acronym{HTML}, PostScript or @acronym{PDF} designed for human modification. Examples of transparent image formats include @acronym{PNG}, @acronym{XCF} and @acronym{JPG}. Opaque formats include proprietary formats that can be read and edited only by proprietary word processors, @acronym{SGML} or @acronym{XML} for which the @acronym{DTD} and/or processing tools are not generally available, and the machine-generated @acronym{HTML}, PostScript or @acronym{PDF} produced by some word processors for output purposes only.

The ``Title Page'' means, for a printed book, the title page itself, plus such following pages as are needed to hold, legibly, the material this License requires to appear in the title page. For works in formats which do not have any title page as such, ``Title Page'' means the text near the most prominent appearance of the work's title, preceding the beginning of the body of the text.

The ``publisher'' means any person or entity that distributes copies of the Document to the public.

A section ``Entitled XYZ'' means a named subunit of the Document whose title either is precisely XYZ or contains XYZ in parentheses following text that translates XYZ in another language. (Here XYZ stands for a specific section name mentioned below, such as "Acknowledgements", ``Dedications'', ``Endorsements'', or ``History''.) To ``Preserve the Title'' of such a section when you modify the Document means that it remains a section "Entitled XYZ" according to this definition.

The Document may include Warranty Disclaimers next to the notice which states that this License applies to the Document. These Warranty Disclaimers are considered to be included by reference in this License, but only as regards disclaiming warranties: any other implication that these Warranty Disclaimers may have is void and has no effect on the meaning of this License.

# @item VERBATIM COPYING

You may copy and distribute the Document in any medium, either commercially or noncommercially, provided that this License, the copyright notices, and the license notice saying this License applies to the Document are reproduced in all copies, and that you add no other conditions whatsoever

 to those of this License. You may not use technical measures to obstruct or control the reading or further copying of the copies you make or distribute. However, you may accept compensation in exchange for copies. If you distribute a large enough number of copies you must also follow the conditions in section 3.

You may also lend copies, under the same conditions stated above, and you may publicly display copies.

## @item COPYING IN QUANTITY

If you publish printed copies (or copies in media that commonly have printed covers) of the Document, numbering more than 100, and the Document's license notice requires Cover Texts, you must enclose the copies in covers that carry, clearly and legibly, all these Cover Texts: Front-Cover Texts on the front cover, and Back-Cover Texts on the back cover. Both covers must also clearly and legibly identify you as the publisher of these copies. The front cover must present the full title with all words of the title equally prominent and visible.

 You may add other material on the covers in addition. Copying with changes limited to the covers, as long as they preserve the title of the Document and satisfy these conditions, can be treated as verbatim copying in other respects.

If the required texts for either cover are too voluminous to fit legibly, you should put the first ones listed (as many as fit reasonably) on the actual cover, and continue the rest onto adjacent pages.

If you publish or distribute Opaque copies of the Document numbering more than 100, you must either include a machine-readable Transparent copy along with each Opaque copy, or state in or with each Opaque copy a computer-network location from which the general network-using public has access to download using public-standard network protocols a complete Transparent copy of the Document, free of added material. If you use the latter option, you must take reasonably prudent steps, when you begin distribution of Opaque copies in quantity, to ensure that

 this Transparent copy will remain thus accessible at the stated location until at least one year after the last time you distribute an Opaque copy (directly or through your agents or retailers) of that edition to the public.

It is requested, but not required, that you contact the authors of the Document well before redistributing any large number of copies, to give them a chance to provide you with an updated version of the Document.

@item

## MODIFICATIONS

You may copy and distribute a Modified Version of the Document under the conditions of sections 2 and 3 above, provided that you release the Modified Version under precisely this License, with the Modified Version filling the role of the Document, thus licensing distribution and modification of the Modified Version to whoever possesses a copy of it. In addition, you must do these things in the Modified Version:

## @enumerate A

## @item

Use in the Title Page (and on the covers, if any) a title distinct from that of the Document, and from those of previous versions (which should, if there were any, be listed in the History section of the Document). You may use the same title as a previous version if the original publisher of that version gives permission.

#### @item

List on the Title Page, as authors, one or more persons or entities responsible for authorship of the modifications in the Modified Version, together with at least five of the principal authors of the Document (all of its principal authors, if it has fewer than five), unless they release you from this requirement.

#### @item

State on the Title page the name of the publisher of the Modified Version, as the publisher.

#### @item

Preserve all the copyright notices of the Document.

#### @item

Add an appropriate copyright notice for your modifications adjacent to the other copyright notices.

## @item

Include, immediately after the copyright notices, a license notice giving the public permission to use the Modified Version under the terms of this License, in the form shown in the Addendum below.

## @item

Preserve in that license notice the full lists of Invariant Sections and required Cover Texts given in the Document's license notice.

## @item

Include an unaltered copy of this License.

## @item

Preserve the section Entitled ``History'', Preserve its Title, and add to it an item stating at least the title, year, new authors, and publisher of the Modified Version as given on the Title Page. If there is no section Entitled ``History'' in the Document, create one stating the title, year, authors, and publisher of the Document as given on its Title Page, then add an item describing the Modified Version as stated in the previous sentence.

#### @item

Preserve the network location, if any, given in the Document for public access to a Transparent copy of the Document, and likewise the network locations given in the Document for previous versions it was based on. These may be placed in the ``History'' section. You may omit a network location for a work that was published at least

 four years before the Document itself, or if the original publisher of the version it refers to gives permission.

## @item

For any section Entitled ``Acknowledgements'' or ``Dedications'', Preserve the Title of the section, and preserve in the section all the substance and tone of each of the contributor acknowledgements and/or dedications given therein.

#### @item

Preserve all the Invariant Sections of the Document, unaltered in their text and in their titles. Section numbers or the equivalent are not considered part of the section titles.

## @item

Delete any section Entitled ``Endorsements''. Such a section may not be included in the Modified Version.

#### @item

Do not retitle any existing section to be Entitled ``Endorsements'' or to conflict in title with any Invariant Section.

## @item

Preserve any Warranty Disclaimers. @end enumerate

If the Modified Version includes new front-matter sections or appendices that qualify as Secondary Sections and contain no material copied from the Document, you may at your option designate some or all of these sections as invariant. To do this, add their titles to the

list of Invariant Sections in the Modified Version's license notice. These titles must be distinct from any other section titles.

You may add a section Entitled ``Endorsements'', provided it contains nothing but endorsements of your Modified Version by various parties---for example, statements of peer review or that the text has been approved by an organization as the authoritative definition of a standard.

You may add a passage of up to five words as a Front-Cover Text, and a passage of up to 25 words as a Back-Cover Text, to the end of the list of Cover Texts in the Modified Version. Only one passage of Front-Cover Text and one of Back-Cover Text may be added by (or through arrangements made by) any one entity. If the Document already includes a cover text for the same cover, previously added by you or by arrangement made by the same entity you are acting on behalf of,

you may not add another; but you may replace the old one, on explicit permission from the previous publisher that added the old one.

The author(s) and publisher(s) of the Document do not by this License give permission to use their names for publicity for or to assert or imply endorsement of any Modified Version.

## @item COMBINING DOCUMENTS

You may combine the Document with other documents released under this License, under the terms defined in section 4 above for modified versions, provided that you include in the combination all of the Invariant Sections of all of the original documents, unmodified, and list them all as Invariant Sections of your combined work in its license notice, and that you preserve all their Warranty Disclaimers.

The combined work need only contain one copy of this License, and multiple identical Invariant Sections may be replaced with a single copy. If there are multiple Invariant Sections with the same name but different contents, make the title of each such section unique by adding at the end of it, in parentheses, the name of the original author or publisher of that section if known, or else a unique number. Make the same adjustment to the section titles in the list of Invariant Sections in the license notice of the combined work.

In the combination, you must combine any sections Entitled ``History'' in the various original documents, forming one section Entitled ``History''; likewise combine any sections Entitled ``Acknowledgements'', and any sections Entitled ``Dedications''. You must delete all

sections Entitled ``Endorsements.''

# @item COLLECTIONS OF DOCUMENTS

You may make a collection consisting of the Document and other documents released under this License, and replace the individual copies of this License in the various documents with a single copy that is included in the collection, provided that you follow the rules of this License for verbatim copying of each of the documents in all other respects.

## You may extract

 a single document from such a collection, and distribute it individually under this License, provided you insert a copy of this License into the extracted document, and follow this License in all other respects regarding verbatim copying of that document.

## @item

## AGGREGATION WITH INDEPENDENT WORKS

A compilation of the Document or its derivatives with other separate and independent documents or works, in or on a volume of a storage or distribution medium, is called an ``aggregate'' if the copyright resulting from the compilation is not used to limit the legal rights of the compilation's users beyond what the individual works permit. When the Document is included in an aggregate, this License does not apply to the other works in the aggregate which are not themselves derivative works of the Document.

If the Cover Text requirement of section 3 is applicable to these copies of the Document, then if the Document is less than one half of the entire aggregate, the Document's Cover Texts may be placed on

covers that bracket the Document within the aggregate, or the electronic equivalent of covers if the Document is in electronic form. Otherwise they must appear on printed covers that bracket the whole aggregate.

# @item TRANSLATION

Translation is considered a kind of modification, so you may distribute translations of the Document under the terms of section 4. Replacing Invariant Sections with translations requires special permission from their copyright holders, but you may include translations of some or all Invariant Sections in addition to the original versions of these Invariant Sections. You may include a translation of this License, and all the license notices in the

Document, and any Warranty Disclaimers, provided that you also include the original English version of this License and the original versions of those notices and disclaimers. In case of a disagreement between the translation and the original version of this License or a notice or disclaimer, the original version will prevail.

If a section in the Document is Entitled ``Acknowledgements'', ``Dedications'', or ``History'', the requirement (section 4) to Preserve its Title (section 1) will typically require changing the actual title.

# @item **TERMINATION**

You may not copy, modify, sublicense, or distribute the Document except as expressly provided under this License. Any attempt otherwise to copy, modify, sublicense, or distribute it is void, and will automatically terminate your rights under this License.

However, if you cease all violation of this License, then your license from a particular copyright holder is reinstated (a) provisionally, unless and until the copyright holder explicitly and finally terminates your license, and (b) permanently, if the copyright holder fails to notify you of the violation by some reasonable means prior to 60 days after the cessation.

Moreover, your license from a particular copyright holder is reinstated permanently if the copyright holder notifies you of the

violation by some reasonable means, this is the first time you have received notice of violation of this License (for any work) from that copyright holder, and you cure the violation prior to 30 days after your receipt of the notice.

Termination of your rights under this section does not terminate the licenses of parties who have received copies or rights from you under this License. If your rights have been terminated and not permanently reinstated, receipt of a copy of some or all of the same material does not give you any rights to use it.

#### @item

## FUTURE REVISIONS OF THIS LICENSE

The Free Software Foundation may publish new, revised versions of the GNU Free Documentation License from time to time. Such new versions will be similar in spirit to the present version, but may differ in detail to address new problems or concerns. See

Each version of the License is given a distinguishing version number. If the Document specifies that a particular numbered version of this License ``or any later version'' applies to it, you have the option of following the terms and conditions either of that specified version or of any later version that has been published (not as a draft) by the Free Software Foundation. If the Document does not specify a version number of this License, you may choose any version ever published (not as a draft) by the Free Software Foundation. If the Document specifies that a proxy can decide which future versions of this License can be used, that proxy's public statement of acceptance of a version permanently authorizes you to choose that version for the Document.

## @item RELICENSING

``Massive Multiauthor Collaboration Site'' (or ``MMC Site'') means any World Wide Web server that publishes copyrightable works and also provides prominent facilities for anybody to edit those works. A public wiki that anybody can edit is an example of such a server. A ``Massive Multiauthor Collaboration'' (or ``MMC'') contained in the site means any set of copyrightable works thus published on the MMC site.

``CC-BY-SA'' means the Creative Commons Attribution-Share Alike 3.0 license published by Creative Commons Corporation, a not-for-profit corporation with a principal place of business in San Francisco, California, as well as future copyleft versions of that license published by that same organization.

``Incorporate'' means to publish or republish a Document, in whole or in part, as part of another Document.

An MMC is ``eligible for relicensing'' if it is licensed under this License, and if all works that were first published under this License somewhere other than this MMC, and subsequently incorporated in whole or in part into the MMC, (1) had no cover texts or invariant sections, and (2) were thus incorporated prior to November 1, 2008.

The operator of an MMC Site may republish an MMC contained in the site under CC-BY-SA on the same site at any time before August 1, 2009, provided the MMC is eligible for relicensing.

@end enumerate

@page

@heading ADDENDUM: How to use this License for your documents

To use this License in a document you have written, include a copy of the License in the document and put the following copyright and license notices just after the title page:

@smallexample @group Copyright (C) @var{year} @var{your name}. Permission is granted to copy, distribute and/or modify this document under the terms of the GNU Free Documentation License, Version 1.3 or any later version published by the Free Software Foundation; with no Invariant Sections, no Front-Cover Texts, and no Back-Cover Texts. A copy of the license is included in the section entitled ``GNU Free Documentation License''. @end group @end smallexample

If you have Invariant Sections, Front-Cover Texts and Back-Cover Texts, replace the ``with@dots{}Texts.'' line with this:

@smallexample @group with the Invariant Sections being @var{list their titles}, with the Front-Cover Texts being @var{list}, and with the Back-Cover Texts being @var{list}. @end group @end smallexample

If you have Invariant Sections without Cover Texts, or some other combination of the three, merge those two alternatives to suit the situation.

If your document contains nontrivial examples of program code, we recommend releasing these examples in parallel under your choice of free software license, such as the GNU General Public License, to permit their use in free software.

@c Local Variables: @c ispell-local-pdict: "ispell-dict" @c End: GNU GENERAL PUBLIC LICENSE Version 2, June 1991

Copyright (C) 1989, 1991 Free Software Foundation, Inc. 59 Temple Place, Suite 330, Boston, MA 02111-1307 USA Everyone is permitted to copy and distribute verbatim copies of this license document, but changing it is not allowed.

#### Preamble

 The licenses for most software are designed to take away your freedom to share and change it. By contrast, the GNU General Public License is intended to guarantee your freedom to share and change free software--to make sure the software is free for all its users. This General Public License applies to most of the Free Software Foundation's software and to any other program whose authors commit to using it. (Some other Free Software Foundation software is covered by the GNU Library General Public License instead.) You can apply it to your programs, too.

 When we speak of free software, we are referring to freedom, not price. Our General Public Licenses are designed to make sure that you have the freedom to distribute copies of free software (and charge for

this service if you wish), that you receive source code or can get it if you want it, that you can change the software or use pieces of it in new free programs; and that you know you can do these things.

 To protect your rights, we need to make restrictions that forbid anyone to deny you these rights or to ask you to surrender the rights. These restrictions translate to certain responsibilities for you if you distribute copies of the software, or if you modify it.

 For example, if you distribute copies of such a program, whether gratis or for a fee, you must give the recipients all the rights that you have. You must make sure that they, too, receive or can get the source code. And you must show them these terms so they know their rights.

We protect your rights with two steps: (1) copyright the software, and (2) offer you this license which gives you legal permission to copy, distribute

and/or modify the software.

 Also, for each author's protection and ours, we want to make certain that everyone understands that there is no warranty for this free software. If the software is modified by someone else and passed on, we want its recipients to know that what they have is not the original, so that any problems introduced by others will not reflect on the original authors' reputations.

 Finally, any free program is threatened constantly by software patents. We wish to avoid the danger that redistributors of a free program will individually obtain patent licenses, in effect making the program proprietary. To prevent this, we have made it clear that any patent must be licensed for everyone's free use or not licensed at all.

 The precise terms and conditions for copying, distribution and modification follow.

# GNU GENERAL PUBLIC LICENSE TERMS AND CONDITIONS FOR COPYING, DISTRIBUTION AND MODIFICATION

 0. This License applies to any program or other work which contains

a notice placed by the copyright holder saying it may be distributed under the terms of this General Public License. The "Program", below, refers to any such program or work, and a "work based on the Program" means either the Program or any derivative work under copyright law: that is to say, a work containing the Program or a portion of it, either verbatim or with modifications and/or translated into another language. (Hereinafter, translation is included without limitation in the term "modification".) Each licensee is addressed as "you".

Activities other than copying, distribution and modification are not covered by this License; they are outside its scope. The act of running the Program is not restricted, and the output from the Program is covered only if its contents constitute a work based on the Program (independent of having been made by running the Program). Whether that is true depends on what the Program does.

## 1. You may copy and distribute verbatim copies of the Program's

source code as you receive it, in any medium, provided that you conspicuously and appropriately publish on each copy an appropriate copyright notice and disclaimer of warranty; keep intact all the notices that refer to this License and to the absence of any warranty; and give any other recipients of the Program a copy of this License along with the Program.

You may charge a fee for the physical act of transferring a copy, and you may at your option offer warranty protection in exchange for a fee.

 2. You may modify your copy or copies of the Program or any portion of it, thus forming a work based on the Program, and copy and distribute such modifications or work under the terms of Section 1 above, provided that you also meet all of these conditions:

a) You must cause the modified files to carry prominent notices

stating that you changed the files and the date of any change.

 b) You must cause any work that you distribute or publish, that in whole

 or in part contains or is derived from the Program or any part thereof, to be licensed as a whole at no charge to all third parties under the terms of this License.

 c) If the modified program normally reads commands interactively when run, you must cause it, when started running for such interactive use in the most ordinary way, to print or display an announcement including an appropriate copyright notice and a notice that there is no warranty (or else, saying that you provide a warranty) and that users may redistribute the program under these conditions, and telling the user how to view a copy of this License. (Exception: if the Program itself is interactive but does not normally print such an announcement, your work based on the Program is not required to print an announcement.)

These requirements apply to the modified work as a whole. If identifiable sections of that work are not derived from the Program, and can be reasonably considered independent and separate works in themselves, then this License, and its terms, do not apply to those sections when you distribute them as separate works. But when you distribute the same sections as part of a whole which is a work based on the Program, the distribution of the whole must be on the terms of this License, whose permissions for other licensees extend to the entire whole, and thus to each and every part regardless of who wrote it.

Thus, it is not the intent of this section to claim rights or contest your rights to work written entirely by you; rather, the intent is to exercise the right to control the distribution of derivative or collective works based on the Program.

In addition, mere aggregation of another work not based on the Program with the Program (or with a work based on the Program) on a volume of a storage or distribution medium does not bring the other work under the scope of this License.

 3. You may copy and distribute the Program (or a work based on it,

under Section 2) in object code or executable form under the terms of Sections 1 and 2 above provided that you also do one of the following:

 a) Accompany it with the complete corresponding machine-readable source code, which must be distributed under the terms of Sections 1 and 2 above on a medium customarily used for software interchange; or,  b) Accompany it with a written offer, valid for at least three years, to give any third party, for a charge no more than your cost of physically performing source distribution, a complete machine-readable copy of the corresponding source code, to be distributed under the terms of Sections 1 and 2 above on a medium customarily used for software interchange; or,

 c) Accompany it with the information you received as to the offer to distribute corresponding source code. (This alternative is allowed only for noncommercial distribution and only if you received the program in object code or executable form with such an offer, in accord with Subsection b above.)

The source code for a work means the preferred form of the work for making modifications to it. For an executable work, complete source code means all the source code for all modules it contains, plus any associated interface definition files, plus the scripts used to control compilation and installation of the executable. However, as a special exception, the source code distributed need not include anything that is normally distributed (in either source or binary form) with the major components (compiler, kernel, and so on) of the operating system on which the executable runs, unless that component itself accompanies the executable.

If distribution of executable or object code is made by offering access to copy from a designated place, then offering equivalent access to copy the source code from the same place counts as distribution of the source code, even though third parties are not compelled to copy the source along with the object code.

 4. You may not copy, modify, sublicense, or distribute the Program except as expressly provided under this License. Any attempt otherwise to copy, modify, sublicense or distribute the Program is void, and will automatically terminate your rights under this License. However, parties who have received copies, or rights, from you under this License will not have their licenses terminated so long as such parties remain in full compliance.

 5. You are not required to accept this License, since you have not signed it. However, nothing else grants you permission to modify or distribute the Program or its derivative works. These actions are prohibited by law if you do not accept this License. Therefore, by modifying or distributing the Program (or any work based on the Program), you indicate your acceptance of this License to do so, and all its terms and conditions for copying, distributing or modifying

the Program or works based on it.

## 6. Each

 time you redistribute the Program (or any work based on the Program), the recipient automatically receives a license from the original licensor to copy, distribute or modify the Program subject to these terms and conditions. You may not impose any further restrictions on the recipients' exercise of the rights granted herein. You are not responsible for enforcing compliance by third parties to this License.

 7. If, as a consequence of a court judgment or allegation of patent infringement or for any other reason (not limited to patent issues), conditions are imposed on you (whether by court order, agreement or otherwise) that contradict the conditions of this License, they do not excuse you from the conditions of this License. If you cannot distribute so as to satisfy simultaneously your obligations under this License and any other pertinent obligations, then as a consequence you may not distribute the Program at all. For example, if a patent license would not permit royalty-free redistribution of the Program by

all those who receive copies directly or indirectly through you, then the only way you could satisfy both it and this License would be to refrain entirely from distribution of the Program.

If any portion of this section is held invalid or unenforceable under any particular circumstance, the balance of the section is intended to apply and the section as a whole is intended to apply in other circumstances.

It is not the purpose of this section to induce you to infringe any patents or other property right claims or to contest validity of any such claims; this section has the sole purpose of protecting the integrity of the free software distribution system, which is implemented by public license practices. Many people have made generous contributions to the wide range of software distributed through that system in reliance on consistent application of that system; it is up to the author/donor to decide if he or she is willing to distribute software through any other system and a licensee cannot

impose that choice.

This section is intended to make thoroughly clear what is believed to be a consequence of the rest of this License.

 8. If the distribution and/or use of the Program is restricted in certain countries either by patents or by copyrighted interfaces, the original copyright holder who places the Program under this License

may add an explicit geographical distribution limitation excluding those countries, so that distribution is permitted only in or among countries not thus excluded. In such case, this License incorporates the limitation as if written in the body of this License.

 9. The Free Software Foundation may publish revised and/or new versions of the General Public License from time to time. Such new versions will be similar in spirit to the present version, but may differ in detail to address new problems or concerns.

Each version is given a distinguishing version number. If the Program specifies a version number of this License which applies to it and "any later version", you have the option of following the terms and conditions either of that version or of any later version published by the Free Software Foundation. If the Program does not specify a version number of this License, you may choose any version ever published by the Free Software Foundation.

 10. If you wish to incorporate parts of the Program into other free programs whose distribution conditions are different, write to the author to ask for permission. For software which is copyrighted by the Free Software Foundation, write to the Free Software Foundation; we sometimes make exceptions for this. Our decision will be guided by the two goals of preserving the free status of all derivatives of our free software and of promoting the sharing and reuse of software generally.

## NO WARRANTY

 11. BECAUSE THE PROGRAM IS LICENSED FREE OF CHARGE, THERE IS NO WARRANTY FOR THE PROGRAM, TO THE EXTENT PERMITTED BY APPLICABLE LAW. EXCEPT WHEN

OTHERWISE STATED IN WRITING THE COPYRIGHT HOLDERS AND/OR OTHER PARTIES PROVIDE THE PROGRAM "AS IS" WITHOUT WARRANTY OF ANY KIND, EITHER EXPRESSED OR IMPLIED, INCLUDING, BUT NOT LIMITED TO, THE IMPLIED WARRANTIES OF MERCHANTABILITY AND FITNESS FOR A PARTICULAR PURPOSE. THE ENTIRE RISK AS TO THE QUALITY AND PERFORMANCE OF THE PROGRAM IS WITH YOU. SHOULD THE PROGRAM PROVE DEFECTIVE, YOU ASSUME THE COST OF ALL NECESSARY SERVICING, REPAIR OR CORRECTION.

 12. IN NO EVENT UNLESS REQUIRED BY APPLICABLE LAW OR AGREED TO IN WRITING WILL ANY COPYRIGHT HOLDER, OR ANY OTHER PARTY WHO MAY MODIFY AND/OR REDISTRIBUTE THE PROGRAM AS PERMITTED ABOVE, BE LIABLE TO YOU FOR DAMAGES, INCLUDING ANY GENERAL, SPECIAL, INCIDENTAL OR CONSEQUENTIAL DAMAGES ARISING OUT OF THE USE OR INABILITY TO USE THE PROGRAM (INCLUDING BUT NOT LIMITED TO LOSS OF DATA OR DATA BEING RENDERED INACCURATE OR LOSSES SUSTAINED BY YOU OR THIRD PARTIES OR A FAILURE OF THE PROGRAM TO OPERATE WITH ANY OTHER PROGRAMS), EVEN

## IF SUCH HOLDER OR OTHER PARTY HAS BEEN ADVISED OF THE POSSIBILITY OF SUCH DAMAGES.

## END OF TERMS AND CONDITIONS

 How to Apply These Terms to Your New Programs

 If you develop a new program, and you want it to be of the greatest possible use to the public, the best way to achieve this is to make it free software which everyone can redistribute and change under these terms.

 To do so, attach the following notices to the program. It is safest to attach them to the start of each source file to most effectively convey the exclusion of warranty; and each file should have at least the "copyright" line and a pointer to where the full notice is found.

 <one line to give the program's name and a brief idea of what it does.> Copyright  $(C)$  <year > <name of author>

 This program is free software; you can redistribute it and/or modify it under the terms of the GNU General Public License as published by the Free Software Foundation; either version 2 of the License, or

(at your option) any later version.

 This program is distributed in the hope that it will be useful, but WITHOUT ANY WARRANTY; without even the implied warranty of MERCHANTABILITY or FITNESS FOR A PARTICULAR PURPOSE. See the GNU General Public License for more details.

 You should have received a copy of the GNU General Public License along with this program; if not, write to the Free Software Foundation, Inc., 59 Temple Place, Suite 330, Boston, MA 02111-1307 USA

Also add information on how to contact you by electronic and paper mail.

If the program is interactive, make it output a short notice like this when it starts in an interactive mode:

 Gnomovision version 69, Copyright (C) year name of author Gnomovision comes with ABSOLUTELY NO WARRANTY; for details type `show w'. This is free software, and you are welcome to redistribute it under certain conditions; type `show c' for details.

The hypothetical commands `show w' and `show c' should show the appropriate parts of the General Public License. Of course, the commands you use may
be called something other than `show w' and `show c'; they could even be mouse-clicks or menu items--whatever suits your program.

You should also get your employer (if you work as a programmer) or your school, if any, to sign a "copyright disclaimer" for the program, if necessary. Here is a sample; alter the names:

 Yoyodyne, Inc., hereby disclaims all copyright interest in the program `Gnomovision' (which makes passes at compilers) written by James Hacker.

 <signature of Ty Coon>, 1 April 1989 Ty Coon, President of Vice

This General Public License does not permit incorporating your program into proprietary programs. If your program is a subroutine library, you may consider it more useful to permit linking proprietary applications with the library. If this is what you want to do, use the GNU Library General Public License instead of this License.

> GNU GENERAL PUBLIC LICENSE Version 3, 29 June 2007

Copyright (C) 2007 Free Software Foundation, Inc. <http://fsf.org/> Everyone is permitted to copy and distribute verbatim copies of this license document, but changing it is not allowed.

### Preamble

 The GNU General Public License is a free, copyleft license for software and other kinds of works.

 The licenses for most software and other practical works are designed to take away your freedom to share and change the works. By contrast, the GNU General Public License is intended to guarantee your freedom to share and change all versions of a program--to make sure it remains free software for all its users. We, the Free Software Foundation, use the GNU General Public License for most of our software; it applies also to any other work released this way by its authors. You can apply it to your programs, too.

 When we speak of free software, we are referring to freedom, not

price. Our General Public Licenses are designed to make sure that you have the freedom to distribute copies of free software (and charge for them if you wish), that you receive source code or can get it if you want it, that you can change the software or use pieces of it in new free programs, and that you know you can do these things.

To protect your rights, we need to prevent others from denying you

these rights or asking you to surrender the rights. Therefore, you have certain responsibilities if you distribute copies of the software, or if you modify it: responsibilities to respect the freedom of others.

 For example, if you distribute copies of such a program, whether gratis or for a fee, you must pass on to the recipients the same freedoms that you received. You must make sure that they, too, receive or can get the source code. And you must show them these terms so they know their rights.

 Developers that use the GNU GPL protect your rights with two steps: (1)

 assert copyright on the software, and (2) offer you this License giving you legal permission to copy, distribute and/or modify it.

 For the developers' and authors' protection, the GPL clearly explains that there is no warranty for this free software. For both users' and authors' sake, the GPL requires that modified versions be marked as changed, so that their problems will not be attributed erroneously to authors of previous versions.

 Some devices are designed to deny users access to install or run modified versions of the software inside them, although the manufacturer can do so. This is fundamentally incompatible with the aim of protecting users' freedom to change the software. The systematic pattern of such abuse occurs in the area of products for individuals to use, which is precisely where it is most unacceptable. Therefore, we have designed this version of the GPL to prohibit the practice for those products. If such problems arise substantially in other domains, we stand

 ready to extend this provision to those domains in future versions of the GPL, as needed to protect the freedom of users.

 Finally, every program is threatened constantly by software patents. States should not allow patents to restrict development and use of software on general-purpose computers, but in those that do, we wish to avoid the special danger that patents applied to a free program could make it effectively proprietary. To prevent this, the GPL assures that patents cannot be used to render the program non-free.

 The precise terms and conditions for copying, distribution and modification follow.

### TERMS AND CONDITIONS

### 0. Definitions.

"This License" refers to version 3 of the GNU General Public License.

 "Copyright" also means copyright-like laws that apply to other kinds of works, such as semiconductor masks.

 "The Program" refers to any copyrightable work licensed under this License. Each licensee is addressed as "you". "Licensees" and

"recipients" may be individuals or organizations.

 To "modify" a work means to copy from or adapt all or part of the work in a fashion requiring copyright permission, other than the making of an exact copy. The resulting work is called a "modified version" of the earlier work or a work "based on" the earlier work.

 A "covered work" means either the unmodified Program or a work based on the Program.

 To "propagate" a work means to do anything with it that, without permission, would make you directly or secondarily liable for infringement under applicable copyright law, except executing it on a computer or modifying a private copy. Propagation includes copying, distribution (with or without modification), making available to the public, and in some countries other activities as well.

 To "convey" a work means any kind of propagation that enables other parties to make or receive copies. Mere interaction with a user through a computer network, with no transfer of a copy, is not conveying.

 An interactive user interface displays "Appropriate Legal Notices" to the extent that it includes a convenient and prominently visible feature that (1) displays an appropriate copyright notice, and (2) tells the user that there is no warranty for the work (except to the extent that warranties are provided), that licensees may convey the work under this License, and how to view a copy of this License. If the interface presents a list of user commands or options, such as a menu, a prominent item in the list meets this criterion.

#### 1. Source Code.

 The "source code" for a work means the preferred form of the work for making modifications to it. "Object code" means any non-source form of a work.

 A "Standard Interface" means an interface that either is an official standard defined by a recognized standards body, or, in the case of interfaces specified for a particular programming language, one that is widely used among developers working in that language.

### The

 "System Libraries" of an executable work include anything, other than the work as a whole, that (a) is included in the normal form of packaging a Major Component, but which is not part of that Major Component, and (b) serves only to enable use of the work with that Major Component, or to implement a Standard Interface for which an implementation is available to the public in source code form. A "Major Component", in this context, means a major essential component (kernel, window system, and so on) of the specific operating system (if any) on which the executable work runs, or a compiler used to produce the work, or an object code interpreter used to run it.

 The "Corresponding Source" for a work in object code form means all the source code needed to generate, install, and (for an executable work) run the object code and to modify the work, including scripts to control those activities. However, it does not include the work's System Libraries, or general-purpose tools or generally available free

programs which are used unmodified in performing those activities but which are not part of the work. For example, Corresponding Source includes interface definition files associated with source files for the work, and the source code for shared libraries and dynamically linked subprograms that the work is specifically designed to require, such as by intimate data communication or control flow between those subprograms and other parts of the work.

 The Corresponding Source need not include anything that users can regenerate automatically from other parts of the Corresponding Source.

 The Corresponding Source for a work in source code form is that same work.

### 2. Basic Permissions.

 All rights granted under this License are granted for the term of copyright on the Program, and are irrevocable provided the stated conditions are met. This License explicitly affirms your unlimited permission to run the unmodified Program. The output from running a covered work is covered

by this License only if the output, given its

content, constitutes a covered work. This License acknowledges your rights of fair use or other equivalent, as provided by copyright law.

 You may make, run and propagate covered works that you do not convey, without conditions so long as your license otherwise remains in force. You may convey covered works to others for the sole purpose

of having them make modifications exclusively for you, or provide you with facilities for running those works, provided that you comply with the terms of this License in conveying all material for which you do not control copyright. Those thus making or running the covered works for you must do so exclusively on your behalf, under your direction and control, on terms that prohibit them from making any copies of your copyrighted material outside their relationship with you.

 Conveying under any other circumstances is permitted solely under the conditions stated below. Sublicensing is not allowed; section 10 makes it unnecessary.

3. Protecting Users' Legal Rights From Anti-Circumvention Law.

 No covered work shall be deemed part of an effective technological measure under any applicable law fulfilling obligations under article 11 of the WIPO copyright treaty adopted on 20 December 1996, or similar laws prohibiting or restricting circumvention of such measures.

 When you convey a covered work, you waive any legal power to forbid circumvention of technological measures to the extent such circumvention is effected by exercising rights under this License with respect to the covered work, and you disclaim any intention to limit operation or modification of the work as a means of enforcing, against the work's users, your or third parties' legal rights to forbid circumvention of technological measures.

4. Conveying Verbatim Copies.

 You may convey verbatim copies of the Program's source code as you receive it, in any medium, provided that you conspicuously and appropriately

 publish on each copy an appropriate copyright notice; keep intact all notices stating that this License and any non-permissive terms added in accord with section 7 apply to the code; keep intact all notices of the absence of any warranty; and give all recipients a copy of this License along with the Program.

 You may charge any price or no price for each copy that you convey, and you may offer support or warranty protection for a fee.

5. Conveying Modified Source Versions.

 You may convey a work based on the Program, or the modifications to produce it from the Program, in the form of source code under the terms of section 4, provided that you also meet all of these conditions:

 a) The work must carry prominent notices stating that you modified it, and giving a relevant date.

 b) The work must carry prominent notices stating that it is released under this License and any conditions added under section 7. This requirement modifies the requirement in section 4 to

"keep intact all notices".

 c) You must license the entire work, as a whole, under this License to anyone who comes into possession of a copy. This License will therefore apply, along with any applicable section 7 additional terms, to the whole of the work, and all its parts, regardless of how they are packaged. This License gives no permission to license the work in any other way, but it does not invalidate such permission if you have separately received it.

 d) If the work has interactive user interfaces, each must display Appropriate Legal Notices; however, if the Program has interactive interfaces that do not display Appropriate Legal Notices, your work need not make them do so.

 A compilation of a covered work with other separate and independent works, which are not by their nature extensions of the covered work, and which are not combined with it such as to form a larger program, in or on a volume of a storage or distribution medium, is called an

"aggregate" if the compilation and its resulting copyright are not used to limit the access or legal rights of the compilation's users beyond what the individual works permit. Inclusion of a covered work in an aggregate does not cause this License to apply to the other parts of the aggregate.

6. Conveying Non-Source Forms.

 You may convey a covered work in object code form under the terms of sections 4 and 5, provided that you also convey the machine-readable Corresponding Source under the terms of this License, in one of these ways:

 a) Convey the object code in, or embodied in, a physical product (including a physical distribution medium), accompanied by the Corresponding Source fixed on a durable physical medium customarily used for software interchange.

 b) Convey the object code in, or embodied in, a physical product (including a physical distribution medium), accompanied by a

 written offer, valid for at least three years and valid for as

 long as you offer spare parts or customer support for that product model, to give anyone who possesses the object code either (1) a copy of the Corresponding Source for all the software in the product that is covered by this License, on a durable physical medium customarily used for software interchange, for a price no more than your reasonable cost of physically performing this conveying of source, or (2) access to copy the Corresponding Source from a network server at no charge.

 c) Convey individual copies of the object code with a copy of the written offer to provide the Corresponding Source. This alternative is allowed only occasionally and noncommercially, and only if you received the object code with such an offer, in accord with subsection 6b.

 d) Convey the object code by offering access from a designated place (gratis or for a charge), and offer equivalent access to the Corresponding Source in

the same way through the same place at no

 further charge. You need not require recipients to copy the Corresponding Source along with the object code. If the place to copy the object code is a network server, the Corresponding Source may be on a different server (operated by you or a third party) that supports equivalent copying facilities, provided you maintain clear directions next to the object code saying where to find the Corresponding Source. Regardless of what server hosts the Corresponding Source, you remain obligated to ensure that it is available for as long as needed to satisfy these requirements.

 e) Convey the object code using peer-to-peer transmission, provided you inform other peers where the object code and Corresponding Source of the work are being offered to the general public at no charge under subsection 6d.

 A separable portion of the object code, whose source code is excluded from the Corresponding Source as a System Library, need not be included in conveying the object code work.

 A "User Product" is either (1) a "consumer product", which means any tangible personal property which is normally used for personal, family, or household purposes, or (2) anything designed or sold for incorporation into a dwelling. In determining whether a product is a consumer product, doubtful cases shall be resolved in favor of coverage. For a particular product received by a particular user, "normally used" refers to a typical or common use of that class of product, regardless of the status

of the particular user or of the way in which the particular user actually uses, or expects or is expected to use, the product. A product is a consumer product regardless of whether the product has substantial commercial, industrial or non-consumer uses, unless such uses represent the only significant mode of use of the product.

 "Installation Information" for a User Product means any methods, procedures, authorization

 keys, or other information required to install and execute modified versions of a covered work in that User Product from a modified version of its Corresponding Source. The information must suffice to ensure that the continued functioning of the modified object code is in no case prevented or interfered with solely because modification has been made.

 If you convey an object code work under this section in, or with, or specifically for use in, a User Product, and the conveying occurs as part of a transaction in which the right of possession and use of the User Product is transferred to the recipient in perpetuity or for a fixed term (regardless of how the transaction is characterized), the Corresponding Source conveyed under this section must be accompanied by the Installation Information. But this requirement does not apply if neither you nor any third party retains the ability to install modified object code on the User Product (for example, the work has been installed in ROM).

 The requirement to provide Installation Information does not include a requirement to continue to provide support service, warranty, or updates for a work that has been modified or installed by the recipient, or for the User Product in which it has been modified or installed. Access to a network may be denied when the modification itself materially and adversely affects the operation of the network or violates the rules and protocols for communication across the network.

 Corresponding Source conveyed, and Installation Information provided, in accord with this section must be in a format that is publicly documented (and with an implementation available to the public in source code form), and must require no special password or key for unpacking, reading or copying.

### 7. Additional Terms.

 "Additional permissions" are terms that supplement the terms of this License by making exceptions from one or more of its conditions. Additional permissions that are applicable to the entire Program shall be treated as though they were included in this License, to the extent

that they are valid under applicable law. If additional permissions apply only to part of the Program, that part may be used separately under those permissions, but the entire Program remains governed by this License without regard to the additional permissions.

 When you convey a copy of a covered work, you may at your option remove any additional permissions from that copy, or from any part of it. (Additional permissions may be written to require their own removal in certain cases when you modify the work.) You may place additional permissions on material, added by you to a covered work, for which you have or can give appropriate copyright permission.

 Notwithstanding any other provision of this License, for material you add to a covered work, you may (if authorized by the copyright holders of that material) supplement the terms of this License with terms:

 a) Disclaiming warranty or limiting liability differently from the terms of sections 15 and 16 of this License; or

 b) Requiring preservation of specified reasonable legal notices or author attributions in that material or in the Appropriate Legal Notices displayed by works containing it; or

 c) Prohibiting misrepresentation of the origin of that material, or requiring that modified versions of such material be marked in reasonable ways as different from the original version; or

 d) Limiting the use for publicity purposes of names of licensors or authors of the material; or

 e) Declining to grant rights under trademark law for use of some trade names, trademarks, or service marks; or

 f) Requiring indemnification of licensors and authors of that material by anyone who conveys the material (or modified versions of it) with contractual assumptions of liability to the recipient, for any liability that these contractual assumptions directly impose on

those licensors and authors.

 All other non-permissive additional terms are considered "further restrictions" within the meaning of section 10. If the Program as you received it, or any part of it, contains a notice stating that it is governed by this License along with a term that is a further restriction, you may remove that term. If a license document contains a further restriction but permits relicensing or conveying under this License, you may add to a covered work material governed by the terms of that license document, provided that the further restriction does not survive such relicensing or conveying.

 If you add terms to a covered work in accord with this section, you must place, in the relevant source files, a statement of the additional terms that apply to those files, or a notice indicating where to find the applicable terms.

 Additional terms, permissive or non-permissive, may be stated in the form of a separately written license, or stated as exceptions; the above requirements apply either way.

#### 8. Termination.

 You may not propagate or modify a covered work except as expressly provided under this License. Any attempt otherwise to propagate or modify it is void, and will automatically terminate your rights under this License (including any patent licenses granted under the third paragraph of section 11).

 However, if you cease all violation of this License, then your license from a particular copyright holder is reinstated (a) provisionally, unless and until the copyright holder explicitly and finally terminates your license, and (b) permanently, if the copyright holder fails to notify you of the violation by some reasonable means prior to 60 days after the cessation.

 Moreover, your license from a particular copyright holder is reinstated permanently if the copyright holder notifies you of the violation by some reasonable means, this is the first time you have received notice of violation of this License (for any work) from that copyright

 holder, and you cure the violation prior to 30 days after your receipt of the notice.

 Termination of your rights under this section does not terminate the licenses of parties who have received copies or rights from you under this License. If your rights have been terminated and not permanently reinstated, you do not qualify to receive new licenses for the same material under section 10.

9. Acceptance Not Required for Having Copies.

 You are not required to accept this License in order to receive or run a copy of the Program. Ancillary propagation of a covered work occurring solely as a consequence of using peer-to-peer transmission to receive a copy likewise does not require acceptance. However,

nothing other than this License grants you permission to propagate or modify any covered work. These actions infringe copyright if you do not accept this License. Therefore, by modifying or propagating a covered work, you indicate your acceptance of this License to do so.

#### 10. Automatic Licensing of Downstream Recipients.

 Each time you convey a covered work, the recipient automatically receives a license from the original licensors, to run, modify and propagate that work, subject to this License. You are not responsible for enforcing compliance by third parties with this License.

 An "entity transaction" is a transaction transferring control of an organization, or substantially all assets of one, or subdividing an organization, or merging organizations. If propagation of a covered work results from an entity transaction, each party to that transaction who receives a copy of the work also receives whatever licenses to the work the party's predecessor in interest had or could give under the previous paragraph, plus a right to possession of the Corresponding Source of the work from the predecessor in interest, if the predecessor has it or can get it with reasonable efforts.

 You may not impose any further restrictions on the exercise of the rights

 granted or affirmed under this License. For example, you may not impose a license fee, royalty, or other charge for exercise of rights granted under this License, and you may not initiate litigation (including a cross-claim or counterclaim in a lawsuit) alleging that any patent claim is infringed by making, using, selling, offering for sale, or importing the Program or any portion of it.

#### 11. Patents.

 A "contributor" is a copyright holder who authorizes use under this License of the Program or a work on which the Program is based. The work thus licensed is called the contributor's "contributor version".

 A contributor's "essential patent claims" are all patent claims owned or controlled by the contributor, whether already acquired or hereafter acquired, that would be infringed by some manner, permitted by this License, of making, using, or selling its contributor version, but do not include claims that would be infringed only as a consequence of further modification of the contributor version. For purposes of this definition, "control" includes the right to grant patent sublicenses in a manner consistent with the requirements of this License.

 Each contributor grants you a non-exclusive, worldwide, royalty-free patent license under the contributor's essential patent claims, to make, use, sell, offer for sale, import and otherwise run, modify and propagate the contents of its contributor version.

 In the following three paragraphs, a "patent license" is any express agreement or commitment, however denominated, not to enforce a patent (such as an express permission to practice a patent or covenant not to sue for patent infringement). To "grant" such a patent license to a party means to make such an agreement or commitment not to enforce a patent against the party.

 If you convey a covered work, knowingly relying on a patent license, and the Corresponding Source of the work is not available for anyone to copy, free of charge and under the terms of this License, through a

publicly available network server or other readily accessible means, then you must either (1) cause the Corresponding Source to be so available, or (2) arrange to deprive yourself of the benefit of the patent license for this particular work, or (3) arrange, in a manner consistent with the requirements of this License, to extend the patent license to downstream recipients. "Knowingly relying" means you have actual knowledge that, but for the patent license, your conveying the covered work in a country, or your recipient's use of the covered work in a country, would infringe one or more identifiable patents in that country that you have reason to believe are valid.

 If, pursuant to or in connection with a single transaction or arrangement, you convey, or propagate by procuring conveyance of, a covered work, and grant a patent license to some of the parties receiving the covered work authorizing them to use, propagate, modify or convey a specific copy of the covered work, then the patent license you grant is automatically extended to all recipients of the covered work and works based on it.

 A patent license is "discriminatory" if it does not include within the scope of its coverage, prohibits the exercise of, or is conditioned on the non-exercise of one or more of the rights that are specifically granted under this License. You may not convey a covered work if you are a party to an arrangement with a third party that is in the business of distributing software, under which you make payment to the third party based on the extent of your activity of conveying the work, and under which the third party grants, to any of the parties who would receive the covered work from you, a discriminatory patent license (a) in connection with copies of the covered work conveyed by you (or copies made from those copies), or (b) primarily

for and in connection with specific products or compilations that contain the covered work, unless you entered into that arrangement, or

that patent license was granted, prior to 28 March 2007.

 Nothing in this License shall be construed as excluding or limiting any implied license or other defenses to infringement that may otherwise be available to you under applicable patent law.

12. No Surrender of Others' Freedom.

 If conditions are imposed on you (whether by court order, agreement or otherwise) that contradict the conditions of this License, they do not excuse you from the conditions of this License. If you cannot convey a covered work so as to satisfy simultaneously your obligations under this License and any other pertinent obligations, then as a consequence you may not convey it at all. For example, if you agree to terms that obligate you to collect a royalty for further conveying from those to whom you convey the Program, the only way you could satisfy both those terms and this License would be to refrain entirely from conveying the Program.

13. Use with the GNU Affero General Public License.

 Notwithstanding any other provision of this License, you have permission to link or combine any covered work with a work licensed under version 3 of the GNU Affero General Public License into a single combined work, and to convey the resulting work. The terms of this License will continue to apply to the part which is the covered work, but the special requirements of the GNU Affero General Public License, section 13, concerning interaction through a network will apply to the combination as such.

14. Revised Versions of this License.

 The Free Software Foundation may publish revised and/or new versions of the GNU General Public License from time to time. Such new versions will be similar in spirit to the present version, but may differ in detail to address new problems or concerns.

 Each version is given a distinguishing version number. If the Program specifies that a certain numbered version of the GNU General Public License "or any later version" applies to it, you have the option of following the terms and conditions either of that numbered version or of any later version published by the Free Software Foundation. If the Program does not specify a version number of the GNU General Public License, you may choose any version ever published by the Free Software Foundation.

 If the Program specifies that a proxy can decide which future versions of the GNU General Public License can be used, that proxy's public statement of acceptance of a version permanently authorizes you to choose that version for the Program.

 Later license versions may give you additional or different permissions. However, no additional obligations are imposed on any author or copyright holder as a result of your choosing to follow a later version.

15. Disclaimer of Warranty.

## THERE IS NO WARRANTY FOR THE PROGRAM, TO THE EXTENT PERMITTED BY APPLICABLE LAW. EXCEPT WHEN OTHERWISE STATED IN WRITING THE COPYRIGHT HOLDERS AND/OR OTHER PARTIES PROVIDE THE PROGRAM "AS IS" WITHOUT WARRANTY

OF ANY KIND, EITHER EXPRESSED OR IMPLIED, INCLUDING, BUT NOT LIMITED TO, THE IMPLIED WARRANTIES OF MERCHANTABILITY AND FITNESS FOR A PARTICULAR PURPOSE. THE ENTIRE RISK AS TO THE QUALITY AND PERFORMANCE OF THE PROGRAM IS WITH YOU. SHOULD THE PROGRAM PROVE DEFECTIVE, YOU ASSUME THE COST OF ALL NECESSARY SERVICING, REPAIR OR CORRECTION.

16. Limitation of Liability.

 IN NO EVENT UNLESS REQUIRED BY APPLICABLE LAW OR AGREED TO IN WRITING WILL ANY COPYRIGHT HOLDER, OR ANY OTHER PARTY WHO MODIFIES AND/OR CONVEYS THE PROGRAM AS PERMITTED ABOVE, BE LIABLE TO YOU FOR DAMAGES, INCLUDING ANY GENERAL, SPECIAL, INCIDENTAL OR CONSEQUENTIAL DAMAGES ARISING OUT OF THE USE OR INABILITY TO USE THE PROGRAM (INCLUDING BUT NOT LIMITED TO LOSS OF DATA OR DATA BEING RENDERED INACCURATE OR LOSSES SUSTAINED BY YOU OR THIRD PARTIES OR A FAILURE OF THE PROGRAM TO OPERATE WITH ANY OTHER PROGRAMS), EVEN IF SUCH HOLDER OR OTHER PARTY HAS BEEN ADVISED OF THE POSSIBILITY OF SUCH DAMAGES.

17.

Interpretation of Sections 15 and 16.

 If the disclaimer of warranty and limitation of liability provided above cannot be given local legal effect according to their terms, reviewing courts shall apply local law that most closely approximates an absolute waiver of all civil liability in connection with the Program, unless a warranty or assumption of liability accompanies a copy of the Program in return for a fee.

## END OF TERMS AND CONDITIONS

How to Apply These Terms to Your New Programs

 If you develop a new program, and you want it to be of the greatest possible use to the public, the best way to achieve this is to make it free software which everyone can redistribute and change under these terms.

 To do so, attach the following notices to the program. It is safest to attach them to the start of each source file to most effectively state the exclusion of warranty; and each file should have at least the "copyright" line and a pointer to where the full notice is found.

 <one line to give the program's name and a brief idea of what it does.> Copyright  $(C)$  <year > <name of author>

 This program is free software: you can redistribute it and/or modify it under the terms of the GNU General Public License as published by the Free Software Foundation, either version 3 of the License, or (at your option) any later version.

 This program is distributed in the hope that it will be useful, but WITHOUT ANY WARRANTY; without even the implied warranty of MERCHANTABILITY or FITNESS FOR A PARTICULAR PURPOSE. See the GNU General Public License for more details.

 You should have received a copy of the GNU General Public License along with this program. If not, see <http://www.gnu.org/licenses/>.

Also add information on how to contact you by electronic and paper mail.

 If the program does terminal interaction, make it output a short notice like this when it starts in an interactive mode:

 $<$ program> Copyright (C) $<$ year>  $<$ name of author> This program comes with ABSOLUTELY NO WARRANTY; for details type `show w'. This is free software, and you are welcome to redistribute it under certain conditions; type `show c' for details.

The hypothetical commands `show w' and `show c' should show the appropriate parts of the General Public License. Of course, your program's commands might be different; for a GUI interface, you would use an "about box".

 You should also get your employer (if you work as a programmer) or school, if any, to sign a "copyright disclaimer" for the program, if necessary. For more information on this, and how to apply and follow the GNU GPL, see <http://www.gnu.org/licenses/>.

The GNU General Public License does not permit incorporating your program

into proprietary programs. If your program is a subroutine library, you may consider it more useful to permit linking proprietary applications with the library. If this is what you want to do, use the GNU Lesser General Public License instead of this License. But first, please read <http://www.gnu.org/philosophy/why-not-lgpl.html>.

# **1.27 etree 1.1.0**

# **1.27.1 Available under license :**

Copyright 2015-2019 Brett Vickers. All rights reserved.

Redistribution and use in source and binary forms, with or without modification, are permitted provided that the following conditions are met:

- 1. Redistributions of source code must retain the above copyright notice, this list of conditions and the following disclaimer.
- 2. Redistributions in binary form must reproduce the above copyright notice, this list of conditions and the following disclaimer in the documentation and/or other materials provided with the distribution.

THIS SOFTWARE IS PROVIDED BY COPYRIGHT HOLDER ``AS IS'' AND ANY EXPRESS OR IMPLIED WARRANTIES, INCLUDING, BUT NOT LIMITED TO, THE IMPLIED WARRANTIES OF MERCHANTABILITY AND FITNESS FOR A PARTICULAR PURPOSE ARE DISCLAIMED. IN NO EVENT SHALL COPYRIGHT HOLDER OR CONTRIBUTORS BE LIABLE FOR ANY DIRECT, INDIRECT, INCIDENTAL, SPECIAL, EXEMPLARY, OR CONSEQUENTIAL DAMAGES (INCLUDING, BUT NOT LIMITED TO, PROCUREMENT OF SUBSTITUTE GOODS OR SERVICES; LOSS OF USE, DATA, OR PROFITS; OR BUSINESS INTERRUPTION) HOWEVER CAUSED AND ON ANY THEORY OF LIABILITY, WHETHER IN CONTRACT, STRICT LIABILITY, OR TORT (INCLUDING NEGLIGENCE OR OTHERWISE) ARISING IN ANY WAY OUT OF THE USE OF THIS SOFTWARE, EVEN IF ADVISED OF THE POSSIBILITY OF SUCH DAMAGE. Brett Vickers (beevik) Felix Geisendrfer (felixge) Kamil Kisiel (kisielk) Graham King (grahamking) Matt Smith (ma314smith) Michal Jemala (michaljemala) Nicolas Piganeau (npiganeau) Chris Brown (ccbrown) Earncef Sequeira (earncef)

Gabriel de Labachelerie (wuzuf)

# **1.28 go-grpc-prometheus 1.2.1- 0.20191002090509-6af20e3a5340**

# **1.28.1 Available under license :**

## Apache License

 Version 2.0, January 2004 http://www.apache.org/licenses/

## TERMS AND CONDITIONS FOR USE, REPRODUCTION, AND DISTRIBUTION

### 1. Definitions.

 "License" shall mean the terms and conditions for use, reproduction, and distribution as defined by Sections 1 through 9 of this document.

 "Licensor" shall mean the copyright owner or entity authorized by the copyright owner that is granting the License.

 "Legal Entity" shall mean the union of the acting entity and all other entities that control, are controlled by, or are under common control with that entity. For the purposes of this definition, "control" means (i) the power, direct or indirect, to cause the direction or management of such entity, whether by contract or otherwise, or (ii) ownership of fifty percent (50%) or more of the outstanding shares, or (iii) beneficial ownership of such entity.

 "You" (or "Your") shall mean an individual or Legal Entity exercising permissions granted by this License.

 "Source" form shall mean the preferred form for making modifications, including but not limited to software source code, documentation source, and configuration files.

 "Object" form shall mean any form resulting from mechanical transformation or translation of a Source form, including but not limited to compiled object code, generated documentation, and conversions to other media types.

 "Work" shall mean the work of authorship, whether in Source or Object form, made available under the License, as indicated by a copyright notice that is included in or attached to the work (an example is provided in the Appendix below).

 "Derivative Works" shall mean any work, whether in Source or Object form, that is based on (or derived from) the Work and for which the editorial revisions, annotations,

elaborations, or other modifications

 represent, as a whole, an original work of authorship. For the purposes of this License, Derivative Works shall not include works that remain separable from, or merely link (or bind by name) to the interfaces of, the Work and Derivative Works thereof.

 "Contribution" shall mean any work of authorship, including the original version of the Work and any modifications or additions to that Work or Derivative Works thereof, that is intentionally submitted to Licensor for inclusion in the Work by the copyright owner or by an individual or Legal Entity authorized to submit on behalf of the copyright owner. For the purposes of this definition, "submitted" means any form of electronic, verbal, or written communication sent to the Licensor or its representatives, including but not limited to communication on electronic mailing lists, source code control systems, and

 issue tracking systems that are managed by, or on behalf of, the Licensor for the purpose of discussing and improving the Work, but excluding communication that is conspicuously marked or otherwise designated in writing by the copyright owner as "Not a Contribution."

 "Contributor" shall mean Licensor and any individual or Legal Entity on behalf of whom a Contribution has been received by Licensor and subsequently incorporated within the Work.

- 2. Grant of Copyright License. Subject to the terms and conditions of this License, each Contributor hereby grants to You a perpetual, worldwide, non-exclusive, no-charge, royalty-free, irrevocable copyright license to reproduce, prepare Derivative Works of, publicly display, publicly perform, sublicense, and distribute the Work and such Derivative Works in Source or Object form.
- 3. Grant of Patent License. Subject to the terms and conditions of this License, each Contributor

hereby grants to You a perpetual,

 worldwide, non-exclusive, no-charge, royalty-free, irrevocable (except as stated in this section) patent license to make, have made, use, offer to sell, sell, import, and otherwise transfer the Work, where such license applies only to those patent claims licensable by such Contributor that are necessarily infringed by their Contribution(s) alone or by combination of their Contribution(s) with the Work to which such Contribution(s) was submitted. If You institute patent litigation against any entity (including a cross-claim or counterclaim in a lawsuit) alleging that the Work or a Contribution incorporated within the Work constitutes direct or contributory patent infringement, then any patent licenses granted to You under this License for that Work shall terminate as of the date such litigation is filed.

4. Redistribution. You may reproduce and distribute copies of

the

 Work or Derivative Works thereof in any medium, with or without modifications, and in Source or Object form, provided that You meet the following conditions:

- (a) You must give any other recipients of the Work or Derivative Works a copy of this License; and
- (b) You must cause any modified files to carry prominent notices stating that You changed the files; and
- (c) You must retain, in the Source form of any Derivative Works that You distribute, all copyright, patent, trademark, and attribution notices from the Source form of the Work, excluding those notices that do not pertain to any part of the Derivative Works; and
- (d) If the Work includes a "NOTICE" text file as part of its distribution, then any Derivative Works that You distribute must include a readable copy of the attribution notices contained within such NOTICE file, excluding those notices

that do not

 pertain to any part of the Derivative Works, in at least one of the following places: within a NOTICE text file distributed as part of the Derivative Works; within the Source form or documentation, if provided along with the Derivative Works; or, within a display generated by the Derivative Works, if and wherever such third-party notices normally appear. The contents of the NOTICE file are for informational purposes only and do not modify the License. You may add Your own attribution notices within Derivative Works that You distribute, alongside or as an addendum to the NOTICE text from the Work, provided that such additional attribution notices cannot be construed as modifying the License.

 You may add Your own copyright statement to Your modifications and may provide additional or different license terms and conditions for use, reproduction,

or distribution of Your modifications, or

 for any such Derivative Works as a whole, provided Your use, reproduction, and distribution of the Work otherwise complies with the conditions stated in this License.

 5. Submission of Contributions. Unless You explicitly state otherwise, any Contribution intentionally submitted for inclusion in the Work by You to the Licensor shall be under the terms and conditions of

 this License, without any additional terms or conditions. Notwithstanding the above, nothing herein shall supersede or modify the terms of any separate license agreement you may have executed with Licensor regarding such Contributions.

- 6. Trademarks. This License does not grant permission to use the trade names, trademarks, service marks, or product names of the Licensor, except as required for reasonable and customary use in describing the origin of the Work and reproducing the content of the NOTICE file.
- 7. Disclaimer of Warranty. Unless required by applicable law or agreed to in writing, Licensor provides the Work (and each Contributor provides its Contributions) on an "AS IS" BASIS, WITHOUT WARRANTIES OR CONDITIONS OF ANY KIND, either express or implied, including, without limitation, any warranties or conditions of TITLE, NON-INFRINGEMENT, MERCHANTABILITY, or FITNESS FOR A PARTICULAR PURPOSE. You are solely responsible for determining the appropriateness of using or redistributing the Work and assume any risks associated with Your exercise of permissions under this License.
- 8. Limitation of Liability. In no event and under no legal theory, whether in tort (including negligence), contract, or otherwise, unless required by applicable law (such as deliberate and grossly negligent acts) or agreed to in writing, shall any Contributor be liable to You for damages, including any direct, indirect, special, incidental, or consequential damages of any character arising as a result of this License or out of the use or inability to use the Work (including but not limited to damages for loss of goodwill, work stoppage, computer failure or malfunction, or any and all other commercial damages or losses), even if such Contributor has been advised of the possibility of such damages.
- 9. Accepting Warranty or Additional Liability. While redistributing the Work or Derivative Works thereof, You may choose to offer, and charge a fee for, acceptance of support, warranty, indemnity, or other liability obligations and/or rights consistent with this License. However, in accepting such obligations, You may act only on Your own behalf and on Your sole responsibility, not on behalf of any other Contributor, and only if You agree to indemnify, defend, and hold each Contributor harmless for any liability incurred by,
- or claims asserted against, such Contributor by reason of your accepting any such warranty or additional liability.

## END OF TERMS AND CONDITIONS

APPENDIX: How to apply the Apache License to your work.

 To apply the Apache License to your work, attach the following boilerplate notice, with the fields enclosed by brackets "[]" replaced with your own identifying information. (Don't include the brackets!) The text should be enclosed in the appropriate comment syntax for the file format. We also recommend that a file or class name and description of purpose be included on the same "printed page" as the copyright notice for easier identification within third-party archives.

Copyright [yyyy] [name of copyright owner]

 Licensed under the Apache License, Version 2.0 (the "License"); you may not use this file except in compliance with the License. You may obtain a copy of the License at

http://www.apache.org/licenses/LICENSE-2.0

 Unless required by applicable law or agreed to in writing, software distributed under the License is distributed on an "AS IS" BASIS, WITHOUT WARRANTIES OR CONDITIONS OF ANY KIND, either express or implied. See the License for the specific language governing permissions and limitations under the License.

# **1.29 go-kit 0.10.0**

## **1.29.1 Available under license :**

The MIT License (MIT)

Copyright (c) 2015 Peter Bourgon

Permission is hereby granted, free of charge, to any person obtaining a copy of this software and associated documentation files (the "Software"), to deal in the Software without restriction, including without limitation the rights to use, copy, modify, merge, publish, distribute, sublicense, and/or sell copies of the Software, and to permit persons to whom the Software is furnished to do so, subject to the following conditions:

The above copyright notice and this permission notice shall be included in all copies or substantial portions of the Software.

THE SOFTWARE IS PROVIDED "AS IS", WITHOUT WARRANTY OF ANY KIND, EXPRESS OR IMPLIED, INCLUDING BUT NOT LIMITED TO THE WARRANTIES OF MERCHANTABILITY, FITNESS FOR A PARTICULAR PURPOSE AND NONINFRINGEMENT. IN NO EVENT SHALL THE AUTHORS OR COPYRIGHT HOLDERS BE LIABLE FOR ANY CLAIM, DAMAGES OR OTHER LIABILITY, WHETHER IN AN ACTION OF CONTRACT, TORT OR OTHERWISE, ARISING FROM, OUT OF OR

# IN CONNECTION WITH THE SOFTWARE OR THE USE OR OTHER DEALINGS IN THE SOFTWARE.

The MIT License (MIT)

Copyright (c) 2014 Simon Eskildsen

Permission is hereby granted, free of charge, to any person obtaining a copy of this software and associated documentation files (the "Software"), to deal in the Software without restriction, including without limitation the rights to use, copy, modify, merge, publish, distribute, sublicense, and/or sell copies of the Software, and to permit persons to whom the Software is furnished to do so, subject to the following conditions:

The above copyright notice and this permission notice shall be included in all copies or substantial portions of the Software.

THE SOFTWARE IS PROVIDED "AS IS", WITHOUT WARRANTY OF ANY KIND, EXPRESS OR IMPLIED, INCLUDING BUT NOT LIMITED TO THE WARRANTIES OF MERCHANTABILITY, FITNESS FOR A PARTICULAR PURPOSE AND NONINFRINGEMENT. IN NO EVENT SHALL THE AUTHORS OR COPYRIGHT HOLDERS BE LIABLE FOR ANY CLAIM, DAMAGES OR OTHER LIABILITY, WHETHER IN AN ACTION OF CONTRACT, TORT OR OTHERWISE, ARISING FROM, OUT OF

 OR IN CONNECTION WITH THE SOFTWARE OR THE USE OR OTHER DEALINGS IN THE SOFTWARE.

# **1.30 tablewriter 0.0.4**

# **1.30.1 Available under license :**

Copyright (C) 2014 by Oleku Konko

Permission is hereby granted, free of charge, to any person obtaining a copy of this software and associated documentation files (the "Software"), to deal in the Software without restriction, including without limitation the rights to use, copy, modify, merge, publish, distribute, sublicense, and/or sell copies of the Software, and to permit persons to whom the Software is furnished to do so, subject to the following conditions:

The above copyright notice and this permission notice shall be included in all copies or substantial portions of the Software.

THE SOFTWARE IS PROVIDED "AS IS", WITHOUT WARRANTY OF ANY KIND, EXPRESS OR IMPLIED, INCLUDING BUT NOT LIMITED TO THE WARRANTIES OF MERCHANTABILITY, FITNESS FOR A PARTICULAR PURPOSE AND NONINFRINGEMENT. IN NO EVENT SHALL THE AUTHORS OR COPYRIGHT HOLDERS BE LIABLE FOR ANY CLAIM, DAMAGES OR OTHER LIABILITY, WHETHER IN AN ACTION OF CONTRACT, TORT OR OTHERWISE, ARISING FROM, OUT OF OR IN CONNECTION WITH THE

# **1.31 dpkg 1.19.7ubuntu3**

# **1.31.1 Available under license :**

Format: https://www.debian.org/doc/packaging-manuals/copyright-format/1.0/ Upstream-Name: dpkg

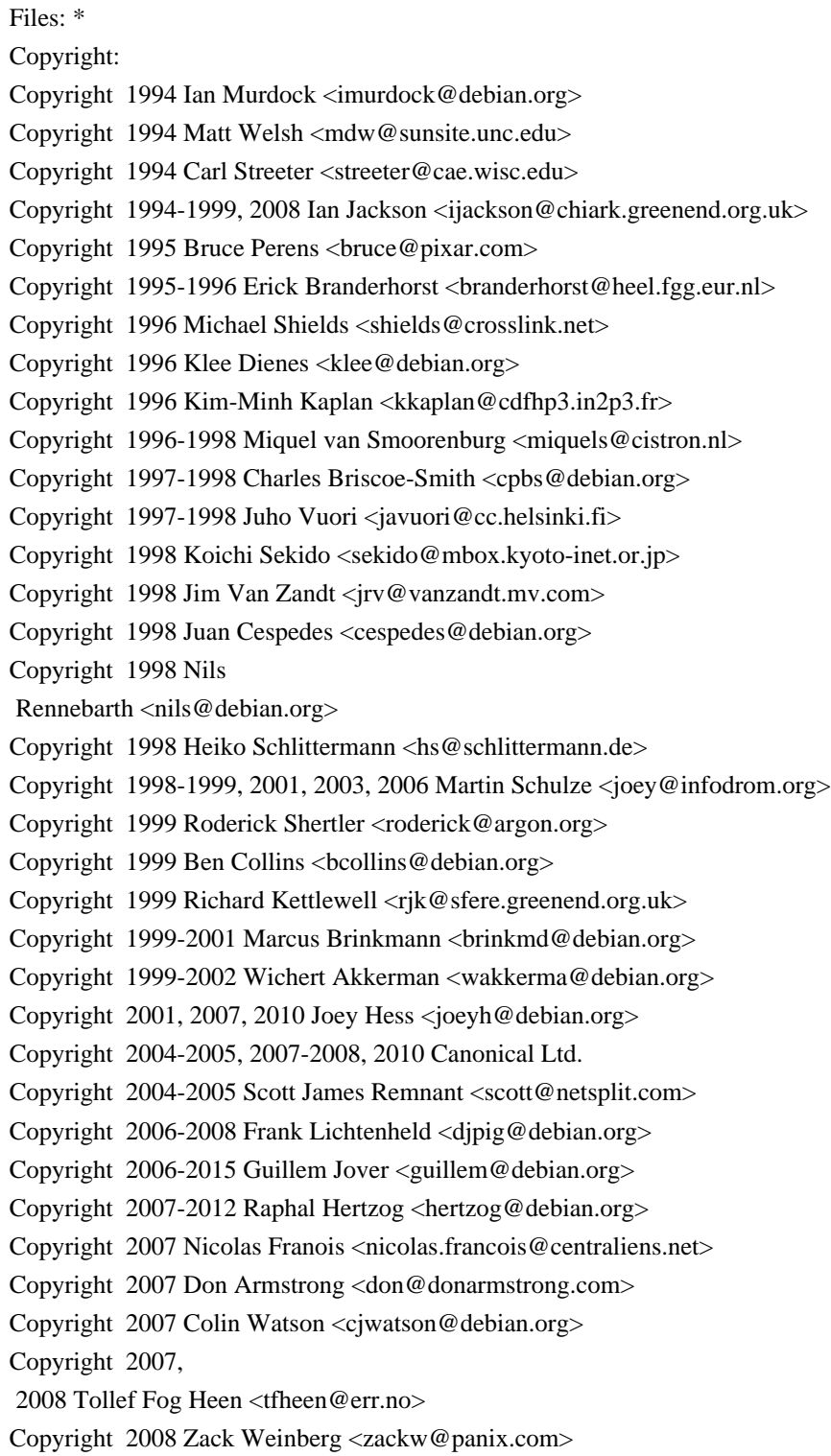

Copyright 2008 Pierre Habouzit <madcoder@debian.org> Copyright 2009 Romain Francoise <rfrancoise@debian.org> Copyright 2009-2010 Modestas Vainius <modax@debian.org> Copyright 2009-2011 Kees Cook <kees@debian.org> License: GPL-2+

Files:

Files:

lib/compat/getopt\* lib/compat/gettext.h lib/compat/obstack.\* lib/compat/strnlen.c Copyright: Copyright 1987-2006 Free Software Foundation, Inc. License: GPL-2+

Files: dselect/methods/Dselect/Ftp.pm dselect/methods/ftp/\* Copyright: Copyright 1996 Andy Guy <awpguy@acs.ucalgary.ca> Copyright 1998 Martin Schulze <joey@infodrom.org> Copyright 1999-2001, 2005-2006, 2009 Raphal Hertzog <hertzog@debian.org> License: GPL-2

Files: scripts/Dpkg/Gettext.pm Copyright: Copyright 2000 Joey Hess <joeyh@debian.org> Copyright 2007, 2009-2010, 2012-2015 Guillem Jover <guillem@debian.org> License: BSD-2-clause

utils/start-stop-daemon.c Copyright: Copyright 1999 Marek Michalkiewicz <marekm@i17linuxb.ists.pwr.wroc.pl> Copyright 1999 Christian Schwarz <schwarz@monet.m.isar.de> Copyright 1999 Klee Dienes <klee@debian.org> Copyright 1999 Ben Collins <br/> <br/>collins@debian.org> Copyright 1999-2002 Wichert Akkerman <wakkerma@debian.org> Copyright 2000-2003 Adam Heath <doogie@debian.org> Copyright 2001 Sontri Tomo Huynh <huynh.29@osu.edu> Copyright 2001 Andreas Schuldei <andreas@schuldei.org> Copyright 2001 Ian Jackson <ijackson@chiark.greenend.org.uk> Copyright 2004-2005 Scott James Remnant <keybuk@debian.org> Copyright 2006-2014 Guillem Jover <guillem@debian.org> Copyright 2008 Samuel Thibault <samuel.thibault@ens-lyon.org> Copyright 2008 Andreas Phlsson <andreas.pahlsson@xcerion.com>

Copyright 2009 Chris Coulson <chrisccoulson@googlemail.com> Copyright 2012 Carsten Hey <carsten@debian.org> Copyright 2014 Nir Soffer <nirs@hyperms.com> License: public-domain-s-s-d Written by Marek Michalkiewicz <marekm@i17linuxb.ists.pwr.wroc.pl>, public domain. Based conceptually on start-stop-daemon.pl, by Ian Jackson <ijackson@gnu.ai.mit.edu>. May be used and distributed freely for any purpose. Changes by Christian Schwarz <schwarz@monet.m.isar.de>, to make output conform to the Debian Console Message Standard, also placed in public domain. Minor changes by Klee Dienes <klee@debian.org>, also placed in the Public Domain.

Changes by Ben Collins <br/> <br/>chollins@debian.org>, added --chuid, --background and --make-pidfile options, placed in public domain as well.

Files: lib/compat/md5.\* Copyright: Copyright 1993 Colin Plumb License: public-domain-md5 This code implements the MD5 message-digest algorithm. The algorithm is due to Ron Rivest. This code was written by Colin Plumb in 1993, no copyright is claimed. This code is in the public domain; do with it what you wish.

Equivalent code is available from RSA Data Security, Inc. This code has been tested against that, and is equivalent, except that you don't need to include two pages of legalese

with every copy.

.

.

.

.

License: GPL-2+

This program is free software; you can redistribute it and/or modify it under the terms of the GNU General Public License as published by the Free Software Foundation; either version 2 of the License, or (at your option) any later version.

This program is distributed in the hope that it will be useful, but WITHOUT ANY WARRANTY; without even the implied warranty of MERCHANTABILITY or FITNESS FOR A PARTICULAR PURPOSE. See the GNU General Public License for more details.

You should have received a copy of the GNU General Public License along with this program. If not, see <https://www.gnu.org/licenses/>. Comment:

On Debian systems, the complete text of the GNU General Public License can be found in /usr/share/common-licenses/GPL-2 or in the dpkg source as the file COPYING.

License: GPL-2 This is free software; you can redistribute it and/or modify it under the terms of version 2 of the GNU General Public License version 2 as published by the Free Software Foundation.

This is distributed in the hope that it will be useful, but WITHOUT ANY WARRANTY; without even the implied warranty of MERCHANTABILITY or FITNESS FOR A PARTICULAR PURPOSE. See the GNU General Public License for more details.

You should have received a copy of the GNU General Public License along with this program. If not, see <https://www.gnu.org/licenses/>.

License: BSD-2-clause

.

.

.

Redistribution and use in source and binary forms, with or without modification, are permitted provided that the following conditions are met:

- 1. Redistributions of source code must retain the above copyright notice, this list of conditions and the following disclaimer.
- 2. Redistributions in binary form must reproduce the above copyright notice, this list of conditions and the following disclaimer in the documentation and/or other materials provided with the distribution.

## THIS SOFTWARE

 IS PROVIDED BY AUTHORS AND CONTRIBUTORS ``AS IS'' AND ANY EXPRESS OR IMPLIED WARRANTIES, INCLUDING, BUT NOT LIMITED TO, THE IMPLIED WARRANTIES OF MERCHANTABILITY AND FITNESS FOR A PARTICULAR PURPOSE ARE DISCLAIMED. IN NO EVENT SHALL THE AUTHORS OR CONTRIBUTORS BE LIABLE FOR ANY DIRECT, INDIRECT, INCIDENTAL, SPECIAL, EXEMPLARY, OR CONSEQUENTIAL DAMAGES (INCLUDING, BUT NOT LIMITED TO, PROCUREMENT OF SUBSTITUTE GOODS OR SERVICES; LOSS OF USE, DATA, OR PROFITS; OR BUSINESS INTERRUPTION) HOWEVER CAUSED AND ON ANY THEORY OF LIABILITY, WHETHER IN CONTRACT, STRICT LIABILITY, OR TORT (INCLUDING NEGLIGENCE OR OTHERWISE) ARISING IN ANY WAY OUT OF THE USE OF THIS SOFTWARE, EVEN IF ADVISED OF THE POSSIBILITY OF SUCH DAMAGE.

 GNU GENERAL PUBLIC LICENSE Version 2, June 1991

Copyright (C) 1989, 1991 Free Software Foundation, Inc., 51 Franklin Street, Fifth Floor, Boston, MA 02110-1301 USA Everyone is permitted to copy and distribute verbatim copies of this license document, but changing it is not allowed.

 Preamble

The licenses for most software are designed to take away your

freedom to share and change it. By contrast, the GNU General Public License is intended to guarantee your freedom to share and change free software--to make sure the software is free for all its users. This General Public License applies to most of the Free Software Foundation's software and to any other program whose authors commit to using it. (Some other Free Software Foundation software is covered by the GNU Lesser General Public License instead.) You can apply it to your programs, too.

 When we speak of free software, we are referring to freedom, not price. Our General Public Licenses are designed to make sure that you

have the freedom to distribute copies of free software (and charge for this service if you wish), that you receive source code or can get it if you want it, that you can change the software or use pieces of it in new free programs; and that you know you can do these things.

 To protect your rights, we need to make restrictions that forbid anyone to deny you these rights or to ask you to surrender the rights. These restrictions translate to certain responsibilities for you if you distribute copies of the software, or if you modify it.

 For example, if you distribute copies of such a program, whether gratis or for a fee, you must give the recipients all the rights that you have. You must make sure that they, too, receive or can get the source code. And you must show them these terms so they know their rights.

We protect your rights with two steps: (1) copyright the software, and (2) offer you this license which gives you legal permission to copy, distribute

and/or modify the software.

 Also, for each author's protection and ours, we want to make certain that everyone understands that there is no warranty for this free software. If the software is modified by someone else and passed on, we want its recipients to know that what they have is not the original, so that any problems introduced by others will not reflect on the original authors' reputations.

 Finally, any free program is threatened constantly by software patents. We wish to avoid the danger that redistributors of a free program will individually obtain patent licenses, in effect making the program proprietary. To prevent this, we have made it clear that any patent must be licensed for everyone's free use or not licensed at all.

 The precise terms and conditions for copying, distribution and modification follow.

## GNU GENERAL PUBLIC LICENSE TERMS AND CONDITIONS FOR COPYING, DISTRIBUTION AND MODIFICATION

## 0. This License applies to any program or other work which contains

a notice placed by the copyright holder saying it may be distributed under the terms of this General Public License. The "Program", below, refers to any such program or work, and a "work based on the Program" means either the Program or any derivative work under copyright law: that is to say, a work containing the Program or a portion of it, either verbatim or with modifications and/or translated into another language. (Hereinafter, translation is included without limitation in the term "modification".) Each licensee is addressed as "you".

Activities other than copying, distribution and modification are not covered by this License; they are outside its scope. The act of running the Program is not restricted, and the output from the Program is covered only if its contents constitute a work based on the Program (independent of having been made by running the Program). Whether that is true depends on what the Program does.

## 1. You may copy and distribute verbatim copies of the Program's

source code as you receive it, in any medium, provided that you conspicuously and appropriately publish on each copy an appropriate copyright notice and disclaimer of warranty; keep intact all the notices that refer to this License and to the absence of any warranty; and give any other recipients of the Program a copy of this License along with the Program.

You may charge a fee for the physical act of transferring a copy, and you may at your option offer warranty protection in exchange for a fee.

 2. You may modify your copy or copies of the Program or any portion of it, thus forming a work based on the Program, and copy and distribute such modifications or work under the terms of Section 1 above, provided that you also meet all of these conditions:

 a) You must cause the modified files to carry prominent notices stating that you changed the files and the date of any change.

 b) You must cause any work that you distribute or publish, that in whole

 or in part contains or is derived from the Program or any part thereof, to be licensed as a whole at no charge to all third parties under the terms of this License.

 c) If the modified program normally reads commands interactively when run, you must cause it, when started running for such interactive use in the most ordinary way, to print or display an announcement including an appropriate copyright notice and a notice that there is no warranty (or else, saying that you provide a warranty) and that users may redistribute the program under these conditions, and telling the user how to view a copy of this License. (Exception: if the Program itself is interactive but does not normally print such an announcement, your work based on the Program is not required to print an announcement.)

These requirements apply to the modified work as a whole. If identifiable sections of that work are not derived from the Program, and can be reasonably considered independent and separate works in themselves, then this License, and its terms, do not apply to those sections when you distribute them as separate works. But when you distribute the same sections as part of a whole which is a work based on the Program, the distribution of the whole must be on the terms of this License, whose permissions for other licensees extend to the entire whole, and thus to each and every part regardless of who wrote it.

Thus, it is not the intent of this section to claim rights or contest your rights to work written entirely by you; rather, the intent is to exercise the right to control the distribution of derivative or collective works based on the Program.

In addition, mere aggregation of another work not based on the Program with the Program (or with a work based on the Program) on a volume of a storage or distribution medium does not bring the other work under the scope of this License.

 3. You may copy and distribute the Program (or a work based on it,

under Section 2) in object code or executable form under the terms of Sections 1 and 2 above provided that you also do one of the following:

 a) Accompany it with the complete corresponding machine-readable source code, which must be distributed under the terms of Sections 1 and 2 above on a medium customarily used for software interchange; or,

 b) Accompany it with a written offer, valid for at least three years, to give any third party, for a charge no more than your cost of physically performing source distribution, a complete machine-readable copy of the corresponding source code, to be distributed under the terms of Sections 1 and 2 above on a medium customarily used for software interchange; or,

 c) Accompany it with the information you received as to the offer to distribute corresponding source code. (This alternative is allowed only for noncommercial distribution and only if you received the program in object code or executable form with such an offer, in accord with Subsection b above.)

The source code for a work means the preferred form of the work for making modifications to it. For an executable work, complete source code means all the source code for all modules it contains, plus any associated interface definition files, plus the scripts used to control compilation and installation of the executable. However, as a special exception, the source code distributed need not include anything that is normally distributed (in either source or binary form) with the major components (compiler, kernel, and so on) of the operating system on which the executable runs, unless that component itself accompanies the executable.

If distribution of executable or object code is made by offering access to copy from a designated place, then offering equivalent access to copy the source code from the same place counts as distribution of the source code, even though third parties are not compelled to copy the source along with the object code.

 4. You may not copy, modify, sublicense, or distribute the Program except as expressly provided under this License. Any attempt otherwise to copy, modify, sublicense or distribute the Program is void, and will automatically terminate your rights under this License. However, parties who have received copies, or rights, from you under this License will not have their licenses terminated so long as such parties remain in full compliance.

 5. You are not required to accept this License, since you have not signed it. However, nothing else grants you permission to modify or distribute the Program or its derivative works. These actions are prohibited by law if you do not accept this License. Therefore, by modifying or distributing the Program (or any work based on the Program), you indicate your acceptance of this License to do so, and all its terms and conditions for copying, distributing or modifying the Program or works based on it.

## 6. Each

 time you redistribute the Program (or any work based on the Program), the recipient automatically receives a license from the original licensor to copy, distribute or modify the Program subject to these terms and conditions. You may not impose any further restrictions on the recipients' exercise of the rights granted herein.

You are not responsible for enforcing compliance by third parties to this License.

 7. If, as a consequence of a court judgment or allegation of patent infringement or for any other reason (not limited to patent issues), conditions are imposed on you (whether by court order, agreement or otherwise) that contradict the conditions of this License, they do not excuse you from the conditions of this License. If you cannot distribute so as to satisfy simultaneously your obligations under this License and any other pertinent obligations, then as a consequence you may not distribute the Program at all. For example, if a patent license would not permit royalty-free redistribution of the Program by

all those who receive copies directly or indirectly through you, then the only way you could satisfy both it and this License would be to refrain entirely from distribution of the Program.

If any portion of this section is held invalid or unenforceable under any particular circumstance, the balance of the section is intended to apply and the section as a whole is intended to apply in other circumstances.

It is not the purpose of this section to induce you to infringe any patents or other property right claims or to contest validity of any such claims; this section has the sole purpose of protecting the integrity of the free software distribution system, which is implemented by public license practices. Many people have made generous contributions to the wide range of software distributed through that system in reliance on consistent application of that system; it is up to the author/donor to decide if he or she is willing to distribute software through any other system and a licensee cannot impose that choice.

This section is intended to make thoroughly clear what is believed to be a consequence of the rest of this License.

 8. If the distribution and/or use of the Program is restricted in certain countries either by patents or by copyrighted interfaces, the original copyright holder who places the Program under this License may add an explicit geographical distribution limitation excluding those countries, so that distribution is permitted only in or among countries not thus excluded. In such case, this License incorporates the limitation as if written in the body of this License.

 9. The Free Software Foundation may publish revised and/or new versions of the General Public License from time to time. Such new versions will be similar in spirit to the present version, but may differ in detail to

address new problems or concerns.

Each version is given a distinguishing version number. If the Program specifies a version number of this License which applies to it and "any later version", you have the option of following the terms and conditions either of that version or of any later version published by the Free Software Foundation. If the Program does not specify a version number of this License, you may choose any version ever published by the Free Software Foundation.

 10. If you wish to incorporate parts of the Program into other free programs whose distribution conditions are different, write to the author to ask for permission. For software which is copyrighted by the Free Software Foundation, write to the Free Software Foundation; we sometimes make exceptions for this. Our decision will be guided by the two goals of preserving the free status of all derivatives of our free software and of promoting the sharing and reuse of software generally.

#### NO WARRANTY

 11. BECAUSE THE PROGRAM IS LICENSED FREE OF CHARGE, THERE IS NO WARRANTY FOR THE PROGRAM, TO THE EXTENT PERMITTED BY APPLICABLE LAW.

EXCEPT WHEN

OTHERWISE STATED IN WRITING THE COPYRIGHT HOLDERS AND/OR OTHER PARTIES PROVIDE THE PROGRAM "AS IS" WITHOUT WARRANTY OF ANY KIND, EITHER EXPRESSED OR IMPLIED, INCLUDING, BUT NOT LIMITED TO, THE IMPLIED WARRANTIES OF MERCHANTABILITY AND FITNESS FOR A PARTICULAR PURPOSE. THE ENTIRE RISK AS TO THE QUALITY AND PERFORMANCE OF THE PROGRAM IS WITH YOU. SHOULD THE PROGRAM PROVE DEFECTIVE, YOU ASSUME THE COST OF ALL NECESSARY SERVICING, REPAIR OR CORRECTION.

 12. IN NO EVENT UNLESS REQUIRED BY APPLICABLE LAW OR AGREED TO IN WRITING WILL ANY COPYRIGHT HOLDER, OR ANY OTHER PARTY WHO MAY MODIFY AND/OR REDISTRIBUTE THE PROGRAM AS PERMITTED ABOVE, BE LIABLE TO YOU FOR DAMAGES, INCLUDING ANY GENERAL, SPECIAL, INCIDENTAL OR CONSEQUENTIAL DAMAGES ARISING OUT OF THE USE OR INABILITY TO USE THE PROGRAM (INCLUDING BUT NOT LIMITED TO LOSS OF DATA OR DATA BEING RENDERED INACCURATE OR LOSSES SUSTAINED BY YOU OR THIRD PARTIES OR A FAILURE OF THE PROGRAM TO OPERATE WITH ANY OTHER PROGRAMS), EVEN

 IF SUCH HOLDER OR OTHER PARTY HAS BEEN ADVISED OF THE POSSIBILITY OF SUCH DAMAGES.

## END OF TERMS AND CONDITIONS

 How to Apply These Terms to Your New Programs

If you develop a new program, and you want it to be of the greatest

possible use to the public, the best way to achieve this is to make it free software which everyone can redistribute and change under these terms.

 To do so, attach the following notices to the program. It is safest to attach them to the start of each source file to most effectively convey the exclusion of warranty; and each file should have at least the "copyright" line and a pointer to where the full notice is found.

 <one line to give the program's name and a brief idea of what it does.> Copyright  $(C)$  <year > <name of author>

 This program is free software; you can redistribute it and/or modify it under the terms of the GNU General Public License as published by the Free Software Foundation; either version 2 of the License,

or

(at your option) any later version.

 This program is distributed in the hope that it will be useful, but WITHOUT ANY WARRANTY; without even the implied warranty of MERCHANTABILITY or FITNESS FOR A PARTICULAR PURPOSE. See the GNU General Public License for more details.

 You should have received a copy of the GNU General Public License along with this program; if not, write to the Free Software Foundation, Inc., 51 Franklin Street, Fifth Floor, Boston, MA 02110-1301 USA.

Also add information on how to contact you by electronic and paper mail.

If the program is interactive, make it output a short notice like this when it starts in an interactive mode:

 Gnomovision version 69, Copyright (C) year name of author Gnomovision comes with ABSOLUTELY NO WARRANTY; for details type `show w'. This is free software, and you are welcome to redistribute it under certain conditions; type `show c' for details.

The hypothetical commands `show w' and `show c' should show the appropriate parts of the General Public License. Of course, the commands you use may be called something other than `show w' and `show c'; they could even be mouse-clicks or menu items--whatever suits your program.

You should also get your employer (if you work as a programmer) or your school, if any, to sign a "copyright disclaimer" for the program, if necessary. Here is a sample; alter the names:

 Yoyodyne, Inc., hereby disclaims all copyright interest in the program `Gnomovision' (which makes passes at compilers) written by James Hacker.  <signature of Ty Coon>, 1 April 1989 Ty Coon, President of Vice

This General Public License does not permit incorporating your program into proprietary programs. If your program is a subroutine library, you may consider it more useful to permit linking proprietary applications with the library. If this is what you want to do, use the GNU Lesser General Public License instead of this License.

# **1.32 sqlite 3.34.0**

**1.32.1 Available under license :** 

public domain

# **1.33 logrus 1.6.0 1.33.1 Available under license :**

The MIT License (MIT)

Copyright (c) 2014 Simon Eskildsen

Permission is hereby granted, free of charge, to any person obtaining a copy of this software and associated documentation files (the "Software"), to deal in the Software without restriction, including without limitation the rights to use, copy, modify, merge, publish, distribute, sublicense, and/or sell copies of the Software, and to permit persons to whom the Software is furnished to do so, subject to the following conditions:

The above copyright notice and this permission notice shall be included in all copies or substantial portions of the Software.

THE SOFTWARE IS PROVIDED "AS IS", WITHOUT WARRANTY OF ANY KIND, EXPRESS OR IMPLIED, INCLUDING BUT NOT LIMITED TO THE WARRANTIES OF MERCHANTABILITY, FITNESS FOR A PARTICULAR PURPOSE AND NONINFRINGEMENT. IN NO EVENT SHALL THE AUTHORS OR COPYRIGHT HOLDERS BE LIABLE FOR ANY CLAIM, DAMAGES OR OTHER LIABILITY, WHETHER IN AN ACTION OF CONTRACT, TORT OR OTHERWISE, ARISING FROM, OUT OF

 OR IN CONNECTION WITH THE SOFTWARE OR THE USE OR OTHER DEALINGS IN THE SOFTWARE.

# **1.34 nano 4.8-1ubuntu1**

# **1.34.1 Available under license :**

 GNU GENERAL PUBLIC LICENSE Version 3, 29 June 2007

Copyright (C) 2007 Free Software Foundation, Inc. <http://fsf.org/> Everyone is permitted to copy and distribute verbatim copies of this license document, but changing it is not allowed.

 Preamble

 The GNU General Public License is a free, copyleft license for software and other kinds of works.

 The licenses for most software and other practical works are designed to take away your freedom to share and change the works. By contrast, the GNU General Public License is intended to guarantee your freedom to share and change all versions of a program--to make sure it remains free software for all its users. We, the Free Software Foundation, use the GNU General Public License for most of our software; it applies also to any other work released this way by its authors. You can apply it to your programs, too.

 When we speak of free software, we are referring to freedom, not price. Our General Public Licenses are designed to make sure that you have the freedom to distribute copies of free software (and charge for them if you wish), that you receive source code or can get it if you want it, that you can change the software or use pieces of it in new free programs, and that you know you can do these things.

 To protect your rights, we need to prevent others from denying you these rights or asking you to surrender the rights. Therefore, you have certain responsibilities if you distribute copies of the software, or if you modify it: responsibilities to respect the freedom of others.

 For example, if you distribute copies of such a program, whether gratis or for a fee, you must pass on to the recipients the same freedoms that you received. You must make sure that they, too, receive or can get the source code. And you must show them these terms so they know their rights.

 Developers that use the GNU GPL protect your rights with two steps: (1) assert copyright on the software, and (2) offer you this License giving you legal permission to copy, distribute and/or modify it.

For the developers' and authors' protection, the GPL clearly explains

that there is no warranty for this free software. For both users' and authors' sake, the GPL requires that modified versions be marked as changed, so that their problems will not be attributed erroneously to authors of previous versions.

 Some devices are designed to deny users access to install or run modified versions of the software inside them, although the manufacturer can do so. This is fundamentally incompatible with the aim of protecting users' freedom to change the software. The systematic pattern of such abuse occurs in the area of products for individuals to use, which is precisely where it is most unacceptable. Therefore, we have designed this version of the GPL to prohibit the practice for those products. If such problems arise substantially in other domains, we stand ready to extend this provision to those domains in future versions

of the GPL, as needed to protect the freedom of users.

 Finally, every program is threatened constantly by software patents. States should not allow patents to restrict development and use of software on general-purpose computers, but in those that do, we wish to avoid the special danger that patents applied to a free program could make it effectively proprietary. To prevent this, the GPL assures that patents cannot be used to render the program non-free.

 The precise terms and conditions for copying, distribution and modification follow.

#### TERMS AND CONDITIONS

0. Definitions.

"This License" refers to version 3 of the GNU General Public License.

 "Copyright" also means copyright-like laws that apply to other kinds of works, such as semiconductor masks.

 "The Program" refers to any copyrightable work licensed under this License. Each licensee is addressed as "you". "Licensees" and "recipients" may be individuals or organizations.

#### To

 "modify" a work means to copy from or adapt all or part of the work in a fashion requiring copyright permission, other than the making of an exact copy. The resulting work is called a "modified version" of the earlier work or a work "based on" the earlier work.

 A "covered work" means either the unmodified Program or a work based on the Program.
To "propagate" a work means to do anything with it that, without permission, would make you directly or secondarily liable for infringement under applicable copyright law, except executing it on a computer or modifying a private copy. Propagation includes copying, distribution (with or without modification), making available to the public, and in some countries other activities as well.

 To "convey" a work means any kind of propagation that enables other parties to make or receive copies. Mere interaction with a user through a computer network, with no transfer of a copy, is not conveying.

#### An interactive user interface displays "Appropriate Legal Notices"

to the extent that it includes a convenient and prominently visible feature that (1) displays an appropriate copyright notice, and (2) tells the user that there is no warranty for the work (except to the extent that warranties are provided), that licensees may convey the work under this License, and how to view a copy of this License. If the interface presents a list of user commands or options, such as a menu, a prominent item in the list meets this criterion.

#### 1. Source Code.

 The "source code" for a work means the preferred form of the work for making modifications to it. "Object code" means any non-source form of a work.

 A "Standard Interface" means an interface that either is an official standard defined by a recognized standards body, or, in the case of interfaces specified for a particular programming language, one that is widely used among developers working in that language.

#### The "System Libraries" of an executable work include anything, other than

 the work as a whole, that (a) is included in the normal form of packaging a Major Component, but which is not part of that Major Component, and (b) serves only to enable use of the work with that Major Component, or to implement a Standard Interface for which an implementation is available to the public in source code form. A "Major Component", in this context, means a major essential component (kernel, window system, and so on) of the specific operating system (if any) on which the executable work runs, or a compiler used to produce the work, or an object code interpreter used to run it.

 The "Corresponding Source" for a work in object code form means all the source code needed to generate, install, and (for an executable work) run the object code and to modify the work, including scripts to

control those activities. However, it does not include the work's System Libraries, or general-purpose tools or generally available free programs which are used unmodified in performing those activities but

which are not part of the work. For example, Corresponding Source includes interface definition files associated with source files for the work, and the source code for shared libraries and dynamically linked subprograms that the work is specifically designed to require, such as by intimate data communication or control flow between those subprograms and other parts of the work.

 The Corresponding Source need not include anything that users can regenerate automatically from other parts of the Corresponding Source.

 The Corresponding Source for a work in source code form is that same work.

2. Basic Permissions.

 All rights granted under this License are granted for the term of copyright on the Program, and are irrevocable provided the stated conditions are met. This License explicitly affirms your unlimited permission to run the unmodified Program. The output from running a covered work is covered by this License only if the output, given its content,

 constitutes a covered work. This License acknowledges your rights of fair use or other equivalent, as provided by copyright law.

 You may make, run and propagate covered works that you do not convey, without conditions so long as your license otherwise remains in force. You may convey covered works to others for the sole purpose of having them make modifications exclusively for you, or provide you with facilities for running those works, provided that you comply with the terms of this License in conveying all material for which you do not control copyright. Those thus making or running the covered works for you must do so exclusively on your behalf, under your direction and control, on terms that prohibit them from making any copies of your copyrighted material outside their relationship with you.

 Conveying under any other circumstances is permitted solely under the conditions stated below. Sublicensing is not allowed; section 10 makes it unnecessary.

 3. Protecting Users' Legal Rights From Anti-Circumvention Law.

No covered work shall be deemed part of an effective technological

measure under any applicable law fulfilling obligations under article 11 of the WIPO copyright treaty adopted on 20 December 1996, or similar laws prohibiting or restricting circumvention of such measures.

 When you convey a covered work, you waive any legal power to forbid circumvention of technological measures to the extent such circumvention is effected by exercising rights under this License with respect to the covered work, and you disclaim any intention to limit operation or modification of the work as a means of enforcing, against the work's users, your or third parties' legal rights to forbid circumvention of technological measures.

4. Conveying Verbatim Copies.

 You may convey verbatim copies of the Program's source code as you receive it, in any medium, provided that you conspicuously and appropriately publish on each copy an appropriate copyright notice; keep

 intact all notices stating that this License and any non-permissive terms added in accord with section 7 apply to the code; keep intact all notices of the absence of any warranty; and give all recipients a copy of this License along with the Program.

 You may charge any price or no price for each copy that you convey, and you may offer support or warranty protection for a fee.

5. Conveying Modified Source Versions.

 You may convey a work based on the Program, or the modifications to produce it from the Program, in the form of source code under the terms of section 4, provided that you also meet all of these conditions:

 a) The work must carry prominent notices stating that you modified it, and giving a relevant date.

 b) The work must carry prominent notices stating that it is released under this License and any conditions added under section 7. This requirement modifies the requirement in section 4 to "keep intact all notices".

c) You must license

the entire work, as a whole, under this

 License to anyone who comes into possession of a copy. This License will therefore apply, along with any applicable section 7 additional terms, to the whole of the work, and all its parts, regardless of how they are packaged. This License gives no permission to license the work in any other way, but it does not

invalidate such permission if you have separately received it.

 d) If the work has interactive user interfaces, each must display Appropriate Legal Notices; however, if the Program has interactive interfaces that do not display Appropriate Legal Notices, your work need not make them do so.

 A compilation of a covered work with other separate and independent works, which are not by their nature extensions of the covered work, and which are not combined with it such as to form a larger program, in or on a volume of a storage or distribution medium, is called an "aggregate" if the compilation and its resulting copyright are not used to limit the access or legal rights of the compilation's users beyond what the individual works permit. Inclusion of a covered work in an aggregate does not cause this License to apply to the other parts of the aggregate.

6. Conveying Non-Source Forms.

 You may convey a covered work in object code form under the terms of sections 4 and 5, provided that you also convey the machine-readable Corresponding Source under the terms of this License, in one of these ways:

 a) Convey the object code in, or embodied in, a physical product (including a physical distribution medium), accompanied by the Corresponding Source fixed on a durable physical medium customarily used for software interchange.

 b) Convey the object code in, or embodied in, a physical product (including a physical distribution medium), accompanied by a written offer, valid for at least three years and valid for as long as you offer spare parts or customer support for that product

 model, to give anyone who possesses the object code either (1) a copy of the Corresponding Source for all the software in the product that is covered by this License, on a durable physical medium customarily used for software interchange, for a price no more than your reasonable cost of physically performing this conveying of source, or (2) access to copy the Corresponding Source from a network server at no charge.

 c) Convey individual copies of the object code with a copy of the written offer to provide the Corresponding Source. This alternative is allowed only occasionally and noncommercially, and only if you received the object code with such an offer, in accord with subsection 6b.

 d) Convey the object code by offering access from a designated place (gratis or for a charge), and offer equivalent access to the Corresponding Source in the same way through the same place at no further charge.

 You need not require recipients to copy the Corresponding Source along with the object code. If the place to copy the object code is a network server, the Corresponding Source may be on a different server (operated by you or a third party) that supports equivalent copying facilities, provided you maintain clear directions next to the object code saying where to find the Corresponding Source. Regardless of what server hosts the Corresponding Source, you remain obligated to ensure that it is available for as long as needed to satisfy these requirements.

 e) Convey the object code using peer-to-peer transmission, provided you inform other peers where the object code and Corresponding Source of the work are being offered to the general public at no charge under subsection 6d.

 A separable portion of the object code, whose source code is excluded from the Corresponding Source as a System Library, need not be included in conveying the object code work.

 A "User Product" is either (1) a "consumer product", which means any tangible personal property which is normally used for personal, family, or household purposes, or (2) anything designed or sold for incorporation into a dwelling. In determining whether a product is a consumer product, doubtful cases shall be resolved in favor of coverage. For a particular product received by a particular user, "normally used" refers to a typical or common use of that class of product, regardless of the status of the particular user or of the way in which the particular user actually uses, or expects or is expected to use, the product. A product is a consumer product regardless of whether the product has substantial commercial, industrial or non-consumer uses, unless such uses represent the only significant mode of use of the product.

 "Installation Information" for a User Product means any methods, procedures, authorization keys, or other information required to install and execute

 modified versions of a covered work in that User Product from a modified version of its Corresponding Source. The information must suffice to ensure that the continued functioning of the modified object code is in no case prevented or interfered with solely because modification has been made.

If you convey an object code work under this section in, or with, or

specifically for use in, a User Product, and the conveying occurs as part of a transaction in which the right of possession and use of the User Product is transferred to the recipient in perpetuity or for a fixed term (regardless of how the transaction is characterized), the Corresponding Source conveyed under this section must be accompanied by the Installation Information. But this requirement does not apply if neither you nor any third party retains the ability to install modified object code on the User Product (for example, the work has been installed in ROM).

### The requirement to provide Installation Information

#### does not include a

requirement to continue to provide support service, warranty, or updates for a work that has been modified or installed by the recipient, or for the User Product in which it has been modified or installed. Access to a network may be denied when the modification itself materially and adversely affects the operation of the network or violates the rules and protocols for communication across the network.

 Corresponding Source conveyed, and Installation Information provided, in accord with this section must be in a format that is publicly documented (and with an implementation available to the public in source code form), and must require no special password or key for unpacking, reading or copying.

#### 7. Additional Terms.

 "Additional permissions" are terms that supplement the terms of this License by making exceptions from one or more of its conditions. Additional permissions that are applicable to the entire Program shall be treated as though they were included in this License, to the extent that they are valid under applicable law. If additional permissions apply only to part of the Program, that part may be used separately under those permissions, but the entire Program remains governed by

this License without regard to the additional permissions.

 When you convey a copy of a covered work, you may at your option remove any additional permissions from that copy, or from any part of it. (Additional permissions may be written to require their own removal in certain cases when you modify the work.) You may place additional permissions on material, added by you to a covered work, for which you have or can give appropriate copyright permission.

 Notwithstanding any other provision of this License, for material you add to a covered work, you may (if authorized by the copyright holders of that material) supplement the terms of this License with terms:

 a) Disclaiming warranty or limiting liability differently from the terms of sections 15 and 16 of this License; or

 b) Requiring preservation of specified reasonable legal notices or author attributions in that material or in the Appropriate Legal Notices displayed by works containing it; or

 c) Prohibiting misrepresentation of the origin of that material, or requiring that modified versions of such material be marked in reasonable ways as different from the original version; or

 d) Limiting the use for publicity purposes of names of licensors or authors of the material; or

 e) Declining to grant rights under trademark law for use of some trade names, trademarks, or service marks; or

 f) Requiring indemnification of licensors and authors of that material by anyone who conveys the material (or modified versions of it) with contractual assumptions of liability to the recipient, for any liability that these contractual assumptions directly impose on those licensors and authors.

All other non-permissive additional

terms are considered "further

restrictions" within the meaning of section 10. If the Program as you received it, or any part of it, contains a notice stating that it is governed by this License along with a term that is a further restriction, you may remove that term. If a license document contains a further restriction but permits relicensing or conveying under this License, you may add to a covered work material governed by the terms of that license document, provided that the further restriction does not survive such relicensing or conveying.

 If you add terms to a covered work in accord with this section, you must place, in the relevant source files, a statement of the additional terms that apply to those files, or a notice indicating where to find the applicable terms.

 Additional terms, permissive or non-permissive, may be stated in the form of a separately written license, or stated as exceptions; the above requirements apply either way.

8. Termination.

You may

 not propagate or modify a covered work except as expressly provided under this License. Any attempt otherwise to propagate or modify it is void, and will automatically terminate your rights under this License (including any patent licenses granted under the third paragraph of section 11).

 However, if you cease all violation of this License, then your license from a particular copyright holder is reinstated (a) provisionally, unless and until the copyright holder explicitly and finally terminates your license, and (b) permanently, if the copyright holder fails to notify you of the violation by some reasonable means prior to 60 days after the cessation.

 Moreover, your license from a particular copyright holder is reinstated permanently if the copyright holder notifies you of the violation by some reasonable means, this is the first time you have received notice of violation of this License (for any work) from that copyright holder, and you cure the violation prior to 30 days after your

receipt of the notice.

 Termination of your rights under this section does not terminate the licenses of parties who have received copies or rights from you under this License. If your rights have been terminated and not permanently reinstated, you do not qualify to receive new licenses for the same material under section 10.

9. Acceptance Not Required for Having Copies.

 You are not required to accept this License in order to receive or run a copy of the Program. Ancillary propagation of a covered work occurring solely as a consequence of using peer-to-peer transmission to receive a copy likewise does not require acceptance. However, nothing other than this License grants you permission to propagate or modify any covered work. These actions infringe copyright if you do not accept this License. Therefore, by modifying or propagating a covered work, you indicate your acceptance of this License to do so.

10. Automatic Licensing of Downstream Recipients.

#### Each time

 you convey a covered work, the recipient automatically receives a license from the original licensors, to run, modify and propagate that work, subject to this License. You are not responsible for enforcing compliance by third parties with this License.

 An "entity transaction" is a transaction transferring control of an organization, or substantially all assets of one, or subdividing an

organization, or merging organizations. If propagation of a covered work results from an entity transaction, each party to that transaction who receives a copy of the work also receives whatever licenses to the work the party's predecessor in interest had or could give under the previous paragraph, plus a right to possession of the Corresponding Source of the work from the predecessor in interest, if the predecessor has it or can get it with reasonable efforts.

 You may not impose any further restrictions on the exercise of the rights granted or affirmed under this License. For example, you may not

 impose a license fee, royalty, or other charge for exercise of rights granted under this License, and you may not initiate litigation (including a cross-claim or counterclaim in a lawsuit) alleging that any patent claim is infringed by making, using, selling, offering for sale, or importing the Program or any portion of it.

11. Patents.

 A "contributor" is a copyright holder who authorizes use under this License of the Program or a work on which the Program is based. The work thus licensed is called the contributor's "contributor version".

 A contributor's "essential patent claims" are all patent claims owned or controlled by the contributor, whether already acquired or hereafter acquired, that would be infringed by some manner, permitted by this License, of making, using, or selling its contributor version, but do not include claims that would be infringed only as a consequence of further modification of the contributor version. For purposes of this definition, "control" includes the right to grant patent sublicenses in a manner consistent with the requirements of this License.

 Each contributor grants you a non-exclusive, worldwide, royalty-free patent license under the contributor's essential patent claims, to make, use, sell, offer for sale, import and otherwise run, modify and propagate the contents of its contributor version.

 In the following three paragraphs, a "patent license" is any express agreement or commitment, however denominated, not to enforce a patent (such as an express permission to practice a patent or covenant not to sue for patent infringement). To "grant" such a patent license to a party means to make such an agreement or commitment not to enforce a patent against the party.

 If you convey a covered work, knowingly relying on a patent license, and the Corresponding Source of the work is not available for anyone

to copy, free of charge and under the terms of this License, through a publicly available network server or other readily accessible means,

then you must either (1) cause the Corresponding Source to be so available, or (2) arrange to deprive yourself of the benefit of the patent license for this particular work, or (3) arrange, in a manner consistent with the requirements of this License, to extend the patent license to downstream recipients. "Knowingly relying" means you have actual knowledge that, but for the patent license, your conveying the covered work in a country, or your recipient's use of the covered work in a country, would infringe one or more identifiable patents in that country that you have reason to believe are valid.

 If, pursuant to or in connection with a single transaction or arrangement, you convey, or propagate by procuring conveyance of, a covered work, and grant a patent license to some of the parties receiving the covered work authorizing them to use, propagate, modify or convey a specific copy of the covered work, then the patent license you grant is automatically extended to all recipients of the covered work and works based on it.

 A patent license is "discriminatory" if it does not include within the scope of its coverage, prohibits the exercise of, or is conditioned on the non-exercise of one or more of the rights that are specifically granted under this License. You may not convey a covered work if you are a party to an arrangement with a third party that is in the business of distributing software, under which you make payment to the third party based on the extent of your activity of conveying the work, and under which the third party grants, to any of the parties who would receive the covered work from you, a discriminatory patent license (a) in connection with copies of the covered work conveyed by you (or copies made from those copies), or (b) primarily for and in connection with specific products or compilations that contain the covered work, unless you entered into that arrangement, or that patent license was granted, prior to 28 March 2007.

 Nothing in this License shall be construed as excluding or limiting any implied license or other defenses to infringement that may otherwise be available to you under applicable patent law.

12. No Surrender of Others' Freedom.

 If conditions are imposed on you (whether by court order, agreement or otherwise) that contradict the conditions of this License, they do not excuse you from the conditions of this License. If you cannot convey a covered work so as to satisfy simultaneously your obligations under this

License and any other pertinent obligations, then as a consequence you may not convey it at all. For example, if you agree to terms that obligate you to collect a royalty for further conveying from those to whom you convey the Program, the only way you could satisfy both those terms and this License would be to refrain entirely from conveying the Program.

#### 13. Use with the GNU Affero General Public License.

 Notwithstanding any other provision of this License, you have

permission to link or combine any covered work with a work licensed under version 3 of the GNU Affero General Public License into a single combined work, and to convey the resulting work. The terms of this License will continue to apply to the part which is the covered work, but the special requirements of the GNU Affero General Public License, section 13, concerning interaction through a network will apply to the combination as such.

14. Revised Versions of this License.

 The Free Software Foundation may publish revised and/or new versions of the GNU General Public License from time to time. Such new versions will be similar in spirit to the present version, but may differ in detail to address new problems or concerns.

 Each version is given a distinguishing version number. If the Program specifies that a certain numbered version of the GNU General Public License "or any later version" applies to it, you have the option of following the terms and conditions either of that numbered version or of any later version published by the Free Software

Foundation. If the Program does not specify a version number of the GNU General Public License, you may choose any version ever published by the Free Software Foundation.

 If the Program specifies that a proxy can decide which future versions of the GNU General Public License can be used, that proxy's public statement of acceptance of a version permanently authorizes you to choose that version for the Program.

 Later license versions may give you additional or different permissions. However, no additional obligations are imposed on any author or copyright holder as a result of your choosing to follow a later version.

15. Disclaimer of Warranty.

THERE IS NO WARRANTY FOR THE PROGRAM, TO THE EXTENT PERMITTED BY

APPLICABLE LAW. EXCEPT WHEN OTHERWISE STATED IN WRITING THE COPYRIGHT HOLDERS AND/OR OTHER PARTIES PROVIDE THE PROGRAM "AS IS" WITHOUT WARRANTY OF ANY KIND, EITHER EXPRESSED OR IMPLIED,

INCLUDING, BUT NOT LIMITED TO,

THE IMPLIED WARRANTIES OF MERCHANTABILITY AND FITNESS FOR A PARTICULAR PURPOSE. THE ENTIRE RISK AS TO THE QUALITY AND PERFORMANCE OF THE PROGRAM IS WITH YOU. SHOULD THE PROGRAM PROVE DEFECTIVE, YOU ASSUME THE COST OF ALL NECESSARY SERVICING, REPAIR OR CORRECTION.

16. Limitation of Liability.

 IN NO EVENT UNLESS REQUIRED BY APPLICABLE LAW OR AGREED TO IN WRITING WILL ANY COPYRIGHT HOLDER, OR ANY OTHER PARTY WHO MODIFIES AND/OR CONVEYS THE PROGRAM AS PERMITTED ABOVE, BE LIABLE TO YOU FOR DAMAGES, INCLUDING ANY GENERAL, SPECIAL, INCIDENTAL OR CONSEQUENTIAL DAMAGES ARISING OUT OF THE USE OR INABILITY TO USE THE PROGRAM (INCLUDING BUT NOT LIMITED TO LOSS OF DATA OR DATA BEING RENDERED INACCURATE OR LOSSES SUSTAINED BY YOU OR THIRD PARTIES OR A FAILURE OF THE PROGRAM TO OPERATE WITH ANY OTHER PROGRAMS), EVEN IF SUCH HOLDER OR OTHER PARTY HAS BEEN ADVISED OF THE POSSIBILITY OF SUCH DAMAGES.

17. Interpretation of Sections 15 and 16.

#### If the disclaimer

 of warranty and limitation of liability provided above cannot be given local legal effect according to their terms, reviewing courts shall apply local law that most closely approximates an absolute waiver of all civil liability in connection with the Program, unless a warranty or assumption of liability accompanies a copy of the Program in return for a fee.

#### END OF TERMS AND CONDITIONS

 How to Apply These Terms to Your New Programs

 If you develop a new program, and you want it to be of the greatest possible use to the public, the best way to achieve this is to make it free software which everyone can redistribute and change under these terms.

 To do so, attach the following notices to the program. It is safest to attach them to the start of each source file to most effectively state the exclusion of warranty; and each file should have at least the "copyright" line and a pointer to where the full notice is found.

 $\le$ one line to give the program's name and a brief idea of what it does.> Copyright  $(C)$  <year > <name of author>

 This program is free software: you can redistribute it and/or modify it under the terms of the GNU General Public License as published by the Free Software Foundation, either version 3 of the License, or (at your option) any later version.

 This program is distributed in the hope that it will be useful, but WITHOUT ANY WARRANTY; without even the implied warranty of MERCHANTABILITY or FITNESS FOR A PARTICULAR PURPOSE. See the GNU General Public License for more details.

 You should have received a copy of the GNU General Public License along with this program. If not, see <http://www.gnu.org/licenses/>.

Also add information on how to contact you by electronic and paper mail.

 If the program does terminal interaction, make it output a short notice like this when it starts in an interactive mode:

 $<$ program> Copyright (C) $<$ year>  $<$ name of author> This program comes with

 ABSOLUTELY NO WARRANTY; for details type `show w'. This is free software, and you are welcome to redistribute it under certain conditions; type `show c' for details.

The hypothetical commands `show w' and `show c' should show the appropriate parts of the General Public License. Of course, your program's commands might be different; for a GUI interface, you would use an "about box".

 You should also get your employer (if you work as a programmer) or school, if any, to sign a "copyright disclaimer" for the program, if necessary. For more information on this, and how to apply and follow the GNU GPL, see <http://www.gnu.org/licenses/>.

 The GNU General Public License does not permit incorporating your program into proprietary programs. If your program is a subroutine library, you may consider it more useful to permit linking proprietary applications with the library. If this is what you want to do, use the GNU Lesser General Public License instead of this License. But first,

please read

<http://www.gnu.org/philosophy/why-not-lgpl.html>.

 GNU Free Documentation License

 Version 1.2, November 2002

Copyright (C) 2000,2001,2002 Free Software Foundation, Inc.

 51 Franklin St, Fifth Floor, Boston, MA 02110-1301 USA Everyone is permitted to copy and distribute verbatim copies of this license document, but changing it is not allowed.

#### 0. PREAMBLE

The purpose of this License is to make a manual, textbook, or other functional and useful document "free" in the sense of freedom: to assure everyone the effective freedom to copy and redistribute it, with or without modifying it, either commercially or noncommercially. Secondarily, this License preserves for the author and publisher a way to get credit for their work, while not being considered responsible for modifications made by others.

This License is a kind of "copyleft", which means that derivative works of the document must themselves be free in the same sense. It complements the GNU General Public License, which is a copyleft license designed for free software.

#### We

 have designed this License in order to use it for manuals for free software, because free software needs free documentation: a free program should come with manuals providing the same freedoms that the software does. But this License is not limited to software manuals; it can be used for any textual work, regardless of subject matter or whether it is published as a printed book. We recommend this License principally for works whose purpose is instruction or reference.

#### 1. APPLICABILITY AND DEFINITIONS

This License applies to any manual or other work, in any medium, that contains a notice placed by the copyright holder saying it can be distributed under the terms of this License. Such a notice grants a world-wide, royalty-free license, unlimited in duration, to use that work under the conditions stated herein. The "Document", below, refers to any such manual or work. Any member of the public is a licensee, and is addressed as "you". You accept the license if you copy,

 modify or distribute the work in a way requiring permission under copyright law.

A "Modified Version" of the Document means any work containing the Document or a portion of it, either copied verbatim, or with modifications and/or translated into another language.

A "Secondary Section" is a named appendix or a front-matter section of the Document that deals exclusively with the relationship of the publishers or authors of the Document to the Document's overall subject (or to related matters) and contains nothing that could fall directly

within that overall subject. (Thus, if the Document is in part a textbook of mathematics, a Secondary Section may not explain any mathematics.) The relationship could be a matter of historical connection with the subject or with related matters, or of legal, commercial, philosophical, ethical or political position regarding them.

The "Invariant Sections" are certain Secondary Sections whose titles are designated, as being those of Invariant Sections, in the notice

that says that the Document is released under this License. If a section does not fit the above definition of Secondary then it is not allowed to be designated as Invariant. The Document may contain zero Invariant Sections. If the Document does not identify any Invariant Sections then there are none.

The "Cover Texts" are certain short passages of text that are listed, as Front-Cover Texts or Back-Cover Texts, in the notice that says that the Document is released under this License. A Front-Cover Text may be at most 5 words, and a Back-Cover Text may be at most 25 words.

A "Transparent" copy of the Document means a machine-readable copy, represented in a format whose specification is available to the general public, that is suitable for revising the document straightforwardly with generic text editors or (for images composed of pixels) generic paint programs or (for drawings) some widely available drawing editor, and that is suitable for input to text formatters or for

 automatic translation to a variety of formats suitable for input to text formatters. A copy made in an otherwise Transparent file format whose markup, or absence of markup, has been arranged to thwart or discourage subsequent modification by readers is not Transparent. An image format is not Transparent if used for any substantial amount of text. A copy that is not "Transparent" is called "Opaque".

Examples of suitable formats for Transparent copies include plain ASCII without markup, Texinfo input format, LaTeX input format, SGML or XML using a publicly available DTD, and standard-conforming simple HTML, PostScript or PDF designed for human modification. Examples of transparent image formats include PNG, XCF and JPG. Opaque formats include proprietary formats that can be read and edited only by proprietary word processors, SGML or XML for which the DTD and/or processing tools are not generally available, and the machine-generated HTML, PostScript or PDF produced by some word processors

for output purposes only.

The "Title Page" means, for a printed book, the title page itself,

plus such following pages as are needed to hold, legibly, the material this License requires to appear in the title page. For works in formats which do not have any title page as such, "Title Page" means the text near the most prominent appearance of the work's title, preceding the beginning of the body of the text.

A section "Entitled XYZ" means a named subunit of the Document whose title either is precisely XYZ or contains XYZ in parentheses following text that translates XYZ in another language. (Here XYZ stands for a specific section name mentioned below, such as "Acknowledgements", "Dedications", "Endorsements", or "History".) To "Preserve the Title" of such a section when you modify the Document means that it remains a section "Entitled XYZ" according to this definition.

The Document may include Warranty Disclaimers next to the notice which states that this License applies to the Document. These Warranty Disclaimers are considered to be included by reference in this License, but only as regards disclaiming warranties: any other implication that these Warranty Disclaimers may have is void and has no effect on the meaning of this License.

#### 2. VERBATIM COPYING

You may copy and distribute the Document in any medium, either commercially or noncommercially, provided that this License, the copyright notices, and the license notice saying this License applies to the Document are reproduced in all copies, and that you add no other conditions whatsoever to those of this License. You may not use technical measures to obstruct or control the reading or further copying of the copies you make or distribute. However, you may accept compensation in exchange for copies. If you distribute a large enough number of copies you must also follow the conditions in section 3.

You may also lend copies, under the same conditions stated above, and you may publicly display copies.

#### 3. COPYING IN QUANTITY

If you publish printed copies (or copies in media that commonly have printed covers) of the Document, numbering more than 100, and the Document's license notice requires Cover Texts, you must enclose the copies in covers that carry, clearly and legibly, all these Cover Texts: Front-Cover Texts on the front cover, and Back-Cover Texts on the back cover. Both covers must also clearly and legibly identify

you as the publisher of these copies. The front cover must present the full title with all words of the title equally prominent and visible. You may add other material on the covers in addition. Copying with changes limited to the covers, as long as they preserve the title of the Document and satisfy these conditions, can be treated as verbatim copying in other respects.

If the required texts for either cover are too voluminous to fit legibly, you should put the first ones listed (as many as fit reasonably) on the actual cover, and continue the rest onto adjacent pages.

If you publish or distribute Opaque copies of the Document numbering more than 100, you must either include a machine-readable Transparent copy along with each Opaque copy, or state in or with each Opaque copy a computer-network location from which the general network-using public has access to download using public-standard network protocols a complete Transparent copy of the Document, free of added material. If you use the latter option, you must take reasonably prudent steps, when you begin distribution of Opaque copies in quantity, to ensure that this Transparent copy will remain thus accessible at the stated location until at least one year after the last time you distribute an Opaque copy (directly or through your agents or retailers) of that edition to the public.

It is requested, but not required, that you contact the authors of the Document well before redistributing any large number of copies, to give them a chance to provide you with an updated version of the Document.

#### 4. MODIFICATIONS

You may copy and distribute a Modified Version of the Document under the conditions of sections 2 and 3 above, provided that you release the Modified Version under precisely this License, with the Modified Version filling the role of the Document, thus licensing distribution and modification of the Modified Version to whoever possesses a copy of it. In addition, you must do these things in the Modified Version:

- A. Use in the Title Page (and on the covers, if any) a title distinct from that of the Document, and from those of previous versions (which should, if there were any, be listed in the History section of the Document). You may use the same title as a previous version if the original publisher of that version gives permission.
- B. List on the Title Page, as authors, one or more persons or entities responsible for authorship of the modifications in the Modified

 Version, together with at least five of the principal authors of the

 Document (all of its principal authors, if it has fewer than five), unless they release you from this requirement.

- C. State on the Title page the name of the publisher of the Modified Version, as the publisher.
- D. Preserve all the copyright notices of the Document.

E. Add an appropriate copyright notice for your modifications adjacent to the other copyright notices.

- F. Include, immediately after the copyright notices, a license notice giving the public permission to use the Modified Version under the terms of this License, in the form shown in the Addendum below.
- G. Preserve in that license notice the full lists of Invariant Sections and required Cover Texts given in the Document's license notice. H. Include an unaltered copy of this License.
- I. Preserve the section Entitled "History", Preserve its Title, and add to it an item stating at least the title, year, new authors, and publisher of the Modified Version as given on the Title Page. If there is

 no section Entitled "History" in the Document, create one stating the title, year, authors, and publisher of the Document as given on its Title Page, then add an item describing the Modified Version as stated in the previous sentence.

- J. Preserve the network location, if any, given in the Document for public access to a Transparent copy of the Document, and likewise the network locations given in the Document for previous versions it was based on. These may be placed in the "History" section. You may omit a network location for a work that was published at least four years before the Document itself, or if the original publisher of the version it refers to gives permission.
- K. For any section Entitled "Acknowledgements" or "Dedications", Preserve the Title of the section, and preserve in the section all the substance and tone of each of the contributor acknowledgements and/or dedications given therein.
- L. Preserve all the Invariant Sections of the

Document,

 unaltered in their text and in their titles. Section numbers or the equivalent are not considered part of the section titles.

M. Delete any section Entitled "Endorsements". Such a section may not be included in the Modified Version.

N. Do not retitle any existing section to be Entitled "Endorsements" or to conflict in title with any Invariant Section.

O. Preserve any Warranty Disclaimers.

If the Modified Version includes new front-matter sections or appendices that qualify as Secondary Sections and contain no material copied from the Document, you may at your option designate some or all of these sections as invariant. To do this, add their titles to the

list of Invariant Sections in the Modified Version's license notice. These titles must be distinct from any other section titles.

You may add a section Entitled "Endorsements", provided it contains nothing but endorsements of your Modified Version by various parties--for example, statements of peer review or that the text has been approved by an organization as the authoritative definition of a standard.

You may add a passage of up to five words as a Front-Cover Text, and a passage of up to 25 words as a Back-Cover Text, to the end of the list of Cover Texts in the Modified Version. Only one passage of Front-Cover Text and one of Back-Cover Text may be added by (or through arrangements made by) any one entity. If the Document already includes a cover text for the same cover, previously added by you or by arrangement made by the same entity you are acting on behalf of, you may not add another; but you may replace the old one, on explicit permission from the previous publisher that added the old one.

The author(s) and publisher(s) of the Document do not by this License give permission to use their names for publicity for or to assert or imply endorsement of any Modified Version.

#### 5. COMBINING DOCUMENTS

You may combine the Document with other documents released under this License, under

 the terms defined in section 4 above for modified versions, provided that you include in the combination all of the Invariant Sections of all of the original documents, unmodified, and list them all as Invariant Sections of your combined work in its license notice, and that you preserve all their Warranty Disclaimers.

The combined work need only contain one copy of this License, and multiple identical Invariant Sections may be replaced with a single copy. If there are multiple Invariant Sections with the same name but different contents, make the title of each such section unique by adding at the end of it, in parentheses, the name of the original author or publisher of that section if known, or else a unique number. Make the same adjustment to the section titles in the list of Invariant Sections in the license notice of the combined work.

In the combination, you must combine any sections Entitled "History" in the various original documents, forming one section Entitled "History";

 likewise combine any sections Entitled "Acknowledgements", and any sections Entitled "Dedications". You must delete all sections Entitled "Endorsements".

#### 6. COLLECTIONS OF DOCUMENTS

You may make a collection consisting of the Document and other documents released under this License, and replace the individual copies of this License in the various documents with a single copy that is included in the collection, provided that you follow the rules of this License for verbatim copying of each of the documents in all other respects.

You may extract a single document from such a collection, and distribute it individually under this License, provided you insert a copy of this License into the extracted document, and follow this License in all other respects regarding verbatim copying of that document.

#### 7. AGGREGATION WITH INDEPENDENT WORKS

A compilation of the Document or its derivatives with other separate and independent documents or works, in or on a volume of a storage or distribution

 medium, is called an "aggregate" if the copyright resulting from the compilation is not used to limit the legal rights of the compilation's users beyond what the individual works permit. When the Document is included in an aggregate, this License does not apply to the other works in the aggregate which are not themselves derivative works of the Document.

If the Cover Text requirement of section 3 is applicable to these copies of the Document, then if the Document is less than one half of the entire aggregate, the Document's Cover Texts may be placed on covers that bracket the Document within the aggregate, or the electronic equivalent of covers if the Document is in electronic form. Otherwise they must appear on printed covers that bracket the whole aggregate.

#### 8. TRANSLATION

Translation is considered a kind of modification, so you may distribute translations of the Document under the terms of section 4. Replacing Invariant Sections with translations requires special permission

 from their copyright holders, but you may include translations of some or all Invariant Sections in addition to the original versions of these Invariant Sections. You may include a translation of this License, and all the license notices in the Document, and any Warranty Disclaimers, provided that you also include the original English version of this License and the original versions of those notices and disclaimers. In case of a disagreement between the translation and the original version of this License or a notice or disclaimer, the original version will prevail.

If a section in the Document is Entitled "Acknowledgements", "Dedications", or "History", the requirement (section 4) to Preserve its Title (section 1) will typically require changing the actual title.

#### 9. TERMINATION

You may not copy, modify, sublicense, or distribute the Document except as expressly provided for under this License. Any other attempt to copy, modify, sublicense or distribute the Document is void, and will

automatically terminate your rights under this License. However, parties who have received copies, or rights, from you under this License will not have their licenses terminated so long as such parties remain in full compliance.

#### 10. FUTURE REVISIONS OF THIS LICENSE

The Free Software Foundation may publish new, revised versions of the GNU Free Documentation License from time to time. Such new versions will be similar in spirit to the present version, but may differ in detail to address new problems or concerns. See http://www.gnu.org/copyleft/.

Each version of the License is given a distinguishing version number. If the Document specifies that a particular numbered version of this License "or any later version" applies to it, you have the option of following the terms and conditions either of that specified version or of any later version that has been published (not as a draft) by the Free Software Foundation. If the Document does not specify a version number of this License,

 you may choose any version ever published (not as a draft) by the Free Software Foundation.

#### ADDENDUM: How to use this License for your documents

To use this License in a document you have written, include a copy of

the License in the document and put the following copyright and license notices just after the title page:

Copyright (c) YEAR YOUR NAME.

 Permission is granted to copy, distribute and/or modify this document under the terms of the GNU Free Documentation License, Version 1.2 or any later version published by the Free Software Foundation; with no Invariant Sections, no Front-Cover Texts, and no Back-Cover Texts. A copy of the license is included in the section entitled "GNU Free Documentation License".

If you have Invariant Sections, Front-Cover Texts and Back-Cover Texts, replace the "with...Texts." line with this:

 with the Invariant Sections being LIST THEIR TITLES, with the Front-Cover Texts being LIST, and with the Back-Cover Texts being LIST.

If you have Invariant Sections without Cover Texts, or some other combination of the three, merge those two alternatives to suit the situation.

If your document contains nontrivial examples of program code, we recommend releasing these examples in parallel under your choice of free software license, such as the GNU General Public License, to permit their use in free software.

# **1.35 libpsl 0.21.0-1ubuntu1**

## **1.35.1 Available under license :**

Copyright (C) 2014-2015 Tim Rhsen

Permission is hereby granted, free of charge, to any person obtaining a copy of this software and associated documentation files (the "Software"), to deal in the Software without restriction, including without limitation the rights to use, copy, modify, merge, publish, distribute, sublicense, and/or sell copies of the Software, and to permit persons to whom the Software is furnished to do so, subject to the following conditions:

The above copyright notice and this permission notice shall be included in all copies or substantial portions of the Software.

THE SOFTWARE IS PROVIDED "AS IS", WITHOUT WARRANTY OF ANY KIND, EXPRESS OR IMPLIED, INCLUDING BUT NOT LIMITED TO THE WARRANTIES OF MERCHANTABILITY, FITNESS FOR A PARTICULAR PURPOSE AND NONINFRINGEMENT. IN NO EVENT SHALL THE AUTHORS OR COPYRIGHT HOLDERS BE LIABLE FOR ANY CLAIM, DAMAGES OR OTHER LIABILITY, WHETHER IN AN ACTION OF CONTRACT, TORT OR OTHERWISE, ARISING

FROM, OUT OF OR IN CONNECTION WITH THE SOFTWARE OR THE USE OR OTHER DEALINGS IN THE SOFTWARE. Copyright (C) 2014-2018 Tim Rhsen

Permission is hereby granted, free of charge, to any person obtaining a copy of this software and associated documentation files (the "Software"), to deal in the Software without restriction, including without limitation the rights to use, copy, modify, merge, publish, distribute, sublicense, and/or sell copies of the Software, and to permit persons to whom the Software is furnished to do so, subject to the following conditions:

The above copyright notice and this permission notice shall be included in all copies or substantial portions of the Software.

THE SOFTWARE IS PROVIDED "AS IS", WITHOUT WARRANTY OF ANY KIND, EXPRESS OR IMPLIED, INCLUDING BUT NOT LIMITED TO THE WARRANTIES OF MERCHANTABILITY, FITNESS FOR A PARTICULAR PURPOSE AND NONINFRINGEMENT. IN NO EVENT SHALL THE AUTHORS OR COPYRIGHT HOLDERS BE LIABLE FOR ANY CLAIM, DAMAGES OR OTHER LIABILITY, WHETHER IN AN ACTION OF CONTRACT, TORT OR OTHERWISE, ARISING FROM, OUT OF OR IN CONNECTION WITH THE SOFTWARE OR THE USE OR OTHER

DEALINGS IN THE SOFTWARE.

\* The following License is for the source code files

psl-make-dafsa and lookup\_string\_in\_fixed\_set.c.

// Copyright 2015 The Chromium Authors. All rights reserved. //

// Redistribution and use in source and binary forms, with or without // modification, are permitted provided that the following conditions are // met:

//

// \* Redistributions of source code must retain the above copyright

// notice, this list of conditions and the following disclaimer.

// \* Redistributions in binary form must reproduce the above

// copyright notice, this list of conditions and the following disclaimer

// in the documentation and/or other materials provided with the

// distribution.

// \* Neither the name of Google Inc. nor the names of its

// contributors may be used to endorse or promote products derived from

// this software without specific prior written permission.

//

// THIS SOFTWARE IS PROVIDED BY THE COPYRIGHT HOLDERS AND CONTRIBUTORS // "AS IS" AND ANY EXPRESS OR IMPLIED WARRANTIES, INCLUDING,

BUT NOT

// LIMITED TO, THE IMPLIED WARRANTIES OF MERCHANTABILITY AND FITNESS FOR // A PARTICULAR PURPOSE ARE DISCLAIMED. IN NO EVENT SHALL THE COPYRIGHT // OWNER OR CONTRIBUTORS BE LIABLE FOR ANY DIRECT, INDIRECT, INCIDENTAL,

// SPECIAL, EXEMPLARY, OR CONSEQUENTIAL DAMAGES (INCLUDING, BUT NOT // LIMITED TO, PROCUREMENT OF SUBSTITUTE GOODS OR SERVICES; LOSS OF USE, // DATA, OR PROFITS; OR BUSINESS INTERRUPTION) HOWEVER CAUSED AND ON ANY // THEORY OF LIABILITY, WHETHER IN CONTRACT, STRICT LIABILITY, OR TORT // (INCLUDING NEGLIGENCE OR OTHERWISE) ARISING IN ANY WAY OUT OF THE USE // OF THIS SOFTWARE, EVEN IF ADVISED OF THE POSSIBILITY OF SUCH DAMAGE.

# **1.36 go-runewidth 0.0.9**

# **1.36.1 Available under license :**

The MIT License (MIT)

Copyright (c) 2016 Yasuhiro Matsumoto

Permission is hereby granted, free of charge, to any person obtaining a copy of this software and associated documentation files (the "Software"), to deal in the Software without restriction, including without limitation the rights to use, copy, modify, merge, publish, distribute, sublicense, and/or sell copies of the Software, and to permit persons to whom the Software is furnished to do so, subject to the following conditions:

The above copyright notice and this permission notice shall be included in all copies or substantial portions of the Software.

THE SOFTWARE IS PROVIDED "AS IS", WITHOUT WARRANTY OF ANY KIND, EXPRESS OR IMPLIED, INCLUDING BUT NOT LIMITED TO THE WARRANTIES OF MERCHANTABILITY, FITNESS FOR A PARTICULAR PURPOSE AND NONINFRINGEMENT. IN NO EVENT SHALL THE AUTHORS OR COPYRIGHT HOLDERS BE LIABLE FOR ANY CLAIM, DAMAGES OR OTHER LIABILITY, WHETHER IN AN ACTION OF CONTRACT, TORT OR OTHERWISE, ARISING FROM, **OUT** 

 OF OR IN CONNECTION WITH THE SOFTWARE OR THE USE OR OTHER DEALINGS IN THE SOFTWARE.

# **1.37 apache-thrift 0.13.0**

# **1.37.1 Available under license :**

 GNU LESSER GENERAL PUBLIC LICENSE Version 2.1, February 1999

Copyright (C) 1991, 1999 Free Software Foundation, Inc. 51 Franklin Street, Fifth Floor, Boston, MA 02110-1301 USA Everyone is permitted to copy and distribute verbatim copies of this license document, but changing it is not allowed.

[This is the first released version of the Lesser GPL. It also counts as the successor of the GNU Library Public License, version 2, hence

#### Preamble

 The licenses for most software are designed to take away your freedom to share and change it. By contrast, the GNU General Public Licenses are intended to guarantee your freedom to share and change free software--to make sure the software is free for all its users.

 This license, the Lesser General Public License, applies to some specially designated software packages--typically libraries--of the Free Software Foundation and other authors who decide to use it. You can use it too, but we suggest you first think carefully about whether this license or the ordinary General Public License is the better strategy to use in any particular case, based on the explanations below.

 When we speak of free software, we are referring to freedom of use, not price. Our General Public Licenses are designed to make sure that you have the freedom to distribute copies of free software (and charge for this service if you wish); that you receive source code or can get it if you want it; that you can change the software and use pieces of it in new free programs; and that you are informed that you can do these things.

 To protect your rights, we need to make restrictions that forbid distributors to deny you these rights or to ask you to surrender these rights. These restrictions translate to certain responsibilities for you if you distribute copies of the library or if you modify it.

 For example, if you distribute copies of the library, whether gratis or for a fee, you must give the recipients

all the rights that we gave

you. You must make sure that they, too, receive or can get the source code. If you link other code with the library, you must provide complete object files to the recipients, so that they can relink them with the library after making changes to the library and recompiling it. And you must show them these terms so they know their rights.

We protect your rights with a two-step method: (1) we copyright the library, and (2) we offer you this license, which gives you legal permission to copy, distribute and/or modify the library.

 To protect each distributor, we want to make it very clear that there is no warranty for the free library. Also, if the library is modified by someone else and passed on, the recipients should know that what they have is not the original version, so that the original author's reputation will not be affected by problems that might be

introduced by others.

 Finally, software patents pose a constant threat to the existence of

any free program. We wish to make sure that a company cannot effectively restrict the users of a free program by obtaining a restrictive license from a patent holder. Therefore, we insist that any patent license obtained for a version of the library must be consistent with the full freedom of use specified in this license.

 Most GNU software, including some libraries, is covered by the ordinary GNU General Public License. This license, the GNU Lesser General Public License, applies to certain designated libraries, and is quite different from the ordinary General Public License. We use this license for certain libraries in order to permit linking those libraries into non-free programs.

 When a program is linked with a library, whether statically or using a shared library, the combination of the two is legally speaking a combined work, a derivative of the original library. The ordinary General Public License therefore permits such linking only if the entire combination fits its criteria of freedom. The Lesser General

Public License permits more lax criteria for linking other code with the library.

 We call this license the "Lesser" General Public License because it does Less to protect the user's freedom than the ordinary General Public License. It also provides other free software developers Less of an advantage over competing non-free programs. These disadvantages are the reason we use the ordinary General Public License for many libraries. However, the Lesser license provides advantages in certain special circumstances.

 For example, on rare occasions, there may be a special need to encourage the widest possible use of a certain library, so that it becomes a de-facto standard. To achieve this, non-free programs must be allowed to use the library. A more frequent case is that a free library does the same job as widely used non-free libraries. In this case, there is little to gain by limiting the free library to free software only, so we use the Lesser General Public License.

 In other cases, permission to use a particular library in non-free programs enables a greater number of people to use a large body of free software. For example, permission to use the GNU C Library in non-free programs enables many more people to use the whole GNU operating system, as well as its variant, the GNU/Linux operating

#### system.

 Although the Lesser General Public License is Less protective of the users' freedom, it does ensure that the user of a program that is linked with the Library has the freedom and the wherewithal to run that program using a modified version of the Library.

 The precise terms and conditions for copying, distribution and modification follow. Pay close attention to the difference between a "work based on the library" and a "work that uses the library". The former contains code derived from the library, whereas the latter must be combined with the library in order to run.

#### GNU LESSER GENERAL PUBLIC LICENSE TERMS AND CONDITIONS FOR COPYING, DISTRIBUTION AND MODIFICATION

 0. This License Agreement applies to any software library or other program which contains a notice placed by the copyright holder or other authorized party saying it may be distributed under the terms of this Lesser General Public License (also called "this License"). Each licensee is addressed as "you".

 A "library" means a collection of software functions and/or data prepared so as to be conveniently linked with application programs (which use some of those functions and data) to form executables.

 The "Library", below, refers to any such software library or work which has been distributed under these terms. A "work based on the Library" means either the Library or any derivative work under copyright law: that is to say, a work containing the Library or a portion of it, either verbatim or with modifications and/or translated straightforwardly into another language. (Hereinafter, translation is included without

limitation in the term "modification".)

 "Source code" for a work means the preferred form of the work for making modifications to it. For a library, complete source code means all the source code for all modules it contains, plus any associated interface definition files, plus the scripts used to control compilation and installation of the library.

 Activities other than copying, distribution and modification are not covered by this License; they are outside its scope. The act of running a program using the Library is not restricted, and output from such a program is covered only if its contents constitute a work based on the Library (independent of the use of the Library in a tool for writing it). Whether that is true depends on what the Library does and what the program that uses the Library does.

 1. You may copy and distribute verbatim copies of the Library's complete source code as you receive it, in any medium, provided that you conspicuously and appropriately publish on each copy an appropriate copyright notice and disclaimer of warranty; keep intact all the notices that refer to this License and to the absence of any

warranty; and distribute a copy of this License along with the Library.

 You may charge a fee for the physical act of transferring a copy, and you may at your option offer warranty protection in exchange for a fee.

 2. You may modify your copy or copies of the Library or any portion of it, thus forming a work based on the Library, and copy and distribute such modifications or work under the terms of Section 1 above, provided that you also meet all of these conditions:

a) The modified work must itself be a software library.

 b) You must cause the files modified to carry prominent notices stating that you changed the files and the date of any change.

 c) You must cause the whole of the work to be licensed at no charge to all third parties under the terms of this License.

#### d) If a facility in the modified

Library refers to a function or a

 table of data to be supplied by an application program that uses the facility, other than as an argument passed when the facility is invoked, then you must make a good faith effort to ensure that, in the event an application does not supply such function or table, the facility still operates, and performs whatever part of its purpose remains meaningful.

 (For example, a function in a library to compute square roots has a purpose that is entirely well-defined independent of the application. Therefore, Subsection 2d requires that any application-supplied function or table used by this function must be optional: if the application does not supply it, the square root function must still compute square roots.)

These requirements apply to the modified work as a whole. If identifiable sections of that work are not derived from the Library, and can be reasonably considered independent and separate works in themselves,

 then this License, and its terms, do not apply to those sections when you distribute them as separate works. But when you distribute the same sections as part of a whole which is a work based on the Library, the distribution of the whole must be on the terms of this License, whose permissions for other licensees extend to the entire whole, and thus to each and every part regardless of who wrote it.

Thus, it is not the intent of this section to claim rights or contest your rights to work written entirely by you; rather, the intent is to exercise the right to control the distribution of derivative or collective works based on the Library.

In addition, mere aggregation of another work not based on the Library with the Library (or with a work based on the Library) on a volume of a storage or distribution medium does not bring the other work under the scope of this License.

 3. You may opt to apply the terms of the ordinary GNU General Public License instead of this License to a given copy of the Library. To do this, you must alter all the notices that refer to this License, so that they refer to the ordinary GNU General Public License, version 2, instead of to this License. (If a newer version than version 2 of the ordinary GNU General Public License has appeared, then you can specify that version instead if you wish.) Do not make any other change in these notices.

 Once this change is made in a given copy, it is irreversible for that copy, so the ordinary GNU General Public License applies to all subsequent copies and derivative works made from that copy.

 This option is useful when you wish to copy part of the code of the Library into a program that is not a library.

 4. You may copy and distribute the Library (or a portion or derivative of it, under Section 2) in object code or executable form under the terms of Sections 1 and 2 above provided that you accompany it with the complete corresponding machine-readable source code, which must be distributed

 under the terms of Sections 1 and 2 above on a medium customarily used for software interchange.

 If distribution of object code is made by offering access to copy from a designated place, then offering equivalent access to copy the source code from the same place satisfies the requirement to distribute the source code, even though third parties are not compelled to copy the source along with the object code.

 5. A program that contains no derivative of any portion of the Library, but is designed to work with the Library by being compiled or linked with it, is called a "work that uses the Library". Such a work, in isolation, is not a derivative work of the Library, and therefore falls outside the scope of this License.

 However, linking a "work that uses the Library" with the Library creates an executable that is a derivative of the Library (because it contains portions of the Library), rather than a "work that uses the library". The executable is therefore covered by this License.

Section 6 states terms for distribution of such executables.

 When a "work that uses the Library" uses material from a header file that is part of the Library, the object code for the work may be a derivative work of the Library even though the source code is not. Whether this is true is especially significant if the work can be linked without the Library, or if the work is itself a library. The threshold for this to be true is not precisely defined by law.

 If such an object file uses only numerical parameters, data structure layouts and accessors, and small macros and small inline functions (ten lines or less in length), then the use of the object file is unrestricted, regardless of whether it is legally a derivative work. (Executables containing this object code plus portions of the Library will still fall under Section 6.)

 Otherwise, if the work is a derivative of the Library, you may distribute the object code for the work under the terms of Section 6. Any executables containing that work also fall under Section 6,

whether or not they are linked directly with the Library itself.

 6. As an exception to the Sections above, you may also combine or link a "work that uses the Library" with the Library to produce a work containing portions of the Library, and distribute that work under terms of your choice, provided that the terms permit modification of the work for the customer's own use and reverse engineering for debugging such modifications.

 You must give prominent notice with each copy of the work that the Library is used in it and that the Library and its use are covered by this License. You must supply a copy of this License. If the work during execution displays copyright notices, you must include the copyright notice for the Library among them, as well as a reference directing the user to the copy of this License. Also, you must do one of these things:

 a) Accompany the work with the complete corresponding machine-readable

 source code for the Library including whatever changes were used in the work (which must be distributed under Sections 1 and 2 above); and, if the work is an executable linked with the Library, with the complete machine-readable "work that uses the Library", as object code and/or source code, so that the user can modify the Library and then relink to produce a modified executable containing the modified Library. (It is understood that the user who changes the contents of definitions files in the Library will not necessarily be able to recompile the application to use the modified definitions.)

 b) Use a suitable shared library mechanism for linking with the Library. A suitable mechanism is one that (1) uses at run time a copy of the library already present on the user's computer system, rather than copying library functions into the executable, and (2) will operate properly with a modified version of the library, if the user

 installs one, as long as the modified version is interface-compatible with the version that the work was made with.

 c) Accompany the work with a written offer, valid for at least three years, to give the same user the materials specified in Subsection 6a, above, for a charge no more than the cost of performing this distribution.

 d) If distribution of the work is made by offering access to copy from a designated place, offer equivalent access to copy the above specified materials from the same place.

 e) Verify that the user has already received a copy of these materials or that you have already sent this user a copy.

 For an executable, the required form of the "work that uses the Library" must include any data and utility programs needed for reproducing the executable from it. However, as a special exception, the materials to be distributed need not include anything that is normally distributed (in either source or binary form) with the major

components (compiler, kernel, and so on) of the operating system on which the executable runs, unless that component itself accompanies the executable.

 It may happen that this requirement contradicts the license restrictions of other proprietary libraries that do not normally accompany the operating system. Such a contradiction means you cannot use both them and the Library together in an executable that you distribute.

 7. You may place library facilities that are a work based on the Library side-by-side in a single library together with other library facilities not covered by this License, and distribute such a combined library, provided that the separate distribution of the work based on the Library and of the other library facilities is otherwise permitted, and provided that you do these two things:

 a) Accompany the combined library with a copy of the same work based on the Library, uncombined with any other library facilities. This must be distributed under the terms of the Sections above.

 b) Give prominent notice with the combined library of the fact that part of it is a work based on the Library, and explaining where to find the accompanying uncombined form of the same work.

 8. You may not copy, modify, sublicense, link with, or distribute the Library except as expressly provided under this License. Any attempt otherwise to copy, modify, sublicense, link with, or distribute the Library is void, and will automatically terminate your rights under this License. However, parties who have received copies, or rights, from you under this License will not have their licenses terminated so long as such parties remain in full compliance.

 9. You are not required to accept this License, since you have not signed it. However, nothing else grants you permission to modify or distribute the Library or its derivative works. These actions are prohibited by law if you do not accept this License. Therefore, by modifying or distributing

the Library (or any work based on the

Library), you indicate your acceptance of this License to do so, and all its terms and conditions for copying, distributing or modifying the Library or works based on it.

 10. Each time you redistribute the Library (or any work based on the Library), the recipient automatically receives a license from the original licensor to copy, distribute, link with or modify the Library subject to these terms and conditions. You may not impose any further restrictions on the recipients' exercise of the rights granted herein. You are not responsible for enforcing compliance by third parties with this License.

 11. If, as a consequence of a court judgment or allegation of patent infringement or for any other reason (not limited to patent issues),

conditions are imposed on you (whether by court order, agreement or otherwise) that contradict the conditions of this License, they do not excuse you from the conditions of this License. If you cannot distribute

 so as to satisfy simultaneously your obligations under this License and any other pertinent obligations, then as a consequence you may not distribute the Library at all. For example, if a patent license would not permit royalty-free redistribution of the Library by all those who receive copies directly or indirectly through you, then the only way you could satisfy both it and this License would be to refrain entirely from distribution of the Library.

If any portion of this section is held invalid or unenforceable under any particular circumstance, the balance of the section is intended to apply, and the section as a whole is intended to apply in other circumstances.

It is not the purpose of this section to induce you to infringe any patents or other property right claims or to contest validity of any such claims; this section has the sole purpose of protecting the integrity of the free software distribution system which is implemented by public license practices. Many people have made

generous contributions to the wide range of software distributed through that system in reliance on consistent application of that system; it is up to the author/donor to decide if he or she is willing to distribute software through any other system and a licensee cannot impose that choice.

This section is intended to make thoroughly clear what is believed to be a consequence of the rest of this License.

 12. If the distribution and/or use of the Library is restricted in certain countries either by patents or by copyrighted interfaces, the original copyright holder who places the Library under this License may add an explicit geographical distribution limitation excluding those countries, so that distribution is permitted only in or among countries not thus excluded. In such case, this License incorporates the limitation as if written in the body of this License.

 13. The Free Software Foundation may publish revised and/or new versions of the Lesser General Public License from time to time. Such new versions will be similar in spirit to the present version, but may differ in detail to address new problems or concerns.

Each version is given a distinguishing version number. If the Library specifies a version number of this License which applies to it and "any later version", you have the option of following the terms and

conditions either of that version or of any later version published by the Free Software Foundation. If the Library does not specify a license version number, you may choose any version ever published by the Free Software Foundation.

 14. If you wish to incorporate parts of the Library into other free programs whose distribution conditions are incompatible with these, write to the author to ask for permission. For software which is copyrighted by the Free Software Foundation, write to the Free Software Foundation; we sometimes make exceptions for this. Our decision will be guided by the two goals of preserving the free status of

 all derivatives of our free software and of promoting the sharing and reuse of software generally.

#### NO WARRANTY

 15. BECAUSE THE LIBRARY IS LICENSED FREE OF CHARGE, THERE IS NO WARRANTY FOR THE LIBRARY, TO THE EXTENT PERMITTED BY APPLICABLE LAW. EXCEPT WHEN OTHERWISE STATED IN WRITING THE COPYRIGHT HOLDERS AND/OR OTHER PARTIES PROVIDE THE LIBRARY "AS IS" WITHOUT WARRANTY OF ANY KIND, EITHER EXPRESSED OR IMPLIED, INCLUDING, BUT NOT LIMITED TO, THE IMPLIED WARRANTIES OF MERCHANTABILITY AND FITNESS FOR A PARTICULAR PURPOSE. THE ENTIRE RISK AS TO THE QUALITY AND PERFORMANCE OF THE LIBRARY IS WITH YOU. SHOULD THE LIBRARY PROVE DEFECTIVE, YOU ASSUME THE COST OF ALL NECESSARY SERVICING, REPAIR OR CORRECTION.

 16. IN NO EVENT UNLESS REQUIRED BY APPLICABLE LAW OR AGREED TO IN WRITING WILL ANY COPYRIGHT HOLDER, OR ANY OTHER PARTY WHO MAY MODIFY AND/OR REDISTRIBUTE THE LIBRARY AS PERMITTED ABOVE, BE LIABLE TO YOU FOR DAMAGES, INCLUDING ANY GENERAL, SPECIAL, INCIDENTAL OR **CONSEQUENTIAL** 

 DAMAGES ARISING OUT OF THE USE OR INABILITY TO USE THE LIBRARY (INCLUDING BUT NOT LIMITED TO LOSS OF DATA OR DATA BEING RENDERED INACCURATE OR LOSSES SUSTAINED BY YOU OR THIRD PARTIES OR A FAILURE OF THE LIBRARY TO OPERATE WITH ANY OTHER SOFTWARE), EVEN IF SUCH HOLDER OR OTHER PARTY HAS BEEN ADVISED OF THE POSSIBILITY OF SUCH DAMAGES.

#### END OF TERMS AND CONDITIONS

How to Apply These Terms to Your New Libraries

 If you develop a new library, and you want it to be of the greatest possible use to the public, we recommend making it free software that everyone can redistribute and change. You can do so by permitting redistribution under these terms (or, alternatively, under the terms of the ordinary General Public License).

 To apply these terms, attach the following notices to the library. It is safest to attach them to the start of each source file to most effectively convey the exclusion of warranty; and each file should have at least the "copyright" line

and a pointer to where the full notice is found.

 <one line to give the library's name and a brief idea of what it does.> Copyright  $(C)$  <year > <name of author>

 This library is free software; you can redistribute it and/or modify it under the terms of the GNU Lesser General Public License as published by the Free Software Foundation; either version 2.1 of the License, or (at your option) any later version.

 This library is distributed in the hope that it will be useful, but WITHOUT ANY WARRANTY; without even the implied warranty of MERCHANTABILITY or FITNESS FOR A PARTICULAR PURPOSE. See the GNU Lesser General Public License for more details.

 You should have received a copy of the GNU Lesser General Public License along with this library; if not, write to the Free Software Foundation, Inc., 51 Franklin Street, Fifth Floor, Boston, MA 02110-1301 USA

Also add information on how to contact you by electronic and paper mail.

#### You should

 also get your employer (if you work as a programmer) or your school, if any, to sign a "copyright disclaimer" for the library, if necessary. Here is a sample; alter the names:

 Yoyodyne, Inc., hereby disclaims all copyright interest in the library `Frob' (a library for tweaking knobs) written by James Random Hacker.

 <signature of Ty Coon>, 1 April 1990 Ty Coon, President of Vice

That's all there is to it! This package was debianized by Thrift Developer's <dev@thrift.apache.org>.

This package and the Debian packaging is licensed under the Apache License, see `/usr/share/common-licenses/Apache-2.0'.

The following information was copied from Apache Thrift LICENSE file.

#### --------------------------------------------------

SOFTWARE DISTRIBUTED WITH THRIFT:

The Apache Thrift software includes a number of subcomponents with separate copyright notices and license terms. Your use of the source code for the these subcomponents is subject to the terms and conditions of the following licenses.

#### --------------------------------------------------

Portions of the following files are licensed under the MIT License:

lib/erl/src/Makefile.am

Please see doc/otp-base-license.txt for the full terms of this license.

 $-$ 

The following files contain some portions of code contributed under the Thrift Software License (see doc/old-thrift-license.txt), and relicensed under

the Apache 2.0 License:

 compiler/cpp/Makefile.am compiler/cpp/src/generate/t\_cpp\_generator.cc compiler/cpp/src/generate/t\_csharp\_generator.cc compiler/cpp/src/generate/t\_erl\_generator.cc compiler/cpp/src/generate/t\_hs\_generator.cc compiler/cpp/src/generate/t\_java\_generator.cc compiler/cpp/src/generate/t\_ocaml\_generator.cc compiler/cpp/src/generate/t\_perl\_generator.cc compiler/cpp/src/generate/t\_php\_generator.cc compiler/cpp/src/generate/t\_py\_generator.cc compiler/cpp/src/generate/t\_rb\_generator.cc compiler/cpp/src/generate/t\_st\_generator.cc compiler/cpp/src/generate/t\_xsd\_generator.cc compiler/cpp/src/main.cc compiler/cpp/src/parse/t\_field.h compiler/cpp/src/parse/t\_program.h compiler/cpp/src/platform.h compiler/cpp/src/thriftl.ll compiler/cpp/src/thrifty.yy lib/csharp/src/Protocol/TBinaryProtocol.cs lib/csharp/src/Protocol/TField.cs lib/csharp/src/Protocol/TList.cs lib/csharp/src/Protocol/TMap.cs lib/csharp/src/Protocol/TMessage.cs lib/csharp/src/Protocol/TMessageType.cs lib/csharp/src/Protocol/TProtocol.cs lib/csharp/src/Protocol/TProtocolException.cs lib/csharp/src/Protocol/TProtocolFactory.cs
lib/csharp/src/Protocol/TProtocolUtil.cs lib/csharp/src/Protocol/TSet.cs lib/csharp/src/Protocol/TStruct.cs lib/csharp/src/Protocol/TType.cs lib/csharp/src/Server/TServer.cs lib/csharp/src/Server/TSimpleServer.cs lib/csharp/src/Server/TThreadPoolServer.cs lib/csharp/src/TApplicationException.cs lib/csharp/src/Thrift.csproj lib/csharp/src/Thrift.sln lib/csharp/src/TProcessor.cs lib/csharp/src/Transport/TServerSocket.cs lib/csharp/src/Transport/TServerTransport.cs lib/csharp/src/Transport/TSocket.cs lib/csharp/src/Transport/TStreamTransport.cs lib/csharp/src/Transport/TTransport.cs lib/csharp/src/Transport/TTransportException.cs lib/csharp/src/Transport/TTransportFactory.cs lib/csharp/ThriftMSBuildTask/Properties/AssemblyInfo.cs lib/csharp/ThriftMSBuildTask/ThriftBuild.cs lib/csharp/ThriftMSBuildTask/ThriftMSBuildTask.csproj lib/rb/lib/thrift.rb lib/st/README lib/st/thrift.st test/OptionalRequiredTest.cpp test/OptionalRequiredTest.thrift test/ThriftTest.thrift

--------------------------------------------------

For the aclocal/ax\_boost\_base.m4 and contrib/fb303/aclocal/ax\_boost\_base.m4 components:

# Copyright (c) 2007 Thomas Porschberg <thomas@randspringer.de>

#

# Copying and distribution of this file, with or without

# modification, are permitted in any medium without royalty provided

# the copyright notice and this notice are preserved.

--------------------------------------------------

For the compiler/cpp/src/md5.[ch] components:

#### /\*

Copyright (C) 1999, 2000, 2002 Aladdin Enterprises. All rights reserved.

 This software is provided 'as-is', without any express or implied warranty. In no event will the authors be held liable for any damages arising from the use of this software.

Permission is granted to anyone

to use this software for any purpose,

 including commercial applications, and to alter it and redistribute it freely, subject to the following restrictions:

- 1. The origin of this software must not be misrepresented; you must not claim that you wrote the original software. If you use this software in a product, an acknowledgment in the product documentation would be appreciated but is not required.
- 2. Altered source versions must be plainly marked as such, and must not be misrepresented as being the original software.
- 3. This notice may not be removed or altered from any source distribution.

 L. Peter Deutsch ghost@aladdin.com

\*/

---------------------------------------------------

For the lib/rb/setup.rb: Copyright (c) 2000-2005 Minero Aoki, lib/ocaml/OCamlMakefile and lib/ocaml/README-OCamlMakefile components: Copyright (C) 1999 - 2007 Markus Mottl

Licensed under the terms of the GNU Lesser General Public License 2.1 (see doc/lgpl-2.1.txt for the full terms of this license) Tue Oct 24 12:28:44 CDT 2006

Copyright (c) <2006> <Martin J. Logan, Erlware>

Permission is hereby granted, free of charge, to any person obtaining a copy of this software (OTP Base, fslib, G.A.S) and associated documentation files (the "Software"), to deal in the Software without restriction, including without limitation the rights to use, copy, modify, merge, publish, distribute, sublicense, and/or sell copies of the Software, and to permit persons to whom the Software is furnished to do so, subject to the following conditions:

The above copyright notice and this permission notice shall be included in all copies or substantial portions of the Software.

THE SOFTWARE IS PROVIDED "AS IS", WITHOUT WARRANTY OF ANY KIND, EXPRESS OR IMPLIED, INCLUDING BUT NOT LIMITED TO THE WARRANTIES OF MERCHANTABILITY, FITNESS FOR A PARTICULAR PURPOSE AND NONINFRINGEMENT. IN NO EVENT SHALL THE AUTHORS OR **COPYRIGHT** HOLDERS BE LIABLE FOR ANY CLAIM, DAMAGES OR OTHER LIABILITY, WHETHER IN AN ACTION

OF CONTRACT, TORT OR OTHERWISE, ARISING FROM, OUT OF OR IN CONNECTION WITH THE **SOFTWARE** OR THE USE OR OTHER DEALINGS IN THE SOFTWARE.

# Apache License Version 2.0, January 2004 http://www.apache.org/licenses/

#### TERMS AND CONDITIONS FOR USE, REPRODUCTION, AND DISTRIBUTION

#### 1. Definitions.

 "License" shall mean the terms and conditions for use, reproduction, and distribution as defined by Sections 1 through 9 of this document.

 "Licensor" shall mean the copyright owner or entity authorized by the copyright owner that is granting the License.

 "Legal Entity" shall mean the union of the acting entity and all other entities that control, are controlled by, or are under common control with that entity. For the purposes of this definition, "control" means (i) the power, direct or indirect, to cause the direction or management of such entity, whether by contract or otherwise, or (ii) ownership of fifty percent (50%) or more of the outstanding shares, or (iii) beneficial ownership of such entity.

 "You" (or "Your") shall mean an individual or Legal Entity exercising permissions granted by this License.

 "Source" form shall mean the preferred form for making modifications, including but not limited to software source code, documentation source, and configuration files.

 "Object" form shall mean any form resulting from mechanical transformation or translation of a Source form, including but not limited to compiled object code, generated documentation, and conversions to other media types.

 "Work" shall mean the work of authorship, whether in Source or Object form, made available under the License, as indicated by a copyright notice that is included in or attached to the work (an example is provided in the Appendix below).

 "Derivative Works" shall mean any work, whether in Source or Object form, that is based on (or derived from) the Work and for which the editorial

 revisions, annotations, elaborations, or other modifications represent, as a whole, an original work of authorship. For the purposes of this License, Derivative Works shall not include works that remain separable from, or merely link (or bind by name) to the interfaces of,

the Work and Derivative Works thereof.

 "Contribution" shall mean any work of authorship, including the original version of the Work and any modifications or additions to that Work or Derivative Works thereof, that is intentionally submitted to Licensor for inclusion in the Work by the copyright owner or by an individual or Legal Entity authorized to submit on behalf of the copyright owner. For the purposes of this definition, "submitted" means any form of electronic, verbal, or written communication sent to the Licensor or its representatives, including but not limited to communication on electronic mailing lists, source code control systems, and issue tracking systems that are managed by, or on behalf of, the Licensor for the purpose of discussing and improving the Work, but excluding communication that is conspicuously marked or otherwise designated in writing by the copyright owner as "Not a Contribution."

 "Contributor" shall mean Licensor and any individual or Legal Entity on behalf of whom a Contribution has been received by Licensor and subsequently incorporated within the Work.

- 2. Grant of Copyright License. Subject to the terms and conditions of this License, each Contributor hereby grants to You a perpetual, worldwide, non-exclusive, no-charge, royalty-free, irrevocable copyright license to reproduce, prepare Derivative Works of, publicly display, publicly perform, sublicense, and distribute the Work and such Derivative Works in Source or Object form.
- 3. Grant of Patent License. Subject to the terms and conditions of this
- License, each Contributor hereby grants to You a perpetual, worldwide, non-exclusive, no-charge, royalty-free, irrevocable (except as stated in this section) patent license to make, have made, use, offer to sell, sell, import, and otherwise transfer the Work, where such license applies only to those patent claims licensable by such Contributor that are necessarily infringed by their Contribution(s) alone or by combination of their Contribution(s) with the Work to which such Contribution(s) was submitted. If You institute patent litigation against any entity (including a cross-claim or counterclaim in a lawsuit) alleging that the Work or a Contribution incorporated within the Work constitutes direct or contributory patent infringement, then any patent licenses granted to You under this License for that Work shall terminate as of the date such litigation is filed.

 4. Redistribution. You may reproduce and distribute copies of the

 Work or Derivative Works thereof in any medium, with or without modifications, and in Source or Object form, provided that You

meet the following conditions:

- (a) You must give any other recipients of the Work or Derivative Works a copy of this License; and
- (b) You must cause any modified files to carry prominent notices stating that You changed the files; and
- (c) You must retain, in the Source form of any Derivative Works that You distribute, all copyright, patent, trademark, and attribution notices from the Source form of the Work, excluding those notices that do not pertain to any part of the Derivative Works; and
- (d) If the Work includes a "NOTICE" text file as part of its distribution, then any Derivative Works that You distribute must include a readable copy of the attribution notices contained within such NOTICE file, excluding

### those notices that do not

 pertain to any part of the Derivative Works, in at least one of the following places: within a NOTICE text file distributed as part of the Derivative Works; within the Source form or documentation, if provided along with the Derivative Works; or, within a display generated by the Derivative Works, if and wherever such third-party notices normally appear. The contents of the NOTICE file are for informational purposes only and do not modify the License. You may add Your own attribution notices within Derivative Works that You distribute, alongside or as an addendum to the NOTICE text from the Work, provided that such additional attribution notices cannot be construed as modifying the License.

 You may add Your own copyright statement to Your modifications and may provide additional or different license terms and conditions

- for use, reproduction, or distribution of Your modifications, or for any such Derivative Works as a whole, provided Your use, reproduction, and distribution of the Work otherwise complies with the conditions stated in this License.
- 5. Submission of Contributions. Unless You explicitly state otherwise, any Contribution intentionally submitted for inclusion in the Work by You to the Licensor shall be under the terms and conditions of this License, without any additional terms or conditions. Notwithstanding the above, nothing herein shall supersede or modify the terms of any separate license agreement you may have executed with Licensor regarding such Contributions.

 6. Trademarks. This License does not grant permission to use the trade names, trademarks, service marks, or product names of the Licensor, except as required for reasonable and customary use in describing the origin of the Work and reproducing the content of the NOTICE file.

- 7. Disclaimer of Warranty. Unless required by applicable law or agreed to in writing, Licensor provides the Work (and each Contributor provides its Contributions) on an "AS IS" BASIS, WITHOUT WARRANTIES OR CONDITIONS OF ANY KIND, either express or implied, including, without limitation, any warranties or conditions of TITLE, NON-INFRINGEMENT, MERCHANTABILITY, or FITNESS FOR A PARTICULAR PURPOSE. You are solely responsible for determining the appropriateness of using or redistributing the Work and assume any risks associated with Your exercise of permissions under this License.
- 8. Limitation of Liability. In no event and under no legal theory, whether in tort (including negligence), contract, or otherwise, unless required by applicable law (such as deliberate and grossly negligent acts) or agreed to in writing, shall any Contributor be liable to You for damages, including any direct, indirect, special,

 incidental, or consequential damages of any character arising as a result of this License or out of the use or inability to use the Work (including but not limited to damages for loss of goodwill, work stoppage, computer failure or malfunction, or any and all other commercial damages or losses), even if such Contributor has been advised of the possibility of such damages.

 9. Accepting Warranty or Additional Liability. While redistributing the Work or Derivative Works thereof, You may choose to offer, and charge a fee for, acceptance of support, warranty, indemnity, or other liability obligations and/or rights consistent with this License. However, in accepting such obligations, You may act only on Your own behalf and on Your sole responsibility, not on behalf of any other Contributor, and only if You agree to indemnify, defend, and hold each Contributor harmless for any liability incurred by, or claims asserted against, such Contributor by reason of your accepting any such warranty or additional liability.

#### END OF TERMS AND CONDITIONS

APPENDIX: How to apply the Apache License to your work.

 To apply the Apache License to your work, attach the following boilerplate notice, with the fields enclosed by brackets "[]" replaced with your own identifying information. (Don't include the brackets!) The text should be enclosed in the appropriate

 comment syntax for the file format. We also recommend that a file or class name and description of purpose be included on the same "printed page" as the copyright notice for easier identification within third-party archives.

Copyright [yyyy] [name of copyright owner]

 Licensed under the Apache License, Version 2.0 (the "License"); you may not use this file except in compliance with the License. You may obtain a copy of the License at

http://www.apache.org/licenses/LICENSE-2.0

 Unless required by applicable law or agreed to in writing, software distributed under the License is distributed on an "AS IS" BASIS, WITHOUT WARRANTIES OR CONDITIONS OF ANY KIND, either express or implied. See the License for the specific language governing permissions and limitations under the License. Licensed to the Apache Software Foundation (ASF) under one or more contributor license agreements. See the NOTICE file distributed with this work for additional information regarding copyright ownership. The ASF licenses this file to you under the Apache License, Version 2.0 (the "License"); you may not use this file except in compliance with the License. You may obtain a copy of the License at

http://www.apache.org/licenses/LICENSE-2.0

Unless required by applicable law or agreed to in writing, software distributed under the License is distributed on an "AS IS" BASIS, WITHOUT WARRANTIES OR CONDITIONS OF ANY KIND, either express or implied. See the License for the specific language governing permissions and limitations under the License. Apache Thrift Copyright (C) 2006 - 2019, The Apache Software Foundation

This product includes software developed at The Apache Software Foundation (http://www.apache.org/).

> Apache License Version 2.0, January 2004 http://www.apache.org/licenses/

#### TERMS AND CONDITIONS FOR USE, REPRODUCTION, AND DISTRIBUTION

1. Definitions.

 "License" shall mean the terms and conditions for use, reproduction, and distribution as defined by Sections 1 through 9 of this document.

 "Licensor" shall mean the copyright owner or entity authorized by the copyright owner that is granting the License.

 "Legal Entity" shall mean the union of the acting entity and all other entities that control, are controlled by, or are under common control with that entity. For the purposes of this definition, "control" means (i) the power, direct or indirect, to cause the direction or management of such entity, whether by contract or otherwise, or (ii) ownership of fifty percent (50%) or more of the outstanding shares, or (iii) beneficial ownership of such entity.

 "You" (or "Your") shall mean an individual or Legal Entity exercising permissions granted by this License.

 "Source" form shall mean the preferred form for making modifications, including but not limited to software source code, documentation source, and configuration files.

 "Object" form shall mean any form resulting from mechanical transformation or translation of a Source form, including but not limited to compiled object code, generated documentation, and conversions to other media types.

 "Work" shall mean the work of authorship, whether in Source or Object form, made available under the License, as indicated by a copyright notice that is included in or attached to the work (an example is provided in the Appendix below).

 "Derivative Works" shall mean any work, whether in Source or Object form, that is based on (or derived from) the Work and for which the editorial

 revisions, annotations, elaborations, or other modifications represent, as a whole, an original work of authorship. For the purposes of this License, Derivative Works shall not include works that remain separable from, or merely link (or bind by name) to the interfaces of, the Work and Derivative Works thereof.

 "Contribution" shall mean any work of authorship, including the original version of the Work and any modifications or additions to that Work or Derivative Works thereof, that is intentionally submitted to Licensor for inclusion in the Work by the copyright owner or by an individual or Legal Entity authorized to submit on behalf of the copyright owner. For the purposes of this definition, "submitted" means any form of electronic, verbal, or written communication sent

 to the Licensor or its representatives, including but not limited to communication on electronic mailing lists, source code control systems, and issue tracking systems that are managed by, or on behalf of, the Licensor for the purpose of discussing and improving the Work, but excluding communication that is conspicuously marked or otherwise designated in writing by the copyright owner as "Not a Contribution."

 "Contributor" shall mean Licensor and any individual or Legal Entity on behalf of whom a Contribution has been received by Licensor and subsequently incorporated within the Work.

- 2. Grant of Copyright License. Subject to the terms and conditions of this License, each Contributor hereby grants to You a perpetual, worldwide, non-exclusive, no-charge, royalty-free, irrevocable copyright license to reproduce, prepare Derivative Works of, publicly display, publicly perform, sublicense, and distribute the Work and such Derivative Works in Source or Object form.
- 3. Grant of Patent License. Subject to the terms and conditions of this
- License, each Contributor hereby grants to You a perpetual, worldwide, non-exclusive, no-charge, royalty-free, irrevocable (except as stated in this section) patent license to make, have made, use, offer to sell, sell, import, and otherwise transfer the Work, where such license applies only to those patent claims licensable by such Contributor that are necessarily infringed by their Contribution(s) alone or by combination of their Contribution(s) with the Work to which such Contribution(s) was submitted. If You institute patent litigation against any entity (including a cross-claim or counterclaim in a lawsuit) alleging that the Work or a Contribution incorporated within the Work constitutes direct or contributory patent infringement, then any patent licenses granted to You under this License for that Work shall terminate as of the date such litigation is filed.

 4. Redistribution. You may reproduce and distribute copies of the

 Work or Derivative Works thereof in any medium, with or without modifications, and in Source or Object form, provided that You meet the following conditions:

- (a) You must give any other recipients of the Work or Derivative Works a copy of this License; and
- (b) You must cause any modified files to carry prominent notices stating that You changed the files; and
- (c) You must retain, in the Source form of any Derivative Works

 that You distribute, all copyright, patent, trademark, and attribution notices from the Source form of the Work, excluding those notices that do not pertain to any part of the Derivative Works; and

 (d) If the Work includes a "NOTICE" text file as part of its distribution, then any Derivative Works that You distribute must include a readable copy of the attribution notices contained within such NOTICE file, excluding

### those notices that do not

 pertain to any part of the Derivative Works, in at least one of the following places: within a NOTICE text file distributed as part of the Derivative Works; within the Source form or documentation, if provided along with the Derivative Works; or, within a display generated by the Derivative Works, if and wherever such third-party notices normally appear. The contents of the NOTICE file are for informational purposes only and do not modify the License. You may add Your own attribution notices within Derivative Works that You distribute, alongside or as an addendum to the NOTICE text from the Work, provided that such additional attribution notices cannot be construed as modifying the License.

 You may add Your own copyright statement to Your modifications and may provide additional or different license terms and conditions

 for use, reproduction, or distribution of Your modifications, or for any such Derivative Works as a whole, provided Your use, reproduction, and distribution of the Work otherwise complies with the conditions stated in this License.

- 5. Submission of Contributions. Unless You explicitly state otherwise, any Contribution intentionally submitted for inclusion in the Work by You to the Licensor shall be under the terms and conditions of this License, without any additional terms or conditions. Notwithstanding the above, nothing herein shall supersede or modify the terms of any separate license agreement you may have executed with Licensor regarding such Contributions.
- 6. Trademarks. This License does not grant permission to use the trade names, trademarks, service marks, or product names of the Licensor, except as required for reasonable and customary use in describing the origin of the Work and reproducing the content of the NOTICE file.
- 7. Disclaimer of Warranty. Unless required by applicable law or agreed to in writing, Licensor provides the Work (and each Contributor provides its Contributions) on an "AS IS" BASIS,

 WITHOUT WARRANTIES OR CONDITIONS OF ANY KIND, either express or implied, including, without limitation, any warranties or conditions of TITLE, NON-INFRINGEMENT, MERCHANTABILITY, or FITNESS FOR A PARTICULAR PURPOSE. You are solely responsible for determining the appropriateness of using or redistributing the Work and assume any risks associated with Your exercise of permissions under this License.

 8. Limitation of Liability. In no event and under no legal theory, whether in tort (including negligence), contract, or otherwise, unless required by applicable law (such as deliberate and grossly negligent acts) or agreed to in writing, shall any Contributor be liable to You for damages, including any direct, indirect, special,

 incidental, or consequential damages of any character arising as a result of this License or out of the use or inability to use the Work (including but not limited to damages for loss of goodwill, work stoppage, computer failure or malfunction, or any and all other commercial damages or losses), even if such Contributor has been advised of the possibility of such damages.

 9. Accepting Warranty or Additional Liability. While redistributing the Work or Derivative Works thereof, You may choose to offer, and charge a fee for, acceptance of support, warranty, indemnity, or other liability obligations and/or rights consistent with this License. However, in accepting such obligations, You may act only on Your own behalf and on Your sole responsibility, not on behalf of any other Contributor, and only if You agree to indemnify, defend, and hold each Contributor harmless for any liability incurred by, or claims asserted against, such Contributor by reason of your accepting any such warranty or additional liability.

## END OF TERMS AND CONDITIONS

APPENDIX: How to apply the Apache License to your work.

 To apply the Apache License to your work, attach the following boilerplate notice, with the fields enclosed by brackets "[]" replaced with your own identifying information. (Don't include the brackets!) The text should be enclosed in the appropriate comment syntax for the file format. We also recommend that a file or class name and description of purpose be included on the same "printed page" as the copyright notice for easier identification within third-party archives.

Copyright [yyyy] [name of copyright owner]

 Licensed under the Apache License, Version 2.0 (the "License"); you may not use this file except in compliance with the License.

You may obtain a copy of the License at

http://www.apache.org/licenses/LICENSE-2.0

 Unless required by applicable law or agreed to in writing, software distributed under the License is distributed on an "AS IS" BASIS, WITHOUT WARRANTIES OR CONDITIONS OF ANY KIND, either express or implied. See the License for the specific language governing permissions and limitations under the License.

-------------------------------------------------- SOFTWARE DISTRIBUTED WITH THRIFT:

The Apache Thrift software includes a number of subcomponents with separate copyright notices and license terms. Your use of the source code for the these subcomponents is subject to the terms and conditions of the following licenses.

--------------------------------------------------

Portions of the following files are licensed under the MIT License:

lib/erl/src/Makefile.am

Please see doc/otp-base-license.txt for the full terms of this license.

--------------------------------------------------

For the aclocal/ax\_boost\_base.m4 and contrib/fb303/aclocal/ax\_boost\_base.m4 components:

# Copyright (c) 2007 Thomas Porschberg <thomas@randspringer.de>

#

# Copying and distribution of this file, with or without

- # modification, are permitted in any medium without royalty provided
- # the copyright notice and this notice are preserved.

--------------------------------------------------

For the lib/nodejs/lib/thrift/json\_parse.js:

/\*

 json\_parse.js 2015-05-02 Public Domain. NO WARRANTY EXPRESSED OR IMPLIED. USE AT YOUR OWN RISK.

\*/

(By Douglas Crockford <douglas@crockford.com>)

--------------------------------------------------

# **1.38 nghttp2 1.40.0-1build1**

# **1.38.1 Available under license :**

LEGAL NOTICE INFORMATION

------------------------

All the files in this distribution are covered under the MIT license (see the file LICENSE) except some files mentioned below: The MIT License

Copyright (c) 2012, 2014, 2015, 2016 Tatsuhiro Tsujikawa Copyright (c) 2012, 2014, 2015, 2016 nghttp2 contributors

Permission is hereby granted, free of charge, to any person obtaining a copy of this software and associated documentation files (the "Software"), to deal in the Software without restriction, including without limitation the rights to use, copy, modify, merge, publish, distribute, sublicense, and/or sell copies of the Software, and to permit persons to whom the Software is furnished to do so, subject to the following conditions:

The above copyright notice and this permission notice shall be included in all copies or substantial portions of the Software.

THE SOFTWARE IS PROVIDED "AS IS", WITHOUT WARRANTY OF ANY KIND, EXPRESS OR IMPLIED, INCLUDING BUT NOT LIMITED TO THE WARRANTIES OF MERCHANTABILITY, FITNESS FOR A PARTICULAR PURPOSE AND NONINFRINGEMENT. IN NO EVENT SHALL THE AUTHORS OR COPYRIGHT HOLDERS BE LIABLE FOR ANY CLAIM, DAMAGES OR OTHER LIABILITY, WHETHER IN AN ACTION OF CONTRACT, TORT OR OTHERWISE, ARISING FROM, OUT OF OR IN CONNECTION WITH THE SOFTWARE OR THE USE OR OTHER DEALINGS IN THE SOFTWARE. set yrange [0:] set terminal pngcairo font 'Sans, 8' lw 1 size 1400,1024 set xtics rotate by -45 set style histogram errorbars gap 2 lw 1 set style fill solid border -1 Copyright (c) 2019 mruby developers

Permission is hereby granted, free of charge, to any person obtaining a copy of this software and associated documentation files (the "Software"), to deal in the Software without restriction, including without limitation the rights to use, copy, modify, merge, publish, distribute, sublicense, and/or sell copies of the Software, and to permit persons to whom the Software is furnished to do so, subject to the following conditions:

The above copyright notice and this permission notice shall be included in all copies or substantial portions of the Software.

THE SOFTWARE IS PROVIDED "AS IS", WITHOUT WARRANTY OF ANY KIND, EXPRESS OR IMPLIED, INCLUDING BUT NOT LIMITED TO THE WARRANTIES OF MERCHANTABILITY, FITNESS FOR A PARTICULAR PURPOSE AND NONINFRINGEMENT. IN NO EVENT SHALL THE AUTHORS OR COPYRIGHT HOLDERS BE LIABLE FOR ANY CLAIM, DAMAGES OR OTHER LIABILITY, WHETHER IN AN ACTION OF CONTRACT, TORT OR OTHERWISE, ARISING FROM, OUT OF OR IN CONNECTION WITH THE SOFTWARE OR THE USE OR OTHER DEALINGS IN THE SOFTWARE. If not otherwise noted, the extensions in this package are licensed under the following license.

Copyright (c) 2010 by the contributors (see AUTHORS file). All rights reserved.

Redistribution and use in source and binary forms, with or without modification, are permitted provided that the following conditions are met:

\* Redistributions of source code must retain the above copyright notice, this list of conditions and the following disclaimer.

\* Redistributions in binary form must reproduce the above copyright notice, this list of conditions and the following disclaimer in the documentation and/or other materials provided with the distribution.

THIS SOFTWARE IS PROVIDED BY THE COPYRIGHT HOLDERS AND CONTRIBUTORS "AS IS" AND ANY EXPRESS OR IMPLIED WARRANTIES, INCLUDING, BUT NOT LIMITED TO, THE IMPLIED WARRANTIES OF MERCHANTABILITY AND FITNESS FOR A PARTICULAR PURPOSE ARE DISCLAIMED. IN NO EVENT SHALL THE COPYRIGHT OWNER OR CONTRIBUTORS BE LIABLE FOR ANY DIRECT, INDIRECT, INCIDENTAL, SPECIAL,

 EXEMPLARY, OR CONSEQUENTIAL DAMAGES (INCLUDING, BUT NOT LIMITED TO, PROCUREMENT OF SUBSTITUTE GOODS OR SERVICES; LOSS OF USE, DATA, OR PROFITS; OR BUSINESS INTERRUPTION) HOWEVER CAUSED AND ON ANY THEORY OF LIABILITY, WHETHER IN CONTRACT, STRICT LIABILITY, OR TORT (INCLUDING NEGLIGENCE OR OTHERWISE) ARISING IN ANY WAY OUT OF THE USE OF THIS SOFTWARE, EVEN IF ADVISED OF THE POSSIBILITY OF SUCH DAMAGE.

# **1.39 adduser 3.118ubuntu2**

# **1.39.1 Available under license :**

This package was first put together by Ian Murdock <imurdock@debian.org> and was maintained by Steve Phillips <sjp@cvfn.org> from sources written for the Debian Project by Ian Murdock, Ted Hajek <tedhajek@boombox.micro.umn.edu>, and Sven Rudolph <sr1@inf.tu-dresden.de>.

Since Nov 27 1996, it was maintained by Guy Maor <maor@debian.org>. He rewrote most of it.

Since May 20 2000, it is maintained by Roland Bauerschmidt <rb@debian.org>.

Since March 24 2004, it is maintained by Roland Bauerschmidt <rb@debian.org>, and co-maintained by Marc Haber <mh+debian-packages@zugschlus.de>

Since 23 Oct 2005, it has been maintained by Joerg Hoh  $\langle$ joerg@joerghoh.de>

Since June 2006, it has been maintained by Stephen Gran <sgran@debian.org>

deluser is Copyright (C) 2000 Roland Bauerschmidt <rb@debian.org> and based on the source code of adduser.

adduser is Copyright (C) 1997, 1998, 1999 Guy Maor <maor@debian.org>. adduser is Copyright (C) 1995 Ted Hajek <tedhajek@boombox.micro.umn.edu> with portions

Copyright (C) 1994 Debian Association, Inc.

The examples directory has been contributed by John Zaitseff, and is GPL V2 as well.

 This program is free software; you can redistribute it and/or modify it under the terms of the GNU General Public License as published by the Free Software Foundation; either version 2 of the License, or (at your option) any later version.

 This program is distributed in the hope that it will be useful, but WITHOUT ANY WARRANTY; without even the implied warranty of MERCHANTABILITY or FITNESS FOR A PARTICULAR PURPOSE. See the GNU General Public License for more details.

 You should have received a copy of the GNU General Public License along with this program; if not, write to the Free Software Foundation, Inc., 51 Franklin St, Fifth Floor, Boston, MA 02110-1301, USA.

On Debian GNU/Linux systems, the complete text of the GNU General Public License can be found in `/usr/share/common-licenses/GPL-2'.

# **1.40 sensible-utils 0.0.12+nmu1**

# **1.40.1 Available under license :**

Format: https://www.debian.org/doc/packaging-manuals/copyright-format/1.0/ Upstream-Name: sensible-utils Upstream-Contact: Anibal Monsalve Salazar <anibal@debian.org> Source: https://alioth.debian.org/projects/collab-maint/sensible-utils.git

Files: \*

Copyright: 2002-2009, Clint Adams <schizo@debian.org> 2010- Anibal Monsalve Salazar <anibal@debian.org> 2012, David Prvot <taffit@debian.org> 2013, Thorsten Glaser 2017, Jrmy Bobbio 2017, Ximin Luo 2017- Bastien Roucaris <rouca@debian.org> License: GPL-2+

Files: sensible-editor\* Copyright: 1997, Guy Maor 2002, 2004, 2006, Clint Adams 2010- Anibal Monsalve Salazar <anibal@debian.org> License: GPL-2+

Files: sensible-pager\* Copyright: 1997, 1998, Guy Maor 2004, Clint Adams 2010- Anibal Monsalve Salazar <anibal@debian.org> License: GPL-2+

Files: sensible-browser\* Copyright: 2002, Joey Hess 2003, 2007, 2008, Clint Adams 2010- Anibal Monsalve Salazar <anibal@debian.org> License: GPL-2+

Files: select-editor\* Copyright: 2009, Dustin Kirkland <kirkland@canonical.com>. 2010- Anibal Monsalve Salazar <anibal@debian.org> License: GPL-2+

Files: man/Makefile.am man/utf8toman.sed Copyright: 2012-2017, Guillaume Jover License: GPL-2+ Comment: Part of this are copied from dpkg Files: man/po4a/cs\* Copyright: 2012, Michal Simunek License: GPL-2+

Files: man/po4a/de\* Copyright: 2011, Helge Kreutzmann <debian@helgefjell.de> License: GPL-2+

Files: man/po4a/fr\* Copyright: Nicolas Franois <nicolas.francois@centraliens.net> License: GPL-2+

Files: man/po4a/es\* Copyright: 2010-2012, Omar Campagne License: GPL-2+

Files: man/po4a/it\* Copyright: 2012, Beatrice Torracca License: GPL-2+

Files: man/po4a/ja\* Copyright: 2010, Kurasawa Nozomu License: GPL-2+

Files: man/po4a/pl\* Copyright: 2004, 2010, Robert Luberda <robert@debian.org>. License: GPL-2+

Files: man/po4a/pt\* Copyright: 2014, Amrico Monteiro <a\_monteiro@gmx.com> License: GPL-2+

Files: aclocal.m4 Copyright: 1996-2017, Free Software Foundation, Inc. License: All-permissive

Files: \*Makefile.in Copyright: 1994-2017, Free Software Foundation, Inc. License: All-permissive

Files: configure Copyright: 1992-1996, 1998-2012, Free Software Foundation, Inc. License: configure This configure script is free software; the Free Software Foundation gives unlimited permission to copy, distribute and modify it.

Files: build-aux/missing Copyright: 1996-2014, Free Software Foundation, Inc. License: GPL-2+

Files: build-aux/install-sh Copyright: 1994 X Consortium License: installsh Permission is hereby granted, free of charge, to any person obtaining a copy of this software and associated documentation files (the "Software"), to deal in the Software without restriction, including without limitation the rights to use, copy, modify, merge, publish, distribute, sublicense, and/or sell copies of the Software, and to permit persons to whom the Software is furnished to do so, subject to the following conditions:

The above copyright notice and this permission notice shall be included in all copies or substantial portions of the Software.

THE SOFTWARE IS PROVIDED "AS IS", WITHOUT WARRANTY OF ANY KIND, EXPRESS OR IMPLIED, INCLUDING BUT NOT LIMITED TO THE WARRANTIES OF MERCHANTABILITY, FITNESS FOR A PARTICULAR PURPOSE AND NONINFRINGEMENT. IN NO EVENT SHALL THE X CONSORTIUM BE LIABLE FOR ANY CLAIM, DAMAGES OR OTHER LIABILITY, WHETHER IN AN ACTION OF CONTRACT, TORT OR OTHERWISE, ARISING FROM, OUT OF OR IN CONNEC-TION WITH THE SOFTWARE OR THE USE OR OTHER DEALINGS IN THE SOFTWARE.

Except as contained in this notice, the name of the X Consortium shall not be used in advertising or otherwise to promote the sale, use or other dealings in this Software without prior written authorization from the X Consortium.

FSF changes to this file are in the public domain.

License: GPL-2+

.

.

.

.

.

.

.

This program is free software; you can redistribute it and/or modify it under the terms of the GNU General Public License as published by the Free Software Foundation; either version 2 of the License, or (at your option) any later version.

This program is distributed in the hope that it will be useful, but WITHOUT ANY WARRANTY; without even the implied warranty of MERCHANTABILITY or FITNESS FOR A PARTICULAR PURPOSE. See the GNU General Public License for more details.

You should have received a copy of the GNU General Public License along with this program; if not, write to the Free Software Foundation, Inc., 51 Franklin Street, Fifth Floor, Boston, MA 02110-1301 USA.

On Debian systems, the full text of the GNU General Public License version 2 can be found in the file `/usr/share/common-licenses/GPL-2'.

License: All-permissive This file is free software; the Free Software Foundation gives unlimited permission to copy and/or distribute it, with or without modifications, as long as this notice is preserved.

This program is distributed in the hope that it will be useful, but WITHOUT ANY WARRANTY, to the extent permitted by law; without even the implied warranty of MERCHANTABILITY or FITNESS FOR A PARTICULAR PURPOSE.

# **1.41 debianutils 4.9.1**

.

# **1.41.1 Available under license :**

This is the Debian GNU/Linux package debianutils.

It is an original Debian package. Programs in it were maintained by Guy Maor <maor@debian.org>, and are now maintained by Clint Adams <schizo@debian.org>.

All its programs except savelog, and which may be redistributed under the terms of the GNU GPL, Version 2 or later, found on Debian systems in the file /usr/share/common-licenses/GPL.

which is in the public domain.

savelog may be redistributed under the following terms: (The rest of this file consists of savelog's distribution terms.)

#ident "@(#)smail:RELEASE-3\_2:COPYING,v 1.2 1996/06/14 18:59:10 woods Exp"

 SMAIL GENERAL PUBLIC LICENSE (Clarified 11 Feb 1988)

Copyright (C) 1988 Landon Curt Noll & Ronald S. Karr Copyright (C) 1992 Ronald S. Karr Copyleft (GNU) 1988 Landon Curt Noll & Ronald S. Karr

Everyone is permitted to copy and distribute verbatim copies of this license, but changing it is not allowed. You can also use this wording to make the terms for other programs.

 The license agreements of most software companies keep you at the mercy of those companies. By contrast, our general public license is intended to give everyone the right to share SMAIL. To make sure that you get the rights we want you to have, we need to make restrictions that forbid anyone to deny you these rights or to ask you to surrender the rights. Hence this license agreement.

 Specifically, we want to make sure that you have the right to give away copies of SMAIL, that you receive source code or else can get it if you want it, that you can change SMAIL or use pieces of it in new free programs, and that you know you can do these things.

 To make sure that everyone has such rights, we have to forbid you to deprive anyone else of these rights. For example, if you distribute copies of SMAIL, you must give the recipients all the rights that you have. You must make sure that they, too, receive or can get the source code. And you must tell them their rights.

 Also, for our own protection, we must make certain that everyone finds out that there is no warranty for SMAIL. If SMAIL is modified by someone else and passed on, we want its recipients to know that what they have is not what we distributed, so that any problems introduced by others will not reflect on our reputation.

 Therefore we (Landon Curt Noll and Ronald S. Karr) make the following terms which say what you must do to be allowed to distribute or change SMAIL.

### COPYING POLICIES

 1. You may copy and distribute verbatim copies of SMAIL source code as you receive it, in any medium, provided that you conspicuously and appropriately publish on each copy a valid copyright notice "Copyright (C) 1988 Landon Curt Noll & Ronald S. Karr" (or with whatever year is appropriate); keep intact the notices on all files that refer to this License Agreement and to the absence of any warranty; and give any other recipients of the SMAIL program a copy of this License Agreement along

 with the program. You may charge a distribution fee for the physical act of transferring a copy.

 2. You may modify your copy or copies of SMAIL or any portion of it, and copy and distribute such modifications under the terms of Paragraph 1 above, provided that you also do the following:

a) cause the modified files to carry prominent notices stating

that you changed the files and the date of any change; and

 b) cause the whole of any work that you distribute or publish, that in whole or in part contains or is a derivative of SMAIL or any part thereof, to be licensed at no charge to all third parties on terms identical to those contained in this License Agreement (except that you may choose to grant more extensive warranty protection to some or all third parties, at your option).

 c) You may charge a distribution fee for the physical act of transferring a copy, and you may at your option offer warranty protection in exchange for a fee.

#### Mere

 aggregation of another unrelated program with this program (or its derivative) on a volume of a storage or distribution medium does not bring the other program under the scope of these terms.

 3. You may copy and distribute SMAIL (or a portion or derivative of it, under Paragraph 2) in object code or executable form under the terms of Paragraphs 1 and 2 above provided that you also do one of the following:

 a) accompany it with the complete corresponding machine-readable source code, which must be distributed under the terms of Paragraphs 1 and 2 above; or,

 b) accompany it with a written offer, valid for at least three years, to give any third party free (except for a nominal shipping charge) a complete machine-readable copy of the corresponding source code, to be distributed under the terms of Paragraphs 1 and 2 above; or,

 c) accompany it with the information you received as to where the corresponding source code may be obtained. (This alternative is

 allowed only for non-commercial distribution and only if you received the program in object code or executable form alone.)

For an executable file, complete source code means all the source code for all modules it contains; but, as a special exception, it need not include source code for modules which are standard libraries that accompany the operating system on which the executable file runs.

 4. You may not copy, sublicense, distribute or transfer SMAIL except as expressly provided under this License Agreement. Any attempt otherwise to copy, sublicense, distribute or transfer SMAIL is void and your rights to use the program under this License agreement shall be automatically terminated. However, parties who have received computer

software programs from you with this License Agreement will not have their licenses terminated so long as such parties remain in full compliance.

 5. If you wish to incorporate parts of SMAIL into other free programs whose distribution conditions are different, write to Landon Curt Noll & Ronald S. Karr via the Free Software Foundation at 51 Franklin St, Fifth Floor, Boston, MA 02110-1301, USA. We have not yet worked out a simple rule that can be stated here, but we will often permit this. We will be guided by the two goals of preserving the free status of all derivatives of our free software and of promoting the sharing and reuse of software.

Your comments and suggestions about our licensing policies and our software are welcome! This contract was based on the contract made by the Free Software Foundation. Please contact the Free Software Foundation, Inc., 51 Franklin St, Fifth Floor, Boston, MA 02110-1301, USA, or call (617) 542-5942 for details on copylefted material in general.

## NO WARRANTY

 BECAUSE SMAIL IS LICENSED FREE OF CHARGE, WE PROVIDE ABSOLUTELY NO WARRANTY, TO THE EXTENT PERMITTED BY APPLICABLE STATE LAW. EXCEPT WHEN OTHERWISE STATED IN WRITING, LANDON CURT NOLL & RONALD S. KARR AND/OR

OTHER PARTIES PROVIDE SMAIL "AS IS" WITHOUT WARRANTY OF ANY KIND, EITHER EXPRESSED OR IMPLIED, INCLUDING, BUT NOT LIMITED TO, THE IMPLIED WARRANTIES OF MERCHANTABILITY AND FITNESS FOR A PARTICULAR PURPOSE. THE ENTIRE RISK AS TO THE QUALITY AND PERFORMANCE OF SMAIL IS WITH YOU. SHOULD SMAIL PROVE DEFECTIVE, YOU ASSUME THE COST OF ALL NECESSARY SERVICING, REPAIR OR CORRECTION.

 IN NO EVENT UNLESS REQUIRED BY APPLICABLE LAW WILL LANDON CURT NOLL & RONALD S. KARR AND/OR ANY OTHER PARTY WHO MAY MODIFY AND REDISTRIBUTE SMAIL AS PERMITTED ABOVE, BE LIABLE TO YOU FOR DAMAGES, INCLUDING ANY LOST PROFITS, LOST MONIES, OR OTHER SPECIAL, INCIDENTAL OR CONSEQUENTIAL DAMAGES ARISING OUT OF THE USE OR INABILITY TO USE (INCLUDING BUT NOT LIMITED TO LOSS OF DATA OR DATA BEING RENDERED INACCURATE OR LOSSES SUSTAINED BY THIRD PARTIES OR A FAILURE OF THE PROGRAM TO OPERATE WITH ANY OTHER PROGRAMS) SMAIL, EVEN IF YOU HAVE BEEN ADVISED OF THE POSSIBILITY OF SUCH DAMAGES, OR FOR ANY CLAIM BY ANY

OTHER PARTY.

# **1.42 libunistring 0.9.10-2**

# **1.42.1 Available under license :**

@c The GNU Free Documentation License. @center Version 1.3, 3 November 2008

@c This file is intended to be included within another document, @c hence no sectioning command or @node.

# @display

Copyright @copyright{} 2000, 2001, 2002, 2007, 2008 Free Software Foundation, Inc. @uref{http://fsf.org/}

Everyone is permitted to copy and distribute verbatim copies of this license document, but changing it is not allowed. @end display

@enumerate 0 @item PREAMBLE

The purpose of this License is to make a manual, textbook, or other functional and useful document @dfn{free} in the sense of freedom: to assure everyone the effective freedom to copy and redistribute it, with or without modifying it, either commercially or noncommercially. Secondarily, this License preserves for the author and publisher a way to get credit for their work, while not being considered responsible for modifications made by others.

This License is a kind of ``copyleft'', which means that derivative works of the document must themselves be free in the same sense. It complements the GNU General Public License, which is a copyleft license designed for free software.

We have designed this License in order to use it for manuals for free software, because free software needs free documentation: a free program should come with manuals providing the same freedoms that the software does. But this License is not limited to software manuals; it can be used for any textual work, regardless of subject matter or whether it is published as a printed book. We recommend this License principally for works whose purpose is instruction or reference.

# @item APPLICABILITY AND DEFINITIONS

This License applies to any manual or other work, in any medium, that

contains a notice placed by the copyright holder saying it can be distributed under the terms of this License. Such a notice grants a world-wide, royalty-free license, unlimited in duration, to use that work under the conditions stated herein. The ``Document'', below, refers

 to any such manual or work. Any member of the public is a licensee, and is addressed as ``you''. You accept the license if you copy, modify or distribute the work in a way requiring permission under copyright law.

A ``Modified Version'' of the Document means any work containing the Document or a portion of it, either copied verbatim, or with modifications and/or translated into another language.

A ``Secondary Section'' is a named appendix or a front-matter section of the Document that deals exclusively with the relationship of the publishers or authors of the Document to the Document's overall subject (or to related matters) and contains nothing that could fall directly within that overall subject. (Thus, if the Document is in part a textbook of mathematics, a Secondary Section may not explain any mathematics.) The relationship could be a matter of historical connection with the subject or with related matters, or of legal, commercial, philosophical, ethical or political position regarding them.

The ``Invariant Sections'' are certain Secondary Sections whose titles are designated, as being those of Invariant Sections, in the notice that says that the Document is released under this License. If a section does not fit the above definition of Secondary then it is not allowed to be designated as Invariant. The Document may contain zero Invariant Sections. If the Document does not identify any Invariant Sections then there are none.

The ``Cover Texts'' are certain short passages of text that are listed, as Front-Cover Texts or Back-Cover Texts, in the notice that says that the Document is released under this License. A Front-Cover Text may be at most 5 words, and a Back-Cover Text may be at most 25 words.

A ``Transparent'' copy of the Document means a machine-readable copy, represented in a format whose specification is available to the general public, that is suitable for revising the document straightforwardly with generic text editors or (for images composed of pixels) generic paint programs or (for drawings) some widely available drawing editor, and that is suitable for input to text formatters or for automatic translation to a variety of formats suitable for input to text formatters. A copy made in an otherwise Transparent file

format whose markup, or absence of markup, has been arranged to thwart or discourage subsequent modification by readers is not Transparent. An image format is not Transparent if used for any substantial amount of text. A copy that is not ``Transparent'' is called ``Opaque''.

Examples of suitable formats for Transparent copies include plain  $@sc{$ ascii} without markup, Texinfo input format, La $@TeX$ {} input format, @acronym{SGML} or @acronym{XML} using a publicly available @acronym{DTD}, and standard-conforming simple @acronym{HTML}, PostScript or @acronym{PDF} designed for human modification. Examples of transparent image formats include @acronym{PNG}, @acronym{XCF} and @acronym{JPG}. Opaque formats include proprietary formats that can be read and edited only by proprietary word processors, @acronym{SGML} or @acronym{XML} for which the @acronym{DTD} and/or processing tools are not generally available, and the machine-generated @acronym{HTML}, PostScript or @acronym{PDF} produced by some word processors for

output purposes only.

The ``Title Page'' means, for a printed book, the title page itself, plus such following pages as are needed to hold, legibly, the material this License requires to appear in the title page. For works in formats which do not have any title page as such, ``Title Page'' means the text near the most prominent appearance of the work's title, preceding the beginning of the body of the text.

The ``publisher'' means any person or entity that distributes copies of the Document to the public.

A section ``Entitled XYZ'' means a named subunit of the Document whose title either is precisely XYZ or contains XYZ in parentheses following text that translates XYZ in another language. (Here XYZ stands for a specific section name mentioned below, such as "Acknowledgements", ``Dedications'', ``Endorsements'', or ``History''.) To ``Preserve the Title'' of such a section when you modify the Document means that it remains a section "Entitled XYZ" according to this definition.

The Document may include Warranty Disclaimers next to the notice which states that this License applies to the Document. These Warranty Disclaimers are considered to be included by reference in this License, but only as regards disclaiming warranties: any other implication that these Warranty Disclaimers may have is void and has no effect on the meaning of this License.

@item VERBATIM COPYING

You may copy and distribute the Document in any medium, either commercially or noncommercially, provided that this License, the copyright notices, and the license notice saying this License applies to the Document are reproduced in all copies, and that you add no other conditions whatsoever

 to those of this License. You may not use technical measures to obstruct or control the reading or further copying of the copies you make or distribute. However, you may accept compensation in exchange for copies. If you distribute a large enough number of copies you must also follow the conditions in section 3.

You may also lend copies, under the same conditions stated above, and you may publicly display copies.

## @item COPYING IN QUANTITY

If you publish printed copies (or copies in media that commonly have printed covers) of the Document, numbering more than 100, and the Document's license notice requires Cover Texts, you must enclose the copies in covers that carry, clearly and legibly, all these Cover Texts: Front-Cover Texts on the front cover, and Back-Cover Texts on the back cover. Both covers must also clearly and legibly identify you as the publisher of these copies. The front cover must present the full title with all words of the title equally prominent and visible.

 You may add other material on the covers in addition. Copying with changes limited to the covers, as long as they preserve the title of the Document and satisfy these conditions, can be treated as verbatim copying in other respects.

If the required texts for either cover are too voluminous to fit legibly, you should put the first ones listed (as many as fit reasonably) on the actual cover, and continue the rest onto adjacent pages.

If you publish or distribute Opaque copies of the Document numbering more than 100, you must either include a machine-readable Transparent copy along with each Opaque copy, or state in or with each Opaque copy a computer-network location from which the general network-using public has access to download using public-standard network protocols a complete Transparent copy of the Document, free of added material. If you use the latter option, you must take reasonably prudent steps, when you begin distribution of Opaque copies in quantity, to ensure that

 this Transparent copy will remain thus accessible at the stated location until at least one year after the last time you distribute an Opaque copy (directly or through your agents or retailers) of that

edition to the public.

It is requested, but not required, that you contact the authors of the Document well before redistributing any large number of copies, to give them a chance to provide you with an updated version of the Document.

# @item MODIFICATIONS

You may copy and distribute a Modified Version of the Document under the conditions of sections 2 and 3 above, provided that you release the Modified Version under precisely this License, with the Modified Version filling the role of the Document, thus licensing distribution and modification of the Modified Version to whoever possesses a copy of it. In addition, you must do these things in the Modified Version:

#### @enumerate A

#### @item

Use in the Title Page (and on the covers, if any) a title distinct from that of the Document, and from those of previous versions (which should, if there were any, be listed in the History section of the Document). You may use the same title as a previous version if the original publisher of that version gives permission.

#### @item

List on the Title Page, as authors, one or more persons or entities responsible for authorship of the modifications in the Modified Version, together with at least five of the principal authors of the Document (all of its principal authors, if it has fewer than five), unless they release you from this requirement.

#### @item

State on the Title page the name of the publisher of the Modified Version, as the publisher.

@item Preserve all the copyright notices of the Document.

#### @item

Add an appropriate copyright notice for your modifications adjacent to the other copyright notices.

#### @item

Include, immediately after the copyright notices, a license notice giving the public permission to use the Modified Version under the terms of this License, in the form shown in

the Addendum below.

## @item

Preserve in that license notice the full lists of Invariant Sections and required Cover Texts given in the Document's license notice.

## @item

Include an unaltered copy of this License.

#### @item

Preserve the section Entitled ``History'', Preserve its Title, and add to it an item stating at least the title, year, new authors, and publisher of the Modified Version as given on the Title Page. If there is no section Entitled ``History'' in the Document, create one stating the title, year, authors, and publisher of the Document as given on its Title Page, then add an item describing the Modified Version as stated in the previous sentence.

#### @item

Preserve the network location, if any, given in the Document for public access to a Transparent copy of the Document, and likewise the network locations given in the Document for previous versions it was based on. These may be placed in the ``History'' section. You may omit a network location for a work that was published at least

 four years before the Document itself, or if the original publisher of the version it refers to gives permission.

#### @item

For any section Entitled ``Acknowledgements'' or ``Dedications'', Preserve the Title of the section, and preserve in the section all the substance and tone of each of the contributor acknowledgements and/or dedications given therein.

#### @item

Preserve all the Invariant Sections of the Document, unaltered in their text and in their titles. Section numbers or the equivalent are not considered part of the section titles.

#### @item

Delete any section Entitled ``Endorsements''. Such a section may not be included in the Modified Version.

#### @item

Do not retitle any existing section to be Entitled ``Endorsements'' or to conflict in title with any Invariant Section.

#### @item

Preserve any Warranty Disclaimers. @end enumerate

If the Modified Version includes new front-matter sections or appendices that qualify as Secondary Sections and contain no material copied from the Document, you may at your option designate some or all of these sections as invariant. To do this, add their titles to the list of Invariant Sections in the Modified Version's license notice. These titles must be distinct from any other section titles.

You may add a section Entitled ``Endorsements'', provided it contains nothing but endorsements of your Modified Version by various parties---for example, statements of peer review or that the text has been approved by an organization as the authoritative definition of a standard.

You may add a passage of up to five words as a Front-Cover Text, and a passage of up to 25 words as a Back-Cover Text, to the end of the list of Cover Texts in the Modified Version. Only one passage of Front-Cover Text and one of Back-Cover Text may be added by (or through arrangements made by) any one entity. If the Document already includes a cover text for the same cover, previously added by you or by arrangement made by the same entity you are acting on behalf of,

you may not add another; but you may replace the old one, on explicit permission from the previous publisher that added the old one.

The author(s) and publisher(s) of the Document do not by this License give permission to use their names for publicity for or to assert or imply endorsement of any Modified Version.

## @item COMBINING DOCUMENTS

You may combine the Document with other documents released under this License, under the terms defined in section 4 above for modified versions, provided that you include in the combination all of the Invariant Sections of all of the original documents, unmodified, and list them all as Invariant Sections of your combined work in its license notice, and that you preserve all their Warranty Disclaimers.

The combined work need only contain one copy of this License, and multiple identical Invariant Sections may be replaced with a single copy. If there are multiple Invariant Sections with the same name but different contents, make the title of each such section unique by adding at the end of it, in parentheses, the name of the original

author or publisher of that section if known, or else a unique number. Make the same adjustment to the section titles in the list of Invariant Sections in the license notice of the combined work.

In the combination, you must combine any sections Entitled ``History'' in the various original documents, forming one section Entitled ``History''; likewise combine any sections Entitled ``Acknowledgements'', and any sections Entitled ``Dedications''. You must delete all sections Entitled ``Endorsements.''

# @item COLLECTIONS OF DOCUMENTS

You may make a collection consisting of the Document and other documents released under this License, and replace the individual copies of this License in the various documents with a single copy that is included in the collection, provided that you follow the rules of this License for verbatim copying of each of the documents in all other respects.

#### You may extract

 a single document from such a collection, and distribute it individually under this License, provided you insert a copy of this License into the extracted document, and follow this License in all other respects regarding verbatim copying of that document.

#### @item

## AGGREGATION WITH INDEPENDENT WORKS

A compilation of the Document or its derivatives with other separate and independent documents or works, in or on a volume of a storage or distribution medium, is called an ``aggregate'' if the copyright resulting from the compilation is not used to limit the legal rights of the compilation's users beyond what the individual works permit. When the Document is included in an aggregate, this License does not apply to the other works in the aggregate which are not themselves derivative works of the Document.

If the Cover Text requirement of section 3 is applicable to these copies of the Document, then if the Document is less than one half of the entire aggregate, the Document's Cover Texts may be placed on

covers that bracket the Document within the aggregate, or the electronic equivalent of covers if the Document is in electronic form. Otherwise they must appear on printed covers that bracket the whole aggregate.

@item TRANSLATION Translation is considered a kind of modification, so you may distribute translations of the Document under the terms of section 4. Replacing Invariant Sections with translations requires special permission from their copyright holders, but you may include translations of some or all Invariant Sections in addition to the original versions of these Invariant Sections. You may include a translation of this License, and all the license notices in the Document, and any Warranty Disclaimers, provided that you also include the original English version of this License and the original versions of those notices and disclaimers. In case of a disagreement between the translation and the original version of this License or a notice or disclaimer, the original version will prevail.

If a section in the Document is Entitled ``Acknowledgements'', ``Dedications'', or ``History'', the requirement (section 4) to Preserve its Title (section 1) will typically require changing the actual title.

# @item **TERMINATION**

You may not copy, modify, sublicense, or distribute the Document except as expressly provided under this License. Any attempt otherwise to copy, modify, sublicense, or distribute it is void, and will automatically terminate your rights under this License.

However, if you cease all violation of this License, then your license from a particular copyright holder is reinstated (a) provisionally, unless and until the copyright holder explicitly and finally terminates your license, and (b) permanently, if the copyright holder fails to notify you of the violation by some reasonable means prior to 60 days after the cessation.

Moreover, your license from a particular copyright holder is reinstated permanently if the copyright holder notifies you of the

violation by some reasonable means, this is the first time you have received notice of violation of this License (for any work) from that copyright holder, and you cure the violation prior to 30 days after your receipt of the notice.

Termination of your rights under this section does not terminate the licenses of parties who have received copies or rights from you under this License. If your rights have been terminated and not permanently reinstated, receipt of a copy of some or all of the same material does not give you any rights to use it.

## @item FUTURE REVISIONS OF THIS LICENSE

The Free Software Foundation may publish new, revised versions of the GNU Free Documentation License from time to time. Such new versions will be similar in spirit to the present version, but may differ in detail to address new problems or concerns. See @uref{http://www.gnu.org/copyleft/}.

Each version of the License is given a distinguishing version number. If the Document specifies that a particular numbered version of this License ``or any later version'' applies to it, you have the option of following the terms and conditions either of that specified version or of any later version that has been published (not as a draft) by the Free Software Foundation. If the Document does not specify a version number of this License, you may choose any version ever published (not as a draft) by the Free Software Foundation. If the Document specifies that a proxy can decide which future versions of this License can be used, that proxy's public statement of acceptance of a version permanently authorizes you to choose that version for the Document.

# @item RELICENSING

``Massive Multiauthor Collaboration Site'' (or ``MMC Site'') means any World Wide Web server that publishes copyrightable works and also provides prominent facilities for anybody to edit those works. A public wiki that anybody can edit is an example of such a server. A ``Massive Multiauthor Collaboration'' (or ``MMC'') contained in the site means any set of copyrightable works thus published on the MMC site.

``CC-BY-SA'' means the Creative Commons Attribution-Share Alike 3.0 license published by Creative Commons Corporation, a not-for-profit corporation with a principal place of business in San Francisco, California, as well as future copyleft versions of that license published by that same organization.

``Incorporate'' means to publish or republish a Document, in whole or in part, as part of another Document.

An MMC is ``eligible for relicensing'' if it is licensed under this License, and if all works that were first published under this License somewhere other than this MMC, and subsequently incorporated in whole or in part into the MMC, (1) had no cover texts or invariant sections, and (2) were thus incorporated prior to November 1, 2008.

The operator of an MMC Site may republish an MMC contained in the site under CC-BY-SA on the same site at any time before August 1, 2009, provided the MMC is eligible for relicensing.

#### @end enumerate

@page @heading ADDENDUM: How to use this License for your documents

To use this License in a document you have written, include a copy of the License in the document and put the following copyright and license notices just after the title page:

@smallexample

@group

Copyright (C) @var{year} @var{your name}.

 Permission is granted to copy, distribute and/or modify this document under the terms of the GNU Free Documentation License, Version 1.3 or any later version published by the Free Software Foundation; with no Invariant Sections, no Front-Cover Texts, and no Back-Cover Texts. A copy of the license is included in the section entitled ``GNU Free Documentation License''. @end group @end smallexample

If you have Invariant Sections, Front-Cover Texts and Back-Cover Texts, replace the ``with@dots{}Texts.'' line with this:

@smallexample @group with the Invariant Sections being @var{list their titles}, with the Front-Cover Texts being @var{list}, and with the Back-Cover Texts being @var{list}. @end group @end smallexample

If you have Invariant Sections without Cover Texts, or some other combination of the three, merge those two alternatives to suit the situation.

If your document contains nontrivial examples of program code, we recommend releasing these examples in parallel under your choice of free software license, such as the GNU General Public License,

to permit their use in free software.

@c Local Variables: @c ispell-local-pdict: "ispell-dict" @c End: GNU GENERAL PUBLIC LICENSE

Version 3, 29 June 2007

Copyright (C) 2007 Free Software Foundation, Inc. <http://fsf.org/> Everyone is permitted to copy and distribute verbatim copies of this license document, but changing it is not allowed.

#### Preamble

 The GNU General Public License is a free, copyleft license for software and other kinds of works.

 The licenses for most software and other practical works are designed to take away your freedom to share and change the works. By contrast, the GNU General Public License is intended to guarantee your freedom to share and change all versions of a program--to make sure it remains free software for all its users. We, the Free Software Foundation, use the GNU General Public License for most of our software; it applies also to any other work released this way by its authors. You can apply it to your programs, too.

 When we speak of free software, we are referring to freedom, not

price. Our General Public Licenses are designed to make sure that you have the freedom to distribute copies of free software (and charge for them if you wish), that you receive source code or can get it if you want it, that you can change the software or use pieces of it in new free programs, and that you know you can do these things.

 To protect your rights, we need to prevent others from denying you these rights or asking you to surrender the rights. Therefore, you have certain responsibilities if you distribute copies of the software, or if you modify it: responsibilities to respect the freedom of others.

 For example, if you distribute copies of such a program, whether gratis or for a fee, you must pass on to the recipients the same freedoms that you received. You must make sure that they, too, receive or can get the source code. And you must show them these terms so they know their rights.

 Developers that use the GNU GPL protect your rights with two steps: (1)

 assert copyright on the software, and (2) offer you this License giving you legal permission to copy, distribute and/or modify it.

 For the developers' and authors' protection, the GPL clearly explains that there is no warranty for this free software. For both users' and authors' sake, the GPL requires that modified versions be marked as changed, so that their problems will not be attributed erroneously to authors of previous versions.

 Some devices are designed to deny users access to install or run modified versions of the software inside them, although the manufacturer can do so. This is fundamentally incompatible with the aim of protecting users' freedom to change the software. The systematic pattern of such abuse occurs in the area of products for individuals to use, which is precisely where it is most unacceptable. Therefore, we have designed this version of the GPL to prohibit the practice for those products. If such problems arise substantially in other domains, we stand

 ready to extend this provision to those domains in future versions of the GPL, as needed to protect the freedom of users.

 Finally, every program is threatened constantly by software patents. States should not allow patents to restrict development and use of software on general-purpose computers, but in those that do, we wish to avoid the special danger that patents applied to a free program could make it effectively proprietary. To prevent this, the GPL assures that patents cannot be used to render the program non-free.

 The precise terms and conditions for copying, distribution and modification follow.

#### TERMS AND CONDITIONS

0. Definitions.

"This License" refers to version 3 of the GNU General Public License.

 "Copyright" also means copyright-like laws that apply to other kinds of works, such as semiconductor masks.

 "The Program" refers to any copyrightable work licensed under this License. Each licensee is addressed as "you". "Licensees" and

"recipients" may be individuals or organizations.

 To "modify" a work means to copy from or adapt all or part of the work in a fashion requiring copyright permission, other than the making of an exact copy. The resulting work is called a "modified version" of the

earlier work or a work "based on" the earlier work.

 A "covered work" means either the unmodified Program or a work based on the Program.

 To "propagate" a work means to do anything with it that, without permission, would make you directly or secondarily liable for infringement under applicable copyright law, except executing it on a computer or modifying a private copy. Propagation includes copying, distribution (with or without modification), making available to the public, and in some countries other activities as well.

 To "convey" a work means any kind of propagation that enables other parties to make or receive copies. Mere interaction with a user through a computer network, with no transfer of a copy, is not conveying.

 An interactive user interface displays "Appropriate Legal Notices" to the extent that it includes a convenient and prominently visible feature that (1) displays an appropriate copyright notice, and (2) tells the user that there is no warranty for the work (except to the extent that warranties are provided), that licensees may convey the work under this License, and how to view a copy of this License. If the interface presents a list of user commands or options, such as a menu, a prominent item in the list meets this criterion.

#### 1. Source Code.

 The "source code" for a work means the preferred form of the work for making modifications to it. "Object code" means any non-source form of a work.

 A "Standard Interface" means an interface that either is an official standard defined by a recognized standards body, or, in the case of interfaces specified for a particular programming language, one that is widely used among developers working in that language.

#### The

 "System Libraries" of an executable work include anything, other than the work as a whole, that (a) is included in the normal form of packaging a Major Component, but which is not part of that Major Component, and (b) serves only to enable use of the work with that Major Component, or to implement a Standard Interface for which an implementation is available to the public in source code form. A "Major Component", in this context, means a major essential component (kernel, window system, and so on) of the specific operating system (if any) on which the executable work runs, or a compiler used to produce the work, or an object code interpreter used to run it.
The "Corresponding Source" for a work in object code form means all the source code needed to generate, install, and (for an executable work) run the object code and to modify the work, including scripts to control those activities. However, it does not include the work's System Libraries, or general-purpose tools or generally available free

programs which are used unmodified in performing those activities but which are not part of the work. For example, Corresponding Source includes interface definition files associated with source files for the work, and the source code for shared libraries and dynamically linked subprograms that the work is specifically designed to require, such as by intimate data communication or control flow between those subprograms and other parts of the work.

 The Corresponding Source need not include anything that users can regenerate automatically from other parts of the Corresponding Source.

 The Corresponding Source for a work in source code form is that same work.

## 2. Basic Permissions.

 All rights granted under this License are granted for the term of copyright on the Program, and are irrevocable provided the stated conditions are met. This License explicitly affirms your unlimited permission to run the unmodified Program. The output from running a covered work is covered

by this License only if the output, given its

content, constitutes a covered work. This License acknowledges your rights of fair use or other equivalent, as provided by copyright law.

 You may make, run and propagate covered works that you do not convey, without conditions so long as your license otherwise remains in force. You may convey covered works to others for the sole purpose of having them make modifications exclusively for you, or provide you with facilities for running those works, provided that you comply with the terms of this License in conveying all material for which you do not control copyright. Those thus making or running the covered works for you must do so exclusively on your behalf, under your direction and control, on terms that prohibit them from making any copies of your copyrighted material outside their relationship with you.

 Conveying under any other circumstances is permitted solely under the conditions stated below. Sublicensing is not allowed; section 10 makes it unnecessary.

3. Protecting Users' Legal Rights From Anti-Circumvention Law.

 No covered work shall be deemed part of an effective technological measure under any applicable law fulfilling obligations under article 11 of the WIPO copyright treaty adopted on 20 December 1996, or similar laws prohibiting or restricting circumvention of such measures.

 When you convey a covered work, you waive any legal power to forbid circumvention of technological measures to the extent such circumvention is effected by exercising rights under this License with respect to the covered work, and you disclaim any intention to limit operation or modification of the work as a means of enforcing, against the work's users, your or third parties' legal rights to forbid circumvention of technological measures.

4. Conveying Verbatim Copies.

 You may convey verbatim copies of the Program's source code as you receive it, in any medium, provided that you conspicuously and appropriately

 publish on each copy an appropriate copyright notice; keep intact all notices stating that this License and any non-permissive terms added in accord with section 7 apply to the code; keep intact all notices of the absence of any warranty; and give all recipients a copy of this License along with the Program.

 You may charge any price or no price for each copy that you convey, and you may offer support or warranty protection for a fee.

5. Conveying Modified Source Versions.

 You may convey a work based on the Program, or the modifications to produce it from the Program, in the form of source code under the terms of section 4, provided that you also meet all of these conditions:

 a) The work must carry prominent notices stating that you modified it, and giving a relevant date.

 b) The work must carry prominent notices stating that it is released under this License and any conditions added under section 7. This requirement modifies the requirement in section 4 to

"keep intact all notices".

 c) You must license the entire work, as a whole, under this License to anyone who comes into possession of a copy. This  License will therefore apply, along with any applicable section 7 additional terms, to the whole of the work, and all its parts, regardless of how they are packaged. This License gives no permission to license the work in any other way, but it does not invalidate such permission if you have separately received it.

 d) If the work has interactive user interfaces, each must display Appropriate Legal Notices; however, if the Program has interactive interfaces that do not display Appropriate Legal Notices, your work need not make them do so.

 A compilation of a covered work with other separate and independent works, which are not by their nature extensions of the covered work, and which are not combined with it such as to form a larger program, in or on a volume of a storage or distribution medium, is called an

"aggregate" if the compilation and its resulting copyright are not used to limit the access or legal rights of the compilation's users beyond what the individual works permit. Inclusion of a covered work in an aggregate does not cause this License to apply to the other parts of the aggregate.

#### 6. Conveying Non-Source Forms.

 You may convey a covered work in object code form under the terms of sections 4 and 5, provided that you also convey the machine-readable Corresponding Source under the terms of this License, in one of these ways:

 a) Convey the object code in, or embodied in, a physical product (including a physical distribution medium), accompanied by the Corresponding Source fixed on a durable physical medium customarily used for software interchange.

 b) Convey the object code in, or embodied in, a physical product (including a physical distribution medium), accompanied by a written offer, valid for at least three years and valid for as

 long as you offer spare parts or customer support for that product model, to give anyone who possesses the object code either (1) a copy of the Corresponding Source for all the software in the product that is covered by this License, on a durable physical medium customarily used for software interchange, for a price no more than your reasonable cost of physically performing this conveying of source, or (2) access to copy the Corresponding Source from a network server at no charge.

c) Convey individual copies of the object code with a copy of the

 written offer to provide the Corresponding Source. This alternative is allowed only occasionally and noncommercially, and only if you received the object code with such an offer, in accord with subsection 6b.

 d) Convey the object code by offering access from a designated place (gratis or for a charge), and offer equivalent access to the Corresponding Source in

the same way through the same place at no

 further charge. You need not require recipients to copy the Corresponding Source along with the object code. If the place to copy the object code is a network server, the Corresponding Source may be on a different server (operated by you or a third party) that supports equivalent copying facilities, provided you maintain clear directions next to the object code saying where to find the Corresponding Source. Regardless of what server hosts the Corresponding Source, you remain obligated to ensure that it is available for as long as needed to satisfy these requirements.

 e) Convey the object code using peer-to-peer transmission, provided you inform other peers where the object code and Corresponding Source of the work are being offered to the general public at no charge under subsection 6d.

 A separable portion of the object code, whose source code is excluded from the Corresponding Source as a System Library, need not be included in conveying the object code work.

 A "User Product" is either (1) a "consumer product", which means any tangible personal property which is normally used for personal, family, or household purposes, or (2) anything designed or sold for incorporation into a dwelling. In determining whether a product is a consumer product, doubtful cases shall be resolved in favor of coverage. For a particular product received by a particular user, "normally used" refers to a typical or common use of that class of product, regardless of the status of the particular user or of the way in which the particular user actually uses, or expects or is expected to use, the product. A product is a consumer product regardless of whether the product has substantial commercial, industrial or non-consumer uses, unless such uses represent the only significant mode of use of the product.

 "Installation Information" for a User Product means any methods, procedures, authorization

 keys, or other information required to install and execute modified versions of a covered work in that User Product from a modified version of its Corresponding Source. The information must suffice to ensure that the continued functioning of the modified object

code is in no case prevented or interfered with solely because modification has been made.

 If you convey an object code work under this section in, or with, or specifically for use in, a User Product, and the conveying occurs as part of a transaction in which the right of possession and use of the User Product is transferred to the recipient in perpetuity or for a fixed term (regardless of how the transaction is characterized), the Corresponding Source conveyed under this section must be accompanied by the Installation Information. But this requirement does not apply if neither you nor any third party retains the ability to install modified object code on the User Product (for example, the work has been installed in

ROM).

 The requirement to provide Installation Information does not include a requirement to continue to provide support service, warranty, or updates for a work that has been modified or installed by the recipient, or for the User Product in which it has been modified or installed. Access to a network may be denied when the modification itself materially and adversely affects the operation of the network or violates the rules and protocols for communication across the network.

 Corresponding Source conveyed, and Installation Information provided, in accord with this section must be in a format that is publicly documented (and with an implementation available to the public in source code form), and must require no special password or key for unpacking, reading or copying.

#### 7. Additional Terms.

 "Additional permissions" are terms that supplement the terms of this License by making exceptions from one or more of its conditions. Additional permissions that are applicable to the entire Program shall

be treated as though they were included in this License, to the extent that they are valid under applicable law. If additional permissions apply only to part of the Program, that part may be used separately under those permissions, but the entire Program remains governed by this License without regard to the additional permissions.

When you convey a copy of a covered work, you may at your option remove any additional permissions from that copy, or from any part of it. (Additional permissions may be written to require their own removal in certain cases when you modify the work.) You may place additional permissions on material, added by you to a covered work, for which you have or can give appropriate copyright permission.

 Notwithstanding any other provision of this License, for material you add to a covered work, you may (if authorized by the copyright holders of that material) supplement the terms of this License with terms:

 a) Disclaiming warranty or limiting liability differently from the terms of sections 15 and 16 of this License; or

 b) Requiring preservation of specified reasonable legal notices or author attributions in that material or in the Appropriate Legal Notices displayed by works containing it; or

 c) Prohibiting misrepresentation of the origin of that material, or requiring that modified versions of such material be marked in reasonable ways as different from the original version; or

 d) Limiting the use for publicity purposes of names of licensors or authors of the material; or

 e) Declining to grant rights under trademark law for use of some trade names, trademarks, or service marks; or

 f) Requiring indemnification of licensors and authors of that material by anyone who conveys the material (or modified versions of it) with contractual assumptions of liability to the recipient, for any liability that these contractual assumptions directly impose on

those licensors and authors.

 All other non-permissive additional terms are considered "further restrictions" within the meaning of section 10. If the Program as you received it, or any part of it, contains a notice stating that it is governed by this License along with a term that is a further restriction, you may remove that term. If a license document contains a further restriction but permits relicensing or conveying under this License, you may add to a covered work material governed by the terms of that license document, provided that the further restriction does not survive such relicensing or conveying.

 If you add terms to a covered work in accord with this section, you must place, in the relevant source files, a statement of the additional terms that apply to those files, or a notice indicating where to find the applicable terms.

 Additional terms, permissive or non-permissive, may be stated in the form of a separately written license, or stated as exceptions; the above

requirements apply either way.

#### 8. Termination.

 You may not propagate or modify a covered work except as expressly provided under this License. Any attempt otherwise to propagate or modify it is void, and will automatically terminate your rights under this License (including any patent licenses granted under the third paragraph of section 11).

 However, if you cease all violation of this License, then your license from a particular copyright holder is reinstated (a) provisionally, unless and until the copyright holder explicitly and finally terminates your license, and (b) permanently, if the copyright holder fails to notify you of the violation by some reasonable means prior to 60 days after the cessation.

 Moreover, your license from a particular copyright holder is reinstated permanently if the copyright holder notifies you of the violation by some reasonable means, this is the first time you have received notice of violation of this License (for any work) from that copyright

 holder, and you cure the violation prior to 30 days after your receipt of the notice.

 Termination of your rights under this section does not terminate the licenses of parties who have received copies or rights from you under this License. If your rights have been terminated and not permanently reinstated, you do not qualify to receive new licenses for the same material under section 10.

#### 9. Acceptance Not Required for Having Copies.

 You are not required to accept this License in order to receive or run a copy of the Program. Ancillary propagation of a covered work occurring solely as a consequence of using peer-to-peer transmission to receive a copy likewise does not require acceptance. However, nothing other than this License grants you permission to propagate or modify any covered work. These actions infringe copyright if you do not accept this License. Therefore, by modifying or propagating a covered work, you indicate your acceptance of this License to do so.

10. Automatic Licensing of Downstream Recipients.

 Each time you convey a covered work, the recipient automatically receives a license from the original licensors, to run, modify and propagate that work, subject to this License. You are not responsible for enforcing compliance by third parties with this License.

 An "entity transaction" is a transaction transferring control of an organization, or substantially all assets of one, or subdividing an organization, or merging organizations. If propagation of a covered work results from an entity transaction, each party to that transaction who receives a copy of the work also receives whatever licenses to the work the party's predecessor in interest had or could give under the previous paragraph, plus a right to possession of the Corresponding Source of the work from the predecessor in interest, if the predecessor has it or can get it with reasonable efforts.

 You may not impose any further restrictions on the exercise of the rights

 granted or affirmed under this License. For example, you may not impose a license fee, royalty, or other charge for exercise of rights granted under this License, and you may not initiate litigation (including a cross-claim or counterclaim in a lawsuit) alleging that any patent claim is infringed by making, using, selling, offering for sale, or importing the Program or any portion of it.

## 11. Patents.

 A "contributor" is a copyright holder who authorizes use under this License of the Program or a work on which the Program is based. The work thus licensed is called the contributor's "contributor version".

 A contributor's "essential patent claims" are all patent claims owned or controlled by the contributor, whether already acquired or hereafter acquired, that would be infringed by some manner, permitted by this License, of making, using, or selling its contributor version, but do not include claims that would be infringed only as a consequence of further modification of the contributor version. For purposes of this definition, "control" includes the right to grant

patent sublicenses in a manner consistent with the requirements of this License.

 Each contributor grants you a non-exclusive, worldwide, royalty-free patent license under the contributor's essential patent claims, to make, use, sell, offer for sale, import and otherwise run, modify and propagate the contents of its contributor version.

 In the following three paragraphs, a "patent license" is any express agreement or commitment, however denominated, not to enforce a patent (such as an express permission to practice a patent or covenant not to sue for patent infringement). To "grant" such a patent license to a party means to make such an agreement or commitment not to enforce a

patent against the party.

work and works based on it.

 If you convey a covered work, knowingly relying on a patent license, and the Corresponding Source of the work is not available for anyone to copy, free of charge and under the terms of this License, through a

publicly available network server or other readily accessible means, then you must either (1) cause the Corresponding Source to be so available, or (2) arrange to deprive yourself of the benefit of the patent license for this particular work, or (3) arrange, in a manner consistent with the requirements of this License, to extend the patent license to downstream recipients. "Knowingly relying" means you have actual knowledge that, but for the patent license, your conveying the covered work in a country, or your recipient's use of the covered work in a country, would infringe one or more identifiable patents in that country that you have reason to believe are valid.

 If, pursuant to or in connection with a single transaction or arrangement, you convey, or propagate by procuring conveyance of, a covered work, and grant a patent license to some of the parties receiving the covered work authorizing them to use, propagate, modify or convey a specific copy of the covered work, then the patent license you grant is automatically extended to all recipients of the covered

 A patent license is "discriminatory" if it does not include within the scope of its coverage, prohibits the exercise of, or is conditioned on the non-exercise of one or more of the rights that are specifically granted under this License. You may not convey a covered work if you are a party to an arrangement with a third party that is in the business of distributing software, under which you make payment to the third party based on the extent of your activity of conveying the work, and under which the third party grants, to any of the parties who would receive the covered work from you, a discriminatory patent license (a) in connection with copies of the covered work conveyed by you (or copies made from those copies), or (b) primarily for and in connection with specific products or compilations that contain the covered work, unless you entered into that arrangement, or

that patent license was granted, prior to 28 March 2007.

 Nothing in this License shall be construed as excluding or limiting any implied license or other defenses to infringement that may otherwise be available to you under applicable patent law.

12. No Surrender of Others' Freedom.

 If conditions are imposed on you (whether by court order, agreement or otherwise) that contradict the conditions of this License, they do not excuse you from the conditions of this License. If you cannot convey a covered work so as to satisfy simultaneously your obligations under this License and any other pertinent obligations, then as a consequence you may not convey it at all. For example, if you agree to terms that obligate you to collect a royalty for further conveying from those to whom you convey the Program, the only way you could satisfy both those terms and this License would be to refrain entirely from conveying the Program.

13. Use with the GNU Affero General Public License.

 Notwithstanding any other provision of this License, you have permission to link or combine any covered work with a work licensed under version 3 of the GNU Affero General Public License into a single combined work, and to convey the resulting work. The terms of this License will continue to apply to the part which is the covered work, but the special requirements of the GNU Affero General Public License, section 13, concerning interaction through a network will apply to the combination as such.

14. Revised Versions of this License.

 The Free Software Foundation may publish revised and/or new versions of the GNU General Public License from time to time. Such new versions will be similar in spirit to the present version, but may differ in detail to address new problems or concerns.

 Each version is given a distinguishing version number. If the Program specifies that a certain numbered version of the GNU General Public License "or any later version" applies to it, you have the option of following the terms and conditions either of that numbered version or of any later version published by the Free Software Foundation. If the Program does not specify a version number of the GNU General Public License, you may choose any version ever published by the Free Software Foundation.

 If the Program specifies that a proxy can decide which future versions of the GNU General Public License can be used, that proxy's public statement of acceptance of a version permanently authorizes you to choose that version for the Program.

 Later license versions may give you additional or different permissions. However, no additional obligations are imposed on any author or copyright holder as a result of your choosing to follow a later version.

 THERE IS NO WARRANTY FOR THE PROGRAM, TO THE EXTENT PERMITTED BY APPLICABLE LAW. EXCEPT WHEN OTHERWISE STATED IN WRITING THE COPYRIGHT HOLDERS AND/OR OTHER PARTIES PROVIDE THE PROGRAM "AS IS" WITHOUT WARRANTY

OF ANY KIND, EITHER EXPRESSED OR IMPLIED, INCLUDING, BUT NOT LIMITED TO, THE IMPLIED WARRANTIES OF MERCHANTABILITY AND FITNESS FOR A PARTICULAR PURPOSE. THE ENTIRE RISK AS TO THE QUALITY AND PERFORMANCE OF THE PROGRAM IS WITH YOU. SHOULD THE PROGRAM PROVE DEFECTIVE, YOU ASSUME THE COST OF ALL NECESSARY SERVICING, REPAIR OR CORRECTION.

16. Limitation of Liability.

 IN NO EVENT UNLESS REQUIRED BY APPLICABLE LAW OR AGREED TO IN WRITING WILL ANY COPYRIGHT HOLDER, OR ANY OTHER PARTY WHO MODIFIES AND/OR CONVEYS THE PROGRAM AS PERMITTED ABOVE, BE LIABLE TO YOU FOR DAMAGES, INCLUDING ANY GENERAL, SPECIAL, INCIDENTAL OR CONSEQUENTIAL DAMAGES ARISING OUT OF THE USE OR INABILITY TO USE THE PROGRAM (INCLUDING BUT NOT LIMITED TO LOSS OF DATA OR DATA BEING RENDERED INACCURATE OR LOSSES SUSTAINED BY YOU OR THIRD PARTIES OR A FAILURE OF THE PROGRAM TO OPERATE WITH ANY OTHER PROGRAMS), EVEN IF SUCH HOLDER OR OTHER PARTY HAS BEEN ADVISED OF THE POSSIBILITY OF SUCH DAMAGES.

 17. Interpretation of Sections 15 and 16.

 If the disclaimer of warranty and limitation of liability provided above cannot be given local legal effect according to their terms, reviewing courts shall apply local law that most closely approximates an absolute waiver of all civil liability in connection with the Program, unless a warranty or assumption of liability accompanies a copy of the Program in return for a fee.

## END OF TERMS AND CONDITIONS

How to Apply These Terms to Your New Programs

 If you develop a new program, and you want it to be of the greatest possible use to the public, the best way to achieve this is to make it free software which everyone can redistribute and change under these terms.

 To do so, attach the following notices to the program. It is safest to attach them to the start of each source file to most effectively state the exclusion of warranty; and each file should have at least the "copyright" line and a pointer to where the full notice is found.

 <one line to give the program's name and a brief idea of what it does.> Copyright  $(C)$  <year > <name of author>

 This program is free software: you can redistribute it and/or modify it under the terms of the GNU General Public License as published by the Free Software Foundation, either version 3 of the License, or (at your option) any later version.

 This program is distributed in the hope that it will be useful, but WITHOUT ANY WARRANTY; without even the implied warranty of MERCHANTABILITY or FITNESS FOR A PARTICULAR PURPOSE. See the GNU General Public License for more details.

 You should have received a copy of the GNU General Public License along with this program. If not, see <http://www.gnu.org/licenses/>.

Also add information on how to contact you by electronic and paper mail.

 If the program does terminal interaction, make it output a short notice like this when it starts in an interactive mode:

 $\langle$  sprogram> Copyright (C)  $\langle$  year>  $\langle$  name of author> This program comes with ABSOLUTELY NO WARRANTY; for details type `show w'. This is free software, and you are welcome to redistribute it under certain conditions; type `show c' for details.

The hypothetical commands `show w' and `show c' should show the appropriate parts of the General Public License. Of course, your program's commands might be different; for a GUI interface, you would use an "about box".

 You should also get your employer (if you work as a programmer) or school, if any, to sign a "copyright disclaimer" for the program, if necessary. For more information on this, and how to apply and follow the GNU GPL, see <http://www.gnu.org/licenses/>.

 The GNU General Public License does not permit incorporating your program into proprietary programs. If your program is a subroutine library, you may consider it more useful to permit linking proprietary applications with the library. If this is what you want to do, use the GNU Lesser General Public License instead of this License. But first, please read <http://www.gnu.org/philosophy/why-not-lgpl.html>. GNU LESSER GENERAL PUBLIC LICENSE Version 3, 29 June 2007

Copyright (C) 2007 Free Software Foundation, Inc. <http://fsf.org/> Everyone is permitted to copy and distribute verbatim copies

 This version of the GNU Lesser General Public License incorporates the terms and conditions of version 3 of the GNU General Public License, supplemented by the additional permissions listed below.

0. Additional Definitions.

 As used herein, "this License" refers to version 3 of the GNU Lesser General Public License, and the "GNU GPL" refers to version 3 of the GNU General Public License.

 "The Library" refers to a covered work governed by this License, other than an Application or a Combined Work as defined below.

 An "Application" is any work that makes use of an interface provided by the Library, but which is not otherwise based on the Library. Defining a subclass of a class defined by the Library is deemed a mode of using an interface provided by the Library.

 A "Combined Work" is a work produced by combining or linking an Application with the Library. The particular version of the Library with which the Combined Work was made is also called the "Linked Version".

 The "Minimal Corresponding Source" for a Combined Work means the Corresponding Source for the Combined Work, excluding any source code for portions of the Combined Work that, considered in isolation, are based on the Application, and not on the Linked Version.

 The "Corresponding Application Code" for a Combined Work means the object code and/or source code for the Application, including any data and utility programs needed for reproducing the Combined Work from the Application, but excluding the System Libraries of the Combined Work.

1. Exception to Section 3 of the GNU GPL.

 You may convey a covered work under sections 3 and 4 of this License without being bound by section 3 of the GNU GPL.

 2. Conveying Modified Versions.

 If you modify a copy of the Library, and, in your modifications, a facility refers to a function or data to be supplied by an Application that uses the facility (other than as an argument passed when the

facility is invoked), then you may convey a copy of the modified version:

 a) under this License, provided that you make a good faith effort to ensure that, in the event an Application does not supply the function or data, the facility still operates, and performs whatever part of its purpose remains meaningful, or

 b) under the GNU GPL, with none of the additional permissions of this License applicable to that copy.

3. Object Code Incorporating Material from Library Header Files.

 The object code form of an Application may incorporate material from a header file that is part of the Library. You may convey such object code under terms of your choice, provided that, if the incorporated material is not limited to numerical parameters, data structure

layouts and accessors, or small macros, inline functions and templates (ten or fewer lines in length), you do both of the following:

 a) Give prominent notice with each copy of the object code that the Library is used in it and that the Library and its use are covered by this License.

 b) Accompany the object code with a copy of the GNU GPL and this license document.

4. Combined Works.

 You may convey a Combined Work under terms of your choice that, taken together, effectively do not restrict modification of the portions of the Library contained in the Combined Work and reverse engineering for debugging such modifications, if you also do each of the following:

 a) Give prominent notice with each copy of the Combined Work that the Library is used in it and that the Library and its use are covered by this License.

 b) Accompany the Combined Work with a copy of the GNU GPL and this license document.

 c) For a Combined Work that displays copyright notices during execution, include the copyright notice for the Library among these notices, as well as a reference directing the user to the copies of the GNU GPL and this license document.

d) Do one of the following:

 0) Convey the Minimal Corresponding Source under the terms of this License, and the Corresponding Application Code in a form suitable for, and under terms that permit, the user to recombine or relink the Application with a modified version of the Linked Version to produce a modified Combined Work, in the manner specified by section 6 of the GNU GPL for conveying Corresponding Source.

 1) Use a suitable shared library mechanism for linking with the Library. A suitable mechanism is one that (a) uses at run time a copy of the Library already present on the user's computer system, and (b) will operate properly with a modified version of the Library that is interface-compatible with the Linked

Version.

 e) Provide Installation Information, but only if you would otherwise be required to provide such information under section 6 of the GNU GPL, and only to the extent that such information is necessary to install and execute a modified version of the Combined Work produced by recombining or relinking the Application with a modified version of the Linked Version. (If you use option 4d0, the Installation Information must accompany the Minimal Corresponding Source and Corresponding Application Code. If you use option 4d1, you must provide the Installation Information in the manner specified by section 6 of the GNU GPL for conveying Corresponding Source.)

5. Combined Libraries.

 You may place library facilities that are a work based on the Library side by side in a single library together with other library facilities that are not Applications and are not covered by this License, and convey such a combined library under terms of your choice, if you do both of the following:

 a) Accompany the combined library with a copy of the same work based on the Library, uncombined with any other library facilities, conveyed under the terms of this License.

 b) Give prominent notice with the combined library that part of it is a work based on the Library, and explaining where to find the accompanying uncombined form of the same work.

6. Revised Versions of the GNU Lesser General Public License.

 The Free Software Foundation may publish revised and/or new versions of the GNU Lesser General Public License from time to time. Such new versions will be similar in spirit to the present version, but may differ in detail to address new problems or concerns.

 Each version is given a distinguishing version number. If the Library as you received it specifies that a certain numbered version of the GNU Lesser General Public License "or any later version" applies to it, you have the option of following the terms and

conditions either of that published version or of any later version published by the Free Software Foundation. If the Library as you received it does not specify a version number of the GNU Lesser General Public License, you may choose any version of the GNU Lesser General Public License ever published by the Free Software Foundation.

 If the Library as you received it specifies that a proxy can decide whether future versions of the GNU Lesser General Public License shall apply, that proxy's public statement of acceptance of any version is permanent authorization for you to choose that version for the Library.

# **1.43 libgpg-error 1.37-1**

## **1.43.1 Available under license :**

 GNU GENERAL PUBLIC LICENSE Version 2, June 1991

Copyright (C) 1989, 1991 Free Software Foundation, Inc. 51 Franklin Street, Fifth Floor, Boston, MA 02110-1301 USA Everyone is permitted to copy and distribute verbatim copies of this license document, but changing it is not allowed.

#### Preamble

 The licenses for most software are designed to take away your freedom to share and change it. By contrast, the GNU General Public License is intended to guarantee your freedom to share and change free software--to make sure the software is free for all its users. This General Public License applies to most of the Free Software Foundation's software and to any other program whose authors commit to using it. (Some other Free Software Foundation software is covered by the GNU Library General Public License instead.) You can apply it to your programs, too.

 When we speak of free software, we are referring to freedom, not price. Our General Public Licenses are designed to make sure that you

have the freedom to distribute copies of free software (and charge for this service if you wish), that you receive source code or can get it if you want it, that you can change the software or use pieces of it in new free programs; and that you know you can do these things.

 To protect your rights, we need to make restrictions that forbid anyone to deny you these rights or to ask you to surrender the rights. These restrictions translate to certain responsibilities for you if you distribute copies of the software, or if you modify it.

 For example, if you distribute copies of such a program, whether gratis or for a fee, you must give the recipients all the rights that you have. You must make sure that they, too, receive or can get the source code. And you must show them these terms so they know their rights.

 We protect your rights with two steps: (1) copyright the software, and (2) offer you this license which gives you legal permission to copy, distribute and/or modify the software.

 Also, for each author's protection and ours, we want to make certain that everyone understands that there is no warranty for this free software. If the software is modified by someone else and passed on, we want its recipients to know that what they have is not the original, so

that any problems introduced by others will not reflect on the original authors' reputations.

 Finally, any free program is threatened constantly by software patents. We wish to avoid the danger that redistributors of a free program will individually obtain patent licenses, in effect making the program proprietary. To prevent this, we have made it clear that any patent must be licensed for everyone's free use or not licensed at all.

 The precise terms and conditions for copying, distribution and modification follow.

## GNU GENERAL PUBLIC LICENSE TERMS AND CONDITIONS FOR COPYING, DISTRIBUTION AND MODIFICATION

 0. This License applies to any program or other work which contains a notice placed by the copyright holder saying it may be distributed under the terms of this General Public License. The "Program", below, refers to any such program or work, and a "work based on the Program"

means either the Program or any derivative work under copyright law: that is to say, a work containing the Program or a portion of it, either verbatim or with modifications and/or translated into another language. (Hereinafter, translation is included without limitation in the term "modification".) Each licensee is addressed as "you".

Activities other than copying, distribution and modification are not covered by this License; they are outside its scope. The act of running the Program is not restricted, and the output from the Program is covered only if its contents constitute a work based on the Program (independent of having been made by running the Program). Whether that is true depends on what the Program does.

## 1. You may copy and distribute verbatim copies of the Program's

source code as you receive it, in any medium, provided that you conspicuously and appropriately publish on each copy an appropriate copyright notice and disclaimer of warranty; keep intact all the notices that refer to this License and to the absence of any warranty; and give any other recipients of the Program a copy of this License along with the Program.

You may charge a fee for the physical act of transferring a copy, and you may at your option offer warranty protection in exchange for a fee.

 2. You may modify your copy or copies of the Program or any portion of it, thus forming a work based on the Program, and copy and distribute such modifications or work under the terms of Section 1 above, provided that you also meet all of these conditions:

 a) You must cause the modified files to carry prominent notices stating that you changed the files and the date of any change.

b) You must cause any work that you distribute or publish, that in

 whole or in part contains or is derived from the Program or any part thereof, to be licensed as a whole at no charge to all third parties under the terms of this License.

 c) If the modified program normally reads commands interactively when run, you must cause it, when started running for such interactive use in the most ordinary way, to print or display an announcement including an appropriate copyright notice and a notice that there is no warranty (or else, saying that you provide a warranty) and that users may redistribute the program under these conditions, and telling the user how to view a copy of this License. (Exception: if the Program itself is interactive but does not normally print such an announcement, your work based on the Program is not required to print an announcement.)

These requirements apply to the modified work as a whole. If identifiable sections of that work are not derived from the Program, and can be reasonably

 considered independent and separate works in themselves, then this License, and its terms, do not apply to those sections when you distribute them as separate works. But when you distribute the same sections as part of a whole which is a work based on the Program, the distribution of the whole must be on the terms of this License, whose permissions for other licensees extend to the entire whole, and thus to each and every part regardless of who wrote it.

Thus, it is not the intent of this section to claim rights or contest your rights to work written entirely by you; rather, the intent is to exercise the right to control the distribution of derivative or collective works based on the Program.

In addition, mere aggregation of another work not based on the Program with the Program (or with a work based on the Program) on a volume of a storage or distribution medium does not bring the other work under the scope of this License.

 3. You may copy and distribute the Program (or a work based on it,

under Section 2) in object code or executable form under the terms of Sections 1 and 2 above provided that you also do one of the following:

 a) Accompany it with the complete corresponding machine-readable source code, which must be distributed under the terms of Sections 1 and 2 above on a medium customarily used for software interchange; or,

 b) Accompany it with a written offer, valid for at least three years, to give any third party, for a charge no more than your cost of physically performing source distribution, a complete machine-readable copy of the corresponding source code, to be distributed under the terms of Sections 1 and 2 above on a medium customarily used for software interchange; or,

 c) Accompany it with the information you received as to the offer to distribute corresponding source code. (This alternative is allowed only for noncommercial distribution and only if you received the program in object code or executable form with such

an offer, in accord with Subsection b above.)

The source code for a work means the preferred form of the work for making modifications to it. For an executable work, complete source code means all the source code for all modules it contains, plus any associated interface definition files, plus the scripts used to control compilation and installation of the executable. However, as a special exception, the source code distributed need not include anything that is normally distributed (in either source or binary form) with the major components (compiler, kernel, and so on) of the operating system on which the executable runs, unless that component itself accompanies the executable.

If distribution of executable or object code is made by offering access to copy from a designated place, then offering equivalent access to copy the source code from the same place counts as distribution of the source code, even though third parties are not compelled to copy

the source along with the object code.

 4. You may not copy, modify, sublicense, or distribute the Program except as expressly provided under this License. Any attempt otherwise to copy, modify, sublicense or distribute the Program is void, and will automatically terminate your rights under this License. However, parties who have received copies, or rights, from you under this License will not have their licenses terminated so long as such parties remain in full compliance.

 5. You are not required to accept this License, since you have not signed it. However, nothing else grants you permission to modify or distribute the Program or its derivative works. These actions are prohibited by law if you do not accept this License. Therefore, by modifying or distributing the Program (or any work based on the Program), you indicate your acceptance of this License to do so, and all its terms and conditions for copying, distributing or modifying the Program or works based on it.

#### 6.

 Each time you redistribute the Program (or any work based on the Program), the recipient automatically receives a license from the original licensor to copy, distribute or modify the Program subject to these terms and conditions. You may not impose any further restrictions on the recipients' exercise of the rights granted herein. You are not responsible for enforcing compliance by third parties to this License.

 7. If, as a consequence of a court judgment or allegation of patent infringement or for any other reason (not limited to patent issues), conditions are imposed on you (whether by court order, agreement or otherwise) that contradict the conditions of this License, they do not excuse you from the conditions of this License. If you cannot distribute so as to satisfy simultaneously your obligations under this

License and any other pertinent obligations, then as a consequence you may not distribute the Program at all. For example, if a patent license would not permit royalty-free redistribution of the Program by all those who receive copies directly or indirectly through you, then the only way you could satisfy both it and this License would be to refrain entirely from distribution of the Program.

If any portion of this section is held invalid or unenforceable under any particular circumstance, the balance of the section is intended to apply and the section as a whole is intended to apply in other circumstances.

It is not the purpose of this section to induce you to infringe any patents or other property right claims or to contest validity of any such claims; this section has the sole purpose of protecting the integrity of the free software distribution system, which is implemented by public license practices. Many people have made generous contributions to the wide range of software distributed through that system in reliance on consistent application of that system; it is up to the author/donor to decide if he or she is willing to distribute software through any other system and a licensee cannot impose that choice.

This section is intended to make thoroughly clear what is believed to be a consequence of the rest of this License.

 8. If the distribution and/or use of the Program is restricted in certain countries either by patents or by copyrighted interfaces, the original copyright holder who places the Program under this License may add an explicit geographical distribution limitation excluding those countries, so that distribution is permitted only in or among countries not thus excluded. In such case, this License incorporates the limitation as if written in the body of this License.

 9. The Free Software Foundation may publish revised and/or new versions of the General Public License from time to time. Such new versions will be similar in spirit to the present version, but may differ in detail to address new problems or concerns.

Each version is given a distinguishing version number. If the Program specifies a version number of this License which applies to it and "any later version", you have the option of following the terms and conditions either of that version or of any later version published by the Free Software Foundation. If the Program does not specify a version number of this License, you may choose any version ever published by the Free Software

### Foundation.

 10. If you wish to incorporate parts of the Program into other free programs whose distribution conditions are different, write to the author to ask for permission. For software which is copyrighted by the Free Software Foundation, write to the Free Software Foundation; we sometimes make exceptions for this. Our decision will be guided by the two goals of preserving the free status of all derivatives of our free software and of promoting the sharing and reuse of software generally.

## NO WARRANTY

## 11. BECAUSE THE PROGRAM IS LICENSED FREE OF CHARGE, THERE IS NO WARRANTY FOR THE PROGRAM, TO THE EXTENT PERMITTED BY APPLICABLE LAW. EXCEPT WHEN

OTHERWISE STATED IN WRITING THE COPYRIGHT HOLDERS AND/OR OTHER PARTIES PROVIDE THE PROGRAM "AS IS" WITHOUT WARRANTY OF ANY KIND, EITHER EXPRESSED OR IMPLIED, INCLUDING, BUT NOT LIMITED TO, THE IMPLIED WARRANTIES OF MERCHANTABILITY AND FITNESS FOR A PARTICULAR PURPOSE. THE ENTIRE RISK AS TO THE QUALITY AND PERFORMANCE OF THE PROGRAM IS WITH YOU. SHOULD THE PROGRAM PROVE DEFECTIVE, YOU ASSUME THE COST OF ALL NECESSARY SERVICING, REPAIR OR CORRECTION.

 12. IN NO EVENT UNLESS REQUIRED BY APPLICABLE LAW OR AGREED TO IN WRITING WILL ANY COPYRIGHT HOLDER, OR ANY OTHER PARTY WHO MAY MODIFY AND/OR REDISTRIBUTE THE PROGRAM AS PERMITTED ABOVE, BE LIABLE TO YOU FOR DAMAGES, INCLUDING ANY GENERAL, SPECIAL, INCIDENTAL OR CONSEQUENTIAL DAMAGES ARISING OUT OF THE USE OR INABILITY TO USE THE PROGRAM (INCLUDING BUT NOT LIMITED TO LOSS OF DATA OR DATA BEING RENDERED INACCURATE OR LOSSES SUSTAINED BY YOU OR THIRD PARTIES OR A FAILURE OF THE PROGRAM TO OPERATE WITH ANY OTHER PROGRAMS),

 EVEN IF SUCH HOLDER OR OTHER PARTY HAS BEEN ADVISED OF THE POSSIBILITY OF SUCH DAMAGES.

## END OF TERMS AND CONDITIONS

 How to Apply These Terms to Your New Programs

 If you develop a new program, and you want it to be of the greatest possible use to the public, the best way to achieve this is to make it free software which everyone can redistribute and change under these terms.

 To do so, attach the following notices to the program. It is safest to attach them to the start of each source file to most effectively convey the exclusion of warranty; and each file should have at least the "copyright" line and a pointer to where the full notice is found.

 $\leq$  one line to give the program's name and a brief idea of what it does. $\geq$ 

Copyright  $(C)$  <year > <name of author>

 This program is free software; you can redistribute it and/or modify it under the terms of the GNU General Public License as published by the Free Software Foundation; either version 2 of the License, or

(at your option) any later version.

 This program is distributed in the hope that it will be useful, but WITHOUT ANY WARRANTY; without even the implied warranty of MERCHANTABILITY or FITNESS FOR A PARTICULAR PURPOSE. See the GNU General Public License for more details.

 You should have received a copy of the GNU General Public License along with this program; if not, write to the Free Software Foundation, Inc., 51 Franklin Street, Fifth Floor, Boston, MA 02110-1301 USA

Also add information on how to contact you by electronic and paper mail.

If the program is interactive, make it output a short notice like this when it starts in an interactive mode:

 Gnomovision version 69, Copyright (C) year name of author Gnomovision comes with ABSOLUTELY NO WARRANTY; for details type `show w'. This is free software, and you are welcome to redistribute it under certain conditions; type `show c' for details.

The hypothetical commands

 `show w' and `show c' should show the appropriate parts of the General Public License. Of course, the commands you use may be called something other than `show w' and `show c'; they could even be mouse-clicks or menu items--whatever suits your program.

You should also get your employer (if you work as a programmer) or your school, if any, to sign a "copyright disclaimer" for the program, if necessary. Here is a sample; alter the names:

 Yoyodyne, Inc., hereby disclaims all copyright interest in the program `Gnomovision' (which makes passes at compilers) written by James Hacker.

 <signature of Ty Coon>, 1 April 1989 Ty Coon, President of Vice

This General Public License does not permit incorporating your program into proprietary programs. If your program is a subroutine library, you may consider it more useful to permit linking proprietary applications with the library. If this is what you want to do, use the GNU Library General

Public License instead of this License.

## GNU LESSER GENERAL PUBLIC LICENSE Version 2.1, February 1999

Copyright (C) 1991, 1999 Free Software Foundation, Inc. 51 Franklin St, Fifth Floor, Boston, MA 02110-1301 USA Everyone is permitted to copy and distribute verbatim copies of this license document, but changing it is not allowed.

[This is the first released version of the Lesser GPL. It also counts as the successor of the GNU Library Public License, version 2, hence the version number 2.1.]

## Preamble

 The licenses for most software are designed to take away your freedom to share and change it. By contrast, the GNU General Public Licenses are intended to guarantee your freedom to share and change free software--to make sure the software is free for all its users.

 This license, the Lesser General Public License, applies to some specially designated software packages--typically libraries--of the Free Software Foundation and other authors who decide to use it. You

can use it too, but we suggest you first think carefully about whether this license or the ordinary General Public License is the better strategy to use in any particular case, based on the explanations below.

 When we speak of free software, we are referring to freedom of use, not price. Our General Public Licenses are designed to make sure that you have the freedom to distribute copies of free software (and charge for this service if you wish); that you receive source code or can get it if you want it; that you can change the software and use pieces of it in new free programs; and that you are informed that you can do these things.

 To protect your rights, we need to make restrictions that forbid distributors to deny you these rights or to ask you to surrender these rights. These restrictions translate to certain responsibilities for you if you distribute copies of the library or if you modify it.

 For example, if you distribute copies of the library, whether gratis

or for a fee, you must give the recipients all the rights that we gave you. You must make sure that they, too, receive or can get the source code. If you link other code with the library, you must provide

complete object files to the recipients, so that they can relink them with the library after making changes to the library and recompiling it. And you must show them these terms so they know their rights.

We protect your rights with a two-step method: (1) we copyright the library, and (2) we offer you this license, which gives you legal permission to copy, distribute and/or modify the library.

 To protect each distributor, we want to make it very clear that there is no warranty for the free library. Also, if the library is modified by someone else and passed on, the recipients should know that what they have is not the original version, so that the original author's reputation will not be affected by problems that might be introduced by others.

#### Finally, software

 patents pose a constant threat to the existence of any free program. We wish to make sure that a company cannot effectively restrict the users of a free program by obtaining a restrictive license from a patent holder. Therefore, we insist that any patent license obtained for a version of the library must be consistent with the full freedom of use specified in this license.

 Most GNU software, including some libraries, is covered by the ordinary GNU General Public License. This license, the GNU Lesser General Public License, applies to certain designated libraries, and is quite different from the ordinary General Public License. We use this license for certain libraries in order to permit linking those libraries into non-free programs.

 When a program is linked with a library, whether statically or using a shared library, the combination of the two is legally speaking a combined work, a derivative of the original library. The ordinary General Public License therefore permits such linking only if the entire combination fits its criteria of freedom. The Lesser General Public License permits more lax criteria for linking other code with

the library.

 We call this license the "Lesser" General Public License because it does Less to protect the user's freedom than the ordinary General Public License. It also provides other free software developers Less of an advantage over competing non-free programs. These disadvantages are the reason we use the ordinary General Public License for many libraries. However, the Lesser license provides advantages in certain special circumstances.

For example, on rare occasions, there may be a special need to

encourage the widest possible use of a certain library, so that it becomes a de-facto standard. To achieve this, non-free programs must be allowed to use the library. A more frequent case is that a free library does the same job as widely used non-free libraries. In this case, there is little to gain by limiting the free library to free software only, so we use the Lesser General Public License.

 In other cases, permission to use a particular library in non-free programs enables a greater number of people to use a large body of free software. For example, permission to use the GNU C Library in non-free programs enables many more people to use the whole GNU operating system, as well as its variant, the GNU/Linux operating system.

 Although the Lesser General Public License is Less protective of the users' freedom, it does ensure that the user of a program that is linked with the Library has the freedom and the wherewithal to run that program using a modified version of the Library.

 The precise terms and conditions for copying, distribution and modification follow. Pay close attention to the difference between a "work based on the library" and a "work that uses the library". The former contains code derived from the library, whereas the latter must be combined with the library in order to run.

## GNU LESSER GENERAL PUBLIC LICENSE TERMS AND CONDITIONS FOR COPYING, DISTRIBUTION AND MODIFICATION

 0. This License Agreement applies to any software library or other program which contains a notice placed by the copyright holder or other authorized party saying it may be distributed under the terms of this Lesser General Public License (also called "this License"). Each licensee is addressed as "you".

 A "library" means a collection of software functions and/or data prepared so as to be conveniently linked with application programs (which use some of those functions and data) to form executables.

 The "Library", below, refers to any such software library or work which has been distributed under these terms. A "work based on the Library" means either the Library or any derivative work under copyright law: that is to say, a work containing the Library or a portion of it, either verbatim or with modifications and/or translated straightforwardly into another language. (Hereinafter, translation is included without limitation in the term "modification".)

 "Source code" for a work means the preferred form of the work for making modifications to it. For a library, complete source code means all the source code for all modules it contains, plus any associated interface definition files, plus the scripts used to control compilation and installation of the library.

 Activities other than copying, distribution and modification are not covered by this License; they are outside its scope. The act of running a program using the Library is not restricted, and output from such a program is covered only if its contents constitute a work based on the Library (independent of the use of the Library in a tool for writing it). Whether that is true depends on what the Library does and what the program that uses the Library does.

 1. You may copy and distribute verbatim copies of the Library's complete source code as you receive it, in any medium, provided that

you conspicuously and appropriately publish on each copy an appropriate copyright notice and disclaimer of warranty; keep intact all the notices that refer to this License and to the absence of any warranty; and distribute a copy of this License along with the Library.

 You may charge a fee for the physical act of transferring a copy, and you may at your option offer warranty protection in exchange for a fee.

 2. You may modify your copy or copies of the Library or any portion of it, thus forming a work based on the Library, and copy and distribute such modifications or work under the terms of Section 1 above, provided that you also meet all of these conditions:

a) The modified work must itself be a software library.

 b) You must cause the files modified to carry prominent notices stating that you changed the files and the date of any change.

 c) You must cause the whole of the work to be licensed at no charge to all third parties under the terms of this License.

 d) If a facility in the modified Library refers to a function or a table of data to be supplied by an application program that uses the facility, other than as an argument passed when the facility is invoked, then you must make a good faith effort to ensure that, in the event an application does not supply such function or table, the facility still operates, and performs whatever part of

its purpose remains meaningful.

 (For example, a function in a library to compute square roots has a purpose that is entirely well-defined independent of the application. Therefore, Subsection 2d requires that any application-supplied function or table used by this function must be optional: if the application does not supply it, the square root function must still compute square roots.)

These requirements apply to the modified work as a whole. If identifiable sections of that work are not derived from the Library, and can be reasonably

 considered independent and separate works in themselves, then this License, and its terms, do not apply to those sections when you distribute them as separate works. But when you distribute the same sections as part of a whole which is a work based on the Library, the distribution of the whole must be on the terms of this License, whose permissions for other licensees extend to the entire whole, and thus to each and every part regardless of who wrote it.

Thus, it is not the intent of this section to claim rights or contest your rights to work written entirely by you; rather, the intent is to exercise the right to control the distribution of derivative or collective works based on the Library.

In addition, mere aggregation of another work not based on the Library with the Library (or with a work based on the Library) on a volume of a storage or distribution medium does not bring the other work under the scope of this License.

## 3. You may opt to apply the terms of the ordinary GNU General Public

License instead of this License to a given copy of the Library. To do this, you must alter all the notices that refer to this License, so that they refer to the ordinary GNU General Public License, version 2, instead of to this License. (If a newer version than version 2 of the ordinary GNU General Public License has appeared, then you can specify that version instead if you wish.) Do not make any other change in these notices.

 Once this change is made in a given copy, it is irreversible for that copy, so the ordinary GNU General Public License applies to all subsequent copies and derivative works made from that copy.

 This option is useful when you wish to copy part of the code of the Library into a program that is not a library.

 4. You may copy and distribute the Library (or a portion or derivative of it, under Section 2) in object code or executable form under the terms of Sections 1 and 2 above provided that you accompany it with the complete corresponding machine-readable source code, which must be distributed under the terms of Sections 1 and 2 above on a medium customarily used for software interchange.

 If distribution of object code is made by offering access to copy from a designated place, then offering equivalent access to copy the source code from the same place satisfies the requirement to distribute the source code, even though third parties are not compelled to copy the source along with the object code.

 5. A program that contains no derivative of any portion of the Library, but is designed to work with the Library by being compiled or linked with it, is called a "work that uses the Library". Such a work, in isolation, is not a derivative work of the Library, and therefore falls outside the scope of this License.

 However, linking a "work that uses the Library" with the Library creates an executable that is a derivative of the Library (because it contains portions of the Library), rather than a "work that uses the

library". The executable is therefore covered by this License. Section 6 states terms for distribution of such executables.

 When a "work that uses the Library" uses material from a header file that is part of the Library, the object code for the work may be a derivative work of the Library even though the source code is not. Whether this is true is especially significant if the work can be linked without the Library, or if the work is itself a library. The threshold for this to be true is not precisely defined by law.

 If such an object file uses only numerical parameters, data structure layouts and accessors, and small macros and small inline functions (ten lines or less in length), then the use of the object file is unrestricted, regardless of whether it is legally a derivative work. (Executables containing this object code plus portions of the Library will still fall under Section 6.)

 Otherwise, if the work is a derivative of the Library, you may distribute the object code for the work under the terms of Section 6. Any executables containing that work also fall under Section 6, whether or not they are linked directly with the Library itself.

6. As an exception to the Sections above, you may also combine or

link a "work that uses the Library" with the Library to produce a work containing portions of the Library, and distribute that work under terms of your choice, provided that the terms permit modification of the work for the customer's own use and reverse engineering for debugging such modifications.

 You must give prominent notice with each copy of the work that the Library is used in it and that the Library and its use are covered by this License. You must supply a copy of this License. If the work during execution displays copyright notices, you must include the copyright notice for the Library among them, as well as a reference directing the user to the copy of this License. Also, you must do one of these things:

#### a) Accompany the

work with the complete corresponding

 machine-readable source code for the Library including whatever changes were used in the work (which must be distributed under Sections 1 and 2 above); and, if the work is an executable linked with the Library, with the complete machine-readable "work that uses the Library", as object code and/or source code, so that the user can modify the Library and then relink to produce a modified executable containing the modified Library. (It is understood that the user who changes the contents of definitions files in the Library will not necessarily be able to recompile the application to use the modified definitions.)

 b) Use a suitable shared library mechanism for linking with the Library. A suitable mechanism is one that (1) uses at run time a copy of the library already present on the user's computer system, rather than copying library functions into the executable, and (2) will operate properly

with a modified version of the library, if

 the user installs one, as long as the modified version is interface-compatible with the version that the work was made with.

 c) Accompany the work with a written offer, valid for at least three years, to give the same user the materials specified in Subsection 6a, above, for a charge no more than the cost of performing this distribution.

 d) If distribution of the work is made by offering access to copy from a designated place, offer equivalent access to copy the above specified materials from the same place.

 e) Verify that the user has already received a copy of these materials or that you have already sent this user a copy.

 For an executable, the required form of the "work that uses the Library" must include any data and utility programs needed for reproducing the executable from it. However, as a special exception, the materials to be distributed need not include anything that is normally

 distributed (in either source or binary form) with the major components (compiler, kernel, and so on) of the operating system on which the executable runs, unless that component itself accompanies the executable.

 It may happen that this requirement contradicts the license restrictions of other proprietary libraries that do not normally accompany the operating system. Such a contradiction means you cannot use both them and the Library together in an executable that you distribute.

 7. You may place library facilities that are a work based on the Library side-by-side in a single library together with other library facilities not covered by this License, and distribute such a combined library, provided that the separate distribution of the work based on the Library and of the other library facilities is otherwise permitted, and provided that you do these two things:

 a) Accompany the combined library with a copy of the same work based on the Library, uncombined with any other library

 facilities. This must be distributed under the terms of the Sections above.

 b) Give prominent notice with the combined library of the fact that part of it is a work based on the Library, and explaining where to find the accompanying uncombined form of the same work.

 8. You may not copy, modify, sublicense, link with, or distribute the Library except as expressly provided under this License. Any attempt otherwise to copy, modify, sublicense, link with, or distribute the Library is void, and will automatically terminate your rights under this License. However, parties who have received copies, or rights, from you under this License will not have their licenses terminated so long as such parties remain in full compliance.

 9. You are not required to accept this License, since you have not signed it. However, nothing else grants you permission to modify or distribute the Library or its derivative works. These actions are prohibited by law if you

 do not accept this License. Therefore, by modifying or distributing the Library (or any work based on the Library), you indicate your acceptance of this License to do so, and all its terms and conditions for copying, distributing or modifying the Library or works based on it.

 10. Each time you redistribute the Library (or any work based on the Library), the recipient automatically receives a license from the original licensor to copy, distribute, link with or modify the Library subject to these terms and conditions. You may not impose any further restrictions on the recipients' exercise of the rights granted herein. You are not responsible for enforcing compliance by third parties with this License.

 11. If, as a consequence of a court judgment or allegation of patent infringement or for any other reason (not limited to patent issues), conditions are imposed on you (whether by court order, agreement or otherwise) that contradict the conditions of this License, they do not excuse

 you from the conditions of this License. If you cannot distribute so as to satisfy simultaneously your obligations under this License and any other pertinent obligations, then as a consequence you may not distribute the Library at all. For example, if a patent license would not permit royalty-free redistribution of the Library by all those who receive copies directly or indirectly through you, then the only way you could satisfy both it and this License would be to refrain entirely from distribution of the Library.

If any portion of this section is held invalid or unenforceable under any particular circumstance, the balance of the section is intended to apply, and the section as a whole is intended to apply in other circumstances.

It is not the purpose of this section to induce you to infringe any patents or other property right claims or to contest validity of any such claims; this section has the sole purpose of protecting the integrity of the free software distribution system which is

implemented by public license practices. Many people have made generous contributions to the wide range of software distributed through that system in reliance on consistent application of that system; it is up to the author/donor to decide if he or she is willing to distribute software through any other system and a licensee cannot impose that choice.

This section is intended to make thoroughly clear what is believed to be a consequence of the rest of this License.

 12. If the distribution and/or use of the Library is restricted in certain countries either by patents or by copyrighted interfaces, the original copyright holder who places the Library under this License

may add an explicit geographical distribution limitation excluding those countries, so that distribution is permitted only in or among countries not thus excluded. In such case, this License incorporates the limitation as if written in the body of this License.

 13. The Free Software Foundation may publish revised and/or new

versions of the Lesser General Public License from time to time. Such new versions will be similar in spirit to the present version, but may differ in detail to address new problems or concerns.

Each version is given a distinguishing version number. If the Library specifies a version number of this License which applies to it and "any later version", you have the option of following the terms and conditions either of that version or of any later version published by the Free Software Foundation. If the Library does not specify a license version number, you may choose any version ever published by the Free Software Foundation.

 14. If you wish to incorporate parts of the Library into other free programs whose distribution conditions are incompatible with these, write to the author to ask for permission. For software which is copyrighted by the Free Software Foundation, write to the Free Software Foundation; we sometimes make exceptions for this. Our decision will

 be guided by the two goals of preserving the free status of all derivatives of our free software and of promoting the sharing and reuse of software generally.

## NO WARRANTY

 15. BECAUSE THE LIBRARY IS LICENSED FREE OF CHARGE, THERE IS NO WARRANTY FOR THE LIBRARY, TO THE EXTENT PERMITTED BY APPLICABLE LAW. EXCEPT WHEN OTHERWISE STATED IN WRITING THE COPYRIGHT HOLDERS AND/OR OTHER PARTIES PROVIDE THE LIBRARY "AS IS" WITHOUT WARRANTY OF ANY KIND, EITHER EXPRESSED OR IMPLIED, INCLUDING, BUT NOT LIMITED TO, THE IMPLIED WARRANTIES OF MERCHANTABILITY AND FITNESS FOR A PARTICULAR PURPOSE. THE ENTIRE RISK AS TO THE QUALITY AND PERFORMANCE OF THE LIBRARY IS WITH YOU. SHOULD THE LIBRARY PROVE DEFECTIVE, YOU ASSUME THE COST OF ALL NECESSARY SERVICING, REPAIR OR CORRECTION.

 16. IN NO EVENT UNLESS REQUIRED BY APPLICABLE LAW OR AGREED TO IN WRITING WILL ANY COPYRIGHT HOLDER, OR ANY OTHER PARTY WHO MAY MODIFY AND/OR REDISTRIBUTE THE LIBRARY AS PERMITTED ABOVE, BE LIABLE TO YOU FOR DAMAGES, INCLUDING ANY GENERAL, SPECIAL, INCIDENTAL OR CONSEQUENTIAL DAMAGES ARISING OUT OF THE USE OR INABILITY TO USE THE LIBRARY (INCLUDING BUT NOT LIMITED TO LOSS OF DATA OR DATA BEING

RENDERED INACCURATE OR LOSSES SUSTAINED BY YOU OR THIRD PARTIES OR A FAILURE OF THE LIBRARY TO OPERATE WITH ANY OTHER SOFTWARE), EVEN IF SUCH HOLDER OR OTHER PARTY HAS BEEN ADVISED OF THE POSSIBILITY OF SUCH DAMAGES.

### END OF TERMS AND CONDITIONS

How to Apply These Terms to Your New Libraries

 If you develop a new library, and you want it to be of the greatest possible use to the public, we recommend making it free software that everyone can redistribute and change. You can do so by permitting redistribution under these terms (or, alternatively, under the terms of the ordinary General Public License).

 To apply these terms, attach the following notices to the library. It is safest to attach them to the start of each source file to most effectively

 convey the exclusion of warranty; and each file should have at least the "copyright" line and a pointer to where the full notice is found.

 <one line to give the library's name and a brief idea of what it does.> Copyright  $(C)$  <year > <name of author>

 This library is free software; you can redistribute it and/or modify it under the terms of the GNU Lesser General Public License as published by the Free Software Foundation; either version 2.1 of the License, or (at your option) any later version.

 This library is distributed in the hope that it will be useful, but WITHOUT ANY WARRANTY; without even the implied warranty of MERCHANTABILITY or FITNESS FOR A PARTICULAR PURPOSE. See the GNU Lesser General Public License for more details.

 You should have received a copy of the GNU Lesser General Public License along with this library; if not, write to the Free Software Foundation, Inc., 51 Franklin St, Fifth Floor, Boston, MA 02110-1301 **USA** 

Also add information on how to contact you by electronic and paper mail.

You should also get your employer (if you work as a programmer) or your school, if any, to sign a "copyright disclaimer" for the library, if necessary. Here is a sample; alter the names:

Yoyodyne, Inc., hereby disclaims all copyright interest in the

 library `Frob' (a library for tweaking knobs) written by James Random Hacker.

 <signature of Ty Coon>, 1 April 1990 Ty Coon, President of Vice

That's all there is to it!

# **1.44 hostname 3.23**

## **1.44.1 Available under license :**

This package was written by Peter Tobias <tobias@et-inf.fho-emden.de> on Thu, 16 Jan 1997 01:00:34 +0100.

License:

 Copyright (C) 2009 Michael Meskes <meskes@debian.org> Copyright (C) 2004-2005 Graham Wilson <graham@debian.org> Copyright (C) 1997 Bernd Eckenfels Copyright (C) 1997 Peter Tobias <tobias@et-inf.fho-emden.de> Copyright (C) 1996 Free Software Foundation, Inc.

 This program is free software; you can redistribute it and/or modify it under the terms of the GNU General Public License as published by the Free Software Foundation; version 2 of the License.

 This program is distributed in the hope that it will be useful, but WITHOUT ANY WARRANTY; without even the implied warranty of MERCHANTABILITY or FITNESS FOR A PARTICULAR PURPOSE. See the GNU General Public License for more details.

 You should have received a copy of the GNU General Public License along with this program; if not, write to the Free Software Foundation, Inc., 51 Franklin St, Fifth Floor, Boston, MA 02110-1301 USA

On Debian systems, the complete text of the GNU General Public License can be found in /usr/share/common-licenses/GPL-2 file. hostname -- set the host name or show the host/domain name

Copyright (C) 1994-1997 Peter Tobias <tobias@et-inf.fho-emden.de> 2009- Michael Meskes <meskes@debian.org>

This program is free software; you can redistribute it and/or modify it under the terms of the GNU General Public License as published by the Free Software Foundation; either version 2, or (at your option) any later version.

This program is distributed in the hope that it will be useful, but WITHOUT ANY WARRANTY; without even the implied warranty of MERCHANTABILITY or FITNESS FOR A PARTICULAR PURPOSE. See the GNU General Public License for more details.

You should have received a copy of the GNU General Public License along with this program; if not, write to the Free Software Foundation, Inc., 675 Mass Ave, Cambridge, MA 02139, USA.

# **1.45 acl 2.2.53-6**

## **1.45.1 Available under license :**

Most components of the "acl" package are licensed under Version 2.1 of the GNU Lesser General Public License (see COPYING.LGPL).

Some components (as annotated in the source) are licensed under Version 2 of the GNU General Public License (see below),

----------------------------------------------------------------------

 GNU GENERAL PUBLIC LICENSE Version 2, June 1991

Copyright (C) 1989, 1991 Free Software Foundation, Inc., 51 Franklin Street, Fifth Floor, Boston, MA 02110-1301 USA Everyone is permitted to copy and distribute verbatim copies of this license document, but changing it is not allowed.

 Preamble

 The licenses for most software are designed to take away your freedom to share and change it. By contrast, the GNU General Public License is intended to guarantee your freedom to share and change free software--to make sure the software is free for all its users. This General Public License applies to most of the Free Software Foundation's software and to any other program whose authors commit to using it. (Some other Free Software Foundation software is covered by the GNU Lesser General Public License instead.) You can apply it to your programs, too.

 When we speak of free software, we are referring to freedom, not price. Our General Public Licenses are designed to make sure that you have the freedom to distribute copies of free software (and charge for this service if you wish), that you receive source code or can get it if you want it, that you can change the software or use pieces of it
in new free programs; and that you know you can do these things.

 To protect your rights, we need to make restrictions that forbid anyone to deny you these rights or to ask you to surrender the rights. These restrictions translate to certain responsibilities for you if you distribute copies of the software, or if you modify it.

 For example, if you distribute copies of such a program, whether gratis or for a fee, you must give the recipients all the rights that you have. You must make sure that they, too, receive or can get the source code. And you must show them these terms so they know their rights.

We protect your rights with two steps: (1) copyright the software, and (2) offer you this license which gives you legal permission to copy, distribute and/or modify the software.

 Also, for each author's protection and ours, we want to make certain that everyone understands that there is no warranty for this free software. If the software is modified by someone else and passed on, we want its recipients to know that what they have is not the original, so that any problems introduced by others will not reflect on the original authors' reputations.

 Finally, any free program is threatened constantly by software patents. We wish to avoid the danger that redistributors of a free program will individually obtain patent licenses, in effect making the program proprietary. To prevent this, we have made it clear that any

patent must be licensed for everyone's free use or not licensed at all.

 The precise terms and conditions for copying, distribution and modification follow.

# GNU GENERAL PUBLIC LICENSE TERMS AND CONDITIONS FOR COPYING, DISTRIBUTION AND MODIFICATION

 0. This License applies to any program or other work which contains a notice placed by the copyright holder saying it may be distributed under the terms of this General Public License. The "Program", below, refers to any such program or work, and a "work based on the Program" means either the Program or any derivative work under copyright law: that is to say, a work containing the Program or a portion of it, either verbatim or with modifications and/or translated into another language. (Hereinafter, translation is included without limitation in the term "modification".) Each licensee is addressed as "you".

Activities other than copying, distribution and modification are not covered by this License; they are outside its scope. The act of running the Program is not restricted, and the output from the Program is covered only if its contents constitute a work based on the Program (independent of having been made by running the Program). Whether that is true depends on what the Program does.

 1. You may copy and distribute verbatim copies of the Program's source code as you receive it, in any medium, provided that you conspicuously and appropriately publish on each copy an appropriate copyright notice and disclaimer of warranty; keep intact all the notices that refer to this License and to the absence of any warranty; and give any other recipients of the Program a copy of this License along with the Program.

You may charge a fee for the physical act of transferring a copy, and you may at your option offer warranty protection in exchange for a fee.

 2. You may modify your copy or copies of the Program or any portion of it, thus forming a work based on the Program, and copy and distribute such modifications or work under the terms of Section 1 above, provided that you also meet all of these conditions:

 a) You must cause the modified files to carry prominent notices stating that you changed the files and the date of any change.

 b) You must cause any work that you distribute or publish, that in whole or in part contains or is derived from the Program or any part thereof, to be licensed as a whole at no charge to all third parties under the terms of this License.

 c) If the modified program normally reads commands interactively when run, you must cause it, when started running for such interactive use in the most ordinary way, to print or display an announcement including an appropriate copyright notice and a notice that there is no warranty (or else, saying that you provide a warranty) and that users may redistribute the program under these conditions, and telling the user how to view a copy of this License. (Exception: if

the Program itself is interactive but

 does not normally print such an announcement, your work based on the Program is not required to print an announcement.)

These requirements apply to the modified work as a whole. If identifiable sections of that work are not derived from the Program, and can be reasonably considered independent and separate works in

themselves, then this License, and its terms, do not apply to those sections when you distribute them as separate works. But when you distribute the same sections as part of a whole which is a work based on the Program, the distribution of the whole must be on the terms of this License, whose permissions for other licensees extend to the entire whole, and thus to each and every part regardless of who wrote it.

Thus, it is not the intent of this section to claim rights or contest your rights to work written entirely by you; rather, the intent is to exercise the right to control the distribution of derivative or collective works based on the Program.

In addition, mere aggregation of another work not based on the Program with the Program (or with a work based on the Program) on a volume of a storage or distribution medium does not bring the other work under the scope of this License.

 3. You may copy and distribute the Program (or a work based on it, under Section 2) in object code or executable form under the terms of Sections 1 and 2 above provided that you also do one of the following:

 a) Accompany it with the complete corresponding machine-readable source code, which must be distributed under the terms of Sections 1 and 2 above on a medium customarily used for software interchange; or,

 b) Accompany it with a written offer, valid for at least three years, to give any third party, for a charge no more than your cost of physically performing source distribution, a complete machine-readable copy of the corresponding source code, to be distributed under the terms of Sections 1 and 2 above on a medium customarily used for software interchange; or,

 c) Accompany it with the information you received as to the offer to distribute corresponding source code. (This alternative is allowed only for noncommercial distribution and only if you received the program in object code or executable form with such an offer, in accord with Subsection b above.)

The source code for a work means the preferred form of the work for making modifications to it. For an executable work, complete source code means all the source code for all modules it contains, plus any associated interface definition files, plus the scripts used to control compilation and installation of the executable. However, as a special exception, the source code distributed need not include anything that is normally distributed (in either source or binary form) with the major components (compiler, kernel, and so on) of the operating system on which the executable runs, unless that component itself accompanies the executable.

If distribution of executable or object code is made by offering access to copy from a designated place, then offering equivalent access to copy the source code from the same place counts as distribution of the source code, even though third parties are not compelled to copy the source along with the object code.

 4. You may not copy, modify, sublicense, or distribute the Program except as expressly provided under this License. Any attempt otherwise to copy, modify, sublicense or distribute the Program is void, and will automatically terminate your rights under this License. However, parties who have received copies, or rights, from you under this License will not have their licenses terminated so long as such parties remain in full compliance.

 5. You are not required to accept this License, since you have not signed it. However, nothing else grants you permission to modify or distribute the Program or its derivative works. These actions are

prohibited by law if you do not accept this License. Therefore, by modifying or distributing the Program (or any work based on the Program), you indicate your acceptance of this License to do so, and all its terms and conditions for copying, distributing or modifying the Program or works based on it.

 6. Each time you redistribute the Program (or any work based on the Program), the recipient automatically receives a license from the original licensor to copy, distribute or modify the Program subject to these terms and conditions. You may not impose any further restrictions on the recipients' exercise of the rights granted herein. You are not responsible for enforcing compliance by third parties to this License.

 7. If, as a consequence of a court judgment or allegation of patent infringement or for any other reason (not limited to patent issues), conditions are imposed on you (whether by court order, agreement or otherwise) that contradict the conditions of this License, they do not

excuse you from the conditions of this License. If you cannot distribute so as to satisfy simultaneously your obligations under this License and any other pertinent obligations, then as a consequence you may not distribute the Program at all. For example, if a patent license would not permit royalty-free redistribution of the Program by all those who receive copies directly or indirectly through you, then the only way you could satisfy both it and this License would be to

refrain entirely from distribution of the Program.

If any portion of this section is held invalid or unenforceable under any particular circumstance, the balance of the section is intended to apply and the section as a whole is intended to apply in other circumstances.

It is not the purpose of this section to induce you to infringe any patents or other property right claims or to contest validity of any such claims; this section has the sole purpose of protecting the integrity of the free software distribution

system, which is

implemented by public license practices. Many people have made generous contributions to the wide range of software distributed through that system in reliance on consistent application of that system; it is up to the author/donor to decide if he or she is willing to distribute software through any other system and a licensee cannot impose that choice.

This section is intended to make thoroughly clear what is believed to be a consequence of the rest of this License.

 8. If the distribution and/or use of the Program is restricted in certain countries either by patents or by copyrighted interfaces, the original copyright holder who places the Program under this License may add an explicit geographical distribution limitation excluding those countries, so that distribution is permitted only in or among countries not thus excluded. In such case, this License incorporates the limitation as if written in the body of this License.

9. The Free Software Foundation

 may publish revised and/or new versions of the General Public License from time to time. Such new versions will be similar in spirit to the present version, but may differ in detail to address new problems or concerns.

Each version is given a distinguishing version number. If the Program specifies a version number of this License which applies to it and "any later version", you have the option of following the terms and conditions either of that version or of any later version published by the Free Software Foundation. If the Program does not specify a version number of this License, you may choose any version ever published by the Free Software Foundation.

 10. If you wish to incorporate parts of the Program into other free programs whose distribution conditions are different, write to the author to ask for permission. For software which is copyrighted by the Free Software Foundation, write to the Free Software Foundation; we sometimes

make exceptions for this. Our decision will be guided by the two goals of preserving the free status of all derivatives of our free software and of promoting the sharing and reuse of software generally.

 NO WARRANTY

 11. BECAUSE THE PROGRAM IS LICENSED FREE OF CHARGE, THERE IS NO WARRANTY FOR THE PROGRAM, TO THE EXTENT PERMITTED BY APPLICABLE LAW. EXCEPT WHEN OTHERWISE STATED IN WRITING THE COPYRIGHT HOLDERS AND/OR OTHER PARTIES PROVIDE THE PROGRAM "AS IS" WITHOUT WARRANTY OF ANY KIND, EITHER EXPRESSED OR IMPLIED, INCLUDING, BUT NOT LIMITED TO, THE IMPLIED WARRANTIES OF MERCHANTABILITY AND FITNESS FOR A PARTICULAR PURPOSE. THE ENTIRE RISK AS TO THE QUALITY AND PERFORMANCE OF THE PROGRAM IS WITH YOU. SHOULD THE PROGRAM PROVE DEFECTIVE, YOU ASSUME THE COST OF ALL NECESSARY SERVICING, REPAIR OR CORRECTION.

 12. IN NO EVENT UNLESS REQUIRED BY APPLICABLE LAW OR AGREED TO IN WRITING WILL ANY COPYRIGHT HOLDER, OR ANY OTHER PARTY WHO MAY MODIFY AND/OR REDISTRIBUTE THE PROGRAM AS PERMITTED ABOVE, BE LIABLE TO YOU FOR DAMAGES,

INCLUDING ANY GENERAL, SPECIAL, INCIDENTAL OR CONSEQUENTIAL DAMAGES ARISING OUT OF THE USE OR INABILITY TO USE THE PROGRAM (INCLUDING BUT NOT LIMITED TO LOSS OF DATA OR DATA BEING RENDERED INACCURATE OR LOSSES SUSTAINED BY YOU OR THIRD PARTIES OR A FAILURE OF THE PROGRAM TO OPERATE WITH ANY OTHER PROGRAMS), EVEN IF SUCH HOLDER OR OTHER PARTY HAS BEEN ADVISED OF THE POSSIBILITY OF SUCH DAMAGES.

### END OF TERMS AND CONDITIONS

 How to Apply These Terms to Your New Programs

 If you develop a new program, and you want it to be of the greatest possible use to the public, the best way to achieve this is to make it free software which everyone can redistribute and change under these terms.

 To do so, attach the following notices to the program. It is safest to attach them to the start of each source file to most effectively convey the exclusion of warranty; and each file should have at least the "copyright" line and a pointer to where the full notice is found.

<one

line to give the program's name and a brief idea of what it does. Copyright  $(C)$  <year > <name of author>

 This program is free software; you can redistribute it and/or modify it under the terms of the GNU General Public License as published by the Free Software Foundation; either version 2 of the License, or

(at your option) any later version.

 This program is distributed in the hope that it will be useful, but WITHOUT ANY WARRANTY; without even the implied warranty of MERCHANTABILITY or FITNESS FOR A PARTICULAR PURPOSE. See the GNU General Public License for more details.

 You should have received a copy of the GNU General Public License along with this program; if not, write to the Free Software Foundation, Inc., 51 Franklin Street, Fifth Floor, Boston, MA 02110-1301 USA.

Also add information on how to contact you by electronic and paper mail.

If the program is interactive, make it output a short notice like this when it starts in an interactive mode:

 Gnomovision version 69, Copyright (C) year name of author Gnomovision comes with ABSOLUTELY NO WARRANTY; for details type `show w'. This is free software, and you are welcome to redistribute it under certain conditions; type `show c' for details.

The hypothetical commands `show w' and `show c' should show the appropriate parts of the General Public License. Of course, the commands you use may be called something other than `show w' and `show c'; they could even be mouse-clicks or menu items--whatever suits your program.

You should also get your employer (if you work as a programmer) or your school, if any, to sign a "copyright disclaimer" for the program, if necessary. Here is a sample; alter the names:

 Yoyodyne, Inc., hereby disclaims all copyright interest in the program `Gnomovision' (which makes passes at compilers) written by James Hacker.

 <signature of Ty Coon>, 1 April 1989 Ty Coon, President of Vice

This General Public License

 does not permit incorporating your program into proprietary programs. If your program is a subroutine library, you may consider it more useful to permit linking proprietary applications with the library. If this is what you want to do, use the GNU Lesser General Public License instead of this License. Most components of the "acl" package are licensed under Version 2.1 of the GNU Lesser General Public License (see below). below.

Some components (as annotated in the source) are licensed

under Version 2 of the GNU General Public License (see COPYING).

----------------------------------------------------------------------

# GNU LESSER GENERAL PUBLIC LICENSE Version 2.1, February 1999

Copyright (C) 1991, 1999 Free Software Foundation, Inc. 51 Franklin Street, Fifth Floor, Boston, MA 02110-1301 USA Everyone is permitted to copy and distribute verbatim copies of this license document, but changing it is not allowed.

[This is the first released version of the Lesser GPL. It also counts as the successor of the GNU Library Public License, version 2, hence the version number 2.1.]

 Preamble

 The licenses for most software are designed to take away your freedom to share and change it. By contrast, the GNU General Public Licenses are intended to guarantee your freedom to share and change free software--to make sure the software is free for all its users.

 This license, the Lesser General Public License, applies to some specially designated software packages--typically libraries--of the Free Software Foundation and other authors who decide to use it. You can use it too, but we suggest you first think carefully about whether this license or the ordinary General Public License is the better strategy to use in any particular case, based on the explanations below.

 When we speak of free software, we are referring to freedom of use, not price. Our General Public Licenses are designed to make sure that you have the freedom to distribute copies of free software (and charge for this service if you wish); that you receive source code or can get it if you want it; that you can change the software and use pieces of it in new free programs; and that you are informed that you can do these things.

 To protect your rights, we need to make restrictions that forbid

distributors to deny you these rights or to ask you to surrender these rights. These restrictions translate to certain responsibilities for you if you distribute copies of the library or if you modify it.

 For example, if you distribute copies of the library, whether gratis or for a fee, you must give the recipients all the rights that we gave you. You must make sure that they, too, receive or can get the source code. If you link other code with the library, you must provide complete object files to the recipients, so that they can relink them with the library after making changes to the library and recompiling it. And you must show them these terms so they know their rights.

We protect your rights with a two-step method: (1) we copyright the library, and (2) we offer you this license, which gives you legal permission to copy, distribute and/or modify the library.

 To protect each distributor, we want to make it very clear that there is no warranty for the free library. Also, if the library is modified by someone else and passed on, the recipients should know that what they have is not the original version, so that the original author's reputation will not be affected by problems that might be introduced by others.

 Finally, software patents pose a constant threat to the existence of any free program. We wish to make sure that a company cannot effectively restrict the users of a free program by obtaining a restrictive license from a patent holder. Therefore, we insist that any patent license obtained for a version of the library must be consistent with the full freedom of use specified in this license.

 Most GNU software, including some libraries, is covered by the ordinary GNU General Public License. This license, the GNU Lesser General Public License, applies to certain designated libraries, and is quite different from the ordinary General Public License. We use this license for certain libraries in order to permit linking those libraries

into non-free programs.

 When a program is linked with a library, whether statically or using a shared library, the combination of the two is legally speaking a combined work, a derivative of the original library. The ordinary General Public License therefore permits such linking only if the entire combination fits its criteria of freedom. The Lesser General Public License permits more lax criteria for linking other code with the library.

 We call this license the "Lesser" General Public License because it does Less to protect the user's freedom than the ordinary General Public License. It also provides other free software developers Less of an advantage over competing non-free programs. These disadvantages are the reason we use the ordinary General Public License for many libraries. However, the Lesser license provides advantages in certain special circumstances.

 For example, on rare occasions, there may be a special need to encourage the widest possible use of a certain library, so that it becomes a de-facto standard. To achieve this, non-free programs must be allowed to use the library. A more frequent case is that a free library does the same job as widely used non-free libraries. In this case, there is little to gain by limiting the free library to free software only, so we use the Lesser General Public License.

 In other cases, permission to use a particular library in non-free programs enables a greater number of people to use a large body of free software. For example, permission to use the GNU C Library in non-free programs enables many more people to use the whole GNU operating system, as well as its variant, the GNU/Linux operating system.

 Although the Lesser General Public License is Less protective of the users' freedom, it does ensure that the user of a program that is linked with the Library has the freedom and the wherewithal to run that program using a modified version of the Library.

 The precise terms and conditions for copying, distribution and modification follow. Pay close attention to the difference between a "work based on the library" and a "work that uses the library". The former contains code derived from the library, whereas the latter must be combined with the library in order to run.

# GNU LESSER GENERAL PUBLIC LICENSE TERMS AND CONDITIONS FOR COPYING, DISTRIBUTION AND MODIFICATION

 0. This License Agreement applies to any software library or other program which contains a notice placed by the copyright holder or other authorized party saying it may be distributed under the terms of this Lesser General Public License (also called "this License"). Each licensee is addressed as "you".

 A "library" means a collection of software functions and/or data prepared so as to be conveniently linked with application programs (which use some of those functions and data) to form executables.

 The "Library", below, refers to any such software library or work which has been distributed under these terms. A "work based on the Library" means either the Library or any derivative work under copyright law: that is to say, a work containing the Library or a portion of it, either verbatim or with modifications and/or translated straightforwardly into another language. (Hereinafter, translation is

 "Source code" for a work means the preferred form of the work for making modifications to it. For a library, complete source code means all the source code for all modules it contains, plus any associated interface definition files, plus the scripts used to control compilation and installation of the library.

 Activities other than copying, distribution and modification are not covered by this License; they are outside its scope. The act of running a program using the Library is not restricted, and output from such a program is covered only if its contents constitute a work based on the Library (independent of the use of the Library in a tool for writing it). Whether that is true depends on what the Library does and what the program that uses the Library does.

 1. You may copy and distribute verbatim copies of the Library's complete source code as you receive it, in any medium, provided that you conspicuously and appropriately publish on each copy an appropriate copyright notice and disclaimer of warranty; keep intact all the notices that refer to this License and to the absence of any warranty; and distribute a copy of this License along with the Library.

 You may charge a fee for the physical act of transferring a copy, and you may at your option offer warranty protection in exchange for a fee.

 2. You may modify your copy or copies of the Library or any portion of it, thus forming a work based on the Library, and copy and distribute such modifications or work under the terms of Section 1 above, provided that you also meet all of these conditions:

 a) The modified work must itself be a software library.

 b) You must cause the files modified to carry prominent notices stating that you changed the files and the date of any change.

 c) You must cause the whole of the work to be licensed at no charge to all third parties under the terms of this License.

 d) If a facility in the modified Library refers to a function or a table of data to be supplied by an application program that uses the facility, other than as an argument passed when the facility is invoked, then you must make a good faith effort to ensure that, in the event an application does not supply such function or

 table, the facility still operates, and performs whatever part of its purpose remains meaningful.

 (For example, a function in a library to compute square roots has a purpose that is entirely well-defined independent of the application. Therefore, Subsection 2d requires that any application-supplied function or table used by this function must

 be optional: if the application does not supply it, the square root function must still compute square roots.)

These requirements apply to the modified work as a whole. If identifiable sections of that work are not derived from the Library, and can be reasonably considered independent and separate works in themselves, then this License, and its terms, do not apply to those sections when you distribute them as separate works. But when you distribute the same sections as part of a whole which is a work based on the Library, the distribution of the whole must be on the terms of this License, whose permissions for other licensees extend to the entire whole, and thus to each and every part regardless of who wrote it.

Thus, it is not the intent of this section to claim rights or contest your rights to work written entirely by you; rather, the intent is to exercise the right to control the distribution of derivative or collective works based on the Library.

#### In addition, mere

 aggregation of another work not based on the Library with the Library (or with a work based on the Library) on a volume of a storage or distribution medium does not bring the other work under the scope of this License.

 3. You may opt to apply the terms of the ordinary GNU General Public License instead of this License to a given copy of the Library. To do this, you must alter all the notices that refer to this License, so that they refer to the ordinary GNU General Public License, version 2, instead of to this License. (If a newer version than version 2 of the ordinary GNU General Public License has appeared, then you can specify that version instead if you wish.) Do not make any other change in these notices.

 Once this change is made in a given copy, it is irreversible for that copy, so the ordinary GNU General Public License applies to all subsequent copies and derivative works made from that copy.

 This option is useful when you wish to copy part of the code of the Library

into a program that is not a library.

 4. You may copy and distribute the Library (or a portion or derivative of it, under Section 2) in object code or executable form under the terms of Sections 1 and 2 above provided that you accompany it with the complete corresponding machine-readable source code, which must be distributed under the terms of Sections 1 and 2 above on a medium customarily used for software interchange.

 If distribution of object code is made by offering access to copy from a designated place, then offering equivalent access to copy the source code from the same place satisfies the requirement to distribute the source code, even though third parties are not compelled to copy the source along with the object code.

 5. A program that contains no derivative of any portion of the Library, but is designed to work with the Library by being compiled or linked with it, is called a "work that uses the Library". Such a work, in isolation, is not a derivative work of the Library, and therefore falls outside the scope of this License.

 However, linking a "work that uses the Library" with the Library creates an executable that is a derivative of the Library (because it contains portions of the Library), rather than a "work that uses the library". The executable is therefore covered by this License. Section 6 states terms for distribution of such executables.

 When a "work that uses the Library" uses material from a header file that is part of the Library, the object code for the work may be a derivative work of the Library even though the source code is not. Whether this is true is especially significant if the work can be linked without the Library, or if the work is itself a library. The threshold for this to be true is not precisely defined by law.

 If such an object file uses only numerical parameters, data structure layouts and accessors, and small macros and small inline functions (ten lines or less in length), then the use of the object file

 is unrestricted, regardless of whether it is legally a derivative work. (Executables containing this object code plus portions of the Library will still fall under Section 6.)

 Otherwise, if the work is a derivative of the Library, you may distribute the object code for the work under the terms of Section 6. Any executables containing that work also fall under Section 6, whether or not they are linked directly with the Library itself.

 6. As an exception to the Sections above, you may also combine or link a "work that uses the Library" with the Library to produce a work containing portions of the Library, and distribute that work under terms of your choice, provided that the terms permit modification of the work for the customer's own use and reverse engineering for debugging such modifications.

 You must give prominent notice with each copy of the work that the Library is used in it and that the Library and its use are covered by this License. You must supply a copy of this License. If the work during execution displays copyright notices, you must include the copyright notice for the Library among them, as well as a reference directing the user to the copy of this License. Also, you must do one of these things:

 a) Accompany the work with the complete corresponding machine-readable source code for the Library including whatever changes were used in the work (which must be distributed under Sections 1 and 2 above); and, if the work is an executable linked with the Library, with the complete machine-readable "work that uses the Library", as object code and/or source code, so that the user can modify the Library and then relink to produce a modified executable containing the modified Library. (It is understood that the user who changes the contents of definitions files in the Library will not necessarily be able to recompile the application to use the modified definitions.)

# b) Use a suitable shared library

#### mechanism for linking with the

 Library. A suitable mechanism is one that (1) uses at run time a copy of the library already present on the user's computer system, rather than copying library functions into the executable, and (2) will operate properly with a modified version of the library, if the user installs one, as long as the modified version is interface-compatible with the version that the work was made with.

 c) Accompany the work with a written offer, valid for at least three years, to give the same user the materials specified in Subsection 6a, above, for a charge no more than the cost of performing this distribution.

 d) If distribution of the work is made by offering access to copy from a designated place, offer equivalent access to copy the above specified materials from the same place.

 e) Verify that the user has already received a copy of these materials or that you have already sent this user a copy.

 For an executable, the required form of the "work that uses the Library" must include any data and utility programs needed for reproducing the executable from it. However, as a special exception, the materials to be distributed need not include anything that is normally distributed (in either source or binary form) with the major components (compiler, kernel, and so on) of the operating system on which the executable runs, unless that component itself accompanies the executable.

 It may happen that this requirement contradicts the license restrictions of other proprietary libraries that do not normally accompany the operating system. Such a contradiction means you cannot use both them and the Library together in an executable that you distribute.

 7. You may place library facilities that are a work based on the Library side-by-side in a single library together with other library facilities not covered by this License, and distribute such a combined library, provided that the separate distribution of the work based on the Library and of the other library facilities is otherwise permitted, and provided that you do these two things:

 a) Accompany the combined library with a copy of the same work based on the Library, uncombined with any other library facilities. This must be distributed under the terms of the Sections above.

 b) Give prominent notice with the combined library of the fact that part of it is a work based on the Library, and explaining where to find the accompanying uncombined form of the same work.

 8. You may not copy, modify, sublicense, link with, or distribute the Library except as expressly provided under this License. Any attempt otherwise to copy, modify, sublicense, link with, or distribute the Library is void, and will automatically terminate your rights under this License. However, parties who have received copies, or rights, from you under this License will not have their licenses terminated so long as such parties remain in full compliance.

 9. You are not required to accept this License, since you have not signed it. However, nothing else grants you permission to modify or distribute the Library or its derivative works. These actions are prohibited by law if you do not accept this License. Therefore, by modifying or distributing the Library (or any work based on the

Library), you indicate your acceptance of this License to do so, and all its terms and conditions for copying, distributing or modifying the Library or works based on it.

 10. Each time you redistribute the Library (or any work based on the Library), the recipient automatically receives a license from the original licensor to copy, distribute, link with or modify the Library subject to these terms and conditions. You may not impose any further restrictions on the recipients' exercise of the rights granted herein. You are not responsible for enforcing compliance by third parties with this License.

#### 11. If, as a consequence

of a court judgment or allegation of patent

infringement or for any other reason (not limited to patent issues), conditions are imposed on you (whether by court order, agreement or otherwise) that contradict the conditions of this License, they do not excuse you from the conditions of this License. If you cannot distribute so as to satisfy simultaneously your obligations under this License and any other pertinent obligations, then as a consequence you may not distribute the Library at all. For example, if a patent license would not permit royalty-free redistribution of the Library by all those who receive copies directly or indirectly through you, then the only way you could satisfy both it and this License would be to refrain entirely from distribution of the Library.

If any portion of this section is held invalid or unenforceable under any particular circumstance, the balance of the section is intended to apply, and the section as a whole is intended to apply in other circumstances.

#### It

 is not the purpose of this section to induce you to infringe any patents or other property right claims or to contest validity of any such claims; this section has the sole purpose of protecting the integrity of the free software distribution system which is implemented by public license practices. Many people have made generous contributions to the wide range of software distributed through that system in reliance on consistent application of that system; it is up to the author/donor to decide if he or she is willing to distribute software through any other system and a licensee cannot impose that choice.

This section is intended to make thoroughly clear what is believed to be a consequence of the rest of this License.

 12. If the distribution and/or use of the Library is restricted in certain countries either by patents or by copyrighted interfaces, the original copyright holder who places the Library under this License may add an explicit geographical distribution

limitation excluding those countries,

so that distribution is permitted only in or among countries not thus excluded. In such case, this License incorporates the limitation as if written in the body of this License.

 13. The Free Software Foundation may publish revised and/or new versions of the Lesser General Public License from time to time. Such new versions will be similar in spirit to the present version, but may differ in detail to address new problems or concerns.

Each version is given a distinguishing version number. If the Library specifies a version number of this License which applies to it and "any later version", you have the option of following the terms and conditions either of that version or of any later version published by the Free Software Foundation. If the Library does not specify a license version number, you may choose any version ever published by the Free Software Foundation.

 14. If you wish to incorporate parts of the Library into other free programs

 whose distribution conditions are incompatible with these, write to the author to ask for permission. For software which is copyrighted by the Free Software Foundation, write to the Free Software Foundation; we sometimes make exceptions for this. Our decision will be guided by the two goals of preserving the free status of all derivatives of our free software and of promoting the sharing and reuse of software generally.

#### NO WARRANTY

 15. BECAUSE THE LIBRARY IS LICENSED FREE OF CHARGE, THERE IS NO WARRANTY FOR THE LIBRARY, TO THE EXTENT PERMITTED BY APPLICABLE LAW. EXCEPT WHEN OTHERWISE STATED IN WRITING THE COPYRIGHT HOLDERS AND/OR OTHER PARTIES PROVIDE THE LIBRARY "AS IS" WITHOUT WARRANTY OF ANY KIND, EITHER EXPRESSED OR IMPLIED, INCLUDING, BUT NOT LIMITED TO, THE IMPLIED WARRANTIES OF MERCHANTABILITY AND FITNESS FOR A PARTICULAR PURPOSE. THE ENTIRE RISK AS TO THE QUALITY AND PERFORMANCE OF THE LIBRARY IS WITH YOU. SHOULD THE LIBRARY PROVE DEFECTIVE, YOU ASSUME THE COST

OF ALL NECESSARY SERVICING, REPAIR OR CORRECTION.

 16. IN NO EVENT UNLESS REQUIRED BY APPLICABLE LAW OR AGREED TO IN WRITING WILL ANY COPYRIGHT HOLDER, OR ANY OTHER PARTY WHO MAY MODIFY AND/OR REDISTRIBUTE THE LIBRARY AS PERMITTED ABOVE, BE LIABLE TO YOU FOR DAMAGES, INCLUDING ANY GENERAL, SPECIAL, INCIDENTAL OR CONSEQUENTIAL DAMAGES ARISING OUT OF THE USE OR INABILITY TO USE THE LIBRARY (INCLUDING BUT NOT LIMITED TO LOSS OF DATA OR DATA BEING

RENDERED INACCURATE OR LOSSES SUSTAINED BY YOU OR THIRD PARTIES OR A FAILURE OF THE LIBRARY TO OPERATE WITH ANY OTHER SOFTWARE), EVEN IF SUCH HOLDER OR OTHER PARTY HAS BEEN ADVISED OF THE POSSIBILITY OF SUCH DAMAGES.

#### END OF TERMS AND CONDITIONS

How to Apply These Terms to Your New Libraries

 If you develop a new library, and you want it to be of the greatest possible use to the public, we recommend making it free software that everyone can redistribute and change. You can do so by permitting redistribution under these terms (or, alternatively, under the terms of the ordinary General Public License).

 To apply these terms, attach the following notices to the library. It is safest to attach them to the start of each source file to most effectively convey the exclusion of warranty; and each file should have at least the "copyright" line and a pointer to where the full notice is found.

 <one line to give the library's name and a brief idea of what it does.> Copyright  $(C)$  <year > <name of author>

 This library is free software; you can redistribute it and/or modify it under the terms of the GNU Lesser General Public License as published by the Free Software Foundation; either version 2.1 of the License, or (at your option) any later version.

 This library is distributed in the hope that it will be useful, but WITHOUT ANY WARRANTY; without even the implied warranty of MERCHANTABILITY or FITNESS FOR A PARTICULAR PURPOSE. See the GNU Lesser General Public License for more details.

 You should have received a copy of the GNU Lesser General Public License along with this library; if not, write to the Free Software Foundation, Inc., 51 Franklin Street, Fifth Floor, Boston, MA 02110-1301 USA

Also add information on how to contact you by electronic and paper mail.

You should also get your employer (if you work as a programmer) or your school, if any, to sign a "copyright disclaimer" for the library, if necessary. Here is a sample; alter the names:

 Yoyodyne, Inc., hereby disclaims all copyright interest in the library `Frob' (a library for tweaking knobs) written by James Random Hacker.  <signature of Ty Coon>, 1 April 1990 Ty Coon, President of Vice

That's all there is to it!

# **1.46 sed 4.7-1**

# **1.46.1 Available under license :**

 GNU GENERAL PUBLIC LICENSE Version 3, 29 June 2007

Copyright (C) 2007 Free Software Foundation, Inc. <https://fsf.org/> Everyone is permitted to copy and distribute verbatim copies of this license document, but changing it is not allowed.

Preamble

 The GNU General Public License is a free, copyleft license for software and other kinds of works.

 The licenses for most software and other practical works are designed to take away your freedom to share and change the works. By contrast, the GNU General Public License is intended to guarantee your freedom to share and change all versions of a program--to make sure it remains free software for all its users. We, the Free Software Foundation, use the GNU General Public License for most of our software; it applies also to any other work released this way by its authors. You can apply it to your programs, too.

 When we speak of free software, we are referring to freedom, not

price. Our General Public Licenses are designed to make sure that you have the freedom to distribute copies of free software (and charge for them if you wish), that you receive source code or can get it if you want it, that you can change the software or use pieces of it in new free programs, and that you know you can do these things.

 To protect your rights, we need to prevent others from denying you these rights or asking you to surrender the rights. Therefore, you have certain responsibilities if you distribute copies of the software, or if you modify it: responsibilities to respect the freedom of others.

 For example, if you distribute copies of such a program, whether gratis or for a fee, you must pass on to the recipients the same freedoms that you received. You must make sure that they, too, receive or can get the source code. And you must show them these terms so they know their rights.

 Developers that use the GNU GPL protect your rights with two steps: (1)

 assert copyright on the software, and (2) offer you this License giving you legal permission to copy, distribute and/or modify it.

 For the developers' and authors' protection, the GPL clearly explains that there is no warranty for this free software. For both users' and authors' sake, the GPL requires that modified versions be marked as changed, so that their problems will not be attributed erroneously to authors of previous versions.

 Some devices are designed to deny users access to install or run modified versions of the software inside them, although the manufacturer can do so. This is fundamentally incompatible with the aim of protecting users' freedom to change the software. The systematic pattern of such abuse occurs in the area of products for individuals to use, which is precisely where it is most unacceptable. Therefore, we have designed this version of the GPL to prohibit the practice for those products. If such problems arise substantially in other domains, we stand

 ready to extend this provision to those domains in future versions of the GPL, as needed to protect the freedom of users.

 Finally, every program is threatened constantly by software patents. States should not allow patents to restrict development and use of software on general-purpose computers, but in those that do, we wish to avoid the special danger that patents applied to a free program could make it effectively proprietary. To prevent this, the GPL assures that patents cannot be used to render the program non-free.

 The precise terms and conditions for copying, distribution and modification follow.

#### TERMS AND CONDITIONS

0. Definitions.

"This License" refers to version 3 of the GNU General Public License.

 "Copyright" also means copyright-like laws that apply to other kinds of works, such as semiconductor masks.

 "The Program" refers to any copyrightable work licensed under this License. Each licensee is addressed as "you". "Licensees" and

"recipients" may be individuals or organizations.

 To "modify" a work means to copy from or adapt all or part of the work in a fashion requiring copyright permission, other than the making of an exact copy. The resulting work is called a "modified version" of the earlier work or a work "based on" the earlier work.

 A "covered work" means either the unmodified Program or a work based on the Program.

 To "propagate" a work means to do anything with it that, without permission, would make you directly or secondarily liable for infringement under applicable copyright law, except executing it on a computer or modifying a private copy. Propagation includes copying, distribution (with or without modification), making available to the public, and in some countries other activities as well.

 To "convey" a work means any kind of propagation that enables other parties to make or receive copies. Mere interaction with a user through a computer network, with no transfer of a copy, is not conveying.

 An interactive user interface displays "Appropriate Legal Notices" to the extent that it includes a convenient and prominently visible feature that (1) displays an appropriate copyright notice, and (2) tells the user that there is no warranty for the work (except to the extent that warranties are provided), that licensees may convey the work under this License, and how to view a copy of this License. If the interface presents a list of user commands or options, such as a menu, a prominent item in the list meets this criterion.

1. Source Code.

 The "source code" for a work means the preferred form of the work for making modifications to it. "Object code" means any non-source form of a work.

 A "Standard Interface" means an interface that either is an official standard defined by a recognized standards body, or, in the case of interfaces specified for a particular programming language, one that is widely used among developers working in that language.

#### The

 "System Libraries" of an executable work include anything, other than the work as a whole, that (a) is included in the normal form of packaging a Major Component, but which is not part of that Major Component, and (b) serves only to enable use of the work with that Major Component, or to implement a Standard Interface for which an implementation is available to the public in source code form. A "Major Component", in this context, means a major essential component (kernel, window system, and so on) of the specific operating system (if any) on which the executable work runs, or a compiler used to produce the work, or an object code interpreter used to run it.

 The "Corresponding Source" for a work in object code form means all the source code needed to generate, install, and (for an executable work) run the object code and to modify the work, including scripts to control those activities. However, it does not include the work's System Libraries, or general-purpose tools or generally available free

programs which are used unmodified in performing those activities but which are not part of the work. For example, Corresponding Source includes interface definition files associated with source files for the work, and the source code for shared libraries and dynamically linked subprograms that the work is specifically designed to require, such as by intimate data communication or control flow between those subprograms and other parts of the work.

 The Corresponding Source need not include anything that users can regenerate automatically from other parts of the Corresponding Source.

 The Corresponding Source for a work in source code form is that same work.

#### 2. Basic Permissions.

 All rights granted under this License are granted for the term of copyright on the Program, and are irrevocable provided the stated conditions are met. This License explicitly affirms your unlimited permission to run the unmodified Program. The output from running a covered work is

 covered by this License only if the output, given its content, constitutes a covered work. This License acknowledges your rights of fair use or other equivalent, as provided by copyright law.

 You may make, run and propagate covered works that you do not convey, without conditions so long as your license otherwise remains in force. You may convey covered works to others for the sole purpose of having them make modifications exclusively for you, or provide you with facilities for running those works, provided that you comply with the terms of this License in conveying all material for which you do not control copyright. Those thus making or running the covered works for you must do so exclusively on your behalf, under your direction and control, on terms that prohibit them from making any copies of your copyrighted material outside their relationship with you.

Conveying under any other circumstances is permitted solely under

the conditions stated below. Sublicensing is not allowed; section 10 makes it unnecessary.

3. Protecting Users' Legal Rights From Anti-Circumvention Law.

 No covered work shall be deemed part of an effective technological measure under any applicable law fulfilling obligations under article 11 of the WIPO copyright treaty adopted on 20 December 1996, or similar laws prohibiting or restricting circumvention of such measures.

 When you convey a covered work, you waive any legal power to forbid circumvention of technological measures to the extent such circumvention is effected by exercising rights under this License with respect to the covered work, and you disclaim any intention to limit operation or modification of the work as a means of enforcing, against the work's users, your or third parties' legal rights to forbid circumvention of technological measures.

4. Conveying Verbatim Copies.

 You may convey verbatim copies of the Program's source code as you receive it, in any medium, provided that you conspicuously and appropriately

 publish on each copy an appropriate copyright notice; keep intact all notices stating that this License and any non-permissive terms added in accord with section 7 apply to the code; keep intact all notices of the absence of any warranty; and give all recipients a copy of this License along with the Program.

 You may charge any price or no price for each copy that you convey, and you may offer support or warranty protection for a fee.

5. Conveying Modified Source Versions.

 You may convey a work based on the Program, or the modifications to produce it from the Program, in the form of source code under the terms of section 4, provided that you also meet all of these conditions:

 a) The work must carry prominent notices stating that you modified it, and giving a relevant date.

 b) The work must carry prominent notices stating that it is released under this License and any conditions added under section 7. This requirement modifies the requirement in section 4 to

"keep intact all notices".

 c) You must license the entire work, as a whole, under this License to anyone who comes into possession of a copy. This License will therefore apply, along with any applicable section 7 additional terms, to the whole of the work, and all its parts, regardless of how they are packaged. This License gives no permission to license the work in any other way, but it does not invalidate such permission if you have separately received it.

 d) If the work has interactive user interfaces, each must display Appropriate Legal Notices; however, if the Program has interactive interfaces that do not display Appropriate Legal Notices, your work need not make them do so.

 A compilation of a covered work with other separate and independent works, which are not by their nature extensions of the covered work, and which are not combined with it such as to form a larger program, in or on a volume of a storage or distribution medium, is called an "aggregate" if the compilation and its resulting copyright are not

used to limit the access or legal rights of the compilation's users beyond what the individual works permit. Inclusion of a covered work in an aggregate does not cause this License to apply to the other parts of the aggregate.

6. Conveying Non-Source Forms.

 You may convey a covered work in object code form under the terms of sections 4 and 5, provided that you also convey the machine-readable Corresponding Source under the terms of this License, in one of these ways:

 a) Convey the object code in, or embodied in, a physical product (including a physical distribution medium), accompanied by the Corresponding Source fixed on a durable physical medium customarily used for software interchange.

 b) Convey the object code in, or embodied in, a physical product (including a physical distribution medium), accompanied by a written offer, valid for at least three years and valid for as

 long as you offer spare parts or customer support for that product model, to give anyone who possesses the object code either (1) a copy of the Corresponding Source for all the software in the product that is covered by this License, on a durable physical medium customarily used for software interchange, for a price no more than your reasonable cost of physically performing this conveying of source, or (2) access to copy the

Corresponding Source from a network server at no charge.

 c) Convey individual copies of the object code with a copy of the written offer to provide the Corresponding Source. This alternative is allowed only occasionally and noncommercially, and only if you received the object code with such an offer, in accord with subsection 6b.

 d) Convey the object code by offering access from a designated place (gratis or for a charge), and offer equivalent access to the Corresponding Source in

 the same way through the same place at no further charge. You need not require recipients to copy the Corresponding Source along with the object code. If the place to copy the object code is a network server, the Corresponding Source may be on a different server (operated by you or a third party) that supports equivalent copying facilities, provided you maintain clear directions next to the object code saying where to find the Corresponding Source. Regardless of what server hosts the Corresponding Source, you remain obligated to ensure that it is available for as long as needed to satisfy these requirements.

 e) Convey the object code using peer-to-peer transmission, provided you inform other peers where the object code and Corresponding Source of the work are being offered to the general public at no charge under subsection 6d.

 A separable portion of the object code, whose source code is excluded from the Corresponding Source as a System Library, need not be included in conveying the object code work.

 A "User Product" is either (1) a "consumer product", which means any tangible personal property which is normally used for personal, family, or household purposes, or (2) anything designed or sold for incorporation into a dwelling. In determining whether a product is a consumer product, doubtful cases shall be resolved in favor of coverage. For a particular product received by a particular user, "normally used" refers to a typical or common use of that class of product, regardless of the status of the particular user or of the way in which the particular user actually uses, or expects or is expected to use, the product. A product is a consumer product regardless of whether the product has substantial commercial, industrial or non-consumer uses, unless such uses represent the only significant mode of use of the product.

 "Installation Information" for a User Product means any methods, procedures, authorization

 keys, or other information required to install and execute modified versions of a covered work in that User Product from a modified version of its Corresponding Source. The information must suffice to ensure that the continued functioning of the modified object code is in no case prevented or interfered with solely because modification has been made.

 If you convey an object code work under this section in, or with, or specifically for use in, a User Product, and the conveying occurs as part of a transaction in which the right of possession and use of the User Product is transferred to the recipient in perpetuity or for a fixed term (regardless of how the transaction is characterized), the Corresponding Source conveyed under this section must be accompanied by the Installation Information. But this requirement does not apply if neither you nor any third party retains the ability to install modified object code on the User Product (for example, the work has been installed in ROM).

 The requirement to provide Installation Information does not include a requirement to continue to provide support service, warranty, or updates for a work that has been modified or installed by the recipient, or for the User Product in which it has been modified or installed. Access to a network may be denied when the modification itself materially and adversely affects the operation of the network or violates the rules and protocols for communication across the network.

 Corresponding Source conveyed, and Installation Information provided, in accord with this section must be in a format that is publicly documented (and with an implementation available to the public in source code form), and must require no special password or key for unpacking, reading or copying.

7. Additional Terms.

 "Additional permissions" are terms that supplement the terms of this License by making exceptions from one or more of its conditions. Additional permissions that are applicable to the entire Program shall

be treated as though they were included in this License, to the extent that they are valid under applicable law. If additional permissions apply only to part of the Program, that part may be used separately under those permissions, but the entire Program remains governed by this License without regard to the additional permissions.

 When you convey a copy of a covered work, you may at your option remove any additional permissions from that copy, or from any part of it. (Additional permissions may be written to require their own

removal in certain cases when you modify the work.) You may place additional permissions on material, added by you to a covered work, for which you have or can give appropriate copyright permission.

 Notwithstanding any other provision of this License, for material you add to a covered work, you may (if authorized by the copyright holders of that material) supplement the terms of this License with terms:

 a) Disclaiming warranty or limiting liability differently from the terms of sections 15 and 16 of this License; or

 b) Requiring preservation of specified reasonable legal notices or author attributions in that material or in the Appropriate Legal Notices displayed by works containing it; or

 c) Prohibiting misrepresentation of the origin of that material, or requiring that modified versions of such material be marked in reasonable ways as different from the original version; or

 d) Limiting the use for publicity purposes of names of licensors or authors of the material; or

 e) Declining to grant rights under trademark law for use of some trade names, trademarks, or service marks; or

 f) Requiring indemnification of licensors and authors of that material by anyone who conveys the material (or modified versions of it) with contractual assumptions of liability to the recipient, for any liability that these contractual assumptions directly impose on

those licensors and authors.

 All other non-permissive additional terms are considered "further restrictions" within the meaning of section 10. If the Program as you received it, or any part of it, contains a notice stating that it is governed by this License along with a term that is a further restriction, you may remove that term. If a license document contains a further restriction but permits relicensing or conveying under this License, you may add to a covered work material governed by the terms of that license document, provided that the further restriction does not survive such relicensing or conveying.

 If you add terms to a covered work in accord with this section, you must place, in the relevant source files, a statement of the additional terms that apply to those files, or a notice indicating where to find the applicable terms.

 Additional terms, permissive or non-permissive, may be stated in the form of a separately written license, or stated as exceptions; the above requirements apply either way.

#### 8. Termination.

 You may not propagate or modify a covered work except as expressly provided under this License. Any attempt otherwise to propagate or modify it is void, and will automatically terminate your rights under this License (including any patent licenses granted under the third paragraph of section 11).

 However, if you cease all violation of this License, then your license from a particular copyright holder is reinstated (a) provisionally, unless and until the copyright holder explicitly and finally terminates your license, and (b) permanently, if the copyright holder fails to notify you of the violation by some reasonable means prior to 60 days after the cessation.

 Moreover, your license from a particular copyright holder is reinstated permanently if the copyright holder notifies you of the violation by some reasonable means, this is the first time you have received notice of violation of this License (for any work) from that copyright

 holder, and you cure the violation prior to 30 days after your receipt of the notice.

 Termination of your rights under this section does not terminate the licenses of parties who have received copies or rights from you under this License. If your rights have been terminated and not permanently reinstated, you do not qualify to receive new licenses for the same material under section 10.

9. Acceptance Not Required for Having Copies.

 You are not required to accept this License in order to receive or run a copy of the Program. Ancillary propagation of a covered work occurring solely as a consequence of using peer-to-peer transmission to receive a copy likewise does not require acceptance. However, nothing other than this License grants you permission to propagate or modify any covered work. These actions infringe copyright if you do not accept this License. Therefore, by modifying or propagating a covered work, you indicate your acceptance of this License to do so.

10. Automatic Licensing of Downstream Recipients.

Each time you convey a covered work, the recipient automatically

receives a license from the original licensors, to run, modify and propagate that work, subject to this License. You are not responsible for enforcing compliance by third parties with this License.

 An "entity transaction" is a transaction transferring control of an organization, or substantially all assets of one, or subdividing an organization, or merging organizations. If propagation of a covered work results from an entity transaction, each party to that transaction who receives a copy of the work also receives whatever licenses to the work the party's predecessor in interest had or could give under the previous paragraph, plus a right to possession of the Corresponding Source of the work from the predecessor in interest, if the predecessor has it or can get it with reasonable efforts.

 You may not impose any further restrictions on the exercise of the rights

 granted or affirmed under this License. For example, you may not impose a license fee, royalty, or other charge for exercise of rights granted under this License, and you may not initiate litigation (including a cross-claim or counterclaim in a lawsuit) alleging that any patent claim is infringed by making, using, selling, offering for sale, or importing the Program or any portion of it.

#### 11. Patents.

 A "contributor" is a copyright holder who authorizes use under this License of the Program or a work on which the Program is based. The work thus licensed is called the contributor's "contributor version".

 A contributor's "essential patent claims" are all patent claims owned or controlled by the contributor, whether already acquired or hereafter acquired, that would be infringed by some manner, permitted by this License, of making, using, or selling its contributor version, but do not include claims that would be infringed only as a consequence of further modification of the contributor version. For

purposes of this definition, "control" includes the right to grant patent sublicenses in a manner consistent with the requirements of this License.

 Each contributor grants you a non-exclusive, worldwide, royalty-free patent license under the contributor's essential patent claims, to make, use, sell, offer for sale, import and otherwise run, modify and propagate the contents of its contributor version.

 In the following three paragraphs, a "patent license" is any express agreement or commitment, however denominated, not to enforce a patent (such as an express permission to practice a patent or covenant not to

sue for patent infringement). To "grant" such a patent license to a party means to make such an agreement or commitment not to enforce a patent against the party.

 If you convey a covered work, knowingly relying on a patent license, and the Corresponding Source of the work is not available for anyone to copy, free of charge and under the terms of this License, through a

publicly available network server or other readily accessible means, then you must either (1) cause the Corresponding Source to be so available, or (2) arrange to deprive yourself of the benefit of the patent license for this particular work, or (3) arrange, in a manner consistent with the requirements of this License, to extend the patent license to downstream recipients. "Knowingly relying" means you have actual knowledge that, but for the patent license, your conveying the covered work in a country, or your recipient's use of the covered work in a country, would infringe one or more identifiable patents in that country that you have reason to believe are valid.

 If, pursuant to or in connection with a single transaction or arrangement, you convey, or propagate by procuring conveyance of, a covered work, and grant a patent license to some of the parties receiving the covered work authorizing them to use, propagate, modify or convey a specific copy of the covered work, then the patent license you grant is automatically extended to all recipients of the covered work and works based on it.

 A patent license is "discriminatory" if it does not include within the scope of its coverage, prohibits the exercise of, or is conditioned on the non-exercise of one or more of the rights that are specifically granted under this License. You may not convey a covered work if you are a party to an arrangement with a third party that is in the business of distributing software, under which you make payment to the third party based on the extent of your activity of conveying the work, and under which the third party grants, to any of the parties who would receive the covered work from you, a discriminatory patent license (a) in connection with copies of the covered work conveyed by you (or copies made from those copies), or (b) primarily for and in connection with specific products or compilations that contain the covered work, unless you entered into that arrangement, or

that patent license was granted, prior to 28 March 2007.

 Nothing in this License shall be construed as excluding or limiting any implied license or other defenses to infringement that may otherwise be available to you under applicable patent law.

#### 12. No Surrender of Others' Freedom.

 If conditions are imposed on you (whether by court order, agreement or otherwise) that contradict the conditions of this License, they do not excuse you from the conditions of this License. If you cannot convey a covered work so as to satisfy simultaneously your obligations under this License and any other pertinent obligations, then as a consequence you may not convey it at all. For example, if you agree to terms that obligate you to collect a royalty for further conveying from those to whom you convey the Program, the only way you could satisfy both those terms and this License would be to refrain entirely from conveying the Program.

 13. Use with the GNU Affero General Public License.

 Notwithstanding any other provision of this License, you have permission to link or combine any covered work with a work licensed under version 3 of the GNU Affero General Public License into a single combined work, and to convey the resulting work. The terms of this License will continue to apply to the part which is the covered work, but the special requirements of the GNU Affero General Public License, section 13, concerning interaction through a network will apply to the combination as such.

14. Revised Versions of this License.

 The Free Software Foundation may publish revised and/or new versions of the GNU General Public License from time to time. Such new versions will be similar in spirit to the present version, but may differ in detail to address new problems or concerns.

 Each version is given a distinguishing version number. If the Program specifies that a certain numbered version of the GNU General Public License "or any later version" applies to it, you have the option of following the terms and conditions either of that numbered

version or of any later version published by the Free Software Foundation. If the Program does not specify a version number of the GNU General Public License, you may choose any version ever published by the Free Software Foundation.

 If the Program specifies that a proxy can decide which future versions of the GNU General Public License can be used, that proxy's public statement of acceptance of a version permanently authorizes you to choose that version for the Program.

 Later license versions may give you additional or different permissions. However, no additional obligations are imposed on any

author or copyright holder as a result of your choosing to follow a later version.

### 15. Disclaimer of Warranty.

 THERE IS NO WARRANTY FOR THE PROGRAM, TO THE EXTENT PERMITTED BY APPLICABLE LAW. EXCEPT WHEN OTHERWISE STATED IN WRITING THE COPYRIGHT HOLDERS AND/OR OTHER PARTIES PROVIDE THE PROGRAM "AS IS" WITHOUT WARRANTY

OF ANY KIND, EITHER EXPRESSED OR IMPLIED, INCLUDING, BUT NOT LIMITED TO, THE IMPLIED WARRANTIES OF MERCHANTABILITY AND FITNESS FOR A PARTICULAR PURPOSE. THE ENTIRE RISK AS TO THE QUALITY AND PERFORMANCE OF THE PROGRAM IS WITH YOU. SHOULD THE PROGRAM PROVE DEFECTIVE, YOU ASSUME THE COST OF ALL NECESSARY SERVICING, REPAIR OR CORRECTION.

16. Limitation of Liability.

 IN NO EVENT UNLESS REQUIRED BY APPLICABLE LAW OR AGREED TO IN WRITING WILL ANY COPYRIGHT HOLDER, OR ANY OTHER PARTY WHO MODIFIES AND/OR CONVEYS THE PROGRAM AS PERMITTED ABOVE, BE LIABLE TO YOU FOR DAMAGES, INCLUDING ANY GENERAL, SPECIAL, INCIDENTAL OR CONSEQUENTIAL DAMAGES ARISING OUT OF THE USE OR INABILITY TO USE THE PROGRAM (INCLUDING BUT NOT LIMITED TO LOSS OF DATA OR DATA BEING RENDERED INACCURATE OR LOSSES SUSTAINED BY YOU OR THIRD PARTIES OR A FAILURE OF THE PROGRAM TO OPERATE WITH ANY OTHER PROGRAMS), EVEN IF SUCH HOLDER OR OTHER PARTY HAS BEEN ADVISED OF THE POSSIBILITY OF SUCH DAMAGES.

 17. Interpretation of Sections 15 and 16.

 If the disclaimer of warranty and limitation of liability provided above cannot be given local legal effect according to their terms, reviewing courts shall apply local law that most closely approximates an absolute waiver of all civil liability in connection with the Program, unless a warranty or assumption of liability accompanies a copy of the Program in return for a fee.

## END OF TERMS AND CONDITIONS

How to Apply These Terms to Your New Programs

 If you develop a new program, and you want it to be of the greatest possible use to the public, the best way to achieve this is to make it free software which everyone can redistribute and change under these terms.

 To do so, attach the following notices to the program. It is safest to attach them to the start of each source file to most effectively state the exclusion of warranty; and each file should have at least

the "copyright" line and a pointer to where the full notice is found.

 <one line to give the program's name and a brief idea of what it does.> Copyright  $(C)$  <year > <name of author>

 This program is free software: you can redistribute it and/or modify it under the terms of the GNU General Public License as published by the Free Software Foundation, either version 3 of the License, or (at your option) any later version.

 This program is distributed in the hope that it will be useful, but WITHOUT ANY WARRANTY; without even the implied warranty of MERCHANTABILITY or FITNESS FOR A PARTICULAR PURPOSE. See the GNU General Public License for more details.

 You should have received a copy of the GNU General Public License along with this program. If not, see <https://www.gnu.org/licenses/>.

Also add information on how to contact you by electronic and paper mail.

 If the program does terminal interaction, make it output a short notice like this when it starts in an interactive mode:

 <program> Copyright (C) <year> <name of author> This program comes with ABSOLUTELY NO WARRANTY; for details type `show w'. This is free software, and you are welcome to redistribute it under certain conditions; type `show c' for details.

The hypothetical commands `show w' and `show c' should show the appropriate parts of the General Public License. Of course, your program's commands might be different; for a GUI interface, you would use an "about box".

 You should also get your employer (if you work as a programmer) or school, if any, to sign a "copyright disclaimer" for the program, if necessary. For more information on this, and how to apply and follow the GNU GPL, see <https://www.gnu.org/licenses/>.

 The GNU General Public License does not permit incorporating your program into proprietary programs. If your program is a subroutine library, you may consider it more useful to permit linking proprietary applications with the library. If this is what you want to do, use the GNU Lesser General Public License instead of this License. But first, please read <https://www.gnu.org/philosophy/why-not-lgpl.html>.

# **1.47 libffi 3.3-4**

# **1.47.1 Available under license :**

The libffi source distribution contains certain code that is not part of libffi, and is only used as tooling to assist with the building and testing of libffi. This includes the msvcc.sh script used to wrap the Microsoft compiler with GNU compatible command-line options, make\_sunver.pl, and the libffi test code distributed in the testsuite/libffi.bhaible directory. This code is distributed with libffi for the purpose of convenience only, and libffi is in no way derived from this code.

msvcc.sh an testsuite/libffi.bhaible are both distributed under the terms of the GNU GPL version 2, as below.

# GNU GENERAL PUBLIC LICENSE Version 2, June 1991

Copyright (C) 1989, 1991 Free Software Foundation, Inc., 51 Franklin Street, Fifth Floor, Boston, MA 02110-1301 USA Everyone is permitted to copy and distribute verbatim copies of this license document, but changing it is not allowed.

#### Preamble

The licenses for most software

are designed to take away your

freedom to share and change it. By contrast, the GNU General Public License is intended to guarantee your freedom to share and change free software--to make sure the software is free for all its users. This General Public License applies to most of the Free Software Foundation's software and to any other program whose authors commit to using it. (Some other Free Software Foundation software is covered by the GNU Lesser General Public License instead.) You can apply it to your programs, too.

 When we speak of free software, we are referring to freedom, not price. Our General Public Licenses are designed to make sure that you have the freedom to distribute copies of free software (and charge for this service if you wish), that you receive source code or can get it if you want it, that you can change the software or use pieces of it in new free programs; and that you know you can do these things.

To protect your rights, we need to make restrictions

that forbid

anyone to deny you these rights or to ask you to surrender the rights. These restrictions translate to certain responsibilities for you if you distribute copies of the software, or if you modify it.

 For example, if you distribute copies of such a program, whether gratis or for a fee, you must give the recipients all the rights that you have. You must make sure that they, too, receive or can get the source code. And you must show them these terms so they know their rights.

We protect your rights with two steps: (1) copyright the software, and (2) offer you this license which gives you legal permission to copy, distribute and/or modify the software.

 Also, for each author's protection and ours, we want to make certain that everyone understands that there is no warranty for this free software. If the software is modified by someone else and passed on, we want its recipients to know that what they have is not the original, so that any problems introduced by others will not reflect on the original authors' reputations.

 Finally, any free program is threatened constantly by software patents. We wish to avoid the danger that redistributors of a free program will individually obtain patent licenses, in effect making the program proprietary. To prevent this, we have made it clear that any patent must be licensed for everyone's free use or not licensed at all.

 The precise terms and conditions for copying, distribution and modification follow.

# GNU GENERAL PUBLIC LICENSE TERMS AND CONDITIONS FOR COPYING, DISTRIBUTION AND MODIFICATION

 0. This License applies to any program or other work which contains a notice placed by the copyright holder saying it may be distributed under the terms of this General Public License. The "Program", below, refers to any such program or work, and a "work based on the Program" means either the Program or any derivative work under copyright law: that is to say, a work containing the Program or a portion of it,

either verbatim or with modifications and/or translated into another language. (Hereinafter, translation is included without limitation in the term "modification".) Each licensee is addressed as "you".

Activities other than copying, distribution and modification are not covered by this License; they are outside its scope. The act of

running the Program is not restricted, and the output from the Program is covered only if its contents constitute a work based on the Program (independent of having been made by running the Program). Whether that is true depends on what the Program does.

 1. You may copy and distribute verbatim copies of the Program's source code as you receive it, in any medium, provided that you conspicuously and appropriately publish on each copy an appropriate copyright notice and disclaimer of warranty; keep intact all the notices that refer to this License and to the absence of any warranty; and give any other recipients of the Program a copy of this License along with the Program.

You may charge a fee for the physical act of transferring a copy, and you may at your option offer warranty protection in exchange for a fee.

 2. You may modify your copy or copies of the Program or any portion of it, thus forming a work based on the Program, and copy and distribute such modifications or work under the terms of Section 1 above, provided that you also meet all of these conditions:

 a) You must cause the modified files to carry prominent notices stating that you changed the files and the date of any change.

 b) You must cause any work that you distribute or publish, that in whole or in part contains or is derived from the Program or any part thereof, to be licensed as a whole at no charge to all third parties under the terms of this License.

 c) If the modified program normally reads commands interactively when run, you must cause it, when started running for such interactive use in the

most ordinary way, to print or display an

 announcement including an appropriate copyright notice and a notice that there is no warranty (or else, saying that you provide a warranty) and that users may redistribute the program under these conditions, and telling the user how to view a copy of this License. (Exception: if the Program itself is interactive but does not normally print such an announcement, your work based on the Program is not required to print an announcement.)

These requirements apply to the modified work as a whole. If identifiable sections of that work are not derived from the Program, and can be reasonably considered independent and separate works in themselves, then this License, and its terms, do not apply to those sections when you distribute them as separate works. But when you distribute the same sections as part of a whole which is a work based
on the Program, the distribution of the whole must be on the terms of this License, whose permissions for other licensees extend to the entire whole, and thus to each and every part regardless of who wrote it.

Thus, it is not the intent of this section to claim rights or contest your rights to work written entirely by you; rather, the intent is to exercise the right to control the distribution of derivative or collective works based on the Program.

In addition, mere aggregation of another work not based on the Program with the Program (or with a work based on the Program) on a volume of a storage or distribution medium does not bring the other work under the scope of this License.

 3. You may copy and distribute the Program (or a work based on it, under Section 2) in object code or executable form under the terms of Sections 1 and 2 above provided that you also do one of the following:

 a) Accompany it with the complete corresponding machine-readable source code, which must be distributed under the terms of Sections 1 and 2 above on a medium customarily used for software interchange; or,

 b) Accompany it with a written offer, valid for at least three years, to give any third party, for a charge no more than your cost of physically performing source distribution, a complete machine-readable copy of the corresponding source code, to be distributed under the terms of Sections 1 and 2 above on a medium customarily used for software interchange; or,

 c) Accompany it with the information you received as to the offer to distribute corresponding source code. (This alternative is allowed only for noncommercial distribution and only if you received the program in object code or executable form with such an offer, in accord with Subsection b above.)

The source code for a work means the preferred form of the work for making modifications to it. For an executable work, complete source code means all the source code for all modules it contains, plus any associated interface definition files, plus the scripts used to

control compilation and installation of the executable. However, as a special exception, the source code distributed need not include anything that is normally distributed (in either source or binary form) with the major components (compiler, kernel, and so on) of the operating system on which the executable runs, unless that component itself accompanies the executable.

If distribution of executable or object code is made by offering access to copy from a designated place, then offering equivalent access to copy the source code from the same place counts as distribution of the source code, even though third parties are not compelled to copy the source along with the object code.

 4. You may not copy, modify, sublicense, or distribute the Program except as expressly provided under this License. Any attempt otherwise to copy, modify, sublicense or distribute the Program is void, and will automatically terminate your rights under this License. However, parties who have received copies, or rights, from you under this License will not have their licenses terminated so long as such parties remain in full compliance.

 5. You are not required to accept this License, since you have not signed it. However, nothing else grants you permission to modify or distribute the Program or its derivative works. These actions are prohibited by law if you do not accept this License. Therefore, by modifying or distributing the Program (or any work based on the Program), you indicate your acceptance of this License to do so, and all its terms and conditions for copying, distributing or modifying the Program or works based on it.

 6. Each time you redistribute the Program (or any work based on the Program), the recipient automatically receives a license from the original licensor to copy, distribute or modify the Program subject to these terms and conditions. You may not impose any further restrictions on the recipients' exercise of the rights granted herein. You

 are not responsible for enforcing compliance by third parties to this License.

 7. If, as a consequence of a court judgment or allegation of patent infringement or for any other reason (not limited to patent issues), conditions are imposed on you (whether by court order, agreement or otherwise) that contradict the conditions of this License, they do not excuse you from the conditions of this License. If you cannot distribute so as to satisfy simultaneously your obligations under this License and any other pertinent obligations, then as a consequence you may not distribute the Program at all. For example, if a patent license would not permit royalty-free redistribution of the Program by all those who receive copies directly or indirectly through you, then the only way you could satisfy both it and this License would be to refrain entirely from distribution of the Program.

If any portion of this section is held invalid or unenforceable under

any particular circumstance, the balance of the section is intended to apply and the section as a whole is intended to apply in other circumstances.

It is not the purpose of this section to induce you to infringe any patents or other property right claims or to contest validity of any such claims; this section has the sole purpose of protecting the integrity of the free software distribution system, which is implemented by public license practices. Many people have made generous contributions to the wide range of software distributed through that system in reliance on consistent application of that system; it is up to the author/donor to decide if he or she is willing to distribute software through any other system and a licensee cannot impose that choice.

This section is intended to make thoroughly clear what is believed to be a consequence of the rest of this License.

 8. If the distribution and/or use of the Program is restricted in certain countries either by patents or by copyrighted interfaces, the original copyright

 holder who places the Program under this License may add an explicit geographical distribution limitation excluding those countries, so that distribution is permitted only in or among countries not thus excluded. In such case, this License incorporates the limitation as if written in the body of this License.

 9. The Free Software Foundation may publish revised and/or new versions of the General Public License from time to time. Such new versions will be similar in spirit to the present version, but may differ in detail to address new problems or concerns.

Each version is given a distinguishing version number. If the Program specifies a version number of this License which applies to it and "any later version", you have the option of following the terms and conditions either of that version or of any later version published by the Free Software Foundation. If the Program does not specify a version number of this License, you may choose any version ever published by the Free Software

Foundation.

 10. If you wish to incorporate parts of the Program into other free programs whose distribution conditions are different, write to the author to ask for permission. For software which is copyrighted by the Free Software Foundation, write to the Free Software Foundation; we sometimes make exceptions for this. Our decision will be guided by the two goals of preserving the free status of all derivatives of our free software and

of promoting the sharing and reuse of software generally.

#### NO WARRANTY

 11. BECAUSE THE PROGRAM IS LICENSED FREE OF CHARGE, THERE IS NO WARRANTY FOR THE PROGRAM, TO THE EXTENT PERMITTED BY APPLICABLE LAW. EXCEPT WHEN OTHERWISE STATED IN WRITING THE COPYRIGHT HOLDERS AND/OR OTHER PARTIES PROVIDE THE PROGRAM "AS IS" WITHOUT WARRANTY OF ANY KIND, EITHER EXPRESSED OR IMPLIED, INCLUDING, BUT NOT LIMITED TO, THE IMPLIED WARRANTIES OF MERCHANTABILITY AND FITNESS FOR A PARTICULAR PURPOSE. THE ENTIRE RISK AS TO THE QUALITY

 AND PERFORMANCE OF THE PROGRAM IS WITH YOU. SHOULD THE PROGRAM PROVE DEFECTIVE, YOU ASSUME THE COST OF ALL NECESSARY SERVICING, REPAIR OR CORRECTION.

 12. IN NO EVENT UNLESS REQUIRED BY APPLICABLE LAW OR AGREED TO IN WRITING WILL ANY COPYRIGHT HOLDER, OR ANY OTHER PARTY WHO MAY MODIFY AND/OR REDISTRIBUTE THE PROGRAM AS PERMITTED ABOVE, BE LIABLE TO YOU FOR DAMAGES, INCLUDING ANY GENERAL, SPECIAL, INCIDENTAL OR CONSEQUENTIAL DAMAGES ARISING OUT OF THE USE OR INABILITY TO USE THE PROGRAM (INCLUDING BUT NOT LIMITED TO LOSS OF DATA OR DATA BEING RENDERED INACCURATE OR LOSSES SUSTAINED BY YOU OR THIRD PARTIES OR A FAILURE OF THE PROGRAM TO OPERATE WITH ANY OTHER PROGRAMS), EVEN IF SUCH HOLDER OR OTHER PARTY HAS BEEN ADVISED OF THE POSSIBILITY OF SUCH DAMAGES.

#### END OF TERMS AND CONDITIONS

How to Apply These Terms to Your New Programs

 If you develop a new program, and you want it to be of the greatest possible use to the public, the best way to achieve this is to make it free software which everyone can redistribute and change under these terms.

 To do so, attach the following notices to the program. It is safest to attach them to the start of each source file to most effectively convey the exclusion of warranty; and each file should have at least the "copyright" line and a pointer to where the full notice is found.

 <one line to give the program's name and a brief idea of what it does.> Copyright  $(C)$  <year > <name of author>

 This program is free software; you can redistribute it and/or modify it under the terms of the GNU General Public License as published by the Free Software Foundation; either version 2 of the License, or (at your option) any later version.

This program is distributed in the hope that it will be useful,

 but WITHOUT ANY WARRANTY; without even the implied warranty of MERCHANTABILITY or FITNESS FOR A PARTICULAR PURPOSE. See the GNU General Public License for more details.

 You should have received a copy of the GNU General Public License along with this program; if not, write to the Free Software Foundation, Inc., 51 Franklin Street, Fifth Floor, Boston, MA 02110-1301 USA.

Also add information on how to contact you by electronic and paper mail.

If the program is interactive, make it output a short notice like this when it starts in an interactive mode:

 Gnomovision version 69, Copyright (C) year name of author Gnomovision comes with ABSOLUTELY NO WARRANTY; for details type `show w'. This is free software, and you are welcome to redistribute it under certain conditions; type `show c' for details.

The hypothetical commands `show w' and `show c' should show the appropriate parts of the General Public License. Of course, the commands you use may be called something other than `show w' and `show c'; they could even be mouse-clicks or menu items--whatever suits your program.

You should also get your employer (if you work as a programmer) or your school, if any, to sign a "copyright disclaimer" for the program, if necessary. Here is a sample; alter the names:

 Yoyodyne, Inc., hereby disclaims all copyright interest in the program `Gnomovision' (which makes passes at compilers) written by James Hacker.

 <signature of Ty Coon>, 1 April 1989 Ty Coon, President of Vice

This General Public License does not permit incorporating your program into proprietary programs. If your program is a subroutine library, you may consider it more useful to permit linking proprietary applications with the library. If this is what you want to do, use the GNU Lesser General Public License instead of this License. libffi - Copyright (c) 1996-2019 Anthony Green, Red Hat, Inc and others. See source files for details.

Permission is hereby granted, free of charge, to any person obtaining a copy of this software and associated documentation files (the ``Software''), to deal in the Software without restriction, including without limitation the rights to use, copy, modify, merge, publish, distribute, sublicense, and/or sell copies of the Software, and to

permit persons to whom the Software is furnished to do so, subject to the following conditions:

The above copyright notice and this permission notice shall be included in all copies or substantial portions of the Software.

THE SOFTWARE IS PROVIDED ``AS IS'', WITHOUT WARRANTY OF ANY KIND, EXPRESS OR IMPLIED, INCLUDING BUT NOT LIMITED TO THE WARRANTIES OF MERCHANTABILITY, FITNESS FOR A PARTICULAR PURPOSE AND NONINFRINGEMENT. IN NO EVENT SHALL THE AUTHORS OR COPYRIGHT HOLDERS BE LIABLE FOR ANY CLAIM, DAMAGES OR OTHER LIABILITY, WHETHER IN AN ACTION OF CONTRACT,

TORT OR OTHERWISE, ARISING FROM, OUT OF OR IN CONNECTION WITH THE SOFTWARE OR THE USE OR OTHER DEALINGS IN THE SOFTWARE.

# **1.48 init-system-helpers 1.57**

## **1.48.1 Available under license :**

Format: https://www.debian.org/doc/packaging-manuals/copyright-format/1.0/

Files: \* Copyright: 2013 Michael Stapelberg License: BSD-3-clause

Files: debian/\* Copyright: 2013 Michael Stapelberg <stapelberg@debian.org> License: BSD-3-clause

Files: script/service man8/service.rst Copyright: 2006 Red Hat, Inc 2008 Canonical Ltd License: GPL-2+

Files: script/invoke-rc.d man8/invoke-rc.d.rst Copyright: 2000,2001 Henrique de Moraes Holschuh <hmh@debian.org> License: GPL-2+

Files: script/update-rc.d man8/update-rc.d.rst Copyright: 1997-2005 Miquel van Smoorenburg <miquels@cistron.nl> Members of the pkg-sysvinit project License: GPL-2+

License: GPL-2+

This program is free software; you can redistribute it and/or modify it under the terms of the GNU General Public License as published by the Free Software Foundation; either version 2, or (at your option) any later version.

This program is distributed in the hope that it will be useful, but WITHOUT ANY WARRANTY; without even the implied warranty of MERCHANTABILITY or FITNESS FOR A PARTICULAR PURPOSE. See the GNU General Public License for more details.

You should have received a copy of the GNU General Public License along with this program; if not, write to the Free Software Foundation, Inc., 51 Franklin Street, Fifth Floor, Boston, MA 02110-1301, USA.

On Debian systems, the complete text of the GNU General Public License version 2 can be found in /usr/share/common-licenses/GPL-2.

License: BSD-3-clause Copyright 2013 Michael Stapelberg All rights reserved.

.

.

.

.

.

.

.

.

Redistribution and use in source and binary forms, with or without modification, are permitted provided that the following conditions are met:

 \* Redistributions of source code must retain the above copyright notice, this list of conditions and the following disclaimer.

 \* Redistributions in binary form must reproduce the above copyright notice, this list of conditions and the following disclaimer in the

documentation and/or other materials provided with the distribution.

 \* Neither the name of Michael Stapelberg nor the names of contributors may be used to endorse or promote products derived from this software without specific prior written permission.

THIS SOFTWARE IS PROVIDED BY Michael Stapelberg ''AS IS'' AND ANY EXPRESS OR IMPLIED WARRANTIES, INCLUDING, BUT NOT LIMITED TO, THE IMPLIED WARRANTIES OF MERCHANTABILITY AND FITNESS FOR A PARTICULAR PURPOSE ARE DISCLAIMED. IN NO EVENT SHALL Michael Stapelberg BE LIABLE FOR ANY DIRECT, INDIRECT, INCIDENTAL, SPECIAL, EXEMPLARY, OR CONSEQUENTIAL DAMAGES (INCLUDING, BUT NOT LIMITED TO, PROCUREMENT OF SUBSTITUTE GOODS OR SERVICES; LOSS OF USE, DATA, OR PROFITS; OR BUSINESS INTERRUPTION) HOWEVER CAUSED AND ON ANY THEORY OF LIABILITY, WHETHER IN CONTRACT, STRICT LIABILITY, OR TORT (INCLUDING NEGLIGENCE OR OTHERWISE) ARISING IN ANY WAY OUT OF THE USE OF THIS SOFTWARE, EVEN IF ADVISED OF THE POSSIBILITY OF SUCH DAMAGE.

# **1.49 debconf 1.5.73**

### **1.49.1 Available under license :**

Format: https://www.debian.org/doc/packaging-manuals/copyright-format/1.0/

#### Files: \*

Copyright: 1999-2010 Joey Hess <joeyh@debian.org> 2003 Tomohiro KUBOTA <kubota@debian.org> 2004-2010 Colin Watson <cjwatson@debian.org> License: BSD-2-clause

Files: Debconf/FrontEnd/Passthrough.pm Copyright: 2000 Randolph Chung <tausq@debian.org> 2000-2010 Joey Hess <joeyh@debian.org> 2005-2010 Colin Watson <cjwatson@debian.org>

License: BSD-2-clause

Files: Debconf/FrontEnd/Qt\* Debconf/Element/Qt\* Copyright: 2003 Peter Rockai <mornfall@logisys.dyndns.org> 2003-2010 Colin Watson <cjwatson@debian.org> 2010 Sune Vuorela <sune@debian.org> 2011 Modestas Vainius <modax@debian.org>

License: BSD-2-clause

Files: Debconf/FrontEnd/Kde.pm Copyright: 2011 Modestas Vainius <modax@debian.org> License: BSD-2-clause

Files: Debconf/FrontEnd/Gnome.pm Copyright: Eric Gillespie <epg@debian.org> License: BSD-2-clause

Files: Debconf/DbDriver/LDAP.pm Copyright: Matthew Palmer <mjp16@ieee.uow.edu.au> License: BSD-2-clause

Files: debconf.py Copyright: 2002 Moshe Zadka <m@moshez.org> 2005 Canonical Ltd. 2005-2010 Colin Watson <cjwatson@debian.org> License: BSD-2-clause

Files: debconf-show Copyright: 2001-2010 Joey Hess <joeyh@debian.org> 2003 Sylvain Ferriol <sylvain.ferriol@imag.fr> License: BSD-2-clause

Files: debconf-get-selections debconf-set-selections Copyright: 2003 Petter Reinholdtsen <pere@hungry.com> License: BSD-2-clause

Files: Test/\* Copyright: 2005 Sylvain Ferriol <Sylvain.Ferriol@imag.fr> License: BSD-2-clause

Files: debconf-apt-progress Copyright: 2005-2010 Colin Watson <cjwatson@debian.org> 2005-2010 Joey Hess <joeyh@debian.org> License: BSD-2-clause

License: BSD-2-clause

Redistribution and use in source and binary forms, with or without modification, are permitted provided that the following conditions are met:

1. Redistributions of source code must retain the above copyright

notice, this list of conditions and the following disclaimer.

2. Redistributions in binary form must reproduce the above copyright notice, this list of conditions and the following disclaimer in the documentation and/or other materials provided with the distribution.

THIS SOFTWARE IS PROVIDED BY AUTHORS AND CONTRIBUTORS ``AS IS'' AND ANY EXPRESS OR IMPLIED WARRANTIES, INCLUDING, BUT NOT LIMITED TO, THE IMPLIED WARRANTIES OF MERCHANTABILITY AND FITNESS FOR A PARTICULAR PURPOSE ARE DISCLAIMED. IN NO EVENT SHALL THE AUTHORS OR CONTRIBUTORS BE LIABLE FOR ANY DIRECT, INDIRECT, INCIDENTAL, SPECIAL, EXEMPLARY, OR CONSEQUENTIAL DAMAGES (INCLUDING, BUT NOT LIMITED TO, PROCUREMENT OF SUBSTITUTE GOODS OR SERVICES; LOSS OF USE, DATA, OR PROFITS; OR BUSINESS INTERRUPTION) HOWEVER CAUSED AND ON ANY THEORY OF LIABILITY, WHETHER IN CONTRACT, STRICT LIABILITY, OR TORT (INCLUDING NEGLIGENCE OR OTHERWISE) ARISING IN ANY WAY OUT OF THE USE OF THIS SOFTWARE, EVEN IF ADVISED OF THE POSSIBILITY OF

SUCH DAMAGE.

.

## **1.50 ncurses 6.2-0ubuntu2**

### **1.50.1 Available under license :**

Upstream source https://invisible-island.net/ncurses/ncurses.html This package is used for testing builds of ncurses.

-------------------------------------------------------------------------------

Current ncurses maintainer: Thomas Dickey <dickey@invisible-island.net>

 **Open Source Used In CrossworkChangeAutomationAndHealthInsights 5.0.0-GC 477**

Files: \* Copyright: 2017-2019,2020 by Thomas E. Dickey Copyright: 1998-2016,2017 Free Software Foundation, Inc. Licence: X11

Files: aclocal.m4 package Copyright: 1996-2019,2020 by Thomas E. Dickey Licence: X11

Files: doc/html/NCURSES-Programming-HOWTO.html Copyright: 2001 by Pradeep Padala Licence: X11

 Permission is hereby granted, free of charge, to any person obtaining a copy of this software and associated documentation files (the "Software"), to deal in the Software without restriction, including without limitation the rights to use, copy, modify, merge, publish, distribute, distribute with modifications, sublicense, and/or sell copies of the Software, and to permit persons to whom the Software is

furnished to do so, subject to the following conditions:

 The above copyright notice and this permission notice shall be included in all copies or substantial portions of the Software.

 THE SOFTWARE IS PROVIDED "AS IS", WITHOUT WARRANTY OF ANY KIND, EXPRESS OR IMPLIED, INCLUDING BUT NOT LIMITED TO THE WARRANTIES OF MERCHANTABILITY, FITNESS FOR A PARTICULAR PURPOSE AND NONINFRINGEMENT. IN NO EVENT SHALL THE ABOVE COPYRIGHT HOLDERS BE LIABLE FOR ANY CLAIM, DAMAGES OR OTHER LIABILITY, WHETHER IN AN ACTION OF CONTRACT, TORT OR OTHERWISE, ARISING FROM, OUT OF OR IN CONNECTION WITH THE SOFTWARE OR THE USE OR OTHER DEALINGS IN THE SOFTWARE.

 Except as contained in this notice, the name(s) of the above copyright holders shall not be used in advertising or otherwise to promote the sale, use or other dealings in this Software without prior written authorization.

-------------------------------------------------------------------------------

Files: install-sh Copyright: 1994 X Consortium Licence: X11

 Permission is hereby granted, free of charge, to any person obtaining a copy of this software and associated documentation files (the "Software"), to deal in the Software without restriction, including without limitation the rights to use, copy, modify, merge, publish, distribute, sublicense, and/or

 sell copies of the Software, and to permit persons to whom the Software is furnished to do so, subject to the following conditions:

 The above copyright notice and this permission notice shall be included in all copies or substantial portions of the Software.

 THE SOFTWARE IS PROVIDED "AS IS", WITHOUT WARRANTY OF ANY KIND, EXPRESS OR IMPLIED, INCLUDING BUT NOT LIMITED TO THE WARRANTIES OF MERCHANTABILITY, FITNESS FOR A PARTICULAR PURPOSE AND NONINFRINGEMENT. IN NO EVENT SHALL THE X CONSORTIUM BE LIABLE FOR ANY CLAIM, DAMAGES OR OTHER LIABILITY, WHETHER IN AN ACTION OF

 CONTRACT, TORT OR OTHERWISE, ARISING FROM, OUT OF OR IN CONNEC- TION WITH THE SOFTWARE OR THE USE OR OTHER DEALINGS IN THE SOFTWARE.

 Except as contained in this notice, the name of the X Consortium shall not be used in advertising or otherwise to promote the sale, use or other deal ings in this Software without prior written authorization from the X Consor tium.

-------------------------------------------------------------------------------

Files: progs/tset.c ncurses/tinfo/read\_termcap.c

Copyright: 1980,1991,1992,1993 The Regents of the University of California. License: BSD

 Redistribution and use in source and binary forms, with or without modification, are permitted provided that the following conditions are met:

- 1. Redistributions of source code must retain the above copyright notice, this list of conditions and the following disclaimer.
- 2. Redistributions in binary form must reproduce the above copyright notice, this list

of conditions and the following disclaimer in the

documentation and/or other materials provided with the distribution.

 3. Neither the name of the University nor the names of its contributors may be used to endorse or promote products derived from this software without specific prior written permission.

 THIS SOFTWARE IS PROVIDED BY THE REGENTS AND CONTRIBUTORS ``AS IS'' AND ANY EXPRESS OR IMPLIED WARRANTIES, INCLUDING, BUT NOT LIMITED TO, THE IMPLIED WARRANTIES OF MERCHANTABILITY AND FITNESS FOR A PARTICULAR PURPOSE ARE DISCLAIMED. IN NO EVENT SHALL THE REGENTS OR CONTRIBUTORS BE LIABLE FOR ANY DIRECT, INDIRECT, INCIDENTAL, SPECIAL, EXEMPLARY, OR CONSEQUENTIAL DAMAGES (INCLUDING, BUT NOT LIMITED TO, PROCUREMENT OF SUBSTITUTE GOODS OR SERVICES; LOSS OF USE, DATA, OR PROFITS; OR BUSINESS INTERRUPTION) HOWEVER CAUSED AND ON ANY THEORY OF LIABILITY, WHETHER IN CONTRACT, STRICT LIABILITY, OR TORT (INCLUDING NEGLIGENCE OR OTHERWISE) ARISING IN ANY WAY

OUT OF THE USE OF THIS SOFTWARE, EVEN IF ADVISED OF THE POSSIBILITY OF

#### SUCH DAMAGE.

-- vile: txtmode file-encoding=utf-8 Upstream source https://invisible-island.net/ncurses/ncurses-examples.html

Current ncurses maintainer: Thomas Dickey <dickey@invisible-island.net>

 $-$ 

Files: \*

Copyright: 2017-2019,2020 Thomas E. Dickey Copyright: 1998-2016,2017 Free Software Foundation, Inc. Licence: X11

Files: aclocal.m4 package Copyright: 2003-2019,2020 by Thomas E. Dickey Licence: X11

 Permission is hereby granted, free of charge, to any person obtaining a copy of this software and associated documentation files (the "Software"), to deal in the Software without restriction, including without limitation the rights to use, copy, modify, merge, publish, distribute, distribute with modifications, sublicense, and/or sell copies of the Software, and to permit persons to whom the Software is furnished to do so, subject to the following conditions:

 The above copyright notice and this permission notice shall be included in all copies or substantial portions of the Software.

 THE SOFTWARE IS PROVIDED "AS IS", WITHOUT WARRANTY OF ANY KIND, EXPRESS OR IMPLIED, INCLUDING BUT NOT LIMITED TO THE WARRANTIES OF MERCHANTABILITY, FITNESS FOR A PARTICULAR PURPOSE AND NONINFRINGEMENT. IN NO EVENT SHALL THE ABOVE COPYRIGHT HOLDERS BE LIABLE FOR ANY CLAIM, DAMAGES OR OTHER LIABILITY, WHETHER IN AN ACTION OF CONTRACT, TORT OR OTHERWISE, ARISING FROM, OUT OF OR IN CONNECTION WITH THE SOFTWARE OR THE USE OR OTHER DEALINGS IN THE SOFTWARE.

 Except as contained in this notice, the name(s) of the above copyright holders shall not be used in advertising or otherwise to promote the sale, use or other dealings in this Software without prior written authorization.

------------------------------------------------------------------------------- Files: install-sh

Copyright: 1994 X Consortium Licence: X11

Permission is hereby granted, free of charge, to any person obtaining

#### a copy

 of this software and associated documentation files (the "Software"), to deal in the Software without restriction, including without limitation the rights to use, copy, modify, merge, publish, distribute, sublicense, and/or sell copies of the Software, and to permit persons to whom the Software is furnished to do so, subject to the following conditions:

 The above copyright notice and this permission notice shall be included in all copies or substantial portions of the Software.

 THE SOFTWARE IS PROVIDED "AS IS", WITHOUT WARRANTY OF ANY KIND, EXPRESS OR IMPLIED, INCLUDING BUT NOT LIMITED TO THE WARRANTIES OF MERCHANTABILITY, FITNESS FOR A PARTICULAR PURPOSE AND NONINFRINGEMENT. IN NO EVENT SHALL THE X CONSORTIUM BE LIABLE FOR ANY CLAIM, DAMAGES OR OTHER LIABILITY, WHETHER IN AN ACTION OF CONTRACT, TORT OR OTHERWISE, ARISING FROM, OUT OF OR IN CONNEC- TION WITH THE SOFTWARE OR THE USE OR OTHER DEALINGS IN THE SOFTWARE.

 Except as contained in this notice, the name of the X Consortium shall not be used in advertising or otherwise to promote the sale, use or other deal ings in this Software without prior written authorization from the X Consor tium.

FSF changes to this file are in the public domain.

 Calling this script install-sh is preferred over install.sh, to prevent `make' implicit rules from creating a file called install from it when there is no Makefile.

 This script is compatible with the BSD install script, but was written from scratch. It can only install one file at a time, a restriction shared with many OS's install programs.

On Debian systems, the complete text of the GNU General Public License can be found in '/usr/share/common-licenses/GPL-2'

-- vile: txtmode file-encoding=utf-8 Copyright 2018-2019,2020 Thomas E. Dickey Copyright 1998-2017,2018 Free Software Foundation, Inc.

Permission is hereby granted, free of charge, to any person obtaining a copy of this software and associated documentation files (the "Software"), to deal in the Software without restriction, including without limitation the rights to use, copy, modify, merge, publish, distribute, distribute with modifications, sublicense, and/or sell copies of the Software, and to permit persons to whom the Software is furnished to do so, subject to the following conditions:

The above copyright notice and this permission notice shall be included

in all copies or substantial portions of the Software.

THE SOFTWARE IS PROVIDED "AS IS", WITHOUT WARRANTY OF ANY KIND, EXPRESS OR IMPLIED, INCLUDING BUT NOT LIMITED TO THE WARRANTIES OF MERCHANTABILITY, FITNESS FOR A PARTICULAR PURPOSE AND NONINFRINGEMENT. IN NO EVENT SHALL THE ABOVE COPYRIGHT HOLDERS BE LIABLE FOR ANY CLAIM, DAMAGES OR OTHER LIABILITY, WHETHER IN AN ACTION OF CONTRACT, TORT OR OTHERWISE, ARISING FROM, OUT OF OR IN CONNECTION WITH THE SOFTWARE OR THE USE OR OTHER DEALINGS IN THE SOFTWARE.

Except as contained in this notice, the name(s) of the above copyright holders shall not be used in advertising or otherwise to promote the sale, use or other dealings in this Software without prior written authorization.

-- vile:txtmode fc=72 -- \$Id: COPYING,v 1.9 2020/02/08 13:34:12 tom Exp \$ Upstream source https://invisible-island.net/ncurses/ncurses-examples.html

Current ncurses maintainer: Thomas Dickey <dickey@invisible-island.net>

-------------------------------------------------------------------------------

Files: \* Copyright: 1998-2019,2020 Free Software Foundation, Inc. Licence: X11

Files: aclocal.m4 package Copyright: 2010-2019,2020 by Thomas E. Dickey Licence: X11

 Permission is hereby granted, free of charge, to any person obtaining a copy of this software and associated documentation files (the "Software"), to deal in the Software without restriction, including without limitation the rights to use, copy, modify, merge, publish, distribute, distribute with modifications, sublicense, and/or sell copies of the Software, and to permit persons to whom the Software is furnished to do so, subject to the following conditions:

 The above copyright notice and this permission notice shall be included in all copies or substantial portions of the Software.

 THE SOFTWARE IS PROVIDED "AS IS", WITHOUT WARRANTY OF ANY KIND, EXPRESS OR IMPLIED, INCLUDING BUT NOT LIMITED TO THE WARRANTIES OF MERCHANTABILITY, FITNESS FOR A PARTICULAR PURPOSE AND NONINFRINGEMENT. IN NO EVENT SHALL THE ABOVE COPYRIGHT HOLDERS BE LIABLE FOR ANY CLAIM, DAMAGES OR OTHER LIABILITY, WHETHER IN AN ACTION OF CONTRACT, TORT OR

#### OTHERWISE, ARISING FROM, OUT OF OR IN CONNECTION WITH THE SOFTWARE OR THE USE OR OTHER DEALINGS IN THE SOFTWARE.

 Except as contained in this notice, the name(s) of the above copyright holders shall not be used in advertising or otherwise to promote the sale, use or other dealings in this Software without prior written authorization.

 $-$ 

Files: install-sh Copyright: 1994 X Consortium Licence: X11

 Permission is hereby granted, free of charge, to any person obtaining a copy of this software and associated documentation files (the "Software"), to

 deal in the Software without restriction, including without limitation the rights to use, copy, modify, merge, publish, distribute, sublicense, and/or sell copies of the Software, and to permit persons to whom the Software is furnished to do so, subject to the following conditions:

 The above copyright notice and this permission notice shall be included in all copies or substantial portions of the Software.

 THE SOFTWARE IS PROVIDED "AS IS", WITHOUT WARRANTY OF ANY KIND, EXPRESS OR IMPLIED, INCLUDING BUT NOT LIMITED TO THE WARRANTIES OF MERCHANTABILITY, FITNESS FOR A PARTICULAR PURPOSE AND NONINFRINGEMENT. IN NO EVENT SHALL THE X CONSORTIUM BE LIABLE FOR ANY CLAIM, DAMAGES OR OTHER LIABILITY, WHETHER IN AN ACTION OF CONTRACT, TORT OR OTHERWISE, ARISING FROM, OUT OF OR IN CONNEC- TION WITH THE SOFTWARE OR THE USE OR OTHER DEALINGS IN THE SOFTWARE.

 Except as contained in this notice, the name of the X Consortium shall not be used in advertising or otherwise to promote the sale, use or other deal ings in this Software without prior written authorization from the X Consor tium.

FSF changes to this file are in the public domain.

 Calling this script install-sh is preferred over install.sh, to prevent `make' implicit rules from creating a file called install from it when there is no Makefile.

 This script is compatible with the BSD install script, but was written from scratch. It can only install one file at a time, a restriction shared with many OS's install programs.

On Debian systems, the complete text of the GNU General

-- vile: txtmode file-encoding=utf-8

## **1.51 libsepol 3.0-1**

### **1.51.1 Available under license :**

 GNU LESSER GENERAL PUBLIC LICENSE Version 2.1, February 1999

Copyright (C) 1991, 1999 Free Software Foundation, Inc. 51 Franklin St, Fifth Floor, Boston, MA 02110-1301 USA Everyone is permitted to copy and distribute verbatim copies of this license document, but changing it is not allowed.

[This is the first released version of the Lesser GPL. It also counts as the successor of the GNU Library Public License, version 2, hence the version number 2.1.]

#### Preamble

 The licenses for most software are designed to take away your freedom to share and change it. By contrast, the GNU General Public Licenses are intended to guarantee your freedom to share and change free software--to make sure the software is free for all its users.

 This license, the Lesser General Public License, applies to some specially designated software packages--typically libraries--of the Free Software Foundation and other authors who decide to use it. You can use it too, but we suggest you first think carefully about whether this license or the ordinary General Public License is the better strategy to use in any particular case, based on the explanations below.

 When we speak of free software, we are referring to freedom of use, not price. Our General Public Licenses are designed to make sure that you have the freedom to distribute copies of free software (and charge for this service if you wish); that you receive source code or can get it if you want it; that you can change the software and use pieces of it in new free programs; and that you are informed that you can do these things.

 To protect your rights, we need to make restrictions that forbid distributors to deny you these rights or to ask you to surrender these rights. These restrictions translate to certain responsibilities for you if you distribute copies of the library or if you modify it.

 For example, if you distribute copies of the library, whether gratis or for a fee, you must give the recipients all the rights that we gave

you. You must make sure that they, too, receive or can get the source code. If you link other code with the library, you must provide complete object files to the recipients, so that they can relink them with the library after making changes to the library and recompiling it. And you must show them these terms so they know their rights.

We protect your rights with a two-step method: (1) we copyright the library, and (2) we offer you this license, which gives you legal permission to copy, distribute and/or modify the library.

 To protect each distributor, we want to make it very clear that there is no warranty for the free library. Also, if the library is modified by someone else and passed on, the recipients should know that what they have is not the original version, so that the original author's reputation will not be affected by problems that might be introduced by others.

 Finally, software patents pose a constant threat to the existence of

any free program. We wish to make sure that a company cannot effectively restrict the users of a free program by obtaining a restrictive license from a patent holder. Therefore, we insist that any patent license obtained for a version of the library must be consistent with the full freedom of use specified in this license.

 Most GNU software, including some libraries, is covered by the ordinary GNU General Public License. This license, the GNU Lesser General Public License, applies to certain designated libraries, and is quite different from the ordinary General Public License. We use this license for certain libraries in order to permit linking those libraries into non-free programs.

 When a program is linked with a library, whether statically or using a shared library, the combination of the two is legally speaking a combined work, a derivative of the original library. The ordinary General Public License therefore permits such linking only if the entire combination fits

 its criteria of freedom. The Lesser General Public License permits more lax criteria for linking other code with the library.

 We call this license the "Lesser" General Public License because it does Less to protect the user's freedom than the ordinary General Public License. It also provides other free software developers Less of an advantage over competing non-free programs. These disadvantages are the reason we use the ordinary General Public License for many libraries. However, the Lesser license provides advantages in certain special circumstances.

 For example, on rare occasions, there may be a special need to encourage the widest possible use of a certain library, so that it becomes a de-facto standard. To achieve this, non-free programs must be allowed to use the library. A more frequent case is that a free library does the same job as widely used non-free libraries. In this case, there is little to gain by limiting the free library to free software only, so we use the Lesser General Public License.

 In other cases, permission to use a particular library in non-free programs enables a greater number of people to use a large body of free software. For example, permission to use the GNU C Library in non-free programs enables many more people to use the whole GNU operating system, as well as its variant, the GNU/Linux operating system.

 Although the Lesser General Public License is Less protective of the users' freedom, it does ensure that the user of a program that is linked with the Library has the freedom and the wherewithal to run that program using a modified version of the Library.

 The precise terms and conditions for copying, distribution and modification follow. Pay close attention to the difference between a "work based on the library" and a "work that uses the library". The former contains code derived from the library, whereas the latter must be combined with the library in order to run.

#### GNU LESSER GENERAL PUBLIC LICENSE TERMS AND CONDITIONS FOR COPYING, DISTRIBUTION AND MODIFICATION

 0. This License Agreement applies to any software library or other program which contains a notice placed by the copyright holder or other authorized party saying it may be distributed under the terms of this Lesser General Public License (also called "this License"). Each licensee is addressed as "you".

 A "library" means a collection of software functions and/or data prepared so as to be conveniently linked with application programs (which use some of those functions and data) to form executables.

 The "Library", below, refers to any such software library or work which has been distributed under these terms. A "work based on the Library" means either the Library or any derivative work under copyright law: that is to say, a work containing the Library or a

portion of it, either verbatim or with modifications and/or translated straightforwardly into another language. (Hereinafter, translation is included without

limitation in the term "modification".)

 "Source code" for a work means the preferred form of the work for making modifications to it. For a library, complete source code means all the source code for all modules it contains, plus any associated interface definition files, plus the scripts used to control compilation and installation of the library.

 Activities other than copying, distribution and modification are not covered by this License; they are outside its scope. The act of running a program using the Library is not restricted, and output from such a program is covered only if its contents constitute a work based on the Library (independent of the use of the Library in a tool for writing it). Whether that is true depends on what the Library does and what the program that uses the Library does.

 1. You may copy and distribute verbatim copies of the Library's complete source code as you receive it, in any medium, provided that you conspicuously and appropriately publish on each copy an

appropriate copyright notice and disclaimer of warranty; keep intact all the notices that refer to this License and to the absence of any warranty; and distribute a copy of this License along with the Library.

 You may charge a fee for the physical act of transferring a copy, and you may at your option offer warranty protection in exchange for a fee.

 2. You may modify your copy or copies of the Library or any portion of it, thus forming a work based on the Library, and copy and distribute such modifications or work under the terms of Section 1 above, provided that you also meet all of these conditions:

a) The modified work must itself be a software library.

 b) You must cause the files modified to carry prominent notices stating that you changed the files and the date of any change.

 c) You must cause the whole of the work to be licensed at no charge to all third parties under the terms of this License.

 d) If a facility in the modified Library refers to a function or a table of data to be supplied by an application program that uses

 the facility, other than as an argument passed when the facility is invoked, then you must make a good faith effort to ensure that, in the event an application does not supply such function or table, the facility still operates, and performs whatever part of its purpose remains meaningful.

 (For example, a function in a library to compute square roots has a purpose that is entirely well-defined independent of the application. Therefore, Subsection 2d requires that any application-supplied function or table used by this function must be optional: if the application does not supply it, the square root function must still compute square roots.)

These requirements apply to the modified work as a whole. If identifiable sections of that work are not derived from the Library, and can be reasonably considered independent and separate works in themselves,

 then this License, and its terms, do not apply to those sections when you distribute them as separate works. But when you distribute the same sections as part of a whole which is a work based on the Library, the distribution of the whole must be on the terms of this License, whose permissions for other licensees extend to the entire whole, and thus to each and every part regardless of who wrote it.

Thus, it is not the intent of this section to claim rights or contest your rights to work written entirely by you; rather, the intent is to exercise the right to control the distribution of derivative or collective works based on the Library.

In addition, mere aggregation of another work not based on the Library with the Library (or with a work based on the Library) on a volume of a storage or distribution medium does not bring the other work under the scope of this License.

 3. You may opt to apply the terms of the ordinary GNU General Public License instead of this License to a given copy of the Library. To do this, you must alter all the notices that refer to this License, so that they refer to the ordinary GNU General Public License, version 2, instead of to this License. (If a newer version than version 2 of the ordinary GNU General Public License has appeared, then you can specify that version instead if you wish.) Do not make any other change in these notices.

 Once this change is made in a given copy, it is irreversible for that copy, so the ordinary GNU General Public License applies to all subsequent copies and derivative works made from that copy.

 This option is useful when you wish to copy part of the code of the Library into a program that is not a library.

 4. You may copy and distribute the Library (or a portion or derivative of it, under Section 2) in object code or executable form under the terms of Sections 1 and 2 above provided that you accompany it with the complete corresponding machine-readable source code, which must be distributed

 under the terms of Sections 1 and 2 above on a medium customarily used for software interchange.

 If distribution of object code is made by offering access to copy from a designated place, then offering equivalent access to copy the source code from the same place satisfies the requirement to distribute the source code, even though third parties are not compelled to copy the source along with the object code.

 5. A program that contains no derivative of any portion of the Library, but is designed to work with the Library by being compiled or linked with it, is called a "work that uses the Library". Such a work, in isolation, is not a derivative work of the Library, and therefore falls outside the scope of this License.

 However, linking a "work that uses the Library" with the Library creates an executable that is a derivative of the Library (because it contains portions of the Library), rather than a "work that uses the library". The executable is therefore covered by this License.

Section 6 states terms for distribution of such executables.

 When a "work that uses the Library" uses material from a header file that is part of the Library, the object code for the work may be a derivative work of the Library even though the source code is not. Whether this is true is especially significant if the work can be linked without the Library, or if the work is itself a library. The threshold for this to be true is not precisely defined by law.

 If such an object file uses only numerical parameters, data structure layouts and accessors, and small macros and small inline functions (ten lines or less in length), then the use of the object file is unrestricted, regardless of whether it is legally a derivative work. (Executables containing this object code plus portions of the Library will still fall under Section 6.)

 Otherwise, if the work is a derivative of the Library, you may distribute the object code for the work under the terms of Section 6. Any executables

 containing that work also fall under Section 6, whether or not they are linked directly with the Library itself.

 6. As an exception to the Sections above, you may also combine or link a "work that uses the Library" with the Library to produce a work containing portions of the Library, and distribute that work under terms of your choice, provided that the terms permit modification of the work for the customer's own use and reverse engineering for debugging such modifications.

 You must give prominent notice with each copy of the work that the Library is used in it and that the Library and its use are covered by this License. You must supply a copy of this License. If the work during execution displays copyright notices, you must include the copyright notice for the Library among them, as well as a reference directing the user to the copy of this License. Also, you must do one of these things:

 a) Accompany the work with the complete corresponding machine-readable

source code for the Library including whatever

 changes were used in the work (which must be distributed under Sections 1 and 2 above); and, if the work is an executable linked with the Library, with the complete machine-readable "work that uses the Library", as object code and/or source code, so that the user can modify the Library and then relink to produce a modified executable containing the modified Library. (It is understood that the user who changes the contents of definitions files in the Library will not necessarily be able to recompile the application to use the modified definitions.)

 b) Use a suitable shared library mechanism for linking with the Library. A suitable mechanism is one that (1) uses at run time a copy of the library already present on the user's computer system, rather than copying library functions into the executable, and (2) will operate properly with a modified version of the library, if the user

 installs one, as long as the modified version is interface-compatible with the version that the work was made with.

 c) Accompany the work with a written offer, valid for at least three years, to give the same user the materials specified in Subsection 6a, above, for a charge no more than the cost of performing this distribution.

 d) If distribution of the work is made by offering access to copy from a designated place, offer equivalent access to copy the above specified materials from the same place.

 e) Verify that the user has already received a copy of these materials or that you have already sent this user a copy.

 For an executable, the required form of the "work that uses the Library" must include any data and utility programs needed for reproducing the executable from it. However, as a special exception, the materials to be distributed need not include anything that is normally distributed (in either source or binary form) with the major

components (compiler, kernel, and so on) of the operating system on which the executable runs, unless that component itself accompanies the executable.

 It may happen that this requirement contradicts the license restrictions of other proprietary libraries that do not normally accompany the operating system. Such a contradiction means you cannot use both them and the Library together in an executable that you distribute.

 7. You may place library facilities that are a work based on the Library side-by-side in a single library together with other library facilities not covered by this License, and distribute such a combined library, provided that the separate distribution of the work based on the Library and of the other library facilities is otherwise permitted, and provided that you do these two things:

 a) Accompany the combined library with a copy of the same work based on the Library, uncombined with any other library facilities. This must be distributed under the terms of the Sections above.

 b) Give prominent notice with the combined library of the fact that part of it is a work based on the Library, and explaining where to find the accompanying uncombined form of the same work.

 8. You may not copy, modify, sublicense, link with, or distribute the Library except as expressly provided under this License. Any attempt otherwise to copy, modify, sublicense, link with, or distribute the Library is void, and will automatically terminate your rights under this License. However, parties who have received copies, or rights, from you under this License will not have their licenses terminated so long as such parties remain in full compliance.

 9. You are not required to accept this License, since you have not signed it. However, nothing else grants you permission to modify or distribute the Library or its derivative works. These actions are

prohibited by law if you do not accept this License. Therefore, by modifying or distributing

the Library (or any work based on the

Library), you indicate your acceptance of this License to do so, and all its terms and conditions for copying, distributing or modifying the Library or works based on it.

 10. Each time you redistribute the Library (or any work based on the Library), the recipient automatically receives a license from the original licensor to copy, distribute, link with or modify the Library subject to these terms and conditions. You may not impose any further restrictions on the recipients' exercise of the rights granted herein. You are not responsible for enforcing compliance by third parties with this License.

 11. If, as a consequence of a court judgment or allegation of patent infringement or for any other reason (not limited to patent issues), conditions are imposed on you (whether by court order, agreement or otherwise) that contradict the conditions of this License, they do not excuse you from the conditions of this License. If you cannot distribute

 so as to satisfy simultaneously your obligations under this License and any other pertinent obligations, then as a consequence you may not distribute the Library at all. For example, if a patent license would not permit royalty-free redistribution of the Library by all those who receive copies directly or indirectly through you, then the only way you could satisfy both it and this License would be to refrain entirely from distribution of the Library.

If any portion of this section is held invalid or unenforceable under any particular circumstance, the balance of the section is intended to apply, and the section as a whole is intended to apply in other circumstances.

It is not the purpose of this section to induce you to infringe any patents or other property right claims or to contest validity of any such claims; this section has the sole purpose of protecting the integrity of the free software distribution system which is implemented by public license practices. Many people have made

generous contributions to the wide range of software distributed through that system in reliance on consistent application of that system; it is up to the author/donor to decide if he or she is willing to distribute software through any other system and a licensee cannot impose that choice.

This section is intended to make thoroughly clear what is believed to be a consequence of the rest of this License.

 12. If the distribution and/or use of the Library is restricted in certain countries either by patents or by copyrighted interfaces, the original copyright holder who places the Library under this License may add an explicit geographical distribution limitation excluding those countries, so that distribution is permitted only in or among countries not thus excluded. In such case, this License incorporates the limitation as if written in the body of this License.

 13. The Free Software Foundation may publish revised and/or new versions of the Lesser General Public License from time to time. Such new versions will be similar in spirit to the present version, but may differ in detail to address new problems or concerns.

Each version is given a distinguishing version number. If the Library specifies a version number of this License which applies to it and "any later version", you have the option of following the terms and conditions either of that version or of any later version published by the Free Software Foundation. If the Library does not specify a license version number, you may choose any version ever published by the Free Software Foundation.

 14. If you wish to incorporate parts of the Library into other free programs whose distribution conditions are incompatible with these, write to the author to ask for permission. For software which is copyrighted by the Free Software Foundation, write to the Free Software Foundation; we sometimes make exceptions for this. Our decision will be guided by the two goals of preserving the free status of

 all derivatives of our free software and of promoting the sharing and reuse of software generally.

#### NO WARRANTY

 15. BECAUSE THE LIBRARY IS LICENSED FREE OF CHARGE, THERE IS NO WARRANTY FOR THE LIBRARY, TO THE EXTENT PERMITTED BY APPLICABLE LAW. EXCEPT WHEN OTHERWISE STATED IN WRITING THE COPYRIGHT HOLDERS AND/OR OTHER PARTIES PROVIDE THE LIBRARY "AS IS" WITHOUT WARRANTY OF ANY KIND, EITHER EXPRESSED OR IMPLIED, INCLUDING, BUT NOT LIMITED TO, THE IMPLIED WARRANTIES OF MERCHANTABILITY AND FITNESS FOR A PARTICULAR PURPOSE. THE ENTIRE RISK AS TO THE QUALITY AND PERFORMANCE OF THE LIBRARY IS WITH YOU. SHOULD THE LIBRARY PROVE DEFECTIVE, YOU ASSUME THE COST OF ALL NECESSARY SERVICING, REPAIR OR CORRECTION.

 16. IN NO EVENT UNLESS REQUIRED BY APPLICABLE LAW OR AGREED TO IN WRITING WILL ANY COPYRIGHT HOLDER, OR ANY OTHER PARTY WHO MAY MODIFY AND/OR REDISTRIBUTE THE LIBRARY AS PERMITTED ABOVE, BE LIABLE TO YOU FOR DAMAGES, INCLUDING ANY GENERAL, SPECIAL, INCIDENTAL OR

#### **CONSEQUENTIAL**

 DAMAGES ARISING OUT OF THE USE OR INABILITY TO USE THE LIBRARY (INCLUDING BUT NOT LIMITED TO LOSS OF DATA OR DATA BEING RENDERED INACCURATE OR LOSSES SUSTAINED BY YOU OR THIRD PARTIES OR A FAILURE OF THE LIBRARY TO OPERATE WITH ANY OTHER SOFTWARE), EVEN IF SUCH HOLDER OR OTHER PARTY HAS BEEN ADVISED OF THE POSSIBILITY OF SUCH DAMAGES.

#### END OF TERMS AND CONDITIONS

How to Apply These Terms to Your New Libraries

 If you develop a new library, and you want it to be of the greatest possible use to the public, we recommend making it free software that everyone can redistribute and change. You can do so by permitting redistribution under these terms (or, alternatively, under the terms of the ordinary General Public License).

 To apply these terms, attach the following notices to the library. It is safest to attach them to the start of each source file to most effectively convey the exclusion of warranty; and each file should have at least the "copyright" line

and a pointer to where the full notice is found.

 <one line to give the library's name and a brief idea of what it does.> Copyright  $(C)$  <year > <name of author>

 This library is free software; you can redistribute it and/or modify it under the terms of the GNU Lesser General Public License as published by the Free Software Foundation; either version 2.1 of the License, or (at your option) any later version.

 This library is distributed in the hope that it will be useful, but WITHOUT ANY WARRANTY; without even the implied warranty of MERCHANTABILITY or FITNESS FOR A PARTICULAR PURPOSE. See the GNU Lesser General Public License for more details.

 You should have received a copy of the GNU Lesser General Public License along with this library; if not, write to the Free Software Foundation, Inc., 51 Franklin St, Fifth Floor, Boston, MA 02110-1301 USA

Also add information on how to contact you by electronic and paper mail.

#### You should

 also get your employer (if you work as a programmer) or your school, if any, to sign a "copyright disclaimer" for the library, if necessary. Here is a sample; alter the names:

 Yoyodyne, Inc., hereby disclaims all copyright interest in the library `Frob' (a library for tweaking knobs) written by James Random Hacker.

 <signature of Ty Coon>, 1 April 1990 Ty Coon, President of Vice

That's all there is to it!

## **1.52 base-passwd 3.5.47**

### **1.52.1 Available under license :**

 GNU GENERAL PUBLIC LICENSE Version 2, June 1991

Copyright (C) 1989, 1991 Free Software Foundation, Inc. 51 Franklin St, Fifth Floor, Boston, MA 02110-1301 USA Everyone is permitted to copy and distribute verbatim copies of this license document, but changing it is not allowed.

 Preamble

 The licenses for most software are designed to take away your freedom to share and change it. By contrast, the GNU General Public License is intended to guarantee your freedom to share and change free software--to make sure the software is free for all its users. This General Public License applies to most of the Free Software Foundation's software and to any other program whose authors commit to using it. (Some other Free Software Foundation software is covered by the GNU Library General Public License instead.) You can apply it to your programs, too.

 When we speak of free software, we are referring to freedom, not price. Our General Public Licenses are designed to make sure that you have the freedom to distribute copies of free software (and charge for this service if you wish), that you receive source code or can get it if you want it, that you can change the software or use pieces of it in new free programs; and that you know you can do these things.

 To protect your rights, we need to make restrictions that forbid anyone to deny you these rights or to ask you to surrender the rights. These restrictions translate to certain responsibilities for you if you distribute copies of the software, or if you modify it.

 For example, if you distribute copies of such a program, whether gratis or for a fee, you must give the recipients all the rights that you have. You must make sure that they, too, receive or can get the

source code. And you must show them these terms so they know their rights.

 We protect your rights with two steps: (1) copyright the software, and (2) offer you this license which gives you legal permission to copy,

distribute and/or modify the software.

 Also, for each author's protection and ours, we want to make certain that everyone understands that there is no warranty for this free software. If the software is modified by someone else and passed on, we want its recipients to know that what they have is not the original, so that any problems introduced by others will not reflect on the original authors' reputations.

 Finally, any free program is threatened constantly by software patents. We wish to avoid the danger that redistributors of a free program will individually obtain patent licenses, in effect making the program proprietary. To prevent this, we have made it clear that any patent must be licensed for everyone's free use or not licensed at all.

 The precise terms and conditions for copying, distribution and modification follow.

#### GNU GENERAL PUBLIC LICENSE TERMS AND CONDITIONS FOR COPYING, DISTRIBUTION AND MODIFICATION

0. This License applies to any program

or other work which contains

a notice placed by the copyright holder saying it may be distributed under the terms of this General Public License. The "Program", below, refers to any such program or work, and a "work based on the Program" means either the Program or any derivative work under copyright law: that is to say, a work containing the Program or a portion of it, either verbatim or with modifications and/or translated into another language. (Hereinafter, translation is included without limitation in the term "modification".) Each licensee is addressed as "you".

Activities other than copying, distribution and modification are not covered by this License; they are outside its scope. The act of running the Program is not restricted, and the output from the Program is covered only if its contents constitute a work based on the Program (independent of having been made by running the Program). Whether that is true depends on what the Program does.

 1. You may copy and distribute verbatim copies of the Program's source code as you receive it, in any medium, provided that you conspicuously and appropriately publish on each copy an appropriate copyright notice and disclaimer of warranty; keep intact all the notices that refer to this License and to the absence of any warranty; and give any other recipients of the Program a copy of this License along with the Program.

You may charge a fee for the physical act of transferring a copy, and you may at your option offer warranty protection in exchange for a fee.

 2. You may modify your copy or copies of the Program or any portion of it, thus forming a work based on the Program, and copy and distribute such modifications or work under the terms of Section 1 above, provided that you also meet all of these conditions:

 a) You must cause the modified files to carry prominent notices stating that you changed the files and the date of any change.

 b) You must cause any work that you distribute or publish, that in

 whole or in part contains or is derived from the Program or any part thereof, to be licensed as a whole at no charge to all third parties under the terms of this License.

 c) If the modified program normally reads commands interactively when run, you must cause it, when started running for such interactive use in the most ordinary way, to print or display an announcement including an appropriate copyright notice and a notice that there is no warranty (or else, saying that you provide a warranty) and that users may redistribute the program under these conditions, and telling the user how to view a copy of this License. (Exception: if the Program itself is interactive but does not normally print such an announcement, your work based on the Program is not required to print an announcement.)

These requirements apply to the modified work as a whole. If identifiable sections of that work are not derived from the Program, and can

 be reasonably considered independent and separate works in themselves, then this License, and its terms, do not apply to those sections when you distribute them as separate works. But when you distribute the same sections as part of a whole which is a work based on the Program, the distribution of the whole must be on the terms of this License, whose permissions for other licensees extend to the entire whole, and thus to each and every part regardless of who wrote it.

Thus, it is not the intent of this section to claim rights or contest your rights to work written entirely by you; rather, the intent is to exercise the right to control the distribution of derivative or

#### collective works based on the Program.

In addition, mere aggregation of another work not based on the Program with the Program (or with a work based on the Program) on a volume of a storage or distribution medium does not bring the other work under the scope of this License.

3. You may copy and distribute the Program

(or a work based on it,

under Section 2) in object code or executable form under the terms of Sections 1 and 2 above provided that you also do one of the following:

 a) Accompany it with the complete corresponding machine-readable source code, which must be distributed under the terms of Sections 1 and 2 above on a medium customarily used for software interchange; or,

 b) Accompany it with a written offer, valid for at least three years, to give any third party, for a charge no more than your cost of physically performing source distribution, a complete machine-readable copy of the corresponding source code, to be distributed under the terms of Sections 1 and 2 above on a medium customarily used for software interchange; or,

 c) Accompany it with the information you received as to the offer to distribute corresponding source code. (This alternative is allowed only for noncommercial distribution and only if you received the program

 in object code or executable form with such an offer, in accord with Subsection b above.)

The source code for a work means the preferred form of the work for making modifications to it. For an executable work, complete source code means all the source code for all modules it contains, plus any associated interface definition files, plus the scripts used to control compilation and installation of the executable. However, as a special exception, the source code distributed need not include anything that is normally distributed (in either source or binary form) with the major components (compiler, kernel, and so on) of the operating system on which the executable runs, unless that component itself accompanies the executable.

If distribution of executable or object code is made by offering access to copy from a designated place, then offering equivalent access to copy the source code from the same place counts as distribution of the source code, even though third parties are not compelled

to copy the source along with the object code.

 4. You may not copy, modify, sublicense, or distribute the Program except as expressly provided under this License. Any attempt otherwise to copy, modify, sublicense or distribute the Program is void, and will automatically terminate your rights under this License. However, parties who have received copies, or rights, from you under this License will not have their licenses terminated so long as such parties remain in full compliance.

 5. You are not required to accept this License, since you have not signed it. However, nothing else grants you permission to modify or distribute the Program or its derivative works. These actions are prohibited by law if you do not accept this License. Therefore, by modifying or distributing the Program (or any work based on the Program), you indicate your acceptance of this License to do so, and all its terms and conditions for copying, distributing or modifying the Program or works based on it.

 6. Each time you redistribute the Program (or any work based on the Program), the recipient automatically receives a license from the original licensor to copy, distribute or modify the Program subject to these terms and conditions. You may not impose any further restrictions on the recipients' exercise of the rights granted herein. You are not responsible for enforcing compliance by third parties to this License.

 7. If, as a consequence of a court judgment or allegation of patent infringement or for any other reason (not limited to patent issues), conditions are imposed on you (whether by court order, agreement or otherwise) that contradict the conditions of this License, they do not excuse you from the conditions of this License. If you cannot distribute so as to satisfy simultaneously your obligations under this License and any other pertinent obligations, then as a consequence you may not distribute the Program at all. For example, if a patent license would not permit royalty-free redistribution of the Program by

all those who receive copies directly or indirectly through you, then the only way you could satisfy both it and this License would be to refrain entirely from distribution of the Program.

If any portion of this section is held invalid or unenforceable under any particular circumstance, the balance of the section is intended to apply and the section as a whole is intended to apply in other circumstances.

It is not the purpose of this section to induce you to infringe any patents or other property right claims or to contest validity of any such claims; this section has the sole purpose of protecting the

integrity of the free software distribution system, which is implemented by public license practices. Many people have made generous contributions to the wide range of software distributed through that system in reliance on consistent application of that system; it is up to the author/donor to decide if he or she is willing to distribute

 software through any other system and a licensee cannot impose that choice.

This section is intended to make thoroughly clear what is believed to be a consequence of the rest of this License.

 8. If the distribution and/or use of the Program is restricted in certain countries either by patents or by copyrighted interfaces, the original copyright holder who places the Program under this License may add an explicit geographical distribution limitation excluding those countries, so that distribution is permitted only in or among countries not thus excluded. In such case, this License incorporates the limitation as if written in the body of this License.

 9. The Free Software Foundation may publish revised and/or new versions of the General Public License from time to time. Such new versions will be similar in spirit to the present version, but may differ in detail to address new problems or concerns.

Each version is given a distinguishing version number. If the Program specifies

 a version number of this License which applies to it and "any later version", you have the option of following the terms and conditions either of that version or of any later version published by the Free Software Foundation. If the Program does not specify a version number of this License, you may choose any version ever published by the Free Software Foundation.

 10. If you wish to incorporate parts of the Program into other free programs whose distribution conditions are different, write to the author to ask for permission. For software which is copyrighted by the Free Software Foundation, write to the Free Software Foundation; we sometimes make exceptions for this. Our decision will be guided by the two goals of preserving the free status of all derivatives of our free software and of promoting the sharing and reuse of software generally.

#### NO WARRANTY

 11. BECAUSE THE PROGRAM IS LICENSED FREE OF CHARGE, THERE IS NO WARRANTY FOR THE PROGRAM, TO THE EXTENT PERMITTED BY APPLICABLE LAW. EXCEPT WHEN OTHERWISE STATED IN WRITING THE COPYRIGHT HOLDERS AND/OR OTHER PARTIES

PROVIDE THE PROGRAM "AS IS" WITHOUT WARRANTY OF ANY KIND, EITHER EXPRESSED OR IMPLIED, INCLUDING, BUT NOT LIMITED TO, THE IMPLIED WARRANTIES OF MERCHANTABILITY AND FITNESS FOR A PARTICULAR PURPOSE. THE ENTIRE RISK AS TO THE QUALITY AND PERFORMANCE OF THE PROGRAM IS WITH YOU. SHOULD THE PROGRAM PROVE DEFECTIVE, YOU ASSUME THE COST OF ALL NECESSARY SERVICING, REPAIR OR CORRECTION.

 12. IN NO EVENT UNLESS REQUIRED BY APPLICABLE LAW OR AGREED TO IN WRITING WILL ANY COPYRIGHT HOLDER, OR ANY OTHER PARTY WHO MAY MODIFY AND/OR REDISTRIBUTE THE PROGRAM AS PERMITTED ABOVE, BE LIABLE TO YOU FOR DAMAGES, INCLUDING ANY GENERAL, SPECIAL, INCIDENTAL OR CONSEQUENTIAL DAMAGES ARISING OUT OF THE USE OR INABILITY TO USE THE PROGRAM (INCLUDING BUT NOT LIMITED TO LOSS OF DATA OR DATA BEING RENDERED INACCURATE OR LOSSES SUSTAINED BY YOU OR THIRD PARTIES OR A FAILURE OF THE PROGRAM TO OPERATE WITH ANY **OTHER** 

PROGRAMS), EVEN IF SUCH HOLDER OR OTHER PARTY HAS BEEN ADVISED OF THE POSSIBILITY OF SUCH DAMAGES.

#### END OF TERMS AND CONDITIONS

 How to Apply These Terms to Your New Programs

 If you develop a new program, and you want it to be of the greatest possible use to the public, the best way to achieve this is to make it free software which everyone can redistribute and change under these terms.

 To do so, attach the following notices to the program. It is safest to attach them to the start of each source file to most effectively convey the exclusion of warranty; and each file should have at least the "copyright" line and a pointer to where the full notice is found.

 <one line to give the program's name and a brief idea of what it does.> Copyright  $(C)$  <year > <name of author>

 This program is free software; you can redistribute it and/or modify it under the terms of the GNU General Public License as published by the Free Software Foundation; either version 2 of the License, or (at your option) any later version.

 This program is distributed in the hope that it will be useful, but WITHOUT ANY WARRANTY; without even the implied warranty of MERCHANTABILITY or FITNESS FOR A PARTICULAR PURPOSE. See the GNU General Public License for more details.

 You should have received a copy of the GNU General Public License along with this program; if not, write to the Free Software Foundation, Inc., 51 Franklin St, Fifth Floor, Boston, MA 02110-1301 USA Also add information on how to contact you by electronic and paper mail.

If the program is interactive, make it output a short notice like this when it starts in an interactive mode:

 Gnomovision version 69, Copyright (C) year name of author Gnomovision comes with ABSOLUTELY NO WARRANTY; for details type `show w'. This is free software, and you are welcome to redistribute it under certain conditions; type `show c' for details.

The hypothetical

 commands `show w' and `show c' should show the appropriate parts of the General Public License. Of course, the commands you use may be called something other than `show w' and `show c'; they could even be mouse-clicks or menu items--whatever suits your program.

You should also get your employer (if you work as a programmer) or your school, if any, to sign a "copyright disclaimer" for the program, if necessary. Here is a sample; alter the names:

 Yoyodyne, Inc., hereby disclaims all copyright interest in the program `Gnomovision' (which makes passes at compilers) written by James Hacker.

 <signature of Ty Coon>, 1 April 1989 Ty Coon, President of Vice

This General Public License does not permit incorporating your program into proprietary programs. If your program is a subroutine library, you may consider it more useful to permit linking proprietary applications with the library. If this is what you want to do, use the GNU Library General Public License instead of this License. Format: https://www.debian.org/doc/packaging-manuals/copyright-format/1.0/ Upstream-Name: base-passwd Upstream-Contact: Colin Watson <cjwatson@debian.org>

Files: \*

Copyright: Copyright 1999-2002 Wichert Akkerman <wichert@deephackmode.org> Copyright 2002, 2003, 2004 Colin Watson <cjwatson@debian.org> License: GPL-2

Files: passwd.master group.master License: PD X-Notes: Originally written by Ian Murdock <imurdock@debian.org> and Bruce Perens <br/> <br/> <br/> <br/> <br/> <br/> <br/> <br/> <br/> <br/> <br/> Struce @pixar.com<br/>>>.

Files: doc/\* Copyright: Copyright 2001, 2002 Joey Hess Copyright 2002, 2003, 2004, 2005, 2007 Colin Watson Copyright 2007 David Mandelberg License: GPL-2

License: GPL-2 On Debian and Debian-based systems, a copy of the GNU General Public License version 2 is available in /usr/share/common-licenses/GPL-2.

## **1.53 bzip2 1.0.8-2 1.53.1 Available under license :**

This program, "bzip2", the associated library "libbzip2", and all documentation, are copyright (C) 1996-2019 Julian R Seward. All rights reserved.

--------------------------------------------------------------------------

Redistribution and use in source and binary forms, with or without modification, are permitted provided that the following conditions are met:

- 1. Redistributions of source code must retain the above copyright notice, this list of conditions and the following disclaimer.
- 2. The origin of this software must not be misrepresented; you must not claim that you wrote the original software. If you use this software in a product, an acknowledgment in the product documentation would be appreciated but is not required.
- 3. Altered source versions must be plainly marked as such, and must not be misrepresented as being the original software.
- 4. The name of the author may not be used to endorse or promote products derived from this software without specific prior written permission.

THIS SOFTWARE IS PROVIDED BY THE AUTHOR "AS IS" AND ANY EXPRESS OR IMPLIED WARRANTIES, INCLUDING, BUT NOT LIMITED TO, THE IMPLIED WARRANTIES OF MERCHANTABILITY AND FITNESS FOR A PARTICULAR PURPOSE ARE DISCLAIMED. IN NO EVENT SHALL THE AUTHOR BE LIABLE FOR ANY DIRECT, INDIRECT, INCIDENTAL, SPECIAL, EXEMPLARY, OR CONSEQUENTIAL DAMAGES (INCLUDING, BUT NOT LIMITED TO, PROCUREMENT OF SUBSTITUTE

GOODS OR SERVICES; LOSS OF USE, DATA, OR PROFITS; OR BUSINESS INTERRUPTION) HOWEVER CAUSED AND ON ANY THEORY OF LIABILITY, WHETHER IN CONTRACT, STRICT LIABILITY, OR TORT (INCLUDING NEGLIGENCE OR OTHERWISE) ARISING IN ANY WAY OUT OF THE USE OF THIS SOFTWARE, EVEN IF ADVISED OF THE POSSIBILITY OF SUCH DAMAGE.

Julian Seward, jseward@acm.org bzip2/libbzip2 version 1.0.8 of 13 July 2019

# **1.54 bash 5.0-6ubuntu1.1**

### **1.54.1 Available under license :**

 GNU GENERAL PUBLIC LICENSE Version 2, June 1991

Copyright (C) 1989, 1991 Free Software Foundation, Inc., 51 Franklin Street, Fifth Floor, Boston, MA 02110-1301 USA Everyone is permitted to copy and distribute verbatim copies of this license document, but changing it is not allowed.

--------------------------------------------------------------------------

#### Preamble

 The licenses for most software are designed to take away your freedom to share and change it. By contrast, the GNU General Public License is intended to guarantee your freedom to share and change free software--to make sure the software is free for all its users. This General Public License applies to most of the Free Software Foundation's software and to any other program whose authors commit to using it. (Some other Free Software Foundation software is covered by the GNU Lesser General Public License instead.) You can apply it to your programs, too.

 When we speak of free software, we are referring to freedom, not price. Our General Public Licenses are designed to make sure that you have the freedom to distribute copies of free software (and charge for

this service if you wish), that you receive source code or can get it if you want it, that you can change the software or use pieces of it in new free programs; and that you know you can do these things.

 To protect your rights, we need to make restrictions that forbid anyone to deny you these rights or to ask you to surrender the rights. These restrictions translate to certain responsibilities for you if you distribute copies of the software, or if you modify it.
For example, if you distribute copies of such a program, whether gratis or for a fee, you must give the recipients all the rights that you have. You must make sure that they, too, receive or can get the source code. And you must show them these terms so they know their rights.

We protect your rights with two steps: (1) copyright the software, and (2) offer you this license which gives you legal permission to copy, distribute and/or modify the software.

 Also, for each author's protection and ours, we want to make certain that everyone understands that there is no warranty for this free software. If the software is modified by someone else and passed on, we want its recipients to know that what they have is not the original, so that any problems introduced by others will not reflect on the original authors' reputations.

 Finally, any free program is threatened constantly by software patents. We wish to avoid the danger that redistributors of a free program will individually obtain patent licenses, in effect making the program proprietary. To prevent this, we have made it clear that any patent must be licensed for everyone's free use or not licensed at all.

 The precise terms and conditions for copying, distribution and modification follow.

# GNU GENERAL PUBLIC LICENSE TERMS AND CONDITIONS FOR COPYING, DISTRIBUTION AND MODIFICATION

 0. This License applies to any program or other work which contains

a notice placed by the copyright holder saying it may be distributed under the terms of this General Public License. The "Program", below, refers to any such program or work, and a "work based on the Program" means either the Program or any derivative work under copyright law: that is to say, a work containing the Program or a portion of it, either verbatim or with modifications and/or translated into another language. (Hereinafter, translation is included without limitation in the term "modification".) Each licensee is addressed as "you".

Activities other than copying, distribution and modification are not covered by this License; they are outside its scope. The act of running the Program is not restricted, and the output from the Program is covered only if its contents constitute a work based on the Program (independent of having been made by running the Program). Whether that is true depends on what the Program does.

 1. You may copy and distribute verbatim copies of the Program's

source code as you receive it, in any medium, provided that you conspicuously and appropriately publish on each copy an appropriate copyright notice and disclaimer of warranty; keep intact all the notices that refer to this License and to the absence of any warranty; and give any other recipients of the Program a copy of this License along with the Program.

You may charge a fee for the physical act of transferring a copy, and you may at your option offer warranty protection in exchange for a fee.

 2. You may modify your copy or copies of the Program or any portion of it, thus forming a work based on the Program, and copy and distribute such modifications or work under the terms of Section 1 above, provided that you also meet all of these conditions:

 a) You must cause the modified files to carry prominent notices stating that you changed the files and the date of any change.

 b) You must cause any work that you distribute or publish, that in whole

 or in part contains or is derived from the Program or any part thereof, to be licensed as a whole at no charge to all third parties under the terms of this License.

 c) If the modified program normally reads commands interactively when run, you must cause it, when started running for such interactive use in the most ordinary way, to print or display an announcement including an appropriate copyright notice and a notice that there is no warranty (or else, saying that you provide a warranty) and that users may redistribute the program under these conditions, and telling the user how to view a copy of this License. (Exception: if the Program itself is interactive but does not normally print such an announcement, your work based on the Program is not required to print an announcement.)

These requirements apply to the modified work as a whole. If identifiable sections of that work are not derived from the Program, and can be reasonably considered independent and separate works in themselves, then this License, and its terms, do not apply to those sections when you distribute them as separate works. But when you distribute the same sections as part of a whole which is a work based on the Program, the distribution of the whole must be on the terms of this License, whose permissions for other licensees extend to the entire whole, and thus to each and every part regardless of who wrote it. Thus, it is not the intent of this section to claim rights or contest your rights to work written entirely by you; rather, the intent is to exercise the right to control the distribution of derivative or collective works based on the Program.

In addition, mere aggregation of another work not based on the Program with the Program (or with a work based on the Program) on a volume of a storage or distribution medium does not bring the other work under the scope of this License.

 3. You may copy and distribute the Program (or a work based on it,

under Section 2) in object code or executable form under the terms of Sections 1 and 2 above provided that you also do one of the following:

 a) Accompany it with the complete corresponding machine-readable source code, which must be distributed under the terms of Sections 1 and 2 above on a medium customarily used for software interchange; or,

 b) Accompany it with a written offer, valid for at least three years, to give any third party, for a charge no more than your cost of physically performing source distribution, a complete machine-readable copy of the corresponding source code, to be distributed under the terms of Sections 1 and 2 above on a medium customarily used for software interchange; or,

 c) Accompany it with the information you received as to the offer to distribute corresponding source code. (This alternative is allowed only for noncommercial distribution and only if you received the program in object code or executable form with such an offer, in accord with Subsection b above.)

The source code for a work means the preferred form of the work for making modifications to it. For an executable work, complete source code means all the source code for all modules it contains, plus any associated interface definition files, plus the scripts used to control compilation and installation of the executable. However, as a special exception, the source code distributed need not include anything that is normally distributed (in either source or binary form) with the major components (compiler, kernel, and so on) of the operating system on which the executable runs, unless that component itself accompanies the executable.

If distribution of executable or object code is made by offering access to copy from a designated place, then offering equivalent access to copy the source code from the same place counts as distribution of the source code, even though third parties are not

compelled to copy the source along with the object code.

 4. You may not copy, modify, sublicense, or distribute the Program except as expressly provided under this License. Any attempt otherwise to copy, modify, sublicense or distribute the Program is void, and will automatically terminate your rights under this License. However, parties who have received copies, or rights, from you under this License will not have their licenses terminated so long as such parties remain in full compliance.

 5. You are not required to accept this License, since you have not signed it. However, nothing else grants you permission to modify or distribute the Program or its derivative works. These actions are prohibited by law if you do not accept this License. Therefore, by modifying or distributing the Program (or any work based on the Program), you indicate your acceptance of this License to do so, and all its terms and conditions for copying, distributing or modifying the Program or works based on it.

## 6. Each

 time you redistribute the Program (or any work based on the Program), the recipient automatically receives a license from the original licensor to copy, distribute or modify the Program subject to these terms and conditions. You may not impose any further restrictions on the recipients' exercise of the rights granted herein. You are not responsible for enforcing compliance by third parties to this License.

 7. If, as a consequence of a court judgment or allegation of patent infringement or for any other reason (not limited to patent issues), conditions are imposed on you (whether by court order, agreement or otherwise) that contradict the conditions of this License, they do not excuse you from the conditions of this License. If you cannot distribute so as to satisfy simultaneously your obligations under this License and any other pertinent obligations, then as a consequence you may not distribute the Program at all. For example, if a patent license would not permit royalty-free redistribution of the Program by

all those who receive copies directly or indirectly through you, then the only way you could satisfy both it and this License would be to refrain entirely from distribution of the Program.

If any portion of this section is held invalid or unenforceable under any particular circumstance, the balance of the section is intended to apply and the section as a whole is intended to apply in other circumstances.

It is not the purpose of this section to induce you to infringe any patents or other property right claims or to contest validity of any such claims; this section has the sole purpose of protecting the integrity of the free software distribution system, which is implemented by public license practices. Many people have made generous contributions to the wide range of software distributed through that system in reliance on consistent application of that system; it is up to the author/donor to decide if he or she is willing to distribute software through any other system and a licensee cannot impose that choice.

This section is intended to make thoroughly clear what is believed to be a consequence of the rest of this License.

 8. If the distribution and/or use of the Program is restricted in certain countries either by patents or by copyrighted interfaces, the original copyright holder who places the Program under this License may add an explicit geographical distribution limitation excluding those countries, so that distribution is permitted only in or among countries not thus excluded. In such case, this License incorporates the limitation as if written in the body of this License.

 9. The Free Software Foundation may publish revised and/or new versions of the General Public License from time to time. Such new versions will be similar in spirit to the present version, but may differ in detail to address new problems or concerns.

Each version is given a distinguishing version number. If the Program specifies a version number of this License which applies to it and "any later version", you have the option of following the terms and conditions either of that version or of any later version published by the Free Software Foundation. If the Program does not specify a version number of this License, you may choose any version ever published by the Free Software Foundation.

 10. If you wish to incorporate parts of the Program into other free programs whose distribution conditions are different, write to the author to ask for permission. For software which is copyrighted by the Free Software Foundation, write to the Free Software Foundation; we sometimes make exceptions for this. Our decision will be guided by the two goals of preserving the free status of all derivatives of our free software and of promoting the sharing and reuse of software generally.

## NO WARRANTY

11. BECAUSE THE PROGRAM IS LICENSED FREE OF CHARGE, THERE IS NO WARRANTY

FOR THE PROGRAM, TO THE EXTENT PERMITTED BY APPLICABLE LAW. EXCEPT WHEN

OTHERWISE STATED IN WRITING THE COPYRIGHT HOLDERS AND/OR OTHER PARTIES PROVIDE THE PROGRAM "AS IS" WITHOUT WARRANTY OF ANY KIND, EITHER EXPRESSED OR IMPLIED, INCLUDING, BUT NOT LIMITED TO, THE IMPLIED WARRANTIES OF MERCHANTABILITY AND FITNESS FOR A PARTICULAR PURPOSE. THE ENTIRE RISK AS TO THE QUALITY AND PERFORMANCE OF THE PROGRAM IS WITH YOU. SHOULD THE PROGRAM PROVE DEFECTIVE, YOU ASSUME THE COST OF ALL NECESSARY SERVICING, REPAIR OR CORRECTION.

 12. IN NO EVENT UNLESS REQUIRED BY APPLICABLE LAW OR AGREED TO IN WRITING WILL ANY COPYRIGHT HOLDER, OR ANY OTHER PARTY WHO MAY MODIFY AND/OR REDISTRIBUTE THE PROGRAM AS PERMITTED ABOVE, BE LIABLE TO YOU FOR DAMAGES, INCLUDING ANY GENERAL, SPECIAL, INCIDENTAL OR CONSEQUENTIAL DAMAGES ARISING OUT OF THE USE OR INABILITY TO USE THE PROGRAM (INCLUDING BUT NOT LIMITED TO LOSS OF DATA OR DATA BEING RENDERED INACCURATE OR LOSSES SUSTAINED BY YOU OR THIRD PARTIES OR A FAILURE OF THE PROGRAM TO OPERATE WITH ANY OTHER PROGRAMS), EVEN

 IF SUCH HOLDER OR OTHER PARTY HAS BEEN ADVISED OF THE POSSIBILITY OF SUCH DAMAGES.

## END OF TERMS AND CONDITIONS

 How to Apply These Terms to Your New Programs

 If you develop a new program, and you want it to be of the greatest possible use to the public, the best way to achieve this is to make it free software which everyone can redistribute and change under these terms.

 To do so, attach the following notices to the program. It is safest to attach them to the start of each source file to most effectively convey the exclusion of warranty; and each file should have at least the "copyright" line and a pointer to where the full notice is found.

 <one line to give the program's name and a brief idea of what it does.> Copyright  $(C)$  <year > <name of author>

 This program is free software; you can redistribute it and/or modify it under the terms of the GNU General Public License as published by the Free Software Foundation; either version 2 of the License, or

(at your option) any later version.

 This program is distributed in the hope that it will be useful, but WITHOUT ANY WARRANTY; without even the implied warranty of MERCHANTABILITY or FITNESS FOR A PARTICULAR PURPOSE. See the GNU General Public License for more details.

 You should have received a copy of the GNU General Public License along with this program; if not, write to the Free Software Foundation, Inc., 51 Franklin Street, Fifth Floor, Boston, MA 02110-1301 USA.

Also add information on how to contact you by electronic and paper mail.

If the program is interactive, make it output a short notice like this when it starts in an interactive mode:

 Gnomovision version 69, Copyright (C) year name of author Gnomovision comes with ABSOLUTELY NO WARRANTY; for details type `show w'. This is free software, and you are welcome to redistribute it under certain conditions; type `show c' for details.

The hypothetical commands `show w' and `show c' should show the appropriate parts of the General Public License. Of course, the commands you use may be called something other than `show w' and `show c'; they could even be mouse-clicks or menu items--whatever suits your program.

You should also get your employer (if you work as a programmer) or your school, if any, to sign a "copyright disclaimer" for the program, if necessary. Here is a sample; alter the names:

 Yoyodyne, Inc., hereby disclaims all copyright interest in the program `Gnomovision' (which makes passes at compilers) written by James Hacker.

 <signature of Ty Coon>, 1 April 1989 Ty Coon, President of Vice

This General Public License does not permit incorporating your program into proprietary programs. If your program is a subroutine library, you may consider it more useful to permit linking proprietary applications with the library. If this is what you want to do, use the GNU Lesser General Public License instead of this License.

> GNU Free Documentation License Version 1.3, 3 November 2008

Copyright (C) 2000, 2001, 2002, 2007, 2008 Free Software Foundation, Inc. <http://fsf.org/> Everyone is permitted to copy and distribute verbatim copies of this license document, but changing it is not allowed.

0. PREAMBLE

The purpose of this License is to make a manual, textbook, or other

functional and useful document "free" in the sense of freedom: to assure everyone the effective freedom to copy and redistribute it, with or without modifying it, either commercially or noncommercially. Secondarily, this License preserves for the author and publisher a way to get credit for their work, while not being considered responsible for modifications made by others.

This License is a kind of "copyleft", which means that derivative works of the document must themselves be free in the same sense. It complements the GNU General Public License, which is a copyleft license designed for free software.

### We

 have designed this License in order to use it for manuals for free software, because free software needs free documentation: a free program should come with manuals providing the same freedoms that the software does. But this License is not limited to software manuals; it can be used for any textual work, regardless of subject matter or whether it is published as a printed book. We recommend this License principally for works whose purpose is instruction or reference.

# 1. APPLICABILITY AND DEFINITIONS

This License applies to any manual or other work, in any medium, that contains a notice placed by the copyright holder saying it can be distributed under the terms of this License. Such a notice grants a world-wide, royalty-free license, unlimited in duration, to use that work under the conditions stated herein. The "Document", below, refers to any such manual or work. Any member of the public is a licensee, and is addressed as "you". You accept the license if you copy,

 modify or distribute the work in a way requiring permission under copyright law.

A "Modified Version" of the Document means any work containing the Document or a portion of it, either copied verbatim, or with modifications and/or translated into another language.

A "Secondary Section" is a named appendix or a front-matter section of the Document that deals exclusively with the relationship of the publishers or authors of the Document to the Document's overall subject (or to related matters) and contains nothing that could fall directly within that overall subject. (Thus, if the Document is in part a textbook of mathematics, a Secondary Section may not explain any mathematics.) The relationship could be a matter of historical connection with the subject or with related matters, or of legal, commercial, philosophical, ethical or political position regarding

them.

The "Invariant Sections" are certain Secondary Sections whose titles are designated, as being those of Invariant Sections, in the notice

that says that the Document is released under this License. If a section does not fit the above definition of Secondary then it is not allowed to be designated as Invariant. The Document may contain zero Invariant Sections. If the Document does not identify any Invariant Sections then there are none.

The "Cover Texts" are certain short passages of text that are listed, as Front-Cover Texts or Back-Cover Texts, in the notice that says that the Document is released under this License. A Front-Cover Text may be at most 5 words, and a Back-Cover Text may be at most 25 words.

A "Transparent" copy of the Document means a machine-readable copy, represented in a format whose specification is available to the general public, that is suitable for revising the document straightforwardly with generic text editors or (for images composed of pixels) generic paint programs or (for drawings) some widely available drawing editor, and that is suitable for input to text formatters or

for automatic translation to a variety of formats suitable for input to text formatters. A copy made in an otherwise Transparent file format whose markup, or absence of markup, has been arranged to thwart or discourage subsequent modification by readers is not Transparent. An image format is not Transparent if used for any substantial amount of text. A copy that is not "Transparent" is called "Opaque".

Examples of suitable formats for Transparent copies include plain ASCII without markup, Texinfo input format, LaTeX input format, SGML or XML using a publicly available DTD, and standard-conforming simple HTML, PostScript or PDF designed for human modification. Examples of transparent image formats include PNG, XCF and JPG. Opaque formats include proprietary formats that can be read and edited only by proprietary word processors, SGML or XML for which the DTD and/or processing tools are not generally available, and the machine-generated HTML, PostScript or PDF produced by some word

processors for output purposes only.

The "Title Page" means, for a printed book, the title page itself, plus such following pages as are needed to hold, legibly, the material this License requires to appear in the title page. For works in formats which do not have any title page as such, "Title Page" means the text near the most prominent appearance of the work's title, preceding the beginning of the body of the text.

The "publisher" means any person or entity that distributes copies of the Document to the public.

A section "Entitled XYZ" means a named subunit of the Document whose title either is precisely XYZ or contains XYZ in parentheses following text that translates XYZ in another language. (Here XYZ stands for a specific section name mentioned below, such as "Acknowledgements", "Dedications", "Endorsements", or "History".) To "Preserve the Title" of such a section when you modify the Document means that it remains a section "Entitled XYZ" according to this definition.

### The

 Document may include Warranty Disclaimers next to the notice which states that this License applies to the Document. These Warranty Disclaimers are considered to be included by reference in this License, but only as regards disclaiming warranties: any other implication that these Warranty Disclaimers may have is void and has no effect on the meaning of this License.

## 2. VERBATIM COPYING

You may copy and distribute the Document in any medium, either commercially or noncommercially, provided that this License, the copyright notices, and the license notice saying this License applies to the Document are reproduced in all copies, and that you add no other conditions whatsoever to those of this License. You may not use technical measures to obstruct or control the reading or further copying of the copies you make or distribute. However, you may accept compensation in exchange for copies. If you distribute a large enough number of copies you must also follow the conditions in section 3.

You may also lend copies, under the same conditions stated above, and you may publicly display copies.

### 3. COPYING IN QUANTITY

If you publish printed copies (or copies in media that commonly have printed covers) of the Document, numbering more than 100, and the Document's license notice requires Cover Texts, you must enclose the copies in covers that carry, clearly and legibly, all these Cover Texts: Front-Cover Texts on the front cover, and Back-Cover Texts on the back cover. Both covers must also clearly and legibly identify you as the publisher of these copies. The front cover must present the full title with all words of the title equally prominent and visible. You may add other material on the covers in addition.

Copying with changes limited to the covers, as long as they preserve the title of the Document and satisfy these conditions, can be treated as verbatim copying in other respects.

If the required texts for either cover are too voluminous to fit legibly, you should put the first ones listed (as many as fit reasonably) on the actual cover, and continue the rest onto adjacent pages.

If you publish or distribute Opaque copies of the Document numbering more than 100, you must either include a machine-readable Transparent copy along with each Opaque copy, or state in or with each Opaque copy a computer-network location from which the general network-using public has access to download using public-standard network protocols a complete Transparent copy of the Document, free of added material. If you use the latter option, you must take reasonably prudent steps, when you begin distribution of Opaque copies in quantity, to ensure that this Transparent copy will remain thus accessible at the stated location until at least one year after the last time you distribute an Opaque copy (directly or through your agents or retailers) of that edition to the public.

It is requested, but not required, that you contact the authors of the Document well before redistributing any large number of copies, to give them a chance to provide you with an updated version of the Document.

## 4. MODIFICATIONS

You may copy and distribute a Modified Version of the Document under the conditions of sections 2 and 3 above, provided that you release the Modified Version under precisely this License, with the Modified Version filling the role of the Document, thus licensing distribution and modification of the Modified Version to whoever possesses a copy of it. In addition, you must do these things in the Modified Version:

A. Use in the Title Page (and on the covers, if any) a title distinct from that of the Document, and from those of previous versions (which should, if there were any, be listed in the History section of the Document). You may use the same title as a previous version if the original publisher of that version gives permission. B. List on the Title Page, as authors, one or more persons or entities responsible for authorship of the modifications in the Modified Version, together with at least five of the principal authors of the

 Document (all of its principal authors, if it has fewer than five), unless they release you from this requirement.

- C. State on the Title page the name of the publisher of the Modified Version, as the publisher.
- D. Preserve all the copyright notices of the Document.
- E. Add an appropriate copyright notice for your modifications
- adjacent to the other copyright notices.
- F. Include, immediately after the copyright notices, a license notice giving the public permission to use the Modified Version under the terms of this License, in the form shown in the Addendum below.
- G. Preserve in that license notice the full lists of Invariant Sections and required Cover Texts given in the Document's license notice.
- H. Include an unaltered copy of this License.
- I. Preserve the section Entitled "History", Preserve its Title, and add to it an item stating at least the title, year,

new authors, and

 publisher of the Modified Version as given on the Title Page. If there is no section Entitled "History" in the Document, create one stating the title, year, authors, and publisher of the Document as given on its Title Page, then add an item describing the Modified Version as stated in the previous sentence.

J. Preserve the network location, if any, given in the Document for public access to a Transparent copy of the Document, and likewise the network locations given in the Document for previous versions it was based on. These may be placed in the "History" section. You may omit a network location for a work that was published at least four years before the Document itself, or if the original publisher of the version it refers to gives permission.

K. For any section Entitled "Acknowledgements" or "Dedications", Preserve the Title of the section, and preserve in the section all the substance and tone of each of the contributor acknowledgements

and/or dedications given therein.

- L. Preserve all the Invariant Sections of the Document, unaltered in their text and in their titles. Section numbers or the equivalent are not considered part of the section titles.
- M. Delete any section Entitled "Endorsements". Such a section may not be included in the Modified Version.

N. Do not retitle any existing section to be Entitled "Endorsements"

- or to conflict in title with any Invariant Section.
- O. Preserve any Warranty Disclaimers.

If the Modified Version includes new front-matter sections or appendices that qualify as Secondary Sections and contain no material copied from the Document, you may at your option designate some or all of these sections as invariant. To do this, add their titles to the list of Invariant Sections in the Modified Version's license notice. These titles must be distinct from any other section titles.

You may add a section Entitled "Endorsements", provided it contains nothing but endorsements of your Modified Version by various parties--for example, statements of peer review or that the text has been approved by an organization as the authoritative definition of a standard.

You may add a passage of up to five words as a Front-Cover Text, and a passage of up to 25 words as a Back-Cover Text, to the end of the list of Cover Texts in the Modified Version. Only one passage of Front-Cover Text and one of Back-Cover Text may be added by (or through arrangements made by) any one entity. If the Document already includes a cover text for the same cover, previously added by you or by arrangement made by the same entity you are acting on behalf of, you may not add another; but you may replace the old one, on explicit permission from the previous publisher that added the old one.

The author(s) and publisher(s) of the Document do not by this License give permission to use their names for publicity for or to assert or imply endorsement of any Modified Version.

# 5. COMBINING DOCUMENTS

You may combine the Document with other documents released under this License, under the terms defined in section 4 above for modified versions, provided that you include in the combination all of the Invariant Sections of all of the original documents, unmodified, and list them all as Invariant Sections of your combined work in its license notice, and that you preserve all their Warranty Disclaimers.

The combined work need only contain one copy of this License, and multiple identical Invariant Sections may be replaced with a single copy. If there are multiple Invariant Sections with the same name but different contents, make the title of each such section unique by adding at the end of it, in parentheses, the name of the original author or publisher of that section if known, or else a unique number. Make the same adjustment to the section titles in the list of Invariant Sections in the license notice of the combined work.

In the combination, you must combine any sections Entitled "History" in the various original documents, forming one section Entitled "History"; likewise combine any sections Entitled "Acknowledgements", and any sections Entitled "Dedications". You must delete all sections Entitled "Endorsements".

### 6. COLLECTIONS OF DOCUMENTS

You may make a collection consisting of the Document and other documents released under this License, and replace the individual copies of this License in the various documents with a single copy that is included in the collection, provided that you follow the rules of this License for verbatim copying of each of the documents in all other respects.

You may extract a single document from such a collection, and distribute it individually under this License, provided you insert a copy of this License into the extracted document, and follow this License in all other respects regarding verbatim copying of that document.

## 7. AGGREGATION WITH INDEPENDENT WORKS

A compilation of the Document or its derivatives

with other separate

and independent documents or works, in or on a volume of a storage or distribution medium, is called an "aggregate" if the copyright resulting from the compilation is not used to limit the legal rights of the compilation's users beyond what the individual works permit. When the Document is included in an aggregate, this License does not apply to the other works in the aggregate which are not themselves derivative works of the Document.

If the Cover Text requirement of section 3 is applicable to these copies of the Document, then if the Document is less than one half of the entire aggregate, the Document's Cover Texts may be placed on covers that bracket the Document within the aggregate, or the electronic equivalent of covers if the Document is in electronic form. Otherwise they must appear on printed covers that bracket the whole aggregate.

# 8. TRANSLATION

Translation is considered a kind of modification, so you may distribute translations of the Document under the terms of section 4.

Replacing Invariant Sections with translations requires special permission from their copyright holders, but you may include translations of some or all Invariant Sections in addition to the original versions of these Invariant Sections. You may include a

translation of this License, and all the license notices in the Document, and any Warranty Disclaimers, provided that you also include the original English version of this License and the original versions of those notices and disclaimers. In case of a disagreement between the translation and the original version of this License or a notice or disclaimer, the original version will prevail.

If a section in the Document is Entitled "Acknowledgements", "Dedications", or "History", the requirement (section 4) to Preserve its Title (section 1) will typically require changing the actual title.

## 9. TERMINATION

You may not copy, modify, sublicense, or distribute the Document except as expressly provided under this License. Any attempt otherwise to copy, modify, sublicense, or distribute it is void, and will automatically terminate your rights under this License.

However, if you cease all violation of this License, then your license from a particular copyright holder is reinstated (a) provisionally, unless and until the copyright holder explicitly and finally terminates your license, and (b) permanently, if the copyright holder fails to notify you of the violation by some reasonable means prior to 60 days after the cessation.

Moreover, your license from a particular copyright holder is reinstated permanently if the copyright holder notifies you of the violation by some reasonable means, this is the first time you have received notice of violation of this License (for any work) from that copyright holder, and you cure the violation prior to 30 days after your receipt of the notice.

Termination of your rights under this section does not terminate the licenses of parties who have received copies or rights from you under this License. If your rights have been terminated and not permanently reinstated, receipt of a copy of some or all of the same material does not give you any rights to use it.

## 10. FUTURE REVISIONS OF THIS LICENSE

The Free Software Foundation may publish new, revised versions of the GNU Free Documentation License from time to time. Such new versions will be similar in spirit to the present version, but may differ in

detail to address new problems or concerns. See http://www.gnu.org/copyleft/.

Each version of the License is given a distinguishing version number. If the Document specifies that a particular numbered version of this License "or any later version" applies to it, you have the option of following the terms and conditions either of that specified version or of any later version that has been published (not as a draft) by the Free Software Foundation. If the Document does not specify a version number of this License, you may choose any version ever published (not as a draft) by the Free Software Foundation. If the Document

specifies that a proxy can decide which future versions of this License can be used, that proxy's public statement of acceptance of a version permanently authorizes you to choose that version for the Document.

## 11. RELICENSING

"Massive Multiauthor Collaboration Site" (or "MMC Site") means any World Wide Web server that publishes copyrightable works and also provides prominent facilities for anybody to edit those works. A public wiki that anybody can edit is an example of such a server. A "Massive Multiauthor Collaboration" (or "MMC") contained in the site means any set of copyrightable works thus published on the MMC site.

"CC-BY-SA" means the Creative Commons Attribution-Share Alike 3.0 license published by Creative Commons Corporation, a not-for-profit corporation with a principal place of business in San Francisco, California, as well as future copyleft versions of that license published by that same organization.

"Incorporate" means to publish or republish a Document, in whole or in part, as part of another Document.

An MMC is "eligible for relicensing" if it is licensed under this License, and if all works that were first published under this License somewhere other than this MMC, and subsequently incorporated in whole or in part into the MMC, (1) had no cover texts or invariant sections, and (2) were thus incorporated prior to November 1, 2008.

The operator of an MMC Site may republish an MMC contained in the site under CC-BY-SA on the same site at any time before August 1, 2009, provided the MMC is eligible for relicensing.

ADDENDUM: How to use this License for your documents

To use this License in a document you have written, include a copy of the License in the document and put the following copyright and license notices just after the title page:

Copyright (c) YEAR YOUR NAME.

 Permission is granted to copy, distribute and/or modify this document under the terms of the GNU Free Documentation License, Version 1.3 or any later version published by the Free Software Foundation; with no Invariant Sections, no Front-Cover Texts, and no Back-Cover Texts. A copy of the license is included in the section entitled "GNU Free Documentation License".

If you have Invariant Sections, Front-Cover Texts and Back-Cover Texts, replace the "with...Texts." line with this:

 with the Invariant Sections being LIST THEIR TITLES, with the Front-Cover Texts being LIST, and with the Back-Cover Texts being LIST.

If you have Invariant Sections without Cover Texts, or some other combination of the three, merge those two alternatives to suit the situation.

If your document contains nontrivial examples of program code, we recommend releasing these examples in parallel under your choice of free software license, such as the GNU General Public License, to permit their use in free software. @c The GNU Free Documentation License. @center Version 1.3, 3 November 2008

@c This file is intended to be included within another document, @c hence no sectioning command or @node.

### @display

Copyright @copyright{} 2000, 2001, 2002, 2007, 2008 Free Software Foundation, Inc. @uref{http://fsf.org/}

Everyone is permitted to copy and distribute verbatim copies of this license document, but changing it is not allowed. @end display

@enumerate 0 @item PREAMBLE

The purpose of this License is to make a manual, textbook, or other functional and useful document @dfn{free} in the sense of freedom: to assure everyone the effective freedom to copy and redistribute it,

with or without modifying it, either commercially or noncommercially. Secondarily, this License preserves for the author and publisher a way to get credit for their work, while not being considered responsible for modifications made by others.

This License is a kind of ``copyleft'', which means that derivative works of the document must themselves be free in the same sense. It complements the GNU General Public License, which is a copyleft license designed for free software.

We have designed this License in order to use it for manuals for free software, because free software needs free documentation: a free program should come with manuals providing the same freedoms that the software does. But this License is not limited to software manuals; it can be used for any textual work, regardless of subject matter or whether it is published as a printed book. We recommend this License principally for works whose purpose is instruction or reference.

# @item APPLICABILITY AND DEFINITIONS

This License applies to any manual or other work, in any medium, that contains a notice placed by the copyright holder saying it can be distributed under the terms of this License. Such a notice grants a world-wide, royalty-free license, unlimited in duration, to use that work under the conditions stated herein. The ``Document'', below, refers

 to any such manual or work. Any member of the public is a licensee, and is addressed as ``you''. You accept the license if you copy, modify or distribute the work in a way requiring permission under copyright law.

A ``Modified Version'' of the Document means any work containing the Document or a portion of it, either copied verbatim, or with modifications and/or translated into another language.

A ``Secondary Section'' is a named appendix or a front-matter section of the Document that deals exclusively with the relationship of the publishers or authors of the Document to the Document's overall subject (or to related matters) and contains nothing that could fall directly within that overall subject. (Thus, if the Document is in part a textbook of mathematics, a Secondary Section may not explain any mathematics.) The relationship could be a matter of historical connection with the subject or with related matters, or of legal, commercial, philosophical, ethical or political position regarding them.

The ``Invariant Sections'' are certain Secondary Sections whose titles are designated, as being those of Invariant Sections, in the notice that says that the Document is released under this License. If a section does not fit the above definition of Secondary then it is not allowed to be designated as Invariant. The Document may contain zero Invariant Sections. If the Document does not identify any Invariant Sections then there are none.

The ``Cover Texts'' are certain short passages of text that are listed, as Front-Cover Texts or Back-Cover Texts, in the notice that says that the Document is released under this License. A Front-Cover Text may be at most 5 words, and a Back-Cover Text may be at most 25 words.

A ``Transparent'' copy of the Document means a machine-readable copy, represented in a format whose specification is available to the general public, that is suitable for revising the document straightforwardly with generic text editors or (for images composed of pixels) generic paint programs or (for drawings) some widely available drawing editor, and that is suitable for input to text formatters or for automatic translation to a variety of formats suitable for input to text formatters. A copy made in an otherwise Transparent file format whose markup, or absence of markup, has been arranged to thwart or discourage subsequent modification by readers is not Transparent. An image format is not Transparent if used for any substantial amount of text. A copy that is not ``Transparent'' is called ``Opaque''.

Examples of suitable formats for Transparent copies include plain  $@sc{ascii}$  without markup, Texinfo input format,  $La@TeV$ } input format, @acronym{SGML} or @acronym{XML} using a publicly available @acronym{DTD}, and standard-conforming simple @acronym{HTML}, PostScript or @acronym{PDF} designed for human modification. Examples of transparent image formats include @acronym{PNG}, @acronym{XCF} and @acronym{JPG}. Opaque formats include proprietary formats that can be read and edited only by proprietary word processors, @acronym{SGML} or

@acronym{XML} for which the @acronym{DTD} and/or processing tools are not generally available, and the machine-generated @acronym{HTML}, PostScript or @acronym{PDF} produced by some word processors for output purposes only.

The ``Title Page'' means, for a printed book, the title page itself, plus such following pages as are needed to hold, legibly, the material this License requires to appear in the title page. For works in formats which do not have any title page as such, ``Title Page'' means the text near the most prominent appearance of the work's title, preceding the beginning of the body of the text.

The ``publisher'' means any person or entity that distributes copies of the Document to the public.

A section ``Entitled XYZ'' means a named subunit of the Document whose title either is precisely XYZ or contains XYZ in parentheses following text that translates XYZ in another language. (Here XYZ stands for a specific section name mentioned below, such as "Acknowledgements", ``Dedications'', ``Endorsements'', or ``History''.) To ``Preserve the Title'' of such a section when you modify the Document means that it remains a section "Entitled XYZ" according to this definition.

The Document may include Warranty Disclaimers next to the notice which states that this License applies to the Document. These Warranty Disclaimers are considered to be included by reference in this License, but only as regards disclaiming warranties: any other implication that these Warranty Disclaimers may have is void and has no effect on the meaning of this License.

# @item VERBATIM COPYING

You may copy and distribute the Document in any medium, either commercially or noncommercially, provided that this License, the copyright notices, and the license notice saying this License applies to the Document are reproduced in all copies, and that you add no other conditions whatsoever

to those of this License. You may not use

technical measures to obstruct or control the reading or further copying of the copies you make or distribute. However, you may accept compensation in exchange for copies. If you distribute a large enough number of copies you must also follow the conditions in section 3.

You may also lend copies, under the same conditions stated above, and you may publicly display copies.

# @item COPYING IN QUANTITY

If you publish printed copies (or copies in media that commonly have printed covers) of the Document, numbering more than 100, and the Document's license notice requires Cover Texts, you must enclose the copies in covers that carry, clearly and legibly, all these Cover Texts: Front-Cover Texts on the front cover, and Back-Cover Texts on the back cover. Both covers must also clearly and legibly identify you as the publisher of these copies. The front cover must present the full title with all words of the title equally prominent and

visible.

 You may add other material on the covers in addition. Copying with changes limited to the covers, as long as they preserve the title of the Document and satisfy these conditions, can be treated as verbatim copying in other respects.

If the required texts for either cover are too voluminous to fit legibly, you should put the first ones listed (as many as fit reasonably) on the actual cover, and continue the rest onto adjacent pages.

If you publish or distribute Opaque copies of the Document numbering more than 100, you must either include a machine-readable Transparent copy along with each Opaque copy, or state in or with each Opaque copy a computer-network location from which the general network-using public has access to download using public-standard network protocols a complete Transparent copy of the Document, free of added material. If you use the latter option, you must take reasonably prudent steps, when you begin distribution of Opaque copies in quantity, to ensure that

 this Transparent copy will remain thus accessible at the stated location until at least one year after the last time you distribute an Opaque copy (directly or through your agents or retailers) of that edition to the public.

It is requested, but not required, that you contact the authors of the Document well before redistributing any large number of copies, to give them a chance to provide you with an updated version of the Document.

# @item MODIFICATIONS

You may copy and distribute a Modified Version of the Document under the conditions of sections 2 and 3 above, provided that you release the Modified Version under precisely this License, with the Modified Version filling the role of the Document, thus licensing distribution and modification of the Modified Version to whoever possesses a copy of it. In addition, you must do these things in the Modified Version:

@enumerate A @item Use in the Title Page (and on the covers, if any) a title distinct from that of the Document, and from those of previous versions (which should, if there were any, be listed in the History section of the Document). You may use the same title as a previous version if the original publisher of that version gives permission.

### @item

List on the Title Page, as authors, one or more persons or entities responsible for authorship of the modifications in the Modified Version, together with at least five of the principal authors of the Document (all of its principal authors, if it has fewer than five), unless they release you from this requirement.

#### @item

State on the Title page the name of the publisher of the Modified Version, as the publisher.

## @item

Preserve all the copyright notices of the Document.

## @item

Add an appropriate copyright notice for your modifications adjacent to the other copyright notices.

#### @item

Include, immediately after the copyright notices, a license notice giving the public permission to use the Modified Version under the terms of this License, in the form shown in the Addendum below.

### @item

Preserve in that license notice the full lists of Invariant Sections and required Cover Texts given in the Document's license notice.

## @item

Include an unaltered copy of this License.

#### @item

Preserve the section Entitled ``History'', Preserve its Title, and add to it an item stating at least the title, year, new authors, and publisher of the Modified Version as given on the Title Page. If there is no section Entitled ``History'' in the Document, create one stating the title, year, authors, and publisher of the Document as given on its Title Page, then add an item describing the Modified Version as stated in the previous sentence.

### @item

Preserve the network location, if any, given in the Document for public access to a Transparent copy of the Document, and likewise the network locations given in the Document for previous versions it was based on. These may be placed in the ``History'' section. You may omit a network location for a work that was published at least

 four years before the Document itself, or if the original publisher of the version it refers to gives permission.

### @item

For any section Entitled ``Acknowledgements'' or ``Dedications'', Preserve the Title of the section, and preserve in the section all the substance and tone of each of the contributor acknowledgements and/or dedications given therein.

### @item

Preserve all the Invariant Sections of the Document, unaltered in their text and in their titles. Section numbers or the equivalent are not considered part of the section titles.

## @item

Delete any section Entitled ``Endorsements''. Such a section may not be included in the Modified Version.

## @item

Do not retitle any existing section to be Entitled ``Endorsements'' or to conflict in title with any Invariant Section.

### @item

Preserve any Warranty Disclaimers. @end enumerate

If the Modified Version includes new front-matter sections or appendices that qualify as Secondary Sections and contain no material copied from the Document, you may at your option designate some or all of these sections as invariant. To do this, add their titles to the list of Invariant Sections in the Modified Version's license notice. These titles must be distinct from any other section titles.

You may add a section Entitled ``Endorsements'', provided it contains nothing but endorsements of your Modified Version by various parties---for example, statements of peer review or that the text has been approved by an organization as the authoritative definition of a standard.

You may add a passage of up to five words as a Front-Cover Text, and a passage of up to 25 words as a Back-Cover Text, to the end of the list of Cover Texts in the Modified Version. Only one passage of Front-Cover Text and one of Back-Cover Text may be added by (or through arrangements made by) any one entity. If the Document already includes a cover text for the same cover, previously added by you or by arrangement made by the same entity you are acting on behalf

of,

you may not add another; but you may replace the old one, on explicit permission from the previous publisher that added the old one.

The author(s) and publisher(s) of the Document do not by this License give permission to use their names for publicity for or to assert or imply endorsement of any Modified Version.

# @item COMBINING DOCUMENTS

You may combine the Document with other documents released under this License, under the terms defined in section 4 above for modified versions, provided that you include in the combination all of the Invariant Sections of all of the original documents, unmodified, and list them all as Invariant Sections of your combined work in its license notice, and that you preserve all their Warranty Disclaimers.

The combined work need only contain one copy of this License, and multiple identical Invariant Sections may be replaced with a single copy. If there are multiple Invariant Sections with the same name but different contents, make the title of each such section unique by adding at the end of it, in parentheses, the name of the original author or publisher of that section if known, or else a unique number. Make the same adjustment to the section titles in the list of Invariant Sections in the license notice of the combined work.

In the combination, you must combine any sections Entitled ``History'' in the various original documents, forming one section Entitled ``History''; likewise combine any sections Entitled ``Acknowledgements'', and any sections Entitled ``Dedications''. You must delete all sections Entitled ``Endorsements.''

# @item COLLECTIONS OF DOCUMENTS

You may make a collection consisting of the Document and other documents released under this License, and replace the individual copies of this License in the various documents with a single copy that is included in the collection, provided that you follow the rules of this License for verbatim copying of each of the documents in all other respects.

## You may extract

 a single document from such a collection, and distribute it individually under this License, provided you insert a copy of this License into the extracted document, and follow this License in all other respects regarding verbatim copying of that document.

# @item AGGREGATION WITH INDEPENDENT WORKS

A compilation of the Document or its derivatives with other separate and independent documents or works, in or on a volume of a storage or distribution medium, is called an ``aggregate'' if the copyright resulting from the compilation is not used to limit the legal rights of the compilation's users beyond what the individual works permit. When the Document is included in an aggregate, this License does not apply to the other works in the aggregate which are not themselves derivative works of the Document.

If the Cover Text requirement of section 3 is applicable to these copies of the Document, then if the Document is less than one half of the entire aggregate, the Document's Cover Texts may be placed on

covers that bracket the Document within the aggregate, or the electronic equivalent of covers if the Document is in electronic form. Otherwise they must appear on printed covers that bracket the whole aggregate.

# @item **TRANSLATION**

Translation is considered a kind of modification, so you may distribute translations of the Document under the terms of section 4. Replacing Invariant Sections with translations requires special permission from their copyright holders, but you may include translations of some or all Invariant Sections in addition to the original versions of these Invariant Sections. You may include a translation of this License, and all the license notices in the Document, and any Warranty Disclaimers, provided that you also include the original English version of this License and the original versions of those notices and disclaimers. In case of a disagreement between the translation and the original version of this License or a notice or disclaimer, the original version will prevail.

If a section in the Document is Entitled ``Acknowledgements'', ``Dedications'', or ``History'', the requirement (section 4) to Preserve its Title (section 1) will typically require changing the actual title.

@item **TERMINATION** 

You may not copy, modify, sublicense, or distribute the Document

except as expressly provided under this License. Any attempt otherwise to copy, modify, sublicense, or distribute it is void, and will automatically terminate your rights under this License.

However, if you cease all violation of this License, then your license from a particular copyright holder is reinstated (a) provisionally, unless and until the copyright holder explicitly and finally terminates your license, and (b) permanently, if the copyright holder fails to notify you of the violation by some reasonable means prior to 60 days after the cessation.

Moreover, your license from a particular copyright holder is reinstated permanently if the copyright holder notifies you of the

violation by some reasonable means, this is the first time you have received notice of violation of this License (for any work) from that copyright holder, and you cure the violation prior to 30 days after your receipt of the notice.

Termination of your rights under this section does not terminate the licenses of parties who have received copies or rights from you under this License. If your rights have been terminated and not permanently reinstated, receipt of a copy of some or all of the same material does not give you any rights to use it.

# @item FUTURE REVISIONS OF THIS LICENSE

The Free Software Foundation may publish new, revised versions of the GNU Free Documentation License from time to time. Such new versions will be similar in spirit to the present version, but may differ in detail to address new problems or concerns. See @uref{http://www.gnu.org/copyleft/}.

Each version of the License is given a distinguishing version number. If the Document specifies that

a particular numbered version of this

License ``or any later version'' applies to it, you have the option of following the terms and conditions either of that specified version or of any later version that has been published (not as a draft) by the Free Software Foundation. If the Document does not specify a version number of this License, you may choose any version ever published (not as a draft) by the Free Software Foundation. If the Document specifies that a proxy can decide which future versions of this License can be used, that proxy's public statement of acceptance of a version permanently authorizes you to choose that version for the Document.

# @item **RELICENSING**

``Massive Multiauthor Collaboration Site'' (or ``MMC Site'') means any World Wide Web server that publishes copyrightable works and also provides prominent facilities for anybody to edit those works. A public wiki that anybody can edit is an example of such a server. A ``Massive Multiauthor Collaboration'' (or ``MMC'') contained in the

site means any set of copyrightable works thus published on the MMC site.

``CC-BY-SA'' means the Creative Commons Attribution-Share Alike 3.0 license published by Creative Commons Corporation, a not-for-profit corporation with a principal place of business in San Francisco, California, as well as future copyleft versions of that license published by that same organization.

``Incorporate'' means to publish or republish a Document, in whole or in part, as part of another Document.

An MMC is ``eligible for relicensing'' if it is licensed under this License, and if all works that were first published under this License somewhere other than this MMC, and subsequently incorporated in whole or in part into the MMC, (1) had no cover texts or invariant sections, and (2) were thus incorporated prior to November 1, 2008.

The operator of an MMC Site may republish an MMC contained in the site under CC-BY-SA on the same site at any time before August 1, 2009, provided the MMC is eligible for relicensing.

@end enumerate

@page

@heading ADDENDUM: How to use this License for your documents

To use this License in a document you have written, include a copy of the License in the document and put the following copyright and license notices just after the title page:

## @smallexample

@group Copyright (C) @var{year} @var{your name}. Permission is granted to copy, distribute and/or modify this document under the terms of the GNU Free Documentation License, Version 1.3 or any later version published by the Free Software Foundation; with no Invariant Sections, no Front-Cover Texts, and no Back-Cover

 Texts. A copy of the license is included in the section entitled ``GNU Free Documentation License''. @end group @end smallexample

If you have Invariant Sections, Front-Cover Texts and Back-Cover Texts, replace the ``with@dots{}Texts.'' line with this:

@smallexample @group with the Invariant Sections being @var{list their titles}, with the Front-Cover Texts being @var{list}, and with the Back-Cover Texts being @var{list}. @end group @end smallexample

If you have Invariant Sections without Cover Texts, or some other combination of the three, merge those two alternatives to suit the situation.

If your document contains nontrivial examples of program code, we recommend releasing these examples in parallel under your choice of free software license, such as the GNU General Public License, to permit their use in free software.

@c Local Variables: @c ispell-local-pdict: "ispell-dict" @c End:

> GNU GENERAL PUBLIC LICENSE Version 3, 29 June 2007

Copyright (C) 2007 Free Software Foundation, Inc. <http://fsf.org/> Everyone is permitted to copy and distribute verbatim copies of this license document, but changing it is not allowed.

Preamble

 The GNU General Public License is a free, copyleft license for software and other kinds of works.

 The licenses for most software and other practical works are designed to take away your freedom to share and change the works. By contrast, the GNU General Public License is intended to guarantee your freedom to share and change all versions of a program--to make sure it remains free software for all its users. We, the Free Software Foundation, use the GNU General Public License for most of our software; it applies also to any other work released this way by its authors. You can apply it to

your programs, too.

 When we speak of free software, we are referring to freedom, not

price. Our General Public Licenses are designed to make sure that you have the freedom to distribute copies of free software (and charge for them if you wish), that you receive source code or can get it if you want it, that you can change the software or use pieces of it in new free programs, and that you know you can do these things.

 To protect your rights, we need to prevent others from denying you these rights or asking you to surrender the rights. Therefore, you have certain responsibilities if you distribute copies of the software, or if you modify it: responsibilities to respect the freedom of others.

 For example, if you distribute copies of such a program, whether gratis or for a fee, you must pass on to the recipients the same freedoms that you received. You must make sure that they, too, receive or can get the source code. And you must show them these terms so they know their rights.

 Developers that use the GNU GPL protect your rights with two steps: (1)

 assert copyright on the software, and (2) offer you this License giving you legal permission to copy, distribute and/or modify it.

 For the developers' and authors' protection, the GPL clearly explains that there is no warranty for this free software. For both users' and authors' sake, the GPL requires that modified versions be marked as changed, so that their problems will not be attributed erroneously to authors of previous versions.

 Some devices are designed to deny users access to install or run modified versions of the software inside them, although the manufacturer can do so. This is fundamentally incompatible with the aim of protecting users' freedom to change the software. The systematic pattern of such abuse occurs in the area of products for individuals to use, which is precisely where it is most unacceptable. Therefore, we have designed this version of the GPL to prohibit the practice for those products. If such problems arise substantially in other domains, we stand

 ready to extend this provision to those domains in future versions of the GPL, as needed to protect the freedom of users.

 Finally, every program is threatened constantly by software patents. States should not allow patents to restrict development and use of software on general-purpose computers, but in those that do, we wish to avoid the special danger that patents applied to a free program could

make it effectively proprietary. To prevent this, the GPL assures that patents cannot be used to render the program non-free.

 The precise terms and conditions for copying, distribution and modification follow.

## TERMS AND CONDITIONS

0. Definitions.

"This License" refers to version 3 of the GNU General Public License.

 "Copyright" also means copyright-like laws that apply to other kinds of works, such as semiconductor masks.

 "The Program" refers to any copyrightable work licensed under this License. Each licensee is addressed as "you". "Licensees" and

"recipients" may be individuals or organizations.

 To "modify" a work means to copy from or adapt all or part of the work in a fashion requiring copyright permission, other than the making of an exact copy. The resulting work is called a "modified version" of the earlier work or a work "based on" the earlier work.

 A "covered work" means either the unmodified Program or a work based on the Program.

 To "propagate" a work means to do anything with it that, without permission, would make you directly or secondarily liable for infringement under applicable copyright law, except executing it on a computer or modifying a private copy. Propagation includes copying, distribution (with or without modification), making available to the public, and in some countries other activities as well.

 To "convey" a work means any kind of propagation that enables other parties to make or receive copies. Mere interaction with a user through a computer network, with no transfer of a copy, is not conveying.

 An interactive user interface displays "Appropriate Legal Notices" to the extent that it includes a convenient and prominently visible feature that (1) displays an appropriate copyright notice, and (2) tells the user that there is no warranty for the work (except to the extent that warranties are provided), that licensees may convey the work under this License, and how to view a copy of this License. If the interface presents a list of user commands or options, such as a menu, a prominent item in the list meets this criterion.

## 1. Source Code.

 The "source code" for a work means the preferred form of the work for making modifications to it. "Object code" means any non-source form of a work.

 A "Standard Interface" means an interface that either is an official standard defined by a recognized standards body, or, in the case of interfaces specified for a particular programming language, one that is widely used among developers working in that language.

## The

 "System Libraries" of an executable work include anything, other than the work as a whole, that (a) is included in the normal form of packaging a Major Component, but which is not part of that Major Component, and (b) serves only to enable use of the work with that Major Component, or to implement a Standard Interface for which an implementation is available to the public in source code form. A "Major Component", in this context, means a major essential component (kernel, window system, and so on) of the specific operating system (if any) on which the executable work runs, or a compiler used to produce the work, or an object code interpreter used to run it.

 The "Corresponding Source" for a work in object code form means all the source code needed to generate, install, and (for an executable work) run the object code and to modify the work, including scripts to control those activities. However, it does not include the work's System Libraries, or general-purpose tools or generally available free

programs which are used unmodified in performing those activities but which are not part of the work. For example, Corresponding Source includes interface definition files associated with source files for the work, and the source code for shared libraries and dynamically linked subprograms that the work is specifically designed to require, such as by intimate data communication or control flow between those subprograms and other parts of the work.

 The Corresponding Source need not include anything that users can regenerate automatically from other parts of the Corresponding Source.

 The Corresponding Source for a work in source code form is that same work.

2. Basic Permissions.

All rights granted under this License are granted for the term of

copyright on the Program, and are irrevocable provided the stated conditions are met. This License explicitly affirms your unlimited permission to run the unmodified Program. The output from running a covered work is covered by this License only if the output, given its

content, constitutes a covered work. This License acknowledges your rights of fair use or other equivalent, as provided by copyright law.

 You may make, run and propagate covered works that you do not convey, without conditions so long as your license otherwise remains in force. You may convey covered works to others for the sole purpose of having them make modifications exclusively for you, or provide you with facilities for running those works, provided that you comply with the terms of this License in conveying all material for which you do not control copyright. Those thus making or running the covered works for you must do so exclusively on your behalf, under your direction and control, on terms that prohibit them from making any copies of your copyrighted material outside their relationship with you.

 Conveying under any other circumstances is permitted solely under the conditions stated below. Sublicensing is not allowed; section 10 makes it unnecessary.

3. Protecting Users' Legal Rights From Anti-Circumvention Law.

 No covered work shall be deemed part of an effective technological measure under any applicable law fulfilling obligations under article 11 of the WIPO copyright treaty adopted on 20 December 1996, or similar laws prohibiting or restricting circumvention of such measures.

 When you convey a covered work, you waive any legal power to forbid circumvention of technological measures to the extent such circumvention is effected by exercising rights under this License with respect to the covered work, and you disclaim any intention to limit operation or modification of the work as a means of enforcing, against the work's users, your or third parties' legal rights to forbid circumvention of technological measures.

### 4. Conveying Verbatim Copies.

 You may convey verbatim copies of the Program's source code as you receive it, in any medium, provided that you conspicuously and appropriately publish on each copy an appropriate copyright notice; keep intact all notices stating that this License and any non-permissive terms added in accord with section 7 apply to the code; keep intact all notices of the absence of any warranty; and give all recipients a copy of this License along with the Program.

 You may charge any price or no price for each copy that you convey, and you may offer support or warranty protection for a fee.

5. Conveying Modified Source Versions.

 You may convey a work based on the Program, or the modifications to produce it from the Program, in the form of source code under the terms of section 4, provided that you also meet all of these conditions:

 a) The work must carry prominent notices stating that you modified it, and giving a relevant date.

 b) The work must carry prominent notices stating that it is released under this License and any conditions added under section 7. This requirement modifies the requirement in section 4 to "keep intact all notices".

 c) You must license the entire work, as a whole, under this License to anyone who comes into possession of a copy. This License will therefore apply, along with any applicable section 7 additional terms, to the whole of the work, and all its parts, regardless of how they are packaged. This License gives no permission to license the work in any other way, but it does not invalidate such permission if you have separately received it.

 d) If the work has interactive user interfaces, each must display Appropriate Legal Notices; however, if the Program has interactive interfaces that do not display Appropriate Legal Notices, your work need not make them do so.

 A compilation of a covered work with other separate and independent works, which are not by their nature extensions of the covered work, and which are not combined with it such as to form a larger program, in or on a volume of a storage or distribution medium, is called an

"aggregate" if the compilation and its resulting copyright are not used to limit the access or legal rights of the compilation's users beyond what the individual works permit. Inclusion of a covered work in an aggregate does not cause this License to apply to the other parts of the aggregate.

6. Conveying Non-Source Forms.

You may convey a covered work in object code form under the terms

of sections 4 and 5, provided that you also convey the machine-readable Corresponding Source under the terms of this License, in one of these ways:

 a) Convey the object code in, or embodied in, a physical product (including a physical distribution medium), accompanied by the Corresponding Source fixed on a durable physical medium customarily used for software interchange.

 b) Convey the object code in, or embodied in, a physical product (including a physical distribution medium), accompanied by a written offer, valid for at least three years and valid for as

 long as you offer spare parts or customer support for that product model, to give anyone who possesses the object code either (1) a copy of the Corresponding Source for all the software in the product that is covered by this License, on a durable physical medium customarily used for software interchange, for a price no more than your reasonable cost of physically performing this conveying of source, or (2) access to copy the Corresponding Source from a network server at no charge.

 c) Convey individual copies of the object code with a copy of the written offer to provide the Corresponding Source. This alternative is allowed only occasionally and noncommercially, and only if you received the object code with such an offer, in accord with subsection 6b.

 d) Convey the object code by offering access from a designated place (gratis or for a charge), and offer equivalent access to the Corresponding Source in

the same way through the same place at no

 further charge. You need not require recipients to copy the Corresponding Source along with the object code. If the place to copy the object code is a network server, the Corresponding Source may be on a different server (operated by you or a third party) that supports equivalent copying facilities, provided you maintain clear directions next to the object code saying where to find the Corresponding Source. Regardless of what server hosts the Corresponding Source, you remain obligated to ensure that it is available for as long as needed to satisfy these requirements.

 e) Convey the object code using peer-to-peer transmission, provided you inform other peers where the object code and Corresponding Source of the work are being offered to the general public at no charge under subsection 6d.

A separable portion of the object code, whose source code is excluded

from the Corresponding Source as a System Library, need not be included in conveying the object code work.

 A "User Product" is either (1) a "consumer product", which means any tangible personal property which is normally used for personal, family, or household purposes, or (2) anything designed or sold for incorporation into a dwelling. In determining whether a product is a consumer product, doubtful cases shall be resolved in favor of coverage. For a particular product received by a particular user, "normally used" refers to a typical or common use of that class of product, regardless of the status of the particular user or of the way in which the particular user actually uses, or expects or is expected to use, the product. A product is a consumer product regardless of whether the product has substantial commercial, industrial or non-consumer uses, unless such uses represent the only significant mode of use of the product.

 "Installation Information" for a User Product means any methods, procedures, authorization

 keys, or other information required to install and execute modified versions of a covered work in that User Product from a modified version of its Corresponding Source. The information must suffice to ensure that the continued functioning of the modified object code is in no case prevented or interfered with solely because modification has been made.

 If you convey an object code work under this section in, or with, or specifically for use in, a User Product, and the conveying occurs as part of a transaction in which the right of possession and use of the User Product is transferred to the recipient in perpetuity or for a fixed term (regardless of how the transaction is characterized), the Corresponding Source conveyed under this section must be accompanied by the Installation Information. But this requirement does not apply if neither you nor any third party retains the ability to install modified object code on the User Product (for example, the work has been installed in ROM).

 The requirement to provide Installation Information does not include a requirement to continue to provide support service, warranty, or updates for a work that has been modified or installed by the recipient, or for the User Product in which it has been modified or installed. Access to a network may be denied when the modification itself materially and adversely affects the operation of the network or violates the rules and protocols for communication across the network.

 Corresponding Source conveyed, and Installation Information provided, in accord with this section must be in a format that is publicly

documented (and with an implementation available to the public in source code form), and must require no special password or key for unpacking, reading or copying.

## 7. Additional Terms.

 "Additional permissions" are terms that supplement the terms of this License by making exceptions from one or more of its conditions. Additional permissions that are applicable to the entire Program shall

be treated as though they were included in this License, to the extent that they are valid under applicable law. If additional permissions apply only to part of the Program, that part may be used separately under those permissions, but the entire Program remains governed by this License without regard to the additional permissions.

 When you convey a copy of a covered work, you may at your option remove any additional permissions from that copy, or from any part of it. (Additional permissions may be written to require their own removal in certain cases when you modify the work.) You may place additional permissions on material, added by you to a covered work, for which you have or can give appropriate copyright permission.

 Notwithstanding any other provision of this License, for material you add to a covered work, you may (if authorized by the copyright holders of that material) supplement the terms of this License with terms:

 a) Disclaiming warranty or limiting liability differently from the terms of sections 15 and 16 of this License; or

 b) Requiring preservation of specified reasonable legal notices or author attributions in that material or in the Appropriate Legal Notices displayed by works containing it; or

 c) Prohibiting misrepresentation of the origin of that material, or requiring that modified versions of such material be marked in reasonable ways as different from the original version; or

 d) Limiting the use for publicity purposes of names of licensors or authors of the material; or

 e) Declining to grant rights under trademark law for use of some trade names, trademarks, or service marks; or

 f) Requiring indemnification of licensors and authors of that material by anyone who conveys the material (or modified versions of it) with contractual assumptions of liability to the recipient, for
those licensors and authors.

 All other non-permissive additional terms are considered "further restrictions" within the meaning of section 10. If the Program as you received it, or any part of it, contains a notice stating that it is governed by this License along with a term that is a further restriction, you may remove that term. If a license document contains a further restriction but permits relicensing or conveying under this License, you may add to a covered work material governed by the terms of that license document, provided that the further restriction does not survive such relicensing or conveying.

 If you add terms to a covered work in accord with this section, you must place, in the relevant source files, a statement of the additional terms that apply to those files, or a notice indicating where to find the applicable terms.

 Additional terms, permissive or non-permissive, may be stated in the form of a separately written license, or stated as exceptions; the above requirements apply either way.

#### 8. Termination.

 You may not propagate or modify a covered work except as expressly provided under this License. Any attempt otherwise to propagate or modify it is void, and will automatically terminate your rights under this License (including any patent licenses granted under the third paragraph of section 11).

 However, if you cease all violation of this License, then your license from a particular copyright holder is reinstated (a) provisionally, unless and until the copyright holder explicitly and finally terminates your license, and (b) permanently, if the copyright holder fails to notify you of the violation by some reasonable means prior to 60 days after the cessation.

 Moreover, your license from a particular copyright holder is reinstated permanently if the copyright holder notifies you of the violation by some reasonable means, this is the first time you have received notice of violation of this License (for any work) from that copyright

 holder, and you cure the violation prior to 30 days after your receipt of the notice.

Termination of your rights under this section does not terminate the

licenses of parties who have received copies or rights from you under this License. If your rights have been terminated and not permanently reinstated, you do not qualify to receive new licenses for the same material under section 10.

#### 9. Acceptance Not Required for Having Copies.

 You are not required to accept this License in order to receive or run a copy of the Program. Ancillary propagation of a covered work occurring solely as a consequence of using peer-to-peer transmission to receive a copy likewise does not require acceptance. However, nothing other than this License grants you permission to propagate or modify any covered work. These actions infringe copyright if you do not accept this License. Therefore, by modifying or propagating a covered work, you indicate your acceptance of this License to do so.

#### 10. Automatic Licensing of Downstream Recipients.

 Each time you convey a covered work, the recipient automatically receives a license from the original licensors, to run, modify and propagate that work, subject to this License. You are not responsible for enforcing compliance by third parties with this License.

 An "entity transaction" is a transaction transferring control of an organization, or substantially all assets of one, or subdividing an organization, or merging organizations. If propagation of a covered work results from an entity transaction, each party to that transaction who receives a copy of the work also receives whatever licenses to the work the party's predecessor in interest had or could give under the previous paragraph, plus a right to possession of the Corresponding Source of the work from the predecessor in interest, if the predecessor has it or can get it with reasonable efforts.

## You may not impose any further restrictions on the exercise of the rights

 granted or affirmed under this License. For example, you may not impose a license fee, royalty, or other charge for exercise of rights granted under this License, and you may not initiate litigation (including a cross-claim or counterclaim in a lawsuit) alleging that any patent claim is infringed by making, using, selling, offering for sale, or importing the Program or any portion of it.

#### 11. Patents.

 A "contributor" is a copyright holder who authorizes use under this License of the Program or a work on which the Program is based. The work thus licensed is called the contributor's "contributor version".

 A contributor's "essential patent claims" are all patent claims owned or controlled by the contributor, whether already acquired or hereafter acquired, that would be infringed by some manner, permitted by this License, of making, using, or selling its contributor version, but do not include claims that would be infringed only as a consequence of further modification of the contributor version. For

purposes of this definition, "control" includes the right to grant patent sublicenses in a manner consistent with the requirements of this License.

 Each contributor grants you a non-exclusive, worldwide, royalty-free patent license under the contributor's essential patent claims, to make, use, sell, offer for sale, import and otherwise run, modify and propagate the contents of its contributor version.

 In the following three paragraphs, a "patent license" is any express agreement or commitment, however denominated, not to enforce a patent (such as an express permission to practice a patent or covenant not to sue for patent infringement). To "grant" such a patent license to a party means to make such an agreement or commitment not to enforce a patent against the party.

 If you convey a covered work, knowingly relying on a patent license, and the Corresponding Source of the work is not available for anyone to copy, free of charge and under the terms of this

License, through a

publicly available network server or other readily accessible means, then you must either (1) cause the Corresponding Source to be so available, or (2) arrange to deprive yourself of the benefit of the patent license for this particular work, or (3) arrange, in a manner consistent with the requirements of this License, to extend the patent license to downstream recipients. "Knowingly relying" means you have actual knowledge that, but for the patent license, your conveying the covered work in a country, or your recipient's use of the covered work in a country, would infringe one or more identifiable patents in that country that you have reason to believe are valid.

 If, pursuant to or in connection with a single transaction or arrangement, you convey, or propagate by procuring conveyance of, a covered work, and grant a patent license to some of the parties receiving the covered work authorizing them to use, propagate, modify or convey a specific copy of the covered work, then the patent license you grant is automatically extended to all recipients of the covered work and works based on it.

 A patent license is "discriminatory" if it does not include within the scope of its coverage, prohibits the exercise of, or is conditioned on the non-exercise of one or more of the rights that are specifically granted under this License. You may not convey a covered work if you are a party to an arrangement with a third party that is in the business of distributing software, under which you make payment to the third party based on the extent of your activity of conveying the work, and under which the third party grants, to any of the parties who would receive the covered work from you, a discriminatory patent license (a) in connection with copies of the covered work conveyed by you (or copies made from those copies), or (b) primarily for and in connection with specific products or compilations that contain the covered work, unless you entered into that arrangement, or

that patent license was granted, prior to 28 March 2007.

 Nothing in this License shall be construed as excluding or limiting any implied license or other defenses to infringement that may otherwise be available to you under applicable patent law.

12. No Surrender of Others' Freedom.

 If conditions are imposed on you (whether by court order, agreement or otherwise) that contradict the conditions of this License, they do not excuse you from the conditions of this License. If you cannot convey a covered work so as to satisfy simultaneously your obligations under this License and any other pertinent obligations, then as a consequence you may not convey it at all. For example, if you agree to terms that obligate you to collect a royalty for further conveying from those to whom you convey the Program, the only way you could satisfy both those terms and this License would be to refrain entirely from conveying the Program.

13. Use with the GNU Affero General Public License.

 Notwithstanding any other provision of this License, you have permission to link or combine any covered work with a work licensed under version 3 of the GNU Affero General Public License into a single combined work, and to convey the resulting work. The terms of this License will continue to apply to the part which is the covered work, but the special requirements of the GNU Affero General Public License, section 13, concerning interaction through a network will apply to the combination as such.

14. Revised Versions of this License.

 The Free Software Foundation may publish revised and/or new versions of the GNU General Public License from time to time. Such new versions will be similar in spirit to the present version, but may differ in detail to

address new problems or concerns.

 Each version is given a distinguishing version number. If the Program specifies that a certain numbered version of the GNU General Public License "or any later version" applies to it, you have the option of following the terms and conditions either of that numbered

version or of any later version published by the Free Software Foundation. If the Program does not specify a version number of the GNU General Public License, you may choose any version ever published by the Free Software Foundation.

 If the Program specifies that a proxy can decide which future versions of the GNU General Public License can be used, that proxy's public statement of acceptance of a version permanently authorizes you to choose that version for the Program.

 Later license versions may give you additional or different permissions. However, no additional obligations are imposed on any author or copyright holder as a result of your choosing to follow a later version.

15. Disclaimer of Warranty.

 THERE IS NO WARRANTY FOR THE PROGRAM, TO THE EXTENT PERMITTED BY APPLICABLE LAW. EXCEPT WHEN OTHERWISE STATED IN WRITING THE COPYRIGHT HOLDERS AND/OR OTHER PARTIES PROVIDE THE PROGRAM "AS IS" WITHOUT WARRANTY

OF ANY KIND, EITHER EXPRESSED OR IMPLIED, INCLUDING, BUT NOT LIMITED TO, THE IMPLIED WARRANTIES OF MERCHANTABILITY AND FITNESS FOR A PARTICULAR PURPOSE. THE ENTIRE RISK AS TO THE QUALITY AND PERFORMANCE OF THE PROGRAM IS WITH YOU. SHOULD THE PROGRAM PROVE DEFECTIVE, YOU ASSUME THE COST OF ALL NECESSARY SERVICING, REPAIR OR CORRECTION.

16. Limitation of Liability.

 IN NO EVENT UNLESS REQUIRED BY APPLICABLE LAW OR AGREED TO IN WRITING WILL ANY COPYRIGHT HOLDER, OR ANY OTHER PARTY WHO MODIFIES AND/OR CONVEYS THE PROGRAM AS PERMITTED ABOVE, BE LIABLE TO YOU FOR DAMAGES, INCLUDING ANY GENERAL, SPECIAL, INCIDENTAL OR CONSEQUENTIAL DAMAGES ARISING OUT OF THE USE OR INABILITY TO USE THE PROGRAM (INCLUDING BUT NOT LIMITED TO LOSS OF DATA OR DATA BEING RENDERED INACCURATE OR LOSSES SUSTAINED BY YOU OR THIRD PARTIES OR A FAILURE OF THE PROGRAM TO OPERATE WITH ANY OTHER PROGRAMS), EVEN IF SUCH HOLDER OR OTHER PARTY HAS BEEN ADVISED OF THE POSSIBILITY OF SUCH DAMAGES.

17.

Interpretation of Sections 15 and 16.

 If the disclaimer of warranty and limitation of liability provided above cannot be given local legal effect according to their terms, reviewing courts shall apply local law that most closely approximates an absolute waiver of all civil liability in connection with the Program, unless a warranty or assumption of liability accompanies a copy of the Program in return for a fee.

#### END OF TERMS AND CONDITIONS

How to Apply These Terms to Your New Programs

 If you develop a new program, and you want it to be of the greatest possible use to the public, the best way to achieve this is to make it free software which everyone can redistribute and change under these terms.

 To do so, attach the following notices to the program. It is safest to attach them to the start of each source file to most effectively state the exclusion of warranty; and each file should have at least the "copyright" line and a pointer to where the full notice is found.

 <one line to give the program's name and a brief idea of what it does.> Copyright  $(C)$  <year > <name of author>

 This program is free software: you can redistribute it and/or modify it under the terms of the GNU General Public License as published by the Free Software Foundation, either version 3 of the License, or (at your option) any later version.

 This program is distributed in the hope that it will be useful, but WITHOUT ANY WARRANTY; without even the implied warranty of MERCHANTABILITY or FITNESS FOR A PARTICULAR PURPOSE. See the GNU General Public License for more details.

 You should have received a copy of the GNU General Public License along with this program. If not, see <http://www.gnu.org/licenses/>.

Also add information on how to contact you by electronic and paper mail.

 If the program does terminal interaction, make it output a short notice like this when it starts in an interactive mode:

 $\langle$  sprogram $>$  Copyright (C)  $\langle$  year $>$   $\langle$  name of author $>$  This program comes with ABSOLUTELY NO WARRANTY; for details type `show w'. This is free software, and you are welcome to redistribute it

under certain conditions; type `show c' for details.

The hypothetical commands `show w' and `show c' should show the appropriate parts of the General Public License. Of course, your program's commands might be different; for a GUI interface, you would use an "about box".

 You should also get your employer (if you work as a programmer) or school, if any, to sign a "copyright disclaimer" for the program, if necessary. For more information on this, and how to apply and follow the GNU GPL, see <http://www.gnu.org/licenses/>.

 The GNU General Public License does not permit incorporating your program into proprietary programs. If your program is a subroutine library, you may consider it more useful to permit linking proprietary applications with the library. If this is what you want to do, use the GNU Lesser General Public License instead of this License. But first, please read <http://www.gnu.org/philosophy/why-not-lgpl.html>. Unless otherwise stated, all files in this directory are Copyright (C) 1991,1992,1993,1994,1995,1996,1997,1998,1999,2000,2001,2002,2003, 2004,2005,2006,2007,2008,2009,2010,2011 Free Software Foundation, Inc.

See the file COPYING in the bash distribution root directory for copying and usage restrictions.

The file ifs-posix.tests is Copyright (C) 2005 Glen Fowler.

## **1.55 go-md2man 2.0.0 1.55.1 Available under license :**

MIT License

Copyright (c) 2015 Dmitri Shuralyov

Permission is hereby granted, free of charge, to any person obtaining a copy of this software and associated documentation files (the "Software"), to deal in the Software without restriction, including without limitation the rights to use, copy, modify, merge, publish, distribute, sublicense, and/or sell copies of the Software, and to permit persons to whom the Software is furnished to do so, subject to the following conditions:

The above copyright notice and this permission notice shall be included in all copies or substantial portions of the Software.

THE SOFTWARE IS PROVIDED "AS IS", WITHOUT WARRANTY OF ANY KIND, EXPRESS OR IMPLIED, INCLUDING BUT NOT LIMITED TO THE WARRANTIES OF MERCHANTABILITY,

## FITNESS FOR A PARTICULAR PURPOSE AND NONINFRINGEMENT. IN NO EVENT SHALL THE AUTHORS OR COPYRIGHT HOLDERS BE LIABLE FOR ANY CLAIM, DAMAGES OR OTHER LIABILITY, WHETHER IN AN ACTION OF CONTRACT, TORT OR OTHERWISE, ARISING FROM, OUT OF OR IN CONNECTION

## WITH THE SOFTWARE OR THE USE OR OTHER DEALINGS IN THE SOFTWARE.

Blackfriday is distributed under the Simplified BSD License:

> Copyright 2011 Russ Ross

- > All rights reserved.
- >

> Redistribution and use in source and binary forms, with or without

> modification, are permitted provided that the following conditions

> are met:

 $\rightarrow$ 

> 1. Redistributions of source code must retain the above copyright

> notice, this list of conditions and the following disclaimer.

 $\geq$ 

- $> 2$ . Redistributions in binary form must reproduce the above
- > copyright notice, this list of conditions and the following

> disclaimer in the documentation and/or other materials provided with

> the distribution.

 $\overline{\phantom{a}}$ 

> THIS SOFTWARE IS PROVIDED BY THE COPYRIGHT HOLDERS AND CONTRIBUTORS > "AS IS" AND ANY EXPRESS OR IMPLIED WARRANTIES, INCLUDING, BUT NOT > LIMITED TO, THE IMPLIED WARRANTIES OF MERCHANTABILITY AND FITNESS > FOR A PARTICULAR PURPOSE ARE DISCLAIMED. IN NO EVENT SHALL THE > COPYRIGHT HOLDER OR CONTRIBUTORS BE LIABLE FOR ANY DIRECT, INDIRECT, > INCIDENTAL, SPECIAL, EXEMPLARY, OR CONSEQUENTIAL DAMAGES (INCLUDING,

> BUT NOT LIMITED TO, PROCUREMENT OF SUBSTITUTE GOODS OR SERVICES;

> LOSS OF USE, DATA, OR PROFITS; OR BUSINESS INTERRUPTION) HOWEVER

> CAUSED AND ON ANY THEORY OF LIABILITY, WHETHER IN CONTRACT, STRICT

> LIABILITY, OR TORT (INCLUDING NEGLIGENCE OR OTHERWISE) ARISING IN

> ANY WAY OUT OF THE USE OF THIS SOFTWARE, EVEN IF ADVISED OF THE

> POSSIBILITY OF SUCH DAMAGE.

The MIT License (MIT)

#### Copyright (c) 2014 Brian Goff

Permission is hereby granted, free of charge, to any person obtaining a copy of this software and associated documentation files (the "Software"), to deal in the Software without restriction, including without limitation the rights to use, copy, modify, merge, publish, distribute, sublicense, and/or sell copies of the Software, and to permit persons to whom the Software is furnished to do so, subject to the following conditions:

The above copyright notice and this permission notice shall be included in all

THE SOFTWARE IS PROVIDED "AS IS", WITHOUT WARRANTY OF ANY KIND, EXPRESS OR IMPLIED, INCLUDING BUT NOT LIMITED TO THE WARRANTIES OF MERCHANTABILITY, FITNESS FOR A PARTICULAR PURPOSE AND NONINFRINGEMENT. IN NO EVENT SHALL THE AUTHORS OR COPYRIGHT HOLDERS BE LIABLE FOR ANY CLAIM, DAMAGES OR OTHER LIABILITY, WHETHER IN AN ACTION OF CONTRACT, TORT OR OTHERWISE, ARISING FROM, OUT OF OR IN

 CONNECTION WITH THE SOFTWARE OR THE USE OR OTHER DEALINGS IN THE SOFTWARE.

## **1.56 xz 5.2.4-1ubuntu1**

## **1.56.1 Available under license :**

 GNU GENERAL PUBLIC LICENSE Version 2, June 1991

Copyright (C) 1989, 1991 Free Software Foundation, Inc., 51 Franklin Street, Fifth Floor, Boston, MA 02110-1301 USA Everyone is permitted to copy and distribute verbatim copies of this license document, but changing it is not allowed.

#### Preamble

 The licenses for most software are designed to take away your freedom to share and change it. By contrast, the GNU General Public License is intended to guarantee your freedom to share and change free software--to make sure the software is free for all its users. This General Public License applies to most of the Free Software Foundation's software and to any other program whose authors commit to using it. (Some other Free Software Foundation software is covered by the GNU Lesser General Public License instead.) You can apply it to your programs, too.

 When we speak of free software, we are referring to freedom, not price.

 Our General Public Licenses are designed to make sure that you have the freedom to distribute copies of free software (and charge for this service if you wish), that you receive source code or can get it if you want it, that you can change the software or use pieces of it in new free programs; and that you know you can do these things.

 To protect your rights, we need to make restrictions that forbid anyone to deny you these rights or to ask you to surrender the rights. These restrictions translate to certain responsibilities for you if you distribute copies of the software, or if you modify it.

 For example, if you distribute copies of such a program, whether gratis or for a fee, you must give the recipients all the rights that you have. You must make sure that they, too, receive or can get the source code. And you must show them these terms so they know their rights.

We protect your rights with two steps: (1) copyright the software, and (2) offer you this license which gives you legal permission to copy, distribute and/or modify the software.

 Also, for each author's protection and ours, we want to make certain that everyone understands that there is no warranty for this free software. If the software is modified by someone else and passed on, we want its recipients to know that what they have is not the original, so that any problems introduced by others will not reflect on the original authors' reputations.

 Finally, any free program is threatened constantly by software patents. We wish to avoid the danger that redistributors of a free program will individually obtain patent licenses, in effect making the program proprietary. To prevent this, we have made it clear that any patent must be licensed for everyone's free use or not licensed at all.

 The precise terms and conditions for copying, distribution and modification follow.

## GNU GENERAL PUBLIC LICENSE TERMS AND CONDITIONS FOR COPYING, DISTRIBUTION AND MODIFICATION

 0. This License applies to any program or other work which contains a notice placed by the copyright holder saying it may be distributed under the terms of this General Public License. The "Program", below, refers to any such program or work, and a "work based on the Program" means either the Program or any derivative work under copyright law: that is to say, a work containing the Program or a portion of it, either verbatim or with modifications and/or translated into another language. (Hereinafter, translation is included without limitation in the term "modification".) Each licensee is addressed as "you".

Activities other than copying, distribution and modification are not covered by this License; they are outside its scope. The act of running the Program is not restricted, and the output from the Program is covered only if its contents constitute a work based on the Program (independent of having been made by running the Program). Whether that is true depends on what the Program does.

 1. You may copy and distribute verbatim copies of the Program's source code as you receive it, in any medium, provided that you conspicuously and appropriately publish on each copy an appropriate copyright notice and disclaimer of warranty; keep intact all the notices that refer to this License and to the absence of any warranty; and give any other recipients of the Program a copy of this License along with the Program.

You may charge a fee for the physical act of transferring a copy, and you may at your option offer warranty protection in exchange for a fee.

 2. You may modify your copy or copies of the Program or any portion of it, thus forming a work based on the Program, and copy and distribute such modifications or work under the terms of Section 1 above, provided that you also meet all of these conditions:

 a) You must cause the modified files to carry prominent notices stating that you changed the files and the date of any change.

b) You must cause

 any work that you distribute or publish, that in whole or in part contains or is derived from the Program or any part thereof, to be licensed as a whole at no charge to all third parties under the terms of this License.

 c) If the modified program normally reads commands interactively when run, you must cause it, when started running for such interactive use in the most ordinary way, to print or display an announcement including an appropriate copyright notice and a notice that there is no warranty (or else, saying that you provide a warranty) and that users may redistribute the program under these conditions, and telling the user how to view a copy of this License. (Exception: if the Program itself is interactive but does not normally print such an announcement, your work based on the Program is not required to print an announcement.)

These requirements apply to the modified work as a whole. If identifiable sections of that work

are not derived from the Program,

and can be reasonably considered independent and separate works in themselves, then this License, and its terms, do not apply to those sections when you distribute them as separate works. But when you distribute the same sections as part of a whole which is a work based on the Program, the distribution of the whole must be on the terms of this License, whose permissions for other licensees extend to the entire whole, and thus to each and every part regardless of who wrote it.

Thus, it is not the intent of this section to claim rights or contest

your rights to work written entirely by you; rather, the intent is to exercise the right to control the distribution of derivative or collective works based on the Program.

In addition, mere aggregation of another work not based on the Program with the Program (or with a work based on the Program) on a volume of a storage or distribution medium does not bring the other work under the scope of this License.

 3. You may copy and distribute the Program (or a work based on it, under Section 2) in object code or executable form under the terms of Sections 1 and 2 above provided that you also do one of the following:

 a) Accompany it with the complete corresponding machine-readable source code, which must be distributed under the terms of Sections 1 and 2 above on a medium customarily used for software interchange; or,

 b) Accompany it with a written offer, valid for at least three years, to give any third party, for a charge no more than your cost of physically performing source distribution, a complete machine-readable copy of the corresponding source code, to be distributed under the terms of Sections 1 and 2 above on a medium customarily used for software interchange; or,

 c) Accompany it with the information you received as to the offer to distribute corresponding source code. (This alternative is allowed only for noncommercial distribution

and only if you

 received the program in object code or executable form with such an offer, in accord with Subsection b above.)

The source code for a work means the preferred form of the work for making modifications to it. For an executable work, complete source code means all the source code for all modules it contains, plus any associated interface definition files, plus the scripts used to control compilation and installation of the executable. However, as a special exception, the source code distributed need not include anything that is normally distributed (in either source or binary form) with the major components (compiler, kernel, and so on) of the operating system on which the executable runs, unless that component itself accompanies the executable.

If distribution of executable or object code is made by offering access to copy from a designated place, then offering equivalent access to copy the source code from the same place counts as distribution of the source

 code, even though third parties are not compelled to copy the source along with the object code.

 4. You may not copy, modify, sublicense, or distribute the Program except as expressly provided under this License. Any attempt otherwise to copy, modify, sublicense or distribute the Program is void, and will automatically terminate your rights under this License. However, parties who have received copies, or rights, from you under this License will not have their licenses terminated so long as such parties remain in full compliance.

 5. You are not required to accept this License, since you have not signed it. However, nothing else grants you permission to modify or distribute the Program or its derivative works. These actions are prohibited by law if you do not accept this License. Therefore, by modifying or distributing the Program (or any work based on the Program), you indicate your acceptance of this License to do so, and all its terms and conditions for copying, distributing or modifying

the Program or works based on it.

 6. Each time you redistribute the Program (or any work based on the Program), the recipient automatically receives a license from the original licensor to copy, distribute or modify the Program subject to these terms and conditions. You may not impose any further restrictions on the recipients' exercise of the rights granted herein. You are not responsible for enforcing compliance by third parties to this License.

 7. If, as a consequence of a court judgment or allegation of patent infringement or for any other reason (not limited to patent issues), conditions are imposed on you (whether by court order, agreement or otherwise) that contradict the conditions of this License, they do not excuse you from the conditions of this License. If you cannot distribute so as to satisfy simultaneously your obligations under this License and any other pertinent obligations, then as a consequence you may not distribute the Program at all. For

example, if a patent

license would not permit royalty-free redistribution of the Program by all those who receive copies directly or indirectly through you, then the only way you could satisfy both it and this License would be to refrain entirely from distribution of the Program.

If any portion of this section is held invalid or unenforceable under any particular circumstance, the balance of the section is intended to apply and the section as a whole is intended to apply in other circumstances.

It is not the purpose of this section to induce you to infringe any patents or other property right claims or to contest validity of any

such claims; this section has the sole purpose of protecting the integrity of the free software distribution system, which is implemented by public license practices. Many people have made generous contributions to the wide range of software distributed through that system in reliance on consistent application of that system; it is up to the author/donor to decide if he or she is willing to distribute software through any other system and a licensee cannot impose that choice.

This section is intended to make thoroughly clear what is believed to be a consequence of the rest of this License.

 8. If the distribution and/or use of the Program is restricted in certain countries either by patents or by copyrighted interfaces, the original copyright holder who places the Program under this License may add an explicit geographical distribution limitation excluding those countries, so that distribution is permitted only in or among countries not thus excluded. In such case, this License incorporates the limitation as if written in the body of this License.

 9. The Free Software Foundation may publish revised and/or new versions of the General Public License from time to time. Such new versions will be similar in spirit to the present version, but may differ in detail to address new problems or concerns.

Each version is given a distinguishing

version number. If the Program

specifies a version number of this License which applies to it and "any later version", you have the option of following the terms and conditions either of that version or of any later version published by the Free Software Foundation. If the Program does not specify a version number of this License, you may choose any version ever published by the Free Software Foundation.

 10. If you wish to incorporate parts of the Program into other free programs whose distribution conditions are different, write to the author to ask for permission. For software which is copyrighted by the Free Software Foundation, write to the Free Software Foundation; we sometimes make exceptions for this. Our decision will be guided by the two goals of preserving the free status of all derivatives of our free software and of promoting the sharing and reuse of software generally.

#### NO WARRANTY

 11. BECAUSE THE PROGRAM IS LICENSED FREE OF CHARGE, THERE IS NO WARRANTY FOR THE PROGRAM, TO THE EXTENT PERMITTED BY APPLICABLE LAW. EXCEPT WHEN OTHERWISE STATED IN WRITING THE COPYRIGHT HOLDERS AND/OR OTHER PARTIES PROVIDE THE PROGRAM "AS IS" WITHOUT WARRANTY OF ANY KIND, EITHER EXPRESSED OR IMPLIED, INCLUDING, BUT NOT LIMITED TO, THE IMPLIED WARRANTIES OF MERCHANTABILITY AND FITNESS FOR A PARTICULAR PURPOSE. THE ENTIRE RISK AS TO THE QUALITY AND PERFORMANCE OF THE PROGRAM IS WITH YOU. SHOULD THE PROGRAM PROVE DEFECTIVE, YOU ASSUME THE COST OF ALL NECESSARY SERVICING, REPAIR OR CORRECTION.

 12. IN NO EVENT UNLESS REQUIRED BY APPLICABLE LAW OR AGREED TO IN WRITING WILL ANY COPYRIGHT HOLDER, OR ANY OTHER PARTY WHO MAY MODIFY AND/OR REDISTRIBUTE THE PROGRAM AS PERMITTED ABOVE, BE LIABLE TO YOU FOR DAMAGES, INCLUDING ANY GENERAL, SPECIAL, INCIDENTAL OR CONSEQUENTIAL DAMAGES ARISING OUT OF THE USE OR INABILITY TO USE THE PROGRAM (INCLUDING BUT NOT LIMITED TO LOSS OF DATA OR DATA BEING RENDERED INACCURATE OR LOSSES SUSTAINED BY YOU OR

 THIRD PARTIES OR A FAILURE OF THE PROGRAM TO OPERATE WITH ANY OTHER PROGRAMS), EVEN IF SUCH HOLDER OR OTHER PARTY HAS BEEN ADVISED OF THE POSSIBILITY OF SUCH DAMAGES.

#### END OF TERMS AND CONDITIONS

How to Apply These Terms to Your New Programs

 If you develop a new program, and you want it to be of the greatest possible use to the public, the best way to achieve this is to make it free software which everyone can redistribute and change under these terms.

 To do so, attach the following notices to the program. It is safest to attach them to the start of each source file to most effectively convey the exclusion of warranty; and each file should have at least the "copyright" line and a pointer to where the full notice is found.

 <one line to give the program's name and a brief idea of what it does.> Copyright  $(C)$  <year > <name of author>

 This program is free software; you can redistribute it and/or modify it under the terms of the GNU General Public License as published by the Free Software Foundation; either version 2 of the License, or (at your option) any later version.

 This program is distributed in the hope that it will be useful, but WITHOUT ANY WARRANTY; without even the implied warranty of MERCHANTABILITY or FITNESS FOR A PARTICULAR PURPOSE. See the GNU General Public License for more details.

 You should have received a copy of the GNU General Public License along with this program; if not, write to the Free Software Foundation, Inc.,

51 Franklin Street, Fifth Floor, Boston, MA 02110-1301 USA.

Also add information on how to contact you by electronic and paper mail.

If the program is interactive, make it output a short notice like this when it starts in an interactive mode:

 Gnomovision version 69, Copyright (C) year name of author Gnomovision comes with ABSOLUTELY NO WARRANTY; for details type `show w'. This is free software, and you are welcome to redistribute it

under certain conditions; type `show c' for details.

The hypothetical commands `show w' and `show c' should show the appropriate parts of the General Public License. Of course, the commands you use may be called something other than `show w' and `show c'; they could even be mouse-clicks or menu items--whatever suits your program.

You should also get your employer (if you work as a programmer) or your school, if any, to sign a "copyright disclaimer" for the program, if necessary. Here is a sample; alter the names:

 Yoyodyne, Inc., hereby disclaims all copyright interest in the program `Gnomovision' (which makes passes at compilers) written by James Hacker.

 <signature of Ty Coon>, 1 April 1989 Ty Coon, President of Vice

This General Public License does not permit incorporating your program into proprietary programs. If your program is a subroutine library, you may consider it more useful to permit linking proprietary applications with the library. If this is what you want to do, use the GNU Lesser General Public License instead of this License. GNU GENERAL PUBLIC LICENSE

Version 3, 29 June 2007

Copyright (C) 2007 Free Software Foundation, Inc. <http://fsf.org/> Everyone is permitted to copy and distribute verbatim copies of this license document, but changing it is not allowed.

Preamble

 The GNU General Public License is a free, copyleft license for software and other kinds of works.

 The licenses for most software and other practical works are designed to take away your freedom to share and change the works. By contrast, the GNU General Public License is intended to guarantee your freedom to share and change all versions of a program--to make sure it remains free software for all its users. We, the Free Software Foundation, use the GNU General Public License for most of our software; it applies also to any other work released this way by its authors. You can apply it to your programs, too.

 When we speak of free software, we are referring to freedom, not

price. Our General Public Licenses are designed to make sure that you have the freedom to distribute copies of free software (and charge for them if you wish), that you receive source code or can get it if you want it, that you can change the software or use pieces of it in new free programs, and that you know you can do these things.

 To protect your rights, we need to prevent others from denying you these rights or asking you to surrender the rights. Therefore, you have certain responsibilities if you distribute copies of the software, or if you modify it: responsibilities to respect the freedom of others.

 For example, if you distribute copies of such a program, whether gratis or for a fee, you must pass on to the recipients the same freedoms that you received. You must make sure that they, too, receive or can get the source code. And you must show them these terms so they know their rights.

 Developers that use the GNU GPL protect your rights with two steps: (1)

 assert copyright on the software, and (2) offer you this License giving you legal permission to copy, distribute and/or modify it.

 For the developers' and authors' protection, the GPL clearly explains that there is no warranty for this free software. For both users' and authors' sake, the GPL requires that modified versions be marked as changed, so that their problems will not be attributed erroneously to authors of previous versions.

 Some devices are designed to deny users access to install or run modified versions of the software inside them, although the manufacturer can do so. This is fundamentally incompatible with the aim of protecting users' freedom to change the software. The systematic pattern of such abuse occurs in the area of products for individuals to use, which is precisely where it is most unacceptable. Therefore, we have designed this version of the GPL to prohibit the practice for those products. If such problems arise substantially in other domains, we stand

 ready to extend this provision to those domains in future versions of the GPL, as needed to protect the freedom of users.

 Finally, every program is threatened constantly by software patents. States should not allow patents to restrict development and use of software on general-purpose computers, but in those that do, we wish to avoid the special danger that patents applied to a free program could make it effectively proprietary. To prevent this, the GPL assures that patents cannot be used to render the program non-free.

 The precise terms and conditions for copying, distribution and modification follow.

#### TERMS AND CONDITIONS

0. Definitions.

"This License" refers to version 3 of the GNU General Public License.

 "Copyright" also means copyright-like laws that apply to other kinds of works, such as semiconductor masks.

 "The Program" refers to any copyrightable work licensed under this License. Each licensee is addressed as "you". "Licensees" and "recipients" may be individuals or organizations.

 To "modify" a work means to copy from or adapt all or part of the work in a fashion requiring copyright permission, other than the making of an exact copy. The resulting work is called a "modified version" of the earlier work or a work "based on" the earlier work.

 A "covered work" means either the unmodified Program or a work based on the Program.

 To "propagate" a work means to do anything with it that, without permission, would make you directly or secondarily liable for infringement under applicable copyright law, except executing it on a computer or modifying a private copy. Propagation includes copying, distribution (with or without modification), making available to the public, and in some countries other activities as well.

 To "convey" a work means any kind of propagation that enables other parties to make or receive copies. Mere interaction with a user through a computer network, with no transfer of a copy, is not conveying.

 An interactive user interface displays "Appropriate Legal Notices" to the extent that it includes a convenient and prominently visible feature that (1) displays an appropriate copyright notice, and (2)

tells the user that there is no warranty for the work (except to the extent that warranties are provided), that licensees may convey the work under this License, and how to view a copy of this License. If the interface presents a list of user commands or options, such as a menu, a prominent item in the list meets this criterion.

#### 1. Source Code.

 The "source code" for a work means the preferred form of the work for making modifications to it. "Object code" means any non-source form of a work.

 A "Standard Interface" means an interface that either is an official standard defined by a recognized standards body, or, in the case of interfaces specified for a particular programming language, one that is widely used among developers working in that language.

#### The

 "System Libraries" of an executable work include anything, other than the work as a whole, that (a) is included in the normal form of packaging a Major Component, but which is not part of that Major Component, and (b) serves only to enable use of the work with that Major Component, or to implement a Standard Interface for which an implementation is available to the public in source code form. A "Major Component", in this context, means a major essential component (kernel, window system, and so on) of the specific operating system (if any) on which the executable work runs, or a compiler used to produce the work, or an object code interpreter used to run it.

 The "Corresponding Source" for a work in object code form means all the source code needed to generate, install, and (for an executable work) run the object code and to modify the work, including scripts to control those activities. However, it does not include the work's System Libraries, or general-purpose tools or generally available free

programs which are used unmodified in performing those activities but which are not part of the work. For example, Corresponding Source includes interface definition files associated with source files for the work, and the source code for shared libraries and dynamically linked subprograms that the work is specifically designed to require, such as by intimate data communication or control flow between those subprograms and other parts of the work.

 The Corresponding Source need not include anything that users can regenerate automatically from other parts of the Corresponding Source.

The Corresponding Source for a work in source code form is that

same work.

#### 2. Basic Permissions.

 All rights granted under this License are granted for the term of copyright on the Program, and are irrevocable provided the stated conditions are met. This License explicitly affirms your unlimited permission to run the unmodified Program. The output from running a covered work is covered

 by this License only if the output, given its content, constitutes a covered work. This License acknowledges your rights of fair use or other equivalent, as provided by copyright law.

 You may make, run and propagate covered works that you do not convey, without conditions so long as your license otherwise remains in force. You may convey covered works to others for the sole purpose of having them make modifications exclusively for you, or provide you with facilities for running those works, provided that you comply with the terms of this License in conveying all material for which you do not control copyright. Those thus making or running the covered works for you must do so exclusively on your behalf, under your direction and control, on terms that prohibit them from making any copies of your copyrighted material outside their relationship with you.

 Conveying under any other circumstances is permitted solely under the conditions stated below. Sublicensing is not allowed; section 10 makes it unnecessary.

3. Protecting Users' Legal Rights From Anti-Circumvention Law.

 No covered work shall be deemed part of an effective technological measure under any applicable law fulfilling obligations under article 11 of the WIPO copyright treaty adopted on 20 December 1996, or similar laws prohibiting or restricting circumvention of such measures.

 When you convey a covered work, you waive any legal power to forbid circumvention of technological measures to the extent such circumvention is effected by exercising rights under this License with respect to the covered work, and you disclaim any intention to limit operation or modification of the work as a means of enforcing, against the work's users, your or third parties' legal rights to forbid circumvention of technological measures.

4. Conveying Verbatim Copies.

You may convey verbatim copies of the Program's source code as you

receive it, in any medium, provided that you conspicuously and appropriately

 publish on each copy an appropriate copyright notice; keep intact all notices stating that this License and any non-permissive terms added in accord with section 7 apply to the code; keep intact all notices of the absence of any warranty; and give all recipients a copy of this License along with the Program.

 You may charge any price or no price for each copy that you convey, and you may offer support or warranty protection for a fee.

5. Conveying Modified Source Versions.

 You may convey a work based on the Program, or the modifications to produce it from the Program, in the form of source code under the terms of section 4, provided that you also meet all of these conditions:

 a) The work must carry prominent notices stating that you modified it, and giving a relevant date.

 b) The work must carry prominent notices stating that it is released under this License and any conditions added under section 7. This requirement modifies the requirement in section 4 to

"keep intact all notices".

 c) You must license the entire work, as a whole, under this License to anyone who comes into possession of a copy. This License will therefore apply, along with any applicable section 7 additional terms, to the whole of the work, and all its parts, regardless of how they are packaged. This License gives no permission to license the work in any other way, but it does not invalidate such permission if you have separately received it.

 d) If the work has interactive user interfaces, each must display Appropriate Legal Notices; however, if the Program has interactive interfaces that do not display Appropriate Legal Notices, your work need not make them do so.

 A compilation of a covered work with other separate and independent works, which are not by their nature extensions of the covered work, and which are not combined with it such as to form a larger program, in or on a volume of a storage or distribution medium, is called an

"aggregate" if the compilation and its resulting copyright are not used to limit the access or legal rights of the compilation's users beyond what the individual works permit. Inclusion of a covered work in an aggregate does not cause this License to apply to the other

parts of the aggregate.

6. Conveying Non-Source Forms.

 You may convey a covered work in object code form under the terms of sections 4 and 5, provided that you also convey the machine-readable Corresponding Source under the terms of this License, in one of these ways:

 a) Convey the object code in, or embodied in, a physical product (including a physical distribution medium), accompanied by the Corresponding Source fixed on a durable physical medium customarily used for software interchange.

 b) Convey the object code in, or embodied in, a physical product (including a physical distribution medium), accompanied by a written offer, valid for at least three years and valid for as

 long as you offer spare parts or customer support for that product model, to give anyone who possesses the object code either (1) a copy of the Corresponding Source for all the software in the product that is covered by this License, on a durable physical medium customarily used for software interchange, for a price no more than your reasonable cost of physically performing this conveying of source, or (2) access to copy the Corresponding Source from a network server at no charge.

 c) Convey individual copies of the object code with a copy of the written offer to provide the Corresponding Source. This alternative is allowed only occasionally and noncommercially, and only if you received the object code with such an offer, in accord with subsection 6b.

 d) Convey the object code by offering access from a designated place (gratis or for a charge), and offer equivalent access to the Corresponding Source in

the same way through the same place at no

 further charge. You need not require recipients to copy the Corresponding Source along with the object code. If the place to copy the object code is a network server, the Corresponding Source may be on a different server (operated by you or a third party) that supports equivalent copying facilities, provided you maintain clear directions next to the object code saying where to find the Corresponding Source. Regardless of what server hosts the Corresponding Source, you remain obligated to ensure that it is available for as long as needed to satisfy these requirements.

e) Convey the object code using peer-to-peer transmission, provided

 you inform other peers where the object code and Corresponding Source of the work are being offered to the general public at no charge under subsection 6d.

 A separable portion of the object code, whose source code is excluded from the Corresponding Source as a System Library, need not be included in conveying the object code work.

 A "User Product" is either (1) a "consumer product", which means any tangible personal property which is normally used for personal, family, or household purposes, or (2) anything designed or sold for incorporation into a dwelling. In determining whether a product is a consumer product, doubtful cases shall be resolved in favor of coverage. For a particular product received by a particular user, "normally used" refers to a typical or common use of that class of product, regardless of the status of the particular user or of the way in which the particular user actually uses, or expects or is expected to use, the product. A product is a consumer product regardless of whether the product has substantial commercial, industrial or non-consumer uses, unless such uses represent the only significant mode of use of the product.

 "Installation Information" for a User Product means any methods, procedures, authorization

 keys, or other information required to install and execute modified versions of a covered work in that User Product from a modified version of its Corresponding Source. The information must suffice to ensure that the continued functioning of the modified object code is in no case prevented or interfered with solely because modification has been made.

 If you convey an object code work under this section in, or with, or specifically for use in, a User Product, and the conveying occurs as part of a transaction in which the right of possession and use of the User Product is transferred to the recipient in perpetuity or for a fixed term (regardless of how the transaction is characterized), the Corresponding Source conveyed under this section must be accompanied by the Installation Information. But this requirement does not apply if neither you nor any third party retains the ability to install modified object code on the User Product (for example, the work has been installed in

ROM).

 The requirement to provide Installation Information does not include a requirement to continue to provide support service, warranty, or updates for a work that has been modified or installed by the recipient, or for the User Product in which it has been modified or installed. Access to a network may be denied when the modification itself materially and

adversely affects the operation of the network or violates the rules and protocols for communication across the network.

 Corresponding Source conveyed, and Installation Information provided, in accord with this section must be in a format that is publicly documented (and with an implementation available to the public in source code form), and must require no special password or key for unpacking, reading or copying.

7. Additional Terms.

 "Additional permissions" are terms that supplement the terms of this License by making exceptions from one or more of its conditions. Additional permissions that are applicable to the entire Program shall

be treated as though they were included in this License, to the extent that they are valid under applicable law. If additional permissions apply only to part of the Program, that part may be used separately under those permissions, but the entire Program remains governed by this License without regard to the additional permissions.

 When you convey a copy of a covered work, you may at your option remove any additional permissions from that copy, or from any part of it. (Additional permissions may be written to require their own removal in certain cases when you modify the work.) You may place additional permissions on material, added by you to a covered work, for which you have or can give appropriate copyright permission.

 Notwithstanding any other provision of this License, for material you add to a covered work, you may (if authorized by the copyright holders of that material) supplement the terms of this License with terms:

 a) Disclaiming warranty or limiting liability differently from the terms of sections 15 and 16 of this License; or

 b) Requiring preservation of specified reasonable legal notices or author attributions in that material or in the Appropriate Legal Notices displayed by works containing it; or

 c) Prohibiting misrepresentation of the origin of that material, or requiring that modified versions of such material be marked in reasonable ways as different from the original version; or

 d) Limiting the use for publicity purposes of names of licensors or authors of the material; or

e) Declining to grant rights under trademark law for use of some

 f) Requiring indemnification of licensors and authors of that material by anyone who conveys the material (or modified versions of it) with contractual assumptions of liability to the recipient, for any liability that these contractual assumptions directly impose on

those licensors and authors.

 All other non-permissive additional terms are considered "further restrictions" within the meaning of section 10. If the Program as you received it, or any part of it, contains a notice stating that it is governed by this License along with a term that is a further restriction, you may remove that term. If a license document contains a further restriction but permits relicensing or conveying under this License, you may add to a covered work material governed by the terms of that license document, provided that the further restriction does not survive such relicensing or conveying.

 If you add terms to a covered work in accord with this section, you must place, in the relevant source files, a statement of the additional terms that apply to those files, or a notice indicating where to find the applicable terms.

 Additional terms, permissive or non-permissive, may be stated in the form of a separately written license, or stated as exceptions; the above requirements apply either way.

#### 8. Termination.

 You may not propagate or modify a covered work except as expressly provided under this License. Any attempt otherwise to propagate or modify it is void, and will automatically terminate your rights under this License (including any patent licenses granted under the third paragraph of section 11).

 However, if you cease all violation of this License, then your license from a particular copyright holder is reinstated (a) provisionally, unless and until the copyright holder explicitly and finally terminates your license, and (b) permanently, if the copyright holder fails to notify you of the violation by some reasonable means prior to 60 days after the cessation.

 Moreover, your license from a particular copyright holder is reinstated permanently if the copyright holder notifies you of the violation by some reasonable means, this is the first time you have received notice of violation of this License (for any work) from that

#### copyright

 holder, and you cure the violation prior to 30 days after your receipt of the notice.

 Termination of your rights under this section does not terminate the licenses of parties who have received copies or rights from you under this License. If your rights have been terminated and not permanently reinstated, you do not qualify to receive new licenses for the same material under section 10.

#### 9. Acceptance Not Required for Having Copies.

 You are not required to accept this License in order to receive or run a copy of the Program. Ancillary propagation of a covered work occurring solely as a consequence of using peer-to-peer transmission to receive a copy likewise does not require acceptance. However, nothing other than this License grants you permission to propagate or modify any covered work. These actions infringe copyright if you do not accept this License. Therefore, by modifying or propagating a covered work, you indicate your acceptance of this License to do so.

#### 10. Automatic Licensing of Downstream Recipients.

 Each time you convey a covered work, the recipient automatically receives a license from the original licensors, to run, modify and propagate that work, subject to this License. You are not responsible for enforcing compliance by third parties with this License.

 An "entity transaction" is a transaction transferring control of an organization, or substantially all assets of one, or subdividing an organization, or merging organizations. If propagation of a covered work results from an entity transaction, each party to that transaction who receives a copy of the work also receives whatever licenses to the work the party's predecessor in interest had or could give under the previous paragraph, plus a right to possession of the Corresponding Source of the work from the predecessor in interest, if the predecessor has it or can get it with reasonable efforts.

 You may not impose any further restrictions on the exercise of the rights

 granted or affirmed under this License. For example, you may not impose a license fee, royalty, or other charge for exercise of rights granted under this License, and you may not initiate litigation (including a cross-claim or counterclaim in a lawsuit) alleging that any patent claim is infringed by making, using, selling, offering for sale, or importing the Program or any portion of it.

#### 11. Patents.

 A "contributor" is a copyright holder who authorizes use under this License of the Program or a work on which the Program is based. The work thus licensed is called the contributor's "contributor version".

 A contributor's "essential patent claims" are all patent claims owned or controlled by the contributor, whether already acquired or hereafter acquired, that would be infringed by some manner, permitted by this License, of making, using, or selling its contributor version, but do not include claims that would be infringed only as a consequence of further modification of the contributor version. For

purposes of this definition, "control" includes the right to grant patent sublicenses in a manner consistent with the requirements of this License.

 Each contributor grants you a non-exclusive, worldwide, royalty-free patent license under the contributor's essential patent claims, to make, use, sell, offer for sale, import and otherwise run, modify and propagate the contents of its contributor version.

 In the following three paragraphs, a "patent license" is any express agreement or commitment, however denominated, not to enforce a patent (such as an express permission to practice a patent or covenant not to sue for patent infringement). To "grant" such a patent license to a party means to make such an agreement or commitment not to enforce a patent against the party.

 If you convey a covered work, knowingly relying on a patent license, and the Corresponding Source of the work is not available for anyone to copy, free of charge and under the terms of this

#### License, through a

publicly available network server or other readily accessible means, then you must either (1) cause the Corresponding Source to be so available, or (2) arrange to deprive yourself of the benefit of the patent license for this particular work, or (3) arrange, in a manner consistent with the requirements of this License, to extend the patent license to downstream recipients. "Knowingly relying" means you have actual knowledge that, but for the patent license, your conveying the covered work in a country, or your recipient's use of the covered work in a country, would infringe one or more identifiable patents in that country that you have reason to believe are valid.

 If, pursuant to or in connection with a single transaction or arrangement, you convey, or propagate by procuring conveyance of, a covered work, and grant a patent license to some of the parties receiving the covered work authorizing them to use, propagate, modify or convey a specific copy of the covered work, then the patent license you grant is automatically extended to all recipients of the covered work and works based on it.

 A patent license is "discriminatory" if it does not include within the scope of its coverage, prohibits the exercise of, or is conditioned on the non-exercise of one or more of the rights that are specifically granted under this License. You may not convey a covered work if you are a party to an arrangement with a third party that is in the business of distributing software, under which you make payment to the third party based on the extent of your activity of conveying the work, and under which the third party grants, to any of the parties who would receive the covered work from you, a discriminatory patent license (a) in connection with copies of the covered work conveyed by you (or copies made from those copies), or (b) primarily for and in connection with specific products or compilations that contain the covered work, unless you entered into that arrangement, or

that patent license was granted, prior to 28 March 2007.

 Nothing in this License shall be construed as excluding or limiting any implied license or other defenses to infringement that may otherwise be available to you under applicable patent law.

#### 12. No Surrender of Others' Freedom.

 If conditions are imposed on you (whether by court order, agreement or otherwise) that contradict the conditions of this License, they do not excuse you from the conditions of this License. If you cannot convey a covered work so as to satisfy simultaneously your obligations under this License and any other pertinent obligations, then as a consequence you may not convey it at all. For example, if you agree to terms that obligate you to collect a royalty for further conveying from those to whom you convey the Program, the only way you could satisfy both those terms and this License would be to refrain entirely from conveying the Program.

#### 13. Use with the GNU Affero General Public License.

 Notwithstanding any other provision of this License, you have permission to link or combine any covered work with a work licensed under version 3 of the GNU Affero General Public License into a single combined work, and to convey the resulting work. The terms of this License will continue to apply to the part which is the covered work, but the special requirements of the GNU Affero General Public License, section 13, concerning interaction through a network will apply to the combination as such.

14. Revised Versions of this License.

 The Free Software Foundation may publish revised and/or new versions of the GNU General Public License from time to time. Such new versions will be similar in spirit to the present version, but may differ in detail to address new problems or concerns.

 Each version is given a distinguishing version number. If the Program specifies that a certain numbered version of the GNU General Public License "or any later version" applies to it, you have the option of following the terms and conditions either of that numbered version or of any later version published by the Free Software Foundation. If the Program does not specify a version number of the GNU General Public License, you may choose any version ever published by the Free Software Foundation.

 If the Program specifies that a proxy can decide which future versions of the GNU General Public License can be used, that proxy's public statement of acceptance of a version permanently authorizes you to choose that version for the Program.

 Later license versions may give you additional or different permissions. However, no additional obligations are imposed on any author or copyright holder as a result of your choosing to follow a later version.

15. Disclaimer of Warranty.

## THERE IS NO WARRANTY FOR THE PROGRAM, TO THE EXTENT PERMITTED BY APPLICABLE LAW. EXCEPT WHEN OTHERWISE STATED IN WRITING THE COPYRIGHT HOLDERS AND/OR OTHER PARTIES PROVIDE THE PROGRAM "AS IS" WITHOUT WARRANTY

OF ANY KIND, EITHER EXPRESSED OR IMPLIED, INCLUDING, BUT NOT LIMITED TO, THE IMPLIED WARRANTIES OF MERCHANTABILITY AND FITNESS FOR A PARTICULAR PURPOSE. THE ENTIRE RISK AS TO THE QUALITY AND PERFORMANCE OF THE PROGRAM IS WITH YOU. SHOULD THE PROGRAM PROVE DEFECTIVE, YOU ASSUME THE COST OF ALL NECESSARY SERVICING, REPAIR OR CORRECTION.

16. Limitation of Liability.

 IN NO EVENT UNLESS REQUIRED BY APPLICABLE LAW OR AGREED TO IN WRITING WILL ANY COPYRIGHT HOLDER, OR ANY OTHER PARTY WHO MODIFIES AND/OR CONVEYS THE PROGRAM AS PERMITTED ABOVE, BE LIABLE TO YOU FOR DAMAGES, INCLUDING ANY GENERAL, SPECIAL, INCIDENTAL OR CONSEQUENTIAL DAMAGES ARISING OUT OF THE USE OR INABILITY TO USE THE PROGRAM (INCLUDING BUT NOT LIMITED TO LOSS OF DATA OR DATA BEING RENDERED INACCURATE OR LOSSES SUSTAINED BY YOU OR THIRD PARTIES OR A FAILURE OF THE PROGRAM TO OPERATE WITH ANY OTHER PROGRAMS),

## EVEN IF SUCH HOLDER OR OTHER PARTY HAS BEEN ADVISED OF THE POSSIBILITY OF SUCH DAMAGES.

 17. Interpretation of Sections 15 and 16.

 If the disclaimer of warranty and limitation of liability provided above cannot be given local legal effect according to their terms, reviewing courts shall apply local law that most closely approximates an absolute waiver of all civil liability in connection with the Program, unless a warranty or assumption of liability accompanies a copy of the Program in return for a fee.

#### END OF TERMS AND CONDITIONS

How to Apply These Terms to Your New Programs

 If you develop a new program, and you want it to be of the greatest possible use to the public, the best way to achieve this is to make it free software which everyone can redistribute and change under these terms.

 To do so, attach the following notices to the program. It is safest to attach them to the start of each source file to most effectively state the exclusion of warranty; and each file should have at least the "copyright" line and a pointer to where the full notice is found.

 <one line to give the program's name and a brief idea of what it does.> Copyright  $(C)$  <year > <name of author>

 This program is free software: you can redistribute it and/or modify it under the terms of the GNU General Public License as published by the Free Software Foundation, either version 3 of the License, or (at your option) any later version.

 This program is distributed in the hope that it will be useful, but WITHOUT ANY WARRANTY; without even the implied warranty of MERCHANTABILITY or FITNESS FOR A PARTICULAR PURPOSE. See the GNU General Public License for more details.

 You should have received a copy of the GNU General Public License along with this program. If not, see <http://www.gnu.org/licenses/>.

Also add information on how to contact you by electronic and paper mail.

 If the program does terminal interaction, make it output a short notice like this when it starts in an interactive mode:

 $<$ program> Copyright (C)  $<$ year>  $<$ name of author> This program comes with ABSOLUTELY NO WARRANTY; for details type `show w'. This is free software, and you are welcome to redistribute it under certain conditions; type `show c' for details.

The hypothetical commands `show w' and `show c' should show the appropriate parts of the General Public License. Of course, your program's commands might be different; for a GUI interface, you would use an "about box".

 You should also get your employer (if you work as a programmer) or school, if any, to sign a "copyright disclaimer" for the program, if necessary. For more information on this, and how to apply and follow the GNU GPL, see <http://www.gnu.org/licenses/>.

 The GNU General Public License does not permit incorporating your program into proprietary programs. If your program is a subroutine library, you may consider it more useful to permit linking proprietary applications with the library. If this is what you want to do, use the GNU Lesser General Public License instead of this License. But first, please read <http://www.gnu.org/philosophy/why-not-lgpl.html>.

XZ Utils Licensing

==================

 Different licenses apply to different files in this package. Here is a rough summary of which licenses apply to which parts of this package (but check the individual files to be sure!):

- liblzma is in the public domain.

- xz, xzdec, and lzmadec command line tools are in the public domain unless GNU getopt\_long had to be compiled and linked in from the lib directory. The getopt\_long code is under GNU LGPLv2.1+.
- The scripts to grep, diff, and view compressed files have been adapted from gzip. These scripts and their documentation are under GNU GPLv2+.
- All the documentation in the doc directory and most of the XZ Utils specific documentation files in other directories are in the public domain.
- Translated messages are in the public domain.
- The build system contains public domain files, and files that

are under GNU GPLv2+ or GNU

## GPLv3+. None of these files end up in the binaries being built.

- Test files and test code in the tests directory, and debugging utilities in the debug directory are in the public domain.
- The extra directory may contain public domain files, and files that are under various free software licenses.

 You can do whatever you want with the files that have been put into the public domain. If you find public domain legally problematic, take the previous sentence as a license grant. If you still find the lack of copyright legally problematic, you have too many lawyers.

As usual, this software is provided "as is", without any warranty.

 If you copy significant amounts of public domain code from XZ Utils into your project, acknowledging this somewhere in your software is polite (especially if it is proprietary, non-free software), but naturally it is not legally required. Here is an example of a good notice to

put into "about box" or into documentation:

This software includes code from XZ Utils <https://tukaani.org/xz/>.

The following license texts are included in the following files:

- COPYING.LGPLv2.1: GNU Lesser General Public License version 2.1
- COPYING.GPLv2: GNU General Public License version 2
- COPYING.GPLv3: GNU General Public License version 3

 Note that the toolchain (compiler, linker etc.) may add some code pieces that are copyrighted. Thus, it is possible that e.g. liblzma binary wouldn't actually be in the public domain in its entirety even though it contains no copyrighted code from the XZ Utils source package.

 If you have questions, don't hesitate to ask the author(s) for more information.

# **1.57 cdebconf 0.251ubuntu1**

## **1.57.1 Available under license :**

CDebConf was initially written by Randolph Chung <tausq@debian.org>

Other contributors include:

Anthony Towns <ajt@debian.org> David Whedon <dwhedon@gordian.com> Dan Jacobowitz <dan@debian.org> Tollef Fog Heen <tfheen@debian.org> Attilio Fiandrotti <fiandro@tiscali.it> Colin Watson <cjwatson@debian.org> Regis Boudin <regis@debian.org>

CDebConf includes ideas and code from: debconf - The original, de facto, perl implementation (c) Joey Hess <joeyh@debian.org> apt - The Debian Advanced Package Tool (c) Jason Gunthorpe  $\langle$ jgg@debian.org $>$  (derived portions are public domain)

CDebConf is copyrighted (c) 2000-2009 by Randolph Chung <tausq@debian.org>, the d-i team (see above), and Canonical Ltd. under the following license:

Redistribution and use in source and binary forms, with or without modification, are permitted provided that the following conditions are met:

1. Redistributions of source code must retain the above copyright notice, this list of conditions and the following disclaimer.

2. Redistributions in binary form must reproduce the above copyright notice, this list of conditions and the following disclaimer in the documentation and/or other materials provided with the distribution.

THIS SOFTWARE IS PROVIDED BY THE AUTHORS AND CONTRIBUTORS ``AS IS'' AND ANY EXPRESS OR IMPLIED WARRANTIES, INCLUDING, BUT NOT LIMITED TO, THE IMPLIED WARRANTIES OF MERCHANTABILITY AND FITNESS FOR A PARTICULAR PURPOSE ARE DISCLAIMED. IN NO EVENT SHALL THE AUTHOR OR CONTRIBUTORS BE LIABLE FOR ANY DIRECT, INDIRECT, INCIDENTAL, SPECIAL, EXEMPLARY, OR CONSEQUENTIAL DAMAGES (INCLUDING, BUT NOT LIMITED TO, PROCUREMENT OF SUBSTITUTE GOODS OR SERVICES; LOSS OF USE, DATA, OR PROFITS; OR BUSINESS INTERRUPTION) HOWEVER CAUSED AND ON ANY THEORY OF LIABILITY, WHETHER IN CONTRACT, STRICT LIABILITY, OR TORT (INCLUDING NEGLIGENCE OR OTHERWISE) ARISING IN ANY WAY OUT OF THE USE OF THIS SOFTWARE, EVEN IF ADVISED OF THE POSSIBILITY OF SUCH DAMAGE.

# **1.58 berkeley-db 5.3.28+dfsg1-0.6ubuntu2**

## **1.58.1 Available under license :**

Copyright (c) 1996, 2013 Oracle and/or its affiliates. All rights reserved. See the file LICENSE for redistribution information. This software is copyrighted by Christian Werner <chw@ch-werner.de> and other authors. The following terms apply to all files associated

with the software unless explicitly disclaimed in individual files.

The authors hereby grant permission to use, copy, modify, distribute, and license this software and its documentation for any purpose, provided that existing copyright notices are retained in all copies and that this notice is included verbatim in any distributions. No written agreement, license, or royalty fee is required for any of the authorized uses. Modifications to this software may be copyrighted by their authors and need not follow the licensing terms described here, provided that the new terms are clearly indicated on the first page of each file where they apply.

IN NO EVENT SHALL THE AUTHORS OR DISTRIBUTORS BE LIABLE TO ANY PARTY FOR DIRECT, INDIRECT, SPECIAL, INCIDENTAL, OR CONSEQUENTIAL DAMAGES ARISING OUT OF THE USE OF THIS SOFTWARE, ITS DOCUMENTATION, OR ANY DERIVATIVES THEREOF, EVEN IF THE AUTHORS HAVE BEEN ADVISED OF THE

POSSIBILITY OF SUCH DAMAGE.

THE AUTHORS AND DISTRIBUTORS SPECIFICALLY DISCLAIM ANY WARRANTIES, INCLUDING, BUT NOT LIMITED TO, THE IMPLIED WARRANTIES OF MERCHANTABILITY, FITNESS FOR A PARTICULAR PURPOSE, AND NON-INFRINGEMENT. THIS SOFTWARE IS PROVIDED ON AN "AS IS" BASIS, AND THE AUTHORS AND DISTRIBUTORS HAVE NO OBLIGATION TO PROVIDE MAINTENANCE, SUPPORT, UPDATES, ENHANCEMENTS, OR MODIFICATIONS.

This software is copyrighted by Christian Werner <chw@ch-werner.de> and others. The following terms apply to all files associated with the software unless explicitly disclaimed in individual files.

The authors hereby grant permission to use, copy, modify, distribute, and license this software and its documentation for any purpose, provided that existing copyright notices are retained in all copies and that this notice is included verbatim in any distributions. No written agreement, license, or royalty fee is required for any of the authorized uses. Modifications to this software may be copyrighted by their authors and need not follow the licensing terms described here, provided that the new terms are clearly indicated on the first page of each file where they apply.

IN NO EVENT SHALL THE AUTHORS OR DISTRIBUTORS BE LIABLE TO ANY PARTY FOR DIRECT, INDIRECT, SPECIAL, INCIDENTAL, OR CONSEQUENTIAL DAMAGES ARISING OUT OF THE USE OF THIS SOFTWARE, ITS DOCUMENTATION, OR ANY DERIVATIVES THEREOF, EVEN IF THE AUTHORS HAVE BEEN ADVISED OF THE POSSIBILITY OF SUCH DAMAGE.

THE AUTHORS AND DISTRIBUTORS SPECIFICALLY DISCLAIM ANY WARRANTIES, INCLUDING, BUT NOT LIMITED TO, THE IMPLIED WARRANTIES OF MERCHANTABILITY, FITNESS FOR A PARTICULAR PURPOSE, AND NON-INFRINGEMENT. THIS SOFTWARE IS PROVIDED ON AN "AS IS" BASIS, AND THE AUTHORS AND DISTRIBUTORS HAVE NO OBLIGATION TO PROVIDE MAINTENANCE, SUPPORT, UPDATES, ENHANCEMENTS, OR MODIFICATIONS.

/\*-

\* \$Id\$ \*/

The following is the license that applies to this copy of the Berkeley DB software. For a license to use the Berkeley DB software under conditions other than those described here, or to purchase support for this software, please contact Oracle at berkeleydb-info\_us@oracle.com.

=-=-=-=-=-=-=-=-=-=-=-=-=-=-=-=-=-=-=-=-=-=-=-=-=

/\*

\* Copyright (c) 1990, 2013 Oracle and/or its affiliates. All rights reserved. \*

\* Redistribution and use in source and binary forms, with or without

\* modification, are permitted provided that the following conditions \* are met:

\* 1. Redistributions of source code must retain the above copyright

notice, this list of conditions and the following disclaimer.

\* 2. Redistributions in binary form must reproduce the above copyright

notice, this list of conditions and the following disclaimer in the

\* documentation and/or other materials provided with the distribution.

\* 3. Redistributions in any form must be accompanied by information on

\* how to obtain complete source code for the DB software and any

\* accompanying software that uses the DB software. The source code

\* must either be included in the distribution or be available for no

\* more than the cost of distribution plus a nominal fee, and must be

\* freely redistributable under reasonable conditions. For an

\* executable file, complete source code means the source code for all

\* modules it contains. It does not include source code for modules or

\* files that typically accompany the major components of the operating

\* system on which the executable file runs.

\*

\* THIS SOFTWARE IS PROVIDED BY ORACLE ``AS IS'' AND ANY EXPRESS OR

\* IMPLIED WARRANTIES, INCLUDING, BUT NOT LIMITED TO, THE IMPLIED

\* WARRANTIES OF MERCHANTABILITY, FITNESS FOR A PARTICULAR PURPOSE, OR

\* NON-INFRINGEMENT, ARE DISCLAIMED. IN NO EVENT SHALL ORACLE BE LIABLE

\* FOR ANY DIRECT, INDIRECT, INCIDENTAL, SPECIAL, EXEMPLARY, OR

\* CONSEQUENTIAL

DAMAGES (INCLUDING, BUT NOT LIMITED TO, PROCUREMENT OF

\* SUBSTITUTE GOODS OR SERVICES; LOSS OF USE, DATA, OR PROFITS; OR

\* BUSINESS INTERRUPTION) HOWEVER CAUSED AND ON ANY THEORY OF LIABILITY,

\* WHETHER IN CONTRACT, STRICT LIABILITY, OR TORT (INCLUDING NEGLIGENCE

\* OR OTHERWISE) ARISING IN ANY WAY OUT OF THE USE OF THIS SOFTWARE, EVEN

#### \* IF ADVISED OF THE POSSIBILITY OF SUCH DAMAGE.

\*/ /\*

\* Copyright (c) 1990, 1993, 1994, 1995

\* The Regents of the University of California. All rights reserved. \*

\* Redistribution and use in source and binary forms, with or without

\* modification, are permitted provided that the following conditions

\* are met:

\* 1. Redistributions of source code must retain the above copyright

\* notice, this list of conditions and the following disclaimer.

\* 2. Redistributions in binary form must reproduce the above copyright

\* notice, this list of conditions and the following disclaimer in the

\* documentation and/or other materials provided with

the distribution.

\* 3. Neither the name of the University nor the names of its contributors

\* may be used to endorse or promote products derived from this software

without specific prior written permission.

\*

\* THIS SOFTWARE IS PROVIDED BY THE REGENTS AND CONTRIBUTORS ``AS IS'' AND \* ANY EXPRESS OR IMPLIED WARRANTIES, INCLUDING, BUT NOT LIMITED TO, THE \* IMPLIED WARRANTIES OF MERCHANTABILITY AND FITNESS FOR A PARTICULAR PURPOSE \* ARE DISCLAIMED. IN NO EVENT SHALL THE REGENTS OR CONTRIBUTORS BE LIABLE \* FOR ANY DIRECT, INDIRECT, INCIDENTAL, SPECIAL, EXEMPLARY, OR CONSEQUENTIAL \* DAMAGES (INCLUDING, BUT NOT LIMITED TO, PROCUREMENT OF SUBSTITUTE GOODS \* OR SERVICES; LOSS OF USE, DATA, OR PROFITS; OR BUSINESS INTERRUPTION) \* HOWEVER CAUSED AND ON ANY THEORY OF LIABILITY, WHETHER IN CONTRACT, STRICT \* LIABILITY, OR TORT (INCLUDING NEGLIGENCE OR OTHERWISE) ARISING IN ANY WAY \* OUT OF THE USE OF THIS SOFTWARE, EVEN IF ADVISED OF THE POSSIBILITY OF \* SUCH DAMAGE. \*/

/\*

\* Copyright (c) 1995, 1996

\* The President and Fellows of Harvard University. All rights reserved.

\*

\* Redistribution and use in source and binary forms, with or without

\* modification, are permitted provided that the following conditions

\* are met:

- \* 1. Redistributions of source code must retain the above copyright
- notice, this list of conditions and the following disclaimer.
- \* 2. Redistributions in binary form must reproduce the above copyright
- notice, this list of conditions and the following disclaimer in the
- \* documentation and/or other materials provided with the distribution.
- \* 3. Neither the name of the University nor the names of its contributors
- may be used to endorse or promote products derived from this software
- \* without specific prior written permission.

\*

\* THIS SOFTWARE IS PROVIDED BY HARVARD AND ITS CONTRIBUTORS ``AS IS'' AND
\* ANY EXPRESS OR IMPLIED WARRANTIES, INCLUDING, BUT NOT LIMITED TO, THE

\* IMPLIED WARRANTIES OF MERCHANTABILITY

AND FITNESS FOR A PARTICULAR PURPOSE

\* ARE DISCLAIMED. IN NO EVENT SHALL HARVARD OR ITS CONTRIBUTORS BE LIABLE

\* FOR ANY DIRECT, INDIRECT, INCIDENTAL, SPECIAL, EXEMPLARY, OR CONSEQUENTIAL \* DAMAGES (INCLUDING, BUT NOT LIMITED TO, PROCUREMENT OF SUBSTITUTE GOODS

\* OR SERVICES; LOSS OF USE, DATA, OR PROFITS; OR BUSINESS INTERRUPTION)

\* HOWEVER CAUSED AND ON ANY THEORY OF LIABILITY, WHETHER IN CONTRACT, STRICT

\* LIABILITY, OR TORT (INCLUDING NEGLIGENCE OR OTHERWISE) ARISING IN ANY WAY

\* OUT OF THE USE OF THIS SOFTWARE, EVEN IF ADVISED OF THE POSSIBILITY OF

\* SUCH DAMAGE.

\*/

=-=-=-=-=-=-=-=-=-=-=-=-=-=-=-=-=-=-=-=-=-=-=-=-=

/\*\*\*

\* ASM: a very small and fast Java bytecode manipulation framework

\* Copyright (c) 2000-2005 INRIA, France Telecom

\* All rights reserved.

\*

\* Redistribution and use in source and binary forms, with or without

\* modification, are permitted provided that the following conditions

\* are met:

\* 1. Redistributions of source code must retain the

above copyright

notice, this list of conditions and the following disclaimer.

\* 2. Redistributions in binary form must reproduce the above copyright

\* notice, this list of conditions and the following disclaimer in the

\* documentation and/or other materials provided with the distribution.

\* 3. Neither the name of the copyright holders nor the names of its

\* contributors may be used to endorse or promote products derived from

\* this software without specific prior written permission.

\*

\* THIS SOFTWARE IS PROVIDED BY THE COPYRIGHT HOLDERS AND CONTRIBUTORS "AS IS"

\* AND ANY EXPRESS OR IMPLIED WARRANTIES, INCLUDING, BUT NOT LIMITED TO, THE

\* IMPLIED WARRANTIES OF MERCHANTABILITY AND FITNESS FOR A PARTICULAR PURPOSE

\* ARE DISCLAIMED. IN NO EVENT SHALL THE COPYRIGHT OWNER OR CONTRIBUTORS BE

\* LIABLE FOR ANY DIRECT, INDIRECT, INCIDENTAL, SPECIAL, EXEMPLARY, OR

\* CONSEQUENTIAL DAMAGES (INCLUDING, BUT NOT LIMITED TO, PROCUREMENT OF

\* SUBSTITUTE GOODS OR SERVICES;

LOSS OF USE, DATA, OR PROFITS; OR BUSINESS

\* INTERRUPTION) HOWEVER CAUSED AND ON ANY THEORY OF LIABILITY, WHETHER IN

\* CONTRACT, STRICT LIABILITY, OR TORT (INCLUDING NEGLIGENCE OR OTHERWISE)

\* ARISING IN ANY WAY OUT OF THE USE OF THIS SOFTWARE, EVEN IF ADVISED OF \* THE POSSIBILITY OF SUCH DAMAGE.

\*/

**NOTE** 

The license is based on the zlib/libpng license. For more details see http://www.opensource.org/licenses/zlib-license.html. The intent of the

#### license is to:

- keep the license as simple as possible

- encourage the use of CuTest in both free and commercial applications and libraries

- keep the source code together

- give credit to the CuTest contributors for their work

If you ship CuTest in source form with your source distribution, the following license document must be included with it in unaltered form. If you find CuTest useful we would like to hear about it.

#### LICENSE

Copyright (c) 2003 Asim Jalis

This software is provided 'as-is', without any express or implied warranty. In no event will the authors be held liable for any damages arising from the use of this software.

Permission is granted to anyone to use this software for any purpose, including commercial applications, and to alter it and redistribute it freely, subject to the following restrictions:

1. The origin

 of this software must not be misrepresented; you must not claim that you wrote the original software. If you use this software in a product, an acknowledgment in the product documentation would be appreciated but is not required.

2. Altered source versions must be plainly marked as such, and must not be misrepresented as being the original software.

3. This notice may not be removed or altered from any source distribution.

This package was debianized by Sam Clegg <samo@debian.org> on Tue, 25 Jul 2006 11:43:45 +0100.

It was downloaded from <http://www.ch-werner.de/sqliteodbc/>

Upstream Author: Christian Werner <chw@ch-werner.de>

Copyright: Copyright (c) 2001-2011 Christian Werner <chw@ch-werner.de> OS/2 Port Copyright (c) 2004 Lorne R. Sunley <lsunley@mb.sympatico.ca>

License:

This software is copyrighted by Christian Werner <chw@ch-werner.de>

and other authors. The following terms apply to all files associated with the software unless explicitly disclaimed in individual files.

The authors hereby grant permission to use, copy, modify, distribute, and license this software and its documentation for any purpose, provided that existing copyright notices are retained in all copies and that this notice is included verbatim in any distributions. No written agreement, license, or royalty fee is required for any of the authorized uses. Modifications to this software may be copyrighted by their authors and

 need not follow the licensing terms described here, provided that the new terms are clearly indicated on the first page of each file where they apply.

IN NO EVENT SHALL THE AUTHORS OR DISTRIBUTORS BE LIABLE TO ANY PARTY FOR DIRECT, INDIRECT, SPECIAL, INCIDENTAL, OR CONSEQUENTIAL DAMAGES ARISING OUT OF THE USE OF THIS SOFTWARE, ITS DOCUMENTATION, OR ANY DERIVATIVES THEREOF, EVEN IF THE AUTHORS HAVE BEEN ADVISED OF THE POSSIBILITY OF SUCH DAMAGE.

THE AUTHORS AND DISTRIBUTORS SPECIFICALLY DISCLAIM ANY WARRANTIES, INCLUDING, BUT NOT LIMITED TO, THE IMPLIED WARRANTIES OF MERCHANTABILITY, FITNESS FOR A PARTICULAR PURPOSE, AND NON-INFRINGEMENT. THIS SOFTWARE IS PROVIDED ON AN "AS IS" BASIS, AND THE AUTHORS AND DISTRIBUTORS HAVE NO OBLIGATION TO PROVIDE MAINTENANCE, SUPPORT, UPDATES, ENHANCEMENTS, OR MODIFICATIONS.

The Debian packaging is (C) 2006, Sam Clegg <samo@debian.org> and is licensed under the GPL-3, see `/usr/share/common-licenses/GPL-3'.

## **1.59 brotli 1.0.7-6ubuntu0.1**

## **1.59.1 Available under license :**

Copyright (c) 2009, 2010, 2013-2016 by the Brotli Authors.

Permission is hereby granted, free of charge, to any person obtaining a copy of this software and associated documentation files (the "Software"), to deal in the Software without restriction, including without limitation the rights to use, copy, modify, merge, publish, distribute, sublicense, and/or sell copies of the Software, and to permit persons to whom the Software is furnished to do so, subject to the following conditions:

The above copyright notice and this permission notice shall be included in all copies or substantial portions of the Software.

THE SOFTWARE IS PROVIDED "AS IS", WITHOUT WARRANTY OF ANY KIND, EXPRESS OR IMPLIED, INCLUDING BUT NOT LIMITED TO THE WARRANTIES OF MERCHANTABILITY,

FITNESS FOR A PARTICULAR PURPOSE AND NONINFRINGEMENT. IN NO EVENT SHALL THE AUTHORS OR COPYRIGHT HOLDERS BE LIABLE FOR ANY CLAIM, DAMAGES OR OTHER LIABILITY, WHETHER IN AN ACTION OF CONTRACT, TORT OR OTHERWISE, ARISING FROM, OUT OF

 OR IN CONNECTION WITH THE SOFTWARE OR THE USE OR OTHER DEALINGS IN THE SOFTWARE.

## **1.60 sqlite 3.41.0**

## **1.60.1 Available under license :**

The author disclaims copyright to this source code. In place of a legal notice, here is a blessing:

 May you do good and not evil. May you find forgiveness for yourself and forgive others. May you share freely, never taking more than you give.

## **1.61 perl 5.30.0-9ubuntu0.2 1.61.1 Available under license :**

The "Artistic License"

Preamble

The intent of this document is to state the conditions under which a Package may be copied, such that the Copyright Holder maintains some semblance of artistic control over the development of the package, while giving the users of the package the right to use and distribute the Package in a more-or-less customary fashion, plus the right to make reasonable modifications.

### Definitions:

 "Package" refers to the collection of files distributed by the Copyright Holder, and derivatives of that collection of files created through textual modification.

 "Standard Version" refers to such a Package if it has not been modified, or has been modified in accordance with the wishes of the Copyright Holder as specified below.

 "Copyright Holder" is whoever is named in the copyright or copyrights for the package.

 "You" is you, if you're thinking about copying or distributing this Package.

 "Reasonable copying fee" is whatever you can justify on the basis of media cost, duplication charges, time of people involved, and so on. (You will not be required to justify it to the Copyright Holder, but only to the computing community at large as a market that must bear the fee.)

 "Freely Available" means that no fee is charged for the item itself, though there may be fees involved in handling the item. It also means that recipients of the item may redistribute it under the same conditions they received it.

1. You may make and give away verbatim copies of the source form of the Standard Version of this Package without restriction, provided that you duplicate all of the original copyright notices and associated disclaimers.

2. You may apply bug fixes, portability fixes and other modifications derived from the Public Domain or from the Copyright Holder. A Package

modified in such a way shall still be considered the Standard Version.

3. You may otherwise modify your copy of this Package in any way, provided that you insert a prominent notice in each changed file stating how and when you changed that file, and provided that you do at least ONE of the following:

 a) place your modifications in the Public Domain or otherwise make them Freely Available, such as by posting said modifications to Usenet or an equivalent medium, or placing the modifications on a major archive site such as uunet.uu.net, or by allowing the Copyright Holder to include your modifications in the Standard Version of the Package.

b) use the modified Package only within your corporation or organization.

 c) rename any non-standard executables so the names do not conflict with standard executables, which must also be provided, and provide a separate manual page for each non-standard executable that clearly documents how it

differs from the Standard Version.

d) make other distribution arrangements with the Copyright Holder.

4. You may distribute the programs of this Package in object code or executable form, provided that you do at least ONE of the following:  a) distribute a Standard Version of the executables and library files, together with instructions (in the manual page or equivalent) on where to get the Standard Version.

 b) accompany the distribution with the machine-readable source of the Package with your modifications.

 c) give non-standard executables non-standard names, and clearly document the differences in manual pages (or equivalent), together with instructions on where to get the Standard Version.

d) make other distribution arrangements with the Copyright Holder.

5. You may charge a reasonable copying fee for any distribution of this Package. You may charge any fee you choose for support of this Package. You may not charge a fee for this Package itself. However,

you may distribute this Package in aggregate with other (possibly commercial) programs as part of a larger (possibly commercial) software distribution provided that you do not advertise this Package as a product of your own. You may embed this Package's interpreter within an executable of yours (by linking); this shall be construed as a mere form of aggregation, provided that the complete Standard Version of the interpreter is so embedded.

6. The scripts and library files supplied as input to or produced as output from the programs of this Package do not automatically fall under the copyright of this Package, but belong to whoever generated them, and may be sold commercially, and may be aggregated with this Package. If such scripts or library files are aggregated with this Package via the so-called "undump" or "unexec" methods of producing a binary executable image, then distribution of such an image shall neither be construed as a distribution of this Package nor shall it

fall under the restrictions of Paragraphs 3 and 4, provided that you do not represent such an executable image as a Standard Version of this Package.

7. C subroutines (or comparably compiled subroutines in other languages) supplied by you and linked into this Package in order to emulate subroutines and variables of the language defined by this Package shall not be considered part of this Package, but are the equivalent of input as in Paragraph 6, provided these subroutines do not change the language in any way that would cause it to fail the regression tests for the language.

8. Aggregation of this Package with a commercial distribution is always

permitted provided that the use of this Package is embedded; that is, when no overt attempt is made to make this Package's interfaces visible to the end user of the commercial distribution. Such use shall not be construed as a distribution of this Package.

9. The name of the Copyright Holder may not be used to endorse or promote products derived from this software without specific prior written permission.

### 10. THIS PACKAGE IS PROVIDED "AS IS" AND WITHOUT ANY EXPRESS OR IMPLIED WARRANTIES, INCLUDING, WITHOUT LIMITATION, THE IMPLIED WARRANTIES OF MERCHANTABILITY AND FITNESS FOR A PARTICULAR PURPOSE.

#### The End

# \$Id: errnolist.a,v 3.0 1993/08/18 12:04:35 ram Exp ram \$

# # Copyright (c) 1991-1997, 2004-2006, Raphael Manfredi #

# You may redistribute only under the terms of the Artistic Licence,

# as specified in the README file that comes with the distribution.

# You may reuse parts of this distribution only within the terms of

# that same Artistic Licence; a copy of which may be found at the root

# of the source tree for dist 4.0.

#

# Original Author: Harlan Stenn <harlan@mumps.pfcs.com>

#

# \$Log: errnolist.a,v \$

# Revision 3.0 1993/08/18 12:04:35 ram

# Baseline for dist 3.0 netwide release.

#

#

# This is a simple-minded awk script to generate an initialization for

# sys\_errnolist on systems that don't have it.

# This file now depends only on sys/errno.h error numbers under maxerr being

# in order. It will complain and die if not. NOTE: It will still produce

# a compilable output file, even with errors, so you must check the output.

# **1.62 golang-snappy 0.0.2**

## **1.62.1 Available under license :**

# This is the official list of people who can contribute

# (and typically have contributed) code to the Snappy-Go repository.

# The AUTHORS file lists the copyright holders; this file

# lists people. For example, Google employees are listed here

# but not in AUTHORS, because Google holds the copyright.

#

# The submission process automatically checks to make sure # that people submitting code are listed in this file (by email address). # # Names should be added to this file only after verifying that # the individual or the individual's organization has agreed to # the appropriate Contributor License Agreement, found here: # # http://code.google.com/legal/individual-cla-v1.0.html # http://code.google.com/legal/corporate-cla-v1.0.html # # The agreement for individuals can be filled out on the web. # # When adding J Random Contributor's name to this file, # either J's name or J's organization's name should be # added to the AUTHORS file, depending on whether the # individual or corporate

CLA was used.

# Names should be added to this file like so:

# Name <email address>

# Please keep the list sorted.

Damian Gryski <dgryski@gmail.com> Jan Mercl <0xjnml@gmail.com> Jonathan Swinney <jswinney@amazon.com> Kai Backman <kaib@golang.org> Klaus Post <klauspost@gmail.com> Marc-Antoine Ruel <maruel@chromium.org> Nigel Tao <nigeltao@golang.org> Rob Pike <r@golang.org> Rodolfo Carvalho <rhcarvalho@gmail.com> Russ Cox <rsc@golang.org> Sebastien Binet <seb.binet@gmail.com>

Copyright (c) 2011 The Snappy-Go Authors. All rights reserved.

Redistribution and use in source and binary forms, with or without modification, are permitted provided that the following conditions are met:

 \* Redistributions of source code must retain the above copyright notice, this list of conditions and the following disclaimer.

 \* Redistributions in binary form must reproduce the above copyright notice, this list of conditions and the following disclaimer in the documentation and/or other materials provided with the distribution.

 \* Neither the name of Google Inc. nor the names of its contributors may be used to endorse or promote products derived from this software without specific prior written permission.

THIS SOFTWARE IS PROVIDED BY THE COPYRIGHT HOLDERS AND CONTRIBUTORS "AS IS" AND ANY EXPRESS OR IMPLIED WARRANTIES, INCLUDING, BUT NOT LIMITED TO, THE IMPLIED WARRANTIES OF MERCHANTABILITY AND FITNESS FOR A PARTICULAR PURPOSE ARE DISCLAIMED. IN NO EVENT SHALL THE COPYRIGHT **OWNER** 

 OR CONTRIBUTORS BE LIABLE FOR ANY DIRECT, INDIRECT, INCIDENTAL, SPECIAL, EXEMPLARY, OR CONSEQUENTIAL DAMAGES (INCLUDING, BUT NOT LIMITED TO, PROCUREMENT OF SUBSTITUTE GOODS OR SERVICES; LOSS OF USE, DATA, OR PROFITS; OR BUSINESS INTERRUPTION) HOWEVER CAUSED AND ON ANY THEORY OF LIABILITY, WHETHER IN CONTRACT, STRICT LIABILITY, OR TORT (INCLUDING NEGLIGENCE OR OTHERWISE) ARISING IN ANY WAY OUT OF THE USE OF THIS SOFTWARE, EVEN IF ADVISED OF THE POSSIBILITY OF SUCH DAMAGE.

# **1.63 zlib 1.2.11.dfsg-2ubuntu1.2**

## **1.63.1 Available under license :**

Found license 'General Public License 2.0' in 'No. PKWare has apparently decided to keep that format proprietary, since 42. The match.asm code in contrib is under the GNU General Public License. GNU GPL?' /\* zlib.h -- interface of the 'zlib' general purpose compression library version 1.2.11, January 15th, 2017

Copyright (C) 1995-2017 Jean-loup Gailly and Mark Adler

 This software is provided 'as-is', without any express or implied warranty. In no event will the authors be held liable for any damages arising from the use of this software.

 Permission is granted to anyone to use this software for any purpose, including commercial applications, and to alter it and redistribute it freely, subject to the following restrictions:

- 1. The origin of this software must not be misrepresented; you must not claim that you wrote the original software. If you use this software in a product, an acknowledgment in the product documentation would be appreciated but is not required.
- 2. Altered source versions must be plainly marked as such, and must not be misrepresented as being the original software.

 3. This notice may not be removed or altered from any source distribution.

 Jean-loup Gailly Mark Adler jloup@gzip.org madler@alumni.caltech.edu

The data format used by the zlib library is described by RFCs (Request for

 Comments) 1950 to 1952 in the files http://tools.ietf.org/html/rfc1950 (zlib format), rfc1951 (deflate format) and rfc1952 (gzip format). \*/

# **1.64 libyaml 0.2.5**

## **1.64.1 Available under license :**

Copyright (c) 2017-2020 Ingy dt Net Copyright (c) 2006-2016 Kirill Simonov

Permission is hereby granted, free of charge, to any person obtaining a copy of this software and associated documentation files (the "Software"), to deal in the Software without restriction, including without limitation the rights to use, copy, modify, merge, publish, distribute, sublicense, and/or sell copies of the Software, and to permit persons to whom the Software is furnished to do so, subject to the following conditions:

The above copyright notice and this permission notice shall be included in all copies or substantial portions of the Software.

THE SOFTWARE IS PROVIDED "AS IS", WITHOUT WARRANTY OF ANY KIND, EXPRESS OR IMPLIED, INCLUDING BUT NOT LIMITED TO THE WARRANTIES OF MERCHANTABILITY, FITNESS FOR A PARTICULAR PURPOSE AND NONINFRINGEMENT. IN NO EVENT SHALL THE AUTHORS OR COPYRIGHT HOLDERS BE LIABLE FOR ANY CLAIM, DAMAGES OR OTHER LIABILITY, WHETHER IN AN ACTION OF CONTRACT, TORT OR OTHERWISE, ARISING FROM,

OUT OF OR IN CONNECTION WITH THE SOFTWARE OR THE USE OR OTHER DEALINGS IN THE **SOFTWARE** 

# **1.65 python3-asn1crypto 0.24.0**

## **1.65.1 Available under license :**

Copyright (c) 2015-2017 Will Bond <will@wbond.net>

Permission is hereby granted, free of charge, to any person obtaining a copy of this software and associated documentation files (the "Software"), to deal in the Software without restriction, including without limitation the rights to use, copy, modify, merge, publish, distribute, sublicense, and/or sell copies of the Software, and to permit persons to whom the Software is furnished to do so, subject to the following conditions:

The above copyright notice and this permission notice shall be included in all copies or substantial portions of the Software.

THE SOFTWARE IS PROVIDED "AS IS", WITHOUT WARRANTY OF ANY KIND, EXPRESS OR IMPLIED, INCLUDING BUT NOT LIMITED TO THE WARRANTIES OF MERCHANTABILITY,

FITNESS FOR A PARTICULAR PURPOSE AND NONINFRINGEMENT. IN NO EVENT SHALL THE AUTHORS OR COPYRIGHT HOLDERS BE LIABLE FOR ANY CLAIM, DAMAGES OR OTHER LIABILITY, WHETHER IN AN ACTION OF CONTRACT, TORT OR OTHERWISE, ARISING FROM, OUT OF OR IN CONNECTION WITH THE SOFTWARE OR THE USE OR OTHER DEALINGS IN THE SOFTWARE.

## **1.66 idna 2.8**

### **1.66.1 Available under license :**

No license file was found, but licenses were detected in source scan.

License

-------

Copyright (c) 2013-2018, Kim Davies. All rights reserved.

Redistribution and use in source and binary forms, with or without modification, are permitted provided that the following conditions are met:

#. Redistributions of source code must retain the above copyright notice, this list of conditions and the following disclaimer.

- #. Redistributions in binary form must reproduce the above copyright notice, this list of conditions and the following disclaimer in the documentation and/or other materials provided with the distribution.
- #. Neither the name of the copyright holder nor the names of the contributors may be used to endorse or promote products derived from this software without specific prior written permission.

#. THIS SOFTWARE IS PROVIDED BY THE CONTRIBUTORS "AS IS" AND ANY EXPRESS OR IMPLIED WARRANTIES, INCLUDING, BUT NOT LIMITED TO, THE IMPLIED WARRANTIES OF MERCHANTABILITY AND FITNESS FOR A PARTICULAR PURPOSE ARE DISCLAIMED. IN NO EVENT SHALL THE COPYRIGHT HOLDERS OR CONTRIBUTORS BE LIABLE FOR ANY DIRECT, INDIRECT, INCIDENTAL, SPECIAL, EXEMPLARY, OR CONSEQUENTIAL DAMAGES (INCLUDING, BUT NOT LIMITED TO, PROCUREMENT OF SUBSTITUTE GOODS OR SERVICES; LOSS OF USE, DATA, OR PROFITS; OR BUSINESS INTERRUPTION) HOWEVER CAUSED AND ON ANY THEORY OF LIABILITY, WHETHER IN CONTRACT, STRICT LIABILITY, OR TORT (INCLUDING NEGLIGENCE OR OTHERWISE) ARISING IN ANY WAY OUT OF THE USE OF THIS SOFTWARE, EVEN IF ADVISED OF THE POSSIBILITY OF SUCH DAMAGE.

Portions of the codec implementation and unit tests are derived from the

Python standard library, which carries the `Python Software Foundation License <https://docs.python.org/2/license.html>`\_:

Copyright (c) 2001-2014 Python Software Foundation; All Rights Reserved

Portions of the unit tests are derived from the Unicode standard, which is subject to the Unicode, Inc. License Agreement:

 Copyright (c) 1991-2014 Unicode, Inc. All rights reserved. Distributed under the Terms of Use in <http://www.unicode.org/copyright.html>.

 Permission is hereby granted, free of charge, to any person obtaining a copy of the Unicode data files and any associated documentation (the "Data Files") or Unicode software and any associated documentation (the "Software") to deal in the Data Files or Software without restriction, including without limitation the rights to use, copy, modify, merge, publish, distribute, and/or sell copies of the Data Files or Software, and to permit persons to whom the Data Files or Software are furnished to do so, provided that

 (a) this copyright and permission notice appear with all copies of the Data Files or Software,

 (b) this copyright and permission notice appear in associated documentation, and

 (c) there is clear notice in each modified Data File or in the Software as well as in the documentation associated with the Data File(s) or Software that the data or software has been modified.

 THE DATA FILES AND SOFTWARE ARE PROVIDED "AS IS", WITHOUT WARRANTY OF ANY KIND, EXPRESS OR IMPLIED, INCLUDING BUT NOT LIMITED TO THE WARRANTIES OF MERCHANTABILITY, FITNESS FOR A PARTICULAR PURPOSE AND NONINFRINGEMENT OF THIRD PARTY RIGHTS.

 IN NO EVENT SHALL THE COPYRIGHT HOLDER OR HOLDERS INCLUDED IN THIS NOTICE BE LIABLE FOR ANY CLAIM, OR ANY SPECIAL INDIRECT OR CONSEQUENTIAL DAMAGES, OR ANY DAMAGES WHATSOEVER RESULTING FROM LOSS OF USE, DATA OR PROFITS, WHETHER IN AN ACTION OF CONTRACT, NEGLIGENCE OR OTHER TORTIOUS ACTION, ARISING OUT OF OR IN CONNECTION WITH THE USE OR PERFORMANCE OF THE DATA FILES OR SOFTWARE.

 Except as contained in this notice, the name of a copyright holder shall not be used in advertising or otherwise to promote the sale, use or other dealings in these Data Files or Software without prior written authorization of the copyright

holder.

Found in path(s): \* /opt/cola/permits/1110810307\_1606855956.29/0/kjd-idna-v2-8-0-g1cdf175-1-tar-gz/kjd-idna-375dc46/LICENSE.rst No license file was found, but licenses were detected in source scan.

 $"''"$ 

A library to support the Internationalised Domain Names in Applications (IDNA) protocol as specified in RFC 5890 et.al. This new methodology, known as IDNA 2008, can generate materially different results to the previous standard. The library can act as a drop-in replacement for the "encodings.idna" module. """

import io, sys from setuptools import setup

def main():

```
 python_version = sys.version_info[:2]
if python_version \lt (2,7):
   raise SystemExit("Sorry, Python 2.7 or newer required")
```

```
package data = \{\} exec(open('idna/package_data.py').read(), package_data)
```

```
arguments = \{ 'name': 'idna',
   'packages': ['idna'],
   'version': package_data['__version__'],
   'description': 'Internationalized Domain Names in Applications (IDNA)',
   'long_description': io.open("README.rst", encoding="UTF-8").read(),
   'author': 'Kim Davies',
   'author_email': 'kim@cynosure.com.au',
    'license': 'BSD-like',
   'url': 'https://github.com/kjd/idna',
   'classifiers': [
      'Development Status :: 5 - Production/Stable',
      'Intended Audience :: Developers',
      'Intended Audience :: System Administrators',
      'License :: OSI Approved :: BSD License',
      'Operating System :: OS Independent',
      'Programming Language :: Python',
      'Programming Language :: Python :: 2',
      'Programming Language :: Python :: 2.7',
      'Programming Language :: Python :: 3',
```

```
 'Programming Language :: Python :: 3.4',
      'Programming Language :: Python :: 3.5',
      'Programming Language :: Python :: 3.6',
      'Topic :: Internet :: Name Service (DNS)',
      'Topic :: Software Development :: Libraries :: Python Modules',
      'Topic :: Utilities',
   ],
   'python_requires': '>=2.7, !=3.0.*, !=3.1.*, !=3.2.*, !=3.3.*',
   'test_suite': 'tests',
 }
 setup(**arguments)
```

```
if \_name__ == ' \_main__': main()
```
Found in path(s):

\* /opt/cola/permits/1110810307\_1606855956.29/0/kjd-idna-v2-8-0-g1cdf175-1-tar-gz/kjd-idna-375dc46/setup.py

# **1.67 appdirs 1.4.3**

## **1.67.1 Available under license :**

# This is the MIT license

Copyright (c) 2010 ActiveState Software Inc.

Permission is hereby granted, free of charge, to any person obtaining a copy of this software and associated documentation files (the "Software"), to deal in the Software without restriction, including without limitation the rights to use, copy, modify, merge, publish, distribute, sublicense, and/or sell copies of the Software, and to permit persons to whom the Software is furnished to do so, subject to the following conditions:

The above copyright notice and this permission notice shall be included in all copies or substantial portions of the Software.

THE SOFTWARE IS PROVIDED "AS IS", WITHOUT WARRANTY OF ANY KIND, EXPRESS OR IMPLIED, INCLUDING BUT NOT LIMITED TO THE WARRANTIES OF MERCHANTABILITY, FITNESS FOR A PARTICULAR PURPOSE AND NONINFRINGEMENT. IN NO EVENT SHALL THE AUTHORS OR COPYRIGHT HOLDERS BE LIABLE FOR ANY CLAIM, DAMAGES OR OTHER LIABILITY, WHETHER IN AN ACTION OF CONTRACT, TORT OR OTHERWISE, ARISING FROM, OUT OF OR IN CONNECTION WITH THE SOFTWARE OR THE USE OR OTHER DEALINGS IN THE SOFTWARE.

# **1.68 pyparsing 2.4.6**

## **1.68.1 Available under license :**

Permission is hereby granted, free of charge, to any person obtaining a copy of this software and associated documentation files (the "Software"), to deal in the Software without restriction, including without limitation the rights to use, copy, modify, merge, publish, distribute, sublicense, and/or sell copies of the Software, and to permit persons to whom the Software is furnished to do so, subject to the following conditions:

The above copyright notice and this permission notice shall be included in all copies or substantial portions of the Software.

THE SOFTWARE IS PROVIDED "AS IS", WITHOUT WARRANTY OF ANY KIND, EXPRESS OR IMPLIED, INCLUDING BUT NOT LIMITED TO THE WARRANTIES OF MERCHANTABILITY, FITNESS FOR A PARTICULAR PURPOSE AND NONINFRINGEMENT. IN NO EVENT SHALL THE AUTHORS OR COPYRIGHT HOLDERS BE LIABLE FOR ANY CLAIM, DAMAGES OR OTHER LIABILITY, WHETHER IN AN ACTION OF CONTRACT, TORT OR OTHERWISE, ARISING FROM, OUT OF OR IN CONNECTION WITH THE SOFTWARE OR THE USE OR OTHER DEALINGS IN THE SOFTWARE.

## **1.69 toml 0.10.0**

## **1.69.1 Available under license :**

The MIT License

Copyright 2013-2018 William Pearson Copyright 2015-2016 Julien Enselme Copyright 2016 Google Inc. Copyright 2017 Samuel Vasko Copyright 2017 Nate Prewitt Copyright 2017 Jack Evans

Permission is hereby granted, free of charge, to any person obtaining a copy of this software and associated documentation files (the "Software"), to deal in the Software without restriction, including without limitation the rights to use, copy, modify, merge, publish, distribute, sublicense, and/or sell copies of the Software, and to permit persons to whom the Software is furnished to do so, subject to the following conditions:

The above copyright notice and this permission notice shall be included in all copies or substantial portions of the Software.

THE SOFTWARE IS PROVIDED "AS IS", WITHOUT WARRANTY OF ANY KIND, EXPRESS OR

IMPLIED, INCLUDING BUT NOT LIMITED TO THE WARRANTIES OF MERCHANTABILITY, FITNESS FOR A PARTICULAR PURPOSE AND NONINFRINGEMENT. IN NO EVENT SHALL THE AUTHORS OR COPYRIGHT HOLDERS BE LIABLE FOR ANY CLAIM, DAMAGES OR OTHER LIABILITY, WHETHER IN AN ACTION OF CONTRACT, TORT OR OTHERWISE, ARISING FROM, OUT OF OR IN CONNECTION WITH THE SOFTWARE OR THE USE OR OTHER DEALINGS IN THE SOFTWARE.

# **1.70 pyparsing 2.4.7**

**1.70.1 Available under license :** 

 GNU GENERAL PUBLIC LICENSE Version 3, 29 June 2007

Copyright (C) 2007 Free Software Foundation, Inc. <http://fsf.org/> Everyone is permitted to copy and distribute verbatim copies of this license document, but changing it is not allowed.

Preamble

 The GNU General Public License is a free, copyleft license for software and other kinds of works.

 The licenses for most software and other practical works are designed to take away your freedom to share and change the works. By contrast, the GNU General Public License is intended to guarantee your freedom to share and change all versions of a program--to make sure it remains free software for all its users. We, the Free Software Foundation, use the GNU General Public License for most of our software; it applies also to any other work released this way by its authors. You can apply it to your programs, too.

When we speak of free software,

we are referring to freedom, not

price. Our General Public Licenses are designed to make sure that you have the freedom to distribute copies of free software (and charge for them if you wish), that you receive source code or can get it if you want it, that you can change the software or use pieces of it in new free programs, and that you know you can do these things.

 To protect your rights, we need to prevent others from denying you these rights or asking you to surrender the rights. Therefore, you have certain responsibilities if you distribute copies of the software, or if you modify it: responsibilities to respect the freedom of others.

 For example, if you distribute copies of such a program, whether gratis or for a fee, you must pass on to the recipients the same

freedoms that you received. You must make sure that they, too, receive or can get the source code. And you must show them these terms so they know their rights.

 Developers that use the GNU GPL protect your rights with two steps: (1) assert copyright on the software, and (2) offer you this License giving you legal permission to copy, distribute and/or modify it.

 For the developers' and authors' protection, the GPL clearly explains that there is no warranty for this free software. For both users' and authors' sake, the GPL requires that modified versions be marked as changed, so that their problems will not be attributed erroneously to authors of previous versions.

 Some devices are designed to deny users access to install or run modified versions of the software inside them, although the manufacturer can do so. This is fundamentally incompatible with the aim of protecting users' freedom to change the software. The systematic pattern of such abuse occurs in the area of products for individuals to use, which is precisely where it is most unacceptable. Therefore, we have designed this version of the GPL to prohibit the practice for those products. If

 such problems arise substantially in other domains, we stand ready to extend this provision to those domains in future versions of the GPL, as needed to protect the freedom of users.

 Finally, every program is threatened constantly by software patents. States should not allow patents to restrict development and use of software on general-purpose computers, but in those that do, we wish to avoid the special danger that patents applied to a free program could make it effectively proprietary. To prevent this, the GPL assures that patents cannot be used to render the program non-free.

 The precise terms and conditions for copying, distribution and modification follow.

#### TERMS AND CONDITIONS

0. Definitions.

"This License" refers to version 3 of the GNU General Public License.

 "Copyright" also means copyright-like laws that apply to other kinds of works, such as semiconductor masks.

"The Program" refers to any copyrightable work

licensed under this

License. Each licensee is addressed as "you". "Licensees" and "recipients" may be individuals or organizations.

 To "modify" a work means to copy from or adapt all or part of the work in a fashion requiring copyright permission, other than the making of an exact copy. The resulting work is called a "modified version" of the earlier work or a work "based on" the earlier work.

 A "covered work" means either the unmodified Program or a work based on the Program.

 To "propagate" a work means to do anything with it that, without permission, would make you directly or secondarily liable for infringement under applicable copyright law, except executing it on a computer or modifying a private copy. Propagation includes copying, distribution (with or without modification), making available to the public, and in some countries other activities as well.

 To "convey" a work means any kind of propagation that enables other parties to make or receive copies. Mere interaction with a user through a computer network, with no transfer of a copy, is not conveying.

 An interactive user interface displays "Appropriate Legal Notices" to the extent that it includes a convenient and prominently visible feature that (1) displays an appropriate copyright notice, and (2) tells the user that there is no warranty for the work (except to the extent that warranties are provided), that licensees may convey the work under this License, and how to view a copy of this License. If the interface presents a list of user commands or options, such as a menu, a prominent item in the list meets this criterion.

1. Source Code.

 The "source code" for a work means the preferred form of the work for making modifications to it. "Object code" means any non-source form of a work.

 A "Standard Interface" means an interface that either is an official standard defined by a recognized standards body, or, in the case of interfaces specified for a particular programming language, one that is widely used among developers working in that language.

 The "System Libraries" of an executable work include anything, other than the work as a whole, that (a) is included in the normal form of packaging a Major Component, but which is not part of that Major

Component, and (b) serves only to enable use of the work with that Major Component, or to implement a Standard Interface for which an implementation is available to the public in source code form. A "Major Component", in this context, means a major essential component (kernel, window system, and so on) of the specific operating system (if any) on which the executable work runs, or a compiler used to produce the work, or an object code interpreter used to run it.

 The "Corresponding Source" for a work in object code form means all the source code needed to generate, install, and (for an executable work) run the object code and to modify the work, including scripts to

control those activities. However, it does not include the work's System Libraries, or general-purpose tools or generally available free programs which are used unmodified in performing those activities but which are not part of the work. For example, Corresponding Source includes interface definition files associated with source files for the work, and the source code for shared libraries and dynamically linked subprograms that the work is specifically designed to require, such as by intimate data communication or control flow between those subprograms and other parts of the work.

 The Corresponding Source need not include anything that users can regenerate automatically from other parts of the Corresponding Source.

 The Corresponding Source for a work in source code form is that same work.

#### 2. Basic Permissions.

 All rights granted under this License are granted for the term of copyright on the Program, and are irrevocable provided the stated conditions

 are met. This License explicitly affirms your unlimited permission to run the unmodified Program. The output from running a covered work is covered by this License only if the output, given its content, constitutes a covered work. This License acknowledges your rights of fair use or other equivalent, as provided by copyright law.

 You may make, run and propagate covered works that you do not convey, without conditions so long as your license otherwise remains in force. You may convey covered works to others for the sole purpose of having them make modifications exclusively for you, or provide you with facilities for running those works, provided that you comply with the terms of this License in conveying all material for which you do not control copyright. Those thus making or running the covered works for you must do so exclusively on your behalf, under your direction

and control, on terms that prohibit them from making any copies of your copyrighted

material outside their relationship with you.

 Conveying under any other circumstances is permitted solely under the conditions stated below. Sublicensing is not allowed; section 10 makes it unnecessary.

3. Protecting Users' Legal Rights From Anti-Circumvention Law.

 No covered work shall be deemed part of an effective technological measure under any applicable law fulfilling obligations under article 11 of the WIPO copyright treaty adopted on 20 December 1996, or similar laws prohibiting or restricting circumvention of such measures.

 When you convey a covered work, you waive any legal power to forbid circumvention of technological measures to the extent such circumvention is effected by exercising rights under this License with respect to the covered work, and you disclaim any intention to limit operation or modification of the work as a means of enforcing, against the work's users, your or third parties' legal rights to forbid circumvention of technological measures.

4. Conveying Verbatim Copies.

 You may convey verbatim copies of the Program's source code as you receive it, in any medium, provided that you conspicuously and appropriately publish on each copy an appropriate copyright notice; keep intact all notices stating that this License and any non-permissive terms added in accord with section 7 apply to the code; keep intact all notices of the absence of any warranty; and give all recipients a copy of this License along with the Program.

 You may charge any price or no price for each copy that you convey, and you may offer support or warranty protection for a fee.

5. Conveying Modified Source Versions.

 You may convey a work based on the Program, or the modifications to produce it from the Program, in the form of source code under the terms of section 4, provided that you also meet all of these conditions:

 a) The work must carry prominent notices stating that you modified it, and giving a relevant date.

 b) The work must carry prominent notices stating that it is released under this License and any conditions added under section 7. This requirement modifies the requirement in section 4 to "keep intact all notices".

 c) You must license the entire work, as a whole, under this License to anyone who comes into possession of a copy. This License will therefore apply, along with any applicable section 7 additional terms, to the whole of the work, and all its parts, regardless of how they are packaged. This License gives no permission to license the work in any other way, but it does not invalidate such permission if you have separately received it.

 d) If the work has interactive user interfaces, each must display Appropriate Legal Notices; however, if the Program has interactive interfaces that do not display Appropriate Legal Notices, your work need not make them do so.

#### A compilation

 of a covered work with other separate and independent works, which are not by their nature extensions of the covered work, and which are not combined with it such as to form a larger program, in or on a volume of a storage or distribution medium, is called an "aggregate" if the compilation and its resulting copyright are not used to limit the access or legal rights of the compilation's users beyond what the individual works permit. Inclusion of a covered work in an aggregate does not cause this License to apply to the other parts of the aggregate.

6. Conveying Non-Source Forms.

 You may convey a covered work in object code form under the terms of sections 4 and 5, provided that you also convey the machine-readable Corresponding Source under the terms of this License, in one of these ways:

 a) Convey the object code in, or embodied in, a physical product (including a physical distribution medium), accompanied by the Corresponding Source fixed on a durable physical medium

customarily used for software interchange.

 b) Convey the object code in, or embodied in, a physical product (including a physical distribution medium), accompanied by a written offer, valid for at least three years and valid for as long as you offer spare parts or customer support for that product model, to give anyone who possesses the object code either (1) a copy of the Corresponding Source for all the software in the

 product that is covered by this License, on a durable physical medium customarily used for software interchange, for a price no more than your reasonable cost of physically performing this conveying of source, or (2) access to copy the Corresponding Source from a network server at no charge.

 c) Convey individual copies of the object code with a copy of the written offer to provide the Corresponding Source. This alternative is allowed only occasionally and noncommercially, and

 only if you received the object code with such an offer, in accord with subsection 6b.

 d) Convey the object code by offering access from a designated place (gratis or for a charge), and offer equivalent access to the Corresponding Source in the same way through the same place at no further charge. You need not require recipients to copy the Corresponding Source along with the object code. If the place to copy the object code is a network server, the Corresponding Source may be on a different server (operated by you or a third party) that supports equivalent copying facilities, provided you maintain clear directions next to the object code saying where to find the Corresponding Source. Regardless of what server hosts the Corresponding Source, you remain obligated to ensure that it is available for as long as needed to satisfy these requirements.

 e) Convey the object code using peer-to-peer transmission, provided

 you inform other peers where the object code and Corresponding Source of the work are being offered to the general public at no charge under subsection 6d.

 A separable portion of the object code, whose source code is excluded from the Corresponding Source as a System Library, need not be included in conveying the object code work.

 A "User Product" is either (1) a "consumer product", which means any tangible personal property which is normally used for personal, family, or household purposes, or (2) anything designed or sold for incorporation into a dwelling. In determining whether a product is a consumer product, doubtful cases shall be resolved in favor of coverage. For a particular product received by a particular user, "normally used" refers to a typical or common use of that class of product, regardless of the status of the particular user or of the way in which the particular user actually uses, or expects or is expected to use,

the product. A product

is a consumer product regardless of whether the product has substantial commercial, industrial or non-consumer uses, unless such uses represent the only significant mode of use of the product.

 "Installation Information" for a User Product means any methods, procedures, authorization keys, or other information required to install and execute modified versions of a covered work in that User Product from a modified version of its Corresponding Source. The information must suffice to ensure that the continued functioning of the modified object code is in no case prevented or interfered with solely because modification has been made.

 If you convey an object code work under this section in, or with, or specifically for use in, a User Product, and the conveying occurs as part of a transaction in which the right of possession and use of the User Product is transferred to the recipient in perpetuity or for a fixed term (regardless of how the transaction is characterized), the

Corresponding Source conveyed under this section must be accompanied by the Installation Information. But this requirement does not apply if neither you nor any third party retains the ability to install modified object code on the User Product (for example, the work has been installed in ROM).

 The requirement to provide Installation Information does not include a requirement to continue to provide support service, warranty, or updates for a work that has been modified or installed by the recipient, or for the User Product in which it has been modified or installed. Access to a network may be denied when the modification itself materially and adversely affects the operation of the network or violates the rules and protocols for communication across the network.

 Corresponding Source conveyed, and Installation Information provided, in accord with this section must be in a format that is publicly documented (and with an implementation available to the public in source code form), and must require no special password or key for unpacking, reading or copying.

#### 7. Additional Terms.

 "Additional permissions" are terms that supplement the terms of this License by making exceptions from one or more of its conditions. Additional permissions that are applicable to the entire Program shall be treated as though they were included in this License, to the extent that they are valid under applicable law. If additional permissions apply only to part of the Program, that part may be used separately under those permissions, but the entire Program remains governed by this License without regard to the additional permissions.

 When you convey a copy of a covered work, you may at your option remove any additional permissions from that copy, or from any part of it. (Additional permissions may be written to require their own removal in certain cases when you modify the work.) You may place additional permissions

 on material, added by you to a covered work, for which you have or can give appropriate copyright permission.

 Notwithstanding any other provision of this License, for material you add to a covered work, you may (if authorized by the copyright holders of that material) supplement the terms of this License with terms:

 a) Disclaiming warranty or limiting liability differently from the terms of sections 15 and 16 of this License; or

 b) Requiring preservation of specified reasonable legal notices or author attributions in that material or in the Appropriate Legal Notices displayed by works containing it; or

 c) Prohibiting misrepresentation of the origin of that material, or requiring that modified versions of such material be marked in reasonable ways as different from the original version; or

 d) Limiting the use for publicity purposes of names of licensors or authors of the material; or

 e) Declining to grant rights under trademark law for use of some trade names, trademarks, or service marks; or

 f) Requiring indemnification of licensors and authors of that material by anyone who conveys the material (or modified versions of it) with contractual assumptions of liability to the recipient, for any liability that these contractual assumptions directly impose on those licensors and authors.

 All other non-permissive additional terms are considered "further restrictions" within the meaning of section 10. If the Program as you received it, or any part of it, contains a notice stating that it is governed by this License along with a term that is a further restriction, you may remove that term. If a license document contains a further restriction but permits relicensing or conveying under this License, you may add to a covered work material governed by the terms of that license document, provided that the further restriction does not survive such relicensing or conveying.

If you add terms to a covered work in accord with this section, you

must place, in the relevant source files, a statement of the additional terms that apply to those files, or a notice indicating where to find the applicable terms.

 Additional terms, permissive or non-permissive, may be stated in the form of a separately written license, or stated as exceptions; the above requirements apply either way.

8. Termination.

 You may not propagate or modify a covered work except as expressly provided under this License. Any attempt otherwise to propagate or modify it is void, and will automatically terminate your rights under this License (including any patent licenses granted under the third paragraph of section 11).

 However, if you cease all violation of this License, then your license from a particular copyright holder is reinstated (a) provisionally, unless and until the copyright holder explicitly and finally terminates your license, and (b) permanently, if the copyright holder fails to notify you of the violation by some reasonable means prior to 60 days after the cessation.

 Moreover, your license from a particular copyright holder is reinstated permanently if the copyright holder notifies you of the violation by some reasonable means, this is the first time you have received notice of violation of this License (for any work) from that copyright holder, and you cure the violation prior to 30 days after your receipt of the notice.

 Termination of your rights under this section does not terminate the licenses of parties who have received copies or rights from you under this License. If your rights have been terminated and not permanently reinstated, you do not qualify to receive new licenses for the same material under section 10.

9. Acceptance Not Required for Having Copies.

 You are not required to accept this License in order to receive or run a copy of the Program. Ancillary propagation of a covered work

occurring solely as a consequence of using peer-to-peer transmission to receive a copy likewise does not require acceptance. However, nothing other than this License grants you permission to propagate or modify any covered work. These actions infringe copyright if you do not accept this License. Therefore, by modifying or propagating a covered work, you indicate your acceptance of this License to do so.

#### 10. Automatic Licensing of Downstream Recipients.

 Each time you convey a covered work, the recipient automatically receives a license from the original licensors, to run, modify and propagate that work, subject to this License. You are not responsible for enforcing compliance by third parties with this License.

 An "entity transaction" is a transaction transferring control of an organization, or substantially all assets of one, or subdividing an organization, or merging organizations. If propagation of a covered work results from an

entity transaction, each party to that

transaction who receives a copy of the work also receives whatever licenses to the work the party's predecessor in interest had or could give under the previous paragraph, plus a right to possession of the Corresponding Source of the work from the predecessor in interest, if the predecessor has it or can get it with reasonable efforts.

 You may not impose any further restrictions on the exercise of the rights granted or affirmed under this License. For example, you may not impose a license fee, royalty, or other charge for exercise of rights granted under this License, and you may not initiate litigation (including a cross-claim or counterclaim in a lawsuit) alleging that any patent claim is infringed by making, using, selling, offering for sale, or importing the Program or any portion of it.

#### 11. Patents.

 A "contributor" is a copyright holder who authorizes use under this License of the Program or a work on which the Program is based. The

work thus licensed is called the contributor's "contributor version".

 A contributor's "essential patent claims" are all patent claims owned or controlled by the contributor, whether already acquired or hereafter acquired, that would be infringed by some manner, permitted by this License, of making, using, or selling its contributor version, but do not include claims that would be infringed only as a consequence of further modification of the contributor version. For purposes of this definition, "control" includes the right to grant patent sublicenses in a manner consistent with the requirements of this License.

 Each contributor grants you a non-exclusive, worldwide, royalty-free patent license under the contributor's essential patent claims, to make, use, sell, offer for sale, import and otherwise run, modify and propagate the contents of its contributor version.

 In the following three paragraphs, a "patent license" is any express agreement

 or commitment, however denominated, not to enforce a patent (such as an express permission to practice a patent or covenant not to sue for patent infringement). To "grant" such a patent license to a party means to make such an agreement or commitment not to enforce a patent against the party.

 If you convey a covered work, knowingly relying on a patent license, and the Corresponding Source of the work is not available for anyone to copy, free of charge and under the terms of this License, through a publicly available network server or other readily accessible means, then you must either (1) cause the Corresponding Source to be so available, or (2) arrange to deprive yourself of the benefit of the patent license for this particular work, or (3) arrange, in a manner consistent with the requirements of this License, to extend the patent license to downstream recipients. "Knowingly relying" means you have actual knowledge that, but for the patent license, your conveying the

covered work in a country, or your recipient's use of the covered work in a country, would infringe one or more identifiable patents in that country that you have reason to believe are valid.

 If, pursuant to or in connection with a single transaction or arrangement, you convey, or propagate by procuring conveyance of, a covered work, and grant a patent license to some of the parties receiving the covered work authorizing them to use, propagate, modify or convey a specific copy of the covered work, then the patent license you grant is automatically extended to all recipients of the covered work and works based on it.

 A patent license is "discriminatory" if it does not include within the scope of its coverage, prohibits the exercise of, or is conditioned on the non-exercise of one or more of the rights that are specifically granted under this License. You may not convey a covered work if you are a party to an arrangement with a third party that is in the

 business of distributing software, under which you make payment to the third party based on the extent of your activity of conveying the work, and under which the third party grants, to any of the parties who would receive the covered work from you, a discriminatory patent license (a) in connection with copies of the covered work conveyed by you (or copies made from those copies), or (b) primarily for and in connection with specific products or compilations that contain the covered work, unless you entered into that arrangement, or that patent license was granted, prior to 28 March 2007.

 Nothing in this License shall be construed as excluding or limiting any implied license or other defenses to infringement that may otherwise be available to you under applicable patent law.

#### 12. No Surrender of Others' Freedom.

 If conditions are imposed on you (whether by court order, agreement or otherwise) that contradict the conditions of this License, they do not excuse you

 from the conditions of this License. If you cannot convey a covered work so as to satisfy simultaneously your obligations under this License and any other pertinent obligations, then as a consequence you may not convey it at all. For example, if you agree to terms that obligate you to collect a royalty for further conveying from those to whom you convey the Program, the only way you could satisfy both those terms and this License would be to refrain entirely from conveying the Program.

13. Use with the GNU Affero General Public License.

 Notwithstanding any other provision of this License, you have permission to link or combine any covered work with a work licensed under version 3 of the GNU Affero General Public License into a single combined work, and to convey the resulting work. The terms of this License will continue to apply to the part which is the covered work, but the special requirements of the GNU Affero General Public License, section 13, concerning interaction through a network will apply to the combination as such.

14. Revised Versions of this License.

 The Free Software Foundation may publish revised and/or new versions of the GNU General Public License from time to time. Such new versions will be similar in spirit to the present version, but may differ in detail to address new problems or concerns.

 Each version is given a distinguishing version number. If the Program specifies that a certain numbered version of the GNU General Public License "or any later version" applies to it, you have the option of following the terms and conditions either of that numbered version or of any later version published by the Free Software Foundation. If the Program does not specify a version number of the GNU General Public License, you may choose any version ever published by the Free Software Foundation.

 If the Program specifies that a proxy can decide which future versions of the GNU General Public License

 can be used, that proxy's public statement of acceptance of a version permanently authorizes you to choose that version for the Program.

 Later license versions may give you additional or different permissions. However, no additional obligations are imposed on any author or copyright holder as a result of your choosing to follow a later version.

15. Disclaimer of Warranty.

 THERE IS NO WARRANTY FOR THE PROGRAM, TO THE EXTENT PERMITTED BY APPLICABLE LAW. EXCEPT WHEN OTHERWISE STATED IN WRITING THE COPYRIGHT HOLDERS AND/OR OTHER PARTIES PROVIDE THE PROGRAM "AS IS" WITHOUT WARRANTY OF ANY KIND, EITHER EXPRESSED OR IMPLIED, INCLUDING, BUT NOT LIMITED TO, THE IMPLIED WARRANTIES OF MERCHANTABILITY AND FITNESS FOR A PARTICULAR PURPOSE. THE ENTIRE RISK AS TO THE QUALITY AND PERFORMANCE OF THE PROGRAM IS WITH YOU. SHOULD THE PROGRAM PROVE DEFECTIVE, YOU ASSUME THE COST OF ALL NECESSARY SERVICING, REPAIR OR CORRECTION.

16. Limitation of Liability.

### IN NO EVENT

 UNLESS REQUIRED BY APPLICABLE LAW OR AGREED TO IN WRITING WILL ANY COPYRIGHT HOLDER, OR ANY OTHER PARTY WHO MODIFIES AND/OR CONVEYS THE PROGRAM AS PERMITTED ABOVE, BE LIABLE TO YOU FOR DAMAGES, INCLUDING ANY GENERAL, SPECIAL, INCIDENTAL OR CONSEQUENTIAL DAMAGES ARISING OUT OF THE USE OR INABILITY TO USE THE PROGRAM (INCLUDING BUT NOT LIMITED TO LOSS OF DATA OR DATA BEING RENDERED INACCURATE OR LOSSES SUSTAINED BY YOU OR THIRD PARTIES OR A FAILURE OF THE PROGRAM TO OPERATE WITH ANY OTHER PROGRAMS), EVEN IF SUCH HOLDER OR OTHER PARTY HAS BEEN ADVISED OF THE POSSIBILITY OF SUCH DAMAGES.

17. Interpretation of Sections 15 and 16.

 If the disclaimer of warranty and limitation of liability provided above cannot be given local legal effect according to their terms, reviewing courts shall apply local law that most closely approximates an absolute waiver of all civil liability in connection with the Program, unless a warranty or assumption of liability accompanies a copy

of the Program in return for a fee.

### END OF TERMS AND CONDITIONS

How to Apply These Terms to Your New Programs

If you develop a new program, and you want it to be of the greatest

possible use to the public, the best way to achieve this is to make it free software which everyone can redistribute and change under these terms.

 To do so, attach the following notices to the program. It is safest to attach them to the start of each source file to most effectively state the exclusion of warranty; and each file should have at least the "copyright" line and a pointer to where the full notice is found.

 <one line to give the program's name and a brief idea of what it does.> Copyright  $(C)$  <year > <name of author>

 This program is free software: you can redistribute it and/or modify it under the terms of the GNU General Public License as published by the Free Software Foundation, either version 3 of the License, or (at your option) any later version.

 This program is distributed in the hope that it will be useful, but WITHOUT ANY WARRANTY; without even the implied warranty of MERCHANTABILITY or FITNESS FOR A PARTICULAR PURPOSE. See the GNU General Public License for more details.

 You should have received a copy of the GNU General Public License along with this program. If not, see <http://www.gnu.org/licenses/>.

Also add information on how to contact you by electronic and paper mail.

 If the program does terminal interaction, make it output a short notice like this when it starts in an interactive mode:

 $<$ program> Copyright (C) $<$ year>  $<$ name of author> This program comes with ABSOLUTELY NO WARRANTY; for details type 'show w'. This is free software, and you are welcome to redistribute it under certain conditions; type 'show c' for details.

The hypothetical commands 'show w' and 'show c' should show the appropriate parts of the General Public License. Of course, your program's commands might be different; for a GUI interface, you would use an "about box".

 You should also get your employer (if you work as a programmer) or school, if any, to sign a "copyright disclaimer" for the program, if necessary. For more information on this, and how to apply and follow the GNU GPL, see <http://www.gnu.org/licenses/>.

 The GNU General Public License does not permit incorporating your program into proprietary programs. If your program is a subroutine library, you may consider it more useful to permit linking proprietary applications with the library. If this is what you want to do, use the GNU Lesser General

Public License instead of this License. But first, please read <http://www.gnu.org/philosophy/why-not-lgpl.html>.

Permission is hereby granted, free of charge, to any person obtaining a copy of this software and associated documentation files (the "Software"), to deal in the Software without restriction, including without limitation the rights to use, copy, modify, merge, publish, distribute, sublicense, and/or sell copies of the Software, and to permit persons to whom the Software is furnished to do so, subject to the following conditions:

The above copyright notice and this permission notice shall be included in all copies or substantial portions of the Software.

THE SOFTWARE IS PROVIDED "AS IS", WITHOUT WARRANTY OF ANY KIND, EXPRESS OR IMPLIED, INCLUDING BUT NOT LIMITED TO THE WARRANTIES OF MERCHANTABILITY, FITNESS FOR A PARTICULAR PURPOSE AND NONINFRINGEMENT. IN NO EVENT SHALL THE AUTHORS OR COPYRIGHT HOLDERS BE LIABLE FOR ANY CLAIM, DAMAGES OR OTHER LIABILITY, WHETHER IN AN ACTION OF CONTRACT, TORT OR OTHERWISE, ARISING FROM, OUT OF OR IN CONNECTION WITH THE SOFTWARE OR THE USE OR OTHER DEALINGS IN THE SOFTWARE.

#Copyright (C) 2006 Tim Cera timcera@earthlink.net

#

#

- # This program is free software; you can redistribute it and/or modify it
- # under the terms of the GNU General Public License as published by the Free
- # Software Foundation; either version 2 of the License, or (at your option)
- # any later version.
- #
- # This program is distributed in the hope that it will be useful, but
- # WITHOUT ANY WARRANTY; without even the implied warranty of MERCHANTABILITY
- # or FITNESS FOR A PARTICULAR PURPOSE. See the GNU General Public License
- # for more details.

#

- # You should have received a copy of the GNU General Public License along
- # with this program; if not, write to the Free Software Foundation, Inc.,
- # 675 Mass Ave, Cambridge, MA 02139, USA.

""""

## **1.71 packaging 19.2 1.71.1 Available under license :**

 Apache License Version 2.0, January 2004 http://www.apache.org/licenses/

#### TERMS AND CONDITIONS FOR USE, REPRODUCTION, AND DISTRIBUTION

1. Definitions.

 "License" shall mean the terms and conditions for use, reproduction, and distribution as defined by Sections 1 through 9 of this document.

 "Licensor" shall mean the copyright owner or entity authorized by the copyright owner that is granting the License.

 "Legal Entity" shall mean the union of the acting entity and all other entities that control, are controlled by, or are under common control with that entity. For the purposes of this definition, "control" means (i) the power, direct or indirect, to cause the direction or management of such entity, whether by contract or otherwise, or (ii) ownership of fifty percent (50%) or more of the outstanding shares, or (iii) beneficial ownership of such entity.

 "You" (or "Your") shall mean an individual or Legal Entity exercising permissions granted by this License.

 "Source" form shall mean the preferred form for making modifications, including but not limited to software source code, documentation source, and configuration files.

 "Object" form shall mean any form resulting from mechanical transformation or translation of a Source form, including but not limited to compiled object code, generated documentation, and conversions to other media types.

 "Work" shall mean the work of authorship, whether in Source or Object form, made available under the License, as indicated by a copyright notice that is included in or attached to the work (an example is provided in the Appendix below).

 "Derivative Works" shall mean any work, whether in Source or Object form, that is based on (or derived from) the Work and for which the editorial

 revisions, annotations, elaborations, or other modifications represent, as a whole, an original work of authorship. For the purposes of this License, Derivative Works shall not include works that remain separable from, or merely link (or bind by name) to the interfaces of, the Work and Derivative Works thereof.

 "Contribution" shall mean any work of authorship, including the original version of the Work and any modifications or additions to that Work or Derivative Works thereof, that is intentionally submitted to Licensor for inclusion in the Work by the copyright owner or by an individual or Legal Entity authorized to submit on behalf of the copyright owner. For the purposes of this definition, "submitted" means any form of electronic, verbal, or written communication sent to the Licensor or its representatives, including but not limited to communication on electronic mailing lists, source code control systems, and issue tracking systems that are managed by, or on behalf of, the Licensor for the purpose of discussing and improving the Work, but excluding communication that is conspicuously marked or otherwise designated in writing by the copyright owner as "Not a Contribution."

 "Contributor" shall mean Licensor and any individual or Legal Entity on behalf of whom a Contribution has been received by Licensor and subsequently incorporated within the Work.

- 2. Grant of Copyright License. Subject to the terms and conditions of this License, each Contributor hereby grants to You a perpetual, worldwide, non-exclusive, no-charge, royalty-free, irrevocable copyright license to reproduce, prepare Derivative Works of, publicly display, publicly perform, sublicense, and distribute the Work and such Derivative Works in Source or Object form.
- 3. Grant of Patent License. Subject to the terms and conditions of this
- License, each Contributor hereby grants to You a perpetual, worldwide, non-exclusive, no-charge, royalty-free, irrevocable (except as stated in this section) patent license to make, have made, use, offer to sell, sell, import, and otherwise transfer the Work, where such license applies only to those patent claims licensable by such Contributor that are necessarily infringed by their Contribution(s) alone or by combination of their Contribution(s) with the Work to which such Contribution(s) was submitted. If You institute patent litigation against any entity (including a cross-claim or counterclaim in a lawsuit) alleging that the Work or a Contribution incorporated within the Work constitutes direct or contributory patent infringement, then any patent licenses granted to You under this License for that Work shall terminate as of the date such litigation is filed.

 4. Redistribution. You may reproduce and distribute copies of the

 Work or Derivative Works thereof in any medium, with or without modifications, and in Source or Object form, provided that You meet the following conditions:

- (a) You must give any other recipients of the Work or Derivative Works a copy of this License; and
- (b) You must cause any modified files to carry prominent notices stating that You changed the files; and
- (c) You must retain, in the Source form of any Derivative Works that You distribute, all copyright, patent, trademark, and attribution notices from the Source form of the Work, excluding those notices that do not pertain to any part of the Derivative Works; and
- (d) If the Work includes a "NOTICE" text file as part of its distribution, then any Derivative Works that You distribute must include a readable copy of the attribution notices contained within such NOTICE file, excluding

those notices that do not

 pertain to any part of the Derivative Works, in at least one of the following places: within a NOTICE text file distributed as part of the Derivative Works; within the Source form or documentation, if provided along with the Derivative Works; or, within a display generated by the Derivative Works, if and wherever such third-party notices normally appear. The contents of the NOTICE file are for informational purposes only and do not modify the License. You may add Your own attribution notices within Derivative Works that You distribute, alongside or as an addendum to the NOTICE text from the Work, provided that such additional attribution notices cannot be construed as modifying the License.

 You may add Your own copyright statement to Your modifications and may provide additional or different license terms and conditions

- for use, reproduction, or distribution of Your modifications, or for any such Derivative Works as a whole, provided Your use, reproduction, and distribution of the Work otherwise complies with the conditions stated in this License.
- 5. Submission of Contributions. Unless You explicitly state otherwise, any Contribution intentionally submitted for inclusion in the Work by You to the Licensor shall be under the terms and conditions of this License, without any additional terms or conditions.

 Notwithstanding the above, nothing herein shall supersede or modify the terms of any separate license agreement you may have executed with Licensor regarding such Contributions.

- 6. Trademarks. This License does not grant permission to use the trade names, trademarks, service marks, or product names of the Licensor, except as required for reasonable and customary use in describing the origin of the Work and reproducing the content of the NOTICE file.
- 7. Disclaimer of Warranty. Unless required by applicable law or agreed to in writing, Licensor provides the Work (and each Contributor provides its Contributions) on an "AS IS" BASIS, WITHOUT WARRANTIES OR CONDITIONS OF ANY KIND, either express or implied, including, without limitation, any warranties or conditions of TITLE, NON-INFRINGEMENT, MERCHANTABILITY, or FITNESS FOR A PARTICULAR PURPOSE. You are solely responsible for determining the appropriateness of using or redistributing the Work and assume any risks associated with Your exercise of permissions under this License.
- 8. Limitation of Liability. In no event and under no legal theory, whether in tort (including negligence), contract, or otherwise, unless required by applicable law (such as deliberate and grossly negligent acts) or agreed to in writing, shall any Contributor be liable to You for damages, including any direct,

indirect, special,

 incidental, or consequential damages of any character arising as a result of this License or out of the use or inability to use the Work (including but not limited to damages for loss of goodwill, work stoppage, computer failure or malfunction, or any and all other commercial damages or losses), even if such Contributor has been advised of the possibility of such damages.

 9. Accepting Warranty or Additional Liability. While redistributing the Work or Derivative Works thereof, You may choose to offer, and charge a fee for, acceptance of support, warranty, indemnity, or other liability obligations and/or rights consistent with this License. However, in accepting such obligations, You may act only on Your own behalf and on Your sole responsibility, not on behalf of any other Contributor, and only if You agree to indemnify, defend, and hold each Contributor harmless for any liability incurred by, or claims asserted against, such Contributor by reason of your accepting any such warranty or additional liability.

#### END OF TERMS AND CONDITIONS

This software is made available under the terms of \*either\* of the licenses found in LICENSE.APACHE or LICENSE.BSD. Contributions to this software is made under the terms of \*both\* these licenses.

Copyright (c) Donald Stufft and individual contributors. All rights reserved.

Redistribution and use in source and binary forms, with or without modification, are permitted provided that the following conditions are met:

- 1. Redistributions of source code must retain the above copyright notice, this list of conditions and the following disclaimer.
- 2. Redistributions in binary form must reproduce the above copyright notice, this list of conditions and the following disclaimer in the documentation and/or other materials provided with the distribution.

THIS SOFTWARE IS PROVIDED BY THE COPYRIGHT HOLDERS AND CONTRIBUTORS "AS IS" AND ANY EXPRESS OR IMPLIED WARRANTIES, INCLUDING, BUT NOT LIMITED TO, THE IMPLIED WARRANTIES OF MERCHANTABILITY AND FITNESS FOR A PARTICULAR PURPOSE ARE DISCLAIMED. IN NO EVENT SHALL THE COPYRIGHT HOLDER OR CONTRIBUTORS BE LIABLE FOR ANY DIRECT, INDIRECT, INCIDENTAL, SPECIAL, EXEMPLARY, OR CONSEQUENTIAL DAMAGES (INCLUDING, BUT NOT LIMITED TO, PROCUREMENT OF SUBSTITUTE GOODS OR SERVICES; LOSS OF USE, DATA, OR PROFITS; OR BUSINESS INTERRUPTION) HOWEVER CAUSED AND ON ANY THEORY OF LIABILITY, WHETHER IN CONTRACT, STRICT LIABILITY, OR TORT (INCLUDING NEGLIGENCE OR OTHERWISE) ARISING IN ANY WAY OUT OF THE USE

### OF THIS SOFTWARE, EVEN IF ADVISED OF THE POSSIBILITY OF SUCH DAMAGE.

## **1.72 nose 1.3.7**

## **1.72.1 Available under license :**

 GNU LESSER GENERAL PUBLIC LICENSE Version 2.1, February 1999

Copyright (C) 1991, 1999 Free Software Foundation, Inc. 51 Franklin St, Fifth Floor, Boston, MA 02110-1301 USA Everyone is permitted to copy and distribute verbatim copies

of this license document, but changing it is not allowed.

[This is the first released version of the Lesser GPL. It also counts as the successor of the GNU Library Public License, version 2, hence the version number 2.1.]

 Preamble

 The licenses for most software are designed to take away your freedom to share and change it. By contrast, the GNU General Public Licenses are intended to guarantee your freedom to share and change free software--to make sure the software is free for all its users.
This license, the Lesser General Public License, applies to some specially designated software packages--typically libraries--of the Free Software Foundation and other authors who decide to use it. You can use it too, but we suggest you first think carefully about whether this license or the ordinary General Public License is the better strategy to use in any particular case, based on the explanations below.

 When we speak of free software, we are referring to freedom of use, not price. Our General Public Licenses are designed to make sure that you have the freedom to distribute copies of free software (and charge for this service if you wish); that you receive source code or can get it if you want it; that you can change the software and use pieces of it in new free programs; and that you are informed that you can do these things.

 To protect your rights, we need to make restrictions that forbid distributors to deny you these rights or to ask you to surrender these rights. These restrictions translate to certain responsibilities for you if you distribute copies of the library or if you modify it.

 For example, if you distribute copies of the library, whether gratis or for a fee, you must give the recipients all the rights that we gave

you. You must make sure that they, too, receive or can get the source code. If you link other code with the library, you must provide complete object files to the recipients, so that they can relink them with the library after making changes to the library and recompiling it. And you must show them these terms so they know their rights.

 We protect your rights with a two-step method: (1) we copyright the library, and (2) we offer you this license, which gives you legal permission to copy, distribute and/or modify the library.

 To protect each distributor, we want to make it very clear that there is no warranty for the free library. Also, if the library is modified by someone else and passed on, the recipients should know that what they have is not the original version, so that the original author's reputation will not be affected by problems that might be introduced by others.

 Finally, software patents pose a constant threat to the existence  $\alpha$ f

any free program. We wish to make sure that a company cannot effectively restrict the users of a free program by obtaining a restrictive license from a patent holder. Therefore, we insist that any patent license obtained for a version of the library must be consistent with the full freedom of use specified in this license.

 Most GNU software, including some libraries, is covered by the ordinary GNU General Public License. This license, the GNU Lesser General Public License, applies to certain designated libraries, and is quite different from the ordinary General Public License. We use this license for certain libraries in order to permit linking those libraries into non-free programs.

 When a program is linked with a library, whether statically or using a shared library, the combination of the two is legally speaking a combined work, a derivative of the original library. The ordinary General Public License therefore permits such linking only if the entire combination fits its criteria of freedom. The Lesser General

Public License permits more lax criteria for linking other code with the library.

 We call this license the "Lesser" General Public License because it does Less to protect the user's freedom than the ordinary General Public License. It also provides other free software developers Less of an advantage over competing non-free programs. These disadvantages are the reason we use the ordinary General Public License for many libraries. However, the Lesser license provides advantages in certain special circumstances.

 For example, on rare occasions, there may be a special need to encourage the widest possible use of a certain library, so that it becomes a de-facto standard. To achieve this, non-free programs must be allowed to use the library. A more frequent case is that a free library does the same job as widely used non-free libraries. In this case, there is little to gain by limiting the free library to free software only, so we use the Lesser General Public License.

 In other cases, permission to use a particular library in non-free programs enables a greater number of people to use a large body of free software. For example, permission to use the GNU C Library in non-free programs enables many more people to use the whole GNU operating system, as well as its variant, the GNU/Linux operating system.

 Although the Lesser General Public License is Less protective of the users' freedom, it does ensure that the user of a program that is linked with the Library has the freedom and the wherewithal to run that program using a modified version of the Library.

 The precise terms and conditions for copying, distribution and modification follow. Pay close attention to the difference between a "work based on the library" and a "work that uses the library". The former contains code derived from the library, whereas the latter must be combined with the library in order to run.

## GNU LESSER GENERAL PUBLIC LICENSE TERMS AND CONDITIONS FOR COPYING, DISTRIBUTION AND MODIFICATION

 0. This License Agreement applies to any software library or other program which contains a notice placed by the copyright holder or other authorized party saying it may be distributed under the terms of this Lesser General Public License (also called "this License"). Each licensee is addressed as "you".

 A "library" means a collection of software functions and/or data prepared so as to be conveniently linked with application programs (which use some of those functions and data) to form executables.

 The "Library", below, refers to any such software library or work which has been distributed under these terms. A "work based on the Library" means either the Library or any derivative work under copyright law: that is to say, a work containing the Library or a portion of it, either verbatim or with modifications and/or translated straightforwardly into another language. (Hereinafter, translation is included without

limitation in the term "modification".)

 "Source code" for a work means the preferred form of the work for making modifications to it. For a library, complete source code means all the source code for all modules it contains, plus any associated interface definition files, plus the scripts used to control compilation and installation of the library.

 Activities other than copying, distribution and modification are not covered by this License; they are outside its scope. The act of running a program using the Library is not restricted, and output from such a program is covered only if its contents constitute a work based on the Library (independent of the use of the Library in a tool for writing it). Whether that is true depends on what the Library does and what the program that uses the Library does.

 1. You may copy and distribute verbatim copies of the Library's complete source code as you receive it, in any medium, provided that you conspicuously and appropriately publish on each copy an

appropriate copyright notice and disclaimer of warranty; keep intact all the notices that refer to this License and to the absence of any warranty; and distribute a copy of this License along with the Library.

 You may charge a fee for the physical act of transferring a copy, and you may at your option offer warranty protection in exchange for a fee.

 2. You may modify your copy or copies of the Library or any portion of it, thus forming a work based on the Library, and copy and distribute such modifications or work under the terms of Section 1 above, provided that you also meet all of these conditions:

a) The modified work must itself be a software library.

 b) You must cause the files modified to carry prominent notices stating that you changed the files and the date of any change.

 c) You must cause the whole of the work to be licensed at no charge to all third parties under the terms of this License.

#### d) If a facility in the modified

Library refers to a function or a

 table of data to be supplied by an application program that uses the facility, other than as an argument passed when the facility is invoked, then you must make a good faith effort to ensure that, in the event an application does not supply such function or table, the facility still operates, and performs whatever part of its purpose remains meaningful.

 (For example, a function in a library to compute square roots has a purpose that is entirely well-defined independent of the application. Therefore, Subsection 2d requires that any application-supplied function or table used by this function must be optional: if the application does not supply it, the square root function must still compute square roots.)

These requirements apply to the modified work as a whole. If identifiable sections of that work are not derived from the Library, and can be reasonably considered independent and separate works in themselves,

 then this License, and its terms, do not apply to those sections when you distribute them as separate works. But when you distribute the same sections as part of a whole which is a work based on the Library, the distribution of the whole must be on the terms of this License, whose permissions for other licensees extend to the entire whole, and thus to each and every part regardless of who wrote it.

Thus, it is not the intent of this section to claim rights or contest your rights to work written entirely by you; rather, the intent is to exercise the right to control the distribution of derivative or collective works based on the Library.

In addition, mere aggregation of another work not based on the Library with the Library (or with a work based on the Library) on a volume of a storage or distribution medium does not bring the other work under the scope of this License.

 3. You may opt to apply the terms of the ordinary GNU General Public License instead of this License to a given copy of the Library. To do this, you must alter all the notices that refer to this License, so that they refer to the ordinary GNU General Public License, version 2, instead of to this License. (If a newer version than version 2 of the ordinary GNU General Public License has appeared, then you can specify that version instead if you wish.) Do not make any other change in these notices.

 Once this change is made in a given copy, it is irreversible for that copy, so the ordinary GNU General Public License applies to all subsequent copies and derivative works made from that copy.

 This option is useful when you wish to copy part of the code of the Library into a program that is not a library.

 4. You may copy and distribute the Library (or a portion or derivative of it, under Section 2) in object code or executable form under the terms of Sections 1 and 2 above provided that you accompany it with the complete corresponding machine-readable source code, which must be distributed

 under the terms of Sections 1 and 2 above on a medium customarily used for software interchange.

 If distribution of object code is made by offering access to copy from a designated place, then offering equivalent access to copy the source code from the same place satisfies the requirement to distribute the source code, even though third parties are not compelled to copy the source along with the object code.

 5. A program that contains no derivative of any portion of the Library, but is designed to work with the Library by being compiled or linked with it, is called a "work that uses the Library". Such a work, in isolation, is not a derivative work of the Library, and therefore falls outside the scope of this License.

 However, linking a "work that uses the Library" with the Library creates an executable that is a derivative of the Library (because it contains portions of the Library), rather than a "work that uses the

library". The executable is therefore covered by this License. Section 6 states terms for distribution of such executables.

 When a "work that uses the Library" uses material from a header file that is part of the Library, the object code for the work may be a derivative work of the Library even though the source code is not. Whether this is true is especially significant if the work can be linked without the Library, or if the work is itself a library. The threshold for this to be true is not precisely defined by law.

 If such an object file uses only numerical parameters, data structure layouts and accessors, and small macros and small inline functions (ten lines or less in length), then the use of the object file is unrestricted, regardless of whether it is legally a derivative work. (Executables containing this object code plus portions of the Library will still fall under Section 6.)

 Otherwise, if the work is a derivative of the Library, you may distribute the object code for the work under the terms of Section 6. Any executables containing that work also fall under Section 6,

whether or not they are linked directly with the Library itself.

 6. As an exception to the Sections above, you may also combine or link a "work that uses the Library" with the Library to produce a work containing portions of the Library, and distribute that work under terms of your choice, provided that the terms permit modification of the work for the customer's own use and reverse engineering for debugging such modifications.

 You must give prominent notice with each copy of the work that the Library is used in it and that the Library and its use are covered by this License. You must supply a copy of this License. If the work during execution displays copyright notices, you must include the copyright notice for the Library among them, as well as a reference directing the user to the copy of this License. Also, you must do one of these things:

 a) Accompany the work with the complete corresponding machine-readable

source code for the Library including whatever

 changes were used in the work (which must be distributed under Sections 1 and 2 above); and, if the work is an executable linked with the Library, with the complete machine-readable "work that uses the Library", as object code and/or source code, so that the user can modify the Library and then relink to produce a modified executable containing the modified Library. (It is understood

 that the user who changes the contents of definitions files in the Library will not necessarily be able to recompile the application to use the modified definitions.)

 b) Use a suitable shared library mechanism for linking with the Library. A suitable mechanism is one that (1) uses at run time a copy of the library already present on the user's computer system, rather than copying library functions into the executable, and (2) will operate properly with a modified version of the library, if the user

 installs one, as long as the modified version is interface-compatible with the version that the work was made with.

 c) Accompany the work with a written offer, valid for at least three years, to give the same user the materials specified in Subsection 6a, above, for a charge no more than the cost of performing this distribution.

 d) If distribution of the work is made by offering access to copy from a designated place, offer equivalent access to copy the above specified materials from the same place.

 e) Verify that the user has already received a copy of these materials or that you have already sent this user a copy.

 For an executable, the required form of the "work that uses the Library" must include any data and utility programs needed for reproducing the executable from it. However, as a special exception, the materials to be distributed need not include anything that is normally distributed (in either source or binary form) with the major

components (compiler, kernel, and so on) of the operating system on which the executable runs, unless that component itself accompanies the executable.

 It may happen that this requirement contradicts the license restrictions of other proprietary libraries that do not normally accompany the operating system. Such a contradiction means you cannot use both them and the Library together in an executable that you distribute.

 7. You may place library facilities that are a work based on the Library side-by-side in a single library together with other library facilities not covered by this License, and distribute such a combined library, provided that the separate distribution of the work based on the Library and of the other library facilities is otherwise permitted, and provided that you do these two things:

 a) Accompany the combined library with a copy of the same work based on the Library, uncombined with any other library facilities. This must be distributed under the terms of the Sections above.

 b) Give prominent notice with the combined library of the fact that part of it is a work based on the Library, and explaining where to find the accompanying uncombined form of the same work.

 8. You may not copy, modify, sublicense, link with, or distribute the Library except as expressly provided under this License. Any attempt otherwise to copy, modify, sublicense, link with, or distribute the Library is void, and will automatically terminate your rights under this License. However, parties who have received copies, or rights, from you under this License will not have their licenses terminated so long as such parties remain in full compliance.

 9. You are not required to accept this License, since you have not signed it. However, nothing else grants you permission to modify or distribute the Library or its derivative works. These actions are prohibited by law if you do not accept this License. Therefore, by modifying or distributing

the Library (or any work based on the

Library), you indicate your acceptance of this License to do so, and all its terms and conditions for copying, distributing or modifying the Library or works based on it.

 10. Each time you redistribute the Library (or any work based on the Library), the recipient automatically receives a license from the original licensor to copy, distribute, link with or modify the Library subject to these terms and conditions. You may not impose any further restrictions on the recipients' exercise of the rights granted herein. You are not responsible for enforcing compliance by third parties with this License.

 11. If, as a consequence of a court judgment or allegation of patent infringement or for any other reason (not limited to patent issues), conditions are imposed on you (whether by court order, agreement or otherwise) that contradict the conditions of this License, they do not excuse you from the conditions of this License. If you cannot distribute

 so as to satisfy simultaneously your obligations under this License and any other pertinent obligations, then as a consequence you may not distribute the Library at all. For example, if a patent license would not permit royalty-free redistribution of the Library by all those who receive copies directly or indirectly through you, then the only way you could satisfy both it and this License would be to

refrain entirely from distribution of the Library.

If any portion of this section is held invalid or unenforceable under any particular circumstance, the balance of the section is intended to apply, and the section as a whole is intended to apply in other circumstances.

It is not the purpose of this section to induce you to infringe any patents or other property right claims or to contest validity of any such claims; this section has the sole purpose of protecting the integrity of the free software distribution system which is implemented by public license practices. Many people have made

generous contributions to the wide range of software distributed through that system in reliance on consistent application of that system; it is up to the author/donor to decide if he or she is willing to distribute software through any other system and a licensee cannot impose that choice.

This section is intended to make thoroughly clear what is believed to be a consequence of the rest of this License.

 12. If the distribution and/or use of the Library is restricted in certain countries either by patents or by copyrighted interfaces, the original copyright holder who places the Library under this License may add an explicit geographical distribution limitation excluding those countries, so that distribution is permitted only in or among countries not thus excluded. In such case, this License incorporates the limitation as if written in the body of this License.

 13. The Free Software Foundation may publish revised and/or new versions of the Lesser General Public License from time to time. Such new versions will be similar in spirit to the present version,

but may differ in detail to address new problems or concerns.

Each version is given a distinguishing version number. If the Library specifies a version number of this License which applies to it and "any later version", you have the option of following the terms and conditions either of that version or of any later version published by the Free Software Foundation. If the Library does not specify a license version number, you may choose any version ever published by the Free Software Foundation.

 14. If you wish to incorporate parts of the Library into other free programs whose distribution conditions are incompatible with these, write to the author to ask for permission. For software which is copyrighted by the Free Software Foundation, write to the Free Software Foundation; we sometimes make exceptions for this. Our

decision will be guided by the two goals of preserving the free status of

 all derivatives of our free software and of promoting the sharing and reuse of software generally.

### NO WARRANTY

 15. BECAUSE THE LIBRARY IS LICENSED FREE OF CHARGE, THERE IS NO WARRANTY FOR THE LIBRARY, TO THE EXTENT PERMITTED BY APPLICABLE LAW. EXCEPT WHEN OTHERWISE STATED IN WRITING THE COPYRIGHT HOLDERS AND/OR OTHER PARTIES PROVIDE THE LIBRARY "AS IS" WITHOUT WARRANTY OF ANY KIND, EITHER EXPRESSED OR IMPLIED, INCLUDING, BUT NOT LIMITED TO, THE IMPLIED WARRANTIES OF MERCHANTABILITY AND FITNESS FOR A PARTICULAR PURPOSE. THE ENTIRE RISK AS TO THE QUALITY AND PERFORMANCE OF THE LIBRARY IS WITH YOU. SHOULD THE LIBRARY PROVE DEFECTIVE, YOU ASSUME THE COST OF ALL NECESSARY SERVICING, REPAIR OR CORRECTION.

 16. IN NO EVENT UNLESS REQUIRED BY APPLICABLE LAW OR AGREED TO IN WRITING WILL ANY COPYRIGHT HOLDER, OR ANY OTHER PARTY WHO MAY MODIFY AND/OR REDISTRIBUTE THE LIBRARY AS PERMITTED ABOVE, BE LIABLE TO YOU FOR DAMAGES, INCLUDING ANY GENERAL, SPECIAL, INCIDENTAL OR **CONSEQUENTIAL** 

 DAMAGES ARISING OUT OF THE USE OR INABILITY TO USE THE LIBRARY (INCLUDING BUT NOT LIMITED TO LOSS OF DATA OR DATA BEING RENDERED INACCURATE OR LOSSES SUSTAINED BY YOU OR THIRD PARTIES OR A FAILURE OF THE LIBRARY TO OPERATE WITH ANY OTHER SOFTWARE), EVEN IF SUCH HOLDER OR OTHER PARTY HAS BEEN ADVISED OF THE POSSIBILITY OF SUCH DAMAGES.

### END OF TERMS AND CONDITIONS

How to Apply These Terms to Your New Libraries

 If you develop a new library, and you want it to be of the greatest possible use to the public, we recommend making it free software that everyone can redistribute and change. You can do so by permitting redistribution under these terms (or, alternatively, under the terms of the ordinary General Public License).

 To apply these terms, attach the following notices to the library. It is safest to attach them to the start of each source file to most effectively convey the exclusion of warranty; and each file should have at least the "copyright" line

and a pointer to where the full notice is found.

 <one line to give the library's name and a brief idea of what it does.> Copyright  $(C)$  <year > <name of author>

 This library is free software; you can redistribute it and/or modify it under the terms of the GNU Lesser General Public License as published by the Free Software Foundation; either version 2.1 of the License, or (at your option) any later version.

 This library is distributed in the hope that it will be useful, but WITHOUT ANY WARRANTY; without even the implied warranty of MERCHANTABILITY or FITNESS FOR A PARTICULAR PURPOSE. See the GNU Lesser General Public License for more details.

 You should have received a copy of the GNU Lesser General Public License along with this library; if not, write to the Free Software Foundation, Inc., 51 Franklin St, Fifth Floor, Boston, MA 02110-1301 USA

Also add information on how to contact you by electronic and paper mail.

#### You should

 also get your employer (if you work as a programmer) or your school, if any, to sign a "copyright disclaimer" for the library, if necessary. Here is a sample; alter the names:

 Yoyodyne, Inc., hereby disclaims all copyright interest in the library `Frob' (a library for tweaking knobs) written by James Random Hacker.

 <signature of Ty Coon>, 1 April 1990 Ty Coon, President of Vice

That's all there is to it!

# **1.73 iotop 0.6**

# **1.73.1 Available under license :**

 GNU GENERAL PUBLIC LICENSE Version 2, June 1991

Copyright (C) 1989, 1991 Free Software Foundation, Inc. 51 Franklin St, Fifth Floor, Boston, MA 02110-1301 USA Everyone is permitted to copy and distribute verbatim copies of this license document, but changing it is not allowed.

 Preamble

 The licenses for most software are designed to take away your freedom to share and change it. By contrast, the GNU General Public License is intended to guarantee your freedom to share and change free software--to make sure the software is free for all its users. This General Public License applies to most of the Free Software

Foundation's software and to any other program whose authors commit to using it. (Some other Free Software Foundation software is covered by the GNU Library General Public License instead.) You can apply it to your programs, too.

 When we speak of free software, we are referring to freedom, not price. Our General Public Licenses are designed to make sure that you

have the freedom to distribute copies of free software (and charge for this service if you wish), that you receive source code or can get it if you want it, that you can change the software or use pieces of it in new free programs; and that you know you can do these things.

 To protect your rights, we need to make restrictions that forbid anyone to deny you these rights or to ask you to surrender the rights. These restrictions translate to certain responsibilities for you if you distribute copies of the software, or if you modify it.

 For example, if you distribute copies of such a program, whether gratis or for a fee, you must give the recipients all the rights that you have. You must make sure that they, too, receive or can get the source code. And you must show them these terms so they know their rights.

We protect your rights with two steps: (1) copyright the software, and (2) offer you this license which gives you legal permission to copy, distribute

and/or modify the software.

 Also, for each author's protection and ours, we want to make certain that everyone understands that there is no warranty for this free software. If the software is modified by someone else and passed on, we want its recipients to know that what they have is not the original, so that any problems introduced by others will not reflect on the original authors' reputations.

 Finally, any free program is threatened constantly by software patents. We wish to avoid the danger that redistributors of a free program will individually obtain patent licenses, in effect making the program proprietary. To prevent this, we have made it clear that any patent must be licensed for everyone's free use or not licensed at all.

 The precise terms and conditions for copying, distribution and modification follow.

# GNU GENERAL PUBLIC LICENSE TERMS AND CONDITIONS FOR COPYING, DISTRIBUTION AND MODIFICATION

 0. This License applies to any program or other work which contains

a notice placed by the copyright holder saying it may be distributed under the terms of this General Public License. The "Program", below, refers to any such program or work, and a "work based on the Program" means either the Program or any derivative work under copyright law: that is to say, a work containing the Program or a portion of it, either verbatim or with modifications and/or translated into another language. (Hereinafter, translation is included without limitation in the term "modification".) Each licensee is addressed as "you".

Activities other than copying, distribution and modification are not covered by this License; they are outside its scope. The act of running the Program is not restricted, and the output from the Program is covered only if its contents constitute a work based on the Program (independent of having been made by running the Program). Whether that is true depends on what the Program does.

 1. You may copy and distribute verbatim copies of the Program's

source code as you receive it, in any medium, provided that you conspicuously and appropriately publish on each copy an appropriate copyright notice and disclaimer of warranty; keep intact all the notices that refer to this License and to the absence of any warranty; and give any other recipients of the Program a copy of this License along with the Program.

You may charge a fee for the physical act of transferring a copy, and you may at your option offer warranty protection in exchange for a fee.

 2. You may modify your copy or copies of the Program or any portion of it, thus forming a work based on the Program, and copy and distribute such modifications or work under the terms of Section 1 above, provided that you also meet all of these conditions:

 a) You must cause the modified files to carry prominent notices stating that you changed the files and the date of any change.

 b) You must cause any work that you distribute or publish, that in whole or

 in part contains or is derived from the Program or any part thereof, to be licensed as a whole at no charge to all third parties under the terms of this License.

 c) If the modified program normally reads commands interactively when run, you must cause it, when started running for such interactive use in the most ordinary way, to print or display an announcement including an appropriate copyright notice and a

 notice that there is no warranty (or else, saying that you provide a warranty) and that users may redistribute the program under these conditions, and telling the user how to view a copy of this License. (Exception: if the Program itself is interactive but does not normally print such an announcement, your work based on the Program is not required to print an announcement.)

These requirements apply to the modified work as a whole. If identifiable sections of that work are not derived from the Program, and can be reasonably considered independent and separate works in themselves, then this License, and its terms, do not apply to those sections when you distribute them as separate works. But when you distribute the same sections as part of a whole which is a work based on the Program, the distribution of the whole must be on the terms of this License, whose permissions for other licensees extend to the entire whole, and thus to each and every part regardless of who wrote it.

Thus, it is not the intent of this section to claim rights or contest your rights to work written entirely by you; rather, the intent is to exercise the right to control the distribution of derivative or collective works based on the Program.

In addition, mere aggregation of another work not based on the Program with the Program (or with a work based on the Program) on a volume of a storage or distribution medium does not bring the other work under the scope of this License.

 3. You may copy and distribute the Program (or a work based on it,

under Section 2) in object code or executable form under the terms of Sections 1 and 2 above provided that you also do one of the following:

 a) Accompany it with the complete corresponding machine-readable source code, which must be distributed under the terms of Sections 1 and 2 above on a medium customarily used for software interchange; or,

 b) Accompany it with a written offer, valid for at least three years, to give any third party, for a charge no more than your cost of physically performing source distribution, a complete machine-readable copy of the corresponding source code, to be distributed under the terms of Sections 1 and 2 above on a medium customarily used for software interchange; or,

 c) Accompany it with the information you received as to the offer to distribute corresponding source code. (This alternative is allowed only for noncommercial distribution and only if you received the program in object code or executable

 form with such an offer, in accord with Subsection b above.)

The source code for a work means the preferred form of the work for making modifications to it. For an executable work, complete source code means all the source code for all modules it contains, plus any associated interface definition files, plus the scripts used to control compilation and installation of the executable. However, as a special exception, the source code distributed need not include anything that is normally distributed (in either source or binary form) with the major components (compiler, kernel, and so on) of the operating system on which the executable runs, unless that component itself accompanies the executable.

If distribution of executable or object code is made by offering access to copy from a designated place, then offering equivalent access to copy the source code from the same place counts as distribution of the source code, even though third parties are not compelled to copy the source along with the object code.

 4. You may not copy, modify, sublicense, or distribute the Program except as expressly provided under this License. Any attempt otherwise to copy, modify, sublicense or distribute the Program is void, and will automatically terminate your rights under this License. However, parties who have received copies, or rights, from you under this License will not have their licenses terminated so long as such parties remain in full compliance.

 5. You are not required to accept this License, since you have not signed it. However, nothing else grants you permission to modify or distribute the Program or its derivative works. These actions are prohibited by law if you do not accept this License. Therefore, by modifying or distributing the Program (or any work based on the Program), you indicate your acceptance of this License to do so, and all its terms and conditions for copying, distributing or modifying the Program or works based on it.

### 6. Each time

 you redistribute the Program (or any work based on the Program), the recipient automatically receives a license from the original licensor to copy, distribute or modify the Program subject to these terms and conditions. You may not impose any further restrictions on the recipients' exercise of the rights granted herein. You are not responsible for enforcing compliance by third parties to this License.

7. If, as a consequence of a court judgment or allegation of patent

infringement or for any other reason (not limited to patent issues), conditions are imposed on you (whether by court order, agreement or otherwise) that contradict the conditions of this License, they do not excuse you from the conditions of this License. If you cannot distribute so as to satisfy simultaneously your obligations under this License and any other pertinent obligations, then as a consequence you may not distribute the Program at all. For example, if a patent license would not permit royalty-free redistribution of the Program by

all those who receive copies directly or indirectly through you, then the only way you could satisfy both it and this License would be to refrain entirely from distribution of the Program.

If any portion of this section is held invalid or unenforceable under any particular circumstance, the balance of the section is intended to apply and the section as a whole is intended to apply in other circumstances.

It is not the purpose of this section to induce you to infringe any patents or other property right claims or to contest validity of any such claims; this section has the sole purpose of protecting the integrity of the free software distribution system, which is implemented by public license practices. Many people have made generous contributions to the wide range of software distributed through that system in reliance on consistent application of that system; it is up to the author/donor to decide if he or she is willing to distribute software through any other system and a licensee cannot impose that choice.

This section is intended to make thoroughly clear what is believed to be a consequence of the rest of this License.

 8. If the distribution and/or use of the Program is restricted in certain countries either by patents or by copyrighted interfaces, the original copyright holder who places the Program under this License may add an explicit geographical distribution limitation excluding those countries, so that distribution is permitted only in or among countries not thus excluded. In such case, this License incorporates the limitation as if written in the body of this License.

 9. The Free Software Foundation may publish revised and/or new versions of the General Public License from time to time. Such new versions will be similar in spirit to the present version, but may differ in detail to address new problems or concerns.

Each version is given a distinguishing version number. If the Program specifies a version number of

 this License which applies to it and "any later version", you have the option of following the terms and conditions either of that version or of any later version published by the Free Software Foundation. If the Program does not specify a version number of this License, you may choose any version ever published by the Free Software Foundation.

 10. If you wish to incorporate parts of the Program into other free programs whose distribution conditions are different, write to the author to ask for permission. For software which is copyrighted by the Free Software Foundation, write to the Free Software Foundation; we sometimes make exceptions for this. Our decision will be guided by the two goals of preserving the free status of all derivatives of our free software and of promoting the sharing and reuse of software generally.

 NO WARRANTY

 11. BECAUSE THE PROGRAM IS LICENSED FREE OF CHARGE, THERE IS NO WARRANTY FOR THE PROGRAM, TO THE EXTENT PERMITTED BY APPLICABLE LAW. EXCEPT WHEN

OTHERWISE STATED IN WRITING THE COPYRIGHT HOLDERS AND/OR OTHER PARTIES PROVIDE THE PROGRAM "AS IS" WITHOUT WARRANTY OF ANY KIND, EITHER EXPRESSED OR IMPLIED, INCLUDING, BUT NOT LIMITED TO, THE IMPLIED WARRANTIES OF MERCHANTABILITY AND FITNESS FOR A PARTICULAR PURPOSE. THE ENTIRE RISK AS TO THE QUALITY AND PERFORMANCE OF THE PROGRAM IS WITH YOU. SHOULD THE PROGRAM PROVE DEFECTIVE, YOU ASSUME THE COST OF ALL NECESSARY SERVICING, REPAIR OR CORRECTION.

 12. IN NO EVENT UNLESS REQUIRED BY APPLICABLE LAW OR AGREED TO IN WRITING WILL ANY COPYRIGHT HOLDER, OR ANY OTHER PARTY WHO MAY MODIFY AND/OR REDISTRIBUTE THE PROGRAM AS PERMITTED ABOVE, BE LIABLE TO YOU FOR DAMAGES, INCLUDING ANY GENERAL, SPECIAL, INCIDENTAL OR CONSEQUENTIAL DAMAGES ARISING OUT OF THE USE OR INABILITY TO USE THE PROGRAM (INCLUDING BUT NOT LIMITED TO LOSS OF DATA OR DATA BEING RENDERED INACCURATE OR LOSSES SUSTAINED BY YOU OR THIRD PARTIES OR A FAILURE OF THE PROGRAM TO OPERATE WITH ANY OTHER PROGRAMS), EVEN

 IF SUCH HOLDER OR OTHER PARTY HAS BEEN ADVISED OF THE POSSIBILITY OF SUCH DAMAGES.

### END OF TERMS AND CONDITIONS

 How to Apply These Terms to Your New Programs

 If you develop a new program, and you want it to be of the greatest possible use to the public, the best way to achieve this is to make it free software which everyone can redistribute and change under these terms.

To do so, attach the following notices to the program. It is safest

to attach them to the start of each source file to most effectively convey the exclusion of warranty; and each file should have at least the "copyright" line and a pointer to where the full notice is found.

 <one line to give the program's name and a brief idea of what it does.> Copyright  $(C)$  <year > <name of author>

 This program is free software; you can redistribute it and/or modify it under the terms of the GNU General Public License as published by the Free Software Foundation; either version 2 of the License, or

(at your option) any later version.

 This program is distributed in the hope that it will be useful, but WITHOUT ANY WARRANTY; without even the implied warranty of MERCHANTABILITY or FITNESS FOR A PARTICULAR PURPOSE. See the GNU General Public License for more details.

 You should have received a copy of the GNU General Public License along with this program; if not, write to the Free Software Foundation, Inc., 51 Franklin St, Fifth Floor, Boston, MA 02110-1301 USA

Also add information on how to contact you by electronic and paper mail.

If the program is interactive, make it output a short notice like this when it starts in an interactive mode:

 Gnomovision version 69, Copyright (C) year name of author Gnomovision comes with ABSOLUTELY NO WARRANTY; for details type `show w'. This is free software, and you are welcome to redistribute it under certain conditions; type `show c' for details.

The hypothetical commands `show w' and `show c' should show the appropriate parts of the General Public License. Of course, the commands you use may be called something other than `show w' and `show c'; they could even be mouse-clicks or menu items--whatever suits your program.

You should also get your employer (if you work as a programmer) or your school, if any, to sign a "copyright disclaimer" for the program, if necessary. Here is a sample; alter the names:

 Yoyodyne, Inc., hereby disclaims all copyright interest in the program `Gnomovision' (which makes passes at compilers) written by James Hacker.

 <signature of Ty Coon>, 1 April 1989 Ty Coon, President of Vice

This General Public License does not permit incorporating your program into proprietary programs. If your program is a subroutine library, you may consider it more useful to permit linking proprietary applications with the library. If this is what you want to do, use the GNU Library General Public License instead of this License.

# **1.74 lib-pq 1.9.0**

# **1.74.1 Available under license :**

Copyright (c) 2011-2013, 'pq' Contributors Portions Copyright (C) 2011 Blake Mizerany

Permission is hereby granted, free of charge, to any person obtaining a copy of this software and associated documentation files (the "Software"), to deal in the Software without restriction, including without limitation the rights to use, copy, modify, merge, publish, distribute, sublicense, and/or sell copies of the Software, and to permit persons to whom the Software is furnished to do so, subject to the following conditions:

The above copyright notice and this permission notice shall be included in all copies or substantial portions of the Software.

THE SOFTWARE IS PROVIDED "AS IS", WITHOUT WARRANTY OF ANY KIND, EXPRESS OR IMPLIED, INCLUDING BUT NOT LIMITED TO THE WARRANTIES OF MERCHANTABILITY, FITNESS FOR A PARTICULAR PURPOSE AND NONINFRINGEMENT. IN NO EVENT SHALL THE AUTHORS OR COPYRIGHT HOLDERS BE LIABLE FOR ANY CLAIM, DAMAGES OR OTHER LIABILITY, WHETHER IN AN ACTION OF CONTRACT, TORT OR OTHERWISE,

 ARISING FROM, OUT OF OR IN CONNECTION WITH THE SOFTWARE OR THE USE OR OTHER DEALINGS IN THE SOFTWARE.

 $// +build$  go1.10

```
package pq
```

```
import (
	"context"
	"database/sql/driver"
)
```
// NoticeHandler returns the notice handler on the given connection, if any. A // runtime panic occurs if c is not a pq connection. This is rarely used // directly, use ConnectorNoticeHandler and ConnectorWithNoticeHandler instead. func NoticeHandler(c driver.Conn) func(\*Error) { return c.(\*conn).noticeHandler }

// SetNoticeHandler sets the given notice handler on the given connection. A // runtime panic occurs if c is not a pq connection. A nil handler may be used // to unset it. This is rarely used directly, use ConnectorNoticeHandler and

```
// ConnectorWithNoticeHandler instead.
//
// Note: Notice handlers are executed synchronously by pq meaning commands
// won't continue to be processed until the handler returns.
func SetNoticeHandler(c driver.Conn, handler func(*Error)) {
	c.(*conn).noticeHandler = handler
}
// NoticeHandlerConnector wraps a regular connector and sets a notice handler
// on it.
type NoticeHandlerConnector
 struct {
	driver.Connector
	noticeHandler func(*Error)
}
// Connect calls the underlying connector's connect method and then sets the
// notice handler.
func (n *NoticeHandlerConnector) Connect(ctx context.Context) (driver.Conn, error) {
c, err := n. Connector. Connect(ctx)if err == nil		SetNoticeHandler(c, n.noticeHandler)
	}
	return c, err
}
// ConnectorNoticeHandler returns the currently set notice handler, if any. If
// the given connector is not a result of ConnectorWithNoticeHandler, nil is
// returned.
func ConnectorNoticeHandler(c driver.Connector) func(*Error) {
	if c, ok := c.(*NoticeHandlerConnector); ok {
 		return c.noticeHandler
 	}
	return nil
}
// ConnectorWithNoticeHandler creates or sets the given handler for the given
// connector. If the given connector is a result of calling this function
// previously, it is simply set on the given connector and returned. Otherwise,
// this returns a new connector wrapping the given one and setting the notice
//
```
handler. A nil notice handler may be used to unset it.

//

// The returned connector is intended to be used with database/sql.OpenDB.

//

// Note: Notice handlers are executed synchronously by pq meaning commands

// won't continue to be processed until the handler returns.

func ConnectorWithNoticeHandler(c driver.Connector, handler func(\*Error)) \*NoticeHandlerConnector {

```
	if c, ok := c.(*NoticeHandlerConnector); ok {
c.noticeHandler = handler
		return c
	}
	return &NoticeHandlerConnector{Connector: c, noticeHandler: handler}
}
```
# **1.75 bridgeutils 1.7-r0**

# **1.75.1 Available under license :**

 GNU GENERAL PUBLIC LICENSE Version 2, June 1991

Copyright (C) 1989, 1991 Free Software Foundation, Inc. 59 Temple Place, Suite 330, Boston, MA 02111-1307 USA Everyone is permitted to copy and distribute verbatim copies of this license document, but changing it is not allowed.

 Preamble

 The licenses for most software are designed to take away your freedom to share and change it. By contrast, the GNU General Public License is intended to guarantee your freedom to share and change free software--to make sure the software is free for all its users. This General Public License applies to most of the Free Software Foundation's software and to any other program whose authors commit to using it. (Some other Free Software Foundation software is covered by the GNU Library General Public License instead.) You can apply it to your programs, too.

 When we speak of free software, we are referring to freedom, not price. Our General Public Licenses are designed to make sure that you

have the freedom to distribute copies of free software (and charge for this service if you wish), that you receive source code or can get it if you want it, that you can change the software or use pieces of it

in new free programs; and that you know you can do these things.

 To protect your rights, we need to make restrictions that forbid anyone to deny you these rights or to ask you to surrender the rights. These restrictions translate to certain responsibilities for you if you distribute copies of the software, or if you modify it.

 For example, if you distribute copies of such a program, whether gratis or for a fee, you must give the recipients all the rights that you have. You must make sure that they, too, receive or can get the source code. And you must show them these terms so they know their rights.

We protect your rights with two steps: (1) copyright the software, and (2) offer you this license which gives you legal permission to copy, distribute

and/or modify the software.

 Also, for each author's protection and ours, we want to make certain that everyone understands that there is no warranty for this free software. If the software is modified by someone else and passed on, we want its recipients to know that what they have is not the original, so that any problems introduced by others will not reflect on the original authors' reputations.

 Finally, any free program is threatened constantly by software patents. We wish to avoid the danger that redistributors of a free program will individually obtain patent licenses, in effect making the program proprietary. To prevent this, we have made it clear that any patent must be licensed for everyone's free use or not licensed at all.

 The precise terms and conditions for copying, distribution and modification follow.

## GNU GENERAL PUBLIC LICENSE TERMS AND CONDITIONS FOR COPYING, DISTRIBUTION AND MODIFICATION

 0. This License applies to any program or other work which contains

a notice placed by the copyright holder saying it may be distributed under the terms of this General Public License. The "Program", below, refers to any such program or work, and a "work based on the Program" means either the Program or any derivative work under copyright law: that is to say, a work containing the Program or a portion of it, either verbatim or with modifications and/or translated into another language. (Hereinafter, translation is included without limitation in the term "modification".) Each licensee is addressed as "you".

Activities other than copying, distribution and modification are not covered by this License; they are outside its scope. The act of running the Program is not restricted, and the output from the Program is covered only if its contents constitute a work based on the Program (independent of having been made by running the Program). Whether that is true depends on what the Program does.

 1. You may copy and distribute verbatim copies of the Program's

source code as you receive it, in any medium, provided that you conspicuously and appropriately publish on each copy an appropriate copyright notice and disclaimer of warranty; keep intact all the notices that refer to this License and to the absence of any warranty; and give any other recipients of the Program a copy of this License along with the Program.

You may charge a fee for the physical act of transferring a copy, and you may at your option offer warranty protection in exchange for a fee.

 2. You may modify your copy or copies of the Program or any portion of it, thus forming a work based on the Program, and copy and distribute such modifications or work under the terms of Section 1 above, provided that you also meet all of these conditions:

 a) You must cause the modified files to carry prominent notices stating that you changed the files and the date of any change.

 b) You must cause any work that you distribute or publish, that in whole or

 in part contains or is derived from the Program or any part thereof, to be licensed as a whole at no charge to all third parties under the terms of this License.

 c) If the modified program normally reads commands interactively when run, you must cause it, when started running for such interactive use in the most ordinary way, to print or display an announcement including an appropriate copyright notice and a notice that there is no warranty (or else, saying that you provide a warranty) and that users may redistribute the program under these conditions, and telling the user how to view a copy of this License. (Exception: if the Program itself is interactive but does not normally print such an announcement, your work based on the Program is not required to print an announcement.)

These requirements apply to the modified work as a whole. If identifiable sections of that work are not derived from the Program, and can be reasonably considered independent and separate works in themselves, then this License, and its terms, do not apply to those sections when you distribute them as separate works. But when you distribute the same sections as part of a whole which is a work based on the Program, the distribution of the whole must be on the terms of this License, whose permissions for other licensees extend to the

entire whole, and thus to each and every part regardless of who wrote it.

Thus, it is not the intent of this section to claim rights or contest your rights to work written entirely by you; rather, the intent is to exercise the right to control the distribution of derivative or collective works based on the Program.

In addition, mere aggregation of another work not based on the Program with the Program (or with a work based on the Program) on a volume of a storage or distribution medium does not bring the other work under the scope of this License.

 3. You may copy and distribute the Program (or a work based on it,

under Section 2) in object code or executable form under the terms of Sections 1 and 2 above provided that you also do one of the following:

 a) Accompany it with the complete corresponding machine-readable source code, which must be distributed under the terms of Sections 1 and 2 above on a medium customarily used for software interchange; or,

 b) Accompany it with a written offer, valid for at least three years, to give any third party, for a charge no more than your cost of physically performing source distribution, a complete machine-readable copy of the corresponding source code, to be distributed under the terms of Sections 1 and 2 above on a medium customarily used for software interchange; or,

 c) Accompany it with the information you received as to the offer to distribute corresponding source code. (This alternative is allowed only for noncommercial distribution and only if you received the program in object code or executable form with such

an offer, in accord with Subsection b above.)

The source code for a work means the preferred form of the work for making modifications to it. For an executable work, complete source code means all the source code for all modules it contains, plus any associated interface definition files, plus the scripts used to control compilation and installation of the executable. However, as a special exception, the source code distributed need not include anything that is normally distributed (in either source or binary form) with the major components (compiler, kernel, and so on) of the operating system on which the executable runs, unless that component itself accompanies the executable.

If distribution of executable or object code is made by offering access to copy from a designated place, then offering equivalent access to copy the source code from the same place counts as distribution of the source code, even though third parties are not compelled to copy the source along with the object code.

4. You may not copy, modify, sublicense, or distribute the Program

except as expressly provided under this License. Any attempt otherwise to copy, modify, sublicense or distribute the Program is void, and will automatically terminate your rights under this License. However, parties who have received copies, or rights, from you under this License will not have their licenses terminated so long as such parties remain in full compliance.

 5. You are not required to accept this License, since you have not signed it. However, nothing else grants you permission to modify or distribute the Program or its derivative works. These actions are prohibited by law if you do not accept this License. Therefore, by modifying or distributing the Program (or any work based on the Program), you indicate your acceptance of this License to do so, and all its terms and conditions for copying, distributing or modifying the Program or works based on it.

#### 6. Each time

 you redistribute the Program (or any work based on the Program), the recipient automatically receives a license from the original licensor to copy, distribute or modify the Program subject to these terms and conditions. You may not impose any further restrictions on the recipients' exercise of the rights granted herein. You are not responsible for enforcing compliance by third parties to this License.

 7. If, as a consequence of a court judgment or allegation of patent infringement or for any other reason (not limited to patent issues), conditions are imposed on you (whether by court order, agreement or otherwise) that contradict the conditions of this License, they do not excuse you from the conditions of this License. If you cannot distribute so as to satisfy simultaneously your obligations under this License and any other pertinent obligations, then as a consequence you may not distribute the Program at all. For example, if a patent license would not permit royalty-free redistribution of the Program by

all those who receive copies directly or indirectly through you, then the only way you could satisfy both it and this License would be to refrain entirely from distribution of the Program.

If any portion of this section is held invalid or unenforceable under any particular circumstance, the balance of the section is intended to apply and the section as a whole is intended to apply in other circumstances.

It is not the purpose of this section to induce you to infringe any patents or other property right claims or to contest validity of any such claims; this section has the sole purpose of protecting the integrity of the free software distribution system, which is

implemented by public license practices. Many people have made generous contributions to the wide range of software distributed through that system in reliance on consistent application of that system; it is up to the author/donor to decide if he or she is willing to distribute software through any other system and a licensee cannot impose that choice.

This section is intended to make thoroughly clear what is believed to be a consequence of the rest of this License.

 8. If the distribution and/or use of the Program is restricted in certain countries either by patents or by copyrighted interfaces, the original copyright holder who places the Program under this License may add an explicit geographical distribution limitation excluding those countries, so that distribution is permitted only in or among countries not thus excluded. In such case, this License incorporates the limitation as if written in the body of this License.

 9. The Free Software Foundation may publish revised and/or new versions of the General Public License from time to time. Such new versions will be similar in spirit to the present version, but may differ in detail to address new problems or concerns.

Each version is given a distinguishing version number. If the Program specifies a version number of

this License which applies to it and "any

later version", you have the option of following the terms and conditions either of that version or of any later version published by the Free Software Foundation. If the Program does not specify a version number of this License, you may choose any version ever published by the Free Software Foundation.

 10. If you wish to incorporate parts of the Program into other free programs whose distribution conditions are different, write to the author to ask for permission. For software which is copyrighted by the Free Software Foundation, write to the Free Software Foundation; we sometimes make exceptions for this. Our decision will be guided by the two goals of preserving the free status of all derivatives of our free software and of promoting the sharing and reuse of software generally.

### NO WARRANTY

 11. BECAUSE THE PROGRAM IS LICENSED FREE OF CHARGE, THERE IS NO WARRANTY FOR THE PROGRAM, TO THE EXTENT PERMITTED BY APPLICABLE LAW. EXCEPT **WHEN** 

OTHERWISE STATED IN WRITING THE COPYRIGHT HOLDERS AND/OR OTHER PARTIES PROVIDE THE PROGRAM "AS IS" WITHOUT WARRANTY OF ANY KIND, EITHER EXPRESSED OR IMPLIED, INCLUDING, BUT NOT LIMITED TO, THE IMPLIED WARRANTIES OF MERCHANTABILITY AND FITNESS FOR A PARTICULAR PURPOSE. THE ENTIRE RISK AS TO THE QUALITY AND PERFORMANCE OF THE PROGRAM IS WITH YOU. SHOULD THE PROGRAM PROVE DEFECTIVE, YOU ASSUME THE COST OF ALL NECESSARY SERVICING, REPAIR OR CORRECTION.

 12. IN NO EVENT UNLESS REQUIRED BY APPLICABLE LAW OR AGREED TO IN WRITING WILL ANY COPYRIGHT HOLDER, OR ANY OTHER PARTY WHO MAY MODIFY AND/OR REDISTRIBUTE THE PROGRAM AS PERMITTED ABOVE, BE LIABLE TO YOU FOR DAMAGES, INCLUDING ANY GENERAL, SPECIAL, INCIDENTAL OR CONSEQUENTIAL DAMAGES ARISING OUT OF THE USE OR INABILITY TO USE THE PROGRAM (INCLUDING BUT NOT LIMITED TO LOSS OF DATA OR DATA BEING RENDERED INACCURATE OR LOSSES SUSTAINED BY YOU OR THIRD PARTIES OR A FAILURE OF THE PROGRAM TO OPERATE WITH ANY OTHER PROGRAMS), EVEN IF

 SUCH HOLDER OR OTHER PARTY HAS BEEN ADVISED OF THE POSSIBILITY OF SUCH DAMAGES.

## END OF TERMS AND CONDITIONS

 How to Apply These Terms to Your New Programs

 If you develop a new program, and you want it to be of the greatest possible use to the public, the best way to achieve this is to make it free software which everyone can redistribute and change under these terms.

 To do so, attach the following notices to the program. It is safest to attach them to the start of each source file to most effectively convey the exclusion of warranty; and each file should have at least the "copyright" line and a pointer to where the full notice is found.

 <one line to give the program's name and a brief idea of what it does.> Copyright (C)  $19$ yy  $\le$ name of author $>$ 

 This program is free software; you can redistribute it and/or modify it under the terms of the GNU General Public License as published by the Free Software Foundation; either version 2 of the License, or (at your option) any later version.

 This program is distributed in the hope that it will be useful, but WITHOUT ANY WARRANTY; without even the implied warranty of MERCHANTABILITY or FITNESS FOR A PARTICULAR PURPOSE. See the GNU General Public License for more details.

 You should have received a copy of the GNU General Public License along with this program; if not, write to the Free Software Foundation, Inc., 59 Temple Place, Suite 330, Boston, MA 02111-1307 USA Also add information on how to contact you by electronic and paper mail.

If the program is interactive, make it output a short notice like this when it starts in an interactive mode:

 Gnomovision version 69, Copyright (C) 19yy name of author Gnomovision comes with ABSOLUTELY NO WARRANTY; for details type `show w'. This is free software, and you are welcome to redistribute it under certain conditions; type `show c' for details.

The hypothetical commands `show w' and `show c' should show the appropriate parts of the General Public License. Of course, the commands you use may be called something other than `show w' and `show c'; they could even be mouse-clicks or menu items--whatever suits your program.

You should also get your employer (if you work as a programmer) or your school, if any, to sign a "copyright disclaimer" for the program, if necessary. Here is a sample; alter the names:

 Yoyodyne, Inc., hereby disclaims all copyright interest in the program `Gnomovision' (which makes passes at compilers) written by James Hacker.

 <signature of Ty Coon>, 1 April 1989 Ty Coon, President of Vice

This General Public License does not permit incorporating your program into proprietary programs. If your program is a subroutine library, you may consider it more useful to permit linking proprietary applications with the library. If this is what you want to do, use the GNU Library General Public License instead of this License.

# **1.76 iconv 2.31**

# **1.76.1 Available under license :**

 GNU LIBRARY GENERAL PUBLIC LICENSE Version 2, June 1991

Copyright (C) 1991 Free Software Foundation, Inc. 51 Franklin Street, Fifth Floor, Boston, MA 02110-1301, USA Everyone is permitted to copy and distribute verbatim copies of this license document, but changing it is not allowed.

[This is the first released version of the library GPL. It is numbered 2 because it goes with version 2 of the ordinary GPL.]

 Preamble

 The licenses for most software are designed to take away your freedom to share and change it. By contrast, the GNU General Public Licenses are intended to guarantee your freedom to share and change free software--to make sure the software is free for all its users.

 This license, the Library General Public License, applies to some specially designated Free Software Foundation software, and to any other libraries whose authors decide to use it. You can use it for your libraries, too.

 When we speak of free software, we are referring to freedom, not

price. Our General Public Licenses are designed to make sure that you have the freedom to distribute copies of free software (and charge for this service if you wish), that you receive source code or can get it if you want it, that you can change the software or use pieces of it in new free programs; and that you know you can do these things.

 To protect your rights, we need to make restrictions that forbid anyone to deny you these rights or to ask you to surrender the rights. These restrictions translate to certain responsibilities for you if you distribute copies of the library, or if you modify it.

 For example, if you distribute copies of the library, whether gratis or for a fee, you must give the recipients all the rights that we gave you. You must make sure that they, too, receive or can get the source code. If you link a program with the library, you must provide complete object files to the recipients so that they can relink them with the library, after making

changes to the library and recompiling

it. And you must show them these terms so they know their rights.

 Our method of protecting your rights has two steps: (1) copyright the library, and (2) offer you this license which gives you legal permission to copy, distribute and/or modify the library.

 Also, for each distributor's protection, we want to make certain that everyone understands that there is no warranty for this free library. If the library is modified by someone else and passed on, we want its recipients to know that what they have is not the original version, so that any problems introduced by others will not reflect on the original authors' reputations.

 Finally, any free program is threatened constantly by software patents. We wish to avoid the danger that companies distributing free software will individually obtain patent licenses, thus in effect transforming the program into proprietary software. To prevent this,

we have made it clear that any patent must be licensed for everyone's free use or not licensed at all.

 Most GNU software, including some libraries, is covered by the ordinary GNU General Public License, which was designed for utility programs. This license, the GNU Library General Public License, applies to certain designated libraries. This license is quite different from the ordinary one; be sure to read it in full, and don't assume that anything in it is the same as in the ordinary license.

 The reason we have a separate public license for some libraries is that they blur the distinction we usually make between modifying or adding to a program and simply using it. Linking a program with a library, without changing the library, is in some sense simply using the library, and is analogous to running a utility program or application program. However, in a textual and legal sense, the linked executable is a combined work, a derivative of the original library, and the ordinary General Public License treats it as such.

#### Because

 of this blurred distinction, using the ordinary General Public License for libraries did not effectively promote software sharing, because most developers did not use the libraries. We concluded that weaker conditions might promote sharing better.

 However, unrestricted linking of non-free programs would deprive the users of those programs of all benefit from the free status of the libraries themselves. This Library General Public License is intended to permit developers of non-free programs to use free libraries, while preserving your freedom as a user of such programs to change the free libraries that are incorporated in them. (We have not seen how to achieve this as regards changes in header files, but we have achieved it as regards changes in the actual functions of the Library.) The hope is that this will lead to faster development of free libraries.

 The precise terms and conditions for copying, distribution and modification follow. Pay close attention to the difference between a

"work based on the library" and a "work that uses the library". The former contains code derived from the library, while the latter only works together with the library.

 Note that it is possible for a library to be covered by the ordinary General Public License rather than by this special one.

# GNU LIBRARY GENERAL PUBLIC LICENSE TERMS AND CONDITIONS FOR COPYING, DISTRIBUTION AND MODIFICATION

 0. This License Agreement applies to any software library which contains a notice placed by the copyright holder or other authorized party saying it may be distributed under the terms of this Library General Public License (also called "this License"). Each licensee is addressed as "you".

 A "library" means a collection of software functions and/or data prepared so as to be conveniently linked with application programs (which use some of those functions and data) to form executables.

 The "Library", below, refers to any such software library or work which has been distributed under these terms. A "work based on the Library" means either the Library or any derivative work under copyright law: that is to say, a work containing the Library or a portion of it, either verbatim or with modifications and/or translated straightforwardly into another language. (Hereinafter, translation is included without limitation in the term "modification".)

 "Source code" for a work means the preferred form of the work for making modifications to it. For a library, complete source code means all the source code for all modules it contains, plus any associated interface definition files, plus the scripts used to control compilation and installation of the library.

 Activities other than copying, distribution and modification are not covered by this License; they are outside its scope. The act of running a program using the Library is not restricted, and output from such a program is covered only if its contents constitute a work based on the Library (independent of the use of the Library in a tool for

writing it). Whether that is true depends on what the Library does and what the program that uses the Library does.

 1. You may copy and distribute verbatim copies of the Library's complete source code as you receive it, in any medium, provided that you conspicuously and appropriately publish on each copy an appropriate copyright notice and disclaimer of warranty; keep intact all the notices that refer to this License and to the absence of any warranty; and distribute a copy of this License along with the Library.

 You may charge a fee for the physical act of transferring a copy, and you may at your option offer warranty protection in exchange for a fee.

2. You may modify your copy or copies of the Library or any portion

of it, thus forming a work based on the Library, and copy and distribute such modifications or work under the terms of Section 1 above, provided that you also meet all of these conditions:

 a) The modified work must itself be a software library.

 b) You must cause the files modified to carry prominent notices stating that you changed the files and the date of any change.

 c) You must cause the whole of the work to be licensed at no charge to all third parties under the terms of this License.

 d) If a facility in the modified Library refers to a function or a table of data to be supplied by an application program that uses the facility, other than as an argument passed when the facility is invoked, then you must make a good faith effort to ensure that, in the event an application does not supply such function or table, the facility still operates, and performs whatever part of its purpose remains meaningful.

 (For example, a function in a library to compute square roots has a purpose that is entirely well-defined independent of the application. Therefore, Subsection 2d requires that any application-supplied function or table used by this function must

 be optional: if the application does not supply it, the square root function must still compute square roots.)

These requirements apply to the modified work as a whole. If identifiable sections of that work are not derived from the Library, and can be reasonably considered independent and separate works in themselves, then this License, and its terms, do not apply to those sections when you distribute them as separate works. But when you distribute the same sections as part of a whole which is a work based on the Library, the distribution of the whole must be on the terms of this License, whose permissions for other licensees extend to the entire whole, and thus to each and every part regardless of who wrote it.

Thus, it is not the intent of this section to claim rights or contest your rights to work written entirely by you; rather, the intent is to exercise the right to control the distribution of derivative or collective works based on the Library.

### In addition,

 mere aggregation of another work not based on the Library with the Library (or with a work based on the Library) on a volume of a storage or distribution medium does not bring the other work under the scope of this License.

 3. You may opt to apply the terms of the ordinary GNU General Public License instead of this License to a given copy of the Library. To do this, you must alter all the notices that refer to this License, so that they refer to the ordinary GNU General Public License, version 2, instead of to this License. (If a newer version than version 2 of the ordinary GNU General Public License has appeared, then you can specify that version instead if you wish.) Do not make any other change in these notices.

 Once this change is made in a given copy, it is irreversible for that copy, so the ordinary GNU General Public License applies to all subsequent copies and derivative works made from that copy.

 This option is useful when you wish to copy part of the code of the

Library into a program that is not a library.

 4. You may copy and distribute the Library (or a portion or derivative of it, under Section 2) in object code or executable form under the terms of Sections 1 and 2 above provided that you accompany it with the complete corresponding machine-readable source code, which must be distributed under the terms of Sections 1 and 2 above on a medium customarily used for software interchange.

 If distribution of object code is made by offering access to copy from a designated place, then offering equivalent access to copy the source code from the same place satisfies the requirement to distribute the source code, even though third parties are not compelled to copy the source along with the object code.

 5. A program that contains no derivative of any portion of the Library, but is designed to work with the Library by being compiled or linked with it, is called a "work that uses the Library". Such a work, in isolation, is not a derivative work of the Library, and therefore falls outside the scope of this License.

 However, linking a "work that uses the Library" with the Library creates an executable that is a derivative of the Library (because it contains portions of the Library), rather than a "work that uses the library". The executable is therefore covered by this License. Section 6 states terms for distribution of such executables.

 When a "work that uses the Library" uses material from a header file that is part of the Library, the object code for the work may be a

derivative work of the Library even though the source code is not. Whether this is true is especially significant if the work can be linked without the Library, or if the work is itself a library. The threshold for this to be true is not precisely defined by law.

 If such an object file uses only numerical parameters, data structure layouts and accessors, and small macros and small inline functions (ten lines or less in length), then the use of the object

file is unrestricted, regardless of whether it is legally a derivative work. (Executables containing this object code plus portions of the Library will still fall under Section 6.)

 Otherwise, if the work is a derivative of the Library, you may distribute the object code for the work under the terms of Section 6. Any executables containing that work also fall under Section 6, whether or not they are linked directly with the Library itself.

 6. As an exception to the Sections above, you may also compile or link a "work that uses the Library" with the Library to produce a work containing portions of the Library, and distribute that work under terms of your choice, provided that the terms permit modification of the work for the customer's own use and reverse engineering for debugging such modifications.

 You must give prominent notice with each copy of the work that the Library is used in it and that the Library and its use are covered by this License. You must supply a copy of this License. If the work during execution displays copyright notices, you must include the copyright notice for the Library among them, as well as a reference directing the user to the copy of this License. Also, you must do one of these things:

 a) Accompany the work with the complete corresponding machine-readable source code for the Library including whatever changes were used in the work (which must be distributed under Sections 1 and 2 above); and, if the work is an executable linked with the Library, with the complete machine-readable "work that uses the Library", as object code and/or source code, so that the user can modify the Library and then relink to produce a modified executable containing the modified Library. (It is understood that the user who changes the contents of definitions files in the Library will not necessarily be able to recompile the application to use the modified definitions.)

b) Accompany the

 work with a written offer, valid for at least three years, to give the same user the materials specified in Subsection 6a, above, for a charge no more than the cost of performing this distribution.

 c) If distribution of the work is made by offering access to copy from a designated place, offer equivalent access to copy the above specified materials from the same place.

 d) Verify that the user has already received a copy of these materials or that you have already sent this user a copy.

 For an executable, the required form of the "work that uses the Library" must include any data and utility programs needed for reproducing the executable from it. However, as a special exception, the source code distributed need not include anything that is normally distributed (in either source or binary form) with the major components (compiler, kernel, and so on) of the operating system on which the executable runs, unless that component itself accompanies the executable.

 It may happen that this requirement contradicts the license restrictions of other proprietary libraries that do not normally accompany the operating system. Such a contradiction means you cannot use both them and the Library together in an executable that you distribute.

 7. You may place library facilities that are a work based on the Library side-by-side in a single library together with other library facilities not covered by this License, and distribute such a combined library, provided that the separate distribution of the work based on the Library and of the other library facilities is otherwise permitted, and provided that you do these two things:

 a) Accompany the combined library with a copy of the same work based on the Library, uncombined with any other library facilities. This must be distributed under the terms of the Sections above.

 b) Give prominent notice with the combined library of the fact that part of it is a work based on the Library, and explaining where to find the accompanying uncombined form of the same work.

 8. You may not copy, modify, sublicense, link with, or distribute the Library except as expressly provided under this License. Any attempt otherwise to copy, modify, sublicense, link with, or distribute the Library is void, and will automatically terminate your rights under this License. However, parties who have received copies, or rights, from you under this License will not have their licenses terminated so long as such parties remain in full compliance.

 9. You are not required to accept this License, since you have not signed it. However, nothing else grants you permission to modify or distribute the Library or its derivative works. These actions are prohibited by law if you do not accept this License. Therefore, by modifying or distributing the Library (or any work based on the Library), you indicate your acceptance of this License to do so, and all its terms and conditions for copying, distributing or modifying the Library or works based on it.

 10. Each time you redistribute the Library (or any work based on the Library), the recipient automatically receives a license from the original licensor to copy, distribute, link with or modify the Library subject to these terms and conditions. You may not impose any further restrictions on the recipients' exercise of the rights granted herein. You are not responsible for enforcing compliance by third parties to this License.

 11. If, as a consequence of a court judgment or allegation of patent infringement or for any other reason (not limited to patent issues), conditions are imposed on you (whether by court order, agreement or otherwise) that contradict the conditions of this License, they do not excuse you from the conditions of this License. If you cannot distribute so as to satisfy simultaneously your obligations under this License and any other pertinent obligations, then as a consequence you may not distribute

 the Library at all. For example, if a patent license would not permit royalty-free redistribution of the Library by all those who receive copies directly or indirectly through you, then the only way you could satisfy both it and this License would be to refrain entirely from distribution of the Library.

If any portion of this section is held invalid or unenforceable under any particular circumstance, the balance of the section is intended to apply, and the section as a whole is intended to apply in other circumstances.

It is not the purpose of this section to induce you to infringe any patents or other property right claims or to contest validity of any such claims; this section has the sole purpose of protecting the integrity of the free software distribution system which is implemented by public license practices. Many people have made generous contributions to the wide range of software distributed through that system in reliance on consistent application of that system;
it is up to the author/donor to decide if he or she is willing to distribute software through any other system and a licensee cannot impose that choice.

This section is intended to make thoroughly clear what is believed to be a consequence of the rest of this License.

 12. If the distribution and/or use of the Library is restricted in certain countries either by patents or by copyrighted interfaces, the original copyright holder who places the Library under this License may add an explicit geographical distribution limitation excluding those countries, so that distribution is permitted only in or among countries not thus excluded. In such case, this License incorporates the limitation as if written in the body of this License.

 13. The Free Software Foundation may publish revised and/or new versions of the Library General Public License from time to time. Such new versions will be similar in spirit to the present version, but may differ in detail to address new problems or concerns.

### Each

 version is given a distinguishing version number. If the Library specifies a version number of this License which applies to it and "any later version", you have the option of following the terms and conditions either of that version or of any later version published by the Free Software Foundation. If the Library does not specify a license version number, you may choose any version ever published by the Free Software Foundation.

 14. If you wish to incorporate parts of the Library into other free programs whose distribution conditions are incompatible with these, write to the author to ask for permission. For software which is copyrighted by the Free Software Foundation, write to the Free Software Foundation; we sometimes make exceptions for this. Our decision will be guided by the two goals of preserving the free status of all derivatives of our free software and of promoting the sharing and reuse of software generally.

### NO WARRANTY

### 15. BECAUSE THE LIBRARY

IS LICENSED FREE OF CHARGE, THERE IS NO

WARRANTY FOR THE LIBRARY, TO THE EXTENT PERMITTED BY APPLICABLE LAW. EXCEPT WHEN OTHERWISE STATED IN WRITING THE COPYRIGHT HOLDERS AND/OR OTHER PARTIES PROVIDE THE LIBRARY "AS IS" WITHOUT WARRANTY OF ANY KIND, EITHER EXPRESSED OR IMPLIED, INCLUDING, BUT NOT LIMITED TO, THE IMPLIED WARRANTIES OF MERCHANTABILITY AND FITNESS FOR A PARTICULAR PURPOSE. THE ENTIRE RISK AS TO THE QUALITY AND PERFORMANCE OF THE

LIBRARY IS WITH YOU. SHOULD THE LIBRARY PROVE DEFECTIVE, YOU ASSUME THE COST OF ALL NECESSARY SERVICING, REPAIR OR CORRECTION.

 16. IN NO EVENT UNLESS REQUIRED BY APPLICABLE LAW OR AGREED TO IN WRITING WILL ANY COPYRIGHT HOLDER, OR ANY OTHER PARTY WHO MAY MODIFY AND/OR REDISTRIBUTE THE LIBRARY AS PERMITTED ABOVE, BE LIABLE TO YOU FOR DAMAGES, INCLUDING ANY GENERAL, SPECIAL, INCIDENTAL OR CONSEQUENTIAL DAMAGES ARISING OUT OF THE USE OR INABILITY TO USE THE LIBRARY (INCLUDING BUT NOT LIMITED TO LOSS OF DATA OR DATA BEING RENDERED INACCURATE OR LOSSES SUSTAINED BY YOU OR THIRD PARTIES OR A FAILURE OF THE LIBRARY TO OPERATE WITH ANY OTHER SOFTWARE), EVEN IF SUCH HOLDER OR OTHER PARTY HAS BEEN ADVISED OF THE POSSIBILITY OF SUCH **DAMAGES** 

 END OF TERMS AND CONDITIONS

Appendix: How to Apply These Terms to Your New Libraries

 If you develop a new library, and you want it to be of the greatest possible use to the public, we recommend making it free software that everyone can redistribute and change. You can do so by permitting redistribution under these terms (or, alternatively, under the terms of the ordinary General Public License).

 To apply these terms, attach the following notices to the library. It is safest to attach them to the start of each source file to most effectively convey the exclusion of warranty; and each file should have at least the "copyright" line and a pointer to where the full notice is found.

 <one line to give the library's name and a brief idea of what it does.> Copyright  $(C)$  <year> <name of author>

 This library is free software; you can redistribute it and/or modify it under the terms of the GNU Library General Public License as published by the Free Software Foundation; either version 2 of the License, or (at your option) any later version.

 This library is distributed in the hope that it will be useful, but WITHOUT ANY WARRANTY; without even the implied warranty of MERCHANTABILITY or FITNESS FOR A PARTICULAR PURPOSE. See the GNU Library General Public License for more details.

 You should have received a copy of the GNU Library General Public License along with this library; if not, write to the Free Software Foundation, Inc., 51 Franklin Street, Fifth Floor, Boston, MA 02110-1301, USA

Also add information on how to contact you by electronic and paper mail.

You should also get your employer (if you work as a programmer) or your school, if any, to sign a "copyright disclaimer" for the library, if necessary.

Here is a sample; alter the names:

 Yoyodyne, Inc., hereby disclaims all copyright interest in the library `Frob' (a library for tweaking knobs) written by James Random Hacker.

 <signature of Ty Coon>, 1 April 1990 Ty Coon, President of Vice

That's all there is to it!

 GNU GENERAL PUBLIC LICENSE Version 3, 29 June 2007

Copyright (C) 2007 Free Software Foundation, Inc. <http://fsf.org/> Everyone is permitted to copy and distribute verbatim copies of this license document, but changing it is not allowed.

Preamble

 The GNU General Public License is a free, copyleft license for software and other kinds of works.

 The licenses for most software and other practical works are designed to take away your freedom to share and change the works. By contrast, the GNU General Public License is intended to guarantee your freedom to share and change all versions of a program--to make sure it remains free software for all its users. We, the Free Software Foundation, use the GNU General Public License for most of our software; it applies also to any other work released this way by its authors. You can apply it to your programs, too.

 When we speak of free software, we are referring to freedom, not

price. Our General Public Licenses are designed to make sure that you have the freedom to distribute copies of free software (and charge for them if you wish), that you receive source code or can get it if you want it, that you can change the software or use pieces of it in new free programs, and that you know you can do these things.

 To protect your rights, we need to prevent others from denying you these rights or asking you to surrender the rights. Therefore, you have certain responsibilities if you distribute copies of the software, or if you modify it: responsibilities to respect the freedom of others.

 For example, if you distribute copies of such a program, whether gratis or for a fee, you must pass on to the recipients the same freedoms that you received. You must make sure that they, too, receive or can get the source code. And you must show them these terms so they know their rights.

 Developers that use the GNU GPL protect your rights with two steps: (1)

 assert copyright on the software, and (2) offer you this License giving you legal permission to copy, distribute and/or modify it.

 For the developers' and authors' protection, the GPL clearly explains that there is no warranty for this free software. For both users' and authors' sake, the GPL requires that modified versions be marked as changed, so that their problems will not be attributed erroneously to authors of previous versions.

 Some devices are designed to deny users access to install or run modified versions of the software inside them, although the manufacturer can do so. This is fundamentally incompatible with the aim of protecting users' freedom to change the software. The systematic pattern of such abuse occurs in the area of products for individuals to use, which is precisely where it is most unacceptable. Therefore, we have designed this version of the GPL to prohibit the practice for those products. If such problems arise substantially in other domains, we stand

 ready to extend this provision to those domains in future versions of the GPL, as needed to protect the freedom of users.

 Finally, every program is threatened constantly by software patents. States should not allow patents to restrict development and use of software on general-purpose computers, but in those that do, we wish to avoid the special danger that patents applied to a free program could make it effectively proprietary. To prevent this, the GPL assures that patents cannot be used to render the program non-free.

 The precise terms and conditions for copying, distribution and modification follow.

### TERMS AND CONDITIONS

### 0. Definitions.

"This License" refers to version 3 of the GNU General Public License.

 "Copyright" also means copyright-like laws that apply to other kinds of works, such as semiconductor masks.

 "The Program" refers to any copyrightable work licensed under this License. Each licensee is addressed as "you". "Licensees" and "recipients" may be individuals or organizations.

 To "modify" a work means to copy from or adapt all or part of the work in a fashion requiring copyright permission, other than the making of an exact copy. The resulting work is called a "modified version" of the earlier work or a work "based on" the earlier work.

 A "covered work" means either the unmodified Program or a work based on the Program.

 To "propagate" a work means to do anything with it that, without permission, would make you directly or secondarily liable for infringement under applicable copyright law, except executing it on a computer or modifying a private copy. Propagation includes copying, distribution (with or without modification), making available to the public, and in some countries other activities as well.

 To "convey" a work means any kind of propagation that enables other parties to make or receive copies. Mere interaction with a user through a computer network, with no transfer of a copy, is not conveying.

 An interactive user interface displays "Appropriate Legal Notices" to the extent that it includes a convenient and prominently visible feature that (1) displays an appropriate copyright notice, and (2) tells the user that there is no warranty for the work (except to the extent that warranties are provided), that licensees may convey the work under this License, and how to view a copy of this License. If the interface presents a list of user commands or options, such as a menu, a prominent item in the list meets this criterion.

1. Source Code.

 The "source code" for a work means the preferred form of the work for making modifications to it. "Object code" means any non-source form of a work.

 A "Standard Interface" means an interface that either is an official standard defined by a recognized standards body, or, in the case of interfaces specified for a particular programming language, one that is widely used among developers working in that language.

The

 "System Libraries" of an executable work include anything, other than the work as a whole, that (a) is included in the normal form of packaging a Major Component, but which is not part of that Major Component, and (b) serves only to enable use of the work with that Major Component, or to implement a Standard Interface for which an implementation is available to the public in source code form. A "Major Component", in this context, means a major essential component (kernel, window system, and so on) of the specific operating system (if any) on which the executable work runs, or a compiler used to produce the work, or an object code interpreter used to run it.

 The "Corresponding Source" for a work in object code form means all the source code needed to generate, install, and (for an executable work) run the object code and to modify the work, including scripts to control those activities. However, it does not include the work's System Libraries, or general-purpose tools or generally available free

programs which are used unmodified in performing those activities but which are not part of the work. For example, Corresponding Source includes interface definition files associated with source files for the work, and the source code for shared libraries and dynamically linked subprograms that the work is specifically designed to require, such as by intimate data communication or control flow between those subprograms and other parts of the work.

 The Corresponding Source need not include anything that users can regenerate automatically from other parts of the Corresponding Source.

 The Corresponding Source for a work in source code form is that same work.

2. Basic Permissions.

 All rights granted under this License are granted for the term of copyright on the Program, and are irrevocable provided the stated conditions are met. This License explicitly affirms your unlimited permission to run the unmodified Program. The output from running a covered work is covered

 by this License only if the output, given its content, constitutes a covered work. This License acknowledges your rights of fair use or other equivalent, as provided by copyright law.

 You may make, run and propagate covered works that you do not convey, without conditions so long as your license otherwise remains in force. You may convey covered works to others for the sole purpose of having them make modifications exclusively for you, or provide you with facilities for running those works, provided that you comply with

the terms of this License in conveying all material for which you do not control copyright. Those thus making or running the covered works for you must do so exclusively on your behalf, under your direction and control, on terms that prohibit them from making any copies of your copyrighted material outside their relationship with you.

 Conveying under any other circumstances is permitted solely under the conditions stated below. Sublicensing is not allowed; section 10 makes it unnecessary.

3. Protecting Users' Legal Rights From Anti-Circumvention Law.

 No covered work shall be deemed part of an effective technological measure under any applicable law fulfilling obligations under article 11 of the WIPO copyright treaty adopted on 20 December 1996, or similar laws prohibiting or restricting circumvention of such measures.

 When you convey a covered work, you waive any legal power to forbid circumvention of technological measures to the extent such circumvention is effected by exercising rights under this License with respect to the covered work, and you disclaim any intention to limit operation or modification of the work as a means of enforcing, against the work's users, your or third parties' legal rights to forbid circumvention of technological measures.

4. Conveying Verbatim Copies.

 You may convey verbatim copies of the Program's source code as you receive it, in any medium, provided that you conspicuously and appropriately

 publish on each copy an appropriate copyright notice; keep intact all notices stating that this License and any non-permissive terms added in accord with section 7 apply to the code; keep intact all notices of the absence of any warranty; and give all recipients a copy of this License along with the Program.

 You may charge any price or no price for each copy that you convey, and you may offer support or warranty protection for a fee.

5. Conveying Modified Source Versions.

 You may convey a work based on the Program, or the modifications to produce it from the Program, in the form of source code under the terms of section 4, provided that you also meet all of these conditions:

a) The work must carry prominent notices stating that you modified

it, and giving a relevant date.

 b) The work must carry prominent notices stating that it is released under this License and any conditions added under section 7. This requirement modifies the requirement in section 4 to

"keep intact all notices".

 c) You must license the entire work, as a whole, under this License to anyone who comes into possession of a copy. This License will therefore apply, along with any applicable section 7 additional terms, to the whole of the work, and all its parts, regardless of how they are packaged. This License gives no permission to license the work in any other way, but it does not invalidate such permission if you have separately received it.

 d) If the work has interactive user interfaces, each must display Appropriate Legal Notices; however, if the Program has interactive interfaces that do not display Appropriate Legal Notices, your work need not make them do so.

 A compilation of a covered work with other separate and independent works, which are not by their nature extensions of the covered work, and which are not combined with it such as to form a larger program, in or on a volume of a storage or distribution medium, is called an

"aggregate" if the compilation and its resulting copyright are not used to limit the access or legal rights of the compilation's users beyond what the individual works permit. Inclusion of a covered work in an aggregate does not cause this License to apply to the other parts of the aggregate.

6. Conveying Non-Source Forms.

 You may convey a covered work in object code form under the terms of sections 4 and 5, provided that you also convey the machine-readable Corresponding Source under the terms of this License, in one of these ways:

 a) Convey the object code in, or embodied in, a physical product (including a physical distribution medium), accompanied by the Corresponding Source fixed on a durable physical medium customarily used for software interchange.

 b) Convey the object code in, or embodied in, a physical product (including a physical distribution medium), accompanied by a written offer, valid for at least three years

and valid for as

 long as you offer spare parts or customer support for that product model, to give anyone who possesses the object code either (1) a copy of the Corresponding Source for all the software in the product that is covered by this License, on a durable physical medium customarily used for software interchange, for a price no more than your reasonable cost of physically performing this conveying of source, or (2) access to copy the Corresponding Source from a network server at no charge.

 c) Convey individual copies of the object code with a copy of the written offer to provide the Corresponding Source. This alternative is allowed only occasionally and noncommercially, and only if you received the object code with such an offer, in accord with subsection 6b.

 d) Convey the object code by offering access from a designated place (gratis or for a charge), and offer equivalent access to the Corresponding Source in

the same way through the same place at no

 further charge. You need not require recipients to copy the Corresponding Source along with the object code. If the place to copy the object code is a network server, the Corresponding Source may be on a different server (operated by you or a third party) that supports equivalent copying facilities, provided you maintain clear directions next to the object code saying where to find the Corresponding Source. Regardless of what server hosts the Corresponding Source, you remain obligated to ensure that it is available for as long as needed to satisfy these requirements.

 e) Convey the object code using peer-to-peer transmission, provided you inform other peers where the object code and Corresponding Source of the work are being offered to the general public at no charge under subsection 6d.

 A separable portion of the object code, whose source code is excluded from the Corresponding Source as a System Library, need not be included in conveying the object code work.

 A "User Product" is either (1) a "consumer product", which means any tangible personal property which is normally used for personal, family, or household purposes, or (2) anything designed or sold for incorporation into a dwelling. In determining whether a product is a consumer product, doubtful cases shall be resolved in favor of coverage. For a particular product received by a particular user, "normally used" refers to a typical or common use of that class of product, regardless of the status of the particular user or of the way in which the particular user

actually uses, or expects or is expected to use, the product. A product is a consumer product regardless of whether the product has substantial commercial, industrial or non-consumer uses, unless such uses represent the only significant mode of use of the product.

 "Installation Information" for a User Product means any methods, procedures, authorization

keys, or other information required to install

and execute modified versions of a covered work in that User Product from a modified version of its Corresponding Source. The information must suffice to ensure that the continued functioning of the modified object code is in no case prevented or interfered with solely because modification has been made.

 If you convey an object code work under this section in, or with, or specifically for use in, a User Product, and the conveying occurs as part of a transaction in which the right of possession and use of the User Product is transferred to the recipient in perpetuity or for a fixed term (regardless of how the transaction is characterized), the Corresponding Source conveyed under this section must be accompanied by the Installation Information. But this requirement does not apply if neither you nor any third party retains the ability to install modified object code on the User Product (for example, the work has been installed in

ROM).

 The requirement to provide Installation Information does not include a requirement to continue to provide support service, warranty, or updates for a work that has been modified or installed by the recipient, or for the User Product in which it has been modified or installed. Access to a network may be denied when the modification itself materially and adversely affects the operation of the network or violates the rules and protocols for communication across the network.

 Corresponding Source conveyed, and Installation Information provided, in accord with this section must be in a format that is publicly documented (and with an implementation available to the public in source code form), and must require no special password or key for unpacking, reading or copying.

### 7. Additional Terms.

 "Additional permissions" are terms that supplement the terms of this License by making exceptions from one or more of its conditions. Additional permissions that are applicable to the entire Program shall be treated as though they were included in this License, to the extent that they are valid under applicable law. If additional permissions

apply only to part of the Program, that part may be used separately under those permissions, but the entire Program remains governed by this License without regard to the additional permissions.

 When you convey a copy of a covered work, you may at your option remove any additional permissions from that copy, or from any part of it. (Additional permissions may be written to require their own removal in certain cases when you modify the work.) You may place additional permissions on material, added by you to a covered work, for which you have or can give appropriate copyright permission.

 Notwithstanding any other provision of this License, for material you add to a covered work, you may (if authorized by the copyright holders of that material) supplement the terms of this License with terms:

 a) Disclaiming warranty or limiting liability differently from the terms of sections 15 and 16 of this License; or

 b) Requiring preservation of specified reasonable legal notices or author attributions in that material or in the Appropriate Legal Notices displayed by works containing it; or

 c) Prohibiting misrepresentation of the origin of that material, or requiring that modified versions of such material be marked in reasonable ways as different from the original version; or

 d) Limiting the use for publicity purposes of names of licensors or authors of the material; or

 e) Declining to grant rights under trademark law for use of some trade names, trademarks, or service marks; or

 f) Requiring indemnification of licensors and authors of that material by anyone who conveys the material (or modified versions of it) with contractual assumptions of liability to the recipient, for any liability that these contractual assumptions directly impose on

those licensors and authors.

 All other non-permissive additional terms are considered "further restrictions" within the meaning of section 10. If the Program as you received it, or any part of it, contains a notice stating that it is governed by this License along with a term that is a further restriction, you may remove that term. If a license document contains a further restriction but permits relicensing or conveying under this License, you may add to a covered work material governed by the terms of that license document, provided that the further restriction does

not survive such relicensing or conveying.

 If you add terms to a covered work in accord with this section, you must place, in the relevant source files, a statement of the additional terms that apply to those files, or a notice indicating where to find the applicable terms.

 Additional terms, permissive or non-permissive, may be stated in the form of a separately written license, or stated as exceptions; the above requirements apply either way.

### 8. Termination.

 You may not propagate or modify a covered work except as expressly provided under this License. Any attempt otherwise to propagate or modify it is void, and will automatically terminate your rights under this License (including any patent licenses granted under the third paragraph of section 11).

 However, if you cease all violation of this License, then your license from a particular copyright holder is reinstated (a) provisionally, unless and until the copyright holder explicitly and finally terminates your license, and (b) permanently, if the copyright holder fails to notify you of the violation by some reasonable means prior to 60 days after the cessation.

 Moreover, your license from a particular copyright holder is reinstated permanently if the copyright holder notifies you of the violation by some reasonable means, this is the first time you have received notice of violation of this License (for any work) from that copyright

 holder, and you cure the violation prior to 30 days after your receipt of the notice.

 Termination of your rights under this section does not terminate the licenses of parties who have received copies or rights from you under this License. If your rights have been terminated and not permanently reinstated, you do not qualify to receive new licenses for the same material under section 10.

### 9. Acceptance Not Required for Having Copies.

 You are not required to accept this License in order to receive or run a copy of the Program. Ancillary propagation of a covered work occurring solely as a consequence of using peer-to-peer transmission to receive a copy likewise does not require acceptance. However, nothing other than this License grants you permission to propagate or modify any covered work. These actions infringe copyright if you do not accept this License. Therefore, by modifying or propagating a covered work, you indicate your acceptance of this License to do so.

### 10. Automatic Licensing of Downstream Recipients.

 Each time you convey a covered work, the recipient automatically receives a license from the original licensors, to run, modify and propagate that work, subject to this License. You are not responsible for enforcing compliance by third parties with this License.

 An "entity transaction" is a transaction transferring control of an organization, or substantially all assets of one, or subdividing an organization, or merging organizations. If propagation of a covered work results from an entity transaction, each party to that transaction who receives a copy of the work also receives whatever licenses to the work the party's predecessor in interest had or could give under the previous paragraph, plus a right to possession of the Corresponding Source of the work from the predecessor in interest, if the predecessor has it or can get it with reasonable efforts.

 You may not impose any further restrictions on the exercise of the rights

 granted or affirmed under this License. For example, you may not impose a license fee, royalty, or other charge for exercise of rights granted under this License, and you may not initiate litigation (including a cross-claim or counterclaim in a lawsuit) alleging that any patent claim is infringed by making, using, selling, offering for sale, or importing the Program or any portion of it.

### 11. Patents.

 A "contributor" is a copyright holder who authorizes use under this License of the Program or a work on which the Program is based. The work thus licensed is called the contributor's "contributor version".

 A contributor's "essential patent claims" are all patent claims owned or controlled by the contributor, whether already acquired or hereafter acquired, that would be infringed by some manner, permitted by this License, of making, using, or selling its contributor version, but do not include claims that would be infringed only as a consequence of further modification of the contributor version. For purposes of this definition, "control" includes the right to grant

patent sublicenses in a manner consistent with the requirements of this License.

 Each contributor grants you a non-exclusive, worldwide, royalty-free patent license under the contributor's essential patent claims, to make, use, sell, offer for sale, import and otherwise run, modify and propagate the contents of its contributor version.

 In the following three paragraphs, a "patent license" is any express agreement or commitment, however denominated, not to enforce a patent (such as an express permission to practice a patent or covenant not to sue for patent infringement). To "grant" such a patent license to a party means to make such an agreement or commitment not to enforce a patent against the party.

 If you convey a covered work, knowingly relying on a patent license, and the Corresponding Source of the work is not available for anyone to copy, free of charge and under the terms of this License, through a

publicly available network server or other readily accessible means, then you must either (1) cause the Corresponding Source to be so available, or (2) arrange to deprive yourself of the benefit of the patent license for this particular work, or (3) arrange, in a manner consistent with the requirements of this License, to extend the patent license to downstream recipients. "Knowingly relying" means you have actual knowledge that, but for the patent license, your conveying the covered work in a country, or your recipient's use of the covered work in a country, would infringe one or more identifiable patents in that country that you have reason to believe are valid.

 If, pursuant to or in connection with a single transaction or arrangement, you convey, or propagate by procuring conveyance of, a covered work, and grant a patent license to some of the parties receiving the covered work authorizing them to use, propagate, modify or convey a specific copy of the covered work, then the patent license you grant is automatically extended to all recipients of the covered work and works based on it.

 A patent license is "discriminatory" if it does not include within the scope of its coverage, prohibits the exercise of, or is conditioned on the non-exercise of one or more of the rights that are specifically granted under this License. You may not convey a covered work if you are a party to an arrangement with a third party that is in the business of distributing software, under which you make payment to the third party based on the extent of your activity of conveying the work, and under which the third party grants, to any of the parties who would receive the covered work from you, a discriminatory patent license (a) in connection with copies of the covered work conveyed by you (or copies made from those copies), or (b) primarily for and in connection with specific products or compilations that

contain the covered work, unless you entered into that arrangement, or

that patent license was granted, prior to 28 March 2007.

 Nothing in this License shall be construed as excluding or limiting any implied license or other defenses to infringement that may otherwise be available to you under applicable patent law.

12. No Surrender of Others' Freedom.

 If conditions are imposed on you (whether by court order, agreement or otherwise) that contradict the conditions of this License, they do not excuse you from the conditions of this License. If you cannot convey a covered work so as to satisfy simultaneously your obligations under this License and any other pertinent obligations, then as a consequence you may not convey it at all. For example, if you agree to terms that obligate you to collect a royalty for further conveying from those to whom you convey the Program, the only way you could satisfy both those terms and this License would be to refrain entirely from conveying the Program.

13. Use with the GNU Affero General Public License.

 Notwithstanding any other provision of this License, you have permission to link or combine any covered work with a work licensed under version 3 of the GNU Affero General Public License into a single combined work, and to convey the resulting work. The terms of this License will continue to apply to the part which is the covered work, but the special requirements of the GNU Affero General Public License, section 13, concerning interaction through a network will apply to the combination as such.

14. Revised Versions of this License.

 The Free Software Foundation may publish revised and/or new versions of the GNU General Public License from time to time. Such new versions will be similar in spirit to the present version, but may differ in detail to address new problems or concerns.

 Each version is given a distinguishing version number. If the Program specifies that a certain numbered version of the GNU General Public License "or any later version" applies to it, you have the option of following the terms and conditions either of that numbered version or of any later version published by the Free Software Foundation. If the Program does not specify a version number of the GNU General Public License, you may choose any version ever published by the Free Software Foundation.

 If the Program specifies that a proxy can decide which future versions of the GNU General Public License can be used, that proxy's public statement of acceptance of a version permanently authorizes you to choose that version for the Program.

 Later license versions may give you additional or different permissions. However, no additional obligations are imposed on any author or copyright holder as a result of your choosing to follow a later version.

15. Disclaimer of Warranty.

 THERE IS NO WARRANTY FOR THE PROGRAM, TO THE EXTENT PERMITTED BY APPLICABLE LAW. EXCEPT WHEN OTHERWISE STATED IN WRITING THE COPYRIGHT HOLDERS AND/OR OTHER PARTIES PROVIDE THE PROGRAM "AS IS" WITHOUT WARRANTY

OF ANY KIND, EITHER EXPRESSED OR IMPLIED, INCLUDING, BUT NOT LIMITED TO, THE IMPLIED WARRANTIES OF MERCHANTABILITY AND FITNESS FOR A PARTICULAR PURPOSE. THE ENTIRE RISK AS TO THE QUALITY AND PERFORMANCE OF THE PROGRAM IS WITH YOU. SHOULD THE PROGRAM PROVE DEFECTIVE, YOU ASSUME THE COST OF ALL NECESSARY SERVICING, REPAIR OR CORRECTION.

16. Limitation of Liability.

 IN NO EVENT UNLESS REQUIRED BY APPLICABLE LAW OR AGREED TO IN WRITING WILL ANY COPYRIGHT HOLDER, OR ANY OTHER PARTY WHO MODIFIES AND/OR CONVEYS THE PROGRAM AS PERMITTED ABOVE, BE LIABLE TO YOU FOR DAMAGES, INCLUDING ANY GENERAL, SPECIAL, INCIDENTAL OR CONSEQUENTIAL DAMAGES ARISING OUT OF THE USE OR INABILITY TO USE THE PROGRAM (INCLUDING BUT NOT LIMITED TO LOSS OF DATA OR DATA BEING RENDERED INACCURATE OR LOSSES SUSTAINED BY YOU OR THIRD PARTIES OR A FAILURE OF THE PROGRAM TO OPERATE WITH ANY OTHER PROGRAMS), EVEN IF SUCH HOLDER OR OTHER PARTY HAS BEEN ADVISED OF THE POSSIBILITY OF SUCH DAMAGES.

### 17.

Interpretation of Sections 15 and 16.

 If the disclaimer of warranty and limitation of liability provided above cannot be given local legal effect according to their terms, reviewing courts shall apply local law that most closely approximates an absolute waiver of all civil liability in connection with the Program, unless a warranty or assumption of liability accompanies a copy of the Program in return for a fee.

### END OF TERMS AND CONDITIONS

How to Apply These Terms to Your New Programs

 If you develop a new program, and you want it to be of the greatest possible use to the public, the best way to achieve this is to make it free software which everyone can redistribute and change under these terms.

 To do so, attach the following notices to the program. It is safest to attach them to the start of each source file to most effectively state the exclusion of warranty; and each file should have at least the "copyright" line and a pointer to where the full notice is found.

 <one line to give the program's name and a brief idea of what it does.> Copyright  $(C)$  <year > <name of author>

 This program is free software: you can redistribute it and/or modify it under the terms of the GNU General Public License as published by the Free Software Foundation, either version 3 of the License, or (at your option) any later version.

 This program is distributed in the hope that it will be useful, but WITHOUT ANY WARRANTY; without even the implied warranty of MERCHANTABILITY or FITNESS FOR A PARTICULAR PURPOSE. See the GNU General Public License for more details.

 You should have received a copy of the GNU General Public License along with this program. If not, see <http://www.gnu.org/licenses/>.

Also add information on how to contact you by electronic and paper mail.

 If the program does terminal interaction, make it output a short notice like this when it starts in an interactive mode:

 $<$ program> Copyright (C) $<$ year>  $<$ name of author> This program comes with ABSOLUTELY NO WARRANTY; for details type `show w'. This is free software, and you are welcome to redistribute it under certain conditions; type `show c' for details.

The hypothetical commands `show w' and `show c' should show the appropriate parts of the General Public License. Of course, your program's commands might be different; for a GUI interface, you would use an "about box".

 You should also get your employer (if you work as a programmer) or school, if any, to sign a "copyright disclaimer" for the program, if necessary. For more information on this, and how to apply and follow the GNU GPL, see <http://www.gnu.org/licenses/>.

 The GNU General Public License does not permit incorporating your program into proprietary programs. If your program is a subroutine library, you

may consider it more useful to permit linking proprietary applications with the library. If this is what you want to do, use the GNU Lesser General Public License instead of this License. But first, please read <http://www.gnu.org/philosophy/why-not-lgpl.html>.

# **1.77 cron 3.0pl1-136ubuntu1**

## **1.77.1 Available under license :**

No license file was found, but licenses were detected in source scan.

/\* Copyright 1993,1994 by Paul Vixie

\* All rights reserved

\*

\* Distribute freely, except: don't remove my name from the source or

\* documentation (don't take credit for my work), mark your changes (don't

\* get me blamed for your possible bugs), don't alter or remove this

\* notice. May be sold if buildable source is provided to buyer. No

\* warrantee of any kind, express or implied, is included with this

\* software; use at your own risk, responsibility for damages (if any) to

\* anyone resulting from the use of this software rests entirely with the

\* user.

\*

\* Send bug reports, bug fixes, enhancements, requests, flames, etc., and

\* I'll try to keep a version up to date. I can be reached as follows:

\* Paul Vixie <paul@vix.com> uunet!decwrl!vixie!paul \*/

\$Id: INSTALL,v 2.5 1994/01/15 20:43:43 vixie Exp \$

Read the comments at the top of the Makefile, then edit the area marked 'configurable stuff'.

Edit config.h. The stuff I expect you to change is down a bit from the top of the file, but it's clearly marked. Also look at pathnames.h.

You don't have to create the /var/cron or /var/cron/tabs directories, since both the daemon and the `crontab' program will do this the first time they run if they don't exist. You do need to have a /var, though -- just "mkdir /var" if you don't have one, or you can "mkdir /usr/var; ln -s /usr/var /var" if you expect your /var to have a lot of stuff in it.

You will also need /usr/local/etc and /usr/local/bin directories unless you change the Makefile. These will have to be created by hand, but if you are a long-time Usenet user you probably have them already. /usr/local/man is where I keep my man pages, but I have the source for `man' and you probably do not. Therefore you may have to put the man pages into /usr/man/manl, which will be hard since there will be name collisions. (Note that the man command was originally written by Bill Joy before he left Berkeley, and it contains no AT&T code, so it is in UUNET's archive of freely-distributable BSD code.)

LINUX note: /usr/include/paths.h on some linux systems shows \_PATH\_SENDMAIL to be /usr/bin/sendmail even though sendmail is installed in /usr/lib. you should check this out.

say: make all

su and say: make install

Note that if I can get you to "su and say" something just by asking, you have a very serious security problem on your system and you should look into it.

Edit your /usr/lib/crontab file into little pieces -- see the CONVERSION file for help on this.

Use the `crontab' command to install all the little pieces you just created. Some examples (see below before trying any of these!)

 crontab -u uucp -r /usr/lib/uucp/crontab.src crontab -u news -r /usr/lib/news/crontab.src crontab -u root -r /usr/adm/crontab.src

Notes on above examples: (1) the .src files are copied at the time the command is issued; changing the source files later will have no effect until

they are reinstalled with another `crontab -r' command. (2) The crontab command will affect the crontab of the person using the command unless `-u USER' is given; `-u' only works for root. When using most `su' commands under most BSD's, `crontab' will still think of you as yourself even though you may think of yourself as root -- so use `-u' liberally. (3) the `-r' option stands for `replace'; check the man page for crontab(1) for other possibilities.

Kill your existing cron daemon -- do `ps aux' and look for /etc/cron.

Edit your /etc/rc or /etc/rc.local, looking for the line that starts up /etc/cron. Comment it out and add a line to start the new cron daemon -- usually /usr/local/etc/cron, unless you changed it in the Makefile.

Start up this cron daemon yourself as root. Just type /usr/local/etc/cron

(or whatever); no '&' is needed since the daemon forks itself and the process you executed returns immediately.

ATT notes: for those people unfortunate enough to

be stuck on a AT&T UNIX,

you will need the public-domain "libndir", found in the B News source and in any comp.sources.unix archive. You will also need to hack the code some.

Found in path(s):

\* /opt/cola/permits/1125565035\_1613603088.1/0/cron-3-0pl1-orig-1-tar-gz/cron-3.0pl1.orig/INSTALL No license file was found, but licenses were detected in source scan.

/\* Copyright 1988,1990,1993,1994 by Paul Vixie

\* All rights reserved

\* \* Distribute freely, except: don't remove my name from the source or

\* documentation (don't take credit for my work), mark your changes (don't

\* get me blamed for your possible bugs), don't alter or remove this

\* notice. May be sold if buildable source is provided to buyer. No

\* warrantee of any kind, express or implied, is included with this

\* software; use at your own risk, responsibility for damages (if any) to

\* anyone resulting from the use of this software rests entirely with the

\* user.

\*

\* Send bug reports, bug fixes, enhancements, requests, flames, etc., and

\* I'll try to keep a version up to date. I can be reached as follows:

\* Paul Vixie <paul@vix.com> uunet!decwrl!vixie!paul \*/

Found in path(s):

\* /opt/cola/permits/1125565035\_1613603088.1/0/cron-3-0pl1-orig-1-tar-gz/cron-3.0pl1.orig/crontab.c

\* /opt/cola/permits/1125565035\_1613603088.1/0/cron-3-0pl1-orig-1-tar-gz/cron-3.0pl1.orig/entry.c \*

 /opt/cola/permits/1125565035\_1613603088.1/0/cron-3-0pl1-orig-1-tar-gz/cron-3.0pl1.orig/misc.c \* /opt/cola/permits/1125565035\_1613603088.1/0/cron-3-0pl1-orig-1-tar-gz/cron-3.0pl1.orig/config.h \* /opt/cola/permits/1125565035\_1613603088.1/0/cron-3-0pl1-orig-1-tar-gz/cron-3.0pl1.orig/job.c \* /opt/cola/permits/1125565035\_1613603088.1/0/cron-3-0pl1-orig-1-tar-gz/cron-3.0pl1.orig/database.c

\* /opt/cola/permits/1125565035\_1613603088.1/0/cron-3-0pl1-orig-1-tar-gz/cron-3.0pl1.orig/env.c

\* /opt/cola/permits/1125565035\_1613603088.1/0/cron-3-0pl1-orig-1-tar-gz/cron-3.0pl1.orig/cron.h

\* /opt/cola/permits/1125565035\_1613603088.1/0/cron-3-0pl1-orig-1-tar-gz/cron-3.0pl1.orig/user.c

\* /opt/cola/permits/1125565035\_1613603088.1/0/cron-3-0pl1-orig-1-tar-gz/cron-3.0pl1.orig/cron.c

 $*$ /opt/cola/permits/1125565035\_1613603088.1/0/cron-3-0pl1-orig-1-tar-gz/cron-3.0pl1.orig/compat.c

\* /opt/cola/permits/1125565035\_1613603088.1/0/cron-3-0pl1-orig-1-tar-gz/cron-3.0pl1.orig/do\_command.c No license file was found, but licenses were detected in source scan.

### /\*

\* Copyright (c) 1988 The Regents of the University of California.

\* All rights reserved.

- \*
- \* This code is derived from software written by Ken Arnold and
- \* published in UNIX Review, Vol. 6, No. 8.

\*

- \* Redistribution and use in source and binary forms are permitted
- \* provided that the above copyright notice and this paragraph are
- \* duplicated in all such forms and that any documentation,
- \* advertising materials, and other materials related to such
- \* distribution and use acknowledge that the software was developed
- \* by the University of California, Berkeley. The name of the
- \* University may not be used to endorse or promote products derived
- \* from this software without specific prior written permission.
- \* THIS SOFTWARE IS PROVIDED ``AS IS'' AND WITHOUT ANY EXPRESS OR
- \* IMPLIED WARRANTIES, INCLUDING, WITHOUT LIMITATION, THE IMPLIED

\* WARRANTIES OF MERCHANTABILITY AND FITNESS FOR A PARTICULAR PURPOSE.

\*

\*/

Found in path(s):

\* /opt/cola/permits/1125565035\_1613603088.1/0/cron-3-0pl1-orig-1-tar-gz/cron-3.0pl1.orig/popen.c No license file was found, but licenses were detected in source scan.

/\*

\* Copyright (c) 1989 The Regents of the University of California.

\* All rights reserved.

\*

\* This code is derived from software contributed to Berkeley by

\* Paul Vixie.

\*

\* Redistribution and use in source and binary forms are permitted

- \* provided that the above copyright notice and this paragraph are
- \* duplicated in all such forms and that any documentation,
- \* advertising materials, and other materials related to such
- \* distribution and use acknowledge that the software was developed
- \* by the University of California, Berkeley. The name of the
- \* University may not be used to endorse or promote products derived
- \* from this software without specific prior written permission.

\* THIS SOFTWARE IS PROVIDED ``AS IS'' AND WITHOUT ANY EXPRESS OR

- \* IMPLIED WARRANTIES, INCLUDING, WITHOUT LIMITATION, THE IMPLIED
- \* WARRANTIES OF MERCHANTABILITY AND FITNESS FOR A PARTICULAR PURPOSE.

\*

```
* @(#)bitstring.h 5.2
```

```
 (Berkeley) 4/4/90
```
\*/

Found in path(s):

\* /opt/cola/permits/1125565035\_1613603088.1/0/cron-3-0pl1-orig-1-tar-gz/cron-3.0pl1.orig/bitstring.h

No license file was found, but licenses were detected in source scan.

.\"/\* Copyright 1988,1990,1993,1994 by Paul Vixie .\" \* All rights reserved  $\cdot$ .'' \* .\" \* Distribute freely, except: don't remove my name from the source or .\" \* documentation (don't take credit for my work), mark your changes (don't .\" \* get me blamed for your possible bugs), don't alter or remove this .\" \* notice. May be sold if buildable source is provided to buyer. No .\" \* warrantee of any kind, express or implied, is included with this .\" \* software; use at your own risk, responsibility for damages (if any) to .\" \* anyone resulting from the use of this software rests entirely with the  $\lambda$ " \* user.  $\cdot$ .'' \* .\" \* Send bug reports, bug fixes, enhancements, requests, flames, etc., and .\" \* I'll try to keep a version up to date. I can be reached as follows: .\" \* Paul Vixie <paul@vix.com> uunet!decwrl!vixie!paul  $\Lambda$ " \*/ .\" .\" \$Id: crontab.5,v 2.4 1994/01/15 20:43:43 vixie Exp \$  $\Lambda$ " Found in path(s): \* /opt/cola/permits/1125565035\_1613603088.1/0/cron-3-0pl1-orig-1-tar-gz/cron-3.0pl1.orig/crontab.5 No license file was found, but licenses were detected in source scan. .\"/\* Copyright 1988,1990,1993 by Paul Vixie .\" \* All rights reserved .\" \* .\" \* Distribute freely, except: don't remove my name from the source or .\" \* documentation (don't take credit for my work), mark your changes (don't .\" \* get me blamed for your possible bugs), don't alter or remove this .\" \* notice. May be sold if buildable source is provided to buyer. No .\" \* warrantee of any kind, express or implied, is included with this .\" \* software; use at your own risk, responsibility for damages (if any) to .\" \* anyone resulting from the use of this software rests entirely with the  $\lambda$ " \* user.  $\lambda$ " \* .\" \* Send bug reports, bug fixes, enhancements, requests, flames, etc., and .\" \* I'll try to keep a version up to date. I can be reached as follows: .\" \* Paul Vixie <paul@vix.com> uunet!decwrl!vixie!paul  $\Lambda$ " \*/  $\Lambda$ " .\" \$Id: crontab.1,v 2.4 1993/12/31 10:47:33 vixie Exp \$ .\"

Found in path(s):

\*

 /opt/cola/permits/1125565035\_1613603088.1/0/cron-3-0pl1-orig-1-tar-gz/cron-3.0pl1.orig/crontab.1 No license file was found, but licenses were detected in source scan.

.\" Copyright (c) 1989 The Regents of the University of California.

.\" All rights reserved.

.\"

.\" This code is derived from software contributed to Berkeley by

.\" Paul Vixie.

 $\Lambda$ "

.\" Redistribution and use in source and binary forms are permitted

.\" provided that the above copyright notice and this paragraph are

.\" duplicated in all such forms and that any documentation,

.\" advertising materials, and other materials related to such

.\" distribution and use acknowledge that the software was developed

.\" by the University of California, Berkeley. The name of the

.\" University may not be used to endorse or promote products derived

.\" from this software without specific prior written permission.

.\" THIS SOFTWARE IS PROVIDED ``AS IS'' AND WITHOUT ANY EXPRESS OR

.\" IMPLIED WARRANTIES, INCLUDING, WITHOUT LIMITATION, THE IMPLIED

.\" WARRANTIES OF MERCHANTABILITY AND FITNESS FOR A PARTICULAR PURPOSE.

.\"

.\"  $@(\#)$ bitstring.3 5.1 (Berkeley) 12/13/89 .\"

Found in path(s):

\* /opt/cola/permits/1125565035\_1613603088.1/0/cron-3-0pl1-orig-1-tar-gz/cron-3.0pl1.orig/bitstring.3 No license file was found, but licenses were detected in source scan.

.\"/\* Copyright 1988,1990,1993 by Paul Vixie

.\" \* All rights reserved

.\" \*

.\" \* Distribute freely, except: don't remove my name from the source or

.\" \* documentation (don't take credit for my work), mark your changes (don't

.\" \* get me blamed for your possible bugs), don't alter or remove this

.\" \* notice. May be sold if buildable source is provided to buyer. No

.\" \* warrantee of any kind, express or implied, is included with this

.\" \* software; use at your own risk, responsibility for damages (if any) to

.\" \* anyone resulting from the use of this software rests entirely with the

 $\lambda$ " \* user.

 $\Lambda$ " \*

.\" \* Send bug reports, bug fixes, enhancements, requests, flames, etc., and

.\" \* I'll try to keep a version up to date. I can be reached as follows:

.\" \* Paul Vixie <paul@vix.com> uunet!decwrl!vixie!paul

```
.\"
```
.\" \$Id: cron.8,v 2.2 1993/12/28 08:34:43 vixie Exp \$

 $\Lambda$ " \*/

```
.\"
```
Found in path(s):

\*

 /opt/cola/permits/1125565035\_1613603088.1/0/cron-3-0pl1-orig-1-tar-gz/cron-3.0pl1.orig/cron.8 No license file was found, but licenses were detected in source scan.

#/\* Copyright 1988,1990,1993 by Paul Vixie

```
# * All rights reserved
# *
# * Distribute freely, except: don't remove my name from the source or
# * documentation (don't take credit for my work), mark your changes (don't
# * get me blamed for your possible bugs), don't alter or remove this
# * notice. May be sold if buildable source is provided to buyer. No
# * warrantee of any kind, express or implied, is included with this
# * software; use at your own risk, responsibility for damages (if any) to
# * anyone resulting from the use of this software rests entirely with the
# * user.# *
# * Send bug reports, bug fixes, enhancements, requests, flames, etc., and
# * I'll try to keep a version up to date. I can be reached as follows:
# * Paul Vixie <paul@vix.com> uunet!decwrl!vixie!paul
# */
```

```
Vixie Cron V3.0
December 27, 1993
[V2.2 was some time in 1992]
[V2.1 was May 29, 1991]
[V2.0 was July 5, 1990]
[V2.0-beta
 was December 9, 1988]
[V1.0 was May 6, 1987]
Paul Vixie
```
This is a version of 'cron' that is known to run on BSD 4.[23] systems. It is functionally based on the SysV cron, which means that each user can have their own crontab file (all crontab files are stored in a read-protected directory, usually /var/cron/tabs). No direct support is provided for 'at'; you can continue to run 'atrun' from the crontab as you have been doing. If you don't have atrun (i.e., System V) you are in trouble.

A messages is logged each time a command is executed; also, the files "allow" and "deny" in /var/cron can be used to control access to the "crontab" command (which installs crontabs). It hasn't been tested on SysV, although some effort has gone into making the port an easy one.

This is more or less the copyright that USENET contributed software usually has. Since ATT couldn't use this version if they had to freely distribute

source, and since I'd love to see them use it, I'll offer some rediculously

low license fee just to have them take it. In the unlikely event that they do this, I will continue to support and distribute the pseudo-PD version, so please, don't flame me for wanting my work to see a wider distribution.

To use this: Sorry, folks, there is no cutesy 'Configure' script. You'll have to go edit a couple of files... So, here's the checklist:

 Read all the FEATURES, INSTALL, and CONVERSION files Edit config.h Edit Makefile (both of these files have instructions inside; note that some things in config.h are definable in Makefile and are therefore surrounded by #ifndef...#endif) 'make' 'su' and 'make install' (you may have to install the man pages by hand) kill your existing cron process (actually you can run your existing cron if you want, but why?) build new crontabs using /usr/lib/{crontab,crontab.local} (either put them all in "root"'s crontab, or divide it up and rip out all the 'su' commands, collapse the lengthy lists into ranges with steps -- basically, this step is as much work as you want to make it) start up the new cron (must be done as root) watch it. test it with 'crontab -r' and watch the daemon track your changes. if you like it, change your /etc/{rc,rc.local} to use it instead of the old one.

### \$Id: README,v 2.3 1993/12/28 08:34:43 vixie Exp \$

Found in path(s):

\* /opt/cola/permits/1125565035\_1613603088.1/0/cron-3-0pl1-orig-1-tar-gz/cron-3.0pl1.orig/README No license file was found, but licenses were detected in source scan.

/\* Copyright 1993,1994 by Paul Vixie

\* All rights reserved

\*

\* Distribute freely, except: don't remove my name from the source or

\* documentation (don't take credit for my work), mark your changes (don't

- \* get me blamed for your possible bugs), don't alter or remove this
- \* notice. May be sold if buildable source is provided to buyer. No
- \* warrantee of any kind, express or implied, is included with this
- \* software; use at your own risk, responsibility for damages (if any) to

\* anyone resulting from the use of this software rests entirely with the

\* user.

\*

\* Send bug reports, bug fixes, enhancements, requests, flames, etc., and

\* I'll try to keep a version up to date. I can be reached as follows:

\* Paul Vixie <paul@vix.com> uunet!decwrl!vixie!paul \*/

Found in path(s):

- \* /opt/cola/permits/1125565035\_1613603088.1/0/cron-3-0pl1-orig-1-tar-gz/cron-3.0pl1.orig/compat.h
- \* /opt/cola/permits/1125565035\_1613603088.1/0/cron-3-0pl1-orig-1-tar-gz/cron-3.0pl1.orig/pathnames.h \*

 /opt/cola/permits/1125565035\_1613603088.1/0/cron-3-0pl1-orig-1-tar-gz/cron-3.0pl1.orig/externs.h No license file was found, but licenses were detected in source scan.

# \* All rights reserved

# \* Distribute freely, except: don't remove my name from the source or

Found in path(s):

\* /opt/cola/permits/1125565035\_1613603088.1/0/cron-3-0pl1-orig-1-tar-gz/cron-3.0pl1.orig/Makefile

# **1.78 attr 2.4.48-5**

### **1.78.1 Available under license :**

Most components of the "attr" package are licensed under Version 2.1 of the GNU Lesser General Public License (see below). below.

Some components (as annotated in the source) are licensed under Version 2 of the GNU General Public License (see COPYING).

----------------------------------------------------------------------

 GNU LESSER GENERAL PUBLIC LICENSE Version 2.1, February 1999

Copyright (C) 1991, 1999 Free Software Foundation, Inc. 51 Franklin Street, Fifth Floor, Boston, MA 02110-1301 USA Everyone is permitted to copy and distribute verbatim copies of this license document, but changing it is not allowed.

[This is the first released version of the Lesser GPL. It also counts as the successor of the GNU Library Public License, version 2, hence the version number 2.1.]

 Preamble

 The licenses for most software are designed to take away your freedom to share and change it. By contrast, the GNU General Public Licenses are intended to guarantee your freedom to share and change free software--to make sure the software is free for all its users.

 This license, the Lesser General Public License, applies to some specially designated software packages--typically libraries--of the Free Software Foundation and other authors who decide to use it. You can use it too, but we suggest you first think carefully about whether this license or the ordinary General Public License is the better strategy to use in any particular case, based on the explanations below.

 When we speak of free software, we are referring to freedom of use, not price. Our General Public Licenses are designed to make sure that you have the freedom to distribute copies of free software (and charge for this service if you wish); that you receive source code or can get it if you want it; that you can change the software and use pieces of it in new free programs; and that you are informed that you can do these things.

 To protect your rights, we need to make restrictions that forbid

distributors to deny you these rights or to ask you to surrender these rights. These restrictions translate to certain responsibilities for you if you distribute copies of the library or if you modify it.

 For example, if you distribute copies of the library, whether gratis or for a fee, you must give the recipients all the rights that we gave you. You must make sure that they, too, receive or can get the source code. If you link other code with the library, you must provide complete object files to the recipients, so that they can relink them with the library after making changes to the library and recompiling it. And you must show them these terms so they know their rights.

We protect your rights with a two-step method: (1) we copyright the library, and (2) we offer you this license, which gives you legal permission to copy, distribute and/or modify the library.

 To protect each distributor, we want to make it very clear that there is no warranty for the free library. Also, if the library is modified by someone else and passed on, the recipients should know that what they have is not the original version, so that the original author's reputation will not be affected by problems that might be introduced by others.

Finally, software patents pose a constant threat to the existence of

any free program. We wish to make sure that a company cannot effectively restrict the users of a free program by obtaining a restrictive license from a patent holder. Therefore, we insist that any patent license obtained for a version of the library must be consistent with the full freedom of use specified in this license.

 Most GNU software, including some libraries, is covered by the ordinary GNU General Public License. This license, the GNU Lesser General Public License, applies to certain designated libraries, and is quite different from the ordinary General Public License. We use this license for certain libraries in order to permit linking those libraries

into non-free programs.

 When a program is linked with a library, whether statically or using a shared library, the combination of the two is legally speaking a combined work, a derivative of the original library. The ordinary General Public License therefore permits such linking only if the entire combination fits its criteria of freedom. The Lesser General Public License permits more lax criteria for linking other code with the library.

 We call this license the "Lesser" General Public License because it does Less to protect the user's freedom than the ordinary General Public License. It also provides other free software developers Less of an advantage over competing non-free programs. These disadvantages are the reason we use the ordinary General Public License for many libraries. However, the Lesser license provides advantages in certain special circumstances.

 For example, on rare occasions, there may be a special need to encourage the widest possible use of a certain library, so that it becomes a de-facto standard. To achieve this, non-free programs must be allowed to use the library. A more frequent case is that a free library does the same job as widely used non-free libraries. In this case, there is little to gain by limiting the free library to free software only, so we use the Lesser General Public License.

 In other cases, permission to use a particular library in non-free programs enables a greater number of people to use a large body of free software. For example, permission to use the GNU C Library in non-free programs enables many more people to use the whole GNU operating system, as well as its variant, the GNU/Linux operating system.

 Although the Lesser General Public License is Less protective of the users' freedom, it does ensure that the user of a program that is

linked with the Library has the freedom and the wherewithal to run that program using a modified version of the Library.

 The precise terms and conditions for copying, distribution and modification follow. Pay close attention to the difference between a "work based on the library" and a "work that uses the library". The former contains code derived from the library, whereas the latter must be combined with the library in order to run.

### GNU LESSER GENERAL PUBLIC LICENSE TERMS AND CONDITIONS FOR COPYING, DISTRIBUTION AND MODIFICATION

 0. This License Agreement applies to any software library or other program which contains a notice placed by the copyright holder or other authorized party saying it may be distributed under the terms of this Lesser General Public License (also called "this License"). Each licensee is addressed as "you".

 A "library" means a collection of software functions and/or data prepared so as to be conveniently linked with application programs (which use some of those functions and data) to form executables.

 The "Library", below, refers to any such software library or work which has been distributed

under these terms. A "work based on the

Library" means either the Library or any derivative work under copyright law: that is to say, a work containing the Library or a portion of it, either verbatim or with modifications and/or translated straightforwardly into another language. (Hereinafter, translation is included without limitation in the term "modification".)

 "Source code" for a work means the preferred form of the work for making modifications to it. For a library, complete source code means all the source code for all modules it contains, plus any associated interface definition files, plus the scripts used to control compilation and installation of the library.

 Activities other than copying, distribution and modification are not covered by this License; they are outside its scope. The act of running a program using the Library is not restricted, and output from such a program is covered only if its contents constitute a work based on the Library (independent of the use of the Library in a tool for writing it). Whether that is true depends on what the Library does

1. You may copy and distribute verbatim copies of the Library's

and what the program that uses the Library does.

complete source code as you receive it, in any medium, provided that you conspicuously and appropriately publish on each copy an appropriate copyright notice and disclaimer of warranty; keep intact all the notices that refer to this License and to the absence of any warranty; and distribute a copy of this License along with the Library.

 You may charge a fee for the physical act of transferring a copy, and you may at your option offer warranty protection in exchange for a fee.

 2. You may modify your copy or copies of the Library or any portion of it, thus forming a work based on the Library, and copy and distribute such modifications or work under the terms of Section 1 above, provided that you also meet all of these conditions:

 a) The modified work must itself be a software library.

 b) You must cause the files modified to carry prominent notices stating that you changed the files and the date of any change.

 c) You must cause the whole of the work to be licensed at no charge to all third parties under the terms of this License.

 d) If a facility in the modified Library refers to a function or a table of data to be supplied by an application program that uses the facility, other than as an argument passed when the facility is invoked, then you must make a good faith effort to ensure that, in the event an application does not supply such function or table, the facility still operates, and performs whatever part of its purpose remains meaningful.

 (For example, a function in a library to compute square roots has a purpose that is entirely well-defined independent of the application. Therefore, Subsection 2d requires that any application-supplied function or table used by this function must

 be optional: if the application does not supply it, the square root function must still compute square roots.)

These requirements apply to the modified work as a whole. If identifiable sections of that work are not derived from the Library, and can be reasonably considered independent and separate works in themselves, then this License, and its terms, do not apply to those sections when you distribute them as separate works. But when you distribute the same sections as part of a whole which is a work based on the Library, the distribution of the whole must be on the terms of

this License, whose permissions for other licensees extend to the entire whole, and thus to each and every part regardless of who wrote it.

Thus, it is not the intent of this section to claim rights or contest your rights to work written entirely by you; rather, the intent is to exercise the right to control the distribution of derivative or collective works based on the Library.

### In addition, mere

 aggregation of another work not based on the Library with the Library (or with a work based on the Library) on a volume of a storage or distribution medium does not bring the other work under the scope of this License.

 3. You may opt to apply the terms of the ordinary GNU General Public License instead of this License to a given copy of the Library. To do this, you must alter all the notices that refer to this License, so that they refer to the ordinary GNU General Public License, version 2, instead of to this License. (If a newer version than version 2 of the ordinary GNU General Public License has appeared, then you can specify that version instead if you wish.) Do not make any other change in these notices.

 Once this change is made in a given copy, it is irreversible for that copy, so the ordinary GNU General Public License applies to all subsequent copies and derivative works made from that copy.

 This option is useful when you wish to copy part of the code of the Library

into a program that is not a library.

 4. You may copy and distribute the Library (or a portion or derivative of it, under Section 2) in object code or executable form under the terms of Sections 1 and 2 above provided that you accompany it with the complete corresponding machine-readable source code, which must be distributed under the terms of Sections 1 and 2 above on a medium customarily used for software interchange.

 If distribution of object code is made by offering access to copy from a designated place, then offering equivalent access to copy the source code from the same place satisfies the requirement to distribute the source code, even though third parties are not compelled to copy the source along with the object code.

 5. A program that contains no derivative of any portion of the Library, but is designed to work with the Library by being compiled or linked with it, is called a "work that uses the Library". Such a

work, in isolation, is not a derivative work of the Library, and therefore falls outside the scope of this License.

 However, linking a "work that uses the Library" with the Library creates an executable that is a derivative of the Library (because it contains portions of the Library), rather than a "work that uses the library". The executable is therefore covered by this License. Section 6 states terms for distribution of such executables.

 When a "work that uses the Library" uses material from a header file that is part of the Library, the object code for the work may be a derivative work of the Library even though the source code is not. Whether this is true is especially significant if the work can be linked without the Library, or if the work is itself a library. The threshold for this to be true is not precisely defined by law.

 If such an object file uses only numerical parameters, data structure layouts and accessors, and small macros and small inline functions (ten lines or less in length), then the use of the object file

 is unrestricted, regardless of whether it is legally a derivative work. (Executables containing this object code plus portions of the Library will still fall under Section 6.)

 Otherwise, if the work is a derivative of the Library, you may distribute the object code for the work under the terms of Section 6. Any executables containing that work also fall under Section 6, whether or not they are linked directly with the Library itself.

 6. As an exception to the Sections above, you may also combine or link a "work that uses the Library" with the Library to produce a work containing portions of the Library, and distribute that work under terms of your choice, provided that the terms permit modification of the work for the customer's own use and reverse engineering for debugging such modifications.

 You must give prominent notice with each copy of the work that the Library is used in it and that the Library and its use are covered by this License. You must supply a copy of this License. If the work during execution displays copyright notices, you must include the copyright notice for the Library among them, as well as a reference directing the user to the copy of this License. Also, you must do one of these things:

 a) Accompany the work with the complete corresponding machine-readable source code for the Library including whatever  changes were used in the work (which must be distributed under Sections 1 and 2 above); and, if the work is an executable linked with the Library, with the complete machine-readable "work that uses the Library", as object code and/or source code, so that the user can modify the Library and then relink to produce a modified executable containing the modified Library. (It is understood that the user who changes the contents of definitions files in the Library will not necessarily be able to recompile the application to use the modified definitions.)

b) Use a suitable shared library

mechanism for linking with the

 Library. A suitable mechanism is one that (1) uses at run time a copy of the library already present on the user's computer system, rather than copying library functions into the executable, and (2) will operate properly with a modified version of the library, if the user installs one, as long as the modified version is interface-compatible with the version that the work was made with.

 c) Accompany the work with a written offer, valid for at least three years, to give the same user the materials specified in Subsection 6a, above, for a charge no more than the cost of performing this distribution.

 d) If distribution of the work is made by offering access to copy from a designated place, offer equivalent access to copy the above specified materials from the same place.

 e) Verify that the user has already received a copy of these materials or that you have already sent this user a copy.

 For an executable, the required form of the "work that uses the Library" must include any data and utility programs needed for reproducing the executable from it. However, as a special exception, the materials to be distributed need not include anything that is normally distributed (in either source or binary form) with the major components (compiler, kernel, and so on) of the operating system on which the executable runs, unless that component itself accompanies the executable.

 It may happen that this requirement contradicts the license restrictions of other proprietary libraries that do not normally accompany the operating system. Such a contradiction means you cannot use both them and the Library together in an executable that you distribute.

 7. You may place library facilities that are a work based on the Library side-by-side in a single library together with other library

facilities not covered by this License, and distribute such a combined library, provided that the separate distribution of the work based on the Library and of the other library facilities is otherwise permitted, and provided that you do these two things:

 a) Accompany the combined library with a copy of the same work based on the Library, uncombined with any other library facilities. This must be distributed under the terms of the Sections above.

 b) Give prominent notice with the combined library of the fact that part of it is a work based on the Library, and explaining where to find the accompanying uncombined form of the same work.

 8. You may not copy, modify, sublicense, link with, or distribute the Library except as expressly provided under this License. Any attempt otherwise to copy, modify, sublicense, link with, or distribute the Library is void, and will automatically terminate your rights under this License. However, parties who have received copies, or rights, from you under this License will not have their licenses terminated so long as such parties remain in full compliance.

 9. You are not required to accept this License, since you have not signed it. However, nothing else grants you permission to modify or distribute the Library or its derivative works. These actions are prohibited by law if you do not accept this License. Therefore, by modifying or distributing the Library (or any work based on the Library), you indicate your acceptance of this License to do so, and all its terms and conditions for copying, distributing or modifying the Library or works based on it.

 10. Each time you redistribute the Library (or any work based on the Library), the recipient automatically receives a license from the original licensor to copy, distribute, link with or modify the Library subject to these terms and conditions. You may not impose any further restrictions on the recipients' exercise of the rights granted herein. You are not responsible for enforcing compliance by third parties with this License.

### 11. If, as a

 consequence of a court judgment or allegation of patent infringement or for any other reason (not limited to patent issues), conditions are imposed on you (whether by court order, agreement or otherwise) that contradict the conditions of this License, they do not excuse you from the conditions of this License. If you cannot distribute so as to satisfy simultaneously your obligations under this

License and any other pertinent obligations, then as a consequence you may not distribute the Library at all. For example, if a patent license would not permit royalty-free redistribution of the Library by all those who receive copies directly or indirectly through you, then the only way you could satisfy both it and this License would be to refrain entirely from distribution of the Library.

If any portion of this section is held invalid or unenforceable under any particular circumstance, the balance of the section is intended to apply, and the section as a whole is intended to apply in other circumstances.

It is not the purpose of this section to induce you to infringe any patents or other property right claims or to contest validity of any such claims; this section has the sole purpose of protecting the integrity of the free software distribution system which is implemented by public license practices. Many people have made generous contributions to the wide range of software distributed through that system in reliance on consistent application of that system; it is up to the author/donor to decide if he or she is willing to distribute software through any other system and a licensee cannot impose that choice.

This section is intended to make thoroughly clear what is believed to be a consequence of the rest of this License.

 12. If the distribution and/or use of the Library is restricted in certain countries either by patents or by copyrighted interfaces, the original copyright holder who places the Library under this License may add an explicit geographical distribution limitation excluding those countries, so that distribution is permitted only in or among countries not thus excluded. In such case, this License incorporates the limitation as if written in the body of this License.

 13. The Free Software Foundation may publish revised and/or new versions of the Lesser General Public License from time to time. Such new versions will be similar in spirit to the present version, but may differ in detail to address new problems or concerns.

Each version is given a distinguishing version number. If the Library specifies a version number of this License which applies to it and "any later version", you have the option of following the terms and conditions either of that version or of any later version published by the Free Software Foundation. If the Library does not specify a license version number, you may choose any version ever published by the Free Software Foundation.

 14. If you wish to incorporate parts of the Library into other free programs

 whose distribution conditions are incompatible with these, write to the author to ask for permission. For software which is copyrighted by the Free Software Foundation, write to the Free Software Foundation; we sometimes make exceptions for this. Our decision will be guided by the two goals of preserving the free status of all derivatives of our free software and of promoting the sharing and reuse of software generally.

### NO WARRANTY

 15. BECAUSE THE LIBRARY IS LICENSED FREE OF CHARGE, THERE IS NO WARRANTY FOR THE LIBRARY, TO THE EXTENT PERMITTED BY APPLICABLE LAW. EXCEPT WHEN OTHERWISE STATED IN WRITING THE COPYRIGHT HOLDERS AND/OR OTHER PARTIES PROVIDE THE LIBRARY "AS IS" WITHOUT WARRANTY OF ANY KIND, EITHER EXPRESSED OR IMPLIED, INCLUDING, BUT NOT LIMITED TO, THE IMPLIED WARRANTIES OF MERCHANTABILITY AND FITNESS FOR A PARTICULAR PURPOSE. THE ENTIRE RISK AS TO THE QUALITY AND PERFORMANCE OF THE LIBRARY IS WITH YOU. SHOULD THE LIBRARY PROVE DEFECTIVE, YOU ASSUME THE

COST OF ALL NECESSARY SERVICING, REPAIR OR CORRECTION.

 16. IN NO EVENT UNLESS REQUIRED BY APPLICABLE LAW OR AGREED TO IN WRITING WILL ANY COPYRIGHT HOLDER, OR ANY OTHER PARTY WHO MAY MODIFY AND/OR REDISTRIBUTE THE LIBRARY AS PERMITTED ABOVE, BE LIABLE TO YOU FOR DAMAGES, INCLUDING ANY GENERAL, SPECIAL, INCIDENTAL OR CONSEQUENTIAL DAMAGES ARISING OUT OF THE USE OR INABILITY TO USE THE LIBRARY (INCLUDING BUT NOT LIMITED TO LOSS OF DATA OR DATA BEING RENDERED INACCURATE OR LOSSES SUSTAINED BY YOU OR THIRD PARTIES OR A FAILURE OF THE LIBRARY TO OPERATE WITH ANY OTHER SOFTWARE), EVEN IF SUCH HOLDER OR OTHER PARTY HAS BEEN ADVISED OF THE POSSIBILITY OF SUCH DAMAGES.

### END OF TERMS AND CONDITIONS

How to Apply These Terms to Your New Libraries

 If you develop a new library, and you want it to be of the greatest possible use to the public, we recommend making it free software that everyone can redistribute and change. You can do so by permitting redistribution under these terms (or, alternatively, under the terms of the ordinary General Public License).

 To apply these terms, attach the following notices to the library. It is safest to attach them to the start of each source file to most effectively convey the exclusion of warranty; and each file should have at least the
"copyright" line and a pointer to where the full notice is found.

 <one line to give the library's name and a brief idea of what it does.> Copyright  $(C)$  <year > <name of author>

 This library is free software; you can redistribute it and/or modify it under the terms of the GNU Lesser General Public License as published by the Free Software Foundation; either version 2.1 of the License, or (at your option) any later version.

 This library is distributed in the hope that it will be useful, but WITHOUT ANY WARRANTY; without even the implied warranty of MERCHANTABILITY or FITNESS FOR A PARTICULAR PURPOSE. See the GNU Lesser General Public License for more details.

 You should have received a copy of the GNU Lesser General Public License along with this library; if not, write to the Free Software Foundation, Inc., 51 Franklin Street, Fifth Floor, Boston, MA 02110-1301 USA

Also add information on how to contact you by electronic and paper mail.

You should also get your employer (if you work as a programmer) or your school, if any, to sign a "copyright disclaimer" for the library, if necessary. Here is a sample; alter the names:

 Yoyodyne, Inc., hereby disclaims all copyright interest in the library `Frob' (a library for tweaking knobs) written by James Random Hacker.

 <signature of Ty Coon>, 1 April 1990 Ty Coon, President of Vice

That's all there is to it! Most components of the "attr" package are licensed under Version 2.1 of the GNU Lesser General Public License (see COPYING.LGPL).

Some components (as annotated in the source) are licensed under Version 2 of the GNU General Public License (see below),

----------------------------------------------------------------------

 GNU GENERAL PUBLIC LICENSE Version 2, June 1991

Copyright (C) 1989, 1991 Free Software Foundation, Inc., 51 Franklin Street, Fifth Floor, Boston, MA 02110-1301 USA Everyone is permitted to copy and distribute verbatim copies of this license document, but changing it is not allowed.

### Preamble

 The licenses for most software are designed to take away your freedom to share and change it. By contrast, the GNU General Public License is intended to guarantee your freedom to share and change free software--to make sure the software is free for all its users. This General Public License applies to most of the Free Software Foundation's software

 and to any other program whose authors commit to using it. (Some other Free Software Foundation software is covered by the GNU Lesser General Public License instead.) You can apply it to your programs, too.

 When we speak of free software, we are referring to freedom, not price. Our General Public Licenses are designed to make sure that you have the freedom to distribute copies of free software (and charge for this service if you wish), that you receive source code or can get it if you want it, that you can change the software or use pieces of it in new free programs; and that you know you can do these things.

 To protect your rights, we need to make restrictions that forbid anyone to deny you these rights or to ask you to surrender the rights. These restrictions translate to certain responsibilities for you if you distribute copies of the software, or if you modify it.

 For example, if you distribute copies of such a program, whether gratis or for a fee, you must give the recipients all the rights that

you have. You must make sure that they, too, receive or can get the source code. And you must show them these terms so they know their rights.

We protect your rights with two steps: (1) copyright the software, and (2) offer you this license which gives you legal permission to copy, distribute and/or modify the software.

 Also, for each author's protection and ours, we want to make certain that everyone understands that there is no warranty for this free software. If the software is modified by someone else and passed on, we want its recipients to know that what they have is not the original, so that any problems introduced by others will not reflect on the original authors' reputations.

 Finally, any free program is threatened constantly by software patents. We wish to avoid the danger that redistributors of a free program will individually obtain patent licenses, in effect making the program proprietary. To prevent this, we have made it clear that

any

patent must be licensed for everyone's free use or not licensed at all.

 The precise terms and conditions for copying, distribution and modification follow.

### GNU GENERAL PUBLIC LICENSE TERMS AND CONDITIONS FOR COPYING, DISTRIBUTION AND MODIFICATION

 0. This License applies to any program or other work which contains a notice placed by the copyright holder saying it may be distributed under the terms of this General Public License. The "Program", below, refers to any such program or work, and a "work based on the Program" means either the Program or any derivative work under copyright law: that is to say, a work containing the Program or a portion of it, either verbatim or with modifications and/or translated into another language. (Hereinafter, translation is included without limitation in the term "modification".) Each licensee is addressed as "you".

Activities other than copying, distribution and modification are not covered by this License; they are outside its scope. The act of running the Program is not restricted, and the output from the Program is covered only if its contents constitute a work based on the Program (independent of having been made by running the Program). Whether that is true depends on what the Program does.

 1. You may copy and distribute verbatim copies of the Program's source code as you receive it, in any medium, provided that you conspicuously and appropriately publish on each copy an appropriate copyright notice and disclaimer of warranty; keep intact all the notices that refer to this License and to the absence of any warranty; and give any other recipients of the Program a copy of this License along with the Program.

You may charge a fee for the physical act of transferring a copy, and you may at your option offer warranty protection in exchange for a fee.

 2. You may modify your copy or copies of the Program or any portion of it, thus forming a work based on the Program, and copy and distribute such modifications or work under the terms of Section 1 above, provided that you also meet all of these conditions:

 a) You must cause the modified files to carry prominent notices stating that you changed the files and the date of any change.

b) You must cause any work that you distribute or publish, that in

 whole or in part contains or is derived from the Program or any part thereof, to be licensed as a whole at no charge to all third parties under the terms of this License.

 c) If the modified program normally reads commands interactively when run, you must cause it, when started running for such interactive use in the most ordinary way, to print or display an announcement including an appropriate copyright notice and a notice that there is no warranty (or else, saying that you provide a warranty) and that users may redistribute the program under these conditions, and telling the user how to view a copy of this License. (Exception: if

the Program itself is interactive but

 does not normally print such an announcement, your work based on the Program is not required to print an announcement.)

These requirements apply to the modified work as a whole. If identifiable sections of that work are not derived from the Program, and can be reasonably considered independent and separate works in themselves, then this License, and its terms, do not apply to those sections when you distribute them as separate works. But when you distribute the same sections as part of a whole which is a work based on the Program, the distribution of the whole must be on the terms of this License, whose permissions for other licensees extend to the entire whole, and thus to each and every part regardless of who wrote it.

Thus, it is not the intent of this section to claim rights or contest your rights to work written entirely by you; rather, the intent is to exercise the right to control the distribution of derivative or collective works based on the Program.

In addition, mere aggregation of another work not based on the Program with the Program (or with a work based on the Program) on a volume of a storage or distribution medium does not bring the other work under the scope of this License.

 3. You may copy and distribute the Program (or a work based on it, under Section 2) in object code or executable form under the terms of Sections 1 and 2 above provided that you also do one of the following:

 a) Accompany it with the complete corresponding machine-readable source code, which must be distributed under the terms of Sections 1 and 2 above on a medium customarily used for software interchange; or,

 b) Accompany it with a written offer, valid for at least three years, to give any third party, for a charge no more than your cost of physically performing source distribution, a complete

 machine-readable copy of the corresponding source code, to be distributed under the terms of Sections 1 and 2 above on a medium customarily used for software interchange; or,

 c) Accompany it with the information you received as to the offer to distribute corresponding source code. (This alternative is allowed only for noncommercial distribution and only if you received the program in object code or executable form with such an offer, in accord with Subsection b above.)

The source code for a work means the preferred form of the work for making modifications to it. For an executable work, complete source code means all the source code for all modules it contains, plus any associated interface definition files, plus the scripts used to control compilation and installation of the executable. However, as a special exception, the source code distributed need not include anything that is normally distributed (in either source or binary form) with the major components (compiler, kernel, and so on) of the operating system on which the executable runs, unless that component

itself accompanies the executable.

If distribution of executable or object code is made by offering access to copy from a designated place, then offering equivalent access to copy the source code from the same place counts as distribution of the source code, even though third parties are not compelled to copy the source along with the object code.

 4. You may not copy, modify, sublicense, or distribute the Program except as expressly provided under this License. Any attempt otherwise to copy, modify, sublicense or distribute the Program is void, and will automatically terminate your rights under this License. However, parties who have received copies, or rights, from you under this License will not have their licenses terminated so long as such parties remain in full compliance.

 5. You are not required to accept this License, since you have not signed it. However, nothing else grants you permission to modify or distribute the Program or its derivative works. These actions are

prohibited by law if you do not accept this License. Therefore, by modifying or distributing the Program (or any work based on the Program), you indicate your acceptance of this License to do so, and all its terms and conditions for copying, distributing or modifying the Program or works based on it.

6. Each time you redistribute the Program (or any work based on the

Program), the recipient automatically receives a license from the original licensor to copy, distribute or modify the Program subject to these terms and conditions. You may not impose any further restrictions on the recipients' exercise of the rights granted herein. You are not responsible for enforcing compliance by third parties to this License.

 7. If, as a consequence of a court judgment or allegation of patent infringement or for any other reason (not limited to patent issues), conditions are imposed on you (whether by court order, agreement or otherwise) that contradict the conditions of this License, they do not

excuse you from the conditions of this License. If you cannot distribute so as to satisfy simultaneously your obligations under this License and any other pertinent obligations, then as a consequence you may not distribute the Program at all. For example, if a patent license would not permit royalty-free redistribution of the Program by all those who receive copies directly or indirectly through you, then the only way you could satisfy both it and this License would be to refrain entirely from distribution of the Program.

If any portion of this section is held invalid or unenforceable under any particular circumstance, the balance of the section is intended to apply and the section as a whole is intended to apply in other circumstances.

It is not the purpose of this section to induce you to infringe any patents or other property right claims or to contest validity of any such claims; this section has the sole purpose of protecting the integrity of the free software distribution

system, which is

implemented by public license practices. Many people have made generous contributions to the wide range of software distributed through that system in reliance on consistent application of that system; it is up to the author/donor to decide if he or she is willing to distribute software through any other system and a licensee cannot impose that choice.

This section is intended to make thoroughly clear what is believed to be a consequence of the rest of this License.

 8. If the distribution and/or use of the Program is restricted in certain countries either by patents or by copyrighted interfaces, the original copyright holder who places the Program under this License may add an explicit geographical distribution limitation excluding those countries, so that distribution is permitted only in or among countries not thus excluded. In such case, this License incorporates the limitation as if written in the body of this License.

9. The Free Software Foundation

 may publish revised and/or new versions of the General Public License from time to time. Such new versions will be similar in spirit to the present version, but may differ in detail to address new problems or concerns.

Each version is given a distinguishing version number. If the Program specifies a version number of this License which applies to it and "any later version", you have the option of following the terms and conditions either of that version or of any later version published by the Free Software Foundation. If the Program does not specify a version number of this License, you may choose any version ever published by the Free Software Foundation.

 10. If you wish to incorporate parts of the Program into other free programs whose distribution conditions are different, write to the author to ask for permission. For software which is copyrighted by the Free Software Foundation, write to the Free Software Foundation; we sometimes make exceptions for this. Our decision will be guided by the two goals

of preserving the free status of all derivatives of our free software and of promoting the sharing and reuse of software generally.

### NO WARRANTY

 11. BECAUSE THE PROGRAM IS LICENSED FREE OF CHARGE, THERE IS NO WARRANTY FOR THE PROGRAM, TO THE EXTENT PERMITTED BY APPLICABLE LAW. EXCEPT WHEN OTHERWISE STATED IN WRITING THE COPYRIGHT HOLDERS AND/OR OTHER PARTIES PROVIDE THE PROGRAM "AS IS" WITHOUT WARRANTY OF ANY KIND, EITHER EXPRESSED OR IMPLIED, INCLUDING, BUT NOT LIMITED TO, THE IMPLIED WARRANTIES OF MERCHANTABILITY AND FITNESS FOR A PARTICULAR PURPOSE. THE ENTIRE RISK AS TO THE QUALITY AND PERFORMANCE OF THE PROGRAM IS WITH YOU. SHOULD THE PROGRAM PROVE DEFECTIVE, YOU ASSUME THE COST OF ALL NECESSARY SERVICING, REPAIR OR CORRECTION.

 12. IN NO EVENT UNLESS REQUIRED BY APPLICABLE LAW OR AGREED TO IN WRITING WILL ANY COPYRIGHT HOLDER, OR ANY OTHER PARTY WHO MAY MODIFY AND/OR REDISTRIBUTE THE PROGRAM AS PERMITTED ABOVE, BE LIABLE TO YOU FOR DAMAGES.

INCLUDING ANY GENERAL, SPECIAL, INCIDENTAL OR CONSEQUENTIAL DAMAGES ARISING OUT OF THE USE OR INABILITY TO USE THE PROGRAM (INCLUDING BUT NOT LIMITED TO LOSS OF DATA OR DATA BEING RENDERED INACCURATE OR LOSSES SUSTAINED BY YOU OR THIRD PARTIES OR A FAILURE OF THE PROGRAM TO OPERATE WITH ANY OTHER PROGRAMS), EVEN IF SUCH HOLDER OR OTHER PARTY HAS BEEN ADVISED OF THE POSSIBILITY OF SUCH DAMAGES.

 END OF TERMS AND CONDITIONS

 How to Apply These Terms to Your New Programs

 If you develop a new program, and you want it to be of the greatest possible use to the public, the best way to achieve this is to make it free software which everyone can redistribute and change under these terms.

 To do so, attach the following notices to the program. It is safest to attach them to the start of each source file to most effectively convey the exclusion of warranty; and each file should have at least the "copyright" line and a pointer to where the full notice is found.

 <one line to give the program's name and a brief idea of what it does.> Copyright  $(C)$  <year > <name of author>

 This program is free software; you can redistribute it and/or modify it under the terms of the GNU General Public License as published by the Free Software Foundation; either version 2 of the License, or (at your option) any later version.

 This program is distributed in the hope that it will be useful, but WITHOUT ANY WARRANTY; without even the implied warranty of MERCHANTABILITY or FITNESS FOR A PARTICULAR PURPOSE. See the GNU General Public License for more details.

 You should have received a copy of the GNU General Public License along with this program; if not, write to the Free Software Foundation, Inc., 51 Franklin Street, Fifth Floor, Boston, MA 02110-1301 USA.

Also add information on how to contact you by electronic and paper mail.

If the program is interactive, make it output a short notice like this when it starts in an interactive mode:

 Gnomovision version 69, Copyright (C) year name of author Gnomovision comes with ABSOLUTELY NO WARRANTY; for details type `show w'. This is free software, and you are welcome to redistribute it under certain conditions; type `show c' for details.

The hypothetical commands `show w' and `show c' should show the appropriate parts of the General Public License. Of course, the commands you use may be called something other than `show w' and `show c'; they could even be mouse-clicks or menu items--whatever suits your program.

You should also get your employer (if you work as a programmer) or your school, if any, to sign a "copyright disclaimer" for the program, if

necessary. Here is a sample; alter the names:

 Yoyodyne, Inc., hereby disclaims all copyright interest in the program `Gnomovision' (which makes passes at compilers) written by James Hacker.

 <signature of Ty Coon>, 1 April 1989 Ty Coon, President of Vice

This General Public License

 does not permit incorporating your program into proprietary programs. If your program is a subroutine library, you may consider it more useful to permit linking proprietary applications with the library. If this is what you want to do, use the GNU Lesser General Public License instead of this License.

## **1.79 diffutils 3.7-3**

### **1.79.1 Available under license :**

 GNU GENERAL PUBLIC LICENSE Version 3, 29 June 2007

Copyright (C) 2007 Free Software Foundation, Inc. <http://fsf.org/> Everyone is permitted to copy and distribute verbatim copies of this license document, but changing it is not allowed.

Preamble

 The GNU General Public License is a free, copyleft license for software and other kinds of works.

 The licenses for most software and other practical works are designed to take away your freedom to share and change the works. By contrast, the GNU General Public License is intended to guarantee your freedom to share and change all versions of a program--to make sure it remains free software for all its users. We, the Free Software Foundation, use the GNU General Public License for most of our software; it applies also to any other work released this way by its authors. You can apply it to your programs, too.

 When we speak of free software, we are referring to freedom, not

price. Our General Public Licenses are designed to make sure that you have the freedom to distribute copies of free software (and charge for them if you wish), that you receive source code or can get it if you want it, that you can change the software or use pieces of it in new free programs, and that you know you can do these things.

 To protect your rights, we need to prevent others from denying you these rights or asking you to surrender the rights. Therefore, you have certain responsibilities if you distribute copies of the software, or if you modify it: responsibilities to respect the freedom of others.

 For example, if you distribute copies of such a program, whether gratis or for a fee, you must pass on to the recipients the same freedoms that you received. You must make sure that they, too, receive or can get the source code. And you must show them these terms so they know their rights.

 Developers that use the GNU GPL protect your rights with two steps: (1)

 assert copyright on the software, and (2) offer you this License giving you legal permission to copy, distribute and/or modify it.

 For the developers' and authors' protection, the GPL clearly explains that there is no warranty for this free software. For both users' and authors' sake, the GPL requires that modified versions be marked as changed, so that their problems will not be attributed erroneously to authors of previous versions.

 Some devices are designed to deny users access to install or run modified versions of the software inside them, although the manufacturer can do so. This is fundamentally incompatible with the aim of protecting users' freedom to change the software. The systematic pattern of such abuse occurs in the area of products for individuals to use, which is precisely where it is most unacceptable. Therefore, we have designed this version of the GPL to prohibit the practice for those products. If such problems arise substantially in other domains, we stand

 ready to extend this provision to those domains in future versions of the GPL, as needed to protect the freedom of users.

 Finally, every program is threatened constantly by software patents. States should not allow patents to restrict development and use of software on general-purpose computers, but in those that do, we wish to avoid the special danger that patents applied to a free program could make it effectively proprietary. To prevent this, the GPL assures that patents cannot be used to render the program non-free.

 The precise terms and conditions for copying, distribution and modification follow.

### TERMS AND CONDITIONS

0. Definitions.

"This License" refers to version 3 of the GNU General Public License.

 "Copyright" also means copyright-like laws that apply to other kinds of works, such as semiconductor masks.

 "The Program" refers to any copyrightable work licensed under this License. Each licensee is addressed as "you". "Licensees" and

"recipients" may be individuals or organizations.

 To "modify" a work means to copy from or adapt all or part of the work in a fashion requiring copyright permission, other than the making of an exact copy. The resulting work is called a "modified version" of the earlier work or a work "based on" the earlier work.

 A "covered work" means either the unmodified Program or a work based on the Program.

 To "propagate" a work means to do anything with it that, without permission, would make you directly or secondarily liable for infringement under applicable copyright law, except executing it on a computer or modifying a private copy. Propagation includes copying, distribution (with or without modification), making available to the public, and in some countries other activities as well.

 To "convey" a work means any kind of propagation that enables other parties to make or receive copies. Mere interaction with a user through a computer network, with no transfer of a copy, is not conveying.

 An interactive user interface displays "Appropriate Legal Notices" to the extent that it includes a convenient and prominently visible feature that (1) displays an appropriate copyright notice, and (2) tells the user that there is no warranty for the work (except to the extent that warranties are provided), that licensees may convey the work under this License, and how to view a copy of this License. If the interface presents a list of user commands or options, such as a menu, a prominent item in the list meets this criterion.

1. Source Code.

 The "source code" for a work means the preferred form of the work for making modifications to it. "Object code" means any non-source form of a work.

 A "Standard Interface" means an interface that either is an official standard defined by a recognized standards body, or, in the case of interfaces specified for a particular programming language, one that is widely used among developers working in that language.

### The

 "System Libraries" of an executable work include anything, other than the work as a whole, that (a) is included in the normal form of packaging a Major Component, but which is not part of that Major Component, and (b) serves only to enable use of the work with that Major Component, or to implement a Standard Interface for which an implementation is available to the public in source code form. A "Major Component", in this context, means a major essential component (kernel, window system, and so on) of the specific operating system (if any) on which the executable work runs, or a compiler used to produce the work, or an object code interpreter used to run it.

 The "Corresponding Source" for a work in object code form means all the source code needed to generate, install, and (for an executable work) run the object code and to modify the work, including scripts to control those activities. However, it does not include the work's System Libraries, or general-purpose tools or generally available free

programs which are used unmodified in performing those activities but which are not part of the work. For example, Corresponding Source includes interface definition files associated with source files for the work, and the source code for shared libraries and dynamically linked subprograms that the work is specifically designed to require, such as by intimate data communication or control flow between those subprograms and other parts of the work.

 The Corresponding Source need not include anything that users can regenerate automatically from other parts of the Corresponding Source.

 The Corresponding Source for a work in source code form is that same work.

#### 2. Basic Permissions.

 All rights granted under this License are granted for the term of copyright on the Program, and are irrevocable provided the stated conditions are met. This License explicitly affirms your unlimited permission to run the unmodified Program. The output from running a covered work is covered

by this License only if the output, given its

content, constitutes a covered work. This License acknowledges your rights of fair use or other equivalent, as provided by copyright law.

 You may make, run and propagate covered works that you do not convey, without conditions so long as your license otherwise remains

in force. You may convey covered works to others for the sole purpose of having them make modifications exclusively for you, or provide you with facilities for running those works, provided that you comply with the terms of this License in conveying all material for which you do not control copyright. Those thus making or running the covered works for you must do so exclusively on your behalf, under your direction and control, on terms that prohibit them from making any copies of your copyrighted material outside their relationship with you.

 Conveying under any other circumstances is permitted solely under the conditions stated below. Sublicensing is not allowed; section 10 makes it unnecessary.

3. Protecting Users' Legal Rights From Anti-Circumvention Law.

 No covered work shall be deemed part of an effective technological measure under any applicable law fulfilling obligations under article 11 of the WIPO copyright treaty adopted on 20 December 1996, or similar laws prohibiting or restricting circumvention of such measures.

 When you convey a covered work, you waive any legal power to forbid circumvention of technological measures to the extent such circumvention is effected by exercising rights under this License with respect to the covered work, and you disclaim any intention to limit operation or modification of the work as a means of enforcing, against the work's users, your or third parties' legal rights to forbid circumvention of technological measures.

4. Conveying Verbatim Copies.

 You may convey verbatim copies of the Program's source code as you receive it, in any medium, provided that you conspicuously and appropriately publish on each copy an appropriate copyright notice; keep intact all notices stating that this License and any non-permissive terms added in accord with section 7 apply to the code; keep intact all notices of the absence of any warranty; and give all recipients a copy of this License along with the Program.

 You may charge any price or no price for each copy that you convey, and you may offer support or warranty protection for a fee.

5. Conveying Modified Source Versions.

 You may convey a work based on the Program, or the modifications to produce it from the Program, in the form of source code under the

terms of section 4, provided that you also meet all of these conditions:

 a) The work must carry prominent notices stating that you modified it, and giving a relevant date.

 b) The work must carry prominent notices stating that it is released under this License and any conditions added under section 7. This requirement modifies the requirement in section 4 to

"keep intact all notices".

 c) You must license the entire work, as a whole, under this License to anyone who comes into possession of a copy. This License will therefore apply, along with any applicable section 7 additional terms, to the whole of the work, and all its parts, regardless of how they are packaged. This License gives no permission to license the work in any other way, but it does not invalidate such permission if you have separately received it.

 d) If the work has interactive user interfaces, each must display Appropriate Legal Notices; however, if the Program has interactive interfaces that do not display Appropriate Legal Notices, your work need not make them do so.

 A compilation of a covered work with other separate and independent works, which are not by their nature extensions of the covered work, and which are not combined with it such as to form a larger program, in or on a volume of a storage or distribution medium, is called an

"aggregate" if the compilation and its resulting copyright are not used to limit the access or legal rights of the compilation's users beyond what the individual works permit. Inclusion of a covered work in an aggregate does not cause this License to apply to the other parts of the aggregate.

6. Conveying Non-Source Forms.

 You may convey a covered work in object code form under the terms of sections 4 and 5, provided that you also convey the machine-readable Corresponding Source under the terms of this License, in one of these ways:

 a) Convey the object code in, or embodied in, a physical product (including a physical distribution medium), accompanied by the Corresponding Source fixed on a durable physical medium customarily used for software interchange.

b) Convey the object code in, or embodied in, a physical product

 (including a physical distribution medium), accompanied by a written offer, valid for at least three years and valid for as

 long as you offer spare parts or customer support for that product model, to give anyone who possesses the object code either (1) a copy of the Corresponding Source for all the software in the product that is covered by this License, on a durable physical medium customarily used for software interchange, for a price no more than your reasonable cost of physically performing this conveying of source, or (2) access to copy the Corresponding Source from a network server at no charge.

 c) Convey individual copies of the object code with a copy of the written offer to provide the Corresponding Source. This alternative is allowed only occasionally and noncommercially, and only if you received the object code with such an offer, in accord with subsection 6b.

 d) Convey the object code by offering access from a designated place (gratis or for a charge), and offer equivalent access to the Corresponding Source in

the same way through the same place at no

 further charge. You need not require recipients to copy the Corresponding Source along with the object code. If the place to copy the object code is a network server, the Corresponding Source may be on a different server (operated by you or a third party) that supports equivalent copying facilities, provided you maintain clear directions next to the object code saying where to find the Corresponding Source. Regardless of what server hosts the Corresponding Source, you remain obligated to ensure that it is available for as long as needed to satisfy these requirements.

 e) Convey the object code using peer-to-peer transmission, provided you inform other peers where the object code and Corresponding Source of the work are being offered to the general public at no charge under subsection 6d.

 A separable portion of the object code, whose source code is excluded from the Corresponding Source as a System Library, need not be included in conveying the object code work.

 A "User Product" is either (1) a "consumer product", which means any tangible personal property which is normally used for personal, family, or household purposes, or (2) anything designed or sold for incorporation into a dwelling. In determining whether a product is a consumer product, doubtful cases shall be resolved in favor of coverage. For a particular product received by a particular user, "normally used" refers to a

typical or common use of that class of product, regardless of the status of the particular user or of the way in which the particular user actually uses, or expects or is expected to use, the product. A product is a consumer product regardless of whether the product has substantial commercial, industrial or non-consumer uses, unless such uses represent the only significant mode of use of the product.

 "Installation Information" for a User Product means any methods, procedures, authorization

 keys, or other information required to install and execute modified versions of a covered work in that User Product from a modified version of its Corresponding Source. The information must suffice to ensure that the continued functioning of the modified object code is in no case prevented or interfered with solely because modification has been made.

 If you convey an object code work under this section in, or with, or specifically for use in, a User Product, and the conveying occurs as part of a transaction in which the right of possession and use of the User Product is transferred to the recipient in perpetuity or for a fixed term (regardless of how the transaction is characterized), the Corresponding Source conveyed under this section must be accompanied by the Installation Information. But this requirement does not apply if neither you nor any third party retains the ability to install modified object code on the User Product (for example, the work has been installed in ROM).

 The requirement to provide Installation Information does not include a requirement to continue to provide support service, warranty, or updates for a work that has been modified or installed by the recipient, or for the User Product in which it has been modified or installed. Access to a network may be denied when the modification itself materially and adversely affects the operation of the network or violates the rules and protocols for communication across the network.

 Corresponding Source conveyed, and Installation Information provided, in accord with this section must be in a format that is publicly documented (and with an implementation available to the public in source code form), and must require no special password or key for unpacking, reading or copying.

### 7. Additional Terms.

 "Additional permissions" are terms that supplement the terms of this License by making exceptions from one or more of its conditions. Additional permissions that are applicable to the

### entire Program shall

be treated as though they were included in this License, to the extent that they are valid under applicable law. If additional permissions apply only to part of the Program, that part may be used separately under those permissions, but the entire Program remains governed by this License without regard to the additional permissions.

 When you convey a copy of a covered work, you may at your option remove any additional permissions from that copy, or from any part of it. (Additional permissions may be written to require their own removal in certain cases when you modify the work.) You may place additional permissions on material, added by you to a covered work, for which you have or can give appropriate copyright permission.

 Notwithstanding any other provision of this License, for material you add to a covered work, you may (if authorized by the copyright holders of that material) supplement the terms of this License with terms:

 a) Disclaiming warranty or limiting liability differently from the terms of sections 15 and 16 of this License; or

 b) Requiring preservation of specified reasonable legal notices or author attributions in that material or in the Appropriate Legal Notices displayed by works containing it; or

 c) Prohibiting misrepresentation of the origin of that material, or requiring that modified versions of such material be marked in reasonable ways as different from the original version; or

 d) Limiting the use for publicity purposes of names of licensors or authors of the material; or

 e) Declining to grant rights under trademark law for use of some trade names, trademarks, or service marks; or

 f) Requiring indemnification of licensors and authors of that material by anyone who conveys the material (or modified versions of it) with contractual assumptions of liability to the recipient, for any liability that these contractual assumptions directly impose on

those licensors and authors.

 All other non-permissive additional terms are considered "further restrictions" within the meaning of section 10. If the Program as you received it, or any part of it, contains a notice stating that it is governed by this License along with a term that is a further restriction, you may remove that term. If a license document contains a further restriction but permits relicensing or conveying under this License, you may add to a covered work material governed by the terms of that license document, provided that the further restriction does not survive such relicensing or conveying.

 If you add terms to a covered work in accord with this section, you must place, in the relevant source files, a statement of the additional terms that apply to those files, or a notice indicating where to find the applicable terms.

 Additional terms, permissive or non-permissive, may be stated in the form of a separately written license, or stated as exceptions; the above requirements apply either way.

8. Termination.

 You may not propagate or modify a covered work except as expressly provided under this License. Any attempt otherwise to propagate or modify it is void, and will automatically terminate your rights under this License (including any patent licenses granted under the third paragraph of section 11).

 However, if you cease all violation of this License, then your license from a particular copyright holder is reinstated (a) provisionally, unless and until the copyright holder explicitly and finally terminates your license, and (b) permanently, if the copyright holder fails to notify you of the violation by some reasonable means prior to 60 days after the cessation.

 Moreover, your license from a particular copyright holder is reinstated permanently if the copyright holder notifies you of the violation by some reasonable means, this is the first time you have received notice of violation of this License (for any work) from that copyright

 holder, and you cure the violation prior to 30 days after your receipt of the notice.

 Termination of your rights under this section does not terminate the licenses of parties who have received copies or rights from you under this License. If your rights have been terminated and not permanently reinstated, you do not qualify to receive new licenses for the same material under section 10.

9. Acceptance Not Required for Having Copies.

 You are not required to accept this License in order to receive or run a copy of the Program. Ancillary propagation of a covered work occurring solely as a consequence of using peer-to-peer transmission to receive a copy likewise does not require acceptance. However, nothing other than this License grants you permission to propagate or modify any covered work. These actions infringe copyright if you do not accept this License. Therefore, by modifying or propagating a covered work, you indicate your acceptance of this License to do so.

#### 10. Automatic Licensing of Downstream Recipients.

 Each time you convey a covered work, the recipient automatically receives a license from the original licensors, to run, modify and propagate that work, subject to this License. You are not responsible for enforcing compliance by third parties with this License.

 An "entity transaction" is a transaction transferring control of an organization, or substantially all assets of one, or subdividing an organization, or merging organizations. If propagation of a covered work results from an entity transaction, each party to that transaction who receives a copy of the work also receives whatever licenses to the work the party's predecessor in interest had or could give under the previous paragraph, plus a right to possession of the Corresponding Source of the work from the predecessor in interest, if the predecessor has it or can get it with reasonable efforts.

 You may not impose any further restrictions on the exercise of the rights

 granted or affirmed under this License. For example, you may not impose a license fee, royalty, or other charge for exercise of rights granted under this License, and you may not initiate litigation (including a cross-claim or counterclaim in a lawsuit) alleging that any patent claim is infringed by making, using, selling, offering for sale, or importing the Program or any portion of it.

11. Patents.

 A "contributor" is a copyright holder who authorizes use under this License of the Program or a work on which the Program is based. The work thus licensed is called the contributor's "contributor version".

 A contributor's "essential patent claims" are all patent claims owned or controlled by the contributor, whether already acquired or hereafter acquired, that would be infringed by some manner, permitted by this License, of making, using, or selling its contributor version, but do not include claims that would be infringed only as a consequence of further modification of the contributor version. For purposes of this definition, "control" includes the right to grant

patent sublicenses in a manner consistent with the requirements of this License.

 Each contributor grants you a non-exclusive, worldwide, royalty-free patent license under the contributor's essential patent claims, to make, use, sell, offer for sale, import and otherwise run, modify and propagate the contents of its contributor version.

 In the following three paragraphs, a "patent license" is any express agreement or commitment, however denominated, not to enforce a patent (such as an express permission to practice a patent or covenant not to sue for patent infringement). To "grant" such a patent license to a party means to make such an agreement or commitment not to enforce a patent against the party.

 If you convey a covered work, knowingly relying on a patent license, and the Corresponding Source of the work is not available for anyone to copy, free of charge and under the terms of this License, through a

publicly available network server or other readily accessible means, then you must either (1) cause the Corresponding Source to be so available, or (2) arrange to deprive yourself of the benefit of the patent license for this particular work, or (3) arrange, in a manner consistent with the requirements of this License, to extend the patent license to downstream recipients. "Knowingly relying" means you have actual knowledge that, but for the patent license, your conveying the covered work in a country, or your recipient's use of the covered work in a country, would infringe one or more identifiable patents in that country that you have reason to believe are valid.

 If, pursuant to or in connection with a single transaction or arrangement, you convey, or propagate by procuring conveyance of, a covered work, and grant a patent license to some of the parties receiving the covered work authorizing them to use, propagate, modify or convey a specific copy of the covered work, then the patent license

you grant is automatically extended to all recipients of the covered work and works based on it.

 A patent license is "discriminatory" if it does not include within the scope of its coverage, prohibits the exercise of, or is conditioned on the non-exercise of one or more of the rights that are specifically granted under this License. You may not convey a covered work if you are a party to an arrangement with a third party that is in the business of distributing software, under which you make payment to the third party based on the extent of your activity of conveying the work, and under which the third party grants, to any of the parties who would receive the covered work from you, a discriminatory

patent license (a) in connection with copies of the covered work conveyed by you (or copies made from those copies), or (b) primarily for and in connection with specific products or compilations that contain the covered work, unless you entered into that arrangement, or

that patent license was granted, prior to 28 March 2007.

 Nothing in this License shall be construed as excluding or limiting any implied license or other defenses to infringement that may otherwise be available to you under applicable patent law.

12. No Surrender of Others' Freedom.

 If conditions are imposed on you (whether by court order, agreement or otherwise) that contradict the conditions of this License, they do not excuse you from the conditions of this License. If you cannot convey a covered work so as to satisfy simultaneously your obligations under this License and any other pertinent obligations, then as a consequence you may not convey it at all. For example, if you agree to terms that obligate you to collect a royalty for further conveying from those to whom you convey the Program, the only way you could satisfy both those terms and this License would be to refrain entirely from conveying the Program.

13. Use with the GNU Affero General Public License.

 Notwithstanding any other provision of this License, you have permission to link or combine any covered work with a work licensed under version 3 of the GNU Affero General Public License into a single combined work, and to convey the resulting work. The terms of this License will continue to apply to the part which is the covered work, but the special requirements of the GNU Affero General Public License, section 13, concerning interaction through a network will apply to the combination as such.

14. Revised Versions of this License.

 The Free Software Foundation may publish revised and/or new versions of the GNU General Public License from time to time. Such new versions will be similar in spirit to the present version, but may differ in detail to address new problems or concerns.

 Each version is given a distinguishing version number. If the Program specifies that a certain numbered version of the GNU General Public License "or any later version" applies to it, you have the option of following the terms and conditions either of that numbered version or of any later version published by the Free Software Foundation. If the Program does not specify a version number of the

GNU General Public License, you may choose any version ever published by the Free Software Foundation.

 If the Program specifies that a proxy can decide which future versions of the GNU General Public License can be used, that proxy's public statement of acceptance of a version permanently authorizes you to choose that version for the Program.

 Later license versions may give you additional or different permissions. However, no additional obligations are imposed on any author or copyright holder as a result of your choosing to follow a later version.

15. Disclaimer of Warranty.

 THERE IS NO WARRANTY FOR THE PROGRAM, TO THE EXTENT PERMITTED BY APPLICABLE LAW. EXCEPT WHEN OTHERWISE STATED IN WRITING THE COPYRIGHT HOLDERS AND/OR OTHER PARTIES PROVIDE THE PROGRAM "AS IS" WITHOUT WARRANTY

OF ANY KIND, EITHER EXPRESSED OR IMPLIED, INCLUDING, BUT NOT LIMITED TO, THE IMPLIED WARRANTIES OF MERCHANTABILITY AND FITNESS FOR A PARTICULAR PURPOSE. THE ENTIRE RISK AS TO THE QUALITY AND PERFORMANCE OF THE PROGRAM IS WITH YOU. SHOULD THE PROGRAM PROVE DEFECTIVE, YOU ASSUME THE COST OF ALL NECESSARY SERVICING, REPAIR OR CORRECTION.

16. Limitation of Liability.

 IN NO EVENT UNLESS REQUIRED BY APPLICABLE LAW OR AGREED TO IN WRITING WILL ANY COPYRIGHT HOLDER, OR ANY OTHER PARTY WHO MODIFIES AND/OR CONVEYS THE PROGRAM AS PERMITTED ABOVE, BE LIABLE TO YOU FOR DAMAGES, INCLUDING ANY GENERAL, SPECIAL, INCIDENTAL OR CONSEQUENTIAL DAMAGES ARISING OUT OF THE USE OR INABILITY TO USE THE PROGRAM (INCLUDING BUT NOT LIMITED TO LOSS OF DATA OR DATA BEING RENDERED INACCURATE OR LOSSES SUSTAINED BY YOU OR THIRD PARTIES OR A FAILURE OF THE PROGRAM TO OPERATE WITH ANY OTHER PROGRAMS), EVEN IF SUCH HOLDER OR OTHER PARTY HAS BEEN ADVISED OF THE POSSIBILITY OF SUCH DAMAGES.

 17. Interpretation of Sections 15 and 16.

 If the disclaimer of warranty and limitation of liability provided above cannot be given local legal effect according to their terms, reviewing courts shall apply local law that most closely approximates an absolute waiver of all civil liability in connection with the Program, unless a warranty or assumption of liability accompanies a copy of the Program in return for a fee.

END OF TERMS AND CONDITIONS

### How to Apply These Terms to Your New Programs

 If you develop a new program, and you want it to be of the greatest possible use to the public, the best way to achieve this is to make it free software which everyone can redistribute and change under these terms.

 To do so, attach the following notices to the program. It is safest to attach them to the start of each source file to most effectively state the exclusion of warranty; and each file should have at least the "copyright" line and a pointer to where the full notice is found.

 <one line to give the program's name and a brief idea of what it does.> Copyright  $(C)$  <year > <name of author>

 This program is free software: you can redistribute it and/or modify it under the terms of the GNU General Public License as published by the Free Software Foundation, either version 3 of the License, or (at your option) any later version.

 This program is distributed in the hope that it will be useful, but WITHOUT ANY WARRANTY; without even the implied warranty of MERCHANTABILITY or FITNESS FOR A PARTICULAR PURPOSE. See the GNU General Public License for more details.

 You should have received a copy of the GNU General Public License along with this program. If not, see <http://www.gnu.org/licenses/>.

Also add information on how to contact you by electronic and paper mail.

 If the program does terminal interaction, make it output a short notice like this when it starts in an interactive mode:

 $<$ program> Copyright (C) $<$ year>  $<$ name of author> This program comes with ABSOLUTELY NO WARRANTY; for details type `show w'. This is free software, and you are welcome to redistribute it under certain conditions; type `show c' for details.

The hypothetical commands `show w' and `show c' should show the appropriate parts of the General Public License. Of course, your program's commands might be different; for a GUI interface, you would use an "about box".

 You should also get your employer (if you work as a programmer) or school, if any, to sign a "copyright disclaimer" for the program, if necessary. For more information on this, and how to apply and follow the GNU GPL, see <http://www.gnu.org/licenses/>.

 The GNU General Public License does not permit incorporating your program into proprietary programs. If your program is a subroutine library, you may consider it more useful to permit linking proprietary applications with the library. If this is what you want to do, use the GNU Lesser General Public License instead of this License. But first, please read <http://www.gnu.org/philosophy/why-not-lgpl.html>.

# **1.80 mime-support 3.64ubuntu1**

## **1.80.1 Available under license :**

Format: https://www.debian.org/doc/packaging-manuals/copyright-format/1.0/ Source: git://anonscm.debian.org/collab-maint/mime-support.git

Files: \* Copyright: public-domain License: ad-hoc This package was written by Brian White <br/>betwhite@pobox.com> and others. It contains public information compiled from around the 'net and many people.

The "update-mime" program was written by Brian White and has been placed in the public domain.

Files: mailcap.man

.

Copyright: (c) 1991 Bell Communications Research, Inc. (Bellcore) License: Bellcore Permission to use, copy, modify, and distribute this material for any purpose and without fee is hereby granted, provided that the above copyright notice and this permission notice appear in all copies, and that the name of Bellcore not be used in advertising or publicity pertaining to this material without the specific, prior written permission of an authorized representative of Bellcore. BELLCORE MAKES NO REPRESENTATIONS ABOUT THE ACCURACY OR SUITABILITY OF THIS MATERIAL FOR ANY PURPOSE. IT IS PROVIDED "AS IS", WITHOUT ANY EXPRESS OR IMPLIED WARRANTIES. Comment: Author: Nathaniel S. Borenstein

## **1.81 lsb 11.1.0ubuntu2**

### **1.81.1 Available under license :**

Format: https://www.debian.org/doc/packaging-manuals/copyright-format/1.0/ Upstream-Name: LSB implementation package

Files: \* Copyright: 2002-2010, Chris Lawrence <lawrencc@debian.org> License: GPL-2

Files: init-functions.d/50-ubuntu-logging Copyright: 2005-2011, Canonical Ltd. License: GPL-2

Files: init-functions

Copyright: 2002-2009, Chris Lawrence <lawrencc@debian.org> License: BSD-3-clause

Redistribution and use in source and binary forms, with or without modification, are permitted provided that the following conditions are met:

- 1. Redistributions of source code must retain the above copyright notice, this list of conditions and the following disclaimer.
- 2. Redistributions in binary form must reproduce the above copyright notice, this list of conditions and the following disclaimer in the documentation and/or other materials provided with the distribution.
- 3. Neither the name of the author nor the names of other contributors may be used to endorse or promote

products derived from this software

without specific prior written permission.

THIS SOFTWARE IS PROVIDED BY THE REGENTS AND CONTRIBUTORS ``AS IS'' AND ANY EXPRESS OR IMPLIED WARRANTIES, INCLUDING, BUT NOT LIMITED TO, THE IMPLIED WARRANTIES OF MERCHANTABILITY AND FITNESS FOR A PARTICULAR PURPOSE ARE DISCLAIMED. IN NO EVENT SHALL THE REGENTS OR CONTRIBUTORS BE LIABLE FOR ANY DIRECT, INDIRECT, INCIDENTAL, SPECIAL, EXEMPLARY, OR CONSEQUENTIAL DAMAGES (INCLUDING, BUT NOT LIMITED TO, PROCUREMENT OF SUBSTITUTE GOODS OR SERVICES; LOSS OF USE, DATA, OR PROFITS; OR BUSINESS INTERRUPTION) HOWEVER CAUSED AND ON ANY THEORY OF LIABILITY, WHETHER IN CONTRACT, STRICT LIABILITY, OR TORT (INCLUDING NEGLIGENCE OR OTHERWISE) ARISING IN ANY WAY OUT OF THE USE OF THIS SOFTWARE, EVEN IF ADVISED OF THE POSSIBILITY OF SUCH DAMAGE.

License: GPL-2

.

.

This program is free software; you can redistribute it and/or modify it under the terms of the GNU General Public License as published by the Free Software Foundation; version 2 dated June 1991.

This program is distributed in the hope that it will be useful, but WITHOUT ANY WARRANTY; without even the implied warranty of MERCHANTABILITY or FITNESS FOR A PARTICULAR PURPOSE. See the GNU General Public License for more details.

You should have received a copy of the GNU General Public License along with this package; if not, write to the Free Software Foundation, Inc., 51 Franklin St, Fifth Floor, Boston, MA 02110-1301 USA

On Debian systems, the full text of the GNU General Public License version 2 can be found in the file `/usr/share/common-licenses/GPL-2'.

## **1.82 libxcrypt 4.4.10-10ubuntu4**

### **1.82.1 Available under license :**

.

.

 GNU LESSER GENERAL PUBLIC LICENSE Version 2.1, February 1999

Copyright (C) 1991, 1999 Free Software Foundation, Inc. 51 Franklin Street, Fifth Floor, Boston, MA 02110-1301 USA Everyone is permitted to copy and distribute verbatim copies of this license document, but changing it is not allowed.

[This is the first released version of the Lesser GPL. It also counts as the successor of the GNU Library Public License, version 2, hence the version number 2.1.]

### Preamble

 The licenses for most software are designed to take away your freedom to share and change it. By contrast, the GNU General Public Licenses are intended to guarantee your freedom to share and change free software--to make sure the software is free for all its users.

 This license, the Lesser General Public License, applies to some specially designated software packages--typically libraries--of the Free Software Foundation and other authors who decide to use it. You can use it too, but we suggest you first think carefully about whether

this license or the ordinary General Public License is the better strategy to use in any particular case, based on the explanations below.

When we speak of free software, we are referring to freedom of use. not price. Our General Public Licenses are designed to make sure that you have the freedom to distribute copies of free software (and charge for this service if you wish); that you receive source code or can get it if you want it; that you can change the software and use pieces of it in new free programs; and that you are informed that you can do these things.

 To protect your rights, we need to make restrictions that forbid distributors to deny you these rights or to ask you to surrender these rights. These restrictions translate to certain responsibilities for you if you distribute copies of the library or if you modify it.

### For example, if you distribute copies of the library, whether gratis

or for a fee, you must give the recipients all the rights that we gave you. You must make sure that they, too, receive or can get the source code. If you link other code with the library, you must provide complete object files to the recipients, so that they can relink them with the library after making changes to the library and recompiling it. And you must show them these terms so they know their rights.

We protect your rights with a two-step method: (1) we copyright the library, and (2) we offer you this license, which gives you legal permission to copy, distribute and/or modify the library.

 To protect each distributor, we want to make it very clear that there is no warranty for the free library. Also, if the library is modified by someone else and passed on, the recipients should know that what they have is not the original version, so that the original author's reputation will not be affected by problems that might be introduced by others.

### Finally, software

 patents pose a constant threat to the existence of any free program. We wish to make sure that a company cannot effectively restrict the users of a free program by obtaining a restrictive license from a patent holder. Therefore, we insist that any patent license obtained for a version of the library must be consistent with the full freedom of use specified in this license.

 Most GNU software, including some libraries, is covered by the ordinary GNU General Public License. This license, the GNU Lesser General Public License, applies to certain designated libraries, and is quite different from the ordinary General Public License. We use this license for certain libraries in order to permit linking those libraries into non-free programs.

When a program is linked with a library, whether statically or using a shared library, the combination of the two is legally speaking a combined work, a derivative of the original library. The ordinary General Public License therefore permits such linking only if the entire combination fits its criteria of freedom. The Lesser General Public License permits more lax criteria for linking other code with

### the library.

 We call this license the "Lesser" General Public License because it does Less to protect the user's freedom than the ordinary General Public License. It also provides other free software developers Less of an advantage over competing non-free programs. These disadvantages are the reason we use the ordinary General Public License for many libraries. However, the Lesser license provides advantages in certain special circumstances.

 For example, on rare occasions, there may be a special need to encourage the widest possible use of a certain library, so that it becomes a de-facto standard. To achieve this, non-free programs must be allowed to use the library. A more frequent case is that a free library does the same job as widely used non-free libraries. In this case, there is little to gain by limiting the free library to free software only, so we use the Lesser General Public License.

 In other cases, permission to use a particular library in non-free programs enables a greater number of people to use a large body of free software. For example, permission to use the GNU C Library in non-free programs enables many more people to use the whole GNU operating system, as well as its variant, the GNU/Linux operating system.

 Although the Lesser General Public License is Less protective of the users' freedom, it does ensure that the user of a program that is linked with the Library has the freedom and the wherewithal to run that program using a modified version of the Library.

 The precise terms and conditions for copying, distribution and modification follow. Pay close attention to the difference between a "work based on the library" and a "work that uses the library". The former contains code derived from the library, whereas the latter must be combined with the library in order to run.

### GNU LESSER GENERAL PUBLIC LICENSE TERMS AND CONDITIONS FOR COPYING, DISTRIBUTION AND MODIFICATION

 0. This License Agreement applies to any software library or other program which contains a notice placed by the copyright holder or other authorized party saying it may be distributed under the terms of this Lesser General Public License (also called "this License"). Each licensee is addressed as "you".

A "library" means a collection of software functions and/or data

prepared so as to be conveniently linked with application programs (which use some of those functions and data) to form executables.

 The "Library", below, refers to any such software library or work which has been distributed under these terms. A "work based on the Library" means either the Library or any derivative work under copyright law: that is to say, a work containing the Library or a portion of it, either verbatim or with modifications and/or translated straightforwardly into another language. (Hereinafter, translation is included without limitation in the term "modification".)

 "Source code" for a work means the preferred form of the work for making modifications to it. For a library, complete source code means all the source code for all modules it contains, plus any associated interface definition files, plus the scripts used to control compilation and installation of the library.

 Activities other than copying, distribution and modification are not covered by this License; they are outside its scope. The act of running a program using the Library is not restricted, and output from such a program is covered only if its contents constitute a work based on the Library (independent of the use of the Library in a tool for writing it). Whether that is true depends on what the Library does and what the program that uses the Library does.

 1. You may copy and distribute verbatim copies of the Library's complete source code as you receive it, in any medium, provided that

you conspicuously and appropriately publish on each copy an appropriate copyright notice and disclaimer of warranty; keep intact all the notices that refer to this License and to the absence of any warranty; and distribute a copy of this License along with the Library.

 You may charge a fee for the physical act of transferring a copy, and you may at your option offer warranty protection in exchange for a fee.

 2. You may modify your copy or copies of the Library or any portion of it, thus forming a work based on the Library, and copy and distribute such modifications or work under the terms of Section 1 above, provided that you also meet all of these conditions:

a) The modified work must itself be a software library.

 b) You must cause the files modified to carry prominent notices stating that you changed the files and the date of any change.

 c) You must cause the whole of the work to be licensed at no charge to all third parties under the terms of this License.

 d) If a facility in the modified Library refers to a function or a table of data to be supplied by an application program that uses the facility, other than as an argument passed when the facility is invoked, then you must make a good faith effort to ensure that, in the event an application does not supply such function or table, the facility still operates, and performs whatever part of its purpose remains meaningful.

 (For example, a function in a library to compute square roots has a purpose that is entirely well-defined independent of the application. Therefore, Subsection 2d requires that any application-supplied function or table used by this function must be optional: if the application does not supply it, the square root function must still compute square roots.)

These requirements apply to the modified work as a whole. If identifiable sections of that work are not derived from the Library, and can be

 reasonably considered independent and separate works in themselves, then this License, and its terms, do not apply to those sections when you distribute them as separate works. But when you distribute the same sections as part of a whole which is a work based on the Library, the distribution of the whole must be on the terms of this License, whose permissions for other licensees extend to the entire whole, and thus to each and every part regardless of who wrote it.

Thus, it is not the intent of this section to claim rights or contest your rights to work written entirely by you; rather, the intent is to exercise the right to control the distribution of derivative or collective works based on the Library.

In addition, mere aggregation of another work not based on the Library with the Library (or with a work based on the Library) on a volume of a storage or distribution medium does not bring the other work under the scope of this License.

 3. You may opt to apply the terms of the ordinary GNU General Public

License instead of this License to a given copy of the Library. To do this, you must alter all the notices that refer to this License, so that they refer to the ordinary GNU General Public License, version 2, instead of to this License. (If a newer version than version 2 of the

ordinary GNU General Public License has appeared, then you can specify that version instead if you wish.) Do not make any other change in these notices.

 Once this change is made in a given copy, it is irreversible for that copy, so the ordinary GNU General Public License applies to all subsequent copies and derivative works made from that copy.

 This option is useful when you wish to copy part of the code of the Library into a program that is not a library.

 4. You may copy and distribute the Library (or a portion or derivative of it, under Section 2) in object code or executable form under the terms of Sections 1 and 2 above provided that you accompany it with the complete corresponding machine-readable source code, which must be distributed under the terms of Sections 1 and 2 above on a medium customarily used for software interchange.

 If distribution of object code is made by offering access to copy from a designated place, then offering equivalent access to copy the source code from the same place satisfies the requirement to distribute the source code, even though third parties are not compelled to copy the source along with the object code.

 5. A program that contains no derivative of any portion of the Library, but is designed to work with the Library by being compiled or linked with it, is called a "work that uses the Library". Such a work, in isolation, is not a derivative work of the Library, and therefore falls outside the scope of this License.

 However, linking a "work that uses the Library" with the Library creates an executable that is a derivative of the Library (because it contains portions of the Library), rather than a "work that uses the

library". The executable is therefore covered by this License. Section 6 states terms for distribution of such executables.

 When a "work that uses the Library" uses material from a header file that is part of the Library, the object code for the work may be a derivative work of the Library even though the source code is not. Whether this is true is especially significant if the work can be linked without the Library, or if the work is itself a library. The threshold for this to be true is not precisely defined by law.

 If such an object file uses only numerical parameters, data structure layouts and accessors, and small macros and small inline functions (ten lines or less in length), then the use of the object

file is unrestricted, regardless of whether it is legally a derivative work. (Executables containing this object code plus portions of the Library will still fall under Section 6.)

 Otherwise, if the work is a derivative of the Library, you may distribute the

 object code for the work under the terms of Section 6. Any executables containing that work also fall under Section 6, whether or not they are linked directly with the Library itself.

 6. As an exception to the Sections above, you may also combine or link a "work that uses the Library" with the Library to produce a work containing portions of the Library, and distribute that work under terms of your choice, provided that the terms permit modification of the work for the customer's own use and reverse engineering for debugging such modifications.

 You must give prominent notice with each copy of the work that the Library is used in it and that the Library and its use are covered by this License. You must supply a copy of this License. If the work during execution displays copyright notices, you must include the copyright notice for the Library among them, as well as a reference directing the user to the copy of this License. Also, you must do one of these things:

### a) Accompany

the work with the complete corresponding

 machine-readable source code for the Library including whatever changes were used in the work (which must be distributed under Sections 1 and 2 above); and, if the work is an executable linked with the Library, with the complete machine-readable "work that uses the Library", as object code and/or source code, so that the user can modify the Library and then relink to produce a modified executable containing the modified Library. (It is understood that the user who changes the contents of definitions files in the Library will not necessarily be able to recompile the application to use the modified definitions.)

 b) Use a suitable shared library mechanism for linking with the Library. A suitable mechanism is one that (1) uses at run time a copy of the library already present on the user's computer system, rather than copying library functions into the executable, and (2) will operate

 properly with a modified version of the library, if the user installs one, as long as the modified version is interface-compatible with the version that the work was made with.

c) Accompany the work with a written offer, valid for at

 least three years, to give the same user the materials specified in Subsection 6a, above, for a charge no more than the cost of performing this distribution.

 d) If distribution of the work is made by offering access to copy from a designated place, offer equivalent access to copy the above specified materials from the same place.

 e) Verify that the user has already received a copy of these materials or that you have already sent this user a copy.

 For an executable, the required form of the "work that uses the Library" must include any data and utility programs needed for reproducing the executable from it. However, as a special exception, the materials to be distributed need not include anything that is normally

 distributed (in either source or binary form) with the major components (compiler, kernel, and so on) of the operating system on which the executable runs, unless that component itself accompanies the executable.

 It may happen that this requirement contradicts the license restrictions of other proprietary libraries that do not normally accompany the operating system. Such a contradiction means you cannot use both them and the Library together in an executable that you distribute.

 7. You may place library facilities that are a work based on the Library side-by-side in a single library together with other library facilities not covered by this License, and distribute such a combined library, provided that the separate distribution of the work based on the Library and of the other library facilities is otherwise permitted, and provided that you do these two things:

 a) Accompany the combined library with a copy of the same work based on the Library, uncombined with any other library

 facilities. This must be distributed under the terms of the Sections above.

 b) Give prominent notice with the combined library of the fact that part of it is a work based on the Library, and explaining where to find the accompanying uncombined form of the same work.

 8. You may not copy, modify, sublicense, link with, or distribute the Library except as expressly provided under this License. Any attempt otherwise to copy, modify, sublicense, link with, or distribute the Library is void, and will automatically terminate your rights under this License. However, parties who have received copies, or rights, from you under this License will not have their licenses terminated so long as such parties remain in full compliance.

 9. You are not required to accept this License, since you have not signed it. However, nothing else grants you permission to modify or distribute the Library or its derivative works. These actions are prohibited by law if

 you do not accept this License. Therefore, by modifying or distributing the Library (or any work based on the Library), you indicate your acceptance of this License to do so, and all its terms and conditions for copying, distributing or modifying the Library or works based on it.

 10. Each time you redistribute the Library (or any work based on the Library), the recipient automatically receives a license from the original licensor to copy, distribute, link with or modify the Library subject to these terms and conditions. You may not impose any further restrictions on the recipients' exercise of the rights granted herein. You are not responsible for enforcing compliance by third parties with this License.

 11. If, as a consequence of a court judgment or allegation of patent infringement or for any other reason (not limited to patent issues), conditions are imposed on you (whether by court order, agreement or otherwise) that contradict the conditions of this License, they do not excuse

 you from the conditions of this License. If you cannot distribute so as to satisfy simultaneously your obligations under this License and any other pertinent obligations, then as a consequence you may not distribute the Library at all. For example, if a patent license would not permit royalty-free redistribution of the Library by all those who receive copies directly or indirectly through you, then the only way you could satisfy both it and this License would be to refrain entirely from distribution of the Library.

If any portion of this section is held invalid or unenforceable under any particular circumstance, the balance of the section is intended to apply, and the section as a whole is intended to apply in other circumstances.

It is not the purpose of this section to induce you to infringe any patents or other property right claims or to contest validity of any such claims; this section has the sole purpose of protecting the integrity of the free software distribution system which is

implemented by public license practices. Many people have made generous contributions to the wide range of software distributed through that system in reliance on consistent application of that

system; it is up to the author/donor to decide if he or she is willing to distribute software through any other system and a licensee cannot impose that choice.

This section is intended to make thoroughly clear what is believed to be a consequence of the rest of this License.

 12. If the distribution and/or use of the Library is restricted in certain countries either by patents or by copyrighted interfaces, the original copyright holder who places the Library under this License may add an explicit geographical distribution limitation excluding those countries, so that distribution is permitted only in or among countries not thus excluded. In such case, this License incorporates the limitation as if written in the body of this License.

 13. The Free Software Foundation may publish revised and/or new

versions of the Lesser General Public License from time to time. Such new versions will be similar in spirit to the present version, but may differ in detail to address new problems or concerns.

Each version is given a distinguishing version number. If the Library specifies a version number of this License which applies to it and "any later version", you have the option of following the terms and conditions either of that version or of any later version published by the Free Software Foundation. If the Library does not specify a license version number, you may choose any version ever published by the Free Software Foundation.

 14. If you wish to incorporate parts of the Library into other free programs whose distribution conditions are incompatible with these, write to the author to ask for permission. For software which is copyrighted by the Free Software Foundation, write to the Free Software Foundation; we sometimes make exceptions for this. Our decision

 will be guided by the two goals of preserving the free status of all derivatives of our free software and of promoting the sharing and reuse of software generally.

### NO WARRANTY

 15. BECAUSE THE LIBRARY IS LICENSED FREE OF CHARGE, THERE IS NO WARRANTY FOR THE LIBRARY, TO THE EXTENT PERMITTED BY APPLICABLE LAW. EXCEPT WHEN OTHERWISE STATED IN WRITING THE COPYRIGHT HOLDERS AND/OR OTHER PARTIES PROVIDE THE LIBRARY "AS IS" WITHOUT WARRANTY OF ANY KIND, EITHER EXPRESSED OR IMPLIED, INCLUDING, BUT NOT LIMITED TO, THE IMPLIED WARRANTIES OF MERCHANTABILITY AND FITNESS FOR A PARTICULAR PURPOSE. THE ENTIRE RISK AS TO THE QUALITY AND PERFORMANCE OF THE

LIBRARY IS WITH YOU. SHOULD THE LIBRARY PROVE DEFECTIVE, YOU ASSUME THE COST OF ALL NECESSARY SERVICING, REPAIR OR CORRECTION.

 16. IN NO EVENT UNLESS REQUIRED BY APPLICABLE LAW OR AGREED TO IN WRITING WILL ANY COPYRIGHT HOLDER, OR ANY OTHER PARTY WHO MAY MODIFY AND/OR REDISTRIBUTE THE LIBRARY AS PERMITTED ABOVE, BE LIABLE TO YOU

FOR DAMAGES, INCLUDING ANY GENERAL, SPECIAL, INCIDENTAL OR CONSEQUENTIAL DAMAGES ARISING OUT OF THE USE OR INABILITY TO USE THE LIBRARY (INCLUDING BUT NOT LIMITED TO LOSS OF DATA OR DATA BEING RENDERED INACCURATE OR LOSSES SUSTAINED BY YOU OR THIRD PARTIES OR A FAILURE OF THE LIBRARY TO OPERATE WITH ANY OTHER SOFTWARE), EVEN IF SUCH HOLDER OR OTHER PARTY HAS BEEN ADVISED OF THE POSSIBILITY OF SUCH **DAMAGES** 

### END OF TERMS AND CONDITIONS

How to Apply These Terms to Your New Libraries

 If you develop a new library, and you want it to be of the greatest possible use to the public, we recommend making it free software that everyone can redistribute and change. You can do so by permitting redistribution under these terms (or, alternatively, under the terms of the ordinary General Public License).

 To apply these terms, attach the following notices to the library. It is safest to attach them to the start of each source file to most effectively convey

 the exclusion of warranty; and each file should have at least the "copyright" line and a pointer to where the full notice is found.

 <one line to give the library's name and a brief idea of what it does.> Copyright  $(C)$  <year > <name of author>

 This library is free software; you can redistribute it and/or modify it under the terms of the GNU Lesser General Public License as published by the Free Software Foundation; either version 2.1 of the License, or (at your option) any later version.

 This library is distributed in the hope that it will be useful, but WITHOUT ANY WARRANTY; without even the implied warranty of MERCHANTABILITY or FITNESS FOR A PARTICULAR PURPOSE. See the GNU Lesser General Public License for more details.

 You should have received a copy of the GNU Lesser General Public License along with this library; if not, write to the Free Software Foundation, Inc., 51 Franklin Street, Fifth Floor, Boston, MA 02110-1301
#### USA

Also add information on how to contact you by electronic and paper mail.

You should also get your employer (if you work as a programmer) or your school, if any, to sign a "copyright disclaimer" for the library, if necessary. Here is a sample; alter the names:

 Yoyodyne, Inc., hereby disclaims all copyright interest in the library `Frob' (a library for tweaking knobs) written by James Random Hacker.

 <signature of Ty Coon>, 1 April 1990 Ty Coon, President of Vice

That's all there is to it!

# **1.83 sysv-init 2.96-2.1ubuntu1**

# **1.83.1 Available under license :**

 GNU GENERAL PUBLIC LICENSE Version 2, June 1991

Copyright (C) 1989, 1991 Free Software Foundation, Inc., 51 Franklin Street, Fifth Floor, Boston, MA 02110-1301 USA Everyone is permitted to copy and distribute verbatim copies of this license document, but changing it is not allowed.

 Preamble

 The licenses for most software are designed to take away your freedom to share and change it. By contrast, the GNU General Public License is intended to guarantee your freedom to share and change free software--to make sure the software is free for all its users. This General Public License applies to most of the Free Software Foundation's software and to any other program whose authors commit to using it. (Some other Free Software Foundation software is covered by the GNU Lesser General Public License instead.) You can apply it to your programs, too.

 When we speak of free software, we are referring to freedom, not price. Our General Public Licenses are designed to make sure that you

have the freedom to distribute copies of free software (and charge for this service if you wish), that you receive source code or can get it if you want it, that you can change the software or use pieces of it in new free programs; and that you know you can do these things.

 To protect your rights, we need to make restrictions that forbid anyone to deny you these rights or to ask you to surrender the rights. These restrictions translate to certain responsibilities for you if you distribute copies of the software, or if you modify it.

 For example, if you distribute copies of such a program, whether gratis or for a fee, you must give the recipients all the rights that you have. You must make sure that they, too, receive or can get the source code. And you must show them these terms so they know their rights.

 We protect your rights with two steps: (1) copyright the software, and (2) offer you this license which gives you legal permission to copy, distribute

and/or modify the software.

 Also, for each author's protection and ours, we want to make certain that everyone understands that there is no warranty for this free software. If the software is modified by someone else and passed on, we want its recipients to know that what they have is not the original, so that any problems introduced by others will not reflect on the original authors' reputations.

 Finally, any free program is threatened constantly by software patents. We wish to avoid the danger that redistributors of a free program will individually obtain patent licenses, in effect making the program proprietary. To prevent this, we have made it clear that any patent must be licensed for everyone's free use or not licensed at all.

 The precise terms and conditions for copying, distribution and modification follow.

## GNU GENERAL PUBLIC LICENSE TERMS AND CONDITIONS FOR COPYING, DISTRIBUTION AND MODIFICATION

## 0. This License applies to any program or other work which contains

a notice placed by the copyright holder saying it may be distributed under the terms of this General Public License. The "Program", below, refers to any such program or work, and a "work based on the Program" means either the Program or any derivative work under copyright law: that is to say, a work containing the Program or a portion of it, either verbatim or with modifications and/or translated into another language. (Hereinafter, translation is included without limitation in the term "modification".) Each licensee is addressed as "you".

Activities other than copying, distribution and modification are not covered by this License; they are outside its scope. The act of

running the Program is not restricted, and the output from the Program is covered only if its contents constitute a work based on the Program (independent of having been made by running the Program). Whether that is true depends on what the Program does.

# 1. You may copy and distribute verbatim copies of the Program's

source code as you receive it, in any medium, provided that you conspicuously and appropriately publish on each copy an appropriate copyright notice and disclaimer of warranty; keep intact all the notices that refer to this License and to the absence of any warranty; and give any other recipients of the Program a copy of this License along with the Program.

You may charge a fee for the physical act of transferring a copy, and you may at your option offer warranty protection in exchange for a fee.

 2. You may modify your copy or copies of the Program or any portion of it, thus forming a work based on the Program, and copy and distribute such modifications or work under the terms of Section 1 above, provided that you also meet all of these conditions:

 a) You must cause the modified files to carry prominent notices stating that you changed the files and the date of any change.

 b) You must cause any work that you distribute or publish, that in whole

 or in part contains or is derived from the Program or any part thereof, to be licensed as a whole at no charge to all third parties under the terms of this License.

 c) If the modified program normally reads commands interactively when run, you must cause it, when started running for such interactive use in the most ordinary way, to print or display an announcement including an appropriate copyright notice and a notice that there is no warranty (or else, saying that you provide a warranty) and that users may redistribute the program under these conditions, and telling the user how to view a copy of this License. (Exception: if the Program itself is interactive but does not normally print such an announcement, your work based on the Program is not required to print an announcement.)

These requirements apply to the modified work as a whole. If identifiable sections of that work are not derived from the Program, and can be reasonably considered independent and separate works in themselves, then this License, and its terms, do not apply to those sections when you distribute them as separate works. But when you

distribute the same sections as part of a whole which is a work based on the Program, the distribution of the whole must be on the terms of this License, whose permissions for other licensees extend to the entire whole, and thus to each and every part regardless of who wrote it.

Thus, it is not the intent of this section to claim rights or contest your rights to work written entirely by you; rather, the intent is to exercise the right to control the distribution of derivative or collective works based on the Program.

In addition, mere aggregation of another work not based on the Program with the Program (or with a work based on the Program) on a volume of a storage or distribution medium does not bring the other work under the scope of this License.

 3. You may copy and distribute the Program (or a work based on it,

under Section 2) in object code or executable form under the terms of Sections 1 and 2 above provided that you also do one of the following:

 a) Accompany it with the complete corresponding machine-readable source code, which must be distributed under the terms of Sections 1 and 2 above on a medium customarily used for software interchange; or,

 b) Accompany it with a written offer, valid for at least three years, to give any third party, for a charge no more than your cost of physically performing source distribution, a complete machine-readable copy of the corresponding source code, to be distributed under the terms of Sections 1 and 2 above on a medium customarily used for software interchange; or,

 c) Accompany it with the information you received as to the offer to distribute corresponding source code. (This alternative is allowed only for noncommercial distribution and only if you received the program in object code or executable form with such an offer, in accord with Subsection b above.)

The source code for a work means the preferred form of the work for making modifications to it. For an executable work, complete source code means all the source code for all modules it contains, plus any associated interface definition files, plus the scripts used to control compilation and installation of the executable. However, as a special exception, the source code distributed need not include anything that is normally distributed (in either source or binary form) with the major components (compiler, kernel, and so on) of the operating system on which the executable runs, unless that component itself accompanies the executable.

If distribution of executable or object code is made by offering access to copy from a designated place, then offering equivalent access to copy the source code from the same place counts as distribution of the source code, even though third parties are not compelled to copy the source along with the object code.

 4. You may not copy, modify, sublicense, or distribute the Program except as expressly provided under this License. Any attempt otherwise to copy, modify, sublicense or distribute the Program is void, and will automatically terminate your rights under this License. However, parties who have received copies, or rights, from you under this License will not have their licenses terminated so long as such parties remain in full compliance.

 5. You are not required to accept this License, since you have not signed it. However, nothing else grants you permission to modify or distribute the Program or its derivative works. These actions are prohibited by law if you do not accept this License. Therefore, by modifying or distributing the Program (or any work based on the Program), you indicate your acceptance of this License to do so, and all its terms and conditions for copying, distributing or modifying the Program or works based on it.

#### 6. Each

 time you redistribute the Program (or any work based on the Program), the recipient automatically receives a license from the original licensor to copy, distribute or modify the Program subject to these terms and conditions. You may not impose any further restrictions on the recipients' exercise of the rights granted herein. You are not responsible for enforcing compliance by third parties to this License.

 7. If, as a consequence of a court judgment or allegation of patent infringement or for any other reason (not limited to patent issues), conditions are imposed on you (whether by court order, agreement or otherwise) that contradict the conditions of this License, they do not excuse you from the conditions of this License. If you cannot distribute so as to satisfy simultaneously your obligations under this License and any other pertinent obligations, then as a consequence you may not distribute the Program at all. For example, if a patent license would not permit royalty-free redistribution of the Program by

all those who receive copies directly or indirectly through you, then the only way you could satisfy both it and this License would be to refrain entirely from distribution of the Program.

If any portion of this section is held invalid or unenforceable under any particular circumstance, the balance of the section is intended to apply and the section as a whole is intended to apply in other circumstances.

It is not the purpose of this section to induce you to infringe any patents or other property right claims or to contest validity of any such claims; this section has the sole purpose of protecting the integrity of the free software distribution system, which is implemented by public license practices. Many people have made generous contributions to the wide range of software distributed through that system in reliance on consistent application of that system; it is up to the author/donor to decide if he or she is willing to distribute software through any other system and a licensee cannot impose that choice.

This section is intended to make thoroughly clear what is believed to be a consequence of the rest of this License.

 8. If the distribution and/or use of the Program is restricted in certain countries either by patents or by copyrighted interfaces, the original copyright holder who places the Program under this License may add an explicit geographical distribution limitation excluding those countries, so that distribution is permitted only in or among countries not thus excluded. In such case, this License incorporates the limitation as if written in the body of this License.

 9. The Free Software Foundation may publish revised and/or new versions of the General Public License from time to time. Such new versions will be similar in spirit to the present version, but may differ in detail to address new problems or concerns.

Each version is given a distinguishing version number. If the Program specifies a version number of this License which applies to it and "any later version", you have the option of following the terms and conditions either of that version or of any later version published by the Free Software Foundation. If the Program does not specify a version number of this License, you may choose any version ever published by the Free Software Foundation.

 10. If you wish to incorporate parts of the Program into other free programs whose distribution conditions are different, write to the author to ask for permission. For software which is copyrighted by the Free Software Foundation, write to the Free Software Foundation; we sometimes make exceptions for this. Our decision will be guided by the two goals of preserving the free status of all derivatives of our free software and

of promoting the sharing and reuse of software generally.

#### NO WARRANTY

 11. BECAUSE THE PROGRAM IS LICENSED FREE OF CHARGE, THERE IS NO WARRANTY FOR THE PROGRAM, TO THE EXTENT PERMITTED BY APPLICABLE LAW. EXCEPT WHEN

OTHERWISE STATED IN WRITING THE COPYRIGHT HOLDERS AND/OR OTHER PARTIES PROVIDE THE PROGRAM "AS IS" WITHOUT WARRANTY OF ANY KIND, EITHER EXPRESSED OR IMPLIED, INCLUDING, BUT NOT LIMITED TO, THE IMPLIED WARRANTIES OF MERCHANTABILITY AND FITNESS FOR A PARTICULAR PURPOSE. THE ENTIRE RISK AS TO THE QUALITY AND PERFORMANCE OF THE PROGRAM IS WITH YOU. SHOULD THE PROGRAM PROVE DEFECTIVE, YOU ASSUME THE COST OF ALL NECESSARY SERVICING, REPAIR OR CORRECTION.

 12. IN NO EVENT UNLESS REQUIRED BY APPLICABLE LAW OR AGREED TO IN WRITING WILL ANY COPYRIGHT HOLDER, OR ANY OTHER PARTY WHO MAY MODIFY AND/OR REDISTRIBUTE THE PROGRAM AS PERMITTED ABOVE, BE LIABLE TO YOU FOR DAMAGES, INCLUDING ANY GENERAL, SPECIAL, INCIDENTAL OR CONSEQUENTIAL DAMAGES ARISING OUT OF THE USE OR INABILITY TO USE THE PROGRAM (INCLUDING BUT NOT LIMITED TO LOSS OF DATA OR DATA BEING RENDERED INACCURATE OR LOSSES SUSTAINED BY YOU OR THIRD PARTIES OR A FAILURE OF THE PROGRAM TO OPERATE WITH ANY OTHER PROGRAMS), EVEN

 IF SUCH HOLDER OR OTHER PARTY HAS BEEN ADVISED OF THE POSSIBILITY OF SUCH DAMAGES.

#### END OF TERMS AND CONDITIONS

 How to Apply These Terms to Your New Programs

 If you develop a new program, and you want it to be of the greatest possible use to the public, the best way to achieve this is to make it free software which everyone can redistribute and change under these terms.

 To do so, attach the following notices to the program. It is safest to attach them to the start of each source file to most effectively convey the exclusion of warranty; and each file should have at least the "copyright" line and a pointer to where the full notice is found.

 <one line to give the program's name and a brief idea of what it does.> Copyright  $(C)$  <year > <name of author>

 This program is free software; you can redistribute it and/or modify it under the terms of the GNU General Public License as published by the Free Software Foundation; either version 2 of the License, or

(at your option) any later version.

 This program is distributed in the hope that it will be useful, but WITHOUT ANY WARRANTY; without even the implied warranty of MERCHANTABILITY or FITNESS FOR A PARTICULAR PURPOSE. See the GNU General Public License for more details.

 You should have received a copy of the GNU General Public License along with this program; if not, write to the Free Software Foundation, Inc., 51 Franklin Street, Fifth Floor, Boston, MA 02110-1301 USA.

Also add information on how to contact you by electronic and paper mail.

If the program is interactive, make it output a short notice like this when it starts in an interactive mode:

 Gnomovision version 69, Copyright (C) year name of author Gnomovision comes with ABSOLUTELY NO WARRANTY; for details type `show w'. This is free software, and you are welcome to redistribute it under certain conditions; type `show c' for details.

The hypothetical commands `show w' and `show c' should show the appropriate parts of the General Public License. Of course, the commands you use may be called something other than `show w' and `show c'; they could even be mouse-clicks or menu items--whatever suits your program.

You should also get your employer (if you work as a programmer) or your school, if any, to sign a "copyright disclaimer" for the program, if necessary. Here is a sample; alter the names:

 Yoyodyne, Inc., hereby disclaims all copyright interest in the program `Gnomovision' (which makes passes at compilers) written by James Hacker.

 <signature of Ty Coon>, 1 April 1989 Ty Coon, President of Vice

This General Public License does not permit incorporating your program into proprietary programs. If your program is a subroutine library, you may consider it more useful to permit linking proprietary applications with the library. If this is what you want to do, use the GNU Lesser General Public License instead of this License. Sysvinit is Copyright (C) 1991-2004 Miquel van Smoorenburg Updated Copyright (C) 2018 Jesse Smith

 This program is free software; you can redistribute it and/or modify it under the terms of the GNU General Public License as published by the Free Software Foundation; either version 2 of the License, or (at your option) any later version.

 This program is distributed in the hope that it will be useful, but WITHOUT ANY WARRANTY; without even the implied warranty of MERCHANTABILITY or FITNESS FOR A PARTICULAR PURPOSE. See the GNU General Public License for more details.

 You should have received a copy of the GNU General Public License along with this program; if not, write to the Free Software Foundation, Inc., 51 Franklin St, Fifth Floor, Boston, MA 02110-1301 USA

On Debian GNU/Linux systems, the complete text of the GNU General Public License can be found in `/usr/share/common-licenses/GPL-2'.

Send patches to sysvinit-devel@nongnu.org

# **1.84 robfig-cron 3.0.1**

# **1.84.1 Available under license :**

Copyright (C) 2012 Rob Figueiredo All Rights Reserved.

## MIT LICENSE

Permission is hereby granted, free of charge, to any person obtaining a copy of this software and associated documentation files (the "Software"), to deal in the Software without restriction, including without limitation the rights to use, copy, modify, merge, publish, distribute, sublicense, and/or sell copies of the Software, and to permit persons to whom the Software is furnished to do so, subject to the following conditions:

The above copyright notice and this permission notice shall be included in all copies or substantial portions of the Software.

THE SOFTWARE IS PROVIDED "AS IS", WITHOUT WARRANTY OF ANY KIND, EXPRESS OR IMPLIED, INCLUDING BUT NOT LIMITED TO THE WARRANTIES OF MERCHANTABILITY, FITNESS FOR A PARTICULAR PURPOSE AND NONINFRINGEMENT. IN NO EVENT SHALL THE AUTHORS OR COPYRIGHT HOLDERS BE LIABLE FOR ANY CLAIM, DAMAGES OR OTHER LIABILITY, WHETHER IN AN ACTION OF CONTRACT, TORT OR OTHERWISE, ARISING FROM, OUT OF OR IN

CONNECTION WITH THE SOFTWARE OR THE USE OR OTHER DEALINGS IN THE SOFTWARE.

# **1.85 gmp 6.2.0+dfsg-4**

# **1.85.1 Available under license :**

 GNU GENERAL PUBLIC LICENSE Version 2, June 1991

Copyright (C) 1989, 1991 Free Software Foundation, Inc., 51 Franklin Street, Fifth Floor, Boston, MA 02110-1301 USA Everyone is permitted to copy and distribute verbatim copies of this license document, but changing it is not allowed.

#### Preamble

 The licenses for most software are designed to take away your freedom to share and change it. By contrast, the GNU General Public License is intended to guarantee your freedom to share and change free software--to make sure the software is free for all its users. This General Public License applies to most of the Free Software Foundation's software and to any other program whose authors commit to using it. (Some other Free Software Foundation software is covered by the GNU Lesser General Public License instead.) You can apply it to your programs, too.

 When we speak of free software, we are referring to freedom, not price.

 Our General Public Licenses are designed to make sure that you have the freedom to distribute copies of free software (and charge for this service if you wish), that you receive source code or can get it if you want it, that you can change the software or use pieces of it in new free programs; and that you know you can do these things.

 To protect your rights, we need to make restrictions that forbid anyone to deny you these rights or to ask you to surrender the rights. These restrictions translate to certain responsibilities for you if you distribute copies of the software, or if you modify it.

 For example, if you distribute copies of such a program, whether gratis or for a fee, you must give the recipients all the rights that you have. You must make sure that they, too, receive or can get the source code. And you must show them these terms so they know their rights.

We protect your rights with two steps: (1) copyright the software, and (2) offer you this license which gives you legal permission to copy, distribute and/or modify the software.

 Also, for each author's protection and ours, we want to make certain that everyone understands that there is no warranty for this free software. If the software is modified by someone else and passed on, we want its recipients to know that what they have is not the original, so that any problems introduced by others will not reflect on the original authors' reputations.

 Finally, any free program is threatened constantly by software patents. We wish to avoid the danger that redistributors of a free program will individually obtain patent licenses, in effect making the program proprietary. To prevent this, we have made it clear that any patent must be licensed for everyone's free use or not licensed at all.

 The precise terms and conditions for copying, distribution and modification follow.

# GNU GENERAL PUBLIC LICENSE TERMS AND CONDITIONS FOR COPYING, DISTRIBUTION AND MODIFICATION

 0. This License applies to any program or other work which contains a notice placed by the copyright holder saying it may be distributed under the terms of this General Public License. The "Program", below, refers to any such program or work, and a "work based on the Program" means either the Program or any derivative work under copyright law: that is to say, a work containing the Program or a portion of it, either verbatim or with modifications and/or translated into another language. (Hereinafter, translation is included without limitation in the term "modification".) Each licensee is addressed as "you".

Activities other than copying, distribution and modification are not covered by this License; they are outside its scope. The act of running the Program is not restricted, and the output from the Program is covered only if its contents constitute a work based on the Program (independent of having been made by running the Program). Whether that is true depends on what the Program does.

 1. You may copy and distribute verbatim copies of the Program's source code as you receive it, in any medium, provided that you conspicuously and appropriately publish on each copy an appropriate copyright notice and disclaimer of warranty; keep intact all the notices that refer to this License and to the absence of any warranty; and give any other recipients of the Program a copy of this License along with the Program.

You may charge a fee for the physical act of transferring a copy, and you may at your option offer warranty protection in exchange for a fee.

 2. You may modify your copy or copies of the Program or any portion of it, thus forming a work based on the Program, and copy and distribute such modifications or work under the terms of Section 1 above, provided that you also meet all of these conditions:

 a) You must cause the modified files to carry prominent notices stating that you changed the files and the date of any change.

b) You must cause

 any work that you distribute or publish, that in whole or in part contains or is derived from the Program or any part thereof, to be licensed as a whole at no charge to all third parties under the terms of this License.

 c) If the modified program normally reads commands interactively when run, you must cause it, when started running for such interactive use in the most ordinary way, to print or display an announcement including an appropriate copyright notice and a notice that there is no warranty (or else, saying that you provide a warranty) and that users may redistribute the program under these conditions, and telling the user how to view a copy of this License. (Exception: if the Program itself is interactive but does not normally print such an announcement, your work based on the Program is not required to print an announcement.)

These requirements apply to the modified work as a whole. If identifiable sections of that work

are not derived from the Program,

and can be reasonably considered independent and separate works in themselves, then this License, and its terms, do not apply to those sections when you distribute them as separate works. But when you distribute the same sections as part of a whole which is a work based on the Program, the distribution of the whole must be on the terms of this License, whose permissions for other licensees extend to the entire whole, and thus to each and every part regardless of who wrote it.

Thus, it is not the intent of this section to claim rights or contest your rights to work written entirely by you; rather, the intent is to exercise the right to control the distribution of derivative or collective works based on the Program.

In addition, mere aggregation of another work not based on the Program with the Program (or with a work based on the Program) on a volume of a storage or distribution medium does not bring the other work under the scope of this License.

 3. You may copy and distribute the Program (or a work based on it, under Section 2) in object code or executable form under the terms of Sections 1 and 2 above provided that you also do one of the following:

 a) Accompany it with the complete corresponding machine-readable source code, which must be distributed under the terms of Sections 1 and 2 above on a medium customarily used for software interchange; or,

b) Accompany it with a written offer, valid for at least three

 years, to give any third party, for a charge no more than your cost of physically performing source distribution, a complete machine-readable copy of the corresponding source code, to be distributed under the terms of Sections 1 and 2 above on a medium customarily used for software interchange; or,

 c) Accompany it with the information you received as to the offer to distribute corresponding source code. (This alternative is allowed only for noncommercial distribution and only if you

 received the program in object code or executable form with such an offer, in accord with Subsection b above.)

The source code for a work means the preferred form of the work for making modifications to it. For an executable work, complete source code means all the source code for all modules it contains, plus any associated interface definition files, plus the scripts used to control compilation and installation of the executable. However, as a special exception, the source code distributed need not include anything that is normally distributed (in either source or binary form) with the major components (compiler, kernel, and so on) of the operating system on which the executable runs, unless that component itself accompanies the executable.

If distribution of executable or object code is made by offering access to copy from a designated place, then offering equivalent access to copy the source code from the same place counts as distribution of the source code, even though third parties are not compelled to copy the source along with the object code.

 4. You may not copy, modify, sublicense, or distribute the Program except as expressly provided under this License. Any attempt otherwise to copy, modify, sublicense or distribute the Program is void, and will automatically terminate your rights under this License. However, parties who have received copies, or rights, from you under this License will not have their licenses terminated so long as such parties remain in full compliance.

 5. You are not required to accept this License, since you have not signed it. However, nothing else grants you permission to modify or distribute the Program or its derivative works. These actions are prohibited by law if you do not accept this License. Therefore, by modifying or distributing the Program (or any work based on the Program), you indicate your acceptance of this License to do so, and all its terms and conditions for copying, distributing or modifying the Program or works based on it.

 6. Each time you redistribute the Program (or any work based on the Program), the recipient automatically receives a license from the original licensor to copy, distribute or modify the Program subject to these terms and conditions. You may not impose any further restrictions on the recipients' exercise of the rights granted herein. You are not responsible for enforcing compliance by third parties to this License.

 7. If, as a consequence of a court judgment or allegation of patent infringement or for any other reason (not limited to patent issues), conditions are imposed on you (whether by court order, agreement or otherwise) that contradict the conditions of this License, they do not excuse you from the conditions of this License. If you cannot distribute so as to satisfy simultaneously your obligations under this License and any other pertinent obligations, then as a consequence you may not distribute the Program at all. For example, if a patent

license would not permit royalty-free redistribution of the Program by all those who receive copies directly or indirectly through you, then the only way you could satisfy both it and this License would be to refrain entirely from distribution of the Program.

If any portion of this section is held invalid or unenforceable under any particular circumstance, the balance of the section is intended to apply and the section as a whole is intended to apply in other circumstances.

It is not the purpose of this section to induce you to infringe any patents or other property right claims or to contest validity of any such claims; this section has the sole purpose of protecting the integrity of the free software distribution system, which is implemented by public license practices. Many people have made generous contributions to the wide range of software distributed through that system in reliance on consistent application of that system; it is up to the author/donor to decide if he or she is willing to distribute software through any other system and a licensee cannot

impose that choice.

This section is intended to make thoroughly clear what is believed to be a consequence of the rest of this License.

 8. If the distribution and/or use of the Program is restricted in certain countries either by patents or by copyrighted interfaces, the original copyright holder who places the Program under this License may add an explicit geographical distribution limitation excluding those countries, so that distribution is permitted only in or among

countries not thus excluded. In such case, this License incorporates the limitation as if written in the body of this License.

 9. The Free Software Foundation may publish revised and/or new versions of the General Public License from time to time. Such new versions will be similar in spirit to the present version, but may differ in detail to address new problems or concerns.

Each version is given a distinguishing version number. If the Program specifies a version number of this License which applies to it and "any later version", you have the option of following the terms and conditions either of that version or of any later version published by the Free Software Foundation. If the Program does not specify a version number of this License, you may choose any version ever published by the Free Software Foundation.

 10. If you wish to incorporate parts of the Program into other free programs whose distribution conditions are different, write to the author to ask for permission. For software which is copyrighted by the Free Software Foundation, write to the Free Software Foundation; we sometimes make exceptions for this. Our decision will be guided by the two goals of preserving the free status of all derivatives of our free software and of promoting the sharing and reuse of software generally.

#### NO WARRANTY

# 11. BECAUSE THE PROGRAM IS LICENSED FREE OF CHARGE,

### THERE IS NO WARRANTY

FOR THE PROGRAM, TO THE EXTENT PERMITTED BY APPLICABLE LAW. EXCEPT WHEN OTHERWISE STATED IN WRITING THE COPYRIGHT HOLDERS AND/OR OTHER PARTIES PROVIDE THE PROGRAM "AS IS" WITHOUT WARRANTY OF ANY KIND, EITHER EXPRESSED OR IMPLIED, INCLUDING, BUT NOT LIMITED TO, THE IMPLIED WARRANTIES OF MERCHANTABILITY AND FITNESS FOR A PARTICULAR PURPOSE. THE ENTIRE RISK AS TO THE QUALITY AND PERFORMANCE OF THE PROGRAM IS WITH YOU. SHOULD THE PROGRAM PROVE DEFECTIVE, YOU ASSUME THE COST OF ALL NECESSARY SERVICING, REPAIR OR CORRECTION.

 12. IN NO EVENT UNLESS REQUIRED BY APPLICABLE LAW OR AGREED TO IN WRITING WILL ANY COPYRIGHT HOLDER, OR ANY OTHER PARTY WHO MAY MODIFY AND/OR REDISTRIBUTE THE PROGRAM AS PERMITTED ABOVE, BE LIABLE TO YOU FOR DAMAGES, INCLUDING ANY GENERAL, SPECIAL, INCIDENTAL OR CONSEQUENTIAL DAMAGES ARISING OUT OF THE USE OR INABILITY TO USE THE PROGRAM (INCLUDING BUT NOT LIMITED TO LOSS OF DATA OR DATA BEING RENDERED INACCURATE OR LOSSES SUSTAINED BY YOU OR

 THIRD PARTIES OR A FAILURE OF THE PROGRAM TO OPERATE WITH ANY OTHER PROGRAMS), EVEN IF SUCH HOLDER OR OTHER PARTY HAS BEEN ADVISED OF THE POSSIBILITY OF SUCH DAMAGES.

#### END OF TERMS AND CONDITIONS

How to Apply These Terms to Your New Programs

 If you develop a new program, and you want it to be of the greatest possible use to the public, the best way to achieve this is to make it free software which everyone can redistribute and change under these terms.

 To do so, attach the following notices to the program. It is safest to attach them to the start of each source file to most effectively convey the exclusion of warranty; and each file should have at least the "copyright" line and a pointer to where the full notice is found.

 <one line to give the program's name and a brief idea of what it does.> Copyright  $(C)$  <year > <name of author>

 This program is free software; you can redistribute it and/or modify it under the terms of the GNU General Public License as published by the Free Software Foundation; either version 2 of the License, or (at your option) any later version.

 This program is distributed in the hope that it will be useful, but WITHOUT ANY WARRANTY; without even the implied warranty of MERCHANTABILITY or FITNESS FOR A PARTICULAR PURPOSE. See the GNU General Public License for more details.

 You should have received a copy of the GNU General Public License along with this program; if not, write to the Free Software Foundation, Inc., 51 Franklin Street, Fifth Floor, Boston, MA 02110-1301 USA.

Also add information on how to contact you by electronic and paper mail.

If the program is interactive, make it output a short notice like this when it starts in an interactive mode:

 Gnomovision version 69, Copyright (C) year name of author Gnomovision comes with ABSOLUTELY NO WARRANTY; for details type `show w'. This is free software, and you are welcome to redistribute it

under certain conditions; type `show c' for details.

The hypothetical commands `show w' and `show c' should show the appropriate parts of the General Public License. Of course, the commands you use may be called something other than `show w' and `show c'; they could even be mouse-clicks or menu items--whatever suits your program.

You should also get your employer (if you work as a programmer) or your school, if any, to sign a "copyright disclaimer" for the program, if necessary. Here is a sample; alter the names:

 Yoyodyne, Inc., hereby disclaims all copyright interest in the program `Gnomovision' (which makes passes at compilers) written by James Hacker.

 <signature of Ty Coon>, 1 April 1989 Ty Coon, President of Vice

This General Public License does not permit incorporating your program into proprietary programs. If your program is a subroutine library, you may consider it more useful to permit linking proprietary applications with the library. If this is what you want to do, use the GNU Lesser General

Public License instead of this License.

 GNU GENERAL PUBLIC LICENSE Version 3, 29 June 2007

Copyright (C) 2007 Free Software Foundation, Inc. <http://fsf.org/> Everyone is permitted to copy and distribute verbatim copies of this license document, but changing it is not allowed.

#### Preamble

 The GNU General Public License is a free, copyleft license for software and other kinds of works.

 The licenses for most software and other practical works are designed to take away your freedom to share and change the works. By contrast, the GNU General Public License is intended to guarantee your freedom to share and change all versions of a program--to make sure it remains free software for all its users. We, the Free Software Foundation, use the GNU General Public License for most of our software; it applies also to any other work released this way by its authors. You can apply it to your programs, too.

# When we speak of free software, we are referring to freedom, not

price. Our General Public Licenses are designed to make sure that you have the freedom to distribute copies of free software (and charge for them if you wish), that you receive source code or can get it if you want it, that you can change the software or use pieces of it in new free programs, and that you know you can do these things.

 To protect your rights, we need to prevent others from denying you these rights or asking you to surrender the rights. Therefore, you have certain responsibilities if you distribute copies of the software, or if

you modify it: responsibilities to respect the freedom of others.

 For example, if you distribute copies of such a program, whether gratis or for a fee, you must pass on to the recipients the same freedoms that you received. You must make sure that they, too, receive or can get the source code. And you must show them these terms so they know their rights.

 Developers that use the GNU GPL protect your rights with two steps: (1)

 assert copyright on the software, and (2) offer you this License giving you legal permission to copy, distribute and/or modify it.

 For the developers' and authors' protection, the GPL clearly explains that there is no warranty for this free software. For both users' and authors' sake, the GPL requires that modified versions be marked as changed, so that their problems will not be attributed erroneously to authors of previous versions.

 Some devices are designed to deny users access to install or run modified versions of the software inside them, although the manufacturer can do so. This is fundamentally incompatible with the aim of protecting users' freedom to change the software. The systematic pattern of such abuse occurs in the area of products for individuals to use, which is precisely where it is most unacceptable. Therefore, we have designed this version of the GPL to prohibit the practice for those products. If such problems arise substantially in other domains, we stand

 ready to extend this provision to those domains in future versions of the GPL, as needed to protect the freedom of users.

 Finally, every program is threatened constantly by software patents. States should not allow patents to restrict development and use of software on general-purpose computers, but in those that do, we wish to avoid the special danger that patents applied to a free program could make it effectively proprietary. To prevent this, the GPL assures that patents cannot be used to render the program non-free.

 The precise terms and conditions for copying, distribution and modification follow.

#### TERMS AND CONDITIONS

0. Definitions.

"This License" refers to version 3 of the GNU General Public License.

"Copyright" also means copyright-like laws that apply to other kinds of

works, such as semiconductor masks.

 "The Program" refers to any copyrightable work licensed under this License. Each licensee is addressed as "you". "Licensees" and

"recipients" may be individuals or organizations.

 To "modify" a work means to copy from or adapt all or part of the work in a fashion requiring copyright permission, other than the making of an exact copy. The resulting work is called a "modified version" of the earlier work or a work "based on" the earlier work.

 A "covered work" means either the unmodified Program or a work based on the Program.

 To "propagate" a work means to do anything with it that, without permission, would make you directly or secondarily liable for infringement under applicable copyright law, except executing it on a computer or modifying a private copy. Propagation includes copying, distribution (with or without modification), making available to the public, and in some countries other activities as well.

 To "convey" a work means any kind of propagation that enables other parties to make or receive copies. Mere interaction with a user through a computer network, with no transfer of a copy, is not conveying.

 An interactive user interface displays "Appropriate Legal Notices" to the extent that it includes a convenient and prominently visible feature that (1) displays an appropriate copyright notice, and (2) tells the user that there is no warranty for the work (except to the extent that warranties are provided), that licensees may convey the work under this License, and how to view a copy of this License. If the interface presents a list of user commands or options, such as a menu, a prominent item in the list meets this criterion.

1. Source Code.

 The "source code" for a work means the preferred form of the work for making modifications to it. "Object code" means any non-source form of a work.

 A "Standard Interface" means an interface that either is an official standard defined by a recognized standards body, or, in the case of interfaces specified for a particular programming language, one that is widely used among developers working in that language.

The

 "System Libraries" of an executable work include anything, other than the work as a whole, that (a) is included in the normal form of packaging a Major Component, but which is not part of that Major Component, and (b) serves only to enable use of the work with that Major Component, or to implement a Standard Interface for which an implementation is available to the public in source code form. A "Major Component", in this context, means a major essential component (kernel, window system, and so on) of the specific operating system (if any) on which the executable work runs, or a compiler used to produce the work, or an object code interpreter used to run it.

 The "Corresponding Source" for a work in object code form means all the source code needed to generate, install, and (for an executable work) run the object code and to modify the work, including scripts to control those activities. However, it does not include the work's System Libraries, or general-purpose tools or generally available free

programs which are used unmodified in performing those activities but which are not part of the work. For example, Corresponding Source includes interface definition files associated with source files for the work, and the source code for shared libraries and dynamically linked subprograms that the work is specifically designed to require, such as by intimate data communication or control flow between those subprograms and other parts of the work.

 The Corresponding Source need not include anything that users can regenerate automatically from other parts of the Corresponding Source.

 The Corresponding Source for a work in source code form is that same work.

2. Basic Permissions.

 All rights granted under this License are granted for the term of copyright on the Program, and are irrevocable provided the stated conditions are met. This License explicitly affirms your unlimited permission to run the unmodified Program. The output from running a covered work is covered

 by this License only if the output, given its content, constitutes a covered work. This License acknowledges your rights of fair use or other equivalent, as provided by copyright law.

 You may make, run and propagate covered works that you do not convey, without conditions so long as your license otherwise remains in force. You may convey covered works to others for the sole purpose of having them make modifications exclusively for you, or provide you with facilities for running those works, provided that you comply with

the terms of this License in conveying all material for which you do not control copyright. Those thus making or running the covered works for you must do so exclusively on your behalf, under your direction and control, on terms that prohibit them from making any copies of your copyrighted material outside their relationship with you.

 Conveying under any other circumstances is permitted solely under the conditions stated below. Sublicensing is not allowed; section 10 makes it unnecessary.

3. Protecting Users' Legal Rights From Anti-Circumvention Law.

 No covered work shall be deemed part of an effective technological measure under any applicable law fulfilling obligations under article 11 of the WIPO copyright treaty adopted on 20 December 1996, or similar laws prohibiting or restricting circumvention of such measures.

 When you convey a covered work, you waive any legal power to forbid circumvention of technological measures to the extent such circumvention is effected by exercising rights under this License with respect to the covered work, and you disclaim any intention to limit operation or modification of the work as a means of enforcing, against the work's users, your or third parties' legal rights to forbid circumvention of technological measures.

4. Conveying Verbatim Copies.

 You may convey verbatim copies of the Program's source code as you receive it, in any medium, provided that you conspicuously and appropriately

 publish on each copy an appropriate copyright notice; keep intact all notices stating that this License and any non-permissive terms added in accord with section 7 apply to the code; keep intact all notices of the absence of any warranty; and give all recipients a copy of this License along with the Program.

 You may charge any price or no price for each copy that you convey, and you may offer support or warranty protection for a fee.

5. Conveying Modified Source Versions.

 You may convey a work based on the Program, or the modifications to produce it from the Program, in the form of source code under the terms of section 4, provided that you also meet all of these conditions:

a) The work must carry prominent notices stating that you modified

it, and giving a relevant date.

 b) The work must carry prominent notices stating that it is released under this License and any conditions added under section 7. This requirement modifies the requirement in section 4 to

"keep intact all notices".

 c) You must license the entire work, as a whole, under this License to anyone who comes into possession of a copy. This License will therefore apply, along with any applicable section 7 additional terms, to the whole of the work, and all its parts, regardless of how they are packaged. This License gives no permission to license the work in any other way, but it does not invalidate such permission if you have separately received it.

 d) If the work has interactive user interfaces, each must display Appropriate Legal Notices; however, if the Program has interactive interfaces that do not display Appropriate Legal Notices, your work need not make them do so.

 A compilation of a covered work with other separate and independent works, which are not by their nature extensions of the covered work, and which are not combined with it such as to form a larger program, in or on a volume of a storage or distribution medium, is called an

"aggregate" if the compilation and its resulting copyright are not used to limit the access or legal rights of the compilation's users beyond what the individual works permit. Inclusion of a covered work in an aggregate does not cause this License to apply to the other parts of the aggregate.

6. Conveying Non-Source Forms.

 You may convey a covered work in object code form under the terms of sections 4 and 5, provided that you also convey the machine-readable Corresponding Source under the terms of this License, in one of these ways:

 a) Convey the object code in, or embodied in, a physical product (including a physical distribution medium), accompanied by the Corresponding Source fixed on a durable physical medium customarily used for software interchange.

 b) Convey the object code in, or embodied in, a physical product (including a physical distribution medium), accompanied by a written offer, valid for at least three years

and valid for as

 long as you offer spare parts or customer support for that product model, to give anyone who possesses the object code either (1) a copy of the Corresponding Source for all the software in the product that is covered by this License, on a durable physical medium customarily used for software interchange, for a price no more than your reasonable cost of physically performing this conveying of source, or (2) access to copy the Corresponding Source from a network server at no charge.

 c) Convey individual copies of the object code with a copy of the written offer to provide the Corresponding Source. This alternative is allowed only occasionally and noncommercially, and only if you received the object code with such an offer, in accord with subsection 6b.

 d) Convey the object code by offering access from a designated place (gratis or for a charge), and offer equivalent access to the Corresponding Source in

the same way through the same place at no

 further charge. You need not require recipients to copy the Corresponding Source along with the object code. If the place to copy the object code is a network server, the Corresponding Source may be on a different server (operated by you or a third party) that supports equivalent copying facilities, provided you maintain clear directions next to the object code saying where to find the Corresponding Source. Regardless of what server hosts the Corresponding Source, you remain obligated to ensure that it is available for as long as needed to satisfy these requirements.

 e) Convey the object code using peer-to-peer transmission, provided you inform other peers where the object code and Corresponding Source of the work are being offered to the general public at no charge under subsection 6d.

 A separable portion of the object code, whose source code is excluded from the Corresponding Source as a System Library, need not be included in conveying the object code work.

 A "User Product" is either (1) a "consumer product", which means any tangible personal property which is normally used for personal, family, or household purposes, or (2) anything designed or sold for incorporation into a dwelling. In determining whether a product is a consumer product, doubtful cases shall be resolved in favor of coverage. For a particular product received by a particular user, "normally used" refers to a typical or common use of that class of product, regardless of the status of the particular user or of the way in which the particular user

actually uses, or expects or is expected to use, the product. A product is a consumer product regardless of whether the product has substantial commercial, industrial or non-consumer uses, unless such uses represent the only significant mode of use of the product.

 "Installation Information" for a User Product means any methods, procedures, authorization

keys, or other information required to install

and execute modified versions of a covered work in that User Product from a modified version of its Corresponding Source. The information must suffice to ensure that the continued functioning of the modified object code is in no case prevented or interfered with solely because modification has been made.

 If you convey an object code work under this section in, or with, or specifically for use in, a User Product, and the conveying occurs as part of a transaction in which the right of possession and use of the User Product is transferred to the recipient in perpetuity or for a fixed term (regardless of how the transaction is characterized), the Corresponding Source conveyed under this section must be accompanied by the Installation Information. But this requirement does not apply if neither you nor any third party retains the ability to install modified object code on the User Product (for example, the work has been installed in

ROM).

 The requirement to provide Installation Information does not include a requirement to continue to provide support service, warranty, or updates for a work that has been modified or installed by the recipient, or for the User Product in which it has been modified or installed. Access to a network may be denied when the modification itself materially and adversely affects the operation of the network or violates the rules and protocols for communication across the network.

 Corresponding Source conveyed, and Installation Information provided, in accord with this section must be in a format that is publicly documented (and with an implementation available to the public in source code form), and must require no special password or key for unpacking, reading or copying.

#### 7. Additional Terms.

 "Additional permissions" are terms that supplement the terms of this License by making exceptions from one or more of its conditions. Additional permissions that are applicable to the entire Program shall be treated as though they were included in this License, to the extent that they are valid under applicable law. If additional permissions

apply only to part of the Program, that part may be used separately under those permissions, but the entire Program remains governed by this License without regard to the additional permissions.

 When you convey a copy of a covered work, you may at your option remove any additional permissions from that copy, or from any part of it. (Additional permissions may be written to require their own removal in certain cases when you modify the work.) You may place additional permissions on material, added by you to a covered work, for which you have or can give appropriate copyright permission.

 Notwithstanding any other provision of this License, for material you add to a covered work, you may (if authorized by the copyright holders of that material) supplement the terms of this License with terms:

 a) Disclaiming warranty or limiting liability differently from the terms of sections 15 and 16 of this License; or

 b) Requiring preservation of specified reasonable legal notices or author attributions in that material or in the Appropriate Legal Notices displayed by works containing it; or

 c) Prohibiting misrepresentation of the origin of that material, or requiring that modified versions of such material be marked in reasonable ways as different from the original version; or

 d) Limiting the use for publicity purposes of names of licensors or authors of the material; or

 e) Declining to grant rights under trademark law for use of some trade names, trademarks, or service marks; or

 f) Requiring indemnification of licensors and authors of that material by anyone who conveys the material (or modified versions of it) with contractual assumptions of liability to the recipient, for any liability that these contractual assumptions directly impose on

those licensors and authors.

 All other non-permissive additional terms are considered "further restrictions" within the meaning of section 10. If the Program as you received it, or any part of it, contains a notice stating that it is governed by this License along with a term that is a further restriction, you may remove that term. If a license document contains a further restriction but permits relicensing or conveying under this License, you may add to a covered work material governed by the terms of that license document, provided that the further restriction does

not survive such relicensing or conveying.

 If you add terms to a covered work in accord with this section, you must place, in the relevant source files, a statement of the additional terms that apply to those files, or a notice indicating where to find the applicable terms.

 Additional terms, permissive or non-permissive, may be stated in the form of a separately written license, or stated as exceptions; the above requirements apply either way.

#### 8. Termination.

 You may not propagate or modify a covered work except as expressly provided under this License. Any attempt otherwise to propagate or modify it is void, and will automatically terminate your rights under this License (including any patent licenses granted under the third paragraph of section 11).

 However, if you cease all violation of this License, then your license from a particular copyright holder is reinstated (a) provisionally, unless and until the copyright holder explicitly and finally terminates your license, and (b) permanently, if the copyright holder fails to notify you of the violation by some reasonable means prior to 60 days after the cessation.

 Moreover, your license from a particular copyright holder is reinstated permanently if the copyright holder notifies you of the violation by some reasonable means, this is the first time you have received notice of violation of this License (for any work) from that copyright

 holder, and you cure the violation prior to 30 days after your receipt of the notice.

 Termination of your rights under this section does not terminate the licenses of parties who have received copies or rights from you under this License. If your rights have been terminated and not permanently reinstated, you do not qualify to receive new licenses for the same material under section 10.

#### 9. Acceptance Not Required for Having Copies.

 You are not required to accept this License in order to receive or run a copy of the Program. Ancillary propagation of a covered work occurring solely as a consequence of using peer-to-peer transmission to receive a copy likewise does not require acceptance. However, nothing other than this License grants you permission to propagate or modify any covered work. These actions infringe copyright if you do not accept this License. Therefore, by modifying or propagating a covered work, you indicate your acceptance of this License to do so.

#### 10. Automatic Licensing of Downstream Recipients.

 Each time you convey a covered work, the recipient automatically receives a license from the original licensors, to run, modify and propagate that work, subject to this License. You are not responsible for enforcing compliance by third parties with this License.

 An "entity transaction" is a transaction transferring control of an organization, or substantially all assets of one, or subdividing an organization, or merging organizations. If propagation of a covered work results from an entity transaction, each party to that transaction who receives a copy of the work also receives whatever licenses to the work the party's predecessor in interest had or could give under the previous paragraph, plus a right to possession of the Corresponding Source of the work from the predecessor in interest, if the predecessor has it or can get it with reasonable efforts.

 You may not impose any further restrictions on the exercise of the rights

 granted or affirmed under this License. For example, you may not impose a license fee, royalty, or other charge for exercise of rights granted under this License, and you may not initiate litigation (including a cross-claim or counterclaim in a lawsuit) alleging that any patent claim is infringed by making, using, selling, offering for sale, or importing the Program or any portion of it.

#### 11. Patents.

 A "contributor" is a copyright holder who authorizes use under this License of the Program or a work on which the Program is based. The work thus licensed is called the contributor's "contributor version".

 A contributor's "essential patent claims" are all patent claims owned or controlled by the contributor, whether already acquired or hereafter acquired, that would be infringed by some manner, permitted by this License, of making, using, or selling its contributor version, but do not include claims that would be infringed only as a consequence of further modification of the contributor version. For purposes of this definition, "control" includes the right to grant

patent sublicenses in a manner consistent with the requirements of this License.

 Each contributor grants you a non-exclusive, worldwide, royalty-free patent license under the contributor's essential patent claims, to make, use, sell, offer for sale, import and otherwise run, modify and propagate the contents of its contributor version.

 In the following three paragraphs, a "patent license" is any express agreement or commitment, however denominated, not to enforce a patent (such as an express permission to practice a patent or covenant not to sue for patent infringement). To "grant" such a patent license to a party means to make such an agreement or commitment not to enforce a patent against the party.

 If you convey a covered work, knowingly relying on a patent license, and the Corresponding Source of the work is not available for anyone to copy, free of charge and under the terms of this License, through a

publicly available network server or other readily accessible means, then you must either (1) cause the Corresponding Source to be so available, or (2) arrange to deprive yourself of the benefit of the patent license for this particular work, or (3) arrange, in a manner consistent with the requirements of this License, to extend the patent license to downstream recipients. "Knowingly relying" means you have actual knowledge that, but for the patent license, your conveying the covered work in a country, or your recipient's use of the covered work in a country, would infringe one or more identifiable patents in that country that you have reason to believe are valid.

 If, pursuant to or in connection with a single transaction or arrangement, you convey, or propagate by procuring conveyance of, a covered work, and grant a patent license to some of the parties receiving the covered work authorizing them to use, propagate, modify or convey a specific copy of the covered work, then the patent license you grant is automatically extended to all recipients of the covered work and works based on it.

 A patent license is "discriminatory" if it does not include within the scope of its coverage, prohibits the exercise of, or is conditioned on the non-exercise of one or more of the rights that are specifically granted under this License. You may not convey a covered work if you are a party to an arrangement with a third party that is in the business of distributing software, under which you make payment to the third party based on the extent of your activity of conveying the work, and under which the third party grants, to any of the parties who would receive the covered work from you, a discriminatory patent license (a) in connection with copies of the covered work conveyed by you (or copies made from those copies), or (b) primarily for and in connection with specific products or compilations that

contain the covered work, unless you entered into that arrangement, or

that patent license was granted, prior to 28 March 2007.

 Nothing in this License shall be construed as excluding or limiting any implied license or other defenses to infringement that may otherwise be available to you under applicable patent law.

12. No Surrender of Others' Freedom.

 If conditions are imposed on you (whether by court order, agreement or otherwise) that contradict the conditions of this License, they do not excuse you from the conditions of this License. If you cannot convey a covered work so as to satisfy simultaneously your obligations under this License and any other pertinent obligations, then as a consequence you may not convey it at all. For example, if you agree to terms that obligate you to collect a royalty for further conveying from those to whom you convey the Program, the only way you could satisfy both those terms and this License would be to refrain entirely from conveying the Program.

13. Use with the GNU Affero General Public License.

 Notwithstanding any other provision of this License, you have permission to link or combine any covered work with a work licensed under version 3 of the GNU Affero General Public License into a single combined work, and to convey the resulting work. The terms of this License will continue to apply to the part which is the covered work, but the special requirements of the GNU Affero General Public License, section 13, concerning interaction through a network will apply to the combination as such.

14. Revised Versions of this License.

 The Free Software Foundation may publish revised and/or new versions of the GNU General Public License from time to time. Such new versions will be similar in spirit to the present version, but may differ in detail to address new problems or concerns.

 Each version is given a distinguishing version number. If the Program specifies that a certain numbered version of the GNU General Public License "or any later version" applies to it, you have the option of following the terms and conditions either of that numbered version or of any later version published by the Free Software Foundation. If the Program does not specify a version number of the GNU General Public License, you may choose any version ever published by the Free Software Foundation.

 If the Program specifies that a proxy can decide which future versions of the GNU General Public License can be used, that proxy's public statement of acceptance of a version permanently authorizes you to choose that version for the Program.

 Later license versions may give you additional or different permissions. However, no additional obligations are imposed on any author or copyright holder as a result of your choosing to follow a later version.

15. Disclaimer of Warranty.

 THERE IS NO WARRANTY FOR THE PROGRAM, TO THE EXTENT PERMITTED BY APPLICABLE LAW. EXCEPT WHEN OTHERWISE STATED IN WRITING THE COPYRIGHT HOLDERS AND/OR OTHER PARTIES PROVIDE THE PROGRAM "AS IS" WITHOUT WARRANTY

OF ANY KIND, EITHER EXPRESSED OR IMPLIED, INCLUDING, BUT NOT LIMITED TO, THE IMPLIED WARRANTIES OF MERCHANTABILITY AND FITNESS FOR A PARTICULAR PURPOSE. THE ENTIRE RISK AS TO THE QUALITY AND PERFORMANCE OF THE PROGRAM IS WITH YOU. SHOULD THE PROGRAM PROVE DEFECTIVE, YOU ASSUME THE COST OF ALL NECESSARY SERVICING, REPAIR OR CORRECTION.

16. Limitation of Liability.

 IN NO EVENT UNLESS REQUIRED BY APPLICABLE LAW OR AGREED TO IN WRITING WILL ANY COPYRIGHT HOLDER, OR ANY OTHER PARTY WHO MODIFIES AND/OR CONVEYS THE PROGRAM AS PERMITTED ABOVE, BE LIABLE TO YOU FOR DAMAGES, INCLUDING ANY GENERAL, SPECIAL, INCIDENTAL OR CONSEQUENTIAL DAMAGES ARISING OUT OF THE USE OR INABILITY TO USE THE PROGRAM (INCLUDING BUT NOT LIMITED TO LOSS OF DATA OR DATA BEING RENDERED INACCURATE OR LOSSES SUSTAINED BY YOU OR THIRD PARTIES OR A FAILURE OF THE PROGRAM TO OPERATE WITH ANY OTHER PROGRAMS), EVEN IF SUCH HOLDER OR OTHER PARTY HAS BEEN ADVISED OF THE POSSIBILITY OF SUCH DAMAGES.

# 17.

Interpretation of Sections 15 and 16.

 If the disclaimer of warranty and limitation of liability provided above cannot be given local legal effect according to their terms, reviewing courts shall apply local law that most closely approximates an absolute waiver of all civil liability in connection with the Program, unless a warranty or assumption of liability accompanies a copy of the Program in return for a fee.

# END OF TERMS AND CONDITIONS

How to Apply These Terms to Your New Programs

 If you develop a new program, and you want it to be of the greatest possible use to the public, the best way to achieve this is to make it free software which everyone can redistribute and change under these terms.

 To do so, attach the following notices to the program. It is safest to attach them to the start of each source file to most effectively state the exclusion of warranty; and each file should have at least the "copyright" line and a pointer to where the full notice is found.

 <one line to give the program's name and a brief idea of what it does.> Copyright  $(C)$  <year > <name of author>

 This program is free software: you can redistribute it and/or modify it under the terms of the GNU General Public License as published by the Free Software Foundation, either version 3 of the License, or (at your option) any later version.

 This program is distributed in the hope that it will be useful, but WITHOUT ANY WARRANTY; without even the implied warranty of MERCHANTABILITY or FITNESS FOR A PARTICULAR PURPOSE. See the GNU General Public License for more details.

 You should have received a copy of the GNU General Public License along with this program. If not, see <http://www.gnu.org/licenses/>.

Also add information on how to contact you by electronic and paper mail.

 If the program does terminal interaction, make it output a short notice like this when it starts in an interactive mode:

 $<$ program> Copyright (C) $<$ year>  $<$ name of author> This program comes with ABSOLUTELY NO WARRANTY; for details type `show w'. This is free software, and you are welcome to redistribute it under certain conditions; type `show c' for details.

The hypothetical commands `show w' and `show c' should show the appropriate parts of the General Public License. Of course, your program's commands might be different; for a GUI interface, you would use an "about box".

 You should also get your employer (if you work as a programmer) or school, if any, to sign a "copyright disclaimer" for the program, if necessary. For more information on this, and how to apply and follow the GNU GPL, see <http://www.gnu.org/licenses/>.

 The GNU General Public License does not permit incorporating your program into proprietary programs. If your program is a subroutine library, you

may consider it more useful to permit linking proprietary applications with the library. If this is what you want to do, use the GNU Lesser General Public License instead of this License. But first, please read <http://www.gnu.org/philosophy/why-not-lgpl.html>. GNU GENERAL PUBLIC LICENSE

Version 3, 29 June 2007

Copyright (C) 2007 Free Software Foundation, Inc. <http://fsf.org/> Everyone is permitted to copy and distribute verbatim copies of this license document, but changing it is not allowed.

#### Preamble

 The GNU General Public License is a free, copyleft license for software and other kinds of works.

 The licenses for most software and other practical works are designed to take away your freedom to share and change the works. By contrast, the GNU General Public License is intended to guarantee your freedom to share and change all versions of a program--to make sure it remains free software for all its users. We, the Free Software Foundation, use the GNU General Public License for most of our software; it applies also to any other work released this way by its authors. You can apply it to your programs, too.

 When we speak of free software, we are referring to freedom, not

price. Our General Public Licenses are designed to make sure that you have the freedom to distribute copies of free software (and charge for them if you wish), that you receive source code or can get it if you want it, that you can change the software or use pieces of it in new free programs, and that you know you can do these things.

 To protect your rights, we need to prevent others from denying you these rights or asking you to surrender the rights. Therefore, you have certain responsibilities if you distribute copies of the software, or if you modify it: responsibilities to respect the freedom of others.

 For example, if you distribute copies of such a program, whether gratis or for a fee, you must pass on to the recipients the same freedoms that you received. You must make sure that they, too, receive or can get the source code. And you must show them these terms so they know their rights.

 Developers that use the GNU GPL protect your rights with two steps: (1)

 assert copyright on the software, and (2) offer you this License giving you legal permission to copy, distribute and/or modify it.

 For the developers' and authors' protection, the GPL clearly explains that there is no warranty for this free software. For both users' and authors' sake, the GPL requires that modified versions be marked as changed, so that their problems will not be attributed erroneously to authors of previous versions.

 Some devices are designed to deny users access to install or run modified versions of the software inside them, although the manufacturer can do so. This is fundamentally incompatible with the aim of protecting users' freedom to change the software. The systematic pattern of such abuse occurs in the area of products for individuals to use, which is precisely where it is most unacceptable. Therefore, we have designed this version of the GPL to prohibit the practice for those products. If such problems arise substantially in other domains, we stand

 ready to extend this provision to those domains in future versions of the GPL, as needed to protect the freedom of users.

 Finally, every program is threatened constantly by software patents. States should not allow patents to restrict development and use of software on general-purpose computers, but in those that do, we wish to avoid the special danger that patents applied to a free program could make it effectively proprietary. To prevent this, the GPL assures that patents cannot be used to render the program non-free.

 The precise terms and conditions for copying, distribution and modification follow.

#### TERMS AND CONDITIONS

0. Definitions.

"This License" refers to version 3 of the GNU General Public License.

 "Copyright" also means copyright-like laws that apply to other kinds of works, such as semiconductor masks.

 "The Program" refers to any copyrightable work licensed under this License. Each licensee is addressed as "you". "Licensees" and

"recipients" may be individuals or organizations.

 To "modify" a work means to copy from or adapt all or part of the work in a fashion requiring copyright permission, other than the making of an exact copy. The resulting work is called a "modified version" of the

earlier work or a work "based on" the earlier work.

 A "covered work" means either the unmodified Program or a work based on the Program.

 To "propagate" a work means to do anything with it that, without permission, would make you directly or secondarily liable for infringement under applicable copyright law, except executing it on a computer or modifying a private copy. Propagation includes copying, distribution (with or without modification), making available to the public, and in some countries other activities as well.

 To "convey" a work means any kind of propagation that enables other parties to make or receive copies. Mere interaction with a user through a computer network, with no transfer of a copy, is not conveying.

 An interactive user interface displays "Appropriate Legal Notices" to the extent that it includes a convenient and prominently visible feature that (1) displays an appropriate copyright notice, and (2) tells the user that there is no warranty for the work (except to the extent that warranties are provided), that licensees may convey the work under this License, and how to view a copy of this License. If the interface presents a list of user commands or options, such as a menu, a prominent item in the list meets this criterion.

#### 1. Source Code.

 The "source code" for a work means the preferred form of the work for making modifications to it. "Object code" means any non-source form of a work.

 A "Standard Interface" means an interface that either is an official standard defined by a recognized standards body, or, in the case of interfaces specified for a particular programming language, one that is widely used among developers working in that language.

#### The

 "System Libraries" of an executable work include anything, other than the work as a whole, that (a) is included in the normal form of packaging a Major Component, but which is not part of that Major Component, and (b) serves only to enable use of the work with that Major Component, or to implement a Standard Interface for which an implementation is available to the public in source code form. A "Major Component", in this context, means a major essential component (kernel, window system, and so on) of the specific operating system (if any) on which the executable work runs, or a compiler used to produce the work, or an object code interpreter used to run it.

 The "Corresponding Source" for a work in object code form means all the source code needed to generate, install, and (for an executable work) run the object code and to modify the work, including scripts to control those activities. However, it does not include the work's System Libraries, or general-purpose tools or generally available free

programs which are used unmodified in performing those activities but which are not part of the work. For example, Corresponding Source includes interface definition files associated with source files for the work, and the source code for shared libraries and dynamically linked subprograms that the work is specifically designed to require, such as by intimate data communication or control flow between those subprograms and other parts of the work.

 The Corresponding Source need not include anything that users can regenerate automatically from other parts of the Corresponding Source.

 The Corresponding Source for a work in source code form is that same work.

#### 2. Basic Permissions.

 All rights granted under this License are granted for the term of copyright on the Program, and are irrevocable provided the stated conditions are met. This License explicitly affirms your unlimited permission to run the unmodified Program. The output from running a covered work is covered

by this License only if the output, given its

content, constitutes a covered work. This License acknowledges your rights of fair use or other equivalent, as provided by copyright law.

 You may make, run and propagate covered works that you do not convey, without conditions so long as your license otherwise remains in force. You may convey covered works to others for the sole purpose of having them make modifications exclusively for you, or provide you with facilities for running those works, provided that you comply with the terms of this License in conveying all material for which you do not control copyright. Those thus making or running the covered works for you must do so exclusively on your behalf, under your direction and control, on terms that prohibit them from making any copies of your copyrighted material outside their relationship with you.

 Conveying under any other circumstances is permitted solely under the conditions stated below. Sublicensing is not allowed; section 10 makes it unnecessary.

3. Protecting Users' Legal Rights From Anti-Circumvention Law.

 No covered work shall be deemed part of an effective technological measure under any applicable law fulfilling obligations under article 11 of the WIPO copyright treaty adopted on 20 December 1996, or similar laws prohibiting or restricting circumvention of such measures.

 When you convey a covered work, you waive any legal power to forbid circumvention of technological measures to the extent such circumvention is effected by exercising rights under this License with respect to the covered work, and you disclaim any intention to limit operation or modification of the work as a means of enforcing, against the work's users, your or third parties' legal rights to forbid circumvention of technological measures.

4. Conveying Verbatim Copies.

 You may convey verbatim copies of the Program's source code as you receive it, in any medium, provided that you conspicuously and appropriately

 publish on each copy an appropriate copyright notice; keep intact all notices stating that this License and any non-permissive terms added in accord with section 7 apply to the code; keep intact all notices of the absence of any warranty; and give all recipients a copy of this License along with the Program.

 You may charge any price or no price for each copy that you convey, and you may offer support or warranty protection for a fee.

5. Conveying Modified Source Versions.

 You may convey a work based on the Program, or the modifications to produce it from the Program, in the form of source code under the terms of section 4, provided that you also meet all of these conditions:

 a) The work must carry prominent notices stating that you modified it, and giving a relevant date.

 b) The work must carry prominent notices stating that it is released under this License and any conditions added under section 7. This requirement modifies the requirement in section 4 to

"keep intact all notices".

 c) You must license the entire work, as a whole, under this License to anyone who comes into possession of a copy. This
License will therefore apply, along with any applicable section 7 additional terms, to the whole of the work, and all its parts, regardless of how they are packaged. This License gives no permission to license the work in any other way, but it does not invalidate such permission if you have separately received it.

 d) If the work has interactive user interfaces, each must display Appropriate Legal Notices; however, if the Program has interactive interfaces that do not display Appropriate Legal Notices, your work need not make them do so.

 A compilation of a covered work with other separate and independent works, which are not by their nature extensions of the covered work, and which are not combined with it such as to form a larger program, in or on a volume of a storage or distribution medium, is called an

"aggregate" if the compilation and its resulting copyright are not used to limit the access or legal rights of the compilation's users beyond what the individual works permit. Inclusion of a covered work in an aggregate does not cause this License to apply to the other parts of the aggregate.

#### 6. Conveying Non-Source Forms.

 You may convey a covered work in object code form under the terms of sections 4 and 5, provided that you also convey the machine-readable Corresponding Source under the terms of this License, in one of these ways:

 a) Convey the object code in, or embodied in, a physical product (including a physical distribution medium), accompanied by the Corresponding Source fixed on a durable physical medium customarily used for software interchange.

 b) Convey the object code in, or embodied in, a physical product (including a physical distribution medium), accompanied by a written offer, valid for at least three years and valid for as

 long as you offer spare parts or customer support for that product model, to give anyone who possesses the object code either (1) a copy of the Corresponding Source for all the software in the product that is covered by this License, on a durable physical medium customarily used for software interchange, for a price no more than your reasonable cost of physically performing this conveying of source, or (2) access to copy the Corresponding Source from a network server at no charge.

c) Convey individual copies of the object code with a copy of the

 written offer to provide the Corresponding Source. This alternative is allowed only occasionally and noncommercially, and only if you received the object code with such an offer, in accord with subsection 6b.

 d) Convey the object code by offering access from a designated place (gratis or for a charge), and offer equivalent access to the Corresponding Source in

the same way through the same place at no

 further charge. You need not require recipients to copy the Corresponding Source along with the object code. If the place to copy the object code is a network server, the Corresponding Source may be on a different server (operated by you or a third party) that supports equivalent copying facilities, provided you maintain clear directions next to the object code saying where to find the Corresponding Source. Regardless of what server hosts the Corresponding Source, you remain obligated to ensure that it is available for as long as needed to satisfy these requirements.

 e) Convey the object code using peer-to-peer transmission, provided you inform other peers where the object code and Corresponding Source of the work are being offered to the general public at no charge under subsection 6d.

 A separable portion of the object code, whose source code is excluded from the Corresponding Source as a System Library, need not be included in conveying the object code work.

 A "User Product" is either (1) a "consumer product", which means any tangible personal property which is normally used for personal, family, or household purposes, or (2) anything designed or sold for incorporation into a dwelling. In determining whether a product is a consumer product, doubtful cases shall be resolved in favor of coverage. For a particular product received by a particular user, "normally used" refers to a typical or common use of that class of product, regardless of the status of the particular user or of the way in which the particular user actually uses, or expects or is expected to use, the product. A product is a consumer product regardless of whether the product has substantial commercial, industrial or non-consumer uses, unless such uses represent the only significant mode of use of the product.

 "Installation Information" for a User Product means any methods, procedures, authorization

 keys, or other information required to install and execute modified versions of a covered work in that User Product from a modified version of its Corresponding Source. The information must suffice to ensure that the continued functioning of the modified object

code is in no case prevented or interfered with solely because modification has been made.

 If you convey an object code work under this section in, or with, or specifically for use in, a User Product, and the conveying occurs as part of a transaction in which the right of possession and use of the User Product is transferred to the recipient in perpetuity or for a fixed term (regardless of how the transaction is characterized), the Corresponding Source conveyed under this section must be accompanied by the Installation Information. But this requirement does not apply if neither you nor any third party retains the ability to install modified object code on the User Product (for example, the work has been installed in

ROM).

 The requirement to provide Installation Information does not include a requirement to continue to provide support service, warranty, or updates for a work that has been modified or installed by the recipient, or for the User Product in which it has been modified or installed. Access to a network may be denied when the modification itself materially and adversely affects the operation of the network or violates the rules and protocols for communication across the network.

 Corresponding Source conveyed, and Installation Information provided, in accord with this section must be in a format that is publicly documented (and with an implementation available to the public in source code form), and must require no special password or key for unpacking, reading or copying.

#### 7. Additional Terms.

 "Additional permissions" are terms that supplement the terms of this License by making exceptions from one or more of its conditions. Additional permissions that are applicable to the entire Program shall

be treated as though they were included in this License, to the extent that they are valid under applicable law. If additional permissions apply only to part of the Program, that part may be used separately under those permissions, but the entire Program remains governed by this License without regard to the additional permissions.

When you convey a copy of a covered work, you may at your option remove any additional permissions from that copy, or from any part of it. (Additional permissions may be written to require their own removal in certain cases when you modify the work.) You may place additional permissions on material, added by you to a covered work, for which you have or can give appropriate copyright permission.

 Notwithstanding any other provision of this License, for material you add to a covered work, you may (if authorized by the copyright holders of that material) supplement the terms of this License with terms:

 a) Disclaiming warranty or limiting liability differently from the terms of sections 15 and 16 of this License; or

 b) Requiring preservation of specified reasonable legal notices or author attributions in that material or in the Appropriate Legal Notices displayed by works containing it; or

 c) Prohibiting misrepresentation of the origin of that material, or requiring that modified versions of such material be marked in reasonable ways as different from the original version; or

 d) Limiting the use for publicity purposes of names of licensors or authors of the material; or

 e) Declining to grant rights under trademark law for use of some trade names, trademarks, or service marks; or

 f) Requiring indemnification of licensors and authors of that material by anyone who conveys the material (or modified versions of it) with contractual assumptions of liability to the recipient, for any liability that these contractual assumptions directly impose on

those licensors and authors.

 All other non-permissive additional terms are considered "further restrictions" within the meaning of section 10. If the Program as you received it, or any part of it, contains a notice stating that it is governed by this License along with a term that is a further restriction, you may remove that term. If a license document contains a further restriction but permits relicensing or conveying under this License, you may add to a covered work material governed by the terms of that license document, provided that the further restriction does not survive such relicensing or conveying.

 If you add terms to a covered work in accord with this section, you must place, in the relevant source files, a statement of the additional terms that apply to those files, or a notice indicating where to find the applicable terms.

 Additional terms, permissive or non-permissive, may be stated in the form of a separately written license, or stated as exceptions; the above

requirements apply either way.

#### 8. Termination.

 You may not propagate or modify a covered work except as expressly provided under this License. Any attempt otherwise to propagate or modify it is void, and will automatically terminate your rights under this License (including any patent licenses granted under the third paragraph of section 11).

 However, if you cease all violation of this License, then your license from a particular copyright holder is reinstated (a) provisionally, unless and until the copyright holder explicitly and finally terminates your license, and (b) permanently, if the copyright holder fails to notify you of the violation by some reasonable means prior to 60 days after the cessation.

 Moreover, your license from a particular copyright holder is reinstated permanently if the copyright holder notifies you of the violation by some reasonable means, this is the first time you have received notice of violation of this License (for any work) from that copyright

 holder, and you cure the violation prior to 30 days after your receipt of the notice.

 Termination of your rights under this section does not terminate the licenses of parties who have received copies or rights from you under this License. If your rights have been terminated and not permanently reinstated, you do not qualify to receive new licenses for the same material under section 10.

#### 9. Acceptance Not Required for Having Copies.

 You are not required to accept this License in order to receive or run a copy of the Program. Ancillary propagation of a covered work occurring solely as a consequence of using peer-to-peer transmission to receive a copy likewise does not require acceptance. However, nothing other than this License grants you permission to propagate or modify any covered work. These actions infringe copyright if you do not accept this License. Therefore, by modifying or propagating a covered work, you indicate your acceptance of this License to do so.

10. Automatic Licensing of Downstream Recipients.

 Each time you convey a covered work, the recipient automatically receives a license from the original licensors, to run, modify and propagate that work, subject to this License. You are not responsible for enforcing compliance by third parties with this License.

 An "entity transaction" is a transaction transferring control of an organization, or substantially all assets of one, or subdividing an organization, or merging organizations. If propagation of a covered work results from an entity transaction, each party to that transaction who receives a copy of the work also receives whatever licenses to the work the party's predecessor in interest had or could give under the previous paragraph, plus a right to possession of the Corresponding Source of the work from the predecessor in interest, if the predecessor has it or can get it with reasonable efforts.

 You may not impose any further restrictions on the exercise of the rights

 granted or affirmed under this License. For example, you may not impose a license fee, royalty, or other charge for exercise of rights granted under this License, and you may not initiate litigation (including a cross-claim or counterclaim in a lawsuit) alleging that any patent claim is infringed by making, using, selling, offering for sale, or importing the Program or any portion of it.

## 11. Patents.

 A "contributor" is a copyright holder who authorizes use under this License of the Program or a work on which the Program is based. The work thus licensed is called the contributor's "contributor version".

 A contributor's "essential patent claims" are all patent claims owned or controlled by the contributor, whether already acquired or hereafter acquired, that would be infringed by some manner, permitted by this License, of making, using, or selling its contributor version, but do not include claims that would be infringed only as a consequence of further modification of the contributor version. For purposes of this definition, "control" includes the right to grant

patent sublicenses in a manner consistent with the requirements of this License.

 Each contributor grants you a non-exclusive, worldwide, royalty-free patent license under the contributor's essential patent claims, to make, use, sell, offer for sale, import and otherwise run, modify and propagate the contents of its contributor version.

 In the following three paragraphs, a "patent license" is any express agreement or commitment, however denominated, not to enforce a patent (such as an express permission to practice a patent or covenant not to sue for patent infringement). To "grant" such a patent license to a party means to make such an agreement or commitment not to enforce a

patent against the party.

work and works based on it.

 If you convey a covered work, knowingly relying on a patent license, and the Corresponding Source of the work is not available for anyone to copy, free of charge and under the terms of this License, through a

publicly available network server or other readily accessible means, then you must either (1) cause the Corresponding Source to be so available, or (2) arrange to deprive yourself of the benefit of the patent license for this particular work, or (3) arrange, in a manner consistent with the requirements of this License, to extend the patent license to downstream recipients. "Knowingly relying" means you have actual knowledge that, but for the patent license, your conveying the covered work in a country, or your recipient's use of the covered work in a country, would infringe one or more identifiable patents in that country that you have reason to believe are valid.

 If, pursuant to or in connection with a single transaction or arrangement, you convey, or propagate by procuring conveyance of, a covered work, and grant a patent license to some of the parties receiving the covered work authorizing them to use, propagate, modify or convey a specific copy of the covered work, then the patent license you grant is automatically extended to all recipients of the covered

 A patent license is "discriminatory" if it does not include within the scope of its coverage, prohibits the exercise of, or is conditioned on the non-exercise of one or more of the rights that are specifically granted under this License. You may not convey a covered work if you are a party to an arrangement with a third party that is in the business of distributing software, under which you make payment to the third party based on the extent of your activity of conveying the work, and under which the third party grants, to any of the parties who would receive the covered work from you, a discriminatory patent license (a) in connection with copies of the covered work conveyed by you (or copies made from those copies), or (b) primarily for and in connection with specific products or compilations that contain the covered work, unless you entered into that arrangement, or

that patent license was granted, prior to 28 March 2007.

 Nothing in this License shall be construed as excluding or limiting any implied license or other defenses to infringement that may otherwise be available to you under applicable patent law.

12. No Surrender of Others' Freedom.

 If conditions are imposed on you (whether by court order, agreement or otherwise) that contradict the conditions of this License, they do not excuse you from the conditions of this License. If you cannot convey a covered work so as to satisfy simultaneously your obligations under this License and any other pertinent obligations, then as a consequence you may not convey it at all. For example, if you agree to terms that obligate you to collect a royalty for further conveying from those to whom you convey the Program, the only way you could satisfy both those terms and this License would be to refrain entirely from conveying the Program.

13. Use with the GNU Affero General Public License.

 Notwithstanding any other provision of this License, you have permission to link or combine any covered work with a work licensed under version 3 of the GNU Affero General Public License into a single combined work, and to convey the resulting work. The terms of this License will continue to apply to the part which is the covered work, but the special requirements of the GNU Affero General Public License, section 13, concerning interaction through a network will apply to the combination as such.

14. Revised Versions of this License.

 The Free Software Foundation may publish revised and/or new versions of the GNU General Public License from time to time. Such new versions will be similar in spirit to the present version, but may differ in detail to address new problems or concerns.

 Each version is given a distinguishing version number. If the Program specifies that a certain numbered version of the GNU General Public License "or any later version" applies to it, you have the option of following the terms and conditions either of that numbered version or of any later version published by the Free Software Foundation. If the Program does not specify a version number of the GNU General Public License, you may choose any version ever published by the Free Software Foundation.

 If the Program specifies that a proxy can decide which future versions of the GNU General Public License can be used, that proxy's public statement of acceptance of a version permanently authorizes you to choose that version for the Program.

 Later license versions may give you additional or different permissions. However, no additional obligations are imposed on any author or copyright holder as a result of your choosing to follow a later version.

 THERE IS NO WARRANTY FOR THE PROGRAM, TO THE EXTENT PERMITTED BY APPLICABLE LAW. EXCEPT WHEN OTHERWISE STATED IN WRITING THE COPYRIGHT HOLDERS AND/OR OTHER PARTIES PROVIDE THE PROGRAM "AS IS" WITHOUT WARRANTY

OF ANY KIND, EITHER EXPRESSED OR IMPLIED, INCLUDING, BUT NOT LIMITED TO, THE IMPLIED WARRANTIES OF MERCHANTABILITY AND FITNESS FOR A PARTICULAR PURPOSE. THE ENTIRE RISK AS TO THE QUALITY AND PERFORMANCE OF THE PROGRAM IS WITH YOU. SHOULD THE PROGRAM PROVE DEFECTIVE, YOU ASSUME THE COST OF ALL NECESSARY SERVICING, REPAIR OR CORRECTION.

16. Limitation of Liability.

 IN NO EVENT UNLESS REQUIRED BY APPLICABLE LAW OR AGREED TO IN WRITING WILL ANY COPYRIGHT HOLDER, OR ANY OTHER PARTY WHO MODIFIES AND/OR CONVEYS THE PROGRAM AS PERMITTED ABOVE, BE LIABLE TO YOU FOR DAMAGES, INCLUDING ANY GENERAL, SPECIAL, INCIDENTAL OR CONSEQUENTIAL DAMAGES ARISING OUT OF THE USE OR INABILITY TO USE THE PROGRAM (INCLUDING BUT NOT LIMITED TO LOSS OF DATA OR DATA BEING RENDERED INACCURATE OR LOSSES SUSTAINED BY YOU OR THIRD PARTIES OR A FAILURE OF THE PROGRAM TO OPERATE WITH ANY OTHER PROGRAMS), EVEN IF SUCH HOLDER OR OTHER PARTY HAS BEEN ADVISED OF THE POSSIBILITY OF SUCH DAMAGES.

 17. Interpretation of Sections 15 and 16.

 If the disclaimer of warranty and limitation of liability provided above cannot be given local legal effect according to their terms, reviewing courts shall apply local law that most closely approximates an absolute waiver of all civil liability in connection with the Program, unless a warranty or assumption of liability accompanies a copy of the Program in return for a fee.

# END OF TERMS AND CONDITIONS

How to Apply These Terms to Your New Programs

 If you develop a new program, and you want it to be of the greatest possible use to the public, the best way to achieve this is to make it free software which everyone can redistribute and change under these terms.

 To do so, attach the following notices to the program. It is safest to attach them to the start of each source file to most effectively state the exclusion of warranty; and each file should have at least the "copyright" line and a pointer to where the full notice is found.

 <one line to give the program's name and a brief idea of what it does.> Copyright  $(C)$  <year > <name of author>

 This program is free software: you can redistribute it and/or modify it under the terms of the GNU General Public License as published by the Free Software Foundation, either version 3 of the License, or (at your option) any later version.

 This program is distributed in the hope that it will be useful, but WITHOUT ANY WARRANTY; without even the implied warranty of MERCHANTABILITY or FITNESS FOR A PARTICULAR PURPOSE. See the GNU General Public License for more details.

 You should have received a copy of the GNU General Public License along with this program. If not, see <https://www.gnu.org/licenses/>.

Also add information on how to contact you by electronic and paper mail.

 If the program does terminal interaction, make it output a short notice like this when it starts in an interactive mode:

 $\langle$  sprogram> Copyright (C)  $\langle$  year>  $\langle$  name of author> This program comes with ABSOLUTELY NO WARRANTY; for details type `show w'. This is free software, and you are welcome to redistribute it under certain conditions; type `show c' for details.

The hypothetical commands `show w' and `show c' should show the appropriate parts of the General Public License. Of course, your program's commands might be different; for a GUI interface, you would use an "about box".

 You should also get your employer (if you work as a programmer) or school, if any, to sign a "copyright disclaimer" for the program, if necessary. For more information on this, and how to apply and follow the GNU GPL, see <https://www.gnu.org/licenses/>.

 The GNU General Public License does not permit incorporating your program into proprietary programs. If your program is a subroutine library, you may consider it more useful to permit linking proprietary applications with the library. If this is what you want to do, use the GNU Lesser General Public License instead of this License. But first, please read <https://www.gnu.org/philosophy/why-not-lgpl.html>. GNU LESSER GENERAL PUBLIC LICENSE Version 3, 29 June 2007

Copyright (C) 2007 Free Software Foundation, Inc. <http://fsf.org/> Everyone is permitted to copy and distribute verbatim copies of this license document, but changing it is not allowed.

 This version of the GNU Lesser General Public License incorporates the terms and conditions of version 3 of the GNU General Public License, supplemented by the additional permissions listed below.

0. Additional Definitions.

 As used herein, "this License" refers to version 3 of the GNU Lesser General Public License, and the "GNU GPL" refers to version 3 of the GNU General Public License.

 "The Library" refers to a covered work governed by this License, other than an Application or a Combined Work as defined below.

 An "Application" is any work that makes use of an interface provided by the Library, but which is not otherwise based on the Library. Defining a subclass of a class defined by the Library is deemed a mode of using an interface provided by the Library.

 A "Combined Work" is a work produced by combining or linking an Application with the Library. The particular version of the Library with which the Combined Work was made is also called the "Linked Version".

 The "Minimal Corresponding Source" for a Combined Work means the Corresponding Source for the Combined Work, excluding any source code for portions of the Combined Work that, considered in isolation, are based on the Application, and not on the Linked Version.

 The "Corresponding Application Code" for a Combined Work means the object code and/or source code for the Application, including any data and utility programs needed for reproducing the Combined Work from the Application, but excluding the System Libraries of the Combined Work.

1. Exception to Section 3 of the GNU GPL.

 You may convey a covered work under sections 3 and 4 of this License without being bound by section 3 of the GNU GPL.

 2. Conveying Modified Versions.

 If you modify a copy of the Library, and, in your modifications, a facility refers to a function or data to be supplied by an Application that uses the facility (other than as an argument passed when the facility is invoked), then you may convey a copy of the modified

#### version:

 a) under this License, provided that you make a good faith effort to ensure that, in the event an Application does not supply the function or data, the facility still operates, and performs whatever part of its purpose remains meaningful, or

 b) under the GNU GPL, with none of the additional permissions of this License applicable to that copy.

3. Object Code Incorporating Material from Library Header Files.

 The object code form of an Application may incorporate material from a header file that is part of the Library. You may convey such object code under terms of your choice, provided that, if the incorporated material is not limited to numerical parameters, data structure

layouts and accessors, or small macros, inline functions and templates (ten or fewer lines in length), you do both of the following:

 a) Give prominent notice with each copy of the object code that the Library is used in it and that the Library and its use are covered by this License.

 b) Accompany the object code with a copy of the GNU GPL and this license document.

4. Combined Works.

 You may convey a Combined Work under terms of your choice that, taken together, effectively do not restrict modification of the portions of the Library contained in the Combined Work and reverse engineering for debugging such modifications, if you also do each of the following:

 a) Give prominent notice with each copy of the Combined Work that the Library is used in it and that the Library and its use are covered by this License.

 b) Accompany the Combined Work with a copy of the GNU GPL and this license document.

 c) For a Combined Work that displays copyright notices during execution, include the copyright notice for the Library among these notices, as well as a reference directing the user to the copies of the GNU GPL and this license document.

 0) Convey the Minimal Corresponding Source under the terms of this License, and the Corresponding Application Code in a form suitable for, and under terms that permit, the user to recombine or relink the Application with a modified version of the Linked Version to produce a modified Combined Work, in the manner specified by section 6 of the GNU GPL for conveying Corresponding Source.

 1) Use a suitable shared library mechanism for linking with the Library. A suitable mechanism is one that (a) uses at run time a copy of the Library already present on the user's computer system, and (b) will operate properly with a modified version of the Library that is interface-compatible with the Linked

Version.

 e) Provide Installation Information, but only if you would otherwise be required to provide such information under section 6 of the GNU GPL, and only to the extent that such information is necessary to install and execute a modified version of the Combined Work produced by recombining or relinking the Application with a modified version of the Linked Version. (If you use option 4d0, the Installation Information must accompany the Minimal Corresponding Source and Corresponding Application Code. If you use option 4d1, you must provide the Installation Information in the manner specified by section 6 of the GNU GPL for conveying Corresponding Source.)

5. Combined Libraries.

 You may place library facilities that are a work based on the Library side by side in a single library together with other library facilities that are not Applications and are not covered by this License, and convey such a combined library under terms of your choice, if you do both of the following:

 a) Accompany the combined library with a copy of the same work based on the Library, uncombined with any other library facilities, conveyed under the terms of this License.

 b) Give prominent notice with the combined library that part of it is a work based on the Library, and explaining where to find the accompanying uncombined form of the same work.

6. Revised Versions of the GNU Lesser General Public License.

 The Free Software Foundation may publish revised and/or new versions of the GNU Lesser General Public License from time to time. Such new versions will be similar in spirit to the present version, but may differ in detail to address new problems or concerns.

 Each version is given a distinguishing version number. If the Library as you received it specifies that a certain numbered version of the GNU Lesser General Public License "or any later version" applies to it, you have the option of following the terms and conditions either of that published version or of any later version published by the Free Software Foundation. If the Library as you received it does not specify a version number of the GNU Lesser General Public License, you may choose any version of the GNU Lesser General Public License ever published by the Free Software Foundation.

 If the Library as you received it specifies that a proxy can decide whether future versions of the GNU Lesser General Public License shall apply, that proxy's public statement of acceptance of any version is permanent authorization for you to choose that version for the Library.

# **1.86 gnupg 2.2.19-3ubuntu2.1 1.86.1 Available under license :**

Here is a list with collected copyright notices. For details see the description of each individual package. [Compiled by wk 2017-11-07]

# GNUPG is

 Copyright (C) 1997-2017 Werner Koch Copyright (C) 1994-2017 Free Software Foundation, Inc. Copyright (C) 2003-2017 g10 Code GmbH Copyright (C) 2002 Klarlvdalens Datakonsult AB Copyright (C) 1995-1997, 2000-2007 Ulrich Drepper <drepper@gnu.ai.mit.edu> Copyright (C) 1994 X Consortium Copyright (C) 1998 by The Internet Society. Copyright (C) 1998-2004 The OpenLDAP Foundation Copyright (C) 1998-2004 Kurt D. Zeilenga. Copyright (C) 1998-2004 Net Boolean Incorporated. Copyright (C) 2001-2004 IBM Corporation. Copyright (C) 1999-2003 Howard Y.H. Chu. Copyright (C) 1999-2003 Symas Corporation. Copyright (C) 1998-2003 Hallvard B. Furuseth. Copyright (C) 1992-1996 Regents of the University of Michigan.

 Copyright (C) 2000 Dimitrios Souflis Copyright (C) 2008,2009,2010,2012-2016 William Ahern

 GnuPG is free software; you can redistribute it and/or modify it under the terms of the GNU General Public License as published by the Free Software Foundation; either version 3 of the License, or (at your option) any later version.

 GnuPG is distributed in the hope that it will be useful, but WITHOUT ANY WARRANTY; without even the implied warranty of MERCHANTABILITY or FITNESS FOR A PARTICULAR PURPOSE. See the GNU General Public License for more details.

 You should have received a copy of the GNU General Public License along with this program; if not, see <https://www.gnu.org/licenses/>.

## LIBGCRYPT is

 Copyright (C) 1989,1991-2017 Free Software Foundation, Inc. Copyright (C) 1994 X Consortium Copyright (C) 1996 L. Peter Deutsch Copyright (C) 1997 Werner Koch Copyright (C) 1998 The Internet Society Copyright (C) 1996-1999 Peter Gutmann, Paul Kendall, and Chris Wedgwood Copyright (C) 1996-2006 Peter Gutmann, Matt Thomlinson and Blake Coverett Copyright (C) 2003 Nikos Mavroyanopoulos Copyright (C) 2006-2007 NTT (Nippon Telegraph and Telephone Corporation) Copyright (C) 2012-2017 g10 Code GmbH Copyright (C) 2012 Simon Josefsson, Niels Mller Copyright (c) 2012 Intel Corporation Copyright (C) 2013 Christian Grothoff Copyright (C) 2013-2017 Jussi Kivilinna Copyright (C) 2013-2014 Dmitry Eremin-Solenikov Copyright (C) 2014 Stephan Mueller Copyright (C) 2017 Bundesamt fr Sicherheit in der Informationstechnik

 Libgcrypt is free software; you can redistribute it and/or modify it under the terms of the GNU Lesser General Public License as published by the Free Software Foundation; either version 2.1 of the License, or (at your option) any later version.

 Libgcrypt is distributed in the hope that it will be useful, but WITHOUT ANY WARRANTY; without even the implied warranty of MERCHANTABILITY or FITNESS FOR A PARTICULAR PURPOSE. See the GNU Lesser General Public License for more details.

 You should have received a copy of the GNU Lesser General Public License along with this program; if not, see <http://www.gnu.org/licenses/>.

## LIBGPG-ERROR is

Copyright (C) 2003-2004, 2010, 2013-2017 g10 Code GmbH

 libgpg-error is free software; you can redistribute it and/or modify it under the terms of the GNU Lesser General Public License as published by the Free Software Foundation; either version 2.1 of the License, or (at your option) any later version.

 libgpg-error is distributed in the hope that it will be useful, but WITHOUT ANY WARRANTY; without even the implied warranty of MERCHANTABILITY or FITNESS FOR A PARTICULAR PURPOSE. See the GNU Lesser General Public License for more details.

 You should have received a copy of the GNU Lesser General Public License along with this program; if not, see <http://www.gnu.org/licenses/>.

## LIBASSUAN is

 Copyright (C) 1992-2013 Free Software Foundation, Inc. Copyright (C) 1994 X Consortium Copyright (C) 2000 Werner Koch (dd9jn) Copyright (C) 2001-2016 g10 Code GmbH Copyright (C) 2004 Simon Josefsson

 Assuan is free software; you can redistribute it and/or modify it under the terms of the GNU Lesser General Public License as published by the Free Software Foundation; either version 2.1 of the License, or (at your option) any later version.

 Assuan is distributed in the hope that it will be useful, but WITHOUT ANY WARRANTY; without even the implied warranty of MERCHANTABILITY or FITNESS FOR A PARTICULAR PURPOSE. See the GNU Lesser General Public License for more details.

 You should have received a copy of the GNU Lesser General Public License along with this program; if not, see <http://www.gnu.org/licenses/>.

LIBKSBA is

 Copyright (C) 2001, 2002, 2003, 2004, 2005, 2006, 2010, 2011 2012, 2013, 2014, 2015 g10 Code GmbH Copyright (C) 2001, 2002, 2003, 2007 Free Software Foundation, Inc. Copyright (C) 2000, 2001 Fabio Fiorina

 The library and the header files are distributed under the following terms (LGPLv3+/GPLv2+):

 KSBA is free software; you can redistribute it and/or modify it under the terms of either

 - the GNU Lesser General Public License as published by the Free Software Foundation; either version 3 of the License, or (at your option) any later version.

or

 - the GNU General Public License as published by the Free Software Foundation; either version 2 of the License, or (at your option) any later version.

or both in parallel, as here.

 KSBA is distributed in the hope that it will be useful, but WITHOUT ANY WARRANTY; without even the implied warranty of MERCHANTABILITY or FITNESS FOR A PARTICULAR PURPOSE. See the GNU General Public License for more details.

 The other parts (e.g. manual, build system, tests) are distributed under the following terms (GPLv3):

 KSBA is free software; you can redistribute it and/or modify it under the terms of the GNU General Public License as published by the Free Software Foundation; either version 3 of the License, or (at your option) any later version.

 KSBA is distributed in the hope that it will be useful, but WITHOUT ANY WARRANTY; without even the implied warranty of MERCHANTABILITY or FITNESS FOR A PARTICULAR PURPOSE. See the GNU General Public License for more details.

## NPTH is

Copyright (C) 2011, 2012, 2014, 2015, 2017 g10 Code GmbH

 nPth is free software; you can redistribute it and/or modify it under the terms of the GNU Lesser General Public License as published by the Free Software Foundation; either version 2.1 of the License, or (at your option) any later version.

 nPth is distributed in the hope that it will be useful, but WITHOUT ANY WARRANTY; without even the implied warranty of MERCHANTABILITY or FITNESS FOR A PARTICULAR PURPOSE. See the GNU Lesser General Public License for more details.

 You should have received a copy of the GNU Lesser General Public License along with this program; if not, see <https://www.gnu.org/licenses/>.

NTBTLS is

 Copyright (C) 2006-2014 Brainspark B.V. Copyright (C) 2014-2017 g10 Code GmbH

 NTBTLS is free software; you can redistribute it and/or modify it under the terms of the GNU General Public License as published by the Free Software Foundation; either version 3 of the License, or (at your option) any later version.

 NTBTLS is distributed in the hope that it will be useful, but WITHOUT ANY WARRANTY; without even the implied warranty of MERCHANTABILITY or FITNESS FOR A PARTICULAR PURPOSE. See the GNU General Public License for more details.

 You should have received a copy of the GNU General Public License along with this program; if not, see <http://www.gnu.org/licenses/>.

## PINENTRY is

 Copyright (C) 1999 Robert Bihlmeyer <robbe@orcus.priv.at> Copyright (C) 2001-2004, 2007-2008, 2010, 2015-2016 g10 Code GmbH Copyright (C) 2002, 2008 Klarlvdalens Datakonsult AB (KDAB) Copyright (C) 2004 by Albrecht Dre <albrecht.dress@arcor.de> Copyright 2007 Ingo Klcker Copyright (C) 2014 Serge Voilokov Copyright (C) 2015 Daiki Ueno Copyright (C) 2015 Daniel Kahn Gillmor <dkg@fifthhorseman.net> Copyright 2016 Intevation GmbH

PINENTRY is free software; you can redistribute it and/or modify it

 under the terms of the GNU General Public License as published by the Free Software Foundation; either version 2 of the License, or (at your option) any later version.

 PINENTRY is distributed in the hope that it will be useful, but WITHOUT ANY WARRANTY; without even the implied warranty of MERCHANTABILITY or FITNESS FOR A PARTICULAR PURPOSE. See the GNU General Public License for more details.

 You should have received a copy of the GNU General Public License along with this program; if not, see <https://www.gnu.org/licenses/>.

## GPGME is

 Copyright (C) 1991-2013 Free Software Foundation, Inc. Copyright (C) 2000-2001 Werner Koch Copyright (C) 2001-2017 g10 Code GmbH

 Copyright (C) 2002 Klarlvdalens Datakonsult AB Copyright (C) 2004-2008 Igor Belyi Copyright (C) 2002 John Goerzen Copyright (C) 2014, 2015 Martin Albrecht Copyright (C) 2015 Ben McGinnes Copyright (C) 2015-2016 Bundesamt fr Sicherheit in der Informationstechnik Copyright (C) 2016 Intevation GmbH

 GPGME is free software; you can redistribute it and/or modify it under the terms of the GNU Lesser General Public License as published by the Free Software Foundation; either version 2.1 of the License, or (at your option) any later version.

 GPGME is distributed in the hope that it will be useful, but WITHOUT ANY WARRANTY; without even the implied warranty of MERCHANTABILITY or FITNESS FOR A PARTICULAR PURPOSE. See the GNU Lesser General Public License for more details.

 You should have received a copy of the GNU Lesser General Public License along with this program; if not, see <http://www.gnu.org/licenses/>.

### NSIS is

 Copyright 1999-2009 Nullsoft and Contributors Copyright 2002-2008 Amir Szekely Copyright 2003 Ramon

This license applies to everything in the NSIS package, except where

otherwise noted.

 This software is provided 'as-is', without any express or implied warranty. In no event will the authors be held liable for any damages arising from the use of this software.

 Permission is granted to anyone to use this software for any purpose, including commercial applications, and to alter it and redistribute it freely, subject to the following restrictions:

- 1. The origin of this software must not be misrepresented; you must not claim that you wrote the original software. If you use this software in a product, an acknowledgment in the product documentation would be appreciated but is not required.
- 2. Altered source versions must be plainly marked as such, and must not be misrepresented as being the original software.
- 3. This notice may not be removed or altered from any source distribution.

The user interface used with the installer is

Copyright 2002-2009 Joost Verburg

 [It is distributed along with NSIS and the same conditions as stated above apply]

#### TinySCHEME is part of the GnuPG package and is

 Copyright (c) 2000, Dimitrios Souflis All rights reserved.

 Redistribution and use in source and binary forms, with or without modification, are permitted provided that the following conditions are met:

 Redistributions of source code must retain the above copyright notice, this list of conditions and the following disclaimer.

 Redistributions in binary form must reproduce the above copyright notice, this list of conditions and the following disclaimer in the documentation and/or other materials provided with the distribution.

 Neither the name of Dimitrios Souflis nor the names of the contributors may be used to endorse or promote products derived from this software without specific prior written permission.

## THIS SOFTWARE IS PROVIDED

## BY THE COPYRIGHT HOLDERS AND CONTRIBUTORS

 ``AS IS'' AND ANY EXPRESS OR IMPLIED WARRANTIES, INCLUDING, BUT NOT LIMITED TO, THE IMPLIED WARRANTIES OF MERCHANTABILITY AND FITNESS FOR A PARTICULAR PURPOSE ARE DISCLAIMED. IN NO EVENT SHALL THE REGENTS OR CONTRIBUTORS BE LIABLE FOR ANY DIRECT, INDIRECT, INCIDENTAL, SPECIAL, EXEMPLARY, OR CONSEQUENTIAL DAMAGES (INCLUDING, BUT NOT LIMITED TO, PROCUREMENT OF SUBSTITUTE GOODS OR SERVICES; LOSS OF USE, DATA, OR PROFITS; OR BUSINESS INTERRUPTION) HOWEVER CAUSED AND ON ANY THEORY OF LIABILITY, WHETHER IN CONTRACT, STRICT LIABILITY, OR TORT (INCLUDING NEGLIGENCE OR OTHERWISE) ARISING IN ANY WAY OUT OF THE USE OF THIS SOFTWARE, EVEN IF ADVISED OF THE POSSIBILITY OF SUCH DAMAGE.

LIBDNS is part of the GnuPG package and is

Copyright (c) 2008, 2009, 2010, 2012-2016 William Ahern

 Permission is hereby granted, free of charge, to any person obtaining a copy of this software and associated documentation files (the "Software"), to deal in the Software without restriction, including without limitation the rights to use, copy, modify, merge, publish, distribute, sublicense, and/or sell copies of the Software, and to permit persons to whom the Software is furnished to do so, subject to the following conditions:

 The above copyright notice and this permission notice shall be included in all copies or substantial portions of the Software.

 THE SOFTWARE IS PROVIDED "AS IS", WITHOUT WARRANTY OF ANY KIND, EXPRESS OR IMPLIED, INCLUDING BUT NOT LIMITED TO THE WARRANTIES OF MERCHANTABILITY, FITNESS FOR A PARTICULAR PURPOSE AND NONINFRINGEMENT. IN NO EVENT SHALL THE AUTHORS OR COPYRIGHT HOLDERS BE LIABLE FOR ANY CLAIM, DAMAGES OR OTHER LIABILITY, WHETHER IN AN ACTION OF CONTRACT, TORT OR OTHERWISE, ARISING FROM, OUT OF OR IN CONNECTION WITH THE SOFTWARE OR THE USE OR OTHER DEALINGS IN THE SOFTWARE.

ZLIB is

(C) 1995-2013 Jean-loup Gailly and Mark Adler

 This software is provided 'as-is', without any express or implied warranty. In no event will the authors be held liable for any damages arising from the use of this software.

 Permission is granted to anyone to use this software for any purpose, including commercial applications, and to alter it and redistribute it freely, subject to the following restrictions:

- 1. The origin of this software must not be misrepresented; you must not claim that you wrote the original software. If you use this software in a product, an acknowledgment in the product documentation would be appreciated but is not required.
- 2. Altered source versions must be plainly marked as such, and must not be misrepresented as being the original software.
- 3. This notice may not be removed or altered from any source distribution.

 Jean-loup Gailly Mark Adler jloup@gzip.org madler@alumni.caltech.edu

## BZIP2 is

 This program, "bzip2", the associated library "libbzip2", and all documentation, are copyright (C) 1996-2010 Julian R Seward. All rights reserved.

 Redistribution and use in source and binary forms, with or without modification, are permitted provided that the following conditions are met:

- 1. Redistributions of source code must retain the above copyright notice, this list of conditions and the following disclaimer.
- 2. The origin of this software must not be misrepresented; you must not claim that you wrote the original software. If you use this software in a product, an acknowledgment in the product documentation would be appreciated but is not required.
- 3. Altered source versions must be plainly marked as such, and must not be misrepresented as being the original software.
- 4. The name of the author may not be used to endorse or promote products derived from this software without specific prior written permission.

 THIS SOFTWARE IS PROVIDED BY THE AUTHOR ``AS IS'' AND ANY EXPRESS OR IMPLIED WARRANTIES, INCLUDING, BUT NOT LIMITED TO, THE IMPLIED WARRANTIES OF MERCHANTABILITY AND FITNESS FOR A PARTICULAR PURPOSE ARE DISCLAIMED. IN NO EVENT SHALL THE AUTHOR BE LIABLE FOR ANY

 DIRECT, INDIRECT, INCIDENTAL, SPECIAL, EXEMPLARY, OR CONSEQUENTIAL DAMAGES (INCLUDING, BUT NOT LIMITED TO, PROCUREMENT OF SUBSTITUTE GOODS OR SERVICES; LOSS OF USE, DATA, OR PROFITS; OR BUSINESS INTERRUPTION) HOWEVER CAUSED AND ON ANY THEORY OF LIABILITY, WHETHER IN CONTRACT, STRICT LIABILITY, OR TORT (INCLUDING NEGLIGENCE OR OTHERWISE) ARISING IN ANY WAY OUT OF THE USE OF THIS SOFTWARE, EVEN IF ADVISED OF THE POSSIBILITY OF SUCH DAMAGE.

## SQLITE has

 been put into the public-domain by its author D. Richard Hipp: The author disclaims copyright to this source code. In place of a legal notice, here is a blessing:

May you do good and not evil.

 May you find forgiveness for yourself and forgive others. May you share freely, never taking more than you give. [Note that only a few files are distributed under this license.]

Creative Commons Legal Code

CC0 1.0 Universal

 CREATIVE COMMONS CORPORATION IS NOT A LAW FIRM AND DOES NOT PROVIDE LEGAL SERVICES. DISTRIBUTION OF THIS DOCUMENT DOES NOT CREATE AN ATTORNEY-CLIENT RELATIONSHIP. CREATIVE COMMONS PROVIDES THIS INFORMATION ON AN "AS-IS" BASIS. CREATIVE COMMONS MAKES NO WARRANTIES REGARDING THE USE OF THIS DOCUMENT OR THE INFORMATION OR WORKS PROVIDED HEREUNDER, AND DISCLAIMS LIABILITY FOR DAMAGES RESULTING FROM THE USE OF THIS DOCUMENT OR THE INFORMATION OR WORKS PROVIDED **HEREUNDER** 

#### Statement of Purpose

The laws of most jurisdictions throughout the world automatically confer exclusive Copyright and Related Rights (defined below) upon the creator and subsequent owner(s) (each and all, an "owner") of an original work of authorship and/or a database (each, a "Work").

Certain owners wish to permanently relinquish those rights to a Work for the purpose of contributing

to a commons of creative, cultural and

scientific works ("Commons") that the public can reliably and without fear of later claims of infringement build upon, modify, incorporate in other works, reuse and redistribute as freely as possible in any form whatsoever and for any purposes, including without limitation commercial purposes. These owners may contribute to the Commons to promote the ideal of a free culture and the further production of creative, cultural and scientific works, or to gain reputation or greater distribution for their Work in part through the use and efforts of others.

For these and/or other purposes and motivations, and without any expectation of additional consideration or compensation, the person associating CC0 with a Work (the "Affirmer"), to the extent that he or she is an owner of Copyright and Related Rights in the Work, voluntarily elects to apply CC0 to the Work and publicly distribute the Work under its terms, with knowledge of his or her Copyright and Related Rights in the Work and the meaning and intended legal effect of CC0 on those rights.

1. Copyright and Related Rights. A Work made available under CC0 may be protected by copyright and related or neighboring rights ("Copyright and Related Rights"). Copyright and Related Rights include, but are not limited to, the following:

- i. the right to reproduce, adapt, distribute, perform, display, communicate, and translate a Work;
- ii. moral rights retained by the original author(s) and/or performer(s);
- iii. publicity and privacy rights pertaining to a person's image or likeness depicted in a Work;
- iv. rights protecting against unfair competition in regards to a Work, subject to the limitations in paragraph 4(a), below;
- v. rights protecting the extraction, dissemination, use and reuse of data in a Work;
- vi. database rights (such as those arising under Directive 96/9/EC of the European Parliament and of the Council of 11 March 1996 on the legal protection
- of databases, and under any national implementation thereof, including any amended or successor version of such directive); and
- vii. other similar, equivalent or corresponding rights throughout the world based on applicable law or treaty, and any national implementations thereof.

2. Waiver. To the greatest extent permitted by, but not in contravention of, applicable law, Affirmer hereby overtly, fully, permanently, irrevocably and unconditionally waives, abandons, and surrenders all of Affirmer's Copyright and Related Rights and associated claims and causes of action, whether now known or unknown (including existing as well as future claims and causes of action), in the Work (i) in all territories worldwide, (ii) for the maximum duration provided by applicable law or treaty (including future time extensions), (iii) in any current or future medium and for any number of copies, and (iv) for any purpose whatsoever, including without limitation commercial, advertising

#### or promotional

purposes (the "Waiver"). Affirmer makes the Waiver for the benefit of each member of the public at large and to the detriment of Affirmer's heirs and successors, fully intending that such Waiver shall not be subject to revocation, rescission, cancellation, termination, or any other legal or equitable action to disrupt the quiet enjoyment of the Work by the public as contemplated by Affirmer's express Statement of Purpose.

3. Public License Fallback. Should any part of the Waiver for any reason be judged legally invalid or ineffective under applicable law, then the Waiver shall be preserved to the maximum extent permitted taking into account Affirmer's express Statement of Purpose. In addition, to the extent the Waiver is so judged Affirmer hereby grants to each affected person a royalty-free, non transferable, non sublicensable, non exclusive, irrevocable and unconditional license to exercise Affirmer's Copyright and Related Rights in the Work (i) in all territories worldwide, (ii) for the

maximum duration provided by applicable law or treaty (including future time extensions), (iii) in any current or future medium and for any number of copies, and (iv) for any purpose whatsoever, including without limitation commercial, advertising or promotional purposes (the "License"). The License shall be deemed effective as of the date CC0 was applied by Affirmer to the Work. Should any part of the License for any reason be judged legally invalid or ineffective under applicable law, such partial invalidity or ineffectiveness shall not invalidate the remainder of the License, and in such case Affirmer hereby affirms that he or she will not (i) exercise any of his or her remaining Copyright and Related Rights in the Work or (ii) assert any associated claims and causes of action with respect to the Work, in either case contrary to Affirmer's express Statement of Purpose.

4. Limitations and Disclaimers.

a. No trademark or patent rights held by Affirmer are waived, abandoned,

surrendered, licensed or otherwise affected by this document.

- b. Affirmer offers the Work as-is and makes no representations or warranties of any kind concerning the Work, express, implied, statutory or otherwise, including without limitation warranties of title, merchantability, fitness for a particular purpose, non infringement, or the absence of latent or other defects, accuracy, or the present or absence of errors, whether or not discoverable, all to the greatest extent permissible under applicable law.
- c. Affirmer disclaims responsibility for clearing rights of other persons that may apply to the Work or any use thereof, including without limitation any person's Copyright and Related Rights in the Work. Further, Affirmer disclaims responsibility for obtaining any necessary consents, permissions or other rights required for any use of the

Work.

d. Affirmer understands and acknowledges that Creative Commons is not a

 party to this document and has no duty or obligation with respect to this CC0 or use of the Work.

 GNU GENERAL PUBLIC LICENSE Version 3, 29 June 2007

Copyright (C) 2007 Free Software Foundation, Inc. <https://fsf.org/> Everyone is permitted to copy and distribute verbatim copies of this license document, but changing it is not allowed.

 Preamble

 The GNU General Public License is a free, copyleft license for software and other kinds of works.

 The licenses for most software and other practical works are designed to take away your freedom to share and change the works. By contrast, the GNU General Public License is intended to guarantee your freedom to share and change all versions of a program--to make sure it remains free software for all its users. We, the Free Software Foundation, use the GNU General Public License for most of our software; it applies also to any other work released this way by its authors. You can apply it to your programs, too.

 When we speak of free software, we are referring to freedom, not price. Our General Public Licenses are designed to make sure that you have the freedom to distribute copies of free software (and charge for them if you wish), that you receive source code or can get it if you want it, that you can change the software or use pieces of it in new free programs, and that you know you can do these things.

 To protect your rights, we need to prevent others from denying you these rights or asking you to surrender the rights. Therefore, you have certain responsibilities if you distribute copies of the software, or if you modify it: responsibilities to respect the freedom of others.

 For example, if you distribute copies of such a program, whether gratis or for a fee, you must pass on to the recipients the same freedoms that you received. You must make sure that they, too, receive or can get the source code. And you must show them these terms so they know their rights.

 Developers that use the GNU GPL protect your rights with two steps: (1) assert copyright on the software, and (2) offer

 you this License giving you legal permission to copy, distribute and/or modify it.

 For the developers' and authors' protection, the GPL clearly explains that there is no warranty for this free software. For both users' and authors' sake, the GPL requires that modified versions be marked as changed, so that their problems will not be attributed erroneously to authors of previous versions.

 Some devices are designed to deny users access to install or run modified versions of the software inside them, although the manufacturer can do so. This is fundamentally incompatible with the aim of protecting users' freedom to change the software. The systematic pattern of such abuse occurs in the area of products for individuals to use, which is precisely where it is most unacceptable. Therefore, we have designed this version of the GPL to prohibit the practice for those products. If such problems arise substantially in other domains, we stand ready to extend this provision to those domains in future versions of the GPL, as needed to protect the freedom of users.

 Finally, every program is threatened constantly by software patents. States should not allow patents to restrict development and use of software on general-purpose computers, but in those that do, we wish to avoid the special danger that patents applied to a free program could make it effectively proprietary. To prevent this, the GPL assures that patents cannot be used to render the program non-free.

 The precise terms and conditions for copying, distribution and modification follow.

#### TERMS AND CONDITIONS

0. Definitions.

"This License" refers to version 3 of the GNU General Public License.

 "Copyright" also means copyright-like laws that apply to other kinds of works, such as semiconductor masks.

 "The Program" refers to any copyrightable work licensed under this License. Each licensee is addressed as "you". "Licensees" and "recipients" may be individuals or organizations.

## To

 "modify" a work means to copy from or adapt all or part of the work in a fashion requiring copyright permission, other than the making of an exact copy. The resulting work is called a "modified version" of the

earlier work or a work "based on" the earlier work.

 A "covered work" means either the unmodified Program or a work based on the Program.

 To "propagate" a work means to do anything with it that, without permission, would make you directly or secondarily liable for infringement under applicable copyright law, except executing it on a computer or modifying a private copy. Propagation includes copying, distribution (with or without modification), making available to the public, and in some countries other activities as well.

 To "convey" a work means any kind of propagation that enables other parties to make or receive copies. Mere interaction with a user through a computer network, with no transfer of a copy, is not conveying.

# An interactive user interface displays "Appropriate Legal Notices"

to the extent that it includes a convenient and prominently visible feature that (1) displays an appropriate copyright notice, and (2) tells the user that there is no warranty for the work (except to the extent that warranties are provided), that licensees may convey the work under this License, and how to view a copy of this License. If the interface presents a list of user commands or options, such as a menu, a prominent item in the list meets this criterion.

#### 1. Source Code.

 The "source code" for a work means the preferred form of the work for making modifications to it. "Object code" means any non-source form of a work.

 A "Standard Interface" means an interface that either is an official standard defined by a recognized standards body, or, in the case of interfaces specified for a particular programming language, one that is widely used among developers working in that language.

 The "System Libraries" of an executable work include anything, other than

 the work as a whole, that (a) is included in the normal form of packaging a Major Component, but which is not part of that Major Component, and (b) serves only to enable use of the work with that Major Component, or to implement a Standard Interface for which an implementation is available to the public in source code form. A "Major Component", in this context, means a major essential component (kernel, window system, and so on) of the specific operating system (if any) on which the executable work runs, or a compiler used to produce the work, or an object code interpreter used to run it.

 The "Corresponding Source" for a work in object code form means all the source code needed to generate, install, and (for an executable work) run the object code and to modify the work, including scripts to control those activities. However, it does not include the work's System Libraries, or general-purpose tools or generally available free programs which are used unmodified in performing those activities but

which are not part of the work. For example, Corresponding Source includes interface definition files associated with source files for the work, and the source code for shared libraries and dynamically linked subprograms that the work is specifically designed to require, such as by intimate data communication or control flow between those subprograms and other parts of the work.

 The Corresponding Source need not include anything that users can regenerate automatically from other parts of the Corresponding Source.

 The Corresponding Source for a work in source code form is that same work.

## 2. Basic Permissions.

 All rights granted under this License are granted for the term of copyright on the Program, and are irrevocable provided the stated conditions are met. This License explicitly affirms your unlimited permission to run the unmodified Program. The output from running a covered work is covered by this License only if the output, given its content,

 constitutes a covered work. This License acknowledges your rights of fair use or other equivalent, as provided by copyright law.

 You may make, run and propagate covered works that you do not convey, without conditions so long as your license otherwise remains in force. You may convey covered works to others for the sole purpose of having them make modifications exclusively for you, or provide you with facilities for running those works, provided that you comply with the terms of this License in conveying all material for which you do not control copyright. Those thus making or running the covered works for you must do so exclusively on your behalf, under your direction and control, on terms that prohibit them from making any copies of your copyrighted material outside their relationship with you.

 Conveying under any other circumstances is permitted solely under the conditions stated below. Sublicensing is not allowed; section 10 makes it unnecessary.

 3. Protecting Users' Legal Rights From Anti-Circumvention Law.

 No covered work shall be deemed part of an effective technological measure under any applicable law fulfilling obligations under article 11 of the WIPO copyright treaty adopted on 20 December 1996, or similar laws prohibiting or restricting circumvention of such measures.

 When you convey a covered work, you waive any legal power to forbid circumvention of technological measures to the extent such circumvention is effected by exercising rights under this License with respect to the covered work, and you disclaim any intention to limit operation or modification of the work as a means of enforcing, against the work's users, your or third parties' legal rights to forbid circumvention of technological measures.

4. Conveying Verbatim Copies.

 You may convey verbatim copies of the Program's source code as you receive it, in any medium, provided that you conspicuously and appropriately publish on each copy an appropriate copyright notice; keep

 intact all notices stating that this License and any non-permissive terms added in accord with section 7 apply to the code; keep intact all notices of the absence of any warranty; and give all recipients a copy of this License along with the Program.

 You may charge any price or no price for each copy that you convey, and you may offer support or warranty protection for a fee.

5. Conveying Modified Source Versions.

 You may convey a work based on the Program, or the modifications to produce it from the Program, in the form of source code under the terms of section 4, provided that you also meet all of these conditions:

 a) The work must carry prominent notices stating that you modified it, and giving a relevant date.

 b) The work must carry prominent notices stating that it is released under this License and any conditions added under section 7. This requirement modifies the requirement in section 4 to "keep intact all notices".

 c) You must license the entire work, as a whole, under this License to anyone who comes into possession of a copy. This  License will therefore apply, along with any applicable section 7 additional terms, to the whole of the work, and all its parts, regardless of how they are packaged. This License gives no permission to license the work in any other way, but it does not invalidate such permission if you have separately received it.

 d) If the work has interactive user interfaces, each must display Appropriate Legal Notices; however, if the Program has interactive interfaces that do not display Appropriate Legal Notices, your work need not make them do so.

 A compilation of a covered work with other separate and independent works, which are not by their nature extensions of the covered work, and which are not combined with it such as to form a larger program, in or on a volume of a storage or distribution medium, is called an "aggregate" if the compilation and its resulting copyright are not used to limit the access or legal rights of the compilation's users beyond what the individual works permit. Inclusion of a covered work in an aggregate does not cause this License to apply to the other parts of the aggregate.

6. Conveying Non-Source Forms.

 You may convey a covered work in object code form under the terms of sections 4 and 5, provided that you also convey the machine-readable Corresponding Source under the terms of this License, in one of these ways:

 a) Convey the object code in, or embodied in, a physical product (including a physical distribution medium), accompanied by the Corresponding Source fixed on a durable physical medium customarily used for software interchange.

 b) Convey the object code in, or embodied in, a physical product (including a physical distribution medium), accompanied by a written offer, valid for at least three years and valid for as long as you offer spare parts or customer support for that product

 model, to give anyone who possesses the object code either (1) a copy of the Corresponding Source for all the software in the product that is covered by this License, on a durable physical medium customarily used for software interchange, for a price no more than your reasonable cost of physically performing this conveying of source, or (2) access to copy the Corresponding Source from a network server at no charge.

c) Convey individual copies of the object code with a copy of the

 written offer to provide the Corresponding Source. This alternative is allowed only occasionally and noncommercially, and only if you received the object code with such an offer, in accord with subsection 6b.

 d) Convey the object code by offering access from a designated place (gratis or for a charge), and offer equivalent access to the Corresponding Source in the same way through the same place at no further charge.

 You need not require recipients to copy the Corresponding Source along with the object code. If the place to copy the object code is a network server, the Corresponding Source may be on a different server (operated by you or a third party) that supports equivalent copying facilities, provided you maintain clear directions next to the object code saying where to find the Corresponding Source. Regardless of what server hosts the Corresponding Source, you remain obligated to ensure that it is available for as long as needed to satisfy these requirements.

 e) Convey the object code using peer-to-peer transmission, provided you inform other peers where the object code and Corresponding Source of the work are being offered to the general public at no charge under subsection 6d.

 A separable portion of the object code, whose source code is excluded from the Corresponding Source as a System Library, need not be included in conveying the object code work.

 A "User Product" is either (1) a "consumer product", which means any tangible personal property which is normally used for personal, family, or household purposes, or (2) anything designed or sold for incorporation into a dwelling. In determining whether a product is a consumer product, doubtful cases shall be resolved in favor of coverage. For a particular product received by a particular user, "normally used" refers to a typical or common use of that class of product, regardless of the status of the particular user or of the way in which the particular user actually uses, or expects or is expected to use, the product. A product is a consumer product regardless of whether the product has substantial commercial, industrial or non-consumer uses, unless such uses represent the only significant mode of use of the product.

 "Installation Information" for a User Product means any methods, procedures, authorization keys, or other information required to install and execute

 modified versions of a covered work in that User Product from a modified version of its Corresponding Source. The information must suffice to ensure that the continued functioning of the modified object

code is in no case prevented or interfered with solely because modification has been made.

 If you convey an object code work under this section in, or with, or specifically for use in, a User Product, and the conveying occurs as part of a transaction in which the right of possession and use of the User Product is transferred to the recipient in perpetuity or for a fixed term (regardless of how the transaction is characterized), the Corresponding Source conveyed under this section must be accompanied by the Installation Information. But this requirement does not apply if neither you nor any third party retains the ability to install modified object code on the User Product (for example, the work has been installed in ROM).

# The requirement to provide Installation Information does not include a

requirement to continue to provide support service, warranty, or updates for a work that has been modified or installed by the recipient, or for the User Product in which it has been modified or installed. Access to a network may be denied when the modification itself materially and adversely affects the operation of the network or violates the rules and protocols for communication across the network.

 Corresponding Source conveyed, and Installation Information provided, in accord with this section must be in a format that is publicly documented (and with an implementation available to the public in source code form), and must require no special password or key for unpacking, reading or copying.

#### 7. Additional Terms.

 "Additional permissions" are terms that supplement the terms of this License by making exceptions from one or more of its conditions. Additional permissions that are applicable to the entire Program shall be treated as though they were included

in this License, to the extent

that they are valid under applicable law. If additional permissions apply only to part of the Program, that part may be used separately under those permissions, but the entire Program remains governed by this License without regard to the additional permissions.

When you convey a copy of a covered work, you may at your option remove any additional permissions from that copy, or from any part of it. (Additional permissions may be written to require their own removal in certain cases when you modify the work.) You may place additional permissions on material, added by you to a covered work, for which you have or can give appropriate copyright permission.

 Notwithstanding any other provision of this License, for material you add to a covered work, you may (if authorized by the copyright holders of that material) supplement the terms of this License with terms:

 a) Disclaiming warranty or limiting liability differently from the terms of sections 15 and 16 of this License; or

 b) Requiring preservation of specified reasonable legal notices or author attributions in that material or in the Appropriate Legal Notices displayed by works containing it; or

 c) Prohibiting misrepresentation of the origin of that material, or requiring that modified versions of such material be marked in reasonable ways as different from the original version; or

 d) Limiting the use for publicity purposes of names of licensors or authors of the material; or

 e) Declining to grant rights under trademark law for use of some trade names, trademarks, or service marks; or

 f) Requiring indemnification of licensors and authors of that material by anyone who conveys the material (or modified versions of it) with contractual assumptions of liability to the recipient, for any liability that these contractual assumptions directly impose on those licensors and authors.

 All other non-permissive additional terms are considered "further restrictions" within the meaning of section 10. If the Program as you received it, or any part of it, contains a notice stating that it is governed by this License along with a term that is a further restriction, you may remove that term. If a license document contains a further restriction but permits relicensing or conveying under this License, you may add to a covered work material governed by the terms of that license document, provided that the further restriction does not survive such relicensing or conveying.

 If you add terms to a covered work in accord with this section, you must place, in the relevant source files, a statement of the additional terms that apply to those files, or a notice indicating where to find the applicable terms.

 Additional terms, permissive or non-permissive, may be stated in the form of a separately written license, or stated as exceptions; the above requirements apply either way.

### 8. Termination.

#### You may

 not propagate or modify a covered work except as expressly provided under this License. Any attempt otherwise to propagate or modify it is void, and will automatically terminate your rights under this License (including any patent licenses granted under the third paragraph of section 11).

 However, if you cease all violation of this License, then your license from a particular copyright holder is reinstated (a) provisionally, unless and until the copyright holder explicitly and finally terminates your license, and (b) permanently, if the copyright holder fails to notify you of the violation by some reasonable means prior to 60 days after the cessation.

 Moreover, your license from a particular copyright holder is reinstated permanently if the copyright holder notifies you of the violation by some reasonable means, this is the first time you have received notice of violation of this License (for any work) from that copyright holder, and you cure the violation prior to 30 days after your

receipt of the notice.

 Termination of your rights under this section does not terminate the licenses of parties who have received copies or rights from you under this License. If your rights have been terminated and not permanently reinstated, you do not qualify to receive new licenses for the same material under section 10.

## 9. Acceptance Not Required for Having Copies.

 You are not required to accept this License in order to receive or run a copy of the Program. Ancillary propagation of a covered work occurring solely as a consequence of using peer-to-peer transmission to receive a copy likewise does not require acceptance. However, nothing other than this License grants you permission to propagate or modify any covered work. These actions infringe copyright if you do not accept this License. Therefore, by modifying or propagating a covered work, you indicate your acceptance of this License to do so.

10. Automatic Licensing of Downstream Recipients.

#### Each time

 you convey a covered work, the recipient automatically receives a license from the original licensors, to run, modify and propagate that work, subject to this License. You are not responsible for enforcing compliance by third parties with this License.

 An "entity transaction" is a transaction transferring control of an organization, or substantially all assets of one, or subdividing an organization, or merging organizations. If propagation of a covered work results from an entity transaction, each party to that transaction who receives a copy of the work also receives whatever licenses to the work the party's predecessor in interest had or could give under the previous paragraph, plus a right to possession of the Corresponding Source of the work from the predecessor in interest, if the predecessor has it or can get it with reasonable efforts.

 You may not impose any further restrictions on the exercise of the rights granted or affirmed under this License. For example, you may not

 impose a license fee, royalty, or other charge for exercise of rights granted under this License, and you may not initiate litigation (including a cross-claim or counterclaim in a lawsuit) alleging that any patent claim is infringed by making, using, selling, offering for sale, or importing the Program or any portion of it.

#### 11. Patents.

 A "contributor" is a copyright holder who authorizes use under this License of the Program or a work on which the Program is based. The work thus licensed is called the contributor's "contributor version".

 A contributor's "essential patent claims" are all patent claims owned or controlled by the contributor, whether already acquired or hereafter acquired, that would be infringed by some manner, permitted by this License, of making, using, or selling its contributor version, but do not include claims that would be infringed only as a consequence of further modification of the contributor version. For purposes of this definition, "control" includes the right to grant patent sublicenses in a manner consistent with the requirements of this License.

 Each contributor grants you a non-exclusive, worldwide, royalty-free patent license under the contributor's essential patent claims, to make, use, sell, offer for sale, import and otherwise run, modify and propagate the contents of its contributor version.

 In the following three paragraphs, a "patent license" is any express agreement or commitment, however denominated, not to enforce a patent (such as an express permission to practice a patent or covenant not to sue for patent infringement). To "grant" such a patent license to a party means to make such an agreement or commitment not to enforce a patent against the party.
If you convey a covered work, knowingly relying on a patent license, and the Corresponding Source of the work is not available for anyone to copy, free of charge and under the terms of this License, through a publicly available network server or other readily accessible means,

then you must either (1) cause the Corresponding Source to be so available, or (2) arrange to deprive yourself of the benefit of the patent license for this particular work, or (3) arrange, in a manner consistent with the requirements of this License, to extend the patent license to downstream recipients. "Knowingly relying" means you have actual knowledge that, but for the patent license, your conveying the covered work in a country, or your recipient's use of the covered work in a country, would infringe one or more identifiable patents in that country that you have reason to believe are valid.

 If, pursuant to or in connection with a single transaction or arrangement, you convey, or propagate by procuring conveyance of, a covered work, and grant a patent license to some of the parties receiving the covered work authorizing them to use, propagate, modify or convey a specific copy of the covered work, then the patent license you grant is automatically extended to all recipients of the covered work and works based on it.

 A patent license is "discriminatory" if it does not include within the scope of its coverage, prohibits the exercise of, or is conditioned on the non-exercise of one or more of the rights that are specifically granted under this License. You may not convey a covered work if you are a party to an arrangement with a third party that is in the business of distributing software, under which you make payment to the third party based on the extent of your activity of conveying the work, and under which the third party grants, to any of the parties who would receive the covered work from you, a discriminatory patent license (a) in connection with copies of the covered work conveyed by you (or copies made from those copies), or (b) primarily for and in connection with specific products or compilations that contain the covered work, unless you entered into that arrangement, or that patent license was granted, prior to 28 March 2007.

 Nothing in this License shall be construed as excluding or limiting any implied license or other defenses to infringement that may otherwise be available to you under applicable patent law.

12. No Surrender of Others' Freedom.

If conditions are imposed on you (whether by court order, agreement or

otherwise) that contradict the conditions of this License, they do not excuse you from the conditions of this License. If you cannot convey a covered work so as to satisfy simultaneously your obligations under this License and any other pertinent obligations, then as a consequence you may not convey it at all. For example, if you agree to terms that obligate you to collect a royalty for further conveying from those to whom you convey the Program, the only way you could satisfy both those terms and this License would be to refrain entirely from conveying the Program.

13. Use with the GNU Affero General Public License.

## Notwithstanding any other provision of this License, you have

permission to link or combine any covered work with a work licensed under version 3 of the GNU Affero General Public License into a single combined work, and to convey the resulting work. The terms of this License will continue to apply to the part which is the covered work, but the special requirements of the GNU Affero General Public License, section 13, concerning interaction through a network will apply to the combination as such.

14. Revised Versions of this License.

 The Free Software Foundation may publish revised and/or new versions of the GNU General Public License from time to time. Such new versions will be similar in spirit to the present version, but may differ in detail to address new problems or concerns.

 Each version is given a distinguishing version number. If the Program specifies that a certain numbered version of the GNU General Public License "or any later version" applies to it, you have the option of following the terms and conditions either of that numbered version or of any later version published by the Free Software Foundation. If the Program does not specify a version number of the GNU General Public License, you may choose any version ever published

by the Free Software Foundation.

 If the Program specifies that a proxy can decide which future versions of the GNU General Public License can be used, that proxy's public statement of acceptance of a version permanently authorizes you to choose that version for the Program.

 Later license versions may give you additional or different permissions. However, no additional obligations are imposed on any author or copyright holder as a result of your choosing to follow a later version.

 THERE IS NO WARRANTY FOR THE PROGRAM, TO THE EXTENT PERMITTED BY APPLICABLE LAW. EXCEPT WHEN OTHERWISE STATED IN WRITING THE COPYRIGHT HOLDERS AND/OR OTHER PARTIES PROVIDE THE PROGRAM "AS IS" WITHOUT WARRANTY OF ANY KIND, EITHER EXPRESSED OR IMPLIED, INCLUDING,

BUT NOT LIMITED TO,

THE IMPLIED WARRANTIES OF MERCHANTABILITY AND FITNESS FOR A PARTICULAR PURPOSE. THE ENTIRE RISK AS TO THE QUALITY AND PERFORMANCE OF THE PROGRAM IS WITH YOU. SHOULD THE PROGRAM PROVE DEFECTIVE, YOU ASSUME THE COST OF ALL NECESSARY SERVICING, REPAIR OR CORRECTION.

16. Limitation of Liability.

 IN NO EVENT UNLESS REQUIRED BY APPLICABLE LAW OR AGREED TO IN WRITING WILL ANY COPYRIGHT HOLDER, OR ANY OTHER PARTY WHO MODIFIES AND/OR CONVEYS THE PROGRAM AS PERMITTED ABOVE, BE LIABLE TO YOU FOR DAMAGES, INCLUDING ANY GENERAL, SPECIAL, INCIDENTAL OR CONSEQUENTIAL DAMAGES ARISING OUT OF THE USE OR INABILITY TO USE THE PROGRAM (INCLUDING BUT NOT LIMITED TO LOSS OF DATA OR DATA BEING RENDERED INACCURATE OR LOSSES SUSTAINED BY YOU OR THIRD PARTIES OR A FAILURE OF THE PROGRAM TO OPERATE WITH ANY OTHER PROGRAMS), EVEN IF SUCH HOLDER OR OTHER PARTY HAS BEEN ADVISED OF THE POSSIBILITY OF SUCH DAMAGES.

17. Interpretation of Sections 15 and 16.

If the disclaimer

 of warranty and limitation of liability provided above cannot be given local legal effect according to their terms, reviewing courts shall apply local law that most closely approximates an absolute waiver of all civil liability in connection with the Program, unless a warranty or assumption of liability accompanies a copy of the Program in return for a fee.

 END OF TERMS AND CONDITIONS

 How to Apply These Terms to Your New Programs

 If you develop a new program, and you want it to be of the greatest possible use to the public, the best way to achieve this is to make it free software which everyone can redistribute and change under these terms.

 To do so, attach the following notices to the program. It is safest to attach them to the start of each source file to most effectively state the exclusion of warranty; and each file should have at least the "copyright" line and a pointer to where the full notice is found.

 $\leq$ one line to give the program's name and a brief idea

 of what it does.> Copyright  $(C)$  <year > <name of author>

 This program is free software: you can redistribute it and/or modify it under the terms of the GNU General Public License as published by the Free Software Foundation, either version 3 of the License, or (at your option) any later version.

 This program is distributed in the hope that it will be useful, but WITHOUT ANY WARRANTY; without even the implied warranty of MERCHANTABILITY or FITNESS FOR A PARTICULAR PURPOSE. See the GNU General Public License for more details.

 You should have received a copy of the GNU General Public License along with this program. If not, see <https://www.gnu.org/licenses/>.

Also add information on how to contact you by electronic and paper mail.

 If the program does terminal interaction, make it output a short notice like this when it starts in an interactive mode:

 $<$ program> Copyright (C) $<$ year>  $<$ name of author> This program comes with ABSOLUTELY NO WARRANTY; for details type `show w'. This is free software, and you are welcome to redistribute it under certain conditions; type `show c' for details.

The hypothetical commands `show w' and `show c' should show the appropriate parts of the General Public License. Of course, your program's commands might be different; for a GUI interface, you would use an "about box".

 You should also get your employer (if you work as a programmer) or school, if any, to sign a "copyright disclaimer" for the program, if necessary. For more information on this, and how to apply and follow the GNU GPL, see <https://www.gnu.org/licenses/>.

 The GNU General Public License does not permit incorporating your program into proprietary programs. If your program is a subroutine library, you may consider it more useful to permit linking proprietary applications with the library. If this is what you want to do, use the GNU Lesser General Public License instead of this License. But first, please read <https://www.gnu.org/philosophy/why-not-lgpl.html>. GNU GENERAL PUBLIC LICENSE

Version 2, June 1991

Copyright (C) 1989, 1991 Free Software Foundation, Inc., 51 Franklin Street, Fifth Floor, Boston, MA 02110-1301 USA Everyone is permitted to copy and distribute verbatim copies of this license document, but changing it is not allowed.

#### Preamble

 The licenses for most software are designed to take away your freedom to share and change it. By contrast, the GNU General Public License is intended to guarantee your freedom to share and change free software--to make sure the software is free for all its users. This General Public License applies to most of the Free Software Foundation's software and to any other program whose authors commit to using it. (Some other Free Software Foundation software is covered by the GNU Lesser General Public License instead.) You can apply it to your programs, too.

 When we speak of free software, we are referring to freedom, not price.

 Our General Public Licenses are designed to make sure that you have the freedom to distribute copies of free software (and charge for this service if you wish), that you receive source code or can get it if you want it, that you can change the software or use pieces of it in new free programs; and that you know you can do these things.

 To protect your rights, we need to make restrictions that forbid anyone to deny you these rights or to ask you to surrender the rights. These restrictions translate to certain responsibilities for you if you distribute copies of the software, or if you modify it.

 For example, if you distribute copies of such a program, whether gratis or for a fee, you must give the recipients all the rights that you have. You must make sure that they, too, receive or can get the source code. And you must show them these terms so they know their rights.

We protect your rights with two steps: (1) copyright the software, and (2) offer you this license which gives you legal permission to copy, distribute and/or modify the software.

 Also, for each author's protection and ours, we want to make certain that everyone understands that there is no warranty for this free software. If the software is modified by someone else and passed on, we want its recipients to know that what they have is not the original, so that any problems introduced by others will not reflect on the original authors' reputations.

 Finally, any free program is threatened constantly by software patents. We wish to avoid the danger that redistributors of a free

program will individually obtain patent licenses, in effect making the program proprietary. To prevent this, we have made it clear that any patent must be licensed for everyone's free use or not licensed at all.

 The precise terms and conditions for copying, distribution and modification follow.

## GNU GENERAL PUBLIC LICENSE TERMS AND CONDITIONS FOR COPYING, DISTRIBUTION AND MODIFICATION

 0. This License applies to any program or other work which contains a notice placed by the copyright holder saying it may be distributed under the terms of this General Public License. The "Program", below, refers to any such program or work, and a "work based on the Program" means either the Program or any derivative work under copyright law: that is to say, a work containing the Program or a portion of it, either verbatim or with modifications and/or translated into another language. (Hereinafter, translation is included without limitation in the term "modification".) Each licensee is addressed as "you".

Activities other than copying, distribution and modification are not covered by this License; they are outside its scope. The act of running the Program is not restricted, and the output from the Program is covered only if its contents constitute a work based on the Program (independent of having been made by running the Program). Whether that is true depends on what the Program does.

 1. You may copy and distribute verbatim copies of the Program's source code as you receive it, in any medium, provided that you conspicuously and appropriately publish on each copy an appropriate copyright notice and disclaimer of warranty; keep intact all the notices that refer to this License and to the absence of any warranty; and give any other recipients of the Program a copy of this License along with the Program.

You may charge a fee for the physical act of transferring a copy, and you may at your option offer warranty protection in exchange for a fee.

 2. You may modify your copy or copies of the Program or any portion of it, thus forming a work based on the Program, and copy and distribute such modifications or work under the terms of Section 1 above, provided that you also meet all of these conditions:

 a) You must cause the modified files to carry prominent notices stating that you changed the files and the date of any change.

b) You must cause

 any work that you distribute or publish, that in whole or in part contains or is derived from the Program or any part thereof, to be licensed as a whole at no charge to all third parties under the terms of this License.

 c) If the modified program normally reads commands interactively when run, you must cause it, when started running for such interactive use in the most ordinary way, to print or display an announcement including an appropriate copyright notice and a notice that there is no warranty (or else, saying that you provide a warranty) and that users may redistribute the program under these conditions, and telling the user how to view a copy of this License. (Exception: if the Program itself is interactive but does not normally print such an announcement, your work based on the Program is not required to print an announcement.)

These requirements apply to the modified work as a whole. If identifiable sections of that work

are not derived from the Program,

and can be reasonably considered independent and separate works in themselves, then this License, and its terms, do not apply to those sections when you distribute them as separate works. But when you distribute the same sections as part of a whole which is a work based on the Program, the distribution of the whole must be on the terms of this License, whose permissions for other licensees extend to the entire whole, and thus to each and every part regardless of who wrote it.

Thus, it is not the intent of this section to claim rights or contest your rights to work written entirely by you; rather, the intent is to exercise the right to control the distribution of derivative or collective works based on the Program.

In addition, mere aggregation of another work not based on the Program with the Program (or with a work based on the Program) on a volume of a storage or distribution medium does not bring the other work under the scope of this License.

 3. You may copy and distribute the Program (or a work based on it, under Section 2) in object code or executable form under the terms of Sections 1 and 2 above provided that you also do one of the following:

 a) Accompany it with the complete corresponding machine-readable source code, which must be distributed under the terms of Sections 1 and 2 above on a medium customarily used for software interchange; or,

 b) Accompany it with a written offer, valid for at least three years, to give any third party, for a charge no more than your cost of physically performing source distribution, a complete  machine-readable copy of the corresponding source code, to be distributed under the terms of Sections 1 and 2 above on a medium customarily used for software interchange; or,

 c) Accompany it with the information you received as to the offer to distribute corresponding source code. (This alternative is allowed only for noncommercial distribution and only if you

 received the program in object code or executable form with such an offer, in accord with Subsection b above.)

The source code for a work means the preferred form of the work for making modifications to it. For an executable work, complete source code means all the source code for all modules it contains, plus any associated interface definition files, plus the scripts used to control compilation and installation of the executable. However, as a special exception, the source code distributed need not include anything that is normally distributed (in either source or binary form) with the major components (compiler, kernel, and so on) of the operating system on which the executable runs, unless that component itself accompanies the executable.

If distribution of executable or object code is made by offering access to copy from a designated place, then offering equivalent access to copy the source code from the same place counts as distribution of the source code, even though third parties are not

compelled to copy the source along with the object code.

 4. You may not copy, modify, sublicense, or distribute the Program except as expressly provided under this License. Any attempt otherwise to copy, modify, sublicense or distribute the Program is void, and will automatically terminate your rights under this License. However, parties who have received copies, or rights, from you under this License will not have their licenses terminated so long as such parties remain in full compliance.

 5. You are not required to accept this License, since you have not signed it. However, nothing else grants you permission to modify or distribute the Program or its derivative works. These actions are prohibited by law if you do not accept this License. Therefore, by modifying or distributing the Program (or any work based on the Program), you indicate your acceptance of this License to do so, and all its terms and conditions for copying, distributing or modifying the Program or works based on it.

6. Each time you redistribute the Program (or any work based on the

Program), the recipient automatically receives a license from the original licensor to copy, distribute or modify the Program subject to these terms and conditions. You may not impose any further restrictions on the recipients' exercise of the rights granted herein. You are not responsible for enforcing compliance by third parties to this License.

 7. If, as a consequence of a court judgment or allegation of patent infringement or for any other reason (not limited to patent issues), conditions are imposed on you (whether by court order, agreement or otherwise) that contradict the conditions of this License, they do not excuse you from the conditions of this License. If you cannot distribute so as to satisfy simultaneously your obligations under this License and any other pertinent obligations, then as a consequence you may not distribute the Program at all. For example, if a patent

license would not permit royalty-free redistribution of the Program by all those who receive copies directly or indirectly through you, then the only way you could satisfy both it and this License would be to refrain entirely from distribution of the Program.

If any portion of this section is held invalid or unenforceable under any particular circumstance, the balance of the section is intended to apply and the section as a whole is intended to apply in other circumstances.

It is not the purpose of this section to induce you to infringe any patents or other property right claims or to contest validity of any such claims; this section has the sole purpose of protecting the integrity of the free software distribution system, which is implemented by public license practices. Many people have made generous contributions to the wide range of software distributed through that system in reliance on consistent application of that system; it is up to the author/donor to decide if he or she is willing to distribute software through any other system and a licensee cannot impose that choice.

This section is intended to make thoroughly clear what is believed to be a consequence of the rest of this License.

 8. If the distribution and/or use of the Program is restricted in certain countries either by patents or by copyrighted interfaces, the original copyright holder who places the Program under this License may add an explicit geographical distribution limitation excluding those countries, so that distribution is permitted only in or among countries not thus excluded. In such case, this License incorporates the limitation as if written in the body of this License.

 9. The Free Software Foundation may publish revised and/or new versions of the General Public License from time to time. Such new versions will be similar in spirit to the present version, but may differ in detail to address new problems or concerns.

Each version is given a distinguishing

version number. If the Program

specifies a version number of this License which applies to it and "any later version", you have the option of following the terms and conditions either of that version or of any later version published by the Free Software Foundation. If the Program does not specify a version number of this License, you may choose any version ever published by the Free Software Foundation.

 10. If you wish to incorporate parts of the Program into other free programs whose distribution conditions are different, write to the author to ask for permission. For software which is copyrighted by the Free Software Foundation, write to the Free Software Foundation; we sometimes make exceptions for this. Our decision will be guided by the two goals of preserving the free status of all derivatives of our free software and of promoting the sharing and reuse of software generally.

## NO WARRANTY

## 11. BECAUSE THE PROGRAM IS LICENSED FREE OF CHARGE, THERE IS NO WARRANTY

FOR THE PROGRAM, TO THE EXTENT PERMITTED BY APPLICABLE LAW. EXCEPT WHEN OTHERWISE STATED IN WRITING THE COPYRIGHT HOLDERS AND/OR OTHER PARTIES PROVIDE THE PROGRAM "AS IS" WITHOUT WARRANTY OF ANY KIND, EITHER EXPRESSED OR IMPLIED, INCLUDING, BUT NOT LIMITED TO, THE IMPLIED WARRANTIES OF MERCHANTABILITY AND FITNESS FOR A PARTICULAR PURPOSE. THE ENTIRE RISK AS TO THE QUALITY AND PERFORMANCE OF THE PROGRAM IS WITH YOU. SHOULD THE PROGRAM PROVE DEFECTIVE, YOU ASSUME THE COST OF ALL NECESSARY SERVICING, REPAIR OR CORRECTION.

 12. IN NO EVENT UNLESS REQUIRED BY APPLICABLE LAW OR AGREED TO IN WRITING WILL ANY COPYRIGHT HOLDER, OR ANY OTHER PARTY WHO MAY MODIFY AND/OR REDISTRIBUTE THE PROGRAM AS PERMITTED ABOVE, BE LIABLE TO YOU FOR DAMAGES, INCLUDING ANY GENERAL, SPECIAL, INCIDENTAL OR CONSEQUENTIAL DAMAGES ARISING OUT OF THE USE OR INABILITY TO USE THE PROGRAM (INCLUDING BUT NOT LIMITED TO LOSS OF DATA OR DATA BEING RENDERED INACCURATE OR LOSSES SUSTAINED BY YOU OR

 THIRD PARTIES OR A FAILURE OF THE PROGRAM TO OPERATE WITH ANY OTHER PROGRAMS), EVEN IF SUCH HOLDER OR OTHER PARTY HAS BEEN ADVISED OF THE POSSIBILITY OF SUCH DAMAGES.

END OF TERMS AND CONDITIONS

#### How to Apply These Terms to Your New Programs

 If you develop a new program, and you want it to be of the greatest possible use to the public, the best way to achieve this is to make it free software which everyone can redistribute and change under these terms.

 To do so, attach the following notices to the program. It is safest to attach them to the start of each source file to most effectively convey the exclusion of warranty; and each file should have at least the "copyright" line and a pointer to where the full notice is found.

 <one line to give the program's name and a brief idea of what it does.> Copyright  $(C)$  <year > <name of author>

 This program is free software; you can redistribute it and/or modify it under the terms of the GNU General Public License as published by the Free Software Foundation; either version 2 of the License, or (at your option) any later version.

 This program is distributed in the hope that it will be useful, but WITHOUT ANY WARRANTY; without even the implied warranty of MERCHANTABILITY or FITNESS FOR A PARTICULAR PURPOSE. See the GNU General Public License for more details.

 You should have received a copy of the GNU General Public License along with this program; if not, write to the Free Software Foundation, Inc., 51 Franklin Street, Fifth Floor, Boston, MA 02110-1301 USA.

Also add information on how to contact you by electronic and paper mail.

If the program is interactive, make it output a short notice like this when it starts in an interactive mode:

 Gnomovision version 69, Copyright (C) year name of author Gnomovision comes with ABSOLUTELY NO WARRANTY; for details type `show w'. This is free software, and you are welcome to redistribute it

under certain conditions; type `show c' for details.

The hypothetical commands `show w' and `show c' should show the appropriate parts of the General Public License. Of course, the commands you use may be called something other than `show w' and `show c'; they could even be mouse-clicks or menu items--whatever suits your program.

You should also get your employer (if you work as a programmer) or your school, if any, to sign a "copyright disclaimer" for the program, if

necessary. Here is a sample; alter the names:

 Yoyodyne, Inc., hereby disclaims all copyright interest in the program `Gnomovision' (which makes passes at compilers) written by James Hacker.

 <signature of Ty Coon>, 1 April 1989 Ty Coon, President of Vice

This General Public License does not permit incorporating your program into proprietary programs. If your program is a subroutine library, you may consider it more useful to permit linking proprietary applications with the library. If this is what you want to do, use the GNU Lesser General Public License instead of this License. [Note that only a few files are distributed under this license.]

## GNU LESSER GENERAL PUBLIC LICENSE Version 2.1, February 1999

Copyright (C) 1991, 1999 Free Software Foundation, Inc. 59 Temple Place, Suite 330, Boston, MA 02111-1307 USA Everyone is permitted to copy and distribute verbatim copies of this license document, but changing it is not allowed.

[This is the first released version of the Lesser GPL. It also counts as the successor of the GNU Library Public License, version 2, hence the version number 2.1.]

## Preamble

 The licenses for most software are designed to take away your freedom to share and change it. By contrast, the GNU General Public Licenses are intended to guarantee your freedom to share and change free software--to make sure the software is free for all its users.

 This license, the Lesser General Public License, applies to some specially designated software packages--typically libraries--of the

Free Software Foundation and other authors who decide to use it. You can use it too, but we suggest you first think carefully about whether this license or the ordinary General Public License is the better strategy to use in any particular case, based on the explanations below.

When we speak of free software, we are referring to freedom of use. not price. Our General Public Licenses are designed to make sure that you have the freedom to distribute copies of free software (and charge for this service if you wish); that you receive source code or can get

it if you want it; that you can change the software and use pieces of it in new free programs; and that you are informed that you can do these things.

 To protect your rights, we need to make restrictions that forbid distributors to deny you these rights or to ask you to surrender these rights. These restrictions translate to certain responsibilities for you if you distribute copies of the library or if you modify it.

 For example, if you distribute copies of the library, whether gratis or for a fee, you must give the recipients all the rights that we gave you. You must make sure that they, too, receive or can get the source code. If you link other code with the library, you must provide complete object files to the recipients, so that they can relink them with the library after making changes to the library and recompiling it. And you must show them these terms so they know their rights.

We protect your rights with a two-step method: (1) we copyright the library, and (2) we offer you this license, which gives you legal permission to copy, distribute and/or modify the library.

 To protect each distributor, we want to make it very clear that there is no warranty for the free library. Also, if the library is modified by someone else and passed on, the recipients should know that what they have is not the original version, so that the original author's reputation will not be affected by problems that might be introduced by others. ^L

 Finally, software patents pose a constant threat to the existence of any free program. We wish to make sure that a company cannot effectively restrict the users of a free program by obtaining a restrictive license from a patent holder. Therefore, we insist that any patent license obtained for a version of the library must be consistent with the full freedom of use specified in this license.

 Most GNU software, including some libraries, is covered by the ordinary GNU General Public License. This license, the GNU Lesser General Public License, applies to certain designated libraries, and is quite different from the ordinary General Public License. We use this license for certain libraries in order to permit linking those libraries into non-free programs.

 When a program is linked with a library, whether statically or using a shared library, the combination of the two is legally speaking a combined work, a derivative of the original

library. The ordinary

General Public License therefore permits such linking only if the entire combination fits its criteria of freedom. The Lesser General Public License permits more lax criteria for linking other code with the library.

 We call this license the "Lesser" General Public License because it does Less to protect the user's freedom than the ordinary General Public License. It also provides other free software developers Less of an advantage over competing non-free programs. These disadvantages are the reason we use the ordinary General Public License for many libraries. However, the Lesser license provides advantages in certain special circumstances.

 For example, on rare occasions, there may be a special need to encourage the widest possible use of a certain library, so that it becomes a de-facto standard. To achieve this, non-free programs must be allowed to use the library. A more frequent case is that a free library does the same job as widely used non-free libraries. In this case, there is little to gain by limiting the free library to free software only, so we use the Lesser General Public License.

 In other cases, permission to use a particular library in non-free programs enables a greater number of people to use a large body of free software. For example, permission to use the GNU C Library in non-free programs enables many more people to use the whole GNU operating system, as well as its variant, the GNU/Linux operating system.

 Although the Lesser General Public License is Less protective of the users' freedom, it does ensure that the user of a program that is linked with the Library has the freedom and the wherewithal to run that program using a modified version of the Library.

 The precise terms and conditions for copying, distribution and modification follow. Pay close attention to the difference between a "work based on the library" and a "work that uses the library". The former contains code derived from the library, whereas the latter must

be combined with the library in order to run.

 $\mathbf{M}$ .

# GNU LESSER GENERAL PUBLIC LICENSE TERMS AND CONDITIONS FOR COPYING, DISTRIBUTION AND MODIFICATION

 0. This License Agreement applies to any software library or other program which contains a notice placed by the copyright holder or other authorized party saying it may be distributed under the terms of

this Lesser General Public License (also called "this License"). Each licensee is addressed as "you".

 A "library" means a collection of software functions and/or data prepared so as to be conveniently linked with application programs (which use some of those functions and data) to form executables.

 The "Library", below, refers to any such software library or work which has been distributed under these terms. A "work based on the Library" means either the Library or any derivative work under copyright law: that is to say, a work containing the Library or a portion of it, either verbatim or with modifications and/or translated straightforwardly into another language. (Hereinafter, translation is included without limitation in the term "modification".)

 "Source code" for a work means the preferred form of the work for making modifications to it. For a library, complete source code means all the source code for all modules it contains, plus any associated interface definition files, plus the scripts used to control compilation and installation of the library.

 Activities other than copying, distribution and modification are not covered by this License; they are outside its scope. The act of running a program using the Library is not restricted, and output from such a program is covered only if its contents constitute a work based on the Library (independent of the use of the Library in a tool for writing it). Whether that is true depends on what the Library does and what the program that uses the Library does.

 1. You may copy and distribute verbatim copies of the Library's

complete source code as you receive it, in any medium, provided that you conspicuously and appropriately publish on each copy an appropriate copyright notice and disclaimer of warranty; keep intact all the notices that refer to this License and to the absence of any warranty; and distribute a copy of this License along with the Library.

 You may charge a fee for the physical act of transferring a copy, and you may at your option offer warranty protection in exchange for a fee.

 2. You may modify your copy or copies of the Library or any portion of it, thus forming a work based on the Library, and copy and distribute such modifications or work under the terms of Section 1 above, provided that you also meet all of these conditions:

a) The modified work must itself be a software library.

 b) You must cause the files modified to carry prominent notices stating that you changed the files and the date of any change.

 c) You must cause the whole of the work to be licensed at no charge to all third parties under the terms of this License.

 d) If a facility in the modified Library refers to a function or a table of data to be supplied by an application program that uses the facility, other than as an argument passed when the facility is invoked, then you must make a good faith effort to ensure that, in the event an application does not supply such function or table, the facility still operates, and performs whatever part of its purpose remains meaningful.

 (For example, a function in a library to compute square roots has a purpose that is entirely well-defined independent of the application. Therefore, Subsection 2d requires that any application-supplied function or table used by this function must be optional: if the application does not supply it, the square root function must still compute square roots.)

These requirements apply to the modified work as a whole. If identifiable

 sections of that work are not derived from the Library, and can be reasonably considered independent and separate works in themselves, then this License, and its terms, do not apply to those sections when you distribute them as separate works. But when you distribute the same sections as part of a whole which is a work based on the Library, the distribution of the whole must be on the terms of this License, whose permissions for other licensees extend to the entire whole, and thus to each and every part regardless of who wrote it.

Thus, it is not the intent of this section to claim rights or contest your rights to work written entirely by you; rather, the intent is to exercise the right to control the distribution of derivative or collective works based on the Library.

In addition, mere aggregation of another work not based on the Library with the Library (or with a work based on the Library) on a volume of a storage or distribution medium does not bring the other work under the

scope of this License.

3. You may opt to apply the terms of the ordinary GNU General Public

License instead of this License to a given copy of the Library. To do this, you must alter all the notices that refer to this License, so that they refer to the ordinary GNU General Public License, version 2, instead of to this License. (If a newer version than version 2 of the ordinary GNU General Public License has appeared, then you can specify that version instead if you wish.) Do not make any other change in these notices.

### $\mathbf{M}$ .

 Once this change is made in a given copy, it is irreversible for that copy, so the ordinary GNU General Public License applies to all subsequent copies and derivative works made from that copy.

 This option is useful when you wish to copy part of the code of the Library into a program that is not a library.

 4. You may copy and distribute the Library (or a portion or derivative of it, under Section 2) in object code or executable form under the terms of Sections

1 and 2 above provided that you accompany

it with the complete corresponding machine-readable source code, which must be distributed under the terms of Sections 1 and 2 above on a medium customarily used for software interchange.

 If distribution of object code is made by offering access to copy from a designated place, then offering equivalent access to copy the source code from the same place satisfies the requirement to distribute the source code, even though third parties are not compelled to copy the source along with the object code.

 5. A program that contains no derivative of any portion of the Library, but is designed to work with the Library by being compiled or linked with it, is called a "work that uses the Library". Such a work, in isolation, is not a derivative work of the Library, and therefore falls outside the scope of this License.

 However, linking a "work that uses the Library" with the Library creates an executable that is a derivative of the Library (because it contains portions of the Library), rather than a "work that uses the library". The executable is therefore covered by this License.

Section 6 states terms for distribution of such executables.

 When a "work that uses the Library" uses material from a header file that is part of the Library, the object code for the work may be a derivative work of the Library even though the source code is not. Whether this is true is especially significant if the work can be linked without the Library, or if the work is itself a library. The threshold for this to be true is not precisely defined by law.

 If such an object file uses only numerical parameters, data structure layouts and accessors, and small macros and small inline functions (ten lines or less in length), then the use of the object file is unrestricted, regardless of whether it is legally a derivative work. (Executables containing this object code plus portions of the Library will still fall under Section 6.)

#### Otherwise,

 if the work is a derivative of the Library, you may distribute the object code for the work under the terms of Section 6. Any executables containing that work also fall under Section 6, whether or not they are linked directly with the Library itself.  $\mathbf{M}$ .

 6. As an exception to the Sections above, you may also combine or link a "work that uses the Library" with the Library to produce a work containing portions of the Library, and distribute that work under terms of your choice, provided that the terms permit modification of the work for the customer's own use and reverse engineering for debugging such modifications.

 You must give prominent notice with each copy of the work that the Library is used in it and that the Library and its use are covered by this License. You must supply a copy of this License. If the work during execution displays copyright notices, you must include the copyright notice for the Library among them, as well as a reference directing the user to the copy of this License. Also, you must do one

of these things:

 a) Accompany the work with the complete corresponding machine-readable source code for the Library including whatever changes were used in the work (which must be distributed under Sections 1 and 2 above); and, if the work is an executable linked with the Library, with the complete machine-readable "work that uses the Library", as object code and/or source code, so that the user can modify the Library and then relink to produce a modified executable containing the modified Library. (It is understood that the user who changes the contents of definitions files in the Library will not necessarily be able to recompile the application to use the modified definitions.)

 b) Use a suitable shared library mechanism for linking with the Library. A suitable mechanism is one that (1) uses at run time a copy of the library already present on the user's computer system, rather than

 copying library functions into the executable, and (2) will operate properly with a modified version of the library, if

 the user installs one, as long as the modified version is interface-compatible with the version that the work was made with.

 c) Accompany the work with a written offer, valid for at least three years, to give the same user the materials specified in Subsection 6a, above, for a charge no more than the cost of performing this distribution.

 d) If distribution of the work is made by offering access to copy from a designated place, offer equivalent access to copy the above specified materials from the same place.

 e) Verify that the user has already received a copy of these materials or that you have already sent this user a copy.

 For an executable, the required form of the "work that uses the Library" must include any data and utility programs needed for reproducing the executable from it. However, as a special exception, the

 materials to be distributed need not include anything that is normally distributed (in either source or binary form) with the major components (compiler, kernel, and so on) of the operating system on which the executable runs, unless that component itself accompanies the executable.

 It may happen that this requirement contradicts the license restrictions of other proprietary libraries that do not normally accompany the operating system. Such a contradiction means you cannot use both them and the Library together in an executable that you distribute.

^L

 7. You may place library facilities that are a work based on the Library side-by-side in a single library together with other library facilities not covered by this License, and distribute such a combined library, provided that the separate distribution of the work based on the Library and of the other library facilities is otherwise permitted, and provided that you do these two things:

a) Accompany the combined library

with a copy of the same work

 based on the Library, uncombined with any other library facilities. This must be distributed under the terms of the Sections above.

 b) Give prominent notice with the combined library of the fact that part of it is a work based on the Library, and explaining where to find the accompanying uncombined form of the same work.

 8. You may not copy, modify, sublicense, link with, or distribute the Library except as expressly provided under this License. Any attempt otherwise to copy, modify, sublicense, link with, or distribute the Library is void, and will automatically terminate your rights under this License. However, parties who have received copies, or rights, from you under this License will not have their licenses terminated so long as such parties remain in full compliance.

 9. You are not required to accept this License, since you have not signed it. However, nothing else grants you permission to modify or distribute the

 Library or its derivative works. These actions are prohibited by law if you do not accept this License. Therefore, by modifying or distributing the Library (or any work based on the Library), you indicate your acceptance of this License to do so, and all its terms and conditions for copying, distributing or modifying the Library or works based on it.

 10. Each time you redistribute the Library (or any work based on the Library), the recipient automatically receives a license from the original licensor to copy, distribute, link with or modify the Library subject to these terms and conditions. You may not impose any further restrictions on the recipients' exercise of the rights granted herein. You are not responsible for enforcing compliance by third parties with this License.

^L

 11. If, as a consequence of a court judgment or allegation of patent infringement or for any other reason (not limited to patent issues), conditions are imposed on you (whether by court order, agreement or

otherwise) that contradict the conditions of this License, they do not excuse you from the conditions of this License. If you cannot distribute so as to satisfy simultaneously your obligations under this License and any other pertinent obligations, then as a consequence you may not distribute the Library at all. For example, if a patent license would not permit royalty-free redistribution of the Library by all those who receive copies directly or indirectly through you, then the only way you could satisfy both it and this License would be to refrain entirely from distribution of the Library.

If any portion of this section is held invalid or unenforceable under any particular circumstance, the balance of the section is intended to apply, and the section as a whole is intended to apply in other circumstances.

It is not the purpose of this section to induce you to infringe any patents or other property right claims or to contest validity of any such claims; this section has the sole

#### purpose of protecting the

integrity of the free software distribution system which is implemented by public license practices. Many people have made generous contributions to the wide range of software distributed through that system in reliance on consistent application of that system; it is up to the author/donor to decide if he or she is willing to distribute software through any other system and a licensee cannot impose that choice.

This section is intended to make thoroughly clear what is believed to be a consequence of the rest of this License.

 12. If the distribution and/or use of the Library is restricted in certain countries either by patents or by copyrighted interfaces, the original copyright holder who places the Library under this License may add an explicit geographical distribution limitation excluding those countries, so that distribution is permitted only in or among countries not thus excluded. In such case, this License incorporates the limitation as if written in the body of this License.

 13. The Free Software Foundation may publish revised and/or new versions of the Lesser General Public License from time to time. Such new versions will be similar in spirit to the present version, but may differ in detail to address new problems or concerns.

Each version is given a distinguishing version number. If the Library specifies a version number of this License which applies to it and "any later version", you have the option of following the terms and conditions either of that version or of any later version published by the Free Software Foundation. If the Library does not specify a license version number, you may choose any version ever published by the Free Software Foundation.

## ^L

 14. If you wish to incorporate parts of the Library into other free programs whose distribution conditions are incompatible with these, write to the author to ask for permission. For software which is copyrighted by the Free Software Foundation, write to the Free

Software Foundation; we sometimes make exceptions for this. Our decision will be guided by the two goals of preserving the free status of all derivatives of our free software and of promoting the sharing and reuse of software generally.

## NO WARRANTY

# 15. BECAUSE THE LIBRARY IS LICENSED FREE OF CHARGE, THERE IS NO WARRANTY FOR THE LIBRARY, TO THE EXTENT PERMITTED BY APPLICABLE LAW.

EXCEPT WHEN OTHERWISE STATED IN WRITING THE COPYRIGHT HOLDERS AND/OR OTHER PARTIES PROVIDE THE LIBRARY "AS IS" WITHOUT WARRANTY OF ANY KIND, EITHER EXPRESSED OR IMPLIED, INCLUDING, BUT NOT LIMITED TO, THE IMPLIED WARRANTIES OF MERCHANTABILITY AND FITNESS FOR A PARTICULAR PURPOSE. THE ENTIRE RISK AS TO THE QUALITY AND PERFORMANCE OF THE LIBRARY IS WITH YOU. SHOULD THE LIBRARY PROVE DEFECTIVE, YOU ASSUME THE COST OF ALL NECESSARY SERVICING, REPAIR OR CORRECTION.

 16. IN NO EVENT UNLESS REQUIRED BY APPLICABLE LAW OR AGREED TO IN WRITING WILL ANY COPYRIGHT HOLDER, OR ANY OTHER PARTY WHO MAY MODIFY AND/OR REDISTRIBUTE THE LIBRARY AS PERMITTED ABOVE, BE LIABLE TO YOU FOR DAMAGES, INCLUDING ANY GENERAL, SPECIAL, INCIDENTAL OR CONSEQUENTIAL DAMAGES ARISING OUT OF THE USE OR INABILITY TO USE THE LIBRARY (INCLUDING BUT NOT LIMITED TO LOSS OF DATA OR DATA BEING RENDERED INACCURATE OR LOSSES SUSTAINED BY YOU OR THIRD PARTIES OR A FAILURE OF THE LIBRARY TO OPERATE WITH ANY OTHER SOFTWARE), EVEN IF SUCH HOLDER OR OTHER PARTY HAS BEEN ADVISED OF THE POSSIBILITY OF SUCH DAMAGES.

### END OF TERMS AND CONDITIONS

^L

How to Apply These Terms to Your New Libraries

 If you develop a new library, and you want it to be of the greatest possible use to the public, we recommend making it free software that everyone can redistribute and change. You can do so by permitting redistribution under these terms (or, alternatively, under the terms of the ordinary General Public License).

 To apply these terms, attach the following notices to the library. It

 is safest to attach them to the start of each source file to most effectively convey the exclusion of warranty; and each file should have at least the "copyright" line and a pointer to where the full notice is found.

 <one line to give the library's name and a brief idea of what it does.> Copyright  $(C)$  <year > <name of author

 This library is free software; you can redistribute it and/or modify it under the terms of the GNU Lesser General Public License as published by the Free Software Foundation; either version 2.1 of the License, or (at your option) any later version.

 This library is distributed in the hope that it will be useful, but WITHOUT ANY WARRANTY; without even the implied warranty of

## MERCHANTABILITY or FITNESS FOR A PARTICULAR PURPOSE. See the GNU Lesser General Public License for more details.

 You should have received a copy of the GNU Lesser General Public License along with this library; if not, write to the Free Software

Foundation, Inc., 59 Temple Place, Suite 330, Boston, MA 02111-1307 USA

Also add information on how to contact you by electronic and paper mail.

You should also get your employer (if you work as a programmer) or your school, if any, to sign a "copyright disclaimer" for the library, if necessary. Here is a sample; alter the names:

 Yoyodyne, Inc., hereby disclaims all copyright interest in the library `Frob' (a library for tweaking knobs) written by James Random Hacker.

 <signature of Ty Coon>, 1 April 1990 Ty Coon, President of Vice

That's all there is to it! LICENSE TERMS

Copyright (c) 2000, Dimitrios Souflis All rights reserved.

Redistribution and use in source and binary forms, with or without modification, are permitted provided that the following conditions are met:

Redistributions of source code must retain the above copyright notice, this list of conditions and the following disclaimer.

Redistributions in binary form must reproduce the above copyright notice, this list of conditions and the following disclaimer in the documentation and/or other materials provided with the distribution.

Neither the name of Dimitrios Souflis nor the names of the contributors may be used to endorse or promote products derived from this software without specific prior written permission.

THIS SOFTWARE IS PROVIDED BY THE COPYRIGHT HOLDERS AND CONTRIBUTORS ``AS IS'' AND ANY EXPRESS OR IMPLIED WARRANTIES, INCLUDING, BUT NOT LIMITED TO, THE IMPLIED WARRANTIES OF MERCHANTABILITY AND FITNESS FOR A PARTICULAR PURPOSE ARE DISCLAIMED. IN NO EVENT SHALL THE REGENTS OR CONTRIBUTORS BE LIABLE FOR ANY DIRECT, INDIRECT, INCIDENTAL, SPECIAL,

EXEMPLARY, OR CONSEQUENTIAL DAMAGES (INCLUDING, BUT NOT LIMITED TO, PROCUREMENT OF SUBSTITUTE GOODS OR SERVICES; LOSS OF USE, DATA, OR PROFITS; OR BUSINESS INTERRUPTION) HOWEVER CAUSED AND ON ANY THEORY OF LIABILITY, WHETHER IN CONTRACT, STRICT LIABILITY, OR TORT (INCLUDING NEGLIGENCE OR OTHERWISE) ARISING IN ANY WAY OUT OF THE USE OF THIS SOFTWARE, EVEN IF ADVISED OF THE POSSIBILITY OF SUCH DAMAGE. [Note that only a few files are distributed under this license.]

 GNU LESSER GENERAL PUBLIC LICENSE Version 3, 29 June 2007

Copyright (C) 2007 Free Software Foundation, Inc. <https://fsf.org/> Everyone is permitted to copy and distribute verbatim copies of this license document, but changing it is not allowed.

 This version of the GNU Lesser General Public License incorporates the terms and conditions of version 3 of the GNU General Public License, supplemented by the additional permissions listed below.

0. Additional Definitions.

 As used herein, "this License" refers to version 3 of the GNU Lesser General Public License, and the "GNU GPL" refers to version 3 of the GNU General Public License.

 "The Library" refers to a covered work governed by this License, other than an Application or a Combined Work as defined below.

 An "Application" is any work that makes use of an interface provided by the Library, but which is not otherwise based on the Library.

Defining a subclass of a class defined by the Library is deemed a mode of using an interface provided by the Library.

 A "Combined Work" is a work produced by combining or linking an Application with the Library. The particular version of the Library with which the Combined Work was made is also called the "Linked Version".

 The "Minimal Corresponding Source" for a Combined Work means the Corresponding Source for the Combined Work, excluding any source code for portions of the Combined Work that, considered in isolation, are based on the Application, and not on the Linked Version.

 The "Corresponding Application Code" for a Combined Work means the object code and/or source code for the Application, including any data and utility programs needed for reproducing the Combined Work from the Application, but excluding the System Libraries of the Combined Work.

1. Exception to Section 3 of the GNU GPL.

 You may convey a covered work under sections 3 and 4 of this License without being bound by section 3 of the GNU GPL.

2. Conveying Modified Versions.

 If you modify a copy of the Library, and, in your modifications, a facility refers to a function or data to be supplied by an Application that uses the facility (other than as an argument passed when the facility is invoked), then you may convey a copy of the modified version:

 a) under this License, provided that you make a good faith effort to ensure that, in the event an Application does not supply the function or data, the facility still operates, and performs whatever part of its purpose remains meaningful, or

 b) under the GNU GPL, with none of the additional permissions of this License applicable to that copy.

3. Object Code Incorporating Material from Library Header Files.

 The object code form of an Application may incorporate material from a header file that is part of the Library. You may convey such object code under terms of your choice, provided that, if the incorporated material

 is not limited to numerical parameters, data structure layouts and accessors, or small macros, inline functions and templates (ten or fewer lines in length), you do both of the following:

 a) Give prominent notice with each copy of the object code that the Library is used in it and that the Library and its use are covered by this License.

 b) Accompany the object code with a copy of the GNU GPL and this license document.

### 4. Combined Works.

 You may convey a Combined Work under terms of your choice that, taken together, effectively do not restrict modification of the portions of the Library contained in the Combined Work and reverse engineering for debugging such modifications, if you also do each of the following:

 a) Give prominent notice with each copy of the Combined Work that the Library is used in it and that the Library and its use are covered by this License.

 b) Accompany the Combined Work with a copy of the GNU GPL and this license document.

 c) For a Combined Work that displays copyright notices during execution, include the copyright notice for the Library among these notices, as well as a reference directing the user to the copies of the GNU GPL and this license document.

d) Do one of the following:

 0) Convey the Minimal Corresponding Source under the terms of this License, and the Corresponding Application Code in a form suitable for, and under terms that permit, the user to recombine or relink the Application with a modified version of the Linked Version to produce a modified Combined Work, in the manner specified by section 6 of the GNU GPL for conveying Corresponding Source.

 1) Use a suitable shared library mechanism for linking with the Library. A suitable mechanism is one that (a) uses at run time a copy of the Library already present on the user's computer system, and (b) will operate properly with

a modified version

 of the Library that is interface-compatible with the Linked Version.

 e) Provide Installation Information, but only if you would otherwise be required to provide such information under section 6 of the GNU GPL, and only to the extent that such information is necessary to install and execute a modified version of the Combined Work produced by recombining or relinking the Application with a modified version of the Linked Version. (If you use option 4d0, the Installation Information must accompany the Minimal Corresponding Source and Corresponding Application Code. If you use option 4d1, you must provide the Installation Information in the manner specified by section 6 of the GNU GPL for conveying Corresponding Source.)

5. Combined Libraries.

 You may place library facilities that are a work based on the Library side by side in a single library together with other library

facilities that are not Applications and are not covered by this License, and convey such a combined library under terms of your choice, if you do both of the following:

 a) Accompany the combined library with a copy of the same work based on the Library, uncombined with any other library facilities, conveyed under the terms of this License.

 b) Give prominent notice with the combined library that part of it is a work based on the Library, and explaining where to find the accompanying uncombined form of the same work.

6. Revised Versions of the GNU Lesser General Public License.

 The Free Software Foundation may publish revised and/or new versions of the GNU Lesser General Public License from time to time. Such new versions will be similar in spirit to the present version, but may differ in detail to address new problems or concerns.

 Each version is given a distinguishing version number. If the Library as you received it specifies that a certain numbered version of the GNU Lesser General Public License "or any later version" applies to it, you have the option of following the terms and conditions either of that published version or of any later version published by the Free Software Foundation. If the Library as you received it does not specify a version number of the GNU Lesser General Public License, you may choose any version of the GNU Lesser

 If the Library as you received it specifies that a proxy can decide whether future versions of the GNU Lesser General Public License shall apply, that proxy's public statement of acceptance of any version is permanent authorization for you to choose that version for the Library.

General Public License ever published by the Free Software Foundation.

# COPYING.other -\*- org -\*- #+TITLE: List of code with permissive licenses as used by GnuPG. #+STARTUP: showall

\* DNS resolver (dirmngr/dns.c)

dns.c - Recursive, Reentrant DNS Resolver.

--------------------------------------------------------------------------

Copyright (c) 2008, 2009, 2010, 2012-2016 William Ahern

 Permission is hereby granted, free of charge, to any person obtaining a copy of this software and associated documentation files (the

 "Software"), to deal in the Software without restriction, including without limitation the rights to use, copy, modify, merge, publish, distribute, sublicense, and/or sell copies of the Software, and to permit persons to whom the Software is furnished to do so, subject to the following conditions:

 The above copyright notice and this permission notice shall be included in all copies or substantial portions of the Software.

 THE SOFTWARE IS PROVIDED "AS IS", WITHOUT WARRANTY OF ANY KIND, EXPRESS OR IMPLIED, INCLUDING BUT NOT LIMITED TO THE WARRANTIES OF MERCHANTABILITY, FITNESS FOR A PARTICULAR PURPOSE AND NONINFRINGEMENT. IN NO EVENT SHALL THE AUTHORS OR COPYRIGHT HOLDERS BE LIABLE FOR ANY CLAIM, DAMAGES OR OTHER LIABILITY, WHETHER IN AN ACTION OF CONTRACT, TORT OR OTHERWISE, ARISING FROM, OUT OF OR IN CONNECTION WITH THE SOFTWARE OR THE USE OR OTHER DEALINGS IN THE SOFTWARE.

\* TinySCHEME (tests/gpgscm/LICENSE.TinySCHEME)

 Copyright (c) 2000, Dimitrios Souflis All rights reserved.

 Redistribution and use in source and binary forms, with or without modification, are permitted provided that the following conditions are met:

 Redistributions of source code must retain the above copyright notice, this list of conditions and the following disclaimer.

 Redistributions in binary form must reproduce the above copyright notice, this list of conditions and the following disclaimer in the documentation and/or other materials provided with the distribution.

 Neither the name of Dimitrios Souflis nor the names of the contributors may be used to endorse or promote products derived from this software without specific prior written permission.

 THIS SOFTWARE IS PROVIDED BY THE COPYRIGHT HOLDERS AND CONTRIBUTORS ``AS IS'' AND ANY EXPRESS OR IMPLIED WARRANTIES, INCLUDING, BUT NOT LIMITED TO, THE IMPLIED WARRANTIES OF MERCHANTABILITY AND FITNESS FOR A PARTICULAR PURPOSE ARE DISCLAIMED. IN NO EVENT SHALL THE REGENTS OR CONTRIBUTORS BE LIABLE FOR ANY DIRECT, INDIRECT, INCIDENTAL, SPECIAL, EXEMPLARY, OR CONSEQUENTIAL DAMAGES (INCLUDING, BUT NOT LIMITED TO, PROCUREMENT OF SUBSTITUTE GOODS OR SERVICES; LOSS OF USE, DATA, OR PROFITS; OR BUSINESS INTERRUPTION) HOWEVER CAUSED AND ON ANY THEORY OF LIABILITY, WHETHER IN CONTRACT, STRICT LIABILITY, OR TORT (INCLUDING

# **1.87 iconv 2.31**

# **1.87.1 Available under license :**

 GNU LIBRARY GENERAL PUBLIC LICENSE Version 2, June 1991

Copyright (C) 1991 Free Software Foundation, Inc. 51 Franklin Street, Fifth Floor, Boston, MA 02110-1301, USA Everyone is permitted to copy and distribute verbatim copies of this license document, but changing it is not allowed.

[This is the first released version of the library GPL. It is numbered 2 because it goes with version 2 of the ordinary GPL.]

 Preamble

 The licenses for most software are designed to take away your freedom to share and change it. By contrast, the GNU General Public Licenses are intended to guarantee your freedom to share and change free software--to make sure the software is free for all its users.

 This license, the Library General Public License, applies to some specially designated Free Software Foundation software, and to any other libraries whose authors decide to use it. You can use it for your libraries, too.

 When we speak of free software, we are referring to freedom, not

price. Our General Public Licenses are designed to make sure that you have the freedom to distribute copies of free software (and charge for this service if you wish), that you receive source code or can get it if you want it, that you can change the software or use pieces of it in new free programs; and that you know you can do these things.

 To protect your rights, we need to make restrictions that forbid anyone to deny you these rights or to ask you to surrender the rights. These restrictions translate to certain responsibilities for you if you distribute copies of the library, or if you modify it.

 For example, if you distribute copies of the library, whether gratis or for a fee, you must give the recipients all the rights that we gave you. You must make sure that they, too, receive or can get the source code. If you link a program with the library, you must provide complete object files to the recipients so that they can relink them

with the library, after making

changes to the library and recompiling

it. And you must show them these terms so they know their rights.

 Our method of protecting your rights has two steps: (1) copyright the library, and (2) offer you this license which gives you legal permission to copy, distribute and/or modify the library.

 Also, for each distributor's protection, we want to make certain that everyone understands that there is no warranty for this free library. If the library is modified by someone else and passed on, we want its recipients to know that what they have is not the original version, so that any problems introduced by others will not reflect on the original authors' reputations.

 Finally, any free program is threatened constantly by software patents. We wish to avoid the danger that companies distributing free software will individually obtain patent licenses, thus in effect transforming the program into proprietary software. To prevent this, we have made it clear that any patent must be licensed for everyone's free use or not licensed at all.

 Most GNU software, including some libraries, is covered by the ordinary GNU General Public License, which was designed for utility programs. This license, the GNU Library General Public License, applies to certain designated libraries. This license is quite different from the ordinary one; be sure to read it in full, and don't assume that anything in it is the same as in the ordinary license.

 The reason we have a separate public license for some libraries is that they blur the distinction we usually make between modifying or adding to a program and simply using it. Linking a program with a library, without changing the library, is in some sense simply using the library, and is analogous to running a utility program or application program. However, in a textual and legal sense, the linked executable is a combined work, a derivative of the original library, and the ordinary General Public License treats it as such.

### Because

 of this blurred distinction, using the ordinary General Public License for libraries did not effectively promote software sharing, because most developers did not use the libraries. We concluded that weaker conditions might promote sharing better.

 However, unrestricted linking of non-free programs would deprive the users of those programs of all benefit from the free status of the libraries themselves. This Library General Public License is intended to

permit developers of non-free programs to use free libraries, while preserving your freedom as a user of such programs to change the free libraries that are incorporated in them. (We have not seen how to achieve this as regards changes in header files, but we have achieved it as regards changes in the actual functions of the Library.) The hope is that this will lead to faster development of free libraries.

 The precise terms and conditions for copying, distribution and modification follow. Pay close attention to the difference between a

"work based on the library" and a "work that uses the library". The former contains code derived from the library, while the latter only works together with the library.

 Note that it is possible for a library to be covered by the ordinary General Public License rather than by this special one.

## GNU LIBRARY GENERAL PUBLIC LICENSE TERMS AND CONDITIONS FOR COPYING, DISTRIBUTION AND MODIFICATION

 0. This License Agreement applies to any software library which contains a notice placed by the copyright holder or other authorized party saying it may be distributed under the terms of this Library General Public License (also called "this License"). Each licensee is addressed as "you".

 A "library" means a collection of software functions and/or data prepared so as to be conveniently linked with application programs (which use some of those functions and data) to form executables.

 The "Library", below, refers to any such software library or work which has been distributed under these terms. A "work based on the Library" means either the Library or any derivative work under copyright law: that is to say, a work containing the Library or a portion of it, either verbatim or with modifications and/or translated straightforwardly into another language. (Hereinafter, translation is included without limitation in the term "modification".)

 "Source code" for a work means the preferred form of the work for making modifications to it. For a library, complete source code means all the source code for all modules it contains, plus any associated interface definition files, plus the scripts used to control compilation and installation of the library.

 Activities other than copying, distribution and modification are not covered by this License; they are outside its scope. The act of running a program using the Library is not restricted, and output from

such a program is covered only if its contents constitute a work based on the Library (independent of the use of the Library in a tool for writing it). Whether that is true depends on what the Library does and what the program that uses the Library does.

 1. You may copy and distribute verbatim copies of the Library's complete source code as you receive it, in any medium, provided that you conspicuously and appropriately publish on each copy an appropriate copyright notice and disclaimer of warranty; keep intact all the notices that refer to this License and to the absence of any warranty; and distribute a copy of this License along with the Library.

 You may charge a fee for the physical act of transferring a copy, and you may at your option offer warranty protection in exchange for a fee.

 2. You may modify your copy or copies of the Library or any portion of it, thus forming a work based on the Library, and copy and distribute such modifications or work under the terms of Section 1 above, provided that you also meet all of these conditions:

 a) The modified work must itself be a software library.

 b) You must cause the files modified to carry prominent notices stating that you changed the files and the date of any change.

 c) You must cause the whole of the work to be licensed at no charge to all third parties under the terms of this License.

 d) If a facility in the modified Library refers to a function or a table of data to be supplied by an application program that uses the facility, other than as an argument passed when the facility is invoked, then you must make a good faith effort to ensure that, in the event an application does not supply such function or table, the facility still operates, and performs whatever part of its purpose remains meaningful.

 (For example, a function in a library to compute square roots has a purpose that is entirely well-defined independent of the application. Therefore, Subsection 2d requires that any application-supplied function or table used by this function must

 be optional: if the application does not supply it, the square root function must still compute square roots.)

These requirements apply to the modified work as a whole. If identifiable sections of that work are not derived from the Library, and can be reasonably considered independent and separate works in themselves, then this License, and its terms, do not apply to those sections when you distribute them as separate works. But when you distribute the same sections as part of a whole which is a work based on the Library, the distribution of the whole must be on the terms of this License, whose permissions for other licensees extend to the entire whole, and thus to each and every part regardless of who wrote it.

Thus, it is not the intent of this section to claim rights or contest your rights to work written entirely by you; rather, the intent is to exercise the right to control the distribution of derivative or collective works based on the Library.

#### In addition,

 mere aggregation of another work not based on the Library with the Library (or with a work based on the Library) on a volume of a storage or distribution medium does not bring the other work under the scope of this License.

 3. You may opt to apply the terms of the ordinary GNU General Public License instead of this License to a given copy of the Library. To do this, you must alter all the notices that refer to this License, so that they refer to the ordinary GNU General Public License, version 2, instead of to this License. (If a newer version than version 2 of the ordinary GNU General Public License has appeared, then you can specify that version instead if you wish.) Do not make any other change in these notices.

 Once this change is made in a given copy, it is irreversible for that copy, so the ordinary GNU General Public License applies to all subsequent copies and derivative works made from that copy.

 This option is useful when you wish to copy part of the code of the

Library into a program that is not a library.

 4. You may copy and distribute the Library (or a portion or derivative of it, under Section 2) in object code or executable form under the terms of Sections 1 and 2 above provided that you accompany it with the complete corresponding machine-readable source code, which must be distributed under the terms of Sections 1 and 2 above on a medium customarily used for software interchange.

 If distribution of object code is made by offering access to copy from a designated place, then offering equivalent access to copy the source code from the same place satisfies the requirement to distribute the source code, even though third parties are not compelled to copy the source along with the object code.

 5. A program that contains no derivative of any portion of the Library, but is designed to work with the Library by being compiled or linked with it, is called a "work that uses the Library". Such a work, in isolation, is not a derivative work of the Library, and therefore falls outside the scope of this License.

 However, linking a "work that uses the Library" with the Library creates an executable that is a derivative of the Library (because it contains portions of the Library), rather than a "work that uses the library". The executable is therefore covered by this License. Section 6 states terms for distribution of such executables.

 When a "work that uses the Library" uses material from a header file that is part of the Library, the object code for the work may be a derivative work of the Library even though the source code is not. Whether this is true is especially significant if the work can be linked without the Library, or if the work is itself a library. The threshold for this to be true is not precisely defined by law.

 If such an object file uses only numerical parameters, data structure layouts and accessors, and small macros and small inline functions (ten lines or less in length), then the use of the object

file is unrestricted, regardless of whether it is legally a derivative work. (Executables containing this object code plus portions of the Library will still fall under Section 6.)

 Otherwise, if the work is a derivative of the Library, you may distribute the object code for the work under the terms of Section 6. Any executables containing that work also fall under Section 6, whether or not they are linked directly with the Library itself.

 6. As an exception to the Sections above, you may also compile or link a "work that uses the Library" with the Library to produce a work containing portions of the Library, and distribute that work under terms of your choice, provided that the terms permit modification of the work for the customer's own use and reverse engineering for debugging such modifications.

 You must give prominent notice with each copy of the work that the Library is used in it and that the Library and its use are covered by this License. You must supply

a copy of this License. If the work

during execution displays copyright notices, you must include the copyright notice for the Library among them, as well as a reference directing the user to the copy of this License. Also, you must do one of these things:

 a) Accompany the work with the complete corresponding machine-readable source code for the Library including whatever changes were used in the work (which must be distributed under Sections 1 and 2 above); and, if the work is an executable linked with the Library, with the complete machine-readable "work that uses the Library", as object code and/or source code, so that the user can modify the Library and then relink to produce a modified executable containing the modified Library. (It is understood that the user who changes the contents of definitions files in the Library will not necessarily be able to recompile the application to use the modified definitions.)

b) Accompany the

 work with a written offer, valid for at least three years, to give the same user the materials specified in Subsection 6a, above, for a charge no more than the cost of performing this distribution.

 c) If distribution of the work is made by offering access to copy from a designated place, offer equivalent access to copy the above specified materials from the same place.

 d) Verify that the user has already received a copy of these materials or that you have already sent this user a copy.

 For an executable, the required form of the "work that uses the Library" must include any data and utility programs needed for reproducing the executable from it. However, as a special exception, the source code distributed need not include anything that is normally distributed (in either source or binary form) with the major components (compiler, kernel, and so on) of the operating system on which the executable runs, unless that component itself accompanies the executable.

 It may happen that this requirement contradicts the license restrictions of other proprietary libraries that do not normally accompany the operating system. Such a contradiction means you cannot use both them and the Library together in an executable that you distribute.

 7. You may place library facilities that are a work based on the Library side-by-side in a single library together with other library facilities not covered by this License, and distribute such a combined library, provided that the separate distribution of the work based on the Library and of the other library facilities is otherwise permitted, and provided that you do these two things:

 a) Accompany the combined library with a copy of the same work based on the Library, uncombined with any other library facilities. This must be distributed under the terms of the Sections above.

 b) Give prominent notice with the combined library of the fact that part of it is a work based on the Library, and explaining where to find the accompanying uncombined form of the same work.

 8. You may not copy, modify, sublicense, link with, or distribute the Library except as expressly provided under this License. Any attempt otherwise to copy, modify, sublicense, link with, or distribute the Library is void, and will automatically terminate your rights under this License. However, parties who have received copies, or rights, from you under this License will not have their licenses terminated so long as such parties remain in full compliance.

 9. You are not required to accept this License, since you have not signed it. However, nothing else grants you permission to modify or distribute the Library or its derivative works. These actions are prohibited by law if you do not accept this License. Therefore, by modifying or distributing the Library (or any work based on the Library), you indicate your acceptance of this License to do so, and all its terms and conditions for copying, distributing or modifying the Library or works based on it.

 10. Each time you redistribute the Library (or any work based on the Library), the recipient automatically receives a license from the original licensor to copy, distribute, link with or modify the Library subject to these terms and conditions. You may not impose any further restrictions on the recipients' exercise of the rights granted herein. You are not responsible for enforcing compliance by third parties to this License.

 11. If, as a consequence of a court judgment or allegation of patent infringement or for any other reason (not limited to patent issues), conditions are imposed on you (whether by court order, agreement or otherwise) that contradict the conditions of this License, they do not excuse you from the conditions of this License. If you cannot distribute so as to satisfy simultaneously your obligations under this License and any other pertinent obligations, then as a consequence you
### may not distribute

the Library at all. For example, if a patent

license would not permit royalty-free redistribution of the Library by all those who receive copies directly or indirectly through you, then the only way you could satisfy both it and this License would be to refrain entirely from distribution of the Library.

If any portion of this section is held invalid or unenforceable under any particular circumstance, the balance of the section is intended to apply, and the section as a whole is intended to apply in other circumstances.

It is not the purpose of this section to induce you to infringe any patents or other property right claims or to contest validity of any such claims; this section has the sole purpose of protecting the integrity of the free software distribution system which is implemented by public license practices. Many people have made generous contributions to the wide range of software distributed through that system in reliance on consistent application of that system;

 it is up to the author/donor to decide if he or she is willing to distribute software through any other system and a licensee cannot impose that choice.

This section is intended to make thoroughly clear what is believed to be a consequence of the rest of this License.

 12. If the distribution and/or use of the Library is restricted in certain countries either by patents or by copyrighted interfaces, the original copyright holder who places the Library under this License may add an explicit geographical distribution limitation excluding those countries, so that distribution is permitted only in or among countries not thus excluded. In such case, this License incorporates the limitation as if written in the body of this License.

 13. The Free Software Foundation may publish revised and/or new versions of the Library General Public License from time to time. Such new versions will be similar in spirit to the present version, but may differ in detail to address new problems or concerns.

# Each

 version is given a distinguishing version number. If the Library specifies a version number of this License which applies to it and "any later version", you have the option of following the terms and conditions either of that version or of any later version published by the Free Software Foundation. If the Library does not specify a license version number, you may choose any version ever published by the Free Software Foundation.

 14. If you wish to incorporate parts of the Library into other free programs whose distribution conditions are incompatible with these, write to the author to ask for permission. For software which is copyrighted by the Free Software Foundation, write to the Free Software Foundation; we sometimes make exceptions for this. Our decision will be guided by the two goals of preserving the free status of all derivatives of our free software and of promoting the sharing and reuse of software generally.

# NO WARRANTY

### 15. BECAUSE THE LIBRARY

IS LICENSED FREE OF CHARGE, THERE IS NO

WARRANTY FOR THE LIBRARY, TO THE EXTENT PERMITTED BY APPLICABLE LAW. EXCEPT WHEN OTHERWISE STATED IN WRITING THE COPYRIGHT HOLDERS AND/OR OTHER PARTIES PROVIDE THE LIBRARY "AS IS" WITHOUT WARRANTY OF ANY KIND, EITHER EXPRESSED OR IMPLIED, INCLUDING, BUT NOT LIMITED TO, THE IMPLIED WARRANTIES OF MERCHANTABILITY AND FITNESS FOR A PARTICULAR PURPOSE. THE ENTIRE RISK AS TO THE QUALITY AND PERFORMANCE OF THE LIBRARY IS WITH YOU. SHOULD THE LIBRARY PROVE DEFECTIVE, YOU ASSUME THE COST OF ALL NECESSARY SERVICING, REPAIR OR CORRECTION.

 16. IN NO EVENT UNLESS REQUIRED BY APPLICABLE LAW OR AGREED TO IN WRITING WILL ANY COPYRIGHT HOLDER, OR ANY OTHER PARTY WHO MAY MODIFY AND/OR REDISTRIBUTE THE LIBRARY AS PERMITTED ABOVE, BE LIABLE TO YOU FOR DAMAGES, INCLUDING ANY GENERAL, SPECIAL, INCIDENTAL OR CONSEQUENTIAL DAMAGES ARISING OUT OF THE USE OR INABILITY TO USE THE LIBRARY (INCLUDING BUT NOT LIMITED TO LOSS OF DATA OR DATA BEING RENDERED INACCURATE OR LOSSES SUSTAINED BY YOU OR THIRD PARTIES OR A FAILURE OF THE LIBRARY TO OPERATE WITH ANY OTHER SOFTWARE), EVEN IF SUCH HOLDER OR OTHER PARTY HAS BEEN ADVISED OF THE POSSIBILITY OF SUCH DAMAGES.

### END OF TERMS AND CONDITIONS

Appendix: How to Apply These Terms to Your New Libraries

 If you develop a new library, and you want it to be of the greatest possible use to the public, we recommend making it free software that everyone can redistribute and change. You can do so by permitting redistribution under these terms (or, alternatively, under the terms of the ordinary General Public License).

 To apply these terms, attach the following notices to the library. It is safest to attach them to the start of each source file to most effectively convey the exclusion of warranty; and each file should have at least the "copyright" line and a pointer to where the full notice is found.

 <one line to give the library's name and a brief idea of what it does.> Copyright  $(C)$  <year> <name of author>

 This library is free software; you can redistribute it and/or modify it under the terms of the GNU Library General Public License as published by the Free Software Foundation; either version 2 of the License, or (at your option) any later version.

 This library is distributed in the hope that it will be useful, but WITHOUT ANY WARRANTY; without even the implied warranty of MERCHANTABILITY or FITNESS FOR A PARTICULAR PURPOSE. See the GNU Library General Public License for more details.

 You should have received a copy of the GNU Library General Public License along with this library; if not, write to the Free Software Foundation, Inc., 51 Franklin Street, Fifth Floor, Boston, MA 02110-1301, USA

Also add information on how to contact you by electronic and paper mail.

You should also get your employer (if you work as a programmer) or your school, if any, to sign a "copyright disclaimer" for the library, if necessary.

Here is a sample; alter the names:

 Yoyodyne, Inc., hereby disclaims all copyright interest in the library `Frob' (a library for tweaking knobs) written by James Random Hacker.

 <signature of Ty Coon>, 1 April 1990 Ty Coon, President of Vice

That's all there is to it! GNU GENERAL PUBLIC LICENSE Version 3, 29 June 2007

Copyright (C) 2007 Free Software Foundation, Inc. <http://fsf.org/> Everyone is permitted to copy and distribute verbatim copies of this license document, but changing it is not allowed.

Preamble

 The GNU General Public License is a free, copyleft license for software and other kinds of works.

 The licenses for most software and other practical works are designed to take away your freedom to share and change the works. By contrast, the GNU General Public License is intended to guarantee your freedom to share and change all versions of a program--to make sure it remains free software for all its users. We, the Free Software Foundation, use the GNU General Public License for most of our software; it applies also to any other work released this way by its authors. You can apply it to your programs, too.

 When we speak of free software, we are referring to freedom, not

price. Our General Public Licenses are designed to make sure that you have the freedom to distribute copies of free software (and charge for them if you wish), that you receive source code or can get it if you want it, that you can change the software or use pieces of it in new free programs, and that you know you can do these things.

 To protect your rights, we need to prevent others from denying you these rights or asking you to surrender the rights. Therefore, you have certain responsibilities if you distribute copies of the software, or if you modify it: responsibilities to respect the freedom of others.

 For example, if you distribute copies of such a program, whether gratis or for a fee, you must pass on to the recipients the same freedoms that you received. You must make sure that they, too, receive or can get the source code. And you must show them these terms so they know their rights.

 Developers that use the GNU GPL protect your rights with two steps: (1)

 assert copyright on the software, and (2) offer you this License giving you legal permission to copy, distribute and/or modify it.

 For the developers' and authors' protection, the GPL clearly explains that there is no warranty for this free software. For both users' and authors' sake, the GPL requires that modified versions be marked as changed, so that their problems will not be attributed erroneously to authors of previous versions.

 Some devices are designed to deny users access to install or run modified versions of the software inside them, although the manufacturer can do so. This is fundamentally incompatible with the aim of protecting users' freedom to change the software. The systematic pattern of such abuse occurs in the area of products for individuals to use, which is precisely where it is most unacceptable. Therefore, we have designed this version of the GPL to prohibit the practice for those products. If such problems arise substantially in other domains, we stand

 ready to extend this provision to those domains in future versions of the GPL, as needed to protect the freedom of users.

 Finally, every program is threatened constantly by software patents. States should not allow patents to restrict development and use of software on general-purpose computers, but in those that do, we wish to avoid the special danger that patents applied to a free program could make it effectively proprietary. To prevent this, the GPL assures that patents cannot be used to render the program non-free.

 The precise terms and conditions for copying, distribution and modification follow.

# TERMS AND CONDITIONS

0. Definitions.

"This License" refers to version 3 of the GNU General Public License.

 "Copyright" also means copyright-like laws that apply to other kinds of works, such as semiconductor masks.

 "The Program" refers to any copyrightable work licensed under this License. Each licensee is addressed as "you". "Licensees" and "recipients" may be individuals or organizations.

 To "modify" a work means to copy from or adapt all or part of the work in a fashion requiring copyright permission, other than the making of an exact copy. The resulting work is called a "modified version" of the earlier work or a work "based on" the earlier work.

 A "covered work" means either the unmodified Program or a work based on the Program.

 To "propagate" a work means to do anything with it that, without permission, would make you directly or secondarily liable for infringement under applicable copyright law, except executing it on a computer or modifying a private copy. Propagation includes copying, distribution (with or without modification), making available to the public, and in some countries other activities as well.

 To "convey" a work means any kind of propagation that enables other parties to make or receive copies. Mere interaction with a user through a computer network, with no transfer of a copy, is not conveying.

 An interactive user interface displays "Appropriate Legal Notices" to the extent that it includes a convenient and prominently visible feature that (1) displays an appropriate copyright notice, and (2)

tells the user that there is no warranty for the work (except to the extent that warranties are provided), that licensees may convey the work under this License, and how to view a copy of this License. If the interface presents a list of user commands or options, such as a menu, a prominent item in the list meets this criterion.

# 1. Source Code.

 The "source code" for a work means the preferred form of the work for making modifications to it. "Object code" means any non-source form of a work.

 A "Standard Interface" means an interface that either is an official standard defined by a recognized standards body, or, in the case of interfaces specified for a particular programming language, one that is widely used among developers working in that language.

# The

 "System Libraries" of an executable work include anything, other than the work as a whole, that (a) is included in the normal form of packaging a Major Component, but which is not part of that Major Component, and (b) serves only to enable use of the work with that Major Component, or to implement a Standard Interface for which an implementation is available to the public in source code form. A "Major Component", in this context, means a major essential component (kernel, window system, and so on) of the specific operating system (if any) on which the executable work runs, or a compiler used to produce the work, or an object code interpreter used to run it.

 The "Corresponding Source" for a work in object code form means all the source code needed to generate, install, and (for an executable work) run the object code and to modify the work, including scripts to control those activities. However, it does not include the work's System Libraries, or general-purpose tools or generally available free

programs which are used unmodified in performing those activities but which are not part of the work. For example, Corresponding Source includes interface definition files associated with source files for the work, and the source code for shared libraries and dynamically linked subprograms that the work is specifically designed to require, such as by intimate data communication or control flow between those subprograms and other parts of the work.

 The Corresponding Source need not include anything that users can regenerate automatically from other parts of the Corresponding Source.

The Corresponding Source for a work in source code form is that

same work.

### 2. Basic Permissions.

 All rights granted under this License are granted for the term of copyright on the Program, and are irrevocable provided the stated conditions are met. This License explicitly affirms your unlimited permission to run the unmodified Program. The output from running a covered work is covered

 by this License only if the output, given its content, constitutes a covered work. This License acknowledges your rights of fair use or other equivalent, as provided by copyright law.

 You may make, run and propagate covered works that you do not convey, without conditions so long as your license otherwise remains in force. You may convey covered works to others for the sole purpose of having them make modifications exclusively for you, or provide you with facilities for running those works, provided that you comply with the terms of this License in conveying all material for which you do not control copyright. Those thus making or running the covered works for you must do so exclusively on your behalf, under your direction and control, on terms that prohibit them from making any copies of your copyrighted material outside their relationship with you.

 Conveying under any other circumstances is permitted solely under the conditions stated below. Sublicensing is not allowed; section 10 makes it unnecessary.

3. Protecting Users' Legal Rights From Anti-Circumvention Law.

 No covered work shall be deemed part of an effective technological measure under any applicable law fulfilling obligations under article 11 of the WIPO copyright treaty adopted on 20 December 1996, or similar laws prohibiting or restricting circumvention of such measures.

 When you convey a covered work, you waive any legal power to forbid circumvention of technological measures to the extent such circumvention is effected by exercising rights under this License with respect to the covered work, and you disclaim any intention to limit operation or modification of the work as a means of enforcing, against the work's users, your or third parties' legal rights to forbid circumvention of technological measures.

4. Conveying Verbatim Copies.

You may convey verbatim copies of the Program's source code as you

receive it, in any medium, provided that you conspicuously and appropriately

 publish on each copy an appropriate copyright notice; keep intact all notices stating that this License and any non-permissive terms added in accord with section 7 apply to the code; keep intact all notices of the absence of any warranty; and give all recipients a copy of this License along with the Program.

 You may charge any price or no price for each copy that you convey, and you may offer support or warranty protection for a fee.

5. Conveying Modified Source Versions.

 You may convey a work based on the Program, or the modifications to produce it from the Program, in the form of source code under the terms of section 4, provided that you also meet all of these conditions:

 a) The work must carry prominent notices stating that you modified it, and giving a relevant date.

 b) The work must carry prominent notices stating that it is released under this License and any conditions added under section 7. This requirement modifies the requirement in section 4 to

"keep intact all notices".

 c) You must license the entire work, as a whole, under this License to anyone who comes into possession of a copy. This License will therefore apply, along with any applicable section 7 additional terms, to the whole of the work, and all its parts, regardless of how they are packaged. This License gives no permission to license the work in any other way, but it does not invalidate such permission if you have separately received it.

 d) If the work has interactive user interfaces, each must display Appropriate Legal Notices; however, if the Program has interactive interfaces that do not display Appropriate Legal Notices, your work need not make them do so.

 A compilation of a covered work with other separate and independent works, which are not by their nature extensions of the covered work, and which are not combined with it such as to form a larger program, in or on a volume of a storage or distribution medium, is called an

"aggregate" if the compilation and its resulting copyright are not used to limit the access or legal rights of the compilation's users beyond what the individual works permit. Inclusion of a covered work in an aggregate does not cause this License to apply to the other

parts of the aggregate.

6. Conveying Non-Source Forms.

 You may convey a covered work in object code form under the terms of sections 4 and 5, provided that you also convey the machine-readable Corresponding Source under the terms of this License, in one of these ways:

 a) Convey the object code in, or embodied in, a physical product (including a physical distribution medium), accompanied by the Corresponding Source fixed on a durable physical medium customarily used for software interchange.

 b) Convey the object code in, or embodied in, a physical product (including a physical distribution medium), accompanied by a written offer, valid for at least three years and valid for as

 long as you offer spare parts or customer support for that product model, to give anyone who possesses the object code either (1) a copy of the Corresponding Source for all the software in the product that is covered by this License, on a durable physical medium customarily used for software interchange, for a price no more than your reasonable cost of physically performing this conveying of source, or (2) access to copy the Corresponding Source from a network server at no charge.

 c) Convey individual copies of the object code with a copy of the written offer to provide the Corresponding Source. This alternative is allowed only occasionally and noncommercially, and only if you received the object code with such an offer, in accord with subsection 6b.

 d) Convey the object code by offering access from a designated place (gratis or for a charge), and offer equivalent access to the Corresponding Source in

the same way through the same place at no

 further charge. You need not require recipients to copy the Corresponding Source along with the object code. If the place to copy the object code is a network server, the Corresponding Source may be on a different server (operated by you or a third party) that supports equivalent copying facilities, provided you maintain clear directions next to the object code saying where to find the Corresponding Source. Regardless of what server hosts the Corresponding Source, you remain obligated to ensure that it is available for as long as needed to satisfy these requirements.

e) Convey the object code using peer-to-peer transmission, provided

 you inform other peers where the object code and Corresponding Source of the work are being offered to the general public at no charge under subsection 6d.

 A separable portion of the object code, whose source code is excluded from the Corresponding Source as a System Library, need not be included in conveying the object code work.

 A "User Product" is either (1) a "consumer product", which means any tangible personal property which is normally used for personal, family, or household purposes, or (2) anything designed or sold for incorporation into a dwelling. In determining whether a product is a consumer product, doubtful cases shall be resolved in favor of coverage. For a particular product received by a particular user, "normally used" refers to a typical or common use of that class of product, regardless of the status of the particular user or of the way in which the particular user actually uses, or expects or is expected to use, the product. A product is a consumer product regardless of whether the product has substantial commercial, industrial or non-consumer uses, unless such uses represent the only significant mode of use of the product.

 "Installation Information" for a User Product means any methods, procedures, authorization

 keys, or other information required to install and execute modified versions of a covered work in that User Product from a modified version of its Corresponding Source. The information must suffice to ensure that the continued functioning of the modified object code is in no case prevented or interfered with solely because modification has been made.

 If you convey an object code work under this section in, or with, or specifically for use in, a User Product, and the conveying occurs as part of a transaction in which the right of possession and use of the User Product is transferred to the recipient in perpetuity or for a fixed term (regardless of how the transaction is characterized), the Corresponding Source conveyed under this section must be accompanied by the Installation Information. But this requirement does not apply if neither you nor any third party retains the ability to install modified object code on the User Product (for example, the work has been installed in

ROM).

 The requirement to provide Installation Information does not include a requirement to continue to provide support service, warranty, or updates for a work that has been modified or installed by the recipient, or for the User Product in which it has been modified or installed. Access to a network may be denied when the modification itself materially and

adversely affects the operation of the network or violates the rules and protocols for communication across the network.

 Corresponding Source conveyed, and Installation Information provided, in accord with this section must be in a format that is publicly documented (and with an implementation available to the public in source code form), and must require no special password or key for unpacking, reading or copying.

7. Additional Terms.

 "Additional permissions" are terms that supplement the terms of this License by making exceptions from one or more of its conditions. Additional permissions that are applicable to the entire Program shall

be treated as though they were included in this License, to the extent that they are valid under applicable law. If additional permissions apply only to part of the Program, that part may be used separately under those permissions, but the entire Program remains governed by this License without regard to the additional permissions.

 When you convey a copy of a covered work, you may at your option remove any additional permissions from that copy, or from any part of it. (Additional permissions may be written to require their own removal in certain cases when you modify the work.) You may place additional permissions on material, added by you to a covered work, for which you have or can give appropriate copyright permission.

 Notwithstanding any other provision of this License, for material you add to a covered work, you may (if authorized by the copyright holders of that material) supplement the terms of this License with terms:

 a) Disclaiming warranty or limiting liability differently from the terms of sections 15 and 16 of this License; or

 b) Requiring preservation of specified reasonable legal notices or author attributions in that material or in the Appropriate Legal Notices displayed by works containing it; or

 c) Prohibiting misrepresentation of the origin of that material, or requiring that modified versions of such material be marked in reasonable ways as different from the original version; or

 d) Limiting the use for publicity purposes of names of licensors or authors of the material; or

e) Declining to grant rights under trademark law for use of some

 f) Requiring indemnification of licensors and authors of that material by anyone who conveys the material (or modified versions of it) with contractual assumptions of liability to the recipient, for any liability that these contractual assumptions directly impose on

those licensors and authors.

 All other non-permissive additional terms are considered "further restrictions" within the meaning of section 10. If the Program as you received it, or any part of it, contains a notice stating that it is governed by this License along with a term that is a further restriction, you may remove that term. If a license document contains a further restriction but permits relicensing or conveying under this License, you may add to a covered work material governed by the terms of that license document, provided that the further restriction does not survive such relicensing or conveying.

 If you add terms to a covered work in accord with this section, you must place, in the relevant source files, a statement of the additional terms that apply to those files, or a notice indicating where to find the applicable terms.

 Additional terms, permissive or non-permissive, may be stated in the form of a separately written license, or stated as exceptions; the above requirements apply either way.

#### 8. Termination.

 You may not propagate or modify a covered work except as expressly provided under this License. Any attempt otherwise to propagate or modify it is void, and will automatically terminate your rights under this License (including any patent licenses granted under the third paragraph of section 11).

 However, if you cease all violation of this License, then your license from a particular copyright holder is reinstated (a) provisionally, unless and until the copyright holder explicitly and finally terminates your license, and (b) permanently, if the copyright holder fails to notify you of the violation by some reasonable means prior to 60 days after the cessation.

 Moreover, your license from a particular copyright holder is reinstated permanently if the copyright holder notifies you of the violation by some reasonable means, this is the first time you have received notice of violation of this License (for any work) from that

#### copyright

 holder, and you cure the violation prior to 30 days after your receipt of the notice.

 Termination of your rights under this section does not terminate the licenses of parties who have received copies or rights from you under this License. If your rights have been terminated and not permanently reinstated, you do not qualify to receive new licenses for the same material under section 10.

### 9. Acceptance Not Required for Having Copies.

 You are not required to accept this License in order to receive or run a copy of the Program. Ancillary propagation of a covered work occurring solely as a consequence of using peer-to-peer transmission to receive a copy likewise does not require acceptance. However, nothing other than this License grants you permission to propagate or modify any covered work. These actions infringe copyright if you do not accept this License. Therefore, by modifying or propagating a covered work, you indicate your acceptance of this License to do so.

#### 10. Automatic Licensing of Downstream Recipients.

 Each time you convey a covered work, the recipient automatically receives a license from the original licensors, to run, modify and propagate that work, subject to this License. You are not responsible for enforcing compliance by third parties with this License.

 An "entity transaction" is a transaction transferring control of an organization, or substantially all assets of one, or subdividing an organization, or merging organizations. If propagation of a covered work results from an entity transaction, each party to that transaction who receives a copy of the work also receives whatever licenses to the work the party's predecessor in interest had or could give under the previous paragraph, plus a right to possession of the Corresponding Source of the work from the predecessor in interest, if the predecessor has it or can get it with reasonable efforts.

 You may not impose any further restrictions on the exercise of the rights

 granted or affirmed under this License. For example, you may not impose a license fee, royalty, or other charge for exercise of rights granted under this License, and you may not initiate litigation (including a cross-claim or counterclaim in a lawsuit) alleging that any patent claim is infringed by making, using, selling, offering for sale, or importing the Program or any portion of it.

#### 11. Patents.

 A "contributor" is a copyright holder who authorizes use under this License of the Program or a work on which the Program is based. The work thus licensed is called the contributor's "contributor version".

 A contributor's "essential patent claims" are all patent claims owned or controlled by the contributor, whether already acquired or hereafter acquired, that would be infringed by some manner, permitted by this License, of making, using, or selling its contributor version, but do not include claims that would be infringed only as a consequence of further modification of the contributor version. For

purposes of this definition, "control" includes the right to grant patent sublicenses in a manner consistent with the requirements of this License.

 Each contributor grants you a non-exclusive, worldwide, royalty-free patent license under the contributor's essential patent claims, to make, use, sell, offer for sale, import and otherwise run, modify and propagate the contents of its contributor version.

 In the following three paragraphs, a "patent license" is any express agreement or commitment, however denominated, not to enforce a patent (such as an express permission to practice a patent or covenant not to sue for patent infringement). To "grant" such a patent license to a party means to make such an agreement or commitment not to enforce a patent against the party.

 If you convey a covered work, knowingly relying on a patent license, and the Corresponding Source of the work is not available for anyone to copy, free of charge and under the terms of this

# License, through a

publicly available network server or other readily accessible means, then you must either (1) cause the Corresponding Source to be so available, or (2) arrange to deprive yourself of the benefit of the patent license for this particular work, or (3) arrange, in a manner consistent with the requirements of this License, to extend the patent license to downstream recipients. "Knowingly relying" means you have actual knowledge that, but for the patent license, your conveying the covered work in a country, or your recipient's use of the covered work in a country, would infringe one or more identifiable patents in that country that you have reason to believe are valid.

 If, pursuant to or in connection with a single transaction or arrangement, you convey, or propagate by procuring conveyance of, a covered work, and grant a patent license to some of the parties receiving the covered work authorizing them to use, propagate, modify or convey a specific copy of the covered work, then the patent license you grant is automatically extended to all recipients of the covered work and works based on it.

 A patent license is "discriminatory" if it does not include within the scope of its coverage, prohibits the exercise of, or is conditioned on the non-exercise of one or more of the rights that are specifically granted under this License. You may not convey a covered work if you are a party to an arrangement with a third party that is in the business of distributing software, under which you make payment to the third party based on the extent of your activity of conveying the work, and under which the third party grants, to any of the parties who would receive the covered work from you, a discriminatory patent license (a) in connection with copies of the covered work conveyed by you (or copies made from those copies), or (b) primarily for and in connection with specific products or compilations that contain the covered work, unless you entered into that arrangement, or

that patent license was granted, prior to 28 March 2007.

 Nothing in this License shall be construed as excluding or limiting any implied license or other defenses to infringement that may otherwise be available to you under applicable patent law.

# 12. No Surrender of Others' Freedom.

 If conditions are imposed on you (whether by court order, agreement or otherwise) that contradict the conditions of this License, they do not excuse you from the conditions of this License. If you cannot convey a covered work so as to satisfy simultaneously your obligations under this License and any other pertinent obligations, then as a consequence you may not convey it at all. For example, if you agree to terms that obligate you to collect a royalty for further conveying from those to whom you convey the Program, the only way you could satisfy both those terms and this License would be to refrain entirely from conveying the Program.

# 13. Use with the GNU Affero General Public License.

 Notwithstanding any other provision of this License, you have permission to link or combine any covered work with a work licensed under version 3 of the GNU Affero General Public License into a single combined work, and to convey the resulting work. The terms of this License will continue to apply to the part which is the covered work, but the special requirements of the GNU Affero General Public License, section 13, concerning interaction through a network will apply to the combination as such.

14. Revised Versions of this License.

 The Free Software Foundation may publish revised and/or new versions of the GNU General Public License from time to time. Such new versions will be similar in spirit to the present version, but may differ in detail to address new problems or concerns.

 Each version is given a distinguishing version number. If the Program specifies that a certain numbered version of the GNU General Public License "or any later version" applies to it, you have the option of following the terms and conditions either of that numbered version or of any later version published by the Free Software Foundation. If the Program does not specify a version number of the GNU General Public License, you may choose any version ever published by the Free Software Foundation.

 If the Program specifies that a proxy can decide which future versions of the GNU General Public License can be used, that proxy's public statement of acceptance of a version permanently authorizes you to choose that version for the Program.

 Later license versions may give you additional or different permissions. However, no additional obligations are imposed on any author or copyright holder as a result of your choosing to follow a later version.

15. Disclaimer of Warranty.

# THERE IS NO WARRANTY FOR THE PROGRAM, TO THE EXTENT PERMITTED BY APPLICABLE LAW. EXCEPT WHEN OTHERWISE STATED IN WRITING THE COPYRIGHT HOLDERS AND/OR OTHER PARTIES PROVIDE THE PROGRAM "AS IS" WITHOUT WARRANTY

OF ANY KIND, EITHER EXPRESSED OR IMPLIED, INCLUDING, BUT NOT LIMITED TO, THE IMPLIED WARRANTIES OF MERCHANTABILITY AND FITNESS FOR A PARTICULAR PURPOSE. THE ENTIRE RISK AS TO THE QUALITY AND PERFORMANCE OF THE PROGRAM IS WITH YOU. SHOULD THE PROGRAM PROVE DEFECTIVE, YOU ASSUME THE COST OF ALL NECESSARY SERVICING, REPAIR OR CORRECTION.

16. Limitation of Liability.

 IN NO EVENT UNLESS REQUIRED BY APPLICABLE LAW OR AGREED TO IN WRITING WILL ANY COPYRIGHT HOLDER, OR ANY OTHER PARTY WHO MODIFIES AND/OR CONVEYS THE PROGRAM AS PERMITTED ABOVE, BE LIABLE TO YOU FOR DAMAGES, INCLUDING ANY GENERAL, SPECIAL, INCIDENTAL OR CONSEQUENTIAL DAMAGES ARISING OUT OF THE USE OR INABILITY TO USE THE PROGRAM (INCLUDING BUT NOT LIMITED TO LOSS OF DATA OR DATA BEING RENDERED INACCURATE OR LOSSES SUSTAINED BY YOU OR THIRD PARTIES OR A FAILURE OF THE PROGRAM TO OPERATE WITH ANY OTHER PROGRAMS),

# EVEN IF SUCH HOLDER OR OTHER PARTY HAS BEEN ADVISED OF THE POSSIBILITY OF SUCH DAMAGES.

 17. Interpretation of Sections 15 and 16.

 If the disclaimer of warranty and limitation of liability provided above cannot be given local legal effect according to their terms, reviewing courts shall apply local law that most closely approximates an absolute waiver of all civil liability in connection with the Program, unless a warranty or assumption of liability accompanies a copy of the Program in return for a fee.

# END OF TERMS AND CONDITIONS

How to Apply These Terms to Your New Programs

 If you develop a new program, and you want it to be of the greatest possible use to the public, the best way to achieve this is to make it free software which everyone can redistribute and change under these terms.

 To do so, attach the following notices to the program. It is safest to attach them to the start of each source file to most effectively state the exclusion of warranty; and each file should have at least the "copyright" line and a pointer to where the full notice is found.

 <one line to give the program's name and a brief idea of what it does.> Copyright  $(C)$  <year > <name of author>

 This program is free software: you can redistribute it and/or modify it under the terms of the GNU General Public License as published by the Free Software Foundation, either version 3 of the License, or (at your option) any later version.

 This program is distributed in the hope that it will be useful, but WITHOUT ANY WARRANTY; without even the implied warranty of MERCHANTABILITY or FITNESS FOR A PARTICULAR PURPOSE. See the GNU General Public License for more details.

 You should have received a copy of the GNU General Public License along with this program. If not, see <http://www.gnu.org/licenses/>.

Also add information on how to contact you by electronic and paper mail.

 If the program does terminal interaction, make it output a short notice like this when it starts in an interactive mode:

 $<$ program> Copyright (C)  $<$ year>  $<$ name of author> This program comes with ABSOLUTELY NO WARRANTY; for details type `show w'. This is free software, and you are welcome to redistribute it under certain conditions; type `show c' for details.

The hypothetical commands `show w' and `show c' should show the appropriate parts of the General Public License. Of course, your program's commands might be different; for a GUI interface, you would use an "about box".

 You should also get your employer (if you work as a programmer) or school, if any, to sign a "copyright disclaimer" for the program, if necessary. For more information on this, and how to apply and follow the GNU GPL, see <http://www.gnu.org/licenses/>.

 The GNU General Public License does not permit incorporating your program into proprietary programs. If your program is a subroutine library, you may consider it more useful to permit linking proprietary applications with the library. If this is what you want to do, use the GNU Lesser General Public License instead of this License. But first, please read <http://www.gnu.org/philosophy/why-not-lgpl.html>.

# **1.88 libsodium 1.0.18**

# **1.88.1 Available under license :**  /\*

\* ISC License

\*

- \* Copyright (c) 2013-2019
- \* Frank Denis <j at pureftpd dot org>

\*

- \* Permission to use, copy, modify, and/or distribute this software for any
- \* purpose with or without fee is hereby granted, provided that the above
- \* copyright notice and this permission notice appear in all copies.

\*

\* THE SOFTWARE IS PROVIDED "AS IS" AND THE AUTHOR DISCLAIMS ALL WARRANTIES \* WITH REGARD TO THIS SOFTWARE INCLUDING ALL IMPLIED WARRANTIES OF \* MERCHANTABILITY AND FITNESS. IN NO EVENT SHALL THE AUTHOR BE LIABLE FOR \* ANY SPECIAL, DIRECT, INDIRECT, OR CONSEQUENTIAL DAMAGES OR ANY DAMAGES \* WHATSOEVER RESULTING FROM LOSS OF USE, DATA OR PROFITS, WHETHER IN AN \* ACTION OF CONTRACT, NEGLIGENCE OR OTHER TORTIOUS ACTION, ARISING OUT OF \* OR IN CONNECTION WITH THE USE OR PERFORMANCE OF THIS SOFTWARE.

# **1.89 go-redis-redis 5.2.9**

# **1.89.1 Available under license :**

Copyright (c) 2013 The github.com/go-redis/redis Authors. All rights reserved.

Redistribution and use in source and binary forms, with or without modification, are permitted provided that the following conditions are met:

 \* Redistributions of source code must retain the above copyright notice, this list of conditions and the following disclaimer.

 \* Redistributions in binary form must reproduce the above copyright notice, this list of conditions and the following disclaimer in the documentation and/or other materials provided with the distribution.

THIS SOFTWARE IS PROVIDED BY THE COPYRIGHT HOLDERS AND CONTRIBUTORS "AS IS" AND ANY EXPRESS OR IMPLIED WARRANTIES, INCLUDING, BUT NOT LIMITED TO, THE IMPLIED WARRANTIES OF MERCHANTABILITY AND FITNESS FOR A PARTICULAR PURPOSE ARE DISCLAIMED. IN NO EVENT SHALL THE COPYRIGHT OWNER OR CONTRIBUTORS BE LIABLE FOR ANY DIRECT, INDIRECT, INCIDENTAL, SPECIAL, EXEMPLARY, OR CONSEQUENTIAL DAMAGES (INCLUDING, BUT NOT LIMITED TO, PROCUREMENT OF SUBSTITUTE

GOODS OR SERVICES; LOSS OF USE,

DATA, OR PROFITS; OR BUSINESS INTERRUPTION) HOWEVER CAUSED AND ON ANY THEORY OF LIABILITY, WHETHER IN CONTRACT, STRICT LIABILITY, OR TORT (INCLUDING NEGLIGENCE OR OTHERWISE) ARISING IN ANY WAY OUT OF THE USE OF THIS SOFTWARE, EVEN IF ADVISED OF THE POSSIBILITY OF SUCH DAMAGE.

# **1.90 htop 2.2.0-2build1**

# **1.90.1 Available under license :**

 GNU GENERAL PUBLIC LICENSE Version 2, June 1991

Copyright (C) 1989, 1991 Free Software Foundation, Inc.

 675 Mass Ave, Cambridge, MA 02139, USA Everyone is permitted to copy and distribute verbatim copies of this license document, but changing it is not allowed.

 Preamble

 The licenses for most software are designed to take away your freedom to share and change it. By contrast, the GNU General Public License is intended to guarantee your freedom to share and change free

software--to make sure the software is free for all its users. This General Public License applies to most of the Free Software Foundation's software and to any other program whose authors commit to using it. (Some other Free Software Foundation software is covered by the GNU Library General Public License instead.) You can apply it to your programs, too.

 When we speak of free software, we are referring to freedom, not price. Our General Public Licenses are designed to make sure that you have the freedom to distribute copies of free software (and charge for this service if you wish), that you receive source code or can get it if you want it, that you can change the software or use pieces of it in new free programs; and that you know you can do these things.

 To protect your rights, we need to make restrictions that forbid anyone to deny you these rights or to ask you to surrender the rights. These restrictions translate to certain responsibilities for you if you distribute copies of the software, or if you modify it.

 For example, if you distribute copies of such a program, whether gratis or for a fee, you must give the recipients all the rights that you have. You must make sure that they, too, receive or can get the source code. And you must show them these terms so they know their rights.

We protect your rights with two steps: (1) copyright the software, and (2) offer you this license which gives you legal permission to copy, distribute and/or modify the software.

 Also, for each author's protection and ours, we want to make certain that everyone understands that there is no warranty for this free software. If the software is modified by someone else and passed on, we want its recipients to know that what they have is not the original, so that any problems introduced by others will not reflect on the original authors' reputations.

 Finally, any free program is threatened constantly by software patents. We wish to avoid the danger that redistributors of a free program will individually obtain patent licenses, in effect making the program proprietary. To prevent this, we have made it clear that any patent must be licensed for everyone's free use or not licensed at all.

 The precise terms and conditions for copying, distribution and modification follow.

 GNU GENERAL PUBLIC LICENSE

### TERMS AND CONDITIONS FOR COPYING, DISTRIBUTION AND MODIFICATION

 0. This License applies to any program or other work which contains

a notice placed by the copyright holder saying it may be distributed under the terms of this General Public License. The "Program", below, refers to any such program or work, and a "work based on the Program" means either the Program or any derivative work under copyright law: that is to say, a work containing the Program or a portion of it, either verbatim or with modifications and/or translated into another language. (Hereinafter, translation is included without limitation in the term "modification".) Each licensee is addressed as "you".

Activities other than copying, distribution and modification are not covered by this License; they are outside its scope. The act of running the Program is not restricted, and the output from the Program is covered only if its contents constitute a work based on the Program (independent of having been made by running the Program). Whether that is true depends on what the Program does.

1. You may copy and distribute verbatim

copies of the Program's

source code as you receive it, in any medium, provided that you conspicuously and appropriately publish on each copy an appropriate copyright notice and disclaimer of warranty; keep intact all the notices that refer to this License and to the absence of any warranty; and give any other recipients of the Program a copy of this License along with the Program.

You may charge a fee for the physical act of transferring a copy, and you may at your option offer warranty protection in exchange for a fee.

 2. You may modify your copy or copies of the Program or any portion of it, thus forming a work based on the Program, and copy and distribute such modifications or work under the terms of Section 1 above, provided that you also meet all of these conditions:

 a) You must cause the modified files to carry prominent notices stating that you changed the files and the date of any change.

 b) You must cause any work that you distribute or publish, that in whole

 or in part contains or is derived from the Program or any part thereof, to be licensed as a whole at no charge to all third parties under the terms of this License.

 c) If the modified program normally reads commands interactively when run, you must cause it, when started running for such

 interactive use in the most ordinary way, to print or display an announcement including an appropriate copyright notice and a notice that there is no warranty (or else, saying that you provide a warranty) and that users may redistribute the program under these conditions, and telling the user how to view a copy of this License. (Exception: if the Program itself is interactive but does not normally print such an announcement, your work based on the Program is not required to print an announcement.)

These requirements apply to the modified work as a whole. If identifiable sections of that work are not derived from the Program, and can be reasonably

 considered independent and separate works in themselves, then this License, and its terms, do not apply to those sections when you distribute them as separate works. But when you distribute the same sections as part of a whole which is a work based on the Program, the distribution of the whole must be on the terms of this License, whose permissions for other licensees extend to the entire whole, and thus to each and every part regardless of who wrote it.

Thus, it is not the intent of this section to claim rights or contest your rights to work written entirely by you; rather, the intent is to exercise the right to control the distribution of derivative or collective works based on the Program.

In addition, mere aggregation of another work not based on the Program with the Program (or with a work based on the Program) on a volume of a storage or distribution medium does not bring the other work under the scope of this License.

 3. You may copy and distribute the Program (or a work based on it,

under Section 2) in object code or executable form under the terms of Sections 1 and 2 above provided that you also do one of the following:

 a) Accompany it with the complete corresponding machine-readable source code, which must be distributed under the terms of Sections 1 and 2 above on a medium customarily used for software interchange; or,

 b) Accompany it with a written offer, valid for at least three years, to give any third party, for a charge no more than your cost of physically performing source distribution, a complete machine-readable copy of the corresponding source code, to be distributed under the terms of Sections 1 and 2 above on a medium customarily used for software interchange; or,

 c) Accompany it with the information you received as to the offer to distribute corresponding source code. (This alternative is

 allowed only for noncommercial distribution and only if you received the program in object code or executable form with such an offer, in accord with Subsection b above.)

The source code for a work means the preferred form of the work for making modifications to it. For an executable work, complete source code means all the source code for all modules it contains, plus any associated interface definition files, plus the scripts used to control compilation and installation of the executable. However, as a special exception, the source code distributed need not include anything that is normally distributed (in either source or binary form) with the major components (compiler, kernel, and so on) of the operating system on which the executable runs, unless that component itself accompanies the executable.

If distribution of executable or object code is made by offering access to copy from a designated place, then offering equivalent access to copy the source code from the same place counts as distribution of the source code, even though third parties are not compelled to copy

the source along with the object code.

 4. You may not copy, modify, sublicense, or distribute the Program except as expressly provided under this License. Any attempt otherwise to copy, modify, sublicense or distribute the Program is void, and will automatically terminate your rights under this License. However, parties who have received copies, or rights, from you under this License will not have their licenses terminated so long as such parties remain in full compliance.

 5. You are not required to accept this License, since you have not signed it. However, nothing else grants you permission to modify or distribute the Program or its derivative works. These actions are prohibited by law if you do not accept this License. Therefore, by modifying or distributing the Program (or any work based on the Program), you indicate your acceptance of this License to do so, and all its terms and conditions for copying, distributing or modifying the Program or works based on it.

### 6.

 Each time you redistribute the Program (or any work based on the Program), the recipient automatically receives a license from the original licensor to copy, distribute or modify the Program subject to these terms and conditions. You may not impose any further restrictions on the recipients' exercise of the rights granted herein. You are not responsible for enforcing compliance by third parties to this License.

 7. If, as a consequence of a court judgment or allegation of patent infringement or for any other reason (not limited to patent issues), conditions are imposed on you (whether by court order, agreement or otherwise) that contradict the conditions of this License, they do not excuse you from the conditions of this License. If you cannot distribute so as to satisfy simultaneously your obligations under this License and any other pertinent obligations, then as a consequence you may not distribute the Program at all. For example, if a patent license would not permit royalty-free redistribution of the Program by all those who receive copies directly or indirectly through you, then the only way you could satisfy both it and this License would be to refrain entirely from distribution of the Program.

If any portion of this section is held invalid or unenforceable under any particular circumstance, the balance of the section is intended to apply and the section as a whole is intended to apply in other circumstances.

It is not the purpose of this section to induce you to infringe any patents or other property right claims or to contest validity of any such claims; this section has the sole purpose of protecting the integrity of the free software distribution system, which is implemented by public license practices. Many people have made generous contributions to the wide range of software distributed through that system in reliance on consistent application of that system; it is up to the author/donor to decide if he or she is willing to distribute software through any other system and a licensee cannot impose that choice.

This section is intended to make thoroughly clear what is believed to be a consequence of the rest of this License.

 8. If the distribution and/or use of the Program is restricted in certain countries either by patents or by copyrighted interfaces, the original copyright holder who places the Program under this License may add an explicit geographical distribution limitation excluding those countries, so that distribution is permitted only in or among countries not thus excluded. In such case, this License incorporates the limitation as if written in the body of this License.

 9. The Free Software Foundation may publish revised and/or new versions of the General Public License from time to time. Such new versions will be similar in spirit to the present version, but may differ in detail to address new problems or concerns.

Each version is given a distinguishing version number. If the Program specifies a version number

of this License which applies to it and "any

later version", you have the option of following the terms and conditions either of that version or of any later version published by the Free Software Foundation. If the Program does not specify a version number of this License, you may choose any version ever published by the Free Software Foundation.

 10. If you wish to incorporate parts of the Program into other free programs whose distribution conditions are different, write to the author to ask for permission. For software which is copyrighted by the Free Software Foundation, write to the Free Software Foundation; we sometimes make exceptions for this. Our decision will be guided by the two goals of preserving the free status of all derivatives of our free software and of promoting the sharing and reuse of software generally.

# NO WARRANTY

 11. BECAUSE THE PROGRAM IS LICENSED FREE OF CHARGE, THERE IS NO WARRANTY FOR THE PROGRAM, TO THE EXTENT PERMITTED BY APPLICABLE LAW. EXCEPT WHEN

OTHERWISE STATED IN WRITING THE COPYRIGHT HOLDERS AND/OR OTHER PARTIES PROVIDE THE PROGRAM "AS IS" WITHOUT WARRANTY OF ANY KIND, EITHER EXPRESSED OR IMPLIED, INCLUDING, BUT NOT LIMITED TO, THE IMPLIED WARRANTIES OF MERCHANTABILITY AND FITNESS FOR A PARTICULAR PURPOSE. THE ENTIRE RISK AS TO THE QUALITY AND PERFORMANCE OF THE PROGRAM IS WITH YOU. SHOULD THE PROGRAM PROVE DEFECTIVE, YOU ASSUME THE COST OF ALL NECESSARY SERVICING, REPAIR OR CORRECTION.

 12. IN NO EVENT UNLESS REQUIRED BY APPLICABLE LAW OR AGREED TO IN WRITING WILL ANY COPYRIGHT HOLDER, OR ANY OTHER PARTY WHO MAY MODIFY AND/OR REDISTRIBUTE THE PROGRAM AS PERMITTED ABOVE, BE LIABLE TO YOU FOR DAMAGES, INCLUDING ANY GENERAL, SPECIAL, INCIDENTAL OR CONSEQUENTIAL DAMAGES ARISING OUT OF THE USE OR INABILITY TO USE THE PROGRAM (INCLUDING BUT NOT LIMITED TO LOSS OF DATA OR DATA BEING RENDERED INACCURATE OR LOSSES SUSTAINED BY YOU OR THIRD PARTIES OR A FAILURE OF THE PROGRAM TO OPERATE WITH ANY OTHER PROGRAMS),

 EVEN IF SUCH HOLDER OR OTHER PARTY HAS BEEN ADVISED OF THE POSSIBILITY OF SUCH DAMAGES.

# END OF TERMS AND CONDITIONS

 Appendix: How to Apply These Terms to Your New Programs

 If you develop a new program, and you want it to be of the greatest possible use to the public, the best way to achieve this is to make it free software which everyone can redistribute and change under these terms.

 To do so, attach the following notices to the program. It is safest to attach them to the start of each source file to most effectively convey the exclusion of warranty; and each file should have at least the "copyright" line and a pointer to where the full notice is found.

 $\alpha$  < one line to give the program's name and a brief idea of what it does. Copyright (C)  $19yy$  <name of author>

 This program is free software; you can redistribute it and/or modify it under the terms of the GNU General Public License as published by the Free Software Foundation; either version 2 of the License, or (at your option) any later version.

 This program is distributed in the hope that it will be useful, but WITHOUT ANY WARRANTY; without even the implied warranty of MERCHANTABILITY or FITNESS FOR A PARTICULAR PURPOSE. See the GNU General Public License for more details.

 You should have received a copy of the GNU General Public License along with this program; if not, write to the Free Software Foundation, Inc., 675 Mass Ave, Cambridge, MA 02139, USA.

Also add information on how to contact you by electronic and paper mail.

If the program is interactive, make it output a short notice like this when it starts in an interactive mode:

 Gnomovision version 69, Copyright (C) 19yy name of author Gnomovision comes with ABSOLUTELY NO WARRANTY; for details type `show w'. This is free software, and you are welcome to redistribute it under certain conditions; type `show c' for details.

The hypothetical commands `show w' and `show c' should show the appropriate parts of the General Public License. Of course, the commands you use may be called something other than `show w' and `show c'; they could even be mouse-clicks or menu items--whatever suits your program.

You should also get your employer (if you work as a programmer) or your school, if any, to sign a "copyright disclaimer" for the program, if necessary. Here is a sample; alter the names:

 Yoyodyne, Inc., hereby disclaims all copyright interest in the program `Gnomovision' (which makes passes at compilers) written by James Hacker.

<signature of Ty Coon>, 1 April 1989

Ty Coon, President of Vice

This General Public License does not permit incorporating your program into proprietary programs. If your program is a subroutine library, you may consider it more useful to permit linking proprietary applications with the library. If this is what you want to do, use the GNU Library General Public License instead of this License.

 Appendix 2: Special exception concerning PLPA

In the following exception, "PLPA" means (i) code released by the Portable Linux Processor Affinity Project, or (ii) derivative works of such code, in both cases provided that the code is covered entirely by free software licensing terms.

As a special exception to the GNU GPL, the licensors of htop give you permission to combine GNU GPL-licensed code in htop (and derivative works of such code) with PLPA. You may copy and distribute such a combined work following the terms of the GNU GPL for htop and the applicable licenses of the version of PLPA used in your combined work, provided that you include the source code of such version of PLPA when and as the GNU GPL requires distribution of source code.

# **1.91 zstd 1.4.4+dfsg-3ubuntu0.1**

# **1.91.1 Available under license :**

 GNU GENERAL PUBLIC LICENSE Version 2, June 1991

Copyright (C) 1989, 1991 Free Software Foundation, Inc., 51 Franklin Street, Fifth Floor, Boston, MA 02110-1301 USA Everyone is permitted to copy and distribute verbatim copies of this license document, but changing it is not allowed.

# Preamble

 The licenses for most software are designed to take away your freedom to share and change it. By contrast, the GNU General Public License is intended to guarantee your freedom to share and change free software--to make sure the software is free for all its users. This General Public License applies to most of the Free Software Foundation's software and to any other program whose authors commit to using it. (Some other Free Software Foundation software is covered by the GNU Lesser General Public License instead.) You can apply it to your programs, too.

 When we speak of free software, we are referring to freedom, not price.

 Our General Public Licenses are designed to make sure that you have the freedom to distribute copies of free software (and charge for this service if you wish), that you receive source code or can get it if you want it, that you can change the software or use pieces of it in new free programs; and that you know you can do these things.

 To protect your rights, we need to make restrictions that forbid anyone to deny you these rights or to ask you to surrender the rights. These restrictions translate to certain responsibilities for you if you distribute copies of the software, or if you modify it.

 For example, if you distribute copies of such a program, whether gratis or for a fee, you must give the recipients all the rights that you have. You must make sure that they, too, receive or can get the source code. And you must show them these terms so they know their rights.

We protect your rights with two steps: (1) copyright the software, and (2) offer you this license which gives you legal permission to copy, distribute and/or modify the software.

 Also, for each author's protection and ours, we want to make certain that everyone understands that there is no warranty for this free software. If the software is modified by someone else and passed on, we want its recipients to know that what they have is not the original, so that any problems introduced by others will not reflect on the original authors' reputations.

 Finally, any free program is threatened constantly by software patents. We wish to avoid the danger that redistributors of a free program will individually obtain patent licenses, in effect making the program proprietary. To prevent this, we have made it clear that any patent must be licensed for everyone's free use or not licensed at all.

 The precise terms and conditions for copying, distribution and modification follow.

# GNU GENERAL PUBLIC LICENSE TERMS AND CONDITIONS FOR COPYING, DISTRIBUTION AND MODIFICATION

 0. This License applies to any program or other work which contains a notice placed by the copyright holder saying it may be distributed under the terms of this General Public License. The "Program", below, refers to any such program or work, and a "work based on the Program"

means either the Program or any derivative work under copyright law: that is to say, a work containing the Program or a portion of it, either verbatim or with modifications and/or translated into another language. (Hereinafter, translation is included without limitation in the term "modification".) Each licensee is addressed as "you".

Activities other than copying, distribution and modification are not covered by this License; they are outside its scope. The act of running the Program is not restricted, and the output from the Program is covered only if its contents constitute a work based on the Program (independent of having been made by running the Program). Whether that is true depends on what the Program does.

 1. You may copy and distribute verbatim copies of the Program's source code as you receive it, in any medium, provided that you conspicuously and appropriately publish on each copy an appropriate copyright notice and disclaimer of warranty; keep intact all the notices that refer to this License and to the absence of any warranty; and give any other recipients of the Program a copy of this License along with the Program.

You may charge a fee for the physical act of transferring a copy, and you may at your option offer warranty protection in exchange for a fee.

 2. You may modify your copy or copies of the Program or any portion of it, thus forming a work based on the Program, and copy and distribute such modifications or work under the terms of Section 1 above, provided that you also meet all of these conditions:

 a) You must cause the modified files to carry prominent notices stating that you changed the files and the date of any change.

# b) You must cause

 any work that you distribute or publish, that in whole or in part contains or is derived from the Program or any part thereof, to be licensed as a whole at no charge to all third parties under the terms of this License.

 c) If the modified program normally reads commands interactively when run, you must cause it, when started running for such interactive use in the most ordinary way, to print or display an announcement including an appropriate copyright notice and a notice that there is no warranty (or else, saying that you provide a warranty) and that users may redistribute the program under these conditions, and telling the user how to view a copy of this License. (Exception: if the Program itself is interactive but does not normally print such an announcement, your work based on the Program is not required to print an announcement.)

These requirements apply to the modified work as a whole. If identifiable sections of that work are not derived from the Program, and can be reasonably considered independent and separate works in themselves, then this License, and its terms, do not apply to those sections when you distribute them as separate works. But when you distribute the same sections as part of a whole which is a work based on the Program, the distribution of the whole must be on the terms of this License, whose permissions for other licensees extend to the entire whole, and thus to each and every part regardless of who wrote it.

Thus, it is not the intent of this section to claim rights or contest your rights to work written entirely by you; rather, the intent is to exercise the right to control the distribution of derivative or collective works based on the Program.

In addition, mere aggregation of another work not based on the Program with the Program (or with a work based on the Program) on a volume of a storage or distribution medium does not bring the other work under the scope of this License.

 3. You may copy and distribute the Program (or a work based on it, under Section 2) in object code or executable form under the terms of Sections 1 and 2 above provided that you also do one of the following:

 a) Accompany it with the complete corresponding machine-readable source code, which must be distributed under the terms of Sections 1 and 2 above on a medium customarily used for software interchange; or,

 b) Accompany it with a written offer, valid for at least three years, to give any third party, for a charge no more than your cost of physically performing source distribution, a complete machine-readable copy of the corresponding source code, to be distributed under the terms of Sections 1 and 2 above on a medium customarily used for software interchange; or,

 c) Accompany it with the information you received as to the offer to distribute corresponding source code. (This alternative is allowed only for noncommercial distribution and only if you

 received the program in object code or executable form with such an offer, in accord with Subsection b above.)

The source code for a work means the preferred form of the work for making modifications to it. For an executable work, complete source code means all the source code for all modules it contains, plus any

associated interface definition files, plus the scripts used to control compilation and installation of the executable. However, as a special exception, the source code distributed need not include anything that is normally distributed (in either source or binary form) with the major components (compiler, kernel, and so on) of the operating system on which the executable runs, unless that component itself accompanies the executable.

If distribution of executable or object code is made by offering access to copy from a designated place, then offering equivalent access to copy the source code from the same place counts as distribution of the source code, even though third parties are not compelled to copy the source along with the object code.

 4. You may not copy, modify, sublicense, or distribute the Program except as expressly provided under this License. Any attempt otherwise to copy, modify, sublicense or distribute the Program is void, and will automatically terminate your rights under this License. However, parties who have received copies, or rights, from you under this License will not have their licenses terminated so long as such parties remain in full compliance.

 5. You are not required to accept this License, since you have not signed it. However, nothing else grants you permission to modify or distribute the Program or its derivative works. These actions are prohibited by law if you do not accept this License. Therefore, by modifying or distributing the Program (or any work based on the Program), you indicate your acceptance of this License to do so, and all its terms and conditions for copying, distributing or modifying

the Program or works based on it.

 6. Each time you redistribute the Program (or any work based on the Program), the recipient automatically receives a license from the original licensor to copy, distribute or modify the Program subject to these terms and conditions. You may not impose any further restrictions on the recipients' exercise of the rights granted herein. You are not responsible for enforcing compliance by third parties to this License.

 7. If, as a consequence of a court judgment or allegation of patent infringement or for any other reason (not limited to patent issues), conditions are imposed on you (whether by court order, agreement or otherwise) that contradict the conditions of this License, they do not excuse you from the conditions of this License. If you cannot distribute so as to satisfy simultaneously your obligations under this License and any other pertinent obligations, then as a consequence you may not distribute the Program at all. For example, if a patent

license would not permit royalty-free redistribution of the Program by all those who receive copies directly or indirectly through you, then the only way you could satisfy both it and this License would be to refrain entirely from distribution of the Program.

If any portion of this section is held invalid or unenforceable under any particular circumstance, the balance of the section is intended to apply and the section as a whole is intended to apply in other circumstances.

It is not the purpose of this section to induce you to infringe any patents or other property right claims or to contest validity of any such claims; this section has the sole purpose of protecting the integrity of the free software distribution system, which is implemented by public license practices. Many people have made generous contributions to the wide range of software distributed through that system in reliance on consistent application of that system; it is up to the author/donor to decide if he or she is willing to distribute software through any other system and a licensee cannot

This section is intended to make thoroughly clear what is believed to be a consequence of the rest of this License.

 8. If the distribution and/or use of the Program is restricted in certain countries either by patents or by copyrighted interfaces, the original copyright holder who places the Program under this License may add an explicit geographical distribution limitation excluding those countries, so that distribution is permitted only in or among countries not thus excluded. In such case, this License incorporates the limitation as if written in the body of this License.

 9. The Free Software Foundation may publish revised and/or new versions of the General Public License from time to time. Such new versions will be similar in spirit to the present version, but may differ in detail to address new problems or concerns.

Each version is given a distinguishing

version number. If the Program

impose that choice.

specifies a version number of this License which applies to it and "any later version", you have the option of following the terms and conditions either of that version or of any later version published by the Free Software Foundation. If the Program does not specify a version number of this License, you may choose any version ever published by the Free Software Foundation.

 10. If you wish to incorporate parts of the Program into other free programs whose distribution conditions are different, write to the author to ask for permission. For software which is copyrighted by the Free Software Foundation, write to the Free Software Foundation; we sometimes make exceptions for this. Our decision will be guided by the two goals of preserving the free status of all derivatives of our free software and of promoting the sharing and reuse of software generally.

### NO WARRANTY

# 11. BECAUSE THE PROGRAM IS LICENSED FREE OF CHARGE, THERE IS NO WARRANTY

FOR THE PROGRAM, TO THE EXTENT PERMITTED BY APPLICABLE LAW. EXCEPT WHEN OTHERWISE STATED IN WRITING THE COPYRIGHT HOLDERS AND/OR OTHER PARTIES PROVIDE THE PROGRAM "AS IS" WITHOUT WARRANTY OF ANY KIND, EITHER EXPRESSED OR IMPLIED, INCLUDING, BUT NOT LIMITED TO, THE IMPLIED WARRANTIES OF MERCHANTABILITY AND FITNESS FOR A PARTICULAR PURPOSE. THE ENTIRE RISK AS TO THE QUALITY AND PERFORMANCE OF THE PROGRAM IS WITH YOU. SHOULD THE PROGRAM PROVE DEFECTIVE, YOU ASSUME THE COST OF ALL NECESSARY SERVICING, REPAIR OR CORRECTION.

 12. IN NO EVENT UNLESS REQUIRED BY APPLICABLE LAW OR AGREED TO IN WRITING WILL ANY COPYRIGHT HOLDER, OR ANY OTHER PARTY WHO MAY MODIFY AND/OR REDISTRIBUTE THE PROGRAM AS PERMITTED ABOVE, BE LIABLE TO YOU FOR DAMAGES, INCLUDING ANY GENERAL, SPECIAL, INCIDENTAL OR CONSEQUENTIAL DAMAGES ARISING OUT OF THE USE OR INABILITY TO USE THE PROGRAM (INCLUDING BUT NOT LIMITED TO LOSS OF DATA OR DATA BEING RENDERED INACCURATE OR LOSSES SUSTAINED BY YOU OR

 THIRD PARTIES OR A FAILURE OF THE PROGRAM TO OPERATE WITH ANY OTHER PROGRAMS), EVEN IF SUCH HOLDER OR OTHER PARTY HAS BEEN ADVISED OF THE POSSIBILITY OF SUCH DAMAGES.

# END OF TERMS AND CONDITIONS

How to Apply These Terms to Your New Programs

 If you develop a new program, and you want it to be of the greatest possible use to the public, the best way to achieve this is to make it free software which everyone can redistribute and change under these terms.

 To do so, attach the following notices to the program. It is safest to attach them to the start of each source file to most effectively convey the exclusion of warranty; and each file should have at least the "copyright" line and a pointer to where the full notice is found.

 <one line to give the program's name and a brief idea of what it does.> Copyright  $(C)$  <year > <name of author

 This program is free software; you can redistribute it and/or modify it under the terms of the GNU General Public License as published by the Free Software Foundation; either version 2 of the License, or (at your option) any later version.

 This program is distributed in the hope that it will be useful, but WITHOUT ANY WARRANTY; without even the implied warranty of MERCHANTABILITY or FITNESS FOR A PARTICULAR PURPOSE. See the GNU General Public License for more details.

 You should have received a copy of the GNU General Public License along with this program; if not, write to the Free Software Foundation, Inc., 51 Franklin Street, Fifth Floor, Boston, MA 02110-1301 USA.

Also add information on how to contact you by electronic and paper mail.

If the program is interactive, make it output a short notice like this when it starts in an interactive mode:

 Gnomovision version 69, Copyright (C) year name of author Gnomovision comes with ABSOLUTELY NO WARRANTY; for details type `show w'. This is free software, and you are welcome to redistribute it

under certain conditions; type `show c' for details.

The hypothetical commands `show w' and `show c' should show the appropriate parts of the General Public License. Of course, the commands you use may be called something other than `show w' and `show c'; they could even be mouse-clicks or menu items--whatever suits your program.

You should also get your employer (if you work as a programmer) or your school, if any, to sign a "copyright disclaimer" for the program, if necessary. Here is a sample; alter the names:

 Yoyodyne, Inc., hereby disclaims all copyright interest in the program `Gnomovision' (which makes passes at compilers) written by James Hacker.

 <signature of Ty Coon>, 1 April 1989 Ty Coon, President of Vice

This General Public License does not permit incorporating your program into proprietary programs. If your program is a subroutine library, you may consider it more useful to permit linking proprietary applications with the library. If this is what you want to do, use the GNU Lesser General

Public License instead of this License.

# BSD License

For Zstandard software

Copyright (c) 2016-present, Facebook, Inc. All rights reserved.

Redistribution and use in source and binary forms, with or without modification, are permitted provided that the following conditions are met:

- \* Redistributions of source code must retain the above copyright notice, this list of conditions and the following disclaimer.
- \* Redistributions in binary form must reproduce the above copyright notice, this list of conditions and the following disclaimer in the documentation and/or other materials provided with the distribution.
- \* Neither the name Facebook nor the names of its contributors may be used to endorse or promote products derived from this software without specific prior written permission.

THIS SOFTWARE IS PROVIDED BY THE COPYRIGHT HOLDERS AND CONTRIBUTORS "AS IS" AND ANY EXPRESS OR IMPLIED WARRANTIES, INCLUDING, BUT NOT LIMITED TO, THE IMPLIED WARRANTIES OF MERCHANTABILITY AND FITNESS FOR A PARTICULAR PURPOSE ARE DISCLAIMED.

 IN NO EVENT SHALL THE COPYRIGHT HOLDER OR CONTRIBUTORS BE LIABLE FOR ANY DIRECT, INDIRECT, INCIDENTAL, SPECIAL, EXEMPLARY, OR CONSEQUENTIAL DAMAGES (INCLUDING, BUT NOT LIMITED TO, PROCUREMENT OF SUBSTITUTE GOODS OR SERVICES; LOSS OF USE, DATA, OR PROFITS; OR BUSINESS INTERRUPTION) HOWEVER CAUSED AND ON ANY THEORY OF LIABILITY, WHETHER IN CONTRACT, STRICT LIABILITY, OR TORT (INCLUDING NEGLIGENCE OR OTHERWISE) ARISING IN ANY WAY OUT OF THE USE OF THIS SOFTWARE, EVEN IF ADVISED OF THE POSSIBILITY OF SUCH DAMAGE.

/\*

\* Copyright (c) 2018-present, Yann Collet, Facebook, Inc.

\* All rights reserved.

\*

\* This source code is licensed under both the BSD-style license (found in the

\* LICENSE file in the root directory of this source tree) and the GPLv2 (found

\* in the COPYING file in the root directory of this source tree).

\* You may select, at your option, one of the above-listed licenses.

\*/

/\* checkTag : validation tool for libzstd

\* command :

\* \$ ./checkTag tag

\* checkTag validates tags of following format : v[0-9].[0-9].[0-9]{any}

\* The tag is then compared to zstd version number.

\* They are compatible if first 3 digits are identical.

\* Anything beyond that is free, and doesn't impact validation.

- \* Example : tag v1.8.1.2 is compatible with version 1.8.1
- \* When tag and version are not compatible, program exits with error code 1.
- \* When they are compatible, it exists with a code 0.
- \* checkTag is intended to be used in automated testing environment.

\*/

# **1.92 c-ares 1.17.0**

# **1.92.1 Available under license :**

Copyright (C) 2004 by Daniel Stenberg et al

Permission to use, copy, modify, and distribute this software and its documentation for any purpose and without fee is hereby granted, provided that the above copyright notice appear in all copies and that both that copyright notice and this permission notice appear in supporting documentation, and that the name of M.I.T. not be used in advertising or publicity pertaining to distribution of the software without specific, written prior permission. M.I.T. makes no representations about the suitability of this software for any purpose. It is provided "as is" without express or implied warranty.

# **1.93 fdisk 2.34.0**

# **1.93.1 Available under license :**

 GNU GENERAL PUBLIC LICENSE Version 2, June 1991

Copyright (C) 1989, 1991 Free Software Foundation, Inc., 51 Franklin Street, Fifth Floor, Boston, MA 02110-1301 USA Everyone is permitted to copy and distribute verbatim copies of this license document, but changing it is not allowed.

### Preamble

 The licenses for most software are designed to take away your freedom to share and change it. By contrast, the GNU General Public License is intended to guarantee your freedom to share and change free software--to make sure the software is free for all its users. This General Public License applies to most of the Free Software Foundation's software and to any other program whose authors commit to using it. (Some other Free Software Foundation software is covered by the GNU Lesser General Public License instead.) You can apply it to your programs, too.

 When we speak of free software, we are referring to freedom, not price.
Our General Public Licenses are designed to make sure that you have the freedom to distribute copies of free software (and charge for this service if you wish), that you receive source code or can get it if you want it, that you can change the software or use pieces of it in new free programs; and that you know you can do these things.

 To protect your rights, we need to make restrictions that forbid anyone to deny you these rights or to ask you to surrender the rights. These restrictions translate to certain responsibilities for you if you distribute copies of the software, or if you modify it.

 For example, if you distribute copies of such a program, whether gratis or for a fee, you must give the recipients all the rights that you have. You must make sure that they, too, receive or can get the source code. And you must show them these terms so they know their rights.

We protect your rights with two steps: (1) copyright the software, and (2) offer you this license which gives you legal permission to copy, distribute and/or modify the software.

 Also, for each author's protection and ours, we want to make certain that everyone understands that there is no warranty for this free software. If the software is modified by someone else and passed on, we want its recipients to know that what they have is not the original, so that any problems introduced by others will not reflect on the original authors' reputations.

 Finally, any free program is threatened constantly by software patents. We wish to avoid the danger that redistributors of a free program will individually obtain patent licenses, in effect making the program proprietary. To prevent this, we have made it clear that any patent must be licensed for everyone's free use or not licensed at all.

 The precise terms and conditions for copying, distribution and modification follow.

# GNU GENERAL PUBLIC LICENSE TERMS AND CONDITIONS FOR COPYING, DISTRIBUTION AND MODIFICATION

 0. This License applies to any program or other work which contains a notice placed by the copyright holder saying it may be distributed under the terms of this General Public License. The "Program", below, refers to any such program or work, and a "work based on the Program" means either the Program or any derivative work under copyright law: that is to say, a work containing the Program or a portion of it, either verbatim or with modifications and/or translated into another

language. (Hereinafter, translation is included without limitation in the term "modification".) Each licensee is addressed as "you".

Activities other than copying, distribution and modification are not covered by this License; they are outside its scope. The act of running the Program is not restricted, and the output from the Program is covered only if its contents constitute a work based on the Program (independent of having been made by running the Program). Whether that is true depends on what the Program does.

 1. You may copy and distribute verbatim copies of the Program's source code as you receive it, in any medium, provided that you conspicuously and appropriately publish on each copy an appropriate copyright notice and disclaimer of warranty; keep intact all the notices that refer to this License and to the absence of any warranty; and give any other recipients of the Program a copy of this License along with the Program.

You may charge a fee for the physical act of transferring a copy, and you may at your option offer warranty protection in exchange for a fee.

 2. You may modify your copy or copies of the Program or any portion of it, thus forming a work based on the Program, and copy and distribute such modifications or work under the terms of Section 1 above, provided that you also meet all of these conditions:

 a) You must cause the modified files to carry prominent notices stating that you changed the files and the date of any change.

b) You must cause

 any work that you distribute or publish, that in whole or in part contains or is derived from the Program or any part thereof, to be licensed as a whole at no charge to all third parties under the terms of this License.

 c) If the modified program normally reads commands interactively when run, you must cause it, when started running for such interactive use in the most ordinary way, to print or display an announcement including an appropriate copyright notice and a notice that there is no warranty (or else, saying that you provide a warranty) and that users may redistribute the program under these conditions, and telling the user how to view a copy of this License. (Exception: if the Program itself is interactive but does not normally print such an announcement, your work based on the Program is not required to print an announcement.)

These requirements apply to the modified work as a whole. If

#### identifiable sections of that work

are not derived from the Program,

and can be reasonably considered independent and separate works in themselves, then this License, and its terms, do not apply to those sections when you distribute them as separate works. But when you distribute the same sections as part of a whole which is a work based on the Program, the distribution of the whole must be on the terms of this License, whose permissions for other licensees extend to the entire whole, and thus to each and every part regardless of who wrote it.

Thus, it is not the intent of this section to claim rights or contest your rights to work written entirely by you; rather, the intent is to exercise the right to control the distribution of derivative or collective works based on the Program.

In addition, mere aggregation of another work not based on the Program with the Program (or with a work based on the Program) on a volume of a storage or distribution medium does not bring the other work under the scope of this License.

 3. You may copy and distribute the Program (or a work based on it, under Section 2) in object code or executable form under the terms of Sections 1 and 2 above provided that you also do one of the following:

 a) Accompany it with the complete corresponding machine-readable source code, which must be distributed under the terms of Sections 1 and 2 above on a medium customarily used for software interchange; or,

 b) Accompany it with a written offer, valid for at least three years, to give any third party, for a charge no more than your cost of physically performing source distribution, a complete machine-readable copy of the corresponding source code, to be distributed under the terms of Sections 1 and 2 above on a medium customarily used for software interchange; or,

 c) Accompany it with the information you received as to the offer to distribute corresponding source code. (This alternative is allowed only for noncommercial distribution and only if you

 received the program in object code or executable form with such an offer, in accord with Subsection b above.)

The source code for a work means the preferred form of the work for making modifications to it. For an executable work, complete source code means all the source code for all modules it contains, plus any associated interface definition files, plus the scripts used to control compilation and installation of the executable. However, as a special exception, the source code distributed need not include

anything that is normally distributed (in either source or binary form) with the major components (compiler, kernel, and so on) of the operating system on which the executable runs, unless that component itself accompanies the executable.

If distribution of executable or object code is made by offering access to copy from a designated place, then offering equivalent access to copy the source code from the same place counts as distribution of the source code, even though third parties are not compelled to copy the source along with the object code.

 4. You may not copy, modify, sublicense, or distribute the Program except as expressly provided under this License. Any attempt otherwise to copy, modify, sublicense or distribute the Program is void, and will automatically terminate your rights under this License. However, parties who have received copies, or rights, from you under this License will not have their licenses terminated so long as such parties remain in full compliance.

 5. You are not required to accept this License, since you have not signed it. However, nothing else grants you permission to modify or distribute the Program or its derivative works. These actions are prohibited by law if you do not accept this License. Therefore, by modifying or distributing the Program (or any work based on the Program), you indicate your acceptance of this License to do so, and all its terms and conditions for copying, distributing or modifying

the Program or works based on it.

 6. Each time you redistribute the Program (or any work based on the Program), the recipient automatically receives a license from the original licensor to copy, distribute or modify the Program subject to these terms and conditions. You may not impose any further restrictions on the recipients' exercise of the rights granted herein. You are not responsible for enforcing compliance by third parties to this License.

 7. If, as a consequence of a court judgment or allegation of patent infringement or for any other reason (not limited to patent issues), conditions are imposed on you (whether by court order, agreement or otherwise) that contradict the conditions of this License, they do not excuse you from the conditions of this License. If you cannot distribute so as to satisfy simultaneously your obligations under this License and any other pertinent obligations, then as a consequence you may not distribute the Program at all. For example, if a patent license would not permit royalty-free redistribution of the Program by

all those who receive copies directly or indirectly through you, then the only way you could satisfy both it and this License would be to refrain entirely from distribution of the Program.

If any portion of this section is held invalid or unenforceable under any particular circumstance, the balance of the section is intended to apply and the section as a whole is intended to apply in other circumstances.

It is not the purpose of this section to induce you to infringe any patents or other property right claims or to contest validity of any such claims; this section has the sole purpose of protecting the integrity of the free software distribution system, which is implemented by public license practices. Many people have made generous contributions to the wide range of software distributed through that system in reliance on consistent application of that system; it is up to the author/donor to decide if he or she is willing to distribute software through any other system and a licensee cannot impose that choice.

This section is intended to make thoroughly clear what is believed to be a consequence of the rest of this License.

 8. If the distribution and/or use of the Program is restricted in certain countries either by patents or by copyrighted interfaces, the original copyright holder who places the Program under this License may add an explicit geographical distribution limitation excluding those countries, so that distribution is permitted only in or among countries not thus excluded. In such case, this License incorporates the limitation as if written in the body of this License.

 9. The Free Software Foundation may publish revised and/or new versions of the General Public License from time to time. Such new versions will be similar in spirit to the present version, but may differ in detail to address new problems or concerns.

#### Each version is given a distinguishing

#### version number. If the Program

specifies a version number of this License which applies to it and "any later version", you have the option of following the terms and conditions either of that version or of any later version published by the Free Software Foundation. If the Program does not specify a version number of this License, you may choose any version ever published by the Free Software Foundation.

 10. If you wish to incorporate parts of the Program into other free programs whose distribution conditions are different, write to the author

to ask for permission. For software which is copyrighted by the Free Software Foundation, write to the Free Software Foundation; we sometimes make exceptions for this. Our decision will be guided by the two goals of preserving the free status of all derivatives of our free software and of promoting the sharing and reuse of software generally.

#### NO WARRANTY

# 11. BECAUSE THE PROGRAM IS LICENSED FREE OF CHARGE,

## THERE IS NO WARRANTY

FOR THE PROGRAM, TO THE EXTENT PERMITTED BY APPLICABLE LAW. EXCEPT WHEN OTHERWISE STATED IN WRITING THE COPYRIGHT HOLDERS AND/OR OTHER PARTIES PROVIDE THE PROGRAM "AS IS" WITHOUT WARRANTY OF ANY KIND, EITHER EXPRESSED OR IMPLIED, INCLUDING, BUT NOT LIMITED TO, THE IMPLIED WARRANTIES OF MERCHANTABILITY AND FITNESS FOR A PARTICULAR PURPOSE. THE ENTIRE RISK AS TO THE QUALITY AND PERFORMANCE OF THE PROGRAM IS WITH YOU. SHOULD THE PROGRAM PROVE DEFECTIVE, YOU ASSUME THE COST OF ALL NECESSARY SERVICING, REPAIR OR CORRECTION.

 12. IN NO EVENT UNLESS REQUIRED BY APPLICABLE LAW OR AGREED TO IN WRITING WILL ANY COPYRIGHT HOLDER, OR ANY OTHER PARTY WHO MAY MODIFY AND/OR REDISTRIBUTE THE PROGRAM AS PERMITTED ABOVE, BE LIABLE TO YOU FOR DAMAGES, INCLUDING ANY GENERAL, SPECIAL, INCIDENTAL OR CONSEQUENTIAL DAMAGES ARISING OUT OF THE USE OR INABILITY TO USE THE PROGRAM (INCLUDING BUT NOT LIMITED TO LOSS OF DATA OR DATA BEING RENDERED INACCURATE OR LOSSES SUSTAINED BY YOU OR

 THIRD PARTIES OR A FAILURE OF THE PROGRAM TO OPERATE WITH ANY OTHER PROGRAMS), EVEN IF SUCH HOLDER OR OTHER PARTY HAS BEEN ADVISED OF THE POSSIBILITY OF SUCH DAMAGES.

### END OF TERMS AND CONDITIONS

How to Apply These Terms to Your New Programs

 If you develop a new program, and you want it to be of the greatest possible use to the public, the best way to achieve this is to make it free software which everyone can redistribute and change under these terms.

 To do so, attach the following notices to the program. It is safest to attach them to the start of each source file to most effectively convey the exclusion of warranty; and each file should have at least the "copyright" line and a pointer to where the full notice is found.

 <one line to give the program's name and a brief idea of what it does.> Copyright  $(C)$  <year > <name of author

 This program is free software; you can redistribute it and/or modify it under the terms of the GNU

 General Public License as published by the Free Software Foundation; either version 2 of the License, or (at your option) any later version.

 This program is distributed in the hope that it will be useful, but WITHOUT ANY WARRANTY; without even the implied warranty of MERCHANTABILITY or FITNESS FOR A PARTICULAR PURPOSE. See the GNU General Public License for more details.

 You should have received a copy of the GNU General Public License along with this program; if not, write to the Free Software Foundation, Inc., 51 Franklin Street, Fifth Floor, Boston, MA 02110-1301 USA.

Also add information on how to contact you by electronic and paper mail.

If the program is interactive, make it output a short notice like this when it starts in an interactive mode:

 Gnomovision version 69, Copyright (C) year name of author Gnomovision comes with ABSOLUTELY NO WARRANTY; for details type `show w'. This is free software, and you are welcome to redistribute it

under certain conditions; type `show c' for details.

The hypothetical commands `show w' and `show c' should show the appropriate parts of the General Public License. Of course, the commands you use may be called something other than `show w' and `show c'; they could even be mouse-clicks or menu items--whatever suits your program.

You should also get your employer (if you work as a programmer) or your school, if any, to sign a "copyright disclaimer" for the program, if necessary. Here is a sample; alter the names:

 Yoyodyne, Inc., hereby disclaims all copyright interest in the program `Gnomovision' (which makes passes at compilers) written by James Hacker.

 <signature of Ty Coon>, 1 April 1989 Ty Coon, President of Vice

This General Public License does not permit incorporating your program into proprietary programs. If your program is a subroutine library, you may consider it more useful to permit linking proprietary applications with the library. If this is what you want to do, use the GNU Lesser General Public License instead of this License.

# **1.94 libtasn 4.16.0-2**

# **1.94.1 Available under license :**

# GNU LESSER GENERAL PUBLIC LICENSE

Version 2.1, February 1999

Copyright (C) 1991, 1999 Free Software Foundation, Inc. 51 Franklin Street, Fifth Floor, Boston, MA 02110-1301 USA Everyone is permitted to copy and distribute verbatim copies of this license document, but changing it is not allowed.

[This is the first released version of the Lesser GPL. It also counts as the successor of the GNU Library Public License, version 2, hence the version number 2.1.]

# Preamble

 The licenses for most software are designed to take away your freedom to share and change it. By contrast, the GNU General Public Licenses are intended to guarantee your freedom to share and change free software--to make sure the software is free for all its users.

 This license, the Lesser General Public License, applies to some specially designated software packages--typically libraries--of the Free Software Foundation and other authors who decide to use it. You

can use it too, but we suggest you first think carefully about whether this license or the ordinary General Public License is the better strategy to use in any particular case, based on the explanations below.

 When we speak of free software, we are referring to freedom of use, not price. Our General Public Licenses are designed to make sure that you have the freedom to distribute copies of free software (and charge for this service if you wish); that you receive source code or can get it if you want it; that you can change the software and use pieces of it in new free programs; and that you are informed that you can do these things.

 To protect your rights, we need to make restrictions that forbid distributors to deny you these rights or to ask you to surrender these rights. These restrictions translate to certain responsibilities for you if you distribute copies of the library or if you modify it.

 For example, if you distribute copies of the library, whether gratis

or for a fee, you must give the recipients all the rights that we gave you. You must make sure that they, too, receive or can get the source code. If you link other code with the library, you must provide complete object files to the recipients, so that they can relink them with the library after making changes to the library and recompiling it. And you must show them these terms so they know their rights.

We protect your rights with a two-step method: (1) we copyright the library, and (2) we offer you this license, which gives you legal permission to copy, distribute and/or modify the library.

 To protect each distributor, we want to make it very clear that there is no warranty for the free library. Also, if the library is modified by someone else and passed on, the recipients should know that what they have is not the original version, so that the original author's reputation will not be affected by problems that might be introduced by others.

#### Finally, software

 patents pose a constant threat to the existence of any free program. We wish to make sure that a company cannot effectively restrict the users of a free program by obtaining a restrictive license from a patent holder. Therefore, we insist that any patent license obtained for a version of the library must be consistent with the full freedom of use specified in this license.

 Most GNU software, including some libraries, is covered by the ordinary GNU General Public License. This license, the GNU Lesser General Public License, applies to certain designated libraries, and is quite different from the ordinary General Public License. We use this license for certain libraries in order to permit linking those libraries into non-free programs.

 When a program is linked with a library, whether statically or using a shared library, the combination of the two is legally speaking a combined work, a derivative of the original library. The ordinary General Public License therefore permits such linking only if the

entire combination fits its criteria of freedom. The Lesser General Public License permits more lax criteria for linking other code with the library.

 We call this license the "Lesser" General Public License because it does Less to protect the user's freedom than the ordinary General Public License. It also provides other free software developers Less of an advantage over competing non-free programs. These disadvantages are the reason we use the ordinary General Public License for many libraries. However, the Lesser license provides advantages in certain special circumstances.

 For example, on rare occasions, there may be a special need to encourage the widest possible use of a certain library, so that it becomes a de-facto standard. To achieve this, non-free programs must be allowed to use the library. A more frequent case is that a free library does the same job as widely used non-free libraries. In this case, there is little to gain by limiting the free library to free software only, so we use the Lesser General Public License.

 In other cases, permission to use a particular library in non-free programs enables a greater number of people to use a large body of free software. For example, permission to use the GNU C Library in non-free programs enables many more people to use the whole GNU operating system, as well as its variant, the GNU/Linux operating system.

 Although the Lesser General Public License is Less protective of the users' freedom, it does ensure that the user of a program that is linked with the Library has the freedom and the wherewithal to run that program using a modified version of the Library.

 The precise terms and conditions for copying, distribution and modification follow. Pay close attention to the difference between a "work based on the library" and a "work that uses the library". The former contains code derived from the library, whereas the latter must be combined with the library in order to run.

# GNU LESSER GENERAL PUBLIC LICENSE TERMS AND CONDITIONS FOR COPYING, DISTRIBUTION AND MODIFICATION

 0. This License Agreement applies to any software library or other program which contains a notice placed by the copyright holder or other authorized party saying it may be distributed under the terms of this Lesser General Public License (also called "this License"). Each licensee is addressed as "you".

 A "library" means a collection of software functions and/or data prepared so as to be conveniently linked with application programs (which use some of those functions and data) to form executables.

 The "Library", below, refers to any such software library or work which has been distributed under these terms. A "work based on the Library" means either the Library or any derivative work under copyright law: that is to say, a work containing the Library or a portion of it, either verbatim or with modifications and/or translated straightforwardly into

 another language. (Hereinafter, translation is included without limitation in the term "modification".)

 "Source code" for a work means the preferred form of the work for making modifications to it. For a library, complete source code means all the source code for all modules it contains, plus any associated interface definition files, plus the scripts used to control compilation and installation of the library.

 Activities other than copying, distribution and modification are not covered by this License; they are outside its scope. The act of running a program using the Library is not restricted, and output from such a program is covered only if its contents constitute a work based on the Library (independent of the use of the Library in a tool for writing it). Whether that is true depends on what the Library does and what the program that uses the Library does.

 1. You may copy and distribute verbatim copies of the Library's complete source code as you receive it, in any medium, provided that

you conspicuously and appropriately publish on each copy an appropriate copyright notice and disclaimer of warranty; keep intact all the notices that refer to this License and to the absence of any warranty; and distribute a copy of this License along with the Library.

 You may charge a fee for the physical act of transferring a copy, and you may at your option offer warranty protection in exchange for a fee.

 2. You may modify your copy or copies of the Library or any portion of it, thus forming a work based on the Library, and copy and distribute such modifications or work under the terms of Section 1 above, provided that you also meet all of these conditions:

a) The modified work must itself be a software library.

 b) You must cause the files modified to carry prominent notices stating that you changed the files and the date of any change.

 c) You must cause the whole of the work to be licensed at no charge to all third parties under the terms of this License.

 d) If a facility in the modified Library refers to a function or a table of data to be supplied by an application program that uses the facility, other than as an argument passed when the facility is invoked, then you must make a good faith effort to ensure that,  in the event an application does not supply such function or table, the facility still operates, and performs whatever part of its purpose remains meaningful.

 (For example, a function in a library to compute square roots has a purpose that is entirely well-defined independent of the application. Therefore, Subsection 2d requires that any application-supplied function or table used by this function must be optional: if the application does not supply it, the square root function must still compute square roots.)

These requirements apply to the modified work as a whole. If identifiable sections of that work are not derived from the Library, and can be

 reasonably considered independent and separate works in themselves, then this License, and its terms, do not apply to those sections when you distribute them as separate works. But when you distribute the same sections as part of a whole which is a work based on the Library, the distribution of the whole must be on the terms of this License, whose permissions for other licensees extend to the entire whole, and thus to each and every part regardless of who wrote it.

Thus, it is not the intent of this section to claim rights or contest your rights to work written entirely by you; rather, the intent is to exercise the right to control the distribution of derivative or collective works based on the Library.

In addition, mere aggregation of another work not based on the Library with the Library (or with a work based on the Library) on a volume of a storage or distribution medium does not bring the other work under the scope of this License.

# 3. You may opt to apply the terms of the ordinary GNU General Public

License instead of this License to a given copy of the Library. To do this, you must alter all the notices that refer to this License, so that they refer to the ordinary GNU General Public License, version 2, instead of to this License. (If a newer version than version 2 of the ordinary GNU General Public License has appeared, then you can specify that version instead if you wish.) Do not make any other change in these notices.

 Once this change is made in a given copy, it is irreversible for that copy, so the ordinary GNU General Public License applies to all subsequent copies and derivative works made from that copy.

This option is useful when you wish to copy part of the code of

the Library into a program that is not a library.

 4. You may copy and distribute the Library (or a portion or derivative of it, under Section 2) in object code or executable form under the terms of Sections 1 and 2 above provided that you accompany it with the complete corresponding machine-readable source code, which must be distributed under the terms of Sections 1 and 2 above on a medium customarily used for software interchange.

 If distribution of object code is made by offering access to copy from a designated place, then offering equivalent access to copy the source code from the same place satisfies the requirement to distribute the source code, even though third parties are not compelled to copy the source along with the object code.

 5. A program that contains no derivative of any portion of the Library, but is designed to work with the Library by being compiled or linked with it, is called a "work that uses the Library". Such a work, in isolation, is not a derivative work of the Library, and therefore falls outside the scope of this License.

 However, linking a "work that uses the Library" with the Library creates an executable that is a derivative of the Library (because it contains portions of the Library), rather than a "work that uses the

library". The executable is therefore covered by this License. Section 6 states terms for distribution of such executables.

 When a "work that uses the Library" uses material from a header file that is part of the Library, the object code for the work may be a derivative work of the Library even though the source code is not. Whether this is true is especially significant if the work can be linked without the Library, or if the work is itself a library. The threshold for this to be true is not precisely defined by law.

 If such an object file uses only numerical parameters, data structure layouts and accessors, and small macros and small inline functions (ten lines or less in length), then the use of the object file is unrestricted, regardless of whether it is legally a derivative work. (Executables containing this object code plus portions of the Library will still fall under Section 6.)

 Otherwise, if the work is a derivative of the Library, you may distribute the

 object code for the work under the terms of Section 6. Any executables containing that work also fall under Section 6, whether or not they are linked directly with the Library itself.

 6. As an exception to the Sections above, you may also combine or link a "work that uses the Library" with the Library to produce a work containing portions of the Library, and distribute that work under terms of your choice, provided that the terms permit modification of the work for the customer's own use and reverse engineering for debugging such modifications.

 You must give prominent notice with each copy of the work that the Library is used in it and that the Library and its use are covered by this License. You must supply a copy of this License. If the work during execution displays copyright notices, you must include the copyright notice for the Library among them, as well as a reference directing the user to the copy of this License. Also, you must do one of these things:

#### a) Accompany

the work with the complete corresponding

 machine-readable source code for the Library including whatever changes were used in the work (which must be distributed under Sections 1 and 2 above); and, if the work is an executable linked with the Library, with the complete machine-readable "work that uses the Library", as object code and/or source code, so that the user can modify the Library and then relink to produce a modified executable containing the modified Library. (It is understood that the user who changes the contents of definitions files in the Library will not necessarily be able to recompile the application to use the modified definitions.)

 b) Use a suitable shared library mechanism for linking with the Library. A suitable mechanism is one that (1) uses at run time a copy of the library already present on the user's computer system, rather than copying library functions into the executable, and (2) will operate

 properly with a modified version of the library, if the user installs one, as long as the modified version is interface-compatible with the version that the work was made with.

 c) Accompany the work with a written offer, valid for at least three years, to give the same user the materials specified in Subsection 6a, above, for a charge no more than the cost of performing this distribution.

 d) If distribution of the work is made by offering access to copy from a designated place, offer equivalent access to copy the above specified materials from the same place.

e) Verify that the user has already received a copy of these

materials or that you have already sent this user a copy.

 For an executable, the required form of the "work that uses the Library" must include any data and utility programs needed for reproducing the executable from it. However, as a special exception, the materials to be distributed need not include anything that is normally

 distributed (in either source or binary form) with the major components (compiler, kernel, and so on) of the operating system on which the executable runs, unless that component itself accompanies the executable.

 It may happen that this requirement contradicts the license restrictions of other proprietary libraries that do not normally accompany the operating system. Such a contradiction means you cannot use both them and the Library together in an executable that you distribute.

 7. You may place library facilities that are a work based on the Library side-by-side in a single library together with other library facilities not covered by this License, and distribute such a combined library, provided that the separate distribution of the work based on the Library and of the other library facilities is otherwise permitted, and provided that you do these two things:

 a) Accompany the combined library with a copy of the same work based on the Library, uncombined with any other library facilities. This must be distributed under the terms of the

Sections above.

 b) Give prominent notice with the combined library of the fact that part of it is a work based on the Library, and explaining where to find the accompanying uncombined form of the same work.

 8. You may not copy, modify, sublicense, link with, or distribute the Library except as expressly provided under this License. Any attempt otherwise to copy, modify, sublicense, link with, or distribute the Library is void, and will automatically terminate your rights under this License. However, parties who have received copies, or rights, from you under this License will not have their licenses terminated so long as such parties remain in full compliance.

 9. You are not required to accept this License, since you have not signed it. However, nothing else grants you permission to modify or distribute the Library or its derivative works. These actions are prohibited by law if

 you do not accept this License. Therefore, by modifying or distributing the Library (or any work based on the Library), you indicate your acceptance of this License to do so, and all its terms and conditions for copying, distributing or modifying the Library or works based on it.

 10. Each time you redistribute the Library (or any work based on the Library), the recipient automatically receives a license from the original licensor to copy, distribute, link with or modify the Library subject to these terms and conditions. You may not impose any further restrictions on the recipients' exercise of the rights granted herein. You are not responsible for enforcing compliance by third parties with this License.

 11. If, as a consequence of a court judgment or allegation of patent infringement or for any other reason (not limited to patent issues), conditions are imposed on you (whether by court order, agreement or otherwise) that contradict the conditions of this License, they do not excuse

 you from the conditions of this License. If you cannot distribute so as to satisfy simultaneously your obligations under this License and any other pertinent obligations, then as a consequence you may not distribute the Library at all. For example, if a patent license would not permit royalty-free redistribution of the Library by all those who receive copies directly or indirectly through you, then the only way you could satisfy both it and this License would be to refrain entirely from distribution of the Library.

If any portion of this section is held invalid or unenforceable under any particular circumstance, the balance of the section is intended to apply, and the section as a whole is intended to apply in other circumstances.

It is not the purpose of this section to induce you to infringe any patents or other property right claims or to contest validity of any such claims; this section has the sole purpose of protecting the integrity of the free software distribution system which is

implemented by public license practices. Many people have made generous contributions to the wide range of software distributed through that system in reliance on consistent application of that system; it is up to the author/donor to decide if he or she is willing to distribute software through any other system and a licensee cannot impose that choice.

This section is intended to make thoroughly clear what is believed to be a consequence of the rest of this License.

12. If the distribution and/or use of the Library is restricted in

certain countries either by patents or by copyrighted interfaces, the original copyright holder who places the Library under this License may add an explicit geographical distribution limitation excluding those countries, so that distribution is permitted only in or among countries not thus excluded. In such case, this License incorporates the limitation as if written in the body of this License.

 13. The Free Software Foundation may publish revised and/or new

versions of the Lesser General Public License from time to time. Such new versions will be similar in spirit to the present version, but may differ in detail to address new problems or concerns.

Each version is given a distinguishing version number. If the Library specifies a version number of this License which applies to it and "any later version", you have the option of following the terms and conditions either of that version or of any later version published by the Free Software Foundation. If the Library does not specify a license version number, you may choose any version ever published by the Free Software Foundation.

 14. If you wish to incorporate parts of the Library into other free programs whose distribution conditions are incompatible with these, write to the author to ask for permission. For software which is copyrighted by the Free Software Foundation, write to the Free Software Foundation; we sometimes make exceptions for this. Our decision

 will be guided by the two goals of preserving the free status of all derivatives of our free software and of promoting the sharing and reuse of software generally.

## NO WARRANTY

 15. BECAUSE THE LIBRARY IS LICENSED FREE OF CHARGE, THERE IS NO WARRANTY FOR THE LIBRARY, TO THE EXTENT PERMITTED BY APPLICABLE LAW. EXCEPT WHEN OTHERWISE STATED IN WRITING THE COPYRIGHT HOLDERS AND/OR OTHER PARTIES PROVIDE THE LIBRARY "AS IS" WITHOUT WARRANTY OF ANY KIND, EITHER EXPRESSED OR IMPLIED, INCLUDING, BUT NOT LIMITED TO, THE IMPLIED WARRANTIES OF MERCHANTABILITY AND FITNESS FOR A PARTICULAR PURPOSE. THE ENTIRE RISK AS TO THE QUALITY AND PERFORMANCE OF THE LIBRARY IS WITH YOU. SHOULD THE LIBRARY PROVE DEFECTIVE, YOU ASSUME THE COST OF ALL NECESSARY SERVICING, REPAIR OR CORRECTION.

 16. IN NO EVENT UNLESS REQUIRED BY APPLICABLE LAW OR AGREED TO IN WRITING WILL ANY COPYRIGHT HOLDER, OR ANY OTHER PARTY WHO MAY MODIFY AND/OR REDISTRIBUTE THE LIBRARY AS PERMITTED ABOVE, BE LIABLE TO YOU FOR DAMAGES, INCLUDING ANY GENERAL, SPECIAL, INCIDENTAL OR

CONSEQUENTIAL DAMAGES ARISING OUT OF THE USE OR INABILITY TO USE THE LIBRARY (INCLUDING BUT NOT LIMITED TO LOSS OF DATA OR DATA BEING RENDERED INACCURATE OR LOSSES SUSTAINED BY YOU OR THIRD PARTIES OR A FAILURE OF THE LIBRARY TO OPERATE WITH ANY OTHER SOFTWARE), EVEN IF SUCH HOLDER OR OTHER PARTY HAS BEEN ADVISED OF THE POSSIBILITY OF SUCH DAMAGES.

#### END OF TERMS AND CONDITIONS

How to Apply These Terms to Your New Libraries

 If you develop a new library, and you want it to be of the greatest possible use to the public, we recommend making it free software that everyone can redistribute and change. You can do so by permitting redistribution under these terms (or, alternatively, under the terms of the ordinary General Public License).

 To apply these terms, attach the following notices to the library. It is safest to attach them to the start of each source file to most effectively convey

 the exclusion of warranty; and each file should have at least the "copyright" line and a pointer to where the full notice is found.

 <one line to give the library's name and a brief idea of what it does.> Copyright  $(C)$  <year > <name of author>

 This library is free software; you can redistribute it and/or modify it under the terms of the GNU Lesser General Public License as published by the Free Software Foundation; either version 2.1 of the License, or (at your option) any later version.

 This library is distributed in the hope that it will be useful, but WITHOUT ANY WARRANTY; without even the implied warranty of MERCHANTABILITY or FITNESS FOR A PARTICULAR PURPOSE. See the GNU Lesser General Public License for more details.

 You should have received a copy of the GNU Lesser General Public License along with this library; if not, write to the Free Software Foundation, Inc., 51 Franklin Street, Fifth Floor, Boston, MA 02110-1301 **USA** 

Also add information on how to contact you by electronic and paper mail.

You should also get your employer (if you work as a programmer) or your school, if any, to sign a "copyright disclaimer" for the library, if necessary. Here is a sample; alter the names:

Yoyodyne, Inc., hereby disclaims all copyright interest in the

library `Frob' (a library for tweaking knobs) written by James Random Hacker.

 <signature of Ty Coon>, 1 April 1990 Ty Coon, President of Vice

That's all there is to it! GNU GENERAL PUBLIC LICENSE Version 3, 29 June 2007

Copyright (C) 2007 Free Software Foundation, Inc. <http://fsf.org/> Everyone is permitted to copy and distribute verbatim copies of this license document, but changing it is not allowed.

Preamble

 The GNU General Public License is a free, copyleft license for software and other kinds of works.

 The licenses for most software and other practical works are designed to take away your freedom to share and change the works. By contrast, the GNU General Public License is intended to guarantee your freedom to share and change all versions of a program--to make sure it remains free software for all its users. We, the Free Software Foundation, use the GNU General Public License for most of our software; it applies also to any other work released this way by its authors. You can apply it to your programs, too.

 When we speak of free software, we are referring to freedom, not

price. Our General Public Licenses are designed to make sure that you have the freedom to distribute copies of free software (and charge for them if you wish), that you receive source code or can get it if you want it, that you can change the software or use pieces of it in new free programs, and that you know you can do these things.

 To protect your rights, we need to prevent others from denying you these rights or asking you to surrender the rights. Therefore, you have certain responsibilities if you distribute copies of the software, or if you modify it: responsibilities to respect the freedom of others.

 For example, if you distribute copies of such a program, whether gratis or for a fee, you must pass on to the recipients the same freedoms that you received. You must make sure that they, too, receive or can get the source code. And you must show them these terms so they know their rights.

 Developers that use the GNU GPL protect your rights with two steps: (1)

 assert copyright on the software, and (2) offer you this License giving you legal permission to copy, distribute and/or modify it.

 For the developers' and authors' protection, the GPL clearly explains that there is no warranty for this free software. For both users' and authors' sake, the GPL requires that modified versions be marked as changed, so that their problems will not be attributed erroneously to authors of previous versions.

 Some devices are designed to deny users access to install or run modified versions of the software inside them, although the manufacturer can do so. This is fundamentally incompatible with the aim of protecting users' freedom to change the software. The systematic pattern of such abuse occurs in the area of products for individuals to use, which is precisely where it is most unacceptable. Therefore, we have designed this version of the GPL to prohibit the practice for those products. If such problems arise substantially in other domains, we stand

 ready to extend this provision to those domains in future versions of the GPL, as needed to protect the freedom of users.

 Finally, every program is threatened constantly by software patents. States should not allow patents to restrict development and use of software on general-purpose computers, but in those that do, we wish to avoid the special danger that patents applied to a free program could make it effectively proprietary. To prevent this, the GPL assures that patents cannot be used to render the program non-free.

 The precise terms and conditions for copying, distribution and modification follow.

#### TERMS AND CONDITIONS

0. Definitions.

"This License" refers to version 3 of the GNU General Public License.

 "Copyright" also means copyright-like laws that apply to other kinds of works, such as semiconductor masks.

 "The Program" refers to any copyrightable work licensed under this License. Each licensee is addressed as "you". "Licensees" and

"recipients" may be individuals or organizations.

 To "modify" a work means to copy from or adapt all or part of the work in a fashion requiring copyright permission, other than the making of an exact copy. The resulting work is called a "modified version" of the

earlier work or a work "based on" the earlier work.

 A "covered work" means either the unmodified Program or a work based on the Program.

 To "propagate" a work means to do anything with it that, without permission, would make you directly or secondarily liable for infringement under applicable copyright law, except executing it on a computer or modifying a private copy. Propagation includes copying, distribution (with or without modification), making available to the public, and in some countries other activities as well.

 To "convey" a work means any kind of propagation that enables other parties to make or receive copies. Mere interaction with a user through a computer network, with no transfer of a copy, is not conveying.

 An interactive user interface displays "Appropriate Legal Notices" to the extent that it includes a convenient and prominently visible feature that (1) displays an appropriate copyright notice, and (2) tells the user that there is no warranty for the work (except to the extent that warranties are provided), that licensees may convey the work under this License, and how to view a copy of this License. If the interface presents a list of user commands or options, such as a menu, a prominent item in the list meets this criterion.

#### 1. Source Code.

 The "source code" for a work means the preferred form of the work for making modifications to it. "Object code" means any non-source form of a work.

 A "Standard Interface" means an interface that either is an official standard defined by a recognized standards body, or, in the case of interfaces specified for a particular programming language, one that is widely used among developers working in that language.

#### The

 "System Libraries" of an executable work include anything, other than the work as a whole, that (a) is included in the normal form of packaging a Major Component, but which is not part of that Major Component, and (b) serves only to enable use of the work with that Major Component, or to implement a Standard Interface for which an implementation is available to the public in source code form. A "Major Component", in this context, means a major essential component (kernel, window system, and so on) of the specific operating system (if any) on which the executable work runs, or a compiler used to produce the work, or an object code interpreter used to run it.

 The "Corresponding Source" for a work in object code form means all the source code needed to generate, install, and (for an executable work) run the object code and to modify the work, including scripts to control those activities. However, it does not include the work's System Libraries, or general-purpose tools or generally available free

programs which are used unmodified in performing those activities but which are not part of the work. For example, Corresponding Source includes interface definition files associated with source files for the work, and the source code for shared libraries and dynamically linked subprograms that the work is specifically designed to require, such as by intimate data communication or control flow between those subprograms and other parts of the work.

 The Corresponding Source need not include anything that users can regenerate automatically from other parts of the Corresponding Source.

 The Corresponding Source for a work in source code form is that same work.

#### 2. Basic Permissions.

 All rights granted under this License are granted for the term of copyright on the Program, and are irrevocable provided the stated conditions are met. This License explicitly affirms your unlimited permission to run the unmodified Program. The output from running a covered work is covered

by this License only if the output, given its

content, constitutes a covered work. This License acknowledges your rights of fair use or other equivalent, as provided by copyright law.

 You may make, run and propagate covered works that you do not convey, without conditions so long as your license otherwise remains in force. You may convey covered works to others for the sole purpose of having them make modifications exclusively for you, or provide you with facilities for running those works, provided that you comply with the terms of this License in conveying all material for which you do not control copyright. Those thus making or running the covered works for you must do so exclusively on your behalf, under your direction and control, on terms that prohibit them from making any copies of your copyrighted material outside their relationship with you.

 Conveying under any other circumstances is permitted solely under the conditions stated below. Sublicensing is not allowed; section 10 makes it unnecessary.

3. Protecting Users' Legal Rights From Anti-Circumvention Law.

 No covered work shall be deemed part of an effective technological measure under any applicable law fulfilling obligations under article 11 of the WIPO copyright treaty adopted on 20 December 1996, or similar laws prohibiting or restricting circumvention of such measures.

 When you convey a covered work, you waive any legal power to forbid circumvention of technological measures to the extent such circumvention is effected by exercising rights under this License with respect to the covered work, and you disclaim any intention to limit operation or modification of the work as a means of enforcing, against the work's users, your or third parties' legal rights to forbid circumvention of technological measures.

4. Conveying Verbatim Copies.

 You may convey verbatim copies of the Program's source code as you receive it, in any medium, provided that you conspicuously and appropriately

 publish on each copy an appropriate copyright notice; keep intact all notices stating that this License and any non-permissive terms added in accord with section 7 apply to the code; keep intact all notices of the absence of any warranty; and give all recipients a copy of this License along with the Program.

 You may charge any price or no price for each copy that you convey, and you may offer support or warranty protection for a fee.

5. Conveying Modified Source Versions.

 You may convey a work based on the Program, or the modifications to produce it from the Program, in the form of source code under the terms of section 4, provided that you also meet all of these conditions:

 a) The work must carry prominent notices stating that you modified it, and giving a relevant date.

 b) The work must carry prominent notices stating that it is released under this License and any conditions added under section 7. This requirement modifies the requirement in section 4 to

"keep intact all notices".

 c) You must license the entire work, as a whole, under this License to anyone who comes into possession of a copy. This  License will therefore apply, along with any applicable section 7 additional terms, to the whole of the work, and all its parts, regardless of how they are packaged. This License gives no permission to license the work in any other way, but it does not invalidate such permission if you have separately received it.

 d) If the work has interactive user interfaces, each must display Appropriate Legal Notices; however, if the Program has interactive interfaces that do not display Appropriate Legal Notices, your work need not make them do so.

 A compilation of a covered work with other separate and independent works, which are not by their nature extensions of the covered work, and which are not combined with it such as to form a larger program, in or on a volume of a storage or distribution medium, is called an

"aggregate" if the compilation and its resulting copyright are not used to limit the access or legal rights of the compilation's users beyond what the individual works permit. Inclusion of a covered work in an aggregate does not cause this License to apply to the other parts of the aggregate.

#### 6. Conveying Non-Source Forms.

 You may convey a covered work in object code form under the terms of sections 4 and 5, provided that you also convey the machine-readable Corresponding Source under the terms of this License, in one of these ways:

 a) Convey the object code in, or embodied in, a physical product (including a physical distribution medium), accompanied by the Corresponding Source fixed on a durable physical medium customarily used for software interchange.

 b) Convey the object code in, or embodied in, a physical product (including a physical distribution medium), accompanied by a written offer, valid for at least three years and valid for as

 long as you offer spare parts or customer support for that product model, to give anyone who possesses the object code either (1) a copy of the Corresponding Source for all the software in the product that is covered by this License, on a durable physical medium customarily used for software interchange, for a price no more than your reasonable cost of physically performing this conveying of source, or (2) access to copy the Corresponding Source from a network server at no charge.

c) Convey individual copies of the object code with a copy of the

 written offer to provide the Corresponding Source. This alternative is allowed only occasionally and noncommercially, and only if you received the object code with such an offer, in accord with subsection 6b.

 d) Convey the object code by offering access from a designated place (gratis or for a charge), and offer equivalent access to the Corresponding Source in

the same way through the same place at no

 further charge. You need not require recipients to copy the Corresponding Source along with the object code. If the place to copy the object code is a network server, the Corresponding Source may be on a different server (operated by you or a third party) that supports equivalent copying facilities, provided you maintain clear directions next to the object code saying where to find the Corresponding Source. Regardless of what server hosts the Corresponding Source, you remain obligated to ensure that it is available for as long as needed to satisfy these requirements.

 e) Convey the object code using peer-to-peer transmission, provided you inform other peers where the object code and Corresponding Source of the work are being offered to the general public at no charge under subsection 6d.

 A separable portion of the object code, whose source code is excluded from the Corresponding Source as a System Library, need not be included in conveying the object code work.

 A "User Product" is either (1) a "consumer product", which means any tangible personal property which is normally used for personal, family, or household purposes, or (2) anything designed or sold for incorporation into a dwelling. In determining whether a product is a consumer product, doubtful cases shall be resolved in favor of coverage. For a particular product received by a particular user, "normally used" refers to a typical or common use of that class of product, regardless of the status of the particular user or of the way in which the particular user actually uses, or expects or is expected to use, the product. A product is a consumer product regardless of whether the product has substantial commercial, industrial or non-consumer uses, unless such uses represent the only significant mode of use of the product.

 "Installation Information" for a User Product means any methods, procedures, authorization

 keys, or other information required to install and execute modified versions of a covered work in that User Product from a modified version of its Corresponding Source. The information must suffice to ensure that the continued functioning of the modified object

code is in no case prevented or interfered with solely because modification has been made.

 If you convey an object code work under this section in, or with, or specifically for use in, a User Product, and the conveying occurs as part of a transaction in which the right of possession and use of the User Product is transferred to the recipient in perpetuity or for a fixed term (regardless of how the transaction is characterized), the Corresponding Source conveyed under this section must be accompanied by the Installation Information. But this requirement does not apply if neither you nor any third party retains the ability to install modified object code on the User Product (for example, the work has been installed in

ROM).

 The requirement to provide Installation Information does not include a requirement to continue to provide support service, warranty, or updates for a work that has been modified or installed by the recipient, or for the User Product in which it has been modified or installed. Access to a network may be denied when the modification itself materially and adversely affects the operation of the network or violates the rules and protocols for communication across the network.

 Corresponding Source conveyed, and Installation Information provided, in accord with this section must be in a format that is publicly documented (and with an implementation available to the public in source code form), and must require no special password or key for unpacking, reading or copying.

#### 7. Additional Terms.

 "Additional permissions" are terms that supplement the terms of this License by making exceptions from one or more of its conditions. Additional permissions that are applicable to the entire Program shall

be treated as though they were included in this License, to the extent that they are valid under applicable law. If additional permissions apply only to part of the Program, that part may be used separately under those permissions, but the entire Program remains governed by this License without regard to the additional permissions.

When you convey a copy of a covered work, you may at your option remove any additional permissions from that copy, or from any part of it. (Additional permissions may be written to require their own removal in certain cases when you modify the work.) You may place additional permissions on material, added by you to a covered work, for which you have or can give appropriate copyright permission.

 Notwithstanding any other provision of this License, for material you add to a covered work, you may (if authorized by the copyright holders of that material) supplement the terms of this License with terms:

 a) Disclaiming warranty or limiting liability differently from the terms of sections 15 and 16 of this License; or

 b) Requiring preservation of specified reasonable legal notices or author attributions in that material or in the Appropriate Legal Notices displayed by works containing it; or

 c) Prohibiting misrepresentation of the origin of that material, or requiring that modified versions of such material be marked in reasonable ways as different from the original version; or

 d) Limiting the use for publicity purposes of names of licensors or authors of the material; or

 e) Declining to grant rights under trademark law for use of some trade names, trademarks, or service marks; or

 f) Requiring indemnification of licensors and authors of that material by anyone who conveys the material (or modified versions of it) with contractual assumptions of liability to the recipient, for any liability that these contractual assumptions directly impose on

those licensors and authors.

 All other non-permissive additional terms are considered "further restrictions" within the meaning of section 10. If the Program as you received it, or any part of it, contains a notice stating that it is governed by this License along with a term that is a further restriction, you may remove that term. If a license document contains a further restriction but permits relicensing or conveying under this License, you may add to a covered work material governed by the terms of that license document, provided that the further restriction does not survive such relicensing or conveying.

 If you add terms to a covered work in accord with this section, you must place, in the relevant source files, a statement of the additional terms that apply to those files, or a notice indicating where to find the applicable terms.

 Additional terms, permissive or non-permissive, may be stated in the form of a separately written license, or stated as exceptions; the above

requirements apply either way.

#### 8. Termination.

 You may not propagate or modify a covered work except as expressly provided under this License. Any attempt otherwise to propagate or modify it is void, and will automatically terminate your rights under this License (including any patent licenses granted under the third paragraph of section 11).

 However, if you cease all violation of this License, then your license from a particular copyright holder is reinstated (a) provisionally, unless and until the copyright holder explicitly and finally terminates your license, and (b) permanently, if the copyright holder fails to notify you of the violation by some reasonable means prior to 60 days after the cessation.

 Moreover, your license from a particular copyright holder is reinstated permanently if the copyright holder notifies you of the violation by some reasonable means, this is the first time you have received notice of violation of this License (for any work) from that copyright

 holder, and you cure the violation prior to 30 days after your receipt of the notice.

 Termination of your rights under this section does not terminate the licenses of parties who have received copies or rights from you under this License. If your rights have been terminated and not permanently reinstated, you do not qualify to receive new licenses for the same material under section 10.

#### 9. Acceptance Not Required for Having Copies.

 You are not required to accept this License in order to receive or run a copy of the Program. Ancillary propagation of a covered work occurring solely as a consequence of using peer-to-peer transmission to receive a copy likewise does not require acceptance. However, nothing other than this License grants you permission to propagate or modify any covered work. These actions infringe copyright if you do not accept this License. Therefore, by modifying or propagating a covered work, you indicate your acceptance of this License to do so.

10. Automatic Licensing of Downstream Recipients.

 Each time you convey a covered work, the recipient automatically receives a license from the original licensors, to run, modify and propagate that work, subject to this License. You are not responsible for enforcing compliance by third parties with this License.

 An "entity transaction" is a transaction transferring control of an organization, or substantially all assets of one, or subdividing an organization, or merging organizations. If propagation of a covered work results from an entity transaction, each party to that transaction who receives a copy of the work also receives whatever licenses to the work the party's predecessor in interest had or could give under the previous paragraph, plus a right to possession of the Corresponding Source of the work from the predecessor in interest, if the predecessor has it or can get it with reasonable efforts.

 You may not impose any further restrictions on the exercise of the rights

 granted or affirmed under this License. For example, you may not impose a license fee, royalty, or other charge for exercise of rights granted under this License, and you may not initiate litigation (including a cross-claim or counterclaim in a lawsuit) alleging that any patent claim is infringed by making, using, selling, offering for sale, or importing the Program or any portion of it.

#### 11. Patents.

 A "contributor" is a copyright holder who authorizes use under this License of the Program or a work on which the Program is based. The work thus licensed is called the contributor's "contributor version".

 A contributor's "essential patent claims" are all patent claims owned or controlled by the contributor, whether already acquired or hereafter acquired, that would be infringed by some manner, permitted by this License, of making, using, or selling its contributor version, but do not include claims that would be infringed only as a consequence of further modification of the contributor version. For purposes of this definition, "control" includes the right to grant

patent sublicenses in a manner consistent with the requirements of this License.

 Each contributor grants you a non-exclusive, worldwide, royalty-free patent license under the contributor's essential patent claims, to make, use, sell, offer for sale, import and otherwise run, modify and propagate the contents of its contributor version.

 In the following three paragraphs, a "patent license" is any express agreement or commitment, however denominated, not to enforce a patent (such as an express permission to practice a patent or covenant not to sue for patent infringement). To "grant" such a patent license to a party means to make such an agreement or commitment not to enforce a

patent against the party.

work and works based on it.

 If you convey a covered work, knowingly relying on a patent license, and the Corresponding Source of the work is not available for anyone to copy, free of charge and under the terms of this License, through a

publicly available network server or other readily accessible means, then you must either (1) cause the Corresponding Source to be so available, or (2) arrange to deprive yourself of the benefit of the patent license for this particular work, or (3) arrange, in a manner consistent with the requirements of this License, to extend the patent license to downstream recipients. "Knowingly relying" means you have actual knowledge that, but for the patent license, your conveying the covered work in a country, or your recipient's use of the covered work in a country, would infringe one or more identifiable patents in that country that you have reason to believe are valid.

 If, pursuant to or in connection with a single transaction or arrangement, you convey, or propagate by procuring conveyance of, a covered work, and grant a patent license to some of the parties receiving the covered work authorizing them to use, propagate, modify or convey a specific copy of the covered work, then the patent license you grant is automatically extended to all recipients of the covered

 A patent license is "discriminatory" if it does not include within the scope of its coverage, prohibits the exercise of, or is conditioned on the non-exercise of one or more of the rights that are specifically granted under this License. You may not convey a covered work if you are a party to an arrangement with a third party that is in the business of distributing software, under which you make payment to the third party based on the extent of your activity of conveying the work, and under which the third party grants, to any of the parties who would receive the covered work from you, a discriminatory patent license (a) in connection with copies of the covered work conveyed by you (or copies made from those copies), or (b) primarily for and in connection with specific products or compilations that contain the covered work, unless you entered into that arrangement, or

that patent license was granted, prior to 28 March 2007.

 Nothing in this License shall be construed as excluding or limiting any implied license or other defenses to infringement that may otherwise be available to you under applicable patent law.

12. No Surrender of Others' Freedom.

 If conditions are imposed on you (whether by court order, agreement or otherwise) that contradict the conditions of this License, they do not excuse you from the conditions of this License. If you cannot convey a covered work so as to satisfy simultaneously your obligations under this License and any other pertinent obligations, then as a consequence you may not convey it at all. For example, if you agree to terms that obligate you to collect a royalty for further conveying from those to whom you convey the Program, the only way you could satisfy both those terms and this License would be to refrain entirely from conveying the Program.

13. Use with the GNU Affero General Public License.

 Notwithstanding any other provision of this License, you have permission to link or combine any covered work with a work licensed under version 3 of the GNU Affero General Public License into a single combined work, and to convey the resulting work. The terms of this License will continue to apply to the part which is the covered work, but the special requirements of the GNU Affero General Public License, section 13, concerning interaction through a network will apply to the combination as such.

14. Revised Versions of this License.

 The Free Software Foundation may publish revised and/or new versions of the GNU General Public License from time to time. Such new versions will be similar in spirit to the present version, but may differ in detail to address new problems or concerns.

 Each version is given a distinguishing version number. If the Program specifies that a certain numbered version of the GNU General Public License "or any later version" applies to it, you have the option of following the terms and conditions either of that numbered version or of any later version published by the Free Software Foundation. If the Program does not specify a version number of the GNU General Public License, you may choose any version ever published by the Free Software Foundation.

 If the Program specifies that a proxy can decide which future versions of the GNU General Public License can be used, that proxy's public statement of acceptance of a version permanently authorizes you to choose that version for the Program.

 Later license versions may give you additional or different permissions. However, no additional obligations are imposed on any author or copyright holder as a result of your choosing to follow a later version.

 THERE IS NO WARRANTY FOR THE PROGRAM, TO THE EXTENT PERMITTED BY APPLICABLE LAW. EXCEPT WHEN OTHERWISE STATED IN WRITING THE COPYRIGHT HOLDERS AND/OR OTHER PARTIES PROVIDE THE PROGRAM "AS IS" WITHOUT WARRANTY

OF ANY KIND, EITHER EXPRESSED OR IMPLIED, INCLUDING, BUT NOT LIMITED TO, THE IMPLIED WARRANTIES OF MERCHANTABILITY AND FITNESS FOR A PARTICULAR PURPOSE. THE ENTIRE RISK AS TO THE QUALITY AND PERFORMANCE OF THE PROGRAM IS WITH YOU. SHOULD THE PROGRAM PROVE DEFECTIVE, YOU ASSUME THE COST OF ALL NECESSARY SERVICING, REPAIR OR CORRECTION.

16. Limitation of Liability.

 IN NO EVENT UNLESS REQUIRED BY APPLICABLE LAW OR AGREED TO IN WRITING WILL ANY COPYRIGHT HOLDER, OR ANY OTHER PARTY WHO MODIFIES AND/OR CONVEYS THE PROGRAM AS PERMITTED ABOVE, BE LIABLE TO YOU FOR DAMAGES, INCLUDING ANY GENERAL, SPECIAL, INCIDENTAL OR CONSEQUENTIAL DAMAGES ARISING OUT OF THE USE OR INABILITY TO USE THE PROGRAM (INCLUDING BUT NOT LIMITED TO LOSS OF DATA OR DATA BEING RENDERED INACCURATE OR LOSSES SUSTAINED BY YOU OR THIRD PARTIES OR A FAILURE OF THE PROGRAM TO OPERATE WITH ANY OTHER PROGRAMS), EVEN IF SUCH HOLDER OR OTHER PARTY HAS BEEN ADVISED OF THE POSSIBILITY OF SUCH DAMAGES.

 17. Interpretation of Sections 15 and 16.

 If the disclaimer of warranty and limitation of liability provided above cannot be given local legal effect according to their terms, reviewing courts shall apply local law that most closely approximates an absolute waiver of all civil liability in connection with the Program, unless a warranty or assumption of liability accompanies a copy of the Program in return for a fee.

# END OF TERMS AND CONDITIONS

How to Apply These Terms to Your New Programs

 If you develop a new program, and you want it to be of the greatest possible use to the public, the best way to achieve this is to make it free software which everyone can redistribute and change under these terms.

 To do so, attach the following notices to the program. It is safest to attach them to the start of each source file to most effectively state the exclusion of warranty; and each file should have at least the "copyright" line and a pointer to where the full notice is found.

 <one line to give the program's name and a brief idea of what it does.> Copyright  $(C)$  <year > <name of author>

 This program is free software: you can redistribute it and/or modify it under the terms of the GNU General Public License as published by the Free Software Foundation, either version 3 of the License, or (at your option) any later version.

 This program is distributed in the hope that it will be useful, but WITHOUT ANY WARRANTY; without even the implied warranty of MERCHANTABILITY or FITNESS FOR A PARTICULAR PURPOSE. See the GNU General Public License for more details.

 You should have received a copy of the GNU General Public License along with this program. If not, see <http://www.gnu.org/licenses/>.

Also add information on how to contact you by electronic and paper mail.

 If the program does terminal interaction, make it output a short notice like this when it starts in an interactive mode:

 $\langle$  sprogram> Copyright (C)  $\langle$  year>  $\langle$  name of author> This program comes with ABSOLUTELY NO WARRANTY; for details type `show w'. This is free software, and you are welcome to redistribute it under certain conditions; type `show c' for details.

The hypothetical commands `show w' and `show c' should show the appropriate parts of the General Public License. Of course, your program's commands might be different; for a GUI interface, you would use an "about box".

 You should also get your employer (if you work as a programmer) or school, if any, to sign a "copyright disclaimer" for the program, if necessary. For more information on this, and how to apply and follow the GNU GPL, see <http://www.gnu.org/licenses/>.

 The GNU General Public License does not permit incorporating your program into proprietary programs. If your program is a subroutine library, you may consider it more useful to permit linking proprietary applications with the library. If this is what you want to do, use the GNU Lesser General Public License instead of this License. But first, please read <http://www.gnu.org/philosophy/why-not-lgpl.html>. @c The GNU Free Documentation License. @center Version 1.3, 3 November 2008

@c This file is intended to be included within another document, @c hence no sectioning command or @node.

@display Copyright @copyright{} 2000, 2001, 2002, 2007, 2008 Free Software Foundation, Inc. @uref{http://fsf.org/}

Everyone is permitted to copy and distribute verbatim copies of this license document, but changing it is not allowed. @end display

@enumerate 0 @item PREAMBLE

The purpose of this License is to make a manual, textbook, or other functional and useful document @dfn{free} in the sense of freedom: to assure everyone the effective freedom to copy and redistribute it, with or without modifying it, either commercially or noncommercially. Secondarily, this License preserves for the author and publisher a way to get credit for their work, while not being considered responsible for modifications made by others.

This License is a kind of ``copyleft'', which means that derivative works of the document must themselves be free in the same sense. It complements the GNU General Public License, which is a copyleft license designed for free software.

We have designed this License in order to use it for manuals for free software, because free software needs free documentation: a free program should come with manuals providing the same freedoms that the software does. But this License is not limited to software manuals; it can be used for any textual work, regardless of subject matter or whether it is published as a printed book. We recommend this License principally for works whose purpose is instruction or reference.

#### @item

#### APPLICABILITY AND DEFINITIONS

This License applies to any manual or other work, in any medium, that contains a notice placed by the copyright holder saying it can be distributed under the terms of this License. Such a notice grants a world-wide, royalty-free license, unlimited in duration, to use that work under the conditions stated herein. The ``Document'', below, refers

 to any such manual or work. Any member of the public is a licensee, and is addressed as ``you''. You accept the license if you copy, modify or distribute the work in a way requiring permission under copyright law.

A ``Modified Version'' of the Document means any work containing the Document or a portion of it, either copied verbatim, or with modifications and/or translated into another language.

A ``Secondary Section'' is a named appendix or a front-matter section of the Document that deals exclusively with the relationship of the publishers or authors of the Document to the Document's overall subject (or to related matters) and contains nothing that could fall directly within that overall subject. (Thus, if the Document is in part a textbook of mathematics, a Secondary Section may not explain any mathematics.) The relationship could be a matter of historical connection with the subject or with related matters, or of legal, commercial, philosophical, ethical or political position regarding them.

The ``Invariant Sections'' are certain Secondary Sections whose titles are designated, as being those of Invariant Sections, in the notice that says that the Document is released under this License. If a section does not fit the above definition of Secondary then it is not allowed to be designated as Invariant. The Document may contain zero Invariant Sections. If the Document does not identify any Invariant Sections then there are none.

The ``Cover Texts'' are certain short passages of text that are listed, as Front-Cover Texts or Back-Cover Texts, in the notice that says that the Document is released under this License. A Front-Cover Text may be at most 5 words, and a Back-Cover Text may be at most 25 words.

A ``Transparent'' copy of the Document means a machine-readable copy, represented in a format whose specification is available to the general public, that is suitable for revising the document straightforwardly with generic text editors or (for images composed of pixels) generic paint programs or (for drawings) some widely available drawing editor, and that is suitable for input to text formatters or for automatic translation to a variety of formats suitable for input to text formatters. A copy made in an otherwise Transparent file format whose markup, or absence of markup, has been arranged to thwart or discourage subsequent modification by readers is not Transparent. An image format is not Transparent if used for any substantial amount of text. A copy that is not ``Transparent'' is called ``Opaque''.

Examples of suitable formats for Transparent copies include plain ASCII without markup, Texinfo input format, La@TeX{} input format, SGML or XML using a publicly available DTD, and standard-conforming simple HTML,

PostScript or PDF designed for human modification. Examples of transparent image formats include PNG, XCF and JPG@. Opaque formats include proprietary formats that can be read and edited only by proprietary word processors, SGML or XML for which the DTD and/or processing tools are not generally available, and the machine-generated HTML, PostScript or PDF produced by some word processors for output purposes only.

The ``Title Page'' means, for a printed book, the title page itself, plus such following pages as are needed to hold, legibly, the material this License requires to appear in the title page. For works in formats which do not have any title page as such, ``Title Page'' means the text near the most prominent appearance of the work's title, preceding the beginning of the body of the text.

The ``publisher'' means any person or entity that distributes copies of the Document to the public.

A section ``Entitled XYZ'' means a named subunit of the Document whose title either is precisely XYZ or contains XYZ in parentheses following text that translates XYZ in another language. (Here XYZ stands for a specific section name mentioned below, such as "Acknowledgements", ``Dedications'', ``Endorsements'',

or ``History''.) To ``Preserve the Title''

of such a section when you modify the Document means that it remains a section ``Entitled XYZ'' according to this definition.

The Document may include Warranty Disclaimers next to the notice which states that this License applies to the Document. These Warranty Disclaimers are considered to be included by reference in this License, but only as regards disclaiming warranties: any other implication that these Warranty Disclaimers may have is void and has no effect on the meaning of this License.

# @item VERBATIM COPYING

You may copy and distribute the Document in any medium, either commercially or noncommercially, provided that this License, the copyright notices, and the license notice saying this License applies to the Document are reproduced in all copies, and that you add no other conditions whatsoever to those of this License. You may not use technical measures to obstruct or control the reading or further copying of the copies

 you make or distribute. However, you may accept compensation in exchange for copies. If you distribute a large enough
number of copies you must also follow the conditions in section 3.

You may also lend copies, under the same conditions stated above, and you may publicly display copies.

#### @item COPYING IN QUANTITY

If you publish printed copies (or copies in media that commonly have printed covers) of the Document, numbering more than 100, and the Document's license notice requires Cover Texts, you must enclose the copies in covers that carry, clearly and legibly, all these Cover Texts: Front-Cover Texts on the front cover, and Back-Cover Texts on the back cover. Both covers must also clearly and legibly identify you as the publisher of these copies. The front cover must present the full title with all words of the title equally prominent and visible. You may add other material on the covers in addition. Copying with changes limited to the covers, as long as they preserve the

 title of the Document and satisfy these conditions, can be treated as verbatim copying in other respects.

If the required texts for either cover are too voluminous to fit legibly, you should put the first ones listed (as many as fit reasonably) on the actual cover, and continue the rest onto adjacent pages.

If you publish or distribute Opaque copies of the Document numbering more than 100, you must either include a machine-readable Transparent copy along with each Opaque copy, or state in or with each Opaque copy a computer-network location from which the general network-using public has access to download using public-standard network protocols a complete Transparent copy of the Document, free of added material. If you use the latter option, you must take reasonably prudent steps, when you begin distribution of Opaque copies in quantity, to ensure that this Transparent copy will remain thus accessible at the stated location until at least one year after the last time you distribute an

Opaque copy (directly or through your agents or retailers) of that edition to the public.

It is requested, but not required, that you contact the authors of the Document well before redistributing any large number of copies, to give them a chance to provide you with an updated version of the Document.

@item MODIFICATIONS

You may copy and distribute a Modified Version of the Document under the conditions of sections 2 and 3 above, provided that you release the Modified Version under precisely this License, with the Modified Version filling the role of the Document, thus licensing distribution and modification of the Modified Version to whoever possesses a copy of it. In addition, you must do these things in the Modified Version:

#### @enumerate A

#### @item

Use in the Title Page (and on the covers, if any) a title distinct from that of the Document, and from those of previous versions (which should, if there were any, be listed in the History section of the Document). You may use the same title as a previous version if the original publisher of that version gives permission.

#### @item

List on the Title Page, as authors, one or more persons or entities responsible for authorship of the modifications in the Modified Version, together with at least five of the principal authors of the Document (all of its principal authors, if it has fewer than five), unless they release you from this requirement.

#### @item

State on the Title page the name of the publisher of the Modified Version, as the publisher.

@item

Preserve all the copyright notices of the Document.

#### @item

Add an appropriate copyright notice for your modifications adjacent to the other copyright notices.

#### @item

Include, immediately after the copyright notices, a license notice giving the public permission to use the Modified Version under the terms of this License, in the form shown in the Addendum below.

#### @item

Preserve in that license notice the full lists of Invariant Sections and required Cover Texts given in the Document's license notice.

@item Include an unaltered copy of this License.

@item

Preserve the section Entitled ``History'', Preserve its Title, and add to it an item stating at least the title, year, new authors, and publisher of the Modified Version as given on the Title Page. If there is no section Entitled ``History'' in the Document, create one stating the title, year, authors, and publisher of the Document as given on its Title Page, then add an item describing the Modified Version as stated in the previous sentence.

#### @item

Preserve the network location, if any, given in the Document for public access to a Transparent copy of the Document, and likewise the network locations given in the Document for previous versions it was based on. These may be placed in the ``History'' section. You may omit a network location for a work that was published at least four years before the Document itself, or if the original publisher of the version it refers to gives permission.

#### @item

#### For any

 section Entitled ``Acknowledgements'' or ``Dedications'', Preserve the Title of the section, and preserve in the section all the substance and tone of each of the contributor acknowledgements and/or dedications given therein.

#### @item

Preserve all the Invariant Sections of the Document, unaltered in their text and in their titles. Section numbers or the equivalent are not considered part of the section titles.

#### @item

Delete any section Entitled ``Endorsements''. Such a section may not be included in the Modified Version.

#### @item

Do not retitle any existing section to be Entitled ``Endorsements'' or to conflict in title with any Invariant Section.

#### @item Preserve any Warranty Disclaimers. @end enumerate

If the Modified Version includes new front-matter sections or appendices that qualify as Secondary Sections and contain no material copied from the Document, you may at your option designate some or all of these sections as invariant. To do this, add their titles to the list of Invariant Sections in the Modified Version's license notice.

You may add a section Entitled ``Endorsements'', provided it contains nothing but endorsements of your Modified Version by various parties---for example, statements of peer review or that the text has been approved by an organization as the authoritative definition of a standard.

You may add a passage of up to five words as a Front-Cover Text, and a passage of up to 25 words as a Back-Cover Text, to the end of the list of Cover Texts in the Modified Version. Only one passage of Front-Cover Text and one of Back-Cover Text may be added by (or through arrangements made by) any one entity. If the Document already includes a cover text for the same cover, previously added by you or by arrangement made by the same entity you are acting on behalf of, you may not add another; but you may replace the old one, on explicit permission from the previous publisher that added the old one.

The author(s) and publisher(s) of the Document do not by this License give permission to use their names for publicity for or to assert or imply endorsement of any Modified Version.

#### @item COMBINING DOCUMENTS

You may combine the Document with other documents released under this License, under the terms defined in section 4 above for modified versions, provided that you include in the combination all of the Invariant Sections of all of the original documents, unmodified, and list them all as Invariant Sections of your combined work in its license notice, and that you preserve all their Warranty Disclaimers.

The combined work need only contain one copy of this License, and multiple identical Invariant Sections may be replaced with a single copy. If there are multiple Invariant Sections with the same name but different contents, make the title of each such section unique by adding at the end of it, in parentheses, the name of the original author or publisher of that section if known, or else a unique number. Make the same adjustment to the section titles in the list of Invariant Sections in the license notice of the combined work.

In the combination, you must combine any sections Entitled ``History'' in the various original documents, forming one section Entitled ``History''; likewise combine any sections Entitled ``Acknowledgements'', and any sections Entitled ``Dedications''. You must delete all sections Entitled ``Endorsements.''

#### @item COLLECTIONS OF DOCUMENTS

You may make a collection consisting of the Document and other documents released under this License, and replace the individual copies of this License in the various documents with a single copy that is included in the collection, provided that you follow the rules of this License for verbatim copying of each of the documents in all other respects.

You may extract a single document from such a collection, and distribute it individually under this License, provided you insert a copy of this License

 into the extracted document, and follow this License in all other respects regarding verbatim copying of that document.

#### @item

#### AGGREGATION WITH INDEPENDENT WORKS

A compilation of the Document or its derivatives with other separate and independent documents or works, in or on a volume of a storage or distribution medium, is called an ``aggregate'' if the copyright resulting from the compilation is not used to limit the legal rights of the compilation's users beyond what the individual works permit. When the Document is included in an aggregate, this License does not apply to the other works in the aggregate which are not themselves derivative works of the Document.

If the Cover Text requirement of section 3 is applicable to these copies of the Document, then if the Document is less than one half of the entire aggregate, the Document's Cover Texts may be placed on covers that bracket the Document within the aggregate, or the electronic equivalent of covers if the Document is in electronic form.

Otherwise they must appear on printed covers that bracket the whole aggregate.

#### @item TRANSLATION

Translation is considered a kind of modification, so you may distribute translations of the Document under the terms of section 4. Replacing Invariant Sections with translations requires special permission from their copyright holders, but you may include translations of some or all Invariant Sections in addition to the original versions of these Invariant Sections. You may include a translation of this License, and all the license notices in the Document, and any Warranty Disclaimers, provided that you also include the original English version of this License and the original versions

of those notices and disclaimers. In case of a disagreement between the translation and the original version of this License or a notice or disclaimer, the original version will prevail.

If a section in the Document is Entitled ``Acknowledgements'', ``Dedications'', or ``History'', the requirement (section 4) to Preserve its Title (section 1) will typically require changing the actual title.

#### @item **TERMINATION**

You may not copy, modify, sublicense, or distribute the Document except as expressly provided under this License. Any attempt otherwise to copy, modify, sublicense, or distribute it is void, and will automatically terminate your rights under this License.

However, if you cease all violation of this License, then your license from a particular copyright holder is reinstated (a) provisionally, unless and until the copyright holder explicitly and finally terminates your license, and (b) permanently, if the copyright holder fails to notify you of the violation by some reasonable means prior to 60 days after the cessation.

Moreover, your license from a particular copyright holder is reinstated permanently if the copyright holder notifies you of the violation by some reasonable means, this is the first time you have received notice of violation of this License (for any work) from that copyright holder, and you cure the violation prior to 30 days after your receipt of the notice.

Termination of your rights under this section does not terminate the licenses of parties who have received copies or rights from you under this License. If your rights have been terminated and not permanently reinstated, receipt of a copy of some or all of the same material does not give you any rights to use it.

#### @item FUTURE REVISIONS OF THIS LICENSE

The Free Software Foundation may publish new, revised versions of the GNU Free Documentation License from time to time. Such new versions will be similar in spirit to the present version, but may differ in detail to address new problems or concerns. See @uref{http://www.gnu.org/copyleft/}.

Each version of the License is given a distinguishing version number. If the Document specifies that a particular numbered version of this License ``or any later version'' applies to it, you have the option of following the terms and conditions either of that specified version or of any later version that has been published (not as a draft) by the Free Software Foundation. If the Document does not specify a version number of this License, you may choose any version ever published (not as a draft) by the Free Software Foundation. If the Document specifies that a proxy can decide which future versions of this License can be used, that proxy's public statement of acceptance of a version permanently authorizes you to choose that version for the Document.

#### @item RELICENSING

``Massive Multiauthor Collaboration Site'' (or ``MMC Site'') means any World Wide Web server that publishes copyrightable works and also provides prominent facilities for anybody to edit those works. A public wiki that anybody can edit is an example of such a server. A ``Massive Multiauthor Collaboration'' (or ``MMC'') contained in the site means any set of copyrightable works thus published on the MMC site.

#### ``CC-BY-SA'' means the Creative Commons

Attribution-Share Alike 3.0

license published by Creative Commons Corporation, a not-for-profit corporation with a principal place of business in San Francisco, California, as well as future copyleft versions of that license published by that same organization.

``Incorporate'' means to publish or republish a Document, in whole or in part, as part of another Document.

An MMC is ``eligible for relicensing'' if it is licensed under this License, and if all works that were first published under this License somewhere other than this MMC, and subsequently incorporated in whole or in part into the MMC, (1) had no cover texts or invariant sections, and (2) were thus incorporated prior to November 1, 2008.

The operator of an MMC Site may republish an MMC contained in the site under CC-BY-SA on the same site at any time before August 1, 2009, provided the MMC is eligible for relicensing.

#### @end enumerate

@page

To use this License

 in a document you have written, include a copy of the License in the document and put the following copyright and license notices just after the title page:

@smallexample

@group

 Copyright (C) @var{year} @var{your name}. Permission is granted to copy, distribute and/or modify this document under the terms of the GNU Free Documentation License, Version 1.3 or any later version published by the Free Software Foundation; with no Invariant Sections, no Front-Cover Texts, and no Back-Cover Texts. A copy of the license is included in the section entitled ``GNU Free Documentation License''. @end group @end smallexample

If you have Invariant Sections, Front-Cover Texts and Back-Cover Texts, replace the ``with@dots{}Texts.''@: line with this:

@smallexample

@group with the Invariant Sections being @var{list their titles}, with the Front-Cover Texts being @var{list}, and with the Back-Cover Texts being @var{list}. @end group @end smallexample

If you have Invariant Sections without Cover Texts, or some other combination of the three, merge those two alternatives to suit the situation.

If your document contains nontrivial examples of program code, we recommend releasing these examples in parallel under your choice of free software license, such as the GNU General Public License, to permit their use in free software.

@c Local Variables: @c ispell-local-pdict: "ispell-dict" @c End: LICENSING =========

The libtasn1 library is released under the GNU Lesser General Public License (LGPL) version 2.1 or later; see [COPYING.LESSER](doc/COPYING.LESSER) for the license terms.

The GNU LGPL applies to the main libtasn1 library, while the included applications library are under the GNU GPL version 3. The libtasn1 library is located in the lib directory, while the applications in src/.

The documentation in doc/ is under the GNU FDL license 1.3.

For any copyright year range specified as YYYY-ZZZZ in this package note that the range specifies every single year in that closed interval.

## **1.95 gosqlite 1.14.6**

### **1.95.1 Available under license :**

The MIT License (MIT)

Copyright (c) 2014 Yasuhiro Matsumoto

Permission is hereby granted, free of charge, to any person obtaining a copy of this software and associated documentation files (the "Software"), to deal in the Software without restriction, including without limitation the rights to use, copy, modify, merge, publish, distribute, sublicense, and/or sell copies of the Software, and to permit persons to whom the Software is furnished to do so, subject to the following conditions:

The above copyright notice and this permission notice shall be included in all copies or substantial portions of the Software.

THE SOFTWARE IS PROVIDED "AS IS", WITHOUT WARRANTY OF ANY KIND, EXPRESS OR IMPLIED, INCLUDING BUT NOT LIMITED TO THE WARRANTIES OF MERCHANTABILITY, FITNESS FOR A PARTICULAR PURPOSE AND NONINFRINGEMENT. IN NO EVENT SHALL THE AUTHORS OR COPYRIGHT HOLDERS BE LIABLE FOR ANY CLAIM, DAMAGES OR OTHER LIABILITY, WHETHER IN AN ACTION OF CONTRACT, TORT OR OTHERWISE, ARISING FROM, **OUT** 

 OF OR IN CONNECTION WITH THE SOFTWARE OR THE USE OR OTHER DEALINGS IN THE SOFTWARE.

## **1.96 ubuntu-keyring 2020.02.11.4**

### **1.96.1 Available under license :**

This is Ubuntu GNU's GnuPG keyrings of archive keys.

This package was originally put together by Michael Vogt <michael.vogt@canonical.com>

The keys in the keyrings don't fall under any copyright. Everything else in the package is covered by the GNU GPL.

Ubuntu support files Copyright (C) 2004 Michael Vogt <michael.vogt@canonical.com> based on the debiankeyring package maintained by James Troup

Ubuntu support files for ubuntu-keyring are free software; you can redistribute them and/or modify them under the terms of the GNU General Public License as published by the Free Software Foundation; either version 2, or (at your option) any later version.

Ubuntu support files for ubuntu-keyring are distributed in the hope that they will be useful, but WITHOUT ANY WARRANTY; without even the implied warranty of MERCHANTABILITY or FITNESS FOR A PARTICULAR PURPOSE. See the GNU General Public License for more details.

You should have received a copy of the GNU General Public License with your Ubuntu system, in /usr/share/common-licenses/GPL, or with the Ubuntu GNU ubuntu-keyring source package as the file COPYING. If not, write to the Free Software Foundation, Inc., 51 Franklin Street, Fifth

Floor, Boston, MA 02110-1301 USA.

## **1.97 grpc-go 1.36.0 1.97.1 Available under license :**

 Apache License Version 2.0, January 2004 http://www.apache.org/licenses/

#### TERMS AND CONDITIONS FOR USE, REPRODUCTION, AND DISTRIBUTION

1. Definitions.

 "License" shall mean the terms and conditions for use, reproduction, and distribution as defined by Sections 1 through 9 of this document.

 "Licensor" shall mean the copyright owner or entity authorized by the copyright owner that is granting the License.

 "Legal Entity" shall mean the union of the acting entity and all other entities that control, are controlled by, or are under common control with that entity. For the purposes of this definition, "control" means (i) the power, direct or indirect, to cause the direction or management of such entity, whether by contract or otherwise, or (ii) ownership of fifty percent (50%) or more of the

 outstanding shares, or (iii) beneficial ownership of such entity.

 "You" (or "Your") shall mean an individual or Legal Entity exercising permissions granted by this License.

 "Source" form shall mean the preferred form for making modifications, including but not limited to software source code, documentation source, and configuration files.

 "Object" form shall mean any form resulting from mechanical transformation or translation of a Source form, including but not limited to compiled object code, generated documentation, and conversions to other media types.

 "Work" shall mean the work of authorship, whether in Source or Object form, made available under the License, as indicated by a copyright notice that is included in or attached to the work (an example is provided in the Appendix below).

 "Derivative Works" shall mean any work, whether in Source or Object form, that is based on (or derived from) the Work and for which the editorial

 revisions, annotations, elaborations, or other modifications represent, as a whole, an original work of authorship. For the purposes of this License, Derivative Works shall not include works that remain separable from, or merely link (or bind by name) to the interfaces of, the Work and Derivative Works thereof.

 "Contribution" shall mean any work of authorship, including the original version of the Work and any modifications or additions to that Work or Derivative Works thereof, that is intentionally submitted to Licensor for inclusion in the Work by the copyright owner or by an individual or Legal Entity authorized to submit on behalf of the copyright owner. For the purposes of this definition, "submitted" means any form of electronic, verbal, or written communication sent to the Licensor or its representatives, including but not limited to communication on electronic mailing lists, source code control systems, and issue tracking systems that are managed by, or on behalf of, the Licensor for the purpose of discussing and improving the Work, but excluding communication that is conspicuously marked or otherwise designated in writing by the copyright owner as "Not a Contribution."

 "Contributor" shall mean Licensor and any individual or Legal Entity on behalf of whom a Contribution has been received by Licensor and subsequently incorporated within the Work.

2. Grant of Copyright License. Subject to the terms and conditions of

 this License, each Contributor hereby grants to You a perpetual, worldwide, non-exclusive, no-charge, royalty-free, irrevocable copyright license to reproduce, prepare Derivative Works of, publicly display, publicly perform, sublicense, and distribute the Work and such Derivative Works in Source or Object form.

 3. Grant of Patent License. Subject to the terms and conditions of this

 License, each Contributor hereby grants to You a perpetual, worldwide, non-exclusive, no-charge, royalty-free, irrevocable (except as stated in this section) patent license to make, have made, use, offer to sell, sell, import, and otherwise transfer the Work, where such license applies only to those patent claims licensable by such Contributor that are necessarily infringed by their Contribution(s) alone or by combination of their Contribution(s) with the Work to which such Contribution(s) was submitted. If You institute patent litigation against any entity (including a cross-claim or counterclaim in a lawsuit) alleging that the Work or a Contribution incorporated within the Work constitutes direct or contributory patent infringement, then any patent licenses granted to You under this License for that Work shall terminate as of the date such litigation is filed.

 4. Redistribution. You may reproduce and distribute copies of the

 Work or Derivative Works thereof in any medium, with or without modifications, and in Source or Object form, provided that You meet the following conditions:

- (a) You must give any other recipients of the Work or Derivative Works a copy of this License; and
- (b) You must cause any modified files to carry prominent notices stating that You changed the files; and
- (c) You must retain, in the Source form of any Derivative Works that You distribute, all copyright, patent, trademark, and attribution notices from the Source form of the Work, excluding those notices that do not pertain to any part of the Derivative Works; and
- (d) If the Work includes a "NOTICE" text file as part of its distribution, then any Derivative Works that You distribute must include a readable copy of the attribution notices contained within such NOTICE file, excluding

those notices that do not

 pertain to any part of the Derivative Works, in at least one of the following places: within a NOTICE text file distributed  as part of the Derivative Works; within the Source form or documentation, if provided along with the Derivative Works; or, within a display generated by the Derivative Works, if and wherever such third-party notices normally appear. The contents of the NOTICE file are for informational purposes only and do not modify the License. You may add Your own attribution notices within Derivative Works that You distribute, alongside or as an addendum to the NOTICE text from the Work, provided that such additional attribution notices cannot be construed as modifying the License.

 You may add Your own copyright statement to Your modifications and may provide additional or different license terms and conditions

 for use, reproduction, or distribution of Your modifications, or for any such Derivative Works as a whole, provided Your use, reproduction, and distribution of the Work otherwise complies with the conditions stated in this License.

- 5. Submission of Contributions. Unless You explicitly state otherwise, any Contribution intentionally submitted for inclusion in the Work by You to the Licensor shall be under the terms and conditions of this License, without any additional terms or conditions. Notwithstanding the above, nothing herein shall supersede or modify the terms of any separate license agreement you may have executed with Licensor regarding such Contributions.
- 6. Trademarks. This License does not grant permission to use the trade names, trademarks, service marks, or product names of the Licensor, except as required for reasonable and customary use in describing the origin of the Work and reproducing the content of the NOTICE file.
- 7. Disclaimer of Warranty. Unless required by applicable law or agreed to in writing, Licensor provides the Work (and each Contributor provides its Contributions) on an "AS IS" BASIS, WITHOUT WARRANTIES OR CONDITIONS OF ANY KIND, either express or implied, including, without limitation, any warranties or conditions of TITLE, NON-INFRINGEMENT, MERCHANTABILITY, or FITNESS FOR A PARTICULAR PURPOSE. You are solely responsible for determining the appropriateness of using or redistributing the Work and assume any risks associated with Your exercise of permissions under this License.
- 8. Limitation of Liability. In no event and under no legal theory, whether in tort (including negligence), contract, or otherwise. unless required by applicable law (such as deliberate and grossly negligent acts) or agreed to in writing, shall any Contributor be liable to You for damages, including any direct,

indirect, special,

 incidental, or consequential damages of any character arising as a result of this License or out of the use or inability to use the Work (including but not limited to damages for loss of goodwill, work stoppage, computer failure or malfunction, or any and all other commercial damages or losses), even if such Contributor has been advised of the possibility of such damages.

 9. Accepting Warranty or Additional Liability. While redistributing the Work or Derivative Works thereof, You may choose to offer, and charge a fee for, acceptance of support, warranty, indemnity, or other liability obligations and/or rights consistent with this License. However, in accepting such obligations, You may act only on Your own behalf and on Your sole responsibility, not on behalf of any other Contributor, and only if You agree to indemnify, defend, and hold each Contributor harmless for any liability incurred by, or claims asserted against, such Contributor by reason of your accepting any such warranty or additional liability.

#### END OF TERMS AND CONDITIONS

APPENDIX: How to apply the Apache License to your work.

 To apply the Apache License to your work, attach the following boilerplate notice, with the fields enclosed by brackets "[]" replaced with your own identifying information. (Don't include the brackets!) The text should be enclosed in the appropriate comment syntax for the file format. We also recommend that a file or class name and description of purpose be included on the same "printed page" as the copyright notice for easier identification within third-party archives.

Copyright [yyyy] [name of copyright owner]

 Licensed under the Apache License, Version 2.0 (the "License"); you may not use this file except in compliance with the License. You may obtain a copy of the License at

http://www.apache.org/licenses/LICENSE-2.0

 Unless required by applicable law or agreed to in writing, software distributed under the License is distributed on an "AS IS" BASIS, WITHOUT WARRANTIES OR CONDITIONS OF ANY KIND, either express or implied. See the License for the specific language governing permissions and limitations under the License.

# **1.98 aws-sdk-go 1.37.20**

### **1.98.1 Available under license :**

AWS SDK for Go Copyright 2015 Amazon.com, Inc. or its affiliates. All Rights Reserved. Copyright 2014-2015 Stripe, Inc. Copyright (c) 2009 The Go Authors. All rights reserved.

Redistribution and use in source and binary forms, with or without modification, are permitted provided that the following conditions are met:

 \* Redistributions of source code must retain the above copyright notice, this list of conditions and the following disclaimer.

 \* Redistributions in binary form must reproduce the above copyright notice, this list of conditions and the following disclaimer in the documentation and/or other materials provided with the distribution.

 \* Neither the name of Google Inc. nor the names of its contributors may be used to endorse or promote products derived from this software without specific prior written permission.

THIS SOFTWARE IS PROVIDED BY THE COPYRIGHT HOLDERS AND CONTRIBUTORS "AS IS" AND ANY EXPRESS OR IMPLIED WARRANTIES, INCLUDING, BUT NOT LIMITED TO, THE IMPLIED WARRANTIES OF MERCHANTABILITY AND FITNESS FOR A PARTICULAR PURPOSE ARE DISCLAIMED. IN NO EVENT SHALL THE COPYRIGHT **OWNER** 

 OR CONTRIBUTORS BE LIABLE FOR ANY DIRECT, INDIRECT, INCIDENTAL, SPECIAL, EXEMPLARY, OR CONSEQUENTIAL DAMAGES (INCLUDING, BUT NOT LIMITED TO, PROCUREMENT OF SUBSTITUTE GOODS OR SERVICES; LOSS OF USE, DATA, OR PROFITS; OR BUSINESS INTERRUPTION) HOWEVER CAUSED AND ON ANY THEORY OF LIABILITY, WHETHER IN CONTRACT, STRICT LIABILITY, OR TORT (INCLUDING NEGLIGENCE OR OTHERWISE) ARISING IN ANY WAY OUT OF THE USE OF THIS SOFTWARE, EVEN IF ADVISED OF THE POSSIBILITY OF SUCH DAMAGE.

> Apache License Version 2.0, January 2004 http://www.apache.org/licenses/

#### TERMS AND CONDITIONS FOR USE, REPRODUCTION, AND DISTRIBUTION

#### 1. Definitions.

 "License" shall mean the terms and conditions for use, reproduction, and distribution as defined by Sections 1 through 9 of this document.

"Licensor" shall mean the copyright owner or entity authorized by

the copyright owner that is granting the License.

 "Legal Entity" shall mean the union of the acting entity and all other entities that control, are controlled by, or are under common control with that entity. For the purposes of this definition, "control" means (i) the power, direct or indirect, to cause the direction or management of such entity, whether by contract or otherwise, or (ii) ownership of fifty percent (50%) or more of the outstanding shares, or (iii) beneficial ownership of such entity.

 "You" (or "Your") shall mean an individual or Legal Entity exercising permissions granted by this License.

 "Source" form shall mean the preferred form for making modifications, including but not limited to software source code, documentation source, and configuration files.

 "Object" form shall mean any form resulting from mechanical transformation or translation of a Source form, including but not limited to compiled object code, generated documentation, and conversions to other media types.

 "Work" shall mean the work of authorship, whether in Source or Object form, made available under the License, as indicated by a copyright notice that is included in or attached to the work (an example is provided in the Appendix below).

 "Derivative Works" shall mean any work, whether in Source or Object form, that is based on (or derived from) the Work and for which the editorial

 revisions, annotations, elaborations, or other modifications represent, as a whole, an original work of authorship. For the purposes of this License, Derivative Works shall not include works that remain separable from, or merely link (or bind by name) to the interfaces of, the Work and Derivative Works thereof.

 "Contribution" shall mean any work of authorship, including the original version of the Work and any modifications or additions to that Work or Derivative Works thereof, that is intentionally submitted to Licensor for inclusion in the Work by the copyright owner or by an individual or Legal Entity authorized to submit on behalf of the copyright owner. For the purposes of this definition, "submitted" means any form of electronic, verbal, or written communication sent to the Licensor or its representatives, including but not limited to communication on electronic mailing lists, source code control systems, and issue tracking systems that are managed by, or on behalf of, the Licensor for the purpose of discussing and improving the Work, but

 excluding communication that is conspicuously marked or otherwise designated in writing by the copyright owner as "Not a Contribution."

 "Contributor" shall mean Licensor and any individual or Legal Entity on behalf of whom a Contribution has been received by Licensor and subsequently incorporated within the Work.

- 2. Grant of Copyright License. Subject to the terms and conditions of this License, each Contributor hereby grants to You a perpetual, worldwide, non-exclusive, no-charge, royalty-free, irrevocable copyright license to reproduce, prepare Derivative Works of, publicly display, publicly perform, sublicense, and distribute the Work and such Derivative Works in Source or Object form.
- 3. Grant of Patent License. Subject to the terms and conditions of this
- License, each Contributor hereby grants to You a perpetual, worldwide, non-exclusive, no-charge, royalty-free, irrevocable (except as stated in this section) patent license to make, have made, use, offer to sell, sell, import, and otherwise transfer the Work, where such license applies only to those patent claims licensable by such Contributor that are necessarily infringed by their Contribution(s) alone or by combination of their Contribution(s) with the Work to which such Contribution(s) was submitted. If You institute patent litigation against any entity (including a cross-claim or counterclaim in a lawsuit) alleging that the Work or a Contribution incorporated within the Work constitutes direct or contributory patent infringement, then any patent licenses granted to You under this License for that Work shall terminate as of the date such litigation is filed.

 4. Redistribution. You may reproduce and distribute copies of the

 Work or Derivative Works thereof in any medium, with or without modifications, and in Source or Object form, provided that You meet the following conditions:

- (a) You must give any other recipients of the Work or Derivative Works a copy of this License; and
- (b) You must cause any modified files to carry prominent notices stating that You changed the files; and
- (c) You must retain, in the Source form of any Derivative Works that You distribute, all copyright, patent, trademark, and attribution notices from the Source form of the Work, excluding those notices that do not pertain to any part of the Derivative Works; and

 (d) If the Work includes a "NOTICE" text file as part of its distribution, then any Derivative Works that You distribute must include a readable copy of the attribution notices contained within such NOTICE file, excluding

those notices that do not

 pertain to any part of the Derivative Works, in at least one of the following places: within a NOTICE text file distributed as part of the Derivative Works; within the Source form or documentation, if provided along with the Derivative Works; or, within a display generated by the Derivative Works, if and wherever such third-party notices normally appear. The contents of the NOTICE file are for informational purposes only and do not modify the License. You may add Your own attribution notices within Derivative Works that You distribute, alongside or as an addendum to the NOTICE text from the Work, provided that such additional attribution notices cannot be construed as modifying the License.

 You may add Your own copyright statement to Your modifications and may provide additional or different license terms and conditions

 for use, reproduction, or distribution of Your modifications, or for any such Derivative Works as a whole, provided Your use, reproduction, and distribution of the Work otherwise complies with the conditions stated in this License.

- 5. Submission of Contributions. Unless You explicitly state otherwise, any Contribution intentionally submitted for inclusion in the Work by You to the Licensor shall be under the terms and conditions of this License, without any additional terms or conditions. Notwithstanding the above, nothing herein shall supersede or modify the terms of any separate license agreement you may have executed with Licensor regarding such Contributions.
- 6. Trademarks. This License does not grant permission to use the trade names, trademarks, service marks, or product names of the Licensor, except as required for reasonable and customary use in describing the origin of the Work and reproducing the content of the NOTICE file.
- 7. Disclaimer of Warranty. Unless required by applicable law or agreed to in writing, Licensor provides the Work (and each Contributor provides its Contributions) on an "AS IS" BASIS, WITHOUT WARRANTIES OR CONDITIONS OF ANY KIND, either express or implied, including, without limitation, any warranties or conditions of TITLE, NON-INFRINGEMENT, MERCHANTABILITY, or FITNESS FOR A PARTICULAR PURPOSE. You are solely responsible for determining the

 appropriateness of using or redistributing the Work and assume any risks associated with Your exercise of permissions under this License.

 8. Limitation of Liability. In no event and under no legal theory, whether in tort (including negligence), contract, or otherwise, unless required by applicable law (such as deliberate and grossly negligent acts) or agreed to in writing, shall any Contributor be liable to You for damages, including any direct,

indirect, special,

 incidental, or consequential damages of any character arising as a result of this License or out of the use or inability to use the Work (including but not limited to damages for loss of goodwill, work stoppage, computer failure or malfunction, or any and all other commercial damages or losses), even if such Contributor has been advised of the possibility of such damages.

 9. Accepting Warranty or Additional Liability. While redistributing the Work or Derivative Works thereof, You may choose to offer, and charge a fee for, acceptance of support, warranty, indemnity, or other liability obligations and/or rights consistent with this License. However, in accepting such obligations, You may act only on Your own behalf and on Your sole responsibility, not on behalf of any other Contributor, and only if You agree to indemnify, defend, and hold each Contributor harmless for any liability incurred by, or claims asserted against, such Contributor by reason of your accepting any such warranty or additional liability.

#### END OF TERMS AND CONDITIONS

APPENDIX: How to apply the Apache License to your work.

 To apply the Apache License to your work, attach the following boilerplate notice, with the fields enclosed by brackets "[]" replaced with your own identifying information. (Don't include the brackets!) The text should be enclosed in the appropriate comment syntax for the file format. We also recommend that a file or class name and description of purpose be included on the same "printed page" as the copyright notice for easier identification within third-party archives.

#### Copyright [yyyy] [name of copyright owner]

 Licensed under the Apache License, Version 2.0 (the "License"); you may not use this file except in compliance with the License. You may obtain a copy of the License at

http://www.apache.org/licenses/LICENSE-2.0

 Unless required by applicable law or agreed to in writing, software distributed under the License is distributed on an "AS IS" BASIS, WITHOUT WARRANTIES OR CONDITIONS OF ANY KIND, either express or implied. See the License for the specific language governing permissions and limitations under the License.

# **1.99 gax-go 2.0.5**

### **1.99.1 Available under license :**

Copyright 2016, Google Inc. All rights reserved. Redistribution and use in source and binary forms, with or without modification, are permitted provided that the following conditions are met:

 \* Redistributions of source code must retain the above copyright notice, this list of conditions and the following disclaimer.

 \* Redistributions in binary form must reproduce the above copyright notice, this list of conditions and the following disclaimer in the documentation and/or other materials provided with the distribution.

 \* Neither the name of Google Inc. nor the names of its contributors may be used to endorse or promote products derived from this software without specific prior written permission.

THIS SOFTWARE IS PROVIDED BY THE COPYRIGHT HOLDERS AND CONTRIBUTORS "AS IS" AND ANY EXPRESS OR IMPLIED WARRANTIES, INCLUDING, BUT NOT LIMITED TO, THE IMPLIED WARRANTIES OF MERCHANTABILITY AND FITNESS FOR A PARTICULAR PURPOSE ARE DISCLAIMED. IN NO EVENT SHALL THE COPYRIGHT OWNER OR CONTRIBUTORS

BE LIABLE FOR ANY DIRECT, INDIRECT, INCIDENTAL,

SPECIAL, EXEMPLARY, OR CONSEQUENTIAL DAMAGES (INCLUDING, BUT NOT LIMITED TO, PROCUREMENT OF SUBSTITUTE GOODS OR SERVICES; LOSS OF USE, DATA, OR PROFITS; OR BUSINESS INTERRUPTION) HOWEVER CAUSED AND ON ANY THEORY OF LIABILITY, WHETHER IN CONTRACT, STRICT LIABILITY, OR TORT (INCLUDING NEGLIGENCE OR OTHERWISE) ARISING IN ANY WAY OUT OF THE USE OF THIS SOFTWARE, EVEN IF ADVISED OF THE POSSIBILITY OF SUCH DAMAGE.

## **1.100 ubuntu-keyring 2020.02.11.4**

## **1.100.1 Available under license :**

This is Ubuntu GNU's GnuPG keyrings of archive keys.

This package was originally put together by Michael Vogt <michael.vogt@canonical.com>

The keys in the keyrings don't fall under any copyright. Everything else in the package is covered by the GNU GPL.

Ubuntu support files Copyright (C) 2004 Michael Vogt <michael.vogt@canonical.com> based on the debiankeyring package maintained by James Troup

Ubuntu support files for ubuntu-keyring are free software; you can redistribute them and/or modify them under the terms of the GNU General Public License as published by the Free Software Foundation; either version 2, or (at your option) any later version.

Ubuntu support files for ubuntu-keyring are distributed in the hope that they will be useful, but WITHOUT ANY WARRANTY; without even the implied warranty of MERCHANTABILITY or FITNESS FOR A PARTICULAR PURPOSE. See the GNU General Public License for more details.

You should have received a copy of the GNU General Public License with your

 Ubuntu system, in /usr/share/common-licenses/GPL, or with the Ubuntu GNU ubuntu-keyring source package as the file COPYING. If not, write to the Free Software Foundation, Inc., 51 Franklin Street, Fifth Floor, Boston, MA 02110-1301 USA.

# **1.101 inotify 0.2.10**

### **1.101.1 Available under license :**

No license file was found, but licenses were detected in source scan.

License: GPL 2

Found in path(s):

- \* /opt/cola/permits/1154551203\_1618864476.63/0/inotify-0-2-10-tar-gz/inotify-0.2.10/inotify.egg-info/PKG-INFO
- \* /opt/cola/permits/1154551203\_1618864476.63/0/inotify-0-2-10-tar-gz/inotify-0.2.10/PKG-INFO

# **1.102 netmiko 2.4.1**

### **1.102.1 Available under license :**

The MIT License (MIT)

Copyright (c) 2016 Kirk Byers

Permission is hereby granted, free of charge, to any person obtaining a copy of this software and associated documentation files (the "Software"), to deal in the Software without restriction, including without limitation the rights to use, copy, modify, merge, publish, distribute, sublicense, and/or sell copies of the Software, and to permit persons to whom the Software is

furnished to do so, subject to the following conditions:

The above copyright notice and this permission notice shall be included in all copies or substantial portions of the Software.

THE SOFTWARE IS PROVIDED "AS IS", WITHOUT WARRANTY OF ANY KIND, EXPRESS OR IMPLIED, INCLUDING BUT NOT LIMITED TO THE WARRANTIES OF MERCHANTABILITY, FITNESS FOR A PARTICULAR PURPOSE AND NONINFRINGEMENT. IN NO EVENT SHALL THE AUTHORS OR COPYRIGHT HOLDERS BE LIABLE FOR ANY CLAIM, DAMAGES OR OTHER LIABILITY, WHETHER IN AN ACTION OF CONTRACT, TORT OR OTHERWISE, ARISING FROM, OUT OF OR IN

 CONNECTION WITH THE SOFTWARE OR THE USE OR OTHER DEALINGS IN THE SOFTWARE.

# **1.103 jsonpath-ng 1.4.3**

### **1.103.1 Available under license :**

No license file was found, but licenses were detected in source scan.

Licensed under the Apache License, Version 2.0 (the "License"); you may not use this file except in compliance with the License. You may obtain http://www.apache.org/licenses/LICENSE-2.0 distributed under the License is distributed on an "AS IS" BASIS,

Found in path(s):

\* /opt/cola/permits/1154776936\_1618890066.76/0/jsonpath-ng-1-4-3-1-tar-gz/jsonpath-ng-1.4.3/README.rst No license file was found, but licenses were detected in source scan.

# Licensed under the Apache License, Version 2.0 (the "License"); you may

# not use this file except in compliance with the License. You may obtain

http://www.apache.org/licenses/LICENSE-2.0

# distributed under the License is distributed on an "AS IS" BASIS, WITHOUT

Found in path(s):

\* /opt/cola/permits/1154776936\_1618890066.76/0/jsonpath-ng-1-4-3-1-tar-gz/jsonpath-ng-

1.4.3/jsonpath\_ng/ext/\_\_init\_\_.py

\* /opt/cola/permits/1154776936\_1618890066.76/0/jsonpath-ng-1-4-3-1-tar-gz/jsonpath-ng-

1.4.3/jsonpath\_ng/ext/iterable.py

\* /opt/cola/permits/1154776936\_1618890066.76/0/jsonpath-ng-1-4-3-1-tar-gz/jsonpath-ng-

1.4.3/jsonpath\_ng/ext/filter.py

\* /opt/cola/permits/1154776936\_1618890066.76/0/jsonpath-ng-1-4-3-1-tar-gz/jsonpath-ng-

1.4.3/jsonpath\_ng/ext/arithmetic.py

\* /opt/cola/permits/1154776936\_1618890066.76/0/jsonpath-ng-1-4-3-1-tar-gz/jsonpath-ng-1.4.3/jsonpath\_ng/ext/string.py

\* /opt/cola/permits/1154776936\_1618890066.76/0/jsonpath-ng-1-4-3-1-tar-gz/jsonpath-ng-

1.4.3/tests/test\_jsonpath\_rw\_ext.py

\*

 /opt/cola/permits/1154776936\_1618890066.76/0/jsonpath-ng-1-4-3-1-tar-gz/jsonpath-ng-1.4.3/jsonpath\_ng/ext/parser.py No license file was found, but licenses were detected in source scan.

Metadata-Version: 1.1 Name: jsonpath-ng Version: 1.4.3 Summary: A final implementation of JSONPath for Python that aims to be standard compliant, including arithmetic and binary comparison operators and providing clear AST for metaprogramming. Home-page: https://github.com/h2non/jsonpath-ng Author: Tomas Aparicio Author-email: tomas@aparicio.me License: Apache 2.0 Description: Python JSONPath Next-Generation |Build Status| |PyPI| |Coverage Status| =======================================================================

 A final implementation of JSONPath for Python that aims to be standard compliant, including arithmetic and binary comparison operators, as defined in the original `JSONPath proposal`.

 This packages merges both `jsonpath-rw`\_ and `jsonpath-rw-ext`\_ and provides several AST API enhancements, such as the ability to update or removes nodes in the tree.

About

-----

 This library provides a robust and significantly extended implementation of JSONPath for Python. It is tested with CPython 2.6, 2.7 & 3.x.

 This library differs from other JSONPath implementations in that it is a full \*language\* implementation, meaning the JSONPath expressions are first class objects, easy to analyze, transform, parse, print, and extend.

Quick Start

-----------

To install, use pip:

.. code:: bash

\$ pip install --upgrade jsonpath-ng

Usage

-----

Basic examples:

.. code:: python

\$ python

>>> from jsonpath\_ng import jsonpath, parse

 # A robust parser, not just a regex. (Makes powerful extensions possible; see below) >>> jsonpath\_expr = parse('foo[\*].baz')

 # Extracting values is easy >>> [match.value for match in jsonpath\_expr.find({'foo': [{'baz': 1}, {'baz': 2}]})] [1, 2]

 # Matches remember where they came from >>> [str(match.full\_path) for match in jsonpath\_expr.find({'foo': [{'baz': 1}, {'baz': 2}]})] ['foo.[0].baz', 'foo.[1].baz']

 # And this can be useful for automatically providing ids for bits of data that do not have them (currently a global switch)

>>> jsonpath.auto\_id\_field = 'id'

>>> [match.value for match in parse('foo[\*].id').find({'foo': [{'id': 'bizzle'}, {'baz': 3}]})] ['foo.bizzle', 'foo.[1]']

# A handy extension: named operators like `parent`

 >>> [match.value for match in parse('a.\*.b.`parent`.c').find({'a': {'x': {'b': 1, 'c': 'number one'}, 'y': {'b': 2, 'c': 'number two'}}})]

['number two', 'number one']

# You can also build expressions directly quite easily

>>> from jsonpath\_ng.jsonpath import Fields

>>> from jsonpath\_ng.jsonpath import Slice

>>> jsonpath\_expr\_direct = Fields('foo').child(Slice('\*')).child(Fields('baz')) # This is equivalent

Using the extended parser:

.. code:: python

\$ python

>>> from jsonpath\_ng.ext import parse

 # A robust parser, not just a regex. (Makes powerful extensions possible; see below)  $\gg$  jsonpath\_expr = parse('foo[\*].baz')

#### JSONPath Syntax

---------------

 The JSONPath syntax supported by this library includes some additional features and omits some problematic features (those that make it unportable). In particular, some new operators such as ``|`` and ``where`` are available, and parentheses are used for grouping not for

 callbacks into Python, since with these changes the language is not trivially associative. Also, fields may be quoted whether or not they are contained in brackets.

Atomic expressions:

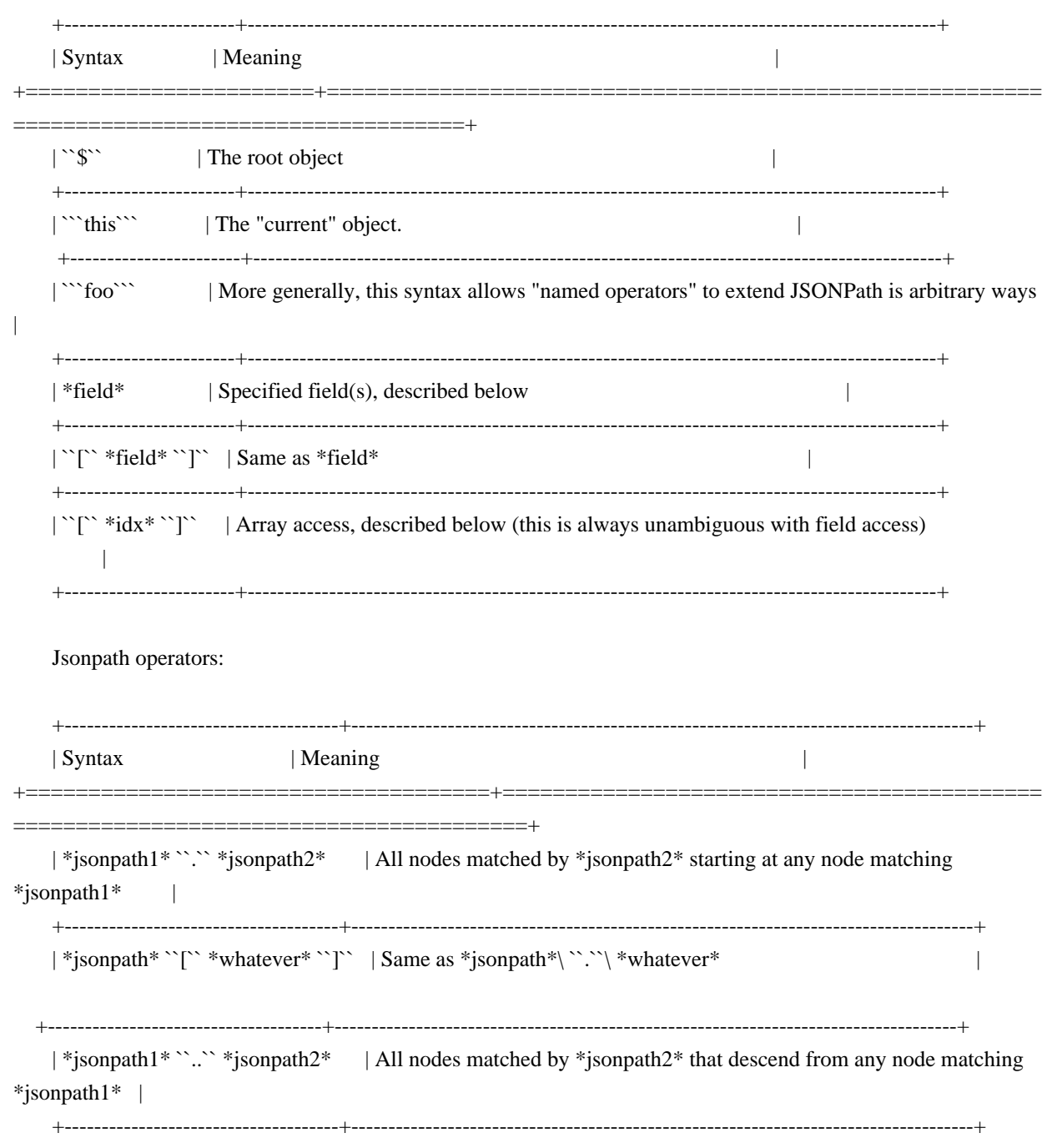

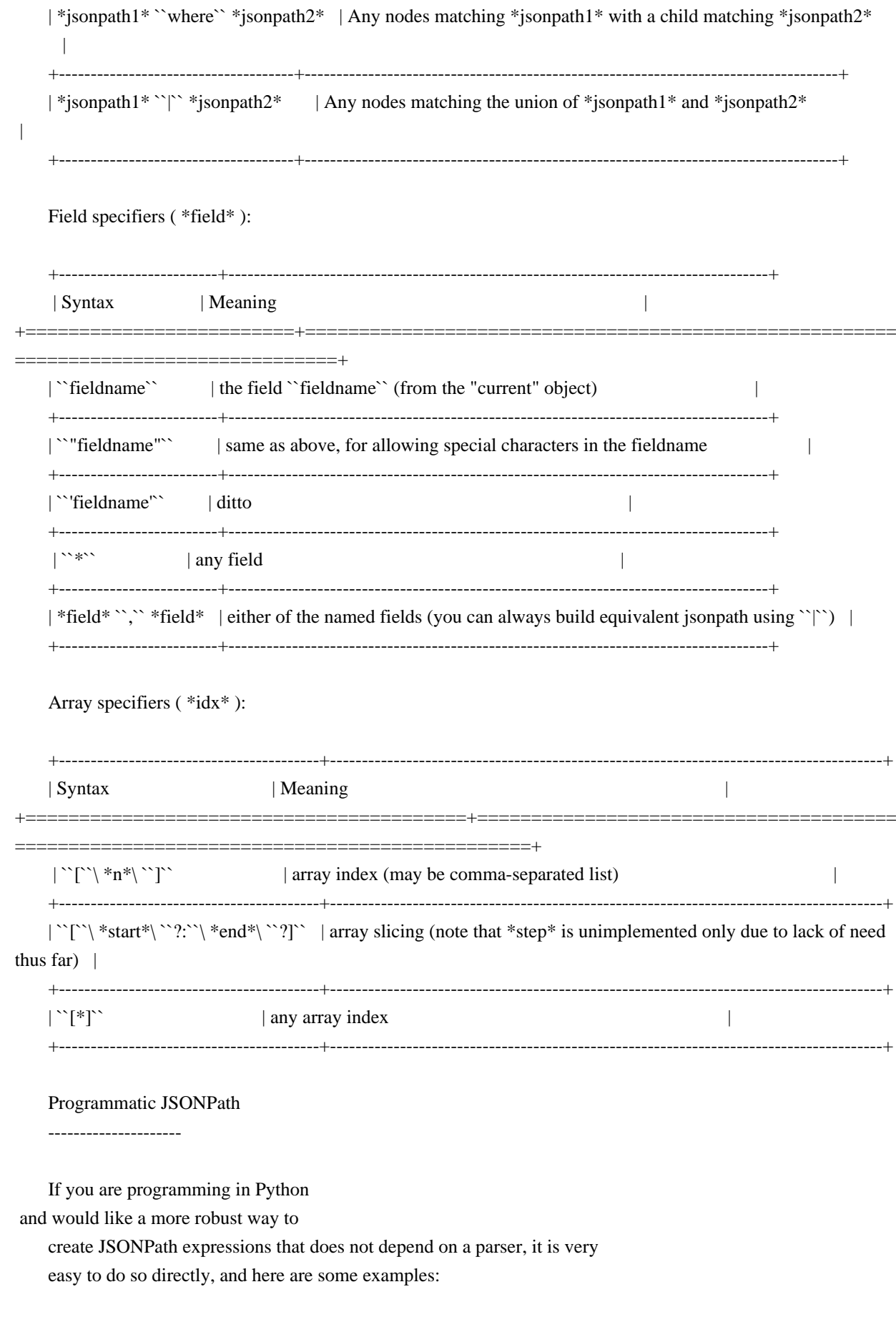

 $\sim$  Root() $\sim$ 

- "Slice(start=0, end=None, step=None)"

- ``Fields('foo', 'bar')``
- $\text{Index}(42)$
- ``Child(Fields('foo'), Index(42))``
- ``Where(Slice(), Fields('subfield'))``
- ``Descendants(jsonpath, jsonpath)``

Extras

------

- \*Path data\*: The result of ``JsonPath.find`` provide detailed context and path data so it is easy to traverse to parent objects, print full paths to pieces of data, and generate automatic ids.
- \*Automatic Ids\*: If you set ``jsonpath\_ng.auto\_id\_field`` to a value other than None, then for any piece of data missing that field, it will be replaced by the JSONPath to it, giving automatic unique ids to any

piece of data. These ids will take into account any ids

- already present as well.
- \*Named operators\*: Instead of using ``@`` to reference the currently object, this library uses ```this```. In general, any string contained in backquotes can be made to be a new operator, currently by extending the library.

#### Extensions

----------

 $\overline{\phantom{a}}$ 

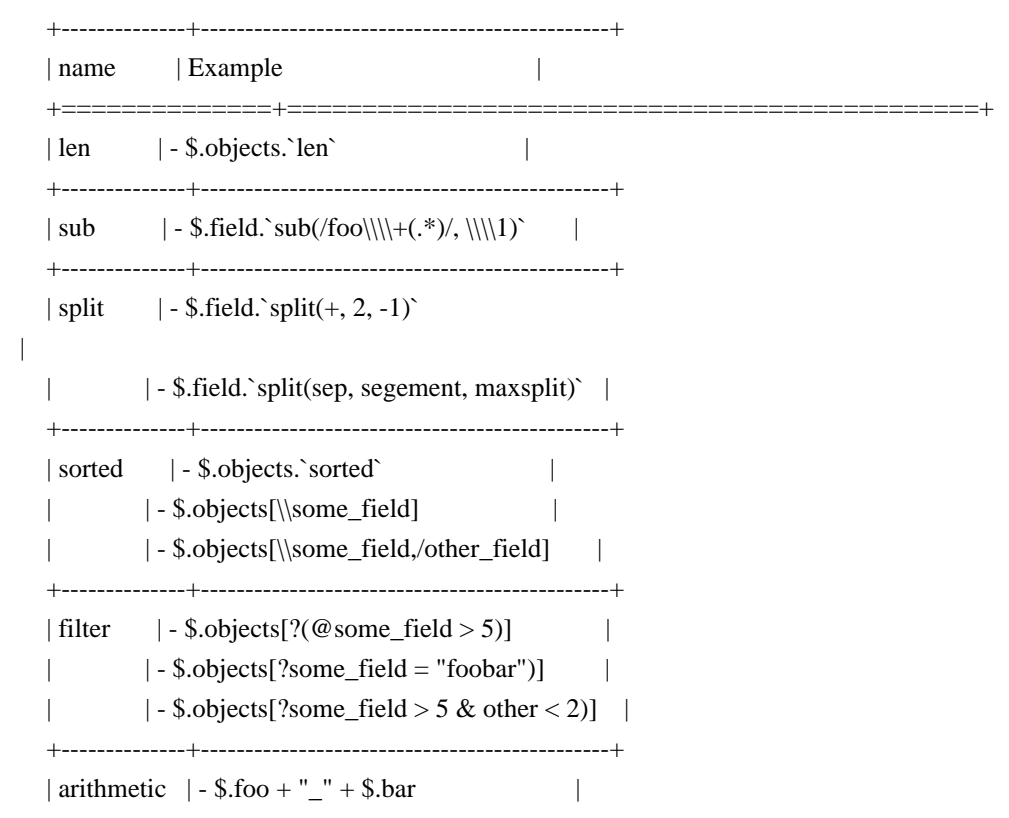

 $| (-|*) \rangle$  | - \$.foo \* 12  $|\cdot$  \$.objects[\*].cow + \$.objects[\*].cat +--------------+----------------------------------------------+

About arithmetic and string

---------------------------

 Operations are done with python operators and allows types that python allows, and return [] if the operation can be done due to incompatible types.

 When operators are used, a jsonpath must be be fully defined otherwise jsonpath-rw-ext can't known if the expression is a string or a jsonpath field, in this case it will choice string as type.

Example with data::

```
 {
      'cow': 'foo',
      'fish': 'bar'
   }
 | **cow + fish** returns **cowfish**
 | **$.cow + $.fish** returns **foobar**
| **$.cow + " " + $.fish** returns **foo_bar**
| **$.cow + "_" + fish** returns **foo_fish**
```
About arithmetic and list

-------------------------

Arithmetic can be used against two lists if they have the same size.

Example with data::

```
 {'objects': [
    {'cow': 2, 'cat': 3},
    {'cow': 4, 'cat': 6}
 ]}
```
 $|$  \*\*\$.objects[\\*].cow + \$.objects[\\*].cat\*\* returns \*\*[6, 9]\*\*

#### More to explore

---------------

 There are way too many JSONPath implementations out there to discuss. Some are robust, some are toy projects that still work fine, some are exercises. There will undoubtedly be many more. This one is made for use in released, maintained code, and in particular for programmatic access to the abstract syntax and extension. But JSONPath at its simplest just

 isn't that complicated, so you can probably use any of them successfully. Why not this one?

The original proposal, as far as I know:

 - `JSONPath - XPath for JSON <http://goessner.net/articles/JSONPath/>`\_\_ by Stefan Goessner.

Other examples

--------------

Loading json data from file

.. code:: python

```
 import json
d = json.loads('{ "foo": [{' "baz": 1}, {''baz": 2}}]') # or
 with open('myfile.json') as f:
  d = json.load(f)
```
 Special note about PLY and docstrings -------------------------------------

 The main parsing toolkit underlying this library, `PLY <https://github.com/dabeaz/ply>`\_\_, does not work with docstrings removed. For example, ``PYTHONOPTIMIZE=2`` and ``python -OO`` will both cause a failure.

#### Contributors

------------

This package is authored and maintained by:

- `Kenn Knowles <https://github.com/kennknowles>`\_\_
	- (`@kennknowles <https://twitter.com/KennKnowles>`\_\_)
- `Tomas Aparicio <https://github.com/h2non>`

with the help

of patches submitted by `these contributors <https://github.com/kennknowles/python-jsonpathng/graphs/contributors>`.

Copyright and License

---------------------

Copyright 2013 - Kenneth Knowles

#### Copyright 2017 - Tomas Aparicio

 Licensed under the Apache License, Version 2.0 (the "License"); you may not use this file except in compliance with the License. You may obtain a copy of the License at

::

http://www.apache.org/licenses/LICENSE-2.0

 Unless required by applicable law or agreed to in writing, software distributed under the License is distributed on an "AS IS" BASIS, WITHOUT WARRANTIES OR CONDITIONS OF ANY KIND, either express or implied. See the License for the specific language governing permissions and limitations under the License.

.. \_`JSONPath proposal`: http://goessner.net/articles/JsonPath/

- .. `isonpath-rw`: https://github.com/kennknowles/python-jsonpath-rw
- .. \_`jsonpath-rw-ext`: https://pypi.python.org/pypi/jsonpath-rw-ext/
- .. |PyPi downloads| image:: https://pypip.in/d/jsonpath-ng/badge.png :target: https://pypi.python.org/pypi/jsonpath-ng
- .. |Build Status| image:: https://travis-ci.org/h2non/jsonpath-ng.svg?branch=master :target: https://travis-ci.org/h2non/jsonpath-ng
- .. |PyPI| image:: https://img.shields.io/pypi/v/jsonpath-ng.svg?maxAge=2592000?style=flat-square :target: https://pypi.python.org/pypi/jsonpath-ng
- .. |Coverage Status| image:: https://coveralls.io/repos/github/h2non/jsonpath-ng/badge.svg?branch=master :target: https://coveralls.io/github/h2non/jsonpath-ng?branch=master
- .. |Documentation Status| image:: https://img.shields.io/badge/docs-latest-green.svg?style=flat :target: http://jsonpath-ng.readthedocs.io/en/latest/?badge=latest

Platform: UNKNOWN

Classifier: Development Status :: 5 - Production/Stable

Classifier: Intended Audience :: Developers

Classifier: License :: OSI Approved :: Apache Software License

Classifier: Programming Language :: Python :: 2.7

- Classifier: Programming Language :: Python :: 3
- Classifier: Programming Language :: Python :: 3.2
- Classifier: Programming Language :: Python :: 3.3
- Classifier: Programming Language :: Python :: 3.4
- Classifier: Programming Language :: Python :: 3.5
- Classifier: Programming Language :: Python :: 3.6

Found in path(s):

 $*$ /opt/cola/permits/1154776936\_1618890066.76/0/jsonpath-ng-1-4-3-1-tar-gz/jsonpath-ng-1.4.3/jsonpath\_ng.egginfo/PKG-INFO

\* /opt/cola/permits/1154776936\_1618890066.76/0/jsonpath-ng-1-4-3-1-tar-gz/jsonpath-ng-1.4.3/PKG-INFO

No license file was found, but licenses were detected in source scan.

# This work is free. You can redistribute it and/or modify it under the # terms of the Do What The Fuck You Want To Public License, Version 2,

Found in path(s):

 $*$ /opt/cola/permits/1154776936\_1618890066.76/0/jsonpath-ng-1-4-3-1-tar-gz/jsonpath-ng-1.4.3/jsonpath\_ng/bin/jsonpath.py

## **1.104 kafka-python 1.4.5 1.104.1 Available under license :**

 Apache License Version 2.0, January 2004 http://www.apache.org/licenses/

#### TERMS AND CONDITIONS FOR USE, REPRODUCTION, AND DISTRIBUTION

1. Definitions.

 "License" shall mean the terms and conditions for use, reproduction, and distribution as defined by Sections 1 through 9 of this document.

 "Licensor" shall mean the copyright owner or entity authorized by the copyright owner that is granting the License.

 "Legal Entity" shall mean the union of the acting entity and all other entities that control, are controlled by, or are under common control with that entity. For the purposes of this definition, "control" means (i) the power, direct or indirect, to cause the direction or management of such entity, whether by contract or otherwise, or (ii) ownership of fifty percent (50%) or more of the outstanding shares, or (iii) beneficial ownership of such entity.

 "You" (or "Your") shall mean an individual or Legal Entity exercising permissions granted by this License.

 "Source" form shall mean the preferred form for making modifications, including but not limited to software source code, documentation source, and configuration files.

 "Object" form shall mean any form resulting from mechanical transformation or translation of a Source form, including but not limited to compiled object code, generated documentation, and conversions to other media types.

 "Work" shall mean the work of authorship, whether in Source or Object form, made available under the License, as indicated by a copyright notice that is included in or attached to the work (an example is provided in the Appendix below).

 "Derivative Works" shall mean any work, whether in Source or Object form, that is based on (or derived from) the Work and for which the editorial

 revisions, annotations, elaborations, or other modifications represent, as a whole, an original work of authorship. For the purposes of this License, Derivative Works shall not include works that remain separable from, or merely link (or bind by name) to the interfaces of, the Work and Derivative Works thereof.

 "Contribution" shall mean any work of authorship, including the original version of the Work and any modifications or additions to that Work or Derivative Works thereof, that is intentionally submitted to Licensor for inclusion in the Work by the copyright owner or by an individual or Legal Entity authorized to submit on behalf of the copyright owner. For the purposes of this definition, "submitted" means any form of electronic, verbal, or written communication sent to the Licensor or its representatives, including but not limited to communication on electronic mailing lists, source code control systems, and issue tracking systems that are managed by, or on behalf of, the Licensor for the purpose of discussing and improving the Work, but excluding communication that is conspicuously marked or otherwise designated in writing by the copyright owner as "Not a Contribution."

 "Contributor" shall mean Licensor and any individual or Legal Entity on behalf of whom a Contribution has been received by Licensor and subsequently incorporated within the Work.

- 2. Grant of Copyright License. Subject to the terms and conditions of this License, each Contributor hereby grants to You a perpetual, worldwide, non-exclusive, no-charge, royalty-free, irrevocable copyright license to reproduce, prepare Derivative Works of, publicly display, publicly perform, sublicense, and distribute the Work and such Derivative Works in Source or Object form.
- 3. Grant of Patent License. Subject to the terms and conditions of this License,

 each Contributor hereby grants to You a perpetual, worldwide, non-exclusive, no-charge, royalty-free, irrevocable (except as stated in this section) patent license to make, have made, use, offer to sell, sell, import, and otherwise transfer the Work, where such license applies only to those patent claims licensable by such Contributor that are necessarily infringed by their Contribution(s) alone or by combination of their Contribution(s)

 with the Work to which such Contribution(s) was submitted. If You institute patent litigation against any entity (including a cross-claim or counterclaim in a lawsuit) alleging that the Work or a Contribution incorporated within the Work constitutes direct or contributory patent infringement, then any patent licenses granted to You under this License for that Work shall terminate as of the date such litigation is filed.

 4. Redistribution. You may reproduce and distribute copies of the

 Work or Derivative Works thereof in any medium, with or without modifications, and in Source or Object form, provided that You meet the following conditions:

- (a) You must give any other recipients of the Work or Derivative Works a copy of this License; and
- (b) You must cause any modified files to carry prominent notices stating that You changed the files; and
- (c) You must retain, in the Source form of any Derivative Works that You distribute, all copyright, patent, trademark, and attribution notices from the Source form of the Work, excluding those notices that do not pertain to any part of the Derivative Works; and
- (d) If the Work includes a "NOTICE" text file as part of its distribution, then any Derivative Works that You distribute must include a readable copy of the attribution notices contained within such NOTICE file, excluding

those notices that do not

 pertain to any part of the Derivative Works, in at least one of the following places: within a NOTICE text file distributed as part of the Derivative Works; within the Source form or documentation, if provided along with the Derivative Works; or, within a display generated by the Derivative Works, if and wherever such third-party notices normally appear. The contents of the NOTICE file are for informational purposes only and do not modify the License. You may add Your own attribution notices within Derivative Works that You distribute, alongside or as an addendum to the NOTICE text from the Work, provided that such additional attribution notices cannot be construed as modifying the License.

 You may add Your own copyright statement to Your modifications and may provide additional or different license terms and conditions

 for use, reproduction, or distribution of Your modifications, or for any such Derivative Works as a whole, provided Your use, reproduction, and distribution of the Work otherwise complies with the conditions stated in this License.

- 5. Submission of Contributions. Unless You explicitly state otherwise, any Contribution intentionally submitted for inclusion in the Work by You to the Licensor shall be under the terms and conditions of this License, without any additional terms or conditions. Notwithstanding the above, nothing herein shall supersede or modify the terms of any separate license agreement you may have executed with Licensor regarding such Contributions.
- 6. Trademarks. This License does not grant permission to use the trade names, trademarks, service marks, or product names of the Licensor, except as required for reasonable and customary use in describing the origin of the Work and reproducing the content of the NOTICE file.
- 7. Disclaimer of Warranty. Unless required by applicable law or agreed to in writing, Licensor provides the Work (and each Contributor provides its Contributions) on an "AS IS" BASIS, WITHOUT WARRANTIES OR CONDITIONS OF ANY KIND, either express or implied, including, without limitation, any warranties or conditions of TITLE, NON-INFRINGEMENT, MERCHANTABILITY, or FITNESS FOR A PARTICULAR PURPOSE. You are solely responsible for determining the appropriateness of using or redistributing the Work and assume any risks associated with Your exercise of permissions under this License.
- 8. Limitation of Liability. In no event and under no legal theory, whether in tort (including negligence), contract, or otherwise, unless required by applicable law (such as deliberate and grossly negligent acts) or agreed to in writing, shall any Contributor be liable to You for damages, including any direct, indirect, special,

 incidental, or consequential damages of any character arising as a result of this License or out of the use or inability to use the Work (including but not limited to damages for loss of goodwill, work stoppage, computer failure or malfunction, or any and all other commercial damages or losses), even if such Contributor has been advised of the possibility of such damages.

 9. Accepting Warranty or Additional Liability. While redistributing the Work or Derivative Works thereof, You may choose to offer, and charge a fee for, acceptance of support, warranty, indemnity, or other liability obligations and/or rights consistent with this License. However, in accepting such obligations, You may act only on Your own behalf and on Your sole responsibility, not on behalf

 of any other Contributor, and only if You agree to indemnify, defend, and hold each Contributor harmless for any liability incurred by, or claims asserted against, such Contributor by reason of your accepting any such warranty or additional liability.

#### END OF TERMS AND CONDITIONS

APPENDIX: How to apply the Apache License to your work.

 To apply the Apache License to your work, attach the following boilerplate notice, with the fields enclosed by brackets "[]" replaced with your own identifying information. (Don't include the brackets!) The text should be enclosed in the appropriate comment syntax for the file format. We also recommend that a file or class name and description of purpose be included on the same "printed page" as the copyright notice for easier identification within third-party archives.

Copyright 2015 David Arthur

 Licensed under the Apache License, Version 2.0 (the "License"); you may not use this file except in compliance with the License. You may obtain a copy of the License at

http://www.apache.org/licenses/LICENSE-2.0

 Unless required by applicable law or agreed to in writing, software distributed under the License is distributed on an "AS IS" BASIS, WITHOUT WARRANTIES OR CONDITIONS OF ANY KIND, either express or implied. See the License for the specific language governing permissions and limitations under the License.

## **1.105 stack 1.8.0**

### **1.105.1 Available under license :**

The MIT License (MIT)

Copyright (c) 2014 Chris Hines

Permission is hereby granted, free of charge, to any person obtaining a copy of this software and associated documentation files (the "Software"), to deal in the Software without restriction, including without limitation the rights to use, copy, modify, merge, publish, distribute, sublicense, and/or sell copies of the Software, and to permit persons to whom the Software is furnished to do so, subject to the following conditions:

The above copyright notice and this permission notice shall be included in all

THE SOFTWARE IS PROVIDED "AS IS", WITHOUT WARRANTY OF ANY KIND, EXPRESS OR IMPLIED, INCLUDING BUT NOT LIMITED TO THE WARRANTIES OF MERCHANTABILITY, FITNESS FOR A PARTICULAR PURPOSE AND NONINFRINGEMENT. IN NO EVENT SHALL THE AUTHORS OR COPYRIGHT HOLDERS BE LIABLE FOR ANY CLAIM, DAMAGES OR OTHER LIABILITY, WHETHER IN AN ACTION OF CONTRACT, TORT OR OTHERWISE, ARISING FROM, OUT OF OR IN

 CONNECTION WITH THE SOFTWARE OR THE USE OR OTHER DEALINGS IN THE SOFTWARE.

## **1.106 cachecontrol 0.12.6**

### **1.106.1 Available under license :**

Copyright 2015 Eric Larson

Licensed under the Apache License, Version 2.0 (the "License"); you may not use this file except in compliance with the License. You may obtain a copy of the License at

http://www.apache.org/licenses/LICENSE-2.0

Unless required by applicable law or agreed to in writing, software distributed under the License is distributed on an "AS IS" BASIS, WITHOUT WARRANTIES OR CONDITIONS OF ANY KIND, either express or implied.

See the License for the specific language governing permissions and limitations under the License.

## **1.107 contextlib2 0.6.0 1.107.1 Available under license :**

#### A. HISTORY OF THE SOFTWARE

===========================

contextlib2 is a derivative of the contextlib module distributed by the PSF as part of the Python standard library. According, it is itself redistributed under the PSF license (reproduced in full below). As the contextlib module was added only in Python 2.5, the licenses for earlier Python versions are not applicable and have not been included.

Python was created in the early 1990s by Guido van Rossum at Stichting Mathematisch Centrum (CWI, see http://www.cwi.nl) in the Netherlands
as a successor of a language called ABC. Guido remains Python's principal author, although it includes many contributions from others.

In 1995, Guido continued his work on Python at the Corporation for National Research Initiatives (CNRI, see http://www.cnri.reston.va.us) in Reston, Virginia where he released several versions of the software.

In May 2000, Guido and the Python core development team moved to BeOpen.com to form the BeOpen PythonLabs team. In October of the same

year, the PythonLabs team moved to Digital Creations (now Zope Corporation, see http://www.zope.com). In 2001, the Python Software Foundation (PSF, see http://www.python.org/psf/) was formed, a non-profit organization created specifically to own Python-related Intellectual Property. Zope Corporation is a sponsoring member of the PSF.

All Python releases are Open Source (see http://www.opensource.org for the Open Source Definition). Historically, most, but not all, Python releases have also been GPL-compatible; the table below summarizes the various releases that included the contextlib module.

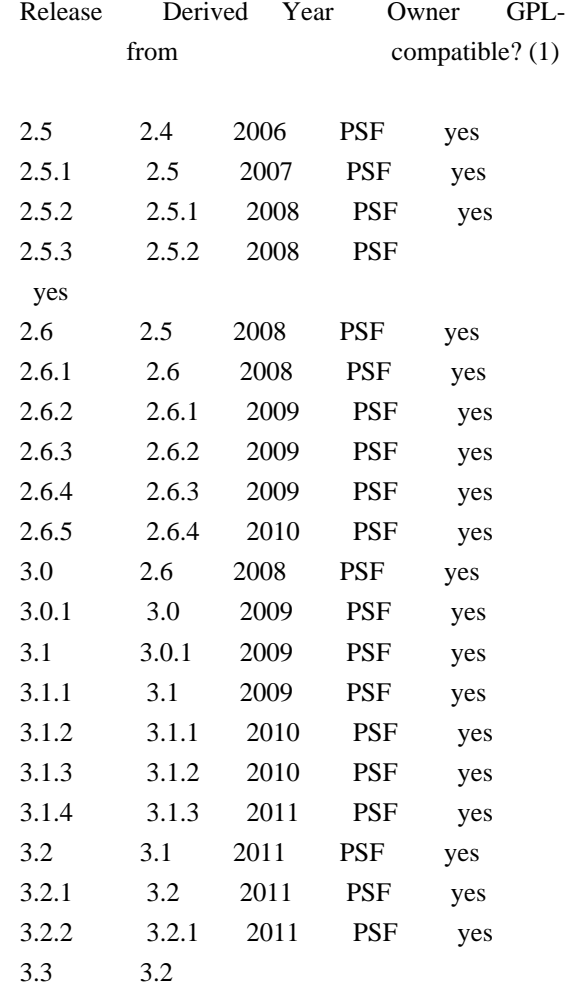

2012 PSF yes

Footnotes:

(1) GPL-compatible doesn't mean that we're distributing Python under the GPL. All Python licenses, unlike the GPL, let you distribute a modified version without making your changes open source. The GPL-compatible licenses make it possible to combine Python with other software that is released under the GPL; the others don't.

Thanks to the many outside volunteers who have worked under Guido's direction to make these releases possible.

## B. TERMS AND CONDITIONS FOR ACCESSING OR OTHERWISE USING PYTHON

===============================================================

## PYTHON SOFTWARE FOUNDATION LICENSE VERSION 2 --------------------------------------------

1. This LICENSE AGREEMENT is between the Python Software Foundation ("PSF"), and the Individual or Organization ("Licensee") accessing and otherwise using this software ("Python") in source or binary form and its associated documentation.

2. Subject to the terms and conditions of this License Agreement, PSF hereby grants Licensee a nonexclusive, royalty-free, world-wide license to reproduce, analyze, test, perform and/or display publicly, prepare derivative works, distribute, and otherwise use Python alone or in any derivative version, provided, however, that PSF's License Agreement and PSF's notice of copyright, i.e., "Copyright (c) 2001, 2002, 2003, 2004, 2005, 2006, 2007, 2008, 2009, 2010, 2011 Python Software Foundation; All Rights Reserved" are retained in Python alone or in any derivative version prepared by Licensee.

3. In the event Licensee prepares a derivative work that is based on or incorporates Python or any part thereof, and wants to make the derivative work available to others as provided herein, then Licensee hereby agrees to include in any such work a brief summary of the changes made to Python.

4. PSF is making Python available to Licensee on an "AS IS" basis. PSF MAKES NO REPRESENTATIONS OR WARRANTIES, EXPRESS OR IMPLIED. BY WAY OF EXAMPLE, BUT NOT LIMITATION, PSF MAKES NO AND DISCLAIMS ANY REPRESENTATION OR WARRANTY OF MERCHANTABILITY OR FITNESS FOR ANY PARTICULAR PURPOSE OR THAT THE USE OF PYTHON WILL NOT INFRINGE ANY THIRD PARTY RIGHTS.

5. PSF SHALL NOT BE LIABLE TO LICENSEE OR ANY OTHER USERS OF PYTHON FOR ANY INCIDENTAL, SPECIAL, OR CONSEQUENTIAL DAMAGES OR LOSS AS A RESULT OF MODIFYING, DISTRIBUTING, OR OTHERWISE USING PYTHON, OR ANY DERIVATIVE THEREOF, EVEN IF ADVISED OF THE POSSIBILITY THEREOF.

6. This License Agreement will automatically terminate upon a material breach of its terms and conditions.

7. Nothing in this License Agreement shall be deemed to create any relationship of agency, partnership, or joint venture between PSF and Licensee. This License Agreement does not grant permission to use PSF trademarks or trade name in a trademark sense to endorse or promote products or services of Licensee, or any third party.

8. By copying, installing or otherwise using Python, Licensee agrees to be bound by the terms and conditions of this License Agreement.

# **1.108 msgpack 0.6.2**

## **1.108.1 Available under license :**

Copyright (C) 2008-2011 INADA Naoki <songofacandy@gmail.com>

 Licensed under the Apache License, Version 2.0 (the "License"); you may not use this file except in compliance with the License. You may obtain a copy of the License at

http://www.apache.org/licenses/LICENSE-2.0

 Unless required by applicable law or agreed to in writing, software distributed under the License is distributed on an "AS IS" BASIS, WITHOUT WARRANTIES OR CONDITIONS OF ANY KIND, either express or implied. See the License for the specific language governing permissions and limitations under the License.

## **1.109 visual-studio-runtime 15.9.9(VC++ 2017)**

## **1.109.1 Available under license :**

.NET Core uses third-party libraries or other resources that may be distributed under licenses different than the .NET Core software.

In the event that we accidentally failed to list a required notice, please bring it to our attention. Post an issue or email us:

dotnet@microsoft.com

The attached notices are provided for information only.

License notice for SIMD-Vectorisation-Burgers-Equation-CSharp

-------------------------------------------------------------

MIT License

Copyright (c) 2017 Gary Evans

Permission is hereby granted, free of charge, to any person obtaining a copy of this software and associated documentation files (the "Software"), to deal in the Software without restriction, including without limitation the rights to use, copy, modify, merge, publish, distribute, sublicense, and/or sell copies of the Software, and to permit persons to whom the Software is furnished to do so, subject to the following conditions:

The above copyright notice and this permission notice shall be included in all copies or substantial portions of the Software.

THE SOFTWARE IS PROVIDED "AS IS", WITHOUT WARRANTY OF ANY KIND, EXPRESS OR IMPLIED, INCLUDING BUT NOT LIMITED TO THE WARRANTIES OF MERCHANTABILITY, FITNESS FOR A PARTICULAR PURPOSE AND NONINFRINGEMENT. IN NO EVENT SHALL THE AUTHORS OR COPYRIGHT HOLDERS BE LIABLE FOR ANY CLAIM, DAMAGES OR OTHER LIABILITY, WHETHER IN AN ACTION OF CONTRACT, TORT OR OTHERWISE, ARISING FROM, OUT OF OR IN CONNECTION WITH THE SOFTWARE OR THE USE OR OTHER DEALINGS IN THE **SOFTWARE** 

Revised BSD license

This is a specific instance of the Open Source Initiative (OSI) BSD license template http://www.opensource.org/licenses/bsd-license.php

Copyright 2004-2008 Brent Fulgham, 2005-2016 Isaac Gouy All rights reserved.

Redistribution and use in source and binary forms, with or without modification, are permitted provided that the following conditions are met:

 Redistributions of source code must retain the above copyright notice, this list of conditions and the following disclaimer.

 Redistributions in binary form must reproduce the above copyright notice, this list of conditions and the following disclaimer in the documentation and/or other materials provided with the distribution.

Neither the name of "The Computer Language Benchmarks Game" nor the name of "The Computer Language

Shootout Benchmarks" nor the names of its contributors may be used to endorse or promote products derived from this software without specific prior written permission.

## THIS SOFTWARE

 IS PROVIDED BY THE COPYRIGHT HOLDERS AND CONTRIBUTORS "AS IS" AND ANY EXPRESS OR IMPLIED WARRANTIES, INCLUDING, BUT NOT LIMITED TO, THE IMPLIED WARRANTIES OF MERCHANTABILITY AND FITNESS FOR A PARTICULAR PURPOSE ARE DISCLAIMED. IN NO EVENT SHALL THE COPYRIGHT OWNER OR CONTRIBUTORS BE LIABLE FOR ANY DIRECT, INDIRECT, INCIDENTAL, SPECIAL, EXEMPLARY, OR CONSEQUENTIAL DAMAGES (INCLUDING, BUT NOT LIMITED TO, PROCUREMENT OF SUBSTITUTE GOODS OR SERVICES; LOSS OF USE, DATA, OR PROFITS; OR BUSINESS INTERRUPTION) HOWEVER CAUSED AND ON ANY THEORY OF LIABILITY, WHETHER IN CONTRACT, STRICT LIABILITY, OR TORT (INCLUDING NEGLIGENCE OR OTHERWISE) ARISING IN ANY WAY OUT OF THE USE OF THIS SOFTWARE, EVEN IF ADVISED OF THE POSSIBILITY OF SUCH DAMAGE.

.NET Core uses third-party libraries or other resources that may be distributed under licenses different than the .NET Core software.

In the event that we accidentally failed to list a required notice, please bring it to our attention. Post an issue or email us:

dotnet@microsoft.com

The attached notices are provided for information only.

License notice for Rick Jelliffe and Academia Sinica Computing Center, Taiwan

-----------------------------------------------------------------------------

Copyright (c) 2000,2001 Rick Jelliffe and Academia Sinica Computing Center, Taiwan

This software is provided 'as-is', without any express or implied warranty. In no event will the authors be held liable for any damages arising from the use of this software.

Permission is granted to anyone to use this software for any purpose, including commercial applications, and to alter it and redistribute it freely, subject to the following restrictions:

1. The origin of this software must not be misrepresented; you must not claim that you wrote the original software. If you use this software in a product, an acknowledgment in the product documentation would be appreciated but is not required.

2. Altered source versions must be plainly marked as such, and must not be misrepresented as being the original software.

3. This notice may not be removed or altered from any source distribution.

.NET Core uses third-party libraries or other resources that may be distributed under licenses different than the .NET Core software.

In the event that we accidentally failed to list a required notice, please bring it to our attention. Post an issue or email us:

dotnet@microsoft.com

The attached notices are provided for information only.

License notice for V8.Crypto

----------------------------

Copyright (c) 2003-2005 Tom Wu All Rights Reserved.

Permission is hereby granted, free of charge, to any person obtaining a copy of this software and associated documentation files (the "Software"), to deal in the Software without restriction, including without limitation the rights to use, copy, modify, merge, publish, distribute, sublicense, and/or sell copies of the Software, and to permit persons to whom the Software is furnished to do so, subject to the following conditions:

The above copyright notice and this permission notice shall be included in all copies or substantial portions of the Software.

THE SOFTWARE IS PROVIDED "AS-IS" AND WITHOUT WARRANTY OF ANY KIND, EXPRESS, IMPLIED OR OTHERWISE, INCLUDING WITHOUT LIMITATION, ANY WARRANTY OF MERCHANTABILITY OR FITNESS FOR A PARTICULAR PURPOSE.

IN NO EVENT SHALL TOM WU BE LIABLE FOR ANY SPECIAL, INCIDENTAL, INDIRECT OR CONSEQUENTIAL DAMAGES OF ANY KIND, OR ANY DAMAGES WHATSOEVER RESULTING FROM LOSS OF USE, DATA OR PROFITS, WHETHER OR NOT ADVISED OF THE POSSIBILITY OF DAMAGE, AND ON ANY THEORY OF LIABILITY, ARISING OUT OF OR IN CONNECTION WITH THE USE OR PERFORMANCE OF THIS SOFTWARE.

In addition, the following condition applies:

All redistributions must retain an intact copy of this copyright notice and disclaimer.

Permission is hereby granted, free of charge, to any person obtaining a copy of this software and associated documentation files (the "Software"), to deal in the Software without restriction, including without limitation the rights to use, copy, modify, merge, publish, distribute, sublicense, and/or sell copies of the Software, and to permit persons to whom the Software is furnished to do so, subject to the following conditions:

The above copyright notice and this permission notice shall be included in all copies or substantial portions of the Software.

THE SOFTWARE IS PROVIDED "AS IS", WITHOUT WARRANTY OF ANY KIND, EXPRESS OR IMPLIED, INCLUDING BUT NOT LIMITED TO THE WARRANTIES OF MERCHANTABILITY, FITNESS FOR A PARTICULAR PURPOSE AND NONINFRINGEMENT. IN NO EVENT SHALL THE AUTHORS OR COPYRIGHT HOLDERS BE LIABLE FOR ANY CLAIM, DAMAGES OR OTHER LIABILITY, WHETHER IN AN ACTION OF CONTRACT, TORT OR OTHERWISE, ARISING FROM, OUT OF OR IN CONNECTION WITH THE SOFTWARE OR THE USE OR OTHER DEALINGS IN THE SOFTWARE.

.NET Runtime uses third-party libraries or other resources that may be distributed under licenses different than the .NET Runtime software.

In the event that we accidentally failed to list a required notice, please bring it to our attention. Post an issue or email us:

dotnet@microsoft.com

The attached notices are provided for information only.

License notice for ASP.NET -------------------------------

Copyright (c) .NET Foundation. All rights reserved. Licensed under the Apache License, Version 2.0.

Available at https://github.com/dotnet/aspnetcore/blob/main/LICENSE.txt

License notice for Slicing-by-8

-------------------------------

http://sourceforge.net/projects/slicing-by-8/

Copyright (c) 2004-2006 Intel Corporation - All Rights Reserved

This software program is licensed subject to the BSD License, available at http://www.opensource.org/licenses/bsd-license.html.

License notice for Unicode data

-------------------------------

https://www.unicode.org/license.html

Copyright

1991-2020 Unicode, Inc. All rights reserved.

Distributed under the Terms of Use in https://www.unicode.org/copyright.html.

Permission is hereby granted, free of charge, to any person obtaining a copy of the Unicode data files and any associated documentation (the "Data Files") or Unicode software and any associated documentation (the "Software") to deal in the Data Files or Software without restriction, including without limitation the rights to use, copy, modify, merge, publish, distribute, and/or sell copies of the Data Files or Software, and to permit persons to whom the Data Files or Software are furnished to do so, provided that either (a) this copyright and permission notice appear with all copies of the Data Files or Software, or (b) this copyright and permission notice appear in associated Documentation.

THE DATA FILES AND SOFTWARE ARE PROVIDED "AS IS", WITHOUT WARRANTY OF ANY KIND, EXPRESS OR IMPLIED, INCLUDING BUT NOT LIMITED TO THE WARRANTIES OF MERCHANTABILITY, FITNESS FOR A PARTICULAR PURPOSE AND NONINFRINGEMENT OF THIRD PARTY RIGHTS. IN NO EVENT SHALL THE COPYRIGHT HOLDER OR HOLDERS INCLUDED IN THIS NOTICE BE LIABLE FOR ANY CLAIM, OR ANY SPECIAL INDIRECT OR CONSEQUENTIAL DAMAGES, OR ANY DAMAGES WHATSOEVER RESULTING FROM LOSS OF USE, DATA OR PROFITS, WHETHER IN AN ACTION OF CONTRACT, NEGLIGENCE OR OTHER TORTIOUS ACTION, ARISING OUT OF OR IN CONNECTION WITH THE USE OR PERFORMANCE OF THE DATA FILES OR SOFTWARE.

Except as contained in this notice, the name of a copyright holder shall not be used in advertising or otherwise to promote the sale, use or other dealings in these Data Files or Software without prior written authorization of the copyright holder.

License notice for Zlib -----------------------

https://github.com/madler/zlib http://zlib.net/zlib\_license.html

/\* zlib.h -- interface of the 'zlib' general purpose compression library version 1.2.11, January 15th, 2017

Copyright (C) 1995-2017 Jean-loup Gailly and Mark Adler

 This software is provided 'as-is', without any express or implied warranty. In no event will the authors be held liable for any damages arising from the use of this software.

 Permission is granted to anyone to use this software for any purpose, including commercial applications, and to alter it and redistribute it freely, subject to the following restrictions:

- 1. The origin of this software must not be misrepresented; you must not claim that you wrote the original software. If you use this software in a product, an acknowledgment in the product documentation would be appreciated but is not required.
- 2. Altered source versions must be plainly marked as such, and must not be misrepresented as being the original software.
- 3. This notice may not be removed or altered from any source distribution.

 Jean-loup Gailly Mark Adler jloup@gzip.org madler@alumni.caltech.edu

\*/

License notice for Mono

-------------------------------

http://www.mono-project.com/docs/about-mono/

#### Copyright

(c) .NET Foundation Contributors

#### MIT License

Permission is hereby granted, free of charge, to any person obtaining a copy of this software and associated documentation files (the Software), to deal in the Software without restriction, including without limitation the rights to use, copy, modify, merge, publish, distribute, sublicense, and/or sell copies of the Software, and to permit persons to whom the Software is furnished to do so, subject to the following conditions:

The above copyright notice and this permission notice shall be included in all copies or substantial portions of the Software.

THE SOFTWARE IS PROVIDED "AS IS", WITHOUT WARRANTY OF ANY KIND, EXPRESS OR IMPLIED, INCLUDING BUT NOT LIMITED TO THE WARRANTIES OF MERCHANTABILITY, FITNESS FOR A PARTICULAR PURPOSE AND NONINFRINGEMENT. IN NO EVENT SHALL THE AUTHORS OR COPYRIGHT HOLDERS BE LIABLE FOR ANY CLAIM, DAMAGES OR OTHER LIABILITY, WHETHER IN AN ACTION OF CONTRACT,

 TORT OR OTHERWISE, ARISING FROM, OUT OF OR IN CONNECTION WITH THE SOFTWARE OR THE USE OR OTHER DEALINGS IN THE SOFTWARE.

License notice for International Organization for Standardization

Portions (C) International Organization for Standardization 1986: Permission to copy in any form is granted for use with conforming SGML systems and applications as defined in ISO 8879, provided this notice is included in all copies.

-----------------------------------------------------------------

License notice for Intel

 $-$ 

"Copyright (c) 2004-2006 Intel Corporation - All Rights Reserved

Redistribution and use in source and binary forms, with or without modification, are permitted provided that the following conditions are met:

1. Redistributions of source code must retain the above copyright notice, this list of conditions and the following disclaimer.

2. Redistributions in binary form must reproduce the above copyright notice, this list of conditions and the following disclaimer in the documentation and/or other materials provided with the distribution.

THIS SOFTWARE IS PROVIDED BY THE COPYRIGHT HOLDERS AND CONTRIBUTORS "AS IS" AND ANY EXPRESS OR IMPLIED WARRANTIES, INCLUDING, BUT NOT LIMITED TO, THE IMPLIED WARRANTIES OF MERCHANTABILITY AND FITNESS FOR A PARTICULAR PURPOSE ARE DISCLAIMED. IN NO EVENT SHALL THE COPYRIGHT HOLDER OR CONTRIBUTORS BE LIABLE FOR ANY DIRECT, INDIRECT, INCIDENTAL, SPECIAL, EXEMPLARY, OR CONSEQUENTIAL DAMAGES (INCLUDING, BUT NOT LIMITED TO, PROCUREMENT OF SUBSTITUTE GOODS OR SERVICES; LOSS OF USE, DATA, OR PROFITS; OR BUSINESS INTERRUPTION) HOWEVER CAUSED AND ON ANY THEORY OF LIABILITY, WHETHER IN CONTRACT, STRICT LIABILITY, OR TORT (INCLUDING NEGLIGENCE OR OTHERWISE) ARISING IN ANY WAY OUT OF THE USE OF THIS SOFTWARE, EVEN IF ADVISED OF THE POSSIBILITY OF SUCH DAMAGE.

License notice for Xamarin and Novell

-------------------------------------

Copyright (c) 2015 Xamarin, Inc (http://www.xamarin.com)

## Permission

 is hereby granted, free of charge, to any person obtaining a copy of this software and associated documentation files (the "Software"), to deal in the Software without restriction, including without limitation the rights to use, copy, modify, merge, publish, distribute, sublicense, and/or sell copies of the Software, and to permit persons to whom the Software is furnished to do so, subject to the following conditions:

The above copyright notice and this permission notice shall be included in

all copies or substantial portions of the Software.

THE SOFTWARE IS PROVIDED "AS IS", WITHOUT WARRANTY OF ANY KIND, EXPRESS OR IMPLIED, INCLUDING BUT NOT LIMITED TO THE WARRANTIES OF MERCHANTABILITY, FITNESS FOR A PARTICULAR PURPOSE AND NONINFRINGEMENT. IN NO EVENT SHALL THE AUTHORS OR COPYRIGHT HOLDERS BE LIABLE FOR ANY CLAIM, DAMAGES OR OTHER LIABILITY, WHETHER IN AN ACTION OF CONTRACT, TORT OR OTHERWISE, ARISING FROM, OUT OF OR IN CONNECTION WITH THE SOFTWARE OR THE USE OR OTHER DEALINGS IN

THE SOFTWARE.

Copyright (c) 2011 Novell, Inc (http://www.novell.com)

Permission is hereby granted, free of charge, to any person obtaining a copy of this software and associated documentation files (the "Software"), to deal in the Software without restriction, including without limitation the rights to use, copy, modify, merge, publish, distribute, sublicense, and/or sell copies of the Software, and to permit persons to whom the Software is furnished to do so, subject to the following conditions:

The above copyright notice and this permission notice shall be included in all copies or substantial portions of the Software.

THE SOFTWARE IS PROVIDED "AS IS", WITHOUT WARRANTY OF ANY KIND, EXPRESS OR IMPLIED, INCLUDING BUT NOT LIMITED TO THE WARRANTIES OF MERCHANTABILITY, FITNESS FOR A PARTICULAR PURPOSE AND NONINFRINGEMENT. IN NO EVENT SHALL THE AUTHORS OR COPYRIGHT HOLDERS BE LIABLE FOR ANY CLAIM, DAMAGES OR OTHER LIABILITY, WHETHER IN AN ACTION OF CONTRACT, TORT OR OTHERWISE, ARISING **FROM** 

OUT OF OR IN CONNECTION WITH THE SOFTWARE OR THE USE OR OTHER DEALINGS IN THE SOFTWARE.

Third party notice for W3C

--------------------------

## "W3C SOFTWARE AND DOCUMENT NOTICE AND LICENSE

Status: This license takes effect 13 May, 2015.

This work is being provided by the copyright holders under the following license.

License

By obtaining and/or copying this work, you (the licensee) agree that you have read, understood, and will comply with the following terms and conditions.

Permission to copy, modify, and distribute this work, with or without modification, for any purpose and without fee or royalty is hereby granted, provided that you include the following on ALL copies of the work or portions thereof, including modifications:

The full text of this NOTICE in a location viewable to users of the redistributed or derivative work.

Any pre-existing intellectual property disclaimers, notices, or terms and conditions. If none exist, the W3C Software and Document Short Notice should

be included.

Notice of any changes or modifications, through a copyright statement on the new code or document such as "This software or document includes material copied from or derived from [title and URI of the W3C document]. Copyright [YEAR] W3C (MIT, ERCIM, Keio, Beihang)."

## Disclaimers

THIS WORK IS PROVIDED "AS IS," AND COPYRIGHT HOLDERS MAKE NO REPRESENTATIONS OR WARRANTIES, EXPRESS OR IMPLIED, INCLUDING BUT NOT LIMITED TO, WARRANTIES OF MERCHANTABILITY OR FITNESS FOR ANY PARTICULAR PURPOSE OR THAT THE USE OF THE SOFTWARE OR DOCUMENT WILL NOT INFRINGE ANY THIRD PARTY PATENTS, COPYRIGHTS, TRADEMARKS OR OTHER RIGHTS.

COPYRIGHT HOLDERS WILL NOT BE LIABLE FOR ANY DIRECT, INDIRECT, SPECIAL OR CONSEQUENTIAL DAMAGES ARISING OUT OF ANY USE OF THE SOFTWARE OR DOCUMENT. The name and trademarks of copyright holders may NOT be used in advertising or publicity pertaining to the work without specific, written prior permission. Title to copyright in this work will at all times remain with copyright holders."

License notice for Bit Twiddling Hacks

--------------------------------------

Bit Twiddling Hacks

By Sean Eron Anderson seander@cs.stanford.edu

Individually, the code snippets here are in the public domain (unless otherwise noted) feel free to use them however you please. The aggregate collection and descriptions are 1997-2005 Sean Eron Anderson. The code and descriptions are distributed in the hope that they will be useful, but WITHOUT ANY WARRANTY and without even the implied warranty of merchantability or fitness for a particular purpose.

License notice for Brotli

--------------------------------------

Copyright (c) 2009, 2010, 2013-2016 by the Brotli Authors.

Permission is hereby granted, free of charge, to any person obtaining a copy of this software and associated documentation files (the "Software"), to deal in the Software without restriction, including without limitation the rights to use, copy, modify, merge, publish, distribute, sublicense, and/or sell

copies of the Software, and to permit persons to whom the Software is furnished to do so, subject to the following conditions:

The above copyright notice and this permission notice shall be included in all copies or substantial portions of the Software.

THE SOFTWARE IS PROVIDED "AS IS", WITHOUT WARRANTY OF ANY KIND, EXPRESS OR

IMPLIED, INCLUDING BUT NOT LIMITED TO THE WARRANTIES OF MERCHANTABILITY, FITNESS FOR A PARTICULAR PURPOSE AND NONINFRINGEMENT. IN NO EVENT SHALL THE AUTHORS OR COPYRIGHT HOLDERS BE LIABLE FOR ANY CLAIM, DAMAGES OR OTHER LIABILITY, WHETHER IN AN ACTION OF CONTRACT, TORT OR OTHERWISE, ARISING FROM, OUT OF OR IN CONNECTION WITH THE SOFTWARE OR THE USE OR OTHER DEALINGS IN THE SOFTWARE.

compress\_fragment.c: Copyright (c) 2011, Google Inc. All rights reserved.

Redistribution and use in source and binary forms, with or without modification, are permitted provided that the following conditions are met:

 \* Redistributions of source code must retain the above copyright

notice, this list of conditions and the following disclaimer.

 \* Redistributions in binary form must reproduce the above copyright notice, this list of conditions and the following disclaimer in the documentation and/or other materials provided with the distribution.

 \* Neither the name of Google Inc. nor the names of its contributors may be used to endorse or promote products derived from this software without specific prior written permission.

THIS SOFTWARE IS PROVIDED BY THE COPYRIGHT HOLDERS AND CONTRIBUTORS ""AS IS"" AND ANY EXPRESS OR IMPLIED WARRANTIES, INCLUDING, BUT NOT LIMITED TO, THE IMPLIED WARRANTIES OF MERCHANTABILITY AND FITNESS FOR A PARTICULAR PURPOSE ARE DISCLAIMED. IN NO EVENT SHALL THE COPYRIGHT OWNER OR CONTRIBUTORS BE LIABLE FOR ANY DIRECT, INDIRECT, INCIDENTAL, SPECIAL, EXEMPLARY, OR CONSEQUENTIAL DAMAGES (INCLUDING, BUT NOT LIMITED TO, PROCUREMENT OF SUBSTITUTE GOODS OR SERVICES; LOSS OF USE, DATA, OR PROFITS; OR BUSINESS INTERRUPTION) HOWEVER CAUSED AND ON ANY

THEORY OF LIABILITY, WHETHER IN CONTRACT, STRICT LIABILITY, OR TORT (INCLUDING NEGLIGENCE OR OTHERWISE) ARISING IN ANY WAY OUT OF THE USE OF THIS SOFTWARE, EVEN IF ADVISED OF THE POSSIBILITY OF SUCH DAMAGE.

decode\_fuzzer.c:

Copyright (c) 2015 The Chromium Authors. All rights reserved.

Redistribution and use in source and binary forms, with or without modification, are permitted provided that the following conditions are met:

 \* Redistributions of source code must retain the above copyright notice, this list of conditions and the following disclaimer.

 \* Redistributions in binary form must reproduce the above copyright notice, this list of conditions and the following disclaimer in the documentation and/or other materials provided with the distribution.

 \* Neither the name of Google Inc. nor the names of its contributors may be used to endorse or promote products derived from this software without specific prior written permission.

## THIS SOFTWARE IS PROVIDED

 BY THE COPYRIGHT HOLDERS AND CONTRIBUTORS ""AS IS"" AND ANY EXPRESS OR IMPLIED WARRANTIES, INCLUDING, BUT NOT LIMITED TO, THE IMPLIED WARRANTIES OF MERCHANTABILITY AND FITNESS FOR A PARTICULAR PURPOSE ARE DISCLAIMED. IN NO EVENT SHALL THE COPYRIGHT OWNER OR CONTRIBUTORS BE LIABLE FOR ANY DIRECT, INDIRECT, INCIDENTAL, SPECIAL, EXEMPLARY, OR CONSEQUENTIAL DAMAGES (INCLUDING, BUT NOT LIMITED TO, PROCUREMENT OF SUBSTITUTE GOODS OR SERVICES; LOSS OF USE, DATA, OR PROFITS; OR BUSINESS INTERRUPTION) HOWEVER CAUSED AND ON ANY THEORY OF LIABILITY, WHETHER IN CONTRACT, STRICT LIABILITY, OR TORT (INCLUDING NEGLIGENCE OR OTHERWISE) ARISING IN ANY WAY OUT OF THE USE OF THIS SOFTWARE, EVEN IF ADVISED OF THE POSSIBILITY OF SUCH DAMAGE."

License notice for Json.NET

-------------------------------

https://github.com/JamesNK/Newtonsoft.Json/blob/master/LICENSE.md

The MIT License (MIT)

Copyright (c) 2007 James Newton-King

Permission is hereby granted, free of charge, to any person obtaining a copy of

this software and associated documentation files (the "Software"), to deal in the Software without restriction, including without limitation the rights to use, copy, modify, merge, publish, distribute, sublicense, and/or sell copies of the Software, and to permit persons to whom the Software is furnished to do so, subject to the following conditions:

The above copyright notice and this permission notice shall be included in all copies or substantial portions of the Software.

THE SOFTWARE IS PROVIDED "AS IS", WITHOUT WARRANTY OF ANY KIND, EXPRESS OR IMPLIED, INCLUDING BUT NOT LIMITED TO THE WARRANTIES OF MERCHANTABILITY, FITNESS FOR A PARTICULAR PURPOSE AND NONINFRINGEMENT. IN NO EVENT SHALL THE AUTHORS OR COPYRIGHT HOLDERS BE LIABLE FOR ANY CLAIM, DAMAGES OR OTHER LIABILITY, WHETHER IN AN ACTION OF CONTRACT, TORT OR OTHERWISE, ARISING FROM, OUT OF OR IN CONNECTION WITH THE SOFTWARE OR THE USE OR OTHER DEALINGS IN THE SOFTWARE.

License notice for vectorized base64 encoding / decoding

--------------------------------------------------------

Copyright (c) 2005-2007, Nick Galbreath Copyright (c) 2013-2017, Alfred Klomp Copyright (c) 2015-2017, Wojciech Mula Copyright (c) 2016-2017, Matthieu Darbois All rights reserved.

Redistribution and use in source and binary forms, with or without modification, are permitted provided that the following conditions are met:

- Redistributions of source code must retain the above copyright notice, this list of conditions and the following disclaimer.

- Redistributions in binary form must reproduce the above copyright notice, this list of conditions and the following disclaimer in the documentation and/or other materials provided with the distribution.

THIS SOFTWARE IS PROVIDED BY THE COPYRIGHT HOLDERS AND CONTRIBUTORS "AS IS" AND ANY EXPRESS OR IMPLIED WARRANTIES, INCLUDING, BUT NOT LIMITED TO, THE IMPLIED WARRANTIES OF MERCHANTABILITY AND FITNESS FOR A PARTICULAR PURPOSE ARE DISCLAIMED. IN NO EVENT SHALL THE COPYRIGHT HOLDER

 OR CONTRIBUTORS BE LIABLE FOR ANY DIRECT, INDIRECT, INCIDENTAL, SPECIAL, EXEMPLARY, OR CONSEQUENTIAL DAMAGES (INCLUDING, BUT NOT LIMITED TO, PROCUREMENT OF SUBSTITUTE GOODS OR SERVICES; LOSS OF USE, DATA, OR PROFITS; OR BUSINESS INTERRUPTION) HOWEVER CAUSED AND ON ANY THEORY OF LIABILITY, WHETHER IN CONTRACT, STRICT LIABILITY, OR TORT (INCLUDING NEGLIGENCE OR OTHERWISE) ARISING IN ANY WAY OUT OF THE USE OF THIS SOFTWARE, EVEN IF ADVISED OF THE POSSIBILITY OF SUCH DAMAGE.

License notice for RFC 3492 ---------------------------

The punycode implementation is based on the sample code in RFC 3492

Copyright (C) The Internet Society (2003). All Rights Reserved.

This document and translations of it may be copied and furnished to others, and derivative works that comment on or otherwise explain it or assist in its implementation may be prepared, copied, published and distributed, in whole or in part, without restriction of any kind, provided that the above copyright notice and this paragraph are included on all such copies and derivative works. However, this

document itself may not be modified in any way, such as by removing the copyright notice or references to the Internet Society or other Internet organizations, except as needed for the purpose of developing Internet standards in which case the procedures for copyrights defined in the Internet Standards process must be followed, or as required to translate it into languages other than English.

The limited permissions granted above are perpetual and will not be revoked by the Internet Society or its successors or assigns.

This document and the information contained herein is provided on an "AS IS" basis and THE INTERNET SOCIETY AND THE INTERNET ENGINEERING TASK FORCE DISCLAIMS ALL WARRANTIES, EXPRESS OR IMPLIED, INCLUDING BUT NOT LIMITED TO ANY WARRANTY THAT THE USE OF THE INFORMATION HEREIN WILL NOT INFRINGE ANY RIGHTS OR ANY IMPLIED WARRANTIES OF MERCHANTABILITY OR FITNESS FOR A PARTICULAR PURPOSE.

## License

 notice for Algorithm from Internet Draft document "UUIDs and GUIDs" ---------------------------------------------------------------------------

Copyright (c) 1990- 1993, 1996 Open Software Foundation, Inc. Copyright (c) 1989 by Hewlett-Packard Company, Palo Alto, Ca. & Digital Equipment Corporation, Maynard, Mass. To anyone who acknowledges that this file is provided "AS IS" without any express or implied warranty: permission to use, copy, modify, and distribute this file for any purpose is hereby granted without fee, provided that the above copyright notices and this notice appears in all source code copies, and that none of the names of Open Software Foundation, Inc., Hewlett-Packard Company, or Digital Equipment Corporation be used in advertising or publicity pertaining to distribution of the software without specific, written prior permission. Neither Open Software Foundation, Inc., Hewlett-Packard Company, Microsoft, nor Digital Equipment Corporation makes any representations about the suitability of this software for any purpose.

Copyright(C) The Internet Society 1997. All Rights Reserved.

This document and translations of it may be copied and furnished to others, and derivative works that comment on or otherwise explain it or assist in its implementation may be prepared, copied, published and distributed, in whole or in part, without restriction of any kind, provided that the above copyright notice and this paragraph are included on all such copies and derivative works.However, this document itself may not be modified in any way, such as by removing the copyright notice or references to the Internet

Society or other Internet organizations, except as needed for the purpose of developing Internet standards in which case the procedures for copyrights defined in the Internet Standards process must be followed, or as required to translate it into languages other than English.

The limited permissions granted above are perpetual and will not be revoked by

the Internet Society or its successors or assigns.

This document and the information contained herein is provided on an "AS IS" basis and THE INTERNET SOCIETY AND THE INTERNET ENGINEERING TASK FORCE DISCLAIMS ALL WARRANTIES, EXPRESS OR IMPLIED, INCLUDING BUT NOT LIMITED TO ANY WARRANTY THAT THE USE OF THE INFORMATION HEREIN WILL NOT INFRINGE ANY RIGHTS OR ANY IMPLIED WARRANTIES OF MERCHANTABILITY OR FITNESS FOR A PARTICULAR PURPOSE.

License notice for Algorithm from RFC 4122 - A Universally Unique IDentifier (UUID) URN Namespace ----------------------------------------------------

Copyright (c) 1990- 1993, 1996 Open Software Foundation, Inc. Copyright (c) 1989 by Hewlett-Packard Company, Palo Alto, Ca. & Digital Equipment Corporation, Maynard, Mass. Copyright (c) 1998 Microsoft. To anyone who acknowledges that this file is provided "AS IS" without any express or implied warranty: permission to use, copy, modify, and distribute this file for any purpose is hereby granted without fee, provided that the above copyright notices and this notice appears in all source code copies, and that none of the names of Open Software Foundation, Inc., Hewlett-Packard Company, Microsoft, or Digital Equipment Corporation be used in advertising or publicity pertaining to distribution of the software without specific, written prior permission. Neither Open Software Foundation, Inc., Hewlett-Packard Company, Microsoft, nor Digital Equipment Corporation makes any representations about the suitability of this software for any purpose."

License notice for The LLVM Compiler Infrastructure

---------------------------------------------------

Developed by:

LLVM Team

University of Illinois at Urbana-Champaign

http://llvm.org

Permission is hereby granted, free of charge, to any person obtaining a copy of this software and associated documentation files (the "Software"), to deal with the Software without restriction, including without limitation the rights to use, copy, modify,

 merge, publish, distribute, sublicense, and/or sell copies of the Software, and to permit persons to whom the Software is furnished to do so, subject to the following conditions:

- \* Redistributions of source code must retain the above copyright notice, this list of conditions and the following disclaimers.
- \* Redistributions in binary form must reproduce the above copyright notice, this list of conditions and the following disclaimers in the documentation and/or other materials provided with the distribution.
- \* Neither the names of the LLVM Team, University of Illinois at Urbana-Champaign, nor the names of its contributors may be used to endorse or promote products derived from this Software without specific prior written permission.

THE SOFTWARE IS PROVIDED "AS IS", WITHOUT WARRANTY OF ANY KIND, EXPRESS OR IMPLIED, INCLUDING BUT NOT LIMITED TO THE WARRANTIES OF MERCHANTABILITY, FITNESS FOR A PARTICULAR PURPOSE AND NONINFRINGEMENT. IN NO EVENT SHALL THE CONTRIBUTORS OR COPYRIGHT HOLDERS BE LIABLE FOR ANY CLAIM, DAMAGES OR OTHER LIABILITY, WHETHER IN AN ACTION OF CONTRACT, TORT OR OTHERWISE, ARISING FROM, OUT OF OR IN CONNECTION WITH THE SOFTWARE OR THE USE OR OTHER DEALINGS WITH THE **SOFTWARE** 

License notice for Bob Jenkins

 $-$ 

By Bob Jenkins, 1996. bob\_jenkins@burtleburtle.net. You may use this code any way you wish, private, educational, or commercial. It's free.

License notice for Greg Parker ------------------------------

Greg Parker gparker@cs.stanford.edu December 2000 This code is in the public domain and may be copied or modified without permission.

License notice for libunwind based code ----------------------------------------

Permission is hereby granted, free of charge, to any person obtaining a copy of this software and associated documentation files (the

"Software"), to deal in the Software without restriction, including without limitation the rights to use, copy, modify, merge, publish, distribute, sublicense, and/or sell copies of the Software, and to permit persons to whom the Software is furnished to do so, subject to the following conditions:

The above copyright notice and this permission notice shall be included in all copies or substantial portions of the Software.

THE SOFTWARE IS PROVIDED "AS IS", WITHOUT WARRANTY OF ANY KIND, EXPRESS OR IMPLIED, INCLUDING BUT NOT LIMITED TO THE WARRANTIES OF MERCHANTABILITY, FITNESS FOR A PARTICULAR PURPOSE AND NONINFRINGEMENT. IN NO EVENT SHALL THE AUTHORS OR COPYRIGHT HOLDERS BE LIABLE FOR ANY CLAIM, DAMAGES OR OTHER LIABILITY, WHETHER IN AN ACTION OF CONTRACT, TORT OR OTHERWISE, ARISING FROM, OUT OF OR IN CONNECTION WITH THE SOFTWARE OR THE USE OR OTHER DEALINGS IN THE SOFTWARE.

License notice for Printing Floating-Point Numbers (Dragon4)

------------------------------------------------------------

/\*\*\*\*\*\*\*\*\*\*\*\*\*\*\*\*\*\*\*\*\*\*\*\*\*\*\*\*\*\*\*\*\*\*\*\*\*\*\*\*\*\*\*\*\*\*\*\*\*\*\*\*\*\*\*\*\*\*\*\*\*\*\*\*\*\*\*\*\*\*\*\*\*\*\*\*\*\*

 Copyright (c) 2014 Ryan Juckett http://www.ryanjuckett.com/

 This software is provided 'as-is', without any express or implied warranty. In no event will the authors be held liable for any damages arising from the use of this software.

 Permission is granted to anyone to use this software for any purpose, including commercial applications, and to alter it and redistribute it freely, subject to the following restrictions:

- 1. The origin of this software must not be misrepresented; you must not claim that you wrote the original software. If you use this software in a product, an acknowledgment in the product documentation would be appreciated but is not required.
- 2. Altered source versions must be plainly marked as such, and must not be misrepresented as being the original software.
- 3. This notice may not be removed or altered from any source distribution. \*\*\*\*\*\*\*\*\*\*\*\*\*\*\*\*\*\*\*\*\*\*\*\*\*\*\*\*\*\*\*\*\*\*\*\*\*\*\*\*\*\*\*\*\*\*\*\*\*\*\*\*\*\*\*\*\*\*\*\*\*\*\*\*\*\*\*\*\*\*\*\*\*\*\*\*\*\*/

License notice

for Printing Floating-point Numbers (Grisu3)

-----------------------------------------------------------

Copyright 2012 the V8 project authors. All rights reserved. Redistribution and use in source and binary forms, with or without modification, are permitted provided that the following conditions are met:

- \* Redistributions of source code must retain the above copyright notice, this list of conditions and the following disclaimer.
- \* Redistributions in binary form must reproduce the above copyright notice, this list of conditions and the following disclaimer in the documentation and/or other materials provided with the distribution.
- \* Neither the name of Google Inc. nor the names of its contributors may be used to endorse or promote products derived from this software without specific prior written permission.

## THIS SOFTWARE IS PROVIDED BY THE COPYRIGHT HOLDERS AND CONTRIBUTORS "AS IS" AND ANY EXPRESS OR IMPLIED WARRANTIES, INCLUDING, BUT NOT

LIMITED TO, THE IMPLIED WARRANTIES OF MERCHANTABILITY AND FITNESS FOR A PARTICULAR PURPOSE ARE DISCLAIMED. IN NO EVENT SHALL THE COPYRIGHT OWNER OR CONTRIBUTORS BE LIABLE FOR ANY DIRECT, INDIRECT, INCIDENTAL, SPECIAL, EXEMPLARY, OR CONSEQUENTIAL DAMAGES (INCLUDING, BUT NOT LIMITED TO, PROCUREMENT OF SUBSTITUTE GOODS OR SERVICES; LOSS OF USE, DATA, OR PROFITS; OR BUSINESS INTERRUPTION) HOWEVER CAUSED AND ON ANY THEORY OF LIABILITY, WHETHER IN CONTRACT, STRICT LIABILITY, OR TORT (INCLUDING NEGLIGENCE OR OTHERWISE) ARISING IN ANY WAY OUT OF THE USE OF THIS SOFTWARE, EVEN IF ADVISED OF THE POSSIBILITY OF SUCH DAMAGE.

License notice for xxHash

-------------------------

xxHash Library Copyright (c) 2012-2014, Yann Collet All rights reserved.

Redistribution and use in source and binary forms, with or without modification, are permitted provided that the following conditions are met:

\* Redistributions of source code must retain the above copyright notice, this list of conditions and the following disclaimer.

\* Redistributions in binary form must reproduce the above copyright notice, this list of conditions and the following disclaimer in the documentation and/or other materials provided with the distribution.

THIS SOFTWARE IS PROVIDED BY THE COPYRIGHT HOLDERS AND CONTRIBUTORS "AS IS" AND ANY EXPRESS OR IMPLIED WARRANTIES, INCLUDING, BUT NOT LIMITED TO, THE IMPLIED WARRANTIES OF MERCHANTABILITY AND FITNESS FOR A PARTICULAR PURPOSE ARE DISCLAIMED. IN NO EVENT SHALL THE COPYRIGHT HOLDER OR CONTRIBUTORS BE LIABLE FOR ANY DIRECT, INDIRECT, INCIDENTAL, SPECIAL, EXEMPLARY, OR CONSEQUENTIAL DAMAGES (INCLUDING, BUT NOT LIMITED TO, PROCUREMENT OF SUBSTITUTE GOODS OR SERVICES; LOSS OF USE, DATA, OR PROFITS; OR BUSINESS INTERRUPTION) HOWEVER CAUSED AND ON ANY THEORY OF LIABILITY, WHETHER IN CONTRACT, STRICT LIABILITY, OR TORT (INCLUDING NEGLIGENCE OR OTHERWISE) ARISING IN ANY WAY OUT OF THE USE OF THIS SOFTWARE, EVEN IF ADVISED OF THE POSSIBILITY OF SUCH DAMAGE.

License notice for Berkeley SoftFloat Release 3e ------------------------------------------------

https://github.com/ucb-bar/berkeley-softfloat-3 https://github.com/ucb-bar/berkeley-softfloat-3/blob/master/COPYING.txt

License for Berkeley SoftFloat Release 3e

John R. Hauser 2018 January 20

The following applies to the whole of SoftFloat Release 3e as well as to each source file individually.

Copyright 2011, 2012, 2013, 2014, 2015, 2016, 2017, 2018 The Regents of the University of California. All rights reserved.

Redistribution and use in source and binary forms, with or without modification, are permitted provided that the following conditions are met:

- 1. Redistributions of source code must retain the above copyright notice, this list of conditions, and the following disclaimer.
- 2. Redistributions in binary form must reproduce the above copyright notice, this list of conditions, and the following disclaimer in the documentation and/or other materials provided with the distribution.
- 3. Neither the name of the University nor the names of its contributors may be used to endorse or promote products derived from this software without specific prior written permission.

THIS SOFTWARE IS PROVIDED BY THE REGENTS AND CONTRIBUTORS "AS IS", AND ANY EXPRESS OR IMPLIED WARRANTIES, INCLUDING, BUT NOT LIMITED TO, THE IMPLIED WARRANTIES OF MERCHANTABILITY AND FITNESS FOR A PARTICULAR PURPOSE, ARE

DISCLAIMED. IN NO EVENT SHALL THE REGENTS OR CONTRIBUTORS BE LIABLE FOR ANY DIRECT, INDIRECT, INCIDENTAL, SPECIAL, EXEMPLARY, OR CONSEQUENTIAL DAMAGES (INCLUDING, BUT NOT LIMITED TO, PROCUREMENT OF SUBSTITUTE GOODS OR SERVICES; LOSS OF USE, DATA, OR PROFITS; OR BUSINESS INTERRUPTION) HOWEVER CAUSED AND ON ANY THEORY OF LIABILITY, WHETHER IN CONTRACT, STRICT LIABILITY, OR TORT (INCLUDING NEGLIGENCE OR OTHERWISE) ARISING IN ANY WAY OUT OF THE USE OF THIS SOFTWARE, EVEN IF ADVISED OF THE POSSIBILITY OF SUCH DAMAGE.

License notice for xoshiro RNGs

--------------------------------

Written in 2018 by David Blackman and Sebastiano Vigna (vigna@acm.org)

To the extent possible under law, the author has dedicated all copyright and related and neighboring rights to this software to the public domain worldwide. This software is distributed without any warranty.

See <http://creativecommons.org/publicdomain/zero/1.0/>.

License for fastmod (https://github.com/lemire/fastmod)

--------------------------------------

Copyright 2018 Daniel Lemire

 Licensed under the Apache License, Version 2.0 (the "License"); you may not use this file except in compliance with the License. You may obtain a copy of the License at

http://www.apache.org/licenses/LICENSE-2.0

 Unless required by applicable law or agreed to in writing, software distributed under the License is distributed on an "AS IS" BASIS, WITHOUT WARRANTIES OR CONDITIONS OF ANY KIND, either express or implied. See the License for the specific language governing permissions and

limitations under the License.

License notice for The C++ REST SDK

 $-$ 

C++ REST SDK

The MIT License (MIT)

Copyright (c) Microsoft Corporation

All rights reserved.

Permission is hereby granted, free of charge, to any person obtaining a copy of this software and associated documentation files (the "Software"), to deal in the Software without restriction, including without limitation the rights to use, copy, modify, merge, publish, distribute, sublicense, and/or sell copies of the Software, and to permit persons to whom the Software is furnished to do so, subject to the following conditions:

The above copyright notice and this permission notice shall be included in all copies or substantial portions of the Software.

THE SOFTWARE IS PROVIDED "AS IS", WITHOUT WARRANTY OF ANY KIND, EXPRESS OR IMPLIED, INCLUDING BUT NOT LIMITED TO THE WARRANTIES OF MERCHANTABILITY, FITNESS FOR A PARTICULAR PURPOSE AND NONINFRINGEMENT. IN NO EVENT SHALL THE AUTHORS OR COPYRIGHT HOLDERS BE LIABLE FOR ANY CLAIM, DAMAGES OR OTHER LIABILITY, WHETHER IN AN ACTION OF CONTRACT, TORT OR OTHERWISE, ARISING FROM, OUT OF OR IN CONNECTION WITH THE SOFTWARE OR THE USE OR OTHER DEALINGS IN THE SOFTWARE.

License notice for MessagePack-CSharp

-------------------------------------

MessagePack for C#

MIT License

Copyright (c) 2017 Yoshifumi Kawai

Permission is hereby granted, free of charge, to any person obtaining a copy of this software and associated documentation files (the "Software"), to deal in the Software without restriction, including without limitation the rights to use, copy, modify, merge, publish, distribute, sublicense, and/or sell copies of the Software, and to permit persons to whom the Software is furnished to do so, subject to the following conditions:

The above copyright notice and this permission notice shall be included in all copies or substantial portions of the Software.

THE SOFTWARE IS PROVIDED "AS IS", WITHOUT WARRANTY OF ANY KIND, EXPRESS OR

IMPLIED, INCLUDING BUT NOT LIMITED TO THE WARRANTIES OF MERCHANTABILITY, FITNESS FOR A PARTICULAR PURPOSE AND NONINFRINGEMENT. IN NO EVENT SHALL THE AUTHORS OR COPYRIGHT HOLDERS BE LIABLE FOR ANY CLAIM, DAMAGES OR OTHER LIABILITY, WHETHER IN AN ACTION OF CONTRACT, TORT OR OTHERWISE, ARISING FROM, OUT OF OR IN CONNECTION WITH THE SOFTWARE OR THE USE OR OTHER DEALINGS IN THE SOFTWARE.

License notice for lz4net

-------------------------------------

lz4net

## Copyright (c) 2013-2017, Milosz Krajewski

All rights reserved.

Redistribution and use in source and binary forms, with or without modification, are permitted provided that the following conditions are met:

Redistributions of source code must retain the above copyright notice, this list of conditions and the following disclaimer.

Redistributions in binary form must reproduce the above copyright notice, this list of conditions and the following disclaimer in the documentation and/or other materials provided with the distribution.

## **THIS**

 SOFTWARE IS PROVIDED BY THE COPYRIGHT HOLDERS AND CONTRIBUTORS "AS IS" AND ANY EXPRESS OR IMPLIED WARRANTIES, INCLUDING, BUT NOT LIMITED TO, THE IMPLIED WARRANTIES OF MERCHANTABILITY AND FITNESS FOR A PARTICULAR PURPOSE ARE DISCLAIMED. IN NO EVENT SHALL THE COPYRIGHT HOLDER OR CONTRIBUTORS BE LIABLE FOR ANY DIRECT, INDIRECT, INCIDENTAL, SPECIAL, EXEMPLARY, OR CONSEQUENTIAL DAMAGES (INCLUDING, BUT NOT LIMITED TO, PROCUREMENT OF SUBSTITUTE GOODS OR SERVICES; LOSS OF USE, DATA, OR PROFITS; OR BUSINESS INTERRUPTION) HOWEVER CAUSED AND ON ANY THEORY OF LIABILITY, WHETHER IN CONTRACT, STRICT LIABILITY, OR TORT (INCLUDING NEGLIGENCE OR OTHERWISE) ARISING IN ANY WAY OUT OF THE USE OF THIS SOFTWARE, EVEN IF ADVISED OF THE POSSIBILITY OF SUCH DAMAGE.

License notice for Nerdbank.Streams

 $-$ 

The MIT License (MIT)

Copyright (c) Andrew Arnott

Permission is hereby granted, free of charge, to any person obtaining a copy of this software and associated documentation files (the "Software"), to deal in the Software without restriction, including without limitation the rights to use, copy, modify, merge, publish, distribute, sublicense, and/or sell copies of the Software, and to permit persons to whom the Software is furnished to do so, subject to the following conditions:

The above copyright notice and this permission notice shall be included in all copies or substantial portions of the Software.

THE SOFTWARE IS PROVIDED "AS IS", WITHOUT WARRANTY OF ANY KIND, EXPRESS OR IMPLIED, INCLUDING BUT NOT LIMITED TO THE WARRANTIES OF MERCHANTABILITY, FITNESS FOR A PARTICULAR PURPOSE AND NONINFRINGEMENT. IN NO EVENT SHALL THE AUTHORS OR COPYRIGHT HOLDERS BE LIABLE FOR ANY CLAIM, DAMAGES OR OTHER LIABILITY, WHETHER IN AN ACTION OF CONTRACT, TORT OR OTHERWISE, ARISING FROM, OUT OF OR IN CONNECTION WITH THE SOFTWARE OR THE USE OR OTHER DEALINGS IN THE SOFTWARE.

License notice for RapidJSON

----------------------------

Tencent is pleased to support the open source community by making RapidJSON available.

Copyright (C) 2015 THL A29 Limited, a Tencent company, and Milo Yip. All rights reserved.

Licensed under the MIT License (the "License"); you may not use this file except in compliance with the License. You may obtain a copy of the License at

http://opensource.org/licenses/MIT

Unless required by applicable law or agreed to in writing, software distributed under the License is distributed on an "AS IS" BASIS, WITHOUT WARRANTIES OR CONDITIONS OF ANY KIND, either express or implied. See the License for the specific language governing permissions and limitations under the License.

License notice for DirectX Math Library

---------------------------------------

https://github.com/microsoft/DirectXMath/blob/master/LICENSE

The MIT License (MIT)

Copyright (c) 2011-2020 Microsoft Corp

Permission is hereby granted, free of charge, to any person obtaining a copy of this software and associated documentation files (the "Software"), to deal in the Software without restriction, including without limitation the rights to use, copy, modify, merge, publish, distribute, sublicense, and/or sell copies of the Software, and to permit persons to whom the Software is furnished to do so, subject to the following conditions:

The above copyright notice and this permission notice shall be included in all copies or substantial portions of the Software.

THE SOFTWARE IS PROVIDED "AS IS", WITHOUT WARRANTY OF ANY KIND, EXPRESS OR IMPLIED, INCLUDING BUT NOT LIMITED TO THE WARRANTIES OF MERCHANTABILITY, FITNESS FOR A

PARTICULAR PURPOSE AND NONINFRINGEMENT. IN NO EVENT SHALL THE AUTHORS OR **COPYRIGHT** HOLDERS BE LIABLE FOR ANY CLAIM, DAMAGES OR OTHER LIABILITY, WHETHER IN AN ACTION OF CONTRACT, TORT OR OTHERWISE, ARISING FROM, OUT OF OR IN CONNECTION WITH THE SOFTWARE OR THE USE OR OTHER DEALINGS IN THE SOFTWARE.

License notice for ldap4net ---------------------------

The MIT License (MIT)

Copyright (c) 2018 Alexander Chermyanin

Permission is hereby granted, free of charge, to any person obtaining a copy of this software and associated documentation files (the "Software"), to deal in the Software without restriction, including without limitation the rights to use, copy, modify, merge, publish, distribute, sublicense, and/or sell copies of the Software, and to permit persons to whom the Software is furnished to do so, subject to the following conditions:

The above copyright notice and this permission notice shall be included in all copies or substantial portions of the Software.

THE SOFTWARE IS PROVIDED "AS IS", WITHOUT WARRANTY OF ANY KIND, EXPRESS OR IMPLIED, INCLUDING BUT NOT LIMITED TO THE WARRANTIES OF MERCHANTABILITY, FITNESS FOR A PARTICULAR PURPOSE AND NONINFRINGEMENT. IN NO EVENT SHALL THE AUTHORS OR COPYRIGHT HOLDERS BE LIABLE FOR ANY CLAIM, DAMAGES OR OTHER LIABILITY, WHETHER IN AN ACTION OF CONTRACT, TORT OR OTHERWISE, ARISING FROM, OUT OF OR IN CONNECTION WITH

THE SOFTWARE OR THE USE OR OTHER DEALINGS IN THE SOFTWARE.

License notice for vectorized sorting code

------------------------------------------

MIT License

Copyright (c) 2020 Dan Shechter

Permission is hereby granted, free of charge, to any person obtaining a copy of this software and associated documentation files (the "Software"), to deal in the Software without restriction, including without limitation the rights to use, copy, modify, merge, publish, distribute, sublicense, and/or sell copies of the Software, and to permit persons to whom the Software is furnished to do so, subject to the following conditions:

The above copyright notice and this permission notice shall be included in all copies or substantial portions of the Software.

THE SOFTWARE IS PROVIDED "AS IS", WITHOUT WARRANTY OF ANY KIND, EXPRESS OR IMPLIED, INCLUDING BUT NOT LIMITED TO THE WARRANTIES OF MERCHANTABILITY, FITNESS FOR A PARTICULAR PURPOSE AND NONINFRINGEMENT. IN NO EVENT SHALL THE AUTHORS OR COPYRIGHT HOLDERS BE LIABLE FOR ANY CLAIM, DAMAGES OR OTHER LIABILITY, WHETHER IN AN ACTION OF CONTRACT, TORT OR OTHERWISE, ARISING FROM, OUT OF OR IN CONNECTION WITH THE SOFTWARE OR THE USE OR OTHER DEALINGS IN THE SOFTWARE.

License notice for musl

-----------------------

musl as a whole is licensed under the following standard MIT license:

Copyright 2005-2020 Rich Felker, et al.

Permission is hereby granted, free of charge, to any person obtaining a copy of this software and associated documentation files (the "Software"), to deal in the Software without restriction, including without limitation the rights to use, copy, modify, merge, publish, distribute, sublicense, and/or sell copies of the Software, and to permit persons to whom the Software is furnished to do so, subject to the following conditions:

The above copyright notice and this permission notice shall be included in all copies or substantial portions of the Software.

THE SOFTWARE IS PROVIDED "AS IS", WITHOUT WARRANTY OF ANY KIND,

EXPRESS OR IMPLIED, INCLUDING BUT NOT LIMITED TO THE WARRANTIES OF MERCHANTABILITY, FITNESS FOR A PARTICULAR PURPOSE AND NONINFRINGEMENT. IN NO EVENT SHALL THE AUTHORS OR COPYRIGHT HOLDERS BE LIABLE FOR ANY CLAIM, DAMAGES OR OTHER LIABILITY, WHETHER IN AN ACTION OF CONTRACT, TORT OR OTHERWISE, ARISING FROM, OUT OF OR IN CONNECTION WITH THE SOFTWARE OR THE USE OR OTHER DEALINGS IN THE SOFTWARE.

License notice for "Faster Unsigned Division by Constants" ----------------------------------------------------------

Reference implementations of computing and using the "magic number" approach to dividing by constants, including codegen instructions. The unsigned division incorporates the "round down" optimization per ridiculous\_fish.

This is free and unencumbered software. Any copyright is dedicated to the Public Domain.

License notice for mimalloc

---------------------------

### MIT License

## Copyright (c) 2019 Microsoft Corporation, Daan Leijen

Permission is hereby granted, free of charge,

to any person obtaining a copy

of this software and associated documentation files (the "Software"), to deal in the Software without restriction, including without limitation the rights to use, copy, modify, merge, publish, distribute, sublicense, and/or sell copies of the Software, and to permit persons to whom the Software is furnished to do so, subject to the following conditions:

The above copyright notice and this permission notice shall be included in all copies or substantial portions of the Software.

THE SOFTWARE IS PROVIDED "AS IS", WITHOUT WARRANTY OF ANY KIND, EXPRESS OR IMPLIED, INCLUDING BUT NOT LIMITED TO THE WARRANTIES OF MERCHANTABILITY, FITNESS FOR A PARTICULAR PURPOSE AND NONINFRINGEMENT. IN NO EVENT SHALL THE AUTHORS OR COPYRIGHT HOLDERS BE LIABLE FOR ANY CLAIM, DAMAGES OR OTHER LIABILITY, WHETHER IN AN ACTION OF CONTRACT, TORT OR OTHERWISE, ARISING FROM, OUT OF OR IN CONNECTION WITH THE SOFTWARE OR THE USE OR OTHER DEALINGS IN THE SOFTWARE.

License notice for Apple header files

-------------------------------------

Copyright (c) 1980, 1986, 1993

The Regents of the University of California. All rights reserved.

Redistribution and use in source and binary forms, with or without modification, are permitted provided that the following conditions are met:

- 1. Redistributions of source code must retain the above copyright notice, this list of conditions and the following disclaimer.
- 2. Redistributions in binary form must reproduce the above copyright notice, this list of conditions and the following disclaimer in the documentation and/or other materials provided with the distribution.
- 3. All advertising materials mentioning features or use of this software must display the following acknowledgement:
- This product includes software developed by the University of California, Berkeley and its contributors.
- 4. Neither the name of the University nor the names of its contributors may be used to endorse or promote products derived from this software

without specific prior written permission.

THIS SOFTWARE IS PROVIDED BY THE REGENTS AND CONTRIBUTORS ``AS IS'' AND ANY EXPRESS OR IMPLIED WARRANTIES, INCLUDING, BUT NOT LIMITED TO, THE IMPLIED WARRANTIES OF MERCHANTABILITY AND FITNESS FOR A PARTICULAR PURPOSE ARE DISCLAIMED. IN NO EVENT SHALL THE REGENTS OR CONTRIBUTORS BE LIABLE FOR ANY DIRECT, INDIRECT, INCIDENTAL, SPECIAL, EXEMPLARY, OR CONSEQUENTIAL DAMAGES (INCLUDING, BUT NOT LIMITED TO, PROCUREMENT OF SUBSTITUTE GOODS OR SERVICES; LOSS OF USE, DATA, OR PROFITS; OR BUSINESS INTERRUPTION) HOWEVER CAUSED AND ON ANY THEORY OF LIABILITY, WHETHER IN CONTRACT, STRICT LIABILITY, OR TORT (INCLUDING NEGLIGENCE OR OTHERWISE) ARISING IN ANY WAY OUT OF THE USE OF THIS SOFTWARE, EVEN IF ADVISED OF THE POSSIBILITY OF SUCH DAMAGE.

License notice for Angular v8.0

--------------------------------

The MIT License (MIT) =====================

Copyright (c) 2010-2019 Google LLC. http://angular.io/license

## Permission is

 hereby granted, free of charge, to any person obtaining a copy of this software and associated documentation files (the "Software"), to deal in the Software without restriction, including without limitation the rights to use, copy, modify, merge, publish, distribute, sublicense, and/or sell copies of the Software, and to permit persons to whom the Software is furnished to do so, subject to the following conditions:

The above copyright notice and this permission notice shall be included in all copies or substantial portions of the Software.

THE SOFTWARE IS PROVIDED "AS IS", WITHOUT WARRANTY OF ANY KIND, EXPRESS OR IMPLIED, INCLUDING BUT NOT LIMITED TO THE WARRANTIES OF MERCHANTABILITY, FITNESS FOR A PARTICULAR PURPOSE AND NONINFRINGEMENT. IN NO EVENT SHALL THE AUTHORS OR COPYRIGHT HOLDERS BE LIABLE FOR ANY CLAIM, DAMAGES OR OTHER LIABILITY, WHETHER IN AN ACTION OF CONTRACT, TORT OR OTHERWISE, ARISING FROM, OUT OF OR IN CONNECTION WITH THE SOFTWARE OR THE USE OR OTHER DEALINGS IN THE SOFTWARE.

License notice for corefx

License notice for BedrockFramework ===================================

MIT License

Copyright (c) 2019 David Fowler

Permission is hereby granted, free of charge, to any person obtaining a copy of this software and associated documentation files (the "Software"), to deal in the Software without restriction, including without limitation the rights to use, copy, modify, merge, publish, distribute, sublicense, and/or sell copies of the Software, and to permit persons to whom the Software is furnished to do so, subject to the following conditions:

The above copyright notice and this permission notice shall be included in all copies or substantial portions of the Software.

THE SOFTWARE IS PROVIDED "AS IS", WITHOUT WARRANTY OF ANY KIND, EXPRESS OR IMPLIED, INCLUDING BUT NOT LIMITED TO THE WARRANTIES OF MERCHANTABILITY, FITNESS FOR A PARTICULAR PURPOSE AND NONINFRINGEMENT. IN NO EVENT SHALL THE AUTHORS OR COPYRIGHT HOLDERS BE LIABLE FOR ANY CLAIM, DAMAGES OR OTHER LIABILITY, WHETHER IN AN ACTION OF CONTRACT, TORT OR OTHERWISE, ARISING FROM, OUT OF OR IN CONNECTION WITH THE SOFTWARE OR THE USE OR OTHER DEALINGS IN THE SOFTWARE.

License notice for Swashbuckle

===================================

The MIT License (MIT)

Copyright (c) 2016 Richard Morris

Permission is hereby granted, free of charge, to any person obtaining a copy of this software and associated documentation files (the "Software"), to deal in the Software without restriction, including without limitation the rights to use, copy, modify, merge, publish, distribute, sublicense, and/or sell copies of the Software, and to permit persons to whom the Software is furnished to do so, subject to the following conditions:

The above copyright notice and this permission notice shall be included in all copies or substantial portions of the Software.

THE SOFTWARE IS PROVIDED "AS IS", WITHOUT WARRANTY OF ANY KIND, EXPRESS OR IMPLIED, INCLUDING BUT NOT LIMITED TO THE WARRANTIES OF MERCHANTABILITY, **FITNESS**  FOR A PARTICULAR PURPOSE AND NONINFRINGEMENT. IN NO EVENT SHALL THE AUTHORS OR COPYRIGHT HOLDERS BE LIABLE FOR ANY CLAIM, DAMAGES OR OTHER

LIABILITY, WHETHER IN AN ACTION OF CONTRACT, TORT OR OTHERWISE, ARISING FROM, OUT OF OR IN CONNECTION WITH THE SOFTWARE OR THE USE OR OTHER DEALINGS IN THE SOFTWARE.

License notice for cli-spinners

===================================

## MIT License

Copyright (c) Sindre Sorhus <sindresorhus@gmail.com> (https://sindresorhus.com)

Permission is hereby granted, free of charge, to any person obtaining a copy of this software and associated documentation files (the "Software"), to deal in the Software without restriction, including without limitation the rights to use, copy, modify, merge, publish, distribute, sublicense, and/or sell copies of the Software, and to permit persons to whom the Software is furnished to do so, subject to the following conditions:

The above copyright notice and this permission notice shall be included in all copies or substantial portions of the Software.

THE SOFTWARE IS PROVIDED "AS IS", WITHOUT WARRANTY OF ANY KIND, EXPRESS OR IMPLIED, INCLUDING BUT NOT LIMITED TO THE WARRANTIES OF MERCHANTABILITY, FITNESS FOR A PARTICULAR PURPOSE AND NONINFRINGEMENT. IN NO EVENT SHALL THE AUTHORS OR COPYRIGHT HOLDERS BE LIABLE FOR ANY CLAIM, DAMAGES OR OTHER LIABILITY, WHETHER IN AN ACTION OF CONTRACT, TORT OR OTHERWISE, ARISING FROM, OUT OF OR IN CONNECTION WITH THE SOFTWARE OR THE USE OR OTHER DEALINGS IN THE SOFTWARE.

License notice for dotnet-deb-tool  $-$ 

The MIT License (MIT)

Copyright (c) .NET Foundation and Contributors

All rights reserved.

Permission is hereby granted, free of charge, to any person obtaining a copy of this software and associated documentation files (the "Software"), to deal in the Software without restriction, including without limitation the rights to use, copy, modify, merge, publish, distribute, sublicense, and/or sell copies

 of the Software, and to permit persons to whom the Software is furnished to do so, subject to the following conditions:

The above copyright notice and this permission notice shall be included in all copies or substantial portions of the Software.

THE SOFTWARE IS PROVIDED "AS IS", WITHOUT WARRANTY OF ANY KIND, EXPRESS OR IMPLIED, INCLUDING BUT NOT LIMITED TO THE WARRANTIES OF MERCHANTABILITY, FITNESS FOR A PARTICULAR PURPOSE AND NONINFRINGEMENT. IN NO EVENT SHALL THE AUTHORS OR COPYRIGHT HOLDERS BE LIABLE FOR ANY CLAIM, DAMAGES OR OTHER LIABILITY, WHETHER IN AN ACTION OF CONTRACT, TORT OR OTHERWISE, ARISING FROM, OUT OF OR IN CONNECTION WITH THE SOFTWARE OR THE USE OR OTHER DEALINGS IN THE

## SOFTWARE.

License notice for IIS-Common

------------------------------------

## MIT License

Copyright (c) Microsoft Corporation. All rights reserved.

Permission is hereby granted, free of charge, to any person obtaining a copy of this software and associated documentation files (the "Software"), to deal

in the Software without restriction, including without limitation the rights to use, copy, modify, merge, publish, distribute, sublicense, and/or sell copies of the Software, and to permit persons to whom the Software is furnished to do so, subject to the following conditions:

The above copyright notice and this permission notice shall be included in all copies or substantial portions of the Software.

THE SOFTWARE IS PROVIDED "AS IS", WITHOUT WARRANTY OF ANY KIND, EXPRESS OR IMPLIED, INCLUDING BUT NOT LIMITED TO THE WARRANTIES OF MERCHANTABILITY, FITNESS FOR A PARTICULAR PURPOSE AND NONINFRINGEMENT. IN NO EVENT SHALL THE AUTHORS OR COPYRIGHT HOLDERS BE LIABLE FOR ANY CLAIM, DAMAGES OR OTHER LIABILITY, WHETHER IN AN ACTION OF CONTRACT, TORT OR OTHERWISE, ARISING FROM, OUT OF OR IN CONNECTION WITH THE SOFTWARE OR THE USE OR OTHER DEALINGS IN THE SOFTWARE

License notice for IIS-Setup ------------------------------------

MIT License

Copyright (c) Microsoft Corporation. All rights reserved.

Permission is hereby granted, free of charge, to any person obtaining a copy of this software and associated documentation files (the "Software"), to deal in the Software without restriction, including without limitation the rights to use, copy, modify, merge, publish, distribute, sublicense, and/or sell copies of the Software, and to permit persons to whom the Software is furnished to do so, subject to the following conditions:

The above copyright notice and this permission notice shall be included in all copies or substantial portions of the Software.

THE SOFTWARE IS PROVIDED "AS IS", WITHOUT WARRANTY OF ANY KIND, EXPRESS OR IMPLIED, INCLUDING BUT NOT LIMITED TO THE WARRANTIES OF MERCHANTABILITY,

FITNESS FOR A PARTICULAR PURPOSE AND NONINFRINGEMENT. IN NO EVENT SHALL THE AUTHORS OR COPYRIGHT HOLDERS BE LIABLE FOR ANY CLAIM, DAMAGES OR OTHER LIABILITY, WHETHER IN AN ACTION OF CONTRACT, TORT OR OTHERWISE, ARISING FROM, OUT OF OR IN CONNECTION WITH THE SOFTWARE OR THE USE OR OTHER DEALINGS IN THE **SOFTWARE** 

License notice for LZMA SDK ---------------------------

http://7-zip.org/sdk.html

LZMA SDK is placed in the public domain.

Anyone is free to copy, modify, publish, use, compile, sell, or distribute the original LZMA SDK code, either in source code form or as a compiled binary, for any purpose, commercial or non-commercial, and by any means.

License notice for MonoDevelop

------------------------------

Copyright (c) 2015 Xamarin, Inc (http://www.xamarin.com)

Permission is hereby granted, free of charge, to any person obtaining a copy of this software and associated documentation files (the "Software"), to deal in the Software without restriction, including without limitation the rights to use, copy, modify, merge, publish, distribute, sublicense, and/or sell copies of the Software, and to permit persons to whom the Software is furnished to do so, subject to the following conditions:

The above copyright notice and this permission notice shall be included in all copies or substantial portions of the Software.

THE SOFTWARE IS PROVIDED "AS IS", WITHOUT WARRANTY OF ANY KIND, EXPRESS OR IMPLIED, INCLUDING BUT NOT LIMITED TO THE WARRANTIES OF MERCHANTABILITY, FITNESS FOR A PARTICULAR PURPOSE AND NONINFRINGEMENT. IN NO EVENT SHALL THE AUTHORS OR COPYRIGHT HOLDERS BE LIABLE FOR ANY CLAIM, DAMAGES OR OTHER LIABILITY, WHETHER IN AN ACTION OF CONTRACT, TORT OR OTHERWISE, ARISING FROM, OUT OF OR IN CONNECTION WITH THE SOFTWARE OR THE USE OR OTHER DEALINGS IN THE SOFTWARE.

Copyright (c) 2011 Novell, Inc (http://www.novell.com)

Permission is hereby granted, free of charge, to any person obtaining a copy of this software and associated documentation files (the "Software"), to deal in the Software without restriction, including without limitation the rights to use, copy, modify, merge, publish, distribute, sublicense, and/or sell

copies of the Software, and to permit persons to whom the Software is furnished to do so, subject to the following conditions:

The above copyright notice and this permission notice shall be included in all copies or substantial portions of the Software.

THE SOFTWARE IS PROVIDED "AS IS", WITHOUT WARRANTY OF ANY KIND, EXPRESS OR IMPLIED, INCLUDING BUT NOT LIMITED TO THE WARRANTIES OF MERCHANTABILITY, FITNESS FOR A PARTICULAR PURPOSE AND NONINFRINGEMENT. IN NO EVENT SHALL THE AUTHORS OR COPYRIGHT HOLDERS BE LIABLE FOR ANY CLAIM, DAMAGES OR OTHER LIABILITY, WHETHER IN AN ACTION OF CONTRACT, TORT OR OTHERWISE, ARISING FROM, OUT OF OR IN CONNECTION WITH THE SOFTWARE OR THE USE OR OTHER DEALINGS IN THE SOFTWARE.

License notice for Nuget.Client -------------------------------

Copyright (c) .NET Foundation. All rights reserved.

Licensed under the Apache License, Version 2.0 (the "License"); you may not use these files except in compliance with the License. You may obtain a copy of the License at

http://www.apache.org/licenses/LICENSE-2.0

Unless required by applicable law or agreed to in writing, software distributed under the License is distributed on an "AS IS" BASIS, WITHOUT WARRANTIES OR CONDITIONS OF ANY KIND, either express or implied. See the License for the specific language governing permissions and limitations under the License.

License notice for Ookie.Dialogs

--------------------------------

http://www.ookii.org/software/dialogs/

Copyright Sven Groot (Ookii.org) 2009 All rights reserved.

Redistribution and use in source and binary forms, with or without modification, are permitted provided that the following conditions are met:

- 1) Redistributions of source code must retain the above copyright notice, this list of conditions and the following disclaimer.
- 2) Redistributions in binary form must reproduce the above copyright notice, this list of conditions and the following disclaimer in the documentation

and/or other materials provided with the distribution.

- 3) Neither the name of the ORGANIZATION nor the names of its contributors may be used
- to endorse or promote products derived from this software without specific prior written permission.

THIS SOFTWARE IS PROVIDED BY THE COPYRIGHT HOLDERS AND CONTRIBUTORS "AS IS" AND ANY EXPRESS OR IMPLIED WARRANTIES, INCLUDING, BUT NOT LIMITED TO, THE IMPLIED WARRANTIES OF MERCHANTABILITY AND FITNESS FOR A PARTICULAR PURPOSE ARE DISCLAIMED. IN NO EVENT SHALL THE COPYRIGHT OWNER OR CONTRIBUTORS BE LIABLE FOR ANY DIRECT, INDIRECT, INCIDENTAL, SPECIAL, EXEMPLARY, OR CONSEQUENTIAL DAMAGES (INCLUDING, BUT NOT LIMITED TO, PROCUREMENT OF SUBSTITUTE GOODS OR SERVICES; LOSS OF USE, DATA, OR PROFITS; OR BUSINESS INTERRUPTION) HOWEVER CAUSED AND ON ANY THEORY OF LIABILITY, WHETHER IN CONTRACT, STRICT LIABILITY, OR TORT (INCLUDING NEGLIGENCE OR OTHERWISE) ARISING IN ANY WAY OUT OF THE USE OF THIS SOFTWARE, EVEN IF ADVISED OF THE POSSIBILITY OF SUCH DAMAGE.

License notice for viz.js

------------------------------------

Copyright (c) 2014-2018 Michael Daines

## Permission is hereby granted, free

 of charge, to any person obtaining a copy of this software and associated documentation files (the "Software"), to deal in the Software without restriction, including without limitation the rights to use, copy, modify, merge, publish, distribute, sublicense, and/or sell copies of the Software, and to permit persons to whom the Software is furnished to do so, subject to the following conditions:

The above copyright notice and this permission notice shall be included in all copies or substantial portions of the Software.

THE SOFTWARE IS PROVIDED "AS IS", WITHOUT WARRANTY OF ANY KIND, EXPRESS OR IMPLIED, INCLUDING BUT NOT LIMITED TO THE WARRANTIES OF MERCHANTABILITY, FITNESS FOR A PARTICULAR PURPOSE AND NONINFRINGEMENT. IN NO EVENT SHALL THE AUTHORS OR COPYRIGHT HOLDERS BE LIABLE FOR ANY CLAIM, DAMAGES OR OTHER LIABILITY, WHETHER IN AN ACTION OF CONTRACT, TORT OR OTHERWISE, ARISING FROM, OUT OF OR IN CONNECTION WITH THE SOFTWARE OR THE USE OR OTHER DEALINGS IN THE SOFTWARE.

License notice for West Wind Live Reload ASP.NET Core Middleware =============================================

---

lz4net

Copyright (c) 2013-2017, Milosz Krajewski

## All rights reserved.

Redistribution and use in source and binary forms, with or without modification, are permitted provided that the following conditions are met:

Redistributions of source code must retain the above copyright notice, this list of conditions and the following disclaimer.

Redistributions in binary form must reproduce the above copyright notice, this list of conditions and the following disclaimer in the documentation and/or other materials provided with the distribution.

THIS SOFTWARE IS PROVIDED BY THE COPYRIGHT HOLDERS AND CONTRIBUTORS "AS IS" AND ANY EXPRESS OR IMPLIED WARRANTIES, INCLUDING, BUT NOT LIMITED TO, THE IMPLIED WARRANTIES OF MERCHANTABILITY AND FITNESS FOR A PARTICULAR PURPOSE ARE DISCLAIMED. IN NO EVENT SHALL THE COPYRIGHT HOLDER OR CONTRIBUTORS BE LIABLE FOR ANY DIRECT, INDIRECT, INCIDENTAL,

 SPECIAL, EXEMPLARY, OR CONSEQUENTIAL DAMAGES (INCLUDING, BUT NOT LIMITED TO, PROCUREMENT OF SUBSTITUTE GOODS OR SERVICES; LOSS OF USE, DATA, OR PROFITS; OR BUSINESS INTERRUPTION) HOWEVER CAUSED AND ON ANY THEORY OF LIABILITY, WHETHER IN CONTRACT, STRICT LIABILITY, OR TORT (INCLUDING NEGLIGENCE OR OTHERWISE) ARISING IN ANY WAY OUT OF THE USE OF THIS SOFTWARE, EVEN IF ADVISED OF THE POSSIBILITY OF SUCH DAMAGE.

#### MIT License

-----------

Copyright (c) 2019-2020 West Wind Technologies

Permission is hereby granted, free of charge, to any person obtaining a copy of this software and associated documentation files (the "Software"), to deal in the Software without restriction, including without limitation the rights to use, copy, modify, merge, publish, distribute, sublicense, and/or sell copies of the Software, and to permit persons to whom the Software is furnished to do so, subject to the following conditions:

The above copyright notice and this permission notice shall be included in all copies or substantial portions of the Software.

THE SOFTWARE IS PROVIDED "AS IS", WITHOUT WARRANTY OF ANY KIND, EXPRESS OR IMPLIED, INCLUDING BUT NOT LIMITED TO THE WARRANTIES OF MERCHANTABILITY, FITNESS FOR A PARTICULAR PURPOSE AND NONINFRINGEMENT. IN NO EVENT SHALL THE AUTHORS OR COPYRIGHT HOLDERS BE LIABLE FOR ANY CLAIM, DAMAGES OR OTHER LIABILITY, WHETHER IN AN ACTION OF CONTRACT, TORT OR OTHERWISE, ARISING FROM, OUT OF OR IN CONNECTION WITH THE SOFTWARE OR THE USE OR OTHER DEALINGS IN THE
SOFTWARE. Copyright

=========

The .NET project copyright is held by ".NET Foundation and Contributors".

The [.NET Foundation](http://www.dotnetfoundation.org/) is an independent organization that encourages open development and collaboration around the .NET ecosystem.

#### Source License

--------------

The .NET project uses multiple licenses for the various project repositories.

- The [MIT License](https://opensource.org/licenses/MIT) is used for [code](https://github.com/dotnet/runtime/).

- The [Creative Commons Attribution 4.0 International Public License (CC-

BY)](https://creativecommons.org/licenses/by/4.0/) is used for [documentation](https://github.com/dotnet/docs/) and [swag](https://github.com/dotnet/swag).

#### Binary License

--------------

.NET distributions are licensed with a variety of licenses, dependent on the content. By default, the MIT license is used, the exact same as the [source license](https://github.com/dotnet/core/blob/master/LICENSE.TXT), with the same copyright holder. There

 are some cases where that isn't possible because a given component includes a proprietary Microsoft binary. This is typically only the case for Windows distributions.

The following rules are used for determining the binary license:

- .NET binary distributions (zips, nuget packages, ) are licensed as MIT (identical to the [.NET source license](https://github.com/dotnet/core/blob/master/LICENSE.TXT)).

- The license link (if there is one) should point to the repository where the file came from, for example: [dotnet/runtime](https://github.com/dotnet/runtime/blob/main/LICENSE.TXT).

- If the contained binaries are built from multiple .NET repositories, the license should point to

[dotnet/core](https://github.com/dotnet/core/blob/master/LICENSE.TXT).

- If the contents are not 100% open source, the distribution should be licensed with the [.NET Library license](https://www.microsoft.com/net/dotnet\_library\_license.htm).

- It is OK for licensing to be asymmetric for a single distribution type.

 For example, its possible that the .NET SDK distribution might be fully open source for Linux but include a closedsource component on Windows. In this case, the SDK would be licensed as MIT on Linux and use the .NET Library License on Windows. It is better to have more open licenses than less.

- It is OK for the source and binary licenses not to match. For example, the source might be Apache 2 but ships as an MIT binary. The third party notices file should capture the Apache 2 license. This only works for a permissive licenses, however, we have limited the project to that class of licenses already. The value of this approach is that binary licenses are uniform.

Patents

Microsoft has issued a [Patent Promise for .NET Libraries and Runtime Components](/PATENTS.TXT). .NET Core uses third-party libraries or other resources that may be distributed under licenses different than the .NET Core software.

In the event that we accidentally failed to list a required notice, please bring it to our attention. Post an issue or email us:

dotnet@microsoft.com

-------

The attached notices are provided for information only.

License notice for A Benchmark Test for Systems Implementation Languages ------------------------------------------------------------------------

http://www.cl.cam.ac.uk/~mr10/Bench/README

Please feel free to re-implement this benchmark in any language you choose. I would be happy to incorporate such tranlations into this distribution together with their timing/size results.

Martin Richards

23 February 2007

.NET Core uses third-party libraries or other resources that may be distributed under licenses different than the .NET Core software.

In the event that we accidentally failed to list a required notice, please bring it to our attention. Post an issue or email us:

dotnet@microsoft.com

The attached notices are provided for information only.

License notice for The Computer Language Benchmarks Game

---------------------------

Revised BSD license

This is a specific instance of the Open Source Initiative (OSI) BSD license template http://www.opensource.org/licenses/bsd-license.php

Copyright (c) 2004-2008 Brent Fulgham, 2005-2015 Isaac Gouy All rights reserved.

Redistribution and use in source and binary forms, with or without modification, are permitted provided that the following conditions are met:  Redistributions of source code must retain the above copyright notice, this list of conditions and the following disclaimer.

 Redistributions in binary form must reproduce the above copyright notice, this list of conditions and the following disclaimer in the documentation and/or other materials provided with the distribution.

 Neither the name of "The Computer Language Benchmarks Game" nor the name of "The Computer Language Shootout Benchmarks" nor the names of its contributors may be used to endorse or promote products derived from this software without specific prior written permission.

THIS SOFTWARE IS PROVIDED BY THE COPYRIGHT HOLDERS AND CONTRIBUTORS "AS IS" AND ANY EXPRESS OR IMPLIED WARRANTIES, INCLUDING, BUT NOT LIMITED TO, THE IMPLIED WARRANTIES OF MERCHANTABILITY AND FITNESS FOR A PARTICULAR PURPOSE ARE DISCLAIMED. IN NO EVENT SHALL THE COPYRIGHT OWNER OR CONTRIBUTORS BE LIABLE FOR ANY DIRECT, INDIRECT, INCIDENTAL, SPECIAL, EXEMPLARY, OR CONSEQUENTIAL DAMAGES (INCLUDING, BUT NOT LIMITED TO, PROCUREMENT OF SUBSTITUTE GOODS OR SERVICES; LOSS OF USE, DATA, OR PROFITS; OR BUSINESS INTERRUPTION) HOWEVER CAUSED AND ON ANY THEORY OF LIABILITY, WHETHER IN CONTRACT, STRICT LIABILITY, OR TORT (INCLUDING NEGLIGENCE OR OTHERWISE) ARISING IN ANY WAY OUT OF THE USE

OF THIS SOFTWARE, EVEN IF ADVISED OF THE POSSIBILITY OF SUCH DAMAGE.

.NET Core uses third-party libraries or other resources that may be distributed under licenses different than the .NET Core software.

In the event that we accidentally failed to list a required notice, please bring it to our attention. Post an issue or email us:

dotnet@microsoft.com

The attached notices are provided for information only.

License notice for Livermore Loops coded in C

---------------------------------------------

http://www.netlib.org/benchmark/livermorec

No specific license is given, so attributing and using in "good faith" in the same way that it has been offered. We will delete upon request. .NET Core uses third-party libraries or other resources that may be distributed under licenses different than the .NET Core software.

In the event that we accidentally failed to list a required notice, please bring it to our attention. Post an issue or email us:

dotnet@microsoft.com

The attached notices are provided for information only.

License notice for .NET Foundation and Contributors

---------------------------------------------------

Copyright (c) .NET Foundation Contributors

MIT License

Permission is hereby granted, free of charge, to any person obtaining a copy of this software and associated documentation files (the Software), to deal in the Software without restriction, including without limitation the rights to use, copy, modify, merge, publish, distribute, sublicense, and/or sell copies of the Software, and to permit persons to whom the Software is furnished to do so, subject to the following conditions:

The above copyright notice and this permission notice shall be included in all copies or substantial portions of the Software.

THE SOFTWARE IS PROVIDED "AS IS", WITHOUT WARRANTY OF ANY KIND, EXPRESS OR IMPLIED, INCLUDING BUT NOT LIMITED TO THE WARRANTIES OF MERCHANTABILITY, FITNESS FOR A PARTICULAR PURPOSE AND NONINFRINGEMENT. IN NO EVENT SHALL THE AUTHORS OR COPYRIGHT HOLDERS BE LIABLE FOR ANY CLAIM, DAMAGES OR OTHER LIABILITY, WHETHER IN AN ACTION OF CONTRACT, TORT OR OTHERWISE, ARISING FROM, OUT OF OR IN CONNECTION WITH THE SOFTWARE OR THE USE OR OTHER DEALINGS IN THE SOFTWARE. .NET Core uses third-party libraries or other resources that may be distributed under licenses different than the .NET Core software.

In the event that we accidentally failed to list a required notice, please bring it to our attention. Post an issue or email us:

dotnet@microsoft.com

The attached notices are provided for information only.

License notice for The Tragedy of Hamlet, Prince of Denmark -----------------------------------------------------------

new XElement("TITLE", "The Tragedy of Hamlet, Prince of Denmark"), new XElement("fm", new XElement("p", "Text placed in the public domain by Moby Lexical Tools, 1992."), new XElement("p", "SGML markup by Jon Bosak, 1992-1994."), new XElement("p", "XML version by Jon Bosak, 1996-1997."), new XElement("p", "This work may be freely copied and distributed worldwide.") .NET Core uses third-party libraries or other resources that may be distributed under licenses different than the .NET Core software.

In the event that we accidentally failed to list a required notice, please bring it to our attention. Post an issue or email us:

dotnet@microsoft.com

The attached notices are provided for information only.

License notice for An Artificial Garbage Collection Benchmark -------------------------------------------------------------

http://hboehm.info/gc/gc\_bench.html http://hboehm.info/gc/gc\_bench/GCBench.c

No specific license is given, so attributing and using in "good faith" in the same way that it has been offered. We will delete upon request. Copyright (c) 2002 Hewlett-Packard Co.

Permission is hereby granted, free of charge, to any person obtaining a copy of this software and associated documentation files (the "Software"), to deal in the Software without restriction, including without limitation the rights to use, copy, modify, merge, publish, distribute, sublicense, and/or sell copies of the Software, and to permit persons to whom the Software is furnished to do so, subject to the following conditions:

The above copyright notice and this permission notice shall be included in all copies or substantial portions of the Software.

THE SOFTWARE IS PROVIDED "AS IS", WITHOUT WARRANTY OF ANY KIND, EXPRESS OR IMPLIED, INCLUDING BUT NOT LIMITED TO THE WARRANTIES OF MERCHANTABILITY, FITNESS FOR A PARTICULAR PURPOSE AND NONINFRINGEMENT. IN NO EVENT SHALL THE AUTHORS OR COPYRIGHT HOLDERS BE LIABLE FOR ANY CLAIM, DAMAGES OR OTHER LIABILITY, WHETHER IN AN ACTION OF CONTRACT, TORT OR OTHERWISE, ARISING FROM, OUT OF OR IN CONNECTION WITH

 THE SOFTWARE OR THE USE OR OTHER DEALINGS IN THE SOFTWARE. .NET Runtime uses third-party libraries or other resources that may be distributed under licenses different than the .NET Runtime software.

In the event that we accidentally failed to list a required notice, please bring it to our attention. Post an issue or email us:

dotnet@microsoft.com

The attached notices are provided for information only.

License notice for https://github.com/rust-lang/regex

-------------------------------

#### Copyright (c) 2014 The Rust Project Developers

Permission is hereby granted, free of charge, to any person obtaining a copy of this software and associated documentation files (the "Software"), to deal in the Software without restriction, including without limitation the rights to use, copy, modify, merge, publish, distribute, sublicense, and/or sell copies of the Software, and to permit persons to whom the Software is furnished to do so, subject to the following conditions:

The above copyright notice and this permission notice shall be included in all copies or substantial portions of the Software.

THE SOFTWARE IS PROVIDED "AS IS", WITHOUT WARRANTY OF ANY KIND, EXPRESS OR IMPLIED, INCLUDING BUT NOT LIMITED TO THE WARRANTIES OF MERCHANTABILITY, FITNESS FOR A PARTICULAR PURPOSE AND NONINFRINGEMENT. IN NO EVENT SHALL THE AUTHORS OR COPYRIGHT HOLDERS BE LIABLE FOR ANY CLAIM, DAMAGES OR OTHER LIABILITY, WHETHER IN AN ACTION OF CONTRACT, TORT OR OTHERWISE, ARISING FROM, OUT OF OR IN CONNECTION WITH THE SOFTWARE OR THE USE OR OTHER DEALINGS IN THE SOFTWARE.

.NET Runtime uses third-party libraries or other resources that may be distributed under licenses different than the .NET Runtime software.

In the event that we accidentally failed to list a required notice, please bring it to our attention. Post an issue or email us:

dotnet@microsoft.com

The attached notices are provided for information only.

License notice for ASP.NET -------------------------------

Copyright (c) .NET Foundation. All rights reserved. Licensed under the Apache License, Version 2.0.

Available at https://github.com/dotnet/aspnetcore/blob/main/LICENSE.txt

License notice for Slicing-by-8

-------------------------------

#### http://sourceforge.net/projects/slicing-by-8/

Copyright (c) 2004-2006 Intel Corporation - All Rights Reserved

This software program is licensed subject to the BSD License, available at http://www.opensource.org/licenses/bsd-license.html.

License notice for Unicode data

-------------------------------

https://www.unicode.org/license.html

#### Copyright

 1991-2020 Unicode, Inc. All rights reserved. Distributed under the Terms of Use in https://www.unicode.org/copyright.html.

Permission is hereby granted, free of charge, to any person obtaining a copy of the Unicode data files and any associated documentation (the "Data Files") or Unicode software and any associated documentation (the "Software") to deal in the Data Files or Software without restriction, including without limitation the rights to use, copy, modify, merge, publish, distribute, and/or sell copies of the Data Files or Software, and to permit persons to whom the Data Files or Software are furnished to do so, provided that either (a) this copyright and permission notice appear with all copies of the Data Files or Software, or (b) this copyright and permission notice appear in associated Documentation.

THE DATA FILES AND SOFTWARE ARE PROVIDED "AS IS", WITHOUT WARRANTY OF ANY KIND, EXPRESS OR IMPLIED, INCLUDING BUT NOT LIMITED TO THE WARRANTIES OF MERCHANTABILITY, FITNESS FOR A PARTICULAR PURPOSE AND NONINFRINGEMENT OF THIRD PARTY RIGHTS. IN NO EVENT SHALL THE COPYRIGHT HOLDER OR HOLDERS INCLUDED IN THIS NOTICE BE LIABLE FOR ANY CLAIM, OR ANY SPECIAL INDIRECT OR CONSEQUENTIAL DAMAGES, OR ANY DAMAGES WHATSOEVER RESULTING FROM LOSS OF USE, DATA OR PROFITS, WHETHER IN AN ACTION OF CONTRACT, NEGLIGENCE OR OTHER TORTIOUS ACTION, ARISING OUT OF OR IN CONNECTION WITH THE USE OR PERFORMANCE OF THE DATA FILES OR SOFTWARE.

Except as contained in this notice, the name of a copyright holder shall not be used in advertising or otherwise to promote the sale, use or other dealings in these Data Files or Software without prior written authorization of the copyright holder.

#### License notice for Zlib

-----------------------

https://github.com/madler/zlib http://zlib.net/zlib\_license.html

/\* zlib.h -- interface of the 'zlib' general purpose compression library version 1.2.11, January 15th, 2017

Copyright (C) 1995-2017 Jean-loup Gailly and Mark Adler

 This software is provided 'as-is', without any express or implied warranty. In no event will the authors be held liable for any damages arising from the use of this software.

 Permission is granted to anyone to use this software for any purpose, including commercial applications, and to alter it and redistribute it freely, subject to the following restrictions:

- 1. The origin of this software must not be misrepresented; you must not claim that you wrote the original software. If you use this software in a product, an acknowledgment in the product documentation would be appreciated but is not required.
- 2. Altered source versions must be plainly marked as such, and must not be misrepresented as being the original software.

3. This notice may not be removed or altered from any source distribution.

 Jean-loup Gailly Mark Adler jloup@gzip.org madler@alumni.caltech.edu

\*/

License notice for Mono

 $-$ 

http://www.mono-project.com/docs/about-mono/

Copyright (c) .NET Foundation Contributors

#### MIT License

Permission is hereby granted, free of charge, to any person obtaining a copy of this software and associated documentation files (the Software), to deal in the Software without restriction, including without limitation the rights to use, copy, modify, merge, publish, distribute, sublicense, and/or sell copies of the Software, and to permit persons to whom the Software is

furnished to do so, subject to the following conditions:

The above copyright notice and this permission notice shall be included in all copies or substantial portions of the Software.

THE SOFTWARE IS PROVIDED "AS IS", WITHOUT WARRANTY OF ANY KIND, EXPRESS OR IMPLIED, INCLUDING BUT NOT LIMITED TO THE WARRANTIES OF MERCHANTABILITY, FITNESS FOR A PARTICULAR PURPOSE AND NONINFRINGEMENT. IN NO EVENT SHALL THE AUTHORS OR COPYRIGHT HOLDERS BE LIABLE FOR ANY CLAIM, DAMAGES OR OTHER LIABILITY, WHETHER IN AN ACTION OF CONTRACT, TORT OR OTHERWISE, ARISING FROM, OUT OF OR IN CONNECTION

WITH THE SOFTWARE OR THE USE OR OTHER DEALINGS IN THE SOFTWARE.

License notice for International Organization for Standardization -----------------------------------------------------------------

Portions (C) International Organization for Standardization 1986: Permission to copy in any form is granted for use with conforming SGML systems and applications as defined in ISO 8879, provided this notice is included in all copies.

License notice for Intel  $-$ 

"Copyright (c) 2004-2006 Intel Corporation - All Rights Reserved

Redistribution and use in source and binary forms, with or without modification, are permitted provided that the following conditions are met:

1. Redistributions of source code must retain the above copyright notice, this list of conditions and the following disclaimer.

2. Redistributions in binary form must reproduce the above copyright notice, this list of conditions and the following disclaimer in the documentation and/or other materials provided with the distribution.

THIS SOFTWARE IS PROVIDED BY THE COPYRIGHT HOLDERS AND CONTRIBUTORS "AS IS" AND ANY EXPRESS OR IMPLIED WARRANTIES, INCLUDING, BUT NOT LIMITED TO, THE IMPLIED WARRANTIES OF MERCHANTABILITY AND FITNESS FOR A PARTICULAR PURPOSE ARE DISCLAIMED. IN NO EVENT SHALL THE COPYRIGHT HOLDER OR CONTRIBUTORS BE LIABLE FOR ANY DIRECT, INDIRECT, INCIDENTAL, SPECIAL, EXEMPLARY, OR CONSEQUENTIAL DAMAGES (INCLUDING, BUT NOT LIMITED TO, PROCUREMENT OF SUBSTITUTE GOODS OR SERVICES; LOSS OF USE, DATA, OR PROFITS; OR BUSINESS INTERRUPTION) HOWEVER CAUSED AND ON ANY THEORY OF LIABILITY, WHETHER IN CONTRACT, STRICT LIABILITY, OR TORT (INCLUDING NEGLIGENCE OR OTHERWISE) ARISING IN ANY WAY OUT OF THE USE OF THIS SOFTWARE, EVEN IF ADVISED OF THE POSSIBILITY OF SUCH DAMAGE.

#### License notice for Xamarin and Novell

 $-$ 

Copyright (c) 2015 Xamarin, Inc (http://www.xamarin.com)

#### Permission

 is hereby granted, free of charge, to any person obtaining a copy of this software and associated documentation files (the "Software"), to deal in the Software without restriction, including without limitation the rights to use, copy, modify, merge, publish, distribute, sublicense, and/or sell copies of the Software, and to permit persons to whom the Software is furnished to do so, subject to the following conditions:

The above copyright notice and this permission notice shall be included in all copies or substantial portions of the Software.

THE SOFTWARE IS PROVIDED "AS IS", WITHOUT WARRANTY OF ANY KIND, EXPRESS OR IMPLIED, INCLUDING BUT NOT LIMITED TO THE WARRANTIES OF MERCHANTABILITY, FITNESS FOR A PARTICULAR PURPOSE AND NONINFRINGEMENT. IN NO EVENT SHALL THE AUTHORS OR COPYRIGHT HOLDERS BE LIABLE FOR ANY CLAIM, DAMAGES OR OTHER LIABILITY, WHETHER IN AN ACTION OF CONTRACT, TORT OR OTHERWISE, ARISING FROM, OUT OF OR IN CONNECTION WITH THE SOFTWARE OR THE USE OR OTHER DEALINGS IN THE SOFTWARE.

Copyright (c) 2011 Novell, Inc (http://www.novell.com)

Permission is hereby granted, free of charge, to any person obtaining a copy of this software and associated documentation files (the "Software"), to deal in the Software without restriction, including without limitation the rights to use, copy, modify, merge, publish, distribute, sublicense, and/or sell copies of the Software, and to permit persons to whom the Software is furnished to do so, subject to the following conditions:

The above copyright notice and this permission notice shall be included in all copies or substantial portions of the Software.

THE SOFTWARE IS PROVIDED "AS IS", WITHOUT WARRANTY OF ANY KIND, EXPRESS OR IMPLIED, INCLUDING BUT NOT LIMITED TO THE WARRANTIES OF MERCHANTABILITY, FITNESS FOR A PARTICULAR PURPOSE AND NONINFRINGEMENT. IN NO EVENT SHALL THE AUTHORS OR COPYRIGHT HOLDERS BE LIABLE FOR ANY CLAIM, DAMAGES OR OTHER LIABILITY, WHETHER IN AN ACTION OF CONTRACT, TORT OR OTHERWISE, ARISING FROM, OUT OF OR IN CONNECTION WITH THE SOFTWARE OR THE USE OR OTHER DEALINGS IN

THE SOFTWARE.

Third party notice for W3C

#### "W3C SOFTWARE AND DOCUMENT NOTICE AND LICENSE

Status: This license takes effect 13 May, 2015.

This work is being provided by the copyright holders under the following license.

#### License

By obtaining and/or copying this work, you (the licensee) agree that you have read, understood, and will comply with the following terms and conditions.

Permission to copy, modify, and distribute this work, with or without modification, for any purpose and without fee or royalty is hereby granted, provided that you include the following on ALL copies of the work or portions thereof, including modifications:

The full text of this NOTICE in a location viewable to users of the redistributed or derivative work.

Any pre-existing intellectual property disclaimers, notices, or terms and conditions. If none exist, the W3C Software and Document Short Notice should

be included.

Notice of any changes or modifications, through a copyright statement on the new code or document such as "This software or document includes material copied from or derived from [title and URI of the W3C document]. Copyright [YEAR] W3C (MIT, ERCIM, Keio, Beihang)."

Disclaimers

THIS WORK IS PROVIDED "AS IS," AND COPYRIGHT HOLDERS MAKE NO REPRESENTATIONS OR WARRANTIES, EXPRESS OR IMPLIED, INCLUDING BUT NOT LIMITED TO, WARRANTIES OF MERCHANTABILITY OR FITNESS FOR ANY PARTICULAR PURPOSE OR THAT THE USE OF THE SOFTWARE OR DOCUMENT WILL NOT INFRINGE ANY THIRD PARTY PATENTS, COPYRIGHTS, TRADEMARKS OR OTHER RIGHTS.

COPYRIGHT HOLDERS WILL NOT BE LIABLE FOR ANY DIRECT, INDIRECT, SPECIAL OR CONSEQUENTIAL DAMAGES ARISING OUT OF ANY USE OF THE SOFTWARE OR DOCUMENT. The name and trademarks of copyright holders may NOT be used in advertising or publicity pertaining to the work without specific, written prior permission. Title to copyright in this work will at all times remain with copyright holders."

License notice for Bit Twiddling Hacks

 $-$ 

Bit Twiddling Hacks

By Sean Eron Anderson seander@cs.stanford.edu

Individually, the code snippets here are in the public domain (unless otherwise noted) feel free to use them however you please. The aggregate collection and descriptions are 1997-2005 Sean Eron Anderson. The code and descriptions are distributed in the hope that they will be useful, but WITHOUT ANY WARRANTY and without even the implied warranty of merchantability or fitness for a particular purpose.

License notice for Brotli

 $-$ 

Copyright (c) 2009, 2010, 2013-2016 by the Brotli Authors.

Permission is hereby granted, free of charge, to any person obtaining a copy of this software and associated documentation files (the "Software"), to deal in the Software without restriction, including without limitation the rights to use, copy, modify, merge, publish, distribute, sublicense, and/or sell

copies of the Software, and to permit persons to whom the Software is furnished to do so, subject to the following conditions:

The above copyright notice and this permission notice shall be included in all copies or substantial portions of the Software.

THE SOFTWARE IS PROVIDED "AS IS", WITHOUT WARRANTY OF ANY KIND, EXPRESS OR IMPLIED, INCLUDING BUT NOT LIMITED TO THE WARRANTIES OF MERCHANTABILITY, FITNESS FOR A PARTICULAR PURPOSE AND NONINFRINGEMENT. IN NO EVENT SHALL THE AUTHORS OR COPYRIGHT HOLDERS BE LIABLE FOR ANY CLAIM, DAMAGES OR OTHER LIABILITY, WHETHER IN AN ACTION OF CONTRACT, TORT OR OTHERWISE, ARISING FROM, OUT OF OR IN CONNECTION WITH THE SOFTWARE OR THE USE OR OTHER DEALINGS IN THE SOFTWARE.

compress\_fragment.c: Copyright (c) 2011, Google Inc. All rights reserved.

Redistribution and use in source and binary forms, with or without modification, are permitted provided that the following conditions are met:

 \* Redistributions of source code must retain the above copyright

notice, this list of conditions and the following disclaimer.

 \* Redistributions in binary form must reproduce the above copyright notice, this list of conditions and the following disclaimer in the documentation and/or other materials provided with the distribution.

 \* Neither the name of Google Inc. nor the names of its contributors may be used to endorse or promote products derived from this software without specific prior written permission.

THIS SOFTWARE IS PROVIDED BY THE COPYRIGHT HOLDERS AND CONTRIBUTORS ""AS IS"" AND ANY EXPRESS OR IMPLIED WARRANTIES, INCLUDING, BUT NOT LIMITED TO, THE IMPLIED WARRANTIES OF MERCHANTABILITY AND FITNESS FOR A PARTICULAR PURPOSE ARE DISCLAIMED. IN NO EVENT SHALL THE COPYRIGHT OWNER OR CONTRIBUTORS BE LIABLE FOR ANY DIRECT, INDIRECT, INCIDENTAL, SPECIAL, EXEMPLARY, OR CONSEQUENTIAL DAMAGES (INCLUDING, BUT NOT LIMITED TO, PROCUREMENT OF SUBSTITUTE GOODS OR SERVICES; LOSS OF USE, DATA, OR PROFITS; OR BUSINESS INTERRUPTION) HOWEVER

#### CAUSED AND ON ANY

THEORY OF LIABILITY, WHETHER IN CONTRACT, STRICT LIABILITY, OR TORT (INCLUDING NEGLIGENCE OR OTHERWISE) ARISING IN ANY WAY OUT OF THE USE OF THIS SOFTWARE, EVEN IF ADVISED OF THE POSSIBILITY OF SUCH DAMAGE.

decode\_fuzzer.c:

Copyright (c) 2015 The Chromium Authors. All rights reserved.

Redistribution and use in source and binary forms, with or without modification, are permitted provided that the following conditions are met:

 \* Redistributions of source code must retain the above copyright notice, this list of conditions and the following disclaimer.

 \* Redistributions in binary form must reproduce the above copyright notice, this list of conditions and the following disclaimer in the documentation and/or other materials provided with the distribution.

 \* Neither the name of Google Inc. nor the names of its contributors may be used to endorse or promote products derived from this software without specific prior written permission.

#### THIS SOFTWARE IS PROVIDED

#### BY THE COPYRIGHT HOLDERS AND CONTRIBUTORS

""AS IS"" AND ANY EXPRESS OR IMPLIED WARRANTIES, INCLUDING, BUT NOT LIMITED TO, THE IMPLIED WARRANTIES OF MERCHANTABILITY AND FITNESS FOR A PARTICULAR PURPOSE ARE DISCLAIMED. IN NO EVENT SHALL THE COPYRIGHT OWNER OR CONTRIBUTORS BE LIABLE FOR ANY DIRECT, INDIRECT, INCIDENTAL, SPECIAL, EXEMPLARY, OR CONSEQUENTIAL DAMAGES (INCLUDING, BUT NOT LIMITED TO, PROCUREMENT OF SUBSTITUTE GOODS OR SERVICES; LOSS OF USE, DATA, OR PROFITS; OR BUSINESS INTERRUPTION) HOWEVER CAUSED AND ON ANY THEORY OF LIABILITY, WHETHER IN CONTRACT, STRICT LIABILITY, OR TORT (INCLUDING NEGLIGENCE OR OTHERWISE) ARISING IN ANY WAY OUT OF THE USE OF THIS SOFTWARE, EVEN IF ADVISED OF THE POSSIBILITY OF SUCH DAMAGE."

License notice for Json.NET

-------------------------------

https://github.com/JamesNK/Newtonsoft.Json/blob/master/LICENSE.md

#### The MIT License (MIT)

Copyright (c) 2007 James Newton-King

Permission is hereby granted, free of charge, to any person obtaining a copy of

this software and associated documentation files (the "Software"), to deal in the Software without restriction, including without limitation the rights to

use, copy, modify, merge, publish, distribute, sublicense, and/or sell copies of the Software, and to permit persons to whom the Software is furnished to do so, subject to the following conditions:

The above copyright notice and this permission notice shall be included in all copies or substantial portions of the Software.

THE SOFTWARE IS PROVIDED "AS IS", WITHOUT WARRANTY OF ANY KIND, EXPRESS OR IMPLIED, INCLUDING BUT NOT LIMITED TO THE WARRANTIES OF MERCHANTABILITY, FITNESS FOR A PARTICULAR PURPOSE AND NONINFRINGEMENT. IN NO EVENT SHALL THE AUTHORS OR COPYRIGHT HOLDERS BE LIABLE FOR ANY CLAIM, DAMAGES OR OTHER LIABILITY, WHETHER IN AN ACTION OF CONTRACT, TORT OR OTHERWISE, ARISING FROM, OUT OF OR IN CONNECTION WITH THE SOFTWARE OR THE USE OR OTHER DEALINGS IN THE SOFTWARE.

License notice for vectorized base64 encoding / decoding --------------------------------------------------------

Copyright (c) 2005-2007, Nick Galbreath Copyright (c) 2013-2017, Alfred Klomp Copyright (c) 2015-2017, Wojciech Mula Copyright (c) 2016-2017, Matthieu Darbois All rights reserved.

Redistribution and use in source and binary forms, with or without modification, are permitted provided that the following conditions are met:

- Redistributions of source code must retain the above copyright notice, this list of conditions and the following disclaimer.

- Redistributions in binary form must reproduce the above copyright notice, this list of conditions and the following disclaimer in the documentation and/or other materials provided with the distribution.

THIS SOFTWARE IS PROVIDED BY THE COPYRIGHT HOLDERS AND CONTRIBUTORS "AS IS" AND ANY EXPRESS OR IMPLIED WARRANTIES, INCLUDING, BUT NOT LIMITED TO, THE IMPLIED WARRANTIES OF MERCHANTABILITY AND FITNESS FOR A PARTICULAR PURPOSE ARE DISCLAIMED. IN NO EVENT SHALL THE COPYRIGHT HOLDER

 OR CONTRIBUTORS BE LIABLE FOR ANY DIRECT, INDIRECT, INCIDENTAL, SPECIAL, EXEMPLARY, OR CONSEQUENTIAL DAMAGES (INCLUDING, BUT NOT LIMITED TO, PROCUREMENT OF SUBSTITUTE GOODS OR SERVICES; LOSS OF USE, DATA, OR PROFITS; OR BUSINESS INTERRUPTION) HOWEVER CAUSED AND ON ANY THEORY OF LIABILITY, WHETHER IN CONTRACT, STRICT LIABILITY, OR TORT (INCLUDING NEGLIGENCE OR OTHERWISE) ARISING IN ANY WAY OUT OF THE USE OF THIS SOFTWARE, EVEN IF ADVISED OF THE POSSIBILITY OF SUCH DAMAGE.

License notice for RFC 3492

---------------------------

The punycode implementation is based on the sample code in RFC 3492

Copyright (C) The Internet Society (2003). All Rights Reserved.

This document and translations of it may be copied and furnished to others, and derivative works that comment on or otherwise explain it or assist in its implementation may be prepared, copied, published and distributed, in whole or in part, without restriction of any kind, provided that the above copyright notice and this paragraph are

included on all such copies and derivative works. However, this document itself may not be modified in any way, such as by removing the copyright notice or references to the Internet Society or other Internet organizations, except as needed for the purpose of developing Internet standards in which case the procedures for copyrights defined in the Internet Standards process must be followed, or as required to translate it into languages other than English.

The limited permissions granted above are perpetual and will not be revoked by the Internet Society or its successors or assigns.

This document and the information contained herein is provided on an "AS IS" basis and THE INTERNET SOCIETY AND THE INTERNET ENGINEERING TASK FORCE DISCLAIMS ALL WARRANTIES, EXPRESS OR IMPLIED, INCLUDING BUT NOT LIMITED TO ANY WARRANTY THAT THE USE OF THE INFORMATION HEREIN WILL NOT INFRINGE ANY RIGHTS OR ANY IMPLIED WARRANTIES OF MERCHANTABILITY OR FITNESS FOR A PARTICULAR PURPOSE.

License

 notice for Algorithm from Internet Draft document "UUIDs and GUIDs"  $-$ 

Copyright (c) 1990- 1993, 1996 Open Software Foundation, Inc. Copyright (c) 1989 by Hewlett-Packard Company, Palo Alto, Ca. & Digital Equipment Corporation, Maynard, Mass. To anyone who acknowledges that this file is provided "AS IS" without any express or implied warranty: permission to use, copy, modify, and distribute this file for any purpose is hereby granted without fee, provided that the above copyright notices and this notice appears in all source code copies, and that none of the names of Open Software Foundation, Inc., Hewlett-Packard Company, or Digital Equipment Corporation be used in advertising or publicity pertaining to distribution of the software without specific, written prior permission. Neither Open Software

Foundation, Inc., Hewlett-Packard Company, Microsoft, nor Digital Equipment Corporation makes any representations about the suitability of this software for any purpose.

Copyright(C) The Internet Society 1997. All Rights Reserved.

This document and translations of it may be copied and furnished to others, and derivative works that comment on or otherwise explain it or assist in its implementation may be prepared, copied, published and distributed, in whole or in part, without restriction of any kind, provided that the above copyright notice and this paragraph are included on all such copies and derivative works.However, this document itself may not be modified in any way, such as by removing the copyright notice or references to the Internet Society or other Internet organizations, except as needed for the purpose of developing Internet standards in which case the procedures for copyrights defined in the Internet Standards process must be followed, or as required to translate it into languages other than English.

The limited permissions granted above are perpetual and will not be revoked by

the Internet Society or its successors or assigns.

This document and the information contained herein is provided on an "AS IS" basis and THE INTERNET SOCIETY AND THE INTERNET ENGINEERING TASK FORCE DISCLAIMS ALL WARRANTIES, EXPRESS OR IMPLIED, INCLUDING BUT NOT LIMITED TO ANY WARRANTY THAT THE USE OF THE INFORMATION HEREIN WILL NOT INFRINGE ANY RIGHTS OR ANY IMPLIED WARRANTIES OF MERCHANTABILITY OR FITNESS FOR A PARTICULAR PURPOSE.

License notice for Algorithm from RFC 4122 - A Universally Unique IDentifier (UUID) URN Namespace ----------------------------------------------------

Copyright (c) 1990- 1993, 1996 Open Software Foundation, Inc. Copyright (c) 1989 by Hewlett-Packard Company, Palo Alto, Ca. & Digital Equipment Corporation, Maynard, Mass. Copyright (c) 1998 Microsoft. To anyone who acknowledges that this file is provided "AS IS" without any express or implied warranty: permission to use, copy, modify, and distribute this file for any purpose is hereby granted without fee, provided that the above copyright notices and this notice appears in all source code copies, and that none of the names of Open Software Foundation, Inc., Hewlett-Packard Company, Microsoft, or Digital Equipment Corporation be used in advertising or publicity pertaining to distribution of the software without specific, written prior permission. Neither Open Software

Foundation, Inc., Hewlett-Packard Company, Microsoft, nor Digital Equipment Corporation makes any representations about the suitability of this software for any purpose."

License notice for The LLVM Compiler Infrastructure

---------------------------------------------------

Developed by:

LLVM Team

University of Illinois at Urbana-Champaign

http://llvm.org

Permission is hereby granted, free of charge, to any person obtaining a copy of this software and associated documentation files (the "Software"), to deal with the Software without restriction, including without limitation the rights to use, copy, modify,

 merge, publish, distribute, sublicense, and/or sell copies of the Software, and to permit persons to whom the Software is furnished to do so, subject to the following conditions:

- \* Redistributions of source code must retain the above copyright notice, this list of conditions and the following disclaimers.
- \* Redistributions in binary form must reproduce the above copyright notice, this list of conditions and the following disclaimers in the documentation and/or other materials provided with the distribution.
- \* Neither the names of the LLVM Team, University of Illinois at Urbana-Champaign, nor the names of its contributors may be used to endorse or promote products derived from this Software without specific prior written permission.

THE SOFTWARE IS PROVIDED "AS IS", WITHOUT WARRANTY OF ANY KIND, EXPRESS OR IMPLIED, INCLUDING BUT NOT LIMITED TO THE WARRANTIES OF MERCHANTABILITY, FITNESS FOR A PARTICULAR PURPOSE AND NONINFRINGEMENT. IN NO EVENT SHALL THE

CONTRIBUTORS OR COPYRIGHT HOLDERS BE LIABLE FOR ANY CLAIM, DAMAGES OR OTHER LIABILITY, WHETHER IN AN ACTION OF CONTRACT, TORT OR OTHERWISE, ARISING FROM, OUT OF OR IN CONNECTION WITH THE SOFTWARE OR THE USE OR OTHER DEALINGS WITH THE SOFTWARE.

License notice for Bob Jenkins

 $-$ 

By Bob Jenkins, 1996. bob\_jenkins@burtleburtle.net. You may use this

code any way you wish, private, educational, or commercial. It's free.

License notice for Greg Parker

------------------------------

Greg Parker gparker@cs.stanford.edu December 2000 This code is in the public domain and may be copied or modified without permission.

License notice for libunwind based code

----------------------------------------

Permission is hereby granted, free of charge, to any person obtaining a copy of this software and associated documentation files (the "Software"), to deal in the Software without restriction, including without limitation the rights to use, copy, modify, merge, publish, distribute, sublicense, and/or sell copies of the Software, and to permit persons to whom the Software is furnished to do so, subject to the following conditions:

The above copyright notice and this permission notice shall be included in all copies or substantial portions of the Software.

THE SOFTWARE IS PROVIDED "AS IS", WITHOUT WARRANTY OF ANY KIND, EXPRESS OR IMPLIED, INCLUDING BUT NOT LIMITED TO THE WARRANTIES OF MERCHANTABILITY, FITNESS FOR A PARTICULAR PURPOSE AND NONINFRINGEMENT. IN NO EVENT SHALL THE AUTHORS OR COPYRIGHT HOLDERS BE LIABLE FOR ANY CLAIM, DAMAGES OR OTHER LIABILITY, WHETHER IN AN ACTION OF CONTRACT, TORT OR OTHERWISE, ARISING FROM, OUT OF OR IN CONNECTION WITH THE SOFTWARE OR THE USE OR OTHER DEALINGS IN THE SOFTWARE.

License notice for Printing Floating-Point Numbers (Dragon4)

------------------------------------------------------------

/\*\*\*\*\*\*\*\*\*\*\*\*\*\*\*\*\*\*\*\*\*\*\*\*\*\*\*\*\*\*\*\*\*\*\*\*\*\*\*\*\*\*\*\*\*\*\*\*\*\*\*\*\*\*\*\*\*\*\*\*\*\*\*\*\*\*\*\*\*\*\*\*\*\*\*\*\*\*

 Copyright (c) 2014 Ryan Juckett http://www.ryanjuckett.com/

 This software is provided 'as-is', without any express or implied warranty. In no event will the authors be held liable for any damages arising from the use of this software.

 Permission is granted to anyone to use this software for any purpose, including commercial applications, and to alter it and redistribute it freely, subject to the following restrictions:

- 1. The origin of this software must not be misrepresented; you must not claim that you wrote the original software. If you use this software in a product, an acknowledgment in the product documentation would be appreciated but is not required.
- 2. Altered source versions must be plainly marked as such, and must not be misrepresented as being the original software.
- 3. This notice may not be removed or altered from any source distribution. \*\*\*\*\*\*\*\*\*\*\*\*\*\*\*\*\*\*\*\*\*\*\*\*\*\*\*\*\*\*\*\*\*\*\*\*\*\*\*\*\*\*\*\*\*\*\*\*\*\*\*\*\*\*\*\*\*\*\*\*\*\*\*\*\*\*\*\*\*\*\*\*\*\*\*\*\*\*/

License notice for Printing Floating-point Numbers (Grisu3) -----------------------------------------------------------

Copyright 2012 the V8 project authors. All rights reserved. Redistribution and use in source and binary forms, with or without modification, are permitted provided that the following conditions are met:

- \* Redistributions of source code must retain the above copyright notice, this list of conditions and the following disclaimer.
- \* Redistributions in binary form must reproduce the above copyright notice, this list of conditions and the following disclaimer in the documentation and/or other materials provided with the distribution.
- \* Neither the name of Google Inc. nor the names of its contributors may be used to endorse or promote products derived from this software without specific prior written permission.

## THIS SOFTWARE IS PROVIDED BY THE COPYRIGHT HOLDERS AND CONTRIBUTORS "AS IS" AND ANY EXPRESS OR IMPLIED WARRANTIES, INCLUDING, BUT NOT

LIMITED TO, THE IMPLIED WARRANTIES OF MERCHANTABILITY AND FITNESS FOR A PARTICULAR PURPOSE ARE DISCLAIMED. IN NO EVENT SHALL THE COPYRIGHT OWNER OR CONTRIBUTORS BE LIABLE FOR ANY DIRECT, INDIRECT, INCIDENTAL, SPECIAL, EXEMPLARY, OR CONSEQUENTIAL DAMAGES (INCLUDING, BUT NOT LIMITED TO, PROCUREMENT OF SUBSTITUTE GOODS OR SERVICES; LOSS OF USE, DATA, OR PROFITS; OR BUSINESS INTERRUPTION) HOWEVER CAUSED AND ON ANY THEORY OF LIABILITY, WHETHER IN CONTRACT, STRICT LIABILITY, OR TORT (INCLUDING NEGLIGENCE OR OTHERWISE) ARISING IN ANY WAY OUT OF THE USE OF THIS SOFTWARE, EVEN IF ADVISED OF THE POSSIBILITY OF SUCH DAMAGE.

License notice for xxHash

 $-$ 

xxHash Library

Copyright (c) 2012-2014, Yann Collet All rights reserved.

Redistribution and use in source and binary forms, with or without modification, are permitted provided that the following conditions are met:

\* Redistributions of source code must retain the above copyright notice, this list of conditions and the following disclaimer.

\* Redistributions in binary form must reproduce the above copyright notice, this list of conditions and the following disclaimer in the documentation and/or other materials provided with the distribution.

THIS SOFTWARE IS PROVIDED BY THE COPYRIGHT HOLDERS AND CONTRIBUTORS "AS IS" AND ANY EXPRESS OR IMPLIED WARRANTIES, INCLUDING, BUT NOT LIMITED TO, THE IMPLIED WARRANTIES OF MERCHANTABILITY AND FITNESS FOR A PARTICULAR PURPOSE ARE DISCLAIMED. IN NO EVENT SHALL THE COPYRIGHT HOLDER OR CONTRIBUTORS BE LIABLE FOR ANY DIRECT, INDIRECT, INCIDENTAL, SPECIAL, EXEMPLARY, OR CONSEQUENTIAL DAMAGES (INCLUDING, BUT NOT LIMITED TO, PROCUREMENT OF SUBSTITUTE GOODS OR SERVICES; LOSS OF USE, DATA, OR PROFITS; OR BUSINESS INTERRUPTION) HOWEVER CAUSED AND ON ANY THEORY OF LIABILITY, WHETHER IN CONTRACT, STRICT LIABILITY, OR TORT (INCLUDING NEGLIGENCE OR OTHERWISE) ARISING IN ANY WAY OUT OF THE USE OF THIS SOFTWARE, EVEN IF ADVISED OF THE POSSIBILITY OF SUCH DAMAGE.

License

notice for Berkeley SoftFloat Release 3e

------------------------------------------------

https://github.com/ucb-bar/berkeley-softfloat-3 https://github.com/ucb-bar/berkeley-softfloat-3/blob/master/COPYING.txt

License for Berkeley SoftFloat Release 3e

John R. Hauser 2018 January 20

The following applies to the whole of SoftFloat Release 3e as well as to each source file individually.

Copyright 2011, 2012, 2013, 2014, 2015, 2016, 2017, 2018 The Regents of the University of California. All rights reserved.

Redistribution and use in source and binary forms, with or without modification, are permitted provided that the following conditions are met:

1. Redistributions of source code must retain the above copyright notice, this list of conditions, and the following disclaimer.

- 2. Redistributions in binary form must reproduce the above copyright notice, this list of conditions, and the following disclaimer in the documentation and/or other materials provided with the distribution.
- 3. Neither the name of the University nor the names of its contributors may be used to endorse or promote products derived from this software without specific prior written permission.

THIS SOFTWARE IS PROVIDED BY THE REGENTS AND CONTRIBUTORS "AS IS", AND ANY EXPRESS OR IMPLIED WARRANTIES, INCLUDING, BUT NOT LIMITED TO, THE IMPLIED WARRANTIES OF MERCHANTABILITY AND FITNESS FOR A PARTICULAR PURPOSE, ARE DISCLAIMED. IN NO EVENT SHALL THE REGENTS OR CONTRIBUTORS BE LIABLE FOR ANY DIRECT, INDIRECT, INCIDENTAL, SPECIAL, EXEMPLARY, OR CONSEQUENTIAL DAMAGES (INCLUDING, BUT NOT LIMITED TO, PROCUREMENT OF SUBSTITUTE GOODS OR SERVICES; LOSS OF USE, DATA, OR PROFITS; OR BUSINESS INTERRUPTION) HOWEVER CAUSED AND ON ANY THEORY OF LIABILITY, WHETHER IN CONTRACT, STRICT LIABILITY, OR TORT (INCLUDING NEGLIGENCE OR OTHERWISE) ARISING IN ANY WAY OUT OF THE USE OF THIS SOFTWARE, EVEN IF ADVISED OF THE POSSIBILITY OF SUCH DAMAGE.

License notice for xoshiro RNGs

--------------------------------

Written

in 2018 by David Blackman and Sebastiano Vigna (vigna@acm.org)

To the extent possible under law, the author has dedicated all copyright and related and neighboring rights to this software to the public domain worldwide. This software is distributed without any warranty.

See <http://creativecommons.org/publicdomain/zero/1.0/>.

License for fastmod (https://github.com/lemire/fastmod) and ibm-fpgen (https://github.com/nigeltao/parse-numberfxx-test-data)

--------------------------------------

Copyright 2018 Daniel Lemire

 Licensed under the Apache License, Version 2.0 (the "License"); you may not use this file except in compliance with the License. You may obtain a copy of the License at

http://www.apache.org/licenses/LICENSE-2.0

 Unless required by applicable law or agreed to in writing, software distributed under the License is distributed on an "AS IS" BASIS, WITHOUT WARRANTIES OR CONDITIONS OF ANY KIND, either express or implied.

 See the License for the specific language governing permissions and limitations under the License.

License notice for The C++ REST SDK

-----------------------------------

C++ REST SDK

The MIT License (MIT)

Copyright (c) Microsoft Corporation

All rights reserved.

Permission is hereby granted, free of charge, to any person obtaining a copy of this software and associated documentation files (the "Software"), to deal in the Software without restriction, including without limitation the rights to use, copy, modify, merge, publish, distribute, sublicense, and/or sell copies of the Software, and to permit persons to whom the Software is furnished to do so, subject to the following conditions:

The above copyright notice and this permission notice shall be included in all copies or substantial portions of the Software.

THE SOFTWARE IS PROVIDED "AS IS", WITHOUT WARRANTY OF ANY KIND, EXPRESS OR IMPLIED, INCLUDING BUT NOT LIMITED TO THE WARRANTIES OF MERCHANTABILITY, FITNESS FOR

 A PARTICULAR PURPOSE AND NONINFRINGEMENT. IN NO EVENT SHALL THE AUTHORS OR COPYRIGHT HOLDERS BE LIABLE FOR ANY CLAIM, DAMAGES OR OTHER LIABILITY, WHETHER IN AN ACTION OF CONTRACT, TORT OR OTHERWISE, ARISING FROM, OUT OF OR IN CONNECTION WITH THE SOFTWARE OR THE USE OR OTHER DEALINGS IN THE **SOFTWARE** 

License notice for MessagePack-CSharp

 $-$ 

MessagePack for C#

MIT License

Copyright (c) 2017 Yoshifumi Kawai

Permission is hereby granted, free of charge, to any person obtaining a copy of this software and associated documentation files (the "Software"), to deal in the Software without restriction, including without limitation the rights to use, copy, modify, merge, publish, distribute, sublicense, and/or sell copies of the Software, and to permit persons to whom the Software is furnished to do so, subject to the following conditions:

The above copyright notice and this permission notice shall be included in all copies or substantial portions of the Software.

THE SOFTWARE IS PROVIDED "AS IS", WITHOUT WARRANTY OF ANY KIND, EXPRESS OR IMPLIED, INCLUDING BUT NOT LIMITED TO THE WARRANTIES OF MERCHANTABILITY, FITNESS FOR A PARTICULAR PURPOSE AND NONINFRINGEMENT. IN NO EVENT SHALL THE AUTHORS OR COPYRIGHT HOLDERS BE LIABLE FOR ANY CLAIM, DAMAGES OR OTHER LIABILITY, WHETHER IN AN ACTION OF CONTRACT, TORT OR OTHERWISE, ARISING FROM, OUT OF OR IN CONNECTION WITH THE SOFTWARE OR THE USE OR OTHER DEALINGS IN THE SOFTWARE.

License notice for lz4net -------------------------------------

lz4net

Copyright (c) 2013-2017, Milosz Krajewski

All rights reserved.

Redistribution and use in source and binary forms, with or without modification, are permitted provided that the following conditions are met:

Redistributions of source code must retain the above copyright notice, this list of conditions and the following disclaimer.

Redistributions in binary form must reproduce the above copyright notice, this list of conditions and the following disclaimer

in the documentation and/or other materials provided with the distribution.

THIS SOFTWARE IS PROVIDED BY THE COPYRIGHT HOLDERS AND CONTRIBUTORS "AS IS" AND ANY EXPRESS OR IMPLIED WARRANTIES, INCLUDING, BUT NOT LIMITED TO, THE IMPLIED WARRANTIES OF MERCHANTABILITY AND FITNESS FOR A PARTICULAR PURPOSE ARE DISCLAIMED. IN NO EVENT SHALL THE COPYRIGHT HOLDER OR CONTRIBUTORS BE LIABLE FOR ANY DIRECT, INDIRECT, INCIDENTAL, SPECIAL, EXEMPLARY, OR CONSEQUENTIAL DAMAGES (INCLUDING, BUT NOT LIMITED TO, PROCUREMENT OF SUBSTITUTE GOODS OR SERVICES; LOSS OF USE, DATA, OR PROFITS; OR BUSINESS INTERRUPTION) HOWEVER CAUSED AND ON ANY THEORY OF LIABILITY, WHETHER IN CONTRACT, STRICT LIABILITY, OR TORT (INCLUDING NEGLIGENCE OR OTHERWISE) ARISING IN ANY WAY OUT OF THE USE OF THIS SOFTWARE, EVEN IF ADVISED OF THE POSSIBILITY OF SUCH DAMAGE.

License notice for Nerdbank.Streams

-----------------------------------

The MIT License (MIT)

Copyright (c) Andrew Arnott

Permission is hereby granted, free

 of charge, to any person obtaining a copy of this software and associated documentation files (the "Software"), to deal in the Software without restriction, including without limitation the rights to use, copy, modify, merge, publish, distribute, sublicense, and/or sell copies of the Software, and to permit persons to whom the Software is furnished to do so, subject to the following conditions:

The above copyright notice and this permission notice shall be included in all copies or substantial portions of the Software.

THE SOFTWARE IS PROVIDED "AS IS", WITHOUT WARRANTY OF ANY KIND, EXPRESS OR IMPLIED, INCLUDING BUT NOT LIMITED TO THE WARRANTIES OF MERCHANTABILITY, FITNESS FOR A PARTICULAR PURPOSE AND NONINFRINGEMENT. IN NO EVENT SHALL THE AUTHORS OR COPYRIGHT HOLDERS BE LIABLE FOR ANY CLAIM, DAMAGES OR OTHER LIABILITY, WHETHER IN AN ACTION OF CONTRACT, TORT OR OTHERWISE, ARISING FROM, OUT OF OR IN CONNECTION WITH THE SOFTWARE OR THE USE OR OTHER DEALINGS IN THE SOFTWARE.

License notice for RapidJSON ----------------------------

Tencent is pleased to support the open source community by making RapidJSON available.

Copyright (C) 2015 THL A29 Limited, a Tencent company, and Milo Yip. All rights reserved.

Licensed under the MIT License (the "License"); you may not use this file except in compliance with the License. You may obtain a copy of the License at

http://opensource.org/licenses/MIT

Unless required by applicable law or agreed to in writing, software distributed under the License is distributed on an "AS IS" BASIS, WITHOUT WARRANTIES OR CONDITIONS OF ANY KIND, either express or implied. See the License for the specific language governing permissions and limitations under the License.

License notice for DirectX Math Library

 $-$ 

https://github.com/microsoft/DirectXMath/blob/master/LICENSE

The MIT License (MIT)

Copyright (c) 2011-2020 Microsoft Corp

Permission is hereby granted, free of

charge, to any person obtaining a copy of this

software and associated documentation files (the "Software"), to deal in the Software without restriction, including without limitation the rights to use, copy, modify, merge, publish, distribute, sublicense, and/or sell copies of the Software, and to permit persons to whom the Software is furnished to do so, subject to the following conditions:

The above copyright notice and this permission notice shall be included in all copies or substantial portions of the Software.

THE SOFTWARE IS PROVIDED "AS IS", WITHOUT WARRANTY OF ANY KIND, EXPRESS OR IMPLIED, INCLUDING BUT NOT LIMITED TO THE WARRANTIES OF MERCHANTABILITY, FITNESS FOR A PARTICULAR PURPOSE AND NONINFRINGEMENT. IN NO EVENT SHALL THE AUTHORS OR COPYRIGHT HOLDERS BE LIABLE FOR ANY CLAIM, DAMAGES OR OTHER LIABILITY, WHETHER IN AN ACTION OF CONTRACT, TORT OR OTHERWISE, ARISING FROM, OUT OF OR IN CONNECTION WITH THE SOFTWARE OR THE USE OR OTHER DEALINGS IN THE SOFTWARE.

License notice for ldap4net ---------------------------

The MIT License (MIT)

Copyright (c) 2018 Alexander Chermyanin

Permission is hereby granted, free of charge, to any person obtaining a copy of this software and associated documentation files (the "Software"), to deal in the Software without restriction, including without limitation the rights to use, copy, modify, merge, publish, distribute, sublicense, and/or sell copies of the Software, and to permit persons to whom the Software is furnished to do so, subject to the following conditions:

The above copyright notice and this permission notice shall be included in all copies or substantial portions of the Software.

THE SOFTWARE IS PROVIDED "AS IS", WITHOUT WARRANTY OF ANY KIND, EXPRESS OR IMPLIED, INCLUDING BUT NOT LIMITED TO THE WARRANTIES OF MERCHANTABILITY, FITNESS FOR A PARTICULAR PURPOSE AND NONINFRINGEMENT. IN NO EVENT SHALL THE AUTHORS OR COPYRIGHT HOLDERS BE LIABLE FOR ANY CLAIM, DAMAGES OR OTHER LIABILITY, WHETHER IN AN ACTION OF

 CONTRACT, TORT OR OTHERWISE, ARISING FROM, OUT OF OR IN CONNECTION WITH THE SOFTWARE OR THE USE OR OTHER DEALINGS IN THE SOFTWARE.

License notice for vectorized sorting code

------------------------------------------

#### MIT License

Copyright (c) 2020 Dan Shechter

Permission is hereby granted, free of charge, to any person obtaining a copy of this software and associated documentation files (the "Software"), to deal in the Software without restriction, including without limitation the rights to use, copy, modify, merge, publish, distribute, sublicense, and/or sell copies of the Software, and to permit persons to whom the Software is furnished to do so, subject to the following conditions:

The above copyright notice and this permission notice shall be included in all copies or substantial portions of the Software.

THE SOFTWARE IS PROVIDED "AS IS", WITHOUT WARRANTY OF ANY KIND, EXPRESS OR IMPLIED, INCLUDING BUT NOT LIMITED TO THE WARRANTIES OF MERCHANTABILITY, FITNESS FOR A PARTICULAR

 PURPOSE AND NONINFRINGEMENT. IN NO EVENT SHALL THE AUTHORS OR COPYRIGHT HOLDERS BE LIABLE FOR ANY CLAIM, DAMAGES OR OTHER LIABILITY, WHETHER IN AN ACTION OF CONTRACT, TORT OR OTHERWISE, ARISING FROM, OUT OF OR IN CONNECTION WITH THE SOFTWARE OR THE USE OR OTHER DEALINGS IN THE SOFTWARE.

License notice for musl

-----------------------

musl as a whole is licensed under the following standard MIT license:

Copyright 2005-2020 Rich Felker, et al.

Permission is hereby granted, free of charge, to any person obtaining a copy of this software and associated documentation files (the "Software"), to deal in the Software without restriction, including without limitation the rights to use, copy, modify, merge, publish, distribute, sublicense, and/or sell copies of the Software, and to permit persons to whom the Software is furnished to do so, subject to the following conditions:

The above copyright notice and this permission notice shall be included in all copies or substantial portions of the Software.

THE SOFTWARE IS PROVIDED "AS IS", WITHOUT WARRANTY OF ANY KIND, EXPRESS OR IMPLIED, INCLUDING BUT NOT LIMITED TO THE WARRANTIES OF MERCHANTABILITY, FITNESS FOR A PARTICULAR PURPOSE AND NONINFRINGEMENT. IN NO EVENT SHALL THE AUTHORS OR COPYRIGHT HOLDERS BE LIABLE FOR ANY CLAIM, DAMAGES OR OTHER LIABILITY, WHETHER IN AN ACTION OF CONTRACT, TORT OR OTHERWISE, ARISING FROM, OUT OF OR IN CONNECTION WITH THE

#### SOFTWARE OR THE USE OR OTHER DEALINGS IN THE SOFTWARE.

License notice for "Faster Unsigned Division by Constants"

------------------------------

Reference implementations of computing and using the "magic number" approach to dividing by constants, including codegen instructions. The unsigned division incorporates the "round down" optimization per ridiculous\_fish.

This is free and unencumbered software. Any copyright is dedicated to the Public Domain.

License notice for mimalloc  $-$ 

MIT License

Copyright (c) 2019 Microsoft Corporation, Daan Leijen

Permission is hereby granted, free of charge, to any person obtaining a copy of this software and associated documentation files (the "Software"), to deal in the Software without restriction, including without limitation the rights to use, copy, modify, merge, publish, distribute, sublicense, and/or sell copies of the Software, and to permit persons to whom the Software is furnished to do so, subject to the following conditions:

The above copyright notice and this permission notice shall be included in all copies or substantial portions of the Software.

THE SOFTWARE IS PROVIDED "AS IS", WITHOUT WARRANTY OF ANY KIND, EXPRESS OR IMPLIED, INCLUDING BUT NOT LIMITED TO THE WARRANTIES OF MERCHANTABILITY, FITNESS FOR A PARTICULAR PURPOSE AND NONINFRINGEMENT. IN NO EVENT SHALL THE AUTHORS OR COPYRIGHT HOLDERS BE LIABLE FOR ANY CLAIM, DAMAGES OR OTHER LIABILITY, WHETHER IN AN ACTION OF CONTRACT, TORT OR OTHERWISE, ARISING FROM, OUT OF OR IN CONNECTION WITH THE SOFTWARE OR THE USE OR OTHER DEALINGS IN THE SOFTWARE.

License notice for Apple header files -------------------------------------

Copyright (c) 1980, 1986, 1993 The Regents of the University of California. All rights reserved.

Redistribution and use in source and binary forms, with or without modification, are permitted provided that the following conditions

are met:

- 1. Redistributions of source code must retain the above copyright notice, this list of conditions and the following disclaimer.
- 2. Redistributions in binary form must reproduce the above copyright notice, this list of conditions and the following disclaimer in the documentation and/or other materials provided with the distribution.
- 3. All advertising materials mentioning features or use of this software must display the following acknowledgement: This product includes software developed by the University of

California, Berkeley and its contributors.

4. Neither the name of the University nor the names of its contributors may be used to endorse or promote products derived from this software without specific prior written permission.

THIS SOFTWARE IS PROVIDED BY THE REGENTS AND CONTRIBUTORS ``AS IS'' AND ANY EXPRESS OR IMPLIED WARRANTIES, INCLUDING, BUT NOT LIMITED TO, THE IMPLIED WARRANTIES OF MERCHANTABILITY AND FITNESS FOR A PARTICULAR PURPOSE ARE DISCLAIMED. IN NO EVENT SHALL THE REGENTS OR CONTRIBUTORS BE LIABLE FOR ANY DIRECT, INDIRECT, INCIDENTAL, SPECIAL, EXEMPLARY, OR CONSEQUENTIAL DAMAGES (INCLUDING, BUT NOT LIMITED TO, PROCUREMENT OF SUBSTITUTE GOODS OR SERVICES; LOSS OF USE, DATA, OR PROFITS; OR BUSINESS INTERRUPTION) HOWEVER CAUSED AND ON ANY THEORY OF LIABILITY, WHETHER IN CONTRACT, STRICT LIABILITY, OR TORT (INCLUDING NEGLIGENCE OR OTHERWISE) ARISING IN ANY WAY OUT OF THE USE OF THIS SOFTWARE, EVEN IF ADVISED OF THE POSSIBILITY OF SUCH DAMAGE.

#### License notice for JavaScript queues

-------------------------------------

CREATIVE COMMONS CORPORATION IS NOT A LAW FIRM AND DOES NOT PROVIDE LEGAL SERVICES. DISTRIBUTION OF THIS DOCUMENT DOES NOT CREATE AN ATTORNEY-CLIENT RELATIONSHIP. CREATIVE COMMONS PROVIDES THIS INFORMATION ON AN "AS-IS" BASIS. CREATIVE COMMONS MAKES NO WARRANTIES REGARDING THE USE OF THIS DOCUMENT OR THE INFORMATION OR WORKS PROVIDED HEREUNDER, AND DISCLAIMS LIABILITY FOR DAMAGES RESULTING FROM THE USE OF THIS DOCUMENT OR THE INFORMATION OR WORKS PROVIDED HEREUNDER.

#### Statement of Purpose

The laws of most jurisdictions throughout the world automatically confer exclusive Copyright and Related Rights (defined below) upon the creator and subsequent owner(s) (each and all, an "owner") of an original work of authorship and/or a database (each, a "Work").

Certain owners wish to permanently relinquish those rights to a Work for the purpose of contributing to a commons of creative, cultural and scientific works ("Commons") that the public can reliably and without fear of later claims of infringement build upon, modify, incorporate in other works, reuse

 and redistribute as freely as possible in any form whatsoever and for any purposes, including without limitation commercial purposes. These owners may contribute to the Commons to promote the ideal of a free culture and the further production of creative, cultural and scientific works, or to gain reputation or greater distribution for their Work in part through the use and efforts of others.

For these and/or other purposes and motivations, and without any expectation of additional consideration or compensation, the person associating CC0 with a Work (the "Affirmer"), to the extent that he or she is an owner of Copyright and Related Rights in the Work, voluntarily elects to apply CC0 to the Work and publicly distribute the Work under its terms, with knowledge of his or her Copyright and Related Rights in the Work and the meaning and intended legal effect of CC0 on those rights.

1. Copyright and Related Rights. A Work made available under CC0 may be protected by copyright and related or neighboring rights ("Copyright and Related Rights"). Copyright and Related Rights include, but are not limited to, the following:

the right to reproduce, adapt, distribute, perform, display, communicate, and translate a Work; moral rights retained by the original author(s) and/or performer(s);

publicity and privacy rights pertaining to a person's image or likeness depicted in a Work;

rights protecting against unfair competition in regards to a Work, subject to the limitations in paragraph 4(a), below; rights protecting the extraction, dissemination, use and reuse of data in a Work;

database rights (such as those arising under Directive 96/9/EC of the European Parliament and of the Council of 11 March 1996 on the legal protection of databases, and under any national implementation thereof, including any amended or successor version of such directive); and

other similar, equivalent or corresponding rights throughout the world based on applicable law or treaty, and any national implementations

thereof.

2. Waiver. To the greatest extent permitted by, but not in contravention of, applicable law, Affirmer hereby overtly, fully, permanently, irrevocably and unconditionally waives, abandons, and surrenders all of Affirmer's Copyright and Related Rights and associated claims and causes of action, whether now known or unknown (including existing as well as future claims and causes of action), in the Work (i) in all territories worldwide, (ii) for the maximum duration provided by applicable law or treaty (including future time extensions), (iii) in any current or future medium and for any number of copies, and (iv) for any purpose whatsoever, including without limitation commercial, advertising or promotional purposes (the "Waiver"). Affirmer makes the Waiver for the benefit of each member of the public at large and to the detriment of Affirmer's heirs and successors, fully intending that such Waiver shall not be subject to revocation, rescission, cancellation, termination,

 or any other legal or equitable action to disrupt the quiet enjoyment of the Work by the public as contemplated by Affirmer's express Statement of Purpose.

3. Public License Fallback. Should any part of the Waiver for any reason be judged legally invalid or ineffective under applicable law, then the Waiver shall be preserved to the maximum extent permitted taking into account Affirmer's express Statement of Purpose. In addition, to the extent the Waiver is so judged Affirmer hereby grants to each affected person a royalty-free, non transferable, non sublicensable, non exclusive, irrevocable and unconditional license to exercise Affirmer's Copyright and Related Rights in the Work (i) in all territories worldwide, (ii) for the maximum duration provided by applicable law or treaty (including future time extensions), (iii) in any current or future medium and for any number of copies, and (iv) for any purpose whatsoever, including without limitation commercial, advertising or promotional

 purposes (the "License"). The License shall be deemed effective as of the date CC0 was applied by Affirmer to the Work. Should any part of the License for any reason be judged legally invalid or ineffective under applicable law, such partial invalidity or ineffectiveness shall not invalidate the remainder of the License, and in such case Affirmer hereby affirms that he or she will not (i) exercise any of his or her remaining Copyright and Related Rights in the Work or (ii) assert any associated claims and causes of action with respect to the Work, in either case contrary to Affirmer's express Statement of Purpose.

4. Limitations and Disclaimers.

a. No trademark or patent rights held by Affirmer are waived, abandoned, surrendered, licensed or otherwise affected by this document.

b. Affirmer offers the Work as-is and makes no representations or warranties of any kind concerning the Work, express, implied, statutory or otherwise, including without limitation warranties of title, merchantability, fitness for a particular purpose, non infringement, or the absence of latent or other defects, accuracy, or the present or absence of errors, whether or not discoverable, all to the greatest extent permissible under applicable law. c. Affirmer disclaims responsibility for clearing rights of other persons that may apply to the Work or any use thereof, including without limitation any person's Copyright and Related Rights in the Work. Further, Affirmer disclaims responsibility for obtaining any necessary consents, permissions or other rights required for any use of the Work.

d. Affirmer understands and acknowledges that Creative Commons is not a party to this document and has no duty or obligation with respect to this CC0 or use of the Work. The MIT License (MIT)

Copyright (c) .NET Foundation and Contributors

#### All rights reserved.

Permission is hereby granted, free of charge, to any person obtaining a copy of this software and associated documentation files (the "Software"), to deal in the Software without restriction, including without limitation the rights to use, copy, modify, merge, publish, distribute, sublicense, and/or sell copies of the Software, and to permit persons to whom the Software is furnished to do so, subject to the following conditions:

The above copyright notice and this permission notice shall be included in all copies or substantial portions of the Software.

THE SOFTWARE IS PROVIDED "AS IS", WITHOUT WARRANTY OF ANY KIND, EXPRESS OR IMPLIED, INCLUDING BUT NOT LIMITED TO THE WARRANTIES OF MERCHANTABILITY, FITNESS FOR A PARTICULAR PURPOSE AND NONINFRINGEMENT. IN NO EVENT SHALL THE AUTHORS OR COPYRIGHT HOLDERS BE LIABLE FOR ANY CLAIM, DAMAGES OR OTHER LIABILITY, WHETHER IN AN ACTION OF CONTRACT, TORT OR OTHERWISE, ARISING FROM,

OUT OF OR IN CONNECTION WITH THE SOFTWARE OR THE USE OR OTHER DEALINGS IN THE SOFTWARE.

Mono uses third-party libraries or other resources that may be distributed under licenses different than the Mono software.

Attributions and license notices for test cases originally authored by third parties can be found in the respective test directories.

In the event that we accidentally failed to list a required notice, please bring it to our attention. Post an issue or email us:

dotnet@microsoft.com

The attached notices are provided for information only.

License notice for Southern Storm Software

------------------------------------------

GPL: Copyright (C) 2001 Southern Storm Software, Pty Ltd.

Use: https://github.com/mono/mono/blob/23e6f6f4b58d72800f4e27fa29a6b58806ff475f/mono/mini/bench.cs#L65 .NET Core uses third-party libraries or other resources that may be distributed under licenses different than the .NET Core software.

In the event that we accidentally failed to list a required notice, please bring it to our attention. Post an issue or email us:

dotnet@microsoft.com

The attached notices are provided for information only.

License notice for ByteMark

---------------------------

https://github.com/santoshsahoo/nbench (mirror of the same code)

/\* \*\* BYTEmark (tm) \*\* BYTE Magazine's Native Mode benchmarks \*\* Rick Grehan, BYTE Magazine \*\* \*\* Create: \*\* Revision: 3/95 \*\* \*\* DISCLAIMER \*\* The source, executable, and documentation files that comprise \*\* the BYTEmark benchmarks are made available on an "as is" basis. \*\* This means that we at BYTE Magazine have made every reasonable \*\* effort to verify that the there are no errors in the source and \*\* executable code. We cannot, however, guarantee that the programs \*\* are error-free. Consequently, McGraw-HIll and BYTE Magazine make \*\* no claims in regard to the fitness of the source code, executable \*\* code, and documentation of the BYTEmark. \*\* \*\* Furthermore, BYTE Magazine, McGraw-Hill, and all employees \*\* of McGraw-Hill cannot be held responsible for any damages resulting \*\* from the use of this code or the results obtained from using \*\* this code. \*/ MICROSOFT SOFTWARE LICENSE TERMS MICROSOFT .NET LIBRARY These license terms are an agreement between Microsoft Corporation (or based on where you live, one of its affiliates) and you. Please read them. They apply to the software named above, which includes the media on which you received it, if any. The terms also apply to any Microsoft

\* updates,

\* supplements,

\* Internet-based services, and

\* support services

for this software, unless other terms accompany those items. If so, those terms apply.

BY USING THE SOFTWARE, YOU ACCEPT THESE TERMS. IF YOU DO NOT ACCEPT THEM, DO NOT USE THE SOFTWARE.

### IF YOU COMPLY WITH THESE LICENSE TERMS, YOU HAVE THE PERPETUAL RIGHTS BELOW. 1. INSTALLATION AND USE RIGHTS.

 a. Installation and Use. You may install and use any number of copies of the software to design, develop and test your programs.

 b. Third Party Programs. The software may include third party programs that Microsoft, not the third party, licenses to you under this agreement. Notices,

if any, for the third party program are included for your information only.

2. DATA. The software may collect information about you and your use of the software, and send that to Microsoft. Microsoft may use this information to improve our products and services. You can learn more about data collection and use in the help documentation and the privacy statement at https://go.microsoft.com/fwlink/?LinkId=528096. Your use of the software operates as your consent to these practices.

3. ADDITIONAL LICENSING REQUIREMENTS AND/OR USE RIGHTS.

 a. DISTRIBUTABLE CODE. The software is comprised of Distributable Code. "Distributable Code" is code that you are permitted to distribute in programs you develop if you comply with the terms below.

i. Right to Use and Distribute.

\* You may copy and distribute the object code form of the software.

 \* Third Party Distribution. You may permit distributors of your programs to copy and distribute the Distributable Code as part of those

programs.

ii. Distribution Requirements. For any Distributable Code you distribute, you must

\* add significant primary functionality to it in your programs;

\* require distributors and external end users to agree to terms that protect it at least as much as this agreement;

\* display your valid copyright notice on your programs; and

 \* indemnify, defend, and hold harmless Microsoft from any claims, including attorneys' fees, related to the distribution or use of your programs.

iii. Distribution Restrictions. You may not

\* alter any copyright, trademark or patent notice in the Distributable Code;

 \* use Microsoft's trademarks in your programs' names or in a way that suggests your programs come from or are endorsed by Microsoft;

\* include Distributable Code in malicious, deceptive or unlawful programs; or

 \* modify or distribute the source code of any Distributable Code so that any part of it becomes subject to an Excluded License. An Excluded

License is one that requires, as a condition of use, modification or distribution, that

\* the code be disclosed or distributed in source code form; or

\* others have the right to modify it.

4. SCOPE OF LICENSE. The software is licensed, not sold. This agreement only gives you some rights to use the software. Microsoft reserves all other rights. Unless applicable law gives you more rights despite this limitation, you may use the software only as expressly permitted in this agreement. In doing so, you must comply with any technical limitations in the software that only allow you to use it in certain ways. You may not

\* work around any technical limitations in the software;

 \* reverse engineer, decompile or disassemble the software, except and only to the extent that applicable law expressly permits, despite this limitation;

\* publish the software for others to copy;

\* rent, lease or lend the software;

\* transfer the software or this agreement to any third party;

or

\* use the software for commercial software hosting services.

5. BACKUP COPY. You may make one backup copy of the software. You may use it only to reinstall the software. 6. DOCUMENTATION. Any person that has valid access to your computer or internal network may copy and use the documentation for your internal, reference purposes.

7. EXPORT RESTRICTIONS. The software is subject to United States export laws and regulations. You must comply with all domestic and international export laws and regulations that apply to the software. These laws include restrictions on destinations, end users and end use. For additional information, see www.microsoft.com/exporting.

8. SUPPORT SERVICES. Because this software is "as is," we may not provide support services for it.

9. ENTIRE AGREEMENT. This agreement, and the terms for supplements, updates, Internet-based services and support services that you use, are the entire agreement for the software and support services.

10. APPLICABLE LAW.

a. United

 States. If you acquired the software in the United States, Washington state law governs the interpretation of this agreement and applies to claims for breach of it, regardless of conflict of laws principles. The laws of the state where you live govern all other claims, including claims under state consumer protection laws, unfair competition laws, and in tort.

 b. Outside the United States. If you acquired the software in any other country, the laws of that country apply. 11. LEGAL EFFECT. This agreement describes certain legal rights. You may have other rights under the laws of your country. You may also have rights with respect to the party from whom you acquired the software. This agreement does not change your rights under the laws of your country if the laws of your country do not permit it to do so.

12. DISCLAIMER OF WARRANTY. THE SOFTWARE IS LICENSED "AS-IS." YOU BEAR THE RISK OF USING IT. MICROSOFT GIVES NO EXPRESS WARRANTIES, GUARANTEES OR CONDITIONS. YOU MAY HAVE ADDITIONAL

 CONSUMER RIGHTS OR STATUTORY GUARANTEES UNDER YOUR LOCAL LAWS WHICH THIS AGREEMENT CANNOT CHANGE. TO THE EXTENT PERMITTED UNDER YOUR LOCAL LAWS, MICROSOFT EXCLUDES THE IMPLIED WARRANTIES OF MERCHANTABILITY, FITNESS FOR A PARTICULAR PURPOSE AND NON-INFRINGEMENT.

FOR AUSTRALIA - YOU HAVE STATUTORY GUARANTEES UNDER THE AUSTRALIAN CONSUMER LAW AND NOTHING IN THESE TERMS IS INTENDED TO AFFECT THOSE RIGHTS.

13. LIMITATION ON AND EXCLUSION OF REMEDIES AND DAMAGES. YOU CAN RECOVER FROM MICROSOFT AND ITS SUPPLIERS ONLY DIRECT DAMAGES UP TO U.S. \$5.00. YOU CANNOT RECOVER ANY OTHER DAMAGES, INCLUDING CONSEQUENTIAL, LOST PROFITS, SPECIAL, INDIRECT OR INCIDENTAL DAMAGES.

This limitation applies to

 \* anything related to the software, services, content (including code) on third party Internet sites, or third party programs; and

 \* claims for breach of contract, breach of warranty, guarantee or condition, strict liability, negligence, or other tort to the extent permitted by applicable law.

It

 also applies even if Microsoft knew or should have known about the possibility of the damages. The above limitation or exclusion may not apply to you because your country may not allow the exclusion or limitation of incidental, consequential or other damages.

Please note: As this software is distributed in Quebec, Canada, some of the clauses in this agreement are provided below in French.

Remarque : Ce logiciel tant distribu au Qubec, Canada, certaines des clauses dans ce contrat sont fournies ci-dessous en franais.

EXONRATION DE GARANTIE. Le logiciel vis par une licence est offert tel quel . Toute utilisation de ce logiciel est votre seule risque et pril. Microsoft n'accorde aucune autre garantie expresse. Vous pouvez bnficier de droits additionnels en vertu du droit local sur la protection des consommateurs, que ce contrat ne peut modifier. La ou elles sont permises par le droit locale, les garanties implicites de qualit marchande, d'adquation un usage particulier et d'absence de

contrefaon sont exclues.

LIMITATION DES DOMMAGES-INTRTS ET EXCLUSION DE RESPONSABILIT POUR LES DOMMAGES. Vous pouvez obtenir de Microsoft et de ses fournisseurs une indemnisation en cas de dommages directs uniquement hauteur de 5,00 \$ US. Vous ne pouvez prtendre aucune indemnisation pour les autres dommages, y compris les dommages spciaux, indirects ou accessoires et pertes de bnfices.

Cette limitation concerne :

 \* tout ce qui est reli au logiciel, aux services ou au contenu (y compris le code) figurant sur des sites Internet tiers ou dans des programmes tiers ; et

 \* les rclamations au titre de violation de contrat ou de garantie, ou au titre de responsabilit stricte, de ngligence ou d'une autre faute dans la limite autorise par la loi en vigueur.

Elle s'applique galement, mme si Microsoft connaissait ou devrait connatre l'ventualit d'un tel dommage. Si votre pays n'autorise pas l'exclusion ou la limitation de responsabilit pour les dommages indirects, accessoires ou de quelque

nature que ce soit, il se peut que la limitation ou l'exclusion ci-dessus ne s'appliquera pas votre gard.

EFFET JURIDIQUE. Le prsent contrat dcrit certains droits juridiques. Vous pourriez avoir d'autres droits prvus par les lois de votre pays. Le prsent contrat ne modifie pas les droits que vous confrent les lois de votre pays si celles-ci ne le permettent pas.

<Project Sdk="Microsoft.NET.Sdk">

<PropertyGroup>

<OutputType>Exe</OutputType>

<ApplicationManifest>App.manifest</ApplicationManifest>

</PropertyGroup>

<ItemGroup>

<Compile Include="Program.cs" />

<Compile Include="../../ServerContracts/Server.CoClasses.cs" />

<Compile Include="../../ServerContracts/Server.Contracts.cs" />

<Compile Include="../../ServerContracts/ServerGuids.cs" />

</ItemGroup>

<ItemGroup>

<ProjectReference Include="../../NativeServer/CMakeLists.txt" />

<ProjectReference Include="\$(TestSourceDir)Common/CoreCLRTestLibrary/CoreCLRTestLibrary.csproj" />

</ItemGroup>

</Project>

.NET uses third-party libraries or other resources that may be

distributed under licenses different than the .NET software.

Attributions and license notices for test cases originally authored by third parties can be found in the respective test directories.

In the event that we accidentally failed to list a required notice, please bring it to our attention. Post an issue or email us:

dotnet@microsoft.com

The attached notices are provided for information only.

License notice for Stack Overflow

-------------------------------------

Policy: https://stackoverflow.com/help/licensing License: https://creativecommons.org/licenses/by-sa/3.0/

Title: Dealing with commas in a CSV file Content: https://stackoverflow.com/a/769713 Question author: Bob The Janitor -- https://stackoverflow.com/users/55102/bob-the-janitor Answer author: harp -- https://stackoverflow.com/users/4525/harpo

Use:

https://github.com/dotnet/coreclr/blob/a9074bce5e3814db67dbec1c56f477202164d162/tests/src/sizeondisk/sodbenc h/SoDBench.cs#L738 .NET Core uses third-party libraries or other resources that may be distributed under licenses different than the .NET Core software.

In the event that we accidentally failed to list a required notice, please bring it to our attention. Post an issue or email us:

dotnet@microsoft.com

The attached notices are provided for information only.

License notice for SciMark C#

-----------------------------

https://github.com/dosvidos/SciMark

<license>

This is a port of the SciMark2a Java Benchmark to C# by Chris Re (cmr28@cornell.edu) and Werner Vogels (vogels@cs.cornell.edu)

For details on the original authors see http://math.nist.gov/scimark2

This software is likely to burn your processor, bitflip your memory chips anihilate your screen and corrupt all your disks, so you it at your own risk.

</license>

License notice for SciMark 2.0

------------------------------

http://math.nist.gov/scimark2/credits.html

As this software was developed as part of work done by the United States Government, it is not subject to copyright, and is in the public domain. We would, however, appreciate acknowledgements if this work is found useful. Note that according to GNU.org public domain is compatible with GPL. .NET Core uses third-party libraries or other resources that may be distributed under licenses different than the .NET Core software.

In the event that we accidentally failed to list a required notice, please bring it to our attention. Post an issue or email us:

dotnet@microsoft.com

The attached notices are provided for information only.

License notice for Red Gate Software Ltd

----------------------------------------

https://www.simple-talk.com/dotnet/.net-framework/the-dangers-of-the-large-object-heap/

Copyright (c) 2009, Red Gate Software Ltd

Permission to use, copy, modify, and/or distribute this software for any purpose with or without fee is hereby granted, provided that the above copyright notice and this permission notice appear in all copies.

THE SOFTWARE IS PROVIDED "AS IS" AND THE AUTHOR DISCLAIMS ALL WARRANTIES WITH REGARD TO THIS SOFTWARE INCLUDING ALL IMPLIED WARRANTIES OF MERCHANTABILITY AND FITNESS. IN NO EVENT SHALL THE AUTHOR BE LIABLE FOR ANY SPECIAL, DIRECT,

INDIRECT, OR CONSEQUENTIAL DAMAGES OR ANY DAMAGES WHATSOEVER RESULTING FROM LOSS OF USE, DATA OR PROFITS, WHETHER IN AN ACTION OF CONTRACT, NEGLIGENCE OR OTHER TORTIOUS ACTION, ARISING OUT OF OR IN CONNECTION WITH THE USE OR PERFORMANCE OF THIS SOFTWARE.

# **1.110 lockfile 0.12.2**

# **1.110.1 Available under license :**

This is the MIT license: http://www.opensource.org/licenses/mit-license.php

Copyright (c) 2007 Skip Montanaro.
Permission is hereby granted, free of charge, to any person obtaining a copy of this software and associated documentation files (the "Software"), to deal in the Software without restriction, including without limitation the rights to use, copy, modify, merge, publish, distribute, sublicense, and/or sell copies of the Software, and to permit persons to whom the Software is furnished to do so, subject to the following conditions:

The above copyright notice and this permission notice shall be included in all copies or substantial portions of the Software.

THE SOFTWARE IS PROVIDED "AS IS", WITHOUT WARRANTY OF ANY KIND, EXPRESS OR IMPLIED, INCLUDING BUT NOT LIMITED TO THE WARRANTIES OF MERCHANTABILITY, FITNESS FOR A PARTICULAR PURPOSE AND NONINFRINGEMENT. IN NO EVENT SHALL THE AUTHORS OR COPYRIGHT HOLDERS BE LIABLE FOR ANY CLAIM, DAMAGES OR OTHER LIABILITY, WHETHER IN AN ACTION OF CONTRACT, TORT OR OTHERWISE, ARISING FROM, OUT OF OR IN CONNECTION WITH THE SOFTWARE OR THE USE OR OTHER DEALINGS IN THE SOFTWARE.

# **1.111 python-requests 2.22.0**

## **1.111.1 Available under license :**

Copyright 2018 Kenneth Reitz

 Licensed under the Apache License, Version 2.0 (the "License"); you may not use this file except in compliance with the License. You may obtain a copy of the License at

https://www.apache.org/licenses/LICENSE-2.0

 Unless required by applicable law or agreed to in writing, software distributed under the License is distributed on an "AS IS" BASIS, WITHOUT WARRANTIES OR CONDITIONS OF ANY KIND, either express or implied. See the License for the specific language governing permissions and limitations under the License.

# **1.112 ply 3.11**

### **1.112.1 Available under license :**

No license file was found, but licenses were detected in source scan.

# PLY (Python Lex-Yacc) Version 3.11

[![Build Status](https://travis-ci.org/dabeaz/ply.svg?branch=master)](https://travis-ci.org/dabeaz/ply)

Copyright (C) 2001-2018 David M. Beazley (Dabeaz LLC) All rights reserved.

Redistribution and use in source and binary forms, with or without modification, are permitted provided that the following conditions are met:

\* Redistributions of source code must retain the above copyright notice, this list of conditions and the following disclaimer. \* Redistributions in binary form must reproduce the above copyright notice, this list of conditions and the following disclaimer in the documentation and/or other materials provided with the distribution. \* Neither the name of the David Beazley or Dabeaz LLC may be used to endorse or promote products derived from this software without specific prior written permission.

#### THIS SOFTWARE IS PROVIDED BY THE

#### COPYRIGHT HOLDERS AND CONTRIBUTORS

"AS IS" AND ANY EXPRESS OR IMPLIED WARRANTIES, INCLUDING, BUT NOT LIMITED TO, THE IMPLIED WARRANTIES OF MERCHANTABILITY AND FITNESS FOR A PARTICULAR PURPOSE ARE DISCLAIMED. IN NO EVENT SHALL THE COPYRIGHT OWNER OR CONTRIBUTORS BE LIABLE FOR ANY DIRECT, INDIRECT, INCIDENTAL, SPECIAL, EXEMPLARY, OR CONSEQUENTIAL DAMAGES (INCLUDING, BUT NOT LIMITED TO, PROCUREMENT OF SUBSTITUTE GOODS OR SERVICES; LOSS OF USE, DATA, OR PROFITS; OR BUSINESS INTERRUPTION) HOWEVER CAUSED AND ON ANY THEORY OF LIABILITY, WHETHER IN CONTRACT, STRICT LIABILITY, OR TORT (INCLUDING NEGLIGENCE OR OTHERWISE) ARISING IN ANY WAY OUT OF THE USE OF THIS SOFTWARE, EVEN IF ADVISED OF THE POSSIBILITY OF SUCH DAMAGE.

#### Introduction

============

PLY is a 100% Python implementation of the common parsing tools lex and yacc. Here are a few highlights:

- PLY is very closely modeled after traditional lex/yacc. If you know how to use these tools in C, you will find PLY to be similar.
- PLY provides \*very\* extensive error reporting and diagnostic information to assist in parser construction. The original implementation was developed for instructional purposes. As a result, the system tries to identify the most common types of errors made by novice users.
- PLY provides full support for empty productions, error recovery, precedence specifiers, and moderately ambiguous grammars.
- Parsing is based on LR-parsing which is fast, memory efficient, better suited to large grammars, and which has a number of nice properties when dealing with syntax errors and other parsing problems. Currently, PLY builds its parsing tables using the LALR(1) algorithm used in yacc.
- PLY uses Python introspection features to build lexers and parsers. This greatly simplifies the task of parser construction since it reduces the number of files and eliminates the need to run a separate lex/yacc tool before running your program.
- PLY can be used to build parsers for "real" programming languages. Although it is not ultra-fast due to its Python implementation, PLY can be used to parse grammars consisting of several hundred rules (as might be found for a language like C). The lexer and LR parser are also reasonably efficient when parsing typically sized programs. People have used PLY to build parsers for C, C++, ADA, and other real programming languages.

How to Use

==========

PLY consists of two files : lex.py and yacc.py. These are contained within the 'ply' directory which may also be used as a Python package. To use PLY, simply copy the 'ply' directory to your project and import lex and yacc from the associated 'ply' package. For example:

 import ply.lex as lex import ply.yacc as yacc

Alternatively, you can copy just the files lex.py and yacc.py individually and use them as modules. For example:

 import lex import yacc

The file setup.py can be used to install ply using distutils.

The file doc/ply.html contains complete documentation on how to use the system.

The example directory contains several different examples including a PLY specification for ANSI C as given in K&R 2nd Ed.

A simple example is found at the end of this document

#### Requirements

============

PLY requires the use of Python 2.6 or greater. However, you should use the latest Python release if possible. It should work on just about any platform. PLY has been tested with both CPython and Jython. It also seems to work with IronPython.

#### Resources

#### =========

More information about PLY can be obtained on the PLY webpage at:

http://www.dabeaz.com/ply

For a detailed overview of parsing theory, consult the excellent book "Compilers : Principles, Techniques, and Tools" by Aho, Sethi, and Ullman. The topics found in "Lex & Yacc" by Levine, Mason, and Brown may also be useful.

The GitHub page for PLY can be found at:

https://github.com/dabeaz/ply

An old and relatively inactive discussion group for PLY is found at:

http://groups.google.com/group/ply-hack

#### Acknowledgments

===============

A special thanks is in order for all of the students in CS326 who suffered through about 25 different versions of these tools :-).

The CHANGES file acknowledges those who have contributed patches.

Elias Ioup did the first implementation of LALR(1) parsing in PLY-1.x. Andrew Waters and Markus Schoepflin were instrumental in reporting bugs and testing a revised LALR(1) implementation for PLY-2.0.

Special Note for PLY-3.0

========================

PLY-3.0 the first PLY release to support Python 3. However, backwards compatibility with Python 2.6 is still preserved. PLY provides dual Python 2/3 compatibility by restricting its implementation to a common subset of basic language features. You should not convert PLY using 2to3--it is not necessary and may in fact break the implementation.

Example

=======

Here is a simple example showing a PLY implementation of a calculator with variables.

```
 # -----------------------------------------------------------------------------
 # calc.py
 #
 # A simple calculator with variables.
 # -----------------------------------------------------------------------------
```

```
tokens = ( 'NAME','NUMBER',
   'PLUS','MINUS','TIMES','DIVIDE','EQUALS',
   'LPAREN','RPAREN',
  )
```
# Tokens

```
t_PLUS = r'<sup>+'</sup>
t MINUS =r'-'t_TIMES = r'\*'
t_DIVIDE = r'/'
t<sub>L</sub>EQUALS = r'='
t_LPAREN = r'\('
t<sub>_</sub>RPAREN = r'\)'
t_NAME = r'[a-zA-Z_][a-zA-Z0-9_]*'
```

```
 def t_NUMBER(t):
  r'\d+'t.value = int(t.value) return t
```

```
 # Ignored characters
t_ignore = "\iota"
```

```
 def t_newline(t):
   r'\nightharpoonup r't.lexer.lineno += t.value.count("\n")
```

```
def t error(t):
   print("Illegal character '%s'" % t.value[0])
   t.lexer.skip(1)
```

```
 # Build the lexer
 import ply.lex as lex
 lex.lex()
```

```
 # Precedence
 rules for the arithmetic operators
  precedence = (
    ('left','PLUS','MINUS'),
    ('left','TIMES','DIVIDE'),
    ('right','UMINUS'),
   \lambda
```

```
 # dictionary of names (for storing variables)
names = \{ \}
```

```
 def p_statement_assign(p):
   'statement : NAME EQUALS expression'
  names[p[1]] = p[3]
```

```
 def p_statement_expr(p):
   'statement : expression'
  print(p[1])
```

```
 def p_expression_binop(p):
```

```
 '''expression : expression PLUS expression
          | expression MINUS expression
          | expression TIMES expression
          | expression DIVIDE expression'''
if p[2] == '+' : p[0] = p[1] + p[3]elif p[2] == -: p[0] = p[1] - p[3]elif p[2] == **: p[0] = p[1] * p[3]elif p[2] == \text{''}: p[0] = p[1] / p[3]
```

```
 def p_expression_uminus(p):
   'expression : MINUS expression %prec UMINUS'
  p[0] = -p[2]
```

```
 def p_expression_group(p):
    'expression : LPAREN
 expression RPAREN'
   p[0] = p[2]
```

```
 def p_expression_number(p):
   'expression : NUMBER'
  p[0] = p[1]
```

```
def p_expression_name(p):
   'expression : NAME'
   try:
    p[0] = names[p[1]] except LookupError:
     print("Undefined name '%s'" % p[1])
```

```
p[0] = 0 def p_error(p):
   print("Syntax error at '%s'" % p.value)
 import ply.yacc as yacc
 yacc.yacc()
 while True:
   try:
     s = raw\_input('calc >') # use input() on Python 3
   except EOFError:
      break
   yacc.parse(s)
```
#### Bug Reports and Patches

=======================

My goal with PLY is to simply have a decent lex/yacc implementation for Python. As a general rule, I don't spend huge amounts of time working on it unless I receive very specific bug reports and/or patches to fix problems. I also try to incorporate submitted feature requests and enhancements into each new version. Please visit the PLY github page at https://github.com/dabeaz/ply to submit issues and pull requests. To contact me about bugs and/or new features, please send email to dave@dabeaz.com.

-- Dave

Found in path(s):

\* /opt/cola/permits/1160874329\_1620411264.5/0/dabeaz-ply-3-11-0-g0f398b7-1-tar-gz/dabeaz-ply-0f398b7/README.md

No license file was found, but licenses were detected in source scan.

# All rights reserved

Found in path(s):

\* /opt/cola/permits/1160874329\_1620411264.5/0/dabeaz-ply-3-11-0-g0f398b7-1-tar-gz/dabeaz-ply-0f398b7/ply/cpp.py No license file was found, but licenses were detected in source scan.

# All rights reserved.

# Redistribution and use in source and binary forms, with or without

# modification, are permitted provided that the following conditions are

# \* Redistributions of source code must retain the above copyright notice,

# this list of conditions and the following disclaimer.

# \* Redistributions in binary form must reproduce the above copyright notice,

- # this list of conditions and the following disclaimer in the documentation
- # \* Neither the name of the David Beazley or Dabeaz LLC may be used to

Found in path(s):

\* /opt/cola/permits/1160874329\_1620411264.5/0/dabeaz-ply-3-11-0-g0f398b7-1-tar-gz/dabeaz-ply-0f398b7/ply/lex.py

\* /opt/cola/permits/1160874329\_1620411264.5/0/dabeaz-ply-3-11-0-g0f398b7-1-tar-gz/dabeaz-ply-0f398b7/ply/yacc.py

No license file was found, but licenses were detected in source scan.

# This work is hereby released into the Public Domain. To view a copy of # the public domain dedication, visit

Found in path(s):

\* /opt/cola/permits/1160874329\_1620411264.5/0/dabeaz-ply-3-11-0-g0f398b7-1-tar-gz/dabeaz-ply-0f398b7/example/GardenSnake/GardenSnake.py

## **1.113 ansible 2.10.0**

### **1.113.1 Available under license :**

This package was debianized by Henry Graham (hzgraham) <Henry.Graham@mail.wvu.edu> on Tue, 17 Apr 2012 12:19:47 -0400.

It was downloaded from https://github.com/ansible/ansible.git

Copyright: Henry Graham (hzgraham) <Henry.Graham@mail.wvu.edu>

#### License:

 This package is free software; you can redistribute it and/or modify it under the terms of the GNU General Public License as published by the Free Software Foundation; version 2 dated June, 1991.

 This package is distributed in the hope that it will be useful, but WITHOUT ANY WARRANTY; without even the implied warranty of MERCHANTABILITY or FITNESS FOR A PARTICULAR PURPOSE. See the GNU General Public License for more details.

 You should have received a copy of the GNU General Public License along with this package; if not, write to the Free Software Foundation, Inc., 51 Franklin St, Fifth Floor, Boston, MA 02110-1301, USA.

On Debian systems, the complete text of the GNU General Public License can be found in `/usr/share/common-licenses/GPL'.

bugfixes:

 - "Prevent templating unused variables for {% include %} (https://github.com/ansible/ansible/issues/68699)" Redistribution and use in source and binary forms, with or without modification, are permitted provided that the following conditions are met:

1. Redistributions of source code must retain the above copyright notice, this list of conditions and the following disclaimer.

2. Redistributions in binary form must reproduce the above copyright notice, this list of conditions and the following disclaimer in the documentation and/or other materials provided with the distribution.

THIS SOFTWARE IS PROVIDED BY THE COPYRIGHT HOLDERS AND CONTRIBUTORS "AS IS" AND ANY EXPRESS OR IMPLIED WARRANTIES, INCLUDING, BUT NOT LIMITED TO, THE IMPLIED WARRANTIES OF MERCHANTABILITY AND FITNESS FOR A PARTICULAR PURPOSE ARE DISCLAIMED. IN NO EVENT SHALL THE COPYRIGHT HOLDER OR CONTRIBUTORS BE LIABLE FOR ANY DIRECT, INDIRECT, INCIDENTAL, SPECIAL, EXEMPLARY, OR CONSEQUENTIAL DAMAGES (INCLUDING, BUT NOT LIMITED TO, PROCUREMENT OF SUBSTITUTE GOODS OR SERVICES; LOSS OF USE, DATA, OR PROFITS; OR BUSINESS INTERRUPTION) HOWEVER CAUSED AND ON ANY THEORY OF LIABILITY, WHETHER IN CONTRACT, STRICT LIABILITY, OR TORT (INCLUDING NEGLIGENCE OR OTHERWISE) ARISING IN ANY WAY OUT OF THE USE OF THIS SOFTWARE, EVEN IF ADVISED OF THE POSSIBILITY OF SUCH DAMAGE. PYTHON SOFTWARE FOUNDATION LICENSE VERSION 2

--------------------------------------------

1. This LICENSE AGREEMENT is between the Python Software Foundation ("PSF"), and the Individual or Organization ("Licensee") accessing and otherwise using this software ("Python") in source or binary form and its associated documentation.

2. Subject to the terms and conditions of this License Agreement, PSF hereby grants Licensee a nonexclusive, royalty-free, world-wide license to reproduce, analyze, test, perform and/or display publicly, prepare derivative works, distribute, and otherwise use Python alone or in any derivative version, provided, however, that PSF's License Agreement and PSF's notice of copyright, i.e., "Copyright (c) 2001, 2002, 2003, 2004, 2005, 2006, 2007, 2008, 2009, 2010, 2011, 2012, 2013, 2014, 2015, 2016, 2017 Python Software Foundation; All Rights Reserved" are retained in Python alone or in any derivative version prepared by Licensee.

3. In the event Licensee prepares a derivative work that is based on or incorporates Python or any part thereof, and wants to make the derivative work available to others as provided herein, then Licensee hereby agrees to include in any such work a brief summary of the changes made to Python.

4. PSF is making Python available to Licensee on an "AS IS" basis. PSF MAKES NO REPRESENTATIONS OR WARRANTIES, EXPRESS OR IMPLIED. BY WAY OF EXAMPLE, BUT NOT LIMITATION, PSF MAKES NO AND DISCLAIMS ANY REPRESENTATION OR WARRANTY OF MERCHANTABILITY OR FITNESS FOR ANY PARTICULAR PURPOSE OR THAT THE USE OF PYTHON WILL NOT INFRINGE ANY THIRD PARTY RIGHTS.

5. PSF SHALL NOT BE LIABLE TO LICENSEE OR ANY OTHER USERS OF PYTHON FOR ANY INCIDENTAL, SPECIAL, OR CONSEQUENTIAL DAMAGES OR LOSS AS A RESULT OF MODIFYING, DISTRIBUTING, OR OTHERWISE USING PYTHON, OR ANY DERIVATIVE THEREOF, EVEN IF ADVISED OF THE POSSIBILITY THEREOF.

6. This License Agreement will automatically terminate upon a material breach of its terms and conditions.

#### 7. Nothing

 in this License Agreement shall be deemed to create any relationship of agency, partnership, or joint venture between PSF and Licensee. This License Agreement does not grant permission to use PSF trademarks or trade name in a trademark sense to endorse or promote products or services of Licensee, or any third party.

8. By copying, installing or otherwise using Python, Licensee agrees to be bound by the terms and conditions of this License Agreement.

> GNU GENERAL PUBLIC LICENSE Version 3, 29 June 2007

Copyright (C) 2007 Free Software Foundation, Inc. <http://fsf.org/> Everyone is permitted to copy and distribute verbatim copies of this license document, but changing it is not allowed.

#### Preamble

 The GNU General Public License is a free, copyleft license for software and other kinds of works.

 The licenses for most software and other practical works are designed to take away your freedom to share and change the works. By contrast, the GNU General Public License is intended to guarantee your freedom to share and change all versions of a program--to make sure it remains free software for all its users. We, the Free Software Foundation, use the GNU General Public License for most of our software; it applies also to any other work released this way by its authors. You can apply it to your programs, too.

 When we speak of free software, we are referring to freedom, not

price. Our General Public Licenses are designed to make sure that you have the freedom to distribute copies of free software (and charge for

them if you wish), that you receive source code or can get it if you want it, that you can change the software or use pieces of it in new free programs, and that you know you can do these things.

 To protect your rights, we need to prevent others from denying you these rights or asking you to surrender the rights. Therefore, you have certain responsibilities if you distribute copies of the software, or if you modify it: responsibilities to respect the freedom of others.

 For example, if you distribute copies of such a program, whether gratis or for a fee, you must pass on to the recipients the same freedoms that you received. You must make sure that they, too, receive or can get the source code. And you must show them these terms so they know their rights.

 Developers that use the GNU GPL protect your rights with two steps: (1)

 assert copyright on the software, and (2) offer you this License giving you legal permission to copy, distribute and/or modify it.

 For the developers' and authors' protection, the GPL clearly explains that there is no warranty for this free software. For both users' and authors' sake, the GPL requires that modified versions be marked as changed, so that their problems will not be attributed erroneously to authors of previous versions.

 Some devices are designed to deny users access to install or run modified versions of the software inside them, although the manufacturer can do so. This is fundamentally incompatible with the aim of protecting users' freedom to change the software. The systematic pattern of such abuse occurs in the area of products for individuals to use, which is precisely where it is most unacceptable. Therefore, we have designed this version of the GPL to prohibit the practice for those products. If such problems arise substantially in other domains, we stand

 ready to extend this provision to those domains in future versions of the GPL, as needed to protect the freedom of users.

 Finally, every program is threatened constantly by software patents. States should not allow patents to restrict development and use of software on general-purpose computers, but in those that do, we wish to avoid the special danger that patents applied to a free program could make it effectively proprietary. To prevent this, the GPL assures that patents cannot be used to render the program non-free.

 The precise terms and conditions for copying, distribution and modification follow.

#### TERMS AND CONDITIONS

#### 0. Definitions.

"This License" refers to version 3 of the GNU General Public License.

 "Copyright" also means copyright-like laws that apply to other kinds of works, such as semiconductor masks.

 "The Program" refers to any copyrightable work licensed under this License. Each licensee is addressed as "you". "Licensees" and "recipients" may be individuals or organizations.

 To "modify" a work means to copy from or adapt all or part of the work in a fashion requiring copyright permission, other than the making of an exact copy. The resulting work is called a "modified version" of the earlier work or a work "based on" the earlier work.

 A "covered work" means either the unmodified Program or a work based on the Program.

 To "propagate" a work means to do anything with it that, without permission, would make you directly or secondarily liable for infringement under applicable copyright law, except executing it on a computer or modifying a private copy. Propagation includes copying, distribution (with or without modification), making available to the public, and in some countries other activities as well.

 To "convey" a work means any kind of propagation that enables other parties to make or receive copies. Mere interaction with a user through a computer network, with no transfer of a copy, is not conveying.

 An interactive user interface displays "Appropriate Legal Notices" to the extent that it includes a convenient and prominently visible feature that (1) displays an appropriate copyright notice, and (2) tells the user that there is no warranty for the work (except to the extent that warranties are provided), that licensees may convey the work under this License, and how to view a copy of this License. If the interface presents a list of user commands or options, such as a menu, a prominent item in the list meets this criterion.

#### 1. Source Code.

 The "source code" for a work means the preferred form of the work for making modifications to it. "Object code" means any non-source form of a work.

 A "Standard Interface" means an interface that either is an official standard defined by a recognized standards body, or, in the case of interfaces specified for a particular programming language, one that is widely used among developers working in that language.

#### The

 "System Libraries" of an executable work include anything, other than the work as a whole, that (a) is included in the normal form of packaging a Major Component, but which is not part of that Major Component, and (b) serves only to enable use of the work with that Major Component, or to implement a Standard Interface for which an implementation is available to the public in source code form. A "Major Component", in this context, means a major essential component (kernel, window system, and so on) of the specific operating system (if any) on which the executable work runs, or a compiler used to produce the work, or an object code interpreter used to run it.

 The "Corresponding Source" for a work in object code form means all the source code needed to generate, install, and (for an executable work) run the object code and to modify the work, including scripts to control those activities. However, it does not include the work's System Libraries, or general-purpose tools or generally available free

programs which are used unmodified in performing those activities but which are not part of the work. For example, Corresponding Source includes interface definition files associated with source files for the work, and the source code for shared libraries and dynamically linked subprograms that the work is specifically designed to require, such as by intimate data communication or control flow between those subprograms and other parts of the work.

 The Corresponding Source need not include anything that users can regenerate automatically from other parts of the Corresponding Source.

 The Corresponding Source for a work in source code form is that same work.

#### 2. Basic Permissions.

 All rights granted under this License are granted for the term of copyright on the Program, and are irrevocable provided the stated conditions are met. This License explicitly affirms your unlimited permission to run the unmodified Program. The output from running a covered work is covered

 by this License only if the output, given its content, constitutes a covered work. This License acknowledges your rights of fair use or other equivalent, as provided by copyright law.

 You may make, run and propagate covered works that you do not convey, without conditions so long as your license otherwise remains in force. You may convey covered works to others for the sole purpose of having them make modifications exclusively for you, or provide you with facilities for running those works, provided that you comply with the terms of this License in conveying all material for which you do not control copyright. Those thus making or running the covered works for you must do so exclusively on your behalf, under your direction and control, on terms that prohibit them from making any copies of your copyrighted material outside their relationship with you.

 Conveying under any other circumstances is permitted solely under the conditions stated below. Sublicensing is not allowed; section 10 makes it unnecessary.

3. Protecting Users' Legal Rights From Anti-Circumvention Law.

 No covered work shall be deemed part of an effective technological measure under any applicable law fulfilling obligations under article 11 of the WIPO copyright treaty adopted on 20 December 1996, or similar laws prohibiting or restricting circumvention of such measures.

 When you convey a covered work, you waive any legal power to forbid circumvention of technological measures to the extent such circumvention is effected by exercising rights under this License with respect to the covered work, and you disclaim any intention to limit operation or modification of the work as a means of enforcing, against the work's users, your or third parties' legal rights to forbid circumvention of technological measures.

4. Conveying Verbatim Copies.

 You may convey verbatim copies of the Program's source code as you receive it, in any medium, provided that you conspicuously and appropriately

 publish on each copy an appropriate copyright notice; keep intact all notices stating that this License and any non-permissive terms added in accord with section 7 apply to the code; keep intact all notices of the absence of any warranty; and give all recipients a copy of this License along with the Program.

 You may charge any price or no price for each copy that you convey, and you may offer support or warranty protection for a fee.

5. Conveying Modified Source Versions.

 You may convey a work based on the Program, or the modifications to produce it from the Program, in the form of source code under the terms of section 4, provided that you also meet all of these conditions:

 a) The work must carry prominent notices stating that you modified it, and giving a relevant date.

 b) The work must carry prominent notices stating that it is released under this License and any conditions added under section 7. This requirement modifies the requirement in section 4 to

"keep intact all notices".

 c) You must license the entire work, as a whole, under this License to anyone who comes into possession of a copy. This License will therefore apply, along with any applicable section 7 additional terms, to the whole of the work, and all its parts, regardless of how they are packaged. This License gives no permission to license the work in any other way, but it does not invalidate such permission if you have separately received it.

 d) If the work has interactive user interfaces, each must display Appropriate Legal Notices; however, if the Program has interactive interfaces that do not display Appropriate Legal Notices, your work need not make them do so.

 A compilation of a covered work with other separate and independent works, which are not by their nature extensions of the covered work, and which are not combined with it such as to form a larger program, in or on a volume of a storage or distribution medium, is called an

"aggregate" if the compilation and its resulting copyright are not used to limit the access or legal rights of the compilation's users beyond what the individual works permit. Inclusion of a covered work in an aggregate does not cause this License to apply to the other parts of the aggregate.

6. Conveying Non-Source Forms.

 You may convey a covered work in object code form under the terms of sections 4 and 5, provided that you also convey the machine-readable Corresponding Source under the terms of this License, in one of these ways:

 a) Convey the object code in, or embodied in, a physical product (including a physical distribution medium), accompanied by the

 Corresponding Source fixed on a durable physical medium customarily used for software interchange.

 b) Convey the object code in, or embodied in, a physical product (including a physical distribution medium), accompanied by a written offer, valid for at least three years and valid for as

 long as you offer spare parts or customer support for that product model, to give anyone who possesses the object code either (1) a copy of the Corresponding Source for all the software in the product that is covered by this License, on a durable physical medium customarily used for software interchange, for a price no more than your reasonable cost of physically performing this conveying of source, or (2) access to copy the Corresponding Source from a network server at no charge.

 c) Convey individual copies of the object code with a copy of the written offer to provide the Corresponding Source. This alternative is allowed only occasionally and noncommercially, and only if you received the object code with such an offer, in accord with subsection 6b.

 d) Convey the object code by offering access from a designated place (gratis or for a charge), and offer equivalent access to the Corresponding Source in

the same way through the same place at no

 further charge. You need not require recipients to copy the Corresponding Source along with the object code. If the place to copy the object code is a network server, the Corresponding Source may be on a different server (operated by you or a third party) that supports equivalent copying facilities, provided you maintain clear directions next to the object code saying where to find the Corresponding Source. Regardless of what server hosts the Corresponding Source, you remain obligated to ensure that it is available for as long as needed to satisfy these requirements.

 e) Convey the object code using peer-to-peer transmission, provided you inform other peers where the object code and Corresponding Source of the work are being offered to the general public at no charge under subsection 6d.

 A separable portion of the object code, whose source code is excluded from the Corresponding Source as a System Library, need not be included in conveying the object code work.

 A "User Product" is either (1) a "consumer product", which means any tangible personal property which is normally used for personal, family,

or household purposes, or (2) anything designed or sold for incorporation into a dwelling. In determining whether a product is a consumer product, doubtful cases shall be resolved in favor of coverage. For a particular product received by a particular user, "normally used" refers to a typical or common use of that class of product, regardless of the status of the particular user or of the way in which the particular user actually uses, or expects or is expected to use, the product. A product is a consumer product regardless of whether the product has substantial commercial, industrial or non-consumer uses, unless such uses represent the only significant mode of use of the product.

 "Installation Information" for a User Product means any methods, procedures, authorization keys, or other information required to install

and execute modified versions of a covered work in that User Product from a modified version of its Corresponding Source. The information must suffice to ensure that the continued functioning of the modified object code is in no case prevented or interfered with solely because modification has been made.

 If you convey an object code work under this section in, or with, or specifically for use in, a User Product, and the conveying occurs as part of a transaction in which the right of possession and use of the User Product is transferred to the recipient in perpetuity or for a fixed term (regardless of how the transaction is characterized), the Corresponding Source conveyed under this section must be accompanied by the Installation Information. But this requirement does not apply if neither you nor any third party retains the ability to install modified object code on the User Product (for example, the work has been installed in

ROM).

 The requirement to provide Installation Information does not include a requirement to continue to provide support service, warranty, or updates for a work that has been modified or installed by the recipient, or for the User Product in which it has been modified or installed. Access to a network may be denied when the modification itself materially and adversely affects the operation of the network or violates the rules and protocols for communication across the network.

 Corresponding Source conveyed, and Installation Information provided, in accord with this section must be in a format that is publicly documented (and with an implementation available to the public in source code form), and must require no special password or key for unpacking, reading or copying.

7. Additional Terms.

 "Additional permissions" are terms that supplement the terms of this License by making exceptions from one or more of its conditions. Additional permissions that are applicable to the entire Program shall

be treated as though they were included in this License, to the extent that they are valid under applicable law. If additional permissions apply only to part of the Program, that part may be used separately under those permissions, but the entire Program remains governed by this License without regard to the additional permissions.

 When you convey a copy of a covered work, you may at your option remove any additional permissions from that copy, or from any part of it. (Additional permissions may be written to require their own removal in certain cases when you modify the work.) You may place additional permissions on material, added by you to a covered work, for which you have or can give appropriate copyright permission.

 Notwithstanding any other provision of this License, for material you add to a covered work, you may (if authorized by the copyright holders of that material) supplement the terms of this License with terms:

 a) Disclaiming warranty or limiting liability differently from the terms of sections 15 and 16 of this License; or

 b) Requiring preservation of specified reasonable legal notices or author attributions in that material or in the Appropriate Legal Notices displayed by works containing it; or

 c) Prohibiting misrepresentation of the origin of that material, or requiring that modified versions of such material be marked in reasonable ways as different from the original version; or

 d) Limiting the use for publicity purposes of names of licensors or authors of the material; or

 e) Declining to grant rights under trademark law for use of some trade names, trademarks, or service marks; or

 f) Requiring indemnification of licensors and authors of that material by anyone who conveys the material (or modified versions of it) with contractual assumptions of liability to the recipient, for any liability that these contractual assumptions directly impose on

those licensors and authors.

 All other non-permissive additional terms are considered "further restrictions" within the meaning of section 10. If the Program as you

received it, or any part of it, contains a notice stating that it is governed by this License along with a term that is a further restriction, you may remove that term. If a license document contains a further restriction but permits relicensing or conveying under this License, you may add to a covered work material governed by the terms of that license document, provided that the further restriction does not survive such relicensing or conveying.

 If you add terms to a covered work in accord with this section, you must place, in the relevant source files, a statement of the additional terms that apply to those files, or a notice indicating where to find the applicable terms.

 Additional terms, permissive or non-permissive, may be stated in the form of a separately written license, or stated as exceptions; the above requirements apply either way.

8. Termination.

 You may not propagate or modify a covered work except as expressly provided under this License. Any attempt otherwise to propagate or modify it is void, and will automatically terminate your rights under this License (including any patent licenses granted under the third paragraph of section 11).

 However, if you cease all violation of this License, then your license from a particular copyright holder is reinstated (a) provisionally, unless and until the copyright holder explicitly and finally terminates your license, and (b) permanently, if the copyright holder fails to notify you of the violation by some reasonable means prior to 60 days after the cessation.

 Moreover, your license from a particular copyright holder is reinstated permanently if the copyright holder notifies you of the violation by some reasonable means, this is the first time you have received notice of violation of this License (for any work) from that copyright

 holder, and you cure the violation prior to 30 days after your receipt of the notice.

 Termination of your rights under this section does not terminate the licenses of parties who have received copies or rights from you under this License. If your rights have been terminated and not permanently reinstated, you do not qualify to receive new licenses for the same material under section 10.

9. Acceptance Not Required for Having Copies.

 You are not required to accept this License in order to receive or run a copy of the Program. Ancillary propagation of a covered work occurring solely as a consequence of using peer-to-peer transmission to receive a copy likewise does not require acceptance. However, nothing other than this License grants you permission to propagate or modify any covered work. These actions infringe copyright if you do not accept this License. Therefore, by modifying or propagating a covered work, you indicate your acceptance of this License to do so.

10. Automatic Licensing of Downstream Recipients.

 Each time you convey a covered work, the recipient automatically receives a license from the original licensors, to run, modify and propagate that work, subject to this License. You are not responsible for enforcing compliance by third parties with this License.

 An "entity transaction" is a transaction transferring control of an organization, or substantially all assets of one, or subdividing an organization, or merging organizations. If propagation of a covered work results from an entity transaction, each party to that transaction who receives a copy of the work also receives whatever licenses to the work the party's predecessor in interest had or could give under the previous paragraph, plus a right to possession of the Corresponding Source of the work from the predecessor in interest, if the predecessor has it or can get it with reasonable efforts.

 You may not impose any further restrictions on the exercise of the rights

 granted or affirmed under this License. For example, you may not impose a license fee, royalty, or other charge for exercise of rights granted under this License, and you may not initiate litigation (including a cross-claim or counterclaim in a lawsuit) alleging that any patent claim is infringed by making, using, selling, offering for sale, or importing the Program or any portion of it.

11. Patents.

 A "contributor" is a copyright holder who authorizes use under this License of the Program or a work on which the Program is based. The work thus licensed is called the contributor's "contributor version".

 A contributor's "essential patent claims" are all patent claims owned or controlled by the contributor, whether already acquired or hereafter acquired, that would be infringed by some manner, permitted by this License, of making, using, or selling its contributor version, but do not include claims that would be infringed only as a

consequence of further modification of the contributor version. For

purposes of this definition, "control" includes the right to grant patent sublicenses in a manner consistent with the requirements of this License.

 Each contributor grants you a non-exclusive, worldwide, royalty-free patent license under the contributor's essential patent claims, to make, use, sell, offer for sale, import and otherwise run, modify and propagate the contents of its contributor version.

 In the following three paragraphs, a "patent license" is any express agreement or commitment, however denominated, not to enforce a patent (such as an express permission to practice a patent or covenant not to sue for patent infringement). To "grant" such a patent license to a party means to make such an agreement or commitment not to enforce a patent against the party.

 If you convey a covered work, knowingly relying on a patent license, and the Corresponding Source of the work is not available for anyone to copy, free of charge and under the terms of this License, through a

publicly available network server or other readily accessible means, then you must either (1) cause the Corresponding Source to be so available, or (2) arrange to deprive yourself of the benefit of the patent license for this particular work, or (3) arrange, in a manner consistent with the requirements of this License, to extend the patent license to downstream recipients. "Knowingly relying" means you have actual knowledge that, but for the patent license, your conveying the covered work in a country, or your recipient's use of the covered work in a country, would infringe one or more identifiable patents in that country that you have reason to believe are valid.

 If, pursuant to or in connection with a single transaction or arrangement, you convey, or propagate by procuring conveyance of, a covered work, and grant a patent license to some of the parties receiving the covered work authorizing them to use, propagate, modify or convey a specific copy of the covered work, then the patent license you grant is automatically extended to all recipients of the covered work and works based on it.

 A patent license is "discriminatory" if it does not include within the scope of its coverage, prohibits the exercise of, or is conditioned on the non-exercise of one or more of the rights that are specifically granted under this License. You may not convey a covered work if you are a party to an arrangement with a third party that is in the business of distributing software, under which you make payment

to the third party based on the extent of your activity of conveying the work, and under which the third party grants, to any of the parties who would receive the covered work from you, a discriminatory patent license (a) in connection with copies of the covered work conveyed by you (or copies made from those copies), or (b) primarily for and in connection with specific products or compilations that contain the covered work, unless you entered into that arrangement, or

that patent license was granted, prior to 28 March 2007.

 Nothing in this License shall be construed as excluding or limiting any implied license or other defenses to infringement that may otherwise be available to you under applicable patent law.

12. No Surrender of Others' Freedom.

 If conditions are imposed on you (whether by court order, agreement or otherwise) that contradict the conditions of this License, they do not excuse you from the conditions of this License. If you cannot convey a covered work so as to satisfy simultaneously your obligations under this License and any other pertinent obligations, then as a consequence you may not convey it at all. For example, if you agree to terms that obligate you to collect a royalty for further conveying from those to whom you convey the Program, the only way you could satisfy both those terms and this License would be to refrain entirely from conveying the Program.

13. Use with the GNU Affero General Public License.

 Notwithstanding any other provision of this License, you have permission to link or combine any covered work with a work licensed under version 3 of the GNU Affero General Public License into a single combined work, and to convey the resulting work. The terms of this License will continue to apply to the part which is the covered work, but the special requirements of the GNU Affero General Public License, section 13, concerning interaction through a network will apply to the combination as such.

14. Revised Versions of this License.

 The Free Software Foundation may publish revised and/or new versions of the GNU General Public License from time to time. Such new versions will be similar in spirit to the present version, but may differ in detail to address new problems or concerns.

 Each version is given a distinguishing version number. If the Program specifies that a certain numbered version of the GNU General Public License "or any later version" applies to it, you

#### have the

option of following the terms and conditions either of that numbered version or of any later version published by the Free Software Foundation. If the Program does not specify a version number of the GNU General Public License, you may choose any version ever published by the Free Software Foundation.

 If the Program specifies that a proxy can decide which future versions of the GNU General Public License can be used, that proxy's public statement of acceptance of a version permanently authorizes you to choose that version for the Program.

 Later license versions may give you additional or different permissions. However, no additional obligations are imposed on any author or copyright holder as a result of your choosing to follow a later version.

15. Disclaimer of Warranty.

 THERE IS NO WARRANTY FOR THE PROGRAM, TO THE EXTENT PERMITTED BY APPLICABLE LAW. EXCEPT WHEN OTHERWISE STATED IN WRITING THE COPYRIGHT HOLDERS AND/OR OTHER PARTIES PROVIDE THE PROGRAM "AS IS" WITHOUT WARRANTY

OF ANY KIND, EITHER EXPRESSED OR IMPLIED, INCLUDING, BUT NOT LIMITED TO, THE IMPLIED WARRANTIES OF MERCHANTABILITY AND FITNESS FOR A PARTICULAR PURPOSE. THE ENTIRE RISK AS TO THE QUALITY AND PERFORMANCE OF THE PROGRAM IS WITH YOU. SHOULD THE PROGRAM PROVE DEFECTIVE, YOU ASSUME THE COST OF ALL NECESSARY SERVICING, REPAIR OR CORRECTION.

16. Limitation of Liability.

 IN NO EVENT UNLESS REQUIRED BY APPLICABLE LAW OR AGREED TO IN WRITING WILL ANY COPYRIGHT HOLDER, OR ANY OTHER PARTY WHO MODIFIES AND/OR CONVEYS THE PROGRAM AS PERMITTED ABOVE, BE LIABLE TO YOU FOR DAMAGES, INCLUDING ANY GENERAL, SPECIAL, INCIDENTAL OR CONSEQUENTIAL DAMAGES ARISING OUT OF THE USE OR INABILITY TO USE THE PROGRAM (INCLUDING BUT NOT LIMITED TO LOSS OF DATA OR DATA BEING RENDERED INACCURATE OR LOSSES SUSTAINED BY YOU OR THIRD PARTIES OR A FAILURE OF THE PROGRAM TO OPERATE WITH ANY OTHER PROGRAMS), EVEN IF SUCH HOLDER OR OTHER PARTY HAS BEEN ADVISED OF THE POSSIBILITY OF SUCH DAMAGES.

#### 17. Interpretation of Sections 15 and 16.

 If the disclaimer of warranty and limitation of liability provided above cannot be given local legal effect according to their terms, reviewing courts shall apply local law that most closely approximates an absolute waiver of all civil liability in connection with the

Program, unless a warranty or assumption of liability accompanies a copy of the Program in return for a fee.

#### END OF TERMS AND CONDITIONS

How to Apply These Terms to Your New Programs

 If you develop a new program, and you want it to be of the greatest possible use to the public, the best way to achieve this is to make it free software which everyone can redistribute and change under these terms.

 To do so, attach the following notices to the program. It is safest to attach them to the start of each source file to most effectively state the exclusion of warranty; and each file should have at least the "copyright" line and a pointer to where the full notice is found.

 $\leq$  one line to give the program's name and a brief idea of what it does. $\geq$ Copyright  $(C)$  <year > <name of author>

 This program is free software: you can redistribute it and/or modify it under the terms of the GNU General Public License as published by the Free Software Foundation, either version 3 of the License, or (at your option) any later version.

 This program is distributed in the hope that it will be useful, but WITHOUT ANY WARRANTY; without even the implied warranty of MERCHANTABILITY or FITNESS FOR A PARTICULAR PURPOSE. See the GNU General Public License for more details.

 You should have received a copy of the GNU General Public License along with this program. If not, see <http://www.gnu.org/licenses/>.

Also add information on how to contact you by electronic and paper mail.

 If the program does terminal interaction, make it output a short notice like this when it starts in an interactive mode:

 $\langle$  sprogram $>$  Copyright (C)  $\langle$  year $>$   $\langle$  name of author $>$  This program comes with ABSOLUTELY NO WARRANTY; for details type `show w'. This is free software, and you are welcome to redistribute it under certain conditions; type `show c' for details.

The hypothetical commands `show w' and `show c' should show the appropriate parts of the General Public License. Of course, your program's commands might be different; for a GUI interface, you would use an "about box".

 You should also get your employer (if you work as a programmer) or school, if any, to sign a "copyright disclaimer" for the program, if necessary. For more information on this, and how to apply and follow the GNU GPL, see <http://www.gnu.org/licenses/>.

 The GNU General Public License does not permit incorporating your program into proprietary programs. If your program is a subroutine library, you may consider it more useful to permit linking proprietary applications with the library. If this is what you want to do, use the GNU Lesser General Public License instead of this License. But first, please read <http://www.gnu.org/philosophy/why-not-lgpl.html>. Permission is hereby granted, free of charge, to any person obtaining a copy of this software and associated documentation files (the "Software"), to deal in the Software without restriction, including without limitation the rights to use, copy, modify, merge, publish, distribute, sublicense, and/or sell copies of the Software, and to permit persons to whom the Software is furnished to do so, subject to the following conditions:

The above copyright notice and this permission notice shall be included in all copies or substantial portions of the Software.

THE SOFTWARE IS PROVIDED "AS IS", WITHOUT WARRANTY OF ANY KIND, EXPRESS OR IMPLIED, INCLUDING BUT NOT LIMITED TO THE WARRANTIES OF MERCHANTABILITY, FITNESS FOR A PARTICULAR PURPOSE AND NONINFRINGEMENT. IN NO EVENT SHALL THE AUTHORS OR COPYRIGHT HOLDERS BE LIABLE FOR ANY CLAIM, DAMAGES OR OTHER LIABILITY, WHETHER IN AN ACTION OF CONTRACT, TORT OR OTHERWISE, ARISING FROM, OUT OF OR IN CONNECTION WITH THE SOFTWARE OR THE USE OR OTHER DEALINGS IN THE SOFTWARE. Apache License

 Version 2.0, January 2004 http://www.apache.org/licenses/

#### TERMS AND CONDITIONS FOR USE, REPRODUCTION, AND DISTRIBUTION

1. Definitions.

 "License" shall mean the terms and conditions for use, reproduction, and distribution as defined by Sections 1 through 9 of this document.

 "Licensor" shall mean the copyright owner or entity authorized by the copyright owner that is granting the License.

 "Legal Entity" shall mean the union of the acting entity and all other entities that control, are controlled by, or are under common control with that entity. For the purposes of this definition,

 "control" means (i) the power, direct or indirect, to cause the direction or management of such entity, whether by contract or otherwise, or (ii) ownership of fifty percent (50%) or more of the outstanding shares, or (iii) beneficial ownership of such entity.

"You"

 (or "Your") shall mean an individual or Legal Entity exercising permissions granted by this License.

 "Source" form shall mean the preferred form for making modifications, including but not limited to software source code, documentation source, and configuration files.

 "Object" form shall mean any form resulting from mechanical transformation or translation of a Source form, including but not limited to compiled object code, generated documentation, and conversions to other media types.

 "Work" shall mean the work of authorship, whether in Source or Object form, made available under the License, as indicated by a copyright notice that is included in or attached to the work (an example is provided in the Appendix below).

 "Derivative Works" shall mean any work, whether in Source or Object form, that is based on (or derived from) the Work and for which the editorial revisions, annotations, elaborations,

or other modifications

 represent, as a whole, an original work of authorship. For the purposes of this License, Derivative Works shall not include works that remain separable from, or merely link (or bind by name) to the interfaces of, the Work and Derivative Works thereof.

 "Contribution" shall mean any work of authorship, including the original version of the Work and any modifications or additions to that Work or Derivative Works thereof, that is intentionally submitted to Licensor for inclusion in the Work by the copyright owner or by an individual or Legal Entity authorized to submit on behalf of the copyright owner. For the purposes of this definition, "submitted" means any form of electronic, verbal, or written communication sent to the Licensor or its representatives, including but not limited to communication on electronic mailing lists, source code control systems, and issue tracking systems

that are managed by, or on behalf of, the

 Licensor for the purpose of discussing and improving the Work, but excluding communication that is conspicuously marked or otherwise designated in writing by the copyright owner as "Not a Contribution."

"Contributor" shall mean Licensor and any individual or Legal Entity

 on behalf of whom a Contribution has been received by Licensor and subsequently incorporated within the Work.

- 2. Grant of Copyright License. Subject to the terms and conditions of this License, each Contributor hereby grants to You a perpetual, worldwide, non-exclusive, no-charge, royalty-free, irrevocable copyright license to reproduce, prepare Derivative Works of, publicly display, publicly perform, sublicense, and distribute the Work and such Derivative Works in Source or Object form.
- 3. Grant of Patent License. Subject to the terms and conditions of this License, each Contributor hereby grants
- to You a perpetual,

 worldwide, non-exclusive, no-charge, royalty-free, irrevocable (except as stated in this section) patent license to make, have made, use, offer to sell, sell, import, and otherwise transfer the Work, where such license applies only to those patent claims licensable by such Contributor that are necessarily infringed by their Contribution(s) alone or by combination of their Contribution(s) with the Work to which such Contribution(s) was submitted. If You institute patent litigation against any entity (including a cross-claim or counterclaim in a lawsuit) alleging that the Work or a Contribution incorporated within the Work constitutes direct or contributory patent infringement, then any patent licenses granted to You under this License for that Work shall terminate as of the date such litigation is filed.

- 4. Redistribution. You may reproduce and distribute copies of the Work
- or Derivative Works thereof in any medium, with or without modifications, and in Source or Object form, provided that You meet the following conditions:
	- (a) You must give any other recipients of the Work or Derivative Works a copy of this License; and
	- (b) You must cause any modified files to carry prominent notices stating that You changed the files; and
	- (c) You must retain, in the Source form of any Derivative Works that You distribute, all copyright, patent, trademark, and attribution notices from the Source form of the Work, excluding those notices that do not pertain to any part of the Derivative Works; and
	- (d) If the Work includes a "NOTICE" text file as part of its distribution, then any Derivative Works that You distribute must include a readable copy of the attribution notices contained

within such NOTICE file, excluding those notices that do not

 pertain to any part of the Derivative Works, in at least one of the following places: within a NOTICE text file distributed as part of the Derivative Works; within the Source form or documentation, if provided along with the Derivative Works; or, within a display generated by the Derivative Works, if and wherever such third-party notices normally appear. The contents of the NOTICE file are for informational purposes only and do not modify the License. You may add Your own attribution notices within Derivative Works that You distribute, alongside or as an addendum to the NOTICE text from the Work, provided that such additional attribution notices cannot be construed as modifying the License.

 You may add Your own copyright statement to Your modifications and may provide additional or different license terms and conditions for use, reproduction, or distribution

of Your modifications, or

 for any such Derivative Works as a whole, provided Your use, reproduction, and distribution of the Work otherwise complies with the conditions stated in this License.

- 5. Submission of Contributions. Unless You explicitly state otherwise, any Contribution intentionally submitted for inclusion in the Work by You to the Licensor shall be under the terms and conditions of this License, without any additional terms or conditions. Notwithstanding the above, nothing herein shall supersede or modify the terms of any separate license agreement you may have executed with Licensor regarding such Contributions.
- 6. Trademarks. This License does not grant permission to use the trade names, trademarks, service marks, or product names of the Licensor, except as required for reasonable and customary use in describing the origin of the Work and reproducing the content of the NOTICE file.
- 7. Disclaimer of Warranty. Unless required by applicable law or agreed to in writing, Licensor provides the Work (and each Contributor provides its Contributions) on an "AS IS" BASIS, WITHOUT WARRANTIES OR CONDITIONS OF ANY KIND, either express or implied, including, without limitation, any warranties or conditions of TITLE, NON-INFRINGEMENT, MERCHANTABILITY, or FITNESS FOR A PARTICULAR PURPOSE. You are solely responsible for determining the appropriateness of using or redistributing the Work and assume any risks associated with Your exercise of permissions under this License.
- 8. Limitation of Liability. In no event and under no legal theory,

 whether in tort (including negligence), contract, or otherwise, unless required by applicable law (such as deliberate and grossly negligent acts) or agreed to in writing, shall any Contributor be liable to You for damages, including any direct, indirect, special, incidental,

- or consequential damages of any character arising as a result of this License or out of the use or inability to use the Work (including but not limited to damages for loss of goodwill, work stoppage, computer failure or malfunction, or any and all other commercial damages or losses), even if such Contributor has been advised of the possibility of such damages.
- 9. Accepting Warranty or Additional Liability. While redistributing the Work or Derivative Works thereof, You may choose to offer, and charge a fee for, acceptance of support, warranty, indemnity, or other liability obligations and/or rights consistent with this License. However, in accepting such obligations, You may act only on Your own behalf and on Your sole responsibility, not on behalf of any other Contributor, and only if You agree to indemnify, defend, and hold each Contributor harmless for any liability incurred by, or claims asserted

against, such Contributor by reason

of your accepting any such warranty or additional liability.

#### END OF TERMS AND CONDITIONS

APPENDIX: How to apply the Apache License to your work.

 To apply the Apache License to your work, attach the following boilerplate notice, with the fields enclosed by brackets "{}" replaced with your own identifying information. (Don't include the brackets!) The text should be enclosed in the appropriate comment syntax for the file format. We also recommend that a file or class name and description of purpose be included on the same "printed page" as the copyright notice for easier identification within third-party archives.

#### Copyright {yyyy} {name of copyright owner}

 Licensed under the Apache License, Version 2.0 (the "License"); you may not use this file except in compliance with the License. You may obtain a copy of the License at

http://www.apache.org/licenses/LICENSE-2.0

 Unless required by applicable law or agreed to in writing, software distributed under the License is distributed on an "AS IS" BASIS, WITHOUT WARRANTIES OR CONDITIONS OF ANY KIND, either express or implied.  See the License for the specific language governing permissions and limitations under the License.

## **1.114 lz4 1.9.2-2ubuntu0.20.04.1**

### **1.114.1 Available under license :**

Format: https://www.debian.org/doc/packaging-manuals/copyright-format/1.0/ Upstream-Name: lz4 Source: https://github.com/Cyan4973/lz4

Files: \* Copyright: Copyright (C) 2011-2017, Yann Collet. License: BSD-2-clause

Files: lib/\* Copyright: Copyright (C) 2011-2017, Yann Collet. License: BSD-2-clause

Files: lib/liblz4.pc.in Copyright: Copyright (C) 2011-2014, Yann Collet. License: BSD-2-clause

Files: lib/lz4frame.c lib/lz4frame\_static.h lib/xxhash.c lib/xxhash.h Copyright: Copyright (C) 2011-2016, Yann Collet. License: BSD-2-clause

Files: programs/\* Copyright: Copyright (C) 2011-2016, Yann Collet. License: GPL-2+

Files: programs/lz4io.c Copyright: Copyright (C) 2011-2017, Yann Collet. License: GPL-2+

Files: programs/platform.h Copyright: Copyright (C) 2016 -present, Przemyslaw Skibinski, Yann Collet License: GPL-2+

Files: programs/util.h Copyright: Copyright (C) 2016 -present, Przemyslaw Skibinski, Yann Collet License: GPL-2+

Files: ./examples/printVersion.c Copyright:

 Takayuki Matsuoka & Yann Collet License: GPL-2

Files: ./examples/blockStreaming\_lineByLine.c ./examples/blockStreaming\_doubleBuffer.c Copyright: Takayuki Matsuoka License: GPL-2

Files: ./examples/HCStreaming\_ringBuffer.c ./examples/blockStreaming\_ringBuffer.c Copyright: Yann Collet License: GPL-2

Files: ./examples/compress\_functions.c ./examples/simple\_buffer.c Copyright: Kyle Harper License: BSD-2-clause

Files: debian/\*

Copyright: 2013 Nobuhiro Iwamatsu <iwamatsu@debian.org> License: GPL-2+

License: GPL-2

.

.

.

This program is free software; you can redistribute it and/or modify it under the terms of the GNU General Public License as published by the Free Software Foundation; version 2 dated June, 1991.

On Debian systems, the complete text of version 2 of the GNU General Public License can be found in '/usr/share/common-licenses/GPL-2'.

License: GPL-2+

This program is free software; you can redistribute it and/or modify it under the terms of the GNU General Public License as published by the Free Software Foundation; version 2 dated June, 1991, or (at your option) any later version.

On Debian systems, the complete text of version 2 of the GNU General Public License can be found in '/usr/share/common-licenses/GPL-2'.

License: BSD-2-clause

Redistribution and use in source and binary forms, with or without modification, are permitted provided that the following conditions are met:

\* Redistributions of source code must retain the above copyright notice, this list of conditions and the following disclaimer.

\* Redistributions in binary form must reproduce the above copyright notice, this list of conditions and the following disclaimer in the documentation and/or other materials provided with the distribution.

THIS SOFTWARE IS PROVIDED BY THE COPYRIGHT HOLDERS AND CONTRIBUTORS "AS IS" AND ANY EXPRESS OR IMPLIED WARRANTIES, INCLUDING, BUT NOT LIMITED TO, THE IMPLIED WARRANTIES OF MERCHANTABILITY AND FITNESS FOR A PARTICULAR

PURPOSE ARE DISCLAIMED. IN NO EVENT SHALL THE COPYRIGHT HOLDER OR CONTRIBUTORS BE LIABLE FOR ANY DIRECT, INDIRECT, INCIDENTAL, SPECIAL, EXEMPLARY, OR CONSEQUENTIAL DAMAGES (INCLUDING, BUT NOT LIMITED TO, PROCUREMENT OF SUBSTITUTE GOODS OR SERVICES; LOSS OF USE, DATA, OR PROFITS; OR BUSINESS INTERRUPTION) HOWEVER CAUSED AND ON ANY THEORY OF LIABILITY, WHETHER IN CONTRACT, STRICT LIABILITY, OR TORT (INCLUDING NEGLIGENCE OR OTHERWISE) ARISING IN ANY WAY OUT OF THE USE OF THIS SOFTWARE, EVEN IF ADVISED OF THE POSSIBILITY OF SUCH DAMAGE.

# **1.115 pyserial 3.5**

.

## **1.115.1 Available under license :**

Copyright (c) 2001-2020 Chris Liechti  $\langle$ cliechti@gmx.net $\rangle$ All Rights Reserved.

Redistribution and use in source and binary forms, with or without modification, are permitted provided that the following conditions are met:

- \* Redistributions of source code must retain the above copyright notice, this list of conditions and the following disclaimer.
- \* Redistributions in binary form must reproduce the above copyright notice, this list of conditions and the following disclaimer in the documentation and/or other materials provided with the distribution.
- \* Neither the name of the copyright holder nor the names of its contributors may be used to endorse or promote products derived from this software without specific prior written permission.

THIS SOFTWARE IS PROVIDED BY THE COPYRIGHT HOLDERS AND CONTRIBUTORS "AS IS" AND ANY EXPRESS OR IMPLIED WARRANTIES, INCLUDING, BUT NOT LIMITED TO, THE IMPLIED WARRANTIES OF MERCHANTABILITY AND FITNESS FOR A PARTICULAR PURPOSE

 ARE DISCLAIMED. IN NO EVENT SHALL THE COPYRIGHT HOLDER OR CONTRIBUTORS BE LIABLE FOR ANY DIRECT, INDIRECT, INCIDENTAL, SPECIAL, EXEMPLARY, OR CONSEQUENTIAL DAMAGES (INCLUDING, BUT NOT LIMITED TO, PROCUREMENT OF SUBSTITUTE GOODS OR SERVICES; LOSS OF USE, DATA, OR PROFITS; OR BUSINESS INTERRUPTION) HOWEVER CAUSED AND ON ANY

#### THEORY OF LIABILITY, WHETHER IN CONTRACT, STRICT LIABILITY, OR TORT (INCLUDING NEGLIGENCE OR OTHERWISE) ARISING IN ANY WAY OUT OF THE USE OF THIS SOFTWARE, EVEN IF ADVISED OF THE POSSIBILITY OF SUCH DAMAGE.

---------------------------------------------------------------------------

Note:

Individual files contain the following tag instead of the full license text.

SPDX-License-Identifier: BSD-3-Clause

This enables machine processing of license information based on the SPDX License Identifiers that are here available: http://spdx.org/licenses/

# **1.116 python-stdlib-extensions 3.8.10-**

## **0ubuntu1~20.04**

## **1.116.1 Available under license :**

No license file was found, but licenses were detected in source scan.

# Copyright 2004-2005 Elemental Security, Inc. All Rights Reserved. # Copyright 2006 Google, Inc. All Rights Reserved.

Found in path(s):

\* /opt/cola/permits/1168963812\_1622802919.99/0/python3-stdlib-extensions-3-8-2-orig-tar-xz/python3-stdlibextensions-3.8.2/3.6/Lib/lib2to3/pgen2/driver.py

\* /opt/cola/permits/1168963812\_1622802919.99/0/python3-stdlib-extensions-3-8-2-orig-tar-xz/python3-stdlibextensions-3.8.2/3.8/Lib/lib2to3/pgen2/driver.py

\* /opt/cola/permits/1168963812\_1622802919.99/0/python3-stdlib-extensions-3-8-2-orig-tar-xz/python3-stdlibextensions-3.8.2/3.7/Lib/lib2to3/pgen2/driver.py

No license file was found, but licenses were detected in source scan.

# Copyright 2004-2005 Elemental Security, Inc. All Rights Reserved.

Found in path(s):

\* /opt/cola/permits/1168963812\_1622802919.99/0/python3-stdlib-extensions-3-8-2-orig-tar-xz/python3-stdlibextensions-3.8.2/3.8/Lib/lib2to3/pgen2/\_\_init\_\_.py

\* /opt/cola/permits/1168963812\_1622802919.99/0/python3-stdlib-extensions-3-8-2-orig-tar-xz/python3-stdlibextensions-3.8.2/3.8/Lib/lib2to3/pgen2/grammar.py

\* /opt/cola/permits/1168963812\_1622802919.99/0/python3-stdlib-extensions-3-8-2-orig-tar-xz/python3-stdlibextensions-3.8.2/3.6/Lib/lib2to3/pgen2/pgen.py

\* /opt/cola/permits/1168963812\_1622802919.99/0/python3-stdlib-extensions-3-8-2-orig-tar-xz/python3-stdlibextensions-3.8.2/3.7/Lib/lib2to3/pgen2/parse.py

\* /opt/cola/permits/1168963812\_1622802919.99/0/python3-stdlib-extensions-3-8-2-orig-tar-xz/python3-stdlibextensions-3.8.2/3.6/Lib/lib2to3/pgen2/parse.py

\* /opt/cola/permits/1168963812\_1622802919.99/0/python3-stdlib-extensions-3-8-2-orig-tar-xz/python3-stdlibextensions-3.8.2/3.6/Lib/lib2to3/pgen2/literals.py

\*

 /opt/cola/permits/1168963812\_1622802919.99/0/python3-stdlib-extensions-3-8-2-orig-tar-xz/python3-stdlibextensions-3.8.2/3.6/Lib/lib2to3/pgen2/\_\_init\_\_.py

\* /opt/cola/permits/1168963812\_1622802919.99/0/python3-stdlib-extensions-3-8-2-orig-tar-xz/python3-stdlibextensions-3.8.2/3.8/Lib/lib2to3/pgen2/literals.py

\* /opt/cola/permits/1168963812\_1622802919.99/0/python3-stdlib-extensions-3-8-2-orig-tar-xz/python3-stdlibextensions-3.8.2/3.7/Lib/lib2to3/pgen2/pgen.py

\* /opt/cola/permits/1168963812\_1622802919.99/0/python3-stdlib-extensions-3-8-2-orig-tar-xz/python3-stdlibextensions-3.8.2/3.8/Lib/lib2to3/pgen2/parse.py

\* /opt/cola/permits/1168963812\_1622802919.99/0/python3-stdlib-extensions-3-8-2-orig-tar-xz/python3-stdlibextensions-3.8.2/3.7/Lib/lib2to3/pgen2/conv.py

\* /opt/cola/permits/1168963812\_1622802919.99/0/python3-stdlib-extensions-3-8-2-orig-tar-xz/python3-stdlibextensions-3.8.2/3.6/Lib/lib2to3/pgen2/grammar.py

\*

 /opt/cola/permits/1168963812\_1622802919.99/0/python3-stdlib-extensions-3-8-2-orig-tar-xz/python3-stdlibextensions-3.8.2/3.7/Lib/lib2to3/pgen2/literals.py

\* /opt/cola/permits/1168963812\_1622802919.99/0/python3-stdlib-extensions-3-8-2-orig-tar-xz/python3-stdlibextensions-3.8.2/3.7/Lib/lib2to3/pgen2/\_\_init\_\_.py

\* /opt/cola/permits/1168963812\_1622802919.99/0/python3-stdlib-extensions-3-8-2-orig-tar-xz/python3-stdlibextensions-3.8.2/3.6/Lib/lib2to3/pgen2/conv.py

\* /opt/cola/permits/1168963812\_1622802919.99/0/python3-stdlib-extensions-3-8-2-orig-tar-xz/python3-stdlibextensions-3.8.2/3.8/Lib/lib2to3/pgen2/conv.py

\* /opt/cola/permits/1168963812\_1622802919.99/0/python3-stdlib-extensions-3-8-2-orig-tar-xz/python3-stdlibextensions-3.8.2/3.7/Lib/lib2to3/pgen2/grammar.py

\* /opt/cola/permits/1168963812\_1622802919.99/0/python3-stdlib-extensions-3-8-2-orig-tar-xz/python3-stdlibextensions-3.8.2/3.8/Lib/lib2to3/pgen2/pgen.py

No license file was found, but licenses were detected in source scan.

/\*\*\*\*\*\*\*\*\*\*\*\*\*\*\*\*\*\*\*\*\*\*\*\*\*\*\*\*\*\*\*\*\*\*\*\*\*\*\*\*\*\*\*\*\*\*\*\*\*\*\*\*\*\*\*\*\*\*\*

Copyright (C) 1994 Steen Lumholt.

All Rights Reserved

\*\*\*\*\*\*\*\*\*\*\*\*\*\*\*\*\*\*\*\*\*\*\*\*\*\*\*\*\*\*\*\*\*\*\*\*\*\*\*\*\*\*\*\*\*\*\*\*\*\*\*\*\*\*\*\*\*\*\*\*\*\*\*\*\*\*/

Found in path(s):

\* /opt/cola/permits/1168963812\_1622802919.99/0/python3-stdlib-extensions-3-8-2-orig-tar-xz/python3-stdlibextensions-3.8.2/3.8/Modules/\_tkinter.c

\* /opt/cola/permits/1168963812\_1622802919.99/0/python3-stdlib-extensions-3-8-2-orig-tar-xz/python3-stdlibextensions-3.8.2/3.7/Modules/\_tkinter.c

\* /opt/cola/permits/1168963812\_1622802919.99/0/python3-stdlib-extensions-3-8-2-orig-tar-xz/python3-stdlibextensions-3.8.2/3.6/Modules/\_tkinter.c

No license file was found, but licenses were detected in source scan.

# Copyright 2006 Google, Inc. All Rights Reserved.

# Licensed to PSF under a Contributor Agreement.

# A grammar to describe tree matching patterns.

# Not shown here:

# - 'TOKEN' stands for any token (leaf node)

# - 'any' stands for any node (leaf or interior)

# With 'any' we can still specify the sub-structure.

# The start symbol is 'Matcher'.

Matcher: Alternatives ENDMARKER

Alternatives: Alternative ("| Alternative)\*

Alternative: (Unit | NegatedUnit)+

```
Unit: [NAME '='] ( STRING [Repeater]
           | NAME [Details] [Repeater]
           | '(' Alternatives ')' [Repeater]
           | '[' Alternatives ']'
```
 )

NegatedUnit: 'not' (STRING | NAME [Details] | '(' Alternatives ')')

Repeater: '\*' | '+' | '{' NUMBER [',' NUMBER] '}'

Details: '<' Alternatives '>'

Found in path(s):

\* /opt/cola/permits/1168963812\_1622802919.99/0/python3-stdlib-extensions-3-8-2-orig-tar-xz/python3-stdlibextensions-3.8.2/3.7/Lib/lib2to3/PatternGrammar.txt

\*

 /opt/cola/permits/1168963812\_1622802919.99/0/python3-stdlib-extensions-3-8-2-orig-tar-xz/python3-stdlibextensions-3.8.2/3.6/Lib/lib2to3/PatternGrammar.txt

\* /opt/cola/permits/1168963812\_1622802919.99/0/python3-stdlib-extensions-3-8-2-orig-tar-xz/python3-stdlibextensions-3.8.2/3.8/Lib/lib2to3/PatternGrammar.txt

No license file was found, but licenses were detected in source scan.

('binary-only', None,

"cannot supply both '--source-only' and '--binary-only'")

'License: ' + self.distribution.get\_license(),

Found in path(s):

\* /opt/cola/permits/1168963812\_1622802919.99/0/python3-stdlib-extensions-3-8-2-orig-tar-xz/python3-stdlibextensions-3.8.2/3.6/Lib/distutils/command/bdist\_rpm.py

\* /opt/cola/permits/1168963812\_1622802919.99/0/python3-stdlib-extensions-3-8-2-orig-tar-xz/python3-stdlibextensions-3.8.2/3.7/Lib/distutils/command/bdist\_rpm.py

\* /opt/cola/permits/1168963812\_1622802919.99/0/python3-stdlib-extensions-3-8-2-orig-tar-xz/python3-stdlibextensions-3.8.2/3.8/Lib/distutils/command/bdist\_rpm.py

No license file was found, but licenses were detected in source scan.

# Copyright 2006 Google, Inc. All Rights Reserved.

Found in path(s):

\* /opt/cola/permits/1168963812\_1622802919.99/0/python3-stdlib-extensions-3-8-2-orig-tar-xz/python3-stdlibextensions-3.8.2/3.8/Lib/lib2to3/pygram.py

\* /opt/cola/permits/1168963812\_1622802919.99/0/python3-stdlib-extensions-3-8-2-orig-tar-xz/python3-stdlibextensions-3.8.2/3.7/Lib/lib2to3/fixes/fix\_print.py

\* /opt/cola/permits/1168963812\_1622802919.99/0/python3-stdlib-extensions-3-8-2-orig-tar-xz/python3-stdlibextensions-3.8.2/3.7/Lib/lib2to3/fixes/fix\_apply.py

\* /opt/cola/permits/1168963812\_1622802919.99/0/python3-stdlib-extensions-3-8-2-orig-tar-xz/python3-stdlibextensions-3.8.2/3.8/Lib/lib2to3/refactor.py

\* /opt/cola/permits/1168963812\_1622802919.99/0/python3-stdlib-extensions-3-8-2-orig-tar-xz/python3-stdlibextensions-3.8.2/3.8/Lib/lib2to3/patcomp.py

\* /opt/cola/permits/1168963812\_1622802919.99/0/python3-stdlib-extensions-3-8-2-orig-tar-xz/python3-stdlibextensions-3.8.2/3.8/Lib/lib2to3/fixer\_base.py

\*

 /opt/cola/permits/1168963812\_1622802919.99/0/python3-stdlib-extensions-3-8-2-orig-tar-xz/python3-stdlibextensions-3.8.2/3.6/Lib/lib2to3/patcomp.py

\* /opt/cola/permits/1168963812\_1622802919.99/0/python3-stdlib-extensions-3-8-2-orig-tar-xz/python3-stdlibextensions-3.8.2/3.6/Lib/lib2to3/fixes/fix\_long.py

\* /opt/cola/permits/1168963812\_1622802919.99/0/python3-stdlib-extensions-3-8-2-orig-tar-xz/python3-stdlibextensions-3.8.2/3.7/Lib/lib2to3/patcomp.py

\* /opt/cola/permits/1168963812\_1622802919.99/0/python3-stdlib-extensions-3-8-2-orig-tar-xz/python3-stdlibextensions-3.8.2/3.6/Lib/lib2to3/tests/test\_pytree.py

\* /opt/cola/permits/1168963812\_1622802919.99/0/python3-stdlib-extensions-3-8-2-orig-tar-xz/python3-stdlibextensions-3.8.2/3.6/Lib/lib2to3/tests/pytree\_idempotency.py

\* /opt/cola/permits/1168963812\_1622802919.99/0/python3-stdlib-extensions-3-8-2-orig-tar-xz/python3-stdlibextensions-3.8.2/3.7/Lib/lib2to3/fixes/fix\_execfile.py

\*

 /opt/cola/permits/1168963812\_1622802919.99/0/python3-stdlib-extensions-3-8-2-orig-tar-xz/python3-stdlibextensions-3.8.2/3.8/Lib/lib2to3/fixes/fix\_long.py

\* /opt/cola/permits/1168963812\_1622802919.99/0/python3-stdlib-extensions-3-8-2-orig-tar-xz/python3-stdlibextensions-3.8.2/3.8/Lib/lib2to3/pytree.py

\* /opt/cola/permits/1168963812\_1622802919.99/0/python3-stdlib-extensions-3-8-2-orig-tar-xz/python3-stdlibextensions-3.8.2/3.6/Lib/lib2to3/pytree.py

\* /opt/cola/permits/1168963812\_1622802919.99/0/python3-stdlib-extensions-3-8-2-orig-tar-xz/python3-stdlibextensions-3.8.2/3.7/Lib/lib2to3/fixes/fix\_repr.py

\* /opt/cola/permits/1168963812\_1622802919.99/0/python3-stdlib-extensions-3-8-2-orig-tar-xz/python3-stdlibextensions-3.8.2/3.6/Lib/lib2to3/fixes/fix\_exec.py

\* /opt/cola/permits/1168963812\_1622802919.99/0/python3-stdlib-extensions-3-8-2-orig-tar-xz/python3-stdlibextensions-3.8.2/3.6/Lib/lib2to3/fixer\_base.py

\* /opt/cola/permits/1168963812\_1622802919.99/0/python3-stdlib-extensions-3-8-2-orig-tar-xz/python3-stdlibextensions-3.8.2/3.7/Lib/lib2to3/refactor.py

\*

 /opt/cola/permits/1168963812\_1622802919.99/0/python3-stdlib-extensions-3-8-2-orig-tar-xz/python3-stdlibextensions-3.8.2/3.7/Lib/lib2to3/tests/pytree\_idempotency.py

\* /opt/cola/permits/1168963812\_1622802919.99/0/python3-stdlib-extensions-3-8-2-orig-tar-xz/python3-stdlibextensions-3.8.2/3.6/Lib/lib2to3/fixes/fix\_ne.py
\* /opt/cola/permits/1168963812\_1622802919.99/0/python3-stdlib-extensions-3-8-2-orig-tar-xz/python3-stdlibextensions-3.8.2/3.6/Lib/lib2to3/fixes/fix\_has\_key.py

\* /opt/cola/permits/1168963812\_1622802919.99/0/python3-stdlib-extensions-3-8-2-orig-tar-xz/python3-stdlibextensions-3.8.2/3.6/Lib/lib2to3/fixes/fix\_print.py

\* /opt/cola/permits/1168963812\_1622802919.99/0/python3-stdlib-extensions-3-8-2-orig-tar-xz/python3-stdlibextensions-3.8.2/3.8/Lib/lib2to3/fixes/fix\_execfile.py

\* /opt/cola/permits/1168963812\_1622802919.99/0/python3-stdlib-extensions-3-8-2-orig-tar-xz/python3-stdlibextensions-3.8.2/3.6/Lib/lib2to3/fixes/fix\_repr.py

\*

 /opt/cola/permits/1168963812\_1622802919.99/0/python3-stdlib-extensions-3-8-2-orig-tar-xz/python3-stdlibextensions-3.8.2/3.7/Lib/lib2to3/fixer\_base.py

\* /opt/cola/permits/1168963812\_1622802919.99/0/python3-stdlib-extensions-3-8-2-orig-tar-xz/python3-stdlibextensions-3.8.2/3.8/Lib/lib2to3/fixes/fix\_has\_key.py

\* /opt/cola/permits/1168963812\_1622802919.99/0/python3-stdlib-extensions-3-8-2-orig-tar-xz/python3-stdlibextensions-3.8.2/3.6/Lib/lib2to3/fixes/fix\_apply.py

\* /opt/cola/permits/1168963812\_1622802919.99/0/python3-stdlib-extensions-3-8-2-orig-tar-xz/python3-stdlibextensions-3.8.2/3.6/Lib/lib2to3/refactor.py

\* /opt/cola/permits/1168963812\_1622802919.99/0/python3-stdlib-extensions-3-8-2-orig-tar-xz/python3-stdlibextensions-3.8.2/3.7/Lib/lib2to3/tests/test\_pytree.py

\* /opt/cola/permits/1168963812\_1622802919.99/0/python3-stdlib-extensions-3-8-2-orig-tar-xz/python3-stdlibextensions-3.8.2/3.8/Lib/lib2to3/fixes/fix\_repr.py

\* /opt/cola/permits/1168963812\_1622802919.99/0/python3-stdlib-extensions-3-8-2-orig-tar-xz/python3-stdlibextensions-3.8.2/3.8/Lib/lib2to3/fixes/fix\_apply.py

\*

 /opt/cola/permits/1168963812\_1622802919.99/0/python3-stdlib-extensions-3-8-2-orig-tar-xz/python3-stdlibextensions-3.8.2/3.7/Lib/lib2to3/fixes/fix\_long.py

\* /opt/cola/permits/1168963812\_1622802919.99/0/python3-stdlib-extensions-3-8-2-orig-tar-xz/python3-stdlibextensions-3.8.2/3.7/Lib/lib2to3/fixes/fix\_exec.py

\* /opt/cola/permits/1168963812\_1622802919.99/0/python3-stdlib-extensions-3-8-2-orig-tar-xz/python3-stdlibextensions-3.8.2/3.7/Lib/lib2to3/pytree.py

\* /opt/cola/permits/1168963812\_1622802919.99/0/python3-stdlib-extensions-3-8-2-orig-tar-xz/python3-stdlibextensions-3.8.2/3.8/Lib/lib2to3/tests/test\_pytree.py

\* /opt/cola/permits/1168963812\_1622802919.99/0/python3-stdlib-extensions-3-8-2-orig-tar-xz/python3-stdlibextensions-3.8.2/3.8/Lib/lib2to3/fixes/fix\_print.py

\* /opt/cola/permits/1168963812\_1622802919.99/0/python3-stdlib-extensions-3-8-2-orig-tar-xz/python3-stdlibextensions-3.8.2/3.7/Lib/lib2to3/fixes/fix\_ne.py

\*

 /opt/cola/permits/1168963812\_1622802919.99/0/python3-stdlib-extensions-3-8-2-orig-tar-xz/python3-stdlibextensions-3.8.2/3.8/Lib/lib2to3/tests/pytree\_idempotency.py

\* /opt/cola/permits/1168963812\_1622802919.99/0/python3-stdlib-extensions-3-8-2-orig-tar-xz/python3-stdlibextensions-3.8.2/3.6/Lib/lib2to3/pygram.py

\* /opt/cola/permits/1168963812\_1622802919.99/0/python3-stdlib-extensions-3-8-2-orig-tar-xz/python3-stdlibextensions-3.8.2/3.7/Lib/lib2to3/pygram.py

\* /opt/cola/permits/1168963812\_1622802919.99/0/python3-stdlib-extensions-3-8-2-orig-tar-xz/python3-stdlibextensions-3.8.2/3.6/Lib/lib2to3/fixes/fix\_execfile.py

\* /opt/cola/permits/1168963812\_1622802919.99/0/python3-stdlib-extensions-3-8-2-orig-tar-xz/python3-stdlibextensions-3.8.2/3.8/Lib/lib2to3/fixes/fix\_ne.py

\* /opt/cola/permits/1168963812\_1622802919.99/0/python3-stdlib-extensions-3-8-2-orig-tar-xz/python3-stdlib-

extensions-3.8.2/3.7/Lib/lib2to3/fixes/fix\_has\_key.py

\*

 /opt/cola/permits/1168963812\_1622802919.99/0/python3-stdlib-extensions-3-8-2-orig-tar-xz/python3-stdlibextensions-3.8.2/3.8/Lib/lib2to3/fixes/fix\_exec.py No license file was found, but licenses were detected in source scan.

# Copyright 2007 Google, Inc. All Rights Reserved.

Found in path(s):

\* /opt/cola/permits/1168963812\_1622802919.99/0/python3-stdlib-extensions-3-8-2-orig-tar-xz/python3-stdlibextensions-3.8.2/3.6/Lib/lib2to3/fixes/fix\_standarderror.py

\* /opt/cola/permits/1168963812\_1622802919.99/0/python3-stdlib-extensions-3-8-2-orig-tar-xz/python3-stdlibextensions-3.8.2/3.7/Lib/lib2to3/fixes/fix\_map.py

\* /opt/cola/permits/1168963812\_1622802919.99/0/python3-stdlib-extensions-3-8-2-orig-tar-xz/python3-stdlibextensions-3.8.2/3.8/Lib/lib2to3/fixes/fix\_xrange.py

\* /opt/cola/permits/1168963812\_1622802919.99/0/python3-stdlib-extensions-3-8-2-orig-tar-xz/python3-stdlibextensions-3.8.2/3.6/Lib/lib2to3/fixes/fix\_xrange.py

\* /opt/cola/permits/1168963812\_1622802919.99/0/python3-stdlib-extensions-3-8-2-orig-tar-xz/python3-stdlibextensions-3.8.2/3.7/Lib/lib2to3/fixes/fix\_buffer.py

\* /opt/cola/permits/1168963812\_1622802919.99/0/python3-stdlib-extensions-3-8-2-orig-tar-xz/python3-stdlibextensions-3.8.2/3.8/Lib/lib2to3/fixes/fix\_dict.py

\*

 /opt/cola/permits/1168963812\_1622802919.99/0/python3-stdlib-extensions-3-8-2-orig-tar-xz/python3-stdlibextensions-3.8.2/3.6/Lib/lib2to3/fixes/fix\_buffer.py

\* /opt/cola/permits/1168963812\_1622802919.99/0/python3-stdlib-extensions-3-8-2-orig-tar-xz/python3-stdlibextensions-3.8.2/3.7/Lib/lib2to3/fixes/fix\_dict.py

\* /opt/cola/permits/1168963812\_1622802919.99/0/python3-stdlib-extensions-3-8-2-orig-tar-xz/python3-stdlibextensions-3.8.2/3.8/Lib/lib2to3/fixes/fix\_standarderror.py

\* /opt/cola/permits/1168963812\_1622802919.99/0/python3-stdlib-extensions-3-8-2-orig-tar-xz/python3-stdlibextensions-3.8.2/3.7/Lib/lib2to3/fixes/fix\_standarderror.py

\* /opt/cola/permits/1168963812\_1622802919.99/0/python3-stdlib-extensions-3-8-2-orig-tar-xz/python3-stdlibextensions-3.8.2/3.7/Lib/lib2to3/fixes/fix\_xrange.py

\* /opt/cola/permits/1168963812\_1622802919.99/0/python3-stdlib-extensions-3-8-2-orig-tar-xz/python3-stdlibextensions-3.8.2/3.8/Lib/lib2to3/fixes/fix\_map.py

 /opt/cola/permits/1168963812\_1622802919.99/0/python3-stdlib-extensions-3-8-2-orig-tar-xz/python3-stdlibextensions-3.8.2/3.6/Lib/lib2to3/fixes/fix\_types.py

\* /opt/cola/permits/1168963812\_1622802919.99/0/python3-stdlib-extensions-3-8-2-orig-tar-xz/python3-stdlibextensions-3.8.2/3.7/Lib/lib2to3/fixes/fix\_types.py

\* /opt/cola/permits/1168963812\_1622802919.99/0/python3-stdlib-extensions-3-8-2-orig-tar-xz/python3-stdlibextensions-3.8.2/3.6/Lib/lib2to3/fixes/fix\_dict.py

\* /opt/cola/permits/1168963812\_1622802919.99/0/python3-stdlib-extensions-3-8-2-orig-tar-xz/python3-stdlibextensions-3.8.2/3.7/Lib/lib2to3/fixes/fix\_filter.py

\* /opt/cola/permits/1168963812\_1622802919.99/0/python3-stdlib-extensions-3-8-2-orig-tar-xz/python3-stdlibextensions-3.8.2/3.8/Lib/lib2to3/fixes/fix\_filter.py

\* /opt/cola/permits/1168963812\_1622802919.99/0/python3-stdlib-extensions-3-8-2-orig-tar-xz/python3-stdlibextensions-3.8.2/3.8/Lib/lib2to3/fixes/fix\_buffer.py

\*

\*

 /opt/cola/permits/1168963812\_1622802919.99/0/python3-stdlib-extensions-3-8-2-orig-tar-xz/python3-stdlibextensions-3.8.2/3.8/Lib/lib2to3/fixes/fix\_types.py

\* /opt/cola/permits/1168963812\_1622802919.99/0/python3-stdlib-extensions-3-8-2-orig-tar-xz/python3-stdlibextensions-3.8.2/3.6/Lib/lib2to3/fixes/fix\_filter.py

\* /opt/cola/permits/1168963812\_1622802919.99/0/python3-stdlib-extensions-3-8-2-orig-tar-xz/python3-stdlibextensions-3.8.2/3.6/Lib/lib2to3/fixes/fix\_map.py

No license file was found, but licenses were detected in source scan.

# version.

Found in path(s):

\* /opt/cola/permits/1168963812\_1622802919.99/0/python3-stdlib-extensions-3-8-2-orig-tar-xz/python3-stdlibextensions-3.8.2/3.8/Lib/distutils/command/bdist\_wininst.py

\* /opt/cola/permits/1168963812\_1622802919.99/0/python3-stdlib-extensions-3-8-2-orig-tar-xz/python3-stdlibextensions-3.8.2/3.8/Lib/distutils/command/bdist\_msi.py

\* /opt/cola/permits/1168963812\_1622802919.99/0/python3-stdlib-extensions-3-8-2-orig-tar-xz/python3-stdlibextensions-3.8.2/3.6/Lib/distutils/command/bdist\_msi.py

\* /opt/cola/permits/1168963812\_1622802919.99/0/python3-stdlib-extensions-3-8-2-orig-tar-xz/python3-stdlibextensions-3.8.2/3.8/Lib/distutils/cygwinccompiler.py

\* /opt/cola/permits/1168963812\_1622802919.99/0/python3-stdlib-extensions-3-8-2-orig-tar-xz/python3-stdlibextensions-3.8.2/3.6/Lib/distutils/command/bdist\_wininst.py

\* /opt/cola/permits/1168963812\_1622802919.99/0/python3-stdlib-extensions-3-8-2-orig-tar-xz/python3-stdlibextensions-3.8.2/3.7/Lib/distutils/command/bdist\_msi.py

\*

 /opt/cola/permits/1168963812\_1622802919.99/0/python3-stdlib-extensions-3-8-2-orig-tar-xz/python3-stdlibextensions-3.8.2/3.7/Lib/distutils/command/bdist\_wininst.py

\* /opt/cola/permits/1168963812\_1622802919.99/0/python3-stdlib-extensions-3-8-2-orig-tar-xz/python3-stdlibextensions-3.8.2/3.6/Lib/distutils/cygwinccompiler.py

\* /opt/cola/permits/1168963812\_1622802919.99/0/python3-stdlib-extensions-3-8-2-orig-tar-xz/python3-stdlibextensions-3.8.2/3.7/Lib/distutils/cygwinccompiler.py

No license file was found, but licenses were detected in source scan.

# All rights reserved.

Found in path(s):

\* /opt/cola/permits/1168963812\_1622802919.99/0/python3-stdlib-extensions-3-8-2-orig-tar-xz/python3-stdlibextensions-3.8.2/3.6/Lib/lib2to3/pgen2/tokenize.py

\* /opt/cola/permits/1168963812\_1622802919.99/0/python3-stdlib-extensions-3-8-2-orig-tar-xz/python3-stdlibextensions-3.8.2/3.8/Lib/lib2to3/pgen2/tokenize.py

\* /opt/cola/permits/1168963812\_1622802919.99/0/python3-stdlib-extensions-3-8-2-orig-tar-xz/python3-stdlibextensions-3.8.2/3.7/Lib/lib2to3/pgen2/tokenize.py

No license file was found, but licenses were detected in source scan.

executable.

Found in path(s):

\* /opt/cola/permits/1168963812\_1622802919.99/0/python3-stdlib-extensions-3-8-2-orig-tar-xz/python3-stdlibextensions-3.8.2/3.6/Lib/distutils/spawn.py

\* /opt/cola/permits/1168963812\_1622802919.99/0/python3-stdlib-extensions-3-8-2-orig-tar-xz/python3-stdlibextensions-3.8.2/3.8/Lib/distutils/spawn.py

\* /opt/cola/permits/1168963812\_1622802919.99/0/python3-stdlib-extensions-3-8-2-orig-tar-xz/python3-stdlibextensions-3.8.2/3.7/Lib/distutils/spawn.py

No license file was found, but licenses were detected in source scan.

file.write('License:  $\%$ s\n' % self.get license())

Found in path(s):

\* /opt/cola/permits/1168963812\_1622802919.99/0/python3-stdlib-extensions-3-8-2-orig-tar-xz/python3-stdlibextensions-3.8.2/3.6/Lib/distutils/dist.py

\* /opt/cola/permits/1168963812\_1622802919.99/0/python3-stdlib-extensions-3-8-2-orig-tar-xz/python3-stdlibextensions-3.8.2/3.7/Lib/distutils/dist.py

\* /opt/cola/permits/1168963812\_1622802919.99/0/python3-stdlib-extensions-3-8-2-orig-tar-xz/python3-stdlibextensions-3.8.2/3.8/Lib/distutils/dist.py

# **1.117 markupsafe 2.0.1**

## **1.117.1 Available under license :**

No license file was found, but licenses were detected in source scan.

Copyright 2010 Pallets

Redistribution and use in source and binary forms, with or without modification, are permitted provided that the following conditions are met:

- 1. Redistributions of source code must retain the above copyright notice, this list of conditions and the following disclaimer.
- 2. Redistributions in binary form must reproduce the above copyright notice, this list of conditions and the following disclaimer in the documentation and/or other materials provided with the distribution.
- 3. Neither the name of the copyright holder nor the names of its contributors may be used to endorse or promote products derived from this software without specific prior written permission.

THIS SOFTWARE IS PROVIDED BY THE COPYRIGHT HOLDERS AND CONTRIBUTORS "AS IS" AND ANY EXPRESS OR IMPLIED WARRANTIES, INCLUDING, BUT NOT LIMITED TO, THE IMPLIED WARRANTIES OF MERCHANTABILITY AND FITNESS FOR A PARTICULAR

 PURPOSE ARE DISCLAIMED. IN NO EVENT SHALL THE COPYRIGHT HOLDER OR CONTRIBUTORS BE LIABLE FOR ANY DIRECT, INDIRECT, INCIDENTAL, SPECIAL, EXEMPLARY, OR CONSEQUENTIAL DAMAGES (INCLUDING, BUT NOT LIMITED TO, PROCUREMENT OF SUBSTITUTE GOODS OR SERVICES; LOSS OF USE, DATA, OR PROFITS; OR BUSINESS INTERRUPTION) HOWEVER CAUSED AND ON ANY THEORY OF

#### LIABILITY, WHETHER IN CONTRACT, STRICT LIABILITY, OR TORT (INCLUDING NEGLIGENCE OR OTHERWISE) ARISING IN ANY WAY OUT OF THE USE OF THIS SOFTWARE, EVEN IF ADVISED OF THE POSSIBILITY OF SUCH DAMAGE.

Found in path(s):

\* /opt/cola/permits/1173095378\_1623434331.78/0/sailfishos-mirror-markupsafe-2-0-1-0-g7666dff-1-targz/sailfishos-mirror-markupsafe-dfb5bc1/LICENSE.rst No license file was found, but licenses were detected in source scan.

License :: OSI Approved :: BSD License

Found in path(s):

\* /opt/cola/permits/1173095378\_1623434331.78/0/sailfishos-mirror-markupsafe-2-0-1-0-g7666dff-1-targz/sailfishos-mirror-markupsafe-dfb5bc1/setup.cfg

# **1.118 future 0.18.2-1.ph3**

### **1.118.1 Available under license :**

Copyright (c) 2010 by Armin Ronacher.

Some rights reserved.

Redistribution and use in source and binary forms of the theme, with or without modification, are permitted provided that the following conditions are met:

\* Redistributions of source code must retain the above copyright notice, this list of conditions and the following disclaimer.

\* Redistributions in binary form must reproduce the above copyright notice, this list of conditions and the following disclaimer in the documentation and/or other materials provided with the distribution.

\* The names of the contributors may not be used to endorse or promote products derived from this software without specific prior written permission.

We kindly ask you to only use these themes in an unmodified manner just for Flask and Flask-related products, not for unrelated projects. If you like the visual style and want to use it for your own projects, please consider making some larger changes to the themes (such as changing font

faces, sizes, colors or margins).

#### THIS THEME IS PROVIDED BY THE COPYRIGHT HOLDERS AND CONTRIBUTORS "AS IS" AND ANY EXPRESS OR IMPLIED WARRANTIES, INCLUDING, BUT NOT LIMITED TO, THE

IMPLIED WARRANTIES OF MERCHANTABILITY AND FITNESS FOR A PARTICULAR PURPOSE ARE DISCLAIMED. IN NO EVENT SHALL THE COPYRIGHT OWNER OR CONTRIBUTORS BE LIABLE FOR ANY DIRECT, INDIRECT, INCIDENTAL, SPECIAL, EXEMPLARY, OR CONSEQUENTIAL DAMAGES (INCLUDING, BUT NOT LIMITED TO, PROCUREMENT OF SUBSTITUTE GOODS OR SERVICES; LOSS OF USE, DATA, OR PROFITS; OR BUSINESS INTERRUPTION) HOWEVER CAUSED AND ON ANY THEORY OF LIABILITY, WHETHER IN CONTRACT, STRICT LIABILITY, OR TORT (INCLUDING NEGLIGENCE OR OTHERWISE) ARISING IN ANY WAY OUT OF THE USE OF THIS THEME, EVEN IF ADVISED OF THE POSSIBILITY OF SUCH DAMAGE.

Copyright (c) 2013-2019 Python Charmers Pty Ltd, Australia

Permission is hereby granted, free of charge, to any person obtaining a copy of this software and associated documentation files (the "Software"), to deal in the Software without restriction, including without limitation the rights to use, copy, modify, merge, publish, distribute, sublicense, and/or sell copies of the Software, and to permit persons to whom the Software is furnished to do so, subject to the following conditions:

The above copyright notice and this permission notice shall be included in all copies or substantial portions of the Software.

THE SOFTWARE IS PROVIDED "AS IS", WITHOUT WARRANTY OF ANY KIND, EXPRESS OR IMPLIED, INCLUDING BUT NOT LIMITED TO THE WARRANTIES OF MERCHANTABILITY, FITNESS FOR A PARTICULAR PURPOSE AND NONINFRINGEMENT. IN NO EVENT SHALL THE AUTHORS OR COPYRIGHT HOLDERS BE LIABLE FOR ANY CLAIM, DAMAGES OR OTHER LIABILITY, WHETHER IN AN ACTION OF CONTRACT, TORT OR OTHERWISE, ARISING FROM, OUT OF

 OR IN CONNECTION WITH THE SOFTWARE OR THE USE OR OTHER DEALINGS IN THE SOFTWARE.

## **1.119 mpdecimal 2.5.1-r1 1.119.1 Available under license :**

DOCUMENTATION LICENSE

=====================

Copyright 2010-2020 Stefan Krah. All rights reserved.

Redistribution and use in source (RST) and 'compiled' forms (HTML, PDF, PostScript and so forth) with or without modification, are permitted provided that the following conditions are met:

 1. Redistributions of source code (RST) must retain the above copyright notice, this list of conditions and the following disclaimer as the first lines of this file unmodified.

- 2. Modified documents must carry a notice that modification has occurred. This notice must also be present in any compiled form.
- 3. Redistributions in compiled form (converted to HTML, PDF, PostScript and other formats) must reproduce the above copyright notice, this list of conditions and the following disclaimer in the documentation and/or other materials provided with the distribution.

#### THIS DOCUMENTATION IS PROVIDED BY THE AUTHOR "AS IS" AND ANY EXPRESS OR IMPLIED WARRANTIES,

 INCLUDING, BUT NOT LIMITED TO, THE IMPLIED WARRANTIES OF MERCHANTABILITY AND FITNESS FOR A PARTICULAR PURPOSE ARE DISCLAIMED. IN NO EVENT SHALL THE AUTHOR BE LIABLE FOR ANY DIRECT, INDIRECT, INCIDENTAL, SPECIAL, EXEMPLARY, OR CONSEQUENTIAL DAMAGES (INCLUDING, BUT NOT LIMITED TO, PROCUREMENT OF SUBSTITUTE GOODS OR SERVICES; LOSS OF USE, DATA, OR PROFITS; OR BUSINESS INTERRUPTION) HOWEVER CAUSED AND ON ANY THEORY OF LIABILITY, WHETHER IN CONTRACT, STRICT LIABILITY, OR TORT (INCLUDING NEGLIGENCE OR OTHERWISE) ARISING IN ANY WAY OUT OF THE USE OF THIS DOCUMENTATION, EVEN IF ADVISED OF THE POSSIBILITY OF SUCH DAMAGE.

#### DISTRIBUTOR NOTES

=================

The license is the standard FreeBSD Documentation License with an added clause that requires a user notice for modifications. The following modification notices are sufficient:

#### RST files

---------

The modification notice may be added below the license:

Copyright 2010-2020 Stefan Krah. All rights reserved.

 ... ...

 IF ADVISED OF THE POSSIBILITY OF SUCH DAMAGE.

This file was modified in 2020 by DISTRIBUTOR.

#### HTML files

----------

The modification notice may be added to the copyright footer:

 Copyright 2010-2020 Stefan Krah, modified 2020 by DISTRIBUTOR. \* Copyright (c) 2008-2020 Stefan Krah. All rights reserved. \* Redistribution and use in source and binary forms, with or without \* modification, are permitted provided that the following conditions \* are met: \* 1. Redistributions of source code must retain the above copyright notice, this list of conditions and the following disclaimer. \* 2. Redistributions in binary form must reproduce the above copyright notice, this list of conditions and the following disclaimer in the \* documentation and/or other materials provided with the distribution. \* THIS SOFTWARE IS PROVIDED BY THE AUTHOR AND CONTRIBUTORS "AS IS" AND \* ANY EXPRESS OR IMPLIED WARRANTIES, INCLUDING, BUT NOT LIMITED TO, THE \* IMPLIED WARRANTIES OF MERCHANTABILITY AND FITNESS FOR A PARTICULAR PURPOSE \* ARE DISCLAIMED. IN NO EVENT SHALL THE AUTHOR OR CONTRIBUTORS BE LIABLE \* FOR ANY DIRECT, INDIRECT, INCIDENTAL, SPECIAL, EXEMPLARY, OR CONSEQUENTIAL \* DAMAGES (INCLUDING, BUT NOT LIMITED TO, PROCUREMENT OF SUBSTITUTE GOODS \* OR SERVICES; LOSS OF USE, DATA, OR PROFITS; OR BUSINESS INTERRUPTION) \* HOWEVER CAUSED AND ON ANY THEORY OF LIABILITY, WHETHER IN CONTRACT, STRICT \* LIABILITY, OR TORT (INCLUDING NEGLIGENCE OR OTHERWISE) ARISING IN ANY WAY \* OUT OF THE USE OF THIS SOFTWARE, EVEN IF ADVISED OF THE POSSIBILITY OF \* SUCH DAMAGE. \*/

## **1.120 apt 2.0.6**

/\*

\*

\*

\*

\*

### **1.120.1 Available under license :**

 GNU GENERAL PUBLIC LICENSE Version 2, June 1991

Copyright (C) 1989, 1991 Free Software Foundation, Inc., 51 Franklin Street, Fifth Floor, Boston, MA 02110-1301 USA Everyone is permitted to copy and distribute verbatim copies of this license document, but changing it is not allowed.

Preamble

 The licenses for most software are designed to take away your freedom to share and change it. By contrast, the GNU General Public License is intended to guarantee your freedom to share and change free

software--to make sure the software is free for all its users. This General Public License applies to most of the Free Software Foundation's software and to any other program whose authors commit to using it. (Some other Free Software Foundation software is covered by the GNU Lesser General Public License instead.) You can apply it to your programs, too.

 When we speak of free software, we are referring to freedom, not price.

 Our General Public Licenses are designed to make sure that you have the freedom to distribute copies of free software (and charge for this service if you wish), that you receive source code or can get it if you want it, that you can change the software or use pieces of it in new free programs; and that you know you can do these things.

 To protect your rights, we need to make restrictions that forbid anyone to deny you these rights or to ask you to surrender the rights. These restrictions translate to certain responsibilities for you if you distribute copies of the software, or if you modify it.

 For example, if you distribute copies of such a program, whether gratis or for a fee, you must give the recipients all the rights that you have. You must make sure that they, too, receive or can get the source code. And you must show them these terms so they know their rights.

We protect your rights with two steps: (1) copyright the software, and (2) offer you this license which gives you legal permission to copy, distribute and/or modify the software.

 Also, for each author's protection and ours, we want to make certain that everyone understands that there is no warranty for this free software. If the software is modified by someone else and passed on, we want its recipients to know that what they have is not the original, so that any problems introduced by others will not reflect on the original authors' reputations.

 Finally, any free program is threatened constantly by software patents. We wish to avoid the danger that redistributors of a free program will individually obtain patent licenses, in effect making the program proprietary. To prevent this, we have made it clear that any patent must be licensed for everyone's free use or not licensed at all.

 The precise terms and conditions for copying, distribution and modification follow.

GNU GENERAL PUBLIC LICENSE

#### TERMS AND CONDITIONS FOR COPYING, DISTRIBUTION AND MODIFICATION

 0. This License applies to any program or other work which contains a notice placed by the copyright holder saying it may be distributed under the terms of this General Public License. The "Program", below, refers to any such program or work, and a "work based on the Program" means either the Program or any derivative work under copyright law: that is to say, a work containing the Program or a portion of it, either verbatim or with modifications and/or translated into another language. (Hereinafter, translation is included without limitation in the term "modification".) Each licensee is addressed as "you".

Activities other than copying, distribution and modification are not covered by this License; they are outside its scope. The act of running the Program is not restricted, and the output from the Program is covered only if its contents constitute a work based on the Program (independent of having been made by running the Program). Whether that is true depends on what the Program does.

 1. You may copy and distribute verbatim copies of the Program's source code as you receive it, in any medium, provided that you conspicuously and appropriately publish on each copy an appropriate copyright notice and disclaimer of warranty; keep intact all the notices that refer to this License and to the absence of any warranty; and give any other recipients of the Program a copy of this License along with the Program.

You may charge a fee for the physical act of transferring a copy, and you may at your option offer warranty protection in exchange for a fee.

 2. You may modify your copy or copies of the Program or any portion of it, thus forming a work based on the Program, and copy and distribute such modifications or work under the terms of Section 1 above, provided that you also meet all of these conditions:

 a) You must cause the modified files to carry prominent notices stating that you changed the files and the date of any change.

b) You must cause

 any work that you distribute or publish, that in whole or in part contains or is derived from the Program or any part thereof, to be licensed as a whole at no charge to all third parties under the terms of this License.

 c) If the modified program normally reads commands interactively when run, you must cause it, when started running for such interactive use in the most ordinary way, to print or display an

 announcement including an appropriate copyright notice and a notice that there is no warranty (or else, saying that you provide a warranty) and that users may redistribute the program under these conditions, and telling the user how to view a copy of this License. (Exception: if the Program itself is interactive but does not normally print such an announcement, your work based on the Program is not required to print an announcement.)

These requirements apply to the modified work as a whole. If identifiable sections of that work are not derived from the Program, and can be reasonably considered independent and separate works in themselves, then this License, and its terms, do not apply to those sections when you distribute them as separate works. But when you distribute the same sections as part of a whole which is a work based on the Program, the distribution of the whole must be on the terms of this License, whose permissions for other licensees extend to the entire whole, and thus to each and every part regardless of who wrote it.

Thus, it is not the intent of this section to claim rights or contest your rights to work written entirely by you; rather, the intent is to exercise the right to control the distribution of derivative or collective works based on the Program.

In addition, mere aggregation of another work not based on the Program with the Program (or with a work based on the Program) on a volume of a storage or distribution medium does not bring the other work under the scope of this License.

 3. You may copy and distribute the Program (or a work based on it, under Section 2) in object code or executable form under the terms of Sections 1 and 2 above provided that you also do one of the following:

 a) Accompany it with the complete corresponding machine-readable source code, which must be distributed under the terms of Sections 1 and 2 above on a medium customarily used for software interchange; or,

 b) Accompany it with a written offer, valid for at least three years, to give any third party, for a charge no more than your cost of physically performing source distribution, a complete machine-readable copy of the corresponding source code, to be distributed under the terms of Sections 1 and 2 above on a medium customarily used for software interchange; or,

 c) Accompany it with the information you received as to the offer to distribute corresponding source code. (This alternative is allowed only for noncommercial distribution

and only if you

 received the program in object code or executable form with such an offer, in accord with Subsection b above.)

The source code for a work means the preferred form of the work for making modifications to it. For an executable work, complete source code means all the source code for all modules it contains, plus any associated interface definition files, plus the scripts used to control compilation and installation of the executable. However, as a special exception, the source code distributed need not include anything that is normally distributed (in either source or binary form) with the major components (compiler, kernel, and so on) of the operating system on which the executable runs, unless that component itself accompanies the executable.

If distribution of executable or object code is made by offering access to copy from a designated place, then offering equivalent access to copy the source code from the same place counts as distribution of the source code, even though third parties are not compelled to copy the source along with the object code.

 4. You may not copy, modify, sublicense, or distribute the Program except as expressly provided under this License. Any attempt otherwise to copy, modify, sublicense or distribute the Program is void, and will automatically terminate your rights under this License. However, parties who have received copies, or rights, from you under this License will not have their licenses terminated so long as such parties remain in full compliance.

 5. You are not required to accept this License, since you have not signed it. However, nothing else grants you permission to modify or distribute the Program or its derivative works. These actions are prohibited by law if you do not accept this License. Therefore, by modifying or distributing the Program (or any work based on the Program), you indicate your acceptance of this License to do so, and all its terms and conditions for copying, distributing or modifying the Program or works based on it.

 6. Each time you redistribute the Program (or any work based on the Program), the recipient automatically receives a license from the original licensor to copy, distribute or modify the Program subject to these terms and conditions. You may not impose any further restrictions on the recipients' exercise of the rights granted herein. You are not responsible for enforcing compliance by third parties to this License.

 7. If, as a consequence of a court judgment or allegation of patent infringement or for any other reason (not limited to patent issues), conditions are imposed on you (whether by court order, agreement or otherwise) that contradict the conditions of this License, they do not excuse you from the conditions of this License. If you cannot distribute so as to satisfy simultaneously your obligations under this License and any other pertinent obligations, then as a consequence you may not distribute the Program at all. For example, if a patent

license would not permit royalty-free redistribution of the Program by all those who receive copies directly or indirectly through you, then the only way you could satisfy both it and this License would be to refrain entirely from distribution of the Program.

If any portion of this section is held invalid or unenforceable under any particular circumstance, the balance of the section is intended to apply and the section as a whole is intended to apply in other circumstances.

It is not the purpose of this section to induce you to infringe any patents or other property right claims or to contest validity of any such claims; this section has the sole purpose of protecting the integrity of the free software distribution system, which is implemented by public license practices. Many people have made generous contributions to the wide range of software distributed through that system in reliance on consistent application of that system; it is up to the author/donor to decide if he or she is willing to distribute software through any other system and a licensee cannot impose that choice.

This section is intended to make thoroughly clear what is believed to be a consequence of the rest of this License.

 8. If the distribution and/or use of the Program is restricted in certain countries either by patents or by copyrighted interfaces, the original copyright holder who places the Program under this License may add an explicit geographical distribution limitation excluding those countries, so that distribution is permitted only in or among countries not thus excluded. In such case, this License incorporates the limitation as if written in the body of this License.

 9. The Free Software Foundation may publish revised and/or new versions of the General Public License from time to time. Such new versions will be similar in spirit to the present version, but may differ in detail to address new problems or concerns.

Each version is given a distinguishing

#### version number. If the Program

specifies a version number of this License which applies to it and "any later version", you have the option of following the terms and conditions either of that version or of any later version published by the Free Software Foundation. If the Program does not specify a version number of this License, you may choose any version ever published by the Free Software Foundation.

 10. If you wish to incorporate parts of the Program into other free programs whose distribution conditions are different, write to the author to ask for permission. For software which is copyrighted by the Free Software Foundation, write to the Free Software Foundation; we sometimes make exceptions for this. Our decision will be guided by the two goals of preserving the free status of all derivatives of our free software and of promoting the sharing and reuse of software generally.

#### NO WARRANTY

#### 11. BECAUSE THE PROGRAM IS LICENSED FREE OF CHARGE, THERE IS NO WARRANTY

FOR THE PROGRAM, TO THE EXTENT PERMITTED BY APPLICABLE LAW. EXCEPT WHEN OTHERWISE STATED IN WRITING THE COPYRIGHT HOLDERS AND/OR OTHER PARTIES PROVIDE THE PROGRAM "AS IS" WITHOUT WARRANTY OF ANY KIND, EITHER EXPRESSED OR IMPLIED, INCLUDING, BUT NOT LIMITED TO, THE IMPLIED WARRANTIES OF MERCHANTABILITY AND FITNESS FOR A PARTICULAR PURPOSE. THE ENTIRE RISK AS TO THE QUALITY AND PERFORMANCE OF THE PROGRAM IS WITH YOU. SHOULD THE PROGRAM PROVE DEFECTIVE, YOU ASSUME THE COST OF ALL NECESSARY SERVICING, REPAIR OR CORRECTION.

 12. IN NO EVENT UNLESS REQUIRED BY APPLICABLE LAW OR AGREED TO IN WRITING WILL ANY COPYRIGHT HOLDER, OR ANY OTHER PARTY WHO MAY MODIFY AND/OR REDISTRIBUTE THE PROGRAM AS PERMITTED ABOVE, BE LIABLE TO YOU FOR DAMAGES, INCLUDING ANY GENERAL, SPECIAL, INCIDENTAL OR CONSEQUENTIAL DAMAGES ARISING OUT OF THE USE OR INABILITY TO USE THE PROGRAM (INCLUDING BUT NOT LIMITED TO LOSS OF DATA OR DATA BEING RENDERED INACCURATE OR LOSSES SUSTAINED BY YOU OR

 THIRD PARTIES OR A FAILURE OF THE PROGRAM TO OPERATE WITH ANY OTHER PROGRAMS), EVEN IF SUCH HOLDER OR OTHER PARTY HAS BEEN ADVISED OF THE POSSIBILITY OF SUCH DAMAGES.

#### END OF TERMS AND CONDITIONS

How to Apply These Terms to Your New Programs

 If you develop a new program, and you want it to be of the greatest possible use to the public, the best way to achieve this is to make it free software which everyone can redistribute and change under these terms.

 To do so, attach the following notices to the program. It is safest to attach them to the start of each source file to most effectively convey the exclusion of warranty; and each file should have at least the "copyright" line and a pointer to where the full notice is found.

 <one line to give the program's name and a brief idea of what it does.> Copyright  $(C)$  <year > <name of author>

 This program is free software; you can redistribute it and/or modify it under the terms of the GNU General Public License as published by the Free Software Foundation; either version 2 of the License, or (at your option) any later version.

 This program is distributed in the hope that it will be useful, but WITHOUT ANY WARRANTY; without even the implied warranty of MERCHANTABILITY or FITNESS FOR A PARTICULAR PURPOSE. See the GNU General Public License for more details.

 You should have received a copy of the GNU General Public License along with this program; if not, write to the Free Software Foundation, Inc., 51 Franklin Street, Fifth Floor, Boston, MA 02110-1301 USA.

Also add information on how to contact you by electronic and paper mail.

If the program is interactive, make it output a short notice like this when it starts in an interactive mode:

 Gnomovision version 69, Copyright (C) year name of author Gnomovision comes with ABSOLUTELY NO WARRANTY; for details type `show w'. This is free software, and you are welcome to redistribute it

under certain conditions; type `show c' for details.

The hypothetical commands `show w' and `show c' should show the appropriate parts of the General Public License. Of course, the commands you use may be called something other than `show w' and `show c'; they could even be mouse-clicks or menu items--whatever suits your program.

You should also get your employer (if you work as a programmer) or your school, if any, to sign a "copyright disclaimer" for the program, if necessary. Here is a sample; alter the names:

 Yoyodyne, Inc., hereby disclaims all copyright interest in the program `Gnomovision' (which makes passes at compilers) written by James Hacker.

 <signature of Ty Coon>, 1 April 1989 Ty Coon, President of Vice

This General Public License does not permit incorporating your program into proprietary programs. If your program is a subroutine library, you may consider it more useful to permit linking proprietary applications with the library. If this is what you want to do, use the GNU Lesser General Public License instead of this License. Apt is copyright 1997, 1998, 1999 Jason Gunthorpe and others. Apt is currently developed by APT Development Team <deity@lists.debian.org>.

#### License: GPLv2+

 This program is free software; you can redistribute it and/or modify it under the terms of the GNU General Public License as published by the Free Software Foundation; either version 2 of the License, or (at your option) any later version.

 This program is distributed in the hope that it will be useful, but WITHOUT ANY WARRANTY; without even the implied warranty of MERCHANTABILITY or FITNESS FOR A PARTICULAR PURPOSE. See the GNU General Public License for more details.

 You should have received a copy of the GNU General Public License along with this program; if not, write to the Free Software Foundation, Inc., 51 Franklin St, Fifth Floor, Boston, MA 02110-1301, USA.

See /usr/share/common-licenses/GPL-2, or <http://www.gnu.org/copyleft/gpl.txt> for the terms of the latest version of the GNU General Public License.

## **1.121 python-requests 2.26.0**

### **1.121.1 Available under license :**

Requests Copyright 2019 Kenneth Reitz

> Apache License Version 2.0, January 2004 http://www.apache.org/licenses/

#### TERMS AND CONDITIONS FOR USE, REPRODUCTION, AND DISTRIBUTION

#### 1. Definitions.

 "License" shall mean the terms and conditions for use, reproduction, and distribution as defined by Sections 1 through 9 of this document.  "Licensor" shall mean the copyright owner or entity authorized by the copyright owner that is granting the License.

 "Legal Entity" shall mean the union of the acting entity and all other entities that control, are controlled by, or are under common control with that entity. For the purposes of this definition, "control" means (i) the power, direct or indirect, to cause the direction or management of such entity, whether by contract or otherwise, or (ii) ownership of fifty percent (50%) or more of the outstanding shares, or (iii) beneficial ownership of such entity.

 "You" (or "Your") shall mean an individual or Legal Entity exercising permissions granted by this License.

 "Source" form shall mean the preferred form for making modifications, including but not limited to software source code, documentation source, and configuration files.

 "Object" form shall mean any form resulting from mechanical transformation or translation of a Source form, including but not limited to compiled object code, generated documentation, and conversions to other media types.

 "Work" shall mean the work of authorship, whether in Source or Object form, made available under the License, as indicated by a copyright notice that is included in or attached to the work (an example is provided in the Appendix below).

 "Derivative Works" shall mean any work, whether in Source or Object form, that is based on (or derived from) the Work and for which the editorial

 revisions, annotations, elaborations, or other modifications represent, as a whole, an original work of authorship. For the purposes of this License, Derivative Works shall not include works that remain separable from, or merely link (or bind by name) to the interfaces of, the Work and Derivative Works thereof.

 "Contribution" shall mean any work of authorship, including the original version of the Work and any modifications or additions to that Work or Derivative Works thereof, that is intentionally submitted to Licensor for inclusion in the Work by the copyright owner or by an individual or Legal Entity authorized to submit on behalf of the copyright owner. For the purposes of this definition, "submitted" means any form of electronic, verbal, or written communication sent to the Licensor or its representatives, including but not limited to communication on electronic mailing lists, source code control systems,

 and issue tracking systems that are managed by, or on behalf of, the Licensor for the purpose of discussing and improving the Work, but excluding communication that is conspicuously marked or otherwise designated in writing by the copyright owner as "Not a Contribution."

 "Contributor" shall mean Licensor and any individual or Legal Entity on behalf of whom a Contribution has been received by Licensor and subsequently incorporated within the Work.

- 2. Grant of Copyright License. Subject to the terms and conditions of this License, each Contributor hereby grants to You a perpetual, worldwide, non-exclusive, no-charge, royalty-free, irrevocable copyright license to reproduce, prepare Derivative Works of, publicly display, publicly perform, sublicense, and distribute the Work and such Derivative Works in Source or Object form.
- 3. Grant of Patent License. Subject to the terms and conditions of this
- License, each Contributor hereby grants to You a perpetual, worldwide, non-exclusive, no-charge, royalty-free, irrevocable (except as stated in this section) patent license to make, have made, use, offer to sell, sell, import, and otherwise transfer the Work, where such license applies only to those patent claims licensable by such Contributor that are necessarily infringed by their Contribution(s) alone or by combination of their Contribution(s) with the Work to which such Contribution(s) was submitted. If You institute patent litigation against any entity (including a cross-claim or counterclaim in a lawsuit) alleging that the Work or a Contribution incorporated within the Work constitutes direct or contributory patent infringement, then any patent licenses granted to You under this License for that Work shall terminate as of the date such litigation is filed.

 4. Redistribution. You may reproduce and distribute copies of the

 Work or Derivative Works thereof in any medium, with or without modifications, and in Source or Object form, provided that You meet the following conditions:

- (a) You must give any other recipients of the Work or Derivative Works a copy of this License; and
- (b) You must cause any modified files to carry prominent notices stating that You changed the files; and
- (c) You must retain, in the Source form of any Derivative Works that You distribute, all copyright, patent, trademark, and attribution notices from the Source form of the Work,

 excluding those notices that do not pertain to any part of the Derivative Works; and

 (d) If the Work includes a "NOTICE" text file as part of its distribution, then any Derivative Works that You distribute must include a readable copy of the attribution notices contained within such NOTICE file, excluding

those notices that do not

 pertain to any part of the Derivative Works, in at least one of the following places: within a NOTICE text file distributed as part of the Derivative Works; within the Source form or documentation, if provided along with the Derivative Works; or, within a display generated by the Derivative Works, if and wherever such third-party notices normally appear. The contents of the NOTICE file are for informational purposes only and do not modify the License. You may add Your own attribution notices within Derivative Works that You distribute, alongside or as an addendum to the NOTICE text from the Work, provided that such additional attribution notices cannot be construed as modifying the License.

 You may add Your own copyright statement to Your modifications and may provide additional or different license terms and conditions

 for use, reproduction, or distribution of Your modifications, or for any such Derivative Works as a whole, provided Your use, reproduction, and distribution of the Work otherwise complies with the conditions stated in this License.

- 5. Submission of Contributions. Unless You explicitly state otherwise, any Contribution intentionally submitted for inclusion in the Work by You to the Licensor shall be under the terms and conditions of this License, without any additional terms or conditions. Notwithstanding the above, nothing herein shall supersede or modify the terms of any separate license agreement you may have executed with Licensor regarding such Contributions.
- 6. Trademarks. This License does not grant permission to use the trade names, trademarks, service marks, or product names of the Licensor, except as required for reasonable and customary use in describing the origin of the Work and reproducing the content of the NOTICE file.
- 7. Disclaimer of Warranty. Unless required by applicable law or agreed to in writing, Licensor provides the Work (and each Contributor provides its Contributions) on an "AS IS" BASIS, WITHOUT WARRANTIES OR CONDITIONS OF ANY KIND, either express or implied, including, without limitation, any warranties or conditions

 of TITLE, NON-INFRINGEMENT, MERCHANTABILITY, or FITNESS FOR A PARTICULAR PURPOSE. You are solely responsible for determining the appropriateness of using or redistributing the Work and assume any risks associated with Your exercise of permissions under this License.

 8. Limitation of Liability. In no event and under no legal theory, whether in tort (including negligence), contract, or otherwise, unless required by applicable law (such as deliberate and grossly negligent acts) or agreed to in writing, shall any Contributor be liable to You for damages, including any direct, indirect, special,

 incidental, or consequential damages of any character arising as a result of this License or out of the use or inability to use the Work (including but not limited to damages for loss of goodwill, work stoppage, computer failure or malfunction, or any and all other commercial damages or losses), even if such Contributor has been advised of the possibility of such damages.

 9. Accepting Warranty or Additional Liability. While redistributing the Work or Derivative Works thereof, You may choose to offer, and charge a fee for, acceptance of support, warranty, indemnity, or other liability obligations and/or rights consistent with this License. However, in accepting such obligations, You may act only on Your own behalf and on Your sole responsibility, not on behalf of any other Contributor, and only if You agree to indemnify, defend, and hold each Contributor harmless for any liability incurred by, or claims asserted against, such Contributor by reason of your accepting any such warranty or additional liability.

## **1.122 readline-common 8.0-4**

### **1.122.1 Available under license :**

@c The GNU Free Documentation License. @center Version 1.3, 3 November 2008

@c This file is intended to be included within another document, @c hence no sectioning command or @node.

@display Copyright @copyright{} 2000, 2001, 2002, 2007, 2008 Free Software Foundation, Inc. @uref{http://fsf.org/}

Everyone is permitted to copy and distribute verbatim copies of this license document, but changing it is not allowed. @end display

@enumerate 0

#### @item PREAMBLE

The purpose of this License is to make a manual, textbook, or other functional and useful document @dfn{free} in the sense of freedom: to assure everyone the effective freedom to copy and redistribute it, with or without modifying it, either commercially or noncommercially. Secondarily, this License preserves for the author and publisher a way to get credit for their work, while not being considered responsible for modifications made by others.

This License is a kind of ``copyleft'', which means that derivative works of the document must themselves be free in the same sense. It complements the GNU General Public License, which is a copyleft license designed for free software.

We have designed this License in order to use it for manuals for free software, because free software needs free documentation: a free program should come with manuals providing the same freedoms that the software does. But this License is not limited to software manuals; it can be used for any textual work, regardless of subject matter or whether it is published as a printed book. We recommend this License principally for works whose purpose is instruction or reference.

#### @item APPLICABILITY AND DEFINITIONS

This License applies to any manual or other work, in any medium, that contains a notice placed by the copyright holder saying it can be distributed under the terms of this License. Such a notice grants a world-wide, royalty-free license, unlimited in duration, to use that work under the conditions stated herein. The ``Document'', below, refers

 to any such manual or work. Any member of the public is a licensee, and is addressed as ``you''. You accept the license if you copy, modify or distribute the work in a way requiring permission under copyright law.

A ``Modified Version'' of the Document means any work containing the Document or a portion of it, either copied verbatim, or with modifications and/or translated into another language.

A ``Secondary Section'' is a named appendix or a front-matter section of the Document that deals exclusively with the relationship of the publishers or authors of the Document to the Document's overall subject (or to related matters) and contains nothing that could fall directly within that overall subject. (Thus, if the Document is in

part a textbook of mathematics, a Secondary Section may not explain any mathematics.) The relationship could be a matter of historical connection with the subject or with related matters, or of legal, commercial, philosophical, ethical or political position regarding them.

The ``Invariant Sections'' are certain Secondary Sections whose titles are designated, as being those of Invariant Sections, in the notice that says that the Document is released under this License. If a section does not fit the above definition of Secondary then it is not allowed to be designated as Invariant. The Document may contain zero Invariant Sections. If the Document does not identify any Invariant Sections then there are none.

The ``Cover Texts'' are certain short passages of text that are listed, as Front-Cover Texts or Back-Cover Texts, in the notice that says that the Document is released under this License. A Front-Cover Text may be at most 5 words, and a Back-Cover Text may be at most 25 words.

A ``Transparent'' copy of the Document means a machine-readable copy, represented in a format whose specification is available to the general public, that is suitable for revising the document straightforwardly with generic text editors or (for images composed of

pixels) generic paint programs or (for drawings) some widely available drawing editor, and that is suitable for input to text formatters or for automatic translation to a variety of formats suitable for input to text formatters. A copy made in an otherwise Transparent file format whose markup, or absence of markup, has been arranged to thwart or discourage subsequent modification by readers is not Transparent. An image format is not Transparent if used for any substantial amount of text. A copy that is not ``Transparent'' is called ``Opaque''.

Examples of suitable formats for Transparent copies include plain @sc{ascii} without markup, Texinfo input format, La@TeX{} input format, @acronym{SGML} or @acronym{XML} using a publicly available @acronym{DTD}, and standard-conforming simple @acronym{HTML}, PostScript or @acronym{PDF} designed for human modification. Examples of transparent image formats include @acronym{PNG}, @acronym{XCF} and @acronym{JPG}. Opaque formats include proprietary formats that can be read and edited only by proprietary word processors, @acronym{SGML} or @acronym{XML} for which the @acronym{DTD} and/or processing tools are not generally available, and the machine-generated @acronym{HTML}, PostScript or @acronym{PDF} produced by some word processors for

output purposes only.

The ``Title Page'' means, for a printed book, the title page itself, plus such following pages as are needed to hold, legibly, the material this License requires to appear in the title page. For works in formats which do not have any title page as such, ``Title Page'' means the text near the most prominent appearance of the work's title, preceding the beginning of the body of the text.

The ``publisher'' means any person or entity that distributes copies of the Document to the public.

A section ``Entitled XYZ'' means a named subunit of the Document whose title either is precisely XYZ or contains XYZ in parentheses following text that translates XYZ in another language. (Here XYZ stands for a specific section name mentioned below, such as "Acknowledgements", ``Dedications'', ``Endorsements'', or ``History''.) To ``Preserve the Title'' of such a section when you modify the Document means that it remains a section "Entitled XYZ" according to this definition.

The Document may include Warranty Disclaimers next to the notice which states that this License applies to the Document. These Warranty Disclaimers are considered to be included by reference in this License, but only as regards disclaiming warranties: any other implication that these Warranty Disclaimers may have is void and has no effect on the meaning of this License.

#### @item VERBATIM COPYING

You may copy and distribute the Document in any medium, either commercially or noncommercially, provided that this License, the copyright notices, and the license notice saying this License applies to the Document are reproduced in all copies, and that you add no other conditions whatsoever

 to those of this License. You may not use technical measures to obstruct or control the reading or further copying of the copies you make or distribute. However, you may accept compensation in exchange for copies. If you distribute a large enough number of copies you must also follow the conditions in section 3.

You may also lend copies, under the same conditions stated above, and you may publicly display copies.

@item COPYING IN QUANTITY

If you publish printed copies (or copies in media that commonly have printed covers) of the Document, numbering more than 100, and the

Document's license notice requires Cover Texts, you must enclose the copies in covers that carry, clearly and legibly, all these Cover Texts: Front-Cover Texts on the front cover, and Back-Cover Texts on the back cover. Both covers must also clearly and legibly identify you as the publisher of these copies. The front cover must present the full title with all words of the title equally prominent and visible.

 You may add other material on the covers in addition. Copying with changes limited to the covers, as long as they preserve the title of the Document and satisfy these conditions, can be treated as verbatim copying in other respects.

If the required texts for either cover are too voluminous to fit legibly, you should put the first ones listed (as many as fit reasonably) on the actual cover, and continue the rest onto adjacent pages.

If you publish or distribute Opaque copies of the Document numbering more than 100, you must either include a machine-readable Transparent copy along with each Opaque copy, or state in or with each Opaque copy a computer-network location from which the general network-using public has access to download using public-standard network protocols a complete Transparent copy of the Document, free of added material. If you use the latter option, you must take reasonably prudent steps, when you begin distribution of Opaque copies in quantity, to ensure that

 this Transparent copy will remain thus accessible at the stated location until at least one year after the last time you distribute an Opaque copy (directly or through your agents or retailers) of that edition to the public.

It is requested, but not required, that you contact the authors of the Document well before redistributing any large number of copies, to give them a chance to provide you with an updated version of the Document.

#### @item MODIFICATIONS

You may copy and distribute a Modified Version of the Document under the conditions of sections 2 and 3 above, provided that you release the Modified Version under precisely this License, with the Modified Version filling the role of the Document, thus licensing distribution and modification of the Modified Version to whoever possesses a copy of it. In addition, you must do these things in the Modified Version:

@enumerate A @item Use in the Title Page (and on the covers, if any) a title distinct

from that of the Document, and from those of previous versions (which should, if there were any, be listed in the History section of the Document). You may use the same title as a previous version if the original publisher of that version gives permission.

#### @item

List on the Title Page, as authors, one or more persons or entities responsible for authorship of the modifications in the Modified Version, together with at least five of the principal authors of the Document (all of its principal authors, if it has fewer than five), unless they release you from this requirement.

#### @item

State on the Title page the name of the publisher of the Modified Version, as the publisher.

#### @item

Preserve all the copyright notices of the Document.

#### @item

Add an appropriate copyright notice for your modifications adjacent to the other copyright notices.

#### @item

Include, immediately after the copyright notices, a license notice giving the public permission to use the Modified Version under the terms of this License, in the form shown in the Addendum below.

#### @item

Preserve in that license notice the full lists of Invariant Sections and required Cover Texts given in the Document's license notice.

#### @item

Include an unaltered copy of this License.

#### @item

Preserve the section Entitled ``History'', Preserve its Title, and add to it an item stating at least the title, year, new authors, and publisher of the Modified Version as given on the Title Page. If there is no section Entitled ``History'' in the Document, create one stating the title, year, authors, and publisher of the Document as given on its Title Page, then add an item describing the Modified Version as stated in the previous sentence.

#### @item

Preserve the network location, if any, given in the Document for

public access to a Transparent copy of the Document, and likewise the network locations given in the Document for previous versions it was based on. These may be placed in the ``History'' section. You may omit a network location for a work that was published at least

 four years before the Document itself, or if the original publisher of the version it refers to gives permission.

#### @item

For any section Entitled ``Acknowledgements'' or ``Dedications'', Preserve the Title of the section, and preserve in the section all the substance and tone of each of the contributor acknowledgements and/or dedications given therein.

#### @item

Preserve all the Invariant Sections of the Document, unaltered in their text and in their titles. Section numbers or the equivalent are not considered part of the section titles.

#### @item

Delete any section Entitled ``Endorsements''. Such a section may not be included in the Modified Version.

#### @item

Do not retitle any existing section to be Entitled ``Endorsements'' or to conflict in title with any Invariant Section.

#### @item

Preserve any Warranty Disclaimers. @end enumerate

If the Modified Version includes new front-matter sections or appendices that qualify as Secondary Sections and contain no material copied from the Document, you may at your option designate some or all of these sections as invariant. To do this, add their titles to the

list of Invariant Sections in the Modified Version's license notice. These titles must be distinct from any other section titles.

You may add a section Entitled ``Endorsements'', provided it contains nothing but endorsements of your Modified Version by various parties---for example, statements of peer review or that the text has been approved by an organization as the authoritative definition of a standard.

You may add a passage of up to five words as a Front-Cover Text, and a passage of up to 25 words as a Back-Cover Text, to the end of the list of Cover Texts in the Modified Version. Only one passage of

Front-Cover Text and one of Back-Cover Text may be added by (or through arrangements made by) any one entity. If the Document already includes a cover text for the same cover, previously added by you or by arrangement made by the same entity you are acting on behalf of,

you may not add another; but you may replace the old one, on explicit permission from the previous publisher that added the old one.

The author(s) and publisher(s) of the Document do not by this License give permission to use their names for publicity for or to assert or imply endorsement of any Modified Version.

#### @item COMBINING DOCUMENTS

You may combine the Document with other documents released under this License, under the terms defined in section 4 above for modified versions, provided that you include in the combination all of the Invariant Sections of all of the original documents, unmodified, and list them all as Invariant Sections of your combined work in its license notice, and that you preserve all their Warranty Disclaimers.

The combined work need only contain one copy of this License, and multiple identical Invariant Sections may be replaced with a single copy. If there are multiple Invariant Sections with the same name but different contents, make the title of each such section unique by adding at the end of it, in parentheses, the name of the original author or publisher of that section if known, or else a unique number. Make the same adjustment to the section titles in the list of Invariant Sections in the license notice of the combined work.

In the combination, you must combine any sections Entitled ``History'' in the various original documents, forming one section Entitled ``History''; likewise combine any sections Entitled ``Acknowledgements'', and any sections Entitled ``Dedications''. You must delete all sections Entitled ``Endorsements."

#### @item COLLECTIONS OF DOCUMENTS

You may make a collection consisting of the Document and other documents released under this License, and replace the individual copies of this License in the various documents with a single copy that is included in the collection, provided that you follow the rules of this License for verbatim copying of each of the documents in all other respects.

You may extract

 a single document from such a collection, and distribute it individually under this License, provided you insert a copy of this License into the extracted document, and follow this License in all other respects regarding verbatim copying of that document.

#### @item AGGREGATION WITH INDEPENDENT WORKS

A compilation of the Document or its derivatives with other separate and independent documents or works, in or on a volume of a storage or distribution medium, is called an ``aggregate'' if the copyright resulting from the compilation is not used to limit the legal rights of the compilation's users beyond what the individual works permit. When the Document is included in an aggregate, this License does not apply to the other works in the aggregate which are not themselves derivative works of the Document.

If the Cover Text requirement of section 3 is applicable to these copies of the Document, then if the Document is less than one half of the entire aggregate, the Document's Cover Texts may be placed on

covers that bracket the Document within the aggregate, or the electronic equivalent of covers if the Document is in electronic form. Otherwise they must appear on printed covers that bracket the whole aggregate.

@item TRANSLATION

Translation is considered a kind of modification, so you may distribute translations of the Document under the terms of section 4. Replacing Invariant Sections with translations requires special permission from their copyright holders, but you may include translations of some or all Invariant Sections in addition to the original versions of these Invariant Sections. You may include a translation of this License, and all the license notices in the Document, and any Warranty Disclaimers, provided that you also include the original English version of this License and the original versions of those notices and disclaimers. In case of a disagreement between the translation and the original version of this License or a notice or disclaimer, the original version will prevail.

If a section in the Document is Entitled ``Acknowledgements'', ``Dedications'', or ``History'', the requirement (section 4) to Preserve its Title (section 1) will typically require changing the actual title.

#### @item **TERMINATION**

You may not copy, modify, sublicense, or distribute the Document except as expressly provided under this License. Any attempt otherwise to copy, modify, sublicense, or distribute it is void, and will automatically terminate your rights under this License.

However, if you cease all violation of this License, then your license from a particular copyright holder is reinstated (a) provisionally, unless and until the copyright holder explicitly and finally terminates your license, and (b) permanently, if the copyright holder fails to notify you of the violation by some reasonable means prior to 60 days after the cessation.

Moreover, your license from a particular copyright holder is reinstated permanently if the copyright holder notifies you of the

violation by some reasonable means, this is the first time you have received notice of violation of this License (for any work) from that copyright holder, and you cure the violation prior to 30 days after your receipt of the notice.

Termination of your rights under this section does not terminate the licenses of parties who have received copies or rights from you under this License. If your rights have been terminated and not permanently reinstated, receipt of a copy of some or all of the same material does not give you any rights to use it.

#### @item

#### FUTURE REVISIONS OF THIS LICENSE

The Free Software Foundation may publish new, revised versions of the GNU Free Documentation License from time to time. Such new versions will be similar in spirit to the present version, but may differ in detail to address new problems or concerns. See @uref{http://www.gnu.org/copyleft/}.

Each version of the License is given a distinguishing version number. If the Document specifies that

a particular numbered version of this

License ``or any later version'' applies to it, you have the option of following the terms and conditions either of that specified version or of any later version that has been published (not as a draft) by the Free Software Foundation. If the Document does not specify a version number of this License, you may choose any version ever published (not as a draft) by the Free Software Foundation. If the Document specifies that a proxy can decide which future versions of this

License can be used, that proxy's public statement of acceptance of a version permanently authorizes you to choose that version for the Document.

#### @item RELICENSING

``Massive Multiauthor Collaboration Site'' (or ``MMC Site'') means any World Wide Web server that publishes copyrightable works and also provides prominent facilities for anybody to edit those works. A public wiki that anybody can edit is an example of such a server. A ``Massive Multiauthor Collaboration'' (or ``MMC'') contained in the site means any set of copyrightable works thus published on the MMC site.

``CC-BY-SA'' means the Creative Commons Attribution-Share Alike 3.0 license published by Creative Commons Corporation, a not-for-profit corporation with a principal place of business in San Francisco, California, as well as future copyleft versions of that license published by that same organization.

``Incorporate'' means to publish or republish a Document, in whole or in part, as part of another Document.

An MMC is ``eligible for relicensing'' if it is licensed under this License, and if all works that were first published under this License somewhere other than this MMC, and subsequently incorporated in whole or in part into the MMC, (1) had no cover texts or invariant sections, and (2) were thus incorporated prior to November 1, 2008.

The operator of an MMC Site may republish an MMC contained in the site under CC-BY-SA on the same site at any time before August 1, 2009, provided the MMC is eligible for relicensing.

#### @end enumerate

@page @heading ADDENDUM: How to use this License for your documents

To use this License in a document you have written, include a copy of the License in the document and put the following copyright and license notices just after the title page:

@smallexample @group Copyright (C) @var{year} @var{your name}.

 Permission is granted to copy, distribute and/or modify this document under the terms of the GNU Free Documentation License, Version 1.3 or any later version published by the Free Software Foundation; with no Invariant Sections, no Front-Cover Texts, and no Back-Cover Texts. A copy of the license is included in the section entitled ``GNU Free Documentation License''. @end group @end smallexample

If you have Invariant Sections, Front-Cover Texts and Back-Cover Texts, replace the ``with@dots{}Texts.'' line with this:

@smallexample @group with the Invariant Sections being @var{list their titles}, with the Front-Cover Texts being @var{list}, and with the Back-Cover Texts being @var{list}. @end group @end smallexample

If you have Invariant Sections without Cover Texts, or some other combination of the three, merge those two alternatives to suit the situation.

If your document contains nontrivial examples of program code, we recommend releasing these examples in parallel under your choice of free software license, such as the GNU General Public License, to permit their use in free software.

@c Local Variables: @c ispell-local-pdict: "ispell-dict" @c End:

 GNU GENERAL PUBLIC LICENSE Version 3, 29 June 2007

Copyright (C) 2007 Free Software Foundation, Inc. <http://fsf.org/> Everyone is permitted to copy and distribute verbatim copies of this license document, but changing it is not allowed.

Preamble

 The GNU General Public License is a free, copyleft license for software and other kinds of works.

 The licenses for most software and other practical works are designed to take away your freedom to share and change the works. By contrast, the GNU General Public License is intended to guarantee your freedom to

share and change all versions of a program--to make sure it remains free software for all its users. We, the Free Software Foundation, use the GNU General Public License for most of our software; it applies also to any other work released this way by its authors. You can apply it to your programs, too.

 When we speak of free software, we are referring to freedom, not

price. Our General Public Licenses are designed to make sure that you have the freedom to distribute copies of free software (and charge for them if you wish), that you receive source code or can get it if you want it, that you can change the software or use pieces of it in new free programs, and that you know you can do these things.

 To protect your rights, we need to prevent others from denying you these rights or asking you to surrender the rights. Therefore, you have certain responsibilities if you distribute copies of the software, or if you modify it: responsibilities to respect the freedom of others.

 For example, if you distribute copies of such a program, whether gratis or for a fee, you must pass on to the recipients the same freedoms that you received. You must make sure that they, too, receive or can get the source code. And you must show them these terms so they know their rights.

 Developers that use the GNU GPL protect your rights with two steps: (1)

 assert copyright on the software, and (2) offer you this License giving you legal permission to copy, distribute and/or modify it.

 For the developers' and authors' protection, the GPL clearly explains that there is no warranty for this free software. For both users' and authors' sake, the GPL requires that modified versions be marked as changed, so that their problems will not be attributed erroneously to authors of previous versions.

 Some devices are designed to deny users access to install or run modified versions of the software inside them, although the manufacturer can do so. This is fundamentally incompatible with the aim of protecting users' freedom to change the software. The systematic pattern of such abuse occurs in the area of products for individuals to use, which is precisely where it is most unacceptable. Therefore, we have designed this version of the GPL to prohibit the practice for those products. If such problems arise substantially in other domains, we stand

 ready to extend this provision to those domains in future versions of the GPL, as needed to protect the freedom of users.

 Finally, every program is threatened constantly by software patents. States should not allow patents to restrict development and use of software on general-purpose computers, but in those that do, we wish to avoid the special danger that patents applied to a free program could make it effectively proprietary. To prevent this, the GPL assures that patents cannot be used to render the program non-free.

 The precise terms and conditions for copying, distribution and modification follow.

#### TERMS AND CONDITIONS

0. Definitions.

"This License" refers to version 3 of the GNU General Public License.

 "Copyright" also means copyright-like laws that apply to other kinds of works, such as semiconductor masks.

 "The Program" refers to any copyrightable work licensed under this License. Each licensee is addressed as "you". "Licensees" and "recipients" may be individuals or organizations.

 To "modify" a work means to copy from or adapt all or part of the work in a fashion requiring copyright permission, other than the making of an exact copy. The resulting work is called a "modified version" of the earlier work or a work "based on" the earlier work.

 A "covered work" means either the unmodified Program or a work based on the Program.

 To "propagate" a work means to do anything with it that, without permission, would make you directly or secondarily liable for infringement under applicable copyright law, except executing it on a computer or modifying a private copy. Propagation includes copying, distribution (with or without modification), making available to the public, and in some countries other activities as well.

 To "convey" a work means any kind of propagation that enables other parties to make or receive copies. Mere interaction with a user through a computer network, with no transfer of a copy, is not conveying.

 An interactive user interface displays "Appropriate Legal Notices" to the extent that it includes a convenient and prominently visible feature that (1) displays an appropriate copyright notice, and (2) tells the user that there is no warranty for the work (except to the

extent that warranties are provided), that licensees may convey the work under this License, and how to view a copy of this License. If the interface presents a list of user commands or options, such as a menu, a prominent item in the list meets this criterion.

#### 1. Source Code.

 The "source code" for a work means the preferred form of the work for making modifications to it. "Object code" means any non-source form of a work.

 A "Standard Interface" means an interface that either is an official standard defined by a recognized standards body, or, in the case of interfaces specified for a particular programming language, one that is widely used among developers working in that language.

#### The

 "System Libraries" of an executable work include anything, other than the work as a whole, that (a) is included in the normal form of packaging a Major Component, but which is not part of that Major Component, and (b) serves only to enable use of the work with that Major Component, or to implement a Standard Interface for which an implementation is available to the public in source code form. A "Major Component", in this context, means a major essential component (kernel, window system, and so on) of the specific operating system (if any) on which the executable work runs, or a compiler used to produce the work, or an object code interpreter used to run it.

 The "Corresponding Source" for a work in object code form means all the source code needed to generate, install, and (for an executable work) run the object code and to modify the work, including scripts to control those activities. However, it does not include the work's System Libraries, or general-purpose tools or generally available free

programs which are used unmodified in performing those activities but which are not part of the work. For example, Corresponding Source includes interface definition files associated with source files for the work, and the source code for shared libraries and dynamically linked subprograms that the work is specifically designed to require, such as by intimate data communication or control flow between those subprograms and other parts of the work.

 The Corresponding Source need not include anything that users can regenerate automatically from other parts of the Corresponding Source.

 The Corresponding Source for a work in source code form is that same work.

#### 2. Basic Permissions.

 All rights granted under this License are granted for the term of copyright on the Program, and are irrevocable provided the stated conditions are met. This License explicitly affirms your unlimited permission to run the unmodified Program. The output from running a covered work is covered

by this License only if the output, given its

content, constitutes a covered work. This License acknowledges your rights of fair use or other equivalent, as provided by copyright law.

 You may make, run and propagate covered works that you do not convey, without conditions so long as your license otherwise remains in force. You may convey covered works to others for the sole purpose of having them make modifications exclusively for you, or provide you with facilities for running those works, provided that you comply with the terms of this License in conveying all material for which you do not control copyright. Those thus making or running the covered works for you must do so exclusively on your behalf, under your direction and control, on terms that prohibit them from making any copies of your copyrighted material outside their relationship with you.

 Conveying under any other circumstances is permitted solely under the conditions stated below. Sublicensing is not allowed; section 10 makes it unnecessary.

3. Protecting Users' Legal Rights From Anti-Circumvention Law.

 No covered work shall be deemed part of an effective technological measure under any applicable law fulfilling obligations under article 11 of the WIPO copyright treaty adopted on 20 December 1996, or similar laws prohibiting or restricting circumvention of such measures.

 When you convey a covered work, you waive any legal power to forbid circumvention of technological measures to the extent such circumvention is effected by exercising rights under this License with respect to the covered work, and you disclaim any intention to limit operation or modification of the work as a means of enforcing, against the work's users, your or third parties' legal rights to forbid circumvention of technological measures.

4. Conveying Verbatim Copies.

 You may convey verbatim copies of the Program's source code as you receive it, in any medium, provided that you conspicuously and

#### appropriately

 publish on each copy an appropriate copyright notice; keep intact all notices stating that this License and any non-permissive terms added in accord with section 7 apply to the code; keep intact all notices of the absence of any warranty; and give all recipients a copy of this License along with the Program.

 You may charge any price or no price for each copy that you convey, and you may offer support or warranty protection for a fee.

5. Conveying Modified Source Versions.

 You may convey a work based on the Program, or the modifications to produce it from the Program, in the form of source code under the terms of section 4, provided that you also meet all of these conditions:

 a) The work must carry prominent notices stating that you modified it, and giving a relevant date.

 b) The work must carry prominent notices stating that it is released under this License and any conditions added under section 7. This requirement modifies the requirement in section 4 to

"keep intact all notices".

 c) You must license the entire work, as a whole, under this License to anyone who comes into possession of a copy. This License will therefore apply, along with any applicable section 7 additional terms, to the whole of the work, and all its parts, regardless of how they are packaged. This License gives no permission to license the work in any other way, but it does not invalidate such permission if you have separately received it.

 d) If the work has interactive user interfaces, each must display Appropriate Legal Notices; however, if the Program has interactive interfaces that do not display Appropriate Legal Notices, your work need not make them do so.

 A compilation of a covered work with other separate and independent works, which are not by their nature extensions of the covered work, and which are not combined with it such as to form a larger program, in or on a volume of a storage or distribution medium, is called an

"aggregate" if the compilation and its resulting copyright are not used to limit the access or legal rights of the compilation's users beyond what the individual works permit. Inclusion of a covered work in an aggregate does not cause this License to apply to the other parts of the aggregate.
### 6. Conveying Non-Source Forms.

 You may convey a covered work in object code form under the terms of sections 4 and 5, provided that you also convey the machine-readable Corresponding Source under the terms of this License, in one of these ways:

 a) Convey the object code in, or embodied in, a physical product (including a physical distribution medium), accompanied by the Corresponding Source fixed on a durable physical medium customarily used for software interchange.

 b) Convey the object code in, or embodied in, a physical product (including a physical distribution medium), accompanied by a written offer, valid for at least three years and valid for as

 long as you offer spare parts or customer support for that product model, to give anyone who possesses the object code either (1) a copy of the Corresponding Source for all the software in the product that is covered by this License, on a durable physical medium customarily used for software interchange, for a price no more than your reasonable cost of physically performing this conveying of source, or (2) access to copy the Corresponding Source from a network server at no charge.

 c) Convey individual copies of the object code with a copy of the written offer to provide the Corresponding Source. This alternative is allowed only occasionally and noncommercially, and only if you received the object code with such an offer, in accord with subsection 6b.

 d) Convey the object code by offering access from a designated place (gratis or for a charge), and offer equivalent access to the Corresponding Source in

the same way through the same place at no

 further charge. You need not require recipients to copy the Corresponding Source along with the object code. If the place to copy the object code is a network server, the Corresponding Source may be on a different server (operated by you or a third party) that supports equivalent copying facilities, provided you maintain clear directions next to the object code saying where to find the Corresponding Source. Regardless of what server hosts the Corresponding Source, you remain obligated to ensure that it is available for as long as needed to satisfy these requirements.

 e) Convey the object code using peer-to-peer transmission, provided you inform other peers where the object code and Corresponding

 Source of the work are being offered to the general public at no charge under subsection 6d.

 A separable portion of the object code, whose source code is excluded from the Corresponding Source as a System Library, need not be included in conveying the object code work.

 A "User Product" is either (1) a "consumer product", which means any tangible personal property which is normally used for personal, family, or household purposes, or (2) anything designed or sold for incorporation into a dwelling. In determining whether a product is a consumer product, doubtful cases shall be resolved in favor of coverage. For a particular product received by a particular user, "normally used" refers to a typical or common use of that class of product, regardless of the status of the particular user or of the way in which the particular user actually uses, or expects or is expected to use, the product. A product is a consumer product regardless of whether the product has substantial commercial, industrial or non-consumer uses, unless such uses represent the only significant mode of use of the product.

 "Installation Information" for a User Product means any methods, procedures, authorization

 keys, or other information required to install and execute modified versions of a covered work in that User Product from a modified version of its Corresponding Source. The information must suffice to ensure that the continued functioning of the modified object code is in no case prevented or interfered with solely because modification has been made.

 If you convey an object code work under this section in, or with, or specifically for use in, a User Product, and the conveying occurs as part of a transaction in which the right of possession and use of the User Product is transferred to the recipient in perpetuity or for a fixed term (regardless of how the transaction is characterized), the Corresponding Source conveyed under this section must be accompanied by the Installation Information. But this requirement does not apply if neither you nor any third party retains the ability to install modified object code on the User Product (for example, the work has been installed in

ROM).

 The requirement to provide Installation Information does not include a requirement to continue to provide support service, warranty, or updates for a work that has been modified or installed by the recipient, or for the User Product in which it has been modified or installed. Access to a network may be denied when the modification itself materially and adversely affects the operation of the network or violates the rules and

protocols for communication across the network.

 Corresponding Source conveyed, and Installation Information provided, in accord with this section must be in a format that is publicly documented (and with an implementation available to the public in source code form), and must require no special password or key for unpacking, reading or copying.

### 7. Additional Terms.

 "Additional permissions" are terms that supplement the terms of this License by making exceptions from one or more of its conditions. Additional permissions that are applicable to the entire Program shall

be treated as though they were included in this License, to the extent that they are valid under applicable law. If additional permissions apply only to part of the Program, that part may be used separately under those permissions, but the entire Program remains governed by this License without regard to the additional permissions.

 When you convey a copy of a covered work, you may at your option remove any additional permissions from that copy, or from any part of it. (Additional permissions may be written to require their own removal in certain cases when you modify the work.) You may place additional permissions on material, added by you to a covered work, for which you have or can give appropriate copyright permission.

 Notwithstanding any other provision of this License, for material you add to a covered work, you may (if authorized by the copyright holders of that material) supplement the terms of this License with terms:

 a) Disclaiming warranty or limiting liability differently from the terms of sections 15 and 16 of this License; or

 b) Requiring preservation of specified reasonable legal notices or author attributions in that material or in the Appropriate Legal Notices displayed by works containing it; or

 c) Prohibiting misrepresentation of the origin of that material, or requiring that modified versions of such material be marked in reasonable ways as different from the original version; or

 d) Limiting the use for publicity purposes of names of licensors or authors of the material; or

 e) Declining to grant rights under trademark law for use of some trade names, trademarks, or service marks; or

 f) Requiring indemnification of licensors and authors of that material by anyone who conveys the material (or modified versions of it) with contractual assumptions of liability to the recipient, for any liability that these contractual assumptions directly impose on

those licensors and authors.

 All other non-permissive additional terms are considered "further restrictions" within the meaning of section 10. If the Program as you received it, or any part of it, contains a notice stating that it is governed by this License along with a term that is a further restriction, you may remove that term. If a license document contains a further restriction but permits relicensing or conveying under this License, you may add to a covered work material governed by the terms of that license document, provided that the further restriction does not survive such relicensing or conveying.

 If you add terms to a covered work in accord with this section, you must place, in the relevant source files, a statement of the additional terms that apply to those files, or a notice indicating where to find the applicable terms.

 Additional terms, permissive or non-permissive, may be stated in the form of a separately written license, or stated as exceptions; the above requirements apply either way.

### 8. Termination.

 You may not propagate or modify a covered work except as expressly provided under this License. Any attempt otherwise to propagate or modify it is void, and will automatically terminate your rights under this License (including any patent licenses granted under the third paragraph of section 11).

 However, if you cease all violation of this License, then your license from a particular copyright holder is reinstated (a) provisionally, unless and until the copyright holder explicitly and finally terminates your license, and (b) permanently, if the copyright holder fails to notify you of the violation by some reasonable means prior to 60 days after the cessation.

 Moreover, your license from a particular copyright holder is reinstated permanently if the copyright holder notifies you of the violation by some reasonable means, this is the first time you have received notice of violation of this License (for any work) from that copyright

 holder, and you cure the violation prior to 30 days after your receipt of the notice.

 Termination of your rights under this section does not terminate the licenses of parties who have received copies or rights from you under this License. If your rights have been terminated and not permanently reinstated, you do not qualify to receive new licenses for the same material under section 10.

### 9. Acceptance Not Required for Having Copies.

 You are not required to accept this License in order to receive or run a copy of the Program. Ancillary propagation of a covered work occurring solely as a consequence of using peer-to-peer transmission to receive a copy likewise does not require acceptance. However, nothing other than this License grants you permission to propagate or modify any covered work. These actions infringe copyright if you do not accept this License. Therefore, by modifying or propagating a covered work, you indicate your acceptance of this License to do so.

### 10. Automatic Licensing of Downstream Recipients.

 Each time you convey a covered work, the recipient automatically receives a license from the original licensors, to run, modify and propagate that work, subject to this License. You are not responsible for enforcing compliance by third parties with this License.

 An "entity transaction" is a transaction transferring control of an organization, or substantially all assets of one, or subdividing an organization, or merging organizations. If propagation of a covered work results from an entity transaction, each party to that transaction who receives a copy of the work also receives whatever licenses to the work the party's predecessor in interest had or could give under the previous paragraph, plus a right to possession of the Corresponding Source of the work from the predecessor in interest, if the predecessor has it or can get it with reasonable efforts.

 You may not impose any further restrictions on the exercise of the rights

 granted or affirmed under this License. For example, you may not impose a license fee, royalty, or other charge for exercise of rights granted under this License, and you may not initiate litigation (including a cross-claim or counterclaim in a lawsuit) alleging that any patent claim is infringed by making, using, selling, offering for sale, or importing the Program or any portion of it.

11. Patents.

 A "contributor" is a copyright holder who authorizes use under this License of the Program or a work on which the Program is based. The work thus licensed is called the contributor's "contributor version".

 A contributor's "essential patent claims" are all patent claims owned or controlled by the contributor, whether already acquired or hereafter acquired, that would be infringed by some manner, permitted by this License, of making, using, or selling its contributor version, but do not include claims that would be infringed only as a consequence of further modification of the contributor version. For

purposes of this definition, "control" includes the right to grant patent sublicenses in a manner consistent with the requirements of this License.

 Each contributor grants you a non-exclusive, worldwide, royalty-free patent license under the contributor's essential patent claims, to make, use, sell, offer for sale, import and otherwise run, modify and propagate the contents of its contributor version.

 In the following three paragraphs, a "patent license" is any express agreement or commitment, however denominated, not to enforce a patent (such as an express permission to practice a patent or covenant not to sue for patent infringement). To "grant" such a patent license to a party means to make such an agreement or commitment not to enforce a patent against the party.

 If you convey a covered work, knowingly relying on a patent license, and the Corresponding Source of the work is not available for anyone to copy, free of charge and under the terms of this License, through a

publicly available network server or other readily accessible means, then you must either (1) cause the Corresponding Source to be so available, or (2) arrange to deprive yourself of the benefit of the patent license for this particular work, or (3) arrange, in a manner consistent with the requirements of this License, to extend the patent license to downstream recipients. "Knowingly relying" means you have actual knowledge that, but for the patent license, your conveying the covered work in a country, or your recipient's use of the covered work in a country, would infringe one or more identifiable patents in that country that you have reason to believe are valid.

 If, pursuant to or in connection with a single transaction or arrangement, you convey, or propagate by procuring conveyance of, a covered work, and grant a patent license to some of the parties receiving the covered work authorizing them to use, propagate, modify or convey a specific copy of the covered

work, then the patent license

you grant is automatically extended to all recipients of the covered work and works based on it.

 A patent license is "discriminatory" if it does not include within the scope of its coverage, prohibits the exercise of, or is conditioned on the non-exercise of one or more of the rights that are specifically granted under this License. You may not convey a covered work if you are a party to an arrangement with a third party that is in the business of distributing software, under which you make payment to the third party based on the extent of your activity of conveying the work, and under which the third party grants, to any of the parties who would receive the covered work from you, a discriminatory patent license (a) in connection with copies of the covered work conveyed by you (or copies made from those copies), or (b) primarily for and in connection with specific products or compilations that contain the covered work, unless you entered into that arrangement, or

that patent license was granted, prior to 28 March 2007.

 Nothing in this License shall be construed as excluding or limiting any implied license or other defenses to infringement that may otherwise be available to you under applicable patent law.

12. No Surrender of Others' Freedom.

 If conditions are imposed on you (whether by court order, agreement or otherwise) that contradict the conditions of this License, they do not excuse you from the conditions of this License. If you cannot convey a covered work so as to satisfy simultaneously your obligations under this License and any other pertinent obligations, then as a consequence you may not convey it at all. For example, if you agree to terms that obligate you to collect a royalty for further conveying from those to whom you convey the Program, the only way you could satisfy both those terms and this License would be to refrain entirely from conveying the Program.

13. Use with the GNU Affero General Public License.

 Notwithstanding any other provision of this License, you have permission to link or combine any covered work with a work licensed under version 3 of the GNU Affero General Public License into a single combined work, and to convey the resulting work. The terms of this License will continue to apply to the part which is the covered work, but the special requirements of the GNU Affero General Public License, section 13, concerning interaction through a network will apply to the combination as such.

14. Revised Versions of this License.

 The Free Software Foundation may publish revised and/or new versions of the GNU General Public License from time to time. Such new versions will be similar in spirit to the present version, but may differ in detail to address new problems or concerns.

 Each version is given a distinguishing version number. If the Program specifies that a certain numbered version of the GNU General Public License "or any later version" applies to it, you have the option of following the terms and conditions either of that numbered version or of any later version published by the Free Software Foundation. If the Program does not specify a version number of the GNU General Public License, you may choose any version ever published by the Free Software Foundation.

 If the Program specifies that a proxy can decide which future versions of the GNU General Public License can be used, that proxy's public statement of acceptance of a version permanently authorizes you to choose that version for the Program.

 Later license versions may give you additional or different permissions. However, no additional obligations are imposed on any author or copyright holder as a result of your choosing to follow a later version.

15. Disclaimer of Warranty.

### THERE IS NO WARRANTY FOR THE PROGRAM, TO THE EXTENT PERMITTED BY APPLICABLE LAW. EXCEPT WHEN OTHERWISE STATED IN WRITING THE COPYRIGHT HOLDERS AND/OR OTHER PARTIES PROVIDE THE PROGRAM "AS IS" WITHOUT WARRANTY

OF ANY KIND, EITHER EXPRESSED OR IMPLIED, INCLUDING, BUT NOT LIMITED TO, THE IMPLIED WARRANTIES OF MERCHANTABILITY AND FITNESS FOR A PARTICULAR PURPOSE. THE ENTIRE RISK AS TO THE QUALITY AND PERFORMANCE OF THE PROGRAM IS WITH YOU. SHOULD THE PROGRAM PROVE DEFECTIVE, YOU ASSUME THE COST OF ALL NECESSARY SERVICING, REPAIR OR CORRECTION.

16. Limitation of Liability.

 IN NO EVENT UNLESS REQUIRED BY APPLICABLE LAW OR AGREED TO IN WRITING WILL ANY COPYRIGHT HOLDER, OR ANY OTHER PARTY WHO MODIFIES AND/OR CONVEYS THE PROGRAM AS PERMITTED ABOVE, BE LIABLE TO YOU FOR DAMAGES, INCLUDING ANY GENERAL, SPECIAL, INCIDENTAL OR CONSEQUENTIAL DAMAGES ARISING OUT OF THE USE OR INABILITY TO USE THE PROGRAM (INCLUDING BUT NOT LIMITED TO LOSS OF DATA OR DATA BEING RENDERED INACCURATE OR LOSSES SUSTAINED BY YOU OR THIRD PARTIES OR A FAILURE OF THE PROGRAM TO OPERATE WITH ANY OTHER PROGRAMS), EVEN IF SUCH HOLDER OR OTHER PARTY HAS BEEN ADVISED OF THE POSSIBILITY OF

### SUCH DAMAGES.

 17. Interpretation of Sections 15 and 16.

 If the disclaimer of warranty and limitation of liability provided above cannot be given local legal effect according to their terms, reviewing courts shall apply local law that most closely approximates an absolute waiver of all civil liability in connection with the Program, unless a warranty or assumption of liability accompanies a copy of the Program in return for a fee.

### END OF TERMS AND CONDITIONS

How to Apply These Terms to Your New Programs

 If you develop a new program, and you want it to be of the greatest possible use to the public, the best way to achieve this is to make it free software which everyone can redistribute and change under these terms.

 To do so, attach the following notices to the program. It is safest to attach them to the start of each source file to most effectively state the exclusion of warranty; and each file should have at least the "copyright" line and a pointer to where the full notice is found.

 <one line to give the program's name and a brief idea of what it does.> Copyright  $(C)$  <year > <name of author>

 This program is free software: you can redistribute it and/or modify it under the terms of the GNU General Public License as published by the Free Software Foundation, either version 3 of the License, or (at your option) any later version.

 This program is distributed in the hope that it will be useful, but WITHOUT ANY WARRANTY; without even the implied warranty of MERCHANTABILITY or FITNESS FOR A PARTICULAR PURPOSE. See the GNU General Public License for more details.

 You should have received a copy of the GNU General Public License along with this program. If not, see <http://www.gnu.org/licenses/>.

Also add information on how to contact you by electronic and paper mail.

 If the program does terminal interaction, make it output a short notice like this when it starts in an interactive mode:

 $<$ program> Copyright (C)  $<$ year>  $<$ name of author> This program comes with ABSOLUTELY NO WARRANTY; for details type `show w'. This is free software, and you are welcome to redistribute it under certain conditions; type `show c' for details.

The hypothetical commands `show w' and `show c' should show the appropriate parts of the General Public License. Of course, your program's commands might be different; for a GUI interface, you would use an "about box".

 You should also get your employer (if you work as a programmer) or school, if any, to sign a "copyright disclaimer" for the program, if necessary. For more information on this, and how to apply and follow the GNU GPL, see <http://www.gnu.org/licenses/>.

 The GNU General Public License does not permit incorporating your program into proprietary programs. If your program is a subroutine library, you may consider it more useful to permit linking proprietary applications with the library. If this is what you want to do, use the GNU Lesser General Public License instead of this License. But first, please read <http://www.gnu.org/philosophy/why-not-lgpl.html>. GNU GENERAL PUBLIC LICENSE

 Version 2, June 1991

Copyright (C) 1989, 1991 Free Software Foundation, Inc. 59 Temple Place, Suite 330, Boston, MA 02111-1307 USA Everyone is permitted to copy and distribute verbatim copies of this license document, but changing it is not allowed.

### Preamble

 The licenses for most software are designed to take away your freedom to share and change it. By contrast, the GNU General Public License is intended to guarantee your freedom to share and change free software--to make sure the software is free for all its users. This General Public License applies to most of the Free Software Foundation's software and to any other program whose authors commit to using it. (Some other Free Software Foundation software is covered by the GNU Library General Public License instead.) You can apply it to your programs, too.

 When we speak of free software, we are referring to freedom, not price. Our General Public Licenses are designed to make sure that you have the freedom to distribute copies of free software (and charge for

this service if you wish), that you receive source code or can get it if you want it, that you can change the software or use pieces of it in new free programs; and that you know you can do these things.

 To protect your rights, we need to make restrictions that forbid anyone to deny you these rights or to ask you to surrender the rights. These restrictions translate to certain responsibilities for you if you distribute copies of the software, or if you modify it.

 For example, if you distribute copies of such a program, whether gratis or for a fee, you must give the recipients all the rights that you have. You must make sure that they, too, receive or can get the source code. And you must show them these terms so they know their rights.

 We protect your rights with two steps: (1) copyright the software, and (2) offer you this license which gives you legal permission to copy, distribute

and/or modify the software.

 Also, for each author's protection and ours, we want to make certain that everyone understands that there is no warranty for this free software. If the software is modified by someone else and passed on, we want its recipients to know that what they have is not the original, so that any problems introduced by others will not reflect on the original authors' reputations.

 Finally, any free program is threatened constantly by software patents. We wish to avoid the danger that redistributors of a free program will individually obtain patent licenses, in effect making the program proprietary. To prevent this, we have made it clear that any patent must be licensed for everyone's free use or not licensed at all.

 The precise terms and conditions for copying, distribution and modification follow.

### GNU GENERAL PUBLIC LICENSE TERMS AND CONDITIONS FOR COPYING, DISTRIBUTION AND MODIFICATION

### 0. This License applies to any program or other work which contains

a notice placed by the copyright holder saying it may be distributed under the terms of this General Public License. The "Program", below, refers to any such program or work, and a "work based on the Program" means either the Program or any derivative work under copyright law: that is to say, a work containing the Program or a portion of it, either verbatim or with modifications and/or translated into another language. (Hereinafter, translation is included without limitation in the term "modification".) Each licensee is addressed as "you".

Activities other than copying, distribution and modification are not

covered by this License; they are outside its scope. The act of running the Program is not restricted, and the output from the Program is covered only if its contents constitute a work based on the Program (independent of having been made by running the Program). Whether that is true depends on what the Program does.

 1. You may copy and distribute verbatim copies of the Program's

source code as you receive it, in any medium, provided that you conspicuously and appropriately publish on each copy an appropriate copyright notice and disclaimer of warranty; keep intact all the notices that refer to this License and to the absence of any warranty; and give any other recipients of the Program a copy of this License along with the Program.

You may charge a fee for the physical act of transferring a copy, and you may at your option offer warranty protection in exchange for a fee.

 2. You may modify your copy or copies of the Program or any portion of it, thus forming a work based on the Program, and copy and distribute such modifications or work under the terms of Section 1 above, provided that you also meet all of these conditions:

 a) You must cause the modified files to carry prominent notices stating that you changed the files and the date of any change.

 b) You must cause any work that you distribute or publish, that in whole

 or in part contains or is derived from the Program or any part thereof, to be licensed as a whole at no charge to all third parties under the terms of this License.

 c) If the modified program normally reads commands interactively when run, you must cause it, when started running for such interactive use in the most ordinary way, to print or display an announcement including an appropriate copyright notice and a notice that there is no warranty (or else, saying that you provide a warranty) and that users may redistribute the program under these conditions, and telling the user how to view a copy of this License. (Exception: if the Program itself is interactive but does not normally print such an announcement, your work based on the Program is not required to print an announcement.)

These requirements apply to the modified work as a whole. If identifiable sections of that work are not derived from the Program, and can be reasonably considered independent and separate works in themselves, then this License, and its terms, do not apply to those

sections when you distribute them as separate works. But when you distribute the same sections as part of a whole which is a work based on the Program, the distribution of the whole must be on the terms of this License, whose permissions for other licensees extend to the entire whole, and thus to each and every part regardless of who wrote it.

Thus, it is not the intent of this section to claim rights or contest your rights to work written entirely by you; rather, the intent is to exercise the right to control the distribution of derivative or collective works based on the Program.

In addition, mere aggregation of another work not based on the Program with the Program (or with a work based on the Program) on a volume of a storage or distribution medium does not bring the other work under the scope of this License.

 3. You may copy and distribute the Program (or a work based on it,

under Section 2) in object code or executable form under the terms of Sections 1 and 2 above provided that you also do one of the following:

 a) Accompany it with the complete corresponding machine-readable source code, which must be distributed under the terms of Sections 1 and 2 above on a medium customarily used for software interchange; or,

 b) Accompany it with a written offer, valid for at least three years, to give any third party, for a charge no more than your cost of physically performing source distribution, a complete machine-readable copy of the corresponding source code, to be distributed under the terms of Sections 1 and 2 above on a medium customarily used for software interchange; or,

 c) Accompany it with the information you received as to the offer to distribute corresponding source code. (This alternative is allowed only for noncommercial distribution and only if you received the program in object code or executable form with such an offer, in accord with Subsection b above.)

The source code for a work means the preferred form of the work for making modifications to it. For an executable work, complete source code means all the source code for all modules it contains, plus any associated interface definition files, plus the scripts used to control compilation and installation of the executable. However, as a special exception, the source code distributed need not include anything that is normally distributed (in either source or binary form) with the major components (compiler, kernel, and so on) of the operating system on which the executable runs, unless that component itself accompanies the executable.

If distribution of executable or object code is made by offering access to copy from a designated place, then offering equivalent access to copy the source code from the same place counts as distribution of the source code, even though third parties are not compelled to copy the source along with the object code.

 4. You may not copy, modify, sublicense, or distribute the Program except as expressly provided under this License. Any attempt otherwise to copy, modify, sublicense or distribute the Program is void, and will automatically terminate your rights under this License. However, parties who have received copies, or rights, from you under this License will not have their licenses terminated so long as such parties remain in full compliance.

 5. You are not required to accept this License, since you have not signed it. However, nothing else grants you permission to modify or distribute the Program or its derivative works. These actions are prohibited by law if you do not accept this License. Therefore, by modifying or distributing the Program (or any work based on the Program), you indicate your acceptance of this License to do so, and all its terms and conditions for copying, distributing or modifying the Program or works based on it.

### 6. Each

 time you redistribute the Program (or any work based on the Program), the recipient automatically receives a license from the original licensor to copy, distribute or modify the Program subject to these terms and conditions. You may not impose any further restrictions on the recipients' exercise of the rights granted herein. You are not responsible for enforcing compliance by third parties to this License.

 7. If, as a consequence of a court judgment or allegation of patent infringement or for any other reason (not limited to patent issues), conditions are imposed on you (whether by court order, agreement or otherwise) that contradict the conditions of this License, they do not excuse you from the conditions of this License. If you cannot distribute so as to satisfy simultaneously your obligations under this License and any other pertinent obligations, then as a consequence you may not distribute the Program at all. For example, if a patent license would not permit royalty-free redistribution of the Program by

all those who receive copies directly or indirectly through you, then the only way you could satisfy both it and this License would be to refrain entirely from distribution of the Program.

If any portion of this section is held invalid or unenforceable under any particular circumstance, the balance of the section is intended to apply and the section as a whole is intended to apply in other circumstances.

It is not the purpose of this section to induce you to infringe any patents or other property right claims or to contest validity of any such claims; this section has the sole purpose of protecting the integrity of the free software distribution system, which is implemented by public license practices. Many people have made generous contributions to the wide range of software distributed through that system in reliance on consistent application of that system; it is up to the author/donor to decide if he or she is willing to distribute software through any other system and a licensee cannot impose that choice.

This section is intended to make thoroughly clear what is believed to be a consequence of the rest of this License.

 8. If the distribution and/or use of the Program is restricted in certain countries either by patents or by copyrighted interfaces, the original copyright holder who places the Program under this License may add an explicit geographical distribution limitation excluding those countries, so that distribution is permitted only in or among countries not thus excluded. In such case, this License incorporates the limitation as if written in the body of this License.

 9. The Free Software Foundation may publish revised and/or new versions of the General Public License from time to time. Such new versions will be similar in spirit to the present version, but may differ in detail to address new problems or concerns.

Each version is given a distinguishing version number. If the Program specifies a version number

 of this License which applies to it and "any later version", you have the option of following the terms and conditions either of that version or of any later version published by the Free Software Foundation. If the Program does not specify a version number of this License, you may choose any version ever published by the Free Software Foundation.

 10. If you wish to incorporate parts of the Program into other free programs whose distribution conditions are different, write to the author to ask for permission. For software which is copyrighted by the Free Software Foundation, write to the Free Software Foundation; we sometimes make exceptions for this. Our decision will be guided by the two goals

of preserving the free status of all derivatives of our free software and of promoting the sharing and reuse of software generally.

### NO WARRANTY

 11. BECAUSE THE PROGRAM IS LICENSED FREE OF CHARGE, THERE IS NO WARRANTY FOR THE PROGRAM, TO THE EXTENT PERMITTED BY APPLICABLE LAW. EXCEPT WHEN

OTHERWISE STATED IN WRITING THE COPYRIGHT HOLDERS AND/OR OTHER PARTIES PROVIDE THE PROGRAM "AS IS" WITHOUT WARRANTY OF ANY KIND, EITHER EXPRESSED OR IMPLIED, INCLUDING, BUT NOT LIMITED TO, THE IMPLIED WARRANTIES OF MERCHANTABILITY AND FITNESS FOR A PARTICULAR PURPOSE. THE ENTIRE RISK AS TO THE QUALITY AND PERFORMANCE OF THE PROGRAM IS WITH YOU. SHOULD THE PROGRAM PROVE DEFECTIVE, YOU ASSUME THE COST OF ALL NECESSARY SERVICING, REPAIR OR CORRECTION.

 12. IN NO EVENT UNLESS REQUIRED BY APPLICABLE LAW OR AGREED TO IN WRITING WILL ANY COPYRIGHT HOLDER, OR ANY OTHER PARTY WHO MAY MODIFY AND/OR REDISTRIBUTE THE PROGRAM AS PERMITTED ABOVE, BE LIABLE TO YOU FOR DAMAGES, INCLUDING ANY GENERAL, SPECIAL, INCIDENTAL OR CONSEQUENTIAL DAMAGES ARISING OUT OF THE USE OR INABILITY TO USE THE PROGRAM (INCLUDING BUT NOT LIMITED TO LOSS OF DATA OR DATA BEING RENDERED INACCURATE OR LOSSES SUSTAINED BY YOU OR THIRD PARTIES OR A FAILURE OF THE PROGRAM TO OPERATE WITH ANY OTHER PROGRAMS), EVEN

 IF SUCH HOLDER OR OTHER PARTY HAS BEEN ADVISED OF THE POSSIBILITY OF SUCH DAMAGES.

### END OF TERMS AND CONDITIONS

 How to Apply These Terms to Your New Programs

 If you develop a new program, and you want it to be of the greatest possible use to the public, the best way to achieve this is to make it free software which everyone can redistribute and change under these terms.

 To do so, attach the following notices to the program. It is safest to attach them to the start of each source file to most effectively convey the exclusion of warranty; and each file should have at least the "copyright" line and a pointer to where the full notice is found.

 $\leq$  one line to give the program's name and a brief idea of what it does. $>$ Copyright  $(C)$  <year > <name of author>

 This program is free software; you can redistribute it and/or modify it under the terms of the GNU General Public License as published by the Free Software Foundation; either version 2 of the License, or

(at your option) any later version.

 This program is distributed in the hope that it will be useful, but WITHOUT ANY WARRANTY; without even the implied warranty of MERCHANTABILITY or FITNESS FOR A PARTICULAR PURPOSE. See the GNU General Public License for more details.

 You should have received a copy of the GNU General Public License along with this program; if not, write to the Free Software Foundation, Inc., 59 Temple Place, Suite 330, Boston, MA 02111-1307 USA

Also add information on how to contact you by electronic and paper mail.

If the program is interactive, make it output a short notice like this when it starts in an interactive mode:

 Gnomovision version 69, Copyright (C) year name of author Gnomovision comes with ABSOLUTELY NO WARRANTY; for details type `show w'. This is free software, and you are welcome to redistribute it under certain conditions; type `show c' for details.

The hypothetical commands `show w' and `show c' should show the appropriate parts of the General Public License. Of course, the commands you use may be called something other than `show w' and `show c'; they could even be mouse-clicks or menu items--whatever suits your program.

You should also get your employer (if you work as a programmer) or your school, if any, to sign a "copyright disclaimer" for the program, if necessary. Here is a sample; alter the names:

 Yoyodyne, Inc., hereby disclaims all copyright interest in the program `Gnomovision' (which makes passes at compilers) written by James Hacker.

 <signature of Ty Coon>, 1 April 1989 Ty Coon, President of Vice

This General Public License does not permit incorporating your program into proprietary programs. If your program is a subroutine library, you may consider it more useful to permit linking proprietary applications with the library. If this is what you want to do, use the GNU Library General Public License instead of this License.

## **1.123 libnghttp2-14 1.40.0-1build1**

### **1.123.1 Available under license :**

LEGAL NOTICE INFORMATION

 $-$ 

All the files in this distribution are covered under the MIT license (see the file LICENSE) except some files mentioned below: The MIT License

Copyright (c) 2012, 2014, 2015, 2016 Tatsuhiro Tsujikawa Copyright (c) 2012, 2014, 2015, 2016 nghttp2 contributors

Permission is hereby granted, free of charge, to any person obtaining a copy of this software and associated documentation files (the "Software"), to deal in the Software without restriction, including without limitation the rights to use, copy, modify, merge, publish, distribute, sublicense, and/or sell copies of the Software, and to permit persons to whom the Software is furnished to do so, subject to the following conditions:

The above copyright notice and this permission notice shall be included in all copies or substantial portions of the Software.

THE SOFTWARE IS PROVIDED "AS IS", WITHOUT WARRANTY OF ANY KIND, EXPRESS OR IMPLIED, INCLUDING BUT NOT LIMITED TO THE WARRANTIES OF MERCHANTABILITY, FITNESS FOR A PARTICULAR PURPOSE AND NONINFRINGEMENT. IN NO EVENT SHALL THE AUTHORS OR COPYRIGHT HOLDERS BE LIABLE FOR ANY CLAIM, DAMAGES OR OTHER LIABILITY, WHETHER IN AN ACTION OF CONTRACT, TORT OR OTHERWISE, ARISING FROM, OUT OF OR IN CONNECTION WITH THE SOFTWARE OR THE USE OR OTHER DEALINGS IN THE SOFTWARE. set yrange [0:] set terminal pngcairo font 'Sans, 8' lw 1 size 1400,1024 set xtics rotate by -45 set style histogram errorbars gap 2 lw 1 set style fill solid border -1

Copyright (c) 2019 mruby developers

Permission is hereby granted, free of charge, to any person obtaining a copy of this software and associated documentation files (the "Software"), to deal in the Software without restriction, including without limitation the rights to use, copy, modify, merge, publish, distribute, sublicense, and/or sell copies of the Software, and to permit persons to whom the Software is furnished to do so, subject to the following conditions:

The above copyright notice and this permission notice shall be included in all copies or substantial portions of the Software.

THE SOFTWARE IS PROVIDED "AS IS", WITHOUT WARRANTY OF ANY KIND, EXPRESS OR

IMPLIED, INCLUDING BUT NOT LIMITED TO THE WARRANTIES OF MERCHANTABILITY, FITNESS FOR A PARTICULAR PURPOSE AND NONINFRINGEMENT. IN NO EVENT SHALL THE AUTHORS OR COPYRIGHT HOLDERS BE LIABLE FOR ANY CLAIM, DAMAGES OR OTHER LIABILITY, WHETHER IN AN ACTION OF CONTRACT, TORT OR OTHERWISE, ARISING FROM, OUT OF OR IN CONNECTION WITH THE SOFTWARE OR THE USE OR OTHER DEALINGS IN THE SOFTWARE. If not otherwise noted, the extensions in this package are licensed under the following license.

Copyright (c) 2010 by the contributors (see AUTHORS file). All rights reserved.

Redistribution and use in source and binary forms, with or without modification, are permitted provided that the following conditions are met:

\* Redistributions of source code must retain the above copyright notice, this list of conditions and the following disclaimer.

\* Redistributions in binary form must reproduce the above copyright notice, this list of conditions and the following disclaimer in the documentation and/or other materials provided with the distribution.

THIS SOFTWARE IS PROVIDED BY THE COPYRIGHT HOLDERS AND CONTRIBUTORS "AS IS" AND ANY EXPRESS OR IMPLIED WARRANTIES, INCLUDING, BUT NOT LIMITED TO, THE IMPLIED WARRANTIES OF MERCHANTABILITY AND FITNESS FOR A PARTICULAR PURPOSE ARE DISCLAIMED. IN NO EVENT SHALL THE COPYRIGHT OWNER OR CONTRIBUTORS BE LIABLE FOR ANY DIRECT, INDIRECT, INCIDENTAL, SPECIAL,

 EXEMPLARY, OR CONSEQUENTIAL DAMAGES (INCLUDING, BUT NOT LIMITED TO, PROCUREMENT OF SUBSTITUTE GOODS OR SERVICES; LOSS OF USE, DATA, OR PROFITS; OR BUSINESS INTERRUPTION) HOWEVER CAUSED AND ON ANY THEORY OF LIABILITY, WHETHER IN CONTRACT, STRICT LIABILITY, OR TORT (INCLUDING NEGLIGENCE OR OTHERWISE) ARISING IN ANY WAY OUT OF THE USE OF THIS SOFTWARE, EVEN IF ADVISED OF THE POSSIBILITY OF SUCH DAMAGE.

# **1.124 gnutls 3.6.13-2ubuntu1.6**

### **1.124.1 Available under license :**

Statement of Purpose

The laws of most jurisdictions throughout the world automatically confer exclusive Copyright and Related Rights (defined below) upon the creator and subsequent owner(s) (each and all, an "owner") of an original work of authorship and/or a database (each, a "Work").

Certain owners wish to permanently relinquish those rights to a Work for the purpose of contributing to a commons

of creative, cultural and scientific works ("Commons") that the public can reliably and without fear of later claims of infringement build upon, modify, incorporate in other works, reuse and redistribute as freely as possible in any form whatsoever and for any purposes, including without limitation commercial purposes. These owners may contribute to the Commons to promote the ideal of a free culture and the further production of creative, cultural and scientific works, or to gain reputation or greater distribution for their Work in part through the use and efforts of others.

### For these and/or

 other purposes and motivations, and without any expectation of additional consideration or compensation, the person associating CC0 with a Work (the "Affirmer"), to the extent that he or she is an owner of Copyright and Related Rights in the Work, voluntarily elects to apply CC0 to the Work and publicly distribute the Work under its terms, with knowledge of his or her Copyright and Related Rights in the Work and the meaning and intended legal effect of CC0 on those rights.

1. Copyright and Related Rights. A Work made available under CC0 may be protected by copyright and related or neighboring rights ("Copyright and Related Rights"). Copyright and Related Rights include, but are not limited to, the following:

 the right to reproduce, adapt, distribute, perform, display, communicate, and translate a Work; moral rights retained by the original author(s) and/or performer(s); publicity and privacy rights pertaining to a person's image or likeness depicted in a Work;

rights

 protecting against unfair competition in regards to a Work, subject to the limitations in paragraph 4(a), below; rights protecting the extraction, dissemination, use and reuse of data in a Work;

 database rights (such as those arising under Directive 96/9/EC of the European Parliament and of the Council of 11 March 1996 on the legal protection of databases, and under any national implementation thereof, including any amended or successor version of such directive); and

 other similar, equivalent or corresponding rights throughout the world based on applicable law or treaty, and any national implementations thereof.

2. Waiver. To the greatest extent permitted by, but not in contravention of, applicable law, Affirmer hereby overtly, fully, permanently, irrevocably and unconditionally waives, abandons, and surrenders all of Affirmer's Copyright and Related Rights and associated claims and causes of action, whether now known or unknown (including existing as well as future claims

 and causes of action), in the Work (i) in all territories worldwide, (ii) for the maximum duration provided by applicable law or treaty (including future time extensions), (iii) in any current or future medium and for any number of copies, and (iv) for any purpose whatsoever, including without limitation commercial, advertising or promotional purposes (the "Waiver"). Affirmer makes the Waiver for the benefit of each member of the public at large and to the detriment of Affirmer's heirs and successors, fully intending that such Waiver shall not be subject to revocation, rescission, cancellation, termination, or any other legal or equitable action to disrupt the quiet enjoyment of the Work by the public as contemplated by Affirmer's express Statement of Purpose.

3. Public License Fallback. Should any part of the Waiver for any reason be judged legally invalid or ineffective under applicable law, then the Waiver shall be preserved to the maximum extent permitted taking into account Affirmer's

 express Statement of Purpose. In addition, to the extent the Waiver is so judged Affirmer hereby grants to each affected person a royalty-free, non transferable, non sublicensable, non exclusive, irrevocable and unconditional license to exercise Affirmer's Copyright and Related Rights in the Work (i) in all territories worldwide, (ii) for the maximum duration provided by applicable law or treaty (including future time extensions), (iii) in any current or

future medium and for any number of copies, and (iv) for any purpose whatsoever, including without limitation commercial, advertising or promotional purposes (the "License"). The License shall be deemed effective as of the date CC0 was applied by Affirmer to the Work. Should any part of the License for any reason be judged legally invalid or ineffective under applicable law, such partial invalidity or ineffectiveness shall not invalidate the remainder of the License, and in such case Affirmer hereby affirms that he or she will not (i) exercise any of his or her remaining Copyright and Related Rights in the Work or (ii) assert any associated claims and causes of action with respect to the Work, in either case contrary to Affirmer's express Statement of Purpose.

### 4. Limitations and Disclaimers.

 No trademark or patent rights held by Affirmer are waived, abandoned, surrendered, licensed or otherwise affected by this document.

 Affirmer offers the Work as-is and makes no representations or warranties of any kind concerning the Work, express, implied, statutory or otherwise, including without limitation warranties of title, merchantability, fitness for a particular purpose, non infringement, or the absence of latent or other defects, accuracy, or the present or absence of errors, whether or not discoverable, all to the greatest extent permissible under applicable law.

 Affirmer disclaims responsibility for clearing rights of other persons that may apply to the Work or any use thereof, including without

 limitation any person's Copyright and Related Rights in the Work. Further, Affirmer disclaims responsibility for obtaining any necessary consents, permissions or other rights required for any use of the Work.

 Affirmer understands and acknowledges that Creative Commons is not a party to this document and has no duty or obligation with respect to this CC0 or use of the Work.

### LICENSING

=========

Since GnuTLS version 3.1.10, the core library is released under the GNU Lesser General Public License (LGPL) version 2.1 or later (see doc/COPYING.LESSER for the license terms).

The GNU LGPL applies to the main GnuTLS library, while the included applications as well as gnutls-openssl library are under the GNU GPL version 3. The gnutls library is located in the lib/ and libdane/ directories, while the applications in src/ and, the gnutls-openssl library is at extra/.

The documentation in doc/ is under the GNU FDL license 1.3.

Note, however, that the nettle and the gmp libraries which are GnuTLS dependencies, they are distributed under a LGPLv3+ or GPLv2+ dual license. As such binaries linking to them need to adhere to either LGPLv3+ or the GPLv2+ license.

For any copyright year range specified as YYYY-ZZZZ in this package note that the range specifies every single year in that closed interval. GNU GENERAL PUBLIC LICENSE Version 3, 29 June 2007

Copyright (C) 1992-2015 by Bruce Korb - all rights reserved Everyone is permitted to copy and distribute verbatim copies of this license document, but changing it is not allowed.

### Preamble

 The GNU General Public License is a free, copyleft license for software and other kinds of works.

 The licenses for most software and other practical works are designed to take away your freedom to share and change the works. By contrast, the GNU General Public License is intended to guarantee your freedom to share and change all versions of a program--to make sure it remains free software for all its users. We, the Free Software Foundation, use the GNU General Public License for most of our software; it applies also to any other work released this way by its authors. You can apply it to your programs, too.

 When we speak of free software, we are referring to freedom, not

price. Our General Public Licenses are designed to make sure that you have the freedom to distribute copies of free software (and charge for them if you wish), that you receive source code or can get it if you want it, that you can change the software or use pieces of it in new free programs, and that you know you can do these things.

 To protect your rights, we need to prevent others from denying you these rights or asking you to surrender the rights. Therefore, you have certain responsibilities if you distribute copies of the software, or if you modify it: responsibilities to respect the freedom of others.

 For example, if you distribute copies of such a program, whether gratis or for a fee, you must pass on to the recipients the same freedoms that you received. You must make sure that they, too, receive or can get the source code. And you must show them these terms so they know their rights.

 Developers that use the GNU GPL protect your rights with two steps: (1) assert

 copyright on the software, and (2) offer you this License giving you legal permission to copy, distribute and/or modify it.

 For the developers' and authors' protection, the GPL clearly explains that there is no warranty for this free software. For both users' and authors' sake, the GPL requires that modified versions be marked as changed, so that their problems will not be attributed erroneously to authors of previous versions.

 Some devices are designed to deny users access to install or run modified versions of the software inside them, although the manufacturer can do so. This is fundamentally incompatible with the aim of protecting users' freedom to change the software. The systematic pattern of such abuse occurs in the area of products for individuals to use, which is precisely where it is most unacceptable. Therefore, we have designed this version of the GPL to prohibit the practice for those products. If such problems arise substantially in other domains, we stand ready

 to extend this provision to those domains in future versions of the GPL, as needed to protect the freedom of users.

 Finally, every program is threatened constantly by software patents. States should not allow patents to restrict development and use of software on general-purpose computers, but in those that do, we wish to avoid the special danger that patents applied to a free program could make it effectively proprietary. To prevent this, the GPL assures that patents cannot be used to render the program non-free.

 The precise terms and conditions for copying, distribution and modification follow.

### TERMS AND CONDITIONS

0. Definitions.

"This License" refers to version 3 of the GNU General Public License.

 "Copyright" also means copyright-like laws that apply to other kinds of works, such as semiconductor masks.

 "The Program" refers to any copyrightable work licensed under this License. Each licensee is addressed as "you". "Licensees" and "recipients" may be individuals or organizations.

 To "modify" a work means to copy from or adapt all or part of the work in a fashion requiring copyright permission, other than the making of an exact copy. The resulting work is called a "modified version" of the earlier work or a work "based on" the earlier work.

 A "covered work" means either the unmodified Program or a work based on the Program.

 To "propagate" a work means to do anything with it that, without permission, would make you directly or secondarily liable for infringement under applicable copyright law, except executing it on a computer or modifying a private copy. Propagation includes copying, distribution (with or without modification), making available to the public, and in some countries other activities as well.

 To "convey" a work means any kind of propagation that enables other parties to make or receive copies. Mere interaction with a user through a computer network, with no transfer of a copy, is not conveying.

 An interactive user interface displays "Appropriate Legal Notices" to the extent that it includes a convenient and prominently visible feature that (1) displays an appropriate copyright notice, and (2) tells the user that there is no warranty for the work (except to the extent that warranties are provided), that licensees may convey the work under this License, and how to view a copy of this License. If the interface presents a list of user commands or options, such as a menu, a prominent item in the list meets this criterion.

### 1. Source Code.

 The "source code" for a work means the preferred form of the work for making modifications to it. "Object code" means any non-source form of a work.

 A "Standard Interface" means an interface that either is an official standard defined by a recognized standards body, or, in the case of interfaces specified for a particular programming language, one that is widely used among developers working in that language.

### The "System

 Libraries" of an executable work include anything, other than the work as a whole, that (a) is included in the normal form of packaging a Major Component, but which is not part of that Major Component, and (b) serves only to enable use of the work with that Major Component, or to implement a Standard Interface for which an implementation is available to the public in source code form. A "Major Component", in this context, means a major essential component (kernel, window system, and so on) of the specific operating system (if any) on which the executable work runs, or a compiler used to produce the work, or an object code interpreter used to run it.

 The "Corresponding Source" for a work in object code form means all the source code needed to generate, install, and (for an executable work) run the object code and to modify the work, including scripts to control those activities. However, it does not include the work's System Libraries, or general-purpose tools or generally available free

programs which are used unmodified in performing those activities but which are not part of the work. For example, Corresponding Source

includes interface definition files associated with source files for the work, and the source code for shared libraries and dynamically linked subprograms that the work is specifically designed to require, such as by intimate data communication or control flow between those subprograms and other parts of the work.

 The Corresponding Source need not include anything that users can regenerate automatically from other parts of the Corresponding Source.

 The Corresponding Source for a work in source code form is that same work.

### 2. Basic Permissions.

 All rights granted under this License are granted for the term of copyright on the Program, and are irrevocable provided the stated conditions are met. This License explicitly affirms your unlimited permission to run the unmodified Program. The output from running a covered work is covered by

this License only if the output, given its

content, constitutes a covered work. This License acknowledges your rights of fair use or other equivalent, as provided by copyright law.

 You may make, run and propagate covered works that you do not convey, without conditions so long as your license otherwise remains in force. You may convey covered works to others for the sole purpose of having them make modifications exclusively for you, or provide you with facilities for running those works, provided that you comply with the terms of this License in conveying all material for which you do not control copyright. Those thus making or running the covered works for you must do so exclusively on your behalf, under your direction and control, on terms that prohibit them from making any copies of your copyrighted material outside their relationship with you.

 Conveying under any other circumstances is permitted solely under the conditions stated below. Sublicensing is not allowed; section 10 makes it unnecessary.

3. Protecting Users' Legal Rights From Anti-Circumvention Law.

 No covered work shall be deemed part of an effective technological measure under any applicable law fulfilling obligations under article 11 of the WIPO copyright treaty adopted on 20 December 1996, or similar laws prohibiting or restricting circumvention of such measures.

 When you convey a covered work, you waive any legal power to forbid circumvention of technological measures to the extent such circumvention is effected by exercising rights under this License with respect to the covered work, and you disclaim any intention to limit operation or modification of the work as a means of enforcing, against the work's users, your or third parties' legal rights to forbid circumvention of technological measures.

4. Conveying Verbatim Copies.

 You may convey verbatim copies of the Program's source code as you receive it, in any medium, provided that you conspicuously and appropriately publish on each copy an appropriate copyright notice; keep intact all notices stating that this License and any non-permissive terms added in accord with section 7 apply to the code; keep intact all notices of the absence of any warranty; and give all recipients a copy of this License along with the Program.

 You may charge any price or no price for each copy that you convey, and you may offer support or warranty protection for a fee.

5. Conveying Modified Source Versions.

 You may convey a work based on the Program, or the modifications to produce it from the Program, in the form of source code under the terms of section 4, provided that you also meet all of these conditions:

 a) The work must carry prominent notices stating that you modified it, and giving a relevant date.

 b) The work must carry prominent notices stating that it is released under this License and any conditions added under section 7. This requirement modifies the requirement in section 4 to "keep intact all notices".

 c) You must license the entire work, as a whole, under this License to anyone who comes into possession of a copy. This License will therefore apply, along with any applicable section 7 additional terms, to the whole of the work, and all its parts, regardless of how they are packaged. This License gives no permission to license the work in any other way, but it does not invalidate such permission if you have separately received it.

 d) If the work has interactive user interfaces, each must display Appropriate Legal Notices; however, if the Program has interactive interfaces that do not display Appropriate Legal Notices, your work need not make them do so.

 A compilation of a covered work with other separate and independent works, which are not by their nature extensions of the covered work, and which are not combined with it such as to form a larger program, in or on a volume of a storage or distribution medium, is called an

"aggregate" if the compilation and its resulting copyright are not used to limit the access or legal rights of the compilation's users beyond what the individual works permit. Inclusion of a covered work in an aggregate does not cause this License to apply to the other parts of the aggregate.

6. Conveying Non-Source Forms.

 You may convey a covered work in object code form under the terms of sections 4 and 5, provided that you also convey the machine-readable Corresponding Source under the terms of this License, in one of these ways:

 a) Convey the object code in, or embodied in, a physical product (including a physical distribution medium), accompanied by the Corresponding Source fixed on a durable physical medium customarily used for software interchange.

 b) Convey the object code in, or embodied in, a physical product (including a physical distribution medium), accompanied by a written offer, valid for at least three years and valid for as

 long as you offer spare parts or customer support for that product model, to give anyone who possesses the object code either (1) a copy of the Corresponding Source for all the software in the product that is covered by this License, on a durable physical medium customarily used for software interchange, for a price no more than your reasonable cost of physically performing this conveying of source, or (2) access to copy the Corresponding Source from a network server at no charge.

 c) Convey individual copies of the object code with a copy of the written offer to provide the Corresponding Source. This alternative is allowed only occasionally and noncommercially, and only if you received the object code with such an offer, in accord with subsection 6b.

 d) Convey the object code by offering access from a designated place (gratis or for a charge), and offer equivalent access to the Corresponding Source in the same way through the same place at no further charge. You need not require recipients to copy the

 Corresponding Source along with the object code. If the place to copy the object code is a network server, the Corresponding Source may be on a different server (operated by you or a third party) that supports equivalent copying facilities, provided you maintain clear directions next to the object code saying where to find the Corresponding Source. Regardless of what server hosts the Corresponding Source, you remain obligated to ensure that it is available for as long as needed to satisfy these requirements.

 e) Convey the object code using peer-to-peer transmission, provided you inform other peers where the object code and Corresponding Source of the work are being offered to the general public at no charge under subsection 6d.

 A separable portion of the object code, whose source code is excluded from the Corresponding Source as a System Library, need not be included in conveying the object code work.

 A "User Product" is either (1) a "consumer product", which means any tangible personal property which is normally used for personal, family, or household purposes, or (2) anything designed or sold for incorporation into a dwelling. In determining whether a product is a consumer product, doubtful cases shall be resolved in favor of coverage. For a particular product received by a particular user, "normally used" refers to a typical or common use of that class of product, regardless of the status of the particular user or of the way in which the particular user actually uses, or expects or is expected to use, the product. A product is a consumer product regardless of whether the product has substantial commercial, industrial or non-consumer uses, unless such uses represent the only significant mode of use of the product.

 "Installation Information" for a User Product means any methods, procedures, authorization

keys, or other information required to install

and execute modified versions of a covered work in that User Product from a modified version of its Corresponding Source. The information must suffice to ensure that the continued functioning of the modified object code is in no case prevented or interfered with solely because modification has been made.

 If you convey an object code work under this section in, or with, or specifically for use in, a User Product, and the conveying occurs as part of a transaction in which the right of possession and use of the User Product is transferred to the recipient in perpetuity or for a fixed term (regardless of how the transaction is characterized), the Corresponding Source conveyed under this section must be accompanied by the Installation Information. But this requirement does not apply

if neither you nor any third party retains the ability to install modified object code on the User Product (for example, the work has been installed in ROM).

 The requirement to provide Installation Information does not include a requirement to continue to provide support service, warranty, or updates for a work that has been modified or installed by the recipient, or for the User Product in which it has been modified or installed. Access to a network may be denied when the modification itself materially and adversely affects the operation of the network or violates the rules and protocols for communication across the network.

 Corresponding Source conveyed, and Installation Information provided, in accord with this section must be in a format that is publicly documented (and with an implementation available to the public in source code form), and must require no special password or key for unpacking, reading or copying.

7. Additional Terms.

 "Additional permissions" are terms that supplement the terms of this License by making exceptions from one or more of its conditions. Additional permissions that are applicable to the entire Program shall

be treated as though they were included in this License, to the extent that they are valid under applicable law. If additional permissions apply only to part of the Program, that part may be used separately under those permissions, but the entire Program remains governed by this License without regard to the additional permissions.

 When you convey a copy of a covered work, you may at your option remove any additional permissions from that copy, or from any part of it. (Additional permissions may be written to require their own removal in certain cases when you modify the work.) You may place additional permissions on material, added by you to a covered work, for which you have or can give appropriate copyright permission.

 Notwithstanding any other provision of this License, for material you add to a covered work, you may (if authorized by the copyright holders of that material) supplement the terms of this License with terms:

 a) Disclaiming warranty or limiting liability differently from the terms of sections 15 and 16 of this License; or

 b) Requiring preservation of specified reasonable legal notices or author attributions in that material or in the Appropriate Legal Notices displayed by works containing it; or

 c) Prohibiting misrepresentation of the origin of that material, or requiring that modified versions of such material be marked in reasonable ways as different from the original version; or

 d) Limiting the use for publicity purposes of names of licensors or authors of the material; or

 e) Declining to grant rights under trademark law for use of some trade names, trademarks, or service marks; or

 f) Requiring indemnification of licensors and authors of that material by anyone who conveys the material (or modified versions of it) with contractual assumptions of liability to the recipient, for any liability that these contractual assumptions directly impose on those licensors and authors.

 All other non-permissive additional terms are considered "further restrictions" within the meaning of section 10. If the Program as you received it, or any part of it, contains a notice stating that it is governed by this License along with a term that is a further restriction, you may remove that term. If a license document contains a further restriction but permits relicensing or conveying under this License, you may add to a covered work material governed by the terms of that license document, provided that the further restriction does not survive such relicensing or conveying.

 If you add terms to a covered work in accord with this section, you must place, in the relevant source files, a statement of the additional terms that apply to those files, or a notice indicating where to find the applicable terms.

 Additional terms, permissive or non-permissive, may be stated in the form of a separately written license, or stated as exceptions; the above requirements apply either way.

### 8. Termination.

 You may not propagate or modify a covered work except as expressly provided under this License. Any attempt otherwise to propagate or modify it is void, and will automatically terminate your rights under this License (including any patent licenses granted under the third paragraph of section 11).

 However, if you cease all violation of this License, then your license from a particular copyright holder is reinstated (a)

provisionally, unless and until the copyright holder explicitly and finally terminates your license, and (b) permanently, if the copyright holder fails to notify you of the violation by some reasonable means prior to 60 days after the cessation.

 Moreover, your license from a particular copyright holder is reinstated permanently if the copyright holder notifies you of the violation by some reasonable means, this is the first time you have received notice of violation of this License (for any work) from that copyright holder,

 and you cure the violation prior to 30 days after your receipt of the notice.

 Termination of your rights under this section does not terminate the licenses of parties who have received copies or rights from you under this License. If your rights have been terminated and not permanently reinstated, you do not qualify to receive new licenses for the same material under section 10.

9. Acceptance Not Required for Having Copies.

 You are not required to accept this License in order to receive or run a copy of the Program. Ancillary propagation of a covered work occurring solely as a consequence of using peer-to-peer transmission to receive a copy likewise does not require acceptance. However, nothing other than this License grants you permission to propagate or modify any covered work. These actions infringe copyright if you do not accept this License. Therefore, by modifying or propagating a covered work, you indicate your acceptance of this License to do so.

10. Automatic

Licensing of Downstream Recipients.

 Each time you convey a covered work, the recipient automatically receives a license from the original licensors, to run, modify and propagate that work, subject to this License. You are not responsible for enforcing compliance by third parties with this License.

 An "entity transaction" is a transaction transferring control of an organization, or substantially all assets of one, or subdividing an organization, or merging organizations. If propagation of a covered work results from an entity transaction, each party to that transaction who receives a copy of the work also receives whatever licenses to the work the party's predecessor in interest had or could give under the previous paragraph, plus a right to possession of the Corresponding Source of the work from the predecessor in interest, if the predecessor has it or can get it with reasonable efforts.

 You may not impose any further restrictions on the exercise of the rights granted

 or affirmed under this License. For example, you may not impose a license fee, royalty, or other charge for exercise of rights granted under this License, and you may not initiate litigation (including a cross-claim or counterclaim in a lawsuit) alleging that any patent claim is infringed by making, using, selling, offering for sale, or importing the Program or any portion of it.

11. Patents.

 A "contributor" is a copyright holder who authorizes use under this License of the Program or a work on which the Program is based. The work thus licensed is called the contributor's "contributor version".

 A contributor's "essential patent claims" are all patent claims owned or controlled by the contributor, whether already acquired or hereafter acquired, that would be infringed by some manner, permitted by this License, of making, using, or selling its contributor version, but do not include claims that would be infringed only as a consequence of further modification of the contributor version. For

purposes of this definition, "control" includes the right to grant patent sublicenses in a manner consistent with the requirements of this License.

 Each contributor grants you a non-exclusive, worldwide, royalty-free patent license under the contributor's essential patent claims, to make, use, sell, offer for sale, import and otherwise run, modify and propagate the contents of its contributor version.

 In the following three paragraphs, a "patent license" is any express agreement or commitment, however denominated, not to enforce a patent (such as an express permission to practice a patent or covenant not to sue for patent infringement). To "grant" such a patent license to a party means to make such an agreement or commitment not to enforce a patent against the party.

 If you convey a covered work, knowingly relying on a patent license, and the Corresponding Source of the work is not available for anyone to copy, free of charge and under the terms of this License, through a

publicly available network server or other readily accessible means, then you must either (1) cause the Corresponding Source to be so available, or (2) arrange to deprive yourself of the benefit of the patent license for this particular work, or (3) arrange, in a manner consistent with the requirements of this License, to extend the patent license to downstream recipients. "Knowingly relying" means you have

actual knowledge that, but for the patent license, your conveying the covered work in a country, or your recipient's use of the covered work in a country, would infringe one or more identifiable patents in that country that you have reason to believe are valid.

 If, pursuant to or in connection with a single transaction or arrangement, you convey, or propagate by procuring conveyance of, a covered work, and grant a patent license to some of the parties receiving the covered work authorizing them to use, propagate, modify or convey a specific copy of the covered work, then the patent license you grant is automatically extended to all recipients of the covered

work and works based on it.

 A patent license is "discriminatory" if it does not include within the scope of its coverage, prohibits the exercise of, or is conditioned on the non-exercise of one or more of the rights that are specifically granted under this License. You may not convey a covered work if you are a party to an arrangement with a third party that is in the business of distributing software, under which you make payment to the third party based on the extent of your activity of conveying the work, and under which the third party grants, to any of the parties who would receive the covered work from you, a discriminatory patent license (a) in connection with copies of the covered work conveyed by you (or copies made from those copies), or (b) primarily for and in connection with specific products or compilations that contain the covered work, unless you entered into that arrangement, or

that patent license was granted, prior to 28 March 2007.

 Nothing in this License shall be construed as excluding or limiting any implied license or other defenses to infringement that may otherwise be available to you under applicable patent law.

12. No Surrender of Others' Freedom.

 If conditions are imposed on you (whether by court order, agreement or otherwise) that contradict the conditions of this License, they do not excuse you from the conditions of this License. If you cannot convey a covered work so as to satisfy simultaneously your obligations under this License and any other pertinent obligations, then as a consequence you may not convey it at all. For example, if you agree to terms that obligate you to collect a royalty for further conveying from those to whom you convey the Program, the only way you could satisfy both those terms and this License would be to refrain entirely from conveying the Program.

13. Use with the GNU Affero General Public License.

 Notwithstanding any other provision of this License, you have permission to link or combine any covered work with a work licensed under version 3 of the GNU Affero General Public License into a single combined work, and to convey the resulting work. The terms of this License will continue to apply to the part which is the covered work, but the special requirements of the GNU Affero General Public License, section 13, concerning interaction through a network will apply to the combination as such.

14. Revised Versions of this License.

 The Free Software Foundation may publish revised and/or new versions of the GNU General Public License from time to time. Such new versions will be similar in spirit to the present version, but may differ in detail to address new problems or concerns.

 Each version is given a distinguishing version number. If the Program specifies that a certain numbered version of the GNU General Public License "or any later version" applies to it, you have the option

 of following the terms and conditions either of that numbered version or of any later version published by the Free Software Foundation. If the Program does not specify a version number of the GNU General Public License, you may choose any version ever published by the Free Software Foundation.

 If the Program specifies that a proxy can decide which future versions of the GNU General Public License can be used, that proxy's public statement of acceptance of a version permanently authorizes you to choose that version for the Program.

 Later license versions may give you additional or different permissions. However, no additional obligations are imposed on any author or copyright holder as a result of your choosing to follow a later version.

15. Disclaimer of Warranty.

 THERE IS NO WARRANTY FOR THE PROGRAM, TO THE EXTENT PERMITTED BY APPLICABLE LAW. EXCEPT WHEN OTHERWISE STATED IN WRITING THE COPYRIGHT HOLDERS AND/OR OTHER PARTIES PROVIDE THE PROGRAM "AS IS" WITHOUT WARRANTY

OF ANY KIND, EITHER EXPRESSED OR IMPLIED, INCLUDING, BUT NOT LIMITED TO, THE IMPLIED WARRANTIES OF MERCHANTABILITY AND FITNESS FOR A PARTICULAR PURPOSE. THE ENTIRE RISK AS TO THE QUALITY AND PERFORMANCE OF THE PROGRAM IS WITH YOU. SHOULD THE PROGRAM PROVE DEFECTIVE, YOU ASSUME THE COST OF ALL NECESSARY SERVICING, REPAIR OR CORRECTION.

16. Limitation of Liability.

 IN NO EVENT UNLESS REQUIRED BY APPLICABLE LAW OR AGREED TO IN WRITING WILL ANY COPYRIGHT HOLDER, OR ANY OTHER PARTY WHO MODIFIES AND/OR CONVEYS THE PROGRAM AS PERMITTED ABOVE, BE LIABLE TO YOU FOR DAMAGES, INCLUDING ANY GENERAL, SPECIAL, INCIDENTAL OR CONSEQUENTIAL DAMAGES ARISING OUT OF THE USE OR INABILITY TO USE THE PROGRAM (INCLUDING BUT NOT LIMITED TO LOSS OF DATA OR DATA BEING RENDERED INACCURATE OR LOSSES SUSTAINED BY YOU OR THIRD PARTIES OR A FAILURE OF THE PROGRAM TO OPERATE WITH ANY OTHER PROGRAMS), EVEN IF SUCH HOLDER OR OTHER PARTY HAS BEEN ADVISED OF THE POSSIBILITY OF SUCH DAMAGES.

 17. Interpretation of Sections 15 and 16.

 If the disclaimer of warranty and limitation of liability provided above cannot be given local legal effect according to their terms, reviewing courts shall apply local law that most closely approximates an absolute waiver of all civil liability in connection with the Program, unless a warranty or assumption of liability accompanies a copy of the Program in return for a fee.

### END OF TERMS AND CONDITIONS

How to Apply These Terms to Your New Programs

 If you develop a new program, and you want it to be of the greatest possible use to the public, the best way to achieve this is to make it free software which everyone can redistribute and change under these terms.

 To do so, attach the following notices to the program. It is safest to attach them to the start of each source file to most effectively state the exclusion of warranty; and each file should have at least the "copyright" line and a pointer to where the full notice is found.

 <one line to give the program's name and a brief idea of what it does.> Copyright (C) by Bruce Korb - all rights reserved

 This program is free software: you can redistribute it and/or modify it under the terms of the GNU General Public License as published by the Free Software Foundation, either version 3 of the License, or (at your option) any later version.

 This program is distributed in the hope that it will be useful, but WITHOUT ANY WARRANTY; without even the implied warranty of MERCHANTABILITY or FITNESS FOR A PARTICULAR PURPOSE. See the GNU General Public License for more details.

 You should have received a copy of the GNU General Public License along with this program. If not, see <https://www.gnu.org/licenses/>.

Also add information on how to contact you by electronic and paper mail.

 If the program does terminal interaction, make it output a short notice like this when it starts in an interactive mode:

 $\langle$ program $>$  Copyright (C) by Bruce Korb - all rights reserved This program comes with ABSOLUTELY NO WARRANTY; for details type `show w'. This is free software, and you are welcome to redistribute it under certain conditions; type `show c' for details.

The hypothetical commands `show w' and `show c' should show the appropriate parts of the General Public License. Of course, your program's commands might be different; for a GUI interface, you would use an "about box".

 You should also get your employer (if you work as a programmer) or school, if any, to sign a "copyright disclaimer" for the program, if necessary. For more information on this, and how to apply and follow the GNU GPL, see <https://www.gnu.org/licenses/>.

 The GNU General Public License does not permit incorporating your program into proprietary programs. If your program is a subroutine library, you may consider it more useful to permit linking proprietary applications with the library. If this is what you want to do, use the GNU Lesser General

Public License instead of this License. But first, please read <https://www.gnu.org/philosophy/why-not-lgpl.html>.

> GNU GENERAL PUBLIC LICENSE Version 3, 29 June 2007

Copyright (C) 2007 Free Software Foundation, Inc. <https://fsf.org/> Everyone is permitted to copy and distribute verbatim copies of this license document, but changing it is not allowed.

Preamble

 The GNU General Public License is a free, copyleft license for software and other kinds of works.

 The licenses for most software and other practical works are designed to take away your freedom to share and change the works. By contrast, the GNU General Public License is intended to guarantee your freedom to share and change all versions of a program--to make sure it remains free software for all its users. We, the Free Software Foundation, use the GNU General Public License for most of our software; it applies also to
any other work released this way by its authors. You can apply it to your programs, too.

 When we speak of free software, we are referring to freedom, not

price. Our General Public Licenses are designed to make sure that you have the freedom to distribute copies of free software (and charge for them if you wish), that you receive source code or can get it if you want it, that you can change the software or use pieces of it in new free programs, and that you know you can do these things.

 To protect your rights, we need to prevent others from denying you these rights or asking you to surrender the rights. Therefore, you have certain responsibilities if you distribute copies of the software, or if you modify it: responsibilities to respect the freedom of others.

 For example, if you distribute copies of such a program, whether gratis or for a fee, you must pass on to the recipients the same freedoms that you received. You must make sure that they, too, receive or can get the source code. And you must show them these terms so they know their rights.

 Developers that use the GNU GPL protect your rights with two steps: (1)

 assert copyright on the software, and (2) offer you this License giving you legal permission to copy, distribute and/or modify it.

 For the developers' and authors' protection, the GPL clearly explains that there is no warranty for this free software. For both users' and authors' sake, the GPL requires that modified versions be marked as changed, so that their problems will not be attributed erroneously to authors of previous versions.

 Some devices are designed to deny users access to install or run modified versions of the software inside them, although the manufacturer can do so. This is fundamentally incompatible with the aim of protecting users' freedom to change the software. The systematic pattern of such abuse occurs in the area of products for individuals to use, which is precisely where it is most unacceptable. Therefore, we have designed this version of the GPL to prohibit the practice for those products. If such problems arise substantially in other domains, we stand

 ready to extend this provision to those domains in future versions of the GPL, as needed to protect the freedom of users.

 Finally, every program is threatened constantly by software patents. States should not allow patents to restrict development and use of software on general-purpose computers, but in those that do, we wish to avoid the special danger that patents applied to a free program could make it effectively proprietary. To prevent this, the GPL assures that patents cannot be used to render the program non-free.

 The precise terms and conditions for copying, distribution and modification follow.

#### TERMS AND CONDITIONS

0. Definitions.

"This License" refers to version 3 of the GNU General Public License.

 "Copyright" also means copyright-like laws that apply to other kinds of works, such as semiconductor masks.

 "The Program" refers to any copyrightable work licensed under this License. Each licensee is addressed as "you". "Licensees" and "recipients" may be individuals or organizations.

 To "modify" a work means to copy from or adapt all or part of the work in a fashion requiring copyright permission, other than the making of an exact copy. The resulting work is called a "modified version" of the earlier work or a work "based on" the earlier work.

 A "covered work" means either the unmodified Program or a work based on the Program.

 To "propagate" a work means to do anything with it that, without permission, would make you directly or secondarily liable for infringement under applicable copyright law, except executing it on a computer or modifying a private copy. Propagation includes copying, distribution (with or without modification), making available to the public, and in some countries other activities as well.

 To "convey" a work means any kind of propagation that enables other parties to make or receive copies. Mere interaction with a user through a computer network, with no transfer of a copy, is not conveying.

 An interactive user interface displays "Appropriate Legal Notices" to the extent that it includes a convenient and prominently visible feature that (1) displays an appropriate copyright notice, and (2) tells the user that there is no warranty for the work (except to the extent that warranties are provided), that licensees may convey the work under this License, and how to view a copy of this License. If the interface presents a list of user commands or options, such as a

menu, a prominent item in the list meets this criterion.

#### 1. Source Code.

 The "source code" for a work means the preferred form of the work for making modifications to it. "Object code" means any non-source form of a work.

 A "Standard Interface" means an interface that either is an official standard defined by a recognized standards body, or, in the case of interfaces specified for a particular programming language, one that is widely used among developers working in that language.

#### The

 "System Libraries" of an executable work include anything, other than the work as a whole, that (a) is included in the normal form of packaging a Major Component, but which is not part of that Major Component, and (b) serves only to enable use of the work with that Major Component, or to implement a Standard Interface for which an implementation is available to the public in source code form. A "Major Component", in this context, means a major essential component (kernel, window system, and so on) of the specific operating system (if any) on which the executable work runs, or a compiler used to produce the work, or an object code interpreter used to run it.

 The "Corresponding Source" for a work in object code form means all the source code needed to generate, install, and (for an executable work) run the object code and to modify the work, including scripts to control those activities. However, it does not include the work's System Libraries, or general-purpose tools or generally available free

programs which are used unmodified in performing those activities but which are not part of the work. For example, Corresponding Source includes interface definition files associated with source files for the work, and the source code for shared libraries and dynamically linked subprograms that the work is specifically designed to require, such as by intimate data communication or control flow between those subprograms and other parts of the work.

 The Corresponding Source need not include anything that users can regenerate automatically from other parts of the Corresponding Source.

 The Corresponding Source for a work in source code form is that same work.

2. Basic Permissions.

 All rights granted under this License are granted for the term of copyright on the Program, and are irrevocable provided the stated conditions are met. This License explicitly affirms your unlimited permission to run the unmodified Program. The output from running a covered work is

 covered by this License only if the output, given its content, constitutes a covered work. This License acknowledges your rights of fair use or other equivalent, as provided by copyright law.

 You may make, run and propagate covered works that you do not convey, without conditions so long as your license otherwise remains in force. You may convey covered works to others for the sole purpose of having them make modifications exclusively for you, or provide you with facilities for running those works, provided that you comply with the terms of this License in conveying all material for which you do not control copyright. Those thus making or running the covered works for you must do so exclusively on your behalf, under your direction and control, on terms that prohibit them from making any copies of your copyrighted material outside their relationship with you.

 Conveying under any other circumstances is permitted solely under the conditions stated below. Sublicensing is not allowed; section 10 makes it unnecessary.

3. Protecting Users' Legal Rights From Anti-Circumvention Law.

 No covered work shall be deemed part of an effective technological measure under any applicable law fulfilling obligations under article 11 of the WIPO copyright treaty adopted on 20 December 1996, or similar laws prohibiting or restricting circumvention of such measures.

 When you convey a covered work, you waive any legal power to forbid circumvention of technological measures to the extent such circumvention is effected by exercising rights under this License with respect to the covered work, and you disclaim any intention to limit operation or modification of the work as a means of enforcing, against the work's users, your or third parties' legal rights to forbid circumvention of technological measures.

4. Conveying Verbatim Copies.

 You may convey verbatim copies of the Program's source code as you receive it, in any medium, provided that you conspicuously and appropriately

 publish on each copy an appropriate copyright notice; keep intact all notices stating that this License and any

non-permissive terms added in accord with section 7 apply to the code; keep intact all notices of the absence of any warranty; and give all recipients a copy of this License along with the Program.

 You may charge any price or no price for each copy that you convey, and you may offer support or warranty protection for a fee.

5. Conveying Modified Source Versions.

 You may convey a work based on the Program, or the modifications to produce it from the Program, in the form of source code under the terms of section 4, provided that you also meet all of these conditions:

 a) The work must carry prominent notices stating that you modified it, and giving a relevant date.

 b) The work must carry prominent notices stating that it is released under this License and any conditions added under section 7. This requirement modifies the requirement in section 4 to

"keep intact all notices".

 c) You must license the entire work, as a whole, under this License to anyone who comes into possession of a copy. This License will therefore apply, along with any applicable section 7 additional terms, to the whole of the work, and all its parts, regardless of how they are packaged. This License gives no permission to license the work in any other way, but it does not invalidate such permission if you have separately received it.

 d) If the work has interactive user interfaces, each must display Appropriate Legal Notices; however, if the Program has interactive interfaces that do not display Appropriate Legal Notices, your work need not make them do so.

 A compilation of a covered work with other separate and independent works, which are not by their nature extensions of the covered work, and which are not combined with it such as to form a larger program, in or on a volume of a storage or distribution

medium, is called an

"aggregate" if the compilation and its resulting copyright are not used to limit the access or legal rights of the compilation's users beyond what the individual works permit. Inclusion of a covered work in an aggregate does not cause this License to apply to the other parts of the aggregate.

6. Conveying Non-Source Forms.

 You may convey a covered work in object code form under the terms of sections 4 and 5, provided that you also convey the machine-readable Corresponding Source under the terms of this License, in one of these ways:

 a) Convey the object code in, or embodied in, a physical product (including a physical distribution medium), accompanied by the Corresponding Source fixed on a durable physical medium customarily used for software interchange.

 b) Convey the object code in, or embodied in, a physical product (including a physical distribution medium), accompanied by a written offer, valid for at least three years and valid for as

 long as you offer spare parts or customer support for that product model, to give anyone who possesses the object code either (1) a copy of the Corresponding Source for all the software in the product that is covered by this License, on a durable physical medium customarily used for software interchange, for a price no more than your reasonable cost of physically performing this conveying of source, or (2) access to copy the Corresponding Source from a network server at no charge.

 c) Convey individual copies of the object code with a copy of the written offer to provide the Corresponding Source. This alternative is allowed only occasionally and noncommercially, and only if you received the object code with such an offer, in accord with subsection 6b.

 d) Convey the object code by offering access from a designated place (gratis or for a charge), and offer equivalent access to the Corresponding Source in

the same way through the same place at no

 further charge. You need not require recipients to copy the Corresponding Source along with the object code. If the place to copy the object code is a network server, the Corresponding Source may be on a different server (operated by you or a third party) that supports equivalent copying facilities, provided you maintain clear directions next to the object code saying where to find the Corresponding Source. Regardless of what server hosts the Corresponding Source, you remain obligated to ensure that it is available for as long as needed to satisfy these requirements.

 e) Convey the object code using peer-to-peer transmission, provided you inform other peers where the object code and Corresponding Source of the work are being offered to the general public at no charge under subsection 6d.

 A separable portion of the object code, whose source code is excluded from the Corresponding Source as a System Library, need not be included in conveying the object code work.

 A "User Product" is either (1) a "consumer product", which means any tangible personal property which is normally used for personal, family, or household purposes, or (2) anything designed or sold for incorporation into a dwelling. In determining whether a product is a consumer product, doubtful cases shall be resolved in favor of coverage. For a particular product received by a particular user, "normally used" refers to a typical or common use of that class of product, regardless of the status of the particular user or of the way in which the particular user actually uses, or expects or is expected to use, the product. A product is a consumer product regardless of whether the product has substantial commercial, industrial or non-consumer uses, unless such uses represent the only significant mode of use of the product.

 "Installation Information" for a User Product means any methods, procedures, authorization

keys, or other information required to install

and execute modified versions of a covered work in that User Product from a modified version of its Corresponding Source. The information must suffice to ensure that the continued functioning of the modified object code is in no case prevented or interfered with solely because modification has been made.

 If you convey an object code work under this section in, or with, or specifically for use in, a User Product, and the conveying occurs as part of a transaction in which the right of possession and use of the User Product is transferred to the recipient in perpetuity or for a fixed term (regardless of how the transaction is characterized), the Corresponding Source conveyed under this section must be accompanied by the Installation Information. But this requirement does not apply if neither you nor any third party retains the ability to install modified object code on the User Product (for example, the work has been installed in ROM).

 The requirement to provide Installation Information does not include a requirement to continue to provide support service, warranty, or updates for a work that has been modified or installed by the recipient, or for the User Product in which it has been modified or installed. Access to a network may be denied when the modification itself materially and adversely affects the operation of the network or violates the rules and protocols for communication across the network.

Corresponding Source conveyed, and Installation Information provided,

in accord with this section must be in a format that is publicly documented (and with an implementation available to the public in source code form), and must require no special password or key for unpacking, reading or copying.

7. Additional Terms.

 "Additional permissions" are terms that supplement the terms of this License by making exceptions from one or more of its conditions. Additional permissions that are applicable to the entire Program shall

be treated as though they were included in this License, to the extent that they are valid under applicable law. If additional permissions apply only to part of the Program, that part may be used separately under those permissions, but the entire Program remains governed by this License without regard to the additional permissions.

 When you convey a copy of a covered work, you may at your option remove any additional permissions from that copy, or from any part of it. (Additional permissions may be written to require their own removal in certain cases when you modify the work.) You may place additional permissions on material, added by you to a covered work, for which you have or can give appropriate copyright permission.

 Notwithstanding any other provision of this License, for material you add to a covered work, you may (if authorized by the copyright holders of that material) supplement the terms of this License with terms:

 a) Disclaiming warranty or limiting liability differently from the terms of sections 15 and 16 of this License; or

 b) Requiring preservation of specified reasonable legal notices or author attributions in that material or in the Appropriate Legal Notices displayed by works containing it; or

 c) Prohibiting misrepresentation of the origin of that material, or requiring that modified versions of such material be marked in reasonable ways as different from the original version; or

 d) Limiting the use for publicity purposes of names of licensors or authors of the material; or

 e) Declining to grant rights under trademark law for use of some trade names, trademarks, or service marks; or

 f) Requiring indemnification of licensors and authors of that material by anyone who conveys the material (or modified versions of  it) with contractual assumptions of liability to the recipient, for any liability that these contractual assumptions directly impose on

those licensors and authors.

 All other non-permissive additional terms are considered "further restrictions" within the meaning of section 10. If the Program as you received it, or any part of it, contains a notice stating that it is governed by this License along with a term that is a further restriction, you may remove that term. If a license document contains a further restriction but permits relicensing or conveying under this License, you may add to a covered work material governed by the terms of that license document, provided that the further restriction does not survive such relicensing or conveying.

 If you add terms to a covered work in accord with this section, you must place, in the relevant source files, a statement of the additional terms that apply to those files, or a notice indicating where to find the applicable terms.

 Additional terms, permissive or non-permissive, may be stated in the form of a separately written license, or stated as exceptions; the above requirements apply either way.

8. Termination.

 You may not propagate or modify a covered work except as expressly provided under this License. Any attempt otherwise to propagate or modify it is void, and will automatically terminate your rights under this License (including any patent licenses granted under the third paragraph of section 11).

 However, if you cease all violation of this License, then your license from a particular copyright holder is reinstated (a) provisionally, unless and until the copyright holder explicitly and finally terminates your license, and (b) permanently, if the copyright holder fails to notify you of the violation by some reasonable means prior to 60 days after the cessation.

 Moreover, your license from a particular copyright holder is reinstated permanently if the copyright holder notifies you of the violation by some reasonable means, this is the first time you have received notice of violation of this License (for any work) from that copyright

 holder, and you cure the violation prior to 30 days after your receipt of the notice.

 Termination of your rights under this section does not terminate the licenses of parties who have received copies or rights from you under this License. If your rights have been terminated and not permanently reinstated, you do not qualify to receive new licenses for the same material under section 10.

#### 9. Acceptance Not Required for Having Copies.

 You are not required to accept this License in order to receive or run a copy of the Program. Ancillary propagation of a covered work occurring solely as a consequence of using peer-to-peer transmission to receive a copy likewise does not require acceptance. However, nothing other than this License grants you permission to propagate or modify any covered work. These actions infringe copyright if you do not accept this License. Therefore, by modifying or propagating a covered work, you indicate your acceptance of this License to do so.

10. Automatic Licensing of Downstream Recipients.

 Each time you convey a covered work, the recipient automatically receives a license from the original licensors, to run, modify and propagate that work, subject to this License. You are not responsible for enforcing compliance by third parties with this License.

 An "entity transaction" is a transaction transferring control of an organization, or substantially all assets of one, or subdividing an organization, or merging organizations. If propagation of a covered work results from an entity transaction, each party to that transaction who receives a copy of the work also receives whatever licenses to the work the party's predecessor in interest had or could give under the previous paragraph, plus a right to possession of the Corresponding Source of the work from the predecessor in interest, if the predecessor has it or can get it with reasonable efforts.

# You may not impose any further restrictions on the exercise of the rights

 granted or affirmed under this License. For example, you may not impose a license fee, royalty, or other charge for exercise of rights granted under this License, and you may not initiate litigation (including a cross-claim or counterclaim in a lawsuit) alleging that any patent claim is infringed by making, using, selling, offering for sale, or importing the Program or any portion of it.

### 11. Patents.

 A "contributor" is a copyright holder who authorizes use under this License of the Program or a work on which the Program is based. The work thus licensed is called the contributor's "contributor version".

 A contributor's "essential patent claims" are all patent claims owned or controlled by the contributor, whether already acquired or hereafter acquired, that would be infringed by some manner, permitted by this License, of making, using, or selling its contributor version, but do not include claims that would be infringed only as a consequence of further modification of the contributor version. For

purposes of this definition, "control" includes the right to grant patent sublicenses in a manner consistent with the requirements of this License.

 Each contributor grants you a non-exclusive, worldwide, royalty-free patent license under the contributor's essential patent claims, to make, use, sell, offer for sale, import and otherwise run, modify and propagate the contents of its contributor version.

 In the following three paragraphs, a "patent license" is any express agreement or commitment, however denominated, not to enforce a patent (such as an express permission to practice a patent or covenant not to sue for patent infringement). To "grant" such a patent license to a party means to make such an agreement or commitment not to enforce a patent against the party.

 If you convey a covered work, knowingly relying on a patent license, and the Corresponding Source of the work is not available for anyone to copy, free of charge and under the terms of this

License, through a

publicly available network server or other readily accessible means, then you must either (1) cause the Corresponding Source to be so available, or (2) arrange to deprive yourself of the benefit of the patent license for this particular work, or (3) arrange, in a manner consistent with the requirements of this License, to extend the patent license to downstream recipients. "Knowingly relying" means you have actual knowledge that, but for the patent license, your conveying the covered work in a country, or your recipient's use of the covered work in a country, would infringe one or more identifiable patents in that country that you have reason to believe are valid.

 If, pursuant to or in connection with a single transaction or arrangement, you convey, or propagate by procuring conveyance of, a covered work, and grant a patent license to some of the parties receiving the covered work authorizing them to use, propagate, modify or convey a specific copy of the covered work, then the patent license you grant is automatically extended to all recipients of the covered work and works based on it.

 A patent license is "discriminatory" if it does not include within the scope of its coverage, prohibits the exercise of, or is conditioned on the non-exercise of one or more of the rights that are specifically granted under this License. You may not convey a covered work if you are a party to an arrangement with a third party that is in the business of distributing software, under which you make payment to the third party based on the extent of your activity of conveying the work, and under which the third party grants, to any of the parties who would receive the covered work from you, a discriminatory patent license (a) in connection with copies of the covered work conveyed by you (or copies made from those copies), or (b) primarily for and in connection with specific products or compilations that contain the covered work, unless you entered into that arrangement, or

that patent license was granted, prior to 28 March 2007.

 Nothing in this License shall be construed as excluding or limiting any implied license or other defenses to infringement that may otherwise be available to you under applicable patent law.

12. No Surrender of Others' Freedom.

 If conditions are imposed on you (whether by court order, agreement or otherwise) that contradict the conditions of this License, they do not excuse you from the conditions of this License. If you cannot convey a covered work so as to satisfy simultaneously your obligations under this License and any other pertinent obligations, then as a consequence you may not convey it at all. For example, if you agree to terms that obligate you to collect a royalty for further conveying from those to whom you convey the Program, the only way you could satisfy both those terms and this License would be to refrain entirely from conveying the Program.

 13. Use with the GNU Affero General Public License.

 Notwithstanding any other provision of this License, you have permission to link or combine any covered work with a work licensed under version 3 of the GNU Affero General Public License into a single combined work, and to convey the resulting work. The terms of this License will continue to apply to the part which is the covered work, but the special requirements of the GNU Affero General Public License, section 13, concerning interaction through a network will apply to the combination as such.

14. Revised Versions of this License.

 The Free Software Foundation may publish revised and/or new versions of the GNU General Public License from time to time. Such new versions will be similar in spirit to the present version, but may differ in detail to address new problems or concerns.

 Each version is given a distinguishing version number. If the Program specifies that a certain numbered version of the GNU General Public License "or any later version" applies to it, you have the option of following the terms and conditions either of that numbered version or of any later version published by the Free Software

Foundation. If the Program does not specify a version number of the GNU General Public License, you may choose any version ever published by the Free Software Foundation.

 If the Program specifies that a proxy can decide which future versions of the GNU General Public License can be used, that proxy's public statement of acceptance of a version permanently authorizes you to choose that version for the Program.

 Later license versions may give you additional or different permissions. However, no additional obligations are imposed on any author or copyright holder as a result of your choosing to follow a later version.

15. Disclaimer of Warranty.

 THERE IS NO WARRANTY FOR THE PROGRAM, TO THE EXTENT PERMITTED BY APPLICABLE LAW. EXCEPT WHEN OTHERWISE STATED IN WRITING THE COPYRIGHT HOLDERS AND/OR OTHER PARTIES PROVIDE THE PROGRAM "AS IS" WITHOUT WARRANTY

OF ANY KIND, EITHER EXPRESSED OR IMPLIED, INCLUDING, BUT NOT LIMITED TO, THE IMPLIED WARRANTIES OF MERCHANTABILITY AND FITNESS FOR A PARTICULAR PURPOSE. THE ENTIRE RISK AS TO THE QUALITY AND PERFORMANCE OF THE PROGRAM IS WITH YOU. SHOULD THE PROGRAM PROVE DEFECTIVE, YOU ASSUME THE COST OF ALL NECESSARY SERVICING, REPAIR OR CORRECTION.

16. Limitation of Liability.

 IN NO EVENT UNLESS REQUIRED BY APPLICABLE LAW OR AGREED TO IN WRITING WILL ANY COPYRIGHT HOLDER, OR ANY OTHER PARTY WHO MODIFIES AND/OR CONVEYS THE PROGRAM AS PERMITTED ABOVE, BE LIABLE TO YOU FOR DAMAGES, INCLUDING ANY GENERAL, SPECIAL, INCIDENTAL OR CONSEQUENTIAL DAMAGES ARISING OUT OF THE USE OR INABILITY TO USE THE PROGRAM (INCLUDING BUT NOT LIMITED TO LOSS OF DATA OR DATA BEING RENDERED INACCURATE OR LOSSES SUSTAINED BY YOU OR THIRD PARTIES OR A FAILURE OF THE PROGRAM TO OPERATE WITH ANY OTHER PROGRAMS), EVEN IF SUCH HOLDER OR OTHER PARTY HAS BEEN ADVISED OF THE POSSIBILITY OF SUCH DAMAGES.

17.

Interpretation of Sections 15 and 16.

 If the disclaimer of warranty and limitation of liability provided above cannot be given local legal effect according to their terms, reviewing courts shall apply local law that most closely approximates an absolute waiver of all civil liability in connection with the Program, unless a warranty or assumption of liability accompanies a copy of the Program in return for a fee.

#### END OF TERMS AND CONDITIONS

How to Apply These Terms to Your New Programs

 If you develop a new program, and you want it to be of the greatest possible use to the public, the best way to achieve this is to make it free software which everyone can redistribute and change under these terms.

 To do so, attach the following notices to the program. It is safest to attach them to the start of each source file to most effectively state the exclusion of warranty; and each file should have at least the "copyright" line and a pointer to where the full notice is found.

 <one line to give the program's name and a brief idea of what it does.> Copyright  $(C)$  <year > <name of author>

 This program is free software: you can redistribute it and/or modify it under the terms of the GNU General Public License as published by the Free Software Foundation, either version 3 of the License, or (at your option) any later version.

 This program is distributed in the hope that it will be useful, but WITHOUT ANY WARRANTY; without even the implied warranty of MERCHANTABILITY or FITNESS FOR A PARTICULAR PURPOSE. See the GNU General Public License for more details.

 You should have received a copy of the GNU General Public License along with this program. If not, see <https://www.gnu.org/licenses/>.

Also add information on how to contact you by electronic and paper mail.

 If the program does terminal interaction, make it output a short notice like this when it starts in an interactive mode:

 $\langle$ program> Copyright (C)  $\langle$ year>  $\langle$ name of author> This program comes with ABSOLUTELY NO WARRANTY; for details type `show w'. This is free software, and you are welcome to redistribute it under certain conditions; type `show c' for details.

The hypothetical commands `show w' and `show c' should show the appropriate parts of the General Public License. Of course, your program's commands might be different; for a GUI interface, you would use an "about box".

 You should also get your employer (if you work as a programmer) or school, if any, to sign a "copyright disclaimer" for the program, if necessary. For more information on this, and how to apply and follow the GNU GPL, see <https://www.gnu.org/licenses/>.

 The GNU General Public License does not permit incorporating your program into proprietary programs. If your program is a subroutine library, you may consider it more useful to permit linking proprietary applications with the library. If this is what you want to do, use the GNU Lesser General Public License instead of this License. But first, please read <https://www.gnu.org/philosophy/why-not-lgpl.html>. GNU LESSER GENERAL PUBLIC LICENSE Version 2.1, February 1999

Copyright (C) 1991, 1999 Free Software Foundation, Inc.

 51 Franklin St, Fifth Floor, Boston, MA 02110-1301 USA Everyone is permitted to copy and distribute verbatim copies of this license document, but changing it is not allowed.

[This is the first released version of the Lesser GPL. It also counts as the successor of the GNU Library Public License, version 2, hence the version number 2.1.]

#### Preamble

 The licenses for most software are designed to take away your freedom to share and change it. By contrast, the GNU General Public Licenses are intended to guarantee your freedom to share and change free software--to make sure the software is free for all its users.

 This license, the Lesser General Public License, applies to some specially designated software packages--typically libraries--of the Free Software Foundation and other authors who decide to use it. You can use it too, but we suggest you first think carefully about whether this license or the ordinary General Public License is the better strategy to use in any particular case, based on the explanations below.

When we speak of free software, we are referring to freedom of use. not price. Our General Public Licenses are designed to make sure that you have the freedom to distribute copies of free software (and charge for this service if you wish); that you receive source code or can get

it if you want it; that you can change the software and use pieces of it in new free programs; and that you are informed that you can do these things.

 To protect your rights, we need to make restrictions that forbid distributors to deny you these rights or to ask you to surrender these rights. These restrictions translate to certain responsibilities for you if you distribute copies of the library or if you modify it.

 For example, if you distribute copies of the library, whether gratis or for a fee, you must give the recipients

all the rights that we gave

you. You must make sure that they, too, receive or can get the source code. If you link other code with the library, you must provide complete object files to the recipients, so that they can relink them with the library after making changes to the library and recompiling it. And you must show them these terms so they know their rights.

We protect your rights with a two-step method: (1) we copyright the library, and (2) we offer you this license, which gives you legal permission to copy, distribute and/or modify the library.

 To protect each distributor, we want to make it very clear that there is no warranty for the free library. Also, if the library is modified by someone else and passed on, the recipients should know that what they have is not the original version, so that the original author's reputation will not be affected by problems that might be introduced by others.

 Finally, software patents pose a constant threat to the existence of

any free program. We wish to make sure that a company cannot effectively restrict the users of a free program by obtaining a restrictive license from a patent holder. Therefore, we insist that any patent license obtained for a version of the library must be consistent with the full freedom of use specified in this license.

 Most GNU software, including some libraries, is covered by the ordinary GNU General Public License. This license, the GNU Lesser General Public License, applies to certain designated libraries, and is quite different from the ordinary General Public License. We use this license for certain libraries in order to permit linking those libraries into non-free programs.

 When a program is linked with a library, whether statically or using a shared library, the combination of the two is legally speaking a combined work, a derivative of the original library. The ordinary General Public License therefore permits such linking only if the

entire combination fits

its criteria of freedom. The Lesser General

Public License permits more lax criteria for linking other code with the library.

 We call this license the "Lesser" General Public License because it does Less to protect the user's freedom than the ordinary General Public License. It also provides other free software developers Less of an advantage over competing non-free programs. These disadvantages are the reason we use the ordinary General Public License for many libraries. However, the Lesser license provides advantages in certain special circumstances.

 For example, on rare occasions, there may be a special need to encourage the widest possible use of a certain library, so that it becomes a de-facto standard. To achieve this, non-free programs must be allowed to use the library. A more frequent case is that a free library does the same job as widely used non-free libraries. In this case, there is little to gain by limiting the free library to free software only, so we use

the Lesser General Public License.

 In other cases, permission to use a particular library in non-free programs enables a greater number of people to use a large body of free software. For example, permission to use the GNU C Library in non-free programs enables many more people to use the whole GNU operating system, as well as its variant, the GNU/Linux operating system.

 Although the Lesser General Public License is Less protective of the users' freedom, it does ensure that the user of a program that is linked with the Library has the freedom and the wherewithal to run that program using a modified version of the Library.

 The precise terms and conditions for copying, distribution and modification follow. Pay close attention to the difference between a "work based on the library" and a "work that uses the library". The former contains code derived from the library, whereas the latter must be combined with the library in order to run.

# GNU LESSER GENERAL PUBLIC LICENSE TERMS AND CONDITIONS FOR COPYING, DISTRIBUTION AND MODIFICATION

 0. This License Agreement applies to any software library or other program which contains a notice placed by the copyright holder or other authorized party saying it may be distributed under the terms of this Lesser General Public License (also called "this License"). Each licensee is addressed as "you".

 A "library" means a collection of software functions and/or data prepared so as to be conveniently linked with application programs (which use some of those functions and data) to form executables.

 The "Library", below, refers to any such software library or work which has been distributed under these terms. A "work based on the Library" means either the Library or any derivative work under copyright law: that is to say, a work containing the Library or a portion of it, either verbatim or with modifications and/or translated straightforwardly into another language. (Hereinafter, translation is included without

limitation in the term "modification".)

 "Source code" for a work means the preferred form of the work for making modifications to it. For a library, complete source code means all the source code for all modules it contains, plus any associated interface definition files, plus the scripts used to control compilation and installation of the library.

 Activities other than copying, distribution and modification are not covered by this License; they are outside its scope. The act of running a program using the Library is not restricted, and output from such a program is covered only if its contents constitute a work based on the Library (independent of the use of the Library in a tool for writing it). Whether that is true depends on what the Library does and what the program that uses the Library does.

 1. You may copy and distribute verbatim copies of the Library's complete source code as you receive it, in any medium, provided that you conspicuously and appropriately publish on each copy an

appropriate copyright notice and disclaimer of warranty; keep intact all the notices that refer to this License and to the absence of any warranty; and distribute a copy of this License along with the Library.

 You may charge a fee for the physical act of transferring a copy, and you may at your option offer warranty protection in exchange for a fee.

 2. You may modify your copy or copies of the Library or any portion of it, thus forming a work based on the Library, and copy and distribute such modifications or work under the terms of Section 1 above, provided that you also meet all of these conditions:

a) The modified work must itself be a software library.

 b) You must cause the files modified to carry prominent notices stating that you changed the files and the date of any change.

 c) You must cause the whole of the work to be licensed at no charge to all third parties under the terms of this License.

#### d) If a facility in the modified

Library refers to a function or a

 table of data to be supplied by an application program that uses the facility, other than as an argument passed when the facility is invoked, then you must make a good faith effort to ensure that, in the event an application does not supply such function or table, the facility still operates, and performs whatever part of its purpose remains meaningful.

 (For example, a function in a library to compute square roots has a purpose that is entirely well-defined independent of the application. Therefore, Subsection 2d requires that any application-supplied function or table used by this function must be optional: if the application does not supply it, the square root function must still compute square roots.)

These requirements apply to the modified work as a whole. If identifiable sections of that work are not derived from the Library, and can be reasonably considered independent and separate works in themselves,

 then this License, and its terms, do not apply to those sections when you distribute them as separate works. But when you distribute the same sections as part of a whole which is a work based on the Library, the distribution of the whole must be on the terms of this License, whose permissions for other licensees extend to the entire whole, and thus to each and every part regardless of who wrote it.

Thus, it is not the intent of this section to claim rights or contest your rights to work written entirely by you; rather, the intent is to exercise the right to control the distribution of derivative or collective works based on the Library.

In addition, mere aggregation of another work not based on the Library with the Library (or with a work based on the Library) on a volume of a storage or distribution medium does not bring the other work under the scope of this License.

 3. You may opt to apply the terms of the ordinary GNU General Public License instead of this License to a given copy of the Library. To do this, you must alter all the notices that refer to this License, so

that they refer to the ordinary GNU General Public License, version 2, instead of to this License. (If a newer version than version 2 of the ordinary GNU General Public License has appeared, then you can specify that version instead if you wish.) Do not make any other change in these notices.

 Once this change is made in a given copy, it is irreversible for that copy, so the ordinary GNU General Public License applies to all subsequent copies and derivative works made from that copy.

 This option is useful when you wish to copy part of the code of the Library into a program that is not a library.

 4. You may copy and distribute the Library (or a portion or derivative of it, under Section 2) in object code or executable form under the terms of Sections 1 and 2 above provided that you accompany it with the complete corresponding machine-readable source code, which must be distributed

 under the terms of Sections 1 and 2 above on a medium customarily used for software interchange.

 If distribution of object code is made by offering access to copy from a designated place, then offering equivalent access to copy the source code from the same place satisfies the requirement to distribute the source code, even though third parties are not compelled to copy the source along with the object code.

 5. A program that contains no derivative of any portion of the Library, but is designed to work with the Library by being compiled or linked with it, is called a "work that uses the Library". Such a work, in isolation, is not a derivative work of the Library, and therefore falls outside the scope of this License.

 However, linking a "work that uses the Library" with the Library creates an executable that is a derivative of the Library (because it contains portions of the Library), rather than a "work that uses the library". The executable is therefore covered by this License.

Section 6 states terms for distribution of such executables.

 When a "work that uses the Library" uses material from a header file that is part of the Library, the object code for the work may be a derivative work of the Library even though the source code is not. Whether this is true is especially significant if the work can be linked without the Library, or if the work is itself a library. The threshold for this to be true is not precisely defined by law.

If such an object file uses only numerical parameters, data

structure layouts and accessors, and small macros and small inline functions (ten lines or less in length), then the use of the object file is unrestricted, regardless of whether it is legally a derivative work. (Executables containing this object code plus portions of the Library will still fall under Section 6.)

 Otherwise, if the work is a derivative of the Library, you may distribute the object code for the work under the terms of Section 6. Any executables

 containing that work also fall under Section 6, whether or not they are linked directly with the Library itself.

 6. As an exception to the Sections above, you may also combine or link a "work that uses the Library" with the Library to produce a work containing portions of the Library, and distribute that work under terms of your choice, provided that the terms permit modification of the work for the customer's own use and reverse engineering for debugging such modifications.

 You must give prominent notice with each copy of the work that the Library is used in it and that the Library and its use are covered by this License. You must supply a copy of this License. If the work during execution displays copyright notices, you must include the copyright notice for the Library among them, as well as a reference directing the user to the copy of this License. Also, you must do one of these things:

 a) Accompany the work with the complete corresponding machine-readable

source code for the Library including whatever

 changes were used in the work (which must be distributed under Sections 1 and 2 above); and, if the work is an executable linked with the Library, with the complete machine-readable "work that uses the Library", as object code and/or source code, so that the user can modify the Library and then relink to produce a modified executable containing the modified Library. (It is understood that the user who changes the contents of definitions files in the Library will not necessarily be able to recompile the application to use the modified definitions.)

 b) Use a suitable shared library mechanism for linking with the Library. A suitable mechanism is one that (1) uses at run time a copy of the library already present on the user's computer system, rather than copying library functions into the executable, and (2) will operate properly with a modified version of the library, if the user

 installs one, as long as the modified version is interface-compatible with the version that the work was made with.  c) Accompany the work with a written offer, valid for at least three years, to give the same user the materials specified in Subsection 6a, above, for a charge no more than the cost of performing this distribution.

 d) If distribution of the work is made by offering access to copy from a designated place, offer equivalent access to copy the above specified materials from the same place.

 e) Verify that the user has already received a copy of these materials or that you have already sent this user a copy.

 For an executable, the required form of the "work that uses the Library" must include any data and utility programs needed for reproducing the executable from it. However, as a special exception, the materials to be distributed need not include anything that is normally distributed (in either source or binary form) with the major

components (compiler, kernel, and so on) of the operating system on which the executable runs, unless that component itself accompanies the executable.

 It may happen that this requirement contradicts the license restrictions of other proprietary libraries that do not normally accompany the operating system. Such a contradiction means you cannot use both them and the Library together in an executable that you distribute.

 7. You may place library facilities that are a work based on the Library side-by-side in a single library together with other library facilities not covered by this License, and distribute such a combined library, provided that the separate distribution of the work based on the Library and of the other library facilities is otherwise permitted, and provided that you do these two things:

 a) Accompany the combined library with a copy of the same work based on the Library, uncombined with any other library facilities. This must be distributed under the terms of the Sections above.

 b) Give prominent notice with the combined library of the fact that part of it is a work based on the Library, and explaining where to find the accompanying uncombined form of the same work.

 8. You may not copy, modify, sublicense, link with, or distribute the Library except as expressly provided under this License. Any

attempt otherwise to copy, modify, sublicense, link with, or distribute the Library is void, and will automatically terminate your rights under this License. However, parties who have received copies, or rights, from you under this License will not have their licenses terminated so long as such parties remain in full compliance.

 9. You are not required to accept this License, since you have not signed it. However, nothing else grants you permission to modify or distribute the Library or its derivative works. These actions are prohibited by law if you do not accept this License. Therefore, by modifying or distributing

 the Library (or any work based on the Library), you indicate your acceptance of this License to do so, and all its terms and conditions for copying, distributing or modifying the Library or works based on it.

 10. Each time you redistribute the Library (or any work based on the Library), the recipient automatically receives a license from the original licensor to copy, distribute, link with or modify the Library subject to these terms and conditions. You may not impose any further restrictions on the recipients' exercise of the rights granted herein. You are not responsible for enforcing compliance by third parties with this License.

 11. If, as a consequence of a court judgment or allegation of patent infringement or for any other reason (not limited to patent issues), conditions are imposed on you (whether by court order, agreement or otherwise) that contradict the conditions of this License, they do not excuse you from the conditions of this License. If you cannot distribute

 so as to satisfy simultaneously your obligations under this License and any other pertinent obligations, then as a consequence you may not distribute the Library at all. For example, if a patent license would not permit royalty-free redistribution of the Library by all those who receive copies directly or indirectly through you, then the only way you could satisfy both it and this License would be to refrain entirely from distribution of the Library.

If any portion of this section is held invalid or unenforceable under any particular circumstance, the balance of the section is intended to apply, and the section as a whole is intended to apply in other circumstances.

It is not the purpose of this section to induce you to infringe any patents or other property right claims or to contest validity of any such claims; this section has the sole purpose of protecting the integrity of the free software distribution system which is implemented by public license practices. Many people

#### have made

generous contributions to the wide range of software distributed through that system in reliance on consistent application of that system; it is up to the author/donor to decide if he or she is willing to distribute software through any other system and a licensee cannot impose that choice.

This section is intended to make thoroughly clear what is believed to be a consequence of the rest of this License.

 12. If the distribution and/or use of the Library is restricted in certain countries either by patents or by copyrighted interfaces, the original copyright holder who places the Library under this License may add an explicit geographical distribution limitation excluding those countries, so that distribution is permitted only in or among countries not thus excluded. In such case, this License incorporates the limitation as if written in the body of this License.

 13. The Free Software Foundation may publish revised and/or new versions of the Lesser General Public License from time to time. Such new versions will be similar in spirit to the present version, but may differ in detail to address new problems or concerns.

Each version is given a distinguishing version number. If the Library specifies a version number of this License which applies to it and "any later version", you have the option of following the terms and conditions either of that version or of any later version published by the Free Software Foundation. If the Library does not specify a license version number, you may choose any version ever published by the Free Software Foundation.

 14. If you wish to incorporate parts of the Library into other free programs whose distribution conditions are incompatible with these, write to the author to ask for permission. For software which is copyrighted by the Free Software Foundation, write to the Free Software Foundation; we sometimes make exceptions for this. Our decision will be guided by the two goals of preserving the free status of

 all derivatives of our free software and of promoting the sharing and reuse of software generally.

 NO WARRANTY

 15. BECAUSE THE LIBRARY IS LICENSED FREE OF CHARGE, THERE IS NO WARRANTY FOR THE LIBRARY, TO THE EXTENT PERMITTED BY APPLICABLE LAW. EXCEPT WHEN OTHERWISE STATED IN WRITING THE COPYRIGHT HOLDERS AND/OR OTHER PARTIES PROVIDE THE LIBRARY "AS IS" WITHOUT WARRANTY OF ANY

KIND, EITHER EXPRESSED OR IMPLIED, INCLUDING, BUT NOT LIMITED TO, THE IMPLIED WARRANTIES OF MERCHANTABILITY AND FITNESS FOR A PARTICULAR PURPOSE. THE ENTIRE RISK AS TO THE QUALITY AND PERFORMANCE OF THE LIBRARY IS WITH YOU. SHOULD THE LIBRARY PROVE DEFECTIVE, YOU ASSUME THE COST OF ALL NECESSARY SERVICING, REPAIR OR CORRECTION.

 16. IN NO EVENT UNLESS REQUIRED BY APPLICABLE LAW OR AGREED TO IN WRITING WILL ANY COPYRIGHT HOLDER, OR ANY OTHER PARTY WHO MAY MODIFY AND/OR REDISTRIBUTE THE LIBRARY AS PERMITTED ABOVE, BE LIABLE TO YOU FOR DAMAGES, INCLUDING ANY GENERAL, SPECIAL, INCIDENTAL OR **CONSEQUENTIAL** 

 DAMAGES ARISING OUT OF THE USE OR INABILITY TO USE THE LIBRARY (INCLUDING BUT NOT LIMITED TO LOSS OF DATA OR DATA BEING RENDERED INACCURATE OR LOSSES SUSTAINED BY YOU OR THIRD PARTIES OR A FAILURE OF THE LIBRARY TO OPERATE WITH ANY OTHER SOFTWARE), EVEN IF SUCH HOLDER OR OTHER PARTY HAS BEEN ADVISED OF THE POSSIBILITY OF SUCH DAMAGES.

# END OF TERMS AND CONDITIONS

How to Apply These Terms to Your New Libraries

 If you develop a new library, and you want it to be of the greatest possible use to the public, we recommend making it free software that everyone can redistribute and change. You can do so by permitting redistribution under these terms (or, alternatively, under the terms of the ordinary General Public License).

 To apply these terms, attach the following notices to the library. It is safest to attach them to the start of each source file to most effectively convey the exclusion of warranty; and each file should have at least the "copyright" line

and a pointer to where the full notice is found.

 <one line to give the library's name and a brief idea of what it does.> Copyright  $(C)$  <year > <name of author>

 This library is free software; you can redistribute it and/or modify it under the terms of the GNU Lesser General Public License as published by the Free Software Foundation; either version 2.1 of the License, or (at your option) any later version.

 This library is distributed in the hope that it will be useful, but WITHOUT ANY WARRANTY; without even the implied warranty of MERCHANTABILITY or FITNESS FOR A PARTICULAR PURPOSE. See the GNU Lesser General Public License for more details.

You should have received a copy of the GNU Lesser General Public

 License along with this library; if not, write to the Free Software Foundation, Inc., 51 Franklin St, Fifth Floor, Boston, MA 02110-1301 USA

Also add information on how to contact you by electronic and paper mail.

You should

 also get your employer (if you work as a programmer) or your school, if any, to sign a "copyright disclaimer" for the library, if necessary. Here is a sample; alter the names:

 Yoyodyne, Inc., hereby disclaims all copyright interest in the library `Frob' (a library for tweaking knobs) written by James Random Hacker.

 <signature of Ty Coon>, 1 April 1990 Ty Coon, President of Vice

That's all there is to it!

The "inih" library is distributed under the New BSD license:

Copyright (c) 2009, Ben Hoyt All rights reserved.

Redistribution and use in source and binary forms, with or without modification, are permitted provided that the following conditions are met:

- \* Redistributions of source code must retain the above copyright notice, this list of conditions and the following disclaimer.
- \* Redistributions in binary form must reproduce the above copyright notice, this list of conditions and the following disclaimer in the documentation and/or other materials provided with the distribution.

 \* Neither the name of Ben Hoyt nor the names of its contributors may be used to endorse or promote products derived from this software without specific prior written permission.

THIS SOFTWARE IS PROVIDED BY BEN HOYT ''AS IS'' AND ANY

EXPRESS OR IMPLIED WARRANTIES, INCLUDING, BUT NOT LIMITED TO, THE IMPLIED WARRANTIES OF MERCHANTABILITY AND FITNESS FOR A PARTICULAR PURPOSE ARE

DISCLAIMED. IN NO EVENT SHALL BEN HOYT BE LIABLE FOR ANY

DIRECT, INDIRECT, INCIDENTAL, SPECIAL, EXEMPLARY, OR CONSEQUENTIAL DAMAGES (INCLUDING, BUT NOT LIMITED TO, PROCUREMENT OF SUBSTITUTE GOODS OR SERVICES; LOSS OF USE, DATA, OR PROFITS; OR BUSINESS INTERRUPTION) HOWEVER CAUSED AND ON ANY THEORY OF LIABILITY, WHETHER IN CONTRACT, STRICT LIABILITY, OR TORT (INCLUDING NEGLIGENCE OR OTHERWISE) ARISING IN ANY WAY OUT OF THE USE OF THIS SOFTWARE, EVEN IF ADVISED OF THE POSSIBILITY OF SUCH DAMAGE.

###################################################################### ## Constant-time SSSE3 AES core implementation.

## version 0.1

## ## By Mike Hamburg (Stanford University), 2009 ## Public domain. ## ## For details see http://shiftleft.org/papers/vector\_aes/ and ## http://crypto.stanford.edu/vpaes/. # # \*\*\* This file is auto-generated \*\*\* # GNU LESSER GENERAL PUBLIC LICENSE

Version 3, 29 June 2007

Copyright (C) 1992-2015 by Bruce Korb - all rights reserved Everyone is permitted to copy and distribute verbatim copies of this license document, but changing it is not allowed.

 This version of the GNU Lesser General Public License incorporates the terms and conditions of version 3 of the GNU General Public License, supplemented by the additional permissions listed below.

0. Additional Definitions.

 As used herein, "this License" refers to version 3 of the GNU Lesser General Public License, and the "GNU GPL" refers to version 3 of the GNU General Public License.

 "The Library" refers to a covered work governed by this License, other than an Application or a Combined Work as defined below.

 An "Application" is any work that makes use of an interface provided by the Library, but which is not otherwise based on the Library. Defining a subclass of a class defined by the Library is deemed a mode

of using an interface provided by the Library.

 A "Combined Work" is a work produced by combining or linking an Application with the Library. The particular version of the Library with which the Combined Work was made is also called the "Linked Version".

 The "Minimal Corresponding Source" for a Combined Work means the Corresponding Source for the Combined Work, excluding any source code for portions of the Combined Work that, considered in isolation, are based on the Application, and not on the Linked Version.

 The "Corresponding Application Code" for a Combined Work means the object code and/or source code for the Application, including any data

and utility programs needed for reproducing the Combined Work from the Application, but excluding the System Libraries of the Combined Work.

1. Exception to Section 3 of the GNU GPL.

 You may convey a covered work under sections 3 and 4 of this License without being bound by section 3 of the GNU GPL.

 2. Conveying Modified Versions.

 If you modify a copy of the Library, and, in your modifications, a facility refers to a function or data to be supplied by an Application that uses the facility (other than as an argument passed when the facility is invoked), then you may convey a copy of the modified version:

 a) under this License, provided that you make a good faith effort to ensure that, in the event an Application does not supply the function or data, the facility still operates, and performs whatever part of its purpose remains meaningful, or

 b) under the GNU GPL, with none of the additional permissions of this License applicable to that copy.

3. Object Code Incorporating Material from Library Header Files.

 The object code form of an Application may incorporate material from a header file that is part of the Library. You may convey such object code under terms of your choice, provided that, if the incorporated material is not limited to numerical parameters, data structure layouts

 and accessors, or small macros, inline functions and templates (ten or fewer lines in length), you do both of the following:

 a) Give prominent notice with each copy of the object code that the Library is used in it and that the Library and its use are covered by this License.

 b) Accompany the object code with a copy of the GNU GPL and this license document.

4. Combined Works.

 You may convey a Combined Work under terms of your choice that, taken together, effectively do not restrict modification of the portions of the Library contained in the Combined Work and reverse engineering for debugging such modifications, if you also do each of

#### the following:

 a) Give prominent notice with each copy of the Combined Work that the Library is used in it and that the Library and its use are covered by this License.

 b) Accompany the Combined Work with a copy of the GNU GPL and this license document.

 c) For a Combined Work that displays copyright notices during execution, include the copyright notice for the Library among these notices, as well as a reference directing the user to the copies of the GNU GPL and this license document.

d) Do one of the following:

 0) Convey the Minimal Corresponding Source under the terms of this License, and the Corresponding Application Code in a form suitable for, and under terms that permit, the user to recombine or relink the Application with a modified version of the Linked Version to produce a modified Combined Work, in the manner specified by section 6 of the GNU GPL for conveying Corresponding Source.

 1) Use a suitable shared library mechanism for linking with the Library. A suitable mechanism is one that (a) uses at run time a copy of the Library already present on the user's computer system, and (b) will operate properly with a modified version of the Library that is interface-compatible with the Linked

Version.

 e) Provide Installation Information, but only if you would otherwise be required to provide such information under section 6 of the GNU GPL, and only to the extent that such information is necessary to install and execute a modified version of the Combined Work produced by recombining or relinking the Application with a modified version of the Linked Version. (If you use option 4d0, the Installation Information must accompany the Minimal Corresponding Source and Corresponding Application Code. If you use option 4d1, you must provide the Installation Information in the manner specified by section 6 of the GNU GPL for conveying Corresponding Source.)

5. Combined Libraries.

You may place library facilities that are a work based on the

Library side by side in a single library together with other library facilities that are not Applications and are not covered by this License, and convey such a combined library under terms of your choice, if you do both of the following:

 a) Accompany the combined library with a copy of the same work based on the Library, uncombined with any other library facilities, conveyed under the terms of this License.

 b) Give prominent notice with the combined library that part of it is a work based on the Library, and explaining where to find the accompanying uncombined form of the same work.

6. Revised Versions of the GNU Lesser General Public License.

 The Free Software Foundation may publish revised and/or new versions of the GNU Lesser General Public License from time to time. Such new versions will be similar in spirit to the present version, but may differ in detail to address new problems or concerns.

 Each version is given a distinguishing version number. If the Library as you received it specifies that a certain numbered version of the GNU Lesser General Public License "or any later version" applies to it, you have the option of following the terms and

conditions either of that published version or of any later version published by the Free Software Foundation. If the Library as you received it does not specify a version number of the GNU Lesser General Public License, you may choose any version of the GNU Lesser General Public License ever published by the Free Software Foundation.

 If the Library as you received it specifies that a proxy can decide whether future versions of the GNU Lesser General Public License shall apply, that proxy's public statement of acceptance of any version is permanent authorization for you to choose that version for the Library.

==================================================================== Written by Andy Polyakov <appro@fy.chalmers.se> for the OpenSSL project. The module is, however, dual licensed under OpenSSL and CRYPTOGAMS licenses depending on where you obtain it. For further details see https://www.openssl.org/~appro/cryptogams/.

Copyright (c) 2006-2012, CRYPTOGAMS by <appro@openssl.org> All rights reserved.

Redistribution and use in source and binary forms, with or without

====================================================================

modification, are permitted provided that the following conditions are met:

 \* Redistributions of source code must retain copyright notices, this list of conditions and the following disclaimer.

 \* Redistributions in binary form must reproduce the above copyright notice, this list of conditions and the following disclaimer in the documentation and/or other materials provided with the distribution.

 \* Neither the name of the CRYPTOGAMS nor the names of its copyright holder and contributors may be used to endorse or promote products derived from this software without specific prior written permission.

ALTERNATIVELY, provided that this notice is retained in full, this product may be distributed under the terms of the GNU General Public License (GPL), in which case the provisions of the GPL apply INSTEAD OF those given above.

THIS SOFTWARE IS PROVIDED BY THE COPYRIGHT HOLDER AND CONTRIBUTORS "AS IS" AND ANY EXPRESS OR IMPLIED WARRANTIES, INCLUDING, BUT NOT LIMITED TO, THE IMPLIED WARRANTIES OF MERCHANTABILITY AND FITNESS FOR A PARTICULAR PURPOSE ARE DISCLAIMED. IN NO EVENT SHALL THE COPYRIGHT OWNER OR CONTRIBUTORS BE LIABLE FOR ANY DIRECT, INDIRECT, INCIDENTAL, SPECIAL, EXEMPLARY, OR CONSEQUENTIAL DAMAGES (INCLUDING, BUT NOT LIMITED TO, PROCUREMENT OF SUBSTITUTE GOODS OR SERVICES; LOSS OF USE, DATA, OR PROFITS; OR BUSINESS INTERRUPTION) HOWEVER CAUSED AND ON ANY THEORY OF LIABILITY, WHETHER IN CONTRACT, STRICT LIABILITY, OR TORT

(INCLUDING NEGLIGENCE OR OTHERWISE) ARISING IN ANY WAY OUT OF THE USE OF THIS SOFTWARE, EVEN IF ADVISED OF THE POSSIBILITY OF SUCH DAMAGE.

######################################################################

## Constant-time SSSE3 AES core implementation. ## version 0.1 ## ## By Mike Hamburg (Stanford University), 2009 ## Public domain. ## ## For details see https://shiftleft.org/papers/vector\_aes/ and ## https://crypto.stanford.edu/vpaes/. Copyright (C) 1992-2015 by Bruce Korb - all rights reserved Redistribution and use in source and binary forms, with or without modification, are permitted provided that the following conditions are met:

- 1. Redistributions of source code must retain the above copyright notice, this list of conditions and the following disclaimer.
- 2. Redistributions in binary form must reproduce the above copyright notice, this list of conditions and the following disclaimer in the documentation and/or other materials provided with the distribution.
- 3. The name of the author may not be used to endorse or promote products derived from this software without specific prior written permission.

THIS SOFTWARE IS PROVIDED BY THE AUTHOR "AS IS" AND ANY EXPRESS OR IMPLIED WARRANTIES, INCLUDING, BUT NOT LIMITED TO, THE IMPLIED WARRANTIES OF MERCHANTABILITY AND FITNESS FOR A PARTICULAR PURPOSE ARE DISCLAIMED. IN NO EVENT SHALL THE AUTHOR BE LIABLE FOR ANY DIRECT, INDIRECT,

 INCIDENTAL, SPECIAL, EXEMPLARY, OR CONSEQUENTIAL DAMAGES (INCLUDING, BUT NOT LIMITED TO, PROCUREMENT OF SUBSTITUTE GOODS OR SERVICES; LOSS OF USE, DATA, OR PROFITS; OR BUSINESS INTERRUPTION) HOWEVER CAUSED AND ON ANY THEORY OF LIABILITY, WHETHER IN CONTRACT, STRICT LIABILITY, OR TORT (INCLUDING NEGLIGENCE OR OTHERWISE) ARISING IN ANY WAY OUT OF THE USE OF THIS SOFTWARE, EVEN IF ADVISED OF THE POSSIBILITY OF SUCH DAMAGE.

# Copyright (c) 2011-2016, Andy Polyakov <appro@openssl.org>

- # All rights reserved.
- #

# Redistribution and use in source and binary forms, with or without # modification, are permitted provided that the following conditions # are met:

#

# \* Redistributions of source code must retain copyright notices,

- # this list of conditions and the following disclaimer.
- #
- # \* Redistributions in binary form must reproduce the above
- # copyright notice, this list of conditions and the following
- # disclaimer in the documentation and/or other materials
- # provided with the distribution.
- #
- # \* Neither the name of the Andy Polyakov nor the names of its
- # copyright holder and contributors may be used to endorse or
- # promote products derived from this software without specific
- # prior written permission.
- #
- # ALTERNATIVELY, provided that this notice is retained in full, this
- # product may be distributed under the terms of the GNU General Public
- # License (GPL), in

 which case the provisions of the GPL apply INSTEAD OF # those given above.

#

# THIS SOFTWARE IS PROVIDED BY THE COPYRIGHT HOLDER AND CONTRIBUTORS # "AS IS" AND ANY EXPRESS OR IMPLIED WARRANTIES, INCLUDING, BUT NOT # LIMITED TO, THE IMPLIED WARRANTIES OF MERCHANTABILITY AND FITNESS FOR # A PARTICULAR PURPOSE ARE DISCLAIMED. IN NO EVENT SHALL THE COPYRIGHT # OWNER OR CONTRIBUTORS BE LIABLE FOR ANY DIRECT, INDIRECT, INCIDENTAL, # SPECIAL, EXEMPLARY, OR CONSEQUENTIAL DAMAGES (INCLUDING, BUT NOT # LIMITED TO, PROCUREMENT OF SUBSTITUTE GOODS OR SERVICES; LOSS OF USE, # DATA, OR PROFITS; OR BUSINESS INTERRUPTION) HOWEVER CAUSED AND ON ANY # THEORY OF LIABILITY, WHETHER IN CONTRACT, STRICT LIABILITY, OR TORT # (INCLUDING NEGLIGENCE OR OTHERWISE) ARISING IN ANY WAY OUT OF THE USE # OF THIS SOFTWARE, EVEN IF ADVISED OF THE POSSIBILITY OF SUCH DAMAGE. # # \*\*\* This file is auto-generated \*\*\* # # # Copyright (C) 2011-2013 Free Software Foundation, Inc. # Copyright (C) 2013 Nikos Mavrogiannopoulos # # Author: Nikos Mavrogiannopoulos # # This file is part of GnuTLS. # # The GnuTLS is free software; you can redistribute it and/or # modify it under the terms of the GNU Lesser General Public License # as published by the Free Software Foundation; either version 2.1 of # the License, or (at your option) any later version. # # This library is distributed in the hope that it will be useful, but # WITHOUT ANY WARRANTY; without even the implied warranty of # MERCHANTABILITY or FITNESS FOR A PARTICULAR PURPOSE. See the GNU # Lesser General Public License for more details. # # You should have received a copy of the GNU Lesser General Public License # along with this program. If not, see <https://www.gnu.org/licenses/>. # # \*\*\* This file is auto-generated \*\*\* # The MIT License (MIT) Copyright (c) 2016 Wrymouth Innovation Ltd

Permission is hereby granted, free of charge, to any person obtaining a copy of this software and associated documentation files (the "Software"), to deal in the Software without restriction, including without limitation the rights to use, copy, modify, merge, publish, distribute, sublicense,

and/or sell copies of the Software, and to permit persons to whom the Software is furnished to do so, subject to the following conditions:

The above copyright notice and this permission notice shall be included in all copies or substantial portions of the Software.

THE SOFTWARE IS PROVIDED "AS IS", WITHOUT WARRANTY OF ANY KIND, EXPRESS OR IMPLIED, INCLUDING BUT NOT LIMITED TO THE WARRANTIES OF MERCHANTABILITY, FITNESS FOR A PARTICULAR PURPOSE AND NONINFRINGEMENT. IN NO EVENT SHALL THE AUTHORS OR COPYRIGHT HOLDERS BE LIABLE FOR ANY CLAIM, DAMAGES OR OTHER LIABILITY, WHETHER IN AN ACTION OF CONTRACT, TORT OR OTHERWISE, ARISING FROM,

 OUT OF OR IN CONNECTION WITH THE SOFTWARE OR THE USE OR OTHER DEALINGS IN THE SOFTWARE.

# **1.125 shadow 4.8.1-1ubuntu5.20.04.1**

# **1.125.1 Available under license :**

NOTE:

 This license has been obsoleted by the change to the BSD-style copyright. You may continue to use this license if you wish, but you are under no obligation to do so.

# (\*

This document is freely plagiarised from the 'Artistic Licence', distributed as part of the Perl v4.0 kit by Larry Wall, which is available from most major archive sites. I stole it from CrackLib.

#### \$Id\$

\*)

This documents purpose is to state the conditions under which this Package (See definition below) viz: "Shadow", the Shadow Password Suite which is held by Julianne Frances Haugh, may be copied, such that the copyright holder maintains some semblance of artistic control over the development of the package, while giving the users of the package the right to use and distribute the Package in a more-or-less customary fashion, plus the right to make reasonable modifications.

So there.

\*\*\*\*\*\*\*\*\*\*\*\*\*\*\*\*\*\*\*\*\*\*\*\*\*\*\*\*\*\*\*\*\*\*\*\*\*\*\*\*\*\*\*\*\*\*\*\*\*\*\*\*\*\*\*\*\*\*\*\*\*\*\*\*\*\*\*\*\*\*\*\*\*\*\*

Definitions:

A "Package" refers to the collection

 of files distributed by the Copyright Holder, and derivatives of that collection of files created through textual modification, or segments thereof.

"Standard Version" refers to such a Package if it has not been modified, or has been modified in accordance with the wishes of the Copyright Holder.

"Copyright Holder" is whoever is named in the copyright or copyrights for the package.

"You" is you, if you're thinking about copying or distributing this Package.

"Reasonable copying fee" is whatever you can justify on the basis of media cost, duplication charges, time of people involved, and so on. (You will not be required to justify it to the Copyright Holder, but only to the computing community at large as a market that must bear the fee.)

"Freely Available" means that no fee is charged for the item itself, though there may be fees involved in handling the item. It also means that recipients of the item may redistribute it under the same conditions they received it.

#### 1. You

 may make and give away verbatim copies of the source form of the Standard Version of this Package without restriction, provided that you duplicate all of the original copyright notices and associated disclaimers.

2. You may apply bug fixes, portability fixes and other modifications derived from the Public Domain or from the Copyright Holder. A Package modified in such a way shall still be considered the Standard Version.

3. You may otherwise modify your copy of this Package in any way, provided that you insert a prominent notice in each changed file stating how and when AND WHY you changed that file, and provided that you do at least ONE of the following:

a) place your modifications in the Public Domain or otherwise make them Freely Available, such as by posting said modifications to Usenet or an equivalent medium, or placing the modifications on a major archive site such as uunet.uu.net, or by allowing the Copyright Holder to include your modifications in the Standard Version of the Package.

b) use the modified Package only within your corporation or organization.

c) rename any non-standard executables so the names do not conflict with standard executables, which must also be provided, and provide separate documentation for each non-standard executable that clearly documents how it differs from the Standard Version.

d) make other distribution arrangements with the Copyright Holder.

4. You may distribute the programs of this Package in object code or executable form, provided that you do at least ONE of the following:

a) distribute a Standard Version of the executables and library files, together with instructions (in the manual page or equivalent) on where to get the Standard Version.

b) accompany the distribution with the machine-readable source of the Package with your modifications.

c) accompany any non-standard executables with their corresponding Standard Version executables, giving the non-standard executables non-standard names, and clearly documenting the differences in manual pages (or equivalent), together with instructions on where to get the Standard Version.

d) make other distribution arrangements with the Copyright Holder.

5. You may charge a reasonable copying fee for any distribution of this Package. You may charge any fee you choose for support of this Package. YOU MAY NOT CHARGE A FEE FOR THIS PACKAGE ITSELF. However, you may distribute this Package in aggregate with other (possibly commercial) programs as part of a larger (possibly commercial) software distribution provided that YOU DO NOT ADVERTISE this package as a product of your own.

6. The name of the Copyright Holder may not be used to endorse or promote products derived from this software without specific prior written permission.

7. THIS PACKAGE IS PROVIDED "AS IS" AND WITHOUT ANY EXPRESS OR IMPLIED WARRANTIES, INCLUDING, WITHOUT LIMITATION, THE IMPLIED WARRANTIES OF MERCHANTIBILITY AND FITNESS FOR A PARTICULAR PURPOSE.

 The End GNU GENERAL PUBLIC LICENSE Version 2, June 1991
Copyright (C) 1989, 1991 Free Software Foundation, Inc.

 675 Mass Ave, Cambridge, MA 02139, USA Everyone is permitted to copy and distribute verbatim copies of this license document, but changing it is not allowed.

#### Preamble

 The licenses for most software are designed to take away your freedom to share and change it. By contrast, the GNU General Public License is intended to guarantee your freedom to share and change free software--to make sure the software is free for all its users. This General Public License applies to most of the Free Software Foundation's software and to any other program whose authors commit to using it. (Some other Free Software Foundation software is covered by the GNU Library General Public License instead.) You can apply it to your programs, too.

 When we speak of free software, we are referring to freedom, not price. Our General Public Licenses are designed to make sure that you have the freedom to distribute copies of free software (and charge for

this service if you wish), that you receive source code or can get it if you want it, that you can change the software or use pieces of it in new free programs; and that you know you can do these things.

 To protect your rights, we need to make restrictions that forbid anyone to deny you these rights or to ask you to surrender the rights. These restrictions translate to certain responsibilities for you if you distribute copies of the software, or if you modify it.

 For example, if you distribute copies of such a program, whether gratis or for a fee, you must give the recipients all the rights that you have. You must make sure that they, too, receive or can get the source code. And you must show them these terms so they know their rights.

We protect your rights with two steps: (1) copyright the software, and (2) offer you this license which gives you legal permission to copy, distribute

and/or modify the software.

 Also, for each author's protection and ours, we want to make certain that everyone understands that there is no warranty for this free software. If the software is modified by someone else and passed on, we want its recipients to know that what they have is not the original, so that any problems introduced by others will not reflect on the original authors' reputations.

 Finally, any free program is threatened constantly by software patents. We wish to avoid the danger that redistributors of a free program will individually obtain patent licenses, in effect making the program proprietary. To prevent this, we have made it clear that any patent must be licensed for everyone's free use or not licensed at all.

 The precise terms and conditions for copying, distribution and modification follow.

## GNU GENERAL PUBLIC LICENSE TERMS AND CONDITIONS FOR COPYING, DISTRIBUTION AND MODIFICATION

 0. This License applies to any program or other work which contains

a notice placed by the copyright holder saying it may be distributed under the terms of this General Public License. The "Program", below, refers to any such program or work, and a "work based on the Program" means either the Program or any derivative work under copyright law: that is to say, a work containing the Program or a portion of it, either verbatim or with modifications and/or translated into another language. (Hereinafter, translation is included without limitation in the term "modification".) Each licensee is addressed as "you".

Activities other than copying, distribution and modification are not covered by this License; they are outside its scope. The act of running the Program is not restricted, and the output from the Program is covered only if its contents constitute a work based on the Program (independent of having been made by running the Program). Whether that is true depends on what the Program does.

## 1. You may copy and distribute verbatim

#### copies of the Program's

source code as you receive it, in any medium, provided that you conspicuously and appropriately publish on each copy an appropriate copyright notice and disclaimer of warranty; keep intact all the notices that refer to this License and to the absence of any warranty; and give any other recipients of the Program a copy of this License along with the Program.

You may charge a fee for the physical act of transferring a copy, and you may at your option offer warranty protection in exchange for a fee.

 2. You may modify your copy or copies of the Program or any portion of it, thus forming a work based on the Program, and copy and distribute such modifications or work under the terms of Section 1 above, provided that you also meet all of these conditions:

a) You must cause the modified files to carry prominent notices

stating that you changed the files and the date of any change.

 b) You must cause any work that you distribute or publish, that in whole

 or in part contains or is derived from the Program or any part thereof, to be licensed as a whole at no charge to all third parties under the terms of this License.

 c) If the modified program normally reads commands interactively when run, you must cause it, when started running for such interactive use in the most ordinary way, to print or display an announcement including an appropriate copyright notice and a notice that there is no warranty (or else, saying that you provide a warranty) and that users may redistribute the program under these conditions, and telling the user how to view a copy of this License. (Exception: if the Program itself is interactive but does not normally print such an announcement, your work based on the Program is not required to print an announcement.)

These requirements apply to the modified work as a whole. If identifiable sections of that work are not derived from the Program, and can be reasonably

 considered independent and separate works in themselves, then this License, and its terms, do not apply to those sections when you distribute them as separate works. But when you distribute the same sections as part of a whole which is a work based on the Program, the distribution of the whole must be on the terms of this License, whose permissions for other licensees extend to the entire whole, and thus to each and every part regardless of who wrote it.

Thus, it is not the intent of this section to claim rights or contest your rights to work written entirely by you; rather, the intent is to exercise the right to control the distribution of derivative or collective works based on the Program.

In addition, mere aggregation of another work not based on the Program with the Program (or with a work based on the Program) on a volume of a storage or distribution medium does not bring the other work under the scope of this License.

 3. You may copy and distribute the Program (or a work based on it,

under Section 2) in object code or executable form under the terms of Sections 1 and 2 above provided that you also do one of the following:

 a) Accompany it with the complete corresponding machine-readable source code, which must be distributed under the terms of Sections 1 and 2 above on a medium customarily used for software interchange; or,  b) Accompany it with a written offer, valid for at least three years, to give any third party, for a charge no more than your cost of physically performing source distribution, a complete machine-readable copy of the corresponding source code, to be distributed under the terms of Sections 1 and 2 above on a medium customarily used for software interchange; or,

 c) Accompany it with the information you received as to the offer to distribute corresponding source code. (This alternative is allowed only for noncommercial distribution and only if you received the program in object code or executable form with such an offer, in accord with Subsection b above.)

The source code for a work means the preferred form of the work for making modifications to it. For an executable work, complete source code means all the source code for all modules it contains, plus any associated interface definition files, plus the scripts used to control compilation and installation of the executable. However, as a special exception, the source code distributed need not include anything that is normally distributed (in either source or binary form) with the major components (compiler, kernel, and so on) of the operating system on which the executable runs, unless that component itself accompanies the executable.

If distribution of executable or object code is made by offering access to copy from a designated place, then offering equivalent access to copy the source code from the same place counts as distribution of the source code, even though third parties are not compelled to copy

the source along with the object code.

 4. You may not copy, modify, sublicense, or distribute the Program except as expressly provided under this License. Any attempt otherwise to copy, modify, sublicense or distribute the Program is void, and will automatically terminate your rights under this License. However, parties who have received copies, or rights, from you under this License will not have their licenses terminated so long as such parties remain in full compliance.

 5. You are not required to accept this License, since you have not signed it. However, nothing else grants you permission to modify or distribute the Program or its derivative works. These actions are prohibited by law if you do not accept this License. Therefore, by modifying or distributing the Program (or any work based on the Program), you indicate your acceptance of this License to do so, and all its terms and conditions for copying, distributing or modifying

the Program or works based on it.

6.

 Each time you redistribute the Program (or any work based on the Program), the recipient automatically receives a license from the original licensor to copy, distribute or modify the Program subject to these terms and conditions. You may not impose any further restrictions on the recipients' exercise of the rights granted herein. You are not responsible for enforcing compliance by third parties to this License.

 7. If, as a consequence of a court judgment or allegation of patent infringement or for any other reason (not limited to patent issues), conditions are imposed on you (whether by court order, agreement or otherwise) that contradict the conditions of this License, they do not excuse you from the conditions of this License. If you cannot distribute so as to satisfy simultaneously your obligations under this License and any other pertinent obligations, then as a consequence you may not distribute the Program at all. For example, if a patent license would not permit royalty-free redistribution of the Program by

all those who receive copies directly or indirectly through you, then the only way you could satisfy both it and this License would be to refrain entirely from distribution of the Program.

If any portion of this section is held invalid or unenforceable under any particular circumstance, the balance of the section is intended to apply and the section as a whole is intended to apply in other circumstances.

It is not the purpose of this section to induce you to infringe any patents or other property right claims or to contest validity of any such claims; this section has the sole purpose of protecting the integrity of the free software distribution system, which is implemented by public license practices. Many people have made generous contributions to the wide range of software distributed through that system in reliance on consistent application of that system; it is up to the author/donor to decide if he or she is willing to distribute software through any other system and a licensee cannot

impose that choice.

This section is intended to make thoroughly clear what is believed to be a consequence of the rest of this License.

 8. If the distribution and/or use of the Program is restricted in certain countries either by patents or by copyrighted interfaces, the original copyright holder who places the Program under this License

may add an explicit geographical distribution limitation excluding those countries, so that distribution is permitted only in or among countries not thus excluded. In such case, this License incorporates the limitation as if written in the body of this License.

 9. The Free Software Foundation may publish revised and/or new versions of the General Public License from time to time. Such new versions will be similar in spirit to the present version, but may differ in detail to address new problems or concerns.

Each version is given a distinguishing version number. If the Program specifies a version number of this License which applies to it and "any later version", you have the option of following the terms and conditions either of that version or of any later version published by the Free Software Foundation. If the Program does not specify a version number of this License, you may choose any version ever published by the Free Software Foundation.

 10. If you wish to incorporate parts of the Program into other free programs whose distribution conditions are different, write to the author to ask for permission. For software which is copyrighted by the Free Software Foundation, write to the Free Software Foundation; we sometimes make exceptions for this. Our decision will be guided by the two goals of preserving the free status of all derivatives of our free software and of promoting the sharing and reuse of software generally.

#### NO WARRANTY

## 11. BECAUSE THE PROGRAM IS LICENSED FREE OF CHARGE, THERE IS NO WARRANTY FOR THE PROGRAM, TO THE EXTENT PERMITTED BY APPLICABLE LAW. EXCEPT WHEN

OTHERWISE STATED IN WRITING THE COPYRIGHT HOLDERS AND/OR OTHER PARTIES PROVIDE THE PROGRAM "AS IS" WITHOUT WARRANTY OF ANY KIND, EITHER EXPRESSED OR IMPLIED, INCLUDING, BUT NOT LIMITED TO, THE IMPLIED WARRANTIES OF MERCHANTABILITY AND FITNESS FOR A PARTICULAR PURPOSE. THE ENTIRE RISK AS TO THE QUALITY AND PERFORMANCE OF THE PROGRAM IS WITH YOU. SHOULD THE PROGRAM PROVE DEFECTIVE, YOU ASSUME THE COST OF ALL NECESSARY SERVICING, REPAIR OR CORRECTION.

 12. IN NO EVENT UNLESS REQUIRED BY APPLICABLE LAW OR AGREED TO IN WRITING WILL ANY COPYRIGHT HOLDER, OR ANY OTHER PARTY WHO MAY MODIFY AND/OR REDISTRIBUTE THE PROGRAM AS PERMITTED ABOVE, BE LIABLE TO YOU FOR DAMAGES, INCLUDING ANY GENERAL, SPECIAL, INCIDENTAL OR CONSEQUENTIAL DAMAGES ARISING OUT OF THE USE OR INABILITY TO USE THE PROGRAM (INCLUDING BUT NOT LIMITED TO LOSS OF DATA OR DATA BEING RENDERED INACCURATE OR LOSSES SUSTAINED BY YOU OR THIRD PARTIES OR A FAILURE OF THE PROGRAM TO OPERATE WITH ANY OTHER PROGRAMS),

### EVEN IF SUCH HOLDER OR OTHER PARTY HAS BEEN ADVISED OF THE POSSIBILITY OF SUCH DAMAGES.

 END OF TERMS AND CONDITIONS

# **1.126 pcre 10.34-7**

## **1.126.1 Available under license :**

PCRE2 LICENCE

Please see the file LICENCE in the PCRE2 distribution for licensing details.

End PCRE2 LICENCE -------------

PCRE2 is a library of functions to support regular expressions whose syntax and semantics are as close as possible to those of the Perl 5 language.

Releases 10.00 and above of PCRE2 are distributed under the terms of the "BSD" licence, as specified below, with one exemption for certain binary redistributions. The documentation for PCRE2, supplied in the "doc" directory, is distributed under the same terms as the software itself. The data in the testdata directory is not copyrighted and is in the public domain.

The basic library functions are written in C and are freestanding. Also included in the distribution is a just-in-time compiler that can be used to optimize pattern matching. This is an optional feature that can be omitted when the library is built.

THE BASIC LIBRARY FUNCTIONS

---------------------------

Written by: Philip Hazel Email local part: ph10 Email domain: cam.ac.uk

University of Cambridge Computing Service, Cambridge, England.

Copyright (c) 1997-2019 University of Cambridge All rights reserved.

PCRE2 JUST-IN-TIME COMPILATION SUPPORT

Written by: Zoltan Herczeg Email local part: hzmester Email domain: freemail.hu

Copyright(c) 2010-2019 Zoltan Herczeg All rights reserved.

#### STACK-LESS JUST-IN-TIME COMPILER

--------------------------------

Written by: Zoltan Herczeg Email local part: hzmester Email domain: freemail.hu

Copyright(c) 2009-2019 Zoltan Herczeg All rights reserved.

#### THE "BSD" LICENCE

-----------------

Redistribution and use in source and binary forms, with or without modification, are permitted provided that the following conditions are met:

- \* Redistributions of source code must retain the above copyright notices, this list of conditions and the following disclaimer.
- \* Redistributions in binary form must reproduce the above copyright notices, this list of conditions and the following disclaimer in the documentation

and/or other materials provided with the distribution.

 \* Neither the name of the University of Cambridge nor the names of any contributors may be used to endorse or promote products derived from this software without specific prior written permission.

THIS SOFTWARE IS PROVIDED BY THE COPYRIGHT HOLDERS AND CONTRIBUTORS "AS IS" AND ANY EXPRESS OR IMPLIED WARRANTIES, INCLUDING, BUT NOT LIMITED TO, THE IMPLIED WARRANTIES OF MERCHANTABILITY AND FITNESS FOR A PARTICULAR PURPOSE ARE DISCLAIMED. IN NO EVENT SHALL THE COPYRIGHT OWNER OR CONTRIBUTORS BE LIABLE FOR ANY DIRECT, INDIRECT, INCIDENTAL, SPECIAL, EXEMPLARY, OR CONSEQUENTIAL DAMAGES (INCLUDING, BUT NOT LIMITED TO, PROCUREMENT OF SUBSTITUTE GOODS OR SERVICES; LOSS OF USE, DATA, OR PROFITS; OR BUSINESS INTERRUPTION) HOWEVER CAUSED AND ON ANY THEORY OF LIABILITY, WHETHER IN CONTRACT, STRICT LIABILITY, OR TORT (INCLUDING NEGLIGENCE OR OTHERWISE)

## ARISING IN ANY WAY OUT OF THE USE OF THIS SOFTWARE, EVEN IF ADVISED OF THE POSSIBILITY OF SUCH DAMAGE.

#### EXEMPTION FOR BINARY LIBRARY-LIKE PACKAGES

------------------------------------------

The second condition in the BSD licence (covering binary redistributions) does not apply all the way down a chain of software. If binary package A includes PCRE2, it must respect the condition, but if package B is software that includes package A, the condition is not imposed on package B unless it uses PCRE2 independently.

#### End

Redistribution and use in source and binary forms, with or without modification, are permitted provided that the following conditions are met:

- 1. Redistributions of source code must retain the copyright
- notice, this list of conditions and the following disclaimer.
- 2. Redistributions in binary form must reproduce the copyright notice, this list of conditions and the following disclaimer in the documentation and/or other materials provided with the distribution.
- 3. The name of the author may not be used to endorse or promote products derived from this software without specific prior written permission.

THIS SOFTWARE IS PROVIDED BY THE AUTHOR ``AS IS'' AND ANY EXPRESS OR IMPLIED WARRANTIES, INCLUDING, BUT NOT LIMITED TO, THE IMPLIED WARRANTIES OF MERCHANTABILITY AND FITNESS FOR A PARTICULAR PURPOSE ARE DISCLAIMED. IN NO EVENT SHALL THE AUTHOR BE LIABLE FOR ANY DIRECT, INDIRECT, INCIDENTAL, SPECIAL, EXEMPLARY, OR CONSEQUENTIAL DAMAGES (INCLUDING, BUT NOT LIMITED TO, PROCUREMENT

OF SUBSTITUTE GOODS OR SERVICES; LOSS OF USE,

DATA, OR PROFITS; OR BUSINESS INTERRUPTION) HOWEVER CAUSED AND ON ANY THEORY OF LIABILITY, WHETHER IN CONTRACT, STRICT LIABILITY, OR TORT (INCLUDING NEGLIGENCE OR OTHERWISE) ARISING IN ANY WAY OUT OF THE USE OF THIS SOFTWARE, EVEN IF ADVISED OF THE POSSIBILITY OF SUCH DAMAGE.

# **1.127 libssh 0.9.3-2ubuntu2.2**

## **1.127.1 Available under license :**

MIT License

Copyright (c) 2017 Jan-Lukas Wynen

Permission is hereby granted, free of charge, to any person obtaining a copy

of this software and associated documentation files (the "Software"), to deal in the Software without restriction, including without limitation the rights to use, copy, modify, merge, publish, distribute, sublicense, and/or sell copies of the Software, and to permit persons to whom the Software is furnished to do so, subject to the following conditions:

The above copyright notice and this permission notice shall be included in all copies or substantial portions of the Software.

THE SOFTWARE IS PROVIDED "AS IS", WITHOUT WARRANTY OF ANY KIND, EXPRESS OR IMPLIED, INCLUDING BUT NOT LIMITED TO THE WARRANTIES OF MERCHANTABILITY, FITNESS FOR A PARTICULAR PURPOSE AND NONINFRINGEMENT. IN NO EVENT SHALL THE AUTHORS OR COPYRIGHT HOLDERS BE LIABLE FOR ANY CLAIM, DAMAGES OR OTHER LIABILITY, WHETHER IN AN ACTION OF CONTRACT, TORT OR OTHERWISE, ARISING FROM, OUT OF OR IN CONNECTION WITH THE SOFTWARE OR THE USE OR OTHER DEALINGS IN THE SOFTWARE. GNU LESSER GENERAL PUBLIC LICENSE

 Version 2.1, February 1999

Copyright (C) 1991, 1999 Free Software Foundation, Inc.

 59 Temple Place, Suite 330, Boston, MA 02111-1307 USA Everyone is permitted to copy and distribute verbatim copies of this license document, but changing it is not allowed.

[This is the first released version of the Lesser GPL. It also counts as the successor of the GNU Library Public License, version 2, hence the version number 2.1.]

#### Preamble

 The licenses for most software are designed to take away your freedom to share and change it. By contrast, the GNU General Public Licenses are intended to guarantee your freedom to share and change free software--to make sure the software is free for all its users.

 This license, the Lesser General Public License, applies to some specially designated software packages--typically libraries--of the Free Software Foundation and other authors who decide to use it. You can use it too, but we suggest you first think carefully about whether this license or the ordinary General Public License is the better strategy to use in any particular case, based on the explanations below.

 When we speak of free software, we are referring to freedom of use, not price. Our General Public Licenses are designed to make sure that you have the freedom to distribute copies of free software (and charge for this service if you wish); that you receive source code or can get

it if you want it; that you can change the software and use pieces of it in new free programs; and that you are informed that you can do these things.

 To protect your rights, we need to make restrictions that forbid distributors to deny you these rights or to ask you to surrender these rights. These restrictions translate to certain responsibilities for you if you distribute copies of the library or if you modify it.

 For example, if you distribute copies of the library, whether gratis or for a fee, you must give the recipients

all the rights that we gave

you. You must make sure that they, too, receive or can get the source code. If you link other code with the library, you must provide complete object files to the recipients, so that they can relink them with the library after making changes to the library and recompiling it. And you must show them these terms so they know their rights.

We protect your rights with a two-step method: (1) we copyright the library, and (2) we offer you this license, which gives you legal permission to copy, distribute and/or modify the library.

 To protect each distributor, we want to make it very clear that there is no warranty for the free library. Also, if the library is modified by someone else and passed on, the recipients should know that what they have is not the original version, so that the original author's reputation will not be affected by problems that might be introduced by others.

 Finally, software patents pose a constant threat to the existence of

any free program. We wish to make sure that a company cannot effectively restrict the users of a free program by obtaining a restrictive license from a patent holder. Therefore, we insist that any patent license obtained for a version of the library must be consistent with the full freedom of use specified in this license.

 Most GNU software, including some libraries, is covered by the ordinary GNU General Public License. This license, the GNU Lesser General Public License, applies to certain designated libraries, and is quite different from the ordinary General Public License. We use this license for certain libraries in order to permit linking those libraries into non-free programs.

 When a program is linked with a library, whether statically or using a shared library, the combination of the two is legally speaking a combined work, a derivative of the original library. The ordinary General Public License therefore permits such linking only if the

entire combination fits

its criteria of freedom. The Lesser General

Public License permits more lax criteria for linking other code with the library.

 We call this license the "Lesser" General Public License because it does Less to protect the user's freedom than the ordinary General Public License. It also provides other free software developers Less of an advantage over competing non-free programs. These disadvantages are the reason we use the ordinary General Public License for many libraries. However, the Lesser license provides advantages in certain special circumstances.

 For example, on rare occasions, there may be a special need to encourage the widest possible use of a certain library, so that it becomes a de-facto standard. To achieve this, non-free programs must be allowed to use the library. A more frequent case is that a free library does the same job as widely used non-free libraries. In this case, there is little to gain by limiting the free library to free software only, so we use

the Lesser General Public License.

 In other cases, permission to use a particular library in non-free programs enables a greater number of people to use a large body of free software. For example, permission to use the GNU C Library in non-free programs enables many more people to use the whole GNU operating system, as well as its variant, the GNU/Linux operating system.

 Although the Lesser General Public License is Less protective of the users' freedom, it does ensure that the user of a program that is linked with the Library has the freedom and the wherewithal to run that program using a modified version of the Library.

 The precise terms and conditions for copying, distribution and modification follow. Pay close attention to the difference between a "work based on the library" and a "work that uses the library". The former contains code derived from the library, whereas the latter must be combined with the library in order to run.

### GNU LESSER GENERAL PUBLIC LICENSE TERMS AND CONDITIONS FOR COPYING, DISTRIBUTION AND MODIFICATION

 0. This License Agreement applies to any software library or other program which contains a notice placed by the copyright holder or other authorized party saying it may be distributed under the terms of this Lesser General Public License (also called "this License"). Each licensee is addressed as "you".

 A "library" means a collection of software functions and/or data prepared so as to be conveniently linked with application programs (which use some of those functions and data) to form executables.

 The "Library", below, refers to any such software library or work which has been distributed under these terms. A "work based on the Library" means either the Library or any derivative work under copyright law: that is to say, a work containing the Library or a portion of it, either verbatim or with modifications and/or translated straightforwardly into another language. (Hereinafter, translation is included without

limitation in the term "modification".)

 "Source code" for a work means the preferred form of the work for making modifications to it. For a library, complete source code means all the source code for all modules it contains, plus any associated interface definition files, plus the scripts used to control compilation and installation of the library.

 Activities other than copying, distribution and modification are not covered by this License; they are outside its scope. The act of running a program using the Library is not restricted, and output from such a program is covered only if its contents constitute a work based on the Library (independent of the use of the Library in a tool for writing it). Whether that is true depends on what the Library does and what the program that uses the Library does.

 1. You may copy and distribute verbatim copies of the Library's complete source code as you receive it, in any medium, provided that you conspicuously and appropriately publish on each copy an

appropriate copyright notice and disclaimer of warranty; keep intact all the notices that refer to this License and to the absence of any warranty; and distribute a copy of this License along with the Library.

 You may charge a fee for the physical act of transferring a copy, and you may at your option offer warranty protection in exchange for a fee.

 2. You may modify your copy or copies of the Library or any portion of it, thus forming a work based on the Library, and copy and distribute such modifications or work under the terms of Section 1 above, provided that you also meet all of these conditions:

a) The modified work must itself be a software library.

 b) You must cause the files modified to carry prominent notices stating that you changed the files and the date of any change.

 c) You must cause the whole of the work to be licensed at no charge to all third parties under the terms of this License.

d) If a facility in the modified Library

refers to a function or a

 table of data to be supplied by an application program that uses the facility, other than as an argument passed when the facility is invoked, then you must make a good faith effort to ensure that, in the event an application does not supply such function or table, the facility still operates, and performs whatever part of its purpose remains meaningful.

 (For example, a function in a library to compute square roots has a purpose that is entirely well-defined independent of the application. Therefore, Subsection 2d requires that any application-supplied function or table used by this function must be optional: if the application does not supply it, the square root function must still compute square roots.)

These requirements apply to the modified work as a whole. If identifiable sections of that work are not derived from the Library, and can be reasonably considered independent and separate works in themselves,

 then this License, and its terms, do not apply to those sections when you distribute them as separate works. But when you distribute the same sections as part of a whole which is a work based on the Library, the distribution of the whole must be on the terms of this License, whose permissions for other licensees extend to the entire whole, and thus to each and every part regardless of who wrote it.

Thus, it is not the intent of this section to claim rights or contest your rights to work written entirely by you; rather, the intent is to exercise the right to control the distribution of derivative or collective works based on the Library.

In addition, mere aggregation of another work not based on the Library with the Library (or with a work based on the Library) on a volume of a storage or distribution medium does not bring the other work under the scope of this License.

 3. You may opt to apply the terms of the ordinary GNU General Public License instead of this License to a given copy of the Library. To do this, you must alter all the notices that refer to this License, so

that they refer to the ordinary GNU General Public License, version 2, instead of to this License. (If a newer version than version 2 of the ordinary GNU General Public License has appeared, then you can specify that version instead if you wish.) Do not make any other change in these notices.

 Once this change is made in a given copy, it is irreversible for that copy, so the ordinary GNU General Public License applies to all subsequent copies and derivative works made from that copy.

 This option is useful when you wish to copy part of the code of the Library into a program that is not a library.

 4. You may copy and distribute the Library (or a portion or derivative of it, under Section 2) in object code or executable form under the terms of Sections 1 and 2 above provided that you accompany it with the complete corresponding machine-readable source code, which must be distributed

 under the terms of Sections 1 and 2 above on a medium customarily used for software interchange.

 If distribution of object code is made by offering access to copy from a designated place, then offering equivalent access to copy the source code from the same place satisfies the requirement to distribute the source code, even though third parties are not compelled to copy the source along with the object code.

 5. A program that contains no derivative of any portion of the Library, but is designed to work with the Library by being compiled or linked with it, is called a "work that uses the Library". Such a work, in isolation, is not a derivative work of the Library, and therefore falls outside the scope of this License.

 However, linking a "work that uses the Library" with the Library creates an executable that is a derivative of the Library (because it contains portions of the Library), rather than a "work that uses the library". The executable is therefore covered by this License.

Section 6 states terms for distribution of such executables.

 When a "work that uses the Library" uses material from a header file that is part of the Library, the object code for the work may be a derivative work of the Library even though the source code is not. Whether this is true is especially significant if the work can be linked without the Library, or if the work is itself a library. The threshold for this to be true is not precisely defined by law.

If such an object file uses only numerical parameters, data

structure layouts and accessors, and small macros and small inline functions (ten lines or less in length), then the use of the object file is unrestricted, regardless of whether it is legally a derivative work. (Executables containing this object code plus portions of the Library will still fall under Section 6.)

 Otherwise, if the work is a derivative of the Library, you may distribute the object code for the work under the terms of Section 6. Any executables

 containing that work also fall under Section 6, whether or not they are linked directly with the Library itself.

 6. As an exception to the Sections above, you may also combine or link a "work that uses the Library" with the Library to produce a work containing portions of the Library, and distribute that work under terms of your choice, provided that the terms permit modification of the work for the customer's own use and reverse engineering for debugging such modifications.

 You must give prominent notice with each copy of the work that the Library is used in it and that the Library and its use are covered by this License. You must supply a copy of this License. If the work during execution displays copyright notices, you must include the copyright notice for the Library among them, as well as a reference directing the user to the copy of this License. Also, you must do one of these things:

 a) Accompany the work with the complete corresponding machine-readable

source code for the Library including whatever

 changes were used in the work (which must be distributed under Sections 1 and 2 above); and, if the work is an executable linked with the Library, with the complete machine-readable "work that uses the Library", as object code and/or source code, so that the user can modify the Library and then relink to produce a modified executable containing the modified Library. (It is understood that the user who changes the contents of definitions files in the Library will not necessarily be able to recompile the application to use the modified definitions.)

 b) Use a suitable shared library mechanism for linking with the Library. A suitable mechanism is one that (1) uses at run time a copy of the library already present on the user's computer system, rather than copying library functions into the executable, and (2) will operate properly with a modified version of the library, if the user

 installs one, as long as the modified version is interface-compatible with the version that the work was made with.  c) Accompany the work with a written offer, valid for at least three years, to give the same user the materials specified in Subsection 6a, above, for a charge no more than the cost of performing this distribution.

 d) If distribution of the work is made by offering access to copy from a designated place, offer equivalent access to copy the above specified materials from the same place.

 e) Verify that the user has already received a copy of these materials or that you have already sent this user a copy.

 For an executable, the required form of the "work that uses the Library" must include any data and utility programs needed for reproducing the executable from it. However, as a special exception, the materials to be distributed need not include anything that is normally distributed (in either source or binary form) with the major

components (compiler, kernel, and so on) of the operating system on which the executable runs, unless that component itself accompanies the executable.

 It may happen that this requirement contradicts the license restrictions of other proprietary libraries that do not normally accompany the operating system. Such a contradiction means you cannot use both them and the Library together in an executable that you distribute.

 7. You may place library facilities that are a work based on the Library side-by-side in a single library together with other library facilities not covered by this License, and distribute such a combined library, provided that the separate distribution of the work based on the Library and of the other library facilities is otherwise permitted, and provided that you do these two things:

 a) Accompany the combined library with a copy of the same work based on the Library, uncombined with any other library facilities. This must be distributed under the terms of the Sections above.

 b) Give prominent notice with the combined library of the fact that part of it is a work based on the Library, and explaining where to find the accompanying uncombined form of the same work.

 8. You may not copy, modify, sublicense, link with, or distribute the Library except as expressly provided under this License. Any

attempt otherwise to copy, modify, sublicense, link with, or distribute the Library is void, and will automatically terminate your rights under this License. However, parties who have received copies, or rights, from you under this License will not have their licenses terminated so long as such parties remain in full compliance.

 9. You are not required to accept this License, since you have not signed it. However, nothing else grants you permission to modify or distribute the Library or its derivative works. These actions are prohibited by law if you do not accept this License. Therefore, by modifying or distributing

 the Library (or any work based on the Library), you indicate your acceptance of this License to do so, and all its terms and conditions for copying, distributing or modifying the Library or works based on it.

 10. Each time you redistribute the Library (or any work based on the Library), the recipient automatically receives a license from the original licensor to copy, distribute, link with or modify the Library subject to these terms and conditions. You may not impose any further restrictions on the recipients' exercise of the rights granted herein. You are not responsible for enforcing compliance by third parties with this License.

 11. If, as a consequence of a court judgment or allegation of patent infringement or for any other reason (not limited to patent issues), conditions are imposed on you (whether by court order, agreement or otherwise) that contradict the conditions of this License, they do not excuse you from the conditions of this License. If you cannot distribute

 so as to satisfy simultaneously your obligations under this License and any other pertinent obligations, then as a consequence you may not distribute the Library at all. For example, if a patent license would not permit royalty-free redistribution of the Library by all those who receive copies directly or indirectly through you, then the only way you could satisfy both it and this License would be to refrain entirely from distribution of the Library.

If any portion of this section is held invalid or unenforceable under any particular circumstance, the balance of the section is intended to apply, and the section as a whole is intended to apply in other circumstances.

It is not the purpose of this section to induce you to infringe any patents or other property right claims or to contest validity of any such claims; this section has the sole purpose of protecting the integrity of the free software distribution system which is implemented by public license practices. Many people

#### have made

generous contributions to the wide range of software distributed through that system in reliance on consistent application of that system; it is up to the author/donor to decide if he or she is willing to distribute software through any other system and a licensee cannot impose that choice.

This section is intended to make thoroughly clear what is believed to be a consequence of the rest of this License.

 12. If the distribution and/or use of the Library is restricted in certain countries either by patents or by copyrighted interfaces, the original copyright holder who places the Library under this License may add an explicit geographical distribution limitation excluding those countries, so that distribution is permitted only in or among countries not thus excluded. In such case, this License incorporates the limitation as if written in the body of this License.

 13. The Free Software Foundation may publish revised and/or new versions of the Lesser General Public License from time to time.

Such new versions will be similar in spirit to the present version, but may differ in detail to address new problems or concerns.

Each version is given a distinguishing version number. If the Library specifies a version number of this License which applies to it and "any later version", you have the option of following the terms and conditions either of that version or of any later version published by the Free Software Foundation. If the Library does not specify a license version number, you may choose any version ever published by the Free Software Foundation.

 14. If you wish to incorporate parts of the Library into other free programs whose distribution conditions are incompatible with these, write to the author to ask for permission. For software which is copyrighted by the Free Software Foundation, write to the Free Software Foundation; we sometimes make exceptions for this. Our decision will be guided by the two goals of preserving the free status of

 all derivatives of our free software and of promoting the sharing and reuse of software generally.

 NO WARRANTY

 15. BECAUSE THE LIBRARY IS LICENSED FREE OF CHARGE, THERE IS NO WARRANTY FOR THE LIBRARY, TO THE EXTENT PERMITTED BY APPLICABLE LAW. EXCEPT WHEN OTHERWISE STATED IN WRITING THE COPYRIGHT HOLDERS AND/OR OTHER PARTIES PROVIDE THE LIBRARY "AS IS" WITHOUT WARRANTY OF ANY

KIND, EITHER EXPRESSED OR IMPLIED, INCLUDING, BUT NOT LIMITED TO, THE IMPLIED WARRANTIES OF MERCHANTABILITY AND FITNESS FOR A PARTICULAR PURPOSE. THE ENTIRE RISK AS TO THE QUALITY AND PERFORMANCE OF THE LIBRARY IS WITH YOU. SHOULD THE LIBRARY PROVE DEFECTIVE, YOU ASSUME THE COST OF ALL NECESSARY SERVICING, REPAIR OR CORRECTION.

 16. IN NO EVENT UNLESS REQUIRED BY APPLICABLE LAW OR AGREED TO IN WRITING WILL ANY COPYRIGHT HOLDER, OR ANY OTHER PARTY WHO MAY MODIFY AND/OR REDISTRIBUTE THE LIBRARY AS PERMITTED ABOVE, BE LIABLE TO YOU FOR DAMAGES, INCLUDING ANY GENERAL, SPECIAL, INCIDENTAL OR **CONSEQUENTIAL** 

 DAMAGES ARISING OUT OF THE USE OR INABILITY TO USE THE LIBRARY (INCLUDING BUT NOT LIMITED TO LOSS OF DATA OR DATA BEING RENDERED INACCURATE OR LOSSES SUSTAINED BY YOU OR THIRD PARTIES OR A FAILURE OF THE LIBRARY TO OPERATE WITH ANY OTHER SOFTWARE), EVEN IF SUCH HOLDER OR OTHER PARTY HAS BEEN ADVISED OF THE POSSIBILITY OF SUCH DAMAGES.

 Linking with OpenSSL

 17. In addition, as a special exception, we give permission to link the code of its release of libssh with the OpenSSL project's "OpenSSL" library (or with modified versions of it that use the same license as the "OpenSSL" library), and distribute the linked executables. You must obey the GNU Lesser General Public License in all respects for all of the code used other than "OpenSSL". If you modify this file, you may extend this exception to your version of the file, but you are not obligated to do so. If you do not wish to do so, delete this exception statement from your version.

#### END OF TERMS AND CONDITIONS

Some parts are under the BSDv2 License :

Copyright (c) 2000 Markus Friedl. All rights reserved. Redistribution and use in source and binary forms, with or without modification, are permitted provided that the following conditions are met:

- 1. Redistributions of source code must retain the above copyright notice, this list of conditions and the following disclaimer.
- 2. Redistributions in binary form must reproduce the above copyright notice, this list of conditions and the following disclaimer in the documentation and/or other materials provided with the distribution.

THIS SOFTWARE IS PROVIDED BY THE AUTHOR ``AS IS'' AND ANY EXPRESS OR IMPLIED WARRANTIES, INCLUDING, BUT NOT LIMITED TO, THE IMPLIED WARRANTIES OF MERCHANTABILITY AND FITNESS FOR A PARTICULAR PURPOSE ARE DISCLAIMED. IN NO EVENT SHALL THE AUTHOR BE LIABLE FOR ANY DIRECT, INDIRECT, INCIDENTAL, SPECIAL, EXEMPLARY, OR CONSEQUENTIAL DAMAGES (INCLUDING, BUT NOT LIMITED TO, PROCUREMENT OF SUBSTITUTE GOODS OR SERVICES; LOSS OF USE, DATA, OR PROFITS; OR BUSINESS INTERRUPTION) HOWEVER CAUSED AND ON ANY THEORY OF LIABILITY, WHETHER IN CONTRACT, STRICT LIABILITY, OR TORT (INCLUDING NEGLIGENCE OR OTHERWISE) ARISING IN ANY WAY OUT OF THE USE OF THIS SOFTWARE, EVEN IF ADVISED OF THE POSSIBILITY OF SUCH DAMAGE. Redistribution and use in source and binary forms, with or without modification, are permitted provided that the following conditions are met:

- 1. Redistributions of source code must retain the copyright notice, this list of conditions and the following disclaimer.
- 2. Redistributions in binary form must reproduce the copyright notice, this list of conditions and the following disclaimer in the documentation and/or other materials provided with the distribution.
- 3. The name of the author may not be used to endorse or promote products derived from this software without specific prior written permission.

THIS SOFTWARE IS PROVIDED BY THE AUTHOR ``AS IS'' AND ANY EXPRESS OR IMPLIED WARRANTIES, INCLUDING, BUT NOT LIMITED TO, THE IMPLIED WARRANTIES OF MERCHANTABILITY AND FITNESS FOR A PARTICULAR PURPOSE ARE DISCLAIMED. IN NO EVENT SHALL THE AUTHOR BE LIABLE FOR ANY DIRECT, INDIRECT, INCIDENTAL, SPECIAL, EXEMPLARY, OR CONSEQUENTIAL DAMAGES (INCLUDING, BUT NOT LIMITED TO, PROCUREMENT

OF SUBSTITUTE GOODS OR SERVICES; LOSS OF USE,

DATA, OR PROFITS; OR BUSINESS INTERRUPTION) HOWEVER CAUSED AND ON ANY THEORY OF LIABILITY, WHETHER IN CONTRACT, STRICT LIABILITY, OR TORT (INCLUDING NEGLIGENCE OR OTHERWISE) ARISING IN ANY WAY OUT OF THE USE OF THIS SOFTWARE, EVEN IF ADVISED OF THE POSSIBILITY OF SUCH DAMAGE.

# **1.128 importlib-metadata 4.8.1**

## **1.128.1 Available under license :**

Copyright 2017-2019 Jason R. Coombs, Barry Warsaw

Licensed under the Apache License, Version 2.0 (the "License"); you may not use this file except in compliance with the License. You may obtain a copy of the License at

http://www.apache.org/licenses/LICENSE-2.0

Unless required by applicable law or agreed to in writing, software distributed under the License is distributed on an "AS IS" BASIS, WITHOUT WARRANTIES OR CONDITIONS OF ANY KIND, either express or implied. See the License for the specific language governing permissions and limitations under the License.

# **1.129 typing-extensions 3.10.0.2**

## **1.129.1 Available under license :**

A. HISTORY OF THE SOFTWARE

===========================

Python was created in the early 1990s by Guido van Rossum at Stichting Mathematisch Centrum (CWI, see http://www.cwi.nl) in the Netherlands as a successor of a language called ABC. Guido remains Python's principal author, although it includes many contributions from others.

In 1995, Guido continued his work on Python at the Corporation for National Research Initiatives (CNRI, see http://www.cnri.reston.va.us) in Reston, Virginia where he released several versions of the software.

In May 2000, Guido and the Python core development team moved to BeOpen.com to form the BeOpen PythonLabs team. In October of the same year, the PythonLabs team moved to Digital Creations (now Zope Corporation, see http://www.zope.com). In 2001, the Python Software Foundation (PSF, see http://www.python.org/psf/) was formed, a non-profit organization created specifically to own Python-related Intellectual Property. Zope Corporation is a sponsoring member of

the PSF.

All Python releases are Open Source (see http://www.opensource.org for the Open Source Definition). Historically, most, but not all, Python releases have also been GPL-compatible; the table below summarizes the various releases.

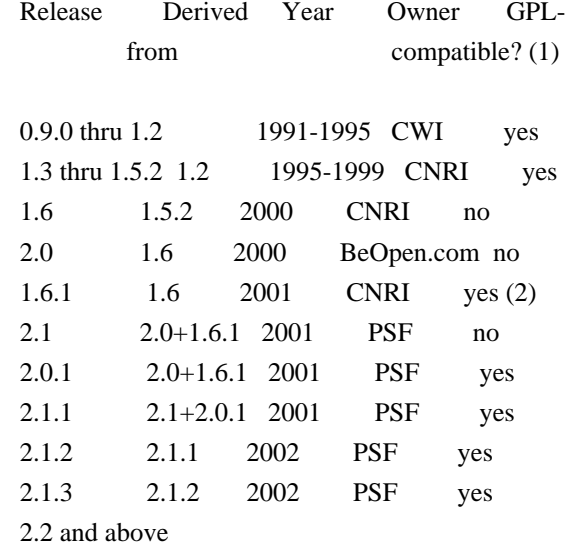

#### 2.1.1 2001-now PSF yes

#### Footnotes:

- (1) GPL-compatible doesn't mean that we're distributing Python under the GPL. All Python licenses, unlike the GPL, let you distribute a modified version without making your changes open source. The GPL-compatible licenses make it possible to combine Python with other software that is released under the GPL; the others don't.
- (2) According to Richard Stallman, 1.6.1 is not GPL-compatible, because its license has a choice of law clause. According to CNRI, however, Stallman's lawyer has told CNRI's lawyer that 1.6.1 is "not incompatible" with the GPL.

Thanks to the many outside volunteers who have worked under Guido's direction to make these releases possible.

#### B. TERMS AND CONDITIONS FOR ACCESSING OR OTHERWISE USING PYTHON

===============================================================

#### PYTHON SOFTWARE FOUNDATION LICENSE VERSION 2

--------------------------------------------

#### 1. This LICENSE AGREEMENT

 is between the Python Software Foundation ("PSF"), and the Individual or Organization ("Licensee") accessing and otherwise using this software ("Python") in source or binary form and its associated documentation.

2. Subject to the terms and conditions of this License Agreement, PSF hereby grants Licensee a nonexclusive, royalty-free, world-wide license to reproduce, analyze, test, perform and/or display publicly, prepare derivative works, distribute, and otherwise use Python alone or in any derivative version, provided, however, that PSF's License Agreement and PSF's notice of copyright, i.e., "Copyright (c) 2001, 2002, 2003, 2004, 2005, 2006, 2007, 2008, 2009, 2010, 2011, 2012, 2013, 2014 Python Software Foundation; All Rights Reserved" are retained in Python alone or in any derivative version prepared by Licensee.

3. In the event Licensee prepares a derivative work that is based on or incorporates Python or any part thereof, and wants to make the derivative work available to others as provided herein, then Licensee hereby agrees to include in any such work a brief summary of the changes made to Python.

4. PSF is making Python available to Licensee on an "AS IS"

basis. PSF MAKES NO REPRESENTATIONS OR WARRANTIES, EXPRESS OR IMPLIED. BY WAY OF EXAMPLE, BUT NOT LIMITATION, PSF MAKES NO AND DISCLAIMS ANY REPRESENTATION OR WARRANTY OF MERCHANTABILITY OR FITNESS FOR ANY PARTICULAR PURPOSE OR THAT THE USE OF PYTHON WILL NOT INFRINGE ANY THIRD PARTY RIGHTS.

5. PSF SHALL NOT BE LIABLE TO LICENSEE OR ANY OTHER USERS OF PYTHON FOR ANY INCIDENTAL, SPECIAL, OR CONSEQUENTIAL DAMAGES OR LOSS AS A RESULT OF MODIFYING, DISTRIBUTING, OR OTHERWISE USING PYTHON, OR ANY DERIVATIVE THEREOF, EVEN IF ADVISED OF THE POSSIBILITY THEREOF.

6. This License Agreement will automatically terminate upon a material breach of its terms and conditions.

7. Nothing in this License Agreement shall be deemed to create any relationship of agency, partnership, or joint venture between PSF and Licensee.

 This License Agreement does not grant permission to use PSF trademarks or trade name in a trademark sense to endorse or promote products or services of Licensee, or any third party.

8. By copying, installing or otherwise using Python, Licensee agrees to be bound by the terms and conditions of this License Agreement.

BEOPEN.COM LICENSE AGREEMENT FOR PYTHON 2.0

-------------------------------------------

### BEOPEN PYTHON OPEN SOURCE LICENSE AGREEMENT VERSION 1

1. This LICENSE AGREEMENT is between BeOpen.com ("BeOpen"), having an office at 160 Saratoga Avenue, Santa Clara, CA 95051, and the Individual or Organization ("Licensee") accessing and otherwise using this software in source or binary form and its associated documentation ("the Software").

2. Subject to the terms and conditions of this BeOpen Python License Agreement, BeOpen hereby grants Licensee a non-exclusive, royalty-free, world-wide license to reproduce, analyze, test, perform and/or display publicly, prepare derivative works, distribute, and otherwise use the Software alone or in any derivative version, provided, however, that the BeOpen Python License is retained in the Software, alone or in any derivative version prepared by Licensee.

3. BeOpen is making the Software available to Licensee on an "AS IS" basis. BEOPEN MAKES NO REPRESENTATIONS OR WARRANTIES, EXPRESS OR IMPLIED. BY WAY OF EXAMPLE, BUT NOT LIMITATION, BEOPEN MAKES NO AND DISCLAIMS ANY REPRESENTATION OR WARRANTY OF MERCHANTABILITY OR FITNESS FOR ANY PARTICULAR PURPOSE OR THAT THE USE OF THE SOFTWARE WILL NOT INFRINGE ANY THIRD PARTY RIGHTS.

4. BEOPEN SHALL NOT BE LIABLE TO LICENSEE OR ANY OTHER USERS OF THE SOFTWARE FOR ANY INCIDENTAL, SPECIAL, OR CONSEQUENTIAL DAMAGES OR LOSS AS A RESULT OF USING, MODIFYING OR DISTRIBUTING THE SOFTWARE, OR ANY DERIVATIVE THEREOF, EVEN IF ADVISED OF THE POSSIBILITY THEREOF.

5. This License Agreement will automatically terminate upon a material breach of its terms and conditions.

#### 6. This License

 Agreement shall be governed by and interpreted in all respects by the law of the State of California, excluding conflict of law provisions. Nothing in this License Agreement shall be deemed to create any relationship of agency, partnership, or joint venture between BeOpen and Licensee. This License Agreement does not grant permission to use BeOpen trademarks or trade names in a trademark sense to endorse or promote products or services of Licensee, or any third party. As an exception, the "BeOpen Python" logos available at http://www.pythonlabs.com/logos.html may be used according to the permissions granted on that web page.

7. By copying, installing or otherwise using the software, Licensee agrees to be bound by the terms and conditions of this License Agreement.

#### CNRI LICENSE AGREEMENT FOR PYTHON 1.6.1

 $-$ 

1. This LICENSE AGREEMENT is between the Corporation for National Research Initiatives, having an office at 1895 Preston White Drive, Reston,

 VA 20191 ("CNRI"), and the Individual or Organization ("Licensee") accessing and otherwise using Python 1.6.1 software in source or binary form and its associated documentation.

2. Subject to the terms and conditions of this License Agreement, CNRI hereby grants Licensee a nonexclusive, royalty-free, world-wide license to reproduce, analyze, test, perform and/or display publicly, prepare derivative works, distribute, and otherwise use Python 1.6.1 alone or in any derivative version, provided, however, that CNRI's License Agreement and CNRI's notice of copyright, i.e., "Copyright (c) 1995-2001 Corporation for National Research Initiatives; All Rights Reserved" are retained in Python 1.6.1 alone or in any derivative

version prepared by Licensee. Alternately, in lieu of CNRI's License Agreement, Licensee may substitute the following text (omitting the quotes): "Python 1.6.1 is made available subject to the terms and conditions in CNRI's License Agreement. This Agreement together with

Python 1.6.1 may be located on the Internet using the following unique, persistent identifier (known as a handle): 1895.22/1013. This Agreement may also be obtained from a proxy server on the Internet using the following URL: http://hdl.handle.net/1895.22/1013".

3. In the event Licensee prepares a derivative work that is based on or incorporates Python 1.6.1 or any part thereof, and wants to make the derivative work available to others as provided herein, then Licensee hereby agrees to include in any such work a brief summary of the changes made to Python 1.6.1.

4. CNRI is making Python 1.6.1 available to Licensee on an "AS IS" basis. CNRI MAKES NO REPRESENTATIONS OR WARRANTIES, EXPRESS OR IMPLIED. BY WAY OF EXAMPLE, BUT NOT LIMITATION, CNRI MAKES NO AND DISCLAIMS ANY REPRESENTATION OR WARRANTY OF MERCHANTABILITY OR FITNESS FOR ANY PARTICULAR PURPOSE OR THAT THE USE OF PYTHON 1.6.1 WILL NOT INFRINGE ANY THIRD PARTY RIGHTS.

## 5. CNRI SHALL NOT BE LIABLE TO LICENSEE OR ANY OTHER USERS OF PYTHON

1.6.1 FOR ANY INCIDENTAL, SPECIAL, OR CONSEQUENTIAL DAMAGES OR LOSS AS A RESULT OF MODIFYING, DISTRIBUTING, OR OTHERWISE USING PYTHON 1.6.1, OR ANY DERIVATIVE THEREOF, EVEN IF ADVISED OF THE POSSIBILITY THEREOF.

6. This License Agreement will automatically terminate upon a material breach of its terms and conditions.

7. This License Agreement shall be governed by the federal intellectual property law of the United States, including without limitation the federal copyright law, and, to the extent such U.S. federal law does not apply, by the law of the Commonwealth of Virginia, excluding Virginia's conflict of law provisions. Notwithstanding the foregoing, with regard to derivative works based on Python 1.6.1 that incorporate non-separable material that was previously distributed under the GNU General Public License (GPL), the law of the Commonwealth of Virginia shall govern this License Agreement only as to issues arising under or with respect to Paragraphs 4, 5, and 7 of this License Agreement. Nothing in this License Agreement shall be deemed to create any relationship of agency, partnership, or joint venture between CNRI and Licensee. This License Agreement does not grant permission to use CNRI trademarks or trade name in a trademark sense to endorse or promote products or

services of Licensee, or any third party.

8. By clicking on the "ACCEPT" button where indicated, or by copying, installing or otherwise using Python 1.6.1, Licensee agrees to be bound by the terms and conditions of this License Agreement.

ACCEPT

CWI LICENSE AGREEMENT FOR PYTHON 0.9.0 THROUGH 1.2 --------------------------------------------------

Copyright (c) 1991 - 1995, Stichting Mathematisch Centrum Amsterdam, The Netherlands. All rights reserved.

Permission to use, copy, modify, and distribute this software and its documentation for any purpose and without fee is hereby granted, provided that the above copyright notice appear in all copies and that both

 that copyright notice and this permission notice appear in supporting documentation, and that the name of Stichting Mathematisch Centrum or CWI not be used in advertising or publicity pertaining to distribution of the software without specific, written prior permission.

STICHTING MATHEMATISCH CENTRUM DISCLAIMS ALL WARRANTIES WITH REGARD TO THIS SOFTWARE, INCLUDING ALL IMPLIED WARRANTIES OF MERCHANTABILITY AND FITNESS, IN NO EVENT SHALL STICHTING MATHEMATISCH CENTRUM BE LIABLE FOR ANY SPECIAL, INDIRECT OR CONSEQUENTIAL DAMAGES OR ANY DAMAGES WHATSOEVER RESULTING FROM LOSS OF USE, DATA OR PROFITS, WHETHER IN AN ACTION OF CONTRACT, NEGLIGENCE OR OTHER TORTIOUS ACTION, ARISING OUT OF OR IN CONNECTION WITH THE USE OR PERFORMANCE OF THIS SOFTWARE.

# **1.130 iotop 0.6-24-g733f3f8-1**

## **1.130.1 Available under license :**

 GNU GENERAL PUBLIC LICENSE Version 2, June 1991

Copyright (C) 1989, 1991 Free Software Foundation, Inc. 51 Franklin St, Fifth Floor, Boston, MA 02110-1301 USA Everyone is permitted to copy and distribute verbatim copies of this license document, but changing it is not allowed.

 Preamble

The licenses for most software are designed to take away your

freedom to share and change it. By contrast, the GNU General Public License is intended to guarantee your freedom to share and change free software--to make sure the software is free for all its users. This General Public License applies to most of the Free Software Foundation's software and to any other program whose authors commit to using it. (Some other Free Software Foundation software is covered by the GNU Library General Public License instead.) You can apply it to your programs, too.

 When we speak of free software, we are referring to freedom, not price. Our General Public Licenses are designed to make sure that you

have the freedom to distribute copies of free software (and charge for this service if you wish), that you receive source code or can get it if you want it, that you can change the software or use pieces of it in new free programs; and that you know you can do these things.

 To protect your rights, we need to make restrictions that forbid anyone to deny you these rights or to ask you to surrender the rights. These restrictions translate to certain responsibilities for you if you distribute copies of the software, or if you modify it.

 For example, if you distribute copies of such a program, whether gratis or for a fee, you must give the recipients all the rights that you have. You must make sure that they, too, receive or can get the source code. And you must show them these terms so they know their rights.

We protect your rights with two steps: (1) copyright the software, and (2) offer you this license which gives you legal permission to copy, distribute

and/or modify the software.

 Also, for each author's protection and ours, we want to make certain that everyone understands that there is no warranty for this free software. If the software is modified by someone else and passed on, we want its recipients to know that what they have is not the original, so that any problems introduced by others will not reflect on the original authors' reputations.

 Finally, any free program is threatened constantly by software patents. We wish to avoid the danger that redistributors of a free program will individually obtain patent licenses, in effect making the program proprietary. To prevent this, we have made it clear that any patent must be licensed for everyone's free use or not licensed at all.

 The precise terms and conditions for copying, distribution and modification follow.

### GNU GENERAL PUBLIC LICENSE TERMS AND CONDITIONS FOR COPYING, DISTRIBUTION AND MODIFICATION

### 0. This License applies to any program or other work which contains

a notice placed by the copyright holder saying it may be distributed under the terms of this General Public License. The "Program", below, refers to any such program or work, and a "work based on the Program" means either the Program or any derivative work under copyright law: that is to say, a work containing the Program or a portion of it, either verbatim or with modifications and/or translated into another language. (Hereinafter, translation is included without limitation in the term "modification".) Each licensee is addressed as "you".

Activities other than copying, distribution and modification are not covered by this License; they are outside its scope. The act of running the Program is not restricted, and the output from the Program is covered only if its contents constitute a work based on the Program (independent of having been made by running the Program). Whether that is true depends on what the Program does.

### 1. You may copy and distribute verbatim copies of the Program's

source code as you receive it, in any medium, provided that you conspicuously and appropriately publish on each copy an appropriate copyright notice and disclaimer of warranty; keep intact all the notices that refer to this License and to the absence of any warranty; and give any other recipients of the Program a copy of this License along with the Program.

You may charge a fee for the physical act of transferring a copy, and you may at your option offer warranty protection in exchange for a fee.

 2. You may modify your copy or copies of the Program or any portion of it, thus forming a work based on the Program, and copy and distribute such modifications or work under the terms of Section 1 above, provided that you also meet all of these conditions:

 a) You must cause the modified files to carry prominent notices stating that you changed the files and the date of any change.

 b) You must cause any work that you distribute or publish, that in whole or

 in part contains or is derived from the Program or any part thereof, to be licensed as a whole at no charge to all third parties under the terms of this License.

 c) If the modified program normally reads commands interactively when run, you must cause it, when started running for such interactive use in the most ordinary way, to print or display an announcement including an appropriate copyright notice and a notice that there is no warranty (or else, saying that you provide a warranty) and that users may redistribute the program under these conditions, and telling the user how to view a copy of this License. (Exception: if the Program itself is interactive but does not normally print such an announcement, your work based on the Program is not required to print an announcement.)

These requirements apply to the modified work as a whole. If identifiable sections of that work are not derived from the Program, and can be reasonably considered independent and separate works in themselves, then this License, and its terms, do not apply to those sections when you distribute them as separate works. But when you distribute the same sections as part of a whole which is a work based on the Program, the distribution of the whole must be on the terms of this License, whose permissions for other licensees extend to the entire whole, and thus to each and every part regardless of who wrote it.

Thus, it is not the intent of this section to claim rights or contest your rights to work written entirely by you; rather, the intent is to exercise the right to control the distribution of derivative or collective works based on the Program.

In addition, mere aggregation of another work not based on the Program with the Program (or with a work based on the Program) on a volume of a storage or distribution medium does not bring the other work under the scope of this License.

 3. You may copy and distribute the Program (or a work based on it,

under Section 2) in object code or executable form under the terms of Sections 1 and 2 above provided that you also do one of the following:

 a) Accompany it with the complete corresponding machine-readable source code, which must be distributed under the terms of Sections 1 and 2 above on a medium customarily used for software interchange; or,

 b) Accompany it with a written offer, valid for at least three years, to give any third party, for a charge no more than your cost of physically performing source distribution, a complete machine-readable copy of the corresponding source code, to be distributed under the terms of Sections 1 and 2 above on a medium customarily used for software interchange; or,

 c) Accompany it with the information you received as to the offer to distribute corresponding source code. (This alternative is allowed only for noncommercial distribution and only if you received the program in object code or executable form with such

an offer, in accord with Subsection b above.)

The source code for a work means the preferred form of the work for making modifications to it. For an executable work, complete source code means all the source code for all modules it contains, plus any associated interface definition files, plus the scripts used to control compilation and installation of the executable. However, as a special exception, the source code distributed need not include anything that is normally distributed (in either source or binary form) with the major components (compiler, kernel, and so on) of the operating system on which the executable runs, unless that component itself accompanies the executable.

If distribution of executable or object code is made by offering access to copy from a designated place, then offering equivalent access to copy the source code from the same place counts as distribution of the source code, even though third parties are not compelled to copy the source along with the object code.

 4. You may not copy, modify, sublicense, or distribute the Program except as expressly provided under this License. Any attempt otherwise to copy, modify, sublicense or distribute the Program is void, and will automatically terminate your rights under this License. However, parties who have received copies, or rights, from you under this License will not have their licenses terminated so long as such parties remain in full compliance.

 5. You are not required to accept this License, since you have not signed it. However, nothing else grants you permission to modify or distribute the Program or its derivative works. These actions are prohibited by law if you do not accept this License. Therefore, by modifying or distributing the Program (or any work based on the Program), you indicate your acceptance of this License to do so, and all its terms and conditions for copying, distributing or modifying the Program or works based on it.

#### 6. Each time

 you redistribute the Program (or any work based on the Program), the recipient automatically receives a license from the original licensor to copy, distribute or modify the Program subject to these terms and conditions. You may not impose any further restrictions on the recipients' exercise of the rights granted herein.

You are not responsible for enforcing compliance by third parties to this License.

 7. If, as a consequence of a court judgment or allegation of patent infringement or for any other reason (not limited to patent issues), conditions are imposed on you (whether by court order, agreement or otherwise) that contradict the conditions of this License, they do not excuse you from the conditions of this License. If you cannot distribute so as to satisfy simultaneously your obligations under this License and any other pertinent obligations, then as a consequence you may not distribute the Program at all. For example, if a patent license would not permit royalty-free redistribution of the Program by

all those who receive copies directly or indirectly through you, then the only way you could satisfy both it and this License would be to refrain entirely from distribution of the Program.

If any portion of this section is held invalid or unenforceable under any particular circumstance, the balance of the section is intended to apply and the section as a whole is intended to apply in other circumstances.

It is not the purpose of this section to induce you to infringe any patents or other property right claims or to contest validity of any such claims; this section has the sole purpose of protecting the integrity of the free software distribution system, which is implemented by public license practices. Many people have made generous contributions to the wide range of software distributed through that system in reliance on consistent application of that system; it is up to the author/donor to decide if he or she is willing to distribute software through any other system and a licensee cannot impose that choice.

This section is intended to make thoroughly clear what is believed to be a consequence of the rest of this License.

 8. If the distribution and/or use of the Program is restricted in certain countries either by patents or by copyrighted interfaces, the original copyright holder who places the Program under this License may add an explicit geographical distribution limitation excluding those countries, so that distribution is permitted only in or among countries not thus excluded. In such case, this License incorporates the limitation as if written in the body of this License.

 9. The Free Software Foundation may publish revised and/or new versions of the General Public License from time to time. Such new versions will be similar in spirit to the present version, but may differ in detail to

address new problems or concerns.

Each version is given a distinguishing version number. If the Program specifies a version number of this License which applies to it and "any later version", you have the option of following the terms and conditions either of that version or of any later version published by the Free Software Foundation. If the Program does not specify a version number of this License, you may choose any version ever published by the Free Software Foundation.

 10. If you wish to incorporate parts of the Program into other free programs whose distribution conditions are different, write to the author to ask for permission. For software which is copyrighted by the Free Software Foundation, write to the Free Software Foundation; we sometimes make exceptions for this. Our decision will be guided by the two goals of preserving the free status of all derivatives of our free software and of promoting the sharing and reuse of software generally.

#### NO WARRANTY

 11. BECAUSE THE PROGRAM IS LICENSED FREE OF CHARGE, THERE IS NO WARRANTY FOR THE PROGRAM, TO THE EXTENT PERMITTED BY APPLICABLE LAW. EXCEPT WHEN

OTHERWISE STATED IN WRITING THE COPYRIGHT HOLDERS AND/OR OTHER PARTIES PROVIDE THE PROGRAM "AS IS" WITHOUT WARRANTY OF ANY KIND, EITHER EXPRESSED OR IMPLIED, INCLUDING, BUT NOT LIMITED TO, THE IMPLIED WARRANTIES OF MERCHANTABILITY AND FITNESS FOR A PARTICULAR PURPOSE. THE ENTIRE RISK AS TO THE QUALITY AND PERFORMANCE OF THE PROGRAM IS WITH YOU. SHOULD THE PROGRAM PROVE DEFECTIVE, YOU ASSUME THE COST OF ALL NECESSARY SERVICING, REPAIR OR CORRECTION.

 12. IN NO EVENT UNLESS REQUIRED BY APPLICABLE LAW OR AGREED TO IN WRITING WILL ANY COPYRIGHT HOLDER, OR ANY OTHER PARTY WHO MAY MODIFY AND/OR REDISTRIBUTE THE PROGRAM AS PERMITTED ABOVE, BE LIABLE TO YOU FOR DAMAGES, INCLUDING ANY GENERAL, SPECIAL, INCIDENTAL OR CONSEQUENTIAL DAMAGES ARISING OUT OF THE USE OR INABILITY TO USE THE PROGRAM (INCLUDING BUT NOT LIMITED TO LOSS OF DATA OR DATA BEING RENDERED INACCURATE OR LOSSES SUSTAINED BY YOU OR THIRD PARTIES OR A FAILURE OF THE PROGRAM TO OPERATE WITH ANY OTHER PROGRAMS), EVEN

 IF SUCH HOLDER OR OTHER PARTY HAS BEEN ADVISED OF THE POSSIBILITY OF SUCH DAMAGES.

### END OF TERMS AND CONDITIONS

 How to Apply These Terms to Your New Programs

If you develop a new program, and you want it to be of the greatest

possible use to the public, the best way to achieve this is to make it free software which everyone can redistribute and change under these terms.

 To do so, attach the following notices to the program. It is safest to attach them to the start of each source file to most effectively convey the exclusion of warranty; and each file should have at least the "copyright" line and a pointer to where the full notice is found.

 <one line to give the program's name and a brief idea of what it does.> Copyright  $(C)$  <year > <name of author>

 This program is free software; you can redistribute it and/or modify it under the terms of the GNU General Public License as published by the Free Software Foundation; either version 2 of the License,

or

(at your option) any later version.

 This program is distributed in the hope that it will be useful, but WITHOUT ANY WARRANTY; without even the implied warranty of MERCHANTABILITY or FITNESS FOR A PARTICULAR PURPOSE. See the GNU General Public License for more details.

 You should have received a copy of the GNU General Public License along with this program; if not, write to the Free Software Foundation, Inc., 51 Franklin St, Fifth Floor, Boston, MA 02110-1301 USA

Also add information on how to contact you by electronic and paper mail.

If the program is interactive, make it output a short notice like this when it starts in an interactive mode:

 Gnomovision version 69, Copyright (C) year name of author Gnomovision comes with ABSOLUTELY NO WARRANTY; for details type `show w'. This is free software, and you are welcome to redistribute it under certain conditions; type `show c' for details.

The hypothetical commands `show w' and `show c' should show the appropriate parts of the General Public License. Of course, the commands you use may be called something other than `show w' and `show c'; they could even be mouse-clicks or menu items--whatever suits your program.

You should also get your employer (if you work as a programmer) or your school, if any, to sign a "copyright disclaimer" for the program, if necessary. Here is a sample; alter the names:

Yoyodyne, Inc., hereby disclaims all copyright interest in the program

`Gnomovision' (which makes passes at compilers) written by James Hacker.

 <signature of Ty Coon>, 1 April 1989 Ty Coon, President of Vice

This General Public License does not permit incorporating your program into proprietary programs. If your program is a subroutine library, you may consider it more useful to permit linking proprietary applications with the library. If this is what you want to do, use the GNU Library General Public License instead of this License.

# **1.131 decorator 5.1.0**

## **1.131.1 Available under license :**

Copyright (c) 2005-2018, Michele Simionato All rights reserved.

Redistribution and use in source and binary forms, with or without modification, are permitted provided that the following conditions are met:

 Redistributions of source code must retain the above copyright notice, this list of conditions and the following disclaimer. Redistributions in bytecode form must reproduce the above copyright notice, this list of conditions and the following disclaimer in the documentation and/or other materials provided with the distribution.

THIS SOFTWARE IS PROVIDED BY THE COPYRIGHT HOLDERS AND CONTRIBUTORS "AS IS" AND ANY EXPRESS OR IMPLIED WARRANTIES, INCLUDING, BUT NOT LIMITED TO, THE IMPLIED WARRANTIES OF MERCHANTABILITY AND FITNESS FOR A PARTICULAR PURPOSE ARE DISCLAIMED. IN NO EVENT SHALL THE COPYRIGHT HOLDERS OR CONTRIBUTORS BE LIABLE FOR ANY DIRECT, INDIRECT, INCIDENTAL, SPECIAL, EXEMPLARY, OR CONSEQUENTIAL DAMAGES (INCLUDING, BUT NOT LIMITED TO, PROCUREMENT OF SUBSTITUTE GOODS OR SERVICES; LOSS

OF USE, DATA, OR PROFITS; OR BUSINESS INTERRUPTION) HOWEVER CAUSED AND ON ANY THEORY OF LIABILITY, WHETHER IN CONTRACT, STRICT LIABILITY, OR TORT (INCLUDING NEGLIGENCE OR OTHERWISE) ARISING IN ANY WAY OUT OF THE USE OF THIS SOFTWARE, EVEN IF ADVISED OF THE POSSIBILITY OF SUCH DAMAGE.

# **1.132 procps 3.3.16-1ubuntu2.3**

## **1.132.1 Available under license :**

 GNU GENERAL PUBLIC LICENSE Version 2, June 1991

Copyright (C) 1989, 1991 Free Software Foundation, Inc., 51 Franklin Street, Fifth Floor, Boston, MA 02110-1301 USA Everyone is permitted to copy and distribute verbatim copies of this license document, but changing it is not allowed.

#### Preamble

 The licenses for most software are designed to take away your freedom to share and change it. By contrast, the GNU General Public License is intended to guarantee your freedom to share and change free software--to make sure the software is free for all its users. This General Public License applies to most of the Free Software Foundation's software and to any other program whose authors commit to using it. (Some other Free Software Foundation software is covered by the GNU Lesser General Public License instead.) You can apply it to your programs, too.

 When we speak of free software, we are referring to freedom, not price.

 Our General Public Licenses are designed to make sure that you have the freedom to distribute copies of free software (and charge for this service if you wish), that you receive source code or can get it if you want it, that you can change the software or use pieces of it in new free programs; and that you know you can do these things.

 To protect your rights, we need to make restrictions that forbid anyone to deny you these rights or to ask you to surrender the rights. These restrictions translate to certain responsibilities for you if you distribute copies of the software, or if you modify it.

 For example, if you distribute copies of such a program, whether gratis or for a fee, you must give the recipients all the rights that you have. You must make sure that they, too, receive or can get the source code. And you must show them these terms so they know their rights.

We protect your rights with two steps: (1) copyright the software, and (2) offer you this license which gives you legal permission to copy, distribute and/or modify the software.

 Also, for each author's protection and ours, we want to make certain that everyone understands that there is no warranty for this free software. If the software is modified by someone else and passed on, we
want its recipients to know that what they have is not the original, so that any problems introduced by others will not reflect on the original authors' reputations.

 Finally, any free program is threatened constantly by software patents. We wish to avoid the danger that redistributors of a free program will individually obtain patent licenses, in effect making the program proprietary. To prevent this, we have made it clear that any patent must be licensed for everyone's free use or not licensed at all.

 The precise terms and conditions for copying, distribution and modification follow.

# GNU GENERAL PUBLIC LICENSE TERMS AND CONDITIONS FOR COPYING, DISTRIBUTION AND MODIFICATION

 0. This License applies to any program or other work which contains a notice placed by the copyright holder saying it may be distributed under the terms of this General Public License. The "Program", below, refers to any such program or work, and a "work based on the Program" means either the Program or any derivative work under copyright law: that is to say, a work containing the Program or a portion of it, either verbatim or with modifications and/or translated into another language. (Hereinafter, translation is included without limitation in the term "modification".) Each licensee is addressed as "you".

Activities other than copying, distribution and modification are not covered by this License; they are outside its scope. The act of running the Program is not restricted, and the output from the Program is covered only if its contents constitute a work based on the Program (independent of having been made by running the Program). Whether that is true depends on what the Program does.

 1. You may copy and distribute verbatim copies of the Program's source code as you receive it, in any medium, provided that you conspicuously and appropriately publish on each copy an appropriate copyright notice and disclaimer of warranty; keep intact all the notices that refer to this License and to the absence of any warranty; and give any other recipients of the Program a copy of this License along with the Program.

You may charge a fee for the physical act of transferring a copy, and you may at your option offer warranty protection in exchange for a fee.

 2. You may modify your copy or copies of the Program or any portion of it, thus forming a work based on the Program, and copy and distribute such modifications or work under the terms of Section 1

 a) You must cause the modified files to carry prominent notices stating that you changed the files and the date of any change.

b) You must cause

 any work that you distribute or publish, that in whole or in part contains or is derived from the Program or any part thereof, to be licensed as a whole at no charge to all third parties under the terms of this License.

 c) If the modified program normally reads commands interactively when run, you must cause it, when started running for such interactive use in the most ordinary way, to print or display an announcement including an appropriate copyright notice and a notice that there is no warranty (or else, saying that you provide a warranty) and that users may redistribute the program under these conditions, and telling the user how to view a copy of this License. (Exception: if the Program itself is interactive but does not normally print such an announcement, your work based on the Program is not required to print an announcement.)

These requirements apply to the modified work as a whole. If identifiable sections of that work

are not derived from the Program,

and can be reasonably considered independent and separate works in themselves, then this License, and its terms, do not apply to those sections when you distribute them as separate works. But when you distribute the same sections as part of a whole which is a work based on the Program, the distribution of the whole must be on the terms of this License, whose permissions for other licensees extend to the entire whole, and thus to each and every part regardless of who wrote it.

Thus, it is not the intent of this section to claim rights or contest your rights to work written entirely by you; rather, the intent is to exercise the right to control the distribution of derivative or collective works based on the Program.

In addition, mere aggregation of another work not based on the Program with the Program (or with a work based on the Program) on a volume of a storage or distribution medium does not bring the other work under the scope of this License.

 3. You may copy and distribute the Program (or a work based on it, under Section 2) in object code or executable form under the terms of Sections 1 and 2 above provided that you also do one of the following:

a) Accompany it with the complete corresponding machine-readable

 source code, which must be distributed under the terms of Sections 1 and 2 above on a medium customarily used for software interchange; or,

 b) Accompany it with a written offer, valid for at least three years, to give any third party, for a charge no more than your cost of physically performing source distribution, a complete machine-readable copy of the corresponding source code, to be distributed under the terms of Sections 1 and 2 above on a medium customarily used for software interchange; or,

 c) Accompany it with the information you received as to the offer to distribute corresponding source code. (This alternative is allowed only for noncommercial distribution and only if you

 received the program in object code or executable form with such an offer, in accord with Subsection b above.)

The source code for a work means the preferred form of the work for making modifications to it. For an executable work, complete source code means all the source code for all modules it contains, plus any associated interface definition files, plus the scripts used to control compilation and installation of the executable. However, as a special exception, the source code distributed need not include anything that is normally distributed (in either source or binary form) with the major components (compiler, kernel, and so on) of the operating system on which the executable runs, unless that component itself accompanies the executable.

If distribution of executable or object code is made by offering access to copy from a designated place, then offering equivalent access to copy the source code from the same place counts as distribution of the source code, even though third parties are not compelled to copy the source along with the object code.

 4. You may not copy, modify, sublicense, or distribute the Program except as expressly provided under this License. Any attempt otherwise to copy, modify, sublicense or distribute the Program is void, and will automatically terminate your rights under this License. However, parties who have received copies, or rights, from you under this License will not have their licenses terminated so long as such parties remain in full compliance.

 5. You are not required to accept this License, since you have not signed it. However, nothing else grants you permission to modify or distribute the Program or its derivative works. These actions are prohibited by law if you do not accept this License. Therefore, by modifying or distributing the Program (or any work based on the

Program), you indicate your acceptance of this License to do so, and all its terms and conditions for copying, distributing or modifying the Program or works based on it.

 6. Each time you redistribute the Program (or any work based on the Program), the recipient automatically receives a license from the original licensor to copy, distribute or modify the Program subject to these terms and conditions. You may not impose any further restrictions on the recipients' exercise of the rights granted herein. You are not responsible for enforcing compliance by third parties to this License.

 7. If, as a consequence of a court judgment or allegation of patent infringement or for any other reason (not limited to patent issues), conditions are imposed on you (whether by court order, agreement or otherwise) that contradict the conditions of this License, they do not excuse you from the conditions of this License. If you cannot distribute so as to satisfy simultaneously your obligations under this License and any other pertinent obligations, then as a consequence you may not distribute the Program at all. For

example, if a patent

license would not permit royalty-free redistribution of the Program by all those who receive copies directly or indirectly through you, then the only way you could satisfy both it and this License would be to refrain entirely from distribution of the Program.

If any portion of this section is held invalid or unenforceable under any particular circumstance, the balance of the section is intended to apply and the section as a whole is intended to apply in other circumstances.

It is not the purpose of this section to induce you to infringe any patents or other property right claims or to contest validity of any such claims; this section has the sole purpose of protecting the integrity of the free software distribution system, which is implemented by public license practices. Many people have made generous contributions to the wide range of software distributed through that system in reliance on consistent application of that system; it is up to the author/donor to decide if he or she is willing to distribute software through any other system and a licensee cannot impose that choice.

This section is intended to make thoroughly clear what is believed to be a consequence of the rest of this License.

8. If the distribution and/or use of the Program is restricted in

certain countries either by patents or by copyrighted interfaces, the original copyright holder who places the Program under this License may add an explicit geographical distribution limitation excluding those countries, so that distribution is permitted only in or among countries not thus excluded. In such case, this License incorporates the limitation as if written in the body of this License.

 9. The Free Software Foundation may publish revised and/or new versions of the General Public License from time to time. Such new versions will be similar in spirit to the present version, but may differ in detail to address new problems or concerns.

Each version is given a distinguishing

version number. If the Program

specifies a version number of this License which applies to it and "any later version", you have the option of following the terms and conditions either of that version or of any later version published by the Free Software Foundation. If the Program does not specify a version number of this License, you may choose any version ever published by the Free Software Foundation.

 10. If you wish to incorporate parts of the Program into other free programs whose distribution conditions are different, write to the author to ask for permission. For software which is copyrighted by the Free Software Foundation, write to the Free Software Foundation; we sometimes make exceptions for this. Our decision will be guided by the two goals of preserving the free status of all derivatives of our free software and of promoting the sharing and reuse of software generally.

#### NO WARRANTY

# 11. BECAUSE THE PROGRAM IS LICENSED FREE OF CHARGE, THERE IS NO WARRANTY

FOR THE PROGRAM, TO THE EXTENT PERMITTED BY APPLICABLE LAW. EXCEPT WHEN OTHERWISE STATED IN WRITING THE COPYRIGHT HOLDERS AND/OR OTHER PARTIES PROVIDE THE PROGRAM "AS IS" WITHOUT WARRANTY OF ANY KIND, EITHER EXPRESSED OR IMPLIED, INCLUDING, BUT NOT LIMITED TO, THE IMPLIED WARRANTIES OF MERCHANTABILITY AND FITNESS FOR A PARTICULAR PURPOSE. THE ENTIRE RISK AS TO THE QUALITY AND PERFORMANCE OF THE PROGRAM IS WITH YOU. SHOULD THE PROGRAM PROVE DEFECTIVE, YOU ASSUME THE COST OF ALL NECESSARY SERVICING, REPAIR OR CORRECTION.

 12. IN NO EVENT UNLESS REQUIRED BY APPLICABLE LAW OR AGREED TO IN WRITING WILL ANY COPYRIGHT HOLDER, OR ANY OTHER PARTY WHO MAY MODIFY AND/OR REDISTRIBUTE THE PROGRAM AS PERMITTED ABOVE, BE LIABLE TO YOU FOR DAMAGES, INCLUDING ANY GENERAL, SPECIAL, INCIDENTAL OR CONSEQUENTIAL DAMAGES ARISING OUT OF THE USE OR INABILITY TO USE THE PROGRAM (INCLUDING BUT NOT LIMITED TO LOSS OF DATA OR DATA BEING RENDERED INACCURATE OR LOSSES SUSTAINED BY

#### YOU OR

# THIRD PARTIES OR A FAILURE OF THE PROGRAM TO OPERATE WITH ANY OTHER PROGRAMS), EVEN IF SUCH HOLDER OR OTHER PARTY HAS BEEN ADVISED OF THE POSSIBILITY OF SUCH DAMAGES.

# END OF TERMS AND CONDITIONS

How to Apply These Terms to Your New Programs

 If you develop a new program, and you want it to be of the greatest possible use to the public, the best way to achieve this is to make it free software which everyone can redistribute and change under these terms.

 To do so, attach the following notices to the program. It is safest to attach them to the start of each source file to most effectively convey the exclusion of warranty; and each file should have at least the "copyright" line and a pointer to where the full notice is found.

 <one line to give the program's name and a brief idea of what it does.> Copyright  $(C)$  <year > <name of author>

 This program is free software; you can redistribute it and/or modify it under the terms of the GNU General Public License as published by the Free Software Foundation; either version 2 of the License, or (at your option) any later version.

 This program is distributed in the hope that it will be useful, but WITHOUT ANY WARRANTY; without even the implied warranty of MERCHANTABILITY or FITNESS FOR A PARTICULAR PURPOSE. See the GNU General Public License for more details.

 You should have received a copy of the GNU General Public License along with this program; if not, write to the Free Software Foundation, Inc., 51 Franklin Street, Fifth Floor, Boston, MA 02110-1301 USA.

Also add information on how to contact you by electronic and paper mail.

If the program is interactive, make it output a short notice like this when it starts in an interactive mode:

 Gnomovision version 69, Copyright (C) year name of author Gnomovision comes with ABSOLUTELY NO WARRANTY; for details type `show w'. This is free software, and you are welcome to redistribute it

under certain conditions; type `show c' for details.

The hypothetical commands `show w' and `show c' should show the appropriate

parts of the General Public License. Of course, the commands you use may be called something other than `show w' and `show c'; they could even be mouse-clicks or menu items--whatever suits your program.

You should also get your employer (if you work as a programmer) or your school, if any, to sign a "copyright disclaimer" for the program, if necessary. Here is a sample; alter the names:

 Yoyodyne, Inc., hereby disclaims all copyright interest in the program `Gnomovision' (which makes passes at compilers) written by James Hacker.

 <signature of Ty Coon>, 1 April 1989 Ty Coon, President of Vice

This General Public License does not permit incorporating your program into proprietary programs. If your program is a subroutine library, you may consider it more useful to permit linking proprietary applications with the library. If this

 is what you want to do, use the GNU Lesser General Public License instead of this License.

> GNU LIBRARY GENERAL PUBLIC LICENSE Version 2, June 1991

Copyright (C) 1991 Free Software Foundation, Inc. 51 Franklin Street, Fifth Floor, Boston, MA 02110-1301 USA Everyone is permitted to copy and distribute verbatim copies of this license document, but changing it is not allowed.

[This is the first released version of the library GPL. It is numbered 2 because it goes with version 2 of the ordinary GPL.]

#### Preamble

 The licenses for most software are designed to take away your freedom to share and change it. By contrast, the GNU General Public Licenses are intended to guarantee your freedom to share and change free software--to make sure the software is free for all its users.

 This license, the Library General Public License, applies to some specially designated Free Software Foundation software, and to any other libraries whose authors decide to use it. You can use it for your libraries, too.

#### When

 we speak of free software, we are referring to freedom, not price. Our General Public Licenses are designed to make sure that you have the freedom to distribute copies of free software (and charge for this service if you wish), that you receive source code or can get it

if you want it, that you can change the software or use pieces of it in new free programs; and that you know you can do these things.

 To protect your rights, we need to make restrictions that forbid anyone to deny you these rights or to ask you to surrender the rights. These restrictions translate to certain responsibilities for you if you distribute copies of the library, or if you modify it.

 For example, if you distribute copies of the library, whether gratis or for a fee, you must give the recipients all the rights that we gave you. You must make sure that they, too, receive or can get the source code. If you link a program with the library, you must provide complete object files to the recipients so that they can relink them

with the library, after making changes to the library and recompiling it. And you must show them these terms so they know their rights.

 Our method of protecting your rights has two steps: (1) copyright the library, and (2) offer you this license which gives you legal permission to copy, distribute and/or modify the library.

 Also, for each distributor's protection, we want to make certain that everyone understands that there is no warranty for this free library. If the library is modified by someone else and passed on, we want its recipients to know that what they have is not the original version, so that any problems introduced by others will not reflect on the original authors' reputations.

 Finally, any free program is threatened constantly by software patents. We wish to avoid the danger that companies distributing free software will individually obtain patent licenses, thus in effect transforming the program into proprietary software. To prevent this, we

 have made it clear that any patent must be licensed for everyone's free use or not licensed at all.

 Most GNU software, including some libraries, is covered by the ordinary GNU General Public License, which was designed for utility programs. This license, the GNU Library General Public License, applies to certain designated libraries. This license is quite different from the ordinary one; be sure to read it in full, and don't assume that anything in it is the same as in the ordinary license.

 The reason we have a separate public license for some libraries is that they blur the distinction we usually make between modifying or adding to a program and simply using it. Linking a program with a library, without changing the library, is in some sense simply using the library, and is analogous to running a utility program or application program. However, in a textual and legal sense, the linked executable is a combined work, a derivative of the original library, and the ordinary General Public License treats it as such.

 Because of this blurred distinction, using the ordinary General Public License for libraries did not effectively promote software sharing, because most developers did not use the libraries. We concluded that weaker conditions might promote sharing better.

 However, unrestricted linking of non-free programs would deprive the users of those programs of all benefit from the free status of the libraries themselves. This Library General Public License is intended to permit developers of non-free programs to use free libraries, while preserving your freedom as a user of such programs to change the free libraries that are incorporated in them. (We have not seen how to achieve this as regards changes in header files, but we have achieved it as regards changes in the actual functions of the Library.) The hope is that this will lead to faster development of free libraries.

 The precise terms and conditions for copying, distribution and modification

 follow. Pay close attention to the difference between a "work based on the library" and a "work that uses the library". The former contains code derived from the library, while the latter only works together with the library.

 Note that it is possible for a library to be covered by the ordinary General Public License rather than by this special one.

# GNU LIBRARY GENERAL PUBLIC LICENSE TERMS AND CONDITIONS FOR COPYING, DISTRIBUTION AND MODIFICATION

 0. This License Agreement applies to any software library which contains a notice placed by the copyright holder or other authorized party saying it may be distributed under the terms of this Library General Public License (also called "this License"). Each licensee is addressed as "you".

 A "library" means a collection of software functions and/or data prepared so as to be conveniently linked with application programs (which use some of those functions and data) to form executables.

The "Library", below,

 refers to any such software library or work which has been distributed under these terms. A "work based on the Library" means either the Library or any derivative work under copyright law: that is to say, a work containing the Library or a

portion of it, either verbatim or with modifications and/or translated straightforwardly into another language. (Hereinafter, translation is included without limitation in the term "modification".)

 "Source code" for a work means the preferred form of the work for making modifications to it. For a library, complete source code means all the source code for all modules it contains, plus any associated interface definition files, plus the scripts used to control compilation and installation of the library.

 Activities other than copying, distribution and modification are not covered by this License; they are outside its scope. The act of running a program using the Library is not restricted, and output from such a program is covered only if its contents constitute a work based on the Library (independent of the use of the Library in a tool for writing it). Whether that is true depends on what the Library does and what the program that uses the Library does.

 1. You may copy and distribute verbatim copies of the Library's complete source code as you receive it, in any medium, provided that you conspicuously and appropriately publish on each copy an appropriate copyright notice and disclaimer of warranty; keep intact all the notices that refer to this License and to the absence of any warranty; and distribute a copy of this License along with the Library.

 You may charge a fee for the physical act of transferring a copy, and you may at your option offer warranty protection in exchange for a fee.

 2. You may modify your copy or copies of the Library or any portion of it, thus forming a work based on the Library, and copy and distribute such modifications or work under the terms of Section 1 above, provided that you also meet all of these conditions:

a) The modified work must itself be a software library.

 b) You must cause the files modified to carry prominent notices stating that you changed the files and the date of any change.

 c) You must cause the whole of the work to be licensed at no charge to all third parties under the terms of this License.

 d) If a facility in the modified Library refers to a function or a table of data to be supplied by an application program that uses the facility, other than as an argument passed when the facility

 is invoked, then you must make a good faith effort to ensure that, in the event an application does not supply such function or table, the facility still operates, and performs whatever part of its purpose remains meaningful.

 (For example, a function in a library to compute square roots has a purpose that is entirely well-defined independent of the application. Therefore, Subsection 2d requires that any

 application-supplied function or table used by this function must be optional: if the application does not supply it, the square root function must still compute square roots.)

These requirements apply to the modified work as a whole. If identifiable sections of that work are not derived from the Library, and can be reasonably considered independent and separate works in themselves, then this License, and its terms, do not apply to those sections when you distribute them as separate works. But when you distribute the same sections as part of a whole which is a work based on the Library, the distribution of the whole must be on the terms of this License, whose permissions for other licensees extend to the entire whole, and thus to each and every part regardless of who wrote it.

Thus, it is not the intent of this section to claim rights or contest your rights to work written entirely by you; rather, the intent is to exercise the right to control the distribution of derivative or collective works based on the Library.

In addition, mere aggregation of another work not based on the Library with the Library (or with a work based on the Library) on a volume of a storage or distribution medium does not bring the other work under the scope of this License.

 3. You may opt to apply the terms of the ordinary GNU General Public License instead of this License to a given copy of the Library. To do this, you must alter all the notices that refer to this License, so that they refer to the ordinary GNU General Public License, version 2, instead of to this License. (If a newer version than version 2 of the ordinary GNU General Public License has appeared, then you can specify that version instead if you wish.) Do not make any other change in these notices.

 Once this change is made in a given copy, it is irreversible for that copy, so the ordinary GNU General Public License applies to all subsequent copies and derivative works made from that copy.

 This option is useful when you wish to copy part of the code of the Library into a program that is not a library.

 4. You may copy and distribute the Library (or a portion or derivative of it, under Section 2) in object code or executable form under the terms of Sections 1 and 2 above provided that you accompany it with the complete corresponding machine-readable source code, which must be distributed under the terms of Sections 1 and 2 above on a medium customarily used for software interchange.

 If distribution of object code is made by offering access to copy from a designated place, then offering equivalent access to copy the source code from the same place satisfies the requirement to distribute the source code, even though third parties are not compelled to copy the source along with the object code.

 5. A program that contains no derivative of any portion of the Library, but is designed to work with the Library by being compiled or linked with it, is called a "work that uses the Library". Such a work, in isolation, is not a derivative work of the Library, and therefore falls outside the scope of this License.

 However, linking a "work that uses the Library" with the Library creates an executable that is a derivative of the Library (because it contains portions of the Library), rather than a "work that uses the library". The executable is therefore covered by this License. Section 6 states terms for distribution of such executables.

 When a "work that uses the Library" uses material from a header file that is part of the Library, the object code for the work may be a derivative work of the Library even though the source code is not. Whether this is true is especially significant if the work can be linked without the Library, or if the work is itself a library. The threshold for this to be true is not precisely defined by law.

 If such an object file uses only numerical parameters, data structure layouts and accessors, and small macros and small inline

functions (ten lines or less in length), then the use of the object file is unrestricted, regardless of whether it is legally a derivative work. (Executables containing this object code plus portions of the Library will still fall under Section 6.)

 Otherwise, if the work is a derivative of the Library, you may distribute the object code for the work under the terms of Section 6. Any executables containing that work also fall under Section 6,

whether or not they are linked directly with the Library itself.

 6. As an exception to the Sections above, you may also compile or link a "work that uses the Library" with the Library to produce a work containing portions of the Library, and distribute that work under terms of your choice, provided that the terms permit modification of the work for the customer's own use and reverse engineering for debugging such modifications.

 You must give prominent notice with each copy of the work that the Library is used in it and that the Library

and its use are covered by

this License. You must supply a copy of this License. If the work during execution displays copyright notices, you must include the copyright notice for the Library among them, as well as a reference directing the user to the copy of this License. Also, you must do one of these things:

 a) Accompany the work with the complete corresponding machine-readable source code for the Library including whatever changes were used in the work (which must be distributed under Sections 1 and 2 above); and, if the work is an executable linked with the Library, with the complete machine-readable "work that uses the Library", as object code and/or source code, so that the user can modify the Library and then relink to produce a modified executable containing the modified Library. (It is understood that the user who changes the contents of definitions files in the Library will not necessarily be able to recompile the application to use the modified definitions.)

 b) Accompany the work with a written offer, valid for at least three years, to give the same user the materials specified in Subsection 6a, above, for a charge no more than the cost of performing this distribution.

 c) If distribution of the work is made by offering access to copy from a designated place, offer equivalent access to copy the above specified materials from the same place.

 d) Verify that the user has already received a copy of these materials or that you have already sent this user a copy.

 For an executable, the required form of the "work that uses the Library" must include any data and utility programs needed for reproducing the executable from it. However, as a special exception, the source code distributed need not include anything that is normally distributed (in either source or binary form) with the major components (compiler, kernel, and so on) of the operating system on

which the executable runs, unless that component itself accompanies the executable.

 It may happen that this requirement contradicts the license restrictions of other proprietary libraries that do not normally accompany the operating system. Such a contradiction means you cannot use both them and the Library together in an executable that you distribute.

 7. You may place library facilities that are a work based on the Library side-by-side in a single library together with other library facilities not covered by this License, and distribute such a combined library, provided that the separate distribution of the work based on the Library and of the other library facilities is otherwise permitted, and provided that you do these two things:

 a) Accompany the combined library with a copy of the same work based on the Library, uncombined with any other library facilities. This must be distributed under the terms of the Sections above.

 b) Give prominent notice with the combined library of the fact

 that part of it is a work based on the Library, and explaining where to find the accompanying uncombined form of the same work.

 8. You may not copy, modify, sublicense, link with, or distribute the Library except as expressly provided under this License. Any attempt otherwise to copy, modify, sublicense, link with, or distribute the Library is void, and will automatically terminate your rights under this License. However, parties who have received copies, or rights, from you under this License will not have their licenses terminated so long as such parties remain in full compliance.

 9. You are not required to accept this License, since you have not signed it. However, nothing else grants you permission to modify or distribute the Library or its derivative works. These actions are prohibited by law if you do not accept this License. Therefore, by modifying or distributing the Library (or any work based on the Library), you indicate your acceptance of this License to do so, and all its terms and conditions for copying, distributing or modifying the Library or works based on it.

 10. Each time you redistribute the Library (or any work based on the Library), the recipient automatically receives a license from the original licensor to copy, distribute, link with or modify the Library

subject to these terms and conditions. You may not impose any further restrictions on the recipients' exercise of the rights granted herein. You are not responsible for enforcing compliance by third parties to this License.

 11. If, as a consequence of a court judgment or allegation of patent infringement or for any other reason (not limited to patent issues), conditions are imposed on you (whether by court order, agreement or otherwise) that contradict the conditions of this License, they do not excuse you from the conditions of this License. If you cannot distribute so as to satisfy simultaneously your obligations under this License and any other

 pertinent obligations, then as a consequence you may not distribute the Library at all. For example, if a patent license would not permit royalty-free redistribution of the Library by all those who receive copies directly or indirectly through you, then the only way you could satisfy both it and this License would be to refrain entirely from distribution of the Library.

If any portion of this section is held invalid or unenforceable under any particular circumstance, the balance of the section is intended to apply, and the section as a whole is intended to apply in other circumstances.

It is not the purpose of this section to induce you to infringe any patents or other property right claims or to contest validity of any such claims; this section has the sole purpose of protecting the integrity of the free software distribution system which is implemented by public license practices. Many people have made generous contributions to the wide range of software distributed through that

 system in reliance on consistent application of that system; it is up to the author/donor to decide if he or she is willing to distribute software through any other system and a licensee cannot impose that choice.

This section is intended to make thoroughly clear what is believed to be a consequence of the rest of this License.

 12. If the distribution and/or use of the Library is restricted in certain countries either by patents or by copyrighted interfaces, the original copyright holder who places the Library under this License may add an explicit geographical distribution limitation excluding those countries, so that distribution is permitted only in or among countries not thus excluded. In such case, this License incorporates the limitation as if written in the body of this License.

 13. The Free Software Foundation may publish revised and/or new versions of the Library General Public License from time to time.

Such new versions will be similar in spirit to the present version, but

may differ in detail to address new problems or concerns.

Each version is given a distinguishing version number. If the Library specifies a version number of this License which applies to it and "any later version", you have the option of following the terms and conditions either of that version or of any later version published by the Free Software Foundation. If the Library does not specify a license version number, you may choose any version ever published by the Free Software Foundation.

 14. If you wish to incorporate parts of the Library into other free programs whose distribution conditions are incompatible with these, write to the author to ask for permission. For software which is copyrighted by the Free Software Foundation, write to the Free Software Foundation; we sometimes make exceptions for this. Our decision will be guided by the two goals of preserving the free status of all derivatives of our free software and of promoting the sharing and reuse of software

generally.

## NO WARRANTY

 15. BECAUSE THE LIBRARY IS LICENSED FREE OF CHARGE, THERE IS NO WARRANTY FOR THE LIBRARY, TO THE EXTENT PERMITTED BY APPLICABLE LAW. EXCEPT WHEN OTHERWISE STATED IN WRITING THE COPYRIGHT HOLDERS AND/OR OTHER PARTIES PROVIDE THE LIBRARY "AS IS" WITHOUT WARRANTY OF ANY KIND, EITHER EXPRESSED OR IMPLIED, INCLUDING, BUT NOT LIMITED TO, THE IMPLIED WARRANTIES OF MERCHANTABILITY AND FITNESS FOR A PARTICULAR PURPOSE. THE ENTIRE RISK AS TO THE QUALITY AND PERFORMANCE OF THE LIBRARY IS WITH YOU. SHOULD THE LIBRARY PROVE DEFECTIVE, YOU ASSUME THE COST OF ALL NECESSARY SERVICING, REPAIR OR CORRECTION.

 16. IN NO EVENT UNLESS REQUIRED BY APPLICABLE LAW OR AGREED TO IN WRITING WILL ANY COPYRIGHT HOLDER, OR ANY OTHER PARTY WHO MAY MODIFY AND/OR REDISTRIBUTE THE LIBRARY AS PERMITTED ABOVE, BE LIABLE TO YOU FOR DAMAGES, INCLUDING ANY GENERAL, SPECIAL, INCIDENTAL OR CONSEQUENTIAL DAMAGES ARISING OUT OF THE USE OR INABILITY TO USE THE LIBRARY

 (INCLUDING BUT NOT LIMITED TO LOSS OF DATA OR DATA BEING RENDERED INACCURATE OR LOSSES SUSTAINED BY YOU OR THIRD PARTIES OR A FAILURE OF THE LIBRARY TO OPERATE WITH ANY OTHER SOFTWARE), EVEN IF SUCH HOLDER OR OTHER PARTY HAS BEEN ADVISED OF THE POSSIBILITY OF SUCH **DAMAGES** 

END OF TERMS AND CONDITIONS

#### How to Apply These Terms to Your New Libraries

 If you develop a new library, and you want it to be of the greatest possible use to the public, we recommend making it free software that everyone can redistribute and change. You can do so by permitting redistribution under these terms (or, alternatively, under the terms of the ordinary General Public License).

 To apply these terms, attach the following notices to the library. It is safest to attach them to the start of each source file to most effectively convey the exclusion of warranty; and each file should have at least the "copyright" line and a pointer to where the full notice is found.

 <one line to give the library's name and a brief idea of what it does.> Copyright  $(C)$  <year > <name of author>

 This library is free software; you can redistribute it and/or modify it under the terms of the GNU Library General Public License as published by the Free Software Foundation; either version 2 of the License, or (at your option) any later version.

 This library is distributed in the hope that it will be useful, but WITHOUT ANY WARRANTY; without even the implied warranty of MERCHANTABILITY or FITNESS FOR A PARTICULAR PURPOSE. See the GNU Library General Public License for more details.

 You should have received a copy of the GNU Library General Public License along with this library; if not, write to the Free Software Foundation, Inc., 51 Franklin Street, Fifth Floor, Boston, MA 02110-1301 USA

Also add information on how to contact you by electronic and paper mail.

You should also get your employer (if you work as a programmer) or your school, if any, to sign a "copyright disclaimer" for the library, if necessary. Here is a sample; alter the names:

 Yoyodyne, Inc., hereby disclaims all copyright interest in the library `Frob' (a library for tweaking knobs) written by James Random Hacker.

 <signature of Ty Coon>, 1 April 1990 Ty Coon, President of Vice

That's all there is to it!

# **1.133 ansible-base 2.10.14**

# **1.133.1 Available under license :**

This package was debianized by Henry Graham (hzgraham) <Henry.Graham@mail.wvu.edu> on Tue, 17 Apr 2012 12:19:47 -0400.

It was downloaded from https://github.com/ansible/ansible.git

Copyright: Henry Graham (hzgraham) <Henry.Graham@mail.wvu.edu>

License:

 This package is free software; you can redistribute it and/or modify it under the terms of the GNU General Public License as published by the Free Software Foundation; version 2 dated June, 1991.

 This package is distributed in the hope that it will be useful, but WITHOUT ANY WARRANTY; without even the implied warranty of MERCHANTABILITY or FITNESS FOR A PARTICULAR PURPOSE. See the GNU General Public License for more details.

 You should have received a copy of the GNU General Public License along with this package; if not, write to the Free Software Foundation, Inc., 51 Franklin St, Fifth Floor, Boston, MA 02110-1301, USA.

On Debian systems, the complete text of the GNU General Public License can be found in `/usr/share/common-licenses/GPL'. bugfixes:

 - "Prevent templating unused variables for {% include %} (https://github.com/ansible/ansible/issues/68699)" Redistribution and use in source and binary forms, with or without modification, are permitted provided that the following conditions are met:

1. Redistributions of source code must retain the above copyright notice, this list of conditions and the following disclaimer.

2. Redistributions in binary form must reproduce the above copyright notice, this list of conditions and the following disclaimer in the documentation and/or other materials provided with the distribution.

THIS SOFTWARE IS PROVIDED BY THE COPYRIGHT HOLDERS AND CONTRIBUTORS "AS IS" AND ANY EXPRESS OR IMPLIED WARRANTIES, INCLUDING, BUT NOT LIMITED TO, THE IMPLIED WARRANTIES OF MERCHANTABILITY AND FITNESS FOR A PARTICULAR PURPOSE ARE DISCLAIMED. IN NO EVENT SHALL THE COPYRIGHT HOLDER OR CONTRIBUTORS BE LIABLE FOR ANY DIRECT, INDIRECT, INCIDENTAL, SPECIAL, EXEMPLARY, OR CONSEQUENTIAL DAMAGES (INCLUDING, BUT NOT LIMITED TO, PROCUREMENT OF SUBSTITUTE GOODS OR SERVICES; LOSS OF USE, DATA, OR PROFITS; OR BUSINESS INTERRUPTION)

 HOWEVER CAUSED AND ON ANY THEORY OF LIABILITY, WHETHER IN CONTRACT, STRICT LIABILITY, OR TORT (INCLUDING NEGLIGENCE OR OTHERWISE) ARISING IN ANY WAY OUT OF THE USE OF THIS SOFTWARE, EVEN IF ADVISED OF THE POSSIBILITY OF SUCH DAMAGE. PYTHON SOFTWARE FOUNDATION LICENSE VERSION 2

--------------------------------------------

1. This LICENSE AGREEMENT is between the Python Software Foundation ("PSF"), and the Individual or Organization ("Licensee") accessing and otherwise using this software ("Python") in source or binary form and its associated documentation.

2. Subject to the terms and conditions of this License Agreement, PSF hereby grants Licensee a nonexclusive, royalty-free, world-wide license to reproduce, analyze, test, perform and/or display publicly, prepare derivative works, distribute, and otherwise use Python alone or in any derivative version, provided, however, that PSF's License Agreement and PSF's notice of copyright, i.e., "Copyright (c) 2001, 2002, 2003, 2004, 2005, 2006, 2007, 2008, 2009, 2010, 2011, 2012, 2013, 2014, 2015, 2016, 2017 Python Software Foundation; All Rights Reserved" are retained in Python alone or in any derivative version prepared by Licensee.

3. In the event Licensee prepares a derivative work that is based on or incorporates Python or any part thereof, and wants to make the derivative work available to others as provided herein, then Licensee hereby agrees to include in any such work a brief summary of the changes made to Python.

4. PSF is making Python available to Licensee on an "AS IS" basis. PSF MAKES NO REPRESENTATIONS OR WARRANTIES, EXPRESS OR IMPLIED. BY WAY OF EXAMPLE, BUT NOT LIMITATION, PSF MAKES NO AND DISCLAIMS ANY REPRESENTATION OR WARRANTY OF MERCHANTABILITY OR FITNESS FOR ANY PARTICULAR PURPOSE OR THAT THE USE OF PYTHON WILL NOT INFRINGE ANY THIRD PARTY RIGHTS.

5. PSF SHALL NOT BE LIABLE TO LICENSEE OR ANY OTHER USERS OF PYTHON FOR ANY INCIDENTAL, SPECIAL, OR CONSEQUENTIAL DAMAGES OR LOSS AS A RESULT OF MODIFYING, DISTRIBUTING, OR OTHERWISE USING PYTHON, OR ANY DERIVATIVE THEREOF, EVEN IF ADVISED OF THE POSSIBILITY THEREOF.

6. This License Agreement will automatically terminate upon a material breach of its terms and conditions.

7. Nothing

 in this License Agreement shall be deemed to create any relationship of agency, partnership, or joint venture between PSF and Licensee. This License Agreement does not grant permission to use PSF trademarks or trade name in a trademark sense to endorse or promote

products or services of Licensee, or any third party.

8. By copying, installing or otherwise using Python, Licensee agrees to be bound by the terms and conditions of this License Agreement.

> GNU GENERAL PUBLIC LICENSE Version 3, 29 June 2007

Copyright (C) 2007 Free Software Foundation, Inc. <http://fsf.org/> Everyone is permitted to copy and distribute verbatim copies of this license document, but changing it is not allowed.

#### Preamble

 The GNU General Public License is a free, copyleft license for software and other kinds of works.

 The licenses for most software and other practical works are designed to take away your freedom to share and change the works. By contrast, the GNU General Public License is intended to guarantee your freedom to share and change all versions of a program--to make sure it remains free software for all its users. We, the Free Software Foundation, use the GNU General Public License for most of our software; it applies also to any other work released this way by its authors. You can apply it to your programs, too.

 When we speak of free software, we are referring to freedom, not

price. Our General Public Licenses are designed to make sure that you have the freedom to distribute copies of free software (and charge for them if you wish), that you receive source code or can get it if you want it, that you can change the software or use pieces of it in new free programs, and that you know you can do these things.

 To protect your rights, we need to prevent others from denying you these rights or asking you to surrender the rights. Therefore, you have certain responsibilities if you distribute copies of the software, or if you modify it: responsibilities to respect the freedom of others.

 For example, if you distribute copies of such a program, whether gratis or for a fee, you must pass on to the recipients the same freedoms that you received. You must make sure that they, too, receive or can get the source code. And you must show them these terms so they know their rights.

 Developers that use the GNU GPL protect your rights with two steps: (1)

 assert copyright on the software, and (2) offer you this License giving you legal permission to copy, distribute and/or modify it.

 For the developers' and authors' protection, the GPL clearly explains that there is no warranty for this free software. For both users' and authors' sake, the GPL requires that modified versions be marked as changed, so that their problems will not be attributed erroneously to authors of previous versions.

 Some devices are designed to deny users access to install or run modified versions of the software inside them, although the manufacturer can do so. This is fundamentally incompatible with the aim of protecting users' freedom to change the software. The systematic pattern of such abuse occurs in the area of products for individuals to use, which is precisely where it is most unacceptable. Therefore, we have designed this version of the GPL to prohibit the practice for those products. If such problems arise substantially in other domains, we stand

 ready to extend this provision to those domains in future versions of the GPL, as needed to protect the freedom of users.

 Finally, every program is threatened constantly by software patents. States should not allow patents to restrict development and use of software on general-purpose computers, but in those that do, we wish to avoid the special danger that patents applied to a free program could make it effectively proprietary. To prevent this, the GPL assures that patents cannot be used to render the program non-free.

 The precise terms and conditions for copying, distribution and modification follow.

#### TERMS AND CONDITIONS

0. Definitions.

"This License" refers to version 3 of the GNU General Public License.

 "Copyright" also means copyright-like laws that apply to other kinds of works, such as semiconductor masks.

 "The Program" refers to any copyrightable work licensed under this License. Each licensee is addressed as "you". "Licensees" and

"recipients" may be individuals or organizations.

 To "modify" a work means to copy from or adapt all or part of the work in a fashion requiring copyright permission, other than the making of an exact copy. The resulting work is called a "modified version" of the

earlier work or a work "based on" the earlier work.

 A "covered work" means either the unmodified Program or a work based on the Program.

 To "propagate" a work means to do anything with it that, without permission, would make you directly or secondarily liable for infringement under applicable copyright law, except executing it on a computer or modifying a private copy. Propagation includes copying, distribution (with or without modification), making available to the public, and in some countries other activities as well.

 To "convey" a work means any kind of propagation that enables other parties to make or receive copies. Mere interaction with a user through a computer network, with no transfer of a copy, is not conveying.

 An interactive user interface displays "Appropriate Legal Notices" to the extent that it includes a convenient and prominently visible feature that (1) displays an appropriate copyright notice, and (2) tells the user that there is no warranty for the work (except to the extent that warranties are provided), that licensees may convey the work under this License, and how to view a copy of this License. If the interface presents a list of user commands or options, such as a menu, a prominent item in the list meets this criterion.

#### 1. Source Code.

 The "source code" for a work means the preferred form of the work for making modifications to it. "Object code" means any non-source form of a work.

 A "Standard Interface" means an interface that either is an official standard defined by a recognized standards body, or, in the case of interfaces specified for a particular programming language, one that is widely used among developers working in that language.

#### The

 "System Libraries" of an executable work include anything, other than the work as a whole, that (a) is included in the normal form of packaging a Major Component, but which is not part of that Major Component, and (b) serves only to enable use of the work with that Major Component, or to implement a Standard Interface for which an implementation is available to the public in source code form. A "Major Component", in this context, means a major essential component (kernel, window system, and so on) of the specific operating system (if any) on which the executable work runs, or a compiler used to produce the work, or an object code interpreter used to run it.

 The "Corresponding Source" for a work in object code form means all the source code needed to generate, install, and (for an executable work) run the object code and to modify the work, including scripts to control those activities. However, it does not include the work's System Libraries, or general-purpose tools or generally available free

programs which are used unmodified in performing those activities but which are not part of the work. For example, Corresponding Source includes interface definition files associated with source files for the work, and the source code for shared libraries and dynamically linked subprograms that the work is specifically designed to require, such as by intimate data communication or control flow between those subprograms and other parts of the work.

 The Corresponding Source need not include anything that users can regenerate automatically from other parts of the Corresponding Source.

 The Corresponding Source for a work in source code form is that same work.

#### 2. Basic Permissions.

 All rights granted under this License are granted for the term of copyright on the Program, and are irrevocable provided the stated conditions are met. This License explicitly affirms your unlimited permission to run the unmodified Program. The output from running a covered work is covered

by this License only if the output, given its

content, constitutes a covered work. This License acknowledges your rights of fair use or other equivalent, as provided by copyright law.

 You may make, run and propagate covered works that you do not convey, without conditions so long as your license otherwise remains in force. You may convey covered works to others for the sole purpose of having them make modifications exclusively for you, or provide you with facilities for running those works, provided that you comply with the terms of this License in conveying all material for which you do not control copyright. Those thus making or running the covered works for you must do so exclusively on your behalf, under your direction and control, on terms that prohibit them from making any copies of your copyrighted material outside their relationship with you.

 Conveying under any other circumstances is permitted solely under the conditions stated below. Sublicensing is not allowed; section 10 makes it unnecessary.

3. Protecting Users' Legal Rights From Anti-Circumvention Law.

 No covered work shall be deemed part of an effective technological measure under any applicable law fulfilling obligations under article 11 of the WIPO copyright treaty adopted on 20 December 1996, or similar laws prohibiting or restricting circumvention of such measures.

 When you convey a covered work, you waive any legal power to forbid circumvention of technological measures to the extent such circumvention is effected by exercising rights under this License with respect to the covered work, and you disclaim any intention to limit operation or modification of the work as a means of enforcing, against the work's users, your or third parties' legal rights to forbid circumvention of technological measures.

4. Conveying Verbatim Copies.

 You may convey verbatim copies of the Program's source code as you receive it, in any medium, provided that you conspicuously and appropriately

 publish on each copy an appropriate copyright notice; keep intact all notices stating that this License and any non-permissive terms added in accord with section 7 apply to the code; keep intact all notices of the absence of any warranty; and give all recipients a copy of this License along with the Program.

 You may charge any price or no price for each copy that you convey, and you may offer support or warranty protection for a fee.

5. Conveying Modified Source Versions.

 You may convey a work based on the Program, or the modifications to produce it from the Program, in the form of source code under the terms of section 4, provided that you also meet all of these conditions:

 a) The work must carry prominent notices stating that you modified it, and giving a relevant date.

 b) The work must carry prominent notices stating that it is released under this License and any conditions added under section 7. This requirement modifies the requirement in section 4 to

"keep intact all notices".

 c) You must license the entire work, as a whole, under this License to anyone who comes into possession of a copy. This  License will therefore apply, along with any applicable section 7 additional terms, to the whole of the work, and all its parts, regardless of how they are packaged. This License gives no permission to license the work in any other way, but it does not invalidate such permission if you have separately received it.

 d) If the work has interactive user interfaces, each must display Appropriate Legal Notices; however, if the Program has interactive interfaces that do not display Appropriate Legal Notices, your work need not make them do so.

 A compilation of a covered work with other separate and independent works, which are not by their nature extensions of the covered work, and which are not combined with it such as to form a larger program, in or on a volume of a storage or distribution medium, is called an

"aggregate" if the compilation and its resulting copyright are not used to limit the access or legal rights of the compilation's users beyond what the individual works permit. Inclusion of a covered work in an aggregate does not cause this License to apply to the other parts of the aggregate.

#### 6. Conveying Non-Source Forms.

 You may convey a covered work in object code form under the terms of sections 4 and 5, provided that you also convey the machine-readable Corresponding Source under the terms of this License, in one of these ways:

 a) Convey the object code in, or embodied in, a physical product (including a physical distribution medium), accompanied by the Corresponding Source fixed on a durable physical medium customarily used for software interchange.

 b) Convey the object code in, or embodied in, a physical product (including a physical distribution medium), accompanied by a written offer, valid for at least three years and valid for as

 long as you offer spare parts or customer support for that product model, to give anyone who possesses the object code either (1) a copy of the Corresponding Source for all the software in the product that is covered by this License, on a durable physical medium customarily used for software interchange, for a price no more than your reasonable cost of physically performing this conveying of source, or (2) access to copy the Corresponding Source from a network server at no charge.

c) Convey individual copies of the object code with a copy of the

 written offer to provide the Corresponding Source. This alternative is allowed only occasionally and noncommercially, and only if you received the object code with such an offer, in accord with subsection 6b.

 d) Convey the object code by offering access from a designated place (gratis or for a charge), and offer equivalent access to the Corresponding Source in

the same way through the same place at no

 further charge. You need not require recipients to copy the Corresponding Source along with the object code. If the place to copy the object code is a network server, the Corresponding Source may be on a different server (operated by you or a third party) that supports equivalent copying facilities, provided you maintain clear directions next to the object code saying where to find the Corresponding Source. Regardless of what server hosts the Corresponding Source, you remain obligated to ensure that it is available for as long as needed to satisfy these requirements.

 e) Convey the object code using peer-to-peer transmission, provided you inform other peers where the object code and Corresponding Source of the work are being offered to the general public at no charge under subsection 6d.

 A separable portion of the object code, whose source code is excluded from the Corresponding Source as a System Library, need not be included in conveying the object code work.

 A "User Product" is either (1) a "consumer product", which means any tangible personal property which is normally used for personal, family, or household purposes, or (2) anything designed or sold for incorporation into a dwelling. In determining whether a product is a consumer product, doubtful cases shall be resolved in favor of coverage. For a particular product received by a particular user, "normally used" refers to a typical or common use of that class of product, regardless of the status of the particular user or of the way in which the particular user actually uses, or expects or is expected to use, the product. A product is a consumer product regardless of whether the product has substantial commercial, industrial or non-consumer uses, unless such uses represent the only significant mode of use of the product.

 "Installation Information" for a User Product means any methods, procedures, authorization

 keys, or other information required to install and execute modified versions of a covered work in that User Product from a modified version of its Corresponding Source. The information must suffice to ensure that the continued functioning of the modified object

code is in no case prevented or interfered with solely because modification has been made.

 If you convey an object code work under this section in, or with, or specifically for use in, a User Product, and the conveying occurs as part of a transaction in which the right of possession and use of the User Product is transferred to the recipient in perpetuity or for a fixed term (regardless of how the transaction is characterized), the Corresponding Source conveyed under this section must be accompanied by the Installation Information. But this requirement does not apply if neither you nor any third party retains the ability to install modified object code on the User Product (for example, the work has been installed in

ROM).

 The requirement to provide Installation Information does not include a requirement to continue to provide support service, warranty, or updates for a work that has been modified or installed by the recipient, or for the User Product in which it has been modified or installed. Access to a network may be denied when the modification itself materially and adversely affects the operation of the network or violates the rules and protocols for communication across the network.

 Corresponding Source conveyed, and Installation Information provided, in accord with this section must be in a format that is publicly documented (and with an implementation available to the public in source code form), and must require no special password or key for unpacking, reading or copying.

#### 7. Additional Terms.

 "Additional permissions" are terms that supplement the terms of this License by making exceptions from one or more of its conditions. Additional permissions that are applicable to the entire Program shall

be treated as though they were included in this License, to the extent that they are valid under applicable law. If additional permissions apply only to part of the Program, that part may be used separately under those permissions, but the entire Program remains governed by this License without regard to the additional permissions.

When you convey a copy of a covered work, you may at your option remove any additional permissions from that copy, or from any part of it. (Additional permissions may be written to require their own removal in certain cases when you modify the work.) You may place additional permissions on material, added by you to a covered work, for which you have or can give appropriate copyright permission.

 Notwithstanding any other provision of this License, for material you add to a covered work, you may (if authorized by the copyright holders of that material) supplement the terms of this License with terms:

 a) Disclaiming warranty or limiting liability differently from the terms of sections 15 and 16 of this License; or

 b) Requiring preservation of specified reasonable legal notices or author attributions in that material or in the Appropriate Legal Notices displayed by works containing it; or

 c) Prohibiting misrepresentation of the origin of that material, or requiring that modified versions of such material be marked in reasonable ways as different from the original version; or

 d) Limiting the use for publicity purposes of names of licensors or authors of the material; or

 e) Declining to grant rights under trademark law for use of some trade names, trademarks, or service marks; or

 f) Requiring indemnification of licensors and authors of that material by anyone who conveys the material (or modified versions of it) with contractual assumptions of liability to the recipient, for any liability that these contractual assumptions directly impose on

those licensors and authors.

 All other non-permissive additional terms are considered "further restrictions" within the meaning of section 10. If the Program as you received it, or any part of it, contains a notice stating that it is governed by this License along with a term that is a further restriction, you may remove that term. If a license document contains a further restriction but permits relicensing or conveying under this License, you may add to a covered work material governed by the terms of that license document, provided that the further restriction does not survive such relicensing or conveying.

 If you add terms to a covered work in accord with this section, you must place, in the relevant source files, a statement of the additional terms that apply to those files, or a notice indicating where to find the applicable terms.

 Additional terms, permissive or non-permissive, may be stated in the form of a separately written license, or stated as exceptions; the above

requirements apply either way.

#### 8. Termination.

 You may not propagate or modify a covered work except as expressly provided under this License. Any attempt otherwise to propagate or modify it is void, and will automatically terminate your rights under this License (including any patent licenses granted under the third paragraph of section 11).

 However, if you cease all violation of this License, then your license from a particular copyright holder is reinstated (a) provisionally, unless and until the copyright holder explicitly and finally terminates your license, and (b) permanently, if the copyright holder fails to notify you of the violation by some reasonable means prior to 60 days after the cessation.

 Moreover, your license from a particular copyright holder is reinstated permanently if the copyright holder notifies you of the violation by some reasonable means, this is the first time you have received notice of violation of this License (for any work) from that copyright

 holder, and you cure the violation prior to 30 days after your receipt of the notice.

 Termination of your rights under this section does not terminate the licenses of parties who have received copies or rights from you under this License. If your rights have been terminated and not permanently reinstated, you do not qualify to receive new licenses for the same material under section 10.

#### 9. Acceptance Not Required for Having Copies.

 You are not required to accept this License in order to receive or run a copy of the Program. Ancillary propagation of a covered work occurring solely as a consequence of using peer-to-peer transmission to receive a copy likewise does not require acceptance. However, nothing other than this License grants you permission to propagate or modify any covered work. These actions infringe copyright if you do not accept this License. Therefore, by modifying or propagating a covered work, you indicate your acceptance of this License to do so.

10. Automatic Licensing of Downstream Recipients.

 Each time you convey a covered work, the recipient automatically receives a license from the original licensors, to run, modify and propagate that work, subject to this License. You are not responsible for enforcing compliance by third parties with this License.

 An "entity transaction" is a transaction transferring control of an organization, or substantially all assets of one, or subdividing an organization, or merging organizations. If propagation of a covered work results from an entity transaction, each party to that transaction who receives a copy of the work also receives whatever licenses to the work the party's predecessor in interest had or could give under the previous paragraph, plus a right to possession of the Corresponding Source of the work from the predecessor in interest, if the predecessor has it or can get it with reasonable efforts.

 You may not impose any further restrictions on the exercise of the rights

 granted or affirmed under this License. For example, you may not impose a license fee, royalty, or other charge for exercise of rights granted under this License, and you may not initiate litigation (including a cross-claim or counterclaim in a lawsuit) alleging that any patent claim is infringed by making, using, selling, offering for sale, or importing the Program or any portion of it.

#### 11. Patents.

 A "contributor" is a copyright holder who authorizes use under this License of the Program or a work on which the Program is based. The work thus licensed is called the contributor's "contributor version".

 A contributor's "essential patent claims" are all patent claims owned or controlled by the contributor, whether already acquired or hereafter acquired, that would be infringed by some manner, permitted by this License, of making, using, or selling its contributor version, but do not include claims that would be infringed only as a consequence of further modification of the contributor version. For purposes of this definition, "control" includes the right to grant

patent sublicenses in a manner consistent with the requirements of this License.

 Each contributor grants you a non-exclusive, worldwide, royalty-free patent license under the contributor's essential patent claims, to make, use, sell, offer for sale, import and otherwise run, modify and propagate the contents of its contributor version.

 In the following three paragraphs, a "patent license" is any express agreement or commitment, however denominated, not to enforce a patent (such as an express permission to practice a patent or covenant not to sue for patent infringement). To "grant" such a patent license to a party means to make such an agreement or commitment not to enforce a

patent against the party.

work and works based on it.

 If you convey a covered work, knowingly relying on a patent license, and the Corresponding Source of the work is not available for anyone to copy, free of charge and under the terms of this License, through a

publicly available network server or other readily accessible means, then you must either (1) cause the Corresponding Source to be so available, or (2) arrange to deprive yourself of the benefit of the patent license for this particular work, or (3) arrange, in a manner consistent with the requirements of this License, to extend the patent license to downstream recipients. "Knowingly relying" means you have actual knowledge that, but for the patent license, your conveying the covered work in a country, or your recipient's use of the covered work in a country, would infringe one or more identifiable patents in that country that you have reason to believe are valid.

 If, pursuant to or in connection with a single transaction or arrangement, you convey, or propagate by procuring conveyance of, a covered work, and grant a patent license to some of the parties receiving the covered work authorizing them to use, propagate, modify or convey a specific copy of the covered work, then the patent license you grant is automatically extended to all recipients of the covered

 A patent license is "discriminatory" if it does not include within the scope of its coverage, prohibits the exercise of, or is conditioned on the non-exercise of one or more of the rights that are specifically granted under this License. You may not convey a covered work if you are a party to an arrangement with a third party that is in the business of distributing software, under which you make payment to the third party based on the extent of your activity of conveying the work, and under which the third party grants, to any of the parties who would receive the covered work from you, a discriminatory patent license (a) in connection with copies of the covered work conveyed by you (or copies made from those copies), or (b) primarily for and in connection with specific products or compilations that contain the covered work, unless you entered into that arrangement, or

that patent license was granted, prior to 28 March 2007.

 Nothing in this License shall be construed as excluding or limiting any implied license or other defenses to infringement that may otherwise be available to you under applicable patent law.

12. No Surrender of Others' Freedom.

 If conditions are imposed on you (whether by court order, agreement or otherwise) that contradict the conditions of this License, they do not excuse you from the conditions of this License. If you cannot convey a covered work so as to satisfy simultaneously your obligations under this License and any other pertinent obligations, then as a consequence you may not convey it at all. For example, if you agree to terms that obligate you to collect a royalty for further conveying from those to whom you convey the Program, the only way you could satisfy both those terms and this License would be to refrain entirely from conveying the Program.

13. Use with the GNU Affero General Public License.

 Notwithstanding any other provision of this License, you have permission to link or combine any covered work with a work licensed under version 3 of the GNU Affero General Public License into a single combined work, and to convey the resulting work. The terms of this License will continue to apply to the part which is the covered work, but the special requirements of the GNU Affero General Public License, section 13, concerning interaction through a network will apply to the combination as such.

14. Revised Versions of this License.

 The Free Software Foundation may publish revised and/or new versions of the GNU General Public License from time to time. Such new versions will be similar in spirit to the present version, but may differ in detail to address new problems or concerns.

 Each version is given a distinguishing version number. If the Program specifies that a certain numbered version of the GNU General Public License "or any later version" applies to it, you have the option of following the terms and conditions either of that numbered version or of any later version published by the Free Software Foundation. If the Program does not specify a version number of the GNU General Public License, you may choose any version ever published by the Free Software Foundation.

 If the Program specifies that a proxy can decide which future versions of the GNU General Public License can be used, that proxy's public statement of acceptance of a version permanently authorizes you to choose that version for the Program.

 Later license versions may give you additional or different permissions. However, no additional obligations are imposed on any author or copyright holder as a result of your choosing to follow a later version.

 THERE IS NO WARRANTY FOR THE PROGRAM, TO THE EXTENT PERMITTED BY APPLICABLE LAW. EXCEPT WHEN OTHERWISE STATED IN WRITING THE COPYRIGHT HOLDERS AND/OR OTHER PARTIES PROVIDE THE PROGRAM "AS IS" WITHOUT WARRANTY

OF ANY KIND, EITHER EXPRESSED OR IMPLIED, INCLUDING, BUT NOT LIMITED TO, THE IMPLIED WARRANTIES OF MERCHANTABILITY AND FITNESS FOR A PARTICULAR PURPOSE. THE ENTIRE RISK AS TO THE QUALITY AND PERFORMANCE OF THE PROGRAM IS WITH YOU. SHOULD THE PROGRAM PROVE DEFECTIVE, YOU ASSUME THE COST OF ALL NECESSARY SERVICING, REPAIR OR CORRECTION.

16. Limitation of Liability.

 IN NO EVENT UNLESS REQUIRED BY APPLICABLE LAW OR AGREED TO IN WRITING WILL ANY COPYRIGHT HOLDER, OR ANY OTHER PARTY WHO MODIFIES AND/OR CONVEYS THE PROGRAM AS PERMITTED ABOVE, BE LIABLE TO YOU FOR DAMAGES, INCLUDING ANY GENERAL, SPECIAL, INCIDENTAL OR CONSEQUENTIAL DAMAGES ARISING OUT OF THE USE OR INABILITY TO USE THE PROGRAM (INCLUDING BUT NOT LIMITED TO LOSS OF DATA OR DATA BEING RENDERED INACCURATE OR LOSSES SUSTAINED BY YOU OR THIRD PARTIES OR A FAILURE OF THE PROGRAM TO OPERATE WITH ANY OTHER PROGRAMS), EVEN IF SUCH HOLDER OR OTHER PARTY HAS BEEN ADVISED OF THE POSSIBILITY OF SUCH DAMAGES.

 17. Interpretation of Sections 15 and 16.

 If the disclaimer of warranty and limitation of liability provided above cannot be given local legal effect according to their terms, reviewing courts shall apply local law that most closely approximates an absolute waiver of all civil liability in connection with the Program, unless a warranty or assumption of liability accompanies a copy of the Program in return for a fee.

# END OF TERMS AND CONDITIONS

How to Apply These Terms to Your New Programs

 If you develop a new program, and you want it to be of the greatest possible use to the public, the best way to achieve this is to make it free software which everyone can redistribute and change under these terms.

 To do so, attach the following notices to the program. It is safest to attach them to the start of each source file to most effectively state the exclusion of warranty; and each file should have at least the "copyright" line and a pointer to where the full notice is found.

 <one line to give the program's name and a brief idea of what it does.> Copyright  $(C)$  <year > <name of author>

 This program is free software: you can redistribute it and/or modify it under the terms of the GNU General Public License as published by the Free Software Foundation, either version 3 of the License, or (at your option) any later version.

 This program is distributed in the hope that it will be useful, but WITHOUT ANY WARRANTY; without even the implied warranty of MERCHANTABILITY or FITNESS FOR A PARTICULAR PURPOSE. See the GNU General Public License for more details.

 You should have received a copy of the GNU General Public License along with this program. If not, see <http://www.gnu.org/licenses/>.

Also add information on how to contact you by electronic and paper mail.

 If the program does terminal interaction, make it output a short notice like this when it starts in an interactive mode:

 $<$ program> Copyright (C) $<$ year>  $<$ name of author> This program comes with ABSOLUTELY NO WARRANTY; for details type `show w'. This is free software, and you are welcome to redistribute it under certain conditions; type `show c' for details.

The hypothetical commands `show w' and `show c' should show the appropriate parts of the General Public License. Of course, your program's commands might be different; for a GUI interface, you would use an "about box".

 You should also get your employer (if you work as a programmer) or school, if any, to sign a "copyright disclaimer" for the program, if necessary. For more information on this, and how to apply and follow the GNU GPL, see <http://www.gnu.org/licenses/>.

 The GNU General Public License does not permit incorporating your program into proprietary programs. If your program is a subroutine library, you may consider it more useful to permit linking proprietary applications with the library. If this is what you want to do, use the GNU Lesser General Public License instead of this License. But first, please read <http://www.gnu.org/philosophy/why-not-lgpl.html>. Permission is hereby granted, free of charge, to any person obtaining a copy of this software and associated documentation files (the "Software"), to deal in the Software without restriction, including without limitation the rights to use, copy, modify, merge, publish, distribute, sublicense, and/or sell copies of the Software, and to permit persons to whom the Software is furnished to do so, subject to the following conditions:

The above copyright notice and this permission notice shall be included in all copies or substantial portions of the Software.

THE SOFTWARE IS PROVIDED "AS IS", WITHOUT WARRANTY OF ANY KIND, EXPRESS OR IMPLIED, INCLUDING BUT NOT LIMITED TO THE WARRANTIES OF MERCHANTABILITY, FITNESS FOR A PARTICULAR PURPOSE AND NONINFRINGEMENT. IN NO EVENT SHALL THE AUTHORS OR COPYRIGHT HOLDERS BE LIABLE FOR ANY CLAIM, DAMAGES OR OTHER LIABILITY, WHETHER IN AN ACTION OF CONTRACT, TORT OR OTHERWISE, ARISING FROM, OUT OF OR IN CONNECTION WITH THE SOFTWARE OR THE USE OR OTHER DEALINGS IN THE SOFTWARE. Apache License Version 2.0, January 2004

http://www.apache.org/licenses/

#### TERMS AND CONDITIONS FOR USE, REPRODUCTION, AND DISTRIBUTION

1. Definitions.

 "License" shall mean the terms and conditions for use, reproduction, and distribution as defined by Sections 1 through 9 of this document.

 "Licensor" shall mean the copyright owner or entity authorized by the copyright owner that is granting the License.

 "Legal Entity" shall mean the union of the acting entity and all other entities that control, are controlled by, or are under common control with that entity. For the purposes of this definition, "control" means (i) the power, direct or indirect, to cause the direction or management of such entity, whether by contract or otherwise, or (ii) ownership of fifty percent (50%) or more of the outstanding shares, or (iii) beneficial ownership of such entity.

"You"

 (or "Your") shall mean an individual or Legal Entity exercising permissions granted by this License.

 "Source" form shall mean the preferred form for making modifications, including but not limited to software source code, documentation source, and configuration files.

 "Object" form shall mean any form resulting from mechanical transformation or translation of a Source form, including but not limited to compiled object code, generated documentation, and conversions to other media types.

 "Work" shall mean the work of authorship, whether in Source or Object form, made available under the License, as indicated by a copyright notice that is included in or attached to the work (an example is provided in the Appendix below).

 "Derivative Works" shall mean any work, whether in Source or Object form, that is based on (or derived from) the Work and for which the editorial revisions, annotations, elaborations,

## or other modifications

 represent, as a whole, an original work of authorship. For the purposes of this License, Derivative Works shall not include works that remain separable from, or merely link (or bind by name) to the interfaces of, the Work and Derivative Works thereof.

 "Contribution" shall mean any work of authorship, including the original version of the Work and any modifications or additions to that Work or Derivative Works thereof, that is intentionally submitted to Licensor for inclusion in the Work by the copyright owner or by an individual or Legal Entity authorized to submit on behalf of the copyright owner. For the purposes of this definition, "submitted" means any form of electronic, verbal, or written communication sent to the Licensor or its representatives, including but not limited to communication on electronic mailing lists, source code control systems, and issue tracking systems

that are managed by, or on behalf of, the

 Licensor for the purpose of discussing and improving the Work, but excluding communication that is conspicuously marked or otherwise designated in writing by the copyright owner as "Not a Contribution."

 "Contributor" shall mean Licensor and any individual or Legal Entity on behalf of whom a Contribution has been received by Licensor and subsequently incorporated within the Work.

- 2. Grant of Copyright License. Subject to the terms and conditions of this License, each Contributor hereby grants to You a perpetual, worldwide, non-exclusive, no-charge, royalty-free, irrevocable copyright license to reproduce, prepare Derivative Works of, publicly display, publicly perform, sublicense, and distribute the Work and such Derivative Works in Source or Object form.
- 3. Grant of Patent License. Subject to the terms and conditions of this License, each Contributor hereby grants

to You a perpetual,

 worldwide, non-exclusive, no-charge, royalty-free, irrevocable (except as stated in this section) patent license to make, have made, use, offer to sell, sell, import, and otherwise transfer the Work, where such license applies only to those patent claims licensable
by such Contributor that are necessarily infringed by their Contribution(s) alone or by combination of their Contribution(s) with the Work to which such Contribution(s) was submitted. If You institute patent litigation against any entity (including a cross-claim or counterclaim in a lawsuit) alleging that the Work or a Contribution incorporated within the Work constitutes direct or contributory patent infringement, then any patent licenses granted to You under this License for that Work shall terminate as of the date such litigation is filed.

- 4. Redistribution. You may reproduce and distribute copies of the Work
- or Derivative Works thereof in any medium, with or without modifications, and in Source or Object form, provided that You meet the following conditions:
	- (a) You must give any other recipients of the Work or Derivative Works a copy of this License; and
	- (b) You must cause any modified files to carry prominent notices stating that You changed the files; and
	- (c) You must retain, in the Source form of any Derivative Works that You distribute, all copyright, patent, trademark, and attribution notices from the Source form of the Work, excluding those notices that do not pertain to any part of the Derivative Works; and
	- (d) If the Work includes a "NOTICE" text file as part of its distribution, then any Derivative Works that You distribute must include a readable copy of the attribution notices contained within such NOTICE file, excluding those notices that do not

 pertain to any part of the Derivative Works, in at least one of the following places: within a NOTICE text file distributed as part of the Derivative Works; within the Source form or documentation, if provided along with the Derivative Works; or, within a display generated by the Derivative Works, if and wherever such third-party notices normally appear. The contents of the NOTICE file are for informational purposes only and do not modify the License. You may add Your own attribution notices within Derivative Works that You distribute, alongside or as an addendum to the NOTICE text from the Work, provided that such additional attribution notices cannot be construed as modifying the License.

 You may add Your own copyright statement to Your modifications and may provide additional or different license terms and conditions

for use, reproduction, or distribution

of Your modifications, or

 for any such Derivative Works as a whole, provided Your use, reproduction, and distribution of the Work otherwise complies with the conditions stated in this License.

- 5. Submission of Contributions. Unless You explicitly state otherwise, any Contribution intentionally submitted for inclusion in the Work by You to the Licensor shall be under the terms and conditions of this License, without any additional terms or conditions. Notwithstanding the above, nothing herein shall supersede or modify the terms of any separate license agreement you may have executed with Licensor regarding such Contributions.
- 6. Trademarks. This License does not grant permission to use the trade names, trademarks, service marks, or product names of the Licensor, except as required for reasonable and customary use in describing the origin of the Work and reproducing the content of the NOTICE file.
- 7. Disclaimer of Warranty. Unless required by applicable law or agreed to in writing, Licensor provides the Work (and each Contributor provides its Contributions) on an "AS IS" BASIS, WITHOUT WARRANTIES OR CONDITIONS OF ANY KIND, either express or implied, including, without limitation, any warranties or conditions of TITLE, NON-INFRINGEMENT, MERCHANTABILITY, or FITNESS FOR A PARTICULAR PURPOSE. You are solely responsible for determining the appropriateness of using or redistributing the Work and assume any risks associated with Your exercise of permissions under this License.
- 8. Limitation of Liability. In no event and under no legal theory, whether in tort (including negligence), contract, or otherwise, unless required by applicable law (such as deliberate and grossly negligent acts) or agreed to in writing, shall any Contributor be liable to You for damages, including any direct, indirect, special, incidental,
- or consequential damages of any character arising as a result of this License or out of the use or inability to use the Work (including but not limited to damages for loss of goodwill, work stoppage, computer failure or malfunction, or any and all other commercial damages or losses), even if such Contributor has been advised of the possibility of such damages.
- 9. Accepting Warranty or Additional Liability. While redistributing the Work or Derivative Works thereof, You may choose to offer, and charge a fee for, acceptance of support, warranty, indemnity, or other liability obligations and/or rights consistent with this License. However, in accepting such obligations, You may act only

 on Your own behalf and on Your sole responsibility, not on behalf of any other Contributor, and only if You agree to indemnify, defend, and hold each Contributor harmless for any liability incurred by, or claims asserted against, such Contributor by reason of your accepting any such warranty or additional liability.

#### END OF TERMS AND CONDITIONS

APPENDIX: How to apply the Apache License to your work.

 To apply the Apache License to your work, attach the following boilerplate notice, with the fields enclosed by brackets "{}" replaced with your own identifying information. (Don't include the brackets!) The text should be enclosed in the appropriate comment syntax for the file format. We also recommend that a file or class name and description of purpose be included on the same "printed page" as the copyright notice for easier identification within third-party archives.

Copyright {yyyy} {name of copyright owner}

 Licensed under the Apache License, Version 2.0 (the "License"); you may not use this file except in compliance with the License. You may obtain a copy of the License at

http://www.apache.org/licenses/LICENSE-2.0

 Unless required by applicable law or agreed to in writing, software distributed under the License is distributed on an "AS IS" BASIS, WITHOUT WARRANTIES OR CONDITIONS OF ANY KIND, either express or implied. See the License for the specific language governing permissions and limitations under the License.

# **1.134 libgcrypt 1.8.5-5ubuntu1.1**

### **1.134.1 Available under license :**

 GNU GENERAL PUBLIC LICENSE Version 2, June 1991

Copyright (C) 1989, 1991 Free Software Foundation, Inc. 59 Temple Place, Suite 330, Boston, MA 02111-1307 USA Everyone is permitted to copy and distribute verbatim copies of this license document, but changing it is not allowed.

 Preamble

 The licenses for most software are designed to take away your freedom to share and change it. By contrast, the GNU General Public License is intended to guarantee your freedom to share and change free software--to make sure the software is free for all its users. This General Public License applies to most of the Free Software Foundation's software and to any other program whose authors commit to using it. (Some other Free Software Foundation software is covered by the GNU Library General Public License instead.) You can apply it to your programs, too.

 When we speak of free software, we are referring to freedom, not price. Our General Public Licenses are designed to make sure that you

have the freedom to distribute copies of free software (and charge for this service if you wish), that you receive source code or can get it if you want it, that you can change the software or use pieces of it in new free programs; and that you know you can do these things.

 To protect your rights, we need to make restrictions that forbid anyone to deny you these rights or to ask you to surrender the rights. These restrictions translate to certain responsibilities for you if you distribute copies of the software, or if you modify it.

 For example, if you distribute copies of such a program, whether gratis or for a fee, you must give the recipients all the rights that you have. You must make sure that they, too, receive or can get the source code. And you must show them these terms so they know their rights.

We protect your rights with two steps: (1) copyright the software, and (2) offer you this license which gives you legal permission to copy, distribute

and/or modify the software.

 Also, for each author's protection and ours, we want to make certain that everyone understands that there is no warranty for this free software. If the software is modified by someone else and passed on, we want its recipients to know that what they have is not the original, so that any problems introduced by others will not reflect on the original authors' reputations.

 Finally, any free program is threatened constantly by software patents. We wish to avoid the danger that redistributors of a free program will individually obtain patent licenses, in effect making the program proprietary. To prevent this, we have made it clear that any patent must be licensed for everyone's free use or not licensed at all.

The precise terms and conditions for copying, distribution and

modification follow.

#### GNU GENERAL PUBLIC LICENSE TERMS AND CONDITIONS FOR COPYING, DISTRIBUTION AND MODIFICATION

#### 0. This License applies to any program or other work which contains

a notice placed by the copyright holder saying it may be distributed under the terms of this General Public License. The "Program", below, refers to any such program or work, and a "work based on the Program" means either the Program or any derivative work under copyright law: that is to say, a work containing the Program or a portion of it, either verbatim or with modifications and/or translated into another language. (Hereinafter, translation is included without limitation in the term "modification".) Each licensee is addressed as "you".

Activities other than copying, distribution and modification are not covered by this License; they are outside its scope. The act of running the Program is not restricted, and the output from the Program is covered only if its contents constitute a work based on the Program (independent of having been made by running the Program). Whether that is true depends on what the Program does.

#### 1. You may copy and distribute verbatim copies of the Program's

source code as you receive it, in any medium, provided that you conspicuously and appropriately publish on each copy an appropriate copyright notice and disclaimer of warranty; keep intact all the notices that refer to this License and to the absence of any warranty; and give any other recipients of the Program a copy of this License along with the Program.

You may charge a fee for the physical act of transferring a copy, and you may at your option offer warranty protection in exchange for a fee.

 2. You may modify your copy or copies of the Program or any portion of it, thus forming a work based on the Program, and copy and distribute such modifications or work under the terms of Section 1 above, provided that you also meet all of these conditions:

 a) You must cause the modified files to carry prominent notices stating that you changed the files and the date of any change.

 b) You must cause any work that you distribute or publish, that in whole

 or in part contains or is derived from the Program or any part thereof, to be licensed as a whole at no charge to all third parties under the terms of this License.

 c) If the modified program normally reads commands interactively when run, you must cause it, when started running for such interactive use in the most ordinary way, to print or display an announcement including an appropriate copyright notice and a notice that there is no warranty (or else, saying that you provide a warranty) and that users may redistribute the program under these conditions, and telling the user how to view a copy of this License. (Exception: if the Program itself is interactive but does not normally print such an announcement, your work based on the Program is not required to print an announcement.)

These requirements apply to the modified work as a whole. If identifiable sections of that work are not derived from the Program, and can be reasonably considered independent and separate works in

themselves, then this License, and its terms, do not apply to those sections when you distribute them as separate works. But when you distribute the same sections as part of a whole which is a work based on the Program, the distribution of the whole must be on the terms of this License, whose permissions for other licensees extend to the entire whole, and thus to each and every part regardless of who wrote it.

Thus, it is not the intent of this section to claim rights or contest your rights to work written entirely by you; rather, the intent is to exercise the right to control the distribution of derivative or collective works based on the Program.

In addition, mere aggregation of another work not based on the Program with the Program (or with a work based on the Program) on a volume of a storage or distribution medium does not bring the other work under the scope of this License.

 3. You may copy and distribute the Program (or a work based on it,

under Section 2) in object code or executable form under the terms of Sections 1 and 2 above provided that you also do one of the following:

 a) Accompany it with the complete corresponding machine-readable source code, which must be distributed under the terms of Sections 1 and 2 above on a medium customarily used for software interchange; or,

 b) Accompany it with a written offer, valid for at least three years, to give any third party, for a charge no more than your cost of physically performing source distribution, a complete machine-readable copy of the corresponding source code, to be distributed under the terms of Sections 1 and 2 above on a medium customarily used for software interchange; or,

 c) Accompany it with the information you received as to the offer to distribute corresponding source code. (This alternative is allowed only for noncommercial distribution and only if you received the program in object code or executable form with such an offer, in accord with Subsection b above.)

The source code for a work means the preferred form of the work for making modifications to it. For an executable work, complete source code means all the source code for all modules it contains, plus any associated interface definition files, plus the scripts used to control compilation and installation of the executable. However, as a special exception, the source code distributed need not include anything that is normally distributed (in either source or binary form) with the major components (compiler, kernel, and so on) of the operating system on which the executable runs, unless that component itself accompanies the executable.

If distribution of executable or object code is made by offering access to copy from a designated place, then offering equivalent access to copy the source code from the same place counts as distribution of the source code, even though third parties are not compelled to copy the source along with the object code.

 4. You may not copy, modify, sublicense, or distribute the Program except as expressly provided under this License. Any attempt otherwise to copy, modify, sublicense or distribute the Program is void, and will automatically terminate your rights under this License. However, parties who have received copies, or rights, from you under this License will not have their licenses terminated so long as such parties remain in full compliance.

 5. You are not required to accept this License, since you have not signed it. However, nothing else grants you permission to modify or distribute the Program or its derivative works. These actions are prohibited by law if you do not accept this License. Therefore, by modifying or distributing the Program (or any work based on the Program), you indicate your acceptance of this License to do so, and all its terms and conditions for copying, distributing or modifying the Program or works based on it.

#### 6. Each

 time you redistribute the Program (or any work based on the Program), the recipient automatically receives a license from the original licensor to copy, distribute or modify the Program subject to these terms and conditions. You may not impose any further

restrictions on the recipients' exercise of the rights granted herein. You are not responsible for enforcing compliance by third parties to this License.

 7. If, as a consequence of a court judgment or allegation of patent infringement or for any other reason (not limited to patent issues), conditions are imposed on you (whether by court order, agreement or otherwise) that contradict the conditions of this License, they do not excuse you from the conditions of this License. If you cannot distribute so as to satisfy simultaneously your obligations under this License and any other pertinent obligations, then as a consequence you may not distribute the Program at all. For example, if a patent license would not permit royalty-free redistribution of the Program by

all those who receive copies directly or indirectly through you, then the only way you could satisfy both it and this License would be to refrain entirely from distribution of the Program.

If any portion of this section is held invalid or unenforceable under any particular circumstance, the balance of the section is intended to apply and the section as a whole is intended to apply in other circumstances.

It is not the purpose of this section to induce you to infringe any patents or other property right claims or to contest validity of any such claims; this section has the sole purpose of protecting the integrity of the free software distribution system, which is implemented by public license practices. Many people have made generous contributions to the wide range of software distributed through that system in reliance on consistent application of that system; it is up to the author/donor to decide if he or she is willing to distribute software through any other system and a licensee cannot impose that choice.

This section is intended to make thoroughly clear what is believed to be a consequence of the rest of this License.

 8. If the distribution and/or use of the Program is restricted in certain countries either by patents or by copyrighted interfaces, the original copyright holder who places the Program under this License may add an explicit geographical distribution limitation excluding those countries, so that distribution is permitted only in or among countries not thus excluded. In such case, this License incorporates the limitation as if written in the body of this License.

 9. The Free Software Foundation may publish revised and/or new versions of the General Public License from time to time. Such new versions will

be similar in spirit to the present version, but may differ in detail to address new problems or concerns.

Each version is given a distinguishing version number. If the Program specifies a version number of this License which applies to it and "any later version", you have the option of following the terms and conditions either of that version or of any later version published by the Free Software Foundation. If the Program does not specify a version number of this License, you may choose any version ever published by the Free Software Foundation.

 10. If you wish to incorporate parts of the Program into other free programs whose distribution conditions are different, write to the author to ask for permission. For software which is copyrighted by the Free Software Foundation, write to the Free Software Foundation; we sometimes make exceptions for this. Our decision will be guided by the two goals of preserving the free status of all derivatives of our free software and of promoting the sharing and reuse of software generally.

#### NO WARRANTY

#### 11. BECAUSE THE PROGRAM IS LICENSED FREE OF CHARGE, THERE IS NO WARRANTY FOR THE PROGRAM, TO THE EXTENT PERMITTED BY APPLICABLE LAW. EXCEPT WHEN

OTHERWISE STATED IN WRITING THE COPYRIGHT HOLDERS AND/OR OTHER PARTIES PROVIDE THE PROGRAM "AS IS" WITHOUT WARRANTY OF ANY KIND, EITHER EXPRESSED OR IMPLIED, INCLUDING, BUT NOT LIMITED TO, THE IMPLIED WARRANTIES OF MERCHANTABILITY AND FITNESS FOR A PARTICULAR PURPOSE. THE ENTIRE RISK AS TO THE QUALITY AND PERFORMANCE OF THE PROGRAM IS WITH YOU. SHOULD THE PROGRAM PROVE DEFECTIVE, YOU ASSUME THE COST OF ALL NECESSARY SERVICING, REPAIR OR CORRECTION.

 12. IN NO EVENT UNLESS REQUIRED BY APPLICABLE LAW OR AGREED TO IN WRITING WILL ANY COPYRIGHT HOLDER, OR ANY OTHER PARTY WHO MAY MODIFY AND/OR REDISTRIBUTE THE PROGRAM AS PERMITTED ABOVE, BE LIABLE TO YOU FOR DAMAGES, INCLUDING ANY GENERAL, SPECIAL, INCIDENTAL OR CONSEQUENTIAL DAMAGES ARISING OUT OF THE USE OR INABILITY TO USE THE PROGRAM (INCLUDING BUT NOT LIMITED TO LOSS OF DATA OR DATA BEING RENDERED INACCURATE OR LOSSES SUSTAINED BY YOU OR THIRD PARTIES OR A FAILURE OF THE PROGRAM TO OPERATE WITH ANY OTHER PROGRAMS), EVEN

 IF SUCH HOLDER OR OTHER PARTY HAS BEEN ADVISED OF THE POSSIBILITY OF SUCH DAMAGES.

#### END OF TERMS AND CONDITIONS

 How to Apply These Terms to Your New Programs

 If you develop a new program, and you want it to be of the greatest possible use to the public, the best way to achieve this is to make it free software which everyone can redistribute and change under these terms.

 To do so, attach the following notices to the program. It is safest to attach them to the start of each source file to most effectively convey the exclusion of warranty; and each file should have at least the "copyright" line and a pointer to where the full notice is found.

 $\alpha$  < one line to give the program's name and a brief idea of what it does. Copyright  $(C)$  <year > <name of author>

 This program is free software; you can redistribute it and/or modify it under the terms of the GNU General Public License as published by the Free Software Foundation; either version 2 of the License, or

(at your option) any later version.

 This program is distributed in the hope that it will be useful, but WITHOUT ANY WARRANTY; without even the implied warranty of MERCHANTABILITY or FITNESS FOR A PARTICULAR PURPOSE. See the GNU General Public License for more details.

 You should have received a copy of the GNU General Public License along with this program; if not, write to the Free Software Foundation, Inc., 59 Temple Place, Suite 330, Boston, MA 02111-1307 USA

Also add information on how to contact you by electronic and paper mail.

If the program is interactive, make it output a short notice like this when it starts in an interactive mode:

 Gnomovision version 69, Copyright (C) year name of author Gnomovision comes with ABSOLUTELY NO WARRANTY; for details type `show w'. This is free software, and you are welcome to redistribute it under certain conditions; type `show c' for details.

The hypothetical commands `show w' and `show c' should show the appropriate parts of the General Public License. Of course, the commands you use may be called something other than `show w' and `show c'; they could even be mouse-clicks or menu items--whatever suits your program.

You should also get your employer (if you work as a programmer) or your school, if any, to sign a "copyright disclaimer" for the program, if necessary. Here is a sample; alter the names:

 Yoyodyne, Inc., hereby disclaims all copyright interest in the program `Gnomovision' (which makes passes at compilers) written by James Hacker.

 <signature of Ty Coon>, 1 April 1989 Ty Coon, President of Vice

This General Public License does not permit incorporating your program into proprietary programs. If your program is a subroutine library, you may consider it more useful to permit linking proprietary applications with the library. If this is what you want to do, use the GNU Library General Public License instead of this License. Additional license notices for Libgcrypt.  $-$ \*- org -\*-

This file contains the copying permission notices for various files in the Libgcrypt distribution which are not covered by the GNU Lesser General Public License (LGPL) or the GNU General Public License (GPL).

These notices all require that a copy of the notice be included in the accompanying documentation and be distributed with binary distributions of the code, so be sure to include this file along with any binary distributions derived from the GNU C Library.

#### \* BSD\_3Clause

For files:

- cipher/sha256-avx-amd64.S
- cipher/sha256-avx2-bmi2-amd64.S
- cipher/sha256-ssse3-amd64.S
- cipher/sha512-avx-amd64.S
- cipher/sha512-avx2-bmi2-amd64.S
- cipher/sha512-ssse3-amd64.S

#+begin\_quote Copyright (c) 2012, Intel Corporation

All rights reserved.

 Redistribution and use in source and binary forms, with or without modification, are permitted provided that the following conditions are met:

```
 * Redistributions
```
- of source code must retain the above copyright notice, this list of conditions and the following disclaimer.
- \* Redistributions in binary form must reproduce the above copyright notice, this list of conditions and the following disclaimer in the documentation and/or other materials provided with the

distribution.

 \* Neither the name of the Intel Corporation nor the names of its contributors may be used to endorse or promote products derived from this software without specific prior written permission.

 THIS SOFTWARE IS PROVIDED BY INTEL CORPORATION "AS IS" AND ANY EXPRESS OR IMPLIED WARRANTIES, INCLUDING, BUT NOT LIMITED TO, THE IMPLIED WARRANTIES OF MERCHANTABILITY AND FITNESS FOR A PARTICULAR PURPOSE ARE DISCLAIMED. IN NO EVENT SHALL INTEL CORPORATION OR CONTRIBUTORS BE LIABLE FOR ANY DIRECT, INDIRECT, INCIDENTAL, SPECIAL, EXEMPLARY, OR CONSEQUENTIAL DAMAGES (INCLUDING, BUT NOT LIMITED TO, PROCUREMENT OF SUBSTITUTE GOODS OR SERVICES; LOSS OF USE, DATA, OR

 PROFITS; OR BUSINESS INTERRUPTION) HOWEVER CAUSED AND ON ANY THEORY OF LIABILITY, WHETHER IN CONTRACT, STRICT LIABILITY, OR TORT (INCLUDING NEGLIGENCE OR OTHERWISE) ARISING IN ANY WAY OUT OF THE USE OF THIS SOFTWARE, EVEN IF ADVISED OF THE POSSIBILITY OF SUCH DAMAGE. #+end\_quote

For files:

- random/jitterentropy-base.c
- random/jitterentropy.h
- random/rndjent.c (plus common Libgcrypt copyright holders)

#### #+begin\_quote

- \* Copyright Stephan Mueller <smueller@chronox.de>, 2013
- \*

```
* License
```
- $* = = = = = =$
- \*
- \* Redistribution and use in source and binary forms, with or without
- \* modification, are permitted provided that the following conditions

\* are met:

- \* 1. Redistributions of source code must retain the above copyright
- \* notice, and the entire permission notice in its entirety,
- including the disclaimer of warranties.
- \* 2. Redistributions in binary form must reproduce the above copyright
- \* notice, this list of conditions and the
- following disclaimer in the
- \* documentation and/or other materials provided with the distribution.
- \* 3. The name of the author may not be used to endorse or promote
- \* products derived from this software without specific prior
- written permission.

\*

\* ALTERNATIVELY, this product may be distributed under the terms of

\* the GNU General Public License, in which case the provisions of the GPL are

\* required INSTEAD OF the above restrictions. (This clause is

\* necessary due to a potential bad interaction between the GPL and

\* the restrictions contained in a BSD-style copyright.)

\*

\* THIS SOFTWARE IS PROVIDED ``AS IS'' AND ANY EXPRESS OR IMPLIED

\* WARRANTIES, INCLUDING, BUT NOT LIMITED TO, THE IMPLIED WARRANTIES

\* OF MERCHANTABILITY AND FITNESS FOR A PARTICULAR PURPOSE, ALL OF

\* WHICH ARE HEREBY DISCLAIMED. IN NO EVENT SHALL THE AUTHOR BE

\* LIABLE FOR ANY DIRECT, INDIRECT, INCIDENTAL, SPECIAL, EXEMPLARY, OR

\* CONSEQUENTIAL DAMAGES (INCLUDING, BUT NOT LIMITED TO,

PROCUREMENT

\* OF SUBSTITUTE GOODS OR SERVICES; LOSS OF USE, DATA, OR PROFITS; OR

\* BUSINESS INTERRUPTION) HOWEVER CAUSED AND ON ANY THEORY OF

\* LIABILITY, WHETHER IN CONTRACT, STRICT LIABILITY, OR TORT

\* (INCLUDING NEGLIGENCE OR OTHERWISE) ARISING IN ANY WAY OUT OF THE

\* USE OF THIS SOFTWARE, EVEN IF NOT ADVISED OF THE POSSIBILITY OF SUCH

\* DAMAGE.

#+end\_quote

\* X License

 For files: - install.sh

#+begin\_quote Copyright (C) 1994 X Consortium

 Permission is hereby granted, free of charge, to any person obtaining a copy of this software and associated documentation files (the "Software"), to deal in the Software without restriction, including without limitation the rights to use, copy, modify, merge, publish, distribute, sublicense, and/or sell copies of the Software, and to permit persons to whom the Software is furnished to do so, subject to the following conditions:

 The above copyright notice and this permission notice shall be included in all copies or substantial portions of the Software.

 THE SOFTWARE IS PROVIDED "AS IS", WITHOUT WARRANTY OF ANY KIND, EXPRESS OR IMPLIED, INCLUDING BUT NOT LIMITED TO THE WARRANTIES OF MERCHANTABILITY, FITNESS FOR A PARTICULAR PURPOSE AND NONINFRINGEMENT. IN NO EVENT SHALL THE X CONSORTIUM BE LIABLE FOR ANY CLAIM, DAMAGES OR OTHER LIABILITY, WHETHER IN AN ACTION OF CONTRACT, TORT OR OTHERWISE, ARISING FROM, OUT OF OR IN CONNEC- TION WITH THE SOFTWARE OR THE USE OR OTHER DEALINGS IN THE SOFTWARE.

 Except as contained in this notice, the name of the X Consortium shall not be used in advertising or otherwise to promote the sale, use or other deal ings in this Software without prior written authorization from the X Consor tium.

#+end\_quote

\* Public domain

 For files: - cipher/arcfour-amd64.S

#+begin\_quote

Author: Marc Bevand <br/> <br/> <br/> <br/> <br/>ebound\_m (at) epita.fr> Licence: I hereby disclaim the copyright on this code and place it in the public domain. #+end\_quote

\* OCB license 1

 For files: - cipher/cipher-ocb.c

#+begin\_quote

 OCB is covered by several patents but may be used freely by most software. See http://web.cs.ucdavis.edu/~rogaway/ocb/license.htm . In particular license 1 is suitable for Libgcrypt: See http://web.cs.ucdavis.edu/~rogaway/ocb/license1.pdf for the full license document; it basically says:

 License 1 License for Open-Source Software Implementations of OCB (Jan 9, 2013)

 Under this license, you are authorized to make, use, and distribute open-source software implementations of OCB. This license terminates for you if you sue someone over their open-source software implementation of OCB claiming that you have a patent covering their implementation.

License for Open Source Software Implementations of OCB January 9, 2013

1 Definitions

1.1 Licensor means Phillip Rogaway.

1.2 Licensed Patents means any patent that claims priority to United States Patent Application No. 09/918,615 entitled

#### Method and Apparatus

for Facilitating Efficient Authenticated Encryption, and any utility, divisional, provisional, continuation, continuations-in-part, reexamination, reissue, or foreign counterpart patents that may issue with respect to the aforesaid patent application. This includes, but is not limited to, United States Patent No. 7,046,802; United States Patent No. 7,200,227; United States Patent No. 7,949,129; United States Patent No. 8,321,675 ; and any patent that issues out of United States Patent Application No. 13/669,114.

1.3 Use means any practice of any invention claimed in the Licensed Patents.

1.4 Software Implementation means any practice of any invention claimed in the Licensed Patents that takes the form of software executing on a user-programmable, general-purpose computer or that takes the form of a computer-readable medium storing such software. Software Implementation does not include, for example, application-specific integrated circuits (ASICs), field-programmable gate arrays (FPGAs), embedded systems, or IP cores.

1.5 Open Source Software means software whose source code is published and made available for inspection and use by anyone because either (a) the source code is subject to a license that permits recipients to copy, modify, and distribute the source code without payment of fees or royalties, or (b) the source code is in the public domain, including code released for public use through a CC0 waiver. All licenses certified by the Open Source Initiative at opensource.org as of January 9, 2013 and all Creative Commons licenses identified on the creativecommons.org website as of January 9, 2013, including the Public License Fallback of the CC0 waiver, satisfy these requirements for the purposes of this license.

1.6 Open Source Software Implementation means a Software Implementation in which the software implicating the Licensed Patents is Open Source Software. Open Source Software Implementation does not include

any Software Implementation in which the software implicating the Licensed Patents is combined, so as to form a larger program, with software that is not Open Source Software.

#### 2 License Grant

2.1 License. Subject to your compliance with the term s of this license, including the restriction set forth in Section 2.2, Licensor hereby grants to you a perpetual, worldwide, non-exclusive, non-transferable, non-sublicenseable, no-charge, royalty-free, irrevocable license to practice any invention claimed in the Licensed Patents in any Open Source Software Implementation.

2.2 Restriction. If you or your affiliates institute patent litigation (including, but not limited to, a cross-claim or counterclaim in a lawsuit)

against any entity alleging that any Use authorized by this license infringes another patent, then any rights granted to you under this license automatically terminate as of the date such litigation is filed.

3 Disclaimer

#### YOUR USE OF THE LICENSED PATENTS

IS AT YOUR OWN RISK AND UNLESS REQUIRED

BY APPLICABLE LAW, LICENSOR MAKES NO REPRESENTATIONS OR WARRANTIES OF ANY KIND CONCERNING THE LICENSED PATENTS OR ANY PRODUCT EMBODYING ANY LICENSED PATENT, EXPRESS OR IMPLIED, STATUT ORY OR OTHERWISE, INCLUDING, WITHOUT LIMITATION, WARRANTIES OF TITLE, MERCHANTIBILITY, FITNESS FOR A PARTICULAR PURPOSE, OR NONINFRINGEMENT. IN NO EVENT WILL LICENSOR BE LIABLE FOR ANY CLAIM, DAMAGES OR OTHER LIABILITY, WHETHER IN CONTRACT, TORT OR OTHERWISE, ARISING FROM OR RELATED TO ANY USE OF THE LICENSED PATENTS, INCLUDING, WITHOUT LIMITATION, DIRECT, INDIRECT, INCIDENTAL, CONSEQUENTIAL, PUNITIVE OR SPECIAL DAMAGES, EVEN IF LICENSOR HAS BEEN ADVISED OF THE POSSIBILITY OF SUCH DAMAGES PRIOR TO SUCH AN OCCURRENCE. #+end\_quote

#### GNU LESSER GENERAL PUBLIC LICENSE Version 2.1, February 1999

Copyright (C) 1991, 1999 Free Software Foundation, Inc.

 59 Temple Place, Suite 330, Boston, MA 02111-1307 USA Everyone is permitted to copy and distribute verbatim copies of this license document, but changing it is not allowed.

[This is the first released version of the Lesser GPL. It also counts as the successor of the GNU Library Public License, version 2, hence the version number 2.1.]

#### Preamble

 The licenses for most software are designed to take away your freedom to share and change it. By contrast, the GNU General Public Licenses are intended to guarantee your freedom to share and change free software--to make sure the software is free for all its users.

 This license, the Lesser General Public License, applies to some specially designated software packages--typically libraries--of the Free Software Foundation and other authors who decide to use it. You can use it too, but we suggest you first think carefully about whether this license or the ordinary General Public License is the better strategy to use in any particular case, based on the explanations below.

When we speak of free software, we are referring to freedom of use.

not price. Our General Public Licenses are designed to make sure that you have the freedom to distribute copies of free software (and charge for this service if you wish); that you receive source code or can get it if you want it; that you can change the software and use pieces of it in new free programs; and that you are informed that you can do these things.

 To protect your rights, we need to make restrictions that forbid distributors to deny you these rights or to ask you to surrender these rights. These restrictions translate to certain responsibilities for you if you distribute copies of the library or if you modify it.

 For example, if you distribute copies of the library, whether gratis

or for a fee, you must give the recipients all the rights that we gave you. You must make sure that they, too, receive or can get the source code. If you link other code with the library, you must provide complete object files to the recipients, so that they can relink them with the library after making changes to the library and recompiling it. And you must show them these terms so they know their rights.

We protect your rights with a two-step method: (1) we copyright the library, and (2) we offer you this license, which gives you legal permission to copy, distribute and/or modify the library.

 To protect each distributor, we want to make it very clear that there is no warranty for the free library. Also, if the library is modified by someone else and passed on, the recipients should know that what they have is not the original version, so that the original author's reputation will not be affected by problems that might be introduced by others.

#### $\Delta L$

Finally, software

 patents pose a constant threat to the existence of any free program. We wish to make sure that a company cannot effectively restrict the users of a free program by obtaining a restrictive license from a patent holder. Therefore, we insist that any patent license obtained for a version of the library must be consistent with the full freedom of use specified in this license.

 Most GNU software, including some libraries, is covered by the ordinary GNU General Public License. This license, the GNU Lesser General Public License, applies to certain designated libraries, and is quite different from the ordinary General Public License. We use this license for certain libraries in order to permit linking those libraries into non-free programs.

When a program is linked with a library, whether statically or using

a shared library, the combination of the two is legally speaking a combined work, a derivative of the original library. The ordinary General Public License therefore permits such linking only if the entire combination fits its criteria of freedom. The Lesser General Public License permits more lax criteria for linking other code with the library.

 We call this license the "Lesser" General Public License because it does Less to protect the user's freedom than the ordinary General Public License. It also provides other free software developers Less of an advantage over competing non-free programs. These disadvantages are the reason we use the ordinary General Public License for many libraries. However, the Lesser license provides advantages in certain special circumstances.

 For example, on rare occasions, there may be a special need to encourage the widest possible use of a certain library, so that it becomes a de-facto standard. To achieve this, non-free programs must be allowed to use the library. A more frequent case is that a free library does the same job as widely used non-free libraries. In this case, there is little to gain by limiting the free library to free software only, so we use the Lesser General Public License.

 In other cases, permission to use a particular library in non-free programs enables a greater number of people to use a large body of free software. For example, permission to use the GNU C Library in non-free programs enables many more people to use the whole GNU operating system, as well as its variant, the GNU/Linux operating system.

 Although the Lesser General Public License is Less protective of the users' freedom, it does ensure that the user of a program that is linked with the Library has the freedom and the wherewithal to run that program using a modified version of the Library.

 The precise terms and conditions for copying, distribution and modification follow. Pay close attention to the difference between a "work based on the library" and a "work that uses the library". The former contains code derived from the library, whereas the latter must be combined with the library in order to run.

 $\mathbf{M}$ .

#### GNU LESSER GENERAL PUBLIC LICENSE TERMS AND CONDITIONS FOR COPYING, DISTRIBUTION AND MODIFICATION

0. This License Agreement applies to any software library or other

program which contains a notice placed by the copyright holder or other authorized party saying it may be distributed under the terms of this Lesser General Public License (also called "this License"). Each licensee is addressed as "you".

 A "library" means a collection of software functions and/or data prepared so as to be conveniently linked with application programs (which use some of those functions and data) to form executables.

 The "Library", below, refers to any such software library or work which has been distributed under these terms. A "work based on the Library" means either the Library or any derivative work under copyright law: that is to say, a work containing the Library or a portion of it, either verbatim or with modifications and/or translated straightforwardly into another language. (Hereinafter, translation is included without limitation in the term "modification".)

 "Source code" for a work means the preferred form of the work for making modifications to it. For a library, complete source code means all the source code for all modules it contains, plus any associated interface definition files, plus the scripts used to control compilation and installation of the library.

 Activities other than copying, distribution and modification are not covered by this License; they are outside its scope. The act of running a program using the Library is not restricted, and output from such a program is covered only if its contents constitute a work based on the Library (independent of the use of the Library in a tool for writing it). Whether that is true depends on what the Library does and what the program that uses the Library does.

 1. You may copy and distribute verbatim copies of the Library's complete source code as you receive it, in any medium, provided that

you conspicuously and appropriately publish on each copy an appropriate copyright notice and disclaimer of warranty; keep intact all the notices that refer to this License and to the absence of any warranty; and distribute a copy of this License along with the Library.

 You may charge a fee for the physical act of transferring a copy, and you may at your option offer warranty protection in exchange for a fee.

 2. You may modify your copy or copies of the Library or any portion of it, thus forming a work based on the Library, and copy and distribute such modifications or work under the terms of Section 1

above, provided that you also meet all of these conditions:

a) The modified work must itself be a software library.

 b) You must cause the files modified to carry prominent notices stating that you changed the files and the date of any change.

 c) You must cause the whole of the work to be licensed at no charge to all third parties under the terms of this License.

 d) If a facility in the modified Library refers to a function or a table of data to be supplied by an application program that uses the facility, other than as an argument passed when the facility is invoked, then you must make a good faith effort to ensure that, in the event an application does not supply such function or table, the facility still operates, and performs whatever part of its purpose remains meaningful.

 (For example, a function in a library to compute square roots has a purpose that is entirely well-defined independent of the application. Therefore, Subsection 2d requires that any application-supplied function or table used by this function must be optional: if the application does not supply it, the square root function must still compute square roots.)

These requirements apply to the modified work as a whole. If identifiable sections of that work are not derived from the Library, and can

 be reasonably considered independent and separate works in themselves, then this License, and its terms, do not apply to those sections when you distribute them as separate works. But when you distribute the same sections as part of a whole which is a work based on the Library, the distribution of the whole must be on the terms of this License, whose permissions for other licensees extend to the entire whole, and thus to each and every part regardless of who wrote it.

Thus, it is not the intent of this section to claim rights or contest your rights to work written entirely by you; rather, the intent is to exercise the right to control the distribution of derivative or collective works based on the Library.

In addition, mere aggregation of another work not based on the Library with the Library (or with a work based on the Library) on a volume of a storage or distribution medium does not bring the other work under the scope of this License.

#### 3. You may opt to apply the terms of the ordinary GNU General Public

License instead of this License to a given copy of the Library. To do this, you must alter all the notices that refer to this License, so that they refer to the ordinary GNU General Public License, version 2, instead of to this License. (If a newer version than version 2 of the ordinary GNU General Public License has appeared, then you can specify that version instead if you wish.) Do not make any other change in these notices.

#### $\mathbf{M}_{\perp}$

 Once this change is made in a given copy, it is irreversible for that copy, so the ordinary GNU General Public License applies to all subsequent copies and derivative works made from that copy.

 This option is useful when you wish to copy part of the code of the Library into a program that is not a library.

 4. You may copy and distribute the Library (or a portion or derivative of it, under Section 2) in object code or executable form under the terms of Sections 1 and 2 above provided that you accompany it with the complete

 corresponding machine-readable source code, which must be distributed under the terms of Sections 1 and 2 above on a medium customarily used for software interchange.

 If distribution of object code is made by offering access to copy from a designated place, then offering equivalent access to copy the source code from the same place satisfies the requirement to distribute the source code, even though third parties are not compelled to copy the source along with the object code.

 5. A program that contains no derivative of any portion of the Library, but is designed to work with the Library by being compiled or linked with it, is called a "work that uses the Library". Such a work, in isolation, is not a derivative work of the Library, and therefore falls outside the scope of this License.

 However, linking a "work that uses the Library" with the Library creates an executable that is a derivative of the Library (because it contains portions of the Library), rather than a "work that uses the library". The executable is therefore covered by this License. Section 6 states terms for distribution of such executables.

 When a "work that uses the Library" uses material from a header file that is part of the Library, the object code for the work may be a derivative work of the Library even though the source code is not. Whether this is true is especially significant if the work can be

linked without the Library, or if the work is itself a library. The threshold for this to be true is not precisely defined by law.

 If such an object file uses only numerical parameters, data structure layouts and accessors, and small macros and small inline functions (ten lines or less in length), then the use of the object file is unrestricted, regardless of whether it is legally a derivative work. (Executables containing this object code plus portions of the Library will still fall under Section 6.)

 Otherwise, if the work is a derivative of the Library, you may distribute

 the object code for the work under the terms of Section 6. Any executables containing that work also fall under Section 6, whether or not they are linked directly with the Library itself.  $\mathbf{M}$ .

 6. As an exception to the Sections above, you may also combine or link a "work that uses the Library" with the Library to produce a work containing portions of the Library, and distribute that work under terms of your choice, provided that the terms permit modification of the work for the customer's own use and reverse engineering for debugging such modifications.

 You must give prominent notice with each copy of the work that the Library is used in it and that the Library and its use are covered by this License. You must supply a copy of this License. If the work during execution displays copyright notices, you must include the copyright notice for the Library among them, as well as a reference directing the user to the copy of this License. Also, you must do one of these things:

#### a)

 Accompany the work with the complete corresponding machine-readable source code for the Library including whatever changes were used in the work (which must be distributed under Sections 1 and 2 above); and, if the work is an executable linked with the Library, with the complete machine-readable "work that uses the Library", as object code and/or source code, so that the user can modify the Library and then relink to produce a modified executable containing the modified Library. (It is understood that the user who changes the contents of definitions files in the Library will not necessarily be able to recompile the application to use the modified definitions.)

 b) Use a suitable shared library mechanism for linking with the Library. A suitable mechanism is one that (1) uses at run time a copy of the library already present on the user's computer system, rather than copying library functions into the executable, and (2)

 operate properly with a modified version of the library, if the user installs one, as long as the modified version is interface-compatible with the version that the work was made with.

 c) Accompany the work with a written offer, valid for at least three years, to give the same user the materials specified in Subsection 6a, above, for a charge no more than the cost of performing this distribution.

 d) If distribution of the work is made by offering access to copy from a designated place, offer equivalent access to copy the above specified materials from the same place.

 e) Verify that the user has already received a copy of these materials or that you have already sent this user a copy.

 For an executable, the required form of the "work that uses the Library" must include any data and utility programs needed for reproducing the executable from it. However, as a special exception, the materials to be distributed need not include anything that is

normally distributed (in either source or binary form) with the major components (compiler, kernel, and so on) of the operating system on which the executable runs, unless that component itself accompanies the executable.

 It may happen that this requirement contradicts the license restrictions of other proprietary libraries that do not normally accompany the operating system. Such a contradiction means you cannot use both them and the Library together in an executable that you distribute.

#### ^L

 7. You may place library facilities that are a work based on the Library side-by-side in a single library together with other library facilities not covered by this License, and distribute such a combined library, provided that the separate distribution of the work based on the Library and of the other library facilities is otherwise permitted, and provided that you do these two things:

 a) Accompany the combined library with a copy of the same work based on the Library, uncombined with any other library

 facilities. This must be distributed under the terms of the Sections above.

 b) Give prominent notice with the combined library of the fact that part of it is a work based on the Library, and explaining

#### will

where to find the accompanying uncombined form of the same work.

 8. You may not copy, modify, sublicense, link with, or distribute the Library except as expressly provided under this License. Any attempt otherwise to copy, modify, sublicense, link with, or distribute the Library is void, and will automatically terminate your rights under this License. However, parties who have received copies, or rights, from you under this License will not have their licenses terminated so long as such parties remain in full compliance.

 9. You are not required to accept this License, since you have not signed it. However, nothing else grants you permission to modify or distribute the Library or its derivative works. These actions are prohibited

 by law if you do not accept this License. Therefore, by modifying or distributing the Library (or any work based on the Library), you indicate your acceptance of this License to do so, and all its terms and conditions for copying, distributing or modifying the Library or works based on it.

 10. Each time you redistribute the Library (or any work based on the Library), the recipient automatically receives a license from the original licensor to copy, distribute, link with or modify the Library subject to these terms and conditions. You may not impose any further restrictions on the recipients' exercise of the rights granted herein. You are not responsible for enforcing compliance by third parties with this License.

^L

 11. If, as a consequence of a court judgment or allegation of patent infringement or for any other reason (not limited to patent issues), conditions are imposed on you (whether by court order, agreement or otherwise) that contradict the conditions of this License, they do not

excuse you from the conditions of this License. If you cannot distribute so as to satisfy simultaneously your obligations under this License and any other pertinent obligations, then as a consequence you may not distribute the Library at all. For example, if a patent license would not permit royalty-free redistribution of the Library by all those who receive copies directly or indirectly through you, then the only way you could satisfy both it and this License would be to refrain entirely from distribution of the Library.

If any portion of this section is held invalid or unenforceable under any particular circumstance, the balance of the section is intended to apply, and the section as a whole is intended to apply in other circumstances.

It is not the purpose of this section to induce you to infringe any

patents or other property right claims or to contest validity of any such claims; this section has the sole purpose of protecting the integrity of the free software distribution system which is

implemented by public license practices. Many people have made generous contributions to the wide range of software distributed through that system in reliance on consistent application of that system; it is up to the author/donor to decide if he or she is willing to distribute software through any other system and a licensee cannot impose that choice.

This section is intended to make thoroughly clear what is believed to be a consequence of the rest of this License.

 12. If the distribution and/or use of the Library is restricted in certain countries either by patents or by copyrighted interfaces, the original copyright holder who places the Library under this License may add an explicit geographical distribution limitation excluding those countries, so that distribution is permitted only in or among countries not thus excluded. In such case, this License incorporates the limitation as if written in the body of this License.

13. The Free Software Foundation

may publish revised and/or new

versions of the Lesser General Public License from time to time. Such new versions will be similar in spirit to the present version, but may differ in detail to address new problems or concerns.

Each version is given a distinguishing version number. If the Library specifies a version number of this License which applies to it and "any later version", you have the option of following the terms and conditions either of that version or of any later version published by the Free Software Foundation. If the Library does not specify a license version number, you may choose any version ever published by the Free Software Foundation.

^L

 14. If you wish to incorporate parts of the Library into other free programs whose distribution conditions are incompatible with these, write to the author to ask for permission. For software which is copyrighted by the Free Software Foundation, write to the Free Software Foundation; we sometimes make exceptions for this. Our

decision will be guided by the two goals of preserving the free status of all derivatives of our free software and of promoting the sharing and reuse of software generally.

#### NO WARRANTY

 15. BECAUSE THE LIBRARY IS LICENSED FREE OF CHARGE, THERE IS NO WARRANTY FOR THE LIBRARY, TO THE EXTENT PERMITTED BY APPLICABLE LAW. EXCEPT WHEN OTHERWISE STATED IN WRITING THE COPYRIGHT HOLDERS AND/OR OTHER PARTIES PROVIDE THE LIBRARY "AS IS" WITHOUT WARRANTY OF ANY KIND, EITHER EXPRESSED OR IMPLIED, INCLUDING, BUT NOT LIMITED TO, THE IMPLIED WARRANTIES OF MERCHANTABILITY AND FITNESS FOR A PARTICULAR PURPOSE. THE ENTIRE RISK AS TO THE QUALITY AND PERFORMANCE OF THE LIBRARY IS WITH YOU. SHOULD THE LIBRARY PROVE DEFECTIVE, YOU ASSUME THE COST OF ALL NECESSARY SERVICING, REPAIR OR CORRECTION.

 16. IN NO EVENT UNLESS REQUIRED BY APPLICABLE LAW OR AGREED TO IN WRITING WILL ANY COPYRIGHT HOLDER, OR ANY OTHER PARTY WHO MAY MODIFY AND/OR REDISTRIBUTE THE LIBRARY AS PERMITTED ABOVE, BE LIABLE TO YOU

FOR DAMAGES, INCLUDING ANY GENERAL, SPECIAL, INCIDENTAL OR CONSEQUENTIAL DAMAGES ARISING OUT OF THE USE OR INABILITY TO USE THE LIBRARY (INCLUDING BUT NOT LIMITED TO LOSS OF DATA OR DATA BEING RENDERED INACCURATE OR LOSSES SUSTAINED BY YOU OR THIRD PARTIES OR A FAILURE OF THE LIBRARY TO OPERATE WITH ANY OTHER SOFTWARE), EVEN IF SUCH HOLDER OR OTHER PARTY HAS BEEN ADVISED OF THE POSSIBILITY OF SUCH DAMAGES.

END OF TERMS AND CONDITIONS

 $\Delta L$ 

How to Apply These Terms to Your New Libraries

 If you develop a new library, and you want it to be of the greatest possible use to the public, we recommend making it free software that everyone can redistribute and change. You can do so by permitting redistribution under these terms (or, alternatively, under the terms of the ordinary General Public License).

 To apply these terms, attach the following notices to the library. It is safest to attach them to the start of each source file to most

effectively convey the exclusion of warranty; and each file should have at least the "copyright" line and a pointer to where the full notice is found.

 <one line to give the library's name and a brief idea of what it does.> Copyright  $(C)$  < year > < name of author >

 This library is free software; you can redistribute it and/or modify it under the terms of the GNU Lesser General Public License as published by the Free Software Foundation; either version 2.1 of the License, or (at your option) any later version.  This library is distributed in the hope that it will be useful, but WITHOUT ANY WARRANTY; without even the implied warranty of MERCHANTABILITY or FITNESS FOR A PARTICULAR PURPOSE. See the GNU Lesser General Public License for more details.

 You should have received a copy of the GNU Lesser General Public License along with this library; if not, write to the Free Software Foundation, Inc., 59 Temple Place, Suite 330, Boston, MA 02111-1307 USA

Also add information on how to contact you by electronic and paper mail.

You should also get your employer (if you work as a programmer) or your school, if any, to sign a "copyright disclaimer" for the library, if necessary. Here is a sample; alter the names:

 Yoyodyne, Inc., hereby disclaims all copyright interest in the library `Frob' (a library for tweaking knobs) written by James Random Hacker.

 <signature of Ty Coon>, 1 April 1990 Ty Coon, President of Vice

That's all there is to it!

# **1.135 pam 1.3.1-5ubuntu4.3**

### **1.135.1 Available under license :**

Unless otherwise \*explicitly\* stated the following text describes the licensed conditions under which the contents of this Linux-PAM release may be distributed:

-------------------------------------------------------------------------

Redistribution and use in source and binary forms of Linux-PAM, with or without modification, are permitted provided that the following conditions are met:

1. Redistributions of source code must retain any existing copyright notice, and this entire permission notice in its entirety, including the disclaimer of warranties.

2. Redistributions in binary form must reproduce all prior and current copyright notices, this list of conditions, and the following disclaimer in the documentation and/or other materials provided with the distribution.

3. The name of any author may not be used to endorse or promote

 products derived from this software without their specific prior written permission.

ALTERNATIVELY, this product may be distributed under the terms of the GNU General Public License, in which case the provisions of the GNU GPL are required INSTEAD OF the above restrictions. (This clause is necessary due to a potential conflict between the GNU GPL and the restrictions contained in a BSD-style copyright.)

THIS SOFTWARE IS PROVIDED ``AS IS'' AND ANY EXPRESS OR IMPLIED WARRANTIES, INCLUDING, BUT NOT LIMITED TO, THE IMPLIED WARRANTIES OF MERCHANTABILITY AND FITNESS FOR A PARTICULAR PURPOSE ARE DISCLAIMED. IN NO EVENT SHALL THE AUTHOR(S) BE LIABLE FOR ANY DIRECT, INDIRECT, INCIDENTAL, SPECIAL, EXEMPLARY, OR CONSEQUENTIAL DAMAGES (INCLUDING, BUT NOT LIMITED TO, PROCUREMENT OF SUBSTITUTE GOODS OR SERVICES; LOSS OF USE, DATA, OR PROFITS; OR BUSINESS INTERRUPTION) HOWEVER CAUSED AND ON ANY THEORY OF LIABILITY, WHETHER IN CONTRACT, STRICT LIABILITY, OR TORT (INCLUDING NEGLIGENCE OR OTHERWISE) ARISING IN ANY WAY OUT OF THE USE OF THIS SOFTWARE, EVEN IF ADVISED OF THE POSSIBILITY OF SUCH DAMAGE.

-------------------------------------------------------------------------

Unless otherwise \*explicitly\* stated the following text describes the licensed conditions under which the contents of this libpamc release may be distributed:

------------------------------------------------------------------------- Redistribution and use in source and binary forms of libpamc, with or without modification, are permitted provided that the

following conditions are met:

- 1. Redistributions of source code must retain any existing copyright notice, and this entire permission notice in its entirety, including the disclaimer of warranties.
- 2. Redistributions in binary form must reproduce all prior and current copyright notices, this list of conditions, and the following disclaimer in the documentation and/or other materials provided with the distribution.
- 3. The name of any author may not be used to endorse or promote products derived from this software without their specific prior written permission.

ALTERNATIVELY, this product may be distributed under the terms of the GNU Library General Public License (LGPL), in which case the

provisions of the GNU LGPL are required INSTEAD OF the above

restrictions. (This clause is necessary due to a potential conflict between the GNU LGPL and the restrictions contained in a BSD-style copyright.)

THIS SOFTWARE IS PROVIDED ``AS IS'' AND ANY EXPRESS OR IMPLIED WARRANTIES, INCLUDING, BUT NOT LIMITED TO, THE IMPLIED WARRANTIES OF MERCHANTABILITY AND FITNESS FOR A PARTICULAR PURPOSE ARE DISCLAIMED. IN NO EVENT SHALL THE AUTHOR(S) BE LIABLE FOR ANY DIRECT, INDIRECT, INCIDENTAL, SPECIAL, EXEMPLARY, OR CONSEQUENTIAL DAMAGES (INCLUDING, BUT NOT LIMITED TO, PROCUREMENT OF SUBSTITUTE GOODS OR SERVICES; LOSS OF USE, DATA, OR PROFITS; OR BUSINESS INTERRUPTION) HOWEVER CAUSED AND ON ANY THEORY OF LIABILITY, WHETHER IN CONTRACT, STRICT LIABILITY, OR TORT (INCLUDING NEGLIGENCE OR OTHERWISE) ARISING IN ANY WAY OUT OF THE USE OF THIS SOFTWARE, EVEN IF ADVISED OF THE POSSIBILITY OF SUCH DAMAGE.

-------------------------------------------------------------------------

## **1.136 zipp 3.6.0 1.136.1 Available under license :**

Copyright Jason R. Coombs

Permission is hereby granted, free of charge, to any person obtaining a copy of this software and associated documentation files (the "Software"), to deal in the Software without restriction, including without limitation the rights to use, copy, modify, merge, publish, distribute, sublicense, and/or sell copies of the Software, and to permit persons to whom the Software is furnished to do so, subject to the following conditions:

The above copyright notice and this permission notice shall be included in all copies or substantial portions of the Software.

THE SOFTWARE IS PROVIDED "AS IS", WITHOUT WARRANTY OF ANY KIND, EXPRESS OR IMPLIED, INCLUDING BUT NOT LIMITED TO THE WARRANTIES OF MERCHANTABILITY, FITNESS FOR A PARTICULAR PURPOSE AND NONINFRINGEMENT. IN NO EVENT SHALL THE AUTHORS OR COPYRIGHT HOLDERS BE LIABLE FOR ANY CLAIM, DAMAGES OR OTHER LIABILITY, WHETHER IN AN ACTION OF CONTRACT, TORT OR OTHERWISE, ARISING FROM, OUT OF OR IN CONNECTION WITH THE SOFTWARE OR THE USE OR OTHER DEALINGS IN THE SOFTWARE.

## **1.137 tdb 1.45.5**

### **1.137.1 Available under license :**

GNU LESSER GENERAL PUBLIC LICENSE

Version 3, 29 June 2007

Copyright (C) 2007 Free Software Foundation, Inc. <http://fsf.org/> Everyone is permitted to copy and distribute verbatim copies of this license document, but changing it is not allowed.

 This version of the GNU Lesser General Public License incorporates the terms and conditions of version 3 of the GNU General Public License, supplemented by the additional permissions listed below.

0. Additional Definitions.

 As used herein, "this License" refers to version 3 of the GNU Lesser General Public License, and the "GNU GPL" refers to version 3 of the GNU General Public License.

 "The Library" refers to a covered work governed by this License, other than an Application or a Combined Work as defined below.

 An "Application" is any work that makes use of an interface provided by the Library, but which is not otherwise based on the Library. Defining a subclass of a class defined by the Library is deemed a mode of using an interface provided by the Library.

 A "Combined Work" is a work produced by combining or linking an Application with the Library. The particular version of the Library with which the Combined Work was made is also called the "Linked Version".

 The "Minimal Corresponding Source" for a Combined Work means the Corresponding Source for the Combined Work, excluding any source code for portions of the Combined Work that, considered in isolation, are based on the Application, and not on the Linked Version.

 The "Corresponding Application Code" for a Combined Work means the object code and/or source code for the Application, including any data and utility programs needed for reproducing the Combined Work from the Application, but excluding the System Libraries of the Combined Work.

1. Exception to Section 3 of the GNU GPL.

 You may convey a covered work under sections 3 and 4 of this License without being bound by section 3 of the GNU GPL.

2. Conveying Modified Versions.

 If you modify a copy of the Library, and, in your modifications, a facility refers to a function or data to be supplied by an Application that uses the facility (other than as an argument passed when the facility is invoked), then you may convey a copy of the modified version:

 a) under this License, provided that you make a good faith effort to ensure that, in the event an Application does not supply the function or data, the facility still operates, and performs whatever part of its purpose remains meaningful, or

 b) under the GNU GPL, with none of the additional permissions of this License applicable to that copy.

3. Object Code Incorporating Material from Library Header Files.

 The object code form of an Application may incorporate material from a header file that is part of the Library. You may convey such object code under terms of your choice, provided that, if the incorporated material is not limited to numerical parameters, data structure

layouts and accessors, or small macros, inline functions and templates (ten or fewer lines in length), you do both of the following:

 a) Give prominent notice with each copy of the object code that the Library is used in it and that the Library and its use are covered by this License.

 b) Accompany the object code with a copy of the GNU GPL and this license document.

4. Combined Works.

 You may convey a Combined Work under terms of your choice that, taken together, effectively do not restrict modification of the portions of the Library contained in the Combined Work and reverse engineering for debugging such modifications, if you also do each of the following:

 a) Give prominent notice with each copy of the Combined Work that the Library is used in it and that the Library and its use are covered by this License.

 b) Accompany the Combined Work with a copy of the GNU GPL and this license document.

 c) For a Combined Work that displays copyright notices during execution, include the copyright notice for the Library among these notices, as well as a reference directing the user to the copies of the GNU GPL and this license document.

d) Do one of the following:

 0) Convey the Minimal Corresponding Source under the terms of this License, and the Corresponding Application Code in a form suitable for, and under terms that permit, the user to recombine or relink the Application with a modified version of the Linked Version to produce a modified Combined Work, in the manner specified by section 6 of the GNU GPL for conveying Corresponding Source.

 1) Use a suitable shared library mechanism for linking with the Library. A suitable mechanism is one that (a) uses at run time a copy of the Library already present on the user's computer system, and (b) will operate properly with a modified version of the Library that is interface-compatible with the Linked

Version.

 e) Provide Installation Information, but only if you would otherwise be required to provide such information under section 6 of the GNU GPL, and only to the extent that such information is necessary to install and execute a modified version of the Combined Work produced by recombining or relinking the Application with a modified version of the Linked Version. (If you use option 4d0, the Installation Information must accompany the Minimal Corresponding Source and Corresponding Application Code. If you use option 4d1, you must provide the Installation Information in the manner specified by section 6 of the GNU GPL for conveying Corresponding Source.)

5. Combined Libraries.

 You may place library facilities that are a work based on the Library side by side in a single library together with other library facilities that are not Applications and are not covered by this License, and convey such a combined library under terms of your choice, if you do both of the following:

 a) Accompany the combined library with a copy of the same work based on the Library, uncombined with any other library facilities, conveyed under the terms of this License.

 b) Give prominent notice with the combined library that part of it is a work based on the Library, and explaining where to find the accompanying uncombined form of the same work.

6. Revised Versions of the GNU Lesser General Public License.

 The Free Software Foundation may publish revised and/or new versions of the GNU Lesser General Public License from time to time. Such new versions will be similar in spirit to the present version, but may differ in detail to address new problems or concerns.

 Each version is given a distinguishing version number. If the Library as you received it specifies that a certain numbered version of the GNU Lesser General Public License "or any later version" applies to it, you have the option of following the terms and conditions either of that published version or of any later version published by the Free Software Foundation. If the Library as you received it does not specify a version number of the GNU Lesser General Public License, you may choose any version of the GNU Lesser General Public License ever published by the Free Software Foundation.

 If the Library as you received it specifies that a proxy can decide whether future versions of the GNU Lesser General Public License shall apply, that proxy's public statement of acceptance of any version is permanent authorization for you to choose that version for the Library.

## **1.138 jinja2 3.0.2 1.138.1 Available under license :**

No license file was found, but licenses were detected in source scan.

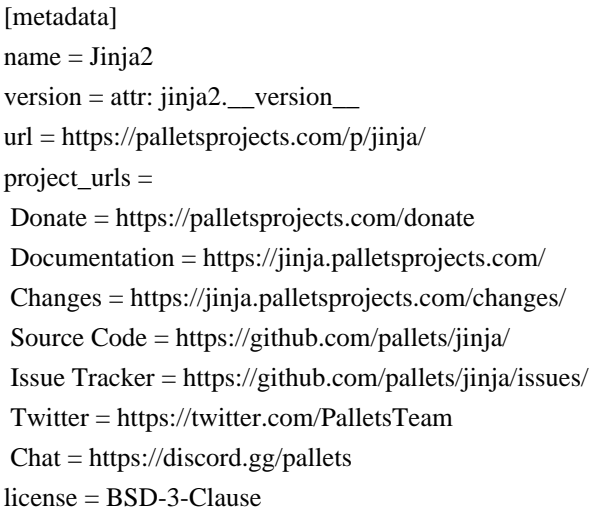

license\_files = LICENSE.rst author = Armin Ronacher author\_email = armin.ronacher@active-4.com maintainer = Pallets maintainer\_email = contact@palletsprojects.com description = A very fast and expressive template engine. long\_description = file: README.rst long\_description\_content\_type = text/x-rst classifiers = Development Status :: 5 - Production/Stable Environment :: Web Environment Intended Audience :: Developers License :: OSI Approved :: BSD License Operating System :: OS Independent Programming Language :: Python Topic :: Internet :: WWW/HTTP :: Dynamic Content Topic :: Text Processing :: Markup :: HTML

[options]  $packages = find:$  $package\_dir = src$ include\_package\_data = true python\_requires  $=$  >= 3.6

[options.packages.find] where  $=$  src

[options.entry\_points] babel.extractors = jinja2 = jinja2.ext:babel\_extract[i18n]

```
[tool:pytest]
testpaths = testsfilterwarnings =	error
	ignore:The loop argument:DeprecationWarning:asyncio[.]base_events:542
```

```
[coverage:run]
branch = True
source =jinja<sub>2</sub>
	tests
```

```
[coverage:paths]
source =	src
	*/site-packages
```
[flake8]  $select = B, E, F, W, B9, ISC$ ignore = E203 E501 E722 W503  $max$ -line-length =  $80$ per-file-ignores = src/jinja2/\_\_init\_\_.py: F401

[mypy]  $files = src/jinja2$ python\_version  $= 3.6$ disallow\_subclassing\_any = True disallow\_untyped\_calls = True disallow untyped  $\text{defs} = \text{True}$ disallow\_incomplete\_defs = True no\_implicit\_optional = True local\_partial\_types = True no\_implicit\_reexport  $=$  True strict\_equality = True warn\_redundant\_casts = True warn\_unused\_configs = True warn\_unused\_ignores = True warn\_return\_any = True warn\_unreachable = True

[mypy-jinja2.defaults] no\_implicit\_reexport = False

[mypy-markupsafe] no\_implicit\_reexport = False

[egg\_info]  $tag\_build =$  $tag\_date = 0$ 

Found in path(s):

\* /opt/cola/permits/1210557185\_1633418177.62/0/jinja2-3-0-2-tar-gz/Jinja2-3.0.2/setup.cfg No license file was found, but licenses were detected in source scan.

Copyright 2007 Pallets

Redistribution and use in source and binary forms, with or without modification, are permitted provided that the following conditions are

- 1. Redistributions of source code must retain the above copyright notice, this list of conditions and the following disclaimer.
- 2. Redistributions in binary form must reproduce the above copyright notice, this list of conditions and the following disclaimer in the documentation and/or other materials provided with the distribution.
- 3. Neither the name of the copyright holder nor the names of its contributors may be used to endorse or promote products derived from this software without specific prior written permission.

#### THIS SOFTWARE IS PROVIDED BY THE COPYRIGHT HOLDERS AND CONTRIBUTORS "AS IS" AND ANY EXPRESS OR IMPLIED WARRANTIES, INCLUDING, BUT NOT LIMITED TO, THE IMPLIED WARRANTIES OF MERCHANTABILITY AND FITNESS FOR A PARTICULAR

 PURPOSE ARE DISCLAIMED. IN NO EVENT SHALL THE COPYRIGHT HOLDER OR CONTRIBUTORS BE LIABLE FOR ANY DIRECT, INDIRECT, INCIDENTAL, SPECIAL, EXEMPLARY, OR CONSEQUENTIAL DAMAGES (INCLUDING, BUT NOT LIMITED TO, PROCUREMENT OF SUBSTITUTE GOODS OR SERVICES; LOSS OF USE, DATA, OR PROFITS; OR BUSINESS INTERRUPTION) HOWEVER CAUSED AND ON ANY THEORY OF LIABILITY, WHETHER IN CONTRACT, STRICT LIABILITY, OR TORT (INCLUDING NEGLIGENCE OR OTHERWISE) ARISING IN ANY WAY OUT OF THE USE OF THIS SOFTWARE, EVEN IF ADVISED OF THE POSSIBILITY OF SUCH DAMAGE.

Found in path(s):

\* /opt/cola/permits/1210557185\_1633418177.62/0/jinja2-3-0-2-tar-gz/Jinja2-3.0.2/LICENSE.rst No license file was found, but licenses were detected in source scan.

Metadata-Version: 2.1 Name: Jinja2 Version: 3.0.2 Summary: A very fast and expressive template engine. Home-page: https://palletsprojects.com/p/jinja/ Author: Armin Ronacher Author-email: armin.ronacher@active-4.com Maintainer: Pallets Maintainer-email: contact@palletsprojects.com License: BSD-3-Clause Project-URL: Donate, https://palletsprojects.com/donate Project-URL: Documentation, https://jinja.palletsprojects.com/ Project-URL: Changes, https://jinja.palletsprojects.com/changes/ Project-URL: Source Code, https://github.com/pallets/jinja/ Project-URL: Issue Tracker, https://github.com/pallets/jinja/issues/ Project-URL: Twitter, https://twitter.com/PalletsTeam Project-URL: Chat, https://discord.gg/pallets Platform: UNKNOWN

met:
Classifier: Development Status :: 5 - Production/Stable Classifier: Environment :: Web Environment Classifier: Intended Audience :: Developers Classifier: License :: OSI Approved :: BSD License Classifier: Operating System :: OS Independent Classifier: Programming Language :: Python Classifier: Topic :: Internet :: WWW/HTTP :: Dynamic Content Classifier: Topic :: Text Processing :: Markup :: HTML Requires-Python: >=3.6 Description-Content-Type: text/x-rst Provides-Extra: i18n License-File: LICENSE.rst

Jinja

=====

Jinja is a fast, expressive, extensible templating engine. Special placeholders in the template allow writing code similar to Python syntax. Then the template is passed data to render the final document.

It includes:

- Template inheritance and inclusion.
- Define and import macros within templates.
- HTML templates can use autoescaping to prevent XSS from untrusted user input.
- A sandboxed environment can safely render untrusted templates.
- AsyncIO support for generating templates and calling async functions.
- I18N support with Babel.
- Templates are compiled to optimized Python code just-in-time and cached, or can be compiled ahead-of-time.

-

 Exceptions point to the correct line in templates to make debugging easier.

- Extensible filters, tests, functions, and even syntax.

Jinja's philosophy is that while application logic belongs in Python if possible, it shouldn't make the template designer's job difficult by restricting functionality too much.

Installing

----------

Install and update using `pip`\_:

.. code-block:: text

\$ pip install -U Jinja2

.. \_pip: https://pip.pypa.io/en/stable/getting-started/

In A Nutshell

-------------

.. code-block:: jinja

```
 {% extends "base.html" %}
 {% block title %}Members{% endblock %}
 {% block content %}
\langleul\rangle {% for user in users %}
  \langleli>a href="{{ user.url }}">{{ user.username }}\langlea>li> {% endfor %}
</ul> {% endblock %}
```
Donate

------

The Pallets organization develops and supports Jinja and other popular packages. In order to grow the community of contributors and users, and allow the maintainers to devote more time to the projects, `please donate today`\_.

.. \_please donate today: https://palletsprojects.com/donate

Links

-----

- Documentation: https://jinja.palletsprojects.com/
- Changes: https://jinja.palletsprojects.com/changes/
- PyPI Releases: https://pypi.org/project/Jinja2/
- Source Code: https://github.com/pallets/jinja/
- Issue Tracker: https://github.com/pallets/jinja/issues/
- Website: https://palletsprojects.com/p/jinja/
- Twitter: https://twitter.com/PalletsTeam
- Chat: https://discord.gg/pallets

Found in path(s):

\* /opt/cola/permits/1210557185\_1633418177.62/0/jinja2-3-0-2-tar-gz/Jinja2-3.0.2/PKG-INFO

\* /opt/cola/permits/1210557185\_1633418177.62/0/jinja2-3-0-2-tar-gz/Jinja2-3.0.2/src/Jinja2.egg-info/PKG-INFO

## **1.139 iotop 0.6-24-g733f3f8-1**

### **1.139.1 Available under license :**

 GNU GENERAL PUBLIC LICENSE Version 2, June 1991

Copyright (C) 1989, 1991 Free Software Foundation, Inc. 51 Franklin St, Fifth Floor, Boston, MA 02110-1301 USA Everyone is permitted to copy and distribute verbatim copies of this license document, but changing it is not allowed.

### Preamble

 The licenses for most software are designed to take away your freedom to share and change it. By contrast, the GNU General Public License is intended to guarantee your freedom to share and change free software--to make sure the software is free for all its users. This General Public License applies to most of the Free Software Foundation's software and to any other program whose authors commit to using it. (Some other Free Software Foundation software is covered by the GNU Library General Public License instead.) You can apply it to your programs, too.

 When we speak of free software, we are referring to freedom, not price. Our General Public Licenses are designed to make sure that you

have the freedom to distribute copies of free software (and charge for this service if you wish), that you receive source code or can get it if you want it, that you can change the software or use pieces of it in new free programs; and that you know you can do these things.

 To protect your rights, we need to make restrictions that forbid anyone to deny you these rights or to ask you to surrender the rights. These restrictions translate to certain responsibilities for you if you distribute copies of the software, or if you modify it.

 For example, if you distribute copies of such a program, whether gratis or for a fee, you must give the recipients all the rights that you have. You must make sure that they, too, receive or can get the source code. And you must show them these terms so they know their rights.

We protect your rights with two steps: (1) copyright the software, and (2) offer you this license which gives you legal permission to copy,

distribute and/or modify the software.

 Also, for each author's protection and ours, we want to make certain that everyone understands that there is no warranty for this free software. If the software is modified by someone else and passed on, we want its recipients to know that what they have is not the original, so that any problems introduced by others will not reflect on the original authors' reputations.

 Finally, any free program is threatened constantly by software patents. We wish to avoid the danger that redistributors of a free program will individually obtain patent licenses, in effect making the program proprietary. To prevent this, we have made it clear that any patent must be licensed for everyone's free use or not licensed at all.

 The precise terms and conditions for copying, distribution and modification follow.

### GNU GENERAL PUBLIC LICENSE TERMS AND CONDITIONS FOR COPYING, DISTRIBUTION AND MODIFICATION

 0. This License applies to any program or other work which contains

a notice placed by the copyright holder saying it may be distributed under the terms of this General Public License. The "Program", below, refers to any such program or work, and a "work based on the Program" means either the Program or any derivative work under copyright law: that is to say, a work containing the Program or a portion of it, either verbatim or with modifications and/or translated into another language. (Hereinafter, translation is included without limitation in the term "modification".) Each licensee is addressed as "you".

Activities other than copying, distribution and modification are not covered by this License; they are outside its scope. The act of running the Program is not restricted, and the output from the Program is covered only if its contents constitute a work based on the Program (independent of having been made by running the Program). Whether that is true depends on what the Program does.

### 1. You may copy and distribute verbatim copies of the Program's

source code as you receive it, in any medium, provided that you conspicuously and appropriately publish on each copy an appropriate copyright notice and disclaimer of warranty; keep intact all the notices that refer to this License and to the absence of any warranty; and give any other recipients of the Program a copy of this License along with the Program.

You may charge a fee for the physical act of transferring a copy, and you may at your option offer warranty protection in exchange for a fee.

 2. You may modify your copy or copies of the Program or any portion of it, thus forming a work based on the Program, and copy and distribute such modifications or work under the terms of Section 1 above, provided that you also meet all of these conditions:

 a) You must cause the modified files to carry prominent notices stating that you changed the files and the date of any change.

 b) You must cause any work that you distribute or publish, that in whole or

 in part contains or is derived from the Program or any part thereof, to be licensed as a whole at no charge to all third parties under the terms of this License.

 c) If the modified program normally reads commands interactively when run, you must cause it, when started running for such interactive use in the most ordinary way, to print or display an announcement including an appropriate copyright notice and a notice that there is no warranty (or else, saying that you provide a warranty) and that users may redistribute the program under these conditions, and telling the user how to view a copy of this License. (Exception: if the Program itself is interactive but does not normally print such an announcement, your work based on the Program is not required to print an announcement.)

These requirements apply to the modified work as a whole. If identifiable sections of that work are not derived from the Program, and can be reasonably considered independent and separate works in themselves, then this License, and its terms, do not apply to those sections when you distribute them as separate works. But when you distribute the same sections as part of a whole which is a work based on the Program, the distribution of the whole must be on the terms of this License, whose permissions for other licensees extend to the entire whole, and thus to each and every part regardless of who wrote it.

Thus, it is not the intent of this section to claim rights or contest your rights to work written entirely by you; rather, the intent is to exercise the right to control the distribution of derivative or collective works based on the Program.

In addition, mere aggregation of another work not based on the Program with the Program (or with a work based on the Program) on a volume of a storage or distribution medium does not bring the other work under

the scope of this License.

 3. You may copy and distribute the Program (or a work based on it,

under Section 2) in object code or executable form under the terms of Sections 1 and 2 above provided that you also do one of the following:

 a) Accompany it with the complete corresponding machine-readable source code, which must be distributed under the terms of Sections 1 and 2 above on a medium customarily used for software interchange; or,

 b) Accompany it with a written offer, valid for at least three years, to give any third party, for a charge no more than your cost of physically performing source distribution, a complete machine-readable copy of the corresponding source code, to be distributed under the terms of Sections 1 and 2 above on a medium customarily used for software interchange; or,

 c) Accompany it with the information you received as to the offer to distribute corresponding source code. (This alternative is allowed only for noncommercial distribution and only if you received the program in object code or executable form with such

an offer, in accord with Subsection b above.)

The source code for a work means the preferred form of the work for making modifications to it. For an executable work, complete source code means all the source code for all modules it contains, plus any associated interface definition files, plus the scripts used to control compilation and installation of the executable. However, as a special exception, the source code distributed need not include anything that is normally distributed (in either source or binary form) with the major components (compiler, kernel, and so on) of the operating system on which the executable runs, unless that component itself accompanies the executable.

If distribution of executable or object code is made by offering access to copy from a designated place, then offering equivalent access to copy the source code from the same place counts as distribution of the source code, even though third parties are not compelled to copy the source along with the object code.

 4. You may not copy, modify, sublicense, or distribute the Program except as expressly provided under this License. Any attempt otherwise to copy, modify, sublicense or distribute the Program is void, and will automatically terminate your rights under this License. However, parties who have received copies, or rights, from you under this License will not have their licenses terminated so long as such parties remain in full compliance.

 5. You are not required to accept this License, since you have not signed it. However, nothing else grants you permission to modify or distribute the Program or its derivative works. These actions are prohibited by law if you do not accept this License. Therefore, by modifying or distributing the Program (or any work based on the Program), you indicate your acceptance of this License to do so, and all its terms and conditions for copying, distributing or modifying the Program or works based on it.

#### 6. Each time

 you redistribute the Program (or any work based on the Program), the recipient automatically receives a license from the original licensor to copy, distribute or modify the Program subject to these terms and conditions. You may not impose any further restrictions on the recipients' exercise of the rights granted herein. You are not responsible for enforcing compliance by third parties to this License.

 7. If, as a consequence of a court judgment or allegation of patent infringement or for any other reason (not limited to patent issues), conditions are imposed on you (whether by court order, agreement or otherwise) that contradict the conditions of this License, they do not excuse you from the conditions of this License. If you cannot distribute so as to satisfy simultaneously your obligations under this License and any other pertinent obligations, then as a consequence you may not distribute the Program at all. For example, if a patent license would not permit royalty-free redistribution

of the Program by

all those who receive copies directly or indirectly through you, then the only way you could satisfy both it and this License would be to refrain entirely from distribution of the Program.

If any portion of this section is held invalid or unenforceable under any particular circumstance, the balance of the section is intended to apply and the section as a whole is intended to apply in other circumstances.

It is not the purpose of this section to induce you to infringe any patents or other property right claims or to contest validity of any such claims; this section has the sole purpose of protecting the integrity of the free software distribution system, which is implemented by public license practices. Many people have made generous contributions to the wide range of software distributed through that system in reliance on consistent application of that system; it is up to the author/donor to decide if he or she is willing to distribute software through any other system and a licensee cannot impose that choice.

This section is intended to make thoroughly clear what is believed to be a consequence of the rest of this License.

 8. If the distribution and/or use of the Program is restricted in certain countries either by patents or by copyrighted interfaces, the original copyright holder who places the Program under this License may add an explicit geographical distribution limitation excluding those countries, so that distribution is permitted only in or among countries not thus excluded. In such case, this License incorporates the limitation as if written in the body of this License.

 9. The Free Software Foundation may publish revised and/or new versions of the General Public License from time to time. Such new versions will be similar in spirit to the present version, but may differ in detail to address new problems or concerns.

Each version is given a distinguishing version number. If the Program specifies a version number of this License which applies to it and "any later version", you have the option of following the terms and conditions either of that version or of any later version published by the Free Software Foundation. If the Program does not specify a version number of this License, you may choose any version ever published by the Free Software Foundation.

 10. If you wish to incorporate parts of the Program into other free programs whose distribution conditions are different, write to the author to ask for permission. For software which is copyrighted by the Free Software Foundation, write to the Free Software Foundation; we sometimes make exceptions for this. Our decision will be guided by the two goals of preserving the free status of all derivatives of our free software and of promoting the sharing and reuse of software generally.

### NO WARRANTY

 11. BECAUSE THE PROGRAM IS LICENSED FREE OF CHARGE, THERE IS NO WARRANTY FOR THE PROGRAM, TO THE EXTENT PERMITTED BY APPLICABLE LAW. EXCEPT WHEN

OTHERWISE STATED IN WRITING THE COPYRIGHT HOLDERS AND/OR OTHER PARTIES PROVIDE THE PROGRAM "AS IS" WITHOUT WARRANTY OF ANY KIND, EITHER EXPRESSED OR IMPLIED, INCLUDING, BUT NOT LIMITED TO, THE IMPLIED WARRANTIES OF MERCHANTABILITY AND FITNESS FOR A PARTICULAR PURPOSE. THE ENTIRE RISK AS TO THE QUALITY AND PERFORMANCE OF THE PROGRAM IS WITH YOU. SHOULD THE PROGRAM PROVE DEFECTIVE, YOU ASSUME THE COST OF ALL NECESSARY SERVICING,

REPAIR OR CORRECTION.

 12. IN NO EVENT UNLESS REQUIRED BY APPLICABLE LAW OR AGREED TO IN WRITING WILL ANY COPYRIGHT HOLDER, OR ANY OTHER PARTY WHO MAY MODIFY AND/OR REDISTRIBUTE THE PROGRAM AS PERMITTED ABOVE, BE LIABLE TO YOU FOR DAMAGES, INCLUDING ANY GENERAL, SPECIAL, INCIDENTAL OR CONSEQUENTIAL DAMAGES ARISING OUT OF THE USE OR INABILITY TO USE THE PROGRAM (INCLUDING BUT NOT LIMITED TO LOSS OF DATA OR DATA BEING RENDERED INACCURATE OR LOSSES SUSTAINED BY YOU OR THIRD PARTIES OR A FAILURE OF THE PROGRAM TO OPERATE WITH ANY OTHER PROGRAMS), EVEN

 IF SUCH HOLDER OR OTHER PARTY HAS BEEN ADVISED OF THE POSSIBILITY OF SUCH DAMAGES.

 END OF TERMS AND CONDITIONS

 How to Apply These Terms to Your New Programs

 If you develop a new program, and you want it to be of the greatest possible use to the public, the best way to achieve this is to make it free software which everyone can redistribute and change under these terms.

 To do so, attach the following notices to the program. It is safest to attach them to the start of each source file to most effectively convey the exclusion of warranty; and each file should have at least the "copyright" line and a pointer to where the full notice is found.

 <one line to give the program's name and a brief idea of what it does.> Copyright  $(C)$  <year > <name of author>

 This program is free software; you can redistribute it and/or modify it under the terms of the GNU General Public License as published by the Free Software Foundation; either version 2 of the License,

or

(at your option) any later version.

 This program is distributed in the hope that it will be useful, but WITHOUT ANY WARRANTY; without even the implied warranty of MERCHANTABILITY or FITNESS FOR A PARTICULAR PURPOSE. See the GNU General Public License for more details.

 You should have received a copy of the GNU General Public License along with this program; if not, write to the Free Software Foundation, Inc., 51 Franklin St, Fifth Floor, Boston, MA 02110-1301 USA

Also add information on how to contact you by electronic and paper mail.

If the program is interactive, make it output a short notice like this

when it starts in an interactive mode:

 Gnomovision version 69, Copyright (C) year name of author Gnomovision comes with ABSOLUTELY NO WARRANTY; for details type `show w'. This is free software, and you are welcome to redistribute it under certain conditions; type `show c' for details.

The hypothetical commands `show w' and `show c' should show the appropriate parts of the General Public License. Of course, the commands you use may be called something other than `show w' and `show c'; they could even be mouse-clicks or menu items--whatever suits your program.

You should also get your employer (if you work as a programmer) or your school, if any, to sign a "copyright disclaimer" for the program, if necessary. Here is a sample; alter the names:

 Yoyodyne, Inc., hereby disclaims all copyright interest in the program `Gnomovision' (which makes passes at compilers) written by James Hacker.

 <signature of Ty Coon>, 1 April 1989 Ty Coon, President of Vice

This General Public License does not permit incorporating your program into proprietary programs. If your program is a subroutine library, you may consider it more useful to permit linking proprietary applications with the library. If this is what you want to do, use the GNU Library General Public License instead of this License.

## **1.140 perks 1.0.1**

### **1.140.1 Available under license :**

 GNU GENERAL PUBLIC LICENSE Version 2, June 1991

Copyright (C) 1989, 1991 Free Software Foundation, Inc., <http://fsf.org/> 51 Franklin Street, Fifth Floor, Boston, MA 02110-1301 USA Everyone is permitted to copy and distribute verbatim copies of this license document, but changing it is not allowed.

#### Preamble

 The licenses for most software are designed to take away your freedom to share and change it. By contrast, the GNU General Public License is intended to guarantee your freedom to share and change free software--to make sure the software is free for all its users. This General Public License applies to most of the Free Software

Foundation's software and to any other program whose authors commit to using it. (Some other Free Software Foundation software is covered by the GNU Lesser General Public License instead.) You can apply it to your programs, too.

 When we speak of free software, we are referring to freedom, not

price. Our General Public Licenses are designed to make sure that you have the freedom to distribute copies of free software (and charge for this service if you wish), that you receive source code or can get it if you want it, that you can change the software or use pieces of it in new free programs; and that you know you can do these things.

 To protect your rights, we need to make restrictions that forbid anyone to deny you these rights or to ask you to surrender the rights. These restrictions translate to certain responsibilities for you if you distribute copies of the software, or if you modify it.

 For example, if you distribute copies of such a program, whether gratis or for a fee, you must give the recipients all the rights that you have. You must make sure that they, too, receive or can get the source code. And you must show them these terms so they know their rights.

We protect your rights with two steps: (1) copyright the software, and (2) offer you this license which gives you legal permission to copy,

distribute and/or modify the software.

 Also, for each author's protection and ours, we want to make certain that everyone understands that there is no warranty for this free software. If the software is modified by someone else and passed on, we want its recipients to know that what they have is not the original, so that any problems introduced by others will not reflect on the original authors' reputations.

 Finally, any free program is threatened constantly by software patents. We wish to avoid the danger that redistributors of a free program will individually obtain patent licenses, in effect making the program proprietary. To prevent this, we have made it clear that any patent must be licensed for everyone's free use or not licensed at all.

 The precise terms and conditions for copying, distribution and modification follow.

### GNU GENERAL PUBLIC LICENSE TERMS AND CONDITIONS FOR COPYING, DISTRIBUTION

#### AND MODIFICATION

 0. This License applies to any program or other work which contains a notice placed by the copyright holder saying it may be distributed under the terms of this General Public License. The "Program", below, refers to any such program or work, and a "work based on the Program" means either the Program or any derivative work under copyright law: that is to say, a work containing the Program or a portion of it, either verbatim or with modifications and/or translated into another language. (Hereinafter, translation is included without limitation in the term "modification".) Each licensee is addressed as "you".

Activities other than copying, distribution and modification are not covered by this License; they are outside its scope. The act of running the Program is not restricted, and the output from the Program is covered only if its contents constitute a work based on the Program (independent of having been made by running the Program). Whether that is true depends on what the Program does.

 1. You may copy and distribute verbatim copies of the Program's source code as you receive it, in any medium, provided that you conspicuously and appropriately publish on each copy an appropriate copyright notice and disclaimer of warranty; keep intact all the notices that refer to this License and to the absence of any warranty; and give any other recipients of the Program a copy of this License along with the Program.

You may charge a fee for the physical act of transferring a copy, and you may at your option offer warranty protection in exchange for a fee.

 2. You may modify your copy or copies of the Program or any portion of it, thus forming a work based on the Program, and copy and distribute such modifications or work under the terms of Section 1 above, provided that you also meet all of these conditions:

 a) You must cause the modified files to carry prominent notices stating that you changed the files and the date of any change.

 b) You must cause any work that you distribute or publish, that in whole or in part contains or is derived from the Program or any part thereof, to be licensed as a whole at no charge to all third parties under the terms of this License.

 c) If the modified program normally reads commands interactively when run, you must cause it, when started running for such interactive use in the most ordinary way, to print or display an announcement including an appropriate copyright notice and a

 notice that there is no warranty (or else, saying that you provide a warranty) and that users may redistribute the program under these conditions, and telling the user how to view a copy of this License. (Exception: if the Program itself is interactive but does not normally print such an announcement, your work based on the Program is not required to print an announcement.)

These requirements apply to the modified work as a whole. If identifiable sections

 of that work are not derived from the Program, and can be reasonably considered independent and separate works in themselves, then this License, and its terms, do not apply to those sections when you distribute them as separate works. But when you distribute the same sections as part of a whole which is a work based on the Program, the distribution of the whole must be on the terms of this License, whose permissions for other licensees extend to the entire whole, and thus to each and every part regardless of who wrote it.

Thus, it is not the intent of this section to claim rights or contest your rights to work written entirely by you; rather, the intent is to exercise the right to control the distribution of derivative or collective works based on the Program.

In addition, mere aggregation of another work not based on the Program with the Program (or with a work based on the Program) on a volume of a storage or distribution medium does not bring the other work under the scope

of this License.

 3. You may copy and distribute the Program (or a work based on it, under Section 2) in object code or executable form under the terms of Sections 1 and 2 above provided that you also do one of the following:

 a) Accompany it with the complete corresponding machine-readable source code, which must be distributed under the terms of Sections 1 and 2 above on a medium customarily used for software interchange; or,

 b) Accompany it with a written offer, valid for at least three years, to give any third party, for a charge no more than your cost of physically performing source distribution, a complete machine-readable copy of the corresponding source code, to be distributed under the terms of Sections 1 and 2 above on a medium customarily used for software interchange; or,

 c) Accompany it with the information you received as to the offer to distribute corresponding source code. (This alternative is allowed only for noncommercial

distribution and only if you

 received the program in object code or executable form with such an offer, in accord with Subsection b above.)

The source code for a work means the preferred form of the work for making modifications to it. For an executable work, complete source code means all the source code for all modules it contains, plus any associated interface definition files, plus the scripts used to control compilation and installation of the executable. However, as a special exception, the source code distributed need not include anything that is normally distributed (in either source or binary form) with the major components (compiler, kernel, and so on) of the operating system on which the executable runs, unless that component itself accompanies the executable.

If distribution of executable or object code is made by offering access to copy from a designated place, then offering equivalent access to copy the source code from the same place counts as distribution

 of the source code, even though third parties are not compelled to copy the source along with the object code.

 4. You may not copy, modify, sublicense, or distribute the Program except as expressly provided under this License. Any attempt otherwise to copy, modify, sublicense or distribute the Program is void, and will automatically terminate your rights under this License. However, parties who have received copies, or rights, from you under this License will not have their licenses terminated so long as such parties remain in full compliance.

 5. You are not required to accept this License, since you have not signed it. However, nothing else grants you permission to modify or distribute the Program or its derivative works. These actions are prohibited by law if you do not accept this License. Therefore, by modifying or distributing the Program (or any work based on the Program), you indicate your acceptance of this License to do so, and all its terms and conditions for copying, distributing or modifying the Program or works based on it.

 6. Each time you redistribute the Program (or any work based on the Program), the recipient automatically receives a license from the original licensor to copy, distribute or modify the Program subject to these terms and conditions. You may not impose any further restrictions on the recipients' exercise of the rights granted herein. You are not responsible for enforcing compliance by third parties to this License.

 7. If, as a consequence of a court judgment or allegation of patent infringement or for any other reason (not limited to patent issues), conditions are imposed on you (whether by court order, agreement or otherwise) that contradict the conditions of this License, they do not excuse you from the conditions of this License. If you cannot distribute so as to satisfy simultaneously your obligations under this License and any other pertinent obligations, then as a consequence you may not distribute the Program

at all. For example, if a patent

license would not permit royalty-free redistribution of the Program by all those who receive copies directly or indirectly through you, then the only way you could satisfy both it and this License would be to refrain entirely from distribution of the Program.

If any portion of this section is held invalid or unenforceable under any particular circumstance, the balance of the section is intended to apply and the section as a whole is intended to apply in other circumstances.

It is not the purpose of this section to induce you to infringe any patents or other property right claims or to contest validity of any such claims; this section has the sole purpose of protecting the integrity of the free software distribution system, which is implemented by public license practices. Many people have made generous contributions to the wide range of software distributed through that system in reliance on consistent application of that system; it is up to

 the author/donor to decide if he or she is willing to distribute software through any other system and a licensee cannot impose that choice.

This section is intended to make thoroughly clear what is believed to be a consequence of the rest of this License.

 8. If the distribution and/or use of the Program is restricted in certain countries either by patents or by copyrighted interfaces, the original copyright holder who places the Program under this License may add an explicit geographical distribution limitation excluding those countries, so that distribution is permitted only in or among countries not thus excluded. In such case, this License incorporates the limitation as if written in the body of this License.

 9. The Free Software Foundation may publish revised and/or new versions of the General Public License from time to time. Such new versions will be similar in spirit to the present version, but may differ in detail to address new problems or concerns.

Each version is

 given a distinguishing version number. If the Program specifies a version number of this License which applies to it and "any later version", you have the option of following the terms and conditions either of that version or of any later version published by the Free Software Foundation. If the Program does not specify a version number of this License, you may choose any version ever published by the Free Software Foundation.

 10. If you wish to incorporate parts of the Program into other free programs whose distribution conditions are different, write to the author to ask for permission. For software which is copyrighted by the Free Software Foundation, write to the Free Software Foundation; we sometimes make exceptions for this. Our decision will be guided by the two goals of preserving the free status of all derivatives of our free software and of promoting the sharing and reuse of software generally.

### NO WARRANTY

### 11. BECAUSE THE PROGRAM IS LICENSED FREE OF CHARGE, THERE IS NO WARRANTY

FOR THE PROGRAM, TO THE EXTENT PERMITTED BY APPLICABLE LAW. EXCEPT WHEN OTHERWISE STATED IN WRITING THE COPYRIGHT HOLDERS AND/OR OTHER PARTIES PROVIDE THE PROGRAM "AS IS" WITHOUT WARRANTY OF ANY KIND, EITHER EXPRESSED OR IMPLIED, INCLUDING, BUT NOT LIMITED TO, THE IMPLIED WARRANTIES OF MERCHANTABILITY AND FITNESS FOR A PARTICULAR PURPOSE. THE ENTIRE RISK AS TO THE QUALITY AND PERFORMANCE OF THE PROGRAM IS WITH YOU. SHOULD THE PROGRAM PROVE DEFECTIVE, YOU ASSUME THE COST OF ALL NECESSARY SERVICING, REPAIR OR CORRECTION.

 12. IN NO EVENT UNLESS REQUIRED BY APPLICABLE LAW OR AGREED TO IN WRITING WILL ANY COPYRIGHT HOLDER, OR ANY OTHER PARTY WHO MAY MODIFY AND/OR REDISTRIBUTE THE PROGRAM AS PERMITTED ABOVE, BE LIABLE TO YOU FOR DAMAGES, INCLUDING ANY GENERAL, SPECIAL, INCIDENTAL OR CONSEQUENTIAL DAMAGES ARISING OUT OF THE USE OR INABILITY TO USE THE PROGRAM (INCLUDING BUT NOT LIMITED TO LOSS OF DATA OR DATA BEING RENDERED INACCURATE OR LOSSES SUSTAINED BY

YOU OR THIRD PARTIES OR A FAILURE OF THE PROGRAM TO OPERATE WITH ANY OTHER PROGRAMS), EVEN IF SUCH HOLDER OR OTHER PARTY HAS BEEN ADVISED OF THE POSSIBILITY OF SUCH DAMAGES.

### END OF TERMS AND CONDITIONS

How to Apply These Terms to Your New Programs

 If you develop a new program, and you want it to be of the greatest possible use to the public, the best way to achieve this is to make it free software which everyone can redistribute and change under these terms.

 To do so, attach the following notices to the program. It is safest to attach them to the start of each source file to most effectively convey the exclusion of warranty; and each file should have at least the "copyright" line and a pointer to where the full notice is found.

 {description} Copyright (C) {year} {fullname}

 This program is free software; you can redistribute it and/or modify it under the terms of the GNU General Public License as published by

 the Free Software Foundation; either version 2 of the License, or (at your option) any later version.

 This program is distributed in the hope that it will be useful, but WITHOUT ANY WARRANTY; without even the implied warranty of MERCHANTABILITY or FITNESS FOR A PARTICULAR PURPOSE. See the GNU General Public License for more details.

 You should have received a copy of the GNU General Public License along with this program; if not, write to the Free Software Foundation, Inc., 51 Franklin Street, Fifth Floor, Boston, MA 02110-1301 USA.

Also add information on how to contact you by electronic and paper mail.

If the program is interactive, make it output a short notice like this when it starts in an interactive mode:

 Gnomovision version 69, Copyright (C) year name of author Gnomovision comes with ABSOLUTELY NO WARRANTY; for details type `show w'. This is free software, and you are welcome to redistribute it under certain conditions; type `show c' for details.

The hypothetical commands `show w' and `show c' should show the appropriate parts of the General Public License. Of course, the commands you use may be called something other than `show w' and `show c'; they could even be mouse-clicks or menu items--whatever suits your program.

You should also get your employer (if you work as a programmer) or your school, if any, to sign a "copyright disclaimer" for the program, if necessary. Here is a sample; alter the names:

 Yoyodyne, Inc., hereby disclaims all copyright interest in the program `Gnomovision' (which makes passes at compilers) written by James Hacker.

 {signature of Ty Coon}, 1 April 1989 Ty Coon, President of Vice

This General Public License does not permit incorporating your program into proprietary programs. If your program is a subroutine library, you may consider it more useful to permit linking proprietary applications with the library. If this is what you want to do, use the GNU Lesser General Public

License instead of this License.

# **1.141 jackc-chunkreader 2.0.1**

## **1.141.1 Available under license :**

Copyright (c) 2019 Jack Christensen

### MIT License

Permission is hereby granted, free of charge, to any person obtaining a copy of this software and associated documentation files (the "Software"), to deal in the Software without restriction, including without limitation the rights to use, copy, modify, merge, publish, distribute, sublicense, and/or sell copies of the Software, and to permit persons to whom the Software is furnished to do so, subject to the following conditions:

The above copyright notice and this permission notice shall be included in all copies or substantial portions of the Software.

THE SOFTWARE IS PROVIDED "AS IS", WITHOUT WARRANTY OF ANY KIND, EXPRESS OR IMPLIED, INCLUDING BUT NOT LIMITED TO THE WARRANTIES OF MERCHANTABILITY, FITNESS FOR A PARTICULAR PURPOSE AND NONINFRINGEMENT. IN NO EVENT SHALL THE AUTHORS OR COPYRIGHT HOLDERS BE LIABLE FOR ANY CLAIM, DAMAGES OR OTHER LIABILITY, WHETHER IN AN ACTION OF CONTRACT, TORT OR OTHERWISE, ARISING FROM, OUT OF OR IN CONNECTION **WITH** 

THE SOFTWARE OR THE USE OR OTHER DEALINGS IN THE SOFTWARE.

## **1.142 spew 1.1.1**

### **1.142.1 Available under license :**

ISC License

Copyright (c) 2012-2016 Dave Collins <dave@davec.name>

Permission to use, copy, modify, and distribute this software for any purpose with or without fee is hereby granted, provided that the above copyright notice and this permission notice appear in all copies.

THE SOFTWARE IS PROVIDED "AS IS" AND THE AUTHOR DISCLAIMS ALL WARRANTIES WITH REGARD TO THIS SOFTWARE INCLUDING ALL IMPLIED WARRANTIES OF MERCHANTABILITY AND FITNESS. IN NO EVENT SHALL THE AUTHOR BE LIABLE FOR ANY SPECIAL, DIRECT, INDIRECT, OR CONSEQUENTIAL DAMAGES OR ANY DAMAGES WHATSOEVER RESULTING FROM LOSS OF USE, DATA OR PROFITS, WHETHER IN AN ACTION OF CONTRACT, NEGLIGENCE OR OTHER TORTIOUS ACTION, ARISING OUT OF OR IN CONNECTION WITH THE USE OR PERFORMANCE OF THIS SOFTWARE.

## **1.143 dlintw-goconf 0.0.0-20120228082610 dcc070983490**

### **1.143.1 Available under license :**

Copyright (c) 2010, Stephen Weinberg All rights reserved.

Redistribution and use in source and binary forms, with or without modification, are permitted provided that the following conditions are met:

 \* Redistributions of source code must retain the above copyright notice, this list of conditions and the following disclaimer.

 \* Redistributions in binary form must reproduce the above copyright notice, this list of conditions and the following disclaimer in the documentation and/or other materials provided with the distribution.

 \* Neither the name of goconf nor the names of its contributors may be used to endorse or promote products derived from this software without specific prior written permission.

THIS SOFTWARE IS PROVIDED BY THE COPYRIGHT HOLDERS AND CONTRIBUTORS "AS IS" AND ANY EXPRESS OR IMPLIED WARRANTIES, INCLUDING, BUT NOT LIMITED TO, THE IMPLIED WARRANTIES OF MERCHANTABILITY AND FITNESS FOR A PARTICULAR PURPOSE ARE DISCLAIMED. IN NO EVENT SHALL THE COPYRIGHT HOLDER OR CONTRIBUTORS BE LIABLE FOR ANY DIRECT, INDIRECT, INCIDENTAL, SPECIAL, EXEMPLARY, OR CONSEQUENTIAL DAMAGES (INCLUDING, BUT NOT LIMITED TO, PROCUREMENT OF SUBSTITUTE GOODS OR SERVICES; LOSS OF USE, DATA, OR PROFITS; OR BUSINESS INTERRUPTION) HOWEVER CAUSED AND ON ANY THEORY OF LIABILITY, WHETHER IN CONTRACT, STRICT LIABILITY, OR TORT (INCLUDING NEGLIGENCE OR OTHERWISE) ARISING IN ANY WAY OUT OF THE USE OF THIS SOFTWARE, EVEN IF ADVISED OF THE POSSIBILITY OF SUCH DAMAGE.

## **1.144 jackc-pgpassfile 1.0.0**

## **1.144.1 Available under license :**

Copyright (c) 2019 Jack Christensen

MIT License

Permission is hereby granted, free of charge, to any person obtaining

a copy of this software and associated documentation files (the "Software"), to deal in the Software without restriction, including without limitation the rights to use, copy, modify, merge, publish, distribute, sublicense, and/or sell copies of the Software, and to permit persons to whom the Software is furnished to do so, subject to the following conditions:

The above copyright notice and this permission notice shall be included in all copies or substantial portions of the Software.

THE SOFTWARE IS PROVIDED "AS IS", WITHOUT WARRANTY OF ANY KIND, EXPRESS OR IMPLIED, INCLUDING BUT NOT LIMITED TO THE WARRANTIES OF MERCHANTABILITY, FITNESS FOR A PARTICULAR PURPOSE AND NONINFRINGEMENT. IN NO EVENT SHALL THE AUTHORS OR COPYRIGHT HOLDERS BE LIABLE FOR ANY CLAIM, DAMAGES OR OTHER LIABILITY, WHETHER IN AN ACTION OF CONTRACT, TORT OR OTHERWISE, ARISING FROM, OUT OF OR IN CONNECTION WITH

THE SOFTWARE OR THE USE OR OTHER DEALINGS IN THE SOFTWARE.

# **1.145 blang-semver 3.5.1+incompatible**

## **1.145.1 Available under license :**

The MIT License

Copyright (c) 2014 Benedikt Lang <github at benediktlang.de>

Permission is hereby granted, free of charge, to any person obtaining a copy of this software and associated documentation files (the "Software"), to deal in the Software without restriction, including without limitation the rights to use, copy, modify, merge, publish, distribute, sublicense, and/or sell copies of the Software, and to permit persons to whom the Software is furnished to do so, subject to the following conditions:

The above copyright notice and this permission notice shall be included in all copies or substantial portions of the Software.

THE SOFTWARE IS PROVIDED "AS IS", WITHOUT WARRANTY OF ANY KIND, EXPRESS OR IMPLIED, INCLUDING BUT NOT LIMITED TO THE WARRANTIES OF MERCHANTABILITY, FITNESS FOR A PARTICULAR PURPOSE AND NONINFRINGEMENT. IN NO EVENT SHALL THE AUTHORS OR COPYRIGHT HOLDERS BE LIABLE FOR ANY CLAIM, DAMAGES OR OTHER LIABILITY, WHETHER IN AN ACTION OF CONTRACT, TORT OR OTHERWISE, ARISING **FROM** 

OUT OF OR IN CONNECTION WITH THE SOFTWARE OR THE USE OR OTHER DEALINGS IN THE SOFTWARE.

# **1.146 jackc-pgio 1.0.0**

## **1.146.1 Available under license :**

Copyright (c) 2019 Jack Christensen

### MIT License

Permission is hereby granted, free of charge, to any person obtaining a copy of this software and associated documentation files (the "Software"), to deal in the Software without restriction, including without limitation the rights to use, copy, modify, merge, publish, distribute, sublicense, and/or sell copies of the Software, and to permit persons to whom the Software is furnished to do so, subject to the following conditions:

The above copyright notice and this permission notice shall be included in all copies or substantial portions of the Software.

THE SOFTWARE IS PROVIDED "AS IS", WITHOUT WARRANTY OF ANY KIND, EXPRESS OR IMPLIED, INCLUDING BUT NOT LIMITED TO THE WARRANTIES OF MERCHANTABILITY, FITNESS FOR A PARTICULAR PURPOSE AND NONINFRINGEMENT. IN NO EVENT SHALL THE AUTHORS OR COPYRIGHT HOLDERS BE LIABLE FOR ANY CLAIM, DAMAGES OR OTHER LIABILITY, WHETHER IN AN ACTION OF CONTRACT, TORT OR OTHERWISE, ARISING FROM, OUT OF OR IN CONNECTION WITH

THE SOFTWARE OR THE USE OR OTHER DEALINGS IN THE SOFTWARE.

# **1.147 go-resiliency 1.2.0**

## **1.147.1 Available under license :**

The MIT License (MIT)

Copyright (c) 2014 Evan Huus

Permission is hereby granted, free of charge, to any person obtaining a copy of this software and associated documentation files (the "Software"), to deal in the Software without restriction, including without limitation the rights to use, copy, modify, merge, publish, distribute, sublicense, and/or sell copies of the Software, and to permit persons to whom the Software is furnished to do so, subject to the following conditions:

The above copyright notice and this permission notice shall be included in all copies or substantial portions of the Software.

THE SOFTWARE IS PROVIDED "AS IS", WITHOUT WARRANTY OF ANY KIND, EXPRESS OR IMPLIED, INCLUDING BUT NOT LIMITED TO THE WARRANTIES OF MERCHANTABILITY,

FITNESS FOR A PARTICULAR PURPOSE AND NONINFRINGEMENT. IN NO EVENT SHALL THE AUTHORS OR COPYRIGHT HOLDERS BE LIABLE FOR ANY CLAIM, DAMAGES OR OTHER LIABILITY, WHETHER IN AN ACTION OF CONTRACT, TORT OR OTHERWISE, ARISING FROM, OUT OF OR IN CONNECTION WITH THE SOFTWARE OR THE USE OR OTHER DEALINGS IN THE

## **1.148 nuid 1.0.1**

SOFTWARE.

### **1.148.1 Available under license :**

 Apache License Version 2.0, January 2004 http://www.apache.org/licenses/

### TERMS AND CONDITIONS FOR USE, REPRODUCTION, AND DISTRIBUTION

1. Definitions.

 "License" shall mean the terms and conditions for use, reproduction, and distribution as defined by Sections 1 through 9 of this document.

 "Licensor" shall mean the copyright owner or entity authorized by the copyright owner that is granting the License.

 "Legal Entity" shall mean the union of the acting entity and all other entities that control, are controlled by, or are under common control with that entity. For the purposes of this definition, "control" means (i) the power, direct or indirect, to cause the direction or management of such entity, whether by contract or otherwise, or (ii) ownership of fifty percent (50%) or more of the outstanding shares, or (iii) beneficial ownership of such entity.

 "You" (or "Your") shall mean an individual or Legal Entity exercising permissions granted by this License.

 "Source" form shall mean the preferred form for making modifications, including but not limited to software source code, documentation source, and configuration files.

 "Object" form shall mean any form resulting from mechanical transformation or translation of a Source form, including but not limited to compiled object code, generated documentation, and conversions to other media types.

 "Work" shall mean the work of authorship, whether in Source or Object form, made available under the License, as indicated by a  copyright notice that is included in or attached to the work (an example is provided in the Appendix below).

 "Derivative Works" shall mean any work, whether in Source or Object form, that is based on (or derived from) the Work and for which the editorial

 revisions, annotations, elaborations, or other modifications represent, as a whole, an original work of authorship. For the purposes of this License, Derivative Works shall not include works that remain separable from, or merely link (or bind by name) to the interfaces of, the Work and Derivative Works thereof.

 "Contribution" shall mean any work of authorship, including the original version of the Work and any modifications or additions to that Work or Derivative Works thereof, that is intentionally submitted to Licensor for inclusion in the Work by the copyright owner or by an individual or Legal Entity authorized to submit on behalf of the copyright owner. For the purposes of this definition, "submitted" means any form of electronic, verbal, or written communication sent to the Licensor or its representatives, including but not limited to communication on electronic mailing lists, source code control systems, and issue tracking systems that are managed by, or on behalf of, the Licensor for the purpose of discussing and improving the Work, but excluding communication that is conspicuously marked or otherwise designated in writing by the copyright owner as "Not a Contribution."

 "Contributor" shall mean Licensor and any individual or Legal Entity on behalf of whom a Contribution has been received by Licensor and subsequently incorporated within the Work.

- 2. Grant of Copyright License. Subject to the terms and conditions of this License, each Contributor hereby grants to You a perpetual, worldwide, non-exclusive, no-charge, royalty-free, irrevocable copyright license to reproduce, prepare Derivative Works of, publicly display, publicly perform, sublicense, and distribute the Work and such Derivative Works in Source or Object form.
- 3. Grant of Patent License. Subject to the terms and conditions of this License,

each Contributor hereby grants to You a perpetual,

 worldwide, non-exclusive, no-charge, royalty-free, irrevocable (except as stated in this section) patent license to make, have made, use, offer to sell, sell, import, and otherwise transfer the Work, where such license applies only to those patent claims licensable by such Contributor that are necessarily infringed by their Contribution(s) alone or by combination of their Contribution(s) with the Work to which such Contribution(s) was submitted. If You institute patent litigation against any entity (including a

 cross-claim or counterclaim in a lawsuit) alleging that the Work or a Contribution incorporated within the Work constitutes direct or contributory patent infringement, then any patent licenses granted to You under this License for that Work shall terminate as of the date such litigation is filed.

 4. Redistribution. You may reproduce and distribute copies of the

 Work or Derivative Works thereof in any medium, with or without modifications, and in Source or Object form, provided that You meet the following conditions:

- (a) You must give any other recipients of the Work or Derivative Works a copy of this License; and
- (b) You must cause any modified files to carry prominent notices stating that You changed the files; and
- (c) You must retain, in the Source form of any Derivative Works that You distribute, all copyright, patent, trademark, and attribution notices from the Source form of the Work, excluding those notices that do not pertain to any part of the Derivative Works; and
- (d) If the Work includes a "NOTICE" text file as part of its distribution, then any Derivative Works that You distribute must include a readable copy of the attribution notices contained within such NOTICE file, excluding

#### those notices that do not

 pertain to any part of the Derivative Works, in at least one of the following places: within a NOTICE text file distributed as part of the Derivative Works; within the Source form or documentation, if provided along with the Derivative Works; or, within a display generated by the Derivative Works, if and wherever such third-party notices normally appear. The contents of the NOTICE file are for informational purposes only and do not modify the License. You may add Your own attribution notices within Derivative Works that You distribute, alongside or as an addendum to the NOTICE text from the Work, provided that such additional attribution notices cannot be construed as modifying the License.

 You may add Your own copyright statement to Your modifications and may provide additional or different license terms and conditions

 for use, reproduction, or distribution of Your modifications, or for any such Derivative Works as a whole, provided Your use, reproduction, and distribution of the Work otherwise complies with the conditions stated in this License.

- 5. Submission of Contributions. Unless You explicitly state otherwise, any Contribution intentionally submitted for inclusion in the Work by You to the Licensor shall be under the terms and conditions of this License, without any additional terms or conditions. Notwithstanding the above, nothing herein shall supersede or modify the terms of any separate license agreement you may have executed with Licensor regarding such Contributions.
- 6. Trademarks. This License does not grant permission to use the trade names, trademarks, service marks, or product names of the Licensor, except as required for reasonable and customary use in describing the origin of the Work and reproducing the content of the NOTICE file.
- 7. Disclaimer of Warranty. Unless required by applicable law or agreed to in writing, Licensor provides the Work (and each Contributor provides its Contributions) on an "AS IS" BASIS, WITHOUT WARRANTIES OR CONDITIONS OF ANY KIND, either express or implied, including, without limitation, any warranties or conditions of TITLE, NON-INFRINGEMENT, MERCHANTABILITY, or FITNESS FOR A PARTICULAR PURPOSE. You are solely responsible for determining the appropriateness of using or redistributing the Work and assume any risks associated with Your exercise of permissions under this License.
- 8. Limitation of Liability. In no event and under no legal theory, whether in tort (including negligence), contract, or otherwise, unless required by applicable law (such as deliberate and grossly negligent acts) or agreed to in writing, shall any Contributor be liable to You for damages, including any direct, indirect, special,

 incidental, or consequential damages of any character arising as a result of this License or out of the use or inability to use the Work (including but not limited to damages for loss of goodwill, work stoppage, computer failure or malfunction, or any and all other commercial damages or losses), even if such Contributor has been advised of the possibility of such damages.

 9. Accepting Warranty or Additional Liability. While redistributing the Work or Derivative Works thereof, You may choose to offer, and charge a fee for, acceptance of support, warranty, indemnity, or other liability obligations and/or rights consistent with this License. However, in accepting such obligations, You may act only on Your own behalf and on Your sole responsibility, not on behalf of any other Contributor, and only if You agree to indemnify, defend, and hold each Contributor harmless for any liability

 incurred by, or claims asserted against, such Contributor by reason of your accepting any such warranty or additional liability.

#### END OF TERMS AND CONDITIONS

APPENDIX: How to apply the Apache License to your work.

 To apply the Apache License to your work, attach the following boilerplate notice, with the fields enclosed by brackets "[]" replaced with your own identifying information. (Don't include the brackets!) The text should be enclosed in the appropriate comment syntax for the file format. We also recommend that a file or class name and description of purpose be included on the same "printed page" as the copyright notice for easier identification within third-party archives.

Copyright [yyyy] [name of copyright owner]

 Licensed under the Apache License, Version 2.0 (the "License"); you may not use this file except in compliance with the License. You may obtain a copy of the License at

http://www.apache.org/licenses/LICENSE-2.0

 Unless required by applicable law or agreed to in writing, software distributed under the License is distributed on an "AS IS" BASIS, WITHOUT WARRANTIES OR CONDITIONS OF ANY KIND, either express or implied. See the License for the specific language governing permissions and limitations under the License.

# **1.149 jcmturner-gofork 1.0.0**

### **1.149.1 Available under license :**

Copyright (c) 2009 The Go Authors. All rights reserved.

Redistribution and use in source and binary forms, with or without modification, are permitted provided that the following conditions are met:

 \* Redistributions of source code must retain the above copyright notice, this list of conditions and the following disclaimer.

 \* Redistributions in binary form must reproduce the above copyright notice, this list of conditions and the following disclaimer in the documentation and/or other materials provided with the distribution.

 \* Neither the name of Google Inc. nor the names of its contributors may be used to endorse or promote products derived from this software without specific prior written permission.

THIS SOFTWARE IS PROVIDED BY THE COPYRIGHT HOLDERS AND CONTRIBUTORS "AS IS" AND ANY EXPRESS OR IMPLIED WARRANTIES, INCLUDING, BUT NOT LIMITED TO, THE IMPLIED WARRANTIES OF MERCHANTABILITY AND FITNESS FOR A PARTICULAR PURPOSE ARE DISCLAIMED. IN NO EVENT SHALL THE COPYRIGHT **OWNER** 

 OR CONTRIBUTORS BE LIABLE FOR ANY DIRECT, INDIRECT, INCIDENTAL, SPECIAL, EXEMPLARY, OR CONSEQUENTIAL DAMAGES (INCLUDING, BUT NOT LIMITED TO, PROCUREMENT OF SUBSTITUTE GOODS OR SERVICES; LOSS OF USE, DATA, OR PROFITS; OR BUSINESS INTERRUPTION) HOWEVER CAUSED AND ON ANY THEORY OF LIABILITY, WHETHER IN CONTRACT, STRICT LIABILITY, OR TORT (INCLUDING NEGLIGENCE OR OTHERWISE) ARISING IN ANY WAY OUT OF THE USE OF THIS SOFTWARE, EVEN IF ADVISED OF THE POSSIBILITY OF SUCH DAMAGE.

## **1.150 queue 1.1.0**

### **1.150.1 Available under license :**

\*\*University of Illinois/NCSA Open Source License\*\*

Copyright (c) 2018 University of Illinois Urbana-Champaign

All rights reserved.

Developed by: University of Illinois Urbana-Champaign students and faculty

Permission is hereby granted, free of charge, to any person obtaining a copy of this software and associated documentation files (the "Software"), to deal with the Software without restriction, including without limitation the rights to use, copy, modify, merge, publish, distribute, sublicense, and/or sell copies of the Software, and to permit persons to whom the Software is furnished to do so, subject to the following conditions:

\* Redistributions of source code must retain the above copyright notice, this list of conditions and the following disclaimers.

\* Redistributions in binary form must reproduce the above copyright notice, this list of conditions and the following disclaimers in the documentation and/or other materials provided with the distribution.

\* Neither the names

 of University of Illinois Urbana-Champaign, nor the names of its contributors may be used to endorse or promote products derived from this Software without specific prior written permission.

THE SOFTWARE IS PROVIDED "AS IS", WITHOUT WARRANTY OF ANY KIND, EXPRESS OR IMPLIED, INCLUDING BUT NOT LIMITED TO THE WARRANTIES OF MERCHANTABILITY, FITNESS FOR A PARTICULAR PURPOSE AND NONINFRINGEMENT. IN NO EVENT SHALL THE CONTRIBUTORS OR COPYRIGHT HOLDERS BE LIABLE FOR ANY CLAIM, DAMAGES OR OTHER LIABILITY, WHETHER IN AN ACTION OF CONTRACT, TORT OR OTHERWISE, ARISING FROM, OUT OF OR IN CONNECTION WITH THE SOFTWARE OR THE USE OR OTHER DEALINGS WITH THE SOFTWARE.

# **1.151 opentracing-contrib-go-observer 0.0.0- 20170622124052-a52f23424492**

## **1.151.1 Available under license :**

 Apache License Version 2.0, January 2004 http://www.apache.org/licenses/

### TERMS AND CONDITIONS FOR USE, REPRODUCTION, AND DISTRIBUTION

### 1. Definitions.

 "License" shall mean the terms and conditions for use, reproduction, and distribution as defined by Sections 1 through 9 of this document.

 "Licensor" shall mean the copyright owner or entity authorized by the copyright owner that is granting the License.

 "Legal Entity" shall mean the union of the acting entity and all other entities that control, are controlled by, or are under common control with that entity. For the purposes of this definition, "control" means (i) the power, direct or indirect, to cause the direction or management of such entity, whether by contract or otherwise, or (ii) ownership of fifty percent (50%) or more of the outstanding shares, or (iii) beneficial ownership of such entity.

 "You" (or "Your") shall mean an individual or Legal Entity exercising permissions granted by this License.

 "Source" form shall mean the preferred form for making modifications, including but not limited to software source code, documentation source, and configuration files.

 "Object" form shall mean any form resulting from mechanical transformation or translation of a Source form, including but not limited to compiled object code, generated documentation, and conversions to other media types.

 "Work" shall mean the work of authorship, whether in Source or Object form, made available under the License, as indicated by a copyright notice that is included in or attached to the work (an example is provided in the Appendix below).

 "Derivative Works" shall mean any work, whether in Source or Object form, that is based on (or derived from) the Work and for which the

editorial

 revisions, annotations, elaborations, or other modifications represent, as a whole, an original work of authorship. For the purposes of this License, Derivative Works shall not include works that remain separable from, or merely link (or bind by name) to the interfaces of, the Work and Derivative Works thereof.

 "Contribution" shall mean any work of authorship, including the original version of the Work and any modifications or additions to that Work or Derivative Works thereof, that is intentionally submitted to Licensor for inclusion in the Work by the copyright owner or by an individual or Legal Entity authorized to submit on behalf of the copyright owner. For the purposes of this definition, "submitted" means any form of electronic, verbal, or written communication sent to the Licensor or its representatives, including but not limited to communication on electronic mailing lists, source code control systems, and issue tracking systems that are managed by, or on behalf of, the Licensor for the purpose of discussing and improving the Work, but excluding communication that is conspicuously marked or otherwise designated in writing by the copyright owner as "Not a Contribution."

 "Contributor" shall mean Licensor and any individual or Legal Entity on behalf of whom a Contribution has been received by Licensor and subsequently incorporated within the Work.

- 2. Grant of Copyright License. Subject to the terms and conditions of this License, each Contributor hereby grants to You a perpetual, worldwide, non-exclusive, no-charge, royalty-free, irrevocable copyright license to reproduce, prepare Derivative Works of, publicly display, publicly perform, sublicense, and distribute the Work and such Derivative Works in Source or Object form.
- 3. Grant of Patent License. Subject to the terms and conditions of this License,

 each Contributor hereby grants to You a perpetual, worldwide, non-exclusive, no-charge, royalty-free, irrevocable (except as stated in this section) patent license to make, have made, use, offer to sell, sell, import, and otherwise transfer the Work, where such license applies only to those patent claims licensable by such Contributor that are necessarily infringed by their Contribution(s) alone or by combination of their Contribution(s) with the Work to which such Contribution(s) was submitted. If You institute patent litigation against any entity (including a cross-claim or counterclaim in a lawsuit) alleging that the Work or a Contribution incorporated within the Work constitutes direct or contributory patent infringement, then any patent licenses granted to You under this License for that Work shall terminate as of the date such litigation is filed.

4. Redistribution. You may reproduce and distribute

### copies of the

 Work or Derivative Works thereof in any medium, with or without modifications, and in Source or Object form, provided that You meet the following conditions:

- (a) You must give any other recipients of the Work or Derivative Works a copy of this License; and
- (b) You must cause any modified files to carry prominent notices stating that You changed the files; and
- (c) You must retain, in the Source form of any Derivative Works that You distribute, all copyright, patent, trademark, and attribution notices from the Source form of the Work, excluding those notices that do not pertain to any part of the Derivative Works; and
- (d) If the Work includes a "NOTICE" text file as part of its distribution, then any Derivative Works that You distribute must include a readable copy of the attribution notices contained within such NOTICE file, excluding
- those notices that do not

 pertain to any part of the Derivative Works, in at least one of the following places: within a NOTICE text file distributed as part of the Derivative Works; within the Source form or documentation, if provided along with the Derivative Works; or, within a display generated by the Derivative Works, if and wherever such third-party notices normally appear. The contents of the NOTICE file are for informational purposes only and do not modify the License. You may add Your own attribution notices within Derivative Works that You distribute, alongside or as an addendum to the NOTICE text from the Work, provided that such additional attribution notices cannot be construed as modifying the License.

 You may add Your own copyright statement to Your modifications and may provide additional or different license terms and conditions

- for use, reproduction, or distribution of Your modifications, or for any such Derivative Works as a whole, provided Your use, reproduction, and distribution of the Work otherwise complies with the conditions stated in this License.
- 5. Submission of Contributions. Unless You explicitly state otherwise, any Contribution intentionally submitted for inclusion in the Work by You to the Licensor shall be under the terms and conditions of

 this License, without any additional terms or conditions. Notwithstanding the above, nothing herein shall supersede or modify the terms of any separate license agreement you may have executed with Licensor regarding such Contributions.

- 6. Trademarks. This License does not grant permission to use the trade names, trademarks, service marks, or product names of the Licensor, except as required for reasonable and customary use in describing the origin of the Work and reproducing the content of the NOTICE file.
- 7. Disclaimer of Warranty. Unless required by applicable law or agreed to in writing, Licensor provides the Work (and each Contributor provides its Contributions) on an "AS IS" BASIS, WITHOUT WARRANTIES OR CONDITIONS OF ANY KIND, either express or implied, including, without limitation, any warranties or conditions of TITLE, NON-INFRINGEMENT, MERCHANTABILITY, or FITNESS FOR A PARTICULAR PURPOSE. You are solely responsible for determining the appropriateness of using or redistributing the Work and assume any risks associated with Your exercise of permissions under this License.
- 8. Limitation of Liability. In no event and under no legal theory, whether in tort (including negligence), contract, or otherwise, unless required by applicable law (such as deliberate and grossly negligent acts) or agreed to in writing, shall any Contributor be liable to You for damages, including any direct,

indirect, special,

 incidental, or consequential damages of any character arising as a result of this License or out of the use or inability to use the Work (including but not limited to damages for loss of goodwill, work stoppage, computer failure or malfunction, or any and all other commercial damages or losses), even if such Contributor has been advised of the possibility of such damages.

 9. Accepting Warranty or Additional Liability. While redistributing the Work or Derivative Works thereof, You may choose to offer, and charge a fee for, acceptance of support, warranty, indemnity, or other liability obligations and/or rights consistent with this License. However, in accepting such obligations, You may act only on Your own behalf and on Your sole responsibility, not on behalf of any other Contributor, and only if You agree to indemnify, defend, and hold each Contributor harmless for any liability incurred by, or claims asserted against, such Contributor by reason of your accepting any such warranty or additional liability.

### END OF TERMS AND CONDITIONS

APPENDIX: How to apply the Apache License to your work.

 To apply the Apache License to your work, attach the following boilerplate notice, with the fields enclosed by brackets "{}" replaced with your own identifying information. (Don't include the brackets!) The text should be enclosed in the appropriate comment syntax for the file format. We also recommend that a file or class name and description of purpose be included on the same "printed page" as the copyright notice for easier identification within third-party archives.

Copyright (c) 2017 opentracing-contrib

 Licensed under the Apache License, Version 2.0 (the "License"); you may not use this file except in compliance with the License. You may obtain a copy of the License at

http://www.apache.org/licenses/LICENSE-2.0

 Unless required by applicable law or agreed to in writing, software distributed under the License is distributed on an "AS IS" BASIS, WITHOUT WARRANTIES OR CONDITIONS OF ANY KIND, either express or implied. See the License for the specific language governing permissions and limitations under the License.

# **1.152 gojsonreference 0.0.0-20180127040603 bd5ef7bd5415**

### **1.152.1 Available under license :**

 Apache License Version 2.0, January 2004 http://www.apache.org/licenses/

### TERMS AND CONDITIONS FOR USE, REPRODUCTION, AND DISTRIBUTION

### 1. Definitions.

 "License" shall mean the terms and conditions for use, reproduction, and distribution as defined by Sections 1 through 9 of this document.

 "Licensor" shall mean the copyright owner or entity authorized by the copyright owner that is granting the License.

 "Legal Entity" shall mean the union of the acting entity and all other entities that control, are controlled by, or are under common control with that entity. For the purposes of this definition,

 "control" means (i) the power, direct or indirect, to cause the direction or management of such entity, whether by contract or otherwise, or (ii) ownership of fifty percent (50%) or more of the outstanding shares, or (iii) beneficial ownership of such entity.

 "You" (or "Your") shall mean an individual or Legal Entity exercising permissions granted by this License.

 "Source" form shall mean the preferred form for making modifications, including but not limited to software source code, documentation source, and configuration files.

 "Object" form shall mean any form resulting from mechanical transformation or translation of a Source form, including but not limited to compiled object code, generated documentation, and conversions to other media types.

 "Work" shall mean the work of authorship, whether in Source or Object form, made available under the License, as indicated by a copyright notice that is included in or attached to the work (an example is provided in the Appendix below).

 "Derivative Works" shall mean any work, whether in Source or Object form, that is based on (or derived from) the Work and for which the editorial

 revisions, annotations, elaborations, or other modifications represent, as a whole, an original work of authorship. For the purposes of this License, Derivative Works shall not include works that remain separable from, or merely link (or bind by name) to the interfaces of, the Work and Derivative Works thereof.

 "Contribution" shall mean any work of authorship, including the original version of the Work and any modifications or additions to that Work or Derivative Works thereof, that is intentionally submitted to Licensor for inclusion in the Work by the copyright owner or by an individual or Legal Entity authorized to submit on behalf of the copyright owner. For the purposes of this definition, "submitted" means any form of electronic, verbal, or written communication sent to the Licensor or its representatives, including but not limited to communication on electronic mailing lists, source code control systems, and issue tracking systems that are managed by, or on behalf of, the Licensor for the purpose of discussing and improving the Work, but excluding communication that is conspicuously marked or otherwise designated in writing by the copyright owner as "Not a Contribution."

 "Contributor" shall mean Licensor and any individual or Legal Entity on behalf of whom a Contribution has been received by Licensor and subsequently incorporated within the Work.

- 2. Grant of Copyright License. Subject to the terms and conditions of this License, each Contributor hereby grants to You a perpetual, worldwide, non-exclusive, no-charge, royalty-free, irrevocable copyright license to reproduce, prepare Derivative Works of, publicly display, publicly perform, sublicense, and distribute the Work and such Derivative Works in Source or Object form.
- 3. Grant of Patent License. Subject to the terms and conditions of this

 License, each Contributor hereby grants to You a perpetual, worldwide, non-exclusive, no-charge, royalty-free, irrevocable (except as stated in this section) patent license to make, have made, use, offer to sell, sell, import, and otherwise transfer the Work, where such license applies only to those patent claims licensable by such Contributor that are necessarily infringed by their Contribution(s) alone or by combination of their Contribution(s) with the Work to which such Contribution(s) was submitted. If You institute patent litigation against any entity (including a cross-claim or counterclaim in a lawsuit) alleging that the Work or a Contribution incorporated within the Work constitutes direct or contributory patent infringement, then any patent licenses granted to You under this License for that Work shall terminate as of the date such litigation is filed.

 4. Redistribution. You may reproduce and distribute copies of the

 Work or Derivative Works thereof in any medium, with or without modifications, and in Source or Object form, provided that You meet the following conditions:

- (a) You must give any other recipients of the Work or Derivative Works a copy of this License; and
- (b) You must cause any modified files to carry prominent notices stating that You changed the files; and
- (c) You must retain, in the Source form of any Derivative Works that You distribute, all copyright, patent, trademark, and attribution notices from the Source form of the Work, excluding those notices that do not pertain to any part of the Derivative Works; and
- (d) If the Work includes a "NOTICE" text file as part of its distribution, then any Derivative Works that You distribute must include a readable copy of the attribution notices contained within such NOTICE file, excluding

those notices that do not

 pertain to any part of the Derivative Works, in at least one of the following places: within a NOTICE text file distributed as part of the Derivative Works; within the Source form or documentation, if provided along with the Derivative Works; or, within a display generated by the Derivative Works, if and wherever such third-party notices normally appear. The contents of the NOTICE file are for informational purposes only and do not modify the License. You may add Your own attribution notices within Derivative Works that You distribute, alongside or as an addendum to the NOTICE text from the Work, provided that such additional attribution notices cannot be construed as modifying the License.

 You may add Your own copyright statement to Your modifications and may provide additional or different license terms and conditions

 for use, reproduction, or distribution of Your modifications, or for any such Derivative Works as a whole, provided Your use, reproduction, and distribution of the Work otherwise complies with the conditions stated in this License.

- 5. Submission of Contributions. Unless You explicitly state otherwise, any Contribution intentionally submitted for inclusion in the Work by You to the Licensor shall be under the terms and conditions of this License, without any additional terms or conditions. Notwithstanding the above, nothing herein shall supersede or modify the terms of any separate license agreement you may have executed with Licensor regarding such Contributions.
- 6. Trademarks. This License does not grant permission to use the trade names, trademarks, service marks, or product names of the Licensor, except as required for reasonable and customary use in describing the origin of the Work and reproducing the content of the NOTICE file.
- 7. Disclaimer of Warranty. Unless required by applicable law or agreed to in writing, Licensor provides the Work (and each Contributor provides its Contributions) on an "AS IS" BASIS, WITHOUT WARRANTIES OR CONDITIONS OF ANY KIND, either express or implied, including, without limitation, any warranties or conditions of TITLE, NON-INFRINGEMENT, MERCHANTABILITY, or FITNESS FOR A PARTICULAR PURPOSE. You are solely responsible for determining the appropriateness of using or redistributing the Work and assume any risks associated with Your exercise of permissions under this License.
- 8. Limitation of Liability. In no event and under no legal theory, whether in tort (including negligence), contract, or otherwise.

 unless required by applicable law (such as deliberate and grossly negligent acts) or agreed to in writing, shall any Contributor be liable to You for damages, including any direct, indirect, special,

 incidental, or consequential damages of any character arising as a result of this License or out of the use or inability to use the Work (including but not limited to damages for loss of goodwill, work stoppage, computer failure or malfunction, or any and all other commercial damages or losses), even if such Contributor has been advised of the possibility of such damages.

 9. Accepting Warranty or Additional Liability. While redistributing the Work or Derivative Works thereof, You may choose to offer, and charge a fee for, acceptance of support, warranty, indemnity, or other liability obligations and/or rights consistent with this License. However, in accepting such obligations, You may act only on Your own behalf and on Your sole responsibility, not on behalf of any other Contributor, and only if You agree to indemnify, defend, and hold each Contributor harmless for any liability incurred by, or claims asserted against, such Contributor by reason of your accepting any such warranty or additional liability.

### END OF TERMS AND CONDITIONS

APPENDIX: How to apply the Apache License to your work.

 To apply the Apache License to your work, attach the following boilerplate notice, with the fields enclosed by brackets "[]" replaced with your own identifying information. (Don't include the brackets!) The text should be enclosed in the appropriate comment syntax for the file format. We also recommend that a file or class name and description of purpose be included on the same "printed page" as the copyright notice for easier identification within third-party archives.

#### Copyright 2015 xeipuuv

 Licensed under the Apache License, Version 2.0 (the "License"); you may not use this file except in compliance with the License. You may obtain a copy of the License at

#### http://www.apache.org/licenses/LICENSE-2.0

 Unless required by applicable law or agreed to in writing, software distributed under the License is distributed on an "AS IS" BASIS, WITHOUT WARRANTIES OR CONDITIONS OF ANY KIND, either express or implied. See the License for the specific language governing permissions and limitations under the License.
# **1.153 jackc-pgservicefile 0.0.0- 20200714003250-2b9c44734f2b**

### **1.153.1 Available under license :**

Copyright (c) 2020 Jack Christensen

#### MIT License

Permission is hereby granted, free of charge, to any person obtaining a copy of this software and associated documentation files (the "Software"), to deal in the Software without restriction, including without limitation the rights to use, copy, modify, merge, publish, distribute, sublicense, and/or sell copies of the Software, and to permit persons to whom the Software is furnished to do so, subject to the following conditions:

The above copyright notice and this permission notice shall be included in all copies or substantial portions of the Software.

THE SOFTWARE IS PROVIDED "AS IS", WITHOUT WARRANTY OF ANY KIND, EXPRESS OR IMPLIED, INCLUDING BUT NOT LIMITED TO THE WARRANTIES OF MERCHANTABILITY, FITNESS FOR A PARTICULAR PURPOSE AND NONINFRINGEMENT. IN NO EVENT SHALL THE AUTHORS OR COPYRIGHT HOLDERS BE LIABLE FOR ANY CLAIM, DAMAGES OR OTHER LIABILITY, WHETHER IN AN ACTION OF CONTRACT, TORT OR OTHERWISE, ARISING FROM, OUT OF OR IN CONNECTION WITH

THE SOFTWARE OR THE USE OR OTHER DEALINGS IN THE SOFTWARE.

## **1.154 golang-protobuf-extensions 1.0.1 1.154.1 Available under license :**

 Apache License Version 2.0, January 2004 http://www.apache.org/licenses/

TERMS AND CONDITIONS FOR USE, REPRODUCTION, AND DISTRIBUTION

1. Definitions.

 "License" shall mean the terms and conditions for use, reproduction, and distribution as defined by Sections 1 through 9 of this document.

 "Licensor" shall mean the copyright owner or entity authorized by the copyright owner that is granting the License.

 "Legal Entity" shall mean the union of the acting entity and all other entities that control, are controlled by, or are under common control with that entity. For the purposes of this definition, "control" means (i) the power, direct or indirect, to cause the direction or management of such entity, whether by contract or otherwise, or (ii) ownership of fifty percent (50%) or more of the outstanding shares, or (iii) beneficial ownership of such entity.

 "You" (or "Your") shall mean an individual or Legal Entity exercising permissions granted by this License.

 "Source" form shall mean the preferred form for making modifications, including but not limited to software source code, documentation source, and configuration files.

 "Object" form shall mean any form resulting from mechanical transformation or translation of a Source form, including but not limited to compiled object code, generated documentation, and conversions to other media types.

 "Work" shall mean the work of authorship, whether in Source or Object form, made available under the License, as indicated by a copyright notice that is included in or attached to the work (an example is provided in the Appendix below).

 "Derivative Works" shall mean any work, whether in Source or Object form, that is based on (or derived from) the Work and for which the editorial

 revisions, annotations, elaborations, or other modifications represent, as a whole, an original work of authorship. For the purposes of this License, Derivative Works shall not include works that remain separable from, or merely link (or bind by name) to the interfaces of, the Work and Derivative Works thereof.

 "Contribution" shall mean any work of authorship, including the original version of the Work and any modifications or additions to that Work or Derivative Works thereof, that is intentionally submitted to Licensor for inclusion in the Work by the copyright owner or by an individual or Legal Entity authorized to submit on behalf of the copyright owner. For the purposes of this definition, "submitted" means any form of electronic, verbal, or written communication sent to the Licensor or its representatives, including but not limited to communication on electronic mailing lists, source code control systems, and issue tracking systems that are managed by, or on behalf of, the Licensor for the purpose of discussing and improving the Work, but excluding communication that is conspicuously marked or otherwise

designated in writing by the copyright owner as "Not a Contribution."

 "Contributor" shall mean Licensor and any individual or Legal Entity on behalf of whom a Contribution has been received by Licensor and subsequently incorporated within the Work.

- 2. Grant of Copyright License. Subject to the terms and conditions of this License, each Contributor hereby grants to You a perpetual, worldwide, non-exclusive, no-charge, royalty-free, irrevocable copyright license to reproduce, prepare Derivative Works of, publicly display, publicly perform, sublicense, and distribute the Work and such Derivative Works in Source or Object form.
- 3. Grant of Patent License. Subject to the terms and conditions of this License,

 each Contributor hereby grants to You a perpetual, worldwide, non-exclusive, no-charge, royalty-free, irrevocable (except as stated in this section) patent license to make, have made, use, offer to sell, sell, import, and otherwise transfer the Work, where such license applies only to those patent claims licensable by such Contributor that are necessarily infringed by their Contribution(s) alone or by combination of their Contribution(s) with the Work to which such Contribution(s) was submitted. If You institute patent litigation against any entity (including a cross-claim or counterclaim in a lawsuit) alleging that the Work or a Contribution incorporated within the Work constitutes direct or contributory patent infringement, then any patent licenses granted to You under this License for that Work shall terminate as of the date such litigation is filed.

 4. Redistribution. You may reproduce and distribute copies of the

 Work or Derivative Works thereof in any medium, with or without modifications, and in Source or Object form, provided that You meet the following conditions:

- (a) You must give any other recipients of the Work or Derivative Works a copy of this License; and
- (b) You must cause any modified files to carry prominent notices stating that You changed the files; and
- (c) You must retain, in the Source form of any Derivative Works that You distribute, all copyright, patent, trademark, and attribution notices from the Source form of the Work, excluding those notices that do not pertain to any part of the Derivative Works; and

 (d) If the Work includes a "NOTICE" text file as part of its distribution, then any Derivative Works that You distribute must include a readable copy of the attribution notices contained within such NOTICE file, excluding

those notices that do not

 pertain to any part of the Derivative Works, in at least one of the following places: within a NOTICE text file distributed as part of the Derivative Works; within the Source form or documentation, if provided along with the Derivative Works; or, within a display generated by the Derivative Works, if and wherever such third-party notices normally appear. The contents of the NOTICE file are for informational purposes only and do not modify the License. You may add Your own attribution notices within Derivative Works that You distribute, alongside or as an addendum to the NOTICE text from the Work, provided that such additional attribution notices cannot be construed as modifying the License.

 You may add Your own copyright statement to Your modifications and may provide additional or different license terms and conditions

- for use, reproduction, or distribution of Your modifications, or for any such Derivative Works as a whole, provided Your use, reproduction, and distribution of the Work otherwise complies with the conditions stated in this License.
- 5. Submission of Contributions. Unless You explicitly state otherwise, any Contribution intentionally submitted for inclusion in the Work by You to the Licensor shall be under the terms and conditions of this License, without any additional terms or conditions. Notwithstanding the above, nothing herein shall supersede or modify the terms of any separate license agreement you may have executed with Licensor regarding such Contributions.
- 6. Trademarks. This License does not grant permission to use the trade names, trademarks, service marks, or product names of the Licensor, except as required for reasonable and customary use in describing the origin of the Work and reproducing the content of the NOTICE file.
- 7. Disclaimer of Warranty. Unless required by applicable law or agreed to in writing, Licensor provides the Work (and each Contributor provides its Contributions) on an "AS IS" BASIS, WITHOUT WARRANTIES OR CONDITIONS OF ANY KIND, either express or implied, including, without limitation, any warranties or conditions of TITLE, NON-INFRINGEMENT, MERCHANTABILITY, or FITNESS FOR A PARTICULAR PURPOSE. You are solely responsible for determining the appropriateness of using or redistributing the Work and assume any

risks associated with Your exercise of permissions under this License.

 8. Limitation of Liability. In no event and under no legal theory, whether in tort (including negligence), contract, or otherwise, unless required by applicable law (such as deliberate and grossly negligent acts) or agreed to in writing, shall any Contributor be liable to You for damages, including any direct, indirect, special,

 incidental, or consequential damages of any character arising as a result of this License or out of the use or inability to use the Work (including but not limited to damages for loss of goodwill, work stoppage, computer failure or malfunction, or any and all other commercial damages or losses), even if such Contributor has been advised of the possibility of such damages.

 9. Accepting Warranty or Additional Liability. While redistributing the Work or Derivative Works thereof, You may choose to offer, and charge a fee for, acceptance of support, warranty, indemnity, or other liability obligations and/or rights consistent with this License. However, in accepting such obligations, You may act only on Your own behalf and on Your sole responsibility, not on behalf of any other Contributor, and only if You agree to indemnify, defend, and hold each Contributor harmless for any liability incurred by, or claims asserted against, such Contributor by reason of your accepting any such warranty or additional liability.

#### END OF TERMS AND CONDITIONS

APPENDIX: How to apply the Apache License to your work.

 To apply the Apache License to your work, attach the following boilerplate notice, with the fields enclosed by brackets "{}" replaced with your own identifying information. (Don't include the brackets!) The text should be enclosed in the appropriate comment syntax for the file format. We also recommend that a file or class name and description of purpose be included on the same "printed page" as the copyright notice for easier identification within third-party archives.

Copyright {yyyy} {name of copyright owner}

 Licensed under the Apache License, Version 2.0 (the "License"); you may not use this file except in compliance with the License. You may obtain a copy of the License at

http://www.apache.org/licenses/LICENSE-2.0

 Unless required by applicable law or agreed to in writing, software distributed under the License is distributed on an "AS IS" BASIS, WITHOUT WARRANTIES OR CONDITIONS OF ANY KIND, either express or implied. See the License for the specific language governing permissions and limitations under the License. Copyright 2012 Matt T. Proud (matt.proud@gmail.com)

# **1.155 modern-go-reflect2 1.0.1**

### **1.155.1 Available under license :**

 Apache License Version 2.0, January 2004 http://www.apache.org/licenses/

#### TERMS AND CONDITIONS FOR USE, REPRODUCTION, AND DISTRIBUTION

1. Definitions.

 "License" shall mean the terms and conditions for use, reproduction, and distribution as defined by Sections 1 through 9 of this document.

 "Licensor" shall mean the copyright owner or entity authorized by the copyright owner that is granting the License.

 "Legal Entity" shall mean the union of the acting entity and all other entities that control, are controlled by, or are under common control with that entity. For the purposes of this definition, "control" means (i) the power, direct or indirect, to cause the direction or management of such entity, whether by contract or otherwise, or (ii) ownership of fifty percent (50%) or more of the outstanding shares, or (iii) beneficial ownership of such entity.

 "You" (or "Your") shall mean an individual or Legal Entity exercising permissions granted by this License.

 "Source" form shall mean the preferred form for making modifications, including but not limited to software source code, documentation source, and configuration files.

 "Object" form shall mean any form resulting from mechanical transformation or translation of a Source form, including but not limited to compiled object code, generated documentation, and conversions to other media types.

 "Work" shall mean the work of authorship, whether in Source or Object form, made available under the License, as indicated by a  copyright notice that is included in or attached to the work (an example is provided in the Appendix below).

 "Derivative Works" shall mean any work, whether in Source or Object form, that is based on (or derived from) the Work and for which the editorial

 revisions, annotations, elaborations, or other modifications represent, as a whole, an original work of authorship. For the purposes of this License, Derivative Works shall not include works that remain separable from, or merely link (or bind by name) to the interfaces of, the Work and Derivative Works thereof.

 "Contribution" shall mean any work of authorship, including the original version of the Work and any modifications or additions to that Work or Derivative Works thereof, that is intentionally submitted to Licensor for inclusion in the Work by the copyright owner or by an individual or Legal Entity authorized to submit on behalf of the copyright owner. For the purposes of this definition, "submitted" means any form of electronic, verbal, or written communication sent to the Licensor or its representatives, including but not limited to communication on electronic mailing lists, source code control systems, and issue tracking systems that are managed by, or on behalf of, the Licensor for the purpose of discussing and improving the Work, but excluding communication that is conspicuously marked or otherwise designated in writing by the copyright owner as "Not a Contribution."

 "Contributor" shall mean Licensor and any individual or Legal Entity on behalf of whom a Contribution has been received by Licensor and subsequently incorporated within the Work.

- 2. Grant of Copyright License. Subject to the terms and conditions of this License, each Contributor hereby grants to You a perpetual, worldwide, non-exclusive, no-charge, royalty-free, irrevocable copyright license to reproduce, prepare Derivative Works of, publicly display, publicly perform, sublicense, and distribute the Work and such Derivative Works in Source or Object form.
- 3. Grant of Patent License. Subject to the terms and conditions of this License,

each Contributor hereby grants to You a perpetual,

 worldwide, non-exclusive, no-charge, royalty-free, irrevocable (except as stated in this section) patent license to make, have made, use, offer to sell, sell, import, and otherwise transfer the Work, where such license applies only to those patent claims licensable by such Contributor that are necessarily infringed by their Contribution(s) alone or by combination of their Contribution(s) with the Work to which such Contribution(s) was submitted. If You institute patent litigation against any entity (including a

 cross-claim or counterclaim in a lawsuit) alleging that the Work or a Contribution incorporated within the Work constitutes direct or contributory patent infringement, then any patent licenses granted to You under this License for that Work shall terminate as of the date such litigation is filed.

 4. Redistribution. You may reproduce and distribute copies of the

 Work or Derivative Works thereof in any medium, with or without modifications, and in Source or Object form, provided that You meet the following conditions:

- (a) You must give any other recipients of the Work or Derivative Works a copy of this License; and
- (b) You must cause any modified files to carry prominent notices stating that You changed the files; and
- (c) You must retain, in the Source form of any Derivative Works that You distribute, all copyright, patent, trademark, and attribution notices from the Source form of the Work, excluding those notices that do not pertain to any part of the Derivative Works; and
- (d) If the Work includes a "NOTICE" text file as part of its distribution, then any Derivative Works that You distribute must include a readable copy of the attribution notices contained within such NOTICE file, excluding

#### those notices that do not

 pertain to any part of the Derivative Works, in at least one of the following places: within a NOTICE text file distributed as part of the Derivative Works; within the Source form or documentation, if provided along with the Derivative Works; or, within a display generated by the Derivative Works, if and wherever such third-party notices normally appear. The contents of the NOTICE file are for informational purposes only and do not modify the License. You may add Your own attribution notices within Derivative Works that You distribute, alongside or as an addendum to the NOTICE text from the Work, provided that such additional attribution notices cannot be construed as modifying the License.

 You may add Your own copyright statement to Your modifications and may provide additional or different license terms and conditions

 for use, reproduction, or distribution of Your modifications, or for any such Derivative Works as a whole, provided Your use, reproduction, and distribution of the Work otherwise complies with the conditions stated in this License.

- 5. Submission of Contributions. Unless You explicitly state otherwise, any Contribution intentionally submitted for inclusion in the Work by You to the Licensor shall be under the terms and conditions of this License, without any additional terms or conditions. Notwithstanding the above, nothing herein shall supersede or modify the terms of any separate license agreement you may have executed with Licensor regarding such Contributions.
- 6. Trademarks. This License does not grant permission to use the trade names, trademarks, service marks, or product names of the Licensor, except as required for reasonable and customary use in describing the origin of the Work and reproducing the content of the NOTICE file.
- 7. Disclaimer of Warranty. Unless required by applicable law or agreed to in writing, Licensor provides the Work (and each Contributor provides its Contributions) on an "AS IS" BASIS, WITHOUT WARRANTIES OR CONDITIONS OF ANY KIND, either express or implied, including, without limitation, any warranties or conditions of TITLE, NON-INFRINGEMENT, MERCHANTABILITY, or FITNESS FOR A PARTICULAR PURPOSE. You are solely responsible for determining the appropriateness of using or redistributing the Work and assume any risks associated with Your exercise of permissions under this License.
- 8. Limitation of Liability. In no event and under no legal theory, whether in tort (including negligence), contract, or otherwise, unless required by applicable law (such as deliberate and grossly negligent acts) or agreed to in writing, shall any Contributor be liable to You for damages, including any direct, indirect, special,

 incidental, or consequential damages of any character arising as a result of this License or out of the use or inability to use the Work (including but not limited to damages for loss of goodwill, work stoppage, computer failure or malfunction, or any and all other commercial damages or losses), even if such Contributor has been advised of the possibility of such damages.

 9. Accepting Warranty or Additional Liability. While redistributing the Work or Derivative Works thereof, You may choose to offer, and charge a fee for, acceptance of support, warranty, indemnity, or other liability obligations and/or rights consistent with this License. However, in accepting such obligations, You may act only on Your own behalf and on Your sole responsibility, not on behalf of any other Contributor, and only if You agree to indemnify, defend, and hold each Contributor harmless for any liability

 incurred by, or claims asserted against, such Contributor by reason of your accepting any such warranty or additional liability.

#### END OF TERMS AND CONDITIONS

APPENDIX: How to apply the Apache License to your work.

 To apply the Apache License to your work, attach the following boilerplate notice, with the fields enclosed by brackets "[]" replaced with your own identifying information. (Don't include the brackets!) The text should be enclosed in the appropriate comment syntax for the file format. We also recommend that a file or class name and description of purpose be included on the same "printed page" as the copyright notice for easier identification within third-party archives.

Copyright [yyyy] [name of copyright owner]

 Licensed under the Apache License, Version 2.0 (the "License"); you may not use this file except in compliance with the License. You may obtain a copy of the License at

http://www.apache.org/licenses/LICENSE-2.0

 Unless required by applicable law or agreed to in writing, software distributed under the License is distributed on an "AS IS" BASIS, WITHOUT WARRANTIES OR CONDITIONS OF ANY KIND, either express or implied. See the License for the specific language governing permissions and limitations under the License.

## **1.156 openzipkin-zipkin-go-opentracing 0.3.4 1.156.1 Available under license :**

Apache License Version 2.0, January 2004 http://www.apache.org/licenses/

TERMS AND CONDITIONS FOR USE, REPRODUCTION, AND DISTRIBUTION

1. Definitions.

"License" shall mean the terms and conditions for use, reproduction, and distribution as defined by Sections 1 through 9 of this document.

"Licensor" shall mean the copyright owner or entity authorized by the copyright owner that is granting the License.

"Legal Entity" shall mean the union of the acting entity and all other entities that control, are controlled by, or are under common control with that entity. For the purposes of this definition, "control" means (i) the power, direct or indirect, to cause the direction or management of such entity, whether by contract or otherwise, or (ii) ownership of fifty percent (50%) or more of the outstanding shares, or (iii) beneficial ownership of such entity.

"You" (or "Your") shall mean an individual or Legal Entity exercising permissions granted by this License.

#### "Source"

 form shall mean the preferred form for making modifications, including but not limited to software source code, documentation source, and configuration files.

"Object" form shall mean any form resulting from mechanical transformation or translation of a Source form, including but not limited to compiled object code, generated documentation, and conversions to other media types.

"Work" shall mean the work of authorship, whether in Source or Object form, made available under the License, as indicated by a copyright notice that is included in or attached to the work (an example is provided in the Appendix below).

"Derivative Works" shall mean any work, whether in Source or Object form, that is based on (or derived from) the Work and for which the editorial revisions, annotations, elaborations, or other modifications represent, as a whole, an original work of authorship. For the purposes of this License, Derivative Works shall not include works that remain separable

 from, or merely link (or bind by name) to the interfaces of, the Work and Derivative Works thereof.

"Contribution" shall mean any work of authorship, including the original version of the Work and any modifications or additions to that Work or Derivative Works thereof, that is intentionally submitted to Licensor for inclusion in the Work by the copyright owner or by an individual or Legal Entity authorized to submit on behalf of the copyright owner. For the purposes of this definition, "submitted" means any form of electronic, verbal, or written communication sent to the Licensor or its representatives, including but not limited to communication on electronic mailing lists, source code control systems, and issue tracking systems that are managed by, or on behalf of, the Licensor for the purpose of discussing and improving the Work, but excluding communication that is conspicuously marked or otherwise designated in writing by the copyright owner as "Not a Contribution."

#### "Contributor"

 shall mean Licensor and any individual or Legal Entity on behalf of whom a Contribution has been received by Licensor and subsequently incorporated within the Work.

2. Grant of Copyright License. Subject to the terms and conditions of this License, each Contributor hereby grants to You a perpetual, worldwide, non-exclusive, no-charge, royalty-free, irrevocable copyright license to reproduce, prepare Derivative Works of, publicly display, publicly perform, sublicense, and distribute the Work and such Derivative Works in Source or Object form.

3. Grant of Patent License. Subject to the terms and conditions of this License, each Contributor hereby grants to You a perpetual, worldwide, non-exclusive, no-charge, royalty-free, irrevocable (except as stated in this section) patent license to make, have made, use, offer to sell, sell, import, and otherwise transfer the Work, where such license applies only to those patent claims licensable by such Contributor

that are necessarily infringed by their

Contribution(s) alone or by combination of their Contribution(s) with the Work to which such Contribution(s) was submitted. If You institute patent litigation against any entity (including a cross-claim or counterclaim in a lawsuit) alleging that the Work or a Contribution incorporated within the Work constitutes direct or contributory patent infringement, then any patent licenses granted to You under this License for that Work shall terminate as of the date such litigation is filed.

4. Redistribution. You may reproduce and distribute copies of the Work or Derivative Works thereof in any medium, with or without modifications, and in Source or Object form, provided that You meet the following conditions:

(a) You must give any other recipients of the Work or Derivative Works a copy of this License; and

(b) You must cause any modified files to carry prominent notices stating that You changed the files; and

#### (c) You must

 retain, in the Source form of any Derivative Works that You distribute, all copyright, patent, trademark, and attribution notices from the Source form of the Work, excluding those notices that do not pertain to any part of the Derivative Works; and

(d) If the Work includes a "NOTICE" text file as part of its distribution, then any Derivative Works that You distribute must include a readable copy of the attribution notices contained within such NOTICE file, excluding those notices that do not pertain to any part of the Derivative Works, in at least one of the following places: within a NOTICE text file distributed as part of the Derivative Works; within the Source form or documentation, if provided along with the Derivative Works; or, within a display generated by the Derivative Works, if and wherever such third-party notices normally appear. The contents of the NOTICE file are for informational purposes only and do not modify the License. You may add Your own attribution notices

 within Derivative Works that You distribute, alongside or as an addendum to the NOTICE text from the Work, provided that such additional attribution notices cannot be construed as modifying the License.

You may add Your own copyright statement to Your modifications and may provide additional or different license terms and conditions for use, reproduction, or distribution of Your modifications, or for any such Derivative Works as a whole, provided Your use, reproduction, and distribution of the Work otherwise complies with the conditions stated in this License.

5. Submission of Contributions. Unless You explicitly state otherwise, any Contribution intentionally submitted for inclusion in the Work by You to the Licensor shall be under the terms and conditions of this License, without any additional terms or conditions. Notwithstanding the above, nothing herein shall supersede or modify the terms of any separate license agreement you may have executed with

Licensor regarding such Contributions.

6. Trademarks. This License does not grant permission to use the trade names, trademarks, service marks, or product names of the Licensor, except as required for reasonable and customary use in describing the origin of the Work and reproducing the content of the NOTICE file.

7. Disclaimer of Warranty. Unless required by applicable law or agreed to in writing, Licensor provides the Work (and each Contributor provides its Contributions) on an "AS IS" BASIS, WITHOUT WARRANTIES OR CONDITIONS OF ANY KIND, either express or implied, including, without limitation, any warranties or conditions of TITLE, NON-INFRINGEMENT, MERCHANTABILITY, or FITNESS FOR A PARTICULAR PURPOSE. You are solely responsible for determining the appropriateness of using or redistributing the Work and assume any risks associated with Your exercise of permissions under this License.

8. Limitation of Liability. In no event and under no legal theory, whether

 in tort (including negligence), contract, or otherwise, unless required by applicable law (such as deliberate and grossly negligent acts) or agreed to in writing, shall any Contributor be liable to You for damages, including any direct, indirect, special, incidental, or consequential damages of any character arising as a result of this License or out of the use or inability to use the Work (including but not limited to damages for loss of goodwill, work stoppage, computer failure or malfunction, or any and all other commercial damages or losses), even if such Contributor has been advised of the possibility of such damages.

9. Accepting Warranty or Additional Liability. While redistributing the Work or Derivative Works thereof, You may choose to offer, and charge a fee for, acceptance of support, warranty, indemnity, or other liability obligations and/or rights consistent with this License. However, in accepting such obligations, You may act only on Your own behalf and on Your sole responsibility, not on behalf

of any other Contributor, and only if You agree to indemnify, defend, and hold each Contributor harmless for any liability incurred by, or claims asserted against, such Contributor by reason of your accepting any such warranty or additional liability.

#### END OF TERMS AND CONDITIONS

APPENDIX: How to apply the Apache License to your work.

To apply the Apache License to your work, attach the following boilerplate notice, with the fields enclosed by brackets "{}" replaced with your own identifying information. (Don't include the brackets!) The text should be enclosed in the appropriate comment syntax for the file format. We also recommend that a file or class name and description of purpose be included on the same "printed page" as the copyright notice for easier identification within third-party archives.

#### Copyright 2017 The OpenZipkin Authors

Licensed under the Apache License, Version 2.0 (the "License"); you may not use this file except in compliance with the License. You may obtain a copy of the License at

http://www.apache.org/licenses/LICENSE-2.0

Unless required by applicable law or agreed to in writing, software distributed under the License is distributed on an "AS IS" BASIS, WITHOUT WARRANTIES OR CONDITIONS OF ANY KIND, either express or implied. See the License for the specific language governing permissions and limitations under the License.

## **1.157 modern-go-concurrent 0.0.0- 20180306012644-bacd9c7ef1dd 1.157.1 Available under license :**

 Apache License Version 2.0, January 2004 http://www.apache.org/licenses/

#### TERMS AND CONDITIONS FOR USE, REPRODUCTION, AND DISTRIBUTION

#### 1. Definitions.

 "License" shall mean the terms and conditions for use, reproduction, and distribution as defined by Sections 1 through 9 of this document.

 "Licensor" shall mean the copyright owner or entity authorized by the copyright owner that is granting the License.

 "Legal Entity" shall mean the union of the acting entity and all other entities that control, are controlled by, or are under common control with that entity. For the purposes of this definition, "control" means (i) the power, direct or indirect, to cause the direction or management of such entity, whether by contract or otherwise, or (ii) ownership of fifty percent (50%) or more of the outstanding shares, or (iii) beneficial ownership of such entity.

 "You" (or "Your") shall mean an individual or Legal Entity exercising permissions granted by this License.

 "Source" form shall mean the preferred form for making modifications, including but not limited to software source code, documentation source, and configuration files.

 "Object" form shall mean any form resulting from mechanical transformation or translation of a Source form, including but not limited to compiled object code, generated documentation, and conversions to other media types.

"Work" shall mean the work of authorship, whether in Source or

 Object form, made available under the License, as indicated by a copyright notice that is included in or attached to the work (an example is provided in the Appendix below).

 "Derivative Works" shall mean any work, whether in Source or Object form, that is based on (or derived from) the Work and for which the editorial

 revisions, annotations, elaborations, or other modifications represent, as a whole, an original work of authorship. For the purposes of this License, Derivative Works shall not include works that remain separable from, or merely link (or bind by name) to the interfaces of, the Work and Derivative Works thereof.

 "Contribution" shall mean any work of authorship, including the original version of the Work and any modifications or additions to that Work or Derivative Works thereof, that is intentionally submitted to Licensor for inclusion in the Work by the copyright owner or by an individual or Legal Entity authorized to submit on behalf of the copyright owner. For the purposes of this definition, "submitted" means any form of electronic, verbal, or written communication sent to the Licensor or its representatives, including but not limited to communication on electronic mailing lists, source code control systems, and issue tracking systems that are managed by, or on behalf of, the Licensor for the purpose of discussing and improving the Work, but excluding communication that is conspicuously marked or otherwise designated in writing by the copyright owner as "Not a Contribution."

 "Contributor" shall mean Licensor and any individual or Legal Entity on behalf of whom a Contribution has been received by Licensor and subsequently incorporated within the Work.

- 2. Grant of Copyright License. Subject to the terms and conditions of this License, each Contributor hereby grants to You a perpetual, worldwide, non-exclusive, no-charge, royalty-free, irrevocable copyright license to reproduce, prepare Derivative Works of, publicly display, publicly perform, sublicense, and distribute the Work and such Derivative Works in Source or Object form.
- 3. Grant of Patent License. Subject to the terms and conditions of this License,

 each Contributor hereby grants to You a perpetual, worldwide, non-exclusive, no-charge, royalty-free, irrevocable (except as stated in this section) patent license to make, have made, use, offer to sell, sell, import, and otherwise transfer the Work, where such license applies only to those patent claims licensable by such Contributor that are necessarily infringed by their Contribution(s) alone or by combination of their Contribution(s) with the Work to which such Contribution(s) was submitted. If You  institute patent litigation against any entity (including a cross-claim or counterclaim in a lawsuit) alleging that the Work or a Contribution incorporated within the Work constitutes direct or contributory patent infringement, then any patent licenses granted to You under this License for that Work shall terminate as of the date such litigation is filed.

 4. Redistribution. You may reproduce and distribute copies of the

 Work or Derivative Works thereof in any medium, with or without modifications, and in Source or Object form, provided that You meet the following conditions:

- (a) You must give any other recipients of the Work or Derivative Works a copy of this License; and
- (b) You must cause any modified files to carry prominent notices stating that You changed the files; and
- (c) You must retain, in the Source form of any Derivative Works that You distribute, all copyright, patent, trademark, and attribution notices from the Source form of the Work, excluding those notices that do not pertain to any part of the Derivative Works; and
- (d) If the Work includes a "NOTICE" text file as part of its distribution, then any Derivative Works that You distribute must include a readable copy of the attribution notices contained within such NOTICE file, excluding

#### those notices that do not

 pertain to any part of the Derivative Works, in at least one of the following places: within a NOTICE text file distributed as part of the Derivative Works; within the Source form or documentation, if provided along with the Derivative Works; or, within a display generated by the Derivative Works, if and wherever such third-party notices normally appear. The contents of the NOTICE file are for informational purposes only and do not modify the License. You may add Your own attribution notices within Derivative Works that You distribute, alongside or as an addendum to the NOTICE text from the Work, provided that such additional attribution notices cannot be construed as modifying the License.

 You may add Your own copyright statement to Your modifications and may provide additional or different license terms and conditions

 for use, reproduction, or distribution of Your modifications, or for any such Derivative Works as a whole, provided Your use,  reproduction, and distribution of the Work otherwise complies with the conditions stated in this License.

- 5. Submission of Contributions. Unless You explicitly state otherwise, any Contribution intentionally submitted for inclusion in the Work by You to the Licensor shall be under the terms and conditions of this License, without any additional terms or conditions. Notwithstanding the above, nothing herein shall supersede or modify the terms of any separate license agreement you may have executed with Licensor regarding such Contributions.
- 6. Trademarks. This License does not grant permission to use the trade names, trademarks, service marks, or product names of the Licensor, except as required for reasonable and customary use in describing the origin of the Work and reproducing the content of the NOTICE file.
- 7. Disclaimer of Warranty. Unless required by applicable law or agreed to in writing, Licensor provides the Work (and each Contributor provides its Contributions) on an "AS IS" BASIS, WITHOUT WARRANTIES OR CONDITIONS OF ANY KIND, either express or implied, including, without limitation, any warranties or conditions of TITLE, NON-INFRINGEMENT, MERCHANTABILITY, or FITNESS FOR A PARTICULAR PURPOSE. You are solely responsible for determining the appropriateness of using or redistributing the Work and assume any risks associated with Your exercise of permissions under this License.
- 8. Limitation of Liability. In no event and under no legal theory, whether in tort (including negligence), contract, or otherwise, unless required by applicable law (such as deliberate and grossly negligent acts) or agreed to in writing, shall any Contributor be liable to You for damages, including any direct,

indirect, special,

 incidental, or consequential damages of any character arising as a result of this License or out of the use or inability to use the Work (including but not limited to damages for loss of goodwill, work stoppage, computer failure or malfunction, or any and all other commercial damages or losses), even if such Contributor has been advised of the possibility of such damages.

 9. Accepting Warranty or Additional Liability. While redistributing the Work or Derivative Works thereof, You may choose to offer, and charge a fee for, acceptance of support, warranty, indemnity, or other liability obligations and/or rights consistent with this License. However, in accepting such obligations, You may act only on Your own behalf and on Your sole responsibility, not on behalf of any other Contributor, and only if You agree to indemnify, defend, and hold each Contributor harmless for any liability

 incurred by, or claims asserted against, such Contributor by reason of your accepting any such warranty or additional liability.

#### END OF TERMS AND CONDITIONS

APPENDIX: How to apply the Apache License to your work.

 To apply the Apache License to your work, attach the following boilerplate notice, with the fields enclosed by brackets "[]" replaced with your own identifying information. (Don't include the brackets!) The text should be enclosed in the appropriate comment syntax for the file format. We also recommend that a file or class name and description of purpose be included on the same "printed page" as the copyright notice for easier identification within third-party archives.

Copyright [yyyy] [name of copyright owner]

 Licensed under the Apache License, Version 2.0 (the "License"); you may not use this file except in compliance with the License. You may obtain a copy of the License at

http://www.apache.org/licenses/LICENSE-2.0

 Unless required by applicable law or agreed to in writing, software distributed under the License is distributed on an "AS IS" BASIS, WITHOUT WARRANTIES OR CONDITIONS OF ANY KIND, either express or implied. See the License for the specific language governing permissions and limitations under the License.

### **1.158 go-testing-interface 1.0.0 1.158.1 Available under license :**

The MIT License (MIT)

#### Copyright (c) 2016 Mitchell Hashimoto

Permission is hereby granted, free of charge, to any person obtaining a copy of this software and associated documentation files (the "Software"), to deal in the Software without restriction, including without limitation the rights to use, copy, modify, merge, publish, distribute, sublicense, and/or sell copies of the Software, and to permit persons to whom the Software is furnished to do so, subject to the following conditions:

The above copyright notice and this permission notice shall be included in all copies or substantial portions of the Software.

THE SOFTWARE IS PROVIDED "AS IS", WITHOUT WARRANTY OF ANY KIND, EXPRESS OR IMPLIED, INCLUDING BUT NOT LIMITED TO THE WARRANTIES OF MERCHANTABILITY, FITNESS FOR A PARTICULAR PURPOSE AND NONINFRINGEMENT. IN NO EVENT SHALL THE AUTHORS OR COPYRIGHT HOLDERS BE LIABLE FOR ANY CLAIM, DAMAGES OR OTHER LIABILITY, WHETHER IN AN ACTION OF CONTRACT, TORT OR OTHERWISE, ARISING FROM, OUT

 OF OR IN CONNECTION WITH THE SOFTWARE OR THE USE OR OTHER DEALINGS IN THE SOFTWARE.

## **1.159 go-hclog 0.15.0**

### **1.159.1 Available under license :**

MIT License

Copyright (c) 2017 HashiCorp

Permission is hereby granted, free of charge, to any person obtaining a copy of this software and associated documentation files (the "Software"), to deal in the Software without restriction, including without limitation the rights to use, copy, modify, merge, publish, distribute, sublicense, and/or sell copies of the Software, and to permit persons to whom the Software is furnished to do so, subject to the following conditions:

The above copyright notice and this permission notice shall be included in all copies or substantial portions of the Software.

THE SOFTWARE IS PROVIDED "AS IS", WITHOUT WARRANTY OF ANY KIND, EXPRESS OR IMPLIED, INCLUDING BUT NOT LIMITED TO THE WARRANTIES OF MERCHANTABILITY, FITNESS FOR A PARTICULAR PURPOSE AND NONINFRINGEMENT. IN NO EVENT SHALL THE AUTHORS OR COPYRIGHT HOLDERS BE LIABLE FOR ANY CLAIM, DAMAGES OR OTHER LIABILITY, WHETHER IN AN ACTION OF CONTRACT, TORT OR OTHERWISE, ARISING FROM, **OUT** 

 OF OR IN CONNECTION WITH THE SOFTWARE OR THE USE OR OTHER DEALINGS IN THE SOFTWARE.

## **1.160 protobuf 1.25.0**

### **1.160.1 Available under license :**

No license file was found, but licenses were detected in source scan.

- \* Copyright 2017 The gRPC Authors
- \*
- \* Licensed under the Apache License, Version 2.0 (the "License");
- \* you may not use this file except in compliance with the License.
- \* You may obtain a copy of the License at

<sup>/\*</sup>

- \*
- \* http://www.apache.org/licenses/LICENSE-2.0
- \*
- \* Unless required by applicable law or agreed to in writing, software
- \* distributed under the License is distributed on an "AS IS" BASIS,

\* WITHOUT WARRANTIES OR CONDITIONS OF ANY KIND, either express or implied.

- \* See the License for the specific language governing permissions and
- \* limitations under the License.

\*/

```
Found in path(s):
```
\* /opt/cola/permits/1212202758\_1634074081.68/0/grpc-protobuf-1-25-0-sources-1-

jar/io/grpc/protobuf/ProtoServiceDescriptorSupplier.java

\* /opt/cola/permits/1212202758\_1634074081.68/0/grpc-protobuf-1-25-0-sources-1-jar/io/grpc/protobuf/packageinfo.java

\* /opt/cola/permits/1212202758\_1634074081.68/0/grpc-protobuf-1-25-0-sources-1-

jar/io/grpc/protobuf/ProtoMethodDescriptorSupplier.java

\*

/opt/cola/permits/1212202758\_1634074081.68/0/grpc-protobuf-1-25-0-sources-1-

jar/io/grpc/protobuf/StatusProto.java

No license file was found, but licenses were detected in source scan.

/\*

\* Copyright 2016 The gRPC Authors

\*

\* Licensed under the Apache License, Version 2.0 (the "License");

\* you may not use this file except in compliance with the License.

\* You may obtain a copy of the License at

\*

\* http://www.apache.org/licenses/LICENSE-2.0

\*

\* Unless required by applicable law or agreed to in writing, software

\* distributed under the License is distributed on an "AS IS" BASIS,

\* WITHOUT WARRANTIES OR CONDITIONS OF ANY KIND, either express or implied.

\* See the License for the specific language governing permissions and

\* limitations under the License.

\*/

Found in path(s):

\* /opt/cola/permits/1212202758\_1634074081.68/0/grpc-protobuf-1-25-0-sources-1 jar/io/grpc/protobuf/ProtoFileDescriptorSupplier.java No license file was found, but licenses were detected in source scan.

/\*

\* Copyright 2014 The gRPC Authors

\*

\* Licensed under the Apache License, Version 2.0 (the "License");

\* you may not use this file except in compliance with the License.

- \* You may obtain a copy of the License at
- \*
- \* http://www.apache.org/licenses/LICENSE-2.0
- \*
- \* Unless required by applicable law or agreed to in writing, software
- \* distributed under the License is distributed on an "AS IS" BASIS,
- \* WITHOUT WARRANTIES OR CONDITIONS OF ANY KIND, either express or implied.
- \* See the License for the specific language governing permissions and
- \* limitations under the License.
- \*/

Found in path(s):

\* /opt/cola/permits/1212202758\_1634074081.68/0/grpc-protobuf-1-25-0-sources-1 jar/io/grpc/protobuf/ProtoUtils.java

### **1.161 hashicorp-go-plugin 1.4.0 1.161.1 Available under license :**

Mozilla Public License, version 2.0

- 1. Definitions
- 1.1. Contributor

 means each individual or legal entity that creates, contributes to the creation of, or owns Covered Software.

1.2. Contributor Version

 means the combination of the Contributions of others (if any) used by a Contributor and that particular Contributors Contribution.

1.3. Contribution

means Covered Software of a particular Contributor.

1.4. Covered Software

 means Source Code Form to which the initial Contributor has attached the notice in Exhibit A, the Executable Form of such Source Code Form, and Modifications of such Source Code Form, in each case including portions thereof.

- 1.5. Incompatible With Secondary Licenses means
	- a. that the initial Contributor has attached the notice described in

Exhibit B to the Covered Software; or

- b. that the Covered Software was made available under the terms of version
- 1.1 or earlier of the License, but not also under the terms of a Secondary License.
- 1.6. Executable Form

means any form of the work other than Source Code Form.

1.7. Larger Work

 means a work that combines Covered Software with other material, in a separate file or files, that is not Covered Software.

1.8. License

means this document.

1.9. Licensable

 means having the right to grant, to the maximum extent possible, whether at the time of the initial grant or subsequently, any and all of the rights conveyed by this License.

1.10. Modifications

means any of the following:

- a. any file in Source Code Form that results from an addition to, deletion from, or modification of the contents of Covered Software; or
- b. any new file in Source Code Form that contains any Covered Software.
- 1.11. Patent Claims of a Contributor

 means any patent claim(s), including without limitation, method, process,

 and apparatus claims, in any patent Licensable by such Contributor that would be infringed, but for the grant of the License, by the making, using, selling, offering for sale, having made, import, or transfer of either its Contributions or its Contributor Version.

1.12. Secondary License

 means either the GNU General Public License, Version 2.0, the GNU Lesser General Public License, Version 2.1, the GNU Affero General Public

License, Version 3.0, or any later versions of those licenses.

1.13. Source Code Form

means the form of the work preferred for making modifications.

1.14. You (or Your)

 means an individual or a legal entity exercising rights under this License. For legal entities, You includes any entity that controls, is controlled by, or is under common control with You. For purposes of this definition, control means (a) the power, direct or indirect, to cause the

 direction or management of such entity, whether by contract or otherwise, or (b) ownership of more than fifty percent (50%) of the outstanding shares or beneficial ownership of such entity.

#### 2. License Grants and Conditions

#### 2.1. Grants

 Each Contributor hereby grants You a world-wide, royalty-free, non-exclusive license:

- a. under intellectual property rights (other than patent or trademark) Licensable by such Contributor to use, reproduce, make available, modify, display, perform, distribute, and otherwise exploit its Contributions, either on an unmodified basis, with Modifications, or as part of a Larger Work; and
- b. under Patent Claims of such Contributor to make, use, sell, offer for sale, have made, import, and otherwise transfer either its Contributions or its Contributor Version.

#### 2.2. Effective Date

 The licenses granted in Section 2.1 with respect to any Contribution become

 effective for each Contribution on the date the Contributor first distributes such Contribution.

#### 2.3. Limitations on Grant Scope

 The licenses granted in this Section 2 are the only rights granted under this License. No additional rights or licenses will be implied from the distribution or licensing of Covered Software under this License. Notwithstanding Section 2.1(b) above, no patent license is granted by a Contributor:

- a. for any code that a Contributor has removed from Covered Software; or
- b. for infringements caused by: (i) Your and any other third partys modifications of Covered Software, or (ii) the combination of its Contributions with other software (except as part of its Contributor Version); or
- c. under Patent Claims infringed by Covered Software in the absence of its **Contributions**

 This License does not grant any rights in the trademarks, service marks, or logos of any Contributor (except as may be necessary to comply with the notice requirements in Section 3.4).

2.4. Subsequent Licenses

 No Contributor makes additional grants as a result of Your choice to distribute the Covered Software under a subsequent version of this License (see Section 10.2) or under the terms of a Secondary License (if permitted under the terms of Section 3.3).

#### 2.5. Representation

 Each Contributor represents that the Contributor believes its Contributions are its original creation(s) or it has sufficient rights to grant the rights to its Contributions conveyed by this License.

#### 2.6. Fair Use

 This License is not intended to limit any rights You have under applicable copyright doctrines of fair use, fair dealing, or other equivalents.

#### 2.7. Conditions

 Sections 3.1, 3.2, 3.3, and 3.4 are conditions of the licenses granted in Section 2.1.

#### 3. Responsibilities

#### 3.1. Distribution

of Source Form

 All distribution of Covered Software in Source Code Form, including any Modifications that You create or to which You contribute, must be under the terms of this License. You must inform recipients that the Source Code Form of the Covered Software is governed by the terms of this License, and how

 they can obtain a copy of this License. You may not attempt to alter or restrict the recipients rights in the Source Code Form.

#### 3.2. Distribution of Executable Form

If You distribute Covered Software in Executable Form then:

 a. such Covered Software must also be made available in Source Code Form, as described in Section 3.1, and You must inform recipients of the Executable Form how they can obtain a copy of such Source Code Form by reasonable means in a timely manner, at a charge no more than the cost of distribution to the recipient; and

#### b. You may distribute such Executable

Form under the terms of this License,

 or sublicense it under different terms, provided that the license for the Executable Form does not attempt to limit or alter the recipients rights in the Source Code Form under this License.

3.3. Distribution of a Larger Work

 You may create and distribute a Larger Work under terms of Your choice, provided that You also comply with the requirements of this License for the Covered Software. If the Larger Work is a combination of Covered Software with a work governed by one or more Secondary Licenses, and the Covered Software is not Incompatible With Secondary Licenses, this License permits You to additionally distribute such Covered Software under the terms of such Secondary License(s), so that the recipient of the Larger Work may, at their option, further distribute the Covered Software under the terms of either this License or such Secondary License(s).

#### 3.4.

#### **Notices**

 You may not remove or alter the substance of any license notices (including copyright notices, patent notices, disclaimers of warranty, or limitations of liability) contained within the Source Code Form of the Covered Software, except that You may alter any license notices to the extent required to remedy known factual inaccuracies.

#### 3.5. Application of Additional Terms

 You may choose to offer, and to charge a fee for, warranty, support, indemnity or liability obligations to one or more recipients of Covered Software. However, You may do so only on Your own behalf, and not on behalf of any Contributor. You must make it absolutely clear that any such warranty, support, indemnity, or liability obligation is offered by You alone, and You hereby agree to indemnify every Contributor for any

 liability incurred by such Contributor as a result of warranty, support, indemnity or liability terms You

 offer. You may include additional disclaimers of warranty and limitations of liability specific to any jurisdiction.

4. Inability to Comply Due to Statute or Regulation

 If it is impossible for You to comply with any of the terms of this License with respect to some or all of the Covered Software due to statute, judicial order, or regulation then You must: (a) comply with the terms of this License to the maximum extent possible; and (b) describe the limitations and the code they affect. Such description must be placed in a text file included with all distributions of the Covered Software under this License. Except to the extent prohibited by statute or regulation, such description must be sufficiently detailed for a recipient of ordinary skill to be able to understand it.

5. Termination

5.1. The rights granted under this License will terminate automatically if You fail to comply with any of its terms. However, if You become compliant,

 then the rights granted under this License from a particular Contributor are reinstated (a) provisionally, unless and until such Contributor explicitly and finally terminates Your grants, and (b) on an ongoing basis, if such Contributor fails to notify You of the non-compliance by some reasonable means prior to 60 days after You have come back into compliance. Moreover, Your grants from a particular Contributor are reinstated on an ongoing basis if such Contributor notifies You of the non-compliance by some reasonable means, this is the first time You have received notice of non-compliance with this License from such Contributor, and You become compliant prior to 30 days after Your receipt of the notice.

5.2. If You initiate litigation against any entity by asserting a patent infringement claim (excluding declaratory judgment actions, counter-claims, and cross-claims) alleging that a Contributor Version

directly or

 indirectly infringes any patent, then the rights granted to You by any and all Contributors for the Covered Software under Section 2.1 of this License shall terminate.

- 5.3. In the event of termination under Sections 5.1 or 5.2 above, all end user license agreements (excluding distributors and resellers) which have been validly granted by You or Your distributors under this License prior to termination shall survive termination.
- 6. Disclaimer of Warranty

 Covered Software is provided under this License on an as is basis, without warranty of any kind, either expressed, implied, or statutory, including, without limitation, warranties that the Covered Software is free of defects, merchantable, fit for a particular purpose or non-infringing. The entire risk as to the quality and performance of the Covered Software is with You. Should any Covered Software prove defective in any respect, You (not any Contributor)

assume the cost of any necessary servicing, repair, or

 correction. This disclaimer of warranty constitutes an essential part of this License. No use of any Covered Software is authorized under this License except under this disclaimer.

#### 7. Limitation of Liability

 Under no circumstances and under no legal theory, whether tort (including negligence), contract, or otherwise, shall any Contributor, or anyone who distributes Covered Software as permitted above, be liable to You for any direct, indirect, special, incidental, or consequential damages of any character including, without limitation, damages for lost profits, loss of goodwill, work stoppage, computer failure or malfunction, or any and all other commercial damages or losses, even if such party shall have been informed of the possibility of such damages. This limitation of liability shall not apply to liability for death or personal injury resulting from such partys

 negligence to the extent applicable law prohibits such limitation. Some jurisdictions do not allow the exclusion or limitation of incidental or consequential damages, so this exclusion and limitation may not apply to You.

#### 8. Litigation

 Any litigation relating to this License may be brought only in the courts of a jurisdiction where the defendant maintains its principal place of business and such litigation shall be governed by laws of that jurisdiction, without reference to its conflict-of-law provisions. Nothing in this Section shall prevent a partys ability to bring cross-claims or counter-claims.

#### 9. Miscellaneous

 This License represents the complete agreement concerning the subject matter hereof. If any provision of this License is held to be unenforceable, such provision shall be reformed only to the extent necessary to make it enforceable. Any law or regulation which provides that the language of a contract shall be construed against the drafter shall not be used to construe this License against a Contributor.

#### 10. Versions of the License

#### 10.1. New Versions

 Mozilla Foundation is the license steward. Except as provided in Section 10.3, no one other than the license steward has the right to modify or publish new versions of this License. Each version will be given a distinguishing version number.

10.2. Effect of New Versions

 You may distribute the Covered Software under the terms of the version of the License under which You originally received the Covered Software, or under the terms of any subsequent version published by the license steward.

#### 10.3. Modified Versions

 If you create software not governed by this License, and you want to create a new license for such software, you may create and use a modified version of this License if you rename the license and remove any references to the name of the

 license steward (except to note that such modified license differs from this License).

10.4. Distributing Source Code Form that is Incompatible With Secondary Licenses If You choose to distribute Source Code Form that is Incompatible With Secondary Licenses under the terms of this version of the License, the notice described in Exhibit B of this License must be attached.

Exhibit A - Source Code Form License Notice

 This Source Code Form is subject to the terms of the Mozilla Public License, v. 2.0. If a copy of the MPL was not distributed with this file, You can obtain one at http://mozilla.org/MPL/2.0/.

If it is not possible or desirable to put the notice in a particular file, then You may include the notice in a location (such as a LICENSE file in a relevant directory) where a recipient would be likely to look for such a notice.

You may add additional accurate notices of copyright ownership.

Exhibit

B - Incompatible With Secondary Licenses Notice

 This Source Code Form is Incompatible With Secondary Licenses, as defined by the Mozilla Public License, v. 2.0.

# **1.162 go-difflib 1.0.0**

### **1.162.1 Available under license :**

Copyright (c) 2013, Patrick Mezard All rights reserved.

Redistribution and use in source and binary forms, with or without modification, are permitted provided that the following conditions are met:

 Redistributions of source code must retain the above copyright notice, this list of conditions and the following disclaimer.

 Redistributions in binary form must reproduce the above copyright notice, this list of conditions and the following disclaimer in the documentation and/or other materials provided with the distribution.

 The names of its contributors may not be used to endorse or promote products derived from this software without specific prior written permission.

THIS SOFTWARE IS PROVIDED BY THE COPYRIGHT HOLDERS AND CONTRIBUTORS "AS IS" AND ANY EXPRESS OR IMPLIED WARRANTIES, INCLUDING, BUT NOT LIMITED TO, THE IMPLIED WARRANTIES OF MERCHANTABILITY AND FITNESS FOR A PARTICULAR PURPOSE ARE DISCLAIMED. IN NO EVENT SHALL THE COPYRIGHT HOLDER OR CONTRIBUTORS BE LIABLE FOR ANY DIRECT, INDIRECT, INCIDENTAL,

SPECIAL, EXEMPLARY, OR CONSEQUENTIAL DAMAGES (INCLUDING, BUT NOT LIMITED TO, PROCUREMENT OF SUBSTITUTE GOODS OR SERVICES; LOSS OF USE, DATA, OR PROFITS; OR BUSINESS INTERRUPTION) HOWEVER CAUSED AND ON ANY THEORY OF LIABILITY, WHETHER IN CONTRACT, STRICT LIABILITY, OR TORT (INCLUDING NEGLIGENCE OR OTHERWISE) ARISING IN ANY WAY OUT OF THE USE OF THIS SOFTWARE, EVEN IF ADVISED OF THE POSSIBILITY OF SUCH DAMAGE.

# **1.163 jcmturner-rpc 2.0.3**

### **1.163.1 Available under license :**

 Apache License Version 2.0, January 2004 http://www.apache.org/licenses/

TERMS AND CONDITIONS FOR USE, REPRODUCTION, AND DISTRIBUTION

1. Definitions.

 "License" shall mean the terms and conditions for use, reproduction, and distribution as defined by Sections 1 through 9 of this document.

 "Licensor" shall mean the copyright owner or entity authorized by the copyright owner that is granting the License.

 "Legal Entity" shall mean the union of the acting entity and all other entities that control, are controlled by, or are under common control with that entity. For the purposes of this definition, "control" means (i) the power, direct or indirect, to cause the direction or management of such entity, whether by contract or otherwise, or (ii) ownership of fifty percent (50%) or more of the outstanding shares, or (iii) beneficial ownership of such entity.

 "You" (or "Your") shall mean an individual or Legal Entity exercising permissions granted by this License.

 "Source" form shall mean the preferred form for making modifications, including but not limited to software source code, documentation source, and configuration files.

 "Object" form shall mean any form resulting from mechanical transformation or translation of a Source form, including but not limited to compiled object code, generated documentation, and conversions to other media types.

 "Work" shall mean the work of authorship, whether in Source or Object form, made available under the License, as indicated by a copyright notice that is included in or attached to the work (an example is provided in the Appendix below).

 "Derivative Works" shall mean any work, whether in Source or Object form, that is based on (or derived from) the Work and for which the editorial

 revisions, annotations, elaborations, or other modifications represent, as a whole, an original work of authorship. For the purposes of this License, Derivative Works shall not include works that remain separable from, or merely link (or bind by name) to the interfaces of, the Work and Derivative Works thereof.

 "Contribution" shall mean any work of authorship, including the original version of the Work and any modifications or additions to that Work or Derivative Works thereof, that is intentionally submitted to Licensor for inclusion in the Work by the copyright owner or by an individual or Legal Entity authorized to submit on behalf of the copyright owner. For the purposes of this definition, "submitted"

 means any form of electronic, verbal, or written communication sent to the Licensor or its representatives, including but not limited to communication on electronic mailing lists, source code control systems, and issue tracking systems that are managed by, or on behalf of, the Licensor for the purpose of discussing and improving the Work, but excluding communication that is conspicuously marked or otherwise designated in writing by the copyright owner as "Not a Contribution."

 "Contributor" shall mean Licensor and any individual or Legal Entity on behalf of whom a Contribution has been received by Licensor and subsequently incorporated within the Work.

- 2. Grant of Copyright License. Subject to the terms and conditions of this License, each Contributor hereby grants to You a perpetual, worldwide, non-exclusive, no-charge, royalty-free, irrevocable copyright license to reproduce, prepare Derivative Works of, publicly display, publicly perform, sublicense, and distribute the Work and such Derivative Works in Source or Object form.
- 3. Grant of Patent License. Subject to the terms and conditions of this License,

each Contributor hereby grants to You a perpetual,

 worldwide, non-exclusive, no-charge, royalty-free, irrevocable (except as stated in this section) patent license to make, have made, use, offer to sell, sell, import, and otherwise transfer the Work, where such license applies only to those patent claims licensable by such Contributor that are necessarily infringed by their Contribution(s) alone or by combination of their Contribution(s) with the Work to which such Contribution(s) was submitted. If You institute patent litigation against any entity (including a cross-claim or counterclaim in a lawsuit) alleging that the Work or a Contribution incorporated within the Work constitutes direct or contributory patent infringement, then any patent licenses granted to You under this License for that Work shall terminate as of the date such litigation is filed.

 4. Redistribution. You may reproduce and distribute copies of the

 Work or Derivative Works thereof in any medium, with or without modifications, and in Source or Object form, provided that You meet the following conditions:

- (a) You must give any other recipients of the Work or Derivative Works a copy of this License; and
- (b) You must cause any modified files to carry prominent notices stating that You changed the files; and
- (c) You must retain, in the Source form of any Derivative Works that You distribute, all copyright, patent, trademark, and attribution notices from the Source form of the Work, excluding those notices that do not pertain to any part of the Derivative Works; and
- (d) If the Work includes a "NOTICE" text file as part of its distribution, then any Derivative Works that You distribute must include a readable copy of the attribution notices contained within such NOTICE file, excluding

#### those notices that do not

 pertain to any part of the Derivative Works, in at least one of the following places: within a NOTICE text file distributed as part of the Derivative Works; within the Source form or documentation, if provided along with the Derivative Works; or, within a display generated by the Derivative Works, if and wherever such third-party notices normally appear. The contents of the NOTICE file are for informational purposes only and do not modify the License. You may add Your own attribution notices within Derivative Works that You distribute, alongside or as an addendum to the NOTICE text from the Work, provided that such additional attribution notices cannot be construed as modifying the License.

 You may add Your own copyright statement to Your modifications and may provide additional or different license terms and conditions

- for use, reproduction, or distribution of Your modifications, or for any such Derivative Works as a whole, provided Your use, reproduction, and distribution of the Work otherwise complies with the conditions stated in this License.
- 5. Submission of Contributions. Unless You explicitly state otherwise, any Contribution intentionally submitted for inclusion in the Work by You to the Licensor shall be under the terms and conditions of this License, without any additional terms or conditions. Notwithstanding the above, nothing herein shall supersede or modify the terms of any separate license agreement you may have executed with Licensor regarding such Contributions.
- 6. Trademarks. This License does not grant permission to use the trade names, trademarks, service marks, or product names of the Licensor, except as required for reasonable and customary use in describing the origin of the Work and reproducing the content of the NOTICE file.
- 7. Disclaimer of Warranty. Unless required by applicable law or agreed to in writing, Licensor provides the Work (and each

 Contributor provides its Contributions) on an "AS IS" BASIS, WITHOUT WARRANTIES OR CONDITIONS OF ANY KIND, either express or implied, including, without limitation, any warranties or conditions of TITLE, NON-INFRINGEMENT, MERCHANTABILITY, or FITNESS FOR A PARTICULAR PURPOSE. You are solely responsible for determining the appropriateness of using or redistributing the Work and assume any risks associated with Your exercise of permissions under this License.

- 8. Limitation of Liability. In no event and under no legal theory, whether in tort (including negligence), contract, or otherwise, unless required by applicable law (such as deliberate and grossly negligent acts) or agreed to in writing, shall any Contributor be liable to You for damages, including any direct,
- indirect, special,

 incidental, or consequential damages of any character arising as a result of this License or out of the use or inability to use the Work (including but not limited to damages for loss of goodwill, work stoppage, computer failure or malfunction, or any and all other commercial damages or losses), even if such Contributor has been advised of the possibility of such damages.

 9. Accepting Warranty or Additional Liability. While redistributing the Work or Derivative Works thereof, You may choose to offer, and charge a fee for, acceptance of support, warranty, indemnity, or other liability obligations and/or rights consistent with this License. However, in accepting such obligations, You may act only on Your own behalf and on Your sole responsibility, not on behalf of any other Contributor, and only if You agree to indemnify, defend, and hold each Contributor harmless for any liability incurred by, or claims asserted against, such Contributor by reason of your accepting any such warranty or additional liability.

#### END OF TERMS AND CONDITIONS

APPENDIX: How to apply the Apache License to your work.

 To apply the Apache License to your work, attach the following boilerplate notice, with the fields enclosed by brackets "[]" replaced with your own identifying information. (Don't include the brackets!) The text should be enclosed in the appropriate comment syntax for the file format. We also recommend that a file or class name and description of purpose be included on the same "printed page" as the copyright notice for easier identification within third-party archives.

Copyright [yyyy] [name of copyright owner]

Licensed under the Apache License, Version 2.0 (the "License");

 you may not use this file except in compliance with the License. You may obtain a copy of the License at

http://www.apache.org/licenses/LICENSE-2.0

 Unless required by applicable law or agreed to in writing, software distributed under the License is distributed on an "AS IS" BASIS, WITHOUT WARRANTIES OR CONDITIONS OF ANY KIND, either express or implied. See the License for the specific language governing permissions and limitations under the License.

## **1.164 jcmturner-aescts 2.0.0 1.164.1 Available under license :**

 Apache License Version 2.0, January 2004 http://www.apache.org/licenses/

#### TERMS AND CONDITIONS FOR USE, REPRODUCTION, AND DISTRIBUTION

#### 1. Definitions.

 "License" shall mean the terms and conditions for use, reproduction, and distribution as defined by Sections 1 through 9 of this document.

 "Licensor" shall mean the copyright owner or entity authorized by the copyright owner that is granting the License.

 "Legal Entity" shall mean the union of the acting entity and all other entities that control, are controlled by, or are under common control with that entity. For the purposes of this definition, "control" means (i) the power, direct or indirect, to cause the direction or management of such entity, whether by contract or otherwise, or (ii) ownership of fifty percent (50%) or more of the outstanding shares, or (iii) beneficial ownership of such entity.

 "You" (or "Your") shall mean an individual or Legal Entity exercising permissions granted by this License.

 "Source" form shall mean the preferred form for making modifications, including but not limited to software source code, documentation source, and configuration files.

 "Object" form shall mean any form resulting from mechanical transformation or translation of a Source form, including but not limited to compiled object code, generated documentation, and conversions to other media types.

 "Work" shall mean the work of authorship, whether in Source or Object form, made available under the License, as indicated by a copyright notice that is included in or attached to the work (an example is provided in the Appendix below).

 "Derivative Works" shall mean any work, whether in Source or Object form, that is based on (or derived from) the Work and for which the editorial

 revisions, annotations, elaborations, or other modifications represent, as a whole, an original work of authorship. For the purposes of this License, Derivative Works shall not include works that remain separable from, or merely link (or bind by name) to the interfaces of, the Work and Derivative Works thereof.

 "Contribution" shall mean any work of authorship, including the original version of the Work and any modifications or additions to that Work or Derivative Works thereof, that is intentionally submitted to Licensor for inclusion in the Work by the copyright owner or by an individual or Legal Entity authorized to submit on behalf of the copyright owner. For the purposes of this definition, "submitted" means any form of electronic, verbal, or written communication sent to the Licensor or its representatives, including but not limited to communication on electronic mailing lists, source code control systems, and issue tracking systems that are managed by, or on behalf of, the Licensor for the purpose of discussing and improving the Work, but excluding communication that is conspicuously marked or otherwise designated in writing by the copyright owner as "Not a Contribution."

 "Contributor" shall mean Licensor and any individual or Legal Entity on behalf of whom a Contribution has been received by Licensor and subsequently incorporated within the Work.

- 2. Grant of Copyright License. Subject to the terms and conditions of this License, each Contributor hereby grants to You a perpetual, worldwide, non-exclusive, no-charge, royalty-free, irrevocable copyright license to reproduce, prepare Derivative Works of, publicly display, publicly perform, sublicense, and distribute the Work and such Derivative Works in Source or Object form.
- 3. Grant of Patent License. Subject to the terms and conditions of this License,

 each Contributor hereby grants to You a perpetual, worldwide, non-exclusive, no-charge, royalty-free, irrevocable (except as stated in this section) patent license to make, have made, use, offer to sell, sell, import, and otherwise transfer the Work, where such license applies only to those patent claims licensable
by such Contributor that are necessarily infringed by their Contribution(s) alone or by combination of their Contribution(s) with the Work to which such Contribution(s) was submitted. If You institute patent litigation against any entity (including a cross-claim or counterclaim in a lawsuit) alleging that the Work or a Contribution incorporated within the Work constitutes direct or contributory patent infringement, then any patent licenses granted to You under this License for that Work shall terminate as of the date such litigation is filed.

 4. Redistribution. You may reproduce and distribute copies of the

 Work or Derivative Works thereof in any medium, with or without modifications, and in Source or Object form, provided that You meet the following conditions:

- (a) You must give any other recipients of the Work or Derivative Works a copy of this License; and
- (b) You must cause any modified files to carry prominent notices stating that You changed the files; and
- (c) You must retain, in the Source form of any Derivative Works that You distribute, all copyright, patent, trademark, and attribution notices from the Source form of the Work, excluding those notices that do not pertain to any part of the Derivative Works; and
- (d) If the Work includes a "NOTICE" text file as part of its distribution, then any Derivative Works that You distribute must include a readable copy of the attribution notices contained within such NOTICE file, excluding

those notices that do not

 pertain to any part of the Derivative Works, in at least one of the following places: within a NOTICE text file distributed as part of the Derivative Works; within the Source form or documentation, if provided along with the Derivative Works; or, within a display generated by the Derivative Works, if and wherever such third-party notices normally appear. The contents of the NOTICE file are for informational purposes only and do not modify the License. You may add Your own attribution notices within Derivative Works that You distribute, alongside or as an addendum to the NOTICE text from the Work, provided that such additional attribution notices cannot be construed as modifying the License.

 You may add Your own copyright statement to Your modifications and may provide additional or different license terms and conditions

 for use, reproduction, or distribution of Your modifications, or for any such Derivative Works as a whole, provided Your use, reproduction, and distribution of the Work otherwise complies with the conditions stated in this License.

- 5. Submission of Contributions. Unless You explicitly state otherwise, any Contribution intentionally submitted for inclusion in the Work by You to the Licensor shall be under the terms and conditions of this License, without any additional terms or conditions. Notwithstanding the above, nothing herein shall supersede or modify the terms of any separate license agreement you may have executed with Licensor regarding such Contributions.
- 6. Trademarks. This License does not grant permission to use the trade names, trademarks, service marks, or product names of the Licensor, except as required for reasonable and customary use in describing the origin of the Work and reproducing the content of the NOTICE file.
- 7. Disclaimer of Warranty. Unless required by applicable law or agreed to in writing, Licensor provides the Work (and each Contributor provides its Contributions) on an "AS IS" BASIS, WITHOUT WARRANTIES OR CONDITIONS OF ANY KIND, either express or implied, including, without limitation, any warranties or conditions of TITLE, NON-INFRINGEMENT, MERCHANTABILITY, or FITNESS FOR A PARTICULAR PURPOSE. You are solely responsible for determining the appropriateness of using or redistributing the Work and assume any risks associated with Your exercise of permissions under this License.
- 8. Limitation of Liability. In no event and under no legal theory, whether in tort (including negligence), contract, or otherwise, unless required by applicable law (such as deliberate and grossly negligent acts) or agreed to in writing, shall any Contributor be liable to You for damages, including any direct,

indirect, special,

 incidental, or consequential damages of any character arising as a result of this License or out of the use or inability to use the Work (including but not limited to damages for loss of goodwill, work stoppage, computer failure or malfunction, or any and all other commercial damages or losses), even if such Contributor has been advised of the possibility of such damages.

 9. Accepting Warranty or Additional Liability. While redistributing the Work or Derivative Works thereof, You may choose to offer, and charge a fee for, acceptance of support, warranty, indemnity, or other liability obligations and/or rights consistent with this License. However, in accepting such obligations, You may act only  on Your own behalf and on Your sole responsibility, not on behalf of any other Contributor, and only if You agree to indemnify, defend, and hold each Contributor harmless for any liability incurred by, or claims asserted against, such Contributor by reason of your accepting any such warranty or additional liability.

### END OF TERMS AND CONDITIONS

APPENDIX: How to apply the Apache License to your work.

 To apply the Apache License to your work, attach the following boilerplate notice, with the fields enclosed by brackets "{}" replaced with your own identifying information. (Don't include the brackets!) The text should be enclosed in the appropriate comment syntax for the file format. We also recommend that a file or class name and description of purpose be included on the same "printed page" as the copyright notice for easier identification within third-party archives.

Copyright {yyyy} {name of copyright owner}

 Licensed under the Apache License, Version 2.0 (the "License"); you may not use this file except in compliance with the License. You may obtain a copy of the License at

http://www.apache.org/licenses/LICENSE-2.0

 Unless required by applicable law or agreed to in writing, software distributed under the License is distributed on an "AS IS" BASIS, WITHOUT WARRANTIES OR CONDITIONS OF ANY KIND, either express or implied. See the License for the specific language governing permissions and limitations under the License.

# **1.165 oklog-run 1.1.0**

## **1.165.1 Available under license :**

 Apache License Version 2.0, January 2004 http://www.apache.org/licenses/

### TERMS AND CONDITIONS FOR USE, REPRODUCTION, AND DISTRIBUTION

1. Definitions.

 "License" shall mean the terms and conditions for use, reproduction, and distribution as defined by Sections 1 through 9 of this document.  "Licensor" shall mean the copyright owner or entity authorized by the copyright owner that is granting the License.

 "Legal Entity" shall mean the union of the acting entity and all other entities that control, are controlled by, or are under common control with that entity. For the purposes of this definition, "control" means (i) the power, direct or indirect, to cause the direction or management of such entity, whether by contract or otherwise, or (ii) ownership of fifty percent (50%) or more of the outstanding shares, or (iii) beneficial ownership of such entity.

 "You" (or "Your") shall mean an individual or Legal Entity exercising permissions granted by this License.

 "Source" form shall mean the preferred form for making modifications, including but not limited to software source code, documentation source, and configuration files.

 "Object" form shall mean any form resulting from mechanical transformation or translation of a Source form, including but not limited to compiled object code, generated documentation, and conversions to other media types.

 "Work" shall mean the work of authorship, whether in Source or Object form, made available under the License, as indicated by a copyright notice that is included in or attached to the work (an example is provided in the Appendix below).

 "Derivative Works" shall mean any work, whether in Source or Object form, that is based on (or derived from) the Work and for which the editorial

 revisions, annotations, elaborations, or other modifications represent, as a whole, an original work of authorship. For the purposes of this License, Derivative Works shall not include works that remain separable from, or merely link (or bind by name) to the interfaces of, the Work and Derivative Works thereof.

 "Contribution" shall mean any work of authorship, including the original version of the Work and any modifications or additions to that Work or Derivative Works thereof, that is intentionally submitted to Licensor for inclusion in the Work by the copyright owner or by an individual or Legal Entity authorized to submit on behalf of the copyright owner. For the purposes of this definition, "submitted" means any form of electronic, verbal, or written communication sent to the Licensor or its representatives, including but not limited to communication on electronic mailing lists, source code control systems,

 and issue tracking systems that are managed by, or on behalf of, the Licensor for the purpose of discussing and improving the Work, but excluding communication that is conspicuously marked or otherwise designated in writing by the copyright owner as "Not a Contribution."

 "Contributor" shall mean Licensor and any individual or Legal Entity on behalf of whom a Contribution has been received by Licensor and subsequently incorporated within the Work.

- 2. Grant of Copyright License. Subject to the terms and conditions of this License, each Contributor hereby grants to You a perpetual, worldwide, non-exclusive, no-charge, royalty-free, irrevocable copyright license to reproduce, prepare Derivative Works of, publicly display, publicly perform, sublicense, and distribute the Work and such Derivative Works in Source or Object form.
- 3. Grant of Patent License. Subject to the terms and conditions of this License,

 each Contributor hereby grants to You a perpetual, worldwide, non-exclusive, no-charge, royalty-free, irrevocable (except as stated in this section) patent license to make, have made, use, offer to sell, sell, import, and otherwise transfer the Work, where such license applies only to those patent claims licensable by such Contributor that are necessarily infringed by their Contribution(s) alone or by combination of their Contribution(s) with the Work to which such Contribution(s) was submitted. If You institute patent litigation against any entity (including a cross-claim or counterclaim in a lawsuit) alleging that the Work or a Contribution incorporated within the Work constitutes direct or contributory patent infringement, then any patent licenses granted to You under this License for that Work shall terminate as of the date such litigation is filed.

 4. Redistribution. You may reproduce and distribute copies of the

 Work or Derivative Works thereof in any medium, with or without modifications, and in Source or Object form, provided that You meet the following conditions:

- (a) You must give any other recipients of the Work or Derivative Works a copy of this License; and
- (b) You must cause any modified files to carry prominent notices stating that You changed the files; and
- (c) You must retain, in the Source form of any Derivative Works that You distribute, all copyright, patent, trademark, and attribution notices from the Source form of the Work,

 excluding those notices that do not pertain to any part of the Derivative Works; and

 (d) If the Work includes a "NOTICE" text file as part of its distribution, then any Derivative Works that You distribute must include a readable copy of the attribution notices contained within such NOTICE file, excluding

those notices that do not

 pertain to any part of the Derivative Works, in at least one of the following places: within a NOTICE text file distributed as part of the Derivative Works; within the Source form or documentation, if provided along with the Derivative Works; or, within a display generated by the Derivative Works, if and wherever such third-party notices normally appear. The contents of the NOTICE file are for informational purposes only and do not modify the License. You may add Your own attribution notices within Derivative Works that You distribute, alongside or as an addendum to the NOTICE text from the Work, provided that such additional attribution notices cannot be construed as modifying the License.

 You may add Your own copyright statement to Your modifications and may provide additional or different license terms and conditions

- for use, reproduction, or distribution of Your modifications, or for any such Derivative Works as a whole, provided Your use, reproduction, and distribution of the Work otherwise complies with the conditions stated in this License.
- 5. Submission of Contributions. Unless You explicitly state otherwise, any Contribution intentionally submitted for inclusion in the Work by You to the Licensor shall be under the terms and conditions of this License, without any additional terms or conditions. Notwithstanding the above, nothing herein shall supersede or modify the terms of any separate license agreement you may have executed with Licensor regarding such Contributions.
- 6. Trademarks. This License does not grant permission to use the trade names, trademarks, service marks, or product names of the Licensor, except as required for reasonable and customary use in describing the origin of the Work and reproducing the content of the NOTICE file.
- 7. Disclaimer of Warranty. Unless required by applicable law or agreed to in writing, Licensor provides the Work (and each Contributor provides its Contributions) on an "AS IS" BASIS, WITHOUT WARRANTIES OR CONDITIONS OF ANY KIND, either express or implied, including, without limitation, any warranties or conditions

 of TITLE, NON-INFRINGEMENT, MERCHANTABILITY, or FITNESS FOR A PARTICULAR PURPOSE. You are solely responsible for determining the appropriateness of using or redistributing the Work and assume any risks associated with Your exercise of permissions under this License.

 8. Limitation of Liability. In no event and under no legal theory, whether in tort (including negligence), contract, or otherwise, unless required by applicable law (such as deliberate and grossly negligent acts) or agreed to in writing, shall any Contributor be liable to You for damages, including any direct, indirect, special,

 incidental, or consequential damages of any character arising as a result of this License or out of the use or inability to use the Work (including but not limited to damages for loss of goodwill, work stoppage, computer failure or malfunction, or any and all other commercial damages or losses), even if such Contributor has been advised of the possibility of such damages.

 9. Accepting Warranty or Additional Liability. While redistributing the Work or Derivative Works thereof, You may choose to offer, and charge a fee for, acceptance of support, warranty, indemnity, or other liability obligations and/or rights consistent with this License. However, in accepting such obligations, You may act only on Your own behalf and on Your sole responsibility, not on behalf of any other Contributor, and only if You agree to indemnify, defend, and hold each Contributor harmless for any liability incurred by, or claims asserted against, such Contributor by reason of your accepting any such warranty or additional liability.

### END OF TERMS AND CONDITIONS

APPENDIX: How to apply the Apache License to your work.

 To apply the Apache License to your work, attach the following boilerplate notice, with the fields enclosed by brackets "[]" replaced with your own identifying information. (Don't include the brackets!) The text should be enclosed in the appropriate comment syntax for the file format. We also recommend that a file or class name and description of purpose be included on the same "printed page" as the copyright notice for easier identification within third-party archives.

### Copyright [yyyy] [name of copyright owner]

 Licensed under the Apache License, Version 2.0 (the "License"); you may not use this file except in compliance with the License. You may obtain a copy of the License at

 Unless required by applicable law or agreed to in writing, software distributed under the License is distributed on an "AS IS" BASIS, WITHOUT WARRANTIES OR CONDITIONS OF ANY KIND, either express or implied. See the License for the specific language governing permissions and limitations under the License.

## **1.166 jcmturner-dnsutils 2.0.0 1.166.1 Available under license :**

 Apache License Version 2.0, January 2004 http://www.apache.org/licenses/

#### TERMS AND CONDITIONS FOR USE, REPRODUCTION, AND DISTRIBUTION

1. Definitions.

 "License" shall mean the terms and conditions for use, reproduction, and distribution as defined by Sections 1 through 9 of this document.

 "Licensor" shall mean the copyright owner or entity authorized by the copyright owner that is granting the License.

 "Legal Entity" shall mean the union of the acting entity and all other entities that control, are controlled by, or are under common control with that entity. For the purposes of this definition, "control" means (i) the power, direct or indirect, to cause the direction or management of such entity, whether by contract or otherwise, or (ii) ownership of fifty percent (50%) or more of the outstanding shares, or (iii) beneficial ownership of such entity.

 "You" (or "Your") shall mean an individual or Legal Entity exercising permissions granted by this License.

 "Source" form shall mean the preferred form for making modifications, including but not limited to software source code, documentation source, and configuration files.

 "Object" form shall mean any form resulting from mechanical transformation or translation of a Source form, including but not limited to compiled object code, generated documentation, and conversions to other media types.

"Work" shall mean the work of authorship, whether in Source or

 Object form, made available under the License, as indicated by a copyright notice that is included in or attached to the work (an example is provided in the Appendix below).

 "Derivative Works" shall mean any work, whether in Source or Object form, that is based on (or derived from) the Work and for which the editorial

 revisions, annotations, elaborations, or other modifications represent, as a whole, an original work of authorship. For the purposes of this License, Derivative Works shall not include works that remain separable from, or merely link (or bind by name) to the interfaces of, the Work and Derivative Works thereof.

 "Contribution" shall mean any work of authorship, including the original version of the Work and any modifications or additions to that Work or Derivative Works thereof, that is intentionally submitted to Licensor for inclusion in the Work by the copyright owner or by an individual or Legal Entity authorized to submit on behalf of the copyright owner. For the purposes of this definition, "submitted" means any form of electronic, verbal, or written communication sent to the Licensor or its representatives, including but not limited to communication on electronic mailing lists, source code control systems, and issue tracking systems that are managed by, or on behalf of, the Licensor for the purpose of discussing and improving the Work, but excluding communication that is conspicuously marked or otherwise designated in writing by the copyright owner as "Not a Contribution."

 "Contributor" shall mean Licensor and any individual or Legal Entity on behalf of whom a Contribution has been received by Licensor and subsequently incorporated within the Work.

- 2. Grant of Copyright License. Subject to the terms and conditions of this License, each Contributor hereby grants to You a perpetual, worldwide, non-exclusive, no-charge, royalty-free, irrevocable copyright license to reproduce, prepare Derivative Works of, publicly display, publicly perform, sublicense, and distribute the Work and such Derivative Works in Source or Object form.
- 3. Grant of Patent License. Subject to the terms and conditions of this License,

 each Contributor hereby grants to You a perpetual, worldwide, non-exclusive, no-charge, royalty-free, irrevocable (except as stated in this section) patent license to make, have made, use, offer to sell, sell, import, and otherwise transfer the Work, where such license applies only to those patent claims licensable by such Contributor that are necessarily infringed by their Contribution(s) alone or by combination of their Contribution(s) with the Work to which such Contribution(s) was submitted. If You  institute patent litigation against any entity (including a cross-claim or counterclaim in a lawsuit) alleging that the Work or a Contribution incorporated within the Work constitutes direct or contributory patent infringement, then any patent licenses granted to You under this License for that Work shall terminate as of the date such litigation is filed.

 4. Redistribution. You may reproduce and distribute copies of the

 Work or Derivative Works thereof in any medium, with or without modifications, and in Source or Object form, provided that You meet the following conditions:

- (a) You must give any other recipients of the Work or Derivative Works a copy of this License; and
- (b) You must cause any modified files to carry prominent notices stating that You changed the files; and
- (c) You must retain, in the Source form of any Derivative Works that You distribute, all copyright, patent, trademark, and attribution notices from the Source form of the Work, excluding those notices that do not pertain to any part of the Derivative Works; and
- (d) If the Work includes a "NOTICE" text file as part of its distribution, then any Derivative Works that You distribute must include a readable copy of the attribution notices contained within such NOTICE file, excluding

#### those notices that do not

 pertain to any part of the Derivative Works, in at least one of the following places: within a NOTICE text file distributed as part of the Derivative Works; within the Source form or documentation, if provided along with the Derivative Works; or, within a display generated by the Derivative Works, if and wherever such third-party notices normally appear. The contents of the NOTICE file are for informational purposes only and do not modify the License. You may add Your own attribution notices within Derivative Works that You distribute, alongside or as an addendum to the NOTICE text from the Work, provided that such additional attribution notices cannot be construed as modifying the License.

 You may add Your own copyright statement to Your modifications and may provide additional or different license terms and conditions

 for use, reproduction, or distribution of Your modifications, or for any such Derivative Works as a whole, provided Your use,  reproduction, and distribution of the Work otherwise complies with the conditions stated in this License.

- 5. Submission of Contributions. Unless You explicitly state otherwise, any Contribution intentionally submitted for inclusion in the Work by You to the Licensor shall be under the terms and conditions of this License, without any additional terms or conditions. Notwithstanding the above, nothing herein shall supersede or modify the terms of any separate license agreement you may have executed with Licensor regarding such Contributions.
- 6. Trademarks. This License does not grant permission to use the trade names, trademarks, service marks, or product names of the Licensor, except as required for reasonable and customary use in describing the origin of the Work and reproducing the content of the NOTICE file.
- 7. Disclaimer of Warranty. Unless required by applicable law or agreed to in writing, Licensor provides the Work (and each Contributor provides its Contributions) on an "AS IS" BASIS, WITHOUT WARRANTIES OR CONDITIONS OF ANY KIND, either express or implied, including, without limitation, any warranties or conditions of TITLE, NON-INFRINGEMENT, MERCHANTABILITY, or FITNESS FOR A PARTICULAR PURPOSE. You are solely responsible for determining the appropriateness of using or redistributing the Work and assume any risks associated with Your exercise of permissions under this License.
- 8. Limitation of Liability. In no event and under no legal theory, whether in tort (including negligence), contract, or otherwise, unless required by applicable law (such as deliberate and grossly negligent acts) or agreed to in writing, shall any Contributor be liable to You for damages, including any direct,

indirect, special,

 incidental, or consequential damages of any character arising as a result of this License or out of the use or inability to use the Work (including but not limited to damages for loss of goodwill, work stoppage, computer failure or malfunction, or any and all other commercial damages or losses), even if such Contributor has been advised of the possibility of such damages.

 9. Accepting Warranty or Additional Liability. While redistributing the Work or Derivative Works thereof, You may choose to offer, and charge a fee for, acceptance of support, warranty, indemnity, or other liability obligations and/or rights consistent with this License. However, in accepting such obligations, You may act only on Your own behalf and on Your sole responsibility, not on behalf of any other Contributor, and only if You agree to indemnify, defend, and hold each Contributor harmless for any liability

 incurred by, or claims asserted against, such Contributor by reason of your accepting any such warranty or additional liability.

### END OF TERMS AND CONDITIONS

APPENDIX: How to apply the Apache License to your work.

 To apply the Apache License to your work, attach the following boilerplate notice, with the fields enclosed by brackets "[]" replaced with your own identifying information. (Don't include the brackets!) The text should be enclosed in the appropriate comment syntax for the file format. We also recommend that a file or class name and description of purpose be included on the same "printed page" as the copyright notice for easier identification within third-party archives.

Copyright [yyyy] [name of copyright owner]

 Licensed under the Apache License, Version 2.0 (the "License"); you may not use this file except in compliance with the License. You may obtain a copy of the License at

http://www.apache.org/licenses/LICENSE-2.0

 Unless required by applicable law or agreed to in writing, software distributed under the License is distributed on an "AS IS" BASIS, WITHOUT WARRANTIES OR CONDITIONS OF ANY KIND, either express or implied. See the License for the specific language governing permissions and limitations under the License.

# **1.167 objx 0.2.0**

### **1.167.1 Available under license :**

Copyright (c) 2013, Patrick Mezard All rights reserved.

Redistribution and use in source and binary forms, with or without modification, are permitted provided that the following conditions are met:

 Redistributions of source code must retain the above copyright notice, this list of conditions and the following disclaimer.

 Redistributions in binary form must reproduce the above copyright notice, this list of conditions and the following disclaimer in the documentation and/or other materials provided with the distribution.

 The names of its contributors may not be used to endorse or promote products derived from this software without specific prior written

THIS SOFTWARE IS PROVIDED BY THE COPYRIGHT HOLDERS AND CONTRIBUTORS "AS IS" AND ANY EXPRESS OR IMPLIED WARRANTIES, INCLUDING, BUT NOT LIMITED TO, THE IMPLIED WARRANTIES OF MERCHANTABILITY AND FITNESS FOR A PARTICULAR PURPOSE ARE DISCLAIMED. IN NO EVENT SHALL THE COPYRIGHT HOLDER OR CONTRIBUTORS BE LIABLE FOR ANY DIRECT, INDIRECT, INCIDENTAL,

SPECIAL, EXEMPLARY, OR CONSEQUENTIAL DAMAGES (INCLUDING, BUT NOT LIMITED TO, PROCUREMENT OF SUBSTITUTE GOODS OR SERVICES; LOSS OF USE, DATA, OR PROFITS; OR BUSINESS INTERRUPTION) HOWEVER CAUSED AND ON ANY THEORY OF LIABILITY, WHETHER IN CONTRACT, STRICT LIABILITY, OR TORT (INCLUDING NEGLIGENCE OR OTHERWISE) ARISING IN ANY WAY OUT OF THE USE OF THIS SOFTWARE, EVEN IF ADVISED OF THE POSSIBILITY OF SUCH DAMAGE. The MIT License

Copyright (c) 2014 Stretchr, Inc. Copyright (c) 2017-2018 objx contributors

Permission is hereby granted, free of charge, to any person obtaining a copy of this software and associated documentation files (the "Software"), to deal in the Software without restriction, including without limitation the rights to use, copy, modify, merge, publish, distribute, sublicense, and/or sell copies of the Software, and to permit persons to whom the Software is furnished to do so, subject to the following conditions:

The above copyright notice and this permission notice shall be included in all copies or substantial portions of the Software.

THE SOFTWARE IS PROVIDED "AS IS", WITHOUT WARRANTY OF ANY KIND, EXPRESS OR IMPLIED, INCLUDING BUT NOT LIMITED TO THE WARRANTIES OF MERCHANTABILITY, FITNESS FOR A PARTICULAR PURPOSE AND NONINFRINGEMENT. IN NO EVENT SHALL THE AUTHORS OR COPYRIGHT HOLDERS BE LIABLE FOR ANY CLAIM, DAMAGES OR OTHER LIABILITY, WHETHER IN AN ACTION OF CONTRACT, TORT OR OTHERWISE, ARISING FROM, OUT OF OR IN CONNECTION WITH THE SOFTWARE OR THE USE OR OTHER DEALINGS IN THE **SOFTWARE** MIT License

Copyright (c) 2012-2018 Mat Ryer and Tyler Bunnell

Permission is hereby granted, free of charge, to any person obtaining a copy of this software and associated documentation files (the "Software"), to deal in the Software without restriction, including without limitation the rights to use, copy, modify, merge, publish, distribute, sublicense, and/or sell copies of the Software, and to permit persons to whom the Software is furnished to do so, subject to the following conditions:

The above copyright notice and this permission notice shall be included in all copies or substantial portions of the Software.

THE SOFTWARE IS PROVIDED "AS IS", WITHOUT WARRANTY OF ANY KIND, EXPRESS OR IMPLIED, INCLUDING BUT NOT LIMITED TO THE WARRANTIES OF MERCHANTABILITY, FITNESS FOR A PARTICULAR PURPOSE AND NONINFRINGEMENT. IN NO EVENT SHALL THE AUTHORS OR COPYRIGHT HOLDERS BE LIABLE FOR ANY CLAIM, DAMAGES OR OTHER LIABILITY, WHETHER IN AN ACTION OF CONTRACT, TORT OR OTHERWISE, ARISING FROM, **OUT** 

 OF OR IN CONNECTION WITH THE SOFTWARE OR THE USE OR OTHER DEALINGS IN THE SOFTWARE.

ISC License

Copyright (c) 2012-2016 Dave Collins <dave@davec.name>

Permission to use, copy, modify, and/or distribute this software for any purpose with or without fee is hereby granted, provided that the above copyright notice and this permission notice appear in all copies.

THE SOFTWARE IS PROVIDED "AS IS" AND THE AUTHOR DISCLAIMS ALL WARRANTIES WITH REGARD TO THIS SOFTWARE INCLUDING ALL IMPLIED WARRANTIES OF MERCHANTABILITY AND FITNESS. IN NO EVENT SHALL THE AUTHOR BE LIABLE FOR ANY SPECIAL, DIRECT, INDIRECT, OR CONSEQUENTIAL DAMAGES OR ANY DAMAGES WHATSOEVER RESULTING FROM LOSS OF USE, DATA OR PROFITS, WHETHER IN AN ACTION OF CONTRACT, NEGLIGENCE OR OTHER TORTIOUS ACTION, ARISING OUT OF OR IN CONNECTION WITH THE USE OR PERFORMANCE OF THIS SOFTWARE.

# **1.168 rcrowley-go-metrics 0.0.0- 20201227073835-cf1acfcdf475**

### **1.168.1 Available under license :**

Copyright 2012 Richard Crowley. All rights reserved.

Redistribution and use in source and binary forms, with or without modification, are permitted provided that the following conditions are met:

- 1. Redistributions of source code must retain the above copyright notice, this list of conditions and the following disclaimer.
- 2. Redistributions in binary form must reproduce the above copyright notice, this list of conditions and the following disclaimer in the documentation and/or other materials provided with the distribution.

THIS SOFTWARE IS PROVIDED BY RICHARD CROWLEY ``AS IS'' AND ANY EXPRESS

OR IMPLIED WARRANTIES, INCLUDING, BUT NOT LIMITED TO, THE IMPLIED WARRANTIES OF MERCHANTABILITY AND FITNESS FOR A PARTICULAR PURPOSE ARE DISCLAIMED. IN NO EVENT SHALL RICHARD CROWLEY OR CONTRIBUTORS BE LIABLE FOR ANY DIRECT, INDIRECT, INCIDENTAL, SPECIAL, EXEMPLARY, OR CONSEQUENTIAL DAMAGES (INCLUDING, BUT NOT LIMITED TO, PROCUREMENT OF

SUBSTITUTE GOODS OR SERVICES; LOSS OF USE, DATA, OR PROFITS; OR BUSINESS INTERRUPTION) HOWEVER CAUSED AND ON ANY THEORY OF LIABILITY, WHETHER IN CONTRACT, STRICT LIABILITY, OR TORT (INCLUDING NEGLIGENCE OR OTHERWISE) ARISING IN ANY WAY OUT OF THE USE OF THIS SOFTWARE, EVEN IF ADVISED OF THE POSSIBILITY OF SUCH DAMAGE.

The views and conclusions contained in the software and documentation are those of the authors and should not be interpreted as representing official policies, either expressed or implied, of Richard Crowley.

# **1.169 go-systemd 22.3.2**

## **1.169.1 Available under license :**

Apache License Version 2.0, January 2004 http://www.apache.org/licenses/

TERMS AND CONDITIONS FOR USE, REPRODUCTION, AND DISTRIBUTION

1. Definitions.

"License" shall mean the terms and conditions for use, reproduction, and distribution as defined by Sections 1 through 9 of this document.

"Licensor" shall mean the copyright owner or entity authorized by the copyright owner that is granting the License.

"Legal Entity" shall mean the union of the acting entity and all other entities that control, are controlled by, or are under common control with that entity. For the purposes of this definition, "control" means (i) the power, direct or indirect, to cause the direction or management of such entity, whether by contract or otherwise, or (ii) ownership of fifty percent (50%) or more of the outstanding shares, or (iii) beneficial ownership of such entity.

"You" (or "Your") shall mean an individual or Legal Entity exercising permissions granted by this License.

"Source" form shall mean the preferred form for making modifications, including but not limited to software source code, documentation source, and configuration files.

"Object" form shall mean any form resulting from mechanical transformation or translation of a Source form, including but not limited to compiled object code, generated documentation, and conversions to other media types.

"Work" shall mean the work of authorship, whether in Source or Object form, made available under the License, as indicated by a copyright notice that is included in or attached to the work (an example is provided in the Appendix below).

"Derivative Works" shall mean any work, whether in Source or Object form, that is based on (or derived from) the Work and for which the editorial revisions, annotations, elaborations, or other modifications represent, as a whole, an original work of authorship. For the purposes of this License, Derivative Works shall not include works that remain separable from, or merely link (or bind by name)

to the interfaces of, the Work and Derivative Works thereof.

"Contribution" shall mean any work of authorship, including the original version of the Work and any modifications or additions to that Work or Derivative Works thereof, that is intentionally submitted to Licensor for inclusion in the Work by the copyright owner or by an individual or Legal Entity authorized to submit on behalf of the copyright owner. For the purposes of this definition, "submitted" means any form of electronic, verbal, or written communication sent to the Licensor or its representatives, including but not limited to communication on electronic mailing lists, source code control systems, and issue tracking systems that are managed by, or on behalf of, the Licensor for the purpose of discussing and improving the Work, but excluding communication that is conspicuously marked or otherwise designated in writing by the copyright owner as "Not a Contribution."

"Contributor" shall mean Licensor and any individual or Legal Entity on behalf of whom a Contribution has been received by Licensor and subsequently incorporated within the Work.

2. Grant of Copyright License.

Subject to the terms and conditions of this License, each Contributor hereby grants to You a perpetual, worldwide, non-exclusive, no-charge, royalty-free, irrevocable copyright license to reproduce, prepare Derivative Works of, publicly display, publicly perform, sublicense, and distribute the Work and such Derivative Works in Source or Object form.

3. Grant of Patent License.

Subject to the terms and conditions of this License, each Contributor hereby grants to You a perpetual, worldwide, non-exclusive, no-charge, royalty-free, irrevocable (except as stated in this section) patent license to make, have

made, use, offer to sell, sell, import, and otherwise transfer the Work, where such license applies only to those patent claims licensable by such Contributor that are necessarily infringed by their Contribution(s) alone or by combination

of their Contribution(s) with the Work to which such Contribution(s) was submitted. If You institute patent litigation against any entity (including a cross-claim or counterclaim in a lawsuit) alleging that the Work or a Contribution incorporated within the Work constitutes direct or contributory patent infringement, then any patent licenses granted to You under this License for that Work shall terminate as of the date such litigation is filed.

### 4. Redistribution.

You may reproduce and distribute copies of the Work or Derivative Works thereof in any medium, with or without modifications, and in Source or Object form, provided that You meet the following conditions:

You must give any other recipients of the Work or Derivative Works a copy of this License; and

You must cause any modified files to carry prominent notices stating that You changed the files; and

You must retain, in the Source form of any Derivative Works that You distribute, all copyright, patent, trademark,

and attribution notices from the Source form

of the Work, excluding those notices that do not pertain to any part of the Derivative Works; and

If the Work includes a "NOTICE" text file as part of its distribution, then any Derivative Works that You distribute must include a readable copy of the attribution notices contained within such NOTICE file, excluding those notices that do not pertain to any part of the Derivative Works, in at least one of the following places: within a NOTICE text file distributed as part of the Derivative Works; within the Source form or documentation, if provided along with the Derivative Works; or, within a display generated by the Derivative Works, if and wherever such third-party notices normally appear. The contents of the NOTICE file are for informational purposes only and do not modify the License. You may add Your own attribution notices within Derivative Works that You distribute, alongside or as an addendum to the NOTICE text from the Work, provided

 that such additional attribution notices cannot be construed as modifying the License.

You may add Your own copyright statement to Your modifications and may provide additional or different license terms and conditions for use, reproduction, or distribution of Your modifications, or for any such Derivative Works as a whole, provided Your use, reproduction, and distribution of the Work otherwise complies with the conditions stated in this License.

5. Submission of Contributions.

Unless You explicitly state otherwise, any Contribution intentionally submitted for inclusion in the Work by You to the Licensor shall be under the terms and conditions of this License, without any additional terms or conditions. Notwithstanding the above, nothing herein shall supersede or modify the terms of any separate license agreement you may have executed with Licensor regarding such Contributions.

### 6. Trademarks.

This License does not grant permission to use the trade names, trademarks, service marks,

 or product names of the Licensor, except as required for reasonable and customary use in describing the origin of the Work and reproducing the content of the NOTICE file.

### 7. Disclaimer of Warranty.

Unless required by applicable law or agreed to in writing, Licensor provides the Work (and each Contributor provides its Contributions) on an "AS IS" BASIS, WITHOUT WARRANTIES OR CONDITIONS OF ANY KIND, either express or implied, including, without limitation, any warranties or conditions of TITLE, NON-INFRINGEMENT, MERCHANTABILITY, or FITNESS FOR A PARTICULAR PURPOSE. You are solely responsible for determining the appropriateness of using or redistributing the Work and assume any risks associated with Your exercise of permissions under this License.

#### 8. Limitation of Liability.

In no event and under no legal theory, whether in tort (including negligence), contract, or otherwise, unless required by applicable law (such as deliberate and grossly negligent acts) or agreed to in writing, shall any Contributor be liable to You for damages, including any direct, indirect, special, incidental, or consequential damages of any character arising as a result of this License or

out of the use or inability to use the Work (including but not limited to damages for loss of goodwill, work stoppage, computer failure or malfunction, or any and all other commercial damages or losses), even if such Contributor has been advised of the possibility of such damages.

### 9. Accepting Warranty or Additional Liability.

While redistributing the Work or Derivative Works thereof, You may choose to offer, and charge a fee for, acceptance of support, warranty, indemnity, or other liability obligations and/or rights consistent with this License. However, in accepting such obligations, You may act only on Your own behalf and on Your sole responsibility, not on behalf of any other Contributor, and only if You agree to indemnify, defend, and hold each Contributor harmless for any liability incurred by, or

 claims asserted against, such Contributor by reason of your accepting any such warranty or additional liability.

### END OF TERMS AND CONDITIONS

APPENDIX: How to apply the Apache License to your work

To apply the Apache License to your work, attach the following boilerplate notice, with the fields enclosed by brackets "[]" replaced with your own identifying information. (Don't include the brackets!) The text should be enclosed in the appropriate comment syntax for the file format. We also recommend that a file or class name and description of purpose be included on the same "printed page" as the copyright notice for easier identification within third-party archives.

Copyright [yyyy] [name of copyright owner]

 Licensed under the Apache License, Version 2.0 (the "License"); you may not use this file except in compliance with the License. You may obtain a copy of the License at

http://www.apache.org/licenses/LICENSE-2.0

 Unless required by applicable law or agreed to in writing, software distributed under the License is distributed on an "AS IS" BASIS, WITHOUT WARRANTIES OR CONDITIONS OF ANY KIND, either express or implied. See the License for the specific language governing permissions and limitations under the License. CoreOS Project Copyright 2018 CoreOS, Inc

This product includes software developed at CoreOS, Inc. (http://www.coreos.com/).

# **1.170 json-iterator-go 1.1.11**

## **1.170.1 Available under license :**

MIT License

Copyright (c) 2016 json-iterator

Permission is hereby granted, free of charge, to any person obtaining a copy of this software and associated documentation files (the "Software"), to deal in the Software without restriction, including without limitation the rights to use, copy, modify, merge, publish, distribute, sublicense, and/or sell copies of the Software, and to permit persons to whom the Software is

furnished to do so, subject to the following conditions:

The above copyright notice and this permission notice shall be included in all copies or substantial portions of the Software.

THE SOFTWARE IS PROVIDED "AS IS", WITHOUT WARRANTY OF ANY KIND, EXPRESS OR IMPLIED, INCLUDING BUT NOT LIMITED TO THE WARRANTIES OF MERCHANTABILITY, FITNESS FOR A PARTICULAR PURPOSE AND NONINFRINGEMENT. IN NO EVENT SHALL THE AUTHORS OR COPYRIGHT HOLDERS BE LIABLE FOR ANY CLAIM, DAMAGES OR OTHER LIABILITY, WHETHER IN AN ACTION OF CONTRACT, TORT OR OTHERWISE, ARISING FROM, OUT OF OR IN CONNECTION

 WITH THE SOFTWARE OR THE USE OR OTHER DEALINGS IN THE SOFTWARE.

# **1.171 mwitkow-go-conntrack 0.0.0- 20190716064945-2f068394615f**

**1.171.1 Available under license :** 

 Apache License Version 2.0, January 2004 http://www.apache.org/licenses/

TERMS AND CONDITIONS FOR USE, REPRODUCTION, AND DISTRIBUTION

1. Definitions.

 "License" shall mean the terms and conditions for use, reproduction, and distribution as defined by Sections 1 through 9 of this document.

 "Licensor" shall mean the copyright owner or entity authorized by the copyright owner that is granting the License.

 "Legal Entity" shall mean the union of the acting entity and all other entities that control, are controlled by, or are under common control with that entity. For the purposes of this definition, "control" means (i) the power, direct or indirect, to cause the direction or management of such entity, whether by contract or otherwise, or (ii) ownership of fifty percent (50%) or more of the outstanding shares, or (iii) beneficial ownership of such entity.

 "You" (or "Your") shall mean an individual or Legal Entity exercising permissions granted by this License.

 "Source" form shall mean the preferred form for making modifications, including but not limited to software source code, documentation

source, and configuration files.

 "Object" form shall mean any form resulting from mechanical transformation or translation of a Source form, including but not limited to compiled object code, generated documentation, and conversions to other media types.

 "Work" shall mean the work of authorship, whether in Source or Object form, made available under the License, as indicated by a copyright notice that is included in or attached to the work (an example is provided in the Appendix below).

 "Derivative Works" shall mean any work, whether in Source or Object form, that is based on (or derived from) the Work and for which the editorial

 revisions, annotations, elaborations, or other modifications represent, as a whole, an original work of authorship. For the purposes of this License, Derivative Works shall not include works that remain separable from, or merely link (or bind by name) to the interfaces of, the Work and Derivative Works thereof.

 "Contribution" shall mean any work of authorship, including the original version of the Work and any modifications or additions to that Work or Derivative Works thereof, that is intentionally submitted to Licensor for inclusion in the Work by the copyright owner or by an individual or Legal Entity authorized to submit on behalf of the copyright owner. For the purposes of this definition, "submitted" means any form of electronic, verbal, or written communication sent to the Licensor or its representatives, including but not limited to communication on electronic mailing lists, source code control systems, and issue tracking systems that are managed by, or on behalf of, the Licensor for the purpose of discussing and improving the Work, but excluding communication that is conspicuously marked or otherwise designated in writing by the copyright owner as "Not a Contribution."

 "Contributor" shall mean Licensor and any individual or Legal Entity on behalf of whom a Contribution has been received by Licensor and subsequently incorporated within the Work.

- 2. Grant of Copyright License. Subject to the terms and conditions of this License, each Contributor hereby grants to You a perpetual, worldwide, non-exclusive, no-charge, royalty-free, irrevocable copyright license to reproduce, prepare Derivative Works of, publicly display, publicly perform, sublicense, and distribute the Work and such Derivative Works in Source or Object form.
- 3. Grant of Patent License. Subject to the terms and conditions of this License,

each Contributor hereby grants to You a perpetual,

 worldwide, non-exclusive, no-charge, royalty-free, irrevocable (except as stated in this section) patent license to make, have made, use, offer to sell, sell, import, and otherwise transfer the Work, where such license applies only to those patent claims licensable by such Contributor that are necessarily infringed by their Contribution(s) alone or by combination of their Contribution(s) with the Work to which such Contribution(s) was submitted. If You institute patent litigation against any entity (including a cross-claim or counterclaim in a lawsuit) alleging that the Work or a Contribution incorporated within the Work constitutes direct or contributory patent infringement, then any patent licenses granted to You under this License for that Work shall terminate as of the date such litigation is filed.

 4. Redistribution. You may reproduce and distribute copies of the

 Work or Derivative Works thereof in any medium, with or without modifications, and in Source or Object form, provided that You meet the following conditions:

- (a) You must give any other recipients of the Work or Derivative Works a copy of this License; and
- (b) You must cause any modified files to carry prominent notices stating that You changed the files; and
- (c) You must retain, in the Source form of any Derivative Works that You distribute, all copyright, patent, trademark, and attribution notices from the Source form of the Work, excluding those notices that do not pertain to any part of the Derivative Works; and
- (d) If the Work includes a "NOTICE" text file as part of its distribution, then any Derivative Works that You distribute must include a readable copy of the attribution notices contained within such NOTICE file, excluding

those notices that do not

 pertain to any part of the Derivative Works, in at least one of the following places: within a NOTICE text file distributed as part of the Derivative Works; within the Source form or documentation, if provided along with the Derivative Works; or, within a display generated by the Derivative Works, if and wherever such third-party notices normally appear. The contents of the NOTICE file are for informational purposes only and do not modify the License. You may add Your own attribution notices within Derivative Works that You distribute, alongside or as an addendum to the NOTICE text from the Work, provided  that such additional attribution notices cannot be construed as modifying the License.

 You may add Your own copyright statement to Your modifications and may provide additional or different license terms and conditions

- for use, reproduction, or distribution of Your modifications, or for any such Derivative Works as a whole, provided Your use, reproduction, and distribution of the Work otherwise complies with the conditions stated in this License.
- 5. Submission of Contributions. Unless You explicitly state otherwise, any Contribution intentionally submitted for inclusion in the Work by You to the Licensor shall be under the terms and conditions of this License, without any additional terms or conditions. Notwithstanding the above, nothing herein shall supersede or modify the terms of any separate license agreement you may have executed with Licensor regarding such Contributions.
- 6. Trademarks. This License does not grant permission to use the trade names, trademarks, service marks, or product names of the Licensor, except as required for reasonable and customary use in describing the origin of the Work and reproducing the content of the NOTICE file.
- 7. Disclaimer of Warranty. Unless required by applicable law or agreed to in writing, Licensor provides the Work (and each Contributor provides its Contributions) on an "AS IS" BASIS, WITHOUT WARRANTIES OR CONDITIONS OF ANY KIND, either express or implied, including, without limitation, any warranties or conditions of TITLE, NON-INFRINGEMENT, MERCHANTABILITY, or FITNESS FOR A PARTICULAR PURPOSE. You are solely responsible for determining the appropriateness of using or redistributing the Work and assume any risks associated with Your exercise of permissions under this License.
- 8. Limitation of Liability. In no event and under no legal theory, whether in tort (including negligence), contract, or otherwise, unless required by applicable law (such as deliberate and grossly negligent acts) or agreed to in writing, shall any Contributor be liable to You for damages, including any direct, indirect, special,

 incidental, or consequential damages of any character arising as a result of this License or out of the use or inability to use the Work (including but not limited to damages for loss of goodwill, work stoppage, computer failure or malfunction, or any and all other commercial damages or losses), even if such Contributor has been advised of the possibility of such damages.

 9. Accepting Warranty or Additional Liability. While redistributing the Work or Derivative Works thereof, You may choose to offer, and charge a fee for, acceptance of support, warranty, indemnity, or other liability obligations and/or rights consistent with this License. However, in accepting such obligations, You may act only on Your own behalf and on Your sole responsibility, not on behalf of any other Contributor, and only if You agree to indemnify, defend, and hold each Contributor harmless for any liability incurred by, or claims asserted against, such Contributor by reason of your accepting any such warranty or additional liability.

### END OF TERMS AND CONDITIONS

APPENDIX: How to apply the Apache License to your work.

 To apply the Apache License to your work, attach the following boilerplate notice, with the fields enclosed by brackets "{}" replaced with your own identifying information. (Don't include the brackets!) The text should be enclosed in the appropriate comment syntax for the file format. We also recommend that a file or class name and description of purpose be included on the same "printed page" as the copyright notice for easier identification within third-party archives.

Copyright {yyyy} {name of copyright owner}

 Licensed under the Apache License, Version 2.0 (the "License"); you may not use this file except in compliance with the License. You may obtain a copy of the License at

http://www.apache.org/licenses/LICENSE-2.0

 Unless required by applicable law or agreed to in writing, software distributed under the License is distributed on an "AS IS" BASIS, WITHOUT WARRANTIES OR CONDITIONS OF ANY KIND, either express or implied. See the License for the specific language governing permissions and limitations under the License.

# **1.172 blackfriday 2.0.1**

### **1.172.1 Available under license :**

Blackfriday is distributed under the Simplified BSD License:

- > Copyright 2011 Russ Ross
- > All rights reserved.

 $\rightarrow$ 

> Redistribution and use in source and binary forms, with or without

> modification, are permitted provided that the following conditions

> are met:

 $\overline{\phantom{a}}$ 

- > 1. Redistributions of source code must retain the above copyright
- > notice, this list of conditions and the following disclaimer.
- $\geq$
- $> 2$ . Redistributions in binary form must reproduce the above
- > copyright notice, this list of conditions and the following
- > disclaimer in the documentation and/or other materials provided with
- > the distribution.

>

> THIS SOFTWARE IS PROVIDED BY THE COPYRIGHT HOLDERS AND CONTRIBUTORS > "AS IS" AND ANY EXPRESS OR IMPLIED WARRANTIES, INCLUDING, BUT NOT > LIMITED TO, THE IMPLIED WARRANTIES OF MERCHANTABILITY AND FITNESS > FOR A PARTICULAR PURPOSE ARE DISCLAIMED. IN NO EVENT SHALL THE > COPYRIGHT HOLDER OR CONTRIBUTORS BE LIABLE FOR ANY DIRECT, INDIRECT, > INCIDENTAL, SPECIAL, EXEMPLARY,

OR CONSEQUENTIAL DAMAGES (INCLUDING,

> BUT NOT LIMITED TO, PROCUREMENT OF SUBSTITUTE GOODS OR SERVICES;

> LOSS OF USE, DATA, OR PROFITS; OR BUSINESS INTERRUPTION) HOWEVER

> CAUSED AND ON ANY THEORY OF LIABILITY, WHETHER IN CONTRACT, STRICT

> LIABILITY, OR TORT (INCLUDING NEGLIGENCE OR OTHERWISE) ARISING IN

> ANY WAY OUT OF THE USE OF THIS SOFTWARE, EVEN IF ADVISED OF THE

> POSSIBILITY OF SUCH DAMAGE.

# **1.173 zap 1.17.0**

### **1.173.1 Available under license :**

Copyright (c) 2016-2017 Uber Technologies, Inc.

Permission is hereby granted, free of charge, to any person obtaining a copy of this software and associated documentation files (the "Software"), to deal in the Software without restriction, including without limitation the rights to use, copy, modify, merge, publish, distribute, sublicense, and/or sell copies of the Software, and to permit persons to whom the Software is furnished to do so, subject to the following conditions:

The above copyright notice and this permission notice shall be included in all copies or substantial portions of the Software.

THE SOFTWARE IS PROVIDED "AS IS", WITHOUT WARRANTY OF ANY KIND, EXPRESS OR IMPLIED, INCLUDING BUT NOT LIMITED TO THE WARRANTIES OF MERCHANTABILITY, FITNESS FOR A PARTICULAR PURPOSE AND NONINFRINGEMENT. IN NO EVENT SHALL THE AUTHORS OR COPYRIGHT HOLDERS BE LIABLE FOR ANY CLAIM, DAMAGES OR OTHER LIABILITY, WHETHER IN AN ACTION OF CONTRACT, TORT OR OTHERWISE, ARISING FROM, **OUT** 

# **1.174 sanitized-anchor-name 1.0.0**

## **1.174.1 Available under license :**

MIT License

Copyright (c) 2015 Dmitri Shuralyov

Permission is hereby granted, free of charge, to any person obtaining a copy of this software and associated documentation files (the "Software"), to deal in the Software without restriction, including without limitation the rights to use, copy, modify, merge, publish, distribute, sublicense, and/or sell copies of the Software, and to permit persons to whom the Software is furnished to do so, subject to the following conditions:

The above copyright notice and this permission notice shall be included in all copies or substantial portions of the Software.

THE SOFTWARE IS PROVIDED "AS IS", WITHOUT WARRANTY OF ANY KIND, EXPRESS OR IMPLIED, INCLUDING BUT NOT LIMITED TO THE WARRANTIES OF MERCHANTABILITY, FITNESS FOR A PARTICULAR PURPOSE AND NONINFRINGEMENT. IN NO EVENT SHALL THE AUTHORS OR COPYRIGHT HOLDERS BE LIABLE FOR ANY CLAIM, DAMAGES OR OTHER LIABILITY, WHETHER IN AN ACTION OF CONTRACT, TORT OR OTHERWISE, ARISING FROM, OUT OF OR IN CONNECTION WITH THE SOFTWARE OR THE USE OR OTHER DEALINGS IN THE **SOFTWARE** 

## **1.175 gogo-googleapis 1.4.0 1.175.1 Available under license :**

Apache License

 Version 2.0, January 2004 http://www.apache.org/licenses/

TERMS AND CONDITIONS FOR USE, REPRODUCTION, AND DISTRIBUTION

1. Definitions.

 "License" shall mean the terms and conditions for use, reproduction, and distribution as defined by Sections 1 through 9 of this document.

 "Licensor" shall mean the copyright owner or entity authorized by the copyright owner that is granting the License.

 "Legal Entity" shall mean the union of the acting entity and all other entities that control, are controlled by, or are under common control with that entity. For the purposes of this definition, "control" means (i) the power, direct or indirect, to cause the direction or management of such entity, whether by contract or otherwise, or (ii) ownership of fifty percent (50%) or more of the outstanding shares, or (iii) beneficial ownership of such entity.

#### "You"

 (or "Your") shall mean an individual or Legal Entity exercising permissions granted by this License.

 "Source" form shall mean the preferred form for making modifications, including but not limited to software source code, documentation source, and configuration files.

 "Object" form shall mean any form resulting from mechanical transformation or translation of a Source form, including but not limited to compiled object code, generated documentation, and conversions to other media types.

 "Work" shall mean the work of authorship, whether in Source or Object form, made available under the License, as indicated by a copyright notice that is included in or attached to the work (an example is provided in the Appendix below).

 "Derivative Works" shall mean any work, whether in Source or Object form, that is based on (or derived from) the Work and for which the editorial revisions, annotations, elaborations,

or other modifications

 represent, as a whole, an original work of authorship. For the purposes of this License, Derivative Works shall not include works that remain separable from, or merely link (or bind by name) to the interfaces of, the Work and Derivative Works thereof.

 "Contribution" shall mean any work of authorship, including the original version of the Work and any modifications or additions to that Work or Derivative Works thereof, that is intentionally submitted to Licensor for inclusion in the Work by the copyright owner or by an individual or Legal Entity authorized to submit on behalf of the copyright owner. For the purposes of this definition, "submitted" means any form of electronic, verbal, or written communication sent to the Licensor or its representatives, including but not limited to communication on electronic mailing lists, source code control systems, and issue tracking systems

that are managed by, or on behalf of, the

 Licensor for the purpose of discussing and improving the Work, but excluding communication that is conspicuously marked or otherwise designated in writing by the copyright owner as "Not a Contribution."

 "Contributor" shall mean Licensor and any individual or Legal Entity on behalf of whom a Contribution has been received by Licensor and subsequently incorporated within the Work.

- 2. Grant of Copyright License. Subject to the terms and conditions of this License, each Contributor hereby grants to You a perpetual, worldwide, non-exclusive, no-charge, royalty-free, irrevocable copyright license to reproduce, prepare Derivative Works of, publicly display, publicly perform, sublicense, and distribute the Work and such Derivative Works in Source or Object form.
- 3. Grant of Patent License. Subject to the terms and conditions of this License, each Contributor hereby grants
- to You a perpetual,

 worldwide, non-exclusive, no-charge, royalty-free, irrevocable (except as stated in this section) patent license to make, have made, use, offer to sell, sell, import, and otherwise transfer the Work, where such license applies only to those patent claims licensable by such Contributor that are necessarily infringed by their Contribution(s) alone or by combination of their Contribution(s) with the Work to which such Contribution(s) was submitted. If You institute patent litigation against any entity (including a cross-claim or counterclaim in a lawsuit) alleging that the Work or a Contribution incorporated within the Work constitutes direct or contributory patent infringement, then any patent licenses granted to You under this License for that Work shall terminate as of the date such litigation is filed.

- 4. Redistribution. You may reproduce and distribute copies of the Work
- or Derivative Works thereof in any medium, with or without modifications, and in Source or Object form, provided that You meet the following conditions:
	- (a) You must give any other recipients of the Work or Derivative Works a copy of this License; and
	- (b) You must cause any modified files to carry prominent notices stating that You changed the files; and
	- (c) You must retain, in the Source form of any Derivative Works that You distribute, all copyright, patent, trademark, and attribution notices from the Source form of the Work, excluding those notices that do not pertain to any part of the Derivative Works; and

 (d) If the Work includes a "NOTICE" text file as part of its distribution, then any Derivative Works that You distribute must include a readable copy of the attribution notices contained within such NOTICE file, excluding those notices that do not

 pertain to any part of the Derivative Works, in at least one of the following places: within a NOTICE text file distributed as part of the Derivative Works; within the Source form or documentation, if provided along with the Derivative Works; or, within a display generated by the Derivative Works, if and wherever such third-party notices normally appear. The contents of the NOTICE file are for informational purposes only and do not modify the License. You may add Your own attribution notices within Derivative Works that You distribute, alongside or as an addendum to the NOTICE text from the Work, provided that such additional attribution notices cannot be construed as modifying the License.

 You may add Your own copyright statement to Your modifications and may provide additional or different license terms and conditions for use, reproduction, or distribution

of Your modifications, or

 for any such Derivative Works as a whole, provided Your use, reproduction, and distribution of the Work otherwise complies with the conditions stated in this License.

- 5. Submission of Contributions. Unless You explicitly state otherwise, any Contribution intentionally submitted for inclusion in the Work by You to the Licensor shall be under the terms and conditions of this License, without any additional terms or conditions. Notwithstanding the above, nothing herein shall supersede or modify the terms of any separate license agreement you may have executed with Licensor regarding such Contributions.
- 6. Trademarks. This License does not grant permission to use the trade names, trademarks, service marks, or product names of the Licensor, except as required for reasonable and customary use in describing the origin of the Work and reproducing the content of the NOTICE file.
- 7. Disclaimer of Warranty. Unless required by applicable law or agreed to in writing, Licensor provides the Work (and each Contributor provides its Contributions) on an "AS IS" BASIS, WITHOUT WARRANTIES OR CONDITIONS OF ANY KIND, either express or implied, including, without limitation, any warranties or conditions of TITLE, NON-INFRINGEMENT, MERCHANTABILITY, or FITNESS FOR A PARTICULAR PURPOSE. You are solely responsible for determining the appropriateness of using or redistributing the Work and assume any

risks associated with Your exercise of permissions under this License.

- 8. Limitation of Liability. In no event and under no legal theory, whether in tort (including negligence), contract, or otherwise, unless required by applicable law (such as deliberate and grossly negligent acts) or agreed to in writing, shall any Contributor be liable to You for damages, including any direct, indirect, special, incidental,
- or consequential damages of any character arising as a result of this License or out of the use or inability to use the Work (including but not limited to damages for loss of goodwill, work stoppage, computer failure or malfunction, or any and all other commercial damages or losses), even if such Contributor has been advised of the possibility of such damages.
- 9. Accepting Warranty or Additional Liability. While redistributing the Work or Derivative Works thereof, You may choose to offer, and charge a fee for, acceptance of support, warranty, indemnity, or other liability obligations and/or rights consistent with this License. However, in accepting such obligations, You may act only on Your own behalf and on Your sole responsibility, not on behalf of any other Contributor, and only if You agree to indemnify, defend, and hold each Contributor harmless for any liability incurred by, or claims asserted against, such Contributor by reason

of your accepting any such warranty or additional liability.

#### END OF TERMS AND CONDITIONS

APPENDIX: How to apply the Apache License to your work.

 To apply the Apache License to your work, attach the following boilerplate notice, with the fields enclosed by brackets "{}" replaced with your own identifying information. (Don't include the brackets!) The text should be enclosed in the appropriate comment syntax for the file format. We also recommend that a file or class name and description of purpose be included on the same "printed page" as the copyright notice for easier identification within third-party archives.

 Copyright 2015, Google Inc Copyright 2018, GoGo Authors

 Licensed under the Apache License, Version 2.0 (the "License"); you may not use this file except in compliance with the License. You may obtain a copy of the License at

http://www.apache.org/licenses/LICENSE-2.0

 Unless required by applicable law or agreed to in writing, software distributed under the License is distributed on an "AS IS" BASIS, WITHOUT WARRANTIES OR CONDITIONS OF ANY KIND, either express or implied. See the License for the specific language governing permissions and limitations under the License.

# **1.176 x-time-rate 0.0.0-20200630173020- 3af7569d3a1e**

### **1.176.1 Available under license :**

# This source code was written by the Go contributors. # The master list of contributors is in the main Go distribution, # visible at http://tip.golang.org/CONTRIBUTORS. Copyright (c) 2009 The Go Authors. All rights reserved.

Redistribution and use in source and binary forms, with or without modification, are permitted provided that the following conditions are met:

 \* Redistributions of source code must retain the above copyright notice, this list of conditions and the following disclaimer.

 \* Redistributions in binary form must reproduce the above copyright notice, this list of conditions and the following disclaimer in the documentation and/or other materials provided with the distribution.

 \* Neither the name of Google Inc. nor the names of its contributors may be used to endorse or promote products derived from this software without specific prior written permission.

THIS SOFTWARE IS PROVIDED BY THE COPYRIGHT HOLDERS AND CONTRIBUTORS "AS IS" AND ANY EXPRESS OR IMPLIED WARRANTIES, INCLUDING, BUT NOT LIMITED TO, THE IMPLIED WARRANTIES OF MERCHANTABILITY AND FITNESS FOR A PARTICULAR PURPOSE ARE DISCLAIMED. IN NO EVENT SHALL THE COPYRIGHT OWNER

 OR CONTRIBUTORS BE LIABLE FOR ANY DIRECT, INDIRECT, INCIDENTAL, SPECIAL, EXEMPLARY, OR CONSEQUENTIAL DAMAGES (INCLUDING, BUT NOT LIMITED TO, PROCUREMENT OF SUBSTITUTE GOODS OR SERVICES; LOSS OF USE, DATA, OR PROFITS; OR BUSINESS INTERRUPTION) HOWEVER CAUSED AND ON ANY THEORY OF LIABILITY, WHETHER IN CONTRACT, STRICT LIABILITY, OR TORT (INCLUDING NEGLIGENCE OR OTHERWISE) ARISING IN ANY WAY OUT OF THE USE OF THIS SOFTWARE, EVEN IF ADVISED OF THE POSSIBILITY OF SUCH DAMAGE.

# **1.177 x-xerrors 0.0.0-20200804184101- 5ec99f83aff1**

### **1.177.1 Available under license :**

Copyright (c) 2019 The Go Authors. All rights reserved.

Redistribution and use in source and binary forms, with or without modification, are permitted provided that the following conditions are met:

 \* Redistributions of source code must retain the above copyright notice, this list of conditions and the following disclaimer.

 \* Redistributions in binary form must reproduce the above copyright notice, this list of conditions and the following disclaimer in the documentation and/or other materials provided with the distribution.

 \* Neither the name of Google Inc. nor the names of its contributors may be used to endorse or promote products derived from this software without specific prior written permission.

THIS SOFTWARE IS PROVIDED BY THE COPYRIGHT HOLDERS AND CONTRIBUTORS "AS IS" AND ANY EXPRESS OR IMPLIED WARRANTIES, INCLUDING, BUT NOT LIMITED TO, THE IMPLIED WARRANTIES OF MERCHANTABILITY AND FITNESS FOR A PARTICULAR PURPOSE ARE DISCLAIMED. IN NO EVENT SHALL THE COPYRIGHT OWNER

 OR CONTRIBUTORS BE LIABLE FOR ANY DIRECT, INDIRECT, INCIDENTAL, SPECIAL, EXEMPLARY, OR CONSEQUENTIAL DAMAGES (INCLUDING, BUT NOT LIMITED TO, PROCUREMENT OF SUBSTITUTE GOODS OR SERVICES; LOSS OF USE, DATA, OR PROFITS; OR BUSINESS INTERRUPTION) HOWEVER CAUSED AND ON ANY THEORY OF LIABILITY, WHETHER IN CONTRACT, STRICT LIABILITY, OR TORT (INCLUDING NEGLIGENCE OR OTHERWISE) ARISING IN ANY WAY OUT OF THE USE OF THIS SOFTWARE, EVEN IF ADVISED OF THE POSSIBILITY OF SUCH DAMAGE.

# **1.178 json-iterator-go 1.1.10**

## **1.178.1 Available under license :**

MIT License

Copyright (c) 2016 json-iterator

Permission is hereby granted, free of charge, to any person obtaining a copy of this software and associated documentation files (the "Software"), to deal in the Software without restriction, including without limitation the rights to use, copy, modify, merge, publish, distribute, sublicense, and/or sell copies of the Software, and to permit persons to whom the Software is

furnished to do so, subject to the following conditions:

The above copyright notice and this permission notice shall be included in all copies or substantial portions of the Software.

THE SOFTWARE IS PROVIDED "AS IS", WITHOUT WARRANTY OF ANY KIND, EXPRESS OR IMPLIED, INCLUDING BUT NOT LIMITED TO THE WARRANTIES OF MERCHANTABILITY, FITNESS FOR A PARTICULAR PURPOSE AND NONINFRINGEMENT. IN NO EVENT SHALL THE AUTHORS OR COPYRIGHT HOLDERS BE LIABLE FOR ANY CLAIM, DAMAGES OR OTHER LIABILITY, WHETHER IN AN ACTION OF CONTRACT, TORT OR OTHERWISE, ARISING FROM, OUT OF OR IN CONNECTION

 WITH THE SOFTWARE OR THE USE OR OTHER DEALINGS IN THE SOFTWARE.

## **1.179 prometheus-procfs 0.2.0**

## **1.179.1 Available under license :**

 Apache License Version 2.0, January 2004 http://www.apache.org/licenses/

TERMS AND CONDITIONS FOR USE, REPRODUCTION, AND DISTRIBUTION

1. Definitions.

 "License" shall mean the terms and conditions for use, reproduction, and distribution as defined by Sections 1 through 9 of this document.

 "Licensor" shall mean the copyright owner or entity authorized by the copyright owner that is granting the License.

 "Legal Entity" shall mean the union of the acting entity and all other entities that control, are controlled by, or are under common control with that entity. For the purposes of this definition, "control" means (i) the power, direct or indirect, to cause the direction or management of such entity, whether by contract or otherwise, or (ii) ownership of fifty percent (50%) or more of the outstanding shares, or (iii) beneficial ownership of such entity.

 "You" (or "Your") shall mean an individual or Legal Entity exercising permissions granted by this License.

 "Source" form shall mean the preferred form for making modifications, including but not limited to software source code, documentation source, and configuration files.

 "Object" form shall mean any form resulting from mechanical transformation or translation of a Source form, including but not limited to compiled object code, generated documentation, and conversions to other media types.

 "Work" shall mean the work of authorship, whether in Source or Object form, made available under the License, as indicated by a copyright notice that is included in or attached to the work (an example is provided in the Appendix below).

 "Derivative Works" shall mean any work, whether in Source or Object form, that is based on (or derived from) the Work and for which the editorial

 revisions, annotations, elaborations, or other modifications represent, as a whole, an original work of authorship. For the purposes of this License, Derivative Works shall not include works that remain separable from, or merely link (or bind by name) to the interfaces of, the Work and Derivative Works thereof.

 "Contribution" shall mean any work of authorship, including the original version of the Work and any modifications or additions to that Work or Derivative Works thereof, that is intentionally submitted to Licensor for inclusion in the Work by the copyright owner or by an individual or Legal Entity authorized to submit on behalf of the copyright owner. For the purposes of this definition, "submitted" means any form of electronic, verbal, or written communication sent to the Licensor or its representatives, including but not limited to communication on electronic mailing lists, source code control systems, and issue tracking systems that are managed by, or on behalf of, the Licensor for the purpose of discussing and improving the Work, but excluding communication that is conspicuously marked or otherwise designated in writing by the copyright owner as "Not a Contribution."

 "Contributor" shall mean Licensor and any individual or Legal Entity on behalf of whom a Contribution has been received by Licensor and subsequently incorporated within the Work.

- 2. Grant of Copyright License. Subject to the terms and conditions of this License, each Contributor hereby grants to You a perpetual, worldwide, non-exclusive, no-charge, royalty-free, irrevocable copyright license to reproduce, prepare Derivative Works of, publicly display, publicly perform, sublicense, and distribute the Work and such Derivative Works in Source or Object form.
- 3. Grant of Patent License. Subject to the terms and conditions of this License,
- each Contributor hereby grants to You a perpetual, worldwide, non-exclusive, no-charge, royalty-free, irrevocable

 (except as stated in this section) patent license to make, have made, use, offer to sell, sell, import, and otherwise transfer the Work, where such license applies only to those patent claims licensable by such Contributor that are necessarily infringed by their Contribution(s) alone or by combination of their Contribution(s) with the Work to which such Contribution(s) was submitted. If You institute patent litigation against any entity (including a cross-claim or counterclaim in a lawsuit) alleging that the Work or a Contribution incorporated within the Work constitutes direct or contributory patent infringement, then any patent licenses granted to You under this License for that Work shall terminate as of the date such litigation is filed.

 4. Redistribution. You may reproduce and distribute copies of the

 Work or Derivative Works thereof in any medium, with or without modifications, and in Source or Object form, provided that You meet the following conditions:

- (a) You must give any other recipients of the Work or Derivative Works a copy of this License; and
- (b) You must cause any modified files to carry prominent notices stating that You changed the files; and
- (c) You must retain, in the Source form of any Derivative Works that You distribute, all copyright, patent, trademark, and attribution notices from the Source form of the Work, excluding those notices that do not pertain to any part of the Derivative Works; and
- (d) If the Work includes a "NOTICE" text file as part of its distribution, then any Derivative Works that You distribute must include a readable copy of the attribution notices contained within such NOTICE file, excluding

#### those notices that do not

 pertain to any part of the Derivative Works, in at least one of the following places: within a NOTICE text file distributed as part of the Derivative Works; within the Source form or documentation, if provided along with the Derivative Works; or, within a display generated by the Derivative Works, if and wherever such third-party notices normally appear. The contents of the NOTICE file are for informational purposes only and do not modify the License. You may add Your own attribution notices within Derivative Works that You distribute, alongside or as an addendum to the NOTICE text from the Work, provided that such additional attribution notices cannot be construed as modifying the License.

 You may add Your own copyright statement to Your modifications and may provide additional or different license terms and conditions

- for use, reproduction, or distribution of Your modifications, or for any such Derivative Works as a whole, provided Your use, reproduction, and distribution of the Work otherwise complies with the conditions stated in this License.
- 5. Submission of Contributions. Unless You explicitly state otherwise, any Contribution intentionally submitted for inclusion in the Work by You to the Licensor shall be under the terms and conditions of this License, without any additional terms or conditions. Notwithstanding the above, nothing herein shall supersede or modify the terms of any separate license agreement you may have executed with Licensor regarding such Contributions.
- 6. Trademarks. This License does not grant permission to use the trade names, trademarks, service marks, or product names of the Licensor, except as required for reasonable and customary use in describing the origin of the Work and reproducing the content of the NOTICE file.
- 7. Disclaimer of Warranty. Unless required by applicable law or agreed to in writing, Licensor provides the Work (and each Contributor provides its Contributions) on an "AS IS" BASIS, WITHOUT WARRANTIES OR CONDITIONS OF ANY KIND, either express or implied, including, without limitation, any warranties or conditions of TITLE, NON-INFRINGEMENT, MERCHANTABILITY, or FITNESS FOR A PARTICULAR PURPOSE. You are solely responsible for determining the appropriateness of using or redistributing the Work and assume any risks associated with Your exercise of permissions under this License.
- 8. Limitation of Liability. In no event and under no legal theory, whether in tort (including negligence), contract, or otherwise, unless required by applicable law (such as deliberate and grossly negligent acts) or agreed to in writing, shall any Contributor be liable to You for damages, including any direct,

### indirect, special,

 incidental, or consequential damages of any character arising as a result of this License or out of the use or inability to use the Work (including but not limited to damages for loss of goodwill, work stoppage, computer failure or malfunction, or any and all other commercial damages or losses), even if such Contributor has been advised of the possibility of such damages.

 9. Accepting Warranty or Additional Liability. While redistributing the Work or Derivative Works thereof, You may choose to offer,
and charge a fee for, acceptance of support, warranty, indemnity, or other liability obligations and/or rights consistent with this License. However, in accepting such obligations, You may act only on Your own behalf and on Your sole responsibility, not on behalf of any other Contributor, and only if You agree to indemnify, defend, and hold each Contributor harmless for any liability incurred by, or claims asserted against, such Contributor by reason of your accepting any such warranty or additional liability.

#### END OF TERMS AND CONDITIONS

APPENDIX: How to apply the Apache License to your work.

 To apply the Apache License to your work, attach the following boilerplate notice, with the fields enclosed by brackets "[]" replaced with your own identifying information. (Don't include the brackets!) The text should be enclosed in the appropriate comment syntax for the file format. We also recommend that a file or class name and description of purpose be included on the same "printed page" as the copyright notice for easier identification within third-party archives.

Copyright [yyyy] [name of copyright owner]

 Licensed under the Apache License, Version 2.0 (the "License"); you may not use this file except in compliance with the License. You may obtain a copy of the License at

http://www.apache.org/licenses/LICENSE-2.0

 Unless required by applicable law or agreed to in writing, software distributed under the License is distributed on an "AS IS" BASIS, WITHOUT WARRANTIES OR CONDITIONS OF ANY KIND, either express or implied. See the License for the specific language governing permissions and limitations under the License. procfs provides functions to retrieve system, kernel and process metrics from the pseudo-filesystem proc.

Copyright 2014-2015 The Prometheus Authors

This product includes software developed at SoundCloud Ltd. (http://soundcloud.com/).

# **1.180 grpc-ecosystem-go-grpc-middleware 1.2.2**

### **1.180.1 Available under license :**

 Apache License Version 2.0, January 2004 http://www.apache.org/licenses/

#### TERMS AND CONDITIONS FOR USE, REPRODUCTION, AND DISTRIBUTION

1. Definitions.

 "License" shall mean the terms and conditions for use, reproduction, and distribution as defined by Sections 1 through 9 of this document.

 "Licensor" shall mean the copyright owner or entity authorized by the copyright owner that is granting the License.

 "Legal Entity" shall mean the union of the acting entity and all other entities that control, are controlled by, or are under common control with that entity. For the purposes of this definition, "control" means (i) the power, direct or indirect, to cause the direction or management of such entity, whether by contract or otherwise, or (ii) ownership of fifty percent (50%) or more of the outstanding shares, or (iii) beneficial ownership of such entity.

 "You" (or "Your") shall mean an individual or Legal Entity exercising permissions granted by this License.

 "Source" form shall mean the preferred form for making modifications, including but not limited to software source code, documentation source, and configuration files.

 "Object" form shall mean any form resulting from mechanical transformation or translation of a Source form, including but not limited to compiled object code, generated documentation, and conversions to other media types.

 "Work" shall mean the work of authorship, whether in Source or Object form, made available under the License, as indicated by a copyright notice that is included in or attached to the work (an example is provided in the Appendix below).

 "Derivative Works" shall mean any work, whether in Source or Object form, that is based on (or derived from) the Work and for which the

 editorial revisions, annotations, elaborations, or other modifications represent, as a whole, an original work of authorship. For the purposes of this License, Derivative Works shall not include works that remain separable from, or merely link (or bind by name) to the interfaces of,

the Work and Derivative Works thereof.

 "Contribution" shall mean any work of authorship, including the original version of the Work and any modifications or additions to that Work or Derivative Works thereof, that is intentionally submitted to Licensor for inclusion in the Work by the copyright owner or by an individual or Legal Entity authorized to submit on behalf of the copyright owner. For the purposes of this definition, "submitted" means any form of electronic, verbal, or written communication sent to the Licensor or its representatives, including but not limited to communication on electronic

mailing lists, source code control systems,

 and issue tracking systems that are managed by, or on behalf of, the Licensor for the purpose of discussing and improving the Work, but excluding communication that is conspicuously marked or otherwise designated in writing by the copyright owner as "Not a Contribution."

 "Contributor" shall mean Licensor and any individual or Legal Entity on behalf of whom a Contribution has been received by Licensor and subsequently incorporated within the Work.

 2. Grant of Copyright License. Subject to the terms and conditions of this License, each Contributor hereby grants to You a perpetual, worldwide, non-exclusive, no-charge, royalty-free, irrevocable copyright license to reproduce, prepare Derivative Works of, publicly display, publicly perform, sublicense, and distribute the Work and such Derivative Works in Source or Object form.

#### 3. Grant of Patent License.

Subject to the terms and conditions of

 this License, each Contributor hereby grants to You a perpetual, worldwide, non-exclusive, no-charge, royalty-free, irrevocable (except as stated in this section) patent license to make, have made, use, offer to sell, sell, import, and otherwise transfer the Work, where such license applies only to those patent claims licensable by such Contributor that are necessarily infringed by their Contribution(s) alone or by combination of their Contribution(s) with the Work to which such Contribution(s) was submitted. If You institute patent litigation against any entity (including a cross-claim or counterclaim in a lawsuit) alleging that the Work or a Contribution incorporated within the Work constitutes direct or contributory patent infringement, then any patent licenses granted to You under this License for that Work shall terminate as of the date such

litigation is filed.

 4. Redistribution. You may reproduce and distribute copies of the Work or Derivative Works thereof in any medium, with or without  modifications, and in Source or Object form, provided that You meet the following conditions:

- (a) You must give any other recipients of the Work or Derivative Works a copy of this License; and
- (b) You must cause any modified files to carry prominent notices stating that You changed the files; and
- (c) You must retain, in the Source form of any Derivative Works that You distribute, all copyright, patent, trademark, and attribution notices from the Source form of the Work, excluding those notices that do not pertain to any part of the Derivative Works; and
- (d) If the Work includes a "NOTICE" text file as part of its distribution, then any Derivative Works that You distribute must include a readable
- copy of the attribution notices contained
	- within such NOTICE file, excluding those notices that do not pertain to any part of the Derivative Works, in at least one of the following places: within a NOTICE text file distributed as part of the Derivative Works; within the Source form or documentation, if provided along with the Derivative Works; or, within a display generated by the Derivative Works, if and wherever such third-party notices normally appear. The contents of the NOTICE file are for informational purposes only and do not modify the License. You may add Your own attribution notices within Derivative Works that You distribute, alongside or as an addendum to the NOTICE text from the Work, provided that such additional attribution notices cannot be construed as modifying the License.

You may add Your own copyright statement

to Your modifications and

 may provide additional or different license terms and conditions for use, reproduction, or distribution of Your modifications, or for any such Derivative Works as a whole, provided Your use, reproduction, and distribution of the Work otherwise complies with the conditions stated in this License.

 5. Submission of Contributions. Unless You explicitly state otherwise, any Contribution intentionally submitted for inclusion in the Work by You to the Licensor shall be under the terms and conditions of this License, without any additional terms or conditions. Notwithstanding the above, nothing herein shall supersede or modify the terms of any separate license agreement you may have executed with Licensor regarding such Contributions.

- 6. Trademarks. This License does not grant permission to use the trade names, trademarks, service marks, or product names of the Licensor, except as required for reasonable and customary use in describing the origin of the Work and reproducing the content of the NOTICE file.
- 7. Disclaimer of Warranty. Unless required by applicable law or agreed to in writing, Licensor provides the Work (and each Contributor provides its Contributions) on an "AS IS" BASIS, WITHOUT WARRANTIES OR CONDITIONS OF ANY KIND, either express or implied, including, without limitation, any warranties or conditions of TITLE, NON-INFRINGEMENT, MERCHANTABILITY, or FITNESS FOR A PARTICULAR PURPOSE. You are solely responsible for determining the appropriateness of using or redistributing the Work and assume any risks associated with Your exercise of permissions under this License.
- 8. Limitation of Liability. In no event and under no legal theory, whether in tort (including negligence), contract, or otherwise, unless required by applicable law (such as deliberate and grossly

 negligent acts) or agreed to in writing, shall any Contributor be liable to You for damages, including any direct, indirect, special, incidental, or consequential damages of any character arising as a result of this License or out of the use or inability to use the Work (including but not limited to damages for loss of goodwill, work stoppage, computer failure or malfunction, or any and all other commercial damages or losses), even if such Contributor has been advised of the possibility of such damages.

 9. Accepting Warranty or Additional Liability. While redistributing the Work or Derivative Works thereof, You may choose to offer, and charge a fee for, acceptance of support, warranty, indemnity, or other liability obligations and/or rights consistent with this License. However, in accepting such obligations, You may act only on Your own behalf and on Your sole responsibility,

not on behalf

 of any other Contributor, and only if You agree to indemnify, defend, and hold each Contributor harmless for any liability incurred by, or claims asserted against, such Contributor by reason of your accepting any such warranty or additional liability.

#### END OF TERMS AND CONDITIONS

APPENDIX: How to apply the Apache License to your work.

 To apply the Apache License to your work, attach the following boilerplate notice, with the fields enclosed by brackets "[]" replaced with your own identifying information. (Don't include

 the brackets!) The text should be enclosed in the appropriate comment syntax for the file format. We also recommend that a file or class name and description of purpose be included on the same "printed page" as the copyright notice for easier identification within third-party archives.

Copyright [yyyy] [name of copyright owner]

 Licensed under the Apache License, Version 2.0 (the "License"); you may not use this file except in compliance with the License. You may obtain a copy of the License at

http://www.apache.org/licenses/LICENSE-2.0

 Unless required by applicable law or agreed to in writing, software distributed under the License is distributed on an "AS IS" BASIS, WITHOUT WARRANTIES OR CONDITIONS OF ANY KIND, either express or implied. See the License for the specific language governing permissions and limitations under the License.

## **1.181 golang-lru 0.5.4**

### **1.181.1 Available under license :**

Mozilla Public License, version 2.0

#### 1. Definitions

1.1. "Contributor"

 means each individual or legal entity that creates, contributes to the creation of, or owns Covered Software.

1.2. "Contributor Version"

 means the combination of the Contributions of others (if any) used by a Contributor and that particular Contributor's Contribution.

1.3. "Contribution"

means Covered Software of a particular Contributor.

1.4. "Covered Software"

 means Source Code Form to which the initial Contributor has attached the notice in Exhibit A, the Executable Form of such Source Code Form, and Modifications of such Source Code Form, in each case including portions

#### thereof.

- 1.5. "Incompatible With Secondary Licenses" means
	- a. that the initial Contributor has attached the notice described in Exhibit B to the Covered Software; or
	- b. that the Covered Software was made available under the terms of version 1.1 or earlier of the

 License, but not also under the terms of a Secondary License.

1.6. "Executable Form"

means any form of the work other than Source Code Form.

1.7. "Larger Work"

 means a work that combines Covered Software with other material, in a separate file or files, that is not Covered Software.

1.8. "License"

means this document.

1.9. "Licensable"

 means having the right to grant, to the maximum extent possible, whether at the time of the initial grant or subsequently, any and all of the rights conveyed by this License.

1.10. "Modifications"

means any of the following:

 a. any file in Source Code Form that results from an addition to, deletion from, or modification of the contents of Covered Software; or

b. any new file in Source Code Form that contains any Covered Software.

1.11. "Patent Claims" of a Contributor

 means any patent claim(s), including without limitation, method, process, and apparatus claims,

in any patent Licensable by such

 Contributor that would be infringed, but for the grant of the License, by the making, using, selling, offering for sale, having made, import, or transfer of either its Contributions or its Contributor Version.

1.12. "Secondary License"

 means either the GNU General Public License, Version 2.0, the GNU Lesser General Public License, Version 2.1, the GNU Affero General Public License, Version 3.0, or any later versions of those licenses.

1.13. "Source Code Form"

means the form of the work preferred for making modifications.

1.14. "You" (or "Your")

 means an individual or a legal entity exercising rights under this License. For legal entities, "You" includes any entity that controls, is controlled by, or is under common control with You. For purposes of this definition, "control" means (a) the power, direct or indirect, to cause the direction or management of such entity, whether by contract or

 otherwise, or (b) ownership of more than fifty percent (50%) of the outstanding shares or beneficial ownership of such entity.

#### 2. License Grants and Conditions

#### 2.1. Grants

 Each Contributor hereby grants You a world-wide, royalty-free, non-exclusive license:

- a. under intellectual property rights (other than patent or trademark) Licensable by such Contributor to use, reproduce, make available, modify, display, perform, distribute, and otherwise exploit its Contributions, either on an unmodified basis, with Modifications, or as part of a Larger Work; and
- b. under Patent Claims of such Contributor to make, use, sell, offer for sale, have made, import, and otherwise transfer either its Contributions or its Contributor Version.

#### 2.2. Effective Date

 The licenses granted in Section 2.1 with respect to any Contribution become effective for each Contribution on the date the Contributor first

distributes such Contribution.

#### 2.3. Limitations on Grant Scope

 The licenses granted in this Section 2 are the only rights granted under this License. No additional rights or licenses will be implied from the distribution or licensing of Covered Software under this License. Notwithstanding Section 2.1(b) above, no patent license is granted by a Contributor:

- a. for any code that a Contributor has removed from Covered Software; or
- b. for infringements caused by: (i) Your and any other third party's modifications of Covered Software, or (ii) the combination of its Contributions with other software (except as part of its Contributor Version); or
- c. under Patent Claims infringed by Covered Software in the absence of its Contributions.

 This License does not grant any rights in the trademarks, service marks, or logos of any Contributor (except as may be necessary to comply with the notice requirements in Section 3.4).

#### 2.4. Subsequent Licenses

 No Contributor makes additional grants as a result of Your choice to distribute the Covered Software under a subsequent version of this License (see Section 10.2) or under the terms of a Secondary License (if permitted under the terms of Section 3.3).

#### 2.5. Representation

 Each Contributor represents that the Contributor believes its Contributions are its original creation(s) or it has sufficient rights to grant the rights to its Contributions conveyed by this License.

#### 2.6. Fair Use

 This License is not intended to limit any rights You have under applicable copyright doctrines of fair use, fair dealing, or other equivalents.

#### 2.7. Conditions

 Sections 3.1, 3.2, 3.3, and 3.4 are conditions of the licenses granted in Section 2.1.

#### 3. Responsibilities

#### 3.1. Distribution of Source Form

 All distribution of Covered Software in Source Code Form, including any Modifications

 that You create or to which You contribute, must be under the terms of this License. You must inform recipients that the Source Code Form of the Covered Software is governed by the terms of this License, and how they can obtain a copy of this License. You may not attempt to alter or restrict the recipients' rights in the Source Code Form.

3.2. Distribution of Executable Form

If You distribute Covered Software in Executable Form then:

- a. such Covered Software must also be made available in Source Code Form, as described in Section 3.1, and You must inform recipients of the Executable Form how they can obtain a copy of such Source Code Form by reasonable means in a timely manner, at a charge no more than the cost of distribution to the recipient; and
- b. You may distribute such Executable Form under the terms of this License, or sublicense it under different terms, provided that the license
- for the Executable Form does not attempt to limit or alter the recipients' rights in the Source Code Form under this License.

3.3. Distribution of a Larger Work

 You may create and distribute a Larger Work under terms of Your choice, provided that You also comply with the requirements of this License for the Covered Software. If the Larger Work is a combination of Covered Software with a work governed by one or more Secondary Licenses, and the Covered Software is not Incompatible With Secondary Licenses, this License permits You to additionally distribute such Covered Software under the terms of such Secondary License(s), so that the recipient of the Larger Work may, at their option, further distribute the Covered Software under the terms of either this License or such Secondary License(s).

#### 3.4. Notices

 You may not remove or alter the substance of any license notices (including copyright notices, patent notices, disclaimers

of warranty, or

limitations of liability) contained within the Source Code Form of the

 Covered Software, except that You may alter any license notices to the extent required to remedy known factual inaccuracies.

#### 3.5. Application of Additional Terms

 You may choose to offer, and to charge a fee for, warranty, support, indemnity or liability obligations to one or more recipients of Covered Software. However, You may do so only on Your own behalf, and not on behalf of any Contributor. You must make it absolutely clear that any such warranty, support, indemnity, or liability obligation is offered by You alone, and You hereby agree to indemnify every Contributor for any liability incurred by such Contributor as a result of warranty, support, indemnity or liability terms You offer. You may include additional disclaimers of warranty and limitations of liability specific to any jurisdiction.

#### 4. Inability to Comply Due to Statute or Regulation

 If it is impossible for You to comply with any of the terms of this License with respect to some or all of the Covered Software due to statute, judicial order, or regulation then You must: (a) comply with the terms of this License to the maximum extent possible; and (b) describe the limitations and the code they affect. Such description must be placed in a text file included with all distributions of the Covered Software under this License. Except to the extent prohibited by statute or regulation, such description must be sufficiently detailed for a recipient of ordinary skill to be able to understand it.

#### 5. Termination

- 5.1. The rights granted under this License will terminate automatically if You fail to comply with any of its terms. However, if You become compliant, then the rights granted under this License from a particular Contributor are reinstated (a) provisionally, unless and until such Contributor explicitly
- and finally terminates Your grants, and (b) on an ongoing basis, if such Contributor fails to notify You of the non-compliance by some reasonable means prior to 60 days after You have come back into compliance. Moreover, Your grants from a particular Contributor are reinstated on an ongoing basis if such Contributor notifies You of the non-compliance by some reasonable means, this is the first time You have received notice of non-compliance with this License from such Contributor, and You become compliant prior to 30 days after Your receipt of the notice.
- 5.2. If You initiate litigation against any entity by asserting a patent infringement claim (excluding declaratory judgment actions,

 counter-claims, and cross-claims) alleging that a Contributor Version directly or indirectly infringes any patent, then the rights granted to You by any and all Contributors for the Covered Software under Section 2.1 of this License shall terminate.

5.3. In the event of termination under Sections 5.1 or 5.2 above, all end user license agreements (excluding distributors and resellers) which have been validly granted by You or Your distributors under this License prior to termination shall survive termination.

#### 6. Disclaimer of Warranty

 Covered Software is provided under this License on an "as is" basis, without warranty of any kind, either expressed, implied, or statutory, including, without limitation, warranties that the Covered Software is free of defects, merchantable, fit for a particular purpose or non-infringing. The entire risk as to the quality and performance of the Covered Software is with You. Should any Covered Software prove defective in any respect, You (not any Contributor) assume the cost of any necessary servicing, repair, or correction. This disclaimer of warranty constitutes an essential part of this License. No use of any Covered Software is authorized under

this License except under this disclaimer.

#### 7. Limitation of Liability

 Under no circumstances and under no legal theory, whether tort (including negligence), contract, or otherwise, shall any Contributor, or anyone who distributes Covered Software as permitted above, be liable to You for any direct, indirect, special, incidental, or consequential damages of any character including, without limitation, damages for lost profits, loss of goodwill, work stoppage, computer failure or malfunction, or any and all other commercial damages or losses, even if such party shall have been informed of the possibility of such damages. This limitation of liability shall not apply to liability for death or personal injury resulting from such party's negligence to the extent applicable law prohibits such limitation. Some jurisdictions do not allow the exclusion or limitation of incidental or consequential damages, so this exclusion and limitation may not

apply to You.

#### 8. Litigation

 Any litigation relating to this License may be brought only in the courts of a jurisdiction where the defendant maintains its principal place of business and such litigation shall be governed by laws of that jurisdiction, without reference to its conflict-of-law provisions. Nothing  in this Section shall prevent a party's ability to bring cross-claims or counter-claims.

#### 9. Miscellaneous

 This License represents the complete agreement concerning the subject matter hereof. If any provision of this License is held to be unenforceable, such provision shall be reformed only to the extent necessary to make it enforceable. Any law or regulation which provides that the language of a contract shall be construed against the drafter shall not be used to construe this License against a Contributor.

#### 10. Versions of the License

10.1. New Versions

Mozilla Foundation is the license steward. Except as provided in Section

 10.3, no one other than the license steward has the right to modify or publish new versions of this License. Each version will be given a distinguishing version number.

#### 10.2. Effect of New Versions

 You may distribute the Covered Software under the terms of the version of the License under which You originally received the Covered Software, or under the terms of any subsequent version published by the license steward.

#### 10.3. Modified Versions

 If you create software not governed by this License, and you want to create a new license for such software, you may create and use a modified version of this License if you rename the license and remove any references to the name of the license steward (except to note that such modified license differs from this License).

10.4. Distributing Source Code Form that is Incompatible With Secondary Licenses If You choose to distribute Source Code Form that is Incompatible

 With Secondary Licenses under the terms of this version of the License, the notice described in Exhibit B of this License must be attached.

Exhibit A - Source Code Form License Notice

This Source Code Form is subject to the

 terms of the Mozilla Public License, v. 2.0. If a copy of the MPL was not distributed with this file, You can obtain one at http://mozilla.org/MPL/2.0/.

If it is not possible or desirable to put the notice in a particular file, then You may include the notice in a location (such as a LICENSE file in a relevant directory) where a recipient would be likely to look for such a notice.

You may add additional accurate notices of copyright ownership.

Exhibit B - "Incompatible With Secondary Licenses" Notice

 This Source Code Form is "Incompatible With Secondary Licenses", as defined by the Mozilla Public License, v. 2.0.

## **1.182 oklog-ulid 1.3.1**

### **1.182.1 Available under license :**

Copyright (c) 2017 Google Inc. All rights reserved.

Redistribution and use in source and binary forms, with or without modification, are permitted provided that the following conditions are met:

 \* Redistributions of source code must retain the above copyright notice, this list of conditions and the following disclaimer.

 \* Redistributions in binary form must reproduce the above copyright notice, this list of conditions and the following disclaimer in the documentation and/or other materials provided with the distribution.

 \* Neither the name of Google, nor the names of other contributors may be used to endorse or promote products derived from this software without specific prior written permission.

THIS SOFTWARE IS PROVIDED BY THE COPYRIGHT HOLDERS AND CONTRIBUTORS "AS IS" AND ANY EXPRESS OR IMPLIED WARRANTIES, INCLUDING, BUT NOT LIMITED TO, THE IMPLIED WARRANTIES OF MERCHANTABILITY AND FITNESS FOR A PARTICULAR PURPOSE ARE DISCLAIMED. IN NO EVENT SHALL THE COPYRIGHT OWNER OR CONTRIBUTORS

BE LIABLE FOR ANY DIRECT, INDIRECT, INCIDENTAL,

SPECIAL, EXEMPLARY, OR CONSEQUENTIAL DAMAGES (INCLUDING, BUT NOT LIMITED TO, PROCUREMENT OF SUBSTITUTE GOODS OR SERVICES; LOSS OF USE, DATA, OR PROFITS; OR BUSINESS INTERRUPTION) HOWEVER CAUSED AND ON ANY

#### THEORY OF LIABILITY, WHETHER IN CONTRACT, STRICT LIABILITY, OR TORT (INCLUDING NEGLIGENCE OR OTHERWISE) ARISING IN ANY WAY OUT OF THE USE OF THIS SOFTWARE, EVEN IF ADVISED OF THE POSSIBILITY OF SUCH DAMAGE. Apache License

 Version 2.0, January 2004 http://www.apache.org/licenses/

#### TERMS AND CONDITIONS FOR USE, REPRODUCTION, AND DISTRIBUTION

1. Definitions.

 "License" shall mean the terms and conditions for use, reproduction, and distribution as defined by Sections 1 through 9 of this document.

 "Licensor" shall mean the copyright owner or entity authorized by the copyright owner that is granting the License.

 "Legal Entity" shall mean the union of the acting entity and all other entities that control, are controlled by, or are under common control with that entity. For the purposes of this definition, "control" means (i) the power, direct or indirect, to cause the direction or management of such entity, whether by contract or otherwise, or (ii) ownership of fifty percent (50%) or more of the outstanding shares, or (iii) beneficial ownership of such entity.

 "You" (or "Your") shall mean an individual or Legal Entity exercising permissions granted by this License.

 "Source" form shall mean the preferred form for making modifications, including but not limited to software source code, documentation source, and configuration files.

 "Object" form shall mean any form resulting from mechanical transformation or translation of a Source form, including but not limited to compiled object code, generated documentation, and conversions to other media types.

 "Work" shall mean the work of authorship, whether in Source or Object form, made available under the License, as indicated by a copyright notice that is included in or attached to the work (an example is provided in the Appendix below).

 "Derivative Works" shall mean any work, whether in Source or Object form, that is based on (or derived from) the Work and for which the editorial

 revisions, annotations, elaborations, or other modifications represent, as a whole, an original work of authorship. For the purposes  of this License, Derivative Works shall not include works that remain separable from, or merely link (or bind by name) to the interfaces of, the Work and Derivative Works thereof.

 "Contribution" shall mean any work of authorship, including the original version of the Work and any modifications or additions to that Work or Derivative Works thereof, that is intentionally submitted to Licensor for inclusion in the Work by the copyright owner or by an individual or Legal Entity authorized to submit on behalf of the copyright owner. For the purposes of this definition, "submitted" means any form of electronic, verbal, or written communication sent to the Licensor or its representatives, including but not limited to communication on electronic mailing lists, source code control systems, and issue tracking systems that are managed by, or on behalf of, the Licensor for the purpose of discussing and improving the Work, but excluding communication that is conspicuously marked or otherwise designated in writing by the copyright owner as "Not a Contribution."

 "Contributor" shall mean Licensor and any individual or Legal Entity on behalf of whom a Contribution has been received by Licensor and subsequently incorporated within the Work.

- 2. Grant of Copyright License. Subject to the terms and conditions of this License, each Contributor hereby grants to You a perpetual, worldwide, non-exclusive, no-charge, royalty-free, irrevocable copyright license to reproduce, prepare Derivative Works of, publicly display, publicly perform, sublicense, and distribute the Work and such Derivative Works in Source or Object form.
- 3. Grant of Patent License. Subject to the terms and conditions of this License,
- each Contributor hereby grants to You a perpetual, worldwide, non-exclusive, no-charge, royalty-free, irrevocable (except as stated in this section) patent license to make, have made, use, offer to sell, sell, import, and otherwise transfer the Work, where such license applies only to those patent claims licensable by such Contributor that are necessarily infringed by their Contribution(s) alone or by combination of their Contribution(s) with the Work to which such Contribution(s) was submitted. If You institute patent litigation against any entity (including a cross-claim or counterclaim in a lawsuit) alleging that the Work or a Contribution incorporated within the Work constitutes direct or contributory patent infringement, then any patent licenses granted to You under this License for that Work shall terminate as of the date such litigation is filed.

4. Redistribution. You may reproduce and distribute

copies of the

 Work or Derivative Works thereof in any medium, with or without modifications, and in Source or Object form, provided that You meet the following conditions:

- (a) You must give any other recipients of the Work or Derivative Works a copy of this License; and
- (b) You must cause any modified files to carry prominent notices stating that You changed the files; and
- (c) You must retain, in the Source form of any Derivative Works that You distribute, all copyright, patent, trademark, and attribution notices from the Source form of the Work, excluding those notices that do not pertain to any part of the Derivative Works; and
- (d) If the Work includes a "NOTICE" text file as part of its distribution, then any Derivative Works that You distribute must include a readable copy of the attribution notices contained within such NOTICE file, excluding

those notices that do not

 pertain to any part of the Derivative Works, in at least one of the following places: within a NOTICE text file distributed as part of the Derivative Works; within the Source form or documentation, if provided along with the Derivative Works; or, within a display generated by the Derivative Works, if and wherever such third-party notices normally appear. The contents of the NOTICE file are for informational purposes only and do not modify the License. You may add Your own attribution notices within Derivative Works that You distribute, alongside or as an addendum to the NOTICE text from the Work, provided that such additional attribution notices cannot be construed as modifying the License.

 You may add Your own copyright statement to Your modifications and may provide additional or different license terms and conditions

- for use, reproduction, or distribution of Your modifications, or for any such Derivative Works as a whole, provided Your use, reproduction, and distribution of the Work otherwise complies with the conditions stated in this License.
- 5. Submission of Contributions. Unless You explicitly state otherwise, any Contribution intentionally submitted for inclusion in the Work by You to the Licensor shall be under the terms and conditions of this License, without any additional terms or conditions. Notwithstanding the above, nothing herein shall supersede or modify

 the terms of any separate license agreement you may have executed with Licensor regarding such Contributions.

- 6. Trademarks. This License does not grant permission to use the trade names, trademarks, service marks, or product names of the Licensor, except as required for reasonable and customary use in describing the origin of the Work and reproducing the content of the NOTICE file.
- 7. Disclaimer of Warranty. Unless required by applicable law or agreed to in writing, Licensor provides the Work (and each Contributor provides its Contributions) on an "AS IS" BASIS, WITHOUT WARRANTIES OR CONDITIONS OF ANY KIND, either express or implied, including, without limitation, any warranties or conditions of TITLE, NON-INFRINGEMENT, MERCHANTABILITY, or FITNESS FOR A PARTICULAR PURPOSE. You are solely responsible for determining the appropriateness of using or redistributing the Work and assume any risks associated with Your exercise of permissions under this License.
- 8. Limitation of Liability. In no event and under no legal theory, whether in tort (including negligence), contract, or otherwise, unless required by applicable law (such as deliberate and grossly negligent acts) or agreed to in writing, shall any Contributor be liable to You for damages, including any direct,

indirect, special,

 incidental, or consequential damages of any character arising as a result of this License or out of the use or inability to use the Work (including but not limited to damages for loss of goodwill, work stoppage, computer failure or malfunction, or any and all other commercial damages or losses), even if such Contributor has been advised of the possibility of such damages.

 9. Accepting Warranty or Additional Liability. While redistributing the Work or Derivative Works thereof, You may choose to offer, and charge a fee for, acceptance of support, warranty, indemnity, or other liability obligations and/or rights consistent with this License. However, in accepting such obligations, You may act only on Your own behalf and on Your sole responsibility, not on behalf of any other Contributor, and only if You agree to indemnify, defend, and hold each Contributor harmless for any liability incurred by, or claims asserted against, such Contributor by reason of your accepting any such warranty or additional liability.

#### END OF TERMS AND CONDITIONS

APPENDIX: How to apply the Apache License to your work.

To apply the Apache License to your work, attach the following

 boilerplate notice, with the fields enclosed by brackets "[]" replaced with your own identifying information. (Don't include the brackets!) The text should be enclosed in the appropriate comment syntax for the file format. We also recommend that a file or class name and description of purpose be included on the same "printed page" as the copyright notice for easier identification within third-party archives.

Copyright [yyyy] [name of copyright owner]

 Licensed under the Apache License, Version 2.0 (the "License"); you may not use this file except in compliance with the License. You may obtain a copy of the License at

http://www.apache.org/licenses/LICENSE-2.0

 Unless required by applicable law or agreed to in writing, software distributed under the License is distributed on an "AS IS" BASIS, WITHOUT WARRANTIES OR CONDITIONS OF ANY KIND, either express or implied. See the License for the specific language governing permissions and limitations under the License.

## **1.183 urfave-cli 2.3.0**

### **1.183.1 Available under license :**

MIT License

Copyright (c) 2016 Jeremy Saenz & Contributors

Permission is hereby granted, free of charge, to any person obtaining a copy of this software and associated documentation files (the "Software"), to deal in the Software without restriction, including without limitation the rights to use, copy, modify, merge, publish, distribute, sublicense, and/or sell copies of the Software, and to permit persons to whom the Software is furnished to do so, subject to the following conditions:

The above copyright notice and this permission notice shall be included in all copies or substantial portions of the Software.

THE SOFTWARE IS PROVIDED "AS IS", WITHOUT WARRANTY OF ANY KIND, EXPRESS OR IMPLIED, INCLUDING BUT NOT LIMITED TO THE WARRANTIES OF MERCHANTABILITY, FITNESS FOR A PARTICULAR PURPOSE AND NONINFRINGEMENT. IN NO EVENT SHALL THE AUTHORS OR COPYRIGHT HOLDERS BE LIABLE FOR ANY CLAIM, DAMAGES OR OTHER LIABILITY, WHETHER IN AN ACTION OF CONTRACT, TORT OR OTHERWISE, ARISING FROM,

OUT OF OR IN CONNECTION WITH THE SOFTWARE OR THE USE OR OTHER DEALINGS IN THE SOFTWARE.

## **1.184 google-flatbuffers 1.11.0**

### **1.184.1 Available under license :**

The code in lib/flat buffers.dart is based on code that was releases under the following license:

Copyright 2012, the Dart project authors. All rights reserved. Redistribution and use in source and binary forms, with or without modification, are permitted provided that the following conditions are met:

- \* Redistributions of source code must retain the above copyright notice, this list of conditions and the following disclaimer.
- \* Redistributions in binary form must reproduce the above copyright notice, this list of conditions and the following disclaimer in the documentation and/or other materials provided with the distribution.
- \* Neither the name of Google Inc. nor the names of its contributors may be used to endorse or promote products derived from this software without specific prior written permission.

THIS SOFTWARE IS PROVIDED BY THE COPYRIGHT HOLDERS AND CONTRIBUTORS "AS IS" AND ANY EXPRESS OR IMPLIED WARRANTIES, INCLUDING, BUT NOT LIMITED

 TO, THE IMPLIED WARRANTIES OF MERCHANTABILITY AND FITNESS FOR A PARTICULAR PURPOSE ARE DISCLAIMED. IN NO EVENT SHALL THE COPYRIGHT OWNER OR CONTRIBUTORS BE LIABLE FOR ANY DIRECT, INDIRECT, INCIDENTAL, SPECIAL, EXEMPLARY, OR CONSEQUENTIAL DAMAGES (INCLUDING, BUT NOT LIMITED TO, PROCUREMENT OF SUBSTITUTE GOODS OR SERVICES; LOSS OF USE, DATA, OR PROFITS; OR BUSINESS INTERRUPTION) HOWEVER CAUSED AND ON ANY THEORY OF LIABILITY, WHETHER IN CONTRACT, STRICT LIABILITY, OR TORT (INCLUDING NEGLIGENCE OR OTHERWISE) ARISING IN ANY WAY OUT OF THE USE OF THIS SOFTWARE, EVEN IF ADVISED OF THE POSSIBILITY OF SUCH DAMAGE.

To the extent permissible, the changes to that code and the other assets in this package are licensed under the Apache2 license:

> Apache License Version 2.0, January 2004 http://www.apache.org/licenses/

#### TERMS AND CONDITIONS FOR USE, REPRODUCTION, AND DISTRIBUTION

1. Definitions.

 "License" shall mean the terms and conditions for use, reproduction, and distribution as defined by Sections 1 through 9 of this document.

 "Licensor" shall mean the copyright owner or entity authorized by the copyright owner that is granting the License.

 "Legal Entity" shall mean the union of the acting entity and all other entities that control, are controlled by, or are under common control with that entity. For the purposes of this definition, "control" means (i) the power, direct or indirect, to cause the direction or management of such entity, whether by contract or otherwise, or (ii) ownership of fifty percent (50%) or more of the outstanding shares, or (iii) beneficial ownership of such entity.

 "You" (or "Your") shall mean an individual or Legal Entity exercising permissions granted by this License.

 "Source" form shall mean the preferred form for making modifications, including but not limited

 to software source code, documentation source, and configuration files.

 "Object" form shall mean any form resulting from mechanical transformation or translation of a Source form, including but not limited to compiled object code, generated documentation, and conversions to other media types.

 "Work" shall mean the work of authorship, whether in Source or Object form, made available under the License, as indicated by a copyright notice that is included in or attached to the work (an example is provided in the Appendix below).

 "Derivative Works" shall mean any work, whether in Source or Object form, that is based on (or derived from) the Work and for which the editorial revisions, annotations, elaborations, or other modifications represent, as a whole, an original work of authorship. For the purposes of this License, Derivative Works shall not include works that remain separable from, or merely

 link (or bind by name) to the interfaces of, the Work and Derivative Works thereof.

 "Contribution" shall mean any work of authorship, including the original version of the Work and any modifications or additions to that Work or Derivative Works thereof, that is intentionally submitted to Licensor for inclusion in the Work by the copyright owner or by an individual or Legal Entity authorized to submit on behalf of the copyright owner. For the purposes of this definition, "submitted" means any form of electronic, verbal, or written communication sent

 to the Licensor or its representatives, including but not limited to communication on electronic mailing lists, source code control systems, and issue tracking systems that are managed by, or on behalf of, the Licensor for the purpose of discussing and improving the Work, but excluding communication that is conspicuously marked or otherwise designated in

writing by the copyright owner as "Not a Contribution."

 "Contributor" shall mean Licensor and any individual or Legal Entity on behalf of whom a Contribution has been received by Licensor and subsequently incorporated within the Work.

- 2. Grant of Copyright License. Subject to the terms and conditions of this License, each Contributor hereby grants to You a perpetual, worldwide, non-exclusive, no-charge, royalty-free, irrevocable copyright license to reproduce, prepare Derivative Works of, publicly display, publicly perform, sublicense, and distribute the Work and such Derivative Works in Source or Object form.
- 3. Grant of Patent License. Subject to the terms and conditions of this License, each Contributor hereby grants to You a perpetual, worldwide, non-exclusive, no-charge, royalty-free, irrevocable (except as stated in this section) patent license to make, have made, use, offer to sell, sell, import, and

otherwise transfer the Work,

 where such license applies only to those patent claims licensable by such Contributor that are necessarily infringed by their Contribution(s) alone or by combination of their Contribution(s) with the Work to which such Contribution(s) was submitted. If You institute patent litigation against any entity (including a cross-claim or counterclaim in a lawsuit) alleging that the Work or a Contribution incorporated within the Work constitutes direct or contributory patent infringement, then any patent licenses granted to You under this License for that Work shall terminate as of the date such litigation is filed.

 4. Redistribution. You may reproduce and distribute copies of the Work or Derivative Works thereof in any medium, with or without modifications, and in Source or Object form, provided that You meet the following conditions:

 (a) You must give any other recipients of the Work or

Derivative Works a copy of this License; and

 (b) You must cause any modified files to carry prominent notices stating that You changed the files; and

- (c) You must retain, in the Source form of any Derivative Works that You distribute, all copyright, patent, trademark, and attribution notices from the Source form of the Work, excluding those notices that do not pertain to any part of the Derivative Works; and
- (d) If the Work includes a "NOTICE" text file as part of its distribution, then any Derivative Works that You distribute must include a readable copy of the attribution notices contained within such NOTICE file, excluding those notices that do not pertain to any part of the Derivative Works, in at least one of the following places: within a NOTICE text file distributed as part of the Derivative Works; within the Source form or

 documentation, if provided along with the Derivative Works; or, within a display generated by the Derivative Works, if and wherever such third-party notices normally appear. The contents of the NOTICE file are for informational purposes only and do not modify the License. You may add Your own attribution notices within Derivative Works that You distribute, alongside or as an addendum to the NOTICE text from the Work, provided that such additional attribution notices cannot be construed as modifying the License.

 You may add Your own copyright statement to Your modifications and may provide additional or different license terms and conditions for use, reproduction, or distribution of Your modifications, or for any such Derivative Works as a whole, provided Your use, reproduction, and distribution of the Work otherwise complies with the conditions stated in this License.

- 5. Submission of Contributions. Unless You explicitly state otherwise, any Contribution intentionally submitted for inclusion in the Work by You to the Licensor shall be under the terms and conditions of this License, without any additional terms or conditions. Notwithstanding the above, nothing herein shall supersede or modify the terms of any separate license agreement you may have executed with Licensor regarding such Contributions.
- 6. Trademarks. This License does not grant permission to use the trade names, trademarks, service marks, or product names of the Licensor, except as required for reasonable and customary use in describing the origin of the Work and reproducing the content of the NOTICE file.
- 7. Disclaimer of Warranty. Unless required by applicable law or agreed to in writing, Licensor provides the Work (and each Contributor provides its Contributions) on an "AS IS" BASIS, WITHOUT WARRANTIES

#### OR CONDITIONS OF ANY KIND, either express or

 implied, including, without limitation, any warranties or conditions of TITLE, NON-INFRINGEMENT, MERCHANTABILITY, or FITNESS FOR A PARTICULAR PURPOSE. You are solely responsible for determining the appropriateness of using or redistributing the Work and assume any risks associated with Your exercise of permissions under this License.

- 8. Limitation of Liability. In no event and under no legal theory, whether in tort (including negligence), contract, or otherwise, unless required by applicable law (such as deliberate and grossly negligent acts) or agreed to in writing, shall any Contributor be liable to You for damages, including any direct, indirect, special, incidental, or consequential damages of any character arising as a result of this License or out of the use or inability to use the Work (including but not limited to damages for loss of goodwill,
- work stoppage, computer failure or malfunction, or any and all other commercial damages or losses), even if such Contributor has been advised of the possibility of such damages.
- 9. Accepting Warranty or Additional Liability. While redistributing the Work or Derivative Works thereof, You may choose to offer, and charge a fee for, acceptance of support, warranty, indemnity, or other liability obligations and/or rights consistent with this License. However, in accepting such obligations, You may act only on Your own behalf and on Your sole responsibility, not on behalf of any other Contributor, and only if You agree to indemnify, defend, and hold each Contributor harmless for any liability incurred by, or claims asserted against, such Contributor by reason of your accepting any such warranty or additional liability.

#### END OF TERMS AND CONDITIONS

APPENDIX: How to apply the Apache License to your work.

#### To apply

 the Apache License to your work, attach the following boilerplate notice, with the fields enclosed by brackets "[]" replaced with your own identifying information. (Don't include the brackets!) The text should be enclosed in the appropriate comment syntax for the file format. We also recommend that a file or class name and description of purpose be included on the same "printed page" as the copyright notice for easier identification within third-party archives.

Copyright 2014 Google Inc.

Licensed under the Apache License, Version 2.0 (the "License");

 you may not use this file except in compliance with the License. You may obtain a copy of the License at

http://www.apache.org/licenses/LICENSE-2.0

 Unless required by applicable law or agreed to in writing, software distributed under the License is distributed on an "AS IS" BASIS, WITHOUT WARRANTIES OR CONDITIONS OF ANY KIND, either express or implied. See the License for the specific language governing permissions and limitations under the License.

> Apache License Version 2.0, January 2004 http://www.apache.org/licenses/

#### TERMS AND CONDITIONS FOR USE, REPRODUCTION, AND DISTRIBUTION

1. Definitions.

 "License" shall mean the terms and conditions for use, reproduction, and distribution as defined by Sections 1 through 9 of this document.

 "Licensor" shall mean the copyright owner or entity authorized by the copyright owner that is granting the License.

 "Legal Entity" shall mean the union of the acting entity and all other entities that control, are controlled by, or are under common control with that entity. For the purposes of this definition, "control" means (i) the power, direct or indirect, to cause the direction or management of such entity, whether by contract or otherwise, or (ii) ownership of fifty percent (50%) or more of the outstanding shares, or (iii) beneficial ownership of such entity.

 "You" (or "Your") shall mean an individual or Legal Entity exercising permissions granted by this License.

 "Source" form shall mean the preferred form for making modifications, including but not limited to software source code, documentation source, and configuration files.

 "Object" form shall mean any form resulting from mechanical transformation or translation of a Source form, including but not limited to compiled object code, generated documentation, and conversions to other media types.

"Work" shall mean the work of authorship, whether in Source or

 Object form, made available under the License, as indicated by a copyright notice that is included in or attached to the work (an example is provided in the Appendix below).

 "Derivative Works" shall mean any work, whether in Source or Object form, that is based on (or derived from) the Work and for which the editorial

 revisions, annotations, elaborations, or other modifications represent, as a whole, an original work of authorship. For the purposes of this License, Derivative Works shall not include works that remain separable from, or merely link (or bind by name) to the interfaces of, the Work and Derivative Works thereof.

 "Contribution" shall mean any work of authorship, including the original version of the Work and any modifications or additions to that Work or Derivative Works thereof, that is intentionally submitted to Licensor for inclusion in the Work by the copyright owner or by an individual or Legal Entity authorized to submit on behalf of the copyright owner. For the purposes of this definition, "submitted" means any form of electronic, verbal, or written communication sent to the Licensor or its representatives, including but not limited to communication on electronic mailing lists, source code control systems, and issue tracking systems that are managed by, or on behalf of, the Licensor for the purpose of discussing and improving the Work, but excluding communication that is conspicuously marked or otherwise designated in writing by the copyright owner as "Not a Contribution."

 "Contributor" shall mean Licensor and any individual or Legal Entity on behalf of whom a Contribution has been received by Licensor and subsequently incorporated within the Work.

- 2. Grant of Copyright License. Subject to the terms and conditions of this License, each Contributor hereby grants to You a perpetual, worldwide, non-exclusive, no-charge, royalty-free, irrevocable copyright license to reproduce, prepare Derivative Works of, publicly display, publicly perform, sublicense, and distribute the Work and such Derivative Works in Source or Object form.
- 3. Grant of Patent License. Subject to the terms and conditions of this
- License, each Contributor hereby grants to You a perpetual, worldwide, non-exclusive, no-charge, royalty-free, irrevocable (except as stated in this section) patent license to make, have made, use, offer to sell, sell, import, and otherwise transfer the Work, where such license applies only to those patent claims licensable by such Contributor that are necessarily infringed by their Contribution(s) alone or by combination of their Contribution(s) with the Work to which such Contribution(s) was submitted. If You

 institute patent litigation against any entity (including a cross-claim or counterclaim in a lawsuit) alleging that the Work or a Contribution incorporated within the Work constitutes direct or contributory patent infringement, then any patent licenses granted to You under this License for that Work shall terminate as of the date such litigation is filed.

 4. Redistribution. You may reproduce and distribute copies of the

 Work or Derivative Works thereof in any medium, with or without modifications, and in Source or Object form, provided that You meet the following conditions:

- (a) You must give any other recipients of the Work or Derivative Works a copy of this License; and
- (b) You must cause any modified files to carry prominent notices stating that You changed the files; and
- (c) You must retain, in the Source form of any Derivative Works that You distribute, all copyright, patent, trademark, and attribution notices from the Source form of the Work, excluding those notices that do not pertain to any part of the Derivative Works; and
- (d) If the Work includes a "NOTICE" text file as part of its distribution, then any Derivative Works that You distribute must include a readable copy of the attribution notices contained within such NOTICE file, excluding

#### those notices that do not

 pertain to any part of the Derivative Works, in at least one of the following places: within a NOTICE text file distributed as part of the Derivative Works; within the Source form or documentation, if provided along with the Derivative Works; or, within a display generated by the Derivative Works, if and wherever such third-party notices normally appear. The contents of the NOTICE file are for informational purposes only and do not modify the License. You may add Your own attribution notices within Derivative Works that You distribute, alongside or as an addendum to the NOTICE text from the Work, provided that such additional attribution notices cannot be construed as modifying the License.

 You may add Your own copyright statement to Your modifications and may provide additional or different license terms and conditions

 for use, reproduction, or distribution of Your modifications, or for any such Derivative Works as a whole, provided Your use,  reproduction, and distribution of the Work otherwise complies with the conditions stated in this License.

- 5. Submission of Contributions. Unless You explicitly state otherwise, any Contribution intentionally submitted for inclusion in the Work by You to the Licensor shall be under the terms and conditions of this License, without any additional terms or conditions. Notwithstanding the above, nothing herein shall supersede or modify the terms of any separate license agreement you may have executed with Licensor regarding such Contributions.
- 6. Trademarks. This License does not grant permission to use the trade names, trademarks, service marks, or product names of the Licensor, except as required for reasonable and customary use in describing the origin of the Work and reproducing the content of the NOTICE file.
- 7. Disclaimer of Warranty. Unless required by applicable law or agreed to in writing, Licensor provides the Work (and each Contributor provides its Contributions) on an "AS IS" BASIS, WITHOUT WARRANTIES OR CONDITIONS OF ANY KIND, either express or implied, including, without limitation, any warranties or conditions of TITLE, NON-INFRINGEMENT, MERCHANTABILITY, or FITNESS FOR A PARTICULAR PURPOSE. You are solely responsible for determining the appropriateness of using or redistributing the Work and assume any risks associated with Your exercise of permissions under this License.
- 8. Limitation of Liability. In no event and under no legal theory, whether in tort (including negligence), contract, or otherwise, unless required by applicable law (such as deliberate and grossly negligent acts) or agreed to in writing, shall any Contributor be liable to You for damages, including any direct,

indirect, special,

 incidental, or consequential damages of any character arising as a result of this License or out of the use or inability to use the Work (including but not limited to damages for loss of goodwill, work stoppage, computer failure or malfunction, or any and all other commercial damages or losses), even if such Contributor has been advised of the possibility of such damages.

 9. Accepting Warranty or Additional Liability. While redistributing the Work or Derivative Works thereof, You may choose to offer, and charge a fee for, acceptance of support, warranty, indemnity, or other liability obligations and/or rights consistent with this License. However, in accepting such obligations, You may act only on Your own behalf and on Your sole responsibility, not on behalf of any other Contributor, and only if You agree to indemnify, defend, and hold each Contributor harmless for any liability

 incurred by, or claims asserted against, such Contributor by reason of your accepting any such warranty or additional liability.

#### END OF TERMS AND CONDITIONS

APPENDIX: How to apply the Apache License to your work.

 To apply the Apache License to your work, attach the following boilerplate notice, with the fields enclosed by brackets "[]" replaced with your own identifying information. (Don't include the brackets!) The text should be enclosed in the appropriate comment syntax for the file format. We also recommend that a file or class name and description of purpose be included on the same "printed page" as the copyright notice for easier identification within third-party archives.

Copyright [yyyy] [name of copyright owner]

 Licensed under the Apache License, Version 2.0 (the "License"); you may not use this file except in compliance with the License. You may obtain a copy of the License at

http://www.apache.org/licenses/LICENSE-2.0

 Unless required by applicable law or agreed to in writing, software distributed under the License is distributed on an "AS IS" BASIS, WITHOUT WARRANTIES OR CONDITIONS OF ANY KIND, either express or implied. See the License for the specific language governing permissions and limitations under the License.

## **1.185 golang-sql-civil 0.0.0-20190719163853 cb61b32ac6fe 1.185.1 Available under license :**

 Apache License Version 2.0, January 2004 http://www.apache.org/licenses/

TERMS AND CONDITIONS FOR USE, REPRODUCTION, AND DISTRIBUTION

1. Definitions.

 "License" shall mean the terms and conditions for use, reproduction, and distribution as defined by Sections 1 through 9 of this document.  "Licensor" shall mean the copyright owner or entity authorized by the copyright owner that is granting the License.

 "Legal Entity" shall mean the union of the acting entity and all other entities that control, are controlled by, or are under common control with that entity. For the purposes of this definition, "control" means (i) the power, direct or indirect, to cause the direction or management of such entity, whether by contract or otherwise, or (ii) ownership of fifty percent (50%) or more of the outstanding shares, or (iii) beneficial ownership of such entity.

 "You" (or "Your") shall mean an individual or Legal Entity exercising permissions granted by this License.

 "Source" form shall mean the preferred form for making modifications, including but not limited to software source code, documentation source, and configuration files.

 "Object" form shall mean any form resulting from mechanical transformation or translation of a Source form, including but not limited to compiled object code, generated documentation, and conversions to other media types.

 "Work" shall mean the work of authorship, whether in Source or Object form, made available under the License, as indicated by a copyright notice that is included in or attached to the work (an example is provided in the Appendix below).

 "Derivative Works" shall mean any work, whether in Source or Object form, that is based on (or derived from) the Work and for which the editorial

 revisions, annotations, elaborations, or other modifications represent, as a whole, an original work of authorship. For the purposes of this License, Derivative Works shall not include works that remain separable from, or merely link (or bind by name) to the interfaces of, the Work and Derivative Works thereof.

 "Contribution" shall mean any work of authorship, including the original version of the Work and any modifications or additions to that Work or Derivative Works thereof, that is intentionally submitted to Licensor for inclusion in the Work by the copyright owner or by an individual or Legal Entity authorized to submit on behalf of the copyright owner. For the purposes of this definition, "submitted" means any form of electronic, verbal, or written communication sent to the Licensor or its representatives, including but not limited to communication on electronic mailing lists, source code control systems,

 and issue tracking systems that are managed by, or on behalf of, the Licensor for the purpose of discussing and improving the Work, but excluding communication that is conspicuously marked or otherwise designated in writing by the copyright owner as "Not a Contribution."

 "Contributor" shall mean Licensor and any individual or Legal Entity on behalf of whom a Contribution has been received by Licensor and subsequently incorporated within the Work.

- 2. Grant of Copyright License. Subject to the terms and conditions of this License, each Contributor hereby grants to You a perpetual, worldwide, non-exclusive, no-charge, royalty-free, irrevocable copyright license to reproduce, prepare Derivative Works of, publicly display, publicly perform, sublicense, and distribute the Work and such Derivative Works in Source or Object form.
- 3. Grant of Patent License. Subject to the terms and conditions of this
- License, each Contributor hereby grants to You a perpetual, worldwide, non-exclusive, no-charge, royalty-free, irrevocable (except as stated in this section) patent license to make, have made, use, offer to sell, sell, import, and otherwise transfer the Work, where such license applies only to those patent claims licensable by such Contributor that are necessarily infringed by their Contribution(s) alone or by combination of their Contribution(s) with the Work to which such Contribution(s) was submitted. If You institute patent litigation against any entity (including a cross-claim or counterclaim in a lawsuit) alleging that the Work or a Contribution incorporated within the Work constitutes direct or contributory patent infringement, then any patent licenses granted to You under this License for that Work shall terminate as of the date such litigation is filed.

 4. Redistribution. You may reproduce and distribute copies of the

 Work or Derivative Works thereof in any medium, with or without modifications, and in Source or Object form, provided that You meet the following conditions:

- (a) You must give any other recipients of the Work or Derivative Works a copy of this License; and
- (b) You must cause any modified files to carry prominent notices stating that You changed the files; and
- (c) You must retain, in the Source form of any Derivative Works that You distribute, all copyright, patent, trademark, and attribution notices from the Source form of the Work,

 excluding those notices that do not pertain to any part of the Derivative Works; and

 (d) If the Work includes a "NOTICE" text file as part of its distribution, then any Derivative Works that You distribute must include a readable copy of the attribution notices contained within such NOTICE file, excluding

those notices that do not

 pertain to any part of the Derivative Works, in at least one of the following places: within a NOTICE text file distributed as part of the Derivative Works; within the Source form or documentation, if provided along with the Derivative Works; or, within a display generated by the Derivative Works, if and wherever such third-party notices normally appear. The contents of the NOTICE file are for informational purposes only and do not modify the License. You may add Your own attribution notices within Derivative Works that You distribute, alongside or as an addendum to the NOTICE text from the Work, provided that such additional attribution notices cannot be construed as modifying the License.

 You may add Your own copyright statement to Your modifications and may provide additional or different license terms and conditions

 for use, reproduction, or distribution of Your modifications, or for any such Derivative Works as a whole, provided Your use, reproduction, and distribution of the Work otherwise complies with the conditions stated in this License.

- 5. Submission of Contributions. Unless You explicitly state otherwise, any Contribution intentionally submitted for inclusion in the Work by You to the Licensor shall be under the terms and conditions of this License, without any additional terms or conditions. Notwithstanding the above, nothing herein shall supersede or modify the terms of any separate license agreement you may have executed with Licensor regarding such Contributions.
- 6. Trademarks. This License does not grant permission to use the trade names, trademarks, service marks, or product names of the Licensor, except as required for reasonable and customary use in describing the origin of the Work and reproducing the content of the NOTICE file.
- 7. Disclaimer of Warranty. Unless required by applicable law or agreed to in writing, Licensor provides the Work (and each Contributor provides its Contributions) on an "AS IS" BASIS, WITHOUT WARRANTIES OR CONDITIONS OF ANY KIND, either express or implied, including, without limitation, any warranties or conditions

 of TITLE, NON-INFRINGEMENT, MERCHANTABILITY, or FITNESS FOR A PARTICULAR PURPOSE. You are solely responsible for determining the appropriateness of using or redistributing the Work and assume any risks associated with Your exercise of permissions under this License.

 8. Limitation of Liability. In no event and under no legal theory, whether in tort (including negligence), contract, or otherwise, unless required by applicable law (such as deliberate and grossly negligent acts) or agreed to in writing, shall any Contributor be liable to You for damages, including any direct, indirect, special,

 incidental, or consequential damages of any character arising as a result of this License or out of the use or inability to use the Work (including but not limited to damages for loss of goodwill, work stoppage, computer failure or malfunction, or any and all other commercial damages or losses), even if such Contributor has been advised of the possibility of such damages.

 9. Accepting Warranty or Additional Liability. While redistributing the Work or Derivative Works thereof, You may choose to offer, and charge a fee for, acceptance of support, warranty, indemnity, or other liability obligations and/or rights consistent with this License. However, in accepting such obligations, You may act only on Your own behalf and on Your sole responsibility, not on behalf of any other Contributor, and only if You agree to indemnify, defend, and hold each Contributor harmless for any liability incurred by, or claims asserted against, such Contributor by reason of your accepting any such warranty or additional liability.

#### END OF TERMS AND CONDITIONS

APPENDIX: How to apply the Apache License to your work.

 To apply the Apache License to your work, attach the following boilerplate notice, with the fields enclosed by brackets "[]" replaced with your own identifying information. (Don't include the brackets!) The text should be enclosed in the appropriate comment syntax for the file format. We also recommend that a file or class name and description of purpose be included on the same "printed page" as the copyright notice for easier identification within third-party archives.

#### Copyright [yyyy] [name of copyright owner]

 Licensed under the Apache License, Version 2.0 (the "License"); you may not use this file except in compliance with the License. You may obtain a copy of the License at

 Unless required by applicable law or agreed to in writing, software distributed under the License is distributed on an "AS IS" BASIS, WITHOUT WARRANTIES OR CONDITIONS OF ANY KIND, either express or implied. See the License for the specific language governing permissions and limitations under the License.

## **1.186 sergi-go-diff 1.0.0**

# This is the official list of people who can contribute

### **1.186.1 Available under license :**

```
# (and typically have contributed) code to the go-diff
# repository.
#
# The AUTHORS file lists the copyright holders; this file
# lists people. For example, ACME Inc. employees would be listed here
# but not in AUTHORS, because ACME Inc. would hold the copyright.
#
# When adding J Random Contributor's name to this file,
# either J's name or J's organization's name should be
# added to the AUTHORS file.
#
# Names should be added to this file like so:
# Name <email address>
#
# Please keep the list sorted.
Danny Yoo <dannyyoo@google.com>
James Kolb <jkolb@google.com>
Jonathan Amsterdam <jba@google.com>
Markus Zimmermann <markus.zimmermann@nethead.at> <markus.zimmermann@symflower.com>
<zimmski@gmail.com>
Matt Kovars <akaskik@gmail.com>
rjan Persson <orjan@spotify.com>
Osman Masood <oamasood@gmail.com>
Robert Carlsen <rwcarlsen@gmail.com>
Rory Flynn <roryflynn@users.noreply.github.com>
Sergi Mansilla <sergi.mansilla@gmail.com>
Shatrugna
Sadhu <ssadhu@apcera.com>
Shawn Smith \langleshawnpsmith@gmail.com>Stas Maksimov <maksimov@gmail.com>
Tor Arvid Lund <torarvid@gmail.com>
Zac Bergquist <zbergquist99@gmail.com>
Copyright (c) 2012-2016 The go-diff Authors. All rights reserved.
```
Permission is hereby granted, free of charge, to any person obtaining a copy of this software and associated documentation files (the "Software"), to deal in the Software without restriction, including without limitation the rights to use, copy, modify, merge, publish, distribute, sublicense, and/or sell copies of the Software, and to permit persons to whom the Software is furnished to do so, subject to the following conditions:

The above copyright notice and this permission notice shall be included in all copies or substantial portions of the Software.

THE SOFTWARE IS PROVIDED "AS IS", WITHOUT WARRANTY OF ANY KIND, EXPRESS OR IMPLIED, INCLUDING BUT NOT LIMITED TO THE WARRANTIES OF MERCHANTABILITY, FITNESS FOR A PARTICULAR PURPOSE AND NONINFRINGEMENT. IN NO EVENT SHALL THE AUTHORS OR COPYRIGHT HOLDERS BE LIABLE FOR ANY CLAIM, DAMAGES OR OTHER LIABILITY, WHETHER IN AN ACTION OF CONTRACT, TORT OR OTHERWISE, ARISING FROM,

 OUT OF OR IN CONNECTION WITH THE SOFTWARE OR THE USE OR OTHER DEALINGS IN THE SOFTWARE.

# **1.187 gomemcache 0.0.0-20190913173617 a41fca850d0b**

**1.187.1 Available under license :** 

 Apache License Version 2.0, January 2004 http://www.apache.org/licenses/

#### TERMS AND CONDITIONS FOR USE, REPRODUCTION, AND DISTRIBUTION

1. Definitions.

 "License" shall mean the terms and conditions for use, reproduction, and distribution as defined by Sections 1 through 9 of this document.

 "Licensor" shall mean the copyright owner or entity authorized by the copyright owner that is granting the License.

 "Legal Entity" shall mean the union of the acting entity and all other entities that control, are controlled by, or are under common control with that entity. For the purposes of this definition, "control" means (i) the power, direct or indirect, to cause the direction or management of such entity, whether by contract or otherwise, or (ii) ownership of fifty percent (50%) or more of the outstanding shares, or (iii) beneficial ownership

of such entity.

 "You" (or "Your") shall mean an individual or Legal Entity exercising permissions granted by this License.

 "Source" form shall mean the preferred form for making modifications, including but not limited to software source code, documentation source, and configuration files.

 "Object" form shall mean any form resulting from mechanical transformation or translation of a Source form, including but not limited to compiled object code, generated documentation, and conversions to other media types.

 "Work" shall mean the work of authorship, whether in Source or Object form, made available under the License, as indicated by a copyright notice that is included in or attached to the work (an example is provided in the Appendix below).

 "Derivative Works" shall mean any work, whether in Source or Object form, that is based on (or derived from) the Work and for which the editorial

 revisions, annotations, elaborations, or other modifications represent, as a whole, an original work of authorship. For the purposes of this License, Derivative Works shall not include works that remain separable from, or merely link (or bind by name) to the interfaces of, the Work and Derivative Works thereof.

 "Contribution" shall mean any work of authorship, including the original version of the Work and any modifications or additions to that Work or Derivative Works thereof, that is intentionally submitted to Licensor for inclusion in the Work by the copyright owner or by an individual or Legal Entity authorized to submit on behalf of the copyright owner. For the purposes of this definition, "submitted" means any form of electronic, verbal, or written communication sent to the Licensor or its representatives, including but not limited to communication on electronic mailing lists, source code control systems, and issue tracking systems that are managed by, or on behalf of, the Licensor for the purpose of discussing and improving the Work, but excluding communication that is conspicuously marked or otherwise designated in writing by the copyright owner as "Not a Contribution."

 "Contributor" shall mean Licensor and any individual or Legal Entity on behalf of whom a Contribution has been received by Licensor and subsequently incorporated within the Work.

 2. Grant of Copyright License. Subject to the terms and conditions of this License, each Contributor hereby grants to You a perpetual,
worldwide, non-exclusive, no-charge, royalty-free, irrevocable copyright license to reproduce, prepare Derivative Works of, publicly display, publicly perform, sublicense, and distribute the Work and such Derivative Works in Source or Object form.

 3. Grant of Patent License. Subject to the terms and conditions of this

 License, each Contributor hereby grants to You a perpetual, worldwide, non-exclusive, no-charge, royalty-free, irrevocable (except as stated in this section) patent license to make, have made, use, offer to sell, sell, import, and otherwise transfer the Work, where such license applies only to those patent claims licensable by such Contributor that are necessarily infringed by their Contribution(s) alone or by combination of their Contribution(s) with the Work to which such Contribution(s) was submitted. If You institute patent litigation against any entity (including a cross-claim or counterclaim in a lawsuit) alleging that the Work or a Contribution incorporated within the Work constitutes direct or contributory patent infringement, then any patent licenses granted to You under this License for that Work shall terminate as of the date such litigation is filed.

 4. Redistribution. You may reproduce and distribute copies of the

 Work or Derivative Works thereof in any medium, with or without modifications, and in Source or Object form, provided that You meet the following conditions:

- (a) You must give any other recipients of the Work or Derivative Works a copy of this License; and
- (b) You must cause any modified files to carry prominent notices stating that You changed the files; and
- (c) You must retain, in the Source form of any Derivative Works that You distribute, all copyright, patent, trademark, and attribution notices from the Source form of the Work, excluding those notices that do not pertain to any part of the Derivative Works; and
- (d) If the Work includes a "NOTICE" text file as part of its distribution, then any Derivative Works that You distribute must include a readable copy of the attribution notices contained within such NOTICE file, excluding

those notices that do not

 pertain to any part of the Derivative Works, in at least one of the following places: within a NOTICE text file distributed as part of the Derivative Works; within the Source form or

 documentation, if provided along with the Derivative Works; or, within a display generated by the Derivative Works, if and wherever such third-party notices normally appear. The contents of the NOTICE file are for informational purposes only and do not modify the License. You may add Your own attribution notices within Derivative Works that You distribute, alongside or as an addendum to the NOTICE text from the Work, provided that such additional attribution notices cannot be construed as modifying the License.

 You may add Your own copyright statement to Your modifications and may provide additional or different license terms and conditions

 for use, reproduction, or distribution of Your modifications, or for any such Derivative Works as a whole, provided Your use, reproduction, and distribution of the Work otherwise complies with the conditions stated in this License.

- 5. Submission of Contributions. Unless You explicitly state otherwise, any Contribution intentionally submitted for inclusion in the Work by You to the Licensor shall be under the terms and conditions of this License, without any additional terms or conditions. Notwithstanding the above, nothing herein shall supersede or modify the terms of any separate license agreement you may have executed with Licensor regarding such Contributions.
- 6. Trademarks. This License does not grant permission to use the trade names, trademarks, service marks, or product names of the Licensor, except as required for reasonable and customary use in describing the origin of the Work and reproducing the content of the NOTICE file.
- 7. Disclaimer of Warranty. Unless required by applicable law or agreed to in writing, Licensor provides the Work (and each Contributor provides its Contributions) on an "AS IS" BASIS, WITHOUT WARRANTIES OR CONDITIONS OF ANY KIND, either express or implied, including, without limitation, any warranties or conditions of TITLE, NON-INFRINGEMENT, MERCHANTABILITY, or FITNESS FOR A PARTICULAR PURPOSE. You are solely responsible for determining the appropriateness of using or redistributing the Work and assume any risks associated with Your exercise of permissions under this License.
- 8. Limitation of Liability. In no event and under no legal theory, whether in tort (including negligence), contract, or otherwise, unless required by applicable law (such as deliberate and grossly negligent acts) or agreed to in writing, shall any Contributor be liable to You for damages, including any direct,

indirect, special,

 incidental, or consequential damages of any character arising as a result of this License or out of the use or inability to use the Work (including but not limited to damages for loss of goodwill, work stoppage, computer failure or malfunction, or any and all other commercial damages or losses), even if such Contributor has been advised of the possibility of such damages.

 9. Accepting Warranty or Additional Liability. While redistributing the Work or Derivative Works thereof, You may choose to offer, and charge a fee for, acceptance of support, warranty, indemnity, or other liability obligations and/or rights consistent with this License. However, in accepting such obligations, You may act only on Your own behalf and on Your sole responsibility, not on behalf of any other Contributor, and only if You agree to indemnify, defend, and hold each Contributor harmless for any liability incurred by, or claims asserted against, such Contributor by reason of your accepting any such warranty or additional liability.

### END OF TERMS AND CONDITIONS

APPENDIX: How to apply the Apache License to your work.

 To apply the Apache License to your work, attach the following boilerplate notice, with the fields enclosed by brackets "[]" replaced with your own identifying information. (Don't include the brackets!) The text should be enclosed in the appropriate comment syntax for the file format. We also recommend that a file or class name and description of purpose be included on the same "printed page" as the copyright notice for easier identification within third-party archives.

Copyright [yyyy] [name of copyright owner]

 Licensed under the Apache License, Version 2.0 (the "License"); you may not use this file except in compliance with the License. You may obtain a copy of the License at

http://www.apache.org/licenses/LICENSE-2.0

 Unless required by applicable law or agreed to in writing, software distributed under the License is distributed on an "AS IS" BASIS, WITHOUT WARRANTIES OR CONDITIONS OF ANY KIND, either express or implied. See the License for the specific language governing permissions and limitations under the License.

## **1.188 felixge-httpsnoop 1.0.1**

## **1.188.1 Available under license :**

Copyright (c) 2016 Felix Geisendrfer (felix@debuggable.com)

Permission is hereby granted, free of charge, to any person obtaining a copy of this software and associated documentation files (the "Software"), to deal in the Software without restriction, including without limitation the rights to use, copy, modify, merge, publish, distribute, sublicense, and/or sell copies of the Software, and to permit persons to whom the Software is furnished to do so, subject to the following conditions:

The above copyright notice and this permission notice shall be included in all copies or substantial portions of the Software.

THE SOFTWARE IS PROVIDED "AS IS", WITHOUT WARRANTY OF ANY KIND, EXPRESS OR IMPLIED, INCLUDING BUT NOT LIMITED TO THE WARRANTIES OF MERCHANTABILITY, FITNESS FOR A PARTICULAR PURPOSE AND NONINFRINGEMENT. IN NO EVENT SHALL THE AUTHORS OR COPYRIGHT HOLDERS BE LIABLE FOR ANY CLAIM, DAMAGES OR OTHER LIABILITY, WHETHER IN AN ACTION OF CONTRACT, TORT OR OTHERWISE, ARISING FROM,

OUT OF OR IN CONNECTION WITH THE SOFTWARE OR THE USE OR OTHER DEALINGS IN THE SOFTWARE.

# **1.189 rainycape-unidecode 0.0.0- 20150907023854-cb7f23ec59be**

## **1.189.1 Available under license :**

Copyright 2014 Rainy Cape S.L. <hello@rainycape.com>

Apache License

 Version 2.0, January 2004 http://www.apache.org/licenses/

### TERMS AND CONDITIONS FOR USE, REPRODUCTION, AND DISTRIBUTION

1. Definitions.

 "License" shall mean the terms and conditions for use, reproduction, and distribution as defined by Sections 1 through 9 of this document.

 "Licensor" shall mean the copyright owner or entity authorized by the copyright owner that is granting the License.

"Legal Entity" shall mean the union of the acting entity and all

 other entities that control, are controlled by, or are under common control with that entity. For the purposes of this definition, "control" means (i) the power, direct or indirect, to cause the direction or management of such entity, whether by contract or otherwise, or (ii) ownership of fifty percent (50%) or more of the outstanding shares, or (iii)

beneficial ownership of such entity.

 "You" (or "Your") shall mean an individual or Legal Entity exercising permissions granted by this License.

 "Source" form shall mean the preferred form for making modifications, including but not limited to software source code, documentation source, and configuration files.

 "Object" form shall mean any form resulting from mechanical transformation or translation of a Source form, including but not limited to compiled object code, generated documentation, and conversions to other media types.

 "Work" shall mean the work of authorship, whether in Source or Object form, made available under the License, as indicated by a copyright notice that is included in or attached to the work (an example is provided in the Appendix below).

 "Derivative Works" shall mean any work, whether in Source or Object form, that is based on (or derived from) the Work and for which the

 editorial revisions, annotations, elaborations, or other modifications represent, as a whole, an original work of authorship. For the purposes of this License, Derivative Works shall not include works that remain separable from, or merely link (or bind by name) to the interfaces of, the Work and Derivative Works thereof.

 "Contribution" shall mean any work of authorship, including the original version of the Work and any modifications or additions to that Work or Derivative Works thereof, that is intentionally submitted to Licensor for inclusion in the Work by the copyright owner or by an individual or Legal Entity authorized to submit on behalf of the copyright owner. For the purposes of this definition, "submitted" means any form of electronic, verbal, or written communication sent to the Licensor or its representatives, including but not limited to communication on electronic mailing lists, source code control systems,

 and issue tracking systems that are managed by, or on behalf of, the Licensor for the purpose of discussing and improving the Work, but excluding communication that is conspicuously marked or otherwise designated in writing by the copyright owner as "Not a Contribution."  "Contributor" shall mean Licensor and any individual or Legal Entity on behalf of whom a Contribution has been received by Licensor and subsequently incorporated within the Work.

 2. Grant of Copyright License. Subject to the terms and conditions of this License, each Contributor hereby grants to You a perpetual, worldwide, non-exclusive, no-charge, royalty-free, irrevocable copyright license to reproduce, prepare Derivative Works of, publicly display, publicly perform, sublicense, and distribute the Work and such Derivative Works in Source or Object form.

 3. Grant of Patent License. Subject to the terms and conditions of

 this License, each Contributor hereby grants to You a perpetual, worldwide, non-exclusive, no-charge, royalty-free, irrevocable (except as stated in this section) patent license to make, have made, use, offer to sell, sell, import, and otherwise transfer the Work, where such license applies only to those patent claims licensable by such Contributor that are necessarily infringed by their Contribution(s) alone or by combination of their Contribution(s) with the Work to which such Contribution(s) was submitted. If You institute patent litigation against any entity (including a cross-claim or counterclaim in a lawsuit) alleging that the Work or a Contribution incorporated within the Work constitutes direct or contributory patent infringement, then any patent licenses granted to You under this License for that Work shall terminate as of the date such litigation is filed.

#### 4. Redistribution. You

may reproduce and distribute copies of the

 Work or Derivative Works thereof in any medium, with or without modifications, and in Source or Object form, provided that You meet the following conditions:

- (a) You must give any other recipients of the Work or Derivative Works a copy of this License; and
- (b) You must cause any modified files to carry prominent notices stating that You changed the files; and
- (c) You must retain, in the Source form of any Derivative Works that You distribute, all copyright, patent, trademark, and attribution notices from the Source form of the Work, excluding those notices that do not pertain to any part of the Derivative Works; and
- (d) If the Work includes a "NOTICE" text file as part of its

 distribution, then any Derivative Works that You distribute must include a readable copy of the attribution notices contained within such

- NOTICE file, excluding those notices that do not
	- pertain to any part of the Derivative Works, in at least one of the following places: within a NOTICE text file distributed as part of the Derivative Works; within the Source form or documentation, if provided along with the Derivative Works; or, within a display generated by the Derivative Works, if and wherever such third-party notices normally appear. The contents of the NOTICE file are for informational purposes only and do not modify the License. You may add Your own attribution notices within Derivative Works that You distribute, alongside or as an addendum to the NOTICE text from the Work, provided that such additional attribution notices cannot be construed as modifying the License.

 You may add Your own copyright statement to Your modifications and may provide additional or different license terms and conditions

 for use, reproduction, or distribution of Your modifications, or for any such Derivative Works as a whole, provided Your use, reproduction, and distribution of the Work otherwise complies with the conditions stated in this License.

- 5. Submission of Contributions. Unless You explicitly state otherwise, any Contribution intentionally submitted for inclusion in the Work by You to the Licensor shall be under the terms and conditions of this License, without any additional terms or conditions. Notwithstanding the above, nothing herein shall supersede or modify the terms of any separate license agreement you may have executed with Licensor regarding such Contributions.
- 6. Trademarks. This License does not grant permission to use the trade names, trademarks, service marks, or product names of the Licensor, except as required for reasonable and customary use in describing the origin of the Work

and reproducing the content of the NOTICE file.

 7. Disclaimer of Warranty. Unless required by applicable law or agreed to in writing, Licensor provides the Work (and each Contributor provides its Contributions) on an "AS IS" BASIS, WITHOUT WARRANTIES OR CONDITIONS OF ANY KIND, either express or implied, including, without limitation, any warranties or conditions of TITLE, NON-INFRINGEMENT, MERCHANTABILITY, or FITNESS FOR A PARTICULAR PURPOSE. You are solely responsible for determining the appropriateness of using or redistributing the Work and assume any risks associated with Your exercise of permissions under this License.

- 8. Limitation of Liability. In no event and under no legal theory, whether in tort (including negligence), contract, or otherwise, unless required by applicable law (such as deliberate and grossly negligent acts) or agreed to in writing, shall any Contributor be liable to You for damages,
- including any direct, indirect, special,

 incidental, or consequential damages of any character arising as a result of this License or out of the use or inability to use the Work (including but not limited to damages for loss of goodwill, work stoppage, computer failure or malfunction, or any and all other commercial damages or losses), even if such Contributor has been advised of the possibility of such damages.

 9. Accepting Warranty or Additional Liability. While redistributing the Work or Derivative Works thereof, You may choose to offer, and charge a fee for, acceptance of support, warranty, indemnity, or other liability obligations and/or rights consistent with this License. However, in accepting such obligations, You may act only on Your own behalf and on Your sole responsibility, not on behalf of any other Contributor, and only if You agree to indemnify, defend, and hold each Contributor harmless

#### for any liability

 incurred by, or claims asserted against, such Contributor by reason of your accepting any such warranty or additional liability.

### END OF TERMS AND CONDITIONS

APPENDIX: How to apply the Apache License to your work.

 To apply the Apache License to your work, attach the following boilerplate notice, with the fields enclosed by brackets "{}" replaced with your own identifying information. (Don't include the brackets!) The text should be enclosed in the appropriate comment syntax for the file format. We also recommend that a file or class name and description of purpose be included on the same "printed page" as the copyright notice for easier identification within third-party archives.

### Copyright {yyyy} {name of copyright owner}

 Licensed under the Apache License, Version 2.0 (the "License"); you may not use this file except in compliance with the License. You may obtain a copy of the License at

http://www.apache.org/licenses/LICENSE-2.0

 Unless required by applicable law or agreed to in writing, software distributed under the License is distributed on an "AS IS" BASIS, WITHOUT WARRANTIES OR CONDITIONS OF ANY KIND, either express or implied. See the License for the specific language governing permissions and limitations under the License.

## **1.190 prometheus-common 0.18.0 1.190.1 Available under license :**

 Apache License Version 2.0, January 2004 http://www.apache.org/licenses/

### TERMS AND CONDITIONS FOR USE, REPRODUCTION, AND DISTRIBUTION

#### 1. Definitions.

 "License" shall mean the terms and conditions for use, reproduction, and distribution as defined by Sections 1 through 9 of this document.

 "Licensor" shall mean the copyright owner or entity authorized by the copyright owner that is granting the License.

 "Legal Entity" shall mean the union of the acting entity and all other entities that control, are controlled by, or are under common control with that entity. For the purposes of this definition, "control" means (i) the power, direct or indirect, to cause the direction or management of such entity, whether by contract or otherwise, or (ii) ownership of fifty percent (50%) or more of the outstanding shares, or (iii) beneficial ownership of such entity.

 "You" (or "Your") shall mean an individual or Legal Entity exercising permissions granted by this License.

 "Source" form shall mean the preferred form for making modifications, including but not limited to software source code, documentation source, and configuration files.

 "Object" form shall mean any form resulting from mechanical transformation or translation of a Source form, including but not limited to compiled object code, generated documentation, and conversions to other media types.

 "Work" shall mean the work of authorship, whether in Source or Object form, made available under the License, as indicated by a copyright notice that is included in or attached to the work

(an example is provided in the Appendix below).

 "Derivative Works" shall mean any work, whether in Source or Object form, that is based on (or derived from) the

Work and for which the

 editorial revisions, annotations, elaborations, or other modifications represent, as a whole, an original work of authorship. For the purposes of this License, Derivative Works shall not include works that remain separable from, or merely link (or bind by name) to the interfaces of, the Work and Derivative Works thereof.

 "Contribution" shall mean any work of authorship, including the original version of the Work and any modifications or additions to that Work or Derivative Works thereof, that is intentionally submitted to Licensor for inclusion in the Work by the copyright owner or by an individual or Legal Entity authorized to submit on behalf of the copyright owner. For the purposes of this definition, "submitted" means any form of electronic, verbal, or written communication sent to the Licensor or its representatives, including but not limited to communication

on electronic mailing lists, source code control systems,

 and issue tracking systems that are managed by, or on behalf of, the Licensor for the purpose of discussing and improving the Work, but excluding communication that is conspicuously marked or otherwise designated in writing by the copyright owner as "Not a Contribution."

 "Contributor" shall mean Licensor and any individual or Legal Entity on behalf of whom a Contribution has been received by Licensor and subsequently incorporated within the Work.

 2. Grant of Copyright License. Subject to the terms and conditions of this License, each Contributor hereby grants to You a perpetual, worldwide, non-exclusive, no-charge, royalty-free, irrevocable copyright license to reproduce, prepare Derivative Works of, publicly display, publicly perform, sublicense, and distribute the Work and such Derivative Works in Source or Object form.

3. Grant

 of Patent License. Subject to the terms and conditions of this License, each Contributor hereby grants to You a perpetual, worldwide, non-exclusive, no-charge, royalty-free, irrevocable (except as stated in this section) patent license to make, have made, use, offer to sell, sell, import, and otherwise transfer the Work, where such license applies only to those patent claims licensable by such Contributor that are necessarily infringed by their Contribution(s) alone or by combination of their Contribution(s) with the Work to which such Contribution(s) was submitted. If You institute patent litigation against any entity (including a

 cross-claim or counterclaim in a lawsuit) alleging that the Work or a Contribution incorporated within the Work constitutes direct or contributory patent infringement, then any patent licenses granted to You under this License for that Work shall terminate as

of the date such litigation is filed.

- 4. Redistribution. You may reproduce and distribute copies of the Work or Derivative Works thereof in any medium, with or without modifications, and in Source or Object form, provided that You meet the following conditions:
	- (a) You must give any other recipients of the Work or Derivative Works a copy of this License; and
	- (b) You must cause any modified files to carry prominent notices stating that You changed the files; and
	- (c) You must retain, in the Source form of any Derivative Works that You distribute, all copyright, patent, trademark, and attribution notices from the Source form of the Work, excluding those notices that do not pertain to any part of the Derivative Works; and
	- (d) If the Work includes a "NOTICE" text file as part of its distribution, then any Derivative Works that You distribute must
	- include a readable copy of the attribution notices contained within such NOTICE file, excluding those notices that do not pertain to any part of the Derivative Works, in at least one of the following places: within a NOTICE text file distributed as part of the Derivative Works; within the Source form or documentation, if provided along with the Derivative Works; or, within a display generated by the Derivative Works, if and wherever such third-party notices normally appear. The contents of the NOTICE file are for informational purposes only and do not modify the License. You may add Your own attribution notices within Derivative Works that You distribute, alongside or as an addendum to the NOTICE text from the Work, provided that such additional attribution notices cannot be construed as modifying the License.

#### You may add Your own

 copyright statement to Your modifications and may provide additional or different license terms and conditions for use, reproduction, or distribution of Your modifications, or for any such Derivative Works as a whole, provided Your use, reproduction, and distribution of the Work otherwise complies with the conditions stated in this License.

- 5. Submission of Contributions. Unless You explicitly state otherwise, any Contribution intentionally submitted for inclusion in the Work by You to the Licensor shall be under the terms and conditions of this License, without any additional terms or conditions. Notwithstanding the above, nothing herein shall supersede or modify the terms of any separate license agreement you may have executed with Licensor regarding such Contributions.
- 6. Trademarks. This License does not grant permission to use the trade names, trademarks, service marks, or product names of the Licensor,

 except as required for reasonable and customary use in describing the origin of the Work and reproducing the content of the NOTICE file.

- 7. Disclaimer of Warranty. Unless required by applicable law or agreed to in writing, Licensor provides the Work (and each Contributor provides its Contributions) on an "AS IS" BASIS, WITHOUT WARRANTIES OR CONDITIONS OF ANY KIND, either express or implied, including, without limitation, any warranties or conditions of TITLE, NON-INFRINGEMENT, MERCHANTABILITY, or FITNESS FOR A PARTICULAR PURPOSE. You are solely responsible for determining the appropriateness of using or redistributing the Work and assume any risks associated with Your exercise of permissions under this License.
- 8. Limitation of Liability. In no event and under no legal theory, whether in tort (including negligence), contract, or otherwise, unless required by applicable law

(such as deliberate and grossly

 negligent acts) or agreed to in writing, shall any Contributor be liable to You for damages, including any direct, indirect, special, incidental, or consequential damages of any character arising as a result of this License or out of the use or inability to use the Work (including but not limited to damages for loss of goodwill, work stoppage, computer failure or malfunction, or any and all other commercial damages or losses), even if such Contributor has been advised of the possibility of such damages.

 9. Accepting Warranty or Additional Liability. While redistributing the Work or Derivative Works thereof, You may choose to offer, and charge a fee for, acceptance of support, warranty, indemnity, or other liability obligations and/or rights consistent with this License. However, in accepting such obligations, You may act only on Your own behalf and on Your sole

responsibility, not on behalf

 of any other Contributor, and only if You agree to indemnify, defend, and hold each Contributor harmless for any liability

 incurred by, or claims asserted against, such Contributor by reason of your accepting any such warranty or additional liability.

### END OF TERMS AND CONDITIONS

APPENDIX: How to apply the Apache License to your work.

 To apply the Apache License to your work, attach the following boilerplate notice, with the fields enclosed by brackets "[]" replaced with your own identifying information. (Don't include the brackets!) The text should be enclosed in the appropriate comment syntax for the file format. We also recommend that a file or class name and description of purpose be included on the same "printed page" as the copyright notice for easier identification within third-party archives.

Copyright [yyyy] [name of copyright owner]

 Licensed under the Apache License, Version 2.0 (the "License"); you may not use this file except in compliance with the License. You may obtain a copy of the License at

http://www.apache.org/licenses/LICENSE-2.0

 Unless required by applicable law or agreed to in writing, software distributed under the License is distributed on an "AS IS" BASIS, WITHOUT WARRANTIES OR CONDITIONS OF ANY KIND, either express or implied. See the License for the specific language governing permissions and limitations under the License. Common libraries shared by Prometheus Go components. Copyright 2015 The Prometheus Authors

This product includes software developed at SoundCloud Ltd. (http://soundcloud.com/).

# **1.191 gopkg.in-asn1-ber 1.0.0- 20181015200546-f715ec2f112d**

### **1.191.1 Available under license :**

The MIT License (MIT)

Copyright (c) 2011-2015 Michael Mitton (mmitton@gmail.com) Portions copyright (c) 2015-2016 go-asn1-ber Authors

Permission is hereby granted, free of charge, to any person obtaining a copy

of this software and associated documentation files (the "Software"), to deal in the Software without restriction, including without limitation the rights to use, copy, modify, merge, publish, distribute, sublicense, and/or sell copies of the Software, and to permit persons to whom the Software is furnished to do so, subject to the following conditions:

The above copyright notice and this permission notice shall be included in all copies or substantial portions of the Software.

THE SOFTWARE IS PROVIDED "AS IS", WITHOUT WARRANTY OF ANY KIND, EXPRESS OR IMPLIED, INCLUDING BUT NOT LIMITED TO THE WARRANTIES OF MERCHANTABILITY, FITNESS FOR A PARTICULAR PURPOSE AND NONINFRINGEMENT. IN NO EVENT SHALL THE AUTHORS OR COPYRIGHT HOLDERS BE LIABLE FOR ANY CLAIM, DAMAGES OR OTHER LIABILITY,

 WHETHER IN AN ACTION OF CONTRACT, TORT OR OTHERWISE, ARISING FROM, OUT OF OR IN CONNECTION WITH THE SOFTWARE OR THE USE OR OTHER DEALINGS IN THE SOFTWARE.

# **1.192 trylock 0.0.0-20191027065348 ff7e133a5c54**

## **1.192.1 Available under license :**

The MIT License (MIT)

Copyright (c) 2016 Alexander Morozov

Permission is hereby granted, free of charge, to any person obtaining a copy of this software and associated documentation files (the "Software"), to deal in the Software without restriction, including without limitation the rights to use, copy, modify, merge, publish, distribute, sublicense, and/or sell copies of the Software, and to permit persons to whom the Software is furnished to do so, subject to the following conditions:

The above copyright notice and this permission notice shall be included in all copies or substantial portions of the Software.

THE SOFTWARE IS PROVIDED "AS IS", WITHOUT WARRANTY OF ANY KIND, EXPRESS OR IMPLIED, INCLUDING BUT NOT LIMITED TO THE WARRANTIES OF MERCHANTABILITY, FITNESS FOR A PARTICULAR PURPOSE AND NONINFRINGEMENT. IN NO EVENT SHALL THE AUTHORS OR COPYRIGHT HOLDERS BE LIABLE FOR ANY CLAIM, DAMAGES OR OTHER LIABILITY, WHETHER IN AN ACTION OF CONTRACT, TORT OR OTHERWISE, ARISING FROM,

OUT OF OR IN CONNECTION WITH THE SOFTWARE OR THE USE OR OTHER DEALINGS IN THE SOFTWARE.

# **1.193 urfave-cli 1.20.0**

## **1.193.1 Available under license :**

No license file was found, but licenses were detected in source scan.

### /\*

- \* Licensed to Jasig under one or more contributor license
- \* agreements. See the NOTICE file distributed with this work
- \* for additional information regarding copyright ownership.
- \* Jasig licenses this file to you under the Apache License,
- \* Version 2.0 (the "License"); you may not use this file
- \* except in compliance with the License. You may obtain a
- \* copy of the License at the following location:
- \*
- \* http://www.apache.org/licenses/LICENSE-2.0
- \*
- \* Unless required by applicable law or agreed to in writing,
- \* software distributed under the License is distributed on an
- \* "AS IS" BASIS, WITHOUT WARRANTIES OR CONDITIONS OF ANY
- \* KIND, either express or implied. See the License for the
- \* specific language governing permissions and limitations
- \* under the License.
- \*/

Found in path(s):

```
* /opt/cola/permits/1212966988_1633989798.74/0/cas-client-support-saml-3-4-1-sources-
jar/org/jasig/cas/client/validation/Saml11TicketValidationFilter.java
```
\*

 /opt/cola/permits/1212966988\_1633989798.74/0/cas-client-support-saml-3-4-1-sourcesjar/org/jasig/cas/client/util/SamlUtils.java

\* /opt/cola/permits/1212966988\_1633989798.74/0/cas-client-support-saml-3-4-1-sourcesjar/org/jasig/cas/client/validation/Saml11TicketValidator.java

\* /opt/cola/permits/1212966988\_1633989798.74/0/cas-client-support-saml-3-4-1-sourcesjar/org/jasig/cas/client/authentication/Saml11AuthenticationFilter.java

# **1.194 gopkg.in-yaml 3.0.0-20210107192922- 496545a6307b**

### **1.194.1 Available under license :**

Copyright 2011-2016 Canonical Ltd.

Licensed under the Apache License, Version 2.0 (the "License"); you may not use this file except in compliance with the License. You may obtain a copy of the License at

http://www.apache.org/licenses/LICENSE-2.0

Unless required by applicable law or agreed to in writing, software distributed under the License is distributed on an "AS IS" BASIS, WITHOUT WARRANTIES OR CONDITIONS OF ANY KIND, either express or implied. See the License for the specific language governing permissions and limitations under the License.

 Apache License Version 2.0, January 2004 http://www.apache.org/licenses/

#### TERMS AND CONDITIONS FOR USE, REPRODUCTION, AND DISTRIBUTION

### 1. Definitions.

 "License" shall mean the terms and conditions for use, reproduction, and distribution as defined by Sections 1 through 9 of this document.

 "Licensor" shall mean the copyright owner or entity authorized by the copyright owner that is granting the License.

 "Legal Entity" shall mean the union of the acting entity and all other entities that control, are controlled by, or are under common control with that entity. For the purposes of this definition, "control" means (i) the power, direct or indirect, to cause the direction or management of such entity, whether by contract or otherwise, or (ii) ownership of fifty percent (50%) or more of the outstanding shares, or (iii) beneficial ownership of such entity.

 "You" (or "Your") shall mean an individual or Legal Entity exercising permissions granted by this License.

 "Source" form shall mean the preferred form for making modifications, including but not limited to software source code, documentation source, and configuration files.

 "Object" form shall mean any form resulting from mechanical transformation or translation of a Source form, including but not limited to compiled object code, generated documentation, and conversions to other media types.

 "Work" shall mean the work of authorship, whether in Source or Object form, made available under the License, as indicated by a copyright notice that is included in or attached to the work (an example is provided in the Appendix below).

"Derivative Works" shall mean any work, whether in Source or Object

 form, that is based on (or derived from) the Work and for which the editorial

 revisions, annotations, elaborations, or other modifications represent, as a whole, an original work of authorship. For the purposes of this License, Derivative Works shall not include works that remain separable from, or merely link (or bind by name) to the interfaces of, the Work and Derivative Works thereof.

 "Contribution" shall mean any work of authorship, including the original version of the Work and any modifications or additions to that Work or Derivative Works thereof, that is intentionally submitted to Licensor for inclusion in the Work by the copyright owner or by an individual or Legal Entity authorized to submit on behalf of the copyright owner. For the purposes of this definition, "submitted" means any form of electronic, verbal, or written communication sent to the Licensor or its representatives, including but not limited to communication on electronic mailing lists, source code control systems, and issue tracking systems that are managed by, or on behalf of, the Licensor for the purpose of discussing and improving the Work, but excluding communication that is conspicuously marked or otherwise designated in writing by the copyright owner as "Not a Contribution."

 "Contributor" shall mean Licensor and any individual or Legal Entity on behalf of whom a Contribution has been received by Licensor and subsequently incorporated within the Work.

- 2. Grant of Copyright License. Subject to the terms and conditions of this License, each Contributor hereby grants to You a perpetual, worldwide, non-exclusive, no-charge, royalty-free, irrevocable copyright license to reproduce, prepare Derivative Works of, publicly display, publicly perform, sublicense, and distribute the Work and such Derivative Works in Source or Object form.
- 3. Grant of Patent License. Subject to the terms and conditions of this License,

each Contributor hereby grants to You a perpetual,

 worldwide, non-exclusive, no-charge, royalty-free, irrevocable (except as stated in this section) patent license to make, have made, use, offer to sell, sell, import, and otherwise transfer the Work, where such license applies only to those patent claims licensable by such Contributor that are necessarily infringed by their Contribution(s) alone or by combination of their Contribution(s) with the Work to which such Contribution(s) was submitted. If You institute patent litigation against any entity (including a cross-claim or counterclaim in a lawsuit) alleging that the Work or a Contribution incorporated within the Work constitutes direct or contributory patent infringement, then any patent licenses granted to You under this License for that Work shall terminate

as of the date such litigation is filed.

 4. Redistribution. You may reproduce and distribute copies of the

 Work or Derivative Works thereof in any medium, with or without modifications, and in Source or Object form, provided that You meet the following conditions:

- (a) You must give any other recipients of the Work or Derivative Works a copy of this License; and
- (b) You must cause any modified files to carry prominent notices stating that You changed the files; and
- (c) You must retain, in the Source form of any Derivative Works that You distribute, all copyright, patent, trademark, and attribution notices from the Source form of the Work, excluding those notices that do not pertain to any part of the Derivative Works; and
- (d) If the Work includes a "NOTICE" text file as part of its distribution, then any Derivative Works that You distribute must include a readable copy of the attribution notices contained within such NOTICE file, excluding

those notices that do not

 pertain to any part of the Derivative Works, in at least one of the following places: within a NOTICE text file distributed as part of the Derivative Works; within the Source form or documentation, if provided along with the Derivative Works; or, within a display generated by the Derivative Works, if and wherever such third-party notices normally appear. The contents of the NOTICE file are for informational purposes only and do not modify the License. You may add Your own attribution notices within Derivative Works that You distribute, alongside or as an addendum to the NOTICE text from the Work, provided that such additional attribution notices cannot be construed as modifying the License.

 You may add Your own copyright statement to Your modifications and may provide additional or different license terms and conditions

- for use, reproduction, or distribution of Your modifications, or for any such Derivative Works as a whole, provided Your use, reproduction, and distribution of the Work otherwise complies with the conditions stated in this License.
- 5. Submission of Contributions. Unless You explicitly state otherwise, any Contribution intentionally submitted for inclusion in the Work

 by You to the Licensor shall be under the terms and conditions of this License, without any additional terms or conditions. Notwithstanding the above, nothing herein shall supersede or modify the terms of any separate license agreement you may have executed with Licensor regarding such Contributions.

- 6. Trademarks. This License does not grant permission to use the trade names, trademarks, service marks, or product names of the Licensor, except as required for reasonable and customary use in describing the origin of the Work and reproducing the content of the NOTICE file.
- 7. Disclaimer of Warranty. Unless required by applicable law or agreed to in writing, Licensor provides the Work (and each Contributor provides its Contributions) on an "AS IS" BASIS, WITHOUT WARRANTIES OR CONDITIONS OF ANY KIND, either express or implied, including, without limitation, any warranties or conditions of TITLE, NON-INFRINGEMENT, MERCHANTABILITY, or FITNESS FOR A PARTICULAR PURPOSE. You are solely responsible for determining the appropriateness of using or redistributing the Work and assume any risks associated with Your exercise of permissions under this License.
- 8. Limitation of Liability. In no event and under no legal theory, whether in tort (including negligence), contract, or otherwise, unless required by applicable law (such as deliberate and grossly negligent acts) or agreed to in writing, shall any Contributor be liable to You for damages, including any direct,

indirect, special,

 incidental, or consequential damages of any character arising as a result of this License or out of the use or inability to use the Work (including but not limited to damages for loss of goodwill, work stoppage, computer failure or malfunction, or any and all other commercial damages or losses), even if such Contributor has been advised of the possibility of such damages.

 9. Accepting Warranty or Additional Liability. While redistributing the Work or Derivative Works thereof, You may choose to offer, and charge a fee for, acceptance of support, warranty, indemnity, or other liability obligations and/or rights consistent with this License. However, in accepting such obligations, You may act only on Your own behalf and on Your sole responsibility, not on behalf of any other Contributor, and only if You agree to indemnify, defend, and hold each Contributor harmless for any liability incurred by, or claims asserted against, such Contributor by reason of your accepting any such warranty or additional liability.

### END OF TERMS AND CONDITIONS

APPENDIX: How to apply the Apache License to your work.

 To apply the Apache License to your work, attach the following boilerplate notice, with the fields enclosed by brackets "{}" replaced with your own identifying information. (Don't include the brackets!) The text should be enclosed in the appropriate comment syntax for the file format. We also recommend that a file or class name and description of purpose be included on the same "printed page" as the copyright notice for easier identification within third-party archives.

Copyright {yyyy} {name of copyright owner}

 Licensed under the Apache License, Version 2.0 (the "License"); you may not use this file except in compliance with the License. You may obtain a copy of the License at

http://www.apache.org/licenses/LICENSE-2.0

 Unless required by applicable law or agreed to in writing, software distributed under the License is distributed on an "AS IS" BASIS, WITHOUT WARRANTIES OR CONDITIONS OF ANY KIND, either express or implied. See the License for the specific language governing permissions and limitations under the License. The following files were ported to Go from C files of libyaml, and thus are still covered by their original copyright and license:

 apic.go emitterc.go parserc.go readerc.go scannerc.go writerc.go yamlh.go yamlprivateh.go

Copyright (c) 2006 Kirill Simonov

Permission is hereby granted, free of charge, to any person obtaining a copy of this software and associated documentation files (the "Software"), to deal in the Software without restriction, including without limitation the rights to use, copy, modify, merge, publish, distribute, sublicense, and/or sell copies of the Software, and to permit persons to whom the Software is furnished to do so, subject to the following conditions:

The above copyright notice and this permission notice shall be included in all copies or substantial portions of the Software.

THE SOFTWARE IS PROVIDED "AS IS", WITHOUT WARRANTY OF ANY KIND, EXPRESS OR IMPLIED, INCLUDING BUT NOT LIMITED TO THE WARRANTIES OF MERCHANTABILITY, **FITNESS** 

 FOR A PARTICULAR PURPOSE AND NONINFRINGEMENT. IN NO EVENT SHALL THE AUTHORS OR COPYRIGHT HOLDERS BE LIABLE FOR ANY CLAIM, DAMAGES OR OTHER LIABILITY, WHETHER IN AN ACTION OF CONTRACT, TORT OR OTHERWISE, ARISING FROM, OUT OF OR IN CONNECTION WITH THE SOFTWARE OR THE USE OR OTHER DEALINGS IN THE **SOFTWARE** 

## **1.195 pretty 1.2.0**

### **1.195.1 Available under license :**

MIT License

Copyright (c) Sindre Sorhus <sindresorhus@gmail.com> (sindresorhus.com)

Permission is hereby granted, free of charge, to any person obtaining a copy of this software and associated documentation files (the "Software"), to deal in the Software without restriction, including without limitation the rights to use, copy, modify, merge, publish, distribute, sublicense, and/or sell copies of the Software, and to permit persons to whom the Software is furnished to do so, subject to the following conditions:

The above copyright notice and this permission notice shall be included in all copies or substantial portions of the Software.

THE SOFTWARE IS PROVIDED "AS IS", WITHOUT WARRANTY OF ANY KIND, EXPRESS OR IMPLIED, INCLUDING BUT NOT LIMITED TO THE WARRANTIES OF MERCHANTABILITY, FITNESS FOR A PARTICULAR PURPOSE AND NONINFRINGEMENT. IN NO EVENT SHALL THE AUTHORS OR COPYRIGHT HOLDERS BE LIABLE FOR ANY CLAIM, DAMAGES OR OTHER LIABILITY, WHETHER IN AN ACTION OF CONTRACT, TORT OR OTHERWISE,

 ARISING FROM, OUT OF OR IN CONNECTION WITH THE SOFTWARE OR THE USE OR OTHER DEALINGS IN THE SOFTWARE.

## **1.196 jaeger-lib 2.4.0+incompatible**

## **1.196.1 Available under license :**

 Apache License Version 2.0, January 2004 http://www.apache.org/licenses/

TERMS AND CONDITIONS FOR USE, REPRODUCTION, AND DISTRIBUTION

1. Definitions.

 "License" shall mean the terms and conditions for use, reproduction, and distribution as defined by Sections 1 through 9 of this document.  "Licensor" shall mean the copyright owner or entity authorized by the copyright owner that is granting the License.

 "Legal Entity" shall mean the union of the acting entity and all other entities that control, are controlled by, or are under common control with that entity. For the purposes of this definition, "control" means (i) the power, direct or indirect, to cause the direction or management of such entity, whether by contract or otherwise, or (ii) ownership of fifty percent (50%) or more of the outstanding shares, or (iii) beneficial ownership of such entity.

 "You" (or "Your") shall mean an individual or Legal Entity exercising permissions granted by this License.

 "Source" form shall mean the preferred form for making modifications, including but not limited to software source code, documentation source, and configuration files.

 "Object" form shall mean any form resulting from mechanical transformation or translation of a Source form, including but not limited to compiled object code, generated documentation, and conversions to other media types.

 "Work" shall mean the work of authorship, whether in Source or Object form, made available under the License, as indicated by a copyright notice that is included in or attached to the work (an example is provided in the Appendix below).

 "Derivative Works" shall mean any work, whether in Source or Object form, that is based on (or derived from) the Work and for which the editorial

 revisions, annotations, elaborations, or other modifications represent, as a whole, an original work of authorship. For the purposes of this License, Derivative Works shall not include works that remain separable from, or merely link (or bind by name) to the interfaces of, the Work and Derivative Works thereof.

 "Contribution" shall mean any work of authorship, including the original version of the Work and any modifications or additions to that Work or Derivative Works thereof, that is intentionally submitted to Licensor for inclusion in the Work by the copyright owner or by an individual or Legal Entity authorized to submit on behalf of the copyright owner. For the purposes of this definition, "submitted" means any form of electronic, verbal, or written communication sent to the Licensor or its representatives, including but not limited to communication on electronic mailing lists, source code control systems,

 and issue tracking systems that are managed by, or on behalf of, the Licensor for the purpose of discussing and improving the Work, but excluding communication that is conspicuously marked or otherwise designated in writing by the copyright owner as "Not a Contribution."

 "Contributor" shall mean Licensor and any individual or Legal Entity on behalf of whom a Contribution has been received by Licensor and subsequently incorporated within the Work.

- 2. Grant of Copyright License. Subject to the terms and conditions of this License, each Contributor hereby grants to You a perpetual, worldwide, non-exclusive, no-charge, royalty-free, irrevocable copyright license to reproduce, prepare Derivative Works of, publicly display, publicly perform, sublicense, and distribute the Work and such Derivative Works in Source or Object form.
- 3. Grant of Patent License. Subject to the terms and conditions of this License,

 each Contributor hereby grants to You a perpetual, worldwide, non-exclusive, no-charge, royalty-free, irrevocable (except as stated in this section) patent license to make, have made, use, offer to sell, sell, import, and otherwise transfer the Work, where such license applies only to those patent claims licensable by such Contributor that are necessarily infringed by their Contribution(s) alone or by combination of their Contribution(s) with the Work to which such Contribution(s) was submitted. If You institute patent litigation against any entity (including a cross-claim or counterclaim in a lawsuit) alleging that the Work or a Contribution incorporated within the Work constitutes direct or contributory patent infringement, then any patent licenses granted to You under this License for that Work shall terminate as of the date such litigation is filed.

 4. Redistribution. You may reproduce and distribute copies of the

 Work or Derivative Works thereof in any medium, with or without modifications, and in Source or Object form, provided that You meet the following conditions:

- (a) You must give any other recipients of the Work or Derivative Works a copy of this License; and
- (b) You must cause any modified files to carry prominent notices stating that You changed the files; and
- (c) You must retain, in the Source form of any Derivative Works that You distribute, all copyright, patent, trademark, and attribution notices from the Source form of the Work,

 excluding those notices that do not pertain to any part of the Derivative Works; and

 (d) If the Work includes a "NOTICE" text file as part of its distribution, then any Derivative Works that You distribute must include a readable copy of the attribution notices contained within such NOTICE file, excluding

those notices that do not

 pertain to any part of the Derivative Works, in at least one of the following places: within a NOTICE text file distributed as part of the Derivative Works; within the Source form or documentation, if provided along with the Derivative Works; or, within a display generated by the Derivative Works, if and wherever such third-party notices normally appear. The contents of the NOTICE file are for informational purposes only and do not modify the License. You may add Your own attribution notices within Derivative Works that You distribute, alongside or as an addendum to the NOTICE text from the Work, provided that such additional attribution notices cannot be construed as modifying the License.

 You may add Your own copyright statement to Your modifications and may provide additional or different license terms and conditions

- for use, reproduction, or distribution of Your modifications, or for any such Derivative Works as a whole, provided Your use, reproduction, and distribution of the Work otherwise complies with the conditions stated in this License.
- 5. Submission of Contributions. Unless You explicitly state otherwise, any Contribution intentionally submitted for inclusion in the Work by You to the Licensor shall be under the terms and conditions of this License, without any additional terms or conditions. Notwithstanding the above, nothing herein shall supersede or modify the terms of any separate license agreement you may have executed with Licensor regarding such Contributions.
- 6. Trademarks. This License does not grant permission to use the trade names, trademarks, service marks, or product names of the Licensor, except as required for reasonable and customary use in describing the origin of the Work and reproducing the content of the NOTICE file.
- 7. Disclaimer of Warranty. Unless required by applicable law or agreed to in writing, Licensor provides the Work (and each Contributor provides its Contributions) on an "AS IS" BASIS, WITHOUT WARRANTIES OR CONDITIONS OF ANY KIND, either express or implied, including, without limitation, any warranties or conditions

 of TITLE, NON-INFRINGEMENT, MERCHANTABILITY, or FITNESS FOR A PARTICULAR PURPOSE. You are solely responsible for determining the appropriateness of using or redistributing the Work and assume any risks associated with Your exercise of permissions under this License.

 8. Limitation of Liability. In no event and under no legal theory, whether in tort (including negligence), contract, or otherwise, unless required by applicable law (such as deliberate and grossly negligent acts) or agreed to in writing, shall any Contributor be liable to You for damages, including any direct, indirect, special,

 incidental, or consequential damages of any character arising as a result of this License or out of the use or inability to use the Work (including but not limited to damages for loss of goodwill, work stoppage, computer failure or malfunction, or any and all other commercial damages or losses), even if such Contributor has been advised of the possibility of such damages.

 9. Accepting Warranty or Additional Liability. While redistributing the Work or Derivative Works thereof, You may choose to offer, and charge a fee for, acceptance of support, warranty, indemnity, or other liability obligations and/or rights consistent with this License. However, in accepting such obligations, You may act only on Your own behalf and on Your sole responsibility, not on behalf of any other Contributor, and only if You agree to indemnify, defend, and hold each Contributor harmless for any liability incurred by, or claims asserted against, such Contributor by reason of your accepting any such warranty or additional liability.

#### END OF TERMS AND CONDITIONS

APPENDIX: How to apply the Apache License to your work.

 To apply the Apache License to your work, attach the following boilerplate notice, with the fields enclosed by brackets "[]" replaced with your own identifying information. (Don't include the brackets!) The text should be enclosed in the appropriate comment syntax for the file format. We also recommend that a file or class name and description of purpose be included on the same "printed page" as the copyright notice for easier identification within third-party archives.

#### Copyright [yyyy] [name of copyright owner]

 Licensed under the Apache License, Version 2.0 (the "License"); you may not use this file except in compliance with the License. You may obtain a copy of the License at

 Unless required by applicable law or agreed to in writing, software distributed under the License is distributed on an "AS IS" BASIS, WITHOUT WARRANTIES OR CONDITIONS OF ANY KIND, either express or implied. See the License for the specific language governing permissions and limitations under the License.

## **1.197 jaeger-client-go 2.25.0+incompatible 1.197.1 Available under license :**

 Apache License Version 2.0, January 2004 http://www.apache.org/licenses/

#### TERMS AND CONDITIONS FOR USE, REPRODUCTION, AND DISTRIBUTION

1. Definitions.

 "License" shall mean the terms and conditions for use, reproduction, and distribution as defined by Sections 1 through 9 of this document.

 "Licensor" shall mean the copyright owner or entity authorized by the copyright owner that is granting the License.

 "Legal Entity" shall mean the union of the acting entity and all other entities that control, are controlled by, or are under common control with that entity. For the purposes of this definition, "control" means (i) the power, direct or indirect, to cause the direction or management of such entity, whether by contract or otherwise, or (ii) ownership of fifty percent (50%) or more of the outstanding shares, or (iii) beneficial ownership of such entity.

 "You" (or "Your") shall mean an individual or Legal Entity exercising permissions granted by this License.

 "Source" form shall mean the preferred form for making modifications, including but not limited to software source code, documentation source, and configuration files.

 "Object" form shall mean any form resulting from mechanical transformation or translation of a Source form, including but not limited to compiled object code, generated documentation, and conversions to other media types.

"Work" shall mean the work of authorship, whether in Source or

 Object form, made available under the License, as indicated by a copyright notice that is included in or attached to the work (an example is provided in the Appendix below).

 "Derivative Works" shall mean any work, whether in Source or Object form, that is based on (or derived from) the Work and for which the editorial

 revisions, annotations, elaborations, or other modifications represent, as a whole, an original work of authorship. For the purposes of this License, Derivative Works shall not include works that remain separable from, or merely link (or bind by name) to the interfaces of, the Work and Derivative Works thereof.

 "Contribution" shall mean any work of authorship, including the original version of the Work and any modifications or additions to that Work or Derivative Works thereof, that is intentionally submitted to Licensor for inclusion in the Work by the copyright owner or by an individual or Legal Entity authorized to submit on behalf of the copyright owner. For the purposes of this definition, "submitted" means any form of electronic, verbal, or written communication sent to the Licensor or its representatives, including but not limited to communication on electronic mailing lists, source code control systems, and issue tracking systems that are managed by, or on behalf of, the Licensor for the purpose of discussing and improving the Work, but excluding communication that is conspicuously marked or otherwise designated in writing by the copyright owner as "Not a Contribution."

 "Contributor" shall mean Licensor and any individual or Legal Entity on behalf of whom a Contribution has been received by Licensor and subsequently incorporated within the Work.

- 2. Grant of Copyright License. Subject to the terms and conditions of this License, each Contributor hereby grants to You a perpetual, worldwide, non-exclusive, no-charge, royalty-free, irrevocable copyright license to reproduce, prepare Derivative Works of, publicly display, publicly perform, sublicense, and distribute the Work and such Derivative Works in Source or Object form.
- 3. Grant of Patent License. Subject to the terms and conditions of this License,

 each Contributor hereby grants to You a perpetual, worldwide, non-exclusive, no-charge, royalty-free, irrevocable (except as stated in this section) patent license to make, have made, use, offer to sell, sell, import, and otherwise transfer the Work, where such license applies only to those patent claims licensable by such Contributor that are necessarily infringed by their Contribution(s) alone or by combination of their Contribution(s) with the Work to which such Contribution(s) was submitted. If You  institute patent litigation against any entity (including a cross-claim or counterclaim in a lawsuit) alleging that the Work or a Contribution incorporated within the Work constitutes direct or contributory patent infringement, then any patent licenses granted to You under this License for that Work shall terminate as of the date such litigation is filed.

 4. Redistribution. You may reproduce and distribute copies of the

 Work or Derivative Works thereof in any medium, with or without modifications, and in Source or Object form, provided that You meet the following conditions:

- (a) You must give any other recipients of the Work or Derivative Works a copy of this License; and
- (b) You must cause any modified files to carry prominent notices stating that You changed the files; and
- (c) You must retain, in the Source form of any Derivative Works that You distribute, all copyright, patent, trademark, and attribution notices from the Source form of the Work, excluding those notices that do not pertain to any part of the Derivative Works; and
- (d) If the Work includes a "NOTICE" text file as part of its distribution, then any Derivative Works that You distribute must include a readable copy of the attribution notices contained within such NOTICE file, excluding

#### those notices that do not

 pertain to any part of the Derivative Works, in at least one of the following places: within a NOTICE text file distributed as part of the Derivative Works; within the Source form or documentation, if provided along with the Derivative Works; or, within a display generated by the Derivative Works, if and wherever such third-party notices normally appear. The contents of the NOTICE file are for informational purposes only and do not modify the License. You may add Your own attribution notices within Derivative Works that You distribute, alongside or as an addendum to the NOTICE text from the Work, provided that such additional attribution notices cannot be construed as modifying the License.

 You may add Your own copyright statement to Your modifications and may provide additional or different license terms and conditions

 for use, reproduction, or distribution of Your modifications, or for any such Derivative Works as a whole, provided Your use,  reproduction, and distribution of the Work otherwise complies with the conditions stated in this License.

- 5. Submission of Contributions. Unless You explicitly state otherwise, any Contribution intentionally submitted for inclusion in the Work by You to the Licensor shall be under the terms and conditions of this License, without any additional terms or conditions. Notwithstanding the above, nothing herein shall supersede or modify the terms of any separate license agreement you may have executed with Licensor regarding such Contributions.
- 6. Trademarks. This License does not grant permission to use the trade names, trademarks, service marks, or product names of the Licensor, except as required for reasonable and customary use in describing the origin of the Work and reproducing the content of the NOTICE file.
- 7. Disclaimer of Warranty. Unless required by applicable law or agreed to in writing, Licensor provides the Work (and each Contributor provides its Contributions) on an "AS IS" BASIS, WITHOUT WARRANTIES OR CONDITIONS OF ANY KIND, either express or implied, including, without limitation, any warranties or conditions of TITLE, NON-INFRINGEMENT, MERCHANTABILITY, or FITNESS FOR A PARTICULAR PURPOSE. You are solely responsible for determining the appropriateness of using or redistributing the Work and assume any risks associated with Your exercise of permissions under this License.
- 8. Limitation of Liability. In no event and under no legal theory, whether in tort (including negligence), contract, or otherwise, unless required by applicable law (such as deliberate and grossly negligent acts) or agreed to in writing, shall any Contributor be liable to You for damages, including any direct,

indirect, special,

 incidental, or consequential damages of any character arising as a result of this License or out of the use or inability to use the Work (including but not limited to damages for loss of goodwill, work stoppage, computer failure or malfunction, or any and all other commercial damages or losses), even if such Contributor has been advised of the possibility of such damages.

 9. Accepting Warranty or Additional Liability. While redistributing the Work or Derivative Works thereof, You may choose to offer, and charge a fee for, acceptance of support, warranty, indemnity, or other liability obligations and/or rights consistent with this License. However, in accepting such obligations, You may act only on Your own behalf and on Your sole responsibility, not on behalf of any other Contributor, and only if You agree to indemnify, defend, and hold each Contributor harmless for any liability

 incurred by, or claims asserted against, such Contributor by reason of your accepting any such warranty or additional liability.

### END OF TERMS AND CONDITIONS

APPENDIX: How to apply the Apache License to your work.

 To apply the Apache License to your work, attach the following boilerplate notice, with the fields enclosed by brackets "[]" replaced with your own identifying information. (Don't include the brackets!) The text should be enclosed in the appropriate comment syntax for the file format. We also recommend that a file or class name and description of purpose be included on the same "printed page" as the copyright notice for easier identification within third-party archives.

Copyright [yyyy] [name of copyright owner]

 Licensed under the Apache License, Version 2.0 (the "License"); you may not use this file except in compliance with the License. You may obtain a copy of the License at

http://www.apache.org/licenses/LICENSE-2.0

 Unless required by applicable law or agreed to in writing, software distributed under the License is distributed on an "AS IS" BASIS, WITHOUT WARRANTIES OR CONDITIONS OF ANY KIND, either express or implied. See the License for the specific language governing permissions and limitations under the License.

# **1.198 goleak 1.1.10**

**1.198.1 Available under license :** 

The MIT License (MIT)

Copyright (c) 2018 Uber Technologies, Inc.

Permission is hereby granted, free of charge, to any person obtaining a copy of this software and associated documentation files (the "Software"), to deal in the Software without restriction, including without limitation the rights to use, copy, modify, merge, publish, distribute, sublicense, and/or sell copies of the Software, and to permit persons to whom the Software is furnished to do so, subject to the following conditions:

The above copyright notice and this permission notice shall be included in all copies or substantial portions of the Software.

THE SOFTWARE IS PROVIDED "AS IS", WITHOUT WARRANTY OF ANY KIND, EXPRESS OR IMPLIED, INCLUDING BUT NOT LIMITED TO THE WARRANTIES OF MERCHANTABILITY, FITNESS FOR A PARTICULAR PURPOSE AND NONINFRINGEMENT. IN NO EVENT SHALL THE AUTHORS OR COPYRIGHT HOLDERS BE LIABLE FOR ANY CLAIM, DAMAGES OR OTHER LIABILITY, WHETHER IN AN ACTION OF CONTRACT, TORT OR OTHERWISE, ARISING FROM, OUT

 OF OR IN CONNECTION WITH THE SOFTWARE OR THE USE OR OTHER DEALINGS IN THE SOFTWARE.

## **1.199 charset-normalizer 2.0.7**

### **1.199.1 Available under license :**

MIT License

Copyright (c) 2019 TAHRI Ahmed R.

Permission is hereby granted, free of charge, to any person obtaining a copy of this software and associated documentation files (the "Software"), to deal in the Software without restriction, including without limitation the rights to use, copy, modify, merge, publish, distribute, sublicense, and/or sell copies of the Software, and to permit persons to whom the Software is furnished to do so, subject to the following conditions:

The above copyright notice and this permission notice shall be included in all copies or substantial portions of the Software.

THE SOFTWARE IS PROVIDED "AS IS", WITHOUT WARRANTY OF ANY KIND, EXPRESS OR IMPLIED, INCLUDING BUT NOT LIMITED TO THE WARRANTIES OF MERCHANTABILITY, FITNESS FOR A PARTICULAR PURPOSE AND NONINFRINGEMENT. IN NO EVENT SHALL THE AUTHORS OR COPYRIGHT HOLDERS BE LIABLE FOR ANY CLAIM, DAMAGES OR OTHER LIABILITY, WHETHER IN AN ACTION OF CONTRACT, TORT OR OTHERWISE, ARISING FROM, OUT OF OR IN CONNECTION WITH THE SOFTWARE OR THE USE OR OTHER DEALINGS IN THE SOFTWARE.

## **1.200 errors 0.9.1**

### **1.200.1 Available under license :**

Copyright (c) 2015, Dave Cheney <dave@cheney.net> All rights reserved.

Redistribution and use in source and binary forms, with or without modification, are permitted provided that the following conditions are met:

\* Redistributions of source code must retain the above copyright notice, this list of conditions and the following disclaimer.

\* Redistributions in binary form must reproduce the above copyright notice, this list of conditions and the following disclaimer in the documentation and/or other materials provided with the distribution.

THIS SOFTWARE IS PROVIDED BY THE COPYRIGHT HOLDERS AND CONTRIBUTORS "AS IS" AND ANY EXPRESS OR IMPLIED WARRANTIES, INCLUDING, BUT NOT LIMITED TO, THE IMPLIED WARRANTIES OF MERCHANTABILITY AND FITNESS FOR A PARTICULAR PURPOSE ARE DISCLAIMED. IN NO EVENT SHALL THE COPYRIGHT HOLDER OR CONTRIBUTORS BE LIABLE FOR ANY DIRECT, INDIRECT, INCIDENTAL, SPECIAL, EXEMPLARY, OR CONSEQUENTIAL DAMAGES (INCLUDING, BUT NOT LIMITED TO, PROCUREMENT OF SUBSTITUTE GOODS OR

SERVICES; LOSS OF USE, DATA, OR PROFITS; OR BUSINESS INTERRUPTION) HOWEVER CAUSED AND ON ANY THEORY OF LIABILITY, WHETHER IN CONTRACT, STRICT LIABILITY, OR TORT (INCLUDING NEGLIGENCE OR OTHERWISE) ARISING IN ANY WAY OUT OF THE USE OF THIS SOFTWARE, EVEN IF ADVISED OF THE POSSIBILITY OF SUCH DAMAGE.

# **1.201 facebookgo-stats 0.0.0- 20180706035515-f23751cae28b**

## **1.201.1 Available under license :**

MIT License

Copyright (c) 2013-present, Facebook, Inc.

Permission is hereby granted, free of charge, to any person obtaining a copy of this software and associated documentation files (the "Software"), to deal in the Software without restriction, including without limitation the rights to use, copy, modify, merge, publish, distribute, sublicense, and/or sell copies of the Software, and to permit persons to whom the Software is furnished to do so, subject to the following conditions:

The above copyright notice and this permission notice shall be included in all copies or substantial portions of the Software.

THE SOFTWARE IS PROVIDED "AS IS", WITHOUT WARRANTY OF ANY KIND, EXPRESS OR IMPLIED, INCLUDING BUT NOT LIMITED TO THE WARRANTIES OF MERCHANTABILITY, FITNESS FOR A PARTICULAR PURPOSE AND NONINFRINGEMENT. IN NO EVENT SHALL THE AUTHORS OR COPYRIGHT HOLDERS BE LIABLE FOR ANY CLAIM, DAMAGES OR OTHER LIABILITY, WHETHER IN AN ACTION OF CONTRACT, TORT OR OTHERWISE, ARISING FROM, OUT OF OR

 IN CONNECTION WITH THE SOFTWARE OR THE USE OR OTHER DEALINGS IN THE SOFTWARE.

# **1.202 golcs 0.0.0-20170316035057 ecda9a501e82**

### **1.202.1 Available under license :**

The MIT License (MIT)

Copyright (c) 2015 Iwasaki Yudai

Permission is hereby granted, free of charge, to any person obtaining a copy of this software and associated documentation files (the "Software"), to deal in the Software without restriction, including without limitation the rights to use, copy, modify, merge, publish, distribute, sublicense, and/or sell copies of the Software, and to permit persons to whom the Software is furnished to do so, subject to the following conditions:

The above copyright notice and this permission notice shall be included in all copies or substantial portions of the Software.

THE SOFTWARE IS PROVIDED "AS IS", WITHOUT WARRANTY OF ANY KIND, EXPRESS OR IMPLIED, INCLUDING BUT NOT LIMITED TO THE WARRANTIES OF MERCHANTABILITY, FITNESS FOR A PARTICULAR PURPOSE AND NONINFRINGEMENT. IN NO EVENT SHALL THE AUTHORS OR COPYRIGHT HOLDERS BE LIABLE FOR ANY CLAIM, DAMAGES OR OTHER LIABILITY, WHETHER IN AN ACTION OF CONTRACT, TORT OR OTHERWISE, ARISING FROM, OUT OF OR

 IN CONNECTION WITH THE SOFTWARE OR THE USE OR OTHER DEALINGS IN THE SOFTWARE.

## **1.203 xorm.io-core 0.7.3**

### **1.203.1 Available under license :**

Copyright (c) 2013 - 2015 Lunny Xiao <xiaolunwen@gmail.com> All rights reserved.

Redistribution and use in source and binary forms, with or without modification, are permitted provided that the following conditions are met:

\* Redistributions of source code must retain the above copyright notice, this list of conditions and the following disclaimer.

\* Redistributions in binary form must reproduce the above copyright notice, this list of conditions and the following disclaimer in the documentation and/or other materials provided with the distribution.

\* Neither the name of the {organization} nor the names of its contributors may be used to endorse or promote products derived from THIS SOFTWARE IS PROVIDED BY THE COPYRIGHT HOLDERS AND CONTRIBUTORS "AS IS" AND ANY EXPRESS OR IMPLIED WARRANTIES, INCLUDING, BUT NOT LIMITED TO, THE IMPLIED WARRANTIES OF MERCHANTABILITY AND FITNESS FOR A PARTICULAR PURPOSE ARE

DISCLAIMED. IN NO EVENT SHALL THE COPYRIGHT HOLDER OR CONTRIBUTORS BE LIABLE FOR ANY DIRECT, INDIRECT, INCIDENTAL, SPECIAL, EXEMPLARY, OR CONSEQUENTIAL DAMAGES (INCLUDING, BUT NOT LIMITED TO, PROCUREMENT OF SUBSTITUTE GOODS OR SERVICES; LOSS OF USE, DATA, OR PROFITS; OR BUSINESS INTERRUPTION) HOWEVER CAUSED AND ON ANY THEORY OF LIABILITY, WHETHER IN CONTRACT, STRICT LIABILITY, OR TORT (INCLUDING NEGLIGENCE OR OTHERWISE) ARISING IN ANY WAY OUT OF THE USE OF THIS SOFTWARE, EVEN IF ADVISED OF THE POSSIBILITY OF SUCH DAMAGE.

## **1.204 gojsondiff 1.0.0**

### **1.204.1 Available under license :**

The MIT License (MIT)

Copyright (c) 2015 Iwasaki Yudai

Permission is hereby granted, free of charge, to any person obtaining a copy of this software and associated documentation files (the "Software"), to deal in the Software without restriction, including without limitation the rights to use, copy, modify, merge, publish, distribute, sublicense, and/or sell copies of the Software, and to permit persons to whom the Software is furnished to do so, subject to the following conditions:

The above copyright notice and this permission notice shall be included in all copies or substantial portions of the Software.

THE SOFTWARE IS PROVIDED "AS IS", WITHOUT WARRANTY OF ANY KIND, EXPRESS OR IMPLIED, INCLUDING BUT NOT LIMITED TO THE WARRANTIES OF MERCHANTABILITY, FITNESS FOR A PARTICULAR PURPOSE AND NONINFRINGEMENT. IN NO EVENT SHALL THE AUTHORS OR COPYRIGHT HOLDERS BE LIABLE FOR ANY CLAIM, DAMAGES OR OTHER LIABILITY, WHETHER IN AN ACTION OF CONTRACT, TORT OR OTHERWISE, ARISING FROM, OUT OF OR

 IN CONNECTION WITH THE SOFTWARE OR THE USE OR OTHER DEALINGS IN THE SOFTWARE.

============================================================================

This repository is build with following third party libraries. Thank you!

## go-diff - https://github.com/sergi/go-diff

Copyright (c) 2012 Sergi Mansilla <sergi.mansilla@gmail.com>

Permission is hereby granted, free of charge, to any person obtaining a copy of this software and associated documentation files (the "Software"), to deal in the Software without restriction, including without limitation the rights to use, copy, modify, merge, publish, distribute, sublicense, and/or sell copies of the Software, and to permit persons to whom the Software is furnished to do so, subject to the following conditions:

The above copyright notice and this permission notice shall be included in all copies or substantial portions of the Software.

THE SOFTWARE IS PROVIDED "AS IS", WITHOUT WARRANTY OF ANY KIND, EXPRESS OR IMPLIED, INCLUDING BUT NOT LIMITED TO THE WARRANTIES OF MERCHANTABILITY, FITNESS FOR A PARTICULAR PURPOSE AND NONINFRINGEMENT. IN NO EVENT SHALL THE AUTHORS OR COPYRIGHT HOLDERS BE LIABLE FOR ANY CLAIM, DAMAGES OR OTHER LIABILITY, WHETHER IN AN ACTION OF CONTRACT, TORT OR OTHERWISE, ARISING FROM, OUT OF OR IN CONNECTION WITH THE SOFTWARE OR THE USE OR OTHER DEALINGS IN THE SOFTWARE.

## golcs - https://github.com/yudai/golcs

The MIT License (MIT)

Copyright (c) 2015 Iwasaki Yudai

Permission is hereby granted, free of charge, to any person obtaining a copy of this software and associated documentation files (the "Software"), to deal in the Software without restriction, including without limitation the rights to use, copy, modify, merge, publish, distribute, sublicense, and/or sell copies of the Software, and to permit persons to whom the Software is furnished to do so, subject to the following conditions:

The above copyright notice and this permission notice shall be included in all copies or substantial portions of the Software.

THE SOFTWARE IS PROVIDED "AS IS", WITHOUT WARRANTY OF ANY KIND, EXPRESS OR IMPLIED, INCLUDING BUT NOT LIMITED TO THE WARRANTIES OF MERCHANTABILITY, FITNESS FOR A PARTICULAR PURPOSE AND NONINFRINGEMENT. IN NO EVENT SHALL THE AUTHORS OR COPYRIGHT HOLDERS BE LIABLE FOR ANY CLAIM, DAMAGES OR OTHER LIABILITY, WHETHER IN AN ACTION OF CONTRACT, TORT OR OTHERWISE, ARISING FROM, OUT OF OR IN CONNECTION WITH THE SOFTWARE OR THE USE OR OTHER DEALINGS IN THE SOFTWARE.

## cli.go - https://github.com/urfave/cli

Copyright (C) 2013 Jeremy Saenz All Rights Reserved.

### MIT LICENSE

Permission is hereby granted, free of charge, to any person obtaining a copy of this software and associated documentation files (the "Software"), to deal in the Software without restriction, including without limitation the rights to use, copy, modify, merge, publish, distribute, sublicense, and/or sell copies of the Software, and to permit persons to whom the Software is furnished to do so, subject

to the following conditions:

The above copyright notice and this permission notice shall be included in all copies or substantial portions of the Software.

THE SOFTWARE IS PROVIDED "AS IS", WITHOUT WARRANTY OF ANY KIND, EXPRESS OR IMPLIED, INCLUDING BUT NOT LIMITED TO THE WARRANTIES OF MERCHANTABILITY, FITNESS FOR A PARTICULAR PURPOSE AND NONINFRINGEMENT. IN NO EVENT SHALL THE AUTHORS OR COPYRIGHT HOLDERS BE LIABLE FOR ANY CLAIM, DAMAGES OR OTHER LIABILITY, WHETHER IN AN ACTION OF CONTRACT, TORT OR OTHERWISE, ARISING FROM, OUT OF OR IN CONNECTION WITH THE SOFTWARE OR THE USE OR OTHER DEALINGS IN THE SOFTWARE.

## ginkgo - https://github.com/onsi/ginkgo

Copyright (c) 2013-2014 Onsi Fakhouri

Permission is hereby granted, free of charge, to any person obtaining a copy of this software and associated documentation files (the "Software"), to deal in the Software without restriction, including without limitation the rights to use, copy, modify, merge, publish, distribute, sublicense, and/or sell copies of the Software, and to permit persons to whom the Software is furnished to do so, subject to the following conditions:

The above copyright notice and this permission notice shall be included in all copies or substantial portions of the Software.

THE SOFTWARE IS PROVIDED "AS IS", WITHOUT WARRANTY OF ANY KIND, EXPRESS OR IMPLIED, INCLUDING BUT NOT LIMITED TO THE WARRANTIES OF MERCHANTABILITY, FITNESS FOR A PARTICULAR PURPOSE AND NONINFRINGEMENT. IN NO EVENT SHALL THE AUTHORS OR COPYRIGHT HOLDERS BE LIABLE FOR ANY CLAIM, DAMAGES OR OTHER LIABILITY, WHETHER IN AN ACTION OF CONTRACT, TORT OR OTHERWISE, ARISING FROM, OUT OF OR IN CONNECTION WITH THE SOFTWARE OR THE USE OR OTHER DEALINGS IN THE SOFTWARE.
# gomega - https://github.com/onsi/gomega

Copyright (c) 2013-2014 Onsi Fakhouri

Permission is hereby granted, free of charge, to any person obtaining a copy of this software and associated documentation files (the "Software"), to deal in the Software without restriction, including without limitation the rights to use, copy, modify, merge, publish, distribute, sublicense, and/or sell copies of the Software, and to permit persons to whom the Software is furnished to do so, subject to the following conditions:

The above copyright notice and this permission notice shall be included in all copies or substantial portions of the Software.

THE SOFTWARE IS PROVIDED "AS IS", WITHOUT WARRANTY OF ANY KIND, EXPRESS OR IMPLIED, INCLUDING BUT NOT LIMITED TO THE WARRANTIES OF MERCHANTABILITY, FITNESS FOR A PARTICULAR PURPOSE AND NONINFRINGEMENT. IN NO EVENT SHALL THE AUTHORS OR COPYRIGHT HOLDERS BE LIABLE FOR ANY CLAIM, DAMAGES OR OTHER LIABILITY, WHETHER IN AN ACTION OF CONTRACT, TORT OR OTHERWISE, ARISING FROM, OUT OF OR IN CONNECTION WITH THE SOFTWARE OR THE USE OR OTHER DEALINGS IN THE SOFTWARE.

# **1.205 xorm.io-builder 0.3.6**

## **1.205.1 Available under license :**

Copyright (c) 2016 The Xorm Authors All rights reserved.

Redistribution and use in source and binary forms, with or without modification, are permitted provided that the following conditions are met:

\* Redistributions of source code must retain the above copyright notice, this list of conditions and the following disclaimer.

\* Redistributions in binary form must reproduce the above copyright notice, this list of conditions and the following disclaimer in the documentation and/or other materials provided with the distribution.

\* Neither the name of the {organization} nor the names of its contributors may be used to endorse or promote products derived from this software without specific prior written permission.

THIS SOFTWARE IS PROVIDED BY THE COPYRIGHT HOLDERS AND CONTRIBUTORS "AS IS"

AND ANY EXPRESS OR IMPLIED WARRANTIES, INCLUDING, BUT NOT LIMITED TO, THE IMPLIED WARRANTIES OF MERCHANTABILITY AND FITNESS FOR A PARTICULAR PURPOSE ARE DISCLAIMED. IN NO

 EVENT SHALL THE COPYRIGHT HOLDER OR CONTRIBUTORS BE LIABLE FOR ANY DIRECT, INDIRECT, INCIDENTAL, SPECIAL, EXEMPLARY, OR CONSEQUENTIAL DAMAGES (INCLUDING, BUT NOT LIMITED TO, PROCUREMENT OF SUBSTITUTE GOODS OR SERVICES; LOSS OF USE, DATA, OR PROFITS; OR BUSINESS INTERRUPTION) HOWEVER CAUSED AND ON ANY THEORY OF LIABILITY, WHETHER IN CONTRACT, STRICT LIABILITY, OR TORT (INCLUDING NEGLIGENCE OR OTHERWISE) ARISING IN ANY WAY OUT OF THE USE OF THIS SOFTWARE, EVEN IF ADVISED OF THE POSSIBILITY OF SUCH DAMAGE.

# **1.206 gopkg-in/mail 2.3.1**

# **1.206.1 Available under license :**

The MIT License (MIT)

Copyright (c) 2014 Alexandre Cesaro

Permission is hereby granted, free of charge, to any person obtaining a copy of this software and associated documentation files (the "Software"), to deal in the Software without restriction, including without limitation the rights to use, copy, modify, merge, publish, distribute, sublicense, and/or sell copies of the Software, and to permit persons to whom the Software is furnished to do so, subject to the following conditions:

The above copyright notice and this permission notice shall be included in all copies or substantial portions of the Software.

THE SOFTWARE IS PROVIDED "AS IS", WITHOUT WARRANTY OF ANY KIND, EXPRESS OR IMPLIED, INCLUDING BUT NOT LIMITED TO THE WARRANTIES OF MERCHANTABILITY, FITNESS FOR A PARTICULAR PURPOSE AND NONINFRINGEMENT. IN NO EVENT SHALL THE AUTHORS OR COPYRIGHT HOLDERS BE LIABLE FOR ANY CLAIM, DAMAGES OR OTHER LIABILITY, WHETHER IN AN ACTION OF CONTRACT, TORT OR OTHERWISE, ARISING FROM, OUT OF OR IN

CONNECTION WITH THE SOFTWARE OR THE USE OR OTHER DEALINGS IN THE SOFTWARE.

# **1.207 facebookgo-structtag 0.0.0- 20150214074306-217e25fb9691**

# **1.207.1 Available under license :**

Copyright (c) 2012 The Go Authors. All rights reserved.

Redistribution and use in source and binary forms, with or without modification, are permitted provided that the following conditions are met:

 \* Redistributions of source code must retain the above copyright notice, this list of conditions and the following disclaimer.

 \* Redistributions in binary form must reproduce the above copyright notice, this list of conditions and the following disclaimer in the documentation and/or other materials provided with the distribution.

 \* Neither the name of Google Inc. nor the names of its contributors may be used to endorse or promote products derived from this software without specific prior written permission.

THIS SOFTWARE IS PROVIDED BY THE COPYRIGHT HOLDERS AND CONTRIBUTORS "AS IS" AND ANY EXPRESS OR IMPLIED WARRANTIES, INCLUDING, BUT NOT LIMITED TO, THE IMPLIED WARRANTIES OF MERCHANTABILITY AND FITNESS FOR A PARTICULAR PURPOSE ARE DISCLAIMED. IN NO EVENT SHALL THE COPYRIGHT OWNER

 OR CONTRIBUTORS BE LIABLE FOR ANY DIRECT, INDIRECT, INCIDENTAL, SPECIAL, EXEMPLARY, OR CONSEQUENTIAL DAMAGES (INCLUDING, BUT NOT LIMITED TO, PROCUREMENT OF SUBSTITUTE GOODS OR SERVICES; LOSS OF USE, DATA, OR PROFITS; OR BUSINESS INTERRUPTION) HOWEVER CAUSED AND ON ANY THEORY OF LIABILITY, WHETHER IN CONTRACT, STRICT LIABILITY, OR TORT (INCLUDING NEGLIGENCE OR OTHERWISE) ARISING IN ANY WAY OUT OF THE USE OF THIS SOFTWARE, EVEN IF ADVISED OF THE POSSIBILITY OF SUCH DAMAGE.

# **1.208 com 1.0.1**

# **1.208.1 Available under license :**

MIT License

Copyright (c) 2019 Eove

Permission is hereby granted, free of charge, to any person obtaining a copy of this software and associated documentation files (the "Software"), to deal in the Software without restriction, including without limitation the rights to use, copy, modify, merge, publish, distribute, sublicense, and/or sell copies of the Software, and to permit persons to whom the Software is furnished to do so, subject to the following conditions:

The above copyright notice and this permission notice shall be included in all copies or substantial portions of the Software.

THE SOFTWARE IS PROVIDED "AS IS", WITHOUT WARRANTY OF ANY KIND, EXPRESS OR IMPLIED, INCLUDING BUT NOT LIMITED TO THE WARRANTIES OF MERCHANTABILITY, FITNESS FOR A PARTICULAR PURPOSE AND NONINFRINGEMENT. IN NO EVENT SHALL THE AUTHORS OR COPYRIGHT HOLDERS BE LIABLE FOR ANY CLAIM, DAMAGES OR OTHER LIABILITY, WHETHER IN AN ACTION OF CONTRACT, TORT OR OTHERWISE, ARISING FROM, OUT OF OR IN CONNECTION WITH

 THE SOFTWARE OR THE USE OR OTHER DEALINGS IN THE SOFTWARE.

# **1.209 vividcortex-mysqlerr 0.0.0- 20170204212430-6c6b55f8796f**

**1.209.1 Available under license :** 

MIT License

Copyright (c) 2017 VividCortex

Permission is hereby granted, free of charge, to any person obtaining a copy of this software and associated documentation files (the "Software"), to deal in the Software without restriction, including without limitation the rights to use, copy, modify, merge, publish, distribute, sublicense, and/or sell copies of the Software, and to permit persons to whom the Software is furnished to do so, subject to the following conditions:

The above copyright notice and this permission notice shall be included in all copies or substantial portions of the Software.

THE SOFTWARE IS PROVIDED "AS IS", WITHOUT WARRANTY OF ANY KIND, EXPRESS OR IMPLIED, INCLUDING BUT NOT LIMITED TO THE WARRANTIES OF MERCHANTABILITY, FITNESS FOR A PARTICULAR PURPOSE AND NONINFRINGEMENT. IN NO EVENT SHALL THE AUTHORS OR COPYRIGHT HOLDERS BE LIABLE FOR ANY CLAIM, DAMAGES OR OTHER LIABILITY, WHETHER IN AN ACTION OF CONTRACT, TORT OR OTHERWISE, ARISING FROM, **OUT** 

 OF OR IN CONNECTION WITH THE SOFTWARE OR THE USE OR OTHER DEALINGS IN THE **SOFTWARE** 

# **1.210 go-macaron-binding 0.0.0- 20190806013118-0b4f37bab25b**

# **1.210.1 Available under license :**

No license file was found, but licenses were detected in source scan.

License: ASL 2.0

Found in path(s):

\* /opt/cola/permits/1213299318\_1635451626.59/0/golang-github-macaron-contrib-binding-rdo-commonzip/golang-github-macaron-contrib-binding-rdo-common/golang-github-macaron-contrib-binding.spec

# **1.211 go-macaron-inject 0.0.0- 20160627170012-d8a0b8677191**

# **1.211.1 Available under license :**

No license file was found, but licenses were detected in source scan.

License: ASL 2.0

Found in path(s):

\* /opt/cola/permits/1213299335\_1635451814.84/0/golang-github-go-macaron-inject-master-zip/golang-github-gomacaron-inject-master/golang-github-go-macaron-inject.spec

# **1.212 cheekybits-genny 1.0.0**

# **1.212.1 Available under license :**

The MIT License (MIT)

Copyright (c) 2014 cheekybits

Permission is hereby granted, free of charge, to any person obtaining a copy of this software and associated documentation files (the "Software"), to deal in the Software without restriction, including without limitation the rights to use, copy, modify, merge, publish, distribute, sublicense, and/or sell copies of the Software, and to permit persons to whom the Software is furnished to do so, subject to the following conditions:

The above copyright notice and this permission notice shall be included in all copies or substantial portions of the Software.

THE SOFTWARE IS PROVIDED "AS IS", WITHOUT WARRANTY OF ANY KIND, EXPRESS OR IMPLIED, INCLUDING BUT NOT LIMITED TO THE WARRANTIES OF MERCHANTABILITY, FITNESS FOR A PARTICULAR PURPOSE AND NONINFRINGEMENT. IN NO EVENT SHALL THE AUTHORS OR COPYRIGHT HOLDERS BE LIABLE FOR ANY CLAIM, DAMAGES OR OTHER LIABILITY, WHETHER IN AN ACTION OF CONTRACT, TORT OR OTHERWISE, ARISING FROM,

OUT OF OR IN CONNECTION WITH THE SOFTWARE OR THE USE OR OTHER DEALINGS IN THE SOFTWARE.

# **1.213 shortid 0.0.0-20171029131806- 771a37caa5cf**

# **1.213.1 Available under license :**

MIT License

Permission is hereby granted, free of charge, to any person obtaining a copy of this software and associated documentation files (the "Software"), to deal in the Software without restriction, including without limitation the rights to use, copy, modify, merge, publish, distribute, sublicense, and/or sell copies of the Software, and to permit persons to whom the Software is furnished to do so, subject to the following conditions:

The above copyright notice and this permission notice shall be included in all copies or substantial portions of the Software.

THE SOFTWARE IS PROVIDED "AS IS", WITHOUT WARRANTY OF ANY KIND, EXPRESS OR IMPLIED, INCLUDING BUT NOT LIMITED TO THE WARRANTIES OF MERCHANTABILITY, FITNESS FOR A PARTICULAR PURPOSE AND NONINFRINGEMENT. IN NO EVENT SHALL THE AUTHORS OR COPYRIGHT

HOLDERS BE LIABLE FOR ANY CLAIM, DAMAGES OR OTHER LIABILITY, WHETHER IN AN ACTION OF CONTRACT, TORT OR OTHERWISE, ARISING FROM, OUT OF OR IN CONNECTION WITH THE **SOFTWARE** 

OR THE USE OR OTHER DEALINGS IN THE SOFTWARE.

# **1.214 inject 0.0.0-20180706035515 f23751cae28b**

# **1.214.1 Available under license :**

MIT License

Copyright (c) 2013-present, Facebook, Inc.

Permission is hereby granted, free of charge, to any person obtaining a copy of this software and associated documentation files (the "Software"), to deal in the Software without restriction, including without limitation the rights to use, copy, modify, merge, publish, distribute, sublicense, and/or sell copies of the Software, and to permit persons to whom the Software is furnished to do so, subject to the following conditions:

The above copyright notice and this permission notice shall be included in all copies or substantial portions of the Software.

THE SOFTWARE IS PROVIDED "AS IS", WITHOUT WARRANTY OF ANY KIND, EXPRESS OR IMPLIED, INCLUDING BUT NOT LIMITED TO THE WARRANTIES OF MERCHANTABILITY, FITNESS FOR A PARTICULAR PURPOSE AND NONINFRINGEMENT. IN NO EVENT SHALL THE AUTHORS OR COPYRIGHT HOLDERS BE LIABLE FOR ANY CLAIM, DAMAGES OR OTHER LIABILITY, WHETHER IN AN ACTION OF CONTRACT, TORT OR OTHERWISE, ARISING FROM, OUT OF OR IN CONNECTION WITH THE SOFTWARE OR THE USE OR OTHER DEALINGS IN THE SOFTWARE.

# **1.215 go-datemath 0.1.1-0.20200323150745- 74ddef604fff**

## **1.215.1 Available under license :**

Copyright (c) 2019, Timber Technologies, Inc.

Permission to use, copy, modify, and/or distribute this software for any purpose with or without fee is hereby granted, provided that the above copyright notice and this permission notice appear in all copies.

THE SOFTWARE IS PROVIDED "AS IS" AND THE AUTHOR DISCLAIMS ALL WARRANTIES WITH REGARD TO THIS SOFTWARE INCLUDING ALL IMPLIED WARRANTIES OF MERCHANTABILITY AND FITNESS. IN NO EVENT SHALL THE AUTHOR BE LIABLE FOR ANY SPECIAL, DIRECT, INDIRECT, OR CONSEQUENTIAL DAMAGES OR ANY DAMAGES WHATSOEVER RESULTING FROM LOSS

OF USE, DATA OR PROFITS, WHETHER IN AN ACTION OF CONTRACT, NEGLIGENCE OR OTHER TORTIOUS ACTION, ARISING OUT OF OR IN CONNECTION WITH THE USE OR PERFORMANCE OF THIS SOFTWARE.

# **1.216 grafana-grafana-plugin-model 0.0.0- 20190930120109-1fc953a61fb4**

# **1.216.1 Available under license :**

Mozilla Public License, version 2.0

1. Definitions

1.1. Contributor

 means each individual or legal entity that creates, contributes to the creation of, or owns Covered Software.

1.2. Contributor Version

 means the combination of the Contributions of others (if any) used by a Contributor and that particular Contributors Contribution.

1.3. Contribution

means Covered Software of a particular Contributor.

### 1.4. Covered Software

 means Source Code Form to which the initial Contributor has attached the notice in Exhibit A, the Executable Form of such Source Code Form, and Modifications of such Source Code Form, in each case including portions thereof.

- 1.5. Incompatible With Secondary Licenses means
	- a. that the initial Contributor has attached the notice described in Exhibit B to the Covered Software; or
- b. that the Covered Software was made available under the terms of version 1.1 or earlier of the License, but not also under the terms of a

Secondary License.

1.6. Executable Form

means any form of the work other than Source Code Form.

1.7. Larger Work

 means a work that combines Covered Software with other material, in a separate file or files, that is not Covered Software.

### 1.8. License

means this document.

1.9. Licensable

 means having the right to grant, to the maximum extent possible, whether at the time of the initial grant or subsequently, any and all of the rights conveyed by this License.

#### 1.10. Modifications

means any of the following:

- a. any file in Source Code Form that results from an addition to, deletion from, or modification of the contents of Covered Software; or
- b. any new file in Source Code Form that contains any Covered Software.
- 1.11. Patent Claims of a Contributor

 means any patent claim(s), including without limitation, method, process, and apparatus claims, in any patent Licensable

by such Contributor that

 would be infringed, but for the grant of the License, by the making, using, selling, offering for sale, having made, import, or transfer of either its Contributions or its Contributor Version.

1.12. Secondary License

 means either the GNU General Public License, Version 2.0, the GNU Lesser General Public License, Version 2.1, the GNU Affero General Public License, Version 3.0, or any later versions of those licenses.

1.13. Source Code Form

means the form of the work preferred for making modifications.

1.14. You (or Your)

 means an individual or a legal entity exercising rights under this License. For legal entities, You includes any entity that controls, is controlled by, or is under common control with You. For purposes of this definition, control means (a) the power, direct or indirect, to cause the direction or management of such entity, whether by contract or otherwise, or (b)

 ownership of more than fifty percent (50%) of the outstanding shares or beneficial ownership of such entity.

## 2. License Grants and Conditions

#### 2.1. Grants

 Each Contributor hereby grants You a world-wide, royalty-free, non-exclusive license:

- a. under intellectual property rights (other than patent or trademark) Licensable by such Contributor to use, reproduce, make available, modify, display, perform, distribute, and otherwise exploit its Contributions, either on an unmodified basis, with Modifications, or as part of a Larger Work; and
- b. under Patent Claims of such Contributor to make, use, sell, offer for sale, have made, import, and otherwise transfer either its Contributions or its Contributor Version.

2.2. Effective Date

 The licenses granted in Section 2.1 with respect to any Contribution become effective for each Contribution on the date the Contributor first distributes such Contribution.

## 2.3. Limitations on Grant Scope

 The licenses granted in this Section 2 are the only rights granted under this License. No additional rights or licenses will be implied from the distribution or licensing of Covered Software under this License. Notwithstanding Section 2.1(b) above, no patent license is granted by a Contributor:

a. for any code that a Contributor has removed from Covered Software; or

- b. for infringements caused by: (i) Your and any other third partys modifications of Covered Software, or (ii) the combination of its Contributions with other software (except as part of its Contributor Version); or
- c. under Patent Claims infringed by Covered Software in the absence of its Contributions.

 This License does not grant any rights in the trademarks, service marks, or logos of any Contributor (except as may be necessary to comply with the notice requirements in Section 3.4).

### 2.4. Subsequent

#### **Licenses**

 No Contributor makes additional grants as a result of Your choice to distribute the Covered Software under a subsequent version of this License (see Section 10.2) or under the terms of a Secondary License (if permitted under the terms of Section 3.3).

#### 2.5. Representation

 Each Contributor represents that the Contributor believes its Contributions are its original creation(s) or it has sufficient rights to grant the rights to its Contributions conveyed by this License.

### 2.6. Fair Use

 This License is not intended to limit any rights You have under applicable copyright doctrines of fair use, fair dealing, or other equivalents.

#### 2.7. Conditions

 Sections 3.1, 3.2, 3.3, and 3.4 are conditions of the licenses granted in Section 2.1.

#### 3. Responsibilities

3.1. Distribution of Source Form

 All distribution of Covered Software in Source Code Form, including any Modifications that You create or to which You contribute, must be under the

 terms of this License. You must inform recipients that the Source Code Form of the Covered Software is governed by the terms of this License, and how they can obtain a copy of this License. You may not attempt to alter or restrict the recipients rights in the Source Code Form.

3.2. Distribution of Executable Form

If You distribute Covered Software in Executable Form then:

- a. such Covered Software must also be made available in Source Code Form, as described in Section 3.1, and You must inform recipients of the Executable Form how they can obtain a copy of such Source Code Form by reasonable means in a timely manner, at a charge no more than the cost of distribution to the recipient; and
- b. You may distribute such Executable Form under the terms of this License, or sublicense it under different terms, provided that the license for the Executable Form does not attempt to limit or alter the recipients

rights in the Source Code Form under this License.

#### 3.3. Distribution of a Larger Work

 You may create and distribute a Larger Work under terms of Your choice, provided that You also comply with the requirements of this License for the Covered Software. If the Larger Work is a combination of Covered Software with a work governed by one or more Secondary Licenses, and the Covered Software is not Incompatible With Secondary Licenses, this License permits You to additionally distribute such Covered Software under the terms of such Secondary License(s), so that the recipient of the Larger Work may, at their option, further distribute the Covered Software under the terms of either this License or such Secondary License(s).

#### 3.4. Notices

 You may not remove or alter the substance of any license notices (including copyright notices, patent notices, disclaimers of warranty, or limitations

of liability) contained

within the Source Code Form of the Covered

 Software, except that You may alter any license notices to the extent required to remedy known factual inaccuracies.

### 3.5. Application of Additional Terms

 You may choose to offer, and to charge a fee for, warranty, support, indemnity or liability obligations to one or more recipients of Covered Software. However, You may do so only on Your own behalf, and not on behalf of any Contributor. You must make it absolutely clear that any such warranty, support, indemnity, or liability obligation is offered by You alone, and You hereby agree to indemnify every Contributor for any liability incurred by such Contributor as a result of warranty, support, indemnity or liability terms You offer. You may include additional disclaimers of warranty and limitations of liability specific to any jurisdiction.

4. Inability to Comply Due to Statute or Regulation

#### If it is impossible for You to

comply with any of the terms of this License

 with respect to some or all of the Covered Software due to statute, judicial order, or regulation then You must: (a) comply with the terms of this License to the maximum extent possible; and (b) describe the limitations and the code they affect. Such description must be placed in a text file included with all distributions of the Covered Software under this License. Except to the extent prohibited by statute or regulation, such description must be sufficiently detailed for a recipient of ordinary skill to be able to understand it.

## 5. Termination

5.1. The rights granted under this License will terminate automatically if You fail to comply with any of its terms. However, if You become compliant, then the rights granted under this License from a particular Contributor are reinstated (a) provisionally, unless and until such Contributor explicitly and finally terminates Your grants, and (b) on an ongoing basis,

 if such Contributor fails to notify You of the non-compliance by some reasonable means prior to 60 days after You have come back into compliance. Moreover, Your grants from a particular Contributor are reinstated on an ongoing basis if such Contributor notifies You of the non-compliance by some reasonable means, this is the first time You have received notice of non-compliance with this License from such Contributor, and You become compliant prior to 30 days after Your receipt of the notice.

5.2. If You initiate litigation against any entity by asserting a patent

 infringement claim (excluding declaratory judgment actions, counter-claims, and cross-claims) alleging that a Contributor Version directly or indirectly infringes any patent, then the rights granted to You by any and all Contributors for the Covered Software under Section 2.1 of this License shall terminate.

#### 5.3. In the event of termination under Sections

5.1 or 5.2 above, all end user

 license agreements (excluding distributors and resellers) which have been validly granted by You or Your distributors under this License prior to termination shall survive termination.

### 6. Disclaimer of Warranty

 Covered Software is provided under this License on an as is basis, without warranty of any kind, either expressed, implied, or statutory, including, without limitation, warranties that the Covered Software is free of defects, merchantable, fit for a particular purpose or non-infringing. The entire risk as to the quality and performance of the Covered Software is with You. Should any Covered Software prove defective in any respect, You (not any Contributor) assume the cost of any necessary servicing, repair, or correction. This disclaimer of warranty constitutes an essential part of this License. No use of any Covered Software is authorized under this License except under this disclaimer.

7. Limitation of Liability

 Under no circumstances and under no legal theory, whether tort (including negligence), contract, or otherwise, shall any Contributor, or anyone who distributes Covered Software as permitted above, be liable to You for any direct, indirect, special, incidental, or consequential damages of any character including, without limitation, damages for lost profits, loss of goodwill, work stoppage, computer failure or malfunction, or any and all other commercial damages or losses, even if such party shall have been informed of the possibility of such damages. This limitation of liability shall not apply to liability for death or personal injury resulting from such partys negligence to the extent applicable law prohibits such limitation. Some jurisdictions do not allow the exclusion or limitation of incidental or consequential damages, so this exclusion and limitation may not apply to You.

### 8. Litigation

 Any litigation relating to this License may be brought only in the courts of a jurisdiction where the defendant maintains its principal place of business and such litigation shall be governed by laws of that jurisdiction, without reference to its conflict-of-law provisions. Nothing in this Section shall

prevent a partys ability to bring cross-claims or counter-claims.

#### 9. Miscellaneous

 This License represents the complete agreement concerning the subject matter hereof. If any provision of this License is held to be unenforceable, such provision shall be reformed only to the extent necessary to make it enforceable. Any law or regulation which provides that the language of a contract shall be construed against the drafter shall not be used to construe this License against a Contributor.

### 10. Versions of the License

#### 10.1. New Versions

 Mozilla Foundation is the license steward. Except as provided in Section 10.3, no one other than the license steward has the right to modify or publish new versions of this License. Each version will be given a distinguishing version number.

#### 10.2. Effect of New Versions

 You may distribute the Covered Software under the terms of the version of the License under which You originally received the Covered Software, or under the terms of any subsequent version published by the license steward.

## 10.3. Modified Versions

 If you create software not governed by this License, and you want to create a new license for such software, you may create and use a modified version of this License if you rename the license and remove any references to the name of the license steward (except to note that such modified license differs from this License).

10.4. Distributing Source Code Form that is Incompatible With Secondary Licenses If You choose to distribute Source Code Form that is Incompatible With Secondary Licenses under the terms of this version of the License,

#### the

notice described in Exhibit B of this License must be attached.

## Exhibit A - Source Code Form License Notice

 This Source Code Form is subject to the terms of the Mozilla Public License, v. 2.0. If a copy of the MPL was not distributed with this file, You can

 obtain one at http://mozilla.org/MPL/2.0/.

If it is not possible or desirable to put the notice in a particular file, then You may include the notice in a location (such as a LICENSE file in a relevant directory) where a recipient would be likely to look for such a notice.

You may add additional accurate notices of copyright ownership.

Exhibit B - Incompatible With Secondary Licenses Notice

 This Source Code Form is Incompatible With Secondary Licenses, as defined by the Mozilla Public License, v. 2.0. # This source code was written by the Go contributors. # The master list of contributors is in the main Go distribution, # visible at http://tip.golang.org/CONTRIBUTORS. Mozilla Public License, version 2.0

1. Definitions

### 1.1. "Contributor"

 means each individual or legal entity that creates, contributes to the creation of, or owns Covered Software.

#### 1.2. "Contributor Version"

 means the combination of the Contributions of others (if any) used by a Contributor and that particular Contributor's Contribution.

### 1.3. "Contribution"

means Covered Software of a particular Contributor.

1.4. "Covered Software"

 means Source Code Form to which the initial Contributor has attached the notice in Exhibit A, the Executable Form of such Source Code Form, and Modifications of such Source Code Form, in each case including portions thereof.

- 1.5. "Incompatible With Secondary Licenses" means
	- a. that the initial Contributor has attached the notice described in Exhibit B to the Covered Software; or
- b. that the Covered Software was made available under the terms of version 1.1 or earlier of the
- License, but not also under the terms of a Secondary License.
- 1.6. "Executable Form"

means any form of the work other than Source Code Form.

1.7. "Larger Work"

 means a work that combines Covered Software with other material, in a separate file or files, that is not Covered Software.

1.8. "License"

means this document.

1.9. "Licensable"

 means having the right to grant, to the maximum extent possible, whether at the time of the initial grant or subsequently, any and all of the rights conveyed by this License.

1.10. "Modifications"

means any of the following:

- a. any file in Source Code Form that results from an addition to, deletion from, or modification of the contents of Covered Software; or
- b. any new file in Source Code Form that contains any Covered Software.
- 1.11. "Patent Claims" of a Contributor

 means any patent claim(s), including without limitation, method, process, and apparatus claims,

in any patent Licensable by such

 Contributor that would be infringed, but for the grant of the License, by the making, using, selling, offering for sale, having made, import, or transfer of either its Contributions or its Contributor Version.

1.12. "Secondary License"

 means either the GNU General Public License, Version 2.0, the GNU Lesser General Public License, Version 2.1, the GNU Affero General Public License, Version 3.0, or any later versions of those licenses.

#### 1.13. "Source Code Form"

means the form of the work preferred for making modifications.

1.14. "You" (or "Your")

 means an individual or a legal entity exercising rights under this License. For legal entities, "You" includes any entity that controls, is controlled by, or is under common control with You. For purposes of this definition, "control" means (a) the power, direct or indirect, to cause the direction or management of such entity, whether by

### contract or

 otherwise, or (b) ownership of more than fifty percent (50%) of the outstanding shares or beneficial ownership of such entity.

#### 2. License Grants and Conditions

### 2.1. Grants

 Each Contributor hereby grants You a world-wide, royalty-free, non-exclusive license:

- a. under intellectual property rights (other than patent or trademark) Licensable by such Contributor to use, reproduce, make available, modify, display, perform, distribute, and otherwise exploit its Contributions, either on an unmodified basis, with Modifications, or as part of a Larger Work; and
- b. under Patent Claims of such Contributor to make, use, sell, offer for sale, have made, import, and otherwise transfer either its Contributions or its Contributor Version.

2.2. Effective Date

 The licenses granted in Section 2.1 with respect to any Contribution become effective for each Contribution on the date the Contributor first

distributes such Contribution.

#### 2.3. Limitations on Grant Scope

 The licenses granted in this Section 2 are the only rights granted under this License. No additional rights or licenses will be implied from the distribution or licensing of Covered Software under this License. Notwithstanding Section 2.1(b) above, no patent license is granted by a Contributor:

- a. for any code that a Contributor has removed from Covered Software; or
- b. for infringements caused by: (i) Your and any other third party's modifications of Covered Software, or (ii) the combination of its Contributions with other software (except as part of its Contributor Version); or
- c. under Patent Claims infringed by Covered Software in the absence of its Contributions.

 This License does not grant any rights in the trademarks, service marks, or logos of any Contributor (except as may be necessary to comply with the notice requirements

in Section 3.4).

2.4. Subsequent Licenses

 No Contributor makes additional grants as a result of Your choice to distribute the Covered Software under a subsequent version of this License (see Section 10.2) or under the terms of a Secondary License (if permitted under the terms of Section 3.3).

#### 2.5. Representation

 Each Contributor represents that the Contributor believes its Contributions are its original creation(s) or it has sufficient rights to grant the rights to its Contributions conveyed by this License.

#### 2.6. Fair Use

 This License is not intended to limit any rights You have under applicable copyright doctrines of fair use, fair dealing, or other equivalents.

### 2.7. Conditions

 Sections 3.1, 3.2, 3.3, and 3.4 are conditions of the licenses granted in Section 2.1.

#### 3. Responsibilities

## 3.1. Distribution of Source Form

 All distribution of Covered Software in Source Code Form, including any Modifications

 that You create or to which You contribute, must be under the terms of this License. You must inform recipients that the Source  Code Form of the Covered Software is governed by the terms of this License, and how they can obtain a copy of this License. You may not attempt to alter or restrict the recipients' rights in the Source Code Form.

3.2. Distribution of Executable Form

If You distribute Covered Software in Executable Form then:

- a. such Covered Software must also be made available in Source Code Form, as described in Section 3.1, and You must inform recipients of the Executable Form how they can obtain a copy of such Source Code Form by reasonable means in a timely manner, at a charge no more than the cost of distribution to the recipient; and
- b. You may distribute such Executable Form under the terms of this License, or sublicense it under different terms, provided that the license
- for the Executable Form does not attempt to limit or alter the recipients' rights in the Source Code Form under this License.
- 3.3. Distribution of a Larger Work

 You may create and distribute a Larger Work under terms of Your choice, provided that You also comply with the requirements of this License for the Covered Software. If the Larger Work is a combination of Covered Software with a work governed by one or more Secondary Licenses, and the Covered Software is not Incompatible With Secondary Licenses, this License permits You to additionally distribute such Covered Software under the terms of such Secondary License(s), so that the recipient of the Larger Work may, at their option, further distribute the Covered Software under the terms of either this License or such Secondary License(s).

3.4. Notices

 You may not remove or alter the substance of any license notices (including copyright notices, patent notices, disclaimers

of warranty, or

 limitations of liability) contained within the Source Code Form of the Covered Software, except that You may alter any license notices to the extent required to remedy known factual inaccuracies.

#### 3.5. Application of Additional Terms

 You may choose to offer, and to charge a fee for, warranty, support, indemnity or liability obligations to one or more recipients of Covered Software. However, You may do so only on Your own behalf, and not on

 behalf of any Contributor. You must make it absolutely clear that any such warranty, support, indemnity, or liability obligation is offered by You alone, and You hereby agree to indemnify every Contributor for any liability incurred by such Contributor as a result of warranty, support, indemnity or liability terms You offer. You may include additional disclaimers of warranty and limitations of liability specific to any jurisdiction.

4. Inability to Comply Due to Statute or Regulation

 If it is impossible for You to comply with any of the terms of this License with respect to some or all of the Covered Software due to statute, judicial order, or regulation then You must: (a) comply with the terms of this License to the maximum extent possible; and (b) describe the limitations and the code they affect. Such description must be placed in a text file included with all distributions of the Covered Software under this License. Except to the extent prohibited by statute or regulation, such description must be sufficiently detailed for a recipient of ordinary skill to be able to understand it.

#### 5. Termination

5.1. The rights granted under this License will terminate automatically if You fail to comply with any of its terms. However, if You become compliant, then the rights granted under this License from a particular Contributor are reinstated (a) provisionally, unless and until such Contributor explicitly

 and finally terminates Your grants, and (b) on an ongoing basis, if such Contributor fails to notify You of the non-compliance by some reasonable means prior to 60 days after You have come back into compliance. Moreover, Your grants from a particular Contributor are reinstated on an ongoing basis if such Contributor notifies You of the non-compliance by some reasonable means, this is the first time You have received notice of non-compliance with this License from such Contributor, and You become compliant prior to 30 days after Your receipt of the notice.

- 5.2. If You initiate litigation against any entity by asserting a patent infringement claim (excluding declaratory judgment actions, counter-claims, and cross-claims) alleging that a Contributor Version directly or indirectly infringes any patent, then the rights granted to You by any and all Contributors for the Covered Software under Section 2.1 of this License shall terminate.
- 5.3. In the event of termination under Sections 5.1 or 5.2 above, all end user license agreements (excluding distributors and resellers) which have been

 validly granted by You or Your distributors under this License prior to termination shall survive termination.

#### 6. Disclaimer of Warranty

 Covered Software is provided under this License on an "as is" basis, without warranty of any kind, either expressed, implied, or statutory, including, without limitation, warranties that the Covered Software is free of defects, merchantable, fit for a particular purpose or non-infringing. The entire risk as to the quality and performance of the Covered Software is with You. Should any Covered Software prove defective in any respect, You (not any Contributor) assume the cost of any necessary servicing, repair, or correction. This disclaimer of warranty constitutes an essential part of this License. No use of any Covered Software is authorized under

this License except under this disclaimer.

#### 7. Limitation of Liability

 Under no circumstances and under no legal theory, whether tort (including negligence), contract, or otherwise, shall any Contributor, or anyone who distributes Covered Software as permitted above, be liable to You for any direct, indirect, special, incidental, or consequential damages of any character including, without limitation, damages for lost profits, loss of goodwill, work stoppage, computer failure or malfunction, or any and all other commercial damages or losses, even if such party shall have been informed of the possibility of such damages. This limitation of liability shall not apply to liability for death or personal injury resulting from such party's negligence to the extent applicable law prohibits such limitation. Some jurisdictions do not allow the exclusion or limitation of incidental or consequential damages, so this exclusion and limitation may not

apply to You.

#### 8. Litigation

 Any litigation relating to this License may be brought only in the courts of a jurisdiction where the defendant maintains its principal place of business and such litigation shall be governed by laws of that jurisdiction, without reference to its conflict-of-law provisions. Nothing in this Section shall prevent a party's ability to bring cross-claims or counter-claims.

#### 9. Miscellaneous

 This License represents the complete agreement concerning the subject matter hereof. If any provision of this License is held to be unenforceable, such provision shall be reformed only to the extent

 necessary to make it enforceable. Any law or regulation which provides that the language of a contract shall be construed against the drafter shall not be used to construe this License against a Contributor.

#### 10. Versions of the License

10.1. New Versions

Mozilla Foundation is the license steward. Except as provided in Section

 10.3, no one other than the license steward has the right to modify or publish new versions of this License. Each version will be given a distinguishing version number.

10.2. Effect of New Versions

 You may distribute the Covered Software under the terms of the version of the License under which You originally received the Covered Software, or under the terms of any subsequent version published by the license steward.

10.3. Modified Versions

 If you create software not governed by this License, and you want to create a new license for such software, you may create and use a modified version of this License if you rename the license and remove any references to the name of the license steward (except to note that such modified license differs from this License).

10.4. Distributing Source Code Form that is Incompatible With Secondary Licenses If You choose to distribute Source Code Form that is Incompatible

 With Secondary Licenses under the terms of this version of the License, the notice described in Exhibit B of this License must be attached.

Exhibit A - Source Code Form License Notice

 This Source Code Form is subject to the terms of the Mozilla Public License, v. 2.0. If a copy of the MPL was not distributed with this file, You can obtain one at http://mozilla.org/MPL/2.0/.

If it is not possible or desirable to put the notice in a particular file, then You may include the notice in a location (such as a LICENSE file in a relevant directory) where a recipient would be likely to look for such a notice.

You may add additional accurate notices of copyright ownership.

Exhibit B - "Incompatible With Secondary Licenses" Notice

 This Source Code Form is "Incompatible With Secondary Licenses", as defined by the Mozilla Public License, v. 2.0. Copyright (c) 2009 The Go Authors. All rights reserved.

Redistribution and use in source and binary forms, with or without modification, are permitted provided that the following conditions are met:

 \* Redistributions of source code must retain the above copyright notice, this list of conditions and the following disclaimer.

 \* Redistributions in binary form must reproduce the above copyright notice, this list of conditions and the following disclaimer in the documentation and/or other materials provided with the distribution.

 \* Neither the name of Google Inc. nor the names of its contributors may be used to endorse or promote products derived from this software without specific prior written permission.

THIS SOFTWARE IS PROVIDED BY THE COPYRIGHT HOLDERS AND CONTRIBUTORS "AS IS" AND ANY EXPRESS OR IMPLIED WARRANTIES, INCLUDING, BUT NOT LIMITED TO, THE IMPLIED WARRANTIES OF MERCHANTABILITY AND FITNESS FOR A PARTICULAR PURPOSE ARE DISCLAIMED. IN NO EVENT SHALL THE COPYRIGHT OWNER

 OR CONTRIBUTORS BE LIABLE FOR ANY DIRECT, INDIRECT, INCIDENTAL, SPECIAL, EXEMPLARY, OR CONSEQUENTIAL DAMAGES (INCLUDING, BUT NOT LIMITED TO, PROCUREMENT OF SUBSTITUTE GOODS OR SERVICES; LOSS OF USE, DATA, OR PROFITS; OR BUSINESS INTERRUPTION) HOWEVER CAUSED AND ON ANY THEORY OF LIABILITY, WHETHER IN CONTRACT, STRICT LIABILITY, OR TORT (INCLUDING NEGLIGENCE OR OTHERWISE) ARISING IN ANY WAY OUT OF THE USE OF THIS SOFTWARE, EVEN IF ADVISED OF THE POSSIBILITY OF SUCH DAMAGE.

> Apache License Version 2.0, January 2004 http://www.apache.org/licenses/

## TERMS AND CONDITIONS FOR USE, REPRODUCTION, AND DISTRIBUTION

### 1. Definitions.

"License" shall mean the terms and conditions for use, reproduction,

and distribution as defined by Sections 1 through 9 of this document.

 "Licensor" shall mean the copyright owner or entity authorized by the copyright owner that is granting the License.

 "Legal Entity" shall mean the union of the acting entity and all other entities that control, are controlled by, or are under common control with that entity. For the purposes of this definition, "control" means (i) the power, direct or indirect, to cause the direction or management of such entity, whether by contract or otherwise, or (ii) ownership of fifty percent (50%) or more of the outstanding shares, or (iii) beneficial ownership of such entity.

 "You" (or "Your") shall mean an individual or Legal Entity exercising permissions granted by this License.

 "Source" form shall mean the preferred form for making modifications, including but not limited to software source code, documentation source, and configuration files.

 "Object" form shall mean any form resulting from mechanical transformation or translation of a Source form, including but not limited to compiled object code, generated documentation, and conversions to other media types.

 "Work" shall mean the work of authorship, whether in Source or Object form, made available under the License, as indicated by a copyright notice that is included in or attached to the work (an example is provided in the Appendix below).

 "Derivative Works" shall mean any work, whether in Source or Object form, that is based on (or derived from) the Work and for which the editorial

 revisions, annotations, elaborations, or other modifications represent, as a whole, an original work of authorship. For the purposes of this License, Derivative Works shall not include works that remain separable from, or merely link (or bind by name) to the interfaces of, the Work and Derivative Works thereof.

 "Contribution" shall mean any work of authorship, including the original version of the Work and any modifications or additions to that Work or Derivative Works thereof, that is intentionally submitted to Licensor for inclusion in the Work by the copyright owner or by an individual or Legal Entity authorized to submit on behalf of the copyright owner. For the purposes of this definition, "submitted" means any form of electronic, verbal, or written communication sent to the Licensor or its representatives, including but not limited to

 communication on electronic mailing lists, source code control systems, and issue tracking systems that are managed by, or on behalf of, the Licensor for the purpose of discussing and improving the Work, but excluding communication that is conspicuously marked or otherwise designated in writing by the copyright owner as "Not a Contribution."

 "Contributor" shall mean Licensor and any individual or Legal Entity on behalf of whom a Contribution has been received by Licensor and subsequently incorporated within the Work.

- 2. Grant of Copyright License. Subject to the terms and conditions of this License, each Contributor hereby grants to You a perpetual, worldwide, non-exclusive, no-charge, royalty-free, irrevocable copyright license to reproduce, prepare Derivative Works of, publicly display, publicly perform, sublicense, and distribute the Work and such Derivative Works in Source or Object form.
- 3. Grant of Patent License. Subject to the terms and conditions of this
- License, each Contributor hereby grants to You a perpetual, worldwide, non-exclusive, no-charge, royalty-free, irrevocable (except as stated in this section) patent license to make, have made, use, offer to sell, sell, import, and otherwise transfer the Work, where such license applies only to those patent claims licensable by such Contributor that are necessarily infringed by their Contribution(s) alone or by combination of their Contribution(s) with the Work to which such Contribution(s) was submitted. If You institute patent litigation against any entity (including a cross-claim or counterclaim in a lawsuit) alleging that the Work or a Contribution incorporated within the Work constitutes direct or contributory patent infringement, then any patent licenses granted to You under this License for that Work shall terminate as of the date such litigation is filed.

 4. Redistribution. You may reproduce and distribute copies of the

 Work or Derivative Works thereof in any medium, with or without modifications, and in Source or Object form, provided that You meet the following conditions:

- (a) You must give any other recipients of the Work or Derivative Works a copy of this License; and
- (b) You must cause any modified files to carry prominent notices stating that You changed the files; and
- (c) You must retain, in the Source form of any Derivative Works that You distribute, all copyright, patent, trademark, and

 attribution notices from the Source form of the Work, excluding those notices that do not pertain to any part of the Derivative Works; and

 (d) If the Work includes a "NOTICE" text file as part of its distribution, then any Derivative Works that You distribute must include a readable copy of the attribution notices contained within such NOTICE file, excluding

#### those notices that do not

 pertain to any part of the Derivative Works, in at least one of the following places: within a NOTICE text file distributed as part of the Derivative Works; within the Source form or documentation, if provided along with the Derivative Works; or, within a display generated by the Derivative Works, if and wherever such third-party notices normally appear. The contents of the NOTICE file are for informational purposes only and do not modify the License. You may add Your own attribution notices within Derivative Works that You distribute, alongside or as an addendum to the NOTICE text from the Work, provided that such additional attribution notices cannot be construed as modifying the License.

 You may add Your own copyright statement to Your modifications and may provide additional or different license terms and conditions

 for use, reproduction, or distribution of Your modifications, or for any such Derivative Works as a whole, provided Your use, reproduction, and distribution of the Work otherwise complies with the conditions stated in this License.

- 5. Submission of Contributions. Unless You explicitly state otherwise, any Contribution intentionally submitted for inclusion in the Work by You to the Licensor shall be under the terms and conditions of this License, without any additional terms or conditions. Notwithstanding the above, nothing herein shall supersede or modify the terms of any separate license agreement you may have executed with Licensor regarding such Contributions.
- 6. Trademarks. This License does not grant permission to use the trade names, trademarks, service marks, or product names of the Licensor, except as required for reasonable and customary use in describing the origin of the Work and reproducing the content of the NOTICE file.
- 7. Disclaimer of Warranty. Unless required by applicable law or agreed to in writing, Licensor provides the Work (and each Contributor provides its Contributions) on an "AS IS" BASIS, WITHOUT WARRANTIES OR CONDITIONS OF ANY KIND, either express or

 implied, including, without limitation, any warranties or conditions of TITLE, NON-INFRINGEMENT, MERCHANTABILITY, or FITNESS FOR A PARTICULAR PURPOSE. You are solely responsible for determining the appropriateness of using or redistributing the Work and assume any risks associated with Your exercise of permissions under this License.

 8. Limitation of Liability. In no event and under no legal theory, whether in tort (including negligence), contract, or otherwise, unless required by applicable law (such as deliberate and grossly negligent acts) or agreed to in writing, shall any Contributor be liable to You for damages, including any direct,

indirect, special,

 incidental, or consequential damages of any character arising as a result of this License or out of the use or inability to use the Work (including but not limited to damages for loss of goodwill, work stoppage, computer failure or malfunction, or any and all other commercial damages or losses), even if such Contributor has been advised of the possibility of such damages.

 9. Accepting Warranty or Additional Liability. While redistributing the Work or Derivative Works thereof, You may choose to offer, and charge a fee for, acceptance of support, warranty, indemnity, or other liability obligations and/or rights consistent with this License. However, in accepting such obligations, You may act only on Your own behalf and on Your sole responsibility, not on behalf of any other Contributor, and only if You agree to indemnify, defend, and hold each Contributor harmless for any liability incurred by, or claims asserted against, such Contributor by reason of your accepting any such warranty or additional liability.

### END OF TERMS AND CONDITIONS

APPENDIX: How to apply the Apache License to your work.

 To apply the Apache License to your work, attach the following boilerplate notice, with the fields enclosed by brackets "[]" replaced with your own identifying information. (Don't include the brackets!) The text should be enclosed in the appropriate comment syntax for the file format. We also recommend that a file or class name and description of purpose be included on the same "printed page" as the copyright notice for easier identification within third-party archives.

#### Copyright [yyyy] [name of copyright owner]

 Licensed under the Apache License, Version 2.0 (the "License"); you may not use this file except in compliance with the License. You may obtain a copy of the License at

http://www.apache.org/licenses/LICENSE-2.0

 Unless required by applicable law or agreed to in writing, software distributed under the License is distributed on an "AS IS" BASIS, WITHOUT WARRANTIES OR CONDITIONS OF ANY KIND, either express or implied. See the License for the specific language governing permissions and limitations under the License.

 Apache License Version 2.0, January 2004 http://www.apache.org/licenses/

#### TERMS AND CONDITIONS FOR USE, REPRODUCTION, AND DISTRIBUTION

#### 1. Definitions.

 "License" shall mean the terms and conditions for use, reproduction, and distribution as defined by Sections 1 through 9 of this document.

 "Licensor" shall mean the copyright owner or entity authorized by the copyright owner that is granting the License.

 "Legal Entity" shall mean the union of the acting entity and all other entities that control, are controlled by, or are under common control with that entity. For the purposes of this definition, "control" means (i) the power, direct or indirect, to cause the direction or management of such entity, whether by contract or otherwise, or (ii) ownership of fifty percent (50%) or more of the outstanding shares, or (iii) beneficial ownership of such entity.

 "You" (or "Your") shall mean an individual or Legal Entity exercising permissions granted by this License.

 "Source" form shall mean the preferred form for making modifications, including but not limited to software source code, documentation source, and configuration files.

 "Object" form shall mean any form resulting from mechanical transformation or translation of a Source form, including but not limited to compiled object code, generated documentation, and conversions to other media types.

 "Work" shall mean the work of authorship, whether in Source or Object form, made available under the License, as indicated by a copyright notice that is included in or attached to the work (an example is provided in the Appendix below).

 "Derivative Works" shall mean any work, whether in Source or Object form, that is based on (or derived from) the Work and for which the editorial

 revisions, annotations, elaborations, or other modifications represent, as a whole, an original work of authorship. For the purposes of this License, Derivative Works shall not include works that remain separable from, or merely link (or bind by name) to the interfaces of, the Work and Derivative Works thereof.

 "Contribution" shall mean any work of authorship, including the original version of the Work and any modifications or additions to that Work or Derivative Works thereof, that is intentionally submitted to Licensor for inclusion in the Work by the copyright owner or by an individual or Legal Entity authorized to submit on behalf of the copyright owner. For the purposes of this definition, "submitted" means any form of electronic, verbal, or written communication sent to the Licensor or its representatives, including but not limited to communication on electronic mailing lists, source code control systems, and issue tracking systems that are managed by, or on behalf of, the Licensor for the purpose of discussing and improving the Work, but excluding communication that is conspicuously marked or otherwise designated in writing by the copyright owner as "Not a Contribution."

 "Contributor" shall mean Licensor and any individual or Legal Entity on behalf of whom a Contribution has been received by Licensor and subsequently incorporated within the Work.

- 2. Grant of Copyright License. Subject to the terms and conditions of this License, each Contributor hereby grants to You a perpetual, worldwide, non-exclusive, no-charge, royalty-free, irrevocable copyright license to reproduce, prepare Derivative Works of, publicly display, publicly perform, sublicense, and distribute the Work and such Derivative Works in Source or Object form.
- 3. Grant of Patent License. Subject to the terms and conditions of this License,

 each Contributor hereby grants to You a perpetual, worldwide, non-exclusive, no-charge, royalty-free, irrevocable (except as stated in this section) patent license to make, have made, use, offer to sell, sell, import, and otherwise transfer the Work, where such license applies only to those patent claims licensable by such Contributor that are necessarily infringed by their Contribution(s) alone or by combination of their Contribution(s) with the Work to which such Contribution(s) was submitted. If You institute patent litigation against any entity (including a cross-claim or counterclaim in a lawsuit) alleging that the Work or a Contribution incorporated within the Work constitutes direct or contributory patent infringement, then any patent licenses

 granted to You under this License for that Work shall terminate as of the date such litigation is filed.

 4. Redistribution. You may reproduce and distribute copies of the

 Work or Derivative Works thereof in any medium, with or without modifications, and in Source or Object form, provided that You meet the following conditions:

- (a) You must give any other recipients of the Work or Derivative Works a copy of this License; and
- (b) You must cause any modified files to carry prominent notices stating that You changed the files; and
- (c) You must retain, in the Source form of any Derivative Works that You distribute, all copyright, patent, trademark, and attribution notices from the Source form of the Work, excluding those notices that do not pertain to any part of the Derivative Works; and
- (d) If the Work includes a "NOTICE" text file as part of its distribution, then any Derivative Works that You distribute must include a readable copy of the attribution notices contained within such NOTICE file, excluding

those notices that do not

 pertain to any part of the Derivative Works, in at least one of the following places: within a NOTICE text file distributed as part of the Derivative Works; within the Source form or documentation, if provided along with the Derivative Works; or, within a display generated by the Derivative Works, if and wherever such third-party notices normally appear. The contents of the NOTICE file are for informational purposes only and do not modify the License. You may add Your own attribution notices within Derivative Works that You distribute, alongside or as an addendum to the NOTICE text from the Work, provided that such additional attribution notices cannot be construed as modifying the License.

 You may add Your own copyright statement to Your modifications and may provide additional or different license terms and conditions

- for use, reproduction, or distribution of Your modifications, or for any such Derivative Works as a whole, provided Your use, reproduction, and distribution of the Work otherwise complies with the conditions stated in this License.
- 5. Submission of Contributions. Unless You explicitly state otherwise,

 any Contribution intentionally submitted for inclusion in the Work by You to the Licensor shall be under the terms and conditions of this License, without any additional terms or conditions. Notwithstanding the above, nothing herein shall supersede or modify the terms of any separate license agreement you may have executed with Licensor regarding such Contributions.

- 6. Trademarks. This License does not grant permission to use the trade names, trademarks, service marks, or product names of the Licensor, except as required for reasonable and customary use in describing the origin of the Work and reproducing the content of the NOTICE file.
- 7. Disclaimer of Warranty. Unless required by applicable law or agreed to in writing, Licensor provides the Work (and each Contributor provides its Contributions) on an "AS IS" BASIS, WITHOUT WARRANTIES OR CONDITIONS OF ANY KIND, either express or implied, including, without limitation, any warranties or conditions of TITLE, NON-INFRINGEMENT, MERCHANTABILITY, or FITNESS FOR A PARTICULAR PURPOSE. You are solely responsible for determining the appropriateness of using or redistributing the Work and assume any risks associated with Your exercise of permissions under this License.
- 8. Limitation of Liability. In no event and under no legal theory, whether in tort (including negligence), contract, or otherwise, unless required by applicable law (such as deliberate and grossly negligent acts) or agreed to in writing, shall any Contributor be liable to You for damages, including any direct,

indirect, special,

 incidental, or consequential damages of any character arising as a result of this License or out of the use or inability to use the Work (including but not limited to damages for loss of goodwill, work stoppage, computer failure or malfunction, or any and all other commercial damages or losses), even if such Contributor has been advised of the possibility of such damages.

 9. Accepting Warranty or Additional Liability. While redistributing the Work or Derivative Works thereof, You may choose to offer, and charge a fee for, acceptance of support, warranty, indemnity, or other liability obligations and/or rights consistent with this License. However, in accepting such obligations, You may act only on Your own behalf and on Your sole responsibility, not on behalf of any other Contributor, and only if You agree to indemnify, defend, and hold each Contributor harmless for any liability incurred by, or claims asserted against, such Contributor by reason of your accepting any such warranty or additional liability.

#### END OF TERMS AND CONDITIONS

APPENDIX: How to apply the Apache License to your work.

 To apply the Apache License to your work, attach the following boilerplate notice, with the fields enclosed by brackets "[]" replaced with your own identifying information. (Don't include the brackets!) The text should be enclosed in the appropriate comment syntax for the file format. We also recommend that a file or class name and description of purpose be included on the same "printed page" as the copyright notice for easier identification within third-party archives.

Copyright [yyyy] [name of copyright owner]

 Licensed under the Apache License, Version 2.0 (the "License"); you may not use this file except in compliance with the License. You may obtain a copy of the License at

http://www.apache.org/licenses/LICENSE-2.0

 Unless required by applicable law or agreed to in writing, software distributed under the License is distributed on an "AS IS" BASIS, WITHOUT WARRANTIES OR CONDITIONS OF ANY KIND, either express or implied. See the License for the specific language governing permissions and limitations under the License. Copyright 2010 The Go Authors. All rights reserved.

Redistribution and use in source and binary forms, with or without modification, are permitted provided that the following conditions are met:

 \* Redistributions of source code must retain the above copyright notice, this list of conditions and the following disclaimer.

 \* Redistributions in binary form must reproduce the above copyright notice, this list of conditions and the following disclaimer in the documentation and/or other materials provided with the distribution.

 \* Neither the name of Google Inc. nor the names of its contributors may be used to endorse or promote products derived from this software without specific prior written permission.

THIS SOFTWARE IS PROVIDED BY THE COPYRIGHT HOLDERS AND CONTRIBUTORS "AS IS" AND ANY EXPRESS OR IMPLIED WARRANTIES, INCLUDING, BUT NOT LIMITED TO, THE IMPLIED WARRANTIES OF MERCHANTABILITY AND FITNESS FOR A PARTICULAR PURPOSE ARE DISCLAIMED. IN NO EVENT SHALL THE COPYRIGHT **OWNER** 

 OR CONTRIBUTORS BE LIABLE FOR ANY DIRECT, INDIRECT, INCIDENTAL, SPECIAL, EXEMPLARY, OR CONSEQUENTIAL DAMAGES (INCLUDING, BUT NOT LIMITED TO, PROCUREMENT OF SUBSTITUTE GOODS OR SERVICES; LOSS OF USE, DATA, OR PROFITS; OR BUSINESS INTERRUPTION) HOWEVER CAUSED AND ON ANY THEORY OF LIABILITY, WHETHER IN CONTRACT, STRICT LIABILITY, OR TORT (INCLUDING NEGLIGENCE OR OTHERWISE) ARISING IN ANY WAY OUT OF THE USE OF THIS SOFTWARE, EVEN IF ADVISED OF THE POSSIBILITY OF SUCH DAMAGE. The MIT License (MIT)

Copyright (c) 2016 Mitchell Hashimoto

Permission is hereby granted, free of charge, to any person obtaining a copy of this software and associated documentation files (the "Software"), to deal in the Software without restriction, including without limitation the rights to use, copy, modify, merge, publish, distribute, sublicense, and/or sell copies of the Software, and to permit persons to whom the Software is furnished to do so, subject to the following conditions:

The above copyright notice and this permission notice shall be included in all copies or substantial portions of the Software.

THE SOFTWARE IS PROVIDED "AS IS", WITHOUT WARRANTY OF ANY KIND, EXPRESS OR IMPLIED, INCLUDING BUT NOT LIMITED TO THE WARRANTIES OF MERCHANTABILITY, FITNESS FOR A PARTICULAR PURPOSE AND NONINFRINGEMENT. IN NO EVENT SHALL THE AUTHORS OR COPYRIGHT HOLDERS BE LIABLE FOR ANY CLAIM, DAMAGES OR OTHER LIABILITY, WHETHER IN AN ACTION OF CONTRACT, TORT OR OTHERWISE, ARISING FROM, **OUT** 

 OF OR IN CONNECTION WITH THE SOFTWARE OR THE USE OR OTHER DEALINGS IN THE SOFTWARE. MIT License

Copyright (c) 2017 HashiCorp

Permission is hereby granted, free of charge, to any person obtaining a copy of this software and associated documentation files (the "Software"), to deal in the Software without restriction, including without limitation the rights to use, copy, modify, merge, publish, distribute, sublicense, and/or sell copies of the Software, and to permit persons to whom the Software is furnished to do so, subject to the following conditions:

The above copyright notice and this permission notice shall be included in all copies or substantial portions of the Software.

THE SOFTWARE IS PROVIDED "AS IS", WITHOUT WARRANTY OF ANY KIND, EXPRESS OR IMPLIED, INCLUDING BUT NOT LIMITED TO THE WARRANTIES OF MERCHANTABILITY, FITNESS FOR A PARTICULAR PURPOSE AND NONINFRINGEMENT. IN NO EVENT SHALL THE AUTHORS OR COPYRIGHT HOLDERS BE LIABLE FOR ANY CLAIM, DAMAGES OR OTHER LIABILITY, WHETHER IN AN ACTION OF CONTRACT, TORT OR OTHERWISE, ARISING FROM, OUT OF OR IN CONNECTION

# **1.217 go-macaron-gzip 0.0.0-20160222043647 cad1c6580a07**

# **1.217.1 Available under license :**

Apache License Version 2.0, January 2004 http://www.apache.org/licenses/

TERMS AND CONDITIONS FOR USE, REPRODUCTION, AND DISTRIBUTION

1. Definitions.

"License" shall mean the terms and conditions for use, reproduction, and distribution as defined by Sections 1 through 9 of this document.

"Licensor" shall mean the copyright owner or entity authorized by the copyright owner that is granting the License.

"Legal Entity" shall mean the union of the acting entity and all other entities that control, are controlled by, or are under common control with that entity. For the purposes of this definition, "control" means (i) the power, direct or indirect, to cause the direction or management of such entity, whether by contract or otherwise, or (ii) ownership of fifty percent (50%) or more of the outstanding shares, or (iii) beneficial ownership of such entity.

"You" (or "Your") shall mean an individual or Legal Entity exercising permissions granted by this License.

"Source" form shall mean the preferred form for making modifications, including but not limited to software source code, documentation source, and configuration files.

"Object" form shall mean any form resulting from mechanical transformation or translation of a Source form, including but not limited to compiled object code, generated documentation, and conversions to other media types.

"Work" shall mean the work of authorship, whether in Source or Object form, made available under the License, as indicated by a copyright notice that is included in or attached to the work (an example is provided in the Appendix below).

"Derivative Works" shall mean any work, whether in Source or Object form, that is based on (or derived from) the Work and for which the editorial revisions,

annotations, elaborations, or other modifications represent, as a whole, an original work of authorship. For the purposes of this License, Derivative Works shall not include works that remain separable from, or merely link (or bind by name)

to the interfaces of, the Work and Derivative Works thereof.

"Contribution" shall mean any work of authorship, including the original version of the Work and any modifications or additions to that Work or Derivative Works thereof, that is intentionally submitted to Licensor for inclusion in the Work by the copyright owner or by an individual or Legal Entity authorized to submit on behalf of the copyright owner. For the purposes of this definition, "submitted" means any form of electronic, verbal, or written communication sent to the Licensor or its representatives, including but not limited to communication on electronic mailing lists, source code control systems, and issue tracking systems that are managed by, or on behalf of, the Licensor for the purpose of discussing and improving the Work, but excluding communication that is conspicuously marked or otherwise designated in writing by the copyright owner as "Not a Contribution."

"Contributor" shall mean Licensor and any individual or Legal Entity on behalf of whom a Contribution has been received by Licensor and subsequently incorporated within the Work.

2. Grant of Copyright License.

Subject to the terms and conditions of this License, each Contributor hereby grants to You a perpetual, worldwide, non-exclusive, no-charge, royalty-free, irrevocable copyright license to reproduce, prepare Derivative Works of, publicly display, publicly perform, sublicense, and distribute the Work and such Derivative Works in Source or Object form.

3. Grant of Patent License.

Subject to the terms and conditions of this License, each Contributor hereby grants to You a perpetual, worldwide, non-exclusive, no-charge, royalty-free, irrevocable (except as stated in this section) patent license to make, have made, use, offer to sell, sell, import, and otherwise transfer the Work, where such license applies only to those patent claims licensable by such Contributor that are necessarily infringed by their Contribution(s) alone or by combination

of their Contribution(s) with the Work to which such Contribution(s) was submitted. If You institute patent litigation against any entity (including a cross-claim or counterclaim in a lawsuit) alleging that the Work or a Contribution incorporated within the Work constitutes direct or contributory patent infringement, then any patent licenses granted to You under this License for that Work shall terminate as of the date such litigation is filed.

### 4. Redistribution.

You may reproduce and distribute copies of the Work or Derivative Works thereof in any medium, with or without modifications, and in Source or Object form, provided that You meet the following conditions:

You must give any other recipients of the Work or Derivative Works a copy of this License; and

You must cause any modified files to carry prominent notices stating that You changed the files; and

You must retain, in the Source form of any Derivative Works that You distribute, all copyright, patent, trademark,

and attribution notices from the Source form

of the Work, excluding those notices that do not pertain to any part of the Derivative Works; and

If the Work includes a "NOTICE" text file as part of its distribution, then any Derivative Works that You distribute must include a readable copy of the attribution notices contained within such NOTICE file, excluding those notices that do not pertain to any part of the Derivative Works, in at least one of the following places: within a NOTICE text file distributed as part of the Derivative Works; within the Source form or documentation, if provided along with the Derivative Works; or, within a display generated by the Derivative Works, if and wherever such third-party notices normally appear. The contents of the NOTICE file are for informational purposes only and do not modify the License. You may add Your own attribution notices within Derivative Works that You distribute, alongside or as an addendum to the NOTICE text from the Work, provided

 that such additional attribution notices cannot be construed as modifying the License.

You may add Your own copyright statement to Your modifications and may provide additional or different license terms and conditions for use, reproduction, or distribution of Your modifications, or for any such Derivative Works as a whole, provided Your use, reproduction, and distribution of the Work otherwise complies with the conditions stated in this License.

## 5. Submission of Contributions.

Unless You explicitly state otherwise, any Contribution intentionally submitted for inclusion in the Work by You to the Licensor shall be under the terms and conditions of this License, without any additional terms or conditions. Notwithstanding the above, nothing herein shall supersede or modify the terms of any separate license agreement you may have executed with Licensor regarding such Contributions.

#### 6. Trademarks.

This License does not grant permission to use the trade names, trademarks, service marks,
or product names of the Licensor, except as required for reasonable and customary use in describing the origin of the Work and reproducing the content of the NOTICE file.

# 7. Disclaimer of Warranty.

Unless required by applicable law or agreed to in writing, Licensor provides the Work (and each Contributor provides its Contributions) on an "AS IS" BASIS, WITHOUT WARRANTIES OR CONDITIONS OF ANY KIND, either express or implied, including, without limitation, any warranties or conditions of TITLE, NON-INFRINGEMENT, MERCHANTABILITY, or FITNESS FOR A PARTICULAR PURPOSE. You are solely responsible for determining the appropriateness of using or redistributing the Work and assume any risks associated with Your exercise of permissions under this License.

# 8. Limitation of Liability.

In no event and under no legal theory, whether in tort (including negligence), contract, or otherwise, unless required by applicable law (such as deliberate and grossly negligent acts) or agreed to in writing, shall any Contributor be

liable to You for damages, including any direct, indirect, special, incidental, or consequential damages of any character arising as a result of this License or out of the use or inability to use the Work (including but not limited to damages for loss of goodwill, work stoppage, computer failure or malfunction, or any and all other commercial damages or losses), even if such Contributor has been advised of the possibility of such damages.

## 9. Accepting Warranty or Additional Liability.

While redistributing the Work or Derivative Works thereof, You may choose to offer, and charge a fee for, acceptance of support, warranty, indemnity, or other liability obligations and/or rights consistent with this License. However, in accepting such obligations, You may act only on Your own behalf and on Your sole responsibility, not on behalf of any other Contributor, and only if You agree to indemnify, defend, and hold each Contributor harmless for any liability incurred by, or

 claims asserted against, such Contributor by reason of your accepting any such warranty or additional liability.

# END OF TERMS AND CONDITIONS

## APPENDIX: How to apply the Apache License to your work

To apply the Apache License to your work, attach the following boilerplate notice, with the fields enclosed by brackets "[]" replaced with your own identifying information. (Don't include the brackets!) The text should be enclosed in the appropriate comment syntax for the file format. We also

recommend that a file or class name and description of purpose be included on the same "printed page" as the copyright notice for easier identification within third-party archives.

Copyright [yyyy] [name of copyright owner]

 Licensed under the Apache License, Version 2.0 (the "License"); you may not use this file except in compliance with the License. You may obtain a copy of the License at

http://www.apache.org/licenses/LICENSE-2.0

 Unless required by applicable law or agreed to in writing, software distributed under the License is distributed on an "AS IS" BASIS, WITHOUT WARRANTIES OR CONDITIONS OF ANY KIND, either express or implied. See the License for the specific language governing permissions and limitations under the License.

# **1.218 uap-go 0.0.0-20190826212731 daf92ba38329**

**1.218.1 Available under license :** 

============================

Apache License, Version 2.0

Copyright 2009 Google Inc.

Licensed under the Apache License, Version 2.0 (the "License"); you may not use this file except in compliance with the License. You may obtain a copy of the License at

http://www.apache.org/licenses/LICENSE-2.0

Unless required by applicable law or agreed to in writing, software distributed under the License is distributed on an "AS IS" BASIS, WITHOUT WARRANTIES OR CONDITIONS OF ANY KIND, either express or implied. See the License for the specific language governing permissions and limitations under the License. The MIT License (MIT) Copyright (c) 2013 Yihuan Zhou

Permission is hereby granted, free of charge, to any person obtaining a copy of this software and associated documentation files (the "Software"), to deal in the Software without restriction, including without limitation the rights to use, copy, modify, merge, publish, distribute, sublicense, and/or sell copies of the Software, and to permit persons to whom the Software is furnished to do so, subject to the following conditions:

The above copyright notice and this permission notice shall be included in all copies or substantial portions of the Software.

THE SOFTWARE IS PROVIDED "AS IS", WITHOUT WARRANTY OF ANY KIND, EXPRESS OR IMPLIED, INCLUDING BUT NOT LIMITED TO THE WARRANTIES OF MERCHANTABILITY, FITNESS FOR A PARTICULAR PURPOSE AND NONINFRINGEMENT. IN NO EVENT SHALL THE AUTHORS OR COPYRIGHT HOLDERS BE LIABLE FOR ANY CLAIM, DAMAGES OR OTHER LIABILITY, WHETHER IN AN ACTION OF CONTRACT, TORT OR OTHERWISE, ARISING FROM, OUT OF OR IN CONNECTION WITH THE SOFTWARE OR THE USE OR OTHER DEALINGS IN THE SOFTWARE.

# **1.219 gopkg-in/ldap 3.0.2**

# **1.219.1 Available under license :**

gopkg.in - versioned URLs for Go packages

Copyright (c) 2014 - Gustavo Niemeyer <gustavo@niemeyer.net>

All rights reserved.

Redistribution and use in source and binary forms, with or without modification, are permitted provided that the following conditions are met:

- 1. Redistributions of source code must retain the above copyright notice, this list of conditions and the following disclaimer.
- 2. Redistributions in binary form must reproduce the above copyright notice, this list of conditions and the following disclaimer in the documentation and/or other materials provided with the distribution.

THIS SOFTWARE IS PROVIDED BY THE COPYRIGHT HOLDERS AND CONTRIBUTORS "AS IS" AND ANY EXPRESS OR IMPLIED WARRANTIES, INCLUDING, BUT NOT LIMITED TO, THE IMPLIED WARRANTIES OF MERCHANTABILITY AND FITNESS FOR A PARTICULAR PURPOSE ARE DISCLAIMED. IN NO EVENT SHALL THE COPYRIGHT OWNER OR CONTRIBUTORS BE LIABLE FOR ANY DIRECT, INDIRECT, INCIDENTAL, SPECIAL, EXEMPLARY, OR CONSEQUENTIAL DAMAGES (INCLUDING,

 BUT NOT LIMITED TO, PROCUREMENT OF SUBSTITUTE GOODS OR SERVICES; LOSS OF USE, DATA, OR PROFITS; OR BUSINESS INTERRUPTION) HOWEVER CAUSED AND ON ANY THEORY OF LIABILITY, WHETHER IN CONTRACT, STRICT LIABILITY, OR TORT (INCLUDING NEGLIGENCE OR OTHERWISE) ARISING IN ANY WAY OUT OF THE USE OF THIS SOFTWARE, EVEN IF ADVISED OF THE POSSIBILITY OF SUCH DAMAGE.

# **1.220 benbjohnson-clock 0.0.0- 20161215174838-7dc76406b6d3**

# **1.220.1 Available under license :**

The MIT License (MIT)

Copyright (c) 2014 Ben Johnson

Permission is hereby granted, free of charge, to any person obtaining a copy of this software and associated documentation files (the "Software"), to deal in the Software without restriction, including without limitation the rights to use, copy, modify, merge, publish, distribute, sublicense, and/or sell copies of the Software, and to permit persons to whom the Software is furnished to do so, subject to the following conditions:

The above copyright notice and this permission notice shall be included in all copies or substantial portions of the Software.

THE SOFTWARE IS PROVIDED "AS IS", WITHOUT WARRANTY OF ANY KIND, EXPRESS OR IMPLIED, INCLUDING BUT NOT LIMITED TO THE WARRANTIES OF MERCHANTABILITY, FITNESS FOR A PARTICULAR PURPOSE AND NONINFRINGEMENT. IN NO EVENT SHALL THE AUTHORS OR COPYRIGHT HOLDERS BE LIABLE FOR ANY CLAIM, DAMAGES OR OTHER LIABILITY, WHETHER IN AN ACTION OF CONTRACT, TORT OR OTHERWISE, ARISING FROM, OUT OF OR IN

 CONNECTION WITH THE SOFTWARE OR THE USE OR OTHER DEALINGS IN THE SOFTWARE.

# **1.221 go-immutable-radix 1.3.1**

# **1.221.1 Available under license :**

Mozilla Public License, version 2.0

1. Definitions

1.1. "Contributor"

 means each individual or legal entity that creates, contributes to the creation of, or owns Covered Software.

1.2. "Contributor Version"

 means the combination of the Contributions of others (if any) used by a Contributor and that particular Contributor's Contribution.

1.3. "Contribution"

means Covered Software of a particular Contributor.

1.4. "Covered Software"

 means Source Code Form to which the initial Contributor has attached the notice in Exhibit A, the Executable Form of such Source Code Form, and Modifications of such Source Code Form, in each case including portions thereof.

- 1.5. "Incompatible With Secondary Licenses" means
	- a. that the initial Contributor has attached the notice described in Exhibit B to the Covered Software; or
	- b. that the Covered Software was made available under the terms of version 1.1 or earlier of the
- License, but not also under the terms of a Secondary License.

1.6. "Executable Form"

means any form of the work other than Source Code Form.

1.7. "Larger Work"

 means a work that combines Covered Software with other material, in a separate file or files, that is not Covered Software.

1.8. "License"

means this document.

### 1.9. "Licensable"

 means having the right to grant, to the maximum extent possible, whether at the time of the initial grant or subsequently, any and all of the rights conveyed by this License.

1.10. "Modifications"

means any of the following:

 a. any file in Source Code Form that results from an addition to, deletion from, or modification of the contents of Covered Software; or

b. any new file in Source Code Form that contains any Covered Software.

1.11. "Patent Claims" of a Contributor

 means any patent claim(s), including without limitation, method, process, and apparatus claims,

in any patent Licensable by such

 Contributor that would be infringed, but for the grant of the License, by the making, using, selling, offering for sale, having made, import, or transfer of either its Contributions or its Contributor Version.

1.12. "Secondary License"

 means either the GNU General Public License, Version 2.0, the GNU Lesser General Public License, Version 2.1, the GNU Affero General Public License, Version 3.0, or any later versions of those licenses.

1.13. "Source Code Form"

means the form of the work preferred for making modifications.

1.14. "You" (or "Your")

 means an individual or a legal entity exercising rights under this License. For legal entities, "You" includes any entity that controls, is controlled by, or is under common control with You. For purposes of this definition, "control" means (a) the power, direct or indirect, to cause the direction or management of such entity, whether by

### contract or

 otherwise, or (b) ownership of more than fifty percent (50%) of the outstanding shares or beneficial ownership of such entity.

## 2. License Grants and Conditions

### 2.1. Grants

 Each Contributor hereby grants You a world-wide, royalty-free, non-exclusive license:

- a. under intellectual property rights (other than patent or trademark) Licensable by such Contributor to use, reproduce, make available, modify, display, perform, distribute, and otherwise exploit its Contributions, either on an unmodified basis, with Modifications, or as part of a Larger Work; and
- b. under Patent Claims of such Contributor to make, use, sell, offer for sale, have made, import, and otherwise transfer either its Contributions or its Contributor Version.

# 2.2. Effective Date

 The licenses granted in Section 2.1 with respect to any Contribution become effective for each Contribution on the date the Contributor

first

distributes such Contribution.

2.3. Limitations on Grant Scope

 The licenses granted in this Section 2 are the only rights granted under this License. No additional rights or licenses will be implied from the distribution or licensing of Covered Software under this License. Notwithstanding Section 2.1(b) above, no patent license is granted by a Contributor:

a. for any code that a Contributor has removed from Covered Software; or

- b. for infringements caused by: (i) Your and any other third party's modifications of Covered Software, or (ii) the combination of its Contributions with other software (except as part of its Contributor Version); or
- c. under Patent Claims infringed by Covered Software in the absence of its Contributions.

 This License does not grant any rights in the trademarks, service marks, or logos of any Contributor (except as may be necessary to comply with the notice requirements

in Section 3.4).

### 2.4. Subsequent Licenses

 No Contributor makes additional grants as a result of Your choice to distribute the Covered Software under a subsequent version of this License (see Section 10.2) or under the terms of a Secondary License (if permitted under the terms of Section 3.3).

# 2.5. Representation

 Each Contributor represents that the Contributor believes its Contributions are its original creation(s) or it has sufficient rights to grant the rights to its Contributions conveyed by this License.

# 2.6. Fair Use

 This License is not intended to limit any rights You have under applicable copyright doctrines of fair use, fair dealing, or other equivalents.

### 2.7. Conditions

Sections 3.1, 3.2, 3.3, and 3.4 are conditions of the licenses granted in

Section 2.1.

## 3. Responsibilities

3.1. Distribution of Source Form

 All distribution of Covered Software in Source Code Form, including any Modifications

 that You create or to which You contribute, must be under the terms of this License. You must inform recipients that the Source Code Form of the Covered Software is governed by the terms of this License, and how they can obtain a copy of this License. You may not attempt to alter or restrict the recipients' rights in the Source Code Form.

3.2. Distribution of Executable Form

If You distribute Covered Software in Executable Form then:

- a. such Covered Software must also be made available in Source Code Form, as described in Section 3.1, and You must inform recipients of the Executable Form how they can obtain a copy of such Source Code Form by reasonable means in a timely manner, at a charge no more than the cost of distribution to the recipient; and
- b. You may distribute such Executable Form under the terms of this License, or sublicense it under different terms, provided that the license
- for the Executable Form does not attempt to limit or alter the recipients' rights in the Source Code Form under this License.

### 3.3. Distribution of a Larger Work

 You may create and distribute a Larger Work under terms of Your choice, provided that You also comply with the requirements of this License for the Covered Software. If the Larger Work is a combination of Covered Software with a work governed by one or more Secondary Licenses, and the Covered Software is not Incompatible With Secondary Licenses, this License permits You to additionally distribute such Covered Software under the terms of such Secondary License(s), so that the recipient of the Larger Work may, at their option, further distribute the Covered Software under the terms of either this License or such Secondary License(s).

### 3.4. Notices

You may not remove or alter the substance of any license notices

 (including copyright notices, patent notices, disclaimers of warranty, or

 limitations of liability) contained within the Source Code Form of the Covered Software, except that You may alter any license notices to the extent required to remedy known factual inaccuracies.

3.5. Application of Additional Terms

 You may choose to offer, and to charge a fee for, warranty, support, indemnity or liability obligations to one or more recipients of Covered Software. However, You may do so only on Your own behalf, and not on behalf of any Contributor. You must make it absolutely clear that any such warranty, support, indemnity, or liability obligation is offered by You alone, and You hereby agree to indemnify every Contributor for any liability incurred by such Contributor as a result of warranty, support, indemnity or liability terms You offer. You may include additional disclaimers of warranty and limitations of liability specific to any jurisdiction.

4. Inability to Comply Due to Statute or Regulation

 If it is impossible for You to comply with any of the terms of this License with respect to some or all of the Covered Software due to statute, judicial order, or regulation then You must: (a) comply with the terms of this License to the maximum extent possible; and (b) describe the limitations and the code they affect. Such description must be placed in a text file included with all distributions of the Covered Software under this License. Except to the extent prohibited by statute or regulation, such description must be sufficiently detailed for a recipient of ordinary skill to be able to understand it.

## 5. Termination

5.1. The rights granted under this License will terminate automatically if You fail to comply with any of its terms. However, if You become compliant, then the rights granted under this License from a particular Contributor are reinstated (a) provisionally, unless and until such Contributor explicitly

 and finally terminates Your grants, and (b) on an ongoing basis, if such Contributor fails to notify You of the non-compliance by some reasonable means prior to 60 days after You have come back into compliance. Moreover, Your grants from a particular Contributor are reinstated on an ongoing basis if such Contributor notifies You of the non-compliance by some reasonable means, this is the first time You have received notice of non-compliance with this License from such Contributor, and You become compliant prior to 30 days after Your receipt of the notice.

- 5.2. If You initiate litigation against any entity by asserting a patent infringement claim (excluding declaratory judgment actions, counter-claims, and cross-claims) alleging that a Contributor Version directly or indirectly infringes any patent, then the rights granted to You by any and all Contributors for the Covered Software under Section 2.1 of this License shall terminate.
- 
- 5.3. In the event of termination under Sections 5.1 or 5.2 above, all end user license agreements (excluding distributors and resellers) which have been validly granted by You or Your distributors under this License prior to termination shall survive termination.

### 6. Disclaimer of Warranty

 Covered Software is provided under this License on an "as is" basis, without warranty of any kind, either expressed, implied, or statutory, including, without limitation, warranties that the Covered Software is free of defects, merchantable, fit for a particular purpose or non-infringing. The entire risk as to the quality and performance of the Covered Software is with You. Should any Covered Software prove defective in any respect, You (not any Contributor) assume the cost of any necessary servicing, repair, or correction. This disclaimer of warranty constitutes an essential part of this License. No use of any Covered Software is authorized under

this License except under this disclaimer.

## 7. Limitation of Liability

 Under no circumstances and under no legal theory, whether tort (including negligence), contract, or otherwise, shall any Contributor, or anyone who distributes Covered Software as permitted above, be liable to You for any direct, indirect, special, incidental, or consequential damages of any character including, without limitation, damages for lost profits, loss of goodwill, work stoppage, computer failure or malfunction, or any and all other commercial damages or losses, even if such party shall have been informed of the possibility of such damages. This limitation of liability shall not apply to liability for death or personal injury resulting from such party's negligence to the extent applicable law prohibits such limitation. Some jurisdictions do not allow the exclusion or limitation of incidental or consequential damages, so this exclusion and limitation may not

apply to You.

### 8. Litigation

Any litigation relating to this License may be brought only in the courts

 of a jurisdiction where the defendant maintains its principal place of business and such litigation shall be governed by laws of that jurisdiction, without reference to its conflict-of-law provisions. Nothing in this Section shall prevent a party's ability to bring cross-claims or counter-claims.

# 9. Miscellaneous

 This License represents the complete agreement concerning the subject matter hereof. If any provision of this License is held to be unenforceable, such provision shall be reformed only to the extent necessary to make it enforceable. Any law or regulation which provides that the language of a contract shall be construed against the drafter shall not be used to construe this License against a Contributor.

#### 10. Versions of the License

### 10.1. New Versions

Mozilla Foundation is the license steward. Except as provided in Section

 10.3, no one other than the license steward has the right to modify or publish new versions of this License. Each version will be given a distinguishing version number.

#### 10.2. Effect of New Versions

 You may distribute the Covered Software under the terms of the version of the License under which You originally received the Covered Software, or under the terms of any subsequent version published by the license steward.

# 10.3. Modified Versions

 If you create software not governed by this License, and you want to create a new license for such software, you may create and use a modified version of this License if you rename the license and remove any references to the name of the license steward (except to note that such modified license differs from this License).

10.4. Distributing Source Code Form that is Incompatible With Secondary Licenses If You choose to distribute Source Code Form that is Incompatible

 With Secondary Licenses under the terms of this version of the License, the notice described in Exhibit B of this License must be attached.

Exhibit A - Source Code Form License Notice

 This Source Code Form is subject to the terms of the Mozilla Public License, v. 2.0. If a copy of the MPL was not distributed with this file, You can obtain one at http://mozilla.org/MPL/2.0/.

If it is not possible or desirable to put the notice in a particular file, then You may include the notice in a location (such as a LICENSE file in a relevant directory) where a recipient would be likely to look for such a notice.

You may add additional accurate notices of copyright ownership.

Exhibit B - "Incompatible With Secondary Licenses" Notice

 This Source Code Form is "Incompatible With Secondary Licenses", as defined by the Mozilla Public License, v. 2.0.

# **1.222 go-zookeeper 0.0.0-20201211165307- 7117e9ea2414**

# **1.222.1 Available under license :**

Copyright (c) 2013, Samuel Stauffer <samuel@descolada.com> All rights reserved.

Redistribution and use in source and binary forms, with or without modification, are permitted provided that the following conditions are met:

\* Redistributions of source code must retain the above copyright notice, this list of conditions and the following disclaimer.

\* Redistributions in binary form must reproduce the above copyright notice, this list of conditions and the following disclaimer in the documentation and/or other materials provided with the distribution.

\* Neither the name of the author nor the

 names of its contributors may be used to endorse or promote products derived from this software without specific prior written permission.

THIS SOFTWARE IS PROVIDED BY THE COPYRIGHT HOLDERS AND CONTRIBUTORS "AS IS" AND ANY EXPRESS OR IMPLIED WARRANTIES, INCLUDING, BUT NOT LIMITED TO, THE IMPLIED WARRANTIES OF MERCHANTABILITY AND FITNESS FOR A PARTICULAR PURPOSE ARE DISCLAIMED. IN NO EVENT

 SHALL <COPYRIGHT HOLDER> BE LIABLE FOR ANY DIRECT, INDIRECT, INCIDENTAL, SPECIAL, EXEMPLARY, OR CONSEQUENTIAL DAMAGES (INCLUDING, BUT NOT LIMITED TO, PROCUREMENT OF SUBSTITUTE GOODS OR SERVICES; LOSS OF USE, DATA, OR PROFITS; OR BUSINESS INTERRUPTION) HOWEVER CAUSED AND ON ANY THEORY OF LIABILITY, WHETHER IN CONTRACT, STRICT LIABILITY, OR TORT (INCLUDING NEGLIGENCE OR OTHERWISE) ARISING IN ANY WAY OUT OF THE USE OF THIS SOFTWARE, EVEN IF ADVISED OF THE POSSIBILITY OF SUCH DAMAGE.

# **1.223 robot-telemetry\_proto 0.0.0- 20210520062046-a73bb180cba4**

# **1.223.1 Available under license :**

 Apache License Version 2.0, January 2004 http://www.apache.org/licenses/

# TERMS AND CONDITIONS FOR USE, REPRODUCTION, AND DISTRIBUTION

# 1. Definitions.

 "License" shall mean the terms and conditions for use, reproduction, and distribution as defined by Sections 1 through 9 of this document.

 "Licensor" shall mean the copyright owner or entity authorized by the copyright owner that is granting the License.

 "Legal Entity" shall mean the union of the acting entity and all other entities that control, are controlled by, or are under common control with that entity. For the purposes of this definition, "control" means (i) the power, direct or indirect, to cause the direction or management of such entity, whether by contract or otherwise, or (ii) ownership of fifty percent (50%) or more of the outstanding shares, or (iii) beneficial ownership of such entity.

 "You" (or "Your") shall mean an individual or Legal Entity exercising permissions granted by this License.

 "Source" form shall mean the preferred form for making modifications, including but not limited to software source code, documentation source, and configuration files.

 "Object" form shall mean any form resulting from mechanical transformation or translation of a Source form, including but not limited to compiled object code, generated documentation, and conversions to other media types.

 "Work" shall mean the work of authorship, whether in Source or Object form, made available under the License, as indicated by a copyright notice that is included in or attached to the work (an example is provided in the Appendix below).

 "Derivative Works" shall mean any work, whether in Source or Object form, that is based on (or derived from) the Work and for which the editorial

 revisions, annotations, elaborations, or other modifications represent, as a whole, an original work of authorship. For the purposes of this License, Derivative Works shall not include works that remain separable from, or merely link (or bind by name) to the interfaces of, the Work and Derivative Works thereof.

 "Contribution" shall mean any work of authorship, including the original version of the Work and any modifications or additions to that Work or Derivative Works thereof, that is intentionally submitted to Licensor for inclusion in the Work by the copyright owner or by an individual or Legal Entity authorized to submit on behalf of the copyright owner. For the purposes of this definition, "submitted" means any form of electronic, verbal, or written communication sent to the Licensor or its representatives, including but not limited to communication on electronic mailing lists, source code control systems, and issue tracking systems that are managed by, or on behalf of, the Licensor for the purpose of discussing and improving the Work, but excluding communication that is conspicuously marked or otherwise designated in writing by the copyright owner as "Not a Contribution."

 "Contributor" shall mean Licensor and any individual or Legal Entity on behalf of whom a Contribution has been received by Licensor and subsequently incorporated within the Work.

- 2. Grant of Copyright License. Subject to the terms and conditions of this License, each Contributor hereby grants to You a perpetual, worldwide, non-exclusive, no-charge, royalty-free, irrevocable copyright license to reproduce, prepare Derivative Works of, publicly display, publicly perform, sublicense, and distribute the Work and such Derivative Works in Source or Object form.
- 3. Grant of Patent License. Subject to the terms and conditions of this License,

 each Contributor hereby grants to You a perpetual, worldwide, non-exclusive, no-charge, royalty-free, irrevocable (except as stated in this section) patent license to make, have made, use, offer to sell, sell, import, and otherwise transfer the Work, where such license applies only to those patent claims licensable by such Contributor that are necessarily infringed by their

 Contribution(s) alone or by combination of their Contribution(s) with the Work to which such Contribution(s) was submitted. If You institute patent litigation against any entity (including a cross-claim or counterclaim in a lawsuit) alleging that the Work or a Contribution incorporated within the Work constitutes direct or contributory patent infringement, then any patent licenses granted to You under this License for that Work shall terminate as of the date such litigation is filed.

 4. Redistribution. You may reproduce and distribute copies of the

 Work or Derivative Works thereof in any medium, with or without modifications, and in Source or Object form, provided that You meet the following conditions:

- (a) You must give any other recipients of the Work or Derivative Works a copy of this License; and
- (b) You must cause any modified files to carry prominent notices stating that You changed the files; and
- (c) You must retain, in the Source form of any Derivative Works that You distribute, all copyright, patent, trademark, and attribution notices from the Source form of the Work, excluding those notices that do not pertain to any part of the Derivative Works; and
- (d) If the Work includes a "NOTICE" text file as part of its distribution, then any Derivative Works that You distribute must include a readable copy of the attribution notices contained within such NOTICE file, excluding

those notices that do not

 pertain to any part of the Derivative Works, in at least one of the following places: within a NOTICE text file distributed as part of the Derivative Works; within the Source form or documentation, if provided along with the Derivative Works; or, within a display generated by the Derivative Works, if and wherever such third-party notices normally appear. The contents of the NOTICE file are for informational purposes only and do not modify the License. You may add Your own attribution notices within Derivative Works that You distribute, alongside or as an addendum to the NOTICE text from the Work, provided that such additional attribution notices cannot be construed as modifying the License.

 You may add Your own copyright statement to Your modifications and may provide additional or different license terms and conditions

 for use, reproduction, or distribution of Your modifications, or for any such Derivative Works as a whole, provided Your use, reproduction, and distribution of the Work otherwise complies with the conditions stated in this License.

- 5. Submission of Contributions. Unless You explicitly state otherwise, any Contribution intentionally submitted for inclusion in the Work by You to the Licensor shall be under the terms and conditions of this License, without any additional terms or conditions. Notwithstanding the above, nothing herein shall supersede or modify the terms of any separate license agreement you may have executed with Licensor regarding such Contributions.
- 6. Trademarks. This License does not grant permission to use the trade names, trademarks, service marks, or product names of the Licensor, except as required for reasonable and customary use in describing the origin of the Work and reproducing the content of the NOTICE file.
- 7. Disclaimer of Warranty. Unless required by applicable law or agreed to in writing, Licensor provides the Work (and each Contributor provides its Contributions) on an "AS IS" BASIS, WITHOUT WARRANTIES OR CONDITIONS OF ANY KIND, either express or implied, including, without limitation, any warranties or conditions of TITLE, NON-INFRINGEMENT, MERCHANTABILITY, or FITNESS FOR A PARTICULAR PURPOSE. You are solely responsible for determining the appropriateness of using or redistributing the Work and assume any risks associated with Your exercise of permissions under this License.
- 8. Limitation of Liability. In no event and under no legal theory, whether in tort (including negligence), contract, or otherwise, unless required by applicable law (such as deliberate and grossly negligent acts) or agreed to in writing, shall any Contributor be liable to You for damages, including any direct, indirect, special,

 incidental, or consequential damages of any character arising as a result of this License or out of the use or inability to use the Work (including but not limited to damages for loss of goodwill, work stoppage, computer failure or malfunction, or any and all other commercial damages or losses), even if such Contributor has been advised of the possibility of such damages.

 9. Accepting Warranty or Additional Liability. While redistributing the Work or Derivative Works thereof, You may choose to offer, and charge a fee for, acceptance of support, warranty, indemnity, or other liability obligations and/or rights consistent with this License. However, in accepting such obligations, You may act only on Your own behalf and on Your sole responsibility, not on behalf

 of any other Contributor, and only if You agree to indemnify, defend, and hold each Contributor harmless for any liability incurred by, or claims asserted against, such Contributor by reason of your accepting any such warranty or additional liability.

## END OF TERMS AND CONDITIONS

APPENDIX: How to apply the Apache License to your work.

 To apply the Apache License to your work, attach the following boilerplate notice, with the fields enclosed by brackets "{}" replaced with your own identifying information. (Don't include the brackets!) The text should be enclosed in the appropriate comment syntax for the file format. We also recommend that a file or class name and description of purpose be included on the same "printed page" as the copyright notice for easier identification within third-party archives.

Copyright {yyyy} {name of copyright owner}

 Licensed under the Apache License, Version 2.0 (the "License"); you may not use this file except in compliance with the License. You may obtain a copy of the License at

http://www.apache.org/licenses/LICENSE-2.0

```
 Unless required by applicable law or agreed to in writing, software
  distributed under the License is distributed on an "AS IS" BASIS,
  WITHOUT WARRANTIES OR CONDITIONS OF ANY KIND, either express or implied.
  See the License for the specific language governing permissions and
  limitations under the License.
/*
* Generated by ncsc --mib2yang-std
* Source: MIB_SOURCES_POST_PROCESSED/CISCO-IMAGE-LICENSE-MGMT-MIB.mib
*/
/*
* This YANG module has been generated by smidump 0.5.0:
*
* smidump -f yang CISCO-IMAGE-LICENSE-MGMT-MIB
*
* Do not edit. Edit the source file instead!
*/
module CISCO-IMAGE-LICENSE-MGMT-MIB {
```
 namespace "urn:ietf:params:xml:ns:yang:smiv2:CISCO-IMAGE-LICENSE-MGMT-MIB"; prefix "cisco-image-license-mgmt-mib";

```
 import ENTITY-MIB {
  prefix "entity-mib";
 }
```

```
 import SNMP-FRAMEWORK-MIB {
 prefix "snmp-framework";
 }
```
 import ietf-yang-smiv2 { prefix "smiv2"; }

 organization "Cisco Systems Inc.";

 contact "Cisco Systems Customer Service Postal: 170 W Tasman Drive San Jose, CA 95134 USA Tel: +1 800 553 -NETS E-mail: cs-snmp@cisco.com";

description

 "The MIB module for managing the running image level of a Cisco device. Cisco's licensing mechanism provides flexibility to run a device on a chosen image level.

 This mechanism is referred to as image level licensing. Image level licensing leverages the universal image based licensing solution.

The image level licensing mechanism works as follows -

 A universal image that contains all levels of software packages is loaded on to the device. At boot time, the device determines the highest level of license and brings up the appropriate software features or subsystems. The user can configure the image level with which the device has to boot. The system will verify whether the appropriate license is available for the configured image level. The image level for the next boot will be determined based on the availability of the license. The following scenarios explains some use-cases of image level licensing:

Scenario 1:

- Customer selects advsecurityk9 based image.

- Manufacturing installs advsecurity license on the device.

- This device will run all features

that are part of the

base advsecurity license.

- Customer upgrades to advipservicesk9 license.

- The next boot level is set to advipservicesk9.

- The device will run advsecurityk9 feature until the

next reboot. After reboot the device will run

advipservicesk9 features.

## Scenario 2:

- Customer selects advipservicesk9 based image.

 - Manufacturing installs advipservices and advsecurity license on the device.

 - This device will run all features that are part of the base advipservices license.

- No upgrades available for advipservices license.

 The user has to accept the End User License Agreement(EULA) before using this MIB to configure the image level.

 This MIB should be used in conjuntion with CISCO-LICENSE-MGMT-MIB module to achieve the image level licensing functionality.

 This MIB module defines objects which provides the different image levels supported by the device and the license required

 to enable a particular image level. It also defines objects to let the user configure the required image level. The MIB module contains notification which will be triggered when the user changes the image level for next boot.

 The CISCO-LICENSE-MGMT-MIB module should be used to export the EULA and to configure the required license.

 This MIB module is defined generically so it can be used for both stand-alone as well as stackable devices. The entPhysicalIndex imported from ENTITY-MIB is used to identify the device uniquely.";

```
 revision 2007-10-16 {
  description
   "Initial version of this MIB module.";
 }
```

```
 typedef BootImageLevel {
  type binary {
```

```
 length "0..255";
  }
  description
   "This textual convention is used to define
   the image level.
   If the device is running at advipservices
   image level, then the boot image level will
   be 'advipservices'.";
 }
 typedef LicenseNameList
 {
  type binary {
   length "0..255";
  }
  description
   "This textual convention is used to define
   the list of license names. If multiple licenses
   are present then this string will contain all
   the licenses seperated by the ',' character.
   If the license required to run a device at
   advipservices image level is advipservices and
   advsecurity, then the license name list will be
   'advipservices,advsecurity'.";
 }
 container CISCO-IMAGE-LICENSE-MGMT-MIB {
  config false;
  container ciscoImageLicenseMgmtMIBObjects {
   smiv2:oid "1.3.6.1.4.1.9.9.640.1";
   leaf cilmEULAAccepted {
    type boolean;
    description
     "This object when set to TRUE means that the user has
      accepted the END USER LICENSE AGREEMENT. This object
      has to be set to TRUE by the user before using the
      objects in the cilmBootImageLevelTable to configure
      the license.";
```
 smiv2:defval "false";

```
 smiv2:max-access "read-write";
smiv2:oid "1.3.6.1.4.1.9.9.640.1.3";
```

```
 }
```

```
 }
```

```
 container cilmNotifCntl {
  smiv2:oid "1.3.6.1.4.1.9.9.640.1.4";
  leaf cilmImageLevelChangedNotif {
   type boolean;
   description
    "Specify whether or not a notification should be
     generated on the detection of change in next boot
     image level.
     If set to TRUE, cilmBootImageLevelChanged notification
     will be generated. It is the responsibility of the
     management entity to ensure that the SNMP administrative
     model is configured in such a way as to allow the
     notification to be delivered.";
   reference
    "See also RFC3413 for explanation that notifications
     are under the ultimate control of the MIB module in
     this document.";
   smiv2:defval "false";
   smiv2:max-access "read-write";
   smiv2:oid "1.3.6.1.4.1.9.9.640.1.4.1";
   }
 }
 container cilmBootImageLevelTable {
```
description

 "A table that contains the configuration information of current and next boot image level. This table contains entries for each software module running in an image loaded in the device. The software module is identified by cilmModuleName and the device is identified by entPhysicalIndex."; smiv2:oid "1.3.6.1.4.1.9.9.640.1.1";

list cilmBootImageLevelEntry {

key "entPhysicalIndex cilmModuleName";

description

 "An entry in the table for each module containing the list of objects that define the configuration of next boot level. The following information is specified by the objects present in the table.

- Current image level.
- Configured image level for the next boot.
- Actual image level for the next boot.

- License store index for the current license.

```
 - License index of the current license.
```
- License store index for the next boot license.

```
 - License index of the next boot license.";
```
smiv2:oid "1.3.6.1.4.1.9.9.640.1.1.1";

```
 leaf entPhysicalIndex {
```
type leafref {

 path "/entity-mib:ENTITY-MIB/entity-mib:entPhysicalTable/entity-mib:entPhysicalEntry/entitymib:entPhysicalIndex";

 } }

leaf cilmModuleName {

type snmp-framework:SnmpAdminString;

description

```
 "This object is used as one of the two indices in
 cilmBootImageLevelTable. This object indicates the module
  name of the software package. There can be multiple
  modules in an image performing specific functionality.
  For example, in a wireless image there can be two modules
  - a base image module and a wireless module.";
 smiv2:max-access "not-accessible";
 smiv2:oid "1.3.6.1.4.1.9.9.640.1.1.1.1";
```

```
 }
```

```
 leaf cilmCurrentImageLevel {
```
 type cisco-image-license-mgmt-mib:BootImageLevel; description

"This object indicates the current image level that

```
 the module is running.";
```
smiv2:max-access "read-only";

 smiv2:oid "1.3.6.1.4.1.9.9.640.1.1.1.2"; }

```
 leaf cilmConfiguredBootImageLevel {
  type cisco-image-license-mgmt-mib:BootImageLevel;
  description
  "This object indicates the configured image level
```
of the module for the next boot.

 Note: The configured next boot image level may not be the actual next boot image level. The actual next boot image level is denoted by cilmNextBootImageLevel which is determined based on the license availability.": smiv2:max-access "read-write"; smiv2:oid "1.3.6.1.4.1.9.9.640.1.1.1.3";

 leaf cilmNextBootImageLevel { type cisco-image-license-mgmt-mib:BootImageLevel; description "This object indicates the next boot image level. The next boot image level can be different from configured level. The next boot image level is determined based on the availability of required license."; smiv2:max-access "read-only"; smiv2:oid "1.3.6.1.4.1.9.9.640.1.1.1.4"; }

leaf cilmCurrentLicenseStoreIndex {

type uint32;

description

 "This object indicates the license store index where the currently used license is stored. This object has the same value as clmgmtLicenseStoreIndex object and uniquely identifies an entry in clmgmtLicenseStoreInfoTable in CISCO-LICENSE-MGMT-MIB.

 Note: The license store index can be '0' if no license is installed and device is running base image."; smiv2:max-access "read-only";

```
smiv2:oid "1.3.6.1.4.1.9.9.640.1.1.1.5";
 }
```
leaf cilmCurrentLicenseIndex {

 type uint32; description

 "This object indicates the license index of the currently used license. This object has the same value as clmgmtLicenseIndex and uniquely identifies an entry in clmgmtLicenseInfoTable in CISCO-LICENSE-MGMT-MIB.

```
 Note: The license index can be '0' if no license is
  installed and device is running base image.";
 smiv2:max-access "read-only";
smiv2:oid "1.3.6.1.4.1.9.9.640.1.1.1.6";
```
}

 leaf cilmNextBootLicenseStoreIndex { type uint32; description "This object indicates the license store index where the next boot license is stored. This object has the same

 value as clmgmtLicenseStoreIndex object and uniquely identifies an entry in clmgmtLicenseStoreInfoTable in

## CISCO-LICENSE-MGMT-MIB.

```
 Note: The license store index can be '0' if no license is
   installed for the next boot.";
  smiv2:max-access "read-only";
  smiv2:oid "1.3.6.1.4.1.9.9.640.1.1.1.7";
 }
```
leaf cilmNextBootLicenseIndex {

type uint32;

description

 "This object indicates the license index of the next boot license. This object has the same value as clmgmtLicenseIndex and uniquely identifies an entry in clmgmtLicenseInfoTable in CISCO-LICENSE-MGMT-MIB.

```
 Note: The license index can be '0' if no license is
   installed for the next boot.";
  smiv2:max-access "read-only";
  smiv2:oid "1.3.6.1.4.1.9.9.640.1.1.1.8";
 }
```
container cilmImageLevelToLicenseMapTable {

description

 } }

> "This table contains the mapping between different image levels of each modules in the

image and the

 license required to run the modules at a particular image level. This table can be used to identify the different image levels and the appropriate licenses required for each.";

smiv2:oid "1.3.6.1.4.1.9.9.640.1.2";

list cilmImageLevelToLicenseMapEntry {

key "entPhysicalIndex cilmModuleName cilmImageLicenseMapIndex";

description

"An entry in the table containing the following

information.

- The image levels at the which the modules can be run.

- The license required to the run a module at a

particular image level.

- The priority of the license.";

smiv2:oid "1.3.6.1.4.1.9.9.640.1.2.1";

```
 leaf entPhysicalIndex {
      type leafref {
       path "/entity-mib:ENTITY-MIB/entity-mib:entPhysicalTable/entity-mib:entPhysicalEntry/entity-
mib:entPhysicalIndex";
      }
```

```
 }
```

```
 leaf cilmModuleName {
  type leafref {
```
 path "/cisco-image-license-mgmt-mib:CISCO-IMAGE-LICENSE-MGMT-MIB/cisco-image-license-mgmtmib:cilmBootImageLevelTable/cisco-image-license-mgmt-mib:cilmBootImageLevelEntry/cisco-image-licensemgmt-mib:cilmModuleName";

```
 }
 }
 leaf cilmImageLicenseMapIndex {
  type uint32;
  description
  "This is a running index used to identify an entry
   of this table.";
  smiv2:max-access "not-accessible";
  smiv2:oid "1.3.6.1.4.1.9.9.640.1.2.1.1";
 }
```

```
 leaf cilmImageLicenseImageLevel {
```
 type cisco-image-license-mgmt-mib:BootImageLevel; description "This object indicates the image level at which

```
 a module can be run. A module can be run at
 different image levels. An entry will be created
 in this table for every module and image level
 combination.";
```

```
 smiv2:max-access "read-only";
 smiv2:oid "1.3.6.1.4.1.9.9.640.1.2.1.2";
 }
```

```
 leaf cilmImageLicenseName {
```

```
 type cisco-image-license-mgmt-mib:LicenseNameList;
 description
```

```
 "This object indicates the list of licenses needed to
 be installed for the module to run at the image level
```

```
 mentioned by cilmImageLicenseImageLevel object of this
```

```
 entry.";
```

```
 smiv2:max-access "read-only";
```

```
 smiv2:oid "1.3.6.1.4.1.9.9.640.1.2.1.3";
```

```
 }
```

```
 leaf cilmImageLicensePriority {
      type uint32 {
       range "1..255";
      }
      description
       "This object indicates the priority of the image level
       mentioned by cilmImageLicenseImageLevel object of this
       entry. The image level with the highest priority license
       will be considered as the default level in the absense of
       next boot image level configuration. For example if there
       are three licenses l1, l2 and l3 in the ascending order of
       priority, then by default l1 will be the level at which the
       module will be running. If the next boot level is configured
       then the configuration will override the priority. The highest
       priority license supports a feature set which is a super set of
       all other licenses.";
      smiv2:max-access "read-only";
      smiv2:oid "1.3.6.1.4.1.9.9.640.1.2.1.4";
     }
    }
   }
 }
 notification cilmBootImageLevelChanged {
  description
   "This notification is triggered when next boot image level
    is changed in the management entity. The current and
    configured image level are indicated by cilmCurrentImageLevel
    and cilmConfiguredBootImageLevel objects respectively.";
  smiv2:oid "1.3.6.1.4.1.9.9.640.0.1";
  container object-1 {
    leaf entPhysicalIndex {
     type leafref {
      path "/entity-mib:ENTITY-MIB/entity-mib:entPhysicalTable/entity-mib:entPhysicalEntry/entity-
mib:entPhysicalIndex";
      }
    }
    leaf cilmModuleName {
```
type leafref {

 path "/cisco-image-license-mgmt-mib:CISCO-IMAGE-LICENSE-MGMT-MIB/cisco-image-license-mgmtmib:cilmBootImageLevelTable/cisco-image-license-mgmt-mib:cilmBootImageLevelEntry/cisco-image-licensemgmt-mib:cilmModuleName";

}

```
 }
```

```
 leaf cilmCurrentImageLevel {
```
type leafref {

 path "/cisco-image-license-mgmt-mib:CISCO-IMAGE-LICENSE-MGMT-MIB/cisco-image-license-mgmtmib:cilmBootImageLevelTable/cisco-image-license-mgmt-mib:cilmBootImageLevelEntry/cisco-image-licensemgmt-mib:cilmCurrentImageLevel";

```
 }
   }
  }
  container object-2 {
   leaf entPhysicalIndex {
    type leafref {
      path "/entity-mib:ENTITY-MIB/entity-mib:entPhysicalTable/entity-mib:entPhysicalEntry/entity-
mib:entPhysicalIndex";
     }
   }
   leaf cilmModuleName {
    type leafref {
      path "/cisco-image-license-mgmt-mib:CISCO-IMAGE-LICENSE-MGMT-MIB/cisco-image-license-mgmt-
mib:cilmBootImageLevelTable/cisco-image-license-mgmt-mib:cilmBootImageLevelEntry/cisco-image-license-
mgmt-mib:cilmModuleName";
     }
```
}

```
 leaf cilmConfiguredBootImageLevel {
```
type leafref {

 path "/cisco-image-license-mgmt-mib:CISCO-IMAGE-LICENSE-MGMT-MIB/cisco-image-license-mgmtmib:cilmBootImageLevelTable/cisco-image-license-mgmt-mib:cilmBootImageLevelEntry/cisco-image-licensemgmt-mib:cilmConfiguredBootImageLevel";

```
 }
   }
  }
 }
 smiv2:alias "ciscoImageLicenseMgmtMIB" {
 smiv2:oid "1.3.6.1.4.1.9.9.640":
 }
 smiv2:alias "ciscoImageLicenseMgmtMIBNotifs" {
  smiv2:oid "1.3.6.1.4.1.9.9.640.0";
 }
 smiv2:alias "ciscoImageLicenseMgmtMIBObjects" {
 smiv2:oid "1.3.6.1.4.1.9.9.640.1";
```

```
 }
 smiv2:alias "cilmNotifCntl" {
   smiv2:oid "1.3.6.1.4.1.9.9.640.1.4";
 }
 smiv2:alias "ciscoImageLicenseMgmtMIBConform" {
   smiv2:oid "1.3.6.1.4.1.9.9.640.2";
 }
 smiv2:alias "cilmModuleCompliances" {
   smiv2:oid "1.3.6.1.4.1.9.9.640.2.1";
  }
 smiv2:alias "cilmModuleGroups" {
  smiv2:oid "1.3.6.1.4.1.9.9.640.2.2";
 }
}
# People who have agreed to one of the CLAs and can contribute patches.
# The AUTHORS file lists the copyright holders; this file
# lists people. For example, Google employees are listed here
# but not in AUTHORS, because Google holds the copyright.
#
# https://developers.google.com/open-source/cla/individual
# https://developers.google.com/open-source/cla/corporate
#
# Names should be added to this file as:
# Name <email address>
Paul Borman <br/> <br/> <br/> <br/> <br/> <br/> <br/> <br/> <br/> <br/> <br/> <br/> <br/> <br/> <br/> <br/> <br/> <br/> <br/><<br/><<br/><<br/><<br/><<br/><<br/>Sould strain <br/><br/>Sould strain <br/><br/>\simAndrew Fort <afort@arista.com>
Rob Shakir <robjs@google.com>
Mozilla Public License, version 2.0
1. Definitions
1.1. "Contributor"
   means each individual or legal entity that creates, contributes to the
    creation of, or owns Covered Software.
1.2. "Contributor Version"
```
 means the combination of the Contributions of others (if any) used by a Contributor and that particular Contributor's Contribution.

1.3. "Contribution"

means Covered Software of a particular Contributor.

1.4. "Covered Software"

 means Source Code Form to which the initial Contributor has attached the notice in Exhibit A, the Executable Form of such Source Code Form, and Modifications of such Source Code Form, in each case including portions thereof.

- 1.5. "Incompatible With Secondary Licenses" means
	- a. that the initial Contributor has attached the notice described in Exhibit B to the Covered Software; or

 b. that the Covered Software was made available under the terms of version 1.1 or earlier of the License, but not also under the terms of a Secondary License.

1.6. "Executable Form"

means any form of the work other than Source Code Form.

1.7. "Larger Work"

 means a work that combines Covered Software with other material, in a separate file or files, that is not Covered Software.

1.8. "License"

means this document.

1.9. "Licensable"

 means having the right to grant, to the maximum extent possible, whether at the time of the initial grant or subsequently, any and all of the rights conveyed by this License.

1.10. "Modifications"

means any of the following:

 a. any file in Source Code Form that results from an addition to, deletion from, or modification of the contents of Covered Software; or

b. any new file in Source Code Form that contains any Covered Software.

### 1.11. "Patent Claims" of a Contributor

 means any patent claim(s), including without limitation, method, process, and apparatus claims,

in any patent Licensable by such

 Contributor that would be infringed, but for the grant of the License, by the making, using, selling, offering for sale, having made, import, or transfer of either its Contributions or its Contributor Version.

1.12. "Secondary License"

 means either the GNU General Public License, Version 2.0, the GNU Lesser General Public License, Version 2.1, the GNU Affero General Public License, Version 3.0, or any later versions of those licenses.

1.13. "Source Code Form"

means the form of the work preferred for making modifications.

1.14. "You" (or "Your")

 means an individual or a legal entity exercising rights under this License. For legal entities, "You" includes any entity that controls, is controlled by, or is under common control with You. For purposes of this definition, "control" means (a) the power, direct or indirect, to cause the direction or management of such entity, whether by

contract or

 otherwise, or (b) ownership of more than fifty percent (50%) of the outstanding shares or beneficial ownership of such entity.

### 2. License Grants and Conditions

2.1. Grants

 Each Contributor hereby grants You a world-wide, royalty-free, non-exclusive license:

- a. under intellectual property rights (other than patent or trademark) Licensable by such Contributor to use, reproduce, make available, modify, display, perform, distribute, and otherwise exploit its Contributions, either on an unmodified basis, with Modifications, or as part of a Larger Work; and
- b. under Patent Claims of such Contributor to make, use, sell, offer for sale, have made, import, and otherwise transfer either its Contributions or its Contributor Version.

### 2.2. Effective Date

 The licenses granted in Section 2.1 with respect to any Contribution become effective for each Contribution on the date the Contributor first

distributes such Contribution.

2.3. Limitations on Grant Scope

 The licenses granted in this Section 2 are the only rights granted under this License. No additional rights or licenses will be implied from the distribution or licensing of Covered Software under this License. Notwithstanding Section 2.1(b) above, no patent license is granted by a Contributor:

a. for any code that a Contributor has removed from Covered Software; or

- b. for infringements caused by: (i) Your and any other third party's modifications of Covered Software, or (ii) the combination of its Contributions with other software (except as part of its Contributor Version); or
- c. under Patent Claims infringed by Covered Software in the absence of its Contributions.

 This License does not grant any rights in the trademarks, service marks, or logos of any Contributor (except as may be necessary to comply with the notice requirements

in Section 3.4).

### 2.4. Subsequent Licenses

 No Contributor makes additional grants as a result of Your choice to distribute the Covered Software under a subsequent version of this License (see Section 10.2) or under the terms of a Secondary License (if permitted under the terms of Section 3.3).

### 2.5. Representation

 Each Contributor represents that the Contributor believes its Contributions are its original creation(s) or it has sufficient rights to grant the rights to its Contributions conveyed by this License.

2.6. Fair Use

 This License is not intended to limit any rights You have under applicable copyright doctrines of fair use, fair dealing, or other

equivalents.

2.7. Conditions

 Sections 3.1, 3.2, 3.3, and 3.4 are conditions of the licenses granted in Section 2.1.

### 3. Responsibilities

### 3.1. Distribution of Source Form

 All distribution of Covered Software in Source Code Form, including any Modifications

 that You create or to which You contribute, must be under the terms of this License. You must inform recipients that the Source Code Form of the Covered Software is governed by the terms of this License, and how they can obtain a copy of this License. You may not attempt to alter or restrict the recipients' rights in the Source Code Form.

3.2. Distribution of Executable Form

### If You distribute Covered Software in Executable Form then:

- a. such Covered Software must also be made available in Source Code Form, as described in Section 3.1, and You must inform recipients of the Executable Form how they can obtain a copy of such Source Code Form by reasonable means in a timely manner, at a charge no more than the cost of distribution to the recipient; and
- b. You may distribute such Executable Form under the terms of this License, or sublicense it under different terms, provided that the license
- for the Executable Form does not attempt to limit or alter the recipients' rights in the Source Code Form under this License.

## 3.3. Distribution of a Larger Work

 You may create and distribute a Larger Work under terms of Your choice, provided that You also comply with the requirements of this License for the Covered Software. If the Larger Work is a combination of Covered Software with a work governed by one or more Secondary Licenses, and the Covered Software is not Incompatible With Secondary Licenses, this License permits You to additionally distribute such Covered Software under the terms of such Secondary License(s), so that the recipient of the Larger Work may, at their option, further distribute the Covered Software under the terms of either this License or such Secondary

### License(s).

### 3.4. Notices

 You may not remove or alter the substance of any license notices (including copyright notices, patent notices, disclaimers

# of warranty, or

 limitations of liability) contained within the Source Code Form of the Covered Software, except that You may alter any license notices to the extent required to remedy known factual inaccuracies.

### 3.5. Application of Additional Terms

 You may choose to offer, and to charge a fee for, warranty, support, indemnity or liability obligations to one or more recipients of Covered Software. However, You may do so only on Your own behalf, and not on behalf of any Contributor. You must make it absolutely clear that any such warranty, support, indemnity, or liability obligation is offered by You alone, and You hereby agree to indemnify every Contributor for any liability incurred by such Contributor as a result of warranty, support, indemnity or liability terms You offer. You may include additional disclaimers of warranty and limitations of liability specific to any jurisdiction.

4. Inability to Comply Due to Statute or Regulation

 If it is impossible for You to comply with any of the terms of this License with respect to some or all of the Covered Software due to statute, judicial order, or regulation then You must: (a) comply with the terms of this License to the maximum extent possible; and (b) describe the limitations and the code they affect. Such description must be placed in a text file included with all distributions of the Covered Software under this License. Except to the extent prohibited by statute or regulation, such description must be sufficiently detailed for a recipient of ordinary skill to be able to understand it.

### 5. Termination

- 5.1. The rights granted under this License will terminate automatically if You fail to comply with any of its terms. However, if You become compliant, then the rights granted under this License from a particular Contributor are reinstated (a) provisionally, unless and until such Contributor explicitly
- and finally terminates Your grants, and (b) on an ongoing basis, if such Contributor fails to notify You of the non-compliance by some reasonable means prior to 60 days after You have come back into compliance. Moreover, Your grants from a particular Contributor are

 reinstated on an ongoing basis if such Contributor notifies You of the non-compliance by some reasonable means, this is the first time You have received notice of non-compliance with this License from such Contributor, and You become compliant prior to 30 days after Your receipt of the notice.

- 5.2. If You initiate litigation against any entity by asserting a patent infringement claim (excluding declaratory judgment actions, counter-claims, and cross-claims) alleging that a Contributor Version directly or indirectly infringes any patent, then the rights granted to You by any and all Contributors for the Covered Software under Section 2.1 of this License shall terminate.
- 5.3. In the event of termination under Sections 5.1 or 5.2 above, all end user license agreements (excluding distributors and resellers) which have been validly granted by You or Your distributors under this License prior to termination shall survive termination.

### 6. Disclaimer of Warranty

 Covered Software is provided under this License on an "as is" basis, without warranty of any kind, either expressed, implied, or statutory, including, without limitation, warranties that the Covered Software is free of defects, merchantable, fit for a particular purpose or non-infringing. The entire risk as to the quality and performance of the Covered Software is with You. Should any Covered Software prove defective in any respect, You (not any Contributor) assume the cost of any necessary servicing, repair, or correction. This disclaimer of warranty constitutes an essential part of this License. No use of any Covered Software is authorized under

this License except under this disclaimer.

## 7. Limitation of Liability

 Under no circumstances and under no legal theory, whether tort (including negligence), contract, or otherwise, shall any Contributor, or anyone who distributes Covered Software as permitted above, be liable to You for any direct, indirect, special, incidental, or consequential damages of any character including, without limitation, damages for lost profits, loss of goodwill, work stoppage, computer failure or malfunction, or any and all other commercial damages or losses, even if such party shall have been informed of the possibility of such damages. This limitation of liability shall not apply to liability for death or personal injury resulting from such party's negligence to the extent applicable law prohibits such limitation. Some jurisdictions do not allow the exclusion or limitation of incidental or consequential damages, so this exclusion and limitation may not

apply to You.

## 8. Litigation

 Any litigation relating to this License may be brought only in the courts of a jurisdiction where the defendant maintains its principal place of business and such litigation shall be governed by laws of that jurisdiction, without reference to its conflict-of-law provisions. Nothing in this Section shall prevent a party's ability to bring cross-claims or counter-claims.

# 9. Miscellaneous

 This License represents the complete agreement concerning the subject matter hereof. If any provision of this License is held to be unenforceable, such provision shall be reformed only to the extent necessary to make it enforceable. Any law or regulation which provides that the language of a contract shall be construed against the drafter shall not be used to construe this License against a Contributor.

# 10. Versions of the License

10.1. New Versions

Mozilla Foundation is the license steward. Except as provided in Section

 10.3, no one other than the license steward has the right to modify or publish new versions of this License. Each version will be given a distinguishing version number.

# 10.2. Effect of New Versions

 You may distribute the Covered Software under the terms of the version of the License under which You originally received the Covered Software, or under the terms of any subsequent version published by the license steward.

## 10.3. Modified Versions

 If you create software not governed by this License, and you want to create a new license for such software, you may create and use a modified version of this License if you rename the license and remove any references to the name of the license steward (except to note that such modified license differs from this License).

10.4. Distributing Source Code Form that is Incompatible With Secondary Licenses If You choose to distribute Source Code Form that is

Incompatible

 With Secondary Licenses under the terms of this version of the License, the notice described in Exhibit B of this License must be attached.

Exhibit A - Source Code Form License Notice

 This Source Code Form is subject to the terms of the Mozilla Public License, v. 2.0. If a copy of the MPL was not distributed with this file, You can obtain one at http://mozilla.org/MPL/2.0/.

If it is not possible or desirable to put the notice in a particular file, then You may include the notice in a location (such as a LICENSE file in a relevant directory) where a recipient would be likely to look for such a notice.

You may add additional accurate notices of copyright ownership.

Exhibit B - "Incompatible With Secondary Licenses" Notice

 This Source Code Form is "Incompatible With Secondary Licenses", as defined by the Mozilla Public License, v. 2.0. Copyright (c) 2017 Google Inc. All rights reserved.

Redistribution and use in source and binary forms, with or without modification, are permitted provided that the following conditions are met:

 \* Redistributions of source code must retain the above copyright notice, this list of conditions and the following disclaimer.

 \* Redistributions in binary form must reproduce the above copyright notice, this list of conditions and the following disclaimer in the documentation and/or other materials provided with the distribution.

 \* Neither the name of Google, nor the names of other contributors may be used to endorse or promote products derived from this software without specific prior written permission.

THIS SOFTWARE IS PROVIDED BY THE COPYRIGHT HOLDERS AND CONTRIBUTORS "AS IS" AND ANY EXPRESS OR IMPLIED WARRANTIES, INCLUDING, BUT NOT LIMITED TO, THE IMPLIED WARRANTIES OF MERCHANTABILITY AND FITNESS FOR A PARTICULAR PURPOSE ARE DISCLAIMED. IN NO EVENT SHALL THE COPYRIGHT OWNER OR CONTRIBUTORS
BE LIABLE FOR ANY DIRECT, INDIRECT, INCIDENTAL,

SPECIAL, EXEMPLARY, OR CONSEQUENTIAL DAMAGES (INCLUDING, BUT NOT LIMITED TO, PROCUREMENT OF SUBSTITUTE GOODS OR SERVICES; LOSS OF USE, DATA, OR PROFITS; OR BUSINESS INTERRUPTION) HOWEVER CAUSED AND ON ANY THEORY OF LIABILITY, WHETHER IN CONTRACT, STRICT LIABILITY, OR TORT (INCLUDING NEGLIGENCE OR OTHERWISE) ARISING IN ANY WAY OUT OF THE USE OF THIS SOFTWARE, EVEN IF ADVISED OF THE POSSIBILITY OF SUCH DAMAGE.

- -- Juniper Enterprise Specific MIB: License MIB
- --

--

- -- Copyright (c) 2010, Juniper Networks, Inc.
- -- All rights reserved.

-- The contents of this document are subject to change without notice.

--

--

# JUNIPER-LICENSE-MIB DEFINITIONS ::= BEGIN

# IMPORTS

 MODULE-IDENTITY, OBJECT-TYPE, Unsigned32, TimeTicks, IpAddress, NOTIFICATION-TYPE FROM SNMPv2-SMI jnxLicenseMibRoot FROM JUNIPER-SMI DisplayString FROM SNMPv2-TC;

```
jnxLicenseMIB MODULE-IDENTITY
  LAST-UPDATED "201007090000Z"
  ORGANIZATION "Juniper Networks, Inc."
  CONTACT-INFO
       "Juniper Technical Assistance Center
       Juniper Networks, Inc.
       1194 N. Mathilda Avenue
       Sunnyvale, CA 94089
       E-mail: support@juniper.net"
  DESCRIPTION
     "Implementation of enterprise specific MIB
     for license commands and configuration."
  REVISION "201007090000Z" -- Jul 09, 2010
 DESCRIPTION
       "Initial version."
   ::= \{ jnxLicenseMibRoot 1 \}jnxLicenseNotifications OBJECT IDENTIFIER ::= { jnxLicenseMIB 0 }
jnxLicenseObjects OBJECT IDENTIFIER ::= { jnxLicenseMIB 1 }
jnxLicenseInstallObjects OBJECT IDENTIFIER ::= { jnxLicenseObjects 1 }
```
jnxLicenseSettings OBJECT IDENTIFIER ::= { jnxLicenseObjects 2 }

-- \*\*\*\*\*\*\*\*\*\*\*\*\*\*\*\*\*\*\*\*\*\*\*\*\*\*\*\*\*\*\*\*\*\*\*\*\*\*\*\*\*\*\*\*\*\*\*\*\*\*\*\*\*\*\*\*\*\*\*\*\*\*\*\* -- License table for installed licenses -- \*\*\*\*\*\*\*\*\*\*\*\*\*\*\*\*\*\*\*\*\*\*\*\*\*\*\*\*\*\*\*\*\*\*\*\*\*\*\*\*\*\*\*\*\*\*\*\*\*\*\*\*\*\*\*\*\*\*\*\*\*\*\*\* jnxLicenseInstallTable OBJECT-TYPE SYNTAX SEQUENCE OF JnxLicenseInstallEntry MAX-ACCESS not-accessible STATUS current DESCRIPTION "This table contains installed feature license information." ::= { jnxLicenseInstallObjects 1 } jnxLicenseInstallEntry OBJECT-TYPE SYNTAX JnxLicenseInstallEntry MAX-ACCESS not-accessible STATUS current DESCRIPTION "A row of giving installed feature license information." INDEX { IMPLIED jnxLicenseId }  $::= \{$  jnxLicenseInstallTable 1  $\}$ JnxLicenseInstallEntry ::= SEQUENCE { jnxLicenseId DisplayString, jnxLicenseVersion INTEGER, jnxLicenseDeviceId DisplayString, jnxLicenseType INTEGER, jnxLicenseKeys OCTET STRING } jnxLicenseId OBJECT-TYPE SYNTAX DisplayString MAX-ACCESS not-accessible STATUS current DESCRIPTION "Installed feature licenses Id." ::= { jnxLicenseInstallEntry 1 } jnxLicenseVersion OBJECT-TYPE SYNTAX INTEGER MAX-ACCESS read-only STATUS current DESCRIPTION "License Version information" ::=  $\{$  jnxLicenseInstallEntry 2  $\}$ jnxLicenseDeviceId OBJECT-TYPE

 SYNTAX DisplayString MAX-ACCESS read-only STATUS current

```
 DESCRIPTION "License Device Id "
 ::= { jnxLicenseInstallEntry
 3 }
```
jnxLicenseType OBJECT-TYPE SYNTAX INTEGER { invalid(0), count-down(1), date-based(2), permanent(3) } MAX-ACCESS read-only STATUS current DESCRIPTION "License type information"  $::= \{$  jnxLicenseInstallEntry 4  $\}$ 

```
jnxLicenseKeys OBJECT-TYPE
  SYNTAX OCTET STRING
 MAX-ACCESS read-only
  STATUS current
  DESCRIPTION "License Keys"
 ::= { jnxLicenseInstallEntry 5 }
```

```
-- Feature Listing Table
```
jnxLicenseFeatureListTable OBJECT-TYPE

 SYNTAX SEQUENCE OF JnxLicenseFeatureListEntry MAX-ACCESS not-accessible STATUS current DESCRIPTION "list of features supporting Licensing." ::= { jnxLicenseInstallObjects 2 }

```
jnxLicenseFeatureListEntry OBJECT-TYPE
```
 SYNTAX JnxLicenseFeatureListEntry MAX-ACCESS not-accessible STATUS current DESCRIPTION "A row of licensed features." INDEX { jnxLicenseFeatureId }

::= { jnxLicenseFeatureListTable 1 }

# JnxLicenseFeatureListEntry ::= SEQUENCE {

```
 jnxLicenseFeatureId INTEGER,
 jnxLicenseFeatureName DisplayString,
 jnxLicenseFeatureDescr DisplayString,
 jnxLicenseFeatureLicenseId DisplayString,
 jnxLicenseFeatureLicenseUsed INTEGER,
 jnxLicenseFeatureLicenseInstalled INTEGER,
 jnxLicenseFeatureLicenseNeeded INTEGER
 }
```
jnxLicenseFeatureId OBJECT-TYPE SYNTAX INTEGER

 MAX-ACCESS not-accessible STATUS current DESCRIPTION "Feature Id to point an entry in this table" ::= { jnxLicenseFeatureListEntry 1 }

jnxLicenseFeatureName OBJECT-TYPE

 SYNTAX DisplayString MAX-ACCESS read-only STATUS current DESCRIPTION "Feature Name" ::= { jnxLicenseFeatureListEntry 2 }

jnxLicenseFeatureDescr OBJECT-TYPE

SYNTAX

 DisplayString MAX-ACCESS read-only STATUS current DESCRIPTION "Feature Name" ::= { jnxLicenseFeatureListEntry 3 }

jnxLicenseFeatureLicenseId OBJECT-TYPE

 SYNTAX DisplayString MAX-ACCESS read-only STATUS current DESCRIPTION "Feature License Id" ::= { jnxLicenseFeatureListEntry 4 }

jnxLicenseFeatureLicenseUsed OBJECT-TYPE SYNTAX INTEGER MAX-ACCESS read-only STATUS current DESCRIPTION "Licenses Used"  $::= \{$  jnxLicenseFeatureListEntry 5  $\}$ 

jnxLicenseFeatureLicenseInstalled OBJECT-TYPE SYNTAX INTEGER MAX-ACCESS read-only STATUS current DESCRIPTION "Licenses Installed" ::= { jnxLicenseFeatureListEntry 6 }

jnxLicenseFeatureLicenseNeeded OBJECT-TYPE SYNTAX INTEGER MAX-ACCESS read-only STATUS current **DESCRIPTION**  "Licenses Needed"  $::= \{$  jnxLicenseFeatureListEntry 7  $\}$ 

-- \*\*\*\*\*\*\*\*\*\*\*\*\*\*\*\*\*\*\*\*\*\*\*\*\*\*\*\*\*\*\*\*\*\*\*\*\*\*\*\*\*\*\*\*\*\*\*\*\*\*\*\*\*\*\*\*\*\*\*\*\*\*\*\*

-- License configuration parameters

-- \*\*\*\*\*\*\*\*\*\*\*\*\*\*\*\*\*\*\*\*\*\*\*\*\*\*\*\*\*\*\*\*\*\*\*\*\*\*\*\*\*\*\*\*\*\*\*\*\*\*\*\*\*\*\*\*\*\*\*\*\*\*\*\*

jnxLicenseRenewBeforExpiration OBJECT-TYPE

SYNTAX INTEGER

MAX-ACCESS read-only

STATUS current

DESCRIPTION

"License renew lead time before expiration in days."

 $::= {$  jnxLicenseSettings 1  $}$ 

jnxLicenseRenewInterval OBJECT-TYPE

 SYNTAX INTEGER MAX-ACCESS read-only STATUS current DESCRIPTION "License checking interval in hours."

::= { jnxLicenseSettings  $2$  }

jnxLicenseAutoUpdate OBJECT-TYPE SYNTAX DisplayString MAX-ACCESS read-only STATUS current DESCRIPTION "License auto update URL of a license server." ::= { jnxLicenseSettings

3 }

-- \*\*\*\*\*\*\*\*\*\*\*\*\*\*\*\*\*\*\*\*\*\*\*\*\*\*\*\*\*\*\*\*\*\*\*\*\*\*\*\*\*\*\*\*\*\*\*\*\*\*\*\*\*\*\*\*\*\*\*\*\*\*\*\*\*\*\*\*

-- define branches for jnx license traps

-- \*\*\*\*\*\*\*\*\*\*\*\*\*\*\*\*\*\*\*\*\*\*\*\*\*\*\*\*\*\*\*\*\*\*\*\*\*\*\*\*\*\*\*\*\*\*\*\*\*\*\*\*\*\*\*\*\*\*\*\*\*\*\*\*\*\*\*\*

jnxLicenseGraceExpired NOTIFICATION-TYPE OBJECTS { jnxLicenseFeatureName } STATUS current DESCRIPTION "The SNMP trap that is generated when the license grace period for feature identified by jnxLicenseFeatureName is expired" ::= { jnxLicenseNotifications 1 }

jnxLicenseGraceAboutToExpire NOTIFICATION-TYPE OBJECTS { jnxLicenseFeatureName } STATUS current

#### DESCRIPTION

 "The SNMP trap that is generated when the license grace period for feature identified by jnxLicenseFeatureName is about to expire"

```
::= { jnxLicenseNotifications 2 }
```
jnxLicenseAboutToExpire NOTIFICATION-TYPE

 OBJECTS { jnxLicenseFeatureName } STATUS current DESCRIPTION "The SNMP trap that is generated when the license period for

 feature identified by jnxLicenseFeatureName is about to expire" ::= { jnxLicenseNotifications 3 }

```
jnxLicenseInfringeCumulative NOTIFICATION-TYPE
```
OBJECTS { jnxLicenseFeatureName }

```
 STATUS current
```
**DESCRIPTION** 

 "The SNMP trap that is generated when the feature is used more times than as specified in number of licenses allowed for feature as identified by jnxLicenseFeatureName"

::= { jnxLicenseNotifications 4 }

```
jnxLicenseInfringeSingle NOTIFICATION-TYPE
```

```
 OBJECTS { jnxLicenseFeatureName }
 STATUS current
 DESCRIPTION
   "The SNMP trap that is generated when the license for feature
    identified by jnxLicenseFeatureName is not valid i.e. either expired or
    not available."
```

```
::= { jnxLicenseNotifications 5 }
```
# END

```
/*
```

```
* Generated by ncsc --mib2yang-std
* Source: MIB_SOURCES_POST_PROCESSED/CISCO-LICENSE-MGMT-MIB.mib
*/
/*
* This YANG module has been generated by smidump 0.5.0:
*
* smidump -f yang CISCO-LICENSE-MGMT-MIB
*
* Do not edit. Edit the source file instead!
*/
```

```
module CISCO-LICENSE-MGMT-MIB {
```

```
 namespace "urn:ietf:params:xml:ns:yang:smiv2:CISCO-LICENSE-MGMT-MIB";
 prefix "cisco-license-mgmt-mib";
 import ENTITY-MIB {
  prefix "entity-mib";
 }
 import INET-ADDRESS-MIB {
  prefix "inet-address";
 }
 import SNMP-FRAMEWORK-MIB {
  prefix "snmp-framework";
 }
 import SNMPv2-TC {
  prefix "snmpv2-tc";
 }
 import ietf-yang-smiv2 {
 prefix "smiv2";
 }
 organization
 "Cisco Systems Inc.";
 contact
 "Cisco Systems
 Customer Service
  Postal: 170 W Tasman Drive
  San Jose, CA 95134
  USA
  Tel: +1 800 553 -NETS
  E-mail: cs-snmp@cisco.com";
 description
 "The MIB module for managing licenses on the system.
 The licensing mechanism provides flexibility to
```
enforce licensing for various features in the system.

 The following text introduces different concepts and terms those are necessary to understand the MIB definition and to perform license management.

# UDI

 Universal Device Identifier that uniquely identifies a device. It comprises of product ID, version ID and serial number of the device.

### NODE LOCKED LICENSE:

 Node locked licenses are locked to one of the device identifiers in the system. For example, the license can be locked to the UDI value of one of the devices in the system. Locking a license to an UDI guarantees that the license will not be moved to a device with a different UDI.

### NON-NODE LOCKED LICENSE:

 Non-node locked licenses are not locked to any device identifier. They can be used on other similar devices.

# METERED LICENSE:

Metered

 licenses are valid for limited period of time and they expire after that. This period is the usage period of a license and it is not based on real time clock, but system clock.

#### EULA:

End User License Agreement.

### EVALUATION LICENSE:

 Evaluation licenses are non-node locked metered licenses which are valid only for a limited period. They are used only when there are no permanent, extension or grace period licenses for a feature. User will have to accept EULA (End User License Agreement) before using an evaluation license. Even though they are not node locked, their usage is recorded on the device.

## RIGHT TO USE (RTU) LICENSE:

 Right to use license is a non-node locked metered license which is in evaluation mode for a limited time after which it is converted to Right To Use (RTU) license and is valid for the lifetime of the product.

 User will have to accept EULA (End User License Agreement) before using this license. Even though it is not node locked, usage information is recorded on the device.

#### EXTENSION LICENSE:

 Extension licenses are node locked metered licenses. These licenses are issued by Cisco's licensing portal. These licenses need to be installed using management interfaces on the device. User will have to accept an EULA as part of installation of extension license.

### GRACE PERIOD LICENSE:

 Grace period licenses are node locked metered licenses. These licenses are issued by Cisco's licensing portal as part of the permission ticket to rehost a license. These licenses are installed on the device as part of the rehost operation. User will have to accept an EULA as part of the rehost operation for this type of license. Details on permission ticket, rehost operations are provided

# further down in this

description clause.

### PERMANENT LICENSE:

 Permanent licenses are node locked licenses that have no usage period associated with them. These licenses are issued by Cisco's licensing portal. These licenses need to be installed using management interfaces on the device. Once these licenses are installed, they will provide needed permission for the feature/image across different versions.

#### COUNTED LICENSE:

 Counted licenses limit the number of similar entities that can use the license. For example, a counted license when used by a feature can limit the number of IP phones that can connect or the number of tunnels that can be created.

### UNCOUNTED LICENSE:

 Uncounted licenses do not limit the number of similar entities that can use the licenses.

 License can be enforced at the image level or at the feature level and this MIB module supports both.

### IMAGE LEVEL LICENSING:

 A universal image that contains all levels of software packages is loaded on to the device. At boot time, the device determines the highest level of license  and brings up the appropriate software features or subsystems.

### FEATURE LEVEL LICENSING:

 Feature level licensing will support enforcement of license at individual feature. Features have to check for their licenses before enabling themselves. If it does not have a license, the feature should disable itself.

 There is a one-to-one relationship between a feature and a license. That is, a feature can use only one license at a time and a license can be used by only one feature at a time.

### LICENSE LINE:

 A License line is an atomic set of ASCII characters arranged in a particular format that holds the license for a single

feature within it. A line has all the

 necessary fields and attributes that make it a valid, non-tamper able and complete license.

# LICENSE FILE:

 File generated by Cisco licensing portal. It is used to install license on product. It has a user readable part and it contains one or more license lines.

### DEVICE CREDENTIALS:

 Device credentials file is a document that is generated by a licensed device. This document establishes the identity of the device and proves that the sender/user has/had authorized access to the device.

### REHOST:

 Rehost operation allows a node locked license that is installed on a device to be installed on other similar device. As part of rehost operation, a device processes the permission ticket, revokes the license(s) on the device and generates a rehost ticket as the proof of revocation. This rehost ticket needs to be

 presented to the Cisco's licensing portal to get the license transferred on to a new similar device.

# PERMISSION TICKET:

 Permission ticket is a document generated by Cisco licensing portal that allows a device to rehost its

licenses.

# REHOST TICKET:

 Rehost ticket is document generated by a device after it has applied a permission ticket. The rehost ticket is a proof of revocation.

### LICENSING PORTAL:

 Generates licenses, permission tickets and verifies device credentials and rehost tickets.

 This MIB module provides MIB objects to install, clear, revoke licenses. It also provides objects to regenerate last rehost ticket, backup all the licenses installed on a device, generate & export EULA for licenses.

#### STEPS TO INSTALL A LICENSE:

To install a license, the management application

- 1. Retrieves device credentials of the device.
- 2. Communicates
- with Cisco's licensing portal to get
	- the license file, uses device credentials to identify the device
	- 3. Executes the license install action.

# STEPS TO CLEAR A LICENSE:

To clear a license, the management application

- 1. Identifies the license to be cleared using license index.
- 2. Executes the license clear action.

# STEPS TO REHOST A LICENSE:

To rehost a license, the management application

- 1. Retrieves device credentials of the device.
- 2. Communicates with Cisco's licensing portal to get the permission ticket, uses device credentials to identify the device.
- 3. Executes the processPermissionTicket action. Device revokes the license and generates rehost ticket to be submitted as proof of revocation.
- 4. Retrieves device credentials of the device where the license needs to be transferred to.
- 5. Submits rehost

ticket as proof of revocation to

 Cisco's licensing portal, uses device credentials of the new device to identify the device, gets license file.

6. Executes the license install action on the new

device.

## STEPS TO REGENERATE LAST REHOST TICKET:

 To regenerate last rehost ticket, the management application

- 1. Retrieves device credentials of the device.
- 2. Uses already obtained permission ticket or communicates with Cisco's licensing portal to get the permission ticket, uses device credentials to identify the device.
- 3. Executes the regenerateLastRehostTicket action. Device generates rehost ticket to be submitted as proof of revocation.

### STEPS TO BACKUP ALL LICENSES:

 To backup all licenses installed in the device, the management application

1. Specifies the backup file path.

2. Executes the license backup

action.

### STEPS TO GENERATE & EXPORT EULA:

 To install certain kind of licenses, the management application must accept EULA first. The management application can generate and export EULA for one or more licenses with out installing licenses as follows.

- 1. Specifies the license file path that has licenses to be installed
- 2. Specifies the EULA file path where EULA need to be exported to
- 3. Executes the generate EULA action.

 To support the various license actions, this MIB module also defines MIB objects to know if a device supports licensing, retrieve device credentials, retrieve information on license stores in the device.

 It also defines MIB objects to expose management information associated with the licenses installed on the device, with the licensable features in the software image.

 This MIB module also defines various notifications that will be

 triggered to asynchronously notify the management application of any critical events.

 This MIB module is defined generically so it can be implemented on stand alone devices or stack of devices.  In stack of devices, one device in the stack acts as master agent and rest are slave agents. Each device in the stack has its own UDI. The master agent receives requests on behalf of all the devices in the stack including itself and delegates it to other devices as needed. It also collects responses from other devices and sends them to the management application. Examples of such devices include stackable switches, devices with route processor and line cards. On the other hand, stand alone device is a single device and has only one UDI associated with it.

 entPhysicalIndex imported from ENTITY-MIB is used to identify the device uniquely. It is specified as the index or one of the index for tables in this MIB as needed.";

revision 2012-04-19 {

description

 "This version of the MIB adds support for Permanent Right to use (RTU) licensing. The revisions are: o Updated clmgmtLicenseType object to support the following new types of license: permanentRightToUse

The new module compliance is ciscoLicenseMgmtComplianceRev1.";

revision 2011-04-19 {

description

}

 "This version of the MIB adds support for Right to use (RTU) licensing. The revisions are: o Added RTU license definition to MIB description above. o Updated clmgmtLicenseType object to support the following new types of license: evalRightToUse rightToUse o Added following objects to clmgmtLicenseInfoTable clmgmtLicensePeriodUsed o Added following objects to clmgmtLicensableFeatureTable clmgmtFeaturePeriodUsed o Added the following notifications clmgmtLicenseEvalRTUTransitionWarning clmgmtLicenseEvalRTUTransition o Added the following conformance groups clmgmtLicenseRTUGroup clmgmtLicenseRTUUsageNotifGroup

The new module compliance is ciscoLicenseMgmtComplianceRev1.";

}

revision 2008-11-21 {

## description

 "This version of the MIB adds support for subscription licensing. Subscription licenses provide software enforcement for a licensed feature for a fixed calendar period. The revisions are: o Updated clmgmtLicenseType object to support the following three new types of licenses: paidSubscription evaluationSubscription extensionSubscription o Added following objects to clmgmtLicenseInfoTable clmgmtLicenseStartDate clmgmtLicenseEndDate o Added following objects to clmgmtLicensableFeatureTable clmgmtFeatureStartDate clmgmtFeatureEndDate o Added the following notifications clmgmtLicenseSubscriptionExpiryWarning clmgmtLicenseSubscriptionExtExpiryWarning clmgmtLicenseSubscriptionExpired o Added the following conformance groups clmgmtLicenseSubscriptionGroup clmgmtLicenseSubscriptionUsageNotifGroup The new module compliance is ciscoLicenseMgmtComplianceRev1."; revision 2006-10-03 {

# description

"Initial version of this MIB module.";

```
 }
```
}

```
 typedef ClmgmtLicenseIndex {
  type uint32 {
```

```
 range "1..4294967295";
```
# }

}

```
 description
```

```
 "A unique value, for each license in the managed system.
 It is not necessary to have values assigned contiguously.
 The value for each license must remain constant
 at least from one re-initialization of the entity's
 network management system to the next re-initialization";
```

```
 typedef ClmgmtLicenseIndexOrZero {
  type uint32;
  description
```
 "This textual convention is an extension of the ClmgmtLicenseIndex convention.

 The latter defines a greater than zero value used to identify a license in the managed system. This extension permits the additional value of zero. The value zero is object-specific and must therefore be defined as part of the description of any object which uses this syntax. Examples of the usage of zero might include situations where license was not present or unknown."; }

```
 typedef ClmgmtLicenseTransferProtocol {
```

```
 type enumeration {
   enum "none" {
    value "1";
   }
   enum "local" {
    value "2";
   }
   enum "tftp" {
    value "3";
   }
   enum "ftp" {
    value "4";
   }
   enum "rcp" {
    value "5";
   }
   enum "http" {
    value "6";
   }
   enum "scp" {
    value "7";
   }
   enum "sftp" {
    value "8";
   }
  }
  description
  "The transfer protocol that should be used for copying files
   when performing license management. When
 the protocol is
   set to local(2), local file system (flash or disk) is used.
   Different agents may support different transfer protocols
   and the management application is expected to some how determine
   which protocol is supported and use.";
```
}

```
 typedef ClmgmtLicenseActionState {
  type enumeration {
   enum "none" {
    value "1";
   }
   enum "pending" {
    value "2";
   }
   enum "inProgress" {
    value "3";
   }
   enum "successful" {
    value "4";
   }
   enum "partiallySuccessful" {
    value "5";
   }
   enum "failed" {
    value "6";
   }
  }
  description
  "The state of license action execution.
  none(1) - action is not yet scheduled to be
                   executed.
  pending(2) - All the required parameters for the
                   action are set and the action is
                   scheduled
 to be executed.
  inProgress(3) - action execution has started and is
                   in progress.
  successful(4) - action has completed successfully.
   partiallySuccessful(5) - action has completed, but was
                   partially successful. Management
                   application can query additional MIB
                   objects to know what is successful
                   and what has failed. These addtional
                   objects are listed in the
                   description of the corresponding
                   action tables.
  failed(6) - action has failed.";
```

```
 }
```

```
 typedef ClmgmtLicenseActionFailCause {
  type enumeration {
   enum "none" {
    value "1";
   }
   enum "generalFailure" {
    value "2";
   }
   enum "transferProtocolNotSupported" {
    value
 "3";
   }
   enum "fileServerNotReachable" {
    value "4";
   }
   enum "unrecognizedEntPhysicalIndex" {
    value "5";
   }
   enum "invalidLicenseFilePath" {
    value "6";
   }
   enum "invalidLicenseFile" {
    value "7";
   }
   enum "invalidLicenseLine" {
    value "8";
   }
   enum "licenseAlreadyExists" {
    value "9";
   }
   enum "licenseNotValidForDevice" {
    value "10";
   }
   enum "invalidLicenseCount" {
    value "11";
   }
   enum "invalidLicensePeriod" {
    value "12";
   }
   enum "licenseInUse" {
    value "13";
   }
   enum "invalidLicenseStore" {
    value "14";
   }
   enum "licenseStorageFull" {
    value "15";
```

```
 }
   enum "invalidPermissionTicketFile" {
    value "16";
   }
   enum "invalidPermissionTicket" {
    value "17";
   }
   enum "invalidRehostTicketFile" {
    value "18";
   }
   enum "invalidRehostTicket"
 {
    value "19";
   }
   enum "invalidLicenseBackupFile" {
    value "20";
   }
   enum "licenseClearInProgress" {
    value "21";
   }
   enum "invalidLicenseEULAFile" {
    value "22";
   }
  }
  description
  "Reason for license action failure. Defines error codes for
   all the license actions.
  none(1) - action execution has not
                     started yet. If the action
                     is completed and the action
                     is successful, then also
                     none(1) is returned to
                     indicate that there are no
                     errors.
  generalFailure(2) - General licensing failure.
                     This will be used for resource
                     unavailability failures.
 Ex: Lack of memory.
   transferProtocolNotSupported(3) - protocol selected is not
                         supported.
   fileServerNotReachable(4) - file server is not reachable.
   unrecognizedEntPhysicalIndex(5) - entPhysicalIndex is not
                         valid
   invalidLicenseFilePath(6) - The license file path is not
                     accessible.
  invalidLicenseFile(7) - Contents of license file are
```
 not valid. invalidLicenseLine(8) - License string in the license file is not valid. licenseAlreadyExists(9) - Management application is trying to install a license that already exists. licenseNotValidForDevice(10) - This license is not valid for the device/entPhysicalIndex specified.  $invaldLicenseCount(11) - Twald count for this counted$  license. invalidLicensePeriod(12) - Validity period is invalid for this expiring license.  $licenselnUse(13)$  - License file is in use by a feature/image. invalidLicenseStore(14) - License store is not valid. licenseStorageFull(15) - There is no more space in the license storage. invalidPermissionTicketFile(16) - The permission ticket file path is not accecssible. invalidPermissionTicket(17) - The permission ticket file contents are not valid. invalidRehostTicketFile(18) - The rehost ticket file path is not accessible. invalidRehostTicket(19) - The rehost ticket file contents are not valid.

 invalidLicenseBackupFile(20) - License backup store path is not accessible. licenseClearInProgress(21) - When license clear action is in progress, license backup action is not permitted to avoid race conditions. This error code is sent back in response to a license backup action when a license clear action is in progress or in pending state. Try again in few seconds. invalidLicenseEULAFile(22) - EULA file path is not accessible."; }

 container CISCO-LICENSE-MGMT-MIB { config false;

 container clmgmtLicenseConfiguration { smiy2:oid "1.3.6.1.4.1.9.9.543.1.1";

```
 leaf clmgmtNextFreeLicenseActionIndex {
    type uint32 {
     range "1..4294967295";
    }
    description
     "This object contains appropriate value for
      clmgmtLicenseActionIndex that can be used to create
      an entry in clmgmtLicenseActionTable. The management application
      should read this object first and then use this as the
      value for clmgmtLicenseActionIndex to avoid collisions
      when creating entries in clmgmtLicenseActionTable.
      Following this approach does not guarantee collision free
      row creation, but will reduce the probability. The
      collision will happen if two management applications read this
      object at the same time and attempt to create an entry
      with this value at the same time. In this case, the
      management application whose request is processed after the first
      request will get an error and the process of reading this object
      and
 entry creation needs to be repeated.";
    smiv2:max-access "read-only";
    smiv2:oid "1.3.6.1.4.1.9.9.543.1.1.1";
   }
  }
  container clmgmtLicenseDeviceInformation {
   smiv2:oid "1.3.6.1.4.1.9.9.543.1.3";
   leaf clmgmtNextFreeDevCredExportActionIndex {
    type uint32;
    description
     "This object contains appropriate value for
      clmgmtDevCredExportActionIndex that can be used to create
      an entry in clmgmtDevCredExportActionTable. The management
      application should read this object first and then use this
      as the value for clmgmtDevCredExportActionIndex to avoid
      collisions when creating entries in
      clmgmtDevCredExportActionTable. Following this approach does
      not guarantee collision free row creation, but will reduce
      the probability. The collision will happen if two
      management applications read this object at the same time and
      attempt to create an entry
 with this value at the same time.
      In this case, the management application whose request is
      processed after the first request will get an error and the
      process of reading this object and entry creation needs to be
```

```
 repeated.";
   smiv2:max-access "read-only";
   smiv2:oid "1.3.6.1.4.1.9.9.543.1.3.1";
  }
 }
 container clmgmtLicenseNotifObjects {
  smiv2:oid "1.3.6.1.4.1.9.9.543.1.4";
  leaf clmgmtLicenseUsageNotifEnable {
   type boolean;
   description
    "This object indicates whether the device should generate
    the notifications related to usage of licenses. This object
    enables/disables sending following notifications:
       clmgmtLicenseExpired
       clmgmtLicenseExpiryWarning
       clmgmtLicenseUsageCountExceeded
       clmgmtLicenseUsageCountAboutToExceed
       clmgmtLicenseSubscriptionExpiryWarning
       clmgmtLicenseSubscriptionExtExpiryWarning
       clmgmtLicenseSubscriptionExpired
       clmgmtLicenseEvalRTUTransitionWarning
       clmgmtLicenseEvalRTUTransition";
   smiv2:defval "true";
   smiv2:max-access "read-write";
   smiv2:oid "1.3.6.1.4.1.9.9.543.1.4.1";
  }
  leaf clmgmtLicenseDeploymentNotifEnable {
   type boolean;
   description
    "This object indicates whether the device should generate
    notifications related to license deployment. This object
    enables/disables sending following notifications:
       clmgmtLicenseInstalled
       clmgmtLicenseCleared
       clmgmtLicenseRevoked
       clmgmtLicenseEULAAccepted";
   smiv2:defval "true";
   smiv2:max-access "read-write";
   smiv2:oid "1.3.6.1.4.1.9.9.543.1.4.2";
  }
  leaf clmgmtLicenseErrorNotifEnable {
   type boolean;
   description
```
"This object indicates whether the device should generate

```
 notifications related to error conditions in enforcing
    licensing. This object enables/disables sending following
    notifications:
       clmgmtLicenseNotEnforced";
   smiv2:defval "true";
   smiv2:max-access "read-write";
   smiv2:oid "1.3.6.1.4.1.9.9.543.1.4.3";
 }
 }
```
container clmgmtLicenseActionTable {

description

 "A table for invoking license management actions. Management application must create a row in this table to trigger any of the license management actions. The following are different actions that can be executed using this table.

1. install

2. clear

- 3. processPermissionTicket
- 4. regenerateLastRehostTicket
- 5. backup
- 6. generateEULA

 Refer to the description of clmgmtLicenseAction for more information on what these actions do on the device. Once the request completes, the management

application should

 retrieve the values of the objects of interest, and then delete the entry. In order to prevent old entries from clogging the table, entries will be aged out, but an entry will never be deleted within 5 minutes of completion."; smiv2:oid "1.3.6.1.4.1.9.9.543.1.1.2";

list clmgmtLicenseActionEntry {

key "clmgmtLicenseActionIndex";

#### description

 "An entry for each action that is being executed or was executed recently. The management application executes an action

 by creating this entry. This can be done in the following 2 methods

# 1. CREATE-AND-GO method

 Management application sets clmgmtLicenseActionRowStatus to createAndGo(4) and all other required objects to valid values in a single SNMP SET request. If all the values are valid, the device creates the entry and executes the

 action. If the SET request fails, the entry will not be created.

## 2. CREATE-AND-WAIT method

 Management application sets clmgmtLicenseActionRowStatus to createAndWait(5) to create an entry. Management application can set all other required objects to valid values in more than one SNMP SET request. If SET request for any of the objects fails, management application can

### set

 just only that object. Once all the required objects are set to valid values, management application triggers action

 execution by setting clmgmtLicenseActionRowStatus to active(1).

 To stop the action from being executed, the management application can delete the entry by setting clmgmtLicenseActionRowStatus

to destroy(6) when clmgmtLicenseActionState is pending(2).

# The

 status of action execution can be known by querying clmgmtLicenseActionState. If the action is still in pending(2) or in inProgress(3) state, the management application need to check back again after few seconds. Once the action completes and status of the action is failed(6), the reason for failure can be retrieved from clmgmtLicenseActionFailCause. If the status of the action is partiallySuccessful(5), results of individual licenses can be queried from clmgmtLicenseActionResultTable.

 Not all objects in the entry are needed to execute every action. Below is the list of actions and the required objects that are needed to be set for executing that action.

# 1. Installing a license

 The following MIB objects need to be set for installing a license

a. clmgmtLicenseActionTransferProtocol

#### b. clmgmtLicenseServerAddressType

- c. clmgmtLicenseServerAddress
- d. clmgmtLicenseServerUsername
- e. clmgmtLicenseServerPassword
- f. clmgmtLicenseFile
- g. clmgmtLicenseStore
- h. clmgmtLicenseStopOnFailure

 i. clmgmtLicenseAcceptEULA j. clmgmtLicenseAction

 clmgmtLicenseActionEntPhysicalIndex need not be set explicitly for license installs. License itself identifes the device where the license needs to be installed.

 clmgmtLicenseStore need to be set to store the licenses in a non-default license store. But, if a license file has more than one license and licenses need to be installed on multiple devices (for example to multiple members with in a stack), then value of clmgmtLicenseStore is ignored and the licenses will be installed in default license stores of the respective devices.

#### 2. Clearing a license

 The following MIB objects need to be set for clearing a license

a. clmgmtLicenseActionEntPhysicalIndex

- b. clmgmtLicenseActionLicenseIndex
- c. clmgmtLicenseStore
- d. clmgmtLicenseAction

#### 3. Revoking a license

 The following MIB objects need to be set for revoking a license

- a. clmgmtLicenseActionTransferProtocol
- b. clmgmtLicenseServerAddressType
- c. clmgmtLicenseServerAddress
- d. clmgmtLicenseServerUsername
- e. clmgmtLicenseServerPassword
- f. clmgmtLicensePermissionTicketFile
- g. clmgmtLicenseRehostTicketFile
- h. clmgmtLicenseStopOnFailure
- i. clmgmtLicenseAction
- 4. Regenerate last rehost ticket

#### The following

MIB objects need to be set for regenerating

last rehost ticket

- a. clmgmtLicenseActionTransferProtocol
- b. clmgmtLicenseServerAddressType
- c. clmgmtLicenseServerAddress
- d. clmgmtLicenseServerUsername
- e. clmgmtLicenseServerPassword
- f. clmgmtLicensePermissionTicketFile
- g. clmgmtLicenseRehostTicketFile
- h. clmgmtLicenseStopOnFailure

### i. clmgmtLicenseAction

5. Save all licenses to a backup storage

The following MIB objects need to be set for storing all

licenses to a backup store

a. clmgmtLicenseActionEntPhysicalIndex

b. clmgmtLicenseActionTransferProtocol

c. clmgmtLicenseServerAddressType

d. clmgmtLicenseServerAddress

e. clmgmtLicenseServerUsername

f. clmgmtLicenseServerPassword

g.

clmgmtLicenseBackupFile

h. clmgmtLicenseAction

 6. Generate and export EULA if the licenses need EULA to be accepted for installing.

 The following MIB objects need to be set exporting required EULAs

a. clmgmtLicenseActionTransferProtocol

- b. clmgmtLicenseServerAddressType
- c. clmgmtLicenseServerAddress
- d. clmgmtLicenseServerUsername
- e. clmgmtLicenseServerPassword
- f. clmgmtLicenseFile
- g. clmgmtLicenseEULAFile
- h. clmgmtLicenseAction

For any action, if clmgmtLicenseActionTransferProtocol

is set to local(2), the following objects need not be set.

- a. clmgmtLicenseServerAddressType
- b. clmgmtLicenseServerAddress
- c. clmgmtLicenseServerUsername
- d. clmgmtLicenseServerPassword

Entry can be deleted

except when clmgmtLicenseAction is set

to pending(2). All entries are volatile and are cleared

 on agent reset."; smiv2:oid "1.3.6.1.4.1.9.9.543.1.1.2.1";

```
 leaf clmgmtLicenseActionIndex {
  type uint32 {
   range "1..4294967295";
  }
  description
   "This object uniquely identifies a row in
```
 clmgmtLicenseActionTable. The management application should choose this value by reading clmgmtNextFreeLicenseActionIndex while creating an entry in this table. If an entry already exists with this index, the creation of the entry will not continue and error will be returned. The management application should read the value of clmgmtNextFreeLicenseActionIndex again and retry with the new value for this object."; smiv2:max-access "not-accessible"; smiv2:oid "1.3.6.1.4.1.9.9.543.1.1.2.1.1"; }

leaf clmgmtLicenseActionEntPhysicalIndex

{

 type entity-mib:PhysicalIndexOrZero; description

 "This object represents the entPhysicalIndex of the device where the action is being executed. This object is mainly used in devices where one device is acting as a master and rest of the devices as slaves. The master device is responsible for SNMP communication with the management application. Examples include stackable switches, devices with route processor and line card configuration. If this object is not set, the license action will be executed on the master device. Note: This object need not be set if there is a stand alone device"; smiv2:defval "0"; smiv2:max-access "read-write"; smiv2:oid "1.3.6.1.4.1.9.9.543.1.1.2.1.2";

```
 }
```
}

leaf clmgmtLicenseActionTransferProtocol {

 type cisco-license-mgmt-mib:ClmgmtLicenseTransferProtocol; description

"This object represents the transfer protocol to be used

when copying files as specified in the following objects.

1. clmgmtLicenseFile

```
 2. clmgmtLicensePermissionTicketFile
```
3. clmgmtLicenseRehostTicketFile

```
 4. clmgmtLicenseBackupFile
```
 Note: This object need not be set if the all the files required for the action are in device's local file system.": smiv2:defval "none"; smiv2:max-access "read-write"; smiv2:oid "1.3.6.1.4.1.9.9.543.1.1.2.1.3";

leaf clmgmtLicenseServerAddressType {

```
 type inet-address:InetAddressType;
      description
      "This object indicates the transport type of the
       address contained in clmgmtLicenseServerAddress object.
       This must be set when clmgmtLicenseActionTransferProtocol
      is not none(1) or local(2).";
      smiv2:defval
 "unknown";
     smiv2:max-access "read-write";
     smiv2:oid "1.3.6.1.4.1.9.9.543.1.1.2.1.4";
    }
    leaf clmgmtLicenseServerAddress {
      type inet-address:InetAddress;
      description
      "This object indicates the ip address of the server from
       which the files must be read or written to if
       clmgmtLicenseActionTransferProtocol is not none(1) or
      local(2).
       All bits as 0s or 1s for clmgmtLicenseServerAddress are not
       allowed.
       The format of this address depends on the value of the
       clmgmtLicenseServerAddressType object";
      smiv2:defval "";
      smiv2:max-access "read-write";
      smiv2:oid "1.3.6.1.4.1.9.9.543.1.1.2.1.5";
    }
    leaf clmgmtLicenseServerUsername {
      type snmp-framework:SnmpAdminString {
       length "0..96";
      }
      description
      "This object indicates the
 remote user name for accessing
       files via ftp, rcp, sftp or scp protocols. This object must
       be set when the clmgmtLicenseActionTransferProtocol is
      ftp(4), rcp(5), scp(7) or sftp(8). If
       clmgmtLicenseActionTransferProtocol is rcp(5), the remote
       username is sent as the server username in an rcp command
       request sent by the system to a remote rcp server.";
      smiv2:defval "";
      smiv2:max-access "read-write";
     smiv2:oid "1.3.6.1.4.1.9.9.543.1.1.2.1.6";
    }
```

```
 leaf clmgmtLicenseServerPassword {
      type snmp-framework:SnmpAdminString {
       length "0..96";
      }
      description
      "This object indicates the password used by ftp, sftp or
       scp for copying a file to/from an ftp/sftp/scp server.
       This object must be set when the
       clmgmtLicenseActionTransferProtocol is ftp(4) or scp(7)
       or sftp(8). Reading it returns
 a zero-length string for
      security reasons.";
      smiv2:defval "";
      smiv2:max-access "read-write";
      smiv2:oid "1.3.6.1.4.1.9.9.543.1.1.2.1.7";
     }
    leaf clmgmtLicenseFile {
      type snmp-framework:SnmpAdminString {
       length "0..255";
      }
      description
      "This object represents the location of the license file
       on the server identified by clmgmtLicenseServerAddress. This
       object MUST be set to a valid value before or concurrently
       with setting the value of the clmgmtLicenseAction object to
       install(2). For other operations, the value of this
       object is not considered, it is irrelevant.";
      smiv2:defval "";
      smiv2:max-access "read-write";
      smiv2:oid "1.3.6.1.4.1.9.9.543.1.1.2.1.8";
     }
    leaf clmgmtLicenseStore {
      type uint32;
      description
      "This object represents the clmgmtLicenseStoreIndex
 of the
       license store to use within the device. The license store
       can be a local disk or flash. A device can have more than
       one license stores. If this object is not set, the license
       will be stored in the default license store as exposed by
       clmgmtDefaultLicenseStore object.";
      smiv2:defval "0";
      smiv2:max-access "read-write";
      smiv2:oid "1.3.6.1.4.1.9.9.543.1.1.2.1.9";
```

```
 }
```
leaf clmgmtLicenseActionLicenseIndex {

```
 type cisco-license-mgmt-mib:ClmgmtLicenseIndexOrZero;
 description
 "This object indicates the the license index of the license
  that is the subject of this action. This is used for
  identifying a license for performing actions specific to
  that license. This object need to be set only if
```
clmgmtLicenseAction is set to clear(4). The value of this

object is same as the clmgmtLicenseIndex

## object in

```
 clmgmtLicenseInfoEntry for license that is subject of this
  action.";
 smiv2:defval "0";
 smiv2:max-access "read-write";
 smiv2:oid "1.3.6.1.4.1.9.9.543.1.1.2.1.10";
```
}

```
 leaf clmgmtLicensePermissionTicketFile {
```
type snmp-framework:SnmpAdminString {

```
 length "0..255";
```
}

description

```
 "This object indicates the file name of the permission
  ticket. This object need to be set only if
  clmgmtLicenseAction is set to processPermissionTicket(4)
  or regenerateLastRehostTicket(5) actions. The permission
  ticket is obtained from Cisco licensing portal to revoke
  a license. The management application must set this object
  to valid value before invoking the action.";
 smiv2:defval "";
 smiv2:max-access "read-write";
 smiv2:oid "1.3.6.1.4.1.9.9.543.1.1.2.1.11";
```
}

leaf clmgmtLicenseRehostTicketFile {

```
 type snmp-framework:SnmpAdminString {
 length "0..255";
```
# }

```
 description
```
 "This object indicates the file where the rehost ticket generated by the device need to be exported to. The rehost ticket is generated as a result of processPermissionTicket and regenerateLastRehostTicket actions. After generating the rehost ticket, the device exports the rehost ticket contents to this file. This object need to be set only if clmgmtLicenseAction is set to processPermissionTicket(4) or regenerateLastRehostTicket(5) actions.";

```
 smiv2:defval "";
      smiv2:max-access "read-write";
      smiv2:oid "1.3.6.1.4.1.9.9.543.1.1.2.1.12";
     }
    leaf clmgmtLicenseBackupFile {
      type snmp-framework:SnmpAdminString {
       length "0..255";
      }
      description
      "This object indicates
 the file where all the licenses in
       the device need to be backed up. This object need to be set
       only if clmgmtLicenseAction is set to backup(6) and the
       management application must set the value of this object
       to valid value before invoking action.";
      smiv2:defval "";
      smiv2:max-access "read-write";
      smiv2:oid "1.3.6.1.4.1.9.9.543.1.1.2.1.13";
     }
    leaf clmgmtLicenseStopOnFailure {
      type boolean;
      description
      "This object indicates whether the license action should
       stop if the action on a license fails. This object is
       applicable only if there are more than one licenses
       involved in an action.";
      smiv2:defval "false";
      smiv2:max-access "read-write";
      smiv2:oid "1.3.6.1.4.1.9.9.543.1.1.2.1.14";
     }
    leaf clmgmtLicenseAction {
      type enumeration {
       enum "noOp" {
  value "1";
       }
       enum "install" {
        value "2";
       }
       enum "clear" {
        value "3";
       }
       enum "processPermissionTicket" {
        value "4";
       }
```

```
 enum "regenerateLastRehostTicket" {
   value "5";
  }
  enum "backup" {
   value "6";
  }
  enum "generateEULA" {
   value "7";
  }
 }
 description
```
"This object indicates the the command/action to be executed.

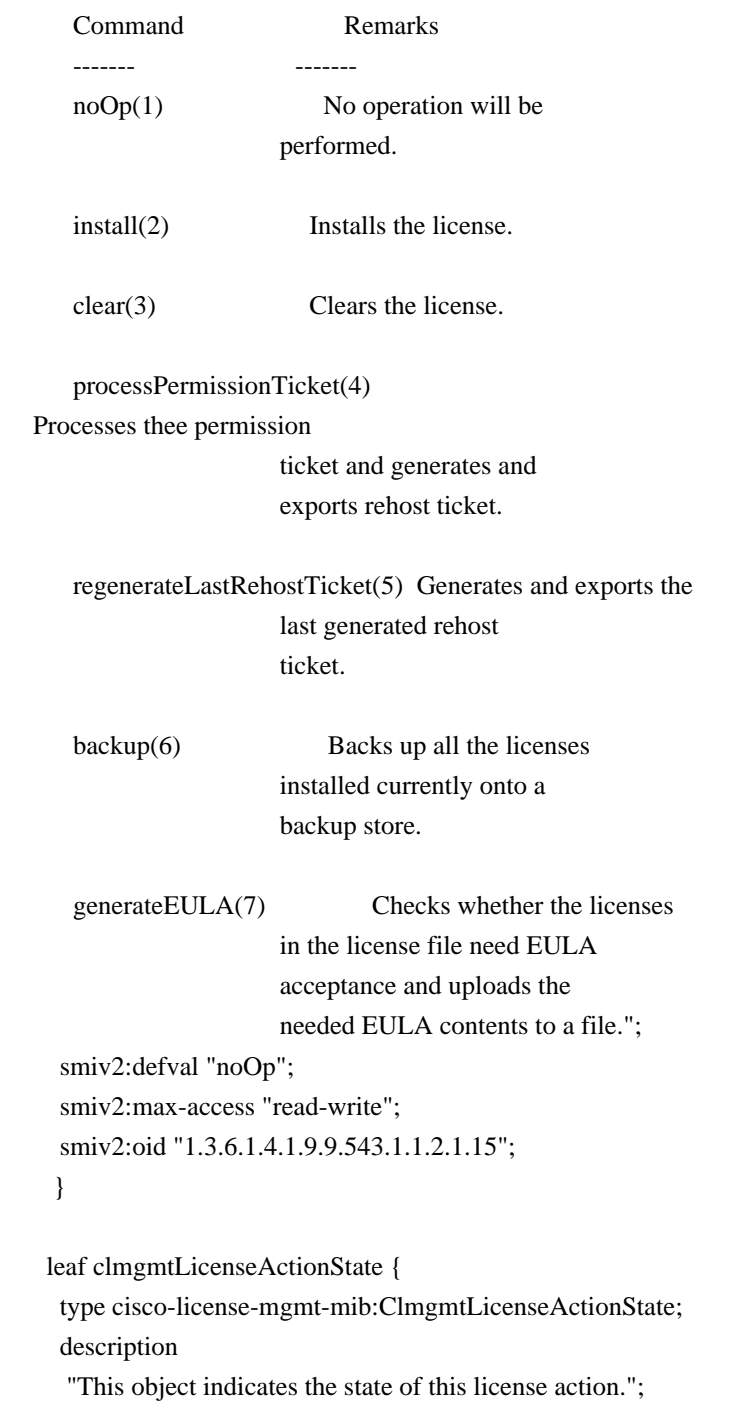

```
 smiv2:max-access "read-only";
  smiv2:oid "1.3.6.1.4.1.9.9.543.1.1.2.1.16";
 }
```

```
 leaf clmgmtLicenseJobQPosition {
  type uint32;
  description
  "This object represents the position of the action
   in the license action job queue that is maintained
   internally. Only actions in pending(2) state will
   be put in the queue until they are executed. By
   reading this object, the management application can make
   intelligent decision on whether to execute another
   action that it is planning on. For example, if there
   is already a license clear action in the queue in
   pending(2) state, management application can choose to
```

```
 defer its license back up action to a later time. This
     object will return a value of 0 if the action is not in
     pending(2) state.";
    smiv2:max-access "read-only";
    smiv2:oid "1.3.6.1.4.1.9.9.543.1.1.2.1.17";
   }
```

```
 leaf clmgmtLicenseActionFailCause {
  type cisco-license-mgmt-mib:ClmgmtLicenseActionFailCause;
  description
  "This object indicates the reason for this license action
   failure. The value of this object is valid only when
   clmgmtLicenseActionState is failed(6).";
  smiv2:max-access "read-only";
  smiv2:oid "1.3.6.1.4.1.9.9.543.1.1.2.1.18";
 }
```

```
 leaf clmgmtLicenseActionStorageType {
  type snmpv2-tc:StorageType;
  description
  "This object indicates the storage type for this conceptual
   row. Conceptual rows having the value 'permanent' need not
   allow write-access to any columnar objects in the row.";
  smiv2:defval "volatile";
  smiv2:max-access "read-write";
  smiv2:oid "1.3.6.1.4.1.9.9.543.1.1.2.1.19";
 }
```

```
 leaf clmgmtLicenseActionRowStatus {
  type snmpv2-tc:RowStatus;
  description
```
 "This object indicates the the status of this table entry. Once the entry status is set to active $(1)$ , the associated entry cannot be modified until the action completes (clmgmtLicenseConfigCommandStatus is set to a value other than inProgress(3)). Once the action completes the only operation possible after this is to delete the row. It is recommended that the management application should delete entries in this table after reading the result. In order to prevent old entries from clogging the table, entries will be aged out, but an entry will never be deleted within 5 minutes of completion";

```
 smiv2:max-access "read-write";
```

```
 smiv2:oid "1.3.6.1.4.1.9.9.543.1.1.2.1.20";
```

```
 }
```

```
 leaf clmgmtLicenseAcceptEULA {
  type boolean;
  description
  "This object indicates whether the End User License Agreement
   needed for installing the licenses is accepted.
```

```
 true(1) - EULA is read and accepted
 false(2) - EULA is not accepted
```

```
 Management application should set this object to true(1) when
   installing licenses that need EULA acceptance.";
  smiv2:defval "false";
  smiv2:max-access "read-write";
  smiv2:oid "1.3.6.1.4.1.9.9.543.1.1.2.1.21";
 }
```

```
 leaf clmgmtLicenseEULAFile {
   type snmp-framework:SnmpAdminString {
    length "0..255";
   }
   description
    "This object indicates the file where all the End User License
    Agreements (EULAs) need to be exported to. This object need to
     be set only if clmgmtLicenseAction is set to generateEULA(7) and
    the management application must set the value of this object to
    valid value before invoking action.";
   smiv2:defval "";
   smiv2:max-access "read-write";
   smiv2:oid "1.3.6.1.4.1.9.9.543.1.1.2.1.22";
  }
 }
```
}

 container clmgmtLicenseActionResultTable { description "This table contains results of license action if the license action involves multiple licenses. Entries in this table are not created for actions where there is only license that is subject of the action. For example, if there are 3 licenses in a license file when executing license install action, 3 entries will be created in this table, one for each license."; smiv2:oid "1.3.6.1.4.1.9.9.543.1.1.3"; list clmgmtLicenseActionResultEntry { key "clmgmtLicenseActionIndex clmgmtLicenseNumber"; description "An entry in clmgmtLicenseActionResultTable. Each entry contains result of the action for a single license. These entries are created immediately after action execution when the action involves multiple licenses. These entries get automatically deleted when the

corresponding entry in clmgmtLicenseActionTable

is deleted.";

smiv2:oid "1.3.6.1.4.1.9.9.543.1.1.3.1";

leaf clmgmtLicenseActionIndex {

type leafref {

 path "/cisco-license-mgmt-mib:CISCO-LICENSE-MGMT-MIB/cisco-license-mgmtmib:clmgmtLicenseActionTable/cisco-license-mgmt-mib:clmgmtLicenseActionEntry/cisco-license-mgmtmib:clmgmtLicenseActionIndex";

```
 }
 }
```

```
 leaf clmgmtLicenseNumber {
  type uint32 {
   range "1..4294967295";
```
}

description

"This object indicates the sequence number of this license

in the list of licenses on which the action

### is executed.

```
 For example, if there are 3 licenses in a license file
   when executing license install action, this object will
   have values 1, 2 and 3 respectively as ordered in the
   license file.";
  smiv2:max-access "not-accessible";
  smiv2:oid "1.3.6.1.4.1.9.9.543.1.1.3.1.1";
 }
```

```
 leaf clmgmtLicenseIndivActionState {
  type cisco-license-mgmt-mib:ClmgmtLicenseActionState;
  description
  "This object indicates the state of action on this
   individual license.";
  smiv2:max-access "read-only";
  smiv2:oid "1.3.6.1.4.1.9.9.543.1.1.3.1.2";
 }
```

```
 leaf clmgmtLicenseIndivActionFailCause {
   type cisco-license-mgmt-mib:ClmgmtLicenseActionFailCause;
   description
    "This object indicates the reason for action failure on this
    individual license";
   smiv2:max-access "read-only";
  smiv2:oid "1.3.6.1.4.1.9.9.543.1.1.3.1.3";
   }
 }
```

```
 container clmgmtLicenseStoreInfoTable {
```
description

}

```
 "This table contains information about all the license
  stores allocated on the device.";
 smiv2:oid "1.3.6.1.4.1.9.9.543.1.2.1";
```
list clmgmtLicenseStoreInfoEntry {

key "entPhysicalIndex clmgmtLicenseStoreIndex";

description

 "An entry in clmgmtLicenseStoreInfoTable. Each entry contains information about a license store allocated on the device";

smiv2:oid "1.3.6.1.4.1.9.9.543.1.2.1.1";

```
 leaf entPhysicalIndex {
```

```
 type leafref {
```
 path "/entity-mib:ENTITY-MIB/entity-mib:entPhysicalTable/entity-mib:entPhysicalEntry/entitymib:entPhysicalIndex";

```
 }
 }
```

```
 leaf clmgmtLicenseStoreIndex {
  type uint32 {
   range "1..4294967295";
  }
  description
   "This object uniquely identifies a license store within
```

```
 the device.";
      smiv2:max-access "not-accessible";
      smiv2:oid "1.3.6.1.4.1.9.9.543.1.2.1.1.1";
     }
    leaf clmgmtLicenseStoreName {
      type snmp-framework:SnmpAdminString {
       length "0..255";
      }
      description
      "This object indicates the name of the license store
       within the device. It is a file in device's local file
       system i.e., either on a local disk or flash or some
       other storage media. For example, the value of this
       object can be 'disk1:lic_store_1.txt' or
       'flash:lic_store_2.txt";
      smiv2:max-access "read-only";
      smiv2:oid "1.3.6.1.4.1.9.9.543.1.2.1.1.2";
     }
    leaf clmgmtLicenseStoreTotalSize {
      type uint32;
      units "bytes";
      description
      "This object indicates the total number of bytes that are
       allocated to the license store.";
      smiv2:max-access "read-only";
      smiv2:oid
 "1.3.6.1.4.1.9.9.543.1.2.1.1.3";
     }
    leaf clmgmtLicenseStoreSizeRemaining {
      type uint32;
      units "bytes";
      description
      "This object indicates the number of bytes still remaining
       to be used for new license installations in the license
       store.";
      smiv2:max-access "read-only";
      smiv2:oid "1.3.6.1.4.1.9.9.543.1.2.1.1.4";
     }
   }
  }
  container clmgmtLicenseDeviceInfoTable {
   description
    "This table contains objects that provide licensing related
    information at the device level. Entries will exist
```
only for entities that support licensing. For example, if it is a stand alone device and supports licensing, then there will be only one entry in this table. If it is stackable switch then there will be multiple entries with one entry for each device in the stack."; smiv2:oid "1.3.6.1.4.1.9.9.543.1.2.2";

### list

```
 clmgmtLicenseDeviceInfoEntry {
    key "entPhysicalIndex";
    description
     "An entry in clmgmtLicenseDeviceInfoTable. Each entry
     contains device level licensing information for a device.";
    smiv2:oid "1.3.6.1.4.1.9.9.543.1.2.2.1";
```

```
 leaf entPhysicalIndex {
```
type leafref {

 path "/entity-mib:ENTITY-MIB/entity-mib:entPhysicalTable/entity-mib:entPhysicalEntry/entitymib:entPhysicalIndex";

```
 }
 }
```

```
 leaf clmgmtDefaultLicenseStore {
    type uint32 {
      range "1..4294967295";
     }
     description
     "This object indicates the clmgmtLicenseStoreIndex of
      default store in the device. There will be only one
      default license store per device. If no license store
      is specified during license install, this default license
      store will be used.";
     smiv2:max-access "read-only";
     smiv2:oid "1.3.6.1.4.1.9.9.543.1.2.2.1.1";
    }
  }
 }
 container clmgmtLicenseInfoTable {
  description
  "This table contains information about all the licenses
   installed on the device.";
  smiv2:oid "1.3.6.1.4.1.9.9.543.1.2.3";
```
 list clmgmtLicenseInfoEntry { key "entPhysicalIndex clmgmtLicenseStoreUsed clmgmtLicenseIndex"; description "An entry in clmgmtLicenseInfoTable. Each entry contains

```
 information about a license installed on the device. This
      entry gets created when a license is installed successfully.
      Management application can not create these entries directly, but
      will do so indirectly by executing license install action.
      Some of these entries may already exist that correspond to
      demo licenses even before management application installs any
      licenses.";
     smiv2:oid "1.3.6.1.4.1.9.9.543.1.2.3.1";
     leaf entPhysicalIndex {
      type leafref {
       path "/entity-mib:ENTITY-MIB/entity-mib:entPhysicalTable/entity-mib:entPhysicalEntry/entity-
mib:entPhysicalIndex";
       }
     }
     leaf clmgmtLicenseStoreUsed {
      type uint32 {
       range "1..4294967295";
      }
      description
       "This object represents the license store that is used for
       storing this license. This object will have the same value
       as clmgmtLicenseStoreIndex in clmgmtLicenseStoreInfoEntry
       of the license store used.";
      smiv2:max-access "not-accessible";
      smiv2:oid "1.3.6.1.4.1.9.9.543.1.2.3.1.1";
     }
     leaf clmgmtLicenseIndex {
      type cisco-license-mgmt-mib:ClmgmtLicenseIndex;
      description
       "This object uniquely identifies a license within
       the device.";
      smiv2:max-access "not-accessible";
      smiv2:oid "1.3.6.1.4.1.9.9.543.1.2.3.1.2";
     }
     leaf clmgmtLicenseFeatureName {
      type snmp-framework:SnmpAdminString
 {
       length "0..128";
      }
      description
       "This object indicates the name of the feature that is
       using or can use this license. A license can be used by
       only one feature. Examples of feature name are: 'IPBASE',
        'ADVIPSERVICE'.";
```

```
 smiv2:max-access "read-only";
  smiv2:oid "1.3.6.1.4.1.9.9.543.1.2.3.1.3";
 }
 leaf clmgmtLicenseFeatureVersion {
  type snmp-framework:SnmpAdminString {
   length "0..128";
  }
  description
  "This object indicates the version of the feature that is
   using or can use this license. Examples of feature version
   are: '1.0', '2.0'";
  smiv2:max-access "read-only";
  smiv2:oid "1.3.6.1.4.1.9.9.543.1.2.3.1.4";
 }
 leaf clmgmtLicenseType {
  type enumeration {
   enum "demo" {
    value "1";
   }
   enum "extension"
    value "2";
   }
   enum "gracePeriod" {
    value "3";
   }
   enum "permanent" {
    value "4";
   }
   enum "paidSubscription" {
    value "5";
   }
   enum "evaluationSubscription" {
    value "6";
   }
   enum "extensionSubscription" {
    value "7";
   }
   enum "evalRightToUse" {
    value "8";
   }
   enum "rightToUse" {
    value "9";
   }
   enum "permanentRightToUse" {
    value "10";
```
{

 } description

}

 "This object identifies type of license. Licenses may have validity period defined in terms of time duration that the license is valid for or it may be defined in terms of actual calendar dates. Subscription licenses are licenses that have validity period

defined in terms of calendar dates.

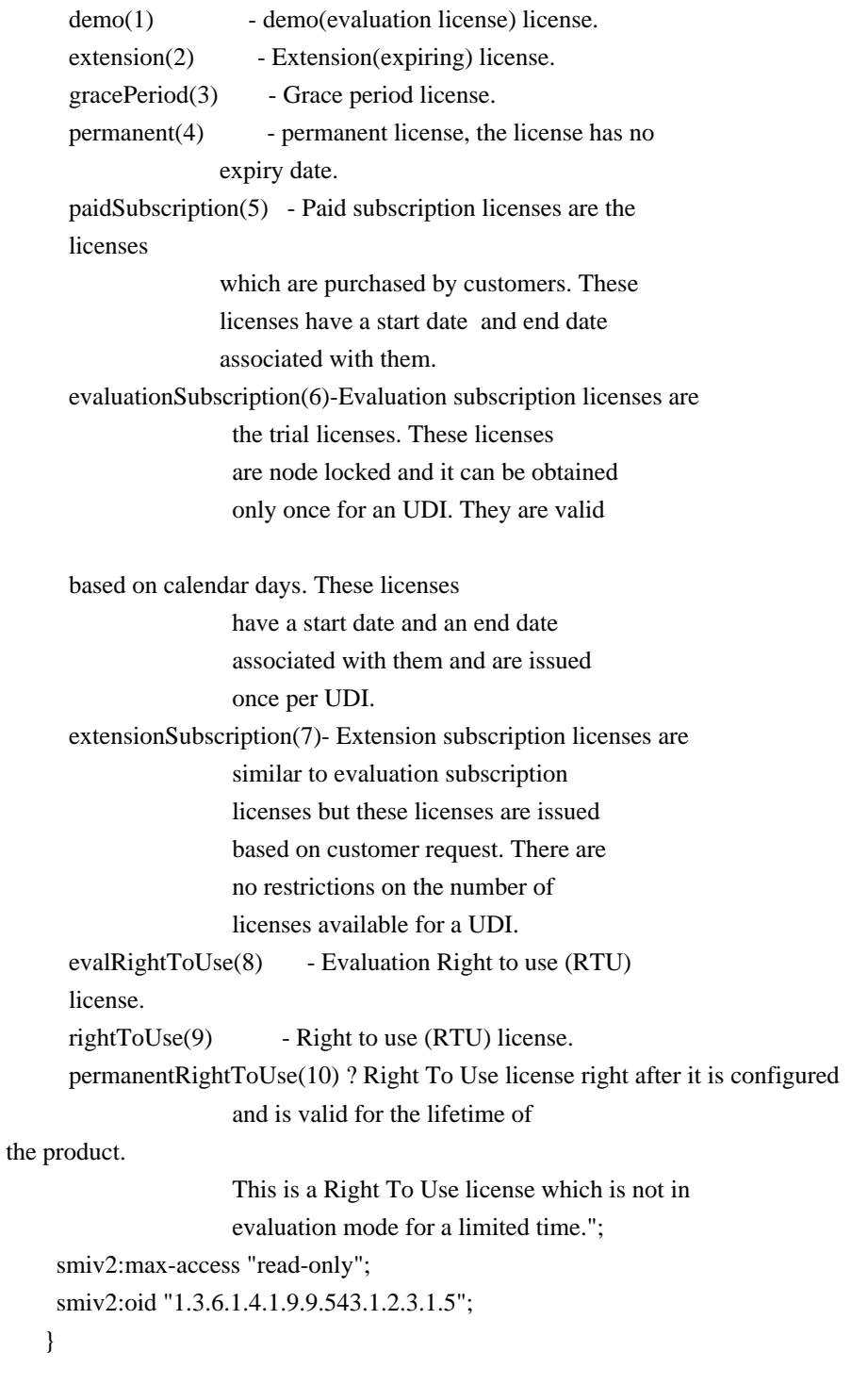

leaf clmgmtLicenseCounted {

```
 type boolean;
  description
   "This object indicates whether the license is counted
   license.
   true(1) - counted license
   false(2) - uncounted license";
  smiv2:max-access "read-only";
  smiv2:oid "1.3.6.1.4.1.9.9.543.1.2.3.1.6";
 }
 leaf clmgmtLicenseValidityPeriod {
```

```
 type uint32;
 units "seconds";
 description
 "This object indicates the time period the license is valid for.
 This object is applicable only if clmgmtLicenseType is demo(1),
  or extension(2) or gracePeriod(3) or evalRightToUse(8). The
  object will return
```
0 for other license types.";

```
 smiv2:max-access "read-only";
 smiv2:oid "1.3.6.1.4.1.9.9.543.1.2.3.1.7";
```

```
 }
```

```
 leaf clmgmtLicenseValidityPeriodRemaining {
  type uint32;
  units "seconds";
  description
  "This object indicates the time period remaining before the
   license expires or transitions to rightToUse(9) license. This
   object is applicable only if clmgmtLicenseType is demo(1), or
   extension(2) or gracePeriod(3) or evalRightToUse(8). The object
   will contain 0 for other license types.";
  smiv2:max-access "read-only";
  smiv2:oid "1.3.6.1.4.1.9.9.543.1.2.3.1.8";
```

```
 }
```

```
 leaf clmgmtLicenseExpiredPeriod {
      type uint32;
      units "seconds";
      description
      "This object indicates the elapsed time period since the license
       expired. This object is applicable only if clmgmtLicenseType
      is demo(1).
 or extension(2) or gracePeriod(3). Also, this
       value of this object will be valid only after the license
       expires. The object will return 0 for other license types
```

```
 or before the license expiry.";
```

```
 smiv2:max-access "read-only";
```

```
 smiv2:oid "1.3.6.1.4.1.9.9.543.1.2.3.1.9";
```

```
 }
```

```
 leaf clmgmtLicenseMaxUsageCount {
     type uint32;
      description
      "This object indicates the maximum number of entities that
       can use this license. This object is applicable only if
       clmgmtLicenseCounted is true(1). The entity that is being
       counted can be anything and it depends on the licensable
       feature.";
      smiv2:max-access "read-only";
      smiv2:oid "1.3.6.1.4.1.9.9.543.1.2.3.1.10";
    }
    leaf clmgmtLicenseUsageCountRemaining {
      type uint32;
      description
      "This object indicates the number of entities that can
       still
 use this license. This object is applicable only
       if clmgmtLicenseCounted is true(1).";
      smiv2:max-access "read-only";
      smiv2:oid "1.3.6.1.4.1.9.9.543.1.2.3.1.11";
    }
    leaf clmgmtLicenseEULAStatus {
     type boolean;
      description
      "This object indicates whether the user accepted
       End User License Agreement for this license.
       true(1) - EULA accpeted
      false(2) - EULA not accepted";
      smiv2:max-access "read-only";
      smiv2:oid "1.3.6.1.4.1.9.9.543.1.2.3.1.12";
    }
    leaf clmgmtLicenseComments {
     type snmp-framework:SnmpAdminString {
       length "0..255";
      }
      description
      "This object represents the user modifiable comments
       about the license. This object is initially populated
       with comments from the license file.";
      smiv2:max-access "read-write";
      smiv2:oid "1.3.6.1.4.1.9.9.543.1.2.3.1.13";
```

```
 }
 leaf clmgmtLicenseStatus {
  type enumeration {
   enum "inactive" {
    value "1";
   }
   enum "notInUse" {
    value "2";
   }
   enum "inUse" {
    value "3";
   }
   enum "expiredInUse" {
    value "4";
   }
   enum "expiredNotInUse" {
    value "5";
   }
   enum "usageCountConsumed" {
    value "6";
   }
  }
  description
   "This object represents status of the license.
  inactive(1) - license is installed, but
                  not active.
  notInUse(2) - license is installed and
                  available for use.
  inUse(3) - the license is being used (by
                  a feature).
   expiredInUse(4)
 - license is expired but still
                  being held by the feature.
   expiredNotInUse(5) - license is expired and not being
                  held by any feature.
   usageCountConsumed(6) - number of entities using this
                  licenses has reached the allowed
                  limit, no new entities are allowed
                  to use this license.";
  smiv2:max-access "read-only";
  smiv2:oid "1.3.6.1.4.1.9.9.543.1.2.3.1.14";
 }
 leaf clmgmtLicenseStartDate {
  type snmpv2-tc:DateAndTime;
```

```
 description
```
 "This object indicates the start date for a subscription license. It is optional for subscription linceses to have a start date associated with them, they may only have an end date associated with them. This object may be applicable only

```
 when clmgmtLicenseType is paidSubscription(5),
     evaluationSubscription(6) or extensionSubscription (7). 
     The object will contain an octet string of length 0 when it is
     not applicable.";
    smiv2:max-access "read-only";
    smiv2:oid "1.3.6.1.4.1.9.9.543.1.2.3.1.15";
  }
```

```
 leaf clmgmtLicenseEndDate {
```

```
 type snmpv2-tc:DateAndTime;
```

```
 description
```

```
 "This object indicates the end date for a subscription license.
 This object is applicable only when clmgmtLicenseType is
  paidSubscription(5), evaluationSubscription(6) or
  extensionSubscription (7). The object will contain an octet
  string of length 0 when it is not applicable.";
 smiv2:max-access "read-only";
 smiv2:oid "1.3.6.1.4.1.9.9.543.1.2.3.1.16";
```

```
 }
```

```
 leaf clmgmtLicensePeriodUsed {
      type uint32;
      units "seconds";
      description
      "This
 object indicates the time period used for the
       Right to use (RTU) licenses. This object is applicable for all
       RTU licenses.";
      smiv2:max-access "read-only";
      smiv2:oid "1.3.6.1.4.1.9.9.543.1.2.3.1.17";
     }
   }
  }
```

```
 container clmgmtLicensableFeatureTable {
```
### description

 "This table contains list of licensable features in the image. All the licensable features will have an entry each in this table irrespective of whether they are using any licenses currently. Entries in this table are created by the agent one for each licensable feature in the image. These entries remain in the table permanently and can not be deleted. Management application can not create or delete

```
 entries from this table.";
    smiv2:oid "1.3.6.1.4.1.9.9.543.1.2.4";
    list clmgmtLicensableFeatureEntry {
     key "entPhysicalIndex clmgmtFeatureIndex";
     description
     "An entry
 in clmgmtLicensableFeatureTable. Each entry represents
      a licensable feature.";
     smiv2:oid "1.3.6.1.4.1.9.9.543.1.2.4.1";
     leaf entPhysicalIndex {
      type leafref {
       path "/entity-mib:ENTITY-MIB/entity-mib:entPhysicalTable/entity-mib:entPhysicalEntry/entity-
mib:entPhysicalIndex";
      }
     }
     leaf clmgmtFeatureIndex {
      type uint32 {
       range "1..4294967295";
      }
      description
       "This object uniquely identifies a licensable feature in
       the device.";
      smiv2:max-access "not-accessible";
      smiv2:oid "1.3.6.1.4.1.9.9.543.1.2.4.1.1";
     }
     leaf clmgmtFeatureName {
      type snmp-framework:SnmpAdminString {
       length "0..128";
      }
      description
       "This object indicates the name of the licensable feature
       in the device. Examples of feature names are: 'IPBASE',
       'ADVIPSERVICE'";
      smiv2:max-access
 "read-only";
      smiv2:oid "1.3.6.1.4.1.9.9.543.1.2.4.1.2";
     }
     leaf clmgmtFeatureVersion {
      type snmp-framework:SnmpAdminString {
       length "0..32";
      }
      description
       "This object indicates the version of the licensable
```

```
 feature in the device. Examples of feature versions
  are: '1.0' or '2.0'";
 smiv2:max-access "read-only";
 smiv2:oid "1.3.6.1.4.1.9.9.543.1.2.4.1.3";
```

```
 leaf clmgmtFeatureValidityPeriodRemaining {
  type uint32;
  units "seconds";
  description
  "This object indicates the time period remaining before
   the feature's license expires or transitions. This object is
   applicable only if clmgmtLicenseType of the license used by
  this feature is demo(1), or extension(2) or gracePeriod(3) or
   evalRightToUse(8).
```
The object will contain 0 if

```
 other types of license is used
```

```
 or if the feature does not use any license. If the
  feature is using multiple licenses, this period will
  represent the cumulative period remaining from all the
  licenses used by this feature.";
 smiv2:max-access "read-only";
 smiv2:oid "1.3.6.1.4.1.9.9.543.1.2.4.1.4";
```

```
 }
```
}

```
 leaf clmgmtFeatureWhatIsCounted {
```

```
 type snmp-framework:SnmpAdminString {
```

```
 length "0..128";
```
# }

description

```
 "This object represents the entity that is being counted
 by this feature. Examples of entities are IP Phones, number
  of sessions etc. This object is only applicable for
  features that use counting licenses. For other features,
  this object will return empty string.";
 smiv2:max-access "read-only";
 smiv2:oid "1.3.6.1.4.1.9.9.543.1.2.4.1.5";
```

```
 }
```

```
 leaf clmgmtFeatureStartDate {
```
## type snmpv2-tc:DateAndTime;

description

 "This object indicates the license start date of the feature. This object is applicable if at least one of the licenses used for this feature has a valid start date. The start date will be the earliest of the valid start dates of all the licenses

```
 used for this feature. If none of the licenses used for this
  feature have a valid start date then this object will contain an
  octet string of length 0.";
 smiv2:max-access "read-only";
 smiv2:oid "1.3.6.1.4.1.9.9.543.1.2.4.1.6";
```
}

```
 leaf clmgmtFeatureEndDate {
      type snmpv2-tc:DateAndTime;
      description
      "This object indicates the license end date of the feature.
       This object is applicable if at least one of the licenses used
       for this feature has a valid end date. The end date will
       be the latest of the valid end dates
 of all the licenses
       used for this feature. If none of the licenses used for this
       feature have a valid end date then this object will contain an
       octet string of length 0.";
      smiv2:max-access "read-only";
      smiv2:oid "1.3.6.1.4.1.9.9.543.1.2.4.1.7";
     }
    leaf clmgmtFeaturePeriodUsed {
      type uint32;
      units "seconds";
      description
      "This object indicates the license period used for the feature.";
      smiv2:max-access "read-only";
      smiv2:oid "1.3.6.1.4.1.9.9.543.1.2.4.1.8";
     }
   }
  }
  container clmgmtDevCredExportActionTable {
   description
    "A table for triggering device credentials export action.
    Management application must create this entry to trigger the
    export of device credentials from the device to a file.
    Once the request completes, the management application should
    retrieve the values of the objects
 of interest, and then
    delete the entry. In order to prevent old entries from
    clogging the table, entries will be aged out, but an entry
    will never be deleted within 5 minutes of completion.":
```

```
 smiv2:oid "1.3.6.1.4.1.9.9.543.1.3.2";
```

```
 list clmgmtDevCredExportActionEntry {
```
 key "clmgmtDevCredExportActionIndex"; description

 "An entry for each device credential export action that is being executed or was executed recently. The management application triggers the export by creating an entry in this table. This can be done in the following 2 methods

#### 1. CREATE-AND-GO method

 Management application sets clmgmtDevCredExportActionStatus to createAndGo(4) and all other required objects to valid values in a single SNMP SET request. If all the values are valid, the device creates the entry and executes the action. If

#### the SET request fails, the entry will not be

created.

## 2. CREATE-AND-WAIT method

 Management application sets clmgmtDevCredExportActionStatus to createAndWait(5) to create an entry. Management application can set all other required objects to valid values in more than one SNMP SET request. If SET request for any of the objects fails, management application can set just only that object. Once all the required objects are set to valid values, management application triggers action execution by setting clmgmtDevCredExportActionStatus to active(1).

 To stop the action from being executed, the management application can delete the entry by setting clmgmtDevCredExportActionStatus to destroy(6) when clmgmtDevCredCommandState is pending(2).

The status of action execution can be known by

## querying

 clmgmtDevCredCommandState. If the action is still in pending(2) or inProgress(3), the management application need to check back again after few seconds. Once the action completes and if status of the action is failed(6), the reason for failure can be retrieved from clmgmtDevCredCommandFailCause.

 Entry can be deleted except when clmgmtLicenseAction is set to inProgress(3). All entries in this table are volatile and are cleared on agent reset."; smiv2:oid "1.3.6.1.4.1.9.9.543.1.3.2.1";

```
 leaf clmgmtDevCredExportActionIndex {
  type uint32 {
   range "1..4294967295";
  }
  description
```
 "This object uniquely identifies a row in clmgmtDevCredExportActionTable. The management application chooses this value by reading clmgmtNextFreeDevCredExportActionIndex while creating an entry in this table. If an entry already exists with this

 index, the creation of the entry will not continue and error will be returned. The management application should read the value of clmgmtNextFreeDevCredExportActionIndex again and retry with the new value for this object."; smiv2:max-access "not-accessible"; smiv2:oid "1.3.6.1.4.1.9.9.543.1.3.2.1.1";

```
 }
```
}

 leaf clmgmtDevCredEntPhysicalIndex { type entity-mib:PhysicalIndexOrZero; description

 "This object represents the entPhysicalIndex of the device for which the device credentials are being retrieved. This object is mainly used in devices where one device is acting as a master and rest of the devices as slaves. The master device is responsible for SNMP communication with the manager. Examples include stackable switches, devices with router processor and line cards.

 Note: This object need not be set if it is a stand alone device"; smiv2:defval "0"; smiv2:max-access "read-write"; smiv2:oid "1.3.6.1.4.1.9.9.543.1.3.2.1.2";

```
 leaf clmgmtDevCredTransferProtocol {
  type cisco-license-mgmt-mib:ClmgmtLicenseTransferProtocol;
  description
  "This object indicates the transfer protocol to be used when
   copying files as specified in the following objects.
   1. clmgmtDevCredExportFile
   .";
  smiv2:defval "none";
  smiv2:max-access "read-write";
  smiv2:oid "1.3.6.1.4.1.9.9.543.1.3.2.1.3";
 }
 leaf clmgmtDevCredServerAddressType {
  type inet-address:InetAddressType;
  description
  "This object indicates the transport type of the
```

```
 address contained in clmgmtDevCredServerAddress object.
   This must be set when clmgmtDevCredTransferProtocol
  is not none(1) or local(2).";
  smiv2:defval "unknown";
  smiv2:max-access "read-write";
  smiv2:oid "1.3.6.1.4.1.9.9.543.1.3.2.1.4";
 }
```

```
 leaf clmgmtDevCredServerAddress {
  type inet-address:InetAddress;
  description
  "This object indicates the the ip address of the server
   from which the files must be read or written to if
   clmgmtDevCredTransferProtocol is not none(1) or local(2).
   All bits as 0s or 1s for clmgmtDevCredServerAddress are not
   allowed.
   The format of this address depends on the value of the
   clmgmtDevCredServerAddressType object";
  smiv2:defval "";
  smiv2:max-access "read-write";
```

```
smiv2:oid "1.3.6.1.4.1.9.9.543.1.3.2.1.5";
```

```
 }
```

```
 leaf clmgmtDevCredServerUsername {
  type snmp-framework:SnmpAdminString {
   length "0..96";
  }
```
## description

```
 "This object indicates the remote user name for accessing
   files via ftp, rcp, sftp or scp protocols. This object
   must be set when the clmgmtDevCredTransferProtocol is
  ftp(4), rcp(5), scp(7) or sftp(8). If
   clmgmtDevCredTransferProtocol is rcp(5), the remote
   username is sent as the server username in an rcp command
   request sent by the system to a remote rcp server.";
  smiv2:defval "";
  smiv2:max-access "read-write";
  smiv2:oid "1.3.6.1.4.1.9.9.543.1.3.2.1.6";
 }
 leaf clmgmtDevCredServerPassword {
```

```
 type snmp-framework:SnmpAdminString {
 length "0..96";
 }
 description
```

```
 "This object indicates the password used by ftp, sftp or
   scp for copying a file to/from an ftp/sftp/scp server.
   This object must be set when the
   clmgmtDevCredTransferProtocol is ftp(4) or scp(7) or
    sftp(8). Reading it returns a zero-length string for
   security reasons.";
  smiv2:defval "";
  smiv2:max-access "read-write";
  smiv2:oid "1.3.6.1.4.1.9.9.543.1.3.2.1.7";
 }
 leaf clmgmtDevCredExportFile {
  type snmp-framework:SnmpAdminString {
   length "0..255";
  }
  description
  "This object represents file where device credentials needs
   to be exported to.";
  smiv2:max-access "read-write";
  smiv2:oid "1.3.6.1.4.1.9.9.543.1.3.2.1.8";
 }
 leaf clmgmtDevCredCommand {
  type enumeration {
   enum "noOp" {
    value "1";
   }
   enum "getDeviceCredentials" {
    value "2";
   }
  }
  description
  "This object indicates the the command to be executed.
   Command Remarks
   ------- 
   -------
  noOp(1) No operation will be
                       performed.
   getDeviceCredentials(2) Exports device credentials";
  smiv2:defval "noOp";
  smiv2:max-access "read-write";
  smiv2:oid "1.3.6.1.4.1.9.9.543.1.3.2.1.9";
 }
 leaf clmgmtDevCredCommandState {
```
type cisco-license-mgmt-mib:ClmgmtLicenseActionState;

```
 description
      "This object indicates the state of the action that is
       executed as a result of setting clmgmtDevCredRowStatus
      to active(1).";
      smiv2:max-access "read-only";
      smiv2:oid "1.3.6.1.4.1.9.9.543.1.3.2.1.10";
     }
    leaf clmgmtDevCredCommandFailCause {
     type enumeration {
       enum "none" {
        value "1";
       }
       enum "unknownError" {
        value "2";
       }
       enum "transferProtocolNotSupported"
        value "3";
       }
       enum "fileServerNotReachable" {
        value "4";
       }
       enum "unrecognizedEntPhysicalIndex" {
        value "5";
       }
       enum "invalidFile" {
        value "6";
       }
      }
      description
      "This object indicates the the reason for device
       credentials export operation failure.
       The value of this object is valid only when
       clmgmtDevCredCommandState is failed(6).
      none(1) - action execution has not started yet.
                  If the action is completed and the
                  action is successful, then also
                  none(1) is returned to indicate that
                  there are no errors.
       unknownError(2) - reason for failure is unknown,
                  operation failed, no
 operation is
                  performed
       transferProtocolNotSupported(3) - clmgmtDevCredTransferProtocol
                            given is not supported.
```
{

```
fileServerNotReachable(4) - file server is not reachable.
   unrecognizedEntPhysicalIndex(5) - entPhysicalIndex is not
                        valid
   invalidFile(6) - The target file specified is not valid.";
  smiv2:max-access "read-only";
  smiv2:oid "1.3.6.1.4.1.9.9.543.1.3.2.1.11";
 }
```

```
 leaf clmgmtDevCredStorageType {
  type snmpv2-tc:StorageType;
  description
  "This object indicates the storage type for this conceptual
   row. Conceptual rows having the value 'permanent' need not
   allow write-access to any columnar objects in the row.";
  smiv2:defval "volatile";
  smiv2:max-access "read-write";
  smiv2:oid "1.3.6.1.4.1.9.9.543.1.3.2.1.12";
 }
```
leaf clmgmtDevCredRowStatus {

type snmpv2-tc:RowStatus;

description

 "This object indicates the the status of this table entry. Once the entry status is set to active $(1)$ , the associated entry cannot be modified until the action completes (clmgmtDevCredCommandStatus is set to a value other than inProgress(3)). Once the action completes the only operation possible after this is to delete the row.

```
 clmgmtDevCredExportFile is a mandatory object to be
    set when creating this entry.";
   smiv2:max-access "read-write";
   smiv2:oid "1.3.6.1.4.1.9.9.543.1.3.2.1.13";
  }
 }
```
notification clmgmtLicenseExpired {

description

 } }

 "This notification is sent, when a feature license expires. This notification will be sent continuously every week even after the expiry to alert the management application."; smiv2:oid "1.3.6.1.4.1.9.9.543.0.1";

```
 container object-1 {
```

```
 leaf entPhysicalIndex {
```

```
 type leafref {
```
 path "/entity-mib:ENTITY-MIB/entity-mib:entPhysicalTable/entity-mib:entPhysicalEntry/entitymib:entPhysicalIndex";

 } }

```
 leaf clmgmtFeatureIndex {
```
type leafref {

```
 path "/cisco-license-mgmt-mib:CISCO-LICENSE-MGMT-MIB/cisco-license-mgmt-
```
mib:clmgmtLicensableFeatureTable/cisco-license-mgmt-mib:clmgmtLicensableFeatureEntry/cisco-license-mgmtmib:clmgmtFeatureIndex";

```
 }
 }
```

```
 leaf clmgmtFeatureName {
```
type leafref {

path "/cisco-license-mgmt-mib:CISCO-LICENSE-MGMT-MIB/cisco-license-mgmt-

mib:clmgmtLicensableFeatureTable/cisco-license-mgmt-mib:clmgmtLicensableFeatureEntry/cisco-license-mgmtmib:clmgmtFeatureName";

```
 }
   }
   }
  container object-2 {
   leaf entPhysicalIndex {
     type leafref {
      path "/entity-mib:ENTITY-MIB/entity-mib:entPhysicalTable/entity-mib:entPhysicalEntry/entity-
mib:entPhysicalIndex";
     }
   }
   leaf clmgmtFeatureIndex {
     type leafref {
      path "/cisco-license-mgmt-mib:CISCO-LICENSE-MGMT-MIB/cisco-license-mgmt-
mib:clmgmtLicensableFeatureTable/cisco-license-mgmt-mib:clmgmtLicensableFeatureEntry/cisco-license-mgmt-
mib:clmgmtFeatureIndex";
     }
   }
   leaf clmgmtFeatureVersion {
     type leafref {
```
path "/cisco-license-mgmt-mib:CISCO-LICENSE-MGMT-MIB/cisco-license-mgmt-

mib:clmgmtLicensableFeatureTable/cisco-license-mgmt-mib:clmgmtLicensableFeatureEntry/cisco-license-mgmtmib:clmgmtFeatureVersion";

```
 }
     }
    }
 }
```
 notification clmgmtLicenseExpiryWarning { description "This notification is sent when a license is about to expire. This notification will go out multiple times. First notification goes out when expiry day is 4 weeks ahead, second notification when expiry day is 3 weeks ahead, third notification when expiry day is 2 weeks ahead. This notification will go out daily in the last week of license expiry."; smiv2:oid "1.3.6.1.4.1.9.9.543.0.2"; container object-1 { leaf entPhysicalIndex { type leafref { path "/entity-mib:ENTITY-MIB/entity-mib:entPhysicalTable/entity-mib:entPhysicalEntry/entitymib:entPhysicalIndex"; } } leaf clmgmtFeatureIndex { type leafref { path "/cisco-license-mgmt-mib:CISCO-LICENSE-MGMT-MIB/cisco-license-mgmtmib:clmgmtLicensableFeatureTable/cisco-license-mgmt-mib:clmgmtLicensableFeatureEntry/cisco-license-mgmtmib:clmgmtFeatureIndex"; } } leaf clmgmtFeatureName { type leafref { path "/cisco-license-mgmt-mib:CISCO-LICENSE-MGMT-MIB/cisco-license-mgmtmib:clmgmtLicensableFeatureTable/cisco-license-mgmt-mib:clmgmtLicensableFeatureEntry/cisco-license-mgmt-

```
 }
  }
 }
 container object-2 {
 leaf entPhysicalIndex {
```
mib:clmgmtFeatureName";

type leafref {

 path "/entity-mib:ENTITY-MIB/entity-mib:entPhysicalTable/entity-mib:entPhysicalEntry/entitymib:entPhysicalIndex";

 } }

```
 leaf clmgmtFeatureIndex {
```
type leafref {

path "/cisco-license-mgmt-mib:CISCO-LICENSE-MGMT-MIB/cisco-license-mgmt-

mib:clmgmtLicensableFeatureTable/cisco-license-mgmt-mib:clmgmtLicensableFeatureEntry/cisco-license-mgmtmib:clmgmtFeatureIndex";

 } }

leaf clmgmtFeatureVersion {

type leafref {

path "/cisco-license-mgmt-mib:CISCO-LICENSE-MGMT-MIB/cisco-license-mgmt-

mib:clmgmtLicensableFeatureTable/cisco-license-mgmt-mib:clmgmtLicensableFeatureEntry/cisco-license-mgmtmib:clmgmtFeatureVersion";

 } } }

```
 container object-3 {
```

```
 leaf entPhysicalIndex {
```
type leafref {

 path "/entity-mib:ENTITY-MIB/entity-mib:entPhysicalTable/entity-mib:entPhysicalEntry/entitymib:entPhysicalIndex";

 } }

```
 leaf clmgmtFeatureIndex {
```
type leafref {

```
 path "/cisco-license-mgmt-mib:CISCO-LICENSE-MGMT-MIB/cisco-license-mgmt-
```
mib:clmgmtLicensableFeatureTable/cisco-license-mgmt-mib:clmgmtLicensableFeatureEntry/cisco-license-mgmtmib:clmgmtFeatureIndex";

 } }

leaf clmgmtFeatureValidityPeriodRemaining {

type leafref {

path "/cisco-license-mgmt-mib:CISCO-LICENSE-MGMT-MIB/cisco-license-mgmt-

mib:clmgmtLicensableFeatureTable/cisco-license-mgmt-mib:clmgmtLicensableFeatureEntry/cisco-license-mgmtmib:clmgmtFeatureValidityPeriodRemaining";

 } }

}

}

notification clmgmtLicenseUsageCountExceeded {

description

 "This notification is sent when clmgmtLicenseUsageCountRemaining has reached clmgmtLicenseMaxUsageCount for a counting license."; smiv2:oid "1.3.6.1.4.1.9.9.543.0.3";

```
 container object-1 {
```
leaf entPhysicalIndex {

```
 type leafref {
```
 path "/entity-mib:ENTITY-MIB/entity-mib:entPhysicalTable/entity-mib:entPhysicalEntry/entitymib:entPhysicalIndex";

 } }

```
 leaf clmgmtLicenseStoreUsed {
```
type leafref {

path "/cisco-license-mgmt-mib:CISCO-LICENSE-MGMT-MIB/cisco-license-mgmt-

mib:clmgmtLicenseInfoTable/cisco-license-mgmt-mib:clmgmtLicenseInfoEntry/cisco-license-mgmtmib:clmgmtLicenseStoreUsed";

 } }

```
 leaf clmgmtLicenseIndex {
```
type leafref {

 path "/cisco-license-mgmt-mib:CISCO-LICENSE-MGMT-MIB/cisco-license-mgmtmib:clmgmtLicenseInfoTable/cisco-license-mgmt-mib:clmgmtLicenseInfoEntry/cisco-license-mgmtmib:clmgmtLicenseIndex";

 } }

```
 leaf clmgmtLicenseFeatureName {
```
type leafref {

path "/cisco-license-mgmt-mib:CISCO-LICENSE-MGMT-MIB/cisco-license-mgmt-

mib:clmgmtLicenseInfoTable/cisco-license-mgmt-mib:clmgmtLicenseInfoEntry/cisco-license-mgmtmib:clmgmtLicenseFeatureName";

```
 }
  }
 }
 container object-2 {
  leaf entPhysicalIndex {
   type leafref
```
{

path "/entity-mib:ENTITY-MIB/entity-mib:entPhysicalTable/entity-mib:entPhysicalEntry/entity-

```
mib:entPhysicalIndex";
```

```
 }
 }
```

```
 leaf clmgmtLicenseStoreUsed {
```
 path "/cisco-license-mgmt-mib:CISCO-LICENSE-MGMT-MIB/cisco-license-mgmtmib:clmgmtLicenseInfoTable/cisco-license-mgmt-mib:clmgmtLicenseInfoEntry/cisco-license-mgmtmib:clmgmtLicenseStoreUsed";

 } }

leaf clmgmtLicenseIndex {

type leafref {

 path "/cisco-license-mgmt-mib:CISCO-LICENSE-MGMT-MIB/cisco-license-mgmtmib:clmgmtLicenseInfoTable/cisco-license-mgmt-mib:clmgmtLicenseInfoEntry/cisco-license-mgmtmib:clmgmtLicenseIndex";

```
 }
 }
```
leaf clmgmtLicenseFeatureVersion {

```
 type leafref {
```
 path "/cisco-license-mgmt-mib:CISCO-LICENSE-MGMT-MIB/cisco-license-mgmtmib:clmgmtLicenseInfoTable/cisco-license-mgmt-mib:clmgmtLicenseInfoEntry/cisco-license-mgmtmib:clmgmtLicenseFeatureVersion";

```
 }
   }
 }
  container object-3 {
   leaf entPhysicalIndex {
    type leafref {
      path "/entity-mib:ENTITY-MIB/entity-mib:entPhysicalTable/entity-mib:entPhysicalEntry/entity-
mib:entPhysicalIndex";
     }
   }
   leaf clmgmtLicenseStoreUsed {
    type leafref {
      path "/cisco-license-mgmt-mib:CISCO-LICENSE-MGMT-MIB/cisco-license-mgmt-
mib:clmgmtLicenseInfoTable/cisco-license-mgmt-mib:clmgmtLicenseInfoEntry/cisco-license-mgmt-
mib:clmgmtLicenseStoreUsed";
```

```
 }
 }
```
leaf clmgmtLicenseIndex {

 path "/cisco-license-mgmt-mib:CISCO-LICENSE-MGMT-MIB/cisco-license-mgmtmib:clmgmtLicenseInfoTable/cisco-license-mgmt-mib:clmgmtLicenseInfoEntry/cisco-license-mgmtmib:clmgmtLicenseIndex";

 } }

```
 leaf clmgmtLicenseMaxUsageCount {
```
type leafref {

 path "/cisco-license-mgmt-mib:CISCO-LICENSE-MGMT-MIB/cisco-license-mgmtmib:clmgmtLicenseInfoTable/cisco-license-mgmt-mib:clmgmtLicenseInfoEntry/cisco-license-mgmtmib:clmgmtLicenseMaxUsageCount";

```
 }
   }
   }
  container object-4 {
   leaf entPhysicalIndex {
     type leafref {
      path "/entity-mib:ENTITY-MIB/entity-mib:entPhysicalTable/entity-mib:entPhysicalEntry/entity-
mib:entPhysicalIndex";
     }
   }
   leaf clmgmtFeatureIndex {
     type leafref {
      path "/cisco-license-mgmt-mib:CISCO-LICENSE-MGMT-MIB/cisco-license-mgmt-
mib:clmgmtLicensableFeatureTable/cisco-license-mgmt-mib:clmgmtLicensableFeatureEntry/cisco-license-mgmt-
```
mib:clmgmtFeatureIndex";

 } }

leaf clmgmtFeatureWhatIsCounted {

type leafref {

path "/cisco-license-mgmt-mib:CISCO-LICENSE-MGMT-MIB/cisco-license-mgmt-

mib:clmgmtLicensableFeatureTable/cisco-license-mgmt-mib:clmgmtLicensableFeatureEntry/cisco-license-mgmtmib:clmgmtFeatureWhatIsCounted";

```
 }
  }
 }
```
container object-5 {

```
 leaf entPhysicalIndex {
```
type leafref {

 path "/entity-mib:ENTITY-MIB/entity-mib:entPhysicalTable/entity-mib:entPhysicalEntry/entitymib:entPhysicalIndex";

```
 }
 }
```

```
 leaf clmgmtLicenseStoreUsed {
```
 path "/cisco-license-mgmt-mib:CISCO-LICENSE-MGMT-MIB/cisco-license-mgmtmib:clmgmtLicenseInfoTable/cisco-license-mgmt-mib:clmgmtLicenseInfoEntry/cisco-license-mgmtmib:clmgmtLicenseStoreUsed";

```
 }
 }
```

```
 leaf clmgmtLicenseIndex {
```
type leafref {

 path "/cisco-license-mgmt-mib:CISCO-LICENSE-MGMT-MIB/cisco-license-mgmtmib:clmgmtLicenseInfoTable/cisco-license-mgmt-mib:clmgmtLicenseInfoEntry/cisco-license-mgmtmib:clmgmtLicenseIndex";

 } }

```
 leaf clmgmtLicenseComments {
```
type leafref {

 path "/cisco-license-mgmt-mib:CISCO-LICENSE-MGMT-MIB/cisco-license-mgmtmib:clmgmtLicenseInfoTable/cisco-license-mgmt-mib:clmgmtLicenseInfoEntry/cisco-license-mgmtmib:clmgmtLicenseComments";

```
 }
   }
 }
```

```
 }
```
notification clmgmtLicenseUsageCountAboutToExceed

{

description

```
 "This notification is sent when clmgmtLicenseUsageCountRemaining
 has reached 80% of clmgmtLicenseMaxUsageCount for a counting
 license. This is a warning notification to the management
 application that very soon the maximum count will be reached
 and after that the device will not allow new entities to
 make use of this license.";
 smiv2:oid "1.3.6.1.4.1.9.9.543.0.4";
```

```
 container object-1 {
```
leaf entPhysicalIndex {

```
 type leafref {
```
 path "/entity-mib:ENTITY-MIB/entity-mib:entPhysicalTable/entity-mib:entPhysicalEntry/entitymib:entPhysicalIndex";

 } }

```
 leaf clmgmtLicenseStoreUsed {
```
 path "/cisco-license-mgmt-mib:CISCO-LICENSE-MGMT-MIB/cisco-license-mgmtmib:clmgmtLicenseInfoTable/cisco-license-mgmt-mib:clmgmtLicenseInfoEntry/cisco-license-mgmtmib:clmgmtLicenseStoreUsed";

 } }

```
 leaf clmgmtLicenseIndex {
  type leafref {
```
 path "/cisco-license-mgmt-mib:CISCO-LICENSE-MGMT-MIB/cisco-license-mgmtmib:clmgmtLicenseInfoTable/cisco-license-mgmt-mib:clmgmtLicenseInfoEntry/cisco-license-mgmtmib:clmgmtLicenseIndex";

```
 }
 }
```

```
 leaf clmgmtLicenseFeatureName {
```
type leafref {

 path "/cisco-license-mgmt-mib:CISCO-LICENSE-MGMT-MIB/cisco-license-mgmtmib:clmgmtLicenseInfoTable/cisco-license-mgmt-mib:clmgmtLicenseInfoEntry/cisco-license-mgmtmib:clmgmtLicenseFeatureName";

```
 }
   }
  }
  container object-2 {
   leaf entPhysicalIndex {
    type leafref {
      path "/entity-mib:ENTITY-MIB/entity-mib:entPhysicalTable/entity-mib:entPhysicalEntry/entity-
mib:entPhysicalIndex";
     }
   }
   leaf clmgmtLicenseStoreUsed {
    type leafref {
      path "/cisco-license-mgmt-mib:CISCO-LICENSE-MGMT-MIB/cisco-license-mgmt-
mib:clmgmtLicenseInfoTable/cisco-license-mgmt-mib:clmgmtLicenseInfoEntry/cisco-license-mgmt-
mib:clmgmtLicenseStoreUsed";
     }
  }
   leaf clmgmtLicenseIndex {
    type leafref {
      path "/cisco-license-mgmt-mib:CISCO-LICENSE-MGMT-MIB/cisco-license-mgmt-
```
mib:clmgmtLicenseInfoTable/cisco-license-mgmt-mib:clmgmtLicenseInfoEntry/cisco-license-mgmtmib:clmgmtLicenseIndex";

```
 }
   }
   leaf clmgmtLicenseFeatureVersion {
    type leafref {
      path "/cisco-license-mgmt-mib:CISCO-LICENSE-MGMT-MIB/cisco-license-mgmt-
mib:clmgmtLicenseInfoTable/cisco-license-mgmt-mib:clmgmtLicenseInfoEntry/cisco-license-mgmt-
mib:clmgmtLicenseFeatureVersion";
     }
   }
  }
  container object-3 {
   leaf entPhysicalIndex {
    type leafref {
      path "/entity-mib:ENTITY-MIB/entity-mib:entPhysicalTable/entity-mib:entPhysicalEntry/entity-
mib:entPhysicalIndex";
     }
   }
   leaf clmgmtLicenseStoreUsed {
    type leafref {
      path "/cisco-license-mgmt-mib:CISCO-LICENSE-MGMT-MIB/cisco-license-mgmt-
mib:clmgmtLicenseInfoTable/cisco-license-mgmt-mib:clmgmtLicenseInfoEntry/cisco-license-mgmt-
mib:clmgmtLicenseStoreUsed";
     }
   }
   leaf clmgmtLicenseIndex {
    type leafref {
      path "/cisco-license-mgmt-mib:CISCO-LICENSE-MGMT-MIB/cisco-license-mgmt-
```
mib:clmgmtLicenseInfoTable/cisco-license-mgmt-mib:clmgmtLicenseInfoEntry/cisco-license-mgmtmib:clmgmtLicenseIndex";

```
 }
 }
```
leaf clmgmtLicenseMaxUsageCount {

```
 type leafref {
```
 path "/cisco-license-mgmt-mib:CISCO-LICENSE-MGMT-MIB/cisco-license-mgmtmib:clmgmtLicenseInfoTable/cisco-license-mgmt-mib:clmgmtLicenseInfoEntry/cisco-license-mgmtmib:clmgmtLicenseMaxUsageCount";

 } }

}

 **Open Source Used In CrossworkChangeAutomationAndHealthInsights 5.0.0-GC 1574**

```
 container object-4 {
```

```
 leaf entPhysicalIndex {
```

```
 type leafref {
```
 path "/entity-mib:ENTITY-MIB/entity-mib:entPhysicalTable/entity-mib:entPhysicalEntry/entitymib:entPhysicalIndex";

 } }

```
 leaf clmgmtLicenseStoreUsed {
```
type leafref {

```
 path "/cisco-license-mgmt-mib:CISCO-LICENSE-MGMT-MIB/cisco-license-mgmt-
mib:clmgmtLicenseInfoTable/cisco-license-mgmt-mib:clmgmtLicenseInfoEntry/cisco-license-mgmt-
mib:clmgmtLicenseStoreUsed";
```

```
 }
 }
```

```
 leaf clmgmtLicenseIndex {
```
type leafref {

 path "/cisco-license-mgmt-mib:CISCO-LICENSE-MGMT-MIB/cisco-license-mgmtmib:clmgmtLicenseInfoTable/cisco-license-mgmt-mib:clmgmtLicenseInfoEntry/cisco-license-mgmtmib:clmgmtLicenseIndex";

}

}

```
 leaf clmgmtLicenseUsageCountRemaining {
```
type leafref {

 path "/cisco-license-mgmt-mib:CISCO-LICENSE-MGMT-MIB/cisco-license-mgmtmib:clmgmtLicenseInfoTable/cisco-license-mgmt-mib:clmgmtLicenseInfoEntry/cisco-license-mgmtmib:clmgmtLicenseUsageCountRemaining";

```
 }
   }
   }
  container object-5 {
   leaf entPhysicalIndex {
     type leafref {
      path "/entity-mib:ENTITY-MIB/entity-mib:entPhysicalTable/entity-mib:entPhysicalEntry/entity-
mib:entPhysicalIndex";
     }
   }
   leaf clmgmtFeatureIndex {
     type leafref
 {
      path "/cisco-license-mgmt-mib:CISCO-LICENSE-MGMT-MIB/cisco-license-mgmt-
mib:clmgmtLicensableFeatureTable/cisco-license-mgmt-mib:clmgmtLicensableFeatureEntry/cisco-license-mgmt-
```

```
mib:clmgmtFeatureIndex";
```

```
 }
 }
```

```
 leaf clmgmtFeatureWhatIsCounted {
```
path "/cisco-license-mgmt-mib:CISCO-LICENSE-MGMT-MIB/cisco-license-mgmt-

mib:clmgmtLicensableFeatureTable/cisco-license-mgmt-mib:clmgmtLicensableFeatureEntry/cisco-license-mgmtmib:clmgmtFeatureWhatIsCounted";

```
 }
  }
 }
```

```
 container object-6 {
```
leaf entPhysicalIndex {

type leafref {

 path "/entity-mib:ENTITY-MIB/entity-mib:entPhysicalTable/entity-mib:entPhysicalEntry/entitymib:entPhysicalIndex";

 } }

leaf clmgmtLicenseStoreUsed {

type leafref {

 path "/cisco-license-mgmt-mib:CISCO-LICENSE-MGMT-MIB/cisco-license-mgmtmib:clmgmtLicenseInfoTable/cisco-license-mgmt-mib:clmgmtLicenseInfoEntry/cisco-license-mgmt-

```
mib:clmgmtLicenseStoreUsed";
```
 } }

leaf clmgmtLicenseIndex {

type leafref {

```
 path "/cisco-license-mgmt-mib:CISCO-LICENSE-MGMT-MIB/cisco-license-mgmt-
mib:clmgmtLicenseInfoTable/cisco-license-mgmt-mib:clmgmtLicenseInfoEntry/cisco-license-mgmt-
mib:clmgmtLicenseIndex";
```

```
 }
 }
```
leaf clmgmtLicenseComments {

type leafref {

 path "/cisco-license-mgmt-mib:CISCO-LICENSE-MGMT-MIB/cisco-license-mgmtmib:clmgmtLicenseInfoTable/cisco-license-mgmt-mib:clmgmtLicenseInfoEntry/cisco-license-mgmtmib:clmgmtLicenseComments";

```
 }
   }
 }
```
}

```
 notification clmgmtLicenseInstalled {
  description
   "This notification is sent when a license is installed
   successfully.";
 smiv2:oid "1.3.6.1.4.1.9.9.543.0.5";
  container object-1 {
   leaf entPhysicalIndex {
    type leafref {
      path "/entity-mib:ENTITY-MIB/entity-mib:entPhysicalTable/entity-mib:entPhysicalEntry/entity-
mib:entPhysicalIndex";
   }
   }
   leaf clmgmtLicenseStoreUsed {
    type leafref {
      path "/cisco-license-mgmt-mib:CISCO-LICENSE-MGMT-MIB/cisco-license-mgmt-
mib:clmgmtLicenseInfoTable/cisco-license-mgmt-mib:clmgmtLicenseInfoEntry/cisco-license-mgmt-
mib:clmgmtLicenseStoreUsed";
     }
   }
   leaf clmgmtLicenseIndex {
    type leafref {
      path "/cisco-license-mgmt-mib:CISCO-LICENSE-MGMT-MIB/cisco-license-mgmt-
mib:clmgmtLicenseInfoTable/cisco-license-mgmt-mib:clmgmtLicenseInfoEntry/cisco-license-mgmt-
mib:clmgmtLicenseIndex";
     }
   }
   leaf clmgmtLicenseFeatureName {
    type leafref {
      path "/cisco-license-mgmt-mib:CISCO-LICENSE-MGMT-MIB/cisco-license-mgmt-
mib:clmgmtLicenseInfoTable/cisco-license-mgmt-mib:clmgmtLicenseInfoEntry/cisco-license-mgmt-
mib:clmgmtLicenseFeatureName";
     }
   }
  }
  container object-2 {
   leaf entPhysicalIndex {
    type leafref {
      path "/entity-mib:ENTITY-MIB/entity-mib:entPhysicalTable/entity-mib:entPhysicalEntry/entity-
mib:entPhysicalIndex";
```

```
 }
 }
```

```
 leaf clmgmtLicenseStoreUsed {
```
 path "/cisco-license-mgmt-mib:CISCO-LICENSE-MGMT-MIB/cisco-license-mgmtmib:clmgmtLicenseInfoTable/cisco-license-mgmt-mib:clmgmtLicenseInfoEntry/cisco-license-mgmtmib:clmgmtLicenseStoreUsed";

```
 }
```
}

leaf clmgmtLicenseIndex {

type leafref {

 path "/cisco-license-mgmt-mib:CISCO-LICENSE-MGMT-MIB/cisco-license-mgmtmib:clmgmtLicenseInfoTable/cisco-license-mgmt-mib:clmgmtLicenseInfoEntry/cisco-license-mgmtmib:clmgmtLicenseIndex";

```
 }
 }
```
leaf clmgmtLicenseFeatureVersion {

type leafref {

 path "/cisco-license-mgmt-mib:CISCO-LICENSE-MGMT-MIB/cisco-license-mgmtmib:clmgmtLicenseInfoTable/cisco-license-mgmt-mib:clmgmtLicenseInfoEntry/cisco-license-mgmtmib:clmgmtLicenseFeatureVersion";

```
 }
  }
 }
```
container object-3 {

```
 leaf entPhysicalIndex {
```
type

```
 leafref {
```
 path "/entity-mib:ENTITY-MIB/entity-mib:entPhysicalTable/entity-mib:entPhysicalEntry/entitymib:entPhysicalIndex";

```
 }
 }
```
leaf clmgmtLicenseStoreUsed {

```
 type leafref {
```
 path "/cisco-license-mgmt-mib:CISCO-LICENSE-MGMT-MIB/cisco-license-mgmtmib:clmgmtLicenseInfoTable/cisco-license-mgmt-mib:clmgmtLicenseInfoEntry/cisco-license-mgmtmib:clmgmtLicenseStoreUsed";

```
 }
 }
 leaf clmgmtLicenseIndex {
  type leafref {
```
 path "/cisco-license-mgmt-mib:CISCO-LICENSE-MGMT-MIB/cisco-license-mgmtmib:clmgmtLicenseInfoTable/cisco-license-mgmt-mib:clmgmtLicenseInfoEntry/cisco-license-mgmtmib:clmgmtLicenseIndex";

```
 }
 }
```

```
 leaf clmgmtLicenseType {
```
type leafref {

 path "/cisco-license-mgmt-mib:CISCO-LICENSE-MGMT-MIB/cisco-license-mgmtmib:clmgmtLicenseInfoTable/cisco-license-mgmt-mib:clmgmtLicenseInfoEntry/cisco-license-mgmtmib:clmgmtLicenseType";

```
 }
   }
  }
  container
 object-4 {
   leaf entPhysicalIndex {
    type leafref {
      path "/entity-mib:ENTITY-MIB/entity-mib:entPhysicalTable/entity-mib:entPhysicalEntry/entity-
mib:entPhysicalIndex";
     }
   }
   leaf clmgmtLicenseStoreUsed {
    type leafref {
      path "/cisco-license-mgmt-mib:CISCO-LICENSE-MGMT-MIB/cisco-license-mgmt-
mib:clmgmtLicenseInfoTable/cisco-license-mgmt-mib:clmgmtLicenseInfoEntry/cisco-license-mgmt-
mib:clmgmtLicenseStoreUsed";
     }
   }
   leaf clmgmtLicenseIndex {
    type leafref {
      path "/cisco-license-mgmt-mib:CISCO-LICENSE-MGMT-MIB/cisco-license-mgmt-
mib:clmgmtLicenseInfoTable/cisco-license-mgmt-mib:clmgmtLicenseInfoEntry/cisco-license-mgmt-
mib:clmgmtLicenseIndex";
     }
   }
   leaf clmgmtLicenseComments {
    type leafref {
```
 path "/cisco-license-mgmt-mib:CISCO-LICENSE-MGMT-MIB/cisco-license-mgmtmib:clmgmtLicenseInfoTable/cisco-license-mgmt-mib:clmgmtLicenseInfoEntry/cisco-license-mgmtmib:clmgmtLicenseComments";

}

}

 } }

```
 notification clmgmtLicenseCleared {
  description
   "This notification is sent when a license is cleared
   successfully.";
 smiv2:oid "1.3.6.1.4.1.9.9.543.0.6";
  container object-1 {
   leaf entPhysicalIndex {
     type leafref {
      path "/entity-mib:ENTITY-MIB/entity-mib:entPhysicalTable/entity-mib:entPhysicalEntry/entity-
mib:entPhysicalIndex";
     }
   }
   leaf clmgmtLicenseStoreUsed {
     type leafref {
      path "/cisco-license-mgmt-mib:CISCO-LICENSE-MGMT-MIB/cisco-license-mgmt-
mib:clmgmtLicenseInfoTable/cisco-license-mgmt-mib:clmgmtLicenseInfoEntry/cisco-license-mgmt-
mib:clmgmtLicenseStoreUsed";
     }
   }
```

```
 leaf clmgmtLicenseIndex {
```
type leafref {

 path "/cisco-license-mgmt-mib:CISCO-LICENSE-MGMT-MIB/cisco-license-mgmtmib:clmgmtLicenseInfoTable/cisco-license-mgmt-mib:clmgmtLicenseInfoEntry/cisco-license-mgmtmib:clmgmtLicenseIndex";

}

}

```
 leaf clmgmtLicenseFeatureName {
```
type leafref {

 path "/cisco-license-mgmt-mib:CISCO-LICENSE-MGMT-MIB/cisco-license-mgmtmib:clmgmtLicenseInfoTable/cisco-license-mgmt-mib:clmgmtLicenseInfoEntry/cisco-license-mgmtmib:clmgmtLicenseFeatureName";

```
 }
  }
 }
 container object-2 {
  leaf entPhysicalIndex {
   type leafref {
```
 path "/entity-mib:ENTITY-MIB/entity-mib:entPhysicalTable/entity-mib:entPhysicalEntry/entitymib:entPhysicalIndex";

 } }

```
 leaf clmgmtLicenseStoreUsed {
```
type leafref {

 path "/cisco-license-mgmt-mib:CISCO-LICENSE-MGMT-MIB/cisco-license-mgmtmib:clmgmtLicenseInfoTable/cisco-license-mgmt-mib:clmgmtLicenseInfoEntry/cisco-license-mgmtmib:clmgmtLicenseStoreUsed";

 } }

leaf clmgmtLicenseIndex {

type leafref {

 path "/cisco-license-mgmt-mib:CISCO-LICENSE-MGMT-MIB/cisco-license-mgmtmib:clmgmtLicenseInfoTable/cisco-license-mgmt-mib:clmgmtLicenseInfoEntry/cisco-license-mgmtmib:clmgmtLicenseIndex";

 } }

```
 leaf clmgmtLicenseFeatureVersion {
```
type leafref {

 path "/cisco-license-mgmt-mib:CISCO-LICENSE-MGMT-MIB/cisco-license-mgmtmib:clmgmtLicenseInfoTable/cisco-license-mgmt-mib:clmgmtLicenseInfoEntry/cisco-license-mgmtmib:clmgmtLicenseFeatureVersion";

```
 }
   }
  }
  container object-3 {
   leaf entPhysicalIndex {
    type leafref {
      path "/entity-mib:ENTITY-MIB/entity-mib:entPhysicalTable/entity-mib:entPhysicalEntry/entity-
mib:entPhysicalIndex";
     }
   }
   leaf clmgmtLicenseStoreUsed {
    type leafref {
      path "/cisco-license-mgmt-mib:CISCO-LICENSE-MGMT-MIB/cisco-license-mgmt-
mib:clmgmtLicenseInfoTable/cisco-license-mgmt-mib:clmgmtLicenseInfoEntry/cisco-license-mgmt-
mib:clmgmtLicenseStoreUsed";
     }
```
}

leaf clmgmtLicenseIndex {

 path "/cisco-license-mgmt-mib:CISCO-LICENSE-MGMT-MIB/cisco-license-mgmtmib:clmgmtLicenseInfoTable/cisco-license-mgmt-mib:clmgmtLicenseInfoEntry/cisco-license-mgmtmib:clmgmtLicenseIndex";

 } }

```
 leaf clmgmtLicenseType {
```
type leafref {

 path "/cisco-license-mgmt-mib:CISCO-LICENSE-MGMT-MIB/cisco-license-mgmtmib:clmgmtLicenseInfoTable/cisco-license-mgmt-mib:clmgmtLicenseInfoEntry/cisco-license-mgmtmib:clmgmtLicenseType";

```
 }
  }
 }
```

```
 container object-4 {
```

```
 leaf entPhysicalIndex {
```
type leafref {

 path "/entity-mib:ENTITY-MIB/entity-mib:entPhysicalTable/entity-mib:entPhysicalEntry/entitymib:entPhysicalIndex";

 } }

```
 leaf clmgmtLicenseStoreUsed {
```
type leafref {

 path "/cisco-license-mgmt-mib:CISCO-LICENSE-MGMT-MIB/cisco-license-mgmtmib:clmgmtLicenseInfoTable/cisco-license-mgmt-mib:clmgmtLicenseInfoEntry/cisco-license-mgmtmib:clmgmtLicenseStoreUsed";

 } }

```
 leaf clmgmtLicenseIndex {
  type leafref {
   path
```
"/cisco-license-mgmt-mib:CISCO-LICENSE-MGMT-MIB/cisco-license-mgmt-

mib:clmgmtLicenseInfoTable/cisco-license-mgmt-mib:clmgmtLicenseInfoEntry/cisco-license-mgmtmib:clmgmtLicenseIndex";

 } }

leaf clmgmtLicenseComments {

type leafref {

```
 path "/cisco-license-mgmt-mib:CISCO-LICENSE-MGMT-MIB/cisco-license-mgmt-
mib:clmgmtLicenseInfoTable/cisco-license-mgmt-mib:clmgmtLicenseInfoEntry/cisco-license-mgmt-
mib:clmgmtLicenseComments";
```
}

```
 }
    }
 }
```
notification clmgmtLicenseRevoked {

```
 description
 "This notification is sent when a license is revoked
  successfully.";
 smiv2:oid "1.3.6.1.4.1.9.9.543.0.7";
```
container object-1 {

leaf entPhysicalIndex {

type leafref {

 path "/entity-mib:ENTITY-MIB/entity-mib:entPhysicalTable/entity-mib:entPhysicalEntry/entitymib:entPhysicalIndex";

 } }

```
 leaf clmgmtLicenseStoreUsed {
```
type leafref {

 path "/cisco-license-mgmt-mib:CISCO-LICENSE-MGMT-MIB/cisco-license-mgmtmib:clmgmtLicenseInfoTable/cisco-license-mgmt-mib:clmgmtLicenseInfoEntry/cisco-license-mgmtmib:clmgmtLicenseStoreUsed";

```
 }
 }
```

```
 leaf clmgmtLicenseIndex {
```
type leafref {

 path "/cisco-license-mgmt-mib:CISCO-LICENSE-MGMT-MIB/cisco-license-mgmtmib:clmgmtLicenseInfoTable/cisco-license-mgmt-mib:clmgmtLicenseInfoEntry/cisco-license-mgmtmib:clmgmtLicenseIndex";

}

}

leaf clmgmtLicenseFeatureName {

type leafref {

 path "/cisco-license-mgmt-mib:CISCO-LICENSE-MGMT-MIB/cisco-license-mgmtmib:clmgmtLicenseInfoTable/cisco-license-mgmt-mib:clmgmtLicenseInfoEntry/cisco-license-mgmtmib:clmgmtLicenseFeatureName";

```
 }
  }
 }
 container object-2 {
  leaf entPhysicalIndex {
   type leafref {
```
 path "/entity-mib:ENTITY-MIB/entity-mib:entPhysicalTable/entity-mib:entPhysicalEntry/entitymib:entPhysicalIndex";

 } }

leaf clmgmtLicenseStoreUsed {

```
 type leafref {
```
 path "/cisco-license-mgmt-mib:CISCO-LICENSE-MGMT-MIB/cisco-license-mgmtmib:clmgmtLicenseInfoTable/cisco-license-mgmt-mib:clmgmtLicenseInfoEntry/cisco-license-mgmtmib:clmgmtLicenseStoreUsed";

 } }

leaf clmgmtLicenseIndex {

type leafref {

 path "/cisco-license-mgmt-mib:CISCO-LICENSE-MGMT-MIB/cisco-license-mgmtmib:clmgmtLicenseInfoTable/cisco-license-mgmt-mib:clmgmtLicenseInfoEntry/cisco-license-mgmtmib:clmgmtLicenseIndex";

 } }

leaf clmgmtLicenseFeatureVersion {

type leafref {

 path "/cisco-license-mgmt-mib:CISCO-LICENSE-MGMT-MIB/cisco-license-mgmtmib:clmgmtLicenseInfoTable/cisco-license-mgmt-mib:clmgmtLicenseInfoEntry/cisco-license-mgmtmib:clmgmtLicenseFeatureVersion";

```
 }
   }
  }
  container object-3 {
   leaf entPhysicalIndex {
    type leafref {
      path "/entity-mib:ENTITY-MIB/entity-mib:entPhysicalTable/entity-mib:entPhysicalEntry/entity-
mib:entPhysicalIndex";
     }
   }
   leaf clmgmtLicenseStoreUsed {
    type leafref {
      path "/cisco-license-mgmt-mib:CISCO-LICENSE-MGMT-MIB/cisco-license-mgmt-
mib:clmgmtLicenseInfoTable/cisco-license-mgmt-mib:clmgmtLicenseInfoEntry/cisco-license-mgmt-
```

```
mib:clmgmtLicenseStoreUsed";
```

```
 }
 }
```
```
 leaf clmgmtLicenseIndex {
    type leafref {
      path "/cisco-license-mgmt-mib:CISCO-LICENSE-MGMT-MIB/cisco-license-mgmt-
mib:clmgmtLicenseInfoTable/cisco-license-mgmt-mib:clmgmtLicenseInfoEntry/cisco-license-mgmt-
mib:clmgmtLicenseIndex";
     }
   }
```

```
 leaf clmgmtLicenseType {
```
 path "/cisco-license-mgmt-mib:CISCO-LICENSE-MGMT-MIB/cisco-license-mgmtmib:clmgmtLicenseInfoTable/cisco-license-mgmt-mib:clmgmtLicenseInfoEntry/cisco-license-mgmtmib:clmgmtLicenseType";

```
 }
   }
  }
  container object-4 {
   leaf entPhysicalIndex {
    type leafref {
      path "/entity-mib:ENTITY-MIB/entity-mib:entPhysicalTable/entity-mib:entPhysicalEntry/entity-
mib:entPhysicalIndex";
     }
   }
   leaf clmgmtLicenseStoreUsed {
    type leafref {
      path "/cisco-license-mgmt-mib:CISCO-LICENSE-MGMT-MIB/cisco-license-mgmt-
mib:clmgmtLicenseInfoTable/cisco-license-mgmt-mib:clmgmtLicenseInfoEntry/cisco-license-mgmt-
mib:clmgmtLicenseStoreUsed";
     }
   }
   leaf clmgmtLicenseIndex {
    type leafref {
      path "/cisco-license-mgmt-mib:CISCO-LICENSE-MGMT-MIB/cisco-license-mgmt-
mib:clmgmtLicenseInfoTable/cisco-license-mgmt-mib:clmgmtLicenseInfoEntry/cisco-license-mgmt-
mib:clmgmtLicenseIndex";
     }
   }
   leaf clmgmtLicenseComments {
```
type leafref {

```
 path "/cisco-license-mgmt-mib:CISCO-LICENSE-MGMT-MIB/cisco-license-mgmt-
mib:clmgmtLicenseInfoTable/cisco-license-mgmt-mib:clmgmtLicenseInfoEntry/cisco-license-mgmt-
mib:clmgmtLicenseComments";
```
}

```
 }
    }
 }
```

```
 notification clmgmtLicenseEULAAccepted {
  description
  "This
 notification is sent when a user accepts End User
   License Agreement (EULA) for a license.";
 smiv2:oid "1.3.6.1.4.1.9.9.543.0.8";
```

```
 container object-1 {
```

```
 leaf entPhysicalIndex {
```
 path "/entity-mib:ENTITY-MIB/entity-mib:entPhysicalTable/entity-mib:entPhysicalEntry/entitymib:entPhysicalIndex";

```
 }
 }
```
leaf clmgmtFeatureIndex {

type leafref {

```
 path "/cisco-license-mgmt-mib:CISCO-LICENSE-MGMT-MIB/cisco-license-mgmt-
```
mib:clmgmtLicensableFeatureTable/cisco-license-mgmt-mib:clmgmtLicensableFeatureEntry/cisco-license-mgmtmib:clmgmtFeatureIndex";

```
 }
 }
```

```
 leaf clmgmtFeatureName {
```
type leafref {

```
 path "/cisco-license-mgmt-mib:CISCO-LICENSE-MGMT-MIB/cisco-license-mgmt-
```
mib:clmgmtLicensableFeatureTable/cisco-license-mgmt-mib:clmgmtLicensableFeatureEntry/cisco-license-mgmtmib:clmgmtFeatureName";

```
 }
  }
 }
```
container object-2 {

```
 leaf entPhysicalIndex {
```

```
 type leafref {
```
 path "/entity-mib:ENTITY-MIB/entity-mib:entPhysicalTable/entity-mib:entPhysicalEntry/entitymib:entPhysicalIndex";

 } }

```
 leaf clmgmtFeatureIndex {
```
path "/cisco-license-mgmt-mib:CISCO-LICENSE-MGMT-MIB/cisco-license-mgmt-

mib:clmgmtLicensableFeatureTable/cisco-license-mgmt-mib:clmgmtLicensableFeatureEntry/cisco-license-mgmtmib:clmgmtFeatureIndex";

 } }

```
 leaf clmgmtFeatureVersion {
```
type leafref {

path "/cisco-license-mgmt-mib:CISCO-LICENSE-MGMT-MIB/cisco-license-mgmt-

mib:clmgmtLicensableFeatureTable/cisco-license-mgmt-mib:clmgmtLicensableFeatureEntry/cisco-license-mgmtmib:clmgmtFeatureVersion";

```
 }
   }
 }
```
}

notification clmgmtLicenseNotEnforced {

description

 "This notification is sent when a license does not exist for a feature, but the feature is a mandatory feature and it should run. This notification will be sent out periodically

to indicate that there is no

license installed for this feature and it needs to

```
 be done as soon as possible.";
```

```
 smiv2:oid "1.3.6.1.4.1.9.9.543.0.9";
```

```
 container object-1 {
```
leaf entPhysicalIndex {

type leafref {

 path "/entity-mib:ENTITY-MIB/entity-mib:entPhysicalTable/entity-mib:entPhysicalEntry/entitymib:entPhysicalIndex";

 } }

leaf clmgmtFeatureIndex {

type leafref {

path "/cisco-license-mgmt-mib:CISCO-LICENSE-MGMT-MIB/cisco-license-mgmt-

mib:clmgmtLicensableFeatureTable/cisco-license-mgmt-mib:clmgmtLicensableFeatureEntry/cisco-license-mgmtmib:clmgmtFeatureIndex";

```
 }
 }
 leaf clmgmtFeatureName {
  type leafref {
   path "/cisco-license-mgmt-mib:CISCO-LICENSE-MGMT-MIB/cisco-license-mgmt-
```
mib:clmgmtLicensableFeatureTable/cisco-license-mgmt-mib:clmgmtLicensableFeatureEntry/cisco-license-mgmtmib:clmgmtFeatureName";

```
 }
   }
   }
  container object-2 {
   leaf
 entPhysicalIndex {
     type leafref {
      path "/entity-mib:ENTITY-MIB/entity-mib:entPhysicalTable/entity-mib:entPhysicalEntry/entity-
mib:entPhysicalIndex";
     }
   }
   leaf clmgmtFeatureIndex {
     type leafref {
      path "/cisco-license-mgmt-mib:CISCO-LICENSE-MGMT-MIB/cisco-license-mgmt-
mib:clmgmtLicensableFeatureTable/cisco-license-mgmt-mib:clmgmtLicensableFeatureEntry/cisco-license-mgmt-
mib:clmgmtFeatureIndex";
     }
   }
   leaf clmgmtFeatureVersion {
     type leafref {
      path "/cisco-license-mgmt-mib:CISCO-LICENSE-MGMT-MIB/cisco-license-mgmt-
mib:clmgmtLicensableFeatureTable/cisco-license-mgmt-mib:clmgmtLicensableFeatureEntry/cisco-license-mgmt-
mib:clmgmtFeatureVersion";
     }
   }
   }
 }
 notification clmgmtLicenseSubscriptionExpiryWarning {
  description
   "This notification is sent when a subscription license of a
   feature is about to expire. This notification will be sent as
   per the following
 schedule:
   Once a week for the last eight weeks
   Once a day for the last week
   Once a hour for the last day";
   smiv2:oid "1.3.6.1.4.1.9.9.543.0.10";
  container object-1 {
   leaf entPhysicalIndex {
```

```
 type leafref {
```
 path "/entity-mib:ENTITY-MIB/entity-mib:entPhysicalTable/entity-mib:entPhysicalEntry/entitymib:entPhysicalIndex";

 } }

```
 leaf clmgmtFeatureIndex {
```
type leafref {

path "/cisco-license-mgmt-mib:CISCO-LICENSE-MGMT-MIB/cisco-license-mgmt-

mib:clmgmtLicensableFeatureTable/cisco-license-mgmt-mib:clmgmtLicensableFeatureEntry/cisco-license-mgmtmib:clmgmtFeatureIndex";

 } }

leaf clmgmtFeatureName {

type leafref {

path "/cisco-license-mgmt-mib:CISCO-LICENSE-MGMT-MIB/cisco-license-mgmt-

mib:clmgmtLicensableFeatureTable/cisco-license-mgmt-mib:clmgmtLicensableFeatureEntry/cisco-license-mgmtmib:clmgmtFeatureName";

 } } }

```
 container object-2 {
```
leaf

entPhysicalIndex {

```
 type leafref {
```
 path "/entity-mib:ENTITY-MIB/entity-mib:entPhysicalTable/entity-mib:entPhysicalEntry/entitymib:entPhysicalIndex";

 } }

```
 leaf clmgmtFeatureIndex {
```
type leafref {

path "/cisco-license-mgmt-mib:CISCO-LICENSE-MGMT-MIB/cisco-license-mgmt-

mib:clmgmtLicensableFeatureTable/cisco-license-mgmt-mib:clmgmtLicensableFeatureEntry/cisco-license-mgmtmib:clmgmtFeatureIndex";

 } }

leaf clmgmtFeatureVersion {

type leafref {

path "/cisco-license-mgmt-mib:CISCO-LICENSE-MGMT-MIB/cisco-license-mgmt-

mib:clmgmtLicensableFeatureTable/cisco-license-mgmt-mib:clmgmtLicensableFeatureEntry/cisco-license-mgmtmib:clmgmtFeatureVersion";

}

}

```
 }
  container object-3 {
    leaf entPhysicalIndex {
     type leafref {
      path "/entity-mib:ENTITY-MIB/entity-mib:entPhysicalTable/entity-mib:entPhysicalEntry/entity-
mib:entPhysicalIndex";
     }
    }
```
leaf

clmgmtFeatureIndex {

type leafref {

path "/cisco-license-mgmt-mib:CISCO-LICENSE-MGMT-MIB/cisco-license-mgmt-

mib:clmgmtLicensableFeatureTable/cisco-license-mgmt-mib:clmgmtLicensableFeatureEntry/cisco-license-mgmtmib:clmgmtFeatureIndex";

 } }

leaf clmgmtFeatureEndDate {

type leafref {

path "/cisco-license-mgmt-mib:CISCO-LICENSE-MGMT-MIB/cisco-license-mgmt-

mib:clmgmtLicensableFeatureTable/cisco-license-mgmt-mib:clmgmtLicensableFeatureEntry/cisco-license-mgmtmib:clmgmtFeatureEndDate";

```
 }
      }
    }
 }
```
notification clmgmtLicenseSubscriptionExtExpiryWarning {

description

 "This notification is sent when the subscription license end date of a feature is reached but extension period is left. This

notification will be sent once a day after the license end date

is reached.";

smiv2:oid "1.3.6.1.4.1.9.9.543.0.11";

```
 container object-1 {
```

```
 leaf entPhysicalIndex {
```
type leafref {

 path "/entity-mib:ENTITY-MIB/entity-mib:entPhysicalTable/entity-mib:entPhysicalEntry/entitymib:entPhysicalIndex";

 } }

leaf clmgmtFeatureIndex {

path "/cisco-license-mgmt-mib:CISCO-LICENSE-MGMT-MIB/cisco-license-mgmt-

mib:clmgmtLicensableFeatureTable/cisco-license-mgmt-mib:clmgmtLicensableFeatureEntry/cisco-license-mgmtmib:clmgmtFeatureIndex";

 } }

leaf clmgmtFeatureName {

type leafref {

path "/cisco-license-mgmt-mib:CISCO-LICENSE-MGMT-MIB/cisco-license-mgmt-

mib:clmgmtLicensableFeatureTable/cisco-license-mgmt-mib:clmgmtLicensableFeatureEntry/cisco-license-mgmtmib:clmgmtFeatureName";

```
 }
   }
   }
  container object-2 {
   leaf entPhysicalIndex {
     type leafref {
      path "/entity-mib:ENTITY-MIB/entity-mib:entPhysicalTable/entity-mib:entPhysicalEntry/entity-
mib:entPhysicalIndex";
     }
   }
   leaf clmgmtFeatureIndex {
     type leafref {
    path "/cisco-license-mgmt-mib:CISCO-LICENSE-MGMT-MIB/cisco-license-mgmt-
```
mib:clmgmtLicensableFeatureTable/cisco-license-mgmt-mib:clmgmtLicensableFeatureEntry/cisco-license-mgmtmib:clmgmtFeatureIndex";

 } }

```
 leaf clmgmtFeatureVersion {
```
type leafref {

path "/cisco-license-mgmt-mib:CISCO-LICENSE-MGMT-MIB/cisco-license-mgmt-

mib:clmgmtLicensableFeatureTable/cisco-license-mgmt-mib:clmgmtLicensableFeatureEntry/cisco-license-mgmtmib:clmgmtFeatureVersion";

```
 }
  }
 }
 container object-3 {
  leaf entPhysicalIndex {
   type leafref {
     path "/entity-mib:ENTITY-MIB/entity-mib:entPhysicalTable/entity-mib:entPhysicalEntry/entity-
```

```
mib:entPhysicalIndex";
```

```
 }
 }
```
leaf clmgmtFeatureIndex {

type leafref {

```
 path "/cisco-license-mgmt-mib:CISCO-LICENSE-MGMT-MIB/cisco-license-mgmt-
```
mib:clmgmtLicensableFeatureTable/cisco-license-mgmt-mib:clmgmtLicensableFeatureEntry/cisco-license-mgmtmib:clmgmtFeatureIndex";

 } }

leaf clmgmtFeatureEndDate {

type leafref {

path "/cisco-license-mgmt-mib:CISCO-LICENSE-MGMT-MIB/cisco-license-mgmt-

mib:clmgmtLicensableFeatureTable/cisco-license-mgmt-mib:clmgmtLicensableFeatureEntry/cisco-license-mgmtmib:clmgmtFeatureEndDate";

```
 }
     }
   }
 }
```
notification clmgmtLicenseSubscriptionExpired {

description

```
 "This notification will be sent after a subscription license
 of a feature completely expires. It will be sent once a day
 after the license has completely expired";
smiv2:oid "1.3.6.1.4.1.9.9.543.0.12";
```

```
 container object-1 {
```
leaf entPhysicalIndex {

type leafref {

 path "/entity-mib:ENTITY-MIB/entity-mib:entPhysicalTable/entity-mib:entPhysicalEntry/entitymib:entPhysicalIndex";

```
 }
 }
```
leaf clmgmtFeatureIndex {

```
 type leafref {
```
path "/cisco-license-mgmt-mib:CISCO-LICENSE-MGMT-MIB/cisco-license-mgmt-

mib:clmgmtLicensableFeatureTable/cisco-license-mgmt-mib:clmgmtLicensableFeatureEntry/cisco-license-mgmtmib:clmgmtFeatureIndex";

```
 }
 }
 leaf clmgmtFeatureName {
  type leafref {
```
path "/cisco-license-mgmt-mib:CISCO-LICENSE-MGMT-MIB/cisco-license-mgmt-

mib:clmgmtLicensableFeatureTable/cisco-license-mgmt-mib:clmgmtLicensableFeatureEntry/cisco-license-mgmtmib:clmgmtFeatureName";

```
 }
   }
  }
  container object-2 {
   leaf entPhysicalIndex {
    type leafref {
      path "/entity-mib:ENTITY-MIB/entity-mib:entPhysicalTable/entity-mib:entPhysicalEntry/entity-
mib:entPhysicalIndex";
     }
   }
   leaf clmgmtFeatureIndex {
    type leafref {
      path "/cisco-license-mgmt-mib:CISCO-LICENSE-MGMT-MIB/cisco-license-mgmt-
mib:clmgmtLicensableFeatureTable/cisco-license-mgmt-mib:clmgmtLicensableFeatureEntry/cisco-license-mgmt-
mib:clmgmtFeatureIndex";
     }
   }
   leaf clmgmtFeatureVersion {
    type leafref {
      path "/cisco-license-mgmt-mib:CISCO-LICENSE-MGMT-MIB/cisco-license-mgmt-
mib:clmgmtLicensableFeatureTable/cisco-license-mgmt-mib:clmgmtLicensableFeatureEntry/cisco-license-mgmt-
mib:clmgmtFeatureVersion";
     }
   }
  }
  container object-3 {
   leaf entPhysicalIndex {
    type leafref {
      path "/entity-mib:ENTITY-MIB/entity-mib:entPhysicalTable/entity-mib:entPhysicalEntry/entity-
mib:entPhysicalIndex";
     }
   }
   leaf clmgmtFeatureIndex {
     type leafref {
      path "/cisco-license-mgmt-mib:CISCO-LICENSE-MGMT-MIB/cisco-license-mgmt-
mib:clmgmtLicensableFeatureTable/cisco-license-mgmt-mib:clmgmtLicensableFeatureEntry/cisco-license-mgmt-
mib:clmgmtFeatureIndex";
```
}

```
 }
```

```
 leaf clmgmtFeatureEndDate {
```

```
 path "/cisco-license-mgmt-mib:CISCO-LICENSE-MGMT-MIB/cisco-license-mgmt-
```
mib:clmgmtLicensableFeatureTable/cisco-license-mgmt-mib:clmgmtLicensableFeatureEntry/cisco-license-mgmtmib:clmgmtFeatureEndDate";

```
 }
     }
    }
 }
```
notification clmgmtLicenseEvalRTUTransitionWarning {

description

```
 "This notification is sent when Evaluation to Right to use (RTU)
 license transition is about to happen. The first notification
 will be sent 10 days before the transition and second
 notification will be sent 5 days before the transition.";
 smiv2:oid "1.3.6.1.4.1.9.9.543.0.13";
```

```
 container object-1 {
```

```
 leaf entPhysicalIndex {
```

```
 type leafref {
```

```
 path "/entity-mib:ENTITY-MIB/entity-mib:entPhysicalTable/entity-mib:entPhysicalEntry/entity-
mib:entPhysicalIndex";
```
 } }

```
 leaf clmgmtFeatureIndex {
```
type leafref {

```
 path "/cisco-license-mgmt-mib:CISCO-LICENSE-MGMT-MIB/cisco-license-mgmt-
```
mib:clmgmtLicensableFeatureTable/cisco-license-mgmt-mib:clmgmtLicensableFeatureEntry/cisco-license-mgmtmib:clmgmtFeatureIndex";

```
 }
 }
```
leaf clmgmtFeatureName {

```
 type leafref {
```
path "/cisco-license-mgmt-mib:CISCO-LICENSE-MGMT-MIB/cisco-license-mgmt-

mib:clmgmtLicensableFeatureTable/cisco-license-mgmt-mib:clmgmtLicensableFeatureEntry/cisco-license-mgmtmib:clmgmtFeatureName";

```
 }
  }
 }
 container object-2 {
```

```
 leaf entPhysicalIndex {
    type leafref {
      path "/entity-mib:ENTITY-MIB/entity-mib:entPhysicalTable/entity-mib:entPhysicalEntry/entity-
mib:entPhysicalIndex";
     }
   }
   leaf clmgmtFeatureIndex {
    type leafref {
      path "/cisco-license-mgmt-mib:CISCO-LICENSE-MGMT-MIB/cisco-license-mgmt-
mib:clmgmtLicensableFeatureTable/cisco-license-mgmt-mib:clmgmtLicensableFeatureEntry/cisco-license-mgmt-
mib:clmgmtFeatureIndex";
     }
   }
   leaf clmgmtFeatureVersion {
    type leafref {
      path "/cisco-license-mgmt-mib:CISCO-LICENSE-MGMT-MIB/cisco-license-mgmt-
mib:clmgmtLicensableFeatureTable/cisco-license-mgmt-mib:clmgmtLicensableFeatureEntry/cisco-license-mgmt-
mib:clmgmtFeatureVersion";
     }
   }
  }
   container object-3 {
   leaf entPhysicalIndex {
    type leafref {
      path "/entity-mib:ENTITY-MIB/entity-mib:entPhysicalTable/entity-mib:entPhysicalEntry/entity-
mib:entPhysicalIndex";
     }
   }
   leaf clmgmtFeatureIndex {
    type leafref {
      path "/cisco-license-mgmt-mib:CISCO-LICENSE-MGMT-MIB/cisco-license-mgmt-
mib:clmgmtLicensableFeatureTable/cisco-license-mgmt-mib:clmgmtLicensableFeatureEntry/cisco-license-mgmt-
mib:clmgmtFeatureIndex";
     }
   }
   leaf clmgmtFeatureValidityPeriodRemaining {
     type leafref {
      path "/cisco-license-mgmt-mib:CISCO-LICENSE-MGMT-MIB/cisco-license-mgmt-
mib:clmgmtLicensableFeatureTable/cisco-license-mgmt-mib:clmgmtLicensableFeatureEntry/cisco-license-mgmt-
mib:clmgmtFeatureValidityPeriodRemaining";
```
}

```
 }
    }
 }
```
notification clmgmtLicenseEvalRTUTransition {

description

"This notification is sent, when a feature license transitions

from a evaluation to a

Right to use (RTU) license.";

smiv2:oid "1.3.6.1.4.1.9.9.543.0.14";

```
 container object-1 {
```
leaf entPhysicalIndex {

type leafref {

 path "/entity-mib:ENTITY-MIB/entity-mib:entPhysicalTable/entity-mib:entPhysicalEntry/entitymib:entPhysicalIndex";

 } }

leaf clmgmtFeatureIndex {

type leafref {

path "/cisco-license-mgmt-mib:CISCO-LICENSE-MGMT-MIB/cisco-license-mgmt-

mib:clmgmtLicensableFeatureTable/cisco-license-mgmt-mib:clmgmtLicensableFeatureEntry/cisco-license-mgmtmib:clmgmtFeatureIndex";

```
 }
 }
```

```
 leaf clmgmtFeatureName {
```
type leafref {

path "/cisco-license-mgmt-mib:CISCO-LICENSE-MGMT-MIB/cisco-license-mgmt-

mib:clmgmtLicensableFeatureTable/cisco-license-mgmt-mib:clmgmtLicensableFeatureEntry/cisco-license-mgmtmib:clmgmtFeatureName";

```
 }
    }
   }
  container object-2 {
    leaf entPhysicalIndex {
     type leafref {
      path "/entity-mib:ENTITY-MIB/entity-mib:entPhysicalTable/entity-mib:entPhysicalEntry/entity-
mib:entPhysicalIndex";
      }
    }
    leaf clmgmtFeatureIndex {
     type leafref {
```
path "/cisco-license-mgmt-mib:CISCO-LICENSE-MGMT-MIB/cisco-license-mgmt-

mib:clmgmtLicensableFeatureTable/cisco-license-mgmt-mib:clmgmtLicensableFeatureEntry/cisco-license-mgmtmib:clmgmtFeatureIndex";

```
 }
 }
```

```
 leaf clmgmtFeatureVersion {
```
type leafref {

path "/cisco-license-mgmt-mib:CISCO-LICENSE-MGMT-MIB/cisco-license-mgmt-

mib:clmgmtLicensableFeatureTable/cisco-license-mgmt-mib:clmgmtLicensableFeatureEntry/cisco-license-mgmtmib:clmgmtFeatureVersion";

```
 }
   }
  }
 }
 smiv2:alias "ciscoLicenseMgmtMIB" {
  smiv2:oid "1.3.6.1.4.1.9.9.543";
 }
 smiv2:alias "ciscoLicenseMgmtMIBNotifs" {
  smiv2:oid "1.3.6.1.4.1.9.9.543.0";
 }
 smiv2:alias "ciscoLicenseMgmtMIBObjects" {
  smiv2:oid "1.3.6.1.4.1.9.9.543.1";
 }
 smiv2:alias "clmgmtLicenseConfiguration" {
 smiv2:oid "1.3.6.1.4.1.9.9.543.1.1";
 }
 smiv2:alias "clmgmtLicenseInformation" {
  smiv2:oid "1.3.6.1.4.1.9.9.543.1.2";
 }
 smiv2:alias "clmgmtLicenseDeviceInformation" {
  smiv2:oid "1.3.6.1.4.1.9.9.543.1.3";
 }
 smiv2:alias "clmgmtLicenseNotifObjects" {
  smiv2:oid "1.3.6.1.4.1.9.9.543.1.4";
 }
 smiv2:alias "ciscoLicenseMgmtMIBConform" {
  smiv2:oid "1.3.6.1.4.1.9.9.543.2";
 }
```

```
 smiv2:alias "ciscoLicenseMgmtCompliances" {
  smiv2:oid "1.3.6.1.4.1.9.9.543.2.1";
 }
 smiv2:alias "ciscoLicenseMgmtGroups" {
  smiv2:oid "1.3.6.1.4.1.9.9.543.2.2";
 }
}
// Copyright 2015 Google Inc.
//
// Licensed under the Apache License, Version 2.0 (the "License");
// you may not use this file except in compliance with the License.
// You may obtain a copy of the License at
//
// http://www.apache.org/licenses/LICENSE-2.0
//
// Unless required by applicable law or agreed to in writing, software
// distributed under the License is distributed on an "AS IS" BASIS,
// WITHOUT WARRANTIES OR CONDITIONS OF ANY KIND, either express or implied.
// See the License for the specific language governing permissions and
// limitations under the License.
-- *********************************************************************
-- CISCO-IMAGE-LICENSE-MGMT-MIB.my: Cisco MIB to manage image level on
-- Cisco devices.
-- 
-- August 2007, Ganesan Rajam
-- 
-- Copyright (c) 2006-2007 by Cisco Systems Inc.
-- All rights reserved.
-- 
-- ********************************************************************
```
## CISCO-IMAGE-LICENSE-MGMT-MIB DEFINITIONS ::= BEGIN

IMPORTS OBJECT-TYPE, MODULE-IDENTITY, Unsigned32, NOTIFICATION-TYPE FROM SNMPv2-SMI MODULE-COMPLIANCE, OBJECT-GROUP, NOTIFICATION-GROUP FROM SNMPv2-CONF TEXTUAL-CONVENTION, TruthValue FROM SNMPv2-TC

 SnmpAdminString FROM SNMP-FRAMEWORK-MIB entPhysicalIndex FROM ENTITY-MIB ciscoMgmt FROM CISCO-SMI;

ciscoImageLicenseMgmtMIB MODULE-IDENTITY LAST-UPDATED "200710160000Z" ORGANIZATION "Cisco Systems Inc." CONTACT-INFO "Cisco Systems Customer Service

 Postal: 170 W Tasman Drive San Jose, CA 95134 USA Tel: +1 800 553 -NETS E-mail: cs-snmp@cisco.com"

## **DESCRIPTION**

 "The MIB module for managing the running image level of a Cisco device. Cisco's licensing mechanism provides flexibility to run a device on a chosen image level. This mechanism is referred to as image level licensing. Image level licensing leverages the universal image based licensing solution.

The image level licensing mechanism works as follows -

 A universal image that contains all levels of software packages is loaded on to the device. At boot time, the device determines the highest level of license and brings up the appropriate software features or subsystems. The user can configure the image level with which the device has to boot. The system will verify whether the appropriate license is available for

### the configured image

 level. The image level for the next boot will be determined based on the availability of the license. The following scenarios explains some use-cases of image level licensing:

## Scenario 1:

- Customer selects advsecurityk9 based image.

- Manufacturing installs advsecurity license on the device.

 - This device will run all features that are part of the base advsecurity license.

- Customer upgrades to advipservicesk9 license.

 - The next boot level is set to advipservicesk9. - The device will run advsecurityk9 feature until the next reboot. After reboot the device will run advipservicesk9 features.

Scenario 2:

- Customer selects advipservicesk9 based image.

 - Manufacturing installs advipservices and advsecurity license on the device.

 - This device will run all features that are part of the base advipservices license.

- No upgrades available for advipservices license.

 The user has to accept the End User License Agreement(EULA) before using this MIB to configure the image level.

 This MIB should be used in conjuntion with CISCO-LICENSE-MGMT-MIB module to achieve the image level licensing functionality.

 This MIB module defines objects which provides the different image levels supported by the device and the license required to enable a particular image level. It also defines objects to let the user configure the required image level. The MIB module contains notification which will be triggered when the user changes the image level for next boot.

 The CISCO-LICENSE-MGMT-MIB module should be used to export the EULA and to configure the required license.

 This MIB module is defined generically so it can be used for both stand-alone as well as stackable devices. The

 entPhysicalIndex imported from ENTITY-MIB is used to identify the device uniquely." REVISION "200710160000Z" DESCRIPTION "Initial version of this MIB module." ::=  $\{ \text{ ciscoMgmt } 640 \}$ 

ciscoImageLicenseMgmtMIBNotifs OBJECT IDENTIFIER  $::= {ciscolmagelicenseMgmtMIB 0}$ 

ciscoImageLicenseMgmtMIBObjects OBJECT IDENTIFIER ::= { ciscoImageLicenseMgmtMIB 1 }

ciscoImageLicenseMgmtMIBConform OBJECT IDENTIFIER

BootImageLevel ::= TEXTUAL-CONVENTION STATUS current DESCRIPTION "This textual convention is used to define the image level. If the device is running at advipservices image level, then the boot image level will be 'advipservices'." SYNTAX OCTET STRING (SIZE  $(0..255)$ ) LicenseNameList ::= TEXTUAL-CONVENTION STATUS current DESCRIPTION "This textual convention is used to define the list of license names. If multiple licenses are present then this string will contain all the licenses seperated by the ',' character. If the license required to run a device at advipservices image level is advipservices and advsecurity, then the license name list will be 'advipservices,advsecurity'." SYNTAX OCTET STRING (SIZE (0..255)) -- Table for executing license management actions. cilmBootImageLevelTable OBJECT-TYPE SYNTAX SEQUENCE OF CilmBootImageLevelEntry MAX-ACCESS not-accessible STATUS current DESCRIPTION "A table that contains the configuration information of current and next boot image level. This table contains entries for each software module running in an image loaded in the device. The software module is identified by cilmModuleName and the device is identified by entPhysicalIndex." ::= { ciscoImageLicenseMgmtMIBObjects 1 } cilmBootImageLevelEntry

 OBJECT-TYPE SYNTAX CilmBootImageLevelEntry MAX-ACCESS not-accessible STATUS current

### DESCRIPTION

 "An entry in the table for each module containing the list of objects that define the configuration of next boot level. The following information is specified by the objects present in the table.

```
 - Current image level.
```
- Configured image level for the next boot.

- Actual image level for the next boot.

- License store index for the current license.

- License index of the current license.

- License store index for the next boot license.

- License index of the next boot license."

INDEX {

 entPhysicalIndex, cilmModuleName } ::=  $\{ \text{cilm} \cdot \text{Boot} \cdot \text{Lip} \cdot \text{Lip} \}$ 

```
CilmBootImageLevelEntry ::= SEQUENCE {
```
 cilmModuleName SnmpAdminString, cilmCurrentImageLevel BootImageLevel, cilmConfiguredBootImageLevel BootImageLevel, cilmNextBootImageLevel BootImageLevel, cilmCurrentLicenseStoreIndex Unsigned32, cilmCurrentLicenseIndex Unsigned32, cilmNextBootLicenseStoreIndex Unsigned32, cilmNextBootLicenseIndex Unsigned32

}

cilmModuleName OBJECT-TYPE

 SYNTAX SnmpAdminString MAX-ACCESS not-accessible

STATUS current

#### DESCRIPTION

 "This object is used as one of the two indices in cilmBootImageLevelTable. This object indicates the module name of the software package. There can be multiple modules in an image performing specific functionality. For example, in a wireless image there can be two modules - a base image module and a wireless module."  $::= { cilmBoostImageLevelEntry 1 }$ 

```
cilmCurrentImageLevel OBJECT-TYPE
  SYNTAX BootImageLevel
 MAX-ACCESS read-only
 STATUS
```
current

#### DESCRIPTION

 "This object indicates the current image level that the module is running." ::= { cilmBootImageLevelEntry 2 }

cilmConfiguredBootImageLevel OBJECT-TYPE SYNTAX BootImageLevel MAX-ACCESS read-write STATUS current DESCRIPTION "This object indicates the configured image level

of the module for the next boot.

 Note: The configured next boot image level may not be the actual next boot image level. The actual next boot image level is denoted by cilmNextBootImageLevel which is determined based on the license availability." ::= { cilmBootImageLevelEntry 3 }

## cilmNextBootImageLevel OBJECT-TYPE

SYNTAX BootImageLevel

MAX-ACCESS read-only

STATUS current

DESCRIPTION

 "This object indicates the next boot image level. The next boot image level can be different from configured level. The next boot image level is determined based on the availability of required license."

::= { cilmBootImageLevelEntry 4 }

#### cilmCurrentLicenseStoreIndex OBJECT-TYPE

SYNTAX Unsigned32 MAX-ACCESS read-only STATUS current

### DESCRIPTION

 "This object indicates the license store index where the currently used license is stored. This object has the same value as clmgmtLicenseStoreIndex object and uniquely identifies an entry in clmgmtLicenseStoreInfoTable in CISCO-LICENSE-MGMT-MIB.

 Note: The license store index can be '0' if no license is installed and device is running base image."

 $::= {$  cilmBootImageLevelEntry 5  $}$ 

cilmCurrentLicenseIndex OBJECT-TYPE

SYNTAX Unsigned32

MAX-ACCESS read-only

STATUS current

DESCRIPTION

"This object indicates the license index of the currently used

 license. This object has the same value as clmgmtLicenseIndex and

 uniquely identifies an entry in clmgmtLicenseInfoTable in CISCO-LICENSE-MGMT-MIB.

 Note: The license index can be '0' if no license is installed and device is running base image." ::= { cilmBootImageLevelEntry 6 }

cilmNextBootLicenseStoreIndex OBJECT-TYPE

SYNTAX Unsigned32

MAX-ACCESS read-only

STATUS current

DESCRIPTION

 "This object indicates the license store index where the next boot license is stored. This object has the same value as clmgmtLicenseStoreIndex object and uniquely identifies an entry in clmgmtLicenseStoreInfoTable in CISCO-LICENSE-MGMT-MIB.

 Note: The license store index can be '0' if no license is installed for the next boot."

::= { cilmBootImageLevelEntry 7 }

cilmNextBootLicenseIndex OBJECT-TYPE

SYNTAX Unsigned32

MAX-ACCESS read-only

STATUS current

DESCRIPTION

"This object indicates

the license index of the next boot

 license. This object has the same value as clmgmtLicenseIndex and uniquely identifies an entry in clmgmtLicenseInfoTable in CISCO-LICENSE-MGMT-MIB.

 Note: The license index can be '0' if no license is installed for the next boot."  $::= { cilmBoostImageLevelEntry 8 }$ 

cilmImageLevelToLicenseMapTable OBJECT-TYPE SYNTAX SEQUENCE OF CilmImageLevelToLicenseMapEntry MAX-ACCESS not-accessible

## STATUS current

## DESCRIPTION

 "This table contains the mapping between different image levels of each modules in the image and the license required to run the modules at a particular image level. This table can be used to identify the different image levels and the appropriate licenses required for each."

::= { ciscoImageLicenseMgmtMIBObjects 2 }

## cilmImageLevelToLicenseMapEntry OBJECT-TYPE

## SYNTAX CilmImageLevelToLicenseMapEntry

MAX-ACCESS not-accessible

# STATUS current

# DESCRIPTION

"An entry in the table containing the following

information.

- The image levels at the which the modules can be run.

- The license required to the run a module at a

particular image level.

```
 - The priority of the license."
```
## **INDEX**

 entPhysicalIndex, cilmModuleName,

cilmImageLicenseMapIndex

```
 }
```
::= { cilmImageLevelToLicenseMapTable 1 }

```
CilmImageLevelToLicenseMapEntry ::= SEQUENCE {
    cilmImageLicenseMapIndex Unsigned32,
    cilmImageLicenseImageLevel BootImageLevel,
    cilmImageLicenseName LicenseNameList,
    cilmImageLicensePriority Unsigned32
```
}

cilmImageLicenseMapIndex OBJECT-TYPE SYNTAX Unsigned32 MAX-ACCESS not-accessible STATUS current DESCRIPTION "This is a running index used to identify an entry of this table." ::= { cilmImageLevelToLicenseMapEntry 1 }

cilmImageLicenseImageLevel OBJECT-TYPE SYNTAX BootImageLevel

#### MAX-ACCESS read-only

#### STATUS current

#### DESCRIPTION

 "This object indicates the image level at which a module can be run. A module can be run at different image levels. An entry will be created in this table for every module and image level combination."

::= { cilmImageLevelToLicenseMapEntry 2 }

## cilmImageLicenseName OBJECT-TYPE

SYNTAX LicenseNameList

MAX-ACCESS read-only

## STATUS current

### DESCRIPTION

 "This object indicates the list of licenses needed to be installed for the module to run at the image level mentioned by cilmImageLicenseImageLevel object of this entry."

::= { cilmImageLevelToLicenseMapEntry 3 }

## cilmImageLicensePriority OBJECT-TYPE

SYNTAX Unsigned32 (1..255) MAX-ACCESS read-only

STATUS current

## DESCRIPTION

 "This object indicates the priority of the image level mentioned by cilmImageLicenseImageLevel object of this entry. The image level with the highest priority license will be considered as the default level in the absense of next boot image level configuration. For example if there are three licenses l1, l2 and l3 in the ascending order of priority, then by default l1 will be the level at which the module will be running. If the next boot level is configured then the configuration will override the priority. The highest priority license supports a feature set which is a super set of all other licenses."

::= { cilmImageLevelToLicenseMapEntry 4 }

-- Global Objects

cilmEULAAccepted OBJECT-TYPE SYNTAX TruthValue MAX-ACCESS read-write STATUS current

## DESCRIPTION

 "This object when set to TRUE means that the user has accepted the END USER LICENSE AGREEMENT. This object has to be set to TRUE by the user before using the objects in the cilmBootImageLevelTable to configure the license." DEFVAL { false }

::= { ciscoImageLicenseMgmtMIBObjects 3 }

-- Notification control

cilmNotifCntl OBJECT IDENTIFIER ::= { ciscoImageLicenseMgmtMIBObjects 4 }

cilmImageLevelChangedNotif OBJECT-TYPE SYNTAX TruthValue MAX-ACCESS read-write STATUS current DESCRIPTION "Specify whether or not a notification should be

 generated on the detection of change in next boot image level.

 If set to TRUE, cilmBootImageLevelChanged notification will be generated. It is the responsibility of the management entity to ensure that the SNMP administrative model is configured in such a way as to allow the notification to be delivered."

## **REFERENCE**

 "See also RFC3413 for explanation that notifications are under the ultimate control of the MIB module in this document."

DEFVAL { false }  $::= { \n *cilmNotifCntl 1*  }$ 

## -- Notifications

```
cilmBootImageLevelChanged NOTIFICATION-TYPE
```
## OBJECTS {

 cilmCurrentImageLevel, cilmConfiguredBootImageLevel } STATUS current **DESCRIPTION** 

 "This notification is triggered when next boot image level is changed in the management entity. The current and configured image level are indicated by cilmCurrentImageLevel and cilmConfiguredBootImageLevel objects respectively."

```
::= { ciscoImageLicenseMgmtMIBNotifs 1 }
```
-- Conformance

```
cilmModuleCompliances OBJECT IDENTIFIER
  ::= { ciscoImageLicenseMgmtMIBConform 1 }
```
cilmModuleGroups OBJECT IDENTIFIER ::= { ciscoImageLicenseMgmtMIBConform 2 }

```
cilmModuleCompliance MODULE-COMPLIANCE
   STATUS current
  DESCRIPTION
    "Compliance statement for Cisco Image level license mgmt MIB."
 MODULE -- this module
  MANDATORY-GROUPS {
            cilmAdminGroup,
            cilmNotifGroup
          }
```
 GROUP cilmOperGroup DESCRIPTION "This group is mandatory for all devices where multiple license are supported."

::= { cilmModuleCompliances 1 }

-- Units of Conformance

cilmAdminGroup OBJECT-GROUP

## OBJECTS {

 cilmCurrentImageLevel, cilmConfiguredBootImageLevel, cilmNextBootImageLevel, cilmCurrentLicenseStoreIndex, cilmCurrentLicenseIndex, cilmNextBootLicenseStoreIndex, cilmNextBootLicenseIndex, cilmEULAAccepted, cilmImageLevelChangedNotif

}

 STATUS current DESCRIPTION

 "Objects for performing license set operation for setting next boot level."

```
::= { cilmModuleGroups 1 }
```

```
cilmOperGroup OBJECT-GROUP
```

```
 OBJECTS {
```
 cilmImageLicenseImageLevel, cilmImageLicenseName, cilmImageLicensePriority

}

STATUS current

## DESCRIPTION

"Objects for getting current image level configuration data."

::= { cilmModuleGroups 2 }

## cilmNotifGroup NOTIFICATION-GROUP

 NOTIFICATIONS { cilmBootImageLevelChanged } STATUS current DESCRIPTION "Objects for getting current image level configuration data." ::= { cilmModuleGroups 3 }

## END

-- \*\*\*\*\*\*\*\*\*\*\*\*\*\*\*\*\*\*\*\*\*\*\*\*\*\*\*\*\*\*\*\*\*\*\*\*\*\*\*\*\*\*\*\*\*\*\*\*\*\*\*\*\*\*\*\*\*\*\*\*\*\*\*\*\*\*\*\*\* -- CISCO-LICENSE-MGMT-MIB.my: Cisco MIB to manage licenses on -- Cisco devices -- -- July 2006, Sunil Gudurvalmiki -- -- Copyright (c) 2006, 2008, 2011-2012 by Cisco Systems Inc. -- All rights reserved. -- -- \*\*\*\*\*\*\*\*\*\*\*\*\*\*\*\*\*\*\*\*\*\*\*\*\*\*\*\*\*\*\*\*\*\*\*\*\*\*\*\*\*\*\*\*\*\*\*\*\*\*\*\*\*\*\*\*\*\*\*\*\*\*\*\*\*\*\*\*

CISCO-LICENSE-MGMT-MIB DEFINITIONS ::= BEGIN

IMPORTS OBJECT-TYPE, MODULE-IDENTITY, Unsigned32, NOTIFICATION-TYPE FROM SNMPv2-SMI MODULE-COMPLIANCE, OBJECT-GROUP, NOTIFICATION-GROUP FROM SNMPv2-CONF TEXTUAL-CONVENTION, TruthValue, RowStatus, StorageType, DateAndTime FROM SNMPv2-TC

 SnmpAdminString FROM SNMP-FRAMEWORK-MIB entPhysicalIndex, PhysicalIndexOrZero FROM ENTITY-MIB InetAddressType, InetAddress FROM INET-ADDRESS-MIB ciscoMgmt FROM CISCO-SMI;

ciscoLicenseMgmtMIB MODULE-IDENTITY

 LAST-UPDATED "201204190000Z" ORGANIZATION "Cisco Systems Inc." CONTACT-INFO "Cisco Systems Customer Service

Postal: 170 W Tasman Drive

San Jose, CA 95134

USA

Tel: +1 800 553 -NETS

E-mail: cs-snmp@cisco.com"

## DESCRIPTION

 "The MIB module for managing licenses on the system. The licensing mechanism provides flexibility to enforce licensing for various features in the system.

 The following text introduces different concepts and terms those are necessary to understand the MIB definition and to perform license management.

### UDI

 Universal Device Identifier that uniquely identifies a device. It comprises of product ID, version ID and serial number of the device.

## NODE LOCKED LICENSE:

 Node locked licenses are locked to one of the device identifiers in the system. For example, the license can be locked to the UDI value of one of the devices in the system. Locking a license to an UDI guarantees that the license will not be moved to a device with a

#### different UDI.

## NON-NODE LOCKED LICENSE:

 Non-node locked licenses are not locked to any device identifier. They can be used on other similar devices.

#### METERED LICENSE:

 Metered licenses are valid for limited period of time and they expire after that. This period is the usage period of a license and it is not based on real time clock, but system clock.

## EULA:

End User License Agreement.

### EVALUATION LICENSE:

 Evaluation licenses are non-node locked metered licenses which are valid only for a limited period. They are used only when there are no permanent, extension or grace period licenses for a feature. User

#### will have to accept EULA (End User License

 Agreement) before using an evaluation license. Even though they are not node locked, their usage is recorded on the device.

### RIGHT TO USE (RTU) LICENSE:

 Right to use license is a non-node locked metered license which is in evaluation mode for a limited time after which it is converted to Right To Use (RTU) license and is valid for the lifetime of the product. User will have to accept EULA (End User License Agreement) before using this license. Even though it is not node locked, usage information is recorded on the device.

#### EXTENSION LICENSE:

 Extension licenses are node locked metered licenses. These licenses are issued by Cisco's licensing portal. These licenses need to be installed using management interfaces on the device. User will have to accept an

EULA as part of installation of extension license.

#### GRACE PERIOD LICENSE:

 Grace period licenses are node locked metered licenses. These licenses are issued by Cisco's licensing portal as part of the permission ticket to rehost a license. These licenses are installed on the device as part of

 the rehost operation. User will have to accept an EULA as part of the rehost operation for this type of license. Details on permission ticket, rehost operations are provided further down in this description clause.

### PERMANENT LICENSE:

 Permanent licenses are node locked licenses that have no usage period associated with them. These licenses are issued by Cisco's licensing portal. These licenses need to be installed using management interfaces on the device. Once these licenses are installed, they will provide

 needed permission for the feature/image across different versions.

## COUNTED LICENSE:

 Counted licenses limit the number of similar entities that can use the license. For example, a counted license when used by a feature can limit the number of IP phones that can connect or the number of tunnels that can be created.

### UNCOUNTED LICENSE:

 Uncounted licenses do not limit the number of similar entities that can use the licenses.

 License can be enforced at the image level or at the feature level and this MIB module supports both.

## IMAGE LEVEL LICENSING:

 A universal image that contains all levels of software packages is loaded on to the device. At boot time, the device determines the highest level of license and brings up the appropriate software features or subsystems.

#### FEATURE LEVEL LICENSING:

 Feature level licensing will support enforcement of license at individual feature. Features have to check for their licenses before enabling themselves. If it does not have a license, the feature should disable itself.

 There is a one-to-one relationship between a feature and a license. That is, a feature can use only one license at a time and a license can be used by only one feature at a time.

### LICENSE LINE:

 A License line is an atomic set of ASCII characters arranged in a particular format that holds the license for a single feature within it. A line has all the necessary fields and attributes that make it a valid, non-tamper able and complete license.

### LICENSE FILE:

 File generated by Cisco licensing portal. It is used to install license on product. It has a user readable part and it contains one or more license lines.

### DEVICE CREDENTIALS:

 Device credentials file is a document that is generated by a licensed device. This document establishes the identity of the device and proves that the sender/user has/had authorized access to the device.

## REHOST:

 Rehost operation allows a node locked license that is installed on a device to be installed on other similar device. As part of rehost operation, a device processes the permission ticket, revokes the license(s) on the device and generates a rehost ticket as the proof of revocation. This rehost ticket needs to be presented to the Cisco's licensing portal to get the license transferred on to a new similar device.

## PERMISSION TICKET:

 Permission ticket is a document generated by Cisco licensing portal that allows

a device to rehost its

licenses.

## REHOST TICKET:

 Rehost ticket is document generated by a device after it has applied a permission ticket. The rehost ticket is a proof of revocation.

#### LICENSING PORTAL:

 Generates licenses, permission tickets and verifies device credentials and rehost tickets.

 This MIB module provides MIB objects to install, clear, revoke licenses. It also provides objects to regenerate last rehost ticket, backup all the licenses installed on a device, generate & export EULA for licenses.

### STEPS TO INSTALL A LICENSE:

To install a license, the management application

- 1. Retrieves device credentials of the device.
- 2. Communicates with Cisco's licensing portal to get the license file, uses device credentials to identify the device
- 3. Executes the license install action.

### STEPS TO CLEAR A LICENSE:

To clear a license, the management application

- 1. Identifies the license to be cleared using license index.
- 2. Executes the license clear action.

### STEPS TO REHOST A LICENSE:

To rehost a license, the management application

- 1. Retrieves device credentials of the device.
- 2. Communicates with Cisco's licensing portal to get the permission ticket, uses device credentials to identify the device.
- 3. Executes the processPermissionTicket action. Device revokes the license and generates rehost ticket to be submitted as proof of revocation.
- 4. Retrieves device credentials of the device where the license needs to be transferred to.
- 5. Submits rehost ticket as proof of revocation to Cisco's licensing portal, uses device credentials of

the new device to identify the device, gets license

file.

 6. Executes the license install action on the new device.

## STEPS TO REGENERATE LAST REHOST TICKET:

 To regenerate last rehost ticket, the management application

- 1. Retrieves device credentials of the device.
- 2. Uses already obtained permission ticket or communicates with Cisco's licensing portal to get the permission ticket, uses device credentials to identify the device.
- 3. Executes the regenerateLastRehostTicket action. Device generates rehost ticket to be submitted as proof of revocation.

## STEPS TO BACKUP ALL LICENSES:

To backup all licenses installed in the device, the

management application

1. Specifies the backup file path.

2. Executes the license backup action.

### STEPS TO GENERATE

### & EXPORT EULA:

- To install certain kind of licenses, the management application must accept EULA first. The management application can generate and export EULA for one or more licenses with out installing licenses as follows.
- 1. Specifies the license file path that has licenses to be installed
- 2. Specifies the EULA file path where EULA need to be exported to
- 3. Executes the generate EULA action.

 To support the various license actions, this MIB module also defines MIB objects to know if a device supports licensing, retrieve device credentials, retrieve information on license stores in the device.

 It also defines MIB objects to expose management information associated with the licenses installed on the device, with the licensable features in the software image.

 This MIB module also defines various notifications that

 will be triggered to asynchronously notify the management application of any critical events.

 This MIB module is defined generically so it can be implemented on stand alone devices or stack of devices. In stack of devices, one device in the stack acts as master agent and rest are slave agents. Each device in the stack has its own UDI. The master agent receives requests on behalf of all the devices in the stack including itself and delegates it to other devices as needed. It also collects responses from other devices and sends them to the management application. Examples of such devices include stackable switches, devices with route processor and line cards. On the other hand, stand alone device is a single device and has only one UDI associated with it.

 entPhysicalIndex imported from ENTITY-MIB is used to identify the device uniquely. It is specified as the index or one of the index for tables in this MIB as needed."

REVISION "201204190000Z"

## DESCRIPTION

 "This version of the MIB adds support for Permanent Right to use (RTU) licensing. The revisions are:

 o Updated clmgmtLicenseType object to support the following new types of license:

permanentRightToUse

The new module compliance is ciscoLicenseMgmtComplianceRev1."

## REVISION "201104190000Z"

## DESCRIPTION

 "This version of the MIB adds support for Right to use (RTU) licensing. The revisions are:

o Added RTU license definition to MIB description above.

 o Updated clmgmtLicenseType object to support the following new types of license:

evalRightToUse

rightToUse

- o Added following objects to clmgmtLicenseInfoTable
- clmgmtLicensePeriodUsed
- o Added following objects to clmgmtLicensableFeatureTable
- clmgmtFeaturePeriodUsed
- o Added the following notifications
- clmgmtLicenseEvalRTUTransitionWarning
- clmgmtLicenseEvalRTUTransition
- o Added the following conformance groups
- clmgmtLicenseRTUGroup

clmgmtLicenseRTUUsageNotifGroup

The new module compliance is ciscoLicenseMgmtComplianceRev1."

REVISION "200811210000Z"

DESCRIPTION

"This version of the MIB adds support for subscription

licensing. Subscription licenses provide software

enforcement for a licensed feature for a fixed calendar

period. The revisions are:

o Updated clmgmtLicenseType object to support the following three

- new types of licenses:
	- paidSubscription
	- evaluationSubscription

extensionSubscription

o Added following objects to clmgmtLicenseInfoTable

- clmgmtLicenseStartDate
- clmgmtLicenseEndDate
- o Added following

objects to clmgmtLicensableFeatureTable

- clmgmtFeatureStartDate
- clmgmtFeatureEndDate

```
 o Added the following notifications
        clmgmtLicenseSubscriptionExpiryWarning
        clmgmtLicenseSubscriptionExtExpiryWarning
        clmgmtLicenseSubscriptionExpired
   o Added the following conformance groups
       clmgmtLicenseSubscriptionGroup
       clmgmtLicenseSubscriptionUsageNotifGroup
   The new module compliance is ciscoLicenseMgmtComplianceRev1."
 REVISION "200610030000Z"
 DESCRIPTION
   "Initial version of this MIB module."
::= \{ \text{ ciscoMgmt } 543 \}
```

```
ciscoLicenseMgmtMIBNotifs OBJECT IDENTIFIER
 ::= { ciscoLicenseMgmtMIB 0 }
```
ciscoLicenseMgmtMIBObjects OBJECT IDENTIFIER ::= { ciscoLicenseMgmtMIB 1 }

```
ciscoLicenseMgmtMIBConform OBJECT IDENTIFIER
 ::= { ciscoLicenseMgmtMIB 2 }
```

```
clmgmtLicenseConfiguration OBJECT IDENTIFIER
 ::= { ciscoLicenseMgmtMIBObjects 1 }
```

```
clmgmtLicenseInformation
 OBJECT IDENTIFIER
 ::= { ciscoLicenseMgmtMIBObjects 2 }
```
clmgmtLicenseDeviceInformation OBJECT IDENTIFIER ::= { ciscoLicenseMgmtMIBObjects 3 }

clmgmtLicenseNotifObjects OBJECT IDENTIFIER ::= { ciscoLicenseMgmtMIBObjects 4 }

```
ClmgmtLicenseIndex ::= TEXTUAL-CONVENTION
  STATUS current
 DESCRIPTION
     "A unique value, for each license in the managed system.
    It is not necessary to have values assigned contiguously.
    The value for each license must remain constant
    at least from one re-initialization of the entity's
    network management system to the next re-initialization"
  SYNTAX Unsigned32 (1..4294967295)
```
ClmgmtLicenseIndexOrZero ::= TEXTUAL-CONVENTION

#### STATUS current

### DESCRIPTION

 "This textual convention is an extension of the ClmgmtLicenseIndex convention. The latter defines a greater than zero value used to identify a license in the managed system.

#### This

 extension permits the additional value of zero. The value zero is object-specific and must therefore be defined as part of the description of any object which uses this syntax. Examples of the usage of zero might include situations where license was not present or unknown." SYNTAX Unsigned32

# ClmgmtLicenseTransferProtocol ::= TEXTUAL-CONVENTION

# STATUS current

## DESCRIPTION

 "The transfer protocol that should be used for copying files when performing license management. When the protocol is set to local(2), local file system (flash or disk) is used. Different agents may support different transfer protocols and the management application is expected to some how determine which protocol is supported and use."

SYNTAX INTEGER {

 $none(1)$ , local(2),  $tftp(3)$ ,  $ftp(4),$  rcp(5), http $(6)$ ,  $scp(7)$ , sftp(8)

ClmgmtLicenseActionState ::= TEXTUAL-CONVENTION

## STATUS current

}

## DESCRIPTION

"The state of license action execution.

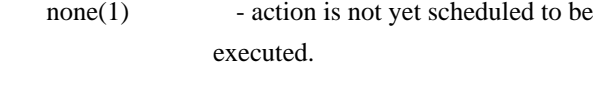

 $pending(2)$  - All the required parameters for the action are set and the action is scheduled to be executed.

## $inProgress(3)$  - action execution has started and is in progress.

 $successful(4)$  - action has completed successfully.

 partiallySuccessful(5) - action has completed, but was partially successful. Management application can query additional MIB

> objects to know what is successful and what has failed. These addtional objects are listed in the description of the corresponding action tables.

 $failed(6)$  - action has failed." SYNTAX INTEGER {  $none(1),$  pending(2), inProgress(3), successful(4), partiallySuccessful(5), failed(6) }

ClmgmtLicenseActionFailCause ::= TEXTUAL-CONVENTION STATUS current DESCRIPTION "Reason for license action failure. Defines error codes for all the license actions.

 $none(1)$  - action execution has not

 started yet. If the action is completed and the action is successful, then also none(1) is returned to indicate that there are no errors. generalFailure(2) - General licensing failure. This will be used for resource unavailability failures. Ex: Lack of memory. transferProtocolNotSupported(3) - protocol selected is not supported. fileServerNotReachable(4) - file server is not reachable. unrecognizedEntPhysicalIndex(5) - entPhysicalIndex is not valid invalidLicenseFilePath(6) - The license file path is not accessible. invalidLicenseFile(7) - Contents of license file are

 not valid. invalidLicenseLine(8) - License string in the license file is not valid. licenseAlreadyExists(9) - Management application is trying to install a license that already exists. licenseNotValidForDevice(10) - This license is not valid for the device/entPhysicalIndex specified.  $invalidLicenseCount(11)$  - Invalid count for this counted license. invalidLicensePeriod(12) - Validity period is invalid for this expiring license.  $licenselnUse(13)$  - License file is in use by a feature/image. invalidLicenseStore(14) - License store is not valid. licenseStorageFull(15) - There is no more space in the license storage. invalidPermissionTicketFile(16) - The permission ticket file path is not accecssible. invalidPermissionTicket(17) - The permission ticket file contents are not valid. invalidRehostTicketFile(18) - The rehost ticket file path is not accessible.  $invalidRehostTicket(19)$  - The rehost ticket file contents are not valid. invalidLicenseBackupFile(20) - License backup store path is not accessible. licenseClearInProgress(21) - When license clear action is in progress, license backup action is not permitted to avoid race conditions. This error code is sent back in response to a license backup action when a license clear action is in progress or in pending state. Try again in few seconds. invalidLicenseEULAFile(22) - EULA file path is not accessible." SYNTAX INTEGER {  $none(1),$  generalFailure(2), transferProtocolNotSupported(3), fileServerNotReachable(4), unrecognizedEntPhysicalIndex(5),
invalidLicenseFilePath(6), invalidLicenseFile(7), invalidLicenseLine(8), licenseAlreadyExists(9), licenseNotValidForDevice(10), invalidLicenseCount(11), invalidLicensePeriod(12), licenseInUse(13), invalidLicenseStore(14), licenseStorageFull(15), invalidPermissionTicketFile(16), invalidPermissionTicket(17), invalidRehostTicketFile(18), invalidRehostTicket(19), invalidLicenseBackupFile(20), licenseClearInProgress(21), invalidLicenseEULAFile(22) } clmgmtNextFreeLicenseActionIndex OBJECT-TYPE SYNTAX Unsigned32 (1..4294967295) MAX-ACCESS read-only STATUS current DESCRIPTION "This object contains appropriate value for clmgmtLicenseActionIndex that can be used to create an entry in clmgmtLicenseActionTable. The management application should read this object first and then use this as the value for clmgmtLicenseActionIndex to avoid collisions when creating entries in clmgmtLicenseActionTable. Following this approach does not guarantee collision free row creation, but will reduce the probability. The collision will happen if two management applications read this object at the same time and attempt to create an entry with this value at the same time. In this case, the management application whose request is processed after the first request will get an error and the process of reading this object and entry creation needs to be repeated."  $::= {$  clmgmtLicenseConfiguration 1  $}$ -- Table for executing license management actions.

clmgmtLicenseActionTable OBJECT-TYPE

 SYNTAX SEQUENCE OF ClmgmtLicenseActionEntry MAX-ACCESS not-accessible STATUS current **DESCRIPTION** 

"A table for invoking license management actions. Management

application must create a row

in this table to trigger any of

 the license management actions. The following are different actions that can be executed using this table.

- 1. install
- 2. clear
- 3. processPermissionTicket
- 4. regenerateLastRehostTicket
- 5. backup
- 6. generateEULA

 Refer to the description of clmgmtLicenseAction for more information on what these actions do on the device. Once the request completes, the management application should retrieve the values of the objects of interest, and then delete the entry. In order to prevent old entries from clogging the table, entries will be aged out, but an entry will never be deleted within 5 minutes of completion." ::= { clmgmtLicenseConfiguration 2 }

### clmgmtLicenseActionEntry OBJECT-TYPE

 SYNTAX ClmgmtLicenseActionEntry MAX-ACCESS not-accessible STATUS current DESCRIPTION "An

 entry for each action that is being executed or was executed recently. The management application executes an action

 by creating this entry. This can be done in the following 2 methods

### 1. CREATE-AND-GO method

 Management application sets clmgmtLicenseActionRowStatus to createAndGo(4) and all other required objects to valid values in a single SNMP SET request. If all the values are valid, the device creates the entry and executes the action. If the SET request fails, the entry will not be created.

#### 2. CREATE-AND-WAIT method

 Management application sets clmgmtLicenseActionRowStatus to createAndWait(5) to create an entry. Management application can set all other required objects to valid values in more than one SNMP SET request. If SET request for any of the objects fails, management application can set

 just only that object. Once all the required objects are set to valid values, management application triggers action

 execution by setting clmgmtLicenseActionRowStatus to active(1).

 To stop the action from being executed, the management application can delete the entry by setting clmgmtLicenseActionRowStatus

to destroy(6) when clmgmtLicenseActionState is pending(2).

 The status of action execution can be known by querying clmgmtLicenseActionState. If the action is still in pending(2) or in inProgress(3) state, the management application need to check back again after few seconds. Once the action completes and status of the action is failed(6), the reason for failure can be retrieved from clmgmtLicenseActionFailCause. If the status of the action is partiallySuccessful(5), results of individual licenses can be queried from clmgmtLicenseActionResultTable.

 Not all objects in the entry are needed to execute every action. Below is the list of actions and the required objects that are needed to be set for executing that action.

1. Installing a license

 The following MIB objects need to be set for installing a license

- a. clmgmtLicenseActionTransferProtocol
- b. clmgmtLicenseServerAddressType
- c. clmgmtLicenseServerAddress
- d. clmgmtLicenseServerUsername
- e. clmgmtLicenseServerPassword
- f. clmgmtLicenseFile
- g. clmgmtLicenseStore
- h. clmgmtLicenseStopOnFailure
- i. clmgmtLicenseAcceptEULA
- j. clmgmtLicenseAction

 clmgmtLicenseActionEntPhysicalIndex need not be set explicitly for license installs. License itself identifes the device where the license needs to be installed.

clmgmtLicenseStore need

to be set to store the licenses

 in a non-default license store. But, if a license file has more than one license and licenses need to be

 installed on multiple devices (for example to multiple members with in a stack), then value of clmgmtLicenseStore is ignored and the licenses will be installed in default license stores of the respective devices.

2. Clearing a license

 The following MIB objects need to be set for clearing a license

- a. clmgmtLicenseActionEntPhysicalIndex
- b. clmgmtLicenseActionLicenseIndex
- c. clmgmtLicenseStore
- d. clmgmtLicenseAction
- 3. Revoking a license

The following MIB objects need to be set for revoking a

license

- a. clmgmtLicenseActionTransferProtocol
- b. clmgmtLicenseServerAddressType
- c. clmgmtLicenseServerAddress
- d. clmgmtLicenseServerUsername
- e. clmgmtLicenseServerPassword
- f. clmgmtLicensePermissionTicketFile
- g. clmgmtLicenseRehostTicketFile
- h. clmgmtLicenseStopOnFailure
- i. clmgmtLicenseAction

#### 4. Regenerate last rehost ticket

The following MIB objects need to be set for regenerating

last rehost ticket

- a. clmgmtLicenseActionTransferProtocol
- b. clmgmtLicenseServerAddressType
- c. clmgmtLicenseServerAddress
- d. clmgmtLicenseServerUsername
- e. clmgmtLicenseServerPassword
- f. clmgmtLicensePermissionTicketFile
- g. clmgmtLicenseRehostTicketFile
- h. clmgmtLicenseStopOnFailure
- i. clmgmtLicenseAction
- 5. Save all licenses to a backup storage

 The following MIB objects need to be set for storing all licenses to a backup store

- a. clmgmtLicenseActionEntPhysicalIndex
- b. clmgmtLicenseActionTransferProtocol
- c. clmgmtLicenseServerAddressType
- d. clmgmtLicenseServerAddress
- e. clmgmtLicenseServerUsername
- f. clmgmtLicenseServerPassword
- g. clmgmtLicenseBackupFile
- h. clmgmtLicenseAction

 6. Generate and export EULA if the licenses need EULA to be accepted for installing.

 The following MIB objects need to be set exporting required EULAs

- a. clmgmtLicenseActionTransferProtocol
- b. clmgmtLicenseServerAddressType
- c. clmgmtLicenseServerAddress
- d. clmgmtLicenseServerUsername
- e. clmgmtLicenseServerPassword
- f. clmgmtLicenseFile
- g. clmgmtLicenseEULAFile
- h. clmgmtLicenseAction

For any action, if clmgmtLicenseActionTransferProtocol

is set to local(2), the following objects need not be set.

- a. clmgmtLicenseServerAddressType
- b. clmgmtLicenseServerAddress
- c. clmgmtLicenseServerUsername
- d. clmgmtLicenseServerPassword

 Entry can be deleted except when clmgmtLicenseAction is set to pending(2). All entries are volatile and are cleared on agent reset." INDEX { clmgmtLicenseActionIndex }

### ::= { clmgmtLicenseActionTable 1 }

### ClmgmtLicenseActionEntry ::= SEQUENCE {

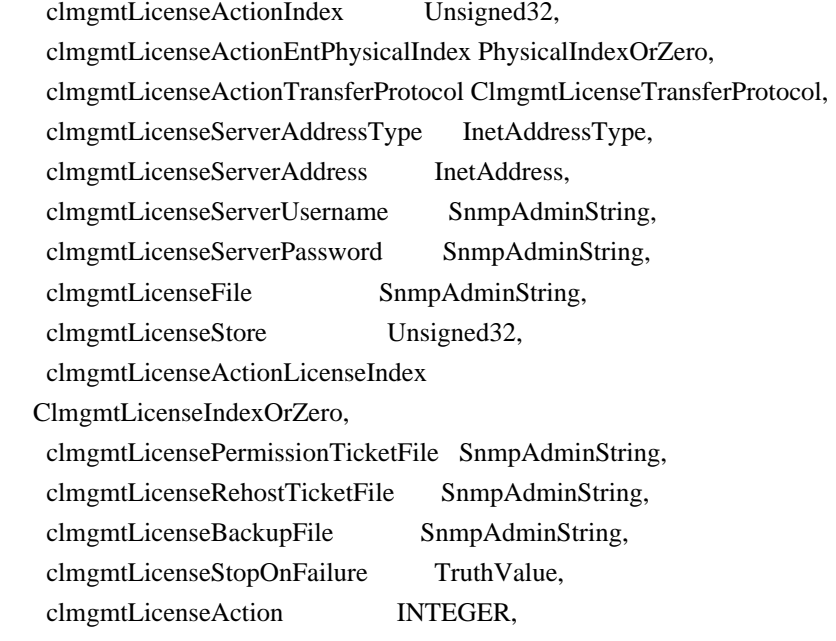

 clmgmtLicenseActionState ClmgmtLicenseActionState, clmgmtLicenseJobQPosition Unsigned32, clmgmtLicenseActionFailCause ClmgmtLicenseActionFailCause, clmgmtLicenseActionStorageType StorageType, clmgmtLicenseActionRowStatus RowStatus, clmgmtLicenseAcceptEULA TruthValue, clmgmtLicenseEULAFile SnmpAdminString

```
}
```
clmgmtLicenseActionIndex OBJECT-TYPE

```
 SYNTAX Unsigned32 (1..4294967295)
 MAX-ACCESS not-accessible
 STATUS current
 DESCRIPTION
   "This object uniquely identifies a row in
```
clmgmtLicenseActionTable.

The management application should choose

 this value by reading clmgmtNextFreeLicenseActionIndex while creating an entry in this table. If an entry already exists with this index, the creation of the entry will not continue and error will be returned. The management application should read the value of clmgmtNextFreeLicenseActionIndex again and retry with the new value for this object."

::= { clmgmtLicenseActionEntry 1 }

clmgmtLicenseActionEntPhysicalIndex OBJECT-TYPE

SYNTAX PhysicalIndexOrZero

MAX-ACCESS read-create

STATUS current

### DESCRIPTION

 "This object represents the entPhysicalIndex of the device where the action is being executed. This object is mainly used in devices where one device is acting as a master and rest of the devices as slaves. The master device is responsible for SNMP communication with the management application. Examples

include stackable switches, devices

 with route processor and line card configuration. If this object is not set, the license action will be executed on the master device. Note: This object need not be set if there is a stand alone device"

DEFVAL { 0 }

::= { clmgmtLicenseActionEntry 2 }

clmgmtLicenseActionTransferProtocol OBJECT-TYPE SYNTAX ClmgmtLicenseTransferProtocol MAX-ACCESS read-create STATUS current

### DESCRIPTION

"This object represents the transfer protocol to be used

when copying files as specified in the following objects.

- 1. clmgmtLicenseFile
- 2. clmgmtLicensePermissionTicketFile
- 3. clmgmtLicenseRehostTicketFile
- 4. clmgmtLicenseBackupFile

 Note: This object need not be set if the all the files required for the action are in device's local file system." DEFVAL { none } ::= { clmgmtLicenseActionEntry 3 }

clmgmtLicenseServerAddressType

OBJECT-TYPE

SYNTAX InetAddressType

MAX-ACCESS read-create

STATUS current

DESCRIPTION

"This object indicates the transport type of the

address contained in clmgmtLicenseServerAddress object.

 This must be set when clmgmtLicenseActionTransferProtocol is not none(1) or  $local(2)$ ."

DEFVAL { unknown }

::= { clmgmtLicenseActionEntry 4 }

```
clmgmtLicenseServerAddress OBJECT-TYPE
```
SYNTAX InetAddress

MAX-ACCESS read-create

STATUS current

DESCRIPTION

 "This object indicates the ip address of the server from which the files must be read or written to if clmgmtLicenseActionTransferProtocol is not none(1) or local(2).

 All bits as 0s or 1s for clmgmtLicenseServerAddress are not allowed.

```
 The format of this address depends on the value of the
   clmgmtLicenseServerAddressType object"
 DEFVAL
     { "" }
```
::= { clmgmtLicenseActionEntry 5 }

clmgmtLicenseServerUsername OBJECT-TYPE SYNTAX SnmpAdminString (SIZE  $(0..96)$ ) MAX-ACCESS read-create

### STATUS current

#### DESCRIPTION

 "This object indicates the remote user name for accessing files via ftp, rcp, sftp or scp protocols. This object must be set when the clmgmtLicenseActionTransferProtocol is ftp $(4)$ , rcp $(5)$ , scp $(7)$  or sftp $(8)$ . If clmgmtLicenseActionTransferProtocol is rcp(5), the remote username is sent as the server username in an rcp command request sent by the system to a remote rcp server."

DEFVAL { "" }

::= { clmgmtLicenseActionEntry 6 }

clmgmtLicenseServerPassword OBJECT-TYPE

SYNTAX SnmpAdminString (SIZE (0..96))

MAX-ACCESS read-create

STATUS current

DESCRIPTION

 "This object indicates the password used by ftp, sftp or scp for copying a file to/from

an ftp/sftp/scp server.

 This object must be set when the clmgmtLicenseActionTransferProtocol is ftp(4) or scp(7) or sftp(8). Reading it returns a zero-length string for security reasons." DEFVAL { "" }

::= { clmgmtLicenseActionEntry 7 }

### clmgmtLicenseFile OBJECT-TYPE

SYNTAX SnmpAdminString (SIZE  $(0..255)$ )

MAX-ACCESS read-create

STATUS current

DESCRIPTION

 "This object represents the location of the license file on the server identified by clmgmtLicenseServerAddress. This object MUST be set to a valid value before or concurrently with setting the value of the clmgmtLicenseAction object to install(2). For other operations, the value of this object is not considered, it is irrelevant."

DEFVAL { "" } ::= { clmgmtLicenseActionEntry 8 }

clmgmtLicenseStore OBJECT-TYPE

SYNTAX Unsigned32 MAX-ACCESS read-create

 STATUS current DESCRIPTION

"This object represents the clmgmtLicenseStoreIndex of the

 license store to use within the device. The license store can be a local disk or flash. A device can have more than one license stores. If this object is not set, the license will be stored in the default license store as exposed by clmgmtDefaultLicenseStore object."

DEFVAL { 0 }

::= { clmgmtLicenseActionEntry 9 }

```
clmgmtLicenseActionLicenseIndex OBJECT-TYPE
  SYNTAX ClmgmtLicenseIndexOrZero
  MAX-ACCESS read-create
  STATUS current
  DESCRIPTION
     "This object indicates the the license index of the license
    that is the subject of this action. This is used for
    identifying a license for performing actions specific to
    that license. This object need to be set only if
    clmgmtLicenseAction is set to clear(4). The value of this
    object is same as the clmgmtLicenseIndex
 object in
    clmgmtLicenseInfoEntry for license that is subject of this
    action."
 DEFVAL { 0 }
 ::= { clmgmtLicenseActionEntry 10 }
clmgmtLicensePermissionTicketFile OBJECT-TYPE
 SYNTAX SnmpAdminString (SIZE (0..255))
  MAX-ACCESS read-create
  STATUS current
  DESCRIPTION
     "This object indicates the file name of the permission
    ticket. This object need to be set only if
    clmgmtLicenseAction is set to processPermissionTicket(4)
    or regenerateLastRehostTicket(5) actions. The permission
    ticket is obtained from Cisco licensing portal to revoke
    a license. The management application must set this object
    to valid value before invoking the action."
 DEFVAL { "" }
 ::= { clmgmtLicenseActionEntry 11 }
clmgmtLicenseRehostTicketFile OBJECT-TYPE
 SYNTAX SnmpAdminString (SIZE (0..255))
  MAX-ACCESS read-create
  STATUS current
  DESCRIPTION
```
 "This object indicates the file where the rehost ticket generated by the device need to be exported to. The rehost ticket is generated as a result of processPermissionTicket

 and regenerateLastRehostTicket actions. After generating the rehost ticket, the device exports the rehost ticket contents to this file. This object need to be set only if clmgmtLicenseAction is set to processPermissionTicket(4) or regenerateLastRehostTicket(5) actions." DEFVAL { "" }

::= { clmgmtLicenseActionEntry 12 }

```
clmgmtLicenseBackupFile OBJECT-TYPE
```
SYNTAX SnmpAdminString (SIZE  $(0..255)$ ) MAX-ACCESS read-create STATUS current DESCRIPTION "This object indicates the file where all the licenses in the device need to be backed up. This object need to be set only if clmgmtLicenseAction is set to backup(6) and the management application must set the value of this object

to valid value before invoking action."

DEFVAL { "" }

::= { clmgmtLicenseActionEntry 13 }

clmgmtLicenseStopOnFailure OBJECT-TYPE

SYNTAX TruthValue

MAX-ACCESS read-create

STATUS current

DESCRIPTION

 "This object indicates whether the license action should stop if the action on a license fails. This object is applicable only if there are more than one licenses involved in an action." DEFVAL { false }

::= { clmgmtLicenseActionEntry 14 }

#### clmgmtLicenseAction OBJECT-TYPE

 SYNTAX INTEGER {  $noOp(1)$ , install(2), clear(3), processPermissionTicket(4), regenerateLastRehostTicket(5), backup(6), generateEULA(7) } MAX-ACCESS read-create **STATUS** current

```
DESCRIPTION
```
"This object indicates the the command/action to be executed.

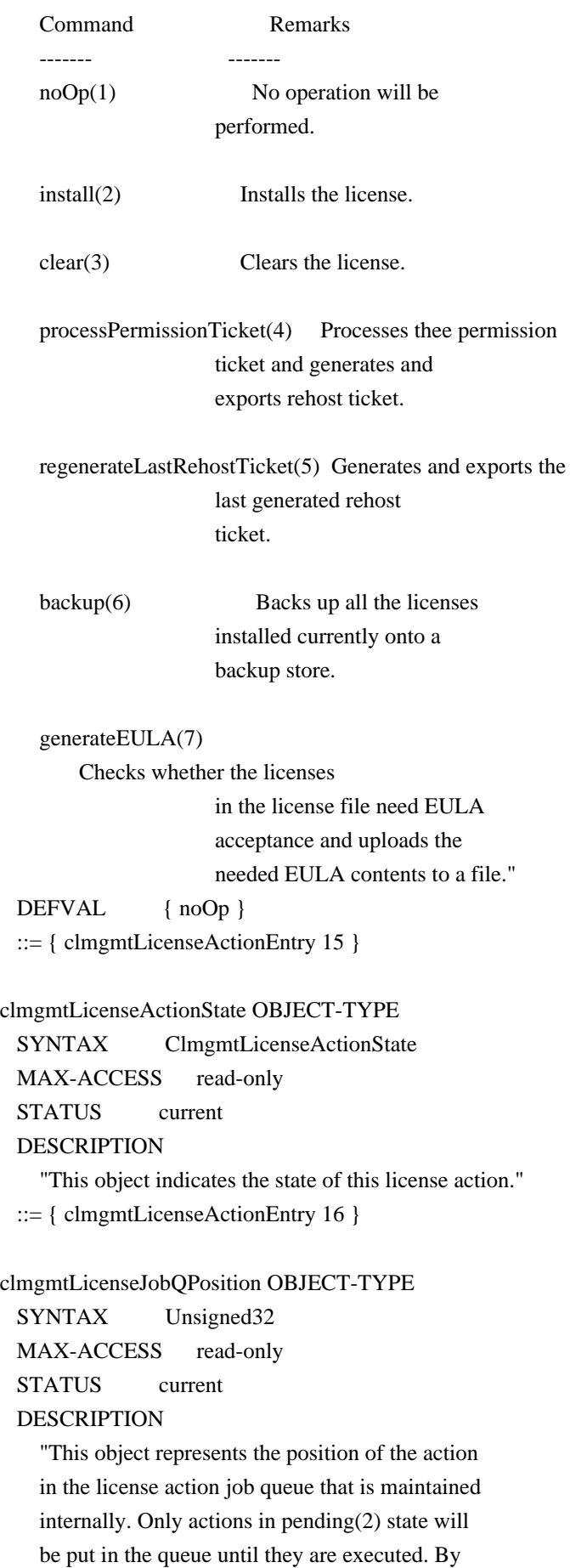

reading this object, the management

application can make

 intelligent decision on whether to execute another action that it is planning on. For example, if there is already a license clear action in the queue in pending(2) state, management application can choose to defer its license back up action to a later time. This object will return a value of 0 if the action is not in pending(2) state."

 $::= \{ clmgmtLicenseActionEntry 17 \}$ 

clmgmtLicenseActionFailCause OBJECT-TYPE

 SYNTAX ClmgmtLicenseActionFailCause MAX-ACCESS read-only

STATUS current

DESCRIPTION

 "This object indicates the reason for this license action failure. The value of this object is valid only when clmgmtLicenseActionState is failed(6)."

::= { clmgmtLicenseActionEntry 18 }

clmgmtLicenseActionStorageType OBJECT-TYPE SYNTAX StorageType MAX-ACCESS read-create STATUS current DESCRIPTION

 "This object indicates the storage type for this conceptual row. Conceptual rows having the value 'permanent' need not allow write-access to any columnar objects in the row." DEFVAL { volatile } ::= { clmgmtLicenseActionEntry 19 }

clmgmtLicenseActionRowStatus OBJECT-TYPE

 SYNTAX RowStatus MAX-ACCESS read-create

STATUS current

#### DESCRIPTION

 "This object indicates the the status of this table entry. Once the entry status is set to active $(1)$ , the associated entry cannot be modified until the action completes (clmgmtLicenseConfigCommandStatus is set to a value other than inProgress(3)). Once the action completes the only operation possible after this is to delete the row. It is recommended that the management application should delete entries in this table after reading the result. In order to prevent old entries from clogging the table, entries

will be aged out, but an

 entry will never be deleted within 5 minutes of completion"

::= { clmgmtLicenseActionEntry 20 }

clmgmtLicenseAcceptEULA OBJECT-TYPE

 SYNTAX TruthValue MAX-ACCESS read-create STATUS current

DESCRIPTION

 "This object indicates whether the End User License Agreement needed for installing the licenses is accepted.

 true(1) - EULA is read and accepted false(2) - EULA is not accepted

 Management application should set this object to true(1) when installing licenses that need EULA acceptance." DEFVAL { false } ::= { clmgmtLicenseActionEntry 21 }

### clmgmtLicenseEULAFile OBJECT-TYPE

SYNTAX SnmpAdminString (SIZE  $(0..255)$ )

MAX-ACCESS read-create STATUS current

DESCRIPTION

 "This object indicates the file where all the End User License Agreements (EULAs) need to be exported to. This object need

to

 be set only if clmgmtLicenseAction is set to generateEULA(7) and the management application must set the value of this object to valid value before invoking action."

DEFVAL { "" }

::= { clmgmtLicenseActionEntry 22 }

-- License action results table.

clmgmtLicenseActionResultTable OBJECT-TYPE

SYNTAX SEQUENCE OF ClmgmtLicenseActionResultEntry MAX-ACCESS not-accessible STATUS current **DESCRIPTION**  "This table contains results of license action if the license action involves multiple licenses. Entries in this table are not created for actions where there is only license that is subject of the action. For example, if there are 3 licenses in a license file

```
 when executing license install action, 3 entries will
   be created in this table, one for each license."
::= { clmgmtLicenseConfiguration 3 }
```
clmgmtLicenseActionResultEntry OBJECT-TYPE

## SYNTAX

ClmgmtLicenseActionResultEntry

MAX-ACCESS not-accessible

STATUS current

# DESCRIPTION

```
 "An entry in clmgmtLicenseActionResultTable. Each entry
 contains result of the action for a single license.
 These entries are created immediately after action
 execution when the action involves multiple licenses.
 These entries get automatically deleted when the
 corresponding entry in clmgmtLicenseActionTable
 is deleted."
```
### INDEX {

 clmgmtLicenseActionIndex, clmgmtLicenseNumber

}

```
 ::= { clmgmtLicenseActionResultTable 1 }
```

```
ClmgmtLicenseActionResultEntry ::= SEQUENCE {
```

```
 clmgmtLicenseNumber Unsigned32,
    clmgmtLicenseIndivActionState ClmgmtLicenseActionState,
    clmgmtLicenseIndivActionFailCause ClmgmtLicenseActionFailCause
}
```

```
clmgmtLicenseNumber OBJECT-TYPE
```
SYNTAX Unsigned32 (1..4294967295)

MAX-ACCESS not-accessible

STATUS current

DESCRIPTION

 "This object indicates the sequence number of this license in the list of licenses on which the action is executed. For example, if there are 3 licenses in a license file when executing license install action, this object will have values 1, 2 and 3 respectively as ordered in the

license file."

::= { clmgmtLicenseActionResultEntry 1 }

clmgmtLicenseIndivActionState OBJECT-TYPE

 SYNTAX ClmgmtLicenseActionState MAX-ACCESS read-only STATUS current DESCRIPTION "This object indicates the state of action on this individual license."

::= { clmgmtLicenseActionResultEntry 2 }

clmgmtLicenseIndivActionFailCause OBJECT-TYPE SYNTAX ClmgmtLicenseActionFailCause MAX-ACCESS read-only STATUS current DESCRIPTION "This object indicates the reason for action failure on this individual license" ::= { clmgmtLicenseActionResultEntry 3 }

-- License Store Info Table

```
clmgmtLicenseStoreInfoTable OBJECT-TYPE
  SYNTAX SEQUENCE OF ClmgmtLicenseStoreInfoEntry
```
 MAX-ACCESS not-accessible STATUS current DESCRIPTION "This table contains information about all the license stores allocated on the device."

::= { clmgmtLicenseInformation 1 }

```
clmgmtLicenseStoreInfoEntry OBJECT-TYPE
```
SYNTAX ClmgmtLicenseStoreInfoEntry

MAX-ACCESS not-accessible

STATUS current

### DESCRIPTION

 "An entry in clmgmtLicenseStoreInfoTable. Each entry contains information about a license store allocated

on the device"

# INDEX {

 entPhysicalIndex, clmgmtLicenseStoreIndex }

```
 ::= { clmgmtLicenseStoreInfoTable 1 }
```

```
ClmgmtLicenseStoreInfoEntry ::= SEQUENCE {
```
clmgmtLicenseStoreIndex

 Unsigned32, clmgmtLicenseStoreName SnmpAdminString,

clmgmtLicenseStoreTotalSize Unsigned32,

clmgmtLicenseStoreSizeRemaining Unsigned32

```
}
```
clmgmtLicenseStoreIndex OBJECT-TYPE

 SYNTAX Unsigned32 (1..4294967295) MAX-ACCESS not-accessible STATUS current DESCRIPTION "This object uniquely identifies a license store within the device." ::= { clmgmtLicenseStoreInfoEntry 1 } clmgmtLicenseStoreName OBJECT-TYPE SYNTAX SnmpAdminString (SIZE  $(0..255)$ ) MAX-ACCESS read-only STATUS current DESCRIPTION "This object indicates the name of the license store within the device. It is a file in device's local file

 system i.e., either on a local disk or flash or some other storage media. For example, the value of this object can be 'disk1:lic\_store\_1.txt' or 'flash:lic\_store\_2.txt"

::= { clmgmtLicenseStoreInfoEntry

2 }

clmgmtLicenseStoreTotalSize OBJECT-TYPE

SYNTAX Unsigned32 UNITS "bytes" MAX-ACCESS read-only STATUS current DESCRIPTION "This object indicates the total number of bytes that are allocated to the license store." ::= { clmgmtLicenseStoreInfoEntry 3 }

clmgmtLicenseStoreSizeRemaining OBJECT-TYPE

 SYNTAX Unsigned32 UNITS "bytes" MAX-ACCESS read-only STATUS current DESCRIPTION "This object indicates the number of bytes still remaining to be used for new license installations in the license store." ::= { clmgmtLicenseStoreInfoEntry 4 }

-- License Device Info Table

clmgmtLicenseDeviceInfoTable OBJECT-TYPE SYNTAX SEQUENCE OF ClmgmtLicenseDeviceInfoEntry

 MAX-ACCESS not-accessible STATUS current DESCRIPTION "This table contains objects that provide licensing related information at the device level. Entries will exist only for entities that support licensing. For example, if it is a stand alone device and supports licensing, then there will be only one entry in this table. If it is stackable switch then there will be multiple entries with one entry for each device in the stack." ::= { clmgmtLicenseInformation 2 } clmgmtLicenseDeviceInfoEntry OBJECT-TYPE SYNTAX ClmgmtLicenseDeviceInfoEntry MAX-ACCESS not-accessible STATUS current DESCRIPTION "An entry in clmgmtLicenseDeviceInfoTable. Each entry contains device level licensing information for a device." INDEX { entPhysicalIndex } ::= { clmgmtLicenseDeviceInfoTable 1 } ClmgmtLicenseDeviceInfoEntry ::= SEQUENCE { clmgmtDefaultLicenseStore Unsigned32 } clmgmtDefaultLicenseStore OBJECT-TYPE SYNTAX Unsigned32 (1..4294967295) MAX-ACCESS read-only **STATUS**  current DESCRIPTION "This object indicates the clmgmtLicenseStoreIndex of default store in the device. There will be only one default license store per device. If no license store is specified during license install, this default license store will be used." ::= { clmgmtLicenseDeviceInfoEntry 1 }

-- License Info Table

clmgmtLicenseInfoTable OBJECT-TYPE SYNTAX SEQUENCE OF ClmgmtLicenseInfoEntry MAX-ACCESS not-accessible STATUS current **DESCRIPTION** 

"This table contains information about all the licenses

installed on the device."

::= { clmgmtLicenseInformation 3 }

### clmgmtLicenseInfoEntry OBJECT-TYPE

SYNTAX ClmgmtLicenseInfoEntry

MAX-ACCESS not-accessible

STATUS current

# DESCRIPTION

 "An entry in clmgmtLicenseInfoTable. Each entry contains information about a license installed on the device. This entry gets created when

a license is installed successfully.

 Management application can not create these entries directly, but will do so indirectly by executing license install action. Some of these entries may already exist that correspond to demo licenses even before management application installs any licenses."

### INDEX {

 entPhysicalIndex, clmgmtLicenseStoreUsed, clmgmtLicenseIndex }

::= { clmgmtLicenseInfoTable 1 }

## ClmgmtLicenseInfoEntry ::= SEQUENCE {

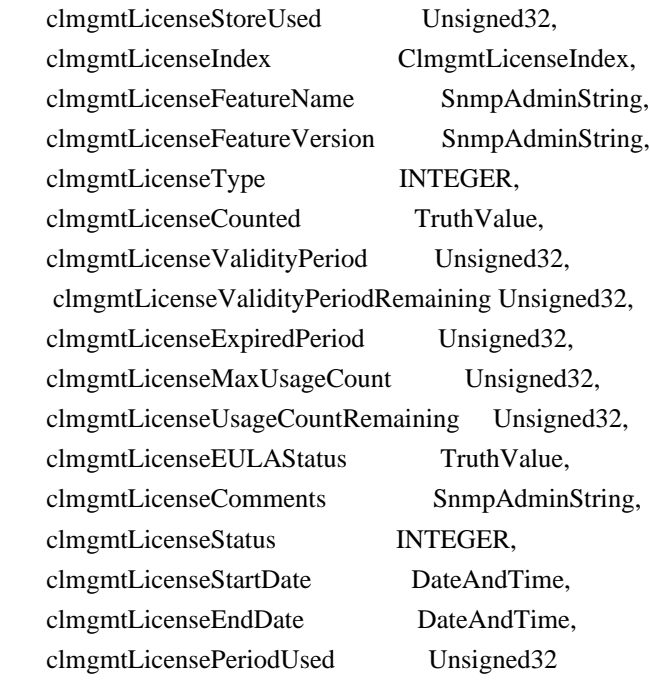

}

clmgmtLicenseStoreUsed OBJECT-TYPE SYNTAX Unsigned32 (1..4294967295) MAX-ACCESS not-accessible

### STATUS current

#### DESCRIPTION

 "This object represents the license store that is used for storing this license. This object will have the same value as clmgmtLicenseStoreIndex in clmgmtLicenseStoreInfoEntry of the license store used." ::= { clmgmtLicenseInfoEntry

1 }

clmgmtLicenseIndex OBJECT-TYPE

```
 SYNTAX ClmgmtLicenseIndex
 MAX-ACCESS not-accessible
 STATUS current
 DESCRIPTION
   "This object uniquely identifies a license within
   the device."
::= { clmgmtLicenseInfoEntry 2 }
```
clmgmtLicenseFeatureName OBJECT-TYPE

SYNTAX SnmpAdminString (SIZE  $(0..128)$ )

MAX-ACCESS read-only

STATUS current

DESCRIPTION

 "This object indicates the name of the feature that is using or can use this license. A license can be used by only one feature. Examples of feature name are: 'IPBASE', 'ADVIPSERVICE'."

::= { clmgmtLicenseInfoEntry 3 }

#### clmgmtLicenseFeatureVersion OBJECT-TYPE

SYNTAX SnmpAdminString (SIZE  $(0..128)$ )

MAX-ACCESS read-only

STATUS current

DESCRIPTION

 "This object indicates the version of the feature that is using or can use this license. Examples of feature version are: '1.0', '2.0'"

 $::= {$  clmgmtLicenseInfoEntry 4  $}$ 

### clmgmtLicenseType OBJECT-TYPE

 SYNTAX INTEGER { demo(1), extension(2), gracePeriod(3), permanent(4), paidSubscription(5), evaluationSubscription(6), extensionSubscription(7),

 evalRightToUse(8), rightToUse(9), permanentRightToUse(10)

```
 }
```
MAX-ACCESS read-only

STATUS current

### DESCRIPTION

 "This object identifies type of license. Licenses may have validity period defined in terms of time duration that the license is valid for or it may be defined in terms of actual calendar dates. Subscription licenses are licenses that have validity period defined in terms of calendar dates.

#### demo(1)

 - demo(evaluation license) license. extension(2) - Extension(expiring) license. gracePeriod(3) - Grace period license.  $permann (4)$  - permanent license, the license has no expiry date. paidSubscription(5) - Paid subscription licenses are the licenses which are purchased by customers. These licenses have a start date and end date associated with them. evaluationSubscription(6)-Evaluation subscription licenses are the trial licenses. These licenses are node locked and it can be obtained only once for an UDI. They are valid based on calendar days. These licenses have a start date and an end date associated with them and are issued once per UDI. extensionSubscription(7)- Extension subscription licenses are similar to evaluation subscription licenses but these licenses are issued based on customer request. There are no restrictions on the number of licenses available for a UDI. evalRightToUse(8) - Evaluation Right to use (RTU) license. rightToUse(9) - Right to use (RTU) license. permanentRightToUse(10) ? Right To Use license right after it is configured and is valid for the lifetime of the product. This is a Right To Use license which is not in evaluation mode for a limited time."

 $\cdot$ : $=$ 

{ clmgmtLicenseInfoEntry 5 }

```
clmgmtLicenseCounted OBJECT-TYPE
```

```
 SYNTAX TruthValue
MAX-ACCESS read-only
 STATUS current
 DESCRIPTION
   "This object indicates whether the license is counted
   license.
   true(1) - counted license
   false(2) - uncounted license"
::= \{ clmgmtLicenseInfoEntry 6 \}
```
clmgmtLicenseValidityPeriod OBJECT-TYPE

SYNTAX Unsigned32 UNITS "seconds" MAX-ACCESS read-only STATUS current

DESCRIPTION

 "This object indicates the time period the license is valid for. This object is applicable only if clmgmtLicenseType is demo(1), or extension(2) or gracePeriod(3) or evalRightToUse(8). The object will return 0 for other license types."

::= {  $clmgmtLicenselnfoEntry 7$  }

```
clmgmtLicenseValidityPeriodRemaining OBJECT-TYPE
```
 SYNTAX Unsigned32 UNITS "seconds" MAX-ACCESS read-only

**STATUS** 

current

DESCRIPTION

```
 "This object indicates the time period remaining before the
 license expires or transitions to rightToUse(9) license. This
 object is applicable only if clmgmtLicenseType is demo(1), or
 extension(2) or gracePeriod(3) or evalRightToUse(8). The object
 will contain 0 for other license types."
```

```
 ::= { clmgmtLicenseInfoEntry 8 }
```
clmgmtLicenseExpiredPeriod OBJECT-TYPE

 SYNTAX Unsigned32 UNITS "seconds" MAX-ACCESS read-only STATUS current **DESCRIPTION** 

 "This object indicates the elapsed time period since the license expired. This object is applicable only if clmgmtLicenseType is demo(1), or extension(2) or gracePeriod(3). Also, this

 value of this object will be valid only after the license expires. The object will return 0 for other license types or before the license expiry." ::= { clmgmtLicenseInfoEntry 9 }

clmgmtLicenseMaxUsageCount

OBJECT-TYPE

 SYNTAX Unsigned32 MAX-ACCESS read-only STATUS current

DESCRIPTION

 "This object indicates the maximum number of entities that can use this license. This object is applicable only if clmgmtLicenseCounted is true(1). The entity that is being counted can be anything and it depends on the licensable feature."

::= { clmgmtLicenseInfoEntry 10 }

clmgmtLicenseUsageCountRemaining OBJECT-TYPE

SYNTAX Unsigned32

MAX-ACCESS read-only

STATUS current

DESCRIPTION

 "This object indicates the number of entities that can still use this license. This object is applicable only if clmgmtLicenseCounted is true(1)."

 $::= {$  clmgmtLicenseInfoEntry 11  $}$ 

```
clmgmtLicenseEULAStatus OBJECT-TYPE
```
 SYNTAX TruthValue MAX-ACCESS read-only STATUS current DESCRIPTION "This object indicates whether the user

accepted

End User License Agreement for this license.

 true(1) - EULA accpeted false(2) - EULA not accepted" ::=  $\{ clmgmtLicenseInfoEntry 12 \}$ 

clmgmtLicenseComments OBJECT-TYPE

SYNTAX SnmpAdminString (SIZE  $(0..255)$ ) MAX-ACCESS read-write STATUS current **DESCRIPTION** "This object represents the user modifiable comments

about the license. This object is initially populated

```
 with comments from the license file."
  ::= { clmgmtLicenseInfoEntry 13 }clmgmtLicenseStatus OBJECT-TYPE
  SYNTAX INTEGER {
              inactive(1),
              notInUse(2),
              inUse(3),
              expiredInUse(4),
              expiredNotInUse(5),
              usageCountConsumed(6)
 }
 MAX-ACCESS read-only
  STATUS current
  DESCRIPTION
     "This object represents status of the license.
    inactive(1) - license is installed, but
                   not active.
   notInUse(2) - license is installed and
                   available for use.
   inUse(3) - the license is being used (by
                   a feature).
    expiredInUse(4) - license is expired but still
                   being held by the feature.
    expiredNotInUse(5) - license is expired and not being
                   held by any feature.
    usageCountConsumed(6) - number of entities using this
                   licenses has reached the allowed
                   limit, no new entities are allowed
                   to use this license."
  ::= { clmgmtLicenseInfoEntry 14 }clmgmtLicenseStartDate OBJECT-TYPE
  SYNTAX DateAndTime
 MAX-ACCESS read-only
  STATUS current
  DESCRIPTION
     "This object
 indicates the start date for a subscription
    license. It is optional for subscription linceses to have a
    start date associated with them, they may only have an end
    date associated with them. This object may be applicable only
    when clmgmtLicenseType is paidSubscription(5),
    evaluationSubscription(6) or extensionSubscription (7). 
    The object will contain an octet string of length 0 when it is
    not applicable."
 ::= \{ clmgmtLicenseInfoEntry 15 \}
```
clmgmtLicenseEndDate OBJECT-TYPE SYNTAX DateAndTime MAX-ACCESS read-only STATUS current DESCRIPTION "This object indicates the end date for a subscription license. This object is applicable only when clmgmtLicenseType is paidSubscription(5), evaluationSubscription(6) or extensionSubscription (7). The object will contain an octet string of length 0 when it is not applicable." ::= { clmgmtLicenseInfoEntry 16 } clmgmtLicensePeriodUsed OBJECT-TYPE SYNTAX Unsigned32 UNITS "seconds" MAX-ACCESS read-only STATUS current DESCRIPTION "This object indicates the time period used for the Right to use (RTU) licenses. This object is applicable for all RTU licenses." ::= { clmgmtLicenseInfoEntry 17 }

-- Licensable features information table.

### clmgmtLicensableFeatureTable OBJECT-TYPE

 SYNTAX SEQUENCE OF ClmgmtLicensableFeatureEntry MAX-ACCESS not-accessible STATUS current **DESCRIPTION** "This table contains list of licensable features in the

 image. All the licensable features will have an entry each in this table irrespective of whether they are using any licenses currently. Entries in this table are created by the agent one for each licensable feature in the image. These entries remain in the table permanently and can not

 be deleted. Management application can not create or delete entries from this table."

::=  $\{ clmgmtLicenseInformation 4 \}$ 

clmgmtLicensableFeatureEntry OBJECT-TYPE SYNTAX ClmgmtLicensableFeatureEntry MAX-ACCESS not-accessible STATUS current

```
 DESCRIPTION
```
 "An entry in clmgmtLicensableFeatureTable. Each entry represents a licensable feature." INDEX { entPhysicalIndex, clmgmtFeatureIndex } ::= { clmgmtLicensableFeatureTable 1 } ClmgmtLicensableFeatureEntry ::= SEQUENCE { clmgmtFeatureIndex Unsigned32, clmgmtFeatureName SnmpAdminString, clmgmtFeatureVersion SnmpAdminString, clmgmtFeatureValidityPeriodRemaining Unsigned32, clmgmtFeatureWhatIsCounted SnmpAdminString, clmgmtFeatureStartDate DateAndTime, clmgmtFeatureEndDate DateAndTime, clmgmtFeaturePeriodUsed Unsigned32 } clmgmtFeatureIndex OBJECT-TYPE SYNTAX Unsigned32 (1..4294967295) MAX-ACCESS not-accessible STATUS current DESCRIPTION "This object uniquely identifies a licensable feature in the device." ::= { clmgmtLicensableFeatureEntry 1 } clmgmtFeatureName OBJECT-TYPE SYNTAX SnmpAdminString (SIZE  $(0..128)$ ) MAX-ACCESS read-only STATUS current DESCRIPTION "This object indicates the name of the licensable feature in the device. Examples of feature names are: 'IPBASE', 'ADVIPSERVICE'" ::= { clmgmtLicensableFeatureEntry 2 } clmgmtFeatureVersion OBJECT-TYPE SYNTAX SnmpAdminString (SIZE  $(0..32)$ ) MAX-ACCESS read-only STATUS current **DESCRIPTION**  "This object indicates the version of the licensable feature in the device. Examples

of feature versions

are: '1.0' or '2.0'"

::= { clmgmtLicensableFeatureEntry 3 }

clmgmtFeatureValidityPeriodRemaining OBJECT-TYPE

 SYNTAX Unsigned32 UNITS "seconds" MAX-ACCESS read-only STATUS current

### DESCRIPTION

 "This object indicates the time period remaining before the feature's license expires or transitions. This object is applicable only if clmgmtLicenseType of the license used by this feature is demo(1), or extension(2) or gracePeriod(3) or evalRightToUse(8).

 The object will contain 0 if other types of license is used or if the feature does not use any license. If the feature is using multiple licenses, this period will represent the cumulative period remaining from all the licenses used by this feature." ::= { clmgmtLicensableFeatureEntry 4 }

### clmgmtFeatureWhatIsCounted OBJECT-TYPE

SYNTAX SnmpAdminString (SIZE  $(0..128)$ 

```
MAX-ACCESS read-only
```
STATUS current

### DESCRIPTION

 "This object represents the entity that is being counted by this feature. Examples of entities are IP Phones, number of sessions etc. This object is only applicable for features that use counting licenses. For other features, this object will return empty string." ::= { clmgmtLicensableFeatureEntry 5 }

#### clmgmtFeatureStartDate OBJECT-TYPE

 SYNTAX DateAndTime MAX-ACCESS read-only STATUS current

DESCRIPTION

 "This object indicates the license start date of the feature. This object is applicable if at least one of the licenses used for this feature has a valid start date. The start date will be the earliest of the valid start dates of all the licenses used for this feature. If none of the licenses used for this feature have a valid start date then this object will contain an octet string of length 0."

::= { clmgmtLicensableFeatureEntry 6 }

clmgmtFeatureEndDate OBJECT-TYPE

SYNTAX DateAndTime

MAX-ACCESS read-only

STATUS current

# DESCRIPTION

 "This object indicates the license end date of the feature. This object is applicable if at least one of the licenses used for this feature has a valid end date. The end date will be the latest of the valid end dates of all the licenses used for this feature. If none of the licenses used for this feature have a valid end date then this object will contain an octet string of length 0."

::= { clmgmtLicensableFeatureEntry 7 }

#### clmgmtFeaturePeriodUsed OBJECT-TYPE

 SYNTAX Unsigned32 UNITS "seconds" MAX-ACCESS read-only STATUS current DESCRIPTION

"This object indicates the license period used for the feature."

::= { clmgmtLicensableFeatureEntry 8 }

-- MIB objects for exporting device credentials

clmgmtNextFreeDevCredExportActionIndex OBJECT-TYPE SYNTAX Unsigned32 MAX-ACCESS read-only STATUS current

### DESCRIPTION

 "This object contains appropriate value for clmgmtDevCredExportActionIndex that can be used to create an entry in clmgmtDevCredExportActionTable. The management application should read this object first and then use this as the value for clmgmtDevCredExportActionIndex to avoid collisions when creating entries in clmgmtDevCredExportActionTable. Following this approach does not guarantee collision free row creation, but will reduce the probability. The collision will happen if two management applications read this object at the same time and attempt to create an entry with this value at the same time. In this case, the management application whose request is

processed after the first request

will get an error and the

 process of reading this object and entry creation needs to be repeated."

::= { clmgmtLicenseDeviceInformation 1 }

-- Table for triggering action to export device credentials.

### clmgmtDevCredExportActionTable OBJECT-TYPE

 SYNTAX SEQUENCE OF ClmgmtDevCredExportActionEntry MAX-ACCESS not-accessible STATUS current DESCRIPTION "A table for triggering device credentials export action. Management application must create this entry to trigger the

export of device credentials from the device to a file.

 Once the request completes, the management application should retrieve the values of the objects of interest, and then delete the entry. In order to prevent old entries from clogging the table, entries will be aged out, but an entry will never be deleted within 5 minutes of completion." ::= { clmgmtLicenseDeviceInformation 2 }

### clmgmtDevCredExportActionEntry

### OBJECT-TYPE

 SYNTAX ClmgmtDevCredExportActionEntry MAX-ACCESS not-accessible STATUS current DESCRIPTION

 "An entry for each device credential export action that is being executed or was executed recently. The management application triggers the export by creating an entry in this table. This can be done in the following 2 methods

#### 1. CREATE-AND-GO method

 Management application sets clmgmtDevCredExportActionStatus to createAndGo(4) and all other required objects to valid values in a single SNMP SET request. If all the values are valid, the device creates the entry and executes the action. If the SET request fails, the entry will not be created.

2. CREATE-AND-WAIT method

 Management application sets clmgmtDevCredExportActionStatus to createAndWait(5) to create an entry. Management application can set all other required objects to valid values in more than one SNMP SET request. If SET request for any of the objects fails, management application can set just only that object. Once all the required objects

 are set to valid values, management application triggers action execution by setting clmgmtDevCredExportActionStatus to active(1).

 To stop the action from being executed, the management application can delete the entry by setting clmgmtDevCredExportActionStatus to destroy(6) when clmgmtDevCredCommandState is pending(2).

 The status of action execution can be known by querying clmgmtDevCredCommandState. If the action is still in pending(2) or inProgress(3), the management application need to check back again after few seconds. Once the action completes and if status of the action is failed $(6)$ , the reason for failure can

be retrieved from clmgmtDevCredCommandFailCause.

 Entry can be deleted except when clmgmtLicenseAction is set to inProgress(3). All entries in this table are volatile and are cleared on agent reset."

 INDEX { clmgmtDevCredExportActionIndex } ::=  $\{$  clmgmtDevCredExportActionTable 1  $\}$ 

ClmgmtDevCredExportActionEntry ::= SEQUENCE { clmgmtDevCredExportActionIndex Unsigned32, clmgmtDevCredEntPhysicalIndex PhysicalIndexOrZero, clmgmtDevCredTransferProtocol ClmgmtLicenseTransferProtocol, clmgmtDevCredServerAddressType InetAddressType, clmgmtDevCredServerAddress InetAddress, clmgmtDevCredServerUsername SnmpAdminString, clmgmtDevCredServerPassword SnmpAdminString, clmgmtDevCredExportFile SnmpAdminString, clmgmtDevCredCommand INTEGER, clmgmtDevCredCommandState ClmgmtLicenseActionState, clmgmtDevCredCommandFailCause INTEGER, clmgmtDevCredStorageType StorageType, clmgmtDevCredRowStatus RowStatus

```
}
```
clmgmtDevCredExportActionIndex OBJECT-TYPE SYNTAX Unsigned32 (1..4294967295) MAX-ACCESS not-accessible STATUS current DESCRIPTION "This object uniquely identifies a row in clmgmtDevCredExportActionTable. The management application chooses this value by reading clmgmtNextFreeDevCredExportActionIndex while creating an

 entry in this table. If an entry already exists with this index, the creation of the entry will not continue and error will be returned. The management application should read the value of clmgmtNextFreeDevCredExportActionIndex again and retry with the new value for this object." ::= { clmgmtDevCredExportActionEntry 1 }

clmgmtDevCredEntPhysicalIndex OBJECT-TYPE

 SYNTAX PhysicalIndexOrZero MAX-ACCESS read-create STATUS current

DESCRIPTION

 "This object represents the entPhysicalIndex of the device for which the device credentials are being retrieved. This object is mainly used in devices where one device is acting as a master and rest of the devices as slaves. The master device is responsible for SNMP communication with the manager. Examples include stackable switches, devices with router processor and line cards.

 Note: This object need not be set if it is a stand alone device"

DEFVAL { 0 }

::= { clmgmtDevCredExportActionEntry 2 }

```
clmgmtDevCredTransferProtocol OBJECT-TYPE
```
 SYNTAX ClmgmtLicenseTransferProtocol MAX-ACCESS read-create

STATUS current

### DESCRIPTION

 "This object indicates the transfer protocol to be used when copying files as specified in the following objects.

1. clmgmtDevCredExportFile

 ." DEFVAL { none } ::= { clmgmtDevCredExportActionEntry

3 }

clmgmtDevCredServerAddressType OBJECT-TYPE

SYNTAX InetAddressType MAX-ACCESS read-create

STATUS current

**DESCRIPTION** 

 "This object indicates the transport type of the address contained in clmgmtDevCredServerAddress object. This must be set when clmgmtDevCredTransferProtocol is not none(1) or  $local(2)$ ."

DEFVAL { unknown }

::= { clmgmtDevCredExportActionEntry 4 }

```
clmgmtDevCredServerAddress OBJECT-TYPE
  SYNTAX InetAddress
  MAX-ACCESS read-create
  STATUS current
  DESCRIPTION
     "This object indicates the the ip address of the server
    from which the files must be read or written to if
    clmgmtDevCredTransferProtocol is not none(1) or local(2).
    All bits as 0s or 1s for clmgmtDevCredServerAddress are not
    allowed.
    The format of this address depends on the value of the
    clmgmtDevCredServerAddressType
 object"
  DEFVAL { "" }
 ::= { clmgmtDevCredExportActionEntry 5 }
clmgmtDevCredServerUsername OBJECT-TYPE
 SYNTAX SnmpAdminString (SIZE (0..96))
 MAX-ACCESS read-create
  STATUS current
  DESCRIPTION
     "This object indicates the remote user name for accessing
    files via ftp, rcp, sftp or scp protocols. This object
    must be set when the clmgmtDevCredTransferProtocol is
   ftp(4), rcp(5), scp(7) or sftp(8). If
    clmgmtDevCredTransferProtocol is rcp(5), the remote
    username is sent as the server username in an rcp command
    request sent by the system to a remote rcp server."
 DEFVAL { "" }
 ::= { clmgmtDevCredExportActionEntry 6 }
clmgmtDevCredServerPassword OBJECT-TYPE
 SYNTAX SnmpAdminString (SIZE (0..96))
  MAX-ACCESS read-create
  STATUS current
 DESCRIPTION
     "This object indicates the password used by ftp, sftp or
    scp for copying
 a file to/from an ftp/sftp/scp server.
    This object must be set when the
    clmgmtDevCredTransferProtocol is ftp(4) or scp(7) or
    sftp(8). Reading it returns a zero-length string for
    security reasons."
 DEFVAL \{ "" }
```
::= { clmgmtDevCredExportActionEntry 7 }

clmgmtDevCredExportFile OBJECT-TYPE SYNTAX SnmpAdminString (SIZE  $(0..255)$ ) MAX-ACCESS read-create STATUS current DESCRIPTION "This object represents file where device credentials needs to be exported to." ::= { clmgmtDevCredExportActionEntry 8 } clmgmtDevCredCommand OBJECT-TYPE SYNTAX INTEGER {  $noOp(1)$ , getDeviceCredentials(2) } MAX-ACCESS read-create STATUS current DESCRIPTION "This object indicates the the command to be executed. Command Remarks ------- ------ noOp(1) No operation will be performed. getDeviceCredentials(2) Exports device credentials" DEFVAL {  $noOp$  } ::= { clmgmtDevCredExportActionEntry 9 } clmgmtDevCredCommandState OBJECT-TYPE SYNTAX ClmgmtLicenseActionState MAX-ACCESS read-only STATUS current DESCRIPTION "This object indicates the state of the action that is executed as a result of setting clmgmtDevCredRowStatus to active $(1)$ ." ::=  $\{ clmgmtDevCredExportActionEntry 10 \}$ clmgmtDevCredCommandFailCause OBJECT-TYPE SYNTAX INTEGER {  $none(1),$  unknownError(2), transferProtocolNotSupported(3), fileServerNotReachable(4), unrecognizedEntPhysicalIndex(5),

 } MAX-ACCESS read-only STATUS current DESCRIPTION "This object indicates the the reason for device credentials export operation failure. The value of this object is valid only when clmgmtDevCredCommandState is failed(6). none(1) - action execution has not started yet. If the action is completed and the action is successful, then also none(1) is returned to indicate that there are no errors. unknownError(2) - reason for failure is unknown, operation failed, no operation is performed transferProtocolNotSupported(3) - clmgmtDevCredTransferProtocol given is not supported. fileServerNotReachable(4) - file server is not reachable. unrecognizedEntPhysicalIndex(5) - entPhysicalIndex is not valid invalidFile(6) - The target file specified is not valid." ::= { clmgmtDevCredExportActionEntry 11 } clmgmtDevCredStorageType OBJECT-TYPE SYNTAX StorageType MAX-ACCESS read-create STATUS current DESCRIPTION "This object indicates the storage type for this conceptual row. Conceptual rows having the value 'permanent' need not allow write-access to any columnar objects in the row." DEFVAL { volatile } ::= { clmgmtDevCredExportActionEntry 12 } clmgmtDevCredRowStatus OBJECT-TYPE SYNTAX RowStatus MAX-ACCESS read-create STATUS current **DESCRIPTION**  "This object indicates the the status of this table entry. Once the entry status is set to active $(1)$ , the associated entry cannot be modified until the action completes

 (clmgmtDevCredCommandStatus is set to a value other than

 inProgress(3)). Once the action completes the only operation possible after this is to delete the row.

 clmgmtDevCredExportFile is a mandatory object to be set when creating this entry."

::= { clmgmtDevCredExportActionEntry 13 }

-- Objects for enabling/disabling notifications

clmgmtLicenseUsageNotifEnable OBJECT-TYPE

SYNTAX TruthValue

MAX-ACCESS read-write

STATUS current

DESCRIPTION

 "This object indicates whether the device should generate the notifications related to usage of licenses. This object

enables/disables sending following notifications:

clmgmtLicenseExpired

clmgmtLicenseExpiryWarning

clmgmtLicenseUsageCountExceeded

clmgmtLicenseUsageCountAboutToExceed

clmgmtLicenseSubscriptionExpiryWarning

clmgmtLicenseSubscriptionExtExpiryWarning

clmgmtLicenseSubscriptionExpired

clmgmtLicenseEvalRTUTransitionWarning

clmgmtLicenseEvalRTUTransition"

DEFVAL { true }

::= { clmgmtLicenseNotifObjects 1 }

clmgmtLicenseDeploymentNotifEnable OBJECT-TYPE

SYNTAX TruthValue

MAX-ACCESS read-write

STATUS current

DESCRIPTION

 "This object indicates whether the device should generate notifications related to license deployment. This object enables/disables sending following notifications:

clmgmtLicenseInstalled

clmgmtLicenseCleared

clmgmtLicenseRevoked

clmgmtLicenseEULAAccepted"

DEFVAL { true }

::= { clmgmtLicenseNotifObjects 2 }

clmgmtLicenseErrorNotifEnable OBJECT-TYPE SYNTAX TruthValue MAX-ACCESS read-write STATUS current DESCRIPTION "This object indicates whether the device should generate notifications related to error conditions in enforcing licensing. This object enables/disables sending following notifications: clmgmtLicenseNotEnforced" DEFVAL { true } ::= { clmgmtLicenseNotifObjects 3 } -- Notifications

```
clmgmtLicenseExpired NOTIFICATION-TYPE
```
### OBJECTS {

 clmgmtFeatureName, clmgmtFeatureVersion

```
 }
```
STATUS current

### DESCRIPTION

 "This notification is sent, when a feature license expires. This notification will be sent continuously every week even after the expiry to alert the management application."

```
::= { ciscoLicenseMgmtMIBNotifs 1 }
```
# clmgmtLicenseExpiryWarning NOTIFICATION-TYPE

### OBJECTS {

 clmgmtFeatureName, clmgmtFeatureVersion, clmgmtFeatureValidityPeriodRemaining

# STATUS current

### DESCRIPTION

}

"This notification is sent when a license is about to

 expire. This notification will go out multiple times. First notification goes out when expiry day is 4 weeks ahead, second notification when expiry day is 3 weeks ahead, third notification when expiry day is 2 weeks ahead. This notification will go out daily in the last week of license expiry."

```
::= { ciscoLicenseMgmtMIBNotifs 2 }
```
clmgmtLicenseUsageCountExceeded NOTIFICATION-TYPE

### OBJECTS {

 clmgmtLicenseFeatureName, clmgmtLicenseFeatureVersion, clmgmtLicenseMaxUsageCount, clmgmtFeatureWhatIsCounted, clmgmtLicenseComments

}

STATUS current

# DESCRIPTION

 "This notification is sent when clmgmtLicenseUsageCountRemaining has reached clmgmtLicenseMaxUsageCount for a counting license." ::= { ciscoLicenseMgmtMIBNotifs 3 }

clmgmtLicenseUsageCountAboutToExceed NOTIFICATION-TYPE

### OBJECTS {

clmgmtLicenseFeatureName,

clmgmtLicenseFeatureVersion,

clmgmtLicenseMaxUsageCount,

clmgmtLicenseUsageCountRemaining,

clmgmtFeatureWhatIsCounted,

clmgmtLicenseComments

}

### STATUS current

### DESCRIPTION

 "This notification is sent when clmgmtLicenseUsageCountRemaining has reached 80% of clmgmtLicenseMaxUsageCount for a counting license. This is a warning notification to the management application that very soon the maximum count will be reached and after that the device will not allow new entities to make use of this license."

::= { ciscoLicenseMgmtMIBNotifs 4 }

clmgmtLicenseInstalled NOTIFICATION-TYPE

#### OBJECTS {

 clmgmtLicenseFeatureName, clmgmtLicenseFeatureVersion,

 clmgmtLicenseType, clmgmtLicenseComments

}

# STATUS current

### **DESCRIPTION**

 "This notification is sent when a license is installed successfully."

::= { ciscoLicenseMgmtMIBNotifs 5 }

clmgmtLicenseCleared NOTIFICATION-TYPE
OBJECTS {

 clmgmtLicenseFeatureName, clmgmtLicenseFeatureVersion, clmgmtLicenseType, clmgmtLicenseComments

}

```
 STATUS current
```
#### DESCRIPTION

 "This notification is sent when a license is cleared successfully."

```
::= { ciscoLicenseMgmtMIBNotifs 6 }
```
clmgmtLicenseRevoked NOTIFICATION-TYPE

OBJECTS {

 clmgmtLicenseFeatureName, clmgmtLicenseFeatureVersion, clmgmtLicenseType, clmgmtLicenseComments

```
 }
```
**STATUS** 

#### current DESCRIPTION

 "This notification is sent when a license is revoked successfully."

```
::= { ciscoLicenseMgmtMIBNotifs 7 }
```

```
clmgmtLicenseEULAAccepted NOTIFICATION-TYPE
```
OBJECTS {

 clmgmtFeatureName, clmgmtFeatureVersion

#### }

STATUS current

#### DESCRIPTION

 "This notification is sent when a user accepts End User License Agreement (EULA) for a license."

::= { ciscoLicenseMgmtMIBNotifs 8 }

```
clmgmtLicenseNotEnforced NOTIFICATION-TYPE
```
#### OBJECTS {

clmgmtFeatureName,

clmgmtFeatureVersion

#### }

STATUS current

#### DESCRIPTION

 "This notification is sent when a license does not exist for a feature, but the feature is a mandatory feature and it should run. This notification will be sent out periodically to indicate that there is no

license installed for this feature and it needs to

be done as soon as possible."

::= { ciscoLicenseMgmtMIBNotifs 9 }

clmgmtLicenseSubscriptionExpiryWarning NOTIFICATION-TYPE

#### OBJECTS {

 clmgmtFeatureName, clmgmtFeatureVersion, clmgmtFeatureEndDate

#### }

STATUS current

#### DESCRIPTION

"This notification is sent when a subscription license of a

feature is about to expire. This notification will be sent as

per the following schedule:

Once a week for the last eight weeks

Once a day for the last week

Once a hour for the last day"

::= { ciscoLicenseMgmtMIBNotifs 10 }

clmgmtLicenseSubscriptionExtExpiryWarning NOTIFICATION-TYPE

OBJECTS {

 clmgmtFeatureName, clmgmtFeatureVersion, clmgmtFeatureEndDate

#### } **STATUS**

current

#### DESCRIPTION

 "This notification is sent when the subscription license end date of a feature is reached but extension period is left. This notification will be sent once a day after the license end date is reached."

::= { ciscoLicenseMgmtMIBNotifs 11 }

clmgmtLicenseSubscriptionExpired NOTIFICATION-TYPE

#### OBJECTS {

 clmgmtFeatureName, clmgmtFeatureVersion, clmgmtFeatureEndDate

#### }

STATUS current

#### DESCRIPTION

 "This notification will be sent after a subscription license of a feature completely expires. It will be sent once a day

after the license has completely expired"

::= { ciscoLicenseMgmtMIBNotifs 12 }

clmgmtLicenseEvalRTUTransitionWarning NOTIFICATION-TYPE

#### OBJECTS {

 clmgmtFeatureName, clmgmtFeatureVersion, clmgmtFeatureValidityPeriodRemaining }

STATUS current

#### DESCRIPTION

 "This notification is sent when Evaluation to Right to use (RTU) license transition is about to happen. The first notification will be sent 10 days before the transition and second notification will be sent 5 days before the transition." ::= { ciscoLicenseMgmtMIBNotifs 13 }

clmgmtLicenseEvalRTUTransition NOTIFICATION-TYPE

#### OBJECTS {

 clmgmtFeatureName, clmgmtFeatureVersion

#### }

STATUS current

#### DESCRIPTION

 "This notification is sent, when a feature license transitions from a evaluation to a Right to use (RTU) license."

- ::= { ciscoLicenseMgmtMIBNotifs 14 }
- -- Conformance

```
ciscoLicenseMgmtCompliances OBJECT IDENTIFIER
 ::= { ciscoLicenseMgmtMIBConform 1 }
```
#### ciscoLicenseMgmtGroups OBJECT IDENTIFIER

```
::= { ciscoLicenseMgmtMIBConform 2 }
```

```
ciscoLicenseMgmtCompliance
 MODULE-COMPLIANCE
  STATUS deprecated
  DESCRIPTION
    "Compliance statement for Cisco license mgmt MIB."
 MODULE -- this module
  MANDATORY-GROUPS {
            clmgmtLicenseDeploymentGroup,
             clmgmtLicenseDeviceInformationGroup,
             clmgmtLicenseInformationGroup,
             clmgmtLicensableFeatureInformationGroup,
             clmgmtLicenseDevCredGroup,
             clmgmtLicenseNotificationEnableGroup,
             clmgmtLicenseUsageNotifGroup,
```
 clmgmtLicenseDeploymentNotifGroup, clmgmtLicenseErrorNotifGroup

}

 GROUP clmgmtLicenseStoreInformationGroup DESCRIPTION

 "This group is mandatory for all devices where multiple license stores are supported." ::= { ciscoLicenseMgmtCompliances 1 }

ciscoLicenseMgmtComplianceRev1 MODULE-COMPLIANCE

STATUS current

DESCRIPTION

"Compliance statement for Cisco license mgmt MIB."

MODULE -- this module

MANDATORY-GROUPS {

 clmgmtLicenseDeploymentGroup, clmgmtLicenseDeviceInformationGroup,

clmgmtLicenseInformationGroup,

clmgmtLicensableFeatureInformationGroup,

clmgmtLicenseDevCredGroup,

clmgmtLicenseNotificationEnableGroup,

clmgmtLicenseUsageNotifGroup,

clmgmtLicenseDeploymentNotifGroup,

clmgmtLicenseErrorNotifGroup

}

 GROUP clmgmtLicenseStoreInformationGroup DESCRIPTION

 "This group is mandatory for all devices where multiple license stores are supported."

 GROUP clmgmtLicenseSubscriptionGroup DESCRIPTION

"This object group is mandatory for all devices

that

support subscription licensing."

GROUP clmgmtLicenseSubscriptionUsageNotifGroup

#### **DESCRIPTION**

 "This notification group is mandatory for all devices that support subscription licensing."

 GROUP clmgmtLicenseRTUGroup **DESCRIPTION** 

 "This object group is mandatory for all devices that support Right to Use (RTU) licensing."

 GROUP clmgmtLicenseRTUUsageNotifGroup DESCRIPTION

 "This notification group is mandatory for all devices that support Right to use (RTU) licensing." ::= { ciscoLicenseMgmtCompliances 2 }

-- Units of Conformance

clmgmtLicenseDeploymentGroup OBJECT-GROUP

#### OBJECTS {

 clmgmtNextFreeLicenseActionIndex, clmgmtLicenseActionEntPhysicalIndex, clmgmtLicenseActionTransferProtocol, clmgmtLicenseServerAddressType, clmgmtLicenseServerAddress, clmgmtLicenseServerUsername, clmgmtLicenseServerPassword, clmgmtLicenseFile, clmgmtLicenseStore, clmgmtLicenseActionLicenseIndex, clmgmtLicensePermissionTicketFile, clmgmtLicenseRehostTicketFile, clmgmtLicenseBackupFile, clmgmtLicenseStopOnFailure, clmgmtLicenseAction, clmgmtLicenseActionState, clmgmtLicenseJobQPosition, clmgmtLicenseActionFailCause, clmgmtLicenseActionStorageType, clmgmtLicenseActionRowStatus, clmgmtLicenseIndivActionState, clmgmtLicenseIndivActionFailCause, clmgmtLicenseAcceptEULA, clmgmtLicenseEULAFile

}

 STATUS current DESCRIPTION "A collection of objects for performing license deployment i.e., license installation, clear and revoke" ::= { ciscoLicenseMgmtGroups 1 }

clmgmtLicenseStoreInformationGroup OBJECT-GROUP

OBJECTS {

 clmgmtLicenseStoreName, clmgmtLicenseStoreTotalSize, clmgmtLicenseStoreSizeRemaining STATUS current

#### DESCRIPTION

 "A collection of objects that provide information about license storages in the device."

::= { ciscoLicenseMgmtGroups 2 }

clmgmtLicenseDeviceInformationGroup OBJECT-GROUP OBJECTS { clmgmtDefaultLicenseStore } STATUS current DESCRIPTION "A collection of objects that provide information about device level licensing support information in the device." ::= { ciscoLicenseMgmtGroups 3 }

clmgmtLicenseInformationGroup OBJECT-GROUP

#### OBJECTS {

clmgmtLicenseFeatureName,

clmgmtLicenseFeatureVersion,

clmgmtLicenseType,

clmgmtLicenseCounted,

clmgmtLicenseValidityPeriod,

clmgmtLicenseValidityPeriodRemaining,

clmgmtLicenseExpiredPeriod,

clmgmtLicenseMaxUsageCount,

clmgmtLicenseUsageCountRemaining,

clmgmtLicenseEULAStatus,

clmgmtLicenseComments,

clmgmtLicenseStatus

#### }

STATUS current

#### DESCRIPTION

 "A collection of objects that provide information about licenses and its state."

::= { ciscoLicenseMgmtGroups 4 }

clmgmtLicensableFeatureInformationGroup OBJECT-GROUP

#### OBJECTS {

 clmgmtFeatureName, clmgmtFeatureVersion,

 clmgmtFeatureValidityPeriodRemaining, clmgmtFeatureWhatIsCounted

}

STATUS current

#### **DESCRIPTION**

"A collection of objects that provide information about

licensable features in the software image."

 $::= { \text{ciscoLicenseMgmtGroups 5 } }$ 

clmgmtLicenseDevCredGroup OBJECT-GROUP

#### OBJECTS {

 clmgmtNextFreeDevCredExportActionIndex, clmgmtDevCredEntPhysicalIndex, clmgmtDevCredTransferProtocol, clmgmtDevCredServerAddressType, clmgmtDevCredServerAddress, clmgmtDevCredServerUsername, clmgmtDevCredServerPassword, clmgmtDevCredExportFile, clmgmtDevCredCommand, clmgmtDevCredCommandState, clmgmtDevCredCommandFailCause,

 clmgmtDevCredStorageType, clmgmtDevCredRowStatus

}

STATUS current

DESCRIPTION

 "A collection of objects for exporting device credentials from the device."

```
::= { ciscoLicenseMgmtGroups 6 }
```

```
clmgmtLicenseNotificationEnableGroup OBJECT-GROUP
```
#### OBJECTS {

 clmgmtLicenseUsageNotifEnable, clmgmtLicenseDeploymentNotifEnable, clmgmtLicenseErrorNotifEnable

#### }

STATUS current

#### DESCRIPTION

"A collection of objects for controlling

 (enabling/disabling) license notifications to a management application."

::= { ciscoLicenseMgmtGroups 7 }

clmgmtLicenseUsageNotifGroup NOTIFICATION-GROUP NOTIFICATIONS {

> clmgmtLicenseExpired, clmgmtLicenseExpiryWarning, clmgmtLicenseUsageCountExceeded,

clmgmtLicenseUsageCountAboutToExceed

}

#### STATUS current

DESCRIPTION

"A collection of notifications related to license usage."

```
 ::= { ciscoLicenseMgmtGroups 8 }
clmgmtLicenseDeploymentNotifGroup NOTIFICATION-GROUP
  NOTIFICATIONS {
             clmgmtLicenseInstalled,
             clmgmtLicenseCleared,
             clmgmtLicenseRevoked,
             clmgmtLicenseEULAAccepted
 }
  STATUS current
  DESCRIPTION
    "A collection of notifications related to license deployment."
 ::= { ciscoLicenseMgmtGroups 9 }
clmgmtLicenseErrorNotifGroup NOTIFICATION-GROUP
  NOTIFICATIONS { clmgmtLicenseNotEnforced }
  STATUS current
  DESCRIPTION
    "A collection of notifications related to license errors."
 ::= { ciscoLicenseMgmtGroups 10 }
clmgmtLicenseSubscriptionGroup OBJECT-GROUP
 OBJECTS {
             clmgmtLicenseStartDate,
              clmgmtLicenseEndDate,
             clmgmtFeatureStartDate,
             clmgmtFeatureEndDate
           }
  STATUS current
  DESCRIPTION
    "A collection of objects that provide information specific to
    subscription licenses."
  ::= { ciscoLicenseMgmtGroups 11 }
clmgmtLicenseSubscriptionUsageNotifGroup NOTIFICATION-GROUP
  NOTIFICATIONS {
             clmgmtLicenseSubscriptionExpiryWarning,
             clmgmtLicenseSubscriptionExtExpiryWarning,
             clmgmtLicenseSubscriptionExpired
```

```
 }
```
STATUS current

 DESCRIPTION "A collection of notifications related to usage of subscription

licenses."

::= { ciscoLicenseMgmtGroups 12 }

```
clmgmtLicenseRTUGroup OBJECT-GROUP
 OBJECTS {
```
 clmgmtLicensePeriodUsed, clmgmtFeaturePeriodUsed

}

```
 STATUS current
 DESCRIPTION
   "A collection of objects that provide information specific to
   Right to use (RTU) licenses."
 ::= { ciscoLicenseMgmtGroups 13 }
```

```
clmgmtLicenseRTUUsageNotifGroup NOTIFICATION-GROUP
 NOTIFICATIONS {
             clmgmtLicenseEvalRTUTransitionWarning,
             clmgmtLicenseEvalRTUTransition
 }
  STATUS current
  DESCRIPTION
    "A collection of notifications related to Right to use (RTU)
    licenses."
 ::= { ciscoLicenseMgmtGroups 14 }
```
END

--%DNP% MLC -Edit MLC

```
--%DNP% MTF -TRUE MTF
```
## **1.224 prometheus-procfs 0.7.3 1.224.1 Available under license :**

 Apache License Version 2.0, January 2004 http://www.apache.org/licenses/

TERMS AND CONDITIONS FOR USE, REPRODUCTION, AND DISTRIBUTION

1. Definitions.

 "License" shall mean the terms and conditions for use, reproduction, and distribution as defined by Sections 1 through 9 of this document.

 "Licensor" shall mean the copyright owner or entity authorized by the copyright owner that is granting the License.

 "Legal Entity" shall mean the union of the acting entity and all other entities that control, are controlled by, or are under common

 control with that entity. For the purposes of this definition, "control" means (i) the power, direct or indirect, to cause the direction or management of such entity, whether by contract or otherwise, or (ii) ownership of fifty percent (50%) or more of the outstanding shares, or (iii) beneficial ownership of such entity.

 "You" (or "Your") shall mean an individual or Legal Entity exercising permissions granted by this License.

 "Source" form shall mean the preferred form for making modifications, including but not limited to software source code, documentation source, and configuration files.

 "Object" form shall mean any form resulting from mechanical transformation or translation of a Source form, including but not limited to compiled object code, generated documentation, and conversions to other media types.

 "Work" shall mean the work of authorship, whether in Source or Object form, made available under the License, as indicated by a copyright notice that is included in or attached to the work (an example is provided in the Appendix below).

 "Derivative Works" shall mean any work, whether in Source or Object form, that is based on (or derived from) the Work and for which the editorial

 revisions, annotations, elaborations, or other modifications represent, as a whole, an original work of authorship. For the purposes of this License, Derivative Works shall not include works that remain separable from, or merely link (or bind by name) to the interfaces of, the Work and Derivative Works thereof.

 "Contribution" shall mean any work of authorship, including the original version of the Work and any modifications or additions to that Work or Derivative Works thereof, that is intentionally submitted to Licensor for inclusion in the Work by the copyright owner or by an individual or Legal Entity authorized to submit on behalf of the copyright owner. For the purposes of this definition, "submitted" means any form of electronic, verbal, or written communication sent to the Licensor or its representatives, including but not limited to communication on electronic mailing lists, source code control systems, and issue tracking systems that are managed by, or on behalf of, the Licensor for the purpose of discussing and improving the Work, but excluding communication that is conspicuously marked or otherwise designated in writing by the copyright owner as "Not a Contribution."

"Contributor" shall mean Licensor and any individual or Legal Entity

 on behalf of whom a Contribution has been received by Licensor and subsequently incorporated within the Work.

- 2. Grant of Copyright License. Subject to the terms and conditions of this License, each Contributor hereby grants to You a perpetual, worldwide, non-exclusive, no-charge, royalty-free, irrevocable copyright license to reproduce, prepare Derivative Works of, publicly display, publicly perform, sublicense, and distribute the Work and such Derivative Works in Source or Object form.
- 3. Grant of Patent License. Subject to the terms and conditions of this License,

each Contributor hereby grants to You a perpetual,

 worldwide, non-exclusive, no-charge, royalty-free, irrevocable (except as stated in this section) patent license to make, have made, use, offer to sell, sell, import, and otherwise transfer the Work, where such license applies only to those patent claims licensable by such Contributor that are necessarily infringed by their Contribution(s) alone or by combination of their Contribution(s) with the Work to which such Contribution(s) was submitted. If You institute patent litigation against any entity (including a cross-claim or counterclaim in a lawsuit) alleging that the Work or a Contribution incorporated within the Work constitutes direct or contributory patent infringement, then any patent licenses granted to You under this License for that Work shall terminate as of the date such litigation is filed.

#### 4. Redistribution. You may reproduce and distribute copies of the

 Work or Derivative Works thereof in any medium, with or without modifications, and in Source or Object form, provided that You meet the following conditions:

- (a) You must give any other recipients of the Work or Derivative Works a copy of this License; and
- (b) You must cause any modified files to carry prominent notices stating that You changed the files; and
- (c) You must retain, in the Source form of any Derivative Works that You distribute, all copyright, patent, trademark, and attribution notices from the Source form of the Work, excluding those notices that do not pertain to any part of the Derivative Works; and
- (d) If the Work includes a "NOTICE" text file as part of its distribution, then any Derivative Works that You distribute must include a readable copy of the attribution notices contained

within such NOTICE file, excluding

those notices that do not

 pertain to any part of the Derivative Works, in at least one of the following places: within a NOTICE text file distributed as part of the Derivative Works; within the Source form or documentation, if provided along with the Derivative Works; or, within a display generated by the Derivative Works, if and wherever such third-party notices normally appear. The contents of the NOTICE file are for informational purposes only and do not modify the License. You may add Your own attribution notices within Derivative Works that You distribute, alongside or as an addendum to the NOTICE text from the Work, provided that such additional attribution notices cannot be construed as modifying the License.

 You may add Your own copyright statement to Your modifications and may provide additional or different license terms and conditions

- for use, reproduction, or distribution of Your modifications, or for any such Derivative Works as a whole, provided Your use, reproduction, and distribution of the Work otherwise complies with the conditions stated in this License.
- 5. Submission of Contributions. Unless You explicitly state otherwise, any Contribution intentionally submitted for inclusion in the Work by You to the Licensor shall be under the terms and conditions of this License, without any additional terms or conditions. Notwithstanding the above, nothing herein shall supersede or modify the terms of any separate license agreement you may have executed with Licensor regarding such Contributions.
- 6. Trademarks. This License does not grant permission to use the trade names, trademarks, service marks, or product names of the Licensor, except as required for reasonable and customary use in describing the origin of the Work and reproducing the content of the NOTICE file.
- 7. Disclaimer of Warranty. Unless required by applicable law or agreed to in writing, Licensor provides the Work (and each Contributor provides its Contributions) on an "AS IS" BASIS, WITHOUT WARRANTIES OR CONDITIONS OF ANY KIND, either express or implied, including, without limitation, any warranties or conditions of TITLE, NON-INFRINGEMENT, MERCHANTABILITY, or FITNESS FOR A PARTICULAR PURPOSE. You are solely responsible for determining the appropriateness of using or redistributing the Work and assume any risks associated with Your exercise of permissions under this License.
- 8. Limitation of Liability. In no event and under no legal theory,

 whether in tort (including negligence), contract, or otherwise, unless required by applicable law (such as deliberate and grossly negligent acts) or agreed to in writing, shall any Contributor be liable to You for damages, including any direct,

#### indirect, special,

 incidental, or consequential damages of any character arising as a result of this License or out of the use or inability to use the Work (including but not limited to damages for loss of goodwill, work stoppage, computer failure or malfunction, or any and all other commercial damages or losses), even if such Contributor has been advised of the possibility of such damages.

 9. Accepting Warranty or Additional Liability. While redistributing the Work or Derivative Works thereof, You may choose to offer, and charge a fee for, acceptance of support, warranty, indemnity, or other liability obligations and/or rights consistent with this License. However, in accepting such obligations, You may act only on Your own behalf and on Your sole responsibility, not on behalf of any other Contributor, and only if You agree to indemnify, defend, and hold each Contributor harmless for any liability incurred by, or claims asserted against, such Contributor by reason of your accepting any such warranty or additional liability.

#### END OF TERMS AND CONDITIONS

APPENDIX: How to apply the Apache License to your work.

 To apply the Apache License to your work, attach the following boilerplate notice, with the fields enclosed by brackets "[]" replaced with your own identifying information. (Don't include the brackets!) The text should be enclosed in the appropriate comment syntax for the file format. We also recommend that a file or class name and description of purpose be included on the same "printed page" as the copyright notice for easier identification within third-party archives.

#### Copyright [yyyy] [name of copyright owner]

 Licensed under the Apache License, Version 2.0 (the "License"); you may not use this file except in compliance with the License. You may obtain a copy of the License at

#### http://www.apache.org/licenses/LICENSE-2.0

 Unless required by applicable law or agreed to in writing, software distributed under the License is distributed on an "AS IS" BASIS, WITHOUT WARRANTIES OR CONDITIONS OF ANY KIND, either express or implied. See the License for the specific language governing permissions and

 limitations under the License. procfs provides functions to retrieve system, kernel and process metrics from the pseudo-filesystem proc.

Copyright 2014-2015 The Prometheus Authors

This product includes software developed at SoundCloud Ltd. (http://soundcloud.com/).

## **1.225 bytebufferpool 1.0.0 1.225.1 Available under license :**

The MIT License (MIT)

Copyright (c) 2016 Aliaksandr Valialkin, VertaMedia

Permission is hereby granted, free of charge, to any person obtaining a copy of this software and associated documentation files (the "Software"), to deal in the Software without restriction, including without limitation the rights to use, copy, modify, merge, publish, distribute, sublicense, and/or sell copies of the Software, and to permit persons to whom the Software is furnished to do so, subject to the following conditions:

The above copyright notice and this permission notice shall be included in all copies or substantial portions of the Software.

THE SOFTWARE IS PROVIDED "AS IS", WITHOUT WARRANTY OF ANY KIND, EXPRESS OR IMPLIED, INCLUDING BUT NOT LIMITED TO THE WARRANTIES OF MERCHANTABILITY, FITNESS FOR A PARTICULAR PURPOSE AND NONINFRINGEMENT. IN NO EVENT SHALL THE AUTHORS OR COPYRIGHT HOLDERS BE LIABLE FOR ANY CLAIM, DAMAGES OR OTHER LIABILITY, WHETHER IN AN ACTION OF CONTRACT, TORT OR OTHERWISE, ARISING FROM,

OUT OF OR IN CONNECTION WITH THE SOFTWARE OR THE USE OR OTHER DEALINGS IN THE SOFTWARE.

# **1.226 klauspost-compress 1.11.7**

## **1.226.1 Available under license :**

Copyright (c) 2012 The Go Authors. All rights reserved. Copyright (c) 2019 Klaus Post. All rights reserved.

Redistribution and use in source and binary forms, with or without modification, are permitted provided that the following conditions are met:

\* Redistributions of source code must retain the above copyright

notice, this list of conditions and the following disclaimer.

 \* Redistributions in binary form must reproduce the above copyright notice, this list of conditions and the following disclaimer in the documentation and/or other materials provided with the distribution.

 \* Neither the name of Google Inc. nor the names of its contributors may be used to endorse or promote products derived from this software without specific prior written permission.

THIS SOFTWARE IS PROVIDED BY THE COPYRIGHT HOLDERS AND CONTRIBUTORS "AS IS" AND ANY EXPRESS OR IMPLIED WARRANTIES, INCLUDING, BUT NOT LIMITED TO, THE IMPLIED WARRANTIES OF MERCHANTABILITY AND FITNESS FOR A PARTICULAR PURPOSE

 ARE DISCLAIMED. IN NO EVENT SHALL THE COPYRIGHT OWNER OR CONTRIBUTORS BE LIABLE FOR ANY DIRECT, INDIRECT, INCIDENTAL, SPECIAL, EXEMPLARY, OR CONSEQUENTIAL DAMAGES (INCLUDING, BUT NOT LIMITED TO, PROCUREMENT OF SUBSTITUTE GOODS OR SERVICES; LOSS OF USE, DATA, OR PROFITS; OR BUSINESS INTERRUPTION) HOWEVER CAUSED AND ON ANY THEORY OF LIABILITY, WHETHER IN CONTRACT, STRICT LIABILITY, OR TORT (INCLUDING NEGLIGENCE OR OTHERWISE) ARISING IN ANY WAY OUT OF THE USE OF THIS SOFTWARE, EVEN IF ADVISED OF THE POSSIBILITY OF SUCH DAMAGE. Copyright (c) 2011 The Snappy-Go Authors. All rights reserved. Copyright (c) 2019 Klaus Post. All rights reserved.

Redistribution and use in source and binary forms, with or without modification, are permitted provided that the following conditions are met:

 \* Redistributions of source code must retain the above copyright notice, this list of conditions and the following disclaimer.

 \* Redistributions in binary form must reproduce the above copyright notice, this list of conditions and the following disclaimer in the documentation and/or other materials provided with the distribution.

 \* Neither the name of Google Inc. nor the names of its contributors may be used to endorse or promote products derived from this software without specific prior written permission.

THIS SOFTWARE IS PROVIDED BY THE COPYRIGHT HOLDERS AND CONTRIBUTORS "AS IS" AND ANY EXPRESS OR IMPLIED WARRANTIES, INCLUDING, BUT NOT LIMITED TO, THE IMPLIED WARRANTIES OF MERCHANTABILITY AND FITNESS FOR A PARTICULAR PURPOSE

 ARE DISCLAIMED. IN NO EVENT SHALL THE COPYRIGHT OWNER OR CONTRIBUTORS BE LIABLE FOR ANY DIRECT, INDIRECT, INCIDENTAL, SPECIAL, EXEMPLARY, OR CONSEQUENTIAL DAMAGES (INCLUDING, BUT NOT LIMITED TO, PROCUREMENT OF SUBSTITUTE GOODS OR SERVICES; LOSS OF USE, DATA, OR PROFITS; OR BUSINESS INTERRUPTION) HOWEVER CAUSED AND ON ANY THEORY OF LIABILITY, WHETHER IN CONTRACT, STRICT LIABILITY, OR TORT

#### (INCLUDING NEGLIGENCE OR OTHERWISE) ARISING IN ANY WAY OUT OF THE USE OF THIS SOFTWARE, EVEN IF ADVISED OF THE POSSIBILITY OF SUCH DAMAGE. The MIT License (MIT)

Copyright (c) 2015 Klaus Post

Permission is hereby granted, free of charge, to any person obtaining a copy of this software and associated documentation files (the "Software"), to deal in the Software without restriction, including without limitation the rights to use, copy, modify, merge, publish, distribute, sublicense, and/or sell copies of the Software, and to permit persons to whom the Software is furnished to do so, subject to the following conditions:

The above copyright notice and this permission notice shall be included in all copies or substantial portions of the Software.

THE SOFTWARE IS PROVIDED "AS IS", WITHOUT WARRANTY OF ANY KIND, EXPRESS OR IMPLIED, INCLUDING BUT NOT LIMITED TO THE WARRANTIES OF MERCHANTABILITY, FITNESS FOR A PARTICULAR PURPOSE AND NONINFRINGEMENT. IN NO EVENT SHALL THE AUTHORS OR COPYRIGHT HOLDERS BE LIABLE FOR ANY CLAIM, DAMAGES OR OTHER LIABILITY, WHETHER IN AN ACTION OF CONTRACT, TORT OR OTHERWISE, ARISING FROM,

OUT OF OR IN CONNECTION WITH THE SOFTWARE OR THE USE OR OTHER DEALINGS IN THE SOFTWARE.

# This is the official list of people who can contribute

# (and typically have contributed) code to the Snappy-Go repository.

# The AUTHORS file lists the copyright holders; this file

# lists people. For example, Google employees are listed here

# but not in AUTHORS, because Google holds the copyright.

#

# The submission process automatically checks to make sure

- # that people submitting code are listed in this file (by email address). #
- # Names should be added to this file only after verifying that

# the individual or the individual's organization has agreed to

# the appropriate Contributor License Agreement, found here:

#

# http://code.google.com/legal/individual-cla-v1.0.html

- # http://code.google.com/legal/corporate-cla-v1.0.html
- #

# The agreement for individuals can be filled out on the web.

#

# When adding J Random Contributor's name to this file,

# either J's name or J's organization's name should be

# added to the AUTHORS file, depending on whether the

# individual or corporate

CLA was used.

# Names should be added to this file like so:

# Name <email address>

# Please keep the list sorted.

Damian Gryski <dgryski@gmail.com> Jan Mercl <0xjnml@gmail.com> Kai Backman <kaib@golang.org> Marc-Antoine Ruel <maruel@chromium.org> Nigel Tao <nigeltao@golang.org> Rob Pike  $\langle r \mathcal{Q}$  golang.org  $>$ Rodolfo Carvalho <rhcarvalho@gmail.com> Russ Cox <rsc@golang.org> Sebastien Binet <seb.binet@gmail.com> Copyright (c) 2016 Caleb Spare

#### MIT License

Permission is hereby granted, free of charge, to any person obtaining a copy of this software and associated documentation files (the "Software"), to deal in the Software without restriction, including without limitation the rights to use, copy, modify, merge, publish, distribute, sublicense, and/or sell copies of the Software, and to permit persons to whom the Software is furnished to do so, subject to the following conditions:

The above copyright notice and this permission notice shall be included in all copies or substantial portions of the Software.

THE SOFTWARE IS PROVIDED "AS IS", WITHOUT WARRANTY OF ANY KIND, EXPRESS OR IMPLIED, INCLUDING BUT NOT LIMITED TO THE WARRANTIES OF MERCHANTABILITY, FITNESS FOR A PARTICULAR PURPOSE AND NONINFRINGEMENT. IN NO EVENT SHALL THE AUTHORS OR COPYRIGHT HOLDERS BE LIABLE FOR ANY CLAIM, DAMAGES OR OTHER LIABILITY, WHETHER IN AN ACTION OF CONTRACT, TORT OR OTHERWISE, ARISING FROM, OUT OF OR IN CONNECTION WITH

 THE SOFTWARE OR THE USE OR OTHER DEALINGS IN THE SOFTWARE. Copyright (c) 2011 The Snappy-Go Authors. All rights reserved.

Redistribution and use in source and binary forms, with or without modification, are permitted provided that the following conditions are met:

 \* Redistributions of source code must retain the above copyright notice, this list of conditions and the following disclaimer.

 \* Redistributions in binary form must reproduce the above copyright notice, this list of conditions and the following disclaimer in the documentation and/or other materials provided with the

distribution.

 \* Neither the name of Google Inc. nor the names of its contributors may be used to endorse or promote products derived from this software without specific prior written permission.

THIS SOFTWARE IS PROVIDED BY THE COPYRIGHT HOLDERS AND CONTRIBUTORS "AS IS" AND ANY EXPRESS OR IMPLIED WARRANTIES, INCLUDING, BUT NOT LIMITED TO, THE IMPLIED WARRANTIES OF MERCHANTABILITY AND FITNESS FOR A PARTICULAR PURPOSE ARE DISCLAIMED. IN NO EVENT SHALL THE COPYRIGHT **OWNER** 

 OR CONTRIBUTORS BE LIABLE FOR ANY DIRECT, INDIRECT, INCIDENTAL, SPECIAL, EXEMPLARY, OR CONSEQUENTIAL DAMAGES (INCLUDING, BUT NOT LIMITED TO, PROCUREMENT OF SUBSTITUTE GOODS OR SERVICES; LOSS OF USE, DATA, OR PROFITS; OR BUSINESS INTERRUPTION) HOWEVER CAUSED AND ON ANY THEORY OF LIABILITY, WHETHER IN CONTRACT, STRICT LIABILITY, OR TORT (INCLUDING NEGLIGENCE OR OTHERWISE) ARISING IN ANY WAY OUT OF THE USE OF THIS SOFTWARE, EVEN IF ADVISED OF THE POSSIBILITY OF SUCH DAMAGE.

## **1.227 cffi 1.15.0 1.227.1 Available under license :**

Except when otherwise stated (look for LICENSE files in directories or information at the beginning of each file) all software and documentation is licensed as follows:

The MIT License

 Permission is hereby granted, free of charge, to any person obtaining a copy of this software and associated documentation files (the "Software"), to deal in the Software without restriction, including without limitation the rights to use, copy, modify, merge, publish, distribute, sublicense, and/or sell copies of the Software, and to permit persons to whom the Software is furnished to do so, subject to the following conditions:

 The above copyright notice and this permission notice shall be included in all copies or substantial portions of the Software.

 THE SOFTWARE IS PROVIDED "AS IS", WITHOUT WARRANTY OF ANY KIND, EXPRESS OR IMPLIED, INCLUDING BUT NOT LIMITED TO THE WARRANTIES OF MERCHANTABILITY, FITNESS FOR A PARTICULAR PURPOSE AND NONINFRINGEMENT. IN NO EVENT SHALL

 THE AUTHORS OR COPYRIGHT HOLDERS BE LIABLE FOR ANY CLAIM, DAMAGES OR OTHER LIABILITY, WHETHER IN AN ACTION OF CONTRACT, TORT OR OTHERWISE, ARISING FROM, OUT OF OR IN CONNECTION WITH THE SOFTWARE OR THE USE OR OTHER DEALINGS IN THE SOFTWARE.

# **1.228 globalsign-mgo 0.0.0-20181015135952 eeefdecb41b8**

### **1.228.1 Available under license :**

Copyright (c) 2012 The Go Authors. All rights reserved.

Redistribution and use in source and binary forms, with or without modification, are permitted provided that the following conditions are met:

 \* Redistributions of source code must retain the above copyright notice, this list of conditions and the following disclaimer.

 \* Redistributions in binary form must reproduce the above copyright notice, this list of conditions and the following disclaimer in the documentation and/or other materials provided with the distribution.

 \* Neither the name of Google Inc. nor the names of its contributors may be used to endorse or promote products derived from this software without specific prior written permission.

THIS SOFTWARE IS PROVIDED BY THE COPYRIGHT HOLDERS AND CONTRIBUTORS "AS IS" AND ANY EXPRESS OR IMPLIED WARRANTIES, INCLUDING, BUT NOT LIMITED TO, THE IMPLIED WARRANTIES OF MERCHANTABILITY AND FITNESS FOR A PARTICULAR PURPOSE ARE DISCLAIMED. IN NO EVENT SHALL THE COPYRIGHT

OWNER OR CONTRIBUTORS BE LIABLE FOR ANY DIRECT, INDIRECT, INCIDENTAL, SPECIAL, EXEMPLARY, OR CONSEQUENTIAL DAMAGES (INCLUDING, BUT NOT LIMITED TO, PROCUREMENT OF SUBSTITUTE GOODS OR SERVICES; LOSS OF USE, DATA, OR PROFITS; OR BUSINESS INTERRUPTION) HOWEVER CAUSED AND ON ANY THEORY OF LIABILITY, WHETHER IN CONTRACT, STRICT LIABILITY, OR TORT (INCLUDING NEGLIGENCE OR OTHERWISE) ARISING IN ANY WAY OUT OF THE USE OF THIS SOFTWARE, EVEN IF ADVISED OF THE POSSIBILITY OF SUCH DAMAGE. mgo - MongoDB driver for Go

Copyright (c) 2010-2013 - Gustavo Niemeyer <gustavo@niemeyer.net>

All rights reserved.

Redistribution and use in source and binary forms, with or without modification, are permitted provided that the following conditions are met:

- 1. Redistributions of source code must retain the above copyright notice, this list of conditions and the following disclaimer.
- 2. Redistributions in binary form must reproduce the above copyright notice, this list of conditions and the following disclaimer in the documentation

and/or other materials provided with the distribution.

THIS SOFTWARE IS PROVIDED BY THE COPYRIGHT HOLDERS AND CONTRIBUTORS "AS IS" AND ANY EXPRESS OR IMPLIED WARRANTIES, INCLUDING, BUT NOT LIMITED TO, THE IMPLIED WARRANTIES OF MERCHANTABILITY AND FITNESS FOR A PARTICULAR PURPOSE ARE DISCLAIMED. IN NO EVENT SHALL THE COPYRIGHT OWNER OR CONTRIBUTORS BE LIABLE FOR ANY DIRECT, INDIRECT, INCIDENTAL, SPECIAL, EXEMPLARY, OR CONSEQUENTIAL DAMAGES

(INCLUDING, BUT NOT LIMITED TO, PROCUREMENT OF SUBSTITUTE GOODS OR SERVICES; LOSS OF USE, DATA, OR PROFITS; OR BUSINESS INTERRUPTION) HOWEVER CAUSED AND ON ANY THEORY OF LIABILITY, WHETHER IN CONTRACT, STRICT LIABILITY, OR TORT (INCLUDING NEGLIGENCE OR OTHERWISE) ARISING IN ANY WAY OUT OF THE USE OF THIS SOFTWARE, EVEN IF ADVISED OF THE POSSIBILITY OF SUCH DAMAGE. BSON library for Go

Copyright (c) 2010-2012 - Gustavo Niemeyer <gustavo@niemeyer.net>

All rights reserved.

Redistribution and use in source and binary forms, with or without modification, are permitted provided that the following conditions are met:

1. Redistributions of source code must retain the above copyright notice, this list of conditions and the following disclaimer.

2. Redistributions in binary form must reproduce the above copyright notice, this list of conditions and the following disclaimer in the documentation and/or other materials provided with the distribution.

THIS SOFTWARE IS PROVIDED BY THE COPYRIGHT HOLDERS AND CONTRIBUTORS "AS IS" AND ANY EXPRESS OR IMPLIED WARRANTIES, INCLUDING, BUT NOT LIMITED TO, THE IMPLIED WARRANTIES OF MERCHANTABILITY AND FITNESS FOR A PARTICULAR PURPOSE ARE DISCLAIMED. IN NO EVENT SHALL THE COPYRIGHT OWNER OR CONTRIBUTORS BE LIABLE FOR ANY DIRECT, INDIRECT, INCIDENTAL, SPECIAL, EXEMPLARY, OR CONSEQUENTIAL DAMAGES (INCLUDING,

 BUT NOT LIMITED TO, PROCUREMENT OF SUBSTITUTE GOODS OR SERVICES; LOSS OF USE, DATA, OR PROFITS; OR BUSINESS INTERRUPTION) HOWEVER CAUSED AND ON ANY THEORY OF LIABILITY, WHETHER IN CONTRACT, STRICT LIABILITY, OR TORT (INCLUDING NEGLIGENCE OR OTHERWISE) ARISING IN ANY WAY OUT OF THE USE OF THIS SOFTWARE, EVEN IF ADVISED OF THE POSSIBILITY OF SUCH DAMAGE.

# **1.229 influxdb 1.9.4**

### **1.229.1 Available under license :**

MIT License

Copyright (c) 2018 InfluxData

Permission is hereby granted, free of charge, to any person obtaining a copy of this software and associated documentation files (the "Software"), to deal in the Software without restriction, including without limitation the rights to use, copy, modify, merge, publish, distribute, sublicense, and/or sell copies of the Software, and to permit persons to whom the Software is furnished to do so, subject to the following conditions:

The above copyright notice and this permission notice shall be included in all copies or substantial portions of the Software.

THE SOFTWARE IS PROVIDED "AS IS", WITHOUT WARRANTY OF ANY KIND, EXPRESS OR IMPLIED, INCLUDING BUT NOT LIMITED TO THE WARRANTIES OF MERCHANTABILITY, FITNESS FOR A PARTICULAR PURPOSE AND NONINFRINGEMENT. IN NO EVENT SHALL THE AUTHORS OR COPYRIGHT HOLDERS BE LIABLE FOR ANY CLAIM, DAMAGES OR OTHER LIABILITY, WHETHER IN AN ACTION OF CONTRACT, TORT OR OTHERWISE, ARISING FROM, OUT OF OR IN CONNECTION

 WITH THE SOFTWARE OR THE USE OR OTHER DEALINGS IN THE SOFTWARE.

# **1.230 gosnmp 1.32.0**

## **1.230.1 Available under license :**

Copyright 2012-2020 The GoSNMP Authors. All rights reserved. Use of this rights reserved. Use of this source code is governed by a BSD-style license that can be found in the LICENSE file.

Redistribution and use in source and binary forms, with or without modification, are permitted provided that the following conditions are met:

 \* Redistributions of source code must retain the above copyright notice, this list of conditions and the following disclaimer.

 \* Redistributions in binary form must reproduce the above copyright notice, this list of conditions and the following disclaimer in the documentation and/or other materials provided with the distribution.

THIS SOFTWARE IS PROVIDED BY THE COPYRIGHT HOLDERS AND CONTRIBUTORS "AS IS" AND ANY EXPRESS OR IMPLIED WARRANTIES, INCLUDING, BUT NOT LIMITED TO, THE IMPLIED WARRANTIES OF MERCHANTABILITY AND FITNESS FOR A PARTICULAR PURPOSE ARE DISCLAIMED. IN NO EVENT SHALL THE COPYRIGHT OWNER OR CONTRIBUTORS BE LIABLE FOR ANY DIRECT, INDIRECT, INCIDENTAL,

SPECIAL, EXEMPLARY, OR CONSEQUENTIAL DAMAGES (INCLUDING, BUT NOT LIMITED TO, PROCUREMENT OF SUBSTITUTE GOODS OR SERVICES; LOSS OF USE, DATA, OR PROFITS; OR BUSINESS INTERRUPTION) HOWEVER CAUSED AND ON ANY THEORY OF LIABILITY, WHETHER IN CONTRACT, STRICT LIABILITY, OR TORT (INCLUDING NEGLIGENCE OR OTHERWISE) ARISING IN ANY WAY OUT OF THE USE

#### OF THIS SOFTWARE, EVEN IF ADVISED OF THE POSSIBILITY OF SUCH DAMAGE.

Parts of the gosnmp code are from GoLang ASN.1 Library (as marked in the source code). For those part of code the following license applies:

Copyright (c) 2009 The Go Authors. All rights reserved.

Redistribution and use in source and binary forms, with or without modification, are permitted provided that the following conditions are met:

 \* Redistributions of source code must retain the above copyright notice, this list of conditions and the following disclaimer.

 \* Redistributions in binary form must reproduce the above copyright notice, this list of conditions

and the following disclaimer

in the documentation and/or other materials provided with the distribution.

 \* Neither the name of Google Inc. nor the names of its contributors may be used to endorse or promote products derived from this software without specific prior written permission.

THIS SOFTWARE IS PROVIDED BY THE COPYRIGHT HOLDERS AND CONTRIBUTORS "AS IS" AND ANY EXPRESS OR IMPLIED WARRANTIES, INCLUDING, BUT NOT LIMITED TO, THE IMPLIED WARRANTIES OF MERCHANTABILITY AND FITNESS FOR A PARTICULAR PURPOSE ARE DISCLAIMED. IN NO EVENT SHALL THE COPYRIGHT OWNER OR CONTRIBUTORS BE LIABLE FOR ANY DIRECT, INDIRECT, INCIDENTAL, SPECIAL, EXEMPLARY, OR CONSEQUENTIAL DAMAGES (INCLUDING, BUT NOT LIMITED TO, PROCUREMENT OF SUBSTITUTE GOODS OR SERVICES; LOSS OF USE, DATA, OR PROFITS; OR BUSINESS INTERRUPTION) HOWEVER CAUSED AND ON ANY THEORY OF LIABILITY, WHETHER IN CONTRACT, STRICT LIABILITY, OR TORT (INCLUDING NEGLIGENCE OR OTHERWISE) ARISING IN ANY WAY OUT OF THE USE OF THIS SOFTWARE, EVEN

IF ADVISED OF THE POSSIBILITY OF SUCH DAMAGE.

## **1.231 go-storage 1.13.0 1.231.1 Available under license :**

 Apache License Version 2.0, January 2004 http://www.apache.org/licenses/

TERMS AND CONDITIONS FOR USE, REPRODUCTION, AND DISTRIBUTION

1. Definitions.

 "License" shall mean the terms and conditions for use, reproduction, and distribution as defined by Sections 1 through 9 of this document.

 "Licensor" shall mean the copyright owner or entity authorized by the copyright owner that is granting the License.

 "Legal Entity" shall mean the union of the acting entity and all other entities that control, are controlled by, or are under common control with that entity. For the purposes of this definition, "control" means (i) the power, direct or indirect, to cause the direction or management of such entity, whether by contract or otherwise, or (ii) ownership of fifty percent (50%) or more of the outstanding shares, or

(iii) beneficial ownership of such entity.

 "You" (or "Your") shall mean an individual or Legal Entity exercising permissions granted by this License.

 "Source" form shall mean the preferred form for making modifications, including but not limited to software source code, documentation source, and configuration files.

 "Object" form shall mean any form resulting from mechanical transformation or translation of a Source form, including but not limited to compiled object code, generated documentation, and conversions to other media types.

 "Work" shall mean the work of authorship, whether in Source or Object form, made available under the License, as indicated by a copyright notice that is included in or attached to the work (an example is provided in the Appendix below).

 "Derivative Works" shall mean any work, whether in Source or Object form, that is based on (or derived from)

the Work and for which the

 editorial revisions, annotations, elaborations, or other modifications represent, as a whole, an original work of authorship. For the purposes of this License, Derivative Works shall not include works that remain separable from, or merely link (or bind by name) to the interfaces of, the Work and Derivative Works thereof.

 "Contribution" shall mean any work of authorship, including the original version of the Work and any modifications or additions to that Work or Derivative Works thereof, that is intentionally submitted to Licensor for inclusion in the Work by the copyright owner or by an individual or Legal Entity authorized to submit on behalf of the copyright owner. For the purposes of this definition, "submitted"

 means any form of electronic, verbal, or written communication sent to the Licensor or its representatives, including but not limited to communication

on electronic mailing lists, source code control systems,

 and issue tracking systems that are managed by, or on behalf of, the Licensor for the purpose of discussing and improving the Work, but excluding communication that is conspicuously marked or otherwise designated in writing by the copyright owner as "Not a Contribution."

 "Contributor" shall mean Licensor and any individual or Legal Entity on behalf of whom a Contribution has been received by Licensor and subsequently incorporated within the Work.

 2. Grant of Copyright License. Subject to the terms and conditions of this License, each Contributor hereby grants to You a perpetual, worldwide, non-exclusive, no-charge, royalty-free, irrevocable copyright license to reproduce, prepare Derivative Works of, publicly display, publicly perform, sublicense, and distribute the Work and such Derivative Works in Source or Object form.

#### 3. Grant

 of Patent License. Subject to the terms and conditions of this License, each Contributor hereby grants to You a perpetual, worldwide, non-exclusive, no-charge, royalty-free, irrevocable (except as stated in this section) patent license to make, have made, use, offer to sell, sell, import, and otherwise transfer the Work, where such license applies only to those patent claims licensable by such Contributor that are necessarily infringed by their Contribution(s) alone or by combination of their Contribution(s) with the Work to which such Contribution(s) was submitted. If You institute patent litigation against any entity (including a cross-claim or counterclaim in a lawsuit) alleging that the Work or a Contribution incorporated within the Work constitutes direct or contributory patent infringement, then any patent licenses granted to You under this License for that Work shall terminate as

of the date such litigation is filed.

- 4. Redistribution. You may reproduce and distribute copies of the Work or Derivative Works thereof in any medium, with or without modifications, and in Source or Object form, provided that You meet the following conditions:
	- (a) You must give any other recipients of the Work or Derivative Works a copy of this License; and
	- (b) You must cause any modified files to carry prominent notices stating that You changed the files; and
- (c) You must retain, in the Source form of any Derivative Works that You distribute, all copyright, patent, trademark, and attribution notices from the Source form of the Work, excluding those notices that do not pertain to any part of the Derivative Works; and
- (d) If the Work includes a "NOTICE" text file as part of its distribution, then any Derivative Works that You distribute must

 include a readable copy of the attribution notices contained within such NOTICE file, excluding those notices that do not pertain to any part of the Derivative Works, in at least one of the following places: within a NOTICE text file distributed as part of the Derivative Works; within the Source form or documentation, if provided along with the Derivative Works; or, within a display generated by the Derivative Works, if and wherever such third-party notices normally appear. The contents of the NOTICE file are for informational purposes only and do not modify the License. You may add Your own attribution notices within Derivative Works that You distribute, alongside or as an addendum to the NOTICE text from the Work, provided that such additional attribution notices cannot be construed as modifying the License.

#### You may add Your own

copyright statement to Your modifications and

- may provide additional or different license terms and conditions for use, reproduction, or distribution of Your modifications, or for any such Derivative Works as a whole, provided Your use, reproduction, and distribution of the Work otherwise complies with the conditions stated in this License.
- 5. Submission of Contributions. Unless You explicitly state otherwise, any Contribution intentionally submitted for inclusion in the Work by You to the Licensor shall be under the terms and conditions of this License, without any additional terms or conditions. Notwithstanding the above, nothing herein shall supersede or modify the terms of any separate license agreement you may have executed with Licensor regarding such Contributions.
- 6. Trademarks. This License does not grant permission to use the trade names, trademarks, service marks, or product names

#### of the Licensor,

 except as required for reasonable and customary use in describing the origin of the Work and reproducing the content of the NOTICE file.

7. Disclaimer of Warranty. Unless required by applicable law or

 agreed to in writing, Licensor provides the Work (and each Contributor provides its Contributions) on an "AS IS" BASIS, WITHOUT WARRANTIES OR CONDITIONS OF ANY KIND, either express or implied, including, without limitation, any warranties or conditions of TITLE, NON-INFRINGEMENT, MERCHANTABILITY, or FITNESS FOR A PARTICULAR PURPOSE. You are solely responsible for determining the appropriateness of using or redistributing the Work and assume any risks associated with Your exercise of permissions under this License.

 8. Limitation of Liability. In no event and under no legal theory, whether in tort (including negligence), contract, or otherwise, unless required by applicable law

(such as deliberate and grossly

 negligent acts) or agreed to in writing, shall any Contributor be liable to You for damages, including any direct, indirect, special, incidental, or consequential damages of any character arising as a result of this License or out of the use or inability to use the Work (including but not limited to damages for loss of goodwill, work stoppage, computer failure or malfunction, or any and all other commercial damages or losses), even if such Contributor has been advised of the possibility of such damages.

 9. Accepting Warranty or Additional Liability. While redistributing the Work or Derivative Works thereof, You may choose to offer, and charge a fee for, acceptance of support, warranty, indemnity, or other liability obligations and/or rights consistent with this License. However, in accepting such obligations, You may act only on Your own behalf and on Your

sole responsibility, not on behalf

 of any other Contributor, and only if You agree to indemnify, defend, and hold each Contributor harmless for any liability incurred by, or claims asserted against, such Contributor by reason of your accepting any such warranty or additional liability.

#### END OF TERMS AND CONDITIONS

APPENDIX: How to apply the Apache License to your work.

 To apply the Apache License to your work, attach the following boilerplate notice, with the fields enclosed by brackets "[]" replaced with your own identifying information. (Don't include the brackets!) The text should be enclosed in the appropriate comment syntax for the file format. We also recommend that a file or class name and description of purpose be included on the same "printed page" as the copyright notice for easier identification within third-party archives.

Copyright [yyyy] [name of copyright owner]

 Licensed under the Apache License, Version 2.0 (the "License"); you may not use this file except in compliance with the License. You may obtain a copy of the License at

http://www.apache.org/licenses/LICENSE-2.0

Unless required by applicable law or agreed to in writing, software

distributed under the License is distributed on an "AS IS" BASIS,

WITHOUT WARRANTIES OR CONDITIONS OF ANY KIND, either express or implied.

See the License for the specific language governing permissions and

limitations under the License.

// Copyright 2016 Google LLC

//

// Licensed under the Apache License, Version 2.0 (the "License");

// you may not use this file except in compliance with the License.

// You may obtain a copy of the License at

//

// http://www.apache.org/licenses/LICENSE-2.0

//

// Unless required by applicable law or agreed to in writing, software

// distributed under the License is distributed on an "AS IS" BASIS,

// WITHOUT WARRANTIES OR CONDITIONS OF ANY KIND, either express or implied.

// See the License for the specific language governing permissions and

// limitations under the License.

 // Automatically generated.

#### package cloud

```
import (
	"bytes"
	"io/ioutil"
	"os"
	"path/filepath"
	"strings"
	"testing"
)
var sentinels = []string{
	"Copyright",
	"Google",
	`Licensed under the Apache License, Version 2.0 (the "License");`,
}
func TestLicense(t *testing.T) {
	t.Parallel()
	skip := map[string]bool{
```
 "bigtable/cmd/cbt/cbtdoc.go": true,

```
		// BSD license,
 which is compatible, is embedded in the file.
 		"cmd/go-cloud-debug-agent/internal/debug/elf/elf.go": true,
 		// From https://github.com/golang/pkgsite.
 		"third_party/pkgsite/print_type.go": true,
 		"third_party/pkgsite/synopsis.go": true,
	}
	err := filepath.Walk(".", func(path string, fi os.FileInfo, err error) error {
if err := nil			return err
 		}
 if ext := filepath.Ext(path); ext != ".go" && ext != ".proto" {
 			return nil
 		}
 		if strings.HasSuffix(path, ".pb.go") {
 			// .pb.go files are generated from the proto files.
 			// .proto files must have license headers.
 			return nil
 		}
 		if skip[path] {
 			return nil
 		}
 src, err := ioutil.ReadFile(path)if err := nil			return nil
 		}
 src = src[:300] // Ensure all of the sentinel values are at the top of the file.
 		// Find license
 for \Box, sentinel := range sentinels {
 			if !bytes.Contains(src, []byte(sentinel)) {
  				t.Errorf("%v: license header not present. want %q", path, sentinel)
  				return
 nil
  			}
 		}
		return nil
	})
if err := nil		t.Fatal(err)
	}
}
```
Copyright (c) 2020 The Go Authors. All rights reserved.

Redistribution and use in source and binary forms, with or without modification, are permitted provided that the following conditions are met:

 \* Redistributions of source code must retain the above copyright notice, this list of conditions and the following disclaimer.

 \* Redistributions in binary form must reproduce the above copyright notice, this list of conditions and the following disclaimer in the documentation and/or other materials provided with the distribution.

 \* Neither the name of Google Inc. nor the names of its contributors may be used to endorse or promote products derived from this software without specific prior written permission.

THIS SOFTWARE IS PROVIDED BY THE COPYRIGHT HOLDERS AND CONTRIBUTORS "AS IS" AND ANY EXPRESS OR IMPLIED WARRANTIES, INCLUDING, BUT NOT LIMITED TO, THE IMPLIED WARRANTIES OF MERCHANTABILITY AND FITNESS FOR A PARTICULAR PURPOSE ARE DISCLAIMED. IN NO EVENT SHALL THE COPYRIGHT

OWNER OR CONTRIBUTORS BE LIABLE FOR ANY DIRECT, INDIRECT, INCIDENTAL, SPECIAL, EXEMPLARY, OR CONSEQUENTIAL DAMAGES (INCLUDING, BUT NOT LIMITED TO, PROCUREMENT OF SUBSTITUTE GOODS OR SERVICES; LOSS OF USE, DATA, OR PROFITS; OR BUSINESS INTERRUPTION) HOWEVER CAUSED AND ON ANY THEORY OF LIABILITY, WHETHER IN CONTRACT, STRICT LIABILITY, OR TORT (INCLUDING NEGLIGENCE OR OTHERWISE) ARISING IN ANY WAY OUT OF THE USE OF THIS SOFTWARE, EVEN IF ADVISED OF THE POSSIBILITY OF SUCH DAMAGE.

# **1.232 urllib3 1.26.6-1.ph1**

## **1.232.1 Available under license :**

MIT License

Copyright (c) 2008-2020 Andrey Petrov and contributors (see CONTRIBUTORS.txt)

Permission is hereby granted, free of charge, to any person obtaining a copy of this software and associated documentation files (the "Software"), to deal in the Software without restriction, including without limitation the rights to use, copy, modify, merge, publish, distribute, sublicense, and/or sell copies of the Software, and to permit persons to whom the Software is furnished to do so, subject to the following conditions:

The above copyright notice and this permission notice shall be included in all copies or substantial portions of the Software.

THE SOFTWARE IS PROVIDED "AS IS", WITHOUT WARRANTY OF ANY KIND, EXPRESS OR

IMPLIED, INCLUDING BUT NOT LIMITED TO THE WARRANTIES OF MERCHANTABILITY, FITNESS FOR A PARTICULAR PURPOSE AND NONINFRINGEMENT. IN NO EVENT SHALL THE AUTHORS OR COPYRIGHT HOLDERS BE LIABLE FOR ANY CLAIM, DAMAGES OR OTHER LIABILITY, WHETHER IN AN ACTION OF CONTRACT, TORT OR OTHERWISE, ARISING FROM, OUT OF OR IN CONNECTION WITH THE SOFTWARE OR THE USE OR OTHER DEALINGS IN THE SOFTWARE.

# **1.233 gojsonpointer 0.0.0-20180127040702- 4e3ac2762d5f**

### **1.233.1 Available under license :**

 Apache License Version 2.0, January 2004 http://www.apache.org/licenses/

#### TERMS AND CONDITIONS FOR USE, REPRODUCTION, AND DISTRIBUTION

#### 1. Definitions.

 "License" shall mean the terms and conditions for use, reproduction, and distribution as defined by Sections 1 through 9 of this document.

 "Licensor" shall mean the copyright owner or entity authorized by the copyright owner that is granting the License.

 "Legal Entity" shall mean the union of the acting entity and all other entities that control, are controlled by, or are under common control with that entity. For the purposes of this definition, "control" means (i) the power, direct or indirect, to cause the direction or management of such entity, whether by contract or otherwise, or (ii) ownership of fifty percent (50%) or more of the outstanding shares, or (iii) beneficial ownership of such entity.

 "You" (or "Your") shall mean an individual or Legal Entity exercising permissions granted by this License.

 "Source" form shall mean the preferred form for making modifications, including but not limited to software source code, documentation source, and configuration files.

 "Object" form shall mean any form resulting from mechanical transformation or translation of a Source form, including but not limited to compiled object code, generated documentation, and conversions to other media types.

 "Work" shall mean the work of authorship, whether in Source or Object form, made available under the License, as indicated by a copyright notice that is included in or attached to the work (an example is provided in the Appendix below).

 "Derivative Works" shall mean any work, whether in Source or Object form, that is based on (or derived from) the Work and for which the editorial

 revisions, annotations, elaborations, or other modifications represent, as a whole, an original work of authorship. For the purposes of this License, Derivative Works shall not include works that remain separable from, or merely link (or bind by name) to the interfaces of, the Work and Derivative Works thereof.

 "Contribution" shall mean any work of authorship, including the original version of the Work and any modifications or additions to that Work or Derivative Works thereof, that is intentionally submitted to Licensor for inclusion in the Work by the copyright owner or by an individual or Legal Entity authorized to submit on behalf of the copyright owner. For the purposes of this definition, "submitted" means any form of electronic, verbal, or written communication sent to the Licensor or its representatives, including but not limited to communication on electronic mailing lists, source code control systems, and issue tracking systems that are managed by, or on behalf of, the Licensor for the purpose of discussing and improving the Work, but excluding communication that is conspicuously marked or otherwise designated in writing by the copyright owner as "Not a Contribution."

 "Contributor" shall mean Licensor and any individual or Legal Entity on behalf of whom a Contribution has been received by Licensor and subsequently incorporated within the Work.

- 2. Grant of Copyright License. Subject to the terms and conditions of this License, each Contributor hereby grants to You a perpetual, worldwide, non-exclusive, no-charge, royalty-free, irrevocable copyright license to reproduce, prepare Derivative Works of, publicly display, publicly perform, sublicense, and distribute the Work and such Derivative Works in Source or Object form.
- 3. Grant of Patent License. Subject to the terms and conditions of this
- License, each Contributor hereby grants to You a perpetual, worldwide, non-exclusive, no-charge, royalty-free, irrevocable (except as stated in this section) patent license to make, have made, use, offer to sell, sell, import, and otherwise transfer the Work, where such license applies only to those patent claims licensable

 by such Contributor that are necessarily infringed by their Contribution(s) alone or by combination of their Contribution(s) with the Work to which such Contribution(s) was submitted. If You institute patent litigation against any entity (including a cross-claim or counterclaim in a lawsuit) alleging that the Work or a Contribution incorporated within the Work constitutes direct or contributory patent infringement, then any patent licenses granted to You under this License for that Work shall terminate as of the date such litigation is filed.

 4. Redistribution. You may reproduce and distribute copies of the

 Work or Derivative Works thereof in any medium, with or without modifications, and in Source or Object form, provided that You meet the following conditions:

- (a) You must give any other recipients of the Work or Derivative Works a copy of this License; and
- (b) You must cause any modified files to carry prominent notices stating that You changed the files; and
- (c) You must retain, in the Source form of any Derivative Works that You distribute, all copyright, patent, trademark, and attribution notices from the Source form of the Work, excluding those notices that do not pertain to any part of the Derivative Works; and
- (d) If the Work includes a "NOTICE" text file as part of its distribution, then any Derivative Works that You distribute must include a readable copy of the attribution notices contained within such NOTICE file, excluding

those notices that do not

 pertain to any part of the Derivative Works, in at least one of the following places: within a NOTICE text file distributed as part of the Derivative Works; within the Source form or documentation, if provided along with the Derivative Works; or, within a display generated by the Derivative Works, if and wherever such third-party notices normally appear. The contents of the NOTICE file are for informational purposes only and do not modify the License. You may add Your own attribution notices within Derivative Works that You distribute, alongside or as an addendum to the NOTICE text from the Work, provided that such additional attribution notices cannot be construed as modifying the License.

 You may add Your own copyright statement to Your modifications and may provide additional or different license terms and conditions

 for use, reproduction, or distribution of Your modifications, or for any such Derivative Works as a whole, provided Your use, reproduction, and distribution of the Work otherwise complies with the conditions stated in this License.

- 5. Submission of Contributions. Unless You explicitly state otherwise, any Contribution intentionally submitted for inclusion in the Work by You to the Licensor shall be under the terms and conditions of this License, without any additional terms or conditions. Notwithstanding the above, nothing herein shall supersede or modify the terms of any separate license agreement you may have executed with Licensor regarding such Contributions.
- 6. Trademarks. This License does not grant permission to use the trade names, trademarks, service marks, or product names of the Licensor, except as required for reasonable and customary use in describing the origin of the Work and reproducing the content of the NOTICE file.
- 7. Disclaimer of Warranty. Unless required by applicable law or agreed to in writing, Licensor provides the Work (and each Contributor provides its Contributions) on an "AS IS" BASIS, WITHOUT WARRANTIES OR CONDITIONS OF ANY KIND, either express or implied, including, without limitation, any warranties or conditions of TITLE, NON-INFRINGEMENT, MERCHANTABILITY, or FITNESS FOR A PARTICULAR PURPOSE. You are solely responsible for determining the appropriateness of using or redistributing the Work and assume any risks associated with Your exercise of permissions under this License.
- 8. Limitation of Liability. In no event and under no legal theory, whether in tort (including negligence), contract, or otherwise, unless required by applicable law (such as deliberate and grossly negligent acts) or agreed to in writing, shall any Contributor be liable to You for damages, including any direct,

indirect, special,

 incidental, or consequential damages of any character arising as a result of this License or out of the use or inability to use the Work (including but not limited to damages for loss of goodwill, work stoppage, computer failure or malfunction, or any and all other commercial damages or losses), even if such Contributor has been advised of the possibility of such damages.

 9. Accepting Warranty or Additional Liability. While redistributing the Work or Derivative Works thereof, You may choose to offer, and charge a fee for, acceptance of support, warranty, indemnity, or other liability obligations and/or rights consistent with this License. However, in accepting such obligations, You may act only  on Your own behalf and on Your sole responsibility, not on behalf of any other Contributor, and only if You agree to indemnify, defend, and hold each Contributor harmless for any liability incurred by, or claims asserted against, such Contributor by reason of your accepting any such warranty or additional liability.

#### END OF TERMS AND CONDITIONS

APPENDIX: How to apply the Apache License to your work.

 To apply the Apache License to your work, attach the following boilerplate notice, with the fields enclosed by brackets "[]" replaced with your own identifying information. (Don't include the brackets!) The text should be enclosed in the appropriate comment syntax for the file format. We also recommend that a file or class name and description of purpose be included on the same "printed page" as the copyright notice for easier identification within third-party archives.

Copyright 2015 xeipuuv

 Licensed under the Apache License, Version 2.0 (the "License"); you may not use this file except in compliance with the License. You may obtain a copy of the License at

http://www.apache.org/licenses/LICENSE-2.0

 Unless required by applicable law or agreed to in writing, software distributed under the License is distributed on an "AS IS" BASIS, WITHOUT WARRANTIES OR CONDITIONS OF ANY KIND, either express or implied. See the License for the specific language governing permissions and limitations under the License.

# **1.234 jpillora-backoff 1.0.0**

### **1.234.1 Available under license :**

The MIT License (MIT)

Copyright (c) 2017 Jaime Pillora

Permission is hereby granted, free of charge, to any person obtaining a copy of this software and associated documentation files (the "Software"), to deal in the Software without restriction, including without limitation the rights to use, copy, modify, merge, publish, distribute, sublicense, and/or sell copies of the Software, and to permit persons to whom the Software is furnished to do so, subject to the following conditions:

The above copyright notice and this permission notice shall be included in all copies or substantial portions of the Software.

THE SOFTWARE IS PROVIDED "AS IS", WITHOUT WARRANTY OF ANY KIND, EXPRESS OR IMPLIED, INCLUDING BUT NOT LIMITED TO THE WARRANTIES OF MERCHANTABILITY, FITNESS FOR A PARTICULAR PURPOSE AND NONINFRINGEMENT. IN NO EVENT SHALL THE AUTHORS OR COPYRIGHT HOLDERS BE LIABLE FOR ANY CLAIM, DAMAGES OR OTHER LIABILITY, WHETHER IN AN ACTION OF CONTRACT, TORT OR OTHERWISE, ARISING FROM, OUT OF OR

 IN CONNECTION WITH THE SOFTWARE OR THE USE OR OTHER DEALINGS IN THE SOFTWARE.

# **1.235 gomodule-redigo 2.0.0+incompatible 1.235.1 Available under license :**

 Apache License Version 2.0, January 2004 http://www.apache.org/licenses/

#### TERMS AND CONDITIONS FOR USE, REPRODUCTION, AND DISTRIBUTION

1. Definitions.

 "License" shall mean the terms and conditions for use, reproduction, and distribution as defined by Sections 1 through 9 of this document.

 "Licensor" shall mean the copyright owner or entity authorized by the copyright owner that is granting the License.

 "Legal Entity" shall mean the union of the acting entity and all other entities that control, are controlled by, or are under common control with that entity. For the purposes of this definition, "control" means (i) the power, direct or indirect, to cause the direction or management of such entity, whether by contract or otherwise, or (ii) ownership of fifty percent (50%) or more of the outstanding shares, or (iii) beneficial ownership of such entity.

 "You" (or "Your") shall mean an individual or Legal Entity exercising permissions granted by this License.

 "Source" form shall mean the preferred form for making modifications, including but not limited to software source code, documentation source, and configuration files.

"Object" form shall mean any form resulting from mechanical

 transformation or translation of a Source form, including but not limited to compiled object code, generated documentation, and conversions to other media types.

 "Work" shall mean the work of authorship, whether in Source or Object form, made available under the License, as indicated by a copyright notice that is included in or attached to the work (an example is provided in the Appendix below).

 "Derivative Works" shall mean any work, whether in Source or Object form, that is based on (or derived from) the Work and for which the editorial

 revisions, annotations, elaborations, or other modifications represent, as a whole, an original work of authorship. For the purposes of this License, Derivative Works shall not include works that remain separable from, or merely link (or bind by name) to the interfaces of, the Work and Derivative Works thereof.

 "Contribution" shall mean any work of authorship, including the original version of the Work and any modifications or additions to that Work or Derivative Works thereof, that is intentionally submitted to Licensor for inclusion in the Work by the copyright owner or by an individual or Legal Entity authorized to submit on behalf of the copyright owner. For the purposes of this definition, "submitted" means any form of electronic, verbal, or written communication sent to the Licensor or its representatives, including but not limited to communication on electronic mailing lists, source code control systems, and issue tracking systems that are managed by, or on behalf of, the Licensor for the purpose of discussing and improving the Work, but excluding communication that is conspicuously marked or otherwise designated in writing by the copyright owner as "Not a Contribution."

 "Contributor" shall mean Licensor and any individual or Legal Entity on behalf of whom a Contribution has been received by Licensor and subsequently incorporated within the Work.

- 2. Grant of Copyright License. Subject to the terms and conditions of this License, each Contributor hereby grants to You a perpetual, worldwide, non-exclusive, no-charge, royalty-free, irrevocable copyright license to reproduce, prepare Derivative Works of, publicly display, publicly perform, sublicense, and distribute the Work and such Derivative Works in Source or Object form.
- 3. Grant of Patent License. Subject to the terms and conditions of this
- License, each Contributor hereby grants to You a perpetual, worldwide, non-exclusive, no-charge, royalty-free, irrevocable (except as stated in this section) patent license to make, have made,
use, offer to sell, sell, import, and otherwise transfer the Work, where such license applies only to those patent claims licensable by such Contributor that are necessarily infringed by their Contribution(s) alone or by combination of their Contribution(s) with the Work to which such Contribution(s) was submitted. If You institute patent litigation against any entity (including a cross-claim or counterclaim in a lawsuit) alleging that the Work or a Contribution incorporated within the Work constitutes direct or contributory patent infringement, then any patent licenses granted to You under this License for that Work shall terminate as of the date such litigation is filed.

 4. Redistribution. You may reproduce and distribute copies of the

 Work or Derivative Works thereof in any medium, with or without modifications, and in Source or Object form, provided that You meet the following conditions:

- (a) You must give any other recipients of the Work or Derivative Works a copy of this License; and
- (b) You must cause any modified files to carry prominent notices stating that You changed the files; and
- (c) You must retain, in the Source form of any Derivative Works that You distribute, all copyright, patent, trademark, and attribution notices from the Source form of the Work, excluding those notices that do not pertain to any part of the Derivative Works; and
- (d) If the Work includes a "NOTICE" text file as part of its distribution, then any Derivative Works that You distribute must include a readable copy of the attribution notices contained within such NOTICE file, excluding

those notices that do not

 pertain to any part of the Derivative Works, in at least one of the following places: within a NOTICE text file distributed as part of the Derivative Works; within the Source form or documentation, if provided along with the Derivative Works; or, within a display generated by the Derivative Works, if and wherever such third-party notices normally appear. The contents of the NOTICE file are for informational purposes only and do not modify the License. You may add Your own attribution notices within Derivative Works that You distribute, alongside or as an addendum to the NOTICE text from the Work, provided that such additional attribution notices cannot be construed as modifying the License.

 You may add Your own copyright statement to Your modifications and may provide additional or different license terms and conditions

 for use, reproduction, or distribution of Your modifications, or for any such Derivative Works as a whole, provided Your use, reproduction, and distribution of the Work otherwise complies with the conditions stated in this License.

- 5. Submission of Contributions. Unless You explicitly state otherwise, any Contribution intentionally submitted for inclusion in the Work by You to the Licensor shall be under the terms and conditions of this License, without any additional terms or conditions. Notwithstanding the above, nothing herein shall supersede or modify the terms of any separate license agreement you may have executed with Licensor regarding such Contributions.
- 6. Trademarks. This License does not grant permission to use the trade names, trademarks, service marks, or product names of the Licensor, except as required for reasonable and customary use in describing the origin of the Work and reproducing the content of the NOTICE file.
- 7. Disclaimer of Warranty. Unless required by applicable law or agreed to in writing, Licensor provides the Work (and each Contributor provides its Contributions) on an "AS IS" BASIS, WITHOUT WARRANTIES OR CONDITIONS OF ANY KIND, either express or implied, including, without limitation, any warranties or conditions of TITLE, NON-INFRINGEMENT, MERCHANTABILITY, or FITNESS FOR A PARTICULAR PURPOSE. You are solely responsible for determining the appropriateness of using or redistributing the Work and assume any risks associated with Your exercise of permissions under this License.
- 8. Limitation of Liability. In no event and under no legal theory, whether in tort (including negligence), contract, or otherwise, unless required by applicable law (such as deliberate and grossly negligent acts) or agreed to in writing, shall any Contributor be liable to You for damages, including any direct,

#### indirect, special,

 incidental, or consequential damages of any character arising as a result of this License or out of the use or inability to use the Work (including but not limited to damages for loss of goodwill, work stoppage, computer failure or malfunction, or any and all other commercial damages or losses), even if such Contributor has been advised of the possibility of such damages.

 9. Accepting Warranty or Additional Liability. While redistributing the Work or Derivative Works thereof, You may choose to offer, and charge a fee for, acceptance of support, warranty, indemnity,

 or other liability obligations and/or rights consistent with this License. However, in accepting such obligations, You may act only on Your own behalf and on Your sole responsibility, not on behalf of any other Contributor, and only if You agree to indemnify, defend, and hold each Contributor harmless for any liability incurred by, or claims asserted against, such Contributor by reason of your accepting any such warranty or additional liability.

END OF TERMS AND CONDITIONS

# **1.236 golang-snappy 0.0.4**

## **1.236.1 Available under license :**

# This is the official list of people who can contribute # (and typically have contributed) code to the Snappy-Go repository. # The AUTHORS file lists the copyright holders; this file # lists people. For example, Google employees are listed here # but not in AUTHORS, because Google holds the copyright. # # The submission process automatically checks to make sure # that people submitting code are listed in this file (by email address). # # Names should be added to this file only after verifying that # the individual or the individual's organization has agreed to # the appropriate Contributor License Agreement, found here: # # http://code.google.com/legal/individual-cla-v1.0.html # http://code.google.com/legal/corporate-cla-v1.0.html # # The agreement for individuals can be filled out on the web. # # When adding J Random Contributor's name to this file, # either J's name or J's organization's name should be # added to the AUTHORS file, depending on whether the # individual or corporate CLA was used. # Names should be added to this file like so: # Name <email address> # Please keep the list sorted. Damian Gryski <dgryski@gmail.com> Jan Mercl <0xinml@gmail.com> Kai Backman <kaib@golang.org> Marc-Antoine Ruel <maruel@chromium.org>

Nigel Tao <nigeltao@golang.org>

Rob Pike  $\langle r \mathcal{Q}$  golang.org  $>$ Rodolfo Carvalho <rhcarvalho@gmail.com> Russ Cox <rsc@golang.org> Sebastien Binet <seb.binet@gmail.com> Copyright (c) 2011 The Snappy-Go Authors. All rights reserved.

Redistribution and use in source and binary forms, with or without modification, are permitted provided that the following conditions are met:

 \* Redistributions of source code must retain the above copyright notice, this list of conditions and the following disclaimer.

 \* Redistributions in binary form must reproduce the above copyright notice, this list of conditions and the following disclaimer in the documentation and/or other materials provided with the distribution.

 \* Neither the name of Google Inc. nor the names of its contributors may be used to endorse or promote products derived from this software without specific prior written permission.

THIS SOFTWARE IS PROVIDED BY THE COPYRIGHT HOLDERS AND CONTRIBUTORS "AS IS" AND ANY EXPRESS OR IMPLIED WARRANTIES, INCLUDING, BUT NOT LIMITED TO, THE IMPLIED WARRANTIES OF MERCHANTABILITY AND FITNESS FOR A PARTICULAR PURPOSE ARE DISCLAIMED. IN NO EVENT SHALL THE COPYRIGHT **OWNER** 

 OR CONTRIBUTORS BE LIABLE FOR ANY DIRECT, INDIRECT, INCIDENTAL, SPECIAL, EXEMPLARY, OR CONSEQUENTIAL DAMAGES (INCLUDING, BUT NOT LIMITED TO, PROCUREMENT OF SUBSTITUTE GOODS OR SERVICES; LOSS OF USE, DATA, OR PROFITS; OR BUSINESS INTERRUPTION) HOWEVER CAUSED AND ON ANY THEORY OF LIABILITY, WHETHER IN CONTRACT, STRICT LIABILITY, OR TORT (INCLUDING NEGLIGENCE OR OTHERWISE) ARISING IN ANY WAY OUT OF THE USE OF THIS SOFTWARE, EVEN IF ADVISED OF THE POSSIBILITY OF SUCH DAMAGE.

# **1.237 fzambia-eagle 0.0.1**

# **1.237.1 Available under license :**

MIT License

Copyright (c) 2018 Alexander Emelin

Permission is hereby granted, free of charge, to any person obtaining a copy of this software and associated documentation files (the "Software"), to deal in the Software without restriction, including without limitation the rights to use, copy, modify, merge, publish, distribute, sublicense, and/or sell copies of the Software, and to permit persons to whom the Software is furnished to do so, subject to the following conditions:

The above copyright notice and this permission notice shall be included in all copies or substantial portions of the Software.

THE SOFTWARE IS PROVIDED "AS IS", WITHOUT WARRANTY OF ANY KIND, EXPRESS OR IMPLIED, INCLUDING BUT NOT LIMITED TO THE WARRANTIES OF MERCHANTABILITY, FITNESS FOR A PARTICULAR PURPOSE AND NONINFRINGEMENT. IN NO EVENT SHALL THE AUTHORS OR COPYRIGHT HOLDERS BE LIABLE FOR ANY CLAIM, DAMAGES OR OTHER LIABILITY, WHETHER IN AN ACTION OF CONTRACT, TORT OR OTHERWISE, ARISING FROM, OUT OF OR IN CONNECTION

 WITH THE SOFTWARE OR THE USE OR OTHER DEALINGS IN THE SOFTWARE.

# **1.238 mna-redisc 1.1.7**

# **1.238.1 Available under license :**

Copyright (c) 2016, Martin Angers All rights reserved.

Redistribution and use in source and binary forms, with or without modification, are permitted provided that the following conditions are met:

\* Redistributions of source code must retain the above copyright notice, this list of conditions and the following disclaimer.

\* Redistributions in binary form must reproduce the above copyright notice, this list of conditions and the following disclaimer in the documentation and/or other materials provided with the distribution.

\* Neither the name of the author nor the names of its contributors may be used to endorse or promote products derived from this software without specific prior written permission.

THIS SOFTWARE IS PROVIDED BY THE COPYRIGHT HOLDERS AND CONTRIBUTORS "AS IS" AND ANY EXPRESS OR IMPLIED WARRANTIES, INCLUDING, BUT NOT LIMITED TO, THE IMPLIED WARRANTIES OF MERCHANTABILITY AND FITNESS FOR A PARTICULAR PURPOSE ARE DISCLAIMED. IN NO EVENT SHALL THE COPYRIGHT HOLDER OR CONTRIBUTORS BE LIABLE FOR ANY DIRECT, INDIRECT, INCIDENTAL, SPECIAL, EXEMPLARY, OR CONSEQUENTIAL DAMAGES (INCLUDING, BUT NOT LIMITED TO, PROCUREMENT OF SUBSTITUTE GOODS OR SERVICES; LOSS OF USE, DATA, OR PROFITS; OR BUSINESS INTERRUPTION) HOWEVER CAUSED AND ON ANY THEORY OF LIABILITY, WHETHER IN CONTRACT, STRICT LIABILITY, OR TORT (INCLUDING NEGLIGENCE OR OTHERWISE) ARISING IN ANY WAY OUT OF THE USE OF THIS SOFTWARE, EVEN IF ADVISED OF THE POSSIBILITY OF SUCH DAMAGE.

# **1.239 mmap-go 1.0.0**

# **1.239.1 Available under license :**

Copyright (c) 2011, Evan Shaw <edsrzf@gmail.com> All rights reserved.

Redistribution and use in source and binary forms, with or without modification, are permitted provided that the following conditions are met:

- \* Redistributions of source code must retain the above copyright notice, this list of conditions and the following disclaimer.
- \* Redistributions in binary form must reproduce the above copyright notice, this list of conditions and the following disclaimer in the documentation and/or other materials provided with the distribution.
- \* Neither the name of the copyright holder nor the names of its contributors may be used to endorse or promote products derived from this software without specific prior written permission.

THIS SOFTWARE IS PROVIDED BY THE COPYRIGHT HOLDERS AND CONTRIBUTORS "AS IS" AND ANY EXPRESS OR IMPLIED WARRANTIES, INCLUDING, BUT NOT LIMITED TO, THE IMPLIED WARRANTIES OF MERCHANTABILITY AND FITNESS FOR A PARTICULAR PURPOSE ARE

DISCLAIMED. IN NO EVENT SHALL <COPYRIGHT HOLDER> BE LIABLE FOR ANY DIRECT, INDIRECT, INCIDENTAL, SPECIAL, EXEMPLARY, OR CONSEQUENTIAL DAMAGES (INCLUDING, BUT NOT LIMITED TO, PROCUREMENT OF SUBSTITUTE GOODS OR SERVICES; LOSS OF USE, DATA, OR PROFITS; OR BUSINESS INTERRUPTION) HOWEVER CAUSED AND ON ANY THEORY OF LIABILITY, WHETHER IN CONTRACT, STRICT LIABILITY, OR TORT (INCLUDING NEGLIGENCE OR OTHERWISE) ARISING IN ANY WAY OUT OF THE USE OF THIS SOFTWARE, EVEN IF ADVISED OF THE POSSIBILITY OF SUCH DAMAGE.

# **1.240 linkedin-goavro 2.10.0**

# **1.240.1 Available under license :**

 Apache License Version 2.0, January 2004 http://www.apache.org/licenses/

## TERMS AND CONDITIONS FOR USE, REPRODUCTION, AND DISTRIBUTION

## 1. Definitions.

 "License" shall mean the terms and conditions for use, reproduction, and distribution as defined by Sections 1 through 9 of this document.

 "Licensor" shall mean the copyright owner or entity authorized by the copyright owner that is granting the License.

 "Legal Entity" shall mean the union of the acting entity and all other entities that control, are controlled by, or are under common control with that entity. For the purposes of this definition,

 "control" means (i) the power, direct or indirect, to cause the direction or management of such entity, whether by contract or otherwise, or (ii) ownership of fifty percent (50%) or more of the outstanding shares, or (iii) beneficial ownership of such entity.

 "You" (or "Your") shall mean an individual or Legal Entity exercising permissions granted by this License.

 "Source" form shall mean the preferred form for making modifications, including but not limited to software source code, documentation source, and configuration files.

 "Object" form shall mean any form resulting from mechanical transformation or translation of a Source form, including but not limited to compiled object code, generated documentation, and conversions to other media types.

 "Work" shall mean the work of authorship, whether in Source or Object form, made available under the License, as indicated by a copyright notice that is included in or attached to the work (an example is provided in the Appendix below).

 "Derivative Works" shall mean any work, whether in Source or Object form, that is based on (or derived from) the

Work and for which the

 editorial revisions, annotations, elaborations, or other modifications represent, as a whole, an original work of authorship. For the purposes of this License, Derivative Works shall not include works that remain separable from, or merely link (or bind by name) to the interfaces of, the Work and Derivative Works thereof.

 "Contribution" shall mean any work of authorship, including the original version of the Work and any modifications or additions to that Work or Derivative Works thereof, that is intentionally submitted to Licensor for inclusion in the Work by the copyright owner or by an individual or Legal Entity authorized to submit on behalf of the copyright owner. For the purposes of this definition, "submitted" means any form of electronic, verbal, or written communication sent to the Licensor or its representatives, including but not limited to communication

on electronic mailing lists, source code control systems,

 and issue tracking systems that are managed by, or on behalf of, the Licensor for the purpose of discussing and improving the Work, but excluding communication that is conspicuously marked or otherwise designated in writing by the copyright owner as "Not a Contribution."

"Contributor" shall mean Licensor and any individual or Legal Entity

 on behalf of whom a Contribution has been received by Licensor and subsequently incorporated within the Work.

 2. Grant of Copyright License. Subject to the terms and conditions of this License, each Contributor hereby grants to You a perpetual, worldwide, non-exclusive, no-charge, royalty-free, irrevocable copyright license to reproduce, prepare Derivative Works of, publicly display, publicly perform, sublicense, and distribute the Work and such Derivative Works in Source or Object form.

#### 3. Grant

 of Patent License. Subject to the terms and conditions of this License, each Contributor hereby grants to You a perpetual, worldwide, non-exclusive, no-charge, royalty-free, irrevocable (except as stated in this section) patent license to make, have made, use, offer to sell, sell, import, and otherwise transfer the Work, where such license applies only to those patent claims licensable by such Contributor that are necessarily infringed by their Contribution(s) alone or by combination of their Contribution(s) with the Work to which such Contribution(s) was submitted. If You institute patent litigation against any entity (including a cross-claim or counterclaim in a lawsuit) alleging that the Work or a Contribution incorporated within the Work constitutes direct or contributory patent infringement, then any patent licenses granted to You under this License for that Work shall terminate as

of the date such litigation is filed.

- 4. Redistribution. You may reproduce and distribute copies of the Work or Derivative Works thereof in any medium, with or without modifications, and in Source or Object form, provided that You meet the following conditions:
	- (a) You must give any other recipients of the Work or Derivative Works a copy of this License; and
	- (b) You must cause any modified files to carry prominent notices stating that You changed the files; and
	- (c) You must retain, in the Source form of any Derivative Works that You distribute, all copyright, patent, trademark, and attribution notices from the Source form of the Work, excluding those notices that do not pertain to any part of the Derivative Works; and
	- (d) If the Work includes a "NOTICE" text file as part of its distribution, then any Derivative Works that You distribute must

 include a readable copy of the attribution notices contained within such NOTICE file, excluding those notices that do not pertain to any part of the Derivative Works, in at least one of the following places: within a NOTICE text file distributed as part of the Derivative Works; within the Source form or documentation, if provided along with the Derivative Works; or, within a display generated by the Derivative Works, if and wherever such third-party notices normally appear. The contents of the NOTICE file are for informational purposes only and do not modify the License. You may add Your own attribution notices within Derivative Works that You distribute, alongside or as an addendum to the NOTICE text from the Work, provided that such additional attribution notices cannot be construed as modifying the License.

#### You may add Your own

 copyright statement to Your modifications and may provide additional or different license terms and conditions for use, reproduction, or distribution of Your modifications, or for any such Derivative Works as a whole, provided Your use, reproduction, and distribution of the Work otherwise complies with the conditions stated in this License.

- 5. Submission of Contributions. Unless You explicitly state otherwise, any Contribution intentionally submitted for inclusion in the Work by You to the Licensor shall be under the terms and conditions of this License, without any additional terms or conditions. Notwithstanding the above, nothing herein shall supersede or modify the terms of any separate license agreement you may have executed with Licensor regarding such Contributions.
- 6. Trademarks. This License does not grant permission to use the trade names, trademarks, service marks, or product names
- of the Licensor,

 except as required for reasonable and customary use in describing the origin of the Work and reproducing the content of the NOTICE file.

 7. Disclaimer of Warranty. Unless required by applicable law or agreed to in writing, Licensor provides the Work (and each Contributor provides its Contributions) on an "AS IS" BASIS, WITHOUT WARRANTIES OR CONDITIONS OF ANY KIND, either express or implied, including, without limitation, any warranties or conditions of TITLE, NON-INFRINGEMENT, MERCHANTABILITY, or FITNESS FOR A PARTICULAR PURPOSE. You are solely responsible for determining the appropriateness of using or redistributing the Work and assume any risks associated with Your exercise of permissions under this License.

8. Limitation of Liability. In no event and under no legal theory,

 whether in tort (including negligence), contract, or otherwise, unless required by applicable law

(such as deliberate and grossly

 negligent acts) or agreed to in writing, shall any Contributor be liable to You for damages, including any direct, indirect, special, incidental, or consequential damages of any character arising as a result of this License or out of the use or inability to use the Work (including but not limited to damages for loss of goodwill, work stoppage, computer failure or malfunction, or any and all other commercial damages or losses), even if such Contributor has been advised of the possibility of such damages.

 9. Accepting Warranty or Additional Liability. While redistributing the Work or Derivative Works thereof, You may choose to offer, and charge a fee for, acceptance of support, warranty, indemnity, or other liability obligations and/or rights consistent with this License. However, in accepting such obligations, You may act only on Your own behalf and on Your sole

responsibility, not on behalf

 of any other Contributor, and only if You agree to indemnify, defend, and hold each Contributor harmless for any liability incurred by, or claims asserted against, such Contributor by reason of your accepting any such warranty or additional liability.

### END OF TERMS AND CONDITIONS

APPENDIX: How to apply the Apache License to your work.

 To apply the Apache License to your work, attach the following boilerplate notice, with the fields enclosed by brackets "[]" replaced with your own identifying information. (Don't include the brackets!) The text should be enclosed in the appropriate comment syntax for the file format. We also recommend that a file or class name and description of purpose be included on the same "printed page" as the copyright notice for easier identification within third-party archives.

Copyright [yyyy] [name of copyright owner]

### Licensed

 under the Apache License, Version 2.0 (the "License"); you may not use this file except in compliance with the License. You may obtain a copy of the License at

http://www.apache.org/licenses/LICENSE-2.0

 Unless required by applicable law or agreed to in writing, software distributed under the License is distributed on an "AS IS" BASIS,

 WITHOUT WARRANTIES OR CONDITIONS OF ANY KIND, either express or implied. See the License for the specific language governing permissions and limitations under the License.

# **1.241 xorm.io-xorm 0.8.2**

## **1.241.1 Available under license :**

Copyright (c) 2013 - 2015 The Xorm Authors All rights reserved.

Redistribution and use in source and binary forms, with or without modification, are permitted provided that the following conditions are met:

\* Redistributions of source code must retain the above copyright notice, this list of conditions and the following disclaimer.

\* Redistributions in binary form must reproduce the above copyright notice, this list of conditions and the following disclaimer in the documentation and/or other materials provided with the distribution.

\* Neither the name of the {organization} nor the names of its contributors may be used to endorse or promote products derived from this software without specific prior written permission.

THIS SOFTWARE IS PROVIDED BY THE COPYRIGHT HOLDERS AND CONTRIBUTORS "AS IS" AND ANY EXPRESS OR IMPLIED WARRANTIES, INCLUDING, BUT NOT LIMITED TO, THE IMPLIED WARRANTIES OF MERCHANTABILITY AND FITNESS FOR A PARTICULAR PURPOSE ARE DISCLAIMED.

 IN NO EVENT SHALL THE COPYRIGHT HOLDER OR CONTRIBUTORS BE LIABLE FOR ANY DIRECT, INDIRECT, INCIDENTAL, SPECIAL, EXEMPLARY, OR CONSEQUENTIAL DAMAGES (INCLUDING, BUT NOT LIMITED TO, PROCUREMENT OF SUBSTITUTE GOODS OR SERVICES; LOSS OF USE, DATA, OR PROFITS; OR BUSINESS INTERRUPTION) HOWEVER CAUSED AND ON ANY THEORY OF LIABILITY, WHETHER IN CONTRACT, STRICT LIABILITY, OR TORT (INCLUDING NEGLIGENCE OR OTHERWISE) ARISING IN ANY WAY OUT OF THE USE OF THIS SOFTWARE, EVEN IF ADVISED OF THE POSSIBILITY OF SUCH DAMAGE.

# **1.242 sqlhooks 1.3.0**

## **1.242.1 Available under license :**

The MIT License (MIT)

Copyright (c) 2016 Gustavo Chan

Permission is hereby granted, free of charge, to any person obtaining a copy of this software and associated documentation files (the "Software"), to deal in the Software without restriction, including without limitation the rights

to use, copy, modify, merge, publish, distribute, sublicense, and/or sell copies of the Software, and to permit persons to whom the Software is furnished to do so, subject to the following conditions:

The above copyright notice and this permission notice shall be included in all copies or substantial portions of the Software.

THE SOFTWARE IS PROVIDED "AS IS", WITHOUT WARRANTY OF ANY KIND, EXPRESS OR IMPLIED, INCLUDING BUT NOT LIMITED TO THE WARRANTIES OF MERCHANTABILITY, FITNESS FOR A PARTICULAR PURPOSE AND NONINFRINGEMENT. IN NO EVENT SHALL THE AUTHORS OR COPYRIGHT HOLDERS BE LIABLE FOR ANY CLAIM, DAMAGES OR OTHER LIABILITY, WHETHER IN AN ACTION OF CONTRACT, TORT OR OTHERWISE, ARISING FROM,

OUT OF OR IN CONNECTION WITH THE SOFTWARE OR THE USE OR OTHER DEALINGS IN THE SOFTWARE.

# **1.243 getsentry-sentry-go 0.10.0**

# **1.243.1 Available under license :**

Copyright (c) 2019 Sentry (https://sentry.io) and individual contributors. All rights reserved.

Redistribution and use in source and binary forms, with or without modification, are permitted provided that the following conditions are met:

\* Redistributions of source code must retain the above copyright notice, this list of conditions and the following disclaimer.

\* Redistributions in binary form must reproduce the above copyright notice, this list of conditions and the following disclaimer in the documentation and/or other materials provided with the distribution.

THIS SOFTWARE IS PROVIDED BY THE COPYRIGHT HOLDERS AND CONTRIBUTORS "AS IS" AND ANY EXPRESS OR IMPLIED WARRANTIES, INCLUDING, BUT NOT LIMITED TO, THE IMPLIED WARRANTIES OF MERCHANTABILITY AND FITNESS FOR A PARTICULAR PURPOSE ARE DISCLAIMED. IN NO EVENT SHALL THE COPYRIGHT HOLDER OR CONTRIBUTORS BE LIABLE FOR ANY DIRECT, INDIRECT, INCIDENTAL, SPECIAL, EXEMPLARY, OR CONSEQUENTIAL DAMAGES (INCLUDING, BUT NOT LIMITED TO,

 PROCUREMENT OF SUBSTITUTE GOODS OR SERVICES; LOSS OF USE, DATA, OR PROFITS; OR BUSINESS INTERRUPTION) HOWEVER CAUSED AND ON ANY THEORY OF LIABILITY, WHETHER IN CONTRACT, STRICT LIABILITY, OR TORT (INCLUDING NEGLIGENCE OR OTHERWISE) ARISING IN ANY WAY OUT OF THE USE OF THIS SOFTWARE, EVEN IF ADVISED OF THE POSSIBILITY OF SUCH DAMAGE.

# **1.244 prometheus-node-exporter 1.0.0 rc.0.0.20200428091818-01054558c289**

# **1.244.1 Available under license :**

Copyright (c) 2013 The Go Authors. All rights reserved.

Redistribution and use in source and binary forms, with or without modification, are permitted provided that the following conditions are met:

 \* Redistributions of source code must retain the above copyright notice, this list of conditions and the following disclaimer.

 \* Redistributions in binary form must reproduce the above copyright notice, this list of conditions and the following disclaimer in the documentation and/or other materials provided with the distribution.

 \* Neither the name of Google Inc. nor the names of its contributors may be used to endorse or promote products derived from this software without specific prior written permission.

THIS SOFTWARE IS PROVIDED BY THE COPYRIGHT HOLDERS AND CONTRIBUTORS "AS IS" AND ANY EXPRESS OR IMPLIED WARRANTIES, INCLUDING, BUT NOT LIMITED TO, THE IMPLIED WARRANTIES OF MERCHANTABILITY AND FITNESS FOR A PARTICULAR PURPOSE ARE DISCLAIMED. IN NO EVENT SHALL THE COPYRIGHT **OWNER** 

 OR CONTRIBUTORS BE LIABLE FOR ANY DIRECT, INDIRECT, INCIDENTAL, SPECIAL, EXEMPLARY, OR CONSEQUENTIAL DAMAGES (INCLUDING, BUT NOT LIMITED TO, PROCUREMENT OF SUBSTITUTE GOODS OR SERVICES; LOSS OF USE, DATA, OR PROFITS; OR BUSINESS INTERRUPTION) HOWEVER CAUSED AND ON ANY THEORY OF LIABILITY, WHETHER IN CONTRACT, STRICT LIABILITY, OR TORT (INCLUDING NEGLIGENCE OR OTHERWISE) ARISING IN ANY WAY OUT OF THE USE OF THIS SOFTWARE, EVEN IF ADVISED OF THE POSSIBILITY OF SUCH DAMAGE. Copyright (c) 2016 Dominik Honnef

Permission is hereby granted, free of charge, to any person obtaining a copy of this software and associated documentation files (the "Software"), to deal in the Software without restriction, including without limitation the rights to use, copy, modify, merge, publish, distribute, sublicense, and/or sell copies of the Software, and to permit persons to whom the Software is furnished to do so, subject to the following conditions:

The above copyright notice and this permission notice shall be included in all copies or substantial portions of the Software.

THE SOFTWARE IS PROVIDED "AS IS", WITHOUT WARRANTY OF ANY KIND, EXPRESS OR IMPLIED, INCLUDING BUT NOT LIMITED TO THE WARRANTIES OF MERCHANTABILITY, FITNESS FOR A PARTICULAR PURPOSE AND NONINFRINGEMENT. IN NO EVENT SHALL THE AUTHORS OR COPYRIGHT HOLDERS BE LIABLE FOR ANY CLAIM, DAMAGES OR OTHER LIABILITY, WHETHER IN AN ACTION OF CONTRACT, TORT OR OTHERWISE, ARISING FROM, OUT OF OR IN CONNECTION

#### WITH THE

#### SOFTWARE OR THE USE OR OTHER DEALINGS IN THE SOFTWARE.

### # update-license

This is a small tool that updates the license header for Uber's open source Golang files.

## Installation

 $\overline{\mathbf{a}}$ 

go get go.uber.org/tools/update-license  $\ddot{\phantom{0}}$ 

## Usage

 $\ddotsc$ update-license go\_files...  $\ddotsc$ 

## Further Work

\* Support more licenses by name (MIT, Apache 2.0, etc), file path, url (http GET)

\* Support custom owner (not just "Uber Technologies, Inc.")

\* Support more languages than go (cover go, java, js, py to start, along with LICENSE, LICENSE.txt)

\* Talk about removing custom logic for header comments (ie `@generated`, `Code generated by`), it probably makes more sense just to put the license at the top

\* Better detection support for existing licenses so they can be removed

\* Verbose, dry run support

The MIT License (MIT)

Copyright (c) 2015 SoundCloud Ltd.

Permission is hereby granted, free of charge, to any person obtaining a copy of this software and associated documentation files (the "Software"), to deal in the Software without restriction, including without limitation the rights to use, copy, modify, merge, publish, distribute, sublicense, and/or sell copies of the Software, and to permit persons to whom the Software is furnished to do so, subject to the following conditions:

The above copyright notice and this permission notice shall be included in all copies or substantial portions of the Software.

THE SOFTWARE IS PROVIDED "AS IS", WITHOUT WARRANTY OF ANY KIND, EXPRESS OR IMPLIED, INCLUDING BUT NOT LIMITED TO THE WARRANTIES OF MERCHANTABILITY, FITNESS FOR A PARTICULAR PURPOSE AND NONINFRINGEMENT. IN NO EVENT SHALL THE AUTHORS OR COPYRIGHT HOLDERS BE LIABLE FOR ANY CLAIM, DAMAGES OR OTHER LIABILITY, WHETHER IN AN ACTION OF CONTRACT, TORT OR OTHERWISE, ARISING FROM, OUT OF

## OR IN CONNECTION WITH THE SOFTWARE OR THE USE OR OTHER DEALINGS IN THE SOFTWARE. MIT License

===========

Copyright (C) 2017 Emanuele Rocca

Permission is hereby granted, free of charge, to any person obtaining a copy of this software and associated documentation files (the "Software"), to deal in the Software without restriction, including without limitation the rights to use, copy, modify, merge, publish, distribute, sublicense, and/or sell copies of the Software, and to permit persons to whom the Software is furnished to do so, subject to the following conditions:

The above copyright notice and this permission notice shall be included in all copies or substantial portions of the Software.

THE SOFTWARE IS PROVIDED "AS IS", WITHOUT WARRANTY OF ANY KIND, EXPRESS OR IMPLIED, INCLUDING BUT NOT LIMITED TO THE WARRANTIES OF MERCHANTABILITY, FITNESS FOR A PARTICULAR PURPOSE AND NONINFRINGEMENT. IN NO EVENT SHALL THE AUTHORS OR COPYRIGHT HOLDERS BE LIABLE FOR ANY CLAIM, DAMAGES OR OTHER LIABILITY, WHETHER IN AN ACTION OF CONTRACT, TORT OR OTHERWISE, ARISING FROM, OUT OF OR IN CONNECTION WITH THE SOFTWARE OR THE USE OR OTHER DEALINGS IN THE SOFTWARE. The MIT License (MIT)

Copyright (c) 2013 TOML authors

Permission is hereby granted, free of charge, to any person obtaining a copy of this software and associated documentation files (the "Software"), to deal in the Software without restriction, including without limitation the rights to use, copy, modify, merge, publish, distribute, sublicense, and/or sell copies of the Software, and to permit persons to whom the Software is furnished to do so, subject to the following conditions:

The above copyright notice and this permission notice shall be included in all copies or substantial portions of the Software.

THE SOFTWARE IS PROVIDED "AS IS", WITHOUT WARRANTY OF ANY KIND, EXPRESS OR IMPLIED, INCLUDING BUT NOT LIMITED TO THE WARRANTIES OF MERCHANTABILITY, FITNESS FOR A PARTICULAR PURPOSE AND NONINFRINGEMENT. IN NO EVENT SHALL THE AUTHORS OR COPYRIGHT HOLDERS BE LIABLE FOR ANY CLAIM, DAMAGES OR OTHER LIABILITY, WHETHER IN AN ACTION OF CONTRACT, TORT OR OTHERWISE, ARISING FROM, OUT OF OR IN CONNECTION WITH THE SOFTWARE OR THE USE OR OTHER DEALINGS IN

THE SOFTWARE.

Copyright (c) 2016 Uber Technologies, Inc.

Permission is hereby granted, free of charge, to any person obtaining a copy of this software and associated documentation files (the "Software"), to deal in the Software without restriction, including without limitation the rights

to use, copy, modify, merge, publish, distribute, sublicense, and/or sell copies of the Software, and to permit persons to whom the Software is furnished to do so, subject to the following conditions:

The above copyright notice and this permission notice shall be included in all copies or substantial portions of the Software.

THE SOFTWARE IS PROVIDED "AS IS", WITHOUT WARRANTY OF ANY KIND, EXPRESS OR IMPLIED, INCLUDING BUT NOT LIMITED TO THE WARRANTIES OF MERCHANTABILITY, FITNESS FOR A PARTICULAR PURPOSE AND NONINFRINGEMENT. IN NO EVENT SHALL THE AUTHORS OR COPYRIGHT HOLDERS BE LIABLE FOR ANY CLAIM, DAMAGES OR OTHER LIABILITY, WHETHER IN AN ACTION OF CONTRACT, TORT OR OTHERWISE, ARISING FROM, OUT OF OR IN CONNECTION WITH THE SOFTWARE OR THE USE OR OTHER DEALINGS IN THE SOFTWARE.

> Apache License Version 2.0, January 2004 http://www.apache.org/licenses/

#### TERMS AND CONDITIONS FOR USE, REPRODUCTION, AND DISTRIBUTION

### 1. Definitions.

 "License" shall mean the terms and conditions for use, reproduction, and distribution as defined by Sections 1 through 9 of this document.

 "Licensor" shall mean the copyright owner or entity authorized by the copyright owner that is granting the License.

 "Legal Entity" shall mean the union of the acting entity and all other entities that control, are controlled by, or are under common control with that entity. For the purposes of this definition, "control" means (i) the power, direct or indirect, to cause the direction or management of such entity, whether by contract or otherwise, or (ii) ownership of fifty percent (50%) or more of the outstanding shares, or (iii) beneficial ownership of such entity.

 "You" (or "Your") shall mean an individual or Legal Entity exercising permissions granted by this License.

 "Source" form shall mean the preferred form for making modifications, including but not limited to software source code, documentation source, and configuration files.

 "Object" form shall mean any form resulting from mechanical transformation or translation of a Source form, including but not limited to compiled object code, generated documentation, and conversions to other media types.

 "Work" shall mean the work of authorship, whether in Source or Object form, made available under the License, as indicated by a copyright notice that is included in or attached to the work (an example is provided in the Appendix below).

 "Derivative Works" shall mean any work, whether in Source or Object form, that is based on (or derived from) the Work and for which the editorial

 revisions, annotations, elaborations, or other modifications represent, as a whole, an original work of authorship. For the purposes of this License, Derivative Works shall not include works that remain separable from, or merely link (or bind by name) to the interfaces of, the Work and Derivative Works thereof.

 "Contribution" shall mean any work of authorship, including the original version of the Work and any modifications or additions to that Work or Derivative Works thereof, that is intentionally submitted to Licensor for inclusion in the Work by the copyright owner or by an individual or Legal Entity authorized to submit on behalf of the copyright owner. For the purposes of this definition, "submitted" means any form of electronic, verbal, or written communication sent to the Licensor or its representatives, including but not limited to communication on electronic mailing lists, source code control systems, and issue tracking systems that are managed by, or on behalf of, the Licensor for the purpose of discussing and improving the Work, but excluding communication that is conspicuously marked or otherwise designated in writing by the copyright owner as "Not a Contribution."

 "Contributor" shall mean Licensor and any individual or Legal Entity on behalf of whom a Contribution has been received by Licensor and subsequently incorporated within the Work.

- 2. Grant of Copyright License. Subject to the terms and conditions of this License, each Contributor hereby grants to You a perpetual, worldwide, non-exclusive, no-charge, royalty-free, irrevocable copyright license to reproduce, prepare Derivative Works of, publicly display, publicly perform, sublicense, and distribute the Work and such Derivative Works in Source or Object form.
- 3. Grant of Patent License. Subject to the terms and conditions of this License,

 each Contributor hereby grants to You a perpetual, worldwide, non-exclusive, no-charge, royalty-free, irrevocable (except as stated in this section) patent license to make, have made, use, offer to sell, sell, import, and otherwise transfer the Work, where such license applies only to those patent claims licensable

 by such Contributor that are necessarily infringed by their Contribution(s) alone or by combination of their Contribution(s) with the Work to which such Contribution(s) was submitted. If You institute patent litigation against any entity (including a cross-claim or counterclaim in a lawsuit) alleging that the Work or a Contribution incorporated within the Work constitutes direct or contributory patent infringement, then any patent licenses granted to You under this License for that Work shall terminate as of the date such litigation is filed.

 4. Redistribution. You may reproduce and distribute copies of the

 Work or Derivative Works thereof in any medium, with or without modifications, and in Source or Object form, provided that You meet the following conditions:

- (a) You must give any other recipients of the Work or Derivative Works a copy of this License; and
- (b) You must cause any modified files to carry prominent notices stating that You changed the files; and
- (c) You must retain, in the Source form of any Derivative Works that You distribute, all copyright, patent, trademark, and attribution notices from the Source form of the Work, excluding those notices that do not pertain to any part of the Derivative Works; and
- (d) If the Work includes a "NOTICE" text file as part of its distribution, then any Derivative Works that You distribute must include a readable copy of the attribution notices contained within such NOTICE file, excluding

those notices that do not

 pertain to any part of the Derivative Works, in at least one of the following places: within a NOTICE text file distributed as part of the Derivative Works; within the Source form or documentation, if provided along with the Derivative Works; or, within a display generated by the Derivative Works, if and wherever such third-party notices normally appear. The contents of the NOTICE file are for informational purposes only and do not modify the License. You may add Your own attribution notices within Derivative Works that You distribute, alongside or as an addendum to the NOTICE text from the Work, provided that such additional attribution notices cannot be construed as modifying the License.

 You may add Your own copyright statement to Your modifications and may provide additional or different license terms and conditions

 for use, reproduction, or distribution of Your modifications, or for any such Derivative Works as a whole, provided Your use, reproduction, and distribution of the Work otherwise complies with the conditions stated in this License.

- 5. Submission of Contributions. Unless You explicitly state otherwise, any Contribution intentionally submitted for inclusion in the Work by You to the Licensor shall be under the terms and conditions of this License, without any additional terms or conditions. Notwithstanding the above, nothing herein shall supersede or modify the terms of any separate license agreement you may have executed with Licensor regarding such Contributions.
- 6. Trademarks. This License does not grant permission to use the trade names, trademarks, service marks, or product names of the Licensor, except as required for reasonable and customary use in describing the origin of the Work and reproducing the content of the NOTICE file.
- 7. Disclaimer of Warranty. Unless required by applicable law or agreed to in writing, Licensor provides the Work (and each Contributor provides its Contributions) on an "AS IS" BASIS, WITHOUT WARRANTIES OR CONDITIONS OF ANY KIND, either express or implied, including, without limitation, any warranties or conditions of TITLE, NON-INFRINGEMENT, MERCHANTABILITY, or FITNESS FOR A PARTICULAR PURPOSE. You are solely responsible for determining the appropriateness of using or redistributing the Work and assume any risks associated with Your exercise of permissions under this License.
- 8. Limitation of Liability. In no event and under no legal theory, whether in tort (including negligence), contract, or otherwise, unless required by applicable law (such as deliberate and grossly negligent acts) or agreed to in writing, shall any Contributor be liable to You for damages, including any direct,

indirect, special,

 incidental, or consequential damages of any character arising as a result of this License or out of the use or inability to use the Work (including but not limited to damages for loss of goodwill, work stoppage, computer failure or malfunction, or any and all other commercial damages or losses), even if such Contributor has been advised of the possibility of such damages.

 9. Accepting Warranty or Additional Liability. While redistributing the Work or Derivative Works thereof, You may choose to offer, and charge a fee for, acceptance of support, warranty, indemnity, or other liability obligations and/or rights consistent with this License. However, in accepting such obligations, You may act only  on Your own behalf and on Your sole responsibility, not on behalf of any other Contributor, and only if You agree to indemnify, defend, and hold each Contributor harmless for any liability incurred by, or claims asserted against, such Contributor by reason of your accepting any such warranty or additional liability.

### END OF TERMS AND CONDITIONS

APPENDIX: How to apply the Apache License to your work.

 To apply the Apache License to your work, attach the following boilerplate notice, with the fields enclosed by brackets "[]" replaced with your own identifying information. (Don't include the brackets!) The text should be enclosed in the appropriate comment syntax for the file format. We also recommend that a file or class name and description of purpose be included on the same "printed page" as the copyright notice for easier identification within third-party archives.

Copyright [yyyy] [name of copyright owner]

 Licensed under the Apache License, Version 2.0 (the "License"); you may not use this file except in compliance with the License. You may obtain a copy of the License at

http://www.apache.org/licenses/LICENSE-2.0

 Unless required by applicable law or agreed to in writing, software distributed under the License is distributed on an "AS IS" BASIS, WITHOUT WARRANTIES OR CONDITIONS OF ANY KIND, either express or implied. See the License for the specific language governing permissions and limitations under the License. Copyright (c) 2009 The Go Authors. All rights reserved. Copyright (c) 2016 Dominik Honnef. All rights reserved.

Redistribution and use in source and binary forms, with or without modification, are permitted provided that the following conditions are met:

 \* Redistributions of source code must retain the above copyright notice, this list of conditions and the following disclaimer.

 \* Redistributions in binary form must reproduce the above copyright notice, this list of conditions and the following disclaimer in the documentation and/or other materials provided with the distribution.

 \* Neither the name of Google Inc. nor the names of its contributors may be used to endorse or promote products derived from this software without specific prior written permission.

THIS SOFTWARE IS PROVIDED BY THE COPYRIGHT HOLDERS AND CONTRIBUTORS "AS IS" AND ANY EXPRESS OR IMPLIED WARRANTIES, INCLUDING, BUT NOT LIMITED TO, THE IMPLIED WARRANTIES OF MERCHANTABILITY AND FITNESS FOR A PARTICULAR PURPOSE

 ARE DISCLAIMED. IN NO EVENT SHALL THE COPYRIGHT OWNER OR CONTRIBUTORS BE LIABLE FOR ANY DIRECT, INDIRECT, INCIDENTAL, SPECIAL, EXEMPLARY, OR CONSEQUENTIAL DAMAGES (INCLUDING, BUT NOT LIMITED TO, PROCUREMENT OF SUBSTITUTE GOODS OR SERVICES; LOSS OF USE, DATA, OR PROFITS; OR BUSINESS INTERRUPTION) HOWEVER CAUSED AND ON ANY THEORY OF LIABILITY, WHETHER IN CONTRACT, STRICT LIABILITY, OR TORT (INCLUDING NEGLIGENCE OR OTHERWISE) ARISING IN ANY WAY OUT OF THE USE OF THIS SOFTWARE, EVEN IF ADVISED OF THE POSSIBILITY OF SUCH DAMAGE. Staticcheck and its related tools make use of third party projects, either by reusing their code, or by statically linking them into resulting binaries. These projects are:

\* The Go Programming Language - https://golang.org/

Copyright (c) 2009 The Go Authors. All rights reserved.

 Redistribution and use in source and binary forms, with or without modification, are permitted provided that the following conditions are met:

 \* Redistributions of source code must retain the above copyright notice, this list of conditions and the following disclaimer.

 \* Redistributions in binary form must reproduce the above copyright notice, this list of conditions and the following disclaimer in the documentation and/or other materials provided with the distribution.

 \* Neither the name of Google Inc. nor the names of its contributors may be used to endorse or promote products derived from this software without specific prior written permission.

 THIS SOFTWARE IS PROVIDED BY THE COPYRIGHT HOLDERS AND CONTRIBUTORS "AS IS" AND ANY EXPRESS OR IMPLIED WARRANTIES, INCLUDING, BUT NOT LIMITED TO, THE IMPLIED WARRANTIES OF MERCHANTABILITY AND FITNESS FOR A PARTICULAR PURPOSE ARE DISCLAIMED. IN NO EVENT SHALL THE COPYRIGHT OWNER OR CONTRIBUTORS BE LIABLE FOR ANY DIRECT, INDIRECT, INCIDENTAL, SPECIAL, EXEMPLARY, OR CONSEQUENTIAL DAMAGES (INCLUDING, BUT NOT LIMITED TO, PROCUREMENT OF SUBSTITUTE GOODS OR SERVICES; LOSS OF USE, DATA, OR PROFITS; OR BUSINESS INTERRUPTION) HOWEVER CAUSED AND ON ANY THEORY OF LIABILITY, WHETHER IN CONTRACT, STRICT LIABILITY, OR TORT (INCLUDING NEGLIGENCE OR OTHERWISE) ARISING IN ANY WAY OUT OF THE USE OF THIS SOFTWARE, EVEN IF ADVISED OF THE POSSIBILITY OF SUCH DAMAGE.

\* github.com/BurntSushi/toml - https://github.com/BurntSushi/toml

The MIT License (MIT)

Copyright (c) 2013 TOML authors

 Permission is hereby granted, free of charge, to any person obtaining a copy

 of this software and associated documentation files (the "Software"), to deal in the Software without restriction, including without limitation the rights to use, copy, modify, merge, publish, distribute, sublicense, and/or sell copies of the Software, and to permit persons to whom the Software is furnished to do so, subject to the following conditions:

 The above copyright notice and this permission notice shall be included in all copies or substantial portions of the Software.

 THE SOFTWARE IS PROVIDED "AS IS", WITHOUT WARRANTY OF ANY KIND, EXPRESS OR IMPLIED, INCLUDING BUT NOT LIMITED TO THE WARRANTIES OF MERCHANTABILITY, FITNESS FOR A PARTICULAR PURPOSE AND NONINFRINGEMENT. IN NO EVENT SHALL THE AUTHORS OR COPYRIGHT HOLDERS BE LIABLE FOR ANY CLAIM, DAMAGES OR OTHER LIABILITY, WHETHER IN AN ACTION OF CONTRACT, TORT OR OTHERWISE, ARISING FROM, OUT OF OR IN CONNECTION WITH THE SOFTWARE OR THE USE OR OTHER DEALINGS IN THE SOFTWARE.

\* github.com/google/renameio - https://github.com/google/renameio

Copyright 2018 Google Inc.

 Licensed under the Apache License, Version 2.0 (the "License"); you may not use this file except in compliance with the License. You may obtain a copy of the License at

http://www.apache.org/licenses/LICENSE-2.0

 Unless required by applicable law or agreed to in writing, software distributed under the License is distributed on an "AS IS" BASIS, WITHOUT WARRANTIES OR CONDITIONS OF ANY KIND, either express or implied. See the License for the specific language governing permissions and limitations under the License.

\* github.com/kisielk/gotool https://github.com/kisielk/gotool

Copyright (c) 2013 Kamil Kisiel <kamil@kamilkisiel.net>

Permission is hereby granted, free of charge, to any person obtaining

 a copy of this software and associated documentation files (the "Software"), to deal in the Software without restriction, including

 without limitation the rights to use, copy, modify, merge, publish, distribute, sublicense, and/or sell copies of the Software, and to permit persons to whom the Software is furnished to do so, subject to the following conditions:

 The above copyright notice and this permission notice shall be included in all copies or substantial portions of the Software.

 THE SOFTWARE IS PROVIDED "AS IS", WITHOUT WARRANTY OF ANY KIND, EXPRESS OR IMPLIED, INCLUDING BUT NOT LIMITED TO THE WARRANTIES OF MERCHANTABILITY, FITNESS FOR A PARTICULAR PURPOSE AND NONINFRINGEMENT. IN NO EVENT SHALL THE AUTHORS OR COPYRIGHT HOLDERS BE LIABLE FOR ANY CLAIM, DAMAGES OR OTHER LIABILITY, WHETHER IN AN ACTION OF CONTRACT, TORT OR OTHERWISE, ARISING FROM, OUT OF OR IN CONNECTION WITH THE SOFTWARE OR THE USE OR OTHER DEALINGS IN THE SOFTWARE.

 All the files in this distribution are covered under either the MIT license (see the file LICENSE) except some files mentioned below.

match.go, match\_test.go:

Copyright (c) 2009 The Go Authors. All rights reserved.

 Redistribution and use in source and binary forms, with or without modification, are permitted provided that the following conditions are met:

 \* Redistributions of source code must retain the above copyright notice, this list of conditions and the following disclaimer.

 \* Redistributions in binary form must reproduce the above copyright notice, this list of conditions and the following disclaimer in the documentation and/or other materials provided with the distribution.

 \* Neither the name of Google Inc. nor the names of its contributors may be used to endorse or promote products derived from this software without specific prior written permission.

## THIS SOFTWARE IS PROVIDED BY THE COPYRIGHT HOLDERS AND CONTRIBUTORS "AS IS" AND ANY EXPRESS

OR IMPLIED WARRANTIES, INCLUDING, BUT NOT

 LIMITED TO, THE IMPLIED WARRANTIES OF MERCHANTABILITY AND FITNESS FOR A PARTICULAR PURPOSE ARE DISCLAIMED. IN NO EVENT SHALL THE COPYRIGHT OWNER OR CONTRIBUTORS BE LIABLE FOR ANY DIRECT, INDIRECT, INCIDENTAL, SPECIAL, EXEMPLARY, OR CONSEQUENTIAL DAMAGES (INCLUDING, BUT NOT

 LIMITED TO, PROCUREMENT OF SUBSTITUTE GOODS OR SERVICES; LOSS OF USE, DATA, OR PROFITS; OR BUSINESS INTERRUPTION) HOWEVER CAUSED AND ON ANY THEORY OF LIABILITY, WHETHER IN CONTRACT, STRICT LIABILITY, OR TORT (INCLUDING NEGLIGENCE OR OTHERWISE) ARISING IN ANY WAY OUT OF THE USE OF THIS SOFTWARE, EVEN IF ADVISED OF THE POSSIBILITY OF SUCH DAMAGE.

\* github.com/rogpeppe/go-internal - https://github.com/rogpeppe/go-internal

Copyright (c) 2018 The Go Authors. All rights reserved.

 Redistribution and use in source and binary forms, with or without modification, are permitted provided that the following conditions are

met:

 \* Redistributions of source code must retain the above copyright notice, this list of conditions and the following disclaimer.

 \* Redistributions in binary form must reproduce the above copyright notice, this list of conditions and the following disclaimer in the documentation and/or other materials provided with the distribution.

 \* Neither the name of Google Inc. nor the names of its contributors may be used to endorse or promote products derived from this software without specific prior written permission.

 THIS SOFTWARE IS PROVIDED BY THE COPYRIGHT HOLDERS AND CONTRIBUTORS "AS IS" AND ANY EXPRESS OR IMPLIED WARRANTIES, INCLUDING, BUT NOT LIMITED TO, THE IMPLIED WARRANTIES OF MERCHANTABILITY AND FITNESS FOR A PARTICULAR PURPOSE ARE DISCLAIMED. IN NO EVENT SHALL THE COPYRIGHT OWNER OR CONTRIBUTORS BE LIABLE FOR ANY DIRECT, INDIRECT, INCIDENTAL, SPECIAL, EXEMPLARY, OR CONSEQUENTIAL DAMAGES (INCLUDING, BUT NOT

 LIMITED TO, PROCUREMENT OF SUBSTITUTE GOODS OR SERVICES; LOSS OF USE, DATA, OR PROFITS; OR BUSINESS INTERRUPTION) HOWEVER CAUSED AND ON ANY THEORY OF LIABILITY, WHETHER IN CONTRACT, STRICT LIABILITY, OR TORT (INCLUDING NEGLIGENCE OR OTHERWISE) ARISING IN ANY WAY OUT OF THE USE OF THIS SOFTWARE, EVEN IF ADVISED OF THE POSSIBILITY OF SUCH DAMAGE.

\* golang.org/x/mod/module - https://github.com/golang/mod

Copyright (c) 2009 The Go Authors. All rights reserved.

 Redistribution and use in source and binary forms, with or without modification, are permitted provided that the following conditions are met:

 \* Redistributions of source code must retain the above copyright notice, this list of conditions and the following disclaimer.

 \* Redistributions in binary form must reproduce the above copyright notice, this list of conditions and the following disclaimer in the documentation and/or other materials provided with the

distribution.

 \* Neither the name of Google Inc. nor the names of its contributors may be used to endorse or promote products derived from this software without specific prior written permission.

 THIS SOFTWARE IS PROVIDED BY THE COPYRIGHT HOLDERS AND CONTRIBUTORS "AS IS" AND ANY EXPRESS OR IMPLIED WARRANTIES, INCLUDING, BUT NOT LIMITED TO, THE IMPLIED WARRANTIES OF MERCHANTABILITY AND FITNESS FOR A PARTICULAR PURPOSE ARE DISCLAIMED. IN NO EVENT SHALL THE COPYRIGHT OWNER OR CONTRIBUTORS BE LIABLE FOR ANY DIRECT, INDIRECT, INCIDENTAL, SPECIAL, EXEMPLARY, OR CONSEQUENTIAL DAMAGES (INCLUDING, BUT NOT LIMITED TO, PROCUREMENT OF SUBSTITUTE GOODS OR SERVICES; LOSS OF USE, DATA, OR PROFITS; OR BUSINESS INTERRUPTION) HOWEVER CAUSED AND ON ANY THEORY OF LIABILITY, WHETHER IN CONTRACT, STRICT LIABILITY, OR TORT (INCLUDING NEGLIGENCE OR OTHERWISE) ARISING IN ANY WAY OUT OF THE USE OF THIS SOFTWARE, EVEN IF ADVISED OF THE POSSIBILITY OF SUCH DAMAGE.

\* golang.org/x/tools/go/analysis - https://github.com/golang/tools

Copyright (c) 2009 The Go Authors. All rights reserved.

 Redistribution and use in source and binary forms, with or without modification, are permitted provided that the following conditions are met:

 \* Redistributions of source code must retain the above copyright notice, this list of conditions and the following disclaimer.

 \* Redistributions in binary form must reproduce the above copyright notice, this list of conditions and the following disclaimer in the documentation and/or other materials provided with the distribution.

 \* Neither the name of Google Inc. nor the names of its contributors may be used to endorse or promote products derived from this software without specific prior written permission.

 THIS SOFTWARE IS PROVIDED BY THE COPYRIGHT HOLDERS AND CONTRIBUTORS "AS IS" AND ANY EXPRESS OR IMPLIED WARRANTIES, INCLUDING, BUT NOT

 LIMITED TO, THE IMPLIED WARRANTIES OF MERCHANTABILITY AND FITNESS FOR A PARTICULAR PURPOSE ARE DISCLAIMED. IN NO EVENT SHALL THE COPYRIGHT

 OWNER OR CONTRIBUTORS BE LIABLE FOR ANY DIRECT, INDIRECT, INCIDENTAL, SPECIAL, EXEMPLARY, OR CONSEQUENTIAL DAMAGES (INCLUDING, BUT NOT LIMITED TO, PROCUREMENT OF SUBSTITUTE GOODS OR SERVICES; LOSS OF USE, DATA, OR PROFITS; OR BUSINESS INTERRUPTION) HOWEVER CAUSED AND ON ANY THEORY OF LIABILITY, WHETHER IN CONTRACT, STRICT LIABILITY, OR TORT (INCLUDING NEGLIGENCE OR OTHERWISE) ARISING IN ANY WAY OUT OF THE USE OF THIS SOFTWARE, EVEN IF ADVISED OF THE POSSIBILITY OF SUCH DAMAGE. The following files were ported to Go from C files of libyaml, and thus are still covered by their original copyright and license:

 apic.go emitterc.go parserc.go readerc.go scannerc.go writerc.go yamlh.go yamlprivateh.go

Copyright (c) 2006 Kirill Simonov

Permission is hereby granted, free of charge, to any person obtaining a copy of this software and associated documentation files (the "Software"), to deal in the Software without restriction, including without limitation the rights to use, copy, modify, merge, publish, distribute, sublicense, and/or sell copies of the Software, and to permit persons to whom the Software is furnished to do so, subject to the following conditions:

The above copyright notice and this permission notice shall be included in all copies or substantial portions of the Software.

## THE SOFTWARE IS PROVIDED "AS IS", WITHOUT WARRANTY OF ANY KIND, EXPRESS OR IMPLIED, INCLUDING BUT NOT LIMITED TO THE WARRANTIES OF MERCHANTABILITY, **FITNESS**

 FOR A PARTICULAR PURPOSE AND NONINFRINGEMENT. IN NO EVENT SHALL THE AUTHORS OR COPYRIGHT HOLDERS BE LIABLE FOR ANY CLAIM, DAMAGES OR OTHER LIABILITY, WHETHER IN AN ACTION OF CONTRACT, TORT OR OTHERWISE, ARISING FROM, OUT OF OR IN CONNECTION WITH THE SOFTWARE OR THE USE OR OTHER DEALINGS IN THE SOFTWARE.

Copyright (c) 2015, Dave Cheney <dave@cheney.net> All rights reserved.

Redistribution and use in source and binary forms, with or without modification, are permitted provided that the following conditions are met:

\* Redistributions of source code must retain the above copyright notice, this list of conditions and the following disclaimer.

\* Redistributions in binary form must reproduce the above copyright notice, this list of conditions and the following disclaimer in the documentation and/or other materials provided with the distribution.

THIS SOFTWARE IS PROVIDED BY THE COPYRIGHT HOLDERS AND CONTRIBUTORS "AS IS" AND ANY EXPRESS OR IMPLIED WARRANTIES, INCLUDING, BUT NOT LIMITED TO, THE IMPLIED WARRANTIES OF MERCHANTABILITY AND FITNESS FOR A PARTICULAR PURPOSE ARE DISCLAIMED. IN NO EVENT SHALL THE COPYRIGHT HOLDER OR CONTRIBUTORS BE LIABLE FOR ANY DIRECT, INDIRECT, INCIDENTAL, SPECIAL, EXEMPLARY, OR CONSEQUENTIAL DAMAGES (INCLUDING, BUT NOT LIMITED TO, PROCUREMENT OF SUBSTITUTE GOODS OR SERVICES; LOSS OF USE, DATA, OR PROFITS; OR BUSINESS INTERRUPTION) HOWEVER CAUSED AND ON ANY THEORY OF LIABILITY, WHETHER IN CONTRACT, STRICT LIABILITY, OR TORT (INCLUDING NEGLIGENCE OR OTHERWISE) ARISING IN ANY WAY OUT OF THE USE OF THIS SOFTWARE, EVEN IF ADVISED OF THE POSSIBILITY OF SUCH DAMAGE. Copyright 2012 Matt T. Proud (matt.proud@gmail.com)

The MIT License (MIT)

Copyright (c) 2015 Peter Bourgon

Permission is hereby granted, free of charge, to any person obtaining a copy of this software and associated documentation files (the "Software"), to deal in the Software without restriction, including without limitation the rights to use, copy, modify, merge, publish, distribute, sublicense, and/or sell copies of the Software, and to permit persons to whom the Software is furnished to do so, subject to the following conditions:

The above copyright notice and this permission notice shall be included in all copies or substantial portions of the Software.

THE SOFTWARE IS PROVIDED "AS IS", WITHOUT WARRANTY OF ANY KIND, EXPRESS OR IMPLIED, INCLUDING BUT NOT LIMITED TO THE WARRANTIES OF MERCHANTABILITY, FITNESS FOR A PARTICULAR PURPOSE AND NONINFRINGEMENT. IN NO EVENT SHALL THE AUTHORS OR COPYRIGHT HOLDERS BE LIABLE FOR ANY CLAIM, DAMAGES OR OTHER LIABILITY, WHETHER IN AN ACTION OF CONTRACT, TORT OR OTHERWISE, ARISING FROM, OUT OF OR IN CONNECTION WITH THE SOFTWARE OR THE USE OR OTHER DEALINGS IN THE SOFTWARE.

Apache License Version 2.0, January 2004 http://www.apache.org/licenses/

### TERMS AND CONDITIONS FOR USE, REPRODUCTION, AND DISTRIBUTION

1. Definitions.

"License" shall mean the terms and conditions for use, reproduction, and distribution as defined by Sections 1 through 9 of this document.

"Licensor" shall mean the copyright owner or entity authorized by the copyright owner that is granting the License.

"Legal Entity" shall mean the union of the acting entity and all other entities that control, are controlled by, or are under common control with that entity. For the purposes of this definition, "control" means (i) the power, direct or indirect, to cause the direction or management of such entity, whether by contract or otherwise, or (ii) ownership of fifty percent (50%) or more of the outstanding shares, or (iii) beneficial ownership of such entity.

"You" (or "Your") shall mean an individual or Legal Entity exercising permissions granted by this License.

"Source" form shall mean the

 preferred form for making modifications, including but not limited to software source code, documentation source, and configuration files.

"Object" form shall mean any form resulting from mechanical transformation or translation of a Source form, including but not limited to compiled object code, generated documentation, and conversions to other media types.

"Work" shall mean the work of authorship, whether in Source or Object form, made available under the License, as indicated by a copyright notice that is included in or attached to the work (an example is provided in the Appendix below).

"Derivative Works" shall mean any work, whether in Source or Object form, that is based on (or derived from) the Work and for which the editorial revisions, annotations, elaborations, or other modifications represent, as a whole, an original work of authorship. For the purposes of this License, Derivative Works shall not include works that remain separable from, or merely link (or bind by name)

to the interfaces of, the Work and Derivative Works thereof.

"Contribution" shall mean any work of authorship, including the original version of the Work and any modifications or additions to that Work or Derivative Works thereof, that is intentionally submitted to Licensor for inclusion in the Work by the copyright owner or by an individual or Legal Entity authorized to submit on behalf of the copyright owner. For the purposes of this definition, "submitted" means any form of electronic, verbal, or written communication sent to the Licensor or its representatives, including but not limited to communication on electronic mailing lists, source code control systems, and issue tracking systems that are managed by, or on behalf of, the Licensor for the purpose of discussing and improving the Work, but excluding communication that is conspicuously marked or otherwise designated in writing by the copyright owner as "Not a Contribution."

"Contributor" shall mean Licensor and any individual or Legal Entity on behalf of whom a Contribution has been received by Licensor and subsequently incorporated within the Work.

2. Grant of Copyright License.

Subject to the terms and conditions of this License, each Contributor hereby grants to You a perpetual, worldwide, non-exclusive, no-charge, royalty-free, irrevocable copyright license to reproduce, prepare Derivative Works of, publicly display, publicly perform, sublicense, and distribute the Work and such Derivative Works in Source or Object form.

#### 3. Grant of Patent License.

Subject to the terms and conditions of this License, each Contributor hereby grants to You a perpetual, worldwide, non-exclusive, no-charge, royalty-free, irrevocable (except as stated in this section) patent license to make, have made, use, offer to sell, sell, import, and otherwise transfer the Work, where such license applies only to those patent claims licensable by such Contributor that are necessarily infringed by their Contribution(s) alone or by combination

of their Contribution(s) with the Work to which such Contribution(s) was submitted. If You institute patent litigation against any entity (including a cross-claim or counterclaim in a lawsuit) alleging that the Work or a Contribution incorporated within the Work constitutes direct or contributory patent infringement, then any patent licenses granted to You under this License for that Work shall terminate as of the date such litigation is filed.

#### 4. Redistribution.

You may reproduce and distribute copies of the Work or Derivative Works thereof in any medium, with or without modifications, and in Source or Object form, provided that You meet the following conditions:

You must give any other recipients of the Work or Derivative Works a copy of this License; and You must cause any modified files to carry prominent notices stating that You changed the files; and You must retain, in the Source form of any Derivative Works that You distribute, all copyright, patent, trademark, and attribution notices from the Source form of the Work, excluding those notices that do not pertain to any part of the Derivative Works; and If the Work includes a "NOTICE" text file as part of its distribution, then any Derivative Works that You distribute must include a readable copy of the attribution notices contained within such NOTICE file, excluding those notices that do not pertain to any part of the Derivative Works, in at least one of the

following places: within a NOTICE text file distributed as part of the Derivative Works; within the Source form or documentation, if provided along with the Derivative Works; or, within a display generated by the Derivative Works, if and wherever such third-party notices normally appear. The contents of the NOTICE file are for informational purposes only and do not modify the License. You may add Your own attribution notices within Derivative Works that You distribute, alongside or as an addendum to the NOTICE text from the Work, provided

 that such additional attribution notices cannot be construed as modifying the License.

You may add Your own copyright statement to Your modifications and may provide additional or different license terms and conditions for use, reproduction, or distribution of Your modifications, or for any such Derivative Works as a whole, provided Your use, reproduction, and distribution of the Work otherwise complies with the conditions stated in this License.

5. Submission of Contributions.

Unless You explicitly state otherwise, any Contribution intentionally submitted for inclusion in the Work by You to the Licensor shall be under the terms and conditions of this License, without any additional terms or conditions. Notwithstanding the above, nothing herein shall supersede or modify the terms of any separate license agreement you may have executed with Licensor regarding such Contributions.

6. Trademarks.

This License does not grant permission to use the trade names, trademarks, service marks, or product names of the Licensor, except as required for

reasonable and customary use in describing the origin of the Work and reproducing the content of the NOTICE file.

7. Disclaimer of Warranty.

Unless required by applicable law or agreed to in writing, Licensor provides the Work (and each Contributor provides its Contributions) on an "AS IS" BASIS, WITHOUT WARRANTIES OR CONDITIONS OF ANY KIND, either express or implied, including, without limitation, any warranties or conditions of TITLE, NON-INFRINGEMENT, MERCHANTABILITY, or FITNESS FOR A PARTICULAR PURPOSE. You are solely responsible for determining the appropriateness of using or redistributing the Work and assume any risks associated with Your exercise of permissions under this License.

8. Limitation of Liability.

In no event and under no legal theory, whether in tort (including negligence), contract, or otherwise, unless required by applicable law (such as deliberate

and grossly negligent acts) or agreed to in writing, shall any Contributor be

liable to You for damages, including any direct, indirect, special, incidental, or consequential damages of any character arising as a result of this License or out of the use or inability to use the Work (including but not limited to damages for loss of goodwill, work stoppage, computer failure or malfunction, or any and all other commercial damages or losses), even if such Contributor has been advised of the possibility of such damages.

9. Accepting Warranty or Additional Liability.

While redistributing the Work or Derivative Works thereof, You may choose to offer, and charge a fee for, acceptance of support, warranty, indemnity, or other liability obligations and/or rights consistent with this License. However, in accepting such obligations, You may act only on Your own behalf and on Your sole responsibility, not on behalf of any other Contributor, and only if You agree to indemnify, defend, and hold each Contributor harmless for any liability incurred by, or

 claims asserted against, such Contributor by reason of your accepting any such warranty or additional liability.

### END OF TERMS AND CONDITIONS

APPENDIX: How to apply the Apache License to your work

To apply the Apache License to your work, attach the following boilerplate notice, with the fields enclosed by brackets "[]" replaced with your own identifying information. (Don't include the brackets!) The text should be enclosed in the appropriate comment syntax for the file format. We also recommend that a file or class name and description of purpose be included on the same "printed page" as the copyright notice for easier identification within third-party archives.

Copyright [yyyy] [name of copyright owner]

 Licensed under the Apache License, Version 2.0 (the "License"); you may not use this file except in compliance with the License. You may obtain a copy of the License at

http://www.apache.org/licenses/LICENSE-2.0

 Unless required by applicable law or agreed to in writing, software distributed under the License is distributed on an "AS IS" BASIS, WITHOUT WARRANTIES OR CONDITIONS OF ANY KIND, either express or implied. See the License for the specific language governing permissions and limitations under the License.

Copyright (c) 2017 Uber Technologies, Inc.

Permission is hereby granted, free of charge, to any person obtaining a copy of this software and associated documentation files (the "Software"), to deal in the Software without restriction, including without limitation the rights to use, copy, modify, merge, publish, distribute, sublicense, and/or sell copies of the Software, and to permit persons to whom the Software is furnished to do so, subject to the following conditions:

The above copyright notice and this permission notice shall be included in all copies or substantial portions of the Software.

THE SOFTWARE IS PROVIDED "AS IS", WITHOUT WARRANTY OF ANY KIND, EXPRESS OR IMPLIED, INCLUDING BUT NOT LIMITED TO THE WARRANTIES OF MERCHANTABILITY, FITNESS FOR A PARTICULAR PURPOSE AND NONINFRINGEMENT. IN NO EVENT SHALL THE AUTHORS OR COPYRIGHT HOLDERS BE LIABLE FOR ANY CLAIM, DAMAGES OR OTHER LIABILITY, WHETHER IN AN ACTION OF CONTRACT, TORT OR OTHERWISE, ARISING FROM, OUT OF OR IN CONNECTION WITH THE SOFTWARE OR THE USE OR OTHER DEALINGS IN THE SOFTWARE.

Copyright 2011-2016 Canonical Ltd.

Licensed under the Apache License, Version 2.0 (the "License"); you may not use this file except in compliance with the License. You may obtain a copy of the License at

http://www.apache.org/licenses/LICENSE-2.0

Unless required by applicable law or agreed to in writing, software distributed under the License is distributed on an "AS IS" BASIS, WITHOUT WARRANTIES OR CONDITIONS OF ANY KIND, either express or implied. See the License for the specific language governing permissions and limitations under the License. Data model artifacts for Prometheus. Copyright 2012-2015 The Prometheus Authors

This product includes software developed at SoundCloud Ltd. (http://soundcloud.com/). Brett Vickers (beevik) Mikhail Salosin (AlphaB) Anton Tolchanov (knyar) Christopher Batey (chbatey) Meng Zhuo (mengzhuo) Leonid Evdokimov (darkk) Ask Bjrn Hansen (abh) Copyright (c) 2009 The Go Authors. All rights reserved.

Redistribution and use in source and binary forms, with or without

modification, are permitted provided that the following conditions are met:

 \* Redistributions of source code must retain the above copyright notice, this list of conditions and the following disclaimer.

 \* Redistributions in binary form must reproduce the above copyright notice, this list of conditions and the following disclaimer in the documentation and/or other materials provided with the distribution.

 \* Neither the name of Google Inc. nor the names of its contributors may be used to endorse or promote products derived from this software without specific prior written permission.

THIS SOFTWARE IS PROVIDED BY THE COPYRIGHT HOLDERS AND CONTRIBUTORS "AS IS" AND ANY EXPRESS OR IMPLIED WARRANTIES, INCLUDING, BUT NOT LIMITED TO, THE IMPLIED WARRANTIES OF MERCHANTABILITY AND FITNESS FOR A PARTICULAR PURPOSE ARE DISCLAIMED. IN NO EVENT SHALL THE COPYRIGHT **OWNER** 

 OR CONTRIBUTORS BE LIABLE FOR ANY DIRECT, INDIRECT, INCIDENTAL, SPECIAL, EXEMPLARY, OR CONSEQUENTIAL DAMAGES (INCLUDING, BUT NOT LIMITED TO, PROCUREMENT OF SUBSTITUTE GOODS OR SERVICES; LOSS OF USE, DATA, OR PROFITS; OR BUSINESS INTERRUPTION) HOWEVER CAUSED AND ON ANY THEORY OF LIABILITY, WHETHER IN CONTRACT, STRICT LIABILITY, OR TORT (INCLUDING NEGLIGENCE OR OTHERWISE) ARISING IN ANY WAY OUT OF THE USE OF THIS SOFTWARE, EVEN IF ADVISED OF THE POSSIBILITY OF SUCH DAMAGE. Copyright (c) 2013 The Go Authors. All rights reserved. Copyright (c) 2016 Dominik Honnef. All rights reserved.

Redistribution and use in source and binary forms, with or without modification, are permitted provided that the following conditions are met:

 \* Redistributions of source code must retain the above copyright notice, this list of conditions and the following disclaimer.

 \* Redistributions in binary form must reproduce the above copyright notice, this list of conditions and the following disclaimer in the documentation and/or other materials provided with the distribution.

 \* Neither the name of Google Inc. nor the names of its contributors may be used to endorse or promote products derived from this software without specific prior written permission.

THIS SOFTWARE IS PROVIDED BY THE COPYRIGHT HOLDERS AND CONTRIBUTORS "AS IS" AND ANY EXPRESS OR IMPLIED WARRANTIES, INCLUDING, BUT NOT LIMITED TO, THE IMPLIED WARRANTIES OF MERCHANTABILITY AND FITNESS FOR A PARTICULAR PURPOSE ARE DISCLAIMED. IN NO EVENT SHALL THE COPYRIGHT OWNER OR CONTRIBUTORS BE LIABLE FOR ANY DIRECT, INDIRECT, INCIDENTAL,

SPECIAL, EXEMPLARY, OR CONSEQUENTIAL DAMAGES (INCLUDING, BUT NOT LIMITED TO, PROCUREMENT OF SUBSTITUTE GOODS OR SERVICES; LOSS OF USE, DATA, OR PROFITS; OR BUSINESS INTERRUPTION) HOWEVER CAUSED AND ON ANY THEORY OF LIABILITY, WHETHER IN CONTRACT, STRICT LIABILITY, OR TORT (INCLUDING NEGLIGENCE OR OTHERWISE) ARISING IN ANY WAY OUT OF THE USE OF THIS SOFTWARE, EVEN IF ADVISED OF THE POSSIBILITY OF SUCH DAMAGE. The MIT License (MIT)

Copyright (c) 2017 Yasuhiro Matsumoto

Permission is hereby granted, free of charge, to any person obtaining a copy of this software and associated documentation files (the "Software"), to deal in the Software without restriction, including without limitation the rights to use, copy, modify, merge, publish, distribute, sublicense, and/or sell copies of the Software, and to permit persons to whom the Software is furnished to do so, subject to the following conditions:

The above copyright notice and this permission notice shall be included in all copies or substantial portions of the Software.

THE SOFTWARE IS PROVIDED "AS IS", WITHOUT WARRANTY OF ANY KIND, EXPRESS OR IMPLIED, INCLUDING BUT NOT LIMITED TO THE WARRANTIES OF MERCHANTABILITY, FITNESS FOR A PARTICULAR PURPOSE AND NONINFRINGEMENT. IN NO EVENT SHALL THE AUTHORS OR COPYRIGHT HOLDERS BE LIABLE FOR ANY CLAIM, DAMAGES OR OTHER LIABILITY, WHETHER IN AN ACTION OF CONTRACT, TORT OR OTHERWISE, ARISING FROM, **OUT** 

 OF OR IN CONNECTION WITH THE SOFTWARE OR THE USE OR OTHER DEALINGS IN THE SOFTWARE.

Copyright (c) 2016 Caleb Spare

MIT License

Permission is hereby granted, free of charge, to any person obtaining a copy of this software and associated documentation files (the "Software"), to deal in the Software without restriction, including without limitation the rights to use, copy, modify, merge, publish, distribute, sublicense, and/or sell copies of the Software, and to permit persons to whom the Software is furnished to do so, subject to the following conditions:

The above copyright notice and this permission notice shall be included in all copies or substantial portions of the Software.

THE SOFTWARE IS PROVIDED "AS IS", WITHOUT WARRANTY OF ANY KIND, EXPRESS OR IMPLIED, INCLUDING BUT NOT LIMITED TO THE WARRANTIES OF MERCHANTABILITY, FITNESS FOR A PARTICULAR PURPOSE AND NONINFRINGEMENT. IN NO EVENT SHALL THE AUTHORS OR COPYRIGHT HOLDERS BE LIABLE FOR ANY CLAIM, DAMAGES OR OTHER LIABILITY, WHETHER IN AN ACTION

## OF CONTRACT, TORT OR OTHERWISE, ARISING FROM, OUT OF OR IN CONNECTION **WITH**

THE SOFTWARE OR THE USE OR OTHER DEALINGS IN THE SOFTWARE.

procfs provides functions to retrieve system, kernel and process metrics from the pseudo-filesystem proc.

Copyright 2014-2015 The Prometheus Authors

This product includes software developed at

SoundCloud Ltd. (http://soundcloud.com/).

// Copyright (c) 2019 Uber Technologies, Inc.

//

// Permission is hereby granted, free of charge, to any person obtaining a copy

// of this software and associated documentation files (the "Software"), to deal

// in the Software without restriction, including without limitation the rights

// to use, copy, modify, merge, publish, distribute, sublicense, and/or sell

// copies of the Software, and to permit persons to whom the Software is

// furnished to do so, subject to the following conditions:

//

// The above copyright notice and this permission notice shall be included in // all copies or substantial portions of the Software.

//

// THE SOFTWARE IS PROVIDED "AS IS", WITHOUT WARRANTY OF ANY KIND, EXPRESS OR // IMPLIED, INCLUDING BUT NOT LIMITED TO THE WARRANTIES OF MERCHANTABILITY, // FITNESS FOR A PARTICULAR PURPOSE AND NONINFRINGEMENT. IN NO EVENT SHALL THE // AUTHORS OR COPYRIGHT HOLDERS BE LIABLE FOR ANY CLAIM, DAMAGES OR OTHER // LIABILITY, WHETHER IN AN ACTION OF CONTRACT, TORT OR OTHERWISE, ARISING FROM,

// OUT OF OR IN CONNECTION WITH THE SOFTWARE OR THE USE OR OTHER DEALINGS IN // THE SOFTWARE.

package main

var licenseTemplates = map[string]string{ "Apache-2.0": `// Copyright {{.Year}} {{.Owner}} // // Licensed under the Apache License, Version 2.0 (the "License"); // you may not use this file except in compliance with the License. // You may obtain a copy of the License at // // http://www.apache.org/licenses/LICENSE-2.0 // // Unless required by applicable law or agreed to in writing, software // distributed under the License is distributed on an "AS IS" BASIS, // WITHOUT WARRANTIES OR CONDITIONS OF ANY KIND, either express or implied. // See the License for the specific language governing permissions and // limitations under the License.`,

 "MIT": `// Copyright (c) {{.Year}} {{.Owner}}

//

// Permission is hereby granted, free of charge, to any person obtaining a copy // of this software and associated documentation files (the "Software"), to deal //

in the Software without restriction, including without limitation the rights

// to use, copy, modify, merge, publish, distribute, sublicense, and/or sell

// copies of the Software, and to permit persons to whom the Software is

// furnished to do so, subject to the following conditions:

//

// The above copyright notice and this permission notice shall be included in // all copies or substantial portions of the Software.

//

// THE SOFTWARE IS PROVIDED "AS IS", WITHOUT WARRANTY OF ANY KIND, EXPRESS OR // IMPLIED, INCLUDING BUT NOT LIMITED TO THE WARRANTIES OF MERCHANTABILITY, // FITNESS FOR A PARTICULAR PURPOSE AND NONINFRINGEMENT. IN NO EVENT SHALL THE // AUTHORS OR COPYRIGHT HOLDERS BE LIABLE FOR ANY CLAIM, DAMAGES OR OTHER // LIABILITY, WHETHER IN AN ACTION OF CONTRACT, TORT OR OTHERWISE, ARISING FROM, // OUT OF OR IN CONNECTION WITH THE SOFTWARE OR THE USE OR OTHER DEALINGS IN // THE SOFTWARE.`,

}

Copyright (c) 2013, Georg Reinke (<guelfey at gmail dot com>), Google All rights reserved.

Redistribution and use in source and binary forms, with or without modification, are permitted provided that the following conditions are met:

1. Redistributions of source code must retain the above copyright notice, this list of conditions and the following disclaimer.

2. Redistributions in binary form must reproduce the above copyright notice, this list of conditions and the following disclaimer in the documentation and/or other materials provided with the distribution.

THIS SOFTWARE IS PROVIDED BY THE COPYRIGHT HOLDERS AND CONTRIBUTORS "AS IS" AND ANY EXPRESS OR IMPLIED WARRANTIES, INCLUDING, BUT NOT LIMITED TO, THE IMPLIED WARRANTIES OF MERCHANTABILITY AND FITNESS FOR A PARTICULAR PURPOSE ARE DISCLAIMED. IN NO EVENT SHALL THE COPYRIGHT HOLDER OR CONTRIBUTORS BE LIABLE FOR ANY DIRECT, INDIRECT, INCIDENTAL, SPECIAL, EXEMPLARY, OR CONSEQUENTIAL DAMAGES (INCLUDING, BUT NOT LIMITED TO, PROCUREMENT

 OF SUBSTITUTE GOODS OR SERVICES; LOSS OF USE, DATA, OR PROFITS; OR BUSINESS INTERRUPTION) HOWEVER CAUSED AND ON ANY THEORY OF LIABILITY, WHETHER IN CONTRACT, STRICT LIABILITY, OR TORT (INCLUDING NEGLIGENCE OR OTHERWISE) ARISING IN ANY WAY OUT OF THE USE OF THIS SOFTWARE, EVEN IF ADVISED OF THE POSSIBILITY OF SUCH DAMAGE.

> Apache License Version 2.0, January 2004
#### TERMS AND CONDITIONS FOR USE, REPRODUCTION, AND DISTRIBUTION

#### 1. Definitions.

 "License" shall mean the terms and conditions for use, reproduction, and distribution as defined by Sections 1 through 9 of this document.

 "Licensor" shall mean the copyright owner or entity authorized by the copyright owner that is granting the License.

 "Legal Entity" shall mean the union of the acting entity and all other entities that control, are controlled by, or are under common control with that entity. For the purposes of this definition, "control" means (i) the power, direct or indirect, to cause the direction or management of such entity, whether by contract or otherwise, or (ii) ownership of fifty percent (50%) or more of the outstanding shares, or (iii) beneficial ownership of such entity.

 "You" (or "Your") shall mean an individual or Legal Entity exercising permissions granted by this License.

 "Source" form shall mean the preferred form for making modifications, including but not limited to software source code, documentation source, and configuration files.

 "Object" form shall mean any form resulting from mechanical transformation or translation of a Source form, including but not limited to compiled object code, generated documentation, and conversions to other media types.

 "Work" shall mean the work of authorship, whether in Source or Object form, made available under the License, as indicated by a copyright notice that is included in or attached to the work (an example is provided in the Appendix below).

 "Derivative Works" shall mean any work, whether in Source or Object form, that is based on (or derived from) the Work and for which the editorial

 revisions, annotations, elaborations, or other modifications represent, as a whole, an original work of authorship. For the purposes of this License, Derivative Works shall not include works that remain separable from, or merely link (or bind by name) to the interfaces of, the Work and Derivative Works thereof.

"Contribution" shall mean any work of authorship, including

 the original version of the Work and any modifications or additions to that Work or Derivative Works thereof, that is intentionally submitted to Licensor for inclusion in the Work by the copyright owner or by an individual or Legal Entity authorized to submit on behalf of the copyright owner. For the purposes of this definition, "submitted" means any form of electronic, verbal, or written communication sent to the Licensor or its representatives, including but not limited to communication on electronic mailing lists, source code control systems, and issue tracking systems that are managed by, or on behalf of, the Licensor for the purpose of discussing and improving the Work, but excluding communication that is conspicuously marked or otherwise designated in writing by the copyright owner as "Not a Contribution."

 "Contributor" shall mean Licensor and any individual or Legal Entity on behalf of whom a Contribution has been received by Licensor and subsequently incorporated within the Work.

- 2. Grant of Copyright License. Subject to the terms and conditions of this License, each Contributor hereby grants to You a perpetual, worldwide, non-exclusive, no-charge, royalty-free, irrevocable copyright license to reproduce, prepare Derivative Works of, publicly display, publicly perform, sublicense, and distribute the Work and such Derivative Works in Source or Object form.
- 3. Grant of Patent License. Subject to the terms and conditions of this License,

each Contributor hereby grants to You a perpetual,

 worldwide, non-exclusive, no-charge, royalty-free, irrevocable (except as stated in this section) patent license to make, have made, use, offer to sell, sell, import, and otherwise transfer the Work, where such license applies only to those patent claims licensable by such Contributor that are necessarily infringed by their Contribution(s) alone or by combination of their Contribution(s) with the Work to which such Contribution(s) was submitted. If You institute patent litigation against any entity (including a cross-claim or counterclaim in a lawsuit) alleging that the Work or a Contribution incorporated within the Work constitutes direct or contributory patent infringement, then any patent licenses granted to You under this License for that Work shall terminate as of the date such litigation is filed.

 4. Redistribution. You may reproduce and distribute copies of the

 Work or Derivative Works thereof in any medium, with or without modifications, and in Source or Object form, provided that You meet the following conditions:

(a) You must give any other recipients of the Work or

Derivative Works a copy of this License; and

- (b) You must cause any modified files to carry prominent notices stating that You changed the files; and
- (c) You must retain, in the Source form of any Derivative Works that You distribute, all copyright, patent, trademark, and attribution notices from the Source form of the Work, excluding those notices that do not pertain to any part of the Derivative Works; and
- (d) If the Work includes a "NOTICE" text file as part of its distribution, then any Derivative Works that You distribute must include a readable copy of the attribution notices contained within such NOTICE file, excluding

those notices that do not

 pertain to any part of the Derivative Works, in at least one of the following places: within a NOTICE text file distributed as part of the Derivative Works; within the Source form or documentation, if provided along with the Derivative Works; or, within a display generated by the Derivative Works, if and wherever such third-party notices normally appear. The contents of the NOTICE file are for informational purposes only and do not modify the License. You may add Your own attribution notices within Derivative Works that You distribute, alongside or as an addendum to the NOTICE text from the Work, provided that such additional attribution notices cannot be construed as modifying the License.

 You may add Your own copyright statement to Your modifications and may provide additional or different license terms and conditions

- for use, reproduction, or distribution of Your modifications, or for any such Derivative Works as a whole, provided Your use, reproduction, and distribution of the Work otherwise complies with the conditions stated in this License.
- 5. Submission of Contributions. Unless You explicitly state otherwise, any Contribution intentionally submitted for inclusion in the Work by You to the Licensor shall be under the terms and conditions of this License, without any additional terms or conditions. Notwithstanding the above, nothing herein shall supersede or modify the terms of any separate license agreement you may have executed with Licensor regarding such Contributions.
- 6. Trademarks. This License does not grant permission to use the trade names, trademarks, service marks, or product names of the Licensor, except as required for reasonable and customary use in describing the

 origin of the Work and reproducing the content of the NOTICE file.

- 7. Disclaimer of Warranty. Unless required by applicable law or agreed to in writing, Licensor provides the Work (and each Contributor provides its Contributions) on an "AS IS" BASIS, WITHOUT WARRANTIES OR CONDITIONS OF ANY KIND, either express or implied, including, without limitation, any warranties or conditions of TITLE, NON-INFRINGEMENT, MERCHANTABILITY, or FITNESS FOR A PARTICULAR PURPOSE. You are solely responsible for determining the appropriateness of using or redistributing the Work and assume any risks associated with Your exercise of permissions under this License.
- 8. Limitation of Liability. In no event and under no legal theory, whether in tort (including negligence), contract, or otherwise, unless required by applicable law (such as deliberate and grossly negligent acts) or agreed to in writing, shall any Contributor be liable to You for damages, including any direct,

indirect, special,

 incidental, or consequential damages of any character arising as a result of this License or out of the use or inability to use the Work (including but not limited to damages for loss of goodwill, work stoppage, computer failure or malfunction, or any and all other commercial damages or losses), even if such Contributor has been advised of the possibility of such damages.

 9. Accepting Warranty or Additional Liability. While redistributing the Work or Derivative Works thereof, You may choose to offer, and charge a fee for, acceptance of support, warranty, indemnity, or other liability obligations and/or rights consistent with this License. However, in accepting such obligations, You may act only on Your own behalf and on Your sole responsibility, not on behalf of any other Contributor, and only if You agree to indemnify, defend, and hold each Contributor harmless for any liability incurred by, or claims asserted against, such Contributor by reason of your accepting any such warranty or additional liability.

#### END OF TERMS AND CONDITIONS

APPENDIX: How to apply the Apache License to your work.

 To apply the Apache License to your work, attach the following boilerplate notice, with the fields enclosed by brackets "{}" replaced with your own identifying information. (Don't include the brackets!) The text should be enclosed in the appropriate comment syntax for the file format. We also recommend that a file or class name and description of purpose be included on the same "printed page" as the copyright notice for easier

identification within third-party archives.

Copyright {yyyy} {name of copyright owner}

 Licensed under the Apache License, Version 2.0 (the "License"); you may not use this file except in compliance with the License. You may obtain a copy of the License at

http://www.apache.org/licenses/LICENSE-2.0

 Unless required by applicable law or agreed to in writing, software distributed under the License is distributed on an "AS IS" BASIS, WITHOUT WARRANTIES OR CONDITIONS OF ANY KIND, either express or implied. See the License for the specific language governing permissions and limitations under the License. CoreOS Project Copyright 2018 CoreOS, Inc

This product includes software developed at CoreOS, Inc. (http://www.coreos.com/). Prometheus instrumentation library for Go applications Copyright 2012-2015 The Prometheus Authors

This product includes software developed at SoundCloud Ltd. (http://soundcloud.com/).

The following components are included in this product:

perks - a fork of https://github.com/bmizerany/perks https://github.com/beorn7/perks Copyright 2013-2015 Blake Mizerany, Bjrn Rabenstein See https://github.com/beorn7/perks/blob/master/README.md for license details.

Go support for Protocol Buffers - Google's data interchange format http://github.com/golang/protobuf/ Copyright 2010 The Go Authors See source code for license details.

Support for streaming Protocol Buffer messages for the Go language (golang). https://github.com/matttproud/golang\_protobuf\_extensions Copyright 2013 Matt T. Proud Licensed under the Apache License, Version 2.0 Copyright (c) 2012 The Go Authors. All rights reserved.

Redistribution and use in source and binary forms, with or without modification, are permitted provided that the following conditions are met:

 \* Redistributions of source code must retain the above copyright notice, this list of conditions and the following disclaimer.

 \* Redistributions in binary form must reproduce the above copyright notice, this list of conditions and the following disclaimer in the documentation and/or other materials provided with the distribution.

 \* Neither the name of Google Inc. nor the names of its contributors may be used to endorse or promote products derived from this software without specific prior written permission.

THIS SOFTWARE IS PROVIDED BY THE COPYRIGHT HOLDERS AND CONTRIBUTORS "AS IS" AND ANY EXPRESS OR IMPLIED WARRANTIES, INCLUDING, BUT NOT LIMITED TO, THE IMPLIED WARRANTIES OF MERCHANTABILITY AND FITNESS FOR A PARTICULAR PURPOSE ARE DISCLAIMED. IN NO EVENT SHALL THE COPYRIGHT **OWNER** 

 OR CONTRIBUTORS BE LIABLE FOR ANY DIRECT, INDIRECT, INCIDENTAL, SPECIAL, EXEMPLARY, OR CONSEQUENTIAL DAMAGES (INCLUDING, BUT NOT LIMITED TO, PROCUREMENT OF SUBSTITUTE GOODS OR SERVICES; LOSS OF USE, DATA, OR PROFITS; OR BUSINESS INTERRUPTION) HOWEVER CAUSED AND ON ANY THEORY OF LIABILITY, WHETHER IN CONTRACT, STRICT LIABILITY, OR TORT (INCLUDING NEGLIGENCE OR OTHERWISE) ARISING IN ANY WAY OUT OF THE USE OF THIS SOFTWARE, EVEN IF ADVISED OF THE POSSIBILITY OF SUCH DAMAGE. Copyright 2015-2017 Brett Vickers. All rights reserved.

Redistribution and use in source and binary forms, with or without modification, are permitted provided that the following conditions are met:

- 1. Redistributions of source code must retain the above copyright notice, this list of conditions and the following disclaimer.
- 2. Redistributions in binary form must reproduce the above copyright notice, this list of conditions and the following disclaimer in the documentation and/or other materials provided with the distribution.

THIS SOFTWARE IS PROVIDED BY COPYRIGHT HOLDER ``AS IS'' AND ANY EXPRESS OR IMPLIED WARRANTIES, INCLUDING, BUT NOT LIMITED TO, THE IMPLIED WARRANTIES OF MERCHANTABILITY AND FITNESS FOR A PARTICULAR PURPOSE ARE DISCLAIMED. IN NO EVENT SHALL COPYRIGHT HOLDER OR CONTRIBUTORS BE LIABLE FOR ANY DIRECT, INDIRECT, INCIDENTAL, SPECIAL, EXEMPLARY, OR CONSEQUENTIAL DAMAGES (INCLUDING, BUT NOT LIMITED TO, PROCUREMENT OF SUBSTITUTE GOODS OR SERVICES;

LOSS OF USE, DATA, OR

PROFITS; OR BUSINESS INTERRUPTION) HOWEVER CAUSED AND ON ANY THEORY OF LIABILITY, WHETHER IN CONTRACT, STRICT LIABILITY, OR TORT (INCLUDING NEGLIGENCE OR OTHERWISE) ARISING IN ANY WAY OUT OF THE USE OF THIS SOFTWARE, EVEN IF ADVISED OF THE POSSIBILITY OF SUCH DAMAGE.

Common libraries shared by Prometheus Go components. Copyright 2015 The Prometheus Authors

This product includes software developed at SoundCloud Ltd. (http://soundcloud.com/). Copyright (C) 2014 Alec Thomas

Permission is hereby granted, free of charge, to any person obtaining a copy of this software and associated documentation files (the "Software"), to deal in the Software without restriction, including without limitation the rights to use, copy, modify, merge, publish, distribute, sublicense, and/or sell copies of the Software, and to permit persons to whom the Software is furnished to do so, subject to the following conditions:

The above copyright notice and this permission notice shall be included in all copies or substantial portions of the Software.

THE SOFTWARE IS PROVIDED "AS IS", WITHOUT WARRANTY OF ANY KIND, EXPRESS OR IMPLIED, INCLUDING BUT NOT LIMITED TO THE WARRANTIES OF MERCHANTABILITY, FITNESS FOR A PARTICULAR PURPOSE AND NONINFRINGEMENT. IN NO EVENT SHALL THE AUTHORS OR COPYRIGHT HOLDERS BE LIABLE FOR ANY CLAIM, DAMAGES OR OTHER LIABILITY, WHETHER IN AN ACTION OF CONTRACT, TORT OR OTHERWISE, ARISING FROM, OUT OF OR IN CONNECTION WITH THE SOFTWARE OR THE USE OR OTHER DEALINGS IN THE SOFTWARE. Configurable modular Prometheus exporter for various node metrics. Copyright 2013-2015 The Prometheus Authors

This product includes software developed at SoundCloud Ltd. (http://soundcloud.com/).

The following components are included in this product:

wifi https://github.com/mdlayher/wifi Copyright 2016-2017 Matt Layher Licensed under the MIT License

netlink https://github.com/mdlayher/netlink Copyright 2016-2017 Matt Layher Licensed under the MIT License The MIT License (MIT)

Copyright (c) 2019 Daniel Hodges

Permission is hereby granted, free of charge, to any person obtaining a copy of this software and associated documentation files (the "Software"), to deal in the Software without restriction, including without limitation the rights to use, copy, modify, merge, publish, distribute, sublicense, and/or sell copies of the Software, and to permit persons to whom the Software is furnished to do so, subject to the following conditions:

The above copyright notice and this permission notice shall be included in all copies or substantial portions of the Software.

THE SOFTWARE IS PROVIDED "AS IS", WITHOUT WARRANTY OF ANY KIND, EXPRESS OR IMPLIED, INCLUDING BUT NOT LIMITED TO THE WARRANTIES OF MERCHANTABILITY, FITNESS FOR A PARTICULAR PURPOSE AND NONINFRINGEMENT. IN NO EVENT SHALL THE AUTHORS OR COPYRIGHT HOLDERS BE LIABLE FOR ANY CLAIM, DAMAGES OR OTHER LIABILITY, WHETHER IN AN ACTION OF CONTRACT, TORT OR OTHERWISE, ARISING FROM, OUT OF OR

 IN CONNECTION WITH THE SOFTWARE OR THE USE OR OTHER DEALINGS IN THE SOFTWARE.

Copyright 2010 The Go Authors. All rights reserved.

Redistribution and use in source and binary forms, with or without modification, are permitted provided that the following conditions are met:

 \* Redistributions of source code must retain the above copyright notice, this list of conditions and the following disclaimer.

 \* Redistributions in binary form must reproduce the above copyright notice, this list of conditions and the following disclaimer in the documentation and/or other materials provided with the distribution.

 \* Neither the name of Google Inc. nor the names of its contributors may be used to endorse or promote products derived from this software without specific prior written permission.

THIS SOFTWARE IS PROVIDED BY THE COPYRIGHT HOLDERS AND CONTRIBUTORS "AS IS" AND ANY EXPRESS OR IMPLIED WARRANTIES, INCLUDING, BUT NOT LIMITED TO, THE IMPLIED WARRANTIES OF MERCHANTABILITY AND FITNESS FOR A PARTICULAR PURPOSE ARE DISCLAIMED. IN NO EVENT SHALL THE COPYRIGHT **OWNER** 

 OR CONTRIBUTORS BE LIABLE FOR ANY DIRECT, INDIRECT, INCIDENTAL, SPECIAL, EXEMPLARY, OR CONSEQUENTIAL DAMAGES (INCLUDING, BUT NOT LIMITED TO, PROCUREMENT OF SUBSTITUTE GOODS OR SERVICES; LOSS OF USE, DATA, OR PROFITS; OR BUSINESS INTERRUPTION) HOWEVER CAUSED AND ON ANY THEORY OF LIABILITY, WHETHER IN CONTRACT, STRICT LIABILITY, OR TORT (INCLUDING NEGLIGENCE OR OTHERWISE) ARISING IN ANY WAY OUT OF THE USE OF THIS SOFTWARE, EVEN IF ADVISED OF THE POSSIBILITY OF SUCH DAMAGE. MIT License

===========

Copyright (C) 2016 Matt Layher

Permission is hereby granted, free of charge, to any person obtaining a copy of this software and associated documentation files (the "Software"), to deal in the Software without restriction, including without limitation the rights to use, copy, modify, merge, publish, distribute, sublicense, and/or sell copies of the Software, and to permit persons to whom the Software is furnished to do so, subject to the following conditions:

The above copyright notice and this permission notice shall be included in all copies or substantial portions of the Software.

THE SOFTWARE IS PROVIDED "AS IS", WITHOUT WARRANTY OF ANY KIND, EXPRESS OR IMPLIED, INCLUDING BUT NOT LIMITED TO THE WARRANTIES OF MERCHANTABILITY, FITNESS FOR A PARTICULAR PURPOSE AND NONINFRINGEMENT. IN NO EVENT SHALL THE AUTHORS OR COPYRIGHT HOLDERS BE LIABLE FOR ANY CLAIM, DAMAGES OR OTHER LIABILITY, WHETHER IN AN ACTION OF CONTRACT, TORT OR OTHERWISE, ARISING FROM, OUT OF OR IN CONNECTION WITH THE SOFTWARE OR THE USE OR OTHER DEALINGS IN THE SOFTWARE. # This source code was written by the Go contributors. # The master list of contributors is in the main Go distribution, # visible at http://tip.golang.org/CONTRIBUTORS. MIT License

===========

Copyright (C) 2016-2017 Matt Layher

Permission is hereby granted, free of charge, to any person obtaining a copy of this software and associated documentation files (the "Software"), to deal in the Software without restriction, including without limitation the rights to use, copy, modify, merge, publish, distribute, sublicense, and/or sell copies of the Software, and to permit persons to whom the Software is furnished to do so, subject to the following conditions:

The above copyright notice and this permission notice shall be included in all copies or substantial portions of the Software.

THE SOFTWARE IS PROVIDED "AS IS", WITHOUT WARRANTY OF ANY KIND, EXPRESS OR IMPLIED, INCLUDING BUT NOT LIMITED TO THE WARRANTIES OF MERCHANTABILITY, FITNESS FOR A PARTICULAR PURPOSE AND NONINFRINGEMENT. IN NO EVENT SHALL THE AUTHORS OR COPYRIGHT HOLDERS BE LIABLE FOR ANY CLAIM, DAMAGES OR OTHER LIABILITY, WHETHER IN AN ACTION OF CONTRACT, TORT OR OTHERWISE, ARISING FROM, OUT OF OR IN CONNECTION WITH THE SOFTWARE OR THE USE OR OTHER DEALINGS IN THE SOFTWARE.

The MIT License (MIT)

Copyright (c) 2015 go-logfmt

Permission is hereby granted, free of charge, to any person obtaining a copy of this software and associated documentation files (the "Software"), to deal in the Software without restriction, including without limitation the rights to use, copy, modify, merge, publish, distribute, sublicense, and/or sell copies of the Software, and to permit persons to whom the Software is furnished to do so, subject to the following conditions:

The above copyright notice and this permission notice shall be included in all copies or substantial portions of the Software.

THE SOFTWARE IS PROVIDED "AS IS", WITHOUT WARRANTY OF ANY KIND, EXPRESS OR IMPLIED, INCLUDING BUT NOT LIMITED TO THE WARRANTIES OF MERCHANTABILITY, FITNESS FOR A PARTICULAR PURPOSE AND NONINFRINGEMENT. IN NO EVENT SHALL THE AUTHORS OR COPYRIGHT HOLDERS BE LIABLE FOR ANY CLAIM, DAMAGES OR OTHER LIABILITY, WHETHER IN AN ACTION OF CONTRACT, TORT OR OTHERWISE, ARISING FROM, OUT OF OR IN CONNECTION WITH THE SOFTWARE OR THE USE OR OTHER DEALINGS IN THE SOFTWARE. MIT License ===========

Copyright (C) 2016-2019 Matt Layher

Permission is hereby granted, free of charge, to any person obtaining a copy of this software and associated documentation files (the "Software"), to deal in the Software without restriction, including without limitation the rights to use, copy, modify, merge, publish, distribute, sublicense, and/or sell copies of the Software, and to permit persons to whom the Software is furnished to do so, subject to the following conditions:

The above copyright notice and this permission notice shall be included in all copies or substantial portions of the Software.

THE SOFTWARE IS PROVIDED "AS IS", WITHOUT WARRANTY OF ANY KIND, EXPRESS OR IMPLIED, INCLUDING BUT NOT LIMITED TO THE WARRANTIES OF MERCHANTABILITY, FITNESS FOR A PARTICULAR PURPOSE AND NONINFRINGEMENT. IN NO EVENT SHALL THE AUTHORS OR COPYRIGHT HOLDERS BE LIABLE FOR ANY CLAIM, DAMAGES OR OTHER LIABILITY, WHETHER IN AN ACTION OF CONTRACT, TORT OR OTHERWISE, ARISING FROM, OUT OF OR IN CONNECTION WITH THE SOFTWARE OR THE USE OR OTHER DEALINGS IN THE SOFTWARE.

Copyright (C) 2013 Blake Mizerany

Permission is hereby granted, free of charge, to any person obtaining a copy of this software and associated documentation files (the "Software"), to deal in the Software without restriction, including without limitation the rights to use, copy, modify, merge, publish, distribute, sublicense, and/or sell copies of the Software, and to permit persons to whom the Software is furnished to do so, subject to the following conditions:

The above copyright notice and this permission notice shall be included in all copies or substantial portions of the Software.

THE SOFTWARE IS PROVIDED "AS IS", WITHOUT WARRANTY OF ANY KIND, EXPRESS OR IMPLIED, INCLUDING BUT NOT LIMITED TO THE WARRANTIES OF MERCHANTABILITY, FITNESS FOR A PARTICULAR PURPOSE AND

NONINFRINGEMENT. IN NO EVENT SHALL THE AUTHORS OR COPYRIGHT HOLDERS BE LIABLE FOR ANY CLAIM, DAMAGES OR OTHER LIABILITY, WHETHER IN AN ACTION OF CONTRACT, TORT OR OTHERWISE, ARISING FROM, OUT OF OR IN CONNECTION WITH THE SOFTWARE OR THE USE OR OTHER DEALINGS IN THE SOFTWARE. BSD 3-Clause License

Copyright (c) 2017, kadota kyohei All rights reserved.

Redistribution and use in source and binary forms, with or without modification, are permitted provided that the following conditions are met:

\* Redistributions of source code must retain the above copyright notice, this list of conditions and the following disclaimer.

\* Redistributions in binary form must reproduce the above copyright notice, this list of conditions and the following disclaimer in the documentation and/or other materials provided with the distribution.

\* Neither the name of the copyright holder nor the names of its contributors may be used to endorse or promote products derived from this software without specific prior written permission.

THIS SOFTWARE IS PROVIDED BY THE COPYRIGHT HOLDERS AND CONTRIBUTORS "AS IS" AND ANY EXPRESS OR IMPLIED WARRANTIES, INCLUDING, BUT NOT LIMITED TO, THE IMPLIED WARRANTIES OF MERCHANTABILITY AND FITNESS FOR A PARTICULAR PURPOSE ARE DISCLAIMED. IN

 NO EVENT SHALL THE COPYRIGHT HOLDER OR CONTRIBUTORS BE LIABLE FOR ANY DIRECT, INDIRECT, INCIDENTAL, SPECIAL, EXEMPLARY, OR CONSEQUENTIAL DAMAGES (INCLUDING, BUT NOT LIMITED TO, PROCUREMENT OF SUBSTITUTE GOODS OR SERVICES; LOSS OF USE, DATA, OR PROFITS; OR BUSINESS INTERRUPTION) HOWEVER CAUSED AND ON ANY THEORY OF LIABILITY, WHETHER IN CONTRACT, STRICT LIABILITY, OR TORT (INCLUDING NEGLIGENCE OR OTHERWISE) ARISING IN ANY WAY OUT OF THE USE OF THIS SOFTWARE, EVEN IF ADVISED OF THE POSSIBILITY OF SUCH DAMAGE.

# **1.245 facebookgo-inject 0.0.0- 20180706035515-f23751cae28b**

### **1.245.1 Available under license :**

MIT License

Copyright (c) 2013-present, Facebook, Inc.

Permission is hereby granted, free of charge, to any person obtaining a copy of this software and associated documentation files (the "Software"), to deal in the Software without restriction, including without limitation the rights to use, copy, modify, merge, publish, distribute, sublicense, and/or sell copies of the Software, and to permit persons to whom the Software is furnished to do so, subject to the following conditions:

The above copyright notice and this permission notice shall be included in all copies or substantial portions of the Software.

THE SOFTWARE IS PROVIDED "AS IS", WITHOUT WARRANTY OF ANY KIND, EXPRESS OR IMPLIED, INCLUDING BUT NOT LIMITED TO THE WARRANTIES OF MERCHANTABILITY, FITNESS FOR A PARTICULAR PURPOSE AND NONINFRINGEMENT. IN NO EVENT SHALL THE AUTHORS OR COPYRIGHT HOLDERS BE LIABLE FOR ANY CLAIM, DAMAGES OR OTHER LIABILITY, WHETHER IN AN ACTION OF CONTRACT, TORT OR OTHERWISE, ARISING FROM, OUT OF OR

 IN CONNECTION WITH THE SOFTWARE OR THE USE OR OTHER DEALINGS IN THE SOFTWARE.

# **1.246 gopkg-in/macaron 1.4.0**

### **1.246.1 Available under license :**

Apache License Version 2.0, January 2004 http://www.apache.org/licenses/

#### TERMS AND CONDITIONS FOR USE, REPRODUCTION, AND DISTRIBUTION

1. Definitions.

"License" shall mean the terms and conditions for use, reproduction, and distribution as defined by Sections 1 through 9 of this document.

"Licensor" shall mean the copyright owner or entity authorized by the copyright owner that is granting the License.

"Legal Entity" shall mean the union of the acting entity and all other entities that control, are controlled by, or are under common control with that entity. For the purposes of this definition, "control" means (i) the power, direct or indirect, to cause the direction or management of such entity, whether by contract or otherwise, or (ii) ownership of fifty percent (50%) or more of the outstanding shares, or (iii) beneficial ownership of such entity.

"You" (or "Your") shall mean an individual or Legal Entity exercising permissions granted by this License.

#### "Source"

 form shall mean the preferred form for making modifications, including but not limited to software source code, documentation source, and configuration files.

"Object" form shall mean any form resulting from mechanical transformation or translation of a Source form, including but not limited to compiled object code, generated documentation, and conversions to other media types.

"Work" shall mean the work of authorship, whether in Source or Object form, made available under the License, as indicated by a copyright notice that is included in or attached to the work (an example is provided in the Appendix below).

"Derivative Works" shall mean any work, whether in Source or Object form, that is based on (or derived from) the Work and for which the editorial revisions, annotations, elaborations, or other modifications represent, as a whole, an original work of authorship. For the purposes of this License, Derivative Works shall not include works that remain separable from, or merely link (or bind by name) to the interfaces of, the Work and Derivative Works thereof.

"Contribution" shall mean any work of authorship, including the original version of the Work and any modifications or additions to that Work or Derivative Works thereof, that is intentionally submitted to Licensor for inclusion in the Work by the copyright owner or by an individual or Legal Entity authorized to submit on behalf of the copyright owner. For the purposes of this definition, "submitted" means any form of electronic, verbal, or written communication sent to the Licensor or its representatives, including but not limited to communication on electronic mailing lists, source code control systems, and issue tracking systems that are managed by, or on behalf of, the Licensor for the purpose of discussing and improving the Work, but excluding communication that is conspicuously marked or otherwise designated in writing by the copyright owner as "Not a Contribution."

#### "Contributor"

 shall mean Licensor and any individual or Legal Entity on behalf of whom a Contribution has been received by Licensor and subsequently incorporated within the Work.

#### 2. Grant of Copyright License.

Subject to the terms and conditions of this License, each Contributor hereby grants to You a perpetual, worldwide, non-exclusive, no-charge, royalty-free, irrevocable copyright license to reproduce, prepare Derivative Works of, publicly display, publicly perform, sublicense, and distribute the Work and such Derivative Works in Source or Object form.

#### 3. Grant of Patent License.

Subject to the terms and conditions of this License, each Contributor hereby grants to You a perpetual, worldwide, non-exclusive, no-charge, royalty-free, irrevocable (except as stated in this section) patent license to make, have made, use, offer to sell, sell, import, and otherwise transfer the Work, where such license applies only to those patent claims licensable by such Contributor that

 are necessarily infringed by their Contribution(s) alone or by combination of their Contribution(s) with the Work to which such Contribution(s) was submitted. If You institute patent litigation against any entity (including a cross-claim or counterclaim in a lawsuit) alleging that the Work or a Contribution incorporated within the Work constitutes direct or contributory patent infringement, then any patent licenses granted to You under this License for that Work shall terminate as of the date such litigation is filed.

#### 4. Redistribution.

You may reproduce and distribute copies of the Work or Derivative Works thereof in any medium, with or without modifications, and in Source or Object form, provided that You meet the following conditions:

You must give any other recipients of the Work or Derivative Works a copy of this License; and

You must cause any modified files to carry prominent notices stating that You changed the files; and

You must retain, in the

Source form of any Derivative Works that You distribute,

all copyright, patent, trademark, and attribution notices from the Source form of the Work, excluding those notices that do not pertain to any part of the Derivative Works; and

If the Work includes a "NOTICE" text file as part of its distribution, then any Derivative Works that You distribute must include a readable copy of the attribution notices contained within such NOTICE file, excluding those notices that do not pertain to any part of the Derivative Works, in at least one of the following places: within a NOTICE text file distributed as part of the Derivative Works; within the Source form or documentation, if provided along with the Derivative Works; or, within a display generated by the Derivative Works, if and wherever such third-party notices normally appear. The contents of the NOTICE file are for informational purposes only and do not modify the License. You may add Your own attribution notices within Derivative Works that

You distribute, alongside or as an addendum to the NOTICE text from the Work, provided that such additional attribution notices cannot be construed as modifying the License.

You may add Your own copyright statement to Your modifications and may provide additional or different license terms and conditions for use, reproduction, or distribution of Your modifications, or for any such Derivative Works as a whole, provided Your use, reproduction, and distribution of the Work otherwise complies with the conditions stated in this License.

5. Submission of Contributions.

Unless You explicitly state otherwise, any Contribution intentionally submitted for inclusion in the Work by You to the Licensor shall be under the terms and conditions of this License, without any additional terms or conditions. Notwithstanding the above, nothing herein shall supersede or modify the terms of any separate license agreement you may have executed with Licensor regarding such

**Contributions** 

#### 6. Trademarks.

This License does not grant permission to use the trade names, trademarks, service marks, or product names of the Licensor, except as required for reasonable and customary use in describing the origin of the Work and reproducing the content of the NOTICE file.

#### 7. Disclaimer of Warranty.

Unless required by applicable law or agreed to in writing, Licensor provides the Work (and each Contributor provides its Contributions) on an "AS IS" BASIS, WITHOUT WARRANTIES OR CONDITIONS OF ANY KIND, either express or implied, including, without limitation, any warranties or conditions of TITLE, NON-INFRINGEMENT, MERCHANTABILITY, or FITNESS FOR A PARTICULAR PURPOSE. You are solely responsible for determining the appropriateness of using or redistributing the Work and assume any risks associated with Your exercise of permissions under this License.

8. Limitation of Liability.

In no event and under no legal theory, whether in tort (including negligence), contract,

 or otherwise, unless required by applicable law (such as deliberate and grossly negligent acts) or agreed to in writing, shall any Contributor be liable to You for damages, including any direct, indirect, special, incidental, or consequential damages of any character arising as a result of this License or out of the use or inability to use the Work (including but not limited to damages for loss of goodwill, work stoppage, computer failure or malfunction, or any and all other commercial damages or losses), even if such Contributor has been advised of the possibility of such damages.

9. Accepting Warranty or Additional Liability.

While redistributing the Work or Derivative Works thereof, You may choose to offer, and charge a fee for, acceptance of support, warranty, indemnity, or other liability obligations and/or rights consistent with this License. However, in accepting such obligations, You may act only on Your own behalf and on Your sole responsibility,

 not on behalf of any other Contributor, and only if You agree to indemnify, defend, and hold each Contributor harmless for any liability incurred by, or claims asserted against, such Contributor by reason of your accepting any such warranty or additional liability.

#### END OF TERMS AND CONDITIONS

APPENDIX: How to apply the Apache License to your work

To apply the Apache License to your work, attach the following boilerplate notice, with the fields enclosed by brackets "[]" replaced with your own identifying information. (Don't include the brackets!) The text should be enclosed in the appropriate comment syntax for the file format. We also recommend that a file or class name and description of purpose be included on the same "printed page" as the copyright notice for easier identification within third-party archives.

Copyright 2014 The Macaron Authors

 Licensed under the Apache License, Version 2.0 (the "License"); you may not use this file except in compliance with the License. You may obtain a copy of the License at

http://www.apache.org/licenses/LICENSE-2.0

 Unless required by applicable law or agreed to in writing, software distributed under the License is distributed on an "AS IS" BASIS, WITHOUT WARRANTIES OR CONDITIONS OF ANY KIND, either express or implied. See the License for the specific language governing permissions and limitations under the License.

# **1.247 clockwork 0.2.2**

### **1.247.1 Available under license :**

No license file was found, but licenses were detected in source scan.

Clockwork - a clock process to replace cron

===========================================

Cron is non-ideal for running scheduled application tasks, especially in an app deployed to multiple machines. [More details.](http://adam.heroku.com/past/2010/4/13/rethinking\_cron/)

Clockwork is a cron replacement. It runs as a lightweight, long-running Ruby process which sits alongside your web processes (Mongrel/Thin) and your worker processes (DJ/Resque/Minion/Stalker) to schedule recurring work at particular times or dates. For example, refreshing feeds on an hourly basis, or send

reminder emails on a nightly basis, or generating invoices once a month on the 1st.

#### **Ouickstart**

----------

Create clock.rb:

 require 'clockwork' include Clockwork

 handler do |job| puts "Running #{job}" end

 every(10.seconds, 'frequent.job') every(3.minutes, 'less.frequent.job') every(1.hour, 'hourly.job')

every(1.day, 'midnight.job', :at  $\approx$  '00:00')

Run it with the clockwork binary:

 \$ clockwork clock.rb [2010-05-25 18:16:46 -0700] Starting clock for 4 events: [frequent.job less.frequent.job hourly.job midnight.job ]  $[2010-05-25 18:16:46 - 0700]$  -> frequent.job

Use with queueing

-----------------

The clock process only makes sense as a place to schedule work to be done, not to do the work. It avoids locking by running as a single process, but this makes it impossible to parallelize. For doing the work, you should be using a job queueing system, such as [Delayed Job](http://www.therailsway.com/2009/7/22/do-it-later-with-delayed-job), [Beanstalk/Stalker](http://adam.heroku.com/past/2010/4/24/beanstalk\_a\_simple\_and\_fast\_queueing\_backend/), [RabbitMQ/Minion](http://adamblog.heroku.com/past/2009/9/28/background\_jobs\_with\_rabbitmq\_and\_minion/), or [Resque](http://github.com/blog/542-introducing-resque). This design allows a simple clock process with no locks, but also offers near infinite horizontal scalability. For example, if you're using Beanstalk/Staker:

require 'stalker'

handler {  $|job|$  Stalker.enqueue(job) }

 every(1.hour, 'feeds.refresh') every(1.day, 'reminders.send', :at => '01:30')

Using a queueing system which doesn't require that your full application be loaded is preferable, because the clock process can keep a tiny memory footprint. If you're using DJ or Resque, however, you can go ahead and load your full application enviroment, and use per-event blocks to call DJ or Resque enqueue methods. For example, with DJ/Rails:

 require 'config/boot' require 'config/environment'

```
 every(1.hour, 'feeds.refresh') { Feed.send_later(:refresh) }
every(1.day, 'reminders.send', :at \Rightarrow '01:30') { Reminder.send later(:send reminders) }
```
Anatomy of a clock file

-----------------------

clock.rb is standard Ruby. Since we include the Clockwork module (the clockwork binary does this automatically, or you can do it explicitly), this exposes a small DSL ("handler" and "every") to define the handler for events, and then the events themselves.

The handler typically looks like this:

handler {  $|job|$  enqueue\_your\_job(job) }

This block will be invoked every time an event is triggered, with the job name passed in. In most cases, you should be able to pass the job name directly through to your queueing system.

The second part of the file are the events, which roughly resembles a crontab:

 every(5.minutes, 'thing.do') every(1.hour, 'otherthing.do')

In the first line of this example, an event will be triggered once every five minutes, passing the job name 'thing.do' into the handler. The handler shown above would thus call enqueue vour job('thing.do').

You can also pass a custom block to the handler, for job queueing systems that rely on classes rather than job names (i.e. DJ and Resque). In this case, you need not define a general event handler, and instead provide one with each event:

 every(5.minutes, 'thing.do') { Thing.send\_later(:do) }

If you provide a custom handler for the block, the job name is used only for logging.

You can also use blocks to do more complex checks:

```
 every(1.day, 'check.leap.year') do
 Stalker.enqueue('leap.year.party') if Time.now.year % 4 == 0 end
```
#### In production

-------------

Only one clock process should ever be running across your whole application deployment. For example, if your app is running on three VPS machines (two app servers and one database), your app machines might have the following process topography:

\* App server 1: 3 web (thin start), 3 workers (rake jobs:work), 1 clock (clockwork clock.rb) \* App server 2: 3 web (thin start), 3 workers (rake jobs:work)

You should use Monit, God, Upstart, or Inittab to keep your clock process running the same way you keep your web and workers running.

Meta

----

Created by Adam Wiggins

Inspired by [rufus-scheduler](http://rufus.rubyforge.org/rufus-scheduler/) and [http://github.com/bvandenbos/resquescheduler](resque-scehduler)

Design assistance from Peter van Hardenberg and Matthew Soldo

Patches contributed by Mark McGranaghan

Released under the MIT License: http://www.opensource.org/licenses/mit-license.php

http://github.com/adamwiggins/clockwork

Found in path(s):

\* /opt/cola/permits/1215783807\_1634571130.71/0/clockwork-0-2-2-2-gem/data-tar-gz/README.md

# **1.248 opentracing-go-stdlib 1.0.0**

## **1.248.1 Available under license :**

 Apache License Version 2.0, January 2004 http://www.apache.org/licenses/

#### TERMS AND CONDITIONS FOR USE, REPRODUCTION, AND DISTRIBUTION

1. Definitions.

 "License" shall mean the terms and conditions for use, reproduction, and distribution as defined by Sections 1 through 9 of this document.

 "Licensor" shall mean the copyright owner or entity authorized by the copyright owner that is granting the License.

 "Legal Entity" shall mean the union of the acting entity and all other entities that control, are controlled by, or are under common control with that entity. For the purposes of this definition, "control" means (i) the power, direct or indirect, to cause the direction or management of such entity, whether by contract or otherwise, or (ii) ownership of fifty percent (50%) or more of the outstanding shares, or (iii) beneficial ownership of such entity.

 "You" (or "Your") shall mean an individual or Legal Entity exercising permissions granted by this License.

 "Source" form shall mean the preferred form for making modifications, including but not limited to software source code, documentation source, and configuration files.

 "Object" form shall mean any form resulting from mechanical transformation or translation of a Source form, including but not limited to compiled object code, generated documentation, and conversions to other media types.

 "Work" shall mean the work of authorship, whether in Source or Object form, made available under the License, as indicated by a copyright notice that is included in or attached to the work (an example is provided in the Appendix below).

 "Derivative Works" shall mean any work, whether in Source or Object form, that is based on (or derived from) the Work and for which the editorial

 revisions, annotations, elaborations, or other modifications represent, as a whole, an original work of authorship. For the purposes of this License, Derivative Works shall not include works that remain separable from, or merely link (or bind by name) to the interfaces of, the Work and Derivative Works thereof.

 "Contribution" shall mean any work of authorship, including the original version of the Work and any modifications or additions to that Work or Derivative Works thereof, that is intentionally submitted to Licensor for inclusion in the Work by the copyright owner or by an individual or Legal Entity authorized to submit on behalf of the copyright owner. For the purposes of this definition, "submitted" means any form of electronic, verbal, or written communication sent to the Licensor or its representatives, including but not limited to communication on electronic mailing lists, source code control systems, and issue tracking systems that are managed by, or on behalf of, the Licensor for the purpose of discussing and improving the Work, but excluding communication that is conspicuously marked or otherwise designated in writing by the copyright owner as "Not a Contribution."

 "Contributor" shall mean Licensor and any individual or Legal Entity on behalf of whom a Contribution has been received by Licensor and subsequently incorporated within the Work.

 2. Grant of Copyright License. Subject to the terms and conditions of this License, each Contributor hereby grants to You a perpetual, worldwide, non-exclusive, no-charge, royalty-free, irrevocable copyright license to reproduce, prepare Derivative Works of, publicly display, publicly perform, sublicense, and distribute the Work and such Derivative Works in Source or Object form.

 3. Grant of Patent License. Subject to the terms and conditions of this License,

each Contributor hereby grants to You a perpetual,

 worldwide, non-exclusive, no-charge, royalty-free, irrevocable (except as stated in this section) patent license to make, have made, use, offer to sell, sell, import, and otherwise transfer the Work, where such license applies only to those patent claims licensable by such Contributor that are necessarily infringed by their Contribution(s) alone or by combination of their Contribution(s) with the Work to which such Contribution(s) was submitted. If You institute patent litigation against any entity (including a cross-claim or counterclaim in a lawsuit) alleging that the Work or a Contribution incorporated within the Work constitutes direct or contributory patent infringement, then any patent licenses granted to You under this License for that Work shall terminate as of the date such litigation is filed.

 4. Redistribution. You may reproduce and distribute copies of the

 Work or Derivative Works thereof in any medium, with or without modifications, and in Source or Object form, provided that You meet the following conditions:

- (a) You must give any other recipients of the Work or Derivative Works a copy of this License; and
- (b) You must cause any modified files to carry prominent notices stating that You changed the files; and
- (c) You must retain, in the Source form of any Derivative Works that You distribute, all copyright, patent, trademark, and attribution notices from the Source form of the Work, excluding those notices that do not pertain to any part of the Derivative Works; and
- (d) If the Work includes a "NOTICE" text file as part of its distribution, then any Derivative Works that You distribute must include a readable copy of the attribution notices contained within such NOTICE file, excluding

those notices that do not

 pertain to any part of the Derivative Works, in at least one of the following places: within a NOTICE text file distributed as part of the Derivative Works; within the Source form or documentation, if provided along with the Derivative Works; or, within a display generated by the Derivative Works, if and wherever such third-party notices normally appear. The contents of the NOTICE file are for informational purposes only and do not modify the License. You may add Your own attribution notices within Derivative Works that You distribute, alongside or as an addendum to the NOTICE text from the Work, provided that such additional attribution notices cannot be construed as modifying the License.

 You may add Your own copyright statement to Your modifications and may provide additional or different license terms and conditions

- for use, reproduction, or distribution of Your modifications, or for any such Derivative Works as a whole, provided Your use, reproduction, and distribution of the Work otherwise complies with the conditions stated in this License.
- 5. Submission of Contributions. Unless You explicitly state otherwise, any Contribution intentionally submitted for inclusion in the Work by You to the Licensor shall be under the terms and conditions of this License, without any additional terms or conditions.

 Notwithstanding the above, nothing herein shall supersede or modify the terms of any separate license agreement you may have executed with Licensor regarding such Contributions.

- 6. Trademarks. This License does not grant permission to use the trade names, trademarks, service marks, or product names of the Licensor, except as required for reasonable and customary use in describing the origin of the Work and reproducing the content of the NOTICE file.
- 7. Disclaimer of Warranty. Unless required by applicable law or agreed to in writing, Licensor provides the Work (and each Contributor provides its Contributions) on an "AS IS" BASIS, WITHOUT WARRANTIES OR CONDITIONS OF ANY KIND, either express or implied, including, without limitation, any warranties or conditions of TITLE, NON-INFRINGEMENT, MERCHANTABILITY, or FITNESS FOR A PARTICULAR PURPOSE. You are solely responsible for determining the appropriateness of using or redistributing the Work and assume any risks associated with Your exercise of permissions under this License.
- 8. Limitation of Liability. In no event and under no legal theory, whether in tort (including negligence), contract, or otherwise, unless required by applicable law (such as deliberate and grossly negligent acts) or agreed to in writing, shall any Contributor be liable to You for damages, including any direct,

indirect, special,

 incidental, or consequential damages of any character arising as a result of this License or out of the use or inability to use the Work (including but not limited to damages for loss of goodwill, work stoppage, computer failure or malfunction, or any and all other commercial damages or losses), even if such Contributor has been advised of the possibility of such damages.

 9. Accepting Warranty or Additional Liability. While redistributing the Work or Derivative Works thereof, You may choose to offer, and charge a fee for, acceptance of support, warranty, indemnity, or other liability obligations and/or rights consistent with this License. However, in accepting such obligations, You may act only on Your own behalf and on Your sole responsibility, not on behalf of any other Contributor, and only if You agree to indemnify, defend, and hold each Contributor harmless for any liability incurred by, or claims asserted against, such Contributor by reason of your accepting any such warranty or additional liability.

#### END OF TERMS AND CONDITIONS

APPENDIX: How to apply the Apache License to your work.

 To apply the Apache License to your work, attach the following boilerplate notice, with the fields enclosed by brackets "[]" replaced with your own identifying information. (Don't include the brackets!) The text should be enclosed in the appropriate comment syntax for the file format. We also recommend that a file or class name and description of purpose be included on the same "printed page" as the copyright notice for easier identification within third-party archives.

Copyright [yyyy] [name of copyright owner]

 Licensed under the Apache License, Version 2.0 (the "License"); you may not use this file except in compliance with the License. You may obtain a copy of the License at

http://www.apache.org/licenses/LICENSE-2.0

 Unless required by applicable law or agreed to in writing, software distributed under the License is distributed on an "AS IS" BASIS, WITHOUT WARRANTIES OR CONDITIONS OF ANY KIND, either express or implied. See the License for the specific language governing permissions and limitations under the License.

## **1.249 gogo-status 1.0.3 1.249.1 Available under license :**

 Apache License Version 2.0, January 2004 http://www.apache.org/licenses/

#### TERMS AND CONDITIONS FOR USE, REPRODUCTION, AND DISTRIBUTION

1. Definitions.

 "License" shall mean the terms and conditions for use, reproduction, and distribution as defined by Sections 1 through 9 of this document.

 "Licensor" shall mean the copyright owner or entity authorized by the copyright owner that is granting the License.

 "Legal Entity" shall mean the union of the acting entity and all other entities that control, are controlled by, or are under common control with that entity. For the purposes of this definition, "control" means (i) the power, direct or indirect, to cause the direction or management of such entity, whether by contract or otherwise, or (ii) ownership of fifty percent (50%) or more of the

 outstanding shares, or (iii) beneficial ownership of such entity.

 "You" (or "Your") shall mean an individual or Legal Entity exercising permissions granted by this License.

 "Source" form shall mean the preferred form for making modifications, including but not limited to software source code, documentation source, and configuration files.

 "Object" form shall mean any form resulting from mechanical transformation or translation of a Source form, including but not limited to compiled object code, generated documentation, and conversions to other media types.

 "Work" shall mean the work of authorship, whether in Source or Object form, made available under the License, as indicated by a copyright notice that is included in or attached to the work (an example is provided in the Appendix below).

 "Derivative Works" shall mean any work, whether in Source or Object form, that is based on (or derived from) the Work and for which the editorial

 revisions, annotations, elaborations, or other modifications represent, as a whole, an original work of authorship. For the purposes of this License, Derivative Works shall not include works that remain separable from, or merely link (or bind by name) to the interfaces of, the Work and Derivative Works thereof.

 "Contribution" shall mean any work of authorship, including the original version of the Work and any modifications or additions to that Work or Derivative Works thereof, that is intentionally submitted to Licensor for inclusion in the Work by the copyright owner or by an individual or Legal Entity authorized to submit on behalf of the copyright owner. For the purposes of this definition, "submitted" means any form of electronic, verbal, or written communication sent to the Licensor or its representatives, including but not limited to communication on electronic mailing lists, source code control systems, and issue tracking systems that are managed by, or on behalf of, the Licensor for the purpose of discussing and improving the Work, but excluding communication that is conspicuously marked or otherwise designated in writing by the copyright owner as "Not a Contribution."

 "Contributor" shall mean Licensor and any individual or Legal Entity on behalf of whom a Contribution has been received by Licensor and subsequently incorporated within the Work.

2. Grant of Copyright License. Subject to the terms and conditions of

 this License, each Contributor hereby grants to You a perpetual, worldwide, non-exclusive, no-charge, royalty-free, irrevocable copyright license to reproduce, prepare Derivative Works of, publicly display, publicly perform, sublicense, and distribute the Work and such Derivative Works in Source or Object form.

 3. Grant of Patent License. Subject to the terms and conditions of this

 License, each Contributor hereby grants to You a perpetual, worldwide, non-exclusive, no-charge, royalty-free, irrevocable (except as stated in this section) patent license to make, have made, use, offer to sell, sell, import, and otherwise transfer the Work, where such license applies only to those patent claims licensable by such Contributor that are necessarily infringed by their Contribution(s) alone or by combination of their Contribution(s) with the Work to which such Contribution(s) was submitted. If You institute patent litigation against any entity (including a cross-claim or counterclaim in a lawsuit) alleging that the Work or a Contribution incorporated within the Work constitutes direct or contributory patent infringement, then any patent licenses granted to You under this License for that Work shall terminate as of the date such litigation is filed.

 4. Redistribution. You may reproduce and distribute copies of the

 Work or Derivative Works thereof in any medium, with or without modifications, and in Source or Object form, provided that You meet the following conditions:

- (a) You must give any other recipients of the Work or Derivative Works a copy of this License; and
- (b) You must cause any modified files to carry prominent notices stating that You changed the files; and
- (c) You must retain, in the Source form of any Derivative Works that You distribute, all copyright, patent, trademark, and attribution notices from the Source form of the Work, excluding those notices that do not pertain to any part of the Derivative Works; and
- (d) If the Work includes a "NOTICE" text file as part of its distribution, then any Derivative Works that You distribute must include a readable copy of the attribution notices contained within such NOTICE file, excluding

those notices that do not

 pertain to any part of the Derivative Works, in at least one of the following places: within a NOTICE text file distributed  as part of the Derivative Works; within the Source form or documentation, if provided along with the Derivative Works; or, within a display generated by the Derivative Works, if and wherever such third-party notices normally appear. The contents of the NOTICE file are for informational purposes only and do not modify the License. You may add Your own attribution notices within Derivative Works that You distribute, alongside or as an addendum to the NOTICE text from the Work, provided that such additional attribution notices cannot be construed as modifying the License.

 You may add Your own copyright statement to Your modifications and may provide additional or different license terms and conditions

 for use, reproduction, or distribution of Your modifications, or for any such Derivative Works as a whole, provided Your use, reproduction, and distribution of the Work otherwise complies with the conditions stated in this License.

- 5. Submission of Contributions. Unless You explicitly state otherwise, any Contribution intentionally submitted for inclusion in the Work by You to the Licensor shall be under the terms and conditions of this License, without any additional terms or conditions. Notwithstanding the above, nothing herein shall supersede or modify the terms of any separate license agreement you may have executed with Licensor regarding such Contributions.
- 6. Trademarks. This License does not grant permission to use the trade names, trademarks, service marks, or product names of the Licensor, except as required for reasonable and customary use in describing the origin of the Work and reproducing the content of the NOTICE file.
- 7. Disclaimer of Warranty. Unless required by applicable law or agreed to in writing, Licensor provides the Work (and each Contributor provides its Contributions) on an "AS IS" BASIS, WITHOUT WARRANTIES OR CONDITIONS OF ANY KIND, either express or implied, including, without limitation, any warranties or conditions of TITLE, NON-INFRINGEMENT, MERCHANTABILITY, or FITNESS FOR A PARTICULAR PURPOSE. You are solely responsible for determining the appropriateness of using or redistributing the Work and assume any risks associated with Your exercise of permissions under this License.
- 8. Limitation of Liability. In no event and under no legal theory, whether in tort (including negligence), contract, or otherwise. unless required by applicable law (such as deliberate and grossly negligent acts) or agreed to in writing, shall any Contributor be liable to You for damages, including any direct,

indirect, special,

 incidental, or consequential damages of any character arising as a result of this License or out of the use or inability to use the Work (including but not limited to damages for loss of goodwill, work stoppage, computer failure or malfunction, or any and all other commercial damages or losses), even if such Contributor has been advised of the possibility of such damages.

 9. Accepting Warranty or Additional Liability. While redistributing the Work or Derivative Works thereof, You may choose to offer, and charge a fee for, acceptance of support, warranty, indemnity, or other liability obligations and/or rights consistent with this License. However, in accepting such obligations, You may act only on Your own behalf and on Your sole responsibility, not on behalf of any other Contributor, and only if You agree to indemnify, defend, and hold each Contributor harmless for any liability incurred by, or claims asserted against, such Contributor by reason of your accepting any such warranty or additional liability.

#### END OF TERMS AND CONDITIONS

APPENDIX: How to apply the Apache License to your work.

 To apply the Apache License to your work, attach the following boilerplate notice, with the fields enclosed by brackets "[]" replaced with your own identifying information. (Don't include the brackets!) The text should be enclosed in the appropriate comment syntax for the file format. We also recommend that a file or class name and description of purpose be included on the same "printed page" as the copyright notice for easier identification within third-party archives.

Copyright [yyyy] [name of copyright owner]

 Licensed under the Apache License, Version 2.0 (the "License"); you may not use this file except in compliance with the License. You may obtain a copy of the License at

http://www.apache.org/licenses/LICENSE-2.0

 Unless required by applicable law or agreed to in writing, software distributed under the License is distributed on an "AS IS" BASIS, WITHOUT WARRANTIES OR CONDITIONS OF ANY KIND, either express or implied. See the License for the specific language governing permissions and limitations under the License.

# **1.250 yamux 0.0.0-20190923154419 df201c70410d**

### **1.250.1 Available under license :**

Copyright 2018 Parity Technologies (UK) Ltd.

Permission is hereby granted, free of charge, to any person obtaining a copy of this software and associated documentation files (the "Software"), to deal in the Software without restriction, including without limitation the rights to use, copy, modify, merge, publish, distribute, sublicense, and/or sell copies of the Software, and to permit persons to whom the Software is furnished to do so, subject to the following conditions:

The above copyright notice and this permission notice shall be included in all copies or substantial portions of the Software.

THE SOFTWARE IS PROVIDED "AS IS", WITHOUT WARRANTY OF ANY KIND, EXPRESS OR IMPLIED, INCLUDING BUT NOT LIMITED TO THE WARRANTIES OF MERCHANTABILITY, FITNESS FOR A PARTICULAR PURPOSE AND NONINFRINGEMENT. IN NO EVENT SHALL THE AUTHORS OR COPYRIGHT HOLDERS BE LIABLE FOR ANY CLAIM, DAMAGES OR OTHER LIABILITY, WHETHER IN AN ACTION OF CONTRACT, TORT OR OTHERWISE, ARISING FROM, OUT OF OR IN **CONNECTION** 

WITH THE SOFTWARE OR THE USE OR OTHER DEALINGS IN THE SOFTWARE.

 Apache License Version 2.0, January 2004 http://www.apache.org/licenses/

#### TERMS AND CONDITIONS FOR USE, REPRODUCTION, AND DISTRIBUTION

1. Definitions.

 "License" shall mean the terms and conditions for use, reproduction, and distribution as defined by Sections 1 through 9 of this document.

 "Licensor" shall mean the copyright owner or entity authorized by the copyright owner that is granting the License.

 "Legal Entity" shall mean the union of the acting entity and all other entities that control, are controlled by, or are under common control with that entity. For the purposes of this definition, "control" means (i) the power, direct or indirect, to cause the direction or management of such entity, whether by contract or otherwise, or (ii) ownership of fifty percent (50%) or more of the outstanding shares, or (iii) beneficial ownership

of such entity.

 "You" (or "Your") shall mean an individual or Legal Entity exercising permissions granted by this License.

 "Source" form shall mean the preferred form for making modifications, including but not limited to software source code, documentation source, and configuration files.

 "Object" form shall mean any form resulting from mechanical transformation or translation of a Source form, including but not limited to compiled object code, generated documentation, and conversions to other media types.

 "Work" shall mean the work of authorship, whether in Source or Object form, made available under the License, as indicated by a copyright notice that is included in or attached to the work (an example is provided in the Appendix below).

 "Derivative Works" shall mean any work, whether in Source or Object form, that is based on (or derived from) the Work and for which the editorial

 revisions, annotations, elaborations, or other modifications represent, as a whole, an original work of authorship. For the purposes of this License, Derivative Works shall not include works that remain separable from, or merely link (or bind by name) to the interfaces of, the Work and Derivative Works thereof.

 "Contribution" shall mean any work of authorship, including the original version of the Work and any modifications or additions to that Work or Derivative Works thereof, that is intentionally submitted to Licensor for inclusion in the Work by the copyright owner or by an individual or Legal Entity authorized to submit on behalf of the copyright owner. For the purposes of this definition, "submitted" means any form of electronic, verbal, or written communication sent to the Licensor or its representatives, including but not limited to communication on electronic mailing lists, source code control systems, and issue tracking systems that are managed by, or on behalf of, the Licensor for the purpose of discussing and improving the Work, but excluding communication that is conspicuously marked or otherwise designated in writing by the copyright owner as "Not a Contribution."

 "Contributor" shall mean Licensor and any individual or Legal Entity on behalf of whom a Contribution has been received by Licensor and subsequently incorporated within the Work.

 2. Grant of Copyright License. Subject to the terms and conditions of this License, each Contributor hereby grants to You a perpetual,

 worldwide, non-exclusive, no-charge, royalty-free, irrevocable copyright license to reproduce, prepare Derivative Works of, publicly display, publicly perform, sublicense, and distribute the Work and such Derivative Works in Source or Object form.

 3. Grant of Patent License. Subject to the terms and conditions of this

 License, each Contributor hereby grants to You a perpetual, worldwide, non-exclusive, no-charge, royalty-free, irrevocable (except as stated in this section) patent license to make, have made, use, offer to sell, sell, import, and otherwise transfer the Work, where such license applies only to those patent claims licensable by such Contributor that are necessarily infringed by their Contribution(s) alone or by combination of their Contribution(s) with the Work to which such Contribution(s) was submitted. If You institute patent litigation against any entity (including a cross-claim or counterclaim in a lawsuit) alleging that the Work or a Contribution incorporated within the Work constitutes direct or contributory patent infringement, then any patent licenses granted to You under this License for that Work shall terminate as of the date such litigation is filed.

 4. Redistribution. You may reproduce and distribute copies of the

 Work or Derivative Works thereof in any medium, with or without modifications, and in Source or Object form, provided that You meet the following conditions:

- (a) You must give any other recipients of the Work or Derivative Works a copy of this License; and
- (b) You must cause any modified files to carry prominent notices stating that You changed the files; and
- (c) You must retain, in the Source form of any Derivative Works that You distribute, all copyright, patent, trademark, and attribution notices from the Source form of the Work, excluding those notices that do not pertain to any part of the Derivative Works; and
- (d) If the Work includes a "NOTICE" text file as part of its distribution, then any Derivative Works that You distribute must include a readable copy of the attribution notices contained within such NOTICE file, excluding

those notices that do not

 pertain to any part of the Derivative Works, in at least one of the following places: within a NOTICE text file distributed as part of the Derivative Works; within the Source form or

 documentation, if provided along with the Derivative Works; or, within a display generated by the Derivative Works, if and wherever such third-party notices normally appear. The contents of the NOTICE file are for informational purposes only and do not modify the License. You may add Your own attribution notices within Derivative Works that You distribute, alongside or as an addendum to the NOTICE text from the Work, provided that such additional attribution notices cannot be construed as modifying the License.

 You may add Your own copyright statement to Your modifications and may provide additional or different license terms and conditions

 for use, reproduction, or distribution of Your modifications, or for any such Derivative Works as a whole, provided Your use, reproduction, and distribution of the Work otherwise complies with the conditions stated in this License.

- 5. Submission of Contributions. Unless You explicitly state otherwise, any Contribution intentionally submitted for inclusion in the Work by You to the Licensor shall be under the terms and conditions of this License, without any additional terms or conditions. Notwithstanding the above, nothing herein shall supersede or modify the terms of any separate license agreement you may have executed with Licensor regarding such Contributions.
- 6. Trademarks. This License does not grant permission to use the trade names, trademarks, service marks, or product names of the Licensor, except as required for reasonable and customary use in describing the origin of the Work and reproducing the content of the NOTICE file.
- 7. Disclaimer of Warranty. Unless required by applicable law or agreed to in writing, Licensor provides the Work (and each Contributor provides its Contributions) on an "AS IS" BASIS, WITHOUT WARRANTIES OR CONDITIONS OF ANY KIND, either express or implied, including, without limitation, any warranties or conditions of TITLE, NON-INFRINGEMENT, MERCHANTABILITY, or FITNESS FOR A PARTICULAR PURPOSE. You are solely responsible for determining the appropriateness of using or redistributing the Work and assume any risks associated with Your exercise of permissions under this License.
- 8. Limitation of Liability. In no event and under no legal theory, whether in tort (including negligence), contract, or otherwise, unless required by applicable law (such as deliberate and grossly negligent acts) or agreed to in writing, shall any Contributor be liable to You for damages, including any direct,

indirect, special,

 incidental, or consequential damages of any character arising as a result of this License or out of the use or inability to use the Work (including but not limited to damages for loss of goodwill, work stoppage, computer failure or malfunction, or any and all other commercial damages or losses), even if such Contributor has been advised of the possibility of such damages.

 9. Accepting Warranty or Additional Liability. While redistributing the Work or Derivative Works thereof, You may choose to offer, and charge a fee for, acceptance of support, warranty, indemnity, or other liability obligations and/or rights consistent with this License. However, in accepting such obligations, You may act only on Your own behalf and on Your sole responsibility, not on behalf of any other Contributor, and only if You agree to indemnify, defend, and hold each Contributor harmless for any liability incurred by, or claims asserted against, such Contributor by reason of your accepting any such warranty or additional liability.

#### END OF TERMS AND CONDITIONS

APPENDIX: How to apply the Apache License to your work.

 To apply the Apache License to your work, attach the following boilerplate notice, with the fields enclosed by brackets "[]" replaced with your own identifying information. (Don't include the brackets!) The text should be enclosed in the appropriate comment syntax for the file format. We also recommend that a file or class name and description of purpose be included on the same "printed page" as the copyright notice for easier identification within third-party archives.

Copyright [yyyy] [name of copyright owner]

 Licensed under the Apache License, Version 2.0 (the "License"); you may not use this file except in compliance with the License. You may obtain a copy of the License at

http://www.apache.org/licenses/LICENSE-2.0

 Unless required by applicable law or agreed to in writing, software distributed under the License is distributed on an "AS IS" BASIS, WITHOUT WARRANTIES OR CONDITIONS OF ANY KIND, either express or implied. See the License for the specific language governing permissions and limitations under the License.

## **1.251 promrus 1.2.0 1.251.1 Available under license :**

 Apache License Version 2.0, January 2004 http://www.apache.org/licenses/

#### TERMS AND CONDITIONS FOR USE, REPRODUCTION, AND DISTRIBUTION

1. Definitions.

 "License" shall mean the terms and conditions for use, reproduction, and distribution as defined by Sections 1 through 9 of this document.

 "Licensor" shall mean the copyright owner or entity authorized by the copyright owner that is granting the License.

 "Legal Entity" shall mean the union of the acting entity and all other entities that control, are controlled by, or are under common control with that entity. For the purposes of this definition, "control" means (i) the power, direct or indirect, to cause the direction or management of such entity, whether by contract or otherwise, or (ii) ownership of fifty percent (50%) or more of the outstanding shares, or (iii) beneficial ownership of such entity.

 "You" (or "Your") shall mean an individual or Legal Entity exercising permissions granted by this License.

 "Source" form shall mean the preferred form for making modifications, including but not limited to software source code, documentation source, and configuration files.

 "Object" form shall mean any form resulting from mechanical transformation or translation of a Source form, including but not limited to compiled object code, generated documentation, and conversions to other media types.

 "Work" shall mean the work of authorship, whether in Source or Object form, made available under the License, as indicated by a copyright notice that is included in or attached to the work (an example is provided in the Appendix below).

 "Derivative Works" shall mean any work, whether in Source or Object form, that is based on (or derived from) the Work and for which the editorial

 revisions, annotations, elaborations, or other modifications represent, as a whole, an original work of authorship. For the purposes of this License, Derivative Works shall not include works that remain separable from, or merely link (or bind by name) to the interfaces of, the Work and Derivative Works thereof.

 "Contribution" shall mean any work of authorship, including the original version of the Work and any modifications or additions to that Work or Derivative Works thereof, that is intentionally submitted to Licensor for inclusion in the Work by the copyright owner or by an individual or Legal Entity authorized to submit on behalf of the copyright owner. For the purposes of this definition, "submitted" means any form of electronic, verbal, or written communication sent to the Licensor or its representatives, including but not limited to communication on electronic mailing lists, source code control systems, and issue tracking systems that are managed by, or on behalf of, the Licensor for the purpose of discussing and improving the Work, but excluding communication that is conspicuously marked or otherwise designated in writing by the copyright owner as "Not a Contribution."

 "Contributor" shall mean Licensor and any individual or Legal Entity on behalf of whom a Contribution has been received by Licensor and subsequently incorporated within the Work.

 2. Grant of Copyright License. Subject to the terms and conditions of this License, each Contributor hereby grants to You a perpetual, worldwide, non-exclusive, no-charge, royalty-free, irrevocable copyright license to reproduce, prepare Derivative Works of, publicly display, publicly perform, sublicense, and distribute the Work and such Derivative Works in Source or Object form.

 3. Grant of Patent License. Subject to the terms and conditions of this License,

each Contributor hereby grants to You a perpetual,

 worldwide, non-exclusive, no-charge, royalty-free, irrevocable (except as stated in this section) patent license to make, have made, use, offer to sell, sell, import, and otherwise transfer the Work, where such license applies only to those patent claims licensable by such Contributor that are necessarily infringed by their Contribution(s) alone or by combination of their Contribution(s) with the Work to which such Contribution(s) was submitted. If You institute patent litigation against any entity (including a cross-claim or counterclaim in a lawsuit) alleging that the Work or a Contribution incorporated within the Work constitutes direct or contributory patent infringement, then any patent licenses granted to You under this License for that Work shall terminate as of the date such litigation is filed.

 4. Redistribution. You may reproduce and distribute copies of the

 Work or Derivative Works thereof in any medium, with or without modifications, and in Source or Object form, provided that You meet the following conditions:

- (a) You must give any other recipients of the Work or Derivative Works a copy of this License; and
- (b) You must cause any modified files to carry prominent notices stating that You changed the files; and
- (c) You must retain, in the Source form of any Derivative Works that You distribute, all copyright, patent, trademark, and attribution notices from the Source form of the Work, excluding those notices that do not pertain to any part of the Derivative Works; and
- (d) If the Work includes a "NOTICE" text file as part of its distribution, then any Derivative Works that You distribute must include a readable copy of the attribution notices contained within such NOTICE file, excluding

those notices that do not

 pertain to any part of the Derivative Works, in at least one of the following places: within a NOTICE text file distributed as part of the Derivative Works; within the Source form or documentation, if provided along with the Derivative Works; or, within a display generated by the Derivative Works, if and wherever such third-party notices normally appear. The contents of the NOTICE file are for informational purposes only and do not modify the License. You may add Your own attribution notices within Derivative Works that You distribute, alongside or as an addendum to the NOTICE text from the Work, provided that such additional attribution notices cannot be construed as modifying the License.

 You may add Your own copyright statement to Your modifications and may provide additional or different license terms and conditions

- for use, reproduction, or distribution of Your modifications, or for any such Derivative Works as a whole, provided Your use, reproduction, and distribution of the Work otherwise complies with the conditions stated in this License.
- 5. Submission of Contributions. Unless You explicitly state otherwise, any Contribution intentionally submitted for inclusion in the Work by You to the Licensor shall be under the terms and conditions of this License, without any additional terms or conditions.
Notwithstanding the above, nothing herein shall supersede or modify the terms of any separate license agreement you may have executed with Licensor regarding such Contributions.

- 6. Trademarks. This License does not grant permission to use the trade names, trademarks, service marks, or product names of the Licensor, except as required for reasonable and customary use in describing the origin of the Work and reproducing the content of the NOTICE file.
- 7. Disclaimer of Warranty. Unless required by applicable law or agreed to in writing, Licensor provides the Work (and each Contributor provides its Contributions) on an "AS IS" BASIS, WITHOUT WARRANTIES OR CONDITIONS OF ANY KIND, either express or implied, including, without limitation, any warranties or conditions of TITLE, NON-INFRINGEMENT, MERCHANTABILITY, or FITNESS FOR A PARTICULAR PURPOSE. You are solely responsible for determining the appropriateness of using or redistributing the Work and assume any risks associated with Your exercise of permissions under this License.
- 8. Limitation of Liability. In no event and under no legal theory, whether in tort (including negligence), contract, or otherwise, unless required by applicable law (such as deliberate and grossly negligent acts) or agreed to in writing, shall any Contributor be liable to You for damages, including any direct,

indirect, special,

 incidental, or consequential damages of any character arising as a result of this License or out of the use or inability to use the Work (including but not limited to damages for loss of goodwill, work stoppage, computer failure or malfunction, or any and all other commercial damages or losses), even if such Contributor has been advised of the possibility of such damages.

 9. Accepting Warranty or Additional Liability. While redistributing the Work or Derivative Works thereof, You may choose to offer, and charge a fee for, acceptance of support, warranty, indemnity, or other liability obligations and/or rights consistent with this License. However, in accepting such obligations, You may act only on Your own behalf and on Your sole responsibility, not on behalf of any other Contributor, and only if You agree to indemnify, defend, and hold each Contributor harmless for any liability incurred by, or claims asserted against, such Contributor by reason of your accepting any such warranty or additional liability.

# END OF TERMS AND CONDITIONS

APPENDIX: How to apply the Apache License to your work.

 To apply the Apache License to your work, attach the following boilerplate notice, with the fields enclosed by brackets "{}" replaced with your own identifying information. (Don't include the brackets!) The text should be enclosed in the appropriate comment syntax for the file format. We also recommend that a file or class name and description of purpose be included on the same "printed page" as the copyright notice for easier identification within third-party archives.

Copyright {yyyy} {name of copyright owner}

 Licensed under the Apache License, Version 2.0 (the "License"); you may not use this file except in compliance with the License. You may obtain a copy of the License at

http://www.apache.org/licenses/LICENSE-2.0

 Unless required by applicable law or agreed to in writing, software distributed under the License is distributed on an "AS IS" BASIS, WITHOUT WARRANTIES OR CONDITIONS OF ANY KIND, either express or implied. See the License for the specific language governing permissions and limitations under the License. Copyright (c) 2013, Patrick Mezard All rights reserved.

Redistribution and use in source and binary forms, with or without modification, are permitted provided that the following conditions are met:

 Redistributions of source code must retain the above copyright notice, this list of conditions and the following disclaimer.

 Redistributions in binary form must reproduce the above copyright notice, this list of conditions and the following disclaimer in the documentation and/or other materials provided with the distribution.

 The names of its contributors may not be used to endorse or promote products derived from this software without specific prior written permission.

THIS SOFTWARE IS PROVIDED BY THE COPYRIGHT HOLDERS AND CONTRIBUTORS "AS IS" AND ANY EXPRESS OR IMPLIED WARRANTIES, INCLUDING, BUT NOT LIMITED TO, THE IMPLIED WARRANTIES OF MERCHANTABILITY AND FITNESS FOR A PARTICULAR PURPOSE ARE DISCLAIMED. IN NO EVENT SHALL THE COPYRIGHT HOLDER OR CONTRIBUTORS BE LIABLE FOR ANY DIRECT, INDIRECT, INCIDENTAL,

SPECIAL, EXEMPLARY, OR CONSEQUENTIAL DAMAGES (INCLUDING, BUT NOT LIMITED TO, PROCUREMENT OF SUBSTITUTE GOODS OR SERVICES; LOSS OF USE, DATA, OR PROFITS; OR BUSINESS INTERRUPTION) HOWEVER CAUSED AND ON ANY THEORY OF LIABILITY, WHETHER IN CONTRACT, STRICT LIABILITY, OR TORT (INCLUDING

# NEGLIGENCE OR OTHERWISE) ARISING IN ANY WAY OUT OF THE USE OF THIS SOFTWARE, EVEN IF ADVISED OF THE POSSIBILITY OF SUCH DAMAGE.

Prometheus instrumentation library for Go applications Copyright 2012-2015 The Prometheus Authors

This product includes software developed at SoundCloud Ltd. (http://soundcloud.com/).

The following components are included in this product:

perks - a fork of https://github.com/bmizerany/perks https://github.com/beorn7/perks Copyright 2013-2015 Blake Mizerany, Bjrn Rabenstein See https://github.com/beorn7/perks/blob/master/README.md for license details.

Go support for Protocol Buffers - Google's data interchange format http://github.com/golang/protobuf/ Copyright 2010 The Go Authors See source code for license details.

Support for streaming Protocol Buffer messages for the Go language (golang). https://github.com/matttproud/golang\_protobuf\_extensions Copyright 2013 Matt T. Proud Licensed under the Apache License, Version 2.0 # This source code was written by the Go contributors. # The master list of contributors is in the main Go distribution, # visible at https://tip.golang.org/CONTRIBUTORS. Common libraries shared by Prometheus Go components. Copyright 2015 The Prometheus Authors

This product includes software developed at SoundCloud Ltd. (http://soundcloud.com/). Apache License

 Version 2.0, January 2004 http://www.apache.org/licenses/

# TERMS AND CONDITIONS FOR USE, REPRODUCTION, AND DISTRIBUTION

1. Definitions.

 "License" shall mean the terms and conditions for use, reproduction, and distribution as defined by Sections 1 through 9 of this document.

 "Licensor" shall mean the copyright owner or entity authorized by the copyright owner that is granting the License.

"Legal Entity" shall mean the union of the acting entity and all

 other entities that control, are controlled by, or are under common control with that entity. For the purposes of this definition, "control" means (i) the power, direct or indirect, to cause the direction or management of such entity, whether by contract or otherwise, or (ii) ownership of fifty percent (50%) or more of the outstanding shares, or (iii) beneficial ownership of such entity.

 "You" (or "Your") shall mean an individual or Legal Entity exercising permissions granted by this License.

 "Source" form shall mean the preferred form for making modifications, including but not limited to software source code, documentation source, and configuration files.

 "Object" form shall mean any form resulting from mechanical transformation or translation of a Source form, including but not limited to compiled object code, generated documentation, and conversions to other media types.

 "Work" shall mean the work of authorship, whether in Source or Object form, made available under the License, as indicated by a copyright notice that is included in or attached to the work (an example is provided in the Appendix below).

 "Derivative Works" shall mean any work, whether in Source or Object form, that is based on (or derived from) the Work and for which the editorial

 revisions, annotations, elaborations, or other modifications represent, as a whole, an original work of authorship. For the purposes of this License, Derivative Works shall not include works that remain separable from, or merely link (or bind by name) to the interfaces of, the Work and Derivative Works thereof.

 "Contribution" shall mean any work of authorship, including the original version of the Work and any modifications or additions to that Work or Derivative Works thereof, that is intentionally submitted to Licensor for inclusion in the Work by the copyright owner or by an individual or Legal Entity authorized to submit on behalf of the copyright owner. For the purposes of this definition, "submitted" means any form of electronic, verbal, or written communication sent to the Licensor or its representatives, including but not limited to communication on electronic mailing lists, source code control systems, and issue tracking systems that are managed by, or on behalf of, the Licensor for the purpose of discussing and improving the Work, but excluding communication that is conspicuously marked or otherwise designated in writing by the copyright owner as "Not a Contribution."

 "Contributor" shall mean Licensor and any individual or Legal Entity on behalf of whom a Contribution has been received by Licensor and subsequently incorporated within the Work.

- 2. Grant of Copyright License. Subject to the terms and conditions of this License, each Contributor hereby grants to You a perpetual, worldwide, non-exclusive, no-charge, royalty-free, irrevocable copyright license to reproduce, prepare Derivative Works of, publicly display, publicly perform, sublicense, and distribute the Work and such Derivative Works in Source or Object form.
- 3. Grant of Patent License. Subject to the terms and conditions of this License,

each Contributor hereby grants to You a perpetual,

 worldwide, non-exclusive, no-charge, royalty-free, irrevocable (except as stated in this section) patent license to make, have made, use, offer to sell, sell, import, and otherwise transfer the Work, where such license applies only to those patent claims licensable by such Contributor that are necessarily infringed by their Contribution(s) alone or by combination of their Contribution(s) with the Work to which such Contribution(s) was submitted. If You institute patent litigation against any entity (including a cross-claim or counterclaim in a lawsuit) alleging that the Work or a Contribution incorporated within the Work constitutes direct or contributory patent infringement, then any patent licenses granted to You under this License for that Work shall terminate as of the date such litigation is filed.

# 4. Redistribution. You may reproduce and distribute copies of the

 Work or Derivative Works thereof in any medium, with or without modifications, and in Source or Object form, provided that You meet the following conditions:

- (a) You must give any other recipients of the Work or Derivative Works a copy of this License; and
- (b) You must cause any modified files to carry prominent notices stating that You changed the files; and
- (c) You must retain, in the Source form of any Derivative Works that You distribute, all copyright, patent, trademark, and attribution notices from the Source form of the Work, excluding those notices that do not pertain to any part of the Derivative Works; and
- (d) If the Work includes a "NOTICE" text file as part of its distribution, then any Derivative Works that You distribute must

 include a readable copy of the attribution notices contained within such NOTICE file, excluding

those notices that do not

 pertain to any part of the Derivative Works, in at least one of the following places: within a NOTICE text file distributed as part of the Derivative Works; within the Source form or documentation, if provided along with the Derivative Works; or, within a display generated by the Derivative Works, if and wherever such third-party notices normally appear. The contents of the NOTICE file are for informational purposes only and do not modify the License. You may add Your own attribution notices within Derivative Works that You distribute, alongside or as an addendum to the NOTICE text from the Work, provided that such additional attribution notices cannot be construed as modifying the License.

 You may add Your own copyright statement to Your modifications and may provide additional or different license terms and conditions

- for use, reproduction, or distribution of Your modifications, or for any such Derivative Works as a whole, provided Your use, reproduction, and distribution of the Work otherwise complies with the conditions stated in this License.
- 5. Submission of Contributions. Unless You explicitly state otherwise, any Contribution intentionally submitted for inclusion in the Work by You to the Licensor shall be under the terms and conditions of this License, without any additional terms or conditions. Notwithstanding the above, nothing herein shall supersede or modify the terms of any separate license agreement you may have executed with Licensor regarding such Contributions.
- 6. Trademarks. This License does not grant permission to use the trade names, trademarks, service marks, or product names of the Licensor, except as required for reasonable and customary use in describing the origin of the Work and reproducing the content of the NOTICE file.
- 7. Disclaimer of Warranty. Unless required by applicable law or agreed to in writing, Licensor provides the Work (and each Contributor provides its Contributions) on an "AS IS" BASIS, WITHOUT WARRANTIES OR CONDITIONS OF ANY KIND, either express or implied, including, without limitation, any warranties or conditions of TITLE, NON-INFRINGEMENT, MERCHANTABILITY, or FITNESS FOR A PARTICULAR PURPOSE. You are solely responsible for determining the appropriateness of using or redistributing the Work and assume any risks associated with Your exercise of permissions under this License.

 8. Limitation of Liability. In no event and under no legal theory, whether in tort (including negligence), contract, or otherwise, unless required by applicable law (such as deliberate and grossly negligent acts) or agreed to in writing, shall any Contributor be liable to You for damages, including any direct,

## indirect, special,

 incidental, or consequential damages of any character arising as a result of this License or out of the use or inability to use the Work (including but not limited to damages for loss of goodwill, work stoppage, computer failure or malfunction, or any and all other commercial damages or losses), even if such Contributor has been advised of the possibility of such damages.

 9. Accepting Warranty or Additional Liability. While redistributing the Work or Derivative Works thereof, You may choose to offer, and charge a fee for, acceptance of support, warranty, indemnity, or other liability obligations and/or rights consistent with this License. However, in accepting such obligations, You may act only on Your own behalf and on Your sole responsibility, not on behalf of any other Contributor, and only if You agree to indemnify, defend, and hold each Contributor harmless for any liability incurred by, or claims asserted against, such Contributor by reason of your accepting any such warranty or additional liability.

# END OF TERMS AND CONDITIONS

APPENDIX: How to apply the Apache License to your work.

 To apply the Apache License to your work, attach the following boilerplate notice, with the fields enclosed by brackets "[]" replaced with your own identifying information. (Don't include the brackets!) The text should be enclosed in the appropriate comment syntax for the file format. We also recommend that a file or class name and description of purpose be included on the same "printed page" as the copyright notice for easier identification within third-party archives.

#### Copyright [yyyy] [name of copyright owner]

 Licensed under the Apache License, Version 2.0 (the "License"); you may not use this file except in compliance with the License. You may obtain a copy of the License at

http://www.apache.org/licenses/LICENSE-2.0

 Unless required by applicable law or agreed to in writing, software distributed under the License is distributed on an "AS IS" BASIS, WITHOUT WARRANTIES OR CONDITIONS OF ANY KIND, either express or implied.

 See the License for the specific language governing permissions and limitations under the License. ISC License

Copyright (c) 2012-2016 Dave Collins <dave@davec.name>

Permission to use, copy, modify, and distribute this software for any purpose with or without fee is hereby granted, provided that the above copyright notice and this permission notice appear in all copies.

THE SOFTWARE IS PROVIDED "AS IS" AND THE AUTHOR DISCLAIMS ALL WARRANTIES WITH REGARD TO THIS SOFTWARE INCLUDING ALL IMPLIED WARRANTIES OF MERCHANTABILITY AND FITNESS. IN NO EVENT SHALL THE AUTHOR BE LIABLE FOR ANY SPECIAL, DIRECT, INDIRECT, OR CONSEQUENTIAL DAMAGES OR ANY DAMAGES WHATSOEVER RESULTING FROM LOSS OF USE, DATA OR PROFITS, WHETHER IN AN ACTION OF CONTRACT, NEGLIGENCE OR OTHER TORTIOUS ACTION, ARISING OUT OF OR IN CONNECTION WITH THE USE OR PERFORMANCE OF THIS SOFTWARE. Copyright 2012 Matt T. Proud (matt.proud@gmail.com) Copyright (c) 2012 - 2013 Mat Ryer and Tyler Bunnell

Please consider promoting this project if you find it useful.

Permission is hereby granted, free of charge, to any person obtaining a copy of this software and associated documentation files (the "Software"), to deal in the Software without restriction, including without limitation the rights to use, copy, modify, merge, publish, distribute, sublicense, and/or sell copies of the Software, and to permit persons to whom the Software is furnished to do so, subject to the following conditions:

The above copyright notice and this permission notice shall be included in all copies or substantial portions of the Software.

THE SOFTWARE IS PROVIDED "AS IS", WITHOUT WARRANTY OF ANY KIND, EXPRESS OR IMPLIED, INCLUDING BUT NOT LIMITED TO THE WARRANTIES OF MERCHANTABILITY, FITNESS FOR A PARTICULAR PURPOSE AND NONINFRINGEMENT. IN NO EVENT SHALL THE AUTHORS OR COPYRIGHT HOLDERS BE LIABLE FOR ANY CLAIM, DAMAGES OR OTHER LIABILITY, WHETHER IN AN ACTION OF CONTRACT, TORT OR OTHERWISE, ARISING FROM, OUT OF OR IN CONNECTION WITH THE SOFTWARE OR THE USE OR OTHER DEALINGS IN THE SOFTWARE. Data model artifacts for Prometheus. Copyright 2012-2015 The Prometheus Authors

This product includes software developed at SoundCloud Ltd. (http://soundcloud.com/). # This source code was written by the Go contributors. # The master list of contributors is in the main Go distribution, # visible at http://tip.golang.org/CONTRIBUTORS. The MIT License (MIT)

# Copyright (c) 2014 Simon Eskildsen

Permission is hereby granted, free of charge, to any person obtaining a copy of this software and associated documentation files (the "Software"), to deal in the Software without restriction, including without limitation the rights to use, copy, modify, merge, publish, distribute, sublicense, and/or sell copies of the Software, and to permit persons to whom the Software is furnished to do so, subject to the following conditions:

The above copyright notice and this permission notice shall be included in all copies or substantial portions of the Software.

THE SOFTWARE IS PROVIDED "AS IS", WITHOUT WARRANTY OF ANY KIND, EXPRESS OR IMPLIED, INCLUDING BUT NOT LIMITED TO THE WARRANTIES OF MERCHANTABILITY, FITNESS FOR A PARTICULAR PURPOSE AND NONINFRINGEMENT. IN NO EVENT SHALL THE AUTHORS OR COPYRIGHT HOLDERS BE LIABLE FOR ANY CLAIM, DAMAGES OR OTHER LIABILITY, WHETHER IN AN ACTION OF CONTRACT, TORT OR OTHERWISE, ARISING FROM, OUT OF

 OR IN CONNECTION WITH THE SOFTWARE OR THE USE OR OTHER DEALINGS IN THE SOFTWARE.

Go support for Protocol Buffers - Google's data interchange format

Copyright 2010 The Go Authors. All rights reserved. https://github.com/golang/protobuf

Redistribution and use in source and binary forms, with or without modification, are permitted provided that the following conditions are met:

 \* Redistributions of source code must retain the above copyright notice, this list of conditions and the following disclaimer.

 \* Redistributions in binary form must reproduce the above copyright notice, this list of conditions and the following disclaimer in the documentation and/or other materials provided with the distribution.

 \* Neither the name of Google Inc. nor the names of its contributors may be used to endorse or promote products derived from this software without specific prior written permission.

THIS SOFTWARE IS PROVIDED BY THE COPYRIGHT HOLDERS AND CONTRIBUTORS "AS IS" AND ANY EXPRESS OR IMPLIED WARRANTIES, INCLUDING, BUT NOT LIMITED TO, THE IMPLIED WARRANTIES OF MERCHANTABILITY AND FITNESS FOR A PARTICULAR PURPOSE ARE DISCLAIMED. IN NO EVENT SHALL THE COPYRIGHT OWNER OR CONTRIBUTORS BE LIABLE FOR ANY DIRECT, INDIRECT, INCIDENTAL,

SPECIAL, EXEMPLARY, OR CONSEQUENTIAL DAMAGES (INCLUDING, BUT NOT LIMITED TO, PROCUREMENT OF SUBSTITUTE GOODS OR SERVICES; LOSS OF USE, DATA, OR PROFITS; OR BUSINESS INTERRUPTION) HOWEVER CAUSED AND ON ANY THEORY OF LIABILITY, WHETHER IN CONTRACT, STRICT LIABILITY, OR TORT (INCLUDING NEGLIGENCE OR OTHERWISE) ARISING IN ANY WAY OUT OF THE USE OF THIS SOFTWARE, EVEN IF ADVISED OF THE POSSIBILITY OF SUCH DAMAGE. Copyright (c) 2009 The Go Authors. All rights reserved.

Redistribution and use in source and binary forms, with or without modification, are permitted provided that the following conditions are met:

 \* Redistributions of source code must retain the above copyright notice, this list of conditions and the following disclaimer.

 \* Redistributions in binary form must reproduce the above copyright notice, this list of conditions and the following disclaimer in the documentation and/or other materials provided with the distribution.

 \* Neither the name of Google Inc. nor the names of its contributors may be used to endorse or promote products derived from this software without specific prior written permission.

THIS SOFTWARE IS PROVIDED BY THE COPYRIGHT HOLDERS AND CONTRIBUTORS "AS IS" AND ANY EXPRESS OR IMPLIED WARRANTIES, INCLUDING, BUT NOT LIMITED TO, THE IMPLIED WARRANTIES OF MERCHANTABILITY AND FITNESS FOR A PARTICULAR PURPOSE ARE DISCLAIMED. IN NO EVENT SHALL THE COPYRIGHT **OWNER** 

 OR CONTRIBUTORS BE LIABLE FOR ANY DIRECT, INDIRECT, INCIDENTAL, SPECIAL, EXEMPLARY, OR CONSEQUENTIAL DAMAGES (INCLUDING, BUT NOT LIMITED TO, PROCUREMENT OF SUBSTITUTE GOODS OR SERVICES; LOSS OF USE, DATA, OR PROFITS; OR BUSINESS INTERRUPTION) HOWEVER CAUSED AND ON ANY THEORY OF LIABILITY, WHETHER IN CONTRACT, STRICT LIABILITY, OR TORT (INCLUDING NEGLIGENCE OR OTHERWISE) ARISING IN ANY WAY OUT OF THE USE OF THIS SOFTWARE, EVEN IF ADVISED OF THE POSSIBILITY OF SUCH DAMAGE. Copyright (C) 2013 Blake Mizerany

Permission is hereby granted, free of charge, to any person obtaining a copy of this software and associated documentation files (the "Software"), to deal in the Software without restriction, including without limitation the rights to use, copy, modify, merge, publish, distribute, sublicense, and/or sell copies of the Software, and to permit persons to whom the Software is furnished to do so, subject to the following conditions:

The above copyright notice and this permission notice shall be included in all copies or substantial portions of the Software.

THE SOFTWARE IS PROVIDED "AS IS", WITHOUT WARRANTY OF ANY KIND,

EXPRESS OR IMPLIED, INCLUDING BUT NOT LIMITED TO THE WARRANTIES OF MERCHANTABILITY, FITNESS FOR A PARTICULAR PURPOSE AND NONINFRINGEMENT. IN NO EVENT SHALL THE AUTHORS OR COPYRIGHT HOLDERS BE LIABLE FOR ANY CLAIM, DAMAGES OR OTHER LIABILITY, WHETHER IN AN ACTION OF CONTRACT, TORT OR OTHERWISE, ARISING FROM, OUT OF OR IN CONNECTION WITH THE

SOFTWARE OR THE USE OR OTHER DEALINGS IN THE SOFTWARE.

 Apache License Version 2.0, January 2004 http://www.apache.org/licenses/

TERMS AND CONDITIONS FOR USE, REPRODUCTION, AND DISTRIBUTION

# 1. Definitions.

 "License" shall mean the terms and conditions for use, reproduction, and distribution as defined by Sections 1 through 9 of this document.

 "Licensor" shall mean the copyright owner or entity authorized by the copyright owner that is granting the License.

 "Legal Entity" shall mean the union of the acting entity and all other entities that control, are controlled by, or are under common control with that entity. For the purposes of this definition, "control" means (i) the power, direct or indirect, to cause the direction or management of such entity, whether by contract or otherwise, or (ii) ownership of fifty percent (50%) or more of the outstanding shares, or (iii) beneficial ownership of such entity.

 "You" (or "Your") shall mean an individual or Legal Entity exercising permissions granted by this License.

 "Source" form shall mean the preferred form for making modifications, including but not limited to software source code, documentation source, and configuration files.

 "Object" form shall mean any form resulting from mechanical transformation or translation of a Source form, including but not limited to compiled object code, generated documentation, and conversions to other media types.

 "Work" shall mean the work of authorship, whether in Source or Object form, made available under the License, as indicated by a copyright notice that is included in or attached to the work (an example is provided in the Appendix below).

"Derivative Works" shall mean any work, whether in Source or Object

 form, that is based on (or derived from) the Work and for which the editorial revisions, annotations, elaborations, or other modifications represent, as a whole, an original work of authorship. For the purposes of this License, Derivative Works shall not include works that remain separable from, or merely link (or bind by name) to the interfaces of, the Work and Derivative Works thereof.

 "Contribution" shall mean any work of authorship, including the original version of the Work and any modifications or additions to that Work or Derivative Works thereof, that is intentionally submitted to Licensor for inclusion in the Work by the copyright owner or by an individual or Legal Entity authorized to submit on behalf of the copyright owner. For the purposes of this definition, "submitted" means any form of electronic, verbal, or written communication sent to the Licensor or its representatives, including but not limited to communication on electronic mailing lists, source code control systems, and issue tracking systems that are managed by, or on behalf of, the Licensor for the purpose of discussing and improving the Work, but

 excluding communication that is conspicuously marked or otherwise designated in writing by the copyright owner as "Not a Contribution."

 "Contributor" shall mean Licensor and any individual or Legal Entity on behalf of whom a Contribution has been received by Licensor and subsequently incorporated within the Work.

- 2. Grant of Copyright License. Subject to the terms and conditions of this License, each Contributor hereby grants to You a perpetual, worldwide, non-exclusive, no-charge, royalty-free, irrevocable copyright license to reproduce, prepare Derivative Works of, publicly display, publicly perform, sublicense, and distribute the Work and such Derivative Works in Source or Object form.
- 3. Grant of Patent License. Subject to the terms and conditions of this License, each Contributor hereby grants to You a perpetual, worldwide, non-exclusive, no-charge, royalty-free, irrevocable (except as stated in this section) patent license to make, have made,

 use, offer to sell, sell, import, and otherwise transfer the Work, where such license applies only to those patent claims licensable by such Contributor that are necessarily infringed by their Contribution(s) alone or by combination of their Contribution(s) with the Work to which such Contribution(s) was submitted. If You institute patent litigation against any entity (including a cross-claim or counterclaim in a lawsuit) alleging that the Work or a Contribution incorporated within the Work constitutes direct or contributory patent infringement, then any patent licenses

 granted to You under this License for that Work shall terminate as of the date such litigation is filed.

4. Redistribution. You may reproduce and distribute copies of the Work or Derivative Works thereof in any medium, with or without modifications, and in Source or Object form, provided that You meet the following conditions:

 (a) You must give any other recipients of the Work or Derivative Works a copy of this License; and

- (b) You must cause any modified files to carry prominent notices stating that You changed the files; and
- (c) You must retain, in the Source form of any Derivative Works that You distribute, all copyright, patent, trademark, and attribution notices from the Source form of the Work, excluding those notices that do not pertain to any part of the Derivative Works; and
- (d) If the Work includes a "NOTICE" text file as part of its distribution, then any Derivative Works that You distribute must include a readable copy of the attribution notices contained within such NOTICE file, excluding those notices that do not pertain to any part of the Derivative Works, in at least one of the following places: within a NOTICE text file distributed as part of the Derivative Works; within the Source form or documentation, if provided along

with the Derivative Works; or,

 within a display generated by the Derivative Works, if and wherever such third-party notices normally appear. The contents of the NOTICE file are for informational purposes only and do not modify the License. You may add Your own attribution notices within Derivative Works that You distribute, alongside or as an addendum to the NOTICE text from the Work, provided that such additional attribution notices cannot be construed as modifying the License.

 You may add Your own copyright statement to Your modifications and may provide additional or different license terms and conditions for use, reproduction, or distribution of Your modifications, or for any such Derivative Works as a whole, provided Your use, reproduction, and distribution of the Work otherwise complies with the conditions stated in this License.

5. Submission of Contributions. Unless You explicitly state otherwise,

 any Contribution intentionally submitted for inclusion in the Work by You to the Licensor shall be under the terms and conditions of this License, without any additional terms or conditions. Notwithstanding the above, nothing herein shall supersede or modify the terms of any separate license agreement you may have executed with Licensor regarding such Contributions.

- 6. Trademarks. This License does not grant permission to use the trade names, trademarks, service marks, or product names of the Licensor, except as required for reasonable and customary use in describing the origin of the Work and reproducing the content of the NOTICE file.
- 7. Disclaimer of Warranty. Unless required by applicable law or agreed to in writing, Licensor provides the Work (and each Contributor provides its Contributions) on an "AS IS" BASIS, WITHOUT WARRANTIES OR CONDITIONS OF ANY KIND, either express or implied, including, without limitation, any warranties or conditions of TITLE, NON-INFRINGEMENT, MERCHANTABILITY, or FITNESS FOR A PARTICULAR PURPOSE. You are solely responsible for determining the appropriateness of using or redistributing the Work and assume any risks associated with Your exercise of permissions under this License.
- 8. Limitation of Liability. In no event and under no legal theory, whether in tort (including negligence), contract, or otherwise, unless required by applicable law (such as deliberate and grossly negligent acts) or agreed to in writing, shall any Contributor be liable to You for damages, including any direct, indirect, special, incidental, or consequential damages of any character arising as a result of this License or out of the use or inability to use the Work (including but not limited to damages for loss of goodwill, work stoppage, computer failure or malfunction, or any and all other commercial damages or losses), even if such Contributor has been advised of the possibility of such damages.
- 9. Accepting Warranty or Additional Liability. While redistributing the Work or Derivative Works thereof, You may choose to offer, and charge a fee for, acceptance of support, warranty, indemnity, or other liability obligations and/or rights consistent with this License. However, in accepting such obligations, You may act only on Your own behalf and on Your sole responsibility, not on behalf of any other Contributor, and only if You agree to indemnify, defend, and hold each Contributor harmless for any liability incurred by, or claims asserted against, such Contributor by reason of your accepting any such warranty or additional liability.

# END OF TERMS AND CONDITIONS

APPENDIX: How to apply the Apache License to your work.

 To apply the Apache License to your work, attach the following boilerplate notice, with the fields enclosed by brackets "[]" replaced with your own identifying information. (Don't include the brackets!) The text should be enclosed in the appropriate comment syntax for the file format. We also recommend that a file or class name and description of purpose be included on the same "printed page" as the copyright notice for easier identification within third-party archives.

Copyright [yyyy] [name of copyright owner]

Licensed under the Apache License, Version 2.0 (the "License"); you may not use this file except in compliance with the License. You may obtain a copy of the License at

http://www.apache.org/licenses/LICENSE-2.0

Unless required by applicable law or agreed to in writing, software distributed under the License is distributed on an "AS IS" BASIS, WITHOUT WARRANTIES OR CONDITIONS OF ANY KIND, either express or implied. See the License for the specific language governing permissions and limitations under the License. procfs provides functions to retrieve system, kernel and process metrics from the pseudo-filesystem proc.

Copyright 2014-2015 The Prometheus Authors

This product includes software developed at SoundCloud Ltd. (http://soundcloud.com/).

# **1.252 sockjs 3.0.0**

# **1.252.1 Available under license :**

Copyright (c) 2012-2020, sockjs-go authors All rights reserved.

Redistribution and use in source and binary forms, with or without modification, are permitted provided that the following conditions are met:

- \* Redistributions of source code must retain the above copyright notice, this list of conditions and the following disclaimer.
- \* Redistributions in binary form must reproduce the above copyright notice, this list of conditions and the following disclaimer in the documentation and/or other materials provided with the distribution.

\* Neither the name of nor the names of its contributors may be used to endorse or promote products derived from this software without specific prior written permission.

THIS SOFTWARE IS PROVIDED BY THE COPYRIGHT HOLDERS AND CONTRIBUTORS "AS IS" AND ANY EXPRESS OR IMPLIED WARRANTIES, INCLUDING, BUT NOT LIMITED TO, THE IMPLIED WARRANTIES OF MERCHANTABILITY AND FITNESS FOR A PARTICULAR PURPOSE ARE DISCLAIMED.

 IN NO EVENT SHALL THE COPYRIGHT OWNER OR CONTRIBUTORS BE LIABLE FOR ANY DIRECT, INDIRECT, INCIDENTAL, SPECIAL, EXEMPLARY, OR CONSEQUENTIAL DAMAGES (INCLUDING, BUT NOT LIMITED TO, PROCUREMENT OF SUBSTITUTE GOODS OR SERVICES; LOSS OF USE, DATA, OR PROFITS; OR BUSINESS INTERRUPTION) HOWEVER CAUSED AND ON ANY THEORY OF LIABILITY, WHETHER IN CONTRACT, STRICT LIABILITY, OR TORT (INCLUDING NEGLIGENCE OR OTHERWISE) ARISING IN ANY WAY OUT OF THE USE OF THIS SOFTWARE, EVEN IF ADVISED OF THE POSSIBILITY OF SUCH DAMAGE.

# **1.253 mattetti-filebuffer 1.0.1**

# **1.253.1 Available under license :**

The MIT License (MIT)

Copyright (c) 2016 Matt Aimonetti

Permission is hereby granted, free of charge, to any person obtaining a copy of this software and associated documentation files (the "Software"), to deal in the Software without restriction, including without limitation the rights to use, copy, modify, merge, publish, distribute, sublicense, and/or sell copies of the Software, and to permit persons to whom the Software is furnished to do so, subject to the following conditions:

The above copyright notice and this permission notice shall be included in all copies or substantial portions of the Software.

THE SOFTWARE IS PROVIDED "AS IS", WITHOUT WARRANTY OF ANY KIND, EXPRESS OR IMPLIED, INCLUDING BUT NOT LIMITED TO THE WARRANTIES OF MERCHANTABILITY, FITNESS FOR A PARTICULAR PURPOSE AND NONINFRINGEMENT. IN NO EVENT SHALL THE AUTHORS OR COPYRIGHT HOLDERS BE LIABLE FOR ANY CLAIM, DAMAGES OR OTHER LIABILITY, WHETHER IN AN ACTION OF CONTRACT, TORT OR OTHERWISE, ARISING FROM, OUT OF OR

 IN CONNECTION WITH THE SOFTWARE OR THE USE OR OTHER DEALINGS IN THE **SOFTWARE** 

# **1.254 sercand-kuberesolver 2.4.0+incompatible**

# **1.254.1 Available under license :**

 Apache License Version 2.0, January 2004 http://www.apache.org/licenses/

# TERMS AND CONDITIONS FOR USE, REPRODUCTION, AND DISTRIBUTION

1. Definitions.

 "License" shall mean the terms and conditions for use, reproduction, and distribution as defined by Sections 1 through 9 of this document.

 "Licensor" shall mean the copyright owner or entity authorized by the copyright owner that is granting the License.

 "Legal Entity" shall mean the union of the acting entity and all other entities that control, are controlled by, or are under common control with that entity. For the purposes of this definition, "control" means (i) the power, direct or indirect, to cause the direction or management of such entity, whether by contract or otherwise, or (ii) ownership of fifty percent (50%) or more of the outstanding shares, or (iii) beneficial ownership of such entity.

 "You" (or "Your") shall mean an individual or Legal Entity exercising permissions granted by this License.

 "Source" form shall mean the preferred form for making modifications, including but not limited to software source code, documentation source, and configuration files.

 "Object" form shall mean any form resulting from mechanical transformation or translation of a Source form, including but not limited to compiled object code, generated documentation, and conversions to other media types.

 "Work" shall mean the work of authorship, whether in Source or Object form, made available under the License, as indicated by a copyright notice that is included in or attached to the work (an example is provided in the Appendix below).

 "Derivative Works" shall mean any work, whether in Source or Object form, that is based on (or derived from) the Work and for which the editorial

 revisions, annotations, elaborations, or other modifications represent, as a whole, an original work of authorship. For the purposes of this License, Derivative Works shall not include works that remain

 separable from, or merely link (or bind by name) to the interfaces of, the Work and Derivative Works thereof.

 "Contribution" shall mean any work of authorship, including the original version of the Work and any modifications or additions to that Work or Derivative Works thereof, that is intentionally submitted to Licensor for inclusion in the Work by the copyright owner or by an individual or Legal Entity authorized to submit on behalf of the copyright owner. For the purposes of this definition, "submitted" means any form of electronic, verbal, or written communication sent to the Licensor or its representatives, including but not limited to communication on electronic mailing lists, source code control systems, and issue tracking systems that are managed by, or on behalf of, the Licensor for the purpose of discussing and improving the Work, but excluding communication that is conspicuously marked or otherwise designated in writing by the copyright owner as "Not a Contribution."

 "Contributor" shall mean Licensor and any individual or Legal Entity on behalf of whom a Contribution has been received by Licensor and subsequently incorporated within the Work.

- 2. Grant of Copyright License. Subject to the terms and conditions of this License, each Contributor hereby grants to You a perpetual, worldwide, non-exclusive, no-charge, royalty-free, irrevocable copyright license to reproduce, prepare Derivative Works of, publicly display, publicly perform, sublicense, and distribute the Work and such Derivative Works in Source or Object form.
- 3. Grant of Patent License. Subject to the terms and conditions of this
- License, each Contributor hereby grants to You a perpetual, worldwide, non-exclusive, no-charge, royalty-free, irrevocable (except as stated in this section) patent license to make, have made, use, offer to sell, sell, import, and otherwise transfer the Work, where such license applies only to those patent claims licensable by such Contributor that are necessarily infringed by their Contribution(s) alone or by combination of their Contribution(s) with the Work to which such Contribution(s) was submitted. If You institute patent litigation against any entity (including a cross-claim or counterclaim in a lawsuit) alleging that the Work or a Contribution incorporated within the Work constitutes direct or contributory patent infringement, then any patent licenses granted to You under this License for that Work shall terminate as of the date such litigation is filed.

 4. Redistribution. You may reproduce and distribute copies of the

Work or Derivative Works thereof in any medium, with or without

 modifications, and in Source or Object form, provided that You meet the following conditions:

- (a) You must give any other recipients of the Work or Derivative Works a copy of this License; and
- (b) You must cause any modified files to carry prominent notices stating that You changed the files; and
- (c) You must retain, in the Source form of any Derivative Works that You distribute, all copyright, patent, trademark, and attribution notices from the Source form of the Work, excluding those notices that do not pertain to any part of the Derivative Works; and
- (d) If the Work includes a "NOTICE" text file as part of its distribution, then any Derivative Works that You distribute must include a readable copy of the attribution notices contained within such NOTICE file, excluding

those notices that do not

 pertain to any part of the Derivative Works, in at least one of the following places: within a NOTICE text file distributed as part of the Derivative Works; within the Source form or documentation, if provided along with the Derivative Works; or, within a display generated by the Derivative Works, if and wherever such third-party notices normally appear. The contents of the NOTICE file are for informational purposes only and do not modify the License. You may add Your own attribution notices within Derivative Works that You distribute, alongside or as an addendum to the NOTICE text from the Work, provided that such additional attribution notices cannot be construed as modifying the License.

 You may add Your own copyright statement to Your modifications and may provide additional or different license terms and conditions

- for use, reproduction, or distribution of Your modifications, or for any such Derivative Works as a whole, provided Your use, reproduction, and distribution of the Work otherwise complies with the conditions stated in this License.
- 5. Submission of Contributions. Unless You explicitly state otherwise, any Contribution intentionally submitted for inclusion in the Work by You to the Licensor shall be under the terms and conditions of this License, without any additional terms or conditions. Notwithstanding the above, nothing herein shall supersede or modify the terms of any separate license agreement you may have executed with Licensor regarding such Contributions.
- 6. Trademarks. This License does not grant permission to use the trade names, trademarks, service marks, or product names of the Licensor, except as required for reasonable and customary use in describing the origin of the Work and reproducing the content of the NOTICE file.
- 7. Disclaimer of Warranty. Unless required by applicable law or agreed to in writing, Licensor provides the Work (and each Contributor provides its Contributions) on an "AS IS" BASIS, WITHOUT WARRANTIES OR CONDITIONS OF ANY KIND, either express or implied, including, without limitation, any warranties or conditions of TITLE, NON-INFRINGEMENT, MERCHANTABILITY, or FITNESS FOR A PARTICULAR PURPOSE. You are solely responsible for determining the appropriateness of using or redistributing the Work and assume any risks associated with Your exercise of permissions under this License.
- 8. Limitation of Liability. In no event and under no legal theory, whether in tort (including negligence), contract, or otherwise, unless required by applicable law (such as deliberate and grossly negligent acts) or agreed to in writing, shall any Contributor be liable to You for damages, including any direct,

indirect, special,

 incidental, or consequential damages of any character arising as a result of this License or out of the use or inability to use the Work (including but not limited to damages for loss of goodwill, work stoppage, computer failure or malfunction, or any and all other commercial damages or losses), even if such Contributor has been advised of the possibility of such damages.

 9. Accepting Warranty or Additional Liability. While redistributing the Work or Derivative Works thereof, You may choose to offer, and charge a fee for, acceptance of support, warranty, indemnity, or other liability obligations and/or rights consistent with this License. However, in accepting such obligations, You may act only on Your own behalf and on Your sole responsibility, not on behalf of any other Contributor, and only if You agree to indemnify, defend, and hold each Contributor harmless for any liability incurred by, or claims asserted against, such Contributor by reason of your accepting any such warranty or additional liability.

# END OF TERMS AND CONDITIONS

APPENDIX: How to apply the Apache License to your work.

 To apply the Apache License to your work, attach the following boilerplate notice, with the fields enclosed by brackets "[]" replaced with your own identifying information. (Don't include

 the brackets!) The text should be enclosed in the appropriate comment syntax for the file format. We also recommend that a file or class name and description of purpose be included on the same "printed page" as the copyright notice for easier identification within third-party archives.

Copyright 2017 Sercan Degirmenci

 Licensed under the Apache License, Version 2.0 (the "License"); you may not use this file except in compliance with the License. You may obtain a copy of the License at

http://www.apache.org/licenses/LICENSE-2.0

 Unless required by applicable law or agreed to in writing, software distributed under the License is distributed on an "AS IS" BASIS, WITHOUT WARRANTIES OR CONDITIONS OF ANY KIND, either express or implied. See the License for the specific language governing permissions and limitations under the License.

# **1.255 fzambia-sentinel 1.1.0 1.255.1 Available under license :**

 Apache License Version 2.0, January 2004 http://www.apache.org/licenses/

# TERMS AND CONDITIONS FOR USE, REPRODUCTION, AND DISTRIBUTION

1. Definitions.

 "License" shall mean the terms and conditions for use, reproduction, and distribution as defined by Sections 1 through 9 of this document.

 "Licensor" shall mean the copyright owner or entity authorized by the copyright owner that is granting the License.

 "Legal Entity" shall mean the union of the acting entity and all other entities that control, are controlled by, or are under common control with that entity. For the purposes of this definition, "control" means (i) the power, direct or indirect, to cause the direction or management of such entity, whether by contract or otherwise, or (ii) ownership of fifty percent (50%) or more of the outstanding shares, or (iii) beneficial ownership of such entity.

"You" (or "Your") shall mean an individual or Legal Entity

exercising permissions granted by this License.

 "Source" form shall mean the preferred form for making modifications, including but not limited to software source code, documentation source, and configuration files.

 "Object" form shall mean any form resulting from mechanical transformation or translation of a Source form, including but not limited to compiled object code, generated documentation, and conversions to other media types.

 "Work" shall mean the work of authorship, whether in Source or Object form, made available under the License, as indicated by a copyright notice that is included in or attached to the work (an example is provided in the Appendix below).

 "Derivative Works" shall mean any work, whether in Source or Object form, that is based on (or derived from) the Work and for which the editorial

 revisions, annotations, elaborations, or other modifications represent, as a whole, an original work of authorship. For the purposes of this License, Derivative Works shall not include works that remain separable from, or merely link (or bind by name) to the interfaces of, the Work and Derivative Works thereof.

 "Contribution" shall mean any work of authorship, including the original version of the Work and any modifications or additions to that Work or Derivative Works thereof, that is intentionally submitted to Licensor for inclusion in the Work by the copyright owner or by an individual or Legal Entity authorized to submit on behalf of the copyright owner. For the purposes of this definition, "submitted" means any form of electronic, verbal, or written communication sent to the Licensor or its representatives, including but not limited to communication on electronic mailing lists, source code control systems, and issue tracking systems that are managed by, or on behalf of, the Licensor for the purpose of discussing and improving the Work, but excluding communication that is conspicuously marked or otherwise designated in writing by the copyright owner as "Not a Contribution."

 "Contributor" shall mean Licensor and any individual or Legal Entity on behalf of whom a Contribution has been received by Licensor and subsequently incorporated within the Work.

 2. Grant of Copyright License. Subject to the terms and conditions of this License, each Contributor hereby grants to You a perpetual, worldwide, non-exclusive, no-charge, royalty-free, irrevocable copyright license to reproduce, prepare Derivative Works of, publicly display, publicly perform, sublicense, and distribute the

Work and such Derivative Works in Source or Object form.

 3. Grant of Patent License. Subject to the terms and conditions of this License,

each Contributor hereby grants to You a perpetual,

 worldwide, non-exclusive, no-charge, royalty-free, irrevocable (except as stated in this section) patent license to make, have made, use, offer to sell, sell, import, and otherwise transfer the Work, where such license applies only to those patent claims licensable by such Contributor that are necessarily infringed by their Contribution(s) alone or by combination of their Contribution(s) with the Work to which such Contribution(s) was submitted. If You institute patent litigation against any entity (including a cross-claim or counterclaim in a lawsuit) alleging that the Work or a Contribution incorporated within the Work constitutes direct or contributory patent infringement, then any patent licenses granted to You under this License for that Work shall terminate as of the date such litigation is filed.

 4. Redistribution. You may reproduce and distribute copies of the

 Work or Derivative Works thereof in any medium, with or without modifications, and in Source or Object form, provided that You meet the following conditions:

- (a) You must give any other recipients of the Work or Derivative Works a copy of this License; and
- (b) You must cause any modified files to carry prominent notices stating that You changed the files; and
- (c) You must retain, in the Source form of any Derivative Works that You distribute, all copyright, patent, trademark, and attribution notices from the Source form of the Work, excluding those notices that do not pertain to any part of the Derivative Works; and
- (d) If the Work includes a "NOTICE" text file as part of its distribution, then any Derivative Works that You distribute must include a readable copy of the attribution notices contained within such NOTICE file, excluding

those notices that do not

 pertain to any part of the Derivative Works, in at least one of the following places: within a NOTICE text file distributed as part of the Derivative Works; within the Source form or documentation, if provided along with the Derivative Works; or, within a display generated by the Derivative Works, if and wherever such third-party notices normally appear. The contents

 of the NOTICE file are for informational purposes only and do not modify the License. You may add Your own attribution notices within Derivative Works that You distribute, alongside or as an addendum to the NOTICE text from the Work, provided that such additional attribution notices cannot be construed as modifying the License.

 You may add Your own copyright statement to Your modifications and may provide additional or different license terms and conditions

 for use, reproduction, or distribution of Your modifications, or for any such Derivative Works as a whole, provided Your use, reproduction, and distribution of the Work otherwise complies with the conditions stated in this License.

- 5. Submission of Contributions. Unless You explicitly state otherwise, any Contribution intentionally submitted for inclusion in the Work by You to the Licensor shall be under the terms and conditions of this License, without any additional terms or conditions. Notwithstanding the above, nothing herein shall supersede or modify the terms of any separate license agreement you may have executed with Licensor regarding such Contributions.
- 6. Trademarks. This License does not grant permission to use the trade names, trademarks, service marks, or product names of the Licensor, except as required for reasonable and customary use in describing the origin of the Work and reproducing the content of the NOTICE file.
- 7. Disclaimer of Warranty. Unless required by applicable law or agreed to in writing, Licensor provides the Work (and each Contributor provides its Contributions) on an "AS IS" BASIS, WITHOUT WARRANTIES OR CONDITIONS OF ANY KIND, either express or implied, including, without limitation, any warranties or conditions of TITLE, NON-INFRINGEMENT, MERCHANTABILITY, or FITNESS FOR A PARTICULAR PURPOSE. You are solely responsible for determining the appropriateness of using or redistributing the Work and assume any risks associated with Your exercise of permissions under this License.
- 8. Limitation of Liability. In no event and under no legal theory, whether in tort (including negligence), contract, or otherwise, unless required by applicable law (such as deliberate and grossly negligent acts) or agreed to in writing, shall any Contributor be liable to You for damages, including any direct, indirect, special,

 incidental, or consequential damages of any character arising as a result of this License or out of the use or inability to use the Work (including but not limited to damages for loss of goodwill,

 work stoppage, computer failure or malfunction, or any and all other commercial damages or losses), even if such Contributor has been advised of the possibility of such damages.

 9. Accepting Warranty or Additional Liability. While redistributing the Work or Derivative Works thereof, You may choose to offer, and charge a fee for, acceptance of support, warranty, indemnity, or other liability obligations and/or rights consistent with this License. However, in accepting such obligations, You may act only on Your own behalf and on Your sole responsibility, not on behalf of any other Contributor, and only if You agree to indemnify, defend, and hold each Contributor harmless for any liability incurred by, or claims asserted against, such Contributor by reason of your accepting any such warranty or additional liability.

# END OF TERMS AND CONDITIONS

APPENDIX: How to apply the Apache License to your work.

 To apply the Apache License to your work, attach the following boilerplate notice, with the fields enclosed by brackets "{}" replaced with your own identifying information. (Don't include the brackets!) The text should be enclosed in the appropriate comment syntax for the file format. We also recommend that a file or class name and description of purpose be included on the same "printed page" as the copyright notice for easier identification within third-party archives.

Copyright {yyyy} {name of copyright owner}

 Licensed under the Apache License, Version 2.0 (the "License"); you may not use this file except in compliance with the License. You may obtain a copy of the License at

http://www.apache.org/licenses/LICENSE-2.0

 Unless required by applicable law or agreed to in writing, software distributed under the License is distributed on an "AS IS" BASIS, WITHOUT WARRANTIES OR CONDITIONS OF ANY KIND, either express or implied. See the License for the specific language governing permissions and limitations under the License.

# **1.256 gosimple-slug 1.9.0**

# **1.256.1 Available under license :**

Mozilla Public License Version 2.0

==================================

#### 1. Definitions

--------------

# 1.1. "Contributor"

 means each individual or legal entity that creates, contributes to the creation of, or owns Covered Software.

#### 1.2. "Contributor Version"

 means the combination of the Contributions of others (if any) used by a Contributor and that particular Contributor's Contribution.

1.3. "Contribution"

means Covered Software of a particular Contributor.

# 1.4. "Covered Software"

 means Source Code Form to which the initial Contributor has attached the notice in Exhibit A, the Executable Form of such Source Code Form, and Modifications of such Source Code Form, in each case including portions thereof.

- 1.5. "Incompatible With Secondary Licenses" means
	- (a) that the initial Contributor has attached the notice described in Exhibit B to the Covered Software; or
- (b) that the Covered Software was made available
- under the terms of

 version 1.1 or earlier of the License, but not also under the terms of a Secondary License.

1.6. "Executable Form"

means any form of the work other than Source Code Form.

1.7. "Larger Work"

 means a work that combines Covered Software with other material, in a separate file or files, that is not Covered Software.

1.8. "License"

means this document.

1.9. "Licensable"

 means having the right to grant, to the maximum extent possible, whether at the time of the initial grant or subsequently, any and

all of the rights conveyed by this License.

1.10. "Modifications" means any of the following:

- (a) any file in Source Code Form that results from an addition to, deletion from, or modification of the contents of Covered Software; or
- (b) any new file in Source Code Form that contains any Covered Software.
- 1.11. "Patent Claims" of a Contributor

means any

 patent claim(s), including without limitation, method, process, and apparatus claims, in any patent Licensable by such Contributor that would be infringed, but for the grant of the License, by the making, using, selling, offering for sale, having made, import, or transfer of either its Contributions or its Contributor Version.

# 1.12. "Secondary License"

 means either the GNU General Public License, Version 2.0, the GNU Lesser General Public License, Version 2.1, the GNU Affero General Public License, Version 3.0, or any later versions of those licenses.

1.13. "Source Code Form"

means the form of the work preferred for making modifications.

1.14. "You" (or "Your")

 means an individual or a legal entity exercising rights under this License. For legal entities, "You" includes any entity that controls, is controlled by, or is under common control with You. For purposes of this definition, "control" means (a) the

power, direct

 or indirect, to cause the direction or management of such entity, whether by contract or otherwise, or (b) ownership of more than fifty percent (50%) of the outstanding shares or beneficial ownership of such entity.

# 2. License Grants and Conditions

 $-$ 

# 2.1. Grants

Each Contributor hereby grants You a world-wide, royalty-free, non-exclusive license:

- (a) under intellectual property rights (other than patent or trademark) Licensable by such Contributor to use, reproduce, make available, modify, display, perform, distribute, and otherwise exploit its Contributions, either on an unmodified basis, with Modifications, or as part of a Larger Work; and
- (b) under Patent Claims of such Contributor to make, use, sell, offer for sale, have made, import, and otherwise transfer either its Contributions or its Contributor Version.

# 2.2. Effective Date

The licenses granted in Section 2.1 with respect to any Contribution become effective for each Contribution on the date the Contributor first distributes such Contribution.

2.3. Limitations on Grant Scope

The licenses granted in this Section 2 are the only rights granted under this License. No additional rights or licenses will be implied from the distribution or licensing of Covered Software under this License. Notwithstanding Section 2.1(b) above, no patent license is granted by a Contributor:

(a) for any code that a Contributor has removed from Covered Software; or

- (b) for infringements caused by: (i) Your and any other third party's modifications of Covered Software, or (ii) the combination of its Contributions with other software (except as part of its Contributor Version); or
- (c) under Patent Claims infringed by Covered Software in the absence of its Contributions.

This License does not grant any rights in the trademarks, service marks, or logos of any Contributor (except as may be necessary to comply with the notice requirements in Section 3.4).

# 2.4. Subsequent Licenses

No Contributor makes additional grants as a result of Your choice to distribute the Covered Software under a subsequent version of this License (see Section 10.2) or under the terms of a Secondary License (if permitted under the terms of Section 3.3).

# 2.5. Representation

Each Contributor represents that the Contributor believes its Contributions are its original creation(s) or it has sufficient rights to grant the rights to its Contributions conveyed by this License.

2.6. Fair Use

This License is not intended to limit any rights You have under applicable copyright doctrines of fair use, fair dealing, or other equivalents.

#### 2.7. Conditions

Sections 3.1, 3.2, 3.3, and 3.4 are conditions of the licenses granted in Section 2.1.

#### 3. Responsibilities

-------------------

# 3.1. Distribution of Source Form

All distribution of Covered Software in Source

Code Form, including any

Modifications that You create or to which You contribute, must be under the terms of this License. You must inform recipients that the Source Code Form of the Covered Software is governed by the terms of this License, and how they can obtain a copy of this License. You may not attempt to alter or restrict the recipients' rights in the Source Code Form.

3.2. Distribution of Executable Form

If You distribute Covered Software in Executable Form then:

- (a) such Covered Software must also be made available in Source Code Form, as described in Section 3.1, and You must inform recipients of the Executable Form how they can obtain a copy of such Source Code Form by reasonable means in a timely manner, at a charge no more than the cost of distribution to the recipient; and
- (b) You may distribute such Executable Form under the terms of this License, or sublicense it under different terms, provided that the license for the

 Executable Form does not attempt to limit or alter the recipients' rights in the Source Code Form under this License.

#### 3.3. Distribution of a Larger Work

You may create and distribute a Larger Work under terms of Your choice, provided that You also comply with the requirements of this License for the Covered Software. If the Larger Work is a combination of Covered Software with a work governed by one or more Secondary Licenses, and the Covered Software is not Incompatible With Secondary Licenses, this License permits You to additionally distribute such Covered Software under the terms of such Secondary License(s), so that the recipient of the Larger Work may, at their option, further distribute the Covered Software under the terms of either this License or such Secondary License(s).

### 3.4. Notices

You may not remove or alter the substance of any license notices (including copyright notices, patent notices, disclaimers of warranty, or limitations of liability) contained within the Source Code Form of the Covered Software, except that You may alter any license notices to the extent required to remedy known factual inaccuracies.

#### 3.5. Application of Additional Terms

You may choose to offer, and to charge a fee for, warranty, support, indemnity or liability obligations to one or more recipients of Covered Software. However, You may do so only on Your own behalf, and not on behalf of any Contributor. You must make it absolutely clear that any such warranty, support, indemnity, or liability obligation is offered by You alone, and You hereby agree to indemnify every Contributor for any liability incurred by such Contributor as a result of warranty, support, indemnity or liability terms You offer. You may include additional disclaimers of warranty and limitations of liability specific to any jurisdiction.

4. Inability to Comply Due to Statute or Regulation

---------------------------------------------------

## If it is impossible

 for You to comply with any of the terms of this License with respect to some or all of the Covered Software due to statute, judicial order, or regulation then You must: (a) comply with the terms of this License to the maximum extent possible; and (b) describe the limitations and the code they affect. Such description must be placed in a text file included with all distributions of the Covered Software under this License. Except to the extent prohibited by statute or regulation, such description must be sufficiently detailed for a recipient of ordinary skill to be able to understand it.

#### 5. Termination

--------------

5.1. The rights granted under this License will terminate automatically if You fail to comply with any of its terms. However, if You become compliant, then the rights granted under this License from a particular Contributor are reinstated (a) provisionally, unless and until such Contributor explicitly and finally terminates Your grants, and (b) on an ongoing

 basis, if such Contributor fails to notify You of the non-compliance by some reasonable means prior to 60 days after You have come back into compliance. Moreover, Your grants from a particular Contributor are reinstated on an ongoing basis if such Contributor notifies You of the non-compliance by some reasonable means, this is the first time You have received notice of non-compliance with this License from such Contributor, and You become compliant prior to 30 days after Your receipt of the notice.

5.2. If You initiate litigation against any entity by asserting a patent infringement claim (excluding declaratory judgment actions, counter-claims, and cross-claims) alleging that a Contributor Version directly or indirectly infringes any patent, then the rights granted to You by any and all Contributors for the Covered Software under Section 2.1 of this License shall terminate.

5.3. In the event of termination under Sections 5.1 or 5.2 above, all end user license agreements (excluding distributors and resellers) which have been validly granted by You or Your distributors under this License prior to termination shall survive termination.

\*\*\*\*\*\*\*\*\*\*\*\*\*\*\*\*\*\*\*\*\*\*\*\*\*\*\*\*\*\*\*\*\*\*\*\*\*\*\*\*\*\*\*\*\*\*\*\*\*\*\*\*\*\*\*\*\*\*\*\*\*\*\*\*\*\*\*\*\*\*\*\*  $*$ \* 6. Disclaimer of Warranty \* \* ------------------------- \*  $*$ \* Covered Software is provided under this License on an "as is" \* \* basis, without warranty of any kind, either expressed, implied, or \* \* statutory, including, without limitation, warranties that the \* \* Covered Software is free of defects, merchantable, fit for a \* \* particular purpose or non-infringing. The entire risk as to the \* \* quality and performance of the Covered Software is with You. \* \* Should any Covered Software prove defective in any respect, You \* \* (not any Contributor) assume the cost of any necessary servicing, \* \* repair, or correction. This disclaimer of warranty constitutes an \* \* essential part of this License. No use of any Covered Software is \*

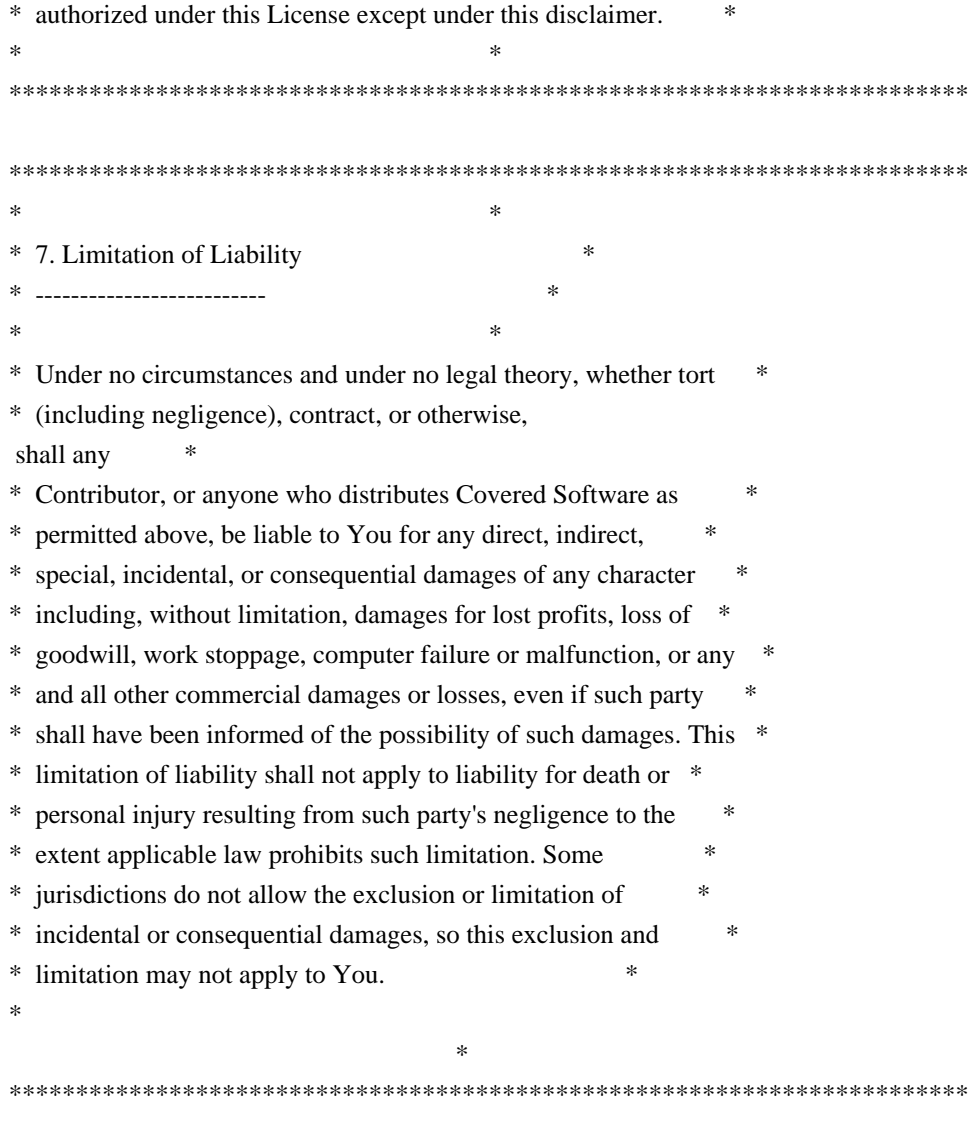

#### 8. Litigation

-------------

Any litigation relating to this License may be brought only in the courts of a jurisdiction where the defendant maintains its principal place of business and such litigation shall be governed by laws of that jurisdiction, without reference to its conflict-of-law provisions. Nothing in this Section shall prevent a party's ability to bring cross-claims or counter-claims.

# 9. Miscellaneous

----------------

This License represents the complete agreement concerning the subject matter hereof. If any provision of this License is held to be unenforceable, such provision shall be reformed only to the extent necessary to make it enforceable. Any law or regulation which provides that the language of a contract shall be construed against the drafter shall not be used to construe this License against a Contributor.

#### 10.1. New Versions

Mozilla Foundation is the license steward. Except as provided in Section 10.3, no one other than the license steward has the right to modify or publish new versions of this License. Each version will be given a distinguishing version number.

#### 10.2. Effect of New Versions

You may distribute the Covered Software under the terms of the version of the License under which You originally received the Covered Software, or under the terms of any subsequent version published by the license steward.

# 10.3. Modified Versions

If you create software not governed by this License, and you want to create a new license for such software, you may create and use a modified version of this License if you rename the license and remove any references to the name of the license steward (except to note that such modified license differs from this License).

10.4. Distributing Source Code Form that is Incompatible With Secondary Licenses

If You choose to distribute Source Code Form that is Incompatible With Secondary Licenses under the terms of this version of the License, the notice described in Exhibit B of this License must be attached.

Exhibit A - Source Code Form License Notice

-------------------------------------------

 This Source Code Form is subject to the terms of the Mozilla Public License, v. 2.0. If a copy of the MPL was not distributed with this file, You can obtain one at http://mozilla.org/MPL/2.0/.

If it is not possible or desirable to put the notice in a particular file, then You may include the notice in a location (such as a LICENSE file in a relevant directory) where a recipient would be likely to look for such a notice.

You may add additional accurate notices of copyright ownership.

Exhibit B - "Incompatible With Secondary Licenses" Notice

 $-$ 

 This Source Code Form is "Incompatible With Secondary Licenses", as defined by the Mozilla Public License, v. 2.0.

# **1.257 deepmap-oapi-codegen 1.3.13 1.257.1 Available under license :**

 Apache License Version 2.0, January 2004 http://www.apache.org/licenses/

#### TERMS AND CONDITIONS FOR USE, REPRODUCTION, AND DISTRIBUTION

1. Definitions.

 "License" shall mean the terms and conditions for use, reproduction, and distribution as defined by Sections 1 through 9 of this document.

 "Licensor" shall mean the copyright owner or entity authorized by the copyright owner that is granting the License.

 "Legal Entity" shall mean the union of the acting entity and all other entities that control, are controlled by, or are under common control with that entity. For the purposes of this definition, "control" means (i) the power, direct or indirect, to cause the direction or management of such entity, whether by contract or otherwise, or (ii) ownership of fifty percent (50%) or more of the outstanding shares, or (iii) beneficial ownership of such entity.

 "You" (or "Your") shall mean an individual or Legal Entity exercising permissions granted by this License.

 "Source" form shall mean the preferred form for making modifications, including but not limited to software source code, documentation source, and configuration files.

 "Object" form shall mean any form resulting from mechanical transformation or translation of a Source form, including but not limited to compiled object code, generated documentation, and conversions to other media types.

"Work" shall mean the work of authorship, whether in Source or

 Object form, made available under the License, as indicated by a copyright notice that is included in or attached to the work (an example is provided in the Appendix below).

 "Derivative Works" shall mean any work, whether in Source or Object form, that is based on (or derived from) the Work and for which the editorial

 revisions, annotations, elaborations, or other modifications represent, as a whole, an original work of authorship. For the purposes of this License, Derivative Works shall not include works that remain separable from, or merely link (or bind by name) to the interfaces of, the Work and Derivative Works thereof.

 "Contribution" shall mean any work of authorship, including the original version of the Work and any modifications or additions to that Work or Derivative Works thereof, that is intentionally submitted to Licensor for inclusion in the Work by the copyright owner or by an individual or Legal Entity authorized to submit on behalf of the copyright owner. For the purposes of this definition, "submitted" means any form of electronic, verbal, or written communication sent to the Licensor or its representatives, including but not limited to communication on electronic mailing lists, source code control systems, and issue tracking systems that are managed by, or on behalf of, the Licensor for the purpose of discussing and improving the Work, but excluding communication that is conspicuously marked or otherwise designated in writing by the copyright owner as "Not a Contribution."

 "Contributor" shall mean Licensor and any individual or Legal Entity on behalf of whom a Contribution has been received by Licensor and subsequently incorporated within the Work.

- 2. Grant of Copyright License. Subject to the terms and conditions of this License, each Contributor hereby grants to You a perpetual, worldwide, non-exclusive, no-charge, royalty-free, irrevocable copyright license to reproduce, prepare Derivative Works of, publicly display, publicly perform, sublicense, and distribute the Work and such Derivative Works in Source or Object form.
- 3. Grant of Patent License. Subject to the terms and conditions of this License,

 each Contributor hereby grants to You a perpetual, worldwide, non-exclusive, no-charge, royalty-free, irrevocable (except as stated in this section) patent license to make, have made, use, offer to sell, sell, import, and otherwise transfer the Work, where such license applies only to those patent claims licensable by such Contributor that are necessarily infringed by their Contribution(s) alone or by combination of their Contribution(s) with the Work to which such Contribution(s) was submitted. If You  institute patent litigation against any entity (including a cross-claim or counterclaim in a lawsuit) alleging that the Work or a Contribution incorporated within the Work constitutes direct or contributory patent infringement, then any patent licenses granted to You under this License for that Work shall terminate as of the date such litigation is filed.

 4. Redistribution. You may reproduce and distribute copies of the

 Work or Derivative Works thereof in any medium, with or without modifications, and in Source or Object form, provided that You meet the following conditions:

- (a) You must give any other recipients of the Work or Derivative Works a copy of this License; and
- (b) You must cause any modified files to carry prominent notices stating that You changed the files; and
- (c) You must retain, in the Source form of any Derivative Works that You distribute, all copyright, patent, trademark, and attribution notices from the Source form of the Work, excluding those notices that do not pertain to any part of the Derivative Works; and
- (d) If the Work includes a "NOTICE" text file as part of its distribution, then any Derivative Works that You distribute must include a readable copy of the attribution notices contained within such NOTICE file, excluding

#### those notices that do not

 pertain to any part of the Derivative Works, in at least one of the following places: within a NOTICE text file distributed as part of the Derivative Works; within the Source form or documentation, if provided along with the Derivative Works; or, within a display generated by the Derivative Works, if and wherever such third-party notices normally appear. The contents of the NOTICE file are for informational purposes only and do not modify the License. You may add Your own attribution notices within Derivative Works that You distribute, alongside or as an addendum to the NOTICE text from the Work, provided that such additional attribution notices cannot be construed as modifying the License.

 You may add Your own copyright statement to Your modifications and may provide additional or different license terms and conditions

 for use, reproduction, or distribution of Your modifications, or for any such Derivative Works as a whole, provided Your use,
reproduction, and distribution of the Work otherwise complies with the conditions stated in this License.

- 5. Submission of Contributions. Unless You explicitly state otherwise, any Contribution intentionally submitted for inclusion in the Work by You to the Licensor shall be under the terms and conditions of this License, without any additional terms or conditions. Notwithstanding the above, nothing herein shall supersede or modify the terms of any separate license agreement you may have executed with Licensor regarding such Contributions.
- 6. Trademarks. This License does not grant permission to use the trade names, trademarks, service marks, or product names of the Licensor, except as required for reasonable and customary use in describing the origin of the Work and reproducing the content of the NOTICE file.
- 7. Disclaimer of Warranty. Unless required by applicable law or agreed to in writing, Licensor provides the Work (and each Contributor provides its Contributions) on an "AS IS" BASIS, WITHOUT WARRANTIES OR CONDITIONS OF ANY KIND, either express or implied, including, without limitation, any warranties or conditions of TITLE, NON-INFRINGEMENT, MERCHANTABILITY, or FITNESS FOR A PARTICULAR PURPOSE. You are solely responsible for determining the appropriateness of using or redistributing the Work and assume any risks associated with Your exercise of permissions under this License.
- 8. Limitation of Liability. In no event and under no legal theory, whether in tort (including negligence), contract, or otherwise, unless required by applicable law (such as deliberate and grossly negligent acts) or agreed to in writing, shall any Contributor be liable to You for damages, including any direct,

indirect, special,

 incidental, or consequential damages of any character arising as a result of this License or out of the use or inability to use the Work (including but not limited to damages for loss of goodwill, work stoppage, computer failure or malfunction, or any and all other commercial damages or losses), even if such Contributor has been advised of the possibility of such damages.

 9. Accepting Warranty or Additional Liability. While redistributing the Work or Derivative Works thereof, You may choose to offer, and charge a fee for, acceptance of support, warranty, indemnity, or other liability obligations and/or rights consistent with this License. However, in accepting such obligations, You may act only on Your own behalf and on Your sole responsibility, not on behalf of any other Contributor, and only if You agree to indemnify, defend, and hold each Contributor harmless for any liability

 incurred by, or claims asserted against, such Contributor by reason of your accepting any such warranty or additional liability.

#### END OF TERMS AND CONDITIONS

APPENDIX: How to apply the Apache License to your work.

 To apply the Apache License to your work, attach the following boilerplate notice, with the fields enclosed by brackets "[]" replaced with your own identifying information. (Don't include the brackets!) The text should be enclosed in the appropriate comment syntax for the file format. We also recommend that a file or class name and description of purpose be included on the same "printed page" as the copyright notice for easier identification within third-party archives.

Copyright [yyyy] [name of copyright owner]

 Licensed under the Apache License, Version 2.0 (the "License"); you may not use this file except in compliance with the License. You may obtain a copy of the License at

http://www.apache.org/licenses/LICENSE-2.0

 Unless required by applicable law or agreed to in writing, software distributed under the License is distributed on an "AS IS" BASIS, WITHOUT WARRANTIES OR CONDITIONS OF ANY KIND, either express or implied. See the License for the specific language governing permissions and limitations under the License.

# **1.258 go-sourcemap-sourcemap 2.1.3+incompatible**

# **1.258.1 Available under license :**

Copyright (c) 2016 The github.com/go-sourcemap/sourcemap Contributors. All rights reserved.

Redistribution and use in source and binary forms, with or without modification, are permitted provided that the following conditions are met:

 \* Redistributions of source code must retain the above copyright notice, this list of conditions and the following disclaimer.

 \* Redistributions in binary form must reproduce the above copyright notice, this list of conditions and the following disclaimer in the documentation and/or other materials provided with the

THIS SOFTWARE IS PROVIDED BY THE COPYRIGHT HOLDERS AND CONTRIBUTORS "AS IS" AND ANY EXPRESS OR IMPLIED WARRANTIES, INCLUDING, BUT NOT LIMITED TO, THE IMPLIED WARRANTIES OF MERCHANTABILITY AND FITNESS FOR A PARTICULAR PURPOSE ARE DISCLAIMED. IN NO EVENT SHALL THE COPYRIGHT OWNER OR CONTRIBUTORS BE LIABLE FOR ANY DIRECT, INDIRECT, INCIDENTAL, SPECIAL, EXEMPLARY, OR CONSEQUENTIAL DAMAGES (INCLUDING, BUT NOT LIMITED TO, PROCUREMENT

OF SUBSTITUTE GOODS OR SERVICES; LOSS OF USE,

DATA, OR PROFITS; OR BUSINESS INTERRUPTION) HOWEVER CAUSED AND ON ANY THEORY OF LIABILITY, WHETHER IN CONTRACT, STRICT LIABILITY, OR TORT (INCLUDING NEGLIGENCE OR OTHERWISE) ARISING IN ANY WAY OUT OF THE USE OF THIS SOFTWARE, EVEN IF ADVISED OF THE POSSIBILITY OF SUCH DAMAGE.

# **1.259 grafana-grafana-plugin-sdk-go 0.88.0 1.259.1 Available under license :**

 Apache License Version 2.0, January 2004 http://www.apache.org/licenses/

#### TERMS AND CONDITIONS FOR USE, REPRODUCTION, AND DISTRIBUTION

1. Definitions.

 "License" shall mean the terms and conditions for use, reproduction, and distribution as defined by Sections 1 through 9 of this document.

 "Licensor" shall mean the copyright owner or entity authorized by the copyright owner that is granting the License.

 "Legal Entity" shall mean the union of the acting entity and all other entities that control, are controlled by, or are under common control with that entity. For the purposes of this definition, "control" means (i) the power, direct or indirect, to cause the direction or management of such entity, whether by contract or otherwise, or (ii) ownership of fifty percent (50%) or more of the outstanding shares, or

(iii) beneficial ownership of such entity.

 "You" (or "Your") shall mean an individual or Legal Entity exercising permissions granted by this License.

 "Source" form shall mean the preferred form for making modifications, including but not limited to software source code, documentation

source, and configuration files.

 "Object" form shall mean any form resulting from mechanical transformation or translation of a Source form, including but not limited to compiled object code, generated documentation, and conversions to other media types.

 "Work" shall mean the work of authorship, whether in Source or Object form, made available under the License, as indicated by a copyright notice that is included in or attached to the work (an example is provided in the Appendix below).

 "Derivative Works" shall mean any work, whether in Source or Object form, that is based on (or derived from)

the Work and for which the

 editorial revisions, annotations, elaborations, or other modifications represent, as a whole, an original work of authorship. For the purposes of this License, Derivative Works shall not include works that remain separable from, or merely link (or bind by name) to the interfaces of, the Work and Derivative Works thereof.

 "Contribution" shall mean any work of authorship, including the original version of the Work and any modifications or additions to that Work or Derivative Works thereof, that is intentionally submitted to Licensor for inclusion in the Work by the copyright owner or by an individual or Legal Entity authorized to submit on behalf of the copyright owner. For the purposes of this definition, "submitted" means any form of electronic, verbal, or written communication sent to the Licensor or its representatives, including but not limited to communication

on electronic mailing lists, source code control systems,

 and issue tracking systems that are managed by, or on behalf of, the Licensor for the purpose of discussing and improving the Work, but excluding communication that is conspicuously marked or otherwise designated in writing by the copyright owner as "Not a Contribution."

 "Contributor" shall mean Licensor and any individual or Legal Entity on behalf of whom a Contribution has been received by Licensor and subsequently incorporated within the Work.

 2. Grant of Copyright License. Subject to the terms and conditions of this License, each Contributor hereby grants to You a perpetual, worldwide, non-exclusive, no-charge, royalty-free, irrevocable copyright license to reproduce, prepare Derivative Works of, publicly display, publicly perform, sublicense, and distribute the Work and such Derivative Works in Source or Object form.

3. Grant

 of Patent License. Subject to the terms and conditions of this License, each Contributor hereby grants to You a perpetual, worldwide, non-exclusive, no-charge, royalty-free, irrevocable (except as stated in this section) patent license to make, have made, use, offer to sell, sell, import, and otherwise transfer the Work, where such license applies only to those patent claims licensable by such Contributor that are necessarily infringed by their Contribution(s) alone or by combination of their Contribution(s) with the Work to which such Contribution(s) was submitted. If You institute patent litigation against any entity (including a cross-claim or counterclaim in a lawsuit) alleging that the Work or a Contribution incorporated within the Work constitutes direct or contributory patent infringement, then any patent licenses granted to You under this License for that Work shall terminate as

of the date such litigation is filed.

- 4. Redistribution. You may reproduce and distribute copies of the Work or Derivative Works thereof in any medium, with or without modifications, and in Source or Object form, provided that You meet the following conditions:
	- (a) You must give any other recipients of the Work or Derivative Works a copy of this License; and
	- (b) You must cause any modified files to carry prominent notices stating that You changed the files; and
	- (c) You must retain, in the Source form of any Derivative Works that You distribute, all copyright, patent, trademark, and attribution notices from the Source form of the Work, excluding those notices that do not pertain to any part of the Derivative Works; and
	- (d) If the Work includes a "NOTICE" text file as part of its distribution, then any Derivative Works that You distribute must

 include a readable copy of the attribution notices contained within such NOTICE file, excluding those notices that do not pertain to any part of the Derivative Works, in at least one of the following places: within a NOTICE text file distributed as part of the Derivative Works; within the Source form or documentation, if provided along with the Derivative Works; or, within a display generated by the Derivative Works, if and wherever such third-party notices normally appear. The contents of the NOTICE file are for informational purposes only and do not modify the License. You may add Your own attribution notices within Derivative Works that You distribute, alongside

 or as an addendum to the NOTICE text from the Work, provided that such additional attribution notices cannot be construed as modifying the License.

You may add Your own

copyright statement to Your modifications and

- may provide additional or different license terms and conditions for use, reproduction, or distribution of Your modifications, or for any such Derivative Works as a whole, provided Your use, reproduction, and distribution of the Work otherwise complies with the conditions stated in this License.
- 5. Submission of Contributions. Unless You explicitly state otherwise, any Contribution intentionally submitted for inclusion in the Work by You to the Licensor shall be under the terms and conditions of this License, without any additional terms or conditions. Notwithstanding the above, nothing herein shall supersede or modify the terms of any separate license agreement you may have executed with Licensor regarding such Contributions.
- 6. Trademarks. This License does not grant permission to use the trade names, trademarks, service marks, or product names

#### of the Licensor,

 except as required for reasonable and customary use in describing the origin of the Work and reproducing the content of the NOTICE file.

- 7. Disclaimer of Warranty. Unless required by applicable law or agreed to in writing, Licensor provides the Work (and each Contributor provides its Contributions) on an "AS IS" BASIS, WITHOUT WARRANTIES OR CONDITIONS OF ANY KIND, either express or implied, including, without limitation, any warranties or conditions of TITLE, NON-INFRINGEMENT, MERCHANTABILITY, or FITNESS FOR A PARTICULAR PURPOSE. You are solely responsible for determining the appropriateness of using or redistributing the Work and assume any risks associated with Your exercise of permissions under this License.
- 8. Limitation of Liability. In no event and under no legal theory, whether in tort (including negligence), contract, or otherwise, unless required by applicable law

(such as deliberate and grossly

 negligent acts) or agreed to in writing, shall any Contributor be liable to You for damages, including any direct, indirect, special, incidental, or consequential damages of any character arising as a result of this License or out of the use or inability to use the Work (including but not limited to damages for loss of goodwill, work stoppage, computer failure or malfunction, or any and all other commercial damages or losses), even if such Contributor has been advised of the possibility of such damages.

 9. Accepting Warranty or Additional Liability. While redistributing the Work or Derivative Works thereof, You may choose to offer, and charge a fee for, acceptance of support, warranty, indemnity, or other liability obligations and/or rights consistent with this License. However, in accepting such obligations, You may act only on Your own behalf and on Your

sole responsibility, not on behalf

 of any other Contributor, and only if You agree to indemnify, defend, and hold each Contributor harmless for any liability incurred by, or claims asserted against, such Contributor by reason of your accepting any such warranty or additional liability.

#### END OF TERMS AND CONDITIONS

APPENDIX: How to apply the Apache License to your work.

 To apply the Apache License to your work, attach the following boilerplate notice, with the fields enclosed by brackets "[]" replaced with your own identifying information. (Don't include the brackets!) The text should be enclosed in the appropriate comment syntax for the file format. We also recommend that a file or class name and description of purpose be included on the same "printed page" as the copyright notice for easier identification within third-party archives.

Copyright 2020 Grafana Labs

 Licensed under the Apache License, Version 2.0 (the "License"); you may not use this file except in compliance with the License. You may obtain a copy of the License at

http://www.apache.org/licenses/LICENSE-2.0

 Unless required by applicable law or agreed to in writing, software distributed under the License is distributed on an "AS IS" BASIS, WITHOUT WARRANTIES OR CONDITIONS OF ANY KIND, either express or implied. See the License for the specific language governing permissions and limitations under the License.

# **1.260 centrifugal-protocol 0.3.4**

**1.260.1 Available under license :** 

MIT License

Copyright (c) 2020 Centrifugal

Permission is hereby granted, free of charge, to any person obtaining a copy of this software and associated documentation files (the "Software"), to deal in the Software without restriction, including without limitation the rights to use, copy, modify, merge, publish, distribute, sublicense, and/or sell copies of the Software, and to permit persons to whom the Software is furnished to do so, subject to the following conditions:

The above copyright notice and this permission notice shall be included in all copies or substantial portions of the Software.

THE SOFTWARE IS PROVIDED "AS IS", WITHOUT WARRANTY OF ANY KIND, EXPRESS OR IMPLIED, INCLUDING BUT NOT LIMITED TO THE WARRANTIES OF MERCHANTABILITY, FITNESS FOR A PARTICULAR PURPOSE AND NONINFRINGEMENT. IN NO EVENT SHALL THE AUTHORS OR COPYRIGHT HOLDERS BE LIABLE FOR ANY CLAIM, DAMAGES OR OTHER LIABILITY, WHETHER IN AN ACTION OF CONTRACT, TORT OR OTHERWISE, ARISING FROM, **OUT** 

 OF OR IN CONNECTION WITH THE SOFTWARE OR THE USE OR OTHER DEALINGS IN THE SOFTWARE.

# **1.261 grafana-grafana-aws-sdk 0.4.0 1.261.1 Available under license :**

 Apache License Version 2.0, January 2004 http://www.apache.org/licenses/

## TERMS AND CONDITIONS FOR USE, REPRODUCTION, AND DISTRIBUTION

1. Definitions.

 "License" shall mean the terms and conditions for use, reproduction, and distribution as defined by Sections 1 through 9 of this document.

 "Licensor" shall mean the copyright owner or entity authorized by the copyright owner that is granting the License.

 "Legal Entity" shall mean the union of the acting entity and all other entities that control, are controlled by, or are under common control with that entity. For the purposes of this definition, "control" means (i) the power, direct or indirect, to cause the direction or management of such entity, whether by contract or otherwise, or (ii) ownership of fifty percent (50%) or more of the outstanding shares, or (iii)

beneficial ownership of such entity.

"You" (or "Your") shall mean an individual or Legal Entity

exercising permissions granted by this License.

 "Source" form shall mean the preferred form for making modifications, including but not limited to software source code, documentation source, and configuration files.

 "Object" form shall mean any form resulting from mechanical transformation or translation of a Source form, including but not limited to compiled object code, generated documentation, and conversions to other media types.

 "Work" shall mean the work of authorship, whether in Source or Object form, made available under the License, as indicated by a copyright notice that is included in or attached to the work (an example is provided in the Appendix below).

 "Derivative Works" shall mean any work, whether in Source or Object form, that is based on (or derived from) the

Work and for which the

 editorial revisions, annotations, elaborations, or other modifications represent, as a whole, an original work of authorship. For the purposes of this License, Derivative Works shall not include works that remain separable from, or merely link (or bind by name) to the interfaces of, the Work and Derivative Works thereof.

 "Contribution" shall mean any work of authorship, including the original version of the Work and any modifications or additions to that Work or Derivative Works thereof, that is intentionally submitted to Licensor for inclusion in the Work by the copyright owner or by an individual or Legal Entity authorized to submit on behalf of the copyright owner. For the purposes of this definition, "submitted" means any form of electronic, verbal, or written communication sent to the Licensor or its representatives, including but not limited to communication

 on electronic mailing lists, source code control systems, and issue tracking systems that are managed by, or on behalf of, the Licensor for the purpose of discussing and improving the Work, but excluding communication that is conspicuously marked or otherwise

 "Contributor" shall mean Licensor and any individual or Legal Entity on behalf of whom a Contribution has been received by Licensor and subsequently incorporated within the Work.

designated in writing by the copyright owner as "Not a Contribution."

 2. Grant of Copyright License. Subject to the terms and conditions of this License, each Contributor hereby grants to You a perpetual, worldwide, non-exclusive, no-charge, royalty-free, irrevocable copyright license to reproduce, prepare Derivative Works of,

 publicly display, publicly perform, sublicense, and distribute the Work and such Derivative Works in Source or Object form.

3. Grant

 of Patent License. Subject to the terms and conditions of this License, each Contributor hereby grants to You a perpetual, worldwide, non-exclusive, no-charge, royalty-free, irrevocable (except as stated in this section) patent license to make, have made, use, offer to sell, sell, import, and otherwise transfer the Work, where such license applies only to those patent claims licensable by such Contributor that are necessarily infringed by their Contribution(s) alone or by combination of their Contribution(s) with the Work to which such Contribution(s) was submitted. If You institute patent litigation against any entity (including a cross-claim or counterclaim in a lawsuit) alleging that the Work or a Contribution incorporated within the Work constitutes direct or contributory patent infringement, then any patent licenses granted to You under this License for that Work shall terminate as

of the date such litigation is filed.

- 4. Redistribution. You may reproduce and distribute copies of the Work or Derivative Works thereof in any medium, with or without modifications, and in Source or Object form, provided that You meet the following conditions:
	- (a) You must give any other recipients of the Work or Derivative Works a copy of this License; and
	- (b) You must cause any modified files to carry prominent notices stating that You changed the files; and
	- (c) You must retain, in the Source form of any Derivative Works that You distribute, all copyright, patent, trademark, and attribution notices from the Source form of the Work, excluding those notices that do not pertain to any part of the Derivative Works; and
	- (d) If the Work includes a "NOTICE" text file as part of its distribution, then any Derivative Works that You distribute must
	- include a readable copy of the attribution notices contained within such NOTICE file, excluding those notices that do not pertain to any part of the Derivative Works, in at least one of the following places: within a NOTICE text file distributed as part of the Derivative Works; within the Source form or documentation, if provided along with the Derivative Works; or, within a display generated by the Derivative Works, if and

 wherever such third-party notices normally appear. The contents of the NOTICE file are for informational purposes only and do not modify the License. You may add Your own attribution notices within Derivative Works that You distribute, alongside or as an addendum to the NOTICE text from the Work, provided that such additional attribution notices cannot be construed as modifying the License.

#### You may add Your own

- copyright statement to Your modifications and may provide additional or different license terms and conditions for use, reproduction, or distribution of Your modifications, or for any such Derivative Works as a whole, provided Your use, reproduction, and distribution of the Work otherwise complies with the conditions stated in this License.
- 5. Submission of Contributions. Unless You explicitly state otherwise, any Contribution intentionally submitted for inclusion in the Work by You to the Licensor shall be under the terms and conditions of this License, without any additional terms or conditions. Notwithstanding the above, nothing herein shall supersede or modify the terms of any separate license agreement you may have executed with Licensor regarding such Contributions.
- 6. Trademarks. This License does not grant permission to use the trade names, trademarks, service marks, or product names
- of the Licensor,

 except as required for reasonable and customary use in describing the origin of the Work and reproducing the content of the NOTICE file.

- 7. Disclaimer of Warranty. Unless required by applicable law or agreed to in writing, Licensor provides the Work (and each Contributor provides its Contributions) on an "AS IS" BASIS, WITHOUT WARRANTIES OR CONDITIONS OF ANY KIND, either express or implied, including, without limitation, any warranties or conditions of TITLE, NON-INFRINGEMENT, MERCHANTABILITY, or FITNESS FOR A PARTICULAR PURPOSE. You are solely responsible for determining the appropriateness of using or redistributing the Work and assume any risks associated with Your exercise of permissions under this License.
- 8. Limitation of Liability. In no event and under no legal theory, whether in tort (including negligence), contract, or otherwise. unless required by applicable law

(such as deliberate and grossly

 negligent acts) or agreed to in writing, shall any Contributor be liable to You for damages, including any direct, indirect, special, incidental, or consequential damages of any character arising as a result of this License or out of the use or inability to use the

 Work (including but not limited to damages for loss of goodwill, work stoppage, computer failure or malfunction, or any and all other commercial damages or losses), even if such Contributor has been advised of the possibility of such damages.

 9. Accepting Warranty or Additional Liability. While redistributing the Work or Derivative Works thereof, You may choose to offer, and charge a fee for, acceptance of support, warranty, indemnity, or other liability obligations and/or rights consistent with this License. However, in accepting such obligations, You may act only on Your own behalf and on Your sole

#### responsibility, not on behalf

 of any other Contributor, and only if You agree to indemnify, defend, and hold each Contributor harmless for any liability incurred by, or claims asserted against, such Contributor by reason of your accepting any such warranty or additional liability.

#### END OF TERMS AND CONDITIONS

APPENDIX: How to apply the Apache License to your work.

 To apply the Apache License to your work, attach the following boilerplate notice, with the fields enclosed by brackets "[]" replaced with your own identifying information. (Don't include the brackets!) The text should be enclosed in the appropriate comment syntax for the file format. We also recommend that a file or class name and description of purpose be included on the same "printed page" as the copyright notice for easier identification within third-party archives.

#### Copyright [yyyy] [name of copyright owner]

#### Licensed

 under the Apache License, Version 2.0 (the "License"); you may not use this file except in compliance with the License. You may obtain a copy of the License at

http://www.apache.org/licenses/LICENSE-2.0

 Unless required by applicable law or agreed to in writing, software distributed under the License is distributed on an "AS IS" BASIS, WITHOUT WARRANTIES OR CONDITIONS OF ANY KIND, either express or implied. See the License for the specific language governing permissions and limitations under the License.

# **1.262 grafana-loki 1.6.2-0.20201026154740- 6978ee5d7387**

# **1.262.1 Available under license :**

Copyright (c) 2017 The Go Authors. All rights reserved.

Redistribution and use in source and binary forms, with or without modification, are permitted provided that the following conditions are met:

 \* Redistributions of source code must retain the above copyright notice, this list of conditions and the following disclaimer.

 \* Redistributions in binary form must reproduce the above copyright notice, this list of conditions and the following disclaimer in the documentation and/or other materials provided with the distribution.

 \* Neither the name of Google Inc. nor the names of its contributors may be used to endorse or promote products derived from this software without specific prior written permission.

THIS SOFTWARE IS PROVIDED BY THE COPYRIGHT HOLDERS AND CONTRIBUTORS "AS IS" AND ANY EXPRESS OR IMPLIED WARRANTIES, INCLUDING, BUT NOT LIMITED TO, THE IMPLIED WARRANTIES OF MERCHANTABILITY AND FITNESS FOR A PARTICULAR PURPOSE ARE DISCLAIMED. IN NO EVENT SHALL THE COPYRIGHT

OWNER OR CONTRIBUTORS BE LIABLE FOR ANY DIRECT, INDIRECT, INCIDENTAL, SPECIAL, EXEMPLARY, OR CONSEQUENTIAL DAMAGES (INCLUDING, BUT NOT LIMITED TO, PROCUREMENT OF SUBSTITUTE GOODS OR SERVICES; LOSS OF USE, DATA, OR PROFITS; OR BUSINESS INTERRUPTION) HOWEVER CAUSED AND ON ANY THEORY OF LIABILITY, WHETHER IN CONTRACT, STRICT LIABILITY, OR TORT (INCLUDING NEGLIGENCE OR OTHERWISE) ARISING IN ANY WAY OUT OF THE USE OF THIS SOFTWARE, EVEN IF ADVISED OF THE POSSIBILITY OF SUCH DAMAGE. Microsoft Azure-SDK-for-Go Copyright 2014-2017 Microsoft

This product includes software developed at the Microsoft Corporation (https://www.microsoft.com). Copyright (c) Yasuhiro MATSUMOTO <mattn.jp@gmail.com>

MIT License (Expat)

Permission is hereby granted, free of charge, to any person obtaining a copy of this software and associated documentation files (the "Software"), to deal in the Software without restriction, including without limitation the rights to use, copy, modify, merge, publish, distribute, sublicense, and/or sell copies of the Software, and to permit persons to whom the Software is furnished to do so, subject to the following conditions:

The above copyright notice and this permission notice shall be included in all copies or substantial portions of the Software.

THE SOFTWARE IS PROVIDED "AS IS", WITHOUT WARRANTY OF ANY KIND, EXPRESS OR IMPLIED, INCLUDING BUT NOT LIMITED TO THE WARRANTIES OF MERCHANTABILITY, FITNESS FOR A PARTICULAR PURPOSE AND NONINFRINGEMENT. IN NO EVENT SHALL THE AUTHORS OR COPYRIGHT HOLDERS BE LIABLE FOR ANY CLAIM, DAMAGES OR OTHER LIABILITY, WHETHER IN AN ACTION OF CONTRACT, TORT OR OTHERWISE,

 ARISING FROM, OUT OF OR IN CONNECTION WITH THE SOFTWARE OR THE USE OR OTHER DEALINGS IN THE SOFTWARE.

> Apache License Version 2.0, January 2004 https://www.apache.org/licenses/

### TERMS AND CONDITIONS FOR USE, REPRODUCTION, AND DISTRIBUTION

1. Definitions.

 "License" shall mean the terms and conditions for use, reproduction, and distribution as defined by Sections 1 through 9 of this document.

 "Licensor" shall mean the copyright owner or entity authorized by the copyright owner that is granting the License.

 "Legal Entity" shall mean the union of the acting entity and all other entities that control, are controlled by, or are under common control with that entity. For the purposes of this definition, "control" means (i) the power, direct or indirect, to cause the direction or management of such entity, whether by contract or otherwise, or (ii) ownership of fifty percent (50%) or more of the outstanding shares, or

(iii) beneficial ownership of such entity.

 "You" (or "Your") shall mean an individual or Legal Entity exercising permissions granted by this License.

 "Source" form shall mean the preferred form for making modifications, including but not limited to software source code, documentation source, and configuration files.

 "Object" form shall mean any form resulting from mechanical transformation or translation of a Source form, including but not limited to compiled object code, generated documentation, and conversions to other media types.

 "Work" shall mean the work of authorship, whether in Source or Object form, made available under the License, as indicated by a  copyright notice that is included in or attached to the work (an example is provided in the Appendix below).

 "Derivative Works" shall mean any work, whether in Source or Object form, that is based on (or derived from)

the Work and for which the

 editorial revisions, annotations, elaborations, or other modifications represent, as a whole, an original work of authorship. For the purposes of this License, Derivative Works shall not include works that remain separable from, or merely link (or bind by name) to the interfaces of, the Work and Derivative Works thereof.

 "Contribution" shall mean any work of authorship, including the original version of the Work and any modifications or additions to that Work or Derivative Works thereof, that is intentionally submitted to Licensor for inclusion in the Work by the copyright owner or by an individual or Legal Entity authorized to submit on behalf of the copyright owner. For the purposes of this definition, "submitted" means any form of electronic, verbal, or written communication sent to the Licensor or its representatives, including but not limited to communication

on electronic mailing lists, source code control systems,

 and issue tracking systems that are managed by, or on behalf of, the Licensor for the purpose of discussing and improving the Work, but excluding communication that is conspicuously marked or otherwise designated in writing by the copyright owner as "Not a Contribution."

 "Contributor" shall mean Licensor and any individual or Legal Entity on behalf of whom a Contribution has been received by Licensor and subsequently incorporated within the Work.

 2. Grant of Copyright License. Subject to the terms and conditions of this License, each Contributor hereby grants to You a perpetual, worldwide, non-exclusive, no-charge, royalty-free, irrevocable copyright license to reproduce, prepare Derivative Works of, publicly display, publicly perform, sublicense, and distribute the Work and such Derivative Works in Source or Object form.

3. Grant

 of Patent License. Subject to the terms and conditions of this License, each Contributor hereby grants to You a perpetual, worldwide, non-exclusive, no-charge, royalty-free, irrevocable (except as stated in this section) patent license to make, have made, use, offer to sell, sell, import, and otherwise transfer the Work, where such license applies only to those patent claims licensable by such Contributor that are necessarily infringed by their Contribution(s) alone or by combination of their Contribution(s) with the Work to which such Contribution(s) was submitted. If You  institute patent litigation against any entity (including a cross-claim or counterclaim in a lawsuit) alleging that the Work or a Contribution incorporated within the Work constitutes direct or contributory patent infringement, then any patent licenses granted to You under this License for that Work shall terminate

as of the date such litigation is filed.

- 4. Redistribution. You may reproduce and distribute copies of the Work or Derivative Works thereof in any medium, with or without modifications, and in Source or Object form, provided that You meet the following conditions:
	- (a) You must give any other recipients of the Work or Derivative Works a copy of this License; and
	- (b) You must cause any modified files to carry prominent notices stating that You changed the files; and
	- (c) You must retain, in the Source form of any Derivative Works that You distribute, all copyright, patent, trademark, and attribution notices from the Source form of the Work, excluding those notices that do not pertain to any part of the Derivative Works; and
	- (d) If the Work includes a "NOTICE" text file as part of its distribution, then any Derivative Works that You distribute must

 include a readable copy of the attribution notices contained within such NOTICE file, excluding those notices that do not pertain to any part of the Derivative Works, in at least one of the following places: within a NOTICE text file distributed as part of the Derivative Works; within the Source form or documentation, if provided along with the Derivative Works; or, within a display generated by the Derivative Works, if and wherever such third-party notices normally appear. The contents of the NOTICE file are for informational purposes only and do not modify the License. You may add Your own attribution notices within Derivative Works that You distribute, alongside or as an addendum to the NOTICE text from the Work, provided that such additional attribution notices cannot be construed as modifying the License.

#### You may add Your own

 copyright statement to Your modifications and may provide additional or different license terms and conditions for use, reproduction, or distribution of Your modifications, or for any such Derivative Works as a whole, provided Your use,

 reproduction, and distribution of the Work otherwise complies with the conditions stated in this License.

 5. Submission of Contributions. Unless You explicitly state otherwise, any Contribution intentionally submitted for inclusion in the Work by You to the Licensor shall be under the terms and conditions of this License, without any additional terms or conditions. Notwithstanding the above, nothing herein shall supersede or modify the terms of any separate license agreement you may have executed with Licensor regarding such Contributions.

 6. Trademarks. This License does not grant permission to use the trade names, trademarks, service marks, or product names

of the Licensor,

 except as required for reasonable and customary use in describing the origin of the Work and reproducing the content of the NOTICE file.

- 7. Disclaimer of Warranty. Unless required by applicable law or agreed to in writing, Licensor provides the Work (and each Contributor provides its Contributions) on an "AS IS" BASIS, WITHOUT WARRANTIES OR CONDITIONS OF ANY KIND, either express or implied, including, without limitation, any warranties or conditions of TITLE, NON-INFRINGEMENT, MERCHANTABILITY, or FITNESS FOR A PARTICULAR PURPOSE. You are solely responsible for determining the appropriateness of using or redistributing the Work and assume any risks associated with Your exercise of permissions under this License.
- 8. Limitation of Liability. In no event and under no legal theory, whether in tort (including negligence), contract, or otherwise, unless required by applicable law

(such as deliberate and grossly

 negligent acts) or agreed to in writing, shall any Contributor be liable to You for damages, including any direct, indirect, special, incidental, or consequential damages of any character arising as a result of this License or out of the use or inability to use the Work (including but not limited to damages for loss of goodwill, work stoppage, computer failure or malfunction, or any and all other commercial damages or losses), even if such Contributor has been advised of the possibility of such damages.

 9. Accepting Warranty or Additional Liability. While redistributing the Work or Derivative Works thereof, You may choose to offer, and charge a fee for, acceptance of support, warranty, indemnity, or other liability obligations and/or rights consistent with this License. However, in accepting such obligations, You may act only on Your own behalf and on Your

sole responsibility, not on behalf

of any other Contributor, and only if You agree to indemnify,

 defend, and hold each Contributor harmless for any liability incurred by, or claims asserted against, such Contributor by reason of your accepting any such warranty or additional liability.

### END OF TERMS AND CONDITIONS

 Copyright 2019, 2020 OCI Contributors Copyright 2016 Docker, Inc.

 Licensed under the Apache License, Version 2.0 (the "License"); you may not use this file except in compliance with the License. You may obtain a copy of the License at

https://www.apache.org/licenses/LICENSE-2.0

 Unless required by applicable law or agreed to in writing, software distributed under the License is distributed on an "AS IS" BASIS, WITHOUT WARRANTIES OR CONDITIONS OF ANY KIND, either express or implied. See the License for the specific language governing permissions and limitations under the License. tomb - support for clean goroutine termination in Go.

Copyright (c) 2010-2011 - Gustavo Niemeyer <gustavo@niemeyer.net>

All rights reserved.

Redistribution and use in source and binary forms, with or without modification, are permitted provided that the following conditions are met:

- \* Redistributions of source code must retain the above copyright notice, this list of conditions and the following disclaimer.
- \* Redistributions in binary form must reproduce the above copyright notice, this list of conditions and the following disclaimer in the documentation and/or other materials provided with the distribution.
- \* Neither the name of the copyright holder nor the names of its contributors may be used to endorse or promote products derived from this software without specific prior written permission.

THIS SOFTWARE IS PROVIDED BY THE COPYRIGHT HOLDERS AND CONTRIBUTORS "AS IS" AND ANY EXPRESS OR IMPLIED WARRANTIES, INCLUDING, BUT **NOT** 

LIMITED TO, THE IMPLIED WARRANTIES OF MERCHANTABILITY AND FITNESS FOR A PARTICULAR PURPOSE ARE DISCLAIMED. IN NO EVENT SHALL THE COPYRIGHT OWNER OR CONTRIBUTORS BE LIABLE FOR ANY DIRECT, INDIRECT, INCIDENTAL, SPECIAL, EXEMPLARY, OR CONSEQUENTIAL DAMAGES (INCLUDING, BUT NOT LIMITED TO, PROCUREMENT OF SUBSTITUTE GOODS OR SERVICES; LOSS OF USE, DATA, OR PROFITS; OR BUSINESS INTERRUPTION) HOWEVER CAUSED AND ON ANY THEORY OF LIABILITY, WHETHER IN CONTRACT, STRICT LIABILITY, OR TORT (INCLUDING

# NEGLIGENCE OR OTHERWISE) ARISING IN ANY WAY OUT OF THE USE OF THIS SOFTWARE, EVEN IF ADVISED OF THE POSSIBILITY OF SUCH DAMAGE. Copyright (c) 2012 Alex Ogier. All rights reserved. Copyright (c) 2012 The Go Authors. All rights reserved.

Redistribution and use in source and binary forms, with or without modification, are permitted provided that the following conditions are met:

 \* Redistributions of source code must retain the above copyright notice, this list of conditions and the following disclaimer.

 \* Redistributions in binary form must reproduce the above copyright notice, this list of conditions and the following disclaimer in the documentation and/or other materials provided with the distribution.

 \* Neither the name of Google Inc. nor the names of its contributors may be used to endorse or promote products derived from this software without specific prior written permission.

THIS SOFTWARE IS PROVIDED BY THE COPYRIGHT HOLDERS AND CONTRIBUTORS "AS IS" AND ANY EXPRESS OR IMPLIED WARRANTIES, INCLUDING, BUT NOT LIMITED TO, THE IMPLIED WARRANTIES OF MERCHANTABILITY AND FITNESS FOR A

 PARTICULAR PURPOSE ARE DISCLAIMED. IN NO EVENT SHALL THE COPYRIGHT OWNER OR CONTRIBUTORS BE LIABLE FOR ANY DIRECT, INDIRECT, INCIDENTAL, SPECIAL, EXEMPLARY, OR CONSEQUENTIAL DAMAGES (INCLUDING, BUT NOT LIMITED TO, PROCUREMENT OF SUBSTITUTE GOODS OR SERVICES; LOSS OF USE, DATA, OR PROFITS; OR BUSINESS INTERRUPTION) HOWEVER CAUSED AND ON ANY THEORY OF LIABILITY, WHETHER IN CONTRACT, STRICT LIABILITY, OR TORT (INCLUDING NEGLIGENCE OR OTHERWISE) ARISING IN ANY WAY OUT OF THE USE OF THIS SOFTWARE, EVEN IF ADVISED OF THE POSSIBILITY OF SUCH DAMAGE. Apache License

> Version 2.0, January 2004 http://www.apache.org/licenses/

#### TERMS AND CONDITIONS FOR USE, REPRODUCTION, AND DISTRIBUTION

1. Definitions.

 "License" shall mean the terms and conditions for use, reproduction, and distribution as defined by Sections 1 through 9 of this document.

 "Licensor" shall mean the copyright owner or entity authorized by the copyright owner that is granting the License.

 "Legal Entity" shall mean the union of the acting entity and all other entities that control, are controlled by, or are under common control with that entity. For the purposes of this definition,

 "control" means (i) the power, direct or indirect, to cause the direction or management of such entity, whether by contract or otherwise, or (ii) ownership of fifty percent (50%) or more of the outstanding shares, or (iii) beneficial ownership of such entity.

 "You" (or "Your") shall mean an individual or Legal Entity exercising permissions granted by this License.

 "Source" form shall mean the preferred form for making modifications, including but not limited to software source code, documentation source, and configuration files.

 "Object" form shall mean any form resulting from mechanical transformation or translation of a Source form, including but not limited to compiled object code, generated documentation, and conversions to other media types.

 "Work" shall mean the work of authorship, whether in Source or Object form, made available under the License, as indicated by a copyright notice that is included in or attached to the work (an example is provided in the Appendix below).

 "Derivative Works" shall mean any work, whether in Source or Object form, that is based on (or derived from) the Work and for which the

 editorial revisions, annotations, elaborations, or other modifications represent, as a whole, an original work of authorship. For the purposes of this License, Derivative Works shall not include works that remain separable from, or merely link (or bind by name) to the interfaces of, the Work and Derivative Works thereof.

 "Contribution" shall mean any work of authorship, including the original version of the Work and any modifications or additions to that Work or Derivative Works thereof, that is intentionally submitted to Licensor for inclusion in the Work by the copyright owner or by an individual or Legal Entity authorized to submit on behalf of the copyright owner. For the purposes of this definition, "submitted" means any form of electronic, verbal, or written communication sent to the Licensor or its representatives, including but not limited to communication on electronic mailing lists, source

code control systems,

 and issue tracking systems that are managed by, or on behalf of, the Licensor for the purpose of discussing and improving the Work, but excluding communication that is conspicuously marked or otherwise designated in writing by the copyright owner as "Not a Contribution."

"Contributor" shall mean Licensor and any individual or Legal Entity

 on behalf of whom a Contribution has been received by Licensor and subsequently incorporated within the Work.

 2. Grant of Copyright License. Subject to the terms and conditions of this License, each Contributor hereby grants to You a perpetual, worldwide, non-exclusive, no-charge, royalty-free, irrevocable copyright license to reproduce, prepare Derivative Works of, publicly display, publicly perform, sublicense, and distribute the Work and such Derivative Works in Source or Object form.

# 3. Grant of Patent License. Subject to the

#### terms and conditions of

 this License, each Contributor hereby grants to You a perpetual, worldwide, non-exclusive, no-charge, royalty-free, irrevocable (except as stated in this section) patent license to make, have made, use, offer to sell, sell, import, and otherwise transfer the Work, where such license applies only to those patent claims licensable by such Contributor that are necessarily infringed by their Contribution(s) alone or by combination of their Contribution(s) with the Work to which such Contribution(s) was submitted. If You institute patent litigation against any entity (including a cross-claim or counterclaim in a lawsuit) alleging that the Work or a Contribution incorporated within the Work constitutes direct or contributory patent infringement, then any patent licenses granted to You under this License for that Work shall terminate as of the date such litigation is filed.

- 4. Redistribution. You may reproduce and distribute copies of the Work or Derivative Works thereof in any medium, with or without modifications, and in Source or Object form, provided that You meet the following conditions:
- (a) You must give any other recipients of the Work or Derivative Works a copy of this License; and
- (b) You must cause any modified files to carry prominent notices stating that You changed the files; and
- (c) You must retain, in the Source form of any Derivative Works that You distribute, all copyright, patent, trademark, and attribution notices from the Source form of the Work, excluding those notices that do not pertain to any part of the Derivative Works; and
- (d) If the Work includes a "NOTICE" text file as part of its distribution, then any Derivative Works that You distribute must include a readable copy of the

attribution notices contained

 within such NOTICE file, excluding those notices that do not pertain to any part of the Derivative Works, in at least one of the following places: within a NOTICE text file distributed as part of the Derivative Works; within the Source form or documentation, if provided along with the Derivative Works; or, within a display generated by the Derivative Works, if and wherever such third-party notices normally appear. The contents of the NOTICE file are for informational purposes only and do not modify the License. You may add Your own attribution notices within Derivative Works that You distribute, alongside or as an addendum to the NOTICE text from the Work, provided that such additional attribution notices cannot be construed as modifying the License.

 You may add Your own copyright statement to Your modifications and

 may provide additional or different license terms and conditions for use, reproduction, or distribution of Your modifications, or for any such Derivative Works as a whole, provided Your use, reproduction, and distribution of the Work otherwise complies with the conditions stated in this License.

- 5. Submission of Contributions. Unless You explicitly state otherwise, any Contribution intentionally submitted for inclusion in the Work by You to the Licensor shall be under the terms and conditions of this License, without any additional terms or conditions. Notwithstanding the above, nothing herein shall supersede or modify the terms of any separate license agreement you may have executed with Licensor regarding such Contributions.
- 6. Trademarks. This License does not grant permission to use the trade names, trademarks, service marks, or product names of the Licensor, except as

 required for reasonable and customary use in describing the origin of the Work and reproducing the content of the NOTICE file.

 7. Disclaimer of Warranty. Unless required by applicable law or agreed to in writing, Licensor provides the Work (and each Contributor provides its Contributions) on an "AS IS" BASIS, WITHOUT WARRANTIES OR CONDITIONS OF ANY KIND, either express or implied, including, without limitation, any warranties or conditions of TITLE, NON-INFRINGEMENT, MERCHANTABILITY, or FITNESS FOR A PARTICULAR PURPOSE. You are solely responsible for determining the appropriateness of using or redistributing the Work and assume any risks associated with Your exercise of permissions under this License.

8. Limitation of Liability. In no event and under no legal theory,

 whether in tort (including negligence), contract, or otherwise, unless required by applicable law (such as deliberate and grossly negligent acts) or agreed to in writing, shall any Contributor be liable to You for damages, including any direct, indirect, special, incidental, or consequential damages of any character arising as a result of this License or out of the use or inability to use the Work (including but not limited to damages for loss of goodwill, work stoppage, computer failure or malfunction, or any and all other commercial damages or losses), even if such Contributor has been advised of the possibility of such damages.

 9. Accepting Warranty or Additional Liability. While redistributing the Work or Derivative Works thereof, You may choose to offer, and charge a fee for, acceptance of support, warranty, indemnity, or other liability obligations and/or rights consistent with this License. However, in accepting such obligations, You may act only on Your own behalf and on Your sole responsibility, not on behalf of any other Contributor, and only if You agree to indemnify, defend, and hold each Contributor harmless for any liability incurred by, or claims asserted against, such Contributor by reason of your accepting any such warranty or additional liability.

### END OF TERMS AND CONDITIONS

APPENDIX: How to apply the Apache License to your work.

 To apply the Apache License to your work, attach the following boilerplate notice, with the fields enclosed by brackets "{}" replaced with your own identifying information. (Don't include the brackets!) The text should be enclosed in the appropriate comment syntax for the file format. We also recommend that a file or class name and description of purpose be included on the same "printed page" as the copyright notice for easier identification within third-party archives.

#### Copyright {yyyy} {name of copyright owner}

 Licensed under the Apache License, Version 2.0 (the "License"); you may not use this file except in compliance with the License. You may obtain a copy of the License at

http://www.apache.org/licenses/LICENSE-2.0

 Unless required by applicable law or agreed to in writing, software distributed under the License is distributed on an "AS IS" BASIS, WITHOUT WARRANTIES OR CONDITIONS OF ANY KIND, either express or implied. See the License for the specific language governing permissions and

 limitations under the License. The MIT License (MIT)

Copyright 2015 Sony Corporation

Permission is hereby granted, free of charge, to any person obtaining a copy of this software and associated documentation files (the "Software"), to deal in the Software without restriction, including without limitation the rights to use, copy, modify, merge, publish, distribute, sublicense, and/or sell copies of the Software, and to permit persons to whom the Software is furnished to do so, subject to the following conditions:

The above copyright notice and this permission notice shall be included in all copies or substantial portions of the Software.

THE SOFTWARE IS PROVIDED "AS IS", WITHOUT WARRANTY OF ANY KIND, EXPRESS OR IMPLIED, INCLUDING BUT NOT LIMITED TO THE WARRANTIES OF MERCHANTABILITY, FITNESS FOR A PARTICULAR PURPOSE AND NONINFRINGEMENT. IN NO EVENT SHALL THE AUTHORS OR COPYRIGHT HOLDERS BE LIABLE FOR ANY CLAIM, DAMAGES OR OTHER LIABILITY, WHETHER IN AN ACTION OF CONTRACT, TORT OR OTHERWISE, ARISING FROM,

OUT OF OR IN CONNECTION WITH THE SOFTWARE OR THE USE OR OTHER DEALINGS IN THE SOFTWARE.

Copyright (c) 2012 Joel Stemmer

Permission is hereby granted, free of charge, to any person obtaining a copy of this software and associated documentation files (the "Software"), to deal in the Software without restriction, including without limitation the rights to use, copy, modify, merge, publish, distribute, sublicense, and/or sell copies of the Software, and to permit persons to whom the Software is furnished to do so, subject to the following conditions:

The above copyright notice and this permission notice shall be included in all copies or substantial portions of the Software.

THE SOFTWARE IS PROVIDED "AS IS", WITHOUT WARRANTY OF ANY KIND, EXPRESS OR IMPLIED, INCLUDING BUT NOT LIMITED TO THE WARRANTIES OF MERCHANTABILITY, FITNESS FOR A PARTICULAR PURPOSE AND NONINFRINGEMENT. IN NO EVENT SHALL THE AUTHORS OR COPYRIGHT HOLDERS BE LIABLE FOR ANY CLAIM, DAMAGES OR OTHER LIABILITY, WHETHER IN AN ACTION OF CONTRACT, TORT OR OTHERWISE, ARISING FROM, OUT OF OR IN CONNECTION WITH THE SOFTWARE OR THE USE OR OTHER DEALINGS IN THE SOFTWARE. Copyright (c) 2012 Jesse van den Kieboom. All rights reserved.

Redistribution and use in source and binary forms, with or without modification, are permitted provided that the following conditions are met:

- \* Redistributions of source code must retain the above copyright notice, this list of conditions and the following disclaimer.
- \* Redistributions in binary form must reproduce the above copyright notice, this list of conditions and the following disclaimer in the documentation and/or other materials provided with the distribution.
- \* Neither the name of Google Inc. nor the names of its contributors may be used to endorse or promote products derived from this software without specific prior written permission.

THIS SOFTWARE IS PROVIDED BY THE COPYRIGHT HOLDERS AND CONTRIBUTORS "AS IS" AND ANY EXPRESS OR IMPLIED WARRANTIES, INCLUDING, BUT NOT LIMITED TO, THE IMPLIED WARRANTIES OF MERCHANTABILITY AND FITNESS FOR A PARTICULAR PURPOSE

 ARE DISCLAIMED. IN NO EVENT SHALL THE COPYRIGHT OWNER OR CONTRIBUTORS BE LIABLE FOR ANY DIRECT, INDIRECT, INCIDENTAL, SPECIAL, EXEMPLARY, OR CONSEQUENTIAL DAMAGES (INCLUDING, BUT NOT LIMITED TO, PROCUREMENT OF SUBSTITUTE GOODS OR SERVICES; LOSS OF USE, DATA, OR PROFITS; OR BUSINESS INTERRUPTION) HOWEVER CAUSED AND ON ANY THEORY OF LIABILITY, WHETHER IN CONTRACT, STRICT LIABILITY, OR TORT (INCLUDING NEGLIGENCE OR OTHERWISE) ARISING IN ANY WAY OUT OF THE USE OF THIS SOFTWARE, EVEN IF ADVISED OF THE POSSIBILITY OF SUCH DAMAGE. Copyright 2012 Matt T. Proud (matt.proud@gmail.com) Copyright (c) 2017 Uber Technologies, Inc.

Permission is hereby granted, free of charge, to any person obtaining a copy of this software and associated documentation files (the "Software"), to deal in the Software without restriction, including without limitation the rights to use, copy, modify, merge, publish, distribute, sublicense, and/or sell copies of the Software, and to permit persons to whom the Software is furnished to do so, subject to the following conditions:

The above copyright notice and this permission notice shall be included in all copies or substantial portions of the Software.

THE SOFTWARE IS PROVIDED "AS IS", WITHOUT WARRANTY OF ANY KIND, EXPRESS OR IMPLIED, INCLUDING BUT NOT LIMITED TO THE WARRANTIES OF MERCHANTABILITY, FITNESS FOR A PARTICULAR PURPOSE AND NONINFRINGEMENT. IN NO EVENT SHALL THE AUTHORS OR COPYRIGHT HOLDERS BE LIABLE FOR ANY CLAIM, DAMAGES OR OTHER LIABILITY, WHETHER IN AN ACTION OF CONTRACT, TORT OR OTHERWISE, ARISING FROM, OUT OF OR IN CONNECTION WITH THE SOFTWARE OR THE USE OR OTHER DEALINGS IN THE SOFTWARE.

CoreOS Project Copyright 2014 CoreOS, Inc

This product includes software developed at CoreOS, Inc.

# Apache License Version 2.0, January 2004 https://www.apache.org/licenses/

#### TERMS AND CONDITIONS FOR USE, REPRODUCTION, AND DISTRIBUTION

1. Definitions.

 "License" shall mean the terms and conditions for use, reproduction, and distribution as defined by Sections 1 through 9 of this document.

 "Licensor" shall mean the copyright owner or entity authorized by the copyright owner that is granting the License.

 "Legal Entity" shall mean the union of the acting entity and all other entities that control, are controlled by, or are under common control with that entity. For the purposes of this definition, "control" means (i) the power, direct or indirect, to cause the direction or management of such entity, whether by contract or otherwise, or (ii) ownership of fifty percent (50%) or more of the outstanding shares, or

(iii) beneficial ownership of such entity.

 "You" (or "Your") shall mean an individual or Legal Entity exercising permissions granted by this License.

 "Source" form shall mean the preferred form for making modifications, including but not limited to software source code, documentation source, and configuration files.

 "Object" form shall mean any form resulting from mechanical transformation or translation of a Source form, including but not limited to compiled object code, generated documentation, and conversions to other media types.

 "Work" shall mean the work of authorship, whether in Source or Object form, made available under the License, as indicated by a copyright notice that is included in or attached to the work (an example is provided in the Appendix below).

 "Derivative Works" shall mean any work, whether in Source or Object form, that is based on (or derived from) the Work and for which the

 editorial revisions, annotations, elaborations, or other modifications represent, as a whole, an original work of authorship. For the purposes of this License, Derivative Works shall not include works that remain

 separable from, or merely link (or bind by name) to the interfaces of, the Work and Derivative Works thereof.

 "Contribution" shall mean any work of authorship, including the original version of the Work and any modifications or additions to that Work or Derivative Works thereof, that is intentionally submitted to Licensor for inclusion in the Work by the copyright owner or by an individual or Legal Entity authorized to submit on behalf of the copyright owner. For the purposes of this definition, "submitted" means any form of electronic, verbal, or written communication sent to the Licensor or its representatives, including but not limited to communication

on electronic mailing lists, source code control systems,

 and issue tracking systems that are managed by, or on behalf of, the Licensor for the purpose of discussing and improving the Work, but excluding communication that is conspicuously marked or otherwise designated in writing by the copyright owner as "Not a Contribution."

 "Contributor" shall mean Licensor and any individual or Legal Entity on behalf of whom a Contribution has been received by Licensor and subsequently incorporated within the Work.

 2. Grant of Copyright License. Subject to the terms and conditions of this License, each Contributor hereby grants to You a perpetual, worldwide, non-exclusive, no-charge, royalty-free, irrevocable copyright license to reproduce, prepare Derivative Works of, publicly display, publicly perform, sublicense, and distribute the Work and such Derivative Works in Source or Object form.

#### 3. Grant

 of Patent License. Subject to the terms and conditions of this License, each Contributor hereby grants to You a perpetual, worldwide, non-exclusive, no-charge, royalty-free, irrevocable (except as stated in this section) patent license to make, have made, use, offer to sell, sell, import, and otherwise transfer the Work, where such license applies only to those patent claims licensable by such Contributor that are necessarily infringed by their Contribution(s) alone or by combination of their Contribution(s) with the Work to which such Contribution(s) was submitted. If You institute patent litigation against any entity (including a cross-claim or counterclaim in a lawsuit) alleging that the Work or a Contribution incorporated within the Work constitutes direct or contributory patent infringement, then any patent licenses granted to You under this License for that Work shall terminate

as of the date such litigation is filed.

4. Redistribution. You may reproduce and distribute copies of the

 Work or Derivative Works thereof in any medium, with or without modifications, and in Source or Object form, provided that You meet the following conditions:

- (a) You must give any other recipients of the Work or Derivative Works a copy of this License; and
- (b) You must cause any modified files to carry prominent notices stating that You changed the files; and
- (c) You must retain, in the Source form of any Derivative Works that You distribute, all copyright, patent, trademark, and attribution notices from the Source form of the Work, excluding those notices that do not pertain to any part of the Derivative Works; and
- (d) If the Work includes a "NOTICE" text file as part of its distribution, then any Derivative Works that You distribute must

 include a readable copy of the attribution notices contained within such NOTICE file, excluding those notices that do not pertain to any part of the Derivative Works, in at least one of the following places: within a NOTICE text file distributed as part of the Derivative Works; within the Source form or documentation, if provided along with the Derivative Works; or, within a display generated by the Derivative Works, if and wherever such third-party notices normally appear. The contents of the NOTICE file are for informational purposes only and do not modify the License. You may add Your own attribution notices within Derivative Works that You distribute, alongside or as an addendum to the NOTICE text from the Work, provided that such additional attribution notices cannot be construed as modifying the License.

#### You may add Your own

 copyright statement to Your modifications and may provide additional or different license terms and conditions for use, reproduction, or distribution of Your modifications, or for any such Derivative Works as a whole, provided Your use, reproduction, and distribution of the Work otherwise complies with the conditions stated in this License.

 5. Submission of Contributions. Unless You explicitly state otherwise, any Contribution intentionally submitted for inclusion in the Work by You to the Licensor shall be under the terms and conditions of this License, without any additional terms or conditions. Notwithstanding the above, nothing herein shall supersede or modify the terms of any separate license agreement you may have executed

with Licensor regarding such Contributions.

 6. Trademarks. This License does not grant permission to use the trade names, trademarks, service marks, or product names

# of the Licensor,

 except as required for reasonable and customary use in describing the origin of the Work and reproducing the content of the NOTICE file.

- 7. Disclaimer of Warranty. Unless required by applicable law or agreed to in writing, Licensor provides the Work (and each Contributor provides its Contributions) on an "AS IS" BASIS, WITHOUT WARRANTIES OR CONDITIONS OF ANY KIND, either express or implied, including, without limitation, any warranties or conditions of TITLE, NON-INFRINGEMENT, MERCHANTABILITY, or FITNESS FOR A PARTICULAR PURPOSE. You are solely responsible for determining the appropriateness of using or redistributing the Work and assume any risks associated with Your exercise of permissions under this License.
- 8. Limitation of Liability. In no event and under no legal theory, whether in tort (including negligence), contract, or otherwise, unless required by applicable law

(such as deliberate and grossly

 negligent acts) or agreed to in writing, shall any Contributor be liable to You for damages, including any direct, indirect, special, incidental, or consequential damages of any character arising as a result of this License or out of the use or inability to use the Work (including but not limited to damages for loss of goodwill, work stoppage, computer failure or malfunction, or any and all other commercial damages or losses), even if such Contributor has been advised of the possibility of such damages.

 9. Accepting Warranty or Additional Liability. While redistributing the Work or Derivative Works thereof, You may choose to offer, and charge a fee for, acceptance of support, warranty, indemnity, or other liability obligations and/or rights consistent with this License. However, in accepting such obligations, You may act only on Your own behalf and on Your

sole responsibility, not on behalf

 of any other Contributor, and only if You agree to indemnify, defend, and hold each Contributor harmless for any liability incurred by, or claims asserted against, such Contributor by reason of your accepting any such warranty or additional liability.

### END OF TERMS AND CONDITIONS

Copyright The containerd Authors

Licensed under the Apache License, Version 2.0 (the "License");

 you may not use this file except in compliance with the License. You may obtain a copy of the License at

https://www.apache.org/licenses/LICENSE-2.0

 Unless required by applicable law or agreed to in writing, software distributed under the License is distributed on an "AS IS" BASIS, WITHOUT WARRANTIES OR CONDITIONS OF ANY KIND, either express or implied. See the License for the specific language governing permissions and limitations under the License. The MIT License

Copyright (c) 2014 Benedikt Lang <github at benediktlang.de>

Permission is hereby granted, free of charge, to any person obtaining a copy of this software and associated documentation files (the "Software"), to deal in the Software without restriction, including without limitation the rights to use, copy, modify, merge, publish, distribute, sublicense, and/or sell copies of the Software, and to permit persons to whom the Software is furnished to do so, subject to the following conditions:

The above copyright notice and this permission notice shall be included in all copies or substantial portions of the Software.

THE SOFTWARE IS PROVIDED "AS IS", WITHOUT WARRANTY OF ANY KIND, EXPRESS OR IMPLIED, INCLUDING BUT NOT LIMITED TO THE WARRANTIES OF MERCHANTABILITY, FITNESS FOR A PARTICULAR PURPOSE AND NONINFRINGEMENT. IN NO EVENT SHALL THE AUTHORS OR COPYRIGHT HOLDERS BE LIABLE FOR ANY CLAIM, DAMAGES OR OTHER LIABILITY, WHETHER IN AN ACTION OF CONTRACT, TORT OR OTHERWISE, ARISING FROM, OUT OF OR IN CONNECTION WITH THE SOFTWARE OR THE USE OR OTHER DEALINGS IN THE SOFTWARE. Mozilla Public License, version 2.0

- 1. Definitions
- 1.1. Contributor

 means each individual or legal entity that creates, contributes to the creation of, or owns Covered Software.

#### 1.2. Contributor Version

 means the combination of the Contributions of others (if any) used by a Contributor and that particular Contributors Contribution.

1.3. Contribution

means Covered Software of a particular Contributor.

1.4. Covered Software

 means Source Code Form to which the initial Contributor has attached the notice in Exhibit A, the Executable Form of such Source Code Form, and Modifications of such Source Code Form, in each case including portions thereof.

- 1.5. Incompatible With Secondary Licenses means
	- a. that the initial Contributor has attached the notice described in Exhibit B to the Covered Software; or
	- b. that the Covered Software was made available under the terms of version
- 1.1 or earlier of the License, but not also under the terms of a Secondary License.
- 1.6. Executable Form

means any form of the work other than Source Code Form.

1.7. Larger Work

 means a work that combines Covered Software with other material, in a separate file or files, that is not Covered Software.

#### 1.8. License

means this document.

1.9. Licensable

 means having the right to grant, to the maximum extent possible, whether at the time of the initial grant or subsequently, any and all of the rights conveyed by this License.

### 1.10. Modifications

means any of the following:

- a. any file in Source Code Form that results from an addition to, deletion from, or modification of the contents of Covered Software; or
- b. any new file in Source Code Form that contains any Covered Software.

#### 1.11. Patent Claims of a Contributor

 means any patent claim(s), including without limitation, method, process,

 and apparatus claims, in any patent Licensable by such Contributor that would be infringed, but for the grant of the License, by the making, using, selling, offering for sale, having made, import, or transfer of either its Contributions or its Contributor Version.

1.12. Secondary License

 means either the GNU General Public License, Version 2.0, the GNU Lesser General Public License, Version 2.1, the GNU Affero General Public License, Version 3.0, or any later versions of those licenses.

1.13. Source Code Form

means the form of the work preferred for making modifications.

1.14. You (or Your)

 means an individual or a legal entity exercising rights under this License. For legal entities, You includes any entity that controls, is controlled by, or is under common control with You. For purposes of this definition, control means (a) the power, direct or indirect, to cause the

 direction or management of such entity, whether by contract or otherwise, or (b) ownership of more than fifty percent (50%) of the outstanding shares or beneficial ownership of such entity.

#### 2. License Grants and Conditions

# 2.1. Grants

 Each Contributor hereby grants You a world-wide, royalty-free, non-exclusive license:

- a. under intellectual property rights (other than patent or trademark) Licensable by such Contributor to use, reproduce, make available, modify, display, perform, distribute, and otherwise exploit its Contributions, either on an unmodified basis, with Modifications, or as part of a Larger Work; and
- b. under Patent Claims of such Contributor to make, use, sell, offer for sale, have made, import, and otherwise transfer either its Contributions or its Contributor Version.

#### 2.2. Effective Date

 The licenses granted in Section 2.1 with respect to any Contribution become

 effective for each Contribution on the date the Contributor first distributes such Contribution.

2.3. Limitations on Grant Scope

 The licenses granted in this Section 2 are the only rights granted under this License. No additional rights or licenses will be implied from the distribution or licensing of Covered Software under this License. Notwithstanding Section 2.1(b) above, no patent license is granted by a Contributor:

a. for any code that a Contributor has removed from Covered Software; or

- b. for infringements caused by: (i) Your and any other third partys modifications of Covered Software, or (ii) the combination of its Contributions with other software (except as part of its Contributor Version); or
- c. under Patent Claims infringed by Covered Software in the absence of its Contributions.

 This License does not grant any rights in the trademarks, service marks, or logos of any Contributor (except as may be necessary to comply with the notice requirements in Section 3.4).

#### 2.4. Subsequent Licenses

 No Contributor makes additional grants as a result of Your choice to distribute the Covered Software under a subsequent version of this License (see Section 10.2) or under the terms of a Secondary License (if permitted under the terms of Section 3.3).

#### 2.5. Representation

 Each Contributor represents that the Contributor believes its Contributions are its original creation(s) or it has sufficient rights to grant the rights to its Contributions conveyed by this License.

#### 2.6. Fair Use

 This License is not intended to limit any rights You have under applicable copyright doctrines of fair use, fair dealing, or other equivalents.

#### 2.7. Conditions

 Sections 3.1, 3.2, 3.3, and 3.4 are conditions of the licenses granted in Section 2.1.

#### 3. Responsibilities

# 3.1. Distribution

# of Source Form

 All distribution of Covered Software in Source Code Form, including any Modifications that You create or to which You contribute, must be under the terms of this License. You must inform recipients that the Source Code Form of the Covered Software is governed by the terms of this License, and how they can obtain a copy of this License. You may not attempt to alter or restrict the recipients rights in the Source Code Form.

3.2. Distribution of Executable Form

If You distribute Covered Software in Executable Form then:

 a. such Covered Software must also be made available in Source Code Form, as described in Section 3.1, and You must inform recipients of the Executable Form how they can obtain a copy of such Source Code Form by reasonable means in a timely manner, at a charge no more than the cost of distribution to the recipient; and

b. You may distribute such Executable

Form under the terms of this License,

 or sublicense it under different terms, provided that the license for the Executable Form does not attempt to limit or alter the recipients rights in the Source Code Form under this License.

3.3. Distribution of a Larger Work

 You may create and distribute a Larger Work under terms of Your choice, provided that You also comply with the requirements of this License for the Covered Software. If the Larger Work is a combination of Covered Software with a work governed by one or more Secondary Licenses, and the Covered Software is not Incompatible With Secondary Licenses, this License permits You to additionally distribute such Covered Software under the terms of such Secondary License(s), so that the recipient of the Larger Work may, at their option, further distribute the Covered Software under the terms of either this License or such Secondary License(s).

# 3.4.

**Notices** 

You may not remove or alter the substance of any license notices (including

 copyright notices, patent notices, disclaimers of warranty, or limitations of liability) contained within the Source Code Form of the Covered Software, except that You may alter any license notices to the extent required to remedy known factual inaccuracies.

#### 3.5. Application of Additional Terms

 You may choose to offer, and to charge a fee for, warranty, support, indemnity or liability obligations to one or more recipients of Covered Software. However, You may do so only on Your own behalf, and not on behalf of any Contributor. You must make it absolutely clear that any such warranty, support, indemnity, or liability obligation is offered by You alone, and You hereby agree to indemnify every Contributor for any liability incurred by such Contributor as a result of warranty, support, indemnity or liability terms You offer. You may include additional

 disclaimers of warranty and limitations of liability specific to any jurisdiction.

#### 4. Inability to Comply Due to Statute or Regulation

 If it is impossible for You to comply with any of the terms of this License with respect to some or all of the Covered Software due to statute, judicial order, or regulation then You must: (a) comply with the terms of this License to the maximum extent possible; and (b) describe the limitations and the code they affect. Such description must be placed in a text file included with all distributions of the Covered Software under this License. Except to the extent prohibited by statute or regulation, such description must be sufficiently detailed for a recipient of ordinary skill to be able to understand it.

#### 5. Termination

5.1. The rights granted under this License will terminate automatically if You fail to comply with any of its terms. However, if You become compliant,

 then the rights granted under this License from a particular Contributor are reinstated (a) provisionally, unless and until such Contributor explicitly and finally terminates Your grants, and (b) on an ongoing basis, if such Contributor fails to notify You of the non-compliance by some reasonable means prior to 60 days after You have come back into compliance. Moreover, Your grants from a particular Contributor are reinstated on an ongoing basis if such Contributor notifies You of the non-compliance by some reasonable means, this is the first time You have received notice of non-compliance with this License from such Contributor, and You become compliant prior to 30 days after Your receipt of the notice.

5.2. If You initiate litigation against any entity by asserting a patent

 infringement claim (excluding declaratory judgment actions, counter-claims, and cross-claims) alleging that a Contributor Version

#### directly or

 indirectly infringes any patent, then the rights granted to You by any and all Contributors for the Covered Software under Section 2.1 of this License shall terminate.

5.3. In the event of termination under Sections 5.1 or 5.2 above, all end user license agreements (excluding distributors and resellers) which have been validly granted by You or Your distributors under this License prior to termination shall survive termination.

#### 6. Disclaimer of Warranty

 Covered Software is provided under this License on an as is basis, without warranty of any kind, either expressed, implied, or statutory, including, without limitation, warranties that the Covered Software is free of defects, merchantable, fit for a particular purpose or non-infringing. The entire risk as to the quality and performance of the Covered Software is with You. Should any Covered Software prove defective in any respect, You (not any Contributor)

assume the cost of any necessary servicing, repair, or

 correction. This disclaimer of warranty constitutes an essential part of this License. No use of any Covered Software is authorized under this License except under this disclaimer.

#### 7. Limitation of Liability

 Under no circumstances and under no legal theory, whether tort (including negligence), contract, or otherwise, shall any Contributor, or anyone who distributes Covered Software as permitted above, be liable to You for any direct, indirect, special, incidental, or consequential damages of any character including, without limitation, damages for lost profits, loss of goodwill, work stoppage, computer failure or malfunction, or any and all other commercial damages or losses, even if such party shall have been informed of the possibility of such damages. This limitation of liability shall not apply to liability for death or personal injury resulting from such partys

 negligence to the extent applicable law prohibits such limitation. Some jurisdictions do not allow the exclusion or limitation of incidental or consequential damages, so this exclusion and limitation may not apply to You.

#### 8. Litigation

 Any litigation relating to this License may be brought only in the courts of a jurisdiction where the defendant maintains its principal place of business and such litigation shall be governed by laws of that jurisdiction, without reference to its conflict-of-law provisions. Nothing in this Section shall
prevent a partys ability to bring cross-claims or counter-claims.

#### 9. Miscellaneous

 This License represents the complete agreement concerning the subject matter hereof. If any provision of this License is held to be unenforceable, such provision shall be reformed only to the extent necessary to make it enforceable. Any law or regulation which provides that the language of a contract shall be construed against the drafter shall not be used to construe this License against a Contributor.

## 10. Versions of the License

#### 10.1. New Versions

 Mozilla Foundation is the license steward. Except as provided in Section 10.3, no one other than the license steward has the right to modify or publish new versions of this License. Each version will be given a distinguishing version number.

## 10.2. Effect of New Versions

 You may distribute the Covered Software under the terms of the version of the License under which You originally received the Covered Software, or under the terms of any subsequent version published by the license steward.

#### 10.3. Modified Versions

 If you create software not governed by this License, and you want to create a new license for such software, you may create and use a modified version of this License if you rename the license and remove any references to the name of the

 license steward (except to note that such modified license differs from this License).

10.4. Distributing Source Code Form that is Incompatible With Secondary Licenses If You choose to distribute Source Code Form that is Incompatible With Secondary Licenses under the terms of this version of the License, the notice described in Exhibit B of this License must be attached.

Exhibit A - Source Code Form License Notice

 This Source Code Form is subject to the terms of the Mozilla Public License, v. 2.0. If a copy of the MPL was not

 distributed with this file, You can obtain one at http://mozilla.org/MPL/2.0/.

If it is not possible or desirable to put the notice in a particular file, then You may include the notice in a location (such as a LICENSE file in a relevant directory) where a recipient would be likely to look for such a notice.

You may add additional accurate notices of copyright ownership.

Exhibit B - Incompatible With Secondary Licenses Notice

 This Source Code Form is Incompatible With Secondary Licenses, as defined by the Mozilla Public License, v. 2.0. Configurable modular Prometheus exporter for various node metrics. Copyright 2013-2015 The Prometheus Authors

This product includes software developed at SoundCloud Ltd. (http://soundcloud.com/).

The following components are included in this product:

wifi https://github.com/mdlayher/wifi Copyright 2016-2017 Matt Layher Licensed under the MIT License

netlink https://github.com/mdlayher/netlink Copyright 2016-2017 Matt Layher Licensed under the MIT License Copyright (C) 2013 Blake Mizerany

Permission is hereby granted, free of charge, to any person obtaining a copy of this software and associated documentation files (the "Software"), to deal in the Software without restriction, including without limitation the rights to use, copy, modify, merge, publish, distribute, sublicense, and/or sell copies of the Software, and to permit persons to whom the Software is furnished to do so, subject to the following conditions:

The above copyright notice and this permission notice shall be included in all copies or substantial portions of the Software.

# THE SOFTWARE IS PROVIDED "AS IS", WITHOUT WARRANTY OF ANY KIND, EXPRESS OR IMPLIED, INCLUDING BUT NOT LIMITED TO THE WARRANTIES OF

MERCHANTABILITY, FITNESS FOR A PARTICULAR PURPOSE AND NONINFRINGEMENT. IN NO EVENT SHALL THE AUTHORS OR COPYRIGHT HOLDERS BE LIABLE FOR ANY CLAIM, DAMAGES OR OTHER LIABILITY, WHETHER IN AN ACTION OF CONTRACT, TORT OR OTHERWISE, ARISING FROM, OUT OF OR IN **CONNECTION** WITH THE SOFTWARE OR THE USE OR OTHER DEALINGS IN THE SOFTWARE. The MIT License (MIT)

Copyright (c) 2014 Cenk Alt

Permission is hereby granted, free of charge, to any person obtaining a copy of this software and associated documentation files (the "Software"), to deal in the Software without restriction, including without limitation the rights to use, copy, modify, merge, publish, distribute, sublicense, and/or sell copies of the Software, and to permit persons to whom the Software is furnished to do so, subject to the following conditions:

The above copyright notice and this permission notice shall be included in all copies or substantial portions of the Software.

THE SOFTWARE IS PROVIDED "AS IS", WITHOUT WARRANTY OF ANY KIND, EXPRESS OR IMPLIED, INCLUDING BUT NOT LIMITED TO THE WARRANTIES OF MERCHANTABILITY, FITNESS FOR A PARTICULAR PURPOSE AND NONINFRINGEMENT. IN NO EVENT SHALL THE AUTHORS OR COPYRIGHT HOLDERS BE LIABLE FOR ANY CLAIM, DAMAGES OR OTHER LIABILITY, WHETHER IN AN ACTION OF CONTRACT, TORT OR OTHERWISE, ARISING FROM, OUT OF OR IN CONNECTION WITH THE SOFTWARE OR THE USE OR OTHER DEALINGS IN THE SOFTWARE. The MIT License (MIT)

Copyright (c) 2015 Bitly

Permission is hereby granted, free of charge, to any person obtaining a copy of this software and associated documentation files (the "Software"), to deal in the Software without restriction, including without limitation the rights to use, copy, modify, merge, publish, distribute, sublicense, and/or sell copies of the Software, and to permit persons to whom the Software is furnished to do so, subject to the following conditions:

The above copyright notice and this permission notice shall be included in all copies or substantial portions of the Software.

THE SOFTWARE IS PROVIDED "AS IS", WITHOUT WARRANTY OF ANY KIND, EXPRESS OR IMPLIED, INCLUDING BUT NOT LIMITED TO THE WARRANTIES OF MERCHANTABILITY, FITNESS FOR A PARTICULAR PURPOSE AND NONINFRINGEMENT. IN NO EVENT SHALL THE AUTHORS OR COPYRIGHT HOLDERS BE LIABLE FOR ANY CLAIM, DAMAGES OR OTHER LIABILITY, WHETHER IN AN ACTION OF CONTRACT, TORT OR OTHERWISE, ARISING FROM, OUT

The MIT License (MIT)

Copyright (c) 2013 Mitchell Hashimoto

Permission is hereby granted, free of charge, to any person obtaining a copy of this software and associated documentation files (the "Software"), to deal in the Software without restriction, including without limitation the rights to use, copy, modify, merge, publish, distribute, sublicense, and/or sell copies of the Software, and to permit persons to whom the Software is furnished to do so, subject to the following conditions:

The above copyright notice and this permission notice shall be included in all copies or substantial portions of the Software.

THE SOFTWARE IS PROVIDED "AS IS", WITHOUT WARRANTY OF ANY KIND, EXPRESS OR IMPLIED, INCLUDING BUT NOT LIMITED TO THE WARRANTIES OF MERCHANTABILITY, FITNESS FOR A PARTICULAR PURPOSE AND NONINFRINGEMENT. IN NO EVENT SHALL THE AUTHORS OR COPYRIGHT HOLDERS BE LIABLE FOR ANY CLAIM, DAMAGES OR OTHER LIABILITY, WHETHER IN AN ACTION OF CONTRACT, TORT OR OTHERWISE, ARISING FROM, OUT OF OR IN CONNECTION WITH THE SOFTWARE OR THE USE OR OTHER DEALINGS IN THE SOFTWARE. The MIT License (MIT)

Copyright (c) 2014 Chris Hines

Permission is hereby granted, free of charge, to any person obtaining a copy of this software and associated documentation files (the "Software"), to deal in the Software without restriction, including without limitation the rights to use, copy, modify, merge, publish, distribute, sublicense, and/or sell copies of the Software, and to permit persons to whom the Software is furnished to do so, subject to the following conditions:

The above copyright notice and this permission notice shall be included in all copies or substantial portions of the Software.

THE SOFTWARE IS PROVIDED "AS IS", WITHOUT WARRANTY OF ANY KIND, EXPRESS OR IMPLIED, INCLUDING BUT NOT LIMITED TO THE WARRANTIES OF MERCHANTABILITY, FITNESS FOR A PARTICULAR PURPOSE AND NONINFRINGEMENT. IN NO EVENT SHALL THE AUTHORS OR COPYRIGHT HOLDERS BE LIABLE FOR ANY CLAIM, DAMAGES OR OTHER LIABILITY, WHETHER IN AN ACTION OF CONTRACT, TORT OR OTHERWISE, ARISING FROM,

OUT OF OR IN CONNECTION WITH THE SOFTWARE OR THE USE OR OTHER DEALINGS IN THE **SOFTWARE** 

Apache License

## Version 2.0, January 2004 https://www.apache.org/licenses/

## TERMS AND CONDITIONS FOR USE, REPRODUCTION, AND DISTRIBUTION

### 1. Definitions.

 "License" shall mean the terms and conditions for use, reproduction, and distribution as defined by Sections 1 through 9 of this document.

 "Licensor" shall mean the copyright owner or entity authorized by the copyright owner that is granting the License.

 "Legal Entity" shall mean the union of the acting entity and all other entities that control, are controlled by, or are under common control with that entity. For the purposes of this definition, "control" means (i) the power, direct or indirect, to cause the direction or management of such entity, whether by contract or otherwise, or (ii) ownership of fifty percent (50%) or more of the outstanding shares, or

(iii) beneficial ownership of such entity.

 "You" (or "Your") shall mean an individual or Legal Entity exercising permissions granted by this License.

 "Source" form shall mean the preferred form for making modifications, including but not limited to software source code, documentation source, and configuration files.

 "Object" form shall mean any form resulting from mechanical transformation or translation of a Source form, including but not limited to compiled object code, generated documentation, and conversions to other media types.

 "Work" shall mean the work of authorship, whether in Source or Object form, made available under the License, as indicated by a copyright notice that is included in or attached to the work (an example is provided in the Appendix below).

 "Derivative Works" shall mean any work, whether in Source or Object form, that is based on (or derived from)

the Work and for which the

 editorial revisions, annotations, elaborations, or other modifications represent, as a whole, an original work of authorship. For the purposes of this License, Derivative Works shall not include works that remain separable from, or merely link (or bind by name) to the interfaces of, the Work and Derivative Works thereof.

 "Contribution" shall mean any work of authorship, including the original version of the Work and any modifications or additions to that Work or Derivative Works thereof, that is intentionally submitted to Licensor for inclusion in the Work by the copyright owner or by an individual or Legal Entity authorized to submit on behalf of the copyright owner. For the purposes of this definition, "submitted" means any form of electronic, verbal, or written communication sent to the Licensor or its representatives, including but not limited to communication

 on electronic mailing lists, source code control systems, and issue tracking systems that are managed by, or on behalf of, the Licensor for the purpose of discussing and improving the Work, but excluding communication that is conspicuously marked or otherwise designated in writing by the copyright owner as "Not a Contribution."

 "Contributor" shall mean Licensor and any individual or Legal Entity on behalf of whom a Contribution has been received by Licensor and subsequently incorporated within the Work.

 2. Grant of Copyright License. Subject to the terms and conditions of this License, each Contributor hereby grants to You a perpetual, worldwide, non-exclusive, no-charge, royalty-free, irrevocable copyright license to reproduce, prepare Derivative Works of, publicly display, publicly perform, sublicense, and distribute the Work and such Derivative Works in Source or Object form.

#### 3. Grant

 of Patent License. Subject to the terms and conditions of this License, each Contributor hereby grants to You a perpetual, worldwide, non-exclusive, no-charge, royalty-free, irrevocable (except as stated in this section) patent license to make, have made, use, offer to sell, sell, import, and otherwise transfer the Work, where such license applies only to those patent claims licensable by such Contributor that are necessarily infringed by their Contribution(s) alone or by combination of their Contribution(s) with the Work to which such Contribution(s) was submitted. If You institute patent litigation against any entity (including a cross-claim or counterclaim in a lawsuit) alleging that the Work or a Contribution incorporated within the Work constitutes direct or contributory patent infringement, then any patent licenses granted to You under this License for that Work shall terminate

as of the date such litigation is filed.

 4. Redistribution. You may reproduce and distribute copies of the Work or Derivative Works thereof in any medium, with or without modifications, and in Source or Object form, provided that You meet the following conditions:

- (a) You must give any other recipients of the Work or Derivative Works a copy of this License; and
- (b) You must cause any modified files to carry prominent notices stating that You changed the files; and
- (c) You must retain, in the Source form of any Derivative Works that You distribute, all copyright, patent, trademark, and attribution notices from the Source form of the Work, excluding those notices that do not pertain to any part of the Derivative Works; and
- (d) If the Work includes a "NOTICE" text file as part of its distribution, then any Derivative Works that You distribute must

 include a readable copy of the attribution notices contained within such NOTICE file, excluding those notices that do not pertain to any part of the Derivative Works, in at least one of the following places: within a NOTICE text file distributed as part of the Derivative Works; within the Source form or documentation, if provided along with the Derivative Works; or, within a display generated by the Derivative Works, if and wherever such third-party notices normally appear. The contents of the NOTICE file are for informational purposes only and do not modify the License. You may add Your own attribution notices within Derivative Works that You distribute, alongside or as an addendum to the NOTICE text from the Work, provided that such additional attribution notices cannot be construed as modifying the License.

You may add Your own

- copyright statement to Your modifications and may provide additional or different license terms and conditions for use, reproduction, or distribution of Your modifications, or for any such Derivative Works as a whole, provided Your use, reproduction, and distribution of the Work otherwise complies with the conditions stated in this License.
- 5. Submission of Contributions. Unless You explicitly state otherwise, any Contribution intentionally submitted for inclusion in the Work by You to the Licensor shall be under the terms and conditions of this License, without any additional terms or conditions. Notwithstanding the above, nothing herein shall supersede or modify the terms of any separate license agreement you may have executed with Licensor regarding such Contributions.
- 6. Trademarks. This License does not grant permission to use the trade

 names, trademarks, service marks, or product names of the Licensor,

 except as required for reasonable and customary use in describing the origin of the Work and reproducing the content of the NOTICE file.

- 7. Disclaimer of Warranty. Unless required by applicable law or agreed to in writing, Licensor provides the Work (and each Contributor provides its Contributions) on an "AS IS" BASIS, WITHOUT WARRANTIES OR CONDITIONS OF ANY KIND, either express or implied, including, without limitation, any warranties or conditions of TITLE, NON-INFRINGEMENT, MERCHANTABILITY, or FITNESS FOR A PARTICULAR PURPOSE. You are solely responsible for determining the appropriateness of using or redistributing the Work and assume any risks associated with Your exercise of permissions under this License.
- 8. Limitation of Liability. In no event and under no legal theory, whether in tort (including negligence), contract, or otherwise, unless required by applicable law

(such as deliberate and grossly

 negligent acts) or agreed to in writing, shall any Contributor be liable to You for damages, including any direct, indirect, special, incidental, or consequential damages of any character arising as a result of this License or out of the use or inability to use the Work (including but not limited to damages for loss of goodwill, work stoppage, computer failure or malfunction, or any and all other commercial damages or losses), even if such Contributor has been advised of the possibility of such damages.

 9. Accepting Warranty or Additional Liability. While redistributing the Work or Derivative Works thereof, You may choose to offer, and charge a fee for, acceptance of support, warranty, indemnity, or other liability obligations and/or rights consistent with this License. However, in accepting such obligations, You may act only on Your own behalf and on Your

sole responsibility, not on behalf

 of any other Contributor, and only if You agree to indemnify, defend, and hold each Contributor harmless for any liability incurred by, or claims asserted against, such Contributor by reason of your accepting any such warranty or additional liability.

### END OF TERMS AND CONDITIONS

#### Copyright 2015 Docker, Inc.

 Licensed under the Apache License, Version 2.0 (the "License"); you may not use this file except in compliance with the License. You may obtain a copy of the License at

 Unless required by applicable law or agreed to in writing, software distributed under the License is distributed on an "AS IS" BASIS, WITHOUT WARRANTIES OR CONDITIONS OF ANY KIND, either express or implied. See the License for the specific language governing permissions and limitations under the License. Common libraries shared by Prometheus Go components. Copyright 2015 The Prometheus Authors

This product includes software developed at SoundCloud Ltd. (http://soundcloud.com/). Copyright (c) 2012, Martin Angers All rights reserved.

Redistribution and use in source and binary forms, with or without modification, are permitted provided that the following conditions are met:

\* Redistributions of source code must retain the above copyright notice, this list of conditions and the following disclaimer.

\* Redistributions in binary form must reproduce the above copyright notice, this list of conditions and the following disclaimer in the documentation and/or other materials provided with the distribution.

\* Neither the name of the author nor the names of its contributors may be used to endorse or promote products derived from this software without specific prior written permission.

THIS SOFTWARE IS PROVIDED BY THE COPYRIGHT HOLDERS AND CONTRIBUTORS "AS IS" AND ANY EXPRESS OR IMPLIED WARRANTIES, INCLUDING, BUT NOT LIMITED TO, THE IMPLIED WARRANTIES OF MERCHANTABILITY AND FITNESS FOR A PARTICULAR PURPOSE ARE DISCLAIMED. IN NO EVENT SHALL THE COPYRIGHT HOLDER OR CONTRIBUTORS BE LIABLE FOR ANY DIRECT, INDIRECT, INCIDENTAL, SPECIAL, EXEMPLARY, OR CONSEQUENTIAL DAMAGES (INCLUDING, BUT NOT LIMITED TO, PROCUREMENT OF SUBSTITUTE GOODS OR SERVICES; LOSS OF USE, DATA, OR PROFITS; OR BUSINESS INTERRUPTION) HOWEVER CAUSED AND ON ANY THEORY OF LIABILITY, WHETHER IN CONTRACT, STRICT LIABILITY, OR TORT (INCLUDING NEGLIGENCE OR OTHERWISE) ARISING IN ANY WAY OUT OF THE USE OF THIS SOFTWARE, EVEN IF ADVISED OF THE POSSIBILITY OF SUCH DAMAGE.

ISC License

Copyright (c) 2012-2016 Dave Collins <dave@davec.name>

Permission to use, copy, modify, and/or distribute this software for any purpose with or without fee is hereby granted, provided that the above copyright notice and this permission notice appear in all copies.

THE SOFTWARE IS PROVIDED "AS IS" AND THE AUTHOR DISCLAIMS ALL WARRANTIES WITH REGARD TO THIS SOFTWARE INCLUDING ALL IMPLIED WARRANTIES OF

MERCHANTABILITY AND FITNESS. IN NO EVENT SHALL THE AUTHOR BE LIABLE FOR ANY SPECIAL, DIRECT, INDIRECT, OR CONSEQUENTIAL DAMAGES OR ANY DAMAGES WHATSOEVER RESULTING FROM LOSS OF USE, DATA OR PROFITS, WHETHER IN AN ACTION OF CONTRACT, NEGLIGENCE OR OTHER TORTIOUS ACTION, ARISING OUT OF OR IN CONNECTION WITH THE USE OR PERFORMANCE OF THIS SOFTWARE. The MIT License (MIT)

Copyright (c) 2013 Ben Johnson

Permission is hereby granted, free of charge, to any person obtaining a copy of this software and associated documentation files (the "Software"), to deal in the Software without restriction, including without limitation the rights to use, copy, modify, merge, publish, distribute, sublicense, and/or sell copies of the Software, and to permit persons to whom the Software is furnished to do so, subject to the following conditions:

The above copyright notice and this permission notice shall be included in all copies or substantial portions of the Software.

THE SOFTWARE IS PROVIDED "AS IS", WITHOUT WARRANTY OF ANY KIND, EXPRESS OR IMPLIED, INCLUDING BUT NOT LIMITED TO THE WARRANTIES OF MERCHANTABILITY, FITNESS FOR A PARTICULAR PURPOSE AND NONINFRINGEMENT. IN NO EVENT SHALL THE AUTHORS OR COPYRIGHT HOLDERS BE LIABLE FOR ANY CLAIM, DAMAGES OR OTHER LIABILITY, WHETHER IN AN ACTION OF CONTRACT, TORT OR OTHERWISE, ARISING FROM, OUT OF OR IN CONNECTION WITH THE SOFTWARE OR THE USE OR OTHER DEALINGS IN THE SOFTWARE. Prometheus instrumentation library for Go applications Copyright 2012-2015 The Prometheus Authors

This product includes software developed at SoundCloud Ltd. (http://soundcloud.com/).

The following components are included in this product:

perks - a fork of https://github.com/bmizerany/perks https://github.com/beorn7/perks Copyright 2013-2015 Blake Mizerany, Bjrn Rabenstein See https://github.com/beorn7/perks/blob/master/README.md for license details.

Go support for Protocol Buffers - Google's data interchange format http://github.com/golang/protobuf/ Copyright 2010 The Go Authors See source code for license details.

Support for streaming Protocol Buffer messages for the Go language (golang). https://github.com/matttproud/golang\_protobuf\_extensions Copyright 2013 Matt T. Proud

Licensed under the Apache License, Version 2.0 Apache License Version 2.0, January 2004 http://www.apache.org/licenses/

#### TERMS AND CONDITIONS FOR USE, REPRODUCTION, AND DISTRIBUTION

1. Definitions.

 "License" shall mean the terms and conditions for use, reproduction, and distribution as defined by Sections 1 through 9 of this document.

 "Licensor" shall mean the copyright owner or entity authorized by the copyright owner that is granting the License.

 "Legal Entity" shall mean the union of the acting entity and all other entities that control, are controlled by, or are under common control with that entity. For the purposes of this definition, "control" means (i) the power, direct or indirect, to cause the direction or management of such entity, whether by contract or otherwise, or (ii) ownership of fifty percent (50%) or more of the outstanding shares, or (iii)

beneficial ownership of such entity.

 "You" (or "Your") shall mean an individual or Legal Entity exercising permissions granted by this License.

 "Source" form shall mean the preferred form for making modifications, including but not limited to software source code, documentation source, and configuration files.

 "Object" form shall mean any form resulting from mechanical transformation or translation of a Source form, including but not limited to compiled object code, generated documentation, and conversions to other media types.

 "Work" shall mean the work of authorship, whether in Source or Object form, made available under the License, as indicated by a copyright notice that is included in or attached to the work (an example is provided in the Appendix below).

 "Derivative Works" shall mean any work, whether in Source or Object form, that is based on (or derived from) the

Work and for which the

 editorial revisions, annotations, elaborations, or other modifications represent, as a whole, an original work of authorship. For the purposes of this License, Derivative Works shall not include works that remain separable from, or merely link (or bind by name) to the interfaces of,

the Work and Derivative Works thereof.

 "Contribution" shall mean any work of authorship, including the original version of the Work and any modifications or additions to that Work or Derivative Works thereof, that is intentionally submitted to Licensor for inclusion in the Work by the copyright owner or by an individual or Legal Entity authorized to submit on behalf of the copyright owner. For the purposes of this definition, "submitted" means any form of electronic, verbal, or written communication sent to the Licensor or its representatives, including but not limited to communication

on electronic mailing lists, source code control systems,

 and issue tracking systems that are managed by, or on behalf of, the Licensor for the purpose of discussing and improving the Work, but excluding communication that is conspicuously marked or otherwise designated in writing by the copyright owner as "Not a Contribution."

 "Contributor" shall mean Licensor and any individual or Legal Entity on behalf of whom a Contribution has been received by Licensor and subsequently incorporated within the Work.

 2. Grant of Copyright License. Subject to the terms and conditions of this License, each Contributor hereby grants to You a perpetual, worldwide, non-exclusive, no-charge, royalty-free, irrevocable copyright license to reproduce, prepare Derivative Works of, publicly display, publicly perform, sublicense, and distribute the Work and such Derivative Works in Source or Object form.

#### 3. Grant

 of Patent License. Subject to the terms and conditions of this License, each Contributor hereby grants to You a perpetual, worldwide, non-exclusive, no-charge, royalty-free, irrevocable (except as stated in this section) patent license to make, have made, use, offer to sell, sell, import, and otherwise transfer the Work, where such license applies only to those patent claims licensable by such Contributor that are necessarily infringed by their Contribution(s) alone or by combination of their Contribution(s) with the Work to which such Contribution(s) was submitted. If You institute patent litigation against any entity (including a cross-claim or counterclaim in a lawsuit) alleging that the Work or a Contribution incorporated within the Work constitutes direct or contributory patent infringement, then any patent licenses granted to You under this License for that Work shall terminate as of

the date such litigation is filed.

 4. Redistribution. You may reproduce and distribute copies of the Work or Derivative Works thereof in any medium, with or without  modifications, and in Source or Object form, provided that You meet the following conditions:

- (a) You must give any other recipients of the Work or Derivative Works a copy of this License; and
- (b) You must cause any modified files to carry prominent notices stating that You changed the files; and
- (c) You must retain, in the Source form of any Derivative Works that You distribute, all copyright, patent, trademark, and attribution notices from the Source form of the Work, excluding those notices that do not pertain to any part of the Derivative Works; and
- (d) If the Work includes a "NOTICE" text file as part of its distribution, then any Derivative Works that You distribute must
- include a readable copy of the attribution notices contained within such NOTICE file, excluding those notices that do not pertain to any part of the Derivative Works, in at least one of the following places: within a NOTICE text file distributed as part of the Derivative Works; within the Source form or documentation, if provided along with the Derivative Works; or, within a display generated by the Derivative Works, if and wherever such third-party notices normally appear. The contents of the NOTICE file are for informational purposes only and do not modify the License. You may add Your own attribution notices within Derivative Works that You distribute, alongside or as an addendum to the NOTICE text from the Work, provided that such additional attribution notices cannot be construed as modifying the License.

 You may add Your own copyright statement to Your modifications and

 may provide additional or different license terms and conditions for use, reproduction, or distribution of Your modifications, or for any such Derivative Works as a whole, provided Your use, reproduction, and distribution of the Work otherwise complies with the conditions stated in this License.

 5. Submission of Contributions. Unless You explicitly state otherwise, any Contribution intentionally submitted for inclusion in the Work by You to the Licensor shall be under the terms and conditions of this License, without any additional terms or conditions. Notwithstanding the above, nothing herein shall supersede or modify the terms of any separate license agreement you may have executed with Licensor regarding such Contributions.

- 6. Trademarks. This License does not grant permission to use the trade names, trademarks, service marks, or product names
- of the Licensor,

 except as required for reasonable and customary use in describing the origin of the Work and reproducing the content of the NOTICE file.

- 7. Disclaimer of Warranty. Unless required by applicable law or agreed to in writing, Licensor provides the Work (and each Contributor provides its Contributions) on an "AS IS" BASIS, WITHOUT WARRANTIES OR CONDITIONS OF ANY KIND, either express or implied, including, without limitation, any warranties or conditions of TITLE, NON-INFRINGEMENT, MERCHANTABILITY, or FITNESS FOR A PARTICULAR PURPOSE. You are solely responsible for determining the appropriateness of using or redistributing the Work and assume any risks associated with Your exercise of permissions under this License.
- 8. Limitation of Liability. In no event and under no legal theory, whether in tort (including negligence), contract, or otherwise, unless required by applicable law (such
- as deliberate and grossly

 negligent acts) or agreed to in writing, shall any Contributor be liable to You for damages, including any direct, indirect, special, incidental, or consequential damages of any character arising as a result of this License or out of the use or inability to use the Work (including but not limited to damages for loss of goodwill, work stoppage, computer failure or malfunction, or any and all other commercial damages or losses), even if such Contributor has been advised of the possibility of such damages.

 9. Accepting Warranty or Additional Liability. While redistributing the Work or Derivative Works thereof, You may choose to offer, and charge a fee for, acceptance of support, warranty, indemnity, or other liability obligations and/or rights consistent with this License. However, in accepting such obligations, You may act only on Your own behalf and on Your sole

## responsibility, not on behalf

 of any other Contributor, and only if You agree to indemnify, defend, and hold each Contributor harmless for any liability incurred by, or claims asserted against, such Contributor by reason of your accepting any such warranty or additional liability. The MIT License

Copyright (c) 2018, InfluxData Inc.

Permission is hereby granted, free of charge, to any person obtaining a copy of this software and associated documentation files (the "Software"), to deal in the Software without restriction, including without limitation the rights

to use, copy, modify, merge, publish, distribute, sublicense, and/or sell copies of the Software, and to permit persons to whom the Software is furnished to do so, subject to the following conditions:

The above copyright notice and this permission notice shall be included in all copies or substantial portions of the Software.

THE SOFTWARE IS PROVIDED "AS IS", WITHOUT WARRANTY OF ANY KIND, EXPRESS OR IMPLIED, INCLUDING BUT NOT LIMITED TO THE WARRANTIES OF MERCHANTABILITY, FITNESS FOR A PARTICULAR PURPOSE AND NONINFRINGEMENT. IN NO EVENT SHALL THE AUTHORS OR COPYRIGHT HOLDERS BE LIABLE FOR ANY CLAIM, DAMAGES OR OTHER LIABILITY, WHETHER IN AN ACTION OF CONTRACT, TORT OR OTHERWISE, ARISING FROM, OUT OF OR IN CONNECTION WITH THE SOFTWARE OR THE USE OR OTHER DEALINGS IN THE SOFTWARE. Alex A. Skinner Andrew Tunnell-Jones Ask Bjrn Hansen Dave Cheney Dusty Wilson

Marek Majkowski Peter van Dijk Omri Bahumi Alex Sergeyev James Hartig Copyright (c) 2012 The Go Authors. All rights reserved.

Redistribution and use in source and binary forms, with or without modification, are permitted provided that the following conditions are met:

 \* Redistributions of source code must retain the above copyright notice, this list of conditions and the following disclaimer.

 \* Redistributions in binary form must reproduce the above copyright notice, this list of conditions and the following disclaimer in the documentation and/or other materials provided with the distribution.

 \* Neither the name of Google Inc. nor the names of its contributors may be used to endorse or promote products derived from this software without specific prior written permission.

THIS SOFTWARE IS PROVIDED BY THE COPYRIGHT HOLDERS AND CONTRIBUTORS "AS IS" AND ANY EXPRESS OR IMPLIED WARRANTIES, INCLUDING, BUT NOT LIMITED TO, THE IMPLIED WARRANTIES OF MERCHANTABILITY AND FITNESS FOR A PARTICULAR PURPOSE ARE DISCLAIMED. IN NO EVENT SHALL THE COPYRIGHT OWNER OR CONTRIBUTORS BE LIABLE FOR ANY DIRECT, INDIRECT, INCIDENTAL,

SPECIAL, EXEMPLARY, OR CONSEQUENTIAL DAMAGES (INCLUDING, BUT NOT

LIMITED TO, PROCUREMENT OF SUBSTITUTE GOODS OR SERVICES; LOSS OF USE, DATA, OR PROFITS; OR BUSINESS INTERRUPTION) HOWEVER CAUSED AND ON ANY THEORY OF LIABILITY, WHETHER IN CONTRACT, STRICT LIABILITY, OR TORT (INCLUDING NEGLIGENCE OR OTHERWISE) ARISING IN ANY WAY OUT OF THE USE OF THIS SOFTWARE, EVEN IF ADVISED OF THE POSSIBILITY OF SUCH DAMAGE. Copyright (c) 2017-2019, Francisco Souza All rights reserved.

Redistribution and use in source and binary forms, with or without modification, are permitted provided that the following conditions are met:

 \* Redistributions of source code must retain the above copyright notice, this list of conditions and the following disclaimer.

 \* Redistributions in binary form must reproduce the above copyright notice, this list of conditions and the following disclaimer in the documentation and/or other materials provided with the distribution.

THIS SOFTWARE IS PROVIDED BY THE COPYRIGHT HOLDERS AND CONTRIBUTORS "AS IS" AND ANY EXPRESS OR IMPLIED WARRANTIES, INCLUDING, BUT NOT LIMITED TO, THE IMPLIED WARRANTIES OF MERCHANTABILITY AND FITNESS FOR A PARTICULAR PURPOSE ARE DISCLAIMED. IN NO EVENT SHALL THE COPYRIGHT HOLDER OR CONTRIBUTORS BE LIABLE FOR ANY DIRECT, INDIRECT, INCIDENTAL, SPECIAL, EXEMPLARY, OR CONSEQUENTIAL DAMAGES (INCLUDING, BUT NOT LIMITED TO, PROCUREMENT OF SUBSTITUTE GOODS OR

SERVICES; LOSS OF USE, DATA, OR PROFITS; OR BUSINESS INTERRUPTION) HOWEVER CAUSED AND ON ANY THEORY OF LIABILITY, WHETHER IN CONTRACT, STRICT LIABILITY, OR TORT (INCLUDING NEGLIGENCE OR OTHERWISE) ARISING IN ANY WAY OUT OF THE USE OF THIS SOFTWARE, EVEN IF ADVISED OF THE POSSIBILITY OF SUCH DAMAGE.

> Apache License Version 2.0, January 2004 http://www.apache.org/licenses/

## TERMS AND CONDITIONS FOR USE, REPRODUCTION, AND DISTRIBUTION

## 1. Definitions.

 "License" shall mean the terms and conditions for use, reproduction, and distribution as defined by Sections 1 through 9 of this document.

 "Licensor" shall mean the copyright owner or entity authorized by the copyright owner that is granting the License.

 "Legal Entity" shall mean the union of the acting entity and all other entities that control, are controlled by, or are under common control with that entity. For the purposes of this definition, "control" means (i) the power, direct or indirect, to cause the direction or management of such entity, whether by contract or

 otherwise, or (ii) ownership of fifty percent (50%) or more of the outstanding shares, or

(iii) beneficial ownership of such entity.

 "You" (or "Your") shall mean an individual or Legal Entity exercising permissions granted by this License.

 "Source" form shall mean the preferred form for making modifications, including but not limited to software source code, documentation source, and configuration files.

 "Object" form shall mean any form resulting from mechanical transformation or translation of a Source form, including but not limited to compiled object code, generated documentation, and conversions to other media types.

 "Work" shall mean the work of authorship, whether in Source or Object form, made available under the License, as indicated by a copyright notice that is included in or attached to the work (an example is provided in the Appendix below).

 "Derivative Works" shall mean any work, whether in Source or Object form, that is based on (or derived from)

the Work and for which the

 editorial revisions, annotations, elaborations, or other modifications represent, as a whole, an original work of authorship. For the purposes of this License, Derivative Works shall not include works that remain separable from, or merely link (or bind by name) to the interfaces of, the Work and Derivative Works thereof.

 "Contribution" shall mean any work of authorship, including the original version of the Work and any modifications or additions to that Work or Derivative Works thereof, that is intentionally submitted to Licensor for inclusion in the Work by the copyright owner or by an individual or Legal Entity authorized to submit on behalf of the copyright owner. For the purposes of this definition, "submitted" means any form of electronic, verbal, or written communication sent to the Licensor or its representatives, including but not limited to communication

on electronic mailing lists, source code control systems,

 and issue tracking systems that are managed by, or on behalf of, the Licensor for the purpose of discussing and improving the Work, but excluding communication that is conspicuously marked or otherwise designated in writing by the copyright owner as "Not a Contribution."

 "Contributor" shall mean Licensor and any individual or Legal Entity on behalf of whom a Contribution has been received by Licensor and subsequently incorporated within the Work.

 2. Grant of Copyright License. Subject to the terms and conditions of this License, each Contributor hereby grants to You a perpetual, worldwide, non-exclusive, no-charge, royalty-free, irrevocable copyright license to reproduce, prepare Derivative Works of, publicly display, publicly perform, sublicense, and distribute the Work and such Derivative Works in Source or Object form.

#### 3. Grant

 of Patent License. Subject to the terms and conditions of this License, each Contributor hereby grants to You a perpetual, worldwide, non-exclusive, no-charge, royalty-free, irrevocable (except as stated in this section) patent license to make, have made, use, offer to sell, sell, import, and otherwise transfer the Work, where such license applies only to those patent claims licensable by such Contributor that are necessarily infringed by their Contribution(s) alone or by combination of their Contribution(s) with the Work to which such Contribution(s) was submitted. If You institute patent litigation against any entity (including a cross-claim or counterclaim in a lawsuit) alleging that the Work or a Contribution incorporated within the Work constitutes direct or contributory patent infringement, then any patent licenses granted to You under this License for that Work shall terminate as

of the date such litigation is filed.

- 4. Redistribution. You may reproduce and distribute copies of the Work or Derivative Works thereof in any medium, with or without modifications, and in Source or Object form, provided that You meet the following conditions:
	- (a) You must give any other recipients of the Work or Derivative Works a copy of this License; and
	- (b) You must cause any modified files to carry prominent notices stating that You changed the files; and
	- (c) You must retain, in the Source form of any Derivative Works that You distribute, all copyright, patent, trademark, and attribution notices from the Source form of the Work, excluding those notices that do not pertain to any part of the Derivative Works; and
	- (d) If the Work includes a "NOTICE" text file as part of its distribution, then any Derivative Works that You distribute must

 include a readable copy of the attribution notices contained within such NOTICE file, excluding those notices that do not  pertain to any part of the Derivative Works, in at least one of the following places: within a NOTICE text file distributed as part of the Derivative Works; within the Source form or documentation, if provided along with the Derivative Works; or, within a display generated by the Derivative Works, if and wherever such third-party notices normally appear. The contents of the NOTICE file are for informational purposes only and do not modify the License. You may add Your own attribution notices within Derivative Works that You distribute, alongside or as an addendum to the NOTICE text from the Work, provided that such additional attribution notices cannot be construed as modifying the License.

#### You may add Your own

copyright statement to Your modifications and

 may provide additional or different license terms and conditions for use, reproduction, or distribution of Your modifications, or for any such Derivative Works as a whole, provided Your use, reproduction, and distribution of the Work otherwise complies with the conditions stated in this License.

- 5. Submission of Contributions. Unless You explicitly state otherwise, any Contribution intentionally submitted for inclusion in the Work by You to the Licensor shall be under the terms and conditions of this License, without any additional terms or conditions. Notwithstanding the above, nothing herein shall supersede or modify the terms of any separate license agreement you may have executed with Licensor regarding such Contributions.
- 6. Trademarks. This License does not grant permission to use the trade names, trademarks, service marks, or product names

#### of the Licensor,

 except as required for reasonable and customary use in describing the origin of the Work and reproducing the content of the NOTICE file.

- 7. Disclaimer of Warranty. Unless required by applicable law or agreed to in writing, Licensor provides the Work (and each Contributor provides its Contributions) on an "AS IS" BASIS, WITHOUT WARRANTIES OR CONDITIONS OF ANY KIND, either express or implied, including, without limitation, any warranties or conditions of TITLE, NON-INFRINGEMENT, MERCHANTABILITY, or FITNESS FOR A PARTICULAR PURPOSE. You are solely responsible for determining the appropriateness of using or redistributing the Work and assume any risks associated with Your exercise of permissions under this License.
- 8. Limitation of Liability. In no event and under no legal theory, whether in tort (including negligence), contract, or otherwise, unless required by applicable law

(such as deliberate and grossly

 negligent acts) or agreed to in writing, shall any Contributor be liable to You for damages, including any direct, indirect, special, incidental, or consequential damages of any character arising as a result of this License or out of the use or inability to use the Work (including but not limited to damages for loss of goodwill, work stoppage, computer failure or malfunction, or any and all other commercial damages or losses), even if such Contributor has been advised of the possibility of such damages.

 9. Accepting Warranty or Additional Liability. While redistributing the Work or Derivative Works thereof, You may choose to offer, and charge a fee for, acceptance of support, warranty, indemnity, or other liability obligations and/or rights consistent with this License. However, in accepting such obligations, You may act only on Your own behalf and on Your

sole responsibility, not on behalf

 of any other Contributor, and only if You agree to indemnify, defend, and hold each Contributor harmless for any liability incurred by, or claims asserted against, such Contributor by reason of your accepting any such warranty or additional liability.

## END OF TERMS AND CONDITIONS

APPENDIX: How to apply the Apache License to your work.

 To apply the Apache License to your work, attach the following boilerplate notice, with the fields enclosed by brackets "[]" replaced with your own identifying information. (Don't include the brackets!) The text should be enclosed in the appropriate comment syntax for the file format. We also recommend that a file or class name and description of purpose be included on the same "printed page" as the copyright notice for easier identification within third-party archives.

Copyright [yyyy] [name of copyright owner]

 Licensed under the Apache License, Version 2.0 (the "License"); you may not use this file except in compliance with the License. You may obtain a copy of the License at

http://www.apache.org/licenses/LICENSE-2.0

 Unless required by applicable law or agreed to in writing, software distributed under the License is distributed on an "AS IS" BASIS, WITHOUT WARRANTIES OR CONDITIONS OF ANY KIND, either express or implied. See the License for the specific language governing permissions and

 limitations under the License. The MIT License (MIT)

Copyright (c) 2017 Jaime Pillora

Permission is hereby granted, free of charge, to any person obtaining a copy of this software and associated documentation files (the "Software"), to deal in the Software without restriction, including without limitation the rights to use, copy, modify, merge, publish, distribute, sublicense, and/or sell copies of the Software, and to permit persons to whom the Software is furnished to do so, subject to the following conditions:

The above copyright notice and this permission notice shall be included in all copies or substantial portions of the Software.

THE SOFTWARE IS PROVIDED "AS IS", WITHOUT WARRANTY OF ANY KIND, EXPRESS OR IMPLIED, INCLUDING BUT NOT LIMITED TO THE WARRANTIES OF MERCHANTABILITY, FITNESS FOR A PARTICULAR PURPOSE AND NONINFRINGEMENT. IN NO EVENT SHALL THE AUTHORS OR COPYRIGHT HOLDERS BE LIABLE FOR ANY CLAIM, DAMAGES OR OTHER LIABILITY, WHETHER IN AN ACTION OF CONTRACT, TORT OR OTHERWISE, ARISING FROM, OUT OF OR IN CONNECTION WITH THE SOFTWARE OR THE USE OR OTHER DEALINGS IN THE SOFTWARE.

The MIT License (MIT)

Copyright (c) 2014 Bob Matcuk

Permission is hereby granted, free of charge, to any person obtaining a copy of this software and associated documentation files (the "Software"), to deal in the Software without restriction, including without limitation the rights to use, copy, modify, merge, publish, distribute, sublicense, and/or sell copies of the Software, and to permit persons to whom the Software is furnished to do so, subject to the following conditions:

The above copyright notice and this permission notice shall be included in all copies or substantial portions of the Software.

THE SOFTWARE IS PROVIDED "AS IS", WITHOUT WARRANTY OF ANY KIND, EXPRESS OR IMPLIED, INCLUDING BUT NOT LIMITED TO THE WARRANTIES OF MERCHANTABILITY, FITNESS FOR A PARTICULAR PURPOSE AND NONINFRINGEMENT. IN NO EVENT SHALL THE AUTHORS OR COPYRIGHT HOLDERS BE LIABLE FOR ANY CLAIM, DAMAGES OR OTHER LIABILITY, WHETHER IN AN ACTION OF CONTRACT, TORT OR OTHERWISE, ARISING FROM,

OUT OF OR IN CONNECTION WITH THE SOFTWARE OR THE USE OR OTHER DEALINGS IN THE SOFTWARE.

Copyright (c) 2015, Vincent Batoufflet and Marc Falzon All rights reserved.

Redistribution and use in source and binary forms, with or without modification, are permitted provided that the following conditions are met:

- \* Redistributions of source code must retain the above copyright notice, this list of conditions and the following disclaimer.
- \* Redistributions in binary form must reproduce the above copyright notice, this list of conditions and the following disclaimer in the documentation and/or other materials provided with the distribution.
- \* Neither the name of the authors nor the names of its contributors may be used to endorse or promote products derived from this software without specific prior written permission.

THIS SOFTWARE IS PROVIDED BY THE COPYRIGHT HOLDERS AND CONTRIBUTORS "AS IS" AND ANY EXPRESS OR IMPLIED WARRANTIES, INCLUDING, BUT NOT LIMITED TO, THE IMPLIED WARRANTIES OF MERCHANTABILITY AND FITNESS FOR A PARTICULAR PURPOSE ARE

 DISCLAIMED. IN NO EVENT SHALL THE COPYRIGHT HOLDER OR CONTRIBUTORS BE LIABLE FOR ANY DIRECT, INDIRECT, INCIDENTAL, SPECIAL, EXEMPLARY, OR CONSEQUENTIAL DAMAGES (INCLUDING, BUT NOT LIMITED TO, PROCUREMENT OF SUBSTITUTE GOODS OR SERVICES; LOSS OF USE, DATA, OR PROFITS; OR BUSINESS INTERRUPTION) HOWEVER CAUSED AND ON ANY THEORY OF LIABILITY, WHETHER IN CONTRACT, STRICT LIABILITY, OR TORT (INCLUDING NEGLIGENCE OR OTHERWISE) ARISING IN ANY WAY OUT OF THE USE OF THIS SOFTWARE, EVEN IF ADVISED OF THE POSSIBILITY OF SUCH DAMAGE.

> Apache License Version 2.0, January 2004 http://www.apache.org/licenses/

## TERMS AND CONDITIONS FOR USE, REPRODUCTION, AND DISTRIBUTION

## 1. Definitions.

 "License" shall mean the terms and conditions for use, reproduction, and distribution as defined by Sections 1 through 9 of this document.

 "Licensor" shall mean the copyright owner or entity authorized by the copyright owner that is granting the License.

 "Legal Entity" shall mean the union of the acting entity and all other entities that control, are controlled by, or are under common control with that entity. For the purposes of this definition, "control" means (i) the power, direct or indirect, to cause the direction or management of such entity, whether by contract or otherwise, or (ii) ownership of fifty percent (50%) or more of the outstanding shares, or (iii) beneficial ownership

of such entity.

 "You" (or "Your") shall mean an individual or Legal Entity exercising permissions granted by this License.

 "Source" form shall mean the preferred form for making modifications, including but not limited to software source code, documentation source, and configuration files.

 "Object" form shall mean any form resulting from mechanical transformation or translation of a Source form, including but not limited to compiled object code, generated documentation, and conversions to other media types.

 "Work" shall mean the work of authorship, whether in Source or Object form, made available under the License, as indicated by a copyright notice that is included in or attached to the work (an example is provided in the Appendix below).

 "Derivative Works" shall mean any work, whether in Source or Object form, that is based on (or derived from) the Work and for which the

 editorial revisions, annotations, elaborations, or other modifications represent, as a whole, an original work of authorship. For the purposes of this License, Derivative Works shall not include works that remain separable from, or merely link (or bind by name) to the interfaces of, the Work and Derivative Works thereof.

 "Contribution" shall mean any work of authorship, including the original version of the Work and any modifications or additions to that Work or Derivative Works thereof, that is intentionally submitted to Licensor for inclusion in the Work by the copyright owner or by an individual or Legal Entity authorized to submit on behalf of the copyright owner. For the purposes of this definition, "submitted" means any form of electronic, verbal, or written communication sent to the Licensor or its representatives, including but not limited to communication on electronic

mailing lists, source code control systems,

 and issue tracking systems that are managed by, or on behalf of, the Licensor for the purpose of discussing and improving the Work, but excluding communication that is conspicuously marked or otherwise designated in writing by the copyright owner as "Not a Contribution."

 "Contributor" shall mean Licensor and any individual or Legal Entity on behalf of whom a Contribution has been received by Licensor and subsequently incorporated within the Work.

2. Grant of Copyright License. Subject to the terms and conditions of

 this License, each Contributor hereby grants to You a perpetual, worldwide, non-exclusive, no-charge, royalty-free, irrevocable copyright license to reproduce, prepare Derivative Works of, publicly display, publicly perform, sublicense, and distribute the Work and such Derivative Works in Source or Object form.

3. Grant of Patent License.

Subject to the terms and conditions of

 this License, each Contributor hereby grants to You a perpetual, worldwide, non-exclusive, no-charge, royalty-free, irrevocable (except as stated in this section) patent license to make, have made, use, offer to sell, sell, import, and otherwise transfer the Work, where such license applies only to those patent claims licensable by such Contributor that are necessarily infringed by their Contribution(s) alone or by combination of their Contribution(s) with the Work to which such Contribution(s) was submitted. If You institute patent litigation against any entity (including a cross-claim or counterclaim in a lawsuit) alleging that the Work or a Contribution incorporated within the Work constitutes direct or contributory patent infringement, then any patent licenses granted to You under this License for that Work shall terminate as of the date such

litigation is filed.

- 4. Redistribution. You may reproduce and distribute copies of the Work or Derivative Works thereof in any medium, with or without modifications, and in Source or Object form, provided that You meet the following conditions:
	- (a) You must give any other recipients of the Work or Derivative Works a copy of this License; and
	- (b) You must cause any modified files to carry prominent notices stating that You changed the files; and
	- (c) You must retain, in the Source form of any Derivative Works that You distribute, all copyright, patent, trademark, and attribution notices from the Source form of the Work, excluding those notices that do not pertain to any part of the Derivative Works; and
	- (d) If the Work includes a "NOTICE" text file as part of its distribution, then any Derivative Works that You distribute must include a readable
- copy of the attribution notices contained within such NOTICE file, excluding those notices that do not pertain to any part of the Derivative Works, in at least one of the following places: within a NOTICE text file distributed

 as part of the Derivative Works; within the Source form or documentation, if provided along with the Derivative Works; or, within a display generated by the Derivative Works, if and wherever such third-party notices normally appear. The contents of the NOTICE file are for informational purposes only and do not modify the License. You may add Your own attribution notices within Derivative Works that You distribute, alongside or as an addendum to the NOTICE text from the Work, provided that such additional attribution notices cannot be construed as modifying the License.

You may add Your own copyright statement

to Your modifications and

 may provide additional or different license terms and conditions for use, reproduction, or distribution of Your modifications, or for any such Derivative Works as a whole, provided Your use, reproduction, and distribution of the Work otherwise complies with the conditions stated in this License.

- 5. Submission of Contributions. Unless You explicitly state otherwise, any Contribution intentionally submitted for inclusion in the Work by You to the Licensor shall be under the terms and conditions of this License, without any additional terms or conditions. Notwithstanding the above, nothing herein shall supersede or modify the terms of any separate license agreement you may have executed with Licensor regarding such Contributions.
- 6. Trademarks. This License does not grant permission to use the trade names, trademarks, service marks, or product names of the Licensor, except as required for reasonable and customary use in describing the origin of the Work and reproducing the content of the NOTICE file.
- 7. Disclaimer of Warranty. Unless required by applicable law or agreed to in writing, Licensor provides the Work (and each Contributor provides its Contributions) on an "AS IS" BASIS, WITHOUT WARRANTIES OR CONDITIONS OF ANY KIND, either express or implied, including, without limitation, any warranties or conditions of TITLE, NON-INFRINGEMENT, MERCHANTABILITY, or FITNESS FOR A PARTICULAR PURPOSE. You are solely responsible for determining the appropriateness of using or redistributing the Work and assume any risks associated with Your exercise of permissions under this License.
- 8. Limitation of Liability. In no event and under no legal theory, whether in tort (including negligence), contract, or otherwise, unless required by applicable law (such as deliberate and grossly

 negligent acts) or agreed to in writing, shall any Contributor be liable to You for damages, including any direct, indirect, special,  incidental, or consequential damages of any character arising as a result of this License or out of the use or inability to use the Work (including but not limited to damages for loss of goodwill, work stoppage, computer failure or malfunction, or any and all other commercial damages or losses), even if such Contributor has been advised of the possibility of such damages.

 9. Accepting Warranty or Additional Liability. While redistributing the Work or Derivative Works thereof, You may choose to offer, and charge a fee for, acceptance of support, warranty, indemnity, or other liability obligations and/or rights consistent with this License. However, in accepting such obligations, You may act only on Your own behalf and on Your sole responsibility, not on behalf

 of any other Contributor, and only if You agree to indemnify, defend, and hold each Contributor harmless for any liability incurred by, or claims asserted against, such Contributor by reason of your accepting any such warranty or additional liability.

## END OF TERMS AND CONDITIONS

APPENDIX: How to apply the Apache License to your work.

 To apply the Apache License to your work, attach the following boilerplate notice, with the fields enclosed by brackets "[]" replaced with your own identifying information. (Don't include the brackets!) The text should be enclosed in the appropriate comment syntax for the file format. We also recommend that a file or class name and description of purpose be included on the same "printed page" as the copyright notice for easier identification within third-party archives.

Copyright [yyyy] [name of copyright owner]

 Licensed under the Apache License, Version 2.0 (the "License"); you may not use this file except in compliance with the License. You may obtain a copy of the License at

http://www.apache.org/licenses/LICENSE-2.0

 Unless required by applicable law or agreed to in writing, software distributed under the License is distributed on an "AS IS" BASIS, WITHOUT WARRANTIES OR CONDITIONS OF ANY KIND, either express or implied. See the License for the specific language governing permissions and limitations under the License. Copyright (c) 2011 The Snappy-Go Authors. All rights reserved.

Redistribution and use in source and binary forms, with or without modification, are permitted provided that the following conditions are met:

 \* Redistributions of source code must retain the above copyright notice, this list of conditions and the following disclaimer.

 \* Redistributions in binary form must reproduce the above copyright notice, this list of conditions and the following disclaimer in the documentation and/or other materials provided with the distribution.

 \* Neither the name of Google Inc. nor the names of its contributors may be used to endorse or promote products derived from this software without specific prior written permission.

THIS SOFTWARE IS PROVIDED BY THE COPYRIGHT HOLDERS AND CONTRIBUTORS "AS IS" AND ANY EXPRESS OR IMPLIED WARRANTIES, INCLUDING, BUT NOT LIMITED TO, THE IMPLIED WARRANTIES OF MERCHANTABILITY AND FITNESS FOR A PARTICULAR PURPOSE ARE DISCLAIMED. IN NO EVENT SHALL THE COPYRIGHT OWNER OR CONTRIBUTORS BE LIABLE FOR ANY DIRECT, INDIRECT, INCIDENTAL, SPECIAL, EXEMPLARY, OR CONSEQUENTIAL DAMAGES (INCLUDING, BUT NOT LIMITED TO, PROCUREMENT OF SUBSTITUTE GOODS OR SERVICES; LOSS OF USE, DATA, OR PROFITS; OR BUSINESS INTERRUPTION) HOWEVER CAUSED AND ON ANY THEORY OF LIABILITY, WHETHER IN CONTRACT, STRICT LIABILITY, OR TORT (INCLUDING NEGLIGENCE OR OTHERWISE) ARISING IN ANY WAY OUT OF THE USE OF THIS SOFTWARE, EVEN IF ADVISED OF THE POSSIBILITY OF SUCH DAMAGE.

This project is covered by two different licenses: MIT and Apache.

#### MIT License ####

The following files were ported to Go from C files of libyaml, and thus are still covered by their original MIT license, with the additional copyright staring in 2011 when the project was ported over:

 apic.go emitterc.go parserc.go readerc.go scannerc.go writerc.go yamlh.go yamlprivateh.go

Copyright (c) 2006-2010 Kirill Simonov Copyright (c) 2006-2011 Kirill Simonov

Permission is hereby granted, free of charge, to any person obtaining a copy of this software and associated documentation files (the "Software"), to deal in the Software without restriction, including without limitation the rights to use, copy, modify, merge, publish, distribute, sublicense, and/or sell copies of the Software, and to permit persons to whom the Software is furnished to do so, subject to the following conditions:

The above copyright notice and this permission notice shall be included in all

copies or substantial portions of the Software.

THE SOFTWARE IS PROVIDED "AS IS", WITHOUT WARRANTY OF ANY KIND, EXPRESS OR IMPLIED, INCLUDING BUT NOT LIMITED TO THE WARRANTIES OF MERCHANTABILITY, FITNESS FOR A PARTICULAR PURPOSE AND NONINFRINGEMENT. IN NO EVENT SHALL THE AUTHORS OR COPYRIGHT HOLDERS BE LIABLE FOR ANY CLAIM, DAMAGES OR OTHER LIABILITY, WHETHER IN AN ACTION OF CONTRACT, TORT OR OTHERWISE, ARISING FROM, OUT OF OR IN CONNECTION WITH THE SOFTWARE OR THE USE OR OTHER DEALINGS IN THE SOFTWARE.

### Apache License ###

All the remaining project files are covered by the Apache license:

Copyright (c) 2011-2019 Canonical Ltd

Licensed under the Apache License, Version 2.0 (the "License"); you may not use this file except in compliance with the License. You may obtain a copy of the License at

http://www.apache.org/licenses/LICENSE-2.0

Unless required by applicable law or agreed to in writing, software distributed under the License is distributed on an "AS IS" BASIS, WITHOUT WARRANTIES OR CONDITIONS OF ANY KIND, either express or implied. See the License for the specific language governing permissions and limitations under the License. MIT License

Copyright (c) 2017 Sean Chittenden Copyright (c) 2016 Alex Dadgar

Permission is hereby granted, free of charge, to any person obtaining a copy of this software and associated documentation files (the "Software"), to deal in the Software without restriction, including without limitation the rights to use, copy, modify, merge, publish, distribute, sublicense, and/or sell copies of the Software, and to permit persons to whom the Software is furnished to do so, subject to the following conditions:

The above copyright notice and this permission notice shall be included in all copies or substantial portions of the Software.

THE SOFTWARE IS PROVIDED "AS IS", WITHOUT WARRANTY OF ANY KIND, EXPRESS OR IMPLIED, INCLUDING BUT NOT LIMITED TO THE WARRANTIES OF MERCHANTABILITY, FITNESS FOR A PARTICULAR PURPOSE AND NONINFRINGEMENT. IN NO EVENT SHALL THE

# AUTHORS OR COPYRIGHT HOLDERS BE LIABLE FOR ANY CLAIM, DAMAGES OR OTHER LIABILITY, WHETHER IN AN ACTION OF CONTRACT,

## TORT OR OTHERWISE, ARISING FROM,

OUT OF OR IN CONNECTION WITH THE SOFTWARE OR THE USE OR OTHER DEALINGS IN THE **SOFTWARE** 

=====

Bits of Go-lang's `once.Do()` were cribbed and reused here, too.

Copyright (c) 2009 The Go Authors. All rights reserved.

Redistribution and use in source and binary forms, with or without modification, are permitted provided that the following conditions are met:

 \* Redistributions of source code must retain the above copyright notice, this list of conditions and the following disclaimer.

 \* Redistributions in binary form must reproduce the above copyright notice, this list of conditions and the following disclaimer in the documentation and/or other materials provided with the distribution.

 \* Neither the name of Google Inc. nor the names of its contributors may be used to endorse or promote products derived from this software without specific prior written permission.

THIS SOFTWARE IS PROVIDED BY THE COPYRIGHT HOLDERS AND CONTRIBUTORS "AS

 IS" AND ANY EXPRESS OR IMPLIED WARRANTIES, INCLUDING, BUT NOT LIMITED TO, THE IMPLIED WARRANTIES OF MERCHANTABILITY AND FITNESS FOR A PARTICULAR PURPOSE ARE DISCLAIMED. IN NO EVENT SHALL THE COPYRIGHT OWNER OR CONTRIBUTORS BE LIABLE FOR ANY DIRECT, INDIRECT, INCIDENTAL, SPECIAL, EXEMPLARY, OR CONSEQUENTIAL DAMAGES (INCLUDING, BUT NOT LIMITED TO, PROCUREMENT OF SUBSTITUTE GOODS OR SERVICES; LOSS OF USE, DATA, OR PROFITS; OR BUSINESS INTERRUPTION) HOWEVER CAUSED AND ON ANY THEORY OF LIABILITY, WHETHER IN CONTRACT, STRICT LIABILITY, OR TORT (INCLUDING NEGLIGENCE OR OTHERWISE) ARISING IN ANY WAY OUT OF THE USE OF THIS SOFTWARE, EVEN IF ADVISED OF THE POSSIBILITY OF SUCH DAMAGE. Copyright (c) 2014-2016 The godo AUTHORS. All rights reserved.

## MIT License

Permission is hereby granted, free of charge, to any person obtaining a copy of this software and associated documentation files (the "Software"), to deal in the Software without restriction, including without limitation the rights to use, copy, modify, merge, publish, distribute, sublicense, and/or sell copies of the Software, and to permit persons to whom the Software is furnished to do so, subject to the following conditions:

The above copyright notice and this permission notice shall be included in all copies or substantial portions of the Software.

THE SOFTWARE IS PROVIDED "AS IS", WITHOUT WARRANTY OF ANY KIND, EXPRESS OR IMPLIED, INCLUDING BUT NOT LIMITED TO THE WARRANTIES OF MERCHANTABILITY, FITNESS FOR A PARTICULAR PURPOSE AND NONINFRINGEMENT. IN NO EVENT SHALL THE AUTHORS OR COPYRIGHT HOLDERS BE LIABLE FOR ANY CLAIM, DAMAGES OR OTHER LIABILITY, WHETHER IN AN ACTION OF CONTRACT, TORT OR OTHERWISE, ARISING FROM, OUT OF OR IN CONNECTION WITH THE SOFTWARE OR THE USE OR OTHER DEALINGS IN THE SOFTWARE.

======================

Portions of the client are based on code at: https://github.com/google/go-github/

Copyright (c) 2013 The go-github AUTHORS. All rights reserved.

Redistribution and use in source and binary forms, with or without modification, are permitted provided that the following conditions are met:

 \* Redistributions of source code must retain the above copyright notice, this list of conditions and the following disclaimer.

 \* Redistributions in binary form must reproduce the above copyright notice, this list of conditions and the following disclaimer in the documentation and/or other materials provided with the distribution.

 \* Neither the name of Google Inc. nor the names of its contributors may be used to endorse or promote products derived from this software without specific prior written permission.

## THIS SOFTWARE IS PROVIDED

 BY THE COPYRIGHT HOLDERS AND CONTRIBUTORS "AS IS" AND ANY EXPRESS OR IMPLIED WARRANTIES, INCLUDING, BUT NOT LIMITED TO, THE IMPLIED WARRANTIES OF MERCHANTABILITY AND FITNESS FOR A PARTICULAR PURPOSE ARE DISCLAIMED. IN NO EVENT SHALL THE COPYRIGHT OWNER OR CONTRIBUTORS BE LIABLE FOR ANY DIRECT, INDIRECT, INCIDENTAL, SPECIAL, EXEMPLARY, OR CONSEQUENTIAL DAMAGES (INCLUDING, BUT NOT LIMITED TO, PROCUREMENT OF SUBSTITUTE GOODS OR SERVICES; LOSS OF USE, DATA, OR PROFITS; OR BUSINESS INTERRUPTION) HOWEVER CAUSED AND ON ANY THEORY OF LIABILITY, WHETHER IN CONTRACT, STRICT LIABILITY, OR TORT (INCLUDING NEGLIGENCE OR OTHERWISE) ARISING IN ANY WAY OUT OF THE USE OF THIS SOFTWARE, EVEN IF ADVISED OF THE POSSIBILITY OF SUCH DAMAGE. The MIT License (MIT)

Copyright (c) 2015 go-logfmt

Permission is hereby granted, free of charge, to any person obtaining a copy of this software and associated documentation files (the "Software"), to deal in the Software without restriction, including without limitation the rights to use, copy, modify, merge, publish, distribute, sublicense, and/or sell copies of the Software, and to permit persons to whom the Software is furnished to do so, subject to the following conditions:

The above copyright notice and this permission notice shall be included in all copies or substantial portions of the Software.

THE SOFTWARE IS PROVIDED "AS IS", WITHOUT WARRANTY OF ANY KIND, EXPRESS OR IMPLIED, INCLUDING BUT NOT LIMITED TO THE WARRANTIES OF MERCHANTABILITY, FITNESS FOR A PARTICULAR PURPOSE AND NONINFRINGEMENT. IN NO EVENT SHALL THE AUTHORS OR COPYRIGHT HOLDERS BE LIABLE FOR ANY CLAIM, DAMAGES OR OTHER LIABILITY, WHETHER IN AN ACTION OF CONTRACT, TORT OR OTHERWISE, ARISING FROM, **OUT** 

 OF OR IN CONNECTION WITH THE SOFTWARE OR THE USE OR OTHER DEALINGS IN THE SOFTWARE.

Copyright (c) 2005-2008 Dustin Sallings  $\langle$  dustin@spy.net $\rangle$ 

Permission is hereby granted, free of charge, to any person obtaining a copy of this software and associated documentation files (the "Software"), to deal in the Software without restriction, including without limitation the rights to use, copy, modify, merge, publish, distribute, sublicense, and/or sell copies of the Software, and to permit persons to whom the Software is furnished to do so, subject to the following conditions:

The above copyright notice and this permission notice shall be included in all copies or substantial portions of the Software.

THE SOFTWARE IS PROVIDED "AS IS", WITHOUT WARRANTY OF ANY KIND, EXPRESS OR IMPLIED, INCLUDING BUT NOT LIMITED TO THE WARRANTIES OF MERCHANTABILITY, FITNESS FOR A PARTICULAR PURPOSE AND NONINFRINGEMENT. IN NO EVENT SHALL THE AUTHORS OR COPYRIGHT HOLDERS BE LIABLE FOR ANY CLAIM, DAMAGES OR OTHER LIABILITY, WHETHER IN AN ACTION OF CONTRACT, TORT OR OTHERWISE, ARISING FROM,

OUT OF OR IN CONNECTION WITH THE SOFTWARE OR THE USE OR OTHER DEALINGS IN THE **SOFTWARE** 

<http://www.opensource.org/licenses/mit-license.php> Copyright 2016, Google Inc. All rights reserved. Redistribution and use in source and binary forms, with or without modification, are permitted provided that the following conditions are met:

 \* Redistributions of source code must retain the above copyright notice, this list of conditions and the following disclaimer.

 \* Redistributions in binary form must reproduce the above copyright notice, this list of conditions and the following disclaimer in the documentation and/or other materials provided with the distribution.

 \* Neither the name of Google Inc. nor the names of its contributors may be used to endorse or promote products derived from this software without specific prior written permission.

THIS SOFTWARE IS PROVIDED BY THE COPYRIGHT HOLDERS AND CONTRIBUTORS "AS IS" AND ANY EXPRESS OR IMPLIED WARRANTIES, INCLUDING, BUT NOT LIMITED TO, THE IMPLIED WARRANTIES OF MERCHANTABILITY AND FITNESS FOR A PARTICULAR PURPOSE ARE DISCLAIMED. IN NO EVENT SHALL THE COPYRIGHT OWNER

 OR CONTRIBUTORS BE LIABLE FOR ANY DIRECT, INDIRECT, INCIDENTAL, SPECIAL, EXEMPLARY, OR CONSEQUENTIAL DAMAGES (INCLUDING, BUT NOT LIMITED TO, PROCUREMENT OF SUBSTITUTE GOODS OR SERVICES; LOSS OF USE, DATA, OR PROFITS; OR BUSINESS INTERRUPTION) HOWEVER CAUSED AND ON ANY THEORY OF LIABILITY, WHETHER IN CONTRACT, STRICT LIABILITY, OR TORT (INCLUDING NEGLIGENCE OR OTHERWISE) ARISING IN ANY WAY OUT OF THE USE OF THIS SOFTWARE, EVEN IF ADVISED OF THE POSSIBILITY OF SUCH DAMAGE. Copyright (c) 2013 The Go Authors. All rights reserved.

Redistribution and use in source and binary forms, with or without modification, are permitted provided that the following conditions are met:

 \* Redistributions of source code must retain the above copyright notice, this list of conditions and the following disclaimer.

 \* Redistributions in binary form must reproduce the above copyright notice, this list of conditions and the following disclaimer in the documentation and/or other materials provided with the distribution.

 \* Neither the name of Google Inc. nor the names of its contributors may be used to endorse or promote products derived from this software without specific prior written permission.

THIS SOFTWARE IS PROVIDED BY THE COPYRIGHT HOLDERS AND CONTRIBUTORS "AS IS" AND ANY EXPRESS OR IMPLIED WARRANTIES, INCLUDING, BUT NOT LIMITED TO, THE IMPLIED WARRANTIES OF MERCHANTABILITY AND FITNESS FOR A PARTICULAR PURPOSE ARE DISCLAIMED. IN NO EVENT SHALL THE COPYRIGHT

OWNER OR CONTRIBUTORS BE LIABLE FOR ANY DIRECT, INDIRECT, INCIDENTAL, SPECIAL, EXEMPLARY, OR CONSEQUENTIAL DAMAGES (INCLUDING, BUT NOT LIMITED TO, PROCUREMENT OF SUBSTITUTE GOODS OR SERVICES; LOSS OF USE, DATA, OR PROFITS; OR BUSINESS INTERRUPTION) HOWEVER CAUSED AND ON ANY THEORY OF LIABILITY, WHETHER IN CONTRACT, STRICT LIABILITY, OR TORT

# (INCLUDING NEGLIGENCE OR OTHERWISE) ARISING IN ANY WAY OUT OF THE USE OF THIS SOFTWARE, EVEN IF ADVISED OF THE POSSIBILITY OF SUCH DAMAGE. The MIT License (MIT)

Copyright (c) 2014 Sam Ghods

Permission is hereby granted, free of charge, to any person obtaining a copy of this software and associated documentation files (the "Software"), to deal in the Software without restriction, including without limitation the rights to use, copy, modify, merge, publish, distribute, sublicense, and/or sell copies of the Software, and to permit persons to whom the Software is furnished to do so, subject to the following conditions:

The above copyright notice and this permission notice shall be included in all copies or substantial portions of the Software.

THE SOFTWARE IS PROVIDED "AS IS", WITHOUT WARRANTY OF ANY KIND, EXPRESS OR IMPLIED, INCLUDING BUT NOT LIMITED TO THE WARRANTIES OF MERCHANTABILITY, FITNESS FOR A PARTICULAR PURPOSE AND NONINFRINGEMENT. IN NO EVENT SHALL THE AUTHORS OR COPYRIGHT HOLDERS BE LIABLE FOR ANY CLAIM, DAMAGES OR OTHER LIABILITY, WHETHER IN AN ACTION OF CONTRACT, TORT OR OTHERWISE, ARISING FROM, OUT

 OF OR IN CONNECTION WITH THE SOFTWARE OR THE USE OR OTHER DEALINGS IN THE SOFTWARE.

Copyright (c) 2012 The Go Authors. All rights reserved.

Redistribution and use in source and binary forms, with or without modification, are permitted provided that the following conditions are met:

 \* Redistributions of source code must retain the above copyright notice, this list of conditions and the following disclaimer.

 \* Redistributions in binary form must reproduce the above copyright notice, this list of conditions and the following disclaimer in the documentation and/or other materials provided with the distribution.

 \* Neither the name of Google Inc. nor the names of its contributors may be used to endorse or promote products derived from this software without specific prior written permission.

THIS SOFTWARE IS PROVIDED BY THE COPYRIGHT HOLDERS AND CONTRIBUTORS "AS IS" AND ANY EXPRESS OR IMPLIED WARRANTIES, INCLUDING, BUT NOT LIMITED TO, THE IMPLIED WARRANTIES OF MERCHANTABILITY AND FITNESS FOR A PARTICULAR PURPOSE ARE DISCLAIMED. IN NO EVENT SHALL THE COPYRIGHT OWNER OR CONTRIBUTORS BE LIABLE FOR ANY DIRECT, INDIRECT, INCIDENTAL,

SPECIAL, EXEMPLARY, OR CONSEQUENTIAL DAMAGES (INCLUDING, BUT NOT LIMITED TO, PROCUREMENT OF SUBSTITUTE GOODS OR SERVICES; LOSS OF USE, DATA, OR PROFITS; OR BUSINESS INTERRUPTION) HOWEVER CAUSED AND ON ANY THEORY OF LIABILITY, WHETHER IN CONTRACT, STRICT LIABILITY, OR TORT (INCLUDING NEGLIGENCE OR OTHERWISE) ARISING IN ANY WAY OUT OF THE USE OF THIS SOFTWARE, EVEN IF ADVISED OF THE POSSIBILITY OF SUCH DAMAGE.

> Apache License Version 2.0, January 2004 http://www.apache.org/licenses/

### TERMS AND CONDITIONS FOR USE, REPRODUCTION, AND DISTRIBUTION

## 1. Definitions.

 "License" shall mean the terms and conditions for use, reproduction, and distribution as defined by Sections 1 through 9 of this document.

 "Licensor" shall mean the copyright owner or entity authorized by the copyright owner that is granting the License.

 "Legal Entity" shall mean the union of the acting entity and all other entities that control, are controlled by, or are under common control with that entity. For the purposes of this definition, "control" means (i) the power, direct or indirect, to cause the direction or management of such entity, whether by contract or otherwise, or (ii) ownership of fifty percent (50%) or more of the outstanding shares, or

(iii) beneficial ownership of such entity.

 "You" (or "Your") shall mean an individual or Legal Entity exercising permissions granted by this License.

 "Source" form shall mean the preferred form for making modifications, including but not limited to software source code, documentation source, and configuration files.

 "Object" form shall mean any form resulting from mechanical transformation or translation of a Source form, including but not limited to compiled object code, generated documentation, and conversions to other media types.

 "Work" shall mean the work of authorship, whether in Source or Object form, made available under the License, as indicated by a copyright notice that is included in or attached to the work (an example is provided in the Appendix below).

"Derivative Works" shall mean any work, whether in Source or Object

form, that is based on (or derived from)

the Work and for which the

 editorial revisions, annotations, elaborations, or other modifications represent, as a whole, an original work of authorship. For the purposes of this License, Derivative Works shall not include works that remain separable from, or merely link (or bind by name) to the interfaces of, the Work and Derivative Works thereof.

 "Contribution" shall mean any work of authorship, including the original version of the Work and any modifications or additions to that Work or Derivative Works thereof, that is intentionally submitted to Licensor for inclusion in the Work by the copyright owner or by an individual or Legal Entity authorized to submit on behalf of the copyright owner. For the purposes of this definition, "submitted" means any form of electronic, verbal, or written communication sent to the Licensor or its representatives, including but not limited to communication

on electronic mailing lists, source code control systems,

 and issue tracking systems that are managed by, or on behalf of, the Licensor for the purpose of discussing and improving the Work, but excluding communication that is conspicuously marked or otherwise designated in writing by the copyright owner as "Not a Contribution."

 "Contributor" shall mean Licensor and any individual or Legal Entity on behalf of whom a Contribution has been received by Licensor and subsequently incorporated within the Work.

 2. Grant of Copyright License. Subject to the terms and conditions of this License, each Contributor hereby grants to You a perpetual, worldwide, non-exclusive, no-charge, royalty-free, irrevocable copyright license to reproduce, prepare Derivative Works of, publicly display, publicly perform, sublicense, and distribute the Work and such Derivative Works in Source or Object form.

3. Grant

 of Patent License. Subject to the terms and conditions of this License, each Contributor hereby grants to You a perpetual, worldwide, non-exclusive, no-charge, royalty-free, irrevocable (except as stated in this section) patent license to make, have made, use, offer to sell, sell, import, and otherwise transfer the Work, where such license applies only to those patent claims licensable by such Contributor that are necessarily infringed by their Contribution(s) alone or by combination of their Contribution(s) with the Work to which such Contribution(s) was submitted. If You institute patent litigation against any entity (including a cross-claim or counterclaim in a lawsuit) alleging that the Work or a Contribution incorporated within the Work constitutes direct or contributory patent infringement, then any patent licenses

 granted to You under this License for that Work shall terminate as

of the date such litigation is filed.

- 4. Redistribution. You may reproduce and distribute copies of the Work or Derivative Works thereof in any medium, with or without modifications, and in Source or Object form, provided that You meet the following conditions:
	- (a) You must give any other recipients of the Work or Derivative Works a copy of this License; and
	- (b) You must cause any modified files to carry prominent notices stating that You changed the files; and
	- (c) You must retain, in the Source form of any Derivative Works that You distribute, all copyright, patent, trademark, and attribution notices from the Source form of the Work, excluding those notices that do not pertain to any part of the Derivative Works; and
	- (d) If the Work includes a "NOTICE" text file as part of its distribution, then any Derivative Works that You distribute must

 include a readable copy of the attribution notices contained within such NOTICE file, excluding those notices that do not pertain to any part of the Derivative Works, in at least one of the following places: within a NOTICE text file distributed as part of the Derivative Works; within the Source form or documentation, if provided along with the Derivative Works; or, within a display generated by the Derivative Works, if and wherever such third-party notices normally appear. The contents of the NOTICE file are for informational purposes only and do not modify the License. You may add Your own attribution notices within Derivative Works that You distribute, alongside or as an addendum to the NOTICE text from the Work, provided that such additional attribution notices cannot be construed as modifying the License.

### You may add Your own

- copyright statement to Your modifications and may provide additional or different license terms and conditions for use, reproduction, or distribution of Your modifications, or for any such Derivative Works as a whole, provided Your use, reproduction, and distribution of the Work otherwise complies with the conditions stated in this License.
- 5. Submission of Contributions. Unless You explicitly state otherwise,
any Contribution intentionally submitted for inclusion in the Work by You to the Licensor shall be under the terms and conditions of this License, without any additional terms or conditions. Notwithstanding the above, nothing herein shall supersede or modify the terms of any separate license agreement you may have executed with Licensor regarding such Contributions.

 6. Trademarks. This License does not grant permission to use the trade names, trademarks, service marks, or product names

of the Licensor,

 except as required for reasonable and customary use in describing the origin of the Work and reproducing the content of the NOTICE file.

- 7. Disclaimer of Warranty. Unless required by applicable law or agreed to in writing, Licensor provides the Work (and each Contributor provides its Contributions) on an "AS IS" BASIS, WITHOUT WARRANTIES OR CONDITIONS OF ANY KIND, either express or implied, including, without limitation, any warranties or conditions of TITLE, NON-INFRINGEMENT, MERCHANTABILITY, or FITNESS FOR A PARTICULAR PURPOSE. You are solely responsible for determining the appropriateness of using or redistributing the Work and assume any risks associated with Your exercise of permissions under this License.
- 8. Limitation of Liability. In no event and under no legal theory, whether in tort (including negligence), contract, or otherwise, unless required by applicable law

(such as deliberate and grossly

 negligent acts) or agreed to in writing, shall any Contributor be liable to You for damages, including any direct, indirect, special, incidental, or consequential damages of any character arising as a result of this License or out of the use or inability to use the Work (including but not limited to damages for loss of goodwill, work stoppage, computer failure or malfunction, or any and all other commercial damages or losses), even if such Contributor has been advised of the possibility of such damages.

 9. Accepting Warranty or Additional Liability. While redistributing the Work or Derivative Works thereof, You may choose to offer, and charge a fee for, acceptance of support, warranty, indemnity, or other liability obligations and/or rights consistent with this License. However, in accepting such obligations, You may act only on Your own behalf and on Your

sole responsibility, not on behalf

 of any other Contributor, and only if You agree to indemnify, defend, and hold each Contributor harmless for any liability incurred by, or claims asserted against, such Contributor by reason of your accepting any such warranty or additional liability.

## END OF TERMS AND CONDITIONS

APPENDIX: How to apply the Apache License to your work.

 To apply the Apache License to your work, attach the following boilerplate notice, with the fields enclosed by brackets "[]" replaced with your own identifying information. (Don't include the brackets!) The text should be enclosed in the appropriate comment syntax for the file format. We also recommend that a file or class name and description of purpose be included on the same "printed page" as the copyright notice for easier identification within third-party archives.

Copyright 2016 Microsoft Corporation

### Licensed

 under the Apache License, Version 2.0 (the "License"); you may not use this file except in compliance with the License. You may obtain a copy of the License at

http://www.apache.org/licenses/LICENSE-2.0

 Unless required by applicable law or agreed to in writing, software distributed under the License is distributed on an "AS IS" BASIS, WITHOUT WARRANTIES OR CONDITIONS OF ANY KIND, either express or implied. See the License for the specific language governing permissions and limitations under the License. MIT License

Copyright (c) 2018 Jon Carlson

Permission is hereby granted, free of charge, to any person obtaining a copy of this software and associated documentation files (the "Software"), to deal in the Software without restriction, including without limitation the rights to use, copy, modify, merge, publish, distribute, sublicense, and/or sell copies of the Software, and to permit persons to whom the Software is furnished to do so, subject to the following conditions:

The above copyright notice and this permission notice shall be included in all copies or substantial portions of the Software.

THE SOFTWARE IS PROVIDED "AS IS", WITHOUT WARRANTY OF ANY KIND, EXPRESS OR IMPLIED, INCLUDING BUT NOT LIMITED TO THE WARRANTIES OF MERCHANTABILITY, FITNESS FOR A PARTICULAR PURPOSE AND NONINFRINGEMENT. IN NO EVENT SHALL THE AUTHORS OR COPYRIGHT HOLDERS BE LIABLE FOR ANY CLAIM, DAMAGES OR OTHER LIABILITY, WHETHER IN AN ACTION OF CONTRACT, TORT OR OTHERWISE, ARISING FROM, **OUT** 

# OF OR IN CONNECTION WITH THE SOFTWARE OR THE USE OR OTHER DEALINGS IN THE SOFTWARE.

Copyright (c) 2012 The Go Authors. All rights reserved. Copyright (c) 2012-2019 fsnotify Authors. All rights reserved.

Redistribution and use in source and binary forms, with or without modification, are permitted provided that the following conditions are met:

 \* Redistributions of source code must retain the above copyright notice, this list of conditions and the following disclaimer.

 \* Redistributions in binary form must reproduce the above copyright notice, this list of conditions and the following disclaimer in the documentation and/or other materials provided with the distribution.

 \* Neither the name of Google Inc. nor the names of its contributors may be used to endorse or promote products derived from this software without specific prior written permission.

THIS SOFTWARE IS PROVIDED BY THE COPYRIGHT HOLDERS AND CONTRIBUTORS "AS IS" AND ANY EXPRESS OR IMPLIED WARRANTIES, INCLUDING, BUT NOT LIMITED TO, THE IMPLIED WARRANTIES OF MERCHANTABILITY AND FITNESS FOR

A PARTICULAR PURPOSE ARE DISCLAIMED. IN NO EVENT SHALL THE COPYRIGHT OWNER OR CONTRIBUTORS BE LIABLE FOR ANY DIRECT, INDIRECT, INCIDENTAL, SPECIAL, EXEMPLARY, OR CONSEQUENTIAL DAMAGES (INCLUDING, BUT NOT LIMITED TO, PROCUREMENT OF SUBSTITUTE GOODS OR SERVICES; LOSS OF USE, DATA, OR PROFITS; OR BUSINESS INTERRUPTION) HOWEVER CAUSED AND ON ANY THEORY OF LIABILITY, WHETHER IN CONTRACT, STRICT LIABILITY, OR TORT (INCLUDING NEGLIGENCE OR OTHERWISE) ARISING IN ANY WAY OUT OF THE USE OF THIS SOFTWARE, EVEN IF ADVISED OF THE POSSIBILITY OF SUCH DAMAGE.

# This is the official list of people who can contribute

# (and typically have contributed) code to the Snappy-Go repository.

# The AUTHORS file lists the copyright holders; this file

# lists people. For example, Google employees are listed here

# but not in AUTHORS, because Google holds the copyright.

#

# The submission process automatically checks to make sure

# that people submitting code are listed in this file (by email address).

#

# Names should be added to this file only after verifying that

# the individual or the individual's organization has agreed to

# the appropriate Contributor License Agreement, found here:

#

# http://code.google.com/legal/individual-cla-v1.0.html

# http://code.google.com/legal/corporate-cla-v1.0.html

#

# The agreement for individuals can be filled out on the web.

#

# When adding J Random Contributor's name to this file, # either J's name or J's organization's name should be # added to the AUTHORS file, depending on whether the #

individual or corporate CLA was used.

# Names should be added to this file like so:

# Name <email address>

# Please keep the list sorted.

Damian Gryski <dgryski@gmail.com>

Jan Mercl <0xjnml@gmail.com> Jonathan Swinney <jswinney@amazon.com> Kai Backman <kaib@golang.org> Klaus Post <klauspost@gmail.com> Marc-Antoine Ruel <maruel@chromium.org> Nigel Tao <nigeltao@golang.org> Rob Pike  $\langle r \mathcal{Q}$  golang.org  $>$ Rodolfo Carvalho <rhcarvalho@gmail.com> Russ Cox <rsc@golang.org> Sebastien Binet <seb.binet@gmail.com> // Copyright 2015 go-swagger maintainers // // Licensed under the Apache License, Version 2.0 (the "License"); // you may not use this file except in compliance with the License. // You may obtain a copy of the License at // // http://www.apache.org/licenses/LICENSE-2.0 // // Unless required by applicable law or agreed to in writing, software // distributed under the License is distributed on an "AS IS" BASIS, // WITHOUT WARRANTIES OR CONDITIONS OF ANY KIND, either express or implied. // See the License for the specific language governing permissions and // limitations under the License.

```
package spec
```

```
import (
	"encoding/json"
```

```
	"github.com/go-openapi/swag"
```

```
\lambda
```
// License information for the exposed API.

```
//
```
// For more information: http://goo.gl/8us55a#licenseObject

```
type License struct {
	LicenseProps
	VendorExtensible
}
type LicenseProps struct {
	Name string `json:"name,omitempty"`
	URL string `json:"url,omitempty"`
}
func (l *License) UnmarshalJSON(data
 []byte) error {
	if err := json.Unmarshal(data, &l.LicenseProps); err != nil {
		return err
	}
	return json.Unmarshal(data, &l.VendorExtensible)
}
func (l License) MarshalJSON() ([]byte, error) {
	b1, err := json.Marshal(l.LicenseProps)
if err := nil		return nil, err
	}
	b2, err := json.Marshal(l.VendorExtensible)
if err := nil		return nil, err
	}
	return swag.ConcatJSON(b1, b2), nil
}
                     Apache License
```
 Version 2.0, January 2004 http://www.apache.org/licenses/

# TERMS AND CONDITIONS FOR USE, REPRODUCTION, AND DISTRIBUTION

1. Definitions.

 "License" shall mean the terms and conditions for use, reproduction, and distribution as defined by Sections 1 through 9 of this document.

 "Licensor" shall mean the copyright owner or entity authorized by the copyright owner that is granting the License.

 "Legal Entity" shall mean the union of the acting entity and all other entities that control, are controlled by, or are under common control with that entity. For the purposes of this definition, "control" means (i) the power, direct or indirect, to cause the direction or management of such entity, whether by contract or

 otherwise, or (ii) ownership of fifty percent (50%) or more of the outstanding shares, or (iii) beneficial ownership of such entity.

 "You" (or "Your") shall mean an individual or Legal Entity exercising permissions granted by this License.

 "Source" form shall mean the preferred form for making modifications, including but not limited to software source code, documentation source, and configuration files.

 "Object" form shall mean any form resulting from mechanical transformation or translation of a Source form, including but not limited to compiled object code, generated documentation, and conversions to other media types.

 "Work" shall mean the work of authorship, whether in Source or Object form, made available under the License, as indicated by a copyright notice that is included in or attached to the work (an example is provided in the Appendix below).

 "Derivative Works" shall mean any work, whether in Source or Object form, that is based on (or derived from) the

Work and for which the

 editorial revisions, annotations, elaborations, or other modifications represent, as a whole, an original work of authorship. For the purposes of this License, Derivative Works shall not include works that remain separable from, or merely link (or bind by name) to the interfaces of, the Work and Derivative Works thereof.

 "Contribution" shall mean any work of authorship, including the original version of the Work and any modifications or additions to that Work or Derivative Works thereof, that is intentionally submitted to Licensor for inclusion in the Work by the copyright owner or by an individual or Legal Entity authorized to submit on behalf of the copyright owner. For the purposes of this definition, "submitted" means any form of electronic, verbal, or written communication sent to the Licensor or its representatives, including but not limited to communication

on electronic mailing lists, source code control systems,

 and issue tracking systems that are managed by, or on behalf of, the Licensor for the purpose of discussing and improving the Work, but excluding communication that is conspicuously marked or otherwise designated in writing by the copyright owner as "Not a Contribution."

 "Contributor" shall mean Licensor and any individual or Legal Entity on behalf of whom a Contribution has been received by Licensor and subsequently incorporated within the Work.

 2. Grant of Copyright License. Subject to the terms and conditions of this License, each Contributor hereby grants to You a perpetual, worldwide, non-exclusive, no-charge, royalty-free, irrevocable copyright license to reproduce, prepare Derivative Works of, publicly display, publicly perform, sublicense, and distribute the Work and such Derivative Works in Source or Object form.

### 3. Grant

 of Patent License. Subject to the terms and conditions of this License, each Contributor hereby grants to You a perpetual, worldwide, non-exclusive, no-charge, royalty-free, irrevocable (except as stated in this section) patent license to make, have made, use, offer to sell, sell, import, and otherwise transfer the Work, where such license applies only to those patent claims licensable by such Contributor that are necessarily infringed by their Contribution(s) alone or by combination of their Contribution(s) with the Work to which such Contribution(s) was submitted. If You institute patent litigation against any entity (including a cross-claim or counterclaim in a lawsuit) alleging that the Work or a Contribution incorporated within the Work constitutes direct or contributory patent infringement, then any patent licenses granted to You under this License for that Work shall terminate as

of the date such litigation is filed.

- 4. Redistribution. You may reproduce and distribute copies of the Work or Derivative Works thereof in any medium, with or without modifications, and in Source or Object form, provided that You meet the following conditions:
	- (a) You must give any other recipients of the Work or Derivative Works a copy of this License; and
	- (b) You must cause any modified files to carry prominent notices stating that You changed the files; and
	- (c) You must retain, in the Source form of any Derivative Works that You distribute, all copyright, patent, trademark, and attribution notices from the Source form of the Work, excluding those notices that do not pertain to any part of the Derivative Works; and
	- (d) If the Work includes a "NOTICE" text file as part of its distribution, then any Derivative Works that You distribute must
	- include a readable copy of the attribution notices contained within such NOTICE file, excluding those notices that do not

 pertain to any part of the Derivative Works, in at least one of the following places: within a NOTICE text file distributed as part of the Derivative Works; within the Source form or documentation, if provided along with the Derivative Works; or, within a display generated by the Derivative Works, if and wherever such third-party notices normally appear. The contents of the NOTICE file are for informational purposes only and do not modify the License. You may add Your own attribution notices within Derivative Works that You distribute, alongside or as an addendum to the NOTICE text from the Work, provided that such additional attribution notices cannot be construed as modifying the License.

### You may add Your own

copyright statement to Your modifications and

 may provide additional or different license terms and conditions for use, reproduction, or distribution of Your modifications, or for any such Derivative Works as a whole, provided Your use, reproduction, and distribution of the Work otherwise complies with the conditions stated in this License.

- 5. Submission of Contributions. Unless You explicitly state otherwise, any Contribution intentionally submitted for inclusion in the Work by You to the Licensor shall be under the terms and conditions of this License, without any additional terms or conditions. Notwithstanding the above, nothing herein shall supersede or modify the terms of any separate license agreement you may have executed with Licensor regarding such Contributions.
- 6. Trademarks. This License does not grant permission to use the trade names, trademarks, service marks, or product names

### of the Licensor,

 except as required for reasonable and customary use in describing the origin of the Work and reproducing the content of the NOTICE file.

- 7. Disclaimer of Warranty. Unless required by applicable law or agreed to in writing, Licensor provides the Work (and each Contributor provides its Contributions) on an "AS IS" BASIS, WITHOUT WARRANTIES OR CONDITIONS OF ANY KIND, either express or implied, including, without limitation, any warranties or conditions of TITLE, NON-INFRINGEMENT, MERCHANTABILITY, or FITNESS FOR A PARTICULAR PURPOSE. You are solely responsible for determining the appropriateness of using or redistributing the Work and assume any risks associated with Your exercise of permissions under this License.
- 8. Limitation of Liability. In no event and under no legal theory, whether in tort (including negligence), contract, or otherwise, unless required by applicable law

(such as deliberate and grossly

 negligent acts) or agreed to in writing, shall any Contributor be liable to You for damages, including any direct, indirect, special, incidental, or consequential damages of any character arising as a result of this License or out of the use or inability to use the Work (including but not limited to damages for loss of goodwill, work stoppage, computer failure or malfunction, or any and all other commercial damages or losses), even if such Contributor has been advised of the possibility of such damages.

 9. Accepting Warranty or Additional Liability. While redistributing the Work or Derivative Works thereof, You may choose to offer, and charge a fee for, acceptance of support, warranty, indemnity, or other liability obligations and/or rights consistent with this License. However, in accepting such obligations, You may act only on Your own behalf and on Your sole

responsibility, not on behalf

 of any other Contributor, and only if You agree to indemnify, defend, and hold each Contributor harmless for any liability incurred by, or claims asserted against, such Contributor by reason of your accepting any such warranty or additional liability.

# END OF TERMS AND CONDITIONS

APPENDIX: How to apply the Apache License to your work.

 To apply the Apache License to your work, attach the following boilerplate notice, with the fields enclosed by brackets "[]" replaced with your own identifying information. (Don't include the brackets!) The text should be enclosed in the appropriate comment syntax for the file format. We also recommend that a file or class name and description of purpose be included on the same "printed page" as the copyright notice for easier identification within third-party archives.

Copyright [yyyy] [name of copyright owner]

 Licensed under the Apache License, Version 2.0 (the "License");

 you may not use this file except in compliance with the License. You may obtain a copy of the License at

http://www.apache.org/licenses/LICENSE-2.0

 Unless required by applicable law or agreed to in writing, software distributed under the License is distributed on an "AS IS" BASIS, WITHOUT WARRANTIES OR CONDITIONS OF ANY KIND, either express or implied. See the License for the specific language governing permissions and

 limitations under the License. Copyright (c) 2012 Dave Grijalva

Permission is hereby granted, free of charge, to any person obtaining a copy of this software and associated documentation files (the "Software"), to deal in the Software without restriction, including without limitation the rights to use, copy, modify, merge, publish, distribute, sublicense, and/or sell copies of the Software, and to permit persons to whom the Software is furnished to do so, subject to the following conditions:

The above copyright notice and this permission notice shall be included in all copies or substantial portions of the Software.

THE SOFTWARE IS PROVIDED "AS IS", WITHOUT WARRANTY OF ANY KIND, EXPRESS OR IMPLIED, INCLUDING BUT NOT LIMITED TO THE WARRANTIES OF MERCHANTABILITY, FITNESS FOR A PARTICULAR PURPOSE AND NONINFRINGEMENT. IN NO EVENT SHALL THE AUTHORS OR COPYRIGHT HOLDERS BE LIABLE FOR ANY CLAIM, DAMAGES OR OTHER LIABILITY, WHETHER IN AN ACTION OF CONTRACT, TORT OR OTHERWISE, ARISING FROM, OUT OF OR IN CONNECTION WITH

 THE SOFTWARE OR THE USE OR OTHER DEALINGS IN THE SOFTWARE. MIT License

Copyright (c) 2015 Dmitri Shuralyov

Permission is hereby granted, free of charge, to any person obtaining a copy of this software and associated documentation files (the "Software"), to deal in the Software without restriction, including without limitation the rights to use, copy, modify, merge, publish, distribute, sublicense, and/or sell copies of the Software, and to permit persons to whom the Software is furnished to do so, subject to the following conditions:

The above copyright notice and this permission notice shall be included in all copies or substantial portions of the Software.

THE SOFTWARE IS PROVIDED "AS IS", WITHOUT WARRANTY OF ANY KIND, EXPRESS OR IMPLIED, INCLUDING BUT NOT LIMITED TO THE WARRANTIES OF MERCHANTABILITY, FITNESS FOR A PARTICULAR PURPOSE AND NONINFRINGEMENT. IN NO EVENT SHALL THE AUTHORS OR COPYRIGHT HOLDERS BE LIABLE FOR ANY CLAIM, DAMAGES OR OTHER LIABILITY, WHETHER IN AN ACTION OF CONTRACT, TORT OR OTHERWISE, ARISING FROM, **OUT** 

 OF OR IN CONNECTION WITH THE SOFTWARE OR THE USE OR OTHER DEALINGS IN THE **SOFTWARE** 

Docker

Copyright 2012-2017 Docker, Inc.

This product includes software developed at Docker, Inc. (https://www.docker.com).

This product contains software (https://github.com/creack/pty) developed by Keith Rarick, licensed under the MIT License.

Use and transfer of Docker may be subject to certain restrictions by the United States and other governments. It is your responsibility to ensure that your use and/or transfer does not violate applicable laws.

For more information, please see https://www.bis.doc.gov

See also https://www.apache.org/dev/crypto.html and/or seek legal counsel. Copyright 2017 Amazon.com, Inc. or its affiliates. All Rights Reserved.

Lambda functions are made available under a modified MIT license. See LICENSE-LAMBDACODE for details.

The remainder of the project is made available under the terms of the Apache License, version 2.0. See LICENSE for details. Copyright (C) 2016 Travis Cline

Permission is hereby granted, free of charge, to any person obtaining a copy of this software and associated documentation files (the "Software"), to deal in the Software without restriction, including without limitation the rights to use, copy, modify, merge, publish, distribute, sublicense, and/or sell copies of the Software, and to permit persons to whom the Software is furnished to do so, subject to the following conditions:

The above copyright notice and this permission notice shall be included in all copies or substantial portions of the Software.

THE SOFTWARE IS PROVIDED "AS IS", WITHOUT WARRANTY OF ANY KIND, EXPRESS OR IMPLIED, INCLUDING BUT NOT LIMITED TO THE WARRANTIES OF MERCHANTABILITY, FITNESS FOR A PARTICULAR PURPOSE AND NONINFRINGEMENT. IN NO EVENT SHALL THE AUTHORS OR COPYRIGHT HOLDERS BE LIABLE FOR ANY CLAIM, DAMAGES OR OTHER LIABILITY, WHETHER IN AN ACTION OF CONTRACT, TORT OR OTHERWISE, ARISING FROM, OUT OF OR IN CONNECTION WITH

THE SOFTWARE OR THE USE OR OTHER DEALINGS IN THE SOFTWARE.

 Apache License Version 2.0, January 2004 http://www.apache.org/licenses/

# TERMS AND CONDITIONS FOR USE, REPRODUCTION, AND DISTRIBUTION

1. Definitions.

 "License" shall mean the terms and conditions for use, reproduction, and distribution as defined by Sections 1 through 9 of this document.

"Licensor" shall mean the copyright owner or entity authorized by

the copyright owner that is granting the License.

 "Legal Entity" shall mean the union of the acting entity and all other entities that control, are controlled by, or are under common control with that entity. For the purposes of this definition, "control" means (i) the power, direct or indirect, to cause the direction or management of such entity, whether by contract or otherwise, or (ii) ownership of fifty percent (50%) or more of the outstanding shares, or

(iii) beneficial ownership of such entity.

 "You" (or "Your") shall mean an individual or Legal Entity exercising permissions granted by this License.

 "Source" form shall mean the preferred form for making modifications, including but not limited to software source code, documentation source, and configuration files.

 "Object" form shall mean any form resulting from mechanical transformation or translation of a Source form, including but not limited to compiled object code, generated documentation, and conversions to other media types.

 "Work" shall mean the work of authorship, whether in Source or Object form, made available under the License, as indicated by a copyright notice that is included in or attached to the work (an example is provided in the Appendix below).

 "Derivative Works" shall mean any work, whether in Source or Object form, that is based on (or derived from)

the Work and for which the

 editorial revisions, annotations, elaborations, or other modifications represent, as a whole, an original work of authorship. For the purposes of this License, Derivative Works shall not include works that remain separable from, or merely link (or bind by name) to the interfaces of, the Work and Derivative Works thereof.

 "Contribution" shall mean any work of authorship, including the original version of the Work and any modifications or additions to that Work or Derivative Works thereof, that is intentionally submitted to Licensor for inclusion in the Work by the copyright owner or by an individual or Legal Entity authorized to submit on behalf of the copyright owner. For the purposes of this definition, "submitted" means any form of electronic, verbal, or written communication sent to the Licensor or its representatives, including but not limited to communication

 on electronic mailing lists, source code control systems, and issue tracking systems that are managed by, or on behalf of, the  Licensor for the purpose of discussing and improving the Work, but excluding communication that is conspicuously marked or otherwise designated in writing by the copyright owner as "Not a Contribution."

 "Contributor" shall mean Licensor and any individual or Legal Entity on behalf of whom a Contribution has been received by Licensor and subsequently incorporated within the Work.

 2. Grant of Copyright License. Subject to the terms and conditions of this License, each Contributor hereby grants to You a perpetual, worldwide, non-exclusive, no-charge, royalty-free, irrevocable copyright license to reproduce, prepare Derivative Works of, publicly display, publicly perform, sublicense, and distribute the Work and such Derivative Works in Source or Object form.

3. Grant

 of Patent License. Subject to the terms and conditions of this License, each Contributor hereby grants to You a perpetual, worldwide, non-exclusive, no-charge, royalty-free, irrevocable (except as stated in this section) patent license to make, have made, use, offer to sell, sell, import, and otherwise transfer the Work, where such license applies only to those patent claims licensable by such Contributor that are necessarily infringed by their Contribution(s) alone or by combination of their Contribution(s) with the Work to which such Contribution(s) was submitted. If You institute patent litigation against any entity (including a cross-claim or counterclaim in a lawsuit) alleging that the Work or a Contribution incorporated within the Work constitutes direct or contributory patent infringement, then any patent licenses granted to You under this License for that Work shall terminate as

of the date such litigation is filed.

- 4. Redistribution. You may reproduce and distribute copies of the Work or Derivative Works thereof in any medium, with or without modifications, and in Source or Object form, provided that You meet the following conditions:
	- (a) You must give any other recipients of the Work or Derivative Works a copy of this License; and
	- (b) You must cause any modified files to carry prominent notices stating that You changed the files; and
	- (c) You must retain, in the Source form of any Derivative Works that You distribute, all copyright, patent, trademark, and attribution notices from the Source form of the Work, excluding those notices that do not pertain to any part of

the Derivative Works; and

 (d) If the Work includes a "NOTICE" text file as part of its distribution, then any Derivative Works that You distribute must

 include a readable copy of the attribution notices contained within such NOTICE file, excluding those notices that do not pertain to any part of the Derivative Works, in at least one of the following places: within a NOTICE text file distributed as part of the Derivative Works; within the Source form or documentation, if provided along with the Derivative Works; or, within a display generated by the Derivative Works, if and wherever such third-party notices normally appear. The contents of the NOTICE file are for informational purposes only and do not modify the License. You may add Your own attribution notices within Derivative Works that You distribute, alongside or as an addendum to the NOTICE text from the Work, provided that such additional attribution notices cannot be construed as modifying the License.

You may add Your own

- copyright statement to Your modifications and may provide additional or different license terms and conditions for use, reproduction, or distribution of Your modifications, or for any such Derivative Works as a whole, provided Your use, reproduction, and distribution of the Work otherwise complies with the conditions stated in this License.
- 5. Submission of Contributions. Unless You explicitly state otherwise, any Contribution intentionally submitted for inclusion in the Work by You to the Licensor shall be under the terms and conditions of this License, without any additional terms or conditions. Notwithstanding the above, nothing herein shall supersede or modify the terms of any separate license agreement you may have executed with Licensor regarding such Contributions.
- 6. Trademarks. This License does not grant permission to use the trade names, trademarks, service marks, or product names of the Licensor,

 except as required for reasonable and customary use in describing the origin of the Work and reproducing the content of the NOTICE file.

 7. Disclaimer of Warranty. Unless required by applicable law or agreed to in writing, Licensor provides the Work (and each Contributor provides its Contributions) on an "AS IS" BASIS, WITHOUT WARRANTIES OR CONDITIONS OF ANY KIND, either express or implied, including, without limitation, any warranties or conditions of TITLE, NON-INFRINGEMENT, MERCHANTABILITY, or FITNESS FOR A  PARTICULAR PURPOSE. You are solely responsible for determining the appropriateness of using or redistributing the Work and assume any risks associated with Your exercise of permissions under this License.

 8. Limitation of Liability. In no event and under no legal theory, whether in tort (including negligence), contract, or otherwise, unless required by applicable law

(such as deliberate and grossly

 negligent acts) or agreed to in writing, shall any Contributor be liable to You for damages, including any direct, indirect, special, incidental, or consequential damages of any character arising as a result of this License or out of the use or inability to use the Work (including but not limited to damages for loss of goodwill, work stoppage, computer failure or malfunction, or any and all other commercial damages or losses), even if such Contributor has been advised of the possibility of such damages.

 9. Accepting Warranty or Additional Liability. While redistributing the Work or Derivative Works thereof, You may choose to offer, and charge a fee for, acceptance of support, warranty, indemnity, or other liability obligations and/or rights consistent with this License. However, in accepting such obligations, You may act only on Your own behalf and on Your

sole responsibility, not on behalf

 of any other Contributor, and only if You agree to indemnify, defend, and hold each Contributor harmless for any liability incurred by, or claims asserted against, such Contributor by reason of your accepting any such warranty or additional liability.

### END OF TERMS AND CONDITIONS

APPENDIX: How to apply the Apache License to your work.

 To apply the Apache License to your work, attach the following boilerplate notice, with the fields enclosed by brackets "[]" replaced with your own identifying information. (Don't include the brackets!) The text should be enclosed in the appropriate comment syntax for the file format. We also recommend that a file or class name and description of purpose be included on the same "printed page" as the copyright notice for easier identification within third-party archives.

# Copyright 2017 Sercan Degirmenci

# Licensed under

 the Apache License, Version 2.0 (the "License"); you may not use this file except in compliance with the License. You may obtain a copy of the License at

http://www.apache.org/licenses/LICENSE-2.0

 Unless required by applicable law or agreed to in writing, software distributed under the License is distributed on an "AS IS" BASIS, WITHOUT WARRANTIES OR CONDITIONS OF ANY KIND, either express or implied. See the License for the specific language governing permissions and limitations under the License. Mozilla Public License Version 2.0 ==================================

1. Definitions --------------

1.1. "Contributor"

 means each individual or legal entity that creates, contributes to the creation of, or owns Covered Software.

### 1.2. "Contributor Version"

 means the combination of the Contributions of others (if any) used by a Contributor and that particular Contributor's Contribution.

1.3. "Contribution"

means Covered Software of a particular Contributor.

#### 1.4. "Covered Software"

 means Source Code Form to which the initial Contributor has attached the notice in Exhibit A, the Executable Form of such Source Code Form, and Modifications of such Source Code Form, in each case including portions thereof.

1.5. "Incompatible With Secondary Licenses" means

 (a) that the initial Contributor has attached the notice described in Exhibit B to the Covered Software; or

(b) that the Covered Software was made available

# under the terms of

 version 1.1 or earlier of the License, but not also under the terms of a Secondary License.

1.6. "Executable Form"

means any form of the work other than Source Code Form.

1.7. "Larger Work"

 means a work that combines Covered Software with other material, in a separate file or files, that is not Covered Software.

### 1.8. "License"

means this document.

1.9. "Licensable"

 means having the right to grant, to the maximum extent possible, whether at the time of the initial grant or subsequently, any and all of the rights conveyed by this License.

1.10. "Modifications" means any of the following:

- (a) any file in Source Code Form that results from an addition to, deletion from, or modification of the contents of Covered Software; or
- (b) any new file in Source Code Form that contains any Covered Software.
- 1.11. "Patent Claims" of a Contributor

means any

 patent claim(s), including without limitation, method, process, and apparatus claims, in any patent Licensable by such Contributor that would be infringed, but for the grant of the License, by the making, using, selling, offering for sale, having made, import, or transfer of either its Contributions or its Contributor Version.

# 1.12. "Secondary License"

 means either the GNU General Public License, Version 2.0, the GNU Lesser General Public License, Version 2.1, the GNU Affero General Public License, Version 3.0, or any later versions of those licenses.

#### 1.13. "Source Code Form"

means the form of the work preferred for making modifications.

# 1.14. "You" (or "Your")

 means an individual or a legal entity exercising rights under this License. For legal entities, "You" includes any entity that controls, is controlled by, or is under common control with You. For purposes of this definition, "control" means (a) the power, direct

 or indirect, to cause the direction or management of such entity, whether by contract or otherwise, or (b) ownership of more than fifty percent (50%) of the outstanding shares or beneficial ownership of such entity.

#### 2. License Grants and Conditions

--------------------------------

# 2.1. Grants

Each Contributor hereby grants You a world-wide, royalty-free, non-exclusive license:

- (a) under intellectual property rights (other than patent or trademark) Licensable by such Contributor to use, reproduce, make available, modify, display, perform, distribute, and otherwise exploit its Contributions, either on an unmodified basis, with Modifications, or as part of a Larger Work; and
- (b) under Patent Claims of such Contributor to make, use, sell, offer for sale, have made, import, and otherwise transfer either its Contributions or its Contributor Version.

2.2. Effective Date

The licenses granted in Section 2.1 with respect to any Contribution become effective for each Contribution on the date the Contributor first distributes such Contribution.

# 2.3. Limitations on Grant Scope

The licenses granted in this Section 2 are the only rights granted under this License. No additional rights or licenses will be implied from the distribution or licensing of Covered Software under this License. Notwithstanding Section 2.1(b) above, no patent license is granted by a Contributor:

- (a) for any code that a Contributor has removed from Covered Software; or
- (b) for infringements caused by: (i) Your and any other third party's modifications of Covered Software, or (ii) the combination of its Contributions with other software (except as part of its Contributor Version); or
- (c) under Patent Claims infringed by Covered Software in the absence of its Contributions.

This License does not grant any rights in the trademarks, service marks, or logos of any Contributor (except as may be necessary to comply with the notice requirements in Section 3.4).

### 2.4. Subsequent Licenses

No Contributor makes additional grants as a result of Your choice to distribute the Covered Software under a subsequent version of this License (see Section 10.2) or under the terms of a Secondary License (if permitted under the terms of Section 3.3).

#### 2.5. Representation

Each Contributor represents that the Contributor believes its Contributions are its original creation(s) or it has sufficient rights to grant the rights to its Contributions conveyed by this License.

# 2.6. Fair Use

This License is not intended to limit any rights You have under applicable copyright doctrines of fair use, fair dealing, or other equivalents.

### 2.7. Conditions

Sections 3.1, 3.2, 3.3, and 3.4 are conditions of the licenses granted in Section 2.1.

# 3. Responsibilities

-------------------

# 3.1. Distribution of Source Form

# All distribution of Covered Software in Source

Code Form, including any

Modifications that You create or to which You contribute, must be under the terms of this License. You must inform recipients that the Source Code Form of the Covered Software is governed by the terms of this License, and how they can obtain a copy of this License. You may not attempt to alter or restrict the recipients' rights in the Source Code Form.

3.2. Distribution of Executable Form

If You distribute Covered Software in Executable Form then:

(a) such Covered Software must also be made available in Source Code Form, as described in Section 3.1, and You must inform recipients of the Executable Form how they can obtain a copy of such Source Code Form by reasonable means in a timely manner, at a charge no more than the cost of distribution to the recipient; and

(b) You may distribute such Executable Form under the terms of this License, or sublicense it under different terms, provided that the license for the Executable Form does not attempt to limit or alter

the recipients' rights in the Source Code Form under this License.

3.3. Distribution of a Larger Work

You may create and distribute a Larger Work under terms of Your choice, provided that You also comply with the requirements of this License for the Covered Software. If the Larger Work is a combination of Covered Software with a work governed by one or more Secondary Licenses, and the Covered Software is not Incompatible With Secondary Licenses, this License permits You to additionally distribute such Covered Software under the terms of such Secondary License(s), so that the recipient of the Larger Work may, at their option, further distribute the Covered Software under the terms of either this License or such Secondary License(s).

## 3.4. Notices

You may not remove or alter the substance of any license notices (including copyright notices, patent notices, disclaimers of warranty, or limitations of liability) contained within the Source Code Form of the Covered Software, except that You may alter any license notices to the extent required to remedy known factual inaccuracies.

#### 3.5. Application of Additional Terms

You may choose to offer, and to charge a fee for, warranty, support, indemnity or liability obligations to one or more recipients of Covered Software. However, You may do so only on Your own behalf, and not on behalf of any Contributor. You must make it absolutely clear that any such warranty, support, indemnity, or liability obligation is offered by You alone, and You hereby agree to indemnify every Contributor for any liability incurred by such Contributor as a result of warranty, support, indemnity or liability terms You offer. You may include additional disclaimers of warranty and limitations of liability specific to any jurisdiction.

4. Inability to Comply Due to Statute or Regulation

---------------------------------------------------

If it is impossible for You to comply with any of the terms of this License with respect to some or all of the Covered Software due to

statute, judicial order, or regulation then You must: (a) comply with the terms of this License to the maximum extent possible; and (b) describe the limitations and the code they affect. Such description must be placed in a text file included with all distributions of the Covered Software under this License. Except to the extent prohibited by statute or regulation, such description must be sufficiently detailed for a recipient of ordinary skill to be able to understand it.

#### 5. Termination

--------------

5.1. The rights granted under this License will terminate automatically if You fail to comply with any of its terms. However, if You become compliant, then the rights granted under this License from a particular Contributor are reinstated (a) provisionally, unless and until such Contributor explicitly and finally terminates Your grants, and (b) on an ongoing

 basis, if such Contributor fails to notify You of the non-compliance by some reasonable means prior to 60 days after You have come back into compliance. Moreover, Your grants from a particular Contributor are reinstated on an ongoing basis if such Contributor notifies You of the non-compliance by some reasonable means, this is the first time You have received notice of non-compliance with this License from such Contributor, and You become compliant prior to 30 days after Your receipt of the notice.

5.2. If You initiate litigation against any entity by asserting a patent infringement claim (excluding declaratory judgment actions, counter-claims, and cross-claims) alleging that a Contributor Version directly or indirectly infringes any patent, then the rights granted to You by any and all Contributors for the Covered Software under Section 2.1 of this License shall terminate.

5.3. In the event of termination under Sections 5.1 or 5.2 above, all end user license agreements (excluding distributors and resellers) which have been validly granted by You or Your distributors under this License prior to termination shall survive termination.

\*\*\*\*\*\*\*\*\*\*\*\*\*\*\*\*\*\*\*\*\*\*\*\*\*\*\*\*\*\*\*\*\*\*\*\*\*\*\*\*\*\*\*\*\*\*\*\*\*\*\*\*\*\*\*\*\*\*\*\*\*\*\*\*\*\*\*\*\*\*\*\*  $*$ \* 6. Disclaimer of Warranty \* \* ------------------------- \*  $*$ \* Covered Software is provided under this License on an "as is" \* \* basis, without warranty of any kind, either expressed, implied, or \* \* statutory, including, without limitation, warranties that the \* \* Covered Software is free of defects, merchantable, fit for a \*

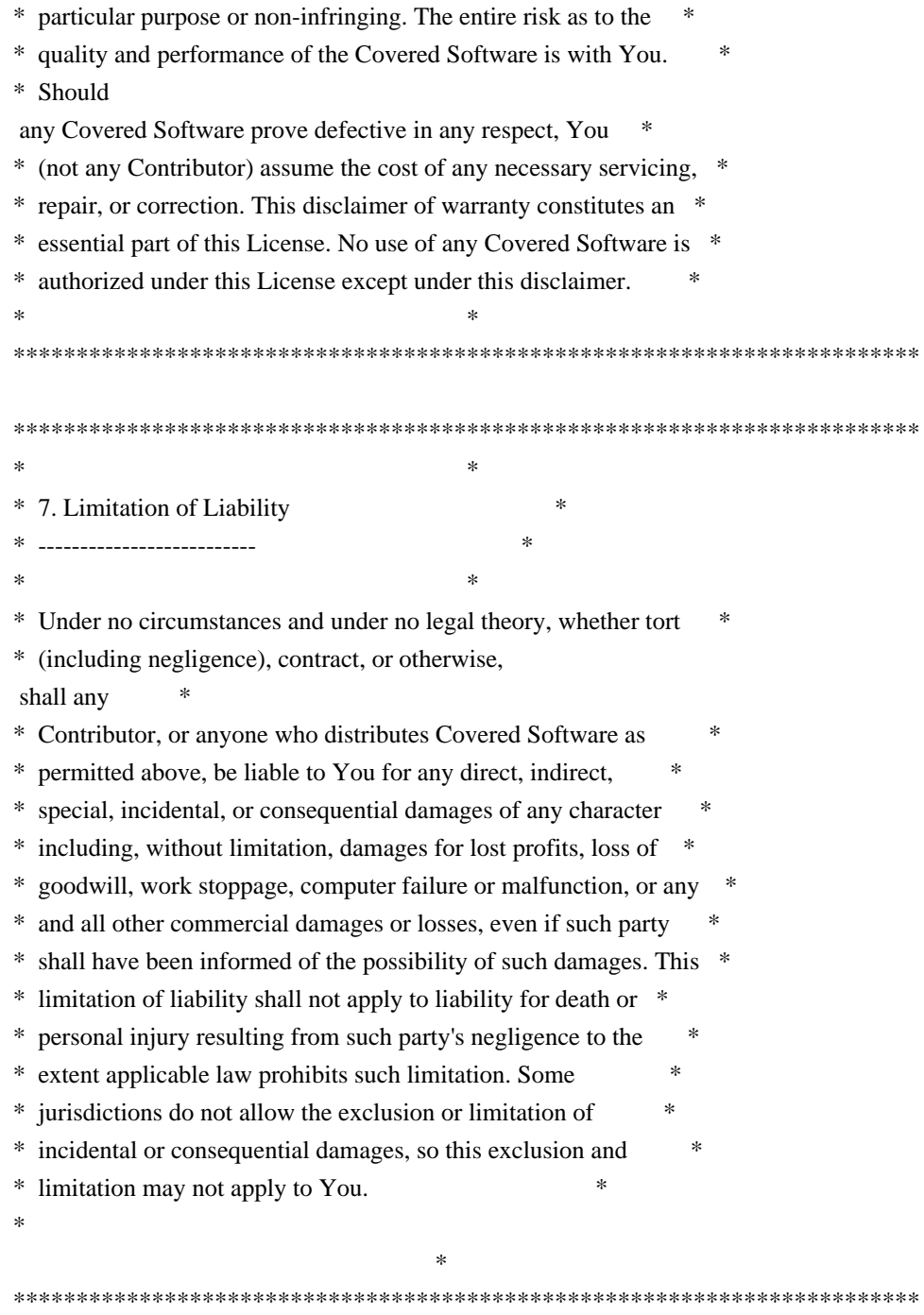

# 8. Litigation

-------------

Any litigation relating to this License may be brought only in the courts of a jurisdiction where the defendant maintains its principal place of business and such litigation shall be governed by laws of that jurisdiction, without reference to its conflict-of-law provisions. Nothing in this Section shall prevent a party's ability to bring cross-claims or counter-claims.

9. Miscellaneous

----------------

This License represents the complete agreement concerning the subject matter hereof. If any provision of this License is held to be unenforceable, such provision shall be reformed only to the extent necessary to make it enforceable. Any law or regulation which provides that the language of a contract shall be construed against the drafter shall not be used to construe this License against a Contributor.

10. Versions of the License ---------------------------

# 10.1. New Versions

Mozilla Foundation is the license steward. Except as provided in Section 10.3, no one other than the license steward has the right to modify or publish new versions of this License. Each version will be given a distinguishing version number.

10.2. Effect of New Versions

You may distribute the Covered Software under the terms of the version of the License under which You originally received the Covered Software, or under the terms of any subsequent version published by the license steward.

#### 10.3. Modified Versions

If you create software not governed by this License, and you want to create a new license for such software, you may create and use a modified version of this License if you rename the license and remove any references to the name of the license steward (except to note that such modified license differs from this License).

10.4. Distributing Source Code Form that is Incompatible With Secondary Licenses

If You choose to distribute Source Code Form that is Incompatible With Secondary Licenses under the terms of this version of the License, the notice described in Exhibit B of this License must be attached.

Exhibit A - Source Code Form License Notice

-------------------------------------------

 This Source Code Form is subject to the terms of the Mozilla Public License, v. 2.0. If a copy of the MPL was not distributed with this file, You can obtain one at http://mozilla.org/MPL/2.0/.

If it is not possible or desirable to put the notice in a particular file, then You may include the notice in a location (such as a LICENSE file in a relevant directory) where a recipient would be likely to look for such a notice.

You may add additional accurate notices of copyright ownership.

Exhibit B - "Incompatible With Secondary Licenses" Notice ---------------------------------------------------------

 This Source Code Form is "Incompatible With Secondary Licenses", as defined by the Mozilla Public License, v. 2.0. The MIT License (MIT)

Copyright (c) 2013 Fatih Arslan

Permission is hereby granted, free of charge, to any person obtaining a copy of this software and associated documentation files (the "Software"), to deal in the Software without restriction, including without limitation the rights to use, copy, modify, merge, publish, distribute, sublicense, and/or sell copies of the Software, and to permit persons to whom the Software is furnished to do so, subject to the following conditions:

The above copyright notice and this permission notice shall be included in all copies or substantial portions of the Software.

THE SOFTWARE IS PROVIDED "AS IS", WITHOUT WARRANTY OF ANY KIND, EXPRESS OR IMPLIED, INCLUDING BUT NOT LIMITED TO THE WARRANTIES OF MERCHANTABILITY, FITNESS FOR A PARTICULAR PURPOSE AND NONINFRINGEMENT. IN NO EVENT SHALL THE AUTHORS OR COPYRIGHT HOLDERS BE LIABLE FOR ANY CLAIM, DAMAGES OR OTHER LIABILITY, WHETHER IN AN ACTION OF CONTRACT, TORT OR OTHERWISE, ARISING FROM, OUT OF OR IN

CONNECTION WITH THE SOFTWARE OR THE USE OR OTHER DEALINGS IN THE SOFTWARE.

# People who have agreed to one of the CLAs and can contribute patches.

# The AUTHORS file lists the copyright holders; this file

# lists people. For example, Google employees are listed here

# but not in AUTHORS, because Google holds the copyright.

#

# https://developers.google.com/open-source/cla/individual

# https://developers.google.com/open-source/cla/corporate

#

# Names should be added to this file as:

# Name <email address>

Raul Silvera <rsilvera@google.com>

Tipp Moseley <tipp@google.com>

Hyoun Kyu Cho <netforce@google.com>

Martin Spier <spiermar@gmail.com> Taco de Wolff <tacodewolff@gmail.com> Andrew Hunter <andrewhhunter@gmail.com> Copyright (c) 2016 Caleb Spare

## MIT License

Permission is hereby granted, free of charge, to any person obtaining a copy of this software and associated documentation files (the "Software"), to deal in the Software without restriction, including without limitation the rights to use, copy, modify, merge, publish, distribute, sublicense, and/or sell copies of the Software, and to permit persons to whom the Software is furnished to do so, subject to the following conditions:

The above copyright notice and this permission notice shall be included in all copies or substantial portions of the Software.

THE SOFTWARE IS PROVIDED "AS IS", WITHOUT WARRANTY OF ANY KIND, EXPRESS OR IMPLIED, INCLUDING BUT NOT LIMITED TO THE WARRANTIES OF MERCHANTABILITY, FITNESS FOR A PARTICULAR PURPOSE AND NONINFRINGEMENT. IN NO EVENT SHALL THE AUTHORS OR COPYRIGHT HOLDERS BE LIABLE FOR ANY CLAIM, DAMAGES OR OTHER LIABILITY, WHETHER IN AN ACTION OF CONTRACT, TORT OR OTHERWISE, ARISING FROM, OUT OF OR IN CONNECTION WITH THE SOFTWARE OR THE USE OR OTHER DEALINGS IN THE SOFTWARE. Copyright (c) 2013 Joshua Tacoma. All rights reserved.

Redistribution and use in source and binary forms, with or without modification, are permitted provided that the following conditions are met:

 \* Redistributions of source code must retain the above copyright notice, this list of conditions and the following disclaimer.

 \* Redistributions in binary form must reproduce the above copyright notice, this list of conditions and the following disclaimer in the documentation and/or other materials provided with the distribution.

 \* Neither the name of Google Inc. nor the names of its contributors may be used to endorse or promote products derived from this software without specific prior written permission.

THIS SOFTWARE IS PROVIDED BY THE COPYRIGHT HOLDERS AND CONTRIBUTORS "AS IS" AND ANY EXPRESS OR IMPLIED WARRANTIES, INCLUDING, BUT NOT LIMITED TO, THE IMPLIED WARRANTIES OF MERCHANTABILITY AND FITNESS FOR A PARTICULAR PURPOSE ARE DISCLAIMED. IN NO EVENT SHALL THE COPYRIGHT OWNER OR CONTRIBUTORS BE LIABLE FOR ANY DIRECT, INDIRECT, INCIDENTAL,

SPECIAL, EXEMPLARY, OR CONSEQUENTIAL DAMAGES (INCLUDING, BUT NOT LIMITED TO, PROCUREMENT OF SUBSTITUTE GOODS OR SERVICES; LOSS OF USE, DATA, OR PROFITS; OR BUSINESS INTERRUPTION) HOWEVER CAUSED AND ON ANY THEORY OF LIABILITY, WHETHER IN CONTRACT, STRICT LIABILITY, OR TORT (INCLUDING NEGLIGENCE OR OTHERWISE) ARISING IN ANY WAY OUT OF THE USE OF THIS SOFTWARE, EVEN IF ADVISED OF THE POSSIBILITY OF SUCH DAMAGE. AWS SDK for Go Copyright 2015 Amazon.com, Inc. or its affiliates. All Rights Reserved. Copyright 2014-2015 Stripe, Inc. Copyright (c) 2013, Patrick Mezard

All rights reserved.

Redistribution and use in source and binary forms, with or without modification, are permitted provided that the following conditions are met:

 Redistributions of source code must retain the above copyright notice, this list of conditions and the following disclaimer.

 Redistributions in binary form must reproduce the above copyright notice, this list of conditions and the following disclaimer in the documentation and/or other materials provided with the distribution.

 The names of its contributors may not be used to endorse or promote products derived from this software without specific prior written permission.

THIS SOFTWARE IS PROVIDED BY THE COPYRIGHT HOLDERS AND CONTRIBUTORS "AS IS" AND ANY EXPRESS OR IMPLIED WARRANTIES, INCLUDING, BUT NOT LIMITED TO, THE IMPLIED WARRANTIES OF MERCHANTABILITY AND FITNESS FOR A PARTICULAR PURPOSE ARE DISCLAIMED. IN NO EVENT SHALL THE COPYRIGHT HOLDER OR CONTRIBUTORS

BE LIABLE FOR ANY DIRECT, INDIRECT, INCIDENTAL,

SPECIAL, EXEMPLARY, OR CONSEQUENTIAL DAMAGES (INCLUDING, BUT NOT LIMITED TO, PROCUREMENT OF SUBSTITUTE GOODS OR SERVICES; LOSS OF USE, DATA, OR PROFITS; OR BUSINESS INTERRUPTION) HOWEVER CAUSED AND ON ANY THEORY OF LIABILITY, WHETHER IN CONTRACT, STRICT LIABILITY, OR TORT (INCLUDING NEGLIGENCE OR OTHERWISE) ARISING IN ANY WAY OUT OF THE USE OF THIS SOFTWARE, EVEN IF ADVISED OF THE POSSIBILITY OF SUCH DAMAGE. MIT License

# Copyright (c) 2017 Segment

Permission is hereby granted, free of charge, to any person obtaining a copy of this software and associated documentation files (the "Software"), to deal in the Software without restriction, including without limitation the rights to use, copy, modify, merge, publish, distribute, sublicense, and/or sell copies of the Software, and to permit persons to whom the Software is furnished to do so, subject to the following conditions:

The above copyright notice and this permission notice shall be included in all copies or substantial portions of the Software.

THE SOFTWARE IS PROVIDED "AS IS", WITHOUT WARRANTY OF ANY KIND, EXPRESS OR IMPLIED, INCLUDING BUT NOT LIMITED TO THE WARRANTIES OF MERCHANTABILITY, FITNESS FOR A PARTICULAR PURPOSE AND NONINFRINGEMENT. IN NO EVENT SHALL THE AUTHORS OR COPYRIGHT HOLDERS BE LIABLE FOR ANY CLAIM, DAMAGES OR OTHER LIABILITY, WHETHER IN AN ACTION OF CONTRACT, TORT OR OTHERWISE, ARISING FROM, OUT OF

 OR IN CONNECTION WITH THE SOFTWARE OR THE USE OR OTHER DEALINGS IN THE SOFTWARE.

Copyright (c) 2019 The Go Authors. All rights reserved.

Redistribution and use in source and binary forms, with or without modification, are permitted provided that the following conditions are met:

 \* Redistributions of source code must retain the above copyright notice, this list of conditions and the following disclaimer.

 \* Redistributions in binary form must reproduce the above copyright notice, this list of conditions and the following disclaimer in the documentation and/or other materials provided with the distribution.

 \* Neither the name of Google Inc. nor the names of its contributors may be used to endorse or promote products derived from this software without specific prior written permission.

THIS SOFTWARE IS PROVIDED BY THE COPYRIGHT HOLDERS AND CONTRIBUTORS "AS IS" AND ANY EXPRESS OR IMPLIED WARRANTIES, INCLUDING, BUT NOT LIMITED TO, THE IMPLIED WARRANTIES OF MERCHANTABILITY AND FITNESS FOR A PARTICULAR PURPOSE ARE DISCLAIMED. IN NO EVENT SHALL THE COPYRIGHT

OWNER OR CONTRIBUTORS BE LIABLE FOR ANY DIRECT, INDIRECT, INCIDENTAL, SPECIAL, EXEMPLARY, OR CONSEQUENTIAL DAMAGES (INCLUDING, BUT NOT LIMITED TO, PROCUREMENT OF SUBSTITUTE GOODS OR SERVICES; LOSS OF USE, DATA, OR PROFITS; OR BUSINESS INTERRUPTION) HOWEVER CAUSED AND ON ANY THEORY OF LIABILITY, WHETHER IN CONTRACT, STRICT LIABILITY, OR TORT (INCLUDING NEGLIGENCE OR OTHERWISE) ARISING IN ANY WAY OUT OF THE USE OF THIS SOFTWARE, EVEN IF ADVISED OF THE POSSIBILITY OF SUCH DAMAGE. Copyright (c) 2016, gRPC Ecosystem All rights reserved.

Redistribution and use in source and binary forms, with or without modification, are permitted provided that the following conditions are met:

\* Redistributions of source code must retain the above copyright notice, this list of conditions and the following disclaimer.

\* Redistributions in binary form must reproduce the above copyright notice, this list of conditions and the following disclaimer in the documentation and/or other materials provided with the distribution.

\* Neither the name of grpc-opentracing nor the names of its contributors may be used to endorse or promote products derived from this software without specific prior written permission.

THIS SOFTWARE IS PROVIDED BY THE COPYRIGHT HOLDERS AND CONTRIBUTORS "AS IS" AND ANY EXPRESS OR IMPLIED WARRANTIES, INCLUDING, BUT NOT LIMITED TO, THE IMPLIED WARRANTIES OF MERCHANTABILITY AND FITNESS FOR A PARTICULAR PURPOSE ARE DISCLAIMED. IN NO EVENT SHALL THE COPYRIGHT HOLDER OR CONTRIBUTORS BE LIABLE

FOR ANY DIRECT, INDIRECT, INCIDENTAL, SPECIAL, EXEMPLARY, OR CONSEQUENTIAL DAMAGES (INCLUDING, BUT NOT LIMITED TO, PROCUREMENT OF SUBSTITUTE GOODS OR SERVICES; LOSS OF USE, DATA, OR PROFITS; OR BUSINESS INTERRUPTION) HOWEVER CAUSED AND ON ANY THEORY OF LIABILITY, WHETHER IN CONTRACT, STRICT LIABILITY, OR TORT (INCLUDING NEGLIGENCE OR OTHERWISE) ARISING IN ANY WAY OUT OF THE USE OF THIS SOFTWARE, EVEN IF ADVISED OF THE POSSIBILITY OF SUCH DAMAGE.

> Apache License Version 2.0, January 2004 http://www.apache.org/licenses/

# TERMS AND CONDITIONS FOR USE, REPRODUCTION, AND DISTRIBUTION

### 1. Definitions.

 "License" shall mean the terms and conditions for use, reproduction, and distribution as defined by Sections 1 through 9 of this document.

 "Licensor" shall mean the copyright owner or entity authorized by the copyright owner that is granting the License.

 "Legal Entity" shall mean the union of the acting entity and all other entities that control, are controlled by, or are under common control with that entity. For the purposes of this definition, "control" means (i) the power, direct or indirect, to cause the direction or management of such entity, whether by contract or otherwise, or (ii) ownership of fifty percent (50%) or more of the outstanding shares, or (iii)

beneficial ownership of such entity.

 "You" (or "Your") shall mean an individual or Legal Entity exercising permissions granted by this License.

 "Source" form shall mean the preferred form for making modifications, including but not limited to software source code, documentation source, and configuration files.

 "Object" form shall mean any form resulting from mechanical transformation or translation of a Source form, including but not limited to compiled object code, generated documentation, and conversions to other media types.

 "Work" shall mean the work of authorship, whether in Source or Object form, made available under the License, as indicated by a copyright notice that is included in or attached to the work (an example is provided in the Appendix below).

 "Derivative Works" shall mean any work, whether in Source or Object form, that is based on (or derived from) the

Work and for which the

 editorial revisions, annotations, elaborations, or other modifications represent, as a whole, an original work of authorship. For the purposes of this License, Derivative Works shall not include works that remain separable from, or merely link (or bind by name) to the interfaces of, the Work and Derivative Works thereof.

 "Contribution" shall mean any work of authorship, including the original version of the Work and any modifications or additions to that Work or Derivative Works thereof, that is intentionally submitted to Licensor for inclusion in the Work by the copyright owner or by an individual or Legal Entity authorized to submit on behalf of the copyright owner. For the purposes of this definition, "submitted" means any form of electronic, verbal, or written communication sent to the Licensor or its representatives, including but not limited to communication

on electronic mailing lists, source code control systems,

 and issue tracking systems that are managed by, or on behalf of, the Licensor for the purpose of discussing and improving the Work, but excluding communication that is conspicuously marked or otherwise designated in writing by the copyright owner as "Not a Contribution."

 "Contributor" shall mean Licensor and any individual or Legal Entity on behalf of whom a Contribution has been received by Licensor and subsequently incorporated within the Work.

 2. Grant of Copyright License. Subject to the terms and conditions of this License, each Contributor hereby grants to You a perpetual, worldwide, non-exclusive, no-charge, royalty-free, irrevocable copyright license to reproduce, prepare Derivative Works of, publicly display, publicly perform, sublicense, and distribute the Work and such Derivative Works in Source or Object form.

3. Grant

 of Patent License. Subject to the terms and conditions of this License, each Contributor hereby grants to You a perpetual, worldwide, non-exclusive, no-charge, royalty-free, irrevocable (except as stated in this section) patent license to make, have made, use, offer to sell, sell, import, and otherwise transfer the Work, where such license applies only to those patent claims licensable by such Contributor that are necessarily infringed by their Contribution(s) alone or by combination of their Contribution(s) with the Work to which such Contribution(s) was submitted. If You institute patent litigation against any entity (including a cross-claim or counterclaim in a lawsuit) alleging that the Work or a Contribution incorporated within the Work constitutes direct or contributory patent infringement, then any patent licenses granted to You under this License for that Work shall terminate as

of the date such litigation is filed.

- 4. Redistribution. You may reproduce and distribute copies of the Work or Derivative Works thereof in any medium, with or without modifications, and in Source or Object form, provided that You meet the following conditions:
	- (a) You must give any other recipients of the Work or Derivative Works a copy of this License; and
	- (b) You must cause any modified files to carry prominent notices stating that You changed the files; and
	- (c) You must retain, in the Source form of any Derivative Works that You distribute, all copyright, patent, trademark, and attribution notices from the Source form of the Work, excluding those notices that do not pertain to any part of the Derivative Works; and
	- (d) If the Work includes a "NOTICE" text file as part of its distribution, then any Derivative Works that You distribute must
	- include a readable copy of the attribution notices contained within such NOTICE file, excluding those notices that do not pertain to any part of the Derivative Works, in at least one of the following places: within a NOTICE text file distributed as part of the Derivative Works; within the Source form or documentation, if provided along with the Derivative Works; or, within a display generated by the Derivative Works, if and wherever such third-party notices normally appear. The contents of the NOTICE file are for informational purposes only and do not modify the License. You may add Your own attribution notices within Derivative Works that You distribute, alongside

 or as an addendum to the NOTICE text from the Work, provided that such additional attribution notices cannot be construed as modifying the License.

You may add Your own

copyright statement to Your modifications and

- may provide additional or different license terms and conditions for use, reproduction, or distribution of Your modifications, or for any such Derivative Works as a whole, provided Your use, reproduction, and distribution of the Work otherwise complies with the conditions stated in this License.
- 5. Submission of Contributions. Unless You explicitly state otherwise, any Contribution intentionally submitted for inclusion in the Work by You to the Licensor shall be under the terms and conditions of this License, without any additional terms or conditions. Notwithstanding the above, nothing herein shall supersede or modify the terms of any separate license agreement you may have executed with Licensor regarding such Contributions.
- 6. Trademarks. This License does not grant permission to use the trade names, trademarks, service marks, or product names

#### of the Licensor,

 except as required for reasonable and customary use in describing the origin of the Work and reproducing the content of the NOTICE file.

- 7. Disclaimer of Warranty. Unless required by applicable law or agreed to in writing, Licensor provides the Work (and each Contributor provides its Contributions) on an "AS IS" BASIS, WITHOUT WARRANTIES OR CONDITIONS OF ANY KIND, either express or implied, including, without limitation, any warranties or conditions of TITLE, NON-INFRINGEMENT, MERCHANTABILITY, or FITNESS FOR A PARTICULAR PURPOSE. You are solely responsible for determining the appropriateness of using or redistributing the Work and assume any risks associated with Your exercise of permissions under this License.
- 8. Limitation of Liability. In no event and under no legal theory, whether in tort (including negligence), contract, or otherwise, unless required by applicable law

(such as deliberate and grossly

 negligent acts) or agreed to in writing, shall any Contributor be liable to You for damages, including any direct, indirect, special, incidental, or consequential damages of any character arising as a result of this License or out of the use or inability to use the Work (including but not limited to damages for loss of goodwill, work stoppage, computer failure or malfunction, or any and all other commercial damages or losses), even if such Contributor has been advised of the possibility of such damages.

 9. Accepting Warranty or Additional Liability. While redistributing the Work or Derivative Works thereof, You may choose to offer, and charge a fee for, acceptance of support, warranty, indemnity, or other liability obligations and/or rights consistent with this License. However, in accepting such obligations, You may act only on Your own behalf and on Your sole

responsibility, not on behalf

 of any other Contributor, and only if You agree to indemnify, defend, and hold each Contributor harmless for any liability incurred by, or claims asserted against, such Contributor by reason of your accepting any such warranty or additional liability.

# END OF TERMS AND CONDITIONS

APPENDIX: How to apply the Apache License to your work.

 To apply the Apache License to your work, attach the following boilerplate notice, with the fields enclosed by brackets "[]" replaced with your own identifying information. (Don't include the brackets!) The text should be enclosed in the appropriate comment syntax for the file format. We also recommend that a file or class name and description of purpose be included on the same "printed page" as the copyright notice for easier identification within third-party archives.

Copyright 2016-2017 The New York Times Company

 Licensed under the Apache License, Version 2.0 (the "License"); you may not use this file except in compliance with the License. You may obtain a copy of the License at

http://www.apache.org/licenses/LICENSE-2.0

 Unless required by applicable law or agreed to in writing, software distributed under the License is distributed on an "AS IS" BASIS, WITHOUT WARRANTIES OR CONDITIONS OF ANY KIND, either express or implied. See the License for the specific language governing permissions and limitations under the License. Paul Borman <borman@google.com> bmatsuo shawnps theory jboverfelt dsymonds cd1 wallclockbuilder dansouza

Copyright (c) 2015, Dave Cheney <dave@cheney.net> All rights reserved.

Redistribution and use in source and binary forms, with or without modification, are permitted provided that the following conditions are met:

\* Redistributions of source code must retain the above copyright notice, this list of conditions and the following disclaimer.

\* Redistributions in binary form must reproduce the above copyright notice, this list of conditions and the following disclaimer in the documentation and/or other materials provided with the distribution.

THIS SOFTWARE IS PROVIDED BY THE COPYRIGHT HOLDERS AND CONTRIBUTORS "AS IS" AND ANY EXPRESS OR IMPLIED WARRANTIES, INCLUDING, BUT NOT LIMITED TO, THE IMPLIED WARRANTIES OF MERCHANTABILITY AND FITNESS FOR A PARTICULAR PURPOSE ARE DISCLAIMED. IN NO EVENT SHALL THE COPYRIGHT HOLDER OR CONTRIBUTORS BE LIABLE FOR ANY DIRECT, INDIRECT, INCIDENTAL, SPECIAL, EXEMPLARY, OR CONSEQUENTIAL DAMAGES (INCLUDING, BUT NOT LIMITED TO, PROCUREMENT OF SUBSTITUTE GOODS OR SERVICES; LOSS OF USE, DATA, OR PROFITS; OR BUSINESS INTERRUPTION) HOWEVER CAUSED AND ON ANY THEORY OF LIABILITY, WHETHER IN CONTRACT, STRICT LIABILITY, OR TORT (INCLUDING NEGLIGENCE OR OTHERWISE) ARISING IN ANY WAY OUT OF THE USE OF THIS SOFTWARE, EVEN IF ADVISED OF THE POSSIBILITY OF SUCH DAMAGE. Copyright (c) 2013 The Gorilla WebSocket Authors. All rights reserved.

Redistribution and use in source and binary forms, with or without modification, are permitted provided that the following conditions are met:

 Redistributions of source code must retain the above copyright notice, this list of conditions and the following disclaimer.

 Redistributions in binary form must reproduce the above copyright notice, this list of conditions and the following disclaimer in the documentation and/or other materials provided with the distribution.

THIS SOFTWARE IS PROVIDED BY THE COPYRIGHT HOLDERS AND CONTRIBUTORS "AS IS" AND ANY EXPRESS OR IMPLIED WARRANTIES, INCLUDING, BUT NOT LIMITED TO, THE IMPLIED WARRANTIES OF MERCHANTABILITY AND FITNESS FOR A PARTICULAR PURPOSE ARE DISCLAIMED. IN NO EVENT SHALL THE COPYRIGHT HOLDER OR CONTRIBUTORS BE LIABLE FOR ANY DIRECT, INDIRECT, INCIDENTAL, SPECIAL, EXEMPLARY, OR CONSEQUENTIAL DAMAGES (INCLUDING, BUT NOT LIMITED TO, PROCUREMENT OF SUBSTITUTE GOODS OR SERVICES; LOSS OF USE, DATA, OR PROFITS; OR BUSINESS INTERRUPTION) HOWEVER

CAUSED AND ON ANY THEORY OF LIABILITY, WHETHER IN CONTRACT, STRICT LIABILITY, OR TORT (INCLUDING NEGLIGENCE OR OTHERWISE) ARISING IN ANY WAY OUT OF THE USE OF THIS SOFTWARE, EVEN IF ADVISED OF THE POSSIBILITY OF SUCH DAMAGE.

The MIT License (MIT)

Copyright (c) 2014 Simon Eskildsen

Permission is hereby granted, free of charge, to any person obtaining a copy of this software and associated documentation files (the "Software"), to deal in the Software without restriction, including without limitation the rights to use, copy, modify, merge, publish, distribute, sublicense, and/or sell copies of the Software, and to permit persons to whom the Software is furnished to do so, subject to the following conditions:

The above copyright notice and this permission notice shall be included in all copies or substantial portions of the Software.

THE SOFTWARE IS PROVIDED "AS IS", WITHOUT WARRANTY OF ANY KIND, EXPRESS OR IMPLIED, INCLUDING BUT NOT LIMITED TO THE WARRANTIES OF MERCHANTABILITY, FITNESS FOR A PARTICULAR PURPOSE AND NONINFRINGEMENT. IN NO EVENT SHALL THE AUTHORS OR COPYRIGHT HOLDERS BE LIABLE FOR ANY CLAIM, DAMAGES OR OTHER LIABILITY, WHETHER IN AN ACTION OF CONTRACT, TORT OR OTHERWISE, ARISING FROM,

OUT OF OR IN CONNECTION WITH THE SOFTWARE OR THE USE OR OTHER DEALINGS IN THE SOFTWARE.

# This source code was written by the Go contributors. # The master list of contributors is in the main Go distribution,

# visible at https://tip.golang.org/CONTRIBUTORS.

The MIT License (MIT)

Copyright 2020 Felix Geisendrfer <felix@felixge.de>

Permission is hereby granted, free of charge, to any person obtaining a copy of this software and associated documentation files (the Software), to deal in the Software without restriction, including without limitation the rights to use, copy, modify, merge, publish, distribute, sublicense, and/or sell copies of the Software, and to permit persons to whom the Software is furnished to do so, subject to the following conditions:

The above copyright notice and this permission notice shall be included in all copies or substantial portions of the Software.

THE SOFTWARE IS PROVIDED AS IS, WITHOUT WARRANTY OF ANY KIND, EXPRESS OR IMPLIED, INCLUDING BUT NOT LIMITED TO THE WARRANTIES OF MERCHANTABILITY, FITNESS FOR A PARTICULAR PURPOSE AND NONINFRINGEMENT. IN NO EVENT SHALL THE AUTHORS OR COPYRIGHT HOLDERS BE LIABLE FOR ANY CLAIM, DAMAGES OR OTHER LIABILITY, WHETHER IN AN ACTION OF CONTRACT, TORT OR OTHERWISE, ARISING FROM, OUT OF OR IN CONNECTION WITH THE SOFTWARE OR THE USE OR OTHER DEALINGS IN THE SOFTWARE. (The MIT License)

Copyright (c) 2017 marvin + konsorten GmbH (open-source@konsorten.de)

Permission is hereby granted, free of charge, to any person obtaining a copy of this software and associated

documentation files (the 'Software'), to deal in the Software without restriction, including without limitation the rights to use, copy, modify, merge, publish, distribute, sublicense, and/or sell copies of the Software, and to permit persons to whom the Software is furnished to do so, subject to the following conditions:

The above copyright notice and this permission notice shall be included in all copies or substantial portions of the Software.

THE SOFTWARE IS PROVIDED 'AS IS', WITHOUT WARRANTY OF ANY KIND, EXPRESS OR IMPLIED, INCLUDING BUT NOT LIMITED TO THE WARRANTIES OF MERCHANTABILITY, FITNESS FOR A PARTICULAR PURPOSE AND NONINFRINGEMENT. IN NO EVENT SHALL THE AUTHORS OR COPYRIGHT HOLDERS BE LIABLE FOR ANY CLAIM, DAMAGES OR OTHER LIABILITY, WHETHER IN AN ACTION OF CONTRACT, TORT OR OTHERWISE, ARISING FROM, OUT OF OR IN CONNECTION WITH THE SOFTWARE OR THE USE OR OTHER DEALINGS IN THE SOFTWARE. The MIT License

Copyright (c) 2014 Stretchr, Inc. Copyright (c) 2017-2018 objx contributors

Permission is hereby granted, free of charge, to any person obtaining a copy of this software and associated documentation files (the "Software"), to deal in the Software without restriction, including without limitation the rights to use, copy, modify, merge, publish, distribute, sublicense, and/or sell copies of the Software, and to permit persons to whom the Software is furnished to do so, subject to the following conditions:

The above copyright notice and this permission notice shall be included in all copies or substantial portions of the Software.

THE SOFTWARE IS PROVIDED "AS IS", WITHOUT WARRANTY OF ANY KIND, EXPRESS OR IMPLIED, INCLUDING BUT NOT LIMITED TO THE WARRANTIES OF MERCHANTABILITY, FITNESS FOR A PARTICULAR PURPOSE AND NONINFRINGEMENT. IN NO EVENT SHALL THE AUTHORS OR COPYRIGHT HOLDERS BE LIABLE FOR ANY CLAIM, DAMAGES OR OTHER LIABILITY, WHETHER IN AN ACTION

OF CONTRACT, TORT OR OTHERWISE, ARISING FROM,

OUT OF OR IN CONNECTION WITH THE SOFTWARE OR THE USE OR OTHER DEALINGS IN THE **SOFTWARE** 

The MIT License (MIT)

Copyright (c) 2016 Yasuhiro Matsumoto

Permission is hereby granted, free of charge, to any person obtaining a copy of this software and associated documentation files (the "Software"), to deal in the Software without restriction, including without limitation the rights to use, copy, modify, merge, publish, distribute, sublicense, and/or sell copies of the Software, and to permit persons to whom the Software is furnished to do so, subject to the following conditions:

The above copyright notice and this permission notice shall be included in all copies or substantial portions of the Software.

THE SOFTWARE IS PROVIDED "AS IS", WITHOUT WARRANTY OF ANY KIND, EXPRESS OR IMPLIED, INCLUDING BUT NOT LIMITED TO THE WARRANTIES OF MERCHANTABILITY, FITNESS FOR A PARTICULAR PURPOSE AND NONINFRINGEMENT. IN NO EVENT SHALL THE AUTHORS OR COPYRIGHT HOLDERS BE LIABLE FOR ANY CLAIM, DAMAGES OR OTHER LIABILITY, WHETHER IN AN ACTION OF CONTRACT, TORT OR OTHERWISE, ARISING FROM, OUT OF OR IN CONNECTION WITH THE SOFTWARE OR THE USE OR OTHER DEALINGS IN THE

SOFTWARE.

The MIT License (MIT)

Copyright (c) 2015 Xiang Li

Permission is hereby granted, free of charge, to any person obtaining a copy of this software and associated documentation files (the "Software"), to deal in the Software without restriction, including without limitation the rights to use, copy, modify, merge, publish, distribute, sublicense, and/or sell copies of the Software, and to permit persons to whom the Software is furnished to do so, subject to the following conditions:

The above copyright notice and this permission notice shall be included in all copies or substantial portions of the Software.

THE SOFTWARE IS PROVIDED "AS IS", WITHOUT WARRANTY OF ANY KIND, EXPRESS OR IMPLIED, INCLUDING BUT NOT LIMITED TO THE WARRANTIES OF MERCHANTABILITY, FITNESS FOR A PARTICULAR PURPOSE AND NONINFRINGEMENT. IN NO EVENT SHALL THE AUTHORS OR COPYRIGHT HOLDERS BE LIABLE FOR ANY CLAIM, DAMAGES OR OTHER LIABILITY, WHETHER IN AN ACTION OF CONTRACT, TORT OR OTHERWISE, ARISING FROM, **OUT** 

 OF OR IN CONNECTION WITH THE SOFTWARE OR THE USE OR OTHER DEALINGS IN THE SOFTWARE.

Anton Povarov <anton.povarov@gmail.com> Brian Goff <cpuguy83@gmail.com> Clayton Coleman <ccoleman@redhat.com> Denis Smirnov <denis.smirnov.91@gmail.com> DongYun Kang <ceram1000@gmail.com> Dwayne Schultz <dschultz@pivotal.io> Georg Apitz <gapitz@pivotal.io> Gustav Paul <gustav.paul@gmail.com> Johan Brandhorst <iohan.brandhorst@gmail.com> John Shahid <jvshahid@gmail.com> John Tuley <john@tuley.org> Laurent <laurent@adyoulike.com> Patrick Lee <patrick@dropbox.com> Peter Edge <peter.edge@gmail.com> Roger Johansson <rogeralsing@gmail.com>
Sam Nguyen <sam.nguyen@sendgrid.com> Sergio Arbeo <serabe@gmail.com> Stephen J Day <stephen.day@docker.com> Tamir Duberstein <tamird@gmail.com> Todd Eisenberger <teisenberger@dropbox.com> Tormod Erevik Lea <tormodlea@gmail.com> Vyacheslav Kim <kane@sendgrid.com> Walter Schulze <awalterschulze@gmail.com> Mozilla Public License, version 2.0

### 1. Definitions

### 1.1. "Contributor"

 means each individual or legal entity that creates, contributes to the creation of, or owns Covered Software.

## 1.2. "Contributor Version"

 means the combination of the Contributions of others (if any) used by a Contributor and that particular Contributor's Contribution.

## 1.3. "Contribution"

means Covered Software of a particular Contributor.

#### 1.4. "Covered Software"

 means Source Code Form to which the initial Contributor has attached the notice in Exhibit A, the Executable Form of such Source Code Form, and Modifications of such Source Code Form, in each case including portions thereof.

# 1.5. "Incompatible With Secondary Licenses" means

 a. that the initial Contributor has attached the notice described in Exhibit B to the Covered Software; or

b. that the Covered Software was made available under the terms of

 version 1.1 or earlier of the License, but not also under the terms of a Secondary License.

1.6. "Executable Form"

means any form of the work other than Source Code Form.

## 1.7. "Larger Work"

 means a work that combines Covered Software with other material, in a separate file or files, that is not Covered Software.

1.8. "License"

means this document.

1.9. "Licensable"

 means having the right to grant, to the maximum extent possible, whether at the time of the initial grant or subsequently, any and all of the rights conveyed by this License.

1.10. "Modifications"

means any of the following:

 a. any file in Source Code Form that results from an addition to, deletion from, or modification of the contents of Covered Software; or

b. any new file in Source Code Form that contains any Covered Software.

1.11. "Patent Claims" of a Contributor

means any patent claim(s), including

without limitation, method,

 process, and apparatus claims, in any patent Licensable by such Contributor that would be infringed, but for the grant of the License, by the making, using, selling, offering for sale, having made, import, or transfer of either its Contributions or its Contributor Version.

1.12. "Secondary License"

 means either the GNU General Public License, Version 2.0, the GNU Lesser General Public License, Version 2.1, the GNU Affero General Public License, Version 3.0, or any later versions of those licenses.

1.13. "Source Code Form"

means the form of the work preferred for making modifications.

1.14. "You" (or "Your")

 means an individual or a legal entity exercising rights under this License. For legal entities, "You" includes any entity that controls, is controlled by, or is under common control with You. For purposes of this definition, "control" means (a) the power, direct

or indirect, to cause

 the direction or management of such entity, whether by contract or otherwise, or (b) ownership of more than fifty percent (50%) of the outstanding shares or beneficial ownership of such entity.

- 2. License Grants and Conditions
- 2.1. Grants

 Each Contributor hereby grants You a world-wide, royalty-free, non-exclusive license:

- a. under intellectual property rights (other than patent or trademark) Licensable by such Contributor to use, reproduce, make available, modify, display, perform, distribute, and otherwise exploit its Contributions, either on an unmodified basis, with Modifications, or as part of a Larger Work; and
- b. under Patent Claims of such Contributor to make, use, sell, offer for sale, have made, import, and otherwise transfer either its Contributions or its Contributor Version.

# 2.2. Effective Date

The licenses granted in Section

- 2.1 with respect to any Contribution become effective for each Contribution on the date the Contributor first distributes such Contribution.
- 2.3. Limitations on Grant Scope

 The licenses granted in this Section 2 are the only rights granted under this License. No additional rights or licenses will be implied from the distribution or licensing of Covered Software under this License. Notwithstanding Section 2.1(b) above, no patent license is granted by a Contributor:

a. for any code that a Contributor has removed from Covered Software; or

- b. for infringements caused by: (i) Your and any other third party's modifications of Covered Software, or (ii) the combination of its Contributions with other software (except as part of its Contributor Version); or
- c. under Patent Claims infringed by Covered Software in the absence of its Contributions.

This License does not grant any rights

in the trademarks, service marks,

 or logos of any Contributor (except as may be necessary to comply with the notice requirements in Section 3.4).

## 2.4. Subsequent Licenses

 No Contributor makes additional grants as a result of Your choice to distribute the Covered Software under a subsequent version of this License (see Section 10.2) or under the terms of a Secondary License (if permitted under the terms of Section 3.3).

## 2.5. Representation

 Each Contributor represents that the Contributor believes its Contributions are its original creation(s) or it has sufficient rights to grant the rights to its Contributions conveyed by this License.

## 2.6. Fair Use

 This License is not intended to limit any rights You have under applicable copyright doctrines of fair use, fair dealing, or other equivalents.

### 2.7. Conditions

Sections 3.1, 3.2, 3.3, and 3.4 are conditions of the licenses granted in

Section 2.1.

#### 3. Responsibilities

#### 3.1. Distribution of Source Form

 All distribution of Covered Software in Source Code Form, including any Modifications that You create or to which You contribute, must be under the terms of this License. You must inform recipients that the Source Code Form of the Covered Software is governed by the terms of this License, and how they can obtain a copy of this License. You may not attempt to alter or restrict the recipients' rights in the Source Code Form.

## 3.2. Distribution of Executable Form

If You distribute Covered Software in Executable Form then:

 a. such Covered Software must also be made available in Source Code Form, as described in Section 3.1, and You must inform recipients of the Executable Form how they can obtain a copy of such Source Code Form by reasonable means in a timely manner, at a charge no more than the cost of distribution to the

## recipient; and

 b. You may distribute such Executable Form under the terms of this License, or sublicense it under different terms, provided that the license for the Executable Form does not attempt to limit or alter the recipients' rights in the Source Code Form under this License.

#### 3.3. Distribution of a Larger Work

 You may create and distribute a Larger Work under terms of Your choice, provided that You also comply with the requirements of this License for the Covered Software. If the Larger Work is a combination of Covered Software with a work governed by one or more Secondary Licenses, and the Covered Software is not Incompatible With Secondary Licenses, this License permits You to additionally distribute such Covered Software under the terms of such Secondary License(s), so that the recipient of the Larger Work may, at their option, further distribute the Covered Software under the terms

 of either this License or such Secondary License(s).

#### 3.4. Notices

 You may not remove or alter the substance of any license notices (including copyright notices, patent notices, disclaimers of warranty, or limitations of liability) contained within the Source Code Form of the Covered Software, except that You may alter any license notices to the extent required to remedy known factual inaccuracies.

#### 3.5. Application of Additional Terms

 You may choose to offer, and to charge a fee for, warranty, support, indemnity or liability obligations to one or more recipients of Covered Software. However, You may do so only on Your own behalf, and not on behalf of any Contributor. You must make it absolutely clear that any such warranty, support, indemnity, or liability obligation is offered by You alone, and You hereby agree to indemnify every Contributor for any liability incurred by such Contributor as a result

## of warranty, support,

 indemnity or liability terms You offer. You may include additional disclaimers of warranty and limitations of liability specific to any jurisdiction.

4. Inability to Comply Due to Statute or Regulation

 If it is impossible for You to comply with any of the terms of this License with respect to some or all of the Covered Software due to statute, judicial order, or regulation then You must: (a) comply with the terms of this License to the maximum extent possible; and (b) describe the limitations and the code they affect. Such description must be placed in a text file included with all distributions of the Covered Software under this License. Except to the extent prohibited by statute or regulation, such description must be sufficiently detailed for a recipient of ordinary skill to be able to understand it.

## 5. Termination

- 5.1. The rights granted under this License will terminate automatically if You fail to comply with any of its terms. However, if You become compliant, then the rights granted under this License from a particular Contributor are reinstated (a) provisionally, unless and until such Contributor explicitly and finally terminates Your grants, and (b) on an ongoing basis, if such Contributor fails to notify You of the non-compliance by some reasonable means prior to 60 days after You have come back into compliance. Moreover, Your grants from a particular Contributor are reinstated on an ongoing basis if such Contributor notifies You of the non-compliance by some reasonable means, this is the first time You have received notice of non-compliance with this License from such Contributor, and You become compliant prior to 30 days after Your receipt of the notice.
- 5.2. If You initiate litigation against any entity by asserting a patent infringement claim (excluding declaratory judgment actions, counter-claims, and cross-claims) alleging that a Contributor Version directly or indirectly infringes any patent, then the rights granted to You by any and all Contributors for the Covered Software under Section 2.1 of this License shall terminate.
- 5.3. In the event of termination under Sections 5.1 or 5.2 above, all end user license agreements (excluding distributors and resellers) which have been validly granted by You or Your distributors under this License prior to termination shall survive termination.

#### 6. Disclaimer of Warranty

 Covered Software is provided under this License on an "as is" basis, without warranty of any kind, either expressed, implied, or statutory, including, without limitation, warranties that the Covered Software is free of defects, merchantable, fit for a particular purpose or non-infringing. The entire risk as to the quality and performance of the Covered Software is with You. Should any

Covered Software prove defective in any respect,

 You (not any Contributor) assume the cost of any necessary servicing, repair, or correction. This disclaimer of warranty constitutes an essential part of this License. No use of any Covered Software is authorized under this License except under this disclaimer.

## 7. Limitation of Liability

 Under no circumstances and under no legal theory, whether tort (including negligence), contract, or otherwise, shall any Contributor, or anyone who distributes Covered Software as permitted above, be liable to You for any direct, indirect, special, incidental, or consequential damages of any character including, without limitation, damages for lost profits, loss of goodwill, work stoppage, computer failure or malfunction, or any and all other commercial damages or losses, even if such party shall have been informed of the possibility of such damages. This limitation of liability shall not apply to

 liability for death or personal injury resulting from such party's negligence to the extent applicable law prohibits such limitation. Some jurisdictions do not allow the exclusion or limitation of incidental or consequential damages, so this exclusion and limitation may not apply to You.

## 8. Litigation

 Any litigation relating to this License may be brought only in the courts of a jurisdiction where the defendant maintains its principal place of business and such litigation shall be governed by laws of that jurisdiction, without reference to its conflict-of-law provisions. Nothing in this Section shall prevent a party's ability to bring cross-claims or counter-claims.

#### 9. Miscellaneous

 This License represents the complete agreement concerning the subject matter hereof. If any provision of this License is held to be unenforceable, such provision shall be reformed only to the extent necessary to make it enforceable. Any law or regulation which provides that the language of a contract shall be construed against the drafter shall not be used to construe this License against a Contributor.

#### 10. Versions of the License

## 10.1. New Versions

Mozilla Foundation is the license steward. Except as provided in Section

 10.3, no one other than the license steward has the right to modify or publish new versions of this License. Each version will be given a distinguishing version number.

10.2. Effect of New Versions

 You may distribute the Covered Software under the terms of the version of the License under which You originally received the Covered Software, or under the terms of any subsequent version published by the license steward.

10.3. Modified Versions

 If you create software not governed by this License, and you want to create a new license for such software, you may create and use a modified version of this License

if you rename the license and remove

 any references to the name of the license steward (except to note that such modified license differs from this License).

10.4. Distributing Source Code Form that is Incompatible With Secondary Licenses If You choose to distribute Source Code Form that is Incompatible With Secondary Licenses under the terms of this version of the License, the notice described in Exhibit B of this License must be attached.

Exhibit A - Source Code Form License Notice

 This Source Code Form is subject to the terms of the Mozilla Public License, v. 2.0. If a copy of the MPL was not distributed with this file, You can obtain one at http://mozilla.org/MPL/2.0/.

If it is not possible or desirable to put the notice in a particular file, then You may include the notice in a location (such as a LICENSE file in a relevant directory) where a recipient would be likely to look for such a notice.

You may add additional accurate notices of copyright ownership.

Exhibit B - "Incompatible With Secondary Licenses" Notice

 This Source Code Form is "Incompatible With Secondary Licenses", as defined by the Mozilla Public License, v. 2.0.

Copyright 2009 The Go Authors. All rights reserved. Use of this source code is governed by a BSD-style license that can be found in the LICENSE file. Extensions of the original work are copyright (c) 2011 Miek Gieben

Copyright 2011 Miek Gieben. All rights reserved. Use of this source code is governed by a BSD-style license that can be found in the LICENSE file.

Copyright 2014 CloudFlare. All rights reserved. Use of this source code is governed by a BSD-style license that can be found in the LICENSE file. Copyright (c) 2009 The Go Authors. All rights reserved.

Redistribution and use in source and binary forms, with or without modification, are permitted provided that the following conditions are met:

 \* Redistributions of source code must retain the above copyright notice, this list of conditions and the following disclaimer.

 \* Redistributions in binary form must reproduce the above copyright notice, this list of conditions and the following disclaimer in the documentation and/or other materials provided with the distribution.

 \* Neither the name of Google Inc. nor the names of its contributors may be used to endorse or promote products derived from this software without specific prior written permission.

THIS SOFTWARE IS PROVIDED BY THE COPYRIGHT HOLDERS AND CONTRIBUTORS "AS IS" AND ANY EXPRESS OR IMPLIED WARRANTIES, INCLUDING, BUT NOT LIMITED TO, THE IMPLIED WARRANTIES OF MERCHANTABILITY AND FITNESS FOR A PARTICULAR PURPOSE ARE DISCLAIMED. IN NO EVENT SHALL THE COPYRIGHT

OWNER OR CONTRIBUTORS BE LIABLE FOR ANY DIRECT, INDIRECT, INCIDENTAL, SPECIAL, EXEMPLARY, OR CONSEQUENTIAL DAMAGES (INCLUDING, BUT NOT LIMITED TO, PROCUREMENT OF SUBSTITUTE GOODS OR SERVICES; LOSS OF USE, DATA, OR PROFITS; OR BUSINESS INTERRUPTION) HOWEVER CAUSED AND ON ANY THEORY OF LIABILITY, WHETHER IN CONTRACT, STRICT LIABILITY, OR TORT (INCLUDING NEGLIGENCE OR OTHERWISE) ARISING IN ANY WAY OUT OF THE USE OF THIS SOFTWARE, EVEN IF ADVISED OF THE POSSIBILITY OF SUCH DAMAGE. Copyright (c) 2009 The Go Authors. All rights reserved.

Redistribution and use in source and binary forms, with or without modification, are permitted provided that the following conditions are met:

 \* Redistributions of source code must retain the above copyright notice, this list of conditions and the following disclaimer.

 \* Redistributions in binary form must reproduce the above copyright notice, this list of conditions and the following disclaimer in the documentation and/or other materials provided with the

distribution.

 \* Neither the name of Google Inc. nor the names of its contributors may be used to endorse or promote products derived from this software without specific prior written permission.

THIS SOFTWARE IS PROVIDED BY THE COPYRIGHT HOLDERS AND CONTRIBUTORS "AS IS" AND ANY EXPRESS OR IMPLIED WARRANTIES, INCLUDING, BUT NOT LIMITED TO, THE IMPLIED WARRANTIES OF MERCHANTABILITY AND FITNESS FOR A PARTICULAR PURPOSE ARE DISCLAIMED. IN NO EVENT SHALL THE COPYRIGHT OWNER OR CONTRIBUTORS BE LIABLE FOR ANY DIRECT, INDIRECT, INCIDENTAL, SPECIAL, EXEMPLARY, OR CONSEQUENTIAL DAMAGES (INCLUDING, BUT NOT LIMITED TO, PROCUREMENT OF SUBSTITUTE GOODS OR SERVICES; LOSS OF USE, DATA, OR PROFITS; OR BUSINESS INTERRUPTION) HOWEVER CAUSED AND ON ANY THEORY OF LIABILITY, WHETHER IN CONTRACT, STRICT LIABILITY, OR TORT (INCLUDING NEGLIGENCE OR OTHERWISE) ARISING IN ANY WAY OUT OF THE USE OF THIS SOFTWARE, EVEN IF ADVISED OF THE POSSIBILITY OF SUCH DAMAGE.

As this is fork of the official Go code the same license applies. Extensions of the original work are copyright (c) 2011 Miek Gieben Copyright 2011-2016 Canonical Ltd.

Licensed under the Apache License, Version 2.0 (the "License"); you may not use this file except in compliance with the License. You may obtain a copy of the License at

http://www.apache.org/licenses/LICENSE-2.0

Unless required by applicable law or agreed to in writing, software distributed under the License is distributed on an "AS IS" BASIS, WITHOUT WARRANTIES OR CONDITIONS OF ANY KIND, either express or implied. See the License for the specific language governing permissions and limitations under the License. Copyright (c) 2012 The Go Authors. All rights reserved. Copyright (c) 2012 fsnotify Authors. All rights reserved.

Redistribution and use in source and binary forms, with or without modification, are permitted provided that the following conditions are met:

 \* Redistributions of source code must retain the above copyright notice, this list of conditions and the following disclaimer.

 \* Redistributions in binary form must reproduce the above copyright notice, this list of conditions and the following disclaimer in the documentation and/or other materials provided with the distribution.

 \* Neither the name of Google Inc. nor the names of its contributors may be used to endorse or promote products derived from this software without specific prior written permission.

THIS SOFTWARE IS PROVIDED BY THE COPYRIGHT HOLDERS AND CONTRIBUTORS "AS IS" AND ANY EXPRESS OR IMPLIED WARRANTIES, INCLUDING, BUT NOT LIMITED TO, THE IMPLIED WARRANTIES OF MERCHANTABILITY AND FITNESS FOR

A PARTICULAR PURPOSE ARE DISCLAIMED. IN NO EVENT SHALL THE COPYRIGHT OWNER OR CONTRIBUTORS BE LIABLE FOR ANY DIRECT, INDIRECT, INCIDENTAL, SPECIAL, EXEMPLARY, OR CONSEQUENTIAL DAMAGES (INCLUDING, BUT NOT LIMITED TO, PROCUREMENT OF SUBSTITUTE GOODS OR SERVICES; LOSS OF USE, DATA, OR PROFITS; OR BUSINESS INTERRUPTION) HOWEVER CAUSED AND ON ANY THEORY OF LIABILITY, WHETHER IN CONTRACT, STRICT LIABILITY, OR TORT (INCLUDING NEGLIGENCE OR OTHERWISE) ARISING IN ANY WAY OUT OF THE USE OF THIS SOFTWARE, EVEN IF ADVISED OF THE POSSIBILITY OF SUCH DAMAGE. Copyright (c) 2011 Google Inc. All rights reserved.

Redistribution and use in source and binary forms, with or without modification, are permitted provided that the following conditions are met:

 \* Redistributions of source code must retain the above copyright notice, this list of conditions and the following disclaimer.

 \* Redistributions in binary form must reproduce the above copyright notice, this list of conditions and the following disclaimer in the documentation and/or other materials provided with the distribution.

 \* Neither the name of Google Inc. nor the names of its contributors may be used to endorse or promote products derived from this software without specific prior written permission.

THIS SOFTWARE IS PROVIDED BY THE COPYRIGHT HOLDERS AND CONTRIBUTORS "AS IS" AND ANY EXPRESS OR IMPLIED WARRANTIES, INCLUDING, BUT NOT LIMITED TO, THE IMPLIED WARRANTIES OF MERCHANTABILITY AND FITNESS FOR A PARTICULAR PURPOSE ARE DISCLAIMED. IN NO EVENT SHALL THE COPYRIGHT

OWNER OR CONTRIBUTORS BE LIABLE FOR ANY DIRECT, INDIRECT, INCIDENTAL, SPECIAL, EXEMPLARY, OR CONSEQUENTIAL DAMAGES (INCLUDING, BUT NOT LIMITED TO, PROCUREMENT OF SUBSTITUTE GOODS OR SERVICES; LOSS OF USE, DATA, OR PROFITS; OR BUSINESS INTERRUPTION) HOWEVER CAUSED AND ON ANY THEORY OF LIABILITY, WHETHER IN CONTRACT, STRICT LIABILITY, OR TORT (INCLUDING NEGLIGENCE OR OTHERWISE) ARISING IN ANY WAY OUT OF THE USE OF THIS SOFTWARE, EVEN IF ADVISED OF THE POSSIBILITY OF SUCH DAMAGE. Weave

Copyright 2016 Weaveworks Ltd.

This product includes software developed at Weaveworks Ltd.

Copyright (c) 2013 The github.com/go-redis/redis Authors.

All rights reserved.

Redistribution and use in source and binary forms, with or without modification, are permitted provided that the following conditions are met:

 \* Redistributions of source code must retain the above copyright notice, this list of conditions and the following disclaimer. \* Redistributions in binary form must reproduce the above copyright notice, this list of conditions and the following disclaimer in the documentation and/or other materials provided with the distribution.

THIS SOFTWARE IS PROVIDED BY THE COPYRIGHT HOLDERS AND CONTRIBUTORS "AS IS" AND ANY EXPRESS OR IMPLIED WARRANTIES, INCLUDING, BUT NOT LIMITED TO, THE IMPLIED WARRANTIES OF MERCHANTABILITY AND FITNESS FOR A PARTICULAR PURPOSE ARE DISCLAIMED. IN NO EVENT SHALL THE COPYRIGHT OWNER OR CONTRIBUTORS BE LIABLE FOR ANY DIRECT, INDIRECT, INCIDENTAL, SPECIAL, EXEMPLARY, OR CONSEQUENTIAL DAMAGES (INCLUDING, BUT NOT LIMITED TO,

 PROCUREMENT OF SUBSTITUTE GOODS OR SERVICES; LOSS OF USE, DATA, OR PROFITS; OR BUSINESS INTERRUPTION) HOWEVER CAUSED AND ON ANY THEORY OF LIABILITY, WHETHER IN CONTRACT, STRICT LIABILITY, OR TORT (INCLUDING NEGLIGENCE OR OTHERWISE) ARISING IN ANY WAY OUT OF THE USE OF THIS SOFTWARE, EVEN IF ADVISED OF THE POSSIBILITY OF SUCH DAMAGE. Copyright (c) 2014 Naoya Inada <naoina@kuune.org>

Permission is hereby granted, free of charge, to any person obtaining a copy of this software and associated documentation files (the "Software"), to deal in the Software without restriction, including without limitation the rights to use, copy, modify, merge, publish, distribute, sublicense, and/or sell copies of the Software, and to permit persons to whom the Software is furnished to do so, subject to the following conditions:

The above copyright notice and this permission notice shall be included in all copies or substantial portions of the Software.

THE SOFTWARE IS PROVIDED "AS IS", WITHOUT WARRANTY OF ANY KIND, EXPRESS OR IMPLIED, INCLUDING BUT NOT LIMITED TO THE WARRANTIES OF MERCHANTABILITY, FITNESS FOR A PARTICULAR PURPOSE AND NONINFRINGEMENT. IN NO EVENT SHALL THE AUTHORS OR COPYRIGHT HOLDERS BE LIABLE FOR ANY CLAIM, DAMAGES OR OTHER LIABILITY, WHETHER IN AN ACTION OF CONTRACT, TORT OR OTHERWISE, ARISING FROM, **OUT** 

 OF OR IN CONNECTION WITH THE SOFTWARE OR THE USE OR OTHER DEALINGS IN THE SOFTWARE.

Copyright 2010 The Go Authors. All rights reserved.

Redistribution and use in source and binary forms, with or without modification, are permitted provided that the following conditions are met:

 \* Redistributions of source code must retain the above copyright notice, this list of conditions and the following disclaimer.

 \* Redistributions in binary form must reproduce the above copyright notice, this list of conditions and the following disclaimer in the documentation and/or other materials provided with the distribution.

 \* Neither the name of Google Inc. nor the names of its contributors may be used to endorse or promote products derived from this software without specific prior written permission.

THIS SOFTWARE IS PROVIDED BY THE COPYRIGHT HOLDERS AND CONTRIBUTORS "AS IS" AND ANY EXPRESS OR IMPLIED WARRANTIES, INCLUDING, BUT NOT LIMITED TO, THE IMPLIED WARRANTIES OF MERCHANTABILITY AND FITNESS FOR A PARTICULAR PURPOSE ARE DISCLAIMED. IN NO EVENT SHALL THE COPYRIGHT

OWNER OR CONTRIBUTORS BE LIABLE FOR ANY DIRECT, INDIRECT, INCIDENTAL, SPECIAL, EXEMPLARY, OR CONSEQUENTIAL DAMAGES (INCLUDING, BUT NOT LIMITED TO, PROCUREMENT OF SUBSTITUTE GOODS OR SERVICES; LOSS OF USE, DATA, OR PROFITS; OR BUSINESS INTERRUPTION) HOWEVER CAUSED AND ON ANY THEORY OF LIABILITY, WHETHER IN CONTRACT, STRICT LIABILITY, OR TORT (INCLUDING NEGLIGENCE OR OTHERWISE) ARISING IN ANY WAY OUT OF THE USE OF THIS SOFTWARE, EVEN IF ADVISED OF THE POSSIBILITY OF SUCH DAMAGE. The MIT License (MIT)

Copyright (c) 2016 Taihei Morikuni

Permission is hereby granted, free of charge, to any person obtaining a copy of this software and associated documentation files (the "Software"), to deal in the Software without restriction, including without limitation the rights to use, copy, modify, merge, publish, distribute, sublicense, and/or sell copies of the Software, and to permit persons to whom the Software is furnished to do so, subject to the following conditions:

The above copyright notice and this permission notice shall be included in all copies or substantial portions of the Software.

THE SOFTWARE IS PROVIDED "AS IS", WITHOUT WARRANTY OF ANY KIND, EXPRESS OR IMPLIED, INCLUDING BUT NOT LIMITED TO THE WARRANTIES OF MERCHANTABILITY, FITNESS FOR A PARTICULAR PURPOSE AND NONINFRINGEMENT. IN NO EVENT SHALL THE AUTHORS OR COPYRIGHT HOLDERS BE LIABLE FOR ANY CLAIM, DAMAGES OR OTHER LIABILITY, WHETHER IN AN ACTION OF CONTRACT, TORT OR OTHERWISE, ARISING FROM,

OUT OF OR IN CONNECTION WITH THE SOFTWARE OR THE USE OR OTHER DEALINGS IN THE SOFTWARE.

The MIT License (MIT)

Original Work

Copyright (c) 2016 Matthias Kadenbach https://github.com/mattes/migrate

Modified Work Copyright (c) 2018 Dale Hui https://github.com/golang-migrate/migrate

Permission is hereby granted, free of charge, to any person obtaining a copy of this software and associated documentation files (the "Software"), to deal in the Software without restriction, including without limitation the rights to use, copy, modify, merge, publish, distribute, sublicense, and/or sell copies of the Software, and to permit persons to whom the Software is furnished to do so, subject to the following conditions:

The above copyright notice and this permission notice shall be included in all copies or substantial portions of the Software.

THE SOFTWARE IS PROVIDED "AS IS", WITHOUT WARRANTY OF ANY KIND, EXPRESS OR IMPLIED, INCLUDING BUT NOT LIMITED TO THE WARRANTIES OF MERCHANTABILITY, FITNESS FOR A PARTICULAR PURPOSE AND NONINFRINGEMENT. IN NO EVENT SHALL THE

AUTHORS OR COPYRIGHT HOLDERS BE LIABLE FOR ANY CLAIM, DAMAGES OR OTHER LIABILITY, WHETHER IN AN ACTION OF CONTRACT, TORT OR OTHERWISE, ARISING FROM, OUT OF OR IN CONNECTION WITH THE SOFTWARE OR THE USE OR OTHER DEALINGS IN THE SOFTWARE.

Copyright (c) 2012, 2013 Ugorji Nwoke. All rights reserved.

Redistribution and use in source and binary forms, with or without modification, are permitted provided that the following conditions are met:

\* Redistributions of source code must retain the above copyright notice,

this list of conditions and the following disclaimer.

\* Redistributions in binary form must reproduce the above copyright notice,

this list of conditions and the following disclaimer in the documentation

and/or other materials provided with the distribution.

\* Neither the name of the author nor the names of its contributors may be used

to endorse or promote products derived from this software

without specific prior written permission.

THIS SOFTWARE IS PROVIDED BY THE COPYRIGHT HOLDERS AND CONTRIBUTORS "AS IS" AND ANY EXPRESS OR IMPLIED WARRANTIES, INCLUDING, BUT NOT LIMITED TO, THE IMPLIED WARRANTIES OF MERCHANTABILITY AND FITNESS FOR A PARTICULAR PURPOSE ARE DISCLAIMED. IN NO EVENT SHALL

THE COPYRIGHT HOLDER OR CONTRIBUTORS BE LIABLE FOR

ANY DIRECT, INDIRECT, INCIDENTAL, SPECIAL, EXEMPLARY, OR CONSEQUENTIAL DAMAGES (INCLUDING, BUT NOT LIMITED TO, PROCUREMENT OF SUBSTITUTE GOODS OR SERVICES;

# LOSS OF USE, DATA, OR PROFITS; OR BUSINESS INTERRUPTION) HOWEVER CAUSED AND ON ANY THEORY OF LIABILITY, WHETHER IN CONTRACT, STRICT LIABILITY, OR TORT (INCLUDING NEGLIGENCE OR OTHERWISE) ARISING IN ANY WAY OUT OF THE USE OF THIS SOFTWARE, EVEN IF ADVISED OF THE POSSIBILITY OF SUCH DAMAGE.

 Apache License Version 2.0, January 2004 http://www.apache.org/licenses/

#### TERMS AND CONDITIONS FOR USE, REPRODUCTION, AND DISTRIBUTION

1. Definitions.

 "License" shall mean the terms and conditions for use, reproduction, and distribution as defined by Sections 1 through 9 of this document.

 "Licensor" shall mean the copyright owner or entity authorized by the copyright owner that is granting the License.

 "Legal Entity" shall mean the union of the acting entity and all other entities that control, are controlled by, or are under common control with that entity. For the purposes of this definition, "control" means (i) the power, direct or indirect, to cause the direction or management of such entity, whether by contract or otherwise, or (ii) ownership of fifty percent (50%) or more of the outstanding shares, or (iii) beneficial ownership of such entity.

 "You" (or "Your") shall mean an individual or Legal Entity exercising permissions granted by this License.

 "Source" form shall mean the preferred form for making modifications, including but not limited to software source code, documentation source, and configuration files.

 "Object" form shall mean any form resulting from mechanical transformation or translation of a Source form, including but not limited to compiled object code, generated documentation, and conversions to other media types.

 "Work" shall mean the work of authorship, whether in Source or Object form, made available under the License, as indicated by a copyright notice that is included in or attached to the work (an example is provided in the Appendix below).

 "Derivative Works" shall mean any work, whether in Source or Object form, that is based on (or derived from) the Work and for which the editorial revisions, annotations, elaborations, or other modifications

 represent, as a whole, an original work of authorship. For the purposes of this License, Derivative Works shall not include works that remain separable from, or merely link (or bind by name) to the interfaces of, the Work and Derivative Works thereof.

 "Contribution" shall mean any work of authorship, including the original version of the Work and any modifications or additions to that Work or Derivative Works thereof, that is intentionally submitted to Licensor for inclusion in the Work by the copyright owner or by an individual or Legal Entity authorized to submit on behalf of the copyright owner. For the purposes of this definition, "submitted" means any form of electronic, verbal, or written communication sent to the Licensor or its representatives, including but not limited to communication

on electronic mailing lists, source code control systems,

 and issue tracking systems that are managed by, or on behalf of, the Licensor for the purpose of discussing and improving the Work, but excluding communication that is conspicuously marked or otherwise designated in writing by the copyright owner as "Not a Contribution."

 "Contributor" shall mean Licensor and any individual or Legal Entity on behalf of whom a Contribution has been received by Licensor and subsequently incorporated within the Work.

 2. Grant of Copyright License. Subject to the terms and conditions of this License, each Contributor hereby grants to You a perpetual, worldwide, non-exclusive, no-charge, royalty-free, irrevocable copyright license to reproduce, prepare Derivative Works of, publicly display, publicly perform, sublicense, and distribute the Work and such Derivative Works in Source or Object form.

#### 3. Grant

 of Patent License. Subject to the terms and conditions of this License, each Contributor hereby grants to You a perpetual, worldwide, non-exclusive, no-charge, royalty-free, irrevocable (except as stated in this section) patent license to make, have made, use, offer to sell, sell, import, and otherwise transfer the Work, where such license applies only to those patent claims licensable by such Contributor that are necessarily infringed by their Contribution(s) alone or by combination of their Contribution(s) with the Work to which such Contribution(s) was submitted. If You institute patent litigation against any entity (including a cross-claim or counterclaim in a lawsuit) alleging that the Work or a Contribution incorporated within the Work constitutes direct or contributory patent infringement, then any patent licenses granted to You under this License for that Work shall terminate as

of the date such litigation is filed.

- 4. Redistribution. You may reproduce and distribute copies of the Work or Derivative Works thereof in any medium, with or without modifications, and in Source or Object form, provided that You meet the following conditions:
	- (a) You must give any other recipients of the Work or Derivative Works a copy of this License; and
	- (b) You must cause any modified files to carry prominent notices stating that You changed the files; and
	- (c) You must retain, in the Source form of any Derivative Works that You distribute, all copyright, patent, trademark, and attribution notices from the Source form of the Work, excluding those notices that do not pertain to any part of the Derivative Works; and
	- (d) If the Work includes a "NOTICE" text file as part of its distribution, then any Derivative Works that You distribute must
	- include a readable copy of the attribution notices contained within such NOTICE file, excluding those notices that do not pertain to any part of the Derivative Works, in at least one of the following places: within a NOTICE text file distributed as part of the Derivative Works; within the Source form or documentation, if provided along with the Derivative Works; or, within a display generated by the Derivative Works, if and wherever such third-party notices normally appear. The contents of the NOTICE file are for informational purposes only and do not modify the License. You may add Your own attribution notices within Derivative Works that You distribute, alongside or as an addendum to the NOTICE text from the Work, provided that such additional attribution notices cannot be construed as modifying the License.

#### You may add Your own

- copyright statement to Your modifications and may provide additional or different license terms and conditions for use, reproduction, or distribution of Your modifications, or for any such Derivative Works as a whole, provided Your use, reproduction, and distribution of the Work otherwise complies with the conditions stated in this License.
- 5. Submission of Contributions. Unless You explicitly state otherwise, any Contribution intentionally submitted for inclusion in the Work by You to the Licensor shall be under the terms and conditions of

 this License, without any additional terms or conditions. Notwithstanding the above, nothing herein shall supersede or modify the terms of any separate license agreement you may have executed with Licensor regarding such Contributions.

 6. Trademarks. This License does not grant permission to use the trade names, trademarks, service marks, or product names

of the Licensor,

 except as required for reasonable and customary use in describing the origin of the Work and reproducing the content of the NOTICE file.

 7. Disclaimer of Warranty. Unless required by applicable law or agreed to in writing, Licensor provides the Work (and each Contributor provides its Contributions) on an "AS IS" BASIS, WITHOUT WARRANTIES OR CONDITIONS OF ANY KIND, either express or implied, including, without limitation, any warranties or conditions of TITLE, NON-INFRINGEMENT, MERCHANTABILITY, or FITNESS FOR A PARTICULAR PURPOSE. You are solely responsible for determining the appropriateness of using or redistributing the Work and assume any risks associated with Your exercise of permissions under this License.

 8. Limitation of Liability. In no event and under no legal theory, whether in tort (including negligence), contract, or otherwise, unless required by applicable law

(such as deliberate and grossly

 negligent acts) or agreed to in writing, shall any Contributor be liable to You for damages, including any direct, indirect, special, incidental, or consequential damages of any character arising as a result of this License or out of the use or inability to use the Work (including but not limited to damages for loss of goodwill, work stoppage, computer failure or malfunction, or any and all other commercial damages or losses), even if such Contributor has been advised of the possibility of such damages.

 9. Accepting Warranty or Additional Liability. While redistributing the Work or Derivative Works thereof, You may choose to offer, and charge a fee for, acceptance of support, warranty, indemnity, or other liability obligations and/or rights consistent with this License. However, in accepting such obligations, You may act only on Your own behalf and on Your sole

responsibility, not on behalf

 of any other Contributor, and only if You agree to indemnify, defend, and hold each Contributor harmless for any liability incurred by, or claims asserted against, such Contributor by reason of your accepting any such warranty or additional liability.

## END OF TERMS AND CONDITIONS

APPENDIX: How to apply the Apache License to your work.

 To apply the Apache License to your work, attach the following boilerplate notice, with the fields enclosed by brackets "{}" replaced with your own identifying information. (Don't include the brackets!) The text should be enclosed in the appropriate comment syntax for the file format. We also recommend that a file or class name and description of purpose be included on the same "printed page" as the copyright notice for easier identification within third-party archives.

Copyright {yyyy} {name of copyright owner}

#### Licensed

 under the Apache License, Version 2.0 (the "License"); you may not use this file except in compliance with the License. You may obtain a copy of the License at

http://www.apache.org/licenses/LICENSE-2.0

 Unless required by applicable law or agreed to in writing, software distributed under the License is distributed on an "AS IS" BASIS, WITHOUT WARRANTIES OR CONDITIONS OF ANY KIND, either express or implied. See the License for the specific language governing permissions and limitations under the License.

> Apache License Version 2.0, January 2004 http://www.apache.org/licenses/

## TERMS AND CONDITIONS FOR USE, REPRODUCTION, AND DISTRIBUTION

1. Definitions.

 "License" shall mean the terms and conditions for use, reproduction, and distribution as defined by Sections 1 through 9 of this document.

 "Licensor" shall mean the copyright owner or entity authorized by the copyright owner that is granting the License.

 "Legal Entity" shall mean the union of the acting entity and all other entities that control, are controlled by, or are under common control with that entity. For the purposes of this definition, "control" means (i) the power, direct or indirect, to cause the direction or management of such entity, whether by contract or otherwise, or (ii) ownership of fifty percent (50%) or more of the outstanding shares, or

(iii) beneficial ownership of such entity.

 "You" (or "Your") shall mean an individual or Legal Entity exercising permissions granted by this License.

 "Source" form shall mean the preferred form for making modifications, including but not limited to software source code, documentation source, and configuration files.

 "Object" form shall mean any form resulting from mechanical transformation or translation of a Source form, including but not limited to compiled object code, generated documentation, and conversions to other media types.

 "Work" shall mean the work of authorship, whether in Source or Object form, made available under the License, as indicated by a copyright notice that is included in or attached to the work (an example is provided in the Appendix below).

 "Derivative Works" shall mean any work, whether in Source or Object form, that is based on (or derived from)

the Work and for which the

 editorial revisions, annotations, elaborations, or other modifications represent, as a whole, an original work of authorship. For the purposes of this License, Derivative Works shall not include works that remain separable from, or merely link (or bind by name) to the interfaces of, the Work and Derivative Works thereof.

 "Contribution" shall mean any work of authorship, including the original version of the Work and any modifications or additions to that Work or Derivative Works thereof, that is intentionally submitted to Licensor for inclusion in the Work by the copyright owner or by an individual or Legal Entity authorized to submit on behalf of the copyright owner. For the purposes of this definition, "submitted" means any form of electronic, verbal, or written communication sent to the Licensor or its representatives, including but not limited to communication

on electronic mailing lists, source code control systems,

 and issue tracking systems that are managed by, or on behalf of, the Licensor for the purpose of discussing and improving the Work, but excluding communication that is conspicuously marked or otherwise designated in writing by the copyright owner as "Not a Contribution."

 "Contributor" shall mean Licensor and any individual or Legal Entity on behalf of whom a Contribution has been received by Licensor and subsequently incorporated within the Work.

2. Grant of Copyright License. Subject to the terms and conditions of

 this License, each Contributor hereby grants to You a perpetual, worldwide, non-exclusive, no-charge, royalty-free, irrevocable copyright license to reproduce, prepare Derivative Works of, publicly display, publicly perform, sublicense, and distribute the Work and such Derivative Works in Source or Object form.

# 3. Grant

 of Patent License. Subject to the terms and conditions of this License, each Contributor hereby grants to You a perpetual, worldwide, non-exclusive, no-charge, royalty-free, irrevocable (except as stated in this section) patent license to make, have made, use, offer to sell, sell, import, and otherwise transfer the Work, where such license applies only to those patent claims licensable by such Contributor that are necessarily infringed by their Contribution(s) alone or by combination of their Contribution(s) with the Work to which such Contribution(s) was submitted. If You institute patent litigation against any entity (including a cross-claim or counterclaim in a lawsuit) alleging that the Work or a Contribution incorporated within the Work constitutes direct or contributory patent infringement, then any patent licenses granted to You under this License for that Work shall terminate as

of the date such litigation is filed.

- 4. Redistribution. You may reproduce and distribute copies of the Work or Derivative Works thereof in any medium, with or without modifications, and in Source or Object form, provided that You meet the following conditions:
	- (a) You must give any other recipients of the Work or Derivative Works a copy of this License; and
	- (b) You must cause any modified files to carry prominent notices stating that You changed the files; and
	- (c) You must retain, in the Source form of any Derivative Works that You distribute, all copyright, patent, trademark, and attribution notices from the Source form of the Work, excluding those notices that do not pertain to any part of the Derivative Works; and
	- (d) If the Work includes a "NOTICE" text file as part of its distribution, then any Derivative Works that You distribute must

 include a readable copy of the attribution notices contained within such NOTICE file, excluding those notices that do not pertain to any part of the Derivative Works, in at least one of the following places: within a NOTICE text file distributed  as part of the Derivative Works; within the Source form or documentation, if provided along with the Derivative Works; or, within a display generated by the Derivative Works, if and wherever such third-party notices normally appear. The contents of the NOTICE file are for informational purposes only and do not modify the License. You may add Your own attribution notices within Derivative Works that You distribute, alongside or as an addendum to the NOTICE text from the Work, provided that such additional attribution notices cannot be construed as modifying the License.

You may add Your own

 copyright statement to Your modifications and may provide additional or different license terms and conditions for use, reproduction, or distribution of Your modifications, or for any such Derivative Works as a whole, provided Your use, reproduction, and distribution of the Work otherwise complies with the conditions stated in this License.

- 5. Submission of Contributions. Unless You explicitly state otherwise, any Contribution intentionally submitted for inclusion in the Work by You to the Licensor shall be under the terms and conditions of this License, without any additional terms or conditions. Notwithstanding the above, nothing herein shall supersede or modify the terms of any separate license agreement you may have executed with Licensor regarding such Contributions.
- 6. Trademarks. This License does not grant permission to use the trade names, trademarks, service marks, or product names of the Licensor,

 except as required for reasonable and customary use in describing the origin of the Work and reproducing the content of the NOTICE file.

- 7. Disclaimer of Warranty. Unless required by applicable law or agreed to in writing, Licensor provides the Work (and each Contributor provides its Contributions) on an "AS IS" BASIS, WITHOUT WARRANTIES OR CONDITIONS OF ANY KIND, either express or implied, including, without limitation, any warranties or conditions of TITLE, NON-INFRINGEMENT, MERCHANTABILITY, or FITNESS FOR A PARTICULAR PURPOSE. You are solely responsible for determining the appropriateness of using or redistributing the Work and assume any risks associated with Your exercise of permissions under this License.
- 8. Limitation of Liability. In no event and under no legal theory, whether in tort (including negligence), contract, or otherwise, unless required by applicable law

(such as deliberate and grossly

negligent acts) or agreed to in writing, shall any Contributor be

 liable to You for damages, including any direct, indirect, special, incidental, or consequential damages of any character arising as a result of this License or out of the use or inability to use the Work (including but not limited to damages for loss of goodwill, work stoppage, computer failure or malfunction, or any and all other commercial damages or losses), even if such Contributor has been advised of the possibility of such damages.

 9. Accepting Warranty or Additional Liability. While redistributing the Work or Derivative Works thereof, You may choose to offer, and charge a fee for, acceptance of support, warranty, indemnity, or other liability obligations and/or rights consistent with this License. However, in accepting such obligations, You may act only on Your own behalf and on Your

sole responsibility, not on behalf

 of any other Contributor, and only if You agree to indemnify, defend, and hold each Contributor harmless for any liability incurred by, or claims asserted against, such Contributor by reason of your accepting any such warranty or additional liability.

### END OF TERMS AND CONDITIONS

### Copyright 2015 Microsoft Corporation

 Licensed under the Apache License, Version 2.0 (the "License"); you may not use this file except in compliance with the License. You may obtain a copy of the License at

http://www.apache.org/licenses/LICENSE-2.0

 Unless required by applicable law or agreed to in writing, software distributed under the License is distributed on an "AS IS" BASIS, WITHOUT WARRANTIES OR CONDITIONS OF ANY KIND, either express or implied. See the License for the specific language governing permissions and limitations under the License. Copyright (c) 2014 Olivier Poitrey <rs@dailymotion.com>

Permission is hereby granted, free of charge, to any person obtaining a copy of this software and associated documentation files (the "Software"), to deal in the Software without restriction, including without limitation the rights to use, copy, modify, merge, publish, distribute, sublicense, and/or sell copies of the Software, and to permit persons to whom the Software is furnished to do so, subject to the following conditions:

The above copyright notice and this permission notice shall be included in all copies or substantial portions of the Software.

THE SOFTWARE IS PROVIDED "AS IS", WITHOUT WARRANTY OF ANY KIND, EXPRESS OR

IMPLIED, INCLUDING BUT NOT LIMITED TO THE WARRANTIES OF MERCHANTABILITY, FITNESS FOR A PARTICULAR PURPOSE AND NONINFRINGEMENT. IN NO EVENT SHALL THE AUTHORS OR COPYRIGHT HOLDERS BE LIABLE FOR ANY CLAIM, DAMAGES OR OTHER LIABILITY, WHETHER IN AN ACTION OF CONTRACT, TORT OR OTHERWISE, ARISING **FROM** OUT OF OR IN CONNECTION WITH THE SOFTWARE OR THE USE OR OTHER DEALINGS IN THE SOFTWARE. Docker

Copyright 2012-2015 Docker, Inc.

This product includes software developed at Docker, Inc. (https://www.docker.com).

This product contains software (https://github.com/kr/pty) developed by Keith Rarick, licensed under the MIT License.

The following is courtesy of our legal counsel:

Use and transfer of Docker may be subject to certain restrictions by the United States and other governments.

It is your responsibility to ensure that your use and/or transfer does not violate applicable laws.

For more information, please see https://www.bis.doc.gov

See also https://www.apache.org/dev/crypto.html and/or seek legal counsel. Attribution-ShareAlike 4.0 International

=======================================================================

Creative Commons Corporation ("Creative Commons") is not a law firm and does not provide legal services or legal advice. Distribution of Creative Commons public licenses does not create a lawyer-client or other relationship. Creative Commons makes its licenses and related information available on an "as-is" basis. Creative Commons gives no warranties regarding its licenses, any material licensed under their terms and conditions, or any related information. Creative Commons disclaims all liability for damages resulting from their use to the fullest extent possible.

Using Creative Commons Public Licenses

Creative Commons public licenses provide a standard set of terms and conditions that creators and other rights holders may use to share original works of authorship and other material subject to copyright and certain other rights specified in the public license below. The following considerations are for informational purposes only, are not

exhaustive, and do not form part of our licenses.

 Considerations for licensors: Our public licenses are intended for use by those authorized to give the public permission to use material in ways otherwise restricted by copyright and certain other rights. Our licenses are irrevocable. Licensors should read and understand the terms and conditions of the license they choose before applying it. Licensors should also secure all rights necessary before applying our licenses so that the public can reuse the material as expected. Licensors should clearly mark any material not subject to the license. This includes other CC licensed material, or material used under an exception or limitation to copyright. More considerations for licensors: wiki.creativecommons.org/Considerations\_for\_licensors

Considerations for the public:

By using one of our public

 licenses, a licensor grants the public permission to use the licensed material under specified terms and conditions. If the licensor's permission is not necessary for any reason--for example, because of any applicable exception or limitation to copyright--then that use is not regulated by the license. Our licenses grant only permissions under copyright and certain other rights that a licensor has authority to grant. Use of the licensed material may still be restricted for other reasons, including because others have copyright or other rights in the material. A licensor may make special requests, such as asking that all changes be marked or described. Although not required by our licenses, you are encouraged to respect those requests where reasonable. More\_considerations for the public:

wiki.creativecommons.org/Considerations for licensees

#### **Creative**

 Commons Attribution-ShareAlike 4.0 International Public License

By exercising the Licensed Rights (defined below), You accept and agree to be bound by the terms and conditions of this Creative Commons Attribution-ShareAlike 4.0 International Public License ("Public License"). To the extent this Public License may be interpreted as a contract, You are granted the Licensed Rights in consideration of Your acceptance of these terms and conditions, and the Licensor grants You such rights in consideration of benefits the Licensor receives from making the Licensed Material available under these terms and

=======================================================================

conditions.

Section 1 -- Definitions.

 a. Adapted Material means material subject to Copyright and Similar Rights that is derived from or based upon the Licensed Material and in which the Licensed Material is translated, altered, arranged, transformed, or otherwise modified in a manner requiring permission

 under the Copyright and Similar Rights held by the Licensor. For purposes of this Public License, where the Licensed Material is a musical work, performance, or sound recording, Adapted Material is always produced where the Licensed Material is synched in timed relation with a moving image.

- b. Adapter's License means the license You apply to Your Copyright and Similar Rights in Your contributions to Adapted Material in accordance with the terms and conditions of this Public License.
- c. BY-SA Compatible License means a license listed at creativecommons.org/compatiblelicenses, approved by Creative Commons as essentially the equivalent of this Public License.
- d. Copyright and Similar Rights means copyright and/or similar rights closely related to copyright including, without limitation, performance, broadcast, sound recording, and Sui Generis Database Rights, without regard to how the rights are labeled

```
 or
```
 categorized. For purposes of this Public License, the rights specified in Section 2(b)(1)-(2) are not Copyright and Similar Rights.

- e. Effective Technological Measures means those measures that, in the absence of proper authority, may not be circumvented under laws fulfilling obligations under Article 11 of the WIPO Copyright Treaty adopted on December 20, 1996, and/or similar international agreements.
- f. Exceptions and Limitations means fair use, fair dealing, and/or any other exception or limitation to Copyright and Similar Rights that applies to Your use of the Licensed Material.
- g. License Elements means the license attributes listed in the name of a Creative Commons Public License. The License Elements of this Public License are Attribution and ShareAlike.
- h. Licensed Material means the artistic or literary work, database,

 or other material to which the Licensor applied this Public License.

- i. Licensed Rights means the rights granted to You subject to the terms and conditions of this Public License, which are limited to all Copyright and Similar Rights that apply to Your use of the Licensed Material and that the Licensor has authority to license.
- j. Licensor means the individual(s) or entity(ies) granting rights under this Public License.
- k. Share means to provide material to the public by any means or process that requires permission under the Licensed Rights, such as reproduction, public display, public performance, distribution, dissemination, communication, or importation, and to make material available to the public including in ways that members of the public may access the material from a place and at a time individually chosen by them.
- l. Sui Generis Database Rights means rights other than copyright resulting from Directive 96/9/EC of the European Parliament and of the Council of 11 March 1996 on the legal protection of databases, as amended and/or succeeded, as well as other essentially equivalent rights anywhere in the world.
- m. You means the individual or entity exercising the Licensed Rights under this Public License. Your has a corresponding meaning.

Section 2 -- Scope.

a. License grant.

- 1. Subject to the terms and conditions of this Public License, the Licensor hereby grants You a worldwide, royalty-free, non-sublicensable, non-exclusive, irrevocable license to exercise the Licensed Rights in the Licensed Material to:
	- a. reproduce and Share the Licensed Material, in whole or in part; and
	- b. produce, reproduce, and Share Adapted Material.
- 2. Exceptions and Limitations. For the avoidance of doubt, where Exceptions and Limitations apply to Your use, this Public License does not apply, and You do not need to comply with

its terms and conditions.

- 3. Term. The term of this Public License is specified in Section 6(a).
- 4. Media and formats; technical modifications allowed. The Licensor authorizes You to exercise the Licensed Rights in all media and formats whether now known or hereafter created, and to make technical modifications necessary to do so. The Licensor waives and/or agrees not to assert any right or authority to forbid You from making technical modifications necessary to exercise the Licensed Rights, including technical modifications necessary to circumvent Effective Technological Measures. For purposes of this Public License, simply making modifications authorized by this Section 2(a) (4) never produces Adapted Material.

5. Downstream recipients.

a. Offer from the Licensor -- Licensed Material.

#### Every

 recipient of the Licensed Material automatically receives an offer from the Licensor to exercise the Licensed Rights under the terms and conditions of this Public License.

- b. Additional offer from the Licensor -- Adapted Material. Every recipient of Adapted Material from You automatically receives an offer from the Licensor to exercise the Licensed Rights in the Adapted Material under the conditions of the Adapter's License You apply.
- c. No downstream restrictions. You may not offer or impose any additional or different terms or conditions on, or apply any Effective Technological Measures to, the Licensed Material if doing so restricts exercise of the Licensed Rights by any recipient of the Licensed **Material**

6. No endorsement.

 Nothing in this Public License constitutes or may be construed as permission to assert or imply that You are, or that Your use of the Licensed Material is, connected with, or sponsored, endorsed, or granted official status by, the Licensor or others designated to receive attribution as provided in Section 3(a)(1)(A)(i).

b. Other rights.

- 1. Moral rights, such as the right of integrity, are not licensed under this Public License, nor are publicity, privacy, and/or other similar personality rights; however, to the extent possible, the Licensor waives and/or agrees not to assert any such rights held by the Licensor to the limited extent necessary to allow You to exercise the Licensed Rights, but not otherwise.
- 2. Patent and trademark rights are not licensed under this Public License.

 3. To the extent possible, the Licensor waives any right to

 collect royalties from You for the exercise of the Licensed Rights, whether directly or through a collecting society under any voluntary or waivable statutory or compulsory licensing scheme. In all other cases the Licensor expressly reserves any right to collect such royalties.

Section 3 -- License Conditions.

Your exercise of the Licensed Rights is expressly made subject to the following conditions.

a. Attribution.

- 1. If You Share the Licensed Material (including in modified form), You must:
	- a. retain the following if it is supplied by the Licensor with the Licensed Material:
		- i. identification of the creator(s) of the Licensed Material and any others designated to receive attribution, in any reasonable manner requested by the Licensor (including by pseudonym if

designated);

ii. a copyright notice;

iii. a notice that refers to this Public License;

 iv. a notice that refers to the disclaimer of warranties;

v. a URI or hyperlink to the Licensed Material to the

extent reasonably practicable;

- b. indicate if You modified the Licensed Material and retain an indication of any previous modifications; and
- c. indicate the Licensed Material is licensed under this Public License, and include the text of, or the URI or hyperlink to, this Public License.
- 2. You may satisfy the conditions in Section  $3(a)(1)$  in any reasonable manner based on the medium, means, and context in which You Share the Licensed Material. For example, it may be reasonable to satisfy the conditions by providing a URI or hyperlink

 to a resource that includes the required information.

 3. If requested by the Licensor, You must remove any of the information required by Section  $3(a)(1)(A)$  to the extent reasonably practicable.

b. ShareAlike.

In addition to the conditions in Section  $3(a)$ , if You Share Adapted Material You produce, the following conditions also apply.

- 1. The Adapter's License You apply must be a Creative Commons license with the same License Elements, this version or later, or a BY-SA Compatible License.
- 2. You must include the text of, or the URI or hyperlink to, the Adapter's License You apply. You may satisfy this condition in any reasonable manner based on the medium, means, and context in which You Share Adapted Material.
- 3. You may not offer or impose any additional or different terms or conditions on, or apply any Effective Technological Measures to, Adapted Material that restrict exercise of the rights granted under the Adapter's License You apply.

Section 4 -- Sui Generis Database Rights.

Where the Licensed Rights include Sui Generis Database Rights that apply to Your use of the Licensed Material:

a. for the avoidance of doubt, Section  $2(a)(1)$  grants You the right to extract, reuse, reproduce, and Share all or a substantial

portion of the contents of the database;

 b. if You include all or a substantial portion of the database contents in a database in which You have Sui Generis Database Rights, then the database in which You have Sui Generis Database Rights (but not its individual contents) is Adapted Material,

including for purposes of Section 3(b); and

 c. You must comply with the conditions in Section 3(a) if You Share all or a substantial portion of the contents of the database.

For the avoidance of doubt, this Section 4 supplements and does not replace Your obligations under this Public License where the Licensed Rights include other Copyright and Similar Rights.

Section 5 -- Disclaimer of Warranties and Limitation of Liability.

- a. UNLESS OTHERWISE SEPARATELY UNDERTAKEN BY THE LICENSOR, TO THE EXTENT POSSIBLE, THE LICENSOR OFFERS THE LICENSED MATERIAL AS-IS AND AS-AVAILABLE, AND MAKES NO REPRESENTATIONS OR WARRANTIES OF ANY KIND CONCERNING THE LICENSED MATERIAL, WHETHER EXPRESS, IMPLIED, STATUTORY, OR OTHER. THIS INCLUDES, WITHOUT LIMITATION, WARRANTIES OF TITLE, MERCHANTABILITY, FITNESS FOR A PARTICULAR PURPOSE, NON-INFRINGEMENT, ABSENCE OF LATENT OR OTHER DEFECTS, ACCURACY, OR THE PRESENCE OR ABSENCE OF ERRORS, WHETHER OR NOT KNOWN OR DISCOVERABLE. WHERE DISCLAIMERS OF WARRANTIES ARE NOT ALLOWED IN FULL OR IN PART, THIS DISCLAIMER MAY NOT APPLY TO YOU.
- b. TO THE EXTENT POSSIBLE, IN NO EVENT WILL THE LICENSOR BE LIABLE TO YOU

 ON ANY LEGAL THEORY (INCLUDING, WITHOUT LIMITATION, NEGLIGENCE) OR OTHERWISE FOR ANY DIRECT, SPECIAL, INDIRECT, INCIDENTAL, CONSEQUENTIAL, PUNITIVE, EXEMPLARY, OR OTHER LOSSES, COSTS, EXPENSES, OR DAMAGES ARISING OUT OF THIS PUBLIC LICENSE OR USE OF THE LICENSED MATERIAL, EVEN IF THE LICENSOR HAS BEEN ADVISED OF THE POSSIBILITY OF SUCH LOSSES, COSTS, EXPENSES, OR DAMAGES. WHERE A LIMITATION OF LIABILITY IS NOT ALLOWED IN FULL OR IN PART, THIS LIMITATION MAY NOT APPLY TO YOU.

 c. The disclaimer of warranties and limitation of liability provided above shall be interpreted in a manner that, to the extent possible, most closely approximates an absolute disclaimer and waiver of all liability.

Section 6 -- Term and Termination.

 a. This Public License applies for the term of the Copyright and Similar Rights licensed here. However, if You fail to comply with this Public License, then Your rights under this Public License terminate automatically.

 b. Where Your right to use the Licensed Material has terminated under Section 6(a), it reinstates:

 1. automatically as of the date the violation is cured, provided it is cured within 30 days of Your discovery of the violation; or

2. upon express reinstatement by the Licensor.

 For the avoidance of doubt, this Section 6(b) does not affect any right the Licensor may have to seek remedies for Your violations of this Public License.

- c. For the avoidance of doubt, the Licensor may also offer the Licensed Material under separate terms or conditions or stop distributing the Licensed Material at any time; however, doing so will not terminate this Public License.
- d. Sections 1, 5, 6, 7, and 8 survive termination of this Public License.

Section 7 -- Other Terms and Conditions.

- a. The Licensor shall not be bound by any additional or different terms or conditions communicated by You unless expressly agreed.
- b. Any arrangements, understandings, or agreements regarding the Licensed Material not stated herein are separate from and independent of the terms and conditions of this Public License.

Section 8 -- Interpretation.

- a. For the avoidance of doubt, this Public License does not, and shall not be interpreted to, reduce, limit, restrict, or impose conditions on any use of the Licensed Material that could lawfully be made without permission under this Public License.
- b. To the extent possible, if any provision of this Public License is deemed unenforceable, it shall be automatically reformed to the

 minimum extent necessary to make it enforceable. If the provision cannot be reformed, it shall be severed from this Public License without affecting the enforceability of the remaining terms and conditions.

c. No term or condition of this

 Public License will be waived and no failure to comply consented to unless expressly agreed to by the Licensor.

 d. Nothing in this Public License constitutes or may be interpreted as a limitation upon, or waiver of, any privileges and immunities that apply to the Licensor or You, including from the legal processes of any jurisdiction or authority.

Creative Commons is not a party to its public licenses. Notwithstanding, Creative Commons may elect to apply one of its public licenses to material it publishes and in those instances will be considered the "Licensor." Except for the limited purpose of indicating that material is shared under a Creative Commons public license or as otherwise permitted by the Creative Commons policies published at creativecommons.org/policies, Creative Commons does not authorize the use of the trademark "Creative Commons" or any other trademark or logo

=======================================================================

of Creative Commons without its prior written consent including, without limitation, in connection with any unauthorized modifications to any of its public licenses or any other arrangements, understandings, or agreements concerning use of licensed material. For the avoidance of doubt, this paragraph does not form part of the public licenses.

Creative Commons may be contacted at creativecommons.org. MIT No Attribution

Permission is hereby granted, free of charge, to any person obtaining a copy of this software and associated documentation files (the "Software"), to deal in the Software without restriction, including without limitation the rights to use, copy, modify, merge, publish, distribute, sublicense, and/or sell copies of the Software, and to permit persons to whom the Software is furnished to do so.

THE SOFTWARE IS PROVIDED "AS IS", WITHOUT WARRANTY OF ANY KIND, EXPRESS OR IMPLIED, INCLUDING BUT NOT LIMITED TO THE WARRANTIES OF MERCHANTABILITY, FITNESS FOR A PARTICULAR PURPOSE AND NONINFRINGEMENT. IN NO EVENT SHALL THE AUTHORS OR **COPYRIGHT** 

HOLDERS BE LIABLE FOR ANY CLAIM, DAMAGES OR OTHER LIABILITY, WHETHER IN AN ACTION

# OF CONTRACT, TORT OR OTHERWISE, ARISING FROM, OUT OF OR IN CONNECTION WITH THE SOFTWARE OR THE USE OR OTHER DEALINGS IN THE SOFTWARE. Copyright 2018 Weaveworks. All rights reserved.

Licensed under the Apache License, Version 2.0 (the "License"); you may not use this file except in compliance with the License. You may obtain a copy of the License at

http://www.apache.org/licenses/LICENSE-2.0

Unless required by applicable law or agreed to in writing, software distributed under the License is distributed on an "AS IS" BASIS, WITHOUT WARRANTIES OR CONDITIONS OF ANY KIND, either express or implied. See the License for the specific language governing permissions and limitations under the License. procfs provides functions to retrieve system, kernel and process metrics from the pseudo-filesystem proc.

Copyright 2014-2015 The Prometheus Authors

This product includes software developed at SoundCloud Ltd. (http://soundcloud.com/). The MIT License (MIT)

Copyright (c) 2014 Alex Saskevich

Permission is hereby granted, free of charge, to any person obtaining a copy of this software and associated documentation files (the "Software"), to deal in the Software without restriction, including without limitation the rights to use, copy, modify, merge, publish, distribute, sublicense, and/or sell copies of the Software, and to permit persons to whom the Software is furnished to do so, subject to the following conditions:

The above copyright notice and this permission notice shall be included in all copies or substantial portions of the Software.

THE SOFTWARE IS PROVIDED "AS IS", WITHOUT WARRANTY OF ANY KIND, EXPRESS OR IMPLIED, INCLUDING BUT NOT LIMITED TO THE WARRANTIES OF MERCHANTABILITY, FITNESS FOR A PARTICULAR PURPOSE AND NONINFRINGEMENT. IN NO EVENT SHALL THE AUTHORS OR COPYRIGHT HOLDERS BE LIABLE FOR ANY CLAIM, DAMAGES OR OTHER LIABILITY, WHETHER IN AN ACTION OF CONTRACT, TORT OR OTHERWISE, ARISING FROM,

OUT OF OR IN CONNECTION WITH THE SOFTWARE OR THE USE OR OTHER DEALINGS IN THE SOFTWARE.

> Apache License Version 2.0, January 2004 https://www.apache.org/licenses/

## 1. Definitions.

 "License" shall mean the terms and conditions for use, reproduction, and distribution as defined by Sections 1 through 9 of this document.

 "Licensor" shall mean the copyright owner or entity authorized by the copyright owner that is granting the License.

 "Legal Entity" shall mean the union of the acting entity and all other entities that control, are controlled by, or are under common control with that entity. For the purposes of this definition, "control" means (i) the power, direct or indirect, to cause the direction or management of such entity, whether by contract or otherwise, or (ii) ownership of fifty percent (50%) or more of the outstanding shares, or

(iii) beneficial ownership of such entity.

 "You" (or "Your") shall mean an individual or Legal Entity exercising permissions granted by this License.

 "Source" form shall mean the preferred form for making modifications, including but not limited to software source code, documentation source, and configuration files.

 "Object" form shall mean any form resulting from mechanical transformation or translation of a Source form, including but not limited to compiled object code, generated documentation, and conversions to other media types.

 "Work" shall mean the work of authorship, whether in Source or Object form, made available under the License, as indicated by a copyright notice that is included in or attached to the work (an example is provided in the Appendix below).

 "Derivative Works" shall mean any work, whether in Source or Object form, that is based on (or derived from)

## the Work and for which the

 editorial revisions, annotations, elaborations, or other modifications represent, as a whole, an original work of authorship. For the purposes of this License, Derivative Works shall not include works that remain separable from, or merely link (or bind by name) to the interfaces of, the Work and Derivative Works thereof.

 "Contribution" shall mean any work of authorship, including the original version of the Work and any modifications or additions  to that Work or Derivative Works thereof, that is intentionally submitted to Licensor for inclusion in the Work by the copyright owner or by an individual or Legal Entity authorized to submit on behalf of the copyright owner. For the purposes of this definition, "submitted" means any form of electronic, verbal, or written communication sent to the Licensor or its representatives, including but not limited to communication

on electronic mailing lists, source code control systems,

 and issue tracking systems that are managed by, or on behalf of, the Licensor for the purpose of discussing and improving the Work, but excluding communication that is conspicuously marked or otherwise designated in writing by the copyright owner as "Not a Contribution."

 "Contributor" shall mean Licensor and any individual or Legal Entity on behalf of whom a Contribution has been received by Licensor and subsequently incorporated within the Work.

 2. Grant of Copyright License. Subject to the terms and conditions of this License, each Contributor hereby grants to You a perpetual, worldwide, non-exclusive, no-charge, royalty-free, irrevocable copyright license to reproduce, prepare Derivative Works of, publicly display, publicly perform, sublicense, and distribute the Work and such Derivative Works in Source or Object form.

3. Grant

 of Patent License. Subject to the terms and conditions of this License, each Contributor hereby grants to You a perpetual, worldwide, non-exclusive, no-charge, royalty-free, irrevocable (except as stated in this section) patent license to make, have made, use, offer to sell, sell, import, and otherwise transfer the Work, where such license applies only to those patent claims licensable by such Contributor that are necessarily infringed by their Contribution(s) alone or by combination of their Contribution(s) with the Work to which such Contribution(s) was submitted. If You institute patent litigation against any entity (including a cross-claim or counterclaim in a lawsuit) alleging that the Work or a Contribution incorporated within the Work constitutes direct or contributory patent infringement, then any patent licenses granted to You under this License for that Work shall terminate

as of the date such litigation is filed.

 4. Redistribution. You may reproduce and distribute copies of the Work or Derivative Works thereof in any medium, with or without modifications, and in Source or Object form, provided that You meet the following conditions:

(a) You must give any other recipients of the Work or
Derivative Works a copy of this License; and

- (b) You must cause any modified files to carry prominent notices stating that You changed the files; and
- (c) You must retain, in the Source form of any Derivative Works that You distribute, all copyright, patent, trademark, and attribution notices from the Source form of the Work, excluding those notices that do not pertain to any part of the Derivative Works; and
- (d) If the Work includes a "NOTICE" text file as part of its distribution, then any Derivative Works that You distribute must

 include a readable copy of the attribution notices contained within such NOTICE file, excluding those notices that do not pertain to any part of the Derivative Works, in at least one of the following places: within a NOTICE text file distributed as part of the Derivative Works; within the Source form or documentation, if provided along with the Derivative Works; or, within a display generated by the Derivative Works, if and wherever such third-party notices normally appear. The contents of the NOTICE file are for informational purposes only and do not modify the License. You may add Your own attribution notices within Derivative Works that You distribute, alongside or as an addendum to the NOTICE text from the Work, provided that such additional attribution notices cannot be construed as modifying the License.

#### You may add Your own

 copyright statement to Your modifications and may provide additional or different license terms and conditions for use, reproduction, or distribution of Your modifications, or for any such Derivative Works as a whole, provided Your use, reproduction, and distribution of the Work otherwise complies with the conditions stated in this License.

- 5. Submission of Contributions. Unless You explicitly state otherwise, any Contribution intentionally submitted for inclusion in the Work by You to the Licensor shall be under the terms and conditions of this License, without any additional terms or conditions. Notwithstanding the above, nothing herein shall supersede or modify the terms of any separate license agreement you may have executed with Licensor regarding such Contributions.
- 6. Trademarks. This License does not grant permission to use the trade names, trademarks, service marks, or product names

of the Licensor,

 except as required for reasonable and customary use in describing the origin of the Work and reproducing the content of the NOTICE file.

- 7. Disclaimer of Warranty. Unless required by applicable law or agreed to in writing, Licensor provides the Work (and each Contributor provides its Contributions) on an "AS IS" BASIS, WITHOUT WARRANTIES OR CONDITIONS OF ANY KIND, either express or implied, including, without limitation, any warranties or conditions of TITLE, NON-INFRINGEMENT, MERCHANTABILITY, or FITNESS FOR A PARTICULAR PURPOSE. You are solely responsible for determining the appropriateness of using or redistributing the Work and assume any risks associated with Your exercise of permissions under this License.
- 8. Limitation of Liability. In no event and under no legal theory, whether in tort (including negligence), contract, or otherwise, unless required by applicable law

(such as deliberate and grossly

 negligent acts) or agreed to in writing, shall any Contributor be liable to You for damages, including any direct, indirect, special, incidental, or consequential damages of any character arising as a result of this License or out of the use or inability to use the Work (including but not limited to damages for loss of goodwill, work stoppage, computer failure or malfunction, or any and all other commercial damages or losses), even if such Contributor has been advised of the possibility of such damages.

 9. Accepting Warranty or Additional Liability. While redistributing the Work or Derivative Works thereof, You may choose to offer, and charge a fee for, acceptance of support, warranty, indemnity, or other liability obligations and/or rights consistent with this License. However, in accepting such obligations, You may act only on Your own behalf and on Your

sole responsibility, not on behalf

 of any other Contributor, and only if You agree to indemnify, defend, and hold each Contributor harmless for any liability incurred by, or claims asserted against, such Contributor by reason of your accepting any such warranty or additional liability.

## END OF TERMS AND CONDITIONS

Copyright 2013-2016 Docker, Inc.

 Licensed under the Apache License, Version 2.0 (the "License"); you may not use this file except in compliance with the License. You may obtain a copy of the License at

https://www.apache.org/licenses/LICENSE-2.0

 Unless required by applicable law or agreed to in writing, software distributed under the License is distributed on an "AS IS" BASIS, WITHOUT WARRANTIES OR CONDITIONS OF ANY KIND, either express or implied. See the License for the specific language governing permissions and limitations under the License. Copyright (c) 2013, Samuel Stauffer <samuel@descolada.com>

All rights reserved.

Redistribution and use in source and binary forms, with or without modification, are permitted provided that the following conditions are met:

\* Redistributions of source code must retain the above copyright notice, this list of conditions and the following disclaimer. \* Redistributions in binary form must reproduce the above copyright notice, this list of conditions and the following disclaimer in the documentation and/or other materials provided with the distribution. \* Neither the name of the author nor the names of its contributors may be used to endorse or promote products derived from this software without specific prior written permission.

THIS SOFTWARE IS PROVIDED BY THE COPYRIGHT HOLDERS AND CONTRIBUTORS "AS IS" AND ANY EXPRESS OR IMPLIED WARRANTIES, INCLUDING, BUT NOT LIMITED TO, THE IMPLIED WARRANTIES OF MERCHANTABILITY AND FITNESS FOR A PARTICULAR PURPOSE ARE DISCLAIMED.

 IN NO EVENT SHALL <COPYRIGHT HOLDER> BE LIABLE FOR ANY DIRECT, INDIRECT, INCIDENTAL, SPECIAL, EXEMPLARY, OR CONSEQUENTIAL DAMAGES (INCLUDING, BUT NOT LIMITED TO, PROCUREMENT OF SUBSTITUTE GOODS OR SERVICES; LOSS OF USE, DATA, OR PROFITS; OR BUSINESS INTERRUPTION) HOWEVER CAUSED AND ON ANY THEORY OF LIABILITY, WHETHER IN CONTRACT, STRICT LIABILITY, OR TORT (INCLUDING NEGLIGENCE OR OTHERWISE) ARISING IN ANY WAY OUT OF THE USE OF THIS SOFTWARE, EVEN IF ADVISED OF THE POSSIBILITY OF SUCH DAMAGE. Copyright (c) 2016 Felix Geisendrfer (felix@debuggable.com)

Permission is hereby granted, free of charge, to any person obtaining a copy of this software and associated documentation files (the "Software"), to deal in the Software without restriction, including without limitation the rights to use, copy, modify, merge, publish, distribute, sublicense, and/or sell copies of the Software, and to permit persons to whom the Software is furnished to do so, subject to the following conditions:

The above copyright notice and this permission notice shall be included in all copies or substantial portions of the Software.

THE SOFTWARE IS PROVIDED "AS IS", WITHOUT WARRANTY OF ANY KIND, EXPRESS OR IMPLIED, INCLUDING BUT NOT LIMITED TO THE WARRANTIES OF MERCHANTABILITY, FITNESS FOR A PARTICULAR PURPOSE AND NONINFRINGEMENT. IN NO EVENT SHALL THE AUTHORS OR COPYRIGHT HOLDERS BE LIABLE FOR ANY CLAIM, DAMAGES OR OTHER

# LIABILITY, WHETHER IN AN ACTION OF CONTRACT, TORT OR OTHERWISE,

# ARISING FROM,

OUT OF OR IN CONNECTION WITH THE SOFTWARE OR THE USE OR OTHER DEALINGS IN THE SOFTWARE.

Copyright (c) 2011, Evan Shaw <edsrzf@gmail.com> All rights reserved.

Redistribution and use in source and binary forms, with or without modification, are permitted provided that the following conditions are met:

- \* Redistributions of source code must retain the above copyright notice, this list of conditions and the following disclaimer.
- \* Redistributions in binary form must reproduce the above copyright notice, this list of conditions and the following disclaimer in the documentation and/or other materials provided with the distribution.
- \* Neither the name of the copyright holder nor the names of its contributors may be used to endorse or promote products derived from this software without specific prior written permission.

THIS SOFTWARE IS PROVIDED BY THE COPYRIGHT HOLDERS AND CONTRIBUTORS "AS IS" AND ANY EXPRESS OR IMPLIED WARRANTIES, INCLUDING, BUT NOT LIMITED TO, THE IMPLIED WARRANTIES OF MERCHANTABILITY AND FITNESS FOR A PARTICULAR PURPOSE ARE

DISCLAIMED. IN NO EVENT SHALL <COPYRIGHT HOLDER> BE LIABLE FOR ANY DIRECT, INDIRECT, INCIDENTAL, SPECIAL, EXEMPLARY, OR CONSEQUENTIAL DAMAGES (INCLUDING, BUT NOT LIMITED TO, PROCUREMENT OF SUBSTITUTE GOODS OR SERVICES; LOSS OF USE, DATA, OR PROFITS; OR BUSINESS INTERRUPTION) HOWEVER CAUSED AND ON ANY THEORY OF LIABILITY, WHETHER IN CONTRACT, STRICT LIABILITY, OR TORT (INCLUDING NEGLIGENCE OR OTHERWISE) ARISING IN ANY WAY OUT OF THE USE OF THIS SOFTWARE, EVEN IF ADVISED OF THE POSSIBILITY OF SUCH DAMAGE. Copyright (C) 2013 99designs

Permission is hereby granted, free of charge, to any person obtaining a copy of this software and associated documentation files (the "Software"), to deal in the Software without restriction, including without limitation the rights to use, copy, modify, merge, publish, distribute, sublicense, and/or sell copies of the Software, and to permit persons to whom the Software is furnished to do so, subject to the following conditions:

The above copyright notice and this permission notice shall be included in all copies or substantial portions of the Software.

THE SOFTWARE IS PROVIDED "AS IS", WITHOUT WARRANTY OF ANY KIND, EXPRESS OR IMPLIED, INCLUDING BUT NOT LIMITED TO THE WARRANTIES OF MERCHANTABILITY, FITNESS FOR A PARTICULAR PURPOSE AND NONINFRINGEMENT. IN NO EVENT SHALL THE AUTHORS OR COPYRIGHT HOLDERS BE LIABLE FOR ANY CLAIM, DAMAGES OR OTHER LIABILITY, WHETHER IN AN ACTION OF CONTRACT, TORT OR OTHERWISE, ARISING FROM, OUT OF OR IN CONNECTION WITH THE SOFTWARE OR THE USE OR OTHER DEALINGS IN THE SOFTWARE. Apache License

Version 2.0, January 2004

#### TERMS AND CONDITIONS FOR USE, REPRODUCTION, AND DISTRIBUTION

1. Definitions.

"License" shall mean the terms and conditions for use, reproduction, and distribution as defined by Sections 1 through 9 of this document.

"Licensor" shall mean the copyright owner or entity authorized by the copyright owner that is granting the License.

"Legal Entity" shall mean the union of the acting entity and all other entities that control, are controlled by, or are under common control with that entity. For the purposes of this definition, "control" means (i) the power, direct or indirect, to cause the direction or management of such entity, whether by contract or otherwise, or (ii) ownership of fifty percent (50%) or more of the outstanding shares, or (iii) beneficial ownership of such entity.

"You" (or "Your") shall mean an individual or Legal Entity exercising permissions granted by this License.

## "Source"

 form shall mean the preferred form for making modifications, including but not limited to software source code, documentation source, and configuration files.

"Object" form shall mean any form resulting from mechanical transformation or translation of a Source form, including but not limited to compiled object code, generated documentation, and conversions to other media types.

"Work" shall mean the work of authorship, whether in Source or Object form, made available under the License, as indicated by a copyright notice that is included in or attached to the work (an example is provided in the Appendix below).

"Derivative Works" shall mean any work, whether in Source or Object form, that is based on (or derived from) the Work and for which the editorial revisions, annotations, elaborations, or other modifications represent, as a whole, an original work of authorship. For the purposes of this License, Derivative Works shall not include works that remain separable from, or merely link (or bind by name) to the interfaces of, the Work and Derivative Works thereof.

"Contribution" shall mean any work of authorship, including the original version of the Work and any modifications or additions to that Work or Derivative Works thereof, that is intentionally submitted to Licensor for inclusion in the Work by the copyright owner or by an individual or Legal Entity authorized to submit on behalf of the copyright owner. For the purposes of this definition,

"submitted" means any form of electronic, verbal, or written communication sent to the Licensor or its representatives, including but not limited to communication on electronic mailing lists, source code control systems, and issue tracking systems that are managed by, or on behalf of, the Licensor for the purpose of discussing and improving the Work, but excluding communication that is conspicuously marked or otherwise designated in writing by the copyright owner as "Not a Contribution."

#### "Contributor"

 shall mean Licensor and any individual or Legal Entity on behalf of whom a Contribution has been received by Licensor and subsequently incorporated within the Work.

#### 2. Grant of Copyright License.

Subject to the terms and conditions of this License, each Contributor hereby grants to You a perpetual, worldwide, non-exclusive, no-charge, royalty-free, irrevocable copyright license to reproduce, prepare Derivative Works of, publicly display, publicly perform, sublicense, and distribute the Work and such Derivative Works in Source or Object form.

#### 3. Grant of Patent License.

Subject to the terms and conditions of this License, each Contributor hereby grants to You a perpetual, worldwide, non-exclusive, no-charge, royalty-free, irrevocable (except as stated in this section) patent license to make, have made, use, offer to sell, sell, import, and otherwise transfer the Work, where such license applies only to those patent claims licensable by such Contributor that

 are necessarily infringed by their Contribution(s) alone or by combination of their Contribution(s) with the Work to which such Contribution(s) was submitted. If You institute patent litigation against any entity (including a cross-claim or counterclaim in a lawsuit) alleging that the Work or a Contribution incorporated within the Work constitutes direct or contributory patent infringement, then any patent licenses granted to You under this License for that Work shall terminate as of the date such litigation is filed.

## 4. Redistribution.

You may reproduce and distribute copies of the Work or Derivative Works thereof in any medium, with or without modifications, and in Source or Object form, provided that You meet the following conditions:

You must give any other recipients of the Work or Derivative Works a copy of this License; and You must cause any modified files to carry prominent notices stating that You changed the files; and You must retain, in the

Source form of any Derivative Works that You distribute,

all copyright, patent, trademark, and attribution notices from the Source form of the Work, excluding those notices that do not pertain to any part of the Derivative Works; and

If the Work includes a "NOTICE" text file as part of its distribution, then any Derivative Works that You distribute must include a readable copy of the attribution notices contained within such NOTICE file, excluding those notices that do not pertain to any part of the Derivative Works, in at least one of the following places: within a NOTICE text file distributed as part of the Derivative Works; within the Source form or documentation, if provided along with the Derivative Works; or, within a display generated by the Derivative Works, if and wherever such third-party notices normally appear. The contents of the NOTICE file are for informational purposes only and do not modify the License. You may add Your own attribution notices within Derivative Works that

You distribute, alongside or as an addendum to the NOTICE text from the Work, provided that such additional attribution notices cannot be construed as modifying the License.

You may add Your own copyright statement to Your modifications and may provide additional or different license terms and conditions for use, reproduction, or distribution of Your modifications, or for any such Derivative Works as a whole, provided Your use, reproduction, and distribution of the Work otherwise complies with the conditions stated in this License.

## 5. Submission of Contributions.

Unless You explicitly state otherwise, any Contribution intentionally submitted for inclusion in the Work by You to the Licensor shall be under the terms and conditions of this License, without any additional terms or conditions. Notwithstanding the above, nothing herein shall supersede or modify the terms of any separate license agreement you may have executed with Licensor regarding such

Contributions.

## 6. Trademarks.

This License does not grant permission to use the trade names, trademarks, service marks, or product names of the Licensor, except as required for reasonable and customary use in describing the origin of the Work and reproducing the content of the NOTICE file.

#### 7. Disclaimer of Warranty.

Unless required by applicable law or agreed to in writing, Licensor provides the Work (and each Contributor provides its Contributions) on an "AS IS" BASIS, WITHOUT WARRANTIES OR CONDITIONS OF ANY KIND, either express or implied, including, without limitation, any warranties or conditions of TITLE, NON-INFRINGEMENT, MERCHANTABILITY, or FITNESS FOR A PARTICULAR PURPOSE. You are

solely responsible for determining the appropriateness of using or redistributing the Work and assume any risks associated with Your exercise of permissions under this License.

8. Limitation of Liability.

In no event and under no legal theory, whether in tort (including negligence), contract,

 or otherwise, unless required by applicable law (such as deliberate and grossly negligent acts) or agreed to in writing, shall any Contributor be liable to You for damages, including any direct, indirect, special, incidental, or consequential damages of any character arising as a result of this License or out of the use or inability to use the Work (including but not limited to damages for loss of goodwill, work stoppage, computer failure or malfunction, or any and all other commercial damages or losses), even if such Contributor has been advised of the possibility of such damages.

9. Accepting Warranty or Additional Liability.

While redistributing the Work or Derivative Works thereof, You may choose to offer, and charge a fee for, acceptance of support, warranty, indemnity, or other liability obligations and/or rights consistent with this License. However, in accepting such obligations, You may act only on Your own behalf and on Your sole responsibility,

 not on behalf of any other Contributor, and only if You agree to indemnify, defend, and hold each Contributor harmless for any liability incurred by, or claims asserted against, such Contributor by reason of your accepting any such warranty or additional liability.

#### END OF TERMS AND CONDITIONS

## APPENDIX: How to apply the Apache License to your work

To apply the Apache License to your work, attach the following boilerplate notice, with the fields enclosed by brackets "[]" replaced with your own identifying information. (Don't include the brackets!) The text should be enclosed in the appropriate comment syntax for the file format. We also recommend that a file or class name and description of purpose be included on the same "printed page" as the copyright notice for easier identification within third-party archives.

Copyright [yyyy] [name of copyright owner]

 Licensed under the Apache License, Version 2.0 (the "License"); you may not use this file except in compliance with the License. You may obtain a copy of the License at

 Unless required by applicable law or agreed to in writing, software distributed under the License is distributed on an "AS IS" BASIS, WITHOUT WARRANTIES OR CONDITIONS OF ANY KIND, either express or implied. See the License for the specific language governing permissions and limitations under the License. ./tools/integration/assert.sh is a copy of

 https://github.com/lehmannro/assert.sh/blob/master/assert.sh

Since it was imported from its original source, it has only received cosmetic modifications. As it is licensed under the LGPL-3, here's the license text in its entirety:

# GNU LESSER GENERAL PUBLIC LICENSE Version 3, 29 June 2007

Copyright (C) 2007 Free Software Foundation, Inc. <http://fsf.org/> Everyone is permitted to copy and distribute verbatim copies of this license document, but changing it is not allowed.

 This version of the GNU Lesser General Public License incorporates the terms and conditions of version 3 of the GNU General Public License, supplemented by the additional permissions listed below.

0. Additional Definitions.

 As used herein, "this License" refers to version 3 of the GNU Lesser General Public License, and the "GNU GPL" refers to version 3 of the GNU General Public License.

 "The Library" refers to a covered work governed by this License, other than an Application or a Combined Work as defined below.

 An "Application" is any work that makes use of an interface provided by the Library, but which is not otherwise based on the Library. Defining a subclass of a class defined by the Library is deemed a mode of using an interface provided by the Library.

 A "Combined Work" is a work produced by combining or linking an Application with the Library. The particular version of the Library with which the Combined Work was made is also called the "Linked Version".

 The "Minimal Corresponding Source" for a Combined Work means the Corresponding Source for the Combined Work, excluding any source code for portions of the Combined Work that, considered in isolation, are based on the Application, and not on the Linked Version.

 The "Corresponding Application Code" for a Combined Work means the object code and/or source code for the Application, including any data and utility programs needed for reproducing the Combined Work from the Application, but excluding the System Libraries of the Combined Work.

1. Exception to Section 3 of the GNU GPL.

 You may convey a covered work under sections 3 and 4 of this License without being bound by section 3 of the GNU GPL.

2. Conveying Modified Versions.

 If you modify a copy of the Library, and, in your modifications, a facility refers to a function or data to be supplied by an Application that uses the facility (other than as an argument passed when the facility is invoked), then you may convey a copy of the modified version:

 a) under this License, provided that you make a good faith effort to ensure that, in the event an Application does not supply the function or data, the facility still operates, and performs whatever part of its purpose remains meaningful, or

 b) under the GNU GPL, with none of the additional permissions of this License applicable to that copy.

3. Object Code Incorporating Material from Library Header Files.

 The object code form of an Application may incorporate material from a header file that is part of the Library. You may convey such object code under terms of your choice, provided that, if the incorporated material is not limited to numerical parameters, data structure layouts and accessors, or small macros, inline functions and templates (ten or fewer lines in length), you do both of the following:

 a) Give prominent notice with each copy of the object code that the Library is used in it and that the Library and its use are covered by this License.

 b) Accompany the object code with a copy of the GNU GPL and this license document.

#### 4. Combined Works.

 You may convey a Combined Work under terms of your choice that, taken together, effectively do not restrict modification of the portions of the Library contained in the Combined Work and reverse engineering for debugging such modifications, if you also do each of the following:

 a) Give prominent notice with each copy of the Combined Work that the Library is used in it and that the Library and its use are covered by this License.

 b) Accompany the Combined Work with a copy of the GNU GPL and this license document.

 c) For a Combined Work that displays copyright notices during execution, include the copyright notice for the Library among these notices, as well as a reference directing the user to the copies of the GNU GPL and this license document.

d) Do one of the following:

 0) Convey the Minimal Corresponding Source under the terms of this License, and the Corresponding Application Code in a form suitable for, and under terms that permit, the user to recombine or relink the Application with a modified version of the Linked Version to produce a modified Combined Work, in the manner

 specified by section 6 of the GNU GPL for conveying Corresponding Source.

 1) Use a suitable shared library mechanism for linking with the Library. A suitable mechanism is one that (a) uses at run time a copy of the Library already present on the user's computer system, and (b) will operate properly with a modified version of the Library that is interface-compatible with the Linked Version.

 e) Provide Installation Information, but only if you would otherwise be required to provide such information under section 6 of the GNU GPL, and only to the extent that such information is necessary to install and execute a modified version of the Combined Work produced by recombining or relinking the Application with a modified version of the Linked Version. (If you use option 4d0, the Installation Information must accompany the Minimal Corresponding Source and Corresponding Application

 Code. If you use option 4d1, you must provide the Installation Information in the manner specified by section 6 of the GNU GPL for conveying Corresponding Source.)

5. Combined Libraries.

 You may place library facilities that are a work based on the Library side by side in a single library together with other library facilities that are not Applications and are not covered by this License, and convey such a combined library under terms of your choice, if you do both of the following:

 a) Accompany the combined library with a copy of the same work based on the Library, uncombined with any other library facilities, conveyed under the terms of this License.

 b) Give prominent notice with the combined library that part of it is a work based on the Library, and explaining where to find the accompanying uncombined form of the same work.

6. Revised Versions of the GNU Lesser General Public License.

 The Free Software Foundation may publish revised and/or new versions

of the GNU Lesser General Public License from time to time. Such new versions will be similar in spirit to the present version, but may differ in detail to address new problems or concerns.

 Each version is given a distinguishing version number. If the Library as you received it specifies that a certain numbered version of the GNU Lesser General Public License "or any later version" applies to it, you have the option of following the terms and conditions either of that published version or of any later version published by the Free Software Foundation. If the Library as you received it does not specify a version number of the GNU Lesser General Public License, you may choose any version of the GNU Lesser General Public License ever published by the Free Software Foundation.

 If the Library as you received it specifies that a proxy can decide whether future versions of the GNU Lesser General Public License shall apply, that proxy's public statement of acceptance of any version is permanent authorization for you to choose that version for the Library. # The MIT License (MIT)

# Copyright 2015 Hewlett Packard Enterprise Development LP

Copyright (c) 2014 ActiveState

Permission is hereby granted, free of charge, to any person obtaining a copy of this software and associated documentation files (the "Software"), to deal in the Software without restriction, including without limitation the rights to use, copy, modify, merge, publish, distribute, sublicense, and/or sell copies of the Software, and to permit persons to whom the Software is furnished to do so, subject to the following conditions: The above copyright notice and this permission notice shall be included in all copies or substantial portions of the Software.

THE SOFTWARE IS PROVIDED "AS IS", WITHOUT WARRANTY OF ANY KIND, EXPRESS OR IMPLIED, INCLUDING BUT NOT LIMITED TO THE WARRANTIES OF MERCHANTABILITY, FITNESS FOR A PARTICULAR PURPOSE AND NONINFRINGEMENT. IN NO EVENT SHALL THE AUTHORS OR COPYRIGHT HOLDERS BE LIABLE FOR ANY CLAIM, DAMAGES OR OTHER LIABILITY,

 WHETHER IN AN ACTION OF CONTRACT, TORT OR OTHERWISE, ARISING FROM, OUT OF OR IN CONNECTION WITH THE SOFTWARE OR THE USE OR OTHER DEALINGS IN THE SOFTWARE.

The MIT License (MIT)

Copyright (c) 2015 Peter Bourgon

Permission is hereby granted, free of charge, to any person obtaining a copy of this software and associated documentation files (the "Software"), to deal in the Software without restriction, including without limitation the rights to use, copy, modify, merge, publish, distribute, sublicense, and/or sell copies of the Software, and to permit persons to whom the Software is furnished to do so, subject to the following conditions:

The above copyright notice and this permission notice shall be included in all copies or substantial portions of the Software.

THE SOFTWARE IS PROVIDED "AS IS", WITHOUT WARRANTY OF ANY KIND, EXPRESS OR IMPLIED, INCLUDING BUT NOT LIMITED TO THE WARRANTIES OF MERCHANTABILITY, FITNESS FOR A PARTICULAR PURPOSE AND NONINFRINGEMENT. IN NO EVENT SHALL THE AUTHORS OR COPYRIGHT HOLDERS BE LIABLE FOR ANY CLAIM, DAMAGES OR OTHER LIABILITY, WHETHER IN AN ACTION OF CONTRACT, TORT OR OTHERWISE, ARISING FROM,

OUT OF OR IN CONNECTION WITH THE SOFTWARE OR THE USE OR OTHER DEALINGS IN THE SOFTWARE.

Copyright 2015 James Saryerwinnie

Licensed under the Apache License, Version 2.0 (the "License"); you may not use this file except in compliance with the License. You may obtain a copy of the License at

http://www.apache.org/licenses/LICENSE-2.0

Unless required by applicable law or agreed to in writing, software distributed under the License is distributed on an "AS IS" BASIS, WITHOUT WARRANTIES OR CONDITIONS OF ANY KIND, either express or implied. See the License for the specific language governing permissions and limitations under the License.

> Apache License Version 2.0, January 2004 https://www.apache.org/licenses/

#### TERMS AND CONDITIONS FOR USE, REPRODUCTION, AND DISTRIBUTION

## 1. Definitions.

 "License" shall mean the terms and conditions for use, reproduction, and distribution as defined by Sections 1 through 9 of this document.

 "Licensor" shall mean the copyright owner or entity authorized by the copyright owner that is granting the License.

 "Legal Entity" shall mean the union of the acting entity and all other entities that control, are controlled by, or are under common control with that entity. For the purposes of this definition, "control" means (i) the power, direct or indirect, to cause the direction or management of such entity, whether by contract or otherwise, or (ii) ownership of fifty percent (50%) or more of the outstanding shares, or

(iii) beneficial ownership of such entity.

 "You" (or "Your") shall mean an individual or Legal Entity exercising permissions granted by this License.

 "Source" form shall mean the preferred form for making modifications, including but not limited to software source code, documentation source, and configuration files.

 "Object" form shall mean any form resulting from mechanical transformation or translation of a Source form, including but not limited to compiled object code, generated documentation, and conversions to other media types.

 "Work" shall mean the work of authorship, whether in Source or Object form, made available under the License, as indicated by a copyright notice that is included in or attached to the work (an example is provided in the Appendix below).

"Derivative Works" shall mean any work, whether in Source or Object

form, that is based on (or derived from)

the Work and for which the

 editorial revisions, annotations, elaborations, or other modifications represent, as a whole, an original work of authorship. For the purposes of this License, Derivative Works shall not include works that remain separable from, or merely link (or bind by name) to the interfaces of, the Work and Derivative Works thereof.

 "Contribution" shall mean any work of authorship, including the original version of the Work and any modifications or additions to that Work or Derivative Works thereof, that is intentionally submitted to Licensor for inclusion in the Work by the copyright owner or by an individual or Legal Entity authorized to submit on behalf of the copyright owner. For the purposes of this definition, "submitted" means any form of electronic, verbal, or written communication sent to the Licensor or its representatives, including but not limited to communication

on electronic mailing lists, source code control systems,

 and issue tracking systems that are managed by, or on behalf of, the Licensor for the purpose of discussing and improving the Work, but excluding communication that is conspicuously marked or otherwise designated in writing by the copyright owner as "Not a Contribution."

 "Contributor" shall mean Licensor and any individual or Legal Entity on behalf of whom a Contribution has been received by Licensor and subsequently incorporated within the Work.

 2. Grant of Copyright License. Subject to the terms and conditions of this License, each Contributor hereby grants to You a perpetual, worldwide, non-exclusive, no-charge, royalty-free, irrevocable copyright license to reproduce, prepare Derivative Works of, publicly display, publicly perform, sublicense, and distribute the Work and such Derivative Works in Source or Object form.

3. Grant

 of Patent License. Subject to the terms and conditions of this License, each Contributor hereby grants to You a perpetual, worldwide, non-exclusive, no-charge, royalty-free, irrevocable (except as stated in this section) patent license to make, have made, use, offer to sell, sell, import, and otherwise transfer the Work, where such license applies only to those patent claims licensable by such Contributor that are necessarily infringed by their Contribution(s) alone or by combination of their Contribution(s) with the Work to which such Contribution(s) was submitted. If You institute patent litigation against any entity (including a cross-claim or counterclaim in a lawsuit) alleging that the Work or a Contribution incorporated within the Work constitutes direct or contributory patent infringement, then any patent licenses

granted to You under this License for that Work shall terminate

as of the date such litigation is filed.

- 4. Redistribution. You may reproduce and distribute copies of the Work or Derivative Works thereof in any medium, with or without modifications, and in Source or Object form, provided that You meet the following conditions:
	- (a) You must give any other recipients of the Work or Derivative Works a copy of this License; and
	- (b) You must cause any modified files to carry prominent notices stating that You changed the files; and
	- (c) You must retain, in the Source form of any Derivative Works that You distribute, all copyright, patent, trademark, and attribution notices from the Source form of the Work, excluding those notices that do not pertain to any part of the Derivative Works; and
	- (d) If the Work includes a "NOTICE" text file as part of its distribution, then any Derivative Works that You distribute must

 include a readable copy of the attribution notices contained within such NOTICE file, excluding those notices that do not pertain to any part of the Derivative Works, in at least one of the following places: within a NOTICE text file distributed as part of the Derivative Works; within the Source form or documentation, if provided along with the Derivative Works; or, within a display generated by the Derivative Works, if and wherever such third-party notices normally appear. The contents of the NOTICE file are for informational purposes only and do not modify the License. You may add Your own attribution notices within Derivative Works that You distribute, alongside or as an addendum to the NOTICE text from the Work, provided that such additional attribution notices cannot be construed as modifying the License.

### You may add Your own

 copyright statement to Your modifications and may provide additional or different license terms and conditions for use, reproduction, or distribution of Your modifications, or for any such Derivative Works as a whole, provided Your use, reproduction, and distribution of the Work otherwise complies with the conditions stated in this License.

5. Submission of Contributions. Unless You explicitly state otherwise,

 any Contribution intentionally submitted for inclusion in the Work by You to the Licensor shall be under the terms and conditions of this License, without any additional terms or conditions. Notwithstanding the above, nothing herein shall supersede or modify the terms of any separate license agreement you may have executed with Licensor regarding such Contributions.

 6. Trademarks. This License does not grant permission to use the trade names, trademarks, service marks, or product names

of the Licensor,

 except as required for reasonable and customary use in describing the origin of the Work and reproducing the content of the NOTICE file.

- 7. Disclaimer of Warranty. Unless required by applicable law or agreed to in writing, Licensor provides the Work (and each Contributor provides its Contributions) on an "AS IS" BASIS, WITHOUT WARRANTIES OR CONDITIONS OF ANY KIND, either express or implied, including, without limitation, any warranties or conditions of TITLE, NON-INFRINGEMENT, MERCHANTABILITY, or FITNESS FOR A PARTICULAR PURPOSE. You are solely responsible for determining the appropriateness of using or redistributing the Work and assume any risks associated with Your exercise of permissions under this License.
- 8. Limitation of Liability. In no event and under no legal theory, whether in tort (including negligence), contract, or otherwise, unless required by applicable law

(such as deliberate and grossly

 negligent acts) or agreed to in writing, shall any Contributor be liable to You for damages, including any direct, indirect, special, incidental, or consequential damages of any character arising as a result of this License or out of the use or inability to use the Work (including but not limited to damages for loss of goodwill, work stoppage, computer failure or malfunction, or any and all other commercial damages or losses), even if such Contributor has been advised of the possibility of such damages.

 9. Accepting Warranty or Additional Liability. While redistributing the Work or Derivative Works thereof, You may choose to offer, and charge a fee for, acceptance of support, warranty, indemnity, or other liability obligations and/or rights consistent with this License. However, in accepting such obligations, You may act only on Your own behalf and on Your

sole responsibility, not on behalf

 of any other Contributor, and only if You agree to indemnify, defend, and hold each Contributor harmless for any liability incurred by, or claims asserted against, such Contributor by reason of your accepting any such warranty or additional liability.

## END OF TERMS AND CONDITIONS

Copyright 2013-2018 Docker, Inc.

 Licensed under the Apache License, Version 2.0 (the "License"); you may not use this file except in compliance with the License. You may obtain a copy of the License at

https://www.apache.org/licenses/LICENSE-2.0

 Unless required by applicable law or agreed to in writing, software distributed under the License is distributed on an "AS IS" BASIS, WITHOUT WARRANTIES OR CONDITIONS OF ANY KIND, either express or implied. See the License for the specific language governing permissions and limitations under the License. BSD 3-Clause License

Copyright (c) 2013, Julien Schmidt All rights reserved.

Redistribution and use in source and binary forms, with or without modification, are permitted provided that the following conditions are met:

- 1. Redistributions of source code must retain the above copyright notice, this list of conditions and the following disclaimer.
- 2. Redistributions in binary form must reproduce the above copyright notice, this list of conditions and the following disclaimer in the documentation and/or other materials provided with the distribution.
- 3. Neither the name of the copyright holder nor the names of its contributors may be used to endorse or promote products derived from this software without specific prior written permission.

THIS SOFTWARE IS PROVIDED BY THE COPYRIGHT HOLDERS AND CONTRIBUTORS "AS IS" AND ANY EXPRESS OR IMPLIED WARRANTIES, INCLUDING, BUT NOT LIMITED TO, THE IMPLIED WARRANTIES OF MERCHANTABILITY AND FITNESS FOR A PARTICULAR PURPOSE ARE

DISCLAIMED. IN NO EVENT SHALL THE COPYRIGHT HOLDER OR CONTRIBUTORS BE LIABLE FOR ANY DIRECT, INDIRECT, INCIDENTAL, SPECIAL, EXEMPLARY, OR CONSEQUENTIAL DAMAGES (INCLUDING, BUT NOT LIMITED TO, PROCUREMENT OF SUBSTITUTE GOODS OR SERVICES; LOSS OF USE, DATA, OR PROFITS; OR BUSINESS INTERRUPTION) HOWEVER CAUSED AND ON ANY THEORY OF LIABILITY, WHETHER IN CONTRACT, STRICT LIABILITY, OR TORT (INCLUDING NEGLIGENCE OR OTHERWISE) ARISING IN ANY WAY OUT OF THE USE OF THIS SOFTWARE, EVEN IF ADVISED OF THE POSSIBILITY OF SUCH DAMAGE. Copyright (C) 2012 by Nick Craig-Wood http://www.craig-wood.com/nick/

Permission is hereby granted, free of charge, to any person obtaining a copy

of this software and associated documentation files (the "Software"), to deal in the Software without restriction, including without limitation the rights to use, copy, modify, merge, publish, distribute, sublicense, and/or sell copies of the Software, and to permit persons to whom the Software is furnished to do so, subject to the following conditions:

The above copyright notice and this permission notice shall be included in all copies or substantial portions of the Software.

THE SOFTWARE IS PROVIDED "AS IS", WITHOUT WARRANTY OF ANY KIND, EXPRESS OR IMPLIED, INCLUDING BUT NOT LIMITED TO THE WARRANTIES OF MERCHANTABILITY, FITNESS FOR A PARTICULAR PURPOSE AND NONINFRINGEMENT. IN NO EVENT SHALL THE AUTHORS OR COPYRIGHT HOLDERS BE LIABLE FOR ANY CLAIM, DAMAGES OR OTHER LIABILITY, WHETHER IN AN ACTION OF CONTRACT, TORT OR OTHERWISE, ARISING FROM, OUT OF OR IN CONNECTION WITH THE SOFTWARE OR THE USE OR OTHER DEALINGS IN THE SOFTWARE. Data model artifacts for Prometheus. Copyright 2012-2015 The Prometheus Authors

This product includes software developed at SoundCloud Ltd. (http://soundcloud.com/). Copyright (c) 2016-2017 Uber Technologies, Inc.

Permission is hereby granted, free of charge, to any person obtaining a copy of this software and associated documentation files (the "Software"), to deal in the Software without restriction, including without limitation the rights to use, copy, modify, merge, publish, distribute, sublicense, and/or sell copies of the Software, and to permit persons to whom the Software is furnished to do so, subject to the following conditions:

The above copyright notice and this permission notice shall be included in all copies or substantial portions of the Software.

THE SOFTWARE IS PROVIDED "AS IS", WITHOUT WARRANTY OF ANY KIND, EXPRESS OR IMPLIED, INCLUDING BUT NOT LIMITED TO THE WARRANTIES OF MERCHANTABILITY, FITNESS FOR A PARTICULAR PURPOSE AND NONINFRINGEMENT. IN NO EVENT SHALL THE AUTHORS OR COPYRIGHT HOLDERS BE LIABLE FOR ANY CLAIM, DAMAGES OR OTHER LIABILITY, WHETHER IN AN ACTION OF CONTRACT, TORT OR OTHERWISE, ARISING FROM, **OUT** 

 OF OR IN CONNECTION WITH THE SOFTWARE OR THE USE OR OTHER DEALINGS IN THE SOFTWARE.

Copyright (c) 2013 Google. All rights reserved.

Redistribution and use in source and binary forms, with or without modification, are permitted provided that the following conditions are met:

 \* Redistributions of source code must retain the above copyright notice, this list of conditions and the following disclaimer.

 \* Redistributions in binary form must reproduce the above copyright notice, this list of conditions and the following disclaimer in the documentation and/or other materials provided with the distribution.

 \* Neither the name of Google Inc. nor the names of its contributors may be used to endorse or promote products derived from this software without specific prior written permission.

THIS SOFTWARE IS PROVIDED BY THE COPYRIGHT HOLDERS AND CONTRIBUTORS "AS IS" AND ANY EXPRESS OR IMPLIED WARRANTIES, INCLUDING, BUT NOT LIMITED TO, THE IMPLIED WARRANTIES OF MERCHANTABILITY AND FITNESS FOR A PARTICULAR PURPOSE ARE DISCLAIMED. IN NO EVENT SHALL THE COPYRIGHT OWNER

 OR CONTRIBUTORS BE LIABLE FOR ANY DIRECT, INDIRECT, INCIDENTAL, SPECIAL, EXEMPLARY, OR CONSEQUENTIAL DAMAGES (INCLUDING, BUT NOT LIMITED TO, PROCUREMENT OF SUBSTITUTE GOODS OR SERVICES; LOSS OF USE, DATA, OR PROFITS; OR BUSINESS INTERRUPTION) HOWEVER CAUSED AND ON ANY THEORY OF LIABILITY, WHETHER IN CONTRACT, STRICT LIABILITY, OR TORT (INCLUDING NEGLIGENCE OR OTHERWISE) ARISING IN ANY WAY OUT OF THE USE OF THIS SOFTWARE, EVEN IF ADVISED OF THE POSSIBILITY OF SUCH DAMAGE. MIT License

Copyright (c) 2014 mattn Copyright (c) 2017 oliverpool Copyright (c) 2019 Adele Reed

Permission is hereby granted, free of charge, to any person obtaining a copy of this software and associated documentation files (the "Software"), to deal in the Software without restriction, including without limitation the rights to use, copy, modify, merge, publish, distribute, sublicense, and/or sell copies of the Software, and to permit persons to whom the Software is furnished to do so, subject to the following conditions:

The above copyright notice and this permission notice shall be included in all copies or substantial portions of the Software.

THE SOFTWARE IS PROVIDED "AS IS", WITHOUT WARRANTY OF ANY KIND, EXPRESS OR IMPLIED, INCLUDING BUT NOT LIMITED TO THE WARRANTIES OF MERCHANTABILITY, FITNESS FOR A PARTICULAR PURPOSE AND NONINFRINGEMENT. IN NO EVENT SHALL THE AUTHORS OR COPYRIGHT HOLDERS BE LIABLE FOR ANY CLAIM, DAMAGES OR OTHER LIABILITY, WHETHER IN AN

 ACTION OF CONTRACT, TORT OR OTHERWISE, ARISING FROM, OUT OF OR IN CONNECTION WITH THE SOFTWARE OR THE USE OR OTHER DEALINGS IN THE SOFTWARE.

Copyright Prometheus Team Licensed under the Apache License, Version 2.0 (the "License"); you may not use this file except in compliance with the License. You may obtain a copy of the License at

http://www.apache.org/licenses/LICENSE-2.0

Unless required by applicable law or agreed to in writing, software distributed under the License is distributed on an "AS IS" BASIS, WITHOUT WARRANTIES OR CONDITIONS OF ANY KIND, either express or implied. See the License for the specific language governing permissions and limitations under the License. Copyright (c) 2016 Mail.Ru Group

Permission is hereby granted, free of charge, to any person obtaining a copy of this software and associated documentation files (the "Software"), to deal in the Software without restriction, including without limitation the rights to use, copy, modify, merge, publish, distribute, sublicense, and/or sell copies of the Software, and to permit persons to whom the Software is furnished to do so, subject to the following conditions:

The above copyright notice and this permission notice shall be included in all copies or substantial portions of the Software.

THE SOFTWARE IS PROVIDED "AS IS", WITHOUT WARRANTY OF ANY KIND, EXPRESS OR IMPLIED, INCLUDING BUT NOT LIMITED TO THE WARRANTIES OF MERCHANTABILITY, FITNESS FOR A PARTICULAR PURPOSE AND NONINFRINGEMENT. IN NO EVENT SHALL THE AUTHORS OR COPYRIGHT HOLDERS BE LIABLE FOR ANY CLAIM, DAMAGES OR OTHER LIABILITY, WHETHER IN AN ACTION OF CONTRACT, TORT OR OTHERWISE, ARISING FROM, OUT OF OR IN CONNECTION WITH THE SOFTWARE OR THE USE OR OTHER DEALINGS IN THE SOFTWARE. Copyright (c) 2015, Gengo, Inc.

All rights reserved.

Redistribution and use in source and binary forms, with or without modification, are permitted provided that the following conditions are met:

- \* Redistributions of source code must retain the above copyright notice, this list of conditions and the following disclaimer.
- \* Redistributions in binary form must reproduce the above copyright notice, this list of conditions and the following disclaimer in the documentation and/or other materials provided with the distribution.
- \* Neither the name of Gengo, Inc. nor the names of its contributors may be used to endorse or promote products derived from this software without specific prior written permission.

THIS SOFTWARE IS PROVIDED BY THE COPYRIGHT HOLDERS AND CONTRIBUTORS "AS IS" AND ANY EXPRESS OR IMPLIED WARRANTIES, INCLUDING, BUT NOT LIMITED TO, THE IMPLIED WARRANTIES OF MERCHANTABILITY AND FITNESS FOR A PARTICULAR PURPOSE ARE DISCLAIMED.

 IN NO EVENT SHALL THE COPYRIGHT OWNER OR CONTRIBUTORS BE LIABLE FOR ANY DIRECT, INDIRECT, INCIDENTAL, SPECIAL, EXEMPLARY, OR CONSEQUENTIAL DAMAGES (INCLUDING, BUT NOT LIMITED TO, PROCUREMENT OF SUBSTITUTE GOODS OR SERVICES; LOSS OF USE, DATA, OR PROFITS; OR BUSINESS INTERRUPTION) HOWEVER CAUSED AND ON ANY THEORY OF LIABILITY, WHETHER IN CONTRACT, STRICT LIABILITY, OR TORT (INCLUDING NEGLIGENCE OR OTHERWISE) ARISING IN ANY WAY OUT OF THE USE OF THIS SOFTWARE, EVEN IF ADVISED OF THE POSSIBILITY OF SUCH DAMAGE. CoreOS Project

Copyright 2018 CoreOS, Inc

This product includes software developed at CoreOS, Inc. (http://www.coreos.com/). MIT License

Copyright (c) 2017 HashiCorp

Permission is hereby granted, free of charge, to any person obtaining a copy of this software and associated documentation files (the "Software"), to deal in the Software without restriction, including without limitation the rights to use, copy, modify, merge, publish, distribute, sublicense, and/or sell copies of the Software, and to permit persons to whom the Software is furnished to do so, subject to the following conditions:

The above copyright notice and this permission notice shall be included in all copies or substantial portions of the Software.

THE SOFTWARE IS PROVIDED "AS IS", WITHOUT WARRANTY OF ANY KIND, EXPRESS OR IMPLIED, INCLUDING BUT NOT LIMITED TO THE WARRANTIES OF MERCHANTABILITY, FITNESS FOR A PARTICULAR PURPOSE AND NONINFRINGEMENT. IN NO EVENT SHALL THE AUTHORS OR COPYRIGHT HOLDERS BE LIABLE FOR ANY CLAIM, DAMAGES OR OTHER LIABILITY, WHETHER IN AN ACTION OF CONTRACT, TORT OR OTHERWISE, ARISING FROM, **OUT** 

 OF OR IN CONNECTION WITH THE SOFTWARE OR THE USE OR OTHER DEALINGS IN THE SOFTWARE.

Copyright (c) 2015, Tim Heckman All rights reserved.

Redistribution and use in source and binary forms, with or without modification, are permitted provided that the following conditions are met:

\* Redistributions of source code must retain the above copyright notice, this list of conditions and the following disclaimer.

\* Redistributions in binary form must reproduce the above copyright notice, this list of conditions and the following disclaimer in the documentation and/or other materials provided with the distribution.

\* Neither the name of linode-netint nor the names of its

 contributors may be used to endorse or promote products derived from this software without specific prior written permission.

THIS SOFTWARE IS PROVIDED BY THE COPYRIGHT HOLDERS AND CONTRIBUTORS "AS IS" AND ANY EXPRESS OR IMPLIED WARRANTIES, INCLUDING, BUT NOT LIMITED TO, THE IMPLIED WARRANTIES OF MERCHANTABILITY AND FITNESS FOR A PARTICULAR PURPOSE ARE DISCLAIMED. IN NO EVENT SHALL

 THE COPYRIGHT HOLDER OR CONTRIBUTORS BE LIABLE FOR ANY DIRECT, INDIRECT, INCIDENTAL, SPECIAL, EXEMPLARY, OR CONSEQUENTIAL DAMAGES (INCLUDING, BUT NOT LIMITED TO, PROCUREMENT OF SUBSTITUTE GOODS OR SERVICES; LOSS OF USE, DATA, OR PROFITS; OR BUSINESS INTERRUPTION) HOWEVER CAUSED AND ON ANY THEORY OF LIABILITY, WHETHER IN CONTRACT, STRICT LIABILITY, OR TORT (INCLUDING NEGLIGENCE OR OTHERWISE) ARISING IN ANY WAY OUT OF THE USE OF THIS SOFTWARE, EVEN IF ADVISED OF THE POSSIBILITY OF SUCH DAMAGE.

Copyright (c) 2015, Pierre Curto

All rights reserved.

Redistribution and use in source and binary forms, with or without modification, are permitted provided that the following conditions are met:

\* Redistributions of source code must retain the above copyright notice, this list of conditions and the following disclaimer.

\* Redistributions in binary form must reproduce the above copyright notice, this list of conditions and the following disclaimer in the documentation and/or other materials provided with the distribution.

\* Neither the name of xxHash nor the names of its contributors may be used to endorse or promote products derived from this software without specific prior written permission.

THIS SOFTWARE IS PROVIDED BY THE COPYRIGHT HOLDERS AND CONTRIBUTORS "AS IS" AND ANY EXPRESS OR IMPLIED WARRANTIES, INCLUDING, BUT NOT LIMITED TO, THE IMPLIED WARRANTIES OF MERCHANTABILITY AND FITNESS FOR A PARTICULAR PURPOSE ARE DISCLAIMED. IN NO EVENT SHALL THE

COPYRIGHT HOLDER OR CONTRIBUTORS BE LIABLE

FOR ANY DIRECT, INDIRECT, INCIDENTAL, SPECIAL, EXEMPLARY, OR CONSEQUENTIAL DAMAGES (INCLUDING, BUT NOT LIMITED TO, PROCUREMENT OF SUBSTITUTE GOODS OR SERVICES; LOSS OF USE, DATA, OR PROFITS; OR BUSINESS INTERRUPTION) HOWEVER CAUSED AND ON ANY THEORY OF LIABILITY, WHETHER IN CONTRACT, STRICT LIABILITY, OR TORT (INCLUDING NEGLIGENCE OR OTHERWISE) ARISING IN ANY WAY OUT OF THE USE OF THIS SOFTWARE, EVEN IF ADVISED OF THE POSSIBILITY OF SUCH DAMAGE. MIT License

Copyright (c) 2012-2020 Mat Ryer, Tyler Bunnell and contributors.

Permission is hereby granted, free of charge, to any person obtaining a copy of this software and associated documentation files (the "Software"), to deal in the Software without restriction, including without limitation the rights to use, copy, modify, merge, publish, distribute, sublicense, and/or sell copies of the Software, and to permit persons to whom the Software is furnished to do so, subject to the following conditions:

The above copyright notice and this permission notice shall be included in all copies or substantial portions of the Software.

THE SOFTWARE IS PROVIDED "AS IS", WITHOUT WARRANTY OF ANY KIND, EXPRESS OR IMPLIED, INCLUDING BUT NOT LIMITED TO THE WARRANTIES OF MERCHANTABILITY, FITNESS FOR A PARTICULAR PURPOSE AND NONINFRINGEMENT. IN NO EVENT SHALL THE AUTHORS OR COPYRIGHT HOLDERS BE LIABLE FOR ANY CLAIM, DAMAGES OR OTHER LIABILITY, WHETHER IN AN ACTION OF CONTRACT, TORT OR OTHERWISE, ARISING FROM, OUT OF OR IN CONNECTION WITH THE SOFTWARE OR THE USE OR OTHER DEALINGS IN THE SOFTWARE. Squirrel The Masterminds Copyright (C) 2014-2015, Lann Martin Copyright (C) 2015-2016, Google Copyright (C) 2015, Matt Farina and Matt Butcher

Permission is hereby granted, free of charge, to any person obtaining a copy of this software and associated documentation files (the "Software"), to deal in the Software without restriction, including without limitation the rights to use, copy, modify, merge, publish, distribute, sublicense, and/or sell copies of the Software, and to permit persons to whom the Software is furnished to do so, subject to the following conditions:

The above copyright notice and this permission notice shall be included in all copies or substantial portions of the Software.

THE SOFTWARE IS PROVIDED "AS IS", WITHOUT WARRANTY OF ANY KIND, EXPRESS OR IMPLIED, INCLUDING BUT NOT LIMITED TO THE WARRANTIES OF MERCHANTABILITY, FITNESS FOR A PARTICULAR PURPOSE AND NONINFRINGEMENT. IN NO EVENT SHALL THE AUTHORS OR COPYRIGHT HOLDERS BE LIABLE FOR ANY CLAIM, DAMAGES OR OTHER LIABILITY, WHETHER IN AN ACTION OF CONTRACT, TORT OR OTHERWISE, ARISING FROM, OUT OF OR IN CONNECTION WITH THE SOFTWARE OR THE USE OR OTHER DEALINGS IN THE SOFTWARE.

> Apache License Version 2.0, January 2004 http://www.apache.org/licenses/

## TERMS AND CONDITIONS FOR USE, REPRODUCTION, AND DISTRIBUTION

1. Definitions.

 "License" shall mean the terms and conditions for use, reproduction, and distribution as defined by Sections 1 through 9 of this document.

 "Licensor" shall mean the copyright owner or entity authorized by the copyright owner that is granting the License.

 "Legal Entity" shall mean the union of the acting entity and all other entities that control, are controlled by, or are under common control with that entity. For the purposes of this definition, "control" means (i) the power, direct or indirect, to cause the direction or management of such entity, whether by contract or otherwise, or (ii) ownership of fifty percent (50%) or more of the outstanding shares, or

(iii) beneficial ownership of such entity.

 "You" (or "Your") shall mean an individual or Legal Entity exercising permissions granted by this License.

 "Source" form shall mean the preferred form for making modifications, including but not limited to software source code, documentation source, and configuration files.

 "Object" form shall mean any form resulting from mechanical transformation or translation of a Source form, including but not limited to compiled object code, generated documentation, and conversions to other media types.

 "Work" shall mean the work of authorship, whether in Source or Object form, made available under the License, as indicated by a copyright notice that is included in or attached to the work (an example is provided in the Appendix below).

 "Derivative Works" shall mean any work, whether in Source or Object form, that is based on (or derived from)

the Work and for which the

 editorial revisions, annotations, elaborations, or other modifications represent, as a whole, an original work of authorship. For the purposes of this License, Derivative Works shall not include works that remain separable from, or merely link (or bind by name) to the interfaces of, the Work and Derivative Works thereof.

 "Contribution" shall mean any work of authorship, including the original version of the Work and any modifications or additions to that Work or Derivative Works thereof, that is intentionally submitted to Licensor for inclusion in the Work by the copyright owner or by an individual or Legal Entity authorized to submit on behalf of the copyright owner. For the purposes of this definition, "submitted"

 means any form of electronic, verbal, or written communication sent to the Licensor or its representatives, including but not limited to communication

on electronic mailing lists, source code control systems,

 and issue tracking systems that are managed by, or on behalf of, the Licensor for the purpose of discussing and improving the Work, but excluding communication that is conspicuously marked or otherwise designated in writing by the copyright owner as "Not a Contribution."

 "Contributor" shall mean Licensor and any individual or Legal Entity on behalf of whom a Contribution has been received by Licensor and subsequently incorporated within the Work.

 2. Grant of Copyright License. Subject to the terms and conditions of this License, each Contributor hereby grants to You a perpetual, worldwide, non-exclusive, no-charge, royalty-free, irrevocable copyright license to reproduce, prepare Derivative Works of, publicly display, publicly perform, sublicense, and distribute the Work and such Derivative Works in Source or Object form.

## 3. Grant

 of Patent License. Subject to the terms and conditions of this License, each Contributor hereby grants to You a perpetual, worldwide, non-exclusive, no-charge, royalty-free, irrevocable (except as stated in this section) patent license to make, have made, use, offer to sell, sell, import, and otherwise transfer the Work, where such license applies only to those patent claims licensable by such Contributor that are necessarily infringed by their Contribution(s) alone or by combination of their Contribution(s) with the Work to which such Contribution(s) was submitted. If You institute patent litigation against any entity (including a cross-claim or counterclaim in a lawsuit) alleging that the Work or a Contribution incorporated within the Work constitutes direct or contributory patent infringement, then any patent licenses granted to You under this License for that Work shall terminate as

of the date such litigation is filed.

- 4. Redistribution. You may reproduce and distribute copies of the Work or Derivative Works thereof in any medium, with or without modifications, and in Source or Object form, provided that You meet the following conditions:
	- (a) You must give any other recipients of the Work or Derivative Works a copy of this License; and
	- (b) You must cause any modified files to carry prominent notices stating that You changed the files; and
- (c) You must retain, in the Source form of any Derivative Works that You distribute, all copyright, patent, trademark, and attribution notices from the Source form of the Work, excluding those notices that do not pertain to any part of the Derivative Works; and
- (d) If the Work includes a "NOTICE" text file as part of its distribution, then any Derivative Works that You distribute must

 include a readable copy of the attribution notices contained within such NOTICE file, excluding those notices that do not pertain to any part of the Derivative Works, in at least one of the following places: within a NOTICE text file distributed as part of the Derivative Works; within the Source form or documentation, if provided along with the Derivative Works; or, within a display generated by the Derivative Works, if and wherever such third-party notices normally appear. The contents of the NOTICE file are for informational purposes only and do not modify the License. You may add Your own attribution notices within Derivative Works that You distribute, alongside or as an addendum to the NOTICE text from the Work, provided that such additional attribution notices cannot be construed as modifying the License.

#### You may add Your own

copyright statement to Your modifications and

- may provide additional or different license terms and conditions for use, reproduction, or distribution of Your modifications, or for any such Derivative Works as a whole, provided Your use, reproduction, and distribution of the Work otherwise complies with the conditions stated in this License.
- 5. Submission of Contributions. Unless You explicitly state otherwise, any Contribution intentionally submitted for inclusion in the Work by You to the Licensor shall be under the terms and conditions of this License, without any additional terms or conditions. Notwithstanding the above, nothing herein shall supersede or modify the terms of any separate license agreement you may have executed with Licensor regarding such Contributions.
- 6. Trademarks. This License does not grant permission to use the trade names, trademarks, service marks, or product names

## of the Licensor,

 except as required for reasonable and customary use in describing the origin of the Work and reproducing the content of the NOTICE file.

7. Disclaimer of Warranty. Unless required by applicable law or

 agreed to in writing, Licensor provides the Work (and each Contributor provides its Contributions) on an "AS IS" BASIS, WITHOUT WARRANTIES OR CONDITIONS OF ANY KIND, either express or implied, including, without limitation, any warranties or conditions of TITLE, NON-INFRINGEMENT, MERCHANTABILITY, or FITNESS FOR A PARTICULAR PURPOSE. You are solely responsible for determining the appropriateness of using or redistributing the Work and assume any risks associated with Your exercise of permissions under this License.

 8. Limitation of Liability. In no event and under no legal theory, whether in tort (including negligence), contract, or otherwise, unless required by applicable law

(such as deliberate and grossly

 negligent acts) or agreed to in writing, shall any Contributor be liable to You for damages, including any direct, indirect, special, incidental, or consequential damages of any character arising as a result of this License or out of the use or inability to use the Work (including but not limited to damages for loss of goodwill, work stoppage, computer failure or malfunction, or any and all other commercial damages or losses), even if such Contributor has been advised of the possibility of such damages.

 9. Accepting Warranty or Additional Liability. While redistributing the Work or Derivative Works thereof, You may choose to offer, and charge a fee for, acceptance of support, warranty, indemnity, or other liability obligations and/or rights consistent with this License. However, in accepting such obligations, You may act only on Your own behalf and on Your sole responsibility, not on behalf of any other Contributor, and only if You agree to indemnify,

 defend, and hold each Contributor harmless for any liability incurred by, or claims asserted against, such Contributor by reason of your accepting any such warranty or additional liability.

## END OF TERMS AND CONDITIONS

Copyright 2016 The Linux Foundation.

 Licensed under the Apache License, Version 2.0 (the "License"); you may not use this file except in compliance with the License. You may obtain a copy of the License at

http://www.apache.org/licenses/LICENSE-2.0

 Unless required by applicable law or agreed to in writing, software distributed under the License is distributed on an "AS IS" BASIS, WITHOUT WARRANTIES OR CONDITIONS OF ANY KIND, either express or implied. See the License for the specific language governing permissions and

limitations under the License.

# This is the official list of people who can contribute # (and typically have contributed) code to the repository. # The AUTHORS file lists the copyright holders; this file # lists people. For example, Google employees are listed here # but not in AUTHORS, because Google holds the copyright. # # The submission process automatically checks to make sure # that people submitting code are listed in this file (by email address). # # Names should be added to this file only after verifying that # the individual or the individual's organization has agreed to # the appropriate Contributor License Agreement, found here: # # https://cla.developers.google.com/about/google-individual # https://cla.developers.google.com/about/google-corporate # # The CLA can be filled out on the web: # # https://cla.developers.google.com/ # # When adding J Random Contributor's name to this file, # either J's name or J's organization's name should be # added to the AUTHORS file, depending on whether the

# individual or corporate CLA was used.

# Names should be added to this file like so:

# Name <email address>

#

# An entry with two email addresses specifies that the # first address should be used in the submit logs and # that the second address should be recognized as the # same person when interacting with Rietveld.

# Please keep the list sorted.

Alain Vongsouvanhalainv <alainv@google.com> Andrew Gerrand <adg@golang.org> Brad Fitzpatrick <bradfitz@golang.org> Eric Koleda <ekoleda+devrel@googlers.com> Francesc Campoy <campoy@golang.org> Garrick Evans <garrick@google.com> Glenn Lewis <gmlewis@google.com> Ivan Krasin <krasin@golang.org> Jason Hall <jasonhall@google.com> Johan Euphrosine <proppy@google.com> Kostik Shtoyk <kostik@google.com>

Kunpei Sakai <namusyaka@gmail.com> Matthew Dolan <dolan@lightstep.com> Matthew Whisenhunt <matt.whisenhunt@gmail.com> Michael McGreevy <mcgreevy@golang.org> Nick Craig-Wood <nickcw@gmail.com> Robbie Trencheny <me@robbiet.us> Ross Light <light@google.com> Sarah Adams <shadams@google.com> Scott Van Woudenberg <scottvw@google.com> Takashi Matsuo <tmatsuo@google.com> The MIT License (MIT)

#### Copyright (c) 2015 Microsoft Corporation

Permission is hereby granted, free of charge, to any person obtaining a copy of this software and associated documentation files (the "Software"), to deal in the Software without restriction, including without limitation the rights to use, copy, modify, merge, publish, distribute, sublicense, and/or sell copies of the Software, and to permit persons to whom the Software is furnished to do so, subject to the following conditions:

The above copyright notice and this permission notice shall be included in all copies or substantial portions of the Software.

THE SOFTWARE IS PROVIDED "AS IS", WITHOUT WARRANTY OF ANY KIND, EXPRESS OR IMPLIED, INCLUDING BUT NOT LIMITED TO THE WARRANTIES OF MERCHANTABILITY, FITNESS FOR A PARTICULAR PURPOSE AND NONINFRINGEMENT. IN NO EVENT SHALL THE AUTHORS OR COPYRIGHT HOLDERS BE LIABLE FOR ANY CLAIM, DAMAGES OR OTHER LIABILITY, WHETHER IN AN ACTION OF CONTRACT, TORT OR OTHERWISE, ARISING FROM, OUT OF OR IN CONNECTION WITH THE SOFTWARE OR THE USE OR OTHER DEALINGS IN THE SOFTWARE. The MIT License (MIT)

Copyright (c) 2017-2020 Damian Gryski <damian@gryski.com>

Permission is hereby granted, free of charge, to any person obtaining a copy of this software and associated documentation files (the "Software"), to deal in the Software without restriction, including without limitation the rights to use, copy, modify, merge, publish, distribute, sublicense, and/or sell copies of the Software, and to permit persons to whom the Software is furnished to do so, subject to the following conditions:

The above copyright notice and this permission notice shall be included in all copies or substantial portions of the Software.

THE SOFTWARE IS PROVIDED "AS IS", WITHOUT WARRANTY OF ANY KIND, EXPRESS OR

IMPLIED, INCLUDING BUT NOT LIMITED TO THE WARRANTIES OF MERCHANTABILITY, FITNESS FOR A PARTICULAR PURPOSE AND NONINFRINGEMENT. IN NO EVENT SHALL THE AUTHORS OR COPYRIGHT HOLDERS BE LIABLE FOR ANY CLAIM, DAMAGES OR OTHER LIABILITY, WHETHER IN AN ACTION OF CONTRACT, TORT OR OTHERWISE, ARISING FROM, OUT OF OR IN CONNECTION WITH THE SOFTWARE OR THE USE OR OTHER DEALINGS IN THE SOFTWARE. # The list of people who have contributed code to the cmux repository. # # Auto-generated with: # git log --oneline --pretty=format:'%an <%aE>' | sort -u # Andreas Jaekle <andreas@jaekle.net> Dmitri Shuralyov <shurcooL@gmail.com> Ethan Mosbaugh <emosbaugh@gmail.com> Soheil Hassas Yeganeh <soheil.h.y@gmail.com> Soheil Hassas Yeganeh <soheil@cs.toronto.edu> Tamir Duberstein <tamir@cockroachlabs.com> Tamir Duberstein <tamird@gmail.com> The MIT License (MIT) Copyright (c) 2016 Maciej Lisiewski

Permission is hereby granted, free of charge, to any person obtaining a copy of this software and associated documentation files (the "Software"), to deal in the Software without restriction, including without limitation the rights to use, copy, modify, merge, publish, distribute, sublicense, and/or sell copies of the Software, and to permit persons to whom the Software is furnished to do so, subject to the following conditions:

The above copyright notice and this permission notice shall be included in all copies or substantial portions of the Software.

THE SOFTWARE IS PROVIDED "AS IS", WITHOUT WARRANTY OF ANY KIND, EXPRESS OR IMPLIED, INCLUDING BUT NOT LIMITED TO THE WARRANTIES OF MERCHANTABILITY, FITNESS FOR A PARTICULAR PURPOSE AND NONINFRINGEMENT. IN NO EVENT SHALL THE AUTHORS OR COPYRIGHT HOLDERS BE LIABLE FOR ANY CLAIM, DAMAGES OR OTHER LIABILITY, WHETHER IN AN ACTION OF CONTRACT, TORT OR OTHERWISE, ARISING FROM, OUT OF OR IN CONNECTION WITH THE SOFTWARE OR THE USE OR OTHER DEALINGS IN THE SOFTWARE.

Docker

Copyright 2012-2015 Docker, Inc.

This product includes software developed at Docker, Inc. (https://www.docker.com).

The following is courtesy of our legal counsel:

Use and transfer of Docker may be subject to certain restrictions by the United States and other governments. It is your responsibility to ensure that your use and/or transfer does not violate applicable laws.

For more information, please see https://www.bis.doc.gov

See also https://www.apache.org/dev/crypto.html and/or seek legal counsel. MinIO Cloud Storage, (C) 2014-2020 MinIO, Inc.

This product includes software developed at MinIO, Inc. (https://min.io/).

The MinIO project contains unmodified/modified subcomponents too with separate copyright notices and license terms. Your use of the source code for these subcomponents is subject to the terms and conditions of Apache License Version 2.0 Copyright (c) 2011-2013, 'pq' Contributors Portions Copyright (C) 2011 Blake Mizerany

Permission is hereby granted, free of charge, to any person obtaining a copy of this software and associated documentation files (the "Software"), to deal in the Software without restriction, including without limitation the rights to use, copy, modify, merge, publish, distribute, sublicense, and/or sell copies of the Software, and to permit persons to whom the Software is furnished to do so, subject to the following conditions:

The above copyright notice and this permission notice shall be included in all copies or substantial portions of the Software.

THE SOFTWARE IS PROVIDED "AS IS", WITHOUT WARRANTY OF ANY KIND, EXPRESS OR IMPLIED, INCLUDING BUT NOT LIMITED TO THE WARRANTIES OF MERCHANTABILITY, FITNESS FOR A PARTICULAR PURPOSE AND NONINFRINGEMENT. IN NO EVENT SHALL THE AUTHORS OR COPYRIGHT HOLDERS BE LIABLE FOR ANY CLAIM, DAMAGES OR OTHER LIABILITY, WHETHER IN AN ACTION OF CONTRACT, TORT OR OTHERWISE, ARISING FROM, OUT OF OR IN CONNECTION WITH THE SOFTWARE OR THE USE OR OTHER DEALINGS IN THE SOFTWARE.

> Apache License Version 2.0, January 2004 http://www.apache.org/licenses/

## TERMS AND CONDITIONS FOR USE, REPRODUCTION, AND DISTRIBUTION

# 1. Definitions.

 "License" shall mean the terms and conditions for use, reproduction, and distribution as defined by Sections 1 through 9 of this document.

"Licensor" shall mean the copyright owner or entity authorized by

the copyright owner that is granting the License.

 "Legal Entity" shall mean the union of the acting entity and all other entities that control, are controlled by, or are under common control with that entity. For the purposes of this definition, "control" means (i) the power, direct or indirect, to cause the direction or management of such entity, whether by contract or otherwise, or (ii) ownership of fifty percent (50%) or more of the outstanding shares, or (iii)

beneficial ownership of such entity.

 "You" (or "Your") shall mean an individual or Legal Entity exercising permissions granted by this License.

 "Source" form shall mean the preferred form for making modifications, including but not limited to software source code, documentation source, and configuration files.

 "Object" form shall mean any form resulting from mechanical transformation or translation of a Source form, including but not limited to compiled object code, generated documentation, and conversions to other media types.

 "Work" shall mean the work of authorship, whether in Source or Object form, made available under the License, as indicated by a copyright notice that is included in or attached to the work (an example is provided in the Appendix below).

 "Derivative Works" shall mean any work, whether in Source or Object form, that is based on (or derived from) the

Work and for which the

 editorial revisions, annotations, elaborations, or other modifications represent, as a whole, an original work of authorship. For the purposes of this License, Derivative Works shall not include works that remain separable from, or merely link (or bind by name) to the interfaces of, the Work and Derivative Works thereof.

 "Contribution" shall mean any work of authorship, including the original version of the Work and any modifications or additions to that Work or Derivative Works thereof, that is intentionally submitted to Licensor for inclusion in the Work by the copyright owner or by an individual or Legal Entity authorized to submit on behalf of the copyright owner. For the purposes of this definition, "submitted" means any form of electronic, verbal, or written communication sent to the Licensor or its representatives, including but not limited to communication

 on electronic mailing lists, source code control systems, and issue tracking systems that are managed by, or on behalf of, the  Licensor for the purpose of discussing and improving the Work, but excluding communication that is conspicuously marked or otherwise designated in writing by the copyright owner as "Not a Contribution."

 "Contributor" shall mean Licensor and any individual or Legal Entity on behalf of whom a Contribution has been received by Licensor and subsequently incorporated within the Work.

 2. Grant of Copyright License. Subject to the terms and conditions of this License, each Contributor hereby grants to You a perpetual, worldwide, non-exclusive, no-charge, royalty-free, irrevocable copyright license to reproduce, prepare Derivative Works of, publicly display, publicly perform, sublicense, and distribute the Work and such Derivative Works in Source or Object form.

3. Grant

 of Patent License. Subject to the terms and conditions of this License, each Contributor hereby grants to You a perpetual, worldwide, non-exclusive, no-charge, royalty-free, irrevocable (except as stated in this section) patent license to make, have made, use, offer to sell, sell, import, and otherwise transfer the Work, where such license applies only to those patent claims licensable by such Contributor that are necessarily infringed by their Contribution(s) alone or by combination of their Contribution(s) with the Work to which such Contribution(s) was submitted. If You institute patent litigation against any entity (including a cross-claim or counterclaim in a lawsuit) alleging that the Work or a Contribution incorporated within the Work constitutes direct or contributory patent infringement, then any patent licenses granted to You under this License for that Work shall terminate as

of the date such litigation is filed.

- 4. Redistribution. You may reproduce and distribute copies of the Work or Derivative Works thereof in any medium, with or without modifications, and in Source or Object form, provided that You meet the following conditions:
	- (a) You must give any other recipients of the Work or Derivative Works a copy of this License; and
	- (b) You must cause any modified files to carry prominent notices stating that You changed the files; and
	- (c) You must retain, in the Source form of any Derivative Works that You distribute, all copyright, patent, trademark, and attribution notices from the Source form of the Work, excluding those notices that do not pertain to any part of

the Derivative Works; and

- (d) If the Work includes a "NOTICE" text file as part of its distribution, then any Derivative Works that You distribute must
- include a readable copy of the attribution notices contained within such NOTICE file, excluding those notices that do not pertain to any part of the Derivative Works, in at least one of the following places: within a NOTICE text file distributed as part of the Derivative Works; within the Source form or documentation, if provided along with the Derivative Works; or, within a display generated by the Derivative Works, if and wherever such third-party notices normally appear. The contents of the NOTICE file are for informational purposes only and do not modify the License. You may add Your own attribution notices within Derivative Works that You distribute, alongside or as an addendum to the NOTICE text from the Work, provided that such additional attribution notices cannot be construed as modifying the License.

You may add Your own

- copyright statement to Your modifications and may provide additional or different license terms and conditions for use, reproduction, or distribution of Your modifications, or for any such Derivative Works as a whole, provided Your use, reproduction, and distribution of the Work otherwise complies with the conditions stated in this License.
- 5. Submission of Contributions. Unless You explicitly state otherwise, any Contribution intentionally submitted for inclusion in the Work by You to the Licensor shall be under the terms and conditions of this License, without any additional terms or conditions. Notwithstanding the above, nothing herein shall supersede or modify the terms of any separate license agreement you may have executed with Licensor regarding such Contributions.
- 6. Trademarks. This License does not grant permission to use the trade names, trademarks, service marks, or product names of the Licensor,

 except as required for reasonable and customary use in describing the origin of the Work and reproducing the content of the NOTICE file.

 7. Disclaimer of Warranty. Unless required by applicable law or agreed to in writing, Licensor provides the Work (and each Contributor provides its Contributions) on an "AS IS" BASIS, WITHOUT WARRANTIES OR CONDITIONS OF ANY KIND, either express or implied, including, without limitation, any warranties or conditions of TITLE, NON-INFRINGEMENT, MERCHANTABILITY, or FITNESS FOR A  PARTICULAR PURPOSE. You are solely responsible for determining the appropriateness of using or redistributing the Work and assume any risks associated with Your exercise of permissions under this License.

 8. Limitation of Liability. In no event and under no legal theory, whether in tort (including negligence), contract, or otherwise, unless required by applicable law

(such as deliberate and grossly

 negligent acts) or agreed to in writing, shall any Contributor be liable to You for damages, including any direct, indirect, special, incidental, or consequential damages of any character arising as a result of this License or out of the use or inability to use the Work (including but not limited to damages for loss of goodwill, work stoppage, computer failure or malfunction, or any and all other commercial damages or losses), even if such Contributor has been advised of the possibility of such damages.

 9. Accepting Warranty or Additional Liability. While redistributing the Work or Derivative Works thereof, You may choose to offer, and charge a fee for, acceptance of support, warranty, indemnity, or other liability obligations and/or rights consistent with this License. However, in accepting such obligations, You may act only on Your own behalf and on Your sole

responsibility, not on behalf

 of any other Contributor, and only if You agree to indemnify, defend, and hold each Contributor harmless for any liability incurred by, or claims asserted against, such Contributor by reason of your accepting any such warranty or additional liability.

## END OF TERMS AND CONDITIONS

APPENDIX: How to apply the Apache License to your work.

 To apply the Apache License to your work, attach the following boilerplate notice, with the fields enclosed by brackets "{}" replaced with your own identifying information. (Don't include the brackets!) The text should be enclosed in the appropriate comment syntax for the file format. We also recommend that a file or class name and description of purpose be included on the same "printed page" as the copyright notice for easier identification within third-party archives.

## Copyright 2016 The OpenTracing Authors

## Licensed

 under the Apache License, Version 2.0 (the "License"); you may not use this file except in compliance with the License. You may obtain a copy of the License at
http://www.apache.org/licenses/LICENSE-2.0

 Unless required by applicable law or agreed to in writing, software distributed under the License is distributed on an "AS IS" BASIS, WITHOUT WARRANTIES OR CONDITIONS OF ANY KIND, either express or implied. See the License for the specific language governing permissions and limitations under the License. Copyright (c) 2012 Pter Surnyi. Portions Copyright (c) 2009 The Go Authors. All rights reserved.

Redistribution and use in source and binary forms, with or without modification, are permitted provided that the following conditions are met:

 \* Redistributions of source code must retain the above copyright notice, this list of conditions and the following disclaimer.

 \* Redistributions in binary form must reproduce the above copyright notice, this list of conditions and the following disclaimer in the documentation and/or other materials provided with the distribution.

 \* Neither the name of Google Inc. nor the names of its contributors may be used to endorse or promote products derived from this software without specific prior written permission.

THIS SOFTWARE IS PROVIDED BY THE COPYRIGHT HOLDERS AND CONTRIBUTORS "AS IS" AND ANY EXPRESS OR IMPLIED WARRANTIES, INCLUDING, BUT NOT LIMITED TO, THE IMPLIED WARRANTIES OF MERCHANTABILITY AND FITNESS FOR A PARTICULAR

 PURPOSE ARE DISCLAIMED. IN NO EVENT SHALL THE COPYRIGHT OWNER OR CONTRIBUTORS BE LIABLE FOR ANY DIRECT, INDIRECT, INCIDENTAL, SPECIAL, EXEMPLARY, OR CONSEQUENTIAL DAMAGES (INCLUDING, BUT NOT LIMITED TO, PROCUREMENT OF SUBSTITUTE GOODS OR SERVICES; LOSS OF USE, DATA, OR PROFITS; OR BUSINESS INTERRUPTION) HOWEVER CAUSED AND ON ANY THEORY OF LIABILITY, WHETHER IN CONTRACT, STRICT LIABILITY, OR TORT (INCLUDING NEGLIGENCE OR OTHERWISE) ARISING IN ANY WAY OUT OF THE USE OF THIS SOFTWARE, EVEN IF ADVISED OF THE POSSIBILITY OF SUCH DAMAGE. Copyright (c) 2016, The Gocql authors All rights reserved.

Redistribution and use in source and binary forms, with or without modification, are permitted provided that the following conditions are met:

\* Redistributions of source code must retain the above copyright notice, this list of conditions and the following disclaimer.

\* Redistributions in binary form must reproduce the above copyright notice, this list of conditions and the following disclaimer in the documentation

and/or other materials provided with the distribution.

\* Neither the name of the copyright holder nor the names of its contributors may be used to endorse or promote products derived from this software without specific prior written permission.

THIS SOFTWARE IS PROVIDED BY THE COPYRIGHT HOLDERS AND CONTRIBUTORS "AS IS" AND ANY EXPRESS OR IMPLIED WARRANTIES, INCLUDING, BUT NOT LIMITED TO, THE IMPLIED WARRANTIES OF MERCHANTABILITY AND FITNESS FOR A PARTICULAR PURPOSE ARE DISCLAIMED. IN

 NO EVENT SHALL THE COPYRIGHT HOLDER OR CONTRIBUTORS BE LIABLE FOR ANY DIRECT, INDIRECT, INCIDENTAL, SPECIAL, EXEMPLARY, OR CONSEQUENTIAL DAMAGES (INCLUDING, BUT NOT LIMITED TO, PROCUREMENT OF SUBSTITUTE GOODS OR SERVICES; LOSS OF USE, DATA, OR PROFITS; OR BUSINESS INTERRUPTION) HOWEVER CAUSED AND ON ANY THEORY OF LIABILITY, WHETHER IN CONTRACT, STRICT LIABILITY, OR TORT (INCLUDING NEGLIGENCE OR OTHERWISE) ARISING IN ANY WAY OUT OF THE USE OF THIS SOFTWARE, EVEN IF ADVISED OF THE POSSIBILITY OF SUCH DAMAGE. Copyright (c) 2009,2014 Google Inc. All rights reserved.

Redistribution and use in source and binary forms, with or without modification, are permitted provided that the following conditions are met:

 \* Redistributions of source code must retain the above copyright notice, this list of conditions and the following disclaimer.

 \* Redistributions in binary form must reproduce the above copyright notice, this list of conditions and the following disclaimer in the documentation and/or other materials provided with the distribution.

 \* Neither the name of Google Inc. nor the names of its contributors may be used to endorse or promote products derived from this software without specific prior written permission.

THIS SOFTWARE IS PROVIDED BY THE COPYRIGHT HOLDERS AND CONTRIBUTORS "AS IS" AND ANY EXPRESS OR IMPLIED WARRANTIES, INCLUDING, BUT NOT LIMITED TO, THE IMPLIED WARRANTIES OF MERCHANTABILITY AND FITNESS FOR A PARTICULAR PURPOSE ARE DISCLAIMED. IN NO EVENT SHALL THE COPYRIGHT

OWNER OR CONTRIBUTORS BE LIABLE FOR ANY DIRECT, INDIRECT, INCIDENTAL, SPECIAL, EXEMPLARY, OR CONSEQUENTIAL DAMAGES (INCLUDING, BUT NOT LIMITED TO, PROCUREMENT OF SUBSTITUTE GOODS OR SERVICES; LOSS OF USE, DATA, OR PROFITS; OR BUSINESS INTERRUPTION) HOWEVER CAUSED AND ON ANY THEORY OF LIABILITY, WHETHER IN CONTRACT, STRICT LIABILITY, OR TORT (INCLUDING NEGLIGENCE OR OTHERWISE) ARISING IN ANY WAY OUT OF THE USE OF THIS SOFTWARE, EVEN IF ADVISED OF THE POSSIBILITY OF SUCH DAMAGE. Copyright (c) 2018 The Go Authors. All rights reserved.

Redistribution and use in source and binary forms, with or without

modification, are permitted provided that the following conditions are met:

 \* Redistributions of source code must retain the above copyright notice, this list of conditions and the following disclaimer.

 \* Redistributions in binary form must reproduce the above copyright notice, this list of conditions and the following disclaimer in the documentation and/or other materials provided with the distribution.

 \* Neither the name of Google Inc. nor the names of its contributors may be used to endorse or promote products derived from this software without specific prior written permission.

THIS SOFTWARE IS PROVIDED BY THE COPYRIGHT HOLDERS AND CONTRIBUTORS "AS IS" AND ANY EXPRESS OR IMPLIED WARRANTIES, INCLUDING, BUT NOT LIMITED TO, THE IMPLIED WARRANTIES OF MERCHANTABILITY AND FITNESS FOR A PARTICULAR PURPOSE ARE DISCLAIMED. IN NO EVENT SHALL THE COPYRIGHT

OWNER OR CONTRIBUTORS BE LIABLE FOR ANY DIRECT, INDIRECT, INCIDENTAL, SPECIAL, EXEMPLARY, OR CONSEQUENTIAL DAMAGES (INCLUDING, BUT NOT LIMITED TO, PROCUREMENT OF SUBSTITUTE GOODS OR SERVICES; LOSS OF USE, DATA, OR PROFITS; OR BUSINESS INTERRUPTION) HOWEVER CAUSED AND ON ANY THEORY OF LIABILITY, WHETHER IN CONTRACT, STRICT LIABILITY, OR TORT (INCLUDING NEGLIGENCE OR OTHERWISE) ARISING IN ANY WAY OUT OF THE USE OF THIS SOFTWARE, EVEN IF ADVISED OF THE POSSIBILITY OF SUCH DAMAGE. The following files were ported to Go from C files of libyaml, and thus are still covered by their original copyright and license:

 apic.go emitterc.go parserc.go readerc.go scannerc.go writerc.go yamlh.go yamlprivateh.go

# Copyright (c) 2006 Kirill Simonov

Permission is hereby granted, free of charge, to any person obtaining a copy of this software and associated documentation files (the "Software"), to deal in the Software without restriction, including without limitation the rights to use, copy, modify, merge, publish, distribute, sublicense, and/or sell copies of the Software, and to permit persons to whom the Software is furnished to do so, subject to the following conditions:

The above copyright notice and this permission notice shall be included in all copies or substantial portions of the Software.

THE SOFTWARE IS PROVIDED "AS IS", WITHOUT WARRANTY OF ANY KIND, EXPRESS OR IMPLIED, INCLUDING BUT NOT LIMITED TO THE WARRANTIES OF MERCHANTABILITY,

FITNESS FOR A PARTICULAR PURPOSE AND NONINFRINGEMENT. IN NO EVENT SHALL THE AUTHORS OR COPYRIGHT HOLDERS BE LIABLE FOR ANY CLAIM, DAMAGES OR OTHER LIABILITY, WHETHER IN AN ACTION OF CONTRACT, TORT OR OTHERWISE, ARISING FROM, OUT OF OR IN CONNECTION WITH THE SOFTWARE OR THE USE OR OTHER DEALINGS IN THE SOFTWARE.

Copyright (c) 2012-2018 The Gorilla Authors. All rights reserved.

Redistribution and use in source and binary forms, with or without modification, are permitted provided that the following conditions are met:

 \* Redistributions of source code must retain the above copyright notice, this list of conditions and the following disclaimer.

 \* Redistributions in binary form must reproduce the above copyright notice, this list of conditions and the following disclaimer in the documentation and/or other materials provided with the distribution.

 \* Neither the name of Google Inc. nor the names of its contributors may be used to endorse or promote products derived from this software without specific prior written permission.

# THIS SOFTWARE IS PROVIDED BY THE COPYRIGHT HOLDERS AND CONTRIBUTORS "AS IS" AND ANY EXPRESS OR IMPLIED WARRANTIES, INCLUDING, BUT NOT LIMITED TO, THE IMPLIED WARRANTIES OF MERCHANTABILITY AND FITNESS FOR A PARTICULAR PURPOSE ARE DISCLAIMED. IN NO EVENT SHALL THE COPYRIGHT

OWNER OR CONTRIBUTORS BE LIABLE FOR ANY DIRECT, INDIRECT, INCIDENTAL, SPECIAL, EXEMPLARY, OR CONSEQUENTIAL DAMAGES (INCLUDING, BUT NOT LIMITED TO, PROCUREMENT OF SUBSTITUTE GOODS OR SERVICES; LOSS OF USE, DATA, OR PROFITS; OR BUSINESS INTERRUPTION) HOWEVER CAUSED AND ON ANY THEORY OF LIABILITY, WHETHER IN CONTRACT, STRICT LIABILITY, OR TORT (INCLUDING NEGLIGENCE OR OTHERWISE) ARISING IN ANY WAY OUT OF THE USE OF THIS SOFTWARE, EVEN IF ADVISED OF THE POSSIBILITY OF SUCH DAMAGE.

> Apache License Version 2.0, January 2004 http://www.apache.org/licenses/

# TERMS AND CONDITIONS FOR USE, REPRODUCTION, AND DISTRIBUTION

# 1. Definitions.

 "License" shall mean the terms and conditions for use, reproduction, and distribution as defined by Sections 1 through 9 of this document.  "Licensor" shall mean the copyright owner or entity authorized by the copyright owner that is granting the License.

 "Legal Entity" shall mean the union of the acting entity and all other entities that control, are controlled by, or are under common control with that entity. For the purposes of this definition, "control" means (i) the power, direct or indirect, to cause the direction or management of such entity, whether by contract or otherwise, or (ii) ownership of fifty percent (50%) or more of the outstanding shares, or

(iii) beneficial ownership of such entity.

 "You" (or "Your") shall mean an individual or Legal Entity exercising permissions granted by this License.

 "Source" form shall mean the preferred form for making modifications, including but not limited to software source code, documentation source, and configuration files.

 "Object" form shall mean any form resulting from mechanical transformation or translation of a Source form, including but not limited to compiled object code, generated documentation, and conversions to other media types.

 "Work" shall mean the work of authorship, whether in Source or Object form, made available under the License, as indicated by a copyright notice that is included in or attached to the work (an example is provided in the Appendix below).

 "Derivative Works" shall mean any work, whether in Source or Object form, that is based on (or derived from)

the Work and for which the

 editorial revisions, annotations, elaborations, or other modifications represent, as a whole, an original work of authorship. For the purposes of this License, Derivative Works shall not include works that remain separable from, or merely link (or bind by name) to the interfaces of, the Work and Derivative Works thereof.

 "Contribution" shall mean any work of authorship, including the original version of the Work and any modifications or additions to that Work or Derivative Works thereof, that is intentionally submitted to Licensor for inclusion in the Work by the copyright owner or by an individual or Legal Entity authorized to submit on behalf of the copyright owner. For the purposes of this definition, "submitted" means any form of electronic, verbal, or written communication sent to the Licensor or its representatives, including but not limited to communication

on electronic mailing lists, source code control systems,

 and issue tracking systems that are managed by, or on behalf of, the Licensor for the purpose of discussing and improving the Work, but excluding communication that is conspicuously marked or otherwise designated in writing by the copyright owner as "Not a Contribution."

 "Contributor" shall mean Licensor and any individual or Legal Entity on behalf of whom a Contribution has been received by Licensor and subsequently incorporated within the Work.

 2. Grant of Copyright License. Subject to the terms and conditions of this License, each Contributor hereby grants to You a perpetual, worldwide, non-exclusive, no-charge, royalty-free, irrevocable copyright license to reproduce, prepare Derivative Works of, publicly display, publicly perform, sublicense, and distribute the Work and such Derivative Works in Source or Object form.

3. Grant

 of Patent License. Subject to the terms and conditions of this License, each Contributor hereby grants to You a perpetual, worldwide, non-exclusive, no-charge, royalty-free, irrevocable (except as stated in this section) patent license to make, have made, use, offer to sell, sell, import, and otherwise transfer the Work, where such license applies only to those patent claims licensable by such Contributor that are necessarily infringed by their Contribution(s) alone or by combination of their Contribution(s) with the Work to which such Contribution(s) was submitted. If You institute patent litigation against any entity (including a cross-claim or counterclaim in a lawsuit) alleging that the Work or a Contribution incorporated within the Work constitutes direct or contributory patent infringement, then any patent licenses granted to You under this License for that Work shall terminate as

of the date such litigation is filed.

- 4. Redistribution. You may reproduce and distribute copies of the Work or Derivative Works thereof in any medium, with or without modifications, and in Source or Object form, provided that You meet the following conditions:
	- (a) You must give any other recipients of the Work or Derivative Works a copy of this License; and
	- (b) You must cause any modified files to carry prominent notices stating that You changed the files; and
	- (c) You must retain, in the Source form of any Derivative Works that You distribute, all copyright, patent, trademark, and

 attribution notices from the Source form of the Work, excluding those notices that do not pertain to any part of the Derivative Works; and

 (d) If the Work includes a "NOTICE" text file as part of its distribution, then any Derivative Works that You distribute must

 include a readable copy of the attribution notices contained within such NOTICE file, excluding those notices that do not pertain to any part of the Derivative Works, in at least one of the following places: within a NOTICE text file distributed as part of the Derivative Works; within the Source form or documentation, if provided along with the Derivative Works; or, within a display generated by the Derivative Works, if and wherever such third-party notices normally appear. The contents of the NOTICE file are for informational purposes only and do not modify the License. You may add Your own attribution notices within Derivative Works that You distribute, alongside or as an addendum to the NOTICE text from the Work, provided that such additional attribution notices cannot be construed as modifying the License.

You may add Your own

- copyright statement to Your modifications and may provide additional or different license terms and conditions for use, reproduction, or distribution of Your modifications, or for any such Derivative Works as a whole, provided Your use, reproduction, and distribution of the Work otherwise complies with the conditions stated in this License.
- 5. Submission of Contributions. Unless You explicitly state otherwise, any Contribution intentionally submitted for inclusion in the Work by You to the Licensor shall be under the terms and conditions of this License, without any additional terms or conditions. Notwithstanding the above, nothing herein shall supersede or modify the terms of any separate license agreement you may have executed with Licensor regarding such Contributions.
- 6. Trademarks. This License does not grant permission to use the trade names, trademarks, service marks, or product names

### of the Licensor,

 except as required for reasonable and customary use in describing the origin of the Work and reproducing the content of the NOTICE file.

 7. Disclaimer of Warranty. Unless required by applicable law or agreed to in writing, Licensor provides the Work (and each Contributor provides its Contributions) on an "AS IS" BASIS, WITHOUT WARRANTIES OR CONDITIONS OF ANY KIND, either express or  implied, including, without limitation, any warranties or conditions of TITLE, NON-INFRINGEMENT, MERCHANTABILITY, or FITNESS FOR A PARTICULAR PURPOSE. You are solely responsible for determining the appropriateness of using or redistributing the Work and assume any risks associated with Your exercise of permissions under this License.

 8. Limitation of Liability. In no event and under no legal theory, whether in tort (including negligence), contract, or otherwise, unless required by applicable law

(such as deliberate and grossly

 negligent acts) or agreed to in writing, shall any Contributor be liable to You for damages, including any direct, indirect, special, incidental, or consequential damages of any character arising as a result of this License or out of the use or inability to use the Work (including but not limited to damages for loss of goodwill, work stoppage, computer failure or malfunction, or any and all other commercial damages or losses), even if such Contributor has been advised of the possibility of such damages.

 9. Accepting Warranty or Additional Liability. While redistributing the Work or Derivative Works thereof, You may choose to offer, and charge a fee for, acceptance of support, warranty, indemnity, or other liability obligations and/or rights consistent with this License. However, in accepting such obligations, You may act only on Your own behalf and on Your

sole responsibility, not on behalf

 of any other Contributor, and only if You agree to indemnify, defend, and hold each Contributor harmless for any liability incurred by, or claims asserted against, such Contributor by reason of your accepting any such warranty or additional liability.

# END OF TERMS AND CONDITIONS

Copyright 2014-2016 Weaveworks Ltd.

 Licensed under the Apache License, Version 2.0 (the "License"); you may not use this file except in compliance with the License. You may obtain a copy of the License at

http://www.apache.org/licenses/LICENSE-2.0

 Unless required by applicable law or agreed to in writing, software distributed under the License is distributed on an "AS IS" BASIS, WITHOUT WARRANTIES OR CONDITIONS OF ANY KIND, either express or implied. See the License for the specific language governing permissions and limitations under the License. Copyright (C) 2014 Alec Thomas

Permission is hereby granted, free of charge, to any person obtaining a copy of this software and associated documentation files (the "Software"), to deal in the Software without restriction, including without limitation the rights to use, copy, modify, merge, publish, distribute, sublicense, and/or sell copies of the Software, and to permit persons to whom the Software is furnished to do so, subject to the following conditions:

The above copyright notice and this permission notice shall be included in all copies or substantial portions of the Software.

THE SOFTWARE IS PROVIDED "AS IS", WITHOUT WARRANTY OF ANY KIND, EXPRESS OR IMPLIED, INCLUDING BUT NOT LIMITED TO THE WARRANTIES OF MERCHANTABILITY, FITNESS FOR A PARTICULAR PURPOSE AND NONINFRINGEMENT. IN NO EVENT SHALL THE AUTHORS OR COPYRIGHT HOLDERS BE LIABLE FOR ANY CLAIM, DAMAGES OR OTHER LIABILITY, WHETHER IN AN ACTION OF CONTRACT, TORT OR OTHERWISE, ARISING FROM, OUT OF OR IN CONNECTION WITH THE SOFTWARE OR THE USE OR OTHER DEALINGS IN THE

SOFTWARE.

The Prometheus systems and service monitoring server Copyright 2012-2015 The Prometheus Authors

This product includes software developed at SoundCloud Ltd. (https://soundcloud.com/).

The following components are included in this product:

Bootstrap

https://getbootstrap.com Copyright 2011-2014 Twitter, Inc. Licensed under the MIT License

bootstrap3-typeahead.js https://github.com/bassjobsen/Bootstrap-3-Typeahead Original written by @mdo and @fat Copyright 2014 Bass Jobsen @bassjobsen Licensed under the Apache License, Version 2.0

fuzzy https://github.com/mattyork/fuzzy Original written by @mattyork Copyright 2012 Matt York Licensed under the MIT License

bootstrap-datetimepicker.js https://github.com/Eonasdan/bootstrap-datetimepicker Copyright 2015 Jonathan Peterson (@Eonasdan) Licensed under the MIT License

moment.js https://github.com/moment/moment/ Copyright JS Foundation and other contributors Licensed under the MIT License

Rickshaw https://github.com/shutterstock/rickshaw Copyright 2011-2014 by Shutterstock Images, LLC See https://github.com/shutterstock/rickshaw/blob/master/LICENSE for license details

mustache.js https://github.com/janl/mustache.js Copyright 2009 Chris Wanstrath (Ruby) Copyright 2010-2014 Jan Lehnardt (JavaScript) Copyright 2010-2015 The mustache.js community Licensed under the MIT License

jQuery https://jquery.org Copyright jQuery Foundation and other contributors Licensed under the MIT License

Protocol Buffers for Go with Gadgets https://github.com/gogo/protobuf/ Copyright (c) 2013, The GoGo Authors. See source code for license details.

Go support for leveled logs, analogous to https://code.google.com/p/google-glog/ Copyright 2013 Google Inc. Licensed under the Apache License, Version 2.0

Support for streaming Protocol Buffer messages for the Go language (golang). https://github.com/matttproud/golang\_protobuf\_extensions Copyright 2013 Matt T. Proud Licensed under the Apache License, Version 2.0

DNS library in Go https://miek.nl/2014/august/16/go-dns-package/ Copyright 2009 The Go Authors, 2011 Miek Gieben See https://github.com/miekg/dns/blob/master/LICENSE for license details.

LevelDB key/value database in Go https://github.com/syndtr/goleveldb Copyright 2012 Suryandaru Triandana See https://github.com/syndtr/goleveldb/blob/master/LICENSE for license details.

gosnappy - a fork of code.google.com/p/snappy-go https://github.com/syndtr/gosnappy Copyright 2011 The Snappy-Go Authors See https://github.com/syndtr/gosnappy/blob/master/LICENSE for license details.

go-zookeeper - Native ZooKeeper client for Go https://github.com/samuel/go-zookeeper Copyright (c) 2013, Samuel Stauffer <samuel@descolada.com> See https://github.com/samuel/go-zookeeper/blob/master/LICENSE for license details.

Time series compression algorithm from Facebook's Gorilla paper https://github.com/dgryski/go-tsz Copyright (c) 2015,2016 Damian Gryski <damian@gryski.com> See https://github.com/dgryski/go-tsz/blob/master/LICENSE for license details.

We also use code from a large number of npm packages. For details, see:

- https://github.com/prometheus/prometheus/blob/master/web/ui/react-app/package.json

- https://github.com/prometheus/prometheus/blob/master/web/ui/react-app/package-lock.json

- The individual package licenses as copied from the node\_modules directory can be found in

 the npm\_licenses.tar.bz2 archive in release tarballs and Docker images. MIT License

Copyright (c) Microsoft Corporation. All rights reserved.

 Permission is hereby granted, free of charge, to any person obtaining a copy of this software and associated documentation files (the "Software"), to deal in the Software without restriction, including without limitation the rights to use, copy, modify, merge, publish, distribute, sublicense, and/or sell copies of the Software, and to permit persons to whom the Software is furnished to do so, subject to the following conditions:

 The above copyright notice and this permission notice shall be included in all copies or substantial portions of the Software.

 THE SOFTWARE IS PROVIDED "AS IS", WITHOUT WARRANTY OF ANY KIND, EXPRESS OR IMPLIED, INCLUDING BUT NOT LIMITED TO THE WARRANTIES OF MERCHANTABILITY, FITNESS FOR A PARTICULAR PURPOSE AND NONINFRINGEMENT. IN NO EVENT SHALL THE AUTHORS OR COPYRIGHT HOLDERS BE LIABLE FOR ANY CLAIM, DAMAGES OR OTHER LIABILITY, WHETHER IN AN ACTION OF CONTRACT, TORT OR OTHERWISE, ARISING FROM, OUT OF OR IN CONNECTION WITH THE SOFTWARE OR THE USE OR OTHER DEALINGS IN THE SOFTWARE

MIT License

Copyright (c) 2016 json-iterator

Permission is hereby granted, free of charge, to any person obtaining a copy of this software and associated documentation files (the "Software"), to deal in the Software without restriction, including without limitation the rights to use, copy, modify, merge, publish, distribute, sublicense, and/or sell copies of the Software, and to permit persons to whom the Software is furnished to do so, subject to the following conditions:

The above copyright notice and this permission notice shall be included in all copies or substantial portions of the Software.

THE SOFTWARE IS PROVIDED "AS IS", WITHOUT WARRANTY OF ANY KIND, EXPRESS OR IMPLIED, INCLUDING BUT NOT LIMITED TO THE WARRANTIES OF MERCHANTABILITY, FITNESS FOR A PARTICULAR PURPOSE AND NONINFRINGEMENT. IN NO EVENT SHALL THE AUTHORS OR COPYRIGHT HOLDERS BE LIABLE FOR ANY CLAIM, DAMAGES OR OTHER LIABILITY, WHETHER IN AN ACTION OF CONTRACT, TORT OR OTHERWISE, ARISING FROM, **OUT** 

 OF OR IN CONNECTION WITH THE SOFTWARE OR THE USE OR OTHER DEALINGS IN THE SOFTWARE.

The MIT License (MIT)

Copyright (c) 2015 Microsoft

Permission is hereby granted, free of charge, to any person obtaining a copy of this software and associated documentation files (the "Software"), to deal in the Software without restriction, including without limitation the rights to use, copy, modify, merge, publish, distribute, sublicense, and/or sell copies of the Software, and to permit persons to whom the Software is furnished to do so, subject to the following conditions:

The above copyright notice and this permission notice shall be included in all copies or substantial portions of the Software.

THE SOFTWARE IS PROVIDED "AS IS", WITHOUT WARRANTY OF ANY KIND, EXPRESS OR IMPLIED, INCLUDING BUT NOT LIMITED TO THE WARRANTIES OF MERCHANTABILITY, FITNESS FOR A PARTICULAR PURPOSE AND NONINFRINGEMENT. IN NO EVENT SHALL THE AUTHORS OR COPYRIGHT HOLDERS BE LIABLE FOR ANY CLAIM, DAMAGES OR OTHER LIABILITY, WHETHER IN AN ACTION OF CONTRACT, TORT OR OTHERWISE, ARISING FROM, **OUT** 

 OF OR IN CONNECTION WITH THE SOFTWARE OR THE USE OR OTHER DEALINGS IN THE SOFTWARE.

```
package api
```

```
import (
	"io/ioutil"
	"strings"
	"time"
\lambda
```
type License struct { // The unique identifier of the license LicenseID string `json:"license\_id"`

 // The customer ID associated with the license CustomerID string `json:"customer\_id"`

 // If set, an identifier that should be used to lock the license to a // particular site, cluster, etc. InstallationID string `json:"installation\_id"`

 // The time at which the license was issued IssueTime time.Time `json:"issue\_time"`

 // The time at which the license starts being valid StartTime time.Time `json:"start\_time"`

 // The time after which the license expires ExpirationTime time.Time `json:"expiration\_time"`

 // The time at which the license ceases to function and can // no longer be used in any capacity TerminationTime time.Time `json:"termination\_time"`

 // The product the license is valid for Product string `json:"product"`

 // License Specific Flags Flags map[string]interface{} `json:"flags"`

 // Modules is a list of the licensed enterprise modules Modules []string `json:"modules"`

 // List of features enabled by the license Features []string `json:"features"` }

type LicenseReply struct { Valid bool License \*License Warnings []string }

func (op \*Operator) LicenseGet(q \*QueryOptions) (\*LicenseReply, error) { var reply LicenseReply if \_, err := op.c.query("/v1/operator/license", &reply, q); err != nil { return nil, err

```
	} else {
 		return &reply, nil
	}
}
func (op *Operator) LicenseGetSigned(q *QueryOptions) (string, error) {
r := op.c.newRequest("GET", "/v1/operator/license")	r.params.Set("signed", "1")
	r.setQueryOptions(q)
\Box, resp, err := requireOK(op.c.doRequest(r))
if err := nil		return "", err
	}
	defer resp.Body.Close()
	data, err := ioutil.ReadAll(resp.Body)
if err := nil		return "", err
	}
	return string(data), nil
}
// LicenseReset will reset the license to the builtin one if it
 is still valid.
// If the builtin license is invalid, the current license stays active.
func (op *Operator) LicenseReset(opts *WriteOptions) (*LicenseReply, error) {
	var reply LicenseReply
	r := op.c.newRequest("DELETE", "/v1/operator/license")
	r.setWriteOptions(opts)
\Box, resp, err := requireOK(op.c.doRequest(r))
if err := nil		return nil, err
	}
	defer resp.Body.Close()
if err := decodeBody(resp, \& reply); err != nil		return nil, err
 	}
	return &reply, nil
}
func (op *Operator) LicensePut(license string, opts *WriteOptions) (*LicenseReply, error) {
	var reply LicenseReply
	r := op.c.newRequest("PUT", "/v1/operator/license")
	r.setWriteOptions(opts)
```

```
	r.body = strings.NewReader(license)
```

```
\Box, resp, err := requireOK(op.c.doRequest(r))
if err := nil		return nil, err
	}
	defer resp.Body.Close()
if err := decodeBody(resp, \& reply); err != nil		return nil, err
	}
	return &reply, nil
}
Apache License
Version 2.0, January 2004
http://www.apache.org/licenses/
```
# TERMS AND CONDITIONS FOR USE, REPRODUCTION, AND DISTRIBUTION

1. Definitions.

"License" shall mean the terms and conditions for use, reproduction, and distribution as defined by Sections 1 through 9 of this document.

"Licensor" shall mean the copyright owner or entity authorized by the copyright owner that is granting the License.

"Legal Entity" shall mean the union of the acting entity and all other entities that control, are controlled by, or are under common control with that entity. For the purposes of this definition, "control" means (i) the power, direct or indirect, to cause the direction or management of such entity, whether by contract or otherwise, or (ii) ownership of fifty percent (50%) or more of the outstanding shares, or (iii) beneficial ownership of such entity.

"You" (or "Your") shall mean an individual or Legal Entity exercising permissions granted by this License.

#### "Source"

 form shall mean the preferred form for making modifications, including but not limited to software source code, documentation source, and configuration files.

"Object" form shall mean any form resulting from mechanical transformation or translation of a Source form, including but not limited to compiled object code, generated documentation, and conversions to other media types.

"Work" shall mean the work of authorship, whether in Source or Object form, made available under the License, as indicated by a copyright notice that is included in or attached to the work (an example is provided in the Appendix below).

"Derivative Works" shall mean any work, whether in Source or Object form, that is based on (or derived from) the Work and for which the editorial revisions, annotations, elaborations, or other modifications represent, as a whole, an original work of authorship. For the purposes of this License, Derivative Works shall not include works that remain separable from, or merely link (or bind by name) to the interfaces of, the Work and Derivative Works thereof.

"Contribution" shall mean any work of authorship, including the original version of the Work and any modifications or additions to that Work or Derivative Works thereof, that is intentionally submitted to Licensor for inclusion in the Work by the copyright owner or by an individual or Legal Entity authorized to submit on behalf of the copyright owner. For the purposes of this definition, "submitted" means any form of electronic, verbal, or written communication sent to the Licensor or its representatives, including but not limited to communication on electronic mailing lists, source code control systems, and issue tracking systems that are managed by, or on behalf of, the Licensor for the purpose of discussing and improving the Work, but excluding communication that is conspicuously marked or otherwise designated in writing by the copyright owner as "Not a Contribution."

## "Contributor"

 shall mean Licensor and any individual or Legal Entity on behalf of whom a Contribution has been received by Licensor and subsequently incorporated within the Work.

## 2. Grant of Copyright License.

Subject to the terms and conditions of this License, each Contributor hereby grants to You a perpetual, worldwide, non-exclusive, no-charge, royalty-free, irrevocable copyright license to reproduce, prepare Derivative Works of, publicly display, publicly perform, sublicense, and distribute the Work and such Derivative Works in Source or Object form.

#### 3. Grant of Patent License.

Subject to the terms and conditions of this License, each Contributor hereby grants to You a perpetual, worldwide, non-exclusive, no-charge, royalty-free, irrevocable (except as stated in this section) patent license to make, have made, use, offer to sell, sell, import, and otherwise transfer the Work, where such license applies only to those patent claims licensable by such Contributor that

 are necessarily infringed by their Contribution(s) alone or by combination of their Contribution(s) with the Work to which such Contribution(s) was submitted. If You institute patent litigation against any entity (including a cross-claim or counterclaim in a lawsuit) alleging that the Work or a Contribution incorporated within the Work constitutes direct or contributory

patent infringement, then any patent licenses granted to You under this License for that Work shall terminate as of the date such litigation is filed.

## 4. Redistribution.

You may reproduce and distribute copies of the Work or Derivative Works thereof in any medium, with or without modifications, and in Source or Object form, provided that You meet the following conditions:

You must give any other recipients of the Work or Derivative Works a copy of this License; and

You must cause any modified files to carry prominent notices stating that You changed the files; and

You must retain, in the

Source form of any Derivative Works that You distribute,

all copyright, patent, trademark, and attribution notices from the Source form of the Work, excluding those notices that do not pertain to any part of the Derivative Works; and

If the Work includes a "NOTICE" text file as part of its distribution, then any Derivative Works that You distribute must include a readable copy of the attribution notices contained within such NOTICE file, excluding those notices that do not pertain to any part of the Derivative Works, in at least one of the following places: within a NOTICE text file distributed as part of the Derivative Works; within the Source form or documentation, if provided along with the Derivative Works; or, within a display generated by the Derivative Works, if and wherever such third-party notices normally appear. The contents of the NOTICE file are for informational purposes only and do not modify the License. You may add Your own attribution notices within Derivative Works that

You distribute, alongside or as an addendum to the NOTICE text from the Work, provided that such additional attribution notices cannot be construed as modifying the License.

You may add Your own copyright statement to Your modifications and may provide additional or different license terms and conditions for use, reproduction, or distribution of Your modifications, or for any such Derivative Works as a whole, provided Your use, reproduction, and distribution of the Work otherwise complies with the conditions stated in this License.

#### 5. Submission of Contributions.

Unless You explicitly state otherwise, any Contribution intentionally submitted for inclusion in the Work by You to the Licensor shall be under the terms and conditions of this License, without any additional terms or conditions. Notwithstanding the above, nothing herein shall supersede or modify the terms of any separate license agreement you may have executed with Licensor regarding such

Contributions.

# 6. Trademarks.

This License does not grant permission to use the trade names, trademarks, service marks, or product names of the Licensor, except as required for reasonable and customary use in describing the origin of the Work and reproducing the content of the NOTICE file.

# 7. Disclaimer of Warranty.

Unless required by applicable law or agreed to in writing, Licensor provides the Work (and each Contributor provides its Contributions) on an "AS IS" BASIS, WITHOUT WARRANTIES OR CONDITIONS OF ANY KIND, either express or implied, including, without limitation, any warranties or conditions of TITLE, NON-INFRINGEMENT, MERCHANTABILITY, or FITNESS FOR A PARTICULAR PURPOSE. You are solely responsible for determining the appropriateness of using or redistributing the Work and assume any risks associated with Your exercise of permissions under this License.

8. Limitation of Liability.

In no event and under no legal theory, whether in tort (including negligence), contract,

 or otherwise, unless required by applicable law (such as deliberate and grossly negligent acts) or agreed to in writing, shall any Contributor be liable to You for damages, including any direct, indirect, special, incidental, or consequential damages of any character arising as a result of this License or out of the use or inability to use the Work (including but not limited to damages for loss of goodwill, work stoppage, computer failure or malfunction, or any and all other commercial damages or losses), even if such Contributor has been advised of the possibility of such damages.

# 9. Accepting Warranty or Additional Liability.

While redistributing the Work or Derivative Works thereof, You may choose to offer, and charge a fee for, acceptance of support, warranty, indemnity, or other liability obligations and/or rights consistent with this License. However, in accepting such obligations, You may act only on Your own behalf and on Your sole responsibility,

 not on behalf of any other Contributor, and only if You agree to indemnify, defend, and hold each Contributor harmless for any liability incurred by, or claims asserted against, such Contributor by reason of your accepting any such warranty or additional liability.

# END OF TERMS AND CONDITIONS

APPENDIX: How to apply the Apache License to your work

To apply the Apache License to your work, attach the following boilerplate

notice, with the fields enclosed by brackets "[]" replaced with your own identifying information. (Don't include the brackets!) The text should be enclosed in the appropriate comment syntax for the file format. We also recommend that a file or class name and description of purpose be included on the same "printed page" as the copyright notice for easier identification within third-party archives.

#### Copyright 2014 Unknwon

 Licensed under the Apache License, Version 2.0 (the "License"); you may not use this file except in compliance with the License. You may obtain a copy of the License at

http://www.apache.org/licenses/LICENSE-2.0

 Unless required by applicable law or agreed to in writing, software distributed under the License is distributed on an "AS IS" BASIS, WITHOUT WARRANTIES OR CONDITIONS OF ANY KIND, either express or implied. See the License for the specific language governing permissions and limitations under the License. The MIT License (MIT)

Copyright (c) 2015 Klaus Post

Permission is hereby granted, free of charge, to any person obtaining a copy of this software and associated documentation files (the "Software"), to deal in the Software without restriction, including without limitation the rights to use, copy, modify, merge, publish, distribute, sublicense, and/or sell copies of the Software, and to permit persons to whom the Software is furnished to do so, subject to the following conditions:

The above copyright notice and this permission notice shall be included in all copies or substantial portions of the Software.

THE SOFTWARE IS PROVIDED "AS IS", WITHOUT WARRANTY OF ANY KIND, EXPRESS OR IMPLIED, INCLUDING BUT NOT LIMITED TO THE WARRANTIES OF MERCHANTABILITY, FITNESS FOR A PARTICULAR PURPOSE AND NONINFRINGEMENT. IN NO EVENT SHALL THE AUTHORS OR COPYRIGHT HOLDERS BE LIABLE FOR ANY CLAIM, DAMAGES OR OTHER LIABILITY, WHETHER IN AN ACTION OF CONTRACT, TORT OR OTHERWISE, ARISING FROM,

OUT OF OR IN CONNECTION WITH THE SOFTWARE OR THE USE OR OTHER DEALINGS IN THE **SOFTWARE** 

Apache License

 Version 2.0, January 2004 http://www.apache.org/licenses/

TERMS AND CONDITIONS FOR USE, REPRODUCTION, AND DISTRIBUTION

# 1. Definitions.

 "License" shall mean the terms and conditions for use, reproduction, and distribution as defined by Sections 1 through 9 of this document.

 "Licensor" shall mean the copyright owner or entity authorized by the copyright owner that is granting the License.

 "Legal Entity" shall mean the union of the acting entity and all other entities that control, are controlled by, or are under common control with that entity. For the purposes of this definition, "control" means (i) the power, direct or indirect, to cause the direction or management of such entity, whether by contract or otherwise, or (ii) ownership of fifty percent (50%) or more of the outstanding shares, or (iii) beneficial ownership of such entity.

 "You" (or "Your") shall mean an individual or Legal Entity exercising permissions granted by this License.

 "Source" form shall mean the preferred form for making modifications, including but not limited to software source code, documentation source, and configuration files.

 "Object" form shall mean any form resulting from mechanical transformation or translation of a Source form, including but not limited to compiled object code, generated documentation, and conversions to other media types.

 "Work" shall mean the work of authorship, whether in Source or Object form, made available under the License, as indicated by a copyright notice that is included in or attached to the work (an example is provided in the Appendix below).

 "Derivative Works" shall mean any work, whether in Source or Object form, that is based on (or derived from) the Work and for which the

 editorial revisions, annotations, elaborations, or other modifications represent, as a whole, an original work of authorship. For the purposes of this License, Derivative Works shall not include works that remain separable from, or merely link (or bind by name) to the interfaces of, the Work and Derivative Works thereof.

 "Contribution" shall mean any work of authorship, including the original version of the Work and any modifications or additions to that Work or Derivative Works thereof, that is intentionally submitted to Licensor for inclusion in the Work by the copyright owner  or by an individual or Legal Entity authorized to submit on behalf of the copyright owner. For the purposes of this definition, "submitted" means any form of electronic, verbal, or written communication sent to the Licensor or its representatives, including but not limited to communication on electronic mailing lists, source

code control systems,

 and issue tracking systems that are managed by, or on behalf of, the Licensor for the purpose of discussing and improving the Work, but excluding communication that is conspicuously marked or otherwise designated in writing by the copyright owner as "Not a Contribution."

 "Contributor" shall mean Licensor and any individual or Legal Entity on behalf of whom a Contribution has been received by Licensor and subsequently incorporated within the Work.

- 2. Grant of Copyright License. Subject to the terms and conditions of this License, each Contributor hereby grants to You a perpetual, worldwide, non-exclusive, no-charge, royalty-free, irrevocable copyright license to reproduce, prepare Derivative Works of, publicly display, publicly perform, sublicense, and distribute the Work and such Derivative Works in Source or Object form.
- 3. Grant of Patent License. Subject to the terms and conditions of

 this License, each Contributor hereby grants to You a perpetual, worldwide, non-exclusive, no-charge, royalty-free, irrevocable (except as stated in this section) patent license to make, have made, use, offer to sell, sell, import, and otherwise transfer the Work, where such license applies only to those patent claims licensable by such Contributor that are necessarily infringed by their Contribution(s) alone or by combination of their Contribution(s) with the Work to which such Contribution(s) was submitted. If You institute patent litigation against any entity (including a cross-claim or counterclaim in a lawsuit) alleging that the Work or a Contribution incorporated within the Work constitutes direct or contributory patent infringement, then any patent licenses granted to You under this License for that Work shall terminate as of the date such litigation is filed.

- 4. Redistribution. You may reproduce and distribute copies of the Work or Derivative Works thereof in any medium, with or without modifications, and in Source or Object form, provided that You meet the following conditions:
- (a) You must give any other recipients of the Work or Derivative Works a copy of this License; and
- (b) You must cause any modified files to carry prominent notices

stating that You changed the files; and

- (c) You must retain, in the Source form of any Derivative Works that You distribute, all copyright, patent, trademark, and attribution notices from the Source form of the Work, excluding those notices that do not pertain to any part of the Derivative Works; and
- (d) If the Work includes a "NOTICE" text file as part of its distribution, then any Derivative Works that You distribute must include a readable copy of the

attribution notices contained

 within such NOTICE file, excluding those notices that do not pertain to any part of the Derivative Works, in at least one of the following places: within a NOTICE text file distributed as part of the Derivative Works; within the Source form or documentation, if provided along with the Derivative Works; or, within a display generated by the Derivative Works, if and wherever such third-party notices normally appear. The contents of the NOTICE file are for informational purposes only and do not modify the License. You may add Your own attribution notices within Derivative Works that You distribute, alongside or as an addendum to the NOTICE text from the Work, provided that such additional attribution notices cannot be construed as modifying the License.

 You may add Your own copyright statement to Your modifications and

 may provide additional or different license terms and conditions for use, reproduction, or distribution of Your modifications, or for any such Derivative Works as a whole, provided Your use, reproduction, and distribution of the Work otherwise complies with the conditions stated in this License.

- 5. Submission of Contributions. Unless You explicitly state otherwise, any Contribution intentionally submitted for inclusion in the Work by You to the Licensor shall be under the terms and conditions of this License, without any additional terms or conditions. Notwithstanding the above, nothing herein shall supersede or modify the terms of any separate license agreement you may have executed with Licensor regarding such Contributions.
- 6. Trademarks. This License does not grant permission to use the trade names, trademarks, service marks, or product names of the Licensor, except as
- required for reasonable and customary use in describing the origin of the Work and reproducing the content of the NOTICE file.
- 7. Disclaimer of Warranty. Unless required by applicable law or agreed to in writing, Licensor provides the Work (and each Contributor provides its Contributions) on an "AS IS" BASIS, WITHOUT WARRANTIES OR CONDITIONS OF ANY KIND, either express or implied, including, without limitation, any warranties or conditions of TITLE, NON-INFRINGEMENT, MERCHANTABILITY, or FITNESS FOR A PARTICULAR PURPOSE. You are solely responsible for determining the appropriateness of using or redistributing the Work and assume any risks associated with Your exercise of permissions under this License.
- 8. Limitation of Liability. In no event and under no legal theory, whether in tort (including negligence), contract, or otherwise, unless required by applicable law (such as deliberate and grossly negligent acts) or agreed to in writing, shall any Contributor be liable to You for damages, including any direct, indirect, special, incidental, or consequential damages of any character arising as a result of this License or out of the use or inability to use the Work (including but not limited to damages for loss of goodwill, work stoppage, computer failure or malfunction, or any and all other commercial damages or losses), even if such Contributor has been advised of the possibility of such damages.
- 9. Accepting Warranty or Additional Liability. While redistributing the Work or Derivative Works thereof, You may choose to offer, and charge a fee for, acceptance of support, warranty, indemnity, or other liability obligations and/or rights consistent with this License. However, in accepting such obligations, You may act only on Your own behalf and on Your sole responsibility, not on behalf of any other Contributor, and only if You agree to indemnify, defend, and hold each Contributor harmless for any liability incurred by, or claims asserted against, such Contributor by reason of your accepting any such warranty or additional liability.

# END OF TERMS AND CONDITIONS

APPENDIX: How to apply the Apache License to your work.

 To apply the Apache License to your work, attach the following boilerplate notice, with the fields enclosed by brackets "{}" replaced with your own identifying information. (Don't include the brackets!) The text should be enclosed in the appropriate comment syntax for the file format. We also recommend that a file or class name and description of purpose be included on the same "printed page" as the copyright notice for easier identification within third-party archives.

 Copyright 2015, Google Inc Copyright 2018, GoGo Authors

 Licensed under the Apache License, Version 2.0 (the "License"); you may not use this file except in compliance with the License. You may obtain a copy of the License at

http://www.apache.org/licenses/LICENSE-2.0

 Unless required by applicable law or agreed to in writing, software distributed under the License is distributed on an "AS IS" BASIS, WITHOUT WARRANTIES OR CONDITIONS OF ANY KIND, either express or implied. See the License for the specific language governing permissions and limitations under the License. Copyright 2012-2013 Rackspace, Inc.

Licensed under the Apache License, Version 2.0 (the "License"); you may not use this file except in compliance with the License. You may obtain a copy of the License at

http://www.apache.org/licenses/LICENSE-2.0

Unless required by applicable law or agreed to in writing, software distributed under the License is distributed on an "AS IS" BASIS, WITHOUT WARRANTIES OR CONDITIONS OF ANY KIND, either express or implied. See the License for the specific language governing permissions and limitations under the License.

------

 Apache License Version 2.0, January 2004 http://www.apache.org/licenses/

# TERMS AND CONDITIONS FOR USE, REPRODUCTION, AND DISTRIBUTION

1. Definitions.

 "License" shall mean the terms and conditions for use, reproduction, and distribution as defined by Sections 1 through 9 of this document.

 "Licensor" shall mean the copyright owner or entity authorized by the copyright owner that is granting the License.

 "Legal Entity" shall mean the union of the acting entity and all other entities that control, are controlled by, or are under common control with that entity. For the purposes of this definition, "control" means (i) the power, direct or indirect, to cause the direction or management of such entity, whether by contract or

 otherwise, or (ii) ownership of fifty percent (50%) or more of the outstanding shares, or (iii) beneficial ownership of such entity.

 "You" (or "Your") shall mean an individual or Legal Entity exercising permissions granted by this License.

 "Source" form shall mean the preferred form for making modifications, including but not limited to software source code, documentation source, and configuration files.

 "Object" form shall mean any form resulting from mechanical

 transformation or translation of a Source form, including but not limited to compiled object code, generated documentation, and conversions to other media types.

 "Work" shall mean the work of authorship, whether in Source or Object form, made available under the License, as indicated by a copyright notice that is included in or attached to the work (an example is provided in the Appendix below).

 "Derivative Works" shall mean any work, whether in Source or Object form, that is based on (or derived from) the Work and for which the editorial revisions, annotations, elaborations, or other modifications represent, as a whole, an original work of authorship. For the purposes of this License, Derivative Works shall not include works that remain separable from, or merely link (or bind by name) to the interfaces of, the Work and Derivative Works thereof.

"Contribution" shall

mean any work of authorship, including

 the original version of the Work and any modifications or additions to that Work or Derivative Works thereof, that is intentionally submitted to Licensor for inclusion in the Work by the copyright owner or by an individual or Legal Entity authorized to submit on behalf of the copyright owner. For the purposes of this definition, "submitted" means any form of electronic, verbal, or written communication sent to the Licensor or its representatives, including but not limited to communication on electronic mailing lists, source code control systems, and issue tracking systems that are managed by, or on behalf of, the Licensor for the purpose of discussing and improving the Work, but excluding communication that is conspicuously marked or otherwise designated in writing by the copyright owner as "Not a Contribution."

 "Contributor" shall mean Licensor and any individual or Legal Entity

 on behalf of whom a Contribution has been received by Licensor and subsequently incorporated within the Work.

- 2. Grant of Copyright License. Subject to the terms and conditions of this License, each Contributor hereby grants to You a perpetual, worldwide, non-exclusive, no-charge, royalty-free, irrevocable copyright license to reproduce, prepare Derivative Works of, publicly display, publicly perform, sublicense, and distribute the Work and such Derivative Works in Source or Object form.
- 3. Grant of Patent License. Subject to the terms and conditions of this License, each Contributor hereby grants to You a perpetual, worldwide, non-exclusive, no-charge, royalty-free, irrevocable (except as stated in this section) patent license to make, have made, use, offer to sell, sell, import, and otherwise transfer the Work, where such license applies only to those patent claims licensable

 by such Contributor that are necessarily infringed by their Contribution(s) alone or by combination of their Contribution(s) with the Work to which such Contribution(s) was submitted. If You institute patent litigation against any entity (including a cross-claim or counterclaim in a lawsuit) alleging that the Work or a Contribution incorporated within the Work constitutes direct or contributory patent infringement, then any patent licenses granted to You under this License for that Work shall terminate as of the date such litigation is filed.

- 4. Redistribution. You may reproduce and distribute copies of the Work or Derivative Works thereof in any medium, with or without modifications, and in Source or Object form, provided that You meet the following conditions:
	- (a) You must give any other recipients of the Work or Derivative Works a copy of this License; and
	- (b) You must cause any modified files to carry prominent notices stating that You changed the files; and
	- (c) You must retain, in the Source form of any Derivative Works that You distribute, all copyright, patent, trademark, and attribution notices from the Source form of the Work, excluding those notices that do not pertain to any part of the Derivative Works; and
	- (d) If the Work includes a "NOTICE" text file as part of its distribution, then any Derivative Works that You distribute must include a readable copy of the attribution notices contained within such NOTICE file, excluding those notices that do not pertain to any part of the Derivative Works, in at least one of the following places: within a NOTICE text file distributed

 as part of the Derivative Works; within the Source form or documentation, if provided along with the Derivative

## Works; or,

 within a display generated by the Derivative Works, if and wherever such third-party notices normally appear. The contents of the NOTICE file are for informational purposes only and do not modify the License. You may add Your own attribution notices within Derivative Works that You distribute, alongside or as an addendum to the NOTICE text from the Work, provided that such additional attribution notices cannot be construed as modifying the License.

 You may add Your own copyright statement to Your modifications and may provide additional or different license terms and conditions for use, reproduction, or distribution of Your modifications, or for any such Derivative Works as a whole, provided Your use, reproduction, and distribution of the Work otherwise complies with the conditions stated in this License.

#### 5. Submission of Contributions.

Unless You explicitly state otherwise,

 any Contribution intentionally submitted for inclusion in the Work by You to the Licensor shall be under the terms and conditions of this License, without any additional terms or conditions. Notwithstanding the above, nothing herein shall supersede or modify the terms of any separate license agreement you may have executed with Licensor regarding such Contributions.

- 6. Trademarks. This License does not grant permission to use the trade names, trademarks, service marks, or product names of the Licensor, except as required for reasonable and customary use in describing the origin of the Work and reproducing the content of the NOTICE file.
- 7. Disclaimer of Warranty. Unless required by applicable law or agreed to in writing, Licensor provides the Work (and each Contributor provides its Contributions) on an "AS IS" BASIS, WITHOUT WARRANTIES OR CONDITIONS

OF ANY KIND, either express or

 implied, including, without limitation, any warranties or conditions of TITLE, NON-INFRINGEMENT, MERCHANTABILITY, or FITNESS FOR A PARTICULAR PURPOSE. You are solely responsible for determining the appropriateness of using or redistributing the Work and assume any risks associated with Your exercise of permissions under this License.

 8. Limitation of Liability. In no event and under no legal theory, whether in tort (including negligence), contract, or otherwise, unless required by applicable law (such as deliberate and grossly negligent acts) or agreed to in writing, shall any Contributor be

 liable to You for damages, including any direct, indirect, special, incidental, or consequential damages of any character arising as a result of this License or out of the use or inability to use the Work (including but not limited to damages for loss of goodwill, work stoppage,

- computer failure or malfunction, or any and all other commercial damages or losses), even if such Contributor has been advised of the possibility of such damages.
- 9. Accepting Warranty or Additional Liability. While redistributing the Work or Derivative Works thereof, You may choose to offer, and charge a fee for, acceptance of support, warranty, indemnity, or other liability obligations and/or rights consistent with this License. However, in accepting such obligations, You may act only on Your own behalf and on Your sole responsibility, not on behalf of any other Contributor, and only if You agree to indemnify, defend, and hold each Contributor harmless for any liability incurred by, or claims asserted against, such Contributor by reason of your accepting any such warranty or additional liability.

 END OF TERMS AND CONDITIONS MIT License

Copyright (c) 2018 Leonardo Di Donato

Permission is hereby granted, free of charge, to any person obtaining a copy of this software and associated documentation files (the "Software"), to deal in the Software without restriction, including without limitation the rights to use, copy, modify, merge, publish, distribute, sublicense, and/or sell copies of the Software, and to permit persons to whom the Software is furnished to do so, subject to the following conditions:

The above copyright notice and this permission notice shall be included in all copies or substantial portions of the Software.

THE SOFTWARE IS PROVIDED "AS IS", WITHOUT WARRANTY OF ANY KIND, EXPRESS OR IMPLIED, INCLUDING BUT NOT LIMITED TO THE WARRANTIES OF MERCHANTABILITY, FITNESS FOR A PARTICULAR PURPOSE AND NONINFRINGEMENT. IN NO EVENT SHALL THE AUTHORS OR COPYRIGHT HOLDERS BE LIABLE FOR ANY CLAIM, DAMAGES OR OTHER LIABILITY, WHETHER IN AN ACTION OF CONTRACT, TORT OR OTHERWISE, ARISING FROM, **OUT** 

 OF OR IN CONNECTION WITH THE SOFTWARE OR THE USE OR OTHER DEALINGS IN THE SOFTWARE.

Prometheus Alertmanager Copyright 2013-2015 The Prometheus Authors

This product includes software developed at SoundCloud Ltd. (http://soundcloud.com/).

The following components are included in this product:

Bootstrap http://getbootstrap.com Copyright 2011-2014 Twitter, Inc. Licensed under the MIT License

bootstrap-datetimepicker.js http://www.eyecon.ro/bootstrap-datepicker Copyright 2012 Stefan Petre Licensed under the Apache License, Version 2.0 The MIT License (MIT)

Copyright (c) 2013 Armon Dadgar

Permission is hereby granted, free of charge, to any person obtaining a copy of this software and associated documentation files (the "Software"), to deal in the Software without restriction, including without limitation the rights to use, copy, modify, merge, publish, distribute, sublicense, and/or sell copies of the Software, and to permit persons to whom the Software is furnished to do so, subject to the following conditions:

The above copyright notice and this permission notice shall be included in all copies or substantial portions of the Software.

THE SOFTWARE IS PROVIDED "AS IS", WITHOUT WARRANTY OF ANY KIND, EXPRESS OR IMPLIED, INCLUDING BUT NOT LIMITED TO THE WARRANTIES OF MERCHANTABILITY, FITNESS FOR A PARTICULAR PURPOSE AND NONINFRINGEMENT. IN NO EVENT SHALL THE AUTHORS OR COPYRIGHT HOLDERS BE LIABLE FOR ANY CLAIM, DAMAGES OR OTHER LIABILITY, WHETHER IN AN ACTION OF CONTRACT, TORT OR OTHERWISE, ARISING FROM, OUT OF OR IN CONNECTION WITH THE SOFTWARE OR THE USE OR OTHER DEALINGS IN THE SOFTWARE. Copyright (c) 2013 Dario Casta. All rights reserved. Copyright (c) 2012 The Go Authors. All rights reserved.

Redistribution and use in source and binary forms, with or without modification, are permitted provided that the following conditions are met:

 \* Redistributions of source code must retain the above copyright notice, this list of conditions and the following disclaimer.

 \* Redistributions in binary form must reproduce the above copyright notice, this list of conditions and the following disclaimer in the documentation and/or other materials provided with the distribution.

\* Neither the name of Google Inc. nor the names of its

contributors may be used to endorse or promote products derived from this software without specific prior written permission.

THIS SOFTWARE IS PROVIDED BY THE COPYRIGHT HOLDERS AND CONTRIBUTORS "AS IS" AND ANY EXPRESS OR IMPLIED WARRANTIES, INCLUDING, BUT NOT LIMITED TO, THE IMPLIED WARRANTIES OF MERCHANTABILITY AND FITNESS FOR A

 PARTICULAR PURPOSE ARE DISCLAIMED. IN NO EVENT SHALL THE COPYRIGHT OWNER OR CONTRIBUTORS BE LIABLE FOR ANY DIRECT, INDIRECT, INCIDENTAL, SPECIAL, EXEMPLARY, OR CONSEQUENTIAL DAMAGES (INCLUDING, BUT NOT LIMITED TO, PROCUREMENT OF SUBSTITUTE GOODS OR SERVICES; LOSS OF USE, DATA, OR PROFITS; OR BUSINESS INTERRUPTION) HOWEVER CAUSED AND ON ANY THEORY OF LIABILITY, WHETHER IN CONTRACT, STRICT LIABILITY, OR TORT (INCLUDING NEGLIGENCE OR OTHERWISE) ARISING IN ANY WAY OUT OF THE USE OF THIS SOFTWARE, EVEN IF ADVISED OF THE POSSIBILITY OF SUCH DAMAGE. Copyright (c) 2012 The Go Authors. All rights reserved. Copyright (c) 2019 Klaus Post. All rights reserved.

Redistribution and use in source and binary forms, with or without modification, are permitted provided that the following conditions are met:

 \* Redistributions of source code must retain the above copyright notice, this list of conditions and the following disclaimer.

 \* Redistributions in binary form must reproduce the above copyright notice, this list of conditions and the following disclaimer in the documentation and/or other materials provided with the distribution.

 \* Neither the name of Google Inc. nor the names of its contributors may be used to endorse or promote products derived from this software without specific prior written permission.

THIS SOFTWARE IS PROVIDED BY THE COPYRIGHT HOLDERS AND CONTRIBUTORS "AS IS" AND ANY EXPRESS OR IMPLIED WARRANTIES, INCLUDING, BUT NOT LIMITED TO, THE IMPLIED WARRANTIES OF MERCHANTABILITY AND FITNESS FOR A

 PARTICULAR PURPOSE ARE DISCLAIMED. IN NO EVENT SHALL THE COPYRIGHT OWNER OR CONTRIBUTORS BE LIABLE FOR ANY DIRECT, INDIRECT, INCIDENTAL, SPECIAL, EXEMPLARY, OR CONSEQUENTIAL DAMAGES (INCLUDING, BUT NOT LIMITED TO, PROCUREMENT OF SUBSTITUTE GOODS OR SERVICES; LOSS OF USE, DATA, OR PROFITS; OR BUSINESS INTERRUPTION) HOWEVER CAUSED AND ON ANY THEORY OF LIABILITY, WHETHER IN CONTRACT, STRICT LIABILITY, OR TORT (INCLUDING NEGLIGENCE OR OTHERWISE) ARISING IN ANY WAY OUT OF THE USE OF THIS SOFTWARE, EVEN IF ADVISED OF THE POSSIBILITY OF SUCH DAMAGE. Copyright (c) 2013, The GoGo Authors. All rights reserved.

Protocol Buffers for Go with Gadgets

Go support for Protocol Buffers - Google's data interchange format

Copyright 2010 The Go Authors. All rights reserved. https://github.com/golang/protobuf

Redistribution and use in source and binary forms, with or without modification, are permitted provided that the following conditions are met:

 \* Redistributions of source code must retain the above copyright notice, this list of conditions and the following disclaimer.

 \* Redistributions in binary form must reproduce the above copyright notice, this list of conditions and the following disclaimer in the documentation and/or other materials provided with the distribution.

 \* Neither the name of Google Inc. nor the names of its contributors may be used to endorse or promote products derived from this software without specific prior written permission.

# THIS SOFTWARE IS PROVIDED BY THE COPYRIGHT HOLDERS AND **CONTRIBUTORS**

"AS IS" AND ANY EXPRESS OR IMPLIED WARRANTIES, INCLUDING, BUT NOT LIMITED TO, THE IMPLIED WARRANTIES OF MERCHANTABILITY AND FITNESS FOR A PARTICULAR PURPOSE ARE DISCLAIMED. IN NO EVENT SHALL THE COPYRIGHT OWNER OR CONTRIBUTORS BE LIABLE FOR ANY DIRECT, INDIRECT, INCIDENTAL, SPECIAL, EXEMPLARY, OR CONSEQUENTIAL DAMAGES (INCLUDING, BUT NOT LIMITED TO, PROCUREMENT OF SUBSTITUTE GOODS OR SERVICES; LOSS OF USE, DATA, OR PROFITS; OR BUSINESS INTERRUPTION) HOWEVER CAUSED AND ON ANY THEORY OF LIABILITY, WHETHER IN CONTRACT, STRICT LIABILITY, OR TORT (INCLUDING NEGLIGENCE OR OTHERWISE) ARISING IN ANY WAY OUT OF THE USE OF THIS SOFTWARE, EVEN IF ADVISED OF THE POSSIBILITY OF SUCH DAMAGE. # This source code was written by the Go contributors. # The master list of contributors is in the main Go distribution,

# visible at http://tip.golang.org/CONTRIBUTORS.

The MIT License (MIT)

Copyright (c) 2018 Uber Technologies, Inc.

Permission is hereby granted, free of charge, to any person obtaining a copy of this software and associated documentation files (the "Software"), to deal in the Software without restriction, including without limitation the rights to use, copy, modify, merge, publish, distribute, sublicense, and/or sell copies of the Software, and to permit persons to whom the Software is furnished to do so, subject to the following conditions:

The above copyright notice and this permission notice shall be included in all copies or substantial portions of the Software.

THE SOFTWARE IS PROVIDED "AS IS", WITHOUT WARRANTY OF ANY KIND, EXPRESS OR IMPLIED, INCLUDING BUT NOT LIMITED TO THE WARRANTIES OF MERCHANTABILITY, FITNESS FOR A PARTICULAR PURPOSE AND NONINFRINGEMENT. IN NO EVENT SHALL THE AUTHORS OR COPYRIGHT HOLDERS BE LIABLE FOR ANY CLAIM, DAMAGES OR OTHER LIABILITY, WHETHER IN AN ACTION OF CONTRACT, TORT OR OTHERWISE, ARISING FROM, OUT OF OR IN CONNECTION WITH THE SOFTWARE OR THE USE OR OTHER DEALINGS IN THE SOFTWARE. The MIT License (MIT)

Copyright (c) 2012-2015 Ugorji Nwoke. All rights reserved.

Permission is hereby granted, free of charge, to any person obtaining a copy of this software and associated documentation files (the "Software"), to deal in the Software without restriction, including without limitation the rights to use, copy, modify, merge, publish, distribute, sublicense, and/or sell copies of the Software, and to permit persons to whom the Software is furnished to do so, subject to the following conditions:

The above copyright notice and this permission notice shall be included in all copies or substantial portions of the Software.

THE SOFTWARE IS PROVIDED "AS IS", WITHOUT WARRANTY OF ANY KIND, EXPRESS OR IMPLIED, INCLUDING BUT NOT LIMITED TO THE WARRANTIES OF MERCHANTABILITY, FITNESS FOR A PARTICULAR PURPOSE AND NONINFRINGEMENT. IN NO EVENT SHALL THE AUTHORS OR COPYRIGHT HOLDERS BE LIABLE FOR ANY CLAIM, DAMAGES OR OTHER LIABILITY, WHETHER IN AN ACTION OF CONTRACT,

TORT OR OTHERWISE, ARISING FROM,

OUT OF OR IN CONNECTION WITH THE SOFTWARE OR THE USE OR OTHER DEALINGS IN THE SOFTWARE.

Copyright (c) 2013 Michael Hendricks

Permission is hereby granted, free of charge, to any person obtaining a copy of this software and associated documentation files (the "Software"), to deal in the Software without restriction, including without limitation the rights to use, copy, modify, merge, publish, distribute, sublicense, and/or sell copies of the Software, and to permit persons to whom the Software is furnished to do so, subject to the following conditions:

The above copyright notice and this permission notice shall be included in all copies or substantial portions of the Software.

THE SOFTWARE IS PROVIDED "AS IS", WITHOUT WARRANTY OF ANY KIND, EXPRESS OR IMPLIED, INCLUDING BUT NOT LIMITED TO THE WARRANTIES OF MERCHANTABILITY, FITNESS FOR A PARTICULAR PURPOSE AND NONINFRINGEMENT. IN NO EVENT SHALL THE AUTHORS OR COPYRIGHT HOLDERS BE LIABLE FOR ANY CLAIM, DAMAGES OR OTHER LIABILITY, WHETHER IN AN ACTION OF CONTRACT, TORT OR OTHERWISE, ARISING FROM, OUT OF OR IN CONNECTION WITH THE SOFTWARE OR THE USE OR OTHER DEALINGS IN THE SOFTWARE.

Copyright (C) 2013-2018 by Maxim Bublis <br/>b@codemonkey.ru>

Permission is hereby granted, free of charge, to any person obtaining a copy of this software and associated documentation files (the "Software"), to deal in the Software without restriction, including without limitation the rights to use, copy, modify, merge, publish, distribute, sublicense, and/or sell copies of the Software, and to permit persons to whom the Software is furnished to do so, subject to the following conditions:

The above copyright notice and this permission notice shall be included in all copies or substantial portions of the Software.

THE SOFTWARE IS PROVIDED "AS IS", WITHOUT WARRANTY OF ANY KIND, EXPRESS OR IMPLIED, INCLUDING BUT NOT LIMITED TO THE WARRANTIES OF MERCHANTABILITY, FITNESS FOR A PARTICULAR PURPOSE AND NONINFRINGEMENT. IN NO EVENT SHALL THE AUTHORS OR COPYRIGHT HOLDERS BE LIABLE FOR ANY CLAIM, DAMAGES OR OTHER LIABILITY, WHETHER IN AN ACTION OF CONTRACT, TORT OR OTHERWISE, ARISING FROM, OUT OF OR IN CONNECTION WITH THE SOFTWARE OR THE USE OR OTHER DEALINGS IN THE SOFTWARE. Copyright (c) 2016 Uber Technologies, Inc.

Permission is hereby granted, free of charge, to any person obtaining a copy of this software and associated documentation files (the "Software"), to deal in the Software without restriction, including without limitation the rights to use, copy, modify, merge, publish, distribute, sublicense, and/or sell copies of the Software, and to permit persons to whom the Software is furnished to do so, subject to the following conditions:

The above copyright notice and this permission notice shall be included in all copies or substantial portions of the Software.

THE SOFTWARE IS PROVIDED "AS IS", WITHOUT WARRANTY OF ANY KIND, EXPRESS OR IMPLIED, INCLUDING BUT NOT LIMITED TO THE WARRANTIES OF MERCHANTABILITY, FITNESS FOR A PARTICULAR PURPOSE AND NONINFRINGEMENT. IN NO EVENT SHALL THE AUTHORS OR COPYRIGHT HOLDERS BE LIABLE FOR ANY CLAIM, DAMAGES OR OTHER LIABILITY, WHETHER IN AN ACTION OF CONTRACT, TORT OR OTHERWISE, ARISING FROM, OUT OF

 OR IN CONNECTION WITH THE SOFTWARE OR THE USE OR OTHER DEALINGS IN THE SOFTWARE.

/\*

\* MinIO Go Library for Amazon S3 Compatible Cloud Storage

\* Copyright 2020 MinIO, Inc.

\*

\* Licensed under the Apache License, Version 2.0 (the "License");

\* you may not use this file except in compliance with the License.

\* You may obtain a copy of the License at

\*

```
* http://www.apache.org/licenses/LICENSE-2.0
```
\*

- \* Unless required by applicable law or agreed to in writing, software
- \* distributed under the License is distributed on an "AS IS" BASIS,

\* WITHOUT WARRANTIES OR CONDITIONS OF ANY KIND, either express or implied.

- \* See the License for the specific language governing permissions and
- \* limitations under the License.

\*/

package minio

```
import (
	"bytes"
	"context"
	"encoding/xml"
	"fmt"
	"net/http"
	"net/url"
	"github.com/minio/minio-go/v7/pkg/s3utils"
)
// objectLegalHold - object legal hold specified in
```
// https://docs.aws.amazon.com/AmazonS3/latest/API/archive-RESTObjectPUTLegalHold.html type objectLegalHold struct {

 XMLNS

string `xml:"xmlns,attr,omitempty"

 XMLName xml.Name `xml:"LegalHold"`

 Status LegalHoldStatus `xml:"Status,omitempty"`

}

// PutObjectLegalHoldOptions represents options specified by user for PutObjectLegalHold call type PutObjectLegalHoldOptions struct { VersionID string Status \*LegalHoldStatus }

```
// GetObjectLegalHoldOptions represents options specified by user for GetObjectLegalHold call
type GetObjectLegalHoldOptions struct {
	VersionID string
}
```
// LegalHoldStatus - object legal hold status. type LegalHoldStatus string

const ( // LegalHoldEnabled indicates legal hold is enabled

```
	LegalHoldEnabled LegalHoldStatus = "ON"
	// LegalHoldDisabled indicates legal hold is disabled
	LegalHoldDisabled LegalHoldStatus = "OFF"
)
func (r LegalHoldStatus) String() string {
return string(r)}
// IsValid - check whether this legal hold status is valid or not.
func (r LegalHoldStatus) IsValid() bool {
	return r == LegalHoldEnabled ||
 r == LegalHoldDisabled
}
func newObjectLegalHold(status *LegalHoldStatus) (*objectLegalHold, error) {
if status == nil {
 		return nil, fmt.Errorf("Status not set")
	}
	if !status.IsValid() {
 		return nil, fmt.Errorf("invalid legal hold status `%v`", status)
	}
	legalHold := &objectLegalHold{
 		Status: *status,
	}
	return legalHold, nil
}
// PutObjectLegalHold : sets object legal hold for a given object and versionID.
func (c Client) PutObjectLegalHold(ctx context.Context, bucketName, objectName string, opts
PutObjectLegalHoldOptions) error {
	// Input validation.
	if err := s3utils.CheckValidBucketName(bucketName); err != nil {
 		return err
	}
	if err := s3utils.CheckValidObjectName(objectName); err != nil {
 		return err
	}
	// Get resources properly escaped and lined up before
	// using them in http request.
	urlValues := make(url.Values)
	urlValues.Set("legal-hold", "")
if opts. VersionID != "" {
 		urlValues.Set("versionId", opts.VersionID)
```

```
	}
	lh,
 err := newObjectLegalHold(opts.Status)
if err := nil		return err
	}
	lhData, err := xml.Marshal(lh)
if err := nil		return err
	}
	reqMetadata := requestMetadata{
 		bucketName: bucketName,
 		objectName: objectName,
 		queryValues: urlValues,
 		contentBody: bytes.NewReader(lhData),
 		contentLength: int64(len(lhData)),
 		contentMD5Base64: sumMD5Base64(lhData),
 		contentSHA256Hex: sum256Hex(lhData),
	}
	// Execute PUT Object Legal Hold.
	resp, err := c.executeMethod(ctx, http.MethodPut, reqMetadata)
	defer closeResponse(resp)
if err := nil		return err
	}
if resp != nil {
 		if resp.StatusCode != http.StatusOK && resp.StatusCode != http.StatusNoContent {
 			return httpRespToErrorResponse(resp, bucketName, objectName)
 		}
	}
	return nil
}
// GetObjectLegalHold gets legal-hold status of given object.
func (c Client) GetObjectLegalHold(ctx context.Context, bucketName, objectName string, opts
GetObjectLegalHoldOptions)
 (status *LegalHoldStatus, err error) {
	// Input validation.
	if err := s3utils.CheckValidBucketName(bucketName); err != nil {
 		return nil, err
	}
	if err := s3utils.CheckValidObjectName(objectName); err != nil {
```

```
		return nil, err
```
```
	}
urlValues := make(url.Values)	urlValues.Set("legal-hold", "")
if opts. VersionID ! = "" {
		urlValues.Set("versionId", opts.VersionID)
	}
	// Execute GET on bucket to list objects.
	resp, err := c.executeMethod(ctx, http.MethodGet, requestMetadata{
		bucketName: bucketName,
		objectName: objectName,
		queryValues: urlValues,
		contentSHA256Hex: emptySHA256Hex,
	})
	defer closeResponse(resp)
if err := nil		return nil, err
	}
if resp != nil {
		if resp.StatusCode != http.StatusOK {
 			return nil, httpRespToErrorResponse(resp, bucketName, objectName)
		}
	}
	lh := &objectLegalHold{}
	if err = xml.NewDecoder(resp.Body).Decode(lh); err != nil {
		return nil, err
	}
	return &lh.Status, nil
```

```
}
```
# **1.263 cortexproject-cortex 1.4.1- 0.20201022071705-85942c5703cf**

# **1.263.1 Available under license :**

The MIT License (MIT)

```
Copyright (c) 2015 Bitly
```
Permission is hereby granted, free of charge, to any person obtaining a copy of this software and associated documentation files (the "Software"), to deal in the Software without restriction, including without limitation the rights to use, copy, modify, merge, publish, distribute, sublicense, and/or sell copies of the Software, and to permit persons to whom the Software is furnished to do so, subject to the following conditions:

The above copyright notice and this permission notice shall be included in all copies or substantial portions of the Software.

THE SOFTWARE IS PROVIDED "AS IS", WITHOUT WARRANTY OF ANY KIND, EXPRESS OR IMPLIED, INCLUDING BUT NOT LIMITED TO THE WARRANTIES OF MERCHANTABILITY, FITNESS FOR A PARTICULAR PURPOSE AND NONINFRINGEMENT. IN NO EVENT SHALL THE AUTHORS OR COPYRIGHT HOLDERS BE LIABLE FOR ANY CLAIM, DAMAGES OR OTHER LIABILITY, WHETHER IN AN ACTION OF CONTRACT, TORT OR OTHERWISE, ARISING FROM, OUT OF OR IN CONNECTION

 WITH THE SOFTWARE OR THE USE OR OTHER DEALINGS IN THE SOFTWARE.

/\*

\* MinIO Go Library for Amazon S3 Compatible Cloud Storage

\* Copyright 2020 MinIO, Inc.

\*

```
* Licensed under the Apache License, Version 2.0 (the "License");
```
\* you may not use this file except in compliance with the License.

```
* You may obtain a copy of the License at
```
\*

```
* http://www.apache.org/licenses/LICENSE-2.0
```
\*

\* Unless required by applicable law or agreed to in writing, software

\* distributed under the License is distributed on an "AS IS" BASIS,

\* WITHOUT WARRANTIES OR CONDITIONS OF ANY KIND, either express or implied.

\* See the License for the specific language governing permissions and

```
* limitations under the License.
```

```
*/
```
package minio

```
import (
	"bytes"
	"context"
	"encoding/xml"
	"fmt"
	"net/http"
	"net/url"
```
 "github.com/minio/minio-go/v7/pkg/s3utils"

 $\lambda$ 

// objectLegalHold - object legal hold specified in // https://docs.aws.amazon.com/AmazonS3/latest/API/archive-RESTObjectPUTLegalHold.html type objectLegalHold struct { XMLNS string  $xml$ :"xmlns,attr,omitempty" XMLName

```
 xml.Name `xml:"LegalHold"`
	Status LegalHoldStatus `xml:"Status,omitempty"`
}
```

```
// PutObjectLegalHoldOptions represents options specified by user for PutObjectLegalHold call
type PutObjectLegalHoldOptions struct {
	VersionID string
	Status *LegalHoldStatus
}
```

```
// GetObjectLegalHoldOptions represents options specified by user for GetObjectLegalHold call
type GetObjectLegalHoldOptions struct {
	VersionID string
```

```
}
```
// LegalHoldStatus - object legal hold status. type LegalHoldStatus string

```
const (
```

```
	// LegalHoldEnabled indicates legal hold is enabled
	LegalHoldEnabled LegalHoldStatus = "ON"
```

```
	// LegalHoldDisabled indicates legal hold is disabled
	LegalHoldDisabled LegalHoldStatus = "OFF"
)
```

```
func (r LegalHoldStatus) String() string {
	return string(r)
}
```

```
// IsValid - check whether this legal hold status is valid or not.
func (r LegalHoldStatus) IsValid() bool {
return r == LegalHoldEnabled || r == LegalHoldDisabled
}
```

```
func newObjectLegalHold(status *LegalHoldStatus)
 (*objectLegalHold, error) {
if status == nil {
 		return nil, fmt.Errorf("Status not set")
	}
	if !status.IsValid() {
 		return nil, fmt.Errorf("invalid legal hold status `%v`", status)
	}
	legalHold := &objectLegalHold{
 		Status: *status,
	}
	return legalHold, nil
}
```

```
// PutObjectLegalHold : sets object legal hold for a given object and versionID.
func (c Client) PutObjectLegalHold(ctx context.Context, bucketName, objectName string, opts
PutObjectLegalHoldOptions) error {
	// Input validation.
	if err := s3utils.CheckValidBucketName(bucketName); err != nil {
 		return err
	}
	if err := s3utils.CheckValidObjectName(objectName); err != nil {
 		return err
	}
	// Get resources properly escaped and lined up before
	// using them in http request.
urlValues := make(url.Values)	urlValues.Set("legal-hold", "")
if opts. VersionID != "" {
 		urlValues.Set("versionId", opts.VersionID)
	}
	lh, err := newObjectLegalHold(opts.Status)
if err := nil		return err
	}
	lhData, err := xml.Marshal(lh)
	if
err != nil {
 		return err
	}
	reqMetadata := requestMetadata{
 		bucketName: bucketName,
 		objectName: objectName,
 		queryValues: urlValues,
 		contentBody: bytes.NewReader(lhData),
 		contentLength: int64(len(lhData)),
 		contentMD5Base64: sumMD5Base64(lhData),
 		contentSHA256Hex: sum256Hex(lhData),
 	}
	// Execute PUT Object Legal Hold.
	resp, err := c.executeMethod(ctx, http.MethodPut, reqMetadata)
	defer closeResponse(resp)
if err := nil		return err
```

```
	}
if resp != nil {
 		if resp.StatusCode != http.StatusOK && resp.StatusCode != http.StatusNoContent {
  			return httpRespToErrorResponse(resp, bucketName, objectName)
 		}
	}
	return nil
}
// GetObjectLegalHold gets legal-hold status of given object.
func (c Client) GetObjectLegalHold(ctx context.Context, bucketName, objectName string, opts
GetObjectLegalHoldOptions) (status *LegalHoldStatus, err error) {
	// Input validation.
	if err := s3utils.CheckValidBucketName(bucketName); err != nil {
 		return
 nil, err
	}
	if err := s3utils.CheckValidObjectName(objectName); err != nil {
 		return nil, err
 	}
	urlValues := make(url.Values)
	urlValues.Set("legal-hold", "")
if opts. VersionID != "" {
 		urlValues.Set("versionId", opts.VersionID)
	}
	// Execute GET on bucket to list objects.
	resp, err := c.executeMethod(ctx, http.MethodGet, requestMetadata{
 		bucketName: bucketName,
 		objectName: objectName,
 		queryValues: urlValues,
 		contentSHA256Hex: emptySHA256Hex,
	})
	defer closeResponse(resp)
if err := nil		return nil, err
 	}
if resp != nil {
 		if resp.StatusCode != http.StatusOK {
  			return nil, httpRespToErrorResponse(resp, bucketName, objectName)
 		}
 	}
lh := \& \text{objectLegendHold} \	if err = xml.NewDecoder(resp.Body).Decode(lh); err != nil {
 		return nil, err
 	}
```
 return &lh.Status, nil } The MIT License (MIT)

Copyright (c) 2015 Klaus Post

Permission is hereby granted, free of charge, to any person obtaining a copy of this software and associated documentation files (the "Software"), to deal in the Software without restriction, including without limitation the rights to use, copy, modify, merge, publish, distribute, sublicense, and/or sell copies of the Software, and to permit persons to whom the Software is furnished to do so, subject to the following conditions:

The above copyright notice and this permission notice shall be included in all copies or substantial portions of the Software.

THE SOFTWARE IS PROVIDED "AS IS", WITHOUT WARRANTY OF ANY KIND, EXPRESS OR IMPLIED, INCLUDING BUT NOT LIMITED TO THE WARRANTIES OF MERCHANTABILITY, FITNESS FOR A PARTICULAR PURPOSE AND NONINFRINGEMENT. IN NO EVENT SHALL THE AUTHORS OR COPYRIGHT HOLDERS BE LIABLE FOR ANY CLAIM, DAMAGES OR OTHER LIABILITY, WHETHER IN AN ACTION OF CONTRACT, TORT OR OTHERWISE, ARISING FROM, OUT OF OR IN

 CONNECTION WITH THE SOFTWARE OR THE USE OR OTHER DEALINGS IN THE SOFTWARE.

Copyright (c) 2015 Olivier Poitrey <rs@dailymotion.com>

Permission is hereby granted, free of charge, to any person obtaining a copy of this software and associated documentation files (the "Software"), to deal in the Software without restriction, including without limitation the rights to use, copy, modify, merge, publish, distribute, sublicense, and/or sell copies of the Software, and to permit persons to whom the Software is furnished to do so, subject to the following conditions:

The above copyright notice and this permission notice shall be included in all copies or substantial portions of the Software.

THE SOFTWARE IS PROVIDED "AS IS", WITHOUT WARRANTY OF ANY KIND, EXPRESS OR IMPLIED, INCLUDING BUT NOT LIMITED TO THE WARRANTIES OF MERCHANTABILITY, FITNESS FOR A PARTICULAR PURPOSE AND NONINFRINGEMENT. IN NO EVENT SHALL THE AUTHORS OR COPYRIGHT HOLDERS BE LIABLE FOR ANY CLAIM, DAMAGES OR OTHER LIABILITY, WHETHER IN AN ACTION OF CONTRACT, TORT OR OTHERWISE, ARISING FROM, OUT OF OR

 IN CONNECTION WITH THE SOFTWARE OR THE USE OR OTHER DEALINGS IN THE SOFTWARE.

> Apache License Version 2.0, January 2004 http://www.apache.org/licenses/

# 1. Definitions.

 "License" shall mean the terms and conditions for use, reproduction, and distribution as defined by Sections 1 through 9 of this document.

 "Licensor" shall mean the copyright owner or entity authorized by the copyright owner that is granting the License.

 "Legal Entity" shall mean the union of the acting entity and all other entities that control, are controlled by, or are under common control with that entity. For the purposes of this definition, "control" means (i) the power, direct or indirect, to cause the direction or management of such entity, whether by contract or otherwise, or (ii) ownership of fifty percent (50%) or more of the outstanding shares, or (iii) beneficial ownership of such entity.

 "You" (or "Your") shall mean an individual or Legal Entity exercising permissions granted by this License.

 "Source" form shall mean the preferred form for making modifications, including but not limited to software source code, documentation source, and configuration files.

 "Object" form shall mean any form resulting from mechanical transformation or translation of a Source form, including but not limited to compiled object code, generated documentation, and conversions to other media types.

 "Work" shall mean the work of authorship, whether in Source or Object form, made available under the License, as indicated by a copyright notice that is included in or attached to the work (an example is provided in the Appendix below).

 "Derivative Works" shall mean any work, whether in Source or Object form, that is based on (or derived from) the Work and for which the editorial

 revisions, annotations, elaborations, or other modifications represent, as a whole, an original work of authorship. For the purposes of this License, Derivative Works shall not include works that remain separable from, or merely link (or bind by name) to the interfaces of, the Work and Derivative Works thereof.

 "Contribution" shall mean any work of authorship, including the original version of the Work and any modifications or additions  to that Work or Derivative Works thereof, that is intentionally submitted to Licensor for inclusion in the Work by the copyright owner or by an individual or Legal Entity authorized to submit on behalf of the copyright owner. For the purposes of this definition, "submitted" means any form of electronic, verbal, or written communication sent to the Licensor or its representatives, including but not limited to communication on electronic mailing lists, source code control systems, and issue tracking systems that are managed by, or on behalf of, the Licensor for the purpose of discussing and improving the Work, but excluding communication that is conspicuously marked or otherwise designated in writing by the copyright owner as "Not a Contribution."

 "Contributor" shall mean Licensor and any individual or Legal Entity on behalf of whom a Contribution has been received by Licensor and subsequently incorporated within the Work.

- 2. Grant of Copyright License. Subject to the terms and conditions of this License, each Contributor hereby grants to You a perpetual, worldwide, non-exclusive, no-charge, royalty-free, irrevocable copyright license to reproduce, prepare Derivative Works of, publicly display, publicly perform, sublicense, and distribute the Work and such Derivative Works in Source or Object form.
- 3. Grant of Patent License. Subject to the terms and conditions of this License,

 each Contributor hereby grants to You a perpetual, worldwide, non-exclusive, no-charge, royalty-free, irrevocable (except as stated in this section) patent license to make, have made, use, offer to sell, sell, import, and otherwise transfer the Work, where such license applies only to those patent claims licensable by such Contributor that are necessarily infringed by their Contribution(s) alone or by combination of their Contribution(s) with the Work to which such Contribution(s) was submitted. If You institute patent litigation against any entity (including a cross-claim or counterclaim in a lawsuit) alleging that the Work or a Contribution incorporated within the Work constitutes direct or contributory patent infringement, then any patent licenses granted to You under this License for that Work shall terminate as of the date such litigation is filed.

# 4. Redistribution. You may reproduce and distribute copies of the

 Work or Derivative Works thereof in any medium, with or without modifications, and in Source or Object form, provided that You meet the following conditions:

 (a) You must give any other recipients of the Work or Derivative Works a copy of this License; and

- (b) You must cause any modified files to carry prominent notices stating that You changed the files; and
- (c) You must retain, in the Source form of any Derivative Works that You distribute, all copyright, patent, trademark, and attribution notices from the Source form of the Work, excluding those notices that do not pertain to any part of the Derivative Works; and
- (d) If the Work includes a "NOTICE" text file as part of its distribution, then any Derivative Works that You distribute must include a readable copy of the attribution notices contained within such NOTICE file, excluding

those notices that do not

 pertain to any part of the Derivative Works, in at least one of the following places: within a NOTICE text file distributed as part of the Derivative Works; within the Source form or documentation, if provided along with the Derivative Works; or, within a display generated by the Derivative Works, if and wherever such third-party notices normally appear. The contents of the NOTICE file are for informational purposes only and do not modify the License. You may add Your own attribution notices within Derivative Works that You distribute, alongside or as an addendum to the NOTICE text from the Work, provided that such additional attribution notices cannot be construed as modifying the License.

 You may add Your own copyright statement to Your modifications and may provide additional or different license terms and conditions

- for use, reproduction, or distribution of Your modifications, or for any such Derivative Works as a whole, provided Your use, reproduction, and distribution of the Work otherwise complies with the conditions stated in this License.
- 5. Submission of Contributions. Unless You explicitly state otherwise, any Contribution intentionally submitted for inclusion in the Work by You to the Licensor shall be under the terms and conditions of this License, without any additional terms or conditions. Notwithstanding the above, nothing herein shall supersede or modify the terms of any separate license agreement you may have executed with Licensor regarding such Contributions.
- 6. Trademarks. This License does not grant permission to use the trade names, trademarks, service marks, or product names of the Licensor, except as required for reasonable and customary use in describing the origin of the Work and reproducing the

content of the NOTICE file.

- 7. Disclaimer of Warranty. Unless required by applicable law or agreed to in writing, Licensor provides the Work (and each Contributor provides its Contributions) on an "AS IS" BASIS, WITHOUT WARRANTIES OR CONDITIONS OF ANY KIND, either express or implied, including, without limitation, any warranties or conditions of TITLE, NON-INFRINGEMENT, MERCHANTABILITY, or FITNESS FOR A PARTICULAR PURPOSE. You are solely responsible for determining the appropriateness of using or redistributing the Work and assume any risks associated with Your exercise of permissions under this License.
- 8. Limitation of Liability. In no event and under no legal theory, whether in tort (including negligence), contract, or otherwise, unless required by applicable law (such as deliberate and grossly negligent acts) or agreed to in writing, shall any Contributor be liable to You for damages, including any direct,

indirect, special,

 incidental, or consequential damages of any character arising as a result of this License or out of the use or inability to use the Work (including but not limited to damages for loss of goodwill, work stoppage, computer failure or malfunction, or any and all other commercial damages or losses), even if such Contributor has been advised of the possibility of such damages.

 9. Accepting Warranty or Additional Liability. While redistributing the Work or Derivative Works thereof, You may choose to offer, and charge a fee for, acceptance of support, warranty, indemnity, or other liability obligations and/or rights consistent with this License. However, in accepting such obligations, You may act only on Your own behalf and on Your sole responsibility, not on behalf of any other Contributor, and only if You agree to indemnify, defend, and hold each Contributor harmless for any liability incurred by, or claims asserted against, such Contributor by reason of your accepting any such warranty or additional liability.

# END OF TERMS AND CONDITIONS

APPENDIX: How to apply the Apache License to your work.

 To apply the Apache License to your work, attach the following boilerplate notice, with the fields enclosed by brackets "[]" replaced with your own identifying information. (Don't include the brackets!) The text should be enclosed in the appropriate comment syntax for the file format. We also recommend that a file or class name and description of purpose be included on the same "printed page" as the copyright notice for easier identification within third-party archives.

Copyright [yyyy] [name of copyright owner]

 Licensed under the Apache License, Version 2.0 (the "License"); you may not use this file except in compliance with the License. You may obtain a copy of the License at

http://www.apache.org/licenses/LICENSE-2.0

 Unless required by applicable law or agreed to in writing, software distributed under the License is distributed on an "AS IS" BASIS, WITHOUT WARRANTIES OR CONDITIONS OF ANY KIND, either express or implied. See the License for the specific language governing permissions and limitations under the License. ./tools/integration/assert.sh is a copy of

 https://github.com/lehmannro/assert.sh/blob/master/assert.sh

Since it was imported from its original source, it has only received cosmetic modifications. As it is licensed under the LGPL-3, here's the license text in its entirety:

# GNU LESSER GENERAL PUBLIC LICENSE Version 3, 29 June 2007

Copyright (C) 2007 Free Software Foundation, Inc. <http://fsf.org/> Everyone is permitted to copy and distribute verbatim copies of this license document, but changing it is not allowed.

 This version of the GNU Lesser General Public License incorporates the terms and conditions of version 3 of the GNU General Public License, supplemented by the additional permissions listed below.

0. Additional Definitions.

 As used herein, "this License" refers to version 3 of the GNU Lesser General Public License, and the "GNU GPL" refers to version 3 of the GNU General Public License.

 "The Library" refers to a covered work governed by this License, other than an Application or a Combined Work as defined below.

 An "Application" is any work that makes use of an interface provided by the Library, but which is not otherwise based on the Library.

Defining a subclass of a class defined by the Library is deemed a mode of using an interface provided by the Library.

 A "Combined Work" is a work produced by combining or linking an Application with the Library. The particular version of the Library with which the Combined Work was made is also called the "Linked Version".

 The "Minimal Corresponding Source" for a Combined Work means the Corresponding Source for the Combined Work, excluding any source code for portions of the Combined Work that, considered in isolation, are based on the Application, and not on the Linked Version.

 The "Corresponding Application Code" for a Combined Work means the object code and/or source code for the Application, including any data and utility programs needed for reproducing the Combined Work from the Application, but excluding the System Libraries of the Combined Work.

1. Exception to Section 3 of the GNU GPL.

 You may convey a covered work under sections 3 and 4 of this License without being bound by section 3 of the GNU GPL.

2. Conveying Modified Versions.

 If you modify a copy of the Library, and, in your modifications, a facility refers to a function or data to be supplied by an Application that uses the facility (other than as an argument passed when the facility is invoked), then you may convey a copy of the modified version:

 a) under this License, provided that you make a good faith effort to ensure that, in the event an Application does not supply the function or data, the facility still operates, and performs whatever part of its purpose remains meaningful, or

 b) under the GNU GPL, with none of the additional permissions of this License applicable to that copy.

 3. Object Code Incorporating Material from Library Header Files.

 The object code form of an Application may incorporate material from a header file that is part of the Library. You may convey such object code under terms of your choice, provided that, if the incorporated material is not limited to numerical parameters, data structure layouts and accessors, or small macros, inline functions and templates

(ten or fewer lines in length), you do both of the following:

 a) Give prominent notice with each copy of the object code that the Library is used in it and that the Library and its use are covered by this License.

 b) Accompany the object code with a copy of the GNU GPL and this license document.

4. Combined Works.

 You may convey a Combined Work under terms of your choice that, taken together, effectively do not restrict modification of the portions of the Library contained in the Combined Work and reverse engineering for debugging such modifications, if you also do each of the following:

a) Give

 prominent notice with each copy of the Combined Work that the Library is used in it and that the Library and its use are covered by this License.

 b) Accompany the Combined Work with a copy of the GNU GPL and this license document.

 c) For a Combined Work that displays copyright notices during execution, include the copyright notice for the Library among these notices, as well as a reference directing the user to the copies of the GNU GPL and this license document.

d) Do one of the following:

 0) Convey the Minimal Corresponding Source under the terms of this License, and the Corresponding Application Code in a form suitable for, and under terms that permit, the user to recombine or relink the Application with a modified version of the Linked Version to produce a modified Combined Work, in the manner specified by section 6 of the GNU GPL for conveying Corresponding Source.

1) Use a suitable shared

library mechanism for linking with the

 Library. A suitable mechanism is one that (a) uses at run time a copy of the Library already present on the user's computer system, and (b) will operate properly with a modified version of the Library that is interface-compatible with the Linked Version.

 e) Provide Installation Information, but only if you would otherwise be required to provide such information under section 6 of the GNU GPL, and only to the extent that such information is necessary to install and execute a modified version of the Combined Work produced by recombining or relinking the Application with a modified version of the Linked Version. (If you use option 4d0, the Installation Information must accompany the Minimal Corresponding Source and Corresponding Application Code. If you use option 4d1, you must provide the Installation Information in the manner specified by section 6 of the GNU GPL for conveying Corresponding Source.)

#### 5. Combined Libraries.

 You may place library facilities that are a work based on the Library side by side in a single library together with other library facilities that are not Applications and are not covered by this License, and convey such a combined library under terms of your choice, if you do both of the following:

 a) Accompany the combined library with a copy of the same work based on the Library, uncombined with any other library facilities, conveyed under the terms of this License.

 b) Give prominent notice with the combined library that part of it is a work based on the Library, and explaining where to find the accompanying uncombined form of the same work.

6. Revised Versions of the GNU Lesser General Public License.

 The Free Software Foundation may publish revised and/or new versions of the GNU Lesser General Public License from time to time. Such new versions will be similar in spirit to the present version, but may differ

in detail to address new problems or concerns.

 Each version is given a distinguishing version number. If the Library as you received it specifies that a certain numbered version of the GNU Lesser General Public License "or any later version" applies to it, you have the option of following the terms and conditions either of that published version or of any later version published by the Free Software Foundation. If the Library as you received it does not specify a version number of the GNU Lesser General Public License, you may choose any version of the GNU Lesser General Public License ever published by the Free Software Foundation.

If the Library as you received it specifies that a proxy can decide

whether future versions of the GNU Lesser General Public License shall apply, that proxy's public statement of acceptance of any version is permanent authorization for you to choose that version for the Library. Copyright (c) 2011, Evan Shaw <edsrzf@gmail.com>

All rights reserved.

Redistribution and use in source and binary forms, with or without modification, are permitted provided that the following conditions are met:

- \* Redistributions of source code must retain the above copyright notice, this list of conditions and the following disclaimer.
- \* Redistributions in binary form must reproduce the above copyright notice, this list of conditions and the following disclaimer in the documentation and/or other materials provided with the distribution.
- \* Neither the name of the copyright holder nor the names of its contributors may be used to endorse or promote products derived from this software without specific prior written permission.

THIS SOFTWARE IS PROVIDED BY THE COPYRIGHT HOLDERS AND CONTRIBUTORS "AS IS" AND ANY EXPRESS OR IMPLIED WARRANTIES, INCLUDING, BUT NOT LIMITED TO, THE IMPLIED WARRANTIES OF MERCHANTABILITY AND FITNESS FOR A PARTICULAR PURPOSE ARE

DISCLAIMED. IN NO EVENT SHALL <COPYRIGHT HOLDER> BE LIABLE FOR ANY DIRECT, INDIRECT, INCIDENTAL, SPECIAL, EXEMPLARY, OR CONSEQUENTIAL DAMAGES (INCLUDING, BUT NOT LIMITED TO, PROCUREMENT OF SUBSTITUTE GOODS OR SERVICES; LOSS OF USE, DATA, OR PROFITS; OR BUSINESS INTERRUPTION) HOWEVER CAUSED AND ON ANY THEORY OF LIABILITY, WHETHER IN CONTRACT, STRICT LIABILITY, OR TORT (INCLUDING NEGLIGENCE OR OTHERWISE) ARISING IN ANY WAY OUT OF THE USE OF THIS SOFTWARE, EVEN IF ADVISED OF THE POSSIBILITY OF SUCH DAMAGE.

Copyright 2012 Matt T. Proud (matt.proud@gmail.com)

Apache License

Version 2.0, January 2004

http://www.apache.org/licenses/

# TERMS AND CONDITIONS FOR USE, REPRODUCTION, AND DISTRIBUTION

1. Definitions.

"License" shall mean the terms and conditions for use, reproduction, and distribution as defined by Sections 1 through 9 of this document.

"Licensor" shall mean the copyright owner or entity authorized by the copyright owner that is granting the License.

"Legal Entity" shall mean the union of the acting entity and all other entities that control, are controlled by, or are under common control with that entity. For the purposes of this definition, "control" means (i) the power, direct or indirect, to cause the direction or management of such entity, whether by

contract or otherwise, or (ii) ownership of fifty percent (50%) or more of the outstanding shares, or (iii) beneficial ownership of such entity.

"You" (or "Your") shall mean an individual or Legal Entity exercising permissions granted by this License.

"Source" form shall mean the preferred form for making modifications, including but not limited to software source code, documentation source, and configuration files.

"Object" form shall mean any form resulting from mechanical transformation or translation of a Source form, including but not limited to compiled object code, generated documentation, and conversions to other media types.

"Work" shall mean the work of authorship, whether in Source or Object form, made available under the License, as indicated by a copyright notice that is included in or attached to the work (an example is provided in the Appendix below).

"Derivative Works" shall mean any work, whether in Source or Object form, that is based on (or derived from) the Work and for which the editorial revisions, annotations, elaborations, or other modifications represent, as a whole, an original work of authorship. For the purposes of this License, Derivative Works shall not include works that remain separable from, or merely link (or bind by name)

to the interfaces of, the Work and Derivative Works thereof.

"Contribution" shall mean any work of authorship, including the original version of the Work and any modifications or additions to that Work or Derivative Works thereof, that is intentionally submitted to Licensor for inclusion in the Work by the copyright owner or by an individual or Legal Entity authorized to submit on behalf of the copyright owner. For the purposes of this definition, "submitted" means any form of electronic, verbal, or written communication sent to the Licensor or its representatives, including but not limited to communication on electronic mailing lists, source code control systems, and issue tracking systems that are managed by, or on behalf of, the Licensor for the purpose of discussing and improving the Work, but excluding communication that is conspicuously marked or otherwise designated in writing by the copyright owner as "Not a Contribution."

"Contributor" shall mean Licensor and any individual or Legal Entity on behalf of whom a Contribution has been received by Licensor and subsequently incorporated within the Work.

2. Grant of Copyright License.

Subject to the terms and conditions of this License, each Contributor hereby

grants to You a perpetual, worldwide, non-exclusive, no-charge, royalty-free, irrevocable copyright license to reproduce, prepare Derivative Works of, publicly display, publicly perform, sublicense, and distribute the Work and such Derivative Works in Source or Object form.

## 3. Grant of Patent License.

Subject to the terms and conditions of this License, each Contributor hereby grants to You a perpetual, worldwide, non-exclusive, no-charge, royalty-free, irrevocable (except as stated in this section) patent license to make, have made, use, offer to sell, sell, import, and otherwise transfer the Work, where such license applies only to those patent claims licensable by such Contributor that are necessarily infringed by their Contribution(s) alone or by combination

of their Contribution(s) with the Work to which such Contribution(s) was submitted. If You institute patent litigation against any entity (including a cross-claim or counterclaim in a lawsuit) alleging that the Work or a Contribution incorporated within the Work constitutes direct or contributory patent infringement, then any patent licenses granted to You under this License for that Work shall terminate as of the date such litigation is filed.

# 4. Redistribution.

You may reproduce and distribute copies of the Work or Derivative Works thereof in any medium, with or without modifications, and in Source or Object form, provided that You meet the following conditions:

You must give any other recipients of the Work or Derivative Works a copy of this License; and

You must cause any modified files to carry prominent notices stating that You changed the files; and

You must retain, in the Source form of any Derivative Works that You distribute, all copyright, patent, trademark,

and attribution notices from the Source form

of the Work, excluding those notices that do not pertain to any part of the Derivative Works; and

If the Work includes a "NOTICE" text file as part of its distribution, then any Derivative Works that You distribute must include a readable copy of the attribution notices contained within such NOTICE file, excluding those notices that do not pertain to any part of the Derivative Works, in at least one of the following places: within a NOTICE text file distributed as part of the Derivative Works; within the Source form or documentation, if provided along with the Derivative Works; or, within a display generated by the Derivative Works, if and wherever such third-party notices normally appear. The contents of the NOTICE file are for informational purposes only and do not modify the License. You may add Your own attribution notices within Derivative Works that You distribute, alongside or as an addendum to the NOTICE text from the Work, provided

 that such additional attribution notices cannot be construed as modifying the License.

You may add Your own copyright statement to Your modifications and may provide additional or different license terms and conditions for use, reproduction, or distribution of Your modifications, or for any such Derivative Works as a whole, provided Your use, reproduction, and distribution of the Work otherwise complies with the conditions stated in this License.

5. Submission of Contributions.

Unless You explicitly state otherwise, any Contribution intentionally submitted for inclusion in the Work by You to the Licensor shall be under the terms and conditions of this License, without any additional terms or conditions. Notwithstanding the above, nothing herein shall supersede or modify the terms of any separate license agreement you may have executed with Licensor regarding such Contributions.

6. Trademarks.

This License does not grant permission to use the trade names, trademarks, service marks, or product names of the Licensor, except as required for reasonable and customary use in describing the origin of the Work and reproducing the content of the NOTICE file.

## 7. Disclaimer of Warranty.

Unless required by applicable law or agreed to in writing, Licensor provides the Work (and each Contributor provides its Contributions) on an "AS IS" BASIS, WITHOUT WARRANTIES OR CONDITIONS OF ANY KIND, either express or implied, including, without limitation, any warranties or conditions of TITLE, NON-INFRINGEMENT, MERCHANTABILITY, or FITNESS FOR A PARTICULAR PURPOSE. You are solely responsible for determining the appropriateness of using or redistributing the Work and assume any risks associated with Your exercise of permissions under this License.

8. Limitation of Liability.

In no event and under no legal theory, whether in tort (including negligence), contract, or otherwise, unless required by applicable law (such as deliberate and grossly negligent acts) or agreed to in writing, shall any Contributor be liable to You for damages, including any direct, indirect, special, incidental, or consequential damages of any character arising as a result of this License or out of the use or inability to use the Work (including but not limited to damages for loss of goodwill, work stoppage, computer failure or malfunction, or

any and all other commercial damages or losses), even if such Contributor has been advised of the possibility of such damages.

9. Accepting Warranty or Additional Liability.

While redistributing the Work or Derivative Works thereof, You may choose to offer, and charge a fee for, acceptance of support, warranty, indemnity, or other liability obligations and/or rights consistent with this License. However, in accepting such obligations, You may act only on Your own behalf and on Your sole responsibility, not on behalf of any other Contributor, and only if You agree to indemnify, defend, and hold each Contributor harmless for any liability incurred by, or

 claims asserted against, such Contributor by reason of your accepting any such warranty or additional liability.

# END OF TERMS AND CONDITIONS

APPENDIX: How to apply the Apache License to your work

To apply the Apache License to your work, attach the following boilerplate notice, with the fields enclosed by brackets "[]" replaced with your own identifying information. (Don't include the brackets!) The text should be enclosed in the appropriate comment syntax for the file format. We also recommend that a file or class name and description of purpose be included on the same "printed page" as the copyright notice for easier identification within third-party archives.

Copyright [yyyy] [name of copyright owner]

 Licensed under the Apache License, Version 2.0 (the "License"); you may not use this file except in compliance with the License. You may obtain a copy of the License at

http://www.apache.org/licenses/LICENSE-2.0

 Unless required by applicable law or agreed to in writing, software distributed under the License is distributed on an "AS IS" BASIS, WITHOUT WARRANTIES OR CONDITIONS OF ANY KIND, either express or implied. See the License for the specific language governing permissions and limitations under the License. Data model artifacts for Prometheus. Copyright 2012-2015 The Prometheus Authors

This product includes software developed at SoundCloud Ltd. (http://soundcloud.com/).

> Apache License Version 2.0, January 2004 http://www.apache.org/licenses/

# 1. Definitions.

 "License" shall mean the terms and conditions for use, reproduction, and distribution as defined by Sections 1 through 9 of this document.

 "Licensor" shall mean the copyright owner or entity authorized by the copyright owner that is granting the License.

 "Legal Entity" shall mean the union of the acting entity and all other entities that control, are controlled by, or are under common control with that entity. For the purposes of this definition, "control" means (i) the power, direct or indirect, to cause the direction or management of such entity, whether by contract or otherwise, or (ii) ownership of fifty percent (50%) or more of the outstanding shares, or (iii) beneficial ownership of such entity.

 "You" (or "Your") shall mean an individual or Legal Entity exercising permissions granted by this License.

 "Source" form shall mean the preferred form for making modifications, including but not limited to software source code, documentation source, and configuration files.

 "Object" form shall mean any form resulting from mechanical transformation or translation of a Source form, including but not limited to compiled object code, generated documentation, and conversions to other media types.

 "Work" shall mean the work of authorship, whether in Source or Object form, made available under the License, as indicated by a copyright notice that is included in or attached to the work (an example is provided in the Appendix below).

 "Derivative Works" shall mean any work, whether in Source or Object form, that is based on (or derived from) the Work and for which the editorial

 revisions, annotations, elaborations, or other modifications represent, as a whole, an original work of authorship. For the purposes of this License, Derivative Works shall not include works that remain separable from, or merely link (or bind by name) to the interfaces of, the Work and Derivative Works thereof.

 "Contribution" shall mean any work of authorship, including the original version of the Work and any modifications or additions  to that Work or Derivative Works thereof, that is intentionally submitted to Licensor for inclusion in the Work by the copyright owner or by an individual or Legal Entity authorized to submit on behalf of the copyright owner. For the purposes of this definition, "submitted" means any form of electronic, verbal, or written communication sent to the Licensor or its representatives, including but not limited to communication on electronic mailing lists, source code control systems, and issue tracking systems that are managed by, or on behalf of, the Licensor for the purpose of discussing and improving the Work, but excluding communication that is conspicuously marked or otherwise designated in writing by the copyright owner as "Not a Contribution."

 "Contributor" shall mean Licensor and any individual or Legal Entity on behalf of whom a Contribution has been received by Licensor and subsequently incorporated within the Work.

- 2. Grant of Copyright License. Subject to the terms and conditions of this License, each Contributor hereby grants to You a perpetual, worldwide, non-exclusive, no-charge, royalty-free, irrevocable copyright license to reproduce, prepare Derivative Works of, publicly display, publicly perform, sublicense, and distribute the Work and such Derivative Works in Source or Object form.
- 3. Grant of Patent License. Subject to the terms and conditions of this
- License, each Contributor hereby grants to You a perpetual, worldwide, non-exclusive, no-charge, royalty-free, irrevocable (except as stated in this section) patent license to make, have made, use, offer to sell, sell, import, and otherwise transfer the Work, where such license applies only to those patent claims licensable by such Contributor that are necessarily infringed by their Contribution(s) alone or by combination of their Contribution(s) with the Work to which such Contribution(s) was submitted. If You institute patent litigation against any entity (including a cross-claim or counterclaim in a lawsuit) alleging that the Work or a Contribution incorporated within the Work constitutes direct or contributory patent infringement, then any patent licenses granted to You under this License for that Work shall terminate as of the date such litigation is filed.

# 4. Redistribution. You may reproduce and distribute copies of the

 Work or Derivative Works thereof in any medium, with or without modifications, and in Source or Object form, provided that You meet the following conditions:

 (a) You must give any other recipients of the Work or Derivative Works a copy of this License; and

- (b) You must cause any modified files to carry prominent notices stating that You changed the files; and
- (c) You must retain, in the Source form of any Derivative Works that You distribute, all copyright, patent, trademark, and attribution notices from the Source form of the Work, excluding those notices that do not pertain to any part of the Derivative Works; and
- (d) If the Work includes a "NOTICE" text file as part of its distribution, then any Derivative Works that You distribute must include a readable copy of the attribution notices contained within such NOTICE file, excluding

those notices that do not

 pertain to any part of the Derivative Works, in at least one of the following places: within a NOTICE text file distributed as part of the Derivative Works; within the Source form or documentation, if provided along with the Derivative Works; or, within a display generated by the Derivative Works, if and wherever such third-party notices normally appear. The contents of the NOTICE file are for informational purposes only and do not modify the License. You may add Your own attribution notices within Derivative Works that You distribute, alongside or as an addendum to the NOTICE text from the Work, provided that such additional attribution notices cannot be construed as modifying the License.

 You may add Your own copyright statement to Your modifications and may provide additional or different license terms and conditions

- for use, reproduction, or distribution of Your modifications, or for any such Derivative Works as a whole, provided Your use, reproduction, and distribution of the Work otherwise complies with the conditions stated in this License.
- 5. Submission of Contributions. Unless You explicitly state otherwise, any Contribution intentionally submitted for inclusion in the Work by You to the Licensor shall be under the terms and conditions of this License, without any additional terms or conditions. Notwithstanding the above, nothing herein shall supersede or modify the terms of any separate license agreement you may have executed with Licensor regarding such Contributions.
- 6. Trademarks. This License does not grant permission to use the trade names, trademarks, service marks, or product names of the Licensor, except as required for reasonable and customary use in describing the origin of the Work and reproducing the

content of the NOTICE file.

- 7. Disclaimer of Warranty. Unless required by applicable law or agreed to in writing, Licensor provides the Work (and each Contributor provides its Contributions) on an "AS IS" BASIS, WITHOUT WARRANTIES OR CONDITIONS OF ANY KIND, either express or implied, including, without limitation, any warranties or conditions of TITLE, NON-INFRINGEMENT, MERCHANTABILITY, or FITNESS FOR A PARTICULAR PURPOSE. You are solely responsible for determining the appropriateness of using or redistributing the Work and assume any risks associated with Your exercise of permissions under this License.
- 8. Limitation of Liability. In no event and under no legal theory, whether in tort (including negligence), contract, or otherwise, unless required by applicable law (such as deliberate and grossly negligent acts) or agreed to in writing, shall any Contributor be liable to You for damages, including any direct,

indirect, special,

 incidental, or consequential damages of any character arising as a result of this License or out of the use or inability to use the Work (including but not limited to damages for loss of goodwill, work stoppage, computer failure or malfunction, or any and all other commercial damages or losses), even if such Contributor has been advised of the possibility of such damages.

 9. Accepting Warranty or Additional Liability. While redistributing the Work or Derivative Works thereof, You may choose to offer, and charge a fee for, acceptance of support, warranty, indemnity, or other liability obligations and/or rights consistent with this License. However, in accepting such obligations, You may act only on Your own behalf and on Your sole responsibility, not on behalf of any other Contributor, and only if You agree to indemnify, defend, and hold each Contributor harmless for any liability incurred by, or claims asserted against, such Contributor by reason of your accepting any such warranty or additional liability.

# END OF TERMS AND CONDITIONS

Copyright 2014-2016 Weaveworks Ltd.

 Licensed under the Apache License, Version 2.0 (the "License"); you may not use this file except in compliance with the License. You may obtain a copy of the License at

http://www.apache.org/licenses/LICENSE-2.0

 Unless required by applicable law or agreed to in writing, software distributed under the License is distributed on an "AS IS" BASIS,

#### WITHOUT WARRANTIES OR CONDITIONS OF ANY KIND, either express or implied.

 See the License for the specific language governing permissions and limitations under the License. Copyright (c) 2013 The github.com/go-redis/redis Authors. All rights reserved.

Redistribution and use in source and binary forms, with or without modification, are permitted provided that the following conditions are met:

 \* Redistributions of source code must retain the above copyright notice, this list of conditions and the following disclaimer.

 \* Redistributions in binary form must reproduce the above copyright notice, this list of conditions and the following disclaimer in the documentation and/or other materials provided with the distribution.

THIS SOFTWARE IS PROVIDED BY THE COPYRIGHT HOLDERS AND CONTRIBUTORS "AS IS" AND ANY EXPRESS OR IMPLIED WARRANTIES, INCLUDING, BUT NOT LIMITED TO, THE IMPLIED WARRANTIES OF MERCHANTABILITY AND FITNESS FOR A PARTICULAR PURPOSE ARE DISCLAIMED. IN NO EVENT SHALL THE COPYRIGHT OWNER OR CONTRIBUTORS BE LIABLE FOR ANY DIRECT, INDIRECT, INCIDENTAL, SPECIAL, EXEMPLARY, OR CONSEQUENTIAL DAMAGES (INCLUDING, BUT NOT LIMITED TO, PROCUREMENT OF SUBSTITUTE

GOODS OR SERVICES; LOSS OF USE,

DATA, OR PROFITS; OR BUSINESS INTERRUPTION) HOWEVER CAUSED AND ON ANY THEORY OF LIABILITY, WHETHER IN CONTRACT, STRICT LIABILITY, OR TORT (INCLUDING NEGLIGENCE OR OTHERWISE) ARISING IN ANY WAY OUT OF THE USE OF THIS SOFTWARE, EVEN IF ADVISED OF THE POSSIBILITY OF SUCH DAMAGE.

> Apache License Version 2.0, January 2004 http://www.apache.org/licenses/

# TERMS AND CONDITIONS FOR USE, REPRODUCTION, AND DISTRIBUTION

# 1. Definitions.

 "License" shall mean the terms and conditions for use, reproduction, and distribution as defined by Sections 1 through 9 of this document.

 "Licensor" shall mean the copyright owner or entity authorized by the copyright owner that is granting the License.

 "Legal Entity" shall mean the union of the acting entity and all other entities that control, are controlled by, or are under common control with that entity. For the purposes of this definition, "control" means (i) the power, direct or indirect, to cause the

 direction or management of such entity, whether by contract or otherwise, or (ii) ownership of fifty percent (50%) or more of the outstanding shares, or (iii) beneficial ownership of such entity.

 "You" (or "Your") shall mean an individual or Legal Entity exercising permissions granted by this License.

 "Source" form shall mean the preferred form for making modifications, including but not limited to software source code, documentation source, and configuration files.

 "Object" form shall mean any form resulting from mechanical transformation or translation of a Source form, including but not limited to compiled object code, generated documentation, and conversions to other media types.

 "Work" shall mean the work of authorship, whether in Source or Object form, made available under the License, as indicated by a copyright notice that is included in or attached to the work (an example is provided in the Appendix below).

 "Derivative Works" shall mean any work, whether in Source or Object form, that is based on (or derived from) the Work and for which the editorial

 revisions, annotations, elaborations, or other modifications represent, as a whole, an original work of authorship. For the purposes of this License, Derivative Works shall not include works that remain separable from, or merely link (or bind by name) to the interfaces of, the Work and Derivative Works thereof.

 "Contribution" shall mean any work of authorship, including the original version of the Work and any modifications or additions to that Work or Derivative Works thereof, that is intentionally submitted to Licensor for inclusion in the Work by the copyright owner or by an individual or Legal Entity authorized to submit on behalf of the copyright owner. For the purposes of this definition, "submitted" means any form of electronic, verbal, or written communication sent to the Licensor or its representatives, including but not limited to communication on electronic mailing lists, source code control systems, and issue tracking systems that are managed by, or on behalf of, the Licensor for the purpose of discussing and improving the Work, but excluding communication that is conspicuously marked or otherwise designated in writing by the copyright owner as "Not a Contribution."

 "Contributor" shall mean Licensor and any individual or Legal Entity on behalf of whom a Contribution has been received by Licensor and subsequently incorporated within the Work.

- 2. Grant of Copyright License. Subject to the terms and conditions of this License, each Contributor hereby grants to You a perpetual, worldwide, non-exclusive, no-charge, royalty-free, irrevocable copyright license to reproduce, prepare Derivative Works of, publicly display, publicly perform, sublicense, and distribute the Work and such Derivative Works in Source or Object form.
- 3. Grant of Patent License. Subject to the terms and conditions of this
- License, each Contributor hereby grants to You a perpetual, worldwide, non-exclusive, no-charge, royalty-free, irrevocable (except as stated in this section) patent license to make, have made, use, offer to sell, sell, import, and otherwise transfer the Work, where such license applies only to those patent claims licensable by such Contributor that are necessarily infringed by their Contribution(s) alone or by combination of their Contribution(s) with the Work to which such Contribution(s) was submitted. If You institute patent litigation against any entity (including a cross-claim or counterclaim in a lawsuit) alleging that the Work or a Contribution incorporated within the Work constitutes direct or contributory patent infringement, then any patent licenses granted to You under this License for that Work shall terminate as of the date such litigation is filed.

 4. Redistribution. You may reproduce and distribute copies of the

 Work or Derivative Works thereof in any medium, with or without modifications, and in Source or Object form, provided that You meet the following conditions:

- (a) You must give any other recipients of the Work or Derivative Works a copy of this License; and
- (b) You must cause any modified files to carry prominent notices stating that You changed the files; and
- (c) You must retain, in the Source form of any Derivative Works that You distribute, all copyright, patent, trademark, and attribution notices from the Source form of the Work, excluding those notices that do not pertain to any part of the Derivative Works; and
- (d) If the Work includes a "NOTICE" text file as part of its distribution, then any Derivative Works that You distribute must include a readable copy of the attribution notices contained within such NOTICE file, excluding

those notices that do not

 pertain to any part of the Derivative Works, in at least one of the following places: within a NOTICE text file distributed as part of the Derivative Works; within the Source form or documentation, if provided along with the Derivative Works; or, within a display generated by the Derivative Works, if and wherever such third-party notices normally appear. The contents of the NOTICE file are for informational purposes only and do not modify the License. You may add Your own attribution notices within Derivative Works that You distribute, alongside or as an addendum to the NOTICE text from the Work, provided that such additional attribution notices cannot be construed as modifying the License.

 You may add Your own copyright statement to Your modifications and may provide additional or different license terms and conditions

 for use, reproduction, or distribution of Your modifications, or for any such Derivative Works as a whole, provided Your use, reproduction, and distribution of the Work otherwise complies with the conditions stated in this License.

- 5. Submission of Contributions. Unless You explicitly state otherwise, any Contribution intentionally submitted for inclusion in the Work by You to the Licensor shall be under the terms and conditions of this License, without any additional terms or conditions. Notwithstanding the above, nothing herein shall supersede or modify the terms of any separate license agreement you may have executed with Licensor regarding such Contributions.
- 6. Trademarks. This License does not grant permission to use the trade names, trademarks, service marks, or product names of the Licensor, except as required for reasonable and customary use in describing the origin of the Work and reproducing the content of the NOTICE file.
- 7. Disclaimer of Warranty. Unless required by applicable law or agreed to in writing, Licensor provides the Work (and each Contributor provides its Contributions) on an "AS IS" BASIS, WITHOUT WARRANTIES OR CONDITIONS OF ANY KIND, either express or implied, including, without limitation, any warranties or conditions of TITLE, NON-INFRINGEMENT, MERCHANTABILITY, or FITNESS FOR A PARTICULAR PURPOSE. You are solely responsible for determining the appropriateness of using or redistributing the Work and assume any risks associated with Your exercise of permissions under this License.
- 8. Limitation of Liability. In no event and under no legal theory, whether in tort (including negligence), contract, or otherwise.

 unless required by applicable law (such as deliberate and grossly negligent acts) or agreed to in writing, shall any Contributor be liable to You for damages, including any direct, indirect, special,

 incidental, or consequential damages of any character arising as a result of this License or out of the use or inability to use the Work (including but not limited to damages for loss of goodwill, work stoppage, computer failure or malfunction, or any and all other commercial damages or losses), even if such Contributor has been advised of the possibility of such damages.

 9. Accepting Warranty or Additional Liability. While redistributing the Work or Derivative Works thereof, You may choose to offer, and charge a fee for, acceptance of support, warranty, indemnity, or other liability obligations and/or rights consistent with this License. However, in accepting such obligations, You may act only on Your own behalf and on Your sole responsibility, not on behalf of any other Contributor, and only if You agree to indemnify, defend, and hold each Contributor harmless for any liability incurred by, or claims asserted against, such Contributor by reason of your accepting any such warranty or additional liability.

# END OF TERMS AND CONDITIONS

APPENDIX: How to apply the Apache License to your work.

 To apply the Apache License to your work, attach the following boilerplate notice, with the fields enclosed by brackets "[]" replaced with your own identifying information. (Don't include the brackets!) The text should be enclosed in the appropriate comment syntax for the file format. We also recommend that a file or class name and description of purpose be included on the same "printed page" as the copyright notice for easier identification within third-party archives.

#### Copyright 2017 Sercan Degirmenci

 Licensed under the Apache License, Version 2.0 (the "License"); you may not use this file except in compliance with the License. You may obtain a copy of the License at

## http://www.apache.org/licenses/LICENSE-2.0

 Unless required by applicable law or agreed to in writing, software distributed under the License is distributed on an "AS IS" BASIS, WITHOUT WARRANTIES OR CONDITIONS OF ANY KIND, either express or implied. See the License for the specific language governing permissions and limitations under the License.

# MIT License

Permission is hereby granted, free of charge, to any person obtaining a copy of this software and associated documentation files (the "Software"), to deal in the Software without restriction, including without limitation the rights to use, copy, modify, merge, publish, distribute, sublicense, and/or sell copies of the Software, and to permit persons to whom the Software is furnished to do so, subject to the following conditions:

The above copyright notice and this permission notice shall be included in all copies or substantial portions of the Software.

THE SOFTWARE IS PROVIDED "AS IS", WITHOUT WARRANTY OF ANY KIND, EXPRESS OR IMPLIED, INCLUDING BUT NOT LIMITED TO THE WARRANTIES OF MERCHANTABILITY, FITNESS FOR A PARTICULAR PURPOSE AND NONINFRINGEMENT. IN NO EVENT SHALL THE AUTHORS OR COPYRIGHT HOLDERS BE LIABLE FOR ANY CLAIM, DAMAGES OR OTHER LIABILITY, WHETHER IN AN ACTION OF CONTRACT, TORT OR OTHERWISE, ARISING FROM, OUT OF OR IN CONNECTION WITH THE SOFTWARE OR THE USE OR OTHER DEALINGS IN THE SOFTWARE. MIT License

Copyright (c) 2014-2015 Lann Martin

Permission is hereby granted, free of charge, to any person obtaining a copy of this software and associated documentation files (the "Software"), to deal in the Software without restriction, including without limitation the rights to use, copy, modify, merge, publish, distribute, sublicense, and/or sell copies of the Software, and to permit persons to whom the Software is furnished to do so, subject to the following conditions:

The above copyright notice and this permission notice shall be included in all copies or substantial portions of the Software.

THE SOFTWARE IS PROVIDED "AS IS", WITHOUT WARRANTY OF ANY KIND, EXPRESS OR IMPLIED, INCLUDING BUT NOT LIMITED TO THE WARRANTIES OF MERCHANTABILITY, FITNESS FOR A PARTICULAR PURPOSE AND NONINFRINGEMENT. IN NO EVENT SHALL THE AUTHORS OR COPYRIGHT HOLDERS BE LIABLE FOR ANY CLAIM, DAMAGES OR OTHER LIABILITY, WHETHER IN AN ACTION OF CONTRACT, TORT OR OTHERWISE, ARISING FROM, OUT OF OR IN CONNECTION WITH THE SOFTWARE OR THE USE OR OTHER DEALINGS IN THE SOFTWARE. Mozilla Public License, version 2.0

1. Definitions

#### 1.1. Contributor

 means each individual or legal entity that creates, contributes to the creation of, or owns Covered Software.

1.2. Contributor Version

 means the combination of the Contributions of others (if any) used by a Contributor and that particular Contributors Contribution.

1.3. Contribution

means Covered Software of a particular Contributor.

1.4. Covered Software

 means Source Code Form to which the initial Contributor has attached the notice in Exhibit A, the Executable Form of such Source Code Form, and Modifications of such Source Code Form, in each case including portions thereof.

- 1.5. Incompatible With Secondary Licenses means
	- a. that the initial Contributor has attached the notice described in Exhibit B to the Covered Software; or
	- b. that the Covered Software was made available under the terms of version 1.1 or earlier of the License, but
- not also under the terms of a Secondary License.

# 1.6. Executable Form

means any form of the work other than Source Code Form.

1.7. Larger Work

 means a work that combines Covered Software with other material, in a separate file or files, that is not Covered Software.

1.8. License

means this document.

1.9. Licensable

 means having the right to grant, to the maximum extent possible, whether at the time of the initial grant or subsequently, any and all of the rights conveyed by this License.

1.10. Modifications

means any of the following:

- a. any file in Source Code Form that results from an addition to, deletion from, or modification of the contents of Covered Software; or
- b. any new file in Source Code Form that contains any Covered Software.
- 1.11. Patent Claims of a Contributor

 means any patent claim(s), including without limitation, method, process, and apparatus claims, in any patent Licensable

# by such Contributor that

 would be infringed, but for the grant of the License, by the making, using, selling, offering for sale, having made, import, or transfer of either its Contributions or its Contributor Version.

#### 1.12. Secondary License

 means either the GNU General Public License, Version 2.0, the GNU Lesser General Public License, Version 2.1, the GNU Affero General Public License, Version 3.0, or any later versions of those licenses.

# 1.13. Source Code Form

means the form of the work preferred for making modifications.

1.14. You (or Your)

 means an individual or a legal entity exercising rights under this License. For legal entities, You includes any entity that controls, is controlled by, or is under common control with You. For purposes of this definition, control means (a) the power, direct or indirect, to cause the direction or management of such entity, whether by contract or otherwise, or (b)

 ownership of more than fifty percent (50%) of the outstanding shares or beneficial ownership of such entity.

# 2. License Grants and Conditions

2.1. Grants

 Each Contributor hereby grants You a world-wide, royalty-free, non-exclusive license:

- a. under intellectual property rights (other than patent or trademark) Licensable by such Contributor to use, reproduce, make available, modify, display, perform, distribute, and otherwise exploit its Contributions, either on an unmodified basis, with Modifications, or as part of a Larger Work; and
- b. under Patent Claims of such Contributor to make, use, sell, offer for sale, have made, import, and otherwise transfer either its Contributions or its Contributor Version.

# 2.2. Effective Date

 The licenses granted in Section 2.1 with respect to any Contribution become effective for each Contribution on the date the Contributor first distributes such Contribution.

# 2.3.

Limitations on Grant Scope

 The licenses granted in this Section 2 are the only rights granted under this License. No additional rights or licenses will be implied from the distribution or licensing of Covered Software under this License. Notwithstanding Section 2.1(b) above, no patent license is granted by a Contributor:

a. for any code that a Contributor has removed from Covered Software; or

- b. for infringements caused by: (i) Your and any other third partys modifications of Covered Software, or (ii) the combination of its Contributions with other software (except as part of its Contributor Version); or
- c. under Patent Claims infringed by Covered Software in the absence of its Contributions.

 This License does not grant any rights in the trademarks, service marks, or logos of any Contributor (except as may be necessary to comply with the notice requirements in Section 3.4).

## 2.4. Subsequent

Licenses

 No Contributor makes additional grants as a result of Your choice to distribute the Covered Software under a subsequent version of this License (see Section 10.2) or under the terms of a Secondary License (if permitted under the terms of Section 3.3).

#### 2.5. Representation

 Each Contributor represents that the Contributor believes its Contributions are its original creation(s) or it has sufficient rights to grant the rights to its Contributions conveyed by this License.

#### 2.6. Fair Use

 This License is not intended to limit any rights You have under applicable copyright doctrines of fair use, fair dealing, or other equivalents.

# 2.7. Conditions

 Sections 3.1, 3.2, 3.3, and 3.4 are conditions of the licenses granted in Section 2.1.

#### 3. Responsibilities

### 3.1. Distribution of Source Form

 All distribution of Covered Software in Source Code Form, including any Modifications that You create or to which You contribute, must be under the

 terms of this License. You must inform recipients that the Source Code Form of the Covered Software is governed by the terms of this License, and how they can obtain a copy of this License. You may not attempt to alter or restrict the recipients rights in the Source Code Form.

# 3.2. Distribution of Executable Form

If You distribute Covered Software in Executable Form then:

- a. such Covered Software must also be made available in Source Code Form, as described in Section 3.1, and You must inform recipients of the Executable Form how they can obtain a copy of such Source Code Form by reasonable means in a timely manner, at a charge no more than the cost of distribution to the recipient; and
- b. You may distribute such Executable Form under the terms of this License, or sublicense it under different terms, provided that the license for the Executable Form does not attempt to limit or

alter the recipients

rights in the Source Code Form under this License.

3.3. Distribution of a Larger Work

 You may create and distribute a Larger Work under terms of Your choice, provided that You also comply with the requirements of this License for the Covered Software. If the Larger Work is a combination of Covered Software with a work governed by one or more Secondary Licenses, and the Covered Software is not Incompatible With Secondary Licenses, this License permits You to additionally distribute such Covered Software under the terms of such Secondary License(s), so that the recipient of the Larger Work may, at their option, further distribute the Covered Software under the terms of either this License or such Secondary License(s).

# 3.4. Notices

 You may not remove or alter the substance of any license notices (including copyright notices, patent notices, disclaimers of warranty, or limitations of liability) contained

within the Source Code Form of the Covered

 Software, except that You may alter any license notices to the extent required to remedy known factual inaccuracies.

# 3.5. Application of Additional Terms

 You may choose to offer, and to charge a fee for, warranty, support, indemnity or liability obligations to one or more recipients of Covered Software. However, You may do so only on Your own behalf, and not on behalf of any Contributor. You must make it absolutely clear that any such warranty, support, indemnity, or liability obligation is offered by You alone, and You hereby agree to indemnify every Contributor for any liability incurred by such Contributor as a result of warranty, support, indemnity or liability terms You offer. You may include additional disclaimers of warranty and limitations of liability specific to any jurisdiction.

4. Inability to Comply Due to Statute or Regulation

#### If it is impossible for You to

comply with any of the terms of this License

 with respect to some or all of the Covered Software due to statute, judicial order, or regulation then You must: (a) comply with the terms of this License to the maximum extent possible; and (b) describe the limitations and the code they affect. Such description must be placed in a text file included with all distributions of the Covered Software under this License. Except to the extent prohibited by statute or regulation, such description must be sufficiently detailed for a recipient of ordinary skill to be able to understand it.

## 5. Termination

5.1. The rights granted under this License will terminate automatically if You

 fail to comply with any of its terms. However, if You become compliant, then the rights granted under this License from a particular Contributor are reinstated (a) provisionally, unless and until such Contributor explicitly and finally terminates Your grants, and (b) on an ongoing basis,

 if such Contributor fails to notify You of the non-compliance by some reasonable means prior to 60 days after You have come back into compliance. Moreover, Your grants from a particular Contributor are reinstated on an ongoing basis if such Contributor notifies You of the non-compliance by some reasonable means, this is the first time You have received notice of non-compliance with this License from such Contributor, and You become compliant prior to 30 days after Your receipt of the notice.

- 5.2. If You initiate litigation against any entity by asserting a patent infringement claim (excluding declaratory judgment actions, counter-claims, and cross-claims) alleging that a Contributor Version directly or indirectly infringes any patent, then the rights granted to You by any and all Contributors for the Covered Software under Section 2.1 of this License shall terminate.
- 5.3. In the event of termination under Sections
- 5.1 or 5.2 above, all end user

 license agreements (excluding distributors and resellers) which have been validly granted by You or Your distributors under this License prior to termination shall survive termination.

#### 6. Disclaimer of Warranty

 Covered Software is provided under this License on an as is basis, without warranty of any kind, either expressed, implied, or statutory, including, without limitation, warranties that the Covered Software is free of defects, merchantable, fit for a particular purpose or non-infringing. The entire risk as to the quality and performance of the Covered Software is with You. Should any Covered Software prove defective in any respect, You (not any Contributor) assume the cost of any necessary servicing, repair, or correction. This disclaimer of warranty constitutes an essential part of this License. No use of any Covered Software is authorized under this License except under this disclaimer.

# 7. Limitation of Liability

 Under no circumstances and under no legal theory, whether tort (including negligence), contract, or otherwise, shall any Contributor, or anyone who distributes Covered Software as permitted above, be liable to You for any direct, indirect, special, incidental, or consequential damages of any character including, without limitation, damages for lost profits, loss of goodwill, work stoppage, computer failure or malfunction, or any and all

 other commercial damages or losses, even if such party shall have been informed of the possibility of such damages. This limitation of liability shall not apply to liability for death or personal injury resulting from such partys negligence to the extent applicable law prohibits such limitation. Some jurisdictions do not allow the exclusion or limitation of incidental or consequential damages, so this exclusion and limitation may not apply to You.

#### 8. Litigation

 Any litigation relating to this License may be brought only in the courts of a jurisdiction where the defendant maintains its principal place of business and such litigation shall be governed by laws of that jurisdiction, without reference to its conflict-of-law provisions. Nothing in this Section shall prevent a partys ability to bring cross-claims or counter-claims.

#### 9. Miscellaneous

 This License represents the complete agreement concerning the subject matter hereof. If any provision of this License is held to be unenforceable, such provision shall be reformed only to the extent necessary to make it enforceable. Any law or regulation which provides that the language of a contract shall be construed against the drafter shall not be used to construe this License against a Contributor.

#### 10. Versions of the License

#### 10.1. New Versions

 Mozilla Foundation is the license steward. Except as provided in Section 10.3, no one other than the license steward has the right to modify or publish new versions of this License. Each version will be given a distinguishing version number.

#### 10.2. Effect of New Versions

 You may distribute the Covered Software under the terms of the version of the License under which You originally received the Covered Software, or under the terms of any subsequent version published by the license steward.

# 10.3. Modified Versions

 If you create software not governed by this License, and you want to create a new license for such software, you may create and use a modified version of this License if you rename the license and remove any references to the name of the license steward (except to note that such
modified license differs from this License).

10.4. Distributing Source Code Form that is Incompatible With Secondary Licenses If You choose to distribute Source Code Form that is Incompatible With Secondary Licenses under the terms of this version of the License,

the

notice described in Exhibit B of this License must be attached.

Exhibit A - Source Code Form License Notice

 This Source Code Form is subject to the terms of the Mozilla Public License, v. 2.0. If a copy of the MPL was not distributed with this file, You can obtain one at http://mozilla.org/MPL/2.0/.

If it is not possible or desirable to put the notice in a particular file, then You may include the notice in a location (such as a LICENSE file in a relevant directory) where a recipient would be likely to look for such a notice.

You may add additional accurate notices of copyright ownership.

Exhibit B - Incompatible With Secondary Licenses Notice

 This Source Code Form is Incompatible With Secondary Licenses, as defined by the Mozilla Public License, v. 2.0. Copyright (c) 2005-2008 Dustin Sallings <dustin@spy.net>

Permission is hereby granted, free of charge, to any person obtaining a copy of this software and associated documentation files (the "Software"), to deal in the Software without restriction, including without limitation the rights to use, copy, modify, merge, publish, distribute, sublicense, and/or sell copies of the Software, and to permit persons to whom the Software is furnished to do so, subject to the following conditions:

The above copyright notice and this permission notice shall be included in all copies or substantial portions of the Software.

THE SOFTWARE IS PROVIDED "AS IS", WITHOUT WARRANTY OF ANY KIND, EXPRESS OR IMPLIED, INCLUDING BUT NOT LIMITED TO THE WARRANTIES OF MERCHANTABILITY, FITNESS FOR A PARTICULAR PURPOSE AND NONINFRINGEMENT. IN NO EVENT SHALL THE AUTHORS OR COPYRIGHT HOLDERS BE LIABLE FOR ANY CLAIM, DAMAGES OR OTHER LIABILITY, WHETHER IN AN ACTION OF CONTRACT, TORT OR OTHERWISE, ARISING FROM, OUT OF

 OR IN CONNECTION WITH THE SOFTWARE OR THE USE OR OTHER DEALINGS IN THE SOFTWARE.

<http://www.opensource.org/licenses/mit-license.php> This is free and unencumbered software released into the public domain.

Anyone is free to copy, modify, publish, use, compile, sell, or distribute this software, either in source code form or as a compiled binary, for any purpose, commercial or non-commercial, and by any means.

In jurisdictions that recognize copyright laws, the author or authors of this software dedicate any and all copyright interest in the software to the public domain. We make this dedication for the benefit of the public at large and to the detriment of our heirs and successors. We intend this dedication to be an overt act of relinquishment in perpetuity of all present and future rights to this software under copyright law.

THE SOFTWARE IS PROVIDED "AS IS", WITHOUT WARRANTY OF ANY KIND, EXPRESS OR IMPLIED, INCLUDING BUT NOT LIMITED TO THE WARRANTIES OF MERCHANTABILITY, FITNESS FOR A PARTICULAR PURPOSE AND NONINFRINGEMENT. IN NO EVENT SHALL THE AUTHORS BE LIABLE FOR ANY CLAIM, DAMAGES OR OTHER LIABILITY, WHETHER IN AN ACTION OF CONTRACT, TORT OR OTHERWISE, ARISING FROM, OUT OF OR IN CONNECTION WITH THE SOFTWARE OR THE USE OR OTHER DEALINGS IN THE SOFTWARE.

For more information, please refer to <http://unlicense.org/> Mozilla Public License, version 2.0

#### 1. Definitions

#### 1.1. "Contributor"

 means each individual or legal entity that creates, contributes to the creation of, or owns Covered Software.

## 1.2. "Contributor Version"

 means the combination of the Contributions of others (if any) used by a Contributor and that particular Contributor's Contribution.

## 1.3. "Contribution"

means Covered Software of a particular Contributor.

1.4. "Covered Software"

means Source Code Form to which the initial Contributor has attached the

 notice in Exhibit A, the Executable Form of such Source Code Form, and Modifications of such Source Code Form, in each case including portions thereof.

- 1.5. "Incompatible With Secondary Licenses" means
	- a. that the initial Contributor has attached the notice described in Exhibit B to the Covered Software; or

 b. that the Covered Software was made available under the terms of version 1.1 or earlier of the License, but not also under the terms of a Secondary License.

1.6. "Executable Form"

means any form of the work other than Source Code Form.

1.7. "Larger Work"

 means a work that combines Covered Software with other material, in a separate file or files, that is not Covered Software.

1.8. "License"

means this document.

1.9. "Licensable"

 means having the right to grant, to the maximum extent possible, whether at the time of the initial grant or subsequently, any and all of the rights conveyed by this License.

1.10. "Modifications"

means any of the following:

- a. any file in Source Code Form that results from an addition to, deletion from, or modification of the contents of Covered Software; or
- b. any new file in Source Code Form that contains any Covered Software.

1.11. "Patent Claims" of a Contributor

 means any patent claim(s), including without limitation, method, process, and apparatus claims,

in any patent Licensable by such

 Contributor that would be infringed, but for the grant of the License, by the making, using, selling, offering for sale, having made, import, or transfer of either its Contributions or its Contributor Version.

1.12. "Secondary License"

 means either the GNU General Public License, Version 2.0, the GNU Lesser General Public License, Version 2.1, the GNU Affero General Public License, Version 3.0, or any later versions of those licenses.

1.13. "Source Code Form"

means the form of the work preferred for making modifications.

1.14. "You" (or "Your")

 means an individual or a legal entity exercising rights under this License. For legal entities, "You" includes any entity that controls, is controlled by, or is under common control with You. For purposes of this definition, "control" means (a) the power, direct or indirect, to cause the direction or management of such entity, whether by

#### contract or

 otherwise, or (b) ownership of more than fifty percent (50%) of the outstanding shares or beneficial ownership of such entity.

#### 2. License Grants and Conditions

#### 2.1. Grants

 Each Contributor hereby grants You a world-wide, royalty-free, non-exclusive license:

- a. under intellectual property rights (other than patent or trademark) Licensable by such Contributor to use, reproduce, make available, modify, display, perform, distribute, and otherwise exploit its Contributions, either on an unmodified basis, with Modifications, or as part of a Larger Work; and
- b. under Patent Claims of such Contributor to make, use, sell, offer for sale, have made, import, and otherwise transfer either its Contributions or its Contributor Version.

## 2.2. Effective Date

 The licenses granted in Section 2.1 with respect to any Contribution become effective for each Contribution on the date the Contributor

first

distributes such Contribution.

2.3. Limitations on Grant Scope

 The licenses granted in this Section 2 are the only rights granted under this License. No additional rights or licenses will be implied from the distribution or licensing of Covered Software under this License. Notwithstanding Section 2.1(b) above, no patent license is granted by a Contributor:

a. for any code that a Contributor has removed from Covered Software; or

- b. for infringements caused by: (i) Your and any other third party's modifications of Covered Software, or (ii) the combination of its Contributions with other software (except as part of its Contributor Version); or
- c. under Patent Claims infringed by Covered Software in the absence of its Contributions.

 This License does not grant any rights in the trademarks, service marks, or logos of any Contributor (except as may be necessary to comply with the notice requirements

in Section 3.4).

#### 2.4. Subsequent Licenses

 No Contributor makes additional grants as a result of Your choice to distribute the Covered Software under a subsequent version of this License (see Section 10.2) or under the terms of a Secondary License (if permitted under the terms of Section 3.3).

## 2.5. Representation

 Each Contributor represents that the Contributor believes its Contributions are its original creation(s) or it has sufficient rights to grant the rights to its Contributions conveyed by this License.

## 2.6. Fair Use

 This License is not intended to limit any rights You have under applicable copyright doctrines of fair use, fair dealing, or other equivalents.

## 2.7. Conditions

Sections 3.1, 3.2, 3.3, and 3.4 are conditions of the licenses granted in

Section 2.1.

## 3. Responsibilities

3.1. Distribution of Source Form

 All distribution of Covered Software in Source Code Form, including any Modifications

 that You create or to which You contribute, must be under the terms of this License. You must inform recipients that the Source Code Form of the Covered Software is governed by the terms of this License, and how they can obtain a copy of this License. You may not attempt to alter or restrict the recipients' rights in the Source Code Form.

3.2. Distribution of Executable Form

If You distribute Covered Software in Executable Form then:

- a. such Covered Software must also be made available in Source Code Form, as described in Section 3.1, and You must inform recipients of the Executable Form how they can obtain a copy of such Source Code Form by reasonable means in a timely manner, at a charge no more than the cost of distribution to the recipient; and
- b. You may distribute such Executable Form under the terms of this License, or sublicense it under different terms, provided that the license
- for the Executable Form does not attempt to limit or alter the recipients' rights in the Source Code Form under this License.

#### 3.3. Distribution of a Larger Work

 You may create and distribute a Larger Work under terms of Your choice, provided that You also comply with the requirements of this License for the Covered Software. If the Larger Work is a combination of Covered Software with a work governed by one or more Secondary Licenses, and the Covered Software is not Incompatible With Secondary Licenses, this License permits You to additionally distribute such Covered Software under the terms of such Secondary License(s), so that the recipient of the Larger Work may, at their option, further distribute the Covered Software under the terms of either this License or such Secondary License(s).

#### 3.4. Notices

You may not remove or alter the substance of any license notices

 (including copyright notices, patent notices, disclaimers of warranty, or

 limitations of liability) contained within the Source Code Form of the Covered Software, except that You may alter any license notices to the extent required to remedy known factual inaccuracies.

3.5. Application of Additional Terms

 You may choose to offer, and to charge a fee for, warranty, support, indemnity or liability obligations to one or more recipients of Covered Software. However, You may do so only on Your own behalf, and not on behalf of any Contributor. You must make it absolutely clear that any such warranty, support, indemnity, or liability obligation is offered by You alone, and You hereby agree to indemnify every Contributor for any liability incurred by such Contributor as a result of warranty, support, indemnity or liability terms You offer. You may include additional disclaimers of warranty and limitations of liability specific to any jurisdiction.

4. Inability to Comply Due to Statute or Regulation

 If it is impossible for You to comply with any of the terms of this License with respect to some or all of the Covered Software due to statute, judicial order, or regulation then You must: (a) comply with the terms of this License to the maximum extent possible; and (b) describe the limitations and the code they affect. Such description must be placed in a text file included with all distributions of the Covered Software under this License. Except to the extent prohibited by statute or regulation, such description must be sufficiently detailed for a recipient of ordinary skill to be able to understand it.

## 5. Termination

5.1. The rights granted under this License will terminate automatically if You fail to comply with any of its terms. However, if You become compliant, then the rights granted under this License from a particular Contributor are reinstated (a) provisionally, unless and until such Contributor explicitly

 and finally terminates Your grants, and (b) on an ongoing basis, if such Contributor fails to notify You of the non-compliance by some reasonable means prior to 60 days after You have come back into compliance. Moreover, Your grants from a particular Contributor are reinstated on an ongoing basis if such Contributor notifies You of the non-compliance by some reasonable means, this is the first time You have received notice of non-compliance with this License from such Contributor, and You become compliant prior to 30 days after Your receipt of the notice.

- 5.2. If You initiate litigation against any entity by asserting a patent infringement claim (excluding declaratory judgment actions, counter-claims, and cross-claims) alleging that a Contributor Version directly or indirectly infringes any patent, then the rights granted to You by any and all Contributors for the Covered Software under Section 2.1 of this License shall terminate.
- 
- 5.3. In the event of termination under Sections 5.1 or 5.2 above, all end user license agreements (excluding distributors and resellers) which have been validly granted by You or Your distributors under this License prior to termination shall survive termination.

## 6. Disclaimer of Warranty

 Covered Software is provided under this License on an "as is" basis, without warranty of any kind, either expressed, implied, or statutory, including, without limitation, warranties that the Covered Software is free of defects, merchantable, fit for a particular purpose or non-infringing. The entire risk as to the quality and performance of the Covered Software is with You. Should any Covered Software prove defective in any respect, You (not any Contributor) assume the cost of any necessary servicing, repair, or correction. This disclaimer of warranty constitutes an essential part of this License. No use of any Covered Software is authorized under

this License except under this disclaimer.

## 7. Limitation of Liability

 Under no circumstances and under no legal theory, whether tort (including negligence), contract, or otherwise, shall any Contributor, or anyone who distributes Covered Software as permitted above, be liable to You for any direct, indirect, special, incidental, or consequential damages of any character including, without limitation, damages for lost profits, loss of goodwill, work stoppage, computer failure or malfunction, or any and all other commercial damages or losses, even if such party shall have been informed of the possibility of such damages. This limitation of liability shall not apply to liability for death or personal injury resulting from such party's negligence to the extent applicable law prohibits such limitation. Some jurisdictions do not allow the exclusion or limitation of incidental or consequential damages, so this exclusion and limitation may not

apply to You.

#### 8. Litigation

Any litigation relating to this License may be brought only in the courts

 of a jurisdiction where the defendant maintains its principal place of business and such litigation shall be governed by laws of that jurisdiction, without reference to its conflict-of-law provisions. Nothing in this Section shall prevent a party's ability to bring cross-claims or counter-claims.

## 9. Miscellaneous

 This License represents the complete agreement concerning the subject matter hereof. If any provision of this License is held to be unenforceable, such provision shall be reformed only to the extent necessary to make it enforceable. Any law or regulation which provides that the language of a contract shall be construed against the drafter shall not be used to construe this License against a Contributor.

#### 10. Versions of the License

### 10.1. New Versions

Mozilla Foundation is the license steward. Except as provided in Section

 10.3, no one other than the license steward has the right to modify or publish new versions of this License. Each version will be given a distinguishing version number.

#### 10.2. Effect of New Versions

 You may distribute the Covered Software under the terms of the version of the License under which You originally received the Covered Software, or under the terms of any subsequent version published by the license steward.

## 10.3. Modified Versions

 If you create software not governed by this License, and you want to create a new license for such software, you may create and use a modified version of this License if you rename the license and remove any references to the name of the license steward (except to note that such modified license differs from this License).

10.4. Distributing Source Code Form that is Incompatible With Secondary Licenses If You choose to distribute Source Code Form that is Incompatible

 With Secondary Licenses under the terms of this version of the License, the notice described in Exhibit B of this License must be attached.

Exhibit A - Source Code Form License Notice

 This Source Code Form is subject to the terms of the Mozilla Public License, v. 2.0. If a copy of the MPL was not distributed with this file, You can obtain one at http://mozilla.org/MPL/2.0/.

If it is not possible or desirable to put the notice in a particular file, then You may include the notice in a location (such as a LICENSE file in a relevant directory) where a recipient would be likely to look for such a notice.

You may add additional accurate notices of copyright ownership.

Exhibit B - "Incompatible With Secondary Licenses" Notice

 This Source Code Form is "Incompatible With Secondary Licenses", as defined by the Mozilla Public License, v. 2.0. Apache License Version 2.0, January 2004 http://www.apache.org/licenses/

## TERMS AND CONDITIONS FOR USE, REPRODUCTION, AND DISTRIBUTION

1. Definitions.

 "License" shall mean the terms and conditions for use, reproduction, and distribution as defined by Sections 1 through 9 of this document.

 "Licensor" shall mean the copyright owner or entity authorized by the copyright owner that is granting the License.

 "Legal Entity" shall mean the union of the acting entity and all other entities that control, are controlled by, or are under common control with that entity. For the purposes of this definition, "control" means (i) the power, direct or indirect, to cause the direction or management of such entity, whether by contract or otherwise, or (ii) ownership of fifty percent (50%) or more of the outstanding shares, or (iii) beneficial ownership of such entity.

 "You" (or "Your") shall mean an individual or Legal Entity exercising permissions granted by this License.

"Source" form shall mean the preferred form for making modifications,

 including but not limited to software source code, documentation source, and configuration files.

 "Object" form shall mean any form resulting from mechanical transformation or translation of a Source form, including but not limited to compiled object code, generated documentation, and conversions to other media types.

 "Work" shall mean the work of authorship, whether in Source or Object form, made available under the License, as indicated by a copyright notice that is included in or attached to the work (an example is provided in the Appendix below).

 "Derivative Works" shall mean any work, whether in Source or Object form, that is based on (or derived from) the Work and for which the editorial

 revisions, annotations, elaborations, or other modifications represent, as a whole, an original work of authorship. For the purposes of this License, Derivative Works shall not include works that remain separable from, or merely link (or bind by name) to the interfaces of, the Work and Derivative Works thereof.

 "Contribution" shall mean any work of authorship, including the original version of the Work and any modifications or additions to that Work or Derivative Works thereof, that is intentionally submitted to Licensor for inclusion in the Work by the copyright owner or by an individual or Legal Entity authorized to submit on behalf of the copyright owner. For the purposes of this definition, "submitted" means any form of electronic, verbal, or written communication sent to the Licensor or its representatives, including but not limited to communication on electronic mailing lists, source code control systems, and issue tracking systems that are managed by, or on behalf of, the Licensor for the purpose of discussing and improving the Work, but excluding communication that is conspicuously marked or otherwise designated in writing by the copyright owner as "Not a Contribution."

 "Contributor" shall mean Licensor and any individual or Legal Entity on behalf of whom a Contribution has been received by Licensor and subsequently incorporated within the Work.

- 2. Grant of Copyright License. Subject to the terms and conditions of this License, each Contributor hereby grants to You a perpetual, worldwide, non-exclusive, no-charge, royalty-free, irrevocable copyright license to reproduce, prepare Derivative Works of, publicly display, publicly perform, sublicense, and distribute the Work and such Derivative Works in Source or Object form.
- 3. Grant of Patent License. Subject to the terms and conditions of

this License,

each Contributor hereby grants to You a perpetual,

 worldwide, non-exclusive, no-charge, royalty-free, irrevocable (except as stated in this section) patent license to make, have made, use, offer to sell, sell, import, and otherwise transfer the Work, where such license applies only to those patent claims licensable by such Contributor that are necessarily infringed by their Contribution(s) alone or by combination of their Contribution(s) with the Work to which such Contribution(s) was submitted. If You institute patent litigation against any entity (including a cross-claim or counterclaim in a lawsuit) alleging that the Work or a Contribution incorporated within the Work constitutes direct or contributory patent infringement, then any patent licenses granted to You under this License for that Work shall terminate as of the date such litigation is filed.

 4. Redistribution. You may reproduce and distribute copies of the

 Work or Derivative Works thereof in any medium, with or without modifications, and in Source or Object form, provided that You meet the following conditions:

- (a) You must give any other recipients of the Work or Derivative Works a copy of this License; and
- (b) You must cause any modified files to carry prominent notices stating that You changed the files; and
- (c) You must retain, in the Source form of any Derivative Works that You distribute, all copyright, patent, trademark, and attribution notices from the Source form of the Work, excluding those notices that do not pertain to any part of the Derivative Works; and
- (d) If the Work includes a "NOTICE" text file as part of its distribution, then any Derivative Works that You distribute must include a readable copy of the attribution notices contained within such NOTICE file, excluding

those notices that do not

 pertain to any part of the Derivative Works, in at least one of the following places: within a NOTICE text file distributed as part of the Derivative Works; within the Source form or documentation, if provided along with the Derivative Works; or, within a display generated by the Derivative Works, if and wherever such third-party notices normally appear. The contents of the NOTICE file are for informational purposes only and do not modify the License. You may add Your own attribution notices within Derivative Works that You distribute, alongside

 or as an addendum to the NOTICE text from the Work, provided that such additional attribution notices cannot be construed as modifying the License.

 You may add Your own copyright statement to Your modifications and may provide additional or different license terms and conditions

- for use, reproduction, or distribution of Your modifications, or for any such Derivative Works as a whole, provided Your use, reproduction, and distribution of the Work otherwise complies with the conditions stated in this License.
- 5. Submission of Contributions. Unless You explicitly state otherwise, any Contribution intentionally submitted for inclusion in the Work by You to the Licensor shall be under the terms and conditions of this License, without any additional terms or conditions. Notwithstanding the above, nothing herein shall supersede or modify the terms of any separate license agreement you may have executed with Licensor regarding such Contributions.
- 6. Trademarks. This License does not grant permission to use the trade names, trademarks, service marks, or product names of the Licensor, except as required for reasonable and customary use in describing the origin of the Work and reproducing the content of the NOTICE file.
- 7. Disclaimer of Warranty. Unless required by applicable law or agreed to in writing, Licensor provides the Work (and each Contributor provides its Contributions) on an "AS IS" BASIS, WITHOUT WARRANTIES OR CONDITIONS OF ANY KIND, either express or implied, including, without limitation, any warranties or conditions of TITLE, NON-INFRINGEMENT, MERCHANTABILITY, or FITNESS FOR A PARTICULAR PURPOSE. You are solely responsible for determining the appropriateness of using or redistributing the Work and assume any risks associated with Your exercise of permissions under this License.
- 8. Limitation of Liability. In no event and under no legal theory, whether in tort (including negligence), contract, or otherwise, unless required by applicable law (such as deliberate and grossly negligent acts) or agreed to in writing, shall any Contributor be liable to You for damages, including any direct,

indirect, special,

 incidental, or consequential damages of any character arising as a result of this License or out of the use or inability to use the Work (including but not limited to damages for loss of goodwill, work stoppage, computer failure or malfunction, or any and all other commercial damages or losses), even if such Contributor has been advised of the possibility of such damages.

 9. Accepting Warranty or Additional Liability. While redistributing the Work or Derivative Works thereof, You may choose to offer, and charge a fee for, acceptance of support, warranty, indemnity, or other liability obligations and/or rights consistent with this License. However, in accepting such obligations, You may act only on Your own behalf and on Your sole responsibility, not on behalf of any other Contributor, and only if You agree to indemnify, defend, and hold each Contributor harmless for any liability incurred by, or claims asserted against, such Contributor by reason of your accepting any such warranty or additional liability.

## END OF TERMS AND CONDITIONS

APPENDIX: How to apply the Apache License to your work.

 To apply the Apache License to your work, attach the following boilerplate notice, with the fields enclosed by brackets "{}" replaced with your own identifying information. (Don't include the brackets!) The text should be enclosed in the appropriate comment syntax for the file format. We also recommend that a file or class name and description of purpose be included on the same "printed page" as the copyright notice for easier identification within third-party archives.

Copyright 2016 The OpenTracing Authors

 Licensed under the Apache License, Version 2.0 (the "License"); you may not use this file except in compliance with the License. You may obtain a copy of the License at

http://www.apache.org/licenses/LICENSE-2.0

 Unless required by applicable law or agreed to in writing, software distributed under the License is distributed on an "AS IS" BASIS, WITHOUT WARRANTIES OR CONDITIONS OF ANY KIND, either express or implied. See the License for the specific language governing permissions and limitations under the License. # This source code was written by the Go contributors. # The master list of contributors is in the main Go distribution, # visible at https://tip.golang.org/CONTRIBUTORS. The MIT License (MIT)

Copyright (c) 2015 Michael McLoughlin

Permission is hereby granted, free of charge, to any person obtaining a copy of this software and associated documentation files (the "Software"), to deal in the Software without restriction, including without limitation the rights

to use, copy, modify, merge, publish, distribute, sublicense, and/or sell copies of the Software, and to permit persons to whom the Software is furnished to do so, subject to the following conditions:

The above copyright notice and this permission notice shall be included in all copies or substantial portions of the Software.

THE SOFTWARE IS PROVIDED "AS IS", WITHOUT WARRANTY OF ANY KIND, EXPRESS OR IMPLIED, INCLUDING BUT NOT LIMITED TO THE WARRANTIES OF MERCHANTABILITY, FITNESS FOR A PARTICULAR PURPOSE AND NONINFRINGEMENT. IN NO EVENT SHALL THE AUTHORS OR COPYRIGHT HOLDERS BE LIABLE FOR ANY CLAIM, DAMAGES OR OTHER LIABILITY, WHETHER IN AN ACTION OF CONTRACT, TORT OR OTHERWISE, ARISING FROM, **OUT** 

 OF OR IN CONNECTION WITH THE SOFTWARE OR THE USE OR OTHER DEALINGS IN THE SOFTWARE.

Copyright (c) 2009 The Go Authors. All rights reserved.

Redistribution and use in source and binary forms, with or without modification, are permitted provided that the following conditions are met:

 \* Redistributions of source code must retain the above copyright notice, this list of conditions and the following disclaimer.

 \* Redistributions in binary form must reproduce the above copyright notice, this list of conditions and the following disclaimer in the documentation and/or other materials provided with the distribution.

 \* Neither the name of Google Inc. nor the names of its contributors may be used to endorse or promote products derived from this software without specific prior written permission.

THIS SOFTWARE IS PROVIDED BY THE COPYRIGHT HOLDERS AND CONTRIBUTORS "AS IS" AND ANY EXPRESS OR IMPLIED WARRANTIES, INCLUDING, BUT NOT LIMITED TO, THE IMPLIED WARRANTIES OF MERCHANTABILITY AND FITNESS FOR A PARTICULAR PURPOSE ARE DISCLAIMED. IN NO EVENT SHALL THE COPYRIGHT OWNER

 OR CONTRIBUTORS BE LIABLE FOR ANY DIRECT, INDIRECT, INCIDENTAL, SPECIAL, EXEMPLARY, OR CONSEQUENTIAL DAMAGES (INCLUDING, BUT NOT LIMITED TO, PROCUREMENT OF SUBSTITUTE GOODS OR SERVICES; LOSS OF USE, DATA, OR PROFITS; OR BUSINESS INTERRUPTION) HOWEVER CAUSED AND ON ANY THEORY OF LIABILITY, WHETHER IN CONTRACT, STRICT LIABILITY, OR TORT (INCLUDING NEGLIGENCE OR OTHERWISE) ARISING IN ANY WAY OUT OF THE USE OF THIS SOFTWARE, EVEN IF ADVISED OF THE POSSIBILITY OF SUCH DAMAGE.

As this is fork of the official Go code the same license applies. Extensions of the original work are copyright (c) 2011 Miek Gieben Copyright (C) 2014 Alec Thomas

Permission is hereby granted, free of charge, to any person obtaining a copy of this software and associated documentation files (the "Software"), to deal in the Software without restriction, including without limitation the rights to use, copy, modify, merge, publish, distribute, sublicense, and/or sell copies of the Software, and to permit persons to whom the Software is furnished to do so, subject to the following conditions:

The above copyright notice and this permission notice shall be included in all copies or substantial portions of the Software.

THE SOFTWARE IS PROVIDED "AS IS", WITHOUT WARRANTY OF ANY KIND, EXPRESS OR IMPLIED, INCLUDING BUT NOT LIMITED TO THE WARRANTIES OF MERCHANTABILITY, FITNESS FOR A PARTICULAR PURPOSE AND NONINFRINGEMENT. IN NO EVENT SHALL THE AUTHORS OR COPYRIGHT HOLDERS BE LIABLE FOR ANY CLAIM, DAMAGES OR OTHER LIABILITY, WHETHER IN AN ACTION OF CONTRACT, TORT OR OTHERWISE, ARISING FROM, OUT OF OR IN CONNECTION WITH THE SOFTWARE OR THE USE OR OTHER DEALINGS IN THE SOFTWARE. Copyright (c) 2011-2013, 'pq' Contributors Portions Copyright (C) 2011 Blake Mizerany

Permission is hereby granted, free of charge, to any person obtaining a copy of this software and associated documentation files (the "Software"), to deal in the Software without restriction, including without limitation the rights to use, copy, modify, merge, publish, distribute, sublicense, and/or sell copies of the Software, and to permit persons to whom the Software is furnished to do so, subject to the following conditions:

The above copyright notice and this permission notice shall be included in all copies or substantial portions of the Software.

THE SOFTWARE IS PROVIDED "AS IS", WITHOUT WARRANTY OF ANY KIND, EXPRESS OR IMPLIED, INCLUDING BUT NOT LIMITED TO THE WARRANTIES OF MERCHANTABILITY, FITNESS FOR A PARTICULAR PURPOSE AND NONINFRINGEMENT. IN NO EVENT SHALL THE AUTHORS OR COPYRIGHT HOLDERS BE LIABLE FOR ANY CLAIM, DAMAGES OR OTHER LIABILITY, WHETHER IN AN ACTION OF CONTRACT, TORT OR OTHERWISE,

 ARISING FROM, OUT OF OR IN CONNECTION WITH THE SOFTWARE OR THE USE OR OTHER DEALINGS IN THE SOFTWARE.

Weave Copyright 2016 Weaveworks Ltd. This product includes software developed at Weaveworks Ltd. The MIT License (MIT)

Copyright (c) 2013 Fatih Arslan

Permission is hereby granted, free of charge, to any person obtaining a copy of this software and associated documentation files (the "Software"), to deal in the Software without restriction, including without limitation the rights to use, copy, modify, merge, publish, distribute, sublicense, and/or sell copies of the Software, and to permit persons to whom the Software is furnished to do so, subject to the following conditions:

The above copyright notice and this permission notice shall be included in all copies or substantial portions of the Software.

THE SOFTWARE IS PROVIDED "AS IS", WITHOUT WARRANTY OF ANY KIND, EXPRESS OR IMPLIED, INCLUDING BUT NOT LIMITED TO THE WARRANTIES OF MERCHANTABILITY, FITNESS FOR A PARTICULAR PURPOSE AND NONINFRINGEMENT. IN NO EVENT SHALL THE AUTHORS OR COPYRIGHT HOLDERS BE LIABLE FOR ANY CLAIM, DAMAGES OR OTHER LIABILITY, WHETHER IN AN ACTION OF CONTRACT, TORT OR OTHERWISE, ARISING FROM, OUT OF OR IN

CONNECTION WITH THE SOFTWARE OR THE USE OR OTHER DEALINGS IN THE SOFTWARE.

 Apache License Version 2.0, January 2004 http://www.apache.org/licenses/

## TERMS AND CONDITIONS FOR USE, REPRODUCTION, AND DISTRIBUTION

1. Definitions.

 "License" shall mean the terms and conditions for use, reproduction, and distribution as defined by Sections 1 through 9 of this document.

 "Licensor" shall mean the copyright owner or entity authorized by the copyright owner that is granting the License.

 "Legal Entity" shall mean the union of the acting entity and all other entities that control, are controlled by, or are under common control with that entity. For the purposes of this definition, "control" means (i) the power, direct or indirect, to cause the direction or management of such entity, whether by contract or otherwise, or (ii) ownership of fifty percent (50%) or more of the outstanding shares, or (iii) beneficial ownership of such entity.

 "You" (or "Your") shall mean an individual or Legal Entity exercising permissions granted by this License.

 "Source" form shall mean the preferred form for making modifications, including but not limited to software source code, documentation source, and configuration files.

 "Object" form shall mean any form resulting from mechanical transformation or translation of a Source form, including but not limited to compiled object code, generated documentation, and conversions to other media types.

"Work" shall mean the work of authorship, whether in Source or

 Object form, made available under the License, as indicated by a copyright notice that is included in or attached to the work (an example is provided in the Appendix below).

 "Derivative Works" shall mean any work, whether in Source or Object form, that is based on (or derived from) the Work and for which the editorial

 revisions, annotations, elaborations, or other modifications represent, as a whole, an original work of authorship. For the purposes of this License, Derivative Works shall not include works that remain separable from, or merely link (or bind by name) to the interfaces of, the Work and Derivative Works thereof.

 "Contribution" shall mean any work of authorship, including the original version of the Work and any modifications or additions to that Work or Derivative Works thereof, that is intentionally submitted to Licensor for inclusion in the Work by the copyright owner or by an individual or Legal Entity authorized to submit on behalf of the copyright owner. For the purposes of this definition, "submitted" means any form of electronic, verbal, or written communication sent to the Licensor or its representatives, including but not limited to communication on electronic mailing lists, source code control systems, and issue tracking systems that are managed by, or on behalf of, the Licensor for the purpose of discussing and improving the Work, but excluding communication that is conspicuously marked or otherwise designated in writing by the copyright owner as "Not a Contribution."

 "Contributor" shall mean Licensor and any individual or Legal Entity on behalf of whom a Contribution has been received by Licensor and subsequently incorporated within the Work.

- 2. Grant of Copyright License. Subject to the terms and conditions of this License, each Contributor hereby grants to You a perpetual, worldwide, non-exclusive, no-charge, royalty-free, irrevocable copyright license to reproduce, prepare Derivative Works of, publicly display, publicly perform, sublicense, and distribute the Work and such Derivative Works in Source or Object form.
- 3. Grant of Patent License. Subject to the terms and conditions of this License,

 each Contributor hereby grants to You a perpetual, worldwide, non-exclusive, no-charge, royalty-free, irrevocable (except as stated in this section) patent license to make, have made, use, offer to sell, sell, import, and otherwise transfer the Work, where such license applies only to those patent claims licensable by such Contributor that are necessarily infringed by their Contribution(s) alone or by combination of their Contribution(s) with the Work to which such Contribution(s) was submitted. If You  institute patent litigation against any entity (including a cross-claim or counterclaim in a lawsuit) alleging that the Work or a Contribution incorporated within the Work constitutes direct or contributory patent infringement, then any patent licenses granted to You under this License for that Work shall terminate as of the date such litigation is filed.

 4. Redistribution. You may reproduce and distribute copies of the

 Work or Derivative Works thereof in any medium, with or without modifications, and in Source or Object form, provided that You meet the following conditions:

- (a) You must give any other recipients of the Work or Derivative Works a copy of this License; and
- (b) You must cause any modified files to carry prominent notices stating that You changed the files; and
- (c) You must retain, in the Source form of any Derivative Works that You distribute, all copyright, patent, trademark, and attribution notices from the Source form of the Work, excluding those notices that do not pertain to any part of the Derivative Works; and
- (d) If the Work includes a "NOTICE" text file as part of its distribution, then any Derivative Works that You distribute must include a readable copy of the attribution notices contained within such NOTICE file, excluding

#### those notices that do not

 pertain to any part of the Derivative Works, in at least one of the following places: within a NOTICE text file distributed as part of the Derivative Works; within the Source form or documentation, if provided along with the Derivative Works; or, within a display generated by the Derivative Works, if and wherever such third-party notices normally appear. The contents of the NOTICE file are for informational purposes only and do not modify the License. You may add Your own attribution notices within Derivative Works that You distribute, alongside or as an addendum to the NOTICE text from the Work, provided that such additional attribution notices cannot be construed as modifying the License.

 You may add Your own copyright statement to Your modifications and may provide additional or different license terms and conditions

 for use, reproduction, or distribution of Your modifications, or for any such Derivative Works as a whole, provided Your use,  reproduction, and distribution of the Work otherwise complies with the conditions stated in this License.

- 5. Submission of Contributions. Unless You explicitly state otherwise, any Contribution intentionally submitted for inclusion in the Work by You to the Licensor shall be under the terms and conditions of this License, without any additional terms or conditions. Notwithstanding the above, nothing herein shall supersede or modify the terms of any separate license agreement you may have executed with Licensor regarding such Contributions.
- 6. Trademarks. This License does not grant permission to use the trade names, trademarks, service marks, or product names of the Licensor, except as required for reasonable and customary use in describing the origin of the Work and reproducing the content of the NOTICE file.
- 7. Disclaimer of Warranty. Unless required by applicable law or agreed to in writing, Licensor provides the Work (and each Contributor provides its Contributions) on an "AS IS" BASIS, WITHOUT WARRANTIES OR CONDITIONS OF ANY KIND, either express or implied, including, without limitation, any warranties or conditions of TITLE, NON-INFRINGEMENT, MERCHANTABILITY, or FITNESS FOR A PARTICULAR PURPOSE. You are solely responsible for determining the appropriateness of using or redistributing the Work and assume any risks associated with Your exercise of permissions under this License.
- 8. Limitation of Liability. In no event and under no legal theory, whether in tort (including negligence), contract, or otherwise, unless required by applicable law (such as deliberate and grossly negligent acts) or agreed to in writing, shall any Contributor be liable to You for damages, including any direct,

indirect, special,

 incidental, or consequential damages of any character arising as a result of this License or out of the use or inability to use the Work (including but not limited to damages for loss of goodwill, work stoppage, computer failure or malfunction, or any and all other commercial damages or losses), even if such Contributor has been advised of the possibility of such damages.

 9. Accepting Warranty or Additional Liability. While redistributing the Work or Derivative Works thereof, You may choose to offer, and charge a fee for, acceptance of support, warranty, indemnity, or other liability obligations and/or rights consistent with this License. However, in accepting such obligations, You may act only on Your own behalf and on Your sole responsibility, not on behalf of any other Contributor, and only if You agree to indemnify, defend, and hold each Contributor harmless for any liability

 incurred by, or claims asserted against, such Contributor by reason of your accepting any such warranty or additional liability.

## END OF TERMS AND CONDITIONS

APPENDIX: How to apply the Apache License to your work.

 To apply the Apache License to your work, attach the following boilerplate notice, with the fields enclosed by brackets "{}" replaced with your own identifying information. (Don't include the brackets!) The text should be enclosed in the appropriate comment syntax for the file format. We also recommend that a file or class name and description of purpose be included on the same "printed page" as the copyright notice for easier identification within third-party archives.

Copyright (c) 2018-2020, Dmitrij Koniajev (dimchansky@gmail.com)

 Licensed under the Apache License, Version 2.0 (the "License"); you may not use this file except in compliance with the License. You may obtain a copy of the License at

http://www.apache.org/licenses/LICENSE-2.0

 Unless required by applicable law or agreed to in writing, software distributed under the License is distributed on an "AS IS" BASIS, WITHOUT WARRANTIES OR CONDITIONS OF ANY KIND, either express or implied. See the License for the specific language governing permissions and limitations under the License. The MIT License (MIT)

Copyright (c) 2018 Uber Technologies, Inc.

Permission is hereby granted, free of charge, to any person obtaining a copy of this software and associated documentation files (the "Software"), to deal in the Software without restriction, including without limitation the rights to use, copy, modify, merge, publish, distribute, sublicense, and/or sell copies of the Software, and to permit persons to whom the Software is furnished to do so, subject to the following conditions:

The above copyright notice and this permission notice shall be included in all copies or substantial portions of the Software.

THE SOFTWARE IS PROVIDED "AS IS", WITHOUT WARRANTY OF ANY KIND, EXPRESS OR IMPLIED, INCLUDING BUT NOT LIMITED TO THE WARRANTIES OF MERCHANTABILITY, FITNESS FOR A PARTICULAR PURPOSE AND NONINFRINGEMENT. IN NO EVENT SHALL THE AUTHORS OR COPYRIGHT HOLDERS BE LIABLE FOR ANY CLAIM, DAMAGES OR OTHER

LIABILITY, WHETHER IN AN ACTION OF CONTRACT, TORT OR OTHERWISE, ARISING FROM, **OUT**  OF OR IN CONNECTION WITH THE SOFTWARE OR THE USE OR OTHER DEALINGS IN THE SOFTWARE. MIT License

Copyright (c) 2017 Sean Chittenden Copyright (c) 2016 Alex Dadgar

Permission is hereby granted, free of charge, to any person obtaining a copy of this software and associated documentation files (the "Software"), to deal in the Software without restriction, including without limitation the rights to use, copy, modify, merge, publish, distribute, sublicense, and/or sell copies of the Software, and to permit persons to whom the Software is furnished to do so, subject to the following conditions:

The above copyright notice and this permission notice shall be included in all copies or substantial portions of the Software.

THE SOFTWARE IS PROVIDED "AS IS", WITHOUT WARRANTY OF ANY KIND, EXPRESS OR IMPLIED, INCLUDING BUT NOT LIMITED TO THE WARRANTIES OF MERCHANTABILITY, FITNESS FOR A PARTICULAR PURPOSE AND NONINFRINGEMENT. IN NO EVENT SHALL THE AUTHORS OR COPYRIGHT HOLDERS BE LIABLE FOR ANY CLAIM, DAMAGES OR OTHER LIABILITY, WHETHER IN AN ACTION OF CONTRACT, TORT OR OTHERWISE, ARISING FROM, OUT OF OR IN CONNECTION WITH THE SOFTWARE OR THE USE OR OTHER DEALINGS IN THE

SOFTWARE.

 $-$ 

Bits of Go-lang's `once.Do()` were cribbed and reused here, too.

Copyright (c) 2009 The Go Authors. All rights reserved.

Redistribution and use in source and binary forms, with or without modification, are permitted provided that the following conditions are met:

 \* Redistributions of source code must retain the above copyright notice, this list of conditions and the following disclaimer.

 \* Redistributions in binary form must reproduce the above copyright notice, this list of conditions and the following disclaimer in the documentation and/or other materials provided with the distribution.

 \* Neither the name of Google Inc. nor the names of its contributors may be used to endorse or promote products derived from this software without specific prior written permission.

# THIS SOFTWARE IS PROVIDED BY THE COPYRIGHT HOLDERS AND CONTRIBUTORS "AS IS" AND ANY EXPRESS OR IMPLIED

WARRANTIES, INCLUDING, BUT NOT

LIMITED TO, THE IMPLIED WARRANTIES OF MERCHANTABILITY AND FITNESS FOR A PARTICULAR PURPOSE ARE DISCLAIMED. IN NO EVENT SHALL THE COPYRIGHT OWNER OR CONTRIBUTORS BE LIABLE FOR ANY DIRECT, INDIRECT, INCIDENTAL, SPECIAL, EXEMPLARY, OR CONSEQUENTIAL DAMAGES (INCLUDING, BUT NOT LIMITED TO, PROCUREMENT OF SUBSTITUTE GOODS OR SERVICES; LOSS OF USE, DATA, OR PROFITS; OR BUSINESS INTERRUPTION) HOWEVER CAUSED AND ON ANY THEORY OF LIABILITY, WHETHER IN CONTRACT, STRICT LIABILITY, OR TORT (INCLUDING NEGLIGENCE OR OTHERWISE) ARISING IN ANY WAY OUT OF THE USE OF THIS SOFTWARE, EVEN IF ADVISED OF THE POSSIBILITY OF SUCH DAMAGE. Copyright (c) 2014 Naoya Inada <naoina@kuune.org>

Permission is hereby granted, free of charge, to any person obtaining a copy of this software and associated documentation files (the "Software"), to deal in the Software without restriction, including without limitation the rights to use, copy, modify, merge, publish, distribute, sublicense, and/or sell copies of the Software, and to permit persons to whom the Software is furnished to do so, subject to the following conditions:

The above copyright notice and this permission notice shall be included in all copies or substantial portions of the Software.

THE SOFTWARE IS PROVIDED "AS IS", WITHOUT WARRANTY OF ANY KIND, EXPRESS OR IMPLIED, INCLUDING BUT NOT LIMITED TO THE WARRANTIES OF MERCHANTABILITY, FITNESS FOR A PARTICULAR PURPOSE AND NONINFRINGEMENT. IN NO EVENT SHALL THE AUTHORS OR COPYRIGHT HOLDERS BE LIABLE FOR ANY CLAIM, DAMAGES OR OTHER LIABILITY, WHETHER IN AN ACTION OF CONTRACT, TORT OR OTHERWISE, ARISING FROM, OUT OF OR IN CONNECTION

 WITH THE SOFTWARE OR THE USE OR OTHER DEALINGS IN THE SOFTWARE.

// Copyright 2015 go-swagger maintainers

//

// Licensed under the Apache License, Version 2.0 (the "License");

// you may not use this file except in compliance with the License.

- // You may obtain a copy of the License at
- //

// http://www.apache.org/licenses/LICENSE-2.0

//

// Unless required by applicable law or agreed to in writing, software

// distributed under the License is distributed on an "AS IS" BASIS,

// WITHOUT WARRANTIES OR CONDITIONS OF ANY KIND, either express or implied.

// See the License for the specific language governing permissions and

// limitations under the License.

package spec

```
import (
	"encoding/json"
```

```
	"github.com/go-openapi/swag"
)
// License information for the exposed API.
//
// For more information: http://goo.gl/8us55a#licenseObject
type License struct {
	LicenseProps
	VendorExtensible
}
```
// LicenseProps holds the properties of a License object type LicenseProps struct { Name string `json:"name,omitempty"` URL string `json:"url,omitempty"` }

```
// UnmarshalJSON
 hydrates License from json
func (l *License) UnmarshalJSON(data []byte) error {
	if err := json.Unmarshal(data, &l.LicenseProps); err != nil {
 		return err
	}
	return json.Unmarshal(data, &l.VendorExtensible)
}
```

```
// MarshalJSON produces License as json
func (l License) MarshalJSON() ([]byte, error) {
	b1, err := json.Marshal(l.LicenseProps)
if err := nil		return nil, err
	}
	b2, err := json.Marshal(l.VendorExtensible)
if err := nil		return nil, err
	}
	return swag.ConcatJSON(b1, b2), nil
}
Copyright (C) 2013 Blake Mizerany
```
Permission is hereby granted, free of charge, to any person obtaining a copy of this software and associated documentation files (the "Software"), to deal in the Software without restriction, including without limitation the rights to use, copy, modify, merge, publish, distribute, sublicense, and/or sell copies of the Software, and to

permit persons to whom the Software is furnished to do so, subject to the following conditions:

The above copyright notice and this permission notice shall be included in all copies or substantial portions of the Software.

THE SOFTWARE IS PROVIDED "AS IS", WITHOUT WARRANTY OF ANY KIND, EXPRESS OR IMPLIED, INCLUDING BUT NOT LIMITED TO THE WARRANTIES OF MERCHANTABILITY, FITNESS FOR A PARTICULAR PURPOSE AND NONINFRINGEMENT. IN NO EVENT SHALL THE AUTHORS OR COPYRIGHT HOLDERS BE LIABLE FOR ANY CLAIM, DAMAGES OR OTHER LIABILITY, WHETHER IN AN ACTION OF CONTRACT, TORT OR OTHERWISE, ARISING FROM, OUT OF OR IN CONNECTION WITH THE SOFTWARE OR THE USE OR OTHER DEALINGS IN THE SOFTWARE. The MIT License (MIT)

Copyright (c) 2013 Mitchell Hashimoto

Permission is hereby granted, free of charge, to any person obtaining a copy of this software and associated documentation files (the "Software"), to deal in the Software without restriction, including without limitation the rights to use, copy, modify, merge, publish, distribute, sublicense, and/or sell copies of the Software, and to permit persons to whom the Software is furnished to do so, subject to the following conditions:

The above copyright notice and this permission notice shall be included in all copies or substantial portions of the Software.

THE SOFTWARE IS PROVIDED "AS IS", WITHOUT WARRANTY OF ANY KIND, EXPRESS OR IMPLIED, INCLUDING BUT NOT LIMITED TO THE WARRANTIES OF MERCHANTABILITY, FITNESS FOR A PARTICULAR PURPOSE AND NONINFRINGEMENT. IN NO EVENT SHALL THE AUTHORS OR COPYRIGHT HOLDERS BE LIABLE FOR ANY CLAIM, DAMAGES OR OTHER LIABILITY, WHETHER IN AN ACTION OF CONTRACT, TORT OR OTHERWISE, ARISING FROM, **OUT** 

 OF OR IN CONNECTION WITH THE SOFTWARE OR THE USE OR OTHER DEALINGS IN THE SOFTWARE.

Copyright (c) 2013 The Go Authors. All rights reserved.

Redistribution and use in source and binary forms, with or without modification, are permitted provided that the following conditions are met:

 \* Redistributions of source code must retain the above copyright notice, this list of conditions and the following disclaimer.

 \* Redistributions in binary form must reproduce the above copyright notice, this list of conditions and the following disclaimer in the documentation and/or other materials provided with the distribution.

 \* Neither the name of Google Inc. nor the names of its contributors may be used to endorse or promote products derived from this software without specific prior written permission.

THIS SOFTWARE IS PROVIDED BY THE COPYRIGHT HOLDERS AND CONTRIBUTORS "AS IS" AND ANY EXPRESS OR IMPLIED WARRANTIES, INCLUDING, BUT NOT LIMITED TO, THE IMPLIED WARRANTIES OF MERCHANTABILITY AND FITNESS FOR A PARTICULAR PURPOSE ARE DISCLAIMED. IN NO EVENT SHALL THE COPYRIGHT **OWNER** 

 OR CONTRIBUTORS BE LIABLE FOR ANY DIRECT, INDIRECT, INCIDENTAL, SPECIAL, EXEMPLARY, OR CONSEQUENTIAL DAMAGES (INCLUDING, BUT NOT LIMITED TO, PROCUREMENT OF SUBSTITUTE GOODS OR SERVICES; LOSS OF USE, DATA, OR PROFITS; OR BUSINESS INTERRUPTION) HOWEVER CAUSED AND ON ANY THEORY OF LIABILITY, WHETHER IN CONTRACT, STRICT LIABILITY, OR TORT (INCLUDING NEGLIGENCE OR OTHERWISE) ARISING IN ANY WAY OUT OF THE USE OF THIS SOFTWARE, EVEN IF ADVISED OF THE POSSIBILITY OF SUCH DAMAGE. Copyright (c) 2018 The Go Authors. All rights reserved.

Redistribution and use in source and binary forms, with or without modification, are permitted provided that the following conditions are met:

 \* Redistributions of source code must retain the above copyright notice, this list of conditions and the following disclaimer.

 \* Redistributions in binary form must reproduce the above copyright notice, this list of conditions and the following disclaimer in the documentation and/or other materials provided with the distribution.

 \* Neither the name of Google Inc. nor the names of its contributors may be used to endorse or promote products derived from this software without specific prior written permission.

THIS SOFTWARE IS PROVIDED BY THE COPYRIGHT HOLDERS AND CONTRIBUTORS "AS IS" AND ANY EXPRESS OR IMPLIED WARRANTIES, INCLUDING, BUT NOT LIMITED TO, THE IMPLIED WARRANTIES OF MERCHANTABILITY AND FITNESS FOR A PARTICULAR PURPOSE ARE DISCLAIMED. IN NO EVENT SHALL THE COPYRIGHT **OWNER** 

 OR CONTRIBUTORS BE LIABLE FOR ANY DIRECT, INDIRECT, INCIDENTAL, SPECIAL, EXEMPLARY, OR CONSEQUENTIAL DAMAGES (INCLUDING, BUT NOT LIMITED TO, PROCUREMENT OF SUBSTITUTE GOODS OR SERVICES; LOSS OF USE, DATA, OR PROFITS; OR BUSINESS INTERRUPTION) HOWEVER CAUSED AND ON ANY THEORY OF LIABILITY, WHETHER IN CONTRACT, STRICT LIABILITY, OR TORT (INCLUDING NEGLIGENCE OR OTHERWISE) ARISING IN ANY WAY OUT OF THE USE OF THIS SOFTWARE, EVEN IF ADVISED OF THE POSSIBILITY OF SUCH DAMAGE. Copyright (c) 2016 Mail.Ru Group

Permission is hereby granted, free of charge, to any person obtaining a copy of this software and associated documentation files (the "Software"), to deal in the Software without restriction, including without limitation the rights to use, copy, modify, merge, publish, distribute, sublicense, and/or sell copies of the Software, and to permit persons to whom the Software is furnished to do so, subject to the following conditions:

The above copyright notice and this permission notice shall be included in all copies or substantial portions of the Software.

THE SOFTWARE IS PROVIDED "AS IS", WITHOUT WARRANTY OF ANY KIND, EXPRESS OR IMPLIED, INCLUDING BUT NOT LIMITED TO THE WARRANTIES OF MERCHANTABILITY, FITNESS FOR A PARTICULAR PURPOSE AND NONINFRINGEMENT. IN NO EVENT SHALL THE AUTHORS OR COPYRIGHT HOLDERS BE LIABLE FOR ANY CLAIM, DAMAGES OR OTHER LIABILITY, WHETHER IN AN ACTION OF CONTRACT, TORT OR OTHERWISE, ARISING FROM, OUT OF OR IN CONNECTION WITH THE

 SOFTWARE OR THE USE OR OTHER DEALINGS IN THE SOFTWARE. Copyright (c) 2012 Pter Surnyi. Portions Copyright (c) 2009 The Go Authors. All rights reserved.

Redistribution and use in source and binary forms, with or without modification, are permitted provided that the following conditions are met:

 \* Redistributions of source code must retain the above copyright notice, this list of conditions and the following disclaimer.

 \* Redistributions in binary form must reproduce the above copyright notice, this list of conditions and the following disclaimer in the documentation and/or other materials provided with the distribution.

 \* Neither the name of Google Inc. nor the names of its contributors may be used to endorse or promote products derived from this software without specific prior written permission.

THIS SOFTWARE IS PROVIDED BY THE COPYRIGHT HOLDERS AND CONTRIBUTORS "AS IS" AND ANY EXPRESS OR IMPLIED WARRANTIES, INCLUDING, BUT NOT LIMITED TO, THE IMPLIED WARRANTIES OF MERCHANTABILITY AND FITNESS FOR A PARTICULAR PURPOSE ARE DISCLAIMED.

IN NO EVENT SHALL THE COPYRIGHT

OWNER OR CONTRIBUTORS BE LIABLE FOR ANY DIRECT, INDIRECT, INCIDENTAL, SPECIAL, EXEMPLARY, OR CONSEQUENTIAL DAMAGES (INCLUDING, BUT NOT LIMITED TO, PROCUREMENT OF SUBSTITUTE GOODS OR SERVICES; LOSS OF USE, DATA, OR PROFITS; OR BUSINESS INTERRUPTION) HOWEVER CAUSED AND ON ANY THEORY OF LIABILITY, WHETHER IN CONTRACT, STRICT LIABILITY, OR TORT (INCLUDING NEGLIGENCE OR OTHERWISE) ARISING IN ANY WAY OUT OF THE USE OF THIS SOFTWARE, EVEN IF ADVISED OF THE POSSIBILITY OF SUCH DAMAGE. Copyright (c) 2012 The Go Authors. All rights reserved. Copyright (c) 2012 fsnotify Authors. All rights reserved.

Redistribution and use in source and binary forms, with or without modification, are permitted provided that the following conditions are met:

 \* Redistributions of source code must retain the above copyright notice, this list of conditions and the following disclaimer.

 \* Redistributions in binary form must reproduce the above copyright notice, this list of conditions and the following disclaimer in the documentation and/or other materials provided with the distribution.

 \* Neither the name of Google Inc. nor the names of its contributors may be used to endorse or promote products derived from this software without specific prior written permission.

THIS SOFTWARE IS PROVIDED BY THE COPYRIGHT HOLDERS AND CONTRIBUTORS "AS IS" AND ANY EXPRESS OR IMPLIED WARRANTIES, INCLUDING, BUT NOT LIMITED TO, THE IMPLIED WARRANTIES OF MERCHANTABILITY AND FITNESS FOR A PARTICULAR PURPOSE

ARE DISCLAIMED. IN NO EVENT SHALL THE COPYRIGHT

OWNER OR CONTRIBUTORS BE LIABLE FOR ANY DIRECT, INDIRECT, INCIDENTAL, SPECIAL, EXEMPLARY, OR CONSEQUENTIAL DAMAGES (INCLUDING, BUT NOT LIMITED TO, PROCUREMENT OF SUBSTITUTE GOODS OR SERVICES; LOSS OF USE, DATA, OR PROFITS; OR BUSINESS INTERRUPTION) HOWEVER CAUSED AND ON ANY THEORY OF LIABILITY, WHETHER IN CONTRACT, STRICT LIABILITY, OR TORT (INCLUDING NEGLIGENCE OR OTHERWISE) ARISING IN ANY WAY OUT OF THE USE OF THIS SOFTWARE, EVEN IF ADVISED OF THE POSSIBILITY OF SUCH DAMAGE.

# People who have agreed to one of the CLAs and can contribute patches.

# The AUTHORS file lists the copyright holders; this file

# lists people. For example, Google employees are listed here

# but not in AUTHORS, because Google holds the copyright.

#

# https://developers.google.com/open-source/cla/individual

# https://developers.google.com/open-source/cla/corporate

#

# Names should be added to this file as:

Name <email address>

Raul Silvera <rsilvera@google.com>

Tipp Moseley <tipp@google.com>

Hyoun Kyu Cho <netforce@google.com>

Martin Spier <spiermar@gmail.com>

Taco de Wolff <tacodewolff@gmail.com>

Andrew Hunter <andrewhhunter@gmail.com>

Copyright (c) 2017-2019, Francisco Souza

All rights reserved.

Redistribution and use in source and binary forms, with or without modification, are permitted provided that the following conditions are met:

\* Redistributions of source code must retain the above copyright notice,

this list of conditions and the following disclaimer.

\* Redistributions in binary form must reproduce the above copyright notice,

this list of conditions and the following disclaimer in the documentation and/or other materials provided with the distribution.

THIS SOFTWARE IS PROVIDED BY THE COPYRIGHT HOLDERS AND CONTRIBUTORS "AS IS" AND ANY EXPRESS OR IMPLIED WARRANTIES, INCLUDING, BUT NOT LIMITED TO, THE IMPLIED WARRANTIES OF MERCHANTABILITY AND FITNESS FOR A PARTICULAR PURPOSE ARE DISCLAIMED. IN NO EVENT SHALL THE COPYRIGHT HOLDER OR CONTRIBUTORS BE LIABLE FOR ANY DIRECT, INDIRECT, INCIDENTAL, SPECIAL, EXEMPLARY, OR CONSEQUENTIAL DAMAGES (INCLUDING, BUT NOT LIMITED TO, PROCUREMENT OF SUBSTITUTE GOODS OR SERVICES;

 LOSS OF USE, DATA, OR PROFITS; OR BUSINESS INTERRUPTION) HOWEVER CAUSED AND ON ANY THEORY OF LIABILITY, WHETHER IN CONTRACT, STRICT LIABILITY, OR TORT (INCLUDING NEGLIGENCE OR OTHERWISE) ARISING IN ANY WAY OUT OF THE USE OF THIS SOFTWARE, EVEN IF ADVISED OF THE POSSIBILITY OF SUCH DAMAGE. Copyright (c) 2012-2018 The Gorilla Authors. All rights reserved.

Redistribution and use in source and binary forms, with or without modification, are permitted provided that the following conditions are met:

 \* Redistributions of source code must retain the above copyright notice, this list of conditions and the following disclaimer.

 \* Redistributions in binary form must reproduce the above copyright notice, this list of conditions and the following disclaimer in the documentation and/or other materials provided with the distribution.

 \* Neither the name of Google Inc. nor the names of its contributors may be used to endorse or promote products derived from this software without specific prior written permission.

THIS SOFTWARE IS PROVIDED BY THE COPYRIGHT HOLDERS AND CONTRIBUTORS "AS IS" AND ANY EXPRESS OR IMPLIED WARRANTIES, INCLUDING, BUT NOT LIMITED TO, THE IMPLIED WARRANTIES OF MERCHANTABILITY AND FITNESS FOR A PARTICULAR PURPOSE ARE DISCLAIMED. IN NO EVENT SHALL THE COPYRIGHT **OWNER** 

 OR CONTRIBUTORS BE LIABLE FOR ANY DIRECT, INDIRECT, INCIDENTAL, SPECIAL, EXEMPLARY, OR CONSEQUENTIAL DAMAGES (INCLUDING, BUT NOT LIMITED TO, PROCUREMENT OF SUBSTITUTE GOODS OR SERVICES; LOSS OF USE, DATA, OR PROFITS; OR BUSINESS INTERRUPTION) HOWEVER CAUSED AND ON ANY THEORY OF LIABILITY, WHETHER IN CONTRACT, STRICT LIABILITY, OR TORT (INCLUDING NEGLIGENCE OR OTHERWISE) ARISING IN ANY WAY OUT OF THE USE OF THIS SOFTWARE, EVEN IF ADVISED OF THE POSSIBILITY OF SUCH DAMAGE. Copyright (c) 2011 The Snappy-Go Authors. All rights reserved.

Redistribution and use in source and binary forms, with or without modification, are permitted provided that the following conditions are met:

 \* Redistributions of source code must retain the above copyright notice, this list of conditions and the following disclaimer.

 \* Redistributions in binary form must reproduce the above copyright notice, this list of conditions and the following disclaimer in the documentation and/or other materials provided with the distribution.

 \* Neither the name of Google Inc. nor the names of its contributors may be used to endorse or promote products derived from this software without specific prior written permission.

THIS SOFTWARE IS PROVIDED BY THE COPYRIGHT HOLDERS AND CONTRIBUTORS "AS IS" AND ANY EXPRESS OR IMPLIED WARRANTIES, INCLUDING, BUT NOT LIMITED TO, THE IMPLIED WARRANTIES OF MERCHANTABILITY AND FITNESS FOR A PARTICULAR PURPOSE ARE DISCLAIMED. IN NO EVENT SHALL THE COPYRIGHT OWNER

 OR CONTRIBUTORS BE LIABLE FOR ANY DIRECT, INDIRECT, INCIDENTAL, SPECIAL, EXEMPLARY, OR CONSEQUENTIAL DAMAGES (INCLUDING, BUT NOT LIMITED TO, PROCUREMENT OF SUBSTITUTE GOODS OR SERVICES; LOSS OF USE, DATA, OR PROFITS; OR BUSINESS INTERRUPTION) HOWEVER CAUSED AND ON ANY THEORY OF LIABILITY, WHETHER IN CONTRACT, STRICT LIABILITY, OR TORT (INCLUDING NEGLIGENCE OR OTHERWISE) ARISING IN ANY WAY OUT OF THE USE OF THIS SOFTWARE, EVEN IF ADVISED OF THE POSSIBILITY OF SUCH DAMAGE. Copyright 2009 The Go Authors. All rights reserved. Use of this source code is governed by a BSD-style license that can be found in the LICENSE file. Extensions of the original work are copyright (c) 2011 Miek Gieben

Copyright 2011 Miek Gieben. All rights reserved. Use of this source code is governed by a BSD-style license that can be found in the LICENSE file.

Copyright 2014 CloudFlare. All rights reserved. Use of this source code is governed by a BSD-style license that can be found in the LICENSE file. MIT License

Copyright (c) 2014 mattn Copyright (c) 2017 oliverpool Copyright (c) 2019 Adele Reed

Permission is hereby granted, free of charge, to any person obtaining a copy of this software and associated documentation files (the "Software"), to deal in the Software without restriction, including without limitation the rights to use, copy, modify, merge, publish, distribute, sublicense, and/or sell copies of the Software, and to permit persons to whom the Software is furnished to do so, subject to the following conditions:

The above copyright notice and this permission notice shall be included in all copies or substantial portions of the Software.

THE SOFTWARE IS PROVIDED "AS IS", WITHOUT WARRANTY OF ANY KIND, EXPRESS OR

IMPLIED, INCLUDING BUT NOT LIMITED TO THE WARRANTIES OF MERCHANTABILITY, FITNESS FOR A PARTICULAR PURPOSE AND NONINFRINGEMENT. IN NO EVENT SHALL THE AUTHORS OR COPYRIGHT HOLDERS BE LIABLE FOR ANY CLAIM, DAMAGES OR OTHER LIABILITY, WHETHER IN AN ACTION OF CONTRACT,

TORT OR OTHERWISE, ARISING FROM,

OUT OF OR IN CONNECTION WITH THE SOFTWARE OR THE USE OR OTHER DEALINGS IN THE SOFTWARE.

The MIT License (MIT)

Copyright (c) 2013 Ben Johnson

Permission is hereby granted, free of charge, to any person obtaining a copy of this software and associated documentation files (the "Software"), to deal in the Software without restriction, including without limitation the rights to use, copy, modify, merge, publish, distribute, sublicense, and/or sell copies of the Software, and to permit persons to whom the Software is furnished to do so, subject to the following conditions:

The above copyright notice and this permission notice shall be included in all copies or substantial portions of the Software.

THE SOFTWARE IS PROVIDED "AS IS", WITHOUT WARRANTY OF ANY KIND, EXPRESS OR IMPLIED, INCLUDING BUT NOT LIMITED TO THE WARRANTIES OF MERCHANTABILITY, FITNESS FOR A PARTICULAR PURPOSE AND NONINFRINGEMENT. IN NO EVENT SHALL THE AUTHORS OR COPYRIGHT HOLDERS BE LIABLE FOR ANY CLAIM, DAMAGES OR OTHER LIABILITY, WHETHER IN AN ACTION OF CONTRACT, TORT OR OTHERWISE, ARISING FROM, OUT OF OR IN **CONNECTION**  WITH THE SOFTWARE OR THE USE OR OTHER DEALINGS IN THE SOFTWARE. The MIT License (MIT)

Copyright (c) 2017 Jaime Pillora

Permission is hereby granted, free of charge, to any person obtaining a copy of this software and associated documentation files (the "Software"), to deal in the Software without restriction, including without limitation the rights to use, copy, modify, merge, publish, distribute, sublicense, and/or sell copies of the Software, and to permit persons to whom the Software is furnished to do so, subject to the following conditions:

The above copyright notice and this permission notice shall be included in all copies or substantial portions of the Software.

THE SOFTWARE IS PROVIDED "AS IS", WITHOUT WARRANTY OF ANY KIND, EXPRESS OR IMPLIED, INCLUDING BUT NOT LIMITED TO THE WARRANTIES OF MERCHANTABILITY, FITNESS FOR A PARTICULAR PURPOSE AND NONINFRINGEMENT. IN NO EVENT SHALL THE AUTHORS OR COPYRIGHT HOLDERS BE LIABLE FOR ANY CLAIM, DAMAGES OR OTHER LIABILITY, WHETHER IN AN ACTION OF CONTRACT, TORT OR OTHERWISE, ARISING FROM, OUT OF OR

## IN CONNECTION WITH THE SOFTWARE OR THE USE OR OTHER DEALINGS IN THE SOFTWARE. MIT License

Copyright (c) 2019 Denys Smirnov

Permission is hereby granted, free of charge, to any person obtaining a copy of this software and associated documentation files (the "Software"), to deal in the Software without restriction, including without limitation the rights to use, copy, modify, merge, publish, distribute, sublicense, and/or sell copies of the Software, and to permit persons to whom the Software is furnished to do so, subject to the following conditions:

The above copyright notice and this permission notice shall be included in all copies or substantial portions of the Software.

THE SOFTWARE IS PROVIDED "AS IS", WITHOUT WARRANTY OF ANY KIND, EXPRESS OR IMPLIED, INCLUDING BUT NOT LIMITED TO THE WARRANTIES OF MERCHANTABILITY, FITNESS FOR A PARTICULAR PURPOSE AND NONINFRINGEMENT. IN NO EVENT SHALL THE AUTHORS OR COPYRIGHT HOLDERS BE LIABLE FOR ANY CLAIM, DAMAGES OR OTHER LIABILITY, WHETHER IN AN ACTION OF CONTRACT, TORT OR OTHERWISE, ARISING FROM, OUT OF OR IN CONNECTION WITH THE SOFTWARE OR THE USE OR OTHER DEALINGS IN THE SOFTWARE.

Copyright (c) 2016-2017 Uber Technologies, Inc.

Permission is hereby granted, free of charge, to any person obtaining a copy of this software and associated documentation files (the "Software"), to deal in the Software without restriction, including without limitation the rights to use, copy, modify, merge, publish, distribute, sublicense, and/or sell copies of the Software, and to permit persons to whom the Software is furnished to do so, subject to the following conditions:

The above copyright notice and this permission notice shall be included in all copies or substantial portions of the Software.

THE SOFTWARE IS PROVIDED "AS IS", WITHOUT WARRANTY OF ANY KIND, EXPRESS OR IMPLIED, INCLUDING BUT NOT LIMITED TO THE WARRANTIES OF MERCHANTABILITY, FITNESS FOR A PARTICULAR PURPOSE AND NONINFRINGEMENT. IN NO EVENT SHALL THE AUTHORS OR COPYRIGHT HOLDERS BE LIABLE FOR ANY CLAIM, DAMAGES OR OTHER LIABILITY, WHETHER IN AN ACTION OF CONTRACT, TORT OR OTHERWISE, ARISING FROM, OUT OF OR IN CONNECTION WITH THE SOFTWARE OR THE USE OR OTHER DEALINGS IN THE SOFTWARE.

Copyright (c) 2011 Google Inc. All rights reserved.

Redistribution and use in source and binary forms, with or without modification, are permitted provided that the following conditions are

 \* Redistributions of source code must retain the above copyright notice, this list of conditions and the following disclaimer.

 \* Redistributions in binary form must reproduce the above copyright notice, this list of conditions and the following disclaimer in the documentation and/or other materials provided with the distribution.

 \* Neither the name of Google Inc. nor the names of its contributors may be used to endorse or promote products derived from this software without specific prior written permission.

THIS SOFTWARE IS PROVIDED BY THE COPYRIGHT HOLDERS AND CONTRIBUTORS "AS IS" AND ANY EXPRESS OR IMPLIED WARRANTIES, INCLUDING, BUT NOT LIMITED TO, THE IMPLIED WARRANTIES OF MERCHANTABILITY AND FITNESS FOR A PARTICULAR PURPOSE ARE DISCLAIMED. IN NO EVENT SHALL THE COPYRIGHT OWNER OR

 CONTRIBUTORS BE LIABLE FOR ANY DIRECT, INDIRECT, INCIDENTAL, SPECIAL, EXEMPLARY, OR CONSEQUENTIAL DAMAGES (INCLUDING, BUT NOT LIMITED TO, PROCUREMENT OF SUBSTITUTE GOODS OR SERVICES; LOSS OF USE, DATA, OR PROFITS; OR BUSINESS INTERRUPTION) HOWEVER CAUSED AND ON ANY THEORY OF LIABILITY, WHETHER IN CONTRACT, STRICT LIABILITY, OR TORT (INCLUDING NEGLIGENCE OR OTHERWISE) ARISING IN ANY WAY OUT OF THE USE OF THIS SOFTWARE, EVEN IF ADVISED OF THE POSSIBILITY OF SUCH DAMAGE. MIT License

Copyright (c) 2012-2020 Mat Ryer, Tyler Bunnell and contributors.

Permission is hereby granted, free of charge, to any person obtaining a copy of this software and associated documentation files (the "Software"), to deal in the Software without restriction, including without limitation the rights to use, copy, modify, merge, publish, distribute, sublicense, and/or sell copies of the Software, and to permit persons to whom the Software is furnished to do so, subject to the following conditions:

The above copyright notice and this permission notice shall be included in all copies or substantial portions of the Software.

THE SOFTWARE IS PROVIDED "AS IS", WITHOUT WARRANTY OF ANY KIND, EXPRESS OR IMPLIED, INCLUDING BUT NOT LIMITED TO THE WARRANTIES OF MERCHANTABILITY, FITNESS FOR A PARTICULAR PURPOSE AND NONINFRINGEMENT. IN NO EVENT SHALL THE AUTHORS OR COPYRIGHT HOLDERS BE LIABLE FOR ANY CLAIM, DAMAGES OR OTHER LIABILITY, WHETHER IN AN ACTION OF CONTRACT, TORT OR OTHERWISE, ARISING FROM,

OUT OF OR IN CONNECTION WITH THE SOFTWARE OR THE USE OR OTHER DEALINGS IN THE **SOFTWARE** 

> Apache License Version 2.0, January 2004

#### TERMS AND CONDITIONS FOR USE, REPRODUCTION, AND DISTRIBUTION

## 1. Definitions.

 "License" shall mean the terms and conditions for use, reproduction, and distribution as defined by Sections 1 through 9 of this document.

 "Licensor" shall mean the copyright owner or entity authorized by the copyright owner that is granting the License.

 "Legal Entity" shall mean the union of the acting entity and all other entities that control, are controlled by, or are under common control with that entity. For the purposes of this definition, "control" means (i) the power, direct or indirect, to cause the direction or management of such entity, whether by contract or otherwise, or (ii) ownership of fifty percent (50%) or more of the outstanding shares, or (iii) beneficial ownership of such entity.

 "You" (or "Your") shall mean an individual or Legal Entity exercising permissions granted by this License.

 "Source" form shall mean the preferred form for making modifications, including but not limited to software source code, documentation source, and configuration files.

 "Object" form shall mean any form resulting from mechanical transformation or translation of a Source form, including but not limited to compiled object code, generated documentation, and conversions to other media types.

 "Work" shall mean the work of authorship, whether in Source or Object form, made available under the License, as indicated by a copyright notice that is included in or attached to the work (an example is provided in the Appendix below).

 "Derivative Works" shall mean any work, whether in Source or Object form, that is based on (or derived from) the Work and for which the editorial

 revisions, annotations, elaborations, or other modifications represent, as a whole, an original work of authorship. For the purposes of this License, Derivative Works shall not include works that remain separable from, or merely link (or bind by name) to the interfaces of, the Work and Derivative Works thereof.

"Contribution" shall mean any work of authorship, including

 the original version of the Work and any modifications or additions to that Work or Derivative Works thereof, that is intentionally submitted to Licensor for inclusion in the Work by the copyright owner or by an individual or Legal Entity authorized to submit on behalf of the copyright owner. For the purposes of this definition, "submitted" means any form of electronic, verbal, or written communication sent to the Licensor or its representatives, including but not limited to communication on electronic mailing lists, source code control systems, and issue tracking systems that are managed by, or on behalf of, the Licensor for the purpose of discussing and improving the Work, but excluding communication that is conspicuously marked or otherwise designated in writing by the copyright owner as "Not a Contribution."

 "Contributor" shall mean Licensor and any individual or Legal Entity on behalf of whom a Contribution has been received by Licensor and subsequently incorporated within the Work.

- 2. Grant of Copyright License. Subject to the terms and conditions of this License, each Contributor hereby grants to You a perpetual, worldwide, non-exclusive, no-charge, royalty-free, irrevocable copyright license to reproduce, prepare Derivative Works of, publicly display, publicly perform, sublicense, and distribute the Work and such Derivative Works in Source or Object form.
- 3. Grant of Patent License. Subject to the terms and conditions of this License,

each Contributor hereby grants to You a perpetual,

 worldwide, non-exclusive, no-charge, royalty-free, irrevocable (except as stated in this section) patent license to make, have made, use, offer to sell, sell, import, and otherwise transfer the Work, where such license applies only to those patent claims licensable by such Contributor that are necessarily infringed by their Contribution(s) alone or by combination of their Contribution(s) with the Work to which such Contribution(s) was submitted. If You institute patent litigation against any entity (including a cross-claim or counterclaim in a lawsuit) alleging that the Work or a Contribution incorporated within the Work constitutes direct or contributory patent infringement, then any patent licenses granted to You under this License for that Work shall terminate as of the date such litigation is filed.

 4. Redistribution. You may reproduce and distribute copies of the

 Work or Derivative Works thereof in any medium, with or without modifications, and in Source or Object form, provided that You meet the following conditions:

(a) You must give any other recipients of the Work or

Derivative Works a copy of this License; and

- (b) You must cause any modified files to carry prominent notices stating that You changed the files; and
- (c) You must retain, in the Source form of any Derivative Works that You distribute, all copyright, patent, trademark, and attribution notices from the Source form of the Work, excluding those notices that do not pertain to any part of the Derivative Works; and
- (d) If the Work includes a "NOTICE" text file as part of its distribution, then any Derivative Works that You distribute must include a readable copy of the attribution notices contained within such NOTICE file, excluding

those notices that do not

 pertain to any part of the Derivative Works, in at least one of the following places: within a NOTICE text file distributed as part of the Derivative Works; within the Source form or documentation, if provided along with the Derivative Works; or, within a display generated by the Derivative Works, if and wherever such third-party notices normally appear. The contents of the NOTICE file are for informational purposes only and do not modify the License. You may add Your own attribution notices within Derivative Works that You distribute, alongside or as an addendum to the NOTICE text from the Work, provided that such additional attribution notices cannot be construed as modifying the License.

 You may add Your own copyright statement to Your modifications and may provide additional or different license terms and conditions

- for use, reproduction, or distribution of Your modifications, or for any such Derivative Works as a whole, provided Your use, reproduction, and distribution of the Work otherwise complies with the conditions stated in this License.
- 5. Submission of Contributions. Unless You explicitly state otherwise, any Contribution intentionally submitted for inclusion in the Work by You to the Licensor shall be under the terms and conditions of this License, without any additional terms or conditions. Notwithstanding the above, nothing herein shall supersede or modify the terms of any separate license agreement you may have executed with Licensor regarding such Contributions.
- 6. Trademarks. This License does not grant permission to use the trade names, trademarks, service marks, or product names of the Licensor, except as required for reasonable and customary use in describing the
origin of the Work and reproducing the content of the NOTICE file.

- 7. Disclaimer of Warranty. Unless required by applicable law or agreed to in writing, Licensor provides the Work (and each Contributor provides its Contributions) on an "AS IS" BASIS, WITHOUT WARRANTIES OR CONDITIONS OF ANY KIND, either express or implied, including, without limitation, any warranties or conditions of TITLE, NON-INFRINGEMENT, MERCHANTABILITY, or FITNESS FOR A PARTICULAR PURPOSE. You are solely responsible for determining the appropriateness of using or redistributing the Work and assume any risks associated with Your exercise of permissions under this License.
- 8. Limitation of Liability. In no event and under no legal theory, whether in tort (including negligence), contract, or otherwise, unless required by applicable law (such as deliberate and grossly negligent acts) or agreed to in writing, shall any Contributor be liable to You for damages, including any direct,

indirect, special,

 incidental, or consequential damages of any character arising as a result of this License or out of the use or inability to use the Work (including but not limited to damages for loss of goodwill, work stoppage, computer failure or malfunction, or any and all other commercial damages or losses), even if such Contributor has been advised of the possibility of such damages.

 9. Accepting Warranty or Additional Liability. While redistributing the Work or Derivative Works thereof, You may choose to offer, and charge a fee for, acceptance of support, warranty, indemnity, or other liability obligations and/or rights consistent with this License. However, in accepting such obligations, You may act only on Your own behalf and on Your sole responsibility, not on behalf of any other Contributor, and only if You agree to indemnify, defend, and hold each Contributor harmless for any liability incurred by, or claims asserted against, such Contributor by reason of your accepting any such warranty or additional liability.

#### END OF TERMS AND CONDITIONS

APPENDIX: How to apply the Apache License to your work.

 To apply the Apache License to your work, attach the following boilerplate notice, with the fields enclosed by brackets "[]" replaced with your own identifying information. (Don't include the brackets!) The text should be enclosed in the appropriate comment syntax for the file format. We also recommend that a file or class name and description of purpose be included on the same "printed page" as the copyright notice for easier

identification within third-party archives.

Copyright 2021 Grafana Labs

 Licensed under the Apache License, Version 2.0 (the "License"); you may not use this file except in compliance with the License. You may obtain a copy of the License at

http://www.apache.org/licenses/LICENSE-2.0

 Unless required by applicable law or agreed to in writing, software distributed under the License is distributed on an "AS IS" BASIS, WITHOUT WARRANTIES OR CONDITIONS OF ANY KIND, either express or implied. See the License for the specific language governing permissions and limitations under the License. The MIT License (MIT)

Copyright (c) 2015 Yusuke Inuzuka

Permission is hereby granted, free of charge, to any person obtaining a copy of this software and associated documentation files (the "Software"), to deal in the Software without restriction, including without limitation the rights to use, copy, modify, merge, publish, distribute, sublicense, and/or sell copies of the Software, and to permit persons to whom the Software is furnished to do so, subject to the following conditions:

The above copyright notice and this permission notice shall be included in all copies or substantial portions of the Software.

THE SOFTWARE IS PROVIDED "AS IS", WITHOUT WARRANTY OF ANY KIND, EXPRESS OR IMPLIED, INCLUDING BUT NOT LIMITED TO THE WARRANTIES OF MERCHANTABILITY, FITNESS FOR A PARTICULAR PURPOSE AND NONINFRINGEMENT. IN NO EVENT SHALL THE AUTHORS OR COPYRIGHT HOLDERS BE LIABLE FOR ANY CLAIM, DAMAGES OR OTHER LIABILITY, WHETHER IN AN ACTION OF CONTRACT, TORT OR OTHERWISE, ARISING FROM, OUT OF OR IN CONNECTION WITH THE SOFTWARE OR THE USE OR OTHER DEALINGS IN THE

**SOFTWARE** 

BSD 3-Clause License

Copyright (c) 2013, Julien Schmidt All rights reserved.

Redistribution and use in source and binary forms, with or without modification, are permitted provided that the following conditions are met:

1. Redistributions of source code must retain the above copyright notice, this list of conditions and the following disclaimer.

- 2. Redistributions in binary form must reproduce the above copyright notice, this list of conditions and the following disclaimer in the documentation and/or other materials provided with the distribution.
- 3. Neither the name of the copyright holder nor the names of its contributors may be used to endorse or promote products derived from this software without specific prior written permission.

THIS SOFTWARE IS PROVIDED BY THE COPYRIGHT HOLDERS AND CONTRIBUTORS "AS IS" AND ANY EXPRESS OR IMPLIED WARRANTIES, INCLUDING, BUT NOT LIMITED TO, THE IMPLIED WARRANTIES OF MERCHANTABILITY AND FITNESS FOR A PARTICULAR PURPOSE ARE DISCLAIMED.

 IN NO EVENT SHALL THE COPYRIGHT HOLDER OR CONTRIBUTORS BE LIABLE FOR ANY DIRECT, INDIRECT, INCIDENTAL, SPECIAL, EXEMPLARY, OR CONSEQUENTIAL DAMAGES (INCLUDING, BUT NOT LIMITED TO, PROCUREMENT OF SUBSTITUTE GOODS OR SERVICES; LOSS OF USE, DATA, OR PROFITS; OR BUSINESS INTERRUPTION) HOWEVER CAUSED AND ON ANY THEORY OF LIABILITY, WHETHER IN CONTRACT, STRICT LIABILITY, OR TORT (INCLUDING NEGLIGENCE OR OTHERWISE) ARISING IN ANY WAY OUT OF THE USE OF THIS SOFTWARE, EVEN IF ADVISED OF THE POSSIBILITY OF SUCH DAMAGE. MIT License

# Copyright (c) 2017 HashiCorp

Permission is hereby granted, free of charge, to any person obtaining a copy of this software and associated documentation files (the "Software"), to deal in the Software without restriction, including without limitation the rights to use, copy, modify, merge, publish, distribute, sublicense, and/or sell copies of the Software, and to permit persons to whom the Software is furnished to do so, subject to the following conditions:

The above copyright notice and this permission notice shall be included in all copies or substantial portions of the Software.

THE SOFTWARE IS PROVIDED "AS IS", WITHOUT WARRANTY OF ANY KIND, EXPRESS OR IMPLIED, INCLUDING BUT NOT LIMITED TO THE WARRANTIES OF MERCHANTABILITY, FITNESS FOR A PARTICULAR PURPOSE AND NONINFRINGEMENT. IN NO EVENT SHALL THE AUTHORS OR COPYRIGHT HOLDERS BE LIABLE FOR ANY CLAIM, DAMAGES OR OTHER LIABILITY, WHETHER IN AN ACTION OF CONTRACT, TORT OR OTHERWISE, ARISING FROM, OUT OF OR IN CONNECTION WITH THE SOFTWARE OR THE USE OR OTHER DEALINGS IN THE

SOFTWARE. Apache License

> Version 2.0, January 2004 http://www.apache.org/licenses/

# TERMS AND CONDITIONS FOR USE, REPRODUCTION, AND DISTRIBUTION

1. Definitions.

 "License" shall mean the terms and conditions for use, reproduction, and distribution as defined by Sections 1 through 9 of this document.

 "Licensor" shall mean the copyright owner or entity authorized by the copyright owner that is granting the License.

 "Legal Entity" shall mean the union of the acting entity and all other entities that control, are controlled by, or are under common control with that entity. For the purposes of this definition, "control" means (i) the power, direct or indirect, to cause the direction or management of such entity, whether by contract or otherwise, or (ii) ownership of fifty percent (50%) or more of the outstanding shares, or (iii) beneficial ownership of such entity.

"You"

 (or "Your") shall mean an individual or Legal Entity exercising permissions granted by this License.

 "Source" form shall mean the preferred form for making modifications, including but not limited to software source code, documentation source, and configuration files.

 "Object" form shall mean any form resulting from mechanical transformation or translation of a Source form, including but not limited to compiled object code, generated documentation, and conversions to other media types.

 "Work" shall mean the work of authorship, whether in Source or Object form, made available under the License, as indicated by a copyright notice that is included in or attached to the work (an example is provided in the Appendix below).

 "Derivative Works" shall mean any work, whether in Source or Object form, that is based on (or derived from) the Work and for which the editorial revisions, annotations, elaborations,

or other modifications

 represent, as a whole, an original work of authorship. For the purposes of this License, Derivative Works shall not include works that remain separable from, or merely link (or bind by name) to the interfaces of, the Work and Derivative Works thereof.

 "Contribution" shall mean any work of authorship, including the original version of the Work and any modifications or additions to that Work or Derivative Works thereof, that is intentionally submitted to Licensor for inclusion in the Work by the copyright owner or by an individual or Legal Entity authorized to submit on behalf of the copyright owner. For the purposes of this definition, "submitted"

 means any form of electronic, verbal, or written communication sent to the Licensor or its representatives, including but not limited to communication on electronic mailing lists, source code control systems, and issue tracking systems

that are managed by, or on behalf of, the

 Licensor for the purpose of discussing and improving the Work, but excluding communication that is conspicuously marked or otherwise designated in writing by the copyright owner as "Not a Contribution."

 "Contributor" shall mean Licensor and any individual or Legal Entity on behalf of whom a Contribution has been received by Licensor and subsequently incorporated within the Work.

- 2. Grant of Copyright License. Subject to the terms and conditions of this License, each Contributor hereby grants to You a perpetual, worldwide, non-exclusive, no-charge, royalty-free, irrevocable copyright license to reproduce, prepare Derivative Works of, publicly display, publicly perform, sublicense, and distribute the Work and such Derivative Works in Source or Object form.
- 3. Grant of Patent License. Subject to the terms and conditions of this License, each Contributor hereby grants
- to You a perpetual,

 worldwide, non-exclusive, no-charge, royalty-free, irrevocable (except as stated in this section) patent license to make, have made, use, offer to sell, sell, import, and otherwise transfer the Work, where such license applies only to those patent claims licensable by such Contributor that are necessarily infringed by their Contribution(s) alone or by combination of their Contribution(s) with the Work to which such Contribution(s) was submitted. If You institute patent litigation against any entity (including a cross-claim or counterclaim in a lawsuit) alleging that the Work or a Contribution incorporated within the Work constitutes direct or contributory patent infringement, then any patent licenses granted to You under this License for that Work shall terminate as of the date such litigation is filed.

- 4. Redistribution. You may reproduce and distribute copies of the Work
- or Derivative Works thereof in any medium, with or without modifications, and in Source or Object form, provided that You meet the following conditions:
	- (a) You must give any other recipients of the Work or Derivative Works a copy of this License; and
	- (b) You must cause any modified files to carry prominent notices stating that You changed the files; and
- (c) You must retain, in the Source form of any Derivative Works that You distribute, all copyright, patent, trademark, and attribution notices from the Source form of the Work, excluding those notices that do not pertain to any part of the Derivative Works; and
- (d) If the Work includes a "NOTICE" text file as part of its distribution, then any Derivative Works that You distribute must include a readable copy of the attribution notices contained within such NOTICE file, excluding those notices that do not

 pertain to any part of the Derivative Works, in at least one of the following places: within a NOTICE text file distributed as part of the Derivative Works; within the Source form or documentation, if provided along with the Derivative Works; or, within a display generated by the Derivative Works, if and wherever such third-party notices normally appear. The contents of the NOTICE file are for informational purposes only and do not modify the License. You may add Your own attribution notices within Derivative Works that You distribute, alongside or as an addendum to the NOTICE text from the Work, provided that such additional attribution notices cannot be construed as modifying the License.

 You may add Your own copyright statement to Your modifications and may provide additional or different license terms and conditions for use, reproduction, or distribution

of Your modifications, or

 for any such Derivative Works as a whole, provided Your use, reproduction, and distribution of the Work otherwise complies with the conditions stated in this License.

- 5. Submission of Contributions. Unless You explicitly state otherwise, any Contribution intentionally submitted for inclusion in the Work by You to the Licensor shall be under the terms and conditions of this License, without any additional terms or conditions. Notwithstanding the above, nothing herein shall supersede or modify the terms of any separate license agreement you may have executed with Licensor regarding such Contributions.
- 6. Trademarks. This License does not grant permission to use the trade names, trademarks, service marks, or product names of the Licensor, except as required for reasonable and customary use in describing the origin of the Work and reproducing the content of the NOTICE file.
- 7. Disclaimer of Warranty. Unless required by applicable law or agreed to in writing, Licensor provides the Work (and each Contributor provides its Contributions) on an "AS IS" BASIS, WITHOUT WARRANTIES OR CONDITIONS OF ANY KIND, either express or implied, including, without limitation, any warranties or conditions of TITLE, NON-INFRINGEMENT, MERCHANTABILITY, or FITNESS FOR A PARTICULAR PURPOSE. You are solely responsible for determining the appropriateness of using or redistributing the Work and assume any risks associated with Your exercise of permissions under this License.
- 8. Limitation of Liability. In no event and under no legal theory, whether in tort (including negligence), contract, or otherwise, unless required by applicable law (such as deliberate and grossly negligent acts) or agreed to in writing, shall any Contributor be liable to You for damages, including any direct, indirect, special, incidental,
- or consequential damages of any character arising as a result of this License or out of the use or inability to use the Work (including but not limited to damages for loss of goodwill, work stoppage, computer failure or malfunction, or any and all other commercial damages or losses), even if such Contributor has been advised of the possibility of such damages.
- 9. Accepting Warranty or Additional Liability. While redistributing the Work or Derivative Works thereof, You may choose to offer, and charge a fee for, acceptance of support, warranty, indemnity, or other liability obligations and/or rights consistent with this License. However, in accepting such obligations, You may act only on Your own behalf and on Your sole responsibility, not on behalf of any other Contributor, and only if You agree to indemnify, defend, and hold each Contributor harmless for any liability incurred by, or claims asserted against, such Contributor by reason

of your accepting any such warranty or additional liability.

## END OF TERMS AND CONDITIONS

APPENDIX: How to apply the Apache License to your work.

 To apply the Apache License to your work, attach the following boilerplate notice, with the fields enclosed by brackets "{}" replaced with your own identifying information. (Don't include the brackets!) The text should be enclosed in the appropriate comment syntax for the file format. We also recommend that a file or class name and description of purpose be included on the same "printed page" as the copyright notice for easier identification within third-party archives.

Copyright {yyyy} {name of copyright owner}

 Licensed under the Apache License, Version 2.0 (the "License"); you may not use this file except in compliance with the License. You may obtain a copy of the License at

http://www.apache.org/licenses/LICENSE-2.0

 Unless required by applicable law or agreed to in writing, software distributed under the License is distributed on an "AS IS" BASIS, WITHOUT WARRANTIES OR CONDITIONS OF ANY KIND, either express or implied. See the License for the specific language governing permissions and limitations under the License. Copyright 2018 Weaveworks. All rights reserved.

Licensed under the Apache License, Version 2.0 (the "License"); you may not use this file except in compliance with the License. You may obtain a copy of the License at

http://www.apache.org/licenses/LICENSE-2.0

Unless required by applicable law or agreed to in writing, software distributed under the License is distributed on an "AS IS" BASIS, WITHOUT WARRANTIES OR CONDITIONS OF ANY KIND, either express or implied. See the License for the specific language governing permissions and limitations under the License.

> Apache License Version 2.0, January 2004 http://www.apache.org/licenses/

#### TERMS AND CONDITIONS FOR USE, REPRODUCTION, AND DISTRIBUTION

1. Definitions.

 "License" shall mean the terms and conditions for use, reproduction, and distribution as defined by Sections 1 through 9 of this document.

 "Licensor" shall mean the copyright owner or entity authorized by the copyright owner that is granting the License.

 "Legal Entity" shall mean the union of the acting entity and all other entities that control, are controlled by, or are under common control with that entity. For the purposes of this definition, "control" means (i) the power, direct or indirect, to cause the direction or management of such entity, whether by contract or otherwise, or (ii) ownership of fifty percent (50%) or more of the outstanding shares, or (iii) beneficial ownership

of such entity.

 "You" (or "Your") shall mean an individual or Legal Entity exercising permissions granted by this License.

 "Source" form shall mean the preferred form for making modifications, including but not limited to software source code, documentation source, and configuration files.

 "Object" form shall mean any form resulting from mechanical transformation or translation of a Source form, including but not limited to compiled object code, generated documentation, and conversions to other media types.

 "Work" shall mean the work of authorship, whether in Source or Object form, made available under the License, as indicated by a copyright notice that is included in or attached to the work (an example is provided in the Appendix below).

 "Derivative Works" shall mean any work, whether in Source or Object form, that is based on (or derived from) the Work and for which the editorial

 revisions, annotations, elaborations, or other modifications represent, as a whole, an original work of authorship. For the purposes of this License, Derivative Works shall not include works that remain separable from, or merely link (or bind by name) to the interfaces of, the Work and Derivative Works thereof.

 "Contribution" shall mean any work of authorship, including the original version of the Work and any modifications or additions to that Work or Derivative Works thereof, that is intentionally submitted to Licensor for inclusion in the Work by the copyright owner or by an individual or Legal Entity authorized to submit on behalf of the copyright owner. For the purposes of this definition, "submitted" means any form of electronic, verbal, or written communication sent to the Licensor or its representatives, including but not limited to communication on electronic mailing lists, source code control systems, and issue tracking systems that are managed by, or on behalf of, the Licensor for the purpose of discussing and improving the Work, but excluding communication that is conspicuously marked or otherwise designated in writing by the copyright owner as "Not a Contribution."

 "Contributor" shall mean Licensor and any individual or Legal Entity on behalf of whom a Contribution has been received by Licensor and subsequently incorporated within the Work.

 2. Grant of Copyright License. Subject to the terms and conditions of this License, each Contributor hereby grants to You a perpetual,

 worldwide, non-exclusive, no-charge, royalty-free, irrevocable copyright license to reproduce, prepare Derivative Works of, publicly display, publicly perform, sublicense, and distribute the Work and such Derivative Works in Source or Object form.

 3. Grant of Patent License. Subject to the terms and conditions of this License,

each Contributor hereby grants to You a perpetual,

 worldwide, non-exclusive, no-charge, royalty-free, irrevocable (except as stated in this section) patent license to make, have made, use, offer to sell, sell, import, and otherwise transfer the Work, where such license applies only to those patent claims licensable by such Contributor that are necessarily infringed by their Contribution(s) alone or by combination of their Contribution(s) with the Work to which such Contribution(s) was submitted. If You institute patent litigation against any entity (including a cross-claim or counterclaim in a lawsuit) alleging that the Work or a Contribution incorporated within the Work constitutes direct or contributory patent infringement, then any patent licenses granted to You under this License for that Work shall terminate as of the date such litigation is filed.

 4. Redistribution. You may reproduce and distribute copies of the

 Work or Derivative Works thereof in any medium, with or without modifications, and in Source or Object form, provided that You meet the following conditions:

- (a) You must give any other recipients of the Work or Derivative Works a copy of this License; and
- (b) You must cause any modified files to carry prominent notices stating that You changed the files; and
- (c) You must retain, in the Source form of any Derivative Works that You distribute, all copyright, patent, trademark, and attribution notices from the Source form of the Work, excluding those notices that do not pertain to any part of the Derivative Works; and
- (d) If the Work includes a "NOTICE" text file as part of its distribution, then any Derivative Works that You distribute must include a readable copy of the attribution notices contained within such NOTICE file, excluding

those notices that do not

 pertain to any part of the Derivative Works, in at least one of the following places: within a NOTICE text file distributed as part of the Derivative Works; within the Source form or

 documentation, if provided along with the Derivative Works; or, within a display generated by the Derivative Works, if and wherever such third-party notices normally appear. The contents of the NOTICE file are for informational purposes only and do not modify the License. You may add Your own attribution notices within Derivative Works that You distribute, alongside or as an addendum to the NOTICE text from the Work, provided that such additional attribution notices cannot be construed as modifying the License.

 You may add Your own copyright statement to Your modifications and may provide additional or different license terms and conditions

- for use, reproduction, or distribution of Your modifications, or for any such Derivative Works as a whole, provided Your use, reproduction, and distribution of the Work otherwise complies with the conditions stated in this License.
- 5. Submission of Contributions. Unless You explicitly state otherwise, any Contribution intentionally submitted for inclusion in the Work by You to the Licensor shall be under the terms and conditions of this License, without any additional terms or conditions. Notwithstanding the above, nothing herein shall supersede or modify the terms of any separate license agreement you may have executed with Licensor regarding such Contributions.
- 6. Trademarks. This License does not grant permission to use the trade names, trademarks, service marks, or product names of the Licensor, except as required for reasonable and customary use in describing the origin of the Work and reproducing the content of the NOTICE file.
- 7. Disclaimer of Warranty. Unless required by applicable law or agreed to in writing, Licensor provides the Work (and each Contributor provides its Contributions) on an "AS IS" BASIS, WITHOUT WARRANTIES OR CONDITIONS OF ANY KIND, either express or implied, including, without limitation, any warranties or conditions of TITLE, NON-INFRINGEMENT, MERCHANTABILITY, or FITNESS FOR A PARTICULAR PURPOSE. You are solely responsible for determining the appropriateness of using or redistributing the Work and assume any risks associated with Your exercise of permissions under this License.
- 8. Limitation of Liability. In no event and under no legal theory, whether in tort (including negligence), contract, or otherwise, unless required by applicable law (such as deliberate and grossly negligent acts) or agreed to in writing, shall any Contributor be liable to You for damages, including any direct,

indirect, special,

 incidental, or consequential damages of any character arising as a result of this License or out of the use or inability to use the Work (including but not limited to damages for loss of goodwill, work stoppage, computer failure or malfunction, or any and all other commercial damages or losses), even if such Contributor has been advised of the possibility of such damages.

 9. Accepting Warranty or Additional Liability. While redistributing the Work or Derivative Works thereof, You may choose to offer, and charge a fee for, acceptance of support, warranty, indemnity, or other liability obligations and/or rights consistent with this License. However, in accepting such obligations, You may act only on Your own behalf and on Your sole responsibility, not on behalf of any other Contributor, and only if You agree to indemnify, defend, and hold each Contributor harmless for any liability incurred by, or claims asserted against, such Contributor by reason of your accepting any such warranty or additional liability.

## END OF TERMS AND CONDITIONS

APPENDIX: How to apply the Apache License to your work.

 To apply the Apache License to your work, attach the following boilerplate notice, with the fields enclosed by brackets "{}" replaced with your own identifying information. (Don't include the brackets!) The text should be enclosed in the appropriate comment syntax for the file format. We also recommend that a file or class name and description of purpose be included on the same "printed page" as the copyright notice for easier identification within third-party archives.

Copyright {yyyy} {name of copyright owner}

 Licensed under the Apache License, Version 2.0 (the "License"); you may not use this file except in compliance with the License. You may obtain a copy of the License at

http://www.apache.org/licenses/LICENSE-2.0

 Unless required by applicable law or agreed to in writing, software distributed under the License is distributed on an "AS IS" BASIS, WITHOUT WARRANTIES OR CONDITIONS OF ANY KIND, either express or implied. See the License for the specific language governing permissions and limitations under the License. Copyright (c) Yasuhiro MATSUMOTO <mattn.jp@gmail.com>

MIT License (Expat)

Permission is hereby granted, free of charge, to any person obtaining a copy of this software and associated documentation files (the "Software"), to deal in the Software without restriction, including without limitation the rights to use, copy, modify, merge, publish, distribute, sublicense, and/or sell copies of the Software, and to permit persons to whom the Software is furnished to do so, subject to the following conditions:

The above copyright notice and this permission notice shall be included in all copies or substantial portions of the Software.

THE SOFTWARE IS PROVIDED "AS IS", WITHOUT WARRANTY OF ANY KIND, EXPRESS OR IMPLIED, INCLUDING BUT NOT LIMITED TO THE WARRANTIES OF MERCHANTABILITY, FITNESS FOR A PARTICULAR PURPOSE AND NONINFRINGEMENT. IN NO EVENT SHALL THE AUTHORS OR COPYRIGHT HOLDERS BE LIABLE FOR ANY CLAIM, DAMAGES OR OTHER LIABILITY, WHETHER IN AN ACTION OF CONTRACT, TORT OR OTHERWISE, ARISING FROM, OUT OF OR IN CONNECTION WITH THE SOFTWARE OR THE USE OR OTHER DEALINGS IN THE SOFTWARE. AWS SDK for Go Copyright 2015 Amazon.com, Inc. or its affiliates. All Rights Reserved. Copyright 2014-2015 Stripe, Inc. Apache License Version 2.0, January 2004

http://www.apache.org/licenses/

## TERMS AND CONDITIONS FOR USE, REPRODUCTION, AND DISTRIBUTION

#### 1. Definitions.

 "License" shall mean the terms and conditions for use, reproduction, and distribution as defined by Sections 1 through 9 of this document.

 "Licensor" shall mean the copyright owner or entity authorized by the copyright owner that is granting the License.

 "Legal Entity" shall mean the union of the acting entity and all other entities that control, are controlled by, or are under common control with that entity. For the purposes of this definition, "control" means (i) the power, direct or indirect, to cause the direction or management of such entity, whether by contract or otherwise, or (ii) ownership of fifty percent (50%) or more of the outstanding shares, or (iii) beneficial ownership of such entity.

"You"

 (or "Your") shall mean an individual or Legal Entity exercising permissions granted by this License.

 "Source" form shall mean the preferred form for making modifications, including but not limited to software source code, documentation source, and configuration files.

 "Object" form shall mean any form resulting from mechanical transformation or translation of a Source form, including but not limited to compiled object code, generated documentation, and conversions to other media types.

 "Work" shall mean the work of authorship, whether in Source or Object form, made available under the License, as indicated by a copyright notice that is included in or attached to the work (an example is provided in the Appendix below).

 "Derivative Works" shall mean any work, whether in Source or Object form, that is based on (or derived from) the Work and for which the editorial revisions, annotations, elaborations,

or other modifications

 represent, as a whole, an original work of authorship. For the purposes of this License, Derivative Works shall not include works that remain separable from, or merely link (or bind by name) to the interfaces of, the Work and Derivative Works thereof.

 "Contribution" shall mean any work of authorship, including the original version of the Work and any modifications or additions to that Work or Derivative Works thereof, that is intentionally submitted to Licensor for inclusion in the Work by the copyright owner or by an individual or Legal Entity authorized to submit on behalf of the copyright owner. For the purposes of this definition, "submitted" means any form of electronic, verbal, or written communication sent to the Licensor or its representatives, including but not limited to communication on electronic mailing lists, source code control systems, and issue tracking systems

that are managed by, or on behalf of, the

 Licensor for the purpose of discussing and improving the Work, but excluding communication that is conspicuously marked or otherwise designated in writing by the copyright owner as "Not a Contribution."

 "Contributor" shall mean Licensor and any individual or Legal Entity on behalf of whom a Contribution has been received by Licensor and subsequently incorporated within the Work.

- 2. Grant of Copyright License. Subject to the terms and conditions of this License, each Contributor hereby grants to You a perpetual, worldwide, non-exclusive, no-charge, royalty-free, irrevocable copyright license to reproduce, prepare Derivative Works of, publicly display, publicly perform, sublicense, and distribute the Work and such Derivative Works in Source or Object form.
- 3. Grant of Patent License. Subject to the terms and conditions of this License, each Contributor hereby grants

to You a perpetual,

 worldwide, non-exclusive, no-charge, royalty-free, irrevocable (except as stated in this section) patent license to make, have made, use, offer to sell, sell, import, and otherwise transfer the Work, where such license applies only to those patent claims licensable by such Contributor that are necessarily infringed by their Contribution(s) alone or by combination of their Contribution(s) with the Work to which such Contribution(s) was submitted. If You institute patent litigation against any entity (including a cross-claim or counterclaim in a lawsuit) alleging that the Work or a Contribution incorporated within the Work constitutes direct or contributory patent infringement, then any patent licenses granted to You under this License for that Work shall terminate as of the date such litigation is filed.

- 4. Redistribution. You may reproduce and distribute copies of the Work
- or Derivative Works thereof in any medium, with or without modifications, and in Source or Object form, provided that You meet the following conditions:
	- (a) You must give any other recipients of the Work or Derivative Works a copy of this License; and
	- (b) You must cause any modified files to carry prominent notices stating that You changed the files; and
	- (c) You must retain, in the Source form of any Derivative Works that You distribute, all copyright, patent, trademark, and attribution notices from the Source form of the Work, excluding those notices that do not pertain to any part of the Derivative Works; and
	- (d) If the Work includes a "NOTICE" text file as part of its distribution, then any Derivative Works that You distribute must include a readable copy of the attribution notices contained within such NOTICE file, excluding those notices that do not

 pertain to any part of the Derivative Works, in at least one of the following places: within a NOTICE text file distributed as part of the Derivative Works; within the Source form or documentation, if provided along with the Derivative Works; or, within a display generated by the Derivative Works, if and wherever such third-party notices normally appear. The contents of the NOTICE file are for informational purposes only and do not modify the License. You may add Your own attribution notices within Derivative Works that You distribute, alongside or as an addendum to the NOTICE text from the Work, provided  that such additional attribution notices cannot be construed as modifying the License.

 You may add Your own copyright statement to Your modifications and may provide additional or different license terms and conditions for use, reproduction, or distribution

of Your modifications, or

 for any such Derivative Works as a whole, provided Your use, reproduction, and distribution of the Work otherwise complies with the conditions stated in this License.

- 5. Submission of Contributions. Unless You explicitly state otherwise, any Contribution intentionally submitted for inclusion in the Work by You to the Licensor shall be under the terms and conditions of this License, without any additional terms or conditions. Notwithstanding the above, nothing herein shall supersede or modify the terms of any separate license agreement you may have executed with Licensor regarding such Contributions.
- 6. Trademarks. This License does not grant permission to use the trade names, trademarks, service marks, or product names of the Licensor, except as required for reasonable and customary use in describing the origin of the Work and reproducing the content of the NOTICE file.
- 7. Disclaimer of Warranty. Unless required by applicable law or agreed to in writing, Licensor provides the Work (and each Contributor provides its Contributions) on an "AS IS" BASIS, WITHOUT WARRANTIES OR CONDITIONS OF ANY KIND, either express or implied, including, without limitation, any warranties or conditions of TITLE, NON-INFRINGEMENT, MERCHANTABILITY, or FITNESS FOR A PARTICULAR PURPOSE. You are solely responsible for determining the appropriateness of using or redistributing the Work and assume any risks associated with Your exercise of permissions under this License.
- 8. Limitation of Liability. In no event and under no legal theory, whether in tort (including negligence), contract, or otherwise, unless required by applicable law (such as deliberate and grossly negligent acts) or agreed to in writing, shall any Contributor be liable to You for damages, including any direct, indirect, special, incidental,
- or consequential damages of any character arising as a result of this License or out of the use or inability to use the Work (including but not limited to damages for loss of goodwill, work stoppage, computer failure or malfunction, or any and all other commercial damages or losses), even if such Contributor has been advised of the possibility of such damages.

 9. Accepting Warranty or Additional Liability. While redistributing the Work or Derivative Works thereof, You may choose to offer, and charge a fee for, acceptance of support, warranty, indemnity, or other liability obligations and/or rights consistent with this License. However, in accepting such obligations, You may act only on Your own behalf and on Your sole responsibility, not on behalf of any other Contributor, and only if You agree to indemnify, defend, and hold each Contributor harmless for any liability incurred by, or claims asserted against, such Contributor by reason

of your accepting any such warranty or additional liability.

# END OF TERMS AND CONDITIONS

APPENDIX: How to apply the Apache License to your work.

 To apply the Apache License to your work, attach the following boilerplate notice, with the fields enclosed by brackets "{}" replaced with your own identifying information. (Don't include the brackets!) The text should be enclosed in the appropriate comment syntax for the file format. We also recommend that a file or class name and description of purpose be included on the same "printed page" as the copyright notice for easier identification within third-party archives.

 Copyright 2015, Google Inc Copyright 2018, GoGo Authors

 Licensed under the Apache License, Version 2.0 (the "License"); you may not use this file except in compliance with the License. You may obtain a copy of the License at

http://www.apache.org/licenses/LICENSE-2.0

 Unless required by applicable law or agreed to in writing, software distributed under the License is distributed on an "AS IS" BASIS, WITHOUT WARRANTIES OR CONDITIONS OF ANY KIND, either express or implied. See the License for the specific language governing permissions and limitations under the License. Prometheus instrumentation library for Go applications Copyright 2012-2015 The Prometheus Authors

This product includes software developed at SoundCloud Ltd. (http://soundcloud.com/).

The following components are included in this product:

perks - a fork of https://github.com/bmizerany/perks https://github.com/beorn7/perks Copyright 2013-2015 Blake Mizerany, Bjrn Rabenstein See https://github.com/beorn7/perks/blob/master/README.md for license details.

Go support for Protocol Buffers - Google's data interchange format http://github.com/golang/protobuf/ Copyright 2010 The Go Authors See source code for license details.

Support for streaming Protocol Buffer messages for the Go language (golang). https://github.com/matttproud/golang\_protobuf\_extensions Copyright 2013 Matt T. Proud Licensed under the Apache License, Version 2.0

> Apache License Version 2.0, January 2004 https://www.apache.org/licenses/

### TERMS AND CONDITIONS FOR USE, REPRODUCTION, AND DISTRIBUTION

1. Definitions.

 "License" shall mean the terms and conditions for use, reproduction, and distribution as defined by Sections 1 through 9 of this document.

 "Licensor" shall mean the copyright owner or entity authorized by the copyright owner that is granting the License.

 "Legal Entity" shall mean the union of the acting entity and all other entities that control, are controlled by, or are under common control with that entity. For the purposes of this definition, "control" means (i) the power, direct or indirect, to cause the direction or management of such entity, whether by contract or otherwise, or (ii) ownership of fifty percent (50%) or more of the outstanding shares, or (iii) beneficial ownership of such entity.

 "You" (or "Your") shall mean an individual or Legal Entity exercising permissions granted by this License.

 "Source" form shall mean the preferred form for making modifications, including but not limited to software source code, documentation source, and configuration files.

 "Object" form shall mean any form resulting from mechanical transformation or translation of a Source form, including but not limited to compiled object code, generated documentation, and conversions to other media types.

 "Work" shall mean the work of authorship, whether in Source or Object form, made available under the License, as indicated by a copyright notice that is included in or attached to the work (an example is provided in the Appendix below).

 "Derivative Works" shall mean any work, whether in Source or Object form, that is based on (or derived from) the Work and for which the editorial

 revisions, annotations, elaborations, or other modifications represent, as a whole, an original work of authorship. For the purposes of this License, Derivative Works shall not include works that remain separable from, or merely link (or bind by name) to the interfaces of, the Work and Derivative Works thereof.

 "Contribution" shall mean any work of authorship, including the original version of the Work and any modifications or additions to that Work or Derivative Works thereof, that is intentionally submitted to Licensor for inclusion in the Work by the copyright owner or by an individual or Legal Entity authorized to submit on behalf of the copyright owner. For the purposes of this definition, "submitted" means any form of electronic, verbal, or written communication sent to the Licensor or its representatives, including but not limited to communication on electronic mailing lists, source code control systems, and issue tracking systems that are managed by, or on behalf of, the Licensor for the purpose of discussing and improving the Work, but excluding communication that is conspicuously marked or otherwise designated in writing by the copyright owner as "Not a Contribution."

 "Contributor" shall mean Licensor and any individual or Legal Entity on behalf of whom a Contribution has been received by Licensor and subsequently incorporated within the Work.

- 2. Grant of Copyright License. Subject to the terms and conditions of this License, each Contributor hereby grants to You a perpetual, worldwide, non-exclusive, no-charge, royalty-free, irrevocable copyright license to reproduce, prepare Derivative Works of, publicly display, publicly perform, sublicense, and distribute the Work and such Derivative Works in Source or Object form.
- 3. Grant of Patent License. Subject to the terms and conditions of this
- License, each Contributor hereby grants to You a perpetual, worldwide, non-exclusive, no-charge, royalty-free, irrevocable (except as stated in this section) patent license to make, have made, use, offer to sell, sell, import, and otherwise transfer the Work, where such license applies only to those patent claims licensable

 by such Contributor that are necessarily infringed by their Contribution(s) alone or by combination of their Contribution(s) with the Work to which such Contribution(s) was submitted. If You institute patent litigation against any entity (including a cross-claim or counterclaim in a lawsuit) alleging that the Work or a Contribution incorporated within the Work constitutes direct or contributory patent infringement, then any patent licenses granted to You under this License for that Work shall terminate as of the date such litigation is filed.

 4. Redistribution. You may reproduce and distribute copies of the

 Work or Derivative Works thereof in any medium, with or without modifications, and in Source or Object form, provided that You meet the following conditions:

- (a) You must give any other recipients of the Work or Derivative Works a copy of this License; and
- (b) You must cause any modified files to carry prominent notices stating that You changed the files; and
- (c) You must retain, in the Source form of any Derivative Works that You distribute, all copyright, patent, trademark, and attribution notices from the Source form of the Work, excluding those notices that do not pertain to any part of the Derivative Works; and
- (d) If the Work includes a "NOTICE" text file as part of its distribution, then any Derivative Works that You distribute must include a readable copy of the attribution notices contained within such NOTICE file, excluding

those notices that do not

 pertain to any part of the Derivative Works, in at least one of the following places: within a NOTICE text file distributed as part of the Derivative Works; within the Source form or documentation, if provided along with the Derivative Works; or, within a display generated by the Derivative Works, if and wherever such third-party notices normally appear. The contents of the NOTICE file are for informational purposes only and do not modify the License. You may add Your own attribution notices within Derivative Works that You distribute, alongside or as an addendum to the NOTICE text from the Work, provided that such additional attribution notices cannot be construed as modifying the License.

 You may add Your own copyright statement to Your modifications and may provide additional or different license terms and conditions

 for use, reproduction, or distribution of Your modifications, or for any such Derivative Works as a whole, provided Your use, reproduction, and distribution of the Work otherwise complies with the conditions stated in this License.

- 5. Submission of Contributions. Unless You explicitly state otherwise, any Contribution intentionally submitted for inclusion in the Work by You to the Licensor shall be under the terms and conditions of this License, without any additional terms or conditions. Notwithstanding the above, nothing herein shall supersede or modify the terms of any separate license agreement you may have executed with Licensor regarding such Contributions.
- 6. Trademarks. This License does not grant permission to use the trade names, trademarks, service marks, or product names of the Licensor, except as required for reasonable and customary use in describing the origin of the Work and reproducing the content of the NOTICE file.
- 7. Disclaimer of Warranty. Unless required by applicable law or agreed to in writing, Licensor provides the Work (and each Contributor provides its Contributions) on an "AS IS" BASIS, WITHOUT WARRANTIES OR CONDITIONS OF ANY KIND, either express or implied, including, without limitation, any warranties or conditions of TITLE, NON-INFRINGEMENT, MERCHANTABILITY, or FITNESS FOR A PARTICULAR PURPOSE. You are solely responsible for determining the appropriateness of using or redistributing the Work and assume any risks associated with Your exercise of permissions under this License.
- 8. Limitation of Liability. In no event and under no legal theory, whether in tort (including negligence), contract, or otherwise, unless required by applicable law (such as deliberate and grossly negligent acts) or agreed to in writing, shall any Contributor be liable to You for damages, including any direct,

indirect, special,

 incidental, or consequential damages of any character arising as a result of this License or out of the use or inability to use the Work (including but not limited to damages for loss of goodwill, work stoppage, computer failure or malfunction, or any and all other commercial damages or losses), even if such Contributor has been advised of the possibility of such damages.

 9. Accepting Warranty or Additional Liability. While redistributing the Work or Derivative Works thereof, You may choose to offer, and charge a fee for, acceptance of support, warranty, indemnity, or other liability obligations and/or rights consistent with this License. However, in accepting such obligations, You may act only  on Your own behalf and on Your sole responsibility, not on behalf of any other Contributor, and only if You agree to indemnify, defend, and hold each Contributor harmless for any liability incurred by, or claims asserted against, such Contributor by reason of your accepting any such warranty or additional liability.

# END OF TERMS AND CONDITIONS

Copyright 2015 Docker, Inc.

 Licensed under the Apache License, Version 2.0 (the "License"); you may not use this file except in compliance with the License. You may obtain a copy of the License at

https://www.apache.org/licenses/LICENSE-2.0

 Unless required by applicable law or agreed to in writing, software distributed under the License is distributed on an "AS IS" BASIS, WITHOUT WARRANTIES OR CONDITIONS OF ANY KIND, either express or implied. See the License for the specific language governing permissions and limitations under the License. Configurable modular Prometheus exporter for various node metrics. Copyright 2013-2015 The Prometheus Authors

This product includes software developed at SoundCloud Ltd. (http://soundcloud.com/).

The following components are included in this product:

wifi https://github.com/mdlayher/wifi Copyright 2016-2017 Matt Layher Licensed under the MIT License

netlink https://github.com/mdlayher/netlink Copyright 2016-2017 Matt Layher Licensed under the MIT License Copyright 2010 The Go Authors. All rights reserved.

Redistribution and use in source and binary forms, with or without modification, are permitted provided that the following conditions are met:

 \* Redistributions of source code must retain the above copyright notice, this list of conditions and the following disclaimer.

 \* Redistributions in binary form must reproduce the above copyright notice, this list of conditions and the following disclaimer in the documentation and/or other materials provided with the distribution.

 \* Neither the name of Google Inc. nor the names of its contributors may be used to endorse or promote products derived from this software without specific prior written permission.

THIS SOFTWARE IS PROVIDED BY THE COPYRIGHT HOLDERS AND CONTRIBUTORS "AS IS" AND ANY EXPRESS OR IMPLIED WARRANTIES, INCLUDING, BUT NOT LIMITED TO, THE IMPLIED WARRANTIES OF MERCHANTABILITY AND FITNESS FOR A PARTICULAR PURPOSE ARE DISCLAIMED. IN NO EVENT SHALL THE COPYRIGHT **OWNER** 

 OR CONTRIBUTORS BE LIABLE FOR ANY DIRECT, INDIRECT, INCIDENTAL, SPECIAL, EXEMPLARY, OR CONSEQUENTIAL DAMAGES (INCLUDING, BUT NOT LIMITED TO, PROCUREMENT OF SUBSTITUTE GOODS OR SERVICES; LOSS OF USE, DATA, OR PROFITS; OR BUSINESS INTERRUPTION) HOWEVER CAUSED AND ON ANY THEORY OF LIABILITY, WHETHER IN CONTRACT, STRICT LIABILITY, OR TORT (INCLUDING NEGLIGENCE OR OTHERWISE) ARISING IN ANY WAY OUT OF THE USE OF THIS SOFTWARE, EVEN IF ADVISED OF THE POSSIBILITY OF SUCH DAMAGE. The MIT License (MIT)

Copyright (c) 2016 Yasuhiro Matsumoto

Permission is hereby granted, free of charge, to any person obtaining a copy of this software and associated documentation files (the "Software"), to deal in the Software without restriction, including without limitation the rights to use, copy, modify, merge, publish, distribute, sublicense, and/or sell copies of the Software, and to permit persons to whom the Software is furnished to do so, subject to the following conditions:

The above copyright notice and this permission notice shall be included in all copies or substantial portions of the Software.

THE SOFTWARE IS PROVIDED "AS IS", WITHOUT WARRANTY OF ANY KIND, EXPRESS OR IMPLIED, INCLUDING BUT NOT LIMITED TO THE WARRANTIES OF MERCHANTABILITY, FITNESS FOR A PARTICULAR PURPOSE AND NONINFRINGEMENT. IN NO EVENT SHALL THE AUTHORS OR COPYRIGHT HOLDERS BE LIABLE FOR ANY CLAIM, DAMAGES OR OTHER LIABILITY, WHETHER IN AN ACTION OF CONTRACT, TORT OR OTHERWISE, ARISING FROM, **OUT** 

 OF OR IN CONNECTION WITH THE SOFTWARE OR THE USE OR OTHER DEALINGS IN THE **SOFTWARE** 

The MIT License (MIT)

Copyright (c) 2015 go-logfmt

Permission is hereby granted, free of charge, to any person obtaining a copy of this software and associated documentation files (the "Software"), to deal in the Software without restriction, including without limitation the rights to use, copy, modify, merge, publish, distribute, sublicense, and/or sell

copies of the Software, and to permit persons to whom the Software is furnished to do so, subject to the following conditions:

The above copyright notice and this permission notice shall be included in all copies or substantial portions of the Software.

THE SOFTWARE IS PROVIDED "AS IS", WITHOUT WARRANTY OF ANY KIND, EXPRESS OR IMPLIED, INCLUDING BUT NOT LIMITED TO THE WARRANTIES OF MERCHANTABILITY, FITNESS FOR A PARTICULAR PURPOSE AND NONINFRINGEMENT. IN NO EVENT SHALL THE AUTHORS OR COPYRIGHT HOLDERS BE LIABLE FOR ANY CLAIM, DAMAGES OR OTHER LIABILITY, WHETHER IN AN ACTION OF CONTRACT, TORT OR OTHERWISE, ARISING FROM, OUT OF OR IN CONNECTION WITH THE SOFTWARE OR THE USE OR OTHER DEALINGS IN THE SOFTWARE. The MIT License (MIT)

Copyright 2015 Sony Corporation

Permission is hereby granted, free of charge, to any person obtaining a copy of this software and associated documentation files (the "Software"), to deal in the Software without restriction, including without limitation the rights to use, copy, modify, merge, publish, distribute, sublicense, and/or sell copies of the Software, and to permit persons to whom the Software is furnished to do so, subject to the following conditions:

The above copyright notice and this permission notice shall be included in all copies or substantial portions of the Software.

THE SOFTWARE IS PROVIDED "AS IS", WITHOUT WARRANTY OF ANY KIND, EXPRESS OR IMPLIED, INCLUDING BUT NOT LIMITED TO THE WARRANTIES OF MERCHANTABILITY, FITNESS FOR A PARTICULAR PURPOSE AND NONINFRINGEMENT. IN NO EVENT SHALL THE AUTHORS OR COPYRIGHT HOLDERS BE LIABLE FOR ANY CLAIM, DAMAGES OR OTHER LIABILITY, WHETHER IN AN ACTION OF CONTRACT, TORT OR OTHERWISE, ARISING FROM, OUT OF OR

 IN CONNECTION WITH THE SOFTWARE OR THE USE OR OTHER DEALINGS IN THE SOFTWARE.

Paul Borman <borman@google.com> bmatsuo shawnps theory jboverfelt dsymonds cd1 wallclockbuilder dansouza

> Apache License Version 2.0, January 2004

#### TERMS AND CONDITIONS FOR USE, REPRODUCTION, AND DISTRIBUTION

# 1. Definitions.

 "License" shall mean the terms and conditions for use, reproduction, and distribution as defined by Sections 1 through 9 of this document.

 "Licensor" shall mean the copyright owner or entity authorized by the copyright owner that is granting the License.

 "Legal Entity" shall mean the union of the acting entity and all other entities that control, are controlled by, or are under common control with that entity. For the purposes of this definition, "control" means (i) the power, direct or indirect, to cause the direction or management of such entity, whether by contract or otherwise, or (ii) ownership of fifty percent (50%) or more of the outstanding shares, or (iii) beneficial ownership of such entity.

 "You" (or "Your") shall mean an individual or Legal Entity exercising permissions granted by this License.

 "Source" form shall mean the preferred form for making modifications, including but not limited to software source code, documentation source, and configuration files.

 "Object" form shall mean any form resulting from mechanical transformation or translation of a Source form, including but not limited to compiled object code, generated documentation, and conversions to other media types.

 "Work" shall mean the work of authorship, whether in Source or Object form, made available under the License, as indicated by a copyright notice that is included in or attached to the work (an example is provided in the Appendix below).

 "Derivative Works" shall mean any work, whether in Source or Object form, that is based on (or derived from) the Work and for which the editorial

 revisions, annotations, elaborations, or other modifications represent, as a whole, an original work of authorship. For the purposes of this License, Derivative Works shall not include works that remain separable from, or merely link (or bind by name) to the interfaces of, the Work and Derivative Works thereof.

"Contribution" shall mean any work of authorship, including

 the original version of the Work and any modifications or additions to that Work or Derivative Works thereof, that is intentionally submitted to Licensor for inclusion in the Work by the copyright owner or by an individual or Legal Entity authorized to submit on behalf of the copyright owner. For the purposes of this definition, "submitted" means any form of electronic, verbal, or written communication sent to the Licensor or its representatives, including but not limited to communication on electronic mailing lists, source code control systems, and issue tracking systems that are managed by, or on behalf of, the Licensor for the purpose of discussing and improving the Work, but excluding communication that is conspicuously marked or otherwise designated in writing by the copyright owner as "Not a Contribution."

 "Contributor" shall mean Licensor and any individual or Legal Entity on behalf of whom a Contribution has been received by Licensor and subsequently incorporated within the Work.

- 2. Grant of Copyright License. Subject to the terms and conditions of this License, each Contributor hereby grants to You a perpetual, worldwide, non-exclusive, no-charge, royalty-free, irrevocable copyright license to reproduce, prepare Derivative Works of, publicly display, publicly perform, sublicense, and distribute the Work and such Derivative Works in Source or Object form.
- 3. Grant of Patent License. Subject to the terms and conditions of this
- License, each Contributor hereby grants to You a perpetual, worldwide, non-exclusive, no-charge, royalty-free, irrevocable (except as stated in this section) patent license to make, have made, use, offer to sell, sell, import, and otherwise transfer the Work, where such license applies only to those patent claims licensable by such Contributor that are necessarily infringed by their Contribution(s) alone or by combination of their Contribution(s) with the Work to which such Contribution(s) was submitted. If You institute patent litigation against any entity (including a cross-claim or counterclaim in a lawsuit) alleging that the Work or a Contribution incorporated within the Work constitutes direct or contributory patent infringement, then any patent licenses granted to You under this License for that Work shall terminate as of the date such litigation is filed.

 4. Redistribution. You may reproduce and distribute copies of the

 Work or Derivative Works thereof in any medium, with or without modifications, and in Source or Object form, provided that You meet the following conditions:

(a) You must give any other recipients of the Work or

Derivative Works a copy of this License; and

- (b) You must cause any modified files to carry prominent notices stating that You changed the files; and
- (c) You must retain, in the Source form of any Derivative Works that You distribute, all copyright, patent, trademark, and attribution notices from the Source form of the Work, excluding those notices that do not pertain to any part of the Derivative Works; and
- (d) If the Work includes a "NOTICE" text file as part of its distribution, then any Derivative Works that You distribute must include a readable copy of the attribution notices contained within such NOTICE file, excluding

those notices that do not

 pertain to any part of the Derivative Works, in at least one of the following places: within a NOTICE text file distributed as part of the Derivative Works; within the Source form or documentation, if provided along with the Derivative Works; or, within a display generated by the Derivative Works, if and wherever such third-party notices normally appear. The contents of the NOTICE file are for informational purposes only and do not modify the License. You may add Your own attribution notices within Derivative Works that You distribute, alongside or as an addendum to the NOTICE text from the Work, provided that such additional attribution notices cannot be construed as modifying the License.

 You may add Your own copyright statement to Your modifications and may provide additional or different license terms and conditions

- for use, reproduction, or distribution of Your modifications, or for any such Derivative Works as a whole, provided Your use, reproduction, and distribution of the Work otherwise complies with the conditions stated in this License.
- 5. Submission of Contributions. Unless You explicitly state otherwise, any Contribution intentionally submitted for inclusion in the Work by You to the Licensor shall be under the terms and conditions of this License, without any additional terms or conditions. Notwithstanding the above, nothing herein shall supersede or modify the terms of any separate license agreement you may have executed with Licensor regarding such Contributions.
- 6. Trademarks. This License does not grant permission to use the trade names, trademarks, service marks, or product names of the Licensor, except as required for reasonable and customary use in describing the

 origin of the Work and reproducing the content of the NOTICE file.

- 7. Disclaimer of Warranty. Unless required by applicable law or agreed to in writing, Licensor provides the Work (and each Contributor provides its Contributions) on an "AS IS" BASIS, WITHOUT WARRANTIES OR CONDITIONS OF ANY KIND, either express or implied, including, without limitation, any warranties or conditions of TITLE, NON-INFRINGEMENT, MERCHANTABILITY, or FITNESS FOR A PARTICULAR PURPOSE. You are solely responsible for determining the appropriateness of using or redistributing the Work and assume any risks associated with Your exercise of permissions under this License.
- 8. Limitation of Liability. In no event and under no legal theory, whether in tort (including negligence), contract, or otherwise, unless required by applicable law (such as deliberate and grossly negligent acts) or agreed to in writing, shall any Contributor be liable to You for damages, including any direct,

indirect, special,

 incidental, or consequential damages of any character arising as a result of this License or out of the use or inability to use the Work (including but not limited to damages for loss of goodwill, work stoppage, computer failure or malfunction, or any and all other commercial damages or losses), even if such Contributor has been advised of the possibility of such damages.

 9. Accepting Warranty or Additional Liability. While redistributing the Work or Derivative Works thereof, You may choose to offer, and charge a fee for, acceptance of support, warranty, indemnity, or other liability obligations and/or rights consistent with this License. However, in accepting such obligations, You may act only on Your own behalf and on Your sole responsibility, not on behalf of any other Contributor, and only if You agree to indemnify, defend, and hold each Contributor harmless for any liability incurred by, or claims asserted against, such Contributor by reason of your accepting any such warranty or additional liability.

# END OF TERMS AND CONDITIONS

APPENDIX: How to apply the Apache License to your work.

 To apply the Apache License to your work, attach the following boilerplate notice, with the fields enclosed by brackets "[]" replaced with your own identifying information. (Don't include the brackets!) The text should be enclosed in the appropriate comment syntax for the file format. We also recommend that a file or class name and description of purpose be included on the same "printed page" as the copyright notice for easier

identification within third-party archives.

Copyright [yyyy] [name of copyright owner]

 Licensed under the Apache License, Version 2.0 (the "License"); you may not use this file except in compliance with the License. You may obtain a copy of the License at

http://www.apache.org/licenses/LICENSE-2.0

 Unless required by applicable law or agreed to in writing, software distributed under the License is distributed on an "AS IS" BASIS, WITHOUT WARRANTIES OR CONDITIONS OF ANY KIND, either express or implied. See the License for the specific language governing permissions and limitations under the License. The MIT License (MIT) Copyright 2020 Felix Geisendrfer <felix@felixge.de>

Permission is hereby granted, free of charge, to any person obtaining a copy of this software and associated documentation files (the Software), to deal in the Software without restriction, including without limitation the rights to use, copy, modify, merge, publish, distribute, sublicense, and/or sell copies of the Software, and to permit persons to whom the Software is furnished to do so, subject to the following conditions:

The above copyright notice and this permission notice shall be included in all copies or substantial portions of the Software.

THE SOFTWARE IS PROVIDED AS IS, WITHOUT WARRANTY OF ANY KIND, EXPRESS OR IMPLIED, INCLUDING BUT NOT LIMITED TO THE WARRANTIES OF MERCHANTABILITY, FITNESS FOR A PARTICULAR PURPOSE AND NONINFRINGEMENT. IN NO EVENT SHALL THE AUTHORS OR COPYRIGHT HOLDERS BE LIABLE FOR ANY CLAIM, DAMAGES OR OTHER LIABILITY, WHETHER IN AN ACTION OF CONTRACT, TORT OR OTHERWISE, ARISING FROM, OUT OF OR IN CONNECTION WITH THE SOFTWARE OR THE USE OR OTHER DEALINGS IN THE SOFTWARE.

Copyright (c) 2013, The GoGo Authors. All rights reserved.

Protocol Buffers for Go with Gadgets

Go support for Protocol Buffers - Google's data interchange format

Copyright 2010 The Go Authors. All rights reserved. https://github.com/golang/protobuf

Redistribution and use in source and binary forms, with or without modification, are permitted provided that the following conditions are met:

 \* Redistributions of source code must retain the above copyright notice, this list of conditions and the following disclaimer.

 \* Redistributions in binary form must reproduce the above copyright notice, this list of conditions and the following disclaimer in the documentation and/or other materials provided with the distribution.

 \* Neither the name of Google Inc. nor the names of its contributors may be used to endorse or promote products derived from this software without specific prior written permission.

# THIS SOFTWARE IS PROVIDED BY THE COPYRIGHT HOLDERS AND CONTRIBUTORS "AS IS"

 AND ANY EXPRESS OR IMPLIED WARRANTIES, INCLUDING, BUT NOT LIMITED TO, THE IMPLIED WARRANTIES OF MERCHANTABILITY AND FITNESS FOR A PARTICULAR PURPOSE ARE DISCLAIMED. IN NO EVENT SHALL THE COPYRIGHT OWNER OR CONTRIBUTORS BE LIABLE FOR ANY DIRECT, INDIRECT, INCIDENTAL, SPECIAL, EXEMPLARY, OR CONSEQUENTIAL DAMAGES (INCLUDING, BUT NOT LIMITED TO, PROCUREMENT OF SUBSTITUTE GOODS OR SERVICES; LOSS OF USE, DATA, OR PROFITS; OR BUSINESS INTERRUPTION) HOWEVER CAUSED AND ON ANY THEORY OF LIABILITY, WHETHER IN CONTRACT, STRICT LIABILITY, OR TORT (INCLUDING NEGLIGENCE OR OTHERWISE) ARISING IN ANY WAY OUT OF THE USE OF THIS SOFTWARE, EVEN IF ADVISED OF THE POSSIBILITY OF SUCH DAMAGE. The MIT License (MIT)

Copyright (c) 2017-2020 Damian Gryski <damian@gryski.com>

Permission is hereby granted, free of charge, to any person obtaining a copy of this software and associated documentation files (the "Software"), to deal in the Software without restriction, including without limitation the rights to use, copy, modify, merge, publish, distribute, sublicense, and/or sell copies of the Software, and to permit persons to whom the Software is furnished to do so, subject to the following conditions:

The above copyright notice and this permission notice shall be included in all copies or substantial portions of the Software.

THE SOFTWARE IS PROVIDED "AS IS", WITHOUT WARRANTY OF ANY KIND, EXPRESS OR IMPLIED, INCLUDING BUT NOT LIMITED TO THE WARRANTIES OF MERCHANTABILITY, FITNESS FOR A PARTICULAR PURPOSE AND NONINFRINGEMENT. IN NO EVENT SHALL THE AUTHORS OR COPYRIGHT HOLDERS BE LIABLE FOR ANY CLAIM, DAMAGES OR OTHER LIABILITY, WHETHER IN AN ACTION OF CONTRACT, TORT OR OTHERWISE, ARISING FROM,

OUT OF OR IN CONNECTION WITH THE SOFTWARE OR THE USE OR OTHER DEALINGS IN THE SOFTWARE.

 Apache License Version 2.0, January 2004 http://www.apache.org/licenses/

TERMS AND CONDITIONS FOR USE, REPRODUCTION, AND DISTRIBUTION

#### 1. Definitions.

 "License" shall mean the terms and conditions for use, reproduction, and distribution as defined by Sections 1 through 9 of this document.

 "Licensor" shall mean the copyright owner or entity authorized by the copyright owner that is granting the License.

 "Legal Entity" shall mean the union of the acting entity and all other entities that control, are controlled by, or are under common control with that entity. For the purposes of this definition, "control" means (i) the power, direct or indirect, to cause the direction or management of such entity, whether by contract or otherwise, or (ii) ownership of fifty percent (50%) or more of the outstanding shares, or (iii) beneficial ownership of such entity.

 "You" (or "Your") shall mean an individual or Legal Entity exercising permissions granted by this License.

 "Source" form shall mean the preferred form for making modifications, including but not limited to software source code, documentation source, and configuration files.

 "Object" form shall mean any form resulting from mechanical transformation or translation of a Source form, including but not limited to compiled object code, generated documentation, and conversions to other media types.

 "Work" shall mean the work of authorship, whether in Source or Object form, made available under the License, as indicated by a copyright notice that is included in or attached to the work (an example is provided in the Appendix below).

 "Derivative Works" shall mean any work, whether in Source or Object form, that is based on (or derived from) the Work and for which the editorial revisions, annotations,

elaborations, or other modifications

 represent, as a whole, an original work of authorship. For the purposes of this License, Derivative Works shall not include works that remain separable from, or merely link (or bind by name) to the interfaces of, the Work and Derivative Works thereof.

 "Contribution" shall mean any work of authorship, including the original version of the Work and any modifications or additions to that Work or Derivative Works thereof, that is intentionally submitted to Licensor for inclusion in the Work by the copyright owner or by an individual or Legal Entity authorized to submit on behalf of the copyright owner. For the purposes of this definition, "submitted"

 means any form of electronic, verbal, or written communication sent to the Licensor or its representatives, including but not limited to communication on electronic mailing lists, source code control systems, and

 issue tracking systems that are managed by, or on behalf of, the Licensor for the purpose of discussing and improving the Work, but excluding communication that is conspicuously marked or otherwise designated in writing by the copyright owner as "Not a Contribution."

 "Contributor" shall mean Licensor and any individual or Legal Entity on behalf of whom a Contribution has been received by Licensor and subsequently incorporated within the Work.

- 2. Grant of Copyright License. Subject to the terms and conditions of this License, each Contributor hereby grants to You a perpetual, worldwide, non-exclusive, no-charge, royalty-free, irrevocable copyright license to reproduce, prepare Derivative Works of, publicly display, publicly perform, sublicense, and distribute the Work and such Derivative Works in Source or Object form.
- 3. Grant of Patent License. Subject to the terms and conditions of this License, each Contributor

hereby grants to You a perpetual,

 worldwide, non-exclusive, no-charge, royalty-free, irrevocable (except as stated in this section) patent license to make, have made, use, offer to sell, sell, import, and otherwise transfer the Work, where such license applies only to those patent claims licensable by such Contributor that are necessarily infringed by their Contribution(s) alone or by combination of their Contribution(s) with the Work to which such Contribution(s) was submitted. If You institute patent litigation against any entity (including a cross-claim or counterclaim in a lawsuit) alleging that the Work or a Contribution incorporated within the Work constitutes direct or contributory patent infringement, then any patent licenses granted to You under this License for that Work shall terminate as of the date such litigation is filed.

 4. Redistribution. You may reproduce and distribute copies of the

 Work or Derivative Works thereof in any medium, with or without modifications, and in Source or Object form, provided that You meet the following conditions:

- (a) You must give any other recipients of the Work or Derivative Works a copy of this License; and
- (b) You must cause any modified files to carry prominent notices stating that You changed the files; and
- (c) You must retain, in the Source form of any Derivative Works that You distribute, all copyright, patent, trademark, and attribution notices from the Source form of the Work, excluding those notices that do not pertain to any part of the Derivative Works; and
- (d) If the Work includes a "NOTICE" text file as part of its distribution, then any Derivative Works that You distribute must include a readable copy of the attribution notices contained within such NOTICE file, excluding those notices

that do not

 pertain to any part of the Derivative Works, in at least one of the following places: within a NOTICE text file distributed as part of the Derivative Works; within the Source form or documentation, if provided along with the Derivative Works; or, within a display generated by the Derivative Works, if and wherever such third-party notices normally appear. The contents of the NOTICE file are for informational purposes only and do not modify the License. You may add Your own attribution notices within Derivative Works that You distribute, alongside or as an addendum to the NOTICE text from the Work, provided that such additional attribution notices cannot be construed as modifying the License.

 You may add Your own copyright statement to Your modifications and may provide additional or different license terms and conditions for use, reproduction,

or distribution of Your modifications, or

 for any such Derivative Works as a whole, provided Your use, reproduction, and distribution of the Work otherwise complies with the conditions stated in this License.

- 5. Submission of Contributions. Unless You explicitly state otherwise, any Contribution intentionally submitted for inclusion in the Work by You to the Licensor shall be under the terms and conditions of this License, without any additional terms or conditions. Notwithstanding the above, nothing herein shall supersede or modify the terms of any separate license agreement you may have executed with Licensor regarding such Contributions.
- 6. Trademarks. This License does not grant permission to use the trade names, trademarks, service marks, or product names of the Licensor, except as required for reasonable and customary use in describing the origin of the Work and reproducing the content of the NOTICE file.

7. Disclaimer of Warranty. Unless required by applicable law or

 agreed to in writing, Licensor provides the Work (and each Contributor provides its Contributions) on an "AS IS" BASIS, WITHOUT WARRANTIES OR CONDITIONS OF ANY KIND, either express or implied, including, without limitation, any warranties or conditions of TITLE, NON-INFRINGEMENT, MERCHANTABILITY, or FITNESS FOR A PARTICULAR PURPOSE. You are solely responsible for determining the appropriateness of using or redistributing the Work and assume any risks associated with Your exercise of permissions under this License.

- 8. Limitation of Liability. In no event and under no legal theory, whether in tort (including negligence), contract, or otherwise, unless required by applicable law (such as deliberate and grossly negligent acts) or agreed to in writing, shall any Contributor be liable to You for damages, including any direct, indirect, special, incidental, or consequential damages of any character arising as a result of this License or out of the use or inability to use the Work (including but not limited to damages for loss of goodwill, work stoppage, computer failure or malfunction, or any and all other commercial damages or losses), even if such Contributor has been advised of the possibility of such damages.
- 9. Accepting Warranty or Additional Liability. While redistributing the Work or Derivative Works thereof, You may choose to offer, and charge a fee for, acceptance of support, warranty, indemnity, or other liability obligations and/or rights consistent with this License. However, in accepting such obligations, You may act only on Your own behalf and on Your sole responsibility, not on behalf of any other Contributor, and only if You agree to indemnify, defend, and hold each Contributor harmless for any liability incurred by,
- or claims asserted against, such Contributor by reason of your accepting any such warranty or additional liability.

# END OF TERMS AND CONDITIONS

APPENDIX: How to apply the Apache License to your work.

 To apply the Apache License to your work, attach the following boilerplate notice, with the fields enclosed by brackets "[]" replaced with your own identifying information. (Don't include the brackets!) The text should be enclosed in the appropriate comment syntax for the file format. We also recommend that a file or class name and description of purpose be included on the same "printed page" as the copyright notice for easier identification within third-party archives.

Copyright [yyyy] [name of copyright owner]

 Licensed under the Apache License, Version 2.0 (the "License"); you may not use this file except in compliance with the License. You may obtain a copy of the License at

http://www.apache.org/licenses/LICENSE-2.0

 Unless required by applicable law or agreed to in writing, software distributed under the License is distributed on an "AS IS" BASIS, WITHOUT WARRANTIES OR CONDITIONS OF ANY KIND, either express or implied. See the License for the specific language governing permissions and limitations under the License. Copyright (c) 2015, Vincent Batoufflet and Marc Falzon All rights reserved.

Redistribution and use in source and binary forms, with or without modification, are permitted provided that the following conditions are met:

\* Redistributions of source code must retain the above copyright notice, this list of conditions and the following disclaimer.

\* Redistributions in binary form must reproduce the above copyright notice, this list of conditions and the following disclaimer in the documentation and/or other materials provided with the distribution.

\* Neither the name of the authors nor the names of its contributors may be used to endorse or promote products derived from this software without specific prior written permission.

THIS SOFTWARE IS PROVIDED BY THE COPYRIGHT HOLDERS AND CONTRIBUTORS "AS IS" AND ANY EXPRESS OR IMPLIED WARRANTIES, INCLUDING, BUT NOT LIMITED TO, THE IMPLIED WARRANTIES OF MERCHANTABILITY AND FITNESS FOR A PARTICULAR PURPOSE ARE DISCLAIMED. IN NO

 EVENT SHALL THE COPYRIGHT HOLDER OR CONTRIBUTORS BE LIABLE FOR ANY DIRECT, INDIRECT, INCIDENTAL, SPECIAL, EXEMPLARY, OR CONSEQUENTIAL DAMAGES (INCLUDING, BUT NOT LIMITED TO, PROCUREMENT OF SUBSTITUTE GOODS OR SERVICES; LOSS OF USE, DATA, OR PROFITS; OR BUSINESS INTERRUPTION) HOWEVER CAUSED AND ON ANY THEORY OF LIABILITY, WHETHER IN CONTRACT, STRICT LIABILITY, OR TORT (INCLUDING NEGLIGENCE OR OTHERWISE) ARISING IN ANY WAY OUT OF THE USE OF THIS SOFTWARE, EVEN IF ADVISED OF THE POSSIBILITY OF SUCH DAMAGE.

Copyright 2015 James Saryerwinnie

Licensed under the Apache License, Version 2.0 (the "License"); you may not use this file except in compliance with the License. You may obtain a copy of the License at

http://www.apache.org/licenses/LICENSE-2.0

Unless required by applicable law or agreed to in writing, software distributed under the License is distributed on an "AS IS" BASIS, WITHOUT WARRANTIES OR CONDITIONS OF ANY KIND, either express or implied. See the License for the specific language governing permissions and limitations under the License. Copyright (c) 2016 Uber Technologies, Inc.

Permission is hereby granted, free of charge, to any person obtaining a copy of this software and associated documentation files (the "Software"), to deal in the Software without restriction, including without limitation the rights to use, copy, modify, merge, publish, distribute, sublicense, and/or sell copies of the Software, and to permit persons to whom the Software is furnished to do so, subject to the following conditions:

The above copyright notice and this permission notice shall be included in all copies or substantial portions of the Software.

THE SOFTWARE IS PROVIDED "AS IS", WITHOUT WARRANTY OF ANY KIND, EXPRESS OR IMPLIED, INCLUDING BUT NOT LIMITED TO THE WARRANTIES OF MERCHANTABILITY, FITNESS FOR A PARTICULAR PURPOSE AND NONINFRINGEMENT. IN NO EVENT SHALL THE AUTHORS OR COPYRIGHT HOLDERS BE LIABLE FOR ANY CLAIM, DAMAGES OR OTHER LIABILITY, WHETHER IN AN ACTION OF CONTRACT, TORT OR OTHERWISE, ARISING FROM, OUT OF OR IN CONNECTION WITH THE SOFTWARE OR THE USE OR OTHER DEALINGS IN THE SOFTWARE. Copyright (c) 2015, Dave Cheney <dave@cheney.net> All rights reserved.

Redistribution and use in source and binary forms, with or without modification, are permitted provided that the following conditions are met:

\* Redistributions of source code must retain the above copyright notice, this list of conditions and the following disclaimer.

\* Redistributions in binary form must reproduce the above copyright notice, this list of conditions and the following disclaimer in the documentation and/or other materials provided with the distribution.

THIS SOFTWARE IS PROVIDED BY THE COPYRIGHT HOLDERS AND CONTRIBUTORS "AS IS" AND ANY EXPRESS OR IMPLIED WARRANTIES, INCLUDING, BUT NOT LIMITED TO, THE IMPLIED WARRANTIES OF MERCHANTABILITY AND FITNESS FOR A PARTICULAR PURPOSE ARE DISCLAIMED. IN NO EVENT SHALL THE COPYRIGHT HOLDER OR CONTRIBUTORS BE LIABLE FOR ANY DIRECT, INDIRECT, INCIDENTAL, SPECIAL, EXEMPLARY, OR CONSEQUENTIAL DAMAGES (INCLUDING, BUT NOT LIMITED TO, PROCUREMENT OF SUBSTITUTE GOODS OR

SERVICES; LOSS OF USE, DATA, OR PROFITS; OR BUSINESS INTERRUPTION) HOWEVER CAUSED AND ON ANY THEORY OF LIABILITY, WHETHER IN CONTRACT, STRICT LIABILITY,
# OR TORT (INCLUDING NEGLIGENCE OR OTHERWISE) ARISING IN ANY WAY OUT OF THE USE OF THIS SOFTWARE, EVEN IF ADVISED OF THE POSSIBILITY OF SUCH DAMAGE. The MIT License (MIT)

Copyright (c) 2014 Cenk Alt

Permission is hereby granted, free of charge, to any person obtaining a copy of this software and associated documentation files (the "Software"), to deal in the Software without restriction, including without limitation the rights to use, copy, modify, merge, publish, distribute, sublicense, and/or sell copies of the Software, and to permit persons to whom the Software is furnished to do so, subject to the following conditions:

The above copyright notice and this permission notice shall be included in all copies or substantial portions of the Software.

THE SOFTWARE IS PROVIDED "AS IS", WITHOUT WARRANTY OF ANY KIND, EXPRESS OR IMPLIED, INCLUDING BUT NOT LIMITED TO THE WARRANTIES OF MERCHANTABILITY, FITNESS FOR A PARTICULAR PURPOSE AND NONINFRINGEMENT. IN NO EVENT SHALL THE AUTHORS OR COPYRIGHT HOLDERS BE LIABLE FOR ANY CLAIM, DAMAGES OR OTHER LIABILITY, WHETHER IN AN ACTION OF CONTRACT, TORT OR OTHERWISE, ARISING FROM, OUT OF OR IN **CONNECTION**  WITH THE SOFTWARE OR THE USE OR OTHER DEALINGS IN THE SOFTWARE. Copyright (c) 2012, 2013 Ugorji Nwoke. All rights reserved.

Redistribution and use in source and binary forms, with or without modification, are permitted provided that the following conditions are met:

\* Redistributions of source code must retain the above copyright notice, this list of conditions and the following disclaimer. \* Redistributions in binary form must reproduce the above copyright notice, this list of conditions and the following disclaimer in the documentation and/or other materials provided with the distribution. \* Neither the name of the author nor the names of its contributors may be used to endorse or promote products derived from this software without specific prior written permission.

THIS SOFTWARE IS PROVIDED BY THE COPYRIGHT HOLDERS AND CONTRIBUTORS "AS IS" AND ANY EXPRESS OR IMPLIED WARRANTIES, INCLUDING, BUT NOT LIMITED TO, THE IMPLIED WARRANTIES OF MERCHANTABILITY AND FITNESS FOR A PARTICULAR PURPOSE ARE DISCLAIMED. IN NO EVENT SHALL THE COPYRIGHT HOLDER OR CONTRIBUTORS BE LIABLE FOR

ANY DIRECT, INDIRECT, INCIDENTAL, SPECIAL, EXEMPLARY, OR CONSEQUENTIAL DAMAGES (INCLUDING, BUT NOT LIMITED TO, PROCUREMENT OF SUBSTITUTE GOODS OR SERVICES; LOSS OF USE, DATA, OR PROFITS; OR BUSINESS INTERRUPTION) HOWEVER CAUSED AND ON ANY THEORY OF LIABILITY, WHETHER IN CONTRACT, STRICT LIABILITY, OR TORT (INCLUDING NEGLIGENCE OR OTHERWISE) ARISING IN ANY WAY OUT OF THE USE OF THIS

# SOFTWARE, EVEN IF ADVISED OF THE POSSIBILITY OF SUCH DAMAGE. Copyright 2011-2016 Canonical Ltd.

Licensed under the Apache License, Version 2.0 (the "License"); you may not use this file except in compliance with the License. You may obtain a copy of the License at

http://www.apache.org/licenses/LICENSE-2.0

Unless required by applicable law or agreed to in writing, software distributed under the License is distributed on an "AS IS" BASIS, WITHOUT WARRANTIES OR CONDITIONS OF ANY KIND, either express or implied. See the License for the specific language governing permissions and limitations under the License. Copyright 2016, Google Inc. All rights reserved. Redistribution and use in source and binary forms, with or without modification, are permitted provided that the following conditions are met:

 \* Redistributions of source code must retain the above copyright notice, this list of conditions and the following disclaimer.

 \* Redistributions in binary form must reproduce the above copyright notice, this list of conditions and the following disclaimer in the documentation and/or other materials provided with the distribution.

 \* Neither the name of Google Inc. nor the names of its contributors may be used to endorse or promote products derived from this software without specific prior written permission.

THIS SOFTWARE IS PROVIDED BY THE COPYRIGHT HOLDERS AND CONTRIBUTORS "AS IS" AND ANY EXPRESS OR IMPLIED WARRANTIES, INCLUDING, BUT NOT LIMITED TO, THE IMPLIED WARRANTIES OF MERCHANTABILITY AND FITNESS FOR A PARTICULAR PURPOSE ARE DISCLAIMED. IN NO EVENT SHALL THE COPYRIGHT OWNER OR CONTRIBUTORS

BE LIABLE FOR ANY DIRECT, INDIRECT, INCIDENTAL,

SPECIAL, EXEMPLARY, OR CONSEQUENTIAL DAMAGES (INCLUDING, BUT NOT LIMITED TO, PROCUREMENT OF SUBSTITUTE GOODS OR SERVICES; LOSS OF USE, DATA, OR PROFITS; OR BUSINESS INTERRUPTION) HOWEVER CAUSED AND ON ANY THEORY OF LIABILITY, WHETHER IN CONTRACT, STRICT LIABILITY, OR TORT (INCLUDING NEGLIGENCE OR OTHERWISE) ARISING IN ANY WAY OUT OF THE USE OF THIS SOFTWARE, EVEN IF ADVISED OF THE POSSIBILITY OF SUCH DAMAGE. MIT License

Copyright (c) 2016 json-iterator

Permission is hereby granted, free of charge, to any person obtaining a copy of this software and associated documentation files (the "Software"), to deal in the Software without restriction, including without limitation the rights to use, copy, modify, merge, publish, distribute, sublicense, and/or sell copies of the Software, and to permit persons to whom the Software is furnished to do so, subject to the following conditions:

The above copyright notice and this permission notice shall be included in all copies or substantial portions of the Software.

THE SOFTWARE IS PROVIDED "AS IS", WITHOUT WARRANTY OF ANY KIND, EXPRESS OR IMPLIED, INCLUDING BUT NOT LIMITED TO THE WARRANTIES OF MERCHANTABILITY, FITNESS FOR A PARTICULAR PURPOSE AND NONINFRINGEMENT. IN NO EVENT SHALL THE AUTHORS OR COPYRIGHT HOLDERS BE LIABLE FOR ANY CLAIM, DAMAGES OR OTHER LIABILITY, WHETHER IN AN ACTION OF CONTRACT, TORT OR OTHERWISE, ARISING FROM, OUT OF OR IN CONNECTION WITH THE SOFTWARE OR THE USE OR OTHER DEALINGS IN THE SOFTWARE. MinIO Cloud Storage, (C) 2014-2020 MinIO, Inc.

This product includes software developed at MinIO, Inc.

(https://min.io/).

The MinIO project contains unmodified/modified subcomponents too with separate copyright notices and license terms. Your use of the source code for these subcomponents is subject to the terms and conditions of Apache License Version 2.0

> Apache License Version 2.0, January 2004 http://www.apache.org/licenses/

## TERMS AND CONDITIONS FOR USE, REPRODUCTION, AND DISTRIBUTION

1. Definitions.

 "License" shall mean the terms and conditions for use, reproduction, and distribution as defined by Sections 1 through 9 of this document.

 "Licensor" shall mean the copyright owner or entity authorized by the copyright owner that is granting the License.

 "Legal Entity" shall mean the union of the acting entity and all other entities that control, are controlled by, or are under common control with that entity. For the purposes of this definition, "control" means (i) the power, direct or indirect, to cause the direction or management of such entity, whether by contract or otherwise, or (ii) ownership of fifty percent (50%) or more of the outstanding shares, or (iii) beneficial ownership

of such entity.

 "You" (or "Your") shall mean an individual or Legal Entity exercising permissions granted by this License.

 "Source" form shall mean the preferred form for making modifications, including but not limited to software source code, documentation source, and configuration files.

 "Object" form shall mean any form resulting from mechanical transformation or translation of a Source form, including but not limited to compiled object code, generated documentation, and conversions to other media types.

 "Work" shall mean the work of authorship, whether in Source or Object form, made available under the License, as indicated by a copyright notice that is included in or attached to the work (an example is provided in the Appendix below).

 "Derivative Works" shall mean any work, whether in Source or Object form, that is based on (or derived from) the Work and for which the editorial

 revisions, annotations, elaborations, or other modifications represent, as a whole, an original work of authorship. For the purposes of this License, Derivative Works shall not include works that remain separable from, or merely link (or bind by name) to the interfaces of, the Work and Derivative Works thereof.

 "Contribution" shall mean any work of authorship, including the original version of the Work and any modifications or additions to that Work or Derivative Works thereof, that is intentionally submitted to Licensor for inclusion in the Work by the copyright owner or by an individual or Legal Entity authorized to submit on behalf of the copyright owner. For the purposes of this definition, "submitted" means any form of electronic, verbal, or written communication sent to the Licensor or its representatives, including but not limited to communication on electronic mailing lists, source code control systems, and issue tracking systems that are managed by, or on behalf of, the Licensor for the purpose of discussing and improving the Work, but excluding communication that is conspicuously marked or otherwise designated in writing by the copyright owner as "Not a Contribution."

 "Contributor" shall mean Licensor and any individual or Legal Entity on behalf of whom a Contribution has been received by Licensor and subsequently incorporated within the Work.

 2. Grant of Copyright License. Subject to the terms and conditions of this License, each Contributor hereby grants to You a perpetual,

 worldwide, non-exclusive, no-charge, royalty-free, irrevocable copyright license to reproduce, prepare Derivative Works of, publicly display, publicly perform, sublicense, and distribute the Work and such Derivative Works in Source or Object form.

 3. Grant of Patent License. Subject to the terms and conditions of this

 License, each Contributor hereby grants to You a perpetual, worldwide, non-exclusive, no-charge, royalty-free, irrevocable (except as stated in this section) patent license to make, have made, use, offer to sell, sell, import, and otherwise transfer the Work, where such license applies only to those patent claims licensable by such Contributor that are necessarily infringed by their Contribution(s) alone or by combination of their Contribution(s) with the Work to which such Contribution(s) was submitted. If You institute patent litigation against any entity (including a cross-claim or counterclaim in a lawsuit) alleging that the Work or a Contribution incorporated within the Work constitutes direct or contributory patent infringement, then any patent licenses granted to You under this License for that Work shall terminate as of the date such litigation is filed.

 4. Redistribution. You may reproduce and distribute copies of the

 Work or Derivative Works thereof in any medium, with or without modifications, and in Source or Object form, provided that You meet the following conditions:

- (a) You must give any other recipients of the Work or Derivative Works a copy of this License; and
- (b) You must cause any modified files to carry prominent notices stating that You changed the files; and
- (c) You must retain, in the Source form of any Derivative Works that You distribute, all copyright, patent, trademark, and attribution notices from the Source form of the Work, excluding those notices that do not pertain to any part of the Derivative Works; and
- (d) If the Work includes a "NOTICE" text file as part of its distribution, then any Derivative Works that You distribute must include a readable copy of the attribution notices contained within such NOTICE file, excluding

those notices that do not

 pertain to any part of the Derivative Works, in at least one of the following places: within a NOTICE text file distributed as part of the Derivative Works; within the Source form or

 documentation, if provided along with the Derivative Works; or, within a display generated by the Derivative Works, if and wherever such third-party notices normally appear. The contents of the NOTICE file are for informational purposes only and do not modify the License. You may add Your own attribution notices within Derivative Works that You distribute, alongside or as an addendum to the NOTICE text from the Work, provided that such additional attribution notices cannot be construed as modifying the License.

 You may add Your own copyright statement to Your modifications and may provide additional or different license terms and conditions

 for use, reproduction, or distribution of Your modifications, or for any such Derivative Works as a whole, provided Your use, reproduction, and distribution of the Work otherwise complies with the conditions stated in this License.

- 5. Submission of Contributions. Unless You explicitly state otherwise, any Contribution intentionally submitted for inclusion in the Work by You to the Licensor shall be under the terms and conditions of this License, without any additional terms or conditions. Notwithstanding the above, nothing herein shall supersede or modify the terms of any separate license agreement you may have executed with Licensor regarding such Contributions.
- 6. Trademarks. This License does not grant permission to use the trade names, trademarks, service marks, or product names of the Licensor, except as required for reasonable and customary use in describing the origin of the Work and reproducing the content of the NOTICE file.
- 7. Disclaimer of Warranty. Unless required by applicable law or agreed to in writing, Licensor provides the Work (and each Contributor provides its Contributions) on an "AS IS" BASIS, WITHOUT WARRANTIES OR CONDITIONS OF ANY KIND, either express or implied, including, without limitation, any warranties or conditions of TITLE, NON-INFRINGEMENT, MERCHANTABILITY, or FITNESS FOR A PARTICULAR PURPOSE. You are solely responsible for determining the appropriateness of using or redistributing the Work and assume any risks associated with Your exercise of permissions under this License.
- 8. Limitation of Liability. In no event and under no legal theory, whether in tort (including negligence), contract, or otherwise, unless required by applicable law (such as deliberate and grossly negligent acts) or agreed to in writing, shall any Contributor be liable to You for damages, including any direct,

indirect, special,

 incidental, or consequential damages of any character arising as a result of this License or out of the use or inability to use the Work (including but not limited to damages for loss of goodwill, work stoppage, computer failure or malfunction, or any and all other commercial damages or losses), even if such Contributor has been advised of the possibility of such damages.

 9. Accepting Warranty or Additional Liability. While redistributing the Work or Derivative Works thereof, You may choose to offer, and charge a fee for, acceptance of support, warranty, indemnity, or other liability obligations and/or rights consistent with this License. However, in accepting such obligations, You may act only on Your own behalf and on Your sole responsibility, not on behalf of any other Contributor, and only if You agree to indemnify, defend, and hold each Contributor harmless for any liability incurred by, or claims asserted against, such Contributor by reason of your accepting any such warranty or additional liability.

## END OF TERMS AND CONDITIONS

Copyright 2015 Microsoft Corporation

 Licensed under the Apache License, Version 2.0 (the "License"); you may not use this file except in compliance with the License. You may obtain a copy of the License at

http://www.apache.org/licenses/LICENSE-2.0

 Unless required by applicable law or agreed to in writing, software distributed under the License is distributed on an "AS IS" BASIS, WITHOUT WARRANTIES OR CONDITIONS OF ANY KIND, either express or implied. See the License for the specific language governing permissions and limitations under the License. procfs provides functions to retrieve system, kernel and process metrics from the pseudo-filesystem proc.

Copyright 2014-2015 The Prometheus Authors

This product includes software developed at SoundCloud Ltd. (http://soundcloud.com/).

This project is covered by two different licenses: MIT and Apache.

#### MIT License ####

The following files were ported to Go from C files of libyaml, and thus are still covered by their original MIT license, with the additional

copyright staring in 2011 when the project was ported over:

 apic.go emitterc.go parserc.go readerc.go scannerc.go writerc.go yamlh.go yamlprivateh.go

Copyright (c) 2006-2010 Kirill Simonov Copyright (c) 2006-2011 Kirill Simonov

Permission is hereby granted, free of charge, to any person obtaining a copy of this software and associated documentation files (the "Software"), to deal in the Software without restriction, including without limitation the rights to use, copy, modify, merge, publish, distribute, sublicense, and/or sell copies of the Software, and to permit persons to whom the Software is furnished to do so, subject to the following conditions:

The above copyright notice and this permission notice shall be included in all copies or substantial portions of the Software.

THE SOFTWARE IS PROVIDED "AS IS", WITHOUT WARRANTY OF ANY KIND, EXPRESS OR IMPLIED, INCLUDING BUT NOT LIMITED TO THE WARRANTIES OF MERCHANTABILITY, FITNESS FOR A PARTICULAR PURPOSE AND NONINFRINGEMENT. IN NO EVENT SHALL THE AUTHORS OR COPYRIGHT HOLDERS BE LIABLE FOR ANY CLAIM, DAMAGES OR OTHER LIABILITY, WHETHER IN AN ACTION OF CONTRACT, TORT OR OTHERWISE, ARISING FROM, OUT OF OR IN CONNECTION WITH THE SOFTWARE OR THE USE OR OTHER DEALINGS IN THE **SOFTWARE** 

### Apache License ###

All the remaining project files are covered by the Apache license:

Copyright (c) 2011-2019 Canonical Ltd

Licensed under the Apache License, Version 2.0 (the "License"); you may not use this file except in compliance with the License. You may obtain a copy of the License at

http://www.apache.org/licenses/LICENSE-2.0

Unless required by applicable law or agreed to in writing, software distributed under the License is distributed on an "AS IS" BASIS, WITHOUT WARRANTIES OR CONDITIONS OF ANY KIND, either express or implied. See the License for the specific language governing permissions and

limitations under the License.

# This is the official list of people who can contribute

# (and typically have contributed) code to the repository.

# The AUTHORS file lists the copyright holders; this file

# lists people. For example, Google employees are listed here # but not in AUTHORS, because Google holds the copyright. # # The submission process automatically checks to make sure # that people submitting code are listed in this file (by email address). # # Names should be added to this file only after verifying that # the individual or the individual's organization has agreed to # the appropriate Contributor License Agreement, found here: # # https://cla.developers.google.com/about/google-individual # https://cla.developers.google.com/about/google-corporate # # The CLA can be filled out on the web: # # https://cla.developers.google.com/ # # When adding J Random Contributor's name to this file, # either J's name or J's organization's name should be # added to the AUTHORS file, depending on whether the # individual or corporate CLA was used. # Names should be added to this file like so: # Name <email address>

#

# An entry with two email addresses specifies that the # first address should be used in the submit logs and # that the second address should be recognized as the

# same person when interacting with Rietveld.

# Please keep the list sorted.

Alain Vongsouvanhalainv <alainv@google.com> Andrew Gerrand <adg@golang.org> Brad Fitzpatrick <bradfitz@golang.org> Eric Koleda <ekoleda+devrel@googlers.com> Francesc Campoy <campoy@golang.org> Garrick Evans <garrick@google.com> Glenn Lewis  $\langle$ gmlewis@google.com> Ivan Krasin <krasin@golang.org> Jason Hall <jasonhall@google.com> Johan Euphrosine <proppy@google.com> Kostik Shtoyk <kostik@google.com> Kunpei Sakai <namusyaka@gmail.com> Matthew Dolan <dolan@lightstep.com> Matthew Whisenhunt <matt.whisenhunt@gmail.com> Michael McGreevy <mcgreevy@golang.org>

Nick Craig-Wood <nickcw@gmail.com> Robbie Trencheny <me@robbiet.us> Ross Light <light@google.com> Sarah Adams <shadams@google.com> Scott Van Woudenberg <scottvw@google.com> Takashi Matsuo <tmatsuo@google.com> MIT License

Copyright (c) 2021 Go kit

Permission is hereby granted, free of charge, to any person obtaining a copy of this software and associated documentation files (the "Software"), to deal in the Software without restriction, including without limitation the rights to use, copy, modify, merge, publish, distribute, sublicense, and/or sell copies of the Software, and to permit persons to whom the Software is furnished to do so, subject to the following conditions:

The above copyright notice and this permission notice shall be included in all copies or substantial portions of the Software.

THE SOFTWARE IS PROVIDED "AS IS", WITHOUT WARRANTY OF ANY KIND, EXPRESS OR IMPLIED, INCLUDING BUT NOT LIMITED TO THE WARRANTIES OF MERCHANTABILITY, FITNESS FOR A PARTICULAR PURPOSE AND NONINFRINGEMENT. IN NO EVENT SHALL THE AUTHORS OR COPYRIGHT HOLDERS BE LIABLE FOR ANY CLAIM, DAMAGES OR OTHER LIABILITY, WHETHER IN AN ACTION OF CONTRACT, TORT OR OTHERWISE, ARISING FROM, OUT OF OR IN CONNECTION WITH THE SOFTWARE OR THE USE OR OTHER DEALINGS IN THE SOFTWARE.

Copyright (c) 2016 Felix Geisendrfer (felix@debuggable.com)

Permission is hereby granted, free of charge, to any person obtaining a copy of this software and associated documentation files (the "Software"), to deal in the Software without restriction, including without limitation the rights to use, copy, modify, merge, publish, distribute, sublicense, and/or sell copies of the Software, and to permit persons to whom the Software is furnished to do so, subject to the following conditions:

The above copyright notice and this permission notice shall be included in all copies or substantial portions of the Software.

THE SOFTWARE IS PROVIDED "AS IS", WITHOUT WARRANTY OF ANY KIND, EXPRESS OR IMPLIED, INCLUDING BUT NOT LIMITED TO THE WARRANTIES OF MERCHANTABILITY, FITNESS FOR A PARTICULAR PURPOSE AND NONINFRINGEMENT. IN NO EVENT SHALL THE AUTHORS OR COPYRIGHT HOLDERS BE LIABLE FOR ANY CLAIM, DAMAGES OR OTHER LIABILITY, WHETHER IN AN ACTION OF CONTRACT, TORT OR OTHERWISE, ARISING FROM,

OUT OF OR IN CONNECTION WITH THE SOFTWARE OR THE USE OR OTHER DEALINGS IN

THE SOFTWARE. Copyright (c) 2013, Patrick Mezard All rights reserved.

Redistribution and use in source and binary forms, with or without modification, are permitted provided that the following conditions are met:

 Redistributions of source code must retain the above copyright notice, this list of conditions and the following disclaimer.

 Redistributions in binary form must reproduce the above copyright notice, this list of conditions and the following disclaimer in the documentation and/or other materials provided with the distribution.

 The names of its contributors may not be used to endorse or promote products derived from this software without specific prior written permission.

THIS SOFTWARE IS PROVIDED BY THE COPYRIGHT HOLDERS AND CONTRIBUTORS "AS IS" AND ANY EXPRESS OR IMPLIED WARRANTIES, INCLUDING, BUT NOT LIMITED TO, THE IMPLIED WARRANTIES OF MERCHANTABILITY AND FITNESS FOR A PARTICULAR PURPOSE ARE DISCLAIMED. IN NO EVENT SHALL THE COPYRIGHT HOLDER OR CONTRIBUTORS BE LIABLE FOR ANY DIRECT, INDIRECT, INCIDENTAL,

SPECIAL, EXEMPLARY, OR CONSEQUENTIAL DAMAGES (INCLUDING, BUT NOT LIMITED TO, PROCUREMENT OF SUBSTITUTE GOODS OR SERVICES; LOSS OF USE, DATA, OR PROFITS; OR BUSINESS INTERRUPTION) HOWEVER CAUSED AND ON ANY THEORY OF LIABILITY, WHETHER IN CONTRACT, STRICT LIABILITY, OR TORT (INCLUDING NEGLIGENCE OR OTHERWISE) ARISING IN ANY WAY OUT OF THE USE OF THIS SOFTWARE, EVEN IF ADVISED OF THE POSSIBILITY OF SUCH DAMAGE. Common libraries shared by Prometheus Go components. Copyright 2015 The Prometheus Authors

This product includes software developed at SoundCloud Ltd. (http://soundcloud.com/). Alex A. Skinner Andrew Tunnell-Jones Ask Bjrn Hansen Dave Cheney Dusty Wilson Marek Majkowski Peter van Dijk Omri Bahumi Alex Sergeyev James Hartig Anton Povarov <anton.povarov@gmail.com> Brian Goff <cpuguy83@gmail.com> Clayton Coleman <ccoleman@redhat.com> Denis Smirnov <denis.smirnov.91@gmail.com> DongYun Kang <ceram1000@gmail.com> Dwayne Schultz <dschultz@pivotal.io> Georg Apitz <gapitz@pivotal.io> Gustav Paul <gustav.paul@gmail.com> Johan Brandhorst <johan.brandhorst@gmail.com> John Shahid <jvshahid@gmail.com> John Tuley <john@tuley.org> Laurent <laurent@adyoulike.com> Patrick Lee <patrick@dropbox.com> Peter Edge <peter.edge@gmail.com> Roger Johansson <rogeralsing@gmail.com> Sam Nguyen <sam.nguyen@sendgrid.com> Sergio Arbeo <serabe@gmail.com> Stephen J Day <stephen.day@docker.com> Tamir Duberstein <tamird@gmail.com> Todd Eisenberger <teisenberger@dropbox.com> Tormod Erevik Lea <tormodlea@gmail.com> Vyacheslav Kim <kane@sendgrid.com> Walter Schulze <awalterschulze@gmail.com> ISC License

Copyright (c) 2012-2016 Dave Collins <dave@davec.name>

Permission to use, copy, modify, and/or distribute this software for any purpose with or without fee is hereby granted, provided that the above copyright notice and this permission notice appear in all copies.

THE SOFTWARE IS PROVIDED "AS IS" AND THE AUTHOR DISCLAIMS ALL WARRANTIES WITH REGARD TO THIS SOFTWARE INCLUDING ALL IMPLIED WARRANTIES OF MERCHANTABILITY AND FITNESS. IN NO EVENT SHALL THE AUTHOR BE LIABLE FOR ANY SPECIAL, DIRECT, INDIRECT, OR CONSEQUENTIAL DAMAGES OR ANY DAMAGES WHATSOEVER RESULTING FROM LOSS OF USE, DATA OR PROFITS, WHETHER IN AN ACTION OF CONTRACT, NEGLIGENCE OR OTHER TORTIOUS ACTION, ARISING OUT OF OR IN CONNECTION WITH THE USE OR PERFORMANCE OF THIS SOFTWARE. The MIT License (MIT)

Original Work Copyright (c) 2016 Matthias Kadenbach https://github.com/mattes/migrate

Modified Work Copyright (c) 2018 Dale Hui https://github.com/golang-migrate/migrate

Permission is hereby granted, free of charge, to any person obtaining a copy of this software and associated documentation files (the "Software"), to deal in the Software without restriction, including without limitation the rights

to use, copy, modify, merge, publish, distribute, sublicense, and/or sell copies of the Software, and to permit persons to whom the Software is furnished to do so, subject to the following conditions:

The above copyright notice and this permission notice shall be included in all copies or substantial portions of the Software.

THE SOFTWARE IS PROVIDED "AS IS", WITHOUT WARRANTY OF ANY KIND, EXPRESS OR IMPLIED, INCLUDING BUT NOT LIMITED TO THE WARRANTIES OF MERCHANTABILITY, FITNESS FOR A PARTICULAR PURPOSE AND NONINFRINGEMENT. IN NO EVENT SHALL THE AUTHORS OR COPYRIGHT HOLDERS BE LIABLE FOR ANY CLAIM, DAMAGES OR OTHER LIABILITY, WHETHER IN AN ACTION OF CONTRACT, TORT OR OTHERWISE, ARISING FROM, OUT OF OR IN CONNECTION WITH THE SOFTWARE OR THE USE OR OTHER DEALINGS IN THE SOFTWARE. # This source code was written by the Go contributors. # The master list of contributors is in the main Go distribution, # visible at http://tip.golang.org/CONTRIBUTORS.

The MIT License (MIT)

Copyright (c) 2014 Simon Eskildsen

Permission is hereby granted, free of charge, to any person obtaining a copy of this software and associated documentation files (the "Software"), to deal in the Software without restriction, including without limitation the rights to use, copy, modify, merge, publish, distribute, sublicense, and/or sell copies of the Software, and to permit persons to whom the Software is furnished to do so, subject to the following conditions:

The above copyright notice and this permission notice shall be included in all copies or substantial portions of the Software.

THE SOFTWARE IS PROVIDED "AS IS", WITHOUT WARRANTY OF ANY KIND, EXPRESS OR IMPLIED, INCLUDING BUT NOT LIMITED TO THE WARRANTIES OF MERCHANTABILITY, FITNESS FOR A PARTICULAR PURPOSE AND NONINFRINGEMENT. IN NO EVENT SHALL THE AUTHORS OR COPYRIGHT HOLDERS BE LIABLE FOR ANY CLAIM, DAMAGES OR OTHER LIABILITY, WHETHER IN AN ACTION OF CONTRACT, TORT OR OTHERWISE, ARISING FROM, OUT OF

 OR IN CONNECTION WITH THE SOFTWARE OR THE USE OR OTHER DEALINGS IN THE SOFTWARE.

> Apache License Version 2.0, January 2004 http://www.apache.org/licenses/

## TERMS AND CONDITIONS FOR USE, REPRODUCTION, AND DISTRIBUTION

1. Definitions.

 "License" shall mean the terms and conditions for use, reproduction, and distribution as defined by Sections 1 through 9 of this document.

 "Licensor" shall mean the copyright owner or entity authorized by the copyright owner that is granting the License.

 "Legal Entity" shall mean the union of the acting entity and all other entities that control, are controlled by, or are under common control with that entity. For the purposes of this definition, "control" means (i) the power, direct or indirect, to cause the direction or management of such entity, whether by contract or otherwise, or (ii) ownership of fifty percent (50%) or more of the outstanding shares, or (iii) beneficial ownership of such entity.

 "You" (or "Your") shall mean an individual or Legal Entity exercising permissions granted by this License.

 "Source" form shall mean the preferred form for making modifications, including but not limited to software source code, documentation source, and configuration files.

 "Object" form shall mean any form resulting from mechanical transformation or translation of a Source form, including but not limited to compiled object code, generated documentation, and conversions to other media types.

 "Work" shall mean the work of authorship, whether in Source or Object form, made available under the License, as indicated by a copyright notice that is included in or attached to the work (an example is provided in the Appendix below).

 "Derivative Works" shall mean any work, whether in Source or Object form, that is based on (or derived from) the Work and for which the editorial

 revisions, annotations, elaborations, or other modifications represent, as a whole, an original work of authorship. For the purposes of this License, Derivative Works shall not include works that remain separable from, or merely link (or bind by name) to the interfaces of, the Work and Derivative Works thereof.

 "Contribution" shall mean any work of authorship, including the original version of the Work and any modifications or additions to that Work or Derivative Works thereof, that is intentionally submitted to Licensor for inclusion in the Work by the copyright owner or by an individual or Legal Entity authorized to submit on behalf of the copyright owner. For the purposes of this definition, "submitted" means any form of electronic, verbal, or written communication sent

 to the Licensor or its representatives, including but not limited to communication on electronic mailing lists, source code control systems, and issue tracking systems that are managed by, or on behalf of, the Licensor for the purpose of discussing and improving the Work, but excluding communication that is conspicuously marked or otherwise designated in writing by the copyright owner as "Not a Contribution."

 "Contributor" shall mean Licensor and any individual or Legal Entity on behalf of whom a Contribution has been received by Licensor and subsequently incorporated within the Work.

- 2. Grant of Copyright License. Subject to the terms and conditions of this License, each Contributor hereby grants to You a perpetual, worldwide, non-exclusive, no-charge, royalty-free, irrevocable copyright license to reproduce, prepare Derivative Works of, publicly display, publicly perform, sublicense, and distribute the Work and such Derivative Works in Source or Object form.
- 3. Grant of Patent License. Subject to the terms and conditions of this License,

 each Contributor hereby grants to You a perpetual, worldwide, non-exclusive, no-charge, royalty-free, irrevocable (except as stated in this section) patent license to make, have made, use, offer to sell, sell, import, and otherwise transfer the Work, where such license applies only to those patent claims licensable by such Contributor that are necessarily infringed by their Contribution(s) alone or by combination of their Contribution(s) with the Work to which such Contribution(s) was submitted. If You institute patent litigation against any entity (including a cross-claim or counterclaim in a lawsuit) alleging that the Work or a Contribution incorporated within the Work constitutes direct or contributory patent infringement, then any patent licenses granted to You under this License for that Work shall terminate as of the date such litigation is filed.

 4. Redistribution. You may reproduce and distribute copies of the

 Work or Derivative Works thereof in any medium, with or without modifications, and in Source or Object form, provided that You meet the following conditions:

- (a) You must give any other recipients of the Work or Derivative Works a copy of this License; and
- (b) You must cause any modified files to carry prominent notices stating that You changed the files; and
- (c) You must retain, in the Source form of any Derivative Works

 that You distribute, all copyright, patent, trademark, and attribution notices from the Source form of the Work, excluding those notices that do not pertain to any part of the Derivative Works; and

 (d) If the Work includes a "NOTICE" text file as part of its distribution, then any Derivative Works that You distribute must include a readable copy of the attribution notices contained within such NOTICE file, excluding

## those notices that do not

 pertain to any part of the Derivative Works, in at least one of the following places: within a NOTICE text file distributed as part of the Derivative Works; within the Source form or documentation, if provided along with the Derivative Works; or, within a display generated by the Derivative Works, if and wherever such third-party notices normally appear. The contents of the NOTICE file are for informational purposes only and do not modify the License. You may add Your own attribution notices within Derivative Works that You distribute, alongside or as an addendum to the NOTICE text from the Work, provided that such additional attribution notices cannot be construed as modifying the License.

 You may add Your own copyright statement to Your modifications and may provide additional or different license terms and conditions

- for use, reproduction, or distribution of Your modifications, or for any such Derivative Works as a whole, provided Your use, reproduction, and distribution of the Work otherwise complies with the conditions stated in this License.
- 5. Submission of Contributions. Unless You explicitly state otherwise, any Contribution intentionally submitted for inclusion in the Work by You to the Licensor shall be under the terms and conditions of this License, without any additional terms or conditions. Notwithstanding the above, nothing herein shall supersede or modify the terms of any separate license agreement you may have executed with Licensor regarding such Contributions.
- 6. Trademarks. This License does not grant permission to use the trade names, trademarks, service marks, or product names of the Licensor, except as required for reasonable and customary use in describing the origin of the Work and reproducing the content of the NOTICE file.
- 7. Disclaimer of Warranty. Unless required by applicable law or agreed to in writing, Licensor provides the Work (and each Contributor provides its Contributions) on an "AS IS" BASIS,

 WITHOUT WARRANTIES OR CONDITIONS OF ANY KIND, either express or implied, including, without limitation, any warranties or conditions of TITLE, NON-INFRINGEMENT, MERCHANTABILITY, or FITNESS FOR A PARTICULAR PURPOSE. You are solely responsible for determining the appropriateness of using or redistributing the Work and assume any risks associated with Your exercise of permissions under this License.

 8. Limitation of Liability. In no event and under no legal theory, whether in tort (including negligence), contract, or otherwise, unless required by applicable law (such as deliberate and grossly negligent acts) or agreed to in writing, shall any Contributor be liable to You for damages, including any direct, indirect, special,

 incidental, or consequential damages of any character arising as a result of this License or out of the use or inability to use the Work (including but not limited to damages for loss of goodwill, work stoppage, computer failure or malfunction, or any and all other commercial damages or losses), even if such Contributor has been advised of the possibility of such damages.

 9. Accepting Warranty or Additional Liability. While redistributing the Work or Derivative Works thereof, You may choose to offer, and charge a fee for, acceptance of support, warranty, indemnity, or other liability obligations and/or rights consistent with this License. However, in accepting such obligations, You may act only on Your own behalf and on Your sole responsibility, not on behalf of any other Contributor, and only if You agree to indemnify, defend, and hold each Contributor harmless for any liability incurred by, or claims asserted against, such Contributor by reason of your accepting any such warranty or additional liability.

## END OF TERMS AND CONDITIONS

APPENDIX: How to apply the Apache License to your work.

 To apply the Apache License to your work, attach the following boilerplate notice, with the fields enclosed by brackets "[]" replaced with your own identifying information. (Don't include the brackets!) The text should be enclosed in the appropriate comment syntax for the file format. We also recommend that a file or class name and description of purpose be included on the same "printed page" as the copyright notice for easier identification within third-party archives.

Copyright 2016-2017 The New York Times Company

 Licensed under the Apache License, Version 2.0 (the "License"); you may not use this file except in compliance with the License.

You may obtain a copy of the License at

#### http://www.apache.org/licenses/LICENSE-2.0

 Unless required by applicable law or agreed to in writing, software distributed under the License is distributed on an "AS IS" BASIS, WITHOUT WARRANTIES OR CONDITIONS OF ANY KIND, either express or implied. See the License for the specific language governing permissions and limitations under the License. CoreOS Project Copyright 2014 CoreOS, Inc

This product includes software developed at CoreOS, Inc. (http://www.coreos.com/). MIT License

Copyright (c) Microsoft Corporation. All rights reserved.

 Permission is hereby granted, free of charge, to any person obtaining a copy of this software and associated documentation files (the "Software"), to deal in the Software without restriction, including without limitation the rights to use, copy, modify, merge, publish, distribute, sublicense, and/or sell copies of the Software, and to permit persons to whom the Software is furnished to do so, subject to the following conditions:

 The above copyright notice and this permission notice shall be included in all copies or substantial portions of the Software.

 THE SOFTWARE IS PROVIDED "AS IS", WITHOUT WARRANTY OF ANY KIND, EXPRESS OR IMPLIED, INCLUDING BUT NOT LIMITED TO THE WARRANTIES OF MERCHANTABILITY, FITNESS FOR A PARTICULAR PURPOSE AND NONINFRINGEMENT. IN NO EVENT SHALL THE AUTHORS OR COPYRIGHT HOLDERS BE LIABLE FOR ANY CLAIM, DAMAGES OR OTHER LIABILITY, WHETHER

 IN AN ACTION OF CONTRACT, TORT OR OTHERWISE, ARISING FROM, OUT OF OR IN CONNECTION WITH THE SOFTWARE OR THE USE OR OTHER DEALINGS IN THE SOFTWARE

Copyright (c) 2016, The Gocql authors All rights reserved.

Redistribution and use in source and binary forms, with or without modification, are permitted provided that the following conditions are met:

\* Redistributions of source code must retain the above copyright notice, this list of conditions and the following disclaimer.

\* Redistributions in binary form must reproduce the above copyright notice, this list of conditions and the following disclaimer in the documentation and/or other materials provided with the distribution.

\* Neither the name of the copyright holder nor the names of its contributors may be used to endorse or promote products derived from this software without specific prior written permission.

THIS SOFTWARE IS PROVIDED BY THE COPYRIGHT HOLDERS AND CONTRIBUTORS "AS IS" AND ANY EXPRESS OR IMPLIED WARRANTIES, INCLUDING, BUT NOT LIMITED TO, THE IMPLIED WARRANTIES OF MERCHANTABILITY AND FITNESS FOR A PARTICULAR PURPOSE ARE DISCLAIMED. IN NO EVENT SHALL THE

COPYRIGHT HOLDER OR CONTRIBUTORS BE LIABLE

FOR ANY DIRECT, INDIRECT, INCIDENTAL, SPECIAL, EXEMPLARY, OR CONSEQUENTIAL DAMAGES (INCLUDING, BUT NOT LIMITED TO, PROCUREMENT OF SUBSTITUTE GOODS OR SERVICES; LOSS OF USE, DATA, OR PROFITS; OR BUSINESS INTERRUPTION) HOWEVER CAUSED AND ON ANY THEORY OF LIABILITY, WHETHER IN CONTRACT, STRICT LIABILITY, OR TORT (INCLUDING NEGLIGENCE OR OTHERWISE) ARISING IN ANY WAY OUT OF THE USE OF THIS SOFTWARE, EVEN IF ADVISED OF THE POSSIBILITY OF SUCH DAMAGE. MIT License

Copyright (c) 2015 Dmitri Shuralyov

Permission is hereby granted, free of charge, to any person obtaining a copy of this software and associated documentation files (the "Software"), to deal in the Software without restriction, including without limitation the rights to use, copy, modify, merge, publish, distribute, sublicense, and/or sell copies of the Software, and to permit persons to whom the Software is furnished to do so, subject to the following conditions:

The above copyright notice and this permission notice shall be included in all copies or substantial portions of the Software.

THE SOFTWARE IS PROVIDED "AS IS", WITHOUT WARRANTY OF ANY KIND, EXPRESS OR IMPLIED, INCLUDING BUT NOT LIMITED TO THE WARRANTIES OF MERCHANTABILITY, FITNESS FOR A PARTICULAR PURPOSE AND NONINFRINGEMENT. IN NO EVENT SHALL THE AUTHORS OR COPYRIGHT HOLDERS BE LIABLE FOR ANY CLAIM, DAMAGES OR OTHER LIABILITY, WHETHER IN AN ACTION OF CONTRACT, TORT OR OTHERWISE, ARISING FROM, OUT OF OR IN CONNECTION

 WITH THE SOFTWARE OR THE USE OR OTHER DEALINGS IN THE SOFTWARE. The MIT License (MIT)

Copyright (c) 2014 Chris Hines

Permission is hereby granted, free of charge, to any person obtaining a copy of this software and associated documentation files (the "Software"), to deal in the Software without restriction, including without limitation the rights to use, copy, modify, merge, publish, distribute, sublicense, and/or sell copies of the Software, and to permit persons to whom the Software is furnished to do so, subject to the following conditions:

The above copyright notice and this permission notice shall be included in all copies or substantial portions of the Software.

THE SOFTWARE IS PROVIDED "AS IS", WITHOUT WARRANTY OF ANY KIND, EXPRESS OR IMPLIED, INCLUDING BUT NOT LIMITED TO THE WARRANTIES OF MERCHANTABILITY, FITNESS FOR A PARTICULAR PURPOSE AND NONINFRINGEMENT. IN NO EVENT SHALL THE AUTHORS OR COPYRIGHT HOLDERS BE LIABLE FOR ANY CLAIM, DAMAGES OR OTHER LIABILITY, WHETHER IN AN ACTION OF CONTRACT, TORT OR OTHERWISE, ARISING FROM, OUT OF OR IN CONNECTION WITH THE SOFTWARE OR THE USE OR OTHER DEALINGS IN THE SOFTWARE. MIT License

Copyright (c) 2019 Josh Bleecher Snyder

Permission is hereby granted, free of charge, to any person obtaining a copy of this software and associated documentation files (the "Software"), to deal in the Software without restriction, including without limitation the rights to use, copy, modify, merge, publish, distribute, sublicense, and/or sell copies of the Software, and to permit persons to whom the Software is furnished to do so, subject to the following conditions:

The above copyright notice and this permission notice shall be included in all copies or substantial portions of the Software.

THE SOFTWARE IS PROVIDED "AS IS", WITHOUT WARRANTY OF ANY KIND, EXPRESS OR IMPLIED, INCLUDING BUT NOT LIMITED TO THE WARRANTIES OF MERCHANTABILITY, FITNESS FOR A PARTICULAR PURPOSE AND NONINFRINGEMENT. IN NO EVENT SHALL THE AUTHORS OR COPYRIGHT HOLDERS BE LIABLE FOR ANY CLAIM, DAMAGES OR OTHER LIABILITY, WHETHER IN AN ACTION OF CONTRACT, TORT OR OTHERWISE, ARISING FROM, OUT OF OR IN

 CONNECTION WITH THE SOFTWARE OR THE USE OR OTHER DEALINGS IN THE SOFTWARE.

Copyright (C) 2012 by Nick Craig-Wood http://www.craig-wood.com/nick/

Permission is hereby granted, free of charge, to any person obtaining a copy of this software and associated documentation files (the "Software"), to deal in the Software without restriction, including without limitation the rights to use, copy, modify, merge, publish, distribute, sublicense, and/or sell copies of the Software, and to permit persons to whom the Software is furnished to do so, subject to the following conditions:

The above copyright notice and this permission notice shall be included in all copies or substantial portions of the Software.

THE SOFTWARE IS PROVIDED "AS IS", WITHOUT WARRANTY OF ANY KIND, EXPRESS OR IMPLIED, INCLUDING BUT NOT LIMITED TO THE WARRANTIES OF MERCHANTABILITY,

# FITNESS FOR A PARTICULAR PURPOSE AND NONINFRINGEMENT. IN NO EVENT SHALL THE AUTHORS OR COPYRIGHT HOLDERS BE LIABLE FOR ANY CLAIM, DAMAGES OR OTHER LIABILITY, WHETHER IN AN ACTION OF CONTRACT, TORT OR OTHERWISE, ARISING FROM, **OUT**

 OF OR IN CONNECTION WITH THE SOFTWARE OR THE USE OR OTHER DEALINGS IN THE SOFTWARE.

The following files were ported to Go from C files of libyaml, and thus are still covered by their original copyright and license:

 apic.go emitterc.go parserc.go readerc.go scannerc.go writerc.go yamlh.go yamlprivateh.go

Copyright (c) 2006 Kirill Simonov

Permission is hereby granted, free of charge, to any person obtaining a copy of this software and associated documentation files (the "Software"), to deal in the Software without restriction, including without limitation the rights to use, copy, modify, merge, publish, distribute, sublicense, and/or sell copies of the Software, and to permit persons to whom the Software is furnished to do so, subject to the following conditions:

The above copyright notice and this permission notice shall be included in all copies or substantial portions of the Software.

# THE SOFTWARE IS PROVIDED "AS IS", WITHOUT WARRANTY OF ANY KIND, EXPRESS OR IMPLIED, INCLUDING BUT NOT LIMITED TO THE WARRANTIES OF MERCHANTABILITY, **FITNESS**

 FOR A PARTICULAR PURPOSE AND NONINFRINGEMENT. IN NO EVENT SHALL THE AUTHORS OR COPYRIGHT HOLDERS BE LIABLE FOR ANY CLAIM, DAMAGES OR OTHER LIABILITY, WHETHER IN AN ACTION OF CONTRACT, TORT OR OTHERWISE, ARISING FROM, OUT OF OR IN CONNECTION WITH THE SOFTWARE OR THE USE OR OTHER DEALINGS IN THE SOFTWARE.

> Apache License Version 2.0, January 2004 http://www.apache.org/licenses/

## TERMS AND CONDITIONS FOR USE, REPRODUCTION, AND DISTRIBUTION

## 1. Definitions.

 "License" shall mean the terms and conditions for use, reproduction, and distribution as defined by Sections 1 through 9 of this document.  "Licensor" shall mean the copyright owner or entity authorized by the copyright owner that is granting the License.

 "Legal Entity" shall mean the union of the acting entity and all other entities that control, are controlled by, or are under common control with that entity. For the purposes of this definition, "control" means (i) the power, direct or indirect, to cause the direction or management of such entity, whether by contract or otherwise, or (ii) ownership of fifty percent (50%) or more of the outstanding shares, or (iii) beneficial ownership of such entity.

 "You" (or "Your") shall mean an individual or Legal Entity exercising permissions granted by this License.

 "Source" form shall mean the preferred form for making modifications, including but not limited to software source code, documentation source, and configuration files.

 "Object" form shall mean any form resulting from mechanical transformation or translation of a Source form, including but not limited to compiled object code, generated documentation, and conversions to other media types.

 "Work" shall mean the work of authorship, whether in Source or Object form, made available under the License, as indicated by a copyright notice that is included in or attached to the work (an example is provided in the Appendix below).

 "Derivative Works" shall mean any work, whether in Source or Object form, that is based on (or derived from) the Work and for which the editorial

 revisions, annotations, elaborations, or other modifications represent, as a whole, an original work of authorship. For the purposes of this License, Derivative Works shall not include works that remain separable from, or merely link (or bind by name) to the interfaces of, the Work and Derivative Works thereof.

 "Contribution" shall mean any work of authorship, including the original version of the Work and any modifications or additions to that Work or Derivative Works thereof, that is intentionally submitted to Licensor for inclusion in the Work by the copyright owner or by an individual or Legal Entity authorized to submit on behalf of the copyright owner. For the purposes of this definition, "submitted" means any form of electronic, verbal, or written communication sent to the Licensor or its representatives, including but not limited to communication on electronic mailing lists, source code control systems,

 and issue tracking systems that are managed by, or on behalf of, the Licensor for the purpose of discussing and improving the Work, but excluding communication that is conspicuously marked or otherwise designated in writing by the copyright owner as "Not a Contribution."

 "Contributor" shall mean Licensor and any individual or Legal Entity on behalf of whom a Contribution has been received by Licensor and subsequently incorporated within the Work.

- 2. Grant of Copyright License. Subject to the terms and conditions of this License, each Contributor hereby grants to You a perpetual, worldwide, non-exclusive, no-charge, royalty-free, irrevocable copyright license to reproduce, prepare Derivative Works of, publicly display, publicly perform, sublicense, and distribute the Work and such Derivative Works in Source or Object form.
- 3. Grant of Patent License. Subject to the terms and conditions of this License,

 each Contributor hereby grants to You a perpetual, worldwide, non-exclusive, no-charge, royalty-free, irrevocable (except as stated in this section) patent license to make, have made, use, offer to sell, sell, import, and otherwise transfer the Work, where such license applies only to those patent claims licensable by such Contributor that are necessarily infringed by their Contribution(s) alone or by combination of their Contribution(s) with the Work to which such Contribution(s) was submitted. If You institute patent litigation against any entity (including a cross-claim or counterclaim in a lawsuit) alleging that the Work or a Contribution incorporated within the Work constitutes direct or contributory patent infringement, then any patent licenses granted to You under this License for that Work shall terminate as of the date such litigation is filed.

 4. Redistribution. You may reproduce and distribute copies of the

 Work or Derivative Works thereof in any medium, with or without modifications, and in Source or Object form, provided that You meet the following conditions:

- (a) You must give any other recipients of the Work or Derivative Works a copy of this License; and
- (b) You must cause any modified files to carry prominent notices stating that You changed the files; and
- (c) You must retain, in the Source form of any Derivative Works that You distribute, all copyright, patent, trademark, and attribution notices from the Source form of the Work,

 excluding those notices that do not pertain to any part of the Derivative Works; and

 (d) If the Work includes a "NOTICE" text file as part of its distribution, then any Derivative Works that You distribute must include a readable copy of the attribution notices contained within such NOTICE file, excluding

those notices that do not

 pertain to any part of the Derivative Works, in at least one of the following places: within a NOTICE text file distributed as part of the Derivative Works; within the Source form or documentation, if provided along with the Derivative Works; or, within a display generated by the Derivative Works, if and wherever such third-party notices normally appear. The contents of the NOTICE file are for informational purposes only and do not modify the License. You may add Your own attribution notices within Derivative Works that You distribute, alongside or as an addendum to the NOTICE text from the Work, provided that such additional attribution notices cannot be construed as modifying the License.

 You may add Your own copyright statement to Your modifications and may provide additional or different license terms and conditions

- for use, reproduction, or distribution of Your modifications, or for any such Derivative Works as a whole, provided Your use, reproduction, and distribution of the Work otherwise complies with the conditions stated in this License.
- 5. Submission of Contributions. Unless You explicitly state otherwise, any Contribution intentionally submitted for inclusion in the Work by You to the Licensor shall be under the terms and conditions of this License, without any additional terms or conditions. Notwithstanding the above, nothing herein shall supersede or modify the terms of any separate license agreement you may have executed with Licensor regarding such Contributions.
- 6. Trademarks. This License does not grant permission to use the trade names, trademarks, service marks, or product names of the Licensor, except as required for reasonable and customary use in describing the origin of the Work and reproducing the content of the NOTICE file.
- 7. Disclaimer of Warranty. Unless required by applicable law or agreed to in writing, Licensor provides the Work (and each Contributor provides its Contributions) on an "AS IS" BASIS, WITHOUT WARRANTIES OR CONDITIONS OF ANY KIND, either express or implied, including, without limitation, any warranties or conditions

 of TITLE, NON-INFRINGEMENT, MERCHANTABILITY, or FITNESS FOR A PARTICULAR PURPOSE. You are solely responsible for determining the appropriateness of using or redistributing the Work and assume any risks associated with Your exercise of permissions under this License.

 8. Limitation of Liability. In no event and under no legal theory, whether in tort (including negligence), contract, or otherwise, unless required by applicable law (such as deliberate and grossly negligent acts) or agreed to in writing, shall any Contributor be liable to You for damages, including any direct, indirect, special,

 incidental, or consequential damages of any character arising as a result of this License or out of the use or inability to use the Work (including but not limited to damages for loss of goodwill, work stoppage, computer failure or malfunction, or any and all other commercial damages or losses), even if such Contributor has been advised of the possibility of such damages.

 9. Accepting Warranty or Additional Liability. While redistributing the Work or Derivative Works thereof, You may choose to offer, and charge a fee for, acceptance of support, warranty, indemnity, or other liability obligations and/or rights consistent with this License. However, in accepting such obligations, You may act only on Your own behalf and on Your sole responsibility, not on behalf of any other Contributor, and only if You agree to indemnify, defend, and hold each Contributor harmless for any liability

 incurred by, or claims asserted against, such Contributor by reason of your accepting any such warranty or additional liability. The MIT License (MIT)

Copyright (c) 2015 Peter Bourgon

Permission is hereby granted, free of charge, to any person obtaining a copy of this software and associated documentation files (the "Software"), to deal in the Software without restriction, including without limitation the rights to use, copy, modify, merge, publish, distribute, sublicense, and/or sell copies of the Software, and to permit persons to whom the Software is furnished to do so, subject to the following conditions:

The above copyright notice and this permission notice shall be included in all copies or substantial portions of the Software.

THE SOFTWARE IS PROVIDED "AS IS", WITHOUT WARRANTY OF ANY KIND, EXPRESS OR IMPLIED, INCLUDING BUT NOT LIMITED TO THE WARRANTIES OF MERCHANTABILITY, FITNESS FOR A PARTICULAR PURPOSE AND NONINFRINGEMENT. IN NO EVENT SHALL THE AUTHORS OR COPYRIGHT HOLDERS BE LIABLE FOR ANY CLAIM, DAMAGES OR OTHER LIABILITY, WHETHER IN AN ACTION OF CONTRACT, TORT OR OTHERWISE, ARISING FROM,

### OUT OF OR

# IN CONNECTION WITH THE SOFTWARE OR THE USE OR OTHER DEALINGS IN THE SOFTWARE.

Copyright (c) 2017 Uber Technologies, Inc.

Permission is hereby granted, free of charge, to any person obtaining a copy of this software and associated documentation files (the "Software"), to deal in the Software without restriction, including without limitation the rights to use, copy, modify, merge, publish, distribute, sublicense, and/or sell copies of the Software, and to permit persons to whom the Software is furnished to do so, subject to the following conditions:

The above copyright notice and this permission notice shall be included in all copies or substantial portions of the Software.

THE SOFTWARE IS PROVIDED "AS IS", WITHOUT WARRANTY OF ANY KIND, EXPRESS OR IMPLIED, INCLUDING BUT NOT LIMITED TO THE WARRANTIES OF MERCHANTABILITY, FITNESS FOR A PARTICULAR PURPOSE AND NONINFRINGEMENT. IN NO EVENT SHALL THE AUTHORS OR COPYRIGHT HOLDERS BE LIABLE FOR ANY CLAIM, DAMAGES OR OTHER LIABILITY, WHETHER IN AN ACTION OF CONTRACT, TORT OR OTHERWISE, ARISING FROM, OUT OF OR IN CONNECTION

 WITH THE SOFTWARE OR THE USE OR OTHER DEALINGS IN THE SOFTWARE.

Copyright (C) 2013-2018 by Maxim Bublis  $\langle \text{log}\rangle$  codemonkey.ru>

Permission is hereby granted, free of charge, to any person obtaining a copy of this software and associated documentation files (the "Software"), to deal in the Software without restriction, including without limitation the rights to use, copy, modify, merge, publish, distribute, sublicense, and/or sell copies of the Software, and to permit persons to whom the Software is furnished to do so, subject to the following conditions:

The above copyright notice and this permission notice shall be included in all copies or substantial portions of the Software.

THE SOFTWARE IS PROVIDED "AS IS", WITHOUT WARRANTY OF ANY KIND, EXPRESS OR IMPLIED, INCLUDING BUT NOT LIMITED TO THE WARRANTIES OF MERCHANTABILITY, FITNESS FOR A PARTICULAR PURPOSE AND NONINFRINGEMENT. IN NO EVENT SHALL THE AUTHORS OR COPYRIGHT HOLDERS BE LIABLE FOR ANY CLAIM, DAMAGES OR OTHER LIABILITY, WHETHER IN AN ACTION OF CONTRACT, TORT OR OTHERWISE, ARISING FROM, OUT OF OR IN CONNECTION WITH THE SOFTWARE OR THE USE OR OTHER DEALINGS IN THE SOFTWARE. Prometheus Alertmanager Copyright 2013-2015 The Prometheus Authors

This product includes software developed at

SoundCloud Ltd. (http://soundcloud.com/).

The following components are included in this product:

Bootstrap

http://getbootstrap.com Copyright 2011-2014 Twitter, Inc. Licensed under the MIT License

bootstrap-datetimepicker.js http://www.eyecon.ro/bootstrap-datepicker Copyright 2012 Stefan Petre Licensed under the Apache License, Version 2.0 Copyright (c) 2009 The Go Authors. All rights reserved.

Redistribution and use in source and binary forms, with or without modification, are permitted provided that the following conditions are met:

 \* Redistributions of source code must retain the above copyright notice, this list of conditions and the following disclaimer.

 \* Redistributions in binary form must reproduce the above copyright notice, this list of conditions and the following disclaimer in the documentation and/or other materials provided with the distribution.

 \* Neither the name of Google Inc. nor the names of its contributors may be used to endorse or promote products derived from this software without specific prior written permission.

THIS SOFTWARE IS PROVIDED BY THE COPYRIGHT HOLDERS AND CONTRIBUTORS "AS IS" AND ANY EXPRESS OR IMPLIED WARRANTIES, INCLUDING, BUT NOT LIMITED TO, THE IMPLIED WARRANTIES OF MERCHANTABILITY AND FITNESS FOR A PARTICULAR PURPOSE ARE DISCLAIMED. IN NO EVENT SHALL THE COPYRIGHT **OWNER** 

 OR CONTRIBUTORS BE LIABLE FOR ANY DIRECT, INDIRECT, INCIDENTAL, SPECIAL, EXEMPLARY, OR CONSEQUENTIAL DAMAGES (INCLUDING, BUT NOT LIMITED TO, PROCUREMENT OF SUBSTITUTE GOODS OR SERVICES; LOSS OF USE, DATA, OR PROFITS; OR BUSINESS INTERRUPTION) HOWEVER CAUSED AND ON ANY THEORY OF LIABILITY, WHETHER IN CONTRACT, STRICT LIABILITY, OR TORT (INCLUDING NEGLIGENCE OR OTHERWISE) ARISING IN ANY WAY OUT OF THE USE OF THIS SOFTWARE, EVEN IF ADVISED OF THE POSSIBILITY OF SUCH DAMAGE. Mozilla Public License Version 2.0

==================================

1. Definitions

--------------

1.1. "Contributor"

 means each individual or legal entity that creates, contributes to the creation of, or owns Covered Software.

1.2. "Contributor Version"

 means the combination of the Contributions of others (if any) used by a Contributor and that particular Contributor's Contribution.

1.3. "Contribution"

means Covered Software of a particular Contributor.

1.4. "Covered Software"

 means Source Code Form to which the initial Contributor has attached the notice in Exhibit A, the Executable Form of such Source Code Form, and Modifications of such Source Code Form, in each case including portions thereof.

1.5. "Incompatible With Secondary Licenses" means

- (a) that the initial Contributor has attached the notice described in Exhibit B to the Covered Software; or
- (b) that the Covered Software was made available under the terms of

 version 1.1 or earlier of the License, but not also under the terms of a Secondary License.

1.6. "Executable Form"

means any form of the work other than Source Code Form.

1.7. "Larger Work"

 means a work that combines Covered Software with other material, in a separate file or files, that is not Covered Software.

1.8. "License"

means this document.

1.9. "Licensable"

 means having the right to grant, to the maximum extent possible, whether at the time of the initial grant or subsequently, any and all of the rights conveyed by this License.

### 1.10. "Modifications"

means any of the following:

 (a) any file in Source Code Form that results from an addition to, deletion from, or modification of the contents of Covered

Software; or

- (b) any new file in Source Code Form that contains any Covered Software.
- 1.11. "Patent Claims" of a Contributor means any patent claim(s), including without limitation, method,

 process, and apparatus claims, in any patent Licensable by such Contributor that would be infringed, but for the grant of the License, by the making, using, selling, offering for sale, having made, import, or transfer of either its Contributions or its Contributor Version.

1.12. "Secondary License"

 means either the GNU General Public License, Version 2.0, the GNU Lesser General Public License, Version 2.1, the GNU Affero General Public License, Version 3.0, or any later versions of those licenses.

1.13. "Source Code Form"

means the form of the work preferred for making modifications.

1.14. "You" (or "Your")

 means an individual or a legal entity exercising rights under this License. For legal entities, "You" includes any entity that controls, is controlled by, or is under common control with You. For purposes of this definition, "control" means (a) the power, direct or indirect, to cause the direction or management of such entity, whether by contract or otherwise, or (b) ownership of more than fifty percent (50%) of the outstanding shares or beneficial ownership of such entity.

2. License Grants and Conditions

 $-$ 

# 2.1. Grants

Each Contributor hereby grants You a world-wide, royalty-free, non-exclusive license:

(a) under intellectual property rights (other than patent or trademark) Licensable by such Contributor to use, reproduce, make available, modify, display, perform, distribute, and otherwise exploit its Contributions, either on an unmodified basis, with Modifications, or as part of a Larger Work; and

(b) under Patent Claims of such Contributor to make, use, sell, offer

 for sale, have made, import, and otherwise transfer either its Contributions or its Contributor Version.

2.2. Effective Date

The licenses granted in Section 2.1 with respect to any Contribution become effective for each Contribution on the date the Contributor first distributes such Contribution.

2.3. Limitations on Grant Scope

The licenses granted in this Section 2 are the only rights granted under this License. No additional rights or licenses will be implied from the distribution or licensing of Covered Software under this License. Notwithstanding Section 2.1(b) above, no patent license is granted by a Contributor:

(a) for any code that a Contributor has removed from Covered Software; or

- (b) for infringements caused by: (i) Your and any other third party's modifications of Covered Software, or (ii) the combination of its Contributions with other software (except as part of its Contributor Version); or
- (c) under Patent Claims infringed by Covered Software in the absence of its Contributions.

This License does not grant any rights in the trademarks, service marks, or logos of any Contributor (except as may be necessary to comply with the notice requirements in Section 3.4).

2.4. Subsequent Licenses

No Contributor makes

 additional grants as a result of Your choice to distribute the Covered Software under a subsequent version of this License (see Section 10.2) or under the terms of a Secondary License (if permitted under the terms of Section 3.3).

2.5. Representation

Each Contributor represents that the Contributor believes its Contributions are its original creation(s) or it has sufficient rights to grant the rights to its Contributions conveyed by this License.

2.6. Fair Use

This License is not intended to limit any rights You have under applicable copyright doctrines of fair use, fair dealing, or other equivalents.

2.7. Conditions

Sections 3.1, 3.2, 3.3, and 3.4 are conditions of the licenses granted in Section 2.1.

### 3. Responsibilities

-------------------

3.1. Distribution of Source Form

All distribution of Covered Software in Source Code Form, including any Modifications that You create or to which You contribute, must be under the terms of this License. You must inform recipients that the Source

Code Form of the Covered Software is governed by the terms of this License, and how they can obtain a copy of this License. You may not attempt to alter or restrict the recipients' rights in the Source Code Form.

3.2. Distribution of Executable Form

If You distribute Covered Software in Executable Form then:

- (a) such Covered Software must also be made available in Source Code Form, as described in Section 3.1, and You must inform recipients of the Executable Form how they can obtain a copy of such Source Code Form by reasonable means in a timely manner, at a charge no more than the cost of distribution to the recipient; and
- (b) You may distribute such Executable Form under the terms of this License, or sublicense it under different terms, provided that the license for the Executable Form does not attempt to limit or alter the recipients' rights in the Source Code Form under this License.
- 3.3. Distribution of a Larger Work

You may create and distribute

a Larger Work under terms of Your choice,

provided that You also comply with the requirements of this License for the Covered Software. If the Larger Work is a combination of Covered Software with a work governed by one or more Secondary Licenses, and the Covered Software is not Incompatible With Secondary Licenses, this License permits You to additionally distribute such Covered Software

under the terms of such Secondary License(s), so that the recipient of the Larger Work may, at their option, further distribute the Covered Software under the terms of either this License or such Secondary License(s).

#### 3.4. Notices

You may not remove or alter the substance of any license notices (including copyright notices, patent notices, disclaimers of warranty, or limitations of liability) contained within the Source Code Form of the Covered Software, except that You may alter any license notices to the extent required to remedy known factual inaccuracies.

# 3.5. Application of Additional Terms

You may choose to offer, and to charge a fee for, warranty, support, indemnity or liability obligations to one or more recipients of Covered Software. However, You may do so only on Your own behalf, and not on behalf of any Contributor. You must make it absolutely clear that any such warranty, support, indemnity, or liability obligation is offered by You alone, and You hereby agree to indemnify every Contributor for any liability incurred by such Contributor as a result of warranty, support, indemnity or liability terms You offer. You may include additional disclaimers of warranty and limitations of liability specific to any jurisdiction.

4. Inability to Comply Due to Statute or Regulation

---------------------------------------------------

If it is impossible for You to comply with any of the terms of this License with respect to some or all of the Covered Software due to statute, judicial order, or regulation then You must: (a) comply with the terms of this License to the maximum extent possible; and (b)

describe the limitations and the code they affect. Such description must be placed in a text file included with all distributions of the Covered Software under this License. Except to the extent prohibited by statute or regulation, such description must be sufficiently detailed for a recipient of ordinary skill to be able to understand it.

### 5. Termination

--------------

5.1. The rights granted under this License will terminate automatically if You fail to comply with any of its terms. However, if You become compliant, then the rights granted under this License from a particular Contributor are reinstated (a) provisionally, unless and until such

Contributor explicitly and finally terminates Your grants, and (b) on an ongoing basis, if such Contributor fails to notify You of the non-compliance by some reasonable means prior to 60 days after You have come back into compliance. Moreover, Your grants from a particular Contributor are reinstated on an ongoing basis if such Contributor

notifies You of the non-compliance by some reasonable means, this is the first time You have received notice of non-compliance with this License from such Contributor, and You become compliant prior to 30 days after Your receipt of the notice.

5.2. If You initiate litigation against any entity by asserting a patent infringement claim (excluding declaratory judgment actions, counter-claims, and cross-claims) alleging that a Contributor Version directly or indirectly infringes any patent, then the rights granted to You by any and all Contributors for the Covered Software under Section 2.1 of this License shall terminate.

5.3. In the event of termination under Sections 5.1 or 5.2 above, all end user license agreements (excluding distributors and resellers) which have been validly granted by You or Your distributors under this License prior to termination shall survive termination.

\*\*\*\*\*\*\*\*\*\*\*\*\*\*\*\*\*\*\*\*\*\*\*\*\*\*\*\*\*\*\*\*\*\*\*\*\*\*\*\*\*\*\*\*\*\*\*\*\*\*\*\*\*\*\*\*\*\*\*\*\*\*\*\*\*\*\*\*\*\*\*\* \*  $*$ \* 6. Disclaimer of Warranty \* \* ------------------------- \*  $*$ \* Covered Software is provided under this License on an "as is" \* \* basis, without warranty of any kind, either expressed, implied, or \* \* statutory, including, without limitation, warranties that the \* \* Covered Software is free of defects, merchantable, fit for a \* \* particular purpose or non-infringing. The entire risk as to the \* \* quality and performance of the Covered Software is with You. \* \* Should any Covered Software prove defective in any respect, You \* \* (not any Contributor) assume the cost of any necessary servicing, \* \* repair, or correction. This disclaimer of warranty constitutes an \* \* essential part of this License. No use of any Covered Software is \* \* authorized under this License except under this disclaimer. \*  $*$ \*\*\*\*\*\*\*\*\*\*\*\*\*\*\*\*\*\*\*\*\*\*\*\*\*\*\*\*\*\*\*\*\*\*\*\*\*\*\*\*\*\*\*\*\*\*\*\*\*\*\*\*\*\*\*\*\*\*\*\*\*\*\*\*\*\*\*\*\*\*\*\* \*\*\*\*\*\*\*\*\*\*\*\*\*\*\*\*\*\*\*\*\*\*\*\*\*\*\*\*\*\*\*\*\*\*\*\*\*\*\*\*\*\*\*\*\*\*\*\*\*\*\*\*\*\*\*\*\*\*\*\*\*\*\*\*\*\*\*\*\*\*\*\*  $*$ \* 7. Limitation of Liability \* \* -------------------------- \*

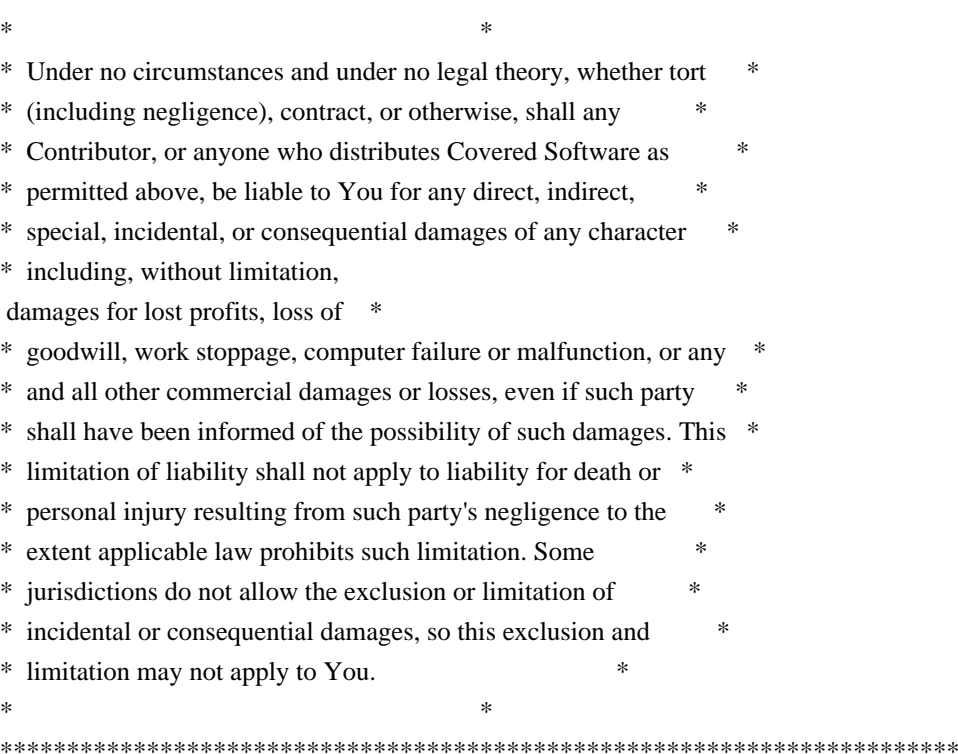

### 8. Litigation

-------------

Any litigation relating to this License may be brought only in the courts of a jurisdiction where the defendant maintains its principal place

 of business and such litigation shall be governed by laws of that jurisdiction, without reference to its conflict-of-law provisions. Nothing in this Section shall prevent a party's ability to bring cross-claims or counter-claims.

### 9. Miscellaneous

----------------

This License represents the complete agreement concerning the subject matter hereof. If any provision of this License is held to be unenforceable, such provision shall be reformed only to the extent necessary to make it enforceable. Any law or regulation which provides that the language of a contract shall be construed against the drafter shall not be used to construe this License against a Contributor.

10. Versions of the License

---------------------------

### 10.1. New Versions

Mozilla Foundation is the license steward. Except as provided in Section 10.3, no one other than the license steward has the right to modify or

publish new versions of this License. Each version will be given a distinguishing version number.

10.2. Effect of New Versions

You may distribute the Covered Software under the terms of the version of the License under which You originally received the Covered Software, or under the terms of any subsequent version published by the license steward.

## 10.3. Modified Versions

If you create software not governed by this License, and you want to create a new license for such software, you may create and use a modified version of this License if you rename the license and remove any references to the name of the license steward (except to note that such modified license differs from this License).

10.4. Distributing Source Code Form that is Incompatible With Secondary Licenses

If You choose to distribute Source Code Form that is Incompatible With Secondary Licenses under the terms of this version of the License, the notice described in Exhibit B of this License must be attached.

Exhibit A - Source Code Form License Notice -------------------------------------------

#### This Source

 Code Form is subject to the terms of the Mozilla Public License, v. 2.0. If a copy of the MPL was not distributed with this file, You can obtain one at http://mozilla.org/MPL/2.0/.

If it is not possible or desirable to put the notice in a particular file, then You may include the notice in a location (such as a LICENSE file in a relevant directory) where a recipient would be likely to look for such a notice.

You may add additional accurate notices of copyright ownership.

Exhibit B - "Incompatible With Secondary Licenses" Notice ---------------------------------------------------------

 This Source Code Form is "Incompatible With Secondary Licenses", as defined by the Mozilla Public License, v. 2.0. The MIT License (MIT)

Copyright (c) 2014 Mitchell Hashimoto

Permission is hereby granted, free of charge, to any person obtaining a copy of this software and associated documentation files (the "Software"), to deal in the Software without restriction, including without limitation the rights to use, copy, modify, merge, publish, distribute, sublicense, and/or sell copies of the Software, and to permit persons to whom the Software is furnished to do so, subject to the following conditions:

The above copyright notice and this permission notice shall be included in all copies or substantial portions of the Software.

THE SOFTWARE IS PROVIDED "AS IS", WITHOUT WARRANTY OF ANY KIND, EXPRESS OR IMPLIED, INCLUDING BUT NOT LIMITED TO THE WARRANTIES OF MERCHANTABILITY, FITNESS FOR A PARTICULAR PURPOSE AND NONINFRINGEMENT. IN NO EVENT SHALL THE AUTHORS OR COPYRIGHT HOLDERS BE LIABLE FOR ANY CLAIM, DAMAGES OR OTHER LIABILITY, WHETHER IN AN ACTION OF CONTRACT, TORT OR OTHERWISE, ARISING FROM, **OUT** 

 OF OR IN CONNECTION WITH THE SOFTWARE OR THE USE OR OTHER DEALINGS IN THE SOFTWARE.

Copyright (c) 2012 Dave Grijalva Copyright (c) 2021 golang-jwt maintainers

Permission is hereby granted, free of charge, to any person obtaining a copy of this software and associated documentation files (the "Software"), to deal in the Software without restriction, including without limitation the rights to use, copy, modify, merge, publish, distribute, sublicense, and/or sell copies of the Software, and to permit persons to whom the Software is furnished to do so, subject to the following conditions:

The above copyright notice and this permission notice shall be included in all copies or substantial portions of the Software.

THE SOFTWARE IS PROVIDED "AS IS", WITHOUT WARRANTY OF ANY KIND, EXPRESS OR IMPLIED, INCLUDING BUT NOT LIMITED TO THE WARRANTIES OF MERCHANTABILITY, FITNESS FOR A PARTICULAR PURPOSE AND NONINFRINGEMENT. IN NO EVENT SHALL THE AUTHORS OR COPYRIGHT HOLDERS BE LIABLE FOR ANY CLAIM, DAMAGES OR OTHER LIABILITY, WHETHER IN AN ACTION OF CONTRACT, TORT OR OTHERWISE, ARISING

 FROM, OUT OF OR IN CONNECTION WITH THE SOFTWARE OR THE USE OR OTHER DEALINGS IN THE SOFTWARE.

# This is the official list of people who can contribute

# (and typically have contributed) code to the Snappy-Go repository.

# The AUTHORS file lists the copyright holders; this file

# lists people. For example, Google employees are listed here

# but not in AUTHORS, because Google holds the copyright.

#

# The submission process automatically checks to make sure

# that people submitting code are listed in this file (by email address).

#

# Names should be added to this file only after verifying that
# the individual or the individual's organization has agreed to # the appropriate Contributor License Agreement, found here: # # http://code.google.com/legal/individual-cla-v1.0.html # http://code.google.com/legal/corporate-cla-v1.0.html # # The agreement for individuals can be filled out on the web. # # When adding J Random Contributor's name to this file, # either J's name or J's organization's name should be # added to the AUTHORS file, depending on whether the # individual or corporate CLA was used.

# Names should be added to this file like so:

# Name <email address>

# Please keep the list sorted.

Alex Legg <alexlegg@google.com> Damian Gryski <dgryski@gmail.com> Eric Buth <eric@topos.com> Jan Mercl <0xjnml@gmail.com> Jonathan Swinney <jswinney@amazon.com> Kai Backman <kaib@golang.org> Klaus Post <klauspost@gmail.com> Marc-Antoine Ruel <maruel@chromium.org> Nigel Tao <nigeltao@golang.org> Rob Pike <r@golang.org> Rodolfo Carvalho <rhcarvalho@gmail.com> Russ Cox <rsc@golang.org> Sebastien Binet <seb.binet@gmail.com> CoreOS Project Copyright 2018 CoreOS, Inc

This product includes software developed at CoreOS, Inc. (http://www.coreos.com/). Copyright (c) 2012 The Go Authors. All rights reserved.

Redistribution and use in source and binary forms, with or without modification, are permitted provided that the following conditions are met:

 \* Redistributions of source code must retain the above copyright notice, this list of conditions and the following disclaimer.

 \* Redistributions in binary form must reproduce the above copyright notice, this list of conditions and the following disclaimer in the documentation and/or other materials provided with the

distribution.

 \* Neither the name of Google Inc. nor the names of its contributors may be used to endorse or promote products derived from this software without specific prior written permission.

THIS SOFTWARE IS PROVIDED BY THE COPYRIGHT HOLDERS AND CONTRIBUTORS "AS IS" AND ANY EXPRESS OR IMPLIED WARRANTIES, INCLUDING, BUT NOT LIMITED TO, THE IMPLIED WARRANTIES OF MERCHANTABILITY AND FITNESS FOR A PARTICULAR PURPOSE ARE DISCLAIMED. IN NO EVENT SHALL THE COPYRIGHT **OWNER** 

 OR CONTRIBUTORS BE LIABLE FOR ANY DIRECT, INDIRECT, INCIDENTAL, SPECIAL, EXEMPLARY, OR CONSEQUENTIAL DAMAGES (INCLUDING, BUT NOT LIMITED TO, PROCUREMENT OF SUBSTITUTE GOODS OR SERVICES; LOSS OF USE, DATA, OR PROFITS; OR BUSINESS INTERRUPTION) HOWEVER CAUSED AND ON ANY THEORY OF LIABILITY, WHETHER IN CONTRACT, STRICT LIABILITY, OR TORT (INCLUDING NEGLIGENCE OR OTHERWISE) ARISING IN ANY WAY OUT OF THE USE OF THIS SOFTWARE, EVEN IF ADVISED OF THE POSSIBILITY OF SUCH DAMAGE. MIT License

#### Copyright (c) 2017 Segment

Permission is hereby granted, free of charge, to any person obtaining a copy of this software and associated documentation files (the "Software"), to deal in the Software without restriction, including without limitation the rights to use, copy, modify, merge, publish, distribute, sublicense, and/or sell copies of the Software, and to permit persons to whom the Software is furnished to do so, subject to the following conditions:

The above copyright notice and this permission notice shall be included in all copies or substantial portions of the Software.

THE SOFTWARE IS PROVIDED "AS IS", WITHOUT WARRANTY OF ANY KIND, EXPRESS OR IMPLIED, INCLUDING BUT NOT LIMITED TO THE WARRANTIES OF MERCHANTABILITY, FITNESS FOR A PARTICULAR PURPOSE AND NONINFRINGEMENT. IN NO EVENT SHALL THE AUTHORS OR COPYRIGHT HOLDERS BE LIABLE FOR ANY CLAIM, DAMAGES OR OTHER LIABILITY, WHETHER IN AN ACTION OF CONTRACT, TORT OR OTHERWISE, ARISING FROM, OUT OF OR IN CONNECTION WITH THE SOFTWARE OR THE USE OR OTHER DEALINGS IN THE SOFTWARE. The MIT License (MIT)

Copyright (c) 2014-2020 Alex Saskevich

Permission is hereby granted, free of charge, to any person obtaining a copy of this software and associated documentation files (the "Software"), to deal in the Software without restriction, including without limitation the rights to use, copy, modify, merge, publish, distribute, sublicense, and/or sell copies of the Software, and to permit persons to whom the Software is

furnished to do so, subject to the following conditions:

The above copyright notice and this permission notice shall be included in all copies or substantial portions of the Software.

THE SOFTWARE IS PROVIDED "AS IS", WITHOUT WARRANTY OF ANY KIND, EXPRESS OR IMPLIED, INCLUDING BUT NOT LIMITED TO THE WARRANTIES OF MERCHANTABILITY, FITNESS FOR A PARTICULAR PURPOSE AND NONINFRINGEMENT. IN NO EVENT SHALL THE AUTHORS OR COPYRIGHT HOLDERS BE LIABLE FOR ANY CLAIM, DAMAGES OR OTHER LIABILITY, WHETHER IN AN ACTION OF CONTRACT, TORT OR OTHERWISE, ARISING FROM, **OUT** 

 OF OR IN CONNECTION WITH THE SOFTWARE OR THE USE OR OTHER DEALINGS IN THE SOFTWARE.

The Prometheus systems and service monitoring server Copyright 2012-2015 The Prometheus Authors

This product includes software developed at SoundCloud Ltd. (https://soundcloud.com/).

The following components are included in this product:

Bootstrap https://getbootstrap.com Copyright 2011-2014 Twitter, Inc. Licensed under the MIT License

bootstrap3-typeahead.js https://github.com/bassjobsen/Bootstrap-3-Typeahead Original written by @mdo and @fat Copyright 2014 Bass Jobsen @bassjobsen Licensed under the Apache License, Version 2.0

fuzzy https://github.com/mattyork/fuzzy Original written by @mattyork Copyright 2012 Matt York Licensed under the MIT License

bootstrap-datetimepicker.js https://github.com/Eonasdan/bootstrap-datetimepicker Copyright 2015 Jonathan Peterson (@Eonasdan) Licensed under the MIT License

moment.js https://github.com/moment/moment/ Copyright JS Foundation and other contributors Licensed under the MIT License

Rickshaw https://github.com/shutterstock/rickshaw Copyright 2011-2014 by Shutterstock Images, LLC See https://github.com/shutterstock/rickshaw/blob/master/LICENSE for license details

#### mustache.js

https://github.com/janl/mustache.js Copyright 2009 Chris Wanstrath (Ruby) Copyright 2010-2014 Jan Lehnardt (JavaScript) Copyright 2010-2015 The mustache.js community Licensed under the MIT License

jQuery https://jquery.org Copyright jQuery Foundation and other contributors Licensed under the MIT License

Protocol Buffers for Go with Gadgets https://github.com/gogo/protobuf/ Copyright (c) 2013, The GoGo Authors. See source code for license details.

Go support for leveled logs, analogous to https://code.google.com/p/google-glog/ Copyright 2013 Google Inc. Licensed under the Apache License, Version 2.0

Support for streaming Protocol Buffer messages for the Go language (golang). https://github.com/matttproud/golang\_protobuf\_extensions Copyright 2013 Matt T. Proud Licensed under the Apache License, Version 2.0

DNS library in Go https://miek.nl/2014/august/16/go-dns-package/ Copyright 2009 The Go Authors, 2011 Miek Gieben See https://github.com/miekg/dns/blob/master/LICENSE for license details.

LevelDB key/value database in Go https://github.com/syndtr/goleveldb Copyright 2012 Suryandaru Triandana See https://github.com/syndtr/goleveldb/blob/master/LICENSE for license details.

gosnappy - a fork of code.google.com/p/snappy-go https://github.com/syndtr/gosnappy Copyright 2011 The Snappy-Go Authors

See https://github.com/syndtr/gosnappy/blob/master/LICENSE for license details.

go-zookeeper - Native ZooKeeper client for Go https://github.com/samuel/go-zookeeper Copyright (c) 2013, Samuel Stauffer <samuel@descolada.com> See https://github.com/samuel/go-zookeeper/blob/master/LICENSE for license details.

Time series compression algorithm from Facebook's Gorilla paper https://github.com/dgryski/go-tsz Copyright (c) 2015,2016 Damian Gryski <damian@gryski.com> See https://github.com/dgryski/go-tsz/blob/master/LICENSE for license details.

The

 Codicon icon font from Microsoft https://github.com/microsoft/vscode-codicons Copyright (c) Microsoft Corporation and other contributors See https://github.com/microsoft/vscode-codicons/blob/main/LICENSE for license details.

We also use code from a large number of npm packages. For details, see:

- https://github.com/prometheus/prometheus/blob/main/web/ui/react-app/package.json

- https://github.com/prometheus/prometheus/blob/main/web/ui/react-app/package-lock.json

- The individual package licenses as copied from the node\_modules directory can be found in

the npm\_licenses.tar.bz2 archive in release tarballs and Docker images.

Copyright (c) 2013 Joshua Tacoma. All rights reserved.

Redistribution and use in source and binary forms, with or without modification, are permitted provided that the following conditions are met:

 \* Redistributions of source code must retain the above copyright notice, this list of conditions and the following disclaimer.

 \* Redistributions in binary form must reproduce the above copyright notice, this list of conditions and the following disclaimer in the documentation and/or other materials provided with the distribution.

 \* Neither the name of Google Inc. nor the names of its contributors may be used to endorse or promote products derived from this software without specific prior written permission.

THIS SOFTWARE IS PROVIDED BY THE COPYRIGHT HOLDERS AND CONTRIBUTORS "AS IS" AND ANY EXPRESS OR IMPLIED WARRANTIES, INCLUDING, BUT NOT LIMITED TO, THE IMPLIED WARRANTIES OF MERCHANTABILITY AND FITNESS FOR A PARTICULAR PURPOSE ARE DISCLAIMED. IN NO EVENT SHALL THE COPYRIGHT **OWNER** 

 OR CONTRIBUTORS BE LIABLE FOR ANY DIRECT, INDIRECT, INCIDENTAL, SPECIAL, EXEMPLARY, OR CONSEQUENTIAL DAMAGES (INCLUDING, BUT NOT LIMITED TO, PROCUREMENT OF SUBSTITUTE GOODS OR SERVICES; LOSS OF USE, DATA, OR PROFITS; OR BUSINESS INTERRUPTION) HOWEVER CAUSED AND ON ANY THEORY OF LIABILITY, WHETHER IN CONTRACT, STRICT LIABILITY, OR TORT (INCLUDING NEGLIGENCE OR OTHERWISE) ARISING IN ANY WAY OUT OF THE USE OF THIS SOFTWARE, EVEN IF ADVISED OF THE POSSIBILITY OF SUCH DAMAGE. The MIT License (MIT)

Copyright (c) 2014 Harmen

Permission is hereby granted, free of charge, to any person obtaining a copy of this software and associated documentation files (the "Software"), to deal in the Software without restriction, including without limitation the rights to use, copy, modify, merge, publish, distribute, sublicense, and/or sell copies of the Software, and to permit persons to whom the Software is furnished to do so, subject to the following conditions:

The above copyright notice and this permission notice shall be included in all copies or substantial portions of the Software.

THE SOFTWARE IS PROVIDED "AS IS", WITHOUT WARRANTY OF ANY KIND, EXPRESS OR IMPLIED, INCLUDING BUT NOT LIMITED TO THE WARRANTIES OF MERCHANTABILITY, FITNESS FOR A PARTICULAR PURPOSE AND NONINFRINGEMENT. IN NO EVENT SHALL THE AUTHORS OR COPYRIGHT HOLDERS BE LIABLE FOR ANY CLAIM, DAMAGES OR OTHER LIABILITY, WHETHER IN AN ACTION OF CONTRACT, TORT OR OTHERWISE, ARISING FROM, OUT OF OR IN CONNECTION WITH THE SOFTWARE OR THE USE OR OTHER DEALINGS IN THE SOFTWARE. package api

```
import (
	"io/ioutil"
	"strings"
	"time"
)
```
type License struct { // The unique identifier of the license LicenseID string `json:"license\_id"`

 // The customer ID associated with the license CustomerID string `json:"customer\_id"`

 // If set, an identifier that should be used to lock the license to a // particular site, cluster, etc. InstallationID string `json:"installation\_id"`

 // The time at which the license was issued IssueTime time.Time `json:"issue\_time"`

 // The time at which the license starts being valid

 StartTime time.Time `json:"start\_time"`

 // The time after which the license expires ExpirationTime time.Time `json:"expiration\_time"`

 // The time at which the license ceases to function and can // no longer be used in any capacity TerminationTime time.Time `json:"termination\_time"`

 // The product the license is valid for Product string `json:"product"`

 // License Specific Flags Flags map[string]interface{} `json:"flags"`

 // Modules is a list of the licensed enterprise modules Modules []string `json:"modules"`

 // List of features enabled by the license Features []string `json:"features"` }

```
type LicenseReply struct {
	Valid bool
	License *License
	Warnings []string
}
```

```
func (op *Operator) LicenseGet(q *QueryOptions) (*LicenseReply, error) {
	var reply LicenseReply
if _, err := op.c.query("/v1/operator/license", &reply, q); err != nil {
		return nil, err
	} else {
		return &reply, nil
	}
}
```

```
func (op *Operator) LicenseGetSigned(q *QueryOptions) (string, error) {
r := op.c.newRequest("GET", "/v1/operator/lices")	r.params.Set("signed", "1")
	r.setQueryOptions(q)
\Box, resp, err := requireOK(op.c.doRequest(r))
if err := nil		return "", err
	}
	defer closeResponseBody(resp)
```

```
	data, err := ioutil.ReadAll(resp.Body)
if err := nil		return "", err
	}
	return string(data), nil
}
// LicenseReset will reset the license to the builtin one if it is still valid.
// If the builtin license is invalid, the current license
 stays active.
//
// DEPRECATED: Consul 1.10 removes the corresponding HTTP endpoint as licenses
// are now set via agent configuration instead of through the API
func (op *Operator) LicenseReset(opts *WriteOptions) (*LicenseReply, error) {
	var reply LicenseReply
	r := op.c.newRequest("DELETE", "/v1/operator/license")
	r.setWriteOptions(opts)
\Box, resp, err := requireOK(op.c.doRequest(r))
if err := nil		return nil, err
	}
	defer resp.Body.Close()
if err := decodeBody(resp, \& reply); err != nil		return nil, err
	}
	return &reply, nil
}
// LicensePut will configure the Consul Enterprise license for the target datacenter
//
// DEPRECATED: Consul 1.10 removes the corresponding HTTP endpoint as licenses
// are now set via agent configuration instead of through the API
func (op *Operator) LicensePut(license string, opts *WriteOptions) (*LicenseReply, error) {
	var reply LicenseReply
	r := op.c.newRequest("PUT", "/v1/operator/license")
	r.setWriteOptions(opts)
	r.body = strings.NewReader(license)
\overline{\phantom{a}}resp, err := requireOK(op.c.doRequest(r))if err := nil		return nil, err
	}
	defer resp.Body.Close()
if err := decodeBody(resp, \& reply); err != nil		return nil, err
 	}
```
 return &reply, nil

}

Copyright (c) 2017 The Go Authors. All rights reserved.

Redistribution and use in source and binary forms, with or without modification, are permitted provided that the following conditions are met:

 \* Redistributions of source code must retain the above copyright notice, this list of conditions and the following disclaimer.

 \* Redistributions in binary form must reproduce the above copyright notice, this list of conditions and the following disclaimer in the documentation and/or other materials provided with the distribution.

 \* Neither the name of Google Inc. nor the names of its contributors may be used to endorse or promote products derived from this software without specific prior written permission.

THIS SOFTWARE IS PROVIDED BY THE COPYRIGHT HOLDERS AND CONTRIBUTORS "AS IS" AND ANY EXPRESS OR IMPLIED WARRANTIES, INCLUDING, BUT NOT LIMITED TO, THE IMPLIED WARRANTIES OF MERCHANTABILITY AND FITNESS FOR A PARTICULAR PURPOSE ARE DISCLAIMED. IN NO EVENT SHALL THE COPYRIGHT OWNER

 OR CONTRIBUTORS BE LIABLE FOR ANY DIRECT, INDIRECT, INCIDENTAL, SPECIAL, EXEMPLARY, OR CONSEQUENTIAL DAMAGES (INCLUDING, BUT NOT LIMITED TO, PROCUREMENT OF SUBSTITUTE GOODS OR SERVICES; LOSS OF USE, DATA, OR PROFITS; OR BUSINESS INTERRUPTION) HOWEVER CAUSED AND ON ANY THEORY OF LIABILITY, WHETHER IN CONTRACT, STRICT LIABILITY, OR TORT (INCLUDING NEGLIGENCE OR OTHERWISE) ARISING IN ANY WAY OUT OF THE USE OF THIS SOFTWARE, EVEN IF ADVISED OF THE POSSIBILITY OF SUCH DAMAGE. Apache License Version 2.0, January 2004 http://www.apache.org/licenses/

TERMS AND CONDITIONS FOR USE, REPRODUCTION, AND DISTRIBUTION

1. Definitions.

"License" shall mean the terms and conditions for use, reproduction, and distribution as defined by Sections 1 through 9 of this document.

"Licensor" shall mean the copyright owner or entity authorized by the copyright owner that is granting the License.

"Legal Entity" shall mean the union of the acting entity and all other entities that control, are controlled by, or are under common control with that entity. For the purposes of this definition, "control" means (i) the power, direct or

indirect, to cause the direction or management of such entity, whether by contract or otherwise, or (ii) ownership of fifty percent (50%) or more of the outstanding shares, or (iii) beneficial ownership of such entity.

"You" (or "Your") shall mean an individual or Legal Entity exercising permissions granted by this License.

"Source" form shall mean the preferred form for making modifications, including but not limited to software source code, documentation source, and configuration files.

"Object" form shall mean any form resulting from mechanical transformation or translation of a Source form, including but not limited to compiled object code, generated documentation, and conversions to other media types.

"Work" shall mean the work of authorship, whether in Source or Object form, made available under the License, as indicated by a copyright notice that is included in or attached to the work (an example is provided in the Appendix below).

"Derivative Works" shall mean any work, whether in Source or Object form, that is based on (or derived from) the Work and for which the editorial revisions, annotations, elaborations, or other modifications represent, as a whole, an original work of authorship. For the purposes of this License, Derivative Works shall not include works that remain separable from, or merely link (or bind by name)

to the interfaces of, the Work and Derivative Works thereof.

"Contribution" shall mean any work of authorship, including the original version of the Work and any modifications or additions to that Work or Derivative Works thereof, that is intentionally submitted to Licensor for inclusion in the Work by the copyright owner or by an individual or Legal Entity authorized to submit on behalf of the copyright owner. For the purposes of this definition, "submitted" means any form of electronic, verbal, or written communication sent to the Licensor or its representatives, including but not limited to communication on electronic mailing lists, source code control systems, and issue tracking systems that are managed by, or on behalf of, the Licensor for the purpose of discussing and improving the Work, but excluding communication that is conspicuously marked or otherwise designated in writing by the copyright owner as "Not a Contribution."

"Contributor" shall mean Licensor and any individual or Legal Entity on behalf of whom a Contribution has been received by Licensor and subsequently incorporated within the Work.

2. Grant of Copyright License.

Subject to the terms and conditions of this License, each Contributor hereby grants to You a perpetual, worldwide, non-exclusive, no-charge, royalty-free, irrevocable copyright license to reproduce, prepare Derivative Works of, publicly display, publicly perform, sublicense, and distribute the Work and such Derivative Works in Source or Object form.

#### 3. Grant of Patent License.

Subject to the terms and conditions of this License, each Contributor hereby grants to You a perpetual, worldwide, non-exclusive, no-charge, royalty-free, irrevocable (except as stated in this section) patent license to make, have made, use, offer to sell, sell, import, and otherwise transfer the Work, where such license applies only to those patent claims licensable by such Contributor that are necessarily infringed by their Contribution(s) alone or by combination

of their Contribution(s) with the Work to which such Contribution(s) was submitted. If You institute patent litigation against any entity (including a cross-claim or counterclaim in a lawsuit) alleging that the Work or a Contribution incorporated within the Work constitutes direct or contributory patent infringement, then any patent licenses granted to You under this License for that Work shall terminate as of the date such litigation is filed.

#### 4. Redistribution.

You may reproduce and distribute copies of the Work or Derivative Works thereof in any medium, with or without modifications, and in Source or Object form, provided that You meet the following conditions:

You must give any other recipients of the Work or Derivative Works a copy of this License; and

You must cause any modified files to carry prominent notices stating that You changed the files; and

You must retain, in the Source form of any Derivative Works that You distribute, all copyright, patent, trademark,

and attribution notices from the Source form

of the Work, excluding those notices that do not pertain to any part of the Derivative Works; and

If the Work includes a "NOTICE" text file as part of its distribution, then any Derivative Works that You distribute must include a readable copy of the attribution notices contained within such NOTICE file, excluding those notices that do not pertain to any part of the Derivative Works, in at least one of the following places: within a NOTICE text file distributed as part of the Derivative Works; within the Source form or documentation, if provided along with the Derivative Works; or, within a display generated by the Derivative Works, if and wherever such third-party notices normally appear. The contents of the NOTICE file are for informational purposes only and do not modify the License. You may add Your own attribution notices within Derivative Works that You distribute, alongside or as an addendum to the NOTICE text from the Work,

#### provided

 that such additional attribution notices cannot be construed as modifying the License.

You may add Your own copyright statement to Your modifications and may provide additional or different license terms and conditions for use, reproduction, or distribution of Your modifications, or for any such Derivative Works as a whole, provided Your use, reproduction, and distribution of the Work otherwise complies with the conditions stated in this License.

#### 5. Submission of Contributions.

Unless You explicitly state otherwise, any Contribution intentionally submitted for inclusion in the Work by You to the Licensor shall be under the terms and conditions of this License, without any additional terms or conditions. Notwithstanding the above, nothing herein shall supersede or modify the terms of any separate license agreement you may have executed with Licensor regarding such Contributions.

#### 6. Trademarks.

This License does not grant permission to use the trade names, trademarks, service marks,

 or product names of the Licensor, except as required for reasonable and customary use in describing the origin of the Work and reproducing the content of the NOTICE file.

#### 7. Disclaimer of Warranty.

Unless required by applicable law or agreed to in writing, Licensor provides the Work (and each Contributor provides its Contributions) on an "AS IS" BASIS, WITHOUT WARRANTIES OR CONDITIONS OF ANY KIND, either express or implied, including, without limitation, any warranties or conditions of TITLE, NON-INFRINGEMENT, MERCHANTABILITY, or FITNESS FOR A PARTICULAR PURPOSE. You are solely responsible for determining the appropriateness of using or redistributing the Work and assume any risks associated with Your exercise of permissions under this License.

#### 8. Limitation of Liability.

In no event and under no legal theory, whether in tort (including negligence), contract, or otherwise, unless required by applicable law (such as deliberate and grossly negligent acts) or agreed to in writing, shall any Contributor be liable to You for damages, including any direct, indirect, special, incidental, or consequential damages of any character arising as a result of this License or out of the use or inability to use the Work (including but not limited to damages for loss of goodwill, work stoppage, computer failure or malfunction, or any and all other commercial damages or losses), even if such Contributor has

been advised of the possibility of such damages.

#### 9. Accepting Warranty or Additional Liability.

While redistributing the Work or Derivative Works thereof, You may choose to offer, and charge a fee for, acceptance of support, warranty, indemnity, or other liability obligations and/or rights consistent with this License. However, in accepting such obligations, You may act only on Your own behalf and on Your sole responsibility, not on behalf of any other Contributor, and only if You agree to indemnify, defend, and hold each Contributor harmless for any liability incurred by, or

 claims asserted against, such Contributor by reason of your accepting any such warranty or additional liability.

#### END OF TERMS AND CONDITIONS

#### APPENDIX: How to apply the Apache License to your work

To apply the Apache License to your work, attach the following boilerplate notice, with the fields enclosed by brackets "[]" replaced with your own identifying information. (Don't include the brackets!) The text should be enclosed in the appropriate comment syntax for the file format. We also recommend that a file or class name and description of purpose be included on the same "printed page" as the copyright notice for easier identification within third-party archives.

#### Copyright 2014 Unknwon

 Licensed under the Apache License, Version 2.0 (the "License"); you may not use this file except in compliance with the License. You may obtain a copy of the License at

http://www.apache.org/licenses/LICENSE-2.0

 Unless required by applicable law or agreed to in writing, software distributed under the License is distributed on an "AS IS" BASIS, WITHOUT WARRANTIES OR CONDITIONS OF ANY KIND, either express or implied. See the License for the specific language governing permissions and limitations under the License. The MIT License

Copyright (c) 2014 Benedikt Lang <github at benediktlang.de>

Permission is hereby granted, free of charge, to any person obtaining a copy of this software and associated documentation files (the "Software"), to deal in the Software without restriction, including without limitation the rights to use, copy, modify, merge, publish, distribute, sublicense, and/or sell copies of the Software, and to permit persons to whom the Software is

furnished to do so, subject to the following conditions:

The above copyright notice and this permission notice shall be included in all copies or substantial portions of the Software.

THE SOFTWARE IS PROVIDED "AS IS", WITHOUT WARRANTY OF ANY KIND, EXPRESS OR IMPLIED, INCLUDING BUT NOT LIMITED TO THE WARRANTIES OF MERCHANTABILITY, FITNESS FOR A PARTICULAR PURPOSE AND NONINFRINGEMENT. IN NO EVENT SHALL THE AUTHORS OR COPYRIGHT HOLDERS BE LIABLE FOR ANY CLAIM, DAMAGES OR OTHER LIABILITY, WHETHER IN AN ACTION OF CONTRACT, TORT OR OTHERWISE, ARISING FROM, OUT OF OR IN CONNECTION WITH THE SOFTWARE OR THE USE OR OTHER DEALINGS IN

THE SOFTWARE.

The MIT License (MIT)

Copyright (c) 2013 Armon Dadgar

Permission is hereby granted, free of charge, to any person obtaining a copy of this software and associated documentation files (the "Software"), to deal in the Software without restriction, including without limitation the rights to use, copy, modify, merge, publish, distribute, sublicense, and/or sell copies of the Software, and to permit persons to whom the Software is furnished to do so, subject to the following conditions:

The above copyright notice and this permission notice shall be included in all copies or substantial portions of the Software.

THE SOFTWARE IS PROVIDED "AS IS", WITHOUT WARRANTY OF ANY KIND, EXPRESS OR IMPLIED, INCLUDING BUT NOT LIMITED TO THE WARRANTIES OF MERCHANTABILITY, FITNESS FOR A PARTICULAR PURPOSE AND NONINFRINGEMENT. IN NO EVENT SHALL THE AUTHORS OR COPYRIGHT HOLDERS BE LIABLE FOR ANY CLAIM, DAMAGES OR OTHER LIABILITY, WHETHER IN AN ACTION OF CONTRACT, TORT OR OTHERWISE, ARISING FROM, OUT OF OR IN

CONNECTION WITH THE SOFTWARE OR THE USE OR OTHER DEALINGS IN THE SOFTWARE. The MIT License

Copyright (c) 2014 Stretchr, Inc. Copyright (c) 2017-2018 objx contributors

Permission is hereby granted, free of charge, to any person obtaining a copy of this software and associated documentation files (the "Software"), to deal in the Software without restriction, including without limitation the rights to use, copy, modify, merge, publish, distribute, sublicense, and/or sell copies of the Software, and to permit persons to whom the Software is furnished to do so, subject to the following conditions:

The above copyright notice and this permission notice shall be included in all copies or substantial portions of the Software.

THE SOFTWARE IS PROVIDED "AS IS", WITHOUT WARRANTY OF ANY KIND, EXPRESS OR IMPLIED, INCLUDING BUT NOT LIMITED TO THE WARRANTIES OF MERCHANTABILITY, FITNESS FOR A PARTICULAR PURPOSE AND NONINFRINGEMENT. IN NO EVENT SHALL THE AUTHORS OR COPYRIGHT HOLDERS BE LIABLE FOR ANY CLAIM, DAMAGES OR OTHER LIABILITY, WHETHER IN AN ACTION OF CONTRACT, TORT OR OTHERWISE, ARISING FROM, OUT OF OR IN CONNECTION WITH THE SOFTWARE OR THE USE OR OTHER DEALINGS IN THE SOFTWARE.

Copyright (c) 2014 Olivier Poitrey <rs@dailymotion.com>

Permission is hereby granted, free of charge, to any person obtaining a copy of this software and associated documentation files (the "Software"), to deal in the Software without restriction, including without limitation the rights to use, copy, modify, merge, publish, distribute, sublicense, and/or sell copies of the Software, and to permit persons to whom the Software is furnished to do so, subject to the following conditions:

The above copyright notice and this permission notice shall be included in all copies or substantial portions of the Software.

THE SOFTWARE IS PROVIDED "AS IS", WITHOUT WARRANTY OF ANY KIND, EXPRESS OR IMPLIED, INCLUDING BUT NOT LIMITED TO THE WARRANTIES OF MERCHANTABILITY, FITNESS FOR A PARTICULAR PURPOSE AND NONINFRINGEMENT. IN NO EVENT SHALL THE AUTHORS OR COPYRIGHT HOLDERS BE LIABLE FOR ANY CLAIM, DAMAGES OR OTHER LIABILITY, WHETHER IN AN ACTION OF CONTRACT, TORT OR OTHERWISE, ARISING FROM, OUT OF OR IN CONNECTION WITH THE SOFTWARE OR THE USE OR OTHER DEALINGS IN THE SOFTWARE.

Copyright (c) 2013 Michael Hendricks

Permission is hereby granted, free of charge, to any person obtaining a copy of this software and associated documentation files (the "Software"), to deal in the Software without restriction, including without limitation the rights to use, copy, modify, merge, publish, distribute, sublicense, and/or sell copies of the Software, and to permit persons to whom the Software is furnished to do so, subject to the following conditions:

The above copyright notice and this permission notice shall be included in all copies or substantial portions of the Software.

THE SOFTWARE IS PROVIDED "AS IS", WITHOUT WARRANTY OF ANY KIND, EXPRESS OR IMPLIED, INCLUDING BUT NOT LIMITED TO THE WARRANTIES OF MERCHANTABILITY, FITNESS FOR A PARTICULAR PURPOSE AND NONINFRINGEMENT. IN NO EVENT SHALL THE AUTHORS OR COPYRIGHT HOLDERS BE LIABLE FOR ANY CLAIM, DAMAGES OR OTHER LIABILITY, WHETHER IN AN ACTION OF CONTRACT, TORT OR OTHERWISE, ARISING FROM, OUT OF OR IN CONNECTION WITH

THE SOFTWARE OR THE USE OR OTHER DEALINGS IN THE SOFTWARE.

Copyright (c) 2012 Jesse van den Kieboom. All rights reserved.

Redistribution and use in source and binary forms, with or without

modification, are permitted provided that the following conditions are met:

- \* Redistributions of source code must retain the above copyright notice, this list of conditions and the following disclaimer.
- \* Redistributions in binary form must reproduce the above copyright notice, this list of conditions and the following disclaimer in the documentation and/or other materials provided with the distribution.
- \* Neither the name of Google Inc. nor the names of its contributors may be used to endorse or promote products derived from this software without specific prior written permission.

THIS SOFTWARE IS PROVIDED BY THE COPYRIGHT HOLDERS AND CONTRIBUTORS "AS IS" AND ANY EXPRESS OR IMPLIED WARRANTIES, INCLUDING, BUT NOT LIMITED TO, THE IMPLIED WARRANTIES OF MERCHANTABILITY AND FITNESS FOR A PARTICULAR PURPOSE ARE DISCLAIMED.

IN NO EVENT SHALL THE COPYRIGHT

OWNER OR CONTRIBUTORS BE LIABLE FOR ANY DIRECT, INDIRECT, INCIDENTAL, SPECIAL, EXEMPLARY, OR CONSEQUENTIAL DAMAGES (INCLUDING, BUT NOT LIMITED TO, PROCUREMENT OF SUBSTITUTE GOODS OR SERVICES; LOSS OF USE, DATA, OR PROFITS; OR BUSINESS INTERRUPTION) HOWEVER CAUSED AND ON ANY THEORY OF LIABILITY, WHETHER IN CONTRACT, STRICT LIABILITY, OR TORT (INCLUDING NEGLIGENCE OR OTHERWISE) ARISING IN ANY WAY OUT OF THE USE OF THIS SOFTWARE, EVEN IF ADVISED OF THE POSSIBILITY OF SUCH DAMAGE. Copyright Prometheus Team Licensed under the Apache License, Version 2.0 (the "License");

you may not use this file except in compliance with the License.

You may obtain a copy of the License at

http://www.apache.org/licenses/LICENSE-2.0

Unless required by applicable law or agreed to in writing, software distributed under the License is distributed on an "AS IS" BASIS, WITHOUT WARRANTIES OR CONDITIONS OF ANY KIND, either express or implied. See the License for the specific language governing permissions and limitations under the License. The MIT License (MIT)

Copyright (c) 2014 Sam Ghods

Permission is hereby granted, free of charge, to any person obtaining a copy of this software and associated documentation files (the "Software"), to deal in the Software without restriction, including without limitation the rights to use, copy, modify, merge, publish, distribute, sublicense, and/or sell copies of the Software, and to permit persons to whom the Software is furnished to do so, subject to the following conditions:

The above copyright notice and this permission notice shall be included in all copies or substantial portions of the Software.

THE SOFTWARE IS PROVIDED "AS IS", WITHOUT WARRANTY OF ANY KIND, EXPRESS OR IMPLIED, INCLUDING BUT NOT LIMITED TO THE WARRANTIES OF MERCHANTABILITY, FITNESS FOR A PARTICULAR PURPOSE AND NONINFRINGEMENT. IN NO EVENT SHALL THE AUTHORS OR COPYRIGHT HOLDERS BE LIABLE FOR ANY CLAIM, DAMAGES OR OTHER LIABILITY, WHETHER IN AN ACTION OF CONTRACT, TORT OR OTHERWISE, ARISING FROM, OUT OF OR IN

 CONNECTION WITH THE SOFTWARE OR THE USE OR OTHER DEALINGS IN THE SOFTWARE.

Copyright (c) 2012 The Go Authors. All rights reserved.

Redistribution and use in source and binary forms, with or without modification, are permitted provided that the following conditions are met:

 \* Redistributions of source code must retain the above copyright notice, this list of conditions and the following disclaimer.

 \* Redistributions in binary form must reproduce the above copyright notice, this list of conditions and the following disclaimer in the documentation and/or other materials provided with the distribution.

 \* Neither the name of Google Inc. nor the names of its contributors may be used to endorse or promote products derived from this software without specific prior written permission.

THIS SOFTWARE IS PROVIDED BY THE COPYRIGHT HOLDERS AND CONTRIBUTORS "AS IS" AND ANY EXPRESS OR IMPLIED WARRANTIES, INCLUDING, BUT NOT LIMITED TO, THE IMPLIED WARRANTIES OF MERCHANTABILITY AND FITNESS FOR

A PARTICULAR PURPOSE ARE DISCLAIMED. IN NO EVENT SHALL THE COPYRIGHT OWNER OR CONTRIBUTORS BE LIABLE FOR ANY DIRECT, INDIRECT, INCIDENTAL, SPECIAL, EXEMPLARY, OR CONSEQUENTIAL DAMAGES (INCLUDING, BUT NOT LIMITED TO, PROCUREMENT OF SUBSTITUTE GOODS OR SERVICES; LOSS OF USE, DATA, OR PROFITS; OR BUSINESS INTERRUPTION) HOWEVER CAUSED AND ON ANY THEORY OF LIABILITY, WHETHER IN CONTRACT, STRICT LIABILITY, OR TORT (INCLUDING NEGLIGENCE OR OTHERWISE) ARISING IN ANY WAY OUT OF THE USE OF THIS SOFTWARE, EVEN IF ADVISED OF THE POSSIBILITY OF SUCH DAMAGE. **Squirrel** 

The Masterminds

Copyright (C) 2014-2015, Lann Martin Copyright (C) 2015-2016, Google Copyright (C) 2015, Matt Farina and Matt Butcher

Permission is hereby granted, free of charge, to any person obtaining a copy

of this software and associated documentation files (the "Software"), to deal in the Software without restriction, including without limitation the rights to use, copy, modify, merge, publish, distribute, sublicense, and/or sell copies of the Software, and to permit persons to whom the Software is furnished to do so, subject to the following conditions:

The above copyright notice and this permission notice shall be included in all copies or substantial portions of the Software.

THE SOFTWARE IS PROVIDED "AS IS", WITHOUT WARRANTY OF ANY KIND, EXPRESS OR IMPLIED, INCLUDING BUT NOT LIMITED TO THE WARRANTIES OF MERCHANTABILITY, FITNESS FOR A PARTICULAR PURPOSE AND NONINFRINGEMENT. IN NO EVENT SHALL THE AUTHORS OR COPYRIGHT HOLDERS BE LIABLE FOR ANY CLAIM, DAMAGES OR OTHER LIABILITY,

 WHETHER IN AN ACTION OF CONTRACT, TORT OR OTHERWISE, ARISING FROM, OUT OF OR IN CONNECTION WITH THE SOFTWARE OR THE USE OR OTHER DEALINGS IN THE SOFTWARE.

Copyright (c) 2009,2014 Google Inc. All rights reserved.

Redistribution and use in source and binary forms, with or without modification, are permitted provided that the following conditions are met:

 \* Redistributions of source code must retain the above copyright notice, this list of conditions and the following disclaimer.

 \* Redistributions in binary form must reproduce the above copyright notice, this list of conditions and the following disclaimer in the documentation and/or other materials provided with the distribution.

 \* Neither the name of Google Inc. nor the names of its contributors may be used to endorse or promote products derived from this software without specific prior written permission.

THIS SOFTWARE IS PROVIDED BY THE COPYRIGHT HOLDERS AND CONTRIBUTORS "AS IS" AND ANY EXPRESS OR IMPLIED WARRANTIES, INCLUDING, BUT NOT LIMITED TO, THE IMPLIED WARRANTIES OF MERCHANTABILITY AND FITNESS FOR A PARTICULAR PURPOSE ARE DISCLAIMED. IN NO EVENT SHALL THE COPYRIGHT **OWNER** 

 OR CONTRIBUTORS BE LIABLE FOR ANY DIRECT, INDIRECT, INCIDENTAL, SPECIAL, EXEMPLARY, OR CONSEQUENTIAL DAMAGES (INCLUDING, BUT NOT LIMITED TO, PROCUREMENT OF SUBSTITUTE GOODS OR SERVICES; LOSS OF USE, DATA, OR PROFITS; OR BUSINESS INTERRUPTION) HOWEVER CAUSED AND ON ANY THEORY OF LIABILITY, WHETHER IN CONTRACT, STRICT LIABILITY, OR TORT (INCLUDING NEGLIGENCE OR OTHERWISE) ARISING IN ANY WAY OUT OF THE USE OF THIS SOFTWARE, EVEN IF ADVISED OF THE POSSIBILITY OF SUCH DAMAGE. Copyright (c) 2012, Martin Angers All rights reserved.

Redistribution and use in source and binary forms, with or without modification, are permitted provided that the following conditions are met:

\* Redistributions of source code must retain the above copyright notice, this list of conditions and the following disclaimer.

\* Redistributions in binary form must reproduce the above copyright notice, this list of conditions and the following disclaimer in the documentation and/or other materials provided with the distribution.

\* Neither the name of the author nor the names of its contributors may be used to endorse or promote products derived from this software without specific prior written permission.

THIS SOFTWARE IS PROVIDED BY THE COPYRIGHT HOLDERS AND CONTRIBUTORS "AS IS" AND ANY EXPRESS OR IMPLIED WARRANTIES, INCLUDING, BUT NOT LIMITED TO, THE IMPLIED WARRANTIES OF MERCHANTABILITY AND FITNESS FOR A PARTICULAR PURPOSE ARE DISCLAIMED. IN NO EVENT SHALL THE COPYRIGHT HOLDER OR CONTRIBUTORS BE LIABLE FOR ANY DIRECT, INDIRECT, INCIDENTAL, SPECIAL, EXEMPLARY, OR CONSEQUENTIAL DAMAGES (INCLUDING, BUT NOT LIMITED TO, PROCUREMENT OF SUBSTITUTE GOODS OR SERVICES; LOSS OF USE, DATA, OR PROFITS; OR BUSINESS INTERRUPTION) HOWEVER CAUSED AND ON ANY THEORY OF LIABILITY, WHETHER IN CONTRACT, STRICT LIABILITY, OR TORT (INCLUDING NEGLIGENCE OR OTHERWISE) ARISING IN ANY WAY OUT OF THE USE OF THIS SOFTWARE, EVEN IF ADVISED OF THE POSSIBILITY OF SUCH DAMAGE.

### **1.264 opencensus 0.22.6 1.264.1 Available under license :**

 Apache License Version 2.0, January 2004 http://www.apache.org/licenses/

#### TERMS AND CONDITIONS FOR USE, REPRODUCTION, AND DISTRIBUTION

1. Definitions.

 "License" shall mean the terms and conditions for use, reproduction, and distribution as defined by Sections 1 through 9 of this document.

 "Licensor" shall mean the copyright owner or entity authorized by the copyright owner that is granting the License.

 "Legal Entity" shall mean the union of the acting entity and all other entities that control, are controlled by, or are under common control with that entity. For the purposes of this definition, "control" means (i) the power, direct or indirect, to cause the direction or management of such entity, whether by contract or otherwise, or (ii) ownership of fifty percent (50%) or more of the

outstanding shares, or

(iii) beneficial ownership of such entity.

 "You" (or "Your") shall mean an individual or Legal Entity exercising permissions granted by this License.

 "Source" form shall mean the preferred form for making modifications, including but not limited to software source code, documentation source, and configuration files.

 "Object" form shall mean any form resulting from mechanical transformation or translation of a Source form, including but not limited to compiled object code, generated documentation, and conversions to other media types.

 "Work" shall mean the work of authorship, whether in Source or Object form, made available under the License, as indicated by a copyright notice that is included in or attached to the work (an example is provided in the Appendix below).

 "Derivative Works" shall mean any work, whether in Source or Object form, that is based on (or derived from)

the Work and for which the

 editorial revisions, annotations, elaborations, or other modifications represent, as a whole, an original work of authorship. For the purposes of this License, Derivative Works shall not include works that remain separable from, or merely link (or bind by name) to the interfaces of, the Work and Derivative Works thereof.

 "Contribution" shall mean any work of authorship, including the original version of the Work and any modifications or additions to that Work or Derivative Works thereof, that is intentionally submitted to Licensor for inclusion in the Work by the copyright owner or by an individual or Legal Entity authorized to submit on behalf of the copyright owner. For the purposes of this definition, "submitted" means any form of electronic, verbal, or written communication sent to the Licensor or its representatives, including but not limited to communication

on electronic mailing lists, source code control systems,

 and issue tracking systems that are managed by, or on behalf of, the Licensor for the purpose of discussing and improving the Work, but excluding communication that is conspicuously marked or otherwise designated in writing by the copyright owner as "Not a Contribution."

 "Contributor" shall mean Licensor and any individual or Legal Entity on behalf of whom a Contribution has been received by Licensor and subsequently incorporated within the Work.

 2. Grant of Copyright License. Subject to the terms and conditions of this License, each Contributor hereby grants to You a perpetual, worldwide, non-exclusive, no-charge, royalty-free, irrevocable copyright license to reproduce, prepare Derivative Works of, publicly display, publicly perform, sublicense, and distribute the Work and such Derivative Works in Source or Object form.

#### 3. Grant

 of Patent License. Subject to the terms and conditions of this License, each Contributor hereby grants to You a perpetual, worldwide, non-exclusive, no-charge, royalty-free, irrevocable (except as stated in this section) patent license to make, have made, use, offer to sell, sell, import, and otherwise transfer the Work, where such license applies only to those patent claims licensable by such Contributor that are necessarily infringed by their Contribution(s) alone or by combination of their Contribution(s) with the Work to which such Contribution(s) was submitted. If You institute patent litigation against any entity (including a cross-claim or counterclaim in a lawsuit) alleging that the Work or a Contribution incorporated within the Work constitutes direct or contributory patent infringement, then any patent licenses granted to You under this License for that Work shall terminate as

of the date such litigation is filed.

- 4. Redistribution. You may reproduce and distribute copies of the Work or Derivative Works thereof in any medium, with or without modifications, and in Source or Object form, provided that You meet the following conditions:
	- (a) You must give any other recipients of the Work or Derivative Works a copy of this License; and
	- (b) You must cause any modified files to carry prominent notices stating that You changed the files; and
	- (c) You must retain, in the Source form of any Derivative Works that You distribute, all copyright, patent, trademark, and attribution notices from the Source form of the Work, excluding those notices that do not pertain to any part of the Derivative Works; and
	- (d) If the Work includes a "NOTICE" text file as part of its distribution, then any Derivative Works that You distribute must

 include a readable copy of the attribution notices contained within such NOTICE file, excluding those notices that do not pertain to any part of the Derivative Works, in at least one

 of the following places: within a NOTICE text file distributed as part of the Derivative Works; within the Source form or documentation, if provided along with the Derivative Works; or, within a display generated by the Derivative Works, if and wherever such third-party notices normally appear. The contents of the NOTICE file are for informational purposes only and do not modify the License. You may add Your own attribution notices within Derivative Works that You distribute, alongside or as an addendum to the NOTICE text from the Work, provided that such additional attribution notices cannot be construed as modifying the License.

#### You may add Your own

 copyright statement to Your modifications and may provide additional or different license terms and conditions for use, reproduction, or distribution of Your modifications, or for any such Derivative Works as a whole, provided Your use, reproduction, and distribution of the Work otherwise complies with the conditions stated in this License.

- 5. Submission of Contributions. Unless You explicitly state otherwise, any Contribution intentionally submitted for inclusion in the Work by You to the Licensor shall be under the terms and conditions of this License, without any additional terms or conditions. Notwithstanding the above, nothing herein shall supersede or modify the terms of any separate license agreement you may have executed with Licensor regarding such Contributions.
- 6. Trademarks. This License does not grant permission to use the trade names, trademarks, service marks, or product names

of the Licensor,

 except as required for reasonable and customary use in describing the origin of the Work and reproducing the content of the NOTICE file.

- 7. Disclaimer of Warranty. Unless required by applicable law or agreed to in writing, Licensor provides the Work (and each Contributor provides its Contributions) on an "AS IS" BASIS, WITHOUT WARRANTIES OR CONDITIONS OF ANY KIND, either express or implied, including, without limitation, any warranties or conditions of TITLE, NON-INFRINGEMENT, MERCHANTABILITY, or FITNESS FOR A PARTICULAR PURPOSE. You are solely responsible for determining the appropriateness of using or redistributing the Work and assume any risks associated with Your exercise of permissions under this License.
- 8. Limitation of Liability. In no event and under no legal theory, whether in tort (including negligence), contract, or otherwise, unless required by applicable law

(such as deliberate and grossly

 negligent acts) or agreed to in writing, shall any Contributor be liable to You for damages, including any direct, indirect, special, incidental, or consequential damages of any character arising as a result of this License or out of the use or inability to use the Work (including but not limited to damages for loss of goodwill, work stoppage, computer failure or malfunction, or any and all other commercial damages or losses), even if such Contributor has been advised of the possibility of such damages.

 9. Accepting Warranty or Additional Liability. While redistributing the Work or Derivative Works thereof, You may choose to offer, and charge a fee for, acceptance of support, warranty, indemnity, or other liability obligations and/or rights consistent with this License. However, in accepting such obligations, You may act only on Your own behalf and on Your

sole responsibility, not on behalf

 of any other Contributor, and only if You agree to indemnify, defend, and hold each Contributor harmless for any liability incurred by, or claims asserted against, such Contributor by reason of your accepting any such warranty or additional liability.

#### END OF TERMS AND CONDITIONS

APPENDIX: How to apply the Apache License to your work.

 To apply the Apache License to your work, attach the following boilerplate notice, with the fields enclosed by brackets "[]" replaced with your own identifying information. (Don't include the brackets!) The text should be enclosed in the appropriate comment syntax for the file format. We also recommend that a file or class name and description of purpose be included on the same "printed page" as the copyright notice for easier identification within third-party archives.

Copyright [yyyy] [name of copyright owner]

 Licensed under the Apache License, Version 2.0 (the "License"); you may not use this file except in compliance with the License. You may obtain a copy of the License at

http://www.apache.org/licenses/LICENSE-2.0

 Unless required by applicable law or agreed to in writing, software distributed under the License is distributed on an "AS IS" BASIS, WITHOUT WARRANTIES OR CONDITIONS OF ANY KIND, either express or implied. See the License for the specific language governing permissions and

## **1.265 google-api-go-client 0.40.0**

### **1.265.1 Available under license :**

```
# This is the official list of people who can contribute
# (and typically have contributed) code to the repository.
# The AUTHORS file lists the copyright holders; this file
# lists people. For example, Google employees are listed here
# but not in AUTHORS, because Google holds the copyright.
#
# The submission process automatically checks to make sure
# that people submitting code are listed in this file (by email address).
#
# Names should be added to this file only after verifying that
# the individual or the individual's organization has agreed to
# the appropriate Contributor License Agreement, found here:
#
# https://cla.developers.google.com/about/google-individual
# https://cla.developers.google.com/about/google-corporate
#
# The CLA can be filled out on the web:
#
# https://cla.developers.google.com/
#
# When adding J Random Contributor's name to this file,
# either J's name or J's organization's name should be
# added to the AUTHORS file, depending
 on whether the
# individual or corporate CLA was used.
# Names should be added to this file like so:
# Name <email address>
#
# An entry with two email addresses specifies that the
# first address should be used in the submit logs and
# that the second address should be recognized as the
# same person when interacting with Rietveld.
```
# Please keep the list sorted.

Alain Vongsouvanhalainv <alainv@google.com> Andrew Gerrand <adg@golang.org> Brad Fitzpatrick <bradfitz@golang.org> Eric Koleda <ekoleda+devrel@googlers.com> Francesc Campoy <campoy@golang.org> Garrick Evans <garrick@google.com>

Glenn Lewis <gmlewis@google.com> Ivan Krasin <krasin@golang.org> Jason Hall <jasonhall@google.com> Johan Euphrosine <proppy@google.com> Kostik Shtoyk <kostik@google.com> Kunpei Sakai <namusyaka@gmail.com> Matthew Dolan <dolan@lightstep.com> Matthew Whisenhunt <matt.whisenhunt@gmail.com> Michael McGreevy <mcgreevy@golang.org> Nick Craig-Wood <nickcw@gmail.com> Robbie Trencheny <me@robbiet.us> Ross Light <light@google.com> Sarah Adams <shadams@google.com> Scott Van Woudenberg <scottvw@google.com> Takashi Matsuo <tmatsuo@google.com> Copyright (c) 2013 Joshua Tacoma. All rights reserved.

Redistribution and use in source and binary forms, with or without modification, are permitted provided that the following conditions are met:

 \* Redistributions of source code must retain the above copyright notice, this list of conditions and the following disclaimer.

 \* Redistributions in binary form must reproduce the above copyright notice, this list of conditions and the following disclaimer in the documentation and/or other materials provided with the distribution.

 \* Neither the name of Google Inc. nor the names of its contributors may be used to endorse or promote products derived from this software without specific prior written permission.

THIS SOFTWARE IS PROVIDED BY THE COPYRIGHT HOLDERS AND CONTRIBUTORS "AS IS" AND ANY EXPRESS OR IMPLIED WARRANTIES, INCLUDING, BUT NOT LIMITED TO, THE IMPLIED WARRANTIES OF MERCHANTABILITY AND FITNESS FOR A PARTICULAR PURPOSE ARE DISCLAIMED. IN NO EVENT SHALL THE COPYRIGHT

OWNER OR CONTRIBUTORS BE LIABLE FOR ANY DIRECT, INDIRECT, INCIDENTAL, SPECIAL, EXEMPLARY, OR CONSEQUENTIAL DAMAGES (INCLUDING, BUT NOT LIMITED TO, PROCUREMENT OF SUBSTITUTE GOODS OR SERVICES; LOSS OF USE, DATA, OR PROFITS; OR BUSINESS INTERRUPTION) HOWEVER CAUSED AND ON ANY THEORY OF LIABILITY, WHETHER IN CONTRACT, STRICT LIABILITY, OR TORT (INCLUDING NEGLIGENCE OR OTHERWISE) ARISING IN ANY WAY OUT OF THE USE OF THIS SOFTWARE, EVEN IF ADVISED OF THE POSSIBILITY OF SUCH DAMAGE. Copyright (c) 2011 Google Inc. All rights reserved.

Redistribution and use in source and binary forms, with or without modification, are permitted provided that the following conditions are

 \* Redistributions of source code must retain the above copyright notice, this list of conditions and the following disclaimer.

 \* Redistributions in binary form must reproduce the above copyright notice, this list of conditions and the following disclaimer in the documentation and/or other materials provided with the distribution.

 \* Neither the name of Google Inc. nor the names of its contributors may be used to endorse or promote products derived from this software without specific prior written permission.

THIS SOFTWARE IS PROVIDED BY THE COPYRIGHT HOLDERS AND CONTRIBUTORS "AS IS" AND ANY EXPRESS OR IMPLIED WARRANTIES, INCLUDING, BUT NOT LIMITED TO, THE IMPLIED WARRANTIES OF MERCHANTABILITY AND FITNESS FOR A PARTICULAR PURPOSE ARE DISCLAIMED. IN NO EVENT SHALL THE COPYRIGHT

OWNER OR CONTRIBUTORS BE LIABLE FOR ANY DIRECT, INDIRECT, INCIDENTAL, SPECIAL, EXEMPLARY, OR CONSEQUENTIAL DAMAGES (INCLUDING, BUT NOT LIMITED TO, PROCUREMENT OF SUBSTITUTE GOODS OR SERVICES; LOSS OF USE, DATA, OR PROFITS; OR BUSINESS INTERRUPTION) HOWEVER CAUSED AND ON ANY THEORY OF LIABILITY, WHETHER IN CONTRACT, STRICT LIABILITY, OR TORT (INCLUDING NEGLIGENCE OR OTHERWISE) ARISING IN ANY WAY OUT OF THE USE OF THIS SOFTWARE, EVEN IF ADVISED OF THE POSSIBILITY OF SUCH DAMAGE.

# **1.266 apache-arrow-go-arrow 0.0.0- 20200629181129-68b1273cbbf7**

**1.266.1 Available under license :** 

 Apache License Version 2.0, January 2004 http://www.apache.org/licenses/

TERMS AND CONDITIONS FOR USE, REPRODUCTION, AND DISTRIBUTION

1. Definitions.

 "License" shall mean the terms and conditions for use, reproduction, and distribution as defined by Sections 1 through 9 of this document.

 "Licensor" shall mean the copyright owner or entity authorized by the copyright owner that is granting the License.

 "Legal Entity" shall mean the union of the acting entity and all other entities that control, are controlled by, or are under common

 control with that entity. For the purposes of this definition, "control" means (i) the power, direct or indirect, to cause the direction or management of such entity, whether by contract or otherwise, or (ii) ownership of fifty percent (50%) or more of the outstanding shares, or (iii) beneficial ownership of such entity.

 "You" (or "Your") shall mean an individual or Legal Entity exercising permissions granted by this License.

 "Source" form shall mean the preferred form for making modifications, including but not limited to software source code, documentation source, and configuration files.

 "Object" form shall mean any form resulting from mechanical transformation or translation of a Source form, including but not limited to compiled object code, generated documentation, and conversions to other media types.

 "Work" shall mean the work of authorship, whether in Source or Object form, made available under the License, as indicated by a copyright notice that is included in or attached to the work (an example is provided in the Appendix below).

 "Derivative Works" shall mean any work, whether in Source or Object form, that is based on (or derived from) the Work and for which the editorial

 revisions, annotations, elaborations, or other modifications represent, as a whole, an original work of authorship. For the purposes of this License, Derivative Works shall not include works that remain separable from, or merely link (or bind by name) to the interfaces of, the Work and Derivative Works thereof.

 "Contribution" shall mean any work of authorship, including the original version of the Work and any modifications or additions to that Work or Derivative Works thereof, that is intentionally submitted to Licensor for inclusion in the Work by the copyright owner or by an individual or Legal Entity authorized to submit on behalf of the copyright owner. For the purposes of this definition, "submitted" means any form of electronic, verbal, or written communication sent to the Licensor or its representatives, including but not limited to communication on electronic mailing lists, source code control systems, and issue tracking systems that are managed by, or on behalf of, the Licensor for the purpose of discussing and improving the Work, but excluding communication that is conspicuously marked or otherwise designated in writing by the copyright owner as "Not a Contribution."

"Contributor" shall mean Licensor and any individual or Legal Entity

 on behalf of whom a Contribution has been received by Licensor and subsequently incorporated within the Work.

- 2. Grant of Copyright License. Subject to the terms and conditions of this License, each Contributor hereby grants to You a perpetual, worldwide, non-exclusive, no-charge, royalty-free, irrevocable copyright license to reproduce, prepare Derivative Works of, publicly display, publicly perform, sublicense, and distribute the Work and such Derivative Works in Source or Object form.
- 3. Grant of Patent License. Subject to the terms and conditions of this
- License, each Contributor hereby grants to You a perpetual, worldwide, non-exclusive, no-charge, royalty-free, irrevocable (except as stated in this section) patent license to make, have made, use, offer to sell, sell, import, and otherwise transfer the Work, where such license applies only to those patent claims licensable by such Contributor that are necessarily infringed by their Contribution(s) alone or by combination of their Contribution(s) with the Work to which such Contribution(s) was submitted. If You institute patent litigation against any entity (including a cross-claim or counterclaim in a lawsuit) alleging that the Work or a Contribution incorporated within the Work constitutes direct or contributory patent infringement, then any patent licenses granted to You under this License for that Work shall terminate as of the date such litigation is filed.

#### 4. Redistribution. You may reproduce and distribute copies of the

 Work or Derivative Works thereof in any medium, with or without modifications, and in Source or Object form, provided that You meet the following conditions:

- (a) You must give any other recipients of the Work or Derivative Works a copy of this License; and
- (b) You must cause any modified files to carry prominent notices stating that You changed the files; and
- (c) You must retain, in the Source form of any Derivative Works that You distribute, all copyright, patent, trademark, and attribution notices from the Source form of the Work, excluding those notices that do not pertain to any part of the Derivative Works; and
- (d) If the Work includes a "NOTICE" text file as part of its distribution, then any Derivative Works that You distribute must include a readable copy of the attribution notices contained

within such NOTICE file, excluding

those notices that do not

 pertain to any part of the Derivative Works, in at least one of the following places: within a NOTICE text file distributed as part of the Derivative Works; within the Source form or documentation, if provided along with the Derivative Works; or, within a display generated by the Derivative Works, if and wherever such third-party notices normally appear. The contents of the NOTICE file are for informational purposes only and do not modify the License. You may add Your own attribution notices within Derivative Works that You distribute, alongside or as an addendum to the NOTICE text from the Work, provided that such additional attribution notices cannot be construed as modifying the License.

 You may add Your own copyright statement to Your modifications and may provide additional or different license terms and conditions

 for use, reproduction, or distribution of Your modifications, or for any such Derivative Works as a whole, provided Your use, reproduction, and distribution of the Work otherwise complies with the conditions stated in this License.

- 5. Submission of Contributions. Unless You explicitly state otherwise, any Contribution intentionally submitted for inclusion in the Work by You to the Licensor shall be under the terms and conditions of this License, without any additional terms or conditions. Notwithstanding the above, nothing herein shall supersede or modify the terms of any separate license agreement you may have executed with Licensor regarding such Contributions.
- 6. Trademarks. This License does not grant permission to use the trade names, trademarks, service marks, or product names of the Licensor, except as required for reasonable and customary use in describing the origin of the Work and reproducing the content of the NOTICE file.
- 7. Disclaimer of Warranty. Unless required by applicable law or agreed to in writing, Licensor provides the Work (and each Contributor provides its Contributions) on an "AS IS" BASIS, WITHOUT WARRANTIES OR CONDITIONS OF ANY KIND, either express or implied, including, without limitation, any warranties or conditions of TITLE, NON-INFRINGEMENT, MERCHANTABILITY, or FITNESS FOR A PARTICULAR PURPOSE. You are solely responsible for determining the appropriateness of using or redistributing the Work and assume any risks associated with Your exercise of permissions under this License.

8. Limitation of Liability. In no event and under no legal theory,

 whether in tort (including negligence), contract, or otherwise, unless required by applicable law (such as deliberate and grossly negligent acts) or agreed to in writing, shall any Contributor be liable to You for damages, including any direct,

#### indirect, special,

 incidental, or consequential damages of any character arising as a result of this License or out of the use or inability to use the Work (including but not limited to damages for loss of goodwill, work stoppage, computer failure or malfunction, or any and all other commercial damages or losses), even if such Contributor has been advised of the possibility of such damages.

 9. Accepting Warranty or Additional Liability. While redistributing the Work or Derivative Works thereof, You may choose to offer, and charge a fee for, acceptance of support, warranty, indemnity, or other liability obligations and/or rights consistent with this License. However, in accepting such obligations, You may act only on Your own behalf and on Your sole responsibility, not on behalf of any other Contributor, and only if You agree to indemnify, defend, and hold each Contributor harmless for any liability incurred by, or claims asserted against, such Contributor by reason of your accepting any such warranty or additional liability.

#### END OF TERMS AND CONDITIONS

APPENDIX: How to apply the Apache License to your work.

 To apply the Apache License to your work, attach the following boilerplate notice, with the fields enclosed by brackets "[]" replaced with your own identifying information. (Don't include the brackets!) The text should be enclosed in the appropriate comment syntax for the file format. We also recommend that a file or class name and description of purpose be included on the same "printed page" as the copyright notice for easier identification within third-party archives.

#### Copyright [yyyy] [name of copyright owner]

 Licensed under the Apache License, Version 2.0 (the "License"); you may not use this file except in compliance with the License. You may obtain a copy of the License at

#### http://www.apache.org/licenses/LICENSE-2.0

 Unless required by applicable law or agreed to in writing, software distributed under the License is distributed on an "AS IS" BASIS, WITHOUT WARRANTIES OR CONDITIONS OF ANY KIND, either express or implied. See the License for the specific language governing permissions and

limitations under the License.

--------------------------------------------------------------------------------

src/plasma/fling.cc and src/plasma/fling.h: Apache 2.0

Copyright 2013 Sharvil Nanavati

Licensed under the Apache License, Version 2.0 (the "License"); you may not use this file except in compliance with the License. You may obtain a copy of the License at

http://www.apache.org/licenses/LICENSE-2.0

Unless required by applicable law or agreed to in writing, software distributed under the License is distributed on an "AS IS" BASIS, WITHOUT WARRANTIES OR CONDITIONS OF ANY KIND, either express or implied. See the License for the specific language governing permissions and limitations under the License.

--------------------------------------------------------------------------------

src/plasma/thirdparty/ae: Modified / 3-Clause BSD

Copyright (c) 2006-2010, Salvatore Sanfilippo <antirez at gmail dot com> All rights reserved.

Redistribution and use in source and binary forms, with or without modification, are permitted provided that the following conditions are met:

- \* Redistributions of source code must retain the above copyright notice, this list of conditions and the following disclaimer.
- \* Redistributions in binary form must reproduce the above copyright notice, this list of conditions and the following disclaimer in the documentation and/or other materials provided with the distribution.
- \* Neither the name of Redis nor the names of its contributors may be used to endorse or promote products derived from this software without specific prior written permission.

#### THIS SOFTWARE IS PROVIDED BY THE COPYRIGHT HOLDERS AND CONTRIBUTORS "AS IS"

AND ANY EXPRESS OR IMPLIED WARRANTIES, INCLUDING, BUT NOT LIMITED TO, THE IMPLIED WARRANTIES OF MERCHANTABILITY AND FITNESS FOR A PARTICULAR PURPOSE ARE DISCLAIMED. IN NO EVENT SHALL THE COPYRIGHT OWNER OR CONTRIBUTORS BE LIABLE FOR ANY DIRECT, INDIRECT, INCIDENTAL, SPECIAL, EXEMPLARY, OR CONSEQUENTIAL DAMAGES (INCLUDING, BUT NOT LIMITED TO, PROCUREMENT OF SUBSTITUTE GOODS OR SERVICES; LOSS OF USE, DATA, OR PROFITS; OR BUSINESS

INTERRUPTION) HOWEVER CAUSED AND ON ANY THEORY OF LIABILITY, WHETHER IN CONTRACT, STRICT LIABILITY, OR TORT (INCLUDING NEGLIGENCE OR OTHERWISE) ARISING IN ANY WAY OUT OF THE USE OF THIS SOFTWARE, EVEN IF ADVISED OF THE POSSIBILITY OF SUCH DAMAGE.

--------------------------------------------------------------------------------

src/plasma/thirdparty/dlmalloc.c: CC0

This is a version (aka dlmalloc) of malloc/free/realloc written by Doug Lea and released to the public domain, as explained at http://creativecommons.org/publicdomain/zero/1.0/ Send questions, comments, complaints, performance data, etc to dl@cs.oswego.edu

--------------------------------------------------------------------------------

src/plasma/common.cc (some portions)

Copyright (c) Austin Appleby (aappleby (AT) gmail)

Some portions of this file are derived from code in the MurmurHash project

All code is released to the public domain. For business purposes, Murmurhash is under the MIT license.

https://sites.google.com/site/murmurhash/

--------------------------------------------------------------------------------

src/arrow/util (some portions): Apache 2.0, and 3-clause BSD

Some portions of this module are derived from code in the Chromium project, copyright (c) Google inc and (c) The Chromium Authors and licensed under the Apache 2.0 License or the under the 3-clause BSD license:

Copyright (c) 2013 The Chromium Authors. All rights reserved.

 Redistribution and use in source and binary forms, with or without modification, are permitted provided that the following conditions are met:

 \* Redistributions of source code must retain the above copyright notice, this list of conditions and the following disclaimer.

 \* Redistributions in binary form must reproduce the above copyright notice, this list of conditions and the following disclaimer in the documentation and/or other materials provided with the

distribution.

 \* Neither the name of Google Inc. nor the names of its contributors may be used to endorse or promote products derived from this software without specific prior written permission.

 THIS SOFTWARE IS PROVIDED BY THE COPYRIGHT HOLDERS AND CONTRIBUTORS "AS IS" AND ANY EXPRESS OR IMPLIED WARRANTIES, INCLUDING, BUT NOT LIMITED TO, THE IMPLIED WARRANTIES OF MERCHANTABILITY AND FITNESS FOR A PARTICULAR PURPOSE ARE DISCLAIMED. IN NO EVENT SHALL THE COPYRIGHT OWNER OR CONTRIBUTORS BE LIABLE FOR ANY DIRECT, INDIRECT, INCIDENTAL, SPECIAL, EXEMPLARY, OR CONSEQUENTIAL DAMAGES (INCLUDING, BUT NOT

 LIMITED TO, PROCUREMENT OF SUBSTITUTE GOODS OR SERVICES; LOSS OF USE, DATA, OR PROFITS; OR BUSINESS INTERRUPTION) HOWEVER CAUSED AND ON ANY THEORY OF LIABILITY, WHETHER IN CONTRACT, STRICT LIABILITY, OR TORT (INCLUDING NEGLIGENCE OR OTHERWISE) ARISING IN ANY WAY OUT OF THE USE OF THIS SOFTWARE, EVEN IF ADVISED OF THE POSSIBILITY OF SUCH DAMAGE.

--------------------------------------------------------------------------------

This project includes code from Daniel Lemire's FrameOfReference project.

https://github.com/lemire/FrameOfReference/blob/6ccaf9e97160f9a3b299e23a8ef739e711ef0c71/src/bpacking.cpp

Copyright: 2013 Daniel Lemire Home page: http://lemire.me/en/ Project page: https://github.com/lemire/FrameOfReference License: Apache License Version 2.0 http://www.apache.org/licenses/LICENSE-2.0

--------------------------------------------------------------------------------

This project includes code from the TensorFlow project

Copyright 2015 The TensorFlow Authors. All Rights Reserved.

Licensed under the Apache License, Version 2.0 (the "License"); you may not use this file except in compliance with the License. You may obtain a copy of the License at

http://www.apache.org/licenses/LICENSE-2.0

Unless required by applicable law or agreed to in writing, software distributed under the License is distributed on an "AS IS" BASIS, WITHOUT WARRANTIES OR CONDITIONS OF ANY KIND, either express or implied. See the License for the specific language governing permissions and limitations under the License.

--------------------------------------------------------------------------------

This project includes code from the NumPy project.

https://github.com/numpy/numpy/blob/e1f191c46f2eebd6cb892a4bfe14d9dd43a06c4e/numpy/core/src/multiarray/m ultiarraymodule.c#L2910

https://github.com/numpy/numpy/blob/68fd82271b9ea5a9e50d4e761061dfcca851382a/numpy/core/src/multiarray/d atetime.c

Copyright (c) 2005-2017, NumPy Developers. All rights reserved.

Redistribution

 and use in source and binary forms, with or without modification, are permitted provided that the following conditions are met:

- \* Redistributions of source code must retain the above copyright notice, this list of conditions and the following disclaimer.
- \* Redistributions in binary form must reproduce the above copyright notice, this list of conditions and the following disclaimer in the documentation and/or other materials provided with the distribution.
- \* Neither the name of the NumPy Developers nor the names of any contributors may be used to endorse or promote products derived from this software without specific prior written permission.

THIS SOFTWARE IS PROVIDED BY THE COPYRIGHT HOLDERS AND CONTRIBUTORS "AS IS" AND ANY EXPRESS OR IMPLIED WARRANTIES, INCLUDING, BUT NOT LIMITED TO, THE IMPLIED WARRANTIES OF MERCHANTABILITY AND FITNESS FOR A PARTICULAR PURPOSE ARE DISCLAIMED. IN NO EVENT SHALL THE COPYRIGHT OWNER

 OR CONTRIBUTORS BE LIABLE FOR ANY DIRECT, INDIRECT, INCIDENTAL, SPECIAL, EXEMPLARY, OR CONSEQUENTIAL DAMAGES (INCLUDING, BUT NOT LIMITED TO, PROCUREMENT OF SUBSTITUTE GOODS OR SERVICES; LOSS OF USE, DATA, OR PROFITS; OR BUSINESS INTERRUPTION) HOWEVER CAUSED AND ON ANY THEORY OF LIABILITY, WHETHER IN CONTRACT, STRICT LIABILITY, OR TORT (INCLUDING NEGLIGENCE OR OTHERWISE) ARISING IN ANY WAY OUT OF THE USE OF THIS SOFTWARE, EVEN IF ADVISED OF THE POSSIBILITY OF SUCH DAMAGE.

--------------------------------------------------------------------------------

This project includes code from the Boost project

Boost Software License - Version 1.0 - August 17th, 2003

Permission is hereby granted, free of charge, to any person or organization obtaining a copy of the software and accompanying documentation covered by this license (the "Software") to use, reproduce, display, distribute, execute, and transmit the Software, and to prepare derivative works of the Software, and to permit third-parties to whom the Software is furnished to do so, all subject to the following:

The copyright notices in the Software and this entire statement, including the above license grant, this restriction and the following disclaimer, must be included in all copies of the Software, in whole or in part, and all derivative works of the Software, unless such copies or derivative works are solely in the form of machine-executable object code generated by a source language processor.

THE SOFTWARE IS PROVIDED "AS IS", WITHOUT WARRANTY OF ANY KIND, EXPRESS OR IMPLIED, INCLUDING BUT NOT LIMITED TO THE WARRANTIES OF MERCHANTABILITY, FITNESS FOR A PARTICULAR PURPOSE, TITLE AND NON-INFRINGEMENT. IN NO EVENT SHALL THE COPYRIGHT HOLDERS OR ANYONE DISTRIBUTING THE SOFTWARE BE LIABLE FOR ANY DAMAGES OR OTHER LIABILITY, WHETHER IN CONTRACT, TORT OR OTHERWISE, ARISING FROM, OUT OF OR IN CONNECTION WITH THE SOFTWARE OR THE USE OR OTHER DEALINGS IN THE SOFTWARE.

--------------------------------------------------------------------------------

This

project includes code from the FlatBuffers project

Copyright 2014 Google Inc.

Licensed under the Apache License, Version 2.0 (the "License"); you may not use this file except in compliance with the License. You may obtain a copy of the License at

http://www.apache.org/licenses/LICENSE-2.0

Unless required by applicable law or agreed to in writing, software distributed under the License is distributed on an "AS IS" BASIS, WITHOUT WARRANTIES OR CONDITIONS OF ANY KIND, either express or implied. See the License for the specific language governing permissions and limitations under the License.

 $-$ 

This project includes code from the tslib project

Copyright 2015 Microsoft Corporation. All rights reserved.

Licensed under the Apache License, Version 2.0 (the "License"); you may not use this file except in compliance with the License. You may obtain a copy of the License at

http://www.apache.org/licenses/LICENSE-2.0

Unless required by applicable law or agreed to in writing, software distributed under the License is distributed on an "AS IS" BASIS, WITHOUT WARRANTIES OR CONDITIONS OF ANY KIND, either express or implied. See the License for the specific language governing permissions and limitations under the License.

--------------------------------------------------------------------------------

This project includes code from the jemalloc project

https://github.com/jemalloc/jemalloc

Copyright (C) 2002-2017 Jason Evans <jasone@canonware.com>. All rights reserved. Copyright (C) 2007-2012 Mozilla Foundation. All rights reserved. Copyright (C) 2009-2017 Facebook, Inc. All rights reserved.

Redistribution and use in source and binary forms, with or without modification, are permitted provided that the following conditions are met: 1. Redistributions of source code must retain the above copyright notice(s),

 this list of conditions and the following disclaimer.

2. Redistributions in binary form must reproduce the above copyright notice(s), this list of conditions and the following disclaimer in the documentation and/or other materials provided with the distribution.

THIS SOFTWARE IS PROVIDED BY THE COPYRIGHT HOLDER(S) ``AS IS'' AND ANY EXPRESS OR IMPLIED WARRANTIES, INCLUDING, BUT NOT LIMITED TO, THE IMPLIED WARRANTIES OF MERCHANTABILITY AND FITNESS FOR A PARTICULAR PURPOSE ARE DISCLAIMED. IN NO EVENT SHALL THE COPYRIGHT HOLDER(S) BE LIABLE FOR ANY DIRECT, INDIRECT, INCIDENTAL, SPECIAL, EXEMPLARY, OR CONSEQUENTIAL DAMAGES (INCLUDING, BUT NOT LIMITED TO, PROCUREMENT OF SUBSTITUTE GOODS OR SERVICES; LOSS OF USE, DATA, OR PROFITS; OR BUSINESS INTERRUPTION) HOWEVER CAUSED AND ON ANY THEORY OF LIABILITY, WHETHER IN CONTRACT, STRICT LIABILITY, OR TORT (INCLUDING NEGLIGENCE OR OTHERWISE) ARISING IN ANY WAY OUT OF THE USE OF THIS SOFTWARE, EVEN IF ADVISED OF THE POSSIBILITY OF SUCH DAMAGE.

--------------------------------------------------------------------------------
project includes code from the Go project, BSD 3-clause license + PATENTS weak patent termination clause (https://github.com/golang/go/blob/master/PATENTS).

Copyright (c) 2009 The Go Authors. All rights reserved.

Redistribution and use in source and binary forms, with or without modification, are permitted provided that the following conditions are met:

 \* Redistributions of source code must retain the above copyright notice, this list of conditions and the following disclaimer.

 \* Redistributions in binary form must reproduce the above copyright notice, this list of conditions and the following disclaimer in the documentation and/or other materials provided with the distribution.

 \* Neither the name of Google Inc. nor the names of its contributors may be used to endorse or promote products derived from this software without specific prior written permission.

THIS SOFTWARE IS PROVIDED BY THE COPYRIGHT HOLDERS AND CONTRIBUTORS "AS

 IS" AND ANY EXPRESS OR IMPLIED WARRANTIES, INCLUDING, BUT NOT LIMITED TO, THE IMPLIED WARRANTIES OF MERCHANTABILITY AND FITNESS FOR A PARTICULAR PURPOSE ARE DISCLAIMED. IN NO EVENT SHALL THE COPYRIGHT OWNER OR CONTRIBUTORS BE LIABLE FOR ANY DIRECT, INDIRECT, INCIDENTAL, SPECIAL, EXEMPLARY, OR CONSEQUENTIAL DAMAGES (INCLUDING, BUT NOT LIMITED TO, PROCUREMENT OF SUBSTITUTE GOODS OR SERVICES; LOSS OF USE, DATA, OR PROFITS; OR BUSINESS INTERRUPTION) HOWEVER CAUSED AND ON ANY THEORY OF LIABILITY, WHETHER IN CONTRACT, STRICT LIABILITY, OR TORT (INCLUDING NEGLIGENCE OR OTHERWISE) ARISING IN ANY WAY OUT OF THE USE OF THIS SOFTWARE, EVEN IF ADVISED OF THE POSSIBILITY OF SUCH DAMAGE.

--------------------------------------------------------------------------------

This project includes code from the hs2client

https://github.com/cloudera/hs2client

Copyright 2016 Cloudera Inc.

Licensed under the Apache License, Version 2.0 (the "License"); you may not use this file except in compliance with the License. You may obtain a copy of the License at

http://www.apache.org/licenses/LICENSE-2.0

Unless required by applicable law or agreed to in writing, software distributed under the License is distributed on an "AS IS" BASIS, WITHOUT WARRANTIES OR CONDITIONS OF ANY KIND, either express or implied. See the License for the specific language governing permissions and limitations under the License.

--------------------------------------------------------------------------------

The script ci/scripts/util\_wait\_for\_it.sh has the following license

Copyright (c) 2016 Giles Hall

Permission is hereby granted, free of charge, to any person obtaining a copy of this software and associated documentation files (the "Software"), to deal in the Software without restriction, including without limitation the rights to use, copy, modify, merge, publish, distribute, sublicense, and/or sell copies of the Software, and to permit persons to whom the Software is furnished to do so, subject

to the following conditions:

The above copyright notice and this permission notice shall be included in all copies or substantial portions of the Software.

THE SOFTWARE IS PROVIDED "AS IS", WITHOUT WARRANTY OF ANY KIND, EXPRESS OR IMPLIED, INCLUDING BUT NOT LIMITED TO THE WARRANTIES OF MERCHANTABILITY, FITNESS FOR A PARTICULAR PURPOSE AND NONINFRINGEMENT. IN NO EVENT SHALL THE AUTHORS OR COPYRIGHT HOLDERS BE LIABLE FOR ANY CLAIM, DAMAGES OR OTHER LIABILITY, WHETHER IN AN ACTION OF CONTRACT, TORT OR OTHERWISE, ARISING FROM, OUT OF OR IN CONNECTION WITH THE SOFTWARE OR THE USE OR OTHER DEALINGS IN THE SOFTWARE.

 $-$ 

The script r/configure has the following license (MIT)

Copyright (c) 2017, Jeroen Ooms and Jim Hester

Permission is hereby granted, free of charge, to any person obtaining a copy of this software and associated documentation files (the "Software"), to deal in the Software without restriction, including without limitation the rights to use, copy, modify, merge, publish, distribute, sublicense, and/or sell copies of the Software, and to permit persons to whom the Software is furnished to do so, subject to the following conditions:

The above copyright notice and this permission notice shall be included in all copies or substantial portions of the Software.

THE SOFTWARE IS PROVIDED "AS IS", WITHOUT WARRANTY OF ANY KIND, EXPRESS OR IMPLIED, INCLUDING BUT NOT LIMITED TO THE WARRANTIES OF MERCHANTABILITY, FITNESS FOR A PARTICULAR PURPOSE AND NONINFRINGEMENT. IN NO EVENT SHALL THE AUTHORS OR COPYRIGHT HOLDERS BE LIABLE FOR ANY CLAIM, DAMAGES OR OTHER LIABILITY, WHETHER IN AN ACTION OF CONTRACT, TORT OR OTHERWISE, ARISING FROM, OUT OF OR IN CONNECTION WITH THE SOFTWARE OR THE USE OR OTHER DEALINGS IN THE SOFTWARE.

--------------------------------------------------------------------------------

cpp/src/arrow/util/logging.cc, cpp/src/arrow/util/logging.h and cpp/src/arrow/util/logging-test.cc are adapted from Ray Project (https://github.com/ray-project/ray) (Apache 2.0).

Copyright (c) 2016 Ray Project (https://github.com/ray-project/ray)

Licensed under the Apache License, Version 2.0 (the "License"); you may not use this file except in compliance with the License. You may obtain a copy of the License at

http://www.apache.org/licenses/LICENSE-2.0

Unless required by applicable law or agreed to in writing, software distributed under the License is distributed on an "AS IS" BASIS, WITHOUT WARRANTIES OR CONDITIONS OF ANY KIND, either express or implied. See the License for the specific language governing permissions and limitations under the License.

--------------------------------------------------------------------------------

The files cpp/src/arrow/vendored/datetime/date.h, cpp/src/arrow/vendored/datetime/tz.h, cpp/src/arrow/vendored/datetime/tz\_private.h, cpp/src/arrow/vendored/datetime/ios.h, cpp/src/arrow/vendored/datetime/ios.mm, cpp/src/arrow/vendored/datetime/tz.cpp are adapted from Howard Hinnant's date library (https://github.com/HowardHinnant/date) It is licensed under MIT license.

The MIT License (MIT) Copyright (c) 2015, 2016, 2017 Howard Hinnant Copyright (c) 2016 Adrian Colomitchi Copyright (c) 2017 Florian Dang Copyright (c) 2017 Paul Thompson Copyright (c) 2018 Tomasz Kamiski

Permission is hereby granted, free of charge, to any person obtaining a copy of this software and associated documentation files (the "Software"), to deal in the Software without restriction, including without limitation the rights

to use, copy, modify, merge, publish, distribute, sublicense, and/or sell copies of the Software, and to permit persons to whom the Software is furnished to do so, subject to the following conditions:

The above copyright notice and this permission notice shall be included in all copies or substantial portions of the Software.

## THE SOFTWARE IS PROVIDED "AS IS", WITHOUT WARRANTY OF ANY KIND, EXPRESS OR IMPLIED, INCLUDING

 BUT NOT LIMITED TO THE WARRANTIES OF MERCHANTABILITY, FITNESS FOR A PARTICULAR PURPOSE AND NONINFRINGEMENT. IN NO EVENT SHALL THE AUTHORS OR COPYRIGHT HOLDERS BE LIABLE FOR ANY CLAIM, DAMAGES OR OTHER LIABILITY, WHETHER IN AN ACTION OF CONTRACT, TORT OR OTHERWISE, ARISING FROM, OUT OF OR IN CONNECTION WITH THE SOFTWARE OR THE USE OR OTHER DEALINGS IN THE SOFTWARE.

--------------------------------------------------------------------------------

The file cpp/src/arrow/util/utf8.h includes code adapted from the page https://bjoern.hoehrmann.de/utf-8/decoder/dfa/ with the following license (MIT)

Copyright (c) 2008-2009 Bjoern Hoehrmann <bjoern@hoehrmann.de>

Permission is hereby granted, free of charge, to any person obtaining a copy of this software and associated documentation files (the "Software"), to deal in the Software without restriction, including without limitation the rights to use, copy, modify, merge, publish, distribute, sublicense, and/or sell copies of the Software, and to permit persons to whom the Software is

furnished to do so, subject to the following conditions:

The above copyright notice and this permission notice shall be included in all copies or substantial portions of the Software.

THE SOFTWARE IS PROVIDED "AS IS", WITHOUT WARRANTY OF ANY KIND, EXPRESS OR IMPLIED, INCLUDING BUT NOT LIMITED TO THE WARRANTIES OF MERCHANTABILITY, FITNESS FOR A PARTICULAR PURPOSE AND NONINFRINGEMENT. IN NO EVENT SHALL THE AUTHORS OR COPYRIGHT HOLDERS BE LIABLE FOR ANY CLAIM, DAMAGES OR OTHER LIABILITY, WHETHER IN AN ACTION OF CONTRACT, TORT OR OTHERWISE, ARISING FROM, OUT OF OR IN CONNECTION WITH THE SOFTWARE OR THE USE OR OTHER DEALINGS IN THE SOFTWARE.

 $-$ 

The file cpp/src/arrow/vendored/string\_view.hpp has the following license

Boost Software License - Version 1.0 - August 17th, 2003

Permission is hereby granted, free of charge, to any person or organization obtaining a copy

 of the software and accompanying documentation covered by this license (the "Software") to use, reproduce, display, distribute, execute, and transmit the Software, and to prepare derivative works of the Software, and to permit third-parties to whom the Software is furnished to do so, all subject to the following:

The copyright notices in the Software and this entire statement, including the above license grant, this restriction and the following disclaimer, must be included in all copies of the Software, in whole or in part, and all derivative works of the Software, unless such copies or derivative works are solely in the form of machine-executable object code generated by a source language processor.

THE SOFTWARE IS PROVIDED "AS IS", WITHOUT WARRANTY OF ANY KIND, EXPRESS OR IMPLIED, INCLUDING BUT NOT LIMITED TO THE WARRANTIES OF MERCHANTABILITY, FITNESS FOR A PARTICULAR PURPOSE, TITLE AND NON-INFRINGEMENT. IN NO EVENT SHALL THE COPYRIGHT HOLDERS OR ANYONE DISTRIBUTING THE SOFTWARE BE LIABLE

FOR ANY DAMAGES OR OTHER LIABILITY, WHETHER IN CONTRACT, TORT OR OTHERWISE, ARISING FROM, OUT OF OR IN CONNECTION WITH THE SOFTWARE OR THE USE OR OTHER DEALINGS IN THE SOFTWARE.

--------------------------------------------------------------------------------

The files in cpp/src/arrow/vendored/xxhash/ have the following license (BSD 2-Clause License)

xxHash Library Copyright (c) 2012-2014, Yann Collet All rights reserved.

Redistribution and use in source and binary forms, with or without modification, are permitted provided that the following conditions are met:

\* Redistributions of source code must retain the above copyright notice, this list of conditions and the following disclaimer.

\* Redistributions in binary form must reproduce the above copyright notice, this list of conditions and the following disclaimer in the documentation and/or other materials provided with the distribution.

THIS SOFTWARE IS PROVIDED BY THE COPYRIGHT HOLDERS AND CONTRIBUTORS "AS IS" AND

ANY EXPRESS OR IMPLIED WARRANTIES, INCLUDING, BUT NOT LIMITED TO, THE IMPLIED WARRANTIES OF MERCHANTABILITY AND FITNESS FOR A PARTICULAR PURPOSE ARE

DISCLAIMED. IN NO EVENT SHALL THE COPYRIGHT HOLDER OR CONTRIBUTORS BE LIABLE FOR ANY DIRECT, INDIRECT, INCIDENTAL, SPECIAL, EXEMPLARY, OR CONSEQUENTIAL DAMAGES (INCLUDING, BUT NOT LIMITED TO, PROCUREMENT OF SUBSTITUTE GOODS OR SERVICES; LOSS OF USE, DATA, OR PROFITS; OR BUSINESS INTERRUPTION) HOWEVER CAUSED AND ON ANY THEORY OF LIABILITY, WHETHER IN CONTRACT, STRICT LIABILITY, OR TORT (INCLUDING NEGLIGENCE OR OTHERWISE) ARISING IN ANY WAY OUT OF THE USE OF THIS SOFTWARE, EVEN IF ADVISED OF THE POSSIBILITY OF SUCH DAMAGE.

You can contact the author at :

- xxHash homepage: http://www.xxhash.com

- xxHash source repository : https://github.com/Cyan4973/xxHash

--------------------------------------------------------------------------------

The files in cpp/src/arrow/vendored/double-conversion/ have the following license (BSD 3-Clause License)

### Copyright

 2006-2011, the V8 project authors. All rights reserved. Redistribution and use in source and binary forms, with or without modification, are permitted provided that the following conditions are met:

- \* Redistributions of source code must retain the above copyright notice, this list of conditions and the following disclaimer.
- \* Redistributions in binary form must reproduce the above copyright notice, this list of conditions and the following disclaimer in the documentation and/or other materials provided with the distribution.
- \* Neither the name of Google Inc. nor the names of its contributors may be used to endorse or promote products derived from this software without specific prior written permission.

THIS SOFTWARE IS PROVIDED BY THE COPYRIGHT HOLDERS AND CONTRIBUTORS "AS IS" AND ANY EXPRESS OR IMPLIED WARRANTIES, INCLUDING, BUT NOT LIMITED TO, THE IMPLIED WARRANTIES OF MERCHANTABILITY AND FITNESS FOR A PARTICULAR PURPOSE

 ARE DISCLAIMED. IN NO EVENT SHALL THE COPYRIGHT OWNER OR CONTRIBUTORS BE LIABLE FOR ANY DIRECT, INDIRECT, INCIDENTAL, SPECIAL, EXEMPLARY, OR CONSEQUENTIAL DAMAGES (INCLUDING, BUT NOT LIMITED TO, PROCUREMENT OF SUBSTITUTE GOODS OR SERVICES; LOSS OF USE, DATA, OR PROFITS; OR BUSINESS INTERRUPTION) HOWEVER CAUSED AND ON ANY THEORY OF LIABILITY, WHETHER IN CONTRACT, STRICT LIABILITY, OR TORT (INCLUDING NEGLIGENCE OR OTHERWISE) ARISING IN ANY WAY OUT OF THE USE OF THIS SOFTWARE, EVEN IF ADVISED OF THE POSSIBILITY OF SUCH DAMAGE.

--------------------------------------------------------------------------------

The files in cpp/src/arrow/vendored/uriparser/ have the following license (BSD 3-Clause License)

uriparser - RFC 3986 URI parsing library

Copyright (C) 2007, Weijia Song <songweijia@gmail.com> Copyright (C) 2007, Sebastian Pipping  $\langle$ sebastian@pipping.org $\rangle$ All rights reserved.

Redistribution and use in source and binary forms, with or without modification, are permitted provided that the following conditions are met:

 \* Redistributions of source code must retain the above copyright notice, this list of conditions and the following disclaimer.

 \* Redistributions in binary form must reproduce the above copyright notice, this list of conditions and the following disclaimer in the documentation and/or other materials provided with the distribution.

 \* Neither the name of the <ORGANIZATION> nor the names of its contributors may be used to endorse or promote products derived from this software without specific prior written permission.

THIS SOFTWARE IS PROVIDED BY THE COPYRIGHT HOLDERS AND CONTRIBUTORS "AS IS" AND ANY EXPRESS OR IMPLIED WARRANTIES, INCLUDING, BUT NOT LIMITED TO, THE IMPLIED WARRANTIES OF MERCHANTABILITY AND FITNESS FOR A PARTICULAR PURPOSE ARE DISCLAIMED. IN NO EVENT SHALL THE COPYRIGHT OWNER OR CONTRIBUTORS BE LIABLE FOR ANY DIRECT, INDIRECT, INCIDENTAL,

 SPECIAL, EXEMPLARY, OR CONSEQUENTIAL DAMAGES (INCLUDING, BUT NOT LIMITED TO, PROCUREMENT OF SUBSTITUTE GOODS OR SERVICES; LOSS OF USE, DATA, OR PROFITS; OR BUSINESS INTERRUPTION) HOWEVER CAUSED AND ON ANY THEORY OF LIABILITY, WHETHER IN CONTRACT, STRICT LIABILITY, OR TORT (INCLUDING NEGLIGENCE OR OTHERWISE) ARISING IN ANY WAY OUT OF THE USE OF THIS SOFTWARE, EVEN IF ADVISED OF THE POSSIBILITY OF SUCH DAMAGE.

--------------------------------------------------------------------------------

The files under dev/tasks/conda-recipes have the following license

BSD 3-clause license Copyright (c) 2015-2018, conda-forge All rights reserved.

Redistribution and use in source and binary forms, with or without modification, are permitted provided that the following conditions are met:

1. Redistributions of source code must retain the above copyright notice, this list of conditions and the following disclaimer.

2. Redistributions in binary form must reproduce the above copyright notice, this list of conditions and the following disclaimer in the documentation and/or other materials provided with the distribution.

3. Neither the name of the copyright holder nor the names of its contributors may be used to endorse or promote products derived from this software without specific prior written permission.

THIS SOFTWARE IS PROVIDED BY THE COPYRIGHT HOLDERS AND CONTRIBUTORS "AS IS" AND ANY EXPRESS OR IMPLIED WARRANTIES, INCLUDING, BUT NOT LIMITED TO, THE IMPLIED WARRANTIES OF MERCHANTABILITY AND FITNESS FOR A PARTICULAR PURPOSE ARE DISCLAIMED. IN NO EVENT SHALL THE COPYRIGHT HOLDER OR CONTRIBUTORS BE LIABLE FOR ANY DIRECT, INDIRECT, INCIDENTAL, SPECIAL, EXEMPLARY, OR CONSEQUENTIAL DAMAGES (INCLUDING, BUT NOT LIMITED TO, PROCUREMENT OF SUBSTITUTE GOODS OR SERVICES; LOSS OF USE, DATA, OR PROFITS; OR BUSINESS INTERRUPTION) HOWEVER CAUSED AND ON ANY THEORY OF LIABILITY, WHETHER IN CONTRACT, STRICT LIABILITY, OR TORT (INCLUDING NEGLIGENCE OR OTHERWISE) ARISING IN ANY WAY OUT OF THE USE OF THIS SOFTWARE, EVEN IF ADVISED OF THE POSSIBILITY OF SUCH DAMAGE.

--------------------------------------------------------------------------------

The files in cpp/src/arrow/vendored/utf8cpp/ have the following license

Copyright 2006 Nemanja Trifunovic

Permission is hereby granted, free of charge, to any person or organization obtaining a copy of the software and accompanying documentation covered by this license (the "Software") to use, reproduce, display, distribute, execute, and transmit the Software, and to prepare derivative works of the Software, and to permit third-parties to whom the Software is furnished to do so, all subject to the following:

The copyright notices in the Software and this entire statement, including the above license grant, this restriction and the following disclaimer, must be included in all copies of the Software, in whole or in part, and all derivative works of the Software, unless such copies or derivative

works are solely in the form of machine-executable object code generated by

THE SOFTWARE IS PROVIDED "AS IS", WITHOUT WARRANTY OF ANY KIND, EXPRESS OR IMPLIED, INCLUDING BUT NOT LIMITED TO THE WARRANTIES OF MERCHANTABILITY, FITNESS FOR A PARTICULAR PURPOSE, TITLE AND NON-INFRINGEMENT. IN NO EVENT SHALL THE COPYRIGHT HOLDERS OR ANYONE DISTRIBUTING THE SOFTWARE BE LIABLE FOR ANY DAMAGES OR OTHER LIABILITY, WHETHER IN CONTRACT, TORT OR OTHERWISE, ARISING FROM, OUT OF OR IN CONNECTION WITH THE SOFTWARE OR THE USE OR OTHER DEALINGS IN THE SOFTWARE.

--------------------------------------------------------------------------------

This project includes code from Apache Kudu.

\* cpp/cmake\_modules/CompilerInfo.cmake is based on Kudu's cmake\_modules/CompilerInfo.cmake

Copyright: 2016 The Apache Software Foundation. Home page: https://kudu.apache.org/ License: http://www.apache.org/licenses/LICENSE-2.0

--------------------------------------------------------------------------------

#### This

 project includes code from Apache Impala (incubating), formerly Impala. The Impala code and rights were donated to the ASF as part of the Incubator process after the initial code imports into Apache Parquet.

Copyright: 2012 Cloudera, Inc. Copyright: 2016 The Apache Software Foundation. Home page: http://impala.apache.org/ License: http://www.apache.org/licenses/LICENSE-2.0

--------------------------------------------------------------------------------

This project includes code from Apache Aurora.

\* dev/release/{release,changelog,release-candidate} are based on the scripts from Apache Aurora

Copyright: 2016 The Apache Software Foundation. Home page: https://aurora.apache.org/ License: http://www.apache.org/licenses/LICENSE-2.0

--------------------------------------------------------------------------------

This project includes code from the Google styleguide.

\* cpp/build-support/cpplint.py is based on the scripts from the Google styleguide.

Copyright: 2009 Google Inc. All rights reserved. Homepage: https://github.com/google/styleguide License: 3-clause BSD

--------------------------------------------------------------------------------

This project includes code from Snappy.

\* cpp/cmake\_modules/{SnappyCMakeLists.txt,SnappyConfig.h} are based on code from Google's Snappy project.

Copyright: 2009 Google Inc. All rights reserved. Homepage: https://github.com/google/snappy License: 3-clause BSD

--------------------------------------------------------------------------------

This project includes code from the manylinux project.

\* python/manylinux1/scripts/{build\_python.sh,python-tag-abi-tag.py, requirements.txt} are based on code from the manylinux project.

Copyright: 2016 manylinux Homepage: https://github.com/pypa/manylinux License: The MIT License (MIT)

--------------------------------------------------------------------------------

This project includes code from the cymove project:

\* python/pyarrow/includes/common.pxd includes code from the cymove project

The MIT License (MIT) Copyright (c) 2019 Omer Ozarslan

Permission is hereby granted, free of charge, to any person obtaining a copy of this software and associated documentation files (the "Software"), to deal in the Software without restriction, including without limitation the rights to use, copy, modify, merge, publish, distribute, sublicense, and/or sell copies of the Software, and to permit persons to whom the Software is furnished to do so, subject to the following conditions:

The above copyright notice and this permission notice shall be included in all copies or substantial portions of the Software.

THE SOFTWARE IS PROVIDED "AS IS", WITHOUT WARRANTY OF ANY KIND, EXPRESS OR IMPLIED, INCLUDING BUT NOT LIMITED TO THE WARRANTIES OF MERCHANTABILITY, FITNESS FOR A PARTICULAR PURPOSE AND NONINFRINGEMENT. IN NO EVENT SHALL THE AUTHORS OR COPYRIGHT HOLDERS BE LIABLE FOR ANY CLAIM, DAMAGES OR OTHER LIABILITY, WHETHER IN AN ACTION OF CONTRACT, TORT OR OTHERWISE, ARISING FROM, OUT OF OR IN CONNECTION WITH THE SOFTWARE OR THE USE OR OTHER DEALINGS IN THE SOFTWARE.

--------------------------------------------------------------------------------

The projects includes code from the Ursabot project under the dev/archery directory.

License: BSD 2-Clause

Copyright 2019 RStudio, Inc.

Redistribution and use in source and binary forms, with or without modification, are permitted provided that the following conditions are met:

1. Redistributions of source code must retain the above copyright notice, this list of conditions and the following disclaimer.

2. Redistributions in binary form must reproduce the above copyright notice, this list of conditions and the following disclaimer in the documentation and/or other materials provided with the distribution.

THIS SOFTWARE IS PROVIDED BY THE COPYRIGHT HOLDERS AND CONTRIBUTORS "AS IS" AND ANY EXPRESS OR IMPLIED WARRANTIES, INCLUDING, BUT NOT LIMITED TO, THE IMPLIED WARRANTIES

 OF MERCHANTABILITY AND FITNESS FOR A PARTICULAR PURPOSE ARE DISCLAIMED. IN NO EVENT SHALL THE COPYRIGHT HOLDER OR CONTRIBUTORS BE LIABLE FOR ANY DIRECT, INDIRECT, INCIDENTAL, SPECIAL, EXEMPLARY, OR CONSEQUENTIAL DAMAGES (INCLUDING, BUT NOT LIMITED TO, PROCUREMENT OF SUBSTITUTE GOODS OR SERVICES; LOSS OF USE, DATA, OR PROFITS; OR BUSINESS INTERRUPTION) HOWEVER CAUSED AND ON ANY THEORY OF LIABILITY, WHETHER IN CONTRACT, STRICT LIABILITY, OR TORT (INCLUDING NEGLIGENCE OR OTHERWISE) ARISING IN ANY WAY OUT OF THE USE OF THIS SOFTWARE, EVEN IF ADVISED OF THE POSSIBILITY OF SUCH DAMAGE.

--------------------------------------------------------------------------------

This project include code from CMake.

\* cpp/cmake\_modules/FindGTest.cmake is based on code from CMake.

Copyright: Copyright 2000-2019 Kitware, Inc. and Contributors Homepage: https://gitlab.kitware.com/cmake/cmake

--------------------------------------------------------------------------------

This project include code from mingw-w64.

\* cpp/src/arrow/util/cpu-info.cc has a polyfill for mingw-w64 < 5

Copyright (c) 2009 - 2013 by the mingw-w64 project Homepage: https://mingw-w64.org License: Zope Public License (ZPL) Version 2.1.

---------------------------------------------------------------------------------

This project include code from Google's Asylo project.

\* cpp/src/arrow/result.h is based on status\_or.h

Copyright (c) Copyright 2017 Asylo authors Homepage: https://asylo.dev/ License: Apache 2.0

--------------------------------------------------------------------------------

This project includes code from Google's protobuf project

\* cpp/src/arrow/result.h ARROW\_ASSIGN\_OR\_RAISE is based off ASSIGN\_OR\_RETURN

Copyright 2008 Google Inc. All rights reserved. Homepage: https://developers.google.com/protocol-buffers/ License:

Redistribution and use in source and binary forms, with or without modification, are permitted provided that the following conditions are

met:

 \* Redistributions of source code must retain the above copyright notice, this list of conditions and the following disclaimer.

 \* Redistributions in binary form must reproduce the above copyright notice, this list of conditions and the following disclaimer in the documentation and/or other materials provided with the distribution.

 \* Neither the name of Google Inc. nor the names of its contributors may be used to endorse or promote products derived from this software without specific prior written permission.

THIS SOFTWARE IS PROVIDED BY THE COPYRIGHT HOLDERS AND CONTRIBUTORS "AS IS" AND ANY EXPRESS OR IMPLIED WARRANTIES, INCLUDING, BUT NOT LIMITED TO, THE IMPLIED WARRANTIES OF MERCHANTABILITY AND FITNESS FOR A PARTICULAR PURPOSE ARE DISCLAIMED. IN NO EVENT SHALL THE COPYRIGHT OWNER OR CONTRIBUTORS BE LIABLE FOR ANY DIRECT, INDIRECT, INCIDENTAL, SPECIAL, EXEMPLARY, OR CONSEQUENTIAL DAMAGES (INCLUDING, BUT NOT LIMITED TO, PROCUREMENT OF SUBSTITUTE GOODS OR SERVICES; LOSS OF USE,

DATA, OR PROFITS; OR BUSINESS INTERRUPTION) HOWEVER CAUSED AND ON ANY THEORY OF LIABILITY, WHETHER IN CONTRACT, STRICT LIABILITY, OR TORT (INCLUDING NEGLIGENCE OR OTHERWISE) ARISING IN ANY WAY OUT OF THE USE OF THIS SOFTWARE, EVEN IF ADVISED OF THE POSSIBILITY OF SUCH DAMAGE.

Code generated by the Protocol Buffer compiler is owned by the owner of the input file used when generating it. This code is not standalone and requires a support library to be linked with it. This support library is itself covered by the above license.

--------------------------------------------------------------------------------

3rdparty dependency LLVM is statically linked in certain binary distributions. Additionally some sections of source code have been derived from sources in LLVM and have been clearly labeled as such. LLVM has the following license:

LLVM Release License

==============================================================================

==============================================================================

University of Illinois/NCSA Open Source License

Copyright (c) 2003-2018 University of Illinois at Urbana-Champaign. All rights reserved.

Developed by:

LLVM Team

University of Illinois at Urbana-Champaign

#### http://llvm.org

Permission is hereby granted, free of charge, to any person obtaining a copy of this software and associated documentation files (the "Software"), to deal with the Software without restriction, including without limitation the rights to use, copy, modify, merge, publish, distribute, sublicense, and/or sell copies of the Software, and to permit persons to whom the Software is furnished to do so, subject to the following conditions:

- \* Redistributions of source code must retain the above copyright notice, this list of conditions and the following disclaimers.
- \* Redistributions in binary form must reproduce the above copyright notice, this list of conditions and the following disclaimers in

#### the

documentation and/or other materials provided with the distribution.

 \* Neither the names of the LLVM Team, University of Illinois at Urbana-Champaign, nor the names of its contributors may be used to endorse or promote products derived from this Software without specific prior written permission.

THE SOFTWARE IS PROVIDED "AS IS", WITHOUT WARRANTY OF ANY KIND, EXPRESS OR IMPLIED, INCLUDING BUT NOT LIMITED TO THE WARRANTIES OF MERCHANTABILITY, FITNESS FOR A PARTICULAR PURPOSE AND NONINFRINGEMENT. IN NO EVENT SHALL THE CONTRIBUTORS OR COPYRIGHT HOLDERS BE LIABLE FOR ANY CLAIM, DAMAGES OR OTHER LIABILITY, WHETHER IN AN ACTION OF CONTRACT, TORT OR OTHERWISE, ARISING FROM, OUT OF OR IN CONNECTION WITH THE SOFTWARE OR THE USE OR OTHER DEALINGS WITH THE SOFTWARE.

==============================================================================

Copyrights and Licenses for Third Party Software Distributed with LLVM:

============================================================================== The

 LLVM software contains code written by third parties. Such software will have its own individual LICENSE.TXT file in the directory in which it appears. This file will describe the copyrights, license, and restrictions which apply to that code.

The disclaimer of warranty in the University of Illinois Open Source License applies to all code in the LLVM Distribution, and nothing in any of the other licenses gives permission to use the names of the LLVM Team or the University of Illinois to endorse or promote products derived from this Software.

The following pieces of software have additional or alternate copyrights, licenses, and/or restrictions:

Program Directory ------- --------- Google Test llvm/utils/unittest/googletest OpenBSD regex llvm/lib/Support/{reg\*, COPYRIGHT.regex} pyyaml tests llvm/test/YAMLParser/{\*.data, LICENSE.TXT} ARM contributions llvm/lib/Target/ARM/LICENSE.TXT md5 contributions

llvm/lib/Support/MD5.cpp llvm/include/llvm/Support/MD5.h

--------------------------------------------------------------------------------

3rdparty dependency gRPC is statically linked in certain binary distributions, like the python wheels. gRPC has the following license:

Copyright 2014 gRPC authors.

Licensed under the Apache License, Version 2.0 (the "License"); you may not use this file except in compliance with the License. You may obtain a copy of the License at

http://www.apache.org/licenses/LICENSE-2.0

Unless required by applicable law or agreed to in writing, software distributed under the License is distributed on an "AS IS" BASIS, WITHOUT WARRANTIES OR CONDITIONS OF ANY KIND, either express or implied. See the License for the specific language governing permissions and limitations under the License.

--------------------------------------------------------------------------------

3rdparty dependency Apache Thrift is statically linked in certain binary distributions, like the python wheels. Apache Thrift has the following license:

Apache Thrift Copyright (C) 2006 - 2019, The Apache Software Foundation

This product includes software developed at The Apache Software Foundation (http://www.apache.org/).

Licensed under the Apache License, Version 2.0 (the "License"); you may not use this file except in compliance with the License. You may obtain a copy of the License at

http://www.apache.org/licenses/LICENSE-2.0

Unless required by applicable law or agreed to in writing, software distributed under the License is distributed on an "AS IS" BASIS, WITHOUT WARRANTIES OR CONDITIONS OF ANY KIND, either express or implied. See the License for the specific language governing permissions and limitations under the License.

--------------------------------------------------------------------------------

3rdparty dependency Apache ORC is statically linked in certain binary

distributions, like the python wheels. Apache ORC has the following license:

Apache **ORC** Copyright 2013-2019 The Apache Software Foundation

This product includes software developed by The Apache Software Foundation (http://www.apache.org/).

This product includes software developed by Hewlett-Packard: (c) Copyright [2014-2015] Hewlett-Packard Development Company, L.P

Licensed under the Apache License, Version 2.0 (the "License"); you may not use this file except in compliance with the License. You may obtain a copy of the License at

http://www.apache.org/licenses/LICENSE-2.0

Unless required by applicable law or agreed to in writing, software distributed under the License is distributed on an "AS IS" BASIS, WITHOUT WARRANTIES OR CONDITIONS OF ANY KIND, either express or implied. See the License for the specific language governing permissions and limitations under the License.

--------------------------------------------------------------------------------

3rdparty dependency zstd is statically linked in certain binary distributions, like the python wheels. ZSTD has the following license:

BSD License

For Zstandard software

Copyright (c) 2016-present, Facebook, Inc. All rights reserved.

Redistribution and use in source and binary forms, with or without modification, are permitted provided that the following conditions are met:

- \* Redistributions of source code must retain the above copyright notice, this list of conditions and the following disclaimer.
- \* Redistributions in binary form must reproduce the above copyright notice, this list of conditions and the following disclaimer in the documentation and/or other materials provided with the distribution.
- \* Neither the name Facebook nor the names of its contributors may be used to endorse or promote products derived from this software without specific

prior written permission.

THIS SOFTWARE IS PROVIDED BY THE COPYRIGHT HOLDERS AND CONTRIBUTORS "AS IS" AND ANY EXPRESS OR IMPLIED WARRANTIES, INCLUDING, BUT NOT LIMITED TO, THE IMPLIED WARRANTIES OF MERCHANTABILITY AND FITNESS FOR A PARTICULAR PURPOSE ARE

DISCLAIMED. IN NO EVENT SHALL THE COPYRIGHT HOLDER OR CONTRIBUTORS BE LIABLE FOR ANY DIRECT, INDIRECT, INCIDENTAL, SPECIAL, EXEMPLARY, OR CONSEQUENTIAL DAMAGES (INCLUDING, BUT NOT LIMITED TO, PROCUREMENT OF SUBSTITUTE GOODS OR SERVICES; LOSS OF USE, DATA, OR PROFITS; OR BUSINESS INTERRUPTION) HOWEVER CAUSED AND ON ANY THEORY OF LIABILITY, WHETHER IN CONTRACT, STRICT LIABILITY, OR TORT (INCLUDING NEGLIGENCE OR OTHERWISE) ARISING IN ANY WAY OUT OF THE USE OF THIS SOFTWARE, EVEN IF ADVISED OF THE POSSIBILITY OF SUCH DAMAGE.

--------------------------------------------------------------------------------

3rdparty dependency lz4 is statically linked in certain binary distributions, like the python wheels. lz4 has the following license:

LZ4 Library Copyright (c) 2011-2016, Yann Collet All rights reserved.

Redistribution and use in source and binary forms, with or without modification, are permitted provided that the following conditions are met:

\*

 Redistributions of source code must retain the above copyright notice, this list of conditions and the following disclaimer.

\* Redistributions in binary form must reproduce the above copyright notice, this list of conditions and the following disclaimer in the documentation and/or other materials provided with the distribution.

THIS SOFTWARE IS PROVIDED BY THE COPYRIGHT HOLDERS AND CONTRIBUTORS "AS IS" AND ANY EXPRESS OR IMPLIED WARRANTIES, INCLUDING, BUT NOT LIMITED TO, THE IMPLIED WARRANTIES OF MERCHANTABILITY AND FITNESS FOR A PARTICULAR PURPOSE ARE DISCLAIMED. IN NO EVENT SHALL THE COPYRIGHT HOLDER OR CONTRIBUTORS BE LIABLE FOR ANY DIRECT, INDIRECT, INCIDENTAL, SPECIAL, EXEMPLARY, OR CONSEQUENTIAL DAMAGES (INCLUDING, BUT NOT LIMITED TO, PROCUREMENT OF SUBSTITUTE GOODS OR SERVICES; LOSS OF USE, DATA, OR PROFITS; OR BUSINESS INTERRUPTION) HOWEVER CAUSED AND ON ANY THEORY OF LIABILITY, WHETHER IN CONTRACT, STRICT LIABILITY, OR TORT (INCLUDING NEGLIGENCE OR OTHERWISE) ARISING IN ANY WAY OUT OF THE USE OF THIS SOFTWARE, EVEN IF ADVISED OF THE POSSIBILITY OF SUCH DAMAGE.

--------------------------------------------------------------------------------

3rdparty dependency Brotli is statically linked in certain binary distributions, like the python wheels. Brotli has the following license:

Copyright (c) 2009, 2010, 2013-2016 by the Brotli Authors.

Permission is hereby granted, free of charge, to any person obtaining a copy of this software and associated documentation files (the "Software"), to deal in the Software without restriction, including without limitation the rights to use, copy, modify, merge, publish, distribute, sublicense, and/or sell copies of the Software, and to permit persons to whom the Software is furnished to do so, subject to the following conditions:

The above copyright notice and this permission notice shall be included in all copies or substantial portions of the Software.

# THE SOFTWARE IS PROVIDED "AS IS", WITHOUT WARRANTY OF ANY KIND, EXPRESS OR

IMPLIED, INCLUDING BUT NOT LIMITED TO THE WARRANTIES OF MERCHANTABILITY, FITNESS FOR A PARTICULAR PURPOSE AND NONINFRINGEMENT. IN NO EVENT SHALL THE AUTHORS OR COPYRIGHT HOLDERS BE LIABLE FOR ANY CLAIM, DAMAGES OR OTHER LIABILITY, WHETHER IN AN ACTION OF CONTRACT, TORT OR OTHERWISE, ARISING FROM, OUT OF OR IN CONNECTION WITH THE SOFTWARE OR THE USE OR OTHER DEALINGS IN THE SOFTWARE.

--------------------------------------------------------------------------------

3rdparty dependency rapidjson is statically linked in certain binary distributions, like the python wheels. rapidjson and its dependencies have the following licenses:

Tencent is pleased to support the open source community by making RapidJSON available.

Copyright (C) 2015 THL A29 Limited, a Tencent company, and Milo Yip. All rights reserved.

If you have downloaded a copy of the RapidJSON binary from Tencent, please note that the RapidJSON binary is licensed under the MIT License. If you have downloaded a copy of the RapidJSON source code from Tencent, please note that RapidJSON source code is licensed under the MIT License, except for the third-party components listed below which are subject to different license terms. Your integration of RapidJSON into your own projects may require compliance with the MIT License, as well as the other licenses applicable to the third-party components included within RapidJSON. To avoid the problematic JSON license in your own projects, it's sufficient to exclude the bin/jsonchecker/ directory, as it's the only code under the JSON license. A copy of the MIT License is included in this file.

#### Other dependencies and licenses:

Open Source Software Licensed Under the BSD License:

--------------------------------------------------------------------

 The msinttypes r29 Copyright (c) 2006-2013 Alexander Chemeris All rights reserved.

 Redistribution and use in source and binary forms, with or without modification, are permitted provided that the following conditions are met:

 \* Redistributions of source code must retain the above copyright notice, this list of conditions and the following disclaimer. \* Redistributions in binary form must reproduce the above copyright notice, this list of conditions and the following disclaimer in the documentation and/or other materials provided with the distribution. \* Neither the name of copyright holder nor the names of its contributors may be used to endorse or promote products derived from this software without specific prior written permission.

 THIS SOFTWARE IS PROVIDED BY THE REGENTS AND CONTRIBUTORS ``AS IS'' AND ANY EXPRESS OR IMPLIED WARRANTIES, INCLUDING, BUT NOT LIMITED TO, THE IMPLIED WARRANTIES OF MERCHANTABILITY AND FITNESS FOR A PARTICULAR PURPOSE ARE DISCLAIMED. IN NO EVENT SHALL THE REGENTS AND CONTRIBUTORS BE LIABLE FOR ANY DIRECT, INDIRECT, INCIDENTAL, SPECIAL, EXEMPLARY, OR CONSEQUENTIAL DAMAGES (INCLUDING,

 BUT NOT LIMITED TO, PROCUREMENT OF SUBSTITUTE GOODS OR SERVICES; LOSS OF USE, DATA, OR PROFITS; OR BUSINESS INTERRUPTION) HOWEVER CAUSED AND ON ANY THEORY OF LIABILITY, WHETHER IN CONTRACT, STRICT LIABILITY, OR TORT (INCLUDING NEGLIGENCE OR OTHERWISE) ARISING IN ANY WAY OUT OF THE USE OF THIS SOFTWARE, EVEN IF ADVISED OF THE POSSIBILITY OF SUCH DAMAGE.

 Open Source Software Licensed Under the JSON License: --------------------------------------------------------------------

 json.org Copyright (c) 2002 JSON.org All Rights Reserved.

 JSON\_checker Copyright (c) 2002 JSON.org All Rights Reserved.

Terms of the JSON License:

---------------------------------------------------

 Permission is hereby granted, free of charge, to any person obtaining a copy of this software and associated documentation files (the "Software"), to deal in the Software without restriction, including without limitation the rights to

 use, copy, modify, merge, publish, distribute, sublicense, and/or sell copies of the Software, and to permit persons to whom the Software is furnished to do so, subject to the following conditions:

 The above copyright notice and this permission notice shall be included in all copies or substantial portions of the Software.

The Software shall be used for Good, not Evil.

 THE SOFTWARE IS PROVIDED "AS IS", WITHOUT WARRANTY OF ANY KIND, EXPRESS OR IMPLIED, INCLUDING BUT NOT LIMITED TO THE WARRANTIES OF MERCHANTABILITY, FITNESS FOR A PARTICULAR PURPOSE AND NONINFRINGEMENT. IN NO EVENT SHALL THE AUTHORS OR COPYRIGHT HOLDERS BE LIABLE FOR ANY CLAIM, DAMAGES OR OTHER LIABILITY, WHETHER IN AN ACTION OF CONTRACT, TORT OR OTHERWISE, ARISING FROM, OUT OF OR IN CONNECTION WITH THE SOFTWARE OR THE USE OR OTHER DEALINGS IN THE SOFTWARE.

Terms of the MIT License:

--------------------------------------------------------------------

Permission

 is hereby granted, free of charge, to any person obtaining a copy of this software and associated documentation files (the "Software"), to deal in the Software without restriction, including without limitation the rights to use, copy, modify, merge, publish, distribute, sublicense, and/or sell copies of the Software, and to permit persons to whom the Software is furnished to do so, subject to the following conditions:

 The above copyright notice and this permission notice shall be included in all copies or substantial portions of the Software.

 THE SOFTWARE IS PROVIDED "AS IS", WITHOUT WARRANTY OF ANY KIND, EXPRESS OR IMPLIED, INCLUDING BUT NOT LIMITED TO THE WARRANTIES OF MERCHANTABILITY, FITNESS FOR A PARTICULAR PURPOSE AND NONINFRINGEMENT. IN NO EVENT SHALL THE AUTHORS OR COPYRIGHT HOLDERS BE LIABLE FOR ANY CLAIM, DAMAGES OR OTHER LIABILITY, WHETHER IN AN ACTION OF CONTRACT, TORT OR OTHERWISE, ARISING FROM, OUT OF OR IN CONNECTION WITH THE SOFTWARE OR THE USE OR OTHER DEALINGS IN THE SOFTWARE.

3rdparty dependency snappy is statically linked in certain binary distributions, like the python wheels. snappy has the following license:

--------------------------------------------------------------------------------

Copyright 2011, Google Inc. All rights reserved.

Redistribution and use in source and binary forms, with or without modification, are permitted provided that the following conditions are met:

- \* Redistributions of source code must retain the above copyright notice, this list of conditions and the following disclaimer.
- \* Redistributions in binary form must reproduce the above copyright notice, this list of conditions and the following disclaimer in the documentation and/or other materials provided with the distribution.
- \* Neither the name of Google Inc. nor the names of its contributors may be used to endorse or promote products derived from this software without specific prior written permission.

THIS SOFTWARE IS PROVIDED BY THE COPYRIGHT HOLDERS AND CONTRIBUTORS "AS IS" AND ANY EXPRESS OR IMPLIED WARRANTIES, INCLUDING, BUT NOT LIMITED TO, THE IMPLIED WARRANTIES OF MERCHANTABILITY AND FITNESS FOR A PARTICULAR PURPOSE ARE DISCLAIMED. IN NO EVENT SHALL THE COPYRIGHT OWNER OR CONTRIBUTORS BE LIABLE FOR ANY DIRECT, INDIRECT, INCIDENTAL, SPECIAL, EXEMPLARY, OR CONSEQUENTIAL DAMAGES (INCLUDING, BUT NOT LIMITED TO, PROCUREMENT OF SUBSTITUTE GOODS OR SERVICES; LOSS OF USE, DATA, OR PROFITS; OR BUSINESS INTERRUPTION) HOWEVER CAUSED AND ON ANY THEORY OF LIABILITY, WHETHER IN CONTRACT, STRICT LIABILITY, OR TORT (INCLUDING NEGLIGENCE OR OTHERWISE) ARISING IN ANY WAY OUT OF THE USE OF THIS SOFTWARE, EVEN IF ADVISED OF THE POSSIBILITY OF SUCH DAMAGE.

 $==$ 

Some of the benchmark data in testdata/ is licensed differently:

- fireworks.jpeg is Copyright 2013 Steinar H. Gunderson, and is licensed under the Creative Commons Attribution 3.0 license (CC-BY-3.0). See https://creativecommons.org/licenses/by/3.0/ for more information.
- kppkn.gtb is taken from the Gaviota chess tablebase set, and is licensed under the MIT License. See https://sites.google.com/site/gaviotachessengine/Home/endgame-tablebases-1 for more information.

- paper-100k.pdf is an excerpt (bytes 92160 to 194560) from the paper

 Combinatorial Modeling of Chromatin Features Quantitatively Predicts DNA Replication Timing in \_Drosophila\_ by Federico Comoglio and Renato Paro, which is licensed under the CC-BY license. See http://www.ploscompbiol.org/static/license for more ifnormation.

- alice29.txt, asyoulik.txt, plrabn12.txt and lcet10.txt are from Project Gutenberg. The first three have expired copyrights and are in the public domain; the latter does not have expired copyright, but is still in the public domain according to the license information (http://www.gutenberg.org/ebooks/53).

--------------------------------------------------------------------------------

#### 3rdparty

 dependency gflags is statically linked in certain binary distributions, like the python wheels. gflags has the following license:

Copyright (c) 2006, Google Inc. All rights reserved.

Redistribution and use in source and binary forms, with or without modification, are permitted provided that the following conditions are met:

 \* Redistributions of source code must retain the above copyright notice, this list of conditions and the following disclaimer.

 \* Redistributions in binary form must reproduce the above copyright notice, this list of conditions and the following disclaimer in the documentation and/or other materials provided with the distribution.

 \* Neither the name of Google Inc. nor the names of its contributors may be used to endorse or promote products derived from this software without specific prior written permission.

## THIS SOFTWARE IS PROVIDED BY THE COPYRIGHT HOLDERS AND CONTRIBUTORS "AS IS" AND ANY EXPRESS

OR IMPLIED WARRANTIES, INCLUDING, BUT NOT

LIMITED TO, THE IMPLIED WARRANTIES OF MERCHANTABILITY AND FITNESS FOR A PARTICULAR PURPOSE ARE DISCLAIMED. IN NO EVENT SHALL THE COPYRIGHT OWNER OR CONTRIBUTORS BE LIABLE FOR ANY DIRECT, INDIRECT, INCIDENTAL, SPECIAL, EXEMPLARY, OR CONSEQUENTIAL DAMAGES (INCLUDING, BUT NOT LIMITED TO, PROCUREMENT OF SUBSTITUTE GOODS OR SERVICES; LOSS OF USE, DATA, OR PROFITS; OR BUSINESS INTERRUPTION) HOWEVER CAUSED AND ON ANY THEORY OF LIABILITY, WHETHER IN CONTRACT, STRICT LIABILITY, OR TORT (INCLUDING NEGLIGENCE OR OTHERWISE) ARISING IN ANY WAY OUT OF THE USE OF THIS SOFTWARE, EVEN IF ADVISED OF THE POSSIBILITY OF SUCH DAMAGE.

--------------------------------------------------------------------------------

3rdparty dependency glog is statically linked in certain binary distributions, like the python wheels. glog has the following license:

Copyright (c) 2008, Google Inc. All rights reserved.

Redistribution and use in source and binary forms, with or without modification, are permitted provided that the following conditions are

met:

 \* Redistributions of source code must retain the above copyright notice, this list of conditions and the following disclaimer.

 \* Redistributions in binary form must reproduce the above copyright notice, this list of conditions and the following disclaimer in the documentation and/or other materials provided with the distribution.

 \* Neither the name of Google Inc. nor the names of its contributors may be used to endorse or promote products derived from this software without specific prior written permission.

THIS SOFTWARE IS PROVIDED BY THE COPYRIGHT HOLDERS AND CONTRIBUTORS "AS IS" AND ANY EXPRESS OR IMPLIED WARRANTIES, INCLUDING, BUT NOT LIMITED TO, THE IMPLIED WARRANTIES OF MERCHANTABILITY AND FITNESS FOR A PARTICULAR PURPOSE ARE DISCLAIMED. IN NO EVENT SHALL THE COPYRIGHT OWNER OR CONTRIBUTORS BE LIABLE FOR ANY DIRECT, INDIRECT, INCIDENTAL, SPECIAL, EXEMPLARY, OR CONSEQUENTIAL DAMAGES (INCLUDING, BUT NOT

LIMITED TO, PROCUREMENT OF SUBSTITUTE GOODS OR SERVICES; LOSS OF USE, DATA, OR PROFITS; OR BUSINESS INTERRUPTION) HOWEVER CAUSED AND ON ANY THEORY OF LIABILITY, WHETHER IN CONTRACT, STRICT LIABILITY, OR TORT (INCLUDING NEGLIGENCE OR OTHERWISE) ARISING IN ANY WAY OUT OF THE USE OF THIS SOFTWARE, EVEN IF ADVISED OF THE POSSIBILITY OF SUCH DAMAGE.

A function gettimeofday in utilities.cc is based on

http://www.google.com/codesearch/p?hl=en#dR3YEbitojA/COPYING&q=GetSystemTimeAsFileTime%20license: bsd

The license of this code is:

Copyright (c) 2003-2008, Jouni Malinen  $\langle \dot{\phi} | \phi \rangle$  and contributors All Rights Reserved.

Redistribution and use in source and binary forms, with or without modification, are permitted provided that the following conditions are

- 1. Redistributions of source code must retain the above copyright notice, this list of conditions and the following disclaimer.
- 2. Redistributions in binary form must reproduce the above copyright notice, this

 list of conditions and the following disclaimer in the documentation and/or other materials provided with the distribution.

3. Neither the name(s) of the above-listed copyright holder(s) nor the names of its contributors may be used to endorse or promote products derived from this software without specific prior written permission.

THIS SOFTWARE IS PROVIDED BY THE COPYRIGHT HOLDERS AND CONTRIBUTORS "AS IS" AND ANY EXPRESS OR IMPLIED WARRANTIES, INCLUDING, BUT NOT LIMITED TO, THE IMPLIED WARRANTIES OF MERCHANTABILITY AND FITNESS FOR A PARTICULAR PURPOSE ARE DISCLAIMED. IN NO EVENT SHALL THE COPYRIGHT OWNER OR CONTRIBUTORS BE LIABLE FOR ANY DIRECT, INDIRECT, INCIDENTAL, SPECIAL, EXEMPLARY, OR CONSEQUENTIAL DAMAGES (INCLUDING, BUT NOT LIMITED TO, PROCUREMENT OF SUBSTITUTE GOODS OR SERVICES; LOSS OF USE, DATA, OR PROFITS; OR BUSINESS INTERRUPTION) HOWEVER CAUSED AND ON ANY THEORY OF LIABILITY, WHETHER IN CONTRACT, STRICT LIABILITY, OR TORT (INCLUDING NEGLIGENCE OR OTHERWISE) ARISING IN ANY WAY OUT OF THE USE OF THIS SOFTWARE, EVEN IF ADVISED OF THE POSSIBILITY OF SUCH DAMAGE.

--------------------------------------------------------------------------------

3rdparty dependency re2 is statically linked in certain binary distributions, like the python wheels. re2 has the following license:

Copyright (c) 2009 The RE2 Authors. All rights reserved.

Redistribution and use in source and binary forms, with or without modification, are permitted provided that the following conditions are met:

- \* Redistributions of source code must retain the above copyright notice, this list of conditions and the following disclaimer.
- \* Redistributions in binary form must reproduce the above copyright notice, this list of conditions and the following disclaimer in the documentation and/or other materials provided with the distribution.
- \* Neither the name of Google Inc. nor the names of its contributors may be used to endorse or promote products

derived from this

software without specific prior written permission.

met:

THIS SOFTWARE IS PROVIDED BY THE COPYRIGHT HOLDERS AND CONTRIBUTORS "AS IS" AND ANY EXPRESS OR IMPLIED WARRANTIES, INCLUDING, BUT NOT LIMITED TO, THE IMPLIED WARRANTIES OF MERCHANTABILITY AND FITNESS FOR A PARTICULAR PURPOSE ARE DISCLAIMED. IN NO EVENT SHALL THE COPYRIGHT OWNER OR CONTRIBUTORS BE LIABLE FOR ANY DIRECT, INDIRECT, INCIDENTAL, SPECIAL, EXEMPLARY, OR CONSEQUENTIAL DAMAGES (INCLUDING, BUT NOT LIMITED TO, PROCUREMENT OF SUBSTITUTE GOODS OR SERVICES; LOSS OF USE, DATA, OR PROFITS; OR BUSINESS INTERRUPTION) HOWEVER CAUSED AND ON ANY THEORY OF LIABILITY, WHETHER IN CONTRACT, STRICT LIABILITY, OR TORT (INCLUDING NEGLIGENCE OR OTHERWISE) ARISING IN ANY WAY OUT OF THE USE OF THIS SOFTWARE, EVEN IF ADVISED OF THE POSSIBILITY OF SUCH DAMAGE.

--------------------------------------------------------------------------------

3rdparty dependency c-ares is statically linked in certain binary distributions, like the python wheels. c-ares has the following license:

# c-ares license

Copyright (c) 2007 - 2018, Daniel Stenberg with many contributors, see AUTHORS file.

Copyright 1998 by the Massachusetts Institute of Technology.

Permission to use, copy, modify, and distribute this software and its documentation for any purpose and without fee is hereby granted, provided that the above copyright notice appear in all copies and that both that copyright notice and this permission notice appear in supporting documentation, and that the name of M.I.T. not be used in advertising or publicity pertaining to distribution of the software without specific, written prior permission. M.I.T. makes no representations about the suitability of this software for any purpose. It is provided "as is" without express or implied warranty.

--------------------------------------------------------------------------------

3rdparty dependency zlib is redistributed as a dynamically linked shared library in certain

 binary distributions, like the python wheels. In the future this will likely change to static linkage. zlib has the following license:

zlib.h -- interface of the 'zlib' general purpose compression library version 1.2.11, January 15th, 2017

Copyright (C) 1995-2017 Jean-loup Gailly and Mark Adler

This software is provided 'as-is', without any express or implied

 warranty. In no event will the authors be held liable for any damages arising from the use of this software.

 Permission is granted to anyone to use this software for any purpose, including commercial applications, and to alter it and redistribute it freely, subject to the following restrictions:

 1. The origin of this software must not be misrepresented; you must not claim that you wrote the original software. If you use this software in a product, an acknowledgment in the product documentation would be appreciated but is not required.

 2. Altered source versions must be plainly marked as such, and must not be

misrepresented as being the original software.

3. This notice may not be removed or altered from any source distribution.

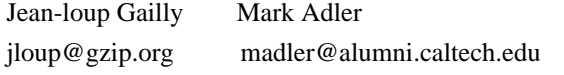

--------------------------------------------------------------------------------

3rdparty dependency openssl is redistributed as a dynamically linked shared library in certain binary distributions, like the python wheels. openssl preceding version 3 has the following license:

#### LICENSE ISSUES

==============

 The OpenSSL toolkit stays under a double license, i.e. both the conditions of the OpenSSL License and the original SSLeay license apply to the toolkit. See below for the actual license texts.

OpenSSL License

---------------

/\* ==================================================================== \* Copyright (c) 1998-2019 The OpenSSL Project. All rights reserved. \*

- \* Redistribution and use in source and binary forms, with or without
- \* modification, are permitted provided that the following conditions

\* are met:

\*

- \* 1. Redistributions of source code must retain the above copyright
- \* notice, this list of conditions and the following disclaimer.
- \*
- \* 2. Redistributions in binary form must reproduce the above copyright
- \* notice, this list of conditions and the following disclaimer in
- \* the documentation and/or other materials provided with the
- \* distribution.
- \*
- \* 3. All advertising materials mentioning features or use of this
- \* software must display the following acknowledgment:
- \* "This product includes software developed by the OpenSSL Project
- \* for use in the OpenSSL Toolkit. (http://www.openssl.org/)"
- \*
- \* 4. The names "OpenSSL Toolkit" and "OpenSSL Project" must not be used to
- endorse or promote products derived from this software without
- prior written permission. For written permission, please contact
- openssl-core@openssl.org.
- \*

```
* 5. Products derived from
```
this software may not be called "OpenSSL"

- nor may "OpenSSL" appear in their names without prior written
- \* permission of the OpenSSL Project.
- \*
- \* 6. Redistributions of any form whatsoever must retain the following
- \* acknowledgment:
- \* "This product includes software developed by the OpenSSL Project
- \* for use in the OpenSSL Toolkit (http://www.openssl.org/)"

\*

\* THIS SOFTWARE IS PROVIDED BY THE OpenSSL PROJECT ``AS IS'' AND ANY

- \* EXPRESSED OR IMPLIED WARRANTIES, INCLUDING, BUT NOT LIMITED TO, THE
- \* IMPLIED WARRANTIES OF MERCHANTABILITY AND FITNESS FOR A PARTICULAR
- \* PURPOSE ARE DISCLAIMED. IN NO EVENT SHALL THE OpenSSL PROJECT OR
- \* ITS CONTRIBUTORS BE LIABLE FOR ANY DIRECT, INDIRECT, INCIDENTAL,
- \* SPECIAL, EXEMPLARY, OR CONSEQUENTIAL DAMAGES (INCLUDING, BUT
- \* NOT LIMITED TO, PROCUREMENT OF SUBSTITUTE GOODS OR SERVICES;
- \* LOSS OF USE, DATA, OR PROFITS; OR BUSINESS INTERRUPTION)

\* HOWEVER CAUSED AND ON ANY THEORY OF LIABILITY, WHETHER IN CONTRACT,

\* STRICT

```
 LIABILITY, OR TORT (INCLUDING NEGLIGENCE OR OTHERWISE)
```
\* ARISING IN ANY WAY OUT OF THE USE OF THIS SOFTWARE, EVEN IF ADVISED

\* OF THE POSSIBILITY OF SUCH DAMAGE.

```
* ====================================================================
```
\*

- \* This product includes cryptographic software written by Eric Young
- \* (eay@cryptsoft.com). This product includes software written by Tim
- \* Hudson (tjh@cryptsoft.com).
- \*
- \*/

Original SSLeay License

-----------------------

/\* Copyright (C) 1995-1998 Eric Young (eay@cryptsoft.com)

\* All rights reserved.

- \*
- \* This package is an SSL implementation written
- \* by Eric Young (eay@cryptsoft.com).
- \* The implementation was written so as to conform with Netscapes SSL.
- \*
- \* This library is free for commercial and non-commercial use as long as
- \* the following conditions are aheared to. The following conditions
- \* apply to all code found in this distribution, be it the RC4, RSA,
- \* lhash, DES, etc., code; not just the SSL code. The SSL documentation
- \* included with this distribution is covered by the same copyright terms
- \* except that the holder is Tim Hudson (tjh@cryptsoft.com).

\*

- \* Copyright remains Eric Young's, and as such any Copyright notices in \* the code are not to be removed.
- \* If this package is used in a product, Eric Young should be given attribution \* as the author of the parts of the library used.
- \* This can be in the form of a textual message at program startup or
- \* in documentation (online or textual) provided with the package.

\*

- \* Redistribution and use in source and binary forms, with or without
- \* modification, are permitted provided that the following conditions
- \* are met:
- \* 1. Redistributions of source code must retain the copyright
- notice, this list of conditions and the following disclaimer.
- \* 2. Redistributions in binary form must reproduce the above copyright
- \* notice, this list of conditions and the following disclaimer in the
- documentation and/or other materials provided

with the distribution.

- \* 3. All advertising materials mentioning features or use of this software
- must display the following acknowledgement:
- \* "This product includes cryptographic software written by
- \* Eric Young (eay@cryptsoft.com)"
- \* The word 'cryptographic' can be left out if the rouines from the library
- \* being used are not cryptographic related :-).
- \* 4. If you include any Windows specific code (or a derivative thereof) from
- the apps directory (application code) you must include an acknowledgement:
- \* "This product includes software written by Tim Hudson (tjh@cryptsoft.com)"

\*

\* THIS SOFTWARE IS PROVIDED BY ERIC YOUNG ``AS IS'' AND

- \* ANY EXPRESS OR IMPLIED WARRANTIES, INCLUDING, BUT NOT LIMITED TO, THE
- \* IMPLIED WARRANTIES OF MERCHANTABILITY AND FITNESS FOR A PARTICULAR PURPOSE
- \* ARE DISCLAIMED. IN NO EVENT SHALL THE AUTHOR OR CONTRIBUTORS BE LIABLE
- \* FOR ANY DIRECT, INDIRECT, INCIDENTAL, SPECIAL, EXEMPLARY, OR CONSEQUENTIAL
- \* DAMAGES

(INCLUDING, BUT NOT LIMITED TO, PROCUREMENT OF SUBSTITUTE GOODS

\* OR SERVICES; LOSS OF USE, DATA, OR PROFITS; OR BUSINESS INTERRUPTION)

\* HOWEVER CAUSED AND ON ANY THEORY OF LIABILITY, WHETHER IN CONTRACT, STRICT

\* LIABILITY, OR TORT (INCLUDING NEGLIGENCE OR OTHERWISE) ARISING IN ANY WAY

\* OUT OF THE USE OF THIS SOFTWARE, EVEN IF ADVISED OF THE POSSIBILITY OF

\* SUCH DAMAGE.

\*

- \* The licence and distribution terms for any publically available version or
- \* derivative of this code cannot be changed. i.e. this code cannot simply be
- \* copied and put under another distribution licence
- \* [including the GNU Public Licence.]
- \*/

--------------------------------------------------------------------------------

This project includes code from the rtools-backports project.

\* ci/scripts/PKGBUILD and ci/scripts/r\_windows\_build.sh are based on code from the rtools-backports project.

Copyright: Copyright (c) 2013 - 2019, and Jeroen Ooms. All rights reserved. Homepage: https://github.com/r-windows/rtools-backports License: 3-clause BSD

--------------------------------------------------------------------------------

Some code from pandas has been adapted for the pyarrow codebase. pandas is available under the 3-clause BSD license, which follows:

pandas license ==============

Copyright (c) 2011-2012, Lambda Foundry, Inc. and PyData Development Team All rights reserved.

Copyright (c) 2008-2011 AQR Capital Management, LLC All rights reserved.

Redistribution and use in source and binary forms, with or without modification, are permitted provided that the following conditions are met:

- \* Redistributions of source code must retain the above copyright notice, this list of conditions and the following disclaimer.
- \* Redistributions in binary form must reproduce the above copyright notice, this list of conditions and the following disclaimer in the documentation and/or other materials provided with the distribution.

\* Neither the

name of the copyright holder nor the names of any

 contributors may be used to endorse or promote products derived from this software without specific prior written permission.

THIS SOFTWARE IS PROVIDED BY THE COPYRIGHT HOLDER AND CONTRIBUTORS "AS IS" AND ANY EXPRESS OR IMPLIED WARRANTIES, INCLUDING, BUT NOT LIMITED TO, THE IMPLIED WARRANTIES OF MERCHANTABILITY AND FITNESS FOR A PARTICULAR PURPOSE ARE DISCLAIMED. IN NO EVENT SHALL THE COPYRIGHT OWNER OR CONTRIBUTORS BE LIABLE FOR ANY DIRECT, INDIRECT, INCIDENTAL, SPECIAL, EXEMPLARY, OR CONSEQUENTIAL DAMAGES (INCLUDING, BUT NOT LIMITED TO, PROCUREMENT OF SUBSTITUTE GOODS OR SERVICES; LOSS OF USE, DATA, OR PROFITS; OR BUSINESS INTERRUPTION) HOWEVER CAUSED AND ON ANY THEORY OF LIABILITY, WHETHER IN CONTRACT, STRICT LIABILITY, OR TORT (INCLUDING NEGLIGENCE OR OTHERWISE) ARISING IN ANY WAY OUT OF THE USE OF THIS SOFTWARE, EVEN IF ADVISED OF THE POSSIBILITY OF SUCH DAMAGE.

--------------------------------------------------------------------------------

### Some

 bits from DyND, in particular aspects of the build system, have been adapted from libdynd and dynd-python under the terms of the BSD 2-clause license

The BSD 2-Clause License

 Copyright (C) 2011-12, Dynamic NDArray Developers All rights reserved.

 Redistribution and use in source and binary forms, with or without modification, are permitted provided that the following conditions are met:

- \* Redistributions of source code must retain the above copyright notice, this list of conditions and the following disclaimer.
- \* Redistributions in binary form must reproduce the above copyright notice, this list of conditions and the following disclaimer in the documentation and/or other materials provided with the distribution.

 THIS SOFTWARE IS PROVIDED BY THE COPYRIGHT HOLDERS AND CONTRIBUTORS "AS IS" AND ANY EXPRESS OR IMPLIED WARRANTIES, INCLUDING, BUT NOT LIMITED TO, THE IMPLIED WARRANTIES OF MERCHANTABILITY AND FITNESS FOR A PARTICULAR PURPOSE ARE DISCLAIMED. IN NO EVENT SHALL THE COPYRIGHT OWNER OR CONTRIBUTORS BE LIABLE FOR ANY DIRECT, INDIRECT, INCIDENTAL, SPECIAL, EXEMPLARY, OR CONSEQUENTIAL DAMAGES (INCLUDING, BUT NOT

 LIMITED TO, PROCUREMENT OF SUBSTITUTE GOODS OR SERVICES; LOSS OF USE, DATA, OR PROFITS; OR BUSINESS INTERRUPTION) HOWEVER CAUSED AND ON ANY THEORY OF LIABILITY, WHETHER IN CONTRACT, STRICT LIABILITY, OR TORT (INCLUDING NEGLIGENCE OR OTHERWISE) ARISING IN ANY WAY OUT OF THE USE OF THIS SOFTWARE, EVEN IF ADVISED OF THE POSSIBILITY OF SUCH DAMAGE.

Dynamic NDArray Developers list:

\* Mark Wiebe \* Continuum Analytics

--------------------------------------------------------------------------------

Some source code from Ibis (https://github.com/cloudera/ibis) has been adapted for PyArrow. Ibis is released under the Apache License, Version 2.0.

--------------------------------------------------------------------------------

This

project includes code from the autobrew project.

\* r/tools/autobrew and dev/tasks/homebrew-formulae/autobrew/apache-arrow.rb are based on code from the autobrew project.

Copyright (c) 2019, Jeroen Ooms License: MIT Homepage: https://github.com/jeroen/autobrew

--------------------------------------------------------------------------------

dev/tasks/homebrew-formulae/apache-arrow.rb has the following license:

BSD 2-Clause License

Copyright (c) 2009-present, Homebrew contributors All rights reserved.

Redistribution and use in source and binary forms, with or without modification, are permitted provided that the following conditions are met:

\* Redistributions of source code must retain the above copyright notice, this list of conditions and the following disclaimer.

\* Redistributions in binary form must reproduce the above copyright notice, this list of conditions and the following disclaimer in the documentation and/or other materials provided with the distribution.

THIS SOFTWARE IS PROVIDED BY THE COPYRIGHT HOLDERS AND CONTRIBUTORS "AS IS" AND ANY EXPRESS OR IMPLIED WARRANTIES, INCLUDING, BUT NOT LIMITED TO, THE IMPLIED WARRANTIES OF MERCHANTABILITY AND FITNESS FOR A PARTICULAR PURPOSE ARE DISCLAIMED. IN NO EVENT SHALL THE COPYRIGHT HOLDER OR CONTRIBUTORS BE LIABLE FOR ANY DIRECT, INDIRECT, INCIDENTAL, SPECIAL, EXEMPLARY, OR CONSEQUENTIAL DAMAGES (INCLUDING, BUT NOT LIMITED TO, PROCUREMENT OF SUBSTITUTE GOODS OR SERVICES; LOSS OF USE, DATA, OR PROFITS; OR BUSINESS INTERRUPTION) HOWEVER CAUSED AND ON ANY THEORY OF LIABILITY, WHETHER IN CONTRACT, STRICT LIABILITY, OR TORT (INCLUDING NEGLIGENCE OR OTHERWISE) ARISING IN ANY WAY OUT OF THE USE OF THIS SOFTWARE, EVEN IF ADVISED OF THE POSSIBILITY OF SUCH DAMAGE.

----------------------------------------------------------------------

cpp/src/arrow/vendored/base64.cpp has the following license

ZLIB License

Copyright (C) 2004-2017 Ren Nyffenegger

This source code is provided 'as-is', without any express or implied warranty. In no event will the author be held liable for any damages arising from the use of this software.

Permission is granted to anyone to use this software for any purpose, including commercial applications, and to alter it and redistribute it freely, subject to the following restrictions:

- 1. The origin of this source code must not be misrepresented; you must not claim that you wrote the original source code. If you use this source code in a product, an acknowledgment in the product documentation would be appreciated but is not required.
- 2. Altered source versions must be plainly marked as such, and must not be misrepresented as being the original source code.

3. This notice may not be removed or altered from any source distribution.

Ren Nyffenegger rene.nyffenegger@adp-gmbh.ch

 $-$ 

The file cpp/src/arrow/vendored/optional.hpp has the following license

Boost

Software License - Version 1.0 - August 17th, 2003

Permission is hereby granted, free of charge, to any person or organization

obtaining a copy of the software and accompanying documentation covered by this license (the "Software") to use, reproduce, display, distribute, execute, and transmit the Software, and to prepare derivative works of the Software, and to permit third-parties to whom the Software is furnished to do so, all subject to the following:

The copyright notices in the Software and this entire statement, including the above license grant, this restriction and the following disclaimer, must be included in all copies of the Software, in whole or in part, and all derivative works of the Software, unless such copies or derivative works are solely in the form of machine-executable object code generated by a source language processor.

# THE SOFTWARE IS PROVIDED "AS IS", WITHOUT WARRANTY OF ANY KIND, EXPRESS OR IMPLIED, INCLUDING BUT NOT LIMITED TO THE WARRANTIES OF MERCHANTABILITY,

FITNESS FOR A PARTICULAR PURPOSE, TITLE AND NON-INFRINGEMENT. IN NO EVENT SHALL THE COPYRIGHT HOLDERS OR ANYONE DISTRIBUTING THE SOFTWARE BE LIABLE FOR ANY DAMAGES OR OTHER LIABILITY, WHETHER IN CONTRACT, TORT OR OTHERWISE, ARISING FROM, OUT OF OR IN CONNECTION WITH THE SOFTWARE OR THE USE OR OTHER DEALINGS IN THE SOFTWARE.

--------------------------------------------------------------------------------

The file cpp/src/arrow/vendored/musl/strptime.c has the following license

Copyright 2005-2020 Rich Felker, et al.

Permission is hereby granted, free of charge, to any person obtaining a copy of this software and associated documentation files (the "Software"), to deal in the Software without restriction, including without limitation the rights to use, copy, modify, merge, publish, distribute, sublicense, and/or sell copies of the Software, and to permit persons to whom the Software is furnished to do so, subject to the following conditions:

The above copyright notice and this permission notice shall be included in all copies or substantial portions of the Software.

THE SOFTWARE IS PROVIDED "AS IS", WITHOUT WARRANTY OF ANY KIND, EXPRESS OR IMPLIED, INCLUDING BUT NOT LIMITED TO THE WARRANTIES OF MERCHANTABILITY, FITNESS FOR A PARTICULAR PURPOSE AND NONINFRINGEMENT. IN NO EVENT SHALL THE AUTHORS OR COPYRIGHT HOLDERS BE LIABLE FOR ANY CLAIM, DAMAGES OR OTHER LIABILITY, WHETHER IN AN ACTION OF CONTRACT, TORT OR OTHERWISE, ARISING FROM, OUT OF OR IN CONNECTION WITH THE SOFTWARE OR THE USE OR OTHER DEALINGS IN THE SOFTWARE.

#### LLVM Release License

University of Illinois/NCSA Open Source License

Copyright (c) 2003-2018 University of Illinois at Urbana-Champaign. All rights reserved.

==============================================================================

==============================================================================

Developed by:

LLVM Team

University of Illinois at Urbana-Champaign

http://llvm.org

Permission is hereby granted, free of charge, to any person obtaining a copy of this software and associated documentation files (the "Software"), to deal with the Software without restriction, including without limitation the rights to use, copy, modify, merge, publish, distribute, sublicense, and/or sell copies of the Software, and to permit persons to whom the Software is furnished to do so, subject to the following conditions:

 \* Redistributions of source code must retain the above copyright notice, this list of conditions and the following disclaimers.

\* Redistributions

- in binary form must reproduce the above copyright notice, this list of conditions and the following disclaimers in the documentation and/or other materials provided with the distribution.
	- \* Neither the names of the LLVM Team, University of Illinois at Urbana-Champaign, nor the names of its contributors may be used to endorse or promote products derived from this Software without specific prior written permission.

THE SOFTWARE IS PROVIDED "AS IS", WITHOUT WARRANTY OF ANY KIND, EXPRESS OR IMPLIED, INCLUDING BUT NOT LIMITED TO THE WARRANTIES OF MERCHANTABILITY, FITNESS FOR A PARTICULAR PURPOSE AND NONINFRINGEMENT. IN NO EVENT SHALL THE CONTRIBUTORS OR COPYRIGHT HOLDERS BE LIABLE FOR ANY CLAIM, DAMAGES OR OTHER LIABILITY, WHETHER IN AN ACTION OF CONTRACT, TORT OR OTHERWISE, ARISING FROM, OUT OF OR IN CONNECTION WITH THE SOFTWARE OR THE USE OR OTHER DEALINGS WITH THE SOFTWARE.

==============================================================================

Copyrights

The LLVM software contains code written by third parties. Such software will have its own individual LICENSE.TXT file in the directory in which it appears. This file will describe the copyrights, license, and restrictions which apply to that code.

==============================================================================

The disclaimer of warranty in the University of Illinois Open Source License applies to all code in the LLVM Distribution, and nothing in any of the other licenses gives permission to use the names of the LLVM Team or the University of Illinois to endorse or promote products derived from this Software.

The following pieces of software have additional or alternate copyrights, licenses, and/or restrictions:

Program Directory ------- --------- Google Test llvm/utils/unittest/googletest OpenBSD regex llvm/lib/Support/{reg\*, COPYRIGHT.regex} pyyaml tests llvm/test/YAMLParser/{\*.data, LICENSE.TXT} ARM contributions llvm/lib/Target/ARM/LICENSE.TXT md5 contributions llvm/lib/Support/MD5.cpp llvm/include/llvm/Support/MD5.h Format: http://www.debian.org/doc/packaging-manuals/copyright-format/1.0/ Upstream-Name: Apache Arrow Upstream-Contact: <dev@arrow.apache.org> Source: https://dist.apache.org/repos/dist/release/arrow/

Files: \* Copyright: 2016 The Apache Software Foundation License: Apache-2.0

Files: TODO for "This product includes software from the SFrame project" Copyright: 2015 Dato, Inc. 2009 Carnegie Mellon University. License: BSD-3-clause

Files: TODO for "This product includes software from the Numpy project" Copyright: 1995, 1996, 1997 Jim Hugunin, hugunin@mit.edu

 2005 Travis E. Oliphant oliphant@ee.byu.edu Brigham Young University License: BSD-3-clause

Files: TODO for "This product includes software from the Feather project" Copyright: TODO License: Apache-2.0

Files: TODO for "This product includes software from the DyND project"

Copyright: TODO License: BSD-2-clause

Files: TODO for "This product includes software from the LLVM project" Copyright: 2003-2007 University of Illinois at Urbana-Champaign. License: U-OF-I-BSD-LIKE

Files: TODO for "This product includes software from the google-lint project" Copyright: 2009 Google Inc. All rights reserved. License: BSD-3-clause

Files: TODO for "This product includes software from the mman-win32 project" Copyright: 2010 kutuzov.viktor.84 License: MIT

Files: TODO for "This product includes software from the LevelDB project" Copyright: 2011 The LevelDB Authors. All rights reserved. License: BSD-3-clause

Files: TODO for "This product includes software from the CMake project" Copyright: 2001-2009 Kitware, Inc.

 2012-2014 Continuum Analytics, Inc. License: BSD-3-clause

Files: TODO for "This product includes software from https://github.com/matthew-brett/multibuild" Copyright: 2013-2016, Matt Terry and Matthew Brett; all rights reserved. License: BSD-2-clause

Files: TODO for "This product includes software from the Ibis project" Copyright: 2015 Cloudera, Inc. License: Apache-2.0

Files: TODO for "This product includes code from Apache Kudu" Copyright: 2016 The Apache Software Foundation License: Apache-2.0

License: Apache-2.0

.

.

Licensed to the Apache Software Foundation (ASF) under one or more contributor license agreements. See the NOTICE file distributed with this work for additional information regarding copyright ownership. The ASF licenses this file to You under the Apache License, Version 2.0 (the "License"); you may not use this file except in compliance with the License. You may obtain a copy of the License at

http://www.apache.org/licenses/LICENSE-2.0
Unless required by applicable law or agreed to in writing, software distributed under the License is distributed on an "AS IS" BASIS, WITHOUT WARRANTIES OR CONDITIONS OF ANY KIND, either express or implied. See the License for the specific language governing permissions and limitations under the License.

On Debian systems, the full text of the Apache Software License version 2 can be found in

the file `/usr/share/common-licenses/Apache-2.0'.

License: BSD-3-clause

.

.

.

.

.

Redistribution and use in source and binary forms, with or without modification, are permitted provided that the following conditions are met:

- 1. Redistributions of source code must retain the above copyright notice, this list of conditions and the following disclaimer.
- 2. Redistributions in binary form must reproduce the above copyright notice, this list of conditions and the following disclaimer in the documentation and/or other materials provided with the distribution.
- 3. Neither the name of the University nor the names of its contributors may be used to endorse or promote products derived from this software without specific prior written permission.

THIS SOFTWARE IS PROVIDED BY THE REGENTS AND CONTRIBUTORS ``AS IS'' AND ANY EXPRESS OR IMPLIED WARRANTIES, INCLUDING, BUT NOT LIMITED TO, THE IMPLIED WARRANTIES OF MERCHANTABILITY AND FITNESS FOR A PARTICULAR PURPOSE ARE DISCLAIMED.

 IN NO EVENT SHALL THE REGENTS OR CONTRIBUTORS BE LIABLE FOR ANY DIRECT, INDIRECT, INCIDENTAL, SPECIAL, EXEMPLARY, OR CONSEQUENTIAL DAMAGES (INCLUDING, BUT NOT LIMITED TO, PROCUREMENT OF SUBSTITUTE GOODS OR SERVICES; LOSS OF USE, DATA, OR PROFITS; OR BUSINESS INTERRUPTION) HOWEVER CAUSED AND ON ANY THEORY OF LIABILITY, WHETHER IN CONTRACT, STRICT LIABILITY, OR TORT (INCLUDING NEGLIGENCE OR OTHERWISE) ARISING IN ANY WAY OUT OF THE USE OF THIS SOFTWARE, EVEN IF ADVISED OF THE POSSIBILITY OF SUCH DAMAGE.

## License: BSD-2-clause

Redistribution and use in source and binary forms, with or without modification, are permitted provided that the following conditions are met:

1) Redistributions of source code must retain the above copyright notice, this list of conditions and the following disclaimer.

2) Redistributions in binary form must reproduce the above copyright notice, this list of conditions and the following disclaimer in the documentation and/or other materials

provided with the distribution.

.

THIS SOFTWARE IS PROVIDED BY THE COPYRIGHT HOLDERS AND CONTRIBUTORS "AS IS" AND ANY EXPRESS OR IMPLIED WARRANTIES, INCLUDING, BUT NOT LIMITED TO, THE IMPLIED WARRANTIES OF MERCHANTABILITY AND FITNESS FOR A PARTICULAR PURPOSE ARE DISCLAIMED. IN NO EVENT SHALL THE COPYRIGHT HOLDER OR CONTRIBUTORS BE LIABLE FOR ANY DIRECT, INDIRECT, INCIDENTAL, SPECIAL, EXEMPLARY, OR CONSEQUENTIAL DAMAGES (INCLUDING, BUT NOT LIMITED TO, PROCUREMENT OF SUBSTITUTE GOODS OR SERVICES; LOSS OF USE, DATA, OR PROFITS; OR BUSINESS INTERRUPTION) HOWEVER CAUSED AND ON ANY THEORY OF LIABILITY, WHETHER IN CONTRACT, STRICT LIABILITY, OR TORT (INCLUDING NEGLIGENCE OR OTHERWISE) ARISING IN ANY WAY OUT OF THE USE OF THIS SOFTWARE, EVEN IF ADVISED OF THE POSSIBILITY OF SUCH DAMAGE.

License: U-OF-I-BSD-LIKE

## ==============================================================================

==============================================================================

LLVM Release License

 University of Illinois/NCSA Open Source License

Copyright (c) 2003-2013 University of Illinois at Urbana-Champaign. All rights reserved.

Developed by:

.

.

.

.

.

.

.

.

LLVM Team

University of Illinois at Urbana-Champaign

http://llvm.org

Permission is hereby granted, free of charge, to any person obtaining a copy of this software and associated documentation files (the "Software"), to deal with the Software without restriction, including without limitation the rights to use, copy, modify, merge, publish, distribute, sublicense, and/or sell copies of the Software, and to permit persons to whom the Software is furnished to do so, subject to the following conditions:

 \* Redistributions of source code must retain the above copyright notice, this list of conditions and the following disclaimers.

 \* Redistributions in binary form must reproduce the above copyright notice, this list of conditions and the following disclaimers in

the

.

documentation and/or other materials provided with the distribution.

 \* Neither the names of the LLVM Team, University of Illinois at Urbana-Champaign, nor the names of its contributors may be used to endorse or promote products derived from this Software without specific prior written permission.

THE SOFTWARE IS PROVIDED "AS IS", WITHOUT WARRANTY OF ANY KIND, EXPRESS OR IMPLIED, INCLUDING BUT NOT LIMITED TO THE WARRANTIES OF MERCHANTABILITY, FITNESS FOR A PARTICULAR PURPOSE AND NONINFRINGEMENT. IN NO EVENT SHALL THE CONTRIBUTORS OR COPYRIGHT HOLDERS BE LIABLE FOR ANY CLAIM, DAMAGES OR OTHER LIABILITY, WHETHER IN AN ACTION OF CONTRACT, TORT OR OTHERWISE, ARISING FROM, OUT OF OR IN CONNECTION WITH THE SOFTWARE OR THE USE OR OTHER DEALINGS WITH THE SOFTWARE.

## License: MIT

.

.

.

Permission is hereby granted, free of charge, to any person obtaining a copy of this software and associated documentation files (the "Software"), to deal in the Software

 without restriction, including without limitation the rights to use, copy, modify, merge, publish, distribute, sublicense, and/or sell copies of the Software, and to permit persons to whom the Software is furnished to do so, subject to the following conditions:

The above copyright notice and this permission notice shall be included in all copies or substantial portions of the Software.

THE SOFTWARE IS PROVIDED "AS IS", WITHOUT WARRANTY OF ANY KIND, EXPRESS OR IMPLIED, INCLUDING BUT NOT LIMITED TO THE WARRANTIES OF MERCHANTABILITY, FITNESS FOR A PARTICULAR PURPOSE AND NONINFRINGEMENT. IN NO EVENT SHALL THE AUTHORS OR COPYRIGHT HOLDERS BE LIABLE FOR ANY CLAIM, DAMAGES OR OTHER LIABILITY, WHETHER IN AN ACTION OF CONTRACT, TORT OR OTHERWISE, ARISING FROM, OUT OF OR IN CONNECTION WITH THE SOFTWARE OR THE USE OR OTHER DEALINGS IN THE SOFTWARE.

#### Apache Arrow

Copyright 2016 The Apache Software Foundation

# Licensed to the Apache Software Foundation (ASF) under one

# or more contributor license agreements. See the NOTICE file

# distributed with this work for additional information

# regarding copyright ownership. The ASF licenses this file

# to you under the Apache License, Version 2.0 (the

# "License"); you may not use this file except in compliance

# with the License. You may obtain a copy of the License at

#

# http://www.apache.org/licenses/LICENSE-2.0

#

# Unless required by applicable law or agreed to in writing, software

# distributed under the License is distributed on an "AS IS" BASIS,

# WITHOUT WARRANTIES OR CONDITIONS OF ANY KIND, either express or implied.

# See the License for the specific language governing permissions and

# limitations under the License.

 Apache License Version 2.0, January 2004 http://www.apache.org/licenses/

### TERMS AND CONDITIONS FOR USE, REPRODUCTION, AND DISTRIBUTION

1. Definitions.

 "License" shall mean the terms and conditions for use, reproduction, and distribution as defined by Sections 1 through 9 of this document.

 "Licensor" shall mean the copyright owner or entity authorized by the copyright owner that is granting the License.

 "Legal Entity" shall mean the union of the acting entity and all other entities that control, are controlled by, or are under common control with that entity. For the purposes of this definition, "control" means (i) the power, direct or indirect, to cause the direction or management of such entity, whether by contract or otherwise, or (ii) ownership of fifty percent (50%) or more of the outstanding shares, or (iii) beneficial ownership of such entity.

 "You" (or "Your") shall mean an individual or Legal Entity exercising permissions granted by this License.

 "Source" form shall mean the preferred form for making modifications, including but not limited to software source code, documentation source, and configuration files.

 "Object" form shall mean any form resulting from mechanical transformation or translation of a Source form, including but not limited to compiled object code, generated documentation, and conversions to other media types.

 "Work" shall mean the work of authorship, whether in Source or Object form, made available under the License, as indicated by a copyright notice that is included in or attached to the work (an example is provided in the Appendix below).

 "Derivative Works" shall mean any work, whether in Source or Object form, that is based on (or derived from) the Work and for which the editorial

 revisions, annotations, elaborations, or other modifications represent, as a whole, an original work of authorship. For the purposes of this License, Derivative Works shall not include works that remain

 separable from, or merely link (or bind by name) to the interfaces of, the Work and Derivative Works thereof.

 "Contribution" shall mean any work of authorship, including the original version of the Work and any modifications or additions to that Work or Derivative Works thereof, that is intentionally submitted to Licensor for inclusion in the Work by the copyright owner or by an individual or Legal Entity authorized to submit on behalf of the copyright owner. For the purposes of this definition, "submitted" means any form of electronic, verbal, or written communication sent to the Licensor or its representatives, including but not limited to communication on electronic mailing lists, source code control systems, and issue tracking systems that are managed by, or on behalf of, the Licensor for the purpose of discussing and improving the Work, but excluding communication that is conspicuously marked or otherwise designated in writing by the copyright owner as "Not a Contribution."

 "Contributor" shall mean Licensor and any individual or Legal Entity on behalf of whom a Contribution has been received by Licensor and subsequently incorporated within the Work.

- 2. Grant of Copyright License. Subject to the terms and conditions of this License, each Contributor hereby grants to You a perpetual, worldwide, non-exclusive, no-charge, royalty-free, irrevocable copyright license to reproduce, prepare Derivative Works of, publicly display, publicly perform, sublicense, and distribute the Work and such Derivative Works in Source or Object form.
- 3. Grant of Patent License. Subject to the terms and conditions of this
- License, each Contributor hereby grants to You a perpetual, worldwide, non-exclusive, no-charge, royalty-free, irrevocable (except as stated in this section) patent license to make, have made, use, offer to sell, sell, import, and otherwise transfer the Work, where such license applies only to those patent claims licensable by such Contributor that are necessarily infringed by their Contribution(s) alone or by combination of their Contribution(s) with the Work to which such Contribution(s) was submitted. If You institute patent litigation against any entity (including a cross-claim or counterclaim in a lawsuit) alleging that the Work or a Contribution incorporated within the Work constitutes direct or contributory patent infringement, then any patent licenses granted to You under this License for that Work shall terminate as of the date such litigation is filed.

 4. Redistribution. You may reproduce and distribute copies of the

Work or Derivative Works thereof in any medium, with or without

 modifications, and in Source or Object form, provided that You meet the following conditions:

- (a) You must give any other recipients of the Work or Derivative Works a copy of this License; and
- (b) You must cause any modified files to carry prominent notices stating that You changed the files; and
- (c) You must retain, in the Source form of any Derivative Works that You distribute, all copyright, patent, trademark, and attribution notices from the Source form of the Work, excluding those notices that do not pertain to any part of the Derivative Works; and
- (d) If the Work includes a "NOTICE" text file as part of its distribution, then any Derivative Works that You distribute must include a readable copy of the attribution notices contained within such NOTICE file, excluding

those notices that do not

 pertain to any part of the Derivative Works, in at least one of the following places: within a NOTICE text file distributed as part of the Derivative Works; within the Source form or documentation, if provided along with the Derivative Works; or, within a display generated by the Derivative Works, if and wherever such third-party notices normally appear. The contents of the NOTICE file are for informational purposes only and do not modify the License. You may add Your own attribution notices within Derivative Works that You distribute, alongside or as an addendum to the NOTICE text from the Work, provided that such additional attribution notices cannot be construed as modifying the License.

 You may add Your own copyright statement to Your modifications and may provide additional or different license terms and conditions

- for use, reproduction, or distribution of Your modifications, or for any such Derivative Works as a whole, provided Your use, reproduction, and distribution of the Work otherwise complies with the conditions stated in this License.
- 5. Submission of Contributions. Unless You explicitly state otherwise, any Contribution intentionally submitted for inclusion in the Work by You to the Licensor shall be under the terms and conditions of this License, without any additional terms or conditions. Notwithstanding the above, nothing herein shall supersede or modify the terms of any separate license agreement you may have executed with Licensor regarding such Contributions.
- 6. Trademarks. This License does not grant permission to use the trade names, trademarks, service marks, or product names of the Licensor, except as required for reasonable and customary use in describing the origin of the Work and reproducing the content of the NOTICE file.
- 7. Disclaimer of Warranty. Unless required by applicable law or agreed to in writing, Licensor provides the Work (and each Contributor provides its Contributions) on an "AS IS" BASIS, WITHOUT WARRANTIES OR CONDITIONS OF ANY KIND, either express or implied, including, without limitation, any warranties or conditions of TITLE, NON-INFRINGEMENT, MERCHANTABILITY, or FITNESS FOR A PARTICULAR PURPOSE. You are solely responsible for determining the appropriateness of using or redistributing the Work and assume any risks associated with Your exercise of permissions under this License.
- 8. Limitation of Liability. In no event and under no legal theory, whether in tort (including negligence), contract, or otherwise, unless required by applicable law (such as deliberate and grossly negligent acts) or agreed to in writing, shall any Contributor be liable to You for damages, including any direct,

indirect, special,

 incidental, or consequential damages of any character arising as a result of this License or out of the use or inability to use the Work (including but not limited to damages for loss of goodwill, work stoppage, computer failure or malfunction, or any and all other commercial damages or losses), even if such Contributor has been advised of the possibility of such damages.

 9. Accepting Warranty or Additional Liability. While redistributing the Work or Derivative Works thereof, You may choose to offer, and charge a fee for, acceptance of support, warranty, indemnity, or other liability obligations and/or rights consistent with this License. However, in accepting such obligations, You may act only on Your own behalf and on Your sole responsibility, not on behalf of any other Contributor, and only if You agree to indemnify, defend, and hold each Contributor harmless for any liability incurred by, or claims asserted against, such Contributor by reason of your accepting any such warranty or additional liability.

## END OF TERMS AND CONDITIONS

APPENDIX: How to apply the Apache License to your work.

 To apply the Apache License to your work, attach the following boilerplate notice, with the fields enclosed by brackets "[]" replaced with your own identifying information. (Don't include

 the brackets!) The text should be enclosed in the appropriate comment syntax for the file format. We also recommend that a file or class name and description of purpose be included on the same "printed page" as the copyright notice for easier identification within third-party archives.

Copyright [yyyy] [name of copyright owner]

 Licensed under the Apache License, Version 2.0 (the "License"); you may not use this file except in compliance with the License. You may obtain a copy of the License at

http://www.apache.org/licenses/LICENSE-2.0

 Unless required by applicable law or agreed to in writing, software distributed under the License is distributed on an "AS IS" BASIS, WITHOUT WARRANTIES OR CONDITIONS OF ANY KIND, either express or implied. See the License for the specific language governing permissions and limitations under the License.

/\*

\* Licensed to the Apache Software Foundation (ASF) under one or more

\* contributor license agreements. See the NOTICE file distributed with

\* this work for additional information regarding copyright ownership.

\* The ASF licenses this file to You under the Apache License, Version 2.0

\* (the "License"); you may not use this file except in compliance with

\* the License. You may obtain a copy of the License at

\* http://www.apache.org/licenses/LICENSE-2.0

\*

\*

\* Unless required by applicable law or agreed to in writing, software

\* distributed under the License is distributed on an "AS IS" BASIS,

\* WITHOUT WARRANTIES OR CONDITIONS OF ANY KIND, either express or implied.

\* See the License for the specific language governing permissions and

\* limitations under the License.

\*/

Apache Arrow

Copyright 2016-2019 The Apache Software Foundation

This product includes software developed at The Apache Software Foundation (http://www.apache.org/).

This product includes software from the SFrame project (BSD, 3-clause).

\* Copyright (C) 2015 Dato, Inc.

\* Copyright (c) 2009 Carnegie Mellon University.

This product includes software from the Feather project (Apache 2.0) https://github.com/wesm/feather

This product includes software from the DyND project (BSD 2-clause) https://github.com/libdynd

This product includes software from the LLVM project \* distributed under the University of Illinois Open Source

This product includes software from the google-lint project \* Copyright (c) 2009 Google Inc. All rights reserved.

This product includes software from the mman-win32 project

\* Copyright https://code.google.com/p/mman-win32/

\* Licensed under the MIT License;

This product includes software from the LevelDB project

\* Copyright (c) 2011 The LevelDB Authors. All rights reserved.

\* Use of this source code is governed by a BSD-style license that can be

\* Moved from Kudu http://github.com/cloudera/kudu

This product includes software from the CMake project

\* Copyright 2001-2009 Kitware, Inc.

\* Copyright 2012-2014 Continuum Analytics, Inc.

\* All rights reserved.

This product includes software from https://github.com/matthew-brett/multibuild (BSD 2-clause) \* Copyright (c) 2013-2016, Matt Terry and Matthew Brett; all rights reserved.

This product includes software from the Ibis project (Apache 2.0)

\* Copyright (c) 2015 Cloudera, Inc.

\* https://github.com/cloudera/ibis

This product includes software from Dremio (Apache 2.0)

\* Copyright (C) 2017-2018 Dremio Corporation

\* https://github.com/dremio/dremio-oss

This product includes software from Google Guava (Apache 2.0)

\* Copyright (C) 2007 The Guava Authors

\* https://github.com/google/guava

This product include software from CMake (BSD 3-Clause)

\* CMake - Cross Platform Makefile Generator

\* Copyright 2000-2019 Kitware, Inc. and Contributors

The web site includes files generated by Jekyll.

 $-$ 

This product includes code from Apache Kudu, which includes the following in

#### its NOTICE file:

 Apache Kudu Copyright 2016 The Apache Software Foundation

 This product includes software developed at The Apache Software Foundation (http://www.apache.org/).

 Portions of this software were developed at Cloudera, Inc (http://www.cloudera.com/).

--------------------------------------------------------------------------------

This product includes code from Apache ORC, which includes the following in its NOTICE file:

 Apache ORC Copyright 2013-2019 The Apache Software Foundation

 This product includes software developed by The Apache Software Foundation (http://www.apache.org/).

 This product includes software developed by Hewlett-Packard: (c) Copyright [2014-2015] Hewlett-Packard Development Company, L.P Format: http://www.debian.org/doc/packaging-manuals/copyright-format/1.0/ Upstream-Name: Apache Arrow Upstream-Contact: Apache Arrow Developers <dev@arrow.apache.org>

Files: \* Copyright: 2016 The Apache Software Foundation License: Apache-2.0

License: Apache-2.0

.

.

Licensed to the Apache Software Foundation (ASF) under one or more contributor license agreements. See the NOTICE file distributed with this work for additional information regarding copyright ownership. The ASF licenses this file to You under the Apache License, Version 2.0 (the "License"); you may not use this file except in compliance with the License. You may obtain a copy of the License at

http://www.apache.org/licenses/LICENSE-2.0

Unless required by applicable law or agreed to in writing, software distributed under the License is distributed on an "AS IS" BASIS, WITHOUT WARRANTIES OR CONDITIONS OF ANY KIND, either express or implied. See the License for the specific language governing permissions

 and limitations under the License.

.

On Debian systems, the full text of the Apache Software License version 2 can be found in the file `/usr/share/common-licenses/Apache-2.0'.

> Apache License Version 2.0, January 2004 http://www.apache.org/licenses/

#### TERMS AND CONDITIONS FOR USE, REPRODUCTION, AND DISTRIBUTION

1. Definitions.

 "License" shall mean the terms and conditions for use, reproduction, and distribution as defined by Sections 1 through 9 of this document.

 "Licensor" shall mean the copyright owner or entity authorized by the copyright owner that is granting the License.

 "Legal Entity" shall mean the union of the acting entity and all other entities that control, are controlled by, or are under common control with that entity. For the purposes of this definition, "control" means (i) the power, direct or indirect, to cause the direction or management of such entity, whether by contract or otherwise, or (ii) ownership of fifty percent (50%) or more of the outstanding shares, or (iii) beneficial ownership of such entity.

 "You" (or "Your") shall mean an individual or Legal Entity exercising permissions granted by this License.

 "Source" form shall mean the preferred form for making modifications, including but not limited to software source code, documentation source, and configuration files.

 "Object" form shall mean any form resulting from mechanical transformation or translation of a Source form, including but not limited to compiled object code, generated documentation, and conversions to other media types.

 "Work" shall mean the work of authorship, whether in Source or Object form, made available under the License, as indicated by a copyright notice that is included in or attached to the work (an example is provided in the Appendix below).

 "Derivative Works" shall mean any work, whether in Source or Object form, that is based on (or derived from) the Work and for which the

editorial

 revisions, annotations, elaborations, or other modifications represent, as a whole, an original work of authorship. For the purposes of this License, Derivative Works shall not include works that remain separable from, or merely link (or bind by name) to the interfaces of, the Work and Derivative Works thereof.

 "Contribution" shall mean any work of authorship, including the original version of the Work and any modifications or additions to that Work or Derivative Works thereof, that is intentionally submitted to Licensor for inclusion in the Work by the copyright owner or by an individual or Legal Entity authorized to submit on behalf of the copyright owner. For the purposes of this definition, "submitted" means any form of electronic, verbal, or written communication sent to the Licensor or its representatives, including but not limited to communication on electronic mailing lists, source code control systems, and issue tracking systems that are managed by, or on behalf of, the Licensor for the purpose of discussing and improving the Work, but excluding communication that is conspicuously marked or otherwise designated in writing by the copyright owner as "Not a Contribution."

 "Contributor" shall mean Licensor and any individual or Legal Entity on behalf of whom a Contribution has been received by Licensor and subsequently incorporated within the Work.

- 2. Grant of Copyright License. Subject to the terms and conditions of this License, each Contributor hereby grants to You a perpetual, worldwide, non-exclusive, no-charge, royalty-free, irrevocable copyright license to reproduce, prepare Derivative Works of, publicly display, publicly perform, sublicense, and distribute the Work and such Derivative Works in Source or Object form.
- 3. Grant of Patent License. Subject to the terms and conditions of this
- License, each Contributor hereby grants to You a perpetual, worldwide, non-exclusive, no-charge, royalty-free, irrevocable (except as stated in this section) patent license to make, have made, use, offer to sell, sell, import, and otherwise transfer the Work, where such license applies only to those patent claims licensable by such Contributor that are necessarily infringed by their Contribution(s) alone or by combination of their Contribution(s) with the Work to which such Contribution(s) was submitted. If You institute patent litigation against any entity (including a cross-claim or counterclaim in a lawsuit) alleging that the Work or a Contribution incorporated within the Work constitutes direct or contributory patent infringement, then any patent licenses granted to You under this License for that Work shall terminate as of the date such litigation is filed.

4. Redistribution. You may reproduce and distribute

## copies of the

 Work or Derivative Works thereof in any medium, with or without modifications, and in Source or Object form, provided that You meet the following conditions:

- (a) You must give any other recipients of the Work or Derivative Works a copy of this License; and
- (b) You must cause any modified files to carry prominent notices stating that You changed the files; and
- (c) You must retain, in the Source form of any Derivative Works that You distribute, all copyright, patent, trademark, and attribution notices from the Source form of the Work, excluding those notices that do not pertain to any part of the Derivative Works; and
- (d) If the Work includes a "NOTICE" text file as part of its distribution, then any Derivative Works that You distribute must include a readable copy of the attribution notices contained within such NOTICE file, excluding
- those notices that do not

 pertain to any part of the Derivative Works, in at least one of the following places: within a NOTICE text file distributed as part of the Derivative Works; within the Source form or documentation, if provided along with the Derivative Works; or, within a display generated by the Derivative Works, if and wherever such third-party notices normally appear. The contents of the NOTICE file are for informational purposes only and do not modify the License. You may add Your own attribution notices within Derivative Works that You distribute, alongside or as an addendum to the NOTICE text from the Work, provided that such additional attribution notices cannot be construed as modifying the License.

 You may add Your own copyright statement to Your modifications and may provide additional or different license terms and conditions

 for use, reproduction, or distribution of Your modifications, or for any such Derivative Works as a whole, provided Your use, reproduction, and distribution of the Work otherwise complies with the conditions stated in this License.

 5. Submission of Contributions. Unless You explicitly state otherwise, any Contribution intentionally submitted for inclusion in the Work by You to the Licensor shall be under the terms and conditions of

 this License, without any additional terms or conditions. Notwithstanding the above, nothing herein shall supersede or modify the terms of any separate license agreement you may have executed with Licensor regarding such Contributions.

- 6. Trademarks. This License does not grant permission to use the trade names, trademarks, service marks, or product names of the Licensor, except as required for reasonable and customary use in describing the origin of the Work and reproducing the content of the NOTICE file.
- 7. Disclaimer of Warranty. Unless required by applicable law or agreed to in writing, Licensor provides the Work (and each Contributor provides its Contributions) on an "AS IS" BASIS, WITHOUT WARRANTIES OR CONDITIONS OF ANY KIND, either express or implied, including, without limitation, any warranties or conditions of TITLE, NON-INFRINGEMENT, MERCHANTABILITY, or FITNESS FOR A PARTICULAR PURPOSE. You are solely responsible for determining the appropriateness of using or redistributing the Work and assume any risks associated with Your exercise of permissions under this License.
- 8. Limitation of Liability. In no event and under no legal theory, whether in tort (including negligence), contract, or otherwise, unless required by applicable law (such as deliberate and grossly negligent acts) or agreed to in writing, shall any Contributor be liable to You for damages, including any direct,

indirect, special,

 incidental, or consequential damages of any character arising as a result of this License or out of the use or inability to use the Work (including but not limited to damages for loss of goodwill, work stoppage, computer failure or malfunction, or any and all other commercial damages or losses), even if such Contributor has been advised of the possibility of such damages.

 9. Accepting Warranty or Additional Liability. While redistributing the Work or Derivative Works thereof, You may choose to offer, and charge a fee for, acceptance of support, warranty, indemnity, or other liability obligations and/or rights consistent with this License. However, in accepting such obligations, You may act only on Your own behalf and on Your sole responsibility, not on behalf of any other Contributor, and only if You agree to indemnify, defend, and hold each Contributor harmless for any liability incurred by, or claims asserted against, such Contributor by reason of your accepting any such warranty or additional liability.

## END OF TERMS AND CONDITIONS

APPENDIX: How to apply the Apache License to your work.

 To apply the Apache License to your work, attach the following boilerplate notice, with the fields enclosed by brackets "[]" replaced with your own identifying information. (Don't include the brackets!) The text should be enclosed in the appropriate comment syntax for the file format. We also recommend that a file or class name and description of purpose be included on the same "printed page" as the copyright notice for easier identification within third-party archives.

Copyright [yyyy] [name of copyright owner]

 Licensed under the Apache License, Version 2.0 (the "License"); you may not use this file except in compliance with the License. You may obtain a copy of the License at

http://www.apache.org/licenses/LICENSE-2.0

 Unless required by applicable law or agreed to in writing, software distributed under the License is distributed on an "AS IS" BASIS, WITHOUT WARRANTIES OR CONDITIONS OF ANY KIND, either express or implied. See the License for the specific language governing permissions and limitations under the License.

--------------------------------------------------------------------------------

src/plasma/fling.cc and src/plasma/fling.h: Apache 2.0

Copyright 2013 Sharvil Nanavati

Licensed under the Apache License, Version 2.0 (the "License"); you may not use this file except in compliance with the License. You may obtain a copy of the License at

http://www.apache.org/licenses/LICENSE-2.0

Unless required by applicable law or agreed to in writing, software distributed under the License is distributed on an "AS IS" BASIS, WITHOUT WARRANTIES OR CONDITIONS OF ANY KIND, either express or implied. See the License for the specific language governing permissions and limitations under the License.

--------------------------------------------------------------------------------

src/plasma/thirdparty/ae: Modified / 3-Clause BSD

Copyright (c) 2006-2010, Salvatore Sanfilippo <antirez at gmail dot com>

All rights reserved.

Redistribution and use in source and binary forms, with or without modification, are permitted provided that the following conditions are met:

- \* Redistributions of source code must retain the above copyright notice, this list of conditions and the following disclaimer.
- \* Redistributions in binary form must reproduce the above copyright notice, this list of conditions and the following disclaimer in the documentation and/or other materials provided with the distribution.
- \* Neither the name of Redis nor the names of its contributors may be used to endorse or promote products derived from this software without specific prior written permission.

# THIS SOFTWARE IS PROVIDED BY THE COPYRIGHT HOLDERS AND CONTRIBUTORS "AS IS"

AND ANY EXPRESS OR IMPLIED WARRANTIES, INCLUDING, BUT NOT LIMITED TO, THE IMPLIED WARRANTIES OF MERCHANTABILITY AND FITNESS FOR A PARTICULAR PURPOSE ARE DISCLAIMED. IN NO EVENT SHALL THE COPYRIGHT OWNER OR CONTRIBUTORS BE LIABLE FOR ANY DIRECT, INDIRECT, INCIDENTAL, SPECIAL, EXEMPLARY, OR CONSEQUENTIAL DAMAGES (INCLUDING, BUT NOT LIMITED TO, PROCUREMENT OF SUBSTITUTE GOODS OR SERVICES; LOSS OF USE, DATA, OR PROFITS; OR BUSINESS INTERRUPTION) HOWEVER CAUSED AND ON ANY THEORY OF LIABILITY, WHETHER IN CONTRACT, STRICT LIABILITY, OR TORT (INCLUDING NEGLIGENCE OR OTHERWISE) ARISING IN ANY WAY OUT OF THE USE OF THIS SOFTWARE, EVEN IF ADVISED OF THE POSSIBILITY OF SUCH DAMAGE.

--------------------------------------------------------------------------------

src/plasma/thirdparty/dlmalloc.c: CC0

This is a version (aka dlmalloc) of malloc/free/realloc written by Doug Lea and released to the public domain, as explained at http://creativecommons.org/publicdomain/zero/1.0/ Send questions, comments, complaints, performance data, etc to dl@cs.oswego.edu

--------------------------------------------------------------------------------

src/plasma/common.cc (some portions)

Copyright (c) Austin Appleby (aappleby (AT) gmail)

Some portions of this file are derived from code in the MurmurHash project

All code is released to the public domain. For business purposes, Murmurhash is under the MIT license.

--------------------------------------------------------------------------------

src/arrow/util (some portions): Apache 2.0, and 3-clause BSD

Some portions of this module are derived from code in the Chromium project, copyright (c) Google inc and (c) The Chromium Authors and licensed under the Apache 2.0 License or the under the 3-clause BSD license:

Copyright (c) 2013 The Chromium Authors. All rights reserved.

 Redistribution and use in source and binary forms, with or without modification, are permitted provided that the following conditions are met:

 \* Redistributions of source code must retain the above copyright notice, this list of conditions and the following disclaimer.

 \* Redistributions in binary form must reproduce the above copyright notice, this list of conditions and the following disclaimer in the documentation and/or other materials provided with the distribution.

 \* Neither the name of Google Inc. nor the names of its contributors may be used to endorse or promote products derived from this software without specific prior written permission.

 THIS SOFTWARE IS PROVIDED BY THE COPYRIGHT HOLDERS AND CONTRIBUTORS "AS IS" AND ANY EXPRESS OR IMPLIED WARRANTIES, INCLUDING, BUT NOT LIMITED TO, THE IMPLIED WARRANTIES OF MERCHANTABILITY AND FITNESS FOR A PARTICULAR PURPOSE ARE DISCLAIMED. IN NO EVENT SHALL THE COPYRIGHT OWNER OR CONTRIBUTORS BE LIABLE FOR ANY DIRECT, INDIRECT, INCIDENTAL, SPECIAL, EXEMPLARY, OR CONSEQUENTIAL DAMAGES (INCLUDING, BUT NOT

 LIMITED TO, PROCUREMENT OF SUBSTITUTE GOODS OR SERVICES; LOSS OF USE, DATA, OR PROFITS; OR BUSINESS INTERRUPTION) HOWEVER CAUSED AND ON ANY THEORY OF LIABILITY, WHETHER IN CONTRACT, STRICT LIABILITY, OR TORT (INCLUDING NEGLIGENCE OR OTHERWISE) ARISING IN ANY WAY OUT OF THE USE OF THIS SOFTWARE, EVEN IF ADVISED OF THE POSSIBILITY OF SUCH DAMAGE.

 $-$ 

This project includes code from Daniel Lemire's FrameOfReference project.

https://github.com/lemire/FrameOfReference/blob/6ccaf9e97160f9a3b299e23a8ef739e711ef0c71/src/bpacking.cpp https://github.com/lemire/FrameOfReference/blob/146948b6058a976bc7767262ad3a2ce201486b93/scripts/turbopac king64.py

Copyright: 2013 Daniel Lemire Home page: http://lemire.me/en/ Project page: https://github.com/lemire/FrameOfReference License: Apache License Version 2.0 http://www.apache.org/licenses/LICENSE-2.0

 $-$ 

This

project includes code from the TensorFlow project

Copyright 2015 The TensorFlow Authors. All Rights Reserved.

Licensed under the Apache License, Version 2.0 (the "License"); you may not use this file except in compliance with the License. You may obtain a copy of the License at

http://www.apache.org/licenses/LICENSE-2.0

Unless required by applicable law or agreed to in writing, software distributed under the License is distributed on an "AS IS" BASIS, WITHOUT WARRANTIES OR CONDITIONS OF ANY KIND, either express or implied. See the License for the specific language governing permissions and limitations under the License.

--------------------------------------------------------------------------------

This project includes code from the NumPy project.

https://github.com/numpy/numpy/blob/e1f191c46f2eebd6cb892a4bfe14d9dd43a06c4e/numpy/core/src/multiarray/m ultiarraymodule.c#L2910

https://github.com/numpy/numpy/blob/68fd82271b9ea5a9e50d4e761061dfcca851382a/numpy/core/src/multiarray/d atetime.c

Copyright (c) 2005-2017, NumPy Developers. All rights reserved.

Redistribution and use in source and binary forms, with or without modification, are permitted provided that the following conditions are met:

- \* Redistributions of source code must retain the above copyright notice, this list of conditions and the following disclaimer.
- \* Redistributions in binary form must reproduce the above copyright notice, this list of conditions and the following disclaimer in the documentation and/or other materials provided

with the distribution.

 \* Neither the name of the NumPy Developers nor the names of any contributors may be used to endorse or promote products derived from this software without specific prior written permission.

# THIS SOFTWARE IS PROVIDED BY THE COPYRIGHT HOLDERS AND CONTRIBUTORS "AS IS" AND ANY EXPRESS OR IMPLIED WARRANTIES, INCLUDING, BUT NOT LIMITED TO, THE IMPLIED WARRANTIES

OF MERCHANTABILITY AND FITNESS FOR

A PARTICULAR PURPOSE ARE DISCLAIMED. IN NO EVENT SHALL THE COPYRIGHT OWNER OR CONTRIBUTORS BE LIABLE FOR ANY DIRECT, INDIRECT, INCIDENTAL, SPECIAL, EXEMPLARY, OR CONSEQUENTIAL DAMAGES (INCLUDING, BUT NOT LIMITED TO, PROCUREMENT OF SUBSTITUTE GOODS OR SERVICES; LOSS OF USE, DATA, OR PROFITS; OR BUSINESS INTERRUPTION) HOWEVER CAUSED AND ON ANY THEORY OF LIABILITY, WHETHER IN CONTRACT, STRICT LIABILITY, OR TORT (INCLUDING NEGLIGENCE OR OTHERWISE) ARISING IN ANY WAY OUT OF THE USE OF THIS SOFTWARE, EVEN IF ADVISED OF THE POSSIBILITY OF SUCH DAMAGE.

--------------------------------------------------------------------------------

This project includes code from the Boost project

Boost Software License - Version 1.0 - August 17th, 2003

Permission is hereby granted, free of charge, to any person or organization obtaining a copy of the software and accompanying documentation covered by this license (the "Software") to use, reproduce, display, distribute, execute,

 and transmit the Software, and to prepare derivative works of the Software, and to permit third-parties to whom the Software is furnished to do so, all subject to the following:

The copyright notices in the Software and this entire statement, including the above license grant, this restriction and the following disclaimer, must be included in all copies of the Software, in whole or in part, and all derivative works of the Software, unless such copies or derivative works are solely in the form of machine-executable object code generated by a source language processor.

THE SOFTWARE IS PROVIDED "AS IS", WITHOUT WARRANTY OF ANY KIND, EXPRESS OR IMPLIED, INCLUDING BUT NOT LIMITED TO THE WARRANTIES OF MERCHANTABILITY, FITNESS FOR A PARTICULAR PURPOSE, TITLE AND NON-INFRINGEMENT. IN NO EVENT SHALL THE COPYRIGHT HOLDERS OR ANYONE DISTRIBUTING THE SOFTWARE BE LIABLE FOR ANY DAMAGES OR OTHER LIABILITY, WHETHER IN CONTRACT, TORT OR OTHERWISE, ARISING FROM, OUT OF OR IN CONNECTION WITH THE SOFTWARE OR THE USE OR OTHER DEALINGS IN THE SOFTWARE.

--------------------------------------------------------------------------------

This project includes code from the FlatBuffers project

Copyright 2014 Google Inc.

Licensed under the Apache License, Version 2.0 (the "License"); you may not use this file except in compliance with the License. You may obtain a copy of the License at

http://www.apache.org/licenses/LICENSE-2.0

Unless required by applicable law or agreed to in writing, software distributed under the License is distributed on an "AS IS" BASIS, WITHOUT WARRANTIES OR CONDITIONS OF ANY KIND, either express or implied. See the License for the specific language governing permissions and limitations under the License.

 $-$ 

This project includes code from the tslib project

Copyright 2015 Microsoft Corporation. All rights reserved.

Licensed under the Apache License, Version 2.0 (the "License"); you may not use this file except in compliance with the License. You may obtain a copy of the License at

http://www.apache.org/licenses/LICENSE-2.0

Unless required by applicable law or agreed to in writing, software distributed under the License is distributed on an "AS IS" BASIS, WITHOUT WARRANTIES OR CONDITIONS OF ANY KIND, either express or implied. See the License for the specific language governing permissions and limitations under the License.

--------------------------------------------------------------------------------

This project includes code from the jemalloc project

https://github.com/jemalloc/jemalloc

Copyright (C) 2002-2017 Jason Evans <jasone@canonware.com>. All rights reserved. Copyright (C) 2007-2012 Mozilla Foundation. All rights reserved. Copyright (C) 2009-2017 Facebook, Inc. All rights reserved.

Redistribution and use in source and binary forms, with or without modification, are permitted provided that the following conditions are met: 1. Redistributions of source code must retain the above copyright notice(s), this list of conditions and the following disclaimer.

2. Redistributions in binary form must reproduce the above copyright notice(s), this list of conditions and the following disclaimer in the documentation and/or other materials provided with the distribution.

THIS SOFTWARE IS PROVIDED BY THE COPYRIGHT HOLDER(S) ``AS IS'' AND ANY EXPRESS OR IMPLIED WARRANTIES, INCLUDING, BUT NOT LIMITED TO, THE IMPLIED WARRANTIES OF MERCHANTABILITY AND FITNESS FOR A PARTICULAR PURPOSE ARE DISCLAIMED. IN NO EVENT SHALL THE COPYRIGHT HOLDER(S) BE LIABLE FOR ANY DIRECT, INDIRECT, INCIDENTAL, SPECIAL, EXEMPLARY, OR CONSEQUENTIAL DAMAGES (INCLUDING, BUT NOT LIMITED TO, PROCUREMENT OF SUBSTITUTE GOODS OR SERVICES; LOSS OF USE, DATA, OR PROFITS; OR BUSINESS INTERRUPTION) HOWEVER CAUSED AND ON ANY THEORY OF LIABILITY, WHETHER IN CONTRACT, STRICT LIABILITY, OR TORT (INCLUDING NEGLIGENCE OR OTHERWISE) ARISING IN ANY WAY OUT OF THE USE OF THIS SOFTWARE, EVEN IF ADVISED OF THE POSSIBILITY OF SUCH DAMAGE.

--------------------------------------------------------------------------------

This project includes code from the Go project, BSD 3-clause license + PATENTS weak patent termination clause (https://github.com/golang/go/blob/master/PATENTS).

Copyright (c) 2009 The Go Authors. All rights reserved.

Redistribution and use in source and binary forms, with or without modification, are permitted provided that the following conditions are met:

 \* Redistributions of source code must retain the above copyright notice, this list of conditions and the following disclaimer.

 \* Redistributions in binary form must reproduce the above copyright notice, this list of conditions and the following disclaimer in the documentation and/or other materials provided with the distribution.

 \* Neither the name of Google Inc. nor the names of its contributors may be used to endorse or promote products derived from this

software without specific prior written permission.

THIS SOFTWARE IS PROVIDED BY THE COPYRIGHT HOLDERS AND CONTRIBUTORS "AS IS" AND ANY EXPRESS OR IMPLIED WARRANTIES, INCLUDING, BUT NOT LIMITED TO, THE IMPLIED WARRANTIES OF MERCHANTABILITY AND FITNESS FOR A PARTICULAR PURPOSE ARE DISCLAIMED. IN NO EVENT SHALL THE COPYRIGHT

OWNER OR CONTRIBUTORS BE LIABLE FOR ANY DIRECT, INDIRECT, INCIDENTAL, SPECIAL, EXEMPLARY, OR CONSEQUENTIAL DAMAGES (INCLUDING, BUT NOT LIMITED TO, PROCUREMENT OF SUBSTITUTE GOODS OR SERVICES; LOSS OF USE, DATA, OR PROFITS; OR BUSINESS INTERRUPTION) HOWEVER CAUSED AND ON ANY THEORY OF LIABILITY, WHETHER IN CONTRACT, STRICT LIABILITY, OR TORT (INCLUDING NEGLIGENCE OR OTHERWISE) ARISING IN ANY WAY OUT OF THE USE OF THIS SOFTWARE, EVEN IF ADVISED OF THE POSSIBILITY OF SUCH DAMAGE.

--------------------------------------------------------------------------------

This project includes code from the hs2client

https://github.com/cloudera/hs2client

Copyright 2016 Cloudera Inc.

Licensed under the Apache License, Version 2.0 (the "License"); you may not use this file except in compliance with the License. You may obtain a copy of the License at

http://www.apache.org/licenses/LICENSE-2.0

Unless required by applicable law or agreed to in writing, software distributed under the License is distributed on an "AS IS" BASIS, WITHOUT WARRANTIES OR CONDITIONS OF ANY KIND, either express or implied. See the License for the specific language governing permissions and limitations under the License.

--------------------------------------------------------------------------------

The script ci/scripts/util\_wait\_for\_it.sh has the following license

Copyright (c) 2016 Giles Hall

Permission is hereby granted, free of charge, to any person obtaining a copy of this software and associated documentation files (the "Software"), to deal in the Software without restriction, including without limitation the rights to use, copy, modify, merge, publish, distribute, sublicense, and/or sell copies of the Software, and to permit persons to whom the Software is furnished to do so, subject to the following conditions:

The above copyright notice and this permission notice shall be included in all copies or substantial portions of the Software.

THE SOFTWARE IS PROVIDED "AS IS", WITHOUT WARRANTY OF ANY KIND, EXPRESS OR IMPLIED, INCLUDING BUT NOT LIMITED TO THE WARRANTIES OF MERCHANTABILITY,

FITNESS FOR A PARTICULAR PURPOSE AND NONINFRINGEMENT. IN NO EVENT SHALL THE AUTHORS OR COPYRIGHT HOLDERS BE LIABLE FOR ANY CLAIM, DAMAGES OR OTHER LIABILITY, WHETHER IN AN ACTION OF CONTRACT, TORT OR OTHERWISE, ARISING FROM, OUT OF OR IN CONNECTION WITH THE SOFTWARE OR THE USE OR OTHER DEALINGS IN THE **SOFTWARE** 

--------------------------------------------------------------------------------

The script r/configure has the following license (MIT)

Copyright (c) 2017, Jeroen Ooms and Jim Hester

Permission is hereby granted, free of charge, to any person obtaining a copy of this

 software and associated documentation files (the "Software"), to deal in the Software without restriction, including without limitation the rights to use, copy, modify, merge, publish, distribute, sublicense, and/or sell copies of the Software, and to permit persons to whom the Software is furnished to do so, subject to the following conditions:

The above copyright notice and this permission notice shall be included in all copies or substantial portions of the Software.

THE SOFTWARE IS PROVIDED "AS IS", WITHOUT WARRANTY OF ANY KIND, EXPRESS OR IMPLIED, INCLUDING BUT NOT LIMITED TO THE WARRANTIES OF MERCHANTABILITY, FITNESS FOR A PARTICULAR PURPOSE AND NONINFRINGEMENT. IN NO EVENT SHALL THE AUTHORS OR COPYRIGHT HOLDERS BE LIABLE FOR ANY CLAIM, DAMAGES OR OTHER LIABILITY, WHETHER IN AN ACTION OF CONTRACT, TORT OR OTHERWISE, ARISING FROM, OUT OF OR IN CONNECTION WITH THE SOFTWARE OR THE USE OR OTHER DEALINGS IN THE SOFTWARE.

 $-$ 

cpp/src/arrow/util/logging.cc, cpp/src/arrow/util/logging.h and cpp/src/arrow/util/logging-test.cc are adapted from Ray Project (https://github.com/ray-project/ray) (Apache 2.0).

Copyright (c) 2016 Ray Project (https://github.com/ray-project/ray)

Licensed under the Apache License, Version 2.0 (the "License"); you may not use this file except in compliance with the License. You may obtain a copy of the License at

http://www.apache.org/licenses/LICENSE-2.0

Unless required by applicable law or agreed to in writing, software distributed under the License is distributed on an "AS IS" BASIS,

#### WITHOUT WARRANTIES OR CONDITIONS OF ANY KIND, either express or implied.

See the License for the specific language governing permissions and limitations under the License.

--------------------------------------------------------------------------------

The files cpp/src/arrow/vendored/datetime/date.h, cpp/src/arrow/vendored/datetime/tz.h, cpp/src/arrow/vendored/datetime/tz\_private.h, cpp/src/arrow/vendored/datetime/ios.h, cpp/src/arrow/vendored/datetime/ios.mm, cpp/src/arrow/vendored/datetime/tz.cpp are adapted from Howard Hinnant's date library (https://github.com/HowardHinnant/date) It is licensed under MIT license.

The MIT License (MIT) Copyright (c) 2015, 2016, 2017 Howard Hinnant Copyright (c) 2016 Adrian Colomitchi Copyright (c) 2017 Florian Dang Copyright (c) 2017 Paul Thompson Copyright (c) 2018 Tomasz Kamiski

Permission is hereby granted, free of charge, to any person obtaining a copy of this software and associated documentation files (the "Software"), to deal in the Software without restriction, including without limitation the rights to use, copy, modify, merge, publish, distribute, sublicense, and/or sell copies of the Software, and to permit persons to whom the Software is furnished to do so, subject to the following conditions:

The above copyright notice and this permission notice shall be included in all copies or substantial portions of the Software.

THE SOFTWARE IS PROVIDED "AS IS", WITHOUT WARRANTY OF ANY KIND, EXPRESS OR IMPLIED, INCLUDING BUT NOT LIMITED TO THE WARRANTIES OF MERCHANTABILITY, FITNESS FOR A PARTICULAR PURPOSE AND NONINFRINGEMENT. IN NO EVENT SHALL THE AUTHORS OR COPYRIGHT HOLDERS BE LIABLE FOR ANY CLAIM, DAMAGES OR OTHER LIABILITY, WHETHER IN AN ACTION OF CONTRACT, TORT OR OTHERWISE, ARISING FROM, OUT OF OR IN CONNECTION WITH THE SOFTWARE OR THE USE OR OTHER DEALINGS IN THE SOFTWARE.

 $-$ 

The file cpp/src/arrow/util/utf8.h includes code adapted from the page https://bjoern.hoehrmann.de/utf-8/decoder/dfa/ with the following license (MIT)

Copyright (c) 2008-2009 Bjoern Hoehrmann <bjoern@hoehrmann.de>

Permission is hereby granted, free of charge, to any person obtaining a copy

of this software and associated documentation files (the "Software"), to deal in the Software without restriction, including without limitation the rights

to use, copy, modify, merge, publish, distribute, sublicense, and/or sell copies of the Software, and to permit persons to whom the Software is furnished to do so, subject to the following conditions:

The above copyright notice and this permission notice shall be included in all copies or substantial portions of the Software.

THE SOFTWARE IS PROVIDED "AS IS", WITHOUT WARRANTY OF ANY KIND, EXPRESS OR IMPLIED, INCLUDING BUT NOT LIMITED TO THE WARRANTIES OF MERCHANTABILITY, FITNESS FOR A PARTICULAR PURPOSE AND NONINFRINGEMENT. IN NO EVENT SHALL THE AUTHORS OR COPYRIGHT HOLDERS BE LIABLE FOR ANY CLAIM, DAMAGES OR OTHER LIABILITY, WHETHER IN AN ACTION OF CONTRACT, TORT OR OTHERWISE, ARISING FROM, OUT OF OR IN CONNECTION WITH THE SOFTWARE OR THE USE OR OTHER DEALINGS IN THE SOFTWARE.

--------------------------------------------------------------------------------

The file cpp/src/arrow/vendored/string\_view.hpp has the following license

Boost Software License - Version 1.0 - August 17th, 2003

Permission is hereby granted, free of charge, to any person or organization obtaining a copy of the software and accompanying documentation covered by this license (the "Software") to use, reproduce, display, distribute, execute, and transmit the Software, and to prepare derivative works of the Software, and to permit third-parties to whom the Software is furnished to do so, all subject to the following:

The copyright notices in the Software and this entire statement, including the above license grant, this restriction and the following disclaimer, must be included in all copies of the Software, in whole or in part, and all derivative works of the Software, unless such copies or derivative works are solely in the form of machine-executable object code generated by a source language processor.

THE SOFTWARE IS PROVIDED "AS IS", WITHOUT WARRANTY OF ANY KIND, EXPRESS OR IMPLIED, INCLUDING BUT NOT LIMITED TO THE WARRANTIES OF MERCHANTABILITY, FITNESS FOR A PARTICULAR

 PURPOSE, TITLE AND NON-INFRINGEMENT. IN NO EVENT SHALL THE COPYRIGHT HOLDERS OR ANYONE DISTRIBUTING THE SOFTWARE BE LIABLE FOR ANY DAMAGES OR OTHER LIABILITY, WHETHER IN CONTRACT, TORT OR OTHERWISE, ARISING FROM, OUT OF OR IN CONNECTION WITH THE SOFTWARE OR THE USE OR OTHER DEALINGS IN THE SOFTWARE.

The files in cpp/src/arrow/vendored/xxhash/ have the following license (BSD 2-Clause License)

--------------------------------------------------------------------------------

xxHash Library Copyright (c) 2012-2014, Yann Collet All rights reserved.

Redistribution and use in source and binary forms, with or without modification, are permitted provided that the following conditions are met:

\* Redistributions of source code must retain the above copyright notice, this list of conditions and the following disclaimer.

\* Redistributions in binary form must reproduce the above copyright notice, this list of conditions and the following disclaimer in the documentation and/or other materials provided with the distribution.

THIS SOFTWARE IS PROVIDED BY THE COPYRIGHT HOLDERS AND CONTRIBUTORS "AS IS" AND ANY EXPRESS OR IMPLIED WARRANTIES, INCLUDING, BUT NOT LIMITED TO, THE IMPLIED WARRANTIES OF MERCHANTABILITY AND FITNESS FOR A PARTICULAR PURPOSE ARE DISCLAIMED. IN NO EVENT SHALL THE COPYRIGHT HOLDER OR CONTRIBUTORS BE LIABLE FOR ANY DIRECT, INDIRECT, INCIDENTAL, SPECIAL, EXEMPLARY, OR CONSEQUENTIAL DAMAGES (INCLUDING, BUT NOT LIMITED TO, PROCUREMENT OF SUBSTITUTE GOODS OR SERVICES; LOSS OF USE, DATA, OR PROFITS; OR BUSINESS INTERRUPTION) HOWEVER CAUSED AND ON ANY THEORY OF LIABILITY, WHETHER IN CONTRACT, STRICT LIABILITY, OR TORT (INCLUDING NEGLIGENCE OR OTHERWISE) ARISING IN ANY WAY OUT OF THE USE OF THIS SOFTWARE, EVEN IF ADVISED OF THE POSSIBILITY OF SUCH DAMAGE.

You can contact the author at :

- xxHash homepage: http://www.xxhash.com

- xxHash source repository : https://github.com/Cyan4973/xxHash

--------------------------------------------------------------------------------

The

 files in cpp/src/arrow/vendored/double-conversion/ have the following license (BSD 3-Clause License)

Copyright 2006-2011, the V8 project authors. All rights reserved. Redistribution and use in source and binary forms, with or without modification, are permitted provided that the following conditions are met:

 \* Redistributions of source code must retain the above copyright notice, this list of conditions and the following disclaimer.

- \* Redistributions in binary form must reproduce the above copyright notice, this list of conditions and the following disclaimer in the documentation and/or other materials provided with the distribution.
- \* Neither the name of Google Inc. nor the names of its contributors may be used to endorse or promote products derived from this software without specific prior written permission.

THIS SOFTWARE IS PROVIDED BY THE COPYRIGHT HOLDERS AND CONTRIBUTORS "AS IS" AND ANY EXPRESS OR IMPLIED WARRANTIES, INCLUDING, BUT NOT LIMITED TO, THE IMPLIED WARRANTIES OF MERCHANTABILITY AND FITNESS FOR A PARTICULAR PURPOSE ARE DISCLAIMED. IN NO EVENT SHALL THE COPYRIGHT OWNER OR CONTRIBUTORS BE LIABLE FOR ANY DIRECT, INDIRECT, INCIDENTAL, SPECIAL, EXEMPLARY, OR CONSEQUENTIAL DAMAGES (INCLUDING, BUT NOT LIMITED TO, PROCUREMENT OF SUBSTITUTE GOODS OR SERVICES; LOSS OF USE, DATA, OR PROFITS; OR BUSINESS INTERRUPTION) HOWEVER CAUSED AND ON ANY

THEORY OF LIABILITY, WHETHER IN CONTRACT, STRICT LIABILITY, OR TORT (INCLUDING NEGLIGENCE OR OTHERWISE) ARISING IN ANY WAY OUT OF THE USE OF THIS SOFTWARE, EVEN IF ADVISED OF THE POSSIBILITY OF SUCH DAMAGE.

--------------------------------------------------------------------------------

The files in cpp/src/arrow/vendored/uriparser/ have the following license (BSD 3-Clause License)

uriparser - RFC 3986 URI parsing library

Copyright (C) 2007, Weijia Song <songweijia@gmail.com> Copyright (C) 2007, Sebastian Pipping <sebastian@pipping.org> All rights reserved.

Redistribution and use in source and binary forms, with or without modification, are permitted provided that the following conditions are met:

 \* Redistributions of source code must retain the above copyright notice, this list of conditions and the following disclaimer.

 \* Redistributions in binary form must reproduce the above copyright notice, this list of conditions and the following disclaimer in the documentation and/or other materials provided with the distribution.

 \* Neither the name of the <ORGANIZATION> nor the names of its contributors may be used to endorse or promote products

 derived from this software without specific prior written permission.

THIS SOFTWARE IS PROVIDED BY THE COPYRIGHT HOLDERS AND CONTRIBUTORS "AS IS" AND ANY EXPRESS OR IMPLIED WARRANTIES, INCLUDING, BUT NOT LIMITED TO, THE IMPLIED WARRANTIES OF MERCHANTABILITY AND FITNESS FOR A PARTICULAR

 PURPOSE ARE DISCLAIMED. IN NO EVENT SHALL THE COPYRIGHT OWNER OR CONTRIBUTORS BE LIABLE FOR ANY DIRECT, INDIRECT, INCIDENTAL, SPECIAL, EXEMPLARY, OR CONSEQUENTIAL DAMAGES (INCLUDING, BUT NOT LIMITED TO, PROCUREMENT OF SUBSTITUTE GOODS OR SERVICES; LOSS OF USE, DATA, OR PROFITS; OR BUSINESS INTERRUPTION) HOWEVER CAUSED AND ON ANY THEORY OF LIABILITY, WHETHER IN CONTRACT, STRICT LIABILITY, OR TORT (INCLUDING NEGLIGENCE OR OTHERWISE) ARISING IN ANY WAY OUT OF THE USE OF THIS SOFTWARE, EVEN IF ADVISED OF THE POSSIBILITY OF SUCH DAMAGE.

--------------------------------------------------------------------------------

The files under dev/tasks/conda-recipes have the following license

BSD 3-clause license Copyright (c) 2015-2018, conda-forge All rights reserved.

Redistribution and use in source and binary forms, with or without modification, are permitted provided that the following conditions are met:

1. Redistributions of source code must retain the above copyright notice, this list of conditions and the following disclaimer.

- 2. Redistributions in binary form must reproduce the above copyright notice, this list of conditions and the following disclaimer in the documentation and/or other materials provided with the distribution.
- 3. Neither the name of the copyright holder nor the names of its contributors may be used to endorse or promote products derived from this software without specific prior written permission.

THIS SOFTWARE IS PROVIDED BY THE COPYRIGHT HOLDERS AND CONTRIBUTORS "AS IS" AND ANY EXPRESS OR IMPLIED WARRANTIES, INCLUDING, BUT NOT LIMITED TO, THE IMPLIED WARRANTIES OF MERCHANTABILITY AND FITNESS FOR A PARTICULAR PURPOSE ARE DISCLAIMED. IN NO EVENT SHALL THE COPYRIGHT HOLDER OR CONTRIBUTORS BE LIABLE FOR ANY DIRECT, INDIRECT, INCIDENTAL, SPECIAL, EXEMPLARY, OR CONSEQUENTIAL DAMAGES (INCLUDING, BUT NOT LIMITED TO, PROCUREMENT OF SUBSTITUTE GOODS OR SERVICES; LOSS OF USE, DATA, OR PROFITS; OR BUSINESS INTERRUPTION)

### HOWEVER

CAUSED AND ON ANY THEORY OF LIABILITY, WHETHER IN CONTRACT, STRICT LIABILITY, OR TORT (INCLUDING NEGLIGENCE OR OTHERWISE) ARISING IN ANY WAY OUT OF THE USE OF THIS SOFTWARE, EVEN IF ADVISED OF THE POSSIBILITY OF SUCH DAMAGE.

--------------------------------------------------------------------------------

The files in cpp/src/arrow/vendored/utfcpp/ have the following license

Copyright 2006-2018 Nemanja Trifunovic

Permission is hereby granted, free of charge, to any person or organization obtaining a copy of the software and accompanying documentation covered by this license (the "Software") to use, reproduce, display, distribute, execute, and transmit the Software, and to prepare derivative works of the Software, and to permit third-parties to whom the Software is furnished to do so, all subject to the following:

The copyright notices in the Software and this entire statement, including the above license grant, this restriction and the following disclaimer, must be included in all copies of the Software, in whole or in part, and all derivative works of the Software, unless such copies or derivative works are solely in the form of machine-executable object code generated by a source language processor.

THE SOFTWARE IS PROVIDED "AS IS", WITHOUT WARRANTY OF ANY KIND, EXPRESS OR IMPLIED, INCLUDING BUT NOT LIMITED TO THE WARRANTIES OF MERCHANTABILITY, FITNESS FOR A PARTICULAR PURPOSE, TITLE AND NON-INFRINGEMENT. IN NO EVENT SHALL THE COPYRIGHT HOLDERS OR ANYONE DISTRIBUTING THE SOFTWARE BE LIABLE FOR ANY DAMAGES OR OTHER LIABILITY, WHETHER IN CONTRACT, TORT OR OTHERWISE, ARISING FROM, OUT OF OR IN CONNECTION WITH THE SOFTWARE OR THE USE OR OTHER DEALINGS IN THE SOFTWARE.

--------------------------------------------------------------------------------

This project includes code from Apache Kudu.

\* cpp/cmake\_modules/CompilerInfo.cmake is based on Kudu's cmake\_modules/CompilerInfo.cmake

Copyright: 2016 The Apache Software Foundation. Home page: https://kudu.apache.org/ License: http://www.apache.org/licenses/LICENSE-2.0

--------------------------------------------------------------------------------

This project includes code from Apache Impala (incubating), formerly

Impala. The Impala code and rights were donated to the ASF as part of the Incubator process after the initial code imports into Apache Parquet.

Copyright: 2012 Cloudera, Inc. Copyright: 2016 The Apache Software Foundation. Home page: http://impala.apache.org/ License: http://www.apache.org/licenses/LICENSE-2.0

--------------------------------------------------------------------------------

This project includes code from Apache Aurora.

\* dev/release/{release,changelog,release-candidate} are based on the scripts from Apache Aurora

Copyright: 2016 The Apache Software Foundation. Home page: https://aurora.apache.org/ License: http://www.apache.org/licenses/LICENSE-2.0

--------------------------------------------------------------------------------

This project includes code from the Google styleguide.

\* cpp/build-support/cpplint.py is based on the scripts from the Google styleguide.

Copyright: 2009 Google Inc. All rights reserved. Homepage: https://github.com/google/styleguide License: 3-clause BSD

--------------------------------------------------------------------------------

This project includes code from Snappy.

\* cpp/cmake\_modules/{SnappyCMakeLists.txt,SnappyConfig.h} are based on code from Google's Snappy project.

Copyright: 2009 Google Inc. All rights reserved. Homepage: https://github.com/google/snappy License: 3-clause BSD

--------------------------------------------------------------------------------

This project includes code from the manylinux project.

\* python/manylinux1/scripts/{build\_python.sh,python-tag-abi-tag.py, requirements.txt} are based on code from the manylinux project.

Copyright: 2016 manylinux Homepage: https://github.com/pypa/manylinux License: The MIT License (MIT)

--------------------------------------------------------------------------------

This project includes code from the cymove project:

\* python/pyarrow/includes/common.pxd includes code from the cymove project

The MIT License (MIT) Copyright (c) 2019 Omer Ozarslan

Permission is hereby granted, free of charge, to any person obtaining a copy of this software and associated documentation files (the "Software"), to deal in the Software without restriction, including without limitation the rights to use, copy, modify, merge, publish, distribute, sublicense, and/or sell copies of the Software, and to permit persons to whom the Software is furnished to do so, subject to the following conditions:

The above copyright notice and this permission notice shall be included in all copies or substantial portions of the Software.

THE SOFTWARE IS PROVIDED "AS IS", WITHOUT WARRANTY OF ANY KIND, EXPRESS OR IMPLIED, INCLUDING BUT NOT LIMITED TO THE WARRANTIES OF MERCHANTABILITY, FITNESS FOR A PARTICULAR PURPOSE AND NONINFRINGEMENT. IN

 NO EVENT SHALL THE AUTHORS OR COPYRIGHT HOLDERS BE LIABLE FOR ANY CLAIM, DAMAGES OR OTHER LIABILITY, WHETHER IN AN ACTION OF CONTRACT, TORT OR OTHERWISE, ARISING FROM, OUT OF OR IN CONNECTION WITH THE SOFTWARE OR THE USE OR OTHER DEALINGS IN THE SOFTWARE.

--------------------------------------------------------------------------------

The projects includes code from the Ursabot project under the dev/archery directory.

License: BSD 2-Clause

Copyright 2019 RStudio, Inc.

Redistribution and use in source and binary forms, with or without modification, are permitted provided that the following conditions are met:

1. Redistributions of source code must retain the above copyright notice, this list of conditions and the following disclaimer.

2. Redistributions in binary form must reproduce the above copyright notice, this list of conditions and the following disclaimer in the documentation and/or other materials provided with the distribution.

## THIS SOFTWARE IS PROVIDED BY THE

 COPYRIGHT HOLDERS AND CONTRIBUTORS "AS IS" AND ANY EXPRESS OR IMPLIED WARRANTIES, INCLUDING, BUT NOT LIMITED TO, THE IMPLIED WARRANTIES OF MERCHANTABILITY AND FITNESS FOR A PARTICULAR PURPOSE ARE DISCLAIMED. IN NO EVENT SHALL THE COPYRIGHT HOLDER OR CONTRIBUTORS BE LIABLE FOR ANY DIRECT, INDIRECT, INCIDENTAL, SPECIAL, EXEMPLARY, OR CONSEQUENTIAL DAMAGES (INCLUDING, BUT NOT LIMITED TO, PROCUREMENT OF SUBSTITUTE GOODS OR SERVICES; LOSS OF USE, DATA, OR PROFITS; OR BUSINESS INTERRUPTION) HOWEVER CAUSED AND ON ANY THEORY OF LIABILITY, WHETHER IN CONTRACT, STRICT LIABILITY, OR TORT (INCLUDING NEGLIGENCE OR OTHERWISE) ARISING IN ANY WAY OUT OF THE USE OF THIS SOFTWARE, EVEN IF ADVISED OF THE POSSIBILITY OF SUCH DAMAGE.

--------------------------------------------------------------------------------

This project include code from mingw-w64.

\* cpp/src/arrow/util/cpu-info.cc has a polyfill for mingw-w64  $< 5$ 

Copyright (c) 2009 - 2013 by the mingw-w64 project Homepage: https://mingw-w64.org License: Zope Public License (ZPL) Version 2.1.

---------------------------------------------------------------------------------

This project include code from Google's Asylo project.

\* cpp/src/arrow/result.h is based on status\_or.h

Copyright (c) Copyright 2017 Asylo authors Homepage: https://asylo.dev/ License: Apache 2.0

--------------------------------------------------------------------------------

This project includes code from Google's protobuf project

\* cpp/src/arrow/result.h ARROW\_ASSIGN\_OR\_RAISE is based off ASSIGN\_OR\_RETURN \* cpp/src/arrow/util/bit\_stream\_utils.h contains code from wire\_format\_lite.h

Copyright 2008 Google Inc. All rights reserved. Homepage: https://developers.google.com/protocol-buffers/ License:

Redistribution and use in source and binary forms, with or without modification, are permitted provided that the following conditions are met:

 \* Redistributions of source code must retain the above copyright notice, this list of conditions and the following disclaimer.

 \* Redistributions in binary form must reproduce the above copyright notice, this list of conditions and the following disclaimer in the documentation and/or other materials provided with the distribution.

 \* Neither the name of Google Inc. nor the names of its contributors may be used to endorse or promote products derived from this software without specific prior written permission.

THIS SOFTWARE IS PROVIDED BY THE COPYRIGHT HOLDERS AND CONTRIBUTORS "AS IS" AND ANY EXPRESS OR IMPLIED WARRANTIES, INCLUDING, BUT NOT LIMITED TO, THE IMPLIED WARRANTIES OF MERCHANTABILITY AND FITNESS FOR A PARTICULAR PURPOSE ARE DISCLAIMED. IN NO EVENT SHALL THE COPYRIGHT OWNER OR CONTRIBUTORS BE LIABLE FOR ANY DIRECT, INDIRECT, INCIDENTAL, SPECIAL, EXEMPLARY, OR CONSEQUENTIAL DAMAGES (INCLUDING, BUT NOT LIMITED TO, PROCUREMENT OF SUBSTITUTE GOODS OR SERVICES; LOSS OF USE, DATA, OR PROFITS; OR BUSINESS INTERRUPTION) HOWEVER CAUSED AND ON ANY THEORY OF LIABILITY, WHETHER IN CONTRACT,

STRICT LIABILITY, OR TORT

(INCLUDING NEGLIGENCE OR OTHERWISE) ARISING IN ANY WAY OUT OF THE USE OF THIS SOFTWARE, EVEN IF ADVISED OF THE POSSIBILITY OF SUCH DAMAGE.

Code generated by the Protocol Buffer compiler is owned by the owner of the input file used when generating it. This code is not standalone and requires a support library to be linked with it. This support library is itself covered by the above license.

--------------------------------------------------------------------------------

3rdparty dependency LLVM is statically linked in certain binary distributions. Additionally some sections of source code have been derived from sources in LLVM and have been clearly labeled as such. LLVM has the following license:

==============================================================================

==============================================================================

The LLVM Project is under the Apache License v2.0 with LLVM Exceptions:

Apache License

 Version 2.0, January 2004 http://www.apache.org/licenses/

#### TERMS AND CONDITIONS FOR USE, REPRODUCTION, AND DISTRIBUTION

#### 1. Definitions.

 "License" shall mean the terms and conditions for use, reproduction, and distribution as defined by Sections 1 through 9 of this document.

 "Licensor" shall mean the copyright owner or entity authorized by the copyright owner that is granting the License.

 "Legal Entity" shall mean the union of the acting entity and all other entities that control, are controlled by, or are under common control with that entity. For the purposes of this definition, "control" means (i) the power, direct or indirect, to cause the direction or management of such entity, whether by contract or otherwise, or (ii) ownership of fifty percent (50%) or more of the outstanding shares, or (iii) beneficial ownership of such entity.

 "You" (or "Your") shall mean an individual or Legal Entity exercising permissions granted by this License.

 "Source" form shall mean the preferred form for making modifications, including but not limited to software source code, documentation source, and configuration files.

 "Object" form shall mean any form resulting from mechanical transformation or translation of a Source form, including but not limited to compiled object code, generated documentation, and conversions to other media types.

 "Work" shall mean the work of authorship, whether in Source or Object form, made available under the License, as indicated by a copyright notice that is included in or attached to the work (an example is provided in the Appendix below).

 "Derivative Works" shall mean any work, whether in Source or Object form, that is based on (or derived from) the Work and for which the editorial revisions, annotations,

elaborations, or other modifications

 represent, as a whole, an original work of authorship. For the purposes of this License, Derivative Works shall not include works that remain separable from, or merely link (or bind by name) to the interfaces of, the Work and Derivative Works thereof.

 "Contribution" shall mean any work of authorship, including the original version of the Work and any modifications or additions to that Work or Derivative Works thereof, that is intentionally

 submitted to Licensor for inclusion in the Work by the copyright owner or by an individual or Legal Entity authorized to submit on behalf of the copyright owner. For the purposes of this definition, "submitted" means any form of electronic, verbal, or written communication sent to the Licensor or its representatives, including but not limited to communication on electronic mailing lists, source code control systems, and issue tracking

systems that are managed by, or on behalf of, the

 Licensor for the purpose of discussing and improving the Work, but excluding communication that is conspicuously marked or otherwise designated in writing by the copyright owner as "Not a Contribution."

 "Contributor" shall mean Licensor and any individual or Legal Entity on behalf of whom a Contribution has been received by Licensor and subsequently incorporated within the Work.

 2. Grant of Copyright License. Subject to the terms and conditions of this License, each Contributor hereby grants to You a perpetual, worldwide, non-exclusive, no-charge, royalty-free, irrevocable copyright license to reproduce, prepare Derivative Works of, publicly display, publicly perform, sublicense, and distribute the Work and such Derivative Works in Source or Object form.

 3. Grant of Patent License. Subject to the terms and conditions of this License, each Contributor

hereby grants to You a perpetual,

 worldwide, non-exclusive, no-charge, royalty-free, irrevocable (except as stated in this section) patent license to make, have made, use, offer to sell, sell, import, and otherwise transfer the Work, where such license applies only to those patent claims licensable by such Contributor that are necessarily infringed by their Contribution(s) alone or by combination of their Contribution(s) with the Work to which such Contribution(s) was submitted. If You institute patent litigation against any entity (including a cross-claim or counterclaim in a lawsuit) alleging that the Work or a Contribution incorporated within the Work constitutes direct or contributory patent infringement, then any patent licenses granted to You under this License for that Work shall terminate as of the date such litigation is filed.

- 4. Redistribution. You may reproduce and distribute copies of the Work or Derivative Works thereof in any medium, with or without modifications, and in Source or Object form, provided that You meet the following conditions:
- (a) You must give any other recipients of the Work or Derivative Works a copy of this License; and
- (b) You must cause any modified files to carry prominent notices stating that You changed the files; and
- (c) You must retain, in the Source form of any Derivative Works that You distribute, all copyright, patent, trademark, and attribution notices from the Source form of the Work, excluding those notices that do not pertain to any part of the Derivative Works; and
- (d) If the Work includes a "NOTICE" text file as part of its distribution, then any Derivative Works that You distribute must include a readable copy of the attribution notices contained within such NOTICE file, excluding those notices that

do not

 pertain to any part of the Derivative Works, in at least one of the following places: within a NOTICE text file distributed as part of the Derivative Works; within the Source form or documentation, if provided along with the Derivative Works; or, within a display generated by the Derivative Works, if and wherever such third-party notices normally appear. The contents of the NOTICE file are for informational purposes only and do not modify the License. You may add Your own attribution notices within Derivative Works that You distribute, alongside or as an addendum to the NOTICE text from the Work, provided that such additional attribution notices cannot be construed as modifying the License.

 You may add Your own copyright statement to Your modifications and may provide additional or different license terms and conditions for use, reproduction,

 or distribution of Your modifications, or for any such Derivative Works as a whole, provided Your use, reproduction, and distribution of the Work otherwise complies with the conditions stated in this License.

- 5. Submission of Contributions. Unless You explicitly state otherwise, any Contribution intentionally submitted for inclusion in the Work by You to the Licensor shall be under the terms and conditions of this License, without any additional terms or conditions. Notwithstanding the above, nothing herein shall supersede or modify the terms of any separate license agreement you may have executed with Licensor regarding such Contributions.
- 6. Trademarks. This License does not grant permission to use the trade names, trademarks, service marks, or product names of the Licensor, except as required for reasonable and customary use in describing the origin of the Work and reproducing the content of the NOTICE
#### file.

 7. Disclaimer of Warranty. Unless required by applicable law or agreed to in writing, Licensor provides the Work (and each Contributor provides its Contributions) on an "AS IS" BASIS, WITHOUT WARRANTIES OR CONDITIONS OF ANY KIND, either express or implied, including, without limitation, any warranties or conditions of TITLE, NON-INFRINGEMENT, MERCHANTABILITY, or FITNESS FOR A PARTICULAR PURPOSE. You are solely responsible for determining the appropriateness of using or redistributing the Work and assume any risks associated with Your exercise of permissions under this License.

 8. Limitation of Liability. In no event and under no legal theory, whether in tort (including negligence), contract, or otherwise, unless required by applicable law (such as deliberate and grossly negligent acts) or agreed to in writing, shall any Contributor be liable to You for damages, including any direct, indirect, special, incidental, or consequential damages of any character arising as a result of this License or out of the use or inability to use the Work (including but not limited to damages for loss of goodwill, work stoppage, computer failure or malfunction, or any and all other commercial damages or losses), even if such Contributor has been advised of the possibility of such damages.

 9. Accepting Warranty or Additional Liability. While redistributing the Work or Derivative Works thereof, You may choose to offer, and charge a fee for, acceptance of support, warranty, indemnity, or other liability obligations and/or rights consistent with this License. However, in accepting such obligations, You may act only on Your own behalf and on Your sole responsibility, not on behalf of any other Contributor, and only if You agree to indemnify, defend, and hold each Contributor harmless for any liability incurred by,

 or claims asserted against, such Contributor by reason of your accepting any such warranty or additional liability.

#### END OF TERMS AND CONDITIONS

APPENDIX: How to apply the Apache License to your work.

 To apply the Apache License to your work, attach the following boilerplate notice, with the fields enclosed by brackets "[]" replaced with your own identifying information. (Don't include the brackets!) The text should be enclosed in the appropriate comment syntax for the file format. We also recommend that a file or class name and description of purpose be included on the same "printed page" as the copyright notice for easier identification within third-party archives.

Copyright [yyyy] [name of copyright owner]

 Licensed under the Apache License, Version 2.0 (the "License"); you may not use this file except in compliance with the License. You may obtain a copy of the License at

http://www.apache.org/licenses/LICENSE-2.0

 Unless required by applicable law or agreed to in writing, software distributed under the License is distributed on an "AS IS" BASIS, WITHOUT WARRANTIES OR CONDITIONS OF ANY KIND, either express or implied. See the License for the specific language governing permissions and limitations under the License.

---- LLVM Exceptions to the Apache 2.0 License ----

As an exception, if, as a result of your compiling your source code, portions of this Software are embedded into an Object form of such source code, you may redistribute such embedded portions in such Object form without complying with the conditions of Sections 4(a), 4(b) and 4(d) of the License.

In addition, if you combine or link compiled forms of this Software with software that is licensed under the GPLv2 ("Combined Software") and if a court of competent jurisdiction determines that the patent provision (Section 3), the indemnity provision (Section 9) or other Section of the License conflicts

 with the conditions of the GPLv2, you may retroactively and prospectively choose to deem waived or otherwise exclude such Section(s) of the License, but only in their entirety and only with respect to the Combined Software.

Software from third parties included in the LLVM Project:

The LLVM Project contains third party software which is under different license terms. All such code will be identified clearly using at least one of two mechanisms:

==============================================================================

==============================================================================

1) It will be in a separate directory tree with its own `LICENSE.txt` or

 `LICENSE` file at the top containing the specific license and restrictions which apply to that software, or

2) It will contain specific license and restriction terms at the top of every file.

--------------------------------------------------------------------------------

3rdparty dependency gRPC

 is statically linked in certain binary distributions, like the python wheels. gRPC has the following license:

Copyright 2014 gRPC authors.

Licensed under the Apache License, Version 2.0 (the "License"); you may not use this file except in compliance with the License. You may obtain a copy of the License at

http://www.apache.org/licenses/LICENSE-2.0

Unless required by applicable law or agreed to in writing, software distributed under the License is distributed on an "AS IS" BASIS, WITHOUT WARRANTIES OR CONDITIONS OF ANY KIND, either express or implied. See the License for the specific language governing permissions and limitations under the License.

--------------------------------------------------------------------------------

3rdparty dependency Apache Thrift is statically linked in certain binary distributions, like the python wheels. Apache Thrift has the following license:

Apache Thrift Copyright (C) 2006 - 2019, The Apache Software Foundation

This product includes software developed at The Apache Software Foundation (http://www.apache.org/).

Licensed under the Apache License, Version 2.0 (the "License"); you may not use this file except in compliance with the License. You may obtain a copy of the License at

http://www.apache.org/licenses/LICENSE-2.0

Unless required by applicable law or agreed to in writing, software distributed under the License is distributed on an "AS IS" BASIS, WITHOUT WARRANTIES OR CONDITIONS OF ANY KIND, either express or implied. See the License for the specific language governing permissions and limitations under the License.

--------------------------------------------------------------------------------

3rdparty dependency Apache ORC is statically linked in certain binary distributions, like the python wheels. Apache ORC has the following license:

Apache ORC Copyright 2013-2019 The Apache Software Foundation This product includes software developed by The Apache Software Foundation (http://www.apache.org/).

This

 product includes software developed by Hewlett-Packard: (c) Copyright [2014-2015] Hewlett-Packard Development Company, L.P

Licensed under the Apache License, Version 2.0 (the "License"); you may not use this file except in compliance with the License. You may obtain a copy of the License at

http://www.apache.org/licenses/LICENSE-2.0

Unless required by applicable law or agreed to in writing, software distributed under the License is distributed on an "AS IS" BASIS, WITHOUT WARRANTIES OR CONDITIONS OF ANY KIND, either express or implied. See the License for the specific language governing permissions and limitations under the License.

--------------------------------------------------------------------------------

3rdparty dependency zstd is statically linked in certain binary distributions, like the python wheels. ZSTD has the following license:

BSD License

For Zstandard software

Copyright (c) 2016-present, Facebook, Inc. All rights reserved.

Redistribution and use in source and binary forms, with or without modification, are permitted provided that the following conditions are met:

- \* Redistributions of source code must retain the above copyright notice, this list of conditions and the following disclaimer.
- \* Redistributions in binary form must reproduce the above copyright notice, this list of conditions and the following disclaimer in the documentation and/or other materials provided with the distribution.
- \* Neither the name Facebook nor the names of its contributors may be used to endorse or promote products derived from this software without specific prior written permission.

THIS SOFTWARE IS PROVIDED BY THE COPYRIGHT HOLDERS AND CONTRIBUTORS "AS IS" AND ANY EXPRESS OR IMPLIED WARRANTIES, INCLUDING, BUT NOT LIMITED TO, THE IMPLIED

WARRANTIES OF MERCHANTABILITY AND FITNESS FOR A PARTICULAR PURPOSE ARE DISCLAIMED. IN NO EVENT SHALL THE COPYRIGHT HOLDER OR CONTRIBUTORS BE LIABLE FOR ANY DIRECT, INDIRECT, INCIDENTAL, SPECIAL, EXEMPLARY, OR CONSEQUENTIAL DAMAGES

(INCLUDING, BUT NOT LIMITED TO, PROCUREMENT OF SUBSTITUTE GOODS OR SERVICES; LOSS OF USE, DATA, OR PROFITS; OR BUSINESS INTERRUPTION) HOWEVER CAUSED AND ON ANY THEORY OF LIABILITY, WHETHER IN CONTRACT, STRICT LIABILITY, OR TORT (INCLUDING NEGLIGENCE OR OTHERWISE) ARISING IN ANY WAY OUT OF THE USE OF THIS SOFTWARE, EVEN IF ADVISED OF THE POSSIBILITY OF SUCH DAMAGE.

--------------------------------------------------------------------------------

3rdparty dependency lz4 is statically linked in certain binary distributions, like the python wheels. lz4 has the following license:

LZ4 Library Copyright (c) 2011-2016, Yann Collet All rights reserved.

Redistribution and use in source and binary forms, with or without modification, are permitted provided that the following conditions are met:

\* Redistributions of source code must retain the above copyright notice, this list of conditions and the following disclaimer.

\* Redistributions in binary form must reproduce the above copyright notice, this list of conditions and the following disclaimer in the documentation and/or other materials provided with the distribution.

THIS SOFTWARE IS PROVIDED BY THE COPYRIGHT HOLDERS AND CONTRIBUTORS "AS IS" AND ANY EXPRESS OR IMPLIED WARRANTIES, INCLUDING, BUT NOT LIMITED TO, THE IMPLIED WARRANTIES OF MERCHANTABILITY AND FITNESS FOR A PARTICULAR PURPOSE ARE DISCLAIMED. IN NO EVENT SHALL THE COPYRIGHT HOLDER OR CONTRIBUTORS BE LIABLE FOR ANY DIRECT, INDIRECT, INCIDENTAL, SPECIAL, EXEMPLARY, OR CONSEQUENTIAL DAMAGES (INCLUDING, BUT NOT LIMITED TO, PROCUREMENT OF SUBSTITUTE GOODS OR SERVICES; LOSS OF USE, DATA, OR PROFITS; OR BUSINESS INTERRUPTION) HOWEVER CAUSED AND ON ANY THEORY OF LIABILITY, WHETHER IN CONTRACT, STRICT LIABILITY, OR TORT (INCLUDING NEGLIGENCE OR OTHERWISE) ARISING IN ANY WAY OUT OF THE USE OF THIS SOFTWARE, EVEN IF ADVISED OF THE POSSIBILITY OF SUCH DAMAGE.

--------------------------------------------------------------------------------

3rdparty dependency Brotli is statically linked in certain binary distributions, like the python wheels. Brotli has the following license:

Copyright (c) 2009, 2010, 2013-2016 by the Brotli Authors.

Permission is hereby granted, free of charge, to any person obtaining a copy of this software and associated documentation files (the "Software"), to deal in the Software without restriction, including without limitation the rights to use, copy, modify, merge, publish, distribute, sublicense, and/or sell copies of the Software, and to permit persons to whom the Software is furnished to do so, subject to the following conditions:

The above copyright notice and this permission notice shall be included in all copies or substantial portions of the Software.

THE SOFTWARE IS PROVIDED "AS IS", WITHOUT WARRANTY OF ANY KIND, EXPRESS OR IMPLIED, INCLUDING BUT NOT LIMITED TO THE WARRANTIES OF MERCHANTABILITY, FITNESS FOR A PARTICULAR PURPOSE AND NONINFRINGEMENT. IN NO EVENT SHALL THE AUTHORS OR COPYRIGHT HOLDERS BE LIABLE FOR ANY CLAIM, DAMAGES OR OTHER LIABILITY, WHETHER IN AN ACTION OF CONTRACT, TORT OR OTHERWISE, ARISING FROM, OUT OF OR IN CONNECTION WITH THE SOFTWARE OR THE USE OR OTHER DEALINGS IN

THE SOFTWARE.

--------------------------------------------------------------------------------

3rdparty dependency rapidjson is statically linked in certain binary distributions, like the python wheels. rapidjson and its dependencies have the following licenses:

Tencent is pleased to support the open source community by making RapidJSON available.

Copyright (C) 2015 THL A29 Limited, a Tencent company, and Milo Yip. All rights reserved.

If you have downloaded a copy of the RapidJSON binary from Tencent, please note that the RapidJSON binary is licensed under the MIT License. If you have downloaded a copy of the RapidJSON source code from Tencent, please note that RapidJSON source code is licensed under the MIT License, except for the third-party components listed below which are subject to different license terms. Your integration of RapidJSON into your own projects may require compliance with the MIT License, as well as the other licenses applicable to the third-party components included within RapidJSON. To avoid the problematic JSON license in your own projects, it's sufficient to exclude the bin/jsonchecker/ directory, as it's the only code under the JSON license. A copy of the MIT License is included in this file.

Other dependencies and licenses:

Open Source Software Licensed Under the BSD License:

 The msinttypes r29 Copyright (c) 2006-2013 Alexander Chemeris All rights reserved.

--------------------------------------------------------------------

 Redistribution and use in source and binary forms, with or without modification, are permitted provided that the following conditions are met:

 \* Redistributions of source code must retain the above copyright notice, this list of conditions and the following disclaimer.

 \* Redistributions in binary form must reproduce the above copyright notice, this list of conditions and the following disclaimer in the documentation and/or other materials provided with the distribution.

 \* Neither the name of copyright holder nor the names of its contributors may be used to endorse or promote products derived from this software without specific prior written permission.

 THIS SOFTWARE IS PROVIDED BY THE REGENTS AND CONTRIBUTORS ``AS IS'' AND ANY EXPRESS OR IMPLIED WARRANTIES, INCLUDING, BUT NOT LIMITED TO, THE IMPLIED WARRANTIES OF MERCHANTABILITY AND FITNESS FOR A PARTICULAR PURPOSE ARE DISCLAIMED. IN NO EVENT SHALL THE REGENTS AND CONTRIBUTORS BE LIABLE FOR ANY DIRECT, INDIRECT, INCIDENTAL, SPECIAL, EXEMPLARY, OR CONSEQUENTIAL DAMAGES (INCLUDING, BUT NOT LIMITED TO, PROCUREMENT OF SUBSTITUTE GOODS OR SERVICES; LOSS OF USE, DATA, OR PROFITS; OR BUSINESS INTERRUPTION) HOWEVER CAUSED AND ON ANY THEORY

OF LIABILITY, WHETHER IN CONTRACT, STRICT

 LIABILITY, OR TORT (INCLUDING NEGLIGENCE OR OTHERWISE) ARISING IN ANY WAY OUT OF THE USE OF THIS SOFTWARE, EVEN IF ADVISED OF THE POSSIBILITY OF SUCH DAMAGE.

Open Source Software Licensed Under the JSON License:

--------------------------------------------------------------------

 json.org Copyright (c) 2002 JSON.org All Rights Reserved.

JSON checker Copyright (c) 2002 JSON.org All Rights Reserved.

Terms of the JSON License:

---------------------------------------------------

Permission is hereby granted, free of charge, to any person obtaining a

 copy of this software and associated documentation files (the "Software"), to deal in the Software without restriction, including without limitation the rights to use, copy, modify, merge, publish, distribute, sublicense, and/or sell copies of the Software, and to permit persons to whom the Software is furnished to do so, subject to the following conditions:

 The above copyright notice and this permission notice shall be included in all copies or substantial portions of the Software.

The Software shall be used for Good, not Evil.

 THE SOFTWARE IS PROVIDED "AS IS", WITHOUT WARRANTY OF ANY KIND, EXPRESS OR IMPLIED, INCLUDING BUT NOT LIMITED TO THE WARRANTIES OF MERCHANTABILITY, FITNESS FOR A PARTICULAR PURPOSE AND NONINFRINGEMENT. IN NO EVENT SHALL THE AUTHORS OR COPYRIGHT HOLDERS BE LIABLE FOR ANY CLAIM, DAMAGES OR OTHER LIABILITY, WHETHER IN AN ACTION OF CONTRACT, TORT OR OTHERWISE, ARISING FROM, OUT OF OR IN CONNECTION WITH THE SOFTWARE OR THE USE OR OTHER DEALINGS IN THE SOFTWARE.

Terms of the MIT License:

--------------------------------------------------------------------

 Permission is hereby granted, free of charge, to any person obtaining a copy of this software and associated documentation files (the "Software"), to deal in the

 Software without restriction, including without limitation the rights to use, copy, modify, merge, publish, distribute, sublicense, and/or sell copies of the Software, and to permit persons to whom the Software is furnished to do so, subject to the following conditions:

 The above copyright notice and this permission notice shall be included in all copies or substantial portions of the Software.

 THE SOFTWARE IS PROVIDED "AS IS", WITHOUT WARRANTY OF ANY KIND, EXPRESS OR IMPLIED, INCLUDING BUT NOT LIMITED TO THE WARRANTIES OF MERCHANTABILITY, FITNESS FOR A PARTICULAR PURPOSE AND NONINFRINGEMENT. IN NO EVENT SHALL THE AUTHORS OR COPYRIGHT HOLDERS BE LIABLE FOR ANY CLAIM, DAMAGES OR OTHER LIABILITY, WHETHER IN AN ACTION OF CONTRACT, TORT OR OTHERWISE, ARISING FROM, OUT OF OR IN CONNECTION WITH THE SOFTWARE OR THE USE OR OTHER DEALINGS IN THE SOFTWARE.

--------------------------------------------------------------------------------

3rdparty

 dependency snappy is statically linked in certain binary distributions, like the python wheels. snappy has the following license: Copyright 2011, Google Inc. All rights reserved.

Redistribution and use in source and binary forms, with or without modification, are permitted provided that the following conditions are met:

- \* Redistributions of source code must retain the above copyright notice, this list of conditions and the following disclaimer.
- \* Redistributions in binary form must reproduce the above copyright notice, this list of conditions and the following disclaimer in the documentation and/or other materials provided with the distribution.
- \* Neither the name of Google Inc. nor the names of its contributors may be used to endorse or promote products derived from this software without specific prior written permission.

THIS SOFTWARE IS PROVIDED BY THE COPYRIGHT HOLDERS AND CONTRIBUTORS "AS IS" AND ANY EXPRESS OR IMPLIED WARRANTIES, INCLUDING, BUT NOT

LIMITED TO, THE IMPLIED WARRANTIES OF MERCHANTABILITY AND FITNESS FOR A PARTICULAR PURPOSE ARE DISCLAIMED. IN NO EVENT SHALL THE COPYRIGHT OWNER OR CONTRIBUTORS BE LIABLE FOR ANY DIRECT, INDIRECT, INCIDENTAL, SPECIAL, EXEMPLARY, OR CONSEQUENTIAL DAMAGES (INCLUDING, BUT NOT LIMITED TO, PROCUREMENT OF SUBSTITUTE GOODS OR SERVICES; LOSS OF USE, DATA, OR PROFITS; OR BUSINESS INTERRUPTION) HOWEVER CAUSED AND ON ANY THEORY OF LIABILITY, WHETHER IN CONTRACT, STRICT LIABILITY, OR TORT (INCLUDING NEGLIGENCE OR OTHERWISE) ARISING IN ANY WAY OUT OF THE USE OF THIS SOFTWARE, EVEN IF ADVISED OF THE POSSIBILITY OF SUCH DAMAGE.

 $==$ 

Some of the benchmark data in testdata/ is licensed differently:

- fireworks.jpeg is Copyright 2013 Steinar H. Gunderson, and is licensed under the Creative Commons Attribution 3.0 license (CC-BY-3.0). See https://creativecommons.org/licenses/by/3.0/ for more information.
- kppkn.gtb is taken from the Gaviota chess tablebase set, and is licensed under the MIT License. See https://sites.google.com/site/gaviotachessengine/Home/endgame-tablebases-1 for more information.
- paper-100k.pdf is an excerpt (bytes 92160 to 194560) from the paper Combinatorial Modeling of Chromatin Features Quantitatively Predicts DNA Replication Timing in \_Drosophila\_ by Federico Comoglio and Renato Paro,

 which is licensed under the CC-BY license. See http://www.ploscompbiol.org/static/license for more ifnormation.

- alice29.txt, asyoulik.txt, plrabn12.txt and lcet10.txt are from Project Gutenberg. The first three have expired copyrights and are in the public domain; the latter does not have expired copyright, but is still in the public domain according to the license information (http://www.gutenberg.org/ebooks/53).

--------------------------------------------------------------------------------

3rdparty dependency gflags is statically linked in certain binary distributions, like the python wheels. gflags has the following license:

Copyright (c) 2006, Google Inc. All rights reserved.

Redistribution and use in source and binary forms, with or without modification, are permitted provided that the following conditions are met:

 \* Redistributions of source code must retain the above copyright notice, this list of conditions and the following disclaimer.

 \* Redistributions in binary form must reproduce the above copyright notice, this list of conditions and the following disclaimer in the documentation and/or other materials provided with the distribution.

 \* Neither the name of Google Inc. nor the names of its contributors may be used to endorse or promote products derived from this software without specific prior written permission.

THIS SOFTWARE IS PROVIDED BY THE COPYRIGHT HOLDERS AND CONTRIBUTORS "AS IS" AND ANY EXPRESS OR IMPLIED WARRANTIES, INCLUDING, BUT NOT LIMITED TO, THE IMPLIED WARRANTIES OF MERCHANTABILITY AND FITNESS FOR A PARTICULAR PURPOSE ARE DISCLAIMED. IN NO EVENT SHALL THE COPYRIGHT

OWNER OR CONTRIBUTORS BE LIABLE FOR ANY DIRECT, INDIRECT, INCIDENTAL, SPECIAL, EXEMPLARY, OR CONSEQUENTIAL DAMAGES (INCLUDING, BUT NOT LIMITED TO, PROCUREMENT OF SUBSTITUTE GOODS OR SERVICES; LOSS OF USE, DATA, OR PROFITS; OR BUSINESS INTERRUPTION) HOWEVER CAUSED AND ON ANY THEORY OF LIABILITY, WHETHER IN CONTRACT, STRICT LIABILITY, OR TORT (INCLUDING NEGLIGENCE OR OTHERWISE) ARISING IN ANY WAY OUT OF THE USE OF THIS SOFTWARE, EVEN IF ADVISED OF THE POSSIBILITY OF SUCH DAMAGE.

--------------------------------------------------------------------------------

3rdparty dependency glog is statically linked in certain binary

distributions, like the python wheels. glog has the following license:

Copyright (c) 2008, Google Inc. All rights reserved.

Redistribution and use in source and binary forms, with or without modification, are permitted provided that the following conditions are met:

 \* Redistributions of source code must retain the above copyright notice, this

list of conditions and the following disclaimer.

 \* Redistributions in binary form must reproduce the above copyright notice, this list of conditions and the following disclaimer in the documentation and/or other materials provided with the distribution.

 \* Neither the name of Google Inc. nor the names of its contributors may be used to endorse or promote products derived from this software without specific prior written permission.

THIS SOFTWARE IS PROVIDED BY THE COPYRIGHT HOLDERS AND CONTRIBUTORS "AS IS" AND ANY EXPRESS OR IMPLIED WARRANTIES, INCLUDING, BUT NOT LIMITED TO, THE IMPLIED WARRANTIES OF MERCHANTABILITY AND FITNESS FOR A PARTICULAR PURPOSE ARE DISCLAIMED. IN NO EVENT SHALL THE COPYRIGHT OWNER OR CONTRIBUTORS BE LIABLE FOR ANY DIRECT, INDIRECT, INCIDENTAL, SPECIAL, EXEMPLARY, OR CONSEQUENTIAL DAMAGES (INCLUDING, BUT NOT LIMITED TO, PROCUREMENT OF SUBSTITUTE GOODS OR SERVICES; LOSS OF USE, DATA, OR PROFITS; OR BUSINESS INTERRUPTION) HOWEVER CAUSED AND ON ANY **THEORY** 

 OF LIABILITY, WHETHER IN CONTRACT, STRICT LIABILITY, OR TORT (INCLUDING NEGLIGENCE OR OTHERWISE) ARISING IN ANY WAY OUT OF THE USE OF THIS SOFTWARE, EVEN IF ADVISED OF THE POSSIBILITY OF SUCH DAMAGE.

A function gettimeofday in utilities.cc is based on

http://www.google.com/codesearch/p?hl=en#dR3YEbitojA/COPYING&q=GetSystemTimeAsFileTime%20license: bsd

The license of this code is:

Copyright (c) 2003-2008, Jouni Malinen  $\langle i \otimes w1 \rangle f$  and contributors All Rights Reserved.

Redistribution and use in source and binary forms, with or without modification, are permitted provided that the following conditions are met:

- 1. Redistributions of source code must retain the above copyright notice, this list of conditions and the following disclaimer.
- 2. Redistributions in binary form must reproduce the above copyright notice, this list of conditions and the following disclaimer in the documentation and/or other materials provided with the distribution.
- 3. Neither the name(s) of the above-listed

copyright holder(s) nor the

 names of its contributors may be used to endorse or promote products derived from this software without specific prior written permission.

THIS SOFTWARE IS PROVIDED BY THE COPYRIGHT HOLDERS AND CONTRIBUTORS "AS IS" AND ANY EXPRESS OR IMPLIED WARRANTIES, INCLUDING, BUT NOT LIMITED TO, THE IMPLIED WARRANTIES OF MERCHANTABILITY AND FITNESS FOR A PARTICULAR PURPOSE ARE DISCLAIMED. IN NO EVENT SHALL THE COPYRIGHT OWNER OR CONTRIBUTORS BE LIABLE FOR ANY DIRECT, INDIRECT, INCIDENTAL, SPECIAL, EXEMPLARY, OR CONSEQUENTIAL DAMAGES (INCLUDING, BUT NOT LIMITED TO, PROCUREMENT OF SUBSTITUTE GOODS OR SERVICES; LOSS OF USE, DATA, OR PROFITS; OR BUSINESS INTERRUPTION) HOWEVER CAUSED AND ON ANY THEORY OF LIABILITY, WHETHER IN CONTRACT, STRICT LIABILITY, OR TORT (INCLUDING NEGLIGENCE OR OTHERWISE) ARISING IN ANY WAY OUT OF THE USE OF THIS SOFTWARE, EVEN IF ADVISED OF THE POSSIBILITY OF SUCH DAMAGE.

--------------------------------------------------------------------------------

3rdparty

 dependency re2 is statically linked in certain binary distributions, like the python wheels. re2 has the following license:

Copyright (c) 2009 The RE2 Authors. All rights reserved.

Redistribution and use in source and binary forms, with or without modification, are permitted provided that the following conditions are met:

- \* Redistributions of source code must retain the above copyright notice, this list of conditions and the following disclaimer.
- \* Redistributions in binary form must reproduce the above copyright notice, this list of conditions and the following disclaimer in the documentation and/or other materials provided with the distribution.
- \* Neither the name of Google Inc. nor the names of its contributors may be used to endorse or promote products derived from this software without specific prior written permission.

THIS SOFTWARE IS PROVIDED BY THE COPYRIGHT HOLDERS AND CONTRIBUTORS "AS IS" AND ANY

 EXPRESS OR IMPLIED WARRANTIES, INCLUDING, BUT NOT LIMITED TO, THE IMPLIED WARRANTIES OF MERCHANTABILITY AND FITNESS FOR A PARTICULAR PURPOSE ARE DISCLAIMED. IN NO EVENT SHALL THE COPYRIGHT OWNER OR CONTRIBUTORS BE LIABLE FOR ANY DIRECT, INDIRECT, INCIDENTAL, SPECIAL, EXEMPLARY, OR CONSEQUENTIAL DAMAGES (INCLUDING, BUT NOT LIMITED TO, PROCUREMENT OF SUBSTITUTE GOODS OR SERVICES; LOSS OF USE, DATA, OR PROFITS; OR BUSINESS INTERRUPTION) HOWEVER CAUSED AND ON ANY THEORY OF LIABILITY, WHETHER IN CONTRACT, STRICT LIABILITY, OR TORT (INCLUDING NEGLIGENCE OR OTHERWISE) ARISING IN ANY WAY OUT OF THE USE OF THIS SOFTWARE, EVEN IF ADVISED OF THE POSSIBILITY OF SUCH DAMAGE.

--------------------------------------------------------------------------------

3rdparty dependency c-ares is statically linked in certain binary distributions, like the python wheels. c-ares has the following license:

# c-ares license

Copyright (c) 2007 - 2018, Daniel Stenberg with many contributors, see AUTHORS file.

#### Copyright 1998 by the Massachusetts Institute of Technology.

Permission to use, copy, modify, and distribute this software and its documentation for any purpose and without fee is hereby granted, provided that the above copyright notice appear in all copies and that both that copyright notice and this permission notice appear in supporting documentation, and that the name of M.I.T. not be used in advertising or publicity pertaining to distribution of the software without specific, written prior permission. M.I.T. makes no representations about the suitability of this software for any purpose. It is provided "as is" without express or implied warranty.

--------------------------------------------------------------------------------

3rdparty dependency zlib is redistributed as a dynamically linked shared library in certain binary distributions, like the python wheels. In the future this will likely change to static linkage. zlib has the following license:

zlib.h -- interface of the 'zlib' general purpose compression library version 1.2.11, January 15th, 2017

Copyright (C) 1995-2017 Jean-loup Gailly and Mark Adler

 This software is provided 'as-is', without any express or implied warranty. In no event will the authors be held liable for any damages arising from the use of this software.

 Permission is granted to anyone to use this software for any purpose, including commercial applications, and to alter it and redistribute it freely, subject to the following restrictions:

- 1. The origin of this software must not be misrepresented; you must not claim that you wrote the original software. If you use this software in a product, an acknowledgment in the product documentation would be appreciated but is not required.
- 2. Altered source versions must be plainly marked as such, and must not be misrepresented as being the original software.
- 3. This notice may not be removed or altered from any source distribution.

 Jean-loup Gailly Mark Adler jloup@gzip.org madler@alumni.caltech.edu

--------------------------------------------------------------------------------

3rdparty dependency openssl is redistributed as a dynamically linked shared library in certain binary distributions, like the python wheels. openssl preceding version 3 has the following license:

#### LICENSE ISSUES

==============

 The OpenSSL toolkit stays under a double license, i.e. both the conditions of the OpenSSL License and the original SSLeay license apply to the toolkit. See below for the actual license texts.

#### OpenSSL License

---------------

\* Copyright (c) 1998-2019 The OpenSSL Project. All rights reserved.

/\* ====================================================================

\*

- \* Redistribution and use in source and binary forms, with or without
- \* modification, are permitted provided that the following conditions
- \* are met:

\*

\* 1. Redistributions of source code must retain the above copyright

notice, this list of conditions and the following disclaimer.

\*

\*

- \* 2. Redistributions in binary form must reproduce the above copyright
- \* notice, this list of conditions and the following disclaimer in
- \* the documentation and/or other materials provided with the
- \* distribution.
- \*
- \* 3. All advertising materials mentioning features or use of this
- \* software must display the following acknowledgment:
- \* "This product includes software developed by the OpenSSL Project
- \* for use in the OpenSSL Toolkit. (http://www.openssl.org/)"
- \*
- \* 4. The names "OpenSSL Toolkit" and "OpenSSL Project" must not be used to
- \* endorse or promote products derived from this software without
- prior written permission. For written permission, please contact
- \* openssl-core@openssl.org.

\*

\* 5. Products derived from this software may not be called "OpenSSL"

- \* nor may "OpenSSL" appear in their names without prior written
- \* permission of the OpenSSL Project.
- \*

\* 6. Redistributions

of any form whatsoever must retain the following

- \* acknowledgment:
- \* "This product includes software developed by the OpenSSL Project

\* for use in the OpenSSL Toolkit (http://www.openssl.org/)"

\*

\* THIS SOFTWARE IS PROVIDED BY THE OpenSSL PROJECT ``AS IS'' AND ANY

\* EXPRESSED OR IMPLIED WARRANTIES, INCLUDING, BUT NOT LIMITED TO, THE

\* IMPLIED WARRANTIES OF MERCHANTABILITY AND FITNESS FOR A PARTICULAR

- \* PURPOSE ARE DISCLAIMED. IN NO EVENT SHALL THE OpenSSL PROJECT OR
- \* ITS CONTRIBUTORS BE LIABLE FOR ANY DIRECT, INDIRECT, INCIDENTAL,
- \* SPECIAL, EXEMPLARY, OR CONSEQUENTIAL DAMAGES (INCLUDING, BUT
- \* NOT LIMITED TO, PROCUREMENT OF SUBSTITUTE GOODS OR SERVICES;
- \* LOSS OF USE, DATA, OR PROFITS; OR BUSINESS INTERRUPTION)
- \* HOWEVER CAUSED AND ON ANY THEORY OF LIABILITY, WHETHER IN CONTRACT,
- \* STRICT LIABILITY, OR TORT (INCLUDING NEGLIGENCE OR OTHERWISE)

\* ARISING IN ANY WAY OUT OF THE USE OF THIS SOFTWARE, EVEN IF ADVISED

\* OF THE POSSIBILITY OF SUCH DAMAGE.

\* ====================================================================

\*

- \* This product includes cryptographic software written by Eric Young
- \* (eay@cryptsoft.com). This product includes software written by Tim
- \* Hudson (tjh@cryptsoft.com).
- \*
- \*/

#### Original SSLeay License

-----------------------

/\* Copyright (C) 1995-1998 Eric Young (eay@cryptsoft.com)

\* All rights reserved.

\*

\* This package is an SSL implementation written

- \* by Eric Young (eay@cryptsoft.com).
- \* The implementation was written so as to conform with Netscapes SSL.

\*

- \* This library is free for commercial and non-commercial use as long as
- \* the following conditions are aheared to. The following conditions
- \* apply to all code found in this distribution, be it the RC4, RSA,
- \* lhash, DES, etc., code; not just the SSL code. The SSL documentation
- \* included with this distribution is covered by the same copyright terms
- \* except that the holder is Tim Hudson (tjh@cryptsoft.com).

\*

\* Copyright remains

Eric Young's, and as such any Copyright notices in

- \* the code are not to be removed.
- \* If this package is used in a product, Eric Young should be given attribution
- \* as the author of the parts of the library used.
- \* This can be in the form of a textual message at program startup or
- \* in documentation (online or textual) provided with the package.

\*

- \* Redistribution and use in source and binary forms, with or without
- \* modification, are permitted provided that the following conditions

\* are met:

- \* 1. Redistributions of source code must retain the copyright
- \* notice, this list of conditions and the following disclaimer.
- \* 2. Redistributions in binary form must reproduce the above copyright
- \* notice, this list of conditions and the following disclaimer in the
- \* documentation and/or other materials provided with the distribution.
- \* 3. All advertising materials mentioning features or use of this software
- \* must display the following acknowledgement:
- \* "This

product includes cryptographic software written by

- \* Eric Young (eay@cryptsoft.com)"
- \* The word 'cryptographic' can be left out if the rouines from the library
- \* being used are not cryptographic related :-).
- \* 4. If you include any Windows specific code (or a derivative thereof) from
- \* the apps directory (application code) you must include an acknowledgement:
- \* "This product includes software written by Tim Hudson (tjh@cryptsoft.com)"

\*

\* THIS SOFTWARE IS PROVIDED BY ERIC YOUNG ``AS IS'' AND

\* ANY EXPRESS OR IMPLIED WARRANTIES, INCLUDING, BUT NOT LIMITED TO, THE

- \* IMPLIED WARRANTIES OF MERCHANTABILITY AND FITNESS FOR A PARTICULAR PURPOSE
- \* ARE DISCLAIMED. IN NO EVENT SHALL THE AUTHOR OR CONTRIBUTORS BE LIABLE

\* FOR ANY DIRECT, INDIRECT, INCIDENTAL, SPECIAL, EXEMPLARY, OR CONSEQUENTIAL

- \* DAMAGES (INCLUDING, BUT NOT LIMITED TO, PROCUREMENT OF SUBSTITUTE GOODS
- \* OR SERVICES; LOSS OF USE, DATA, OR PROFITS; OR BUSINESS INTERRUPTION)
- \* HOWEVER CAUSED AND ON ANY

THEORY OF LIABILITY, WHETHER IN CONTRACT, STRICT

\* LIABILITY, OR TORT (INCLUDING NEGLIGENCE OR OTHERWISE) ARISING IN ANY WAY

\* OUT OF THE USE OF THIS SOFTWARE, EVEN IF ADVISED OF THE POSSIBILITY OF

\* SUCH DAMAGE.

\*

\* The licence and distribution terms for any publically available version or

\* derivative of this code cannot be changed. i.e. this code cannot simply be

\* copied and put under another distribution licence

\* [including the GNU Public Licence.]

\*/

 $-$ 

This project includes code from the rtools-backports project.

\* ci/scripts/PKGBUILD and ci/scripts/r\_windows\_build.sh are based on code from the rtools-backports project.

Copyright: Copyright (c) 2013 - 2019, and Jeroen Ooms. All rights reserved. Homepage: https://github.com/r-windows/rtools-backports License: 3-clause BSD

--------------------------------------------------------------------------------

Some code from pandas has been adapted for the pyarrow codebase. pandas is available under the 3-clause BSD license, which follows:

pandas license

==============

Copyright (c) 2011-2012, Lambda Foundry, Inc. and PyData Development Team All rights reserved.

Copyright (c) 2008-2011 AQR Capital Management, LLC All rights reserved.

Redistribution and use in source and binary forms, with or without modification, are permitted provided that the following conditions are met:

- \* Redistributions of source code must retain the above copyright notice, this list of conditions and the following disclaimer.
- \* Redistributions in binary form must reproduce the above copyright notice, this list of conditions and the following disclaimer in the documentation and/or other materials provided with the distribution.

\* Neither the name of the copyright holder nor the names of any

 contributors may be used to endorse or promote products derived from this software without specific prior written permission.

THIS SOFTWARE IS PROVIDED BY THE COPYRIGHT HOLDER AND CONTRIBUTORS "AS IS" AND ANY EXPRESS OR IMPLIED WARRANTIES, INCLUDING, BUT NOT LIMITED TO, THE IMPLIED WARRANTIES OF MERCHANTABILITY AND FITNESS FOR A PARTICULAR PURPOSE ARE DISCLAIMED. IN NO EVENT SHALL THE COPYRIGHT OWNER OR CONTRIBUTORS BE LIABLE FOR ANY DIRECT, INDIRECT, INCIDENTAL, SPECIAL, EXEMPLARY, OR CONSEQUENTIAL DAMAGES (INCLUDING, BUT NOT LIMITED TO, PROCUREMENT OF SUBSTITUTE GOODS OR SERVICES; LOSS OF USE, DATA, OR PROFITS; OR BUSINESS INTERRUPTION) HOWEVER CAUSED AND ON ANY THEORY OF LIABILITY, WHETHER IN CONTRACT, STRICT LIABILITY, OR TORT (INCLUDING NEGLIGENCE OR OTHERWISE) ARISING IN ANY WAY OUT OF THE USE OF THIS SOFTWARE, EVEN IF ADVISED OF THE POSSIBILITY OF SUCH DAMAGE.

--------------------------------------------------------------------------------

Some bits from DyND, in particular aspects of the build system, have been adapted from libdynd and dynd-python under the terms of the BSD 2-clause license

The BSD 2-Clause License

 Copyright (C) 2011-12, Dynamic NDArray Developers All rights reserved.

 Redistribution and use in source and binary forms, with or without modification, are permitted provided that the following conditions are met:

- \* Redistributions of source code must retain the above copyright notice, this list of conditions and the following disclaimer.
- \* Redistributions in binary form must reproduce the above copyright notice, this list of conditions and the following disclaimer in the documentation and/or other materials provided with the distribution.

 THIS SOFTWARE IS PROVIDED BY THE COPYRIGHT HOLDERS AND CONTRIBUTORS "AS IS" AND ANY EXPRESS OR IMPLIED WARRANTIES, INCLUDING, BUT NOT LIMITED TO, THE IMPLIED WARRANTIES OF MERCHANTABILITY AND FITNESS FOR A PARTICULAR PURPOSE ARE DISCLAIMED. IN NO EVENT SHALL THE COPYRIGHT OWNER OR CONTRIBUTORS BE LIABLE FOR ANY DIRECT, INDIRECT, INCIDENTAL, SPECIAL, EXEMPLARY, OR CONSEQUENTIAL DAMAGES (INCLUDING, BUT NOT LIMITED TO, PROCUREMENT OF SUBSTITUTE GOODS OR SERVICES; LOSS OF USE,

 DATA, OR PROFITS; OR BUSINESS INTERRUPTION) HOWEVER CAUSED AND ON ANY THEORY OF LIABILITY, WHETHER IN CONTRACT, STRICT LIABILITY, OR TORT (INCLUDING NEGLIGENCE OR OTHERWISE) ARISING IN ANY WAY OUT OF THE USE OF THIS SOFTWARE, EVEN IF ADVISED OF THE POSSIBILITY OF SUCH DAMAGE.

Dynamic NDArray Developers list:

\* Mark Wiebe

\* Continuum Analytics

--------------------------------------------------------------------------------

Some source code from Ibis (https://github.com/cloudera/ibis) has been adapted for PyArrow. Ibis is released under the Apache License, Version 2.0.

--------------------------------------------------------------------------------

This project includes code from the autobrew project.

\* r/tools/autobrew and dev/tasks/homebrew-formulae/autobrew/apache-arrow.rb are based on code from the autobrew project.

Copyright (c) 2019, Jeroen Ooms License: MIT Homepage: https://github.com/jeroen/autobrew

--------------------------------------------------------------------------------

dev/tasks/homebrew-formulae/apache-arrow.rb has the following license:

BSD 2-Clause License

Copyright (c) 2009-present, Homebrew contributors All rights reserved.

Redistribution and use in source and binary forms, with or without modification, are permitted provided that the following conditions are met:

\* Redistributions of source code must retain the above copyright notice, this list of conditions and the following disclaimer.

\* Redistributions in binary form must reproduce the above copyright notice, this list of conditions and the following disclaimer in the documentation and/or other materials provided with the distribution.

THIS SOFTWARE IS PROVIDED BY THE COPYRIGHT HOLDERS AND CONTRIBUTORS "AS IS" AND ANY EXPRESS OR IMPLIED WARRANTIES, INCLUDING, BUT NOT LIMITED

#### TO, THE

IMPLIED WARRANTIES OF MERCHANTABILITY AND FITNESS FOR A PARTICULAR PURPOSE ARE DISCLAIMED. IN NO EVENT SHALL THE COPYRIGHT HOLDER OR CONTRIBUTORS BE LIABLE FOR ANY DIRECT, INDIRECT, INCIDENTAL, SPECIAL, EXEMPLARY, OR CONSEQUENTIAL DAMAGES (INCLUDING, BUT NOT LIMITED TO, PROCUREMENT OF SUBSTITUTE GOODS OR SERVICES; LOSS OF USE, DATA, OR PROFITS; OR BUSINESS INTERRUPTION) HOWEVER CAUSED AND ON ANY THEORY OF LIABILITY, WHETHER IN CONTRACT, STRICT LIABILITY, OR TORT (INCLUDING NEGLIGENCE OR OTHERWISE) ARISING IN ANY WAY OUT OF THE USE OF THIS SOFTWARE, EVEN IF ADVISED OF THE POSSIBILITY OF SUCH DAMAGE.

----------------------------------------------------------------------

cpp/src/arrow/vendored/base64.cpp has the following license

ZLIB License

Copyright (C) 2004-2017 Ren Nyffenegger

This source code is provided 'as-is', without any express or implied warranty. In no event will the author be held liable for any damages arising from the use of this software.

#### Permission is

 granted to anyone to use this software for any purpose, including commercial applications, and to alter it and redistribute it freely, subject to the following restrictions:

- 1. The origin of this source code must not be misrepresented; you must not claim that you wrote the original source code. If you use this source code in a product, an acknowledgment in the product documentation would be appreciated but is not required.
- 2. Altered source versions must be plainly marked as such, and must not be misrepresented as being the original source code.
- 3. This notice may not be removed or altered from any source distribution.

Ren Nyffenegger rene.nyffenegger@adp-gmbh.ch

 $-$ 

The file cpp/src/arrow/vendored/optional.hpp has the following license

Boost Software License - Version 1.0 - August 17th, 2003

Permission is hereby granted, free of charge, to any person or organization obtaining a copy of the

 software and accompanying documentation covered by this license (the "Software") to use, reproduce, display, distribute, execute, and transmit the Software, and to prepare derivative works of the Software, and to permit third-parties to whom the Software is furnished to do so, all subject to the following:

The copyright notices in the Software and this entire statement, including the above license grant, this restriction and the following disclaimer, must be included in all copies of the Software, in whole or in part, and all derivative works of the Software, unless such copies or derivative works are solely in the form of machine-executable object code generated by a source language processor.

THE SOFTWARE IS PROVIDED "AS IS", WITHOUT WARRANTY OF ANY KIND, EXPRESS OR IMPLIED, INCLUDING BUT NOT LIMITED TO THE WARRANTIES OF MERCHANTABILITY, FITNESS FOR A PARTICULAR PURPOSE, TITLE AND NON-INFRINGEMENT. IN NO EVENT SHALL THE COPYRIGHT HOLDERS OR ANYONE DISTRIBUTING THE SOFTWARE BE LIABLE FOR

 ANY DAMAGES OR OTHER LIABILITY, WHETHER IN CONTRACT, TORT OR OTHERWISE, ARISING FROM, OUT OF OR IN CONNECTION WITH THE SOFTWARE OR THE USE OR OTHER DEALINGS IN THE SOFTWARE.

--------------------------------------------------------------------------------

This project includes code from Folly.

\* cpp/src/arrow/vendored/ProducerConsumerQueue.h

is based on Folly's

\* folly/Portability.h

\* folly/lang/Align.h

\* folly/ProducerConsumerQueue.h

Copyright: Copyright (c) Facebook, Inc. and its affiliates. Home page: https://github.com/facebook/folly License: http://www.apache.org/licenses/LICENSE-2.0

--------------------------------------------------------------------------------

The file cpp/src/arrow/vendored/musl/strptime.c has the following license

Copyright 2005-2020 Rich Felker, et al.

Permission is hereby granted, free of charge, to any person obtaining a copy of this software and associated documentation files (the "Software"), to deal in the Software without restriction,

including

without limitation the rights to use, copy, modify, merge, publish, distribute, sublicense, and/or sell copies of the Software, and to permit persons to whom the Software is furnished to do so, subject to the following conditions:

The above copyright notice and this permission notice shall be included in all copies or substantial portions of the Software.

THE SOFTWARE IS PROVIDED "AS IS", WITHOUT WARRANTY OF ANY KIND, EXPRESS OR IMPLIED, INCLUDING BUT NOT LIMITED TO THE WARRANTIES OF MERCHANTABILITY, FITNESS FOR A PARTICULAR PURPOSE AND NONINFRINGEMENT. IN NO EVENT SHALL THE AUTHORS OR COPYRIGHT HOLDERS BE LIABLE FOR ANY CLAIM, DAMAGES OR OTHER LIABILITY, WHETHER IN AN ACTION OF CONTRACT, TORT OR OTHERWISE, ARISING FROM, OUT OF OR IN CONNECTION WITH THE SOFTWARE OR THE USE OR OTHER DEALINGS IN THE SOFTWARE.

--------------------------------------------------------------------------------

The file cpp/cmake\_modules/BuildUtils.cmake contains code from

https://gist.github.com/cristianadam/ef920342939a89fae3e8a85ca9459b49

which is made available under the MIT license

Copyright (c) 2019 Cristian Adam

Permission is hereby granted, free of charge, to any person obtaining a copy of this software and associated documentation files (the "Software"), to deal in the Software without restriction, including without limitation the rights to use, copy, modify, merge, publish, distribute, sublicense, and/or sell copies of the Software, and to permit persons to whom the Software is furnished to do so, subject to the following conditions:

The above copyright notice and this permission notice shall be included in all copies or substantial portions of the Software.

THE SOFTWARE IS PROVIDED "AS IS", WITHOUT WARRANTY OF ANY KIND, EXPRESS OR IMPLIED, INCLUDING BUT NOT LIMITED TO THE WARRANTIES OF MERCHANTABILITY, FITNESS FOR A PARTICULAR PURPOSE AND NONINFRINGEMENT. IN NO EVENT SHALL THE AUTHORS OR COPYRIGHT HOLDERS BE LIABLE FOR ANY CLAIM, DAMAGES OR OTHER LIABILITY,

 WHETHER IN AN ACTION OF CONTRACT, TORT OR OTHERWISE, ARISING FROM, OUT OF OR IN CONNECTION WITH THE SOFTWARE OR THE USE OR OTHER DEALINGS IN THE SOFTWARE.

--------------------------------------------------------------------------------

The files in cpp/src/arrow/vendored/portable-snippets/ contain code from

https://github.com/nemequ/portable-snippets

and have the following copyright notice:

Each source file contains a preamble explaining the license situation for that file, which takes priority over this file. With the exception of some code pulled in from other repositories (such as nit, an MIT-licensed project which is used for testing), the code is public domain, released using the CC0 1.0 Universal dedication (\*).

(\*) https://creativecommons.org/publicdomain/zero/1.0/legalcode

--------------------------------------------------------------------------------

The files in cpp/src/arrow/vendored/fast\_float/ contain code from

https://github.com/lemire/fast\_float

which is made available under the Apache License 2.0.

--------------------------------------------------------------------------------

The file python/pyarrow/vendored/version.py contains code from

https://github.com/pypa/packaging/

which is made available under both the Apache license v2.0 and the BSD 2-clause license.

--------------------------------------------------------------------------------

The files in cpp/src/arrow/vendored/pcg contain code from

https://github.com/imneme/pcg-cpp

and have the following copyright notice:

Copyright 2014-2019 Melissa O'Neill <oneill@pcg-random.org>, and the PCG Project contributors.

SPDX-License-Identifier: (Apache-2.0 OR MIT)

Licensed under the Apache License, Version 2.0 (provided in LICENSE-APACHE.txt and at http://www.apache.org/licenses/LICENSE-2.0) or under the MIT license (provided in LICENSE-MIT.txt and at http://opensource.org/licenses/MIT), at your option. This file may not be copied, modified, or distributed except according to those terms.

Distributed on an "AS IS" BASIS, WITHOUT WARRANTY OF ANY KIND, either express or implied. See your chosen license for details.

 $-$ 

r/R/dplyr-count-tally.R (some portions)

Some portions of this file are derived from code from

https://github.com/tidyverse/dplyr/

which is made available under the MIT license

Copyright (c) 2013-2019 RStudio and others.

Permission is hereby granted, free of charge, to any person obtaining a copy of this software and associated documentation files (the Software), to deal in the Software without restriction, including without limitation the rights to use, copy, modify, merge, publish, distribute, sublicense, and/or sell copies of the Software, and to permit persons to whom the Software is furnished to do so, subject to the following conditions:

The above copyright notice and this permission notice shall be included in all copies or substantial portions of the Software.

THE SOFTWARE IS PROVIDED AS IS, WITHOUT WARRANTY OF ANY KIND, EXPRESS OR IMPLIED, INCLUDING BUT NOT LIMITED TO THE WARRANTIES OF MERCHANTABILITY, FITNESS FOR A PARTICULAR PURPOSE AND NONINFRINGEMENT. IN NO EVENT SHALL THE AUTHORS OR COPYRIGHT HOLDERS BE LIABLE FOR ANY CLAIM, DAMAGES OR OTHER LIABILITY, WHETHER IN AN ACTION OF CONTRACT, TORT OR OTHERWISE, ARISING FROM, OUT OF OR IN CONNECTION WITH THE SOFTWARE OR THE USE OR OTHER DEALINGS IN THE **SOFTWARE** 

## **1.267 cloud-google-com-go 0.75.0 1.267.1 Available under license :**

 Apache License Version 2.0, January 2004 http://www.apache.org/licenses/

TERMS AND CONDITIONS FOR USE, REPRODUCTION, AND DISTRIBUTION

#### 1. Definitions.

 "License" shall mean the terms and conditions for use, reproduction, and distribution as defined by Sections 1 through 9 of this document.

 "Licensor" shall mean the copyright owner or entity authorized by the copyright owner that is granting the License.

 "Legal Entity" shall mean the union of the acting entity and all other entities that control, are controlled by, or are under common control with that entity. For the purposes of this definition, "control" means (i) the power, direct or indirect, to cause the direction or management of such entity, whether by contract or otherwise, or (ii) ownership of fifty percent (50%) or more of the outstanding shares, or

(iii) beneficial ownership of such entity.

 "You" (or "Your") shall mean an individual or Legal Entity exercising permissions granted by this License.

 "Source" form shall mean the preferred form for making modifications, including but not limited to software source code, documentation source, and configuration files.

 "Object" form shall mean any form resulting from mechanical transformation or translation of a Source form, including but not limited to compiled object code, generated documentation, and conversions to other media types.

 "Work" shall mean the work of authorship, whether in Source or Object form, made available under the License, as indicated by a copyright notice that is included in or attached to the work (an example is provided in the Appendix below).

 "Derivative Works" shall mean any work, whether in Source or Object form, that is based on (or derived from)

the Work and for which the

 editorial revisions, annotations, elaborations, or other modifications represent, as a whole, an original work of authorship. For the purposes of this License, Derivative Works shall not include works that remain separable from, or merely link (or bind by name) to the interfaces of, the Work and Derivative Works thereof.

 "Contribution" shall mean any work of authorship, including the original version of the Work and any modifications or additions to that Work or Derivative Works thereof, that is intentionally submitted to Licensor for inclusion in the Work by the copyright owner  or by an individual or Legal Entity authorized to submit on behalf of the copyright owner. For the purposes of this definition, "submitted" means any form of electronic, verbal, or written communication sent to the Licensor or its representatives, including but not limited to communication

on electronic mailing lists, source code control systems,

 and issue tracking systems that are managed by, or on behalf of, the Licensor for the purpose of discussing and improving the Work, but excluding communication that is conspicuously marked or otherwise designated in writing by the copyright owner as "Not a Contribution."

 "Contributor" shall mean Licensor and any individual or Legal Entity on behalf of whom a Contribution has been received by Licensor and subsequently incorporated within the Work.

 2. Grant of Copyright License. Subject to the terms and conditions of this License, each Contributor hereby grants to You a perpetual, worldwide, non-exclusive, no-charge, royalty-free, irrevocable copyright license to reproduce, prepare Derivative Works of, publicly display, publicly perform, sublicense, and distribute the Work and such Derivative Works in Source or Object form.

3. Grant

 of Patent License. Subject to the terms and conditions of this License, each Contributor hereby grants to You a perpetual, worldwide, non-exclusive, no-charge, royalty-free, irrevocable (except as stated in this section) patent license to make, have made, use, offer to sell, sell, import, and otherwise transfer the Work, where such license applies only to those patent claims licensable by such Contributor that are necessarily infringed by their Contribution(s) alone or by combination of their Contribution(s) with the Work to which such Contribution(s) was submitted. If You institute patent litigation against any entity (including a cross-claim or counterclaim in a lawsuit) alleging that the Work or a Contribution incorporated within the Work constitutes direct or contributory patent infringement, then any patent licenses granted to You under this License for that Work shall terminate as

of the date such litigation is filed.

- 4. Redistribution. You may reproduce and distribute copies of the Work or Derivative Works thereof in any medium, with or without modifications, and in Source or Object form, provided that You meet the following conditions:
	- (a) You must give any other recipients of the Work or Derivative Works a copy of this License; and
- (b) You must cause any modified files to carry prominent notices stating that You changed the files; and
- (c) You must retain, in the Source form of any Derivative Works that You distribute, all copyright, patent, trademark, and attribution notices from the Source form of the Work, excluding those notices that do not pertain to any part of the Derivative Works; and
- (d) If the Work includes a "NOTICE" text file as part of its distribution, then any Derivative Works that You distribute must

 include a readable copy of the attribution notices contained within such NOTICE file, excluding those notices that do not pertain to any part of the Derivative Works, in at least one of the following places: within a NOTICE text file distributed as part of the Derivative Works; within the Source form or documentation, if provided along with the Derivative Works; or, within a display generated by the Derivative Works, if and wherever such third-party notices normally appear. The contents of the NOTICE file are for informational purposes only and do not modify the License. You may add Your own attribution notices within Derivative Works that You distribute, alongside or as an addendum to the NOTICE text from the Work, provided that such additional attribution notices cannot be construed as modifying the License.

#### You may add Your own

- copyright statement to Your modifications and may provide additional or different license terms and conditions for use, reproduction, or distribution of Your modifications, or for any such Derivative Works as a whole, provided Your use, reproduction, and distribution of the Work otherwise complies with the conditions stated in this License.
- 5. Submission of Contributions. Unless You explicitly state otherwise, any Contribution intentionally submitted for inclusion in the Work by You to the Licensor shall be under the terms and conditions of this License, without any additional terms or conditions. Notwithstanding the above, nothing herein shall supersede or modify the terms of any separate license agreement you may have executed with Licensor regarding such Contributions.
- 6. Trademarks. This License does not grant permission to use the trade names, trademarks, service marks, or product names of the Licensor,
	- except as required for reasonable and customary use in describing the origin of the Work and reproducing the content of the NOTICE file.

 7. Disclaimer of Warranty. Unless required by applicable law or agreed to in writing, Licensor provides the Work (and each Contributor provides its Contributions) on an "AS IS" BASIS, WITHOUT WARRANTIES OR CONDITIONS OF ANY KIND, either express or implied, including, without limitation, any warranties or conditions of TITLE, NON-INFRINGEMENT, MERCHANTABILITY, or FITNESS FOR A PARTICULAR PURPOSE. You are solely responsible for determining the appropriateness of using or redistributing the Work and assume any risks associated with Your exercise of permissions under this License.

 8. Limitation of Liability. In no event and under no legal theory, whether in tort (including negligence), contract, or otherwise, unless required by applicable law

(such as deliberate and grossly

 negligent acts) or agreed to in writing, shall any Contributor be liable to You for damages, including any direct, indirect, special, incidental, or consequential damages of any character arising as a result of this License or out of the use or inability to use the Work (including but not limited to damages for loss of goodwill, work stoppage, computer failure or malfunction, or any and all other commercial damages or losses), even if such Contributor has been advised of the possibility of such damages.

 9. Accepting Warranty or Additional Liability. While redistributing the Work or Derivative Works thereof, You may choose to offer, and charge a fee for, acceptance of support, warranty, indemnity, or other liability obligations and/or rights consistent with this License. However, in accepting such obligations, You may act only on Your own behalf and on Your

sole responsibility, not on behalf

 of any other Contributor, and only if You agree to indemnify, defend, and hold each Contributor harmless for any liability incurred by, or claims asserted against, such Contributor by reason of your accepting any such warranty or additional liability.

#### END OF TERMS AND CONDITIONS

APPENDIX: How to apply the Apache License to your work.

 To apply the Apache License to your work, attach the following boilerplate notice, with the fields enclosed by brackets "[]" replaced with your own identifying information. (Don't include the brackets!) The text should be enclosed in the appropriate comment syntax for the file format. We also recommend that a file or class name and description of purpose be included on the same "printed page" as the copyright notice for easier identification within third-party archives.

 Licensed under the Apache License, Version 2.0 (the "License"); you may not use this file except in compliance with the License. You may obtain a copy of the License at

```
 http://www.apache.org/licenses/LICENSE-2.0
```
 Unless required by applicable law or agreed to in writing, software distributed under the License is distributed on an "AS IS" BASIS, WITHOUT WARRANTIES OR CONDITIONS OF ANY KIND, either express or implied. See the License for the specific language governing permissions and limitations under the License. // Copyright 2016 Google LLC // // Licensed under the Apache License, Version 2.0 (the "License"); // you may not use this file except in compliance with the License. // You may obtain a copy of the License at // // http://www.apache.org/licenses/LICENSE-2.0 // // Unless required by applicable law or agreed to in writing, software // distributed under the License is distributed on an "AS IS" BASIS, // WITHOUT WARRANTIES OR CONDITIONS OF ANY KIND, either express or implied. // See the License for the specific language governing permissions and // limitations under the License. import ( "bytes" "io/ioutil" "os" "path/filepath"

```
package cloud
```

```
	"strings"
	"testing"
)
var sentinels = []string {
	"Copyright",
	"Google",
	`Licensed under the Apache License, Version 2.0 (the "License");`,
}
```

```
func TestLicense(t *testing.T) {
	t.Parallel()
```

```
	skip := map[string]bool{
		// Automatically generated.
		"bigtable/cmd/cbt/cbtdoc.go": true,
		// BSD license,
 which is compatible, is embedded in the file.
		"cmd/go-cloud-debug-agent/internal/debug/elf/elf.go": true,
		// From https://github.com/golang/pkgsite.
		"third_party/pkgsite/print_type.go": true,
		"third_party/pkgsite/synopsis.go": true,
	}
	err := filepath.Walk(".", func(path string, fi os.FileInfo, err error) error {
if err := nil			return err
		}
if ext := filepath.Ext(path); ext != ".go" && ext != ".proto" {
 			return nil
		}
		if strings.HasSuffix(path, ".pb.go") {
 			// .pb.go files are generated from the proto files.
 			// .proto files must have license headers.
 			return nil
		}
		if skip[path] {
 			return nil
		}
src, err := ioutil.ReadFile(path)if err := nil			return nil
		}
src = src[:300] // Ensure all of the sentinel values are at the top of the file.
		// Find license
		for _, sentinel := range sentinels {
 			if !bytes.Contains(src, []byte(sentinel)) {
 				t.Errorf("%v: license header not present. want %q", path, sentinel)
 				return
 nil
 			}
		}
		return nil
	})
if err := nil		t.Fatal(err)
	}
```
Copyright (c) 2020 The Go Authors. All rights reserved.

Redistribution and use in source and binary forms, with or without modification, are permitted provided that the following conditions are met:

 \* Redistributions of source code must retain the above copyright notice, this list of conditions and the following disclaimer.

 \* Redistributions in binary form must reproduce the above copyright notice, this list of conditions and the following disclaimer in the documentation and/or other materials provided with the distribution.

 \* Neither the name of Google Inc. nor the names of its contributors may be used to endorse or promote products derived from this software without specific prior written permission.

THIS SOFTWARE IS PROVIDED BY THE COPYRIGHT HOLDERS AND CONTRIBUTORS "AS IS" AND ANY EXPRESS OR IMPLIED WARRANTIES, INCLUDING, BUT NOT LIMITED TO, THE IMPLIED WARRANTIES OF MERCHANTABILITY AND FITNESS FOR A PARTICULAR PURPOSE ARE DISCLAIMED. IN NO EVENT SHALL THE COPYRIGHT

OWNER OR CONTRIBUTORS BE LIABLE FOR ANY DIRECT, INDIRECT, INCIDENTAL, SPECIAL, EXEMPLARY, OR CONSEQUENTIAL DAMAGES (INCLUDING, BUT NOT LIMITED TO, PROCUREMENT OF SUBSTITUTE GOODS OR SERVICES; LOSS OF USE, DATA, OR PROFITS; OR BUSINESS INTERRUPTION) HOWEVER CAUSED AND ON ANY THEORY OF LIABILITY, WHETHER IN CONTRACT, STRICT LIABILITY, OR TORT (INCLUDING NEGLIGENCE OR OTHERWISE) ARISING IN ANY WAY OUT OF THE USE OF THIS SOFTWARE, EVEN IF ADVISED OF THE POSSIBILITY OF SUCH DAMAGE.

# **1.268 prometheus 1.8.2-0.20201105135750- 00f16d1ac3a4**

### **1.268.1 Available under license :**

Copyright (c) 2012 Alex Ogier. All rights reserved. Copyright (c) 2012 The Go Authors. All rights reserved.

Redistribution and use in source and binary forms, with or without modification, are permitted provided that the following conditions are met:

 \* Redistributions of source code must retain the above copyright notice, this list of conditions and the following disclaimer.

 \* Redistributions in binary form must reproduce the above copyright notice, this list of conditions and the following disclaimer in the documentation and/or other materials provided with the

}

distribution.

 \* Neither the name of Google Inc. nor the names of its contributors may be used to endorse or promote products derived from this software without specific prior written permission.

THIS SOFTWARE IS PROVIDED BY THE COPYRIGHT HOLDERS AND CONTRIBUTORS "AS IS" AND ANY EXPRESS OR IMPLIED WARRANTIES, INCLUDING, BUT NOT LIMITED TO, THE IMPLIED WARRANTIES OF MERCHANTABILITY AND FITNESS FOR A

 PARTICULAR PURPOSE ARE DISCLAIMED. IN NO EVENT SHALL THE COPYRIGHT OWNER OR CONTRIBUTORS BE LIABLE FOR ANY DIRECT, INDIRECT, INCIDENTAL, SPECIAL, EXEMPLARY, OR CONSEQUENTIAL DAMAGES (INCLUDING, BUT NOT LIMITED TO, PROCUREMENT OF SUBSTITUTE GOODS OR SERVICES; LOSS OF USE, DATA, OR PROFITS; OR BUSINESS INTERRUPTION) HOWEVER CAUSED AND ON ANY THEORY OF LIABILITY, WHETHER IN CONTRACT, STRICT LIABILITY, OR TORT (INCLUDING NEGLIGENCE OR OTHERWISE) ARISING IN ANY WAY OUT OF THE USE OF THIS SOFTWARE, EVEN IF ADVISED OF THE POSSIBILITY OF SUCH DAMAGE. Extensions of the original work are copyright (c) 2011 Miek Gieben

As this is fork of the official Go code the same license applies:

Copyright (c) 2009 The Go Authors. All rights reserved.

Redistribution and use in source and binary forms, with or without modification, are permitted provided that the following conditions are met:

 \* Redistributions of source code must retain the above copyright notice, this list of conditions and the following disclaimer.

 \* Redistributions in binary form must reproduce the above copyright notice, this list of conditions and the following disclaimer in the documentation and/or other materials provided with the distribution.

 \* Neither the name of Google Inc. nor the names of its contributors may be used to endorse or promote products derived from this software without specific prior written permission.

THIS SOFTWARE IS PROVIDED BY THE COPYRIGHT HOLDERS AND CONTRIBUTORS "AS IS" AND ANY EXPRESS OR IMPLIED WARRANTIES, INCLUDING, BUT NOT

LIMITED TO, THE IMPLIED WARRANTIES OF MERCHANTABILITY AND FITNESS FOR A PARTICULAR PURPOSE ARE DISCLAIMED. IN NO EVENT SHALL THE COPYRIGHT OWNER OR CONTRIBUTORS BE LIABLE FOR ANY DIRECT, INDIRECT, INCIDENTAL, SPECIAL, EXEMPLARY, OR CONSEQUENTIAL DAMAGES (INCLUDING, BUT NOT LIMITED TO, PROCUREMENT OF SUBSTITUTE GOODS OR SERVICES; LOSS OF USE, DATA, OR PROFITS; OR BUSINESS INTERRUPTION) HOWEVER CAUSED AND ON ANY THEORY OF LIABILITY, WHETHER IN CONTRACT, STRICT LIABILITY, OR TORT (INCLUDING NEGLIGENCE OR OTHERWISE) ARISING IN ANY WAY OUT OF THE USE

#### OF THIS SOFTWARE, EVEN IF ADVISED OF THE POSSIBILITY OF SUCH DAMAGE. Apache License

 Version 2.0, January 2004 http://www.apache.org/licenses/

#### TERMS AND CONDITIONS FOR USE, REPRODUCTION, AND DISTRIBUTION

#### 1. Definitions.

 "License" shall mean the terms and conditions for use, reproduction, and distribution as defined by Sections 1 through 9 of this document.

 "Licensor" shall mean the copyright owner or entity authorized by the copyright owner that is granting the License.

 "Legal Entity" shall mean the union of the acting entity and all other entities that control, are controlled by, or are under common control with that entity. For the purposes of this definition, "control" means (i) the power, direct or indirect, to cause the direction or management of such entity, whether by contract or otherwise, or (ii) ownership of fifty percent (50%) or more of the outstanding shares, or (iii) beneficial ownership of such entity.

 "You" (or "Your") shall mean an individual or Legal Entity exercising permissions granted by this License.

 "Source" form shall mean the preferred form for making modifications, including but not limited to software source code, documentation source, and configuration files.

 "Object" form shall mean any form resulting from mechanical transformation or translation of a Source form, including but not limited to compiled object code, generated documentation, and conversions to other media types.

 "Work" shall mean the work of authorship, whether in Source or Object form, made available under the License, as indicated by a copyright notice that is included in or attached to the work (an example is provided in the Appendix below).

 "Derivative Works" shall mean any work, whether in Source or Object form, that is based on (or derived from) the Work and for which the

 editorial revisions, annotations, elaborations, or other modifications represent, as a whole, an original work of authorship. For the purposes of this License, Derivative Works shall not include works that remain separable from, or merely link (or bind by name) to the interfaces of,

the Work and Derivative Works thereof.

 "Contribution" shall mean any work of authorship, including the original version of the Work and any modifications or additions to that Work or Derivative Works thereof, that is intentionally submitted to Licensor for inclusion in the Work by the copyright owner or by an individual or Legal Entity authorized to submit on behalf of the copyright owner. For the purposes of this definition, "submitted" means any form of electronic, verbal, or written communication sent to the Licensor or its representatives, including but not limited to communication on electronic mailing lists, source

code control systems,

 and issue tracking systems that are managed by, or on behalf of, the Licensor for the purpose of discussing and improving the Work, but excluding communication that is conspicuously marked or otherwise designated in writing by the copyright owner as "Not a Contribution."

 "Contributor" shall mean Licensor and any individual or Legal Entity on behalf of whom a Contribution has been received by Licensor and subsequently incorporated within the Work.

 2. Grant of Copyright License. Subject to the terms and conditions of this License, each Contributor hereby grants to You a perpetual, worldwide, non-exclusive, no-charge, royalty-free, irrevocable copyright license to reproduce, prepare Derivative Works of, publicly display, publicly perform, sublicense, and distribute the Work and such Derivative Works in Source or Object form.

#### 3. Grant of Patent License. Subject to the terms and conditions of

 this License, each Contributor hereby grants to You a perpetual, worldwide, non-exclusive, no-charge, royalty-free, irrevocable (except as stated in this section) patent license to make, have made, use, offer to sell, sell, import, and otherwise transfer the Work, where such license applies only to those patent claims licensable by such Contributor that are necessarily infringed by their Contribution(s) alone or by combination of their Contribution(s) with the Work to which such Contribution(s) was submitted. If You institute patent litigation against any entity (including a cross-claim or counterclaim in a lawsuit) alleging that the Work or a Contribution incorporated within the Work constitutes direct or contributory patent infringement, then any patent licenses granted to You under this License for that Work shall terminate as of the date such litigation is filed.

 4. Redistribution. You may reproduce and distribute copies of the Work or Derivative Works thereof in any medium, with or without modifications, and in Source or Object form, provided that You

meet the following conditions:

- (a) You must give any other recipients of the Work or Derivative Works a copy of this License; and
- (b) You must cause any modified files to carry prominent notices stating that You changed the files; and
- (c) You must retain, in the Source form of any Derivative Works that You distribute, all copyright, patent, trademark, and attribution notices from the Source form of the Work, excluding those notices that do not pertain to any part of the Derivative Works; and
- (d) If the Work includes a "NOTICE" text file as part of its distribution, then any Derivative Works that You distribute must include a readable copy of the

attribution notices contained

 within such NOTICE file, excluding those notices that do not pertain to any part of the Derivative Works, in at least one of the following places: within a NOTICE text file distributed as part of the Derivative Works; within the Source form or documentation, if provided along with the Derivative Works; or, within a display generated by the Derivative Works, if and wherever such third-party notices normally appear. The contents of the NOTICE file are for informational purposes only and do not modify the License. You may add Your own attribution notices within Derivative Works that You distribute, alongside or as an addendum to the NOTICE text from the Work, provided that such additional attribution notices cannot be construed as modifying the License.

 You may add Your own copyright statement to Your modifications and

 may provide additional or different license terms and conditions for use, reproduction, or distribution of Your modifications, or for any such Derivative Works as a whole, provided Your use, reproduction, and distribution of the Work otherwise complies with the conditions stated in this License.

 5. Submission of Contributions. Unless You explicitly state otherwise, any Contribution intentionally submitted for inclusion in the Work by You to the Licensor shall be under the terms and conditions of this License, without any additional terms or conditions. Notwithstanding the above, nothing herein shall supersede or modify the terms of any separate license agreement you may have executed with Licensor regarding such Contributions.

- 6. Trademarks. This License does not grant permission to use the trade names, trademarks, service marks, or product names of the Licensor, except as
- required for reasonable and customary use in describing the origin of the Work and reproducing the content of the NOTICE file.
- 7. Disclaimer of Warranty. Unless required by applicable law or agreed to in writing, Licensor provides the Work (and each Contributor provides its Contributions) on an "AS IS" BASIS, WITHOUT WARRANTIES OR CONDITIONS OF ANY KIND, either express or implied, including, without limitation, any warranties or conditions of TITLE, NON-INFRINGEMENT, MERCHANTABILITY, or FITNESS FOR A PARTICULAR PURPOSE. You are solely responsible for determining the appropriateness of using or redistributing the Work and assume any risks associated with Your exercise of permissions under this License.
- 8. Limitation of Liability. In no event and under no legal theory, whether in tort (including negligence), contract, or otherwise, unless required by applicable law (such as deliberate and grossly negligent acts) or agreed to in writing, shall any Contributor be liable to You for damages, including any direct, indirect, special, incidental, or consequential damages of any character arising as a result of this License or out of the use or inability to use the Work (including but not limited to damages for loss of goodwill, work stoppage, computer failure or malfunction, or any and all other commercial damages or losses), even if such Contributor has been advised of the possibility of such damages.
- 9. Accepting Warranty or Additional Liability. While redistributing the Work or Derivative Works thereof, You may choose to offer, and charge a fee for, acceptance of support, warranty, indemnity, or other liability obligations and/or rights consistent with this License. However, in accepting such obligations, You may act only on Your own behalf and on Your sole responsibility, not on behalf of any other Contributor, and only if You agree to indemnify, defend, and hold each Contributor harmless for any liability incurred by, or claims asserted against, such Contributor by reason of your accepting any such warranty or additional liability.

#### END OF TERMS AND CONDITIONS

#### APPENDIX: How to apply the Apache License to your work.

 To apply the Apache License to your work, attach the following boilerplate notice, with the fields enclosed by brackets "{}" replaced with your own identifying information. (Don't include the brackets!) The text should be enclosed in the appropriate comment syntax for the file format. We also recommend that a
file or class name and description of purpose be included on the same "printed page" as the copyright notice for easier identification within third-party archives.

Copyright {yyyy} {name of copyright owner}

 Licensed under the Apache License, Version 2.0 (the "License"); you may not use this file except in compliance with the License. You may obtain a copy of the License at

http://www.apache.org/licenses/LICENSE-2.0

 Unless required by applicable law or agreed to in writing, software distributed under the License is distributed on an "AS IS" BASIS, WITHOUT WARRANTIES OR CONDITIONS OF ANY KIND, either express or implied. See the License for the specific language governing permissions and limitations under the License.

> Apache License Version 2.0, January 2004 http://www.apache.org/licenses/

## TERMS AND CONDITIONS FOR USE, REPRODUCTION, AND DISTRIBUTION

1. Definitions.

 "License" shall mean the terms and conditions for use, reproduction, and distribution as defined by Sections 1 through 9 of this document.

 "Licensor" shall mean the copyright owner or entity authorized by the copyright owner that is granting the License.

 "Legal Entity" shall mean the union of the acting entity and all other entities that control, are controlled by, or are under common control with that entity. For the purposes of this definition, "control" means (i) the power, direct or indirect, to cause the direction or management of such entity, whether by contract or otherwise, or (ii) ownership of fifty percent (50%) or more of the outstanding shares, or

(iii) beneficial ownership of such entity.

 "You" (or "Your") shall mean an individual or Legal Entity exercising permissions granted by this License.

 "Source" form shall mean the preferred form for making modifications, including but not limited to software source code, documentation source, and configuration files.

 "Object" form shall mean any form resulting from mechanical transformation or translation of a Source form, including but not limited to compiled object code, generated documentation, and conversions to other media types.

 "Work" shall mean the work of authorship, whether in Source or Object form, made available under the License, as indicated by a copyright notice that is included in or attached to the work (an example is provided in the Appendix below).

 "Derivative Works" shall mean any work, whether in Source or Object form, that is based on (or derived from)

the Work and for which the

 editorial revisions, annotations, elaborations, or other modifications represent, as a whole, an original work of authorship. For the purposes of this License, Derivative Works shall not include works that remain separable from, or merely link (or bind by name) to the interfaces of, the Work and Derivative Works thereof.

 "Contribution" shall mean any work of authorship, including the original version of the Work and any modifications or additions to that Work or Derivative Works thereof, that is intentionally submitted to Licensor for inclusion in the Work by the copyright owner or by an individual or Legal Entity authorized to submit on behalf of the copyright owner. For the purposes of this definition, "submitted" means any form of electronic, verbal, or written communication sent to the Licensor or its representatives, including but not limited to communication

on electronic mailing lists, source code control systems,

 and issue tracking systems that are managed by, or on behalf of, the Licensor for the purpose of discussing and improving the Work, but excluding communication that is conspicuously marked or otherwise designated in writing by the copyright owner as "Not a Contribution."

 "Contributor" shall mean Licensor and any individual or Legal Entity on behalf of whom a Contribution has been received by Licensor and subsequently incorporated within the Work.

 2. Grant of Copyright License. Subject to the terms and conditions of this License, each Contributor hereby grants to You a perpetual, worldwide, non-exclusive, no-charge, royalty-free, irrevocable copyright license to reproduce, prepare Derivative Works of, publicly display, publicly perform, sublicense, and distribute the Work and such Derivative Works in Source or Object form.

3. Grant

 of Patent License. Subject to the terms and conditions of this License, each Contributor hereby grants to You a perpetual, worldwide, non-exclusive, no-charge, royalty-free, irrevocable (except as stated in this section) patent license to make, have made, use, offer to sell, sell, import, and otherwise transfer the Work, where such license applies only to those patent claims licensable by such Contributor that are necessarily infringed by their Contribution(s) alone or by combination of their Contribution(s) with the Work to which such Contribution(s) was submitted. If You institute patent litigation against any entity (including a cross-claim or counterclaim in a lawsuit) alleging that the Work or a Contribution incorporated within the Work constitutes direct or contributory patent infringement, then any patent licenses granted to You under this License for that Work shall terminate as

of the date such litigation is filed.

- 4. Redistribution. You may reproduce and distribute copies of the Work or Derivative Works thereof in any medium, with or without modifications, and in Source or Object form, provided that You meet the following conditions:
	- (a) You must give any other recipients of the Work or Derivative Works a copy of this License; and
	- (b) You must cause any modified files to carry prominent notices stating that You changed the files; and
	- (c) You must retain, in the Source form of any Derivative Works that You distribute, all copyright, patent, trademark, and attribution notices from the Source form of the Work, excluding those notices that do not pertain to any part of the Derivative Works; and
	- (d) If the Work includes a "NOTICE" text file as part of its distribution, then any Derivative Works that You distribute must

 include a readable copy of the attribution notices contained within such NOTICE file, excluding those notices that do not pertain to any part of the Derivative Works, in at least one of the following places: within a NOTICE text file distributed as part of the Derivative Works; within the Source form or documentation, if provided along with the Derivative Works; or, within a display generated by the Derivative Works, if and wherever such third-party notices normally appear. The contents of the NOTICE file are for informational purposes only and do not modify the License. You may add Your own attribution notices within Derivative Works that You distribute, alongside

 or as an addendum to the NOTICE text from the Work, provided that such additional attribution notices cannot be construed as modifying the License.

You may add Your own

copyright statement to Your modifications and

- may provide additional or different license terms and conditions for use, reproduction, or distribution of Your modifications, or for any such Derivative Works as a whole, provided Your use, reproduction, and distribution of the Work otherwise complies with the conditions stated in this License.
- 5. Submission of Contributions. Unless You explicitly state otherwise, any Contribution intentionally submitted for inclusion in the Work by You to the Licensor shall be under the terms and conditions of this License, without any additional terms or conditions. Notwithstanding the above, nothing herein shall supersede or modify the terms of any separate license agreement you may have executed with Licensor regarding such Contributions.
- 6. Trademarks. This License does not grant permission to use the trade names, trademarks, service marks, or product names

### of the Licensor,

 except as required for reasonable and customary use in describing the origin of the Work and reproducing the content of the NOTICE file.

- 7. Disclaimer of Warranty. Unless required by applicable law or agreed to in writing, Licensor provides the Work (and each Contributor provides its Contributions) on an "AS IS" BASIS, WITHOUT WARRANTIES OR CONDITIONS OF ANY KIND, either express or implied, including, without limitation, any warranties or conditions of TITLE, NON-INFRINGEMENT, MERCHANTABILITY, or FITNESS FOR A PARTICULAR PURPOSE. You are solely responsible for determining the appropriateness of using or redistributing the Work and assume any risks associated with Your exercise of permissions under this License.
- 8. Limitation of Liability. In no event and under no legal theory, whether in tort (including negligence), contract, or otherwise, unless required by applicable law

(such as deliberate and grossly

 negligent acts) or agreed to in writing, shall any Contributor be liable to You for damages, including any direct, indirect, special, incidental, or consequential damages of any character arising as a result of this License or out of the use or inability to use the Work (including but not limited to damages for loss of goodwill, work stoppage, computer failure or malfunction, or any and all other commercial damages or losses), even if such Contributor has been advised of the possibility of such damages.

 9. Accepting Warranty or Additional Liability. While redistributing the Work or Derivative Works thereof, You may choose to offer, and charge a fee for, acceptance of support, warranty, indemnity, or other liability obligations and/or rights consistent with this License. However, in accepting such obligations, You may act only on Your own behalf and on Your

sole responsibility, not on behalf

 of any other Contributor, and only if You agree to indemnify, defend, and hold each Contributor harmless for any liability incurred by, or claims asserted against, such Contributor by reason of your accepting any such warranty or additional liability.

## END OF TERMS AND CONDITIONS

APPENDIX: How to apply the Apache License to your work.

 To apply the Apache License to your work, attach the following boilerplate notice, with the fields enclosed by brackets "[]" replaced with your own identifying information. (Don't include the brackets!) The text should be enclosed in the appropriate comment syntax for the file format. We also recommend that a file or class name and description of purpose be included on the same "printed page" as the copyright notice for easier identification within third-party archives.

Copyright 2014 Google Inc.

 Licensed under the Apache License, Version 2.0 (the "License"); you may not use this file except in compliance with the License. You may obtain a copy of the License at

http://www.apache.org/licenses/LICENSE-2.0

 Unless required by applicable law or agreed to in writing, software distributed under the License is distributed on an "AS IS" BASIS, WITHOUT WARRANTIES OR CONDITIONS OF ANY KIND, either express or implied. See the License for the specific language governing permissions and limitations under the License.

 Apache License Version 2.0, January 2004 http://www.apache.org/licenses/

# TERMS AND CONDITIONS FOR USE, REPRODUCTION, AND DISTRIBUTION

1. Definitions.

 "License" shall mean the terms and conditions for use, reproduction, and distribution as defined by Sections 1 through 9 of this document.

 "Licensor" shall mean the copyright owner or entity authorized by the copyright owner that is granting the License.

 "Legal Entity" shall mean the union of the acting entity and all other entities that control, are controlled by, or are under common control with that entity. For the purposes of this definition, "control" means (i) the power, direct or indirect, to cause the direction or management of such entity, whether by contract or otherwise, or (ii) ownership of fifty percent (50%) or more of the outstanding shares, or (iii)

beneficial ownership of such entity.

 "You" (or "Your") shall mean an individual or Legal Entity exercising permissions granted by this License.

 "Source" form shall mean the preferred form for making modifications, including but not limited to software source code, documentation source, and configuration files.

 "Object" form shall mean any form resulting from mechanical transformation or translation of a Source form, including but not limited to compiled object code, generated documentation, and conversions to other media types.

 "Work" shall mean the work of authorship, whether in Source or Object form, made available under the License, as indicated by a copyright notice that is included in or attached to the work (an example is provided in the Appendix below).

 "Derivative Works" shall mean any work, whether in Source or Object form, that is based on (or derived from) the Work and for which the

 editorial revisions, annotations, elaborations, or other modifications represent, as a whole, an original work of authorship. For the purposes of this License, Derivative Works shall not include works that remain separable from, or merely link (or bind by name) to the interfaces of, the Work and Derivative Works thereof.

 "Contribution" shall mean any work of authorship, including the original version of the Work and any modifications or additions to that Work or Derivative Works thereof, that is intentionally submitted to Licensor for inclusion in the Work by the copyright owner or by an individual or Legal Entity authorized to submit on behalf of the copyright owner. For the purposes of this definition, "submitted" means any form of electronic, verbal, or written communication sent

 to the Licensor or its representatives, including but not limited to communication

on electronic mailing lists, source code control systems,

 and issue tracking systems that are managed by, or on behalf of, the Licensor for the purpose of discussing and improving the Work, but excluding communication that is conspicuously marked or otherwise designated in writing by the copyright owner as "Not a Contribution."

 "Contributor" shall mean Licensor and any individual or Legal Entity on behalf of whom a Contribution has been received by Licensor and subsequently incorporated within the Work.

 2. Grant of Copyright License. Subject to the terms and conditions of this License, each Contributor hereby grants to You a perpetual, worldwide, non-exclusive, no-charge, royalty-free, irrevocable copyright license to reproduce, prepare Derivative Works of, publicly display, publicly perform, sublicense, and distribute the Work and such Derivative Works in Source or Object form.

# 3. Grant

 of Patent License. Subject to the terms and conditions of this License, each Contributor hereby grants to You a perpetual, worldwide, non-exclusive, no-charge, royalty-free, irrevocable (except as stated in this section) patent license to make, have made, use, offer to sell, sell, import, and otherwise transfer the Work, where such license applies only to those patent claims licensable by such Contributor that are necessarily infringed by their Contribution(s) alone or by combination of their Contribution(s) with the Work to which such Contribution(s) was submitted. If You institute patent litigation against any entity (including a cross-claim or counterclaim in a lawsuit) alleging that the Work or a Contribution incorporated within the Work constitutes direct or contributory patent infringement, then any patent licenses granted to You under this License for that Work shall terminate as

of the date such litigation is filed.

- 4. Redistribution. You may reproduce and distribute copies of the Work or Derivative Works thereof in any medium, with or without modifications, and in Source or Object form, provided that You meet the following conditions:
	- (a) You must give any other recipients of the Work or Derivative Works a copy of this License; and
	- (b) You must cause any modified files to carry prominent notices stating that You changed the files; and
- (c) You must retain, in the Source form of any Derivative Works that You distribute, all copyright, patent, trademark, and attribution notices from the Source form of the Work, excluding those notices that do not pertain to any part of the Derivative Works; and
- (d) If the Work includes a "NOTICE" text file as part of its distribution, then any Derivative Works that You distribute must

 include a readable copy of the attribution notices contained within such NOTICE file, excluding those notices that do not pertain to any part of the Derivative Works, in at least one of the following places: within a NOTICE text file distributed as part of the Derivative Works; within the Source form or documentation, if provided along with the Derivative Works; or, within a display generated by the Derivative Works, if and wherever such third-party notices normally appear. The contents of the NOTICE file are for informational purposes only and do not modify the License. You may add Your own attribution notices within Derivative Works that You distribute, alongside or as an addendum to the NOTICE text from the Work, provided that such additional attribution notices cannot be construed as modifying the License.

You may add Your own

- copyright statement to Your modifications and may provide additional or different license terms and conditions for use, reproduction, or distribution of Your modifications, or for any such Derivative Works as a whole, provided Your use, reproduction, and distribution of the Work otherwise complies with the conditions stated in this License.
- 5. Submission of Contributions. Unless You explicitly state otherwise, any Contribution intentionally submitted for inclusion in the Work by You to the Licensor shall be under the terms and conditions of this License, without any additional terms or conditions. Notwithstanding the above, nothing herein shall supersede or modify the terms of any separate license agreement you may have executed with Licensor regarding such Contributions.
- 6. Trademarks. This License does not grant permission to use the trade names, trademarks, service marks, or product names of the Licensor,

 except as required for reasonable and customary use in describing the origin of the Work and reproducing the content of the NOTICE file.

 7. Disclaimer of Warranty. Unless required by applicable law or agreed to in writing, Licensor provides the Work (and each

 Contributor provides its Contributions) on an "AS IS" BASIS, WITHOUT WARRANTIES OR CONDITIONS OF ANY KIND, either express or implied, including, without limitation, any warranties or conditions of TITLE, NON-INFRINGEMENT, MERCHANTABILITY, or FITNESS FOR A PARTICULAR PURPOSE. You are solely responsible for determining the appropriateness of using or redistributing the Work and assume any risks associated with Your exercise of permissions under this License.

 8. Limitation of Liability. In no event and under no legal theory, whether in tort (including negligence), contract, or otherwise, unless required by applicable law

(such as deliberate and grossly

 negligent acts) or agreed to in writing, shall any Contributor be liable to You for damages, including any direct, indirect, special, incidental, or consequential damages of any character arising as a result of this License or out of the use or inability to use the Work (including but not limited to damages for loss of goodwill, work stoppage, computer failure or malfunction, or any and all other commercial damages or losses), even if such Contributor has been advised of the possibility of such damages.

 9. Accepting Warranty or Additional Liability. While redistributing the Work or Derivative Works thereof, You may choose to offer, and charge a fee for, acceptance of support, warranty, indemnity, or other liability obligations and/or rights consistent with this License. However, in accepting such obligations, You may act only on Your own behalf and on Your sole

responsibility, not on behalf

 of any other Contributor, and only if You agree to indemnify, defend, and hold each Contributor harmless for any liability incurred by, or claims asserted against, such Contributor by reason of your accepting any such warranty or additional liability.

# END OF TERMS AND CONDITIONS

APPENDIX: How to apply the Apache License to your work.

 To apply the Apache License to your work, attach the following boilerplate notice, with the fields enclosed by brackets "{}" replaced with your own identifying information. (Don't include the brackets!) The text should be enclosed in the appropriate comment syntax for the file format. We also recommend that a file or class name and description of purpose be included on the same "printed page" as the copyright notice for easier identification within third-party archives.

Copyright {yyyy} {name of copyright owner}

 Licensed under the Apache License, Version 2.0 (the "License"); you may not use this file except in compliance with the License. You may obtain a copy of the License at

http://www.apache.org/licenses/LICENSE-2.0

 Unless required by applicable law or agreed to in writing, software distributed under the License is distributed on an "AS IS" BASIS, WITHOUT WARRANTIES OR CONDITIONS OF ANY KIND, either express or implied. See the License for the specific language governing permissions and limitations under the License.

> Apache License Version 2.0, January 2004 http://www.apache.org/licenses/

## TERMS AND CONDITIONS FOR USE, REPRODUCTION, AND DISTRIBUTION

# 1. Definitions.

 "License" shall mean the terms and conditions for use, reproduction, and distribution as defined by Sections 1 through 9 of this document.

 "Licensor" shall mean the copyright owner or entity authorized by the copyright owner that is granting the License.

 "Legal Entity" shall mean the union of the acting entity and all other entities that control, are controlled by, or are under common control with that entity. For the purposes of this definition, "control" means (i) the power, direct or indirect, to cause the direction or management of such entity, whether by contract or otherwise, or (ii) ownership of fifty percent (50%) or more of the outstanding shares, or

(iii) beneficial ownership of such entity.

 "You" (or "Your") shall mean an individual or Legal Entity exercising permissions granted by this License.

 "Source" form shall mean the preferred form for making modifications, including but not limited to software source code, documentation source, and configuration files.

 "Object" form shall mean any form resulting from mechanical transformation or translation of a Source form, including but not limited to compiled object code, generated documentation, and conversions to other media types.

 "Work" shall mean the work of authorship, whether in Source or Object form, made available under the License, as indicated by a copyright notice that is included in or attached to the work (an example is provided in the Appendix below).

 "Derivative Works" shall mean any work, whether in Source or Object form, that is based on (or derived from)

the Work and for which the

 editorial revisions, annotations, elaborations, or other modifications represent, as a whole, an original work of authorship. For the purposes of this License, Derivative Works shall not include works that remain separable from, or merely link (or bind by name) to the interfaces of, the Work and Derivative Works thereof.

 "Contribution" shall mean any work of authorship, including the original version of the Work and any modifications or additions to that Work or Derivative Works thereof, that is intentionally submitted to Licensor for inclusion in the Work by the copyright owner or by an individual or Legal Entity authorized to submit on behalf of the copyright owner. For the purposes of this definition, "submitted" means any form of electronic, verbal, or written communication sent to the Licensor or its representatives, including but not limited to communication

on electronic mailing lists, source code control systems,

 and issue tracking systems that are managed by, or on behalf of, the Licensor for the purpose of discussing and improving the Work, but excluding communication that is conspicuously marked or otherwise designated in writing by the copyright owner as "Not a Contribution."

 "Contributor" shall mean Licensor and any individual or Legal Entity on behalf of whom a Contribution has been received by Licensor and subsequently incorporated within the Work.

 2. Grant of Copyright License. Subject to the terms and conditions of this License, each Contributor hereby grants to You a perpetual, worldwide, non-exclusive, no-charge, royalty-free, irrevocable copyright license to reproduce, prepare Derivative Works of, publicly display, publicly perform, sublicense, and distribute the Work and such Derivative Works in Source or Object form.

### 3. Grant

 of Patent License. Subject to the terms and conditions of this License, each Contributor hereby grants to You a perpetual, worldwide, non-exclusive, no-charge, royalty-free, irrevocable (except as stated in this section) patent license to make, have made, use, offer to sell, sell, import, and otherwise transfer the Work, where such license applies only to those patent claims licensable by such Contributor that are necessarily infringed by their

 Contribution(s) alone or by combination of their Contribution(s) with the Work to which such Contribution(s) was submitted. If You institute patent litigation against any entity (including a cross-claim or counterclaim in a lawsuit) alleging that the Work or a Contribution incorporated within the Work constitutes direct or contributory patent infringement, then any patent licenses granted to You under this License for that Work shall terminate as

of the date such litigation is filed.

- 4. Redistribution. You may reproduce and distribute copies of the Work or Derivative Works thereof in any medium, with or without modifications, and in Source or Object form, provided that You meet the following conditions:
	- (a) You must give any other recipients of the Work or Derivative Works a copy of this License; and
	- (b) You must cause any modified files to carry prominent notices stating that You changed the files; and
	- (c) You must retain, in the Source form of any Derivative Works that You distribute, all copyright, patent, trademark, and attribution notices from the Source form of the Work, excluding those notices that do not pertain to any part of the Derivative Works; and
	- (d) If the Work includes a "NOTICE" text file as part of its distribution, then any Derivative Works that You distribute must

 include a readable copy of the attribution notices contained within such NOTICE file, excluding those notices that do not pertain to any part of the Derivative Works, in at least one of the following places: within a NOTICE text file distributed as part of the Derivative Works; within the Source form or documentation, if provided along with the Derivative Works; or, within a display generated by the Derivative Works, if and wherever such third-party notices normally appear. The contents of the NOTICE file are for informational purposes only and do not modify the License. You may add Your own attribution notices within Derivative Works that You distribute, alongside or as an addendum to the NOTICE text from the Work, provided that such additional attribution notices cannot be construed as modifying the License.

 You may add Your own copyright statement to Your modifications and may provide additional or different license terms and conditions  for use, reproduction, or distribution of Your modifications, or for any such Derivative Works as a whole, provided Your use, reproduction, and distribution of the Work otherwise complies with the conditions stated in this License.

 5. Submission of Contributions. Unless You explicitly state otherwise, any Contribution intentionally submitted for inclusion in the Work by You to the Licensor shall be under the terms and conditions of this License, without any additional terms or conditions. Notwithstanding the above, nothing herein shall supersede or modify the terms of any separate license agreement you may have executed with Licensor regarding such Contributions.

 6. Trademarks. This License does not grant permission to use the trade names, trademarks, service marks, or product names of the Licensor,

 except as required for reasonable and customary use in describing the origin of the Work and reproducing the content of the NOTICE file.

- 7. Disclaimer of Warranty. Unless required by applicable law or agreed to in writing, Licensor provides the Work (and each Contributor provides its Contributions) on an "AS IS" BASIS, WITHOUT WARRANTIES OR CONDITIONS OF ANY KIND, either express or implied, including, without limitation, any warranties or conditions of TITLE, NON-INFRINGEMENT, MERCHANTABILITY, or FITNESS FOR A PARTICULAR PURPOSE. You are solely responsible for determining the appropriateness of using or redistributing the Work and assume any risks associated with Your exercise of permissions under this License.
- 8. Limitation of Liability. In no event and under no legal theory, whether in tort (including negligence), contract, or otherwise, unless required by applicable law

(such as deliberate and grossly

 negligent acts) or agreed to in writing, shall any Contributor be liable to You for damages, including any direct, indirect, special, incidental, or consequential damages of any character arising as a result of this License or out of the use or inability to use the Work (including but not limited to damages for loss of goodwill, work stoppage, computer failure or malfunction, or any and all other commercial damages or losses), even if such Contributor has been advised of the possibility of such damages.

 9. Accepting Warranty or Additional Liability. While redistributing the Work or Derivative Works thereof, You may choose to offer, and charge a fee for, acceptance of support, warranty, indemnity, or other liability obligations and/or rights consistent with this License. However, in accepting such obligations, You may act only on Your own behalf and on Your

## sole responsibility, not on behalf

 of any other Contributor, and only if You agree to indemnify, defend, and hold each Contributor harmless for any liability incurred by, or claims asserted against, such Contributor by reason of your accepting any such warranty or additional liability.

## END OF TERMS AND CONDITIONS

## Copyright 2015 Microsoft Corporation

 Licensed under the Apache License, Version 2.0 (the "License"); you may not use this file except in compliance with the License. You may obtain a copy of the License at

http://www.apache.org/licenses/LICENSE-2.0

 Unless required by applicable law or agreed to in writing, software distributed under the License is distributed on an "AS IS" BASIS, WITHOUT WARRANTIES OR CONDITIONS OF ANY KIND, either express or implied. See the License for the specific language governing permissions and limitations under the License. Copyright (c) 2012,2013 Ernest Micklei

# MIT License

Permission is hereby granted, free of charge, to any person obtaining a copy of this software and associated documentation files (the "Software"), to deal in the Software without restriction, including without limitation the rights to use, copy, modify, merge, publish, distribute, sublicense, and/or sell copies of the Software, and to permit persons to whom the Software is furnished to do so, subject to the following conditions:

The above copyright notice and this permission notice shall be included in all copies or substantial portions of the Software.

THE SOFTWARE IS PROVIDED "AS IS", WITHOUT WARRANTY OF ANY KIND, EXPRESS OR IMPLIED, INCLUDING BUT NOT LIMITED TO THE WARRANTIES OF MERCHANTABILITY, FITNESS FOR A PARTICULAR PURPOSE AND NONINFRINGEMENT. IN NO EVENT SHALL THE AUTHORS OR COPYRIGHT HOLDERS BE LIABLE FOR ANY CLAIM, DAMAGES OR OTHER LIABILITY, WHETHER IN AN ACTION OF CONTRACT, TORT OR OTHERWISE, ARISING FROM, OUT OF OR IN CONNECTION WITH THE SOFTWARE OR THE USE OR OTHER DEALINGS IN THE SOFTWARE. Copyright 2012 Matt T. Proud (matt.proud@gmail.com) Mozilla Public License, version 2.0

1. Definitions

## 1.1. Contributor

 means each individual or legal entity that creates, contributes to the creation of, or owns Covered Software.

1.2. Contributor Version

 means the combination of the Contributions of others (if any) used by a Contributor and that particular Contributors Contribution.

1.3. Contribution

means Covered Software of a particular Contributor.

1.4. Covered Software

 means Source Code Form to which the initial Contributor has attached the notice in Exhibit A, the Executable Form of such Source Code Form, and Modifications of such Source Code Form, in each case including portions thereof.

- 1.5. Incompatible With Secondary Licenses means
	- a. that the initial Contributor has attached the notice described in Exhibit B to the Covered Software; or
	- b. that the Covered Software was made available under the terms of version
- 1.1 or earlier of the License, but not also under the terms of a Secondary License.
- 1.6. Executable Form

means any form of the work other than Source Code Form.

1.7. Larger Work

 means a work that combines Covered Software with other material, in a separate file or files, that is not Covered Software.

1.8. License

means this document.

1.9. Licensable

 means having the right to grant, to the maximum extent possible, whether at the time of the initial grant or subsequently, any and all of the rights conveyed by this License.

1.10. Modifications

means any of the following:

 a. any file in Source Code Form that results from an addition to, deletion from, or modification of the contents of Covered Software; or

b. any new file in Source Code Form that contains any Covered Software.

1.11. Patent Claims of a Contributor

 means any patent claim(s), including without limitation, method, process,

 and apparatus claims, in any patent Licensable by such Contributor that would be infringed, but for the grant of the License, by the making, using, selling, offering for sale, having made, import, or transfer of either its Contributions or its Contributor Version.

1.12. Secondary License

 means either the GNU General Public License, Version 2.0, the GNU Lesser General Public License, Version 2.1, the GNU Affero General Public License, Version 3.0, or any later versions of those licenses.

1.13. Source Code Form

means the form of the work preferred for making modifications.

1.14. You (or Your)

 means an individual or a legal entity exercising rights under this License. For legal entities, You includes any entity that controls, is controlled by, or is under common control with You. For purposes of this definition, control means (a) the power, direct or indirect, to cause the

 direction or management of such entity, whether by contract or otherwise, or (b) ownership of more than fifty percent (50%) of the outstanding shares or beneficial ownership of such entity.

2. License Grants and Conditions

2.1. Grants

 Each Contributor hereby grants You a world-wide, royalty-free, non-exclusive license:

- a. under intellectual property rights (other than patent or trademark) Licensable by such Contributor to use, reproduce, make available, modify, display, perform, distribute, and otherwise exploit its Contributions, either on an unmodified basis, with Modifications, or as part of a Larger Work; and
- b. under Patent Claims of such Contributor to make, use, sell, offer for sale, have made, import, and otherwise transfer either its Contributions or its Contributor Version.

## 2.2. Effective Date

 The licenses granted in Section 2.1 with respect to any Contribution become

 effective for each Contribution on the date the Contributor first distributes such Contribution.

2.3. Limitations on Grant Scope

 The licenses granted in this Section 2 are the only rights granted under this License. No additional rights or licenses will be implied from the distribution or licensing of Covered Software under this License. Notwithstanding Section 2.1(b) above, no patent license is granted by a Contributor:

- a. for any code that a Contributor has removed from Covered Software; or
- b. for infringements caused by: (i) Your and any other third partys modifications of Covered Software, or (ii) the combination of its Contributions with other software (except as part of its Contributor Version); or
- c. under Patent Claims infringed by Covered Software in the absence of its Contributions.

 This License does not grant any rights in the trademarks, service marks, or logos of any Contributor (except as may be necessary to comply with the notice requirements in Section 3.4).

# 2.4. Subsequent Licenses

 No Contributor makes additional grants as a result of Your choice to distribute the Covered Software under a subsequent version of this License (see Section 10.2) or under the terms of a Secondary License (if permitted under the terms of Section 3.3).

## 2.5. Representation

 Each Contributor represents that the Contributor believes its Contributions are its original creation(s) or it has sufficient rights to grant the rights to its Contributions conveyed by this License.

## 2.6. Fair Use

 This License is not intended to limit any rights You have under applicable copyright doctrines of fair use, fair dealing, or other equivalents.

# 2.7. Conditions

 Sections 3.1, 3.2, 3.3, and 3.4 are conditions of the licenses granted in Section 2.1.

#### 3. Responsibilities

# 3.1. Distribution

# of Source Form

 All distribution of Covered Software in Source Code Form, including any Modifications that You create or to which You contribute, must be under the terms of this License. You must inform recipients that the Source Code Form of the Covered Software is governed by the terms of this License, and how they can obtain a copy of this License. You may not attempt to alter or restrict the recipients rights in the Source Code Form.

#### 3.2. Distribution of Executable Form

If You distribute Covered Software in Executable Form then:

- a. such Covered Software must also be made available in Source Code Form, as described in Section 3.1, and You must inform recipients of the Executable Form how they can obtain a copy of such Source Code Form by reasonable means in a timely manner, at a charge no more than the cost of distribution to the recipient; and
- b. You may distribute such Executable

Form under the terms of this License,

 or sublicense it under different terms, provided that the license for the Executable Form does not attempt to limit or alter the recipients rights in the Source Code Form under this License.

3.3. Distribution of a Larger Work

You may create and distribute a Larger Work under terms of Your choice,

 provided that You also comply with the requirements of this License for the Covered Software. If the Larger Work is a combination of Covered Software with a work governed by one or more Secondary Licenses, and the Covered Software is not Incompatible With Secondary Licenses, this License permits You to additionally distribute such Covered Software under the terms of such Secondary License(s), so that the recipient of the Larger Work may, at their option, further distribute the Covered Software under the terms of either this License or such Secondary License(s).

# 3.4. **Notices**

 You may not remove or alter the substance of any license notices (including copyright notices, patent notices, disclaimers of warranty, or limitations of liability) contained within the Source Code Form of the Covered Software, except that You may alter any license notices to the extent required to remedy known factual inaccuracies.

## 3.5. Application of Additional Terms

 You may choose to offer, and to charge a fee for, warranty, support, indemnity or liability obligations to one or more recipients of Covered Software. However, You may do so only on Your own behalf, and not on behalf of any Contributor. You must make it absolutely clear that any such warranty, support, indemnity, or liability obligation is offered by You alone, and You hereby agree to indemnify every Contributor for any liability incurred by such Contributor as a result of warranty, support, indemnity or liability terms You

 offer. You may include additional disclaimers of warranty and limitations of liability specific to any jurisdiction.

# 4. Inability to Comply Due to Statute or Regulation

 If it is impossible for You to comply with any of the terms of this License with respect to some or all of the Covered Software due to statute, judicial order, or regulation then You must: (a) comply with the terms of this License to the maximum extent possible; and (b) describe the limitations and the code they affect. Such description must be placed in a text file included with all distributions of the Covered Software under this License. Except to the extent prohibited by statute or regulation, such description must be sufficiently detailed for a recipient of ordinary skill to be able to understand it.

# 5. Termination

5.1. The rights granted under this License will terminate automatically if You fail to comply with any of its terms. However, if You become

compliant,

 then the rights granted under this License from a particular Contributor are reinstated (a) provisionally, unless and until such Contributor explicitly and finally terminates Your grants, and (b) on an ongoing basis, if such Contributor fails to notify You of the non-compliance by some reasonable means prior to 60 days after You have come back into compliance. Moreover, Your grants from a particular Contributor are reinstated on an ongoing basis if such Contributor notifies You of the non-compliance by some reasonable means, this is the first time You have received notice of non-compliance with this License from such Contributor, and You become compliant prior to 30 days after Your receipt of the notice.

5.2. If You initiate litigation against any entity by asserting a patent infringement claim (excluding declaratory judgment actions, counter-claims, and cross-claims) alleging that a Contributor Version directly or

 indirectly infringes any patent, then the rights granted to You by any and all Contributors for the Covered Software under Section 2.1 of this License shall terminate.

5.3. In the event of termination under Sections 5.1 or 5.2 above, all end user license agreements (excluding distributors and resellers) which have been validly granted by You or Your distributors under this License prior to termination shall survive termination.

## 6. Disclaimer of Warranty

 Covered Software is provided under this License on an as is basis, without warranty of any kind, either expressed, implied, or statutory, including, without limitation, warranties that the Covered Software is free of defects, merchantable, fit for a particular purpose or non-infringing. The entire risk as to the quality and performance of the Covered Software is with You. Should any Covered Software prove defective in any respect, You (not any Contributor)

 assume the cost of any necessary servicing, repair, or correction. This disclaimer of warranty constitutes an essential part of this License. No use of any Covered Software is authorized under this License except under this disclaimer.

#### 7. Limitation of Liability

 Under no circumstances and under no legal theory, whether tort (including negligence), contract, or otherwise, shall any Contributor, or anyone who distributes Covered Software as permitted above, be liable to You for any direct, indirect, special, incidental, or consequential damages of any character including, without limitation, damages for lost profits, loss of goodwill, work stoppage, computer failure or malfunction, or any and all other commercial damages or losses, even if such party shall have been

 informed of the possibility of such damages. This limitation of liability shall not apply to liability for death or personal injury resulting from such partys

 negligence to the extent applicable law prohibits such limitation. Some jurisdictions do not allow the exclusion or limitation of incidental or consequential damages, so this exclusion and limitation may not apply to You.

#### 8. Litigation

 Any litigation relating to this License may be brought only in the courts of a jurisdiction where the defendant maintains its principal place of business and such litigation shall be governed by laws of that jurisdiction, without reference to its conflict-of-law provisions. Nothing in this Section shall prevent a partys ability to bring cross-claims or counter-claims.

## 9. Miscellaneous

 This License represents the complete agreement concerning the subject matter hereof. If any provision of this License is held to be unenforceable, such provision shall be reformed only to the extent necessary to make it enforceable. Any law or regulation which provides that the language of a contract shall be construed against the drafter shall not be used to construe this License against a Contributor.

#### 10. Versions of the License

## 10.1. New Versions

 Mozilla Foundation is the license steward. Except as provided in Section 10.3, no one other than the license steward has the right to modify or publish new versions of this License. Each version will be given a distinguishing version number.

#### 10.2. Effect of New Versions

 You may distribute the Covered Software under the terms of the version of the License under which You originally received the Covered Software, or under the terms of any subsequent version published by the license steward.

# 10.3. Modified Versions

 If you create software not governed by this License, and you want to create a new license for such software, you may create and use a modified version of this License if you rename the license and remove any references to the name of the

 license steward (except to note that such modified license differs from this License).

10.4. Distributing Source Code Form that is Incompatible With Secondary Licenses If You choose to distribute Source Code Form that is Incompatible With Secondary Licenses under the terms of this version of the License, the notice described in Exhibit B of this License must be attached.

Exhibit A - Source Code Form License Notice

 This Source Code Form is subject to the terms of the Mozilla Public License, v. 2.0. If a copy of the MPL was not distributed with this file, You can obtain one at http://mozilla.org/MPL/2.0/.

If it is not possible or desirable to put the notice in a particular file, then You may include the notice in a location (such as a LICENSE file in a relevant directory) where a recipient would be likely to look for such a notice.

You may add additional accurate notices of copyright ownership.

Exhibit

B - Incompatible With Secondary Licenses Notice

 This Source Code Form is Incompatible With Secondary Licenses, as defined by the Mozilla Public License, v. 2.0. Copyright (C) 2013 Blake Mizerany

Permission is hereby granted, free of charge, to any person obtaining a copy of this software and associated documentation files (the "Software"), to deal in the Software without restriction, including without limitation the rights to use, copy, modify, merge, publish, distribute, sublicense, and/or sell copies of the Software, and to permit persons to whom the Software is furnished to do so, subject to the following conditions:

The above copyright notice and this permission notice shall be included in all copies or substantial portions of the Software.

THE SOFTWARE IS PROVIDED "AS IS", WITHOUT WARRANTY OF ANY KIND, EXPRESS OR IMPLIED, INCLUDING BUT NOT LIMITED TO THE WARRANTIES OF MERCHANTABILITY, FITNESS FOR A PARTICULAR PURPOSE AND NONINFRINGEMENT. IN NO EVENT SHALL THE AUTHORS OR COPYRIGHT HOLDERS BE LIABLE FOR ANY CLAIM, DAMAGES OR OTHER LIABILITY, WHETHER IN AN ACTION OF CONTRACT, TORT OR OTHERWISE, ARISING FROM, OUT OF OR IN

# **CONNECTION** WITH THE SOFTWARE OR THE USE OR OTHER DEALINGS IN THE SOFTWARE. AWS SDK for Go Copyright 2015 Amazon.com, Inc. or its affiliates. All Rights Reserved. Copyright 2014-2015 Stripe, Inc. procfs provides functions to retrieve system, kernel and process metrics from the pseudo-filesystem proc.

Copyright 2014-2015 The Prometheus Authors

This product includes software developed at SoundCloud Ltd. (http://soundcloud.com/).

// Copyright 2015 go-swagger maintainers

//

// Licensed under the Apache License, Version 2.0 (the "License");

// you may not use this file except in compliance with the License.

// You may obtain a copy of the License at

//

// http://www.apache.org/licenses/LICENSE-2.0

//

// Unless required by applicable law or agreed to in writing, software

// distributed under the License is distributed on an "AS IS" BASIS,

// WITHOUT WARRANTIES OR CONDITIONS OF ANY KIND, either express or implied.

// See the License for the specific language governing permissions and

// limitations under the License.

## package spec

// License information for the exposed API. // // For more information: http://goo.gl/8us55a#licenseObject type License struct { Name string `json:"name,omitempty" URL string `json:"url,omitempty"` } Copyright (c) 2009 The oauth2 Authors. All rights reserved.

Redistribution and use in source and binary forms, with or without modification, are permitted provided that the following conditions are met:

 \* Redistributions of source code must retain the above copyright notice, this list of conditions and the following disclaimer.

 \* Redistributions in binary form must reproduce the above copyright notice, this list of conditions and the following disclaimer in the documentation and/or other materials provided with the distribution.

\* Neither the name of Google Inc. nor the names of its

contributors may be used to endorse or promote products derived from this software without specific prior written permission.

THIS SOFTWARE IS PROVIDED BY THE COPYRIGHT HOLDERS AND CONTRIBUTORS "AS IS" AND ANY EXPRESS OR IMPLIED WARRANTIES, INCLUDING, BUT NOT LIMITED TO, THE IMPLIED WARRANTIES OF MERCHANTABILITY AND FITNESS FOR A PARTICULAR PURPOSE ARE DISCLAIMED. IN NO EVENT SHALL THE COPYRIGHT OWNER OR CONTRIBUTORS BE LIABLE FOR ANY DIRECT, INDIRECT, INCIDENTAL, SPECIAL, EXEMPLARY, OR CONSEQUENTIAL DAMAGES (INCLUDING, BUT NOT LIMITED TO, PROCUREMENT OF SUBSTITUTE GOODS OR SERVICES; LOSS OF USE, DATA, OR PROFITS; OR BUSINESS INTERRUPTION) HOWEVER CAUSED AND ON ANY THEORY OF LIABILITY, WHETHER IN CONTRACT, STRICT LIABILITY, OR TORT (INCLUDING NEGLIGENCE OR OTHERWISE) ARISING IN ANY WAY OUT OF THE USE OF THIS SOFTWARE, EVEN IF ADVISED OF THE POSSIBILITY OF SUCH DAMAGE. Copyright (c) 2013, Samuel Stauffer <samuel@descolada.com> All rights reserved.

Redistribution and use in source and binary forms, with or without modification, are permitted provided that the following conditions are met:

\* Redistributions of source code must retain the above copyright notice, this list of conditions and the following disclaimer.

\* Redistributions in binary form must reproduce the above copyright

notice, this list of conditions and the following disclaimer in the

documentation and/or other materials provided with the distribution.

\* Neither the name of the author nor the

 names of its contributors may be used to endorse or promote products derived from this software without specific prior written permission.

THIS SOFTWARE IS PROVIDED BY THE COPYRIGHT HOLDERS AND CONTRIBUTORS "AS IS" AND ANY EXPRESS OR IMPLIED WARRANTIES, INCLUDING, BUT NOT LIMITED TO, THE IMPLIED WARRANTIES OF MERCHANTABILITY AND FITNESS FOR A PARTICULAR PURPOSE ARE DISCLAIMED.

 IN NO EVENT SHALL <COPYRIGHT HOLDER> BE LIABLE FOR ANY DIRECT, INDIRECT, INCIDENTAL, SPECIAL, EXEMPLARY, OR CONSEQUENTIAL DAMAGES (INCLUDING, BUT NOT LIMITED TO, PROCUREMENT OF SUBSTITUTE GOODS OR SERVICES; LOSS OF USE, DATA, OR PROFITS; OR BUSINESS INTERRUPTION) HOWEVER CAUSED AND ON ANY THEORY OF LIABILITY, WHETHER IN CONTRACT, STRICT LIABILITY, OR TORT (INCLUDING NEGLIGENCE OR OTHERWISE) ARISING IN ANY WAY OUT OF THE USE OF THIS SOFTWARE, EVEN IF ADVISED OF THE POSSIBILITY OF SUCH DAMAGE. Common libraries shared by Prometheus Go components.

Copyright 2015 The Prometheus Authors

This product includes software developed at SoundCloud Ltd. (http://soundcloud.com/). Apache License Version 2.0, January 2004

## TERMS AND CONDITIONS FOR USE, REPRODUCTION, AND DISTRIBUTION

1. Definitions.

"License" shall mean the terms and conditions for use, reproduction, and distribution as defined by Sections 1 through 9 of this document.

"Licensor" shall mean the copyright owner or entity authorized by the copyright owner that is granting the License.

"Legal Entity" shall mean the union of the acting entity and all other entities that control, are controlled by, or are under common control with that entity. For the purposes of this definition, "control" means (i) the power, direct or indirect, to cause the direction or management of such entity, whether by contract or otherwise, or (ii) ownership of fifty percent (50%) or more of the outstanding shares, or (iii) beneficial ownership of such entity.

"You" (or "Your") shall mean an individual or Legal Entity exercising permissions granted by this License.

## "Source"

 form shall mean the preferred form for making modifications, including but not limited to software source code, documentation source, and configuration files.

"Object" form shall mean any form resulting from mechanical transformation or translation of a Source form, including but not limited to compiled object code, generated documentation, and conversions to other media types.

"Work" shall mean the work of authorship, whether in Source or Object form, made available under the License, as indicated by a copyright notice that is included in or attached to the work (an example is provided in the Appendix below).

"Derivative Works" shall mean any work, whether in Source or Object form, that is based on (or derived from) the Work and for which the editorial revisions, annotations, elaborations, or other modifications represent, as a whole, an original work of authorship. For the purposes of this License, Derivative Works shall not include works that remain separable from, or merely link (or bind by name) to the interfaces of, the Work and Derivative Works thereof.

"Contribution" shall mean any work of authorship, including the original version of the Work and any modifications or additions to that Work or Derivative Works thereof, that is intentionally submitted to Licensor for inclusion in the Work by the copyright owner or by an individual or Legal Entity authorized to submit on behalf of the copyright owner. For the purposes of this definition,

"submitted" means any form of electronic, verbal, or written communication sent to the Licensor or its representatives, including but not limited to communication on electronic mailing lists, source code control systems, and issue tracking systems that are managed by, or on behalf of, the Licensor for the purpose of discussing and improving the Work, but excluding communication that is conspicuously marked or otherwise designated in writing by the copyright owner as "Not a Contribution."

## "Contributor"

 shall mean Licensor and any individual or Legal Entity on behalf of whom a Contribution has been received by Licensor and subsequently incorporated within the Work.

## 2. Grant of Copyright License.

Subject to the terms and conditions of this License, each Contributor hereby grants to You a perpetual, worldwide, non-exclusive, no-charge, royalty-free, irrevocable copyright license to reproduce, prepare Derivative Works of, publicly display, publicly perform, sublicense, and distribute the Work and such Derivative Works in Source or Object form.

## 3. Grant of Patent License.

Subject to the terms and conditions of this License, each Contributor hereby grants to You a perpetual, worldwide, non-exclusive, no-charge, royalty-free, irrevocable (except as stated in this section) patent license to make, have made, use, offer to sell, sell, import, and otherwise transfer the Work, where such license applies only to those patent claims licensable by such Contributor that

 are necessarily infringed by their Contribution(s) alone or by combination of their Contribution(s) with the Work to which such Contribution(s) was submitted. If You institute patent litigation against any entity (including a cross-claim or counterclaim in a lawsuit) alleging that the Work or a Contribution incorporated within the Work constitutes direct or contributory patent infringement, then any patent licenses granted to You under this License for that Work shall terminate as of the date such litigation is filed.

## 4. Redistribution.

You may reproduce and distribute copies of the Work or Derivative Works thereof in any medium, with or without modifications, and in Source or Object form, provided that You meet the following conditions:

You must give any other recipients of the Work or Derivative Works a copy of this License; and You must cause any modified files to carry prominent notices stating that You changed the files; and You must retain, in the

Source form of any Derivative Works that You distribute,

all copyright, patent, trademark, and attribution notices from the Source form of the Work, excluding those notices that do not pertain to any part of the Derivative Works; and

If the Work includes a "NOTICE" text file as part of its distribution, then any Derivative Works that You distribute must include a readable copy of the attribution notices contained within such NOTICE file, excluding those notices that do not pertain to any part of the Derivative Works, in at least one of the following places: within a NOTICE text file distributed as part of the Derivative Works; within the Source form or documentation, if provided along with the Derivative Works; or, within a display generated by the Derivative Works, if and wherever such third-party notices normally appear. The contents of the NOTICE file are for informational purposes only and do not modify the License. You may add Your own attribution notices within Derivative Works that

You distribute, alongside or as an addendum to the NOTICE text from the Work, provided that such additional attribution notices cannot be construed as modifying the License.

You may add Your own copyright statement to Your modifications and may provide additional or different license terms and conditions for use, reproduction, or distribution of Your modifications, or for any such Derivative Works as a whole, provided Your use, reproduction, and distribution of the Work otherwise complies with the conditions stated in this License.

# 5. Submission of Contributions.

Unless You explicitly state otherwise, any Contribution intentionally submitted for inclusion in the Work by You to the Licensor shall be under the terms and conditions of this License, without any additional terms or conditions. Notwithstanding the above, nothing herein shall supersede or modify the terms of any separate license agreement you may have executed with Licensor regarding such

Contributions.

## 6. Trademarks.

This License does not grant permission to use the trade names, trademarks, service marks, or product names of the Licensor, except as required for reasonable and customary use in describing the origin of the Work and reproducing the content of the NOTICE file.

## 7. Disclaimer of Warranty.

Unless required by applicable law or agreed to in writing, Licensor provides the Work (and each Contributor provides its Contributions) on an "AS IS" BASIS, WITHOUT WARRANTIES OR CONDITIONS OF ANY KIND, either express or implied, including, without limitation, any warranties or conditions of TITLE, NON-INFRINGEMENT, MERCHANTABILITY, or FITNESS FOR A PARTICULAR PURPOSE. You are

solely responsible for determining the appropriateness of using or redistributing the Work and assume any risks associated with Your exercise of permissions under this License.

8. Limitation of Liability.

In no event and under no legal theory, whether in tort (including negligence), contract,

 or otherwise, unless required by applicable law (such as deliberate and grossly negligent acts) or agreed to in writing, shall any Contributor be liable to You for damages, including any direct, indirect, special, incidental, or consequential damages of any character arising as a result of this License or out of the use or inability to use the Work (including but not limited to damages for loss of goodwill, work stoppage, computer failure or malfunction, or any and all other commercial damages or losses), even if such Contributor has been advised of the possibility of such damages.

9. Accepting Warranty or Additional Liability.

While redistributing the Work or Derivative Works thereof, You may choose to offer, and charge a fee for, acceptance of support, warranty, indemnity, or other liability obligations and/or rights consistent with this License. However, in accepting such obligations, You may act only on Your own behalf and on Your sole responsibility,

 not on behalf of any other Contributor, and only if You agree to indemnify, defend, and hold each Contributor harmless for any liability incurred by, or claims asserted against, such Contributor by reason of your accepting any such warranty or additional liability.

## END OF TERMS AND CONDITIONS

## APPENDIX: How to apply the Apache License to your work

To apply the Apache License to your work, attach the following boilerplate notice, with the fields enclosed by brackets "[]" replaced with your own identifying information. (Don't include the brackets!) The text should be enclosed in the appropriate comment syntax for the file format. We also recommend that a file or class name and description of purpose be included on the same "printed page" as the copyright notice for easier identification within third-party archives.

Copyright [yyyy] [name of copyright owner]

 Licensed under the Apache License, Version 2.0 (the "License"); you may not use this file except in compliance with the License. You may obtain a copy of the License at

 Unless required by applicable law or agreed to in writing, software distributed under the License is distributed on an "AS IS" BASIS, WITHOUT WARRANTIES OR CONDITIONS OF ANY KIND, either express or implied. See the License for the specific language governing permissions and limitations under the License. Copyright (c) 2012, Martin Angers All rights reserved.

Redistribution and use in source and binary forms, with or without modification, are permitted provided that the following conditions are met:

\* Redistributions of source code must retain the above copyright notice, this list of conditions and the following disclaimer.

\* Redistributions in binary form must reproduce the above copyright notice, this list of conditions and the following disclaimer in the documentation and/or other materials provided with the distribution.

\* Neither the name of the author nor the names of its contributors may be used to endorse or promote products derived from this software without specific prior written permission.

THIS SOFTWARE IS PROVIDED BY THE COPYRIGHT HOLDERS AND CONTRIBUTORS "AS IS" AND ANY EXPRESS OR IMPLIED WARRANTIES, INCLUDING, BUT NOT LIMITED TO, THE IMPLIED WARRANTIES OF MERCHANTABILITY AND FITNESS FOR A PARTICULAR PURPOSE ARE DISCLAIMED. IN NO EVENT SHALL THE COPYRIGHT HOLDER OR CONTRIBUTORS BE LIABLE FOR ANY DIRECT, INDIRECT, INCIDENTAL, SPECIAL, EXEMPLARY, OR CONSEQUENTIAL DAMAGES (INCLUDING, BUT NOT LIMITED TO, PROCUREMENT OF SUBSTITUTE GOODS OR SERVICES; LOSS OF USE, DATA, OR PROFITS; OR BUSINESS INTERRUPTION) HOWEVER CAUSED AND ON ANY THEORY OF LIABILITY, WHETHER IN CONTRACT, STRICT LIABILITY, OR TORT (INCLUDING NEGLIGENCE OR OTHERWISE) ARISING IN ANY WAY OUT OF THE USE OF THIS SOFTWARE, EVEN IF ADVISED OF THE POSSIBILITY OF SUCH DAMAGE.

Copyright 2015 James Saryerwinnie

Licensed under the Apache License, Version 2.0 (the "License"); you may not use this file except in compliance with the License. You may obtain a copy of the License at

http://www.apache.org/licenses/LICENSE-2.0

Unless required by applicable law or agreed to in writing, software distributed under the License is distributed on an "AS IS" BASIS, WITHOUT WARRANTIES OR CONDITIONS OF ANY KIND, either express or implied. See the License for the specific language governing permissions and limitations under the License. Prometheus instrumentation library for Go applications Copyright 2012-2015 The Prometheus Authors

This product includes software developed at SoundCloud Ltd. (http://soundcloud.com/).

The following components are included in this product:

perks - a fork of https://github.com/bmizerany/perks https://github.com/beorn7/perks Copyright 2013-2015 Blake Mizerany, Bjrn Rabenstein See https://github.com/beorn7/perks/blob/master/README.md for license details.

Go support for Protocol Buffers - Google's data interchange format http://github.com/golang/protobuf/ Copyright 2010 The Go Authors See source code for license details.

Support for streaming Protocol Buffer messages for the Go language (golang). https://github.com/matttproud/golang\_protobuf\_extensions Copyright 2013 Matt T. Proud Licensed under the Apache License, Version 2.0 Data model artifacts for Prometheus. Copyright 2012-2015 The Prometheus Authors

This product includes software developed at SoundCloud Ltd. (http://soundcloud.com/). Copyright (c) 2012-2013 Dave Collins <dave@davec.name>

Permission to use, copy, modify, and distribute this software for any purpose with or without fee is hereby granted, provided that the above copyright notice and this permission notice appear in all copies.

THE SOFTWARE IS PROVIDED "AS IS" AND THE AUTHOR DISCLAIMS ALL WARRANTIES WITH REGARD TO THIS SOFTWARE INCLUDING ALL IMPLIED WARRANTIES OF MERCHANTABILITY AND FITNESS. IN NO EVENT SHALL THE AUTHOR BE LIABLE FOR ANY SPECIAL, DIRECT, INDIRECT, OR CONSEQUENTIAL DAMAGES OR ANY DAMAGES WHATSOEVER RESULTING FROM LOSS OF USE, DATA OR PROFITS, WHETHER IN AN ACTION OF CONTRACT, NEGLIGENCE OR OTHER TORTIOUS ACTION, ARISING OUT OF OR IN CONNECTION WITH THE USE OR PERFORMANCE OF THIS SOFTWARE. Copyright (c) 2012 The Go Authors. All rights reserved.

Redistribution and use in source and binary forms, with or without modification, are permitted provided that the following conditions are met:

 \* Redistributions of source code must retain the above copyright notice, this list of conditions and the following disclaimer.

\* Redistributions in binary form must reproduce the above

copyright notice, this list of conditions and the following disclaimer in the documentation and/or other materials provided with the distribution.

 \* Neither the name of Google Inc. nor the names of its contributors may be used to endorse or promote products derived from this software without specific prior written permission.

THIS SOFTWARE IS PROVIDED BY THE COPYRIGHT HOLDERS AND CONTRIBUTORS "AS IS" AND ANY EXPRESS OR IMPLIED WARRANTIES, INCLUDING, BUT NOT LIMITED TO, THE IMPLIED WARRANTIES OF MERCHANTABILITY AND FITNESS FOR A PARTICULAR PURPOSE ARE DISCLAIMED. IN NO EVENT SHALL THE COPYRIGHT

OWNER OR CONTRIBUTORS BE LIABLE FOR ANY DIRECT, INDIRECT, INCIDENTAL, SPECIAL, EXEMPLARY, OR CONSEQUENTIAL DAMAGES (INCLUDING, BUT NOT LIMITED TO, PROCUREMENT OF SUBSTITUTE GOODS OR SERVICES; LOSS OF USE, DATA, OR PROFITS; OR BUSINESS INTERRUPTION) HOWEVER CAUSED AND ON ANY THEORY OF LIABILITY, WHETHER IN CONTRACT, STRICT LIABILITY, OR TORT (INCLUDING NEGLIGENCE OR OTHERWISE) ARISING IN ANY WAY OUT OF THE USE OF THIS SOFTWARE, EVEN IF ADVISED OF THE POSSIBILITY OF SUCH DAMAGE.

> Apache License Version 2.0, January 2004 http://www.apache.org/licenses/

## TERMS AND CONDITIONS FOR USE, REPRODUCTION, AND DISTRIBUTION

1. Definitions.

 "License" shall mean the terms and conditions for use, reproduction, and distribution as defined by Sections 1 through 9 of this document.

 "Licensor" shall mean the copyright owner or entity authorized by the copyright owner that is granting the License.

 "Legal Entity" shall mean the union of the acting entity and all other entities that control, are controlled by, or are under common control with that entity. For the purposes of this definition, "control" means (i) the power, direct or indirect, to cause the direction or management of such entity, whether by contract or otherwise, or (ii) ownership of fifty percent (50%) or more of the outstanding shares, or

(iii) beneficial ownership of such entity.

 "You" (or "Your") shall mean an individual or Legal Entity exercising permissions granted by this License.

 "Source" form shall mean the preferred form for making modifications, including but not limited to software source code, documentation

source, and configuration files.

 "Object" form shall mean any form resulting from mechanical transformation or translation of a Source form, including but not limited to compiled object code, generated documentation, and conversions to other media types.

 "Work" shall mean the work of authorship, whether in Source or Object form, made available under the License, as indicated by a copyright notice that is included in or attached to the work (an example is provided in the Appendix below).

 "Derivative Works" shall mean any work, whether in Source or Object form, that is based on (or derived from)

the Work and for which the

 editorial revisions, annotations, elaborations, or other modifications represent, as a whole, an original work of authorship. For the purposes of this License, Derivative Works shall not include works that remain separable from, or merely link (or bind by name) to the interfaces of, the Work and Derivative Works thereof.

 "Contribution" shall mean any work of authorship, including the original version of the Work and any modifications or additions to that Work or Derivative Works thereof, that is intentionally submitted to Licensor for inclusion in the Work by the copyright owner or by an individual or Legal Entity authorized to submit on behalf of the copyright owner. For the purposes of this definition, "submitted" means any form of electronic, verbal, or written communication sent to the Licensor or its representatives, including but not limited to communication

on electronic mailing lists, source code control systems,

 and issue tracking systems that are managed by, or on behalf of, the Licensor for the purpose of discussing and improving the Work, but excluding communication that is conspicuously marked or otherwise designated in writing by the copyright owner as "Not a Contribution."

 "Contributor" shall mean Licensor and any individual or Legal Entity on behalf of whom a Contribution has been received by Licensor and subsequently incorporated within the Work.

 2. Grant of Copyright License. Subject to the terms and conditions of this License, each Contributor hereby grants to You a perpetual, worldwide, non-exclusive, no-charge, royalty-free, irrevocable copyright license to reproduce, prepare Derivative Works of, publicly display, publicly perform, sublicense, and distribute the Work and such Derivative Works in Source or Object form.

3. Grant

 of Patent License. Subject to the terms and conditions of this License, each Contributor hereby grants to You a perpetual, worldwide, non-exclusive, no-charge, royalty-free, irrevocable (except as stated in this section) patent license to make, have made, use, offer to sell, sell, import, and otherwise transfer the Work, where such license applies only to those patent claims licensable by such Contributor that are necessarily infringed by their Contribution(s) alone or by combination of their Contribution(s) with the Work to which such Contribution(s) was submitted. If You institute patent litigation against any entity (including a cross-claim or counterclaim in a lawsuit) alleging that the Work or a Contribution incorporated within the Work constitutes direct or contributory patent infringement, then any patent licenses granted to You under this License for that Work shall terminate as

of the date such litigation is filed.

- 4. Redistribution. You may reproduce and distribute copies of the Work or Derivative Works thereof in any medium, with or without modifications, and in Source or Object form, provided that You meet the following conditions:
	- (a) You must give any other recipients of the Work or Derivative Works a copy of this License; and
	- (b) You must cause any modified files to carry prominent notices stating that You changed the files; and
	- (c) You must retain, in the Source form of any Derivative Works that You distribute, all copyright, patent, trademark, and attribution notices from the Source form of the Work, excluding those notices that do not pertain to any part of the Derivative Works; and
	- (d) If the Work includes a "NOTICE" text file as part of its distribution, then any Derivative Works that You distribute must

 include a readable copy of the attribution notices contained within such NOTICE file, excluding those notices that do not pertain to any part of the Derivative Works, in at least one of the following places: within a NOTICE text file distributed as part of the Derivative Works; within the Source form or documentation, if provided along with the Derivative Works; or, within a display generated by the Derivative Works, if and wherever such third-party notices normally appear. The contents of the NOTICE file are for informational purposes only and do not modify the License. You may add Your own attribution notices within Derivative Works that You distribute, alongside

 or as an addendum to the NOTICE text from the Work, provided that such additional attribution notices cannot be construed as modifying the License.

You may add Your own

copyright statement to Your modifications and

- may provide additional or different license terms and conditions for use, reproduction, or distribution of Your modifications, or for any such Derivative Works as a whole, provided Your use, reproduction, and distribution of the Work otherwise complies with the conditions stated in this License.
- 5. Submission of Contributions. Unless You explicitly state otherwise, any Contribution intentionally submitted for inclusion in the Work by You to the Licensor shall be under the terms and conditions of this License, without any additional terms or conditions. Notwithstanding the above, nothing herein shall supersede or modify the terms of any separate license agreement you may have executed with Licensor regarding such Contributions.
- 6. Trademarks. This License does not grant permission to use the trade names, trademarks, service marks, or product names

#### of the Licensor,

 except as required for reasonable and customary use in describing the origin of the Work and reproducing the content of the NOTICE file.

- 7. Disclaimer of Warranty. Unless required by applicable law or agreed to in writing, Licensor provides the Work (and each Contributor provides its Contributions) on an "AS IS" BASIS, WITHOUT WARRANTIES OR CONDITIONS OF ANY KIND, either express or implied, including, without limitation, any warranties or conditions of TITLE, NON-INFRINGEMENT, MERCHANTABILITY, or FITNESS FOR A PARTICULAR PURPOSE. You are solely responsible for determining the appropriateness of using or redistributing the Work and assume any risks associated with Your exercise of permissions under this License.
- 8. Limitation of Liability. In no event and under no legal theory, whether in tort (including negligence), contract, or otherwise, unless required by applicable law

(such as deliberate and grossly

 negligent acts) or agreed to in writing, shall any Contributor be liable to You for damages, including any direct, indirect, special, incidental, or consequential damages of any character arising as a result of this License or out of the use or inability to use the Work (including but not limited to damages for loss of goodwill, work stoppage, computer failure or malfunction, or any and all other commercial damages or losses), even if such Contributor has been advised of the possibility of such damages.

 9. Accepting Warranty or Additional Liability. While redistributing the Work or Derivative Works thereof, You may choose to offer, and charge a fee for, acceptance of support, warranty, indemnity, or other liability obligations and/or rights consistent with this License. However, in accepting such obligations, You may act only on Your own behalf and on Your

sole responsibility, not on behalf

 of any other Contributor, and only if You agree to indemnify, defend, and hold each Contributor harmless for any liability incurred by, or claims asserted against, such Contributor by reason of your accepting any such warranty or additional liability.

# END OF TERMS AND CONDITIONS

APPENDIX: How to apply the Apache License to your work.

 To apply the Apache License to your work, attach the following boilerplate notice, with the fields enclosed by brackets "[]" replaced with your own identifying information. (Don't include the brackets!) The text should be enclosed in the appropriate comment syntax for the file format. We also recommend that a file or class name and description of purpose be included on the same "printed page" as the copyright notice for easier identification within third-party archives.

Copyright [yyyy] [name of copyright owner]

 Licensed under the Apache License, Version 2.0 (the "License"); you may not use this file except in compliance with the License. You may obtain a copy of the License at

http://www.apache.org/licenses/LICENSE-2.0

 Unless required by applicable law or agreed to in writing, software distributed under the License is distributed on an "AS IS" BASIS, WITHOUT WARRANTIES OR CONDITIONS OF ANY KIND, either express or implied. See the License for the specific language governing permissions and limitations under the License. Copyright (c) 2016 Mail.Ru Group

Permission is hereby granted, free of charge, to any person obtaining a copy of this software and associated documentation files (the "Software"), to deal in the Software without restriction, including without limitation the rights to use, copy, modify, merge, publish, distribute, sublicense, and/or sell copies of the Software, and to permit persons to whom the Software is furnished to do so, subject to the following conditions:

The above copyright notice and this permission notice shall be included in all copies or substantial portions of the

## Software.

THE SOFTWARE IS PROVIDED "AS IS", WITHOUT WARRANTY OF ANY KIND, EXPRESS OR IMPLIED, INCLUDING BUT NOT LIMITED TO THE WARRANTIES OF MERCHANTABILITY, FITNESS FOR A PARTICULAR PURPOSE AND NONINFRINGEMENT. IN NO EVENT SHALL THE AUTHORS OR COPYRIGHT HOLDERS BE LIABLE FOR ANY CLAIM, DAMAGES OR OTHER LIABILITY, WHETHER IN AN ACTION OF CONTRACT, TORT OR OTHERWISE, ARISING FROM, OUT OF OR IN CONNECTION WITH

 THE SOFTWARE OR THE USE OR OTHER DEALINGS IN THE SOFTWARE. Copyright 2012 Suryandaru Triandana <syndtr@gmail.com> All rights reserved.

Redistribution and use in source and binary forms, with or without modification, are permitted provided that the following conditions are met:

 \* Redistributions of source code must retain the above copyright notice, this list of conditions and the following disclaimer.

 \* Redistributions in binary form must reproduce the above copyright notice, this list of conditions and the following disclaimer in the documentation and/or other materials provided with the distribution.

THIS SOFTWARE IS PROVIDED BY THE COPYRIGHT HOLDERS AND CONTRIBUTORS "AS IS" AND ANY EXPRESS OR IMPLIED WARRANTIES, INCLUDING, BUT NOT LIMITED TO, THE IMPLIED WARRANTIES OF MERCHANTABILITY AND FITNESS FOR A PARTICULAR PURPOSE ARE DISCLAIMED. IN NO EVENT SHALL THE COPYRIGHT HOLDER OR CONTRIBUTORS BE LIABLE FOR ANY DIRECT, INDIRECT, INCIDENTAL, SPECIAL, EXEMPLARY, OR CONSEQUENTIAL DAMAGES (INCLUDING, BUT NOT LIMITED TO,

 PROCUREMENT OF SUBSTITUTE GOODS OR SERVICES; LOSS OF USE, DATA, OR PROFITS; OR BUSINESS INTERRUPTION) HOWEVER CAUSED AND ON ANY THEORY OF LIABILITY, WHETHER IN CONTRACT, STRICT LIABILITY, OR TORT (INCLUDING NEGLIGENCE OR OTHERWISE) ARISING IN ANY WAY OUT OF THE USE OF THIS SOFTWARE, EVEN IF ADVISED OF THE POSSIBILITY OF SUCH DAMAGE. Copyright (c) 2011 The Snappy-Go Authors. All rights reserved.

Redistribution and use in source and binary forms, with or without modification, are permitted provided that the following conditions are met:

 \* Redistributions of source code must retain the above copyright notice, this list of conditions and the following disclaimer.

 \* Redistributions in binary form must reproduce the above copyright notice, this list of conditions and the following disclaimer in the documentation and/or other materials provided with the distribution.

 \* Neither the name of Google Inc. nor the names of its contributors may be used to endorse or promote products derived from
this software without specific prior written permission.

THIS SOFTWARE IS PROVIDED BY THE COPYRIGHT HOLDERS AND CONTRIBUTORS "AS IS" AND ANY EXPRESS OR IMPLIED WARRANTIES, INCLUDING, BUT NOT LIMITED TO, THE IMPLIED WARRANTIES OF MERCHANTABILITY AND FITNESS FOR A PARTICULAR PURPOSE ARE DISCLAIMED. IN NO EVENT SHALL THE COPYRIGHT

OWNER OR CONTRIBUTORS BE LIABLE FOR ANY DIRECT, INDIRECT, INCIDENTAL, SPECIAL, EXEMPLARY, OR CONSEQUENTIAL DAMAGES (INCLUDING, BUT NOT LIMITED TO, PROCUREMENT OF SUBSTITUTE GOODS OR SERVICES; LOSS OF USE, DATA, OR PROFITS; OR BUSINESS INTERRUPTION) HOWEVER CAUSED AND ON ANY THEORY OF LIABILITY, WHETHER IN CONTRACT, STRICT LIABILITY, OR TORT (INCLUDING NEGLIGENCE OR OTHERWISE) ARISING IN ANY WAY OUT OF THE USE OF THIS SOFTWARE, EVEN IF ADVISED OF THE POSSIBILITY OF SUCH DAMAGE.

Copyright (c) 2011-2014 - Canonical Inc.

This software is licensed under the LGPLv3, included below.

As a special exception to the GNU Lesser General Public License version 3 ("LGPL3"), the copyright holders of this Library give you permission to convey to a third party a Combined Work that links statically or dynamically to this Library without providing any Minimal Corresponding Source or Minimal Application Code as set out in 4d or providing the installation information set out in section 4e, provided that you comply with the other provisions of LGPL3 and provided that you meet, for the Application the terms and conditions of the license(s) which apply to the Application.

Except as stated in this special exception, the provisions of LGPL3 will continue to comply in full to this Library. If you modify this Library, you may apply this exception to your version of this Library, but you are not obliged to do so. If you do not wish to do so, delete this exception statement

 from your version. This exception does not (and cannot) modify any license terms which apply to the Application, with which you must still comply.

# GNU LESSER GENERAL PUBLIC LICENSE Version 3, 29 June 2007

Copyright (C) 2007 Free Software Foundation, Inc. <http://fsf.org/> Everyone is permitted to copy and distribute verbatim copies of this license document, but changing it is not allowed.

 This version of the GNU Lesser General Public License incorporates the terms and conditions of version 3 of the GNU General Public

License, supplemented by the additional permissions listed below.

0. Additional Definitions.

 As used herein, "this License" refers to version 3 of the GNU Lesser General Public License, and the "GNU GPL" refers to version 3 of the GNU General Public License.

 "The Library" refers to a covered work governed by this License, other than an Application or a Combined Work as defined below.

 An "Application" is any work that makes use of an interface provided by the Library, but which is not otherwise based on the Library. Defining a subclass of a class defined by the Library is deemed a mode of using an interface provided by the Library.

 A "Combined Work" is a work produced by combining or linking an Application with the Library. The particular version of the Library with which the Combined Work was made is also called the "Linked Version".

 The "Minimal Corresponding Source" for a Combined Work means the Corresponding Source for the Combined Work, excluding any source code for portions of the Combined Work that, considered in isolation, are based on the Application, and not on the Linked Version.

 The "Corresponding Application Code" for a Combined Work means the object code and/or source code for the Application, including any data and utility programs needed for reproducing the Combined Work from the Application, but excluding the System Libraries of the Combined Work.

1. Exception to Section 3 of the GNU GPL.

 You may convey a covered work under sections 3 and 4 of this License without being bound by section 3 of the GNU GPL.

2. Conveying Modified Versions.

 If you modify a copy of the Library, and, in your modifications, a facility refers to a function or data to be supplied by an Application that uses the facility (other than as an argument passed when the facility is invoked), then you may convey a copy of the modified version:

 a) under this License, provided that you make a good faith effort to ensure that, in the event an Application does not supply the function or data, the facility still operates, and performs

whatever part of its purpose remains meaningful, or

 b) under the GNU GPL, with none of the additional permissions of this License applicable to that copy.

3. Object Code Incorporating Material from Library Header Files.

The object code form of

 an Application may incorporate material from a header file that is part of the Library. You may convey such object code under terms of your choice, provided that, if the incorporated material is not limited to numerical parameters, data structure layouts and accessors, or small macros, inline functions and templates (ten or fewer lines in length), you do both of the following:

 a) Give prominent notice with each copy of the object code that the Library is used in it and that the Library and its use are covered by this License.

 b) Accompany the object code with a copy of the GNU GPL and this license document.

4. Combined Works.

 You may convey a Combined Work under terms of your choice that, taken together, effectively do not restrict modification of the portions of the Library contained in the Combined Work and reverse engineering for debugging such modifications, if you also do each of the following:

 a) Give prominent notice with each copy of the Combined Work that the Library is used in it and that the Library and its use are covered by this License.

 b) Accompany the Combined Work with a copy of the GNU GPL and this license document.

 c) For a Combined Work that displays copyright notices during execution, include the copyright notice for the Library among these notices, as well as a reference directing the user to the copies of the GNU GPL and this license document.

d) Do one of the following:

 0) Convey the Minimal Corresponding Source under the terms of this License, and the Corresponding Application Code in a form suitable for, and under terms that permit, the user to

 recombine or relink the Application with a modified version of the Linked Version to produce a modified Combined Work, in the manner specified by section 6 of the GNU GPL for conveying Corresponding Source.

 1) Use a suitable shared library mechanism for linking with the

 Library. A suitable mechanism is one that (a) uses at run time a copy of the Library already present on the user's computer system, and (b) will operate properly with a modified version of the Library that is interface-compatible with the Linked Version.

 e) Provide Installation Information, but only if you would otherwise be required to provide such information under section 6 of the GNU GPL, and only to the extent that such information is necessary to install and execute a modified version of the Combined Work produced by recombining or relinking the Application with a modified version of the Linked Version. (If you use option 4d0, the Installation Information must accompany the Minimal Corresponding Source and Corresponding Application Code. If you use option 4d1, you must provide the Installation Information in the manner specified by section 6 of the GNU GPL for conveying Corresponding Source.)

#### 5. Combined Libraries.

 You may place library facilities that are a work based on the Library side by side in a single library together with other library facilities that are not Applications and are not covered by this License, and convey such a combined library under terms of your choice, if you do both of the following:

 a) Accompany the combined library with a copy of the same work based on the Library, uncombined with any other library facilities, conveyed under the terms of this License.

 b) Give prominent notice with the combined library that part of it is a work based on the Library, and explaining where to find the accompanying uncombined form of the same work.

6. Revised Versions of the GNU Lesser General Public License.

 The Free Software Foundation may publish revised and/or new versions of the GNU Lesser General Public License from time to time. Such new versions will be similar in spirit to the

 present version, but may differ in detail to address new problems or concerns.

 Each version is given a distinguishing version number. If the Library as you received it specifies that a certain numbered version of the GNU Lesser General Public License "or any later version" applies to it, you have the option of following the terms and conditions either of that published version or of any later version published by the Free Software Foundation. If the Library as you received it does not specify a version number of the GNU Lesser General Public License, you may choose any version of the GNU Lesser General Public License ever published by the Free Software Foundation.

 If the Library as you received it specifies that a proxy can decide whether future versions of the GNU Lesser General Public License shall apply, that proxy's public statement of acceptance of any version is permanent authorization for you to choose that version for the Library.

Copyright (c) 2016, opentracing-contrib All rights reserved.

Redistribution and use in source and binary forms, with or without modification, are permitted provided that the following conditions are met:

\* Redistributions of source code must retain the above copyright notice, this list of conditions and the following disclaimer.

\* Redistributions in binary form must reproduce the above copyright notice, this list of conditions and the following disclaimer in the documentation and/or other materials provided with the distribution.

\* Neither the name of go-stdlib nor the names of its contributors may be used to endorse or promote products derived from this software without specific prior written permission.

THIS SOFTWARE IS PROVIDED BY THE COPYRIGHT HOLDERS AND CONTRIBUTORS "AS IS" AND ANY EXPRESS OR IMPLIED WARRANTIES, INCLUDING, BUT NOT LIMITED TO, THE IMPLIED WARRANTIES OF MERCHANTABILITY AND FITNESS FOR A PARTICULAR PURPOSE ARE DISCLAIMED. IN NO EVENT

SHALL THE COPYRIGHT HOLDER OR CONTRIBUTORS BE LIABLE

FOR ANY DIRECT, INDIRECT, INCIDENTAL, SPECIAL, EXEMPLARY, OR CONSEQUENTIAL DAMAGES (INCLUDING, BUT NOT LIMITED TO, PROCUREMENT OF SUBSTITUTE GOODS OR SERVICES; LOSS OF USE, DATA, OR PROFITS; OR BUSINESS INTERRUPTION) HOWEVER CAUSED AND ON ANY THEORY OF LIABILITY, WHETHER IN CONTRACT, STRICT LIABILITY, OR TORT (INCLUDING NEGLIGENCE OR OTHERWISE) ARISING IN ANY WAY OUT OF THE USE OF THIS SOFTWARE, EVEN IF ADVISED OF THE POSSIBILITY OF SUCH DAMAGE. The Prometheus systems and service monitoring server Copyright 2012-2015 The Prometheus Authors

This product includes software developed at SoundCloud Ltd. (http://soundcloud.com/).

The following components are included in this product:

### Bootstrap

http://getbootstrap.com Copyright 2011-2014 Twitter, Inc. Licensed under the MIT License

bootstrap3-typeahead.js https://github.com/bassjobsen/Bootstrap-3-Typeahead Original written by @mdo and @fat Copyright 2014 Bass Jobsen @bassjobsen Licensed under the Apache License, Version 2.0

### fuzzy

https://github.com/mattyork/fuzzy Original written by @mattyork Copyright 2012 Matt York Licensed under the MIT License

bootstrap-datetimepicker.js https://github.com/Eonasdan/bootstrap-datetimepicker Copyright 2015 Jonathan Peterson (@Eonasdan) Licensed under the MIT License

moment.js https://github.com/moment/moment/ Copyright JS Foundation and other contributors Licensed under the MIT License

Rickshaw https://github.com/shutterstock/rickshaw Copyright 2011-2014 by Shutterstock Images, LLC See https://github.com/shutterstock/rickshaw/blob/master/LICENSE for license details

mustache.js https://github.com/janl/mustache.js Copyright 2009 Chris Wanstrath (Ruby) Copyright 2010-2014 Jan Lehnardt (JavaScript) Copyright 2010-2015 The mustache.js community Licensed under the MIT License

jQuery

https://jquery.org Copyright jQuery Foundation and other contributors Licensed under the MIT License

Go support for Protocol Buffers - Google's data interchange format http://github.com/golang/protobuf/ Copyright 2010 The Go Authors See source code for license details.

Go support for leveled logs, analogous to https://code.google.com/p/google-glog/ Copyright 2013 Google Inc. Licensed under the Apache License, Version 2.0

Support for streaming Protocol Buffer messages for the Go language (golang). https://github.com/matttproud/golang\_protobuf\_extensions Copyright 2013 Matt T. Proud Licensed under the Apache License, Version 2.0

DNS library in Go http://miek.nl/posts/2014/Aug/16/go-dns-package/ Copyright 2009 The Go Authors, 2011 Miek Gieben See https://github.com/miekg/dns/blob/master/LICENSE for license details.

LevelDB key/value database in Go https://github.com/syndtr/goleveldb Copyright 2012 Suryandaru Triandana See https://github.com/syndtr/goleveldb/blob/master/LICENSE for license details.

gosnappy - a fork of code.google.com/p/snappy-go https://github.com/syndtr/gosnappy Copyright 2011 The Snappy-Go Authors See https://github.com/syndtr/gosnappy/blob/master/LICENSE for license details.

go-zookeeper - Native ZooKeeper client for Go https://github.com/samuel/go-zookeeper Copyright (c) 2013, Samuel Stauffer <samuel@descolada.com> See https://github.com/samuel/go-zookeeper/blob/master/LICENSE for license details.

> Apache License Version 2.0, January 2004 http://www.apache.org/licenses/

# TERMS AND CONDITIONS FOR USE, REPRODUCTION, AND DISTRIBUTION

1. Definitions.

 "License" shall mean the terms and conditions for use, reproduction, and distribution as defined by Sections 1 through 9 of this document.

 "Licensor" shall mean the copyright owner or entity authorized by the copyright owner that is granting the License.

 "Legal Entity" shall mean the union of the acting entity and all other entities that control, are controlled by, or are under common control with that entity. For the purposes of this definition, "control" means (i) the power, direct or indirect, to cause the direction or management of such entity, whether by contract or otherwise, or (ii) ownership of fifty percent (50%) or more of the outstanding shares, or

(iii) beneficial ownership of such entity.

 "You" (or "Your") shall mean an individual or Legal Entity exercising permissions granted by this License.

 "Source" form shall mean the preferred form for making modifications, including but not limited to software source code, documentation source, and configuration files.

 "Object" form shall mean any form resulting from mechanical transformation or translation of a Source form, including but not limited to compiled object code, generated documentation, and conversions to other media types.

 "Work" shall mean the work of authorship, whether in Source or Object form, made available under the License, as indicated by a copyright notice that is included in or attached to the work (an example is provided in the Appendix below).

 "Derivative Works" shall mean any work, whether in Source or Object form, that is based on (or derived from)

the Work and for which the

 editorial revisions, annotations, elaborations, or other modifications represent, as a whole, an original work of authorship. For the purposes of this License, Derivative Works shall not include works that remain separable from, or merely link (or bind by name) to the interfaces of, the Work and Derivative Works thereof.

 "Contribution" shall mean any work of authorship, including the original version of the Work and any modifications or additions to that Work or Derivative Works thereof, that is intentionally submitted to Licensor for inclusion in the Work by the copyright owner or by an individual or Legal Entity authorized to submit on behalf of the copyright owner. For the purposes of this definition, "submitted" means any form of electronic, verbal, or written communication sent

 to the Licensor or its representatives, including but not limited to communication

on electronic mailing lists, source code control systems,

 and issue tracking systems that are managed by, or on behalf of, the Licensor for the purpose of discussing and improving the Work, but excluding communication that is conspicuously marked or otherwise designated in writing by the copyright owner as "Not a Contribution."

 "Contributor" shall mean Licensor and any individual or Legal Entity on behalf of whom a Contribution has been received by Licensor and subsequently incorporated within the Work.

 2. Grant of Copyright License. Subject to the terms and conditions of this License, each Contributor hereby grants to You a perpetual, worldwide, non-exclusive, no-charge, royalty-free, irrevocable copyright license to reproduce, prepare Derivative Works of, publicly display, publicly perform, sublicense, and distribute the Work and such Derivative Works in Source or Object form.

# 3. Grant

 of Patent License. Subject to the terms and conditions of this License, each Contributor hereby grants to You a perpetual, worldwide, non-exclusive, no-charge, royalty-free, irrevocable (except as stated in this section) patent license to make, have made, use, offer to sell, sell, import, and otherwise transfer the Work, where such license applies only to those patent claims licensable by such Contributor that are necessarily infringed by their Contribution(s) alone or by combination of their Contribution(s) with the Work to which such Contribution(s) was submitted. If You institute patent litigation against any entity (including a cross-claim or counterclaim in a lawsuit) alleging that the Work or a Contribution incorporated within the Work constitutes direct or contributory patent infringement, then any patent licenses granted to You under this License for that Work shall terminate as

of the date such litigation is filed.

- 4. Redistribution. You may reproduce and distribute copies of the Work or Derivative Works thereof in any medium, with or without modifications, and in Source or Object form, provided that You meet the following conditions:
	- (a) You must give any other recipients of the Work or Derivative Works a copy of this License; and
	- (b) You must cause any modified files to carry prominent notices stating that You changed the files; and
- (c) You must retain, in the Source form of any Derivative Works that You distribute, all copyright, patent, trademark, and attribution notices from the Source form of the Work, excluding those notices that do not pertain to any part of the Derivative Works; and
- (d) If the Work includes a "NOTICE" text file as part of its distribution, then any Derivative Works that You distribute must

 include a readable copy of the attribution notices contained within such NOTICE file, excluding those notices that do not pertain to any part of the Derivative Works, in at least one of the following places: within a NOTICE text file distributed as part of the Derivative Works; within the Source form or documentation, if provided along with the Derivative Works; or, within a display generated by the Derivative Works, if and wherever such third-party notices normally appear. The contents of the NOTICE file are for informational purposes only and do not modify the License. You may add Your own attribution notices within Derivative Works that You distribute, alongside or as an addendum to the NOTICE text from the Work, provided that such additional attribution notices cannot be construed as modifying the License.

You may add Your own

- copyright statement to Your modifications and may provide additional or different license terms and conditions for use, reproduction, or distribution of Your modifications, or for any such Derivative Works as a whole, provided Your use, reproduction, and distribution of the Work otherwise complies with the conditions stated in this License.
- 5. Submission of Contributions. Unless You explicitly state otherwise, any Contribution intentionally submitted for inclusion in the Work by You to the Licensor shall be under the terms and conditions of this License, without any additional terms or conditions. Notwithstanding the above, nothing herein shall supersede or modify the terms of any separate license agreement you may have executed with Licensor regarding such Contributions.
- 6. Trademarks. This License does not grant permission to use the trade names, trademarks, service marks, or product names of the Licensor,

 except as required for reasonable and customary use in describing the origin of the Work and reproducing the content of the NOTICE file.

 7. Disclaimer of Warranty. Unless required by applicable law or agreed to in writing, Licensor provides the Work (and each

 Contributor provides its Contributions) on an "AS IS" BASIS, WITHOUT WARRANTIES OR CONDITIONS OF ANY KIND, either express or implied, including, without limitation, any warranties or conditions of TITLE, NON-INFRINGEMENT, MERCHANTABILITY, or FITNESS FOR A PARTICULAR PURPOSE. You are solely responsible for determining the appropriateness of using or redistributing the Work and assume any risks associated with Your exercise of permissions under this License.

 8. Limitation of Liability. In no event and under no legal theory, whether in tort (including negligence), contract, or otherwise, unless required by applicable law

(such as deliberate and grossly

 negligent acts) or agreed to in writing, shall any Contributor be liable to You for damages, including any direct, indirect, special, incidental, or consequential damages of any character arising as a result of this License or out of the use or inability to use the Work (including but not limited to damages for loss of goodwill, work stoppage, computer failure or malfunction, or any and all other commercial damages or losses), even if such Contributor has been advised of the possibility of such damages.

 9. Accepting Warranty or Additional Liability. While redistributing the Work or Derivative Works thereof, You may choose to offer, and charge a fee for, acceptance of support, warranty, indemnity, or other liability obligations and/or rights consistent with this License. However, in accepting such obligations, You may act only on Your own behalf and on Your

sole responsibility, not on behalf

 of any other Contributor, and only if You agree to indemnify, defend, and hold each Contributor harmless for any liability incurred by, or claims asserted against, such Contributor by reason of your accepting any such warranty or additional liability.

# END OF TERMS AND CONDITIONS

APPENDIX: How to apply the Apache License to your work.

 To apply the Apache License to your work, attach the following boilerplate notice, with the fields enclosed by brackets "[]" replaced with your own identifying information. (Don't include the brackets!) The text should be enclosed in the appropriate comment syntax for the file format. We also recommend that a file or class name and description of purpose be included on the same "printed page" as the copyright notice for easier identification within third-party archives.

Copyright 2016 Microsoft Corporation

 Licensed under the Apache License, Version 2.0 (the "License"); you may not use this file except in compliance with the License. You may obtain a copy of the License at

http://www.apache.org/licenses/LICENSE-2.0

 Unless required by applicable law or agreed to in writing, software distributed under the License is distributed on an "AS IS" BASIS, WITHOUT WARRANTIES OR CONDITIONS OF ANY KIND, either express or implied. See the License for the specific language governing permissions and limitations under the License. The MIT License (MIT)

Copyright (c) 2014 Sam Ghods

Permission is hereby granted, free of charge, to any person obtaining a copy of this software and associated documentation files (the "Software"), to deal in the Software without restriction, including without limitation the rights to use, copy, modify, merge, publish, distribute, sublicense, and/or sell copies of the Software, and to permit persons to whom the Software is furnished to do so, subject to the following conditions:

The above copyright notice and this permission notice shall be included in all copies or substantial portions of the Software.

THE SOFTWARE IS PROVIDED "AS IS", WITHOUT WARRANTY OF ANY KIND, EXPRESS OR IMPLIED, INCLUDING BUT NOT LIMITED TO THE WARRANTIES OF MERCHANTABILITY, FITNESS FOR A PARTICULAR PURPOSE AND NONINFRINGEMENT. IN NO EVENT SHALL THE AUTHORS OR COPYRIGHT HOLDERS BE LIABLE FOR ANY CLAIM, DAMAGES OR OTHER LIABILITY, WHETHER IN AN ACTION OF CONTRACT, TORT OR OTHERWISE, ARISING FROM, **OUT** 

 OF OR IN CONNECTION WITH THE SOFTWARE OR THE USE OR OTHER DEALINGS IN THE SOFTWARE.

Copyright (c) 2012 The Go Authors. All rights reserved.

Redistribution and use in source and binary forms, with or without modification, are permitted provided that the following conditions are met:

 \* Redistributions of source code must retain the above copyright notice, this list of conditions and the following disclaimer.

 \* Redistributions in binary form must reproduce the above copyright notice, this list of conditions and the following disclaimer in the documentation and/or other materials provided with the distribution.

 \* Neither the name of Google Inc. nor the names of its contributors may be used to endorse or promote products derived from this software without specific prior written permission.

THIS SOFTWARE IS PROVIDED BY THE COPYRIGHT HOLDERS AND CONTRIBUTORS "AS IS" AND ANY EXPRESS OR IMPLIED WARRANTIES, INCLUDING, BUT NOT LIMITED TO, THE IMPLIED

 WARRANTIES OF MERCHANTABILITY AND FITNESS FOR A PARTICULAR PURPOSE ARE DISCLAIMED. IN NO EVENT SHALL THE COPYRIGHT OWNER OR CONTRIBUTORS BE LIABLE FOR ANY DIRECT, INDIRECT, INCIDENTAL, SPECIAL, EXEMPLARY, OR CONSEQUENTIAL DAMAGES (INCLUDING, BUT NOT LIMITED TO, PROCUREMENT OF SUBSTITUTE GOODS OR SERVICES; LOSS OF USE, DATA, OR PROFITS; OR BUSINESS INTERRUPTION) HOWEVER CAUSED AND ON ANY THEORY OF LIABILITY, WHETHER IN CONTRACT, STRICT LIABILITY, OR TORT (INCLUDING NEGLIGENCE OR OTHERWISE) ARISING IN ANY WAY OUT OF THE USE OF THIS SOFTWARE, EVEN IF ADVISED OF THE POSSIBILITY OF SUCH DAMAGE. Copyright (c) 2012 Pter Surnyi. Portions Copyright (c) 2009 The Go Authors. All rights reserved.

Redistribution and use in source and binary forms, with or without modification, are permitted provided that the following conditions are met:

 \* Redistributions of source code must retain the above copyright notice, this list of conditions and the following disclaimer.

 \* Redistributions in binary form must reproduce the above copyright notice, this list of conditions and the following disclaimer in the documentation and/or other materials provided with the distribution.

 \* Neither the name of Google Inc. nor the names of its contributors may be used to endorse or promote products derived from this software without specific prior written permission.

THIS SOFTWARE IS PROVIDED BY THE COPYRIGHT HOLDERS AND CONTRIBUTORS "AS IS" AND ANY EXPRESS OR IMPLIED WARRANTIES, INCLUDING, BUT NOT LIMITED TO, THE IMPLIED WARRANTIES OF MERCHANTABILITY AND FITNESS FOR A PARTICULAR

 PURPOSE ARE DISCLAIMED. IN NO EVENT SHALL THE COPYRIGHT OWNER OR CONTRIBUTORS BE LIABLE FOR ANY DIRECT, INDIRECT, INCIDENTAL, SPECIAL, EXEMPLARY, OR CONSEQUENTIAL DAMAGES (INCLUDING, BUT NOT LIMITED TO, PROCUREMENT OF SUBSTITUTE GOODS OR SERVICES; LOSS OF USE, DATA, OR PROFITS; OR BUSINESS INTERRUPTION) HOWEVER CAUSED AND ON ANY THEORY OF LIABILITY, WHETHER IN CONTRACT, STRICT LIABILITY, OR TORT (INCLUDING NEGLIGENCE OR OTHERWISE) ARISING IN ANY WAY OUT OF THE USE OF THIS SOFTWARE, EVEN IF ADVISED OF THE POSSIBILITY OF SUCH DAMAGE.

> Apache License Version 2.0, January 2004 http://www.apache.org/licenses/

## 1. Definitions.

 "License" shall mean the terms and conditions for use, reproduction, and distribution as defined by Sections 1 through 9 of this document.

 "Licensor" shall mean the copyright owner or entity authorized by the copyright owner that is granting the License.

 "Legal Entity" shall mean the union of the acting entity and all other entities that control, are controlled by, or are under common control with that entity. For the purposes of this definition, "control" means (i) the power, direct or indirect, to cause the direction or management of such entity, whether by contract or otherwise, or (ii) ownership of fifty percent (50%) or more of the outstanding shares, or (iii) beneficial ownership of such entity.

 "You" (or "Your") shall mean an individual or Legal Entity exercising permissions granted by this License.

 "Source" form shall mean the preferred form for making modifications, including but not limited to software source code, documentation source, and configuration files.

 "Object" form shall mean any form resulting from mechanical transformation or translation of a Source form, including but not limited to compiled object code, generated documentation, and conversions to other media types.

 "Work" shall mean the work of authorship, whether in Source or Object form, made available under the License, as indicated by a copyright notice that is included in or attached to the work (an example is provided in the Appendix below).

 "Derivative Works" shall mean any work, whether in Source or Object form, that is based on (or derived from) the

### Work and for which the

 editorial revisions, annotations, elaborations, or other modifications represent, as a whole, an original work of authorship. For the purposes of this License, Derivative Works shall not include works that remain separable from, or merely link (or bind by name) to the interfaces of, the Work and Derivative Works thereof.

 "Contribution" shall mean any work of authorship, including the original version of the Work and any modifications or additions  to that Work or Derivative Works thereof, that is intentionally submitted to Licensor for inclusion in the Work by the copyright owner or by an individual or Legal Entity authorized to submit on behalf of the copyright owner. For the purposes of this definition, "submitted" means any form of electronic, verbal, or written communication sent to the Licensor or its representatives, including but not limited to communication

on electronic mailing lists, source code control systems,

 and issue tracking systems that are managed by, or on behalf of, the Licensor for the purpose of discussing and improving the Work, but excluding communication that is conspicuously marked or otherwise designated in writing by the copyright owner as "Not a Contribution."

 "Contributor" shall mean Licensor and any individual or Legal Entity on behalf of whom a Contribution has been received by Licensor and subsequently incorporated within the Work.

 2. Grant of Copyright License. Subject to the terms and conditions of this License, each Contributor hereby grants to You a perpetual, worldwide, non-exclusive, no-charge, royalty-free, irrevocable copyright license to reproduce, prepare Derivative Works of, publicly display, publicly perform, sublicense, and distribute the Work and such Derivative Works in Source or Object form.

3. Grant

 of Patent License. Subject to the terms and conditions of this License, each Contributor hereby grants to You a perpetual, worldwide, non-exclusive, no-charge, royalty-free, irrevocable (except as stated in this section) patent license to make, have made, use, offer to sell, sell, import, and otherwise transfer the Work, where such license applies only to those patent claims licensable by such Contributor that are necessarily infringed by their Contribution(s) alone or by combination of their Contribution(s) with the Work to which such Contribution(s) was submitted. If You institute patent litigation against any entity (including a cross-claim or counterclaim in a lawsuit) alleging that the Work or a Contribution incorporated within the Work constitutes direct or contributory patent infringement, then any patent licenses granted to You under this License for that Work shall terminate as

of the date such litigation is filed.

 4. Redistribution. You may reproduce and distribute copies of the Work or Derivative Works thereof in any medium, with or without modifications, and in Source or Object form, provided that You meet the following conditions:

(a) You must give any other recipients of the Work or

Derivative Works a copy of this License; and

- (b) You must cause any modified files to carry prominent notices stating that You changed the files; and
- (c) You must retain, in the Source form of any Derivative Works that You distribute, all copyright, patent, trademark, and attribution notices from the Source form of the Work, excluding those notices that do not pertain to any part of the Derivative Works; and
- (d) If the Work includes a "NOTICE" text file as part of its distribution, then any Derivative Works that You distribute must
- include a readable copy of the attribution notices contained within such NOTICE file, excluding those notices that do not pertain to any part of the Derivative Works, in at least one of the following places: within a NOTICE text file distributed as part of the Derivative Works; within the Source form or documentation, if provided along with the Derivative Works; or, within a display generated by the Derivative Works, if and wherever such third-party notices normally appear. The contents of the NOTICE file are for informational purposes only and do not modify the License. You may add Your own attribution notices within Derivative Works that You distribute, alongside or as an addendum to the NOTICE text from the Work, provided that such additional attribution notices cannot be construed as modifying the License.

### You may add Your own

 copyright statement to Your modifications and may provide additional or different license terms and conditions for use, reproduction, or distribution of Your modifications, or for any such Derivative Works as a whole, provided Your use, reproduction, and distribution of the Work otherwise complies with the conditions stated in this License.

- 5. Submission of Contributions. Unless You explicitly state otherwise, any Contribution intentionally submitted for inclusion in the Work by You to the Licensor shall be under the terms and conditions of this License, without any additional terms or conditions. Notwithstanding the above, nothing herein shall supersede or modify the terms of any separate license agreement you may have executed with Licensor regarding such Contributions.
- 6. Trademarks. This License does not grant permission to use the trade names, trademarks, service marks, or product names

of the Licensor,

 except as required for reasonable and customary use in describing the origin of the Work and reproducing the content of the NOTICE file.

- 7. Disclaimer of Warranty. Unless required by applicable law or agreed to in writing, Licensor provides the Work (and each Contributor provides its Contributions) on an "AS IS" BASIS, WITHOUT WARRANTIES OR CONDITIONS OF ANY KIND, either express or implied, including, without limitation, any warranties or conditions of TITLE, NON-INFRINGEMENT, MERCHANTABILITY, or FITNESS FOR A PARTICULAR PURPOSE. You are solely responsible for determining the appropriateness of using or redistributing the Work and assume any risks associated with Your exercise of permissions under this License.
- 8. Limitation of Liability. In no event and under no legal theory, whether in tort (including negligence), contract, or otherwise, unless required by applicable law

(such as deliberate and grossly

 negligent acts) or agreed to in writing, shall any Contributor be liable to You for damages, including any direct, indirect, special, incidental, or consequential damages of any character arising as a result of this License or out of the use or inability to use the Work (including but not limited to damages for loss of goodwill, work stoppage, computer failure or malfunction, or any and all other commercial damages or losses), even if such Contributor has been advised of the possibility of such damages.

 9. Accepting Warranty or Additional Liability. While redistributing the Work or Derivative Works thereof, You may choose to offer, and charge a fee for, acceptance of support, warranty, indemnity, or other liability obligations and/or rights consistent with this License. However, in accepting such obligations, You may act only on Your own behalf and on Your sole

responsibility, not on behalf

 of any other Contributor, and only if You agree to indemnify, defend, and hold each Contributor harmless for any liability incurred by, or claims asserted against, such Contributor by reason of your accepting any such warranty or additional liability.

# END OF TERMS AND CONDITIONS

APPENDIX: How to apply the Apache License to your work.

 To apply the Apache License to your work, attach the following boilerplate notice, with the fields enclosed by brackets "[]" replaced with your own identifying information. (Don't include the brackets!) The text should be enclosed in the appropriate comment syntax for the file format. We also recommend that a

 file or class name and description of purpose be included on the same "printed page" as the copyright notice for easier identification within third-party archives.

Copyright [yyyy] [name of copyright owner]

# Licensed

 under the Apache License, Version 2.0 (the "License"); you may not use this file except in compliance with the License. You may obtain a copy of the License at

http://www.apache.org/licenses/LICENSE-2.0

 Unless required by applicable law or agreed to in writing, software distributed under the License is distributed on an "AS IS" BASIS, WITHOUT WARRANTIES OR CONDITIONS OF ANY KIND, either express or implied. See the License for the specific language governing permissions and limitations under the License. The MIT License (MIT)

Copyright (c) 2016 The OpenTracing Authors

Permission is hereby granted, free of charge, to any person obtaining a copy of this software and associated documentation files (the "Software"), to deal in the Software without restriction, including without limitation the rights to use, copy, modify, merge, publish, distribute, sublicense, and/or sell copies of the Software, and to permit persons to whom the Software is furnished to do so, subject to the following conditions:

The above copyright notice and this permission notice shall be included in all copies or substantial portions of the Software.

THE SOFTWARE IS PROVIDED "AS IS", WITHOUT WARRANTY OF ANY KIND, EXPRESS OR IMPLIED, INCLUDING BUT NOT LIMITED TO THE WARRANTIES OF MERCHANTABILITY, FITNESS FOR A PARTICULAR PURPOSE AND NONINFRINGEMENT. IN NO EVENT SHALL THE AUTHORS OR COPYRIGHT HOLDERS BE LIABLE FOR ANY CLAIM, DAMAGES OR OTHER LIABILITY, WHETHER IN AN ACTION OF CONTRACT, TORT OR OTHERWISE, ARISING FROM, OUT OF OR IN CONNECTION WITH THE SOFTWARE OR THE USE OR OTHER DEALINGS IN THE **SOFTWARE** 

Copyright (c) 2012 Dave Grijalva

Permission is hereby granted, free of charge, to any person obtaining a copy of this software and associated documentation files (the "Software"), to deal in the Software without restriction, including without limitation the rights to use, copy, modify, merge, publish, distribute, sublicense, and/or sell copies of the Software, and to permit persons to whom the Software is furnished to do so, subject to the following conditions:

The above copyright notice and this permission notice shall be included in all copies or substantial portions of the

Software.

THE SOFTWARE IS PROVIDED "AS IS", WITHOUT WARRANTY OF ANY KIND, EXPRESS OR IMPLIED, INCLUDING BUT NOT LIMITED TO THE WARRANTIES OF MERCHANTABILITY, FITNESS FOR A PARTICULAR PURPOSE AND NONINFRINGEMENT. IN NO EVENT SHALL THE AUTHORS OR COPYRIGHT HOLDERS BE LIABLE FOR ANY CLAIM, DAMAGES OR OTHER LIABILITY, WHETHER IN AN ACTION OF CONTRACT, TORT OR OTHERWISE, ARISING FROM, OUT OF OR IN CONNECTION **WITH** 

 THE SOFTWARE OR THE USE OR OTHER DEALINGS IN THE SOFTWARE. The following files were ported to Go from C files of libyaml, and thus are still covered by their original copyright and license:

 apic.go emitterc.go parserc.go readerc.go scannerc.go writerc.go yamlh.go yamlprivateh.go

Copyright (c) 2006 Kirill Simonov

Permission is hereby granted, free of charge, to any person obtaining a copy of this software and associated documentation files (the "Software"), to deal in the Software without restriction, including without limitation the rights to use, copy, modify, merge, publish, distribute, sublicense, and/or sell copies of the Software, and to permit persons to whom the Software is furnished to do so, subject to the following conditions:

The above copyright notice and this permission notice shall be included in all copies or substantial portions of the Software.

THE SOFTWARE IS PROVIDED "AS IS", WITHOUT WARRANTY OF ANY KIND, EXPRESS OR IMPLIED, INCLUDING BUT NOT LIMITED TO THE WARRANTIES OF MERCHANTABILITY,

FITNESS FOR A PARTICULAR PURPOSE AND NONINFRINGEMENT. IN NO EVENT SHALL THE AUTHORS OR COPYRIGHT HOLDERS BE LIABLE FOR ANY CLAIM, DAMAGES OR OTHER LIABILITY, WHETHER IN AN ACTION OF CONTRACT, TORT OR OTHERWISE, ARISING FROM, OUT OF OR IN CONNECTION WITH THE SOFTWARE OR THE USE OR OTHER DEALINGS IN THE SOFTWARE. Alex A. Skinner

Andrew Tunnell-Jones Ask Bjrn Hansen Dave Cheney Dusty Wilson Marek Majkowski Peter van Dijk

Omri Bahumi Alex Sergeyev Extensions for Protocol Buffers to create more go like structures.

Copyright (c) 2013, Vastech SA (PTY) LTD. All rights reserved. http://github.com/gogo/protobuf/gogoproto

Go support for Protocol Buffers - Google's data interchange format

Copyright 2010 The Go Authors. All rights reserved. https://github.com/golang/protobuf

Redistribution and use in source and binary forms, with or without modification, are permitted provided that the following conditions are met:

 \* Redistributions of source code must retain the above copyright notice, this list of conditions and the following disclaimer.

 \* Redistributions in binary form must reproduce the above copyright notice, this list of conditions and the following disclaimer in the documentation and/or other materials provided with the distribution.

 \* Neither the name of Google Inc. nor the names of its contributors may be used to endorse or promote products derived from this software without specific prior written permission.

THIS SOFTWARE IS PROVIDED BY THE COPYRIGHT HOLDERS AND CONTRIBUTORS "AS IS" AND ANY EXPRESS OR IMPLIED WARRANTIES, INCLUDING, BUT NOT LIMITED TO, THE IMPLIED WARRANTIES OF MERCHANTABILITY AND FITNESS FOR A PARTICULAR PURPOSE ARE DISCLAIMED. IN NO EVENT SHALL THE COPYRIGHT OWNER OR CONTRIBUTORS BE LIABLE FOR ANY DIRECT, INDIRECT, INCIDENTAL, SPECIAL, EXEMPLARY, OR CONSEQUENTIAL DAMAGES (INCLUDING, BUT NOT LIMITED TO, PROCUREMENT OF SUBSTITUTE GOODS OR SERVICES; LOSS OF USE, DATA, OR PROFITS; OR BUSINESS INTERRUPTION) HOWEVER CAUSED AND ON ANY THEORY OF LIABILITY, WHETHER IN CONTRACT, STRICT LIABILITY, OR TORT (INCLUDING NEGLIGENCE OR OTHERWISE) ARISING IN ANY WAY OUT OF THE USE OF THIS SOFTWARE, EVEN IF ADVISED OF THE POSSIBILITY OF SUCH DAMAGE. Copyright (c) 2013 Julien Schmidt. All rights reserved.

Redistribution and use in source and binary forms, with or without modification, are permitted provided that the following conditions are met:

- \* Redistributions of source code must retain the above copyright notice, this list of conditions and the following disclaimer.
- \* Redistributions in binary form must reproduce the above copyright notice, this list of conditions and the following disclaimer in the documentation and/or other materials provided with the distribution.

 \* The names of the contributors may not be used to endorse or promote products derived from this software without specific prior written permission.

THIS SOFTWARE IS PROVIDED BY THE COPYRIGHT HOLDERS AND CONTRIBUTORS "AS IS" AND ANY EXPRESS OR IMPLIED WARRANTIES, INCLUDING, BUT NOT LIMITED TO, THE IMPLIED WARRANTIES OF MERCHANTABILITY AND FITNESS FOR A PARTICULAR PURPOSE ARE DISCLAIMED. IN NO EVENT SHALL

JULIEN SCHMIDT BE LIABLE FOR ANY

DIRECT, INDIRECT, INCIDENTAL, SPECIAL, EXEMPLARY, OR CONSEQUENTIAL DAMAGES (INCLUDING, BUT NOT LIMITED TO, PROCUREMENT OF SUBSTITUTE GOODS OR SERVICES; LOSS OF USE, DATA, OR PROFITS; OR BUSINESS INTERRUPTION) HOWEVER CAUSED AND ON ANY THEORY OF LIABILITY, WHETHER IN CONTRACT, STRICT LIABILITY, OR TORT (INCLUDING NEGLIGENCE OR OTHERWISE) ARISING IN ANY WAY OUT OF THE USE OF THIS SOFTWARE, EVEN IF ADVISED OF THE POSSIBILITY OF SUCH DAMAGE. Copyright (c) 2013, Patrick Mezard

All rights reserved.

Redistribution and use in source and binary forms, with or without modification, are permitted provided that the following conditions are met:

 Redistributions of source code must retain the above copyright notice, this list of conditions and the following disclaimer.

 Redistributions in binary form must reproduce the above copyright notice, this list of conditions and the following disclaimer in the documentation and/or other materials provided with the distribution.

 The names of its contributors may not be used to endorse or promote products derived from this software without specific prior written permission.

THIS SOFTWARE IS PROVIDED BY THE COPYRIGHT HOLDERS AND CONTRIBUTORS "AS IS" AND ANY EXPRESS OR IMPLIED WARRANTIES, INCLUDING, BUT NOT LIMITED TO, THE IMPLIED WARRANTIES OF MERCHANTABILITY AND FITNESS FOR A PARTICULAR PURPOSE ARE DISCLAIMED. IN NO EVENT SHALL THE COPYRIGHT HOLDER OR CONTRIBUTORS

BE LIABLE FOR ANY DIRECT, INDIRECT, INCIDENTAL,

SPECIAL, EXEMPLARY, OR CONSEQUENTIAL DAMAGES (INCLUDING, BUT NOT LIMITED TO, PROCUREMENT OF SUBSTITUTE GOODS OR SERVICES; LOSS OF USE, DATA, OR PROFITS; OR BUSINESS INTERRUPTION) HOWEVER CAUSED AND ON ANY THEORY OF LIABILITY, WHETHER IN CONTRACT, STRICT LIABILITY, OR TORT (INCLUDING NEGLIGENCE OR OTHERWISE) ARISING IN ANY WAY OUT OF THE USE OF THIS SOFTWARE, EVEN IF ADVISED OF THE POSSIBILITY OF SUCH DAMAGE.

> Apache License Version 2.0, January 2004 http://www.apache.org/licenses/

### 1. Definitions.

 "License" shall mean the terms and conditions for use, reproduction, and distribution as defined by Sections 1 through 9 of this document.

 "Licensor" shall mean the copyright owner or entity authorized by the copyright owner that is granting the License.

 "Legal Entity" shall mean the union of the acting entity and all other entities that control, are controlled by, or are under common control with that entity. For the purposes of this definition, "control" means (i) the power, direct or indirect, to cause the direction or management of such entity, whether by contract or otherwise, or (ii) ownership of fifty percent (50%) or more of the outstanding shares, or

(iii) beneficial ownership of such entity.

 "You" (or "Your") shall mean an individual or Legal Entity exercising permissions granted by this License.

 "Source" form shall mean the preferred form for making modifications, including but not limited to software source code, documentation source, and configuration files.

 "Object" form shall mean any form resulting from mechanical transformation or translation of a Source form, including but not limited to compiled object code, generated documentation, and conversions to other media types.

 "Work" shall mean the work of authorship, whether in Source or Object form, made available under the License, as indicated by a copyright notice that is included in or attached to the work (an example is provided in the Appendix below).

 "Derivative Works" shall mean any work, whether in Source or Object form, that is based on (or derived from)

the Work and for which the

 editorial revisions, annotations, elaborations, or other modifications represent, as a whole, an original work of authorship. For the purposes of this License, Derivative Works shall not include works that remain separable from, or merely link (or bind by name) to the interfaces of, the Work and Derivative Works thereof.

 "Contribution" shall mean any work of authorship, including the original version of the Work and any modifications or additions to that Work or Derivative Works thereof, that is intentionally

 submitted to Licensor for inclusion in the Work by the copyright owner or by an individual or Legal Entity authorized to submit on behalf of the copyright owner. For the purposes of this definition, "submitted" means any form of electronic, verbal, or written communication sent to the Licensor or its representatives, including but not limited to communication

on electronic mailing lists, source code control systems,

 and issue tracking systems that are managed by, or on behalf of, the Licensor for the purpose of discussing and improving the Work, but excluding communication that is conspicuously marked or otherwise designated in writing by the copyright owner as "Not a Contribution."

 "Contributor" shall mean Licensor and any individual or Legal Entity on behalf of whom a Contribution has been received by Licensor and subsequently incorporated within the Work.

 2. Grant of Copyright License. Subject to the terms and conditions of this License, each Contributor hereby grants to You a perpetual, worldwide, non-exclusive, no-charge, royalty-free, irrevocable copyright license to reproduce, prepare Derivative Works of, publicly display, publicly perform, sublicense, and distribute the Work and such Derivative Works in Source or Object form.

3. Grant

 of Patent License. Subject to the terms and conditions of this License, each Contributor hereby grants to You a perpetual, worldwide, non-exclusive, no-charge, royalty-free, irrevocable (except as stated in this section) patent license to make, have made, use, offer to sell, sell, import, and otherwise transfer the Work, where such license applies only to those patent claims licensable by such Contributor that are necessarily infringed by their Contribution(s) alone or by combination of their Contribution(s) with the Work to which such Contribution(s) was submitted. If You institute patent litigation against any entity (including a cross-claim or counterclaim in a lawsuit) alleging that the Work or a Contribution incorporated within the Work constitutes direct or contributory patent infringement, then any patent licenses granted to You under this License for that Work shall terminate as

of the date such litigation is filed.

- 4. Redistribution. You may reproduce and distribute copies of the Work or Derivative Works thereof in any medium, with or without modifications, and in Source or Object form, provided that You meet the following conditions:
	- (a) You must give any other recipients of the Work or Derivative Works a copy of this License; and
- (b) You must cause any modified files to carry prominent notices stating that You changed the files; and
- (c) You must retain, in the Source form of any Derivative Works that You distribute, all copyright, patent, trademark, and attribution notices from the Source form of the Work, excluding those notices that do not pertain to any part of the Derivative Works; and
- (d) If the Work includes a "NOTICE" text file as part of its distribution, then any Derivative Works that You distribute must

 include a readable copy of the attribution notices contained within such NOTICE file, excluding those notices that do not pertain to any part of the Derivative Works, in at least one of the following places: within a NOTICE text file distributed as part of the Derivative Works; within the Source form or documentation, if provided along with the Derivative Works; or, within a display generated by the Derivative Works, if and wherever such third-party notices normally appear. The contents of the NOTICE file are for informational purposes only and do not modify the License. You may add Your own attribution notices within Derivative Works that You distribute, alongside or as an addendum to the NOTICE text from the Work, provided that such additional attribution notices cannot be construed as modifying the License.

### You may add Your own

- copyright statement to Your modifications and may provide additional or different license terms and conditions for use, reproduction, or distribution of Your modifications, or for any such Derivative Works as a whole, provided Your use, reproduction, and distribution of the Work otherwise complies with the conditions stated in this License.
- 5. Submission of Contributions. Unless You explicitly state otherwise, any Contribution intentionally submitted for inclusion in the Work by You to the Licensor shall be under the terms and conditions of this License, without any additional terms or conditions. Notwithstanding the above, nothing herein shall supersede or modify the terms of any separate license agreement you may have executed with Licensor regarding such Contributions.
- 6. Trademarks. This License does not grant permission to use the trade names, trademarks, service marks, or product names of the Licensor,
	- except as required for reasonable and customary use in describing the

origin of the Work and reproducing the content of the NOTICE file.

- 7. Disclaimer of Warranty. Unless required by applicable law or agreed to in writing, Licensor provides the Work (and each Contributor provides its Contributions) on an "AS IS" BASIS, WITHOUT WARRANTIES OR CONDITIONS OF ANY KIND, either express or implied, including, without limitation, any warranties or conditions of TITLE, NON-INFRINGEMENT, MERCHANTABILITY, or FITNESS FOR A PARTICULAR PURPOSE. You are solely responsible for determining the appropriateness of using or redistributing the Work and assume any risks associated with Your exercise of permissions under this License.
- 8. Limitation of Liability. In no event and under no legal theory, whether in tort (including negligence), contract, or otherwise, unless required by applicable law
- (such as deliberate and grossly

 negligent acts) or agreed to in writing, shall any Contributor be liable to You for damages, including any direct, indirect, special, incidental, or consequential damages of any character arising as a result of this License or out of the use or inability to use the Work (including but not limited to damages for loss of goodwill, work stoppage, computer failure or malfunction, or any and all other commercial damages or losses), even if such Contributor has been advised of the possibility of such damages.

 9. Accepting Warranty or Additional Liability. While redistributing the Work or Derivative Works thereof, You may choose to offer, and charge a fee for, acceptance of support, warranty, indemnity, or other liability obligations and/or rights consistent with this License. However, in accepting such obligations, You may act only on Your own behalf and on Your

sole responsibility, not on behalf

 of any other Contributor, and only if You agree to indemnify, defend, and hold each Contributor harmless for any liability incurred by, or claims asserted against, such Contributor by reason of your accepting any such warranty or additional liability.

## END OF TERMS AND CONDITIONS

APPENDIX: How to apply the Apache License to your work.

 To apply the Apache License to your work, attach the following boilerplate notice, with the fields enclosed by brackets "[]" replaced with your own identifying information. (Don't include the brackets!) The text should be enclosed in the appropriate comment syntax for the file format. We also recommend that a file or class name and description of purpose be included on the same "printed page" as the copyright notice for easier

identification within third-party archives.

Copyright 2014 The Kubernetes Authors.

 Licensed under the Apache License, Version 2.0 (the "License"); you may not use this file except in compliance with the License. You may obtain a copy of the License at

http://www.apache.org/licenses/LICENSE-2.0

 Unless required by applicable law or agreed to in writing, software distributed under the License is distributed on an "AS IS" BASIS, WITHOUT WARRANTIES OR CONDITIONS OF ANY KIND, either express or implied. See the License for the specific language governing permissions and limitations under the License. Copyright 2012-2013 Rackspace, Inc.

Licensed under the Apache License, Version 2.0 (the "License"); you may not use this file except in compliance with the License. You may obtain a copy of the License at

http://www.apache.org/licenses/LICENSE-2.0

Unless required by applicable law or agreed to in writing, software distributed under the License is distributed on an "AS IS" BASIS, WITHOUT WARRANTIES OR CONDITIONS OF ANY KIND, either express or implied. See the License for the specific language governing permissions and limitations under the License.

------

 Apache License

 Version 2.0, January 2004 http://www.apache.org/licenses/

### TERMS AND CONDITIONS FOR USE, REPRODUCTION, AND DISTRIBUTION

1. Definitions.

 "License" shall mean the terms and conditions for use, reproduction, and distribution as defined by Sections 1 through 9 of this document.

 "Licensor" shall mean the copyright owner or entity authorized by the copyright owner that is granting the License.

 "Legal Entity" shall mean the union of the acting entity and all other entities that control, are controlled by, or are under common  control with that entity. For the purposes of this definition, "control" means (i) the power, direct or indirect, to cause the direction or management of such entity, whether by contract or otherwise, or (ii) ownership of fifty percent (50%) or more of the outstanding shares, or (iii) beneficial ownership of such entity.

 "You" (or "Your") shall mean an individual or Legal Entity exercising permissions granted by this License.

 "Source" form shall mean the preferred form for making modifications, including but not limited to software source code, documentation source, and configuration files.

 "Object" form shall mean any form resulting from mechanical

 transformation or translation of a Source form, including but not limited to compiled object code, generated documentation, and conversions to other media types.

 "Work" shall mean the work of authorship, whether in Source or Object form, made available under the License, as indicated by a copyright notice that is included in or attached to the work (an example is provided in the Appendix below).

 "Derivative Works" shall mean any work, whether in Source or Object form, that is based on (or derived from) the Work and for which the editorial revisions, annotations, elaborations, or other modifications represent, as a whole, an original work of authorship. For the purposes of this License, Derivative Works shall not include works that remain separable from, or merely link (or bind by name) to the interfaces of, the Work and Derivative Works thereof.

"Contribution" shall

mean any work of authorship, including

 the original version of the Work and any modifications or additions to that Work or Derivative Works thereof, that is intentionally submitted to Licensor for inclusion in the Work by the copyright owner or by an individual or Legal Entity authorized to submit on behalf of the copyright owner. For the purposes of this definition, "submitted" means any form of electronic, verbal, or written communication sent to the Licensor or its representatives, including but not limited to communication on electronic mailing lists, source code control systems, and issue tracking systems that are managed by, or on behalf of, the Licensor for the purpose of discussing and improving the Work, but excluding communication that is conspicuously marked or otherwise designated in writing by the copyright owner as "Not a Contribution."

"Contributor" shall mean Licensor and any

individual or Legal Entity

 on behalf of whom a Contribution has been received by Licensor and subsequently incorporated within the Work.

- 2. Grant of Copyright License. Subject to the terms and conditions of this License, each Contributor hereby grants to You a perpetual, worldwide, non-exclusive, no-charge, royalty-free, irrevocable copyright license to reproduce, prepare Derivative Works of, publicly display, publicly perform, sublicense, and distribute the Work and such Derivative Works in Source or Object form.
- 3. Grant of Patent License. Subject to the terms and conditions of this License, each Contributor hereby grants to You a perpetual, worldwide, non-exclusive, no-charge, royalty-free, irrevocable (except as stated in this section) patent license to make, have made, use, offer to sell, sell, import, and otherwise transfer the Work, where such license applies only to those patent claims

### licensable

 by such Contributor that are necessarily infringed by their Contribution(s) alone or by combination of their Contribution(s) with the Work to which such Contribution(s) was submitted. If You institute patent litigation against any entity (including a cross-claim or counterclaim in a lawsuit) alleging that the Work or a Contribution incorporated within the Work constitutes direct or contributory patent infringement, then any patent licenses granted to You under this License for that Work shall terminate as of the date such litigation is filed.

- 4. Redistribution. You may reproduce and distribute copies of the Work or Derivative Works thereof in any medium, with or without modifications, and in Source or Object form, provided that You meet the following conditions:
	- (a) You must give any other recipients of the Work or Derivative Works a copy of this License; and
	- (b) You must cause any modified files to carry prominent notices stating that You changed the files; and
	- (c) You must retain, in the Source form of any Derivative Works that You distribute, all copyright, patent, trademark, and attribution notices from the Source form of the Work, excluding those notices that do not pertain to any part of the Derivative Works; and
	- (d) If the Work includes a "NOTICE" text file as part of its distribution, then any Derivative Works that You distribute must include a readable copy of the attribution notices contained

 within such NOTICE file, excluding those notices that do not pertain to any part of the Derivative Works, in at least one of the following places: within a NOTICE text file distributed as part of the Derivative Works; within the Source form or documentation, if provided along with the Derivative

### Works; or,

 within a display generated by the Derivative Works, if and wherever such third-party notices normally appear. The contents of the NOTICE file are for informational purposes only and do not modify the License. You may add Your own attribution notices within Derivative Works that You distribute, alongside or as an addendum to the NOTICE text from the Work, provided that such additional attribution notices cannot be construed as modifying the License.

 You may add Your own copyright statement to Your modifications and may provide additional or different license terms and conditions for use, reproduction, or distribution of Your modifications, or for any such Derivative Works as a whole, provided Your use, reproduction, and distribution of the Work otherwise complies with the conditions stated in this License.

## 5. Submission of Contributions.

Unless You explicitly state otherwise,

 any Contribution intentionally submitted for inclusion in the Work by You to the Licensor shall be under the terms and conditions of this License, without any additional terms or conditions. Notwithstanding the above, nothing herein shall supersede or modify the terms of any separate license agreement you may have executed with Licensor regarding such Contributions.

- 6. Trademarks. This License does not grant permission to use the trade names, trademarks, service marks, or product names of the Licensor, except as required for reasonable and customary use in describing the origin of the Work and reproducing the content of the NOTICE file.
- 7. Disclaimer of Warranty. Unless required by applicable law or agreed to in writing, Licensor provides the Work (and each Contributor provides its Contributions) on an "AS IS" BASIS, WITHOUT WARRANTIES OR CONDITIONS

OF ANY KIND, either express or

 implied, including, without limitation, any warranties or conditions of TITLE, NON-INFRINGEMENT, MERCHANTABILITY, or FITNESS FOR A PARTICULAR PURPOSE. You are solely responsible for determining the appropriateness of using or redistributing the Work and assume any risks associated with Your exercise of permissions under this License.

8. Limitation of Liability. In no event and under no legal theory,

 whether in tort (including negligence), contract, or otherwise, unless required by applicable law (such as deliberate and grossly negligent acts) or agreed to in writing, shall any Contributor be liable to You for damages, including any direct, indirect, special, incidental, or consequential damages of any character arising as a result of this License or out of the use or inability to use the Work (including but not limited to damages for loss of goodwill, work stoppage,

 computer failure or malfunction, or any and all other commercial damages or losses), even if such Contributor has been advised of the possibility of such damages.

 9. Accepting Warranty or Additional Liability. While redistributing the Work or Derivative Works thereof, You may choose to offer, and charge a fee for, acceptance of support, warranty, indemnity, or other liability obligations and/or rights consistent with this License. However, in accepting such obligations, You may act only on Your own behalf and on Your sole responsibility, not on behalf of any other Contributor, and only if You agree to indemnify, defend, and hold each Contributor harmless for any liability incurred by, or claims asserted against, such Contributor by reason of your accepting any such warranty or additional liability.

 END OF TERMS AND CONDITIONS The MIT License (MIT)

Copyright (c) 2013-2015 Errplane Inc.

Permission is hereby granted, free of charge, to any person obtaining a copy of this software and associated documentation files (the "Software"), to deal in the Software without restriction, including without limitation the rights to use, copy, modify, merge, publish, distribute, sublicense, and/or sell copies of the Software, and to permit persons to whom the Software is furnished to do so, subject to the following conditions:

The above copyright notice and this permission notice shall be included in all copies or substantial portions of the Software.

THE SOFTWARE IS PROVIDED "AS IS", WITHOUT WARRANTY OF ANY KIND, EXPRESS OR IMPLIED, INCLUDING BUT NOT LIMITED TO THE WARRANTIES OF MERCHANTABILITY, FITNESS FOR A PARTICULAR PURPOSE AND NONINFRINGEMENT. IN NO EVENT SHALL THE AUTHORS OR COPYRIGHT HOLDERS BE LIABLE FOR ANY CLAIM, DAMAGES OR OTHER LIABILITY, WHETHER IN AN ACTION OF CONTRACT, TORT OR OTHERWISE, ARISING FROM, OUT OF OR IN CONNECTION WITH THE SOFTWARE OR THE USE OR OTHER DEALINGS IN THE SOFTWARE.

The MIT License (MIT)

Copyright (c) 2014 Simon Eskildsen

Permission is hereby granted, free of charge, to any person obtaining a copy of this software and associated documentation files (the "Software"), to deal in the Software without restriction, including without limitation the rights to use, copy, modify, merge, publish, distribute, sublicense, and/or sell copies of the Software, and to permit persons to whom the Software is furnished to do so, subject to the following conditions:

The above copyright notice and this permission notice shall be included in all copies or substantial portions of the Software.

THE SOFTWARE IS PROVIDED "AS IS", WITHOUT WARRANTY OF ANY KIND, EXPRESS OR IMPLIED, INCLUDING BUT NOT LIMITED TO THE WARRANTIES OF MERCHANTABILITY, FITNESS FOR A PARTICULAR PURPOSE AND NONINFRINGEMENT. IN NO EVENT SHALL THE AUTHORS OR COPYRIGHT HOLDERS BE LIABLE FOR ANY CLAIM, DAMAGES OR OTHER LIABILITY, WHETHER IN AN ACTION OF CONTRACT, TORT OR OTHERWISE, ARISING FROM,

OUT OF OR IN CONNECTION WITH THE SOFTWARE OR THE USE OR OTHER DEALINGS IN THE SOFTWARE.

All files in this repository are licensed as follows. If you contribute to this repository, it is assumed that you license your contribution under the same license unless you state otherwise.

All files Copyright (C) 2015 Canonical Ltd. unless otherwise specified in the file.

This software is licensed under the LGPLv3, included below.

As a special exception to the GNU Lesser General Public License version 3 ("LGPL3"), the copyright holders of this Library give you permission to convey to a third party a Combined Work that links statically or dynamically to this Library without providing any Minimal Corresponding Source or Minimal Application Code as set out in 4d or providing the installation information set out in section 4e, provided that you comply with the other provisions of LGPL3 and provided that you meet, for the Application the terms and conditions of the license(s) which apply to the Application.

Except as stated in this special exception, the provisions of LGPL3 will

continue to comply in full to this Library. If you modify this Library, you may apply this exception to your version of this Library, but you are not obliged to do so. If you do not wish to do so, delete this exception statement from your version. This exception does not (and cannot) modify any license terms which apply to the Application, with which you must still comply.

> GNU LESSER GENERAL PUBLIC LICENSE Version 3, 29 June 2007

Copyright (C) 2007 Free Software Foundation, Inc. <http://fsf.org/> Everyone is permitted to copy and distribute verbatim copies of this license document, but changing it is not allowed.

 This version of the GNU Lesser General Public License incorporates the terms and conditions of version 3 of the GNU General Public License, supplemented by the additional permissions listed below.

0. Additional Definitions.

 As used herein, "this License" refers to version 3 of the GNU Lesser General Public License, and the "GNU GPL" refers to version 3 of the GNU General Public License.

 "The Library" refers to a covered work governed by this License, other than an Application or a Combined Work as defined below.

 An "Application" is any work that makes use of an interface provided by the Library, but which is not otherwise based on the Library. Defining a subclass of a class defined by the Library is deemed a mode of using an interface provided by the Library.

 A "Combined Work" is a work produced by combining or linking an Application with the Library. The particular version of the Library with which the Combined Work was made is also called the "Linked Version".

 The "Minimal Corresponding Source" for a Combined Work means the Corresponding Source for the Combined Work, excluding any source code for portions of the Combined Work that, considered in isolation, are based on the Application, and not on the Linked Version.

The "Corresponding

 Application Code" for a Combined Work means the object code and/or source code for the Application, including any data and utility programs needed for reproducing the Combined Work from the Application, but excluding the System Libraries of the Combined Work.

1. Exception to Section 3 of the GNU GPL.

 You may convey a covered work under sections 3 and 4 of this License without being bound by section 3 of the GNU GPL.

2. Conveying Modified Versions.

 If you modify a copy of the Library, and, in your modifications, a facility refers to a function or data to be supplied by an Application that uses the facility (other than as an argument passed when the facility is invoked), then you may convey a copy of the modified version:

 a) under this License, provided that you make a good faith effort to ensure that, in the event an Application does not supply the function or data, the facility still operates, and performs whatever part of its purpose remains meaningful, or

 b) under the GNU GPL, with none of the additional permissions of this License applicable to that copy.

3. Object Code Incorporating Material from Library Header Files.

 The object code form of an Application may incorporate material from a header file that is part of the Library. You may convey such object code under terms of your choice, provided that, if the incorporated material is not limited to numerical parameters, data structure layouts and accessors, or small macros, inline functions and templates (ten or fewer lines in length), you do both of the following:

 a) Give prominent notice with each copy of the object code that the Library is used in it and that the Library and its use are covered by this License.

 b) Accompany the object code with a copy of the GNU GPL and this license document.

4. Combined Works.

 You may convey a Combined Work under terms of your choice that, taken together, effectively do not restrict modification of the portions of the Library contained in the Combined Work and reverse engineering for debugging such modifications, if you also do each of the following:

 a) Give prominent notice with each copy of the Combined Work that the Library is used in it and that the Library and its use are covered by this License.

 b) Accompany the Combined Work with a copy of the GNU GPL and this license document.

c) For a Combined Work that displays copyright notices during

 execution, include the copyright notice for the Library among these notices, as well as a reference directing the user to the copies of the GNU GPL and this license document.

d) Do one of the following:

 0) Convey the Minimal Corresponding Source under the terms of this License, and the Corresponding Application Code in a form suitable for, and under terms that permit, the user to recombine or relink the Application with a modified version of

 the Linked Version to produce a modified Combined Work, in the manner specified by section 6 of the GNU GPL for conveying Corresponding Source.

 1) Use a suitable shared library mechanism for linking with the Library. A suitable mechanism is one that (a) uses at run time a copy of the Library already present on the user's computer system, and (b) will operate properly with a modified version of the Library that is interface-compatible with the Linked Version.

 e) Provide Installation Information, but only if you would otherwise be required to provide such information under section 6 of the GNU GPL, and only to the extent that such information is necessary to install and execute a modified version of the Combined Work produced by recombining or relinking the Application with a modified version of the Linked Version. (If you use option 4d0, the Installation Information must accompany

 the Minimal Corresponding Source and Corresponding Application Code. If you use option 4d1, you must provide the Installation Information in the manner specified by section 6 of the GNU GPL for conveying Corresponding Source.)

5. Combined Libraries.

 You may place library facilities that are a work based on the Library side by side in a single library together with other library facilities that are not Applications and are not covered by this License, and convey such a combined library under terms of your choice, if you do both of the following:

 a) Accompany the combined library with a copy of the same work based on the Library, uncombined with any other library facilities, conveyed under the terms of this License.

b) Give prominent notice with the combined library that part of it

 is a work based on the Library, and explaining where to find the accompanying uncombined form of the same work.

6. Revised

Versions of the GNU Lesser General Public License.

 The Free Software Foundation may publish revised and/or new versions of the GNU Lesser General Public License from time to time. Such new versions will be similar in spirit to the present version, but may differ in detail to address new problems or concerns.

 Each version is given a distinguishing version number. If the Library as you received it specifies that a certain numbered version of the GNU Lesser General Public License "or any later version" applies to it, you have the option of following the terms and conditions either of that published version or of any later version published by the Free Software Foundation. If the Library as you received it does not specify a version number of the GNU Lesser General Public License, you may choose any version of the GNU Lesser General Public License ever published by the Free Software Foundation.

 If the Library as you received it specifies that a proxy can decide whether

 future versions of the GNU Lesser General Public License shall apply, that proxy's public statement of acceptance of any version is permanent authorization for you to choose that version for the Library.

# This is the official list of people who can contribute # (and typically have contributed) code to the Snappy-Go repository. # The AUTHORS file lists the copyright holders; this file # lists people. For example, Google employees are listed here # but not in AUTHORS, because Google holds the copyright. # # The submission process automatically checks to make sure # that people submitting code are listed in this file (by email address). # # Names should be added to this file only after verifying that # the individual or the individual's organization has agreed to # the appropriate Contributor License Agreement, found here: # # http://code.google.com/legal/individual-cla-v1.0.html # http://code.google.com/legal/corporate-cla-v1.0.html # # The agreement for individuals can be filled out on the web. # # When adding J Random Contributor's name to this file, # either J's name or J's organization's name should be # added to the AUTHORS file, depending on whether the

#

individual or corporate CLA was used.

# Names should be added to this file like so:

# Name <email address>

# Please keep the list sorted.

Damian Gryski <dgryski@gmail.com> Jan Mercl <0xjnml@gmail.com> Kai Backman <kaib@golang.org> Marc-Antoine Ruel <maruel@chromium.org> Nigel Tao <nigeltao@golang.org> Rob Pike <r@golang.org> Rodolfo Carvalho <rhcarvalho@gmail.com> Russ  $\cos \langle \csc \theta \rangle$  golang.org Sebastien Binet <seb.binet@gmail.com> Copyright (c) 2013 Joshua Tacoma

Permission is hereby granted, free of charge, to any person obtaining a copy of this software and associated documentation files (the "Software"), to deal in the Software without restriction, including without limitation the rights to use, copy, modify, merge, publish, distribute, sublicense, and/or sell copies of the Software, and to permit persons to whom the Software is furnished to do so, subject to the following conditions:

The above copyright notice and this permission notice shall be included in all copies or substantial portions of the Software.

THE SOFTWARE IS PROVIDED "AS IS", WITHOUT WARRANTY OF ANY KIND, EXPRESS OR IMPLIED, INCLUDING BUT NOT LIMITED TO THE WARRANTIES OF MERCHANTABILITY, FITNESS FOR A PARTICULAR PURPOSE AND NONINFRINGEMENT. IN NO EVENT SHALL THE AUTHORS OR COPYRIGHT HOLDERS BE LIABLE FOR ANY CLAIM, DAMAGES OR OTHER LIABILITY, WHETHER IN AN ACTION OF CONTRACT, TORT OR OTHERWISE, ARISING FROM, OUT OF OR IN **CONNECTION** 

WITH THE SOFTWARE OR THE USE OR OTHER DEALINGS IN THE SOFTWARE.

# This source code was written by the Go contributors.

# The master list of contributors is in the main Go distribution,

# visible at http://tip.golang.org/CONTRIBUTORS.

Copyright (c) 2012 - 2013 Mat Ryer and Tyler Bunnell

Please consider promoting this project if you find it useful.

Permission is hereby granted, free of charge, to any person obtaining a copy of this software and associated documentation files (the "Software"), to deal in the Software without restriction, including without limitation the rights to use, copy, modify, merge, publish, distribute, sublicense, and/or sell copies of the Software,
and to permit persons to whom the Software is furnished to do so, subject to the following conditions:

The above copyright notice and this permission notice shall be included in all copies or substantial portions of the Software.

THE SOFTWARE IS PROVIDED "AS IS", WITHOUT WARRANTY OF ANY KIND, EXPRESS OR IMPLIED, INCLUDING BUT NOT LIMITED TO THE WARRANTIES OF MERCHANTABILITY, FITNESS FOR A PARTICULAR PURPOSE AND NONINFRINGEMENT. IN NO EVENT SHALL THE AUTHORS OR COPYRIGHT HOLDERS BE LIABLE FOR ANY CLAIM, DAMAGES OR OTHER LIABILITY, WHETHER IN AN ACTION OF CONTRACT, TORT OR OTHERWISE, ARISING FROM, OUT OF OR IN CONNECTION WITH THE SOFTWARE OR THE USE OR OTHER DEALINGS IN THE SOFTWARE. The MIT License (MIT)

Copyright (c) 2012-2015 Ugorji Nwoke. All rights reserved.

Permission is hereby granted, free of charge, to any person obtaining a copy of this software and associated documentation files (the "Software"), to deal in the Software without restriction, including without limitation the rights to use, copy, modify, merge, publish, distribute, sublicense, and/or sell copies of the Software, and to permit persons to whom the Software is furnished to do so, subject to the following conditions:

The above copyright notice and this permission notice shall be included in all copies or substantial portions of the Software.

THE SOFTWARE IS PROVIDED "AS IS", WITHOUT WARRANTY OF ANY KIND, EXPRESS OR IMPLIED, INCLUDING BUT NOT LIMITED TO THE WARRANTIES OF MERCHANTABILITY, FITNESS FOR A PARTICULAR PURPOSE AND NONINFRINGEMENT. IN NO EVENT SHALL THE AUTHORS OR COPYRIGHT HOLDERS BE LIABLE FOR ANY CLAIM, DAMAGES OR OTHER LIABILITY, WHETHER IN AN ACTION OF CONTRACT, TORT OR OTHERWISE, ARISING FROM,

OUT OF OR IN CONNECTION WITH THE SOFTWARE OR THE USE OR OTHER DEALINGS IN THE **SOFTWARE** 

Mozilla Public License, version 2.0

#### 1. Definitions

#### 1.1. "Contributor"

 means each individual or legal entity that creates, contributes to the creation of, or owns Covered Software.

1.2. "Contributor Version"

 means the combination of the Contributions of others (if any) used by a Contributor and that particular Contributor's Contribution.

1.3. "Contribution"

means Covered Software of a particular Contributor.

1.4. "Covered Software"

 means Source Code Form to which the initial Contributor has attached the notice in Exhibit A, the Executable Form of such Source Code Form, and Modifications of such Source Code Form, in each case including portions thereof.

- 1.5. "Incompatible With Secondary Licenses" means
	- a. that the initial Contributor has attached the notice described in Exhibit B to the Covered Software; or
	- b. that the Covered Software was made available under the terms of
	- version 1.1 or earlier of the License, but not also under the terms of a Secondary License.
- 1.6. "Executable Form"

means any form of the work other than Source Code Form.

1.7. "Larger Work"

 means a work that combines Covered Software with other material, in a separate file or files, that is not Covered Software.

1.8. "License"

means this document.

1.9. "Licensable"

 means having the right to grant, to the maximum extent possible, whether at the time of the initial grant or subsequently, any and all of the rights conveyed by this License.

1.10. "Modifications"

means any of the following:

- a. any file in Source Code Form that results from an addition to, deletion from, or modification of the contents of Covered Software; or
- b. any new file in Source Code Form that contains any Covered Software.
- 1.11. "Patent Claims" of a Contributor

means any patent claim(s), including

without limitation, method,

 process, and apparatus claims, in any patent Licensable by such Contributor that would be infringed, but for the grant of the License, by the making, using, selling, offering for sale, having made, import, or transfer of either its Contributions or its Contributor Version.

1.12. "Secondary License"

 means either the GNU General Public License, Version 2.0, the GNU Lesser General Public License, Version 2.1, the GNU Affero General Public License, Version 3.0, or any later versions of those licenses.

#### 1.13. "Source Code Form"

means the form of the work preferred for making modifications.

1.14. "You" (or "Your")

 means an individual or a legal entity exercising rights under this License. For legal entities, "You" includes any entity that controls, is controlled by, or is under common control with You. For purposes of this definition, "control" means (a) the power, direct

or indirect, to cause

 the direction or management of such entity, whether by contract or otherwise, or (b) ownership of more than fifty percent (50%) of the outstanding shares or beneficial ownership of such entity.

#### 2. License Grants and Conditions

2.1. Grants

 Each Contributor hereby grants You a world-wide, royalty-free, non-exclusive license:

 a. under intellectual property rights (other than patent or trademark) Licensable by such Contributor to use, reproduce, make available, modify, display, perform, distribute, and otherwise exploit its Contributions, either on an unmodified basis, with Modifications, or as part of a Larger Work; and

 b. under Patent Claims of such Contributor to make, use, sell, offer for sale, have made, import, and otherwise transfer either its Contributions or its Contributor Version.

2.2. Effective Date

The licenses granted in Section

 2.1 with respect to any Contribution become effective for each Contribution on the date the Contributor first distributes such Contribution.

2.3. Limitations on Grant Scope

 The licenses granted in this Section 2 are the only rights granted under this License. No additional rights or licenses will be implied from the distribution or licensing of Covered Software under this License. Notwithstanding Section 2.1(b) above, no patent license is granted by a Contributor:

a. for any code that a Contributor has removed from Covered Software; or

- b. for infringements caused by: (i) Your and any other third party's modifications of Covered Software, or (ii) the combination of its Contributions with other software (except as part of its Contributor Version); or
- c. under Patent Claims infringed by Covered Software in the absence of its Contributions.

This License does not grant any rights

in the trademarks, service marks,

 or logos of any Contributor (except as may be necessary to comply with the notice requirements in Section 3.4).

2.4. Subsequent Licenses

 No Contributor makes additional grants as a result of Your choice to distribute the Covered Software under a subsequent version of this License (see Section 10.2) or under the terms of a Secondary License (if permitted under the terms of Section 3.3).

#### 2.5. Representation

 Each Contributor represents that the Contributor believes its Contributions are its original creation(s) or it has sufficient rights to grant the rights to its Contributions conveyed by this License.

#### 2.6. Fair Use

 This License is not intended to limit any rights You have under applicable copyright doctrines of fair use, fair dealing, or other equivalents.

2.7. Conditions

Sections 3.1, 3.2, 3.3, and 3.4 are conditions of the licenses granted in

Section 2.1.

#### 3. Responsibilities

#### 3.1. Distribution of Source Form

 All distribution of Covered Software in Source Code Form, including any Modifications that You create or to which You contribute, must be under the terms of this License. You must inform recipients that the Source Code Form of the Covered Software is governed by the terms of this License, and how they can obtain a copy of this License. You may not attempt to alter or restrict the recipients' rights in the Source Code Form.

#### 3.2. Distribution of Executable Form

If You distribute Covered Software in Executable Form then:

 a. such Covered Software must also be made available in Source Code Form, as described in Section 3.1, and You must inform recipients of the Executable Form how they can obtain a copy of such Source Code Form by reasonable means in a timely manner, at a charge no more than the cost of distribution to the

recipient; and

 b. You may distribute such Executable Form under the terms of this License, or sublicense it under different terms, provided that the license for the Executable Form does not attempt to limit or alter the recipients' rights in the Source Code Form under this License.

#### 3.3. Distribution of a Larger Work

 You may create and distribute a Larger Work under terms of Your choice, provided that You also comply with the requirements of this License for the Covered Software. If the Larger Work is a combination of Covered Software with a work governed by one or more Secondary Licenses, and the Covered Software is not Incompatible With Secondary Licenses, this

 License permits You to additionally distribute such Covered Software under the terms of such Secondary License(s), so that the recipient of the Larger Work may, at their option, further distribute the Covered Software under the terms

 of either this License or such Secondary License(s).

#### 3.4. Notices

 You may not remove or alter the substance of any license notices (including copyright notices, patent notices, disclaimers of warranty, or limitations of liability) contained within the Source Code Form of the Covered Software, except that You may alter any license notices to the extent required to remedy known factual inaccuracies.

#### 3.5. Application of Additional Terms

 You may choose to offer, and to charge a fee for, warranty, support, indemnity or liability obligations to one or more recipients of Covered Software. However, You may do so only on Your own behalf, and not on behalf of any Contributor. You must make it absolutely clear that any such warranty, support, indemnity, or liability obligation is offered by You alone, and You hereby agree to indemnify every Contributor for any liability incurred by such Contributor as a result

of warranty, support,

 indemnity or liability terms You offer. You may include additional disclaimers of warranty and limitations of liability specific to any jurisdiction.

#### 4. Inability to Comply Due to Statute or Regulation

 If it is impossible for You to comply with any of the terms of this License with respect to some or all of the Covered Software due to statute, judicial order, or regulation then You must: (a) comply with the terms of this License to the maximum extent possible; and (b) describe the limitations and the code they affect. Such description must be placed in a text file included with all distributions of the Covered Software under this License. Except to the extent prohibited by statute or regulation, such description must be sufficiently detailed for a recipient of ordinary skill to be able to understand it.

#### 5. Termination

5.1. The rights granted under this License will terminate automatically if You fail to comply with any of its terms. However, if You become compliant, then the rights granted under this License from a particular Contributor are reinstated (a) provisionally, unless and until such Contributor explicitly and finally terminates Your grants, and (b) on an ongoing

 basis, if such Contributor fails to notify You of the non-compliance by some reasonable means prior to 60 days after You have come back into compliance. Moreover, Your grants from a particular Contributor are reinstated on an ongoing basis if such Contributor notifies You of the non-compliance by some reasonable means, this is the first time You have received notice of non-compliance with this License from such Contributor, and You become compliant prior to 30 days after Your receipt of the notice.

- 5.2. If You initiate litigation against any entity by asserting a patent infringement claim (excluding declaratory judgment actions, counter-claims, and cross-claims) alleging that a Contributor Version directly or indirectly infringes any patent, then the rights granted to You by any and all Contributors for the Covered Software under Section 2.1 of this License shall terminate.
- 5.3. In the event of termination under Sections 5.1 or 5.2 above, all end user license agreements (excluding distributors and resellers) which have been validly granted by You or Your distributors under this License prior to termination shall survive termination.

#### 6. Disclaimer of Warranty

 Covered Software is provided under this License on an "as is" basis, without warranty of any kind, either expressed, implied, or statutory, including, without limitation, warranties that the Covered Software is free of defects, merchantable, fit for a particular purpose or non-infringing. The entire risk as to the quality and performance of the Covered Software is with You. Should any

Covered Software prove defective in any respect,

 You (not any Contributor) assume the cost of any necessary servicing, repair, or correction. This disclaimer of warranty constitutes an essential part of this License. No use of any Covered Software is authorized under this License except under this disclaimer.

#### 7. Limitation of Liability

 Under no circumstances and under no legal theory, whether tort (including negligence), contract, or otherwise, shall any Contributor, or anyone who distributes Covered Software as permitted above, be liable to You for any direct, indirect, special, incidental, or consequential damages of any character including, without limitation, damages for lost profits, loss of goodwill, work stoppage, computer failure or malfunction, or any and all other commercial damages or losses, even if such party shall have been informed of the possibility of such damages. This limitation of liability shall not apply to

 liability for death or personal injury resulting from such party's negligence to the extent applicable law prohibits such  limitation. Some jurisdictions do not allow the exclusion or limitation of incidental or consequential damages, so this exclusion and limitation may not apply to You.

#### 8. Litigation

 Any litigation relating to this License may be brought only in the courts of a jurisdiction where the defendant maintains its principal place of business and such litigation shall be governed by laws of that jurisdiction, without reference to its conflict-of-law provisions. Nothing in this Section shall prevent a party's ability to bring cross-claims or counter-claims.

#### 9. Miscellaneous

 This License represents the complete agreement concerning the subject matter hereof. If any provision of this License is held to be unenforceable, such provision shall be reformed only to the extent necessary to make it enforceable. Any law or regulation which provides that the language of a contract shall be construed against the drafter shall not be used to construe this License against a Contributor.

#### 10. Versions of the License

#### 10.1. New Versions

 Mozilla Foundation is the license steward. Except as provided in Section 10.3, no one other than the license steward has the right to modify or publish new versions of this License. Each version will be given a distinguishing version number.

#### 10.2. Effect of New Versions

 You may distribute the Covered Software under the terms of the version of the License under which You originally received the Covered Software, or under the terms of any subsequent version published by the license steward.

#### 10.3. Modified Versions

 If you create software not governed by this License, and you want to create a new license for such software, you may create and use a modified version of this License

 if you rename the license and remove any references to the name of the license steward (except to note that such modified license differs from this License).

10.4. Distributing Source Code Form that is Incompatible With Secondary Licenses If You choose to distribute Source Code Form that is Incompatible With Secondary Licenses under the terms of this version of the License, the notice described in Exhibit B of this License must be attached.

Exhibit A - Source Code Form License Notice

 This Source Code Form is subject to the terms of the Mozilla Public License, v. 2.0. If a copy of the MPL was not distributed with this file, You can obtain one at http://mozilla.org/MPL/2.0/.

If it is not possible or desirable to put the notice in a particular file, then You may include the notice in a location (such as a LICENSE file in a relevant directory) where a recipient would be likely to look for such a notice.

You may add additional accurate notices of copyright ownership.

Exhibit B - "Incompatible With Secondary Licenses" Notice

 This Source Code Form is "Incompatible With Secondary Licenses", as defined by

the Mozilla Public License, v. 2.0.

Copyright 2009 The Go Authors. All rights reserved. Use of this source code is governed by a BSD-style license that can be found in the LICENSE file. Extensions of the original work are copyright (c) 2011 Miek Gieben

Copyright 2011 Miek Gieben. All rights reserved. Use of this source code is governed by a BSD-style license that can be found in the LICENSE file.

Copyright 2014 CloudFlare. All rights reserved. Use of this source code is governed by a BSD-style license that can be found in the LICENSE file. Go support for Protocol Buffers - Google's data interchange format

Copyright 2010 The Go Authors. All rights reserved. https://github.com/golang/protobuf

Redistribution and use in source and binary forms, with or without modification, are permitted provided that the following conditions are met:

\* Redistributions of source code must retain the above copyright

notice, this list of conditions and the following disclaimer.

 \* Redistributions in binary form must reproduce the above copyright notice, this list of conditions and the following disclaimer in the documentation and/or other materials provided with the distribution.

 \* Neither the name of Google Inc. nor the names of its contributors may be used to endorse or promote products derived from this software without specific prior written permission.

### THIS SOFTWARE IS PROVIDED BY THE COPYRIGHT HOLDERS AND CONTRIBUTORS "AS IS" AND ANY EXPRESS OR IMPLIED WARRANTIES, INCLUDING, BUT NOT LIMITED TO, THE IMPLIED

 WARRANTIES OF MERCHANTABILITY AND FITNESS FOR A PARTICULAR PURPOSE ARE DISCLAIMED. IN NO EVENT SHALL THE COPYRIGHT OWNER OR CONTRIBUTORS BE LIABLE FOR ANY DIRECT, INDIRECT, INCIDENTAL, SPECIAL, EXEMPLARY, OR CONSEQUENTIAL DAMAGES (INCLUDING, BUT NOT LIMITED TO, PROCUREMENT OF SUBSTITUTE GOODS OR SERVICES; LOSS OF USE, DATA, OR PROFITS; OR BUSINESS INTERRUPTION) HOWEVER CAUSED AND ON ANY THEORY OF LIABILITY, WHETHER IN CONTRACT, STRICT LIABILITY, OR TORT (INCLUDING NEGLIGENCE OR OTHERWISE) ARISING IN ANY WAY OUT OF THE USE OF THIS SOFTWARE, EVEN IF ADVISED OF THE POSSIBILITY OF SUCH DAMAGE. Copyright (c) 2009 The Go Authors. All rights reserved.

Redistribution and use in source and binary forms, with or without modification, are permitted provided that the following conditions are met:

 \* Redistributions of source code must retain the above copyright notice, this list of conditions and the following disclaimer.

 \* Redistributions in binary form must reproduce the above copyright notice, this list of conditions and the following disclaimer in the documentation and/or other materials provided with the distribution.

 \* Neither the name of Google Inc. nor the names of its contributors may be used to endorse or promote products derived from this software without specific prior written permission.

THIS SOFTWARE IS PROVIDED BY THE COPYRIGHT HOLDERS AND CONTRIBUTORS "AS IS" AND ANY EXPRESS OR IMPLIED WARRANTIES, INCLUDING, BUT NOT LIMITED TO, THE IMPLIED WARRANTIES OF MERCHANTABILITY AND FITNESS FOR A PARTICULAR PURPOSE ARE DISCLAIMED. IN NO EVENT SHALL THE COPYRIGHT

OWNER OR CONTRIBUTORS BE LIABLE FOR ANY DIRECT, INDIRECT, INCIDENTAL, SPECIAL, EXEMPLARY, OR CONSEQUENTIAL DAMAGES (INCLUDING, BUT NOT LIMITED TO, PROCUREMENT OF SUBSTITUTE GOODS OR SERVICES; LOSS OF USE, DATA, OR PROFITS; OR BUSINESS INTERRUPTION) HOWEVER CAUSED AND ON ANY THEORY OF LIABILITY, WHETHER IN CONTRACT, STRICT LIABILITY, OR TORT (INCLUDING NEGLIGENCE OR OTHERWISE) ARISING IN ANY WAY OUT OF THE USE

#### OF THIS SOFTWARE, EVEN IF ADVISED OF THE POSSIBILITY OF SUCH DAMAGE.

Copyright (c) 2012 The Go Authors. All rights reserved. Copyright (c) 2012 fsnotify Authors. All rights reserved.

Redistribution and use in source and binary forms, with or without modification, are permitted provided that the following conditions are met:

 \* Redistributions of source code must retain the above copyright notice, this list of conditions and the following disclaimer.

 \* Redistributions in binary form must reproduce the above copyright notice, this list of conditions and the following disclaimer in the documentation and/or other materials provided with the distribution.

 \* Neither the name of Google Inc. nor the names of its contributors may be used to endorse or promote products derived from this software without specific prior written permission.

THIS SOFTWARE IS PROVIDED BY THE COPYRIGHT HOLDERS AND CONTRIBUTORS "AS IS" AND ANY EXPRESS OR IMPLIED WARRANTIES, INCLUDING, BUT NOT LIMITED TO, THE IMPLIED WARRANTIES OF MERCHANTABILITY AND FITNESS FOR

A PARTICULAR PURPOSE ARE DISCLAIMED. IN NO EVENT SHALL THE COPYRIGHT OWNER OR CONTRIBUTORS BE LIABLE FOR ANY DIRECT, INDIRECT, INCIDENTAL, SPECIAL, EXEMPLARY, OR CONSEQUENTIAL DAMAGES (INCLUDING, BUT NOT LIMITED TO, PROCUREMENT OF SUBSTITUTE GOODS OR SERVICES; LOSS OF USE, DATA, OR PROFITS; OR BUSINESS INTERRUPTION) HOWEVER CAUSED AND ON ANY THEORY OF LIABILITY, WHETHER IN CONTRACT, STRICT LIABILITY, OR TORT (INCLUDING NEGLIGENCE OR OTHERWISE) ARISING IN ANY WAY OUT OF THE USE OF THIS SOFTWARE, EVEN IF ADVISED OF THE POSSIBILITY OF SUCH DAMAGE. Copyright (c) 2011 Google Inc. All rights reserved.

Redistribution and use in source and binary forms, with or without modification, are permitted provided that the following conditions are met:

 \* Redistributions of source code must retain the above copyright notice, this list of conditions and the following disclaimer.

 \* Redistributions in binary form must reproduce the above copyright notice, this list of conditions and the following disclaimer in the documentation and/or other materials provided with the distribution.

 \* Neither the name of Google Inc. nor the names of its contributors may be used to endorse or promote products derived from this software without specific prior written permission.

#### THIS SOFTWARE IS PROVIDED BY THE COPYRIGHT HOLDERS AND CONTRIBUTORS "AS IS" AND ANY EXPRESS OR IMPLIED WARRANTIES, INCLUDING, BUT NOT

LIMITED TO, THE IMPLIED WARRANTIES OF MERCHANTABILITY AND FITNESS FOR A PARTICULAR PURPOSE ARE DISCLAIMED. IN NO EVENT SHALL THE COPYRIGHT

OWNER OR CONTRIBUTORS BE LIABLE FOR ANY DIRECT, INDIRECT, INCIDENTAL, SPECIAL, EXEMPLARY, OR CONSEQUENTIAL DAMAGES (INCLUDING, BUT NOT LIMITED TO, PROCUREMENT OF SUBSTITUTE GOODS OR SERVICES; LOSS OF USE, DATA, OR PROFITS; OR BUSINESS INTERRUPTION) HOWEVER CAUSED AND ON ANY THEORY OF LIABILITY, WHETHER IN CONTRACT, STRICT LIABILITY, OR TORT (INCLUDING NEGLIGENCE OR OTHERWISE) ARISING IN ANY WAY OUT OF THE USE OF THIS SOFTWARE, EVEN IF ADVISED OF THE POSSIBILITY OF SUCH DAMAGE.

# **1.269 golang-genproto 0.0.0-20210203152818- 3206188e46ba**

## **1.269.1 Available under license :**

 Apache License Version 2.0, January 2004 http://www.apache.org/licenses/

#### TERMS AND CONDITIONS FOR USE, REPRODUCTION, AND DISTRIBUTION

#### 1. Definitions.

 "License" shall mean the terms and conditions for use, reproduction, and distribution as defined by Sections 1 through 9 of this document.

 "Licensor" shall mean the copyright owner or entity authorized by the copyright owner that is granting the License.

 "Legal Entity" shall mean the union of the acting entity and all other entities that control, are controlled by, or are under common control with that entity. For the purposes of this definition, "control" means (i) the power, direct or indirect, to cause the direction or management of such entity, whether by contract or otherwise, or (ii) ownership of fifty percent (50%) or more of the outstanding shares, or

(iii) beneficial ownership of such entity.

 "You" (or "Your") shall mean an individual or Legal Entity exercising permissions granted by this License.

 "Source" form shall mean the preferred form for making modifications, including but not limited to software source code, documentation source, and configuration files.

 "Object" form shall mean any form resulting from mechanical transformation or translation of a Source form, including but not limited to compiled object code, generated documentation, and conversions to other media types.

 "Work" shall mean the work of authorship, whether in Source or Object form, made available under the License, as indicated by a copyright notice that is included in or attached to the work (an example is provided in the Appendix below).

 "Derivative Works" shall mean any work, whether in Source or Object form, that is based on (or derived from)

the Work and for which the

 editorial revisions, annotations, elaborations, or other modifications represent, as a whole, an original work of authorship. For the purposes of this License, Derivative Works shall not include works that remain separable from, or merely link (or bind by name) to the interfaces of, the Work and Derivative Works thereof.

 "Contribution" shall mean any work of authorship, including the original version of the Work and any modifications or additions to that Work or Derivative Works thereof, that is intentionally submitted to Licensor for inclusion in the Work by the copyright owner or by an individual or Legal Entity authorized to submit on behalf of the copyright owner. For the purposes of this definition, "submitted" means any form of electronic, verbal, or written communication sent to the Licensor or its representatives, including but not limited to communication

on electronic mailing lists, source code control systems,

 and issue tracking systems that are managed by, or on behalf of, the Licensor for the purpose of discussing and improving the Work, but excluding communication that is conspicuously marked or otherwise designated in writing by the copyright owner as "Not a Contribution."

 "Contributor" shall mean Licensor and any individual or Legal Entity on behalf of whom a Contribution has been received by Licensor and subsequently incorporated within the Work.

 2. Grant of Copyright License. Subject to the terms and conditions of this License, each Contributor hereby grants to You a perpetual, worldwide, non-exclusive, no-charge, royalty-free, irrevocable copyright license to reproduce, prepare Derivative Works of, publicly display, publicly perform, sublicense, and distribute the Work and such Derivative Works in Source or Object form.

3. Grant

 of Patent License. Subject to the terms and conditions of this License, each Contributor hereby grants to You a perpetual,  worldwide, non-exclusive, no-charge, royalty-free, irrevocable (except as stated in this section) patent license to make, have made, use, offer to sell, sell, import, and otherwise transfer the Work, where such license applies only to those patent claims licensable by such Contributor that are necessarily infringed by their Contribution(s) alone or by combination of their Contribution(s) with the Work to which such Contribution(s) was submitted. If You institute patent litigation against any entity (including a cross-claim or counterclaim in a lawsuit) alleging that the Work or a Contribution incorporated within the Work constitutes direct or contributory patent infringement, then any patent licenses granted to You under this License for that Work shall terminate as

of the date such litigation is filed.

- 4. Redistribution. You may reproduce and distribute copies of the Work or Derivative Works thereof in any medium, with or without modifications, and in Source or Object form, provided that You meet the following conditions:
	- (a) You must give any other recipients of the Work or Derivative Works a copy of this License; and
	- (b) You must cause any modified files to carry prominent notices stating that You changed the files; and
	- (c) You must retain, in the Source form of any Derivative Works that You distribute, all copyright, patent, trademark, and attribution notices from the Source form of the Work, excluding those notices that do not pertain to any part of the Derivative Works; and
	- (d) If the Work includes a "NOTICE" text file as part of its distribution, then any Derivative Works that You distribute must

 include a readable copy of the attribution notices contained within such NOTICE file, excluding those notices that do not pertain to any part of the Derivative Works, in at least one of the following places: within a NOTICE text file distributed as part of the Derivative Works; within the Source form or documentation, if provided along with the Derivative Works; or, within a display generated by the Derivative Works, if and wherever such third-party notices normally appear. The contents of the NOTICE file are for informational purposes only and do not modify the License. You may add Your own attribution notices within Derivative Works that You distribute, alongside or as an addendum to the NOTICE text from the Work, provided that such additional attribution notices cannot be construed

as modifying the License.

You may add Your own

- copyright statement to Your modifications and may provide additional or different license terms and conditions for use, reproduction, or distribution of Your modifications, or for any such Derivative Works as a whole, provided Your use, reproduction, and distribution of the Work otherwise complies with the conditions stated in this License.
- 5. Submission of Contributions. Unless You explicitly state otherwise, any Contribution intentionally submitted for inclusion in the Work by You to the Licensor shall be under the terms and conditions of this License, without any additional terms or conditions. Notwithstanding the above, nothing herein shall supersede or modify the terms of any separate license agreement you may have executed with Licensor regarding such Contributions.
- 6. Trademarks. This License does not grant permission to use the trade names, trademarks, service marks, or product names
- of the Licensor,

 except as required for reasonable and customary use in describing the origin of the Work and reproducing the content of the NOTICE file.

- 7. Disclaimer of Warranty. Unless required by applicable law or agreed to in writing, Licensor provides the Work (and each Contributor provides its Contributions) on an "AS IS" BASIS, WITHOUT WARRANTIES OR CONDITIONS OF ANY KIND, either express or implied, including, without limitation, any warranties or conditions of TITLE, NON-INFRINGEMENT, MERCHANTABILITY, or FITNESS FOR A PARTICULAR PURPOSE. You are solely responsible for determining the appropriateness of using or redistributing the Work and assume any risks associated with Your exercise of permissions under this License.
- 8. Limitation of Liability. In no event and under no legal theory, whether in tort (including negligence), contract, or otherwise, unless required by applicable law

(such as deliberate and grossly

 negligent acts) or agreed to in writing, shall any Contributor be liable to You for damages, including any direct, indirect, special, incidental, or consequential damages of any character arising as a result of this License or out of the use or inability to use the Work (including but not limited to damages for loss of goodwill, work stoppage, computer failure or malfunction, or any and all other commercial damages or losses), even if such Contributor has been advised of the possibility of such damages.

9. Accepting Warranty or Additional Liability. While redistributing

 the Work or Derivative Works thereof, You may choose to offer, and charge a fee for, acceptance of support, warranty, indemnity, or other liability obligations and/or rights consistent with this License. However, in accepting such obligations, You may act only on Your own behalf and on Your sole responsibility, not on behalf of any other Contributor, and only if You agree to indemnify, defend, and hold each Contributor harmless for any liability

 incurred by, or claims asserted against, such Contributor by reason of your accepting any such warranty or additional liability.

END OF TERMS AND CONDITIONS

APPENDIX: How to apply the Apache License to your work.

 To apply the Apache License to your work, attach the following boilerplate notice, with the fields enclosed by brackets "[]" replaced with your own identifying information. (Don't include the brackets!) The text should be enclosed in the appropriate comment syntax for the file format. We also recommend that a file or class name and description of purpose be included on the same "printed page" as the copyright notice for easier identification within third-party archives.

Copyright [yyyy] [name of copyright owner]

 Licensed under the Apache License, Version 2.0 (the "License"); you may not use this file except in compliance with the License. You may obtain a copy of the License at

http://www.apache.org/licenses/LICENSE-2.0

 Unless required by applicable law or agreed to in writing, software distributed under the License is distributed on an "AS IS" BASIS, WITHOUT WARRANTIES OR CONDITIONS OF ANY KIND, either express or implied. See the License for the specific language governing permissions and limitations under the License.

# **1.270 opentracing-contrib-go-grpc 0.0.0- 20191001143057-db30781987df**

**1.270.1 Available under license :** 

 Apache License Version 2.0, January 2004 http://www.apache.org/licenses/

#### 1. Definitions.

 "License" shall mean the terms and conditions for use, reproduction, and distribution as defined by Sections 1 through 9 of this document.

 "Licensor" shall mean the copyright owner or entity authorized by the copyright owner that is granting the License.

 "Legal Entity" shall mean the union of the acting entity and all other entities that control, are controlled by, or are under common control with that entity. For the purposes of this definition, "control" means (i) the power, direct or indirect, to cause the direction or management of such entity, whether by contract or otherwise, or (ii) ownership of fifty percent (50%) or more of the outstanding shares, or (iii) beneficial ownership of such entity.

 "You" (or "Your") shall mean an individual or Legal Entity exercising permissions granted by this License.

 "Source" form shall mean the preferred form for making modifications, including but not limited to software source code, documentation source, and configuration files.

 "Object" form shall mean any form resulting from mechanical transformation or translation of a Source form, including but not limited to compiled object code, generated documentation, and conversions to other media types.

 "Work" shall mean the work of authorship, whether in Source or Object form, made available under the License, as indicated by a copyright notice that is included in or attached to the work (an example is provided in the Appendix below).

 "Derivative Works" shall mean any work, whether in Source or Object form, that is based on (or derived from) the

#### Work and for which the

 editorial revisions, annotations, elaborations, or other modifications represent, as a whole, an original work of authorship. For the purposes of this License, Derivative Works shall not include works that remain separable from, or merely link (or bind by name) to the interfaces of, the Work and Derivative Works thereof.

 "Contribution" shall mean any work of authorship, including the original version of the Work and any modifications or additions  to that Work or Derivative Works thereof, that is intentionally submitted to Licensor for inclusion in the Work by the copyright owner or by an individual or Legal Entity authorized to submit on behalf of the copyright owner. For the purposes of this definition, "submitted" means any form of electronic, verbal, or written communication sent to the Licensor or its representatives, including but not limited to communication

on electronic mailing lists, source code control systems,

 and issue tracking systems that are managed by, or on behalf of, the Licensor for the purpose of discussing and improving the Work, but excluding communication that is conspicuously marked or otherwise designated in writing by the copyright owner as "Not a Contribution."

 "Contributor" shall mean Licensor and any individual or Legal Entity on behalf of whom a Contribution has been received by Licensor and subsequently incorporated within the Work.

 2. Grant of Copyright License. Subject to the terms and conditions of this License, each Contributor hereby grants to You a perpetual, worldwide, non-exclusive, no-charge, royalty-free, irrevocable copyright license to reproduce, prepare Derivative Works of, publicly display, publicly perform, sublicense, and distribute the Work and such Derivative Works in Source or Object form.

3. Grant

 of Patent License. Subject to the terms and conditions of this License, each Contributor hereby grants to You a perpetual, worldwide, non-exclusive, no-charge, royalty-free, irrevocable (except as stated in this section) patent license to make, have made, use, offer to sell, sell, import, and otherwise transfer the Work, where such license applies only to those patent claims licensable by such Contributor that are necessarily infringed by their Contribution(s) alone or by combination of their Contribution(s) with the Work to which such Contribution(s) was submitted. If You institute patent litigation against any entity (including a cross-claim or counterclaim in a lawsuit) alleging that the Work or a Contribution incorporated within the Work constitutes direct or contributory patent infringement, then any patent licenses granted to You under this License for that Work shall terminate as

of the date such litigation is filed.

 4. Redistribution. You may reproduce and distribute copies of the Work or Derivative Works thereof in any medium, with or without modifications, and in Source or Object form, provided that You meet the following conditions:

(a) You must give any other recipients of the Work or

Derivative Works a copy of this License; and

- (b) You must cause any modified files to carry prominent notices stating that You changed the files; and
- (c) You must retain, in the Source form of any Derivative Works that You distribute, all copyright, patent, trademark, and attribution notices from the Source form of the Work, excluding those notices that do not pertain to any part of the Derivative Works; and
- (d) If the Work includes a "NOTICE" text file as part of its distribution, then any Derivative Works that You distribute must
- include a readable copy of the attribution notices contained within such NOTICE file, excluding those notices that do not pertain to any part of the Derivative Works, in at least one of the following places: within a NOTICE text file distributed as part of the Derivative Works; within the Source form or documentation, if provided along with the Derivative Works; or, within a display generated by the Derivative Works, if and wherever such third-party notices normally appear. The contents of the NOTICE file are for informational purposes only and do not modify the License. You may add Your own attribution notices within Derivative Works that You distribute, alongside or as an addendum to the NOTICE text from the Work, provided that such additional attribution notices cannot be construed as modifying the License.

#### You may add Your own

 copyright statement to Your modifications and may provide additional or different license terms and conditions for use, reproduction, or distribution of Your modifications, or for any such Derivative Works as a whole, provided Your use, reproduction, and distribution of the Work otherwise complies with the conditions stated in this License.

- 5. Submission of Contributions. Unless You explicitly state otherwise, any Contribution intentionally submitted for inclusion in the Work by You to the Licensor shall be under the terms and conditions of this License, without any additional terms or conditions. Notwithstanding the above, nothing herein shall supersede or modify the terms of any separate license agreement you may have executed with Licensor regarding such Contributions.
- 6. Trademarks. This License does not grant permission to use the trade names, trademarks, service marks, or product names

of the Licensor,

 except as required for reasonable and customary use in describing the origin of the Work and reproducing the content of the NOTICE file.

- 7. Disclaimer of Warranty. Unless required by applicable law or agreed to in writing, Licensor provides the Work (and each Contributor provides its Contributions) on an "AS IS" BASIS, WITHOUT WARRANTIES OR CONDITIONS OF ANY KIND, either express or implied, including, without limitation, any warranties or conditions of TITLE, NON-INFRINGEMENT, MERCHANTABILITY, or FITNESS FOR A PARTICULAR PURPOSE. You are solely responsible for determining the appropriateness of using or redistributing the Work and assume any risks associated with Your exercise of permissions under this License.
- 8. Limitation of Liability. In no event and under no legal theory, whether in tort (including negligence), contract, or otherwise, unless required by applicable law

(such as deliberate and grossly

 negligent acts) or agreed to in writing, shall any Contributor be liable to You for damages, including any direct, indirect, special, incidental, or consequential damages of any character arising as a result of this License or out of the use or inability to use the Work (including but not limited to damages for loss of goodwill, work stoppage, computer failure or malfunction, or any and all other commercial damages or losses), even if such Contributor has been advised of the possibility of such damages.

 9. Accepting Warranty or Additional Liability. While redistributing the Work or Derivative Works thereof, You may choose to offer, and charge a fee for, acceptance of support, warranty, indemnity, or other liability obligations and/or rights consistent with this License. However, in accepting such obligations, You may act only on Your own behalf and on Your sole

responsibility, not on behalf

 of any other Contributor, and only if You agree to indemnify, defend, and hold each Contributor harmless for any liability incurred by, or claims asserted against, such Contributor by reason of your accepting any such warranty or additional liability.

#### END OF TERMS AND CONDITIONS

APPENDIX: How to apply the Apache License to your work.

 To apply the Apache License to your work, attach the following boilerplate notice, with the fields enclosed by brackets "[]" replaced with your own identifying information. (Don't include the brackets!) The text should be enclosed in the appropriate comment syntax for the file format. We also recommend that a

 file or class name and description of purpose be included on the same "printed page" as the copyright notice for easier identification within third-party archives.

Copyright [yyyy] [name of copyright owner]

 Licensed under the Apache License, Version 2.0 (the "License"); you may not use this file except in compliance with the License. You may obtain a copy of the License at

http://www.apache.org/licenses/LICENSE-2.0

 Unless required by applicable law or agreed to in writing, software distributed under the License is distributed on an "AS IS" BASIS, WITHOUT WARRANTIES OR CONDITIONS OF ANY KIND, either express or implied. See the License for the specific language governing permissions and limitations under the License.

## **1.271 centrifugal-centrifuge 0.13.0 1.271.1 Available under license :**

MIT License

Copyright (c) 2020 Centrifugal

Permission is hereby granted, free of charge, to any person obtaining a copy of this software and associated documentation files (the "Software"), to deal in the Software without restriction, including without limitation the rights to use, copy, modify, merge, publish, distribute, sublicense, and/or sell copies of the Software, and to permit persons to whom the Software is furnished to do so, subject to the following conditions:

The above copyright notice and this permission notice shall be included in all copies or substantial portions of the Software.

THE SOFTWARE IS PROVIDED "AS IS", WITHOUT WARRANTY OF ANY KIND, EXPRESS OR IMPLIED, INCLUDING BUT NOT LIMITED TO THE WARRANTIES OF MERCHANTABILITY, FITNESS FOR A PARTICULAR PURPOSE AND NONINFRINGEMENT. IN NO EVENT SHALL THE AUTHORS OR COPYRIGHT HOLDERS BE LIABLE FOR ANY CLAIM, DAMAGES OR OTHER LIABILITY, WHETHER IN AN ACTION OF CONTRACT, TORT OR OTHERWISE, ARISING FROM, **OUT** 

 OF OR IN CONNECTION WITH THE SOFTWARE OR THE USE OR OTHER DEALINGS IN THE **SOFTWARE** 

# **1.272 logfmt 0.5.0 1.272.1 Available under license :**

The MIT License (MIT)

Copyright (c) 2015 go-logfmt

Permission is hereby granted, free of charge, to any person obtaining a copy of this software and associated documentation files (the "Software"), to deal in the Software without restriction, including without limitation the rights to use, copy, modify, merge, publish, distribute, sublicense, and/or sell copies of the Software, and to permit persons to whom the Software is furnished to do so, subject to the following conditions:

The above copyright notice and this permission notice shall be included in all copies or substantial portions of the Software.

THE SOFTWARE IS PROVIDED "AS IS", WITHOUT WARRANTY OF ANY KIND, EXPRESS OR IMPLIED, INCLUDING BUT NOT LIMITED TO THE WARRANTIES OF MERCHANTABILITY, FITNESS FOR A PARTICULAR PURPOSE AND NONINFRINGEMENT. IN NO EVENT SHALL THE AUTHORS OR COPYRIGHT HOLDERS BE LIABLE FOR ANY CLAIM, DAMAGES OR OTHER LIABILITY, WHETHER IN AN ACTION OF CONTRACT, TORT OR OTHERWISE, ARISING FROM, OUT OF OR IN

 CONNECTION WITH THE SOFTWARE OR THE USE OR OTHER DEALINGS IN THE SOFTWARE.

# **1.273 influxdata-line-protocol 0.0.0- 20200327222509-2487e7298839**

## **1.273.1 Available under license :**

MIT License

Copyright (c) 2018 Sebastian Czoch

Permission is hereby granted, free of charge, to any person obtaining a copy of this software and associated documentation files (the "Software"), to deal in the Software without restriction, including without limitation the rights to use, copy, modify, merge, publish, distribute, sublicense, and/or sell copies of the Software, and to permit persons to whom the Software is furnished to do so, subject to the following conditions:

The above copyright notice and this permission notice shall be included in all copies or substantial portions of the Software.

THE SOFTWARE IS PROVIDED "AS IS", WITHOUT WARRANTY OF ANY KIND, EXPRESS OR

IMPLIED, INCLUDING BUT NOT LIMITED TO THE WARRANTIES OF MERCHANTABILITY, FITNESS FOR A PARTICULAR PURPOSE AND NONINFRINGEMENT. IN NO EVENT SHALL THE AUTHORS OR COPYRIGHT HOLDERS BE LIABLE FOR ANY CLAIM, DAMAGES OR OTHER LIABILITY, WHETHER IN AN ACTION OF CONTRACT, TORT OR OTHERWISE, ARISING FROM, OUT OF OR IN CONNECTION WITH THE SOFTWARE OR THE USE OR OTHER DEALINGS IN THE SOFTWARE.

# **1.274 x-oauth2 0.0.0-20210113205817 d3ed898aa8a3**

### **1.274.1 Available under license :**

# This source code was written by the Go contributors. # The master list of contributors is in the main Go distribution, # visible at http://tip.golang.org/CONTRIBUTORS. Copyright (c) 2009 The Go Authors. All rights reserved.

Redistribution and use in source and binary forms, with or without modification, are permitted provided that the following conditions are met:

 \* Redistributions of source code must retain the above copyright notice, this list of conditions and the following disclaimer.

 \* Redistributions in binary form must reproduce the above copyright notice, this list of conditions and the following disclaimer in the documentation and/or other materials provided with the distribution.

 \* Neither the name of Google Inc. nor the names of its contributors may be used to endorse or promote products derived from this software without specific prior written permission.

THIS SOFTWARE IS PROVIDED BY THE COPYRIGHT HOLDERS AND CONTRIBUTORS "AS IS" AND ANY EXPRESS OR IMPLIED WARRANTIES, INCLUDING, BUT NOT LIMITED TO, THE IMPLIED WARRANTIES OF MERCHANTABILITY AND FITNESS FOR A PARTICULAR PURPOSE ARE DISCLAIMED. IN NO EVENT SHALL THE COPYRIGHT

OWNER OR CONTRIBUTORS BE LIABLE FOR ANY DIRECT, INDIRECT, INCIDENTAL, SPECIAL, EXEMPLARY, OR CONSEQUENTIAL DAMAGES (INCLUDING, BUT NOT LIMITED TO, PROCUREMENT OF SUBSTITUTE GOODS OR SERVICES; LOSS OF USE, DATA, OR PROFITS; OR BUSINESS INTERRUPTION) HOWEVER CAUSED AND ON ANY THEORY OF LIABILITY, WHETHER IN CONTRACT, STRICT LIABILITY, OR TORT (INCLUDING NEGLIGENCE OR OTHERWISE) ARISING IN ANY WAY OUT OF THE USE OF THIS SOFTWARE, EVEN IF ADVISED OF THE POSSIBILITY OF SUCH DAMAGE.

# **1.275 common 0.0.0-20201119133501- 0619918236ec**

### **1.275.1 Available under license :**

 Apache License Version 2.0, January 2004 http://www.apache.org/licenses/

#### TERMS AND CONDITIONS FOR USE, REPRODUCTION, AND DISTRIBUTION

#### 1. Definitions.

 "License" shall mean the terms and conditions for use, reproduction, and distribution as defined by Sections 1 through 9 of this document.

 "Licensor" shall mean the copyright owner or entity authorized by the copyright owner that is granting the License.

 "Legal Entity" shall mean the union of the acting entity and all other entities that control, are controlled by, or are under common control with that entity. For the purposes of this definition, "control" means (i) the power, direct or indirect, to cause the direction or management of such entity, whether by contract or otherwise, or (ii) ownership of fifty percent (50%) or more of the outstanding shares, or (iii) beneficial ownership of such entity.

 "You" (or "Your") shall mean an individual or Legal Entity exercising permissions granted by this License.

 "Source" form shall mean the preferred form for making modifications, including but not limited to software source code, documentation source, and configuration files.

 "Object" form shall mean any form resulting from mechanical transformation or translation of a Source form, including but not limited to compiled object code, generated documentation, and conversions to other media types.

 "Work" shall mean the work of authorship, whether in Source or Object form, made available under the License, as indicated by a copyright notice that is included in or attached to the work (an example is provided in the Appendix below).

 "Derivative Works" shall mean any work, whether in Source or Object form, that is based on (or derived from) the

#### Work and for which the

 editorial revisions, annotations, elaborations, or other modifications represent, as a whole, an original work of authorship. For the purposes of this License, Derivative Works shall not include works that remain separable from, or merely link (or bind by name) to the interfaces of, the Work and Derivative Works thereof.

 "Contribution" shall mean any work of authorship, including the original version of the Work and any modifications or additions to that Work or Derivative Works thereof, that is intentionally submitted to Licensor for inclusion in the Work by the copyright owner or by an individual or Legal Entity authorized to submit on behalf of the copyright owner. For the purposes of this definition, "submitted" means any form of electronic, verbal, or written communication sent to the Licensor or its representatives, including but not limited to communication

on electronic mailing lists, source code control systems,

 and issue tracking systems that are managed by, or on behalf of, the Licensor for the purpose of discussing and improving the Work, but excluding communication that is conspicuously marked or otherwise designated in writing by the copyright owner as "Not a Contribution."

 "Contributor" shall mean Licensor and any individual or Legal Entity on behalf of whom a Contribution has been received by Licensor and subsequently incorporated within the Work.

 2. Grant of Copyright License. Subject to the terms and conditions of this License, each Contributor hereby grants to You a perpetual, worldwide, non-exclusive, no-charge, royalty-free, irrevocable copyright license to reproduce, prepare Derivative Works of, publicly display, publicly perform, sublicense, and distribute the Work and such Derivative Works in Source or Object form.

#### 3. Grant

 of Patent License. Subject to the terms and conditions of this License, each Contributor hereby grants to You a perpetual, worldwide, non-exclusive, no-charge, royalty-free, irrevocable (except as stated in this section) patent license to make, have made, use, offer to sell, sell, import, and otherwise transfer the Work, where such license applies only to those patent claims licensable by such Contributor that are necessarily infringed by their Contribution(s) alone or by combination of their Contribution(s) with the Work to which such Contribution(s) was submitted. If You institute patent litigation against any entity (including a cross-claim or counterclaim in a lawsuit) alleging that the Work or a Contribution incorporated within the Work constitutes direct or contributory patent infringement, then any patent licenses granted to You under this License for that Work shall terminate

as

of the date such litigation is filed.

- 4. Redistribution. You may reproduce and distribute copies of the Work or Derivative Works thereof in any medium, with or without modifications, and in Source or Object form, provided that You meet the following conditions:
	- (a) You must give any other recipients of the Work or Derivative Works a copy of this License; and
	- (b) You must cause any modified files to carry prominent notices stating that You changed the files; and
	- (c) You must retain, in the Source form of any Derivative Works that You distribute, all copyright, patent, trademark, and attribution notices from the Source form of the Work, excluding those notices that do not pertain to any part of the Derivative Works; and
	- (d) If the Work includes a "NOTICE" text file as part of its distribution, then any Derivative Works that You distribute must
	- include a readable copy of the attribution notices contained within such NOTICE file, excluding those notices that do not pertain to any part of the Derivative Works, in at least one of the following places: within a NOTICE text file distributed as part of the Derivative Works; within the Source form or documentation, if provided along with the Derivative Works; or, within a display generated by the Derivative Works, if and wherever such third-party notices normally appear. The contents of the NOTICE file are for informational purposes only and do not modify the License. You may add Your own attribution notices within Derivative Works that You distribute, alongside or as an addendum to the NOTICE text from the Work, provided that such additional attribution notices cannot be construed as modifying the License.

You may add Your own

- copyright statement to Your modifications and may provide additional or different license terms and conditions for use, reproduction, or distribution of Your modifications, or for any such Derivative Works as a whole, provided Your use, reproduction, and distribution of the Work otherwise complies with the conditions stated in this License.
- 5. Submission of Contributions. Unless You explicitly state otherwise, any Contribution intentionally submitted for inclusion in the Work

 by You to the Licensor shall be under the terms and conditions of this License, without any additional terms or conditions. Notwithstanding the above, nothing herein shall supersede or modify the terms of any separate license agreement you may have executed with Licensor regarding such Contributions.

 6. Trademarks. This License does not grant permission to use the trade names, trademarks, service marks, or product names

of the Licensor,

 except as required for reasonable and customary use in describing the origin of the Work and reproducing the content of the NOTICE file.

- 7. Disclaimer of Warranty. Unless required by applicable law or agreed to in writing, Licensor provides the Work (and each Contributor provides its Contributions) on an "AS IS" BASIS, WITHOUT WARRANTIES OR CONDITIONS OF ANY KIND, either express or implied, including, without limitation, any warranties or conditions of TITLE, NON-INFRINGEMENT, MERCHANTABILITY, or FITNESS FOR A PARTICULAR PURPOSE. You are solely responsible for determining the appropriateness of using or redistributing the Work and assume any risks associated with Your exercise of permissions under this License.
- 8. Limitation of Liability. In no event and under no legal theory, whether in tort (including negligence), contract, or otherwise, unless required by applicable law

(such as deliberate and grossly

 negligent acts) or agreed to in writing, shall any Contributor be liable to You for damages, including any direct, indirect, special, incidental, or consequential damages of any character arising as a result of this License or out of the use or inability to use the Work (including but not limited to damages for loss of goodwill, work stoppage, computer failure or malfunction, or any and all other commercial damages or losses), even if such Contributor has been advised of the possibility of such damages.

 9. Accepting Warranty or Additional Liability. While redistributing the Work or Derivative Works thereof, You may choose to offer, and charge a fee for, acceptance of support, warranty, indemnity, or other liability obligations and/or rights consistent with this License. However, in accepting such obligations, You may act only on Your own behalf and on Your sole

responsibility, not on behalf

 of any other Contributor, and only if You agree to indemnify, defend, and hold each Contributor harmless for any liability incurred by, or claims asserted against, such Contributor by reason of your accepting any such warranty or additional liability.

#### END OF TERMS AND CONDITIONS

APPENDIX: How to apply the Apache License to your work.

 To apply the Apache License to your work, attach the following boilerplate notice, with the fields enclosed by brackets "[]" replaced with your own identifying information. (Don't include the brackets!) The text should be enclosed in the appropriate comment syntax for the file format. We also recommend that a file or class name and description of purpose be included on the same "printed page" as the copyright notice for easier identification within third-party archives.

Copyright [yyyy] [name of copyright owner]

#### Licensed

 under the Apache License, Version 2.0 (the "License"); you may not use this file except in compliance with the License. You may obtain a copy of the License at

http://www.apache.org/licenses/LICENSE-2.0

 Unless required by applicable law or agreed to in writing, software distributed under the License is distributed on an "AS IS" BASIS, WITHOUT WARRANTIES OR CONDITIONS OF ANY KIND, either express or implied. See the License for the specific language governing permissions and limitations under the License. Common libraries shared by Prometheus Go components. Copyright 2015 The Prometheus Authors

This product includes software developed at SoundCloud Ltd. (http://soundcloud.com/).

# **1.276 v1-gonum 0.8.2**

## **1.276.1 Available under license :**

Copyright (C) 1993 by Sun Microsystems, Inc. All rights reserved.

Developed at SunPro, a Sun Microsystems, Inc. business. Permission to use, copy, modify, and distribute this software is freely granted, provided that this notice is preserved. Copyright 2013 The Gonum Authors. All rights reserved.

Redistribution and use in source and binary forms, with or without modification, are permitted provided that the following conditions are met:

 \* Redistributions of source code must retain the above copyright notice, this list of conditions and the following disclaimer.

- \* Redistributions in binary form must reproduce the above copyright notice, this list of conditions and the following disclaimer in the documentation and/or other materials provided with the distribution.
- \* Neither the name of the Gonum project nor the names of its authors and contributors may be used to endorse or promote products derived from this software without specific prior written permission.

THIS SOFTWARE IS PROVIDED BY THE COPYRIGHT HOLDERS AND CONTRIBUTORS "AS IS" AND ANY EXPRESS OR IMPLIED WARRANTIES, INCLUDING, BUT NOT LIMITED TO, THE IMPLIED WARRANTIES OF MERCHANTABILITY AND FITNESS FOR A PARTICULAR PURPOSE ARE

DISCLAIMED. IN NO EVENT SHALL THE COPYRIGHT HOLDER OR CONTRIBUTORS BE LIABLE FOR ANY DIRECT, INDIRECT, INCIDENTAL, SPECIAL, EXEMPLARY, OR CONSEQUENTIAL DAMAGES (INCLUDING, BUT NOT LIMITED TO, PROCUREMENT OF SUBSTITUTE GOODS OR SERVICES; LOSS OF USE, DATA, OR PROFITS; OR BUSINESS INTERRUPTION) HOWEVER CAUSED AND ON ANY THEORY OF LIABILITY, WHETHER IN CONTRACT, STRICT LIABILITY, OR TORT (INCLUDING NEGLIGENCE OR OTHERWISE) ARISING IN ANY WAY OUT OF THE USE OF THIS SOFTWARE, EVEN IF ADVISED OF THE POSSIBILITY OF SUCH DAMAGE. A C-program for MT19937, with initialization improved 2002/1/26. Coded by Takuji Nishimura and Makoto Matsumoto.

Before using, initialize the state by using init\_genrand(seed) or init\_by\_array(init\_key, key\_length).

Copyright (C) 1997 - 2002, Makoto Matsumoto and Takuji Nishimura, All rights reserved.

Redistribution and use in source and binary forms, with or without modification, are permitted provided that the following conditions are met:

- 1. Redistributions of source code must retain the above copyright notice, this list of conditions and the following disclaimer.
- 2. Redistributions in binary form must reproduce the above copyright notice, this list of conditions and the following disclaimer in the documentation and/or other materials provided with the distribution.
- 3. The names of its contributors may not be used to endorse or promote products derived from this software without specific prior written permission.

#### **THIS**

 SOFTWARE IS PROVIDED BY THE COPYRIGHT HOLDERS AND CONTRIBUTORS "AS IS" AND ANY EXPRESS OR IMPLIED WARRANTIES, INCLUDING, BUT NOT LIMITED TO, THE IMPLIED WARRANTIES OF MERCHANTABILITY AND FITNESS FOR A PARTICULAR PURPOSE ARE DISCLAIMED. IN NO EVENT SHALL THE COPYRIGHT OWNER OR CONTRIBUTORS BE LIABLE FOR ANY DIRECT, INDIRECT, INCIDENTAL, SPECIAL,

EXEMPLARY, OR CONSEQUENTIAL DAMAGES (INCLUDING, BUT NOT LIMITED TO, PROCUREMENT OF SUBSTITUTE GOODS OR SERVICES; LOSS OF USE, DATA, OR PROFITS; OR BUSINESS INTERRUPTION) HOWEVER CAUSED AND ON ANY THEORY OF LIABILITY, WHETHER IN CONTRACT, STRICT LIABILITY, OR TORT (INCLUDING NEGLIGENCE OR OTHERWISE) ARISING IN ANY WAY OUT OF THE USE OF THIS SOFTWARE, EVEN IF ADVISED OF THE POSSIBILITY OF SUCH DAMAGE.

Any feedback is very welcome. http://www.math.sci.hiroshima-u.ac.jp/~m-mat/MT/emt.html email: m-mat @ math.sci.hiroshima-u.ac.jp (remove space) # This is the official list of people who can contribute # (and typically have contributed) code to the Gonum # project. # # The AUTHORS file lists the copyright holders; this file # lists people. For example, Google employees would be listed here # but not in AUTHORS, because Google would hold the copyright. # # When adding J Random Contributor's name to this file, # either J's name or J's organization's name should be # added to the AUTHORS file. # # Names should be added to this file like so: # Name <email address> # # Please keep the list sorted. Alexander Egurnov <alexander.egurnov@gmail.com> Andrei Blinnikov <goofinator@mail.ru> Andrew Brampton <br/> <br/> <br/> <br/> <br/>mail.com<br/>><br/> $\blacksquare$ Bill Gray <wgray@gogray.com> Bill Noon <noon.bill@gmail.com> Brendan Tracey <tracey.brendan@gmail.com> Brent Pedersen <bpederse@gmail.com> Chad Kunde <kunde21@gmail.com> Chih-Wei Chang <bert.cwchang@gmail.com> Chris Tessum <ctessum@gmail.com> Christophe Meessen <christophe.meessen@gmail.com> Clayton Northey <clayton.northey@gmail.com> Dan Kortschak <dan.kortschak@adelaide.edu.au> <dan@kortschak.io>

Daniel Fireman <danielfireman@gmail.com>

Dario Heinisch <dario.heinisch@gmail.com>

David Kleiven <davidkleiven446@gmail.com>

David Samborski <br/> <br/> <br/> <br/> <br/> <br/> <br/> <br/> <br/> <br/> <br/> <br/> <br/> <br/> <br/> <br/> <br/> <br/> <br/><br/><br/> $\Delta$ <br/> $\Delta$ <br/> $\Delta$ <br/> $\Delta$  <br/> $\Delta$  <br/> $\Delta$  <br/> $\Delta$  <br/> $\Delta$  <br/> $\Delta$  <

Davor Kapsa <davor.kapsa@gmail.com>

Delaney Gillilan <delaneygillilan@gmail.com>

Dezmond Goff <goff.dezmond@gmail.com> Dong-hee Na <donghee.na92@gmail.com> Egon Elbre <egonelbre@gmail.com> Ekaterina Efimova <katerina.efimova@gmail.com> Ethan Burns <br/> <br/> <br/> <br/> <br/> <br/>ethan@gmail.com> Evert Lammerts <evert.lammerts@gmail.com> Facundo Gaich <facugaich@gmail.com> Fazlul Shahriar <fshahriar@gmail.com> Francesc Campoy <campoy@golang.org> Gustaf Johansson <gustaf@pinon.se> Iakov Davydov <iakov.davydov@unil.ch> Igor Mikushkin <igor.mikushkin@gmail.com> Iskander Sharipov <quasilyte@gmail.com> Jalem Raj Rohit <jrajrohit33@gmail.com> James Bell <james@stellentus.com> James Bowman <james.edward.bowman@gmail.com> James Holmes <32bitkid@gmail.com> Janne Snabb <snabb@epipe.com> Jeremy Atkinson <jchatkinson@gmail.com> Jon Richards <noj.richards@gmail.com> Jonas Kahler <jonas@derkahler.de> Jonas Schulze <jonas.schulze@ovgu.de> Jonathan J Lawlor <jonathan.lawlor@gmail.com> Jonathan Reiter <jonreiter@gmail.com> Jonathan Schroeder <jd.schroeder@gmail.com> Joseph Watson <itwatson@linux-consulting.us> Josh Wilson <josh.craig.wilson@gmail.com> Julien Roland <juroland@gmail.com> Kai Trukenmller <ktye78@gmail.com> Kent English <kent.english@gmail.com> Kevin C. Zimmerman <kevinczimmerman@gmail.com> Kirill Motkov <motkov.kirill@gmail.com> Konstantin Shaposhnikov <k.shaposhnikov@gmail.com> Leonid Kneller <recondite.matter@gmail.com> Lyron Winderbaum <lyron.winderbaum@student.adelaide.edu.au> Marco Leogrande <dark.knight.ita@gmail.com> Martin Diz <github@martindiz.com.ar> Matthieu Di Mercurio <matthieu.dimercurio@gmail.com> Max Halford <maxhalford25@gmail.com> MinJae Kwon <k239507@gmail.com> Nathan Edwards <etaoinshrdluwho@gmail.com> Nick Potts <nick@the-potts.com> Nils Wogatzky <odog@netcologne.de> Olivier Wulveryck <olivier.wulveryck@gmail.com> Or Rikon <rikonor@gmail.com> Pontus Melke <pontusmelke@gmail.com>

Renee French

Rishi Desai <desai.rishi1@gmail.com> Robin Eklind <r.eklind.87@gmail.com> Roman Werpachowski <roman.werpachowski@gmail.com> Sam Zaydel <szaydel@gmail.com> Samuel Kelemen <Samuel@Kelemen.us> Saran Ahluwalia <ahlusar.ahluwalia@gmail.com> Scott Holden <scott@sshconnection.com> Sebastien Binet <seb.binet@gmail.com> Shawn Smith  $\langle$ shawnpsmith@gmail.com $>$ Spencer Lyon <spencerlyon2@gmail.com> Steve McCoy <mccoyst@gmail.com> Taesu Pyo <pyotaesu@gmail.com> Takeshi Yoneda <cz.rk.t0415y.g@gmail.com> Thomas Berg <tomfuture@gmail.com> Tobin Harding <me@tobin.cc> Vincent Thiery <vjmthiery@gmail.com> Vladimr Chalupeck <vladimir.chalupecky@gmail.com> Yevgeniy Vahlis <evahlis@gmail.com> Yucheng Zhu <zyctc000@gmail.com> Zoe Juozapaitis Patrick DeVivo <patrick@tickgit.com> Copyright (c) 2012 The Probab Authors. All rights reserved. Redistribution and use in source and binary forms, with or without modification, are permitted provided that the following conditions are met:

 \* Redistributions of source code must retain the above copyright notice, this list of conditions and the following disclaimer.

 \* Redistributions in binary form must reproduce the above copyright notice, this list of conditions and the following disclaimer in the documentation and/or other materials provided with the distribution.

 \* Neither the name of Google Inc. nor the names of its contributors may be used to endorse or promote products derived from this software without specific prior written permission.

THIS SOFTWARE IS PROVIDED BY THE COPYRIGHT HOLDERS AND CONTRIBUTORS "AS IS" AND ANY EXPRESS OR IMPLIED WARRANTIES, INCLUDING, BUT NOT LIMITED TO, THE IMPLIED WARRANTIES OF MERCHANTABILITY AND FITNESS FOR A PARTICULAR PURPOSE ARE DISCLAIMED. IN NO EVENT SHALL THE COPYRIGHT

OWNER OR CONTRIBUTORS BE LIABLE FOR ANY DIRECT, INDIRECT, INCIDENTAL, SPECIAL, EXEMPLARY, OR CONSEQUENTIAL DAMAGES (INCLUDING, BUT NOT LIMITED TO, PROCUREMENT OF SUBSTITUTE GOODS OR SERVICES; LOSS OF USE, DATA, OR PROFITS; OR BUSINESS INTERRUPTION) HOWEVER CAUSED AND ON ANY THEORY OF LIABILITY, WHETHER IN CONTRACT, STRICT LIABILITY, OR TORT

### (INCLUDING NEGLIGENCE OR OTHERWISE) ARISING IN ANY WAY OUT OF THE USE OF THIS SOFTWARE, EVEN IF ADVISED OF THE POSSIBILITY OF SUCH DAMAGE. Copyright (c) 2015, The Chancellor, Masters and Scholars of the University of Oxford, and the Chebfun Developers. All rights reserved.

Redistribution and use in source and binary forms, with or without modification, are permitted provided that the following conditions are met:

- \* Redistributions of source code must retain the above copyright notice, this list of conditions and the following disclaimer.
- \* Redistributions in binary form must reproduce the above copyright notice, this list of conditions and the following disclaimer in the documentation and/or other materials provided with the distribution.
- \* Neither the name of the University of Oxford nor the names of its contributors may be used to endorse or promote products derived from this software without specific prior written permission.

#### THIS SOFTWARE IS PROVIDED BY THE COPYRIGHT HOLDERS AND CONTRIBUTORS "AS IS" AND ANY EXPRESS OR IMPLIED WARRANTIES, INCLUDING, BUT NOT LIMITED TO, THE IMPLIED

WARRANTIES OF MERCHANTABILITY AND FITNESS FOR A PARTICULAR PURPOSE ARE DISCLAIMED. IN NO EVENT SHALL THE COPYRIGHT HOLDER OR CONTRIBUTORS BE LIABLE FOR ANY DIRECT, INDIRECT, INCIDENTAL, SPECIAL, EXEMPLARY, OR CONSEQUENTIAL DAMAGES (INCLUDING, BUT NOT LIMITED TO, PROCUREMENT OF SUBSTITUTE GOODS OR SERVICES; LOSS OF USE, DATA, OR PROFITS; OR BUSINESS INTERRUPTION) HOWEVER CAUSED AND ON ANY THEORY OF LIABILITY, WHETHER IN CONTRACT, STRICT LIABILITY, OR TORT (INCLUDING NEGLIGENCE OR OTHERWISE) ARISING IN ANY WAY OUT OF THE USE OF THIS SOFTWARE, EVEN IF ADVISED OF THE POSSIBILITY OF SUCH DAMAGE.

Copyright (c) 2016-2018, The Cytoscape Consortium.

Permission is hereby granted, free of charge, to any person obtaining a copy of this software and associated documentation files (the Software), to deal in the Software without restriction, including without limitation the rights to use, copy, modify, merge, publish, distribute, sublicense, and/or sell copies of the Software, and to permit persons to whom the Software is furnished to do so, subject to the following conditions:

The above copyright notice and this permission notice shall be included in all copies or substantial portions of the Software.

THE SOFTWARE IS PROVIDED AS IS, WITHOUT WARRANTY OF ANY KIND, EXPRESS OR IMPLIED, INCLUDING BUT NOT LIMITED TO THE WARRANTIES OF MERCHANTABILITY, FITNESS FOR A PARTICULAR PURPOSE AND NONINFRINGEMENT. IN NO EVENT SHALL THE AUTHORS OR COPYRIGHT HOLDERS BE LIABLE FOR ANY CLAIM, DAMAGES OR OTHER LIABILITY, WHETHER IN AN ACTION OF CONTRACT, TORT OR OTHERWISE, ARISING FROM, **OUT** 

#### OF OR IN CONNECTION WITH THE SOFTWARE OR THE USE OR OTHER DEALINGS IN THE SOFTWARE.

A C-program for MT19937-64 (2004/9/29 version). Coded by Takuji Nishimura and Makoto Matsumoto.

This is a 64-bit version of Mersenne Twister pseudorandom number generator.

Before using, initialize the state by using init\_genrand64(seed) or init by array64(init key, key length).

Copyright (C) 2004, Makoto Matsumoto and Takuji Nishimura, All rights reserved.

Redistribution and use in source and binary forms, with or without modification, are permitted provided that the following conditions are met:

- 1. Redistributions of source code must retain the above copyright notice, this list of conditions and the following disclaimer.
- 2. Redistributions in binary form must reproduce the above copyright notice, this list of conditions and the following disclaimer in the documentation and/or other materials provided with the distribution.
- 3. The names of its contributors may not be used to endorse or promote products derived

 from this software without specific prior written permission.

THIS SOFTWARE IS PROVIDED BY THE COPYRIGHT HOLDERS AND CONTRIBUTORS "AS IS" AND ANY EXPRESS OR IMPLIED WARRANTIES, INCLUDING, BUT NOT LIMITED TO, THE IMPLIED WARRANTIES OF MERCHANTABILITY AND FITNESS FOR A PARTICULAR PURPOSE ARE DISCLAIMED. IN NO EVENT SHALL THE COPYRIGHT OWNER OR CONTRIBUTORS BE LIABLE FOR ANY DIRECT, INDIRECT, INCIDENTAL, SPECIAL, EXEMPLARY, OR CONSEQUENTIAL DAMAGES (INCLUDING, BUT NOT LIMITED TO, PROCUREMENT OF SUBSTITUTE GOODS OR SERVICES; LOSS OF USE, DATA, OR PROFITS; OR BUSINESS INTERRUPTION) HOWEVER CAUSED AND ON ANY THEORY OF LIABILITY, WHETHER IN CONTRACT, STRICT LIABILITY, OR TORT (INCLUDING NEGLIGENCE OR OTHERWISE) ARISING IN ANY WAY OUT OF THE USE OF THIS SOFTWARE, EVEN IF ADVISED OF THE POSSIBILITY OF SUCH DAMAGE.

References:

T. Nishimura, ``Tables of 64-bit Mersenne Twisters'' ACM Transactions on Modeling and Computer Simulation 10. (2000) 348--357. M. Matsumoto

and T. Nishimura,

``Mersenne Twister: a 623-dimensionally equidistributed uniform pseudorandom number generator'' ACM Transactions on Modeling and Computer Simulation 8. (Jan. 1998) 3--30.

Any feedback is very welcome. http://www.math.hiroshima-u.ac.jp/~m-mat/MT/emt.html email: m-mat @ math.sci.hiroshima-u.ac.jp (remove spaces) Copyright (C) 2013-2014, Alexis Jacomy, http://sigmajs.org

Permission is hereby granted, free of charge, to any person obtaining a copy of this software and associated documentation files (the "Software"),

to deal in the Software without restriction, including without limitation the rights to use, copy, modify, merge, publish, distribute, sublicense,

and/or sell copies of the Software, and to permit persons to whom the Software is furnished to do so, subject to the following conditions:

The above copyright notice and this permission notice shall be included in all copies or substantial portions of the Software.

THE SOFTWARE IS PROVIDED "AS IS", WITHOUT WARRANTY OF ANY KIND, EXPRESS OR IMPLIED, INCLUDING BUT NOT LIMITED TO THE WARRANTIES OF MERCHANTABILITY, FITNESS FOR A PARTICULAR PURPOSE AND NONINFRINGEMENT. IN NO EVENT SHALL THE AUTHORS OR COPYRIGHT HOLDERS BE LIABLE FOR ANY CLAIM, DAMAGES OR OTHER LIABILITY, WHETHER IN AN ACTION OF CONTRACT, TORT OR OTHERWISE, ARISING FROM, OUT OF OR IN CONNECTION WITH THE SOFTWARE OR THE USE OR OTHER DEALINGS IN THE SOFTWARE.

\*\*\*\*\*\*\*\*\*\*\*\*\*\*\*\*\*\*\*\*\*\*\*\*\*\*\*\*\*\*\*\*\*\*\*\*\*\*\*\*\*\*\*

 Copyright (C) 2014 by Ignace Bogaert \* \*\*\*\*\*\*\*\*\*\*\*\*\*\*\*\*\*\*\*\*\*\*\*\*\*\*\*\*\*\*\*\*\*\*\*\*\*\*\*\*\*\*\*

This software package is based on the paper

 I. Bogaert, "Iteration-Free Computation of Gauss-Legendre Quadrature Nodes and Weights", to be published in the SIAM Journal of Scientific Computing.

The main features of this software are:

- Speed: due to the simple formulas and the O(1) complexity computation of individual Gauss-Legendre quadrature nodes and weights. This makes it compatible with parallel computing paradigms. - Accuracy: the error on the nodes and weights is within a few ulps (see the paper for details).

Disclaimer:

THIS SOFTWARE IS PROVIDED "AS IS" AND ANY EXPRESSED OR IMPLIED WARRANTIES, INCLUDING, BUT NOT LIMITED TO, THE IMPLIED WARRANTIES OF MERCHANTABILITY AND FITNESS FOR A PARTICULAR PURPOSE ARE DISCLAIMED. IN NO EVENT SHALL THE REGENTS OR CONTRIBUTORS BE LIABLE FOR ANY DIRECT, INDIRECT, INCIDENTAL, SPECIAL, EXEMPLARY,

 OR CONSEQUENTIAL DAMAGES (INCLUDING, BUT NOT LIMITED TO, PROCUREMENT OF SUBSTITUTE GOODS OR SERVICES; LOSS OF USE, DATA, OR PROFITS; OR BUSINESS INTERRUPTION) HOWEVER CAUSED AND ON ANY THEORY OF LIABILITY, WHETHER IN CONTRACT, STRICT LIABILITY, OR TORT (INCLUDING NEGLIGENCE OR OTHERWISE) ARISING IN ANY WAY OUT OF THE USE OF THIS SOFTWARE, EVEN IF ADVISED OF THE POSSIBILITY OF SUCH DAMAGE.

Copyright (c) 2009 The Go Authors. All rights reserved.

Redistribution and use in source and binary forms, with or without modification, are permitted provided that the following conditions are met:

 \* Redistributions of source code must retain the above copyright notice, this list of conditions and the following disclaimer.

 \* Redistributions in binary form must reproduce the above copyright notice, this list of conditions and the following disclaimer in the documentation and/or other materials provided with the distribution.

 \* Neither the name of Google Inc. nor the names of its contributors may be used to endorse or promote products derived from this software without specific prior written permission.

THIS SOFTWARE IS PROVIDED BY THE COPYRIGHT HOLDERS AND CONTRIBUTORS "AS IS" AND ANY EXPRESS OR IMPLIED WARRANTIES, INCLUDING, BUT NOT LIMITED TO, THE IMPLIED WARRANTIES OF MERCHANTABILITY AND FITNESS FOR A PARTICULAR PURPOSE ARE DISCLAIMED. IN NO EVENT SHALL THE COPYRIGHT

OWNER OR CONTRIBUTORS BE LIABLE FOR ANY DIRECT, INDIRECT, INCIDENTAL, SPECIAL, EXEMPLARY, OR CONSEQUENTIAL DAMAGES (INCLUDING, BUT NOT LIMITED TO, PROCUREMENT OF SUBSTITUTE GOODS OR SERVICES; LOSS OF USE, DATA, OR PROFITS; OR BUSINESS INTERRUPTION) HOWEVER CAUSED AND ON ANY THEORY OF LIABILITY, WHETHER IN CONTRACT, STRICT LIABILITY, OR TORT (INCLUDING NEGLIGENCE OR OTHERWISE) ARISING IN ANY WAY OUT OF THE USE OF THIS SOFTWARE, EVEN IF ADVISED OF THE POSSIBILITY OF SUCH DAMAGE. The MIT License (MIT)

#### Copyright (c) 2006 Jeffrey A. Fike

Permission is hereby granted, free of charge, to any person obtaining a copy of this software and associated documentation files (the "Software"), to deal in the Software without restriction, including without limitation the rights to use, copy, modify, merge, publish, distribute, sublicense, and/or sell copies of the Software, and to permit persons to whom the Software is furnished to do so, subject to the following conditions:

The above copyright notice and this permission notice shall be included in all copies or substantial portions of the Software.
THE SOFTWARE IS PROVIDED "AS IS", WITHOUT WARRANTY OF ANY KIND, EXPRESS OR IMPLIED, INCLUDING BUT NOT LIMITED TO THE WARRANTIES OF MERCHANTABILITY, FITNESS FOR A PARTICULAR PURPOSE AND NONINFRINGEMENT. IN NO EVENT SHALL THE AUTHORS OR COPYRIGHT HOLDERS BE LIABLE FOR ANY CLAIM, DAMAGES OR OTHER LIABILITY, WHETHER IN AN ACTION OF CONTRACT, TORT OR OTHERWISE, ARISING FROM,

OUT OF OR IN CONNECTION WITH THE SOFTWARE OR THE USE OR OTHER DEALINGS IN THE SOFTWARE.

Copyright (c) 1984, 1987, 1989, 1992, 2000 Stephen L. Moshier

Redistribution and use in source and binary forms, with or without modification, are permitted provided that the following conditions are met:

 \* Redistributions of source code must retain the above copyright notice, this list of conditions and the following disclaimer.

 \* Redistributions in binary form must reproduce the above copyright notice, this list of conditions and the following disclaimer in the documentation and/or other materials provided with the distribution.

 \* Neither the name of Stephen L. Moshier nor the names of its contributors may be used to endorse or promote products derived from this software without specific prior written permission.

THIS SOFTWARE IS PROVIDED BY THE COPYRIGHT HOLDERS AND CONTRIBUTORS "AS IS" AND ANY EXPRESS OR IMPLIED WARRANTIES, INCLUDING, BUT NOT LIMITED TO, THE IMPLIED WARRANTIES OF MERCHANTABILITY AND FITNESS FOR A PARTICULAR PURPOSE ARE DISCLAIMED. IN NO EVENT SHALL THE COPYRIGHT OWNER OR CONTRIBUTORS BE LIABLE FOR ANY DIRECT, INDIRECT, INCIDENTAL, SPECIAL, EXEMPLARY, OR CONSEQUENTIAL DAMAGES (INCLUDING, BUT NOT LIMITED TO, PROCUREMENT OF SUBSTITUTE GOODS OR SERVICES; LOSS OF USE, DATA, OR PROFITS; OR BUSINESS INTERRUPTION) HOWEVER CAUSED AND ON ANY THEORY OF LIABILITY, WHETHER IN CONTRACT, STRICT LIABILITY, OR TORT (INCLUDING NEGLIGENCE OR OTHERWISE) ARISING IN ANY WAY OUT OF THE USE OF THIS SOFTWARE, EVEN IF ADVISED OF THE POSSIBILITY OF SUCH DAMAGE. Boost Software License - Version 1.0 - August 17th, 2003

Permission is hereby granted, free of charge, to any person or organization obtaining a copy of the software and accompanying documentation covered by this license (the "Software") to use, reproduce, display, distribute, execute, and transmit the Software, and to prepare derivative works of the Software, and to permit third-parties to whom the Software is furnished to do so, all subject to the following:

The copyright notices in the Software and this entire statement, including the above license grant, this restriction and the following disclaimer,

must be included in all copies of the Software, in whole or in part, and all derivative works of the Software, unless such copies or derivative works are solely in the form of machine-executable object code generated by a source language processor.

THE SOFTWARE IS PROVIDED "AS IS", WITHOUT WARRANTY OF ANY KIND, EXPRESS OR IMPLIED, INCLUDING BUT NOT LIMITED TO THE WARRANTIES OF MERCHANTABILITY,

FITNESS FOR A PARTICULAR PURPOSE, TITLE AND NON-INFRINGEMENT. IN NO EVENT SHALL THE COPYRIGHT HOLDERS OR ANYONE DISTRIBUTING THE SOFTWARE BE LIABLE FOR ANY DAMAGES OR OTHER LIABILITY, WHETHER IN CONTRACT, TORT OR OTHERWISE, ARISING FROM, OUT OF OR IN CONNECTION WITH THE SOFTWARE OR THE USE OR OTHER DEALINGS IN THE SOFTWARE.

## **1.277 lumberjack 2.0.0**

### **1.277.1 Available under license :**

Copyright (c) 2016, Michael Strong All rights reserved.

Redistribution and use in source and binary forms, with or without modification, are permitted provided that the following conditions are met:

1. Redistributions of source code must retain the above copyright notice, this list of conditions and the following disclaimer.

2. Redistributions in binary form must reproduce the above copyright notice, this list of conditions and the following disclaimer in the documentation and/or other materials provided with the distribution.

THIS SOFTWARE IS PROVIDED BY THE COPYRIGHT HOLDERS AND CONTRIBUTORS "AS IS" AND ANY EXPRESS OR IMPLIED WARRANTIES, INCLUDING, BUT NOT LIMITED TO, THE IMPLIED WARRANTIES OF MERCHANTABILITY AND FITNESS FOR A PARTICULAR PURPOSE ARE DISCLAIMED. IN NO EVENT SHALL THE COPYRIGHT HOLDER OR CONTRIBUTORS BE LIABLE FOR ANY DIRECT, INDIRECT, INCIDENTAL, SPECIAL, EXEMPLARY, OR CONSEQUENTIAL DAMAGES (INCLUDING, BUT NOT LIMITED TO, PROCUREMENT OF SUBSTITUTE GOODS OR SERVICES; LOSS OF USE, DATA, OR PROFITS; OR BUSINESS INTERRUPTION) HOWEVER CAUSED AND ON ANY THEORY OF LIABILITY, WHETHER IN CONTRACT, STRICT LIABILITY, OR TORT (INCLUDING NEGLIGENCE OR OTHERWISE) ARISING IN ANY WAY OUT OF THE USE OF THIS SOFTWARE, EVEN IF ADVISED OF THE POSSIBILITY OF SUCH DAMAGE.

## **1.278 nkeys 0.3.0 1.278.1 Available under license :**

 Apache License Version 2.0, January 2004 http://www.apache.org/licenses/

#### 1. Definitions.

 "License" shall mean the terms and conditions for use, reproduction, and distribution as defined by Sections 1 through 9 of this document.

 "Licensor" shall mean the copyright owner or entity authorized by the copyright owner that is granting the License.

 "Legal Entity" shall mean the union of the acting entity and all other entities that control, are controlled by, or are under common control with that entity. For the purposes of this definition, "control" means (i) the power, direct or indirect, to cause the direction or management of such entity, whether by contract or otherwise, or (ii) ownership of fifty percent (50%) or more of the outstanding shares, or (iii) beneficial ownership of such entity.

 "You" (or "Your") shall mean an individual or Legal Entity exercising permissions granted by this License.

 "Source" form shall mean the preferred form for making modifications, including but not limited to software source code, documentation source, and configuration files.

 "Object" form shall mean any form resulting from mechanical transformation or translation of a Source form, including but not limited to compiled object code, generated documentation, and conversions to other media types.

 "Work" shall mean the work of authorship, whether in Source or Object form, made available under the License, as indicated by a copyright notice that is included in or attached to the work (an example is provided in the Appendix below).

 "Derivative Works" shall mean any work, whether in Source or Object form, that is based on (or derived from) the Work and for which the editorial

 revisions, annotations, elaborations, or other modifications represent, as a whole, an original work of authorship. For the purposes of this License, Derivative Works shall not include works that remain separable from, or merely link (or bind by name) to the interfaces of, the Work and Derivative Works thereof.

 "Contribution" shall mean any work of authorship, including the original version of the Work and any modifications or additions  to that Work or Derivative Works thereof, that is intentionally submitted to Licensor for inclusion in the Work by the copyright owner or by an individual or Legal Entity authorized to submit on behalf of the copyright owner. For the purposes of this definition, "submitted" means any form of electronic, verbal, or written communication sent to the Licensor or its representatives, including but not limited to communication on electronic mailing lists, source code control systems, and issue tracking systems that are managed by, or on behalf of, the Licensor for the purpose of discussing and improving the Work, but excluding communication that is conspicuously marked or otherwise designated in writing by the copyright owner as "Not a Contribution."

 "Contributor" shall mean Licensor and any individual or Legal Entity on behalf of whom a Contribution has been received by Licensor and subsequently incorporated within the Work.

- 2. Grant of Copyright License. Subject to the terms and conditions of this License, each Contributor hereby grants to You a perpetual, worldwide, non-exclusive, no-charge, royalty-free, irrevocable copyright license to reproduce, prepare Derivative Works of, publicly display, publicly perform, sublicense, and distribute the Work and such Derivative Works in Source or Object form.
- 3. Grant of Patent License. Subject to the terms and conditions of this License,

 each Contributor hereby grants to You a perpetual, worldwide, non-exclusive, no-charge, royalty-free, irrevocable (except as stated in this section) patent license to make, have made, use, offer to sell, sell, import, and otherwise transfer the Work, where such license applies only to those patent claims licensable by such Contributor that are necessarily infringed by their Contribution(s) alone or by combination of their Contribution(s) with the Work to which such Contribution(s) was submitted. If You institute patent litigation against any entity (including a cross-claim or counterclaim in a lawsuit) alleging that the Work or a Contribution incorporated within the Work constitutes direct or contributory patent infringement, then any patent licenses granted to You under this License for that Work shall terminate as of the date such litigation is filed.

#### 4. Redistribution. You may reproduce and distribute copies of the

 Work or Derivative Works thereof in any medium, with or without modifications, and in Source or Object form, provided that You meet the following conditions:

 (a) You must give any other recipients of the Work or Derivative Works a copy of this License; and

- (b) You must cause any modified files to carry prominent notices stating that You changed the files; and
- (c) You must retain, in the Source form of any Derivative Works that You distribute, all copyright, patent, trademark, and attribution notices from the Source form of the Work, excluding those notices that do not pertain to any part of the Derivative Works; and
- (d) If the Work includes a "NOTICE" text file as part of its distribution, then any Derivative Works that You distribute must include a readable copy of the attribution notices contained within such NOTICE file, excluding

those notices that do not

 pertain to any part of the Derivative Works, in at least one of the following places: within a NOTICE text file distributed as part of the Derivative Works; within the Source form or documentation, if provided along with the Derivative Works; or, within a display generated by the Derivative Works, if and wherever such third-party notices normally appear. The contents of the NOTICE file are for informational purposes only and do not modify the License. You may add Your own attribution notices within Derivative Works that You distribute, alongside or as an addendum to the NOTICE text from the Work, provided that such additional attribution notices cannot be construed as modifying the License.

 You may add Your own copyright statement to Your modifications and may provide additional or different license terms and conditions

- for use, reproduction, or distribution of Your modifications, or for any such Derivative Works as a whole, provided Your use, reproduction, and distribution of the Work otherwise complies with the conditions stated in this License.
- 5. Submission of Contributions. Unless You explicitly state otherwise, any Contribution intentionally submitted for inclusion in the Work by You to the Licensor shall be under the terms and conditions of this License, without any additional terms or conditions. Notwithstanding the above, nothing herein shall supersede or modify the terms of any separate license agreement you may have executed with Licensor regarding such Contributions.
- 6. Trademarks. This License does not grant permission to use the trade names, trademarks, service marks, or product names of the Licensor, except as required for reasonable and customary use in describing the origin of the Work and reproducing the

content of the NOTICE file.

- 7. Disclaimer of Warranty. Unless required by applicable law or agreed to in writing, Licensor provides the Work (and each Contributor provides its Contributions) on an "AS IS" BASIS, WITHOUT WARRANTIES OR CONDITIONS OF ANY KIND, either express or implied, including, without limitation, any warranties or conditions of TITLE, NON-INFRINGEMENT, MERCHANTABILITY, or FITNESS FOR A PARTICULAR PURPOSE. You are solely responsible for determining the appropriateness of using or redistributing the Work and assume any risks associated with Your exercise of permissions under this License.
- 8. Limitation of Liability. In no event and under no legal theory, whether in tort (including negligence), contract, or otherwise, unless required by applicable law (such as deliberate and grossly negligent acts) or agreed to in writing, shall any Contributor be liable to You for damages, including any direct,

indirect, special,

 incidental, or consequential damages of any character arising as a result of this License or out of the use or inability to use the Work (including but not limited to damages for loss of goodwill, work stoppage, computer failure or malfunction, or any and all other commercial damages or losses), even if such Contributor has been advised of the possibility of such damages.

 9. Accepting Warranty or Additional Liability. While redistributing the Work or Derivative Works thereof, You may choose to offer, and charge a fee for, acceptance of support, warranty, indemnity, or other liability obligations and/or rights consistent with this License. However, in accepting such obligations, You may act only on Your own behalf and on Your sole responsibility, not on behalf of any other Contributor, and only if You agree to indemnify, defend, and hold each Contributor harmless for any liability incurred by, or claims asserted against, such Contributor by reason of your accepting any such warranty or additional liability.

#### END OF TERMS AND CONDITIONS

APPENDIX: How to apply the Apache License to your work.

 To apply the Apache License to your work, attach the following boilerplate notice, with the fields enclosed by brackets "[]" replaced with your own identifying information. (Don't include the brackets!) The text should be enclosed in the appropriate comment syntax for the file format. We also recommend that a file or class name and description of purpose be included on the same "printed page" as the copyright notice for easier identification within third-party archives.

Copyright [yyyy] [name of copyright owner]

 Licensed under the Apache License, Version 2.0 (the "License"); you may not use this file except in compliance with the License. You may obtain a copy of the License at

http://www.apache.org/licenses/LICENSE-2.0

 Unless required by applicable law or agreed to in writing, software distributed under the License is distributed on an "AS IS" BASIS, WITHOUT WARRANTIES OR CONDITIONS OF ANY KIND, either express or implied. See the License for the specific language governing permissions and limitations under the License.

## **1.279 gopkg.in-ini 1.62.0 1.279.1 Available under license :**

Apache License Version 2.0, January 2004 http://www.apache.org/licenses/

TERMS AND CONDITIONS FOR USE, REPRODUCTION, AND DISTRIBUTION

1. Definitions.

"License" shall mean the terms and conditions for use, reproduction, and distribution as defined by Sections 1 through 9 of this document.

"Licensor" shall mean the copyright owner or entity authorized by the copyright owner that is granting the License.

"Legal Entity" shall mean the union of the acting entity and all other entities that control, are controlled by, or are under common control with that entity. For the purposes of this definition, "control" means (i) the power, direct or indirect, to cause the direction or management of such entity, whether by contract or otherwise, or (ii) ownership of fifty percent (50%) or more of the outstanding shares, or (iii) beneficial ownership of such entity.

"You" (or "Your") shall mean an individual or Legal Entity exercising permissions granted by this License.

#### "Source"

 form shall mean the preferred form for making modifications, including but not limited to software source code, documentation source, and configuration files.

"Object" form shall mean any form resulting from mechanical transformation or translation of a Source form, including but not limited to compiled object code, generated documentation, and conversions to other media types.

"Work" shall mean the work of authorship, whether in Source or Object form, made available under the License, as indicated by a copyright notice that is included in or attached to the work (an example is provided in the Appendix below).

"Derivative Works" shall mean any work, whether in Source or Object form, that is based on (or derived from) the Work and for which the editorial revisions, annotations, elaborations, or other modifications represent, as a whole, an original work of authorship. For the purposes of this License, Derivative Works shall not include works that remain separable from, or merely link (or bind by name) to the interfaces of, the Work and Derivative Works thereof.

"Contribution" shall mean any work of authorship, including the original version of the Work and any modifications or additions to that Work or Derivative Works thereof, that is intentionally submitted to Licensor for inclusion in the Work by the copyright owner or by an individual or Legal Entity authorized to submit on behalf of the copyright owner. For the purposes of this definition, "submitted" means any form of electronic, verbal, or written communication sent to the Licensor or its representatives, including but not limited to communication on electronic mailing lists, source code control systems, and issue tracking systems that are managed by, or on behalf of, the Licensor for the purpose of discussing and improving the Work, but excluding communication that is conspicuously marked or otherwise designated in writing by the copyright owner as "Not a Contribution."

#### "Contributor"

 shall mean Licensor and any individual or Legal Entity on behalf of whom a Contribution has been received by Licensor and subsequently incorporated within the Work.

#### 2. Grant of Copyright License.

Subject to the terms and conditions of this License, each Contributor hereby grants to You a perpetual, worldwide, non-exclusive, no-charge, royalty-free, irrevocable copyright license to reproduce, prepare Derivative Works of, publicly display, publicly perform, sublicense, and distribute the Work and such Derivative Works in Source or Object form.

#### 3. Grant of Patent License.

Subject to the terms and conditions of this License, each Contributor hereby grants to You a perpetual, worldwide, non-exclusive, no-charge, royalty-free, irrevocable (except as stated in this section) patent license to make, have made, use, offer to sell, sell, import, and otherwise transfer the Work, where

such license applies only to those patent claims licensable by such Contributor that

 are necessarily infringed by their Contribution(s) alone or by combination of their Contribution(s) with the Work to which such Contribution(s) was submitted. If You institute patent litigation against any entity (including a cross-claim or counterclaim in a lawsuit) alleging that the Work or a Contribution incorporated within the Work constitutes direct or contributory patent infringement, then any patent licenses granted to You under this License for that Work shall terminate as of the date such litigation is filed.

#### 4. Redistribution.

You may reproduce and distribute copies of the Work or Derivative Works thereof in any medium, with or without modifications, and in Source or Object form, provided that You meet the following conditions:

You must give any other recipients of the Work or Derivative Works a copy of this License; and

You must cause any modified files to carry prominent notices stating that You changed the files; and

You must retain, in the

Source form of any Derivative Works that You distribute,

all copyright, patent, trademark, and attribution notices from the Source form of the Work, excluding those notices that do not pertain to any part of the Derivative Works; and

If the Work includes a "NOTICE" text file as part of its distribution, then any Derivative Works that You distribute must include a readable copy of the attribution notices contained within such NOTICE file, excluding those notices that do not pertain to any part of the Derivative Works, in at least one of the following places: within a NOTICE text file distributed as part of the Derivative Works; within the Source form or documentation, if provided along with the Derivative Works; or, within a display generated by the Derivative Works, if and wherever such third-party notices normally appear. The contents of the NOTICE file are for informational purposes only and do not modify the License. You may add Your own attribution notices within Derivative Works that

You distribute, alongside or as an addendum to the NOTICE text from the Work, provided that such additional attribution notices cannot be construed as modifying the License.

You may add Your own copyright statement to Your modifications and may provide additional or different license terms and conditions for use, reproduction, or distribution of Your modifications, or for any such Derivative Works as a whole, provided Your use, reproduction, and distribution of the Work otherwise complies with the conditions stated in this License.

5. Submission of Contributions.

Unless You explicitly state otherwise, any Contribution intentionally submitted

for inclusion in the Work by You to the Licensor shall be under the terms and conditions of this License, without any additional terms or conditions. Notwithstanding the above, nothing herein shall supersede or modify the terms of any separate license agreement you may have executed with Licensor regarding such

Contributions.

#### 6. Trademarks.

This License does not grant permission to use the trade names, trademarks, service marks, or product names of the Licensor, except as required for reasonable and customary use in describing the origin of the Work and reproducing the content of the NOTICE file.

#### 7. Disclaimer of Warranty.

Unless required by applicable law or agreed to in writing, Licensor provides the Work (and each Contributor provides its Contributions) on an "AS IS" BASIS, WITHOUT WARRANTIES OR CONDITIONS OF ANY KIND, either express or implied, including, without limitation, any warranties or conditions of TITLE, NON-INFRINGEMENT, MERCHANTABILITY, or FITNESS FOR A PARTICULAR PURPOSE. You are solely responsible for determining the appropriateness of using or redistributing the Work and assume any risks associated with Your exercise of permissions under this License.

#### 8. Limitation of Liability.

In no event and under no legal theory, whether in tort (including negligence), contract,

 or otherwise, unless required by applicable law (such as deliberate and grossly negligent acts) or agreed to in writing, shall any Contributor be liable to You for damages, including any direct, indirect, special, incidental, or consequential damages of any character arising as a result of this License or out of the use or inability to use the Work (including but not limited to damages for loss of goodwill, work stoppage, computer failure or malfunction, or any and all other commercial damages or losses), even if such Contributor has been advised of the possibility of such damages.

#### 9. Accepting Warranty or Additional Liability.

While redistributing the Work or Derivative Works thereof, You may choose to offer, and charge a fee for, acceptance of support, warranty, indemnity, or other liability obligations and/or rights consistent with this License. However, in accepting such obligations, You may act only on Your own behalf and on Your sole responsibility,

 not on behalf of any other Contributor, and only if You agree to indemnify, defend, and hold each Contributor harmless for any liability incurred by, or claims asserted against, such Contributor by reason of your

accepting any such warranty or additional liability.

#### END OF TERMS AND CONDITIONS

APPENDIX: How to apply the Apache License to your work

To apply the Apache License to your work, attach the following boilerplate notice, with the fields enclosed by brackets "[]" replaced with your own identifying information. (Don't include the brackets!) The text should be enclosed in the appropriate comment syntax for the file format. We also recommend that a file or class name and description of purpose be included on the same "printed page" as the copyright notice for easier identification within third-party archives.

Copyright 2014 Unknwon

 Licensed under the Apache License, Version 2.0 (the "License"); you may not use this file except in compliance with the License. You may obtain a copy of the License at

http://www.apache.org/licenses/LICENSE-2.0

 Unless required by applicable law or agreed to in writing, software distributed under the License is distributed on an "AS IS" BASIS, WITHOUT WARRANTIES OR CONDITIONS OF ANY KIND, either express or implied. See the License for the specific language governing permissions and limitations under the License.

# **1.280 jackc-puddle 1.1.3**

### **1.280.1 Available under license :**

Copyright (c) 2018 Jack Christensen

#### MIT License

Permission is hereby granted, free of charge, to any person obtaining a copy of this software and associated documentation files (the "Software"), to deal in the Software without restriction, including without limitation the rights to use, copy, modify, merge, publish, distribute, sublicense, and/or sell copies of the Software, and to permit persons to whom the Software is furnished to do so, subject to the following conditions:

The above copyright notice and this permission notice shall be included in all copies or substantial portions of the Software.

THE SOFTWARE IS PROVIDED "AS IS", WITHOUT WARRANTY OF ANY KIND, EXPRESS OR IMPLIED, INCLUDING BUT NOT LIMITED TO THE WARRANTIES OF MERCHANTABILITY, FITNESS FOR A PARTICULAR PURPOSE AND NONINFRINGEMENT. IN NO EVENT SHALL THE AUTHORS OR COPYRIGHT HOLDERS BE LIABLE FOR ANY CLAIM, DAMAGES OR OTHER LIABILITY, WHETHER IN AN ACTION OF CONTRACT, TORT OR OTHERWISE, ARISING FROM, OUT OF OR IN CONNECTION WITH THE SOFTWARE OR THE USE OR OTHER DEALINGS IN THE SOFTWARE.

## **1.281 fsnotify 1.5.1**

### **1.281.1 Available under license :**

Copyright (c) 2012 The Go Authors. All rights reserved. Copyright (c) 2012-2019 fsnotify Authors. All rights reserved.

Redistribution and use in source and binary forms, with or without modification, are permitted provided that the following conditions are met:

 \* Redistributions of source code must retain the above copyright notice, this list of conditions and the following disclaimer.

 \* Redistributions in binary form must reproduce the above copyright notice, this list of conditions and the following disclaimer in the documentation and/or other materials provided with the distribution.

 \* Neither the name of Google Inc. nor the names of its contributors may be used to endorse or promote products derived from this software without specific prior written permission.

THIS SOFTWARE IS PROVIDED BY THE COPYRIGHT HOLDERS AND CONTRIBUTORS "AS IS" AND ANY EXPRESS OR IMPLIED WARRANTIES, INCLUDING, BUT NOT LIMITED TO, THE IMPLIED WARRANTIES OF MERCHANTABILITY AND FITNESS FOR A PARTICULAR

 PURPOSE ARE DISCLAIMED. IN NO EVENT SHALL THE COPYRIGHT OWNER OR CONTRIBUTORS BE LIABLE FOR ANY DIRECT, INDIRECT, INCIDENTAL, SPECIAL, EXEMPLARY, OR CONSEQUENTIAL DAMAGES (INCLUDING, BUT NOT LIMITED TO, PROCUREMENT OF SUBSTITUTE GOODS OR SERVICES; LOSS OF USE, DATA, OR PROFITS; OR BUSINESS INTERRUPTION) HOWEVER CAUSED AND ON ANY THEORY OF LIABILITY, WHETHER IN CONTRACT, STRICT LIABILITY, OR TORT (INCLUDING NEGLIGENCE OR OTHERWISE) ARISING IN ANY WAY OUT OF THE USE OF THIS SOFTWARE, EVEN IF ADVISED OF THE POSSIBILITY OF SUCH DAMAGE.

# **1.282 bramvdbogaerde-go-scp 0.0.0- 20181214203537-0959688e0628**

### **1.282.1 Available under license :**

Mozilla Public License Version 2.0

==================================

#### 1. Definitions

--------------

#### 1.1. "Contributor"

 means each individual or legal entity that creates, contributes to the creation of, or owns Covered Software.

#### 1.2. "Contributor Version"

 means the combination of the Contributions of others (if any) used by a Contributor and that particular Contributor's Contribution.

1.3. "Contribution"

means Covered Software of a particular Contributor.

#### 1.4. "Covered Software"

 means Source Code Form to which the initial Contributor has attached the notice in Exhibit A, the Executable Form of such Source Code Form, and Modifications of such Source Code Form, in each case including portions thereof.

- 1.5. "Incompatible With Secondary Licenses" means
	- (a) that the initial Contributor has attached the notice described in Exhibit B to the Covered Software; or
- (b) that the Covered Software was made available under the terms of

 version 1.1 or earlier of the License, but not also under the terms of a Secondary License.

#### 1.6. "Executable Form"

means any form of the work other than Source Code Form.

1.7. "Larger Work"

 means a work that combines Covered Software with other material, in a separate file or files, that is not Covered Software.

1.8. "License"

means this document.

1.9. "Licensable"

 means having the right to grant, to the maximum extent possible, whether at the time of the initial grant or subsequently, any and

all of the rights conveyed by this License.

1.10. "Modifications" means any of the following:

- (a) any file in Source Code Form that results from an addition to, deletion from, or modification of the contents of Covered Software; or
- (b) any new file in Source Code Form that contains any Covered Software.

1.11. "Patent Claims" of a Contributor

 means any patent claim(s), including without limitation, method, process, and apparatus claims, in any patent Licensable by such Contributor that would be infringed, but for the grant of the License, by the making, using, selling, offering for sale, having made, import, or transfer of either its Contributions or its Contributor Version.

#### 1.12. "Secondary License"

 means either the GNU General Public License, Version 2.0, the GNU Lesser General Public License, Version 2.1, the GNU Affero General Public License, Version 3.0, or any later versions of those licenses.

1.13. "Source Code Form"

means the form of the work preferred for making modifications.

#### 1.14. "You" (or "Your")

 means an individual or a legal entity exercising rights under this License. For legal entities, "You" includes any entity that controls, is controlled by, or is under common control with You. For purposes of this definition, "control" means (a) the power, direct or indirect, to cause the direction or management of such entity, whether by contract or otherwise, or (b) ownership of more than fifty percent (50%) of the outstanding shares or beneficial ownership of such entity.

#### 2. License Grants and Conditions

--------------------------------

#### 2.1. Grants

Each Contributor hereby grants You a world-wide, royalty-free, non-exclusive license:

(a) under intellectual property rights (other than patent or trademark)

 Licensable by such Contributor to use, reproduce, make available, modify, display, perform, distribute, and otherwise exploit its Contributions, either on an unmodified basis, with Modifications, or as part of a Larger Work; and

(b) under Patent Claims of such Contributor to make, use, sell, offer for sale, have made, import, and otherwise transfer either its Contributions or its Contributor Version.

2.2. Effective Date

The licenses granted in Section 2.1 with respect to any Contribution become effective for each Contribution on the date the Contributor first distributes such Contribution.

2.3. Limitations on Grant Scope

The licenses granted in this Section 2 are the only rights granted under this License. No additional rights or licenses will be implied from the distribution or licensing of Covered Software under this License. Notwithstanding Section 2.1(b) above, no patent license is granted by a Contributor:

- (a) for any code that a Contributor has removed from Covered Software; or
- (b) for infringements caused by: (i) Your and any other third party's modifications of Covered Software, or (ii) the combination of its Contributions with other software (except as part of its Contributor Version); or
- (c) under Patent Claims infringed by Covered Software in the absence of its Contributions.

This License does not grant any rights in the trademarks, service marks, or logos of any Contributor (except as may be necessary to comply with the notice requirements in Section 3.4).

#### 2.4. Subsequent Licenses

No Contributor makes

 additional grants as a result of Your choice to distribute the Covered Software under a subsequent version of this License (see Section 10.2) or under the terms of a Secondary License (if permitted under the terms of Section 3.3).

2.5. Representation

Each Contributor represents that the Contributor believes its Contributions are its original creation(s) or it has sufficient rights to grant the rights to its Contributions conveyed by this License.

2.6. Fair Use

This License is not intended to limit any rights You have under applicable copyright doctrines of fair use, fair dealing, or other equivalents.

#### 2.7. Conditions

Sections 3.1, 3.2, 3.3, and 3.4 are conditions of the licenses granted in Section 2.1.

#### 3. Responsibilities

-------------------

3.1. Distribution of Source Form

All distribution of Covered Software in Source Code Form, including any Modifications that You create or to which You contribute, must be under the terms of this License. You must inform recipients that the Source

Code Form of the Covered Software is governed by the terms of this License, and how they can obtain a copy of this License. You may not attempt to alter or restrict the recipients' rights in the Source Code Form.

3.2. Distribution of Executable Form

If You distribute Covered Software in Executable Form then:

- (a) such Covered Software must also be made available in Source Code Form, as described in Section 3.1, and You must inform recipients of the Executable Form how they can obtain a copy of such Source Code Form by reasonable means in a timely manner, at a charge no more than the cost of distribution to the recipient; and
- (b) You may distribute such Executable Form under the terms of this License, or sublicense it under different terms, provided that the license for the Executable Form does not attempt to limit or alter the recipients' rights in the Source Code Form under this License.
- 3.3. Distribution of a Larger Work

You may create and distribute

a Larger Work under terms of Your choice,

provided that You also comply with the requirements of this License for the Covered Software. If the Larger Work is a combination of Covered Software with a work governed by one or more Secondary Licenses, and the Covered Software is not Incompatible With Secondary Licenses, this License permits You to additionally distribute such Covered Software under the terms of such Secondary License(s), so that the recipient of the Larger Work may, at their option, further distribute the Covered Software under the terms of either this License or such Secondary License(s).

#### 3.4. Notices

You may not remove or alter the substance of any license notices (including copyright notices, patent notices, disclaimers of warranty, or limitations of liability) contained within the Source Code Form of the Covered Software, except that You may alter any license notices to the extent required to remedy known factual inaccuracies.

#### 3.5. Application of Additional Terms

You may choose to offer, and to charge a fee for, warranty, support, indemnity or liability obligations to one or more recipients of Covered Software. However, You may do so only on Your own behalf, and not on behalf of any Contributor. You must make it absolutely clear that any such warranty, support, indemnity, or liability obligation is offered by You alone, and You hereby agree to indemnify every Contributor for any liability incurred by such Contributor as a result of warranty, support, indemnity or liability terms You offer. You may include additional disclaimers of warranty and limitations of liability specific to any jurisdiction.

#### 4. Inability to Comply Due to Statute or Regulation

---------------------------------------------------

If it is impossible for You to comply with any of the terms of this License with respect to some or all of the Covered Software due to statute, judicial order, or regulation then You must: (a) comply with the terms of this License to the

maximum extent possible; and (b)

describe the limitations and the code they affect. Such description must be placed in a text file included with all distributions of the Covered Software under this License. Except to the extent prohibited by statute or regulation, such description must be sufficiently detailed for a recipient of ordinary skill to be able to understand it.

#### 5. Termination

5.1. The rights granted under this License will terminate automatically if You fail to comply with any of its terms. However, if You become compliant, then the rights granted under this License from a particular Contributor are reinstated (a) provisionally, unless and until such Contributor explicitly and finally terminates Your grants, and (b) on an ongoing basis, if such Contributor fails to notify You of the non-compliance by some reasonable means prior to 60 days after You have come back into compliance. Moreover, Your grants from a particular Contributor are reinstated on an ongoing basis if such Contributor

--------------

notifies You of the non-compliance by some reasonable means, this is the first time You have received notice of non-compliance with this License from such Contributor, and You become compliant prior to 30 days after Your receipt of the notice.

5.2. If You initiate litigation against any entity by asserting a patent infringement claim (excluding declaratory judgment actions, counter-claims, and cross-claims) alleging that a Contributor Version directly or indirectly infringes any patent, then the rights granted to You by any and all Contributors for the Covered Software under Section 2.1 of this License shall terminate.

5.3. In the event of termination under Sections 5.1 or 5.2 above, all end user license agreements (excluding distributors and resellers) which have been validly granted by You or Your distributors under this License prior to termination shall survive termination.

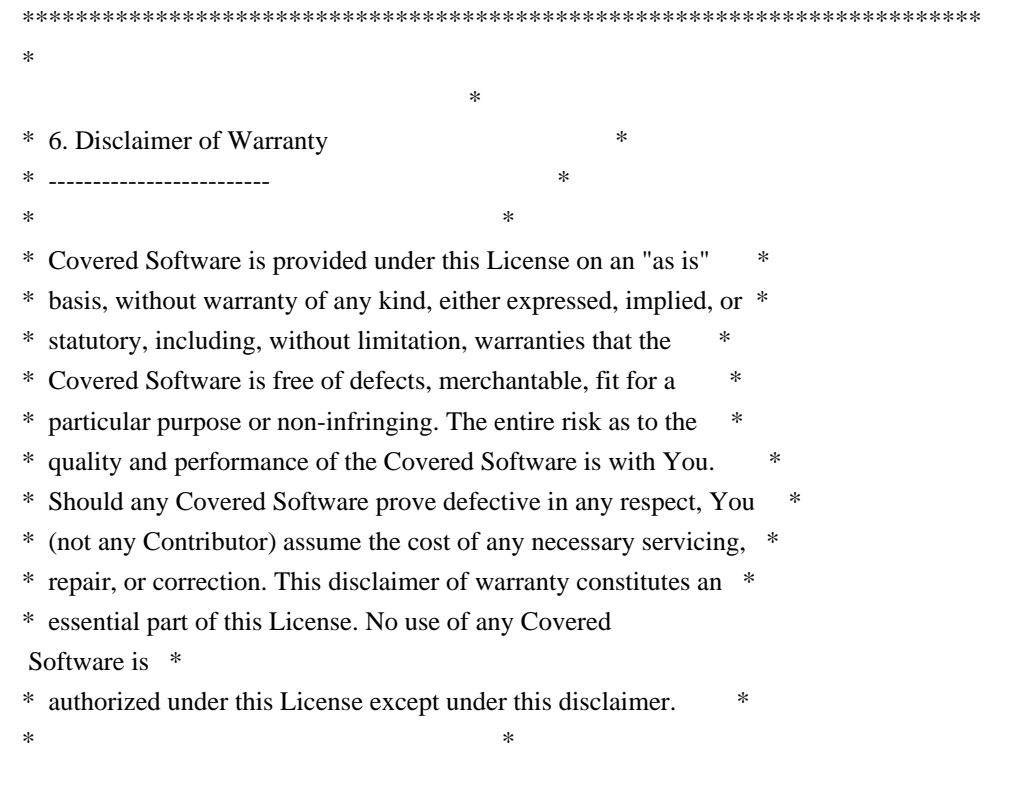

\*\*\*\*\*\*\*\*\*\*\*\*\*\*\*\*\*\*\*\*\*\*\*\*\*\*\*\*\*\*\*\*\*\*\*\*\*\*\*\*\*\*\*\*\*\*\*\*\*\*\*\*\*\*\*\*\*\*\*\*\*\*\*\*\*\*\*\*\*\*\*\* \*\*\*\*\*\*\*\*\*\*\*\*\*\*\*\*\*\*\*\*\*\*\*\*\*\*\*\*\*\*\*\*\*\*\*\*\*\*\*\*\*\*\*\*\*\*\*\*\*\*\*\*\*\*\*\*\*\*\*\*\*\*\*\*\*\*\*\*\*\*\*\*  $*$ \* 7. Limitation of Liability \* \* -------------------------- \*  $*$ \* Under no circumstances and under no legal theory, whether tort \* \* (including negligence), contract, or otherwise, shall any \* \* Contributor, or anyone who distributes Covered Software as \* \* permitted above, be liable to You for any direct, indirect, \* \* special, incidental, or consequential damages of any character \* \* including, without limitation, damages for lost profits, loss of \* \* goodwill, work stoppage, computer failure or malfunction, or any \* \* and all other commercial damages or losses, even if such party \* \* shall have been informed of the possibility of such damages. This \* \* limitation of liability shall not apply to liability for death or \* \* personal injury resulting from such party's negligence to the \* \* extent applicable law prohibits such limitation. Some \* \* jurisdictions do not allow the exclusion or limitation of \* \* incidental or consequential damages, so this exclusion and \* \* limitation may not apply to You. \*  $*$ \*\*\*\*\*\*\*\*\*\*\*\*\*\*\*\*\*\*\*\*\*\*\*\*\*\*\*\*\*\*\*\*\*\*\*\*\*\*\*\*\*\*\*\*\*\*\*\*\*\*\*\*\*\*\*\*\*\*\*\*\*\*\*\*\*\*\*\*\*\*\*\*

#### 8. Litigation

-------------

Any litigation relating to this License may be brought only in the courts of a jurisdiction where the defendant maintains its principal place

 of business and such litigation shall be governed by laws of that jurisdiction, without reference to its conflict-of-law provisions. Nothing in this Section shall prevent a party's ability to bring cross-claims or counter-claims.

#### 9. Miscellaneous

----------------

This License represents the complete agreement concerning the subject matter hereof. If any provision of this License is held to be unenforceable, such provision shall be reformed only to the extent necessary to make it enforceable. Any law or regulation which provides that the language of a contract shall be construed against the drafter shall not be used to construe this License against a Contributor.

10. Versions of the License

#### 10.1. New Versions

---------------------------

Mozilla Foundation is the license steward. Except as provided in Section 10.3, no one other than the license steward has the right to modify or publish new versions of this License. Each version will be given a distinguishing version number.

10.2. Effect of New Versions

You may distribute the Covered Software under the terms of the version of the License under which You originally received the Covered Software, or under the terms of any subsequent version published by the license steward.

10.3. Modified Versions

If you create software not governed by this License, and you want to create a new license for such software, you may create and use a modified version of this License if you rename the license and remove any references to the name of the license steward (except to note that such modified license differs from this License).

10.4. Distributing Source Code Form that is Incompatible With Secondary Licenses

If You choose to distribute Source Code Form that is Incompatible With Secondary Licenses under the terms of this version of the License, the notice described in Exhibit B of this License must be attached.

Exhibit A - Source Code Form License Notice -------------------------------------------

This Source

 Code Form is subject to the terms of the Mozilla Public License, v. 2.0. If a copy of the MPL was not distributed with this file, You can obtain one at http://mozilla.org/MPL/2.0/.

If it is not possible or desirable to put the notice in a particular file, then You may include the notice in a location (such as a LICENSE file in a relevant directory) where a recipient would be likely to look for such a notice.

You may add additional accurate notices of copyright ownership.

Exhibit B - "Incompatible With Secondary Licenses" Notice

 This Source Code Form is "Incompatible With Secondary Licenses", as defined by the Mozilla Public License, v. 2.0.

# **1.283 looplab-fsm 0.0.0-20170404094036 bcc3636384ce**

**1.283.1 Available under license :** 

---------------------------------------------------------

Apache License Version 2.0, January 2004 http://www.apache.org/licenses/

TERMS AND CONDITIONS FOR USE, REPRODUCTION, AND DISTRIBUTION

1. Definitions.

"License" shall mean the terms and conditions for use, reproduction, and distribution as defined by Sections 1 through 9 of this document.

"Licensor" shall mean the copyright owner or entity authorized by the copyright owner that is granting the License.

"Legal Entity" shall mean the union of the acting entity and all other entities that control, are controlled by, or are under common control with that entity. For the purposes of this definition, "control" means (i) the power, direct or indirect, to cause the direction or management of such entity, whether by contract or otherwise, or (ii) ownership of fifty percent (50%) or more of the outstanding shares, or (iii) beneficial ownership of such entity.

"You" (or "Your") shall mean an individual or Legal Entity exercising permissions granted by this License.

"Source" form shall mean the preferred form for making modifications, including but not limited to software source code, documentation source, and configuration files.

"Object" form shall mean any form resulting from mechanical transformation or translation of a Source form, including but not limited to compiled object code, generated documentation, and conversions to other media types.

"Work" shall mean the work of authorship, whether in Source or Object form, made available under the License, as indicated by a copyright notice that is included in or attached to the work (an example is provided in the Appendix below).

"Derivative Works" shall mean any work, whether in Source or Object form, that is based on (or derived from) the Work and for which the editorial revisions, annotations, elaborations, or other modifications represent, as a whole, an original work of authorship. For the purposes of this License, Derivative Works shall not include works that remain separable from, or merely link (or bind by name)

to the interfaces of, the Work and Derivative Works thereof.

"Contribution" shall mean any work of authorship, including the original version of the Work and any modifications or additions to that Work or Derivative Works thereof, that is intentionally submitted to Licensor for inclusion in the Work by the copyright owner or by an individual or Legal Entity authorized to submit on behalf of the copyright owner. For the purposes of this definition, "submitted" means any form of electronic, verbal, or written communication sent to the Licensor or its representatives, including but not limited to communication on electronic mailing lists, source code control systems, and issue tracking systems that are managed by, or on behalf of, the Licensor for the purpose of discussing and improving the Work, but excluding communication that is conspicuously marked or otherwise designated in writing by the copyright owner as "Not a Contribution."

"Contributor" shall mean Licensor and any individual or Legal Entity on behalf of whom a Contribution has been received by Licensor and subsequently incorporated within the Work.

2. Grant of Copyright License.

Subject to the terms and conditions of this License, each Contributor hereby grants to You a perpetual, worldwide, non-exclusive, no-charge, royalty-free, irrevocable copyright license to reproduce, prepare Derivative Works of, publicly display, publicly perform, sublicense, and distribute the Work and such Derivative Works in Source or Object form.

#### 3. Grant of Patent License.

Subject to the terms and conditions of this License, each Contributor hereby grants to You a perpetual, worldwide, non-exclusive, no-charge, royalty-free, irrevocable (except as stated in this section) patent license to make, have made, use, offer to sell, sell, import, and otherwise transfer the Work, where such license applies only to those patent claims licensable by such Contributor that are necessarily infringed by their Contribution(s) alone or by combination

of their Contribution(s) with the Work to which such Contribution(s) was submitted. If You institute patent litigation against any entity (including a cross-claim or counterclaim in a lawsuit) alleging that the Work or a Contribution incorporated within the Work constitutes direct or contributory patent infringement, then any patent licenses granted to You under this License for that Work shall terminate as of the date such litigation is filed.

#### 4. Redistribution.

You may reproduce and distribute copies of the Work or Derivative Works thereof in any medium, with or without modifications, and in Source or Object form, provided that You meet the following conditions:

You must give any other recipients of the Work or Derivative Works a copy of this License; and

You must cause any modified files to carry prominent notices stating that You changed the files; and

You must retain, in the Source form of any Derivative Works that You distribute, all copyright, patent, trademark,

and attribution notices from the Source form

of the Work, excluding those notices that do not pertain to any part of the Derivative Works; and

If the Work includes a "NOTICE" text file as part of its distribution, then any Derivative Works that You distribute must include a readable copy of the attribution notices contained within such NOTICE file, excluding those notices that do not pertain to any part of the Derivative Works, in at least one of the following places: within a NOTICE text file distributed as part of the Derivative Works; within the Source form or documentation, if provided along with the Derivative Works; or, within a display generated by the Derivative Works, if and wherever such third-party notices normally appear. The contents of the NOTICE file are for informational purposes only and do not modify the License. You may add Your own attribution notices within Derivative Works that You distribute, alongside or as an addendum to the NOTICE text from the Work, provided

 that such additional attribution notices cannot be construed as modifying the License.

You may add Your own copyright statement to Your modifications and may provide additional or different license terms and conditions for use, reproduction, or distribution of Your modifications, or for any such Derivative Works as a whole, provided Your use, reproduction, and distribution of the Work otherwise complies with the conditions stated in this License.

#### 5. Submission of Contributions.

Unless You explicitly state otherwise, any Contribution intentionally submitted for inclusion in the Work by You to the Licensor shall be under the terms and conditions of this License, without any additional terms or conditions. Notwithstanding the above, nothing herein shall supersede or modify the terms of any separate license agreement you may have executed with Licensor regarding such Contributions.

6. Trademarks.

This License does not grant permission to use the trade names, trademarks, service marks,

 or product names of the Licensor, except as required for reasonable and customary use in describing the origin of the Work and reproducing the content of the NOTICE file.

#### 7. Disclaimer of Warranty.

Unless required by applicable law or agreed to in writing, Licensor provides the Work (and each Contributor provides its Contributions) on an "AS IS" BASIS, WITHOUT WARRANTIES OR CONDITIONS OF ANY KIND, either express or implied, including, without limitation, any warranties or conditions of TITLE, NON-INFRINGEMENT, MERCHANTABILITY, or FITNESS FOR A PARTICULAR PURPOSE. You are solely responsible for determining the appropriateness of using or redistributing the Work and assume any risks associated with Your exercise of permissions under this License.

#### 8. Limitation of Liability.

In no event and under no legal theory, whether in tort (including negligence), contract, or otherwise, unless required by applicable law (such as deliberate and grossly negligent acts) or agreed to in writing, shall any Contributor be

liable to You for damages, including any direct, indirect, special, incidental, or consequential damages of any character arising as a result of this License or out of the use or inability to use the Work (including but not limited to damages for loss of goodwill, work stoppage, computer failure or malfunction, or any and all other commercial damages or losses), even if such Contributor has been advised of the possibility of such damages.

#### 9. Accepting Warranty or Additional Liability.

While redistributing the Work or Derivative Works thereof, You may choose to offer, and charge a fee for, acceptance of support, warranty, indemnity, or other liability obligations and/or rights consistent with this License. However, in accepting such obligations, You may act only on Your own behalf and on Your sole responsibility, not on behalf of any other Contributor, and only if You agree to indemnify, defend, and hold each Contributor harmless for any liability incurred by, or

 claims asserted against, such Contributor by reason of your accepting any such warranty or additional liability.

#### END OF TERMS AND CONDITIONS

APPENDIX: How to apply the Apache License to your work

To apply the Apache License to your work, attach the following boilerplate notice, with the fields enclosed by brackets "[]" replaced with your own

identifying information. (Don't include the brackets!) The text should be enclosed in the appropriate comment syntax for the file format. We also recommend that a file or class name and description of purpose be included on the same "printed page" as the copyright notice for easier identification within third-party archives.

Copyright [yyyy] [name of copyright owner]

 Licensed under the Apache License, Version 2.0 (the "License"); you may not use this file except in compliance with the License. You may obtain a copy of the License at

http://www.apache.org/licenses/LICENSE-2.0

 Unless required by applicable law or agreed to in writing, software distributed under the License is distributed on an "AS IS" BASIS, WITHOUT WARRANTIES OR CONDITIONS OF ANY KIND, either express or implied. See the License for the specific language governing permissions and limitations under the License.

## **1.284 tdb 1.45.5**

### **1.284.1 Available under license :**

 GNU LESSER GENERAL PUBLIC LICENSE Version 3, 29 June 2007

Copyright (C) 2007 Free Software Foundation, Inc. <http://fsf.org/> Everyone is permitted to copy and distribute verbatim copies of this license document, but changing it is not allowed.

 This version of the GNU Lesser General Public License incorporates the terms and conditions of version 3 of the GNU General Public License, supplemented by the additional permissions listed below.

0. Additional Definitions.

 As used herein, "this License" refers to version 3 of the GNU Lesser General Public License, and the "GNU GPL" refers to version 3 of the GNU General Public License.

 "The Library" refers to a covered work governed by this License, other than an Application or a Combined Work as defined below.

 An "Application" is any work that makes use of an interface provided by the Library, but which is not otherwise based on the Library.

Defining a subclass of a class defined by the Library is deemed a mode of using an interface provided by the Library.

 A "Combined Work" is a work produced by combining or linking an Application with the Library. The particular version of the Library with which the Combined Work was made is also called the "Linked Version".

 The "Minimal Corresponding Source" for a Combined Work means the Corresponding Source for the Combined Work, excluding any source code for portions of the Combined Work that, considered in isolation, are based on the Application, and not on the Linked Version.

 The "Corresponding Application Code" for a Combined Work means the object code and/or source code for the Application, including any data and utility programs needed for reproducing the Combined Work from the Application, but excluding the System Libraries of the Combined Work.

1. Exception to Section 3 of the GNU GPL.

 You may convey a covered work under sections 3 and 4 of this License without being bound by section 3 of the GNU GPL.

2. Conveying Modified Versions.

 If you modify a copy of the Library, and, in your modifications, a facility refers to a function or data to be supplied by an Application that uses the facility (other than as an argument passed when the facility is invoked), then you may convey a copy of the modified version:

 a) under this License, provided that you make a good faith effort to ensure that, in the event an Application does not supply the function or data, the facility still operates, and performs whatever part of its purpose remains meaningful, or

 b) under the GNU GPL, with none of the additional permissions of this License applicable to that copy.

3. Object Code Incorporating Material from Library Header Files.

 The object code form of an Application may incorporate material from a header file that is part of the Library. You may convey such object code under terms of your choice, provided that, if the incorporated material is not limited to numerical parameters, data structure layouts and accessors, or small macros, inline functions and templates

(ten or fewer lines in length), you do both of the following:

 a) Give prominent notice with each copy of the object code that the Library is used in it and that the Library and its use are covered by this License.

 b) Accompany the object code with a copy of the GNU GPL and this license document.

4. Combined Works.

 You may convey a Combined Work under terms of your choice that, taken together, effectively do not restrict modification of the portions of the Library contained in the Combined Work and reverse engineering for debugging such modifications, if you also do each of the following:

 a) Give prominent notice with each copy of the Combined Work that the Library is used in it and that the Library and its use are covered by this License.

 b) Accompany the Combined Work with a copy of the GNU GPL and this license document.

 c) For a Combined Work that displays copyright notices during execution, include the copyright notice for the Library among these notices, as well as a reference directing the user to the copies of the GNU GPL and this license document.

d) Do one of the following:

 0) Convey the Minimal Corresponding Source under the terms of this License, and the Corresponding Application Code in a form suitable for, and under terms that permit, the user to recombine or relink the Application with a modified version of the Linked Version to produce a modified Combined Work, in the manner specified by section 6 of the GNU GPL for conveying Corresponding Source.

 1) Use a suitable shared library mechanism for linking with the Library. A suitable mechanism is one that (a) uses at run time a copy of the Library already present on the user's computer system, and (b) will operate properly with a modified version of the Library that is interface-compatible with the Linked Version.

 **Open Source Used In CrossworkChangeAutomationAndHealthInsights 5.0.0-GC 2439**

 e) Provide Installation Information, but only if you would otherwise be required to provide such information under section 6 of the GNU GPL, and only to the extent that such information is necessary to install and execute a modified version of the Combined Work produced by recombining or relinking the Application with a modified version of the Linked Version. (If you use option 4d0, the Installation Information must accompany the Minimal Corresponding Source and Corresponding Application Code. If you use option 4d1, you must provide the Installation Information in the manner specified by section 6 of the GNU GPL for conveying Corresponding Source.)

#### 5. Combined Libraries.

 You may place library facilities that are a work based on the Library side by side in a single library together with other library facilities that are not Applications and are not covered by this License, and convey such a combined library under terms of your choice, if you do both of the following:

 a) Accompany the combined library with a copy of the same work based on the Library, uncombined with any other library facilities, conveyed under the terms of this License.

 b) Give prominent notice with the combined library that part of it is a work based on the Library, and explaining where to find the accompanying uncombined form of the same work.

6. Revised Versions of the GNU Lesser General Public License.

 The Free Software Foundation may publish revised and/or new versions of the GNU Lesser General Public License from time to time. Such new versions will be similar in spirit to the present version, but may differ in detail to address new problems or concerns.

 Each version is given a distinguishing version number. If the Library as you received it specifies that a certain numbered version of the GNU Lesser General Public License "or any later version" applies to it, you have the option of following the terms and conditions either of that published version or of any later version published by the Free Software Foundation. If the Library as you received it does not specify a version number of the GNU Lesser General Public License, you may choose any version of the GNU Lesser General Public License ever published by the Free Software Foundation.

If the Library as you received it specifies that a proxy can decide

whether future versions of the GNU Lesser General Public License shall apply, that proxy's public statement of acceptance of any version is permanent authorization for you to choose that version for the Library.

## **1.285 libcap 2.32-1**

### **1.285.1 Available under license :**

Unless otherwise \*explicitly\* stated the following text describes the licensed conditions under which the contents of this module release may be distributed:

------------------------------------------------------------------------- Redistribution and use in source and binary forms of this module, with or without modification, are permitted provided that the following conditions are met:

1. Redistributions of source code must retain any existing copyright notice, and this entire permission notice in its entirety, including the disclaimer of warranties.

2. Redistributions in binary form must reproduce all prior and current copyright notices, this list of conditions, and the following disclaimer in the documentation and/or other materials provided with the distribution.

3. The name of any author may not be used to endorse or promote products derived from this software without their specific prior written permission.

ALTERNATIVELY, this product may be distributed under the terms of the GNU Library General Public License, in which case the provisions of the GNU LGPL are required INSTEAD OF the above restrictions. (This clause is necessary due to a potential conflict between the GNU LGPL and the restrictions contained in a BSD-style copyright.)

THIS SOFTWARE IS PROVIDED "AS IS" AND ANY EXPRESS OR IMPLIED WARRANTIES, INCLUDING, BUT NOT LIMITED TO, THE IMPLIED WARRANTIES OF MERCHANTABILITY AND FITNESS FOR A PARTICULAR PURPOSE ARE DISCLAIMED. IN NO EVENT SHALL THE AUTHOR(S) BE LIABLE FOR ANY DIRECT, INDIRECT, INCIDENTAL, SPECIAL, EXEMPLARY, OR CONSEQUENTIAL DAMAGES (INCLUDING, BUT NOT LIMITED TO, PROCUREMENT OF SUBSTITUTE GOODS OR SERVICES; LOSS OF USE, DATA, OR PROFITS; OR BUSINESS INTERRUPTION) HOWEVER CAUSED AND ON ANY THEORY OF LIABILITY, WHETHER IN CONTRACT, STRICT LIABILITY, OR TORT (INCLUDING NEGLIGENCE OR OTHERWISE) ARISING IN ANY WAY OUT OF THE USE OF THIS SOFTWARE, EVEN IF ADVISED OF THE POSSIBILITY OF SUCH

#### DAMAGE.

-------------------------------------------------------------------------

-------------------------------------------------------------------------

Unless otherwise \*explicitly\* stated, the following text describes the licensed conditions under which the contents of this libcap release may be used and distributed:

Redistribution and use in source and binary forms of libcap, with or without modification, are permitted provided that the following conditions are met:

- 1. Redistributions of source code must retain any existing copyright notice, and this entire permission notice in its entirety, including the disclaimer of warranties.
- 2. Redistributions in binary form must reproduce all prior and current copyright notices, this list of conditions, and the following disclaimer in the documentation and/or other materials provided with the distribution.
- 3. The name of any author may not be used to endorse or promote products derived from this software without their specific prior written permission.

ALTERNATIVELY, this product may be distributed under the terms of the

GNU General Public License (v2.0 - see below), in which case the provisions of the GNU GPL are required INSTEAD OF the above restrictions. (This clause is necessary due to a potential conflict between the GNU GPL and the restrictions contained in a BSD-style copyright.)

THIS SOFTWARE IS PROVIDED ``AS IS'' AND ANY EXPRESS OR IMPLIED WARRANTIES, INCLUDING, BUT NOT LIMITED TO, THE IMPLIED WARRANTIES OF MERCHANTABILITY AND FITNESS FOR A PARTICULAR PURPOSE ARE DISCLAIMED. IN NO EVENT SHALL THE AUTHOR(S) BE LIABLE FOR ANY DIRECT, INDIRECT, INCIDENTAL, SPECIAL, EXEMPLARY, OR CONSEQUENTIAL DAMAGES (INCLUDING, BUT NOT LIMITED TO, PROCUREMENT OF SUBSTITUTE GOODS OR SERVICES; LOSS OF USE, DATA, OR PROFITS; OR BUSINESS INTERRUPTION) HOWEVER CAUSED AND ON ANY THEORY OF LIABILITY, WHETHER IN CONTRACT, STRICT LIABILITY, OR TORT (INCLUDING NEGLIGENCE OR OTHERWISE) ARISING IN ANY WAY OUT OF THE USE OF THIS SOFTWARE, EVEN IF ADVISED OF THE POSSIBILITY OF SUCH **DAMAGE.** 

 $-$ 

 $-$ 

Full

#### GNU GENERAL PUBLIC LICENSE Version 2, June 1991

Copyright (C) 1989, 1991 Free Software Foundation, Inc., 51 Franklin Street, Fifth Floor, Boston, MA 02110-1301 USA Everyone is permitted to copy and distribute verbatim copies of this license document, but changing it is not allowed.

#### Preamble

 The licenses for most software are designed to take away your freedom to share and change it. By contrast, the GNU General Public License is intended to guarantee your freedom to share and change free software--to make sure the software is free for all its users. This General Public License applies to most of the Free Software Foundation's software and to any other program whose authors commit to using it. (Some other Free Software Foundation software is covered by the GNU

 Lesser General Public License instead.) You can apply it to your programs, too.

 When we speak of free software, we are referring to freedom, not price. Our General Public Licenses are designed to make sure that you have the freedom to distribute copies of free software (and charge for this service if you wish), that you receive source code or can get it if you want it, that you can change the software or use pieces of it in new free programs; and that you know you can do these things.

 To protect your rights, we need to make restrictions that forbid anyone to deny you these rights or to ask you to surrender the rights. These restrictions translate to certain responsibilities for you if you distribute copies of the software, or if you modify it.

 For example, if you distribute copies of such a program, whether gratis or for a fee, you must give the recipients all the rights that you have. You must make sure that they, too, receive or can get the source code. And you must show them these terms so they know their rights.

We protect your rights with two steps: (1) copyright the software, and (2) offer you this license which gives you legal permission to copy, distribute and/or modify the software.

Also, for each author's protection and ours, we want to make certain

that everyone understands that there is no warranty for this free software. If the software is modified by someone else and passed on, we want its recipients to know that what they have is not the original, so that any problems introduced by others will not reflect on the original authors' reputations.

 Finally, any free program is threatened constantly by software patents. We wish to avoid the danger that redistributors of a free program will individually obtain patent licenses, in effect making the program proprietary. To prevent this, we have made it clear that any patent must be licensed for everyone's free use or not licensed at all.

 The precise terms and conditions for copying, distribution and modification follow.

#### GNU GENERAL PUBLIC LICENSE TERMS AND CONDITIONS FOR COPYING, DISTRIBUTION AND MODIFICATION

 0. This License applies to any program or other work which contains a notice placed by the copyright holder saying it may be distributed under the terms of this General Public License. The "Program", below, refers to any such program or work, and a "work based on the Program" means either the Program or any derivative work under copyright law: that is to say, a work containing the Program or a portion of it, either verbatim or with modifications and/or translated into another language. (Hereinafter, translation is included without limitation in the term "modification".) Each licensee is addressed as "you".

Activities other than copying, distribution and modification are not covered by this License; they are outside its scope. The act of running the Program is not restricted, and the output from the Program is covered only if its

contents constitute a work based on the

Program (independent of having been made by running the Program). Whether that is true depends on what the Program does.

 1. You may copy and distribute verbatim copies of the Program's source code as you receive it, in any medium, provided that you conspicuously and appropriately publish on each copy an appropriate copyright notice and disclaimer of warranty; keep intact all the notices that refer to this License and to the absence of any warranty; and give any other recipients of the Program a copy of this License along with the Program.

You may charge a fee for the physical act of transferring a copy, and you may at your option offer warranty protection in exchange for a fee.

 2. You may modify your copy or copies of the Program or any portion of it, thus forming a work based on the Program, and copy and distribute such modifications or work under the terms of Section 1 above, provided that you also meet all of these conditions:

a)

 You must cause the modified files to carry prominent notices stating that you changed the files and the date of any change.

 b) You must cause any work that you distribute or publish, that in whole or in part contains or is derived from the Program or any part thereof, to be licensed as a whole at no charge to all third parties under the terms of this License.

 c) If the modified program normally reads commands interactively when run, you must cause it, when started running for such interactive use in the most ordinary way, to print or display an announcement including an appropriate copyright notice and a notice that there is no warranty (or else, saying that you provide a warranty) and that users may redistribute the program under these conditions, and telling the user how to view a copy of this License. (Exception: if the Program itself is interactive but does not normally print such an announcement, your work based on the

Program is not required to print an announcement.)

These requirements apply to the modified work as a whole. If identifiable sections of that work are not derived from the Program, and can be reasonably considered independent and separate works in themselves, then this License, and its terms, do not apply to those sections when you distribute them as separate works. But when you distribute the same sections as part of a whole which is a work based on the Program, the distribution of the whole must be on the terms of this License, whose permissions for other licensees extend to the entire whole, and thus to each and every part regardless of who wrote it.

Thus, it is not the intent of this section to claim rights or contest your rights to work written entirely by you; rather, the intent is to exercise the right to control the distribution of derivative or collective works based on the Program.

In addition, mere aggregation of another work not based on the Program with the Program (or with a work based on the Program) on a volume of a storage or distribution medium does not bring the other work under the scope of this License.

3. You may copy and distribute the Program (or a work based on it,

under Section 2) in object code or executable form under the terms of Sections 1 and 2 above provided that you also do one of the following:

 a) Accompany it with the complete corresponding machine-readable source code, which must be distributed under the terms of Sections 1 and 2 above on a medium customarily used for software interchange; or,

 b) Accompany it with a written offer, valid for at least three years, to give any third party, for a charge no more than your cost of physically performing source distribution, a complete machine-readable copy of the corresponding source code, to be distributed under the terms of Sections 1 and 2 above on a medium customarily used for software interchange; or,

#### c) Accompany it with the information

you received as to the offer

 to distribute corresponding source code. (This alternative is allowed only for noncommercial distribution and only if you received the program in object code or executable form with such an offer, in accord with Subsection b above.)

The source code for a work means the preferred form of the work for making modifications to it. For an executable work, complete source code means all the source code for all modules it contains, plus any associated interface definition files, plus the scripts used to control compilation and installation of the executable. However, as a special exception, the source code distributed need not include anything that is normally distributed (in either source or binary form) with the major components (compiler, kernel, and so on) of the operating system on which the executable runs, unless that component itself accompanies the executable.

If distribution of executable or object code is made by offering access

 to copy from a designated place, then offering equivalent access to copy the source code from the same place counts as distribution of the source code, even though third parties are not compelled to copy the source along with the object code.

 4. You may not copy, modify, sublicense, or distribute the Program except as expressly provided under this License. Any attempt otherwise to copy, modify, sublicense or distribute the Program is void, and will automatically terminate your rights under this License. However, parties who have received copies, or rights, from you under this License will not have their licenses terminated so long as such parties remain in full compliance.

5. You are not required to accept this License, since you have not

signed it. However, nothing else grants you permission to modify or distribute the Program or its derivative works. These actions are prohibited by law if you do not accept this License. Therefore, by modifying or distributing the Program (or any work based on the Program), you indicate your acceptance of this License to do so, and all its terms and conditions for copying, distributing or modifying

the Program or works based on it.

 6. Each time you redistribute the Program (or any work based on the Program), the recipient automatically receives a license from the original licensor to copy, distribute or modify the Program subject to these terms and conditions. You may not impose any further restrictions on the recipients' exercise of the rights granted herein. You are not responsible for enforcing compliance by third parties to this License.

 7. If, as a consequence of a court judgment or allegation of patent infringement or for any other reason (not limited to patent issues), conditions are imposed on you (whether by court order, agreement or otherwise) that contradict the conditions of this License, they do not excuse you from the conditions of this License. If you cannot distribute so as to satisfy simultaneously your obligations under this

License and any other pertinent obligations, then as a consequence you may not distribute the Program at all. For example, if a patent license would not permit royalty-free redistribution of the Program by all those who receive copies directly or indirectly through you, then the only way you could satisfy both it and this License would be to refrain entirely from distribution of the Program.

If any portion of this section is held invalid or unenforceable under any particular circumstance, the balance of the section is intended to apply and the section as a whole is intended to apply in other circumstances.

It is not the purpose of this section to induce you to infringe any patents or other property right claims or to contest validity of any such claims; this section has the sole purpose of protecting the integrity of the free software distribution system, which is implemented by public license practices. Many people have made generous contributions to the wide range of software distributed through that system in reliance on consistent application of that system; it is up to the author/donor to decide if he or she is willing to distribute software through any other system and a licensee cannot

impose that choice.

This section is intended to make thoroughly clear what is believed to be a consequence of the rest of this License.

 8. If the distribution and/or use of the Program is restricted in certain countries either by patents or by copyrighted interfaces, the original copyright holder who places the Program under this License may add an explicit geographical distribution limitation excluding those countries, so that distribution is permitted only in or among countries not thus excluded. In such case, this License incorporates the limitation as if written in the body of this License.

 9. The Free Software Foundation may publish revised and/or new versions of the General Public License from time to time. Such new versions will

be similar in spirit to the present version, but may differ in detail to address new problems or concerns.

Each version is given a distinguishing version number. If the Program specifies a version number of this License which applies to it and "any later version", you have the option of following the terms and conditions either of that version or of any later version published by the Free Software Foundation. If the Program does not specify a version number of this License, you may choose any version ever published by the Free Software Foundation.

 10. If you wish to incorporate parts of the Program into other free programs whose distribution conditions are different, write to the author to ask for permission. For software which is copyrighted by the Free Software Foundation, write to the Free Software Foundation; we sometimes make exceptions for this. Our decision will be guided by the two goals of preserving the free status of all derivatives of our free software and of

promoting the sharing and reuse of software generally.

#### NO WARRANTY

 11. BECAUSE THE PROGRAM IS LICENSED FREE OF CHARGE, THERE IS NO WARRANTY FOR THE PROGRAM, TO THE EXTENT PERMITTED BY APPLICABLE LAW. EXCEPT WHEN OTHERWISE STATED IN WRITING THE COPYRIGHT HOLDERS AND/OR OTHER PARTIES PROVIDE THE PROGRAM "AS IS" WITHOUT WARRANTY OF ANY KIND, EITHER EXPRESSED OR IMPLIED, INCLUDING, BUT NOT LIMITED TO, THE IMPLIED WARRANTIES OF MERCHANTABILITY AND FITNESS FOR A PARTICULAR PURPOSE. THE ENTIRE RISK AS TO THE QUALITY AND PERFORMANCE OF THE PROGRAM IS WITH YOU. SHOULD THE PROGRAM PROVE DEFECTIVE, YOU ASSUME THE COST OF ALL NECESSARY SERVICING, REPAIR OR CORRECTION.

 12. IN NO EVENT UNLESS REQUIRED BY APPLICABLE LAW OR AGREED TO IN WRITING WILL ANY COPYRIGHT HOLDER, OR ANY OTHER PARTY WHO MAY MODIFY AND/OR
REDISTRIBUTE THE PROGRAM AS PERMITTED ABOVE, BE LIABLE TO YOU FOR DAMAGES, INCLUDING ANY GENERAL, SPECIAL, INCIDENTAL OR CONSEQUENTIAL DAMAGES ARISING **OUT** 

 OF THE USE OR INABILITY TO USE THE PROGRAM (INCLUDING BUT NOT LIMITED TO LOSS OF DATA OR DATA BEING RENDERED INACCURATE OR LOSSES SUSTAINED BY YOU OR THIRD PARTIES OR A FAILURE OF THE PROGRAM TO OPERATE WITH ANY OTHER PROGRAMS), EVEN IF SUCH HOLDER OR OTHER PARTY HAS BEEN ADVISED OF THE POSSIBILITY OF SUCH DAMAGES.

## END OF TERMS AND CONDITIONS

How to Apply These Terms to Your New Programs

 If you develop a new program, and you want it to be of the greatest possible use to the public, the best way to achieve this is to make it free software which everyone can redistribute and change under these terms.

 To do so, attach the following notices to the program. It is safest to attach them to the start of each source file to most effectively convey the exclusion of warranty; and each file should have at least the "copyright" line and a pointer to where the full notice is found.

 <one line to give the program's name and a brief idea of what it does.> Copyright  $(C)$  <year > <name of author>

 This program is free software; you can redistribute it and/or modify it under the terms of the GNU General Public License as published by the Free Software Foundation; either version 2 of the License, or (at your option) any later version.

 This program is distributed in the hope that it will be useful, but WITHOUT ANY WARRANTY; without even the implied warranty of MERCHANTABILITY or FITNESS FOR A PARTICULAR PURPOSE. See the GNU General Public License for more details.

 You should have received a copy of the GNU General Public License along with this program; if not, write to the Free Software Foundation, Inc., 51 Franklin Street, Fifth Floor, Boston, MA 02110-1301 USA.

Also add information on how to contact you by electronic and paper mail.

If the program is interactive, make it output a short notice like this when it starts in an interactive mode:

 Gnomovision version 69, Copyright (C) year name of author Gnomovision comes with ABSOLUTELY NO WARRANTY; for details type `show w'. This is free software, and you are welcome to redistribute it

under certain conditions; type `show c' for details.

The hypothetical commands `show w' and `show c' should show the appropriate parts of the General Public License. Of course, the commands you use may be called something other than `show w' and `show c'; they could even be mouse-clicks or menu items--whatever suits your program.

You should also get your employer (if you work as a programmer) or your school, if any, to sign a "copyright disclaimer" for the program, if necessary. Here is a sample; alter the names:

 Yoyodyne, Inc., hereby disclaims all copyright interest in the program `Gnomovision' (which makes passes at compilers) written by James Hacker.

 <signature of Ty Coon>, 1 April 1989 Ty Coon, President of Vice

This General Public License does not permit incorporating your program into proprietary programs.

 If your program is a subroutine library, you may consider it more useful to permit linking proprietary applications with the library. If this is what you want to do, use the GNU Lesser General Public License instead of this License.

## **1.286 klauspost-compress 1.13.6**

## **1.286.1 Available under license :**

```
# This is the official list of people who can contribute
# (and typically have contributed) code to the Snappy-Go repository.
# The AUTHORS file lists the copyright holders; this file
# lists people. For example, Google employees are listed here
# but not in AUTHORS, because Google holds the copyright.
#
# The submission process automatically checks to make sure
# that people submitting code are listed in this file (by email address).
#
# Names should be added to this file only after verifying that
# the individual or the individual's organization has agreed to
# the appropriate Contributor License Agreement, found here:
#
# http://code.google.com/legal/individual-cla-v1.0.html
# http://code.google.com/legal/corporate-cla-v1.0.html
#
# The agreement for individuals can be filled out on the web.
#
# When adding J Random Contributor's name to this file,
# either J's name or J's organization's name should be
```
# added to the AUTHORS file, depending on whether the # individual or corporate CLA was used.

# Names should be added to this file like so:

# Name <email address>

# Please keep the list sorted.

Alex Legg <alexlegg@google.com> Damian Gryski <dgryski@gmail.com> Eric Buth <eric@topos.com> Jan Mercl <0xjnml@gmail.com> Jonathan Swinney <jswinney@amazon.com> Kai Backman <kaib@golang.org> Klaus Post <klauspost@gmail.com> Marc-Antoine Ruel <maruel@chromium.org> Nigel Tao <nigeltao@golang.org> Rob Pike  $\langle r \mathcal{Q}$  golang.org  $>$ Rodolfo Carvalho <rhcarvalho@gmail.com> Russ  $\cos \langle \csc \theta \rangle$  golang.org  $>$ Sebastien Binet <seb.binet@gmail.com> Copyright (c) 2011 The Snappy-Go Authors. All rights reserved. Copyright (c) 2019 Klaus Post. All rights reserved.

Redistribution and use in source and binary forms, with or without modification, are permitted provided that the following conditions are met:

 \* Redistributions of source code must retain the above copyright notice, this list of conditions and the following disclaimer.

 \* Redistributions in binary form must reproduce the above copyright notice, this list of conditions and the following disclaimer in the documentation and/or other materials provided with the distribution.

 \* Neither the name of Google Inc. nor the names of its contributors may be used to endorse or promote products derived from this software without specific prior written permission.

THIS SOFTWARE IS PROVIDED BY THE COPYRIGHT HOLDERS AND CONTRIBUTORS "AS IS" AND ANY EXPRESS OR IMPLIED WARRANTIES, INCLUDING, BUT NOT LIMITED TO, THE IMPLIED WARRANTIES OF MERCHANTABILITY AND FITNESS FOR A PARTICULAR PURPOSE

 ARE DISCLAIMED. IN NO EVENT SHALL THE COPYRIGHT OWNER OR CONTRIBUTORS BE LIABLE FOR ANY DIRECT, INDIRECT, INCIDENTAL, SPECIAL, EXEMPLARY, OR CONSEQUENTIAL DAMAGES (INCLUDING, BUT NOT LIMITED TO, PROCUREMENT OF SUBSTITUTE GOODS OR SERVICES; LOSS OF USE, DATA, OR PROFITS; OR BUSINESS INTERRUPTION) HOWEVER CAUSED AND ON ANY THEORY OF LIABILITY, WHETHER IN CONTRACT, STRICT LIABILITY, OR TORT (INCLUDING NEGLIGENCE OR OTHERWISE) ARISING IN ANY WAY OUT OF THE USE OF THIS SOFTWARE, EVEN IF ADVISED OF THE POSSIBILITY OF SUCH DAMAGE. The MIT License (MIT)

Copyright (c) 2015 Klaus Post

Permission is hereby granted, free of charge, to any person obtaining a copy of this software and associated documentation files (the "Software"), to deal in the Software without restriction, including without limitation the rights to use, copy, modify, merge, publish, distribute, sublicense, and/or sell copies of the Software, and to permit persons to whom the Software is furnished to do so, subject to the following conditions:

The above copyright notice and this permission notice shall be included in all copies or substantial portions of the Software.

THE SOFTWARE IS PROVIDED "AS IS", WITHOUT WARRANTY OF ANY KIND, EXPRESS OR IMPLIED, INCLUDING BUT NOT LIMITED TO THE WARRANTIES OF MERCHANTABILITY, FITNESS FOR A PARTICULAR PURPOSE AND NONINFRINGEMENT. IN NO EVENT SHALL THE AUTHORS OR COPYRIGHT HOLDERS BE LIABLE FOR ANY CLAIM, DAMAGES OR OTHER LIABILITY, WHETHER IN AN ACTION OF CONTRACT, TORT OR OTHERWISE, ARISING FROM,

OUT OF OR IN CONNECTION WITH THE SOFTWARE OR THE USE OR OTHER DEALINGS IN THE SOFTWARE.

Copyright 2016 The filepathx Authors

Permission is hereby granted, free of charge, to any person obtaining a copy of this software and associated documentation files (the "Software"), to deal in the Software without restriction, including without limitation the rights to use, copy, modify, merge, publish, distribute, sublicense, and/or sell copies of the Software, and to permit persons to whom the Software is furnished to do so, subject to the following conditions:

The above copyright notice and this permission notice shall be included in all copies or substantial portions of the Software.

THE SOFTWARE IS PROVIDED "AS IS", WITHOUT WARRANTY OF ANY KIND, EXPRESS OR IMPLIED, INCLUDING BUT NOT LIMITED TO THE WARRANTIES OF MERCHANTABILITY, FITNESS FOR A PARTICULAR PURPOSE AND NONINFRINGEMENT. IN NO EVENT SHALL THE AUTHORS OR COPYRIGHT HOLDERS BE LIABLE FOR ANY CLAIM, DAMAGES OR OTHER LIABILITY, WHETHER IN AN ACTION OF CONTRACT, TORT OR OTHERWISE, ARISING FROM, OUT OF OR IN CONNECTION WITH

THE SOFTWARE OR THE USE OR OTHER DEALINGS IN THE SOFTWARE.

 Apache License Version 2.0, January 2004 http://www.apache.org/licenses/

TERMS AND CONDITIONS FOR USE, REPRODUCTION, AND DISTRIBUTION

#### 1. Definitions.

 "License" shall mean the terms and conditions for use, reproduction, and distribution as defined by Sections 1 through 9 of this document.

 "Licensor" shall mean the copyright owner or entity authorized by the copyright owner that is granting the License.

 "Legal Entity" shall mean the union of the acting entity and all other entities that control, are controlled by, or are under common control with that entity. For the purposes of this definition, "control" means (i) the power, direct or indirect, to cause the direction or management of such entity, whether by contract or otherwise, or (ii) ownership of fifty percent (50%) or more of the outstanding shares, or (iii) beneficial ownership of such entity.

 "You" (or "Your") shall mean an individual or Legal Entity exercising permissions granted by this License.

 "Source" form shall mean the preferred form for making modifications, including but not limited to software source code, documentation source, and configuration files.

 "Object" form shall mean any form resulting from mechanical transformation or translation of a Source form, including but not limited to compiled object code, generated documentation, and conversions to other media types.

 "Work" shall mean the work of authorship, whether in Source or Object form, made available under the License, as indicated by a copyright notice that is included in or attached to the work (an example is provided in the Appendix below).

 "Derivative Works" shall mean any work, whether in Source or Object form, that is based on (or derived from) the Work and for which the editorial

 revisions, annotations, elaborations, or other modifications represent, as a whole, an original work of authorship. For the purposes of this License, Derivative Works shall not include works that remain separable from, or merely link (or bind by name) to the interfaces of, the Work and Derivative Works thereof.

 "Contribution" shall mean any work of authorship, including the original version of the Work and any modifications or additions to that Work or Derivative Works thereof, that is intentionally submitted to Licensor for inclusion in the Work by the copyright owner or by an individual or Legal Entity authorized to submit on behalf of

 the copyright owner. For the purposes of this definition, "submitted" means any form of electronic, verbal, or written communication sent to the Licensor or its representatives, including but not limited to communication on electronic mailing lists, source code control systems, and issue tracking systems that are managed by, or on behalf of, the Licensor for the purpose of discussing and improving the Work, but excluding communication that is conspicuously marked or otherwise designated in writing by the copyright owner as "Not a Contribution."

 "Contributor" shall mean Licensor and any individual or Legal Entity on behalf of whom a Contribution has been received by Licensor and subsequently incorporated within the Work.

- 2. Grant of Copyright License. Subject to the terms and conditions of this License, each Contributor hereby grants to You a perpetual, worldwide, non-exclusive, no-charge, royalty-free, irrevocable copyright license to reproduce, prepare Derivative Works of, publicly display, publicly perform, sublicense, and distribute the Work and such Derivative Works in Source or Object form.
- 3. Grant of Patent License. Subject to the terms and conditions of this License,

 each Contributor hereby grants to You a perpetual, worldwide, non-exclusive, no-charge, royalty-free, irrevocable (except as stated in this section) patent license to make, have made, use, offer to sell, sell, import, and otherwise transfer the Work, where such license applies only to those patent claims licensable by such Contributor that are necessarily infringed by their Contribution(s) alone or by combination of their Contribution(s) with the Work to which such Contribution(s) was submitted. If You institute patent litigation against any entity (including a cross-claim or counterclaim in a lawsuit) alleging that the Work or a Contribution incorporated within the Work constitutes direct or contributory patent infringement, then any patent licenses granted to You under this License for that Work shall terminate as of the date such litigation is filed.

 4. Redistribution. You may reproduce and distribute copies of the

 Work or Derivative Works thereof in any medium, with or without modifications, and in Source or Object form, provided that You meet the following conditions:

- (a) You must give any other recipients of the Work or Derivative Works a copy of this License; and
- (b) You must cause any modified files to carry prominent notices stating that You changed the files; and
- (c) You must retain, in the Source form of any Derivative Works that You distribute, all copyright, patent, trademark, and attribution notices from the Source form of the Work, excluding those notices that do not pertain to any part of the Derivative Works; and
- (d) If the Work includes a "NOTICE" text file as part of its distribution, then any Derivative Works that You distribute must include a readable copy of the attribution notices contained within such NOTICE file, excluding

those notices that do not

 pertain to any part of the Derivative Works, in at least one of the following places: within a NOTICE text file distributed as part of the Derivative Works; within the Source form or documentation, if provided along with the Derivative Works; or, within a display generated by the Derivative Works, if and wherever such third-party notices normally appear. The contents of the NOTICE file are for informational purposes only and do not modify the License. You may add Your own attribution notices within Derivative Works that You distribute, alongside or as an addendum to the NOTICE text from the Work, provided that such additional attribution notices cannot be construed as modifying the License.

 You may add Your own copyright statement to Your modifications and may provide additional or different license terms and conditions

- for use, reproduction, or distribution of Your modifications, or for any such Derivative Works as a whole, provided Your use, reproduction, and distribution of the Work otherwise complies with the conditions stated in this License.
- 5. Submission of Contributions. Unless You explicitly state otherwise, any Contribution intentionally submitted for inclusion in the Work by You to the Licensor shall be under the terms and conditions of this License, without any additional terms or conditions. Notwithstanding the above, nothing herein shall supersede or modify the terms of any separate license agreement you may have executed with Licensor regarding such Contributions.
- 6. Trademarks. This License does not grant permission to use the trade names, trademarks, service marks, or product names of the Licensor, except as required for reasonable and customary use in describing the origin of the Work and reproducing the content of the NOTICE file.
- 7. Disclaimer of Warranty. Unless required by applicable law or

 agreed to in writing, Licensor provides the Work (and each Contributor provides its Contributions) on an "AS IS" BASIS, WITHOUT WARRANTIES OR CONDITIONS OF ANY KIND, either express or implied, including, without limitation, any warranties or conditions of TITLE, NON-INFRINGEMENT, MERCHANTABILITY, or FITNESS FOR A PARTICULAR PURPOSE. You are solely responsible for determining the appropriateness of using or redistributing the Work and assume any risks associated with Your exercise of permissions under this License.

 8. Limitation of Liability. In no event and under no legal theory, whether in tort (including negligence), contract, or otherwise, unless required by applicable law (such as deliberate and grossly negligent acts) or agreed to in writing, shall any Contributor be liable to You for damages, including any direct, indirect, special,

 incidental, or consequential damages of any character arising as a result of this License or out of the use or inability to use the Work (including but not limited to damages for loss of goodwill, work stoppage, computer failure or malfunction, or any and all other commercial damages or losses), even if such Contributor has been advised of the possibility of such damages.

 9. Accepting Warranty or Additional Liability. While redistributing the Work or Derivative Works thereof, You may choose to offer, and charge a fee for, acceptance of support, warranty, indemnity, or other liability obligations and/or rights consistent with this License. However, in accepting such obligations, You may act only on Your own behalf and on Your sole responsibility, not on behalf of any other Contributor, and only if You agree to indemnify, defend, and hold each Contributor harmless for any liability incurred by, or claims asserted against, such Contributor by reason of your accepting any such warranty or additional liability.

## END OF TERMS AND CONDITIONS

APPENDIX: How to apply the Apache License to your work.

 To apply the Apache License to your work, attach the following boilerplate notice, with the fields enclosed by brackets "[]" replaced with your own identifying information. (Don't include the brackets!) The text should be enclosed in the appropriate comment syntax for the file format. We also recommend that a file or class name and description of purpose be included on the same "printed page" as the copyright notice for easier identification within third-party archives.

Copyright 2016-2017 The New York Times Company

 Licensed under the Apache License, Version 2.0 (the "License"); you may not use this file except in compliance with the License. You may obtain a copy of the License at

http://www.apache.org/licenses/LICENSE-2.0

 Unless required by applicable law or agreed to in writing, software distributed under the License is distributed on an "AS IS" BASIS, WITHOUT WARRANTIES OR CONDITIONS OF ANY KIND, either express or implied. See the License for the specific language governing permissions and limitations under the License. Copyright (c) 2016 Caleb Spare

## MIT License

Permission is hereby granted, free of charge, to any person obtaining a copy of this software and associated documentation files (the "Software"), to deal in the Software without restriction, including without limitation the rights to use, copy, modify, merge, publish, distribute, sublicense, and/or sell copies of the Software, and to permit persons to whom the Software is furnished to do so, subject to the following conditions:

The above copyright notice and this permission notice shall be included in all copies or substantial portions of the Software.

THE SOFTWARE IS PROVIDED "AS IS", WITHOUT WARRANTY OF ANY KIND, EXPRESS OR IMPLIED, INCLUDING BUT NOT LIMITED TO THE WARRANTIES OF MERCHANTABILITY, FITNESS FOR A PARTICULAR PURPOSE AND NONINFRINGEMENT. IN NO EVENT SHALL THE AUTHORS OR COPYRIGHT HOLDERS BE LIABLE FOR ANY CLAIM, DAMAGES OR OTHER LIABILITY, WHETHER IN AN ACTION OF CONTRACT, TORT OR OTHERWISE, ARISING FROM, OUT OF OR IN CONNECTION WITH

 THE SOFTWARE OR THE USE OR OTHER DEALINGS IN THE SOFTWARE. Copyright (c) 2012 The Go Authors. All rights reserved. Copyright (c) 2019 Klaus Post. All rights reserved.

Redistribution and use in source and binary forms, with or without modification, are permitted provided that the following conditions are met:

 \* Redistributions of source code must retain the above copyright notice, this list of conditions and the following disclaimer.

 \* Redistributions in binary form must reproduce the above copyright notice, this list of conditions and the following disclaimer in the documentation and/or other materials provided with the distribution.

\* Neither the name of Google Inc. nor the names of its

contributors may be used to endorse or promote products derived from this software without specific prior written permission.

THIS SOFTWARE IS PROVIDED BY THE COPYRIGHT HOLDERS AND CONTRIBUTORS "AS IS" AND ANY EXPRESS OR IMPLIED WARRANTIES, INCLUDING, BUT NOT LIMITED TO, THE IMPLIED WARRANTIES OF MERCHANTABILITY AND FITNESS FOR A PARTICULAR PURPOSE

 ARE DISCLAIMED. IN NO EVENT SHALL THE COPYRIGHT OWNER OR CONTRIBUTORS BE LIABLE FOR ANY DIRECT, INDIRECT, INCIDENTAL, SPECIAL, EXEMPLARY, OR CONSEQUENTIAL DAMAGES (INCLUDING, BUT NOT LIMITED TO, PROCUREMENT OF SUBSTITUTE GOODS OR SERVICES; LOSS OF USE, DATA, OR PROFITS; OR BUSINESS INTERRUPTION) HOWEVER CAUSED AND ON ANY THEORY OF LIABILITY, WHETHER IN CONTRACT, STRICT LIABILITY, OR TORT (INCLUDING NEGLIGENCE OR OTHERWISE) ARISING IN ANY WAY OUT OF THE USE OF THIS SOFTWARE, EVEN IF ADVISED OF THE POSSIBILITY OF SUCH DAMAGE.

------------------

Files: gzhttp/\*

 Apache License Version 2.0, January 2004 http://www.apache.org/licenses/

#### TERMS AND CONDITIONS FOR USE, REPRODUCTION, AND DISTRIBUTION

#### 1. Definitions.

 "License" shall mean the terms and conditions for use, reproduction, and distribution as defined by Sections 1 through 9 of this document.

 "Licensor" shall mean the copyright owner or entity authorized by

the copyright owner that is granting the License.

 "Legal Entity" shall mean the union of the acting entity and all other entities that control, are controlled by, or are under common control with that entity. For the purposes of this definition, "control" means (i) the power, direct or indirect, to cause the direction or management of such entity, whether by contract or otherwise, or (ii) ownership of fifty percent (50%) or more of the outstanding shares, or (iii) beneficial ownership of such entity.

 "You" (or "Your") shall mean an individual or Legal Entity exercising permissions granted by this License.

 "Source" form shall mean the preferred form for making modifications, including but not limited to software source code, documentation

source, and configuration files.

 "Object" form shall mean any form resulting from mechanical transformation or translation of a Source form, including but not limited to compiled object code, generated documentation, and conversions to other media types.

 "Work" shall mean the work of authorship, whether in Source or Object form, made available under the License, as indicated by a copyright notice that is included in or attached to the work (an example is provided in the Appendix below).

 "Derivative Works" shall mean any work, whether in Source or Object form, that is based on (or derived from) the Work and for which the editorial revisions, annotations, elaborations, or other modifications represent, as a whole, an original work of authorship. For the purposes of this License, Derivative Works shall not include works that remain separable from, or merely link (or bind by name) to the interfaces of, the Work and Derivative Works thereof.

 "Contribution" shall mean any work of authorship, including the original version

of the Work and any modifications or additions

 to that Work or Derivative Works thereof, that is intentionally submitted to Licensor for inclusion in the Work by the copyright owner or by an individual or Legal Entity authorized to submit on behalf of the copyright owner. For the purposes of this definition, "submitted" means any form of electronic, verbal, or written communication sent to the Licensor or its representatives, including but not limited to communication on electronic mailing lists, source code control systems, and issue tracking systems that are managed by, or on behalf of, the Licensor for the purpose of discussing and improving the Work, but excluding communication that is conspicuously marked or otherwise designated in writing by the copyright owner as "Not a Contribution."

 "Contributor" shall mean Licensor and any individual or Legal Entity on behalf of whom a Contribution has been received by Licensor and

subsequently incorporated within the Work.

 2. Grant of Copyright License. Subject to the terms and conditions of this License, each Contributor hereby grants to You a perpetual, worldwide, non-exclusive, no-charge, royalty-free, irrevocable copyright license to reproduce, prepare Derivative Works of, publicly display, publicly perform, sublicense, and distribute the Work and such Derivative Works in Source or Object form.

- 3. Grant of Patent License. Subject to the terms and conditions of this License, each Contributor hereby grants to You a perpetual, worldwide, non-exclusive, no-charge, royalty-free, irrevocable (except as stated in this section) patent license to make, have made, use, offer to sell, sell, import, and otherwise transfer the Work, where such license applies only to those patent claims licensable by such Contributor that are necessarily infringed by their Contribution(s)
- alone or by combination of their Contribution(s) with the Work to which such Contribution(s) was submitted. If You institute patent litigation against any entity (including a cross-claim or counterclaim in a lawsuit) alleging that the Work or a Contribution incorporated within the Work constitutes direct or contributory patent infringement, then any patent licenses granted to You under this License for that Work shall terminate as of the date such litigation is filed.
- 4. Redistribution. You may reproduce and distribute copies of the Work or Derivative Works thereof in any medium, with or without modifications, and in Source or Object form, provided that You meet the following conditions:
	- (a) You must give any other recipients of the Work or Derivative Works a copy of this License; and
	- (b) You must cause any modified files to carry prominent notices stating that You changed the files;

### and

- (c) You must retain, in the Source form of any Derivative Works that You distribute, all copyright, patent, trademark, and attribution notices from the Source form of the Work, excluding those notices that do not pertain to any part of the Derivative Works; and
- (d) If the Work includes a "NOTICE" text file as part of its distribution, then any Derivative Works that You distribute must include a readable copy of the attribution notices contained within such NOTICE file, excluding those notices that do not pertain to any part of the Derivative Works, in at least one of the following places: within a NOTICE text file distributed as part of the Derivative Works; within the Source form or documentation, if provided along with the Derivative Works; or, within a display generated by the Derivative Works, if and wherever such third-party notices normally

## appear. The contents

 of the NOTICE file are for informational purposes only and do not modify the License. You may add Your own attribution  notices within Derivative Works that You distribute, alongside or as an addendum to the NOTICE text from the Work, provided that such additional attribution notices cannot be construed as modifying the License.

 You may add Your own copyright statement to Your modifications and may provide additional or different license terms and conditions for use, reproduction, or distribution of Your modifications, or for any such Derivative Works as a whole, provided Your use, reproduction, and distribution of the Work otherwise complies with the conditions stated in this License.

 5. Submission of Contributions. Unless You explicitly state otherwise, any Contribution intentionally submitted for inclusion in the Work by You to the Licensor shall

be under the terms and conditions of

 this License, without any additional terms or conditions. Notwithstanding the above, nothing herein shall supersede or modify the terms of any separate license agreement you may have executed with Licensor regarding such Contributions.

- 6. Trademarks. This License does not grant permission to use the trade names, trademarks, service marks, or product names of the Licensor, except as required for reasonable and customary use in describing the origin of the Work and reproducing the content of the NOTICE file.
- 7. Disclaimer of Warranty. Unless required by applicable law or agreed to in writing, Licensor provides the Work (and each Contributor provides its Contributions) on an "AS IS" BASIS, WITHOUT WARRANTIES OR CONDITIONS OF ANY KIND, either express or implied, including, without limitation, any warranties or conditions of TITLE, NON-INFRINGEMENT, MERCHANTABILITY, or FITNESS FOR A

 PARTICULAR PURPOSE. You are solely responsible for determining the appropriateness of using or redistributing the Work and assume any risks associated with Your exercise of permissions under this License.

 8. Limitation of Liability. In no event and under no legal theory, whether in tort (including negligence), contract, or otherwise, unless required by applicable law (such as deliberate and grossly negligent acts) or agreed to in writing, shall any Contributor be liable to You for damages, including any direct, indirect, special, incidental, or consequential damages of any character arising as a result of this License or out of the use or inability to use the Work (including but not limited to damages for loss of goodwill, work stoppage, computer failure or malfunction, or any and all other commercial damages or losses), even if such Contributor has been advised of the possibility of such damages.

 9. Accepting Warranty or Additional Liability. While redistributing the Work or Derivative Works thereof, You may choose to offer, and charge a fee for, acceptance of support, warranty, indemnity, or other liability obligations and/or rights consistent with this License. However, in accepting such obligations, You may act only on Your own behalf and on Your sole responsibility, not on behalf of any other Contributor, and only if You agree to indemnify, defend, and hold each Contributor harmless for any liability incurred by, or claims asserted against, such Contributor by reason of your accepting any such warranty or additional liability.

### END OF TERMS AND CONDITIONS

APPENDIX: How to apply the Apache License to your work.

 To apply the Apache License to your work, attach the following boilerplate notice, with the fields enclosed by brackets "[]" replaced with your own identifying information. (Don't include

 the brackets!) The text should be enclosed in the appropriate comment syntax for the file format. We also recommend that a file or class name and description of purpose be included on the same "printed page" as the copyright notice for easier identification within third-party archives.

Copyright 2016-2017 The New York Times Company

 Licensed under the Apache License, Version 2.0 (the "License"); you may not use this file except in compliance with the License. You may obtain a copy of the License at

http://www.apache.org/licenses/LICENSE-2.0

 Unless required by applicable law or agreed to in writing, software distributed under the License is distributed on an "AS IS" BASIS, WITHOUT WARRANTIES OR CONDITIONS OF ANY KIND, either express or implied. See the License for the specific language governing permissions and limitations under the License.

------------------

Files: s2/cmd/internal/readahead/\*

The MIT License (MIT)

Copyright (c) 2015 Klaus Post

Permission is hereby granted, free of charge, to any person obtaining a copy of this software and associated documentation files (the "Software"), to deal in the Software without restriction, including without limitation the rights to use, copy, modify, merge, publish, distribute, sublicense, and/or sell copies of the Software, and to permit persons to whom the Software is furnished to do so, subject to the following conditions:

The above copyright notice and this permission notice shall be included in all copies or substantial portions of the Software.

THE SOFTWARE IS PROVIDED "AS IS", WITHOUT WARRANTY OF ANY KIND, EXPRESS OR IMPLIED, INCLUDING BUT NOT LIMITED TO THE WARRANTIES OF MERCHANTABILITY, FITNESS FOR A PARTICULAR PURPOSE AND NONINFRINGEMENT. IN NO EVENT SHALL THE AUTHORS OR COPYRIGHT HOLDERS BE LIABLE FOR ANY CLAIM, DAMAGES OR OTHER LIABILITY, WHETHER IN AN ACTION OF CONTRACT, TORT OR OTHERWISE, ARISING FROM, OUT OF OR IN CONNECTION WITH THE SOFTWARE OR THE USE OR OTHER DEALINGS IN THE SOFTWARE.

---------------------

Files: snappy/\* Files: internal/snapref/\*

Copyright (c) 2011 The Snappy-Go Authors. All rights reserved.

Redistribution and use in source and binary forms, with or without modification, are permitted provided that the following conditions are met:

 \* Redistributions of source code must retain the above copyright notice, this list of conditions and the following disclaimer.

 \* Redistributions in binary form must reproduce the above copyright notice, this list of conditions and the following disclaimer in the documentation and/or other materials provided with the distribution.

 \* Neither the name of Google Inc. nor the names of its contributors may be used to endorse or promote products derived from this software without specific prior written permission.

THIS SOFTWARE IS PROVIDED BY THE COPYRIGHT HOLDERS AND CONTRIBUTORS "AS IS" AND ANY EXPRESS OR IMPLIED WARRANTIES, INCLUDING, BUT NOT LIMITED

 TO, THE IMPLIED WARRANTIES OF MERCHANTABILITY AND FITNESS FOR A PARTICULAR PURPOSE ARE DISCLAIMED. IN NO EVENT SHALL THE COPYRIGHT OWNER OR CONTRIBUTORS BE LIABLE FOR ANY DIRECT, INDIRECT, INCIDENTAL, SPECIAL, EXEMPLARY, OR CONSEQUENTIAL DAMAGES (INCLUDING, BUT NOT LIMITED TO, PROCUREMENT OF SUBSTITUTE GOODS OR SERVICES; LOSS OF USE,

DATA, OR PROFITS; OR BUSINESS INTERRUPTION) HOWEVER CAUSED AND ON ANY THEORY OF LIABILITY, WHETHER IN CONTRACT, STRICT LIABILITY, OR TORT (INCLUDING NEGLIGENCE OR OTHERWISE) ARISING IN ANY WAY OUT OF THE USE OF THIS SOFTWARE, EVEN IF ADVISED OF THE POSSIBILITY OF SUCH DAMAGE.

-----------------

Files: s2/cmd/internal/filepathx/\*

Copyright 2016 The filepathx Authors

Permission is hereby granted, free of charge, to any person obtaining a copy of this software and associated documentation files (the "Software"), to deal in the Software without restriction, including without limitation the rights to use, copy, modify, merge, publish, distribute, sublicense,

 and/or sell copies of the Software, and to permit persons to whom the Software is furnished to do so, subject to the following conditions:

The above copyright notice and this permission notice shall be included in all copies or substantial portions of the Software.

THE SOFTWARE IS PROVIDED "AS IS", WITHOUT WARRANTY OF ANY KIND, EXPRESS OR IMPLIED, INCLUDING BUT NOT LIMITED TO THE WARRANTIES OF MERCHANTABILITY, FITNESS FOR A PARTICULAR PURPOSE AND NONINFRINGEMENT. IN NO EVENT SHALL THE AUTHORS OR COPYRIGHT HOLDERS BE LIABLE FOR ANY CLAIM, DAMAGES OR OTHER LIABILITY, WHETHER IN AN ACTION OF CONTRACT, TORT OR OTHERWISE, ARISING FROM, OUT OF OR IN CONNECTION WITH THE SOFTWARE OR THE USE OR OTHER DEALINGS IN THE SOFTWARE. Copyright (c) 2011 The Snappy-Go Authors. All rights reserved.

Redistribution and use in source and binary forms, with or without modification, are permitted provided that the following conditions are met:

 \* Redistributions of source code must retain the above copyright notice, this list of conditions and the following disclaimer.

 \* Redistributions in binary form must reproduce the above copyright notice, this list of conditions and the following disclaimer in the documentation and/or other materials provided with the distribution.

 \* Neither the name of Google Inc. nor the names of its contributors may be used to endorse or promote products derived from this software without specific prior written permission.

THIS SOFTWARE IS PROVIDED BY THE COPYRIGHT HOLDERS AND CONTRIBUTORS "AS IS" AND ANY EXPRESS OR IMPLIED WARRANTIES, INCLUDING, BUT NOT LIMITED TO, THE IMPLIED WARRANTIES OF MERCHANTABILITY AND FITNESS FOR A PARTICULAR PURPOSE ARE DISCLAIMED. IN NO EVENT SHALL THE COPYRIGHT **OWNER** 

 OR CONTRIBUTORS BE LIABLE FOR ANY DIRECT, INDIRECT, INCIDENTAL, SPECIAL, EXEMPLARY, OR CONSEQUENTIAL DAMAGES (INCLUDING, BUT NOT LIMITED TO, PROCUREMENT OF SUBSTITUTE GOODS OR SERVICES; LOSS OF USE, DATA, OR PROFITS; OR BUSINESS INTERRUPTION) HOWEVER CAUSED AND ON ANY THEORY OF LIABILITY, WHETHER IN CONTRACT, STRICT LIABILITY, OR TORT (INCLUDING NEGLIGENCE OR OTHERWISE) ARISING IN ANY WAY OUT OF THE USE OF THIS SOFTWARE, EVEN IF ADVISED OF THE POSSIBILITY OF SUCH DAMAGE.

## **1.287 match 1.1.1**

## **1.287.1 Available under license :**

The MIT License (MIT)

Copyright (c) 2015 John Wright <johngeorge.wright@gmail.com>

Permission is hereby granted, free of charge, to any person obtaining a copy of this software and associated documentation files (the "Software"), to deal in the Software without restriction, including without limitation the rights to use, copy, modify, merge, publish, distribute, sublicense, and/or sell copies of the Software, and to permit persons to whom the Software is furnished to do so, subject to the following conditions:

The above copyright notice and this permission notice shall be included in all copies or substantial portions of the Software.

THE SOFTWARE IS PROVIDED "AS IS", WITHOUT WARRANTY OF ANY KIND, EXPRESS OR IMPLIED, INCLUDING BUT NOT LIMITED TO THE WARRANTIES OF MERCHANTABILITY, FITNESS FOR A PARTICULAR PURPOSE AND NONINFRINGEMENT. IN NO EVENT SHALL THE AUTHORS OR COPYRIGHT HOLDERS BE LIABLE FOR ANY CLAIM, DAMAGES OR OTHER LIABILITY, WHETHER IN AN ACTION OF CONTRACT, TORT OR OTHERWISE, ARISING FROM,

OUT OF OR IN CONNECTION WITH THE SOFTWARE OR THE USE OR OTHER DEALINGS IN THE SOFTWARE.

## **1.288 golang-set 1.7.1**

## **1.288.1 Available under license :**

Open Source Initiative OSI - The MIT License (MIT):Licensing

The MIT License (MIT) Copyright (c) 2013 Ralph Caraveo (deckarep@gmail.com)

Permission is hereby granted, free of charge, to any person obtaining a copy of this software and associated documentation files (the "Software"), to deal in the Software without restriction, including without limitation the rights to use, copy, modify, merge, publish, distribute, sublicense, and/or sell copies

of the Software, and to permit persons to whom the Software is furnished to do so, subject to the following conditions:

The above copyright notice and this permission notice shall be included in all copies or substantial portions of the Software.

THE SOFTWARE IS PROVIDED "AS IS", WITHOUT WARRANTY OF ANY KIND, EXPRESS OR IMPLIED, INCLUDING BUT NOT LIMITED TO THE WARRANTIES OF MERCHANTABILITY, FITNESS FOR A PARTICULAR PURPOSE AND NONINFRINGEMENT. IN NO EVENT SHALL THE AUTHORS OR COPYRIGHT HOLDERS BE LIABLE FOR ANY CLAIM, DAMAGES OR OTHER LIABILITY,

 WHETHER IN AN ACTION OF CONTRACT, TORT OR OTHERWISE, ARISING FROM, OUT OF OR IN CONNECTION WITH THE SOFTWARE OR THE USE OR OTHER DEALINGS IN THE **SOFTWARE** 

## **1.289 sarama 1.30.0**

## **1.289.1 Available under license :**

Copyright (c) 2013 Shopify

Permission is hereby granted, free of charge, to any person obtaining a copy of this software and associated documentation files (the "Software"), to deal in the Software without restriction, including without limitation the rights to use, copy, modify, merge, publish, distribute, sublicense, and/or sell copies of the Software, and to permit persons to whom the Software is furnished to do so, subject to the following conditions:

The above copyright notice and this permission notice shall be included in all copies or substantial portions of the Software.

THE SOFTWARE IS PROVIDED "AS IS", WITHOUT WARRANTY OF ANY KIND, EXPRESS OR IMPLIED, INCLUDING BUT NOT LIMITED TO THE WARRANTIES OF MERCHANTABILITY, FITNESS FOR A PARTICULAR PURPOSE AND NONINFRINGEMENT. IN NO EVENT SHALL THE AUTHORS OR COPYRIGHT HOLDERS BE LIABLE FOR ANY CLAIM, DAMAGES OR OTHER LIABILITY, WHETHER IN AN ACTION OF CONTRACT, TORT OR OTHERWISE, ARISING FROM, OUT OF OR IN CONNECTION WITH THE SOFTWARE

OR THE USE OR OTHER DEALINGS IN THE SOFTWARE.

## **1.290 coreos-semver 0.3.0**

## **1.290.1 Available under license :**

CoreOS Project Copyright 2018 CoreOS, Inc This product includes software developed at CoreOS, Inc. (http://www.coreos.com/).

> Apache License Version 2.0, January 2004 http://www.apache.org/licenses/

### TERMS AND CONDITIONS FOR USE, REPRODUCTION, AND DISTRIBUTION

1. Definitions.

 "License" shall mean the terms and conditions for use, reproduction, and distribution as defined by Sections 1 through 9 of this document.

 "Licensor" shall mean the copyright owner or entity authorized by the copyright owner that is granting the License.

 "Legal Entity" shall mean the union of the acting entity and all other entities that control, are controlled by, or are under common control with that entity. For the purposes of this definition, "control" means (i) the power, direct or indirect, to cause the direction or management of such entity, whether by contract or otherwise, or (ii) ownership of fifty percent (50%) or more of the outstanding shares, or (iii) beneficial ownership of such entity.

 "You" (or "Your") shall mean an individual or Legal Entity exercising permissions granted by this License.

 "Source" form shall mean the preferred form for making modifications, including but not limited to software source code, documentation source, and configuration files.

 "Object" form shall mean any form resulting from mechanical transformation or translation of a Source form, including but not limited to compiled object code, generated documentation, and conversions to other media types.

 "Work" shall mean the work of authorship, whether in Source or Object form, made available under the License, as indicated by a copyright notice that is included in or attached to the work (an example is provided in the Appendix below).

 "Derivative Works" shall mean any work, whether in Source or Object form, that is based on (or derived from) the Work and for which the editorial

 revisions, annotations, elaborations, or other modifications represent, as a whole, an original work of authorship. For the purposes  of this License, Derivative Works shall not include works that remain separable from, or merely link (or bind by name) to the interfaces of, the Work and Derivative Works thereof.

 "Contribution" shall mean any work of authorship, including the original version of the Work and any modifications or additions to that Work or Derivative Works thereof, that is intentionally submitted to Licensor for inclusion in the Work by the copyright owner or by an individual or Legal Entity authorized to submit on behalf of the copyright owner. For the purposes of this definition, "submitted" means any form of electronic, verbal, or written communication sent to the Licensor or its representatives, including but not limited to communication on electronic mailing lists, source code control systems, and issue tracking systems that are managed by, or on behalf of, the Licensor for the purpose of discussing and improving the Work, but excluding communication that is conspicuously marked or otherwise designated in writing by the copyright owner as "Not a Contribution."

 "Contributor" shall mean Licensor and any individual or Legal Entity on behalf of whom a Contribution has been received by Licensor and subsequently incorporated within the Work.

- 2. Grant of Copyright License. Subject to the terms and conditions of this License, each Contributor hereby grants to You a perpetual, worldwide, non-exclusive, no-charge, royalty-free, irrevocable copyright license to reproduce, prepare Derivative Works of, publicly display, publicly perform, sublicense, and distribute the Work and such Derivative Works in Source or Object form.
- 3. Grant of Patent License. Subject to the terms and conditions of this
- License, each Contributor hereby grants to You a perpetual, worldwide, non-exclusive, no-charge, royalty-free, irrevocable (except as stated in this section) patent license to make, have made, use, offer to sell, sell, import, and otherwise transfer the Work, where such license applies only to those patent claims licensable by such Contributor that are necessarily infringed by their Contribution(s) alone or by combination of their Contribution(s) with the Work to which such Contribution(s) was submitted. If You institute patent litigation against any entity (including a cross-claim or counterclaim in a lawsuit) alleging that the Work or a Contribution incorporated within the Work constitutes direct or contributory patent infringement, then any patent licenses granted to You under this License for that Work shall terminate as of the date such litigation is filed.
- 4. Redistribution. You may reproduce and distribute

copies of the

 Work or Derivative Works thereof in any medium, with or without modifications, and in Source or Object form, provided that You meet the following conditions:

- (a) You must give any other recipients of the Work or Derivative Works a copy of this License; and
- (b) You must cause any modified files to carry prominent notices stating that You changed the files; and
- (c) You must retain, in the Source form of any Derivative Works that You distribute, all copyright, patent, trademark, and attribution notices from the Source form of the Work, excluding those notices that do not pertain to any part of the Derivative Works; and
- (d) If the Work includes a "NOTICE" text file as part of its distribution, then any Derivative Works that You distribute must include a readable copy of the attribution notices contained within such NOTICE file, excluding

those notices that do not

 pertain to any part of the Derivative Works, in at least one of the following places: within a NOTICE text file distributed as part of the Derivative Works; within the Source form or documentation, if provided along with the Derivative Works; or, within a display generated by the Derivative Works, if and wherever such third-party notices normally appear. The contents of the NOTICE file are for informational purposes only and do not modify the License. You may add Your own attribution notices within Derivative Works that You distribute, alongside or as an addendum to the NOTICE text from the Work, provided that such additional attribution notices cannot be construed as modifying the License.

 You may add Your own copyright statement to Your modifications and may provide additional or different license terms and conditions

 for use, reproduction, or distribution of Your modifications, or for any such Derivative Works as a whole, provided Your use, reproduction, and distribution of the Work otherwise complies with the conditions stated in this License.

 5. Submission of Contributions. Unless You explicitly state otherwise, any Contribution intentionally submitted for inclusion in the Work by You to the Licensor shall be under the terms and conditions of this License, without any additional terms or conditions. Notwithstanding the above, nothing herein shall supersede or modify  the terms of any separate license agreement you may have executed with Licensor regarding such Contributions.

- 6. Trademarks. This License does not grant permission to use the trade names, trademarks, service marks, or product names of the Licensor, except as required for reasonable and customary use in describing the origin of the Work and reproducing the content of the NOTICE file.
- 7. Disclaimer of Warranty. Unless required by applicable law or agreed to in writing, Licensor provides the Work (and each Contributor provides its Contributions) on an "AS IS" BASIS, WITHOUT WARRANTIES OR CONDITIONS OF ANY KIND, either express or implied, including, without limitation, any warranties or conditions of TITLE, NON-INFRINGEMENT, MERCHANTABILITY, or FITNESS FOR A PARTICULAR PURPOSE. You are solely responsible for determining the appropriateness of using or redistributing the Work and assume any risks associated with Your exercise of permissions under this License.
- 8. Limitation of Liability. In no event and under no legal theory, whether in tort (including negligence), contract, or otherwise, unless required by applicable law (such as deliberate and grossly negligent acts) or agreed to in writing, shall any Contributor be liable to You for damages, including any direct,

indirect, special,

 incidental, or consequential damages of any character arising as a result of this License or out of the use or inability to use the Work (including but not limited to damages for loss of goodwill, work stoppage, computer failure or malfunction, or any and all other commercial damages or losses), even if such Contributor has been advised of the possibility of such damages.

 9. Accepting Warranty or Additional Liability. While redistributing the Work or Derivative Works thereof, You may choose to offer, and charge a fee for, acceptance of support, warranty, indemnity, or other liability obligations and/or rights consistent with this License. However, in accepting such obligations, You may act only on Your own behalf and on Your sole responsibility, not on behalf of any other Contributor, and only if You agree to indemnify, defend, and hold each Contributor harmless for any liability incurred by, or claims asserted against, such Contributor by reason of your accepting any such warranty or additional liability.

## END OF TERMS AND CONDITIONS

APPENDIX: How to apply the Apache License to your work.

To apply the Apache License to your work, attach the following

 boilerplate notice, with the fields enclosed by brackets "[]" replaced with your own identifying information. (Don't include the brackets!) The text should be enclosed in the appropriate comment syntax for the file format. We also recommend that a file or class name and description of purpose be included on the same "printed page" as the copyright notice for easier identification within third-party archives.

Copyright [yyyy] [name of copyright owner]

 Licensed under the Apache License, Version 2.0 (the "License"); you may not use this file except in compliance with the License. You may obtain a copy of the License at

http://www.apache.org/licenses/LICENSE-2.0

 Unless required by applicable law or agreed to in writing, software distributed under the License is distributed on an "AS IS" BASIS, WITHOUT WARRANTIES OR CONDITIONS OF ANY KIND, either express or implied. See the License for the specific language governing permissions and limitations under the License.

# **1.291 logrus 1.8.1**

## **1.291.1 Available under license :**

The MIT License (MIT)

Copyright (c) 2014 Simon Eskildsen

Permission is hereby granted, free of charge, to any person obtaining a copy of this software and associated documentation files (the "Software"), to deal in the Software without restriction, including without limitation the rights to use, copy, modify, merge, publish, distribute, sublicense, and/or sell copies of the Software, and to permit persons to whom the Software is furnished to do so, subject to the following conditions:

The above copyright notice and this permission notice shall be included in all copies or substantial portions of the Software.

THE SOFTWARE IS PROVIDED "AS IS", WITHOUT WARRANTY OF ANY KIND, EXPRESS OR IMPLIED, INCLUDING BUT NOT LIMITED TO THE WARRANTIES OF MERCHANTABILITY, FITNESS FOR A PARTICULAR PURPOSE AND NONINFRINGEMENT. IN NO EVENT SHALL THE AUTHORS OR COPYRIGHT HOLDERS BE LIABLE FOR ANY CLAIM, DAMAGES OR OTHER LIABILITY, WHETHER IN AN ACTION OF CONTRACT, TORT OR OTHERWISE, ARISING FROM, OUT OF

 OR IN CONNECTION WITH THE SOFTWARE OR THE USE OR OTHER DEALINGS IN THE SOFTWARE.

# **1.292 jackc-pgproto 2.1.1**

## **1.292.1 Available under license :**

Copyright (c) 2019 Jack Christensen

### MIT License

Permission is hereby granted, free of charge, to any person obtaining a copy of this software and associated documentation files (the "Software"), to deal in the Software without restriction, including without limitation the rights to use, copy, modify, merge, publish, distribute, sublicense, and/or sell copies of the Software, and to permit persons to whom the Software is furnished to do so, subject to the following conditions:

The above copyright notice and this permission notice shall be included in all copies or substantial portions of the Software.

THE SOFTWARE IS PROVIDED "AS IS", WITHOUT WARRANTY OF ANY KIND, EXPRESS OR IMPLIED, INCLUDING BUT NOT LIMITED TO THE WARRANTIES OF MERCHANTABILITY, FITNESS FOR A PARTICULAR PURPOSE AND NONINFRINGEMENT. IN NO EVENT SHALL THE AUTHORS OR COPYRIGHT HOLDERS BE LIABLE FOR ANY CLAIM, DAMAGES OR OTHER LIABILITY, WHETHER IN AN ACTION OF CONTRACT, TORT OR OTHERWISE, ARISING FROM, OUT OF OR IN CONNECTION WITH

THE SOFTWARE OR THE USE OR OTHER DEALINGS IN THE SOFTWARE.

## **1.293 protobuf 3.19.1**

## **1.293.1 Available under license :**

Copyright 2008 Google Inc. All rights reserved.

Redistribution and use in source and binary forms, with or without modification, are permitted provided that the following conditions are met:

 \* Redistributions of source code must retain the above copyright notice, this list of conditions and the following disclaimer.

 \* Redistributions in binary form must reproduce the above copyright notice, this list of conditions and the following disclaimer in the documentation and/or other materials provided with the distribution.

 \* Neither the name of Google Inc. nor the names of its contributors may be used to endorse or promote products derived from this software without specific prior written permission.

THIS SOFTWARE IS PROVIDED BY THE COPYRIGHT HOLDERS AND CONTRIBUTORS "AS IS" AND ANY EXPRESS OR IMPLIED WARRANTIES, INCLUDING, BUT NOT LIMITED TO, THE IMPLIED WARRANTIES OF MERCHANTABILITY AND FITNESS FOR A PARTICULAR PURPOSE ARE DISCLAIMED. IN NO EVENT SHALL THE COPYRIGHT OWNER OR

 CONTRIBUTORS BE LIABLE FOR ANY DIRECT, INDIRECT, INCIDENTAL, SPECIAL, EXEMPLARY, OR CONSEQUENTIAL DAMAGES (INCLUDING, BUT NOT LIMITED TO, PROCUREMENT OF SUBSTITUTE GOODS OR SERVICES; LOSS OF USE, DATA, OR PROFITS; OR BUSINESS INTERRUPTION) HOWEVER CAUSED AND ON ANY THEORY OF LIABILITY, WHETHER IN CONTRACT, STRICT LIABILITY, OR TORT (INCLUDING NEGLIGENCE OR OTHERWISE) ARISING IN ANY WAY OUT OF THE USE OF THIS SOFTWARE, EVEN IF ADVISED OF THE POSSIBILITY OF SUCH DAMAGE.

Code generated by the Protocol Buffer compiler is owned by the owner of the input file used when generating it. This code is not standalone and requires a support library to be linked with it. This support library is itself covered by the above license.

## **1.294 gofpdf 1.16.2**

## **1.294.1 Available under license :**

MIT License

Copyright (c) 2017 Kurt Jung and contributors acknowledged in the documentation

Permission is hereby granted, free of charge, to any person obtaining a copy of this software and associated documentation files (the "Software"), to deal in the Software without restriction, including without limitation the rights to use, copy, modify, merge, publish, distribute, sublicense, and/or sell copies of the Software, and to permit persons to whom the Software is furnished to do so, subject to the following conditions:

The above copyright notice and this permission notice shall be included in all copies or substantial portions of the Software.

THE SOFTWARE IS PROVIDED "AS IS", WITHOUT WARRANTY OF ANY KIND, EXPRESS OR IMPLIED, INCLUDING BUT NOT LIMITED TO THE WARRANTIES OF MERCHANTABILITY, FITNESS FOR A PARTICULAR PURPOSE AND NONINFRINGEMENT. IN NO EVENT SHALL THE AUTHORS OR COPYRIGHT HOLDERS BE LIABLE FOR ANY CLAIM, DAMAGES OR OTHER LIABILITY, WHETHER IN AN ACTION OF CONTRACT, TORT OR OTHERWISE, ARISING FROM, OUT OF OR IN CONNECTION WITH THE SOFTWARE OR THE USE OR OTHER DEALINGS IN THE

**SOFTWARE** 

## **1.295 prometheus-common 0.32.1**

## **1.295.1 Available under license :**

Common libraries shared by Prometheus Go components. Copyright 2015 The Prometheus Authors

This product includes software developed at SoundCloud Ltd. (http://soundcloud.com/). Apache License Version 2.0, January 2004 http://www.apache.org/licenses/

## TERMS AND CONDITIONS FOR USE, REPRODUCTION, AND DISTRIBUTION

1. Definitions.

 "License" shall mean the terms and conditions for use, reproduction, and distribution as defined by Sections 1 through 9 of this document.

 "Licensor" shall mean the copyright owner or entity authorized by the copyright owner that is granting the License.

 "Legal Entity" shall mean the union of the acting entity and all other entities that control, are controlled by, or are under common control with that entity. For the purposes of this definition, "control" means (i) the power, direct or indirect, to cause the direction or management of such entity, whether by contract or otherwise, or (ii) ownership of fifty percent (50%) or more of the outstanding shares, or (iii) beneficial ownership of such entity.

 "You" (or "Your") shall mean an individual or Legal Entity exercising permissions granted by this License.

 "Source" form shall mean the preferred form for making modifications, including but not limited to software source code, documentation source, and configuration files.

 "Object" form shall mean any form resulting from mechanical transformation or translation of a Source form, including but not limited to compiled object code, generated documentation, and conversions to other media types.

 "Work" shall mean the work of authorship, whether in Source or Object form, made available under the License, as indicated by a copyright notice that is included in or attached to the work (an example is provided in the Appendix below).

 "Derivative Works" shall mean any work, whether in Source or Object form, that is based on (or derived from) the Work and for which the editorial

 revisions, annotations, elaborations, or other modifications represent, as a whole, an original work of authorship. For the purposes of this License, Derivative Works shall not include works that remain separable from, or merely link (or bind by name) to the interfaces of, the Work and Derivative Works thereof.

 "Contribution" shall mean any work of authorship, including the original version of the Work and any modifications or additions to that Work or Derivative Works thereof, that is intentionally submitted to Licensor for inclusion in the Work by the copyright owner or by an individual or Legal Entity authorized to submit on behalf of the copyright owner. For the purposes of this definition, "submitted" means any form of electronic, verbal, or written communication sent to the Licensor or its representatives, including but not limited to communication on electronic mailing lists, source code control systems, and issue tracking systems that are managed by, or on behalf of, the Licensor for the purpose of discussing and improving the Work, but excluding communication that is conspicuously marked or otherwise designated in writing by the copyright owner as "Not a Contribution."

 "Contributor" shall mean Licensor and any individual or Legal Entity on behalf of whom a Contribution has been received by Licensor and subsequently incorporated within the Work.

- 2. Grant of Copyright License. Subject to the terms and conditions of this License, each Contributor hereby grants to You a perpetual, worldwide, non-exclusive, no-charge, royalty-free, irrevocable copyright license to reproduce, prepare Derivative Works of, publicly display, publicly perform, sublicense, and distribute the Work and such Derivative Works in Source or Object form.
- 3. Grant of Patent License. Subject to the terms and conditions of this License,

 each Contributor hereby grants to You a perpetual, worldwide, non-exclusive, no-charge, royalty-free, irrevocable (except as stated in this section) patent license to make, have made, use, offer to sell, sell, import, and otherwise transfer the Work, where such license applies only to those patent claims licensable by such Contributor that are necessarily infringed by their Contribution(s) alone or by combination of their Contribution(s) with the Work to which such Contribution(s) was submitted. If You institute patent litigation against any entity (including a cross-claim or counterclaim in a lawsuit) alleging that the Work or a Contribution incorporated within the Work constitutes direct

 or contributory patent infringement, then any patent licenses granted to You under this License for that Work shall terminate as of the date such litigation is filed.

 4. Redistribution. You may reproduce and distribute copies of the

 Work or Derivative Works thereof in any medium, with or without modifications, and in Source or Object form, provided that You meet the following conditions:

- (a) You must give any other recipients of the Work or Derivative Works a copy of this License; and
- (b) You must cause any modified files to carry prominent notices stating that You changed the files; and
- (c) You must retain, in the Source form of any Derivative Works that You distribute, all copyright, patent, trademark, and attribution notices from the Source form of the Work, excluding those notices that do not pertain to any part of the Derivative Works; and
- (d) If the Work includes a "NOTICE" text file as part of its distribution, then any Derivative Works that You distribute must include a readable copy of the attribution notices contained within such NOTICE file, excluding

those notices that do not

 pertain to any part of the Derivative Works, in at least one of the following places: within a NOTICE text file distributed as part of the Derivative Works; within the Source form or documentation, if provided along with the Derivative Works; or, within a display generated by the Derivative Works, if and wherever such third-party notices normally appear. The contents of the NOTICE file are for informational purposes only and do not modify the License. You may add Your own attribution notices within Derivative Works that You distribute, alongside or as an addendum to the NOTICE text from the Work, provided that such additional attribution notices cannot be construed as modifying the License.

 You may add Your own copyright statement to Your modifications and may provide additional or different license terms and conditions

 for use, reproduction, or distribution of Your modifications, or for any such Derivative Works as a whole, provided Your use, reproduction, and distribution of the Work otherwise complies with the conditions stated in this License.

- 5. Submission of Contributions. Unless You explicitly state otherwise, any Contribution intentionally submitted for inclusion in the Work by You to the Licensor shall be under the terms and conditions of this License, without any additional terms or conditions. Notwithstanding the above, nothing herein shall supersede or modify the terms of any separate license agreement you may have executed with Licensor regarding such Contributions.
- 6. Trademarks. This License does not grant permission to use the trade names, trademarks, service marks, or product names of the Licensor, except as required for reasonable and customary use in describing the origin of the Work and reproducing the content of the NOTICE file.
- 7. Disclaimer of Warranty. Unless required by applicable law or agreed to in writing, Licensor provides the Work (and each Contributor provides its Contributions) on an "AS IS" BASIS, WITHOUT WARRANTIES OR CONDITIONS OF ANY KIND, either express or implied, including, without limitation, any warranties or conditions of TITLE, NON-INFRINGEMENT, MERCHANTABILITY, or FITNESS FOR A PARTICULAR PURPOSE. You are solely responsible for determining the appropriateness of using or redistributing the Work and assume any risks associated with Your exercise of permissions under this License.
- 8. Limitation of Liability. In no event and under no legal theory, whether in tort (including negligence), contract, or otherwise, unless required by applicable law (such as deliberate and grossly negligent acts) or agreed to in writing, shall any Contributor be liable to You for damages, including any direct,

indirect, special,

 incidental, or consequential damages of any character arising as a result of this License or out of the use or inability to use the Work (including but not limited to damages for loss of goodwill, work stoppage, computer failure or malfunction, or any and all other commercial damages or losses), even if such Contributor has been advised of the possibility of such damages.

 9. Accepting Warranty or Additional Liability. While redistributing the Work or Derivative Works thereof, You may choose to offer, and charge a fee for, acceptance of support, warranty, indemnity, or other liability obligations and/or rights consistent with this License. However, in accepting such obligations, You may act only on Your own behalf and on Your sole responsibility, not on behalf of any other Contributor, and only if You agree to indemnify, defend, and hold each Contributor harmless for any liability incurred by, or claims asserted against, such Contributor by reason of your accepting any such warranty or additional liability.

#### END OF TERMS AND CONDITIONS

APPENDIX: How to apply the Apache License to your work.

 To apply the Apache License to your work, attach the following boilerplate notice, with the fields enclosed by brackets "[]" replaced with your own identifying information. (Don't include the brackets!) The text should be enclosed in the appropriate comment syntax for the file format. We also recommend that a file or class name and description of purpose be included on the same "printed page" as the copyright notice for easier identification within third-party archives.

Copyright [yyyy] [name of copyright owner]

 Licensed under the Apache License, Version 2.0 (the "License"); you may not use this file except in compliance with the License. You may obtain a copy of the License at

http://www.apache.org/licenses/LICENSE-2.0

 Unless required by applicable law or agreed to in writing, software distributed under the License is distributed on an "AS IS" BASIS, WITHOUT WARRANTIES OR CONDITIONS OF ANY KIND, either express or implied. See the License for the specific language governing permissions and limitations under the License.

## **1.296 hashicorp-uuid 1.0.2**

## **1.296.1 Available under license :**

Mozilla Public License, version 2.0

- 1. Definitions
- 1.1. "Contributor"

 means each individual or legal entity that creates, contributes to the creation of, or owns Covered Software.

1.2. "Contributor Version"

 means the combination of the Contributions of others (if any) used by a Contributor and that particular Contributor's Contribution.

1.3. "Contribution"

means Covered Software of a particular Contributor.

## 1.4. "Covered Software"

 means Source Code Form to which the initial Contributor has attached the notice in Exhibit A, the Executable Form of such Source Code Form, and Modifications of such Source Code Form, in each case including portions thereof.

- 1.5. "Incompatible With Secondary Licenses" means
	- a. that the initial Contributor has attached the notice described in Exhibit B to the Covered Software; or
	- b. that the Covered Software was made available under the terms of version 1.1 or earlier of the
- License, but not also under the terms of a Secondary License.

1.6. "Executable Form"

means any form of the work other than Source Code Form.

1.7. "Larger Work"

 means a work that combines Covered Software with other material, in a separate file or files, that is not Covered Software.

## 1.8. "License"

means this document.

1.9. "Licensable"

 means having the right to grant, to the maximum extent possible, whether at the time of the initial grant or subsequently, any and all of the rights conveyed by this License.

#### 1.10. "Modifications"

means any of the following:

 a. any file in Source Code Form that results from an addition to, deletion from, or modification of the contents of Covered Software; or

b. any new file in Source Code Form that contains any Covered Software.

1.11. "Patent Claims" of a Contributor

 means any patent claim(s), including without limitation, method, process, and apparatus claims,

in any patent Licensable by such

 Contributor that would be infringed, but for the grant of the License, by the making, using, selling, offering for sale, having made, import, or transfer of either its Contributions or its Contributor Version.

1.12. "Secondary License"

 means either the GNU General Public License, Version 2.0, the GNU Lesser General Public License, Version 2.1, the GNU Affero General Public License, Version 3.0, or any later versions of those licenses.

1.13. "Source Code Form"

means the form of the work preferred for making modifications.

1.14. "You" (or "Your")

 means an individual or a legal entity exercising rights under this License. For legal entities, "You" includes any entity that controls, is controlled by, or is under common control with You. For purposes of this definition, "control" means (a) the power, direct or indirect, to cause the direction or management of such entity, whether by

contract or

 otherwise, or (b) ownership of more than fifty percent (50%) of the outstanding shares or beneficial ownership of such entity.

## 2. License Grants and Conditions

#### 2.1. Grants

 Each Contributor hereby grants You a world-wide, royalty-free, non-exclusive license:

- a. under intellectual property rights (other than patent or trademark) Licensable by such Contributor to use, reproduce, make available, modify, display, perform, distribute, and otherwise exploit its Contributions, either on an unmodified basis, with Modifications, or as part of a Larger Work; and
- b. under Patent Claims of such Contributor to make, use, sell, offer for sale, have made, import, and otherwise transfer either its Contributions or its Contributor Version.

## 2.2. Effective Date

 The licenses granted in Section 2.1 with respect to any Contribution become effective for each Contribution on the date the Contributor first

distributes such Contribution.

2.3. Limitations on Grant Scope

 The licenses granted in this Section 2 are the only rights granted under this License. No additional rights or licenses will be implied from the distribution or licensing of Covered Software under this License. Notwithstanding Section 2.1(b) above, no patent license is granted by a Contributor:

a. for any code that a Contributor has removed from Covered Software; or

- b. for infringements caused by: (i) Your and any other third party's modifications of Covered Software, or (ii) the combination of its Contributions with other software (except as part of its Contributor Version); or
- c. under Patent Claims infringed by Covered Software in the absence of its Contributions.

 This License does not grant any rights in the trademarks, service marks, or logos of any Contributor (except as may be necessary to comply with the notice requirements

in Section 3.4).

#### 2.4. Subsequent Licenses

 No Contributor makes additional grants as a result of Your choice to distribute the Covered Software under a subsequent version of this License (see Section 10.2) or under the terms of a Secondary License (if permitted under the terms of Section 3.3).

### 2.5. Representation

 Each Contributor represents that the Contributor believes its Contributions are its original creation(s) or it has sufficient rights to grant the rights to its Contributions conveyed by this License.

2.6. Fair Use

 This License is not intended to limit any rights You have under applicable copyright doctrines of fair use, fair dealing, or other equivalents.

### 2.7. Conditions

 Sections 3.1, 3.2, 3.3, and 3.4 are conditions of the licenses granted in Section 2.1.

## 3. Responsibilities

3.1. Distribution of Source Form

 All distribution of Covered Software in Source Code Form, including any Modifications

 that You create or to which You contribute, must be under the terms of this License. You must inform recipients that the Source Code Form of the Covered Software is governed by the terms of this License, and how they can obtain a copy of this License. You may not attempt to alter or restrict the recipients' rights in the Source Code Form.

### 3.2. Distribution of Executable Form

If You distribute Covered Software in Executable Form then:

- a. such Covered Software must also be made available in Source Code Form, as described in Section 3.1, and You must inform recipients of the Executable Form how they can obtain a copy of such Source Code Form by reasonable means in a timely manner, at a charge no more than the cost of distribution to the recipient; and
- b. You may distribute such Executable Form under the terms of this License, or sublicense it under different terms, provided that the license
- for the Executable Form does not attempt to limit or alter the recipients' rights in the Source Code Form under this License.
- 3.3. Distribution of a Larger Work

 You may create and distribute a Larger Work under terms of Your choice, provided that You also comply with the requirements of this License for the Covered Software. If the Larger Work is a combination of Covered Software with a work governed by one or more Secondary Licenses, and the Covered Software is not Incompatible With Secondary Licenses, this License permits You to additionally distribute such Covered Software under the terms of such Secondary License(s), so that the recipient of the Larger Work may, at their option, further distribute the Covered Software under the terms of either this License or such Secondary License(s).

### 3.4. Notices

 You may not remove or alter the substance of any license notices (including copyright notices, patent notices, disclaimers

## of warranty, or

 limitations of liability) contained within the Source Code Form of the Covered Software, except that You may alter any license notices to the extent required to remedy known factual inaccuracies.

### 3.5. Application of Additional Terms

 You may choose to offer, and to charge a fee for, warranty, support, indemnity or liability obligations to one or more recipients of Covered Software. However, You may do so only on Your own behalf, and not on behalf of any Contributor. You must make it absolutely clear that any such warranty, support, indemnity, or liability obligation is offered by You alone, and You hereby agree to indemnify every Contributor for any liability incurred by such Contributor as a result of warranty, support, indemnity or liability terms You offer. You may include additional disclaimers of warranty and limitations of liability specific to any jurisdiction.

4. Inability to Comply Due to Statute or Regulation

 If it is impossible for You to comply with any of the terms of this License with respect to some or all of the Covered Software due to statute, judicial order, or regulation then You must: (a) comply with the terms of this License to the maximum extent possible; and (b) describe the limitations and the code they affect. Such description must be placed in a text file included with all distributions of the Covered Software under this License. Except to the extent prohibited by statute or regulation, such description must be sufficiently detailed for a recipient of ordinary skill to be able to understand it.

#### 5. Termination

5.1. The rights granted under this License will terminate automatically if You fail to comply with any of its terms. However, if You become compliant, then the rights granted under this License from a particular Contributor are reinstated (a) provisionally, unless and until such Contributor explicitly

 and finally terminates Your grants, and (b) on an ongoing basis, if such Contributor fails to notify You of the non-compliance by some reasonable means prior to 60 days after You have come back into compliance. Moreover, Your grants from a particular Contributor are reinstated on an ongoing basis if such Contributor notifies You of the non-compliance by some reasonable means, this is the first time You have  received notice of non-compliance with this License from such Contributor, and You become compliant prior to 30 days after Your receipt of the notice.

- 5.2. If You initiate litigation against any entity by asserting a patent infringement claim (excluding declaratory judgment actions, counter-claims, and cross-claims) alleging that a Contributor Version directly or indirectly infringes any patent, then the rights granted to You by any and all Contributors for the Covered Software under Section 2.1 of this License shall terminate.
- 5.3. In the event of termination under Sections 5.1 or 5.2 above, all end user license agreements (excluding distributors and resellers) which have been validly granted by You or Your distributors under this License prior to termination shall survive termination.

#### 6. Disclaimer of Warranty

 Covered Software is provided under this License on an "as is" basis, without warranty of any kind, either expressed, implied, or statutory, including, without limitation, warranties that the Covered Software is free of defects, merchantable, fit for a particular purpose or non-infringing. The entire risk as to the quality and performance of the Covered Software is with You. Should any Covered Software prove defective in any respect, You (not any Contributor) assume the cost of any necessary servicing, repair, or correction. This disclaimer of warranty constitutes an essential part of this License. No use of any Covered Software is authorized under

this License except under this disclaimer.

#### 7. Limitation of Liability

 Under no circumstances and under no legal theory, whether tort (including negligence), contract, or otherwise, shall any Contributor, or anyone who distributes Covered Software as permitted above, be liable to You for any direct, indirect, special, incidental, or consequential damages of any character including, without limitation, damages for lost profits, loss of goodwill, work stoppage, computer failure or malfunction, or any and all other commercial damages or losses, even if such party shall have been informed of the possibility of such damages. This limitation of liability shall not apply to liability for death or personal injury resulting from such party's negligence to the extent applicable law prohibits such limitation. Some jurisdictions do not allow the exclusion or limitation of incidental or consequential damages, so this exclusion and limitation may not

apply to You.
### 8. Litigation

 Any litigation relating to this License may be brought only in the courts of a jurisdiction where the defendant maintains its principal place of business and such litigation shall be governed by laws of that jurisdiction, without reference to its conflict-of-law provisions. Nothing in this Section shall prevent a party's ability to bring cross-claims or counter-claims.

### 9. Miscellaneous

 This License represents the complete agreement concerning the subject matter hereof. If any provision of this License is held to be unenforceable, such provision shall be reformed only to the extent necessary to make it enforceable. Any law or regulation which provides that the language of a contract shall be construed against the drafter shall not be used to construe this License against a Contributor.

### 10. Versions of the License

### 10.1. New Versions

Mozilla Foundation is the license steward. Except as provided in Section

 10.3, no one other than the license steward has the right to modify or publish new versions of this License. Each version will be given a distinguishing version number.

#### 10.2. Effect of New Versions

 You may distribute the Covered Software under the terms of the version of the License under which You originally received the Covered Software, or under the terms of any subsequent version published by the license steward.

## 10.3. Modified Versions

 If you create software not governed by this License, and you want to create a new license for such software, you may create and use a modified version of this License if you rename the license and remove any references to the name of the license steward (except to note that such modified license differs from this License).

10.4. Distributing Source Code Form that is Incompatible With Secondary Licenses If You choose to distribute Source Code Form that is Incompatible

 With Secondary Licenses under the terms of this version of the License, the notice described in Exhibit B of this License must be attached.

Exhibit A - Source Code Form License Notice

 This Source Code Form is subject to the terms of the Mozilla Public License, v. 2.0. If a copy of the MPL was not distributed with this file, You can obtain one at http://mozilla.org/MPL/2.0/.

If it is not possible or desirable to put the notice in a particular file, then You may include the notice in a location (such as a LICENSE file in a relevant directory) where a recipient would be likely to look for such a notice.

You may add additional accurate notices of copyright ownership.

Exhibit B - "Incompatible With Secondary Licenses" Notice

 This Source Code Form is "Incompatible With Secondary Licenses", as defined by the Mozilla Public License, v. 2.0.

## **1.297 scp 0.14.1**

## **1.297.1 Available under license :**

# This library is free software; you can redistribute it and/or

# modify it under the terms of the GNU Lesser General Public

# License as published by the Free Software Foundation; either

# version 2.1 of the License, or (at your option) any later version.

#

# This library is distributed in the hope that it will be useful,

# but WITHOUT ANY WARRANTY; without even the implied warranty of

# MERCHANTABILITY or FITNESS FOR A PARTICULAR PURPOSE. See the GNU

# Lesser General Public License for more details.

#

# You should have received a copy of the GNU Lesser General Public

# License along with this library; if not, write to the Free Software

# Foundation, Inc., 51 Franklin Street, Fifth Floor, Boston, MA 02110-1301 USA

## **1.298 alpine-keys 2.4-r1**

## **1.298.1 Available under license :**

Permission is hereby granted, free of charge, to any person obtaining a copy of this software and associated documentation files (the "Software"), to deal in the Software without restriction, including without limitation the rights to use, copy, modify, merge, publish, distribute, sublicense, and/or sell copies of the Software, and to permit persons to whom the Software is furnished to do so, subject to the following conditions:

The above copyright notice and this permission notice shall be included in all copies or substantial portions of the Software.

THE SOFTWARE IS PROVIDED "AS IS", WITHOUT WARRANTY OF ANY KIND, EXPRESS OR IMPLIED, INCLUDING BUT NOT LIMITED TO THE WARRANTIES OF MERCHANTABILITY, FITNESS FOR A PARTICULAR PURPOSE AND NONINFRINGEMENT. IN NO EVENT SHALL THE AUTHORS OR COPYRIGHT HOLDERS BE LIABLE FOR ANY CLAIM, DAMAGES OR OTHER LIABILITY, WHETHER IN AN ACTION OF CONTRACT, TORT OR OTHERWISE, ARISING FROM,

OUT OF OR IN CONNECTION WITH THE SOFTWARE OR THE USE OR OTHER DEALINGS IN THE SOFTWARE.

## **1.299 wget 1.20.3-1ubuntu2**

## **1.299.1 Available under license :**

 GNU GENERAL PUBLIC LICENSE Version 3, 29 June 2007

Copyright (C) 2007 Free Software Foundation, Inc. <https://fsf.org/> Everyone is permitted to copy and distribute verbatim copies of this license document, but changing it is not allowed.

Preamble

 The GNU General Public License is a free, copyleft license for software and other kinds of works.

 The licenses for most software and other practical works are designed to take away your freedom to share and change the works. By contrast, the GNU General Public License is intended to guarantee your freedom to share and change all versions of a program--to make sure it remains free software for all its users. We, the Free Software Foundation, use the

GNU General Public License for most of our software; it applies also to any other work released this way by its authors. You can apply it to your programs, too.

 When we speak of free software, we are referring to freedom, not

price. Our General Public Licenses are designed to make sure that you have the freedom to distribute copies of free software (and charge for them if you wish), that you receive source code or can get it if you want it, that you can change the software or use pieces of it in new free programs, and that you know you can do these things.

 To protect your rights, we need to prevent others from denying you these rights or asking you to surrender the rights. Therefore, you have certain responsibilities if you distribute copies of the software, or if you modify it: responsibilities to respect the freedom of others.

 For example, if you distribute copies of such a program, whether gratis or for a fee, you must pass on to the recipients the same freedoms that you received. You must make sure that they, too, receive or can get the source code. And you must show them these terms so they know their rights.

 Developers that use the GNU GPL protect your rights with two steps: (1)

 assert copyright on the software, and (2) offer you this License giving you legal permission to copy, distribute and/or modify it.

 For the developers' and authors' protection, the GPL clearly explains that there is no warranty for this free software. For both users' and authors' sake, the GPL requires that modified versions be marked as changed, so that their problems will not be attributed erroneously to authors of previous versions.

 Some devices are designed to deny users access to install or run modified versions of the software inside them, although the manufacturer can do so. This is fundamentally incompatible with the aim of protecting users' freedom to change the software. The systematic pattern of such abuse occurs in the area of products for individuals to use, which is precisely where it is most unacceptable. Therefore, we have designed this version of the GPL to prohibit the practice for those products. If such problems arise substantially in other domains, we stand

 ready to extend this provision to those domains in future versions of the GPL, as needed to protect the freedom of users.

 Finally, every program is threatened constantly by software patents. States should not allow patents to restrict development and use of

software on general-purpose computers, but in those that do, we wish to avoid the special danger that patents applied to a free program could make it effectively proprietary. To prevent this, the GPL assures that patents cannot be used to render the program non-free.

 The precise terms and conditions for copying, distribution and modification follow.

#### TERMS AND CONDITIONS

0. Definitions.

"This License" refers to version 3 of the GNU General Public License.

 "Copyright" also means copyright-like laws that apply to other kinds of works, such as semiconductor masks.

 "The Program" refers to any copyrightable work licensed under this License. Each licensee is addressed as "you". "Licensees" and "recipients" may be individuals or organizations.

 To "modify" a work means to copy from or adapt all or part of the work in a fashion requiring copyright permission, other than the making of an exact copy. The resulting work is called a "modified version" of the earlier work or a work "based on" the earlier work.

 A "covered work" means either the unmodified Program or a work based on the Program.

 To "propagate" a work means to do anything with it that, without permission, would make you directly or secondarily liable for infringement under applicable copyright law, except executing it on a computer or modifying a private copy. Propagation includes copying, distribution (with or without modification), making available to the public, and in some countries other activities as well.

 To "convey" a work means any kind of propagation that enables other parties to make or receive copies. Mere interaction with a user through a computer network, with no transfer of a copy, is not conveying.

 An interactive user interface displays "Appropriate Legal Notices" to the extent that it includes a convenient and prominently visible feature that (1) displays an appropriate copyright notice, and (2) tells the user that there is no warranty for the work (except to the extent that warranties are provided), that licensees may convey the work under this License, and how to view a copy of this License. If the interface presents a list of user commands or options, such as a menu, a prominent item in the list meets this criterion.

### 1. Source Code.

 The "source code" for a work means the preferred form of the work for making modifications to it. "Object code" means any non-source form of a work.

 A "Standard Interface" means an interface that either is an official standard defined by a recognized standards body, or, in the case of interfaces specified for a particular programming language, one that is widely used among developers working in that language.

### The

 "System Libraries" of an executable work include anything, other than the work as a whole, that (a) is included in the normal form of packaging a Major Component, but which is not part of that Major Component, and (b) serves only to enable use of the work with that Major Component, or to implement a Standard Interface for which an implementation is available to the public in source code form. A "Major Component", in this context, means a major essential component (kernel, window system, and so on) of the specific operating system (if any) on which the executable work runs, or a compiler used to produce the work, or an object code interpreter used to run it.

 The "Corresponding Source" for a work in object code form means all the source code needed to generate, install, and (for an executable work) run the object code and to modify the work, including scripts to control those activities. However, it does not include the work's System Libraries, or general-purpose tools or generally available free

programs which are used unmodified in performing those activities but which are not part of the work. For example, Corresponding Source includes interface definition files associated with source files for the work, and the source code for shared libraries and dynamically linked subprograms that the work is specifically designed to require, such as by intimate data communication or control flow between those subprograms and other parts of the work.

 The Corresponding Source need not include anything that users can regenerate automatically from other parts of the Corresponding Source.

 The Corresponding Source for a work in source code form is that same work.

2. Basic Permissions.

 All rights granted under this License are granted for the term of copyright on the Program, and are irrevocable provided the stated conditions are met. This License explicitly affirms your unlimited permission to run the unmodified Program. The output from running a covered work is

 covered by this License only if the output, given its content, constitutes a covered work. This License acknowledges your rights of fair use or other equivalent, as provided by copyright law.

 You may make, run and propagate covered works that you do not convey, without conditions so long as your license otherwise remains in force. You may convey covered works to others for the sole purpose of having them make modifications exclusively for you, or provide you with facilities for running those works, provided that you comply with the terms of this License in conveying all material for which you do not control copyright. Those thus making or running the covered works for you must do so exclusively on your behalf, under your direction and control, on terms that prohibit them from making any copies of your copyrighted material outside their relationship with you.

 Conveying under any other circumstances is permitted solely under the conditions stated below. Sublicensing is not allowed; section 10 makes it unnecessary.

3. Protecting Users' Legal Rights From Anti-Circumvention Law.

 No covered work shall be deemed part of an effective technological measure under any applicable law fulfilling obligations under article 11 of the WIPO copyright treaty adopted on 20 December 1996, or similar laws prohibiting or restricting circumvention of such measures.

 When you convey a covered work, you waive any legal power to forbid circumvention of technological measures to the extent such circumvention is effected by exercising rights under this License with respect to the covered work, and you disclaim any intention to limit operation or modification of the work as a means of enforcing, against the work's users, your or third parties' legal rights to forbid circumvention of technological measures.

4. Conveying Verbatim Copies.

 You may convey verbatim copies of the Program's source code as you receive it, in any medium, provided that you conspicuously and appropriately

 publish on each copy an appropriate copyright notice; keep intact all notices stating that this License and any non-permissive terms added in accord with section 7 apply to the code; keep intact all notices of the absence of any warranty; and give all recipients a copy of this License along with the Program.

 You may charge any price or no price for each copy that you convey, and you may offer support or warranty protection for a fee.

5. Conveying Modified Source Versions.

 You may convey a work based on the Program, or the modifications to produce it from the Program, in the form of source code under the terms of section 4, provided that you also meet all of these conditions:

 a) The work must carry prominent notices stating that you modified it, and giving a relevant date.

 b) The work must carry prominent notices stating that it is released under this License and any conditions added under section 7. This requirement modifies the requirement in section 4 to

"keep intact all notices".

 c) You must license the entire work, as a whole, under this License to anyone who comes into possession of a copy. This License will therefore apply, along with any applicable section 7 additional terms, to the whole of the work, and all its parts, regardless of how they are packaged. This License gives no permission to license the work in any other way, but it does not invalidate such permission if you have separately received it.

 d) If the work has interactive user interfaces, each must display Appropriate Legal Notices; however, if the Program has interactive interfaces that do not display Appropriate Legal Notices, your work need not make them do so.

 A compilation of a covered work with other separate and independent works, which are not by their nature extensions of the covered work, and which are not combined with it such as to form a larger program, in or on a volume of a storage or distribution medium, is called an

"aggregate" if the compilation and its resulting copyright are not used to limit the access or legal rights of the compilation's users beyond what the individual works permit. Inclusion of a covered work in an aggregate does not cause this License to apply to the other parts of the aggregate.

#### 6. Conveying Non-Source Forms.

 You may convey a covered work in object code form under the terms of sections 4 and 5, provided that you also convey the machine-readable Corresponding Source under the terms of this License, in one of these ways:

 a) Convey the object code in, or embodied in, a physical product (including a physical distribution medium), accompanied by the Corresponding Source fixed on a durable physical medium customarily used for software interchange.

 b) Convey the object code in, or embodied in, a physical product (including a physical distribution medium), accompanied by a written offer, valid for at least three years and valid for as

 long as you offer spare parts or customer support for that product model, to give anyone who possesses the object code either (1) a copy of the Corresponding Source for all the software in the product that is covered by this License, on a durable physical medium customarily used for software interchange, for a price no more than your reasonable cost of physically performing this conveying of source, or (2) access to copy the Corresponding Source from a network server at no charge.

 c) Convey individual copies of the object code with a copy of the written offer to provide the Corresponding Source. This alternative is allowed only occasionally and noncommercially, and only if you received the object code with such an offer, in accord with subsection 6b.

 d) Convey the object code by offering access from a designated place (gratis or for a charge), and offer equivalent access to the Corresponding Source in

 the same way through the same place at no further charge. You need not require recipients to copy the Corresponding Source along with the object code. If the place to copy the object code is a network server, the Corresponding Source may be on a different server (operated by you or a third party) that supports equivalent copying facilities, provided you maintain clear directions next to the object code saying where to find the Corresponding Source. Regardless of what server hosts the Corresponding Source, you remain obligated to ensure that it is available for as long as needed to satisfy these requirements.

 e) Convey the object code using peer-to-peer transmission, provided you inform other peers where the object code and Corresponding Source of the work are being offered to the general public at no

charge under subsection 6d.

 A separable portion of the object code, whose source code is excluded from the Corresponding Source as a System Library, need not be included in conveying the object code work.

 A "User Product" is either (1) a "consumer product", which means any tangible personal property which is normally used for personal, family, or household purposes, or (2) anything designed or sold for incorporation into a dwelling. In determining whether a product is a consumer product, doubtful cases shall be resolved in favor of coverage. For a particular product received by a particular user, "normally used" refers to a typical or common use of that class of product, regardless of the status of the particular user or of the way in which the particular user actually uses, or expects or is expected to use, the product. A product is a consumer product regardless of whether the product has substantial commercial, industrial or non-consumer uses, unless such uses represent the only significant mode of use of the product.

 "Installation Information" for a User Product means any methods, procedures, authorization

 keys, or other information required to install and execute modified versions of a covered work in that User Product from a modified version of its Corresponding Source. The information must suffice to ensure that the continued functioning of the modified object code is in no case prevented or interfered with solely because modification has been made.

 If you convey an object code work under this section in, or with, or specifically for use in, a User Product, and the conveying occurs as part of a transaction in which the right of possession and use of the User Product is transferred to the recipient in perpetuity or for a fixed term (regardless of how the transaction is characterized), the Corresponding Source conveyed under this section must be accompanied by the Installation Information. But this requirement does not apply if neither you nor any third party retains the ability to install modified object code on the User Product (for example, the work has been installed in

ROM).

 The requirement to provide Installation Information does not include a requirement to continue to provide support service, warranty, or updates for a work that has been modified or installed by the recipient, or for the User Product in which it has been modified or installed. Access to a network may be denied when the modification itself materially and adversely affects the operation of the network or violates the rules and protocols for communication across the network.

 Corresponding Source conveyed, and Installation Information provided, in accord with this section must be in a format that is publicly documented (and with an implementation available to the public in source code form), and must require no special password or key for unpacking, reading or copying.

### 7. Additional Terms.

 "Additional permissions" are terms that supplement the terms of this License by making exceptions from one or more of its conditions. Additional permissions that are applicable to the entire Program shall

be treated as though they were included in this License, to the extent that they are valid under applicable law. If additional permissions apply only to part of the Program, that part may be used separately under those permissions, but the entire Program remains governed by this License without regard to the additional permissions.

 When you convey a copy of a covered work, you may at your option remove any additional permissions from that copy, or from any part of it. (Additional permissions may be written to require their own removal in certain cases when you modify the work.) You may place additional permissions on material, added by you to a covered work, for which you have or can give appropriate copyright permission.

 Notwithstanding any other provision of this License, for material you add to a covered work, you may (if authorized by the copyright holders of that material) supplement the terms of this License with terms:

 a) Disclaiming warranty or limiting liability differently from the terms of sections 15 and 16 of this License; or

 b) Requiring preservation of specified reasonable legal notices or author attributions in that material or in the Appropriate Legal Notices displayed by works containing it; or

 c) Prohibiting misrepresentation of the origin of that material, or requiring that modified versions of such material be marked in reasonable ways as different from the original version; or

 d) Limiting the use for publicity purposes of names of licensors or authors of the material; or

 e) Declining to grant rights under trademark law for use of some trade names, trademarks, or service marks; or

 f) Requiring indemnification of licensors and authors of that material by anyone who conveys the material (or modified versions of it) with contractual assumptions of liability to the recipient, for any liability that these contractual assumptions directly impose on

those licensors and authors.

 All other non-permissive additional terms are considered "further restrictions" within the meaning of section 10. If the Program as you received it, or any part of it, contains a notice stating that it is governed by this License along with a term that is a further restriction, you may remove that term. If a license document contains a further restriction but permits relicensing or conveying under this License, you may add to a covered work material governed by the terms of that license document, provided that the further restriction does not survive such relicensing or conveying.

 If you add terms to a covered work in accord with this section, you must place, in the relevant source files, a statement of the additional terms that apply to those files, or a notice indicating where to find the applicable terms.

 Additional terms, permissive or non-permissive, may be stated in the form of a separately written license, or stated as exceptions; the above requirements apply either way.

### 8. Termination.

 You may not propagate or modify a covered work except as expressly provided under this License. Any attempt otherwise to propagate or modify it is void, and will automatically terminate your rights under this License (including any patent licenses granted under the third paragraph of section 11).

 However, if you cease all violation of this License, then your license from a particular copyright holder is reinstated (a) provisionally, unless and until the copyright holder explicitly and finally terminates your license, and (b) permanently, if the copyright holder fails to notify you of the violation by some reasonable means prior to 60 days after the cessation.

 Moreover, your license from a particular copyright holder is reinstated permanently if the copyright holder notifies you of the violation by some reasonable means, this is the first time you have received notice of violation of this License (for any work) from that copyright

 holder, and you cure the violation prior to 30 days after your receipt of the notice.

 Termination of your rights under this section does not terminate the licenses of parties who have received copies or rights from you under this License. If your rights have been terminated and not permanently reinstated, you do not qualify to receive new licenses for the same material under section 10.

### 9. Acceptance Not Required for Having Copies.

 You are not required to accept this License in order to receive or run a copy of the Program. Ancillary propagation of a covered work occurring solely as a consequence of using peer-to-peer transmission to receive a copy likewise does not require acceptance. However, nothing other than this License grants you permission to propagate or modify any covered work. These actions infringe copyright if you do not accept this License. Therefore, by modifying or propagating a covered work, you indicate your acceptance of this License to do so.

10. Automatic Licensing of Downstream Recipients.

 Each time you convey a covered work, the recipient automatically receives a license from the original licensors, to run, modify and propagate that work, subject to this License. You are not responsible for enforcing compliance by third parties with this License.

 An "entity transaction" is a transaction transferring control of an organization, or substantially all assets of one, or subdividing an organization, or merging organizations. If propagation of a covered work results from an entity transaction, each party to that transaction who receives a copy of the work also receives whatever licenses to the work the party's predecessor in interest had or could give under the previous paragraph, plus a right to possession of the Corresponding Source of the work from the predecessor in interest, if the predecessor has it or can get it with reasonable efforts.

 You may not impose any further restrictions on the exercise of the rights

 granted or affirmed under this License. For example, you may not impose a license fee, royalty, or other charge for exercise of rights granted under this License, and you may not initiate litigation (including a cross-claim or counterclaim in a lawsuit) alleging that any patent claim is infringed by making, using, selling, offering for sale, or importing the Program or any portion of it.

11. Patents.

 A "contributor" is a copyright holder who authorizes use under this License of the Program or a work on which the Program is based. The work thus licensed is called the contributor's "contributor version".

 A contributor's "essential patent claims" are all patent claims owned or controlled by the contributor, whether already acquired or hereafter acquired, that would be infringed by some manner, permitted by this License, of making, using, or selling its contributor version, but do not include claims that would be infringed only as a consequence of further modification of the contributor version. For

purposes of this definition, "control" includes the right to grant patent sublicenses in a manner consistent with the requirements of this License.

 Each contributor grants you a non-exclusive, worldwide, royalty-free patent license under the contributor's essential patent claims, to make, use, sell, offer for sale, import and otherwise run, modify and propagate the contents of its contributor version.

 In the following three paragraphs, a "patent license" is any express agreement or commitment, however denominated, not to enforce a patent (such as an express permission to practice a patent or covenant not to sue for patent infringement). To "grant" such a patent license to a party means to make such an agreement or commitment not to enforce a patent against the party.

 If you convey a covered work, knowingly relying on a patent license, and the Corresponding Source of the work is not available for anyone to copy, free of charge and under the terms of this

License, through a

publicly available network server or other readily accessible means, then you must either (1) cause the Corresponding Source to be so available, or (2) arrange to deprive yourself of the benefit of the patent license for this particular work, or (3) arrange, in a manner consistent with the requirements of this License, to extend the patent license to downstream recipients. "Knowingly relying" means you have actual knowledge that, but for the patent license, your conveying the covered work in a country, or your recipient's use of the covered work in a country, would infringe one or more identifiable patents in that country that you have reason to believe are valid.

 If, pursuant to or in connection with a single transaction or arrangement, you convey, or propagate by procuring conveyance of, a covered work, and grant a patent license to some of the parties receiving the covered work authorizing them to use, propagate, modify or convey a specific copy of the covered

work, then the patent license

you grant is automatically extended to all recipients of the covered work and works based on it.

 A patent license is "discriminatory" if it does not include within the scope of its coverage, prohibits the exercise of, or is conditioned on the non-exercise of one or more of the rights that are specifically granted under this License. You may not convey a covered work if you are a party to an arrangement with a third party that is in the business of distributing software, under which you make payment to the third party based on the extent of your activity of conveying the work, and under which the third party grants, to any of the parties who would receive the covered work from you, a discriminatory patent license (a) in connection with copies of the covered work conveyed by you (or copies made from those copies), or (b) primarily for and in connection with specific products or compilations that contain the covered work, unless you entered into that arrangement, or

that patent license was granted, prior to 28 March 2007.

 Nothing in this License shall be construed as excluding or limiting any implied license or other defenses to infringement that may otherwise be available to you under applicable patent law.

12. No Surrender of Others' Freedom.

 If conditions are imposed on you (whether by court order, agreement or otherwise) that contradict the conditions of this License, they do not excuse you from the conditions of this License. If you cannot convey a covered work so as to satisfy simultaneously your obligations under this License and any other pertinent obligations, then as a consequence you may not convey it at all. For example, if you agree to terms that obligate you to collect a royalty for further conveying from those to whom you convey the Program, the only way you could satisfy both those terms and this License would be to refrain entirely from conveying the Program.

 13. Use with the GNU Affero General Public License.

 Notwithstanding any other provision of this License, you have permission to link or combine any covered work with a work licensed under version 3 of the GNU Affero General Public License into a single combined work, and to convey the resulting work. The terms of this License will continue to apply to the part which is the covered work, but the special requirements of the GNU Affero General Public License, section 13, concerning interaction through a network will apply to the combination as such.

14. Revised Versions of this License.

 The Free Software Foundation may publish revised and/or new versions of the GNU General Public License from time to time. Such new versions will be similar in spirit to the present version, but may differ in detail to address new problems or concerns.

 Each version is given a distinguishing version number. If the Program specifies that a certain numbered version of the GNU General Public License "or any later version" applies to it, you have the option of following the terms and conditions either of that numbered version or of any later version published by the Free Software Foundation. If the Program does not specify a version number of the GNU General Public License, you may choose any version ever published by the Free Software Foundation.

 If the Program specifies that a proxy can decide which future versions of the GNU General Public License can be used, that proxy's public statement of acceptance of a version permanently authorizes you to choose that version for the Program.

 Later license versions may give you additional or different permissions. However, no additional obligations are imposed on any author or copyright holder as a result of your choosing to follow a later version.

15. Disclaimer of Warranty.

## THERE IS NO WARRANTY FOR THE PROGRAM, TO THE EXTENT PERMITTED BY APPLICABLE LAW. EXCEPT WHEN OTHERWISE STATED IN WRITING THE COPYRIGHT HOLDERS AND/OR OTHER PARTIES PROVIDE THE PROGRAM "AS IS" WITHOUT WARRANTY

OF ANY KIND, EITHER EXPRESSED OR IMPLIED, INCLUDING, BUT NOT LIMITED TO, THE IMPLIED WARRANTIES OF MERCHANTABILITY AND FITNESS FOR A PARTICULAR PURPOSE. THE ENTIRE RISK AS TO THE QUALITY AND PERFORMANCE OF THE PROGRAM IS WITH YOU. SHOULD THE PROGRAM PROVE DEFECTIVE, YOU ASSUME THE COST OF ALL NECESSARY SERVICING, REPAIR OR CORRECTION.

16. Limitation of Liability.

 IN NO EVENT UNLESS REQUIRED BY APPLICABLE LAW OR AGREED TO IN WRITING WILL ANY COPYRIGHT HOLDER, OR ANY OTHER PARTY WHO MODIFIES AND/OR CONVEYS THE PROGRAM AS PERMITTED ABOVE, BE LIABLE TO YOU FOR DAMAGES, INCLUDING ANY GENERAL, SPECIAL, INCIDENTAL OR CONSEQUENTIAL DAMAGES ARISING OUT OF THE USE OR INABILITY TO USE THE PROGRAM (INCLUDING BUT NOT LIMITED TO LOSS OF DATA OR DATA BEING RENDERED INACCURATE OR LOSSES SUSTAINED BY YOU OR THIRD PARTIES OR A FAILURE OF THE PROGRAM TO OPERATE WITH ANY OTHER PROGRAMS),

## EVEN IF SUCH HOLDER OR OTHER PARTY HAS BEEN ADVISED OF THE POSSIBILITY OF SUCH DAMAGES.

 17. Interpretation of Sections 15 and 16.

 If the disclaimer of warranty and limitation of liability provided above cannot be given local legal effect according to their terms, reviewing courts shall apply local law that most closely approximates an absolute waiver of all civil liability in connection with the Program, unless a warranty or assumption of liability accompanies a copy of the Program in return for a fee.

### END OF TERMS AND CONDITIONS

How to Apply These Terms to Your New Programs

 If you develop a new program, and you want it to be of the greatest possible use to the public, the best way to achieve this is to make it free software which everyone can redistribute and change under these terms.

 To do so, attach the following notices to the program. It is safest to attach them to the start of each source file to most effectively state the exclusion of warranty; and each file should have at least the "copyright" line and a pointer to where the full notice is found.

<one line to give the program's name and a brief idea of what it does.> Copyright  $(C)$  <year > <name of author>

 This program is free software: you can redistribute it and/or modify it under the terms of the GNU General Public License as published by the Free Software Foundation, either version 3 of the License, or (at your option) any later version.

 This program is distributed in the hope that it will be useful, but WITHOUT ANY WARRANTY; without even the implied warranty of MERCHANTABILITY or FITNESS FOR A PARTICULAR PURPOSE. See the GNU General Public License for more details.

 You should have received a copy of the GNU General Public License along with this program. If not, see <https://www.gnu.org/licenses/>.

Also add information on how to contact you by electronic and paper mail.

 If the program does terminal interaction, make it output a short notice like this when it starts in an interactive mode:

 $<$ program> Copyright (C) $<$ year>  $<$ name of author> This program comes with ABSOLUTELY NO WARRANTY; for details type `show w'. This is free software, and you are welcome to redistribute it under certain conditions; type `show c' for details.

The hypothetical commands `show w' and `show c' should show the appropriate parts of the General Public License. Of course, your program's commands might be different; for a GUI interface, you would use an "about box".

 You should also get your employer (if you work as a programmer) or school, if any, to sign a "copyright disclaimer" for the program, if necessary. For more information on this, and how to apply and follow the GNU GPL, see <https://www.gnu.org/licenses/>.

 The GNU General Public License does not permit incorporating your program into proprietary programs. If your program is a subroutine library, you may consider it more useful to permit linking proprietary applications with the library. If this is what you want to do, use the GNU Lesser General Public License instead of this License. But first, please read <https://www.gnu.org/philosophy/why-not-lgpl.html>.

## **1.300 six 1.14.0**

## **1.300.1 Available under license :**

The primary author and maintainer of six is Benjamin Peterson. He would like to acknowledge the following people who submitted bug reports, pull requests, and otherwise worked to improve six:

Marc Abramowitz immerrr again Alexander Artemenko Aymeric Augustin Lee Ball Ben Bariteau Ned Batchelder Wouter Bolsterlee Brett Cannon Jason R. Coombs Julien Danjou Ben Darnell Ben Davis Jon Dufresne Tim Graham Thomas Grainger Max Grender-Jones Joshua Harlow

Toshiki Kataoka Hugo van Kemenade Anselm Kruis Ivan Levkivskyi Alexander Lukanin James Mills Jordan Moldow Berker Peksag Sridhar Ratnakumar Erik Rose Mirko Rossini Peter Ruibal Miroslav Shubernetskiy Eli Schwartz Anthony Sottile Jonathan Vanasco Lucas Wiman Jingxin Zhu

If you think you belong on this list, please let me know! --Benjamin Copyright (c) 2010-2020 Benjamin Peterson

Permission is hereby granted, free of charge, to any person obtaining a copy of this software and associated documentation files (the "Software"), to deal in the Software without restriction, including without limitation the rights to use, copy, modify, merge, publish, distribute, sublicense, and/or sell copies of the Software, and to permit persons to whom the Software is furnished to do so, subject to the following conditions:

The above copyright notice and this permission notice shall be included in all copies or substantial portions of the Software.

THE SOFTWARE IS PROVIDED "AS IS", WITHOUT WARRANTY OF ANY KIND, EXPRESS OR IMPLIED, INCLUDING BUT NOT LIMITED TO THE WARRANTIES OF MERCHANTABILITY, FITNESS FOR A PARTICULAR PURPOSE AND NONINFRINGEMENT. IN NO EVENT SHALL THE AUTHORS OR COPYRIGHT HOLDERS BE LIABLE FOR ANY CLAIM, DAMAGES OR OTHER LIABILITY, WHETHER IN AN ACTION OF CONTRACT, TORT OR OTHERWISE, ARISING FROM, OUT OF OR IN **CONNECTION** 

WITH THE SOFTWARE OR THE USE OR OTHER DEALINGS IN THE SOFTWARE.

## **1.301 jsonschema 3.2.0**

## **1.301.1 Available under license :**

Copyright (c) 2012 Julian Berman

Permission is hereby granted, free of charge, to any person obtaining a copy of this software and associated documentation files (the "Software"), to deal in the Software without restriction, including without limitation the rights to use, copy, modify, merge, publish, distribute, sublicense, and/or sell copies of the Software, and to permit persons to whom the Software is furnished to do so, subject to the following conditions:

The above copyright notice and this permission notice shall be included in all copies or substantial portions of the Software.

THE SOFTWARE IS PROVIDED "AS IS", WITHOUT WARRANTY OF ANY KIND, EXPRESS OR IMPLIED, INCLUDING BUT NOT LIMITED TO THE WARRANTIES OF MERCHANTABILITY, FITNESS FOR A PARTICULAR PURPOSE AND NONINFRINGEMENT. IN NO EVENT SHALL THE AUTHORS OR COPYRIGHT HOLDERS BE LIABLE FOR ANY CLAIM, DAMAGES OR OTHER LIABILITY, WHETHER IN AN ACTION OF CONTRACT, TORT OR OTHERWISE, ARISING FROM, OUT OF OR IN CONNECTION WITH THE SOFTWARE OR THE USE OR OTHER DEALINGS IN THE SOFTWARE. Copyright (c) 2013 Julian Berman

Permission is hereby granted, free of charge, to any person obtaining a copy of this software and associated documentation files (the "Software"), to deal in the Software without restriction, including without limitation the rights to use, copy, modify, merge, publish, distribute, sublicense, and/or sell copies of the Software, and to permit persons to whom the Software is furnished to do so, subject to the following conditions:

The above copyright notice and this permission notice shall be included in all copies or substantial portions of the Software.

THE SOFTWARE IS PROVIDED "AS IS", WITHOUT WARRANTY OF ANY KIND, EXPRESS OR IMPLIED, INCLUDING BUT NOT LIMITED TO THE WARRANTIES OF MERCHANTABILITY, FITNESS FOR A PARTICULAR PURPOSE AND NONINFRINGEMENT. IN NO EVENT SHALL THE AUTHORS OR COPYRIGHT HOLDERS BE LIABLE FOR ANY CLAIM, DAMAGES OR OTHER LIABILITY, WHETHER IN AN ACTION OF CONTRACT, TORT OR OTHERWISE, ARISING FROM, OUT OF OR IN CONNECTION WITH THE SOFTWARE OR THE USE OR OTHER DEALINGS IN THE SOFTWARE.

## **1.302 pyrsistent 0.18.0**

## **1.302.1 Available under license :**

Copyright (c) 2021 Tobias Gustafsson

Permission is hereby granted, free of charge, to any person obtaining a copy of this software and associated documentation files (the "Software"), to deal in the Software without restriction, including without limitation the rights to use, copy, modify, merge, publish, distribute, sublicense, and/or sell copies of the Software, and to permit persons to whom the Software is furnished to do so, subject to the following conditions:

The above copyright notice and this permission notice shall be included in all copies or substantial portions of the Software.

THE SOFTWARE IS PROVIDED "AS IS", WITHOUT WARRANTY OF ANY KIND, EXPRESS OR IMPLIED, INCLUDING BUT NOT LIMITED TO THE WARRANTIES OF MERCHANTABILITY, FITNESS FOR A PARTICULAR PURPOSE AND NONINFRINGEMENT. IN NO EVENT SHALL THE AUTHORS OR COPYRIGHT HOLDERS BE LIABLE FOR ANY CLAIM, DAMAGES OR OTHER LIABILITY, WHETHER IN AN ACTION OF CONTRACT, TORT OR OTHERWISE, ARISING FROM, OUT OF OR IN CONNECTION WITH THE SOFTWARE OR THE USE OR OTHER DEALINGS IN THE SOFTWARE.

## **1.303 xxhash 2.1.2**

## **1.303.1 Available under license :**

Copyright (c) 2016 Caleb Spare

### MIT License

Permission is hereby granted, free of charge, to any person obtaining a copy of this software and associated documentation files (the "Software"), to deal in the Software without restriction, including without limitation the rights to use, copy, modify, merge, publish, distribute, sublicense, and/or sell copies of the Software, and to permit persons to whom the Software is furnished to do so, subject to the following conditions:

The above copyright notice and this permission notice shall be included in all copies or substantial portions of the Software.

THE SOFTWARE IS PROVIDED "AS IS", WITHOUT WARRANTY OF ANY KIND, EXPRESS OR IMPLIED, INCLUDING BUT NOT LIMITED TO THE WARRANTIES OF MERCHANTABILITY, FITNESS FOR A PARTICULAR PURPOSE AND NONINFRINGEMENT. IN NO EVENT SHALL THE AUTHORS OR COPYRIGHT HOLDERS BE LIABLE FOR ANY CLAIM, DAMAGES OR OTHER LIABILITY, WHETHER IN AN ACTION OF CONTRACT, TORT OR OTHERWISE, ARISING FROM, OUT OF OR IN CONNECTION WITH

THE SOFTWARE OR THE USE OR OTHER DEALINGS IN THE SOFTWARE.

# **1.304 google-uuid 1.3.0**

## **1.304.1 Available under license :**

Paul Borman <borman@google.com> bmatsuo shawnps theory jboverfelt dsymonds cd1 wallclockbuilder dansouza Copyright (c) 2009,2014 Google Inc. All rights reserved.

Redistribution and use in source and binary forms, with or without modification, are permitted provided that the following conditions are met:

 \* Redistributions of source code must retain the above copyright notice, this list of conditions and the following disclaimer.

 \* Redistributions in binary form must reproduce the above copyright notice, this list of conditions and the following disclaimer in the documentation and/or other materials provided with the distribution.

 \* Neither the name of Google Inc. nor the names of its contributors may be used to endorse or promote products derived from this software without specific prior written permission.

THIS SOFTWARE IS PROVIDED BY THE COPYRIGHT HOLDERS AND CONTRIBUTORS "AS IS" AND ANY EXPRESS OR IMPLIED WARRANTIES, INCLUDING, BUT NOT LIMITED TO, THE IMPLIED WARRANTIES OF MERCHANTABILITY AND FITNESS FOR A PARTICULAR PURPOSE ARE DISCLAIMED. IN NO EVENT SHALL THE COPYRIGHT OWNER

 OR CONTRIBUTORS BE LIABLE FOR ANY DIRECT, INDIRECT, INCIDENTAL, SPECIAL, EXEMPLARY, OR CONSEQUENTIAL DAMAGES (INCLUDING, BUT NOT LIMITED TO, PROCUREMENT OF SUBSTITUTE GOODS OR SERVICES; LOSS OF USE, DATA, OR PROFITS; OR BUSINESS INTERRUPTION) HOWEVER CAUSED AND ON ANY THEORY OF LIABILITY, WHETHER IN CONTRACT, STRICT LIABILITY, OR TORT (INCLUDING NEGLIGENCE OR OTHERWISE) ARISING IN ANY WAY OUT OF THE USE OF THIS SOFTWARE, EVEN IF ADVISED OF THE POSSIBILITY OF SUCH DAMAGE.

## **1.305 libseccomp 2.5.1-1ubuntu1~20.04.2**

## **1.305.1 Available under license :**

GNU LESSER GENERAL PUBLIC LICENSE

Version 2.1, February 1999

Copyright (C) 1991, 1999 Free Software Foundation, Inc. 51 Franklin Street, Fifth Floor, Boston, MA 02110-1301 USA Everyone is permitted to copy and distribute verbatim copies of this license document, but changing it is not allowed.

[This is the first released version of the Lesser GPL. It also counts as the successor of the GNU Library Public License, version 2, hence the version number 2.1.]

#### Preamble

 The licenses for most software are designed to take away your freedom to share and change it. By contrast, the GNU General Public Licenses are intended to guarantee your freedom to share and change free software--to make sure the software is free for all its users.

 This license, the Lesser General Public License, applies to some specially designated software packages--typically libraries--of the Free Software Foundation and other authors who decide to use it. You

can use it too, but we suggest you first think carefully about whether this license or the ordinary General Public License is the better strategy to use in any particular case, based on the explanations below.

 When we speak of free software, we are referring to freedom of use, not price. Our General Public Licenses are designed to make sure that you have the freedom to distribute copies of free software (and charge for this service if you wish); that you receive source code or can get it if you want it; that you can change the software and use pieces of it in new free programs; and that you are informed that you can do these things.

 To protect your rights, we need to make restrictions that forbid distributors to deny you these rights or to ask you to surrender these rights. These restrictions translate to certain responsibilities for you if you distribute copies of the library or if you modify it.

 For example, if you distribute copies of the library, whether gratis

or for a fee, you must give the recipients all the rights that we gave you. You must make sure that they, too, receive or can get the source code. If you link other code with the library, you must provide complete object files to the recipients, so that they can relink them with the library after making changes to the library and recompiling

it. And you must show them these terms so they know their rights.

 We protect your rights with a two-step method: (1) we copyright the library, and (2) we offer you this license, which gives you legal permission to copy, distribute and/or modify the library.

 To protect each distributor, we want to make it very clear that there is no warranty for the free library. Also, if the library is modified by someone else and passed on, the recipients should know that what they have is not the original version, so that the original author's reputation will not be affected by problems that might be introduced by others.

#### Finally, software

 patents pose a constant threat to the existence of any free program. We wish to make sure that a company cannot effectively restrict the users of a free program by obtaining a restrictive license from a patent holder. Therefore, we insist that any patent license obtained for a version of the library must be consistent with the full freedom of use specified in this license.

 Most GNU software, including some libraries, is covered by the ordinary GNU General Public License. This license, the GNU Lesser General Public License, applies to certain designated libraries, and is quite different from the ordinary General Public License. We use this license for certain libraries in order to permit linking those libraries into non-free programs.

 When a program is linked with a library, whether statically or using a shared library, the combination of the two is legally speaking a combined work, a derivative of the original library. The ordinary General Public License therefore permits such linking only if the entire combination fits its criteria of freedom. The Lesser General Public License permits more lax criteria for linking other code with

the library.

 We call this license the "Lesser" General Public License because it does Less to protect the user's freedom than the ordinary General Public License. It also provides other free software developers Less of an advantage over competing non-free programs. These disadvantages are the reason we use the ordinary General Public License for many libraries. However, the Lesser license provides advantages in certain special circumstances.

 For example, on rare occasions, there may be a special need to encourage the widest possible use of a certain library, so that it becomes a de-facto standard. To achieve this, non-free programs must be

allowed to use the library. A more frequent case is that a free library does the same job as widely used non-free libraries. In this case, there is little to gain by limiting the free library to free software only, so we use the Lesser General Public License.

 In other cases, permission to use a particular library in non-free programs enables a greater number of people to use a large body of free software. For example, permission to use the GNU C Library in non-free programs enables many more people to use the whole GNU operating system, as well as its variant, the GNU/Linux operating system.

 Although the Lesser General Public License is Less protective of the users' freedom, it does ensure that the user of a program that is linked with the Library has the freedom and the wherewithal to run that program using a modified version of the Library.

 The precise terms and conditions for copying, distribution and modification follow. Pay close attention to the difference between a "work based on the library" and a "work that uses the library". The former contains code derived from the library, whereas the latter must be combined with the library in order to run.

## GNU LESSER GENERAL PUBLIC LICENSE TERMS AND CONDITIONS FOR COPYING, DISTRIBUTION AND MODIFICATION

 0. This License Agreement applies to any software library or other program which contains a notice placed by the copyright holder or other authorized party saying it may be distributed under the terms of this Lesser General Public License (also called "this License"). Each licensee is addressed as "you".

 A "library" means a collection of software functions and/or data prepared so as to be conveniently linked with application programs (which use some of those functions and data) to form executables.

 The "Library", below, refers to any such software library or work which has been distributed under these terms. A "work based on the Library" means either the Library or any derivative work under copyright law: that is to say, a work containing the Library or a portion of it, either verbatim or with modifications and/or translated straightforwardly into another language. (Hereinafter, translation is included without limitation in the term "modification".)

"Source code" for a work means the preferred form of the work for

making modifications to it. For a library, complete source code means all the source code for all modules it contains, plus any associated interface definition files, plus the scripts used to control compilation and installation of the library.

 Activities other than copying, distribution and modification are not covered by this License; they are outside its scope. The act of running a program using the Library is not restricted, and output from such a program is covered only if its contents constitute a work based on the Library (independent of the use of the Library in a tool for writing it). Whether that is true depends on what the Library does and what the program that uses the Library does.

 1. You may copy and distribute verbatim copies of the Library's complete source code as you receive it, in any medium, provided that

you conspicuously and appropriately publish on each copy an appropriate copyright notice and disclaimer of warranty; keep intact all the notices that refer to this License and to the absence of any warranty; and distribute a copy of this License along with the Library.

 You may charge a fee for the physical act of transferring a copy, and you may at your option offer warranty protection in exchange for a fee.

 2. You may modify your copy or copies of the Library or any portion of it, thus forming a work based on the Library, and copy and distribute such modifications or work under the terms of Section 1 above, provided that you also meet all of these conditions:

a) The modified work must itself be a software library.

 b) You must cause the files modified to carry prominent notices stating that you changed the files and the date of any change.

 c) You must cause the whole of the work to be licensed at no charge to all third parties under the terms of this License.

 d) If a facility in the modified Library refers to a function or a table of data to be supplied by an application program that uses the facility, other than as an argument passed when the facility is invoked, then you must make a good faith effort to ensure that, in the event an application does not supply such function or table, the facility still operates, and performs whatever part of its purpose remains meaningful.

 (For example, a function in a library to compute square roots has a purpose that is entirely well-defined independent of the application. Therefore, Subsection 2d requires that any application-supplied function or table used by this function must be optional: if the application does not supply it, the square root function must still compute square roots.)

These requirements apply to the modified work as a whole. If identifiable sections of that work are not derived from the Library, and can be

 reasonably considered independent and separate works in themselves, then this License, and its terms, do not apply to those sections when you distribute them as separate works. But when you distribute the same sections as part of a whole which is a work based on the Library, the distribution of the whole must be on the terms of this License, whose permissions for other licensees extend to the entire whole, and thus to each and every part regardless of who wrote it.

Thus, it is not the intent of this section to claim rights or contest your rights to work written entirely by you; rather, the intent is to exercise the right to control the distribution of derivative or collective works based on the Library.

In addition, mere aggregation of another work not based on the Library with the Library (or with a work based on the Library) on a volume of a storage or distribution medium does not bring the other work under the scope of this License.

3. You may opt to apply the terms of the ordinary

## GNU General Public

License instead of this License to a given copy of the Library. To do this, you must alter all the notices that refer to this License, so that they refer to the ordinary GNU General Public License, version 2, instead of to this License. (If a newer version than version 2 of the ordinary GNU General Public License has appeared, then you can specify that version instead if you wish.) Do not make any other change in these notices.

 Once this change is made in a given copy, it is irreversible for that copy, so the ordinary GNU General Public License applies to all subsequent copies and derivative works made from that copy.

 This option is useful when you wish to copy part of the code of the Library into a program that is not a library.

 4. You may copy and distribute the Library (or a portion or derivative of it, under Section 2) in object code or executable form

under the terms of Sections 1 and 2 above provided that you accompany it with the complete corresponding machine-readable source code, which must be distributed under the terms of Sections 1 and 2 above on a medium customarily used for software interchange.

 If distribution of object code is made by offering access to copy from a designated place, then offering equivalent access to copy the source code from the same place satisfies the requirement to distribute the source code, even though third parties are not compelled to copy the source along with the object code.

 5. A program that contains no derivative of any portion of the Library, but is designed to work with the Library by being compiled or linked with it, is called a "work that uses the Library". Such a work, in isolation, is not a derivative work of the Library, and therefore falls outside the scope of this License.

 However, linking a "work that uses the Library" with the Library creates an executable that is a derivative of the Library (because it contains portions of the Library), rather than a "work that uses the

library". The executable is therefore covered by this License. Section 6 states terms for distribution of such executables.

 When a "work that uses the Library" uses material from a header file that is part of the Library, the object code for the work may be a derivative work of the Library even though the source code is not. Whether this is true is especially significant if the work can be linked without the Library, or if the work is itself a library. The threshold for this to be true is not precisely defined by law.

 If such an object file uses only numerical parameters, data structure layouts and accessors, and small macros and small inline functions (ten lines or less in length), then the use of the object file is unrestricted, regardless of whether it is legally a derivative work. (Executables containing this object code plus portions of the Library will still fall under Section 6.)

 Otherwise, if the work is a derivative of the Library, you may distribute the

 object code for the work under the terms of Section 6. Any executables containing that work also fall under Section 6, whether or not they are linked directly with the Library itself.

 6. As an exception to the Sections above, you may also combine or link a "work that uses the Library" with the Library to produce a work containing portions of the Library, and distribute that work

under terms of your choice, provided that the terms permit modification of the work for the customer's own use and reverse engineering for debugging such modifications.

 You must give prominent notice with each copy of the work that the Library is used in it and that the Library and its use are covered by this License. You must supply a copy of this License. If the work during execution displays copyright notices, you must include the copyright notice for the Library among them, as well as a reference directing the user to the copy of this License. Also, you must do one of these things:

#### a) Accompany

the work with the complete corresponding

 machine-readable source code for the Library including whatever changes were used in the work (which must be distributed under Sections 1 and 2 above); and, if the work is an executable linked with the Library, with the complete machine-readable "work that uses the Library", as object code and/or source code, so that the user can modify the Library and then relink to produce a modified executable containing the modified Library. (It is understood that the user who changes the contents of definitions files in the Library will not necessarily be able to recompile the application to use the modified definitions.)

 b) Use a suitable shared library mechanism for linking with the Library. A suitable mechanism is one that (1) uses at run time a copy of the library already present on the user's computer system, rather than copying library functions into the executable, and (2) will operate

 properly with a modified version of the library, if the user installs one, as long as the modified version is interface-compatible with the version that the work was made with.

 c) Accompany the work with a written offer, valid for at least three years, to give the same user the materials specified in Subsection 6a, above, for a charge no more than the cost of performing this distribution.

 d) If distribution of the work is made by offering access to copy from a designated place, offer equivalent access to copy the above specified materials from the same place.

 e) Verify that the user has already received a copy of these materials or that you have already sent this user a copy.

 For an executable, the required form of the "work that uses the Library" must include any data and utility programs needed for

reproducing the executable from it. However, as a special exception, the materials to be distributed need not include anything that is normally

 distributed (in either source or binary form) with the major components (compiler, kernel, and so on) of the operating system on which the executable runs, unless that component itself accompanies the executable.

 It may happen that this requirement contradicts the license restrictions of other proprietary libraries that do not normally accompany the operating system. Such a contradiction means you cannot use both them and the Library together in an executable that you distribute.

 7. You may place library facilities that are a work based on the Library side-by-side in a single library together with other library facilities not covered by this License, and distribute such a combined library, provided that the separate distribution of the work based on the Library and of the other library facilities is otherwise permitted, and provided that you do these two things:

 a) Accompany the combined library with a copy of the same work based on the Library, uncombined with any other library facilities. This must be distributed under the terms of the

Sections above.

 b) Give prominent notice with the combined library of the fact that part of it is a work based on the Library, and explaining where to find the accompanying uncombined form of the same work.

 8. You may not copy, modify, sublicense, link with, or distribute the Library except as expressly provided under this License. Any attempt otherwise to copy, modify, sublicense, link with, or distribute the Library is void, and will automatically terminate your rights under this License. However, parties who have received copies, or rights, from you under this License will not have their licenses terminated so long as such parties remain in full compliance.

 9. You are not required to accept this License, since you have not signed it. However, nothing else grants you permission to modify or distribute the Library or its derivative works. These actions are prohibited by law if

 you do not accept this License. Therefore, by modifying or distributing the Library (or any work based on the Library), you indicate your acceptance of this License to do so, and all its terms and conditions for copying, distributing or modifying the Library or works based on it.

 10. Each time you redistribute the Library (or any work based on the Library), the recipient automatically receives a license from the original licensor to copy, distribute, link with or modify the Library subject to these terms and conditions. You may not impose any further restrictions on the recipients' exercise of the rights granted herein. You are not responsible for enforcing compliance by third parties with this License.

 11. If, as a consequence of a court judgment or allegation of patent infringement or for any other reason (not limited to patent issues), conditions are imposed on you (whether by court order, agreement or otherwise) that contradict the conditions of this License, they do not excuse

 you from the conditions of this License. If you cannot distribute so as to satisfy simultaneously your obligations under this License and any other pertinent obligations, then as a consequence you may not distribute the Library at all. For example, if a patent license would not permit royalty-free redistribution of the Library by all those who receive copies directly or indirectly through you, then the only way you could satisfy both it and this License would be to refrain entirely from distribution of the Library.

If any portion of this section is held invalid or unenforceable under any particular circumstance, the balance of the section is intended to apply, and the section as a whole is intended to apply in other circumstances.

It is not the purpose of this section to induce you to infringe any patents or other property right claims or to contest validity of any such claims; this section has the sole purpose of protecting the integrity of the free software distribution system which is

implemented by public license practices. Many people have made generous contributions to the wide range of software distributed through that system in reliance on consistent application of that system; it is up to the author/donor to decide if he or she is willing to distribute software through any other system and a licensee cannot impose that choice.

This section is intended to make thoroughly clear what is believed to be a consequence of the rest of this License.

 12. If the distribution and/or use of the Library is restricted in certain countries either by patents or by copyrighted interfaces, the original copyright holder who places the Library under this License may add an explicit geographical distribution limitation excluding those countries, so that distribution is permitted only in or among countries not thus excluded. In such case, this License incorporates the limitation as if

written in the body of this License.

 13. The Free Software Foundation may publish revised and/or new versions of the Lesser General Public License from time to time. Such new versions will be similar in spirit to the present version, but may differ in detail to address new problems or concerns.

Each version is given a distinguishing version number. If the Library specifies a version number of this License which applies to it and "any later version", you have the option of following the terms and conditions either of that version or of any later version published by the Free Software Foundation. If the Library does not specify a license version number, you may choose any version ever published by the Free Software Foundation.

 14. If you wish to incorporate parts of the Library into other free programs whose distribution conditions are incompatible with these, write to the author to ask for permission. For software which is copyrighted by the Free Software Foundation, write to the Free Software Foundation; we sometimes make exceptions for this. Our decision

 will be guided by the two goals of preserving the free status of all derivatives of our free software and of promoting the sharing and reuse of software generally.

### NO WARRANTY

 15. BECAUSE THE LIBRARY IS LICENSED FREE OF CHARGE, THERE IS NO WARRANTY FOR THE LIBRARY, TO THE EXTENT PERMITTED BY APPLICABLE LAW. EXCEPT WHEN OTHERWISE STATED IN WRITING THE COPYRIGHT HOLDERS AND/OR OTHER PARTIES PROVIDE THE LIBRARY "AS IS" WITHOUT WARRANTY OF ANY KIND, EITHER EXPRESSED OR IMPLIED, INCLUDING, BUT NOT LIMITED TO, THE IMPLIED WARRANTIES OF MERCHANTABILITY AND FITNESS FOR A PARTICULAR PURPOSE. THE ENTIRE RISK AS TO THE QUALITY AND PERFORMANCE OF THE LIBRARY IS WITH YOU. SHOULD THE LIBRARY PROVE DEFECTIVE, YOU ASSUME THE COST OF ALL NECESSARY SERVICING, REPAIR OR CORRECTION.

 16. IN NO EVENT UNLESS REQUIRED BY APPLICABLE LAW OR AGREED TO IN WRITING WILL ANY COPYRIGHT HOLDER, OR ANY OTHER PARTY WHO MAY MODIFY AND/OR REDISTRIBUTE THE LIBRARY AS PERMITTED ABOVE, BE LIABLE TO YOU

FOR DAMAGES, INCLUDING ANY GENERAL, SPECIAL, INCIDENTAL OR CONSEQUENTIAL DAMAGES ARISING OUT OF THE USE OR INABILITY TO USE THE LIBRARY (INCLUDING BUT NOT LIMITED TO LOSS OF DATA OR DATA BEING RENDERED INACCURATE OR LOSSES SUSTAINED BY YOU OR THIRD PARTIES OR A FAILURE OF THE LIBRARY TO OPERATE WITH ANY OTHER SOFTWARE), EVEN IF SUCH HOLDER OR OTHER PARTY HAS BEEN ADVISED OF THE POSSIBILITY OF SUCH

## **1.306 profile 1.6.0 1.306.1 Available under license :**

Copyright (c) 2013 Dave Cheney. All rights reserved.

Redistribution and use in source and binary forms, with or without modification, are permitted provided that the following conditions are met:

 \* Redistributions of source code must retain the above copyright notice, this list of conditions and the following disclaimer.

 \* Redistributions in binary form must reproduce the above copyright notice, this list of conditions and the following disclaimer in the documentation and/or other materials provided with the distribution.

THIS SOFTWARE IS PROVIDED BY THE COPYRIGHT HOLDERS AND CONTRIBUTORS "AS IS" AND ANY EXPRESS OR IMPLIED WARRANTIES, INCLUDING, BUT NOT LIMITED TO, THE IMPLIED WARRANTIES OF MERCHANTABILITY AND FITNESS FOR A PARTICULAR PURPOSE ARE DISCLAIMED. IN NO EVENT SHALL THE COPYRIGHT OWNER OR CONTRIBUTORS BE LIABLE FOR ANY DIRECT, INDIRECT, INCIDENTAL, SPECIAL, EXEMPLARY, OR CONSEQUENTIAL DAMAGES (INCLUDING, BUT NOT LIMITED TO, PROCUREMENT OF SUBSTITUTE GOODS OR SERVICES; LOSS OF USE,

DATA, OR PROFITS; OR BUSINESS INTERRUPTION) HOWEVER CAUSED AND ON ANY THEORY OF LIABILITY, WHETHER IN CONTRACT, STRICT LIABILITY, OR TORT (INCLUDING NEGLIGENCE OR OTHERWISE) ARISING IN ANY WAY OUT OF THE USE OF THIS SOFTWARE, EVEN IF ADVISED OF THE POSSIBILITY OF SUCH DAMAGE.

## **1.307 apache-thrift 0.14.1**

## **1.307.1 Available under license :**

## Apache Thrift

Copyright (C) 2006 - 2019, The Apache Software Foundation

This product includes software developed at The Apache Software Foundation (http://www.apache.org/).

> Apache License Version 2.0, January 2004 http://www.apache.org/licenses/

TERMS AND CONDITIONS FOR USE, REPRODUCTION, AND DISTRIBUTION

#### 1. Definitions.

 "License" shall mean the terms and conditions for use, reproduction, and distribution as defined by Sections 1 through 9 of this document.

 "Licensor" shall mean the copyright owner or entity authorized by the copyright owner that is granting the License.

 "Legal Entity" shall mean the union of the acting entity and all other entities that control, are controlled by, or are under common control with that entity. For the purposes of this definition, "control" means (i) the power, direct or indirect, to cause the direction or management of such entity, whether by contract or otherwise, or (ii) ownership of fifty percent (50%) or more of the outstanding shares, or (iii) beneficial ownership of such entity.

 "You" (or "Your") shall mean an individual or Legal Entity exercising permissions granted by this License.

 "Source" form shall mean the preferred form for making modifications, including but not limited to software source code, documentation source, and configuration files.

 "Object" form shall mean any form resulting from mechanical transformation or translation of a Source form, including but not limited to compiled object code, generated documentation, and conversions to other media types.

 "Work" shall mean the work of authorship, whether in Source or Object form, made available under the License, as indicated by a copyright notice that is included in or attached to the work (an example is provided in the Appendix below).

 "Derivative Works" shall mean any work, whether in Source or Object form, that is based on (or derived from) the Work and for which the editorial

 revisions, annotations, elaborations, or other modifications represent, as a whole, an original work of authorship. For the purposes of this License, Derivative Works shall not include works that remain separable from, or merely link (or bind by name) to the interfaces of, the Work and Derivative Works thereof.

 "Contribution" shall mean any work of authorship, including the original version of the Work and any modifications or additions to that Work or Derivative Works thereof, that is intentionally submitted to Licensor for inclusion in the Work by the copyright owner or by an individual or Legal Entity authorized to submit on behalf of

 the copyright owner. For the purposes of this definition, "submitted" means any form of electronic, verbal, or written communication sent to the Licensor or its representatives, including but not limited to communication on electronic mailing lists, source code control systems, and issue tracking systems that are managed by, or on behalf of, the Licensor for the purpose of discussing and improving the Work, but excluding communication that is conspicuously marked or otherwise designated in writing by the copyright owner as "Not a Contribution."

 "Contributor" shall mean Licensor and any individual or Legal Entity on behalf of whom a Contribution has been received by Licensor and subsequently incorporated within the Work.

- 2. Grant of Copyright License. Subject to the terms and conditions of this License, each Contributor hereby grants to You a perpetual, worldwide, non-exclusive, no-charge, royalty-free, irrevocable copyright license to reproduce, prepare Derivative Works of, publicly display, publicly perform, sublicense, and distribute the Work and such Derivative Works in Source or Object form.
- 3. Grant of Patent License. Subject to the terms and conditions of this
- License, each Contributor hereby grants to You a perpetual, worldwide, non-exclusive, no-charge, royalty-free, irrevocable (except as stated in this section) patent license to make, have made, use, offer to sell, sell, import, and otherwise transfer the Work, where such license applies only to those patent claims licensable by such Contributor that are necessarily infringed by their Contribution(s) alone or by combination of their Contribution(s) with the Work to which such Contribution(s) was submitted. If You institute patent litigation against any entity (including a cross-claim or counterclaim in a lawsuit) alleging that the Work or a Contribution incorporated within the Work constitutes direct or contributory patent infringement, then any patent licenses granted to You under this License for that Work shall terminate as of the date such litigation is filed.

 4. Redistribution. You may reproduce and distribute copies of the

 Work or Derivative Works thereof in any medium, with or without modifications, and in Source or Object form, provided that You meet the following conditions:

- (a) You must give any other recipients of the Work or Derivative Works a copy of this License; and
- (b) You must cause any modified files to carry prominent notices stating that You changed the files; and
- (c) You must retain, in the Source form of any Derivative Works that You distribute, all copyright, patent, trademark, and attribution notices from the Source form of the Work, excluding those notices that do not pertain to any part of the Derivative Works; and
- (d) If the Work includes a "NOTICE" text file as part of its distribution, then any Derivative Works that You distribute must include a readable copy of the attribution notices contained within such NOTICE file, excluding

those notices that do not

 pertain to any part of the Derivative Works, in at least one of the following places: within a NOTICE text file distributed as part of the Derivative Works; within the Source form or documentation, if provided along with the Derivative Works; or, within a display generated by the Derivative Works, if and wherever such third-party notices normally appear. The contents of the NOTICE file are for informational purposes only and do not modify the License. You may add Your own attribution notices within Derivative Works that You distribute, alongside or as an addendum to the NOTICE text from the Work, provided that such additional attribution notices cannot be construed as modifying the License.

 You may add Your own copyright statement to Your modifications and may provide additional or different license terms and conditions

 for use, reproduction, or distribution of Your modifications, or for any such Derivative Works as a whole, provided Your use, reproduction, and distribution of the Work otherwise complies with the conditions stated in this License.

- 5. Submission of Contributions. Unless You explicitly state otherwise, any Contribution intentionally submitted for inclusion in the Work by You to the Licensor shall be under the terms and conditions of this License, without any additional terms or conditions. Notwithstanding the above, nothing herein shall supersede or modify the terms of any separate license agreement you may have executed with Licensor regarding such Contributions.
- 6. Trademarks. This License does not grant permission to use the trade names, trademarks, service marks, or product names of the Licensor, except as required for reasonable and customary use in describing the origin of the Work and reproducing the content of the NOTICE file.
- 7. Disclaimer of Warranty. Unless required by applicable law or
agreed to in writing, Licensor provides the Work (and each Contributor provides its Contributions) on an "AS IS" BASIS, WITHOUT WARRANTIES OR CONDITIONS OF ANY KIND, either express or implied, including, without limitation, any warranties or conditions of TITLE, NON-INFRINGEMENT, MERCHANTABILITY, or FITNESS FOR A PARTICULAR PURPOSE. You are solely responsible for determining the appropriateness of using or redistributing the Work and assume any risks associated with Your exercise of permissions under this License.

 8. Limitation of Liability. In no event and under no legal theory, whether in tort (including negligence), contract, or otherwise, unless required by applicable law (such as deliberate and grossly negligent acts) or agreed to in writing, shall any Contributor be liable to You for damages, including any direct, indirect, special,

 incidental, or consequential damages of any character arising as a result of this License or out of the use or inability to use the Work (including but not limited to damages for loss of goodwill, work stoppage, computer failure or malfunction, or any and all other commercial damages or losses), even if such Contributor has been advised of the possibility of such damages.

 9. Accepting Warranty or Additional Liability. While redistributing the Work or Derivative Works thereof, You may choose to offer, and charge a fee for, acceptance of support, warranty, indemnity, or other liability obligations and/or rights consistent with this License. However, in accepting such obligations, You may act only on Your own behalf and on Your sole responsibility, not on behalf of any other Contributor, and only if You agree to indemnify, defend, and hold each Contributor harmless for any liability incurred by, or claims asserted against, such Contributor by reason of your accepting any such warranty or additional liability.

### END OF TERMS AND CONDITIONS

APPENDIX: How to apply the Apache License to your work.

 To apply the Apache License to your work, attach the following boilerplate notice, with the fields enclosed by brackets "[]" replaced with your own identifying information. (Don't include the brackets!) The text should be enclosed in the appropriate comment syntax for the file format. We also recommend that a file or class name and description of purpose be included on the same "printed page" as the copyright notice for easier identification within third-party archives.

Copyright [yyyy] [name of copyright owner]

 Licensed under the Apache License, Version 2.0 (the "License"); you may not use this file except in compliance with the License. You may obtain a copy of the License at

http://www.apache.org/licenses/LICENSE-2.0

 Unless required by applicable law or agreed to in writing, software distributed under the License is distributed on an "AS IS" BASIS, WITHOUT WARRANTIES OR CONDITIONS OF ANY KIND, either express or implied. See the License for the specific language governing permissions and limitations under the License.

SOFTWARE DISTRIBUTED WITH THRIFT:

--------------------------------------------------

The Apache Thrift software includes a number of subcomponents with separate copyright notices and license terms. Your use of the source code for the these subcomponents is subject to the terms and conditions of the following licenses.

--------------------------------------------------

Portions of the following files are licensed under the MIT License:

lib/erl/src/Makefile.am

Please see doc/otp-base-license.txt for the full terms of this license.

--------------------------------------------------

For the aclocal/ax\_boost\_base.m4 and contrib/fb303/aclocal/ax\_boost\_base.m4 components:

# Copyright (c) 2007 Thomas Porschberg <thomas@randspringer.de>

#

# Copying and distribution of this file, with or without

# modification, are permitted in any medium without royalty provided

# the copyright notice and this notice are preserved.

--------------------------------------------------

For the lib/nodejs/lib/thrift/json\_parse.js:

/\*

 json\_parse.js 2015-05-02 Public Domain. NO WARRANTY EXPRESSED OR IMPLIED. USE AT YOUR OWN RISK.

\*/

(By Douglas Crockford <douglas@crockford.com>)

--------------------------------------------------

For lib/cpp/src/thrift/windows/SocketPair.cpp

/\* socketpair.c

\* Copyright 2007 by Nathan C. Myers <ncm@cantrip.org>; some rights reserved.

\* This code is Free Software. It may be copied freely, in original or

\* modified form, subject only to the restrictions that (1) the author is

\* relieved from all responsibilities for any use for any purpose, and (2)

\* this copyright notice must

be retained, unchanged, in its entirety. If

\* for any reason the author might be held responsible for any consequences

\* of copying or use, license is withheld.

\*/

--------------------------------------------------

For lib/py/compat/win32/stdint.h

// ISO C9x compliant stdint.h for Microsoft Visual Studio

// Based on ISO/IEC 9899:TC2 Committee draft (May 6, 2005) WG14/N1124

// Copyright (c) 2006-2008 Alexander Chemeris

//

//

// Redistribution and use in source and binary forms, with or without

// modification, are permitted provided that the following conditions are met: //

// 1. Redistributions of source code must retain the above copyright notice,

// this list of conditions and the following disclaimer.

//

// 2. Redistributions in binary form must reproduce the above copyright

// notice, this list of conditions and the following disclaimer in the

// documentation and/or other materials provided with the distribution.

//

// 3. The name of the author may

be used to endorse or promote products

// derived from this software without specific prior written permission.

//

// THIS SOFTWARE IS PROVIDED BY THE AUTHOR ``AS IS'' AND ANY EXPRESS OR IMPLIED // WARRANTIES, INCLUDING, BUT NOT LIMITED TO, THE IMPLIED WARRANTIES OF // MERCHANTABILITY AND FITNESS FOR A PARTICULAR PURPOSE ARE DISCLAIMED. IN NO // EVENT SHALL THE AUTHOR BE LIABLE FOR ANY DIRECT, INDIRECT, INCIDENTAL, // SPECIAL, EXEMPLARY, OR CONSEQUENTIAL DAMAGES (INCLUDING, BUT NOT LIMITED TO, // PROCUREMENT OF SUBSTITUTE GOODS OR SERVICES; LOSS OF USE, DATA, OR PROFITS; // OR BUSINESS INTERRUPTION) HOWEVER CAUSED AND ON ANY THEORY OF LIABILITY, // WHETHER IN CONTRACT, STRICT LIABILITY, OR TORT (INCLUDING NEGLIGENCE OR // OTHERWISE) ARISING IN ANY WAY OUT OF THE USE OF THIS SOFTWARE, EVEN IF // ADVISED OF THE POSSIBILITY OF SUCH DAMAGE.

// ///////////////////////////////////////////////////////////////////////////////

--------------------------------------------------

Codegen template in t\_html\_generator.h

\* Bootstrap v2.0.3

\*

\* Copyright 2012 Twitter, Inc

\* Licensed under the Apache License v2.0

\* http://www.apache.org/licenses/LICENSE-2.0

\*

\* Designed and built with all the love in the world @twitter by @mdo and @fat.

---------------------------------------------------

For t\_cl\_generator.cc

\* Copyright (c) 2008- Patrick Collison <patrick@collison.ie>

\* Copyright (c) 2006- Facebook

---------------------------------------------------

# **1.308 jaeger 1.22.1-0.20210304164023- 2fff3ca58910**

**1.308.1 Available under license :** 

Apache License

 Version 2.0, January 2004 http://www.apache.org/licenses/

TERMS AND CONDITIONS FOR USE, REPRODUCTION, AND DISTRIBUTION

1. Definitions.

 "License" shall mean the terms and conditions for use, reproduction, and distribution as defined by Sections 1 through 9 of this document.

 "Licensor" shall mean the copyright owner or entity authorized by the copyright owner that is granting the License.

 "Legal Entity" shall mean the union of the acting entity and all other entities that control, are controlled by, or are under common control with that entity. For the purposes of this definition, "control" means (i) the power, direct or indirect, to cause the

 direction or management of such entity, whether by contract or otherwise, or (ii) ownership of fifty percent (50%) or more of the outstanding shares, or (iii) beneficial ownership of such entity.

### "You"

 (or "Your") shall mean an individual or Legal Entity exercising permissions granted by this License.

 "Source" form shall mean the preferred form for making modifications, including but not limited to software source code, documentation source, and configuration files.

 "Object" form shall mean any form resulting from mechanical transformation or translation of a Source form, including but not limited to compiled object code, generated documentation, and conversions to other media types.

 "Work" shall mean the work of authorship, whether in Source or Object form, made available under the License, as indicated by a copyright notice that is included in or attached to the work (an example is provided in the Appendix below).

 "Derivative Works" shall mean any work, whether in Source or Object form, that is based on (or derived from) the Work and for which the editorial revisions, annotations, elaborations,

or other modifications

 represent, as a whole, an original work of authorship. For the purposes of this License, Derivative Works shall not include works that remain separable from, or merely link (or bind by name) to the interfaces of, the Work and Derivative Works thereof.

 "Contribution" shall mean any work of authorship, including the original version of the Work and any modifications or additions to that Work or Derivative Works thereof, that is intentionally submitted to Licensor for inclusion in the Work by the copyright owner or by an individual or Legal Entity authorized to submit on behalf of the copyright owner. For the purposes of this definition, "submitted" means any form of electronic, verbal, or written communication sent to the Licensor or its representatives, including but not limited to communication on electronic mailing lists, source code control systems, and issue tracking systems

that are managed by, or on behalf of, the

 Licensor for the purpose of discussing and improving the Work, but excluding communication that is conspicuously marked or otherwise designated in writing by the copyright owner as "Not a Contribution."

 "Contributor" shall mean Licensor and any individual or Legal Entity on behalf of whom a Contribution has been received by Licensor and subsequently incorporated within the Work.

- 2. Grant of Copyright License. Subject to the terms and conditions of this License, each Contributor hereby grants to You a perpetual, worldwide, non-exclusive, no-charge, royalty-free, irrevocable copyright license to reproduce, prepare Derivative Works of, publicly display, publicly perform, sublicense, and distribute the Work and such Derivative Works in Source or Object form.
- 3. Grant of Patent License. Subject to the terms and conditions of this License, each Contributor hereby

grants to You a perpetual,

 worldwide, non-exclusive, no-charge, royalty-free, irrevocable (except as stated in this section) patent license to make, have made, use, offer to sell, sell, import, and otherwise transfer the Work, where such license applies only to those patent claims licensable by such Contributor that are necessarily infringed by their Contribution(s) alone or by combination of their Contribution(s) with the Work to which such Contribution(s) was submitted. If You institute patent litigation against any entity (including a cross-claim or counterclaim in a lawsuit) alleging that the Work or a Contribution incorporated within the Work constitutes direct or contributory patent infringement, then any patent licenses granted to You under this License for that Work shall terminate as of the date such litigation is filed.

- 4. Redistribution. You may reproduce and distribute copies of the Work
- or Derivative Works thereof in any medium, with or without modifications, and in Source or Object form, provided that You meet the following conditions:
	- (a) You must give any other recipients of the Work or Derivative Works a copy of this License; and
	- (b) You must cause any modified files to carry prominent notices stating that You changed the files; and
	- (c) You must retain, in the Source form of any Derivative Works that You distribute, all copyright, patent, trademark, and attribution notices from the Source form of the Work, excluding those notices that do not pertain to any part of the Derivative Works; and
	- (d) If the Work includes a "NOTICE" text file as part of its distribution, then any Derivative Works that You distribute must include a readable copy of the attribution notices contained within such NOTICE file, excluding those notices that do not

 pertain to any part of the Derivative Works, in at least one of the following places: within a NOTICE text file distributed as part of the Derivative Works; within the Source form or documentation, if provided along with the Derivative Works; or, within a display generated by the Derivative Works, if and wherever such third-party notices normally appear. The contents of the NOTICE file are for informational purposes only and do not modify the License. You may add Your own attribution notices within Derivative Works that You distribute, alongside or as an addendum to the NOTICE text from the Work, provided that such additional attribution notices cannot be construed as modifying the License.

 You may add Your own copyright statement to Your modifications and may provide additional or different license terms and conditions for use, reproduction, or distribution

of Your modifications, or

 for any such Derivative Works as a whole, provided Your use, reproduction, and distribution of the Work otherwise complies with the conditions stated in this License.

- 5. Submission of Contributions. Unless You explicitly state otherwise, any Contribution intentionally submitted for inclusion in the Work by You to the Licensor shall be under the terms and conditions of this License, without any additional terms or conditions. Notwithstanding the above, nothing herein shall supersede or modify the terms of any separate license agreement you may have executed with Licensor regarding such Contributions.
- 6. Trademarks. This License does not grant permission to use the trade names, trademarks, service marks, or product names of the Licensor, except as required for reasonable and customary use in describing the origin of the Work and reproducing the content of the NOTICE file.
- 7. Disclaimer of Warranty. Unless required by applicable law or agreed to in writing, Licensor provides the Work (and each Contributor provides its Contributions) on an "AS IS" BASIS, WITHOUT WARRANTIES OR CONDITIONS OF ANY KIND, either express or implied, including, without limitation, any warranties or conditions of TITLE, NON-INFRINGEMENT, MERCHANTABILITY, or FITNESS FOR A PARTICULAR PURPOSE. You are solely responsible for determining the appropriateness of using or redistributing the Work and assume any risks associated with Your exercise of permissions under this License.
- 8. Limitation of Liability. In no event and under no legal theory, whether in tort (including negligence), contract, or otherwise.

 unless required by applicable law (such as deliberate and grossly negligent acts) or agreed to in writing, shall any Contributor be liable to You for damages, including any direct, indirect, special, incidental,

- or consequential damages of any character arising as a result of this License or out of the use or inability to use the Work (including but not limited to damages for loss of goodwill, work stoppage, computer failure or malfunction, or any and all other commercial damages or losses), even if such Contributor has been advised of the possibility of such damages.
- 9. Accepting Warranty or Additional Liability. While redistributing the Work or Derivative Works thereof, You may choose to offer, and charge a fee for, acceptance of support, warranty, indemnity, or other liability obligations and/or rights consistent with this License. However, in accepting such obligations, You may act only on Your own behalf and on Your sole responsibility, not on behalf of any other Contributor, and only if You agree to indemnify, defend, and hold each Contributor harmless for any liability incurred by, or claims asserted

 against, such Contributor by reason of your accepting any such warranty or additional liability.

### END OF TERMS AND CONDITIONS

APPENDIX: How to apply the Apache License to your work.

 To apply the Apache License to your work, attach the following boilerplate notice, with the fields enclosed by brackets "[]" replaced with your own identifying information. (Don't include the brackets!) The text should be enclosed in the appropriate comment syntax for the file format. We also recommend that a file or class name and description of purpose be included on the same "printed page" as the copyright notice for easier identification within third-party archives.

### Copyright [yyyy] [name of copyright owner]

 Licensed under the Apache License, Version 2.0 (the "License"); you may not use this file except in compliance with the License. You may obtain a copy of the License at

http://www.apache.org/licenses/LICENSE-2.0

 Unless required by applicable law or agreed to in writing, software distributed under the License is distributed on an "AS IS" BASIS, WITHOUT WARRANTIES OR CONDITIONS OF ANY KIND, either express or implied. See the License for the specific language governing permissions and

## **1.309 russellhaering-goxmldsig 1.1.1 1.309.1 Available under license :**

 Apache License Version 2.0, January 2004 http://www.apache.org/licenses/

TERMS AND CONDITIONS FOR USE, REPRODUCTION, AND DISTRIBUTION

### 1. Definitions.

 "License" shall mean the terms and conditions for use, reproduction, and distribution as defined by Sections 1 through 9 of this document.

 "Licensor" shall mean the copyright owner or entity authorized by the copyright owner that is granting the License.

 "Legal Entity" shall mean the union of the acting entity and all other entities that control, are controlled by, or are under common control with that entity. For the purposes of this definition, "control" means (i) the power, direct or indirect, to cause the direction or management of such entity, whether by contract or otherwise, or (ii) ownership of fifty percent (50%) or more of the outstanding shares, or (iii) beneficial ownership of such entity.

 "You" (or "Your") shall mean an individual or Legal Entity exercising permissions granted by this License.

 "Source" form shall mean the preferred form for making modifications, including but not limited to software source code, documentation source, and configuration files.

 "Object" form shall mean any form resulting from mechanical transformation or translation of a Source form, including but not limited to compiled object code, generated documentation, and conversions to other media types.

 "Work" shall mean the work of authorship, whether in Source or Object form, made available under the License, as indicated by a copyright notice that is included in or attached to the work (an example is provided in the Appendix below).

"Derivative Works" shall mean any work, whether in Source or Object

 form, that is based on (or derived from) the Work and for which the editorial

 revisions, annotations, elaborations, or other modifications represent, as a whole, an original work of authorship. For the purposes of this License, Derivative Works shall not include works that remain separable from, or merely link (or bind by name) to the interfaces of, the Work and Derivative Works thereof.

 "Contribution" shall mean any work of authorship, including the original version of the Work and any modifications or additions to that Work or Derivative Works thereof, that is intentionally submitted to Licensor for inclusion in the Work by the copyright owner or by an individual or Legal Entity authorized to submit on behalf of the copyright owner. For the purposes of this definition, "submitted" means any form of electronic, verbal, or written communication sent to the Licensor or its representatives, including but not limited to communication on electronic mailing lists, source code control systems, and issue tracking systems that are managed by, or on behalf of, the Licensor for the purpose of discussing and improving the Work, but excluding communication that is conspicuously marked or otherwise designated in writing by the copyright owner as "Not a Contribution."

 "Contributor" shall mean Licensor and any individual or Legal Entity on behalf of whom a Contribution has been received by Licensor and subsequently incorporated within the Work.

- 2. Grant of Copyright License. Subject to the terms and conditions of this License, each Contributor hereby grants to You a perpetual, worldwide, non-exclusive, no-charge, royalty-free, irrevocable copyright license to reproduce, prepare Derivative Works of, publicly display, publicly perform, sublicense, and distribute the Work and such Derivative Works in Source or Object form.
- 3. Grant of Patent License. Subject to the terms and conditions of this

 License, each Contributor hereby grants to You a perpetual, worldwide, non-exclusive, no-charge, royalty-free, irrevocable (except as stated in this section) patent license to make, have made, use, offer to sell, sell, import, and otherwise transfer the Work, where such license applies only to those patent claims licensable by such Contributor that are necessarily infringed by their Contribution(s) alone or by combination of their Contribution(s) with the Work to which such Contribution(s) was submitted. If You institute patent litigation against any entity (including a cross-claim or counterclaim in a lawsuit) alleging that the Work or a Contribution incorporated within the Work constitutes direct or contributory patent infringement, then any patent licenses granted to You under this License for that Work shall terminate

as of the date such litigation is filed.

 4. Redistribution. You may reproduce and distribute copies of the

 Work or Derivative Works thereof in any medium, with or without modifications, and in Source or Object form, provided that You meet the following conditions:

- (a) You must give any other recipients of the Work or Derivative Works a copy of this License; and
- (b) You must cause any modified files to carry prominent notices stating that You changed the files; and
- (c) You must retain, in the Source form of any Derivative Works that You distribute, all copyright, patent, trademark, and attribution notices from the Source form of the Work, excluding those notices that do not pertain to any part of the Derivative Works; and
- (d) If the Work includes a "NOTICE" text file as part of its distribution, then any Derivative Works that You distribute must include a readable copy of the attribution notices contained within such NOTICE file, excluding

those notices that do not

 pertain to any part of the Derivative Works, in at least one of the following places: within a NOTICE text file distributed as part of the Derivative Works; within the Source form or documentation, if provided along with the Derivative Works; or, within a display generated by the Derivative Works, if and wherever such third-party notices normally appear. The contents of the NOTICE file are for informational purposes only and do not modify the License. You may add Your own attribution notices within Derivative Works that You distribute, alongside or as an addendum to the NOTICE text from the Work, provided that such additional attribution notices cannot be construed as modifying the License.

 You may add Your own copyright statement to Your modifications and may provide additional or different license terms and conditions

- for use, reproduction, or distribution of Your modifications, or for any such Derivative Works as a whole, provided Your use, reproduction, and distribution of the Work otherwise complies with the conditions stated in this License.
- 5. Submission of Contributions. Unless You explicitly state otherwise, any Contribution intentionally submitted for inclusion in the Work

 by You to the Licensor shall be under the terms and conditions of this License, without any additional terms or conditions. Notwithstanding the above, nothing herein shall supersede or modify the terms of any separate license agreement you may have executed with Licensor regarding such Contributions.

- 6. Trademarks. This License does not grant permission to use the trade names, trademarks, service marks, or product names of the Licensor, except as required for reasonable and customary use in describing the origin of the Work and reproducing the content of the NOTICE file.
- 7. Disclaimer of Warranty. Unless required by applicable law or agreed to in writing, Licensor provides the Work (and each Contributor provides its Contributions) on an "AS IS" BASIS, WITHOUT WARRANTIES OR CONDITIONS OF ANY KIND, either express or implied, including, without limitation, any warranties or conditions of TITLE, NON-INFRINGEMENT, MERCHANTABILITY, or FITNESS FOR A PARTICULAR PURPOSE. You are solely responsible for determining the appropriateness of using or redistributing the Work and assume any risks associated with Your exercise of permissions under this License.
- 8. Limitation of Liability. In no event and under no legal theory, whether in tort (including negligence), contract, or otherwise, unless required by applicable law (such as deliberate and grossly negligent acts) or agreed to in writing, shall any Contributor be liable to You for damages, including any direct,

indirect, special,

 incidental, or consequential damages of any character arising as a result of this License or out of the use or inability to use the Work (including but not limited to damages for loss of goodwill, work stoppage, computer failure or malfunction, or any and all other commercial damages or losses), even if such Contributor has been advised of the possibility of such damages.

 9. Accepting Warranty or Additional Liability. While redistributing the Work or Derivative Works thereof, You may choose to offer, and charge a fee for, acceptance of support, warranty, indemnity, or other liability obligations and/or rights consistent with this License. However, in accepting such obligations, You may act only on Your own behalf and on Your sole responsibility, not on behalf of any other Contributor, and only if You agree to indemnify, defend, and hold each Contributor harmless for any liability incurred by, or claims asserted against, such Contributor by reason of your accepting any such warranty or additional liability.

# **1.310 mattermost-xml-roundtrip-validator 0.1.0**

### **1.310.1 Available under license :**

 Apache License Version 2.0, January 2004 http://www.apache.org/licenses/

### TERMS AND CONDITIONS FOR USE, REPRODUCTION, AND DISTRIBUTION

### 1. Definitions.

 "License" shall mean the terms and conditions for use, reproduction, and distribution as defined by Sections 1 through 9 of this document.

 "Licensor" shall mean the copyright owner or entity authorized by the copyright owner that is granting the License.

 "Legal Entity" shall mean the union of the acting entity and all other entities that control, are controlled by, or are under common control with that entity. For the purposes of this definition, "control" means (i) the power, direct or indirect, to cause the direction or management of such entity, whether by contract or otherwise, or (ii) ownership of fifty percent (50%) or more of the outstanding shares, or (iii) beneficial ownership of such entity.

 "You" (or "Your") shall mean an individual or Legal Entity exercising permissions granted by this License.

 "Source" form shall mean the preferred form for making modifications, including but not limited to software source code, documentation source, and configuration files.

 "Object" form shall mean any form resulting from mechanical transformation or translation of a Source form, including but not limited to compiled object code, generated documentation, and conversions to other media types.

 "Work" shall mean the work of authorship, whether in Source or Object form, made available under the License, as indicated by a copyright notice that is included in or attached to the work (an example is provided in the Appendix below).

 "Derivative Works" shall mean any work, whether in Source or Object form, that is based on (or derived from) the Work and for which the

editorial

 revisions, annotations, elaborations, or other modifications represent, as a whole, an original work of authorship. For the purposes of this License, Derivative Works shall not include works that remain separable from, or merely link (or bind by name) to the interfaces of, the Work and Derivative Works thereof.

 "Contribution" shall mean any work of authorship, including the original version of the Work and any modifications or additions to that Work or Derivative Works thereof, that is intentionally submitted to Licensor for inclusion in the Work by the copyright owner or by an individual or Legal Entity authorized to submit on behalf of the copyright owner. For the purposes of this definition, "submitted" means any form of electronic, verbal, or written communication sent to the Licensor or its representatives, including but not limited to communication on electronic mailing lists, source code control systems, and issue tracking systems that are managed by, or on behalf of, the Licensor for the purpose of discussing and improving the Work, but excluding communication that is conspicuously marked or otherwise designated in writing by the copyright owner as "Not a Contribution."

 "Contributor" shall mean Licensor and any individual or Legal Entity on behalf of whom a Contribution has been received by Licensor and subsequently incorporated within the Work.

- 2. Grant of Copyright License. Subject to the terms and conditions of this License, each Contributor hereby grants to You a perpetual, worldwide, non-exclusive, no-charge, royalty-free, irrevocable copyright license to reproduce, prepare Derivative Works of, publicly display, publicly perform, sublicense, and distribute the Work and such Derivative Works in Source or Object form.
- 3. Grant of Patent License. Subject to the terms and conditions of this License,

 each Contributor hereby grants to You a perpetual, worldwide, non-exclusive, no-charge, royalty-free, irrevocable (except as stated in this section) patent license to make, have made, use, offer to sell, sell, import, and otherwise transfer the Work, where such license applies only to those patent claims licensable by such Contributor that are necessarily infringed by their Contribution(s) alone or by combination of their Contribution(s) with the Work to which such Contribution(s) was submitted. If You institute patent litigation against any entity (including a cross-claim or counterclaim in a lawsuit) alleging that the Work or a Contribution incorporated within the Work constitutes direct or contributory patent infringement, then any patent licenses granted to You under this License for that Work shall terminate as of the date such litigation is filed.

4. Redistribution. You may reproduce and distribute

### copies of the

 Work or Derivative Works thereof in any medium, with or without modifications, and in Source or Object form, provided that You meet the following conditions:

- (a) You must give any other recipients of the Work or Derivative Works a copy of this License; and
- (b) You must cause any modified files to carry prominent notices stating that You changed the files; and
- (c) You must retain, in the Source form of any Derivative Works that You distribute, all copyright, patent, trademark, and attribution notices from the Source form of the Work, excluding those notices that do not pertain to any part of the Derivative Works; and
- (d) If the Work includes a "NOTICE" text file as part of its distribution, then any Derivative Works that You distribute must include a readable copy of the attribution notices contained within such NOTICE file, excluding
- those notices that do not

 pertain to any part of the Derivative Works, in at least one of the following places: within a NOTICE text file distributed as part of the Derivative Works; within the Source form or documentation, if provided along with the Derivative Works; or, within a display generated by the Derivative Works, if and wherever such third-party notices normally appear. The contents of the NOTICE file are for informational purposes only and do not modify the License. You may add Your own attribution notices within Derivative Works that You distribute, alongside or as an addendum to the NOTICE text from the Work, provided that such additional attribution notices cannot be construed as modifying the License.

 You may add Your own copyright statement to Your modifications and may provide additional or different license terms and conditions

- for use, reproduction, or distribution of Your modifications, or for any such Derivative Works as a whole, provided Your use, reproduction, and distribution of the Work otherwise complies with the conditions stated in this License.
- 5. Submission of Contributions. Unless You explicitly state otherwise, any Contribution intentionally submitted for inclusion in the Work by You to the Licensor shall be under the terms and conditions of

 this License, without any additional terms or conditions. Notwithstanding the above, nothing herein shall supersede or modify the terms of any separate license agreement you may have executed with Licensor regarding such Contributions.

- 6. Trademarks. This License does not grant permission to use the trade names, trademarks, service marks, or product names of the Licensor, except as required for reasonable and customary use in describing the origin of the Work and reproducing the content of the NOTICE file.
- 7. Disclaimer of Warranty. Unless required by applicable law or agreed to in writing, Licensor provides the Work (and each Contributor provides its Contributions) on an "AS IS" BASIS, WITHOUT WARRANTIES OR CONDITIONS OF ANY KIND, either express or implied, including, without limitation, any warranties or conditions of TITLE, NON-INFRINGEMENT, MERCHANTABILITY, or FITNESS FOR A PARTICULAR PURPOSE. You are solely responsible for determining the appropriateness of using or redistributing the Work and assume any risks associated with Your exercise of permissions under this License.
- 8. Limitation of Liability. In no event and under no legal theory, whether in tort (including negligence), contract, or otherwise, unless required by applicable law (such as deliberate and grossly negligent acts) or agreed to in writing, shall any Contributor be liable to You for damages, including any direct,

indirect, special,

 incidental, or consequential damages of any character arising as a result of this License or out of the use or inability to use the Work (including but not limited to damages for loss of goodwill, work stoppage, computer failure or malfunction, or any and all other commercial damages or losses), even if such Contributor has been advised of the possibility of such damages.

 9. Accepting Warranty or Additional Liability. While redistributing the Work or Derivative Works thereof, You may choose to offer, and charge a fee for, acceptance of support, warranty, indemnity, or other liability obligations and/or rights consistent with this License. However, in accepting such obligations, You may act only on Your own behalf and on Your sole responsibility, not on behalf of any other Contributor, and only if You agree to indemnify, defend, and hold each Contributor harmless for any liability incurred by, or claims asserted against, such Contributor by reason of your accepting any such warranty or additional liability.

### END OF TERMS AND CONDITIONS

APPENDIX: How to apply the Apache License to your work.

 To apply the Apache License to your work, attach the following boilerplate notice, with the fields enclosed by brackets "[]" replaced with your own identifying information. (Don't include the brackets!) The text should be enclosed in the appropriate comment syntax for the file format. We also recommend that a file or class name and description of purpose be included on the same "printed page" as the copyright notice for easier identification within third-party archives.

Copyright [yyyy] [name of copyright owner]

 Licensed under the Apache License, Version 2.0 (the "License"); you may not use this file except in compliance with the License. You may obtain a copy of the License at

http://www.apache.org/licenses/LICENSE-2.0

 Unless required by applicable law or agreed to in writing, software distributed under the License is distributed on an "AS IS" BASIS, WITHOUT WARRANTIES OR CONDITIONS OF ANY KIND, either express or implied. See the License for the specific language governing permissions and limitations under the License.

## **1.311 antchfx-xpath 1.2.0**

### **1.311.1 Available under license :**

Permission is hereby granted, free of charge, to any person obtaining a copy of this software and associated documentation files (the "Software"), to deal in the Software without restriction, including without limitation the rights to use, copy, modify, merge, publish, distribute, sublicense, and/or sell copies of the Software, and to permit persons to whom the Software is furnished to do so, subject to the following conditions:

The above copyright notice and this permission notice shall be included in all copies or substantial portions of the Software.

THE SOFTWARE IS PROVIDED "AS IS", WITHOUT WARRANTY OF ANY KIND, EXPRESS OR IMPLIED, INCLUDING BUT NOT LIMITED TO THE WARRANTIES OF MERCHANTABILITY, FITNESS FOR A PARTICULAR PURPOSE AND NONINFRINGEMENT. IN NO EVENT SHALL THE AUTHORS OR COPYRIGHT HOLDERS BE LIABLE FOR ANY CLAIM, DAMAGES OR OTHER LIABILITY, WHETHER IN AN ACTION OF CONTRACT, TORT OR OTHERWISE, ARISING FROM, OUT OF OR IN CONNECTION WITH THE SOFTWARE OR THE USE OR OTHER DEALINGS IN

THE SOFTWARE.

# **1.312 jackc-pgtype 1.9.1**

## **1.312.1 Available under license :**

Copyright (c) 2013-2021 Jack Christensen

MIT License

Permission is hereby granted, free of charge, to any person obtaining a copy of this software and associated documentation files (the "Software"), to deal in the Software without restriction, including without limitation the rights to use, copy, modify, merge, publish, distribute, sublicense, and/or sell copies of the Software, and to permit persons to whom the Software is furnished to do so, subject to the following conditions:

The above copyright notice and this permission notice shall be included in all copies or substantial portions of the Software.

THE SOFTWARE IS PROVIDED "AS IS", WITHOUT WARRANTY OF ANY KIND, EXPRESS OR IMPLIED, INCLUDING BUT NOT LIMITED TO THE WARRANTIES OF MERCHANTABILITY, FITNESS FOR A PARTICULAR PURPOSE AND NONINFRINGEMENT. IN NO EVENT SHALL THE AUTHORS OR COPYRIGHT HOLDERS BE LIABLE FOR ANY CLAIM, DAMAGES OR OTHER LIABILITY, WHETHER IN AN ACTION OF CONTRACT, TORT OR OTHERWISE, ARISING FROM, OUT OF OR IN **CONNECTION** WITH THE SOFTWARE OR THE USE OR OTHER DEALINGS IN THE SOFTWARE.

## **1.313 supervisor 4.2.4**

### **1.313.1 Available under license :**

Supervisor is Copyright (c) 2006-2015 Agendaless Consulting and Contributors. (http://www.agendaless.com), All Rights Reserved

 This software is subject to the provisions of the license at http://www.repoze.org/LICENSE.txt . A copy of this license should accompany this distribution. THIS SOFTWARE IS PROVIDED "AS IS" AND ANY AND ALL EXPRESS OR IMPLIED WARRANTIES ARE DISCLAIMED, INCLUDING, BUT NOT LIMITED TO, THE IMPLIED WARRANTIES OF TITLE, MERCHANTABILITY, AGAINST INFRINGEMENT, AND FITNESS FOR A PARTICULAR PURPOSE.

medusa was (is?) Copyright (c) Sam Rushing.

http\_client.py code Copyright (c) by Daniel Krech, http://eikeon.com/.

THIS SOFTWARE IS PROVIDED BY THE COPYRIGHT HOLDERS AND CONTRIBUTORS

 "AS IS" AND ANY EXPRESS OR IMPLIED WARRANTIES, INCLUDING, BUT NOT LIMITED TO, THE IMPLIED WARRANTIES OF MERCHANTABILITY AND FITNESS FOR A PARTICULAR PURPOSE ARE DISCLAIMED. IN NO EVENT SHALL THE COPYRIGHT OWNER OR CONTRIBUTORS BE LIABLE FOR ANY DIRECT, INDIRECT, INCIDENTAL, SPECIAL, EXEMPLARY, OR CONSEQUENTIAL DAMAGES (INCLUDING, BUT NOT LIMITED TO, PROCUREMENT OF SUBSTITUTE GOODS OR SERVICES; LOSS OF USE, DATA, OR PROFITS; OR BUSINESS INTERRUPTION) HOWEVER CAUSED AND ON ANY THEORY OF LIABILITY, WHETHER IN CONTRACT, STRICT LIABILITY, OR TORT (INCLUDING NEGLIGENCE OR OTHERWISE) ARISING IN ANY WAY OUT OF THE USE OF THIS SOFTWARE, EVEN IF ADVISED OF THE POSSIBILITY OF SUCH DAMAGE. Medusa was once distributed under a 'free for non-commercial use' license, but in May of 2000 Sam Rushing changed the license to be identical to the standard Python license at the time. The standard Python license has always applied to the core components of Medusa, this change just frees up the rest of the system, including the http server, ftp server, utilities, etc. Medusa is therefore under the following license:

#### ===================================

Permission to use, copy, modify, and distribute this software and its documentation for any purpose and without fee is hereby granted, provided that the above copyright notice appear in all copies and that both that copyright notice and this permission notice appear in supporting documentation, and that the name of Sam Rushing not be used in advertising or publicity pertaining to distribution of the software without specific, written prior permission.

### SAM RUSHING DISCLAIMS ALL WARRANTIES WITH REGARD TO THIS SOFTWARE, INCLUDING ALL IMPLIED

 WARRANTIES OF MERCHANTABILITY AND FITNESS, IN NO EVENT SHALL SAM RUSHING BE LIABLE FOR ANY SPECIAL, INDIRECT OR CONSEQUENTIAL DAMAGES OR ANY DAMAGES WHATSOEVER RESULTING FROM LOSS OF USE, DATA OR PROFITS, WHETHER IN AN ACTION OF CONTRACT, NEGLIGENCE OR OTHER TORTIOUS ACTION, ARISING OUT OF OR IN CONNECTION WITH THE USE OR PERFORMANCE OF THIS SOFTWARE.

===================================

Sam would like to take this opportunity to thank all of the folks who supported Medusa over the years by purchasing commercial licenses. Supervisor is licensed under the following license:

 A copyright notice accompanies this license document that identifies the copyright holders.

 Redistribution and use in source and binary forms, with or without modification, are permitted provided that the following conditions are met:

- 1. Redistributions in source code must retain the accompanying copyright notice, this list of conditions, and the following disclaimer.
- 2. Redistributions in binary form must reproduce the accompanying copyright notice, this list of conditions, and the following disclaimer in the documentation and/or other materials provided with the distribution
- 3. Names of the copyright holders must not be used to endorse or promote products derived from this software without prior written permission from the copyright holders.
- 4. If any files are modified, you must cause the modified files to carry prominent notices stating that you changed the files and

the date of any change.

### Disclaimer

 THIS SOFTWARE IS PROVIDED BY THE COPYRIGHT HOLDERS ``AS IS'' AND ANY EXPRESSED OR IMPLIED WARRANTIES, INCLUDING, BUT NOT LIMITED TO, THE IMPLIED WARRANTIES OF MERCHANTABILITY AND FITNESS FOR A PARTICULAR PURPOSE ARE DISCLAIMED. IN NO EVENT SHALL THE COPYRIGHT HOLDERS BE LIABLE FOR ANY DIRECT, INDIRECT, INCIDENTAL, SPECIAL, EXEMPLARY, OR CONSEQUENTIAL DAMAGES (INCLUDING, BUT NOT LIMITED TO, PROCUREMENT OF SUBSTITUTE GOODS OR SERVICES; LOSS OF USE, DATA, OR PROFITS; OR BUSINESS INTERRUPTION) HOWEVER CAUSED AND ON ANY THEORY OF LIABILITY, WHETHER IN CONTRACT, STRICT LIABILITY, OR TORT (INCLUDING NEGLIGENCE OR OTHERWISE) ARISING IN ANY WAY OUT OF THE USE OF THIS SOFTWARE, EVEN IF ADVISED OF THE POSSIBILITY OF SUCH DAMAGE.

http\_client.py code is based on code by Daniel Krech, which was released under this license:

### LICENSE AGREEMENT FOR RDFLIB 0.9.0 THROUGH 2.3.1

 Copyright (c) 2002-2005, Daniel Krech, http://eikeon.com/ All rights reserved.

------------------------------------------------

 Redistribution and use in source and binary forms, with or without modification, are permitted provided that the following conditions are met:

 \* Redistributions of source code must retain the above copyright notice, this list of conditions and the following disclaimer.

 \* Redistributions in binary form must reproduce the above copyright notice, this list of conditions and the following disclaimer in the documentation and/or other materials provided with the distribution.

 \* Neither the name of Daniel Krech nor the names of its contributors may be used to endorse or promote products derived from this software without specific prior written permission.

### THIS SOFTWARE IS PROVIDED BY THE COPYRIGHT HOLDERS AND CONTRIBUTORS "AS IS" AND ANY EXPRESS OR IMPLIED WARRANTIES, INCLUDING, BUT NOT LIMITED TO, THE IMPLIED WARRANTIES OF MERCHANTABILITY AND FITNESS FOR

 A PARTICULAR PURPOSE ARE DISCLAIMED. IN NO EVENT SHALL THE COPYRIGHT OWNER OR CONTRIBUTORS BE LIABLE FOR ANY DIRECT, INDIRECT, INCIDENTAL, SPECIAL, EXEMPLARY, OR CONSEQUENTIAL DAMAGES (INCLUDING, BUT NOT LIMITED TO, PROCUREMENT OF SUBSTITUTE GOODS OR SERVICES; LOSS OF USE, DATA, OR PROFITS; OR BUSINESS INTERRUPTION) HOWEVER CAUSED AND ON ANY THEORY OF LIABILITY, WHETHER IN CONTRACT, STRICT LIABILITY, OR TORT (INCLUDING NEGLIGENCE OR OTHERWISE) ARISING IN ANY WAY OUT OF THE USE OF THIS SOFTWARE, EVEN IF ADVISED OF THE POSSIBILITY OF SUCH DAMAGE.

Medusa, the asynchronous communications framework upon which supervisor's server and client code is based, was created by Sam Rushing:

 Medusa was once distributed under a 'free for non-commercial use' license, but in May of 2000 Sam Rushing changed the license to be identical to the standard Python license at the time. The standard Python license has always applied to the core components of Medusa, this

 change just frees up the rest of the system, including the http server, ftp server, utilities, etc. Medusa is therefore under the following license:

#### ====================================

 Permission to use, copy, modify, and distribute this software and its documentation for any purpose and without fee is hereby granted, provided that the above copyright notice appear in all copies and that both that copyright notice and this permission notice appear in supporting documentation, and that the name of Sam Rushing not be used in advertising or publicity pertaining to distribution of the software without specific, written prior permission.

 SAM RUSHING DISCLAIMS ALL WARRANTIES WITH REGARD TO THIS SOFTWARE, INCLUDING ALL IMPLIED WARRANTIES OF MERCHANTABILITY AND FITNESS, IN NO EVENT SHALL SAM RUSHING BE LIABLE FOR ANY SPECIAL, INDIRECT OR CONSEQUENTIAL DAMAGES OR ANY DAMAGES WHATSOEVER RESULTING FROM LOSS  OF USE, DATA OR PROFITS, WHETHER IN AN ACTION OF CONTRACT, NEGLIGENCE OR OTHER TORTIOUS ACTION, ARISING OUT OF OR IN CONNECTION WITH THE USE OR PERFORMANCE OF THIS SOFTWARE.

===================================

## **1.314 systemd 245.4-4ubuntu3.15**

### **1.314.1 Available under license :**

MurmurHash2 was written by Austin Appleby, and is placed in the public domain. The author hereby disclaims copyright to this source code. GNU LIBRARY GENERAL PUBLIC LICENSE

Version 2, June 1991

Copyright (C) 1991 Free Software Foundation, Inc. 51 Franklin St, Fifth Floor, Boston, MA 02110-1301, USA

Everyone is permitted to copy and distribute verbatim copies of this license document, but changing it is not allowed.

[This is the first released version of the library GPL. It is numbered 2 because it goes with version 2 of the ordinary GPL.]

### Preamble

The licenses for most software are designed to take away your freedom to share and change it. By contrast, the GNU General Public Licenses are intended to guarantee your freedom to share and change free software--to make sure the software is free for all its users.

This license, the Library General Public License, applies to some specially designated Free Software Foundation software, and to any other libraries whose authors decide to use it. You can use it for your libraries, too.

When we speak of free software, we are referring to freedom, not price. Our General Public Licenses are designed to make sure that you have the freedom to distribute copies of free software (and charge for this service if you wish), that you receive source code or can get it if you want it, that you can change the software or use pieces of it in new free programs; and that you know you can do these things.

To protect your rights, we need to make restrictions that forbid anyone to deny you these rights or to ask you to surrender the rights. These restrictions translate to certain responsibilities for you if you distribute copies of the library, or if you modify it.

For example, if you distribute copies of the library, whether gratis or for a fee, you must give the recipients all the rights that we gave you. You must make sure that they, too, receive or can get the source code. If you link a program with the library, you must provide complete object files to the recipients so that they can relink them with the library, after making changes to the library and recompiling it.

And you must show them these terms so they know their rights.

Our method of protecting your rights has two steps: (1) copyright the library, and (2) offer you this license which gives you legal permission to copy, distribute and/or modify the library.

Also, for each distributor's protection, we want to make certain that everyone understands that there is no warranty for this free library. If the library is modified by someone else and passed on, we want its recipients to know that what they have is not the original version, so that any problems introduced by others will not reflect on the original authors' reputations.

Finally, any free program is threatened constantly by software patents. We wish to avoid the danger that companies distributing free software will individually obtain patent licenses, thus in effect transforming the program into proprietary software. To prevent this, we have made it clear that any patent must be licensed for everyone's free use or not licensed at all.

### Most

 GNU software, including some libraries, is covered by the ordinary GNU General Public License, which was designed for utility programs. This license, the GNU Library General Public License, applies to certain designated libraries. This license is quite different from the ordinary one; be sure to read it in full, and don't assume that anything in it is the same as in the ordinary license.

The reason we have a separate public license for some libraries is that they blur the distinction we usually make between modifying or adding to a program and simply using it. Linking a program with a library, without changing the library, is in some sense simply using the library, and is analogous to running a utility program or application program. However, in a textual and legal sense, the linked executable is a combined work, a derivative of the original library, and the ordinary General Public License treats it as such.

Because of this blurred distinction, using the ordinary General Public

 License for libraries did not effectively promote software sharing, because most developers did not use the libraries. We concluded that weaker conditions might promote sharing better.

However, unrestricted linking of non-free programs would deprive the users of those programs of all benefit from the free status of the libraries themselves. This Library General Public License is intended to permit developers of non-free programs to use free libraries, while preserving your freedom as a user of such programs to change the free libraries that are incorporated in them. (We have not seen how to achieve this as regards changes in header files, but we have achieved it as regards changes in the actual functions of the Library.) The hope is that this will lead to faster development of free libraries.

The precise terms and conditions for copying, distribution and modification follow. Pay close attention to the difference between a "work based on the library" and a "work that uses the library". The former contains code derived from the library, while the latter only works together with the library.

Note that it is possible for a library to be covered by the ordinary General Public License rather than by this special one.

### TERMS AND CONDITIONS FOR COPYING, DISTRIBUTION AND MODIFICATION

0. This License Agreement applies to any software library which contains a notice placed by the copyright holder or other authorized party saying it may be distributed under the terms of this Library General Public License (also called "this License"). Each licensee is addressed as "you".

A "library" means a collection of software functions and/or data prepared so as to be conveniently linked with application programs (which use some of those functions and data) to form executables.

The "Library", below, refers to any such software library or work which has been distributed under these terms. A "work based on the Library" means either the Library or any derivative work under copyright law: that is to say, a work containing the Library or a portion of it, either verbatim or with modifications and/or translated straightforwardly into another language. (Hereinafter, translation is included without limitation in the term "modification".)

"Source code" for a work means the preferred form of the work for making modifications to it. For a library, complete source code means all the source code for all modules it contains, plus any associated interface definition files, plus the scripts used to control compilation and installation of the library.

Activities other than copying, distribution and modification are not covered by this License; they are outside its scope. The act of running a program using the Library is not restricted, and output from such a program is covered only if its contents constitute a work based on the Library (independent of the use of the Library in a tool for writing it). Whether that is true depends on what the Library does and what the program that uses the Library does.

1. You may copy and distribute verbatim copies of the Library's complete source code as you receive it, in any medium, provided that you conspicuously and appropriately publish on each copy an appropriate copyright notice and disclaimer of warranty; keep intact all the notices that refer to this License and to the absence of any warranty; and distribute a copy of this License along with the Library.

You may charge a fee for the physical act of transferring a copy, and you may at your option offer warranty protection in exchange for a fee.

2. You may modify your copy or copies of the Library or any portion of it, thus forming a work based on the Library, and copy and distribute such modifications or work under the terms of Section 1 above, provided that you also meet all of these conditions:

a) The modified work must itself be a software library.

 b) You must cause the files modified to carry prominent notices stating that you changed the files and the date of any change.

 c) You must cause the whole of the work to be licensed at no charge to all third parties under the terms of this License.

 d) If a facility in the modified Library refers to a function or a table of data to be supplied by an application program that uses the facility, other than as an argument passed when the facility is invoked, then you must make a good faith effort to ensure that, in the event an application does not supply such function or table, the facility still operates, and performs whatever part of its purpose remains meaningful.

(For example, a function in a library to compute square roots has a purpose that is entirely well-defined independent of the application. Therefore, Subsection 2d requires that any application-supplied function or table used by this function must be optional: if the application does not supply it, the square root function must still compute square

#### roots.)

These requirements apply to the modified work as a whole.

 If identifiable sections of that work are not derived from the Library, and can be reasonably considered independent and separate works in themselves, then this License, and its terms, do not apply to those sections when you distribute them as separate works. But when you distribute the same sections as part of a whole which is a work based on the Library, the distribution of the whole must be on the terms of this License, whose permissions for other licensees extend to the entire whole, and thus to each and every part regardless of who wrote it.

Thus, it is not the intent of this section to claim rights or contest your rights to work written entirely by you; rather, the intent is to exercise the right to control the distribution of derivative or collective works based on the Library.

In addition, mere aggregation of another work not based on the Library with the Library (or with a work based on the Library) on a volume of a storage or distribution medium does not bring the other work under the scope of this License.

3. You may opt to apply the terms of the ordinary GNU General Public License instead of this License to a given copy of the Library. To do this, you must alter all the notices that refer to this License, so that they refer to the ordinary GNU General Public License, version 2, instead of to this License. (If a newer version than version 2 of the ordinary GNU General Public License has appeared, then you can specify that version instead if you wish.) Do not make any other change in these notices.

Once this change is made in a given copy, it is irreversible for that copy, so the ordinary GNU General Public License applies to all subsequent copies and derivative works made from that copy.

This option is useful when you wish to copy part of the code of the Library into a program that is not a library.

4. You may copy and distribute the Library (or a portion or derivative of it, under Section 2) in object code or executable form under the terms of Sections

 1 and 2 above provided that you accompany it with the complete corresponding machine-readable source code, which must be distributed under the terms of Sections 1 and 2 above on a medium customarily used for software interchange.

If distribution of object code is made by offering access to copy from a designated place, then offering equivalent access to copy the source code from the same place satisfies the requirement to distribute the source code, even though third parties are not compelled to copy the source along with the object code.

5. A program that contains no derivative of any portion of the Library, but is designed to work with the Library by being compiled or linked with it, is called a "work that uses the Library". Such a work, in isolation, is not a derivative work of the Library, and therefore falls outside the scope of this License.

However, linking a "work that uses the Library" with the Library creates an executable that is a derivative of the Library (because

 it contains portions of the Library), rather than a "work that uses the library". The executable is therefore covered by this License. Section 6 states terms for distribution of such executables.

When a "work that uses the Library" uses material from a header file that is part of the Library, the object code for the work may be a derivative work of the Library even though the source code is not. Whether this is true is

especially significant if the work can be linked without the Library, or if the work is itself a library. The threshold for this to be true is not precisely defined by law.

If such an object file uses only numerical parameters, data structure layouts and accessors, and small macros and small inline functions (ten lines or less in length), then the use of the object file is unrestricted, regardless of whether it is legally a derivative work. (Executables containing this object code plus portions of the Library will still fall under Section 6.)

### Otherwise, if the work

 is a derivative of the Library, you may distribute the object code for the work under the terms of Section 6. Any executables containing that work also fall under Section 6, whether or not they are linked directly with the Library itself.

6. As an exception to the Sections above, you may also compile or link a "work that uses the Library" with the Library to produce a work containing portions of the Library, and distribute that work under terms of your choice, provided that the terms permit modification of the work for the customer's own use and reverse engineering for debugging such modifications.

You must give prominent notice with each copy of the work that the Library is used in it and that the Library and its use are covered by this License. You must supply a copy of this License. If the work during execution displays copyright notices, you must include the copyright notice for the Library among them, as well as a reference directing the user to the copy of this License. Also, you must do one of these things:

 a) Accompany the work with the complete corresponding machine-readable source code for the Library including whatever changes were used in the work (which must be distributed under Sections 1 and 2 above); and, if the work is an executable linked with the Library, with the complete machine-readable "work that uses the Library", as object code and/or source code, so that the user can modify the Library and then relink to produce a modified executable containing the modified Library. (It is understood that the user who changes the contents of definitions files in the Library will not necessarily be able to recompile the application to use the modified definitions.)

 b) Accompany the work with a written offer, valid for at least three years, to give the same user the materials specified in Subsection 6a, above, for a charge no more than the cost of performing this distribution.

 c) If distribution of the work is made by offering access to copy from a designated place, offer equivalent access to copy the above specified materials from the same place.

 d) Verify that the user has already received a copy of these materials or that you have already sent this user a copy.

For an executable, the required form of the "work that uses the Library" must include any data and utility programs needed for reproducing the executable from it. However, as a special exception, the source code distributed need not include anything that is normally distributed (in either source or binary form) with the major components (compiler, kernel, and so on) of the operating system on which the executable runs, unless that component itself accompanies the executable.

It may happen that this requirement contradicts the license restrictions of other proprietary libraries that do not normally accompany the operating system. Such a contradiction means you cannot use both them and the Library together in an executable that you distribute.

### 7. You may

 place library facilities that are a work based on the Library side-by-side in a single library together with other library facilities not covered by this License, and distribute such a combined library, provided that the separate distribution of the work based on the Library and of the other library facilities is otherwise permitted, and provided that you do these two things:

 a) Accompany the combined library with a copy of the same work based on the Library, uncombined with any other library facilities. This must be distributed under the terms of the Sections above.

 b) Give prominent notice with the combined library of the fact that part of it is a work based on the Library, and explaining where to find the accompanying uncombined form of the same work.

8. You may not copy, modify, sublicense, link with, or distribute the Library except as expressly provided under this License. Any attempt otherwise to copy, modify, sublicense, link with, or distribute the Library is void, and will automatically terminate your rights under this License. However, parties who have received copies, or rights, from you under this License will not have their licenses terminated so long as such parties remain in full compliance.

9. You are not required to accept this License, since you have not signed it. However, nothing else grants you permission to modify or distribute the Library or its derivative works. These actions are prohibited by law if you do not accept this License. Therefore, by modifying or distributing the Library (or any work based on the Library), you indicate your acceptance of this License to do so, and all its terms and conditions for copying, distributing or modifying the Library or works based on it.

10. Each time you redistribute the Library (or any work based on the Library), the recipient automatically receives a license from the original licensor to copy, distribute, link with or modify the Library subject to these terms and conditions. You may

 not impose any further restrictions on the recipients' exercise of the rights granted herein. You are not responsible for enforcing compliance by third parties to this License.

11. If, as a consequence of a court judgment or allegation of patent infringement or for any other reason (not limited to patent issues), conditions are imposed on you (whether by court order, agreement or otherwise) that contradict the conditions of this License, they do not excuse you from the conditions of this License. If you cannot distribute so as to satisfy simultaneously your obligations under this License and any other pertinent obligations, then as a consequence you may not distribute the Library at all. For example, if a patent license would not permit royalty-free redistribution of the Library by all those who receive copies directly or indirectly through you, then the only way you could satisfy both it and this License would be to refrain entirely from distribution of the Library.

#### If any portion of

 this section is held invalid or unenforceable under any particular circumstance, the balance of the section is intended to apply, and the section as a whole is intended to apply in other circumstances.

It is not the purpose of this section to induce you to infringe any patents or other property right claims or to contest validity of any such claims; this section has the sole purpose of protecting the integrity of the free software distribution system which is implemented by public license practices. Many people have made generous contributions to the wide range of software distributed through that system in reliance on consistent application of

that system; it is up to the author/donor to decide if he or she is willing to distribute software through any other system and a licensee cannot impose that choice.

This section is intended to make thoroughly clear what is believed to be a consequence of the rest of this License.

### 12. If the distribution and/or use of the Library is restricted

 in certain countries either by patents or by copyrighted interfaces, the original copyright holder who places the Library under this License may add an explicit geographical distribution limitation excluding those countries, so that distribution is permitted only in or among countries not thus excluded. In such case, this License incorporates the limitation as if written in the body of this License.

13. The Free Software Foundation may publish revised and/or new versions of the Library General Public License from time to time. Such new versions will be similar in spirit to the present version, but may differ in detail to address new problems or concerns.

Each version is given a distinguishing version number. If the Library specifies a version number of this License which applies to it and "any later version", you have the option of following the terms and conditions either of that version or of any later version published by the Free Software Foundation. If the Library does not specify a license version number, you may choose any version ever published by the Free Software Foundation.

14. If you wish to incorporate parts of the Library into other free programs whose distribution conditions are incompatible with these, write to the author to ask for permission. For software which is copyrighted by the Free Software Foundation, write to the Free Software Foundation; we sometimes make exceptions for this. Our decision will be guided by the two goals of preserving the free status of all derivatives of our free software and of promoting the sharing and reuse of software generally.

### NO WARRANTY

15. BECAUSE THE LIBRARY IS LICENSED FREE OF CHARGE, THERE IS NO WARRANTY FOR THE LIBRARY, TO THE EXTENT PERMITTED BY APPLICABLE LAW. EXCEPT WHEN OTHERWISE STATED IN WRITING THE COPYRIGHT HOLDERS AND/OR OTHER PARTIES PROVIDE THE LIBRARY "AS IS" WITHOUT WARRANTY OF ANY KIND, EITHER EXPRESSED OR IMPLIED, INCLUDING, BUT NOT LIMITED TO, THE IMPLIED WARRANTIES OF MERCHANTABILITY AND FITNESS FOR A PARTICULAR PURPOSE. THE ENTIRE RISK AS TO THE QUALITY AND PERFORMANCE OF THE LIBRARY IS WITH YOU. SHOULD THE LIBRARY PROVE DEFECTIVE, YOU ASSUME THE COST OF ALL NECESSARY SERVICING, REPAIR OR CORRECTION.

16. IN NO EVENT UNLESS REQUIRED BY APPLICABLE LAW OR AGREED TO IN WRITING WILL ANY COPYRIGHT HOLDER, OR ANY OTHER PARTY WHO MAY MODIFY AND/OR REDISTRIBUTE THE LIBRARY AS PERMITTED ABOVE, BE LIABLE TO YOU FOR DAMAGES, INCLUDING ANY GENERAL, SPECIAL, INCIDENTAL OR CONSEQUENTIAL DAMAGES ARISING OUT OF THE USE OR INABILITY TO USE THE LIBRARY (INCLUDING BUT NOT LIMITED TO LOSS OF DATA OR DATA BEING RENDERED INACCURATE OR LOSSES SUSTAINED BY YOU OR THIRD PARTIES OR A FAILURE OF THE LIBRARY TO OPERATE WITH ANY OTHER SOFTWARE), EVEN IF SUCH HOLDER OR OTHER PARTY HAS BEEN ADVISED OF THE POSSIBILITY OF SUCH DAMAGES.

### END OF TERMS AND CONDITIONS

If you develop a new library, and you want it to be of the greatest possible use to the public, we recommend making it free software that everyone can redistribute and change. You can do so by permitting redistribution under these terms (or, alternatively, under the terms of the ordinary General Public License).

To apply these terms, attach the following notices to the library. It is safest to attach them to the start of each source file to most effectively convey the exclusion of warranty; and each file should have at least the "copyright" line and a pointer to where the full notice is found.

 one line to give the library's name and an idea of what it does. Copyright (C) year name of author

 This library is free software; you can redistribute it and/or modify it under the terms of the GNU Library General Public License as published by the Free Software Foundation; either version 2 of the License, or (at your option) any later version.

 This library is distributed in the hope that it will be useful, but WITHOUT ANY WARRANTY; without even the implied

 warranty of MERCHANTABILITY or FITNESS FOR A PARTICULAR PURPOSE. See the GNU Library General Public License for more details.

 You should have received a copy of the GNU Library General Public License along with this library; if not, write to the Free Software Foundation, Inc., 51 Franklin St, Fifth Floor, Boston, MA 02110-1301, USA.

Also add information on how to contact you by electronic and paper mail.

You should also get your employer (if you work as a programmer) or your school, if any, to sign a "copyright disclaimer" for the library, if necessary. Here is a sample; alter the names:

Yoyodyne, Inc., hereby disclaims all copyright interest in the library `Frob' (a library for tweaking knobs) written by James Random Hacker.

signature of Ty Coon, 1 April 1990 Ty Coon, President of Vice

That's all there is to it!

// Copyright 2014 The Chromium OS Authors. All rights reserved. //

// Redistribution and use in source and binary forms, with or without

// modification, are permitted provided that the following conditions are

// met:

//

// \* Redistributions of source code must retain the above copyright

// notice, this list of conditions and the following disclaimer.

// \* Redistributions in binary form must reproduce the above

// copyright notice, this list of conditions and the following disclaimer

// in the documentation and/or other materials provided with the

// distribution.

// \* Neither the name of Google Inc. nor the names of its

// contributors may be used to endorse or promote products derived from

// this software without specific prior written permission.

//

// THIS SOFTWARE IS PROVIDED BY THE COPYRIGHT HOLDERS AND CONTRIBUTORS // "AS IS" AND ANY EXPRESS OR IMPLIED WARRANTIES, INCLUDING, BUT NOT // LIMITED TO, THE IMPLIED WARRANTIES OF MERCHANTABILITY AND FITNESS FOR // A PARTICULAR PURPOSE ARE DISCLAIMED. IN NO EVENT SHALL THE COPYRIGHT

// OWNER OR CONTRIBUTORS BE LIABLE FOR ANY DIRECT, INDIRECT, INCIDENTAL, // SPECIAL, EXEMPLARY, OR CONSEQUENTIAL DAMAGES (INCLUDING, BUT NOT // LIMITED TO, PROCUREMENT OF SUBSTITUTE GOODS OR SERVICES; LOSS OF USE, // DATA, OR PROFITS; OR BUSINESS INTERRUPTION) HOWEVER CAUSED AND ON ANY // THEORY OF LIABILITY, WHETHER IN CONTRACT, STRICT LIABILITY, OR TORT // (INCLUDING NEGLIGENCE OR OTHERWISE) ARISING IN ANY WAY OUT OF THE USE // OF THIS SOFTWARE, EVEN IF ADVISED OF THE POSSIBILITY OF SUCH DAMAGE. lookup3.c, by Bob Jenkins, May 2006, Public Domain.

Copyright (c) <dates>, <Copyright Holder> (<URL|email>),

with Reserved Font Name <Reserved Font Name>.

Copyright (c) <dates>, <additional Copyright Holder> (<URL|email>),

with Reserved Font Name <additional Reserved Font Name>.

Copyright (c) <dates>, <additional Copyright Holder> (<URL|email>).

This Font Software is licensed under the SIL Open Font License, Version 1.1. This license is copied below, and is also available with a FAQ at: http://scripts.sil.org/OFL

-----------------------------------------------------------

SIL OPEN FONT LICENSE Version 1.1 - 26 February 2007

-----------------------------------------------------------

### PREAMBLE

The goals of the Open Font License (OFL) are to stimulate worldwide development of collaborative font projects, to support the font creation efforts of academic and linguistic communities, and to provide a free and open framework in which fonts may be shared and improved in partnership with others.

The OFL allows the licensed fonts to be used, studied,

 modified and redistributed freely as long as they are not sold by themselves. The fonts, including any derivative works, can be bundled, embedded, redistributed and/or sold with any software provided that any reserved names are not used by derivative works. The fonts and derivatives,

however, cannot be released under any other type of license. The requirement for fonts to remain under this license does not apply to any document created using the fonts or their derivatives.

### **DEFINITIONS**

"Font Software" refers to the set of files released by the Copyright Holder(s) under this license and clearly marked as such. This may include source files, build scripts and documentation.

"Reserved Font Name" refers to any names specified as such after the copyright statement(s).

"Original Version" refers to the collection of Font Software components as distributed by the Copyright Holder(s).

"Modified Version" refers to any derivative made by adding to, deleting, or substituting -- in part or in whole -- any of the components of the Original Version, by changing formats or by porting the Font Software to a new environment.

"Author" refers to any designer, engineer, programmer, technical writer or other person who contributed to the Font Software.

### PERMISSION & CONDITIONS

Permission is hereby granted, free of charge, to any person obtaining a copy of the Font Software, to use, study, copy, merge, embed, modify, redistribute, and sell modified and unmodified copies of the Font Software, subject to the following conditions:

1) Neither the Font Software nor any of its individual components, in Original or Modified Versions, may be sold by itself.

2) Original or Modified Versions of the Font Software may be bundled, redistributed and/or sold with any software, provided that each copy contains the above copyright notice and this license. These can be included either as stand-alone text files, human-readable headers or in the appropriate machine-readable metadata fields within text or

binary files as long as those fields can be easily viewed by the user.

3) No Modified Version of the Font Software may use the Reserved Font Name(s) unless explicit written permission is granted by the corresponding Copyright Holder. This restriction only applies to the primary font name as presented to the users.

4) The name(s) of the Copyright Holder(s) or the Author(s) of the Font Software shall not be used to promote, endorse or advertise any

Modified Version, except to acknowledge the contribution(s) of the Copyright Holder(s) and the Author(s) or with their explicit written permission.

5) The Font Software, modified or unmodified, in part or in whole, must be distributed entirely under this license, and must not be distributed under any other license. The requirement for fonts to remain under this license does not apply to any document created using the Font Software.

### **TERMINATION**

This license becomes null and void if any of the above conditions are not met.

### DISCLAIMER

### THE

 FONT SOFTWARE IS PROVIDED "AS IS", WITHOUT WARRANTY OF ANY KIND, EXPRESS OR IMPLIED, INCLUDING BUT NOT LIMITED TO ANY WARRANTIES OF MERCHANTABILITY, FITNESS FOR A PARTICULAR PURPOSE AND NONINFRINGEMENT OF COPYRIGHT, PATENT, TRADEMARK, OR OTHER RIGHT. IN NO EVENT SHALL THE COPYRIGHT HOLDER BE LIABLE FOR ANY CLAIM, DAMAGES OR OTHER LIABILITY, INCLUDING ANY GENERAL, SPECIAL, INDIRECT, INCIDENTAL, OR CONSEQUENTIAL DAMAGES, WHETHER IN AN ACTION OF CONTRACT, TORT OR OTHERWISE, ARISING FROM, OUT OF THE USE OR INABILITY TO USE THE FONT SOFTWARE OR FROM OTHER DEALINGS IN THE FONT SOFTWARE.

 NOTE! This copyright does \*not\* cover user programs that use kernel services by normal system calls - this is merely considered normal use of the kernel, and does \*not\* fall under the heading of "derived work". Also note that the GPL below is copyrighted by the Free Software Foundation, but the instance of code that it refers to (the Linux kernel) is copyrighted by me and others who actually wrote it.

Also note that the only valid version of the GPL as far as the kernel is concerned is \_this\_ particular version of the license (ie v2, not v2.2 or v3.x or whatever), unless explicitly otherwise stated.

 Linus Torvalds GNU GENERAL PUBLIC LICENSE Version 2, June 1991

Copyright (C) 1989, 1991 Free Software Foundation, Inc., 51 Franklin Street, Fifth Floor, Boston, MA 02110-1301 USA Everyone is permitted to copy and distribute verbatim copies of this license document, but changing it is not allowed.

 Preamble

The licenses for most software are designed to take away your

freedom to share and change it. By contrast, the GNU General Public License is intended to guarantee your freedom to share and change free software--to make sure the software is free for all its users. This General Public License applies to most of the Free Software Foundation's software and to any other program whose authors commit to using it. (Some other Free Software Foundation software is covered by the GNU Lesser General Public License instead.) You can apply it to your programs, too.

 When we speak of free software, we are referring to freedom, not price. Our General Public Licenses are designed to make sure that you

have the freedom to distribute copies of free software (and charge for this service if you wish), that you receive source code or can get it if you want it, that you can change the software or use pieces of it in new free programs; and that you know you can do these things.

 To protect your rights, we need to make restrictions that forbid anyone to deny you these rights or to ask you to surrender the rights. These restrictions translate to certain responsibilities for you if you distribute copies of the software, or if you modify it.

 For example, if you distribute copies of such a program, whether gratis or for a fee, you must give the recipients all the rights that you have. You must make sure that they, too, receive or can get the source code. And you must show them these terms so they know their rights.

We protect your rights with two steps: (1) copyright the software, and (2) offer you this license which gives you legal permission to copy, distribute

and/or modify the software.

 Also, for each author's protection and ours, we want to make certain that everyone understands that there is no warranty for this free software. If the software is modified by someone else and passed on, we want its recipients to know that what they have is not the original, so that any problems introduced by others will not reflect on the original authors' reputations.

 Finally, any free program is threatened constantly by software patents. We wish to avoid the danger that redistributors of a free program will individually obtain patent licenses, in effect making the program proprietary. To prevent this, we have made it clear that any patent must be licensed for everyone's free use or not licensed at all.

 The precise terms and conditions for copying, distribution and modification follow.

### GNU GENERAL PUBLIC LICENSE TERMS AND CONDITIONS FOR COPYING, DISTRIBUTION AND MODIFICATION

### 0. This License applies to any program or other work which contains

a notice placed by the copyright holder saying it may be distributed under the terms of this General Public License. The "Program", below, refers to any such program or work, and a "work based on the Program" means either the Program or any derivative work under copyright law: that is to say, a work containing the Program or a portion of it, either verbatim or with modifications and/or translated into another language. (Hereinafter, translation is included without limitation in the term "modification".) Each licensee is addressed as "you".

Activities other than copying, distribution and modification are not covered by this License; they are outside its scope. The act of running the Program is not restricted, and the output from the Program is covered only if its contents constitute a work based on the Program (independent of having been made by running the Program). Whether that is true depends on what the Program does.

### 1. You may copy and distribute verbatim copies of the Program's

source code as you receive it, in any medium, provided that you conspicuously and appropriately publish on each copy an appropriate copyright notice and disclaimer of warranty; keep intact all the notices that refer to this License and to the absence of any warranty; and give any other recipients of the Program a copy of this License along with the Program.

You may charge a fee for the physical act of transferring a copy, and you may at your option offer warranty protection in exchange for a fee.

 2. You may modify your copy or copies of the Program or any portion of it, thus forming a work based on the Program, and copy and distribute such modifications or work under the terms of Section 1 above, provided that you also meet all of these conditions:

 a) You must cause the modified files to carry prominent notices stating that you changed the files and the date of any change.

 b) You must cause any work that you distribute or publish, that in whole

 or in part contains or is derived from the Program or any part thereof, to be licensed as a whole at no charge to all third parties under the terms of this License.

 c) If the modified program normally reads commands interactively when run, you must cause it, when started running for such interactive use in the most ordinary way, to print or display an announcement including an appropriate copyright notice and a notice that there is no warranty (or else, saying that you provide a warranty) and that users may redistribute the program under these conditions, and telling the user how to view a copy of this License. (Exception: if the Program itself is interactive but does not normally print such an announcement, your work based on the Program is not required to print an announcement.)

These requirements apply to the modified work as a whole. If identifiable sections of that work are not derived from the Program, and can be reasonably considered independent and separate works in themselves, then this License, and its terms, do not apply to those sections when you distribute them as separate works. But when you distribute the same sections as part of a whole which is a work based on the Program, the distribution of the whole must be on the terms of this License, whose permissions for other licensees extend to the entire whole, and thus to each and every part regardless of who wrote it.

Thus, it is not the intent of this section to claim rights or contest your rights to work written entirely by you; rather, the intent is to exercise the right to control the distribution of derivative or collective works based on the Program.

In addition, mere aggregation of another work not based on the Program with the Program (or with a work based on the Program) on a volume of a storage or distribution medium does not bring the other work under the scope of this License.

 3. You may copy and distribute the Program (or a work based on it,

under Section 2) in object code or executable form under the terms of Sections 1 and 2 above provided that you also do one of the following:

 a) Accompany it with the complete corresponding machine-readable source code, which must be distributed under the terms of Sections 1 and 2 above on a medium customarily used for software interchange; or,

 b) Accompany it with a written offer, valid for at least three years, to give any third party, for a charge no more than your cost of physically performing source distribution, a complete machine-readable copy of the corresponding source code, to be distributed under the terms of Sections 1 and 2 above on a medium customarily used for software interchange; or,

 c) Accompany it with the information you received as to the offer to distribute corresponding source code. (This alternative is allowed only for noncommercial distribution and only if you received the program in object code or executable form with such an offer, in accord with Subsection b above.)

The source code for a work means the preferred form of the work for making modifications to it. For an executable work, complete source code means all the source code for all modules it contains, plus any associated interface definition files, plus the scripts used to control compilation and installation of the executable. However, as a special exception, the source code distributed need not include anything that is normally distributed (in either source or binary form) with the major components (compiler, kernel, and so on) of the operating system on which the executable runs, unless that component itself accompanies the executable.

If distribution of executable or object code is made by offering access to copy from a designated place, then offering equivalent access to copy the source code from the same place counts as distribution of the source code, even though third parties are not compelled to copy the source along with the object code.

 4. You may not copy, modify, sublicense, or distribute the Program except as expressly provided under this License. Any attempt otherwise to copy, modify, sublicense or distribute the Program is void, and will automatically terminate your rights under this License. However, parties who have received copies, or rights, from you under this License will not have their licenses terminated so long as such parties remain in full compliance.

 5. You are not required to accept this License, since you have not signed it. However, nothing else grants you permission to modify or distribute the Program or its derivative works. These actions are prohibited by law if you do not accept this License. Therefore, by modifying or distributing the Program (or any work based on the Program), you indicate your acceptance of this License to do so, and all its terms and conditions for copying, distributing or modifying the Program or works based on it.

### 6. Each

 time you redistribute the Program (or any work based on the Program), the recipient automatically receives a license from the original licensor to copy, distribute or modify the Program subject to these terms and conditions. You may not impose any further restrictions on the recipients' exercise of the rights granted herein.
You are not responsible for enforcing compliance by third parties to this License.

 7. If, as a consequence of a court judgment or allegation of patent infringement or for any other reason (not limited to patent issues), conditions are imposed on you (whether by court order, agreement or otherwise) that contradict the conditions of this License, they do not excuse you from the conditions of this License. If you cannot distribute so as to satisfy simultaneously your obligations under this License and any other pertinent obligations, then as a consequence you may not distribute the Program at all. For example, if a patent license would not permit royalty-free redistribution of the Program by

all those who receive copies directly or indirectly through you, then the only way you could satisfy both it and this License would be to refrain entirely from distribution of the Program.

If any portion of this section is held invalid or unenforceable under any particular circumstance, the balance of the section is intended to apply and the section as a whole is intended to apply in other circumstances.

It is not the purpose of this section to induce you to infringe any patents or other property right claims or to contest validity of any such claims; this section has the sole purpose of protecting the integrity of the free software distribution system, which is implemented by public license practices. Many people have made generous contributions to the wide range of software distributed through that system in reliance on consistent application of that system; it is up to the author/donor to decide if he or she is willing to distribute software through any other system and a licensee cannot impose that choice.

This section is intended to make thoroughly clear what is believed to be a consequence of the rest of this License.

 8. If the distribution and/or use of the Program is restricted in certain countries either by patents or by copyrighted interfaces, the original copyright holder who places the Program under this License may add an explicit geographical distribution limitation excluding those countries, so that distribution is permitted only in or among countries not thus excluded. In such case, this License incorporates the limitation as if written in the body of this License.

 9. The Free Software Foundation may publish revised and/or new versions of the General Public License from time to time. Such new versions will be similar in spirit to the present version, but may differ in detail to

address new problems or concerns.

Each version is given a distinguishing version number. If the Program specifies a version number of this License which applies to it and "any later version", you have the option of following the terms and conditions either of that version or of any later version published by the Free Software Foundation. If the Program does not specify a version number of this License, you may choose any version ever published by the Free Software Foundation.

 10. If you wish to incorporate parts of the Program into other free programs whose distribution conditions are different, write to the author to ask for permission. For software which is copyrighted by the Free Software Foundation, write to the Free Software Foundation; we sometimes make exceptions for this. Our decision will be guided by the two goals of preserving the free status of all derivatives of our free software and of promoting the sharing and reuse of software generally.

#### NO WARRANTY

 11. BECAUSE THE PROGRAM IS LICENSED FREE OF CHARGE, THERE IS NO WARRANTY FOR THE PROGRAM, TO THE EXTENT PERMITTED BY APPLICABLE LAW.

EXCEPT WHEN

OTHERWISE STATED IN WRITING THE COPYRIGHT HOLDERS AND/OR OTHER PARTIES PROVIDE THE PROGRAM "AS IS" WITHOUT WARRANTY OF ANY KIND, EITHER EXPRESSED OR IMPLIED, INCLUDING, BUT NOT LIMITED TO, THE IMPLIED WARRANTIES OF MERCHANTABILITY AND FITNESS FOR A PARTICULAR PURPOSE. THE ENTIRE RISK AS TO THE QUALITY AND PERFORMANCE OF THE PROGRAM IS WITH YOU. SHOULD THE PROGRAM PROVE DEFECTIVE, YOU ASSUME THE COST OF ALL NECESSARY SERVICING, REPAIR OR CORRECTION.

 12. IN NO EVENT UNLESS REQUIRED BY APPLICABLE LAW OR AGREED TO IN WRITING WILL ANY COPYRIGHT HOLDER, OR ANY OTHER PARTY WHO MAY MODIFY AND/OR REDISTRIBUTE THE PROGRAM AS PERMITTED ABOVE, BE LIABLE TO YOU FOR DAMAGES, INCLUDING ANY GENERAL, SPECIAL, INCIDENTAL OR CONSEQUENTIAL DAMAGES ARISING OUT OF THE USE OR INABILITY TO USE THE PROGRAM (INCLUDING BUT NOT LIMITED TO LOSS OF DATA OR DATA BEING RENDERED INACCURATE OR LOSSES SUSTAINED BY YOU OR THIRD PARTIES OR A FAILURE OF THE PROGRAM TO OPERATE WITH ANY OTHER PROGRAMS), EVEN

 IF SUCH HOLDER OR OTHER PARTY HAS BEEN ADVISED OF THE POSSIBILITY OF SUCH DAMAGES.

## END OF TERMS AND CONDITIONS

 How to Apply These Terms to Your New Programs

If you develop a new program, and you want it to be of the greatest

possible use to the public, the best way to achieve this is to make it free software which everyone can redistribute and change under these terms.

 To do so, attach the following notices to the program. It is safest to attach them to the start of each source file to most effectively convey the exclusion of warranty; and each file should have at least the "copyright" line and a pointer to where the full notice is found.

 <one line to give the program's name and a brief idea of what it does.> Copyright  $(C)$  <year > <name of author>

 This program is free software; you can redistribute it and/or modify it under the terms of the GNU General Public License as published by the Free Software Foundation; either version 2 of the License,

or

(at your option) any later version.

 This program is distributed in the hope that it will be useful, but WITHOUT ANY WARRANTY; without even the implied warranty of MERCHANTABILITY or FITNESS FOR A PARTICULAR PURPOSE. See the GNU General Public License for more details.

 You should have received a copy of the GNU General Public License along with this program; if not, write to the Free Software Foundation, Inc., 51 Franklin Street, Fifth Floor, Boston, MA 02110-1301 USA.

Also add information on how to contact you by electronic and paper mail.

If the program is interactive, make it output a short notice like this when it starts in an interactive mode:

 Gnomovision version 69, Copyright (C) year name of author Gnomovision comes with ABSOLUTELY NO WARRANTY; for details type `show w'. This is free software, and you are welcome to redistribute it under certain conditions; type `show c' for details.

The hypothetical commands `show w' and `show c' should show the appropriate parts of the General Public License. Of course, the commands you use may be called something other than `show w' and `show c'; they could even be mouse-clicks or menu items--whatever suits your program.

You should also get your employer (if you work as a programmer) or your school, if any, to sign a "copyright disclaimer" for the program, if necessary. Here is a sample; alter the names:

 Yoyodyne, Inc., hereby disclaims all copyright interest in the program `Gnomovision' (which makes passes at compilers) written by James Hacker.  <signature of Ty Coon>, 1 April 1989 Ty Coon, President of Vice

This General Public License does not permit incorporating your program into proprietary programs. If your program is a subroutine library, you may consider it more useful to permit linking proprietary applications with the library. If this is what you want to do, use the GNU Lesser General Public License instead of this License. # systemd Project Licensing

## Main License

The systemd project uses single-line references to Unique License Identifiers as defined by the Linux Foundation's SPDX project (https://spdx.org/). The line in each individual source file identifies the license applicable to that file.

The current set of valid, predefined SPDX identifiers can be found on the SPDX License List at https://spdx.org/licenses/.

The 'LICENSES/' directory contains all the licenses used by the sources included in the systemd project source tree.

Unless otherwise noted, the systemd project sources are licensed under the terms and conditions of the \*\*GNU Lesser General Public License v2.1 or later\*\*.

New sources that cannot be distributed under LGPL-2.1-or-later will no longer be accepted for inclusion in the systemd project to maintain license uniformity.

## Other Licenses

The following exceptions apply:

\* some udev sources under src/udev/ are licensed under \*\*GPL-2.0-or-later\*\*, so the udev binaries as a

whole are also distributed under \*\*GPL-2.0-or-later\*\*.

\* the header files contained in src/basic/linux/ and src/shared/linux/ are copied verbatim from the Linux kernel source tree and are licensed under \*\*GPL-2.0 WITH Linux-syscall-note\*\* and are used within the scope of the Linux-syscall-note exception provisions

- \* the src/shared/initreq.h header is licensed under original license, \*\*LGPL-2.0-or-later\*\*.
- \* the src/shared/linux/bpf\_insn.h header is copied from the Linux kernel source tree and is licensed under either \*\*BSD-2-Clause\*\* or \*\*GPL-2.0-only\*\*, and thus is included in the systemd build under the BSD-2-Clause license.
- \* The src/basic/linux/wireguard.h header is copied from the Linux kernel source tree and is licensed under either \*\*MIT\*\* or \*\*GPL-2.0 WITH Linux-syscall-note\*\*, and thus is included in the systemd build under the MIT license.
- \* the following sources are licensed under the \*\*MIT\*\* license (in case of our
- scripts, to facilitate copying
- and reuse of those helpers to other projects):
- hwdb.d/parse\_hwdb.py
- src/basic/linux/batman\_adv.h
- src/basic/sparse-endian.h
- tools/catalog-report.py
- \* the following sources are licensed under the \*\*CC0-1.0\*\* license:
- src/basic/siphash24.c
- src/basic/siphash24.h
- src/systemctl/systemd-sysv-install.SKELETON
- tools/check-includes.pl
- all examples under man/
- \* the following sources are under \*\*Public Domain\*\* (LicenseRef-murmurhash2-public-domain):
- src/basic/MurmurHash2.c
- src/basic/MurmurHash2.h
- \* the following sources are under \*\*Public Domain\*\* (LicenseRef-lookup3-public-domain):
- src/libsystemd/sd-journal/lookup3.c
- src/libsystemd/sd-journal/lookup3.h
- \* the tools/chromiumos/gen\_autosuspend\_rules.py script is licensed under the
- \*\*BSD-3-Clause\*\* license.
- \* Heebo fonts under docs/fonts/ are licensed under the \*\*SIL Open Font License 1.1\*\*,
- \* any files under test/ without an explicit license we assume non-copyrightable (eg: computer-generated fuzzer data)

## ## OpenSSL Notes

Note that building the systemd project with OpenSSL does not affect the libsystemd.so shared library, which is not linked with the OpenSSL library. MIT License

Copyright (c)  $\langle$ year $\rangle$   $\langle$ copyright holders $\rangle$ 

Permission is hereby granted, free of charge, to any person obtaining a copy of this software and associated documentation files (the "Software"), to deal in the Software without restriction, including without limitation the rights to use, copy, modify, merge, publish, distribute, sublicense, and/or sell copies of the Software, and to permit persons to whom the Software is furnished to do so, subject to the following conditions:

The above copyright notice and this permission notice shall be included in all copies or substantial portions of the Software.

THE SOFTWARE IS PROVIDED "AS IS", WITHOUT WARRANTY OF ANY KIND, EXPRESS OR IMPLIED, INCLUDING BUT NOT LIMITED TO THE WARRANTIES OF MERCHANTABILITY, FITNESS FOR A PARTICULAR PURPOSE AND NONINFRINGEMENT. IN NO EVENT SHALL THE AUTHORS OR COPYRIGHT HOLDERS BE LIABLE FOR ANY CLAIM, DAMAGES OR OTHER LIABILITY, WHETHER IN AN ACTION OF CONTRACT, TORT OR OTHERWISE, ARISING FROM, OUT OF OR IN CONNECTION WITH THE SOFTWARE OR THE USE OR OTHER DEALINGS IN THE SOFTWARE.

Copyright  $(c)$  <year > <  $\alpha$  <where All rights reserved.

Redistribution and use in source and binary forms, with or without modification, are permitted provided that the following conditions are met:

1. Redistributions of source code must retain the above copyright notice, this list of conditions and the following disclaimer.

2. Redistributions in binary form must reproduce the above copyright notice, this list of conditions and the following disclaimer in the documentation and/or other materials provided with the distribution.

THIS SOFTWARE IS PROVIDED BY THE COPYRIGHT HOLDERS AND CONTRIBUTORS "AS IS" AND ANY EXPRESS OR IMPLIED WARRANTIES, INCLUDING, BUT NOT LIMITED TO, THE IMPLIED WARRANTIES OF MERCHANTABILITY AND FITNESS FOR A PARTICULAR PURPOSE ARE DISCLAIMED. IN NO EVENT SHALL THE COPYRIGHT HOLDER OR CONTRIBUTORS BE LIABLE FOR ANY DIRECT, INDIRECT, INCIDENTAL, SPECIAL, EXEMPLARY, OR CONSEQUENTIAL DAMAGES (INCLUDING, BUT NOT LIMITED TO, PROCUREMENT OF SUBSTITUTE GOODS OR SERVICES; LOSS OF USE, DATA, OR PROFITS; OR BUSINESS INTERRUPTION) HOWEVER CAUSED AND ON ANY THEORY OF LIABILITY, WHETHER IN CONTRACT, STRICT LIABILITY, OR TORT (INCLUDING NEGLIGENCE OR OTHERWISE) ARISING IN ANY WAY OUT OF THE USE OF THIS SOFTWARE, EVEN IF ADVISED OF THE POSSIBILITY OF SUCH DAMAGE.

Creative Commons Legal Code

## CC0 1.0 Universal

 CREATIVE COMMONS CORPORATION IS NOT A LAW FIRM AND DOES NOT PROVIDE LEGAL SERVICES. DISTRIBUTION OF THIS DOCUMENT DOES NOT CREATE AN ATTORNEY-CLIENT RELATIONSHIP. CREATIVE COMMONS PROVIDES THIS INFORMATION ON AN "AS-IS" BASIS. CREATIVE COMMONS MAKES NO WARRANTIES REGARDING THE USE OF THIS DOCUMENT OR THE INFORMATION OR WORKS PROVIDED HEREUNDER, AND DISCLAIMS LIABILITY FOR DAMAGES RESULTING FROM THE USE OF THIS DOCUMENT OR THE INFORMATION OR WORKS PROVIDED HEREUNDER.

#### Statement of Purpose

The laws of most jurisdictions throughout the world automatically confer exclusive Copyright and Related Rights (defined below) upon the creator and subsequent owner(s) (each and all, an "owner") of an original work of authorship and/or a database (each, a "Work").

Certain owners wish to permanently relinquish those rights to a Work for the purpose of contributing to a commons of creative, cultural and scientific works ("Commons") that the public can reliably and without fear

of later claims of infringement build upon, modify, incorporate in other works, reuse and redistribute as freely as possible in any form whatsoever and for any purposes, including without limitation commercial purposes.

These owners may contribute to the Commons to promote the ideal of a free culture and the further production of creative, cultural and scientific works, or to gain reputation or greater distribution for their Work in part through the use and efforts of others.

For these and/or other purposes and motivations, and without any expectation of additional consideration or compensation, the person associating CC0 with a Work (the "Affirmer"), to the extent that he or she is an owner of Copyright and Related Rights in the Work, voluntarily elects to apply CC0 to the Work and publicly distribute the Work under its terms, with knowledge of his or her Copyright and Related Rights in the Work and the meaning and intended legal effect of CC0 on those rights.

1. Copyright and Related Rights. A Work made available under CC0 may be protected by copyright and related or neighboring rights ("Copyright and Related Rights"). Copyright and Related Rights include, but are not limited to, the following:

- i. the right to reproduce, adapt, distribute, perform, display, communicate, and translate a Work;
- ii. moral rights retained by the original author(s) and/or performer(s);
- iii. publicity and privacy rights pertaining to a person's image or likeness depicted in a Work;
- iv. rights protecting against unfair competition in regards to a Work, subject to the limitations in paragraph 4(a), below;
- v. rights protecting the extraction, dissemination, use and reuse of data in a Work;
- vi. database rights (such as those arising under Directive 96/9/EC of the European Parliament and of the Council of 11 March 1996 on the legal protection of databases, and under any national implementation

 thereof, including any amended or successor version of such directive); and

vii. other similar, equivalent or corresponding rights throughout the world based on applicable law or treaty, and any national implementations thereof.

2. Waiver. To the greatest extent permitted by, but not in contravention of, applicable law, Affirmer hereby overtly, fully, permanently, irrevocably and unconditionally waives, abandons, and surrenders all of Affirmer's Copyright and Related Rights and associated claims and causes of action, whether now known or unknown (including existing as well as future claims and causes of action), in the Work (i) in all territories worldwide, (ii) for the maximum duration provided by applicable law or treaty (including future time extensions), (iii) in any current or future medium and for any number of copies, and (iv) for any purpose whatsoever, including without limitation commercial, advertising or promotional

#### purposes (the "Waiver"). Affirmer makes the

Waiver for the benefit of each

member of the public at large and to the detriment of Affirmer's heirs and successors, fully intending that such Waiver shall not be subject to revocation, rescission, cancellation, termination, or any other legal or equitable action to disrupt the quiet enjoyment of the Work by the public as contemplated by Affirmer's express Statement of Purpose.

3. Public License Fallback. Should any part of the Waiver for any reason be judged legally invalid or ineffective under applicable law, then the Waiver shall be preserved to the maximum extent permitted taking into account Affirmer's express Statement of Purpose. In addition, to the extent the Waiver is so judged Affirmer hereby grants to each affected person a royalty-free, non transferable, non sublicensable, non exclusive, irrevocable and unconditional license to exercise Affirmer's Copyright and Related Rights in the Work (i) in all territories worldwide, (ii) for the maximum duration provided by applicable

law or treaty (including future

time extensions), (iii) in any current or future medium and for any number of copies, and (iv) for any purpose whatsoever, including without limitation commercial, advertising or promotional purposes (the "License"). The License shall be deemed effective as of the date CC0 was applied by Affirmer to the Work. Should any part of the License for any reason be judged legally invalid or ineffective under applicable law, such partial invalidity or ineffectiveness shall not invalidate the remainder of the License, and in such case Affirmer hereby affirms that he or she will not (i) exercise any of his or her remaining Copyright and Related Rights in the Work or (ii) assert any associated claims and causes of action with respect to the Work, in either case contrary to Affirmer's express Statement of Purpose.

4. Limitations and Disclaimers.

a. No trademark or patent rights held by Affirmer are waived, abandoned, surrendered, licensed or otherwise affected

by this document.

- b. Affirmer offers the Work as-is and makes no representations or warranties of any kind concerning the Work, express, implied, statutory or otherwise, including without limitation warranties of title, merchantability, fitness for a particular purpose, non infringement, or the absence of latent or other defects, accuracy, or the present or absence of errors, whether or not discoverable, all to the greatest extent permissible under applicable law.
- c. Affirmer disclaims responsibility for clearing rights of other persons that may apply to the Work or any use thereof, including without limitation any person's Copyright and Related Rights in the Work. Further, Affirmer disclaims responsibility for obtaining any necessary consents, permissions or other rights required for any use of the

Work.

d. Affirmer understands and acknowledges that Creative Commons is not a party to this document and has no duty or obligation with respect to this CC0 or use of the Work.

# **1.315 chardet 3.0.4**

## **1.315.1 Available under license :**

 GNU LESSER GENERAL PUBLIC LICENSE Version 2.1, February 1999

Copyright (C) 1991, 1999 Free Software Foundation, Inc. 51 Franklin St, Fifth Floor, Boston, MA 02110-1301 USA Everyone is permitted to copy and distribute verbatim copies of this license document, but changing it is not allowed.

[This is the first released version of the Lesser GPL. It also counts as the successor of the GNU Library Public License, version 2, hence the version number 2.1.]

## Preamble

 The licenses for most software are designed to take away your freedom to share and change it. By contrast, the GNU General Public Licenses are intended to guarantee your freedom to share and change free software--to make sure the software is free for all its users.

 This license, the Lesser General Public License, applies to some specially designated software packages--typically libraries--of the Free Software Foundation and other authors who decide to use it. You can use it too, but we suggest you first think carefully about whether

this license or the ordinary General Public License is the better strategy to use in any particular case, based on the explanations below.

 When we speak of free software, we are referring to freedom of use, not price. Our General Public Licenses are designed to make sure that you have the freedom to distribute copies of free software (and charge for this service if you wish); that you receive source code or can get it if you want it; that you can change the software and use pieces of it in new free programs; and that you are informed that you can do these things.

 To protect your rights, we need to make restrictions that forbid distributors to deny you these rights or to ask you to surrender these rights. These restrictions translate to certain responsibilities for

you if you distribute copies of the library or if you modify it.

 For example, if you distribute copies of the library, whether gratis or for a fee, you must give the recipients all the rights that we gave you. You must make sure that they, too, receive or can get the source

code. If you link other code with the library, you must provide complete object files to the recipients, so that they can relink them with the library after making changes to the library and recompiling it. And you must show them these terms so they know their rights.

 We protect your rights with a two-step method: (1) we copyright the library, and (2) we offer you this license, which gives you legal permission to copy, distribute and/or modify the library.

 To protect each distributor, we want to make it very clear that there is no warranty for the free library. Also, if the library is modified by someone else and passed on, the recipients should know that what they have is not the original version, so that the original author's reputation will not be affected by problems that might be introduced by others.

 Finally, software patents pose a constant threat to the existence of

any free program. We wish to make sure that a company cannot effectively restrict the users of a free program by obtaining a restrictive license from a patent holder. Therefore, we insist that any patent license obtained for a version of the library must be consistent with the full freedom of use specified in this license.

 Most GNU software, including some libraries, is covered by the ordinary GNU General Public License. This license, the GNU Lesser General Public License, applies to certain designated libraries, and is quite different from the ordinary General Public License. We use this license for certain libraries in order to permit linking those libraries into non-free programs.

 When a program is linked with a library, whether statically or using a shared library, the combination of the two is legally speaking a combined work, a derivative of the original library. The ordinary General Public License therefore permits such linking only if the entire combination fits its criteria of freedom. The Lesser General Public License permits more lax criteria for linking other code with the library.

 We call this license the "Lesser" General Public License because it does Less to protect the user's freedom than the ordinary General

Public License. It also provides other free software developers Less of an advantage over competing non-free programs. These disadvantages are the reason we use the ordinary General Public License for many libraries. However, the Lesser license provides advantages in certain special circumstances.

 For example, on rare occasions, there may be a special need to encourage the widest possible use of a certain library, so that it becomes a de-facto standard. To achieve this, non-free programs must be allowed to use the library. A more frequent case is that a free library does the same job as widely used non-free libraries. In this case, there is little to gain by limiting the free library to free software only, so we use the Lesser General Public License.

 In other cases, permission to use a particular library in non-free programs enables a greater number of people to use a large body of free software. For example, permission to use the GNU C Library in non-free programs enables many more people to use the whole GNU operating system, as well as its variant, the GNU/Linux operating system.

 Although the Lesser General Public License is Less protective of the users' freedom, it does ensure that the user of a program that is linked with the Library has the freedom and the wherewithal to run that program using a modified version of the Library.

 The precise terms and conditions for copying, distribution and modification follow. Pay close attention to the difference between a "work based on the library" and a "work that uses the library". The former contains code derived from the library, whereas the latter must be combined with the library in order to run.

## GNU LESSER GENERAL PUBLIC LICENSE TERMS AND CONDITIONS FOR COPYING, DISTRIBUTION AND MODIFICATION

 0. This License Agreement applies to any software library or other program which contains a notice placed by the copyright holder or other authorized party saying it may be distributed under the terms of this Lesser General Public License (also called "this License"). Each licensee is addressed as "you".

 A "library" means a collection of software functions and/or data prepared so as to be conveniently linked with application programs (which use some of those functions and data) to form executables.

 The "Library", below, refers to any such software library or work which has been distributed under these terms. A "work based on the Library" means either the Library or any derivative work under copyright law: that is to say, a work containing the Library or a portion of it, either verbatim or with modifications and/or translated straightforwardly into another language. (Hereinafter, translation is included without

limitation in the term "modification".)

 "Source code" for a work means the preferred form of the work for making modifications to it. For a library, complete source code means all the source code for all modules it contains, plus any associated interface definition files, plus the scripts used to control compilation and installation of the library.

 Activities other than copying, distribution and modification are not covered by this License; they are outside its scope. The act of running a program using the Library is not restricted, and output from such a program is covered only if its contents constitute a work based on the Library (independent of the use of the Library in a tool for writing it). Whether that is true depends on what the Library does and what the program that uses the Library does.

 1. You may copy and distribute verbatim copies of the Library's complete source code as you receive it, in any medium, provided that you conspicuously and appropriately publish on each copy an

appropriate copyright notice and disclaimer of warranty; keep intact all the notices that refer to this License and to the absence of any warranty; and distribute a copy of this License along with the Library.

 You may charge a fee for the physical act of transferring a copy, and you may at your option offer warranty protection in exchange for a fee.

 2. You may modify your copy or copies of the Library or any portion of it, thus forming a work based on the Library, and copy and distribute such modifications or work under the terms of Section 1 above, provided that you also meet all of these conditions:

a) The modified work must itself be a software library.

 b) You must cause the files modified to carry prominent notices stating that you changed the files and the date of any change.

 c) You must cause the whole of the work to be licensed at no charge to all third parties under the terms of this License.

d) If a facility in the modified

#### Library refers to a function or a

 table of data to be supplied by an application program that uses the facility, other than as an argument passed when the facility is invoked, then you must make a good faith effort to ensure that, in the event an application does not supply such function or table, the facility still operates, and performs whatever part of its purpose remains meaningful.

 (For example, a function in a library to compute square roots has a purpose that is entirely well-defined independent of the application. Therefore, Subsection 2d requires that any application-supplied function or table used by this function must be optional: if the application does not supply it, the square root function must still compute square roots.)

These requirements apply to the modified work as a whole. If identifiable sections of that work are not derived from the Library, and can be reasonably considered independent and separate works in themselves,

 then this License, and its terms, do not apply to those sections when you distribute them as separate works. But when you distribute the same sections as part of a whole which is a work based on the Library, the distribution of the whole must be on the terms of this License, whose permissions for other licensees extend to the entire whole, and thus to each and every part regardless of who wrote it.

Thus, it is not the intent of this section to claim rights or contest your rights to work written entirely by you; rather, the intent is to exercise the right to control the distribution of derivative or collective works based on the Library.

In addition, mere aggregation of another work not based on the Library with the Library (or with a work based on the Library) on a volume of a storage or distribution medium does not bring the other work under the scope of this License.

 3. You may opt to apply the terms of the ordinary GNU General Public License instead of this License to a given copy of the Library. To do this, you must alter all the notices that refer to this License, so that they refer to the ordinary GNU General Public License, version 2, instead of to this License. (If a newer version than version 2 of the ordinary GNU General Public License has appeared, then you can specify that version instead if you wish.) Do not make any other change in these notices.

Once this change is made in a given copy, it is irreversible for

that copy, so the ordinary GNU General Public License applies to all subsequent copies and derivative works made from that copy.

 This option is useful when you wish to copy part of the code of the Library into a program that is not a library.

 4. You may copy and distribute the Library (or a portion or derivative of it, under Section 2) in object code or executable form under the terms of Sections 1 and 2 above provided that you accompany it with the complete corresponding machine-readable source code, which must be distributed

 under the terms of Sections 1 and 2 above on a medium customarily used for software interchange.

 If distribution of object code is made by offering access to copy from a designated place, then offering equivalent access to copy the source code from the same place satisfies the requirement to distribute the source code, even though third parties are not compelled to copy the source along with the object code.

 5. A program that contains no derivative of any portion of the Library, but is designed to work with the Library by being compiled or linked with it, is called a "work that uses the Library". Such a work, in isolation, is not a derivative work of the Library, and therefore falls outside the scope of this License.

 However, linking a "work that uses the Library" with the Library creates an executable that is a derivative of the Library (because it contains portions of the Library), rather than a "work that uses the library". The executable is therefore covered by this License.

Section 6 states terms for distribution of such executables.

 When a "work that uses the Library" uses material from a header file that is part of the Library, the object code for the work may be a derivative work of the Library even though the source code is not. Whether this is true is especially significant if the work can be linked without the Library, or if the work is itself a library. The threshold for this to be true is not precisely defined by law.

 If such an object file uses only numerical parameters, data structure layouts and accessors, and small macros and small inline functions (ten lines or less in length), then the use of the object file is unrestricted, regardless of whether it is legally a derivative work. (Executables containing this object code plus portions of the Library will still fall under Section 6.)

Otherwise, if the work is a derivative of the Library, you may

distribute the object code for the work under the terms of Section 6. Any executables containing that work also fall under Section 6,

whether or not they are linked directly with the Library itself.

 6. As an exception to the Sections above, you may also combine or link a "work that uses the Library" with the Library to produce a work containing portions of the Library, and distribute that work under terms of your choice, provided that the terms permit modification of the work for the customer's own use and reverse engineering for debugging such modifications.

 You must give prominent notice with each copy of the work that the Library is used in it and that the Library and its use are covered by this License. You must supply a copy of this License. If the work during execution displays copyright notices, you must include the copyright notice for the Library among them, as well as a reference directing the user to the copy of this License. Also, you must do one of these things:

 a) Accompany the work with the complete corresponding machine-readable

 source code for the Library including whatever changes were used in the work (which must be distributed under Sections 1 and 2 above); and, if the work is an executable linked with the Library, with the complete machine-readable "work that uses the Library", as object code and/or source code, so that the user can modify the Library and then relink to produce a modified executable containing the modified Library. (It is understood that the user who changes the contents of definitions files in the Library will not necessarily be able to recompile the application

to use the modified definitions.)

 b) Use a suitable shared library mechanism for linking with the Library. A suitable mechanism is one that (1) uses at run time a copy of the library already present on the user's computer system, rather than copying library functions into the executable, and (2) will operate properly with a modified version of the library, if the user

 installs one, as long as the modified version is interface-compatible with the version that the work was made with.

 c) Accompany the work with a written offer, valid for at least three years, to give the same user the materials specified in Subsection 6a, above, for a charge no more than the cost of performing this distribution.

d) If distribution of the work is made by offering access to copy

 from a designated place, offer equivalent access to copy the above specified materials from the same place.

 e) Verify that the user has already received a copy of these materials or that you have already sent this user a copy.

 For an executable, the required form of the "work that uses the Library" must include any data and utility programs needed for reproducing the executable from it. However, as a special exception, the materials to be distributed need not include anything that is normally distributed (in either source or binary form) with the major

components (compiler, kernel, and so on) of the operating system on which the executable runs, unless that component itself accompanies the executable.

 It may happen that this requirement contradicts the license restrictions of other proprietary libraries that do not normally accompany the operating system. Such a contradiction means you cannot use both them and the Library together in an executable that you distribute.

 7. You may place library facilities that are a work based on the Library side-by-side in a single library together with other library facilities not covered by this License, and distribute such a combined library, provided that the separate distribution of the work based on the Library and of the other library facilities is otherwise permitted, and provided that you do these two things:

 a) Accompany the combined library with a copy of the same work based on the Library, uncombined with any other library facilities. This must be distributed under the terms of the Sections above.

 b) Give prominent notice with the combined library of the fact that part of it is a work based on the Library, and explaining where to find the accompanying uncombined form of the same work.

 8. You may not copy, modify, sublicense, link with, or distribute the Library except as expressly provided under this License. Any attempt otherwise to copy, modify, sublicense, link with, or distribute the Library is void, and will automatically terminate your rights under this License. However, parties who have received copies, or rights, from you under this License will not have their licenses terminated so long as such parties remain in full compliance.

9. You are not required to accept this License, since you have not

signed it. However, nothing else grants you permission to modify or distribute the Library or its derivative works. These actions are prohibited by law if you do not accept this License. Therefore, by modifying or distributing the Library (or any work based on the

Library), you indicate your acceptance of this License to do so, and all its terms and conditions for copying, distributing or modifying the Library or works based on it.

 10. Each time you redistribute the Library (or any work based on the Library), the recipient automatically receives a license from the original licensor to copy, distribute, link with or modify the Library subject to these terms and conditions. You may not impose any further restrictions on the recipients' exercise of the rights granted herein. You are not responsible for enforcing compliance by third parties with this License.

 11. If, as a consequence of a court judgment or allegation of patent infringement or for any other reason (not limited to patent issues), conditions are imposed on you (whether by court order, agreement or otherwise) that contradict the conditions of this License, they do not excuse you from the conditions of this License. If you cannot distribute

 so as to satisfy simultaneously your obligations under this License and any other pertinent obligations, then as a consequence you may not distribute the Library at all. For example, if a patent license would not permit royalty-free redistribution of the Library by all those who receive copies directly or indirectly through you, then the only way you could satisfy both it and this License would be to refrain entirely from distribution of the Library.

If any portion of this section is held invalid or unenforceable under any particular circumstance, the balance of the section is intended to apply, and the section as a whole is intended to apply in other circumstances.

It is not the purpose of this section to induce you to infringe any patents or other property right claims or to contest validity of any such claims; this section has the sole purpose of protecting the integrity of the free software distribution system which is implemented by public license practices. Many people have made

generous contributions to the wide range of software distributed through that system in reliance on consistent application of that system; it is up to the author/donor to decide if he or she is willing to distribute software through any other system and a licensee cannot impose that choice.

This section is intended to make thoroughly clear what is believed to

be a consequence of the rest of this License.

 12. If the distribution and/or use of the Library is restricted in certain countries either by patents or by copyrighted interfaces, the original copyright holder who places the Library under this License may add an explicit geographical distribution limitation excluding those countries, so that distribution is permitted only in or among countries not thus excluded. In such case, this License incorporates the limitation as if written in the body of this License.

 13. The Free Software Foundation may publish revised and/or new versions of the Lesser General Public License from time to time. Such new versions will be similar in spirit to the present version, but may differ in detail to address new problems or concerns.

Each version is given a distinguishing version number. If the Library specifies a version number of this License which applies to it and "any later version", you have the option of following the terms and conditions either of that version or of any later version published by the Free Software Foundation. If the Library does not specify a license version number, you may choose any version ever published by the Free Software Foundation.

 14. If you wish to incorporate parts of the Library into other free programs whose distribution conditions are incompatible with these, write to the author to ask for permission. For software which is copyrighted by the Free Software Foundation, write to the Free Software Foundation; we sometimes make exceptions for this. Our decision will be guided by the two goals of preserving the free status of

 all derivatives of our free software and of promoting the sharing and reuse of software generally.

## NO WARRANTY

 15. BECAUSE THE LIBRARY IS LICENSED FREE OF CHARGE, THERE IS NO WARRANTY FOR THE LIBRARY, TO THE EXTENT PERMITTED BY APPLICABLE LAW. EXCEPT WHEN OTHERWISE STATED IN WRITING THE COPYRIGHT HOLDERS AND/OR OTHER PARTIES PROVIDE THE LIBRARY "AS IS" WITHOUT WARRANTY OF ANY KIND, EITHER EXPRESSED OR IMPLIED, INCLUDING, BUT NOT LIMITED TO, THE IMPLIED WARRANTIES OF MERCHANTABILITY AND FITNESS FOR A PARTICULAR PURPOSE. THE ENTIRE RISK AS TO THE QUALITY AND PERFORMANCE OF THE LIBRARY IS WITH YOU. SHOULD THE LIBRARY PROVE DEFECTIVE, YOU ASSUME THE COST OF ALL NECESSARY SERVICING, REPAIR OR CORRECTION.

 16. IN NO EVENT UNLESS REQUIRED BY APPLICABLE LAW OR AGREED TO IN WRITING WILL ANY COPYRIGHT HOLDER, OR ANY OTHER PARTY WHO MAY MODIFY

AND/OR REDISTRIBUTE THE LIBRARY AS PERMITTED ABOVE, BE LIABLE TO YOU FOR DAMAGES, INCLUDING ANY GENERAL, SPECIAL, INCIDENTAL OR CONSEQUENTIAL

 DAMAGES ARISING OUT OF THE USE OR INABILITY TO USE THE LIBRARY (INCLUDING BUT NOT LIMITED TO LOSS OF DATA OR DATA BEING RENDERED INACCURATE OR LOSSES SUSTAINED BY YOU OR THIRD PARTIES OR A FAILURE OF THE LIBRARY TO OPERATE WITH ANY OTHER SOFTWARE), EVEN IF SUCH HOLDER OR OTHER PARTY HAS BEEN ADVISED OF THE POSSIBILITY OF SUCH DAMAGES.

#### END OF TERMS AND CONDITIONS

How to Apply These Terms to Your New Libraries

 If you develop a new library, and you want it to be of the greatest possible use to the public, we recommend making it free software that everyone can redistribute and change. You can do so by permitting redistribution under these terms (or, alternatively, under the terms of the ordinary General Public License).

 To apply these terms, attach the following notices to the library. It is safest to attach them to the start of each source file to most effectively convey the exclusion of warranty; and each file should have at least the "copyright" line

and a pointer to where the full notice is found.

 <one line to give the library's name and a brief idea of what it does.> Copyright  $(C)$  <year > <name of author>

 This library is free software; you can redistribute it and/or modify it under the terms of the GNU Lesser General Public License as published by the Free Software Foundation; either version 2.1 of the License, or (at your option) any later version.

 This library is distributed in the hope that it will be useful, but WITHOUT ANY WARRANTY; without even the implied warranty of MERCHANTABILITY or FITNESS FOR A PARTICULAR PURPOSE. See the GNU Lesser General Public License for more details.

 You should have received a copy of the GNU Lesser General Public License along with this library; if not, write to the Free Software Foundation, Inc., 51 Franklin St, Fifth Floor, Boston, MA 02110-1301 USA

Also add information on how to contact you by electronic and paper mail.

#### You should

 also get your employer (if you work as a programmer) or your school, if any, to sign a "copyright disclaimer" for the library, if necessary. Here is a sample; alter the names:

 Yoyodyne, Inc., hereby disclaims all copyright interest in the library `Frob' (a library for tweaking knobs) written by James Random Hacker.

 <signature of Ty Coon>, 1 April 1990 Ty Coon, President of Vice

That's all there is to it!

## **1.316 popt 1.16-14**

## **1.316.1 Available under license :**

Copyright (c) 1998 Red Hat Software

Permission is hereby granted, free of charge, to any person obtaining a copy of this software and associated documentation files (the "Software"), to deal in the Software without restriction, including without limitation the rights to use, copy, modify, merge, publish, distribute, sublicense, and/or sell copies of the Software, and to permit persons to whom the Software is furnished to do so, subject to the following conditions:

The above copyright notice and this permission notice shall be included in all copies or substantial portions of the Software.

THE SOFTWARE IS PROVIDED "AS IS", WITHOUT WARRANTY OF ANY KIND, EXPRESS OR IMPLIED, INCLUDING BUT NOT LIMITED TO THE WARRANTIES OF MERCHANTABILITY, FITNESS FOR A PARTICULAR PURPOSE AND NONINFRINGEMENT. IN NO EVENT SHALL THE X CONSORTIUM BE LIABLE FOR ANY CLAIM, DAMAGES OR OTHER LIABILITY, WHETHER IN AN ACTION OF CONTRACT, TORT OR OTHERWISE, ARISING FROM, OUT OF OR IN CONNECTION WITH THE SOFTWARE OR THE USE OR OTHER DEALINGS IN THE SOFTWARE.

Except as contained in this notice, the name of the X Consortium shall not be used in advertising or otherwise to promote the sale, use or other dealings in this Software without prior written authorization from the X Consortium.

# **1.317 jackc-pgproto 2.2.0**

## **1.317.1 Available under license :**

Copyright (c) 2019 Jack Christensen

MIT License

Permission is hereby granted, free of charge, to any person obtaining a copy of this software and associated documentation files (the

"Software"), to deal in the Software without restriction, including without limitation the rights to use, copy, modify, merge, publish, distribute, sublicense, and/or sell copies of the Software, and to permit persons to whom the Software is furnished to do so, subject to the following conditions:

The above copyright notice and this permission notice shall be included in all copies or substantial portions of the Software.

THE SOFTWARE IS PROVIDED "AS IS", WITHOUT WARRANTY OF ANY KIND, EXPRESS OR IMPLIED, INCLUDING BUT NOT LIMITED TO THE WARRANTIES OF MERCHANTABILITY, FITNESS FOR A PARTICULAR PURPOSE AND NONINFRINGEMENT. IN NO EVENT SHALL THE AUTHORS OR COPYRIGHT HOLDERS BE LIABLE FOR ANY CLAIM, DAMAGES OR OTHER LIABILITY, WHETHER IN AN ACTION OF CONTRACT, TORT OR OTHERWISE, ARISING FROM, OUT OF OR IN CONNECTION **WITH** 

THE SOFTWARE OR THE USE OR OTHER DEALINGS IN THE SOFTWARE.

## **1.318 gojsonschema 1.2.0 1.318.1 Available under license :**

 Apache License Version 2.0, January 2004 http://www.apache.org/licenses/

## TERMS AND CONDITIONS FOR USE, REPRODUCTION, AND DISTRIBUTION

## 1. Definitions.

 "License" shall mean the terms and conditions for use, reproduction, and distribution as defined by Sections 1 through 9 of this document.

 "Licensor" shall mean the copyright owner or entity authorized by the copyright owner that is granting the License.

 "Legal Entity" shall mean the union of the acting entity and all other entities that control, are controlled by, or are under common control with that entity. For the purposes of this definition, "control" means (i) the power, direct or indirect, to cause the direction or management of such entity, whether by contract or otherwise, or (ii) ownership of fifty percent (50%) or more of the outstanding shares, or (iii) beneficial ownership of such entity.

 "You" (or "Your") shall mean an individual or Legal Entity exercising permissions granted by this License.

 "Source" form shall mean the preferred form for making modifications, including but not limited to software source code, documentation source, and configuration files.

 "Object" form shall mean any form resulting from mechanical transformation or translation of a Source form, including but not limited to compiled object code, generated documentation, and conversions to other media types.

 "Work" shall mean the work of authorship, whether in Source or Object form, made available under the License, as indicated by a copyright notice that is included in or attached to the work (an example is provided in the Appendix below).

 "Derivative Works" shall mean any work, whether in Source or Object form, that is based on (or derived from) the Work and for which the editorial

 revisions, annotations, elaborations, or other modifications represent, as a whole, an original work of authorship. For the purposes of this License, Derivative Works shall not include works that remain separable from, or merely link (or bind by name) to the interfaces of, the Work and Derivative Works thereof.

 "Contribution" shall mean any work of authorship, including the original version of the Work and any modifications or additions to that Work or Derivative Works thereof, that is intentionally submitted to Licensor for inclusion in the Work by the copyright owner or by an individual or Legal Entity authorized to submit on behalf of the copyright owner. For the purposes of this definition, "submitted" means any form of electronic, verbal, or written communication sent to the Licensor or its representatives, including but not limited to communication on electronic mailing lists, source code control systems, and issue tracking systems that are managed by, or on behalf of, the Licensor for the purpose of discussing and improving the Work, but excluding communication that is conspicuously marked or otherwise designated in writing by the copyright owner as "Not a Contribution."

 "Contributor" shall mean Licensor and any individual or Legal Entity on behalf of whom a Contribution has been received by Licensor and subsequently incorporated within the Work.

 2. Grant of Copyright License. Subject to the terms and conditions of this License, each Contributor hereby grants to You a perpetual, worldwide, non-exclusive, no-charge, royalty-free, irrevocable copyright license to reproduce, prepare Derivative Works of, publicly display, publicly perform, sublicense, and distribute the Work and such Derivative Works in Source or Object form.

- 3. Grant of Patent License. Subject to the terms and conditions of this
- License, each Contributor hereby grants to You a perpetual, worldwide, non-exclusive, no-charge, royalty-free, irrevocable (except as stated in this section) patent license to make, have made, use, offer to sell, sell, import, and otherwise transfer the Work, where such license applies only to those patent claims licensable by such Contributor that are necessarily infringed by their Contribution(s) alone or by combination of their Contribution(s) with the Work to which such Contribution(s) was submitted. If You institute patent litigation against any entity (including a cross-claim or counterclaim in a lawsuit) alleging that the Work or a Contribution incorporated within the Work constitutes direct or contributory patent infringement, then any patent licenses granted to You under this License for that Work shall terminate as of the date such litigation is filed.

 4. Redistribution. You may reproduce and distribute copies of the

 Work or Derivative Works thereof in any medium, with or without modifications, and in Source or Object form, provided that You meet the following conditions:

- (a) You must give any other recipients of the Work or Derivative Works a copy of this License; and
- (b) You must cause any modified files to carry prominent notices stating that You changed the files; and
- (c) You must retain, in the Source form of any Derivative Works that You distribute, all copyright, patent, trademark, and attribution notices from the Source form of the Work, excluding those notices that do not pertain to any part of the Derivative Works; and
- (d) If the Work includes a "NOTICE" text file as part of its distribution, then any Derivative Works that You distribute must include a readable copy of the attribution notices contained within such NOTICE file, excluding

those notices that do not

 pertain to any part of the Derivative Works, in at least one of the following places: within a NOTICE text file distributed as part of the Derivative Works; within the Source form or documentation, if provided along with the Derivative Works; or, within a display generated by the Derivative Works, if and wherever such third-party notices normally appear. The contents of the NOTICE file are for informational purposes only and

 do not modify the License. You may add Your own attribution notices within Derivative Works that You distribute, alongside or as an addendum to the NOTICE text from the Work, provided that such additional attribution notices cannot be construed as modifying the License.

 You may add Your own copyright statement to Your modifications and may provide additional or different license terms and conditions

 for use, reproduction, or distribution of Your modifications, or for any such Derivative Works as a whole, provided Your use, reproduction, and distribution of the Work otherwise complies with the conditions stated in this License.

- 5. Submission of Contributions. Unless You explicitly state otherwise, any Contribution intentionally submitted for inclusion in the Work by You to the Licensor shall be under the terms and conditions of this License, without any additional terms or conditions. Notwithstanding the above, nothing herein shall supersede or modify the terms of any separate license agreement you may have executed with Licensor regarding such Contributions.
- 6. Trademarks. This License does not grant permission to use the trade names, trademarks, service marks, or product names of the Licensor, except as required for reasonable and customary use in describing the origin of the Work and reproducing the content of the NOTICE file.
- 7. Disclaimer of Warranty. Unless required by applicable law or agreed to in writing, Licensor provides the Work (and each Contributor provides its Contributions) on an "AS IS" BASIS, WITHOUT WARRANTIES OR CONDITIONS OF ANY KIND, either express or implied, including, without limitation, any warranties or conditions of TITLE, NON-INFRINGEMENT, MERCHANTABILITY, or FITNESS FOR A PARTICULAR PURPOSE. You are solely responsible for determining the appropriateness of using or redistributing the Work and assume any risks associated with Your exercise of permissions under this License.
- 8. Limitation of Liability. In no event and under no legal theory, whether in tort (including negligence), contract, or otherwise, unless required by applicable law (such as deliberate and grossly negligent acts) or agreed to in writing, shall any Contributor be liable to You for damages, including any direct,

## indirect, special,

 incidental, or consequential damages of any character arising as a result of this License or out of the use or inability to use the Work (including but not limited to damages for loss of goodwill, work stoppage, computer failure or malfunction, or any and all

 other commercial damages or losses), even if such Contributor has been advised of the possibility of such damages.

 9. Accepting Warranty or Additional Liability. While redistributing the Work or Derivative Works thereof, You may choose to offer, and charge a fee for, acceptance of support, warranty, indemnity, or other liability obligations and/or rights consistent with this License. However, in accepting such obligations, You may act only on Your own behalf and on Your sole responsibility, not on behalf of any other Contributor, and only if You agree to indemnify, defend, and hold each Contributor harmless for any liability incurred by, or claims asserted against, such Contributor by reason of your accepting any such warranty or additional liability.

## END OF TERMS AND CONDITIONS

APPENDIX: How to apply the Apache License to your work.

 To apply the Apache License to your work, attach the following boilerplate notice, with the fields enclosed by brackets "[]" replaced with your own identifying information. (Don't include the brackets!) The text should be enclosed in the appropriate comment syntax for the file format. We also recommend that a file or class name and description of purpose be included on the same "printed page" as the copyright notice for easier identification within third-party archives.

Copyright 2015 xeipuuv

 Licensed under the Apache License, Version 2.0 (the "License"); you may not use this file except in compliance with the License. You may obtain a copy of the License at

http://www.apache.org/licenses/LICENSE-2.0

 Unless required by applicable law or agreed to in writing, software distributed under the License is distributed on an "AS IS" BASIS, WITHOUT WARRANTIES OR CONDITIONS OF ANY KIND, either express or implied. See the License for the specific language governing permissions and limitations under the License.

## **1.319 gorilla 1.8.0**

## **1.319.1 Available under license :**

Copyright (c) 2012-2018 The Gorilla Authors. All rights reserved.

Redistribution and use in source and binary forms, with or without

modification, are permitted provided that the following conditions are met:

 \* Redistributions of source code must retain the above copyright notice, this list of conditions and the following disclaimer.

 \* Redistributions in binary form must reproduce the above copyright notice, this list of conditions and the following disclaimer in the documentation and/or other materials provided with the distribution.

 \* Neither the name of Google Inc. nor the names of its contributors may be used to endorse or promote products derived from this software without specific prior written permission.

THIS SOFTWARE IS PROVIDED BY THE COPYRIGHT HOLDERS AND CONTRIBUTORS "AS IS" AND ANY EXPRESS OR IMPLIED WARRANTIES, INCLUDING, BUT NOT LIMITED TO, THE IMPLIED WARRANTIES OF MERCHANTABILITY AND FITNESS FOR A PARTICULAR PURPOSE ARE DISCLAIMED. IN NO EVENT SHALL THE COPYRIGHT OWNER

 OR CONTRIBUTORS BE LIABLE FOR ANY DIRECT, INDIRECT, INCIDENTAL, SPECIAL, EXEMPLARY, OR CONSEQUENTIAL DAMAGES (INCLUDING, BUT NOT LIMITED TO, PROCUREMENT OF SUBSTITUTE GOODS OR SERVICES; LOSS OF USE, DATA, OR PROFITS; OR BUSINESS INTERRUPTION) HOWEVER CAUSED AND ON ANY THEORY OF LIABILITY, WHETHER IN CONTRACT, STRICT LIABILITY, OR TORT (INCLUDING NEGLIGENCE OR OTHERWISE) ARISING IN ANY WAY OUT OF THE USE OF THIS SOFTWARE, EVEN IF ADVISED OF THE POSSIBILITY OF SUCH DAMAGE.

# **1.320 google-cloud-go 0.75.0**

## **1.320.1 Available under license :**

 Apache License Version 2.0, January 2004 http://www.apache.org/licenses/

## TERMS AND CONDITIONS FOR USE, REPRODUCTION, AND DISTRIBUTION

1. Definitions.

 "License" shall mean the terms and conditions for use, reproduction, and distribution as defined by Sections 1 through 9 of this document.

 "Licensor" shall mean the copyright owner or entity authorized by the copyright owner that is granting the License.

 "Legal Entity" shall mean the union of the acting entity and all other entities that control, are controlled by, or are under common control with that entity. For the purposes of this definition,

 "control" means (i) the power, direct or indirect, to cause the direction or management of such entity, whether by contract or otherwise, or (ii) ownership of fifty percent (50%) or more of the outstanding shares, or (iii) beneficial ownership of such entity.

 "You" (or "Your") shall mean an individual or Legal Entity exercising permissions granted by this License.

 "Source" form shall mean the preferred form for making modifications, including but not limited to software source code, documentation source, and configuration files.

 "Object" form shall mean any form resulting from mechanical transformation or translation of a Source form, including but not limited to compiled object code, generated documentation, and conversions to other media types.

 "Work" shall mean the work of authorship, whether in Source or Object form, made available under the License, as indicated by a copyright notice that is included in or attached to the work (an example is provided in the Appendix below).

 "Derivative Works" shall mean any work, whether in Source or Object form, that is based on (or derived from) the Work and for which the editorial

 revisions, annotations, elaborations, or other modifications represent, as a whole, an original work of authorship. For the purposes of this License, Derivative Works shall not include works that remain separable from, or merely link (or bind by name) to the interfaces of, the Work and Derivative Works thereof.

 "Contribution" shall mean any work of authorship, including the original version of the Work and any modifications or additions to that Work or Derivative Works thereof, that is intentionally submitted to Licensor for inclusion in the Work by the copyright owner or by an individual or Legal Entity authorized to submit on behalf of the copyright owner. For the purposes of this definition, "submitted" means any form of electronic, verbal, or written communication sent to the Licensor or its representatives, including but not limited to communication on electronic mailing lists, source code control systems, and issue tracking systems that are managed by, or on behalf of, the Licensor for the purpose of discussing and improving the Work, but excluding communication that is conspicuously marked or otherwise designated in writing by the copyright owner as "Not a Contribution."

 "Contributor" shall mean Licensor and any individual or Legal Entity on behalf of whom a Contribution has been received by Licensor and subsequently incorporated within the Work.

- 2. Grant of Copyright License. Subject to the terms and conditions of this License, each Contributor hereby grants to You a perpetual, worldwide, non-exclusive, no-charge, royalty-free, irrevocable copyright license to reproduce, prepare Derivative Works of, publicly display, publicly perform, sublicense, and distribute the Work and such Derivative Works in Source or Object form.
- 3. Grant of Patent License. Subject to the terms and conditions of this

 License, each Contributor hereby grants to You a perpetual, worldwide, non-exclusive, no-charge, royalty-free, irrevocable (except as stated in this section) patent license to make, have made, use, offer to sell, sell, import, and otherwise transfer the Work, where such license applies only to those patent claims licensable by such Contributor that are necessarily infringed by their Contribution(s) alone or by combination of their Contribution(s) with the Work to which such Contribution(s) was submitted. If You institute patent litigation against any entity (including a cross-claim or counterclaim in a lawsuit) alleging that the Work or a Contribution incorporated within the Work constitutes direct or contributory patent infringement, then any patent licenses granted to You under this License for that Work shall terminate as of the date such litigation is filed.

 4. Redistribution. You may reproduce and distribute copies of the

 Work or Derivative Works thereof in any medium, with or without modifications, and in Source or Object form, provided that You meet the following conditions:

- (a) You must give any other recipients of the Work or Derivative Works a copy of this License; and
- (b) You must cause any modified files to carry prominent notices stating that You changed the files; and
- (c) You must retain, in the Source form of any Derivative Works that You distribute, all copyright, patent, trademark, and attribution notices from the Source form of the Work, excluding those notices that do not pertain to any part of the Derivative Works; and
- (d) If the Work includes a "NOTICE" text file as part of its distribution, then any Derivative Works that You distribute must include a readable copy of the attribution notices contained within such NOTICE file, excluding

those notices that do not

 pertain to any part of the Derivative Works, in at least one of the following places: within a NOTICE text file distributed as part of the Derivative Works; within the Source form or documentation, if provided along with the Derivative Works; or, within a display generated by the Derivative Works, if and wherever such third-party notices normally appear. The contents of the NOTICE file are for informational purposes only and do not modify the License. You may add Your own attribution notices within Derivative Works that You distribute, alongside or as an addendum to the NOTICE text from the Work, provided that such additional attribution notices cannot be construed as modifying the License.

 You may add Your own copyright statement to Your modifications and may provide additional or different license terms and conditions

 for use, reproduction, or distribution of Your modifications, or for any such Derivative Works as a whole, provided Your use, reproduction, and distribution of the Work otherwise complies with the conditions stated in this License.

- 5. Submission of Contributions. Unless You explicitly state otherwise, any Contribution intentionally submitted for inclusion in the Work by You to the Licensor shall be under the terms and conditions of this License, without any additional terms or conditions. Notwithstanding the above, nothing herein shall supersede or modify the terms of any separate license agreement you may have executed with Licensor regarding such Contributions.
- 6. Trademarks. This License does not grant permission to use the trade names, trademarks, service marks, or product names of the Licensor, except as required for reasonable and customary use in describing the origin of the Work and reproducing the content of the NOTICE file.
- 7. Disclaimer of Warranty. Unless required by applicable law or agreed to in writing, Licensor provides the Work (and each Contributor provides its Contributions) on an "AS IS" BASIS, WITHOUT WARRANTIES OR CONDITIONS OF ANY KIND, either express or implied, including, without limitation, any warranties or conditions of TITLE, NON-INFRINGEMENT, MERCHANTABILITY, or FITNESS FOR A PARTICULAR PURPOSE. You are solely responsible for determining the appropriateness of using or redistributing the Work and assume any risks associated with Your exercise of permissions under this License.
- 8. Limitation of Liability. In no event and under no legal theory, whether in tort (including negligence), contract, or otherwise.

 unless required by applicable law (such as deliberate and grossly negligent acts) or agreed to in writing, shall any Contributor be liable to You for damages, including any direct, indirect, special,

 incidental, or consequential damages of any character arising as a result of this License or out of the use or inability to use the Work (including but not limited to damages for loss of goodwill, work stoppage, computer failure or malfunction, or any and all other commercial damages or losses), even if such Contributor has been advised of the possibility of such damages.

 9. Accepting Warranty or Additional Liability. While redistributing the Work or Derivative Works thereof, You may choose to offer, and charge a fee for, acceptance of support, warranty, indemnity, or other liability obligations and/or rights consistent with this License. However, in accepting such obligations, You may act only on Your own behalf and on Your sole responsibility, not on behalf of any other Contributor, and only if You agree to indemnify, defend, and hold each Contributor harmless for any liability incurred by, or claims asserted against, such Contributor by reason of your accepting any such warranty or additional liability.

## END OF TERMS AND CONDITIONS

APPENDIX: How to apply the Apache License to your work.

 To apply the Apache License to your work, attach the following boilerplate notice, with the fields enclosed by brackets "[]" replaced with your own identifying information. (Don't include the brackets!) The text should be enclosed in the appropriate comment syntax for the file format. We also recommend that a file or class name and description of purpose be included on the same "printed page" as the copyright notice for easier identification within third-party archives.

Copyright [yyyy] [name of copyright owner]

 Licensed under the Apache License, Version 2.0 (the "License"); you may not use this file except in compliance with the License. You may obtain a copy of the License at

http://www.apache.org/licenses/LICENSE-2.0

 Unless required by applicable law or agreed to in writing, software distributed under the License is distributed on an "AS IS" BASIS, WITHOUT WARRANTIES OR CONDITIONS OF ANY KIND, either express or implied. See the License for the specific language governing permissions and limitations under the License.

Copyright (c) 2020 The Go Authors. All rights reserved.

Redistribution and use in source and binary forms, with or without modification, are permitted provided that the following conditions are met:

 \* Redistributions of source code must retain the above copyright notice, this list of conditions and the following disclaimer.

 \* Redistributions in binary form must reproduce the above copyright notice, this list of conditions and the following disclaimer in the documentation and/or other materials provided with the distribution.

 \* Neither the name of Google Inc. nor the names of its contributors may be used to endorse or promote products derived from this software without specific prior written permission.

THIS SOFTWARE IS PROVIDED BY THE COPYRIGHT HOLDERS AND CONTRIBUTORS "AS IS" AND ANY EXPRESS OR IMPLIED WARRANTIES, INCLUDING, BUT NOT LIMITED TO, THE IMPLIED WARRANTIES OF MERCHANTABILITY AND FITNESS FOR A PARTICULAR PURPOSE ARE DISCLAIMED. IN NO EVENT SHALL THE COPYRIGHT OWNER

 OR CONTRIBUTORS BE LIABLE FOR ANY DIRECT, INDIRECT, INCIDENTAL, SPECIAL, EXEMPLARY, OR CONSEQUENTIAL DAMAGES (INCLUDING, BUT NOT LIMITED TO, PROCUREMENT OF SUBSTITUTE GOODS OR SERVICES; LOSS OF USE, DATA, OR PROFITS; OR BUSINESS INTERRUPTION) HOWEVER CAUSED AND ON ANY THEORY OF LIABILITY, WHETHER IN CONTRACT, STRICT LIABILITY, OR TORT (INCLUDING NEGLIGENCE OR OTHERWISE) ARISING IN ANY WAY OUT OF THE USE OF THIS SOFTWARE, EVEN IF ADVISED OF THE POSSIBILITY OF SUCH DAMAGE. // Copyright 2016 Google LLC

//

// Licensed under the Apache License, Version 2.0 (the "License");

// you may not use this file except in compliance with the License.

// You may obtain a copy of the License at

//

// http://www.apache.org/licenses/LICENSE-2.0

//

// Unless required by applicable law or agreed to in writing, software

// distributed under the License is distributed on an "AS IS" BASIS,

// WITHOUT WARRANTIES OR CONDITIONS OF ANY KIND, either express or implied.

// See the License for the specific language governing permissions and

// limitations under the License.

package cloud

import ( "bytes" "io/ioutil" "os"

```
	"path/filepath"
	"strings"
	"testing"
)
var sentinels = []string{
	"Copyright",
	"Google",
	`Licensed under the Apache License, Version 2.0 (the "License");`,
}
func TestLicense(t *testing.T) {
	t.Parallel()
	skip := map[string]bool{
 		// Automatically generated.
 		"bigtable/cmd/cbt/cbtdoc.go": true,
 		// BSD license, which is compatible, is embedded in
 the file.
 		"cmd/go-cloud-debug-agent/internal/debug/elf/elf.go": true,
 		// From https://github.com/golang/pkgsite.
 		"third_party/pkgsite/print_type.go": true,
 		"third_party/pkgsite/synopsis.go": true,
	}
	err := filepath.Walk(".", func(path string, fi os.FileInfo, err error) error {
 if err := nil			return err
 		}
 if ext := filepath.Ext(path); ext != ".go" & ext != ".proto"			return nil
 		}
 		if strings.HasSuffix(path, ".pb.go") {
 			// .pb.go files are generated from the proto files.
 			// .proto files must have license headers.
 			return nil
 		}
 		if skip[path] {
 			return nil
 		}
 src, err := ioutil.ReadFile(path)if err := nil			return nil
 		}
 src = src[:300] // Ensure all of the sentinel values are at the top of the file.
```
 // Find license

```
for \Box, sentinel := range sentinels {
 			if !bytes.Contains(src, []byte(sentinel)) {
  				t.Errorf("%v: license header not present. want %q", path, sentinel)
  				return nil
  			}
 		}
 		return nil
	})
if err := nil		t.Fatal(err)
	}
}
```
# **1.321 base-files 11ubuntu5.5**

## **1.321.1 Available under license :**

Copyright (c) The Regents of the University of California. All rights reserved.

Redistribution and use in source and binary forms, with or without modification, are permitted provided that the following conditions are met:

- 1. Redistributions of source code must retain the above copyright notice, this list of conditions and the following disclaimer.
- 2. Redistributions in binary form must reproduce the above copyright notice, this list of conditions and the following disclaimer in the documentation and/or other materials provided with the distribution.
- 3. Neither the name of the University nor the names of its contributors may be used to endorse or promote products derived from this software without specific prior written permission.

THIS SOFTWARE IS PROVIDED BY THE REGENTS AND CONTRIBUTORS ``AS IS'' AND ANY EXPRESS OR IMPLIED WARRANTIES, INCLUDING, BUT NOT LIMITED TO, THE IMPLIED WARRANTIES OF MERCHANTABILITY AND FITNESS FOR A PARTICULAR PURPOSE ARE DISCLAIMED. IN NO EVENT

SHALL THE REGENTS OR CONTRIBUTORS BE LIABLE

FOR ANY DIRECT, INDIRECT, INCIDENTAL, SPECIAL, EXEMPLARY, OR CONSEQUENTIAL DAMAGES (INCLUDING, BUT NOT LIMITED TO, PROCUREMENT OF SUBSTITUTE GOODS OR SERVICES; LOSS OF USE, DATA, OR PROFITS; OR BUSINESS INTERRUPTION) HOWEVER CAUSED AND ON ANY THEORY OF LIABILITY, WHETHER IN CONTRACT, STRICT LIABILITY, OR TORT (INCLUDING NEGLIGENCE OR OTHERWISE) ARISING IN ANY WAY OUT OF THE USE OF THIS SOFTWARE, EVEN IF ADVISED OF THE POSSIBILITY OF SUCH DAMAGE.

> GNU LESSER GENERAL PUBLIC LICENSE Version 3, 29 June 2007

Copyright (C) 2007 Free Software Foundation, Inc. <http://fsf.org/> Everyone is permitted to copy and distribute verbatim copies of this license document, but changing it is not allowed.

 This version of the GNU Lesser General Public License incorporates the terms and conditions of version 3 of the GNU General Public License, supplemented by the additional permissions listed below.

0. Additional Definitions.

 As used herein, "this License" refers to version 3 of the GNU Lesser General Public License, and the "GNU GPL" refers to version 3 of the GNU General Public License.

 "The Library" refers to a covered work governed by this License, other than an Application or a Combined Work as defined below.

 An "Application" is any work that makes use of an interface provided by the Library, but which is not otherwise based on the Library. Defining a subclass of a class defined by the Library is deemed a mode of using an interface provided by the Library.

 A "Combined Work" is a work produced by combining or linking an Application with the Library. The particular version of the Library with which the Combined Work was made is also called the "Linked Version".

 The "Minimal Corresponding Source" for a Combined Work means the Corresponding Source for the Combined Work, excluding any source code for portions of the Combined Work that, considered in isolation, are based on the Application, and not on the Linked Version.

 The "Corresponding Application Code" for a Combined Work means the object code and/or source code for the Application, including any data and utility programs needed for reproducing the Combined Work from the Application, but excluding the System Libraries of the Combined Work.

1. Exception to Section 3 of the GNU GPL.

 You may convey a covered work under sections 3 and 4 of this License without being bound by section 3 of the GNU GPL.

2. Conveying Modified Versions.

 If you modify a copy of the Library, and, in your modifications, a facility refers to a function or data to be supplied by an Application

that uses the facility (other than as an argument passed when the facility is invoked), then you may convey a copy of the modified version:

 a) under this License, provided that you make a good faith effort to ensure that, in the event an Application does not supply the function or data, the facility still operates, and performs whatever part of its purpose remains meaningful, or

 b) under the GNU GPL, with none of the additional permissions of this License applicable to that copy.

3. Object Code Incorporating Material from Library Header Files.

 The object code form of an Application may incorporate material from a header file that is part of the Library. You may convey such object code under terms of your choice, provided that, if the incorporated material is not limited to numerical parameters, data structure layouts and accessors, or small macros, inline functions and templates (ten or fewer lines in length), you do both of the following:

 a) Give prominent notice with each copy of the object code that the Library is used in it and that the Library and its use are covered by this License.

 b) Accompany the object code with a copy of the GNU GPL and this license document.

## 4. Combined Works.

 You may convey a Combined Work under terms of your choice that, taken together, effectively do not restrict modification of the portions of the Library contained in the Combined Work and reverse engineering for debugging such modifications, if you also do each of the following:

 a) Give prominent notice with each copy of the Combined Work that the Library is used in it and that the Library and its use are covered by this License.

 b) Accompany the Combined Work with a copy of the GNU GPL and this license document.

 c) For a Combined Work that displays copyright notices during execution, include the copyright notice for the Library among these notices, as well as a reference directing the user to the

copies of the GNU GPL and this license document.

d) Do one of the following:

 0) Convey the Minimal Corresponding Source under the terms of this License, and the Corresponding Application Code in a form suitable for, and under terms that permit, the user to recombine or relink the Application with a modified version of the Linked Version to produce a modified Combined Work, in the manner specified by section 6 of the GNU GPL for conveying Corresponding Source.

 1) Use a suitable shared library mechanism for linking with the Library. A suitable mechanism is one that (a) uses at run time a copy of the Library already present on the user's computer system, and (b) will operate properly with a modified version of the Library that is interface-compatible with the Linked

Version.

 e) Provide Installation Information, but only if you would otherwise be required to provide such information under section 6 of the GNU GPL, and only to the extent that such information is necessary to install and execute a modified version of the Combined Work produced by recombining or relinking the Application with a modified version of the Linked Version. (If you use option 4d0, the Installation Information must accompany the Minimal Corresponding Source and Corresponding Application Code. If you use option 4d1, you must provide the Installation Information in the manner specified by section 6 of the GNU GPL for conveying Corresponding Source.)

5. Combined Libraries.

 You may place library facilities that are a work based on the Library side by side in a single library together with other library facilities that are not Applications and are not covered by this License, and convey such a combined library under terms of your choice, if you do both of the following:

 a) Accompany the combined library with a copy of the same work based on the Library, uncombined with any other library facilities, conveyed under the terms of this License.

 b) Give prominent notice with the combined library that part of it is a work based on the Library, and explaining where to find the accompanying uncombined form of the same work.
6. Revised Versions of the GNU Lesser General Public License.

 The Free Software Foundation may publish revised and/or new versions of the GNU Lesser General Public License from time to time. Such new versions will be similar in spirit to the present version, but may differ in detail to address new problems or concerns.

 Each version is given a distinguishing version number. If the Library as you received it specifies that a certain numbered version of the GNU Lesser General Public License "or any later version" applies to it, you have the option of following the terms and conditions either of that published version or of any later version published by the Free Software Foundation. If the Library as you received it does not specify a version number of the GNU Lesser General Public License, you may choose any version of the GNU Lesser General Public License ever published by the Free Software Foundation.

 If the Library as you received it specifies that a proxy can decide whether future versions of the GNU Lesser General Public License shall apply, that proxy's public statement of acceptance of any version is permanent authorization for you to choose that version for the Library.

> GNU LIBRARY GENERAL PUBLIC LICENSE Version 2, June 1991

Copyright (C) 1991 Free Software Foundation, Inc. 51 Franklin Street, Fifth Floor, Boston, MA 02110-1301 USA Everyone is permitted to copy and distribute verbatim copies of this license document, but changing it is not allowed.

[This is the first released version of the library GPL. It is numbered 2 because it goes with version 2 of the ordinary GPL.]

#### Preamble

 The licenses for most software are designed to take away your freedom to share and change it. By contrast, the GNU General Public Licenses are intended to guarantee your freedom to share and change free software--to make sure the software is free for all its users.

 This license, the Library General Public License, applies to some specially designated Free Software Foundation software, and to any other libraries whose authors decide to use it. You can use it for your libraries, too.

When

 we speak of free software, we are referring to freedom, not price. Our General Public Licenses are designed to make sure that you have the freedom to distribute copies of free software (and charge for this service if you wish), that you receive source code or can get it if you want it, that you can change the software or use pieces of it in new free programs; and that you know you can do these things.

 To protect your rights, we need to make restrictions that forbid anyone to deny you these rights or to ask you to surrender the rights. These restrictions translate to certain responsibilities for you if you distribute copies of the library, or if you modify it.

 For example, if you distribute copies of the library, whether gratis or for a fee, you must give the recipients all the rights that we gave you. You must make sure that they, too, receive or can get the source code. If you link a program with the library, you must provide complete object files to the recipients so that they can relink them

with the library, after making changes to the library and recompiling it. And you must show them these terms so they know their rights.

 Our method of protecting your rights has two steps: (1) copyright the library, and (2) offer you this license which gives you legal permission to copy, distribute and/or modify the library.

 Also, for each distributor's protection, we want to make certain that everyone understands that there is no warranty for this free library. If the library is modified by someone else and passed on, we want its recipients to know that what they have is not the original version, so that any problems introduced by others will not reflect on the original authors' reputations.

 Finally, any free program is threatened constantly by software patents. We wish to avoid the danger that companies distributing free software will individually obtain patent licenses, thus in effect transforming the program into proprietary software. To prevent this, we

 have made it clear that any patent must be licensed for everyone's free use or not licensed at all.

 Most GNU software, including some libraries, is covered by the ordinary GNU General Public License, which was designed for utility programs. This license, the GNU Library General Public License, applies to certain designated libraries. This license is quite different from the ordinary one; be sure to read it in full, and don't assume that anything in it is the same as in the ordinary license.

The reason we have a separate public license for some libraries is that

they blur the distinction we usually make between modifying or adding to a program and simply using it. Linking a program with a library, without changing the library, is in some sense simply using the library, and is analogous to running a utility program or application program. However, in a textual and legal sense, the linked executable is a combined work, a derivative of the original library, and the ordinary General Public License treats it as such.

 Because of this blurred distinction, using the ordinary General Public License for libraries did not effectively promote software sharing, because most developers did not use the libraries. We concluded that weaker conditions might promote sharing better.

 However, unrestricted linking of non-free programs would deprive the users of those programs of all benefit from the free status of the libraries themselves. This Library General Public License is intended to permit developers of non-free programs to use free libraries, while preserving your freedom as a user of such programs to change the free libraries that are incorporated in them. (We have not seen how to achieve this as regards changes in header files, but we have achieved it as regards changes in the actual functions of the Library.) The hope is that this will lead to faster development of free libraries.

 The precise terms and conditions for copying, distribution and modification

 follow. Pay close attention to the difference between a "work based on the library" and a "work that uses the library". The former contains code derived from the library, while the latter only works together with the library.

 Note that it is possible for a library to be covered by the ordinary General Public License rather than by this special one.

# GNU LIBRARY GENERAL PUBLIC LICENSE TERMS AND CONDITIONS FOR COPYING, DISTRIBUTION AND MODIFICATION

 0. This License Agreement applies to any software library which contains a notice placed by the copyright holder or other authorized party saying it may be distributed under the terms of this Library General Public License (also called "this License"). Each licensee is addressed as "you".

 A "library" means a collection of software functions and/or data prepared so as to be conveniently linked with application programs (which use some of those functions and data) to form executables.

The "Library", below,

 refers to any such software library or work which has been distributed under these terms. A "work based on the Library" means either the Library or any derivative work under copyright law: that is to say, a work containing the Library or a portion of it, either verbatim or with modifications and/or translated straightforwardly into another language. (Hereinafter, translation is included without limitation in the term "modification".)

 "Source code" for a work means the preferred form of the work for making modifications to it. For a library, complete source code means all the source code for all modules it contains, plus any associated interface definition files, plus the scripts used to control compilation and installation of the library.

 Activities other than copying, distribution and modification are not covered by this License; they are outside its scope. The act of running a program using the Library is not restricted, and output from such a program is covered only if its contents constitute a work based on the Library (independent of the use of the Library in a tool for writing it). Whether that is true depends on what the Library does and what the program that uses the Library does.

 1. You may copy and distribute verbatim copies of the Library's complete source code as you receive it, in any medium, provided that you conspicuously and appropriately publish on each copy an appropriate copyright notice and disclaimer of warranty; keep intact all the notices that refer to this License and to the absence of any warranty; and distribute a copy of this License along with the Library.

 You may charge a fee for the physical act of transferring a copy, and you may at your option offer warranty protection in exchange for a fee.

 2. You may modify your copy or copies of the Library or any portion of it, thus forming a work based on the Library, and copy and distribute such modifications or work under the terms of Section 1 above, provided that you also meet all of these conditions:

a) The modified work must itself be a software library.

 b) You must cause the files modified to carry prominent notices stating that you changed the files and the date of any change.

 c) You must cause the whole of the work to be licensed at no charge to all third parties under the terms of this License.

 d) If a facility in the modified Library refers to a function or a table of data to be supplied by an application program that uses the facility, other than as an argument passed when the facility is invoked, then you must make a good faith effort to ensure that, in the event an application does not supply such function or table, the facility still operates, and performs whatever part of its purpose remains meaningful.

 (For example, a function in a library to compute square roots has a purpose that is entirely well-defined independent of the application. Therefore, Subsection 2d requires that any

 application-supplied function or table used by this function must be optional: if the application does not supply it, the square root function must still compute square roots.)

These requirements apply to the modified work as a whole. If identifiable sections of that work are not derived from the Library, and can be reasonably considered independent and separate works in themselves, then this License, and its terms, do not apply to those sections when you distribute them as separate works. But when you distribute the same sections as part of a whole which is a work based on the Library, the distribution of the whole must be on the terms of this License, whose permissions for other licensees extend to the entire whole, and thus to each and every part regardless of who wrote it.

Thus, it is not the intent of this section to claim rights or contest your rights to work written entirely by you; rather, the intent is to exercise the right to control the distribution of derivative or collective works based on the Library.

In addition, mere aggregation of another work not based on the Library with the Library (or with a work based on the Library) on a volume of a storage or distribution medium does not bring the other work under the scope of this License.

 3. You may opt to apply the terms of the ordinary GNU General Public License instead of this License to a given copy of the Library. To do this, you must alter all the notices that refer to this License, so that they refer to the ordinary GNU General Public License, version 2, instead of to this License. (If a newer version than version 2 of the ordinary GNU General Public License has appeared, then you can specify that version instead if you wish.) Do not make any other change in these notices.

 Once this change is made in a given copy, it is irreversible for that copy, so the ordinary GNU General Public License applies to all subsequent copies and derivative works made from that copy.

 This option is useful when you wish to copy part of the code of the Library into a program that is not a library.

 4. You may copy and distribute the Library (or a portion or derivative of it, under Section 2) in object code or executable form under the terms of Sections 1 and 2 above provided that you accompany it with the complete corresponding machine-readable source code, which must be distributed under the terms of Sections 1 and 2 above on a medium customarily used for software interchange.

 If distribution of object code is made by offering access to copy from a designated place, then offering equivalent access to copy the source code from the same place satisfies the requirement to distribute the source code, even though third parties are not compelled to copy the source along with the object code.

 5. A program that contains no derivative of any portion of the Library, but is designed to work with the Library by being compiled or linked with it, is called a "work that uses the Library". Such a work, in isolation, is not a derivative work of the Library, and therefore falls outside the scope of this License.

 However, linking a "work that uses the Library" with the Library creates an executable that is a derivative of the Library (because it contains portions of the Library), rather than a "work that uses the library". The executable is therefore covered by this License. Section 6 states terms for distribution of such executables.

 When a "work that uses the Library" uses material from a header file that is part of the Library, the object code for the work may be a derivative work of the Library even though the source code is not. Whether this is true is especially significant if the work can be linked without the Library, or if the work is itself a library. The threshold for this to be true is not precisely defined by law.

 If such an object file uses only numerical parameters, data structure layouts and accessors, and small macros and small inline

functions (ten lines or less in length), then the use of the object file is unrestricted, regardless of whether it is legally a derivative work. (Executables containing this object code plus portions of the Library will still fall under Section 6.)

 Otherwise, if the work is a derivative of the Library, you may distribute the object code for the work under the terms of Section 6. Any executables containing that work also fall under Section 6, whether or not they are linked directly with the Library itself.

 6. As an exception to the Sections above, you may also compile or link a "work that uses the Library" with the Library to produce a work containing portions of the Library, and distribute that work under terms of your choice, provided that the terms permit modification of the work for the customer's own use and reverse engineering for debugging such modifications.

 You must give prominent notice with each copy of the work that the Library is used in it and that the Library

and its use are covered by

this License. You must supply a copy of this License. If the work during execution displays copyright notices, you must include the copyright notice for the Library among them, as well as a reference directing the user to the copy of this License. Also, you must do one of these things:

 a) Accompany the work with the complete corresponding machine-readable source code for the Library including whatever changes were used in the work (which must be distributed under Sections 1 and 2 above); and, if the work is an executable linked with the Library, with the complete machine-readable "work that uses the Library", as object code and/or source code, so that the user can modify the Library and then relink to produce a modified executable containing the modified Library. (It is understood that the user who changes the contents of definitions files in the Library will not necessarily be able to recompile the application to use the modified definitions.)

 b) Accompany the work with a written offer, valid for at least three years, to give the same user the materials specified in Subsection 6a, above, for a charge no more than the cost of performing this distribution.

 c) If distribution of the work is made by offering access to copy from a designated place, offer equivalent access to copy the above specified materials from the same place.

 d) Verify that the user has already received a copy of these materials or that you have already sent this user a copy.

 For an executable, the required form of the "work that uses the Library" must include any data and utility programs needed for reproducing the executable from it. However, as a special exception,

the source code distributed need not include anything that is normally distributed (in either source or binary form) with the major components (compiler, kernel, and so on) of the operating system on which the executable runs, unless that component itself accompanies the executable.

 It may happen that this requirement contradicts the license restrictions of other proprietary libraries that do not normally accompany the operating system. Such a contradiction means you cannot use both them and the Library together in an executable that you distribute.

 7. You may place library facilities that are a work based on the Library side-by-side in a single library together with other library facilities not covered by this License, and distribute such a combined library, provided that the separate distribution of the work based on the Library and of the other library facilities is otherwise permitted, and provided that you do these two things:

 a) Accompany the combined library with a copy of the same work based on the Library, uncombined with any other library facilities. This must be distributed under the terms of the Sections above.

 b) Give prominent notice with the combined library of the fact

 that part of it is a work based on the Library, and explaining where to find the accompanying uncombined form of the same work.

 8. You may not copy, modify, sublicense, link with, or distribute the Library except as expressly provided under this License. Any attempt otherwise to copy, modify, sublicense, link with, or distribute the Library is void, and will automatically terminate your rights under this License. However, parties who have received copies, or rights, from you under this License will not have their licenses terminated so long as such parties remain in full compliance.

 9. You are not required to accept this License, since you have not signed it. However, nothing else grants you permission to modify or distribute the Library or its derivative works. These actions are prohibited by law if you do not accept this License. Therefore, by modifying or distributing the Library (or any work based on the Library), you indicate your acceptance of this License to do so, and all its terms and conditions for copying, distributing or modifying the Library or works based on it.

 10. Each time you redistribute the Library (or any work based on the Library), the recipient automatically receives a license from the original licensor to copy, distribute, link with or modify the Library subject to these terms and conditions. You may not impose any further restrictions on the recipients' exercise of the rights granted herein. You are not responsible for enforcing compliance by third parties to this License.

 11. If, as a consequence of a court judgment or allegation of patent infringement or for any other reason (not limited to patent issues), conditions are imposed on you (whether by court order, agreement or otherwise) that contradict the conditions of this License, they do not excuse you from the conditions of this License. If you cannot distribute so as to satisfy simultaneously your obligations under this License and any other

 pertinent obligations, then as a consequence you may not distribute the Library at all. For example, if a patent license would not permit royalty-free redistribution of the Library by all those who receive copies directly or indirectly through you, then the only way you could satisfy both it and this License would be to refrain entirely from distribution of the Library.

If any portion of this section is held invalid or unenforceable under any particular circumstance, the balance of the section is intended to apply, and the section as a whole is intended to apply in other circumstances.

It is not the purpose of this section to induce you to infringe any patents or other property right claims or to contest validity of any such claims; this section has the sole purpose of protecting the integrity of the free software distribution system which is implemented by public license practices. Many people have made generous contributions to the wide range of software distributed through

 that system in reliance on consistent application of that system; it is up to the author/donor to decide if he or she is willing to distribute software through any other system and a licensee cannot impose that choice.

This section is intended to make thoroughly clear what is believed to be a consequence of the rest of this License.

 12. If the distribution and/or use of the Library is restricted in certain countries either by patents or by copyrighted interfaces, the original copyright holder who places the Library under this License may add an explicit geographical distribution limitation excluding those countries, so that distribution is permitted only in or among countries not thus excluded. In such case, this License incorporates the limitation as if written in the body of this License.

 13. The Free Software Foundation may publish revised and/or new versions of the Library General Public License from time to time. Such new versions will be similar in spirit to the present version, but

may differ in detail to address new problems or concerns.

Each version is given a distinguishing version number. If the Library specifies a version number of this License which applies to it and "any later version", you have the option of following the terms and conditions either of that version or of any later version published by the Free Software Foundation. If the Library does not specify a license version number, you may choose any version ever published by the Free Software Foundation.

 14. If you wish to incorporate parts of the Library into other free programs whose distribution conditions are incompatible with these, write to the author to ask for permission. For software which is copyrighted by the Free Software Foundation, write to the Free Software Foundation; we sometimes make exceptions for this. Our decision will be guided by the two goals of preserving the free status of all derivatives of our free software and of promoting the sharing and reuse of software generally.

## NO WARRANTY

 15. BECAUSE THE LIBRARY IS LICENSED FREE OF CHARGE, THERE IS NO WARRANTY FOR THE LIBRARY, TO THE EXTENT PERMITTED BY APPLICABLE LAW. EXCEPT WHEN OTHERWISE STATED IN WRITING THE COPYRIGHT HOLDERS AND/OR OTHER PARTIES PROVIDE THE LIBRARY "AS IS" WITHOUT WARRANTY OF ANY KIND, EITHER EXPRESSED OR IMPLIED, INCLUDING, BUT NOT LIMITED TO, THE IMPLIED WARRANTIES OF MERCHANTABILITY AND FITNESS FOR A PARTICULAR PURPOSE. THE ENTIRE RISK AS TO THE QUALITY AND PERFORMANCE OF THE LIBRARY IS WITH YOU. SHOULD THE LIBRARY PROVE DEFECTIVE, YOU ASSUME THE COST OF ALL NECESSARY SERVICING, REPAIR OR CORRECTION.

 16. IN NO EVENT UNLESS REQUIRED BY APPLICABLE LAW OR AGREED TO IN WRITING WILL ANY COPYRIGHT HOLDER, OR ANY OTHER PARTY WHO MAY MODIFY AND/OR REDISTRIBUTE THE LIBRARY AS PERMITTED ABOVE, BE LIABLE TO YOU FOR DAMAGES, INCLUDING ANY GENERAL, SPECIAL, INCIDENTAL OR CONSEQUENTIAL DAMAGES ARISING OUT OF THE USE OR INABILITY TO USE THE LIBRARY

 (INCLUDING BUT NOT LIMITED TO LOSS OF DATA OR DATA BEING RENDERED INACCURATE OR LOSSES SUSTAINED BY YOU OR THIRD PARTIES OR A FAILURE OF THE LIBRARY TO OPERATE WITH ANY OTHER SOFTWARE), EVEN IF SUCH HOLDER OR OTHER PARTY HAS BEEN ADVISED OF THE POSSIBILITY OF SUCH DAMAGES.

### END OF TERMS AND CONDITIONS

How to Apply These Terms to Your New Libraries

 If you develop a new library, and you want it to be of the greatest possible use to the public, we recommend making it free software that everyone can redistribute and change. You can do so by permitting redistribution under these terms (or, alternatively, under the terms of the ordinary General Public License).

 To apply these terms, attach the following notices to the library. It is safest to attach them to the start of each source file to most effectively convey the exclusion of warranty; and each file should have at least the "copyright" line and a pointer to where the full notice is found.

 <one line to give the library's name and a brief idea of what it does.> Copyright  $(C)$  <year > <name of author>

 This library is free software; you can redistribute it and/or modify it under the terms of the GNU Library General Public License as published by the Free Software Foundation; either version 2 of the License, or (at your option) any later version.

 This library is distributed in the hope that it will be useful, but WITHOUT ANY WARRANTY; without even the implied warranty of MERCHANTABILITY or FITNESS FOR A PARTICULAR PURPOSE. See the GNU Library General Public License for more details.

 You should have received a copy of the GNU Library General Public License along with this library; if not, write to the Free Software Foundation, Inc., 51 Franklin Street, Fifth Floor, Boston, MA 02110-1301 USA

Also add information on how to contact you by electronic and paper mail.

You should also get your employer (if you work as a programmer) or your school, if any, to sign a "copyright disclaimer" for the library, if necessary. Here is a sample; alter the names:

 Yoyodyne, Inc., hereby disclaims all copyright interest in the library `Frob' (a library for tweaking knobs) written by James Random Hacker.

 <signature of Ty Coon>, 1 April 1990 Ty Coon, President of Vice

That's all there is to it!

# GNU GENERAL PUBLIC LICENSE

Version 2, June 1991

Copyright (C) 1989, 1991 Free Software Foundation, Inc., 51 Franklin Street, Fifth Floor, Boston, MA 02110-1301 USA Everyone is permitted to copy and distribute verbatim copies of this license document, but changing it is not allowed.

### Preamble

 The licenses for most software are designed to take away your freedom to share and change it. By contrast, the GNU General Public License is intended to guarantee your freedom to share and change free software--to make sure the software is free for all its users. This General Public License applies to most of the Free Software Foundation's software and to any other program whose authors commit to using it. (Some other Free Software Foundation software is covered by the GNU Lesser General Public License instead.) You can apply it to your programs, too.

 When we speak of free software, we are referring to freedom, not price.

 Our General Public Licenses are designed to make sure that you have the freedom to distribute copies of free software (and charge for this service if you wish), that you receive source code or can get it if you want it, that you can change the software or use pieces of it in new free programs; and that you know you can do these things.

 To protect your rights, we need to make restrictions that forbid anyone to deny you these rights or to ask you to surrender the rights. These restrictions translate to certain responsibilities for you if you distribute copies of the software, or if you modify it.

 For example, if you distribute copies of such a program, whether gratis or for a fee, you must give the recipients all the rights that you have. You must make sure that they, too, receive or can get the source code. And you must show them these terms so they know their rights.

We protect your rights with two steps: (1) copyright the software, and (2) offer you this license which gives you legal permission to copy, distribute and/or modify the software.

 Also, for each author's protection and ours, we want to make certain that everyone understands that there is no warranty for this free software. If the software is modified by someone else and passed on, we want its recipients to know that what they have is not the original, so

that any problems introduced by others will not reflect on the original authors' reputations.

 Finally, any free program is threatened constantly by software patents. We wish to avoid the danger that redistributors of a free program will individually obtain patent licenses, in effect making the program proprietary. To prevent this, we have made it clear that any patent must be licensed for everyone's free use or not licensed at all.

 The precise terms and conditions for copying, distribution and modification follow.

# GNU GENERAL PUBLIC LICENSE TERMS AND CONDITIONS FOR COPYING, DISTRIBUTION AND MODIFICATION

 0. This License applies to any program or other work which contains a notice placed by the copyright holder saying it may be distributed under the terms of this General Public License. The "Program", below, refers to any such program or work, and a "work based on the Program" means either the Program or any derivative work under copyright law: that is to say, a work containing the Program or a portion of it, either verbatim or with modifications and/or translated into another language. (Hereinafter, translation is included without limitation in the term "modification".) Each licensee is addressed as "you".

Activities other than copying, distribution and modification are not covered by this License; they are outside its scope. The act of running the Program is not restricted, and the output from the Program is covered only if its contents constitute a work based on the Program (independent of having been made by running the Program). Whether that is true depends on what the Program does.

 1. You may copy and distribute verbatim copies of the Program's source code as you receive it, in any medium, provided that you conspicuously and appropriately publish on each copy an appropriate copyright notice and disclaimer of warranty; keep intact all the notices that refer to this License and to the absence of any warranty; and give any other recipients of the Program a copy of this License along with the Program.

You may charge a fee for the physical act of transferring a copy, and you may at your option offer warranty protection in exchange for a fee.

 2. You may modify your copy or copies of the Program or any portion of it, thus forming a work based on the Program, and copy and distribute such modifications or work under the terms of Section 1 above, provided that you also meet all of these conditions:

 a) You must cause the modified files to carry prominent notices stating that you changed the files and the date of any change.

#### b) You must cause

 any work that you distribute or publish, that in whole or in part contains or is derived from the Program or any part thereof, to be licensed as a whole at no charge to all third parties under the terms of this License.

 c) If the modified program normally reads commands interactively when run, you must cause it, when started running for such interactive use in the most ordinary way, to print or display an announcement including an appropriate copyright notice and a notice that there is no warranty (or else, saying that you provide a warranty) and that users may redistribute the program under these conditions, and telling the user how to view a copy of this License. (Exception: if the Program itself is interactive but does not normally print such an announcement, your work based on the Program is not required to print an announcement.)

These requirements apply to the modified work as a whole. If identifiable sections of that work

are not derived from the Program,

and can be reasonably considered independent and separate works in themselves, then this License, and its terms, do not apply to those sections when you distribute them as separate works. But when you distribute the same sections as part of a whole which is a work based on the Program, the distribution of the whole must be on the terms of this License, whose permissions for other licensees extend to the entire whole, and thus to each and every part regardless of who wrote it.

Thus, it is not the intent of this section to claim rights or contest your rights to work written entirely by you; rather, the intent is to exercise the right to control the distribution of derivative or collective works based on the Program.

In addition, mere aggregation of another work not based on the Program with the Program (or with a work based on the Program) on a volume of a storage or distribution medium does not bring the other work under the scope of this License.

 3. You may copy and distribute the Program (or a work based on it, under Section 2) in object code or executable form under the terms of Sections 1 and 2 above provided that you also do one of the following:

 a) Accompany it with the complete corresponding machine-readable source code, which must be distributed under the terms of Sections

1 and 2 above on a medium customarily used for software interchange; or,

 b) Accompany it with a written offer, valid for at least three years, to give any third party, for a charge no more than your cost of physically performing source distribution, a complete machine-readable copy of the corresponding source code, to be distributed under the terms of Sections 1 and 2 above on a medium customarily used for software interchange; or,

 c) Accompany it with the information you received as to the offer to distribute corresponding source code. (This alternative is allowed only for noncommercial distribution and only if you

 received the program in object code or executable form with such an offer, in accord with Subsection b above.)

The source code for a work means the preferred form of the work for making modifications to it. For an executable work, complete source code means all the source code for all modules it contains, plus any associated interface definition files, plus the scripts used to control compilation and installation of the executable. However, as a special exception, the source code distributed need not include anything that is normally distributed (in either source or binary form) with the major components (compiler, kernel, and so on) of the operating system on which the executable runs, unless that component itself accompanies the executable.

If distribution of executable or object code is made by offering access to copy from a designated place, then offering equivalent access to copy the source code from the same place counts as distribution of the source code, even though third parties are not compelled to copy the source along with the object code.

 4. You may not copy, modify, sublicense, or distribute the Program except as expressly provided under this License. Any attempt otherwise to copy, modify, sublicense or distribute the Program is void, and will automatically terminate your rights under this License. However, parties who have received copies, or rights, from you under this License will not have their licenses terminated so long as such parties remain in full compliance.

 5. You are not required to accept this License, since you have not signed it. However, nothing else grants you permission to modify or distribute the Program or its derivative works. These actions are prohibited by law if you do not accept this License. Therefore, by modifying or distributing the Program (or any work based on the Program), you indicate your acceptance of this License to do so, and

all its terms and conditions for copying, distributing or modifying the Program or works based on it.

 6. Each time you redistribute the Program (or any work based on the Program), the recipient automatically receives a license from the original licensor to copy, distribute or modify the Program subject to these terms and conditions. You may not impose any further restrictions on the recipients' exercise of the rights granted herein. You are not responsible for enforcing compliance by third parties to this License.

 7. If, as a consequence of a court judgment or allegation of patent infringement or for any other reason (not limited to patent issues), conditions are imposed on you (whether by court order, agreement or otherwise) that contradict the conditions of this License, they do not excuse you from the conditions of this License. If you cannot distribute so as to satisfy simultaneously your obligations under this License and any other pertinent obligations, then as a consequence you may not distribute the Program at all. For

example, if a patent

license would not permit royalty-free redistribution of the Program by all those who receive copies directly or indirectly through you, then the only way you could satisfy both it and this License would be to refrain entirely from distribution of the Program.

If any portion of this section is held invalid or unenforceable under any particular circumstance, the balance of the section is intended to apply and the section as a whole is intended to apply in other circumstances.

It is not the purpose of this section to induce you to infringe any patents or other property right claims or to contest validity of any such claims; this section has the sole purpose of protecting the integrity of the free software distribution system, which is implemented by public license practices. Many people have made generous contributions to the wide range of software distributed through that system in reliance on consistent application of that system; it is up to the author/donor to decide if he or she is willing to distribute software through any other system and a licensee cannot impose that choice.

This section is intended to make thoroughly clear what is believed to be a consequence of the rest of this License.

 8. If the distribution and/or use of the Program is restricted in certain countries either by patents or by copyrighted interfaces, the

original copyright holder who places the Program under this License may add an explicit geographical distribution limitation excluding those countries, so that distribution is permitted only in or among countries not thus excluded. In such case, this License incorporates the limitation as if written in the body of this License.

 9. The Free Software Foundation may publish revised and/or new versions of the General Public License from time to time. Such new versions will be similar in spirit to the present version, but may differ in detail to address new problems or concerns.

Each version is given a distinguishing

version number. If the Program

specifies a version number of this License which applies to it and "any later version", you have the option of following the terms and conditions either of that version or of any later version published by the Free Software Foundation. If the Program does not specify a version number of this License, you may choose any version ever published by the Free Software Foundation.

 10. If you wish to incorporate parts of the Program into other free programs whose distribution conditions are different, write to the author to ask for permission. For software which is copyrighted by the Free Software Foundation, write to the Free Software Foundation; we sometimes make exceptions for this. Our decision will be guided by the two goals of preserving the free status of all derivatives of our free software and of promoting the sharing and reuse of software generally.

# NO WARRANTY

# 11. BECAUSE THE PROGRAM IS LICENSED FREE OF CHARGE,

THERE IS NO WARRANTY

FOR THE PROGRAM, TO THE EXTENT PERMITTED BY APPLICABLE LAW. EXCEPT WHEN OTHERWISE STATED IN WRITING THE COPYRIGHT HOLDERS AND/OR OTHER PARTIES PROVIDE THE PROGRAM "AS IS" WITHOUT WARRANTY OF ANY KIND, EITHER EXPRESSED OR IMPLIED, INCLUDING, BUT NOT LIMITED TO, THE IMPLIED WARRANTIES OF MERCHANTABILITY AND FITNESS FOR A PARTICULAR PURPOSE. THE ENTIRE RISK AS TO THE QUALITY AND PERFORMANCE OF THE PROGRAM IS WITH YOU. SHOULD THE PROGRAM PROVE DEFECTIVE, YOU ASSUME THE COST OF ALL NECESSARY SERVICING, REPAIR OR CORRECTION.

 12. IN NO EVENT UNLESS REQUIRED BY APPLICABLE LAW OR AGREED TO IN WRITING WILL ANY COPYRIGHT HOLDER, OR ANY OTHER PARTY WHO MAY MODIFY AND/OR REDISTRIBUTE THE PROGRAM AS PERMITTED ABOVE, BE LIABLE TO YOU FOR DAMAGES, INCLUDING ANY GENERAL, SPECIAL, INCIDENTAL OR CONSEQUENTIAL DAMAGES ARISING OUT OF THE USE OR INABILITY TO USE THE PROGRAM (INCLUDING BUT NOT LIMITED TO LOSS OF DATA OR DATA BEING RENDERED INACCURATE OR LOSSES SUSTAINED BY YOU OR

# THIRD PARTIES OR A FAILURE OF THE PROGRAM TO OPERATE WITH ANY OTHER PROGRAMS), EVEN IF SUCH HOLDER OR OTHER PARTY HAS BEEN ADVISED OF THE POSSIBILITY OF SUCH DAMAGES.

### END OF TERMS AND CONDITIONS

How to Apply These Terms to Your New Programs

 If you develop a new program, and you want it to be of the greatest possible use to the public, the best way to achieve this is to make it free software which everyone can redistribute and change under these terms.

 To do so, attach the following notices to the program. It is safest to attach them to the start of each source file to most effectively convey the exclusion of warranty; and each file should have at least the "copyright" line and a pointer to where the full notice is found.

 <one line to give the program's name and a brief idea of what it does.> Copyright  $(C)$  <year > <name of author>

 This program is free software; you can redistribute it and/or modify it under the terms of the GNU General Public License as published by the Free Software Foundation; either version 2 of the License, or (at your option) any later version.

 This program is distributed in the hope that it will be useful, but WITHOUT ANY WARRANTY; without even the implied warranty of MERCHANTABILITY or FITNESS FOR A PARTICULAR PURPOSE. See the GNU General Public License for more details.

 You should have received a copy of the GNU General Public License along with this program; if not, write to the Free Software Foundation, Inc., 51 Franklin Street, Fifth Floor, Boston, MA 02110-1301 USA.

Also add information on how to contact you by electronic and paper mail.

If the program is interactive, make it output a short notice like this when it starts in an interactive mode:

 Gnomovision version 69, Copyright (C) year name of author Gnomovision comes with ABSOLUTELY NO WARRANTY; for details type `show w'. This is free software, and you are welcome to redistribute it

under certain conditions; type `show c' for details.

The hypothetical commands `show w' and `show c' should show the appropriate parts of the General Public License. Of course, the commands you use may

be called something other than `show w' and `show c'; they could even be mouse-clicks or menu items--whatever suits your program.

You should also get your employer (if you work as a programmer) or your school, if any, to sign a "copyright disclaimer" for the program, if necessary. Here is a sample; alter the names:

 Yoyodyne, Inc., hereby disclaims all copyright interest in the program `Gnomovision' (which makes passes at compilers) written by James Hacker.

 <signature of Ty Coon>, 1 April 1989 Ty Coon, President of Vice

This General Public License does not permit incorporating your program into proprietary programs. If your program is a subroutine library, you may consider it more useful to permit linking proprietary applications with the library. If this is what you want to do, use the GNU Lesser General Public License instead of this License.

The programs included with the Ubuntu system are free software; the exact distribution terms for each program are described in the individual files in /usr/share/doc/\*/copyright.

Ubuntu comes with ABSOLUTELY NO WARRANTY, to the extent permitted by applicable law.

# GNU GENERAL PUBLIC LICENSE Version 1, February 1989

Copyright (C) 1989 Free Software Foundation, Inc. 51 Franklin St, Fifth Floor, Boston, MA 02110-1301 USA

Everyone is permitted to copy and distribute verbatim copies of this license document, but changing it is not allowed.

## Preamble

 The license agreements of most software companies try to keep users at the mercy of those companies. By contrast, our General Public License is intended to guarantee your freedom to share and change free software--to make sure the software is free for all its users. The General Public License applies to the Free Software Foundation's software and to any other program whose authors commit to using it. You can use it for your programs, too.

 When we speak of free software, we are referring to freedom, not price. Specifically, the General Public License is designed to make sure that you have the freedom to

give away or sell copies of free

software, that you receive source code or can get it if you want it, that you can change the software or use pieces of it in new free programs; and that you know you can do these things.

 To protect your rights, we need to make restrictions that forbid anyone to deny you these rights or to ask you to surrender the rights. These restrictions translate to certain responsibilities for you if you distribute copies of the software, or if you modify it.

 For example, if you distribute copies of a such a program, whether gratis or for a fee, you must give the recipients all the rights that you have. You must make sure that they, too, receive or can get the source code. And you must tell them their rights.

We protect your rights with two steps: (1) copyright the software, and (2) offer you this license which gives you legal permission to copy, distribute and/or modify the software.

 Also, for each author's protection and ours, we want to make certain that

 everyone understands that there is no warranty for this free software. If the software is modified by someone else and passed on, we want its recipients to know that what they have is not the original, so that any problems introduced by others will not reflect on the original authors' reputations.

 The precise terms and conditions for copying, distribution and modification follow.

# GNU GENERAL PUBLIC LICENSE TERMS AND CONDITIONS FOR COPYING, DISTRIBUTION AND MODIFICATION

 0. This License Agreement applies to any program or other work which contains a notice placed by the copyright holder saying it may be distributed under the terms of this General Public License. The "Program", below, refers to any such program or work, and a "work based on the Program" means either the Program or any work containing the Program or a portion of it, either verbatim or with modifications. Each licensee is addressed as "you".

1. You may copy and distribute verbatim

copies of the Program's source

code as you receive it, in any medium, provided that you conspicuously and appropriately publish on each copy an appropriate copyright notice and disclaimer of warranty; keep intact all the notices that refer to this General Public License and to the absence of any warranty; and give any

other recipients of the Program a copy of this General Public License along with the Program. You may charge a fee for the physical act of transferring a copy.

 2. You may modify your copy or copies of the Program or any portion of it, and copy and distribute such modifications under the terms of Paragraph 1 above, provided that you also do the following:

 a) cause the modified files to carry prominent notices stating that you changed the files and the date of any change; and

 b) cause the whole of any work that you distribute or publish, that in whole or in part contains the Program or any part thereof, either with or without modifications, to be licensed

at no charge to all

 third parties under the terms of this General Public License (except that you may choose to grant warranty protection to some or all third parties, at your option).

 c) If the modified program normally reads commands interactively when run, you must cause it, when started running for such interactive use in the simplest and most usual way, to print or display an announcement including an appropriate copyright notice and a notice that there is no warranty (or else, saying that you provide a warranty) and that users may redistribute the program under these conditions, and telling the user how to view a copy of this General Public License.

 d) You may charge a fee for the physical act of transferring a copy, and you may at your option offer warranty protection in exchange for a fee.

Mere aggregation of another independent work with the Program (or its derivative) on a volume of a storage or distribution medium does not bring the other work under the scope of these terms.

 3. You may copy and distribute the Program (or a portion or derivative of it, under Paragraph 2) in object code or executable form under the terms of Paragraphs 1 and 2 above provided that you also do one of the following:

 a) accompany it with the complete corresponding machine-readable source code, which must be distributed under the terms of Paragraphs 1 and 2 above; or,

 b) accompany it with a written offer, valid for at least three years, to give any third party free (except for a nominal charge for the cost of distribution) a complete machine-readable copy of the  corresponding source code, to be distributed under the terms of Paragraphs 1 and 2 above; or,

 c) accompany it with the information you received as to where the corresponding source code may be obtained. (This alternative is allowed only for noncommercial distribution and only if you received the program in object code or executable form alone.)

Source code for a work means the preferred form of the work for making modifications to it. For an executable file, complete source code means all the source code for all modules it contains; but, as a special exception, it need not include source code for modules which are standard libraries that accompany the operating system on which the executable file runs, or for standard header files or definitions files that accompany that operating system.

 4. You may not copy, modify, sublicense, distribute or transfer the Program except as expressly provided under this General Public License. Any attempt otherwise to copy, modify, sublicense, distribute or transfer the Program is void, and will automatically terminate your rights to use the Program under this License. However, parties who have received copies, or rights to use copies, from you under this General Public License will not have their licenses terminated so long as such parties remain

in full compliance.

 5. By copying, distributing or modifying the Program (or any work based on the Program) you indicate your acceptance of this license to do so, and all its terms and conditions.

 6. Each time you redistribute the Program (or any work based on the Program), the recipient automatically receives a license from the original licensor to copy, distribute or modify the Program subject to these terms and conditions. You may not impose any further restrictions on the recipients' exercise of the rights granted herein.

 7. The Free Software Foundation may publish revised and/or new versions of the General Public License from time to time. Such new versions will be similar in spirit to the present version, but may differ in detail to address new problems or concerns.

Each version is given a distinguishing version number. If the Program specifies a version number of the license which applies to it and "any later version", you have the option of following the terms and conditions

either of that version or of any later version published by the Free Software Foundation. If the Program does not specify a version number of

the license, you may choose any version ever published by the Free Software Foundation.

 8. If you wish to incorporate parts of the Program into other free programs whose distribution conditions are different, write to the author to ask for permission. For software which is copyrighted by the Free Software Foundation, write to the Free Software Foundation; we sometimes make exceptions for this. Our decision will be guided by the two goals of preserving the free status of all derivatives of our free software and of promoting the sharing and reuse of software generally.

## NO WARRANTY

 9. BECAUSE THE PROGRAM IS LICENSED FREE OF CHARGE, THERE IS NO WARRANTY FOR THE PROGRAM, TO THE EXTENT PERMITTED BY APPLICABLE LAW. EXCEPT WHEN OTHERWISE STATED IN WRITING THE COPYRIGHT HOLDERS AND/OR OTHER PARTIES PROVIDE

 THE PROGRAM "AS IS" WITHOUT WARRANTY OF ANY KIND, EITHER EXPRESSED OR IMPLIED, INCLUDING, BUT NOT LIMITED TO, THE IMPLIED WARRANTIES OF MERCHANTABILITY AND FITNESS FOR A PARTICULAR PURPOSE. THE ENTIRE RISK AS TO THE QUALITY AND PERFORMANCE OF THE PROGRAM IS WITH YOU. SHOULD THE PROGRAM PROVE DEFECTIVE, YOU ASSUME THE COST OF ALL NECESSARY SERVICING, REPAIR OR CORRECTION.

 10. IN NO EVENT UNLESS REQUIRED BY APPLICABLE LAW OR AGREED TO IN WRITING WILL ANY COPYRIGHT HOLDER, OR ANY OTHER PARTY WHO MAY MODIFY AND/OR REDISTRIBUTE THE PROGRAM AS PERMITTED ABOVE, BE LIABLE TO YOU FOR DAMAGES, INCLUDING ANY GENERAL, SPECIAL, INCIDENTAL OR CONSEQUENTIAL DAMAGES ARISING OUT OF THE USE OR INABILITY TO USE THE PROGRAM (INCLUDING BUT NOT LIMITED TO LOSS OF DATA OR DATA BEING RENDERED INACCURATE OR LOSSES SUSTAINED BY YOU OR THIRD PARTIES OR A FAILURE OF THE PROGRAM TO OPERATE WITH ANY OTHER PROGRAMS), EVEN IF SUCH HOLDER OR OTHER PARTY HAS BEEN ADVISED OF THE POSSIBILITY OF SUCH DAMAGES.

# END OF TERMS AND CONDITIONS

Appendix: How to Apply These Terms to Your New Programs

 If you develop a new program, and you want it to be of the greatest possible use to humanity, the best way to achieve this is to make it free software which everyone can redistribute and change under these terms.

 To do so, attach the following notices to the program. It is safest to attach them to the start of each source file to most effectively convey the exclusion of warranty; and each file should have at least the "copyright" line and a pointer to where the full notice is found.

 <one line to give the program's name and a brief idea of what it does.> Copyright (C)  $19yy$  <name of author>

 This program is free software; you can redistribute it and/or modify it under the terms of the GNU General Public License as published by the Free Software Foundation; either version 1, or (at your option) any later version.

This program is distributed

in the hope that it will be useful,

 but WITHOUT ANY WARRANTY; without even the implied warranty of MERCHANTABILITY or FITNESS FOR A PARTICULAR PURPOSE. See the GNU General Public License for more details.

 You should have received a copy of the GNU General Public License along with this program; if not, write to the Free Software Foundation, Inc., 51 Franklin Street, Fifth Floor, Boston MA 02110-1301 USA

Also add information on how to contact you by electronic and paper mail.

If the program is interactive, make it output a short notice like this when it starts in an interactive mode:

 Gnomovision version 69, Copyright (C) 19xx name of author Gnomovision comes with ABSOLUTELY NO WARRANTY; for details type `show w'. This is free software, and you are welcome to redistribute it under certain conditions; type `show c' for details.

The hypothetical commands `show w' and `show c' should show the appropriate parts of the General Public License. Of course, the commands you use may be called something other than `show w' and `show c'; they could even be mouse-clicks or menu items--whatever suits your program.

You should also get your employer (if you work as a programmer) or your school, if any, to sign a "copyright disclaimer" for the program, if necessary. Here a sample; alter the names:

 Yoyodyne, Inc., hereby disclaims all copyright interest in the program `Gnomovision' (a program to direct compilers to make passes at assemblers) written by James Hacker.

 <signature of Ty Coon>, 1 April 1989 Ty Coon, President of Vice

That's all there is to it!

# GNU GENERAL PUBLIC LICENSE

Version 3, 29 June 2007

Copyright (C) 2007 Free Software Foundation, Inc. <http://fsf.org/> Everyone is permitted to copy and distribute verbatim copies of this license document, but changing it is not allowed.

### Preamble

 The GNU General Public License is a free, copyleft license for software and other kinds of works.

 The licenses for most software and other practical works are designed to take away your freedom to share and change the works. By contrast, the GNU General Public License is intended to guarantee your freedom to share and change all versions of a program--to make sure it remains free software for all its users. We, the Free Software Foundation, use the GNU General Public License for most of our software; it applies also to any other work released this way by its authors. You can apply it to your programs, too.

 When we speak of free software, we are referring to freedom, not

price. Our General Public Licenses are designed to make sure that you have the freedom to distribute copies of free software (and charge for them if you wish), that you receive source code or can get it if you want it, that you can change the software or use pieces of it in new free programs, and that you know you can do these things.

 To protect your rights, we need to prevent others from denying you these rights or asking you to surrender the rights. Therefore, you have certain responsibilities if you distribute copies of the software, or if you modify it: responsibilities to respect the freedom of others.

 For example, if you distribute copies of such a program, whether gratis or for a fee, you must pass on to the recipients the same freedoms that you received. You must make sure that they, too, receive or can get the source code. And you must show them these terms so they know their rights.

 Developers that use the GNU GPL protect your rights with two steps: (1)

 assert copyright on the software, and (2) offer you this License giving you legal permission to copy, distribute and/or modify it.

 For the developers' and authors' protection, the GPL clearly explains that there is no warranty for this free software. For both users' and authors' sake, the GPL requires that modified versions be marked as

changed, so that their problems will not be attributed erroneously to authors of previous versions.

 Some devices are designed to deny users access to install or run modified versions of the software inside them, although the manufacturer can do so. This is fundamentally incompatible with the aim of protecting users' freedom to change the software. The systematic pattern of such abuse occurs in the area of products for individuals to use, which is precisely where it is most unacceptable. Therefore, we have designed this version of the GPL to prohibit the practice for those products. If such problems arise substantially in other domains, we stand

 ready to extend this provision to those domains in future versions of the GPL, as needed to protect the freedom of users.

 Finally, every program is threatened constantly by software patents. States should not allow patents to restrict development and use of software on general-purpose computers, but in those that do, we wish to avoid the special danger that patents applied to a free program could make it effectively proprietary. To prevent this, the GPL assures that patents cannot be used to render the program non-free.

 The precise terms and conditions for copying, distribution and modification follow.

## TERMS AND CONDITIONS

0. Definitions.

"This License" refers to version 3 of the GNU General Public License.

 "Copyright" also means copyright-like laws that apply to other kinds of works, such as semiconductor masks.

 "The Program" refers to any copyrightable work licensed under this License. Each licensee is addressed as "you". "Licensees" and

"recipients" may be individuals or organizations.

 To "modify" a work means to copy from or adapt all or part of the work in a fashion requiring copyright permission, other than the making of an exact copy. The resulting work is called a "modified version" of the earlier work or a work "based on" the earlier work.

 A "covered work" means either the unmodified Program or a work based on the Program.

To "propagate" a work means to do anything with it that, without

permission, would make you directly or secondarily liable for infringement under applicable copyright law, except executing it on a computer or modifying a private copy. Propagation includes copying, distribution (with or without modification), making available to the public, and in some countries other activities as well.

 To "convey" a work means any kind of propagation that enables other parties to make or receive copies. Mere interaction with a user through a computer network, with no transfer of a copy, is not conveying.

 An interactive user interface displays "Appropriate Legal Notices" to the extent that it includes a convenient and prominently visible feature that (1) displays an appropriate copyright notice, and (2) tells the user that there is no warranty for the work (except to the extent that warranties are provided), that licensees may convey the work under this License, and how to view a copy of this License. If the interface presents a list of user commands or options, such as a menu, a prominent item in the list meets this criterion.

## 1. Source Code.

 The "source code" for a work means the preferred form of the work for making modifications to it. "Object code" means any non-source form of a work.

 A "Standard Interface" means an interface that either is an official standard defined by a recognized standards body, or, in the case of interfaces specified for a particular programming language, one that is widely used among developers working in that language.

#### The

 "System Libraries" of an executable work include anything, other than the work as a whole, that (a) is included in the normal form of packaging a Major Component, but which is not part of that Major Component, and (b) serves only to enable use of the work with that Major Component, or to implement a Standard Interface for which an implementation is available to the public in source code form. A "Major Component", in this context, means a major essential component (kernel, window system, and so on) of the specific operating system (if any) on which the executable work runs, or a compiler used to produce the work, or an object code interpreter used to run it.

 The "Corresponding Source" for a work in object code form means all the source code needed to generate, install, and (for an executable work) run the object code and to modify the work, including scripts to control those activities. However, it does not include the work's System Libraries, or general-purpose tools or generally

#### available free

programs which are used unmodified in performing those activities but which are not part of the work. For example, Corresponding Source includes interface definition files associated with source files for the work, and the source code for shared libraries and dynamically linked subprograms that the work is specifically designed to require, such as by intimate data communication or control flow between those subprograms and other parts of the work.

 The Corresponding Source need not include anything that users can regenerate automatically from other parts of the Corresponding Source.

 The Corresponding Source for a work in source code form is that same work.

2. Basic Permissions.

 All rights granted under this License are granted for the term of copyright on the Program, and are irrevocable provided the stated conditions are met. This License explicitly affirms your unlimited permission to run the unmodified Program. The output from running a covered work is covered

 by this License only if the output, given its content, constitutes a covered work. This License acknowledges your rights of fair use or other equivalent, as provided by copyright law.

 You may make, run and propagate covered works that you do not convey, without conditions so long as your license otherwise remains in force. You may convey covered works to others for the sole purpose of having them make modifications exclusively for you, or provide you with facilities for running those works, provided that you comply with the terms of this License in conveying all material for which you do not control copyright. Those thus making or running the covered works for you must do so exclusively on your behalf, under your direction and control, on terms that prohibit them from making any copies of your copyrighted material outside their relationship with you.

 Conveying under any other circumstances is permitted solely under the conditions stated below. Sublicensing is not allowed; section 10 makes it unnecessary.

3. Protecting Users' Legal Rights From Anti-Circumvention Law.

 No covered work shall be deemed part of an effective technological measure under any applicable law fulfilling obligations under article 11 of the WIPO copyright treaty adopted on 20 December 1996, or

similar laws prohibiting or restricting circumvention of such measures.

 When you convey a covered work, you waive any legal power to forbid circumvention of technological measures to the extent such circumvention is effected by exercising rights under this License with respect to the covered work, and you disclaim any intention to limit operation or modification of the work as a means of enforcing, against the work's users, your or third parties' legal rights to forbid circumvention of technological measures.

4. Conveying Verbatim Copies.

 You may convey verbatim copies of the Program's source code as you receive it, in any medium, provided that you conspicuously and appropriately

 publish on each copy an appropriate copyright notice; keep intact all notices stating that this License and any non-permissive terms added in accord with section 7 apply to the code; keep intact all notices of the absence of any warranty; and give all recipients a copy of this License along with the Program.

 You may charge any price or no price for each copy that you convey, and you may offer support or warranty protection for a fee.

5. Conveying Modified Source Versions.

 You may convey a work based on the Program, or the modifications to produce it from the Program, in the form of source code under the terms of section 4, provided that you also meet all of these conditions:

 a) The work must carry prominent notices stating that you modified it, and giving a relevant date.

 b) The work must carry prominent notices stating that it is released under this License and any conditions added under section 7. This requirement modifies the requirement in section 4 to

"keep intact all notices".

 c) You must license the entire work, as a whole, under this License to anyone who comes into possession of a copy. This License will therefore apply, along with any applicable section 7 additional terms, to the whole of the work, and all its parts, regardless of how they are packaged. This License gives no permission to license the work in any other way, but it does not invalidate such permission if you have separately received it.

 d) If the work has interactive user interfaces, each must display Appropriate Legal Notices; however, if the Program has interactive interfaces that do not display Appropriate Legal Notices, your work need not make them do so.

 A compilation of a covered work with other separate and independent works, which are not by their nature extensions of the covered work, and which are not combined with it such as to form a larger program, in or on a volume of a storage or distribution medium, is called an

"aggregate" if the compilation and its resulting copyright are not used to limit the access or legal rights of the compilation's users beyond what the individual works permit. Inclusion of a covered work in an aggregate does not cause this License to apply to the other parts of the aggregate.

6. Conveying Non-Source Forms.

 You may convey a covered work in object code form under the terms of sections 4 and 5, provided that you also convey the machine-readable Corresponding Source under the terms of this License, in one of these ways:

 a) Convey the object code in, or embodied in, a physical product (including a physical distribution medium), accompanied by the Corresponding Source fixed on a durable physical medium customarily used for software interchange.

 b) Convey the object code in, or embodied in, a physical product (including a physical distribution medium), accompanied by a written offer, valid for at least three years and valid for as

 long as you offer spare parts or customer support for that product model, to give anyone who possesses the object code either (1) a copy of the Corresponding Source for all the software in the product that is covered by this License, on a durable physical medium customarily used for software interchange, for a price no more than your reasonable cost of physically performing this conveying of source, or (2) access to copy the Corresponding Source from a network server at no charge.

 c) Convey individual copies of the object code with a copy of the written offer to provide the Corresponding Source. This alternative is allowed only occasionally and noncommercially, and only if you received the object code with such an offer, in accord with subsection 6b.

d) Convey the object code by offering access from a designated

 place (gratis or for a charge), and offer equivalent access to the Corresponding Source in

the same way through the same place at no

 further charge. You need not require recipients to copy the Corresponding Source along with the object code. If the place to copy the object code is a network server, the Corresponding Source may be on a different server (operated by you or a third party) that supports equivalent copying facilities, provided you maintain clear directions next to the object code saying where to find the Corresponding Source. Regardless of what server hosts the Corresponding Source, you remain obligated to ensure that it is available for as long as needed to satisfy these requirements.

 e) Convey the object code using peer-to-peer transmission, provided you inform other peers where the object code and Corresponding Source of the work are being offered to the general public at no charge under subsection 6d.

 A separable portion of the object code, whose source code is excluded from the Corresponding Source as a System Library, need not be included in conveying the object code work.

 A "User Product" is either (1) a "consumer product", which means any tangible personal property which is normally used for personal, family, or household purposes, or (2) anything designed or sold for incorporation into a dwelling. In determining whether a product is a consumer product, doubtful cases shall be resolved in favor of coverage. For a particular product received by a particular user, "normally used" refers to a typical or common use of that class of product, regardless of the status of the particular user or of the way in which the particular user actually uses, or expects or is expected to use, the product. A product is a consumer product regardless of whether the product has substantial commercial, industrial or non-consumer uses, unless such uses represent the only significant mode of use of the product.

 "Installation Information" for a User Product means any methods, procedures, authorization

 keys, or other information required to install and execute modified versions of a covered work in that User Product from a modified version of its Corresponding Source. The information must suffice to ensure that the continued functioning of the modified object code is in no case prevented or interfered with solely because modification has been made.

 If you convey an object code work under this section in, or with, or specifically for use in, a User Product, and the conveying occurs as part of a transaction in which the right of possession and use of the

User Product is transferred to the recipient in perpetuity or for a fixed term (regardless of how the transaction is characterized), the Corresponding Source conveyed under this section must be accompanied by the Installation Information. But this requirement does not apply if neither you nor any third party retains the ability to install modified object code on the User Product (for example, the work has been installed in ROM).

 The requirement to provide Installation Information does not include a requirement to continue to provide support service, warranty, or updates for a work that has been modified or installed by the recipient, or for the User Product in which it has been modified or installed. Access to a network may be denied when the modification itself materially and adversely affects the operation of the network or violates the rules and protocols for communication across the network.

 Corresponding Source conveyed, and Installation Information provided, in accord with this section must be in a format that is publicly documented (and with an implementation available to the public in source code form), and must require no special password or key for unpacking, reading or copying.

#### 7. Additional Terms.

 "Additional permissions" are terms that supplement the terms of this License by making exceptions from one or more of its conditions. Additional permissions that are applicable to the entire Program shall

be treated as though they were included in this License, to the extent that they are valid under applicable law. If additional permissions apply only to part of the Program, that part may be used separately under those permissions, but the entire Program remains governed by this License without regard to the additional permissions.

 When you convey a copy of a covered work, you may at your option remove any additional permissions from that copy, or from any part of it. (Additional permissions may be written to require their own removal in certain cases when you modify the work.) You may place additional permissions on material, added by you to a covered work, for which you have or can give appropriate copyright permission.

 Notwithstanding any other provision of this License, for material you add to a covered work, you may (if authorized by the copyright holders of that material) supplement the terms of this License with terms:

a) Disclaiming warranty or

 limiting liability differently from the terms of sections 15 and 16 of this License; or

 b) Requiring preservation of specified reasonable legal notices or author attributions in that material or in the Appropriate Legal Notices displayed by works containing it; or

 c) Prohibiting misrepresentation of the origin of that material, or requiring that modified versions of such material be marked in reasonable ways as different from the original version; or

 d) Limiting the use for publicity purposes of names of licensors or authors of the material; or

 e) Declining to grant rights under trademark law for use of some trade names, trademarks, or service marks; or

 f) Requiring indemnification of licensors and authors of that material by anyone who conveys the material (or modified versions of it) with contractual assumptions of liability to the recipient, for any liability that these contractual assumptions directly impose on

those licensors and authors.

 All other non-permissive additional terms are considered "further restrictions" within the meaning of section 10. If the Program as you received it, or any part of it, contains a notice stating that it is governed by this License along with a term that is a further restriction, you may remove that term. If a license document contains a further restriction but permits relicensing or conveying under this License, you may add to a covered work material governed by the terms of that license document, provided that the further restriction does not survive such relicensing or conveying.

 If you add terms to a covered work in accord with this section, you must place, in the relevant source files, a statement of the additional terms that apply to those files, or a notice indicating where to find the applicable terms.

 Additional terms, permissive or non-permissive, may be stated in the form of a separately written license, or stated as exceptions; the above requirements apply either way.

8. Termination.

 You may not propagate or modify a covered work except as expressly provided under this License. Any attempt otherwise to propagate or

modify it is void, and will automatically terminate your rights under this License (including any patent licenses granted under the third paragraph of section 11).

 However, if you cease all violation of this License, then your license from a particular copyright holder is reinstated (a) provisionally, unless and until the copyright holder explicitly and finally terminates your license, and (b) permanently, if the copyright holder fails to notify you of the violation by some reasonable means prior to 60 days after the cessation.

 Moreover, your license from a particular copyright holder is reinstated permanently if the copyright holder notifies you of the violation by some reasonable means, this is the first time you have received notice of violation of this License (for any work) from that copyright

 holder, and you cure the violation prior to 30 days after your receipt of the notice.

 Termination of your rights under this section does not terminate the licenses of parties who have received copies or rights from you under this License. If your rights have been terminated and not permanently reinstated, you do not qualify to receive new licenses for the same material under section 10.

9. Acceptance Not Required for Having Copies.

 You are not required to accept this License in order to receive or run a copy of the Program. Ancillary propagation of a covered work occurring solely as a consequence of using peer-to-peer transmission to receive a copy likewise does not require acceptance. However, nothing other than this License grants you permission to propagate or modify any covered work. These actions infringe copyright if you do not accept this License. Therefore, by modifying or propagating a covered work, you indicate your acceptance of this License to do so.

10. Automatic Licensing of Downstream Recipients.

 Each time you convey a covered work, the recipient automatically receives a license from the original licensors, to run, modify and propagate that work, subject to this License. You are not responsible for enforcing compliance by third parties with this License.

 An "entity transaction" is a transaction transferring control of an organization, or substantially all assets of one, or subdividing an organization, or merging organizations. If propagation of a covered work results from an entity transaction, each party to that

transaction who receives a copy of the work also receives whatever licenses to the work the party's predecessor in interest had or could give under the previous paragraph, plus a right to possession of the Corresponding Source of the work from the predecessor in interest, if the predecessor has it or can get it with reasonable efforts.

 You may not impose any further restrictions on the exercise of the rights

 granted or affirmed under this License. For example, you may not impose a license fee, royalty, or other charge for exercise of rights granted under this License, and you may not initiate litigation (including a cross-claim or counterclaim in a lawsuit) alleging that any patent claim is infringed by making, using, selling, offering for sale, or importing the Program or any portion of it.

11. Patents.

 A "contributor" is a copyright holder who authorizes use under this License of the Program or a work on which the Program is based. The work thus licensed is called the contributor's "contributor version".

 A contributor's "essential patent claims" are all patent claims owned or controlled by the contributor, whether already acquired or hereafter acquired, that would be infringed by some manner, permitted by this License, of making, using, or selling its contributor version, but do not include claims that would be infringed only as a consequence of further modification of the contributor version. For

purposes of this definition, "control" includes the right to grant patent sublicenses in a manner consistent with the requirements of this License.

 Each contributor grants you a non-exclusive, worldwide, royalty-free patent license under the contributor's essential patent claims, to make, use, sell, offer for sale, import and otherwise run, modify and propagate the contents of its contributor version.

 In the following three paragraphs, a "patent license" is any express agreement or commitment, however denominated, not to enforce a patent (such as an express permission to practice a patent or covenant not to sue for patent infringement). To "grant" such a patent license to a party means to make such an agreement or commitment not to enforce a patent against the party.

 If you convey a covered work, knowingly relying on a patent license, and the Corresponding Source of the work is not available for anyone to copy, free of charge and under the terms of this

### License, through a

publicly available network server or other readily accessible means, then you must either (1) cause the Corresponding Source to be so available, or (2) arrange to deprive yourself of the benefit of the patent license for this particular work, or (3) arrange, in a manner consistent with the requirements of this License, to extend the patent license to downstream recipients. "Knowingly relying" means you have actual knowledge that, but for the patent license, your conveying the covered work in a country, or your recipient's use of the covered work in a country, would infringe one or more identifiable patents in that country that you have reason to believe are valid.

 If, pursuant to or in connection with a single transaction or arrangement, you convey, or propagate by procuring conveyance of, a covered work, and grant a patent license to some of the parties receiving the covered work authorizing them to use, propagate, modify or convey a specific copy of the covered work, then the patent license you grant is automatically extended to all recipients of the covered work and works based on it.

 A patent license is "discriminatory" if it does not include within the scope of its coverage, prohibits the exercise of, or is conditioned on the non-exercise of one or more of the rights that are specifically granted under this License. You may not convey a covered work if you are a party to an arrangement with a third party that is in the business of distributing software, under which you make payment to the third party based on the extent of your activity of conveying the work, and under which the third party grants, to any of the parties who would receive the covered work from you, a discriminatory patent license (a) in connection with copies of the covered work conveyed by you (or copies made from those copies), or (b) primarily for and in connection with specific products or compilations that contain the covered work, unless you entered into that arrangement, or

that patent license was granted, prior to 28 March 2007.

 Nothing in this License shall be construed as excluding or limiting any implied license or other defenses to infringement that may otherwise be available to you under applicable patent law.

12. No Surrender of Others' Freedom.

 If conditions are imposed on you (whether by court order, agreement or otherwise) that contradict the conditions of this License, they do not excuse you from the conditions of this License. If you cannot convey a covered work so as to satisfy simultaneously your obligations under this License and any other pertinent obligations, then as a consequence you may
not convey it at all. For example, if you agree to terms that obligate you to collect a royalty for further conveying from those to whom you convey the Program, the only way you could satisfy both those terms and this License would be to refrain entirely from conveying the Program.

13. Use with the GNU Affero General Public License.

 Notwithstanding any other provision of this License, you have permission to link or combine any covered work with a work licensed under version 3 of the GNU Affero General Public License into a single combined work, and to convey the resulting work. The terms of this License will continue to apply to the part which is the covered work, but the special requirements of the GNU Affero General Public License, section 13, concerning interaction through a network will apply to the combination as such.

14. Revised Versions of this License.

 The Free Software Foundation may publish revised and/or new versions of the GNU General Public License from time to time. Such new versions will be similar in spirit to the present version, but may differ in detail to address new problems or concerns.

 Each version is given a distinguishing version number. If the Program specifies that a certain numbered version of the GNU General Public License "or any later version" applies to it, you have the

option of following the terms and conditions either of that numbered version or of any later version published by the Free Software Foundation. If the Program does not specify a version number of the GNU General Public License, you may choose any version ever published by the Free Software Foundation.

 If the Program specifies that a proxy can decide which future versions of the GNU General Public License can be used, that proxy's public statement of acceptance of a version permanently authorizes you to choose that version for the Program.

 Later license versions may give you additional or different permissions. However, no additional obligations are imposed on any author or copyright holder as a result of your choosing to follow a later version.

15. Disclaimer of Warranty.

 THERE IS NO WARRANTY FOR THE PROGRAM, TO THE EXTENT PERMITTED BY APPLICABLE LAW. EXCEPT WHEN OTHERWISE STATED IN WRITING THE COPYRIGHT HOLDERS AND/OR OTHER PARTIES PROVIDE THE PROGRAM "AS IS"

### WITHOUT WARRANTY

OF ANY KIND, EITHER EXPRESSED OR IMPLIED, INCLUDING, BUT NOT LIMITED TO, THE IMPLIED WARRANTIES OF MERCHANTABILITY AND FITNESS FOR A PARTICULAR PURPOSE. THE ENTIRE RISK AS TO THE QUALITY AND PERFORMANCE OF THE PROGRAM IS WITH YOU. SHOULD THE PROGRAM PROVE DEFECTIVE, YOU ASSUME THE COST OF ALL NECESSARY SERVICING, REPAIR OR CORRECTION.

16. Limitation of Liability.

 IN NO EVENT UNLESS REQUIRED BY APPLICABLE LAW OR AGREED TO IN WRITING WILL ANY COPYRIGHT HOLDER, OR ANY OTHER PARTY WHO MODIFIES AND/OR CONVEYS THE PROGRAM AS PERMITTED ABOVE, BE LIABLE TO YOU FOR DAMAGES, INCLUDING ANY GENERAL, SPECIAL, INCIDENTAL OR CONSEQUENTIAL DAMAGES ARISING OUT OF THE USE OR INABILITY TO USE THE PROGRAM (INCLUDING BUT NOT LIMITED TO LOSS OF DATA OR DATA BEING RENDERED INACCURATE OR LOSSES SUSTAINED BY YOU OR THIRD PARTIES OR A FAILURE OF THE PROGRAM TO OPERATE WITH ANY OTHER PROGRAMS), EVEN IF SUCH HOLDER OR OTHER PARTY HAS BEEN ADVISED OF THE POSSIBILITY OF SUCH DAMAGES.

17.

Interpretation of Sections 15 and 16.

 If the disclaimer of warranty and limitation of liability provided above cannot be given local legal effect according to their terms, reviewing courts shall apply local law that most closely approximates an absolute waiver of all civil liability in connection with the Program, unless a warranty or assumption of liability accompanies a copy of the Program in return for a fee.

### END OF TERMS AND CONDITIONS

How to Apply These Terms to Your New Programs

 If you develop a new program, and you want it to be of the greatest possible use to the public, the best way to achieve this is to make it free software which everyone can redistribute and change under these terms.

 To do so, attach the following notices to the program. It is safest to attach them to the start of each source file to most effectively state the exclusion of warranty; and each file should have at least the "copyright" line and a pointer to where the full notice is found.

 <one line to give the program's name and a brief idea of what it does.> Copyright  $(C)$  <year > <name of author

 This program is free software: you can redistribute it and/or modify it under the terms of the GNU General Public License as published by  the Free Software Foundation, either version 3 of the License, or (at your option) any later version.

 This program is distributed in the hope that it will be useful, but WITHOUT ANY WARRANTY; without even the implied warranty of MERCHANTABILITY or FITNESS FOR A PARTICULAR PURPOSE. See the GNU General Public License for more details.

 You should have received a copy of the GNU General Public License along with this program. If not, see  $\langle \text{http://www.gnu.org/licenses/>.} \rangle$ .

Also add information on how to contact you by electronic and paper mail.

 If the program does terminal interaction, make it output a short notice like this when it starts in an interactive mode:

 $\langle$  sprogram $\rangle$  Copyright (C)  $\langle$  vear $\rangle$   $\langle$  name of author $\rangle$  This program comes with ABSOLUTELY NO WARRANTY; for details type `show w'. This is free software, and you are welcome to redistribute it under certain conditions; type `show c' for details.

The hypothetical commands `show w' and `show c' should show the appropriate parts of the General Public License. Of course, your program's commands might be different; for a GUI interface, you would use an "about box".

 You should also get your employer (if you work as a programmer) or school, if any, to sign a "copyright disclaimer" for the program, if necessary. For more information on this, and how to apply and follow the GNU GPL, see <http://www.gnu.org/licenses/>.

 The GNU General Public License does not permit incorporating your program into proprietary programs. If your program is a subroutine library, you may consider it more useful to permit linking proprietary applications with the library. If this is what you want to do, use the GNU Lesser General Public License instead of this License. But first, please read <http://www.gnu.org/philosophy/why-not-lgpl.html>.

 The "Artistic License"

 Preamble

The intent of this document is to state the conditions under which a Package may be copied, such that the Copyright Holder maintains some

semblance of artistic control over the development of the package, while giving the users of the package the right to use and distribute the Package in a more-or-less customary fashion, plus the right to make reasonable modifications.

### Definitions:

 "Package" refers to the collection of files distributed by the Copyright Holder, and derivatives of that collection of files created through textual modification.

 "Standard Version" refers to such a Package if it has not been modified, or has been modified in accordance with the wishes of the Copyright Holder as specified below.

 "Copyright Holder" is whoever is named in the copyright or copyrights for the package.

 "You" is you, if you're thinking about copying or distributing this Package.

 "Reasonable copying fee" is whatever you can justify on the basis of media cost, duplication charges, time of people involved, and so on. (You will not be required to justify it to the Copyright Holder, but only to the computing community at large as a market that must bear the fee.)

 "Freely Available" means that no fee is charged for the item itself, though there may be fees involved in handling the item. It also means that recipients of the item may redistribute it under the same conditions they received it.

1. You may make and give away verbatim copies of the source form of the Standard Version of this Package without restriction, provided that you duplicate all of the original copyright notices and associated disclaimers.

2. You may apply bug fixes, portability fixes and other modifications derived from the Public Domain or from the Copyright Holder. A Package modified in such a way shall still be considered the Standard Version.

3. You may otherwise modify your copy of this Package in any way, provided that you insert a prominent notice in each changed file stating how and when you changed that file, and provided that you do at least ONE of the following:

a) place your modifications in the Public Domain or otherwise make them

 Freely Available, such as by posting said modifications to Usenet or an equivalent medium, or placing the modifications on a major archive site such as uunet.uu.net, or by allowing the Copyright Holder to include your modifications in the Standard Version of the Package.

b) use the modified Package only within your corporation or organization.

 c) rename any non-standard executables so the names do not conflict with standard executables, which must also be provided, and provide a separate manual page for each non-standard executable that clearly documents how it differs from the Standard Version.

d) make other distribution arrangements with the Copyright Holder.

4. You may distribute the programs of this Package in object code or executable

form, provided that you do at least ONE of the following:

 a) distribute a Standard Version of the executables and library files, together with instructions (in the manual page or equivalent) on where to get the Standard Version.

 b) accompany the distribution with the machine-readable source of the Package with your modifications.

 c) give non-standard executables non-standard names, and clearly document the differences in manual pages (or equivalent), together with instructions on where to get the Standard Version.

d) make other distribution arrangements with the Copyright Holder.

5. You may charge a reasonable copying fee for any distribution of this Package. You may charge any fee you choose for support of this Package. You may not charge a fee for this Package itself. However, you may distribute this Package in aggregate with other (possibly commercial) programs as part of a larger (possibly commercial) software distribution provided

 that you do not advertise this Package as a product of your own. You may embed this Package's interpreter within an executable of yours (by linking); this shall be construed as a mere form of aggregation, provided that the complete Standard Version of the interpreter is so embedded.

6. The scripts and library files supplied as input to or produced as output from the programs of this Package do not automatically fall under the copyright of this Package, but belong to whoever generated them, and may be sold commercially, and may be aggregated with this Package. If such scripts or library files are aggregated with this

Package via the so-called "undump" or "unexec" methods of producing a binary executable image, then distribution of such an image shall neither be construed as a distribution of this Package nor shall it fall under the restrictions of Paragraphs 3 and 4, provided that you do not represent such an executable image as a Standard Version of this Package.

### 7. C subroutines

 (or comparably compiled subroutines in other languages) supplied by you and linked into this Package in order to emulate subroutines and variables of the language defined by this Package shall not be considered part of this Package, but are the equivalent of input as in Paragraph 6, provided these subroutines do not change the language in any way that would cause it to fail the regression tests for the language.

8. Aggregation of this Package with a commercial distribution is always permitted provided that the use of this Package is embedded; that is, when no overt attempt is made to make this Package's interfaces visible to the end user of the commercial distribution. Such use shall not be construed as a distribution of this Package.

9. The name of the Copyright Holder may not be used to endorse or promote products derived from this software without specific prior written permission.

10. THIS PACKAGE IS PROVIDED "AS IS" AND WITHOUT ANY EXPRESS OR IMPLIED WARRANTIES, INCLUDING, WITHOUT LIMITATION, THE IMPLIED WARRANTIES OF MERCHANTIBILITY AND FITNESS FOR A PARTICULAR PURPOSE.

 The End

## **1.322 cyrus-sasl 2.1.27+dfsg-2ubuntu0.1 1.322.1 Available under license :**

- /\* CMU libsasl
- \* Tim Martin
- \* Rob Earhart
- \* Rob Siemborski
- \*/
- /\*

\* Copyright (c) 1998-2003 Carnegie Mellon University. All rights reserved.

- \*
- \* Redistribution and use in source and binary forms, with or without
- \* modification, are permitted provided that the following conditions
- \* are met:
- \*
- \* 1. Redistributions of source code must retain the above copyright
- notice, this list of conditions and the following disclaimer.

\*

- \* 2. Redistributions in binary form must reproduce the above copyright
- notice, this list of conditions and the following disclaimer in
- the documentation and/or other materials provided with the
- \* distribution.
- \*
- \* 3. The name "Carnegie Mellon University" must not be used to
- \* endorse or promote products derived from this software without
- \* prior written permission. For permission or any other legal
- \* details, please contact
- \* Office of Technology Transfer
- \* Carnegie Mellon University
- 5000 Forbes Avenue
- \* Pittsburgh, PA 15213-3890
- (412) 268-4387, fax: (412) 268-7395
- \* tech-transfer@andrew.cmu.edu
- \*

\* 4. Redistributions of any form whatsoever must retain the following

- acknowledgment:
- \* "This product includes software developed by Computing Services
- \* at Carnegie Mellon University (http://www.cmu.edu/computing/)."
- \*

\* CARNEGIE MELLON UNIVERSITY DISCLAIMS ALL WARRANTIES WITH REGARD TO \* THIS SOFTWARE, INCLUDING ALL IMPLIED WARRANTIES OF MERCHANTABILITY \* AND FITNESS, IN NO EVENT SHALL CARNEGIE MELLON UNIVERSITY BE LIABLE \* FOR ANY SPECIAL, INDIRECT OR CONSEQUENTIAL DAMAGES OR ANY DAMAGES \* WHATSOEVER RESULTING FROM LOSS OF USE, DATA OR PROFITS, WHETHER IN \* AN ACTION OF CONTRACT, NEGLIGENCE OR OTHER TORTIOUS ACTION, ARISING \* OUT OF OR IN CONNECTION WITH THE USE OR PERFORMANCE OF THIS SOFTWARE. \*/ /\* CMU libsasl \* Tim Martin \* Rob Earhart

- \* Rob Siemborski
- \*/

/\*

\* Copyright (c) 2001 Carnegie Mellon University. All rights reserved.

\*

\* Redistribution and use in source and binary forms, with or without

- \* modification, are permitted provided that the following conditions
- \* are met:
- \*
- \* 1. Redistributions of source code must retain the above copyright
- \* notice, this list of conditions and the following disclaimer.
- \*
- \* 2. Redistributions in binary form must reproduce the above copyright
- notice, this list of conditions and the following disclaimer in
- the documentation and/or other materials provided with the
- \* distribution.

\*

\* 3. The name "Carnegie Mellon University" must not be used to

- endorse or promote products derived from this software without
- \* prior written permission. For permission or any other legal
- \* details, please contact
- \* Office of Technology Transfer
- \* Carnegie Mellon University
- 5000 Forbes Avenue
- Pittsburgh, PA 15213-3890
- \* (412) 268-4387, fax: (412) 268-7395
- \* tech-transfer@andrew.cmu.edu
- \*

\* 4. Redistributions of any form whatsoever must retain the following

- acknowledgment:
- \* "This product includes software developed by Computing Services
- \* at Carnegie Mellon University (http://www.cmu.edu/computing/)."

\*

\* CARNEGIE MELLON UNIVERSITY DISCLAIMS ALL WARRANTIES WITH REGARD TO \* THIS SOFTWARE, INCLUDING ALL IMPLIED WARRANTIES OF MERCHANTABILITY \* AND FITNESS, IN NO EVENT SHALL CARNEGIE MELLON UNIVERSITY BE LIABLE \* FOR ANY SPECIAL, INDIRECT OR CONSEQUENTIAL DAMAGES OR ANY DAMAGES \* WHATSOEVER RESULTING FROM LOSS OF USE, DATA OR PROFITS, WHETHER IN \* AN ACTION OF CONTRACT, NEGLIGENCE OR OTHER TORTIOUS ACTION, ARISING \* OUT OF OR IN CONNECTION WITH THE USE OR PERFORMANCE OF THIS SOFTWARE. \*/

Copyright (C) 1995-1997 Eric Young (eay@mincom.oz.au) All rights reserved.

This package is an DES implementation written by Eric Young (eay@mincom.oz.au). The implementation was written so as to conform with MIT's libdes.

This library is free for commercial and non-commercial use as long as the following conditions are aheared to. The following conditions apply to all code found in this distribution.

Copyright remains Eric Young's, and as such any Copyright notices in the code are not to be removed.

If this package is used in a product, Eric Young should be given attribution as the author of that the SSL library. This can be in the form of a textual message at program startup or in documentation (online or textual) provided with the package.

Redistribution and use in source and binary forms, with or without modification, are permitted provided that the following conditions are met:

- 1. Redistributions of source code must retain the copyright notice, this list of conditions and the following disclaimer.
- 2. Redistributions in binary form must reproduce the above copyright notice, this list of conditions and the following disclaimer in the documentation and/or other materials provided with the distribution.
- 3. All advertising materials mentioning features or use of this software must display the following acknowledgement:

This product includes software developed by Eric Young (eay@mincom.oz.au)

THIS SOFTWARE IS PROVIDED BY ERIC YOUNG ``AS IS'' AND ANY EXPRESS OR IMPLIED WARRANTIES, INCLUDING, BUT NOT LIMITED TO, THE IMPLIED WARRANTIES OF MERCHANTABILITY AND FITNESS FOR A PARTICULAR PURPOSE ARE DISCLAIMED. IN NO EVENT SHALL THE AUTHOR OR CONTRIBUTORS BE LIABLE FOR ANY DIRECT, INDIRECT, INCIDENTAL, SPECIAL, EXEMPLARY, OR CONSEQUENTIAL DAMAGES (INCLUDING, BUT NOT LIMITED TO, PROCUREMENT OF SUBSTITUTE GOODS OR SERVICES; LOSS OF USE, DATA, OR PROFITS; OR BUSINESS INTERRUPTION) HOWEVER CAUSED AND ON ANY THEORY OF LIABILITY, WHETHER IN CONTRACT, STRICT LIABILITY,

 OR TORT (INCLUDING NEGLIGENCE OR OTHERWISE) ARISING IN ANY WAY OUT OF THE USE OF THIS SOFTWARE, EVEN IF ADVISED OF THE POSSIBILITY OF SUCH DAMAGE.

The license and distribution terms for any publically available version or derivative of this code cannot be changed. i.e. this code cannot simply be copied and put under another distrubution license [including the GNU Public License.]

The reason behind this being stated in this direct manner is past experience in code simply being copied and the attribution removed from it and then being distributed as part of other packages. This implementation was a non-trivial and unpaid effort.

# **1.323 go-engine-io 0.0.0-20200527182501 e01fec600c76**

## **1.323.1 Available under license :**

Copyright (c) 2014-2014 Googol Lee <i@googol.im>

Redistribution and use in source and binary forms, with or without modification, are permitted provided that the following conditions are met:

- 1. Redistributions of source code must retain the above copyright notice, this list of conditions and the following disclaimer.
- 2. Redistributions in binary form must reproduce the above copyright notice, this list of conditions and the following disclaimer in the

documentation and/or other materials provided with the distribution.

3. The name of the author may not be used to endorse or promote products derived from this software without specific prior written permission.

THIS SOFTWARE IS PROVIDED BY THE AUTHOR ``AS IS'' AND ANY EXPRESS OR IMPLIED WARRANTIES, INCLUDING, BUT NOT LIMITED TO, THE IMPLIED WARRANTIES OF MERCHANTABILITY AND FITNESS FOR A PARTICULAR PURPOSE ARE DISCLAIMED. IN NO EVENT SHALL THE AUTHOR BE LIABLE FOR ANY DIRECT, INDIRECT, INCIDENTAL, SPECIAL, EXEMPLARY, OR CONSEQUENTIAL DAMAGES (INCLUDING, BUT

NOT LIMITED TO, PROCUREMENT OF SUBSTITUTE GOODS OR SERVICES; LOSS OF USE, DATA, OR PROFITS; OR BUSINESS INTERRUPTION) HOWEVER CAUSED AND ON ANY THEORY OF LIABILITY, WHETHER IN CONTRACT, STRICT LIABILITY, OR TORT (INCLUDING NEGLIGENCE OR OTHERWISE) ARISING IN ANY WAY OUT OF THE USE OF THIS SOFTWARE, EVEN IF ADVISED OF THE POSSIBILITY OF SUCH DAMAGE.

## **1.324 etcd-client 3.5.2**

### **1.324.1 Available under license :**

 Apache License Version 2.0, January 2004 http://www.apache.org/licenses/

### TERMS AND CONDITIONS FOR USE, REPRODUCTION, AND DISTRIBUTION

1. Definitions.

 "License" shall mean the terms and conditions for use, reproduction, and distribution as defined by Sections 1 through 9 of this document.

 "Licensor" shall mean the copyright owner or entity authorized by the copyright owner that is granting the License.

 "Legal Entity" shall mean the union of the acting entity and all other entities that control, are controlled by, or are under common control with that entity. For the purposes of this definition, "control" means (i) the power, direct or indirect, to cause the direction or management of such entity, whether by contract or otherwise, or (ii) ownership of fifty percent (50%) or more of the outstanding shares, or (iii) beneficial ownership of such entity.

 "You" (or "Your") shall mean an individual or Legal Entity exercising permissions granted by this License.

"Source" form shall mean the preferred form for making modifications,

 including but not limited to software source code, documentation source, and configuration files.

 "Object" form shall mean any form resulting from mechanical transformation or translation of a Source form, including but not limited to compiled object code, generated documentation, and conversions to other media types.

 "Work" shall mean the work of authorship, whether in Source or Object form, made available under the License, as indicated by a copyright notice that is included in or attached to the work (an example is provided in the Appendix below).

 "Derivative Works" shall mean any work, whether in Source or Object form, that is based on (or derived from) the Work and for which the editorial

 revisions, annotations, elaborations, or other modifications represent, as a whole, an original work of authorship. For the purposes of this License, Derivative Works shall not include works that remain separable from, or merely link (or bind by name) to the interfaces of, the Work and Derivative Works thereof.

 "Contribution" shall mean any work of authorship, including the original version of the Work and any modifications or additions to that Work or Derivative Works thereof, that is intentionally submitted to Licensor for inclusion in the Work by the copyright owner or by an individual or Legal Entity authorized to submit on behalf of the copyright owner. For the purposes of this definition, "submitted" means any form of electronic, verbal, or written communication sent to the Licensor or its representatives, including but not limited to communication on electronic mailing lists, source code control systems, and issue tracking systems that are managed by, or on behalf of, the Licensor for the purpose of discussing and improving the Work, but excluding communication that is conspicuously marked or otherwise designated in writing by the copyright owner as "Not a Contribution."

 "Contributor" shall mean Licensor and any individual or Legal Entity on behalf of whom a Contribution has been received by Licensor and subsequently incorporated within the Work.

- 2. Grant of Copyright License. Subject to the terms and conditions of this License, each Contributor hereby grants to You a perpetual, worldwide, non-exclusive, no-charge, royalty-free, irrevocable copyright license to reproduce, prepare Derivative Works of, publicly display, publicly perform, sublicense, and distribute the Work and such Derivative Works in Source or Object form.
- 3. Grant of Patent License. Subject to the terms and conditions of

this

 License, each Contributor hereby grants to You a perpetual, worldwide, non-exclusive, no-charge, royalty-free, irrevocable (except as stated in this section) patent license to make, have made, use, offer to sell, sell, import, and otherwise transfer the Work, where such license applies only to those patent claims licensable by such Contributor that are necessarily infringed by their Contribution(s) alone or by combination of their Contribution(s) with the Work to which such Contribution(s) was submitted. If You institute patent litigation against any entity (including a cross-claim or counterclaim in a lawsuit) alleging that the Work or a Contribution incorporated within the Work constitutes direct or contributory patent infringement, then any patent licenses granted to You under this License for that Work shall terminate as of the date such litigation is filed.

 4. Redistribution. You may reproduce and distribute copies of the

 Work or Derivative Works thereof in any medium, with or without modifications, and in Source or Object form, provided that You meet the following conditions:

- (a) You must give any other recipients of the Work or Derivative Works a copy of this License; and
- (b) You must cause any modified files to carry prominent notices stating that You changed the files; and
- (c) You must retain, in the Source form of any Derivative Works that You distribute, all copyright, patent, trademark, and attribution notices from the Source form of the Work, excluding those notices that do not pertain to any part of the Derivative Works; and
- (d) If the Work includes a "NOTICE" text file as part of its distribution, then any Derivative Works that You distribute must include a readable copy of the attribution notices contained within such NOTICE file, excluding

those notices that do not

 pertain to any part of the Derivative Works, in at least one of the following places: within a NOTICE text file distributed as part of the Derivative Works; within the Source form or documentation, if provided along with the Derivative Works; or, within a display generated by the Derivative Works, if and wherever such third-party notices normally appear. The contents of the NOTICE file are for informational purposes only and do not modify the License. You may add Your own attribution notices within Derivative Works that You distribute, alongside

 or as an addendum to the NOTICE text from the Work, provided that such additional attribution notices cannot be construed as modifying the License.

 You may add Your own copyright statement to Your modifications and may provide additional or different license terms and conditions

 for use, reproduction, or distribution of Your modifications, or for any such Derivative Works as a whole, provided Your use, reproduction, and distribution of the Work otherwise complies with the conditions stated in this License.

- 5. Submission of Contributions. Unless You explicitly state otherwise, any Contribution intentionally submitted for inclusion in the Work by You to the Licensor shall be under the terms and conditions of this License, without any additional terms or conditions. Notwithstanding the above, nothing herein shall supersede or modify the terms of any separate license agreement you may have executed with Licensor regarding such Contributions.
- 6. Trademarks. This License does not grant permission to use the trade names, trademarks, service marks, or product names of the Licensor, except as required for reasonable and customary use in describing the origin of the Work and reproducing the content of the NOTICE file.
- 7. Disclaimer of Warranty. Unless required by applicable law or agreed to in writing, Licensor provides the Work (and each Contributor provides its Contributions) on an "AS IS" BASIS, WITHOUT WARRANTIES OR CONDITIONS OF ANY KIND, either express or implied, including, without limitation, any warranties or conditions of TITLE, NON-INFRINGEMENT, MERCHANTABILITY, or FITNESS FOR A PARTICULAR PURPOSE. You are solely responsible for determining the appropriateness of using or redistributing the Work and assume any risks associated with Your exercise of permissions under this License.
- 8. Limitation of Liability. In no event and under no legal theory, whether in tort (including negligence), contract, or otherwise, unless required by applicable law (such as deliberate and grossly negligent acts) or agreed to in writing, shall any Contributor be liable to You for damages, including any direct,

indirect, special,

 incidental, or consequential damages of any character arising as a result of this License or out of the use or inability to use the Work (including but not limited to damages for loss of goodwill, work stoppage, computer failure or malfunction, or any and all other commercial damages or losses), even if such Contributor has been advised of the possibility of such damages.

 9. Accepting Warranty or Additional Liability. While redistributing the Work or Derivative Works thereof, You may choose to offer, and charge a fee for, acceptance of support, warranty, indemnity, or other liability obligations and/or rights consistent with this License. However, in accepting such obligations, You may act only on Your own behalf and on Your sole responsibility, not on behalf of any other Contributor, and only if You agree to indemnify, defend, and hold each Contributor harmless for any liability incurred by, or claims asserted against, such Contributor by reason of your accepting any such warranty or additional liability.

### END OF TERMS AND CONDITIONS

APPENDIX: How to apply the Apache License to your work.

 To apply the Apache License to your work, attach the following boilerplate notice, with the fields enclosed by brackets "[]" replaced with your own identifying information. (Don't include the brackets!) The text should be enclosed in the appropriate comment syntax for the file format. We also recommend that a file or class name and description of purpose be included on the same "printed page" as the copyright notice for easier identification within third-party archives.

Copyright [yyyy] [name of copyright owner]

 Licensed under the Apache License, Version 2.0 (the "License"); you may not use this file except in compliance with the License. You may obtain a copy of the License at

http://www.apache.org/licenses/LICENSE-2.0

 Unless required by applicable law or agreed to in writing, software distributed under the License is distributed on an "AS IS" BASIS, WITHOUT WARRANTIES OR CONDITIONS OF ANY KIND, either express or implied. See the License for the specific language governing permissions and limitations under the License.

## **1.325 etcd-client-pkg 3.5.2 1.325.1 Available under license :**

 Apache License Version 2.0, January 2004 http://www.apache.org/licenses/

### 1. Definitions.

 "License" shall mean the terms and conditions for use, reproduction, and distribution as defined by Sections 1 through 9 of this document.

 "Licensor" shall mean the copyright owner or entity authorized by the copyright owner that is granting the License.

 "Legal Entity" shall mean the union of the acting entity and all other entities that control, are controlled by, or are under common control with that entity. For the purposes of this definition, "control" means (i) the power, direct or indirect, to cause the direction or management of such entity, whether by contract or otherwise, or (ii) ownership of fifty percent (50%) or more of the outstanding shares, or (iii) beneficial ownership of such entity.

 "You" (or "Your") shall mean an individual or Legal Entity exercising permissions granted by this License.

 "Source" form shall mean the preferred form for making modifications, including but not limited to software source code, documentation source, and configuration files.

 "Object" form shall mean any form resulting from mechanical transformation or translation of a Source form, including but not limited to compiled object code, generated documentation, and conversions to other media types.

 "Work" shall mean the work of authorship, whether in Source or Object form, made available under the License, as indicated by a copyright notice that is included in or attached to the work (an example is provided in the Appendix below).

 "Derivative Works" shall mean any work, whether in Source or Object form, that is based on (or derived from) the Work and for which the editorial

 revisions, annotations, elaborations, or other modifications represent, as a whole, an original work of authorship. For the purposes of this License, Derivative Works shall not include works that remain separable from, or merely link (or bind by name) to the interfaces of, the Work and Derivative Works thereof.

 "Contribution" shall mean any work of authorship, including the original version of the Work and any modifications or additions to that Work or Derivative Works thereof, that is intentionally

 submitted to Licensor for inclusion in the Work by the copyright owner or by an individual or Legal Entity authorized to submit on behalf of the copyright owner. For the purposes of this definition, "submitted" means any form of electronic, verbal, or written communication sent to the Licensor or its representatives, including but not limited to communication on electronic mailing lists, source code control systems, and issue tracking systems that are managed by, or on behalf of, the Licensor for the purpose of discussing and improving the Work, but excluding communication that is conspicuously marked or otherwise designated in writing by the copyright owner as "Not a Contribution."

 "Contributor" shall mean Licensor and any individual or Legal Entity on behalf of whom a Contribution has been received by Licensor and subsequently incorporated within the Work.

- 2. Grant of Copyright License. Subject to the terms and conditions of this License, each Contributor hereby grants to You a perpetual, worldwide, non-exclusive, no-charge, royalty-free, irrevocable copyright license to reproduce, prepare Derivative Works of, publicly display, publicly perform, sublicense, and distribute the Work and such Derivative Works in Source or Object form.
- 3. Grant of Patent License. Subject to the terms and conditions of this
- License, each Contributor hereby grants to You a perpetual, worldwide, non-exclusive, no-charge, royalty-free, irrevocable (except as stated in this section) patent license to make, have made, use, offer to sell, sell, import, and otherwise transfer the Work, where such license applies only to those patent claims licensable by such Contributor that are necessarily infringed by their Contribution(s) alone or by combination of their Contribution(s) with the Work to which such Contribution(s) was submitted. If You institute patent litigation against any entity (including a cross-claim or counterclaim in a lawsuit) alleging that the Work or a Contribution incorporated within the Work constitutes direct or contributory patent infringement, then any patent licenses granted to You under this License for that Work shall terminate as of the date such litigation is filed.
- 4. Redistribution. You may reproduce and distribute copies of the
	- Work or Derivative Works thereof in any medium, with or without modifications, and in Source or Object form, provided that You meet the following conditions:
	- (a) You must give any other recipients of the Work or Derivative Works a copy of this License; and
- (b) You must cause any modified files to carry prominent notices stating that You changed the files; and
- (c) You must retain, in the Source form of any Derivative Works that You distribute, all copyright, patent, trademark, and attribution notices from the Source form of the Work, excluding those notices that do not pertain to any part of the Derivative Works; and
- (d) If the Work includes a "NOTICE" text file as part of its distribution, then any Derivative Works that You distribute must include a readable copy of the attribution notices contained within such NOTICE file, excluding

those notices that do not

 pertain to any part of the Derivative Works, in at least one of the following places: within a NOTICE text file distributed as part of the Derivative Works; within the Source form or documentation, if provided along with the Derivative Works; or, within a display generated by the Derivative Works, if and wherever such third-party notices normally appear. The contents of the NOTICE file are for informational purposes only and do not modify the License. You may add Your own attribution notices within Derivative Works that You distribute, alongside or as an addendum to the NOTICE text from the Work, provided that such additional attribution notices cannot be construed as modifying the License.

 You may add Your own copyright statement to Your modifications and may provide additional or different license terms and conditions

- for use, reproduction, or distribution of Your modifications, or for any such Derivative Works as a whole, provided Your use, reproduction, and distribution of the Work otherwise complies with the conditions stated in this License.
- 5. Submission of Contributions. Unless You explicitly state otherwise, any Contribution intentionally submitted for inclusion in the Work by You to the Licensor shall be under the terms and conditions of this License, without any additional terms or conditions. Notwithstanding the above, nothing herein shall supersede or modify the terms of any separate license agreement you may have executed with Licensor regarding such Contributions.
- 6. Trademarks. This License does not grant permission to use the trade names, trademarks, service marks, or product names of the Licensor, except as required for reasonable and customary use in describing the origin of the Work and reproducing the

content of the NOTICE file.

- 7. Disclaimer of Warranty. Unless required by applicable law or agreed to in writing, Licensor provides the Work (and each Contributor provides its Contributions) on an "AS IS" BASIS, WITHOUT WARRANTIES OR CONDITIONS OF ANY KIND, either express or implied, including, without limitation, any warranties or conditions of TITLE, NON-INFRINGEMENT, MERCHANTABILITY, or FITNESS FOR A PARTICULAR PURPOSE. You are solely responsible for determining the appropriateness of using or redistributing the Work and assume any risks associated with Your exercise of permissions under this License.
- 8. Limitation of Liability. In no event and under no legal theory, whether in tort (including negligence), contract, or otherwise, unless required by applicable law (such as deliberate and grossly negligent acts) or agreed to in writing, shall any Contributor be liable to You for damages, including any direct,

indirect, special,

 incidental, or consequential damages of any character arising as a result of this License or out of the use or inability to use the Work (including but not limited to damages for loss of goodwill, work stoppage, computer failure or malfunction, or any and all other commercial damages or losses), even if such Contributor has been advised of the possibility of such damages.

 9. Accepting Warranty or Additional Liability. While redistributing the Work or Derivative Works thereof, You may choose to offer, and charge a fee for, acceptance of support, warranty, indemnity, or other liability obligations and/or rights consistent with this License. However, in accepting such obligations, You may act only on Your own behalf and on Your sole responsibility, not on behalf of any other Contributor, and only if You agree to indemnify, defend, and hold each Contributor harmless for any liability incurred by, or claims asserted against, such Contributor by reason of your accepting any such warranty or additional liability.

### END OF TERMS AND CONDITIONS

APPENDIX: How to apply the Apache License to your work.

 To apply the Apache License to your work, attach the following boilerplate notice, with the fields enclosed by brackets "[]" replaced with your own identifying information. (Don't include the brackets!) The text should be enclosed in the appropriate comment syntax for the file format. We also recommend that a file or class name and description of purpose be included on the same "printed page" as the copyright notice for easier identification within third-party archives.

Copyright [yyyy] [name of copyright owner]

 Licensed under the Apache License, Version 2.0 (the "License"); you may not use this file except in compliance with the License. You may obtain a copy of the License at

http://www.apache.org/licenses/LICENSE-2.0

 Unless required by applicable law or agreed to in writing, software distributed under the License is distributed on an "AS IS" BASIS, WITHOUT WARRANTIES OR CONDITIONS OF ANY KIND, either express or implied. See the License for the specific language governing permissions and limitations under the License.

# **1.326 tar 1.30+dfsg-7ubuntu0.20.04.2**

### **1.326.1 Available under license :**

This is the Debian GNU/Linux prepackaged version of GNU tar. GNU tar, heavily based on John Gilmore's public domain version of tar, was originally written by Graham Todd. It is now maintained by Paul Eggert <eggert@twinsun.com>.

This package is maintained for Debian by Janos Lenart <ocsi@debian.org>, and was built from the sources found at:

 ftp://ftp.gnu.org/gnu/tar/

More recently, I'm directly using the upstream source repository at

 http://git.savannah.gnu.org/cgit/tar.git

GNU tar is

 Copyright (C) 1988, 1992, 1993, 1994, 1995, 1996, 1997, 1999, 2000, 2001, 2003, 2004, 2005, 2006, 2007 Free Software Foundation, Inc.

 This program is free software; you can redistribute it and/or modify it under the terms of the GNU General Public License as published by the Free Software Foundation; either version 3, or (at your option) any later version.

On Debian GNU/Linux systems, the complete text of the GNU General Public License version 3 can be found in /usr/share/common-licenses/GPL-3.

The

Debian packaging is

Copyright (C) 2006, 2007 Bdale Garbee <bdale@gag.com>

 This program is free software; you can redistribute it and/or modify it under the terms of the GNU General Public License as published by the Free Software Foundation; either version 2, or (at your option) any later version.

On Debian GNU/Linux systems, the complete text of the GNU General Public License version 2 can be found in /usr/share/common-licenses/GPL-2. GNU GENERAL PUBLIC LICENSE Version 3, 29 June 2007

Copyright (C) 2007 Free Software Foundation, Inc. <http://fsf.org/> Everyone is permitted to copy and distribute verbatim copies of this license document, but changing it is not allowed.

Preamble

 The GNU General Public License is a free, copyleft license for software and other kinds of works.

 The licenses for most software and other practical works are designed to take away your freedom to share and change the works. By contrast, the GNU General Public License is intended to guarantee your freedom to share and change all versions of a program--to make sure it remains free software for all its users. We, the Free Software Foundation, use the GNU General Public License for most of our software; it applies also to any other work released this way by its authors. You can apply it to your programs, too.

 When we speak of free software, we are referring to freedom, not

price. Our General Public Licenses are designed to make sure that you have the freedom to distribute copies of free software (and charge for them if you wish), that you receive source code or can get it if you want it, that you can change the software or use pieces of it in new free programs, and that you know you can do these things.

 To protect your rights, we need to prevent others from denying you these rights or asking you to surrender the rights. Therefore, you have certain responsibilities if you distribute copies of the software, or if you modify it: responsibilities to respect the freedom of others.

 For example, if you distribute copies of such a program, whether gratis or for a fee, you must pass on to the recipients the same freedoms that you received. You must make sure that they, too, receive or can get the source code. And you must show them these terms so they know their rights.

 Developers that use the GNU GPL protect your rights with two steps: (1)

 assert copyright on the software, and (2) offer you this License giving you legal permission to copy, distribute and/or modify it.

 For the developers' and authors' protection, the GPL clearly explains that there is no warranty for this free software. For both users' and authors' sake, the GPL requires that modified versions be marked as changed, so that their problems will not be attributed erroneously to authors of previous versions.

 Some devices are designed to deny users access to install or run modified versions of the software inside them, although the manufacturer can do so. This is fundamentally incompatible with the aim of protecting users' freedom to change the software. The systematic pattern of such abuse occurs in the area of products for individuals to use, which is precisely where it is most unacceptable. Therefore, we have designed this version of the GPL to prohibit the practice for those products. If such problems arise substantially in other domains, we stand

 ready to extend this provision to those domains in future versions of the GPL, as needed to protect the freedom of users.

 Finally, every program is threatened constantly by software patents. States should not allow patents to restrict development and use of software on general-purpose computers, but in those that do, we wish to avoid the special danger that patents applied to a free program could make it effectively proprietary. To prevent this, the GPL assures that patents cannot be used to render the program non-free.

 The precise terms and conditions for copying, distribution and modification follow.

### TERMS AND CONDITIONS

0. Definitions.

"This License" refers to version 3 of the GNU General Public License.

 "Copyright" also means copyright-like laws that apply to other kinds of works, such as semiconductor masks.

 "The Program" refers to any copyrightable work licensed under this License. Each licensee is addressed as "you". "Licensees"

"recipients" may be individuals or organizations.

 To "modify" a work means to copy from or adapt all or part of the work in a fashion requiring copyright permission, other than the making of an exact copy. The resulting work is called a "modified version" of the earlier work or a work "based on" the earlier work.

 A "covered work" means either the unmodified Program or a work based on the Program.

 To "propagate" a work means to do anything with it that, without permission, would make you directly or secondarily liable for infringement under applicable copyright law, except executing it on a computer or modifying a private copy. Propagation includes copying, distribution (with or without modification), making available to the public, and in some countries other activities as well.

 To "convey" a work means any kind of propagation that enables other parties to make or receive copies. Mere interaction with a user through a computer network, with no transfer of a copy, is not conveying.

 An interactive user interface displays "Appropriate Legal Notices" to the extent that it includes a convenient and prominently visible feature that (1) displays an appropriate copyright notice, and (2) tells the user that there is no warranty for the work (except to the extent that warranties are provided), that licensees may convey the work under this License, and how to view a copy of this License. If the interface presents a list of user commands or options, such as a menu, a prominent item in the list meets this criterion.

#### 1. Source Code.

 The "source code" for a work means the preferred form of the work for making modifications to it. "Object code" means any non-source form of a work.

 A "Standard Interface" means an interface that either is an official standard defined by a recognized standards body, or, in the case of interfaces specified for a particular programming language, one that is widely used among developers working in that language.

### The

 "System Libraries" of an executable work include anything, other than the work as a whole, that (a) is included in the normal form of packaging a Major Component, but which is not part of that Major Component, and (b) serves only to enable use of the work with that

#### and

Major Component, or to implement a Standard Interface for which an implementation is available to the public in source code form. A "Major Component", in this context, means a major essential component (kernel, window system, and so on) of the specific operating system (if any) on which the executable work runs, or a compiler used to produce the work, or an object code interpreter used to run it.

 The "Corresponding Source" for a work in object code form means all the source code needed to generate, install, and (for an executable work) run the object code and to modify the work, including scripts to control those activities. However, it does not include the work's System Libraries, or general-purpose tools or generally available free

programs which are used unmodified in performing those activities but which are not part of the work. For example, Corresponding Source includes interface definition files associated with source files for the work, and the source code for shared libraries and dynamically linked subprograms that the work is specifically designed to require, such as by intimate data communication or control flow between those subprograms and other parts of the work.

 The Corresponding Source need not include anything that users can regenerate automatically from other parts of the Corresponding Source.

 The Corresponding Source for a work in source code form is that same work.

### 2. Basic Permissions.

 All rights granted under this License are granted for the term of copyright on the Program, and are irrevocable provided the stated conditions are met. This License explicitly affirms your unlimited permission to run the unmodified Program. The output from running a covered work is covered

by this License only if the output, given its

content, constitutes a covered work. This License acknowledges your rights of fair use or other equivalent, as provided by copyright law.

 You may make, run and propagate covered works that you do not convey, without conditions so long as your license otherwise remains in force. You may convey covered works to others for the sole purpose of having them make modifications exclusively for you, or provide you with facilities for running those works, provided that you comply with the terms of this License in conveying all material for which you do not control copyright. Those thus making or running the covered works for you must do so exclusively on your behalf, under your direction and control, on terms that prohibit them from making any copies of

your copyrighted material outside their relationship with you.

 Conveying under any other circumstances is permitted solely under the conditions stated below. Sublicensing is not allowed; section 10 makes it unnecessary.

3. Protecting Users' Legal Rights From Anti-Circumvention Law.

 No covered work shall be deemed part of an effective technological measure under any applicable law fulfilling obligations under article 11 of the WIPO copyright treaty adopted on 20 December 1996, or similar laws prohibiting or restricting circumvention of such measures.

 When you convey a covered work, you waive any legal power to forbid circumvention of technological measures to the extent such circumvention is effected by exercising rights under this License with respect to the covered work, and you disclaim any intention to limit operation or modification of the work as a means of enforcing, against the work's users, your or third parties' legal rights to forbid circumvention of technological measures.

4. Conveying Verbatim Copies.

 You may convey verbatim copies of the Program's source code as you receive it, in any medium, provided that you conspicuously and appropriately publish on each copy an appropriate copyright notice; keep intact all notices stating that this License and any non-permissive terms added in accord with section 7 apply to the code; keep intact all notices of the absence of any warranty; and give all recipients a copy of this License along with the Program.

 You may charge any price or no price for each copy that you convey, and you may offer support or warranty protection for a fee.

5. Conveying Modified Source Versions.

 You may convey a work based on the Program, or the modifications to produce it from the Program, in the form of source code under the terms of section 4, provided that you also meet all of these conditions:

 a) The work must carry prominent notices stating that you modified it, and giving a relevant date.

 b) The work must carry prominent notices stating that it is released under this License and any conditions added under section

 7. This requirement modifies the requirement in section 4 to

"keep intact all notices".

 c) You must license the entire work, as a whole, under this License to anyone who comes into possession of a copy. This License will therefore apply, along with any applicable section 7 additional terms, to the whole of the work, and all its parts, regardless of how they are packaged. This License gives no permission to license the work in any other way, but it does not invalidate such permission if you have separately received it.

 d) If the work has interactive user interfaces, each must display Appropriate Legal Notices; however, if the Program has interactive interfaces that do not display Appropriate Legal Notices, your work need not make them do so.

 A compilation of a covered work with other separate and independent works, which are not by their nature extensions of the covered work, and which are not combined with it such as to form a larger program, in or on a volume of a storage or distribution

medium, is called an

"aggregate" if the compilation and its resulting copyright are not used to limit the access or legal rights of the compilation's users beyond what the individual works permit. Inclusion of a covered work in an aggregate does not cause this License to apply to the other parts of the aggregate.

6. Conveying Non-Source Forms.

 You may convey a covered work in object code form under the terms of sections 4 and 5, provided that you also convey the machine-readable Corresponding Source under the terms of this License, in one of these ways:

 a) Convey the object code in, or embodied in, a physical product (including a physical distribution medium), accompanied by the Corresponding Source fixed on a durable physical medium customarily used for software interchange.

 b) Convey the object code in, or embodied in, a physical product (including a physical distribution medium), accompanied by a written offer, valid for at least three years and valid for as

 long as you offer spare parts or customer support for that product model, to give anyone who possesses the object code either (1) a copy of the Corresponding Source for all the software in the product that is covered by this License, on a durable physical

 medium customarily used for software interchange, for a price no more than your reasonable cost of physically performing this conveying of source, or (2) access to copy the Corresponding Source from a network server at no charge.

 c) Convey individual copies of the object code with a copy of the written offer to provide the Corresponding Source. This alternative is allowed only occasionally and noncommercially, and only if you received the object code with such an offer, in accord with subsection 6b.

 d) Convey the object code by offering access from a designated place (gratis or for a charge), and offer equivalent access to the Corresponding Source in

the same way through the same place at no

 further charge. You need not require recipients to copy the Corresponding Source along with the object code. If the place to copy the object code is a network server, the Corresponding Source may be on a different server (operated by you or a third party) that supports equivalent copying facilities, provided you maintain clear directions next to the object code saying where to find the Corresponding Source. Regardless of what server hosts the Corresponding Source, you remain obligated to ensure that it is available for as long as needed to satisfy these requirements.

 e) Convey the object code using peer-to-peer transmission, provided you inform other peers where the object code and Corresponding Source of the work are being offered to the general public at no charge under subsection 6d.

 A separable portion of the object code, whose source code is excluded from the Corresponding Source as a System Library, need not be included in conveying the object code work.

 A "User Product" is either (1) a "consumer product", which means any tangible personal property which is normally used for personal, family, or household purposes, or (2) anything designed or sold for incorporation into a dwelling. In determining whether a product is a consumer product, doubtful cases shall be resolved in favor of coverage. For a particular product received by a particular user, "normally used" refers to a typical or common use of that class of product, regardless of the status of the particular user or of the way in which the particular user actually uses, or expects or is expected to use, the product. A product is a consumer product regardless of whether the product has substantial commercial, industrial or non-consumer uses, unless such uses represent the only significant mode of use of the product.

 "Installation Information" for a User Product means any methods, procedures, authorization

 keys, or other information required to install and execute modified versions of a covered work in that User Product from a modified version of its Corresponding Source. The information must suffice to ensure that the continued functioning of the modified object code is in no case prevented or interfered with solely because modification has been made.

 If you convey an object code work under this section in, or with, or specifically for use in, a User Product, and the conveying occurs as part of a transaction in which the right of possession and use of the User Product is transferred to the recipient in perpetuity or for a fixed term (regardless of how the transaction is characterized), the Corresponding Source conveyed under this section must be accompanied by the Installation Information. But this requirement does not apply if neither you nor any third party retains the ability to install modified object code on the User Product (for example, the work has been installed in

ROM).

 The requirement to provide Installation Information does not include a requirement to continue to provide support service, warranty, or updates for a work that has been modified or installed by the recipient, or for the User Product in which it has been modified or installed. Access to a network may be denied when the modification itself materially and adversely affects the operation of the network or violates the rules and protocols for communication across the network.

 Corresponding Source conveyed, and Installation Information provided, in accord with this section must be in a format that is publicly documented (and with an implementation available to the public in source code form), and must require no special password or key for unpacking, reading or copying.

### 7. Additional Terms.

 "Additional permissions" are terms that supplement the terms of this License by making exceptions from one or more of its conditions. Additional permissions that are applicable to the entire Program shall be treated as though they were included in this License, to the extent that they are valid under applicable law. If additional permissions apply only to part of the Program, that part may be used separately under those permissions, but the entire Program remains governed by

this License without regard to the additional permissions.

When you convey a copy of a covered work, you may at your option

remove any additional permissions from that copy, or from any part of it. (Additional permissions may be written to require their own removal in certain cases when you modify the work.) You may place additional permissions on material, added by you to a covered work, for which you have or can give appropriate copyright permission.

 Notwithstanding any other provision of this License, for material you add to a covered work, you may (if authorized by the copyright holders of that material) supplement the terms of this License with terms:

 a) Disclaiming warranty or limiting liability differently from the terms of sections 15 and 16 of this License; or

 b) Requiring preservation of specified reasonable legal notices or author attributions in that material or in the Appropriate Legal Notices displayed by works containing it; or

 c) Prohibiting misrepresentation of the origin of that material, or requiring that modified versions of such material be marked in reasonable ways as different from the original version; or

 d) Limiting the use for publicity purposes of names of licensors or authors of the material; or

 e) Declining to grant rights under trademark law for use of some trade names, trademarks, or service marks; or

 f) Requiring indemnification of licensors and authors of that material by anyone who conveys the material (or modified versions of it) with contractual assumptions of liability to the recipient, for any liability that these contractual assumptions directly impose on

those licensors and authors.

 All other non-permissive additional terms are considered "further restrictions" within the meaning of section 10. If the Program as you received it, or any part of it, contains a notice stating that it is governed by this License along with a term that is a further restriction, you may remove that term. If a license document contains a further restriction but permits relicensing or conveying under this License, you may add to a covered work material governed by the terms of that license document, provided that the further restriction does not survive such relicensing or conveying.

 If you add terms to a covered work in accord with this section, you must place, in the relevant source files, a statement of the additional terms that apply to those files, or a notice indicating

where to find the applicable terms.

 Additional terms, permissive or non-permissive, may be stated in the form of a separately written license, or stated as exceptions; the above requirements apply either way.

8. Termination.

 You may not propagate or modify a covered work except as expressly provided under this License. Any attempt otherwise to propagate or modify it is void, and will automatically terminate your rights under this License (including any patent licenses granted under the third paragraph of section 11).

 However, if you cease all violation of this License, then your license from a particular copyright holder is reinstated (a) provisionally, unless and until the copyright holder explicitly and finally terminates your license, and (b) permanently, if the copyright holder fails to notify you of the violation by some reasonable means prior to 60 days after the cessation.

 Moreover, your license from a particular copyright holder is reinstated permanently if the copyright holder notifies you of the violation by some reasonable means, this is the first time you have received notice of violation of this License (for any work) from that copyright

 holder, and you cure the violation prior to 30 days after your receipt of the notice.

 Termination of your rights under this section does not terminate the licenses of parties who have received copies or rights from you under this License. If your rights have been terminated and not permanently reinstated, you do not qualify to receive new licenses for the same material under section 10.

9. Acceptance Not Required for Having Copies.

 You are not required to accept this License in order to receive or run a copy of the Program. Ancillary propagation of a covered work occurring solely as a consequence of using peer-to-peer transmission to receive a copy likewise does not require acceptance. However, nothing other than this License grants you permission to propagate or modify any covered work. These actions infringe copyright if you do not accept this License. Therefore, by modifying or propagating a covered work, you indicate your acceptance of this License to do so.

 Each time you convey a covered work, the recipient automatically receives a license from the original licensors, to run, modify and propagate that work, subject to this License. You are not responsible for enforcing compliance by third parties with this License.

 An "entity transaction" is a transaction transferring control of an organization, or substantially all assets of one, or subdividing an organization, or merging organizations. If propagation of a covered work results from an entity transaction, each party to that transaction who receives a copy of the work also receives whatever licenses to the work the party's predecessor in interest had or could give under the previous paragraph, plus a right to possession of the Corresponding Source of the work from the predecessor in interest, if the predecessor has it or can get it with reasonable efforts.

 You may not impose any further restrictions on the exercise of the rights

 granted or affirmed under this License. For example, you may not impose a license fee, royalty, or other charge for exercise of rights granted under this License, and you may not initiate litigation (including a cross-claim or counterclaim in a lawsuit) alleging that any patent claim is infringed by making, using, selling, offering for sale, or importing the Program or any portion of it.

#### 11. Patents.

 A "contributor" is a copyright holder who authorizes use under this License of the Program or a work on which the Program is based. The work thus licensed is called the contributor's "contributor version".

 A contributor's "essential patent claims" are all patent claims owned or controlled by the contributor, whether already acquired or hereafter acquired, that would be infringed by some manner, permitted by this License, of making, using, or selling its contributor version, but do not include claims that would be infringed only as a consequence of further modification of the contributor version. For

purposes of this definition, "control" includes the right to grant patent sublicenses in a manner consistent with the requirements of this License.

 Each contributor grants you a non-exclusive, worldwide, royalty-free patent license under the contributor's essential patent claims, to make, use, sell, offer for sale, import and otherwise run, modify and propagate the contents of its contributor version.

 In the following three paragraphs, a "patent license" is any express agreement or commitment, however denominated, not to enforce a patent (such as an express permission to practice a patent or covenant not to sue for patent infringement). To "grant" such a patent license to a party means to make such an agreement or commitment not to enforce a patent against the party.

 If you convey a covered work, knowingly relying on a patent license, and the Corresponding Source of the work is not available for anyone to copy, free of charge and under the terms of this License, through a

publicly available network server or other readily accessible means, then you must either (1) cause the Corresponding Source to be so available, or (2) arrange to deprive yourself of the benefit of the patent license for this particular work, or (3) arrange, in a manner consistent with the requirements of this License, to extend the patent license to downstream recipients. "Knowingly relying" means you have actual knowledge that, but for the patent license, your conveying the covered work in a country, or your recipient's use of the covered work in a country, would infringe one or more identifiable patents in that country that you have reason to believe are valid.

 If, pursuant to or in connection with a single transaction or arrangement, you convey, or propagate by procuring conveyance of, a covered work, and grant a patent license to some of the parties receiving the covered work authorizing them to use, propagate, modify or convey a specific copy of the covered work, then the patent license you grant is automatically extended to all recipients of the covered work and works based on it.

 A patent license is "discriminatory" if it does not include within the scope of its coverage, prohibits the exercise of, or is conditioned on the non-exercise of one or more of the rights that are specifically granted under this License. You may not convey a covered work if you are a party to an arrangement with a third party that is in the business of distributing software, under which you make payment to the third party based on the extent of your activity of conveying the work, and under which the third party grants, to any of the parties who would receive the covered work from you, a discriminatory patent license (a) in connection with copies of the covered work conveyed by you (or copies made from those copies), or (b) primarily for and in connection with specific products or compilations that contain the covered work, unless you entered into that arrangement, or

that patent license was granted, prior to 28 March 2007.

Nothing in this License shall be construed as excluding or limiting

any implied license or other defenses to infringement that may otherwise be available to you under applicable patent law.

### 12. No Surrender of Others' Freedom.

 If conditions are imposed on you (whether by court order, agreement or otherwise) that contradict the conditions of this License, they do not excuse you from the conditions of this License. If you cannot convey a covered work so as to satisfy simultaneously your obligations under this License and any other pertinent obligations, then as a consequence you may not convey it at all. For example, if you agree to terms that obligate you to collect a royalty for further conveying from those to whom you convey the Program, the only way you could satisfy both those terms and this License would be to refrain entirely from conveying the Program.

13. Use with the GNU Affero General Public License.

 Notwithstanding any other provision of this License, you have permission to link or combine any covered work with a work licensed under version 3 of the GNU Affero General Public License into a single combined work, and to convey the resulting work. The terms of this License will continue to apply to the part which is the covered work, but the special requirements of the GNU Affero General Public License, section 13, concerning interaction through a network will apply to the combination as such.

14. Revised Versions of this License.

 The Free Software Foundation may publish revised and/or new versions of the GNU General Public License from time to time. Such new versions will be similar in spirit to the present version, but may differ in detail to address new problems or concerns.

 Each version is given a distinguishing version number. If the Program specifies that a certain numbered version of the GNU General Public License "or any later version" applies to it, you have the option of following the terms and conditions either of that numbered version or of any later version published by the Free Software Foundation. If the Program does not specify a version number of the GNU General Public License, you may choose any version ever published by the Free Software Foundation.

 If the Program specifies that a proxy can decide which future versions of the GNU General Public License can be used, that proxy's public statement of acceptance of a version permanently authorizes you to choose that version for the Program.

 Later license versions may give you additional or different permissions. However, no additional obligations are imposed on any author or copyright holder as a result of your choosing to follow a later version.

15. Disclaimer of Warranty.

 THERE IS NO WARRANTY FOR THE PROGRAM, TO THE EXTENT PERMITTED BY APPLICABLE LAW. EXCEPT WHEN OTHERWISE STATED IN WRITING THE COPYRIGHT HOLDERS AND/OR OTHER PARTIES PROVIDE THE PROGRAM "AS IS" WITHOUT WARRANTY OF ANY KIND, EITHER EXPRESSED OR IMPLIED, INCLUDING, BUT NOT LIMITED TO, THE IMPLIED WARRANTIES OF MERCHANTABILITY AND FITNESS FOR A PARTICULAR PURPOSE. THE ENTIRE RISK AS TO THE QUALITY AND PERFORMANCE OF THE PROGRAM IS WITH YOU. SHOULD THE PROGRAM PROVE DEFECTIVE, YOU ASSUME THE COST OF ALL NECESSARY SERVICING, REPAIR OR CORRECTION.

16. Limitation of Liability.

 IN NO EVENT UNLESS REQUIRED BY APPLICABLE LAW OR AGREED TO IN WRITING WILL ANY COPYRIGHT HOLDER, OR ANY OTHER PARTY WHO MODIFIES AND/OR CONVEYS THE PROGRAM AS PERMITTED ABOVE, BE LIABLE TO YOU FOR DAMAGES, INCLUDING ANY GENERAL, SPECIAL, INCIDENTAL OR CONSEQUENTIAL DAMAGES ARISING OUT OF THE USE OR INABILITY TO USE THE PROGRAM (INCLUDING BUT NOT LIMITED TO LOSS OF DATA OR DATA BEING RENDERED INACCURATE OR LOSSES SUSTAINED BY YOU OR THIRD PARTIES OR A FAILURE OF THE PROGRAM TO OPERATE WITH ANY OTHER PROGRAMS), EVEN IF SUCH HOLDER OR OTHER PARTY HAS BEEN ADVISED OF THE POSSIBILITY OF SUCH DAMAGES.

17.

Interpretation of Sections 15 and 16.

 If the disclaimer of warranty and limitation of liability provided above cannot be given local legal effect according to their terms, reviewing courts shall apply local law that most closely approximates an absolute waiver of all civil liability in connection with the Program, unless a warranty or assumption of liability accompanies a copy of the Program in return for a fee.

END OF TERMS AND CONDITIONS

How to Apply These Terms to Your New Programs

 If you develop a new program, and you want it to be of the greatest possible use to the public, the best way to achieve this is to make it free software which everyone can redistribute and change under these terms.

To do so, attach the following notices to the program. It is safest

to attach them to the start of each source file to most effectively state the exclusion of warranty; and each file should have at least the "copyright" line and a pointer to where the full notice is found.

 <one line to give the program's name and a brief idea of what it does.> Copyright  $(C)$  <year > <name of author>

 This program is free software: you can redistribute it and/or modify it under the terms of the GNU General Public License as published by the Free Software Foundation, either version 3 of the License, or (at your option) any later version.

 This program is distributed in the hope that it will be useful, but WITHOUT ANY WARRANTY; without even the implied warranty of MERCHANTABILITY or FITNESS FOR A PARTICULAR PURPOSE. See the GNU General Public License for more details.

 You should have received a copy of the GNU General Public License along with this program. If not, see <http://www.gnu.org/licenses/>.

Also add information on how to contact you by electronic and paper mail.

 If the program does terminal interaction, make it output a short notice like this when it starts in an interactive mode:

 $<$ program> Copyright (C) $<$ year>  $<$ name of author> This program comes with ABSOLUTELY NO WARRANTY; for details type `show w'. This is free software, and you are welcome to redistribute it under certain conditions; type `show c' for details.

The hypothetical commands `show w' and `show c' should show the appropriate parts of the General Public License. Of course, your program's commands might be different; for a GUI interface, you would use an "about box".

 You should also get your employer (if you work as a programmer) or school, if any, to sign a "copyright disclaimer" for the program, if necessary. For more information on this, and how to apply and follow the GNU GPL, see <http://www.gnu.org/licenses/>.

 The GNU General Public License does not permit incorporating your program into proprietary programs. If your program is a subroutine library, you may consider it more useful to permit linking proprietary applications with the library. If this is what you want to do, use the GNU Lesser General Public License instead of this License. But first, please read <http://www.gnu.org/philosophy/why-not-lgpl.html>.

## **1.327 python 3.8.10-0ubuntu1~20.04**

### **1.327.1 Available under license :**

Copyright (c) 2002 Jorge Acereda <jacereda@users.sourceforge.net> & Peter O'Gorman <ogorman@users.sourceforge.net>

Portions may be copyright others, see the AUTHORS file included with this distribution.

Maintained by Peter O'Gorman <ogorman@users.sourceforge.net>

Bug Reports and other queries should go to <ogorman@users.sourceforge.net>

Permission is hereby granted, free of charge, to any person obtaining a copy of this software and associated documentation files (the "Software"), to deal in the Software without restriction, including without limitation the rights to use, copy, modify, merge, publish, distribute, sublicense, and/or sell copies of the Software, and to permit persons to whom the Software is furnished to do so, subject to the following conditions:

The above copyright notice and this permission notice shall be included in all copies or substantial portions of the Software.

THE SOFTWARE IS PROVIDED "AS IS", WITHOUT WARRANTY OF ANY KIND,

EXPRESS OR IMPLIED, INCLUDING BUT NOT LIMITED TO THE WARRANTIES OF MERCHANTABILITY, FITNESS FOR A PARTICULAR PURPOSE AND NONINFRINGEMENT. IN NO EVENT SHALL THE AUTHORS OR COPYRIGHT HOLDERS BE LIABLE FOR ANY CLAIM, DAMAGES OR OTHER LIABILITY, WHETHER IN AN ACTION OF CONTRACT, TORT OR OTHERWISE, ARISING FROM, OUT OF OR IN CONNECTION WITH THE SOFTWARE OR THE USE OR OTHER DEALINGS IN THE SOFTWARE. libffi - Copyright (c) 1996-2003 Red Hat, Inc.

Permission is hereby granted, free of charge, to any person obtaining a copy of this software and associated documentation files (the ``Software''), to deal in the Software without restriction, including without limitation the rights to use, copy, modify, merge, publish, distribute, sublicense, and/or sell copies of the Software, and to permit persons to whom the Software is furnished to do so, subject to the following conditions:

The above copyright notice and this permission notice shall be included in all copies or substantial portions of the Software.

THE SOFTWARE IS PROVIDED ``AS IS'', WITHOUT WARRANTY OF ANY KIND, EXPRESS OR IMPLIED, INCLUDING BUT NOT LIMITED TO THE WARRANTIES OF MERCHANTABILITY, FITNESS FOR A PARTICULAR PURPOSE AND NONINFRINGEMENT. IN NO EVENT SHALL CYGNUS SOLUTIONS BE LIABLE FOR ANY CLAIM, DAMAGES OR OTHER LIABILITY, WHETHER IN AN ACTION OF CONTRACT, TORT OR OTHERWISE, ARISING FROM, OUT OF OR IN CONNECTION WITH THE SOFTWARE OR THE USE OR OTHER DEALINGS IN THE SOFTWARE. X Window System License - X11R6.4

Copyright (c) 1998 The Open Group

Permission is hereby granted, free of charge, to any person obtaining a copy of this software and associated documentation files (the "Software"), to deal in the Software without restriction, including without limitation the rights to use, copy, modify, merge, publish, distribute, sublicense, and/or sell copies of the Software, and to permit persons to whom the Software is furnished to do so, subject to the following conditions:

The above copyright notice and this permission notice shall be included in all copies or substantial portions of the Software.

THE SOFTWARE IS PROVIDED "AS IS", WITHOUT WARRANTY OF ANY KIND, EXPRESS OR IMPLIED, INCLUDING BUT NOT LIMITED TO THE WARRANTIES OF MERCHANTABILITY, FITNESS FOR A PARTICULAR PURPOSE AND NONINFRINGEMENT. IN NO EVENT SHALL THE OPEN GROUP BE LIABLE FOR ANY CLAIM, DAMAGES OR OTHER LIABILITY, WHETHER IN AN ACTION OF CONTRACT, TORT OR OTHERWISE, ARISING FROM, OUT OF OR IN CONNECTION WITH THE SOFTWARE OR THE USE OR OTHER DEALINGS IN THE SOFTWARE.

Except as contained in this notice, the name of The Open Group shall not be used in advertising or otherwise to promote the sale, use or other dealings in this Software without prior written authorization from The Open Group.

X Window System is a trademark of The Open Group

Additional Conditions for this Windows binary build ---------------------------------------------------

This program is linked with and uses Microsoft Distributable Code, copyrighted by Microsoft Corporation. The Microsoft Distributable Code is embedded in each .exe, .dll and .pyd file as a result of running the code through a linker.
If you further distribute programs that include the Microsoft Distributable Code, you must comply with the restrictions on distribution specified by Microsoft. In particular, you must require distributors and external end users to agree to terms that protect the Microsoft Distributable Code at least as much as Microsoft's own requirements for the Distributable Code. See Microsoft's documentation (included in its developer tools and on its website at microsoft.com) for specific details.

Redistribution of the Windows binary build of the Python interpreter complies with this agreement, provided that you do not:

- alter any copyright, trademark or patent notice in Microsoft's Distributable Code;

- use Microsoft's trademarks in your programs' names or in a way that suggests your programs come from or are endorsed by Microsoft;

- distribute Microsoft's Distributable Code to run on a platform other than Microsoft operating systems, run-time technologies or application platforms; or

- include Microsoft Distributable Code in malicious, deceptive or unlawful programs.

These restrictions apply only to the Microsoft Distributable Code as defined above, not to Python itself or any programs running on the Python interpreter. The redistribution of the Python interpreter and libraries is governed by the Python Software License included with this file, or by other licenses as marked. Copyright (c) 1998-2000 Thai Open Source Software Center Ltd and Clark Cooper Copyright (c) 2001-2017 Expat maintainers

Permission is hereby granted, free of charge, to any person obtaining a copy of this software and associated documentation files (the "Software"), to deal in the Software without restriction, including without limitation the rights to use, copy, modify, merge, publish, distribute, sublicense, and/or sell copies of the Software, and to permit persons to whom the Software is furnished to do so, subject to the following conditions:

The above copyright notice and this permission notice shall be included in all copies or substantial portions of the Software.

THE SOFTWARE IS PROVIDED "AS IS", WITHOUT WARRANTY OF ANY KIND, EXPRESS OR IMPLIED, INCLUDING BUT NOT LIMITED TO THE WARRANTIES OF MERCHANTABILITY, FITNESS FOR A PARTICULAR PURPOSE AND NONINFRINGEMENT.

# IN NO EVENT SHALL THE AUTHORS OR COPYRIGHT HOLDERS BE LIABLE FOR ANY CLAIM, DAMAGES OR OTHER LIABILITY, WHETHER IN AN ACTION OF CONTRACT, TORT OR OTHERWISE, ARISING FROM, OUT OF OR IN CONNECTION WITH THE SOFTWARE OR THE USE OR OTHER DEALINGS IN THE SOFTWARE. A. HISTORY OF THE SOFTWARE

=============================

Python was created in the early 1990s by Guido van Rossum at Stichting Mathematisch Centrum (CWI, see http://www.cwi.nl) in the Netherlands as a successor of a language called ABC. Guido remains Python's principal author, although it includes many contributions from others.

In 1995, Guido continued his work on Python at the Corporation for National Research Initiatives (CNRI, see http://www.cnri.reston.va.us) in Reston, Virginia where he released several versions of the software.

In May 2000, Guido and the Python core development team moved to BeOpen.com to form the BeOpen PythonLabs team. In October of the same year, the PythonLabs team moved to Digital Creations, which became Zope Corporation. In 2001, the Python Software Foundation (PSF, see https://www.python.org/psf/) was formed, a non-profit organization created specifically to own Python-related Intellectual Property. Zope Corporation was a sponsoring member of the PSF.

#### All

 Python releases are Open Source (see http://www.opensource.org for the Open Source Definition). Historically, most, but not all, Python releases have also been GPL-compatible; the table below summarizes the various releases.

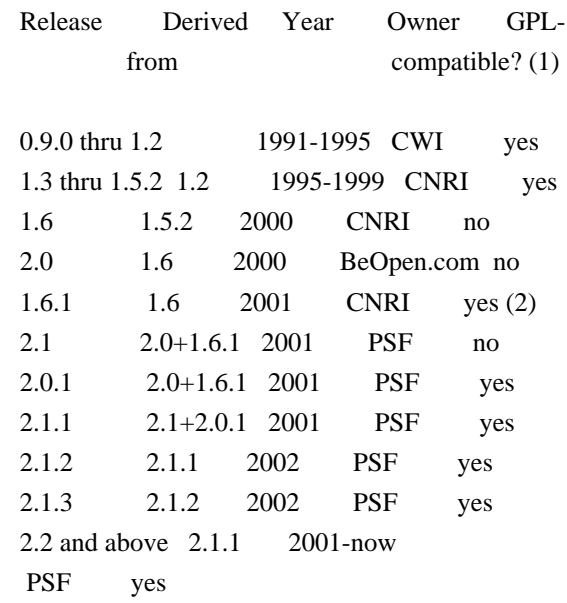

#### Footnotes:

- (1) GPL-compatible doesn't mean that we're distributing Python under the GPL. All Python licenses, unlike the GPL, let you distribute a modified version without making your changes open source. The GPL-compatible licenses make it possible to combine Python with other software that is released under the GPL; the others don't.
- (2) According to Richard Stallman, 1.6.1 is not GPL-compatible, because its license has a choice of law clause. According to CNRI, however, Stallman's lawyer has told CNRI's lawyer that 1.6.1 is "not incompatible" with the GPL.

Thanks to the many outside volunteers who have worked under Guido's direction to make these releases possible.

#### B. TERMS AND CONDITIONS FOR ACCESSING OR OTHERWISE USING PYTHON

===============================================================

Python software and documentation are licensed under the Python Software Foundation License Version 2.

Starting with Python 3.8.6, examples, recipes, and other code in the documentation are dual licensed under the PSF License Version 2 and the Zero-Clause BSD license.

Some software incorporated into Python is under different licenses. The licenses are listed with code falling under that license.

#### PYTHON SOFTWARE FOUNDATION LICENSE VERSION 2

--------------------------------------------

1. This LICENSE AGREEMENT is between the Python Software Foundation ("PSF"), and the Individual or Organization ("Licensee") accessing and otherwise using this software ("Python") in source or binary form and its associated documentation.

2. Subject to the terms and conditions of this License Agreement, PSF hereby grants Licensee a nonexclusive, royalty-free, world-wide license to reproduce, analyze, test, perform and/or display publicly, prepare derivative works, distribute, and otherwise use Python alone or in any derivative version, provided, however, that PSF's License Agreement and PSF's notice of copyright, i.e., "Copyright (c) 2001, 2002, 2003, 2004, 2005, 2006, 2007, 2008, 2009, 2010, 2011, 2012, 2013, 2014, 2015, 2016, 2017, 2018, 2019, 2020, 2021 Python Software Foundation;

All Rights Reserved" are retained in Python alone or in any derivative version prepared by Licensee.

3. In the event Licensee prepares a derivative work that is based on or incorporates Python or any part thereof, and wants to make the derivative work available to others as provided herein, then Licensee hereby agrees to include in any such work a brief summary of the changes made to Python.

4. PSF is making Python available to Licensee on an "AS IS" basis. PSF MAKES NO REPRESENTATIONS OR WARRANTIES, EXPRESS OR IMPLIED. BY WAY OF EXAMPLE, BUT NOT LIMITATION, PSF MAKES NO AND DISCLAIMS ANY REPRESENTATION OR WARRANTY OF MERCHANTABILITY OR FITNESS FOR ANY PARTICULAR PURPOSE OR THAT THE USE OF PYTHON WILL NOT INFRINGE ANY THIRD PARTY RIGHTS.

5. PSF SHALL NOT BE LIABLE TO LICENSEE OR ANY OTHER USERS OF PYTHON FOR ANY INCIDENTAL, SPECIAL, OR CONSEQUENTIAL DAMAGES OR LOSS AS

A RESULT OF MODIFYING, DISTRIBUTING, OR OTHERWISE USING PYTHON, OR ANY DERIVATIVE THEREOF, EVEN IF ADVISED OF THE POSSIBILITY THEREOF.

6. This License Agreement will automatically terminate upon a material breach of its terms and conditions.

7. Nothing in this License Agreement shall be deemed to create any relationship of agency, partnership, or joint venture between PSF and Licensee. This License Agreement does not grant permission to use PSF trademarks or trade name in a trademark sense to endorse or promote products or services of Licensee, or any third party.

8. By copying, installing or otherwise using Python, Licensee agrees to be bound by the terms and conditions of this License Agreement.

#### BEOPEN.COM LICENSE AGREEMENT FOR PYTHON 2.0 -------------------------------------------

#### BEOPEN PYTHON OPEN SOURCE LICENSE AGREEMENT VERSION 1

1. This LICENSE AGREEMENT is between BeOpen.com ("BeOpen"), having an office at 160 Saratoga Avenue, Santa Clara, CA 95051, and the Individual or Organization ("Licensee") accessing and otherwise using this software in source or binary form and its associated documentation ("the Software").

2. Subject to the terms and conditions of this BeOpen Python License Agreement, BeOpen hereby grants Licensee a non-exclusive, royalty-free, world-wide license to reproduce, analyze, test, perform and/or display publicly, prepare derivative works, distribute, and otherwise use the Software alone or in any derivative version, provided, however, that the BeOpen Python License is retained in the Software, alone or in any derivative version prepared by Licensee.

3. BeOpen is making the Software available to Licensee on an "AS IS" basis. BEOPEN MAKES NO REPRESENTATIONS OR WARRANTIES, EXPRESS OR IMPLIED. BY WAY OF EXAMPLE, BUT NOT LIMITATION, BEOPEN MAKES NO AND DISCLAIMS ANY REPRESENTATION OR WARRANTY OF MERCHANTABILITY OR FITNESS FOR ANY PARTICULAR PURPOSE OR THAT THE USE OF THE SOFTWARE WILL NOT INFRINGE

ANY THIRD PARTY RIGHTS.

4. BEOPEN SHALL NOT BE LIABLE TO LICENSEE OR ANY OTHER USERS OF THE SOFTWARE FOR ANY INCIDENTAL, SPECIAL, OR CONSEQUENTIAL DAMAGES OR LOSS AS A RESULT OF USING, MODIFYING OR DISTRIBUTING THE SOFTWARE, OR ANY DERIVATIVE THEREOF, EVEN IF ADVISED OF THE POSSIBILITY THEREOF.

5. This License Agreement will automatically terminate upon a material breach of its terms and conditions.

6. This License Agreement shall be governed by and interpreted in all respects by the law of the State of California, excluding conflict of law provisions. Nothing in this License Agreement shall be deemed to create any relationship of agency, partnership, or joint venture between BeOpen and Licensee. This License Agreement does not grant permission to use BeOpen trademarks or trade names in a trademark sense to endorse or promote products or services of Licensee, or any third party. As an exception, the "BeOpen Python" logos available at http://www.pythonlabs.com/logos.html may be used according to the permissions granted on that web page.

7. By copying, installing or otherwise using the software, Licensee agrees to be bound by the terms and conditions of this License Agreement.

#### CNRI LICENSE AGREEMENT FOR PYTHON 1.6.1

 $-$ 

1. This LICENSE AGREEMENT is between the Corporation for National Research Initiatives, having an office at 1895 Preston White Drive, Reston, VA 20191 ("CNRI"), and the Individual or Organization ("Licensee") accessing and otherwise using Python 1.6.1 software in

source or binary form and its associated documentation.

2. Subject to the terms and conditions of this License Agreement, CNRI hereby grants Licensee a nonexclusive, royalty-free, world-wide license to reproduce, analyze, test, perform and/or display publicly, prepare derivative works, distribute, and otherwise use Python 1.6.1 alone or in any derivative version, provided, however, that CNRI's License Agreement and CNRI's notice of copyright, i.e., "Copyright (c)

1995-2001 Corporation for National Research Initiatives; All Rights Reserved" are retained in Python 1.6.1 alone or in any derivative version prepared by Licensee. Alternately, in lieu of CNRI's License Agreement, Licensee may substitute the following text (omitting the quotes): "Python 1.6.1 is made available subject to the terms and conditions in CNRI's License Agreement. This Agreement together with Python 1.6.1 may be located on the Internet using the following unique, persistent identifier (known as a handle): 1895.22/1013. This Agreement may also be obtained from a proxy server on the Internet using the following URL: http://hdl.handle.net/1895.22/1013".

3. In the event Licensee prepares a derivative work that is based on or incorporates Python 1.6.1 or any part thereof, and wants to make the derivative work available to others as provided herein, then Licensee hereby agrees to include in any such work a brief summary of the changes made to Python 1.6.1.

4. CNRI is making Python 1.6.1 available to Licensee on an "AS IS" basis. CNRI MAKES NO REPRESENTATIONS OR WARRANTIES, EXPRESS OR IMPLIED. BY WAY OF EXAMPLE, BUT NOT LIMITATION, CNRI MAKES NO AND DISCLAIMS ANY REPRESENTATION OR WARRANTY OF MERCHANTABILITY OR FITNESS FOR ANY PARTICULAR PURPOSE OR THAT THE USE OF PYTHON 1.6.1 WILL NOT INFRINGE ANY THIRD PARTY RIGHTS.

5. CNRI SHALL NOT BE LIABLE TO LICENSEE OR ANY OTHER USERS OF PYTHON 1.6.1 FOR ANY INCIDENTAL, SPECIAL, OR CONSEQUENTIAL DAMAGES OR LOSS AS A RESULT OF MODIFYING, DISTRIBUTING, OR OTHERWISE USING PYTHON 1.6.1, OR ANY DERIVATIVE THEREOF, EVEN IF ADVISED OF THE POSSIBILITY THEREOF.

6. This License Agreement will automatically terminate upon a material breach of its terms and conditions.

7. This License Agreement shall be governed by the federal intellectual property law of the United States, including without limitation the federal copyright law, and, to the extent such U.S. federal law does not apply, by the law of the Commonwealth of Virginia, excluding Virginia's conflict of law provisions.

Notwithstanding the foregoing, with regard to derivative works based on Python 1.6.1 that incorporate non-separable material that was previously distributed under the GNU General Public License (GPL), the law of the Commonwealth of Virginia shall govern this License Agreement only as to issues arising under or with respect to Paragraphs 4, 5, and 7 of this License Agreement. Nothing in this License Agreement shall be deemed to create any relationship of agency, partnership, or joint venture between CNRI and Licensee. This License Agreement does not grant permission to use CNRI trademarks or trade name in a trademark sense to endorse or promote products or services of Licensee, or any third party.

8. By clicking on the "ACCEPT" button where indicated, or by copying, installing or otherwise using Python 1.6.1, Licensee agrees to be bound by the terms and conditions of this License Agreement.

ACCEPT

CWI LICENSE AGREEMENT FOR PYTHON 0.9.0 THROUGH 1.2 --------------------------------------------------

Copyright (c) 1991 - 1995, Stichting Mathematisch Centrum Amsterdam, The Netherlands. All rights reserved.

Permission to use, copy, modify, and distribute this software and its documentation for any purpose and without fee is hereby granted, provided that the above copyright notice appear in all copies and that both that copyright notice and this permission notice appear in supporting documentation, and that the name of Stichting Mathematisch Centrum or CWI not be used in advertising or publicity pertaining to distribution of the software without specific, written prior permission.

STICHTING MATHEMATISCH CENTRUM DISCLAIMS ALL WARRANTIES WITH REGARD TO THIS SOFTWARE, INCLUDING ALL IMPLIED WARRANTIES OF MERCHANTABILITY AND FITNESS, IN NO EVENT SHALL STICHTING MATHEMATISCH CENTRUM BE LIABLE FOR ANY SPECIAL, INDIRECT OR CONSEQUENTIAL DAMAGES OR ANY DAMAGES WHATSOEVER RESULTING FROM

 LOSS OF USE, DATA OR PROFITS, WHETHER IN AN ACTION OF CONTRACT, NEGLIGENCE OR OTHER TORTIOUS ACTION, ARISING OUT OF OR IN CONNECTION WITH THE USE OR PERFORMANCE OF THIS SOFTWARE.

ZERO-CLAUSE BSD LICENSE FOR CODE IN THE PYTHON DOCUMENTATION

 $-$ 

Permission to use, copy, modify, and/or distribute this software for any

purpose with or without fee is hereby granted.

THE SOFTWARE IS PROVIDED "AS IS" AND THE AUTHOR DISCLAIMS ALL WARRANTIES WITH REGARD TO THIS SOFTWARE INCLUDING ALL IMPLIED WARRANTIES OF MERCHANTABILITY AND FITNESS. IN NO EVENT SHALL THE AUTHOR BE LIABLE FOR ANY SPECIAL, DIRECT, INDIRECT, OR CONSEQUENTIAL DAMAGES OR ANY DAMAGES WHATSOEVER RESULTING FROM LOSS OF USE, DATA OR PROFITS, WHETHER IN AN ACTION OF CONTRACT, NEGLIGENCE OR OTHER TORTIOUS ACTION, ARISING OUT OF OR IN CONNECTION WITH THE USE OR PERFORMANCE OF THIS SOFTWARE.

This license applies to the bootstrapper application that is embedded within the installer. It has no impact on the licensing for the rest of the installer or Python itself, as no code covered by this license exists in any other part of the product.

---

Microsoft Reciprocal License (MS-RL)

This license governs use of the accompanying software. If you use the software, you accept this license. If you do not accept the license, do not use the software.

#### 1. Definitions

The terms "reproduce," "reproduction," "derivative works," and "distribution" have the same meaning here as under U.S. copyright law.

A "contribution" is the original software, or any additions or changes to the software.

A "contributor" is any person that distributes its contribution under this license.

"Licensed patents" are a contributor's patent claims that read directly on its contribution.

#### 2. Grant of Rights

(A) Copyright Grant- Subject to the terms of this license, including the license conditions and limitations

 in section 3, each contributor grants you a non-exclusive, worldwide, royalty-free copyright license to reproduce its contribution, prepare derivative works of its contribution, and distribute its contribution or any derivative works that you create.

(B) Patent Grant- Subject to the terms of this license, including the license conditions and limitations in section 3, each contributor grants you a non-exclusive, worldwide, royalty-free license under its licensed patents to make, have made, use, sell, offer for sale, import, and/or otherwise dispose of its contribution in the software or derivative works of the contribution in the software.

#### 3. Conditions and Limitations

(A) Reciprocal Grants- For any file you distribute that contains code from the software (in source code or binary format), you must provide recipients the source code to that file along with a copy of this license, which license will govern that file. You may license other files that are entirely your own work and

do not contain code from the software under any terms you choose.

(B) No Trademark License- This license does not grant you rights to use any contributors' name, logo, or trademarks.

(C) If you bring a patent claim against any contributor over patents that you claim are infringed by the software, your patent license from such contributor to the software ends automatically.

(D) If you distribute any portion of the software, you must retain all copyright, patent, trademark, and attribution notices that are present in the software.

(E) If you distribute any portion of the software in source code form, you may do so only under this license by including a complete copy of this license with your distribution. If you distribute any portion of the software in compiled or object code form, you may only do so under a license that complies with this license. (F) The software is licensed "as-is." You bear the risk of using it. The contributors give no express warranties, guarantees or conditions.

 You may have additional consumer rights under your local laws which this license cannot change. To the extent permitted under your local laws, the contributors exclude the implied warranties of merchantability, fitness for a particular purpose and non-infringement.

# **1.328 antchfx-xmlquery 1.3.9**

# **1.328.1 Available under license :**

Permission is hereby granted, free of charge, to any person obtaining a copy of this software and associated documentation files (the "Software"), to deal in the Software without restriction, including without limitation the rights to use, copy, modify, merge, publish, distribute, sublicense, and/or sell copies of the Software, and to permit persons to whom the Software is furnished to do so, subject to the following conditions:

The above copyright notice and this permission notice shall be included in all copies or substantial portions of the Software.

THE SOFTWARE IS PROVIDED "AS IS", WITHOUT WARRANTY OF ANY KIND, EXPRESS OR IMPLIED, INCLUDING BUT NOT LIMITED TO THE WARRANTIES OF MERCHANTABILITY, FITNESS FOR A PARTICULAR PURPOSE AND NONINFRINGEMENT. IN NO EVENT SHALL THE AUTHORS OR COPYRIGHT HOLDERS BE LIABLE FOR ANY CLAIM, DAMAGES OR OTHER LIABILITY, WHETHER IN AN ACTION OF CONTRACT, TORT OR OTHERWISE, ARISING FROM, OUT OF OR IN CONNECTION WITH THE SOFTWARE OR THE USE OR OTHER DEALINGS IN

THE SOFTWARE.

# **1.329 cpp 9.4.0-1ubuntu1~20.04.1**

# **1.329.1 Available under license :**

 GNU GENERAL PUBLIC LICENSE Version 2, June 1991

Copyright (C) 1989, 1991 Free Software Foundation, Inc.

 51 Franklin Street, Fifth Floor, Boston, MA 02110-1301 USA Everyone is permitted to copy and distribute verbatim copies of this license document, but changing it is not allowed.

 Preamble

 The licenses for most software are designed to take away your freedom to share and change it. By contrast, the GNU General Public License is intended to guarantee your freedom to share and change free software--to make sure the software is free for all its users. This General Public License applies to most of the Free Software Foundation's software and to any other program whose authors commit to using it. (Some other Free Software Foundation software is covered by the GNU Library General Public License instead.) You can apply it to your programs, too.

 When we speak of free software, we are referring to freedom, not price. Our General Public Licenses are designed to make sure that you have the freedom to distribute copies of free software (and charge for this service if you wish), that you receive source code or can get it if you want it, that you can change the software or use pieces of it in new free programs; and that you know you can do these things.

 To protect your rights, we need to make restrictions that forbid anyone to deny you these rights or to ask you to surrender the rights. These restrictions translate to certain responsibilities for you if you distribute copies of the software, or if you modify it.

 For example, if you distribute copies of such a program, whether gratis or for a fee, you must give the recipients all the rights that you have. You must make sure that they, too, receive or can get the source code. And you must show them these terms so they know their rights.

 We protect your rights with two steps: (1) copyright the software, and (2) offer you this license which gives you legal permission to copy, distribute

and/or modify the software.

 Also, for each author's protection and ours, we want to make certain that everyone understands that there is no warranty for this free software. If the software is modified by someone else and passed on, we want its recipients to know that what they have is not the original, so that any problems introduced by others will not reflect on the original authors' reputations.

 Finally, any free program is threatened constantly by software patents. We wish to avoid the danger that redistributors of a free program will individually obtain patent licenses, in effect making the program proprietary. To prevent this, we have made it clear that any patent must be licensed for everyone's free use or not licensed at all.

 The precise terms and conditions for copying, distribution and modification follow.

#### GNU GENERAL PUBLIC LICENSE

#### TERMS AND CONDITIONS FOR COPYING, DISTRIBUTION AND MODIFICATION

 0. This License applies to any program or other work which contains

a notice placed by the copyright holder saying it may be distributed under the terms of this General Public License. The "Program", below, refers to any such program or work, and a "work based on the Program" means either the Program or any derivative work under copyright law: that is to say, a work containing the Program or a portion of it, either verbatim or with modifications and/or translated into another language. (Hereinafter, translation is included without limitation in the term "modification".) Each licensee is addressed as "you".

Activities other than copying, distribution and modification are not covered by this License; they are outside its scope. The act of running the Program is not restricted, and the output from the Program is covered only if its contents constitute a work based on the Program (independent of having been made by running the Program). Whether that is true depends on what the Program does.

#### 1. You may copy and distribute verbatim copies of the Program's

source code as you receive it, in any medium, provided that you conspicuously and appropriately publish on each copy an appropriate copyright notice and disclaimer of warranty; keep intact all the notices that refer to this License and to the absence of any warranty; and give any other recipients of the Program a copy of this License along with the Program.

You may charge a fee for the physical act of transferring a copy, and you may at your option offer warranty protection in exchange for a fee.

 2. You may modify your copy or copies of the Program or any portion of it, thus forming a work based on the Program, and copy and distribute such modifications or work under the terms of Section 1 above, provided that you also meet all of these conditions:

 a) You must cause the modified files to carry prominent notices stating that you changed the files and the date of any change.

b) You must cause any work that you distribute or publish, that in

 whole or in part contains or is derived from the Program or any part thereof, to be licensed as a whole at no charge to all third parties under the terms of this License.

c) If the modified program normally reads commands interactively

 when run, you must cause it, when started running for such interactive use in the most ordinary way, to print or display an announcement including an appropriate copyright notice and a notice that there is no warranty (or else, saying that you provide a warranty) and that users may redistribute the program under these conditions, and telling the user how to view a copy of this License. (Exception: if the Program itself is interactive but does not normally print such an announcement, your work based on the Program is not required to print an announcement.)

These requirements apply to the modified work as a whole. If identifiable sections of that work are not derived from the Program, and can be reasonably

 considered independent and separate works in themselves, then this License, and its terms, do not apply to those sections when you distribute them as separate works. But when you distribute the same sections as part of a whole which is a work based on the Program, the distribution of the whole must be on the terms of this License, whose permissions for other licensees extend to the entire whole, and thus to each and every part regardless of who wrote it.

Thus, it is not the intent of this section to claim rights or contest your rights to work written entirely by you; rather, the intent is to exercise the right to control the distribution of derivative or collective works based on the Program.

In addition, mere aggregation of another work not based on the Program with the Program (or with a work based on the Program) on a volume of a storage or distribution medium does not bring the other work under the scope of this License.

 3. You may copy and distribute the Program (or a work based on it,

under Section 2) in object code or executable form under the terms of Sections 1 and 2 above provided that you also do one of the following:

 a) Accompany it with the complete corresponding machine-readable source code, which must be distributed under the terms of Sections 1 and 2 above on a medium customarily used for software interchange; or,

 b) Accompany it with a written offer, valid for at least three years, to give any third party, for a charge no more than your cost of physically performing source distribution, a complete machine-readable copy of the corresponding source code, to be distributed under the terms of Sections 1 and 2 above on a medium customarily used for software interchange; or,

c) Accompany it with the information you received as to the offer

 to distribute corresponding source code. (This alternative is allowed only for noncommercial distribution and only if you received the program in object code or executable form with such an offer, in accord with Subsection b above.)

The source code for a work means the preferred form of the work for making modifications to it. For an executable work, complete source code means all the source code for all modules it contains, plus any associated interface definition files, plus the scripts used to control compilation and installation of the executable. However, as a special exception, the source code distributed need not include anything that is normally distributed (in either source or binary form) with the major components (compiler, kernel, and so on) of the operating system on which the executable runs, unless that component itself accompanies the executable.

If distribution of executable or object code is made by offering access to copy from a designated place, then offering equivalent access to copy the source code from the same place counts as distribution of the source code, even though third parties are not compelled to copy

the source along with the object code.

 4. You may not copy, modify, sublicense, or distribute the Program except as expressly provided under this License. Any attempt otherwise to copy, modify, sublicense or distribute the Program is void, and will automatically terminate your rights under this License. However, parties who have received copies, or rights, from you under this License will not have their licenses terminated so long as such parties remain in full compliance.

 5. You are not required to accept this License, since you have not signed it. However, nothing else grants you permission to modify or distribute the Program or its derivative works. These actions are prohibited by law if you do not accept this License. Therefore, by modifying or distributing the Program (or any work based on the Program), you indicate your acceptance of this License to do so, and all its terms and conditions for copying, distributing or modifying the Program or works based on it.

#### 6.

 Each time you redistribute the Program (or any work based on the Program), the recipient automatically receives a license from the original licensor to copy, distribute or modify the Program subject to these terms and conditions. You may not impose any further restrictions on the recipients' exercise of the rights granted herein. You are not responsible for enforcing compliance by third parties to

this License.

 7. If, as a consequence of a court judgment or allegation of patent infringement or for any other reason (not limited to patent issues), conditions are imposed on you (whether by court order, agreement or otherwise) that contradict the conditions of this License, they do not excuse you from the conditions of this License. If you cannot distribute so as to satisfy simultaneously your obligations under this License and any other pertinent obligations, then as a consequence you may not distribute the Program at all. For example, if a patent license would not permit royalty-free redistribution of the Program by all those who receive copies directly or indirectly through you, then the only way you could satisfy both it and this License would be to refrain entirely from distribution of the Program.

If any portion of this section is held invalid or unenforceable under any particular circumstance, the balance of the section is intended to apply and the section as a whole is intended to apply in other circumstances.

It is not the purpose of this section to induce you to infringe any patents or other property right claims or to contest validity of any such claims; this section has the sole purpose of protecting the integrity of the free software distribution system, which is implemented by public license practices. Many people have made generous contributions to the wide range of software distributed through that system in reliance on consistent application of that system; it is up to the author/donor to decide if he or she is willing to distribute software through any other system and a licensee cannot

impose that choice.

This section is intended to make thoroughly clear what is believed to be a consequence of the rest of this License.

 8. If the distribution and/or use of the Program is restricted in certain countries either by patents or by copyrighted interfaces, the original copyright holder who places the Program under this License may add an explicit geographical distribution limitation excluding those countries, so that distribution is permitted only in or among countries not thus excluded. In such case, this License incorporates the limitation as if written in the body of this License.

 9. The Free Software Foundation may publish revised and/or new versions of the General Public License from time to time. Such new versions will be similar in spirit to the present version, but may differ in detail to address new problems or concerns.

Each version is given a distinguishing version number. If the Program specifies a version

 number of this License which applies to it and "any later version", you have the option of following the terms and conditions either of that version or of any later version published by the Free Software Foundation. If the Program does not specify a version number of this License, you may choose any version ever published by the Free Software Foundation.

 10. If you wish to incorporate parts of the Program into other free programs whose distribution conditions are different, write to the author to ask for permission. For software which is copyrighted by the Free Software Foundation, write to the Free Software Foundation; we sometimes make exceptions for this. Our decision will be guided by the two goals of preserving the free status of all derivatives of our free software and of promoting the sharing and reuse of software generally.

#### NO WARRANTY

 11. BECAUSE THE PROGRAM IS LICENSED FREE OF CHARGE, THERE IS NO WARRANTY FOR THE PROGRAM, TO THE EXTENT PERMITTED BY APPLICABLE LAW. EXCEPT WHEN

OTHERWISE STATED IN WRITING THE COPYRIGHT HOLDERS AND/OR OTHER PARTIES PROVIDE THE PROGRAM "AS IS" WITHOUT WARRANTY OF ANY KIND, EITHER EXPRESSED OR IMPLIED, INCLUDING, BUT NOT LIMITED TO, THE IMPLIED WARRANTIES OF MERCHANTABILITY AND FITNESS FOR A PARTICULAR PURPOSE. THE ENTIRE RISK AS TO THE QUALITY AND PERFORMANCE OF THE PROGRAM IS WITH YOU. SHOULD THE PROGRAM PROVE DEFECTIVE, YOU ASSUME THE COST OF ALL NECESSARY SERVICING, REPAIR OR CORRECTION.

 12. IN NO EVENT UNLESS REQUIRED BY APPLICABLE LAW OR AGREED TO IN WRITING WILL ANY COPYRIGHT HOLDER, OR ANY OTHER PARTY WHO MAY MODIFY AND/OR REDISTRIBUTE THE PROGRAM AS PERMITTED ABOVE, BE LIABLE TO YOU FOR DAMAGES, INCLUDING ANY GENERAL, SPECIAL, INCIDENTAL OR CONSEQUENTIAL DAMAGES ARISING OUT OF THE USE OR INABILITY TO USE THE PROGRAM (INCLUDING BUT NOT LIMITED TO LOSS OF DATA OR DATA BEING RENDERED INACCURATE OR LOSSES SUSTAINED BY YOU OR THIRD PARTIES OR A FAILURE OF THE PROGRAM TO OPERATE WITH ANY OTHER PROGRAMS),

 EVEN IF SUCH HOLDER OR OTHER PARTY HAS BEEN ADVISED OF THE POSSIBILITY OF SUCH DAMAGES.

#### END OF TERMS AND CONDITIONS

 How to Apply These Terms to Your New Programs

 If you develop a new program, and you want it to be of the greatest possible use to the public, the best way to achieve this is to make it

free software which everyone can redistribute and change under these terms.

 To do so, attach the following notices to the program. It is safest to attach them to the start of each source file to most effectively convey the exclusion of warranty; and each file should have at least the "copyright" line and a pointer to where the full notice is found.

 <one line to give the program's name and a brief idea of what it does.> Copyright  $(C)$  <year > <name of author>

 This program is free software; you can redistribute it and/or modify it under the terms of the GNU General Public License as published by the Free Software Foundation; either version 2 of the License, or

(at your option) any later version.

 This program is distributed in the hope that it will be useful, but WITHOUT ANY WARRANTY; without even the implied warranty of MERCHANTABILITY or FITNESS FOR A PARTICULAR PURPOSE. See the GNU General Public License for more details.

 You should have received a copy of the GNU General Public License along with this program; if not, write to the Free Software Foundation, Inc., 51 Franklin Street, Fifth Floor, Boston, MA 02110-1301 USA

Also add information on how to contact you by electronic and paper mail.

If the program is interactive, make it output a short notice like this when it starts in an interactive mode:

 Gnomovision version 69, Copyright (C) year name of author Gnomovision comes with ABSOLUTELY NO WARRANTY; for details type `show w'. This is free software, and you are welcome to redistribute it under certain conditions; type `show c' for details.

#### The hypothetical commands

 `show w' and `show c' should show the appropriate parts of the General Public License. Of course, the commands you use may be called something other than `show w' and `show c'; they could even be mouse-clicks or menu items--whatever suits your program.

You should also get your employer (if you work as a programmer) or your school, if any, to sign a "copyright disclaimer" for the program, if necessary. Here is a sample; alter the names:

 Yoyodyne, Inc., hereby disclaims all copyright interest in the program `Gnomovision' (which makes passes at compilers) written by James Hacker.  <signature of Ty Coon>, 1 April 1989 Ty Coon, President of Vice

This General Public License does not permit incorporating your program into proprietary programs. If your program is a subroutine library, you may consider it more useful to permit linking proprietary applications with the library. If this is what you want to do, use the GNU Library General Public License instead of this License.

--------------------------------------------------------------------------

This program, "bzip2", the associated library "libbzip2", and all documentation, are copyright (C) 1996-2010 Julian R Seward. All rights reserved.

Redistribution and use in source and binary forms, with or without modification, are permitted provided that the following conditions are met:

- 1. Redistributions of source code must retain the above copyright notice, this list of conditions and the following disclaimer.
- 2. The origin of this software must not be misrepresented; you must not claim that you wrote the original software. If you use this software in a product, an acknowledgment in the product documentation would be appreciated but is not required.
- 3. Altered source versions must be plainly marked as such, and must not be misrepresented as being the original software.
- 4. The name of the author may not be used to endorse or promote products derived from this software without specific prior written permission.

THIS SOFTWARE IS PROVIDED BY THE AUTHOR ``AS IS'' AND ANY EXPRESS OR IMPLIED WARRANTIES, INCLUDING, BUT NOT LIMITED TO, THE IMPLIED WARRANTIES OF MERCHANTABILITY AND FITNESS FOR A PARTICULAR PURPOSE ARE DISCLAIMED. IN NO EVENT SHALL THE AUTHOR BE LIABLE FOR ANY DIRECT, INDIRECT, INCIDENTAL, SPECIAL, EXEMPLARY, OR CONSEQUENTIAL DAMAGES (INCLUDING, BUT NOT LIMITED TO, PROCUREMENT OF SUBSTITUTE GOODS OR SERVICES; LOSS OF USE, DATA, OR PROFITS; OR BUSINESS INTERRUPTION) HOWEVER CAUSED AND ON ANY THEORY OF LIABILITY, WHETHER IN CONTRACT, STRICT LIABILITY, OR TORT (INCLUDING NEGLIGENCE OR OTHERWISE) ARISING IN ANY WAY OUT OF THE USE OF THIS SOFTWARE, EVEN IF ADVISED OF THE POSSIBILITY OF SUCH DAMAGE.

## GNU LESSER GENERAL PUBLIC LICENSE Version 2.1, February 1999

Copyright (C) 1991, 1999 Free Software Foundation, Inc. 51 Franklin St, Fifth Floor, Boston, MA 02110-1301 USA Everyone is permitted to copy and distribute verbatim copies of this license document, but changing it is not allowed.

--------------------------------------------------------------------------

[This is the first released version of the Lesser GPL. It also counts as the successor of the GNU Library Public License, version 2, hence the version number 2.1.]

#### Preamble

 The licenses for most software are designed to take away your freedom to share and change it. By contrast, the GNU General Public Licenses are intended to guarantee your freedom to share and change free software--to make sure the software is free for all its users.

 This license, the Lesser General Public License, applies to some specially designated software packages--typically libraries--of the Free Software Foundation and other authors who decide to use it. You

can use it too, but we suggest you first think carefully about whether this license or the ordinary General Public License is the better strategy to use in any particular case, based on the explanations below.

 When we speak of free software, we are referring to freedom of use, not price. Our General Public Licenses are designed to make sure that you have the freedom to distribute copies of free software (and charge for this service if you wish); that you receive source code or can get it if you want it; that you can change the software and use pieces of it in new free programs; and that you are informed that you can do these things.

 To protect your rights, we need to make restrictions that forbid distributors to deny you these rights or to ask you to surrender these rights. These restrictions translate to certain responsibilities for you if you distribute copies of the library or if you modify it.

For example, if you distribute copies of the library, whether

#### gratis

or for a fee, you must give the recipients all the rights that we gave you. You must make sure that they, too, receive or can get the source code. If you link other code with the library, you must provide complete object files to the recipients, so that they can relink them with the library after making changes to the library and recompiling it. And you must show them these terms so they know their rights.

We protect your rights with a two-step method: (1) we copyright the library, and (2) we offer you this license, which gives you legal permission to copy, distribute and/or modify the library.

 To protect each distributor, we want to make it very clear that there is no warranty for the free library. Also, if the library is modified by someone else and passed on, the recipients should know that what they have is not the original version, so that the original author's reputation will not be affected by problems that might be introduced by others.

#### Finally, software

 patents pose a constant threat to the existence of any free program. We wish to make sure that a company cannot effectively restrict the users of a free program by obtaining a restrictive license from a patent holder. Therefore, we insist that any patent license obtained for a version of the library must be consistent with the full freedom of use specified in this license.

 Most GNU software, including some libraries, is covered by the ordinary GNU General Public License. This license, the GNU Lesser General Public License, applies to certain designated libraries, and is quite different from the ordinary General Public License. We use this license for certain libraries in order to permit linking those libraries into non-free programs.

 When a program is linked with a library, whether statically or using a shared library, the combination of the two is legally speaking a combined work, a derivative of the original library. The ordinary General Public License therefore permits such linking only if the entire combination fits its criteria of freedom. The Lesser General Public License permits more lax criteria for linking other code with the library.

 We call this license the "Lesser" General Public License because it does Less to protect the user's freedom than the ordinary General Public License. It also provides other free software developers Less of an advantage over competing non-free programs. These disadvantages are the reason we use the ordinary General Public License for many

libraries. However, the Lesser license provides advantages in certain special circumstances.

 For example, on rare occasions, there may be a special need to encourage the widest possible use of a certain library, so that it becomes a de-facto standard. To achieve this, non-free programs must be allowed to use the library. A more frequent case is that a free library does the same job as widely used non-free libraries. In this case, there is little to gain by limiting the free library to free software only, so we use the Lesser General Public License.

 In other cases, permission to use a particular library in non-free programs enables a greater number of people to use a large body of free software. For example, permission to use the GNU C Library in non-free programs enables many more people to use the whole GNU operating system, as well as its variant, the GNU/Linux operating system.

 Although the Lesser General Public License is Less protective of the users' freedom, it does ensure that the user of a program that is linked with the Library has the freedom and the wherewithal to run that program using a modified version of the Library.

 The precise terms and conditions for copying, distribution and modification follow. Pay close attention to the difference between a "work based on the library" and a "work that uses the library". The former contains code derived from the library, whereas the latter must be combined with the library in order to run.

## GNU LESSER GENERAL PUBLIC LICENSE TERMS AND CONDITIONS FOR COPYING, DISTRIBUTION AND MODIFICATION

 0. This License Agreement applies to any software library or other program which contains a notice placed by the copyright holder or other authorized party saying it may be distributed under the terms of this Lesser General Public License (also called "this License"). Each licensee is addressed as "you".

 A "library" means a collection of software functions and/or data prepared so as to be conveniently linked with application programs (which use some of those functions and data) to form executables.

 The "Library", below, refers to any such software library or work which has been distributed under these terms. A "work based on the Library" means either the Library or any derivative work under copyright law: that is to say, a work containing the Library or a

portion of it, either verbatim or with modifications and/or translated straightforwardly into another language. (Hereinafter, translation is included without limitation in the term "modification".)

 "Source code" for a work means the preferred form of the work for making modifications to it. For a library, complete source code means all the source code for all modules it contains, plus any associated interface definition files, plus the scripts used to control compilation and installation of the library.

 Activities other than copying, distribution and modification are not covered by this License; they are outside its scope. The act of running a program using the Library is not restricted, and output from such a program is covered only if its contents constitute a work based on the Library (independent of the use of the Library in a tool for writing it). Whether that is true depends on what the Library does and what the program that uses the Library does.

 1. You may copy and distribute verbatim copies of the Library's complete source code as you receive it, in any medium, provided that

you conspicuously and appropriately publish on each copy an appropriate copyright notice and disclaimer of warranty; keep intact all the notices that refer to this License and to the absence of any warranty; and distribute a copy of this License along with the Library.

 You may charge a fee for the physical act of transferring a copy, and you may at your option offer warranty protection in exchange for a fee.

 2. You may modify your copy or copies of the Library or any portion of it, thus forming a work based on the Library, and copy and distribute such modifications or work under the terms of Section 1 above, provided that you also meet all of these conditions:

a) The modified work must itself be a software library.

 b) You must cause the files modified to carry prominent notices stating that you changed the files and the date of any change.

 c) You must cause the whole of the work to be licensed at no charge to all third parties under the terms of this License.

 d) If a facility in the modified Library refers to a function or a table of data to be supplied by an application program that uses

 the facility, other than as an argument passed when the facility is invoked, then you must make a good faith effort to ensure that, in the event an application does not supply such function or table, the facility still operates, and performs whatever part of its purpose remains meaningful.

 (For example, a function in a library to compute square roots has a purpose that is entirely well-defined independent of the application. Therefore, Subsection 2d requires that any application-supplied function or table used by this function must be optional: if the application does not supply it, the square root function must still compute square roots.)

These requirements apply to the modified work as a whole. If identifiable sections of that work are not derived from the Library, and can be reasonably

 considered independent and separate works in themselves, then this License, and its terms, do not apply to those sections when you distribute them as separate works. But when you distribute the same sections as part of a whole which is a work based on the Library, the distribution of the whole must be on the terms of this License, whose permissions for other licensees extend to the entire whole, and thus to each and every part regardless of who wrote it.

Thus, it is not the intent of this section to claim rights or contest your rights to work written entirely by you; rather, the intent is to exercise the right to control the distribution of derivative or collective works based on the Library.

In addition, mere aggregation of another work not based on the Library with the Library (or with a work based on the Library) on a volume of a storage or distribution medium does not bring the other work under the scope of this License.

#### 3. You may opt to apply the terms of the ordinary GNU General Public

License instead of this License to a given copy of the Library. To do this, you must alter all the notices that refer to this License, so that they refer to the ordinary GNU General Public License, version 2, instead of to this License. (If a newer version than version 2 of the ordinary GNU General Public License has appeared, then you can specify that version instead if you wish.) Do not make any other change in these notices.

 Once this change is made in a given copy, it is irreversible for that copy, so the ordinary GNU General Public License applies to all subsequent copies and derivative works made from that copy.

 This option is useful when you wish to copy part of the code of the Library into a program that is not a library.

 4. You may copy and distribute the Library (or a portion or derivative of it, under Section 2) in object code or executable form under the terms of Sections 1 and 2 above provided that you accompany it with the complete corresponding machine-readable source code, which must be distributed under the terms of Sections 1 and 2 above on a medium customarily used for software interchange.

 If distribution of object code is made by offering access to copy from a designated place, then offering equivalent access to copy the source code from the same place satisfies the requirement to distribute the source code, even though third parties are not compelled to copy the source along with the object code.

 5. A program that contains no derivative of any portion of the Library, but is designed to work with the Library by being compiled or linked with it, is called a "work that uses the Library". Such a work, in isolation, is not a derivative work of the Library, and therefore falls outside the scope of this License.

 However, linking a "work that uses the Library" with the Library creates an executable that is a derivative of the Library (because it contains portions of the Library), rather than a "work that uses the

library". The executable is therefore covered by this License. Section 6 states terms for distribution of such executables.

 When a "work that uses the Library" uses material from a header file that is part of the Library, the object code for the work may be a derivative work of the Library even though the source code is not. Whether this is true is especially significant if the work can be linked without the Library, or if the work is itself a library. The threshold for this to be true is not precisely defined by law.

 If such an object file uses only numerical parameters, data structure layouts and accessors, and small macros and small inline functions (ten lines or less in length), then the use of the object file is unrestricted, regardless of whether it is legally a derivative work. (Executables containing this object code plus portions of the Library will still fall under Section 6.)

 Otherwise, if the work is a derivative of the Library, you may distribute the object

 code for the work under the terms of Section 6. Any executables containing that work also fall under Section 6, whether or not they are linked directly with the Library itself.

 6. As an exception to the Sections above, you may also combine or link a "work that uses the Library" with the Library to produce a work containing portions of the Library, and distribute that work under terms of your choice, provided that the terms permit modification of the work for the customer's own use and reverse engineering for debugging such modifications.

 You must give prominent notice with each copy of the work that the Library is used in it and that the Library and its use are covered by this License. You must supply a copy of this License. If the work during execution displays copyright notices, you must include the copyright notice for the Library among them, as well as a reference directing the user to the copy of this License. Also, you must do one of these things:

#### a) Accompany the

work with the complete corresponding

 machine-readable source code for the Library including whatever changes were used in the work (which must be distributed under Sections 1 and 2 above); and, if the work is an executable linked with the Library, with the complete machine-readable "work that uses the Library", as object code and/or source code, so that the user can modify the Library and then relink to produce a modified executable containing the modified Library. (It is understood that the user who changes the contents of definitions files in the Library will not necessarily be able to recompile the application to use the modified definitions.)

 b) Use a suitable shared library mechanism for linking with the Library. A suitable mechanism is one that (1) uses at run time a copy of the library already present on the user's computer system, rather than copying library functions into the executable, and (2) will operate properly

 with a modified version of the library, if the user installs one, as long as the modified version is interface-compatible with the version that the work was made with.

 c) Accompany the work with a written offer, valid for at least three years, to give the same user the materials specified in Subsection 6a, above, for a charge no more than the cost of performing this distribution.

 d) If distribution of the work is made by offering access to copy from a designated place, offer equivalent access to copy the above specified materials from the same place.

 e) Verify that the user has already received a copy of these materials or that you have already sent this user a copy.

 For an executable, the required form of the "work that uses the Library" must include any data and utility programs needed for reproducing the executable from it. However, as a special exception, the materials to be distributed need not include anything that is normally

 distributed (in either source or binary form) with the major components (compiler, kernel, and so on) of the operating system on which the executable runs, unless that component itself accompanies the executable.

 It may happen that this requirement contradicts the license restrictions of other proprietary libraries that do not normally accompany the operating system. Such a contradiction means you cannot use both them and the Library together in an executable that you distribute.

 7. You may place library facilities that are a work based on the Library side-by-side in a single library together with other library facilities not covered by this License, and distribute such a combined library, provided that the separate distribution of the work based on the Library and of the other library facilities is otherwise permitted, and provided that you do these two things:

 a) Accompany the combined library with a copy of the same work based on the Library, uncombined with any other library

 facilities. This must be distributed under the terms of the Sections above.

 b) Give prominent notice with the combined library of the fact that part of it is a work based on the Library, and explaining where to find the accompanying uncombined form of the same work.

 8. You may not copy, modify, sublicense, link with, or distribute the Library except as expressly provided under this License. Any attempt otherwise to copy, modify, sublicense, link with, or distribute the Library is void, and will automatically terminate your rights under this License. However, parties who have received copies, or rights, from you under this License will not have their licenses terminated so long as such parties remain in full compliance.

 9. You are not required to accept this License, since you have not signed it. However, nothing else grants you permission to modify or

distribute the Library or its derivative works. These actions are prohibited by law if you do not accept this License. Therefore, by modifying or distributing the Library (or any work based on the Library), you indicate your acceptance of this License to do so, and all its terms and conditions for copying, distributing or modifying the Library or works based on it.

 10. Each time you redistribute the Library (or any work based on the Library), the recipient automatically receives a license from the original licensor to copy, distribute, link with or modify the Library subject to these terms and conditions. You may not impose any further restrictions on the recipients' exercise of the rights granted herein. You are not responsible for enforcing compliance by third parties with this License.

 11. If, as a consequence of a court judgment or allegation of patent infringement or for any other reason (not limited to patent issues), conditions are imposed on you (whether by court order, agreement or otherwise) that contradict the conditions of this License, they do not excuse

 you from the conditions of this License. If you cannot distribute so as to satisfy simultaneously your obligations under this License and any other pertinent obligations, then as a consequence you may not distribute the Library at all. For example, if a patent license would not permit royalty-free redistribution of the Library by all those who receive copies directly or indirectly through you, then the only way you could satisfy both it and this License would be to refrain entirely from distribution of the Library.

If any portion of this section is held invalid or unenforceable under any particular circumstance, the balance of the section is intended to apply, and the section as a whole is intended to apply in other circumstances.

It is not the purpose of this section to induce you to infringe any patents or other property right claims or to contest validity of any such claims; this section has the sole purpose of protecting the integrity of the free software distribution system which is

implemented by public license practices. Many people have made generous contributions to the wide range of software distributed through that system in reliance on consistent application of that system; it is up to the author/donor to decide if he or she is willing to distribute software through any other system and a licensee cannot impose that choice.

This section is intended to make thoroughly clear what is believed to

be a consequence of the rest of this License.

 12. If the distribution and/or use of the Library is restricted in certain countries either by patents or by copyrighted interfaces, the original copyright holder who places the Library under this License may add an explicit geographical distribution limitation excluding those countries, so that distribution is permitted only in or among countries not thus excluded. In such case, this License incorporates the limitation as if written in the body of this License.

#### 13. The Free Software Foundation may publish

revised and/or new

versions of the Lesser General Public License from time to time. Such new versions will be similar in spirit to the present version, but may differ in detail to address new problems or concerns.

Each version is given a distinguishing version number. If the Library specifies a version number of this License which applies to it and "any later version", you have the option of following the terms and conditions either of that version or of any later version published by the Free Software Foundation. If the Library does not specify a license version number, you may choose any version ever published by the Free Software Foundation.

 14. If you wish to incorporate parts of the Library into other free programs whose distribution conditions are incompatible with these, write to the author to ask for permission. For software which is copyrighted by the Free Software Foundation, write to the Free Software Foundation; we sometimes make exceptions for this. Our decision will

 be guided by the two goals of preserving the free status of all derivatives of our free software and of promoting the sharing and reuse of software generally.

#### NO WARRANTY

 15. BECAUSE THE LIBRARY IS LICENSED FREE OF CHARGE, THERE IS NO WARRANTY FOR THE LIBRARY, TO THE EXTENT PERMITTED BY APPLICABLE LAW. EXCEPT WHEN OTHERWISE STATED IN WRITING THE COPYRIGHT HOLDERS AND/OR OTHER PARTIES PROVIDE THE LIBRARY "AS IS" WITHOUT WARRANTY OF ANY KIND, EITHER EXPRESSED OR IMPLIED, INCLUDING, BUT NOT LIMITED TO, THE IMPLIED WARRANTIES OF MERCHANTABILITY AND FITNESS FOR A PARTICULAR PURPOSE. THE ENTIRE RISK AS TO THE QUALITY AND PERFORMANCE OF THE LIBRARY IS WITH YOU. SHOULD THE LIBRARY PROVE DEFECTIVE, YOU ASSUME THE COST OF ALL NECESSARY SERVICING, REPAIR OR CORRECTION.

 16. IN NO EVENT UNLESS REQUIRED BY APPLICABLE LAW OR AGREED TO IN WRITING WILL ANY COPYRIGHT HOLDER, OR ANY OTHER PARTY WHO MAY MODIFY

# AND/OR REDISTRIBUTE THE LIBRARY AS PERMITTED ABOVE, BE LIABLE TO YOU FOR DAMAGES, INCLUDING ANY GENERAL, SPECIAL, INCIDENTAL OR CONSEQUENTIAL DAMAGES ARISING OUT OF THE USE OR INABILITY TO USE THE LIBRARY (INCLUDING BUT NOT LIMITED TO LOSS OF DATA OR DATA BEING RENDERED INACCURATE OR LOSSES SUSTAINED BY YOU OR THIRD PARTIES OR A FAILURE OF THE LIBRARY TO OPERATE WITH ANY OTHER SOFTWARE), EVEN IF SUCH HOLDER OR OTHER PARTY HAS BEEN ADVISED OF THE POSSIBILITY OF SUCH DAMAGES.

#### END OF TERMS AND CONDITIONS

How to Apply These Terms to Your New Libraries

 If you develop a new library, and you want it to be of the greatest possible use to the public, we recommend making it free software that everyone can redistribute and change. You can do so by permitting redistribution under these terms (or, alternatively, under the terms of the ordinary General Public License).

 To apply these terms, attach the following notices to the library. It is safest to attach them to the start of each source file to most effectively convey the exclusion of warranty; and each file should have at least the "copyright" line and a pointer to where the full notice is found.

 <one line to give the library's name and a brief idea of what it does.> Copyright  $(C)$  <year > <name of author>

 This library is free software; you can redistribute it and/or modify it under the terms of the GNU Lesser General Public License as published by the Free Software Foundation; either version 2.1 of the License, or (at your option) any later version.

 This library is distributed in the hope that it will be useful, but WITHOUT ANY WARRANTY; without even the implied warranty of MERCHANTABILITY or FITNESS FOR A PARTICULAR PURPOSE. See the GNU Lesser General Public License for more details.

 You should have received a copy of the GNU Lesser General Public License along with this library; if not, write to the Free Software Foundation, Inc., 51 Franklin St, Fifth Floor, Boston, MA 02110-1301 **USA** 

Also add information on how to contact you by electronic and paper mail.

You should also get your employer (if you work as a programmer) or your school, if any, to sign a "copyright disclaimer" for the library, if necessary. Here is a sample; alter the names:

 Yoyodyne, Inc., hereby disclaims all copyright interest in the library `Frob' (a library for tweaking knobs) written by James Random Hacker.

 <signature of Ty Coon>, 1 April 1990 Ty Coon, President of Vice

That's all there is to it!

Copyright 1992, 1993, 1994 Henry Spencer. All rights reserved. This software is not subject to any license of the American Telephone and Telegraph Company or of the Regents of the University of California.

Permission is granted to anyone to use this software for any purpose on any computer system, and to alter it and redistribute it, subject to the following restrictions:

1. The author is not responsible for the consequences of use of this software, no matter how awful, even if they arise from flaws in it.

2. The origin of this software must not be misrepresented, either by explicit claim or by omission. Since few users ever read sources, credits must appear in the documentation.

3. Altered versions must be plainly marked as such, and must not be misrepresented as being the original software. Since few users ever read sources, credits must appear in the documentation.

4. This notice may not be removed or altered.

\* Copyright (c) 1994

\* The Regents of the University of California. All rights reserved.

=-=-=-=-=-=-=-=-=-=-=-=-=-=-=-=-=-=-=-=-=-=-=-=-=-=-=-=-=-=-=-=-=-=-=-=-=

\*

\* Redistribution and use in source and binary forms, with or without

\* modification, are permitted provided that the following conditions

\* are met:

\* 1. Redistributions of source code must retain the above copyright

notice, this list of conditions and the following disclaimer.

\* 2. Redistributions in binary form must reproduce the above copyright

notice, this list of conditions and the following disclaimer in the

\* documentation and/or other materials provided with the distribution.

\* 4. Neither the name of the University nor the names of its contributors

\* may be used to endorse or promote products derived from this software

<sup>/\*-</sup>

\* without specific prior written permission.

\*

\* THIS SOFTWARE IS PROVIDED BY THE REGENTS AND CONTRIBUTORS ``AS IS'' AND \* ANY EXPRESS OR IMPLIED WARRANTIES, INCLUDING, BUT NOT LIMITED TO, THE \* IMPLIED WARRANTIES OF MERCHANTABILITY AND FITNESS FOR A PARTICULAR PURPOSE \* ARE DISCLAIMED. IN NO EVENT SHALL THE REGENTS OR CONTRIBUTORS BE LIABLE \* FOR ANY DIRECT, INDIRECT, INCIDENTAL, SPECIAL, EXEMPLARY, OR CONSEQUENTIAL \* DAMAGES (INCLUDING, BUT NOT LIMITED TO, PROCUREMENT OF SUBSTITUTE GOODS \* OR SERVICES; LOSS OF USE, DATA, OR PROFITS; OR BUSINESS INTERRUPTION) \* HOWEVER CAUSED AND ON ANY THEORY OF LIABILITY, WHETHER IN CONTRACT, STRICT \* LIABILITY, OR TORT (INCLUDING NEGLIGENCE OR OTHERWISE) ARISING IN ANY WAY \* OUT OF THE USE OF THIS SOFTWARE, EVEN IF ADVISED OF THE POSSIBILITY OF \* SUCH DAMAGE. \* \* @(#)COPYRIGHT 8.1 (Berkeley) 3/16/94 \*/ @ignore @c Set file name and title for man page. @setfilename gpl @settitle GNU General Public License @c man begin SEEALSO gfdl(7), fsf-funding(7). @c man end @c man begin COPYRIGHT Copyright @copyright{} 2007 Free Software Foundation, Inc. Everyone is permitted to copy and distribute verbatim copies of this

license document, but changing it is not allowed. @c man end @end ignore @node Copying @c man begin DESCRIPTION @unnumbered GNU General Public License @center Version 3, 29 June 2007

@c This file is intended to be included in another file.

@display Copyright @copyright{} 2007 Free Software Foundation, Inc. @url{http://fsf.org/}

Everyone is permitted to copy and distribute verbatim copies of this license document, but changing it is not allowed. @end display

@heading Preamble

The GNU General Public License is a free, copyleft license for

software and other kinds of works.

The licenses for most software and other practical works are designed to take away your freedom to share and change the works. By contrast, the GNU General Public License is intended to guarantee your freedom to share and change all versions of a program--to make sure it remains free software for all its users. We, the Free Software Foundation, use the GNU General Public License for most of our software; it applies also to any other work released this way by its authors. You can apply it to your programs, too.

When we speak of free software, we are referring to freedom, not price. Our General Public Licenses are designed to make sure that you have the freedom to distribute copies of free software (and charge for them if you wish), that you receive source code or can get it if you want it, that you can change the software or use pieces of it in new free programs, and that you know you can do these things.

To protect your rights, we need to prevent others from denying you these rights or asking you to surrender the rights. Therefore, you have certain responsibilities if you distribute copies of the software, or if you modify it: responsibilities to respect the freedom of others.

For example, if you distribute copies of such a program, whether gratis or for a fee, you must pass on to the recipients the same freedoms that you received. You must make sure that they, too, receive or can get the source code. And you must show them these terms so they know their rights.

Developers that use the GNU GPL protect your rights with two steps: (1) assert copyright on the software, and (2) offer you this License giving you legal permission to copy, distribute and/or modify it.

For the developers' and authors' protection, the GPL clearly explains that there is no warranty for this free software. For both users' and authors' sake, the GPL requires that modified versions be marked as changed, so that their problems will not be attributed erroneously to authors of previous versions.

Some devices are designed to deny users access to install or run modified versions of the software inside them, although the manufacturer can do so. This is fundamentally incompatible with the aim of protecting users' freedom to change the software. The systematic pattern of such abuse occurs in the area of products for

individuals to use, which is precisely where it is most unacceptable. Therefore, we have designed this version of the GPL to prohibit the practice for those products. If such problems arise substantially in other domains, we stand ready to extend this provision to those domains in future versions of the GPL, as needed to protect the freedom of users.

Finally, every program is threatened constantly by software patents. States should not allow patents to restrict development and use of software on general-purpose computers, but in those that do, we wish to avoid the special danger that patents applied to a free program could make it effectively proprietary. To prevent this, the GPL assures that patents cannot be used to render the program non-free.

#### The precise

 terms and conditions for copying, distribution and modification follow.

#### @heading TERMS AND CONDITIONS

@enumerate 0 @item Definitions.

``This License'' refers to version 3 of the GNU General Public License.

``Copyright'' also means copyright-like laws that apply to other kinds of works, such as semiconductor masks.

``The Program'' refers to any copyrightable work licensed under this License. Each licensee is addressed as ``you''. ``Licensees'' and ``recipients'' may be individuals or organizations.

To ``modify'' a work means to copy from or adapt all or part of the work in a fashion requiring copyright permission, other than the making of an exact copy. The resulting work is called a ``modified version'' of the earlier work or a work ``based on'' the earlier work.

A ``covered work'' means either the unmodified Program or a work based on the Program.

To ``propagate'' a work means to do anything with it that, without permission, would make you directly or secondarily liable for

infringement under applicable copyright law, except executing it on a computer or modifying a private copy. Propagation includes copying, distribution (with or without modification), making available to the public, and in some countries other activities as well.

To ``convey'' a work means any kind of propagation that enables other parties to make or receive copies. Mere interaction with a user through a computer network, with no transfer of a copy, is not conveying.

An interactive user interface displays ``Appropriate Legal Notices'' to the extent that it includes a convenient and prominently visible feature that (1) displays an appropriate copyright notice, and (2) tells the user that there is no warranty for the work (except to the extent that warranties are provided), that licensees may convey the work under this License, and how to view a copy of this License. If the interface presents a list of user commands or options, such as a menu, a prominent item in the list meets this criterion.

@item Source Code.

The ``source code'' for a work means the preferred form of the work for making modifications to it. ``Object code'' means any non-source form of a work.

A ``Standard Interface'' means an interface that either is an official standard defined by a recognized standards body, or, in the case of interfaces specified for a particular programming language, one that is widely used among developers working in that language.

The ``System Libraries'' of an executable work include anything, other than the work as a whole, that (a) is included in the normal form of packaging a Major Component, but which is not part of that Major Component, and (b) serves only to enable use of the work with that Major Component, or to implement a Standard Interface for which an implementation is available to the public in source code form. A ``Major Component'', in this context, means a major essential component (kernel, window system, and so on) of the specific operating system (if

 any) on which the executable work runs, or a compiler used to produce the work, or an object code interpreter used to run it.

The ``Corresponding Source'' for a work in object code form means all the source code needed to generate, install, and (for an executable work) run the object code and to modify the work, including scripts to control those activities. However, it does not include the work's System Libraries, or general-purpose tools or generally available free programs which are used unmodified in performing those activities but which are not part of the work. For example, Corresponding Source includes interface definition files associated with source files for the work, and the source code for shared libraries and dynamically linked subprograms that the work is specifically designed to require,

such as by intimate data communication or control flow between those subprograms and other parts of the work.

The Corresponding Source need not include anything that users can regenerate automatically from other parts of the Corresponding Source.

The Corresponding Source for a work in source code form is that same work.

@item Basic Permissions.

All rights granted under this License are granted for the term of copyright on the Program, and are irrevocable provided the stated conditions are met. This License explicitly affirms your unlimited permission to run the unmodified Program. The output from running a covered work is covered by this License only if the output, given its content, constitutes a covered work. This License acknowledges your rights of fair use or other equivalent, as provided by copyright law.

You may make, run and propagate covered works that you do not convey, without conditions so long as your license otherwise remains in force. You may convey covered works to others for the sole purpose of having them make modifications exclusively for you, or provide you with facilities for running those works, provided that you comply with the terms

 of this License in conveying all material for which you do not control copyright. Those thus making or running the covered works for you must do so exclusively on your behalf, under your direction and control, on terms that prohibit them from making any copies of your copyrighted material outside their relationship with you.

Conveying under any other circumstances is permitted solely under the conditions stated below. Sublicensing is not allowed; section 10 makes it unnecessary.

@item Protecting Users' Legal Rights From Anti-Circumvention Law.

No covered work shall be deemed part of an effective technological measure under any applicable law fulfilling obligations under article 11 of the WIPO copyright treaty adopted on 20 December 1996, or similar laws prohibiting or restricting circumvention of such measures.

When you convey a covered work, you waive any legal power to forbid circumvention of technological measures to the extent such circumvention is effected by exercising

#### rights under this License with

respect to the covered work, and you disclaim any intention to limit operation or modification of the work as a means of enforcing, against the work's users, your or third parties' legal rights to forbid circumvention of technological measures.

@item Conveying Verbatim Copies.

You may convey verbatim copies of the Program's source code as you receive it, in any medium, provided that you conspicuously and appropriately publish on each copy an appropriate copyright notice; keep intact all notices stating that this License and any non-permissive terms added in accord with section 7 apply to the code; keep intact all notices of the absence of any warranty; and give all recipients a copy of this License along with the Program.

You may charge any price or no price for each copy that you convey, and you may offer support or warranty protection for a fee.

@item Conveying Modified Source Versions.

You may convey a work based on the Program, or the modifications to

produce it from the Program, in the form of source code under the terms of section 4, provided that you also meet all of these conditions:

#### @enumerate a

@item

The work must carry prominent notices stating that you modified it, and giving a relevant date.

#### @item

The work must carry prominent notices stating that it is released under this License and any conditions added under section 7. This requirement modifies the requirement in section 4 to ``keep intact all notices''.

#### @item

You must license the entire work, as a whole, under this License to anyone who comes into possession of a copy. This License will therefore apply, along with any applicable section 7 additional terms, to the whole of the work, and all its parts, regardless of how they are packaged. This License gives no permission to license the work in any other way, but it does not invalidate such permission if you have separately received it.

@item

If the work has interactive user interfaces, each must display Appropriate Legal Notices; however, if the Program has interactive interfaces that do not display Appropriate Legal Notices, your work need not make them do so. @end enumerate

A compilation of a covered work with other separate and independent works, which are not by their nature extensions of the covered work, and which are not combined with it such as to form a larger program, in or on a volume of a storage or distribution medium, is called an ``aggregate'' if the compilation and its resulting copyright are not used to limit the access or legal rights of the compilation's users beyond what the individual works permit. Inclusion of a covered work in an aggregate does not cause this License to apply to the other parts of the aggregate.

@item Conveying Non-Source Forms.

You may convey a covered work in object code form under the terms of sections 4 and 5, provided that you also convey the machine-readable Corresponding Source under the terms of this License, in one of these ways:

@enumerate

#### a

#### @item

Convey the object code in, or embodied in, a physical product (including a physical distribution medium), accompanied by the Corresponding Source fixed on a durable physical medium customarily used for software interchange.

#### @item

Convey the object code in, or embodied in, a physical product (including a physical distribution medium), accompanied by a written offer, valid for at least three years and valid for as long as you offer spare parts or customer support for that product model, to give anyone who possesses the object code either (1) a copy of the Corresponding Source for all the software in the product that is covered by this License, on a durable physical medium customarily used for software interchange, for a price no more than your reasonable cost of physically performing this conveying of source, or (2) access to copy the Corresponding Source from a network server at no charge.

#### @item

Convey individual copies of the object code with a copy of the written offer
to provide the Corresponding Source. This alternative is allowed only occasionally and noncommercially, and only if you received the object code with such an offer, in accord with subsection 6b.

#### @item

Convey the object code by offering access from a designated place (gratis or for a charge), and offer equivalent access to the Corresponding Source in the same way through the same place at no further charge. You need not require recipients to copy the Corresponding Source along with the object code. If the place to copy the object code is a network server, the Corresponding Source may be on a different server (operated by you or a third party) that supports equivalent copying facilities, provided you maintain clear directions next to the object code saying where to find the Corresponding Source. Regardless of what server hosts the Corresponding Source, you remain obligated to ensure that it is available for as long as needed to satisfy these requirements.

#### @item

Convey the object

 code using peer-to-peer transmission, provided you inform other peers where the object code and Corresponding Source of the work are being offered to the general public at no charge under subsection 6d.

#### @end enumerate

A separable portion of the object code, whose source code is excluded from the Corresponding Source as a System Library, need not be included in conveying the object code work.

A ``User Product'' is either (1) a ``consumer product'', which means any tangible personal property which is normally used for personal, family, or household purposes, or (2) anything designed or sold for incorporation into a dwelling. In determining whether a product is a consumer product, doubtful cases shall be resolved in favor of coverage. For a particular product received by a particular user, ``normally used'' refers to a typical or common use of that class of product, regardless of the status of the particular user or of the way in which the particular user actually uses, or expects or is expected

to use, the product. A product is a consumer product regardless of whether the product has substantial commercial, industrial or non-consumer uses, unless such uses represent the only significant mode of use of the product.

``Installation Information'' for a User Product means any methods,

procedures, authorization keys, or other information required to install and execute modified versions of a covered work in that User Product from a modified version of its Corresponding Source. The information must suffice to ensure that the continued functioning of the modified object code is in no case prevented or interfered with solely because modification has been made.

If you convey an object code work under this section in, or with, or specifically for use in, a User Product, and the conveying occurs as part of a transaction in which the right of possession and use of the User Product is transferred to the recipient in perpetuity or for a fixed term (regardless of how the transaction is characterized), the

Corresponding Source conveyed under this section must be accompanied by the Installation Information. But this requirement does not apply if neither you nor any third party retains the ability to install modified object code on the User Product (for example, the work has been installed in ROM).

The requirement to provide Installation Information does not include a requirement to continue to provide support service, warranty, or updates for a work that has been modified or installed by the recipient, or for the User Product in which it has been modified or installed. Access to a network may be denied when the modification itself materially and adversely affects the operation of the network or violates the rules and protocols for communication across the network.

Corresponding Source conveyed, and Installation Information provided, in accord with this section must be in a format that is publicly documented (and with an implementation available to the public in source code form), and must require no special password or key for unpacking, reading or copying.

@item Additional Terms.

``Additional permissions'' are terms that supplement the terms of this License by making exceptions from one or more of its conditions. Additional permissions that are applicable to the entire Program shall be treated as though they were included in this License, to the extent that they are valid under applicable law. If additional permissions apply only to part of the Program, that part may be used separately under those permissions, but the entire Program remains governed by this License without regard to the additional permissions.

When you convey a copy of a covered work, you may at your option remove any additional permissions from that copy, or from any part of it. (Additional permissions may be written to require their own removal in certain cases when you modify the work.) You may place additional permissions on material, added by you to a covered work,

for which you have or can give appropriate copyright permission.

Notwithstanding any other provision of this License, for material you add to a covered work, you may (if authorized by the copyright holders of that material) supplement the terms of this License with terms:

#### @enumerate a

### @item

Disclaiming warranty or limiting liability differently from the terms of sections 15 and 16 of this License; or

### @item

Requiring preservation of specified reasonable legal notices or author attributions in that material or in the Appropriate Legal Notices displayed by works containing it; or

#### @item

Prohibiting misrepresentation of the origin of that material, or requiring that modified versions of such material be marked in reasonable ways as different from the original version; or

#### @item

Limiting the use for publicity purposes of names of licensors or authors of the material; or

#### @item

Declining to grant rights under trademark law for use of some trade names, trademarks, or service marks; or

#### @item

Requiring indemnification of licensors and authors of that material by anyone who conveys the material (or modified versions of it) with contractual assumptions of liability to the recipient, for any liability that these contractual assumptions directly impose on those licensors and authors.

@end enumerate

All other non-permissive additional terms are considered ``further restrictions'' within the meaning of section 10. If the Program as you received it, or any part of it, contains a notice stating that it is governed by this License along with a term that is a further restriction, you may remove that term. If a license document contains a further restriction but permits relicensing or conveying under this

License, you may add to a covered work material governed by the terms of that license document, provided that the further restriction does not survive such relicensing or conveying.

If you add terms to a covered work in accord with this section, you must place, in the relevant source files, a statement of the additional terms that apply to those files, or a notice indicating where to find the applicable terms.

Additional terms, permissive or non-permissive, may be stated in the form of a separately written license, or stated as exceptions; the above requirements apply either way.

### @item Termination.

You may not propagate or modify a covered work except as expressly provided under this License. Any attempt otherwise to propagate or modify it is void, and will automatically terminate your rights under this License (including any patent licenses granted under the third paragraph of section 11).

However, if you cease all violation of this License, then your license from a particular copyright holder is reinstated (a) provisionally, unless and until the copyright holder explicitly and finally terminates your license, and (b) permanently, if the copyright holder fails to notify you of the violation by some reasonable means prior to 60 days after the cessation.

Moreover, your license from a particular copyright holder is reinstated permanently if the copyright holder notifies you of the violation by some reasonable means, this is the first time you have received notice of violation of this License (for any work) from that copyright holder, and you cure the violation prior to 30 days after your receipt of the notice.

Termination of your rights under this section does not terminate the licenses of parties who have received copies or rights from you under this License. If your rights have been terminated and not permanently reinstated, you do not qualify to receive new licenses for the same material under section 10.

@item Acceptance Not Required for Having Copies.

You are not required to accept this License in order to receive or run a copy of the Program. Ancillary propagation of a covered work occurring solely as a consequence of using peer-to-peer transmission to receive a copy likewise does not require acceptance. However, nothing

 other than this License grants you permission to propagate or modify any covered work. These actions infringe copyright if you do not accept this License. Therefore, by modifying or propagating a covered work, you indicate your acceptance of this License to do so.

#### @item Automatic Licensing of Downstream Recipients.

Each time you convey a covered work, the recipient automatically receives a license from the original licensors, to run, modify and propagate that work, subject to this License. You are not responsible for enforcing compliance by third parties with this License.

An ``entity transaction'' is a transaction transferring control of an organization, or substantially all assets of one, or subdividing an organization, or merging organizations. If propagation of a covered work results from an entity transaction, each party to that transaction who receives a copy of the work also receives whatever licenses to the work the party's predecessor in interest had or could give

 under the previous paragraph, plus a right to possession of the Corresponding Source of the work from the predecessor in interest, if the predecessor has it or can get it with reasonable efforts.

You may not impose any further restrictions on the exercise of the rights granted or affirmed under this License. For example, you may not impose a license fee, royalty, or other charge for exercise of rights granted under this License, and you may not initiate litigation (including a cross-claim or counterclaim in a lawsuit) alleging that any patent claim is infringed by making, using, selling, offering for sale, or importing the Program or any portion of it.

# @item Patents.

A ``contributor'' is a copyright holder who authorizes use under this License of the Program or a work on which the Program is based. The work thus licensed is called the contributor's ``contributor version''.

A contributor's ``essential patent claims'' are all patent claims owned or controlled by the contributor,

whether already acquired or

hereafter acquired, that would be infringed by some manner, permitted by this License, of making, using, or selling its contributor version, but do not include claims that would be infringed only as a consequence of further modification of the contributor version. For purposes of this definition, ``control'' includes the right to grant patent sublicenses in a manner consistent with the requirements of

#### this License.

Each contributor grants you a non-exclusive, worldwide, royalty-free patent license under the contributor's essential patent claims, to make, use, sell, offer for sale, import and otherwise run, modify and propagate the contents of its contributor version.

In the following three paragraphs, a "patent license" is any express agreement or commitment, however denominated, not to enforce a patent (such as an express permission to practice a patent or covenant not to sue for patent infringement). To "grant" such a patent license to a party

 means to make such an agreement or commitment not to enforce a patent against the party.

If you convey a covered work, knowingly relying on a patent license, and the Corresponding Source of the work is not available for anyone to copy, free of charge and under the terms of this License, through a publicly available network server or other readily accessible means, then you must either (1) cause the Corresponding Source to be so available, or (2) arrange to deprive yourself of the benefit of the patent license for this particular work, or (3) arrange, in a manner consistent with the requirements of this License, to extend the patent license to downstream recipients. ``Knowingly relying'' means you have actual knowledge that, but for the patent license, your conveying the covered work in a country, or your recipient's use of the covered work in a country, would infringe one or more identifiable patents in that country that you have reason to believe are valid.

#### If, pursuant to or in

connection with a single transaction or

arrangement, you convey, or propagate by procuring conveyance of, a covered work, and grant a patent license to some of the parties receiving the covered work authorizing them to use, propagate, modify or convey a specific copy of the covered work, then the patent license you grant is automatically extended to all recipients of the covered work and works based on it.

A patent license is ``discriminatory'' if it does not include within the scope of its coverage, prohibits the exercise of, or is conditioned on the non-exercise of one or more of the rights that are specifically granted under this License. You may not convey a covered work if you are a party to an arrangement with a third party that is in the business of distributing software, under which you make payment to the third party based on the extent of your activity of conveying the work, and under which the third party grants, to any of the parties who would receive the covered work from

#### you, a discriminatory patent

license (a) in connection with copies of the covered work conveyed by you (or copies made from those copies), or (b) primarily for and in connection with specific products or compilations that contain the covered work, unless you entered into that arrangement, or that patent license was granted, prior to 28 March 2007.

Nothing in this License shall be construed as excluding or limiting any implied license or other defenses to infringement that may otherwise be available to you under applicable patent law.

@item No Surrender of Others' Freedom.

If conditions are imposed on you (whether by court order, agreement or otherwise) that contradict the conditions of this License, they do not excuse you from the conditions of this License. If you cannot convey a covered work so as to satisfy simultaneously your obligations under this License and any other pertinent obligations, then as a consequence you may not convey it at all. For example, if you agree to terms

 that obligate you to collect a royalty for further conveying from those to whom you convey the Program, the only way you could satisfy both those terms and this License would be to refrain entirely from conveying the Program.

@item Use with the GNU Affero General Public License.

Notwithstanding any other provision of this License, you have permission to link or combine any covered work with a work licensed under version 3 of the GNU Affero General Public License into a single combined work, and to convey the resulting work. The terms of this License will continue to apply to the part which is the covered work, but the special requirements of the GNU Affero General Public License, section 13, concerning interaction through a network will apply to the combination as such.

@item Revised Versions of this License.

The Free Software Foundation may publish revised and/or new versions of the GNU General Public License from time to time. Such new versions will be similar in spirit to the present version, but may differ in detail to address new problems or concerns.

Each version is given a distinguishing version number. If the Program specifies that a certain numbered version of the GNU General Public License `or any later version'' applies to it, you have the option of following the terms and conditions either of that numbered version or

of any later version published by the Free Software Foundation. If the Program does not specify a version number of the GNU General Public License, you may choose any version ever published by the Free Software Foundation.

If the Program specifies that a proxy can decide which future versions of the GNU General Public License can be used, that proxy's public statement of acceptance of a version permanently authorizes you to choose that version for the Program.

Later license versions may give you additional or different permissions. However, no additional obligations are imposed on any author or copyright holder as a result of your choosing to follow a later version.

@item Disclaimer of Warranty.

THERE IS NO WARRANTY FOR THE PROGRAM, TO THE EXTENT PERMITTED BY APPLICABLE LAW. EXCEPT WHEN OTHERWISE STATED IN WRITING THE COPYRIGHT HOLDERS AND/OR OTHER PARTIES PROVIDE THE PROGRAM ``AS IS'' WITHOUT WARRANTY OF ANY KIND, EITHER EXPRESSED OR IMPLIED, INCLUDING, BUT NOT LIMITED TO, THE IMPLIED WARRANTIES OF MERCHANTABILITY AND FITNESS FOR A PARTICULAR PURPOSE. THE ENTIRE RISK AS TO THE QUALITY AND PERFORMANCE OF THE PROGRAM IS WITH YOU. SHOULD THE PROGRAM PROVE DEFECTIVE, YOU ASSUME THE COST OF ALL NECESSARY SERVICING, REPAIR OR CORRECTION.

@item Limitation of Liability.

IN NO EVENT UNLESS REQUIRED BY APPLICABLE LAW OR AGREED TO IN WRITING WILL ANY COPYRIGHT HOLDER, OR ANY OTHER PARTY WHO MODIFIES AND/OR CONVEYS THE PROGRAM AS PERMITTED ABOVE, BE LIABLE TO YOU FOR DAMAGES, INCLUDING ANY GENERAL, SPECIAL, INCIDENTAL OR CONSEQUENTIAL DAMAGES ARISING OUT OF THE USE OR INABILITY TO USE THE PROGRAM (INCLUDING BUT NOT

 LIMITED TO LOSS OF DATA OR DATA BEING RENDERED INACCURATE OR LOSSES SUSTAINED BY YOU OR THIRD PARTIES OR A FAILURE OF THE PROGRAM TO OPERATE WITH ANY OTHER PROGRAMS), EVEN IF SUCH HOLDER OR OTHER PARTY HAS BEEN ADVISED OF THE POSSIBILITY OF SUCH DAMAGES.

@item Interpretation of Sections 15 and 16.

If the disclaimer of warranty and limitation of liability provided above cannot be given local legal effect according to their terms, reviewing courts shall apply local law that most closely approximates an absolute waiver of all civil liability in connection with the Program, unless a warranty or assumption of liability accompanies a

copy of the Program in return for a fee.

@end enumerate

#### @heading END OF TERMS AND CONDITIONS

@heading How to Apply These Terms to Your New Programs

If you develop a new program, and you want it to be of the greatest possible use to the public, the best way to achieve this is to make it free software which everyone can redistribute and change under these terms.

#### To

 do so, attach the following notices to the program. It is safest to attach them to the start of each source file to most effectively state the exclusion of warranty; and each file should have at least the ``copyright'' line and a pointer to where the full notice is found.

### @smallexample

@var{one line to give the program's name and a brief idea of what it does.} Copyright (C) @var{year} @var{name of author}

This program is free software: you can redistribute it and/or modify it under the terms of the GNU General Public License as published by the Free Software Foundation, either version 3 of the License, or (at your option) any later version.

This program is distributed in the hope that it will be useful, but WITHOUT ANY WARRANTY; without even the implied warranty of MERCHANTABILITY or FITNESS FOR A PARTICULAR PURPOSE. See the GNU General Public License for more details.

You should have received a copy of the GNU General Public License along with this program. If not, see @url{http://www.gnu.org/licenses/}. @end smallexample

Also add information on how to contact you by electronic and paper mail.

If the program does terminal interaction, make it output a short notice like this when it starts in an interactive mode:

### @smallexample

 $@var{program}$  Copyright (C)  $@var{year}$   $@var{name}$  of author This program comes with ABSOLUTELY NO WARRANTY; for details type  $@{\text{ samp}}\{\text{show }w\}$ . This is free software, and you are welcome to redistribute it under certain conditions; type @samp{show c} for details.

@end smallexample

The hypothetical commands  $@$ samp{show w} and  $@$ samp{show c} should show the appropriate parts of the General Public License. Of course, your program's commands might be different; for a GUI interface, you would use an ``about box''.

You should also get your employer (if you work as a programmer) or school, if any, to sign a ``copyright disclaimer'' for the program, if necessary. For more information on this, and how to apply and follow the GNU GPL, see @url{http://www.gnu.org/licenses/}.

The GNU General Public License does not permit incorporating your program into proprietary programs. If your program is a subroutine library, you may consider it more useful to permit linking proprietary applications with the library. If this is what you want to do, use the GNU Lesser General Public License instead of this License. But first, please read @url{http://www.gnu.org/philosophy/why-not-lgpl.html}. @c man end

The LLVM Project is under the Apache License v2.0 with LLVM Exceptions:

 Apache License Version 2.0, January 2004 http://www.apache.org/licenses/

## TERMS AND CONDITIONS FOR USE, REPRODUCTION, AND DISTRIBUTION

==============================================================================

==============================================================================

1. Definitions.

 "License" shall mean the terms and conditions for use, reproduction, and distribution as defined by Sections 1 through 9 of this document.

 "Licensor" shall mean the copyright owner or entity authorized by the copyright owner that is granting the License.

 "Legal Entity" shall mean the union of the acting entity and all other entities that control, are controlled by, or are under common control with that entity. For the purposes of this definition, "control" means (i) the

power, direct or indirect, to cause the

 direction or management of such entity, whether by contract or otherwise, or (ii) ownership of fifty percent (50%) or more of the outstanding shares, or (iii) beneficial ownership of such entity.

"You" (or "Your") shall mean an individual or Legal Entity

exercising permissions granted by this License.

 "Source" form shall mean the preferred form for making modifications, including but not limited to software source code, documentation source, and configuration files.

 "Object" form shall mean any form resulting from mechanical transformation or translation of a Source form, including but not limited to compiled object code, generated documentation, and conversions to other media types.

 "Work" shall mean the work of authorship, whether in Source or Object form, made available under the License, as indicated by a copyright notice that is included in or attached

to the work

(an example is provided in the Appendix below).

 "Derivative Works" shall mean any work, whether in Source or Object form, that is based on (or derived from) the Work and for which the editorial revisions, annotations, elaborations, or other modifications represent, as a whole, an original work of authorship. For the purposes of this License, Derivative Works shall not include works that remain separable from, or merely link (or bind by name) to the interfaces of, the Work and Derivative Works thereof.

 "Contribution" shall mean any work of authorship, including the original version of the Work and any modifications or additions to that Work or Derivative Works thereof, that is intentionally submitted to Licensor for inclusion in the Work by the copyright owner or by an individual or Legal Entity authorized to submit on behalf of the copyright owner. For the purposes of this definition,

"submitted"

 means any form of electronic, verbal, or written communication sent to the Licensor or its representatives, including but not limited to communication on electronic mailing lists, source code control systems, and issue tracking systems that are managed by, or on behalf of, the Licensor for the purpose of discussing and improving the Work, but excluding communication that is conspicuously marked or otherwise designated in writing by the copyright owner as "Not a Contribution."

 "Contributor" shall mean Licensor and any individual or Legal Entity on behalf of whom a Contribution has been received by Licensor and subsequently incorporated within the Work.

 2. Grant of Copyright License. Subject to the terms and conditions of this License, each Contributor hereby grants to You a perpetual, worldwide, non-exclusive, no-charge, royalty-free, irrevocable copyright license to reproduce, prepare Derivative

Works of,

 publicly display, publicly perform, sublicense, and distribute the Work and such Derivative Works in Source or Object form.

 3. Grant of Patent License. Subject to the terms and conditions of this License, each Contributor hereby grants to You a perpetual, worldwide, non-exclusive, no-charge, royalty-free, irrevocable (except as stated in this section) patent license to make, have made, use, offer to sell, sell, import, and otherwise transfer the Work, where such license applies only to those patent claims licensable by such Contributor that are necessarily infringed by their Contribution(s) alone or by combination of their Contribution(s) with the Work to which such Contribution(s) was submitted. If You institute patent litigation against any entity (including a cross-claim or counterclaim in a lawsuit) alleging that the Work or a Contribution incorporated within the Work constitutes direct or contributory patent infringement, then any patent licenses granted to You under this License for that Work shall terminate as of the date such litigation is filed.

 4. Redistribution. You may reproduce and distribute copies of the Work or Derivative Works thereof in any medium, with or without modifications, and in Source or Object form, provided that You meet the following conditions:

- (a) You must give any other recipients of the Work or Derivative Works a copy of this License; and
- (b) You must cause any modified files to carry prominent notices stating that You changed the files; and
- (c) You must retain, in the Source form of any Derivative Works that You distribute, all copyright, patent, trademark, and attribution notices from the Source form of the Work, excluding those notices that do not pertain to any part of the Derivative Works; and

#### (d) If the Work

includes a "NOTICE" text file as part of its

 distribution, then any Derivative Works that You distribute must include a readable copy of the attribution notices contained within such NOTICE file, excluding those notices that do not pertain to any part of the Derivative Works, in at least one of the following places: within a NOTICE text file distributed as part of the Derivative Works; within the Source form or documentation, if provided along with the Derivative Works; or, within a display generated by the Derivative Works, if and wherever such third-party notices normally appear. The contents

 of the NOTICE file are for informational purposes only and do not modify the License. You may add Your own attribution notices within Derivative Works that You distribute, alongside or as an addendum to the NOTICE text from the Work, provided that such additional attribution notices cannot be construed

as modifying the License.

 You may add Your own copyright statement to Your modifications and may provide additional or different license terms and conditions for use, reproduction, or distribution of Your modifications, or for any such Derivative Works as a whole, provided Your use, reproduction, and distribution of the Work otherwise complies with the conditions stated in this License.

 5. Submission of Contributions. Unless You explicitly state otherwise, any Contribution intentionally submitted for inclusion in the Work by You to the Licensor shall be under the terms and conditions of this License, without any additional terms or conditions. Notwithstanding the above, nothing herein shall supersede or modify the terms of any separate license agreement you may have executed with Licensor regarding such Contributions.

### 6. Trademarks. This License

does not grant permission to use the trade

 names, trademarks, service marks, or product names of the Licensor, except as required for reasonable and customary use in describing the origin of the Work and reproducing the content of the NOTICE file.

 7. Disclaimer of Warranty. Unless required by applicable law or agreed to in writing, Licensor provides the Work (and each Contributor provides its Contributions) on an "AS IS" BASIS, WITHOUT WARRANTIES OR CONDITIONS OF ANY KIND, either express or implied, including, without limitation, any warranties or conditions of TITLE, NON-INFRINGEMENT, MERCHANTABILITY, or FITNESS FOR A PARTICULAR PURPOSE. You are solely responsible for determining the appropriateness of using or redistributing the Work and assume any risks associated with Your exercise of permissions under this License.

 8. Limitation of Liability. In no event and under no legal theory, whether in tort (including

negligence), contract, or otherwise,

 unless required by applicable law (such as deliberate and grossly negligent acts) or agreed to in writing, shall any Contributor be liable to You for damages, including any direct, indirect, special, incidental, or consequential damages of any character arising as a result of this License or out of the use or inability to use the Work (including but not limited to damages for loss of goodwill,

 work stoppage, computer failure or malfunction, or any and all other commercial damages or losses), even if such Contributor has been advised of the possibility of such damages.

 9. Accepting Warranty or Additional Liability. While redistributing the Work or Derivative Works thereof, You may choose to offer, and charge a fee for, acceptance of support, warranty, indemnity, or other liability obligations and/or rights consistent with this License. However, in accepting such

obligations, You may act only

 on Your own behalf and on Your sole responsibility, not on behalf of any other Contributor, and only if You agree to indemnify, defend, and hold each Contributor harmless for any liability incurred by, or claims asserted against, such Contributor by reason of your accepting any such warranty or additional liability.

#### END OF TERMS AND CONDITIONS

APPENDIX: How to apply the Apache License to your work.

 To apply the Apache License to your work, attach the following boilerplate notice, with the fields enclosed by brackets "[]" replaced with your own identifying information. (Don't include the brackets!) The text should be enclosed in the appropriate comment syntax for the file format. We also recommend that a file or class name and description of purpose be included on the same "printed page" as the copyright notice for easier identification within third-party archives.

Copyright [yyyy] [name of copyright owner]

 Licensed under the Apache License, Version 2.0 (the "License"); you may not use this file except in compliance with the License. You may obtain a copy of the License at

http://www.apache.org/licenses/LICENSE-2.0

 Unless required by applicable law or agreed to in writing, software distributed under the License is distributed on an "AS IS" BASIS, WITHOUT WARRANTIES OR CONDITIONS OF ANY KIND, either express or implied. See the License for the specific language governing permissions and limitations under the License.

---- LLVM Exceptions to the Apache 2.0 License ----

As an exception, if, as a result of your compiling your source code, portions of this Software are embedded into an Object form of such source code, you may redistribute such embedded portions in such Object form without complying with the conditions of Sections 4(a), 4(b) and 4(d) of the License.

In addition, if you combine or link compiled forms of this Software with software that is licensed under the GPLv2 ("Combined Software") and if a court of competent jurisdiction determines that the patent provision (Section 3), the indemnity provision (Section 9) or other Section of the License conflicts with the conditions of the GPLv2, you may retroactively and prospectively choose to deem waived or otherwise exclude such Section(s) of the License, but only in their entirety and only with respect to the Combined Software.

Software from third parties included in the LLVM Project:

The LLVM Project contains third party software which is under different license terms. All such code will be identified clearly using at least one of two mechanisms:

1) It will be in a separate directory tree with its own `LICENSE.txt` or

`LICENSE` file at the top containing the specific

license and restrictions

which apply to that software, or

2) It will contain specific license and restriction terms at the top of every file.

==============================================================================

==============================================================================

==============================================================================

==============================================================================

==============================================================================

Legacy LLVM License (https://llvm.org/docs/DeveloperPolicy.html#legacy):

The software contained in this directory tree is dual licensed under both the University of Illinois "BSD-Like" license and the MIT license. As a user of this code you may choose to use it under either license. As a contributor, you agree to allow your code to be used under both.

Full text of the relevant licenses is included below.

University of Illinois/NCSA Open Source License

Copyright (c) 2017-2019 by the contributors listed in CREDITS.TXT

All rights reserved.

Developed by: Threading Runtimes Team  Intel Corporation http://www.intel.com

Permission is hereby granted, free of charge, to any person obtaining a copy of this software and associated documentation files (the "Software"), to deal with the Software without restriction, including without limitation the rights to use, copy, modify, merge, publish, distribute, sublicense, and/or sell copies of the Software, and to permit persons to whom the Software is furnished to do so, subject to the following conditions:

- \* Redistributions of source code must retain the above copyright notice, this list of conditions and the following disclaimers.
- \* Redistributions in binary form must reproduce the above copyright notice, this list of conditions and the following disclaimers in the documentation and/or other materials provided with the distribution.
- \* Neither the names of Intel Corporation Threading Runtimes Team nor the names of its contributors may be used to endorse or promote products derived from

this Software without specific prior written permission.

THE SOFTWARE IS PROVIDED "AS IS", WITHOUT WARRANTY OF ANY KIND, EXPRESS OR IMPLIED, INCLUDING BUT NOT LIMITED TO THE WARRANTIES OF MERCHANTABILITY, FITNESS FOR A PARTICULAR PURPOSE AND NONINFRINGEMENT. IN NO EVENT SHALL THE CONTRIBUTORS OR COPYRIGHT HOLDERS BE LIABLE FOR ANY CLAIM, DAMAGES OR OTHER LIABILITY, WHETHER IN AN ACTION OF CONTRACT, TORT OR OTHERWISE, ARISING FROM, OUT OF OR IN CONNECTION WITH THE SOFTWARE OR THE USE OR OTHER DEALINGS WITH THE **SOFTWARE** 

==============================================================================

Copyright (c) 2017-2019 by the contributors listed in CREDITS.TXT

Permission is hereby granted, free of charge, to any person obtaining a copy of this software and associated documentation files (the "Software"), to deal in the Software without restriction, including without limitation the rights to use, copy, modify, merge, publish, distribute, sublicense, and/or sell copies of the Software,

 and to permit persons to whom the Software is furnished to do so, subject to the following conditions:

The above copyright notice and this permission notice shall be included in all copies or substantial portions of the Software.

THE SOFTWARE IS PROVIDED "AS IS", WITHOUT WARRANTY OF ANY KIND, EXPRESS OR IMPLIED, INCLUDING BUT NOT LIMITED TO THE WARRANTIES OF MERCHANTABILITY, FITNESS FOR A PARTICULAR PURPOSE AND NONINFRINGEMENT. IN NO EVENT SHALL THE

# AUTHORS OR COPYRIGHT HOLDERS BE LIABLE FOR ANY CLAIM, DAMAGES OR OTHER LIABILITY, WHETHER IN AN ACTION OF CONTRACT, TORT OR OTHERWISE, ARISING FROM, OUT OF OR IN CONNECTION WITH THE SOFTWARE OR THE USE OR OTHER DEALINGS IN THE SOFTWARE.

# GNU LESSER GENERAL PUBLIC LICENSE

 Version 2.1, February 1999

Copyright (C) 1991, 1999 Free Software Foundation, Inc.

 51 Franklin Street, Fifth Floor, Boston, MA 02110-1301 USA Everyone is permitted to copy and distribute verbatim copies of this license document, but changing it is not allowed.

[This is the first released version of the Lesser GPL. It also counts as the successor of the GNU Library Public License, version 2, hence the version number 2.1.]

 Preamble

 The licenses for most software are designed to take away your freedom to share and change it. By contrast, the GNU General Public Licenses are intended to guarantee your freedom to share and change free software--to make sure the software is free for all its users.

 This license, the Lesser General Public License, applies to some specially designated software packages--typically libraries--of the Free Software Foundation and other authors who decide to use it. You can use it too, but we

 suggest you first think carefully about whether this license or the ordinary General Public License is the better strategy to use in any particular case, based on the explanations below.

 When we speak of free software, we are referring to freedom of use, not price. Our General Public Licenses are designed to make sure that you have the freedom to distribute copies of free software (and charge for this service if you wish); that you receive source code or can get it if you want it; that you can change the software and use pieces of it in new free programs; and that you are informed that you can do these things.

 To protect your rights, we need to make restrictions that forbid distributors to deny you these rights or to ask you to surrender these rights. These restrictions translate to certain responsibilities for you if you distribute copies of the library or if you modify it.

 For example, if you distribute copies of the library, whether gratis or for a fee, you must give the recipients all the rights that we gave you. You must make sure that they, too, receive or can get the source code. If you link other code with the library, you must provide complete object files to the recipients, so that they can relink them with the library after making changes to the library and recompiling it. And you must show them these terms so they know their rights.

We protect your rights with a two-step method: (1) we copyright the library, and (2) we offer you this license, which gives you legal permission to copy, distribute and/or modify the library.

 To protect each distributor, we want to make it very clear that there is no warranty for the free library. Also, if the library is modified by someone else and passed on, the recipients should know that what they have is not the original version, so that the original author's reputation will not be affected by problems that might be introduced by others.

 Finally, software patents pose a constant threat to the existence of

any free program. We wish to make sure that a company cannot effectively restrict the users of a free program by obtaining a restrictive license from a patent holder. Therefore, we insist that any patent license obtained for a version of the library must be consistent with the full freedom of use specified in this license.

 Most GNU software, including some libraries, is covered by the ordinary GNU General Public License. This license, the GNU Lesser General Public License, applies to certain designated libraries, and is quite different from the ordinary General Public License. We use this license for certain libraries in order to permit linking those libraries into non-free programs.

 When a program is linked with a library, whether statically or using a shared library, the combination of the two is legally speaking a combined work, a derivative of the original library. The ordinary General Public License therefore permits such linking only if the entire combination

 fits its criteria of freedom. The Lesser General Public License permits more lax criteria for linking other code with the library.

 We call this license the "Lesser" General Public License because it does Less to protect the user's freedom than the ordinary General Public License. It also provides other free software developers Less of an advantage over competing non-free programs. These disadvantages are the reason we use the ordinary General Public License for many libraries. However, the Lesser license provides advantages in certain special circumstances.

 For example, on rare occasions, there may be a special need to encourage the widest possible use of a certain library, so that it becomes a de-facto standard. To achieve this, non-free programs must be allowed to use the library. A more frequent case is that a free library does the same job as widely used non-free libraries. In this case, there is little to gain by limiting the free library to free software only, so we use the Lesser General Public License.

 In other cases, permission to use a particular library in non-free programs enables a greater number of people to use a large body of free software. For example, permission to use the GNU C Library in non-free programs enables many more people to use the whole GNU operating system, as well as its variant, the GNU/Linux operating system.

 Although the Lesser General Public License is Less protective of the users' freedom, it does ensure that the user of a program that is linked with the Library has the freedom and the wherewithal to run that program using a modified version of the Library.

 The precise terms and conditions for copying, distribution and modification follow. Pay close attention to the difference between a "work based on the library" and a "work that uses the library". The former contains code derived from the library, whereas the latter must be combined with the library in order to run.

# GNU LESSER GENERAL PUBLIC LICENSE TERMS AND CONDITIONS FOR COPYING, DISTRIBUTION AND MODIFICATION

 0. This License Agreement applies to any software library or other program which contains a notice placed by the copyright holder or other authorized party saying it may be distributed under the terms of this Lesser General Public License (also called "this License"). Each licensee is addressed as "you".

 A "library" means a collection of software functions and/or data prepared so as to be conveniently linked with application programs (which use some of those functions and data) to form executables.

 The "Library", below, refers to any such software library or work which has been distributed under these terms. A "work based on the Library" means either the Library or any derivative work under copyright law: that is to say, a work containing the Library or a portion of it, either verbatim or with modifications and/or translated straightforwardly into another language. (Hereinafter, translation is included without

#### limitation in the term "modification".)

 "Source code" for a work means the preferred form of the work for making modifications to it. For a library, complete source code means all the source code for all modules it contains, plus any associated interface definition files, plus the scripts used to control compilation and installation of the library.

 Activities other than copying, distribution and modification are not covered by this License; they are outside its scope. The act of running a program using the Library is not restricted, and output from such a program is covered only if its contents constitute a work based on the Library (independent of the use of the Library in a tool for writing it). Whether that is true depends on what the Library does and what the program that uses the Library does.

 1. You may copy and distribute verbatim copies of the Library's complete source code as you receive it, in any medium, provided that you conspicuously and appropriately publish on each copy an

appropriate copyright notice and disclaimer of warranty; keep intact all the notices that refer to this License and to the absence of any warranty; and distribute a copy of this License along with the Library.

 You may charge a fee for the physical act of transferring a copy, and you may at your option offer warranty protection in exchange for a fee.

 2. You may modify your copy or copies of the Library or any portion of it, thus forming a work based on the Library, and copy and distribute such modifications or work under the terms of Section 1 above, provided that you also meet all of these conditions:

a) The modified work must itself be a software library.

 b) You must cause the files modified to carry prominent notices stating that you changed the files and the date of any change.

 c) You must cause the whole of the work to be licensed at no charge to all third parties under the terms of this License.

d) If a facility in the modified

Library refers to a function or a

 table of data to be supplied by an application program that uses the facility, other than as an argument passed when the facility is invoked, then you must make a good faith effort to ensure that, in the event an application does not supply such function or

 table, the facility still operates, and performs whatever part of its purpose remains meaningful.

 (For example, a function in a library to compute square roots has a purpose that is entirely well-defined independent of the application. Therefore, Subsection 2d requires that any application-supplied function or table used by this function must be optional: if the application does not supply it, the square root function must still compute square roots.)

These requirements apply to the modified work as a whole. If identifiable sections of that work are not derived from the Library, and can be reasonably considered independent and separate works in themselves,

 then this License, and its terms, do not apply to those sections when you distribute them as separate works. But when you distribute the same sections as part of a whole which is a work based on the Library, the distribution of the whole must be on the terms of this License, whose permissions for other licensees extend to the entire whole, and thus to each and every part regardless of who wrote it.

Thus, it is not the intent of this section to claim rights or contest your rights to work written entirely by you; rather, the intent is to exercise the right to control the distribution of derivative or collective works based on the Library.

In addition, mere aggregation of another work not based on the Library with the Library (or with a work based on the Library) on a volume of a storage or distribution medium does not bring the other work under the scope of this License.

 3. You may opt to apply the terms of the ordinary GNU General Public License instead of this License

to a given copy of the Library. To do

this, you must alter all the notices that refer to this License, so that they refer to the ordinary GNU General Public License, version 2, instead of to this License. (If a newer version than version 2 of the ordinary GNU General Public License has appeared, then you can specify that version instead if you wish.) Do not make any other change in these notices.

 Once this change is made in a given copy, it is irreversible for that copy, so the ordinary GNU General Public License applies to all subsequent copies and derivative works made from that copy.

 This option is useful when you wish to copy part of the code of the Library into a program that is not a library.

 4. You may copy and distribute the Library (or a portion or derivative of it, under Section 2) in object code or executable form under the terms of Sections 1 and 2 above provided that you accompany it with the complete corresponding machine-readable source code, which must be

 distributed under the terms of Sections 1 and 2 above on a medium customarily used for software interchange.

 If distribution of object code is made by offering access to copy from a designated place, then offering equivalent access to copy the source code from the same place satisfies the requirement to distribute the source code, even though third parties are not compelled to copy the source along with the object code.

 5. A program that contains no derivative of any portion of the Library, but is designed to work with the Library by being compiled or linked with it, is called a "work that uses the Library". Such a work, in isolation, is not a derivative work of the Library, and therefore falls outside the scope of this License.

 However, linking a "work that uses the Library" with the Library creates an executable that is a derivative of the Library (because it contains portions of the Library), rather than a "work that uses the library". The executable is therefore covered by this License.

Section 6 states terms for distribution of such executables.

 When a "work that uses the Library" uses material from a header file that is part of the Library, the object code for the work may be a derivative work of the Library even though the source code is not. Whether this is true is especially significant if the work can be linked without the Library, or if the work is itself a library. The threshold for this to be true is not precisely defined by law.

 If such an object file uses only numerical parameters, data structure layouts and accessors, and small macros and small inline functions (ten lines or less in length), then the use of the object file is unrestricted, regardless of whether it is legally a derivative work. (Executables containing this object code plus portions of the Library will still fall under Section 6.)

 Otherwise, if the work is a derivative of the Library, you may distribute the object code for the work under the terms of Section 6. Any

 executables containing that work also fall under Section 6, whether or not they are linked directly with the Library itself.

 6. As an exception to the Sections above, you may also combine or link a "work that uses the Library" with the Library to produce a work containing portions of the Library, and distribute that work under terms of your choice, provided that the terms permit modification of the work for the customer's own use and reverse engineering for debugging such modifications.

 You must give prominent notice with each copy of the work that the Library is used in it and that the Library and its use are covered by this License. You must supply a copy of this License. If the work during execution displays copyright notices, you must include the copyright notice for the Library among them, as well as a reference directing the user to the copy of this License. Also, you must do one of these things:

 a) Accompany the work with the complete corresponding machine-readable

 source code for the Library including whatever changes were used in the work (which must be distributed under Sections 1 and 2 above); and, if the work is an executable linked with the Library, with the complete machine-readable "work that uses the Library", as object code and/or source code, so that the user can modify the Library and then relink to produce a modified executable containing the modified Library. (It is understood that the user who changes the contents of definitions files in the Library will not necessarily be able to recompile the application to use the modified definitions.)

 b) Use a suitable shared library mechanism for linking with the Library. A suitable mechanism is one that (1) uses at run time a copy of the library already present on the user's computer system, rather than copying library functions into the executable, and (2) will operate properly with a modified version of the library, if the

 user installs one, as long as the modified version is interface-compatible with the version that the work was made with.

 c) Accompany the work with a written offer, valid for at least three years, to give the same user the materials specified in Subsection 6a, above, for a charge no more than the cost of performing this distribution.

 d) If distribution of the work is made by offering access to copy from a designated place, offer equivalent access to copy the above specified materials from the same place.

 e) Verify that the user has already received a copy of these materials or that you have already sent this user a copy.

 For an executable, the required form of the "work that uses the Library" must include any data and utility programs needed for reproducing the executable from it. However, as a special exception, the materials to be distributed need not include anything that is normally distributed (in either source or binary form) with the major

components (compiler, kernel, and so on) of the operating system on which the executable runs, unless that component itself accompanies the executable.

 It may happen that this requirement contradicts the license restrictions of other proprietary libraries that do not normally accompany the operating system. Such a contradiction means you cannot use both them and the Library together in an executable that you distribute.

 7. You may place library facilities that are a work based on the Library side-by-side in a single library together with other library facilities not covered by this License, and distribute such a combined library, provided that the separate distribution of the work based on the Library and of the other library facilities is otherwise permitted, and provided that you do these two things:

 a) Accompany the combined library with a copy of the same work based on the Library, uncombined with any other library facilities. This must be distributed under the terms of the Sections above.

 b) Give prominent notice with the combined library of the fact that part of it is a work based on the Library, and explaining where to find the accompanying uncombined form of the same work.

 8. You may not copy, modify, sublicense, link with, or distribute the Library except as expressly provided under this License. Any attempt otherwise to copy, modify, sublicense, link with, or distribute the Library is void, and will automatically terminate your rights under this License. However, parties who have received copies, or rights, from you under this License will not have their licenses terminated so long as such parties remain in full compliance.

 9. You are not required to accept this License, since you have not signed it. However, nothing else grants you permission to modify or distribute the Library or its derivative works. These actions are prohibited by law if you do not accept this License. Therefore, by modifying

 or distributing the Library (or any work based on the Library), you indicate your acceptance of this License to do so, and all its terms and conditions for copying, distributing or modifying the Library or works based on it.

 10. Each time you redistribute the Library (or any work based on the Library), the recipient automatically receives a license from the original licensor to copy, distribute, link with or modify the Library subject to these terms and conditions. You may not impose any further restrictions on the recipients' exercise of the rights granted herein. You are not responsible for enforcing compliance by third parties with this License.

 11. If, as a consequence of a court judgment or allegation of patent infringement or for any other reason (not limited to patent issues), conditions are imposed on you (whether by court order, agreement or otherwise) that contradict the conditions of this License, they do not excuse you from the conditions of this License. If you cannot distribute

 so as to satisfy simultaneously your obligations under this License and any other pertinent obligations, then as a consequence you may not distribute the Library at all. For example, if a patent license would not permit royalty-free redistribution of the Library by all those who receive copies directly or indirectly through you, then the only way you could satisfy both it and this License would be to refrain entirely from distribution of the Library.

If any portion of this section is held invalid or unenforceable under any particular circumstance, the balance of the section is intended to apply, and the section as a whole is intended to apply in other circumstances.

It is not the purpose of this section to induce you to infringe any patents or other property right claims or to contest validity of any such claims; this section has the sole purpose of protecting the integrity of the free software distribution system which is implemented by public license practices. Many people have made

generous contributions to the wide range of software distributed through that system in reliance on consistent application of that system; it is up to the author/donor to decide if he or she is willing to distribute software through any other system and a licensee cannot impose that choice.

This section is intended to make thoroughly clear what is believed to be a consequence of the rest of this License.

 12. If the distribution and/or use of the Library is restricted in certain countries either by patents or by copyrighted interfaces, the original copyright holder who places the Library under this License may add an explicit geographical distribution limitation excluding those countries, so that distribution is permitted only in or among countries not thus excluded. In such case, this License incorporates the limitation as if written in the body of this License.

 13. The Free Software Foundation may publish revised and/or new versions of the Lesser General Public License from time to time. Such new versions will be similar in spirit to the present version, but may differ in detail to address new problems or concerns.

Each version is given a distinguishing version number. If the Library specifies a version number of this License which applies to it and "any later version", you have the option of following the terms and conditions either of that version or of any later version published by the Free Software Foundation. If the Library does not specify a license version number, you may choose any version ever published by the Free Software Foundation.

 14. If you wish to incorporate parts of the Library into other free programs whose distribution conditions are incompatible with these, write to the author to ask for permission. For software which is copyrighted by the Free Software Foundation, write to the Free Software Foundation; we sometimes make exceptions for this. Our decision will be guided by the two goals of preserving the free status

of all derivatives of our free software and of promoting the sharing and reuse of software generally.

# NO WARRANTY

 15. BECAUSE THE LIBRARY IS LICENSED FREE OF CHARGE, THERE IS NO WARRANTY FOR THE LIBRARY, TO THE EXTENT PERMITTED BY APPLICABLE LAW. EXCEPT WHEN OTHERWISE STATED IN WRITING THE COPYRIGHT HOLDERS AND/OR OTHER PARTIES PROVIDE THE LIBRARY "AS IS" WITHOUT WARRANTY OF ANY KIND, EITHER EXPRESSED OR IMPLIED, INCLUDING, BUT NOT LIMITED TO, THE IMPLIED WARRANTIES OF MERCHANTABILITY AND FITNESS FOR A PARTICULAR PURPOSE. THE ENTIRE RISK AS TO THE QUALITY AND PERFORMANCE OF THE LIBRARY IS WITH YOU. SHOULD THE LIBRARY PROVE DEFECTIVE, YOU ASSUME THE COST OF ALL NECESSARY SERVICING, REPAIR OR CORRECTION.

 16. IN NO EVENT UNLESS REQUIRED BY APPLICABLE LAW OR AGREED TO IN WRITING WILL ANY COPYRIGHT HOLDER, OR ANY OTHER PARTY WHO MAY MODIFY AND/OR REDISTRIBUTE THE LIBRARY AS PERMITTED ABOVE, BE LIABLE TO YOU FOR DAMAGES, INCLUDING ANY GENERAL, SPECIAL, INCIDENTAL OR **CONSEQUENTIAL** 

 DAMAGES ARISING OUT OF THE USE OR INABILITY TO USE THE LIBRARY (INCLUDING BUT NOT LIMITED TO LOSS OF DATA OR DATA BEING RENDERED INACCURATE OR LOSSES SUSTAINED BY YOU OR THIRD PARTIES OR A FAILURE OF THE LIBRARY TO OPERATE WITH ANY OTHER SOFTWARE), EVEN IF SUCH HOLDER OR OTHER PARTY HAS BEEN ADVISED OF THE POSSIBILITY OF SUCH DAMAGES.

### END OF TERMS AND CONDITIONS

How to Apply These Terms to Your New Libraries

 If you develop a new library, and you want it to be of the greatest possible use to the public, we recommend making it free software that everyone can redistribute and change. You can do so by permitting redistribution under these terms (or, alternatively, under the terms of the ordinary General Public License).

 To apply these terms, attach the following notices to the library. It is safest to attach them to the start of each source file to most effectively convey the exclusion of warranty; and each file should have at least the "copyright" line

and a pointer to where the full notice is found.

 <one line to give the library's name and a brief idea of what it does.> Copyright  $(C)$  <year > <name of author>

 This library is free software; you can redistribute it and/or modify it under the terms of the GNU Lesser General Public License as published by the Free Software Foundation; either version 2.1 of the License, or (at your option) any later version.

 This library is distributed in the hope that it will be useful, but WITHOUT ANY WARRANTY; without even the implied warranty of MERCHANTABILITY or FITNESS FOR A PARTICULAR PURPOSE. See the GNU Lesser General Public License for more details.

 You should have received a copy of the GNU Lesser General Public License along with this library; if not, write to the Free Software Foundation, Inc., 51 Franklin Street, Fifth Floor, Boston, MA 02110-1301 USA

Also add information on how to contact you by electronic and paper mail.

# You

 should also get your employer (if you work as a programmer) or your school, if any, to sign a "copyright disclaimer" for the library, if necessary. Here is a sample; alter the names:

Yoyodyne, Inc., hereby disclaims all copyright interest in the

library `Frob' (a library for tweaking knobs) written by James Random Hacker.

 <signature of Ty Coon>, 1 April 1990 Ty Coon, President of Vice

That's all there is to it! Boost Software License - Version 1.0 - August 17th, 2003

Permission is hereby granted, free of charge, to any person or organization obtaining a copy of the software and accompanying documentation covered by this license (the "Software") to use, reproduce, display, distribute, execute, and transmit the Software, and to prepare derivative works of the Software, and to permit third-parties to whom the Software is furnished to do so, all subject to the following:

The copyright notices in the Software and this entire statement, including the above license grant, this restriction and the following disclaimer, must be included in all copies of the Software, in whole or in part, and all derivative works of the Software, unless such copies or derivative works are solely in the form of machine-executable object code generated by a source language processor.

# THE SOFTWARE IS PROVIDED "AS IS", WITHOUT WARRANTY OF ANY KIND, EXPRESS OR IMPLIED, INCLUDING BUT NOT LIMITED TO THE WARRANTIES OF MERCHANTABILITY, **FITNESS**

 FOR A PARTICULAR PURPOSE, TITLE AND NON-INFRINGEMENT. IN NO EVENT SHALL THE COPYRIGHT HOLDERS OR ANYONE DISTRIBUTING THE SOFTWARE BE LIABLE FOR ANY DAMAGES OR OTHER LIABILITY, WHETHER IN CONTRACT, TORT OR OTHERWISE, ARISING FROM, OUT OF OR IN CONNECTION WITH THE SOFTWARE OR THE USE OR OTHER DEALINGS IN THE SOFTWARE. GCC RUNTIME LIBRARY EXCEPTION

Version 3.1, 31 March 2009

Copyright (C) 2009 Free Software Foundation, Inc. <http://fsf.org/>

Everyone is permitted to copy and distribute verbatim copies of this license document, but changing it is not allowed.

This GCC Runtime Library Exception ("Exception") is an additional permission under section 7 of the GNU General Public License, version 3 ("GPLv3"). It applies to a given file (the "Runtime Library") that bears a notice placed by the copyright holder of the file stating that the file is governed by GPLv3 along with this Exception.

When you use GCC to compile a program, GCC may combine portions of certain GCC header files and runtime libraries with the compiled program. The purpose of this Exception is to allow compilation of

non-GPL (including proprietary) programs to use, in this way, the header files and runtime libraries covered by this Exception.

### 0. Definitions.

A file is an "Independent Module" if it either requires the Runtime Library

 for execution after a Compilation Process, or makes use of an interface provided by the Runtime Library, but is not otherwise based on the Runtime Library.

"GCC" means a version of the GNU Compiler Collection, with or without modifications, governed by version 3 (or a specified later version) of the GNU General Public License (GPL) with the option of using any subsequent versions published by the FSF.

"GPL-compatible Software" is software whose conditions of propagation, modification and use would permit combination with GCC in accord with the license of GCC.

"Target Code" refers to output from any compiler for a real or virtual target processor architecture, in executable form or suitable for input to an assembler, loader, linker and/or execution phase. Notwithstanding that, Target Code does not include data in any format that is used as a compiler intermediate representation, or used for producing a compiler intermediate representation.

# The "Compilation Process" transforms code

entirely represented in

non-intermediate languages designed for human-written code, and/or in Java Virtual Machine byte code, into Target Code. Thus, for example, use of source code generators and preprocessors need not be considered part of the Compilation Process, since the Compilation Process can be understood as starting with the output of the generators or preprocessors.

A Compilation Process is "Eligible" if it is done using GCC, alone or with other GPL-compatible software, or if it is done without using any work based on GCC. For example, using non-GPL-compatible Software to optimize any GCC intermediate representations would not qualify as an Eligible Compilation Process.

1. Grant of Additional Permission.

You have permission to propagate a work of Target Code formed by combining the Runtime Library with Independent Modules, even if such propagation would otherwise violate the terms of GPLv3, provided that all Target Code was generated by Eligible Compilation Processes. You

may

 then convey such a combination under terms of your choice, consistent with the licensing of the Independent Modules.

2. No Weakening of GCC Copyleft.

The availability of this Exception does not imply any general presumption that third-party software is unaffected by the copyleft requirements of the license of GCC. Copyright (C) 2005, 2006 Free Software Foundation, Inc. The files gnupng and gnu.eps are part of GNU Modula-2.

GNU Modula-2 is free software; you can redistribute it and/or modify it under the terms of the GNU General Public License as published by the Free Software Foundation; either version 3, or (at your option) any later version.

GNU Modula-2 is distributed in the hope that it will be useful, but WITHOUT ANY WARRANTY; without even the implied warranty of MERCHANTABILITY or FITNESS FOR A PARTICULAR PURPOSE. See the GNU General Public License for more details.

You should have received a copy of the GNU General Public License along with gm2; see the file COPYING. If not, write to the Free Software Foundation, 51 Franklin Street, Fifth Floor, Boston, MA 02110-1301, USA. libffi - Copyright (c) 1996-2014 Anthony Green, Red Hat, Inc and others. See source files for details.

Permission is hereby granted, free of charge, to any person obtaining a copy of this software and associated documentation files (the ``Software''), to deal in the Software without restriction, including without limitation the rights to use, copy, modify, merge, publish, distribute, sublicense, and/or sell copies of the Software, and to permit persons to whom the Software is furnished to do so, subject to the following conditions:

The above copyright notice and this permission notice shall be included in all copies or substantial portions of the Software.

THE SOFTWARE IS PROVIDED "AS IS", WITHOUT WARRANTY OF ANY KIND, EXPRESS OR IMPLIED, INCLUDING BUT NOT LIMITED TO THE WARRANTIES OF MERCHANTABILITY, FITNESS FOR A PARTICULAR PURPOSE AND NONINFRINGEMENT. IN NO EVENT SHALL THE AUTHORS OR COPYRIGHT HOLDERS BE LIABLE FOR ANY CLAIM, DAMAGES OR OTHER LIABILITY, WHETHER IN AN ACTION OF CONTRACT,

TORT OR OTHERWISE, ARISING FROM, OUT OF OR IN CONNECTION WITH THE SOFTWARE OR THE USE OR OTHER DEALINGS IN THE SOFTWARE.

Boost Software License - Version 1.0 - August 17th, 2003

Permission is hereby granted, free of charge, to any person or organization obtaining a copy of the software and accompanying documentation covered by this license (the "Software") to use, reproduce, display, distribute, execute, and transmit the Software, and to prepare derivative works of the Software, and to permit third-parties to whom the Software is furnished to do so, all subject to the following:

========================================================

The copyright notices in the Software and this entire statement, including the above license grant, this restriction and the following disclaimer, must be included in all copies of the Software, in whole or in part, and all derivative works of the Software, unless such copies or derivative works are solely in the form of machine-executable object code generated by a source language processor.

### THE SOFTWARE IS PROVIDED

 "AS IS", WITHOUT WARRANTY OF ANY KIND, EXPRESS OR IMPLIED, INCLUDING BUT NOT LIMITED TO THE WARRANTIES OF MERCHANTABILITY, FITNESS FOR A PARTICULAR PURPOSE, TITLE AND NON-INFRINGEMENT. IN NO EVENT SHALL THE COPYRIGHT HOLDERS OR ANYONE DISTRIBUTING THE SOFTWARE BE LIABLE FOR ANY DAMAGES OR OTHER LIABILITY, WHETHER IN CONTRACT, TORT OR OTHERWISE, ARISING FROM, OUT OF OR IN CONNECTION WITH THE SOFTWARE OR THE USE OR OTHER DEALINGS IN THE SOFTWARE.

The newlib subdirectory is a collection of software from several sources.

Each file may have its own copyright/license that is embedded in the source file. Unless otherwise noted in the body of the source file(s), the following copyright notices will apply to the contents of the newlib subdirectory:

(1) Red Hat Incorporated

Copyright (c) 1994-2009 Red Hat, Inc. All rights reserved.

This copyrighted material is made available to anyone wishing to use, modify, copy, or redistribute it subject to the terms and conditions of the BSD License. This program is distributed in the hope that it will be useful, but WITHOUT ANY WARRANTY expressed or implied, including the implied warranties of MERCHANTABILITY or FITNESS FOR A PARTICULAR PURPOSE. A copy of this license is available at http://www.opensource.org/licenses. Any Red Hat trademarks that are incorporated in the source code or documentation are not subject to the BSD License and may only be used or replicated with the express permission

of Red Hat, Inc.

(2) University of California, Berkeley

Copyright (c) 1981-2000 The Regents of the University of California. All rights reserved.

Redistribution and use in source and binary forms, with or without modification, are permitted provided that the following conditions are met:

- \* Redistributions of source code must retain the above copyright notice, this list of conditions and the following disclaimer.
- \* Redistributions in binary form must reproduce the above copyright notice, this list of conditions and the following disclaimer in the documentation and/or other materials provided with the distribution.
- \* Neither the name of the University nor the names of its contributors may be used to endorse or promote products derived from this software without specific prior written permission.

THIS SOFTWARE IS PROVIDED BY THE COPYRIGHT HOLDERS AND CONTRIBUTORS "AS IS" AND ANY EXPRESS OR IMPLIED WARRANTIES, INCLUDING, BUT NOT LIMITED TO, THE IMPLIED

WARRANTIES OF MERCHANTABILITY AND FITNESS FOR A PARTICULAR PURPOSE ARE DISCLAIMED.

IN NO EVENT SHALL THE COPYRIGHT OWNER OR CONTRIBUTORS BE LIABLE FOR ANY DIRECT, INDIRECT, INCIDENTAL, SPECIAL, EXEMPLARY, OR CONSEQUENTIAL DAMAGES (INCLUDING, BUT

NOT LIMITED TO, PROCUREMENT OF SUBSTITUTE GOODS OR SERVICES; LOSS OF USE, DATA, OR PROFITS; OR BUSINESS INTERRUPTION) HOWEVER CAUSED AND ON ANY THEORY OF LIABILITY, WHETHER IN CONTRACT, STRICT LIABILITY, OR TORT (INCLUDING NEGLIGENCE OR OTHERWISE) ARISING IN ANY WAY OUT OF THE USE OF THIS SOFTWARE, EVEN IF ADVISED OF THE POSSIBILITY OF SUCH DAMAGE.

(3) David M. Gay (AT&T 1991, Lucent 1998)

The author of this software is David M. Gay.

Copyright (c) 1991 by AT&T.

Permission to use, copy, modify, and distribute this software for any purpose without fee is hereby granted, provided that this entire notice is included in all copies of any software which is or includes a copy or modification of this software and in all copies of the supporting documentation for such software.

THIS SOFTWARE IS BEING PROVIDED "AS IS", WITHOUT ANY EXPRESS OR IMPLIED

# WARRANTY. IN PARTICULAR, NEITHER THE AUTHOR NOR AT&T MAKES ANY REPRESENTATION OR WARRANTY OF ANY KIND CONCERNING THE MERCHANTABILITY OF THIS SOFTWARE OR ITS FITNESS FOR ANY PARTICULAR PURPOSE.

-------------------------------------------------------------------

The author of this software is David M. Gay.

Copyright (C) 1998-2001 by Lucent Technologies All Rights Reserved

Permission to use, copy, modify, and distribute this software and its documentation for any purpose and without fee is hereby granted, provided that the above copyright notice appear in all copies and that both that the copyright notice and this permission notice and warranty disclaimer appear in supporting documentation, and that the name of Lucent or any of its entities not be used in advertising or publicity pertaining to distribution of the software without specific, written prior permission.

## LUCENT

 DISCLAIMS ALL WARRANTIES WITH REGARD TO THIS SOFTWARE, INCLUDING ALL IMPLIED WARRANTIES OF MERCHANTABILITY AND FITNESS. IN NO EVENT SHALL LUCENT OR ANY OF ITS ENTITIES BE LIABLE FOR ANY SPECIAL, INDIRECT OR CONSEQUENTIAL DAMAGES OR ANY DAMAGES WHATSOEVER RESULTING FROM LOSS OF USE, DATA OR PROFITS, WHETHER IN AN ACTION OF CONTRACT, NEGLIGENCE OR OTHER TORTIOUS ACTION, ARISING OUT OF OR IN CONNECTION WITH THE USE OR PERFORMANCE OF THIS SOFTWARE.

(4) Advanced Micro Devices

Copyright 1989, 1990 Advanced Micro Devices, Inc.

This software is the property of Advanced Micro Devices, Inc (AMD) which specifically grants the user the right to modify, use and distribute this software provided this notice is not removed or altered. All other rights are reserved by AMD.

AMD MAKES NO WARRANTY OF ANY KIND, EXPRESS OR IMPLIED, WITH REGARD TO THIS SOFTWARE. IN NO EVENT SHALL AMD BE LIABLE FOR INCIDENTAL OR CONSEQUENTIAL DAMAGES IN CONNECTION WITH OR ARISING FROM THE FURNISHING, PERFORMANCE, OR USE OF THIS SOFTWARE.

So that all may benefit from your experience, please report any problems

or suggestions about this software to the 29K Technical Support Center at 800-29-29-AMD (800-292-9263) in the USA, or 0800-89-1131 in the UK, or 0031-11-1129 in Japan, toll free. The direct dial number is 512-462-4118.

Advanced Micro Devices, Inc. 29K Support Products Mail Stop 573 5900 E. Ben White Blvd. Austin, TX 78741 800-292-9263

(5)

(6)

(7) Sun Microsystems

Copyright (C) 1993 by Sun Microsystems, Inc. All rights reserved.

Developed at SunPro, a Sun Microsystems, Inc. business. Permission to use, copy, modify, and distribute this software is freely granted, provided that this notice is preserved.

(8) Hewlett Packard

#### (c) Copyright 1986 HEWLETT-PACKARD COMPANY

To anyone who acknowledges that this file is provided "AS IS" without any express or implied warranty: permission to use, copy, modify, and distribute this file for any purpose is hereby granted without fee, provided that the above copyright notice and this notice appears in all copies, and that the name of Hewlett-Packard Company not be used in advertising or publicity pertaining to distribution of the software without specific, written prior permission. Hewlett-Packard Company makes no representations about the suitability of this software for any purpose.

(9) Hans-Peter Nilsson

Copyright (C) 2001 Hans-Peter Nilsson

Permission to use, copy, modify, and distribute this software is freely granted, provided that the above copyright notice, this notice and the following disclaimer are preserved with no changes.

THIS SOFTWARE IS PROVIDED ``AS IS'' AND WITHOUT ANY EXPRESS OR

# IMPLIED WARRANTIES, INCLUDING, WITHOUT LIMITATION, THE IMPLIED WARRANTIES OF MERCHANTABILITY AND FITNESS FOR A PARTICULAR PURPOSE.

(10) Stephane Carrez (m68hc11-elf/m68hc12-elf targets only)

Copyright (C) 1999, 2000, 2001, 2002 Stephane Carrez (stcarrez@nerim.fr)

The authors hereby grant permission

to use, copy, modify, distribute,

and license this software and its documentation for any purpose, provided that existing copyright notices are retained in all copies and that this notice is included verbatim in any distributions. No written agreement, license, or royalty fee is required for any of the authorized uses. Modifications to this software may be copyrighted by their authors and need not follow the licensing terms described here, provided that the new terms are clearly indicated on the first page of each file where they apply.

(11) Christopher G. Demetriou

Copyright (c) 2001 Christopher G. Demetriou All rights reserved.

Redistribution and use in source and binary forms, with or without modification, are permitted provided that the following conditions are met:

- 1. Redistributions of source code must retain the above copyright notice, this list of conditions and the following disclaimer.
- 2. Redistributions in binary form must reproduce the above copyright notice,

this list of conditions and the following disclaimer in the

documentation and/or other materials provided with the distribution.

3. The name of the author may not be used to endorse or promote products derived from this software without specific prior written permission.

THIS SOFTWARE IS PROVIDED BY THE AUTHOR ``AS IS'' AND ANY EXPRESS OR IMPLIED WARRANTIES, INCLUDING, BUT NOT LIMITED TO, THE IMPLIED WARRANTIES OF MERCHANTABILITY AND FITNESS FOR A PARTICULAR PURPOSE ARE DISCLAIMED. IN NO EVENT SHALL THE AUTHOR BE LIABLE FOR ANY DIRECT, INDIRECT, INCIDENTAL, SPECIAL, EXEMPLARY, OR CONSEQUENTIAL DAMAGES (INCLUDING, BUT NOT LIMITED TO, PROCUREMENT OF SUBSTITUTE GOODS OR SERVICES; LOSS OF USE, DATA, OR PROFITS; OR BUSINESS INTERRUPTION) HOWEVER CAUSED AND ON ANY THEORY OF LIABILITY, WHETHER IN CONTRACT, STRICT LIABILITY, OR TORT (INCLUDING NEGLIGENCE OR OTHERWISE) ARISING IN ANY WAY OUT OF THE USE OF THIS SOFTWARE, EVEN IF ADVISED OF THE POSSIBILITY OF SUCH DAMAGE.

(12) SuperH, Inc.

Copyright 2002 SuperH, Inc. All rights reserved

This software is the property of SuperH, Inc (SuperH) which specifically grants the user the right to modify, use and distribute this software provided this notice is not removed or altered. All other rights are reserved by SuperH.

# SUPERH MAKES NO WARRANTY OF ANY KIND, EXPRESS OR IMPLIED, WITH REGARD TO THIS SOFTWARE. IN NO EVENT SHALL SUPERH BE LIABLE FOR INDIRECT, SPECIAL, INCIDENTAL OR CONSEQUENTIAL DAMAGES IN CONNECTION WITH OR ARISING FROM THE FURNISHING, PERFORMANCE, OR USE OF THIS SOFTWARE.

So that all may benefit from your experience, please report any problems or suggestions about this software to the SuperH Support Center via e-mail at softwaresupport@superh.com .

SuperH, Inc. 405 River Oaks Parkway San Jose CA 95134 USA

(13) Royal Institute of Technology

Copyright (c) 1999 Kungliga Tekniska Hgskolan (Royal Institute of Technology, Stockholm, Sweden). All rights reserved.

Redistribution and use in source and binary forms, with or without modification, are permitted provided that the following conditions are met:

1. Redistributions of source code must retain the above copyright notice, this list of conditions and the following disclaimer.

- 2. Redistributions in binary form must reproduce the above copyright notice, this list of conditions and the following disclaimer in the documentation and/or other materials provided with the distribution.
- 3. Neither the name of KTH nor the names of its contributors may be used to endorse or promote products derived from this software without specific prior written permission.

# THIS SOFTWARE IS PROVIDED BY KTH AND ITS CONTRIBUTORS ``AS IS'' AND ANY EXPRESS OR IMPLIED WARRANTIES, INCLUDING, BUT NOT LIMITED TO, THE
IMPLIED WARRANTIES OF MERCHANTABILITY AND FITNESS FOR A PARTICULAR PURPOSE ARE DISCLAIMED. IN NO EVENT SHALL KTH OR ITS CONTRIBUTORS BE LIABLE FOR ANY DIRECT, INDIRECT, INCIDENTAL, SPECIAL, EXEMPLARY, OR CONSEQUENTIAL DAMAGES (INCLUDING, BUT NOT LIMITED TO, PROCUREMENT OF SUBSTITUTE GOODS OR SERVICES; LOSS OF USE, DATA, OR PROFITS; OR

BUSINESS INTERRUPTION) HOWEVER CAUSED AND ON ANY THEORY OF LIABILITY, WHETHER IN CONTRACT, STRICT LIABILITY, OR TORT (INCLUDING NEGLIGENCE OR OTHERWISE) ARISING IN ANY WAY OUT OF THE USE OF THIS SOFTWARE, EVEN IF ADVISED OF THE POSSIBILITY OF SUCH DAMAGE.

(14) Alexey Zelkin

Copyright (c) 2000, 2001 Alexey Zelkin <phantom@FreeBSD.org> All rights reserved.

Redistribution and use in source and binary forms, with or without modification, are permitted provided that the following conditions are met:

1. Redistributions of source code must retain the above copyright notice, this list of conditions and the following disclaimer.

2. Redistributions in binary form must reproduce the above copyright notice, this list of conditions and the following disclaimer in the documentation and/or other materials provided with the distribution.

THIS SOFTWARE IS PROVIDED BY THE AUTHOR AND CONTRIBUTORS ``AS IS'' AND

ANY EXPRESS OR IMPLIED WARRANTIES, INCLUDING, BUT NOT LIMITED TO, THE IMPLIED WARRANTIES OF MERCHANTABILITY AND FITNESS FOR A PARTICULAR PURPOSE ARE DISCLAIMED. IN NO EVENT SHALL THE AUTHOR OR CONTRIBUTORS BE LIABLE FOR ANY DIRECT, INDIRECT, INCIDENTAL, SPECIAL, EXEMPLARY, OR CONSEQUENTIAL DAMAGES (INCLUDING, BUT NOT LIMITED TO, PROCUREMENT OF SUBSTITUTE GOODS OR SERVICES; LOSS OF USE, DATA, OR PROFITS; OR BUSINESS INTERRUPTION) HOWEVER CAUSED AND ON ANY THEORY OF LIABILITY, WHETHER IN CONTRACT, STRICT LIABILITY, OR TORT (INCLUDING NEGLIGENCE OR OTHERWISE) ARISING IN ANY WAY OUT OF THE USE OF THIS SOFTWARE, EVEN IF ADVISED OF THE POSSIBILITY OF SUCH DAMAGE.

(15) Andrey A. Chernov

Copyright (C) 1997 by Andrey A. Chernov, Moscow, Russia. All rights reserved.

Redistribution and use in source and binary forms, with or without modification, are permitted provided that the following conditions are met:

1. Redistributions of source code must retain the above copyright

notice, this list of conditions and the following disclaimer.

2. Redistributions in binary form must reproduce the above copyright notice, this list of conditions and the following disclaimer in the documentation and/or other materials provided with the distribution.

## THIS SOFTWARE IS PROVIDED BY THE AUTHOR ``AS IS'' AND

ANY EXPRESS OR IMPLIED WARRANTIES, INCLUDING, BUT NOT LIMITED TO, THE IMPLIED WARRANTIES OF MERCHANTABILITY AND FITNESS FOR A PARTICULAR PURPOSE ARE DISCLAIMED. IN NO EVENT SHALL THE REGENTS OR CONTRIBUTORS BE LIABLE FOR ANY DIRECT, INDIRECT, INCIDENTAL, SPECIAL, EXEMPLARY, OR CONSEQUENTIAL DAMAGES (INCLUDING, BUT NOT LIMITED TO, PROCUREMENT OF SUBSTITUTE GOODS OR SERVICES; LOSS OF USE, DATA, OR PROFITS; OR BUSINESS INTERRUPTION) HOWEVER CAUSED AND ON ANY THEORY OF LIABILITY, WHETHER IN CONTRACT, STRICT LIABILITY, OR TORT (INCLUDING NEGLIGENCE OR OTHERWISE) ARISING IN ANY WAY OUT OF THE USE OF THIS SOFTWARE, EVEN IF ADVISED OF THE POSSIBILITY OF SUCH DAMAGE.

 $(16)$ FreeBSD

Copyright (c) 1997-2002 FreeBSD Project. All rights reserved.

Redistribution and use in source and binary forms, with or without modification, are permitted provided that the following conditions are met:

- 1. Redistributions of source code must retain the above copyright notice, this list of conditions and the following disclaimer.
- 2. Redistributions in binary form must reproduce the above copyright notice, this list of conditions and the following disclaimer in the documentation and/or other materials provided with the distribution.

THIS SOFTWARE IS PROVIDED BY THE AUTHOR AND CONTRIBUTORS ``AS IS'' AND ANY EXPRESS OR IMPLIED WARRANTIES, INCLUDING, BUT NOT LIMITED TO, THE IMPLIED WARRANTIES OF MERCHANTABILITY AND FITNESS FOR A PARTICULAR PURPOSE ARE DISCLAIMED. IN NO EVENT SHALL THE AUTHOR OR CONTRIBUTORS BE LIABLE FOR ANY DIRECT, INDIRECT, INCIDENTAL, SPECIAL, EXEMPLARY, OR CONSEQUENTIAL DAMAGES (INCLUDING, BUT NOT LIMITED TO, PROCUREMENT OF SUBSTITUTE GOODS OR

 SERVICES; LOSS OF USE, DATA, OR PROFITS; OR BUSINESS INTERRUPTION) HOWEVER CAUSED AND ON ANY THEORY OF LIABILITY, WHETHER IN CONTRACT, STRICT LIABILITY, OR TORT (INCLUDING NEGLIGENCE OR OTHERWISE) ARISING IN ANY WAY OUT OF THE USE OF THIS SOFTWARE, EVEN IF ADVISED OF THE POSSIBILITY OF SUCH DAMAGE.

(17) S. L. Moshier

Author: S. L. Moshier.

#### Copyright (c) 1984,2000 S.L. Moshier

Permission to use, copy, modify, and distribute this software for any purpose without fee is hereby granted, provided that this entire notice is included in all copies of any software which is or includes a copy or modification of this software and in all copies of the supporting documentation for such software.

# THIS SOFTWARE IS BEING PROVIDED "AS IS", WITHOUT ANY EXPRESS OR IMPLIED WARRANTY. IN PARTICULAR, THE AUTHOR MAKES NO REPRESENTATION OR WARRANTY OF ANY KIND CONCERNING THE MERCHANTABILITY OF THIS SOFTWARE OR ITS FITNESS FOR ANY PARTICULAR PURPOSE.

#### (18) Citrus Project

Copyright (c)1999 Citrus Project, All rights reserved.

Redistribution and use in source and binary forms, with or without modification, are permitted provided that the following conditions are met:

- 1. Redistributions of source code must retain the above copyright notice, this list of conditions and the following disclaimer.
- 2. Redistributions in binary form must reproduce the above copyright notice, this list of conditions and the following disclaimer in the documentation and/or other materials provided with the distribution.

THIS SOFTWARE IS PROVIDED BY THE AUTHOR AND CONTRIBUTORS ``AS IS'' AND ANY EXPRESS OR IMPLIED WARRANTIES, INCLUDING, BUT NOT LIMITED TO, THE IMPLIED WARRANTIES OF MERCHANTABILITY AND FITNESS FOR A PARTICULAR PURPOSE ARE DISCLAIMED. IN NO EVENT SHALL THE AUTHOR OR CONTRIBUTORS BE LIABLE FOR ANY DIRECT, INDIRECT, INCIDENTAL, SPECIAL, EXEMPLARY, OR CONSEQUENTIAL DAMAGES (INCLUDING, BUT NOT LIMITED TO, PROCUREMENT OF SUBSTITUTE GOODS OR SERVICES; LOSS OF USE, DATA, OR PROFITS; OR BUSINESS INTERRUPTION)

HOWEVER CAUSED AND ON ANY THEORY OF LIABILITY, WHETHER IN CONTRACT, STRICT LIABILITY, OR TORT (INCLUDING NEGLIGENCE OR OTHERWISE) ARISING IN ANY WAY OUT OF THE USE OF THIS SOFTWARE, EVEN IF ADVISED OF THE POSSIBILITY OF SUCH DAMAGE.

(19) Todd C. Miller

Copyright (c) 1998 Todd C. Miller <Todd.Miller@courtesan.com> All rights reserved.

Redistribution and use in source and binary forms, with or without

modification, are permitted provided that the following conditions are met:

- 1. Redistributions of source code must retain the above copyright notice, this list of conditions and the following disclaimer.
- 2. Redistributions in binary form must reproduce the above copyright notice, this list of conditions and the following disclaimer in the documentation and/or other materials provided with the distribution.
- 3. The name of the author may not be used to endorse or promote products derived from this software without specific prior written permission.

#### THIS SOFTWARE

 IS PROVIDED ``AS IS'' AND ANY EXPRESS OR IMPLIED WARRANTIES, INCLUDING, BUT NOT LIMITED TO, THE IMPLIED WARRANTIES OF MERCHANTABILITY AND FITNESS FOR A PARTICULAR PURPOSE ARE DISCLAIMED. IN NO EVENT SHALL THE AUTHOR BE LIABLE FOR ANY DIRECT, INDIRECT, INCIDENTAL, SPECIAL, EXEMPLARY, OR CONSEQUENTIAL DAMAGES (INCLUDING, BUT NOT LIMITED TO, PROCUREMENT OF SUBSTITUTE GOODS OR SERVICES; LOSS OF USE, DATA, OR PROFITS; OR BUSINESS INTERRUPTION) HOWEVER CAUSED AND ON ANY THEORY OF LIABILITY, WHETHER IN CONTRACT, STRICT LIABILITY, OR TORT (INCLUDING NEGLIGENCE OR OTHERWISE) ARISING IN ANY WAY OUT OF THE USE OF THIS SOFTWARE, EVEN IF ADVISED OF THE POSSIBILITY OF SUCH DAMAGE.

(20) DJ Delorie (i386 / arm) Copyright (C) 1991 DJ Delorie All rights reserved.

Redistribution, modification, and use in source and binary forms is permitted provided that the above copyright notice and following paragraph are duplicated in all such forms.

This file is distributed WITHOUT ANY WARRANTY; without even the implied warranty of MERCHANTABILITY or FITNESS FOR A PARTICULAR PURPOSE.

(21) Free Software Foundation LGPL License (\*-linux\* targets only)

 Copyright (C) 1990-1999, 2000, 2001 Free Software Foundation, Inc. This file is part of the GNU C Library. Contributed by Mark Kettenis <kettenis@phys.uva.nl>, 1997.

 The GNU C Library is free software; you can redistribute it and/or modify it under the terms of the GNU Lesser General Public License as published by the Free Software Foundation; either version 2.1 of the License, or (at your option) any later version.

 The GNU C Library is distributed in the hope that it will be useful, but WITHOUT ANY WARRANTY; without even the implied warranty of MERCHANTABILITY or FITNESS FOR A PARTICULAR PURPOSE. See the GNU Lesser General Public License for more details.

 You should have received a copy of the GNU Lesser General Public License along with the GNU C Library; if not, write to the Free Software Foundation, Inc., 51 Franklin Street, Fifth Floor, Boston, MA 02110-1301 USA.

(22) Xavier Leroy LGPL License (i[3456]86-\*-linux\* targets only)

Copyright (C) 1996 Xavier Leroy (Xavier.Leroy@inria.fr)

This program is free software; you can redistribute it and/or modify it under the terms of the GNU Library General Public License as published by the Free Software Foundation; either version 2 of the License, or (at your option) any later version.

This program is distributed in the hope that it will be useful, but WITHOUT ANY WARRANTY; without even the implied warranty of MERCHANTABILITY or FITNESS FOR A PARTICULAR PURPOSE. See the GNU Library General Public License for more details.

(23) Intel (i960)

Copyright (c) 1993 Intel Corporation

Intel hereby grants you permission to copy, modify, and distribute this software and its documentation. Intel grants this permission provided that the above copyright notice appears in all copies and that both the copyright notice and this permission notice appear in supporting documentation. In addition, Intel grants this permission provided that you prominently mark as "not part of the original" any modifications made to this software or documentation, and that the name of Intel Corporation not be used in advertising or publicity pertaining to distribution of the software or the documentation without specific, written prior permission.

Intel Corporation provides this AS IS, WITHOUT ANY WARRANTY, EXPRESS OR IMPLIED, INCLUDING, WITHOUT LIMITATION, ANY WARRANTY OF MERCHANTABILITY OR FITNESS FOR A PARTICULAR PURPOSE. Intel makes no guarantee or representations regarding the use of, or the results of the use of, the software and documentation in terms of correctness, accuracy, reliability, currentness, or otherwise; and you rely on the software, documentation and results solely at your own risk.

# IN NO EVENT SHALL INTEL BE LIABLE FOR ANY LOSS OF USE, LOSS OF BUSINESS, LOSS OF PROFITS, INDIRECT, INCIDENTAL, SPECIAL OR CONSEQUENTIAL

#### DAMAGES

# OF ANY KIND. IN NO EVENT SHALL INTEL'S TOTAL LIABILITY EXCEED THE SUM PAID TO INTEL FOR THE PRODUCT LICENSED HEREUNDER.

(24) Hewlett-Packard (hppa targets only)

#### (c) Copyright 1986 HEWLETT-PACKARD COMPANY

To anyone who acknowledges that this file is provided "AS IS" without any express or implied warranty:

 permission to use, copy, modify, and distribute this file for any purpose is hereby granted without fee, provided that the above copyright notice and this notice appears in all copies, and that the name of Hewlett-Packard Company not be used in advertising or publicity pertaining to distribution of the software without specific, written prior permission. Hewlett-Packard Company makes no representations about the suitability of this software for any purpose.

(25) Henry Spencer (only \*-linux targets)

Copyright 1992, 1993, 1994 Henry Spencer. All rights reserved. This software is not subject to any license of the American Telephone and Telegraph Company or of the Regents of the University of California.

Permission is granted to anyone to use this software for any purpose on any computer system, and to alter it and redistribute it, subject to the following restrictions:

- 1. The author is not responsible for the consequences of use of this software, no matter how awful, even if they arise from flaws in it.
- 2. The origin of this software must not be misrepresented, either by explicit claim or by omission. Since few users ever read sources, credits must appear in the documentation.
- 3. Altered versions must be plainly marked as such, and must not be misrepresented as being the original software. Since few users ever read sources, credits must appear in the documentation.
- 4. This notice may not be removed or altered.

(26) Mike Barcroft

Copyright (c) 2001 Mike Barcroft <mike@FreeBSD.org> All rights reserved.

Redistribution and use in source and binary forms, with or without modification, are permitted provided that the following conditions are met:

1. Redistributions of source code must retain the above copyright notice, this list of conditions and the following disclaimer.

2. Redistributions in binary form must reproduce the above copyright notice, this list of conditions and the following disclaimer in the documentation and/or other materials provided with the distribution.

THIS SOFTWARE IS PROVIDED BY THE AUTHOR AND CONTRIBUTORS ``AS IS'' AND ANY EXPRESS OR IMPLIED WARRANTIES, INCLUDING, BUT NOT LIMITED TO, THE IMPLIED WARRANTIES OF MERCHANTABILITY AND FITNESS FOR A PARTICULAR PURPOSE ARE DISCLAIMED. IN NO EVENT SHALL THE AUTHOR OR CONTRIBUTORS BE LIABLE FOR ANY DIRECT, INDIRECT, INCIDENTAL, SPECIAL, EXEMPLARY, OR CONSEQUENTIAL DAMAGES (INCLUDING, BUT NOT LIMITED TO, PROCUREMENT OF SUBSTITUTE GOODS OR SERVICES; LOSS OF USE, DATA, OR PROFITS; OR BUSINESS INTERRUPTION) HOWEVER CAUSED AND ON ANY THEORY OF LIABILITY, WHETHER IN CONTRACT, STRICT LIABILITY, OR TORT (INCLUDING NEGLIGENCE OR OTHERWISE) ARISING IN ANY WAY

OUT OF THE USE OF THIS SOFTWARE, EVEN IF ADVISED OF THE POSSIBILITY OF SUCH DAMAGE.

(27) Konstantin Chuguev (--enable-newlib-iconv)

Copyright (c) 1999, 2000 Konstantin Chuguev. All rights reserved.

Redistribution and use in source and binary forms, with or without modification, are permitted provided that the following conditions are met:

- 1. Redistributions of source code must retain the above copyright notice, this list of conditions and the following disclaimer.
- 2. Redistributions in binary form must reproduce the above copyright notice, this list of conditions and the following disclaimer in the documentation and/or other materials provided with the distribution.

THIS SOFTWARE IS PROVIDED BY THE AUTHOR AND CONTRIBUTORS ``AS IS'' AND ANY EXPRESS OR IMPLIED WARRANTIES, INCLUDING, BUT NOT LIMITED TO, THE IMPLIED WARRANTIES OF MERCHANTABILITY AND FITNESS FOR A PARTICULAR PURPOSE ARE DISCLAIMED. IN NO EVENT SHALL THE AUTHOR OR CONTRIBUTORS BE LIABLE FOR

 ANY DIRECT, INDIRECT, INCIDENTAL, SPECIAL, EXEMPLARY, OR CONSEQUENTIAL DAMAGES (INCLUDING, BUT NOT LIMITED TO, PROCUREMENT OF SUBSTITUTE GOODS OR SERVICES; LOSS OF USE, DATA, OR PROFITS; OR BUSINESS INTERRUPTION) HOWEVER CAUSED AND ON ANY THEORY OF LIABILITY, WHETHER IN CONTRACT, STRICT LIABILITY, OR TORT (INCLUDING NEGLIGENCE OR OTHERWISE) ARISING IN ANY WAY OUT OF THE USE OF THIS SOFTWARE, EVEN IF ADVISED OF THE POSSIBILITY OF

## SUCH DAMAGE.

iconv (Charset Conversion Library) v2.0

(28) Artem Bityuckiy (--enable-newlib-iconv)

Copyright (c) 2003, Artem B. Bityuckiy, SoftMine Corporation. Rights transferred to Franklin Electronic Publishers.

Redistribution and use in source and binary forms, with or without modification, are permitted provided that the following conditions are met:

1. Redistributions of source code must retain the above copyright notice, this list of conditions and the following disclaimer.

2. Redistributions in binary form must reproduce the above copyright notice, this list of conditions and the following disclaimer in the documentation and/or other materials provided with the distribution.

THIS SOFTWARE IS PROVIDED BY THE AUTHOR AND CONTRIBUTORS ``AS IS'' AND ANY EXPRESS OR IMPLIED WARRANTIES, INCLUDING, BUT NOT LIMITED TO, THE IMPLIED WARRANTIES OF MERCHANTABILITY AND FITNESS FOR A PARTICULAR PURPOSE ARE DISCLAIMED. IN NO EVENT SHALL THE AUTHOR OR CONTRIBUTORS BE LIABLE FOR ANY DIRECT, INDIRECT, INCIDENTAL, SPECIAL, EXEMPLARY, OR CONSEQUENTIAL DAMAGES (INCLUDING, BUT NOT LIMITED TO, PROCUREMENT OF SUBSTITUTE GOODS OR SERVICES; LOSS OF USE, DATA, OR PROFITS; OR BUSINESS INTERRUPTION) HOWEVER CAUSED AND ON ANY THEORY OF LIABILITY, WHETHER IN CONTRACT, STRICT LIABILITY, OR TORT (INCLUDING NEGLIGENCE OR OTHERWISE) ARISING IN ANY WAY OUT OF THE USE OF THIS SOFTWARE, EVEN IF ADVISED OF THE POSSIBILITY OF SUCH DAMAGE.

(29) IBM, Sony, Toshiba (only spu-\* targets)

 (C) Copyright 2001,2006, International Business Machines Corporation, Sony Computer Entertainment, Incorporated, Toshiba Corporation,

All rights reserved.

 Redistribution and use in source and binary forms, with or without modification, are permitted provided that the following conditions are met:

- \* Redistributions of source code must retain the above copyright notice, this list of conditions and the following disclaimer.
- \* Redistributions in binary form must reproduce the above copyright notice, this list of conditions and the following disclaimer in the documentation and/or other materials provided with the distribution.
- \* Neither the names of the copyright holders nor the names of their

 contributors may be used to endorse or promote products derived from this software without specific prior written permission.

 THIS SOFTWARE IS PROVIDED BY THE COPYRIGHT HOLDERS AND CONTRIBUTORS "AS IS" AND ANY EXPRESS OR IMPLIED WARRANTIES, INCLUDING, BUT NOT LIMITED TO, THE IMPLIED WARRANTIES OF MERCHANTABILITY AND FITNESS FOR A PARTICULAR PURPOSE

 ARE DISCLAIMED. IN NO EVENT SHALL THE COPYRIGHT OWNER OR CONTRIBUTORS BE LIABLE FOR ANY DIRECT, INDIRECT, INCIDENTAL, SPECIAL, EXEMPLARY, OR CONSEQUENTIAL DAMAGES (INCLUDING, BUT NOT LIMITED TO, PROCUREMENT OF SUBSTITUTE GOODS OR SERVICES; LOSS OF USE, DATA, OR PROFITS; OR BUSINESS INTERRUPTION) HOWEVER CAUSED AND ON ANY THEORY OF LIABILITY, WHETHER IN CONTRACT, STRICT LIABILITY, OR TORT (INCLUDING NEGLIGENCE OR OTHERWISE) ARISING IN ANY WAY OUT OF THE USE OF THIS SOFTWARE, EVEN IF ADVISED OF THE POSSIBILITY OF SUCH DAMAGE.

(30) - Alex Tatmanjants (targets using libc/posix)

 Copyright (c) 1995 Alex Tatmanjants <alex@elvisti.kiev.ua> at Electronni Visti IA, Kiev, Ukraine. All rights reserved.

 Redistribution and use in source and binary forms, with or without modification, are permitted provided that the following conditions are met:

 1. Redistributions of source code must retain the above copyright notice,

this list of conditions and the following disclaimer.

 2. Redistributions in binary form must reproduce the above copyright notice, this list of conditions and the following disclaimer in the documentation and/or other materials provided with the distribution.

# THIS SOFTWARE IS PROVIDED BY THE AUTHOR ``AS IS'' AND

 ANY EXPRESS OR IMPLIED WARRANTIES, INCLUDING, BUT NOT LIMITED TO, THE IMPLIED WARRANTIES OF MERCHANTABILITY AND FITNESS FOR A PARTICULAR PURPOSE ARE DISCLAIMED. IN NO EVENT SHALL THE AUTHOR BE LIABLE FOR ANY DIRECT, INDIRECT, INCIDENTAL, SPECIAL, EXEMPLARY, OR CONSEQUENTIAL DAMAGES (INCLUDING, BUT NOT LIMITED TO, PROCUREMENT OF SUBSTITUTE GOODS OR SERVICES; LOSS OF USE, DATA, OR PROFITS; OR BUSINESS INTERRUPTION) HOWEVER CAUSED AND ON ANY THEORY OF LIABILITY, WHETHER IN CONTRACT, STRICT LIABILITY, OR TORT (INCLUDING NEGLIGENCE OR OTHERWISE) ARISING IN ANY WAY OUT OF THE USE OF THIS SOFTWARE, EVEN IF ADVISED OF THE POSSIBILITY OF **SUCH** 

DAMAGE.

(31) - M. Warner Losh (targets using libc/posix)

Copyright (c) 1998, M. Warner Losh <imp@freebsd.org>

All rights reserved.

 Redistribution and use in source and binary forms, with or without modification, are permitted provided that the following conditions are met:

- 1. Redistributions of source code must retain the above copyright notice, this list of conditions and the following disclaimer.
- 2. Redistributions in binary form must reproduce the above copyright notice, this list of conditions and the following disclaimer in the documentation and/or other materials provided with the distribution.

 THIS SOFTWARE IS PROVIDED BY THE AUTHOR AND CONTRIBUTORS ``AS IS'' AND ANY EXPRESS OR IMPLIED WARRANTIES, INCLUDING, BUT NOT LIMITED TO, THE IMPLIED WARRANTIES OF MERCHANTABILITY AND FITNESS FOR A PARTICULAR PURPOSE ARE DISCLAIMED. IN NO EVENT SHALL THE AUTHOR OR CONTRIBUTORS BE LIABLE FOR ANY DIRECT, INDIRECT, INCIDENTAL, SPECIAL, EXEMPLARY, OR **CONSEQUENTIAL** 

 DAMAGES (INCLUDING, BUT NOT LIMITED TO, PROCUREMENT OF SUBSTITUTE GOODS OR SERVICES; LOSS OF USE, DATA, OR PROFITS; OR BUSINESS INTERRUPTION) HOWEVER CAUSED AND ON ANY THEORY OF LIABILITY, WHETHER IN CONTRACT, STRICT LIABILITY, OR TORT (INCLUDING NEGLIGENCE OR OTHERWISE) ARISING IN ANY WAY OUT OF THE USE OF THIS SOFTWARE, EVEN IF ADVISED OF THE POSSIBILITY OF SUCH DAMAGE.

(32) - Andrey A. Chernov (targets using libc/posix)

 Copyright (C) 1996 by Andrey A. Chernov, Moscow, Russia. All rights reserved.

 Redistribution and use in source and binary forms, with or without modification, are permitted provided that the following conditions are met:

- 1. Redistributions of source code must retain the above copyright notice, this list of conditions and the following disclaimer.
- 2. Redistributions in binary form must reproduce the above copyright notice, this list of conditions and the following disclaimer in the documentation and/or other

materials provided with the distribution.

## THIS SOFTWARE IS PROVIDED BY THE AUTHOR ``AS IS'' AND

 ANY EXPRESS OR IMPLIED WARRANTIES, INCLUDING, BUT NOT LIMITED TO, THE IMPLIED WARRANTIES OF MERCHANTABILITY AND FITNESS FOR A PARTICULAR PURPOSE ARE DISCLAIMED. IN NO EVENT SHALL THE REGENTS OR CONTRIBUTORS BE LIABLE FOR ANY DIRECT, INDIRECT, INCIDENTAL, SPECIAL, EXEMPLARY, OR CONSEQUENTIAL DAMAGES (INCLUDING, BUT NOT LIMITED TO, PROCUREMENT OF SUBSTITUTE GOODS OR SERVICES; LOSS OF USE, DATA, OR PROFITS; OR BUSINESS INTERRUPTION) HOWEVER CAUSED AND ON ANY THEORY OF LIABILITY, WHETHER IN CONTRACT, STRICT LIABILITY, OR TORT (INCLUDING NEGLIGENCE OR OTHERWISE) ARISING IN ANY WAY

# OUT OF THE USE OF THIS SOFTWARE, EVEN IF ADVISED OF THE POSSIBILITY OF SUCH DAMAGE.

(33) - Daniel Eischen (targets using libc/posix)

 Copyright (c) 2001 Daniel Eischen <deischen@FreeBSD.org>. All rights reserved.

 Redistribution and use in source and binary forms, with or without modification,

 are permitted provided that the following conditions are met:

- 1. Redistributions of source code must retain the above copyright notice, this list of conditions and the following disclaimer.
- 2. Redistributions in binary form must reproduce the above copyright notice, this list of conditions and the following disclaimer in the documentation and/or other materials provided with the distribution.

 THIS SOFTWARE IS PROVIDED BY THE AUTHOR AND CONTRIBUTORS ``AS IS'' AND ANY EXPRESS OR IMPLIED WARRANTIES, INCLUDING, BUT NOT LIMITED TO, THE IMPLIED WARRANTIES OF MERCHANTABILITY AND FITNESS FOR A PARTICULAR PURPOSE ARE DISCLAIMED. IN NO EVENT SHALL THE REGENTS OR CONTRIBUTORS BE LIABLE FOR ANY DIRECT, INDIRECT, INCIDENTAL, SPECIAL, EXEMPLARY, OR CONSEQUENTIAL DAMAGES (INCLUDING, BUT NOT LIMITED TO, PROCUREMENT OF SUBSTITUTE GOODS OR SERVICES; LOSS OF USE, DATA, OR PROFITS; OR BUSINESS INTERRUPTION) HOWEVER CAUSED AND ON ANY THEORY OF LIABILITY, WHETHER IN CONTRACT, STRICT

 LIABILITY, OR TORT (INCLUDING NEGLIGENCE OR OTHERWISE) ARISING IN ANY WAY OUT OF THE USE OF THIS SOFTWARE, EVEN IF ADVISED OF THE POSSIBILITY OF SUCH DAMAGE.

(34) - Jon Beniston (only lm32-\* targets)

Contributed by Jon Beniston <jon@beniston.com>

Redistribution and use in source and binary forms, with or without modification, are permitted provided that the following conditions are met:

1. Redistributions of source code must retain the above copyright notice, this list of conditions and the following disclaimer. 2. Redistributions in binary form must reproduce the above copyright notice, this list of conditions and the following disclaimer in the documentation and/or other materials provided with the distribution.

THIS SOFTWARE IS PROVIDED BY THE AUTHOR AND CONTRIBUTORS ``AS IS'' AND ANY EXPRESS OR IMPLIED WARRANTIES, INCLUDING, BUT NOT LIMITED TO, THE IMPLIED WARRANTIES OF MERCHANTABILITY AND FITNESS FOR A PARTICULAR PURPOSE ARE DISCLAIMED.

 IN NO EVENT SHALL THE AUTHOR OR CONTRIBUTORS BE LIABLE FOR ANY DIRECT, INDIRECT, INCIDENTAL, SPECIAL, EXEMPLARY, OR CONSEQUENTIAL DAMAGES (INCLUDING, BUT NOT LIMITED TO, PROCUREMENT OF SUBSTITUTE GOODS OR SERVICES; LOSS OF USE, DATA, OR PROFITS; OR BUSINESS INTERRUPTION) HOWEVER CAUSED AND ON ANY THEORY OF LIABILITY, WHETHER IN CONTRACT, STRICT LIABILITY, OR TORT (INCLUDING NEGLIGENCE OR OTHERWISE) ARISING IN ANY WAY OUT OF THE USE OF THIS SOFTWARE, EVEN IF ADVISED OF THE POSSIBILITY OF SUCH DAMAGE.

(35) - Arm Ltd

Copyright (c) 2009-2018 Arm Ltd All rights reserved.

Redistribution and use in source and binary forms, with or without modification, are permitted provided that the following conditions are met:

- 1. Redistributions of source code must retain the above copyright notice, this list of conditions and the following disclaimer.
- 2. Redistributions in binary form must reproduce the above copyright notice, this list of conditions and the following disclaimer

in the

documentation and/or other materials provided with the distribution.

3. The name of the company may not be used to endorse or promote products derived from this software without specific prior written permission.

THIS SOFTWARE IS PROVIDED BY ARM LTD ``AS IS" AND ANY EXPRESS OR IMPLIED WARRANTIES, INCLUDING, BUT NOT LIMITED TO, THE IMPLIED WARRANTIES OF MERCHANTABILITY AND FITNESS FOR A PARTICULAR PURPOSE ARE DISCLAIMED. IN NO EVENT SHALL ARM LTD BE LIABLE FOR ANY DIRECT, INDIRECT, INCIDENTAL, SPECIAL, EXEMPLARY, OR CONSEQUENTIAL DAMAGES (INCLUDING, BUT NOT LIMITED TO, PROCUREMENT OF SUBSTITUTE GOODS OR SERVICES; LOSS OF USE, DATA, OR PROFITS; OR BUSINESS INTERRUPTION) HOWEVER CAUSED AND ON ANY THEORY OF LIABILITY, WHETHER IN CONTRACT, STRICT LIABILITY, OR TORT (INCLUDING NEGLIGENCE OR OTHERWISE) ARISING IN ANY WAY OUT OF THE USE OF THIS SOFTWARE, EVEN IF ADVISED OF THE POSSIBILITY OF SUCH DAMAGE.

(36) - Xilinx, Inc. (microblaze-\* and powerpc-\* targets)

#### Copyright

(c) 2004, 2009 Xilinx, Inc. All rights reserved.

Redistribution and use in source and binary forms, with or without modification, are permitted provided that the following conditions are met:

1. Redistributions source code must retain the above copyright notice, this list of conditions and the following disclaimer.

2. Redistributions in binary form must reproduce the above copyright notice, this list of conditions and the following disclaimer in the documentation and/or other materials provided with the distribution.

3. Neither the name of Xilinx nor the names of its contributors may be used to endorse or promote products derived from this software without specific prior written permission.

THIS SOFTWARE IS PROVIDED BY THE COPYRIGHT HOLDER AND CONTRIBUTORS "AS IS" AND ANY EXPRESS OR IMPLIED WARRANTIES, INCLUDING, BUT NOT LIMITED TO, THE IMPLIED WARRANTIES OF MERCHANTABILITY AND FITNESS FOR A PARTICULAR PURPOSE ARE DISCLAIMED. IN NO EVENT SHALL THE COPYRIGHT HOLDER

 OR CONTRIBUTORS BE LIABLE FOR ANY DIRECT, INDIRECT, INCIDENTAL, SPECIAL, EXEMPLARY, OR CONSEQUENTIAL DAMAGES (INCLUDING, BUT NOT LIMITED TO, PROCUREMENT OF SUBSTITUTE GOODS OR SERVICES; LOSS OF USE, DATA, OR PROFITS; OR BUSINESS INTERRUPTION) HOWEVER CAUSED AND ON ANY THEORY OF LIABILITY, WHETHER IN CONTRACT, STRICT LIABILITY, OR TORT (INCLUDING NEGLIGENCE OR OTHERWISE) ARISING IN ANY WAY OUT OF THE USE OF THIS SOFTWARE, EVEN IF ADVISED OF THE POSSIBILITY OF SUCH DAMAGE.

(37) Texas Instruments Incorporated (tic6x-\*, \*-tirtos targets)

Copyright (c) 1996-2010,2014 Texas Instruments Incorporated http://www.ti.com/

Redistribution and use in source and binary forms, with or without modification, are permitted provided that the following conditions are met:

 Redistributions of source code must retain the above copyright notice, this list of conditions and the following disclaimer.

 Redistributions in binary form must reproduce the above copyright notice,

 this list of conditions and the following disclaimer in the documentation and/or other materials provided with the distribution.

 Neither the name of Texas Instruments Incorporated nor the names of its contributors may be used to endorse or promote products derived from this software without specific prior written permission.

THIS SOFTWARE IS PROVIDED BY THE COPYRIGHT HOLDERS AND CONTRIBUTORS "AS IS" AND ANY EXPRESS OR IMPLIED WARRANTIES, INCLUDING, BUT NOT LIMITED TO, THE IMPLIED WARRANTIES OF MERCHANTABILITY AND FITNESS FOR A PARTICULAR PURPOSE ARE DISCLAIMED. IN NO EVENT SHALL THE COPYRIGHT OWNER OR CONTRIBUTORS BE LIABLE FOR ANY DIRECT, INDIRECT, INCIDENTAL, SPECIAL, EXEMPLARY, OR CONSEQUENTIAL DAMAGES (INCLUDING, BUT NOT LIMITED TO, PROCUREMENT OF SUBSTITUTE GOODS OR SERVICES; LOSS OF USE, DATA, OR PROFITS; OR BUSINESS INTERRUPTION) HOWEVER CAUSED AND ON ANY THEORY OF LIABILITY, WHETHER IN CONTRACT, STRICT

LIABILITY, OR TORT

(INCLUDING NEGLIGENCE OR OTHERWISE) ARISING IN ANY WAY OUT OF THE USE OF THIS SOFTWARE, EVEN IF ADVISED OF THE POSSIBILITY OF SUCH DAMAGE.

(38) National Semiconductor (cr16-\* and crx-\* targets)

Copyright (c) 2004 National Semiconductor Corporation

The authors hereby grant permission to use, copy, modify, distribute, and license this software and its documentation for any purpose, provided that existing copyright notices are retained in all copies and that this notice is included verbatim in any distributions. No written agreement, license, or royalty fee is required for any of the authorized uses. Modifications to this software may be copyrighted by their authors and need not follow the licensing terms described here, provided that the new terms are clearly indicated on the first page of each file where they apply.

(39) - Adapteva, Inc. (epiphany-\* targets)

Copyright (c) 2011, Adapteva, Inc. All rights reserved.

Redistribution and use in source and binary forms, with or without

modification, are permitted provided that the following conditions are met:

\* Redistributions of source code must retain the above copyright notice, this list of conditions and the following disclaimer.

\* Redistributions in binary form must reproduce the above copyright notice, this list of conditions and the following disclaimer in the documentation and/or other materials provided with the distribution.

\* Neither the name of Adapteva nor the names of its contributors may be used to endorse or promote products derived from this software without specific prior written permission.

THIS SOFTWARE IS PROVIDED BY THE COPYRIGHT HOLDERS AND CONTRIBUTORS "AS IS" AND ANY EXPRESS OR IMPLIED WARRANTIES, INCLUDING, BUT NOT LIMITED TO, THE IMPLIED WARRANTIES OF MERCHANTABILITY AND FITNESS FOR A PARTICULAR PURPOSE ARE

DISCLAIMED. IN NO EVENT SHALL THE COPYRIGHT HOLDER OR CONTRIBUTORS BE LIABLE FOR ANY DIRECT, INDIRECT, INCIDENTAL, SPECIAL, EXEMPLARY, OR CONSEQUENTIAL DAMAGES

 (INCLUDING, BUT NOT LIMITED TO, PROCUREMENT OF SUBSTITUTE GOODS OR SERVICES; LOSS OF USE, DATA, OR PROFITS; OR BUSINESS INTERRUPTION) HOWEVER CAUSED AND ON ANY THEORY OF LIABILITY, WHETHER IN CONTRACT, STRICT LIABILITY, OR TORT (INCLUDING NEGLIGENCE OR OTHERWISE) ARISING IN ANY WAY OUT OF THE USE OF THIS SOFTWARE, EVEN IF ADVISED OF THE POSSIBILITY OF SUCH DAMAGE.

(40) - Altera Corportion (nios2-\* targets)

Copyright (c) 2003 Altera Corporation All rights reserved.

Redistribution and use in source and binary forms, with or without modification, are permitted provided that the following conditions are met:

- o Redistributions of source code must retain the above copyright notice, this list of conditions and the following disclaimer.
- o Redistributions in binary form must reproduce the above copyright notice, this list of conditions and the following disclaimer in the documentation and/or other materials provided with the distribution.

o Neither

 the name of Altera Corporation nor the names of its contributors may be used to endorse or promote products derived from this software without specific prior written permission.

THIS SOFTWARE IS PROVIDED BY ALTERA CORPORATION, THE COPYRIGHT HOLDER, AND ITS CONTRIBUTORS "AS IS" AND ANY EXPRESS OR IMPLIED WARRANTIES, INCLUDING, BUT NOT LIMITED TO, THE IMPLIED WARRANTIES OF MERCHANTABILITY AND FITNESS FOR A PARTICULAR PURPOSE ARE DISCLAIMED. IN NO EVENT SHALL THE COPYRIGHT HOLDER OR CONTRIBUTORS BE LIABLE FOR ANY DIRECT, INDIRECT, INCIDENTAL, SPECIAL, EXEMPLARY, OR CONSEQUENTIAL DAMAGES (INCLUDING, BUT NOT LIMITED TO, PROCUREMENT OF SUBSTITUTE GOODS OR SERVICES; LOSS OF USE, DATA, OR PROFITS; OR BUSINESS INTERRUPTION) HOWEVER CAUSED AND ON ANY THEORY OF LIABILITY, WHETHER IN CONTRACT, STRICT LIABILITY, OR TORT (INCLUDING NEGLIGENCE OR OTHERWISE) ARISING IN ANY WAY OUT OF THE USE OF THIS SOFTWARE, EVEN IF ADVISED OF THE POSSIBILITY OF SUCH DAMAGE.

(41) Ed Schouten - Free **BSD** 

Copyright (c) 2008 Ed Schouten <ed@FreeBSD.org> All rights reserved.

Redistribution and use in source and binary forms, with or without modification, are permitted provided that the following conditions

are met:

- 1. Redistributions of source code must retain the above copyright notice, this list of conditions and the following disclaimer.
- 2. Redistributions in binary form must reproduce the above copyright notice, this list of conditions and the following disclaimer in the documentation and/or other materials provided with the distribution.

THIS SOFTWARE IS PROVIDED BY THE AUTHOR AND CONTRIBUTORS ``AS IS'' AND ANY EXPRESS OR IMPLIED WARRANTIES, INCLUDING, BUT NOT LIMITED TO, THE IMPLIED WARRANTIES OF MERCHANTABILITY AND FITNESS FOR A PARTICULAR PURPOSE ARE DISCLAIMED. IN NO EVENT SHALL THE AUTHOR OR CONTRIBUTORS BE LIABLE FOR ANY DIRECT, INDIRECT, INCIDENTAL, SPECIAL, EXEMPLARY, OR CONSEQUENTIAL DAMAGES (INCLUDING, BUT NOT LIMITED TO, PROCUREMENT OF SUBSTITUTE GOODS OR

 SERVICES; LOSS OF USE, DATA, OR PROFITS; OR BUSINESS INTERRUPTION) HOWEVER CAUSED AND ON ANY THEORY OF LIABILITY, WHETHER IN CONTRACT, STRICT LIABILITY, OR TORT (INCLUDING NEGLIGENCE OR OTHERWISE) ARISING IN ANY WAY OUT OF THE USE OF THIS SOFTWARE, EVEN IF ADVISED OF THE POSSIBILITY OF SUCH DAMAGE.

(42) - Rolls-Royce Controls and Data Services Limited (visium-\* targets)

Copyright (c) 2015 Rolls-Royce Controls and Data Services Limited. All rights reserved.

Redistribution and use in source and binary forms, with or without modification, are permitted provided that the following conditions are met:

- \* Redistributions of source code must retain the above copyright notice, this list of conditions and the following disclaimer.
- \* Redistributions in binary form must reproduce the above copyright notice, this list of conditions and the following disclaimer in the documentation and/or other materials provided with the distribution.
- \* Neither the name of Rolls-Royce Controls
- and Data Services Limited nor

 the names of its contributors may be used to endorse or promote products derived from this software without specific prior written permission.

THIS SOFTWARE IS PROVIDED BY THE COPYRIGHT HOLDERS AND CONTRIBUTORS "AS IS" AND ANY EXPRESS OR IMPLIED WARRANTIES, INCLUDING, BUT NOT LIMITED TO, THE IMPLIED WARRANTIES OF MERCHANTABILITY AND FITNESS FOR A PARTICULAR PURPOSE ARE DISCLAIMED. IN NO EVENT SHALL THE COPYRIGHT HOLDER OR CONTRIBUTORS BE LIABLE FOR ANY DIRECT, INDIRECT, INCIDENTAL, SPECIAL, EXEMPLARY, OR CONSEQUENTIAL DAMAGES (INCLUDING, BUT NOT LIMITED TO, PROCUREMENT OF SUBSTITUTE GOODS OR SERVICES; LOSS OF USE, DATA, OR PROFITS; OR BUSINESS INTERRUPTION) HOWEVER CAUSED AND ON ANY THEORY OF LIABILITY, WHETHER IN CONTRACT, STRICT LIABILITY, OR TORT (INCLUDING NEGLIGENCE OR OTHERWISE) ARISING IN ANY WAY OUT OF THE USE OF THIS SOFTWARE, EVEN IF ADVISED OF THE POSSIBILITY OF SUCH DAMAGE.

#### (43) - FTDI (ft32-\* targets)

#### Copyright (C) 2014 FTDI (support@ftdichip.com)

#### The

 authors hereby grant permission to use, copy, modify, distribute, and license this software and its documentation for any purpose, provided that existing copyright notices are retained in all copies and that this notice is included verbatim in any distributions. No written agreement, license, or royalty fee is required for any of the authorized uses. Modifications to this software may be copyrighted by their authors and need not follow the licensing terms described here, provided that the new terms are clearly indicated on the first page of each file where they apply.

(44) - Synopsys Inc (arc-\* targets)

Copyright (c) 2015, Synopsys, Inc. All rights reserved.

Redistribution and use in source and binary forms, with or without modification, are permitted provided that the following conditions are met:

1) Redistributions of source code must retain the above copyright notice, this list of conditions and the following disclaimer.

2) Redistributions in binary form must reproduce the above copyright notice, this list of conditions and the following disclaimer in the documentation and/or other materials provided with the distribution.

3) Neither the name of the Synopsys, Inc., nor the names of its contributors may be used to endorse or promote products derived from this software without specific prior written permission.

THIS SOFTWARE IS PROVIDED BY THE COPYRIGHT HOLDERS AND CONTRIBUTORS "AS IS" AND ANY EXPRESS OR IMPLIED WARRANTIES, INCLUDING, BUT NOT LIMITED TO, THE IMPLIED WARRANTIES OF MERCHANTABILITY AND FITNESS FOR A PARTICULAR PURPOSE ARE DISCLAIMED. IN NO EVENT SHALL THE COPYRIGHT HOLDER OR CONTRIBUTORS BE LIABLE FOR ANY DIRECT, INDIRECT, INCIDENTAL, SPECIAL, EXEMPLARY, OR CONSEQUENTIAL DAMAGES (INCLUDING, BUT NOT LIMITED TO, PROCUREMENT OF SUBSTITUTE GOODS OR SERVICES; LOSS OF USE, DATA, OR PROFITS; OR BUSINESS INTERRUPTION) HOWEVER CAUSED AND ON ANY THEORY OF LIABILITY, WHETHER IN CONTRACT, STRICT LIABILITY, OR TORT (INCLUDING NEGLIGENCE OR OTHERWISE)

ARISING IN ANY WAY OUT OF THE USE OF THIS SOFTWARE, EVEN IF ADVISED OF THE POSSIBILITY OF SUCH DAMAGE.

Copyright (c) 2016 Phoenix Systems All rights reserved.

Redistribution and use in source and binary forms, with or without modification, are permitted provided that the following conditions are met:

- 1. Redistributions of source code must retain the above copyright notice, this list of conditions and the following disclaimer.
- 2. Redistributions in binary form must reproduce the above copyright notice, this list of conditions and the following disclaimer in the documentation and/or other materials provided with the distribution.

THIS SOFTWARE IS PROVIDED BY THE AUTHOR AND CONTRIBUTORS ``AS IS'' AND ANY EXPRESS OR IMPLIED WARRANTIES, INCLUDING, BUT NOT LIMITED TO, THE IMPLIED WARRANTIES OF MERCHANTABILITY AND FITNESS FOR A PARTICULAR PURPOSE ARE DISCLAIMED. IN NO EVENT SHALL THE AUTHOR OR CONTRIBUTORS BE LIABLE FOR

 ANY DIRECT, INDIRECT, INCIDENTAL, SPECIAL, EXEMPLARY, OR CONSEQUENTIAL DAMAGES (INCLUDING, BUT NOT LIMITED TO, PROCUREMENT OF SUBSTITUTE GOODS OR SERVICES; LOSS OF USE, DATA, OR PROFITS; OR BUSINESS INTERRUPTION) HOWEVER CAUSED AND ON ANY THEORY OF LIABILITY, WHETHER IN CONTRACT, STRICT LIABILITY, OR TORT (INCLUDING NEGLIGENCE OR OTHERWISE) ARISING IN ANY WAY OUT OF THE USE OF THIS SOFTWARE, EVEN IF ADVISED OF THE POSSIBILITY OF SUCH DAMAGE.

(46) embedded brains - RTEMS targets

Copyright (c) 2017 embedded brains GmbH All rights reserved.

Redistribution and use in source and binary forms, with or without modification, are permitted provided that the following conditions are met:

- 1. Redistributions of source code must retain the above copyright notice, this list of conditions and the following disclaimer.
- 2. Redistributions in binary form must reproduce the above copyright notice, this list of conditions and the following disclaimer in the documentation and/or other materials provided with the distribution.

THIS SOFTWARE IS PROVIDED BY THE AUTHOR AND CONTRIBUTORS ``AS IS'' AND ANY EXPRESS OR IMPLIED WARRANTIES, INCLUDING, BUT NOT LIMITED TO, THE IMPLIED WARRANTIES OF MERCHANTABILITY AND FITNESS FOR A PARTICULAR PURPOSE ARE DISCLAIMED. IN NO EVENT SHALL THE AUTHOR OR CONTRIBUTORS BE LIABLE FOR ANY DIRECT, INDIRECT, INCIDENTAL, SPECIAL, EXEMPLARY, OR CONSEQUENTIAL DAMAGES (INCLUDING, BUT NOT LIMITED TO, PROCUREMENT OF SUBSTITUTE GOODS

OR SERVICES; LOSS OF USE, DATA, OR PROFITS; OR BUSINESS INTERRUPTION) HOWEVER CAUSED AND ON ANY THEORY OF LIABILITY, WHETHER IN CONTRACT, STRICT LIABILITY, OR TORT (INCLUDING NEGLIGENCE OR OTHERWISE) ARISING IN ANY WAY OUT OF THE USE OF THIS SOFTWARE, EVEN IF ADVISED OF THE POSSIBILITY OF SUCH DAMAGE.

(47) John Baldwin - RTEMS targets

Copyright (c) 2015 John Baldwin <jhb@FreeBSD.org>. All rights reserved.

Redistribution and use in source and binary forms, with or without modification, are permitted provided that the following conditions

are met:

- 1. Redistributions of source code must retain the above copyright notice, this list of conditions and the following disclaimer.
- 2. Redistributions in binary form must reproduce the above copyright notice, this list of conditions and the following disclaimer in the documentation and/or other materials provided with the distribution.
- 3. Neither the name of the author nor the names of its contributors may be used to endorse or promote products derived from this software without specific prior written permission.

THIS SOFTWARE IS PROVIDED BY THE REGENTS AND CONTRIBUTORS ``AS IS'' AND ANY EXPRESS OR IMPLIED WARRANTIES, INCLUDING, BUT NOT LIMITED TO, THE IMPLIED WARRANTIES OF MERCHANTABILITY AND FITNESS FOR A PARTICULAR PURPOSE ARE DISCLAIMED. IN NO EVENT SHALL THE REGENTS OR CONTRIBUTORS BE LIABLE FOR ANY DIRECT, INDIRECT, INCIDENTAL, SPECIAL, EXEMPLARY, OR CONSEQUENTIAL DAMAGES (INCLUDING, BUT NOT LIMITED TO, PROCUREMENT OF SUBSTITUTE GOODS OR SERVICES;

 LOSS OF USE, DATA, OR PROFITS; OR BUSINESS INTERRUPTION) HOWEVER CAUSED AND ON ANY THEORY OF LIABILITY, WHETHER IN CONTRACT, STRICT LIABILITY, OR TORT (INCLUDING NEGLIGENCE OR OTHERWISE) ARISING IN ANY WAY OUT OF THE USE OF THIS SOFTWARE, EVEN IF ADVISED OF THE POSSIBILITY OF SUCH DAMAGE.

(48) Jeffrey Roberson - RTEMS targets

Copyright (c) 2008, Jeffrey Roberson <jeff@freebsd.org> All rights reserved.

Copyright (c) 2008 Nokia Corporation All rights reserved.

Redistribution and use in source and binary forms, with or without modification, are permitted provided that the following conditions

are met:

- 1. Redistributions of source code must retain the above copyright notice unmodified, this list of conditions, and the following disclaimer.
- 2. Redistributions in binary form must reproduce the above copyright notice, this list of conditions and the following disclaimer in the documentation and/or other materials provided with the distribution.

#### THIS SOFTWARE IS PROVIDED

BY THE AUTHOR ``AS IS'' AND ANY EXPRESS OR

IMPLIED WARRANTIES, INCLUDING, BUT NOT LIMITED TO, THE IMPLIED WARRANTIES OF MERCHANTABILITY AND FITNESS FOR A PARTICULAR PURPOSE ARE DISCLAIMED. IN NO EVENT SHALL THE AUTHOR BE LIABLE FOR ANY DIRECT, INDIRECT, INCIDENTAL, SPECIAL, EXEMPLARY, OR CONSEQUENTIAL DAMAGES (INCLUDING, BUT NOT LIMITED TO, PROCUREMENT OF SUBSTITUTE GOODS OR SERVICES; LOSS OF USE, DATA, OR PROFITS; OR BUSINESS INTERRUPTION) HOWEVER CAUSED AND ON ANY THEORY OF LIABILITY, WHETHER IN CONTRACT, STRICT LIABILITY, OR TORT (INCLUDING NEGLIGENCE OR OTHERWISE) ARISING IN ANY WAY OUT OF THE USE OF THIS SOFTWARE, EVEN IF ADVISED OF THE POSSIBILITY OF SUCH DAMAGE.

(49) - SiFive Inc. (riscv-\* targets)

Copyright (c) 2017 SiFive Inc. All rights reserved.

This copyrighted material is made available to anyone wishing to use, modify, copy, or redistribute it subject to the terms and conditions of the FreeBSD License. This program is distributed in the hope that it will be useful, but WITHOUT ANY WARRANTY expressed or implied, including the implied warranties of MERCHANTABILITY or FITNESS FOR A PARTICULAR PURPOSE. A copy of this license is available at http://www.opensource.org/licenses.

(50) Michael R. Neilly (riscv-\* targets)

(c) Copyright 2017 Michael R. Neilly All rights reserved.

Redistribution and use in source and binary forms, with or without modification, are permitted provided that the following conditions are met:

\* Redistributions of source code must retain the above copyright notice, this list of conditions and the following disclaimer.

\* Redistributions in binary form must reproduce the above copyright notice, this list of conditions and the following disclaimer in the documentation and/or other materials provided with the distribution.

\* Neither the names of the copyright holders nor the names of their contributors may be used to endorse or promote products derived from this software without specific prior written permission.

#### THIS SOFTWARE

 IS PROVIDED BY THE COPYRIGHT HOLDERS AND CONTRIBUTORS "AS IS" AND ANY EXPRESS OR IMPLIED WARRANTIES, INCLUDING, BUT NOT LIMITED TO, THE IMPLIED WARRANTIES OF MERCHANTABILITY AND FITNESS FOR A PARTICULAR PURPOSE ARE DISCLAIMED. IN NO EVENT SHALL THE COPYRIGHT OWNER OR CONTRIBUTORS BE LIABLE FOR ANY DIRECT, INDIRECT, INCIDENTAL, SPECIAL, EXEMPLARY, OR CONSEQUENTIAL DAMAGES (INCLUDING, BUT NOT LIMITED TO, PROCUREMENT OF SUBSTITUTE GOODS OR SERVICES; LOSS OF USE, DATA, OR PROFITS; OR BUSINESS INTERRUPTION) HOWEVER CAUSED AND ON ANY THEORY OF LIABILITY, WHETHER IN CONTRACT, STRICT LIABILITY, OR TORT (INCLUDING NEGLIGENCE OR OTHERWISE) ARISING IN ANY WAY OUT OF THE USE OF THIS SOFTWARE, EVEN IF ADVISED OF THE POSSIBILITY OF SUCH DAMAGE.

(51) Mentor Graphics (amdgcn-\* targets)

Copyright (c) 2014-2017 Mentor Graphics.

The authors hereby grant permission to use, copy, modify, distribute, and license this software and its documentation for any purpose, provided that existing copyright notices are retained in all copies and that this

notice is included verbatim in any distributions. No written agreement, license, or royalty fee is required for any of the authorized uses. Modifications to this software may be copyrighted by their authors and need not follow the licensing terms described here, provided that the new terms are clearly indicated on the first page of each file where they apply.

(52) BSD-2-Clause-FreeBSD (pru-\* targets)

SPDX-License-Identifier: BSD-2-Clause-FreeBSD

Copyright (c) 2018-2019 Dimitar Dimitrov <dimitar@dinux.eu> All rights reserved.

Redistribution and use in source and binary forms, with or without modification, are permitted provided that the following conditions are met:

1. Redistributions of source code must retain the above copyright notice, this list of conditions and the following disclaimer.

2. Redistributions in binary form must reproduce the above copyright notice, this list of conditions and the following disclaimer in the

 documentation and/or other materials provided with the distribution.

THIS SOFTWARE IS PROVIDED BY THE AUTHOR ``AS IS'' AND ANY EXPRESS OR IMPLIED WARRANTIES, INCLUDING, BUT NOT LIMITED TO, THE IMPLIED WARRANTIES OF MERCHANTABILITY AND FITNESS FOR A PARTICULAR PURPOSE ARE DISCLAIMED. IN NO EVENT SHALL THE AUTHOR BE LIABLE FOR ANY DIRECT, INDIRECT, INCIDENTAL, SPECIAL, EXEMPLARY, OR CONSEQUENTIAL DAMAGES (INCLUDING, BUT NOT LIMITED TO, PROCUREMENT OF SUBSTITUTE GOODS OR SERVICES; LOSS OF USE, DATA, OR PROFITS; OR BUSINESS INTERRUPTION) HOWEVER CAUSED AND ON ANY THEORY OF LIABILITY, WHETHER IN CONTRACT, STRICT LIABILITY, OR TORT (INCLUDING NEGLIGENCE OR OTHERWISE) ARISING IN ANY WAY OUT OF THE USE OF THIS SOFTWARE, EVEN IF ADVISED OF THE POSSIBILITY OF SUCH DAMAGE. The libgloss subdirectory is a collection of software from several sources.

Each file may have its own copyright/license that is embedded in the source file. Unless otherwise noted in the body of the source file(s), the following copyright notices will apply to the contents of the libgloss subdirectory:

(1) Red Hat Incorporated

Copyright (c) 1994-2009 Red Hat, Inc. All rights reserved.

This copyrighted material is made available to anyone wishing to use, modify, copy, or redistribute it subject to the terms and conditions of the BSD License. This program is distributed in the hope that it will be useful, but WITHOUT ANY WARRANTY expressed or implied, including the implied warranties of MERCHANTABILITY or FITNESS FOR A PARTICULAR PURPOSE. A copy of this license is available at http://www.opensource.org/licenses. Any Red Hat trademarks that are incorporated in the source code or documentation are not subject to the BSD License and may only be used or replicated with the express permission of Red Hat, Inc.

(2) University of California, Berkeley

Copyright (c) 1981-2000 The Regents of the University of California. All rights reserved.

Redistribution and use in source and binary forms, with or without modification, are permitted provided that the following conditions are met:

- \* Redistributions of source code must retain the above copyright notice, this list of conditions and the following disclaimer.
- \* Redistributions in binary form must reproduce the above copyright notice, this list of conditions and the following disclaimer in the documentation and/or other materials provided with the distribution.
- \* Neither the name of the University nor the names of its contributors may

 be used to endorse or promote products derived from this software without specific prior written permission.

THIS SOFTWARE IS PROVIDED BY THE COPYRIGHT HOLDERS AND CONTRIBUTORS "AS IS" AND ANY EXPRESS OR IMPLIED WARRANTIES, INCLUDING, BUT NOT LIMITED TO, THE IMPLIED WARRANTIES OF MERCHANTABILITY AND FITNESS FOR A PARTICULAR PURPOSE ARE DISCLAIMED. IN NO EVENT SHALL THE COPYRIGHT OWNER OR CONTRIBUTORS BE LIABLE FOR ANY DIRECT, INDIRECT, INCIDENTAL, SPECIAL, EXEMPLARY, OR CONSEQUENTIAL DAMAGES (INCLUDING, BUT

NOT LIMITED TO, PROCUREMENT OF SUBSTITUTE GOODS OR SERVICES; LOSS OF USE, DATA, OR PROFITS; OR BUSINESS INTERRUPTION) HOWEVER CAUSED AND ON ANY THEORY OF LIABILITY, WHETHER IN CONTRACT, STRICT LIABILITY, OR TORT (INCLUDING NEGLIGENCE OR OTHERWISE) ARISING IN ANY WAY OUT OF THE USE OF THIS SOFTWARE, EVEN IF ADVISED OF THE POSSIBILITY OF SUCH DAMAGE.

(3) DJ Delorie

Copyright (C) 1993 DJ Delorie All rights reserved.

Redistribution, modification, and use in source and binary forms is permitted provided that the above copyright notice and following paragraph are duplicated in all such forms.

This file is distributed WITHOUT ANY WARRANTY; without even the implied warranty of MERCHANTABILITY or FITNESS FOR A PARTICULAR PURPOSE.

(4) (formerly GPL for fr30)

The GPL is no longer applicable to the fr30 platform. The piece of code (syscalls.c) referencing the GPL has been officially relicensed.

(5) Advanced Micro Devices

Copyright 1989, 1990 Advanced Micro Devices, Inc.

This software is the property of Advanced Micro Devices, Inc (AMD) which specifically grants the user the right to modify, use and distribute this software provided this notice is not removed or altered. All other rights are reserved by AMD.

AMD MAKES NO WARRANTY OF ANY KIND, EXPRESS OR IMPLIED, WITH REGARD TO THIS SOFTWARE. IN NO EVENT SHALL AMD BE LIABLE FOR INCIDENTAL OR CONSEQUENTIAL DAMAGES IN CONNECTION WITH OR ARISING FROM THE FURNISHING, PERFORMANCE, OR

#### USE OF THIS SOFTWARE.

So that all may benefit from your experience, please report any problems or suggestions about this software to the 29K Technical Support Center at 800-29-29-AMD (800-292-9263) in the USA, or 0800-89-1131 in the UK, or 0031-11-1129 in Japan, toll free. The direct dial number is 512-462-4118.

Advanced Micro Devices, Inc. 29K Support Products Mail Stop 573 5900 E. Ben White Blvd. Austin, TX 78741 800-292-9263

(6) - Analog Devices, Inc. (bfin-\* targets)

Copyright (C) 2006, 2008, 2009, 2011, 2012 Analog Devices, Inc.

The authors hereby grant permission to use, copy, modify, distribute, and license this software and its documentation for any purpose, provided that existing copyright notices are retained in all copies and that this notice is included verbatim in any distributions. No written agreement, license, or royalty fee is required for any of the authorized uses. Modifications to this software may be copyrighted by their authors and need not follow the licensing terms described here, provided that the new terms are clearly indicated on the first page of each file where they apply.

(7) University of Utah and the Computer Systems Laboratory (CSL) [applies only to hppa\*-\*-pro\* targets] Copyright (c) 1990,1994 The University of Utah and the Computer Systems Laboratory (CSL). All rights reserved.

Permission to use, copy, modify and distribute this software is hereby granted provided that (1) source code retains these copyright, permission, and disclaimer notices, and (2) redistributions including binaries reproduce the notices in supporting documentation, and (3) all advertising materials mentioning features or use of this software display the following acknowledgement: ``This product includes software developed by the Computer Systems Laboratory at the University of Utah.''

THE UNIVERSITY OF UTAH AND CSL ALLOW FREE USE OF THIS SOFTWARE IN ITS "AS IS" CONDITION. THE UNIVERSITY OF UTAH AND CSL DISCLAIM ANY LIABILITY OF ANY KIND FOR ANY DAMAGES WHATSOEVER RESULTING FROM THE USE OF THIS SOFTWARE.

CSL requests users of this software to return to csl-dist@cs.utah.edu any

improvements that they make and grant CSL redistribution rights.

(8) Sun Microsystems

Copyright (C) 1993 by Sun Microsystems, Inc. All rights reserved.

Developed at SunPro, a Sun Microsystems, Inc. business. Permission to use, copy, modify, and distribute this software is freely granted, provided that this notice is preserved.

(9) Hewlett Packard

(c) Copyright 1986 HEWLETT-PACKARD COMPANY

To anyone who acknowledges that this file is provided "AS IS" without any express or implied warranty:

permission to use, copy, modify, and distribute this file for any purpose is hereby granted without fee, provided that the above copyright notice and this notice appears in all copies, and that the name of Hewlett-Packard Company not be used in advertising or publicity pertaining to distribution of the software without specific, written prior permission. Hewlett-Packard Company makes no representations about the suitability of this software for any purpose.

(10) Hans-Peter Nilsson

Copyright (C) 2001 Hans-Peter Nilsson

Permission to use, copy, modify, and distribute this software is freely granted, provided that the above copyright notice, this notice and the following disclaimer are preserved with no changes.

THIS SOFTWARE IS PROVIDED ``AS IS'' AND WITHOUT ANY EXPRESS OR IMPLIED WARRANTIES, INCLUDING, WITHOUT LIMITATION, THE IMPLIED WARRANTIES OF MERCHANTABILITY AND FITNESS FOR A PARTICULAR PURPOSE.

(11) IBM Corp. spu processor (only spu-\* targets)

(C) Copyright IBM Corp. 2005, 2006

All rights reserved.

Redistribution and use in source and binary forms, with or without

modification, are permitted provided that the following conditions are met:

 \* Redistributions of source code must retain the above copyright notice, this list of conditions and the following disclaimer.

 \* Redistributions in binary form must reproduce the above copyright notice, this list of conditions and the following disclaimer in the documentation and/or other materials provided with the distribution. \* Neither the name of IBM nor the names of its contributors may be

used to endorse or promote products derived from this software without specific prior written permission.

THIS SOFTWARE IS PROVIDED BY THE COPYRIGHT HOLDERS AND CONTRIBUTORS "AS IS" AND ANY EXPRESS OR IMPLIED WARRANTIES, INCLUDING, BUT NOT LIMITED TO, THE IMPLIED WARRANTIES OF MERCHANTABILITY AND FITNESS FOR A PARTICULAR PURPOSE ARE DISCLAIMED. IN NO EVENT SHALL THE COPYRIGHT OWNER OR CONTRIBUTORS BE LIABLE FOR ANY DIRECT, INDIRECT, INCIDENTAL, SPECIAL, EXEMPLARY, OR CONSEQUENTIAL DAMAGES (INCLUDING, BUT NOT LIMITED TO, PROCUREMENT OF SUBSTITUTE GOODS OR SERVICES; LOSS OF USE, DATA, OR PROFITS; OR BUSINESS INTERRUPTION) HOWEVER CAUSED AND ON ANY THEORY OF LIABILITY, WHETHER IN CONTRACT, STRICT LIABILITY, OR TORT (INCLUDING NEGLIGENCE OR OTHERWISE) ARISING IN ANY WAY OUT OF THE USE OF THIS SOFTWARE, EVEN IF ADVISED OF THE POSSIBILITY OF SUCH DAMAGE.

(12) Jon Beniston (only lm32-\* targets)

Contributed by Jon Beniston <jon@beniston.com>

Redistribution and use in source and binary forms, with or without modification, are permitted provided that the following conditions are met: 1. Redistributions of source code must retain the above copyright notice, this list of conditions and the following disclaimer. 2. Redistributions in binary form must reproduce the above copyright notice, this list of conditions and the following disclaimer in the

documentation and/or other materials provided with the distribution.

THIS SOFTWARE IS PROVIDED BY THE AUTHOR AND CONTRIBUTORS ``AS IS'' AND ANY EXPRESS OR IMPLIED WARRANTIES, INCLUDING, BUT NOT LIMITED TO, THE IMPLIED WARRANTIES OF MERCHANTABILITY AND FITNESS FOR A PARTICULAR PURPOSE ARE DISCLAIMED. IN NO EVENT SHALL THE AUTHOR OR CONTRIBUTORS BE LIABLE FOR ANY DIRECT, INDIRECT, INCIDENTAL, SPECIAL, EXEMPLARY, OR CONSEQUENTIAL DAMAGES (INCLUDING, BUT NOT LIMITED TO, PROCUREMENT OF SUBSTITUTE GOODS OR SERVICES; LOSS OF USE, DATA, OR PROFITS; OR BUSINESS INTERRUPTION) HOWEVER CAUSED AND ON ANY THEORY OF LIABILITY, WHETHER IN CONTRACT, STRICT LIABILITY,

 OR TORT (INCLUDING NEGLIGENCE OR OTHERWISE) ARISING IN ANY WAY OUT OF THE USE OF THIS SOFTWARE, EVEN IF ADVISED OF THE POSSIBILITY OF SUCH DAMAGE.

(13) - Xilinx, Inc. (microblaze-\* and powerpc-\* targets)

Copyright (c) 2004, 2009 Xilinx, Inc. All rights reserved.

Redistribution and use in source and binary forms, with or without modification, are permitted provided that the following conditions are met:

1. Redistributions source code must retain the above copyright notice, this list of conditions and the following disclaimer.

2. Redistributions in binary form must reproduce the above copyright notice, this list of conditions and the following disclaimer in the documentation and/or other materials provided with the distribution.

3. Neither the name of Xilinx nor the names of its contributors may be used to endorse or promote products derived from this software without specific prior written permission.

THIS SOFTWARE IS PROVIDED BY THE COPYRIGHT HOLDER AND CONTRIBUTORS "AS IS"

 AND ANY EXPRESS OR IMPLIED WARRANTIES, INCLUDING, BUT NOT LIMITED TO, THE IMPLIED WARRANTIES OF MERCHANTABILITY AND FITNESS FOR A PARTICULAR PURPOSE ARE DISCLAIMED. IN NO EVENT SHALL THE COPYRIGHT HOLDER OR CONTRIBUTORS BE LIABLE FOR ANY DIRECT, INDIRECT, INCIDENTAL, SPECIAL, EXEMPLARY, OR CONSEQUENTIAL DAMAGES (INCLUDING, BUT NOT LIMITED TO, PROCUREMENT OF SUBSTITUTE GOODS OR SERVICES; LOSS OF USE, DATA, OR PROFITS; OR BUSINESS INTERRUPTION) HOWEVER CAUSED AND ON ANY THEORY OF LIABILITY, WHETHER IN CONTRACT, STRICT LIABILITY, OR TORT (INCLUDING NEGLIGENCE OR OTHERWISE) ARISING IN ANY WAY OUT OF THE USE OF THIS SOFTWARE, EVEN IF ADVISED OF THE POSSIBILITY OF SUCH DAMAGE.

(14) - National Semiconductor Corporation

Copyright (c) 2004 National Semiconductor Corporation

The authors hereby grant permission to use, copy, modify, distribute, and license this software and its documentation for any purpose, provided that existing copyright notices are retained in all copies and that this notice

 is included verbatim in any distributions. No written agreement, license, or royalty fee is required for any of the authorized uses. Modifications to this software may be copyrighted by their authors and need not follow the licensing terms described here, provided that the new terms are clearly indicated on the first page of each file where they apply.

(15) - CodeSourcery, Inc. (tic6x-\* targets)

Copyright (c) 2010 CodeSourcery, Inc. All rights reserved.

Redistribution and use in source and binary forms, with or without modification, are permitted provided that the following conditions are met:

- \* Redistributions of source code must retain the above copyright notice, this list of conditions and the following disclaimer.
- \* Redistributions in binary form must reproduce the above copyright notice, this list of conditions and the following disclaimer in the documentation and/or other materials provided with the distribution.
- \* Neither the name of CodeSourcery

nor the

 names of its contributors may be used to endorse or promote products derived from this software without specific prior written permission.

THIS SOFTWARE IS PROVIDED BY CODESOURCERY, INC. ``AS IS'' AND ANY EXPRESS OR IMPLIED WARRANTIES, INCLUDING, BUT NOT LIMITED TO, THE IMPLIED WARRANTIES OF MERCHANTABILITY AND FITNESS FOR A PARTICULAR PURPOSE ARE DISCLAIMED. IN NO EVENT SHALL CODESOURCERY BE LIABLE FOR ANY DIRECT, INDIRECT, INCIDENTAL, SPECIAL, EXEMPLARY, OR CONSEQUENTIAL DAMAGES (INCLUDING, BUT NOT LIMITED TO, PROCUREMENT OF SUBSTITUTE GOODS OR SERVICES; LOSS OF USE, DATA, OR PROFITS; OR BUSINESS INTERRUPTION) HOWEVER CAUSED AND ON ANY THEORY OF LIABILITY, WHETHER IN CONTRACT, STRICT LIABILITY, OR TORT (INCLUDING NEGLIGENCE OR OTHERWISE) ARISING IN ANY WAY OUT OF THE USE OF THIS SOFTWARE, EVEN IF ADVISED OF THE POSSIBILITY OF SUCH DAMAGE.

(16) - GPL with exception (sparc-\*leon\*, crx-\*, cr16-\* targets only)

 Copyright (C) 1992 Free Software Foundation, Inc. Written By David Vinayak Henkel-Wallace, June 1992

This file is free software; you can redistribute it and/or modify it under the terms of the GNU General Public License as published by the Free Software Foundation; either version 2, or (at your option) any later version.

In addition to the permissions in the GNU General Public License, the Free Software Foundation gives you unlimited permission to link the compiled version of this file with other programs, and to distribute

those programs without any restriction coming from the use of this file. (The General Public License restrictions do apply in other respects; for example, they cover modification of the file, and distribution when not linked into another program.)

This file is distributed in the hope that it will be useful, but WITHOUT ANY WARRANTY; without even the implied warranty of MERCHANTABILITY or FITNESS FOR A PARTICULAR PURPOSE. See the GNU General Public License for more details.

You should have received a copy of the GNU General Public License along with this program; see the file COPYING. If not, write to the Free Software Foundation, 59 Temple Place - Suite 330, Boston, MA 02111-1307, USA.

 As a special exception, if you link this library with files compiled with GCC to produce an executable, this does not cause the resulting executable to be covered by the GNU General Public License. This exception does not however invalidate any other reasons why the executable file might be covered by the GNU General Public License.

(17) - Adapteva, Inc. (epiphany-\* targets)

Copyright (c) 2011, Adapteva, Inc. All rights reserved.

Redistribution and use in source and binary forms, with or without modification, are permitted provided that the following conditions are met:

\* Redistributions of source code must retain the above copyright notice, this list of conditions and the following disclaimer.

\* Redistributions in binary form must reproduce the above copyright notice,

 this list of conditions and the following disclaimer in the documentation and/or other materials provided with the distribution.

\* Neither the name of Adapteva nor the names of its contributors may be used to endorse or promote products derived from this software without specific prior written permission.

THIS SOFTWARE IS PROVIDED BY THE COPYRIGHT HOLDERS AND CONTRIBUTORS "AS IS" AND ANY EXPRESS OR IMPLIED WARRANTIES, INCLUDING, BUT NOT LIMITED TO, THE IMPLIED WARRANTIES OF MERCHANTABILITY AND FITNESS FOR A PARTICULAR PURPOSE ARE DISCLAIMED. IN NO EVENT SHALL THE COPYRIGHT HOLDER OR CONTRIBUTORS BE LIABLE FOR ANY DIRECT, INDIRECT, INCIDENTAL, SPECIAL, EXEMPLARY, OR CONSEQUENTIAL DAMAGES (INCLUDING, BUT NOT LIMITED TO, PROCUREMENT OF SUBSTITUTE GOODS OR SERVICES; LOSS OF USE, DATA, OR PROFITS; OR BUSINESS INTERRUPTION) HOWEVER CAUSED AND ON ANY THEORY OF LIABILITY, WHETHER IN CONTRACT, STRICT LIABILITY,

# OR TORT (INCLUDING NEGLIGENCE OR OTHERWISE) ARISING IN ANY WAY OUT OF THE **USE**

OF THIS SOFTWARE, EVEN IF ADVISED OF THE POSSIBILITY OF SUCH DAMAGE.

(18) - Rolls-Royce Controls and Data Services Limited (visium-\* targets)

Copyright (c) 2015 Rolls-Royce Controls and Data Services Limited. All rights reserved.

Redistribution and use in source and binary forms, with or without modification, are permitted provided that the following conditions are met:

- \* Redistributions of source code must retain the above copyright notice, this list of conditions and the following disclaimer.
- \* Redistributions in binary form must reproduce the above copyright notice, this list of conditions and the following disclaimer in the documentation and/or other materials provided with the distribution.
- \* Neither the name of Rolls-Royce Controls and Data Services Limited nor the names of its contributors may be used to endorse or promote products derived from this software without specific prior written permission.

# THIS SOFTWARE IS PROVIDED BY THE COPYRIGHT

## HOLDERS AND CONTRIBUTORS "AS IS" AND

ANY EXPRESS OR IMPLIED WARRANTIES, INCLUDING, BUT NOT LIMITED TO, THE IMPLIED WARRANTIES OF MERCHANTABILITY AND FITNESS FOR A PARTICULAR PURPOSE ARE DISCLAIMED. IN NO EVENT SHALL THE COPYRIGHT HOLDER OR CONTRIBUTORS BE LIABLE FOR ANY DIRECT, INDIRECT, INCIDENTAL, SPECIAL, EXEMPLARY, OR CONSEQUENTIAL DAMAGES (INCLUDING, BUT NOT LIMITED TO, PROCUREMENT OF SUBSTITUTE GOODS OR SERVICES; LOSS OF USE, DATA, OR PROFITS; OR BUSINESS INTERRUPTION) HOWEVER CAUSED AND ON ANY THEORY OF LIABILITY, WHETHER IN CONTRACT, STRICT LIABILITY, OR TORT (INCLUDING NEGLIGENCE OR OTHERWISE) ARISING IN ANY WAY OUT OF THE USE OF THIS SOFTWARE, EVEN IF ADVISED OF THE POSSIBILITY OF SUCH DAMAGE.

(19) - FTDI (ft32-\* targets)

Copyright (C) 2014 FTDI (support@ftdichip.com)

The authors hereby grant permission to use, copy, modify, distribute, and license this software and its documentation for any purpose, provided that existing copyright notices are retained in all copies and that this

notice is included verbatim in any distributions. No written agreement, license, or royalty fee is required for any of the authorized uses. Modifications to this software may be copyrighted by their authors and need not follow the licensing terms described here, provided that the new terms are clearly indicated on the first page of each file where they apply.

(20) - Synopsys Inc (arc-\* targets)

Copyright (c) 2015, Synopsys, Inc. All rights reserved.

Redistribution and use in source and binary forms, with or without modification, are permitted provided that the following conditions are met:

1) Redistributions of source code must retain the above copyright notice, this list of conditions and the following disclaimer.

2) Redistributions in binary form must reproduce the above copyright notice, this list of conditions and the following disclaimer in the documentation and/or other materials provided with the distribution.

3) Neither the name of the Synopsys, Inc., nor the names of its contributors may be used to endorse or promote products derived from this software without specific prior written permission.

THIS SOFTWARE IS PROVIDED BY THE COPYRIGHT HOLDERS AND CONTRIBUTORS "AS IS" AND ANY EXPRESS OR IMPLIED WARRANTIES, INCLUDING, BUT NOT LIMITED TO, THE IMPLIED WARRANTIES OF MERCHANTABILITY AND FITNESS FOR A PARTICULAR PURPOSE ARE DISCLAIMED. IN NO EVENT SHALL THE COPYRIGHT HOLDER OR CONTRIBUTORS BE LIABLE FOR ANY DIRECT, INDIRECT, INCIDENTAL, SPECIAL, EXEMPLARY, OR CONSEQUENTIAL DAMAGES (INCLUDING, BUT NOT LIMITED TO, PROCUREMENT OF SUBSTITUTE GOODS OR SERVICES; LOSS OF USE, DATA, OR PROFITS; OR BUSINESS INTERRUPTION) HOWEVER CAUSED AND ON ANY THEORY OF LIABILITY, WHETHER IN CONTRACT, STRICT LIABILITY, OR TORT (INCLUDING NEGLIGENCE OR OTHERWISE) ARISING IN ANY WAY OUT OF THE USE OF THIS SOFTWARE, EVEN IF ADVISED OF THE POSSIBILITY OF SUCH DAMAGE.

(21) BSD-2-Clause-FreeBSD (pru-\* targets)

SPDX-License-Identifier: BSD-2-Clause-FreeBSD

Copyright (c) 2018-2019 Dimitar Dimitrov <dimitar@dinux.eu> All rights reserved.

Redistribution and use in source and binary forms, with or without modification, are permitted provided that the following conditions are met:

- 1. Redistributions of source code must retain the above copyright notice, this list of conditions and the following disclaimer.
- 2. Redistributions in binary form must reproduce the above copyright notice, this list of conditions and the following disclaimer in the documentation and/or other materials provided with the distribution.

THIS SOFTWARE IS PROVIDED BY THE AUTHOR ``AS IS'' AND ANY EXPRESS OR IMPLIED WARRANTIES, INCLUDING, BUT NOT LIMITED TO, THE IMPLIED WARRANTIES OF MERCHANTABILITY AND FITNESS FOR A PARTICULAR PURPOSE ARE DISCLAIMED. IN NO EVENT SHALL THE AUTHOR BE LIABLE FOR ANY DIRECT, INDIRECT, INCIDENTAL, SPECIAL, EXEMPLARY, OR CONSEQUENTIAL DAMAGES (INCLUDING, BUT NOT LIMITED TO, PROCUREMENT OF SUBSTITUTE GOODS OR SERVICES; LOSS OF USE, DATA, OR PROFITS;

 OR BUSINESS INTERRUPTION) HOWEVER CAUSED AND ON ANY THEORY OF LIABILITY, WHETHER IN CONTRACT, STRICT LIABILITY, OR TORT (INCLUDING NEGLIGENCE OR OTHERWISE) ARISING IN ANY WAY OUT OF THE USE OF THIS SOFTWARE, EVEN IF ADVISED OF THE POSSIBILITY OF SUCH DAMAGE.

 GNU Free Documentation License Version 1.2, November 2002

Copyright (C) 2000,2001,2002 Free Software Foundation, Inc. 51 Franklin St, Fifth Floor, Boston, MA 02110-1301 USA Everyone is permitted to copy and distribute verbatim copies of this license document, but changing it is not allowed.

## 0. PREAMBLE

The purpose of this License is to make a manual, textbook, or other functional and useful document "free" in the sense of freedom: to assure everyone the effective freedom to copy and redistribute it, with or without modifying it, either commercially or noncommercially. Secondarily, this License preserves for the author and publisher a way to get credit for their work, while not being considered responsible for modifications made by others.

This License is a kind of "copyleft", which means that derivative works of the document must themselves be free in the same sense. It complements the GNU General Public License, which is a copyleft license designed for free software.

#### We

 have designed this License in order to use it for manuals for free software, because free software needs free documentation: a free program should come with manuals providing the same freedoms that the software does. But this License is not limited to software manuals; it can be used for any textual work, regardless of subject matter or whether it is published as a printed book. We recommend this License principally for works whose purpose is instruction or reference.

#### 1. APPLICABILITY AND DEFINITIONS

This License applies to any manual or other work, in any medium, that contains a notice placed by the copyright holder saying it can be distributed under the terms of this License. Such a notice grants a world-wide, royalty-free license, unlimited in duration, to use that work under the conditions stated herein. The "Document", below, refers to any such manual or work. Any member of the public is a licensee, and is addressed as "you". You accept the license if you copy,

 modify or distribute the work in a way requiring permission under copyright law.

A "Modified Version" of the Document means any work containing the Document or a portion of it, either copied verbatim, or with modifications and/or translated into another language.

A "Secondary Section" is a named appendix or a front-matter section of the Document that deals exclusively with the relationship of the publishers or authors of the Document to the Document's overall subject (or to related matters) and contains nothing that could fall directly within that overall subject. (Thus, if the Document is in part a textbook of mathematics, a Secondary Section may not explain any mathematics.) The relationship could be a matter of historical connection with the subject or with related matters, or of legal, commercial, philosophical, ethical or political position regarding them.

The "Invariant Sections" are certain Secondary Sections whose titles are designated, as being those of Invariant Sections, in the notice

that says that the Document is released under this License. If a section does not fit the above definition of Secondary then it is not allowed to be designated as Invariant. The Document may contain zero Invariant Sections. If the Document does not identify any Invariant Sections then there are none.

The "Cover Texts" are certain short passages of text that are listed, as Front-Cover Texts or Back-Cover Texts, in the notice that says that the Document is released under this License. A Front-Cover Text may be at most 5 words, and a Back-Cover Text may be at most 25 words.

A "Transparent" copy of the Document means a machine-readable copy, represented in a format whose specification is available to the general public, that is suitable for revising the document straightforwardly with generic text editors or (for images composed of pixels) generic paint programs or (for drawings) some widely available drawing editor, and that is suitable for input to text formatters or for

 automatic translation to a variety of formats suitable for input to text formatters. A copy made in an otherwise Transparent file format whose markup, or absence of markup, has been arranged to thwart or discourage subsequent modification by readers is not Transparent. An image format is not Transparent if used for any substantial amount of text. A copy that is not "Transparent" is called "Opaque".

Examples of suitable formats for Transparent copies include plain ASCII without markup, Texinfo input format, LaTeX input format, SGML or XML using a publicly available DTD, and standard-conforming simple HTML, PostScript or PDF designed for human modification. Examples of transparent image formats include PNG, XCF and JPG. Opaque formats include proprietary formats that can be read and edited only by proprietary word processors, SGML or XML for which the DTD and/or processing tools are not generally available, and the machine-generated HTML, PostScript or PDF produced by some word processors

for output purposes only.

The "Title Page" means, for a printed book, the title page itself, plus such following pages as are needed to hold, legibly, the material this License requires to appear in the title page. For works in formats which do not have any title page as such, "Title Page" means the text near the most prominent appearance of the work's title, preceding the beginning of the body of the text.

A section "Entitled XYZ" means a named subunit of the Document whose title either is precisely XYZ or contains XYZ in parentheses following text that translates XYZ in another language. (Here XYZ stands for a specific section name mentioned below, such as "Acknowledgements", "Dedications", "Endorsements", or "History".) To "Preserve the Title" of such a section when you modify the Document means that it remains a section "Entitled XYZ" according to this definition.

The Document may include Warranty Disclaimers next to the notice which states that this License applies to the Document. These Warranty Disclaimers are considered to be included by reference in this License, but only as regards disclaiming warranties: any other implication that these Warranty Disclaimers may have is void and has no effect on the meaning of this License.

#### 2. VERBATIM COPYING

You may copy and distribute the Document in any medium, either commercially or noncommercially, provided that this License, the copyright notices, and the license notice saying this License applies

to the Document are reproduced in all copies, and that you add no other conditions whatsoever to those of this License. You may not use technical measures to obstruct or control the reading or further copying of the copies you make or distribute. However, you may accept compensation in exchange for copies. If you distribute a large enough number of copies you must also follow the conditions in section 3.

You may also lend copies, under the same conditions stated above, and you may publicly display copies.

## 3. COPYING IN QUANTITY

If you publish printed copies (or copies in media that commonly have printed covers) of the Document, numbering more than 100, and the Document's license notice requires Cover Texts, you must enclose the copies in covers that carry, clearly and legibly, all these Cover Texts: Front-Cover Texts on the front cover, and Back-Cover Texts on the back cover. Both covers must also clearly and legibly identify you as the publisher of these copies. The front cover must present the full title with all words of the title equally prominent and visible. You may add other material on the covers in addition. Copying with changes limited to the covers, as long as they preserve the title of the Document and satisfy these conditions, can be treated as verbatim copying in other respects.

If the required texts for either cover are too voluminous to fit legibly, you should put the first ones listed (as many as fit reasonably) on the actual cover, and continue the rest onto adjacent pages.

If you publish or distribute Opaque copies of the Document numbering more than 100, you must either include a machine-readable Transparent copy along with each Opaque copy, or state in or with each Opaque copy a computer-network location from which the general network-using public has access to download using public-standard network protocols a complete Transparent copy of the Document, free of added material. If you use the latter option, you must take reasonably prudent steps, when you begin distribution of Opaque copies in quantity, to ensure that this Transparent copy will remain thus accessible at the stated location until at least one year after the last time you distribute an Opaque copy (directly or through your agents or retailers) of that edition to the public.

It is requested, but not required, that you contact the authors of the Document well before redistributing any large number of copies, to give them a chance to provide you with an updated version of the Document.

#### 4. MODIFICATIONS

You may copy and distribute a Modified Version of the Document under the conditions of sections 2 and 3 above, provided that you release the Modified Version under precisely this License, with the Modified Version filling the role of the Document, thus licensing distribution and modification of the Modified Version to whoever possesses a copy of it. In addition, you must do these things in the Modified Version:

- A. Use in the Title Page (and on the covers, if any) a title distinct from that of the Document, and from those of previous versions (which should, if there were any, be listed in the History section of the Document). You may use the same title as a previous version if the original publisher of that version gives permission.
- B. List on the Title Page, as authors, one or more persons or entities responsible for authorship of the modifications in the Modified Version, together with at least five of the principal authors of the

 Document (all of its principal authors, if it has fewer than five), unless they release you from this requirement.

- C. State on the Title page the name of the publisher of the Modified Version, as the publisher.
- D. Preserve all the copyright notices of the Document.
- E. Add an appropriate copyright notice for your modifications adjacent to the other copyright notices.
- F. Include, immediately after the copyright notices, a license notice giving the public permission to use the Modified Version under the terms of this License, in the form shown in the Addendum below.
- G. Preserve in that license notice the full lists of Invariant Sections and required Cover Texts given in the Document's license notice. H. Include an unaltered copy of this License.
- I. Preserve the section Entitled "History", Preserve its Title, and add to it an item stating at least the title, year, new authors, and publisher of the Modified Version as given on the Title Page. If there is
- no section Entitled "History" in the Document, create one stating the title, year, authors, and publisher of the Document as given on its Title Page, then add an item describing the Modified Version as stated in the previous sentence.
- J. Preserve the network location, if any, given in the Document for public access to a Transparent copy of the Document, and likewise the network locations given in the Document for previous versions it was based on. These may be placed in the "History" section. You may omit a network location for a work that was published at
least four years before the Document itself, or if the original publisher of the version it refers to gives permission.

K. For any section Entitled "Acknowledgements" or "Dedications", Preserve the Title of the section, and preserve in the section all the substance and tone of each of the contributor acknowledgements and/or dedications given therein.

L. Preserve all the Invariant Sections of the

Document,

 unaltered in their text and in their titles. Section numbers or the equivalent are not considered part of the section titles. M. Delete any section Entitled "Endorsements". Such a section may not be included in the Modified Version.

N. Do not retitle any existing section to be Entitled "Endorsements"

or to conflict in title with any Invariant Section.

O. Preserve any Warranty Disclaimers.

If the Modified Version includes new front-matter sections or appendices that qualify as Secondary Sections and contain no material copied from the Document, you may at your option designate some or all of these sections as invariant. To do this, add their titles to the list of Invariant Sections in the Modified Version's license notice. These titles must be distinct from any other section titles.

You may add a section Entitled "Endorsements", provided it contains nothing but endorsements of your Modified Version by various parties--for example, statements of peer review or that the text has been approved by an organization as the authoritative definition of a standard.

You may add a passage of up to five words as a Front-Cover Text, and a passage of up to 25 words as a Back-Cover Text, to the end of the list of Cover Texts in the Modified Version. Only one passage of Front-Cover Text and one of Back-Cover Text may be added by (or through arrangements made by) any one entity. If the Document already includes a cover text for the same cover, previously added by you or by arrangement made by the same entity you are acting on behalf of, you may not add another; but you may replace the old one, on explicit permission from the previous publisher that added the old one.

The author(s) and publisher(s) of the Document do not by this License give permission to use their names for publicity for or to assert or imply endorsement of any Modified Version.

# 5. COMBINING DOCUMENTS

You may combine the Document with other documents released under this

### License, under

 the terms defined in section 4 above for modified versions, provided that you include in the combination all of the Invariant Sections of all of the original documents, unmodified, and list them all as Invariant Sections of your combined work in its license notice, and that you preserve all their Warranty Disclaimers.

The combined work need only contain one copy of this License, and multiple identical Invariant Sections may be replaced with a single copy. If there are multiple Invariant Sections with the same name but different contents, make the title of each such section unique by adding at the end of it, in parentheses, the name of the original author or publisher of that section if known, or else a unique number. Make the same adjustment to the section titles in the list of Invariant Sections in the license notice of the combined work.

In the combination, you must combine any sections Entitled "History" in the various original documents, forming one section Entitled "History";

 likewise combine any sections Entitled "Acknowledgements", and any sections Entitled "Dedications". You must delete all sections Entitled "Endorsements".

# 6. COLLECTIONS OF DOCUMENTS

You may make a collection consisting of the Document and other documents released under this License, and replace the individual copies of this License in the various documents with a single copy that is included in the collection, provided that you follow the rules of this License for verbatim copying of each of the documents in all other respects.

You may extract a single document from such a collection, and distribute it individually under this License, provided you insert a copy of this License into the extracted document, and follow this License in all other respects regarding verbatim copying of that document.

### 7. AGGREGATION WITH INDEPENDENT WORKS

A compilation of the Document or its derivatives with other separate and independent documents or works, in or on a volume of a storage or distribution

 medium, is called an "aggregate" if the copyright resulting from the compilation is not used to limit the legal rights of the compilation's users beyond what the individual works permit. When the Document is included in an aggregate, this License does not apply to the other works in the aggregate which are not themselves

derivative works of the Document.

If the Cover Text requirement of section 3 is applicable to these copies of the Document, then if the Document is less than one half of the entire aggregate, the Document's Cover Texts may be placed on covers that bracket the Document within the aggregate, or the electronic equivalent of covers if the Document is in electronic form. Otherwise they must appear on printed covers that bracket the whole aggregate.

# 8. TRANSLATION

Translation is considered a kind of modification, so you may distribute translations of the Document under the terms of section 4. Replacing Invariant Sections with translations requires special permission

 from their copyright holders, but you may include translations of some or all Invariant Sections in addition to the original versions of these Invariant Sections. You may include a translation of this License, and all the license notices in the Document, and any Warranty Disclaimers, provided that you also include the original English version of this License and the original versions of those notices and disclaimers. In case of a disagreement between the translation and the original version of this License or a notice or disclaimer, the original version will prevail.

If a section in the Document is Entitled "Acknowledgements", "Dedications", or "History", the requirement (section 4) to Preserve its Title (section 1) will typically require changing the actual title.

# 9. TERMINATION

You may not copy, modify, sublicense, or distribute the Document except as expressly provided for under this License. Any other attempt to copy, modify, sublicense or distribute the Document is void, and will

automatically terminate your rights under this License. However, parties who have received copies, or rights, from you under this License will not have their licenses terminated so long as such parties remain in full compliance.

## 10. FUTURE REVISIONS OF THIS LICENSE

The Free Software Foundation may publish new, revised versions

of the GNU Free Documentation License from time to time. Such new versions will be similar in spirit to the present version, but may differ in detail to address new problems or concerns. See http://www.gnu.org/copyleft/.

Each version of the License is given a distinguishing version number. If the Document specifies that a particular numbered version of this License "or any later version" applies to it, you have the option of following the terms and conditions either of that specified version or of any later version that has been published (not as a draft) by the Free Software Foundation. If the Document does not specify a version number of this License,

 you may choose any version ever published (not as a draft) by the Free Software Foundation.

### ADDENDUM: How to use this License for your documents

To use this License in a document you have written, include a copy of the License in the document and put the following copyright and license notices just after the title page:

# Copyright (c) YEAR YOUR NAME.

 Permission is granted to copy, distribute and/or modify this document under the terms of the GNU Free Documentation License, Version 1.2 or any later version published by the Free Software Foundation; with no Invariant Sections, no Front-Cover Texts, and no Back-Cover Texts. A copy of the license is included in the section entitled "GNU Free Documentation License".

If you have Invariant Sections, Front-Cover Texts and Back-Cover Texts, replace the "with...Texts." line with this:

 with the Invariant Sections being LIST THEIR TITLES, with the Front-Cover Texts being LIST, and with the Back-Cover Texts being LIST.

If you have Invariant Sections without Cover Texts, or some other combination of the three, merge those two alternatives to suit the situation.

If your document contains nontrivial examples of program code, we recommend releasing these examples in parallel under your choice of free software license, such as the GNU General Public License, to permit their use in free software.

> GNU LESSER GENERAL PUBLIC LICENSE Version 3, 29 June 2007

Copyright (C) 2007 Free Software Foundation, Inc. <http://fsf.org/> Everyone is permitted to copy and distribute verbatim copies of this license document, but changing it is not allowed.

 This version of the GNU Lesser General Public License incorporates the terms and conditions of version 3 of the GNU General Public License, supplemented by the additional permissions listed below.

0. Additional Definitions.

 As used herein, "this License" refers to version 3 of the GNU Lesser General Public License, and the "GNU GPL" refers to version 3 of the GNU General Public License.

 "The Library" refers to a covered work governed by this License, other than an Application or a Combined Work as defined below.

 An "Application" is any work that makes use of an interface provided by the Library, but which is not otherwise based on the Library. Defining a subclass of a class defined by the Library is deemed a mode of using an interface provided by the Library.

 A "Combined Work" is a work produced by combining or linking an Application with the Library. The particular version of the Library with which the Combined Work was made is also called the "Linked Version".

 The "Minimal Corresponding Source" for a Combined Work means the Corresponding Source for the Combined Work, excluding any source code for portions of the Combined Work that, considered in isolation, are based on the Application, and not on the Linked Version.

 The "Corresponding Application Code" for a Combined Work means the object code and/or source code for the Application, including any data and utility programs needed for reproducing the Combined Work from the Application, but excluding the System Libraries of the Combined Work.

1. Exception to Section 3 of the GNU GPL.

 You may convey a covered work under sections 3 and 4 of this License without being bound by section 3 of the GNU GPL.

2. Conveying Modified Versions.

 If you modify a copy of the Library, and, in your modifications, a facility refers to a function or data to be supplied by an Application

that uses the facility (other than as an argument passed when the facility is invoked), then you may convey a copy of the modified version:

 a) under this License, provided that you make a good faith effort to ensure that, in the event an Application does not supply the function or data, the facility still operates, and performs whatever part of its purpose remains meaningful, or

 b) under the GNU GPL, with none of the additional permissions of this License applicable to that copy.

3. Object Code Incorporating Material from Library Header Files.

 The object code form of an Application may incorporate material from a header file that is part of the Library. You may convey such object code under terms of your choice, provided that, if the incorporated material is not limited to numerical parameters, data structure layouts and accessors, or small macros, inline functions and templates (ten or fewer lines in length), you do both of the following:

 a) Give prominent notice with each copy of the object code that the Library is used in it and that the Library and its use are covered by this License.

 b) Accompany the object code with a copy of the GNU GPL and this license document.

# 4. Combined Works.

 You may convey a Combined Work under terms of your choice that, taken together, effectively do not restrict modification of the portions of the Library contained in the Combined Work and reverse engineering for debugging such modifications, if you also do each of the following:

 a) Give prominent notice with each copy of the Combined Work that the Library is used in it and that the Library and its use are covered by this License.

 b) Accompany the Combined Work with a copy of the GNU GPL and this license document.

 c) For a Combined Work that displays copyright notices during execution, include the copyright notice for the Library among these notices, as well as a reference directing the user to the

copies of the GNU GPL and this license document.

d) Do one of the following:

 0) Convey the Minimal Corresponding Source under the terms of this License, and the Corresponding Application Code in a form suitable for, and under terms that permit, the user to recombine or relink the Application with a modified version of the Linked Version to produce a modified Combined Work, in the manner specified by section 6 of the GNU GPL for conveying Corresponding Source.

 1) Use a suitable shared library mechanism for linking with the Library. A suitable mechanism is one that (a) uses at run time a copy of the Library already present on the user's computer system, and (b) will operate properly with a modified version of the Library that is interface-compatible with the Linked

Version.

 e) Provide Installation Information, but only if you would otherwise be required to provide such information under section 6 of the GNU GPL, and only to the extent that such information is necessary to install and execute a modified version of the Combined Work produced by recombining or relinking the Application with a modified version of the Linked Version. (If you use option 4d0, the Installation Information must accompany the Minimal Corresponding Source and Corresponding Application Code. If you use option 4d1, you must provide the Installation Information in the manner specified by section 6 of the GNU GPL for conveying Corresponding Source.)

5. Combined Libraries.

 You may place library facilities that are a work based on the Library side by side in a single library together with other library facilities that are not Applications and are not covered by this License, and convey such a combined library under terms of your choice, if you do both of the following:

 a) Accompany the combined library with a copy of the same work based on the Library, uncombined with any other library facilities, conveyed under the terms of this License.

 b) Give prominent notice with the combined library that part of it is a work based on the Library, and explaining where to find the accompanying uncombined form of the same work.

6. Revised Versions of the GNU Lesser General Public License.

 The Free Software Foundation may publish revised and/or new versions of the GNU Lesser General Public License from time to time. Such new versions will be similar in spirit to the present version, but may differ in detail to address new problems or concerns.

 Each version is given a distinguishing version number. If the Library as you received it specifies that a certain numbered version of the GNU Lesser General Public License "or any later version" applies to it, you have the option of following the terms and conditions either of that published version or of any later version published by the Free Software Foundation. If the Library as you received it does not specify a version number of the GNU Lesser General Public License, you may choose any version of the GNU Lesser General Public License ever published by the Free Software Foundation.

 If the Library as you received it specifies that a proxy can decide whether future versions of the GNU Lesser General Public License shall apply, that proxy's public statement of acceptance of any version is permanent authorization for you to choose that version for the Library.

Copyright (c) 2009 The Go Authors. All rights reserved.

Redistribution and use in source and binary forms, with or without modification, are permitted provided that the following conditions are met:

 \* Redistributions of source code must retain the above copyright notice, this list of conditions and the following disclaimer.

 \* Redistributions in binary form must reproduce the above copyright notice, this list of conditions and the following disclaimer in the documentation and/or other materials provided with the distribution.

 \* Neither the name of Google Inc. nor the names of its contributors may be used to endorse or promote products derived from this software without specific prior written permission.

THIS SOFTWARE IS PROVIDED BY THE COPYRIGHT HOLDERS AND CONTRIBUTORS "AS IS" AND ANY EXPRESS OR IMPLIED WARRANTIES, INCLUDING, BUT NOT LIMITED TO, THE IMPLIED WARRANTIES OF MERCHANTABILITY AND FITNESS FOR A PARTICULAR PURPOSE ARE DISCLAIMED. IN NO EVENT SHALL THE COPYRIGHT **OWNER** 

 OR CONTRIBUTORS BE LIABLE FOR ANY DIRECT, INDIRECT, INCIDENTAL, SPECIAL, EXEMPLARY, OR CONSEQUENTIAL DAMAGES (INCLUDING, BUT NOT LIMITED TO, PROCUREMENT OF SUBSTITUTE GOODS OR SERVICES; LOSS OF USE,

# DATA, OR PROFITS; OR BUSINESS INTERRUPTION) HOWEVER CAUSED AND ON ANY THEORY OF LIABILITY, WHETHER IN CONTRACT, STRICT LIABILITY, OR TORT (INCLUDING NEGLIGENCE OR OTHERWISE) ARISING IN ANY WAY OUT OF THE USE OF THIS SOFTWARE, EVEN IF ADVISED OF THE POSSIBILITY OF SUCH DAMAGE. GNU GENERAL PUBLIC LICENSE Version 3, 29 June 2007

Copyright (C) 2007 Free Software Foundation, Inc. <http://fsf.org/> Everyone is permitted to copy and distribute verbatim copies of this license document, but changing it is not allowed.

### Preamble

 The GNU General Public License is a free, copyleft license for software and other kinds of works.

 The licenses for most software and other practical works are designed to take away your freedom to share and change the works. By contrast, the GNU General Public License is intended to guarantee your freedom to share and change all versions of a program--to make sure it remains free software for all its users. We, the Free Software Foundation, use the GNU General Public License for most of our software; it applies also to any other work released this way by its authors. You can apply it to your programs, too.

 When we speak of free software, we are referring to freedom, not

price. Our General Public Licenses are designed to make sure that you have the freedom to distribute copies of free software (and charge for them if you wish), that you receive source code or can get it if you want it, that you can change the software or use pieces of it in new free programs, and that you know you can do these things.

 To protect your rights, we need to prevent others from denying you these rights or asking you to surrender the rights. Therefore, you have certain responsibilities if you distribute copies of the software, or if you modify it: responsibilities to respect the freedom of others.

 For example, if you distribute copies of such a program, whether gratis or for a fee, you must pass on to the recipients the same freedoms that you received. You must make sure that they, too, receive or can get the source code. And you must show them these terms so they know their rights.

 Developers that use the GNU GPL protect your rights with two steps: (1)

 assert copyright on the software, and (2) offer you this License giving you legal permission to copy, distribute and/or modify it.

 For the developers' and authors' protection, the GPL clearly explains that there is no warranty for this free software. For both users' and authors' sake, the GPL requires that modified versions be marked as changed, so that their problems will not be attributed erroneously to authors of previous versions.

 Some devices are designed to deny users access to install or run modified versions of the software inside them, although the manufacturer can do so. This is fundamentally incompatible with the aim of protecting users' freedom to change the software. The systematic pattern of such abuse occurs in the area of products for individuals to use, which is precisely where it is most unacceptable. Therefore, we have designed this version of the GPL to prohibit the practice for those products. If such problems arise substantially in other domains, we stand

 ready to extend this provision to those domains in future versions of the GPL, as needed to protect the freedom of users.

 Finally, every program is threatened constantly by software patents. States should not allow patents to restrict development and use of software on general-purpose computers, but in those that do, we wish to avoid the special danger that patents applied to a free program could make it effectively proprietary. To prevent this, the GPL assures that patents cannot be used to render the program non-free.

 The precise terms and conditions for copying, distribution and modification follow.

### TERMS AND CONDITIONS

0. Definitions.

"This License" refers to version 3 of the GNU General Public License.

 "Copyright" also means copyright-like laws that apply to other kinds of works, such as semiconductor masks.

 "The Program" refers to any copyrightable work licensed under this License. Each licensee is addressed as "you". "Licensees" and "recipients" may be individuals or organizations.

 To "modify" a work means to copy from or adapt all or part of the work in a fashion requiring copyright permission, other than the making of an exact copy. The resulting work is called a "modified version" of the earlier work or a work "based on" the earlier work.

 A "covered work" means either the unmodified Program or a work based on the Program.

 To "propagate" a work means to do anything with it that, without permission, would make you directly or secondarily liable for infringement under applicable copyright law, except executing it on a computer or modifying a private copy. Propagation includes copying, distribution (with or without modification), making available to the public, and in some countries other activities as well.

 To "convey" a work means any kind of propagation that enables other parties to make or receive copies. Mere interaction with a user through a computer network, with no transfer of a copy, is not conveying.

 An interactive user interface displays "Appropriate Legal Notices" to the extent that it includes a convenient and prominently visible feature that (1) displays an appropriate copyright notice, and (2) tells the user that there is no warranty for the work (except to the extent that warranties are provided), that licensees may convey the work under this License, and how to view a copy of this License. If the interface presents a list of user commands or options, such as a menu, a prominent item in the list meets this criterion.

1. Source Code.

 The "source code" for a work means the preferred form of the work for making modifications to it. "Object code" means any non-source form of a work.

 A "Standard Interface" means an interface that either is an official standard defined by a recognized standards body, or, in the case of interfaces specified for a particular programming language, one that is widely used among developers working in that language.

### The

 "System Libraries" of an executable work include anything, other than the work as a whole, that (a) is included in the normal form of packaging a Major Component, but which is not part of that Major Component, and (b) serves only to enable use of the work with that Major Component, or to implement a Standard Interface for which an implementation is available to the public in source code form. A "Major Component", in this context, means a major essential component (kernel, window system, and so on) of the specific operating system (if any) on which the executable work runs, or a compiler used to produce the work, or an object code interpreter used to run it.

The "Corresponding Source" for a work in object code form means all

the source code needed to generate, install, and (for an executable work) run the object code and to modify the work, including scripts to control those activities. However, it does not include the work's System Libraries, or general-purpose tools or generally available free

programs which are used unmodified in performing those activities but which are not part of the work. For example, Corresponding Source includes interface definition files associated with source files for the work, and the source code for shared libraries and dynamically linked subprograms that the work is specifically designed to require, such as by intimate data communication or control flow between those subprograms and other parts of the work.

 The Corresponding Source need not include anything that users can regenerate automatically from other parts of the Corresponding Source.

 The Corresponding Source for a work in source code form is that same work.

2. Basic Permissions.

 All rights granted under this License are granted for the term of copyright on the Program, and are irrevocable provided the stated conditions are met. This License explicitly affirms your unlimited permission to run the unmodified Program. The output from running a covered work is covered

by this License only if the output, given its

content, constitutes a covered work. This License acknowledges your rights of fair use or other equivalent, as provided by copyright law.

 You may make, run and propagate covered works that you do not convey, without conditions so long as your license otherwise remains in force. You may convey covered works to others for the sole purpose of having them make modifications exclusively for you, or provide you with facilities for running those works, provided that you comply with the terms of this License in conveying all material for which you do not control copyright. Those thus making or running the covered works for you must do so exclusively on your behalf, under your direction and control, on terms that prohibit them from making any copies of your copyrighted material outside their relationship with you.

 Conveying under any other circumstances is permitted solely under the conditions stated below. Sublicensing is not allowed; section 10 makes it unnecessary.

3. Protecting Users' Legal Rights From Anti-Circumvention Law.

 No covered work shall be deemed part of an effective technological measure under any applicable law fulfilling obligations under article 11 of the WIPO copyright treaty adopted on 20 December 1996, or similar laws prohibiting or restricting circumvention of such measures.

 When you convey a covered work, you waive any legal power to forbid circumvention of technological measures to the extent such circumvention is effected by exercising rights under this License with respect to the covered work, and you disclaim any intention to limit operation or modification of the work as a means of enforcing, against the work's users, your or third parties' legal rights to forbid circumvention of technological measures.

4. Conveying Verbatim Copies.

 You may convey verbatim copies of the Program's source code as you receive it, in any medium, provided that you conspicuously and appropriately publish on each copy an appropriate copyright notice; keep intact all notices stating that this License and any non-permissive terms added in accord with section 7 apply to the code; keep intact all notices of the absence of any warranty; and give all recipients a copy of this License along with the Program.

 You may charge any price or no price for each copy that you convey, and you may offer support or warranty protection for a fee.

5. Conveying Modified Source Versions.

 You may convey a work based on the Program, or the modifications to produce it from the Program, in the form of source code under the terms of section 4, provided that you also meet all of these conditions:

 a) The work must carry prominent notices stating that you modified it, and giving a relevant date.

 b) The work must carry prominent notices stating that it is released under this License and any conditions added under section 7. This requirement modifies the requirement in section 4 to

"keep intact all notices".

 c) You must license the entire work, as a whole, under this License to anyone who comes into possession of a copy. This License will therefore apply, along with any applicable section 7 additional terms, to the whole of the work, and all its parts,

 regardless of how they are packaged. This License gives no permission to license the work in any other way, but it does not invalidate such permission if you have separately received it.

 d) If the work has interactive user interfaces, each must display Appropriate Legal Notices; however, if the Program has interactive interfaces that do not display Appropriate Legal Notices, your work need not make them do so.

 A compilation of a covered work with other separate and independent works, which are not by their nature extensions of the covered work, and which are not combined with it such as to form a larger program, in or on a volume of a storage or distribution medium, is called an "aggregate" if the compilation and its resulting copyright are not

used to limit the access or legal rights of the compilation's users beyond what the individual works permit. Inclusion of a covered work in an aggregate does not cause this License to apply to the other parts of the aggregate.

6. Conveying Non-Source Forms.

 You may convey a covered work in object code form under the terms of sections 4 and 5, provided that you also convey the machine-readable Corresponding Source under the terms of this License, in one of these ways:

 a) Convey the object code in, or embodied in, a physical product (including a physical distribution medium), accompanied by the Corresponding Source fixed on a durable physical medium customarily used for software interchange.

 b) Convey the object code in, or embodied in, a physical product (including a physical distribution medium), accompanied by a written offer, valid for at least three years and valid for as

 long as you offer spare parts or customer support for that product model, to give anyone who possesses the object code either (1) a copy of the Corresponding Source for all the software in the product that is covered by this License, on a durable physical medium customarily used for software interchange, for a price no more than your reasonable cost of physically performing this conveying of source, or (2) access to copy the Corresponding Source from a network server at no charge.

 c) Convey individual copies of the object code with a copy of the written offer to provide the Corresponding Source. This alternative is allowed only occasionally and noncommercially, and  only if you received the object code with such an offer, in accord with subsection 6b.

 d) Convey the object code by offering access from a designated place (gratis or for a charge), and offer equivalent access to the Corresponding Source in

the same way through the same place at no

 further charge. You need not require recipients to copy the Corresponding Source along with the object code. If the place to copy the object code is a network server, the Corresponding Source may be on a different server (operated by you or a third party) that supports equivalent copying facilities, provided you maintain clear directions next to the object code saying where to find the Corresponding Source. Regardless of what server hosts the Corresponding Source, you remain obligated to ensure that it is available for as long as needed to satisfy these requirements.

 e) Convey the object code using peer-to-peer transmission, provided you inform other peers where the object code and Corresponding Source of the work are being offered to the general public at no charge under subsection 6d.

 A separable portion of the object code, whose source code is excluded from the Corresponding Source as a System Library, need not be included in conveying the object code work.

 A "User Product" is either (1) a "consumer product", which means any tangible personal property which is normally used for personal, family, or household purposes, or (2) anything designed or sold for incorporation into a dwelling. In determining whether a product is a consumer product, doubtful cases shall be resolved in favor of coverage. For a particular product received by a particular user, "normally used" refers to a typical or common use of that class of product, regardless of the status of the particular user or of the way in which the particular user actually uses, or expects or is expected to use, the product. A product is a consumer product regardless of whether the product has substantial commercial, industrial or non-consumer uses, unless such uses represent the only significant mode of use of the product.

 "Installation Information" for a User Product means any methods, procedures, authorization

 keys, or other information required to install and execute modified versions of a covered work in that User Product from a modified version of its Corresponding Source. The information must suffice to ensure that the continued functioning of the modified object code is in no case prevented or interfered with solely because modification has been made.

 If you convey an object code work under this section in, or with, or specifically for use in, a User Product, and the conveying occurs as part of a transaction in which the right of possession and use of the User Product is transferred to the recipient in perpetuity or for a fixed term (regardless of how the transaction is characterized), the Corresponding Source conveyed under this section must be accompanied by the Installation Information. But this requirement does not apply if neither you nor any third party retains the ability to install modified object code on the User Product (for example, the work has been installed in

ROM).

 The requirement to provide Installation Information does not include a requirement to continue to provide support service, warranty, or updates for a work that has been modified or installed by the recipient, or for the User Product in which it has been modified or installed. Access to a network may be denied when the modification itself materially and adversely affects the operation of the network or violates the rules and protocols for communication across the network.

 Corresponding Source conveyed, and Installation Information provided, in accord with this section must be in a format that is publicly documented (and with an implementation available to the public in source code form), and must require no special password or key for unpacking, reading or copying.

# 7. Additional Terms.

 "Additional permissions" are terms that supplement the terms of this License by making exceptions from one or more of its conditions. Additional permissions that are applicable to the entire Program shall

be treated as though they were included in this License, to the extent that they are valid under applicable law. If additional permissions apply only to part of the Program, that part may be used separately under those permissions, but the entire Program remains governed by this License without regard to the additional permissions.

When you convey a copy of a covered work, you may at your option remove any additional permissions from that copy, or from any part of it. (Additional permissions may be written to require their own removal in certain cases when you modify the work.) You may place additional permissions on material, added by you to a covered work, for which you have or can give appropriate copyright permission.

 Notwithstanding any other provision of this License, for material you add to a covered work, you may (if authorized by the copyright holders of that material) supplement the terms of this License with terms:

 a) Disclaiming warranty or limiting liability differently from the terms of sections 15 and 16 of this License; or

 b) Requiring preservation of specified reasonable legal notices or author attributions in that material or in the Appropriate Legal Notices displayed by works containing it; or

 c) Prohibiting misrepresentation of the origin of that material, or requiring that modified versions of such material be marked in reasonable ways as different from the original version; or

 d) Limiting the use for publicity purposes of names of licensors or authors of the material; or

 e) Declining to grant rights under trademark law for use of some trade names, trademarks, or service marks; or

 f) Requiring indemnification of licensors and authors of that material by anyone who conveys the material (or modified versions of it) with contractual assumptions of liability to the recipient, for any liability that these contractual assumptions directly impose on

those licensors and authors.

 All other non-permissive additional terms are considered "further restrictions" within the meaning of section 10. If the Program as you received it, or any part of it, contains a notice stating that it is governed by this License along with a term that is a further restriction, you may remove that term. If a license document contains a further restriction but permits relicensing or conveying under this License, you may add to a covered work material governed by the terms of that license document, provided that the further restriction does not survive such relicensing or conveying.

 If you add terms to a covered work in accord with this section, you must place, in the relevant source files, a statement of the additional terms that apply to those files, or a notice indicating where to find the applicable terms.

 Additional terms, permissive or non-permissive, may be stated in the form of a separately written license, or stated as exceptions; the above requirements apply either way.

8. Termination.

 You may not propagate or modify a covered work except as expressly provided under this License. Any attempt otherwise to propagate or modify it is void, and will automatically terminate your rights under this License (including any patent licenses granted under the third paragraph of section 11).

 However, if you cease all violation of this License, then your license from a particular copyright holder is reinstated (a) provisionally, unless and until the copyright holder explicitly and finally terminates your license, and (b) permanently, if the copyright holder fails to notify you of the violation by some reasonable means prior to 60 days after the cessation.

 Moreover, your license from a particular copyright holder is reinstated permanently if the copyright holder notifies you of the violation by some reasonable means, this is the first time you have received notice of violation of this License (for any work) from that copyright

 holder, and you cure the violation prior to 30 days after your receipt of the notice.

 Termination of your rights under this section does not terminate the licenses of parties who have received copies or rights from you under this License. If your rights have been terminated and not permanently reinstated, you do not qualify to receive new licenses for the same material under section 10.

9. Acceptance Not Required for Having Copies.

 You are not required to accept this License in order to receive or run a copy of the Program. Ancillary propagation of a covered work occurring solely as a consequence of using peer-to-peer transmission to receive a copy likewise does not require acceptance. However, nothing other than this License grants you permission to propagate or modify any covered work. These actions infringe copyright if you do not accept this License. Therefore, by modifying or propagating a covered work, you indicate your acceptance of this License to do so.

10. Automatic Licensing of Downstream Recipients.

 Each time you convey a covered work, the recipient automatically receives a license from the original licensors, to run, modify and propagate that work, subject to this License. You are not responsible for enforcing compliance by third parties with this License.

An "entity transaction" is a transaction transferring control of an

organization, or substantially all assets of one, or subdividing an organization, or merging organizations. If propagation of a covered work results from an entity transaction, each party to that transaction who receives a copy of the work also receives whatever licenses to the work the party's predecessor in interest had or could give under the previous paragraph, plus a right to possession of the Corresponding Source of the work from the predecessor in interest, if the predecessor has it or can get it with reasonable efforts.

 You may not impose any further restrictions on the exercise of the rights

 granted or affirmed under this License. For example, you may not impose a license fee, royalty, or other charge for exercise of rights granted under this License, and you may not initiate litigation (including a cross-claim or counterclaim in a lawsuit) alleging that any patent claim is infringed by making, using, selling, offering for sale, or importing the Program or any portion of it.

11. Patents.

 A "contributor" is a copyright holder who authorizes use under this License of the Program or a work on which the Program is based. The work thus licensed is called the contributor's "contributor version".

 A contributor's "essential patent claims" are all patent claims owned or controlled by the contributor, whether already acquired or hereafter acquired, that would be infringed by some manner, permitted by this License, of making, using, or selling its contributor version, but do not include claims that would be infringed only as a consequence of further modification of the contributor version. For

purposes of this definition, "control" includes the right to grant patent sublicenses in a manner consistent with the requirements of this License.

 Each contributor grants you a non-exclusive, worldwide, royalty-free patent license under the contributor's essential patent claims, to make, use, sell, offer for sale, import and otherwise run, modify and propagate the contents of its contributor version.

 In the following three paragraphs, a "patent license" is any express agreement or commitment, however denominated, not to enforce a patent (such as an express permission to practice a patent or covenant not to sue for patent infringement). To "grant" such a patent license to a party means to make such an agreement or commitment not to enforce a patent against the party.

If you convey a covered work, knowingly relying on a patent license,

and the Corresponding Source of the work is not available for anyone to copy, free of charge and under the terms of this License, through a

publicly available network server or other readily accessible means, then you must either (1) cause the Corresponding Source to be so available, or (2) arrange to deprive yourself of the benefit of the patent license for this particular work, or (3) arrange, in a manner consistent with the requirements of this License, to extend the patent license to downstream recipients. "Knowingly relying" means you have actual knowledge that, but for the patent license, your conveying the covered work in a country, or your recipient's use of the covered work in a country, would infringe one or more identifiable patents in that country that you have reason to believe are valid.

 If, pursuant to or in connection with a single transaction or arrangement, you convey, or propagate by procuring conveyance of, a covered work, and grant a patent license to some of the parties receiving the covered work authorizing them to use, propagate, modify or convey a specific copy of the covered work, then the patent license you grant is automatically extended to all recipients of the covered work and works based on it.

 A patent license is "discriminatory" if it does not include within the scope of its coverage, prohibits the exercise of, or is conditioned on the non-exercise of one or more of the rights that are specifically granted under this License. You may not convey a covered work if you are a party to an arrangement with a third party that is in the business of distributing software, under which you make payment to the third party based on the extent of your activity of conveying the work, and under which the third party grants, to any of the parties who would receive the covered work from you, a discriminatory patent license (a) in connection with copies of the covered work conveyed by you (or copies made from those copies), or (b) primarily for and in connection with specific products or compilations that contain the covered work, unless you entered into that arrangement, or

that patent license was granted, prior to 28 March 2007.

 Nothing in this License shall be construed as excluding or limiting any implied license or other defenses to infringement that may otherwise be available to you under applicable patent law.

12. No Surrender of Others' Freedom.

 If conditions are imposed on you (whether by court order, agreement or otherwise) that contradict the conditions of this License, they do not excuse you from the conditions of this License. If you cannot convey a

covered work so as to satisfy simultaneously your obligations under this License and any other pertinent obligations, then as a consequence you may not convey it at all. For example, if you agree to terms that obligate you to collect a royalty for further conveying from those to whom you convey the Program, the only way you could satisfy both those terms and this License would be to refrain entirely from conveying the Program.

13. Use with the GNU Affero General Public License.

 Notwithstanding any other provision of this License, you have permission to link or combine any covered work with a work licensed under version 3 of the GNU Affero General Public License into a single combined work, and to convey the resulting work. The terms of this License will continue to apply to the part which is the covered work, but the special requirements of the GNU Affero General Public License, section 13, concerning interaction through a network will apply to the combination as such.

14. Revised Versions of this License.

 The Free Software Foundation may publish revised and/or new versions of the GNU General Public License from time to time. Such new versions will be similar in spirit to the present version, but may differ in detail to address new problems or concerns.

 Each version is given a distinguishing version number. If the Program specifies that a certain numbered version of the GNU General Public License "or any later version" applies to it, you have the option of following the terms and conditions either of that numbered version or of any later version published by the Free Software Foundation. If the Program does not specify a version number of the GNU General Public License, you may choose any version ever published by the Free Software Foundation.

 If the Program specifies that a proxy can decide which future versions of the GNU General Public License can be used, that proxy's public statement of acceptance of a version permanently authorizes you to choose that version for the Program.

 Later license versions may give you additional or different permissions. However, no additional obligations are imposed on any author or copyright holder as a result of your choosing to follow a later version.

15. Disclaimer of Warranty.

THERE IS NO WARRANTY FOR THE PROGRAM, TO THE EXTENT PERMITTED BY

APPLICABLE LAW. EXCEPT WHEN OTHERWISE STATED IN WRITING THE COPYRIGHT HOLDERS AND/OR OTHER PARTIES PROVIDE THE PROGRAM "AS IS" WITHOUT WARRANTY

OF ANY KIND, EITHER EXPRESSED OR IMPLIED, INCLUDING, BUT NOT LIMITED TO, THE IMPLIED WARRANTIES OF MERCHANTABILITY AND FITNESS FOR A PARTICULAR PURPOSE. THE ENTIRE RISK AS TO THE QUALITY AND PERFORMANCE OF THE PROGRAM IS WITH YOU. SHOULD THE PROGRAM PROVE DEFECTIVE, YOU ASSUME THE COST OF ALL NECESSARY SERVICING, REPAIR OR CORRECTION.

16. Limitation of Liability.

 IN NO EVENT UNLESS REQUIRED BY APPLICABLE LAW OR AGREED TO IN WRITING WILL ANY COPYRIGHT HOLDER, OR ANY OTHER PARTY WHO MODIFIES AND/OR CONVEYS THE PROGRAM AS PERMITTED ABOVE, BE LIABLE TO YOU FOR DAMAGES, INCLUDING ANY GENERAL, SPECIAL, INCIDENTAL OR CONSEQUENTIAL DAMAGES ARISING OUT OF THE USE OR INABILITY TO USE THE PROGRAM (INCLUDING BUT NOT LIMITED TO LOSS OF DATA OR DATA BEING RENDERED INACCURATE OR LOSSES SUSTAINED BY YOU OR THIRD PARTIES OR A FAILURE OF THE PROGRAM TO OPERATE WITH ANY OTHER PROGRAMS), EVEN IF SUCH HOLDER OR OTHER PARTY HAS BEEN ADVISED OF THE POSSIBILITY OF SUCH DAMAGES.

 17. Interpretation of Sections 15 and 16.

 If the disclaimer of warranty and limitation of liability provided above cannot be given local legal effect according to their terms, reviewing courts shall apply local law that most closely approximates an absolute waiver of all civil liability in connection with the Program, unless a warranty or assumption of liability accompanies a copy of the Program in return for a fee.

# END OF TERMS AND CONDITIONS

How to Apply These Terms to Your New Programs

 If you develop a new program, and you want it to be of the greatest possible use to the public, the best way to achieve this is to make it free software which everyone can redistribute and change under these terms.

 To do so, attach the following notices to the program. It is safest to attach them to the start of each source file to most effectively state the exclusion of warranty; and each file should have at least the "copyright" line and a pointer to where the full notice is found.

 <one line to give the program's name and a brief idea of what it does.> Copyright  $(C)$  <year > <name of author>

 This program is free software: you can redistribute it and/or modify it under the terms of the GNU General Public License as published by the Free Software Foundation, either version 3 of the License, or (at your option) any later version.

 This program is distributed in the hope that it will be useful, but WITHOUT ANY WARRANTY; without even the implied warranty of MERCHANTABILITY or FITNESS FOR A PARTICULAR PURPOSE. See the GNU General Public License for more details.

 You should have received a copy of the GNU General Public License along with this program. If not, see <http://www.gnu.org/licenses/>.

Also add information on how to contact you by electronic and paper mail.

 If the program does terminal interaction, make it output a short notice like this when it starts in an interactive mode:

 $<$ program> Copyright (C) $<$ year>  $<$ name of author> This program comes with ABSOLUTELY NO WARRANTY; for details type `show w'. This is free software, and you are welcome to redistribute it under certain conditions; type `show c' for details.

The hypothetical commands `show w' and `show c' should show the appropriate parts of the General Public License. Of course, your program's commands might be different; for a GUI interface, you would use an "about box".

 You should also get your employer (if you work as a programmer) or school, if any, to sign a "copyright disclaimer" for the program, if necessary. For more information on this, and how to apply and follow the GNU GPL, see <http://www.gnu.org/licenses/>.

 The GNU General Public License does not permit incorporating your program into proprietary programs. If your program is a subroutine library, you may consider it more useful to permit linking proprietary applications with the library. If this is what you want to do, use the GNU Lesser General Public License instead of this License. But first, please read <http://www.gnu.org/philosophy/why-not-lgpl.html>. GNU LIBRARY GENERAL PUBLIC LICENSE \*\*\*\*\*\*\*\*\*\*\*\*\*\*\*\*\*\*\*\*\*\*\*\*\*\*\*\*\*\*\*\*\*\*

Version 2, June 1991

 Copyright (C) 1991 Free Software Foundation, Inc. 59 Temple Place -- Suite 330, Boston, MA 02111-1307, USA  Everyone is permitted to copy and distribute verbatim copies of this license document, but changing it is not allowed.

 [This is the first released version of the library GPL. It is numbered 2 because it goes with version 2 of the ordinary GPL.]

## Preamble

========

 The licenses for most software are designed to take away your freedom to share and change it. By contrast, the GNU General Public Licenses are intended to guarantee your freedom to share and change free software--to make sure the software is free for all its users.

 This license, the Library General Public License, applies to some specially designated Free Software Foundation software, and to any other libraries whose authors decide to use it. You can use it for your libraries, too.

 When we speak of free software, we are referring to freedom, not price. Our General Public Licenses are designed to make sure that you have the freedom to distribute copies of free software (and charge for this service if you wish), that you receive source code or can get it if you want it, that you can change the software or use pieces of it in new free programs; and that you know you can do these things.

 To protect your rights, we need to make restrictions that forbid anyone to deny you these rights or to ask you to surrender the rights. These restrictions translate to certain responsibilities for you if you distribute copies of the library, or if you modify it.

 For example, if you distribute copies of the library, whether gratis or for a fee, you must give the recipients all the rights that we gave you. You must make sure that they, too, receive or can get the source code. If you link a program with the library, you must provide complete object

 files to the recipients so that they can relink them with the library, after making changes to the library and recompiling it. And you must show them these terms so they know their rights.

 Our method of protecting your rights has two steps: (1) copyright the library, and (2) offer you this license which gives you legal permission to copy, distribute and/or modify the library.

 Also, for each distributor's protection, we want to make certain that everyone understands that there is no warranty for this free library. If the library is modified by someone else and passed on, we want its recipients to know that what they have is not the original version, so that any problems introduced by others will not reflect on the original authors' reputations.

 Finally, any free program is threatened constantly by software patents. We wish to avoid the danger that companies distributing free software will individually obtain patent licenses, thus in effect transforming the program into proprietary software. To prevent this, we have made it clear that any patent must be licensed for everyone's free use or not licensed at all.

 Most GNU software, including some libraries, is covered by the ordinary GNU General Public License, which was designed for utility programs. This license, the GNU Library General Public License, applies to certain designated libraries. This license is quite different from the ordinary one; be sure to read it in full, and don't assume that anything in it is the same as in the ordinary license.

 The reason we have a separate public license for some libraries is that they blur the distinction we usually make between modifying or adding to a program and simply using it. Linking a program with a library, without changing the library, is in some sense simply using the library, and is analogous to running a utility program or application program. However, in a textual and legal sense, the linked executable is a combined work, a derivative of the original library,

and the ordinary General Public License treats it as such.

 Because of this blurred distinction, using the ordinary General Public License for libraries did not effectively promote software sharing, because most developers did not use the libraries. We concluded that weaker conditions might promote sharing better.

 However, unrestricted linking of non-free programs would deprive the users of those programs of all benefit from the free status of the libraries themselves. This Library General Public License is intended to permit developers of non-free programs to use free libraries, while preserving your freedom as a user of such programs to change the free libraries that are incorporated in them. (We have not seen how to achieve this as regards changes in header files, but we have achieved it as regards changes in the actual functions of the Library.) The hope is that this will lead to faster development of free libraries.

The precise terms and conditions

for copying, distribution and

modification follow. Pay close attention to the difference between a "work based on the library" and a "work that uses the library". The

former contains code derived from the library, while the latter only works together with the library.

 Note that it is possible for a library to be covered by the ordinary General Public License rather than by this special one.

# TERMS AND CONDITIONS FOR COPYING, DISTRIBUTION AND MODIFICATION

 0. This License Agreement applies to any software library which contains a notice placed by the copyright holder or other authorized party saying it may be distributed under the terms of this Library General Public License (also called "this License"). Each licensee is addressed as "you".

 A "library" means a collection of software functions and/or data prepared so as to be conveniently linked with application programs (which use some of those functions and data) to form executables.

 The "Library", below, refers to any such software library or work which has been distributed under these terms. A "work based on the Library" means either the Library or any derivative work under copyright law: that is to say, a work containing the Library or a portion of it, either verbatim or with modifications and/or translated straightforwardly into another language. (Hereinafter, translation is included without limitation in the term "modification".)

 "Source code" for a work means the preferred form of the work for making modifications to it. For a library, complete source code means all the source code for all modules it contains, plus any associated interface definition files, plus the scripts used to control compilation and installation of the library.

 Activities other than copying, distribution and modification are not covered by this License; they are outside its scope. The act of running

- a program using the Library is not restricted, and output from such a program is covered only if its contents constitute a work based on the Library (independent of the use of the Library in a tool for writing it). Whether that is true depends on what the Library does and what the program that uses the Library does.
- 1. You may copy and distribute verbatim copies of the Library's complete source code as you receive it, in any medium, provided that you conspicuously and appropriately publish on each copy an appropriate copyright notice and disclaimer of warranty; keep intact all the notices that refer to this License and to the

 absence of any warranty; and distribute a copy of this License along with the Library.

 You may charge a fee for the physical act of transferring a copy, and you may at your option offer warranty protection in exchange for a fee.

 2. You may modify your copy or copies of the Library or any portion

 of it, thus forming a work based on the Library, and copy and distribute such modifications or work under the terms of Section 1 above, provided that you also meet all of these conditions:

a. The modified work must itself be a software library.

 b. You must cause the files modified to carry prominent notices stating that you changed the files and the date of any change.

 c. You must cause the whole of the work to be licensed at no charge to all third parties under the terms of this License.

 d. If a facility in the modified Library refers to a function or a table of data to be supplied by an application program that uses the facility, other than as an argument passed when the facility is invoked, then you must make a good faith effort to ensure that, in the event an application does not supply such function or table, the facility still operates, and

performs whatever part of its purpose remains meaningful.

 (For example, a function in a library to compute square roots has a purpose that is entirely well-defined independent of the application. Therefore, Subsection 2d requires that any application-supplied function or table used by this function must be optional: if the application does not supply it, the square root function must still compute square roots.)

 These requirements apply to the modified work as a whole. If identifiable sections of that work are not derived from the Library, and can be reasonably considered independent and separate works in themselves, then this License, and its terms, do not apply to those sections when you distribute them as separate works. But when you distribute the same sections as part of a whole which is a work based on the Library, the distribution of the whole must be on the terms of this License, whose permissions

 for other licensees extend to the entire whole, and thus to each and every part regardless of who wrote it.

 Thus, it is not the intent of this section to claim rights or contest your rights to work written entirely by you; rather, the intent is to exercise the right to control the distribution of derivative or collective works based on the Library.

 In addition, mere aggregation of another work not based on the Library with the Library (or with a work based on the Library) on a volume of a storage or distribution medium does not bring the other work under the scope of this License.

 3. You may opt to apply the terms of the ordinary GNU General Public License instead of this License to a given copy of the Library. To do this, you must alter all the notices that refer to this License, so that they refer to the ordinary GNU General Public License, version 2, instead of to this License. (If a newer

 version than version 2 of the ordinary GNU General Public License has appeared, then you can specify that version instead if you wish.) Do not make any other change in these notices.

 Once this change is made in a given copy, it is irreversible for that copy, so the ordinary GNU General Public License applies to all subsequent copies and derivative works made from that copy.

 This option is useful when you wish to copy part of the code of the Library into a program that is not a library.

 4. You may copy and distribute the Library (or a portion or derivative of it, under Section 2) in object code or executable form under the terms of Sections 1 and 2 above provided that you accompany it with the complete corresponding machine-readable source code, which must be distributed under the terms of Sections 1 and 2 above on a medium customarily used for software interchange.

 If distribution of object code is made by offering access to copy

 from a designated place, then offering equivalent access to copy the source code from the same place satisfies the requirement to distribute the source code, even though third parties are not compelled to copy the source along with the object code.

 5. A program that contains no derivative of any portion of the Library, but is designed to work with the Library by being compiled or linked with it, is called a "work that uses the Library". Such a work, in isolation, is not a derivative work of the Library, and therefore falls outside the scope of this License.  However, linking a "work that uses the Library" with the Library creates an executable that is a derivative of the Library (because it contains portions of the Library), rather than a "work that uses the library". The executable is therefore covered by this License. Section 6 states terms for distribution of such executables.

 When a "work that uses the Library" uses material from a header file that is part of the Library, the object code for the work may be a derivative work of the Library even though the source code is not. Whether this is true is especially significant if the work can be linked without the Library, or if the work is itself a library. The threshold for this to be true is not precisely defined by law.

 If such an object file uses only numerical parameters, data structure layouts and accessors, and small macros and small inline functions (ten lines or less in length), then the use of the object file is unrestricted, regardless of whether it is legally a derivative work. (Executables containing this object code plus portions of the Library will still fall under Section 6.)

 Otherwise, if the work is a derivative of the Library, you may distribute the object code for the work under the terms of Section 6. Any

 executables containing that work also fall under Section 6, whether or not they are linked directly with the Library itself.

 6. As an exception to the Sections above, you may also compile or link a "work that uses the Library" with the Library to produce a work containing portions of the Library, and distribute that work under terms of your choice, provided that the terms permit modification of the work for the customer's own use and reverse engineering for debugging such modifications.

 You must give prominent notice with each copy of the work that the Library is used in it and that the Library and its use are covered by this License. You must supply a copy of this License. If the work during execution displays copyright notices, you must include the copyright notice for the Library among them, as well as a reference directing the user to the copy of this License. Also, you must do one of these things:

a.

 Accompany the work with the complete corresponding machine-readable source code for the Library including whatever changes were used in the work (which must be  distributed under Sections 1 and 2 above); and, if the work is an executable linked with the Library, with the complete machine-readable "work that uses the Library", as object code and/or source code, so that the user can modify the Library and then relink to produce a modified executable containing the modified Library. (It is understood that the user who changes the contents of definitions files in the Library will not necessarily be able to recompile the application to use the modified definitions.)

 b. Accompany the work with a written offer, valid for at least three years, to give the same user the materials specified in Subsection 6a, above, for a charge no more than the cost of

performing this distribution.

- c. If distribution of the work is made by offering access to copy from a designated place, offer equivalent access to copy the above specified materials from the same place.
- d. Verify that the user has already received a copy of these materials or that you have already sent this user a copy.

 For an executable, the required form of the "work that uses the Library" must include any data and utility programs needed for reproducing the executable from it. However, as a special exception, the source code distributed need not include anything that is normally distributed (in either source or binary form) with the major components (compiler, kernel, and so on) of the operating system on which the executable runs, unless that component itself accompanies the executable.

 It may happen that this requirement contradicts the license restrictions of other proprietary libraries

that do not normally

 accompany the operating system. Such a contradiction means you cannot use both them and the Library together in an executable that you distribute.

- 7. You may place library facilities that are a work based on the Library side-by-side in a single library together with other library facilities not covered by this License, and distribute such a combined library, provided that the separate distribution of the work based on the Library and of the other library facilities is otherwise permitted, and provided that you do these two things:
	- a. Accompany the combined library with a copy of the same work

 based on the Library, uncombined with any other library facilities. This must be distributed under the terms of the Sections above.

 b. Give prominent notice with the combined library of the fact that part of it is a work based on the Library, and explaining

 where to find the accompanying uncombined form of the same work.

- 8. You may not copy, modify, sublicense, link with, or distribute the Library except as expressly provided under this License. Any attempt otherwise to copy, modify, sublicense, link with, or distribute the Library is void, and will automatically terminate your rights under this License. However, parties who have received copies, or rights, from you under this License will not have their licenses terminated so long as such parties remain in full compliance.
- 9. You are not required to accept this License, since you have not signed it. However, nothing else grants you permission to modify or distribute the Library or its derivative works. These actions are prohibited by law if you do not accept this License. Therefore, by modifying or distributing the Library (or any work based on the Library), you indicate your acceptance of this License

 to do so, and all its terms and conditions for copying, distributing or modifying the Library or works based on it.

- 10. Each time you redistribute the Library (or any work based on the Library), the recipient automatically receives a license from the original licensor to copy, distribute, link with or modify the Library subject to these terms and conditions. You may not impose any further restrictions on the recipients' exercise of the rights granted herein. You are not responsible for enforcing compliance by third parties to this License.
- 11. If, as a consequence of a court judgment or allegation of patent infringement or for any other reason (not limited to patent issues), conditions are imposed on you (whether by court order, agreement or otherwise) that contradict the conditions of this License, they do not excuse you from the conditions of this License. If you cannot distribute so as to satisfy simultaneously

 your obligations under this License and any other pertinent obligations, then as a consequence you may not distribute the Library at all. For example, if a patent license would not permit royalty-free redistribution of the Library by all those who

 receive copies directly or indirectly through you, then the only way you could satisfy both it and this License would be to refrain entirely from distribution of the Library.

 If any portion of this section is held invalid or unenforceable under any particular circumstance, the balance of the section is intended to apply, and the section as a whole is intended to apply in other circumstances.

 It is not the purpose of this section to induce you to infringe any patents or other property right claims or to contest validity of any such claims; this section has the sole purpose of protecting the integrity of the free software distribution system which is implemented by

 public license practices. Many people have made generous contributions to the wide range of software distributed through that system in reliance on consistent application of that system; it is up to the author/donor to decide if he or she is willing to distribute software through any other system and a licensee cannot impose that choice.

 This section is intended to make thoroughly clear what is believed to be a consequence of the rest of this License.

- 12. If the distribution and/or use of the Library is restricted in certain countries either by patents or by copyrighted interfaces, the original copyright holder who places the Library under this License may add an explicit geographical distribution limitation excluding those countries, so that distribution is permitted only in or among countries not thus excluded. In such case, this License incorporates the limitation as if written in the body of this License.
- 13. The Free Software Foundation may publish revised and/or new versions of the Library General Public License from time to time. Such new versions will be similar in spirit to the present version, but may differ in detail to address new problems or concerns.

 Each version is given a distinguishing version number. If the Library specifies a version number of this License which applies to it and "any later version", you have the option of following the terms and conditions either of that version or of any later version published by the Free Software Foundation. If the Library does not specify a license version number, you may choose any version ever published by the Free Software Foundation.

14. If you wish to incorporate parts of the Library into other free programs whose distribution conditions are incompatible with these,  write to the author to ask for permission. For software which is copyrighted by the Free Software

Foundation, write to the Free

 Software Foundation; we sometimes make exceptions for this. Our decision will be guided by the two goals of preserving the free status of all derivatives of our free software and of promoting the sharing and reuse of software generally.

### NO WARRANTY

15. BECAUSE THE LIBRARY IS LICENSED FREE OF CHARGE, THERE IS NO WARRANTY FOR THE LIBRARY, TO THE EXTENT PERMITTED BY APPLICABLE LAW. EXCEPT WHEN OTHERWISE STATED IN WRITING THE COPYRIGHT HOLDERS AND/OR OTHER PARTIES PROVIDE THE LIBRARY "AS IS" WITHOUT WARRANTY OF ANY KIND, EITHER EXPRESSED OR IMPLIED, INCLUDING, BUT NOT LIMITED TO, THE IMPLIED WARRANTIES OF MERCHANTABILITY AND FITNESS FOR A PARTICULAR PURPOSE. THE ENTIRE RISK AS TO THE QUALITY AND PERFORMANCE OF THE LIBRARY IS WITH YOU. SHOULD THE LIBRARY PROVE DEFECTIVE, YOU ASSUME THE COST OF ALL NECESSARY SERVICING, REPAIR OR CORRECTION.

16. IN NO EVENT

 UNLESS REQUIRED BY APPLICABLE LAW OR AGREED TO IN WRITING WILL ANY COPYRIGHT HOLDER, OR ANY OTHER PARTY WHO MAY MODIFY AND/OR REDISTRIBUTE THE LIBRARY AS PERMITTED ABOVE, BE LIABLE TO YOU FOR DAMAGES, INCLUDING ANY GENERAL, SPECIAL, INCIDENTAL OR CONSEQUENTIAL DAMAGES ARISING OUT OF THE USE OR INABILITY TO USE THE LIBRARY (INCLUDING BUT NOT LIMITED TO LOSS OF DATA OR DATA BEING RENDERED INACCURATE OR LOSSES SUSTAINED BY YOU OR THIRD PARTIES OR A FAILURE OF THE LIBRARY TO OPERATE WITH ANY OTHER SOFTWARE), EVEN IF SUCH HOLDER OR OTHER PARTY HAS BEEN ADVISED OF THE POSSIBILITY OF SUCH DAMAGES.

END OF TERMS AND CONDITIONS

How to Apply These Terms to Your New Libraries

==============================================

 If you develop a new library, and you want it to be of the greatest possible use to the public, we recommend making it free software that everyone can redistribute and change. You can do so by permitting redistribution

 under these terms (or, alternatively, under the terms of the ordinary General Public License).

 To apply these terms, attach the following notices to the library. It is safest to attach them to the start of each source file to most effectively convey the exclusion of warranty; and each file should have at least the "copyright" line and a pointer to where the full notice is found.

 ONE LINE TO GIVE THE LIBRARY'S NAME AND AN IDEA OF WHAT IT DOES. Copyright (C) YEAR NAME OF AUTHOR

 This library is free software; you can redistribute it and/or modify it under the terms of the GNU Library General Public License as published by the Free Software Foundation; either version 2 of the License, or (at your option) any later version.

 This library is distributed in the hope that it will be useful, but WITHOUT ANY WARRANTY; without even the implied warranty of MERCHANTABILITY or FITNESS FOR A PARTICULAR PURPOSE. See the GNU Library General Public License for more details.

 You should have received a copy of the GNU General Public License along with this program; if not, write to the Free Software Foundation, Inc., 59 Temple Place, Suite 330, Boston, MA 02111-1307, USA.

 Also add information on how to contact you by electronic and paper mail.

 You should also get your employer (if you work as a programmer) or your school, if any, to sign a "copyright disclaimer" for the library, if necessary. Here is a sample; alter the names:

 Yoyodyne, Inc., hereby disclaims all copyright interest in the library `Frob' (a library for tweaking knobs) written by James Random Hacker.

 SIGNATURE OF TY COON, 1 April 1990 Ty Coon, President of Vice

 That's all there is to it! @c The GNU General Public License. @center Version 3, 29 June 2007

@c This file is intended to be included within another document, @c hence no sectioning command or @node.

@display Copyright @copyright{} 2007 Free Software Foundation, Inc. @url{http://fsf.org/}

Everyone is permitted to copy and distribute verbatim copies of this license document, but changing it is not allowed. @end display

@heading Preamble

The GNU General Public License is a free, copyleft license for software and other kinds of works.

The licenses for most software and other practical works are designed to take away your freedom to share and change the works. By contrast, the GNU General Public License is intended to guarantee your freedom to share and change all versions of a program---to make sure it remains free software for all its users. We, the Free Software Foundation, use the GNU General Public License for most of our software; it applies also to any other work released this way by its authors. You can

apply it to your programs, too.

When we speak of free software, we are referring to freedom, not price. Our General Public Licenses are designed to make sure that you have the freedom to distribute copies of free software (and charge for them if you wish), that you receive source code or can get it if you want it, that you can change the software or use pieces of it in new free programs, and that you know you can do these things.

To protect your rights, we need to prevent others from denying you these rights or asking you to surrender the rights. Therefore, you have certain responsibilities if you distribute copies of the software, or if you modify it: responsibilities to respect the freedom of others.

For example, if you distribute copies of such a program, whether gratis or for a fee, you must pass on to the recipients the same freedoms that you received. You must make sure that they, too, receive or can get the source code. And you must show them these terms so they know their rights.

Developers that use the GNU GPL protect your rights with two steps: (1) assert copyright on the software, and (2) offer you this License giving you legal permission to copy, distribute and/or modify it.

For the developers' and authors' protection, the GPL clearly explains that there is no warranty for this free software. For both users' and authors' sake, the GPL requires that modified versions be marked as changed, so that their problems will not be attributed erroneously to authors of previous versions.

Some devices are designed to deny users access to install or run modified versions of the software inside them, although the manufacturer can do so. This is fundamentally incompatible with the aim of protecting users' freedom to change the software. The

systematic pattern of such abuse occurs in the area of products for individuals to use, which is precisely where it is most unacceptable. Therefore, we have designed this version of the GPL to prohibit the practice

 for those products. If such problems arise substantially in other domains, we stand ready to extend this provision to those domains in future versions of the GPL, as needed to protect the freedom of users.

Finally, every program is threatened constantly by software patents. States should not allow patents to restrict development and use of software on general-purpose computers, but in those that do, we wish to avoid the special danger that patents applied to a free program could make it effectively proprietary. To prevent this, the GPL assures that patents cannot be used to render the program non-free.

The precise terms and conditions for copying, distribution and modification follow.

@heading TERMS AND CONDITIONS

@enumerate 0 @item Definitions.

``This License'' refers to version 3 of the GNU General Public License.

``Copyright'' also means copyright-like laws that apply to other kinds of works, such as semiconductor masks.

``The Program'' refers to any copyrightable work licensed under this License. Each licensee is addressed as ``you''. ``Licensees'' and

``recipients'' may be individuals or organizations.

To ``modify'' a work means to copy from or adapt all or part of the work in a fashion requiring copyright permission, other than the making of an exact copy. The resulting work is called a ``modified version'' of the earlier work or a work ``based on'' the earlier work.

A ``covered work'' means either the unmodified Program or a work based on the Program.

To ``propagate'' a work means to do anything with it that, without permission, would make you directly or secondarily liable for infringement under applicable copyright law, except executing it on a computer or modifying a private copy. Propagation includes copying, distribution (with or without modification), making available to the public, and in some countries other activities as well.
To ``convey'' a work means any kind of propagation that enables other parties to make or receive copies. Mere interaction with a user through a computer network, with no transfer of a copy, is not conveying.

An interactive user interface displays ``Appropriate Legal Notices'' to the extent that it includes a convenient and prominently visible feature that (1) displays an appropriate copyright notice, and (2) tells the user that there is no warranty for the work (except to the extent that warranties are provided), that licensees may convey the work under this License, and how to view a copy of this License. If the interface presents a list of user commands or options, such as a menu, a prominent item in the list meets this criterion.

@item Source Code.

The ``source code'' for a work means the preferred form of the work for making modifications to it. ``Object code'' means any non-source form of a work.

A ``Standard Interface'' means an interface that either is an official standard defined by a recognized standards body, or, in the case of interfaces specified for a particular programming language, one that is widely used among developers working in that language.

The ``System Libraries'' of an executable work include anything, other than the work as a whole, that (a) is included in the normal form of packaging a Major Component, but which is not part of that Major Component, and (b) serves only to enable use of the work with that Major Component, or to implement a Standard Interface for which an implementation is available to the public in source code form. A ``Major Component'', in this context, means a major essential component (kernel, window system, and so on) of the specific operating system (if any) on which the executable work runs, or a compiler used to produce the work, or an object code interpreter used to run it.

The ``Corresponding Source'' for a work in object code form means all the source code needed to generate, install, and (for an executable work) run the object code and to modify the work, including scripts to control those activities. However,

it does not include the work's

System Libraries, or general-purpose tools or generally available free programs which are used unmodified in performing those activities but which are not part of the work. For example, Corresponding Source includes interface definition files associated with source files for

the work, and the source code for shared libraries and dynamically linked subprograms that the work is specifically designed to require, such as by intimate data communication or control flow between those subprograms and other parts of the work.

The Corresponding Source need not include anything that users can regenerate automatically from other parts of the Corresponding Source.

The Corresponding Source for a work in source code form is that same work.

@item Basic Permissions.

All rights granted under this License are granted for the term of copyright on the Program, and are irrevocable provided the stated conditions are met. This License explicitly affirms your unlimited permission

 to run the unmodified Program. The output from running a covered work is covered by this License only if the output, given its content, constitutes a covered work. This License acknowledges your rights of fair use or other equivalent, as provided by copyright law.

You may make, run and propagate covered works that you do not convey, without conditions so long as your license otherwise remains in force. You may convey covered works to others for the sole purpose of having them make modifications exclusively for you, or provide you with facilities for running those works, provided that you comply with the terms of this License in conveying all material for which you do not control copyright. Those thus making or running the covered works for you must do so exclusively on your behalf, under your direction and control, on terms that prohibit them from making any copies of your copyrighted material outside their relationship with you.

Conveying under any other circumstances is permitted solely under the conditions stated below. Sublicensing is not allowed; section 10 makes it unnecessary.

@item Protecting Users' Legal Rights From Anti-Circumvention Law.

No covered work shall be deemed part of an effective technological measure under any applicable law fulfilling obligations under article 11 of the WIPO copyright treaty adopted on 20 December 1996, or similar laws prohibiting or restricting circumvention of such measures.

When you convey a covered work, you waive any legal power to forbid circumvention of technological measures to the extent such

circumvention is effected by exercising rights under this License with respect to the covered work, and you disclaim any intention to limit operation or modification of the work as a means of enforcing, against the work's users, your or third parties' legal rights to forbid circumvention of technological measures.

@item Conveying Verbatim Copies.

You may convey verbatim copies of the Program's source code as you receive

 it, in any medium, provided that you conspicuously and appropriately publish on each copy an appropriate copyright notice; keep intact all notices stating that this License and any non-permissive terms added in accord with section 7 apply to the code; keep intact all notices of the absence of any warranty; and give all recipients a copy of this License along with the Program.

You may charge any price or no price for each copy that you convey, and you may offer support or warranty protection for a fee.

@item Conveying Modified Source Versions.

You may convey a work based on the Program, or the modifications to produce it from the Program, in the form of source code under the terms of section 4, provided that you also meet all of these conditions:

## @enumerate a

@item

The work must carry prominent notices stating that you modified it, and giving a relevant date.

#### @item

The work must carry prominent notices stating that it is released under this License and any conditions added under section 7. This requirement modifies the requirement in section 4 to ``keep intact all notices''.

# @item

You must license the entire work, as a whole, under this License to anyone who comes into possession of a copy. This License will therefore apply, along with any applicable section 7 additional terms, to the whole of the work, and all its parts, regardless of how they are packaged. This License gives no permission to license the work in any other way, but it does not invalidate such permission if you have separately received it.

#### @item

If the work has interactive user interfaces, each must display Appropriate Legal Notices; however, if the Program has interactive interfaces that do not display Appropriate Legal Notices, your work need not make them do so. @end enumerate

A compilation of a covered work with other separate and independent works, which are not by their nature extensions of the covered work, and which are not combined with it such as to form a larger program, in

 or on a volume of a storage or distribution medium, is called an ``aggregate'' if the compilation and its resulting copyright are not used to limit the access or legal rights of the compilation's users beyond what the individual works permit. Inclusion of a covered work in an aggregate does not cause this License to apply to the other parts of the aggregate.

@item Conveying Non-Source Forms.

You may convey a covered work in object code form under the terms of sections 4 and 5, provided that you also convey the machine-readable Corresponding Source under the terms of this License, in one of these ways:

#### @enumerate a

#### @item

Convey the object code in, or embodied in, a physical product (including a physical distribution medium), accompanied by the Corresponding Source fixed on a durable physical medium customarily used for software interchange.

#### @item

Convey the object code in, or embodied in, a physical product (including a physical distribution medium), accompanied by a written offer,

 valid for at least three years and valid for as long as you offer spare parts or customer support for that product model, to give anyone who possesses the object code either (1) a copy of the Corresponding Source for all the software in the product that is covered by this License, on a durable physical medium customarily used for software interchange, for a price no more than your reasonable cost of physically performing this conveying of source, or (2) access to copy the Corresponding Source from a network server at no charge.

# @item

Convey individual copies of the object code with a copy of the written offer to provide the Corresponding Source. This alternative is

allowed only occasionally and noncommercially, and only if you received the object code with such an offer, in accord with subsection 6b.

#### @item

Convey the object code by offering access from a designated place (gratis or for a charge), and offer equivalent access to the Corresponding Source in the same way through the same place at no

further charge. You need not require recipients to copy the Corresponding Source along with the object code. If the place to copy the object code is a network server, the Corresponding Source may be on a different server (operated by you or a third party) that supports equivalent copying facilities, provided you maintain clear directions next to the object code saying where to find the Corresponding Source. Regardless of what server hosts the Corresponding Source, you remain obligated to ensure that it is available for as long as needed to satisfy these requirements.

## @item

Convey the object code using peer-to-peer transmission, provided you inform other peers where the object code and Corresponding Source of the work are being offered to the general public at no charge under subsection 6d.

## @end enumerate

A separable portion of the object code, whose source code is excluded from the Corresponding Source as a System Library, need not be included in conveying the object code work.

A ``User Product'' is either (1) a ``consumer product'', which means any tangible personal property which is normally used for personal, family, or household purposes, or (2) anything designed or sold for incorporation into a dwelling. In determining whether a product is a consumer product, doubtful cases shall be resolved in favor of coverage. For a particular product received by a particular user, ``normally used'' refers to a typical or common use of that class of product, regardless of the status of the particular user or of the way in which the particular user actually uses, or expects or is expected to use, the product. A product is a consumer product regardless of whether the product has substantial commercial, industrial or non-consumer uses, unless such uses represent the only significant mode of use of the product.

``Installation Information'' for a User Product means any methods, procedures, authorization keys, or other information required to

#### install

 and execute modified versions of a covered work in that User Product from a modified version of its Corresponding Source. The information must suffice to ensure that the continued functioning of the modified object code is in no case prevented or interfered with solely because modification has been made.

If you convey an object code work under this section in, or with, or specifically for use in, a User Product, and the conveying occurs as part of a transaction in which the right of possession and use of the User Product is transferred to the recipient in perpetuity or for a fixed term (regardless of how the transaction is characterized), the Corresponding Source conveyed under this section must be accompanied by the Installation Information. But this requirement does not apply if neither you nor any third party retains the ability to install modified object code on the User Product (for example, the work has been installed in ROM).

The requirement to provide Installation Information does not include a

requirement to continue to provide support service, warranty, or updates for a work that has been modified or installed by the recipient, or for the User Product in which it has been modified or installed. Access to a network may be denied when the modification itself materially and adversely affects the operation of the network or violates the rules and protocols for communication across the network.

Corresponding Source conveyed, and Installation Information provided, in accord with this section must be in a format that is publicly documented (and with an implementation available to the public in source code form), and must require no special password or key for unpacking, reading or copying.

# @item Additional Terms.

``Additional permissions'' are terms that supplement the terms of this License by making exceptions from one or more of its conditions. Additional permissions that are applicable to the entire Program shall be treated as though they were included in this License, to the extent

that they are valid under applicable law. If additional permissions apply only to part of the Program, that part may be used separately under those permissions, but the entire Program remains governed by this License without regard to the additional permissions.

When you convey a copy of a covered work, you may at your option remove any additional permissions from that copy, or from any part of it. (Additional permissions may be written to require their own removal in certain cases when you modify the work.) You may place additional permissions on material, added by you to a covered work, for which you have or can give appropriate copyright permission.

Notwithstanding any other provision of this License, for material you add to a covered work, you may (if authorized by the copyright holders of that material) supplement the terms of this License with terms:

## @enumerate a

## @item

Disclaiming warranty or limiting liability differently from the terms of

sections 15 and 16 of this License; or

# @item

Requiring preservation of specified reasonable legal notices or author attributions in that material or in the Appropriate Legal Notices displayed by works containing it; or

# @item

Prohibiting misrepresentation of the origin of that material, or requiring that modified versions of such material be marked in reasonable ways as different from the original version; or

## @item

Limiting the use for publicity purposes of names of licensors or authors of the material; or

#### @item

Declining to grant rights under trademark law for use of some trade names, trademarks, or service marks; or

## @item

Requiring indemnification of licensors and authors of that material by anyone who conveys the material (or modified versions of it) with contractual assumptions of liability to the recipient, for any liability that these contractual assumptions directly impose on those licensors and authors.

@end enumerate

All other non-permissive additional terms are considered

## ``further

restrictions'' within the meaning of section 10. If the Program as you received it, or any part of it, contains a notice stating that it is governed by this License along with a term that is a further restriction, you may remove that term. If a license document contains a further restriction but permits relicensing or conveying under this

License, you may add to a covered work material governed by the terms of that license document, provided that the further restriction does not survive such relicensing or conveying.

If you add terms to a covered work in accord with this section, you must place, in the relevant source files, a statement of the additional terms that apply to those files, or a notice indicating where to find the applicable terms.

Additional terms, permissive or non-permissive, may be stated in the form of a separately written license, or stated as exceptions; the above requirements apply either way.

## @item Termination.

You may not propagate or modify a covered work except as expressly provided under this License. Any attempt otherwise to propagate or modify it is void, and will automatically terminate your rights under this License (including any patent licenses granted under the third paragraph of section 11).

However, if you cease all violation of this License, then your license from a particular copyright holder is reinstated (a) provisionally, unless and until the copyright holder explicitly and finally terminates your license, and (b) permanently, if the copyright holder fails to notify you of the violation by some reasonable means prior to 60 days after the cessation.

Moreover, your license from a particular copyright holder is reinstated permanently if the copyright holder notifies you of the violation by some reasonable means, this is the first time you have received notice of violation of this License (for any work) from that copyright holder, and you cure the violation prior to 30 days after your receipt of the notice.

## Termination

 of your rights under this section does not terminate the licenses of parties who have received copies or rights from you under this License. If your rights have been terminated and not permanently reinstated, you do not qualify to receive new licenses for the same material under section 10.

@item Acceptance Not Required for Having Copies.

You are not required to accept this License in order to receive or run a copy of the Program. Ancillary propagation of a covered work occurring solely as a consequence of using peer-to-peer transmission

to receive a copy likewise does not require acceptance. However, nothing other than this License grants you permission to propagate or modify any covered work. These actions infringe copyright if you do not accept this License. Therefore, by modifying or propagating a covered work, you indicate your acceptance of this License to do so.

@item Automatic Licensing of Downstream Recipients.

Each time you convey a covered work, the recipient automatically

receives a license from the original licensors, to run, modify and propagate that work, subject to this License. You are not responsible for enforcing compliance by third parties with this License.

An ``entity transaction'' is a transaction transferring control of an organization, or substantially all assets of one, or subdividing an organization, or merging organizations. If propagation of a covered work results from an entity transaction, each party to that transaction who receives a copy of the work also receives whatever licenses to the work the party's predecessor in interest had or could give under the previous paragraph, plus a right to possession of the Corresponding Source of the work from the predecessor in interest, if the predecessor has it or can get it with reasonable efforts.

You may not impose any further restrictions on the exercise of the rights granted or affirmed under this License. For example, you may not impose a license fee, royalty, or

other charge for exercise of

rights granted under this License, and you may not initiate litigation (including a cross-claim or counterclaim in a lawsuit) alleging that any patent claim is infringed by making, using, selling, offering for sale, or importing the Program or any portion of it.

@item Patents.

A ``contributor'' is a copyright holder who authorizes use under this License of the Program or a work on which the Program is based. The work thus licensed is called the contributor's ``contributor version''.

A contributor's ``essential patent claims'' are all patent claims owned or controlled by the contributor, whether already acquired or hereafter acquired, that would be infringed by some manner, permitted by this License, of making, using, or selling its contributor version, but do not include claims that would be infringed only as a consequence of further modification of the contributor version. For purposes of this definition, ``control'' includes the right to grant patent

 sublicenses in a manner consistent with the requirements of this License.

Each contributor grants you a non-exclusive, worldwide, royalty-free patent license under the contributor's essential patent claims, to make, use, sell, offer for sale, import and otherwise run, modify and propagate the contents of its contributor version.

In the following three paragraphs, a "patent license" is any express agreement or commitment, however denominated, not to enforce a patent (such as an express permission to practice a patent or covenant not to sue for patent infringement). To "grant" such a patent license to a party means to make such an agreement or commitment not to enforce a patent against the party.

If you convey a covered work, knowingly relying on a patent license, and the Corresponding Source of the work is not available for anyone to copy, free of charge and under the terms of this License, through a publicly available network server or other readily accessible means, then you

 must either (1) cause the Corresponding Source to be so available, or (2) arrange to deprive yourself of the benefit of the patent license for this particular work, or (3) arrange, in a manner consistent with the requirements of this License, to extend the patent license to downstream recipients. ``Knowingly relying'' means you have actual knowledge that, but for the patent license, your conveying the covered work in a country, or your recipient's use of the covered work in a country, would infringe one or more identifiable patents in that country that you have reason to believe are valid.

If, pursuant to or in connection with a single transaction or arrangement, you convey, or propagate by procuring conveyance of, a covered work, and grant a patent license to some of the parties receiving the covered work authorizing them to use, propagate, modify or convey a specific copy of the covered work, then the patent license you grant is automatically extended to all recipients of the covered work

and works based on it.

A patent license is ``discriminatory'' if it does not include within the scope of its coverage, prohibits the exercise of, or is conditioned on the non-exercise of one or more of the rights that are specifically granted under this License. You may not convey a covered work if you are a party to an arrangement with a third party that is in the business of distributing software, under which you make payment to the third party based on the extent of your activity of conveying the work, and under which the third party grants, to any of the parties who would receive the covered work from you, a discriminatory patent

license (a) in connection with copies of the covered work conveyed by you (or copies made from those copies), or (b) primarily for and in connection with specific products or compilations that contain the covered work, unless you entered into that arrangement, or that patent license was granted, prior to 28 March 2007.

Nothing in this License shall be construed as excluding or limiting any implied license or other defenses to infringement that may otherwise be available to you under applicable patent law.

@item No Surrender of Others' Freedom.

If conditions are imposed on you (whether by court order, agreement or otherwise) that contradict the conditions of this License, they do not excuse you from the conditions of this License. If you cannot convey a covered work so as to satisfy simultaneously your obligations under this License and any other pertinent obligations, then as a consequence you may not convey it at all. For example, if you agree to terms that obligate you to collect a royalty for further conveying from those to whom you convey the Program, the only way you could satisfy both those terms and this License would be to refrain entirely from conveying the Program.

@item Use with the GNU Affero General Public License.

Notwithstanding any other provision of this License, you have permission to link or combine any covered work with a work licensed under version 3 of the GNU Affero General Public License into a single combined work, and to convey the resulting work. The terms of this License will continue to apply to the part which is the covered work, but the special requirements of the GNU Affero General Public License, section 13, concerning interaction through a network will apply to the combination as such.

@item Revised Versions of this License.

The Free Software Foundation may publish revised and/or new versions of the GNU General Public License from time to time. Such new versions will be similar in spirit to the present version, but may differ in detail to address new problems or concerns.

Each version is given a distinguishing version number. If the Program specifies that a certain numbered version of the GNU General Public License ``or any later version'' applies to it, you have the option of following the terms and conditions either of that numbered version or of any later version

 published by the Free Software Foundation. If the Program does not specify a version number of the GNU General Public License, you may choose any version ever published by the Free Software Foundation.

If the Program specifies that a proxy can decide which future versions of the GNU General Public License can be used, that proxy's public statement of acceptance of a version permanently authorizes you to choose that version for the Program.

Later license versions may give you additional or different permissions. However, no additional obligations are imposed on any author or copyright holder as a result of your choosing to follow a later version.

@item Disclaimer of Warranty.

THERE IS NO WARRANTY FOR THE PROGRAM, TO THE EXTENT PERMITTED BY APPLICABLE LAW. EXCEPT WHEN OTHERWISE STATED IN WRITING THE COPYRIGHT HOLDERS AND/OR OTHER PARTIES PROVIDE THE PROGRAM ``AS IS'' WITHOUT WARRANTY OF ANY KIND, EITHER EXPRESSED OR IMPLIED, INCLUDING, BUT NOT LIMITED TO, THE IMPLIED WARRANTIES OF MERCHANTABILITY AND FITNESS FOR A PARTICULAR PURPOSE. THE ENTIRE RISK AS TO THE QUALITY AND PERFORMANCE OF THE PROGRAM IS WITH YOU. SHOULD THE PROGRAM PROVE DEFECTIVE, YOU ASSUME THE COST OF ALL NECESSARY SERVICING, REPAIR OR CORRECTION.

@item Limitation of Liability.

IN NO EVENT UNLESS REQUIRED BY APPLICABLE LAW OR AGREED TO IN WRITING WILL ANY COPYRIGHT HOLDER, OR ANY OTHER PARTY WHO MODIFIES AND/OR CONVEYS THE PROGRAM AS PERMITTED ABOVE, BE LIABLE TO YOU FOR DAMAGES, INCLUDING ANY GENERAL, SPECIAL, INCIDENTAL OR CONSEQUENTIAL DAMAGES ARISING OUT OF THE USE OR INABILITY TO USE THE PROGRAM (INCLUDING BUT NOT LIMITED TO LOSS OF DATA OR DATA BEING RENDERED INACCURATE OR LOSSES SUSTAINED BY YOU OR THIRD PARTIES OR A FAILURE OF THE PROGRAM TO OPERATE WITH ANY OTHER PROGRAMS), EVEN IF SUCH HOLDER OR OTHER PARTY HAS BEEN ADVISED OF THE POSSIBILITY OF SUCH DAMAGES.

@item Interpretation of Sections 15 and 16.

If the disclaimer of warranty and limitation of liability provided above cannot be given local legal effect according to their terms, reviewing courts shall apply local law that most closely approximates an absolute waiver of all civil liability in connection with the Program, unless a warranty or assumption of liability accompanies a

copy of the Program in return for a fee.

@end enumerate

## @heading END OF TERMS AND CONDITIONS

@heading How to Apply These Terms to Your New Programs

If you develop a new program, and you want it to be of the greatest possible use to the public, the best way to achieve this is to make it free software which everyone can redistribute and change under these terms.

To do so, attach the following notices to the program. It is safest to attach them to the start of each source file to most effectively state the exclusion of warranty; and each file should have at least the ``copyright'' line and a pointer to where the full notice is found.

@smallexample @var{one line to give the program's name and a brief idea of what it does.} Copyright (C) @var{year} @var{name of author}

This program is free software: you can redistribute it and/or modify it under the terms of the GNU General Public License as published by the Free Software Foundation, either version 3 of the License, or (at your option) any later version.

This program is distributed in the hope that it will be useful, but WITHOUT ANY WARRANTY; without even the implied warranty of MERCHANTABILITY or FITNESS FOR A PARTICULAR PURPOSE. See the GNU General Public License for more details.

You should have received a copy of the GNU General Public License along with this program. If not, see @url{http://www.gnu.org/licenses/}. @end smallexample

Also add information on how to contact you by electronic and paper mail.

If the program does terminal interaction, make it output a short notice like this when it starts in an interactive mode:

@smallexample

 $@var{program}$  Copyright (C)  $@var{ver}$   $@var{arm}$   $@var{name}$  of author This program comes with ABSOLUTELY NO WARRANTY; for details type  $@samp\{show w\}$ . This is free software, and you are welcome to redistribute it under certain conditions; type @samp{show c} for details.

## @end smallexample

The hypothetical commands  $@{\text{ samp}}\{\text{show } w\}$  and  $@{\text{ samp}}\{\text{show } c\}$  should show the appropriate parts of the General Public License. Of course, your program's commands might be different; for a GUI interface, you would use an ``about box''.

You should also get your employer (if you work as a programmer) or school, if any, to sign a ``copyright disclaimer'' for the program, if necessary. For more information on this, and how to apply and follow the GNU GPL, see @url{http://www.gnu.org/licenses/}.

The GNU General Public License does not permit incorporating your program into proprietary programs. If your program is a subroutine library, you may consider it more useful to permit linking proprietary applications with the library. If this is what you want to do, use the GNU Lesser General Public License instead of this License. But

first, please read @url{http://www.gnu.org/philosophy/why-not-lgpl.html}. GNU LESSER GENERAL PUBLIC LICENSE Version 3, 29 June 2007

Copyright (C) 2007 Free Software Foundation, Inc. <http://fsf.org/> Everyone is permitted to copy and distribute verbatim copies of this license document, but changing it is not allowed.

 This version of the GNU Lesser General Public License incorporates the terms and conditions of version 3 of the GNU General Public License, supplemented by the additional permissions listed below.

0. Additional Definitions.

 As used herein, "this License" refers to version 3 of the GNU Lesser General Public License, and the "GNU GPL" refers to version 3 of the GNU General Public License.

 "The Library" refers to a covered work governed by this License, other than an Application or a Combined Work as defined below.

 An "Application" is any work that makes use of an interface provided by the Library, but which is not otherwise based on the Library. Defining a subclass of a class defined by the Library is deemed a mode of using an interface provided by the Library.

 A "Combined Work" is a work produced by combining or linking an Application with the Library. The particular version of the Library

with which the Combined Work was made is also called the "Linked Version".

 The "Minimal Corresponding Source" for a Combined Work means the Corresponding Source for the Combined Work, excluding any source code for portions of the Combined Work that, considered in isolation, are based on the Application, and not on the Linked Version.

 The "Corresponding Application Code" for a Combined Work means the object code and/or source code for the Application, including any data and utility programs needed for reproducing the Combined Work from the Application, but excluding the System Libraries of the Combined Work.

1. Exception to Section 3 of the GNU GPL.

 You may convey a covered work under sections 3 and 4 of this License without being bound by section 3 of the GNU GPL.

 2. Conveying Modified Versions.

 If you modify a copy of the Library, and, in your modifications, a facility refers to a function or data to be supplied by an Application that uses the facility (other than as an argument passed when the facility is invoked), then you may convey a copy of the modified version:

 a) under this License, provided that you make a good faith effort to ensure that, in the event an Application does not supply the function or data, the facility still operates, and performs whatever part of its purpose remains meaningful, or

 b) under the GNU GPL, with none of the additional permissions of this License applicable to that copy.

3. Object Code Incorporating Material from Library Header Files.

 The object code form of an Application may incorporate material from a header file that is part of the Library. You may convey such object code under terms of your choice, provided that, if the incorporated material is not limited to numerical parameters, data structure

layouts and accessors, or small macros, inline functions and templates (ten or fewer lines in length), you do both of the following:

 a) Give prominent notice with each copy of the object code that the Library is used in it and that the Library and its use are covered by this License.

 b) Accompany the object code with a copy of the GNU GPL and this license document.

4. Combined Works.

 You may convey a Combined Work under terms of your choice that, taken together, effectively do not restrict modification of the portions of the Library contained in the Combined Work and reverse engineering for debugging such modifications, if you also do each of the following:

 a) Give prominent notice with each copy of the Combined Work that the Library is used in it and that the Library and its use are covered by this License.

 b) Accompany the Combined Work with a copy of the GNU GPL and this license document.

 c) For a Combined Work that displays copyright notices during execution, include the copyright notice for the Library among these notices, as well as a reference directing the user to the copies of the GNU GPL and this license document.

d) Do one of the following:

 0) Convey the Minimal Corresponding Source under the terms of this License, and the Corresponding Application Code in a form suitable for, and under terms that permit, the user to recombine or relink the Application with a modified version of the Linked Version to produce a modified Combined Work, in the manner specified by section 6 of the GNU GPL for conveying Corresponding Source.

 1) Use a suitable shared library mechanism for linking with the Library. A suitable mechanism is one that (a) uses at run time a copy of the Library already present on the user's computer system, and (b) will operate properly with a modified version of the Library that is interface-compatible with the Linked

Version.

 e) Provide Installation Information, but only if you would otherwise be required to provide such information under section 6 of the GNU GPL, and only to the extent that such information is necessary to install and execute a modified version of the Combined Work produced by recombining or relinking the

 Application with a modified version of the Linked Version. (If you use option 4d0, the Installation Information must accompany the Minimal Corresponding Source and Corresponding Application Code. If you use option 4d1, you must provide the Installation Information in the manner specified by section 6 of the GNU GPL for conveying Corresponding Source.)

5. Combined Libraries.

 You may place library facilities that are a work based on the Library side by side in a single library together with other library facilities that are not Applications and are not covered by this License, and convey such a combined library under terms of your choice, if you do both of the following:

 a) Accompany the combined library with a copy of the same work based on the Library, uncombined with any other library facilities, conveyed under the terms of this License.

 b) Give prominent notice with the combined library that part of it is a work based on the Library, and explaining where to find the accompanying uncombined form of the same work.

6. Revised Versions of the GNU Lesser General Public License.

 The Free Software Foundation may publish revised and/or new versions of the GNU Lesser General Public License from time to time. Such new versions will be similar in spirit to the present version, but may differ in detail to address new problems or concerns.

 Each version is given a distinguishing version number. If the Library as you received it specifies that a certain numbered version of the GNU Lesser General Public License "or any later version" applies to it, you have the option of following the terms and

conditions either of that published version or of any later version published by the Free Software Foundation. If the Library as you received it does not specify a version number of the GNU Lesser General Public License, you may choose any version of the GNU Lesser General Public License ever published by the Free Software Foundation.

 If the Library as you received it specifies that a proxy can decide whether future versions of the GNU Lesser General Public License shall apply, that proxy's public statement of acceptance of any version is permanent authorization for you to choose that version for the Library.

This is the Debian GNU/Linux prepackaged version of the GNU compiler collection, containing Ada, C, C++, D, Fortran 95, Go, Objective-C, Objective-C++, and Modula-2 compilers, documentation, and support libraries. In addition, Debian provides the gm2 compiler, either in the same source package, or built from a separate same source package. Packaging is done by the Debian GCC Maintainers <debian-gcc@lists.debian.org>, with sources obtained from:

 ftp://gcc.gnu.org/pub/gcc/releases/ (for full releases) svn://gcc.gnu.org/svn/gcc/ (for prereleases) ftp://sourceware.org/pub/newlib/ (for newlib) git://git.savannah.gnu.org/gm2.git (for Modula-2)

The current gcc-9 source package is taken from the SVN gcc-9-branch.

Changes: See changelog.Debian.gz

Debian splits the GNU Compiler Collection into packages for each language, library, and documentation as follows:

Language Compiler package Library package Documentation ---------------------------------------------------------------------------

Ada

 gnat-9 libgnat-9 gnat-9-doc BRIG gccbrig-9 libhsail-rt0 C gcc-9 gcc-9-doc  $C++$  g++-9 libstdc++6 libstdc++6-9-doc D gdc-9 Fortran 95 gfortran-9 libgfortran3 gfortran-9-doc Go gccgo-9 libgo0 Objective C gobjc-9 libobjc2 Objective C++ gobjc++-9 Modula-2 gm2-9 libgm2

For some language run-time libraries, Debian provides source files, development files, debugging symbols and libraries containing positionindependent code in separate packages:

Language Sources Development Debugging Position-Independent

------------------------------------------------------------------------------

 $C++$  libstdc++6-9-dbg libstdc++6-9-pic D libphobos-9-dev

Additional packages include:

All languages: libgcc1, libgcc2, libgcc4

#### GCC intrinsics (platform-dependent)

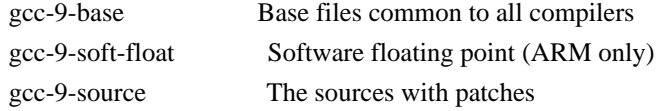

# Ada:

libgnatvsn-dev, libgnatvsn9 GNAT version library

#### C:

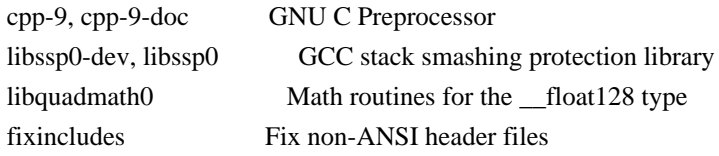

C, C++ and Fortran 95:

libgomp1-dev, libgomp1 GCC OpenMP (GOMP) support library libitm1-dev, libitm1 GNU Transactional Memory Library

Biarch support: On some 64-bit platforms which can also run 32-bit code, Debian provides additional packages containing 32-bit versions of some libraries. These packages have names beginning with 'lib32' instead of 'lib', for example lib32stdc++6. Similarly, on some 32-bit platforms which can also run 64-bit code, Debian provides additional packages with names beginning with 'lib64' instead of 'lib'. These packages contain 64-bit versions of the libraries. (At this time, not all platforms and not all libraries support biarch.) The license terms for these lib32 or lib64 packages are identical to the ones for the lib packages.

# COPYRIGHT STATEMENTS AND LICENSING TERMS

GCC is Copyright (C) 1986, 1987, 1988, 1989, 1990, 1991, 1992, 1993, 1994, 1995, 1996, 1997, 1998, 1999, 2000, 2001, 2002, 2003, 2004, 2005, 2006, 2007, 2008, 2009, 2010, 2011, 2012, 2013, 2014, 2015, 2016, 2017, 2018, 2019 Free Software Foundation, Inc.

GCC is free software; you can redistribute it and/or modify it under the terms of the GNU General Public License as published by the Free Software Foundation; either version 3, or (at your option) any later version.

GCC is distributed in the hope that it will be useful, but WITHOUT ANY WARRANTY; without even the implied warranty of MERCHANTABILITY or FITNESS FOR A PARTICULAR PURPOSE.

 See the GNU General Public License for more details.

Files that have exception clauses are licensed under the terms of the GNU General Public License; either version 3, or (at your option) any later version.

On Debian GNU/Linux systems, the complete text of the GNU General Public License is in `/usr/share/common-licenses/GPL', version 3 of this license in `/usr/share/common-licenses/GPL-3'.

The following runtime libraries are licensed under the terms of the GNU General Public License (v3 or later) with version 3.1 of the GCC Runtime Library Exception (included in this file):

- libgcc (libgcc/, gcc/libgcc2.[ch], gcc/unwind\*, gcc/gthr\*, gcc/coretypes.h, gcc/crtstuff.c, gcc/defaults.h, gcc/dwarf2.h, gcc/emults.c, gcc/gbl-ctors.h, gcc/gcov-io.h, gcc/libgcov.c, gcc/tsystem.h, gcc/typeclass.h).
- libatomic
- libdecnumber
- libgomp
- libitm
- libssp
- libstdc++-v3
- libobjc
- libgfortran
- The libgnat-9 Ada support library and libgnatvsn library.
- Various config files
- in gcc/config/ used in runtime libraries.
- libvtv

The libbacktrace library is licensed under the following terms:

Redistribution and use in source and binary forms, with or without modification, are permitted provided that the following conditions are met:

 (1) Redistributions of source code must retain the above copyright notice, this list of conditions and the following disclaimer.

 (2) Redistributions in binary form must reproduce the above copyright notice, this list of conditions and the following disclaimer in the documentation and/or other materials provided with the distribution.

 (3) The name of the author may not be used to endorse or promote products derived from this software without specific prior written permission.

THIS SOFTWARE IS PROVIDED BY THE AUTHOR ``AS IS'' AND ANY EXPRESS OR IMPLIED WARRANTIES, INCLUDING, BUT NOT LIMITED TO, THE IMPLIED WARRANTIES OF MERCHANTABILITY AND FITNESS FOR A PARTICULAR PURPOSE ARE DISCLAIMED.

 IN NO EVENT SHALL THE AUTHOR BE LIABLE FOR ANY DIRECT, INDIRECT, INCIDENTAL, SPECIAL, EXEMPLARY, OR CONSEQUENTIAL DAMAGES (INCLUDING, BUT NOT LIMITED TO, PROCUREMENT OF SUBSTITUTE GOODS OR SERVICES; LOSS OF USE, DATA, OR PROFITS; OR BUSINESS INTERRUPTION) HOWEVER CAUSED AND ON ANY THEORY OF LIABILITY, WHETHER IN CONTRACT, STRICT LIABILITY, OR TORT (INCLUDING NEGLIGENCE OR OTHERWISE) ARISING IN ANY WAY OUT OF THE USE OF THIS SOFTWARE, EVEN IF ADVISED OF THE POSSIBILITY OF SUCH DAMAGE.

The libsanitizer libraries (libasan, liblsan, libtsan, libubsan) are licensed under the following terms:

Copyright (c) 2009-2014 by the LLVM contributors.

All rights reserved.

Developed by:

LLVM Team

University of Illinois at Urbana-Champaign

http://llvm.org

Permission is hereby granted, free of charge, to any person obtaining a copy of this software and associated documentation files (the "Software"), to deal with the Software without restriction, including without limitation the rights to

use, copy, modify, merge, publish, distribute, sublicense, and/or sell copies of the Software, and to permit persons to whom the Software is furnished to do so, subject to the following conditions:

- \* Redistributions of source code must retain the above copyright notice, this list of conditions and the following disclaimers.
- \* Redistributions in binary form must reproduce the above copyright notice, this list of conditions and the following disclaimers in the documentation and/or other materials provided with the distribution.
- \* Neither the names of the LLVM Team, University of Illinois at Urbana-Champaign, nor the names of its contributors may be used to endorse or promote products derived from this Software without specific prior written permission.

THE SOFTWARE IS PROVIDED "AS IS", WITHOUT WARRANTY OF ANY KIND, EXPRESS OR IMPLIED, INCLUDING BUT NOT LIMITED TO THE WARRANTIES OF MERCHANTABILITY, FITNESS FOR A PARTICULAR PURPOSE

AND NONINFRINGEMENT. IN NO EVENT SHALL THE

CONTRIBUTORS OR COPYRIGHT HOLDERS BE LIABLE FOR ANY CLAIM, DAMAGES OR OTHER LIABILITY, WHETHER IN AN ACTION OF CONTRACT, TORT OR OTHERWISE, ARISING FROM, OUT OF OR IN CONNECTION WITH THE SOFTWARE OR THE USE OR OTHER DEALINGS WITH THE SOFTWARE.

Permission is hereby granted, free of charge, to any person obtaining a copy of this software and associated documentation files (the "Software"), to deal in the Software without restriction, including without limitation the rights to use, copy, modify, merge, publish, distribute, sublicense, and/or sell copies of the Software, and to permit persons to whom the Software is furnished to do so, subject to the following conditions:

The above copyright notice and this permission notice shall be included in all copies or substantial portions of the Software.

THE SOFTWARE IS PROVIDED "AS IS", WITHOUT WARRANTY OF ANY KIND, EXPRESS OR IMPLIED, INCLUDING BUT NOT LIMITED TO THE WARRANTIES OF MERCHANTABILITY, **FITNESS** 

 FOR A PARTICULAR PURPOSE AND NONINFRINGEMENT. IN NO EVENT SHALL THE AUTHORS OR COPYRIGHT HOLDERS BE LIABLE FOR ANY CLAIM, DAMAGES OR OTHER LIABILITY, WHETHER IN AN ACTION OF CONTRACT, TORT OR OTHERWISE, ARISING FROM, OUT OF OR IN CONNECTION WITH THE SOFTWARE OR THE USE OR OTHER DEALINGS IN THE SOFTWARE.

The libffi library is licensed under the following terms:

libffi - Copyright (c) 1996-2003 Red Hat, Inc.

 Permission is hereby granted, free of charge, to any person obtaining a copy of this software and associated documentation files (the ``Software''), to deal in the Software without restriction, including without limitation the rights to use, copy, modify, merge, publish, distribute, sublicense, and/or sell copies of the Software, and to permit persons to whom the Software is furnished to do so, subject to the following conditions:

 The above copyright notice and this permission notice shall be included in all copies or substantial portions of the Software.

# THE SOFTWARE IS PROVIDED ``AS IS'', WITHOUT WARRANTY OF ANY KIND, EXPRESS OR IMPLIED, INCLUDING BUT NOT LIMITED TO THE WARRANTIES OF

 MERCHANTABILITY, FITNESS FOR A PARTICULAR PURPOSE AND NONINFRINGEMENT. IN NO EVENT SHALL CYGNUS SOLUTIONS BE LIABLE FOR ANY CLAIM, DAMAGES OR OTHER LIABILITY, WHETHER IN AN ACTION OF CONTRACT, TORT OR OTHERWISE, ARISING FROM, OUT OF OR IN CONNECTION WITH THE SOFTWARE OR THE USE OR OTHER DEALINGS IN THE SOFTWARE.

The documentation is licensed under the GNU Free Documentation License (v1.2). On Debian GNU/Linux systems, the complete text of this license is in `/usr/share/common-licenses/GFDL-1.2'.

# GCC RUNTIME LIBRARY EXCEPTION

Version 3.1, 31 March 2009

Copyright (C) 2009 Free Software Foundation, Inc. <http://fsf.org/>

Everyone is permitted to copy and distribute verbatim copies of this license document, but changing it is not allowed.

This GCC Runtime Library Exception ("Exception") is an additional

permission under section 7 of the GNU General Public License, version 3 ("GPLv3"). It applies to a given file (the "Runtime Library") that bears a notice placed by the copyright holder of the file stating that the file is governed by GPLv3 along with this Exception.

When you use GCC to compile a program, GCC may combine portions of certain GCC header files and runtime libraries with the compiled program. The purpose of this Exception is to allow compilation of non-GPL (including proprietary) programs to use, in this way, the header files and runtime libraries covered by this Exception.

0. Definitions.

A file is an "Independent Module" if it either requires the Runtime Library for execution after a Compilation Process, or makes use of an interface provided by the Runtime Library, but is not otherwise based on the Runtime Library.

"GCC" means a version of the GNU Compiler Collection, with or without modifications, governed by version 3 (or a specified later version) of the

 GNU General Public License (GPL) with the option of using any subsequent versions published by the FSF.

"GPL-compatible Software" is software whose conditions of propagation,

modification and use would permit combination with GCC in accord with the license of GCC.

"Target Code" refers to output from any compiler for a real or virtual target processor architecture, in executable form or suitable for input to an assembler, loader, linker and/or execution phase. Notwithstanding that, Target Code does not include data in any format that is used as a compiler intermediate representation, or used for producing a compiler intermediate representation.

The "Compilation Process" transforms code entirely represented in non-intermediate languages designed for human-written code, and/or in Java Virtual Machine byte code, into Target Code. Thus, for example, use of source code generators and preprocessors need not be considered part of the Compilation Process, since the Compilation Process can be understood

 as starting with the output of the generators or preprocessors.

A Compilation Process is "Eligible" if it is done using GCC, alone or with other GPL-compatible software, or if it is done without using any work based on GCC. For example, using non-GPL-compatible Software to optimize any GCC intermediate representations would not qualify as an Eligible Compilation Process.

1. Grant of Additional Permission.

You have permission to propagate a work of Target Code formed by combining the Runtime Library with Independent Modules, even if such propagation would otherwise violate the terms of GPLv3, provided that all Target Code was generated by Eligible Compilation Processes. You may then convey such a combination under terms of your choice, consistent with the licensing of the Independent Modules.

2. No Weakening of GCC Copyleft.

The availability of this Exception does not imply any general presumption that third-party software is unaffected by the copyleft requirements of the license of GCC.

libquadmath/\*.[hc]:

 Copyright (C) 2010 Free Software Foundation, Inc. Written by Francois-Xavier Coudert <fxcoudert@gcc.gnu.org> Written by Tobias Burnus <br/> <br/> <br/> <br/> <br/> <br/> <br/> <br/> $\langle \mathbf{u} \rangle = \langle \mathbf{v} \rangle$ 

This file is part of the libiberty library. Libiberty is free software; you can redistribute it and/or modify it under the terms of the GNU Library General Public License as published by the Free Software Foundation; either version 2 of the License, or (at your option) any later version.

Libiberty is distributed in the hope that it will be useful, but WITHOUT ANY WARRANTY; without even the implied warranty of MERCHANTABILITY or FITNESS FOR A PARTICULAR PURPOSE. See the GNU Library General Public License for more details.

libquadmath/math:

atanq.c, expm1q.c, j0q.c, j1q.c, log1pq.c, logq.c: Copyright 2001 by Stephen L. Moshier <moshier@na-net.ornl.gov>

 This library is free software; you can redistribute it and/or modify it under the terms of the GNU Lesser General Public License as published by the Free Software Foundation; either version 2.1 of the License, or (at your option) any later version.

 This library is distributed in the hope that it will be useful, but WITHOUT ANY WARRANTY; without even the implied warranty of MERCHANTABILITY or FITNESS FOR A PARTICULAR PURPOSE. See the GNU Lesser General Public License for more details.

coshq.c, erfq.c, jnq.c, lgammaq.c, powq.c, roundq.c:

Changes for 128-bit \_\_float128 are

Copyright (C) 2001 Stephen L. Moshier <moshier@na-net.ornl.gov> and are incorporated herein by permission of the author. The author reserves the right to distribute this material elsewhere under different copying permissions. These modifications are distributed here under the following terms:

 This library is free software; you can redistribute it and/or modify it under the terms of the GNU Lesser General Public License as published by the Free Software Foundation; either version 2.1 of the License, or (at your option) any later version.

 This library is distributed in the hope that it will be useful, but WITHOUT ANY WARRANTY; without even the implied warranty of MERCHANTABILITY or FITNESS FOR A PARTICULAR PURPOSE. See the GNU Lesser General Public License for more details.

ldexpq.c:

- \* Conversion to long double by Ulrich Drepper,
- \* Cygnus Support, drepper@cygnus.com.

cosq\_kernel.c, expq.c, sincos\_table.c, sincosq.c, sincosq\_kernel.c, sinq\_kernel.c, truncq.c:

Copyright (C) 1997, 1999 Free Software Foundation, Inc.

 The GNU C Library is free software; you can redistribute it and/or modify it under the terms of the GNU Lesser General Public License as published by the Free Software Foundation; either version 2.1 of the License, or (at your option) any later version.

 The GNU C Library is distributed in the hope that it will be useful, but WITHOUT ANY WARRANTY; without even the implied warranty of MERCHANTABILITY or FITNESS FOR A PARTICULAR PURPOSE. See the GNU Lesser General Public License for more details.

isinfq.c:

\* Written by J.T. Conklin <jtc@netbsd.org>.

\* Change for long double by Jakub Jelinek <jj@ultra.linux.cz>

\* Public domain.

llroundq.c, lroundq.c, tgammaq.c:

 Copyright (C) 1997, 1999, 2002, 2004 Free Software Foundation, Inc. This file is part of the GNU C Library.

 Contributed by Ulrich Drepper <drepper@cygnus.com>, 1997 and Jakub Jelinek <jj@ultra.linux.cz>, 1999.

 The GNU C Library is free software; you can redistribute it and/or modify it under the terms of the GNU Lesser General Public License as published by the Free Software Foundation; either version 2.1 of the License, or (at your option) any later version.

 The GNU C Library is distributed in the hope that it will be useful, but WITHOUT ANY WARRANTY; without even the implied warranty of MERCHANTABILITY or FITNESS FOR A PARTICULAR PURPOSE. See the GNU Lesser

General Public License for more details.

log10q.c:

 Cephes Math Library Release 2.2: January, 1991 Copyright 1984, 1991 by Stephen L. Moshier Adapted for glibc November, 2001

 This library is free software; you can redistribute it and/or modify it under the terms of the GNU Lesser General Public License as published by the Free Software Foundation; either version 2.1 of the License, or (at your option) any later version.

This library is distributed in the hope that it will be useful,

 but WITHOUT ANY WARRANTY; without even the implied warranty of MERCHANTABILITY or FITNESS FOR A PARTICULAR PURPOSE. See the GNU Lesser General Public License for more details.

remaining files:

\* Copyright (C) 1993 by Sun Microsystems, Inc. All rights reserved.

\*

\* Developed at SunPro, a Sun Microsystems, Inc. business.

\* Permission to use, copy, modify, and distribute this

\* software is freely granted, provided that this notice

\* is preserved.

gcc/go/gofrontend, libgo:

Copyright (c) 2009 The Go Authors. All rights reserved.

Redistribution and use in source and binary forms, with or without modification, are permitted provided that the following conditions are met:

 \* Redistributions of source code must retain the above copyright notice, this list of conditions and the following disclaimer.

 \* Redistributions in binary form must reproduce the above copyright notice, this list of conditions and the following disclaimer in the documentation and/or other materials provided with the distribution.

 \* Neither the name of Google Inc. nor the names of its contributors may be used to endorse or promote products derived from this software without specific prior written permission.

THIS SOFTWARE IS PROVIDED BY THE COPYRIGHT HOLDERS AND CONTRIBUTORS "AS IS" AND ANY EXPRESS OR IMPLIED WARRANTIES, INCLUDING, BUT NOT LIMITED TO, THE IMPLIED WARRANTIES OF MERCHANTABILITY AND FITNESS FOR A PARTICULAR PURPOSE ARE DISCLAIMED. IN NO EVENT SHALL THE COPYRIGHT

OWNER OR CONTRIBUTORS BE LIABLE FOR ANY DIRECT, INDIRECT, INCIDENTAL, SPECIAL, EXEMPLARY, OR CONSEQUENTIAL DAMAGES (INCLUDING, BUT NOT LIMITED TO, PROCUREMENT OF SUBSTITUTE GOODS OR SERVICES; LOSS OF USE, DATA, OR PROFITS; OR BUSINESS INTERRUPTION) HOWEVER CAUSED AND ON ANY THEORY OF LIABILITY, WHETHER IN CONTRACT, STRICT LIABILITY, OR TORT (INCLUDING NEGLIGENCE OR OTHERWISE) ARISING IN ANY WAY OUT OF THE USE OF THIS SOFTWARE, EVEN IF ADVISED OF THE POSSIBILITY OF SUCH DAMAGE.

gdc-9 GNU D Compiler libphobos-9-dev D standard runtime library

The D source package is made up of the following components.

The D front-end for GCC: - d/\*

Copyright (C) 2004-2007 David Friedman Modified by Vincenzo Ampolo, Michael Parrot, Iain Buclaw, (C) 2009, 2010

This program is free software; you can redistribute it and/or modify it under the terms of the GNU General Public License as published by the Free Software Foundation; either version 2 of the License, or (at your option) any later version.

On Debian GNU/Linux systems, the complete text of the GNU General Public License is in `/usr/share/common-licenses/GPL', version 2 of this license in `/usr/share/common-licenses/GPL-2'.

The DMD Compiler implementation of the D programming language: - d/dmd/\*

Copyright (c) 1999-2010 by Digital Mars All Rights Reserved written by Walter Bright http://www.digitalmars.com License for redistribution is by either the Artistic License or the GNU General Public License (v1).

On Debian GNU/Linux systems, the complete text of the GNU General Public License is in `/usr/share/common-licenses/GPL', the Artistic license in `/usr/share/common-licenses/Artistic'.

The Zlib data compression library: - d/phobos/etc/c/zlib/\*

(C) 1995-2004 Jean-loup Gailly and Mark Adler

 This software is provided 'as-is', without any express or implied warranty. In no event will the authors be held liable for any damages arising from the use of this software.

Permission is granted to anyone to use this software for any purpose,

 including commercial applications, and to alter it and redistribute it freely, subject to the following restrictions:

- 1. The origin of this software must not be misrepresented; you must not claim that you wrote the original software. If you use this software in a product, an acknowledgment in the product documentation would be appreciated but is not required.
- 2. Altered source versions must be plainly marked as such, and must not be misrepresented as being the original software.
- 3. This notice may not be removed or altered from any source distribution.

The Phobos standard runtime library: - d/phobos/\*

Unless otherwise marked within the file, each file in the source is under the following licenses:

Copyright (C) 2004-2005 by Digital Mars, www.digitalmars.com Written by Walter Bright

This software is provided 'as-is', without any express or implied warranty. In no event will the authors be held liable for any damages arising from the use of this software.

Permission is granted to anyone to use this software for any purpose, including commercial applications, and to alter it and redistribute it freely, in both source and binary form, subject to the following restrictions:

- o The origin of this software must not be misrepresented; you must not claim that you wrote the original software. If you use this software in a product, an acknowledgment in the product documentation would be appreciated but is not required.
- o Altered source versions must be plainly marked as such, and must not be misrepresented as being the original software.
- o This notice may not be removed or altered from any source distribution.

By plainly marking modifications, something along the lines of adding to each file that has been changed a "Modified by Foo Bar" line underneath the "Written by" line would be adequate.

The libhsail-rt library is licensed under the following terms:

Copyright (C) 2015-2017 Free Software Foundation, Inc.

Contributed by Pekka Jaaskelainen <pekka.jaaskelainen@parmance.com> for General Processor Tech.

 Permission is hereby granted, free of charge, to any person obtaining a copy of this software and associated documentation files (the "Software"), to deal in the Software without restriction, including without limitation the rights to use, copy, modify, merge, publish, distribute, sublicense, and/or sell copies of the Software, and to permit persons to whom the Software is furnished to do so, subject to the following conditions:

 The above copyright notice and this permission notice shall be included in all copies or substantial portions of the Software.

 THE SOFTWARE IS PROVIDED "AS IS", WITHOUT WARRANTY OF ANY KIND, EXPRESS OR IMPLIED, INCLUDING BUT NOT LIMITED TO THE WARRANTIES OF MERCHANTABILITY, FITNESS FOR A PARTICULAR PURPOSE AND NONINFRINGEMENT. IN NO EVENT SHALL THE AUTHORS OR COPYRIGHT HOLDERS BE LIABLE FOR ANY CLAIM, DAMAGES OR OTHER LIABILITY, WHETHER IN AN ACTION OF CONTRACT, TORT OR OTHERWISE, ARISING FROM, OUT OF OR IN CONNECTION WITH THE SOFTWARE OR THE USE OR OTHER DEALINGS IN THE SOFTWARE.

libhsail-rt/rt/fp16.c is licensed under the following terms:

 Copyright (C) 2008-2017 Free Software Foundation, Inc. Contributed by CodeSourcery.

 This file is free software; you can redistribute it and/or modify it under the terms of the GNU General Public License as published by the Free Software Foundation; either version 3, or (at your option) any later version.

 This file is distributed in the hope that it will be useful, but WITHOUT ANY WARRANTY; without even the implied warranty of MERCHANTABILITY or FITNESS FOR A PARTICULAR PURPOSE. See the GNU General Public License for more details.

 Under Section 7 of GPL version 3, you are granted additional permissions described in the GCC Runtime Library Exception, version 3.1, as published by the Free Software Foundation.

 You should have received a copy of the GNU General Public License and a copy of the GCC Runtime Library Exception along with this program; see the files COPYING3 and COPYING.RUNTIME respectively. If not, see <http://www.gnu.org/licenses/>.

gcc/gm2: Copyright (C) 2007-2019 Free Software Foundation, Inc. Contributed by Gaius Mulley <gaius@glam.ac.uk>.

This file is part of GNU Modula-2.

GNU Modula-2 is free software; you can redistribute it and/or modify it under the terms of the GNU General Public License as published by the Free Software Foundation; either version 3, or (at your option) any later version.

GNU Modula-2 is distributed in the hope that it will be useful, but WITHOUT ANY WARRANTY; without even the implied warranty of MERCHANTABILITY or FITNESS FOR A PARTICULAR PURPOSE. See the GNU General Public License for more details.

gcc/gm2/\*\*/\*.texi: Copyright (C) 2000, 2001, 2002, 2003, 2004, 2005, 2006, 2007, 2008, 2009, 2010, 2011, 2012, 2012, 2013 Free Software Foundation, Inc.

Permission is granted to copy, distribute and/or modify this document under the terms of the GNU Free Documentation License, Version 1.3 or any later version published by the Free Software Foundation; with no Invariant Sections, no Front-Cover Texts, and no Back-Cover Texts.

gcc/gm2/gm2-coroutines:

Copyright (C) 2002, 2003, 2004, 2005, 2006, 2007, 2008, 2009, 2010 Free Software Foundation, Inc.

This library is free software; you can redistribute it and/or modify it under the terms of the GNU Lesser General Public License as published by the Free Software Foundation; either version 2.1 of the License, or (at your option) any later version.

This library is distributed in the hope that it will be useful, but WITHOUT ANY WARRANTY; without even the implied warranty of MERCHANTABILITY or FITNESS FOR A PARTICULAR PURPOSE. See the GNU Lesser General Public License for more details.

gcc/gm2/ulm-lib-gm2: Copyright (C) 2004, 2005, 2006, 2007, 2008, 2009, 2010 Free Software Foundation, Inc.

GNU Modula-2 is free software; you can redistribute it and/or modify it under the terms of the GNU General Public License as published by the Free Software Foundation; either version 3, or (at your option) any later

version.

This file was originally part of the University of Ulm library

Ulm's Modula-2 Library Copyright (C) 1984, 1985, 1986, 1987, 1988, 1989, 1990, 1991, 1992, 1993, 1994, 1995, 1996, 1997, 1998, 1999, 2000, 2001, 2002, 2003, 2004, 2005 by University of Ulm, SAI, D-89069 Ulm, Germany

gcc/gm2/ulm-lib-gm2/std/M2RTS.mod: gcc/gm2/ulm-lib-gm2/std/Storage.mod: gcc/gm2/ulm-lib-gm2/std/RTExceptions.mod:

Copyright (C) 2005, 2006, 2007, 2008, 2009, 2010 Free Software Foundation, Inc.

This library is free software; you can redistribute it and/or modify it under the terms of the GNU Lesser General Public License as published by the Free Software Foundation; either version 2.1 of the License, or (at your option) any later version.

This library is distributed in the hope that it will be useful, but WITHOUT ANY WARRANTY; without even the implied warranty of MERCHANTABILITY or FITNESS FOR A PARTICULAR PURPOSE. See the GNU Lesser General Public License for more details.

gcc/gm2/gm2-libs: Copyright (C) 2001, 2002, 2003, 2004, 2005, 2006, 2007, 2008, 2009, 2010

Free Software Foundation, Inc.

This library is free software; you can redistribute it and/or modify it under the terms of the GNU Lesser General Public License as published by the Free Software Foundation; either version 2.1 of the License, or (at your option) any later version.

This library is distributed in the hope that it will be useful, but WITHOUT ANY WARRANTY; without even the implied warranty of MERCHANTABILITY or FITNESS FOR A PARTICULAR PURPOSE. See the GNU Lesser General Public License for more details.

- ./gm2-libs/cbuiltin.def: ./gm2-libs/MathLib0.def: ./gm2-libs/SYSTEM.def: ./gm2-libs/sckt.def: ./gm2-libs/Indexing.def: ./gm2-libs/Builtins.mod: ./gm2-libs/SFIO.mod:
- ./gm2-libs/MathLib0.mod:

./gm2-libs/gdbif.mod:

- ./gm2-libs/M2EXCEPTION.mod:
- ./gm2-libs/SFIO.def:
- ./gm2-libs/StringConvert.mod:
- ./gm2-libs/StringConvert.def:
- ./gm2-libs/config-host.in:
- ./gm2-libs/Indexing.mod:
- ./gm2-libs/errno.def:

# Copyright

 (C) 2001-2019 Free Software Foundation, Inc. Contributed by Gaius Mulley <gaius.mulley@southwales.ac.uk>.

GNU Modula-2 is free software; you can redistribute it and/or modify it under the terms of the GNU General Public License as published by the Free Software Foundation; either version 3, or (at your option) any later version.

GNU Modula-2 is distributed in the hope that it will be useful, but WITHOUT ANY WARRANTY; without even the implied warranty of MERCHANTABILITY or FITNESS FOR A PARTICULAR PURPOSE. See the GNU General Public License for more details.

./gm2-libs/M2EXCEPTION.def: Library module defined by the International Standard Information technology - programming languages BS ISO/IEC 10514-1:1996E Part 1: Modula-2, Base Language.

Copyright ISO/IEC (International Organization for Standardization and International Electrotechnical Commission) 1996, 1997, 1998, 1999, 2000, 2001, 2002, 2003, 2004, 2005, 2006, 2007, 2008, 2009, 2010

gcc/gm2/gm2-libiberty/: Copyright (C) 2001, 2002, 2003, 2004, 2005, 2006, 2007, 2008, 2009, 2010 Free Software Foundation, Inc.

GNU Modula-2 is free software; you can redistribute it and/or modify it under the terms of the GNU General Public License as published by the Free Software Foundation; either version 3, or (at your option) any later version.

GNU Modula-2 is distributed in the hope that it will be useful, but WITHOUT ANY WARRANTY; without even the implied warranty of MERCHANTABILITY or FITNESS FOR A PARTICULAR PURPOSE. See the GNU General Public License for more details.

gcc/gm2/gm2-libs-iso/:

This has a mix of licenses, both LGPL-2.1 and GPL-3.0, plus the apparently unmodified definition modules from ISO/IEC.

gcc/gm2/gm2-libs-iso/\*.def:

Library module defined by the International Standard Information technology - programming languages BS ISO/IEC 10514-1:1996E Part 1: Modula-2, Base Language.

Copyright ISO/IEC (International Organization for Standardization and International Electrotechnical Commission) 1996, 1997, 1998, 1999, 2000, 2001, 2002, 2003, 2004, 2005, 2006, 2007, 2008, 2009, 2010

gcc/gm2/gm2-libs-iso/\*.def:

Copyright (C) 2008, 2009, 2010 Free Software Foundation, Inc.

gcc/gm2/gm2-libs-iso/\*.def:

This library is free software; you can redistribute it and/or modify it under the terms of the GNU Lesser General Public License as published by the Free Software Foundation; either version 2.1 of the License, or (at your option) any later version.

This library is distributed in the hope that it will be useful, but WITHOUT ANY WARRANTY; without even the implied warranty of MERCHANTABILITY or FITNESS FOR A PARTICULAR PURPOSE. See the **GNU** Lesser General Public License for more details.

gcc/gm2/gm2-libs-iso/\*.mod:

Copyright (C) 2012 Free Software Foundation, Inc.

GNU Modula-2 is free software; you can redistribute it and/or modify it under the terms of the GNU General Public License as published by the Free Software Foundation; either version 3, or (at your option) any later version.

GNU Modula-2 is distributed in the hope that it will be useful, but WITHOUT ANY WARRANTY; without even the implied warranty of MERCHANTABILITY or FITNESS FOR A PARTICULAR PURPOSE. See the GNU General Public License for more details.

gcc/gm2/gm2-libs-iso/\*.mod:

Copyright (C) 2009, 2010 Free Software Foundation, Inc.

This library is free software; you can redistribute it and/or modify it under the terms of the GNU Lesser General Public License as published by the Free Software Foundation; either version 2.1 of the License, or (at your option) any later version.

This library is distributed in the hope that it will be useful, but

 WITHOUT ANY WARRANTY; without even the implied warranty of MERCHANTABILITY or FITNESS FOR A PARTICULAR PURPOSE. See the GNU Lesser General Public License for more details.

gcc/gm2/gm2-libs-min/\*: Copyright (C) 2001-2019 Free Software Foundation, Inc. mix of GPL-3.0 and LGPL-3.0

gcc/gm2/gm2-libs-pim/\*: Copyright (C) 2001-2019 Free Software Foundation, Inc. mix of GPL-3.0 and LGPL-2.1/3

gcc/gm2/gm2-libs-ch/\*: Copyright (C) 2001-2019 Free Software Foundation, Inc. mix of GPL-3.0 and LGPL-2.1/3

gcc/gm2/examples: Copyright (C) 2005-2015 Free Software Foundation, Inc. Mix of LGPL-2.1 and GPL-3.0.

gcc/gm2/images:  $GPL-3+$ 

gcc/gm2/el/gm2-mode.el:

;; Everyone is granted permission to copy, modify and redistribute

;; GNU Emacs, but only under the conditions described in the

;; GNU Emacs General Public License. A copy of this license is

;; supposed to have been given to you along with GNU Emacs so you

;; can know your rights and responsibilities. It should be in a

;; file named COPYING.

 Among other things, the copyright notice ;; and this notice must be preserved on all copies.

gcc/gm2/mc-boot/:

Copyright (C) 2001-2018 Free Software Foundation, Inc. Contributed by Gaius Mulley <gaius@glam.ac.uk>. Mix of GPL-3 and LGPL-2.1.

gcc/testsuite/gm2/:

Copyright (C) 2001-2019 Free Software Foundation, Inc. Mix of GPL-2+ and GPL-3+

libgm2:

libgm2/libiso/: Copyright (C) 2008, 2009, 2010 Free Software Foundation, Inc.

This library is free software; you can redistribute it and/or modify it under the terms of the GNU Lesser General Public License as published by the Free Software Foundation; either version 2.1 of the License, or (at your option) any later version.

This library is distributed in the hope that it will be useful, but WITHOUT ANY WARRANTY; without even the implied warranty of MERCHANTABILITY or FITNESS FOR A PARTICULAR PURPOSE. See the GNU Lesser General Public License for more details.

libgm2/libpim/: Copyright (C) 2005-2014 Free Software Foundation, Inc. Mix of LGPL-2.1, LGPL-3 and GPL-3.

libgm2/liblog/: Copyright (C) 2005-2018 Free Software Foundation, Inc. Mix of LGPL-2.1 and LGPL-3.

libgm2/libpth/:

Copyright: (C) 1999-2006 Ralf S. Engelschall <rse@gnu.org> License: LGPL-2.1+ This library is free software; you can redistribute it and/or modify it under the terms of the GNU Library General Public License as published by the Free Software Foundation; either version 2.1 of the License, or (at your option) any later version.

This library is distributed in the hope that it will be useful, but WITHOUT ANY WARRANTY; without even the implied warranty of MERCHANTABILITY or FITNESS FOR A PARTICULAR PURPOSE. See the GNU Library General Public License for more details.

libgm2/libulm/:

.

Copyright (C) 2001, 2002, 2003, 2004, 2005, 2006, 2007, 2008, 2009, 2010 Free Software Foundation, Inc.

GNU Modula-2 is free software; you can redistribute it and/or modify it under the terms of the GNU General Public License as published by the Free Software Foundation; either version 3, or (at your option) any later version.
GNU Modula-2 is distributed in the hope that it will be useful, but WITHOUT ANY WARRANTY; without even the implied warranty of MERCHANTABILITY or FITNESS FOR A PARTICULAR PURPOSE. See the GNU General Public License for more details.

libgm2/libcor/: Copyright (C) 2005-2019 Free Software Foundation, Inc. Contributed by Gaius Mulley <gaius@glam.ac.uk>.

GNU Modula-2 is free software; you can redistribute it and/or modify it under the terms of the GNU General Public License as published by the Free Software Foundation; either version 3, or (at your option) any later version.

GNU Modula-2 is distributed in the hope that it will be useful, but WITHOUT ANY WARRANTY; without even the implied warranty of MERCHANTABILITY or FITNESS FOR A PARTICULAR PURPOSE. See the GNU General Public License for more details.

#### libgm2/libmin/:

Copyright (C) 2010, 2011, 2012, 2013 Free Software Foundation, Inc.

#### GNU Modula-2

 is free software; you can redistribute it and/or modify it under the terms of the GNU General Public License as published by the Free Software Foundation; either version 3, or (at your option) any later version.

GNU Modula-2 is distributed in the hope that it will be useful, but WITHOUT ANY WARRANTY; without even the implied warranty of MERCHANTABILITY or FITNESS FOR A PARTICULAR PURPOSE. See the GNU General Public License for more details.

#### libgm2/p2c/:

Copyright (C) 2000, 2001, 2002, 2003, 2004, 2005, 2006, 2007, 2008, 2009, 2010 Free Software Foundation, Inc.

GNU Modula-2 is free software; you can redistribute it and/or modify it under the terms of the GNU General Public License as published by the Free Software Foundation; either version 3, or (at your option) any later version.

GNU Modula-2 is distributed in the hope that it will be useful, but WITHOUT ANY WARRANTY; without even the implied warranty of MERCHANTABILITY or FITNESS FOR A PARTICULAR PURPOSE. See the

GNU General Public License for more details.

#### newlib-X.Y.Z/:

Upstream Authors: newlib@sources.redhat.com Jeff Johnston <jjohnstn@redhat.com> Tom Fitzsimmons <fitzsim@redhat.com>

The newlib subdirectory is a collection of software from several sources. Each file may have its own copyright/license that is embedded in the source file.

This list documents those licenses which are more restrictive than a BSD-like license or require the copyright notice to be duplicated in documentation and/or other materials associated with the distribution. Certain licenses documented here only apply to specific targets. Certain clauses only apply if you are building the code as part of your binary.

Note that this list may omit certain licenses that only pertain to the copying/modifying of the individual source code. If you are distributing the source code, then you do not need to worry about these omitted licenses, so long as you do not modify the copyright information already in place.

#### Parts

 of this work are licensed under the terms of the GNU General Public License. On Debian systems, the complete text of this license can be found in /usr/share/common-licenses/GPL.

Parts of this work are licensed under the terms of the GNU Library General Public License. On Debian systems, the complete text of this license be found in /usr/share/common-licenses/LGPL.

(1) University of California, Berkeley

#### $[1a]$

Copyright (c) 1990 The Regents of the University of California. All rights reserved.

Redistribution and use in source and binary forms are permitted provided that the above copyright notice and this paragraph are duplicated in all such forms and that any documentation, and other materials related to such distribution and use acknowledge that the software was developed by the University of California, Berkeley. The name of the University may not be used to endorse or promote products derived from this software without specific prior written permission.

## THIS SOFTWARE IS PROVIDED ``AS IS'' AND WITHOUT ANY EXPRESS OR IMPLIED WARRANTIES, INCLUDING, WITHOUT LIMITATION, THE IMPLIED WARRANTIES OF MERCHANTABILITY AND FITNESS FOR A PARTICULAR PURPOSE.

#### $[1b]$

Copyright (c) 1990 The Regents of the University of California. All rights reserved.

Redistribution and use in source and binary forms are permitted provided that the above copyright notice and this paragraph are duplicated in all such forms and that any documentation, advertising materials, and other materials related to such distribution and use acknowledge that the software was developed by the University of California, Berkeley. The name of the University may not be used to endorse or promote products derived from this software without specific prior written permission. THIS SOFTWARE IS PROVIDED ``AS IS'' AND WITHOUT ANY EXPRESS OR IMPLIED WARRANTIES, INCLUDING, WITHOUT LIMITATION, THE IMPLIED WARRANTIES OF MERCHANTABILITY AND FITNESS FOR A PARTICULAR PURPOSE.

#### $[1c]$

Copyright (c) 1981, 1983, 1986, 1988, 1989, 1991, 1992, 1993, 1994 The Regents of the University of California. All rights reserved.

Redistribution and use in source and binary forms, with or without modification, are permitted provided that the following conditions are met:

- 1. Redistributions of source code must retain the above copyright notice, this list of conditions and the following disclaimer.
- 2. Redistributions in binary form must reproduce the above copyright notice, this list of conditions and the following disclaimer in the documentation and/or other materials provided with the distribution.
- 3. All advertising materials mentioning features or use of this software must display the following acknowledgement:

 This product includes software developed by the University of California, Berkeley and its contributors.

4. Neither the name of the University nor the names of its contributors may be used to endorse or promote products derived from this software without specific prior written permission.

#### **THIS**

 SOFTWARE IS PROVIDED BY THE REGENTS AND CONTRIBUTORS ``AS IS'' AND ANY EXPRESS OR IMPLIED WARRANTIES, INCLUDING, BUT NOT LIMITED TO, THE IMPLIED WARRANTIES OF MERCHANTABILITY AND FITNESS FOR A PARTICULAR PURPOSE ARE DISCLAIMED. IN NO EVENT SHALL THE REGENTS OR CONTRIBUTORS BE LIABLE FOR ANY DIRECT, INDIRECT, INCIDENTAL, SPECIAL, EXEMPLARY, OR CONSEQUENTIAL DAMAGES (INCLUDING, BUT NOT LIMITED TO, PROCUREMENT OF SUBSTITUTE GOODS OR SERVICES; LOSS OF USE, DATA, OR PROFITS; OR BUSINESS INTERRUPTION) HOWEVER CAUSED AND ON ANY THEORY OF LIABILITY, WHETHER IN CONTRACT, STRICT LIABILITY, OR TORT (INCLUDING NEGLIGENCE OR OTHERWISE) ARISING IN ANY WAY OUT OF THE USE OF THIS SOFTWARE, EVEN IF ADVISED OF THE POSSIBILITY OF SUCH DAMAGE.

 $[1d]$ 

Copyright (c) 1988, 1990, 1993 Regents of the University of California. All rights reserved.

Redistribution and use in source and binary forms, with or without modification, are permitted provided that the following conditions are met:

1. Redistributions

of source code must retain the above copyright

notice, this list of conditions and the following disclaimer.

- 2. Redistributions in binary form must reproduce the above copyright notice, this list of conditions and the following disclaimer in the documentation and/or other materials provided with the distribution.
- 3. Neither the name of the University nor the names of its contributors may be used to endorse or promote products derived from this software without specific prior written permission.

THIS SOFTWARE IS PROVIDED BY THE REGENTS AND CONTRIBUTORS ``AS IS'' AND ANY EXPRESS OR IMPLIED WARRANTIES, INCLUDING, BUT NOT LIMITED TO, THE IMPLIED WARRANTIES OF MERCHANTABILITY AND FITNESS FOR A PARTICULAR PURPOSE ARE DISCLAIMED. IN NO EVENT SHALL THE REGENTS OR CONTRIBUTORS BE LIABLE FOR ANY DIRECT, INDIRECT, INCIDENTAL, SPECIAL, EXEMPLARY, OR CONSEQUENTIAL DAMAGES (INCLUDING, BUT NOT LIMITED TO, PROCUREMENT OF SUBSTITUTE GOODS OR SERVICES; LOSS OF USE, DATA, OR

PROFITS; OR BUSINESS INTERRUPTION)

HOWEVER CAUSED AND ON ANY THEORY OF LIABILITY, WHETHER IN CONTRACT, STRICT LIABILITY, OR TORT (INCLUDING NEGLIGENCE OR OTHERWISE) ARISING IN ANY WAY OUT OF THE USE OF THIS SOFTWARE, EVEN IF ADVISED OF THE POSSIBILITY OF SUCH DAMAGE.

#### $[1e]$

Copyright (c) 1982, 1986, 1989, 1991, 1993, 1994 The Regents of the University of California. All rights reserved. (c) UNIX System Laboratories, Inc. All or some portions of this file are derived from material licensed to the University of California by American Telephone and Telegraph Co. or Unix System Laboratories, Inc. and are reproduced herein with the permission of UNIX System Laboratories, Inc.

Redistribution and use in source and binary forms, with or without modification, are permitted provided that the following conditions are met:

1. Redistributions of source code must retain the above copyright notice, this list of conditions and the following disclaimer.

2. Redistributions in binary form must reproduce

the above copyright

 notice, this list of conditions and the following disclaimer in the documentation and/or other materials provided with the distribution.

3. All advertising materials mentioning features or use of this software must display the following acknowledgement:

 This product includes software developed by the University of California, Berkeley and its contributors.

4. Neither the name of the University nor the names of its contributors may be used to endorse or promote products derived from this software without specific prior written permission.

THIS SOFTWARE IS PROVIDED BY THE REGENTS AND CONTRIBUTORS ``AS IS'' AND ANY EXPRESS OR IMPLIED WARRANTIES, INCLUDING, BUT NOT LIMITED TO, THE IMPLIED WARRANTIES OF MERCHANTABILITY AND FITNESS FOR A PARTICULAR PURPOSE ARE DISCLAIMED. IN NO EVENT SHALL THE REGENTS OR CONTRIBUTORS BE LIABLE FOR ANY DIRECT, INDIRECT, INCIDENTAL, SPECIAL, EXEMPLARY, OR CONSEQUENTIAL DAMAGES (INCLUDING, BUT NOT LIMITED TO,

PROCUREMENT OF SUBSTITUTE GOODS

OR SERVICES; LOSS OF USE, DATA, OR PROFITS; OR BUSINESS INTERRUPTION) HOWEVER CAUSED AND ON ANY THEORY OF LIABILITY, WHETHER IN CONTRACT, STRICT LIABILITY, OR TORT (INCLUDING NEGLIGENCE OR OTHERWISE) ARISING IN ANY WAY OUT OF THE USE OF THIS SOFTWARE, EVEN IF ADVISED OF THE POSSIBILITY OF SUCH DAMAGE.

#### $[1f]$

Copyright (c) 1987, 1988, 2000 Regents of the University of California. All rights reserved.

Redistribution and use in source and binary forms are permitted provided that: (1) source distributions retain this entire copyright notice and comment, and (2) distributions including binaries display the following acknowledgement: ``This product includes software developed by the University of California, Berkeley and its contributors'' in the documentation or other materials provided with the distribution and in all advertising materials mentioning features or use of this software. Neither the name of the University nor the names of its contributors may

 be used to endorse or promote products derived from this software without specific prior written permission. THIS SOFTWARE IS PROVIDED ``AS IS'' AND WITHOUT ANY EXPRESS OR IMPLIED WARRANTIES, INCLUDING, WITHOUT LIMITATION, THE IMPLIED WARRANTIES OF MERCHANTABILITY AND FITNESS FOR A PARTICULAR PURPOSE.

------------------------------------------------------------- Please note that in some of the above alternate licenses, there is a statement regarding that acknowledgement must be made in any advertising materials for products using the code. This restriction

no longer applies due to the following license change:

ftp://ftp.cs.berkeley.edu/pub/4bsd/README.Impt.License.Change

In some cases the defunct clause has been removed in modified newlib code and in some cases, the clause has been left as-is. -------------------------------------------------------------

(2) Cygwin (cygwin targets only)

Copyright 2001 Red Hat, Inc.

This software is a copyrighted work licensed under the terms of the Cygwin license. Please consult the file "CYGWIN\_LICENSE" for details.

(3) David M. Gay at AT&T

The author of this software is David M. Gay.

Copyright (c) 1991 by AT&T.

Permission to use, copy, modify, and distribute this software for any purpose without fee is hereby granted, provided that this entire notice is included in all copies of any software which is or includes a copy or modification of this software and in all copies of the supporting documentation for such software.

THIS SOFTWARE IS BEING PROVIDED "AS IS", WITHOUT ANY EXPRESS OR IMPLIED WARRANTY. IN PARTICULAR, NEITHER THE AUTHOR NOR AT&T MAKES ANY REPRESENTATION OR WARRANTY OF ANY KIND CONCERNING THE MERCHANTABILITY OF THIS SOFTWARE OR ITS FITNESS FOR ANY PARTICULAR PURPOSE.

(4) Advanced Micro Devices

Copyright 1989, 1990 Advanced Micro Devices, Inc.

This software is the property of Advanced Micro Devices, Inc (AMD) which specifically grants the user the right to modify, use and distribute this software provided this notice is not removed or altered. All other rights are reserved by AMD.

AMD MAKES NO WARRANTY OF ANY KIND, EXPRESS OR IMPLIED, WITH REGARD TO THIS SOFTWARE. IN NO EVENT SHALL AMD BE LIABLE FOR INCIDENTAL OR CONSEQUENTIAL DAMAGES IN CONNECTION WITH OR ARISING FROM THE FURNISHING, PERFORMANCE, OR USE OF THIS SOFTWARE.

So that all may benefit from your experience, please report any problems or suggestions about this software to the 29K Technical Support Center at 800-29-29-AMD (800-292-9263) in the USA, or 0800-89-1131 in the UK, or 0031-11-1129 in Japan, toll free. The direct dial number is 512-462-4118.

Advanced Micro Devices, Inc. 29K Support Products Mail Stop 573 5900 E. Ben White Blvd. Austin, TX 78741 800-292-9263

(5) C.W. Sandmann

Copyright (C) 1993 C.W. Sandmann

This file may be freely distributed as long as the author's name remains.

(6) Eric Backus

(C) Copyright 1992 Eric Backus

This software may be used freely so long as this copyright notice is left intact. There is no warrantee on this software.

(7) Sun Microsystems

Copyright (C) 1993 by Sun Microsystems, Inc. All rights reserved.

Developed at SunPro, a Sun Microsystems, Inc. business. Permission to use, copy, modify, and distribute this software is freely granted, provided that this notice is preserved.

(8) Hewlett Packard

#### (c) Copyright 1986 HEWLETT-PACKARD COMPANY

To anyone who acknowledges that this file is provided "AS IS" without any express or implied warranty:

 permission to use, copy, modify, and distribute this file for any purpose is hereby granted without fee, provided that the above copyright notice and this notice appears in all copies, and that the name of Hewlett-Packard Company not be used in advertising or publicity pertaining to distribution of the software without specific, written prior permission. Hewlett-Packard Company makes no representations about the suitability of this software for any purpose.

(9) Hans-Peter Nilsson

Copyright (C) 2001 Hans-Peter Nilsson

Permission to use, copy, modify, and distribute this software is freely granted, provided that the above copyright notice, this notice and the following disclaimer are preserved with no changes.

## THIS SOFTWARE IS PROVIDED ``AS IS'' AND WITHOUT ANY EXPRESS OR IMPLIED WARRANTIES, INCLUDING, WITHOUT LIMITATION, THE IMPLIED WARRANTIES OF MERCHANTABILITY AND FITNESS FOR A PARTICULAR PURPOSE.

(10) Stephane Carrez (m68hc11-elf/m68hc12-elf targets only)

Copyright (C) 1999, 2000, 2001, 2002 Stephane Carrez (stcarrez@nerim.fr)

The authors hereby grant permission to use, copy, modify, distribute, and license this software and its documentation for any purpose, provided that existing copyright notices are retained in all copies and that this notice is included verbatim in any distributions. No written agreement, license, or royalty fee is required for any of the authorized uses. Modifications to this software may be copyrighted by their authors and need not follow the licensing terms described here, provided that the new terms are clearly indicated on the first page of each file where they apply.

(11) Christopher G. Demetriou

Copyright (c) 2001 Christopher G. Demetriou All rights reserved.

Redistribution and use in source and binary forms, with or without

modification, are permitted provided that the following conditions are met:

- 1. Redistributions of source code must retain the above copyright notice, this list of conditions and the following disclaimer.
- 2. Redistributions in binary form must reproduce the above copyright notice, this list of conditions and the following disclaimer in the documentation and/or other materials provided with the distribution.
- 3. The name of the author may not be used to endorse or promote products derived from this software without specific prior written permission.

THIS SOFTWARE IS PROVIDED BY THE AUTHOR ``AS IS'' AND ANY EXPRESS OR IMPLIED WARRANTIES, INCLUDING, BUT NOT LIMITED TO, THE IMPLIED WARRANTIES OF

 MERCHANTABILITY AND FITNESS FOR A PARTICULAR PURPOSE ARE DISCLAIMED. IN NO EVENT SHALL THE AUTHOR BE LIABLE FOR ANY DIRECT, INDIRECT, INCIDENTAL, SPECIAL, EXEMPLARY, OR CONSEQUENTIAL DAMAGES (INCLUDING, BUT NOT LIMITED TO, PROCUREMENT OF SUBSTITUTE GOODS OR SERVICES; LOSS OF USE, DATA, OR PROFITS; OR BUSINESS INTERRUPTION) HOWEVER CAUSED AND ON ANY THEORY OF LIABILITY, WHETHER IN CONTRACT, STRICT LIABILITY, OR TORT (INCLUDING NEGLIGENCE OR OTHERWISE) ARISING IN ANY WAY OUT OF THE USE OF THIS SOFTWARE, EVEN IF ADVISED OF THE POSSIBILITY OF SUCH DAMAGE.

(12) SuperH, Inc.

Copyright 2002 SuperH, Inc. All rights reserved

This software is the property of SuperH, Inc (SuperH) which specifically grants the user the right to modify, use and distribute this software provided this notice is not removed or altered. All other rights are reserved by SuperH.

## SUPERH MAKES NO WARRANTY OF ANY KIND, EXPRESS OR IMPLIED, WITH REGARD TO THIS SOFTWARE. IN NO EVENT SHALL SUPERH BE LIABLE FOR INDIRECT, SPECIAL, INCIDENTAL OR CONSEQUENTIAL DAMAGES IN CONNECTION WITH OR ARISING FROM THE FURNISHING, PERFORMANCE, OR USE OF THIS SOFTWARE.

So that all may benefit from your experience, please report any problems or suggestions about this software to the SuperH Support Center via e-mail at softwaresupport@superh.com .

SuperH, Inc. 405 River Oaks Parkway San Jose CA 95134 USA

(13) Royal Institute of Technology

Copyright (c) 1999 Kungliga Tekniska Hgskolan (Royal Institute of Technology, Stockholm, Sweden). All rights reserved.

Redistribution and use in source and binary forms, with or without modification, are permitted provided that the following conditions are met:

- 1. Redistributions of source code must retain the above copyright notice, this list of conditions and the following disclaimer.
- 2. Redistributions in binary form must reproduce the above copyright notice, this list of conditions and the following disclaimer in the documentation and/or other materials provided with the distribution.
- 3. Neither the name of KTH nor the names of its contributors may be used to endorse or promote products derived from this software without specific prior written permission.

THIS SOFTWARE IS PROVIDED BY KTH AND ITS CONTRIBUTORS ``AS IS'' AND ANY EXPRESS OR IMPLIED WARRANTIES, INCLUDING, BUT NOT LIMITED TO, THE IMPLIED WARRANTIES OF MERCHANTABILITY AND FITNESS FOR A PARTICULAR PURPOSE ARE DISCLAIMED. IN NO EVENT SHALL KTH OR ITS CONTRIBUTORS BE LIABLE FOR ANY DIRECT, INDIRECT, INCIDENTAL, SPECIAL, EXEMPLARY, OR CONSEQUENTIAL DAMAGES (INCLUDING, BUT NOT LIMITED TO, PROCUREMENT OF SUBSTITUTE GOODS OR SERVICES; LOSS OF USE, DATA, OR PROFITS; OR BUSINESS INTERRUPTION) HOWEVER CAUSED AND ON ANY THEORY OF LIABILITY, WHETHER IN CONTRACT, STRICT LIABILITY, OR TORT (INCLUDING NEGLIGENCE OR OTHERWISE) ARISING IN ANY WAY OUT OF THE USE OF THIS SOFTWARE, EVEN IF ADVISED OF THE POSSIBILITY OF SUCH DAMAGE.

(14) Alexey Zelkin

Copyright (c) 2000, 2001 Alexey Zelkin <phantom@FreeBSD.org> All rights reserved.

Redistribution and use in source and binary forms, with or without modification, are permitted provided that the following conditions are met:

- 1. Redistributions of source code must retain the above copyright notice, this list of conditions and the following disclaimer.
- 2. Redistributions in binary form must reproduce the above copyright notice, this list of conditions and the following disclaimer in the documentation and/or other materials provided with the distribution.

THIS SOFTWARE IS PROVIDED BY THE AUTHOR AND CONTRIBUTORS ``AS IS'' AND ANY EXPRESS OR IMPLIED WARRANTIES, INCLUDING, BUT NOT LIMITED TO, THE IMPLIED WARRANTIES OF MERCHANTABILITY AND FITNESS FOR A PARTICULAR PURPOSE ARE DISCLAIMED. IN NO EVENT SHALL THE AUTHOR OR CONTRIBUTORS BE LIABLE FOR ANY DIRECT, INDIRECT, INCIDENTAL, SPECIAL, EXEMPLARY, OR CONSEQUENTIAL DAMAGES (INCLUDING, BUT NOT LIMITED TO, PROCUREMENT OF SUBSTITUTE GOODS OR SERVICES; LOSS OF USE, DATA,

OR PROFITS; OR BUSINESS INTERRUPTION)

HOWEVER CAUSED AND ON ANY THEORY OF LIABILITY, WHETHER IN CONTRACT, STRICT LIABILITY, OR TORT (INCLUDING NEGLIGENCE OR OTHERWISE) ARISING IN ANY WAY OUT OF THE USE OF THIS SOFTWARE, EVEN IF ADVISED OF THE POSSIBILITY OF SUCH DAMAGE.

(15) Andrey A. Chernov

Copyright (C) 1997 by Andrey A. Chernov, Moscow, Russia. All rights reserved.

Redistribution and use in source and binary forms, with or without modification, are permitted provided that the following conditions are met:

1. Redistributions of source code must retain the above copyright notice, this list of conditions and the following disclaimer.

2. Redistributions in binary form must reproduce the above copyright notice, this list of conditions and the following disclaimer in the documentation and/or other materials provided with the distribution.

## THIS SOFTWARE IS PROVIDED BY THE AUTHOR ``AS IS'' AND ANY EXPRESS OR IMPLIED WARRANTIES, INCLUDING, BUT NOT LIMITED TO, THE IMPLIED WARRANTIES

 OF MERCHANTABILITY AND FITNESS FOR A PARTICULAR PURPOSE ARE DISCLAIMED. IN NO EVENT SHALL THE REGENTS OR CONTRIBUTORS BE LIABLE FOR ANY DIRECT, INDIRECT, INCIDENTAL, SPECIAL, EXEMPLARY, OR CONSEQUENTIAL DAMAGES (INCLUDING, BUT NOT LIMITED TO, PROCUREMENT OF SUBSTITUTE GOODS OR SERVICES; LOSS OF USE, DATA, OR PROFITS; OR BUSINESS INTERRUPTION) HOWEVER CAUSED AND ON ANY THEORY OF LIABILITY, WHETHER IN CONTRACT, STRICT LIABILITY, OR TORT (INCLUDING NEGLIGENCE OR OTHERWISE) ARISING IN ANY WAY OUT OF THE USE OF THIS SOFTWARE, EVEN IF ADVISED OF THE POSSIBILITY OF SUCH DAMAGE.

(16) FreeBSD

Copyright (c) 1997-2002 FreeBSD Project. All rights reserved.

Redistribution and use in source and binary forms, with or without modification, are permitted provided that the following conditions are met:

- 1. Redistributions of source code must retain the above copyright notice, this list of conditions and the following disclaimer.
- 2. Redistributions in binary form must reproduce the above copyright notice, this list of conditions and the following disclaimer in the documentation and/or other materials provided with the distribution.

THIS SOFTWARE IS PROVIDED BY THE AUTHOR AND CONTRIBUTORS ``AS IS'' AND ANY EXPRESS OR IMPLIED WARRANTIES, INCLUDING, BUT NOT LIMITED TO, THE IMPLIED WARRANTIES OF MERCHANTABILITY AND FITNESS FOR A PARTICULAR PURPOSE ARE DISCLAIMED. IN NO EVENT SHALL THE AUTHOR OR CONTRIBUTORS BE LIABLE FOR ANY DIRECT, INDIRECT, INCIDENTAL, SPECIAL, EXEMPLARY, OR CONSEQUENTIAL DAMAGES (INCLUDING, BUT NOT LIMITED TO, PROCUREMENT OF SUBSTITUTE GOODS OR SERVICES; LOSS OF USE, DATA, OR PROFITS; OR BUSINESS INTERRUPTION) HOWEVER CAUSED AND ON ANY THEORY OF LIABILITY, WHETHER IN CONTRACT, STRICT LIABILITY, OR TORT (INCLUDING NEGLIGENCE OR OTHERWISE) ARISING IN ANY WAY OUT OF THE USE OF THIS SOFTWARE, EVEN IF ADVISED OF THE POSSIBILITY OF SUCH DAMAGE.

(17) S. L. Moshier

Author: S. L. Moshier.

Copyright (c) 1984,2000 S.L. Moshier

Permission to use, copy, modify, and distribute this software for any purpose without fee is hereby granted, provided that this entire notice is included in all copies of any software which is or includes a copy or modification of this software and in all copies of the supporting documentation for such software.

THIS SOFTWARE IS BEING PROVIDED "AS IS", WITHOUT ANY EXPRESS OR IMPLIED WARRANTY. IN PARTICULAR, THE AUTHOR MAKES NO REPRESENTATION OR WARRANTY OF ANY KIND CONCERNING THE MERCHANTABILITY OF THIS SOFTWARE OR ITS FITNESS FOR ANY PARTICULAR PURPOSE.

(18) Citrus Project

Copyright (c)1999 Citrus Project, All rights reserved.

Redistribution and use in source and binary forms, with or without modification, are permitted provided that the following conditions are met:

1. Redistributions of source code must retain the above copyright notice, this list of conditions and the following disclaimer.

2. Redistributions in binary form must reproduce the above copyright notice, this list of conditions and the

 following disclaimer in the documentation and/or other materials provided with the distribution.

THIS SOFTWARE IS PROVIDED BY THE AUTHOR AND CONTRIBUTORS ``AS IS'' AND ANY EXPRESS OR IMPLIED WARRANTIES, INCLUDING, BUT NOT LIMITED TO, THE IMPLIED WARRANTIES OF MERCHANTABILITY AND FITNESS FOR A PARTICULAR PURPOSE ARE DISCLAIMED. IN NO EVENT SHALL THE AUTHOR OR CONTRIBUTORS BE LIABLE FOR ANY DIRECT, INDIRECT, INCIDENTAL, SPECIAL, EXEMPLARY, OR CONSEQUENTIAL DAMAGES (INCLUDING, BUT NOT LIMITED TO, PROCUREMENT OF SUBSTITUTE GOODS OR SERVICES; LOSS OF USE, DATA, OR PROFITS; OR BUSINESS INTERRUPTION) HOWEVER CAUSED AND ON ANY THEORY OF LIABILITY, WHETHER IN CONTRACT, STRICT LIABILITY, OR TORT (INCLUDING NEGLIGENCE OR OTHERWISE) ARISING IN ANY WAY OUT OF THE USE OF THIS SOFTWARE, EVEN IF ADVISED OF THE POSSIBILITY OF SUCH DAMAGE.

(19) Todd C. Miller

Copyright (c) 1998 Todd C. Miller <Todd.Miller@courtesan.com> All rights reserved.

Redistribution and use in source and binary forms, with

or without

modification, are permitted provided that the following conditions are met:

- 1. Redistributions of source code must retain the above copyright notice, this list of conditions and the following disclaimer.
- 2. Redistributions in binary form must reproduce the above copyright notice, this list of conditions and the following disclaimer in the documentation and/or other materials provided with the distribution.
- 3. The name of the author may not be used to endorse or promote products derived from this software without specific prior written permission.

THIS SOFTWARE IS PROVIDED ``AS IS'' AND ANY EXPRESS OR IMPLIED WARRANTIES, INCLUDING, BUT NOT LIMITED TO, THE IMPLIED WARRANTIES OF MERCHANTABILITY AND FITNESS FOR A PARTICULAR PURPOSE ARE DISCLAIMED. IN NO EVENT SHALL THE AUTHOR BE LIABLE FOR ANY DIRECT, INDIRECT, INCIDENTAL, SPECIAL, EXEMPLARY, OR CONSEQUENTIAL DAMAGES (INCLUDING, BUT NOT LIMITED TO, PROCUREMENT OF SUBSTITUTE GOODS OR SERVICES; LOSS OF USE, DATA, OR PROFITS;

OR BUSINESS INTERRUPTION) HOWEVER CAUSED AND ON ANY THEORY OF LIABILITY, WHETHER IN CONTRACT, STRICT LIABILITY, OR TORT (INCLUDING NEGLIGENCE OR OTHERWISE) ARISING IN ANY WAY OUT OF THE USE OF THIS SOFTWARE, EVEN IF ADVISED OF THE POSSIBILITY OF SUCH DAMAGE.

(20) DJ Delorie (i386)

Copyright (C) 1991 DJ Delorie All rights reserved.

Redistribution and use in source and binary forms is permitted provided that the above copyright notice and following paragraph are duplicated in all such forms.

#### This file is distributed WITHOUT ANY WARRANTY; without even the implied warranty of MERCHANTABILITY or FITNESS FOR A PARTICULAR PURPOSE.

(21) Free Software Foundation LGPL License (\*-linux\* targets only)

 Copyright (C) 1990-1999, 2000, 2001 Free Software Foundation, Inc. This file is part of the GNU C Library. Contributed by Mark Kettenis <kettenis@phys.uva.nl>, 1997.

 The GNU C Library is free software; you can redistribute it and/or modify it under the terms of the GNU Lesser General Public License as published by the Free Software Foundation; either version 2.1 of the License, or (at your option) any later version.

 The GNU C Library is distributed in the hope that it will be useful, but WITHOUT ANY WARRANTY; without even the implied warranty of MERCHANTABILITY or FITNESS FOR A PARTICULAR PURPOSE. See the GNU Lesser General Public License for more details.

 You should have received a copy of the GNU Lesser General Public License along with the GNU C Library; if not, write to the Free Software Foundation, Inc., 51 Franklin St, Fifth Floor, Boston, MA 02110-1301 USA

(22) Xavier Leroy LGPL License (i[3456]86-\*-linux\* targets only)

Copyright (C) 1996 Xavier Leroy (Xavier.Leroy@inria.fr)

This program is free software; you can redistribute it and/or modify it under the terms of the GNU Library General Public License as published by the Free Software Foundation; either version 2 of the License, or (at your option) any later version.

This program is distributed in the hope that it will be useful, but WITHOUT ANY WARRANTY; without even the implied warranty of MERCHANTABILITY or FITNESS FOR A PARTICULAR PURPOSE. See the GNU Library General Public License for more details.

(23) Intel (i960)

#### Copyright (c) 1993 Intel Corporation

Intel hereby grants you permission to copy, modify, and distribute this software and its documentation. Intel grants this permission provided that the above copyright notice appears in all copies and that both the copyright notice and this permission notice appear in supporting documentation. In addition, Intel grants this permission provided that you prominently mark as "not part of the original" any modifications made to this software or documentation, and that the name of Intel Corporation not be used in advertising or publicity pertaining to distribution of the software or the documentation without specific, written

prior permission.

Intel Corporation provides this AS IS, WITHOUT ANY WARRANTY, EXPRESS OR IMPLIED, INCLUDING, WITHOUT LIMITATION, ANY WARRANTY OF MERCHANTABILITY OR FITNESS FOR A PARTICULAR PURPOSE. Intel makes no guarantee or representations regarding the use of, or the results of the use of, the software and documentation in terms of correctness, accuracy, reliability, currentness, or otherwise; and you rely on the software, documentation and results solely at your own risk.

## IN NO EVENT SHALL INTEL BE LIABLE FOR ANY LOSS OF USE, LOSS OF BUSINESS, LOSS OF PROFITS, INDIRECT, INCIDENTAL, SPECIAL OR CONSEQUENTIAL DAMAGES OF ANY KIND. IN NO EVENT SHALL INTEL'S TOTAL LIABILITY EXCEED THE SUM PAID TO INTEL FOR THE PRODUCT LICENSED HEREUNDER.

(24) Hewlett-Packard (hppa targets only)

#### (c) Copyright 1986 HEWLETT-PACKARD COMPANY

To anyone who acknowledges that this file is provided "AS IS" without any express or implied warranty:

 permission to use, copy, modify, and distribute this file

for any purpose is hereby granted without fee, provided that the above copyright notice and this notice appears in all copies, and that the name of Hewlett-Packard Company not be used in advertising or publicity pertaining to distribution of the software without specific, written prior permission. Hewlett-Packard Company makes no representations about the suitability of this software for any purpose.

(25) Henry Spencer (only \*-linux targets)

Copyright 1992, 1993, 1994 Henry Spencer. All rights reserved. This software is not subject to any license of the American Telephone and Telegraph Company or of the Regents of the University of California. Permission is granted to anyone to use this software for any purpose on any computer system, and to alter it and redistribute it, subject to the following restrictions:

1. The author is not responsible for the consequences of use of this software, no matter how awful, even if they arise from flaws in it.

2. The origin of this software must not be misrepresented, either by explicit claim or by omission. Since few users ever read sources, credits must appear in the documentation.

3. Altered versions must be plainly marked as such, and must not be misrepresented as being the original software. Since few users ever read sources, credits must appear in the documentation.

4. This notice may not be removed or altered.

(26) Mike Barcroft

Copyright (c) 2001 Mike Barcroft <mike@FreeBSD.org> All rights reserved.

Redistribution and use in source and binary forms, with or without modification, are permitted provided that the following conditions are met:

- 1. Redistributions of source code must retain the above copyright notice, this list of conditions and the following disclaimer.
- 2. Redistributions in binary form must reproduce the above copyright notice, this list of conditions and the following disclaimer in the documentation and/or other materials provided with the distribution.

#### THIS SOFTWARE IS

PROVIDED BY THE AUTHOR AND CONTRIBUTORS ``AS IS'' AND

ANY EXPRESS OR IMPLIED WARRANTIES, INCLUDING, BUT NOT LIMITED TO, THE IMPLIED WARRANTIES OF MERCHANTABILITY AND FITNESS FOR A PARTICULAR PURPOSE ARE DISCLAIMED. IN NO EVENT SHALL THE AUTHOR OR CONTRIBUTORS BE LIABLE FOR ANY DIRECT, INDIRECT, INCIDENTAL, SPECIAL, EXEMPLARY, OR CONSEQUENTIAL DAMAGES (INCLUDING, BUT NOT LIMITED TO, PROCUREMENT OF SUBSTITUTE GOODS OR SERVICES; LOSS OF USE, DATA, OR PROFITS; OR BUSINESS INTERRUPTION) HOWEVER CAUSED AND ON ANY THEORY OF LIABILITY, WHETHER IN CONTRACT, STRICT LIABILITY, OR TORT (INCLUDING NEGLIGENCE OR OTHERWISE) ARISING IN ANY WAY OUT OF THE USE OF THIS SOFTWARE, EVEN IF ADVISED OF THE POSSIBILITY OF SUCH DAMAGE.

(27) Konstantin Chuguev (--enable-newlib-iconv)

Copyright (c) 1999, 2000 Konstantin Chuguev. All rights reserved.

Redistribution and use in source and binary forms, with or without modification, are permitted provided that the following conditions are met:

1. Redistributions

of source code must retain the above copyright

notice, this list of conditions and the following disclaimer.

2. Redistributions in binary form must reproduce the above copyright notice, this list of conditions and the following disclaimer in the documentation and/or other materials provided with the distribution.

THIS SOFTWARE IS PROVIDED BY THE AUTHOR AND CONTRIBUTORS ``AS IS'' AND ANY EXPRESS OR IMPLIED WARRANTIES, INCLUDING, BUT NOT LIMITED TO, THE IMPLIED WARRANTIES OF MERCHANTABILITY AND FITNESS FOR A PARTICULAR PURPOSE ARE DISCLAIMED. IN NO EVENT SHALL THE AUTHOR OR CONTRIBUTORS BE LIABLE FOR ANY DIRECT, INDIRECT, INCIDENTAL, SPECIAL, EXEMPLARY, OR CONSEQUENTIAL DAMAGES (INCLUDING, BUT NOT LIMITED TO, PROCUREMENT OF SUBSTITUTE GOODS OR SERVICES; LOSS OF USE, DATA, OR PROFITS; OR BUSINESS INTERRUPTION) HOWEVER CAUSED AND ON ANY THEORY OF LIABILITY, WHETHER IN CONTRACT, STRICT LIABILITY, OR TORT (INCLUDING NEGLIGENCE OR OTHERWISE) ARISING IN ANY WAY OUT OF THE USE OF THIS SOFTWARE, EVEN IF ADVISED OF THE POSSIBILITY OF

SUCH DAMAGE.

iconv (Charset Conversion Library) v2.0

(27) Artem Bityuckiy (--enable-newlib-iconv)

Copyright (c) 2003, Artem B. Bityuckiy, SoftMine Corporation. Rights transferred to Franklin Electronic Publishers.

Redistribution and use in source and binary forms, with or without modification, are permitted provided that the following conditions are met:

- 1. Redistributions of source code must retain the above copyright notice, this list of conditions and the following disclaimer.
- 2. Redistributions in binary form must reproduce the above copyright notice, this list of conditions and the following disclaimer in the documentation and/or other materials provided with the distribution.

THIS SOFTWARE IS PROVIDED BY THE AUTHOR AND CONTRIBUTORS ``AS IS'' AND ANY EXPRESS OR IMPLIED WARRANTIES, INCLUDING, BUT NOT LIMITED TO, THE IMPLIED WARRANTIES OF MERCHANTABILITY AND FITNESS FOR A PARTICULAR PURPOSE ARE DISCLAIMED. IN NO EVENT SHALL THE AUTHOR OR CONTRIBUTORS BE LIABLE FOR ANY DIRECT, INDIRECT, INCIDENTAL, SPECIAL, EXEMPLARY, OR CONSEQUENTIAL

DAMAGES (INCLUDING, BUT NOT LIMITED TO, PROCUREMENT OF SUBSTITUTE GOODS OR SERVICES; LOSS OF USE, DATA, OR PROFITS; OR BUSINESS INTERRUPTION) HOWEVER CAUSED AND ON ANY THEORY OF LIABILITY, WHETHER IN CONTRACT, STRICT LIABILITY, OR TORT (INCLUDING NEGLIGENCE OR OTHERWISE) ARISING IN ANY WAY OUT OF THE USE OF THIS SOFTWARE, EVEN IF ADVISED OF THE POSSIBILITY OF SUCH DAMAGE.

(28) Red Hat Incorporated

Unless otherwise stated in each remaining newlib file, the remaining files in the newlib subdirectory default to the following copyright. It should be noted that Red Hat Incorporated now owns copyrights belonging to Cygnus Solutions and Cygnus Support.

Copyright (c) 1994, 1997, 2001, 2002, 2003, 2004 Red Hat Incorporated. All rights reserved.

Redistribution and use in source and binary forms, with or without modification, are permitted provided that the following conditions are met:

 Redistributions of source code must retain the above copyright notice, this list of conditions and the following disclaimer.

 Redistributions in binary form must reproduce the above copyright notice, this list of conditions and the following disclaimer in the documentation and/or other materials provided with the distribution.

 The name of Red Hat Incorporated may not be used to endorse or promote products derived from this software without specific prior written permission.

THIS SOFTWARE IS PROVIDED BY THE COPYRIGHT HOLDERS AND CONTRIBUTORS "AS IS" AND ANY EXPRESS OR IMPLIED WARRANTIES, INCLUDING, BUT NOT LIMITED TO, THE IMPLIED WARRANTIES OF MERCHANTABILITY AND FITNESS FOR A PARTICULAR PURPOSE ARE DISCLAIMED. IN NO EVENT SHALL RED HAT INCORPORATED BE LIABLE FOR ANY DIRECT, INDIRECT, INCIDENTAL, SPECIAL, EXEMPLARY, OR CONSEQUENTIAL DAMAGES (INCLUDING, BUT NOT LIMITED TO, PROCUREMENT OF SUBSTITUTE GOODS OR SERVICES; LOSS OF

 USE, DATA, OR PROFITS; OR BUSINESS INTERRUPTION) HOWEVER CAUSED AND ON ANY THEORY OF LIABILITY, WHETHER IN CONTRACT, STRICT LIABILITY, OR TORT (INCLUDING NEGLIGENCE OR OTHERWISE) ARISING IN ANY WAY OUT OF THE USE OF THIS SOFTWARE, EVEN IF ADVISED OF THE POSSIBILITY OF SUCH DAMAGE.

==============================================================================

compiler\_rt License

The compiler rt library is dual licensed under both the University of Illinois

==============================================================================

"BSD-Like" license and the MIT license. As a user of this code you may choose to use it under either license. As a contributor, you agree to allow your code to be used under both.

==============================================================================

Full text of the relevant licenses is included below.

University of Illinois/NCSA Open Source License

Copyright (c) 2009-2012 by the contributors listed in CREDITS.TXT

All rights reserved.

Developed by:

LLVM Team

University of Illinois at Urbana-Champaign

http://llvm.org

Permission is hereby granted, free of charge, to any person obtaining a copy of this software and associated documentation files (the "Software"), to deal with the Software without restriction,

including without limitation the rights to

use, copy, modify, merge, publish, distribute, sublicense, and/or sell copies of the Software, and to permit persons to whom the Software is furnished to do so, subject to the following conditions:

 \* Redistributions of source code must retain the above copyright notice, this list of conditions and the following disclaimers.

- \* Redistributions in binary form must reproduce the above copyright notice, this list of conditions and the following disclaimers in the documentation and/or other materials provided with the distribution.
- \* Neither the names of the LLVM Team, University of Illinois at Urbana-Champaign, nor the names of its contributors may be used to endorse or promote products derived from this Software without specific prior written permission.

THE SOFTWARE IS PROVIDED "AS IS", WITHOUT WARRANTY OF ANY KIND, EXPRESS OR IMPLIED, INCLUDING BUT NOT LIMITED TO THE WARRANTIES OF MERCHANTABILITY, **FITNESS** 

FOR A PARTICULAR PURPOSE AND NONINFRINGEMENT. IN NO EVENT SHALL THE CONTRIBUTORS OR COPYRIGHT HOLDERS BE LIABLE FOR ANY CLAIM, DAMAGES OR OTHER LIABILITY, WHETHER IN AN ACTION OF CONTRACT, TORT OR OTHERWISE, ARISING FROM, OUT OF OR IN CONNECTION WITH THE SOFTWARE OR THE USE OR OTHER DEALINGS WITH THE SOFTWARE.

==============================================================================

#### Copyright (c) 2009-2012 by the contributors listed in CREDITS.TXT

Permission is hereby granted, free of charge, to any person obtaining a copy of this software and associated documentation files (the "Software"), to deal in the Software without restriction, including without limitation the rights to use, copy, modify, merge, publish, distribute, sublicense, and/or sell copies of the Software, and to permit persons to whom the Software is furnished to do so, subject to the following conditions:

The above copyright notice and this permission notice shall be included in all copies or substantial portions of the Software.

THE SOFTWARE IS PROVIDED "AS IS", WITHOUT WARRANTY OF ANY KIND, EXPRESS OR IMPLIED, INCLUDING BUT NOT LIMITED TO THE WARRANTIES OF MERCHANTABILITY, FITNESS FOR A PARTICULAR PURPOSE AND NONINFRINGEMENT. IN NO EVENT SHALL THE AUTHORS OR COPYRIGHT HOLDERS BE LIABLE FOR ANY CLAIM, DAMAGES OR OTHER LIABILITY, WHETHER IN AN ACTION OF CONTRACT, TORT OR OTHERWISE, ARISING FROM, OUT OF OR IN CONNECTION WITH THE SOFTWARE OR THE USE OR OTHER DEALINGS IN THE SOFTWARE.

==============================================================================

==============================================================================

Copyrights and Licenses for Third Party Software Distributed with LLVM:

The LLVM software contains code written by third parties. Such software will have its own individual LICENSE.TXT file in the directory in which it appears. This file will describe the copyrights, license, and restrictions which apply to that code.

The disclaimer of

 warranty in the University of Illinois Open Source License applies to all code in the LLVM Distribution, and nothing in any of the other licenses gives permission to use the names of the LLVM Team or the University of Illinois to endorse or promote products derived from this Software.

The following pieces of software have additional or alternate copyrights, licenses, and/or restrictions:

Program Directory

------- ---------

mach override lib/interception/mach override

Permission is hereby granted, free of charge, to any person or organization obtaining a copy of the software and accompanying documentation covered by this license (the "Software") to use, reproduce, display, distribute, execute, and transmit the Software, and to prepare derivative works of the Software, and to permit third-parties to whom the Software is furnished to do so, all subject to the following:

The copyright notices in the Software and this entire statement, including the above license grant, this restriction and the following disclaimer, must be included in all copies of the Software, in whole or in part, and all derivative works of the Software, unless such copies or derivative works are solely in the form of machine-executable object code generated by a source language processor.

THE SOFTWARE IS PROVIDED "AS IS", WITHOUT WARRANTY OF ANY KIND, EXPRESS OR IMPLIED, INCLUDING BUT NOT LIMITED TO THE WARRANTIES OF MERCHANTABILITY,

FITNESS FOR A PARTICULAR PURPOSE, TITLE AND NON-INFRINGEMENT. IN NO EVENT SHALL THE COPYRIGHT HOLDERS OR ANYONE DISTRIBUTING THE SOFTWARE BE LIABLE FOR ANY DAMAGES OR OTHER LIABILITY, WHETHER IN CONTRACT, TORT OR OTHERWISE, ARISING FROM, OUT OF OR IN CONNECTION WITH THE SOFTWARE OR THE USE OR OTHER DEALINGS IN THE SOFTWARE.

# **1.330 prometheus-client 1.12.1**

## **1.330.1 Available under license :**

Prometheus instrumentation library for Go applications Copyright 2012-2015 The Prometheus Authors

This product includes software developed at SoundCloud Ltd. (http://soundcloud.com/).

The following components are included in this product:

perks - a fork of https://github.com/bmizerany/perks https://github.com/beorn7/perks Copyright 2013-2015 Blake Mizerany, Bjrn Rabenstein See https://github.com/beorn7/perks/blob/master/README.md for license details.

Go support for Protocol Buffers - Google's data interchange format http://github.com/golang/protobuf/ Copyright 2010 The Go Authors See source code for license details.

Support for streaming Protocol Buffer messages for the Go language (golang). https://github.com/matttproud/golang\_protobuf\_extensions Copyright 2013 Matt T. Proud Licensed under the Apache License, Version 2.0 Apache License Version 2.0, January 2004 http://www.apache.org/licenses/

#### TERMS AND CONDITIONS FOR USE, REPRODUCTION, AND DISTRIBUTION

1. Definitions.

 "License" shall mean the terms and conditions for use, reproduction, and distribution as defined by Sections 1 through 9 of this document.

 "Licensor" shall mean the copyright owner or entity authorized by the copyright owner that is granting the License.

 "Legal Entity" shall mean the union of the acting entity and all other entities that control, are controlled by, or are under common control with that entity. For the purposes of this definition, "control" means (i) the power, direct or indirect, to cause the direction or management of such entity, whether by contract or otherwise, or (ii) ownership of fifty percent (50%) or more of the outstanding shares, or (iii) beneficial ownership of such entity.

 "You" (or "Your") shall mean an individual or Legal Entity exercising permissions granted by this License.

 "Source" form shall mean the preferred form for making modifications, including but not limited to software source code, documentation source, and configuration files.

 "Object" form shall mean any form resulting from mechanical transformation or translation of a Source form, including but not limited to compiled object code, generated documentation, and conversions to other media types.

 "Work" shall mean the work of authorship, whether in Source or Object form, made available under the License, as indicated by a copyright notice that is included in or attached to the work (an example is provided in the Appendix below).

 "Derivative Works" shall mean any work, whether in Source or Object form, that is based on (or derived from) the Work and for which the editorial

 revisions, annotations, elaborations, or other modifications represent, as a whole, an original work of authorship. For the purposes of this License, Derivative Works shall not include works that remain separable from, or merely link (or bind by name) to the interfaces of, the Work and Derivative Works thereof.

 "Contribution" shall mean any work of authorship, including the original version of the Work and any modifications or additions to that Work or Derivative Works thereof, that is intentionally submitted to Licensor for inclusion in the Work by the copyright owner or by an individual or Legal Entity authorized to submit on behalf of the copyright owner. For the purposes of this definition, "submitted" means any form of electronic, verbal, or written communication sent to the Licensor or its representatives, including but not limited to communication on electronic mailing lists, source code control systems, and issue tracking systems that are managed by, or on behalf of, the Licensor for the purpose of discussing and improving the Work, but excluding communication that is conspicuously marked or otherwise designated in writing by the copyright owner as "Not a Contribution."

 "Contributor" shall mean Licensor and any individual or Legal Entity on behalf of whom a Contribution has been received by Licensor and subsequently incorporated within the Work.

 2. Grant of Copyright License. Subject to the terms and conditions of this License, each Contributor hereby grants to You a perpetual, worldwide, non-exclusive, no-charge, royalty-free, irrevocable copyright license to reproduce, prepare Derivative Works of, publicly display, publicly perform, sublicense, and distribute the Work and such Derivative Works in Source or Object form.

 3. Grant of Patent License. Subject to the terms and conditions of this License,

each Contributor hereby grants to You a perpetual,

 worldwide, non-exclusive, no-charge, royalty-free, irrevocable (except as stated in this section) patent license to make, have made, use, offer to sell, sell, import, and otherwise transfer the Work, where such license applies only to those patent claims licensable by such Contributor that are necessarily infringed by their Contribution(s) alone or by combination of their Contribution(s) with the Work to which such Contribution(s) was submitted. If You institute patent litigation against any entity (including a cross-claim or counterclaim in a lawsuit) alleging that the Work or a Contribution incorporated within the Work constitutes direct or contributory patent infringement, then any patent licenses granted to You under this License for that Work shall terminate as of the date such litigation is filed.

 4. Redistribution. You may reproduce and distribute copies of the

 Work or Derivative Works thereof in any medium, with or without modifications, and in Source or Object form, provided that You meet the following conditions:

- (a) You must give any other recipients of the Work or Derivative Works a copy of this License; and
- (b) You must cause any modified files to carry prominent notices stating that You changed the files; and
- (c) You must retain, in the Source form of any Derivative Works that You distribute, all copyright, patent, trademark, and attribution notices from the Source form of the Work, excluding those notices that do not pertain to any part of the Derivative Works; and
- (d) If the Work includes a "NOTICE" text file as part of its distribution, then any Derivative Works that You distribute must include a readable copy of the attribution notices contained within such NOTICE file, excluding

those notices that do not

 pertain to any part of the Derivative Works, in at least one of the following places: within a NOTICE text file distributed as part of the Derivative Works; within the Source form or documentation, if provided along with the Derivative Works; or, within a display generated by the Derivative Works, if and wherever such third-party notices normally appear. The contents of the NOTICE file are for informational purposes only and do not modify the License. You may add Your own attribution notices within Derivative Works that You distribute, alongside or as an addendum to the NOTICE text from the Work, provided that such additional attribution notices cannot be construed as modifying the License.

 You may add Your own copyright statement to Your modifications and may provide additional or different license terms and conditions

- for use, reproduction, or distribution of Your modifications, or for any such Derivative Works as a whole, provided Your use, reproduction, and distribution of the Work otherwise complies with the conditions stated in this License.
- 5. Submission of Contributions. Unless You explicitly state otherwise, any Contribution intentionally submitted for inclusion in the Work by You to the Licensor shall be under the terms and conditions of this License, without any additional terms or conditions.

 Notwithstanding the above, nothing herein shall supersede or modify the terms of any separate license agreement you may have executed with Licensor regarding such Contributions.

- 6. Trademarks. This License does not grant permission to use the trade names, trademarks, service marks, or product names of the Licensor, except as required for reasonable and customary use in describing the origin of the Work and reproducing the content of the NOTICE file.
- 7. Disclaimer of Warranty. Unless required by applicable law or agreed to in writing, Licensor provides the Work (and each Contributor provides its Contributions) on an "AS IS" BASIS, WITHOUT WARRANTIES OR CONDITIONS OF ANY KIND, either express or implied, including, without limitation, any warranties or conditions of TITLE, NON-INFRINGEMENT, MERCHANTABILITY, or FITNESS FOR A PARTICULAR PURPOSE. You are solely responsible for determining the appropriateness of using or redistributing the Work and assume any risks associated with Your exercise of permissions under this License.
- 8. Limitation of Liability. In no event and under no legal theory, whether in tort (including negligence), contract, or otherwise, unless required by applicable law (such as deliberate and grossly negligent acts) or agreed to in writing, shall any Contributor be liable to You for damages, including any direct,

indirect, special,

 incidental, or consequential damages of any character arising as a result of this License or out of the use or inability to use the Work (including but not limited to damages for loss of goodwill, work stoppage, computer failure or malfunction, or any and all other commercial damages or losses), even if such Contributor has been advised of the possibility of such damages.

 9. Accepting Warranty or Additional Liability. While redistributing the Work or Derivative Works thereof, You may choose to offer, and charge a fee for, acceptance of support, warranty, indemnity, or other liability obligations and/or rights consistent with this License. However, in accepting such obligations, You may act only on Your own behalf and on Your sole responsibility, not on behalf of any other Contributor, and only if You agree to indemnify, defend, and hold each Contributor harmless for any liability incurred by, or claims asserted against, such Contributor by reason of your accepting any such warranty or additional liability.

#### END OF TERMS AND CONDITIONS

APPENDIX: How to apply the Apache License to your work.

 To apply the Apache License to your work, attach the following boilerplate notice, with the fields enclosed by brackets "[]" replaced with your own identifying information. (Don't include the brackets!) The text should be enclosed in the appropriate comment syntax for the file format. We also recommend that a file or class name and description of purpose be included on the same "printed page" as the copyright notice for easier identification within third-party archives.

Copyright [yyyy] [name of copyright owner]

 Licensed under the Apache License, Version 2.0 (the "License"); you may not use this file except in compliance with the License. You may obtain a copy of the License at

http://www.apache.org/licenses/LICENSE-2.0

 Unless required by applicable law or agreed to in writing, software distributed under the License is distributed on an "AS IS" BASIS, WITHOUT WARRANTIES OR CONDITIONS OF ANY KIND, either express or implied. See the License for the specific language governing permissions and limitations under the License.

## **1.331 lib-pq 1.10.4 1.331.1 Available under license :**

//go:build go1.10  $// +build$  go1.10

```
package pq
```

```
import (
	"context"
	"database/sql/driver"
)
```
// NoticeHandler returns the notice handler on the given connection, if any. A // runtime panic occurs if c is not a pq connection. This is rarely used // directly, use ConnectorNoticeHandler and ConnectorWithNoticeHandler instead. func NoticeHandler(c driver.Conn) func(\*Error) { return c.(\*conn).noticeHandler }

// SetNoticeHandler sets the given notice handler on the given connection. A // runtime panic occurs if c is not a pq connection. A nil handler may be used // to unset it. This is rarely used directly, use ConnectorNoticeHandler and // ConnectorWithNoticeHandler instead.

```
//
// Note: Notice handlers are executed synchronously by pq meaning commands
// won't continue to be processed until the handler returns.
func SetNoticeHandler(c driver.Conn, handler func(*Error)) {
	c.(*conn).noticeHandler = handler
}
// NoticeHandlerConnector wraps a regular connector and sets a notice handler
//
 on it.
type NoticeHandlerConnector struct {
	driver.Connector
	noticeHandler func(*Error)
}
// Connect calls the underlying connector's connect method and then sets the
// notice handler.
func (n *NoticeHandlerConnector) Connect(ctx context.Context) (driver.Conn, error) {
c, err := n. Connector. Connect(ctx)
if err == nil		SetNoticeHandler(c, n.noticeHandler)
	}
	return c, err
}
// ConnectorNoticeHandler returns the currently set notice handler, if any. If
// the given connector is not a result of ConnectorWithNoticeHandler, nil is
// returned.
func ConnectorNoticeHandler(c driver.Connector) func(*Error) {
	if c, ok := c.(*NoticeHandlerConnector); ok {
 		return c.noticeHandler
	}
	return nil
}
// ConnectorWithNoticeHandler creates or sets the given handler for the given
// connector. If the given connector is a result of calling this function
// previously, it is simply set on the given connector and returned. Otherwise,
// this returns a new connector wrapping the given one and
 setting the notice
// handler. A nil notice handler may be used to unset it.
```
//

// The returned connector is intended to be used with database/sql.OpenDB.

//

// Note: Notice handlers are executed synchronously by pq meaning commands

// won't continue to be processed until the handler returns.

```
func ConnectorWithNoticeHandler(c driver.Connector, handler func(*Error)) *NoticeHandlerConnector {
	if c, ok := c.(*NoticeHandlerConnector); ok {
```

```
		c.noticeHandler = handler
 		return c
	}
	return &NoticeHandlerConnector{Connector: c, noticeHandler: handler}
}
Copyright (c) 2011-2013, 'pq' Contributors
Portions Copyright (C) 2011 Blake Mizerany
```
Permission is hereby granted, free of charge, to any person obtaining a copy of this software and associated documentation files (the "Software"), to deal in the Software without restriction, including without limitation the rights to use, copy, modify, merge, publish, distribute, sublicense, and/or sell copies of the Software, and to permit persons to whom the Software is furnished to do so, subject to the following conditions:

The above copyright notice and this permission notice shall be included in all copies or substantial portions of the Software.

THE SOFTWARE IS PROVIDED "AS IS", WITHOUT WARRANTY OF ANY KIND, EXPRESS OR IMPLIED, INCLUDING BUT NOT LIMITED TO THE WARRANTIES OF MERCHANTABILITY, FITNESS FOR A PARTICULAR PURPOSE AND NONINFRINGEMENT. IN NO EVENT SHALL THE AUTHORS OR COPYRIGHT HOLDERS BE LIABLE FOR ANY CLAIM, DAMAGES OR OTHER LIABILITY, WHETHER IN AN ACTION OF CONTRACT, TORT OR OTHERWISE,

 ARISING FROM, OUT OF OR IN CONNECTION WITH THE SOFTWARE OR THE USE OR OTHER DEALINGS IN THE SOFTWARE.

# **1.332 urllib3 1.25.8-2ubuntu0.1**

## **1.332.1 Available under license :**

MIT License

Copyright (c) 2008-2019 Andrey Petrov and contributors (see CONTRIBUTORS.txt)

Permission is hereby granted, free of charge, to any person obtaining a copy of this software and associated documentation files (the "Software"), to deal in the Software without restriction, including without limitation the rights to use, copy, modify, merge, publish, distribute, sublicense, and/or sell copies of the Software, and to permit persons to whom the Software is furnished to do so, subject to the following conditions:

The above copyright notice and this permission notice shall be included in all copies or substantial portions of the Software.

THE SOFTWARE IS PROVIDED "AS IS", WITHOUT WARRANTY OF ANY KIND, EXPRESS OR IMPLIED, INCLUDING BUT NOT LIMITED TO THE WARRANTIES OF MERCHANTABILITY, FITNESS FOR A PARTICULAR PURPOSE AND NONINFRINGEMENT. IN NO EVENT SHALL THE AUTHORS OR COPYRIGHT HOLDERS BE LIABLE FOR ANY CLAIM, DAMAGES OR OTHER LIABILITY, WHETHER IN AN ACTION OF CONTRACT, TORT OR

OTHERWISE, ARISING FROM,

OUT OF OR IN CONNECTION WITH THE SOFTWARE OR THE USE OR OTHER DEALINGS IN THE SOFTWARE. Format: https://www.debian.org/doc/packaging-manuals/copyright-format/1.0/ Upstream-Name: urllib3 Upstream-Contact: Andrey Petrov <andrey.petrov@shazow.net> Source: https://pypi.org/project/urllib3/

Files: \* Copyright: 2008-2019, Andrey Petrov and contributors License: Expat

Files: src/urllib3/contrib/\_securetransport/\* Copyright: 2015-2016, Will Bond <will@wbond.net> License: Expat

Files: src/urllib3/packages/backports/makefile.py Copyright: 2007, Python Software Foundation License: PSF-2

Files: src/urllib3/packages/six.py Copyright: 2010-2015, Benjamin Peterson License: Expat

Files: src/urllib3/packages/ssl\_match\_hostname/\_\_init\_\_.py Copyright: 2011, Python Software Foundation License: PSF-2

Files: debian/\* Copyright: 2012-2019, Daniele Tricoli <eriol@debian.org> License: Expat

License: Expat

.

.

Permission is hereby granted, free of charge, to any person obtaining a copy of this software and associated documentation files (the "Software"), to deal in the Software without restriction, including without limitation the rights to use, copy, modify, merge, publish, distribute, sublicense, and/or sell copies of the Software, and to permit persons to whom the Software is furnished to do so, subject to the following conditions:

The above copyright notice and this permission notice shall be included in all copies or substantial portions of the Software.

THE SOFTWARE IS PROVIDED "AS IS", WITHOUT WARRANTY OF ANY KIND, EXPRESS OR IMPLIED, INCLUDING BUT NOT LIMITED TO THE WARRANTIES OF MERCHANTABILITY, FITNESS FOR A PARTICULAR PURPOSE AND NONINFRINGEMENT. IN NO EVENT SHALL THE AUTHORS OR COPYRIGHT HOLDERS BE LIABLE FOR ANY CLAIM, DAMAGES OR OTHER LIABILITY, WHETHER IN AN ACTION OF CONTRACT, TORT OR OTHERWISE, ARISING FROM, OUT OF OR IN CONNECTION WITH THE SOFTWARE OR THE USE OR OTHER DEALINGS IN THE SOFTWARE.

#### License: PSF-2

.

1. This LICENSE AGREEMENT is between the Python Software Foundation ("PSF"), and the Individual or Organization ("Licensee") accessing and otherwise using this software ("Python") in source or binary form and its associated documentation.

2. Subject to the terms and conditions of this License Agreement, PSF hereby grants Licensee a nonexclusive, royalty-free, world-wide license to reproduce, analyze, test, perform and/or display publicly, prepare derivative works, distribute, and otherwise use Python alone or in any derivative version, provided, however, that PSF's License Agreement and PSF's notice of copyright, i.e., "Copyright (c) 2001, 2002, 2003, 2004, 2005, 2006 Python Software Foundation; All Rights Reserved" are retained in Python alone or in any derivative version prepared by Licensee.

3. In the event Licensee prepares a derivative work that is based on or incorporates Python or any part thereof, and wants to make the derivative work available to others as provided herein, then Licensee hereby agrees to include in any such work a brief summary of the changes made to Python.

#### . 4.

.

.

.

.

 PSF is making Python available to Licensee on an "AS IS" basis. PSF MAKES NO REPRESENTATIONS OR WARRANTIES, EXPRESS OR IMPLIED. BY WAY OF EXAMPLE, BUT NOT LIMITATION, PSF MAKES NO AND DISCLAIMS ANY REPRESENTATION OR WARRANTY OF MERCHANTABILITY OR FITNESS FOR ANY PARTICULAR PURPOSE OR THAT THE USE OF PYTHON WILL NOT INFRINGE ANY THIRD PARTY RIGHTS.

5. PSF SHALL NOT BE LIABLE TO LICENSEE OR ANY OTHER USERS OF PYTHON FOR ANY INCIDENTAL, SPECIAL, OR CONSEQUENTIAL DAMAGES OR LOSS AS A RESULT OF MODIFYING, DISTRIBUTING, OR OTHERWISE USING PYTHON, OR ANY DERIVATIVE THEREOF, EVEN IF ADVISED OF THE POSSIBILITY THEREOF.

6. This License Agreement will automatically terminate upon a material breach of its terms and conditions.

7. Nothing in this License Agreement shall be deemed to create any relationship of agency, partnership, or joint venture between PSF and Licensee. This License Agreement does not grant permission to use PSF trademarks or trade name in a trademark sense

 to endorse or promote products or services of Licensee, or any third party.

8. By copying, installing or otherwise using Python, Licensee agrees to be bound by the terms and conditions of this License Agreement. # Contributions to the urllib3 project

## Creator & Maintainer

\* Andrey Petrov <andrey.petrov@shazow.net>

## Contributors

.

In chronological order:

\* victor.vde <http://code.google.com/u/victor.vde/>

\* HTTPS patch (which inspired HTTPSConnectionPool)

\* erikcederstrand <http://code.google.com/u/erikcederstrand/>

\* NTLM-authenticated HTTPSConnectionPool

\* Basic-authenticated HTTPSConnectionPool (merged into make\_headers)

\* niphlod <niphlod@gmail.com>

- \* Client-verified SSL certificates for HTTPSConnectionPool
- \* Response gzip and deflate encoding support
- \* Better unicode support for filepost using StringIO buffers

\* btoconnor <brian@btoconnor.net>

\* Non-multipart encoding for POST requests

\* p.dobrogost <http://code.google.com/u/@WBRSRlBZDhBFXQB6/>

\* Code review, PEP8 compliance, benchmark fix

\* kennethreitz <me@kennethreitz.com>

\* Bugfixes, suggestions, Requests integration

\* georgemarshall <https://github.com/georgemarshall>

 \* Bugfixes, Improvements and Test coverage

\* Thomas Kluyver <thomas@kluyver.me.uk>

\* Python 3 support

\* brandon-rhodes <http://rhodesmill.org/brandon>

\* Design review, bugfixes, test coverage.

\* studer <theo.studer@gmail.com>

- \* IPv6 url support and test coverage
- \* Shivaram Lingamneni <slingamn@cs.stanford.edu>
- \* Support for explicitly closing pooled connections
- \* hartator <hartator@gmail.com>
- \* Corrected multipart behavior for params
- \* Thomas Weischuh <thomas@t-8ch.de>
- \* Support for TLS SNI
- \* API unification of ssl\_version/cert\_reqs
- \* SSL fingerprint and alternative hostname verification
- \* Bugfixes in testsuite

\* Sune Kirkeby <mig@ibofobi.dk>

- \* Optional SNI-support for Python 2 via PyOpenSSL.
- \* Marc Schlaich <marc.schlaich@gmail.com>
- \* Various bugfixes and test improvements.
- \* Bryce Boe <bbzbryce@gmail.com>
- \* Correct six.moves conflict
- \* Fixed pickle support of some exceptions
- \* Boris Figovsky <boris.figovsky@ravellosystems.com>
- \* Allowed to skip SSL hostname verification

#### \* Cory Benfield

- <https://lukasa.co.uk/about/>
- \* Stream method for Response objects.
- \* Return native strings in header values.
- \* Generate 'Host' header when using proxies.

\* Jason Robinson <jaywink@basshero.org>

\* Add missing WrappedSocket.fileno method in PyOpenSSL

\* Audrius Butkevicius <audrius.butkevicius@elastichosts.com>

- \* Fixed a race condition
- \* Stanislav Vitkovskiy <stas.vitkovsky@gmail.com>
- \* Added HTTPS (CONNECT) proxy support
- \* Stephen Holsapple <sholsapp@gmail.com>
- \* Added abstraction for granular control of request fields
- \* Martin von Gagern <Martin.vGagern@gmx.net>
- \* Support for non-ASCII header parameters
- \* Kevin Burke <kev@inburke.com> and Pavel Kirichenko <juanych@yandex-team.ru>
- \* Support for separate connect and request timeouts
- \* Peter Waller <p@pwaller.net>
- \* HTTPResponse.tell() for determining amount received over the wire
- \* Nipunn Koorapati <nipunn1313@gmail.com>
- \* Ignore default ports when comparing hosts for equality
- \* Danilo @dbrgn <https://dbrgn.ch/>
- \* Disabled TLS compression by default on Python 3.2+
- \* Disabled TLS compression in pyopenssl contrib module
- \* Configurable cipher suites in pyopenssl contrib module
- \* Roman Bogorodskiy <roman.bogorodskiy@ericsson.com>
- \* Account retries on proxy errors
- \* Nicolas Delaby <nicolas.delaby@ezeep.com>
- \* Use the platform-specific CA certificate locations
- \* Josh Schneier <https://github.com/jschneier>
- \* HTTPHeaderDict and associated tests and docs
- \* Bugfixes, docs, test coverage
- \* Tahia Khan <http://tahia.tk/>
- \* Added Timeout examples in docs
- \* Arthur Grunseid <https://grunseid.com>
- \* source\_address support and tests (with https://github.com/bui)
- \* Ian Cordasco <graffatcolmingov@gmail.com>
- \* PEP8 Compliance and Linting
- \* Add ability to pass socket options to an HTTP Connection
- \* Erik Tollerud <erik.tollerud@gmail.com>
- \* Support for standard library io module.
- \* Krishna Prasad <kprasad.iitd@gmail.com>
- \* Google App Engine documentation
- \* Aaron Meurer
- <asmeurer@gmail.com>
- \* Added Url.url, which unparses a Url
- \* Evgeny Kapun <abacabadabacaba@gmail.com>
- \* Bugfixes
- \* Benjamen Meyer <bm\_witness@yahoo.com>
- \* Security Warning Documentation update for proper capture
- \* Shivan Sornarajah <github@sornars.com>
- \* Support for using ConnectionPool and PoolManager as context managers.
- \* Alex Gaynor <alex.gaynor@gmail.com>
- \* Updates to the default SSL configuration
- \* Tomas Tomecek <ttomecek@redhat.com>
- \* Implemented generator for getting chunks from chunked responses.
- \* tlynn <https://github.com/tlynn>
- \* Respect the warning preferences at import.
- \* David D. Riddle <ddriddle@illinois.edu>
- \* IPv6 bugfixes in testsuite
- \* Thea Flowers <magicalgirl@google.com>
- \* App Engine environment tests.
- \* Documentation re-write.

\* John Krauss <https://github.com/talos>

- \* Clues to debugging problems with `cryptography` dependency in docs
- \* Disassem <https://github.com/Disassem>
- \* Fix pool-default headers not applying for url-encoded requests like GET.
- \* James Atherfold <jlatherfold@hotmail.com>
- \* Bugfixes relating to cleanup of connections during errors.
- \* Christian Pedersen <https://github.com/chripede>
- \* IPv6 HTTPS proxy bugfix

\* Jordan Moldow <https://github.com/jmoldow>

- \* Fix low-level exceptions leaking from ``HTTPResponse.stream()``.
- \* Bugfix for ``ConnectionPool.urlopen(release\_conn=False)``.
- \* Creation of ``HTTPConnectionPool.ResponseCls``.

\* Predrag Gruevski <https://github.com/obi1kenobi>

- \* Made cert digest comparison use a constant-time algorithm.
- \* Adam Talsma <https://github.com/a-tal>
- \* Bugfix to ca\_cert file paths.
- \* Evan Meagher <https://evanmeagher.net>
- \* Bugfix related to `memoryview` usage in PyOpenSSL adapter
- \* John Vandenberg <jayvdb@gmail.com>
- \* Python 2.6 fixes; pyflakes and pep8 compliance
- \* Andy Caldwell <andy.m.caldwell@googlemail.com>
- \* Bugfix related to reusing connections in indeterminate states.
- \* Ville Skytt <ville.skytta@iki.fi>
- \* Logging efficiency

improvements, spelling fixes, Travis config.

\* Shige Takeda <smtakeda@gmail.com>

- \* Started Recipes documentation and added a recipe about handling concatenated gzip data in HTTP response
- \* Jess Shapiro <jesse@jesseshapiro.net>
- \* Various character-encoding fixes/tweaks
- \* Disabling IPv6 DNS when IPv6 connections not supported
- \* David Foster <http://dafoster.net/>
- \* Ensure order of request and response headers are preserved.
- \* Jeremy Cline <jeremy@jcline.org>
- \* Added connection pool keys by scheme
- \* Aviv Palivoda <palaviv@gmail.com>
- \* History list to Retry object.
- \* HTTPResponse contains the last Retry object.
- \* Nate Prewitt <nate.prewitt@gmail.com>
- \* Ensure timeouts are not booleans and greater than zero.
- \* Fixed infinite loop in ``stream`` when amt=None.
- \* Added length\_remaining to determine remaining data to be read.
- \* Added enforce\_content\_length to raise exception when incorrect content-length received.
- \* Seth Michael Larson <sethmichaellarson@protonmail.com>
- \* Created selectors backport that supports PEP 475.
- \* Alexandre Dias <alex.dias@smarkets.com>
- \* Don't retry on timeout if method not in whitelist
- \* Moinuddin Quadri <moin18@gmail.com>
- \* Lazily load idna package
- \* Tom White <s6yg1ez3@mail2tor.com>
- \* Made SOCKS handler differentiate socks5h from socks5 and socks4a from socks4.
- \* Tim Burke <tim.burke@gmail.com>
- \* Stop buffering entire deflate-encoded responses.

\* Tuukka Mustonen <tuukka.mustonen@gmail.com>

\* Add counter for status\_forcelist retries.

\* Erik Rose <erik@mozilla.com>

\* Bugfix to pyopenssl vendoring

\* Wolfgang Richter <wolfgang.richter@gmail.com>

\* Bugfix related to loading full certificate chains with PyOpenSSL backend.

\* Mike Miller <github@mikeage.net>

\* Logging improvements to include the HTTP(S) port when opening a new connection

\* Ioannis Tziakos <mail@itziakos.gr>

\* Fix ``util.selectors.\_fileobj\_to\_fd`` to accept ``long``.

\* Update appveyor tox setup to use the 64bit python.

\* Akamai

(through Jess Shapiro) <jshapiro@akamai.com>

\* Ongoing maintenance; 2017-2018

\* Dominique Leuenberger <dimstar@opensuse.org>

\* Minor fixes in the test suite

\* Will Bond <will@wbond.net>

\* Add Python 2.6 support to ``contrib.securetransport``

\* Aleksei Alekseev <alekseev.yeskela@gmail.com>

\* using auth info for socks proxy

\* Chris Wilcox <git@crwilcox.com>

\* Improve contribution guide

\* Add ``HTTPResponse.geturl`` method to provide ``urllib2.urlopen().geturl()`` behavior

\* Bruce Merry <https://www.brucemerry.org.za>

\* Fix leaking exceptions when system calls are interrupted with zero timeout

\* Hugo van Kemenade <https://github.com/hugovk>

\* Drop support for EOL Python 2.6

\* Tim Bell <https://github.com/timb07>

\* Bugfix for responses with Content-Type: message/\* logging warnings

\* Justin Bramley <https://github.com/jbramleycl>

\* Add ability to handle multiple Content-Encodings

\* Katsuhiko YOSHIDA <https://github.com/kyoshidajp>

\* Remove Authorization header
regardless of case when redirecting to cross-site

- \* James Meickle <https://permadeath.com/>
- \* Improve handling of Retry-After header

\* Chris Jerdonek <chris.jerdonek@gmail.com>

- \* Remove a spurious TypeError from the exception chain inside
- HTTPConnectionPool.\_make\_request(), also for BaseExceptions.
- \* [Your name or handle] <[email or website]>
- \* [Brief summary of your changes]

# **1.333 etcd 3.5.2**

## **1.333.1 Available under license :**

 Apache License Version 2.0, January 2004 http://www.apache.org/licenses/

#### TERMS AND CONDITIONS FOR USE, REPRODUCTION, AND DISTRIBUTION

#### 1. Definitions.

 "License" shall mean the terms and conditions for use, reproduction, and distribution as defined by Sections 1 through 9 of this document.

 "Licensor" shall mean the copyright owner or entity authorized by the copyright owner that is granting the License.

 "Legal Entity" shall mean the union of the acting entity and all other entities that control, are controlled by, or are under common control with that entity. For the purposes of this definition, "control" means (i) the power, direct or indirect, to cause the direction or management of such entity, whether by contract or otherwise, or (ii) ownership of fifty percent (50%) or more of the outstanding shares, or (iii) beneficial ownership of such entity.

 "You" (or "Your") shall mean an individual or Legal Entity exercising permissions granted by this License.

 "Source" form shall mean the preferred form for making modifications, including but not limited to software source code, documentation source, and configuration files.

"Object" form shall mean any form resulting from mechanical

 transformation or translation of a Source form, including but not limited to compiled object code, generated documentation, and conversions to other media types.

 "Work" shall mean the work of authorship, whether in Source or Object form, made available under the License, as indicated by a copyright notice that is included in or attached to the work (an example is provided in the Appendix below).

 "Derivative Works" shall mean any work, whether in Source or Object form, that is based on (or derived from) the Work and for which the editorial

 revisions, annotations, elaborations, or other modifications represent, as a whole, an original work of authorship. For the purposes of this License, Derivative Works shall not include works that remain separable from, or merely link (or bind by name) to the interfaces of, the Work and Derivative Works thereof.

 "Contribution" shall mean any work of authorship, including the original version of the Work and any modifications or additions to that Work or Derivative Works thereof, that is intentionally submitted to Licensor for inclusion in the Work by the copyright owner or by an individual or Legal Entity authorized to submit on behalf of the copyright owner. For the purposes of this definition, "submitted" means any form of electronic, verbal, or written communication sent to the Licensor or its representatives, including but not limited to communication on electronic mailing lists, source code control systems, and issue tracking systems that are managed by, or on behalf of, the Licensor for the purpose of discussing and improving the Work, but excluding communication that is conspicuously marked or otherwise designated in writing by the copyright owner as "Not a Contribution."

 "Contributor" shall mean Licensor and any individual or Legal Entity on behalf of whom a Contribution has been received by Licensor and subsequently incorporated within the Work.

- 2. Grant of Copyright License. Subject to the terms and conditions of this License, each Contributor hereby grants to You a perpetual, worldwide, non-exclusive, no-charge, royalty-free, irrevocable copyright license to reproduce, prepare Derivative Works of, publicly display, publicly perform, sublicense, and distribute the Work and such Derivative Works in Source or Object form.
- 3. Grant of Patent License. Subject to the terms and conditions of this
- License, each Contributor hereby grants to You a perpetual, worldwide, non-exclusive, no-charge, royalty-free, irrevocable (except as stated in this section) patent license to make, have made,

 use, offer to sell, sell, import, and otherwise transfer the Work, where such license applies only to those patent claims licensable by such Contributor that are necessarily infringed by their Contribution(s) alone or by combination of their Contribution(s) with the Work to which such Contribution(s) was submitted. If You institute patent litigation against any entity (including a cross-claim or counterclaim in a lawsuit) alleging that the Work or a Contribution incorporated within the Work constitutes direct or contributory patent infringement, then any patent licenses granted to You under this License for that Work shall terminate as of the date such litigation is filed.

 4. Redistribution. You may reproduce and distribute copies of the

 Work or Derivative Works thereof in any medium, with or without modifications, and in Source or Object form, provided that You meet the following conditions:

- (a) You must give any other recipients of the Work or Derivative Works a copy of this License; and
- (b) You must cause any modified files to carry prominent notices stating that You changed the files; and
- (c) You must retain, in the Source form of any Derivative Works that You distribute, all copyright, patent, trademark, and attribution notices from the Source form of the Work, excluding those notices that do not pertain to any part of the Derivative Works; and
- (d) If the Work includes a "NOTICE" text file as part of its distribution, then any Derivative Works that You distribute must include a readable copy of the attribution notices contained within such NOTICE file, excluding

those notices that do not

 pertain to any part of the Derivative Works, in at least one of the following places: within a NOTICE text file distributed as part of the Derivative Works; within the Source form or documentation, if provided along with the Derivative Works; or, within a display generated by the Derivative Works, if and wherever such third-party notices normally appear. The contents of the NOTICE file are for informational purposes only and do not modify the License. You may add Your own attribution notices within Derivative Works that You distribute, alongside or as an addendum to the NOTICE text from the Work, provided that such additional attribution notices cannot be construed as modifying the License.

 You may add Your own copyright statement to Your modifications and may provide additional or different license terms and conditions

 for use, reproduction, or distribution of Your modifications, or for any such Derivative Works as a whole, provided Your use, reproduction, and distribution of the Work otherwise complies with the conditions stated in this License.

- 5. Submission of Contributions. Unless You explicitly state otherwise, any Contribution intentionally submitted for inclusion in the Work by You to the Licensor shall be under the terms and conditions of this License, without any additional terms or conditions. Notwithstanding the above, nothing herein shall supersede or modify the terms of any separate license agreement you may have executed with Licensor regarding such Contributions.
- 6. Trademarks. This License does not grant permission to use the trade names, trademarks, service marks, or product names of the Licensor, except as required for reasonable and customary use in describing the origin of the Work and reproducing the content of the NOTICE file.
- 7. Disclaimer of Warranty. Unless required by applicable law or agreed to in writing, Licensor provides the Work (and each Contributor provides its Contributions) on an "AS IS" BASIS, WITHOUT WARRANTIES OR CONDITIONS OF ANY KIND, either express or implied, including, without limitation, any warranties or conditions of TITLE, NON-INFRINGEMENT, MERCHANTABILITY, or FITNESS FOR A PARTICULAR PURPOSE. You are solely responsible for determining the appropriateness of using or redistributing the Work and assume any risks associated with Your exercise of permissions under this License.
- 8. Limitation of Liability. In no event and under no legal theory, whether in tort (including negligence), contract, or otherwise, unless required by applicable law (such as deliberate and grossly negligent acts) or agreed to in writing, shall any Contributor be liable to You for damages, including any direct,

#### indirect, special,

 incidental, or consequential damages of any character arising as a result of this License or out of the use or inability to use the Work (including but not limited to damages for loss of goodwill, work stoppage, computer failure or malfunction, or any and all other commercial damages or losses), even if such Contributor has been advised of the possibility of such damages.

 9. Accepting Warranty or Additional Liability. While redistributing the Work or Derivative Works thereof, You may choose to offer, and charge a fee for, acceptance of support, warranty, indemnity,

 or other liability obligations and/or rights consistent with this License. However, in accepting such obligations, You may act only on Your own behalf and on Your sole responsibility, not on behalf of any other Contributor, and only if You agree to indemnify, defend, and hold each Contributor harmless for any liability incurred by, or claims asserted against, such Contributor by reason of your accepting any such warranty or additional liability.

#### END OF TERMS AND CONDITIONS

APPENDIX: How to apply the Apache License to your work.

 To apply the Apache License to your work, attach the following boilerplate notice, with the fields enclosed by brackets "[]" replaced with your own identifying information. (Don't include the brackets!) The text should be enclosed in the appropriate comment syntax for the file format. We also recommend that a file or class name and description of purpose be included on the same "printed page" as the copyright notice for easier identification within third-party archives.

Copyright [yyyy] [name of copyright owner]

 Licensed under the Apache License, Version 2.0 (the "License"); you may not use this file except in compliance with the License. You may obtain a copy of the License at

http://www.apache.org/licenses/LICENSE-2.0

 Unless required by applicable law or agreed to in writing, software distributed under the License is distributed on an "AS IS" BASIS, WITHOUT WARRANTIES OR CONDITIONS OF ANY KIND, either express or implied. See the License for the specific language governing permissions and limitations under the License.

## **1.334 andybalholm-brotli 1.0.4**

## **1.334.1 Available under license :**

Copyright (c) 2009, 2010, 2013-2016 by the Brotli Authors.

Permission is hereby granted, free of charge, to any person obtaining a copy of this software and associated documentation files (the "Software"), to deal in the Software without restriction, including without limitation the rights to use, copy, modify, merge, publish, distribute, sublicense, and/or sell copies of the Software, and to permit persons to whom the Software is furnished to do so, subject to the following conditions:

The above copyright notice and this permission notice shall be included in all copies or substantial portions of the Software.

THE SOFTWARE IS PROVIDED "AS IS", WITHOUT WARRANTY OF ANY KIND, EXPRESS OR IMPLIED, INCLUDING BUT NOT LIMITED TO THE WARRANTIES OF MERCHANTABILITY, FITNESS FOR A PARTICULAR PURPOSE AND NONINFRINGEMENT. IN NO EVENT SHALL THE AUTHORS OR COPYRIGHT HOLDERS BE LIABLE FOR ANY CLAIM, DAMAGES OR OTHER LIABILITY, WHETHER IN AN ACTION OF CONTRACT, TORT OR OTHERWISE, ARISING FROM, OUT OF

 OR IN CONNECTION WITH THE SOFTWARE OR THE USE OR OTHER DEALINGS IN THE SOFTWARE.

## **1.335 python-setuptools 8.8.0**

### **1.335.1 Available under license :**

This package was debianized by Matthias Klose <m@klose.in-berlin.de> on Tue, 14 Dec 2004 12:45:14 +0100.

It was downloaded from http://pypi.python.org/pypi/distribute/

Copyright:

Upstream Author: Phillip J. Eby, Tarek Ziade and the distutils SIG

License:

PSF or ZPL (both appended in this file)

PSF ------------------------------------------------------------------------------

A. HISTORY OF THE SOFTWARE

===========================

Python was created in the early 1990s by Guido van Rossum at Stichting Mathematisch Centrum (CWI, see http://www.cwi.nl) in the Netherlands as a successor of a language called ABC. Guido remains Python's principal author, although it includes many contributions from others.

In 1995, Guido continued his work on Python at the Corporation for National Research Initiatives (CNRI, see http://www.cnri.reston.va.us) in Reston, Virginia where he released several versions of the software.

In May 2000, Guido and the Python core development team moved to

#### BeOpen.com

 to form the BeOpen PythonLabs team. In October of the same year, the PythonLabs team moved to Digital Creations (now Zope Corporation, see http://www.zope.com). In 2001, the Python Software Foundation (PSF, see http://www.python.org/psf/) was formed, a non-profit organization created specifically to own Python-related Intellectual Property. Zope Corporation is a sponsoring member of the PSF.

All Python releases are Open Source (see http://www.opensource.org for the Open Source Definition). Historically, most, but not all, Python releases have also been GPL-compatible; the table below summarizes the various releases.

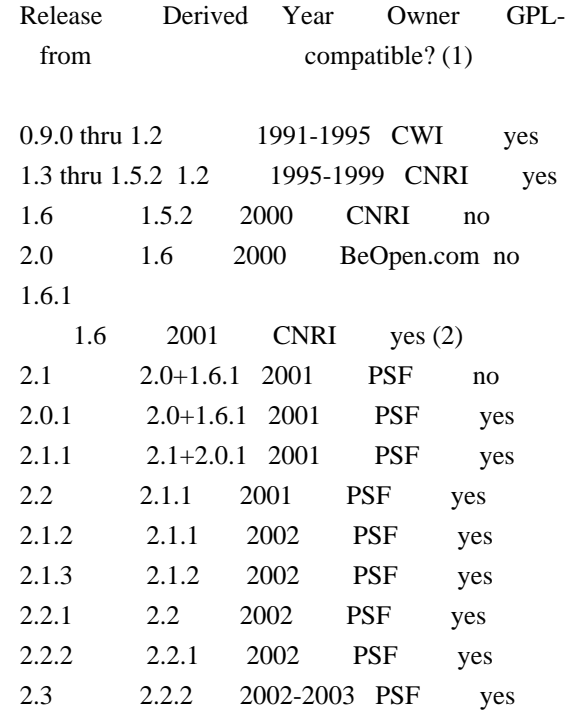

Footnotes:

- (1) GPL-compatible doesn't mean that we're distributing Python under the GPL. All Python licenses, unlike the GPL, let you distribute a modified version without making your changes open source. The GPL-compatible licenses make it possible to combine Python with other software that is released under the GPL; the others don't.
- (2) According to Richard Stallman, 1.6.1 is not

GPL-compatible,

 because its license has a choice of law clause. According to CNRI, however, Stallman's lawyer has told CNRI's lawyer that 1.6.1 is "not incompatible" with the GPL.

Thanks to the many outside volunteers who have worked under Guido's

#### B. TERMS AND CONDITIONS FOR ACCESSING OR OTHERWISE USING PYTHON

===============================================================

#### PSF LICENSE AGREEMENT FOR PYTHON 2.3

------------------------------------

1. This LICENSE AGREEMENT is between the Python Software Foundation ("PSF"), and the Individual or Organization ("Licensee") accessing and otherwise using Python 2.3 software in source or binary form and its associated documentation.

2. Subject to the terms and conditions of this License Agreement, PSF hereby grants Licensee a nonexclusive, royalty-free, world-wide license to reproduce, analyze, test, perform and/or display publicly, prepare derivative works, distribute, and otherwise use Python 2.3 alone or in any derivative version, provided, however, that PSF's License Agreement and PSF's notice of copyright, i.e., "Copyright (c) 2001, 2002 Python Software Foundation; All Rights Reserved" are retained in Python 2.3 alone or in any derivative version prepared by Licensee.

3. In the event Licensee prepares a derivative work that is based on or incorporates Python 2.3 or any part thereof, and wants to make the derivative work available to others as provided herein, then Licensee hereby agrees to include in any such work a brief summary of the changes made to Python 2.3.

4. PSF is making Python 2.3 available to Licensee on an "AS IS" basis. PSF MAKES NO REPRESENTATIONS OR WARRANTIES, EXPRESS OR IMPLIED. BY WAY OF EXAMPLE, BUT NOT LIMITATION, PSF MAKES NO AND DISCLAIMS ANY REPRESENTATION OR WARRANTY OF MERCHANTABILITY OR FITNESS FOR ANY PARTICULAR PURPOSE OR THAT THE USE OF PYTHON 2.3 WILL NOT INFRINGE ANY THIRD PARTY RIGHTS.

### 5. PSF SHALL NOT BE LIABLE TO LICENSEE

 OR ANY OTHER USERS OF PYTHON 2.3 FOR ANY INCIDENTAL, SPECIAL, OR CONSEQUENTIAL DAMAGES OR LOSS AS A RESULT OF MODIFYING, DISTRIBUTING, OR OTHERWISE USING PYTHON 2.3, OR ANY DERIVATIVE THEREOF, EVEN IF ADVISED OF THE POSSIBILITY THEREOF.

6. This License Agreement will automatically terminate upon a material breach of its terms and conditions.

7. Nothing in this License Agreement shall be deemed to create any

relationship of agency, partnership, or joint venture between PSF and Licensee. This License Agreement does not grant permission to use PSF trademarks or trade name in a trademark sense to endorse or promote products or services of Licensee, or any third party.

8. By copying, installing or otherwise using Python 2.3, Licensee agrees to be bound by the terms and conditions of this License Agreement.

#### BEOPEN.COM LICENSE AGREEMENT FOR PYTHON 2.0

-------------------------------------------

#### BEOPEN PYTHON OPEN SOURCE LICENSE AGREEMENT VERSION 1

1. This LICENSE AGREEMENT is between BeOpen.com ("BeOpen"), having an office at 160 Saratoga Avenue, Santa Clara, CA 95051, and the Individual or Organization ("Licensee") accessing and otherwise using this software in source or binary form and its associated documentation ("the Software").

2. Subject to the terms and conditions of this BeOpen Python License Agreement, BeOpen hereby grants Licensee a non-exclusive, royalty-free, world-wide license to reproduce, analyze, test, perform and/or display publicly, prepare derivative works, distribute, and otherwise use the Software alone or in any derivative version, provided, however, that the BeOpen Python License is retained in the Software, alone or in any derivative version prepared by Licensee.

3. BeOpen is making the Software available to Licensee on an "AS IS" basis. BEOPEN MAKES NO REPRESENTATIONS OR WARRANTIES, EXPRESS OR IMPLIED. BY WAY OF EXAMPLE, BUT NOT LIMITATION, BEOPEN MAKES NO AND DISCLAIMS ANY REPRESENTATION OR WARRANTY OF MERCHANTABILITY OR FITNESS FOR

 ANY PARTICULAR PURPOSE OR THAT THE USE OF THE SOFTWARE WILL NOT INFRINGE ANY THIRD PARTY RIGHTS.

4. BEOPEN SHALL NOT BE LIABLE TO LICENSEE OR ANY OTHER USERS OF THE SOFTWARE FOR ANY INCIDENTAL, SPECIAL, OR CONSEQUENTIAL DAMAGES OR LOSS AS A RESULT OF USING, MODIFYING OR DISTRIBUTING THE SOFTWARE, OR ANY DERIVATIVE THEREOF, EVEN IF ADVISED OF THE POSSIBILITY THEREOF.

5. This License Agreement will automatically terminate upon a material breach of its terms and conditions.

6. This License Agreement shall be governed by and interpreted in all respects by the law of the State of California, excluding conflict of

law provisions. Nothing in this License Agreement shall be deemed to create any relationship of agency, partnership, or joint venture between BeOpen and Licensee. This License Agreement does not grant permission to use BeOpen trademarks or trade names in a trademark sense to endorse or promote products or services of Licensee, or any third party. As an exception, the "BeOpen Python" logos available at http://www.pythonlabs.com/logos.html may be used according to the permissions granted on that web page.

7. By copying, installing or otherwise using the software, Licensee agrees to be bound by the terms and conditions of this License Agreement.

#### CNRI LICENSE AGREEMENT FOR PYTHON 1.6.1

---------------------------------------

1. This LICENSE AGREEMENT is between the Corporation for National Research Initiatives, having an office at 1895 Preston White Drive, Reston, VA 20191 ("CNRI"), and the Individual or Organization ("Licensee") accessing and otherwise using Python 1.6.1 software in source or binary form and its associated documentation.

2. Subject to the terms and conditions of this License Agreement, CNRI hereby grants Licensee a nonexclusive, royalty-free, world-wide license to reproduce, analyze, test, perform and/or display publicly, prepare derivative works, distribute, and otherwise use Python 1.6.1 alone or in any derivative version, provided, however, that CNRI's

License Agreement and CNRI's notice of copyright, i.e., "Copyright (c) 1995-2001 Corporation for National Research Initiatives; All Rights Reserved" are retained in Python 1.6.1 alone or in any derivative version prepared by Licensee. Alternately, in lieu of CNRI's License Agreement, Licensee may substitute the following text (omitting the quotes): "Python 1.6.1 is made available subject to the terms and conditions in CNRI's License Agreement. This Agreement together with Python 1.6.1 may be located on the Internet using the following unique, persistent identifier (known as a handle): 1895.22/1013. This Agreement may also be obtained from a proxy server on the Internet using the following URL: http://hdl.handle.net/1895.22/1013".

3. In the event Licensee prepares a derivative work that is based on or incorporates Python 1.6.1 or any part thereof, and wants to make the derivative work available to others as provided herein, then Licensee hereby agrees to include in any such work a brief summary of the changes made to Python 1.6.1.

4. CNRI is making Python 1.6.1 available to Licensee on an "AS IS" basis. CNRI MAKES NO REPRESENTATIONS OR WARRANTIES, EXPRESS OR IMPLIED. BY WAY OF EXAMPLE, BUT NOT LIMITATION, CNRI MAKES NO AND DISCLAIMS ANY REPRESENTATION OR WARRANTY OF MERCHANTABILITY OR FITNESS FOR ANY PARTICULAR PURPOSE OR THAT THE USE OF PYTHON 1.6.1 WILL NOT INFRINGE ANY THIRD PARTY RIGHTS.

5. CNRI SHALL NOT BE LIABLE TO LICENSEE OR ANY OTHER USERS OF PYTHON 1.6.1 FOR ANY INCIDENTAL, SPECIAL, OR CONSEQUENTIAL DAMAGES OR LOSS AS A RESULT OF MODIFYING, DISTRIBUTING, OR OTHERWISE USING PYTHON 1.6.1, OR ANY DERIVATIVE THEREOF, EVEN IF ADVISED OF THE POSSIBILITY THEREOF.

6. This License Agreement will automatically terminate upon a material breach of its terms and conditions.

7. This License Agreement shall be governed by the federal intellectual property law of the United States, including without limitation the federal copyright law, and, to the extent such U.S. federal law does not apply, by the law of the Commonwealth of Virginia, excluding Virginia's conflict of law provisions. Notwithstanding the foregoing, with regard to derivative works based on Python 1.6.1 that incorporate non-separable material that was previously distributed under the GNU General Public License (GPL), the law of the Commonwealth of Virginia shall govern this License Agreement only as to issues arising under or with respect to Paragraphs 4, 5, and 7 of this License Agreement. Nothing in this License Agreement shall be deemed to create any relationship of agency, partnership, or joint venture between CNRI and Licensee. This License Agreement does not grant permission to use CNRI trademarks or trade name in a trademark sense to endorse or promote products or services of Licensee, or any third party.

8. By clicking on the "ACCEPT" button where indicated, or by copying, installing or otherwise using Python 1.6.1, Licensee agrees to be bound

by the terms and conditions of this License Agreement.

--------------------------------------------------

ACCEPT

CWI LICENSE AGREEMENT FOR PYTHON 0.9.0 THROUGH 1.2

Copyright (c) 1991 - 1995, Stichting Mathematisch Centrum Amsterdam, The Netherlands. All rights reserved.

Permission to use, copy, modify, and distribute this software and its documentation for any purpose and without fee is hereby granted, provided that the above copyright notice appear in all copies and that both that copyright notice and this permission notice appear in supporting documentation, and that the name of Stichting Mathematisch Centrum or CWI not be used in advertising or publicity pertaining to distribution of the software without specific, written prior permission.

STICHTING MATHEMATISCH CENTRUM DISCLAIMS ALL WARRANTIES WITH REGARD TO THIS SOFTWARE, INCLUDING ALL IMPLIED WARRANTIES OF MERCHANTABILITY AND FITNESS, IN NO EVENT SHALL STICHTING MATHEMATISCH CENTRUM BE LIABLE FOR ANY SPECIAL, INDIRECT OR CONSEQUENTIAL DAMAGES OR ANY DAMAGES WHATSOEVER RESULTING FROM LOSS OF USE, DATA OR PROFITS, WHETHER IN AN ACTION OF CONTRACT, NEGLIGENCE OR OTHER TORTIOUS ACTION, ARISING OUT OF OR IN CONNECTION WITH THE USE OR PERFORMANCE OF THIS SOFTWARE.

Zope Public License (ZPL) Version 2.1 ------------------------------------------------------------------------------

A copyright notice accompanies this license document that identifies the copyright holders.

This license has been certified as open source. It has also been designated as GPL compatible by the Free Software Foundation (FSF).

Redistribution and use in source and binary forms, with or without modification, are permitted provided that the following conditions are met:

1. Redistributions in source code must retain the accompanying copyright notice, this list of conditions, and the following disclaimer.

2. Redistributions in binary form must reproduce the accompanying copyright notice, this list of conditions, and the following disclaimer in the documentation and/or other

materials provided with the distribution.

3. Names of the copyright holders must not be used to endorse or promote products derived from this software without prior written permission from the copyright holders.

4. The right to distribute this software or to use it for any purpose does not give you the right to use Servicemarks (sm) or Trademarks (tm) of the copyright holders. Use of them is covered by separate agreement with the copyright holders.

5. If any files are modified, you must cause the modified files to carry prominent notices stating that you changed the files and the date of any change.

#### Disclaimer

 THIS SOFTWARE IS PROVIDED BY THE COPYRIGHT HOLDERS ``AS IS'' AND ANY EXPRESSED OR IMPLIED WARRANTIES, INCLUDING, BUT NOT LIMITED TO, THE IMPLIED WARRANTIES OF MERCHANTABILITY AND FITNESS FOR A PARTICULAR PURPOSE ARE DISCLAIMED. IN NO EVENT SHALL THE COPYRIGHT HOLDERS BE LIABLE FOR ANY DIRECT, INDIRECT, INCIDENTAL, SPECIAL, EXEMPLARY, OR CONSEQUENTIAL DAMAGES (INCLUDING, BUT NOT LIMITED TO, PROCUREMENT OF SUBSTITUTE GOODS OR SERVICES; LOSS OF USE, DATA, OR PROFITS; OR BUSINESS INTERRUPTION) HOWEVER CAUSED AND ON ANY THEORY OF LIABILITY, WHETHER IN CONTRACT, STRICT LIABILITY, OR TORT (INCLUDING NEGLIGENCE OR OTHERWISE) ARISING IN ANY WAY OUT OF THE USE OF THIS SOFTWARE, EVEN IF ADVISED OF THE POSSIBILITY OF SUCH DAMAGE.

## **1.336 gdbm 1.23-r0**

### **1.336.1 Available under license :**

 GNU GENERAL PUBLIC LICENSE Version 3, 29 June 2007

Copyright (C) 2007, 2011 Free Software Foundation, Inc. <http://fsf.org/> Everyone is permitted to copy and distribute verbatim copies of this license document, but changing it is not allowed.

 Preamble

 The GNU General Public License is a free, copyleft license for software and other kinds of works.

 The licenses for most software and other practical works are designed to take away your freedom to share and change the works. By contrast, the GNU General Public License is intended to guarantee your freedom to

share and change all versions of a program--to make sure it remains free software for all its users. We, the Free Software Foundation, use the GNU General Public License for most of our software; it applies also to any other work released this way by its authors. You can apply it to your programs, too.

 When we speak of free software, we are referring to freedom, not price. Our General Public Licenses are designed to make sure that you have the freedom to distribute copies of free software (and charge for them if you wish), that you receive source code or can get it if you want it, that you can change the software or use pieces of it in new free programs, and that you know you can do these things.

 To protect your rights, we need to prevent others from denying you these rights or asking you to surrender the rights. Therefore, you have certain responsibilities if you distribute copies of the software, or if you modify it: responsibilities to respect the freedom of others.

 For example, if you distribute copies of such a program, whether gratis or for a fee, you must pass on to the recipients the same freedoms that you received. You must make sure that they, too, receive or can get the source code. And you must show them these terms so they know their rights.

 Developers that use the GNU GPL protect your rights with two steps: (1) assert copyright on the software, and (2) offer you this License giving you legal permission to copy, distribute and/or modify it.

 For the developers' and authors' protection, the GPL clearly explains that there is no warranty for this free software. For both users' and authors' sake, the GPL requires that modified versions be marked as changed, so that their problems will not be attributed erroneously to authors of previous versions.

 Some devices are designed to deny users access to install or run modified versions of the software inside them, although the manufacturer can do so. This is fundamentally incompatible with the aim of protecting users' freedom to change the software. The systematic pattern of such abuse occurs in the area of products for individuals to use, which is precisely where it is most unacceptable. Therefore, we have designed this version of the GPL to prohibit the practice for those products. If such problems arise substantially in other domains, we stand ready to extend this provision to those domains in future versions of the GPL, as needed to protect the freedom of users.

 Finally, every program is threatened constantly by software patents. States should not allow patents to restrict development and use of software on general-purpose computers, but in those that do, we wish to avoid the special danger that patents applied to a free program could make it effectively proprietary. To prevent this, the GPL assures that patents cannot be used to render the program non-free.

 The precise terms and conditions for copying, distribution and modification follow.

#### TERMS AND CONDITIONS

0. Definitions.

"This License" refers to version 3 of the GNU General Public License.

 "Copyright" also means copyright-like laws that apply to other kinds of works, such as semiconductor masks.

 "The Program" refers to any copyrightable work licensed under this License. Each licensee is addressed as "you". "Licensees" and "recipients" may be individuals or organizations.

 To "modify" a work means to copy from or adapt all or part of the work in a fashion requiring copyright permission, other than the making of an exact copy. The resulting work is called a "modified version" of the earlier work or a work "based on" the earlier work.

 A "covered work" means either the unmodified Program or a work based on the Program.

 To "propagate" a work means to do anything with it that, without permission, would make you directly or secondarily liable for infringement under applicable copyright law, except executing it on a computer or modifying a private copy. Propagation includes copying, distribution (with or without modification), making available to the public, and in some countries other activities as well.

 To "convey" a work means any kind of propagation that enables other parties to make or receive copies. Mere interaction with a user through a computer network, with no transfer of a copy, is not conveying.

An interactive user interface displays

"Appropriate Legal Notices"

to the extent that it includes a convenient and prominently visible feature that (1) displays an appropriate copyright notice, and (2) tells the user that there is no warranty for the work (except to the extent that warranties are provided), that licensees may convey the work under this License, and how to view a copy of this License. If the interface presents a list of user commands or options, such as a menu, a prominent item in the list meets this criterion.

#### 1. Source Code.

 The "source code" for a work means the preferred form of the work for making modifications to it. "Object code" means any non-source form of a work.

 A "Standard Interface" means an interface that either is an official standard defined by a recognized standards body, or, in the case of interfaces specified for a particular programming language, one that is widely used among developers working in that language.

 The "System Libraries" of an executable work include anything, other

than the work as a whole, that (a) is included in the normal form of packaging a Major Component, but which is not part of that Major Component, and (b) serves only to enable use of the work with that Major Component, or to implement a Standard Interface for which an implementation is available to the public in source code form. A "Major Component", in this context, means a major essential component (kernel, window system, and so on) of the specific operating system (if any) on which the executable work runs, or a compiler used to produce the work, or an object code interpreter used to run it.

 The "Corresponding Source" for a work in object code form means all the source code needed to generate, install, and (for an executable work) run the object code and to modify the work, including scripts to control those activities. However, it does not include the work's System Libraries, or general-purpose tools or generally available free programs which are used unmodified in performing those activities but

which are not part of the work. For example, Corresponding Source includes interface definition files associated with source files for the work, and the source code for shared libraries and dynamically linked subprograms that the work is specifically designed to require, such as by intimate data communication or control flow between those subprograms and other parts of the work.

 The Corresponding Source need not include anything that users can regenerate automatically from other parts of the Corresponding Source.

 The Corresponding Source for a work in source code form is that same work.

#### 2. Basic Permissions.

 All rights granted under this License are granted for the term of copyright on the Program, and are irrevocable provided the stated conditions are met. This License explicitly affirms your unlimited permission to run the unmodified Program. The output from running a covered work is covered by this License only if the output, given its content,

 constitutes a covered work. This License acknowledges your rights of fair use or other equivalent, as provided by copyright law.

 You may make, run and propagate covered works that you do not convey, without conditions so long as your license otherwise remains in force. You may convey covered works to others for the sole purpose of having them make modifications exclusively for you, or provide you with facilities for running those works, provided that you comply with the terms of this License in conveying all material for which you do not control copyright. Those thus making or running the covered works for you must do so exclusively on your behalf, under your direction and control, on terms that prohibit them from making any copies of your copyrighted material outside their relationship with you.

 Conveying under any other circumstances is permitted solely under the conditions stated below. Sublicensing is not allowed; section 10 makes it unnecessary.

 3. Protecting Users' Legal Rights From Anti-Circumvention Law.

 No covered work shall be deemed part of an effective technological measure under any applicable law fulfilling obligations under article 11 of the WIPO copyright treaty adopted on 20 December 1996, or similar laws prohibiting or restricting circumvention of such measures.

 When you convey a covered work, you waive any legal power to forbid circumvention of technological measures to the extent such circumvention is effected by exercising rights under this License with respect to the covered work, and you disclaim any intention to limit operation or modification of the work as a means of enforcing, against the work's users, your or third parties' legal rights to forbid circumvention of technological measures.

4. Conveying Verbatim Copies.

 You may convey verbatim copies of the Program's source code as you receive it, in any medium, provided that you conspicuously and appropriately publish on each copy an appropriate copyright notice;

#### keep

 intact all notices stating that this License and any non-permissive terms added in accord with section 7 apply to the code; keep intact all notices of the absence of any warranty; and give all recipients a copy of this License along with the Program.

 You may charge any price or no price for each copy that you convey, and you may offer support or warranty protection for a fee.

5. Conveying Modified Source Versions.

 You may convey a work based on the Program, or the modifications to produce it from the Program, in the form of source code under the terms of section 4, provided that you also meet all of these conditions:

 a) The work must carry prominent notices stating that you modified it, and giving a relevant date.

 b) The work must carry prominent notices stating that it is released under this License and any conditions added under section 7. This requirement modifies the requirement in section 4 to "keep intact all notices".

#### c) You must

 license the entire work, as a whole, under this License to anyone who comes into possession of a copy. This License will therefore apply, along with any applicable section 7 additional terms, to the whole of the work, and all its parts, regardless of how they are packaged. This License gives no permission to license the work in any other way, but it does not invalidate such permission if you have separately received it.

 d) If the work has interactive user interfaces, each must display Appropriate Legal Notices; however, if the Program has interactive interfaces that do not display Appropriate Legal Notices, your work need not make them do so.

 A compilation of a covered work with other separate and independent works, which are not by their nature extensions of the covered work, and which are not combined with it such as to form a larger program, in or on a volume of a storage or distribution medium, is called an "aggregate" if the compilation and its resulting copyright are not used to limit the access or legal rights of the compilation's users beyond what the individual works permit. Inclusion of a covered work in an aggregate does not cause this License to apply to the other parts of the aggregate.

#### 6. Conveying Non-Source Forms.

 You may convey a covered work in object code form under the terms of sections 4 and 5, provided that you also convey the machine-readable Corresponding Source under the terms of this License, in one of these ways:

 a) Convey the object code in, or embodied in, a physical product (including a physical distribution medium), accompanied by the Corresponding Source fixed on a durable physical medium customarily used for software interchange.

 b) Convey the object code in, or embodied in, a physical product (including a physical distribution medium), accompanied by a written offer, valid for at least three years and valid for as long as you offer spare parts or customer support for that product

 model, to give anyone who possesses the object code either (1) a copy of the Corresponding Source for all the software in the product that is covered by this License, on a durable physical medium customarily used for software interchange, for a price no more than your reasonable cost of physically performing this conveying of source, or (2) access to copy the Corresponding Source from a network server at no charge.

 c) Convey individual copies of the object code with a copy of the written offer to provide the Corresponding Source. This alternative is allowed only occasionally and noncommercially, and only if you received the object code with such an offer, in accord with subsection 6b.

 d) Convey the object code by offering access from a designated place (gratis or for a charge), and offer equivalent access to the Corresponding Source in the same way through the same place at no further charge.

 You need not require recipients to copy the Corresponding Source along with the object code. If the place to copy the object code is a network server, the Corresponding Source may be on a different server (operated by you or a third party) that supports equivalent copying facilities, provided you maintain clear directions next to the object code saying where to find the Corresponding Source. Regardless of what server hosts the Corresponding Source, you remain obligated to ensure that it is available for as long as needed to satisfy these requirements.

 e) Convey the object code using peer-to-peer transmission, provided you inform other peers where the object code and Corresponding Source of the work are being offered to the general public at no

charge under subsection 6d.

 A separable portion of the object code, whose source code is excluded from the Corresponding Source as a System Library, need not be included in conveying the object code work.

 A "User Product" is either (1) a "consumer product", which means any tangible personal property which is normally used for personal, family, or household purposes, or (2) anything designed or sold for incorporation into a dwelling. In determining whether a product is a consumer product, doubtful cases shall be resolved in favor of coverage. For a particular product received by a particular user, "normally used" refers to a typical or common use of that class of product, regardless of the status of the particular user or of the way in which the particular user actually uses, or expects or is expected to use, the product. A product is a consumer product regardless of whether the product has substantial commercial, industrial or non-consumer uses, unless such uses represent the only significant mode of use of the product.

 "Installation Information" for a User Product means any methods, procedures, authorization keys, or other information required to install and

 execute modified versions of a covered work in that User Product from a modified version of its Corresponding Source. The information must suffice to ensure that the continued functioning of the modified object code is in no case prevented or interfered with solely because modification has been made.

 If you convey an object code work under this section in, or with, or specifically for use in, a User Product, and the conveying occurs as part of a transaction in which the right of possession and use of the User Product is transferred to the recipient in perpetuity or for a fixed term (regardless of how the transaction is characterized), the Corresponding Source conveyed under this section must be accompanied by the Installation Information. But this requirement does not apply if neither you nor any third party retains the ability to install modified object code on the User Product (for example, the work has been installed in ROM).

#### The requirement to provide Installation Information does not include a

requirement to continue to provide support service, warranty, or updates for a work that has been modified or installed by the recipient, or for the User Product in which it has been modified or installed. Access to a network may be denied when the modification itself materially and adversely affects the operation of the network or violates the rules and protocols for communication across the network.

 Corresponding Source conveyed, and Installation Information provided, in accord with this section must be in a format that is publicly documented (and with an implementation available to the public in source code form), and must require no special password or key for unpacking, reading or copying.

#### 7. Additional Terms.

 "Additional permissions" are terms that supplement the terms of this License by making exceptions from one or more of its conditions. Additional permissions that are applicable to the entire Program shall be treated as though they were included in this License, to the extent

that they are valid under applicable law. If additional permissions apply only to part of the Program, that part may be used separately under those permissions, but the entire Program remains governed by this License without regard to the additional permissions.

 When you convey a copy of a covered work, you may at your option remove any additional permissions from that copy, or from any part of it. (Additional permissions may be written to require their own removal in certain cases when you modify the work.) You may place additional permissions on material, added by you to a covered work, for which you have or can give appropriate copyright permission.

 Notwithstanding any other provision of this License, for material you add to a covered work, you may (if authorized by the copyright holders of that material) supplement the terms of this License with terms:

 a) Disclaiming warranty or limiting liability differently from the terms of sections 15 and 16 of this License; or

 b) Requiring preservation of specified reasonable legal notices or author attributions in that material or in the Appropriate Legal Notices displayed by works containing it; or

 c) Prohibiting misrepresentation of the origin of that material, or requiring that modified versions of such material be marked in reasonable ways as different from the original version; or

 d) Limiting the use for publicity purposes of names of licensors or authors of the material; or

 e) Declining to grant rights under trademark law for use of some trade names, trademarks, or service marks; or

 f) Requiring indemnification of licensors and authors of that material by anyone who conveys the material (or modified versions of it) with contractual assumptions of liability to the recipient, for any liability that these contractual assumptions directly impose on those licensors and authors.

#### All other non-permissive

 additional terms are considered "further restrictions" within the meaning of section 10. If the Program as you received it, or any part of it, contains a notice stating that it is governed by this License along with a term that is a further restriction, you may remove that term. If a license document contains a further restriction but permits relicensing or conveying under this License, you may add to a covered work material governed by the terms of that license document, provided that the further restriction does not survive such relicensing or conveying.

 If you add terms to a covered work in accord with this section, you must place, in the relevant source files, a statement of the additional terms that apply to those files, or a notice indicating where to find the applicable terms.

 Additional terms, permissive or non-permissive, may be stated in the form of a separately written license, or stated as exceptions; the above requirements apply either way.

#### 8. Termination.

#### You

 may not propagate or modify a covered work except as expressly provided under this License. Any attempt otherwise to propagate or modify it is void, and will automatically terminate your rights under this License (including any patent licenses granted under the third paragraph of section 11).

 However, if you cease all violation of this License, then your license from a particular copyright holder is reinstated (a) provisionally, unless and until the copyright holder explicitly and finally terminates your license, and (b) permanently, if the copyright holder fails to notify you of the violation by some reasonable means prior to 60 days after the cessation.

 Moreover, your license from a particular copyright holder is reinstated permanently if the copyright holder notifies you of the violation by some reasonable means, this is the first time you have received notice of violation of this License (for any work) from that copyright holder, and you cure the violation prior to 30 days

 after your receipt of the notice.

 Termination of your rights under this section does not terminate the licenses of parties who have received copies or rights from you under this License. If your rights have been terminated and not permanently reinstated, you do not qualify to receive new licenses for the same material under section 10.

#### 9. Acceptance Not Required for Having Copies.

 You are not required to accept this License in order to receive or run a copy of the Program. Ancillary propagation of a covered work occurring solely as a consequence of using peer-to-peer transmission to receive a copy likewise does not require acceptance. However, nothing other than this License grants you permission to propagate or modify any covered work. These actions infringe copyright if you do not accept this License. Therefore, by modifying or propagating a covered work, you indicate your acceptance of this License to do so.

10. Automatic Licensing of Downstream Recipients.

#### Each

 time you convey a covered work, the recipient automatically receives a license from the original licensors, to run, modify and propagate that work, subject to this License. You are not responsible for enforcing compliance by third parties with this License.

 An "entity transaction" is a transaction transferring control of an organization, or substantially all assets of one, or subdividing an organization, or merging organizations. If propagation of a covered work results from an entity transaction, each party to that transaction who receives a copy of the work also receives whatever licenses to the work the party's predecessor in interest had or could give under the previous paragraph, plus a right to possession of the Corresponding Source of the work from the predecessor in interest, if the predecessor has it or can get it with reasonable efforts.

 You may not impose any further restrictions on the exercise of the rights granted or affirmed under this License. For example, you may

not impose a license fee, royalty, or other charge for exercise of rights granted under this License, and you may not initiate litigation (including a cross-claim or counterclaim in a lawsuit) alleging that any patent claim is infringed by making, using, selling, offering for sale, or importing the Program or any portion of it.

11. Patents.

 A "contributor" is a copyright holder who authorizes use under this License of the Program or a work on which the Program is based. The work thus licensed is called the contributor's "contributor version".

 A contributor's "essential patent claims" are all patent claims owned or controlled by the contributor, whether already acquired or hereafter acquired, that would be infringed by some manner, permitted by this License, of making, using, or selling its contributor version, but do not include claims that would be infringed only as a consequence of further modification of the contributor version. For purposes of this definition, "control" includes the right to grant patent sublicenses in a manner consistent with the requirements of this License.

 Each contributor grants you a non-exclusive, worldwide, royalty-free patent license under the contributor's essential patent claims, to make, use, sell, offer for sale, import and otherwise run, modify and propagate the contents of its contributor version.

 In the following three paragraphs, a "patent license" is any express agreement or commitment, however denominated, not to enforce a patent (such as an express permission to practice a patent or covenant not to sue for patent infringement). To "grant" such a patent license to a party means to make such an agreement or commitment not to enforce a patent against the party.

 If you convey a covered work, knowingly relying on a patent license, and the Corresponding Source of the work is not available for anyone to copy, free of charge and under the terms of this License, through a publicly available network server or

other readily accessible means,

then you must either (1) cause the Corresponding Source to be so available, or (2) arrange to deprive yourself of the benefit of the patent license for this particular work, or (3) arrange, in a manner consistent with the requirements of this License, to extend the patent license to downstream recipients. "Knowingly relying" means you have actual knowledge that, but for the patent license, your conveying the covered work in a country, or your recipient's use of the covered work in a country, would infringe one or more identifiable patents in that country that you have reason to believe are valid.

 If, pursuant to or in connection with a single transaction or arrangement, you convey, or propagate by procuring conveyance of, a covered work, and grant a patent license to some of the parties receiving the covered work authorizing them to use, propagate, modify or convey a specific copy of the covered work, then the patent license

you grant is automatically extended to all recipients of the covered work and works based on it.

 A patent license is "discriminatory" if it does not include within the scope of its coverage, prohibits the exercise of, or is conditioned on the non-exercise of one or more of the rights that are specifically granted under this License. You may not convey a covered work if you are a party to an arrangement with a third party that is in the business of distributing software, under which you make payment to the third party based on the extent of your activity of conveying the work, and under which the third party grants, to any of the parties who would receive the covered work from you, a discriminatory patent license (a) in connection with copies of the covered work conveyed by you (or copies made from those copies), or (b) primarily for and in connection with specific products or compilations that contain the covered work, unless you entered into that arrangement, or that patent license was granted, prior to 28 March 2007.

 Nothing in this License shall be construed as excluding or limiting any implied license or other defenses to infringement that may otherwise be available to you under applicable patent law.

12. No Surrender of Others' Freedom.

 If conditions are imposed on you (whether by court order, agreement or otherwise) that contradict the conditions of this License, they do not excuse you from the conditions of this License. If you cannot convey a covered work so as to satisfy simultaneously your obligations under this License and any other pertinent obligations, then as a consequence you may not convey it at all. For example, if you agree to terms that obligate you to collect a royalty for further conveying from those to whom you convey the Program, the only way you could satisfy both those terms and this License would be to refrain entirely from conveying the Program.

13. Use with the GNU Affero General Public License.

#### Notwithstanding any other provision of this

#### License, you have

permission to link or combine any covered work with a work licensed under version 3 of the GNU Affero General Public License into a single combined work, and to convey the resulting work. The terms of this License will continue to apply to the part which is the covered work, but the special requirements of the GNU Affero General Public License, section 13, concerning interaction through a network will apply to the combination as such.

14. Revised Versions of this License.

 The Free Software Foundation may publish revised and/or new versions of the GNU General Public License from time to time. Such new versions will be similar in spirit to the present version, but may differ in detail to address new problems or concerns.

 Each version is given a distinguishing version number. If the Program specifies that a certain numbered version of the GNU General Public License "or any later version" applies to it, you have the option of following the terms and conditions either of that numbered version or of any later version published by the Free Software Foundation. If the Program does not specify a version number of the GNU General Public License, you may choose any version ever published by the Free Software Foundation.

 If the Program specifies that a proxy can decide which future versions of the GNU General Public License can be used, that proxy's public statement of acceptance of a version permanently authorizes you to choose that version for the Program.

 Later license versions may give you additional or different permissions. However, no additional obligations are imposed on any author or copyright holder as a result of your choosing to follow a later version.

15. Disclaimer of Warranty.

 THERE IS NO WARRANTY FOR THE PROGRAM, TO THE EXTENT PERMITTED BY APPLICABLE LAW. EXCEPT WHEN OTHERWISE STATED IN WRITING THE COPYRIGHT HOLDERS AND/OR OTHER PARTIES PROVIDE THE PROGRAM "AS IS" WITHOUT WARRANTY OF ANY KIND, EITHER EXPRESSED OR IMPLIED,

INCLUDING, BUT NOT LIMITED TO,

THE IMPLIED WARRANTIES OF MERCHANTABILITY AND FITNESS FOR A PARTICULAR PURPOSE. THE ENTIRE RISK AS TO THE QUALITY AND PERFORMANCE OF THE PROGRAM IS WITH YOU. SHOULD THE PROGRAM PROVE DEFECTIVE, YOU ASSUME THE COST OF ALL NECESSARY SERVICING, REPAIR OR CORRECTION.

16. Limitation of Liability.

 IN NO EVENT UNLESS REQUIRED BY APPLICABLE LAW OR AGREED TO IN WRITING WILL ANY COPYRIGHT HOLDER, OR ANY OTHER PARTY WHO MODIFIES AND/OR CONVEYS THE PROGRAM AS PERMITTED ABOVE, BE LIABLE TO YOU FOR DAMAGES, INCLUDING ANY GENERAL, SPECIAL, INCIDENTAL OR CONSEQUENTIAL DAMAGES ARISING OUT OF THE USE OR INABILITY TO USE THE PROGRAM (INCLUDING BUT NOT LIMITED TO LOSS OF DATA OR DATA BEING RENDERED INACCURATE OR LOSSES SUSTAINED BY YOU OR THIRD PARTIES OR A FAILURE OF THE PROGRAM TO OPERATE WITH ANY OTHER PROGRAMS),

#### EVEN IF SUCH HOLDER OR OTHER PARTY HAS BEEN ADVISED OF THE POSSIBILITY OF SUCH DAMAGES.

17. Interpretation of Sections 15 and 16.

#### If the disclaimer

 of warranty and limitation of liability provided above cannot be given local legal effect according to their terms, reviewing courts shall apply local law that most closely approximates an absolute waiver of all civil liability in connection with the Program, unless a warranty or assumption of liability accompanies a copy of the Program in return for a fee.

#### END OF TERMS AND CONDITIONS

 How to Apply These Terms to Your New Programs

 If you develop a new program, and you want it to be of the greatest possible use to the public, the best way to achieve this is to make it free software which everyone can redistribute and change under these terms.

 To do so, attach the following notices to the program. It is safest to attach them to the start of each source file to most effectively state the exclusion of warranty; and each file should have at least the "copyright" line and a pointer to where the full notice is found.

 <one line to give the program's name and a brief idea of what it does.> Copyright  $(C)$  <year > <name of author>

 This program is free software: you can redistribute it and/or modify it under the terms of the GNU General Public License as published by the Free Software Foundation, either version 3 of the License, or (at your option) any later version.

 This program is distributed in the hope that it will be useful, but WITHOUT ANY WARRANTY; without even the implied warranty of MERCHANTABILITY or FITNESS FOR A PARTICULAR PURPOSE. See the GNU General Public License for more details.

 You should have received a copy of the GNU General Public License along with this program. If not, see <http://www.gnu.org/licenses/>.

Also add information on how to contact you by electronic and paper mail.

 If the program does terminal interaction, make it output a short notice like this when it starts in an interactive mode:

 $<$ program> Copyright (C) $<$ year>  $<$ name of author> This program comes with ABSOLUTELY NO WARRANTY; for details type `show w'. This is free software, and you are welcome to redistribute it under certain conditions; type `show c' for details.

The hypothetical commands `show w' and `show c' should show the appropriate parts of the General Public License. Of course, your program's commands might be different; for a GUI interface, you would use an "about box".

 You should also get your employer (if you work as a programmer) or school, if any, to sign a "copyright disclaimer" for the program, if necessary. For more information on this, and how to apply and follow the GNU GPL, see <http://www.gnu.org/licenses/>.

 The GNU General Public License does not permit incorporating your program into proprietary programs. If your program is a subroutine library, you may consider it more useful to permit linking proprietary applications with the library. If this is what you want to do, use the GNU Lesser General Public License instead of this License. But first, please read

<http://www.gnu.org/philosophy/why-not-lgpl.html>.

## **1.337 xz 5.2.4-1ubuntu1.1**

### **1.337.1 Available under license :**

Format: https://www.debian.org/doc/packaging-manuals/copyright-format/1.0/ Upstream-Name: XZ Utils Upstream-Contact: Lasse Collin <lasse.collin@tukaani.org> https://tukaani.org/xz/lists.html Source: https://tukaani.org/xz https://git.tukaani.org/xz.git Comment: XZ Utils is developed and maintained upstream by Lasse Collin. Major portions are based on code by other authors; see AUTHORS for details. Most of the source has been put into the public domain, but some files have not (details below). .

This file describes the source package. The binary packages contain some files derived from other works: for example, images in the API documentation come from Doxygen.

License:

Different licenses apply to different files in this package. Here is a rough summary of which licenses apply to which parts of this package (but check the individual files to be sure!):

- liblzma is in the public domain.

.

.

.

.

.

.

.

.

.

.

.

.

.

 - xz, xzdec, and lzmadec command line tools are in the public domain

 unless GNU getopt\_long had to be compiled and linked in from the lib directory. The getopt long code is under GNU LGPLv2.1+.

 - The scripts to grep, diff, and view compressed files have been adapted from gzip. These scripts and their documentation are under GNU GPLv2+.

 - All the documentation in the doc directory and most of the XZ Utils specific documentation files in other directories are in the public domain.

- Translated messages are in the public domain.

 - The build system contains public domain files, and files that are under GNU GPLv2+ or GNU GPLv3+. None of these files end up in the binaries being built.

 - Test files and test code in the tests directory, and debugging utilities in the debug directory are in the public domain.

 - The extra directory may contain public domain files, and files that are under various free software licenses.

You can do whatever you want with the files that have been put into

the public domain. If you find public domain legally problematic, take the previous sentence as a license grant. If you still find the lack of copyright legally problematic, you have too many lawyers.

As usual, this software is provided "as is", without any warranty.

If you copy significant amounts of public domain code from XZ Utils into your project, acknowledging this somewhere in your software is polite (especially if it is proprietary, non-free software), but naturally it is not legally required. Here is an example of a good notice to put into "about box" or into documentation:

This software includes code from XZ Utils <http://tukaani.org/xz/>.

The following license texts are included in the following files: - COPYING.LGPLv2.1: GNU Lesser General Public License version 2.1 - COPYING.GPLv2: GNU General Public License version 2

- COPYING.GPLv3: GNU General Public License version 3

Note that the toolchain (compiler, linker etc.) may add some code pieces that are copyrighted. Thus, it is possible that e.g. liblzma binary wouldn't actually be in the public domain in its entirety even though it contains no copyrighted code from the XZ Utils source package.

If you have questions, don't hesitate to ask the author(s) for more information.

Files: \*

.

.

Copyright: 2006-2018, Lasse Collin 1999-2008, Igor Pavlov 2006, Ville Koskinen 1998, Steve Reid 2000, Wei Dai 2003, Kevin Springle 2009, Jonathan Nieder 2010, Anders F Bjrklund License: PD This file has been put in the public domain.

You can do whatever you want with this file.

Comment:

From: Lasse Collin <lasse.collin@tukaani.org>

To: Jonathan Nieder <jrnieder@gmail.com>

Subject: Re: XZ utils for Debian

Date: Sun, 19 Jul 2009 13:28:23 +0300

Message-Id: <200907191328.23816.lasse.collin@tukaani.org>

. [...]

.

.

.

 > AUTHORS, ChangeLog, COPYING, README, THANKS, TODO, > dos/README, windows/README

 COPYING says that most docs are in the public domain. Maybe that's not clear enough, but on the other hand it looks a bit stupid to put copyright information in tiny and relatively small docs like README.

 I don't dare to say that \_all\_ XZ Utils specific docs are in the public domain unless otherwise mentioned in the file. I'm including PDF files generated by groff + ps2pdf, and some day I might include Doxygen generated HTML docs too. Those don't include any copyright notices, but it seems likely that groff + ps2pdf or at least Doxygen put some copyrighted content into the generated files.

Files: INSTALL NEWS PACKAGERS windows/README-Windows.txt windows/INSTALL-MinGW.txt Copyright: 2009-2010, Lasse Collin License: probably-PD See the note on AUTHORS, README, and so on above.

Files: src/scripts/\* lib/\* extra/scanlzma/scanlzma.c Copyright: 1993, Jean-loup Gailly 1989-1994, 1996-1999, 2001-2007, Free Software Foundation, Inc. 2006 Timo Lindfors 2005, Charles Levert 2005, 2009, Lasse Collin 2009, Andrew Dudman Other-Authors: Paul Eggert, Ulrich Drepper License: GPL-2+

Files: src/scripts/Makefile.am src/scripts/xzless.1 Copyright: 2009, Andrew Dudman 2009, Lasse Collin License: PD This file has been put in the public domain. You can do whatever you want with this file.

Files: doc/examples/xz\_pipe\_comp.c doc/examples/xz\_pipe\_decomp.c Copyright: 2010, Daniel Mealha Cabrita License: PD Not copyrighted -- provided to the public domain.

Files: lib/getopt.c lib/getopt1.c lib/getopt.in.h Copyright: 1987-2007 Free Software Foundation, Inc. Other-Authors: Ulrich Drepper License: LGPL-2.1+

Files: m4/getopt.m4 m4/posix-shell.m4 Copyright: 2002-2006, 2008 Free Software Foundation, Inc. 2007-2008 Free Software Foundation, Inc. Other-Authors: Bruno Haible, Paul Eggert License: permissive-fsf

Files: m4/acx\_pthread.m4 Copyright: 2008, Steven G. Johnson <stevenj@alum.mit.edu> License: Autoconf

files: m4/ax\_check\_capsicum.m4 Copyright: 2014, Google Inc.

 2015, Lasse Collin <lasse.collin@tukaani.org> License: permissive-nowarranty

Files: Doxyfile.in Copyright: 1997-2007 by Dimitri van Heesch Origin: Doxygen 1.4.7 License: GPL-2

Files: src/liblzma/check/crc32\_table\_?e.h src/liblzma/check/crc64\_table\_?e.h src/liblzma/lzma/fastpos\_table.c src/liblzma/rangecoder/price\_table.c Copyright: none, automatically generated data Generated-With: src/liblzma/check/crc32\_tablegen.c src/liblzma/check/crc64\_tablegen.c src/liblzma/lzma/fastpos\_tablegen.c src/liblzma/rangecoder/price\_tablegen.c License: none No copyright to license.

Files: .gitignore m4/.gitignore po/.gitignore po/LINGUAS po/POTFILES.in Copyright: none; these are just short lists. License: none No copyright to license.

Files: tests/compress\_prepared\_bcj\_\* Copyright: 2008-2009, Lasse Collin Source-Code: tests/bcj\_test.c License: PD This file has been put into the public domain. You can do whatever you want with this file. Comment: changelog.gz (commit 975d8fd) explains:

Recreated the BCJ test files for x86 and SPARC. The old files were linked with crt\*.o, which are copyrighted, and thus the old test files were not in the public domain as a whole. They are freely distributable though, but it is better to be careful and avoid including any copyrighted pieces in the test files. The new files are just compiled and assembled object files, and thus don't contain any copyrighted code.

Files: po/cs.po po/de.po po/fr.po Copyright: 2010, Marek ernock 2010, Andre Noll 2011, Adrien Nader

.

License: PD This file is put in the public domain.

Files: po/it.po po/pl.po Copyright: 2009, 2010, Gruppo traduzione italiano di Ubuntu-it 2010, Lorenzo De Liso 2009, 2010, 2011, Milo Casagrande 2011, Jakub Bogusz License: PD This file is in the public domain Files: INSTALL.generic Copyright: 1994, 1995, 1996, 1999, 2000, 2001, 2002, 2004, 2005, 2006, 2007, 2008, 2009, 2010 Free Software Foundation, Inc. License: permissive-nowarranty Files: dos/config.h Copyright: 1992, 1993, 1994, 1999, 2000, 2001, 2002, 2005 Free Software Foundation, Inc.

2007-2010, Lasse Collin

Other-Authors: Roland McGrath, Akim Demaille, Paul Eggert, David Mackenzie, Bruno Haible, and many others.

Origin: configure.ac from XZ Utils,

visibility.m4 serial 1 (gettext-0.15),

Autoconf 2.52g

License: config-h

configure.ac:

.

.

.

.

.

.

 # Author: Lasse Collin #

# This file has been put into the public domain.

# You can do whatever you want with this file.

visibility.m4:

 dnl Copyright (C) 2005 Free Software Foundation, Inc. dnl This file is free software; the Free Software Foundation dnl gives unlimited permission to copy and/or distribute it, dnl with or without modifications, as long as this notice is preserved.

dnl From Bruno Haible.

comments from Autoconf 2.52g:

 # Copyright 1992, 1993, 1994, 1999, 2000, 2001, 2002 # Free Software Foundation, Inc.

## # As a special exception, the Free Software Foundation gives unlimited # permission to copy, distribute and modify the configure scripts that # are the output of Autoconf. You need not follow the terms of the GNU

 # General Public License when using or distributing such scripts, even # though portions of the text of Autoconf appear in them. The GNU # General Public License (GPL) does govern all other use of the material # that constitutes the Autoconf program.

On Debian systems, the complete text of the GNU General Public License version 2 can be found in /usr/share/common-licenses/GPL-2. dos/config.h was generated with autoheader, which tells Autoconf to output a script to generate a config.h file and then runs it.

Files: po/Makevars Origin: gettext-runtime/po/Makevars (gettext-0.12) Copyright: 2003 Free Software Foundation, Inc. Authors: Bruno Haible License: LGPL-2.1+ The gettext-runtime package is under the LGPL, see files intl/COPYING.LIB-2.0 and intl/COPYING.LIB-2.1.

On Debian systems, the complete text of intl/COPYING.LIB-2.0 from gettext-runtime 0.12 can be found in /usr/share/common-licenses/LGPL-2 and the text of intl/COPYING.LIB-2.1 can be found in /usr/share/common-licenses/LGPL-2.1.

po/Makevars consists mostly of helpful comments and does not contain a copyright and license notice.

Files: COPYING.GPLv2 COPYING.GPLv3 COPYING.LGPLv2.1 Copyright: 1989, 1991, 1999, 2007 Free Software Foundation, Inc. License: noderivs Everyone is permitted to copy and distribute verbatim copies of this license document, but changing it is not allowed.

Files: debian/\* Copyright: 2009-2012, Jonathan Nieder License: PD-debian The Debian packaging files are in the public domain. You may freely use, modify, distribute, and relicense them.

License: LGPL-2.1+ This program is free software;

. [...]

.

.

.

.

 you can redistribute it and/or modify it under the terms of the GNU Lesser General Public License as published by the Free Software Foundation; either version 2.1, or (at your option) any later version.

This program is distributed in the hope that it will be useful, but WITHOUT ANY WARRANTY; without even the implied warranty of MERCHANTABILITY or FITNESS FOR A PARTICULAR PURPOSE. See the GNU Lesser General Public License for more details.

You should have received a copy of the GNU Lesser General Public License along with this program; if not, write to the Free Software Foundation, Inc., 51 Franklin Street, Fifth Floor, Boston, MA 02110-1301, USA.

On Debian systems, the complete text of the GNU Lesser General Public License version 2.1 can be found in /usr/share/common-licenses/LGPL-2.1.

#### License: GPL-2

.

.

.

.

.

.

.

.

Permission to use, copy, modify, and distribute this software and its documentation under the terms of the GNU General Public License is hereby granted.

 No representations are made about the suitability of this software for any purpose. It is provided "as is" without express or implied warranty. See the GNU General Public License for more details.

Documents produced by doxygen are derivative works derived from the input used in their production; they are not affected by this license.

On Debian systems, the complete text of the version of the GNU General Public License distributed with Doxygen can be found in /usr/share/common-licenses/GPL-2.

License: GPL-2+

This program is free software; you can redistribute it and/or modify it under the terms of the GNU General Public License as published by the Free Software Foundation; either version 2, or (at your option) any later version.

This program is distributed in the hope that it will be useful, but WITHOUT ANY WARRANTY; without even the implied warranty of MERCHANTABILITY or FITNESS FOR A PARTICULAR PURPOSE. See the GNU General Public License for more details.

You should have received a copy of the GNU General Public License along with this program; if not, write to the Free Software Foundation, Inc., 51 Franklin Street, Fifth Floor, Boston, MA 02110-1301, USA.

On Debian systems, the complete text of the GNU General Public License version 2 can be found in /usr/share/common-licenses/GPL-2.

#### License: Autoconf

This program is free software: you can redistribute it and/or modify it under the terms of the GNU General Public License as published by the Free Software Foundation, either version 3 of the License, or (at your option) any later version.

This program is distributed in the hope that it will be useful, but WITHOUT ANY WARRANTY; without even the implied warranty of MERCHANTABILITY or FITNESS FOR A PARTICULAR PURPOSE. See the GNU General Public License for more details.

You should have received a copy of the GNU General Public License along with this program. If not, see <http://www.gnu.org/licenses/>.

#### As a special

.

.

.

.

.

 exception, the respective Autoconf Macro's copyright owner gives unlimited permission to copy, distribute and modify the configure scripts that are the output of Autoconf when processing the Macro. You need not follow the terms of the GNU General Public License when using or distributing such scripts, even though portions of the text of the Macro appear in them. The GNU General Public License (GPL) does govern all other use of the material that constitutes the Autoconf Macro.

This special exception to the GPL applies to versions of the Autoconf Macro released by the Autoconf Archive. When you make and distribute a modified version of the Autoconf Macro, you may extend this special exception to the GPL to apply to your modified version as well.

On Debian systems, the complete text of the GNU General Public License version 3 can be found in /usr/share/common-licenses/GPL-3.

License: permissive-fsf

This file is free software; the Free Software Foundation gives unlimited permission to copy and/or distribute it, with or without modifications, as long as this notice is preserved.

License: permissive-nowarranty

Copying and distribution of this file, with or without modification, are permitted in any medium without royalty provided the copyright notice and this notice are preserved. This file is offered as-is, without warranty of any kind.
# **1.338 gzip 1.10-0ubuntu4.1**

## **1.338.1 Available under license :**

 GNU GENERAL PUBLIC LICENSE Version 3, 29 June 2007

Copyright (C) 2007 Free Software Foundation, Inc. <http://fsf.org/> Everyone is permitted to copy and distribute verbatim copies of this license document, but changing it is not allowed.

### Preamble

 The GNU General Public License is a free, copyleft license for software and other kinds of works.

 The licenses for most software and other practical works are designed to take away your freedom to share and change the works. By contrast, the GNU General Public License is intended to guarantee your freedom to share and change all versions of a program--to make sure it remains free software for all its users. We, the Free Software Foundation, use the GNU General Public License for most of our software; it applies also to any other work released this way by its authors. You can apply it to your programs, too.

When we speak of free software,

we are referring to freedom, not

price. Our General Public Licenses are designed to make sure that you have the freedom to distribute copies of free software (and charge for them if you wish), that you receive source code or can get it if you want it, that you can change the software or use pieces of it in new free programs, and that you know you can do these things.

 To protect your rights, we need to prevent others from denying you these rights or asking you to surrender the rights. Therefore, you have certain responsibilities if you distribute copies of the software, or if you modify it: responsibilities to respect the freedom of others.

 For example, if you distribute copies of such a program, whether gratis or for a fee, you must pass on to the recipients the same freedoms that you received. You must make sure that they, too, receive or can get the source code. And you must show them these terms so they know their rights.

 Developers that use the GNU GPL protect your rights with two steps: (1) assert copyright on the software, and (2) offer you this License giving you legal permission to copy, distribute and/or modify it.

 For the developers' and authors' protection, the GPL clearly explains that there is no warranty for this free software. For both users' and authors' sake, the GPL requires that modified versions be marked as changed, so that their problems will not be attributed erroneously to authors of previous versions.

 Some devices are designed to deny users access to install or run modified versions of the software inside them, although the manufacturer can do so. This is fundamentally incompatible with the aim of protecting users' freedom to change the software. The systematic pattern of such abuse occurs in the area of products for individuals to use, which is precisely where it is most unacceptable. Therefore, we have designed this version of the GPL to prohibit the practice for those products. If

 such problems arise substantially in other domains, we stand ready to extend this provision to those domains in future versions of the GPL, as needed to protect the freedom of users.

 Finally, every program is threatened constantly by software patents. States should not allow patents to restrict development and use of software on general-purpose computers, but in those that do, we wish to avoid the special danger that patents applied to a free program could make it effectively proprietary. To prevent this, the GPL assures that patents cannot be used to render the program non-free.

 The precise terms and conditions for copying, distribution and modification follow.

#### TERMS AND CONDITIONS

0. Definitions.

"This License" refers to version 3 of the GNU General Public License.

 "Copyright" also means copyright-like laws that apply to other kinds of works, such as semiconductor masks.

 "The Program" refers to any copyrightable work licensed under this License. Each licensee is addressed as "you". "Licensees" and "recipients" may be individuals or organizations.

 To "modify" a work means to copy from or adapt all or part of the work in a fashion requiring copyright permission, other than the making of an exact copy. The resulting work is called a "modified version" of the earlier work or a work "based on" the earlier work.

 A "covered work" means either the unmodified Program or a work based on the Program.

 To "propagate" a work means to do anything with it that, without permission, would make you directly or secondarily liable for infringement under applicable copyright law, except executing it on a computer or modifying a private copy. Propagation includes copying, distribution (with or without modification), making available to the public, and in some countries other activities as well.

 To "convey" a work means any kind of propagation that enables other parties to make or receive copies. Mere interaction with a user through a computer network, with no transfer of a copy, is not conveying.

 An interactive user interface displays "Appropriate Legal Notices" to the extent that it includes a convenient and prominently visible feature that (1) displays an appropriate copyright notice, and (2) tells the user that there is no warranty for the work (except to the extent that warranties are provided), that licensees may convey the work under this License, and how to view a copy of this License. If the interface presents a list of user commands or options, such as a menu, a prominent item in the list meets this criterion.

1. Source Code.

 The "source code" for a work means the preferred form of the work for making modifications to it. "Object code" means any non-source form of a work.

 A "Standard Interface" means an interface that either is an official standard defined by a recognized standards body, or, in the case of interfaces specified

 for a particular programming language, one that is widely used among developers working in that language.

 The "System Libraries" of an executable work include anything, other than the work as a whole, that (a) is included in the normal form of packaging a Major Component, but which is not part of that Major Component, and (b) serves only to enable use of the work with that Major Component, or to implement a Standard Interface for which an implementation is available to the public in source code form. A "Major Component", in this context, means a major essential component (kernel, window system, and so on) of the specific operating system (if any) on which the executable work runs, or a compiler used to produce the work, or an object code interpreter used to run it.

The "Corresponding Source" for a work in object code form means all

the source code needed to generate, install, and (for an executable work) run the object code and to modify the work, including scripts to

control those activities. However, it does not include the work's System Libraries, or general-purpose tools or generally available free programs which are used unmodified in performing those activities but which are not part of the work. For example, Corresponding Source includes interface definition files associated with source files for the work, and the source code for shared libraries and dynamically linked subprograms that the work is specifically designed to require, such as by intimate data communication or control flow between those subprograms and other parts of the work.

 The Corresponding Source need not include anything that users can regenerate automatically from other parts of the Corresponding Source.

 The Corresponding Source for a work in source code form is that same work.

2. Basic Permissions.

 All rights granted under this License are granted for the term of copyright on the Program, and are irrevocable provided the stated conditions

 are met. This License explicitly affirms your unlimited permission to run the unmodified Program. The output from running a covered work is covered by this License only if the output, given its content, constitutes a covered work. This License acknowledges your rights of fair use or other equivalent, as provided by copyright law.

 You may make, run and propagate covered works that you do not convey, without conditions so long as your license otherwise remains in force. You may convey covered works to others for the sole purpose of having them make modifications exclusively for you, or provide you with facilities for running those works, provided that you comply with the terms of this License in conveying all material for which you do not control copyright. Those thus making or running the covered works for you must do so exclusively on your behalf, under your direction and control, on terms that prohibit them from making any copies of your copyrighted

material outside their relationship with you.

 Conveying under any other circumstances is permitted solely under the conditions stated below. Sublicensing is not allowed; section 10 makes it unnecessary.

3. Protecting Users' Legal Rights From Anti-Circumvention Law.

 No covered work shall be deemed part of an effective technological measure under any applicable law fulfilling obligations under article 11 of the WIPO copyright treaty adopted on 20 December 1996, or similar laws prohibiting or restricting circumvention of such measures.

 When you convey a covered work, you waive any legal power to forbid circumvention of technological measures to the extent such circumvention is effected by exercising rights under this License with respect to the covered work, and you disclaim any intention to limit operation or modification of the work as a means of enforcing, against the work's users, your or third parties' legal rights to forbid circumvention of technological measures.

4. Conveying Verbatim Copies.

 You may convey verbatim copies of the Program's source code as you receive it, in any medium, provided that you conspicuously and appropriately publish on each copy an appropriate copyright notice; keep intact all notices stating that this License and any non-permissive terms added in accord with section 7 apply to the code; keep intact all notices of the absence of any warranty; and give all recipients a copy of this License along with the Program.

 You may charge any price or no price for each copy that you convey, and you may offer support or warranty protection for a fee.

5. Conveying Modified Source Versions.

 You may convey a work based on the Program, or the modifications to produce it from the Program, in the form of source code under the terms of section 4, provided that you also meet all of these conditions:

 a) The work must carry prominent notices stating that you modified it, and giving a relevant date.

 b) The work must carry prominent notices stating that it is released under this License and any conditions added under section 7. This requirement modifies the requirement in section 4 to "keep intact all notices".

 c) You must license the entire work, as a whole, under this License to anyone who comes into possession of a copy. This License will therefore apply, along with any applicable section 7 additional terms, to the whole of the work, and all its parts,

 regardless of how they are packaged. This License gives no permission to license the work in any other way, but it does not invalidate such permission if you have separately received it.

 d) If the work has interactive user interfaces, each must display Appropriate Legal Notices; however, if the Program has interactive interfaces that do not display Appropriate Legal Notices, your work need not make them do so.

### A compilation

 of a covered work with other separate and independent works, which are not by their nature extensions of the covered work, and which are not combined with it such as to form a larger program, in or on a volume of a storage or distribution medium, is called an "aggregate" if the compilation and its resulting copyright are not used to limit the access or legal rights of the compilation's users beyond what the individual works permit. Inclusion of a covered work in an aggregate does not cause this License to apply to the other parts of the aggregate.

6. Conveying Non-Source Forms.

 You may convey a covered work in object code form under the terms of sections 4 and 5, provided that you also convey the machine-readable Corresponding Source under the terms of this License, in one of these ways:

 a) Convey the object code in, or embodied in, a physical product (including a physical distribution medium), accompanied by the Corresponding Source fixed on a durable physical medium

customarily used for software interchange.

 b) Convey the object code in, or embodied in, a physical product (including a physical distribution medium), accompanied by a written offer, valid for at least three years and valid for as long as you offer spare parts or customer support for that product model, to give anyone who possesses the object code either (1) a copy of the Corresponding Source for all the software in the product that is covered by this License, on a durable physical medium customarily used for software interchange, for a price no more than your reasonable cost of physically performing this conveying of source, or (2) access to copy the Corresponding Source from a network server at no charge.

 c) Convey individual copies of the object code with a copy of the written offer to provide the Corresponding Source. This alternative is allowed only occasionally and noncommercially,

and

 only if you received the object code with such an offer, in accord with subsection 6b.

 d) Convey the object code by offering access from a designated place (gratis or for a charge), and offer equivalent access to the Corresponding Source in the same way through the same place at no further charge. You need not require recipients to copy the Corresponding Source along with the object code. If the place to copy the object code is a network server, the Corresponding Source may be on a different server (operated by you or a third party) that supports equivalent copying facilities, provided you maintain clear directions next to the object code saying where to find the Corresponding Source. Regardless of what server hosts the Corresponding Source, you remain obligated to ensure that it is available for as long as needed to satisfy these requirements.

 e) Convey the object code using peer-to-peer transmission, provided

 you inform other peers where the object code and Corresponding Source of the work are being offered to the general public at no charge under subsection 6d.

 A separable portion of the object code, whose source code is excluded from the Corresponding Source as a System Library, need not be included in conveying the object code work.

 A "User Product" is either (1) a "consumer product", which means any tangible personal property which is normally used for personal, family, or household purposes, or (2) anything designed or sold for incorporation into a dwelling. In determining whether a product is a consumer product, doubtful cases shall be resolved in favor of coverage. For a particular product received by a particular user, "normally used" refers to a typical or common use of that class of product, regardless of the status of the particular user or of the way in which the particular user actually uses, or expects or is expected to use,

the product. A product

is a consumer product regardless of whether the product has substantial commercial, industrial or non-consumer uses, unless such uses represent the only significant mode of use of the product.

 "Installation Information" for a User Product means any methods, procedures, authorization keys, or other information required to install and execute modified versions of a covered work in that User Product from a modified version of its Corresponding Source. The information must suffice to ensure that the continued functioning of the modified object code is in no case prevented or interfered with solely because modification has been made.

 If you convey an object code work under this section in, or with, or specifically for use in, a User Product, and the conveying occurs as part of a transaction in which the right of possession and use of the User Product is transferred to the recipient in perpetuity or for a fixed term (regardless of how the transaction is characterized), the

Corresponding Source conveyed under this section must be accompanied by the Installation Information. But this requirement does not apply if neither you nor any third party retains the ability to install modified object code on the User Product (for example, the work has been installed in ROM).

 The requirement to provide Installation Information does not include a requirement to continue to provide support service, warranty, or updates for a work that has been modified or installed by the recipient, or for the User Product in which it has been modified or installed. Access to a network may be denied when the modification itself materially and adversely affects the operation of the network or violates the rules and protocols for communication across the network.

 Corresponding Source conveyed, and Installation Information provided, in accord with this section must be in a format that is publicly documented (and with an implementation available to the public in source code form), and must require no special password or key for unpacking, reading or copying.

### 7. Additional Terms.

 "Additional permissions" are terms that supplement the terms of this License by making exceptions from one or more of its conditions. Additional permissions that are applicable to the entire Program shall be treated as though they were included in this License, to the extent that they are valid under applicable law. If additional permissions apply only to part of the Program, that part may be used separately under those permissions, but the entire Program remains governed by this License without regard to the additional permissions.

 When you convey a copy of a covered work, you may at your option remove any additional permissions from that copy, or from any part of it. (Additional permissions may be written to require their own removal in certain cases when you modify the work.) You may place additional permissions

on material, added by you to a covered work,

for which you have or can give appropriate copyright permission.

Notwithstanding any other provision of this License, for material you

add to a covered work, you may (if authorized by the copyright holders of that material) supplement the terms of this License with terms:

 a) Disclaiming warranty or limiting liability differently from the terms of sections 15 and 16 of this License; or

 b) Requiring preservation of specified reasonable legal notices or author attributions in that material or in the Appropriate Legal Notices displayed by works containing it; or

 c) Prohibiting misrepresentation of the origin of that material, or requiring that modified versions of such material be marked in reasonable ways as different from the original version; or

 d) Limiting the use for publicity purposes of names of licensors or authors of the material; or

 e) Declining to grant rights under trademark law for use of some trade names, trademarks, or service marks; or

 f) Requiring indemnification of licensors and authors of that material by anyone who conveys the material (or modified versions of it) with contractual assumptions of liability to the recipient, for any liability that these contractual assumptions directly impose on those licensors and authors.

 All other non-permissive additional terms are considered "further restrictions" within the meaning of section 10. If the Program as you received it, or any part of it, contains a notice stating that it is governed by this License along with a term that is a further restriction, you may remove that term. If a license document contains a further restriction but permits relicensing or conveying under this License, you may add to a covered work material governed by the terms of that license document, provided that the further restriction does not survive such relicensing or conveying.

 If you add terms to a covered work in accord with this section, you must place, in the relevant source files, a statement of the additional terms that apply to those files, or a notice indicating where to find the applicable terms.

 Additional terms, permissive or non-permissive, may be stated in the form of a separately written license, or stated as exceptions; the above requirements apply either way.

8. Termination.

 You may not propagate or modify a covered work except as expressly provided under this License. Any attempt otherwise to propagate or modify it is void, and will automatically terminate your rights under this License (including any patent licenses granted under the third paragraph of section 11).

 However, if you cease all violation of this License, then your license from a particular copyright holder is reinstated (a) provisionally, unless and until the copyright holder explicitly and finally terminates your license, and (b) permanently, if the copyright holder fails to notify you of the violation by some reasonable means prior to 60 days after the cessation.

 Moreover, your license from a particular copyright holder is reinstated permanently if the copyright holder notifies you of the violation by some reasonable means, this is the first time you have received notice of violation of this License (for any work) from that copyright holder, and you cure the violation prior to 30 days after your receipt of the notice.

 Termination of your rights under this section does not terminate the licenses of parties who have received copies or rights from you under this License. If your rights have been terminated and not permanently reinstated, you do not qualify to receive new licenses for the same material under section 10.

9. Acceptance Not Required for Having Copies.

 You are not required to accept this License in order to receive or run a copy of the Program. Ancillary propagation of a covered work

occurring solely as a consequence of using peer-to-peer transmission to receive a copy likewise does not require acceptance. However, nothing other than this License grants you permission to propagate or modify any covered work. These actions infringe copyright if you do not accept this License. Therefore, by modifying or propagating a covered work, you indicate your acceptance of this License to do so.

10. Automatic Licensing of Downstream Recipients.

 Each time you convey a covered work, the recipient automatically receives a license from the original licensors, to run, modify and propagate that work, subject to this License. You are not responsible for enforcing compliance by third parties with this License.

An "entity transaction" is a transaction transferring control of an

organization, or substantially all assets of one, or subdividing an organization, or merging organizations. If propagation of a covered work results from an

entity transaction, each party to that

transaction who receives a copy of the work also receives whatever licenses to the work the party's predecessor in interest had or could give under the previous paragraph, plus a right to possession of the Corresponding Source of the work from the predecessor in interest, if the predecessor has it or can get it with reasonable efforts.

 You may not impose any further restrictions on the exercise of the rights granted or affirmed under this License. For example, you may not impose a license fee, royalty, or other charge for exercise of rights granted under this License, and you may not initiate litigation (including a cross-claim or counterclaim in a lawsuit) alleging that any patent claim is infringed by making, using, selling, offering for sale, or importing the Program or any portion of it.

11. Patents.

 A "contributor" is a copyright holder who authorizes use under this License of the Program or a work on which the Program is based. The work thus licensed is called the contributor's "contributor version".

 A contributor's "essential patent claims" are all patent claims owned or controlled by the contributor, whether already acquired or hereafter acquired, that would be infringed by some manner, permitted by this License, of making, using, or selling its contributor version, but do not include claims that would be infringed only as a consequence of further modification of the contributor version. For purposes of this definition, "control" includes the right to grant patent sublicenses in a manner consistent with the requirements of this License.

 Each contributor grants you a non-exclusive, worldwide, royalty-free patent license under the contributor's essential patent claims, to make, use, sell, offer for sale, import and otherwise run, modify and propagate the contents of its contributor version.

 In the following three paragraphs, a "patent license" is any express agreement

 or commitment, however denominated, not to enforce a patent (such as an express permission to practice a patent or covenant not to sue for patent infringement). To "grant" such a patent license to a party means to make such an agreement or commitment not to enforce a patent against the party.

 If you convey a covered work, knowingly relying on a patent license, and the Corresponding Source of the work is not available for anyone to copy, free of charge and under the terms of this License, through a publicly available network server or other readily accessible means, then you must either (1) cause the Corresponding Source to be so available, or (2) arrange to deprive yourself of the benefit of the patent license for this particular work, or (3) arrange, in a manner consistent with the requirements of this License, to extend the patent license to downstream recipients. "Knowingly relying" means you have actual knowledge that, but for the patent license, your conveying the

covered work in a country, or your recipient's use of the covered work in a country, would infringe one or more identifiable patents in that country that you have reason to believe are valid.

 If, pursuant to or in connection with a single transaction or arrangement, you convey, or propagate by procuring conveyance of, a covered work, and grant a patent license to some of the parties receiving the covered work authorizing them to use, propagate, modify or convey a specific copy of the covered work, then the patent license you grant is automatically extended to all recipients of the covered work and works based on it.

 A patent license is "discriminatory" if it does not include within the scope of its coverage, prohibits the exercise of, or is conditioned on the non-exercise of one or more of the rights that are specifically granted under this License. You may not convey a covered work if you are a party to an arrangement with a third party that is in the

 business of distributing software, under which you make payment to the third party based on the extent of your activity of conveying the work, and under which the third party grants, to any of the parties who would receive the covered work from you, a discriminatory patent license (a) in connection with copies of the covered work conveyed by you (or copies made from those copies), or (b) primarily for and in connection with specific products or compilations that contain the covered work, unless you entered into that arrangement, or that patent license was granted, prior to 28 March 2007.

 Nothing in this License shall be construed as excluding or limiting any implied license or other defenses to infringement that may otherwise be available to you under applicable patent law.

12. No Surrender of Others' Freedom.

 If conditions are imposed on you (whether by court order, agreement or otherwise) that contradict the conditions of this License, they do not excuse you

 from the conditions of this License. If you cannot convey a covered work so as to satisfy simultaneously your obligations under this License and any other pertinent obligations, then as a consequence you may not convey it at all. For example, if you agree to terms that obligate you to collect a royalty for further conveying from those to whom you convey the Program, the only way you could satisfy both those terms and this License would be to refrain entirely from conveying the Program.

13. Use with the GNU Affero General Public License.

 Notwithstanding any other provision of this License, you have permission to link or combine any covered work with a work licensed under version 3 of the GNU Affero General Public License into a single combined work, and to convey the resulting work. The terms of this License will continue to apply to the part which is the covered work, but the special requirements of the GNU Affero General Public License, section 13, concerning interaction through a network will apply to the

combination as such.

14. Revised Versions of this License.

 The Free Software Foundation may publish revised and/or new versions of the GNU General Public License from time to time. Such new versions will be similar in spirit to the present version, but may differ in detail to address new problems or concerns.

 Each version is given a distinguishing version number. If the Program specifies that a certain numbered version of the GNU General Public License "or any later version" applies to it, you have the option of following the terms and conditions either of that numbered version or of any later version published by the Free Software Foundation. If the Program does not specify a version number of the GNU General Public License, you may choose any version ever published by the Free Software Foundation.

 If the Program specifies that a proxy can decide which future versions of the GNU General Public License can be used, that proxy's public statement of acceptance of a version permanently authorizes you to choose that version for the Program.

 Later license versions may give you additional or different permissions. However, no additional obligations are imposed on any author or copyright holder as a result of your choosing to follow a later version.

15. Disclaimer of Warranty.

 THERE IS NO WARRANTY FOR THE PROGRAM, TO THE EXTENT PERMITTED BY APPLICABLE LAW. EXCEPT WHEN OTHERWISE STATED IN WRITING THE COPYRIGHT HOLDERS AND/OR OTHER PARTIES PROVIDE THE PROGRAM "AS IS" WITHOUT WARRANTY OF ANY KIND, EITHER EXPRESSED OR IMPLIED, INCLUDING, BUT NOT LIMITED TO, THE IMPLIED WARRANTIES OF MERCHANTABILITY AND FITNESS FOR A PARTICULAR PURPOSE. THE ENTIRE RISK AS TO THE QUALITY AND PERFORMANCE OF THE PROGRAM IS WITH YOU. SHOULD THE PROGRAM PROVE DEFECTIVE, YOU ASSUME THE COST OF ALL NECESSARY SERVICING, REPAIR OR CORRECTION.

16. Limitation of Liability.

### IN NO EVENT

 UNLESS REQUIRED BY APPLICABLE LAW OR AGREED TO IN WRITING WILL ANY COPYRIGHT HOLDER, OR ANY OTHER PARTY WHO MODIFIES AND/OR CONVEYS THE PROGRAM AS PERMITTED ABOVE, BE LIABLE TO YOU FOR DAMAGES, INCLUDING ANY GENERAL, SPECIAL, INCIDENTAL OR CONSEQUENTIAL DAMAGES ARISING OUT OF THE USE OR INABILITY TO USE THE PROGRAM (INCLUDING BUT NOT LIMITED TO LOSS OF DATA OR DATA BEING RENDERED INACCURATE OR LOSSES SUSTAINED BY YOU OR THIRD PARTIES OR A FAILURE OF THE PROGRAM TO OPERATE WITH ANY OTHER PROGRAMS), EVEN IF SUCH HOLDER OR OTHER PARTY HAS BEEN ADVISED OF THE POSSIBILITY OF SUCH DAMAGES.

17. Interpretation of Sections 15 and 16.

 If the disclaimer of warranty and limitation of liability provided above cannot be given local legal effect according to their terms, reviewing courts shall apply local law that most closely approximates an absolute waiver of all civil liability in connection with the Program, unless a warranty or assumption of liability accompanies a copy

of the Program in return for a fee.

### END OF TERMS AND CONDITIONS

How to Apply These Terms to Your New Programs

 If you develop a new program, and you want it to be of the greatest possible use to the public, the best way to achieve this is to make it free software which everyone can redistribute and change under these terms.

 To do so, attach the following notices to the program. It is safest to attach them to the start of each source file to most effectively state the exclusion of warranty; and each file should have at least the "copyright" line and a pointer to where the full notice is found.

 <one line to give the program's name and a brief idea of what it does.> Copyright  $(C)$  <year > <name of author

 This program is free software: you can redistribute it and/or modify it under the terms of the GNU General Public License as published by the Free Software Foundation, either version 3 of the License, or (at your option) any later version.

 This program is distributed in the hope that it will be useful, but WITHOUT ANY WARRANTY; without even the implied warranty of MERCHANTABILITY or FITNESS FOR A PARTICULAR PURPOSE. See the GNU General Public License for more details.

 You should have received a copy of the GNU General Public License along with this program. If not, see <http://www.gnu.org/licenses/>.

Also add information on how to contact you by electronic and paper mail.

 If the program does terminal interaction, make it output a short notice like this when it starts in an interactive mode:

 $\langle$  sprogram> Copyright (C)  $\langle$  year>  $\langle$  name of author> This program comes with ABSOLUTELY NO WARRANTY; for details type 'show w'. This is free software, and you are welcome to redistribute it under certain conditions; type 'show c' for details.

The hypothetical commands 'show w' and 'show c' should show the appropriate parts of the General Public License. Of course, your program's commands

might be different; for a GUI interface, you would use an "about box".

 You should also get your employer (if you work as a programmer) or school, if any, to sign a "copyright disclaimer" for the program, if necessary. For more information on this, and how to apply and follow the GNU GPL, see <http://www.gnu.org/licenses/>.

 The GNU General Public License does not permit incorporating your program into proprietary programs. If your program is a subroutine library, you may consider it more useful to permit linking proprietary applications with the library. If this is what you want to do, use the GNU Lesser General Public License instead of this License. But first, please read <http://www.gnu.org/philosophy/why-not-lgpl.html>.

This package is maintained for Debian by Bdale Garbee <bdale@gag.com>, and was built from the sources found at:

ftp://ftp.gnu.org/gnu/gzip/

Copyright (C) 1999, 2001-2002, 2006-2007, 2009-2010 Free Software Foundation, Inc. Copyright (C) 1992-1993 Jean-loup Gailly

 This program is free software; you can redistribute it and/or modify it under the terms of the GNU General Public License as published by the Free Software Foundation; either version 3, or (at your option) any later version.

 This program is distributed in the hope that it will be useful, but WITHOUT ANY WARRANTY; without even the implied warranty of MERCHANTABILITY or FITNESS FOR A PARTICULAR PURPOSE. See the GNU General Public License for more details.

 You should have received a copy of the GNU General Public License along with this program; if not, write to the Free Software Foundation, Inc., 51 Franklin Street, Fifth Floor, Boston, MA 02110-1301, USA. \*/

On Debian GNU/Linux systems, the complete text of the GNU General Public License can be found in `/usr/share/common-licenses/GPL'.

# **1.339 pcre 8.39-12build1**

## **1.339.1 Available under license :**

This is Debian GNU/Linux's prepackaged version of the PCRE regular expression library and associated pgrep utility.

This package was put together by me, Mark Baker <mbaker@iee.org> from the original sources obtained from ftp.csx.cam.ac.uk:/pub/software/programming/pcre.

### PCRE LICENCE

------------

PCRE is a library of functions to support regular expressions whose syntax and semantics are as close as possible to those of the Perl 5 language.

Release 7 of PCRE is distributed under the terms of the "BSD" licence, as specified below. The documentation for PCRE, supplied in the "doc" directory, is distributed under the same terms as the software itself.

The basic library functions are written in C and are freestanding. Also

included in the distribution is a set of C++ wrapper functions.

### THE BASIC LIBRARY FUNCTIONS

---------------------------

Written by: Philip Hazel Email local part: ph10 Email domain: cam.ac.uk

University of Cambridge Computing Service, Cambridge, England.

Copyright (c) 1997-2007 University of Cambridge All rights reserved.

THE C++ WRAPPER FUNCTIONS

-------------------------

Contributed by: Google Inc.

Copyright (c) 2007, Google Inc. All rights reserved.

THE "BSD" LICENCE

-----------------

Redistribution and use in source and binary forms, with or without modification, are permitted provided that the following conditions are met:

- \* Redistributions of source code must retain the above copyright notice, this list of conditions and the following disclaimer.
- \* Redistributions in binary form must reproduce the above copyright notice, this list of conditions and the following disclaimer in the documentation and/or other materials provided with the distribution.
- \* Neither the name of the University of Cambridge nor the name of Google Inc. nor the names of their contributors may be used to endorse or promote products derived from this software without specific prior written permission.

**THIS** 

 SOFTWARE IS PROVIDED BY THE COPYRIGHT HOLDERS AND CONTRIBUTORS "AS IS" AND ANY EXPRESS OR IMPLIED WARRANTIES, INCLUDING, BUT NOT LIMITED TO, THE IMPLIED WARRANTIES OF MERCHANTABILITY AND FITNESS FOR A PARTICULAR PURPOSE ARE DISCLAIMED. IN NO EVENT SHALL THE COPYRIGHT OWNER OR CONTRIBUTORS BE LIABLE FOR ANY DIRECT, INDIRECT, INCIDENTAL, SPECIAL, EXEMPLARY, OR CONSEQUENTIAL DAMAGES (INCLUDING, BUT NOT LIMITED TO, PROCUREMENT OF SUBSTITUTE GOODS OR SERVICES; LOSS OF USE, DATA, OR PROFITS; OR BUSINESS INTERRUPTION) HOWEVER CAUSED AND ON ANY THEORY OF LIABILITY, WHETHER IN CONTRACT, STRICT LIABILITY, OR TORT (INCLUDING NEGLIGENCE OR OTHERWISE) ARISING IN ANY WAY OUT OF THE USE OF THIS SOFTWARE, EVEN IF ADVISED OF THE POSSIBILITY OF SUCH DAMAGE.

End

## **1.340 bash 5.0-6ubuntu1.2**

### **1.340.1 Available under license :**

 GNU GENERAL PUBLIC LICENSE Version 3, 29 June 2007

Copyright (C) 2007 Free Software Foundation, Inc. <http://fsf.org/> Everyone is permitted to copy and distribute verbatim copies of this license document, but changing it is not allowed.

### Preamble

 The GNU General Public License is a free, copyleft license for software and other kinds of works.

 The licenses for most software and other practical works are designed to take away your freedom to share and change the works. By contrast, the GNU General Public License is intended to guarantee your freedom to share and change all versions of a program--to make sure it remains free software for all its users. We, the Free Software Foundation, use the GNU General Public License for most of our software; it applies also to any other work released this way by its authors. You can apply it to your programs, too.

When we speak of free software,

we are referring to freedom, not

price. Our General Public Licenses are designed to make sure that you have the freedom to distribute copies of free software (and charge for them if you wish), that you receive source code or can get it if you want it, that you can change the software or use pieces of it in new free programs, and that you know you can do these things.

 To protect your rights, we need to prevent others from denying you these rights or asking you to surrender the rights. Therefore, you have certain responsibilities if you distribute copies of the software, or if

you modify it: responsibilities to respect the freedom of others.

 For example, if you distribute copies of such a program, whether gratis or for a fee, you must pass on to the recipients the same freedoms that you received. You must make sure that they, too, receive or can get the source code. And you must show them these terms so they know their rights.

 Developers that use the GNU GPL protect your rights with two steps: (1) assert copyright on the software, and (2) offer you this License giving you legal permission to copy, distribute and/or modify it.

 For the developers' and authors' protection, the GPL clearly explains that there is no warranty for this free software. For both users' and authors' sake, the GPL requires that modified versions be marked as changed, so that their problems will not be attributed erroneously to authors of previous versions.

 Some devices are designed to deny users access to install or run modified versions of the software inside them, although the manufacturer can do so. This is fundamentally incompatible with the aim of protecting users' freedom to change the software. The systematic pattern of such abuse occurs in the area of products for individuals to use, which is precisely where it is most unacceptable. Therefore, we have designed this version of the GPL to prohibit the practice for those products. If

 such problems arise substantially in other domains, we stand ready to extend this provision to those domains in future versions of the GPL, as needed to protect the freedom of users.

 Finally, every program is threatened constantly by software patents. States should not allow patents to restrict development and use of software on general-purpose computers, but in those that do, we wish to avoid the special danger that patents applied to a free program could make it effectively proprietary. To prevent this, the GPL assures that patents cannot be used to render the program non-free.

 The precise terms and conditions for copying, distribution and modification follow.

### TERMS AND CONDITIONS

0. Definitions.

"This License" refers to version 3 of the GNU General Public License.

"Copyright" also means copyright-like laws that apply to other kinds of

works, such as semiconductor masks.

 "The Program" refers to any copyrightable work licensed under this License. Each licensee is addressed as "you". "Licensees" and "recipients" may be individuals or organizations.

 To "modify" a work means to copy from or adapt all or part of the work in a fashion requiring copyright permission, other than the making of an exact copy. The resulting work is called a "modified version" of the earlier work or a work "based on" the earlier work.

 A "covered work" means either the unmodified Program or a work based on the Program.

 To "propagate" a work means to do anything with it that, without permission, would make you directly or secondarily liable for infringement under applicable copyright law, except executing it on a computer or modifying a private copy. Propagation includes copying, distribution (with or without modification), making available to the public, and in some countries other activities as well.

 To "convey" a work means any kind of propagation that enables other parties to make or receive copies. Mere interaction with a user through a computer network, with no transfer of a copy, is not conveying.

 An interactive user interface displays "Appropriate Legal Notices" to the extent that it includes a convenient and prominently visible feature that (1) displays an appropriate copyright notice, and (2) tells the user that there is no warranty for the work (except to the extent that warranties are provided), that licensees may convey the work under this License, and how to view a copy of this License. If the interface presents a list of user commands or options, such as a menu, a prominent item in the list meets this criterion.

1. Source Code.

 The "source code" for a work means the preferred form of the work for making modifications to it. "Object code" means any non-source form of a work.

 A "Standard Interface" means an interface that either is an official standard defined by a recognized standards body, or, in the case of interfaces specified

 for a particular programming language, one that is widely used among developers working in that language.

 The "System Libraries" of an executable work include anything, other than the work as a whole, that (a) is included in the normal form of packaging a Major Component, but which is not part of that Major Component, and (b) serves only to enable use of the work with that Major Component, or to implement a Standard Interface for which an implementation is available to the public in source code form. A "Major Component", in this context, means a major essential component (kernel, window system, and so on) of the specific operating system (if any) on which the executable work runs, or a compiler used to produce the work, or an object code interpreter used to run it.

 The "Corresponding Source" for a work in object code form means all the source code needed to generate, install, and (for an executable work) run the object code and to modify the work, including scripts to

control those activities. However, it does not include the work's System Libraries, or general-purpose tools or generally available free programs which are used unmodified in performing those activities but which are not part of the work. For example, Corresponding Source includes interface definition files associated with source files for the work, and the source code for shared libraries and dynamically linked subprograms that the work is specifically designed to require, such as by intimate data communication or control flow between those subprograms and other parts of the work.

 The Corresponding Source need not include anything that users can regenerate automatically from other parts of the Corresponding Source.

 The Corresponding Source for a work in source code form is that same work.

2. Basic Permissions.

 All rights granted under this License are granted for the term of copyright on the Program, and are irrevocable provided the stated conditions

 are met. This License explicitly affirms your unlimited permission to run the unmodified Program. The output from running a covered work is covered by this License only if the output, given its content, constitutes a covered work. This License acknowledges your rights of fair use or other equivalent, as provided by copyright law.

 You may make, run and propagate covered works that you do not convey, without conditions so long as your license otherwise remains in force. You may convey covered works to others for the sole purpose of having them make modifications exclusively for you, or provide you with facilities for running those works, provided that you comply with

the terms of this License in conveying all material for which you do not control copyright. Those thus making or running the covered works for you must do so exclusively on your behalf, under your direction and control, on terms that prohibit them from making any copies of your copyrighted

material outside their relationship with you.

 Conveying under any other circumstances is permitted solely under the conditions stated below. Sublicensing is not allowed; section 10 makes it unnecessary.

3. Protecting Users' Legal Rights From Anti-Circumvention Law.

 No covered work shall be deemed part of an effective technological measure under any applicable law fulfilling obligations under article 11 of the WIPO copyright treaty adopted on 20 December 1996, or similar laws prohibiting or restricting circumvention of such measures.

 When you convey a covered work, you waive any legal power to forbid circumvention of technological measures to the extent such circumvention is effected by exercising rights under this License with respect to the covered work, and you disclaim any intention to limit operation or modification of the work as a means of enforcing, against the work's users, your or third parties' legal rights to forbid circumvention of technological measures.

4. Conveying Verbatim Copies.

 You may convey verbatim copies of the Program's source code as you receive it, in any medium, provided that you conspicuously and appropriately publish on each copy an appropriate copyright notice; keep intact all notices stating that this License and any non-permissive terms added in accord with section 7 apply to the code; keep intact all notices of the absence of any warranty; and give all recipients a copy of this License along with the Program.

 You may charge any price or no price for each copy that you convey, and you may offer support or warranty protection for a fee.

5. Conveying Modified Source Versions.

 You may convey a work based on the Program, or the modifications to produce it from the Program, in the form of source code under the terms of section 4, provided that you also meet all of these conditions:

a) The work must carry prominent notices stating that you modified

 it, and giving a relevant date.

 b) The work must carry prominent notices stating that it is released under this License and any conditions added under section 7. This requirement modifies the requirement in section 4 to "keep intact all notices".

 c) You must license the entire work, as a whole, under this License to anyone who comes into possession of a copy. This License will therefore apply, along with any applicable section 7 additional terms, to the whole of the work, and all its parts, regardless of how they are packaged. This License gives no permission to license the work in any other way, but it does not invalidate such permission if you have separately received it.

 d) If the work has interactive user interfaces, each must display Appropriate Legal Notices; however, if the Program has interactive interfaces that do not display Appropriate Legal Notices, your work need not make them do so.

### A compilation

 of a covered work with other separate and independent works, which are not by their nature extensions of the covered work, and which are not combined with it such as to form a larger program, in or on a volume of a storage or distribution medium, is called an "aggregate" if the compilation and its resulting copyright are not used to limit the access or legal rights of the compilation's users beyond what the individual works permit. Inclusion of a covered work in an aggregate does not cause this License to apply to the other parts of the aggregate.

6. Conveying Non-Source Forms.

 You may convey a covered work in object code form under the terms of sections 4 and 5, provided that you also convey the machine-readable Corresponding Source under the terms of this License, in one of these ways:

 a) Convey the object code in, or embodied in, a physical product (including a physical distribution medium), accompanied by the Corresponding Source fixed on a durable physical medium

customarily used for software interchange.

 b) Convey the object code in, or embodied in, a physical product (including a physical distribution medium), accompanied by a written offer, valid for at least three years and valid for as

 long as you offer spare parts or customer support for that product model, to give anyone who possesses the object code either (1) a copy of the Corresponding Source for all the software in the product that is covered by this License, on a durable physical medium customarily used for software interchange, for a price no more than your reasonable cost of physically performing this conveying of source, or (2) access to copy the Corresponding Source from a network server at no charge.

 c) Convey individual copies of the object code with a copy of the written offer to provide the Corresponding Source. This alternative is allowed only occasionally and noncommercially, and

 only if you received the object code with such an offer, in accord with subsection 6b.

 d) Convey the object code by offering access from a designated place (gratis or for a charge), and offer equivalent access to the Corresponding Source in the same way through the same place at no further charge. You need not require recipients to copy the Corresponding Source along with the object code. If the place to copy the object code is a network server, the Corresponding Source may be on a different server (operated by you or a third party) that supports equivalent copying facilities, provided you maintain clear directions next to the object code saying where to find the Corresponding Source. Regardless of what server hosts the Corresponding Source, you remain obligated to ensure that it is available for as long as needed to satisfy these requirements.

 e) Convey the object code using peer-to-peer transmission, provided

 you inform other peers where the object code and Corresponding Source of the work are being offered to the general public at no charge under subsection 6d.

 A separable portion of the object code, whose source code is excluded from the Corresponding Source as a System Library, need not be included in conveying the object code work.

 A "User Product" is either (1) a "consumer product", which means any tangible personal property which is normally used for personal, family, or household purposes, or (2) anything designed or sold for incorporation into a dwelling. In determining whether a product is a consumer product, doubtful cases shall be resolved in favor of coverage. For a particular product received by a particular user, "normally used" refers to a typical or common use of that class of product, regardless of the status of the particular user or of the way in which the particular user actually uses, or expects or is expected to use,

the product. A product

is a consumer product regardless of whether the product has substantial commercial, industrial or non-consumer uses, unless such uses represent the only significant mode of use of the product.

 "Installation Information" for a User Product means any methods, procedures, authorization keys, or other information required to install and execute modified versions of a covered work in that User Product from a modified version of its Corresponding Source. The information must suffice to ensure that the continued functioning of the modified object code is in no case prevented or interfered with solely because modification has been made.

 If you convey an object code work under this section in, or with, or specifically for use in, a User Product, and the conveying occurs as part of a transaction in which the right of possession and use of the User Product is transferred to the recipient in perpetuity or for a fixed term (regardless of how the transaction is characterized), the

Corresponding Source conveyed under this section must be accompanied by the Installation Information. But this requirement does not apply if neither you nor any third party retains the ability to install modified object code on the User Product (for example, the work has been installed in ROM).

 The requirement to provide Installation Information does not include a requirement to continue to provide support service, warranty, or updates for a work that has been modified or installed by the recipient, or for the User Product in which it has been modified or installed. Access to a network may be denied when the modification itself materially and adversely affects the operation of the network or violates the rules and protocols for communication across the network.

 Corresponding Source conveyed, and Installation Information provided, in accord with this section must be in a format that is publicly documented (and with an implementation available to the public in source code form), and must require no special password or key for unpacking, reading or copying.

### 7. Additional Terms.

 "Additional permissions" are terms that supplement the terms of this License by making exceptions from one or more of its conditions. Additional permissions that are applicable to the entire Program shall be treated as though they were included in this License, to the extent that they are valid under applicable law. If additional permissions apply only to part of the Program, that part may be used separately

under those permissions, but the entire Program remains governed by this License without regard to the additional permissions.

 When you convey a copy of a covered work, you may at your option remove any additional permissions from that copy, or from any part of it. (Additional permissions may be written to require their own removal in certain cases when you modify the work.) You may place additional permissions

on material, added by you to a covered work,

for which you have or can give appropriate copyright permission.

 Notwithstanding any other provision of this License, for material you add to a covered work, you may (if authorized by the copyright holders of that material) supplement the terms of this License with terms:

 a) Disclaiming warranty or limiting liability differently from the terms of sections 15 and 16 of this License; or

 b) Requiring preservation of specified reasonable legal notices or author attributions in that material or in the Appropriate Legal Notices displayed by works containing it; or

 c) Prohibiting misrepresentation of the origin of that material, or requiring that modified versions of such material be marked in reasonable ways as different from the original version; or

 d) Limiting the use for publicity purposes of names of licensors or authors of the material; or

 e) Declining to grant rights under trademark law for use of some trade names, trademarks, or service marks; or

 f) Requiring indemnification of licensors and authors of that material by anyone who conveys the material (or modified versions of it) with contractual assumptions of liability to the recipient, for any liability that these contractual assumptions directly impose on those licensors and authors.

 All other non-permissive additional terms are considered "further restrictions" within the meaning of section 10. If the Program as you received it, or any part of it, contains a notice stating that it is governed by this License along with a term that is a further restriction, you may remove that term. If a license document contains a further restriction but permits relicensing or conveying under this License, you may add to a covered work material governed by the terms of that license document, provided that the further restriction does not survive such relicensing

### or conveying.

 If you add terms to a covered work in accord with this section, you must place, in the relevant source files, a statement of the additional terms that apply to those files, or a notice indicating where to find the applicable terms.

 Additional terms, permissive or non-permissive, may be stated in the form of a separately written license, or stated as exceptions; the above requirements apply either way.

### 8. Termination.

 You may not propagate or modify a covered work except as expressly provided under this License. Any attempt otherwise to propagate or modify it is void, and will automatically terminate your rights under this License (including any patent licenses granted under the third paragraph of section 11).

 However, if you cease all violation of this License, then your license from a particular copyright holder is reinstated (a) provisionally, unless and until the copyright holder explicitly and finally terminates your license, and (b) permanently, if the copyright holder fails to notify you of the violation by some reasonable means prior to 60 days after the cessation.

 Moreover, your license from a particular copyright holder is reinstated permanently if the copyright holder notifies you of the violation by some reasonable means, this is the first time you have received notice of violation of this License (for any work) from that copyright holder, and you cure the violation prior to 30 days after your receipt of the notice.

 Termination of your rights under this section does not terminate the licenses of parties who have received copies or rights from you under this License. If your rights have been terminated and not permanently reinstated, you do not qualify to receive new licenses for the same material under section 10.

9. Acceptance Not Required for Having Copies.

 You are not required to accept this License in order to receive or run a copy of the Program. Ancillary propagation of a covered work occurring solely as a consequence of using peer-to-peer transmission to receive a copy likewise does not require acceptance. However, nothing other than this License grants you permission to propagate or modify any covered work. These actions infringe copyright if you do not accept this License. Therefore, by modifying or propagating a covered work, you indicate your acceptance of this License to do so.

10. Automatic Licensing of Downstream Recipients.

 Each time you convey a covered work, the recipient automatically receives a license from the original licensors, to run, modify and propagate that work, subject to this License. You are not responsible for enforcing compliance by third parties with this License.

 An "entity transaction" is a transaction transferring control of an organization, or substantially all assets of one, or subdividing an organization, or merging organizations. If propagation of a covered work results from an

entity transaction, each party to that

transaction who receives a copy of the work also receives whatever licenses to the work the party's predecessor in interest had or could give under the previous paragraph, plus a right to possession of the Corresponding Source of the work from the predecessor in interest, if the predecessor has it or can get it with reasonable efforts.

 You may not impose any further restrictions on the exercise of the rights granted or affirmed under this License. For example, you may not impose a license fee, royalty, or other charge for exercise of rights granted under this License, and you may not initiate litigation (including a cross-claim or counterclaim in a lawsuit) alleging that any patent claim is infringed by making, using, selling, offering for sale, or importing the Program or any portion of it.

### 11. Patents.

 A "contributor" is a copyright holder who authorizes use under this License of the Program or a work on which the Program is based. The work thus licensed is called the contributor's "contributor version".

 A contributor's "essential patent claims" are all patent claims owned or controlled by the contributor, whether already acquired or hereafter acquired, that would be infringed by some manner, permitted by this License, of making, using, or selling its contributor version, but do not include claims that would be infringed only as a consequence of further modification of the contributor version. For purposes of this definition, "control" includes the right to grant patent sublicenses in a manner consistent with the requirements of this License.

Each contributor grants you a non-exclusive, worldwide, royalty-free

patent license under the contributor's essential patent claims, to make, use, sell, offer for sale, import and otherwise run, modify and propagate the contents of its contributor version.

 In the following three paragraphs, a "patent license" is any express agreement

 or commitment, however denominated, not to enforce a patent (such as an express permission to practice a patent or covenant not to sue for patent infringement). To "grant" such a patent license to a party means to make such an agreement or commitment not to enforce a patent against the party.

 If you convey a covered work, knowingly relying on a patent license, and the Corresponding Source of the work is not available for anyone to copy, free of charge and under the terms of this License, through a publicly available network server or other readily accessible means, then you must either (1) cause the Corresponding Source to be so available, or (2) arrange to deprive yourself of the benefit of the patent license for this particular work, or (3) arrange, in a manner consistent with the requirements of this License, to extend the patent license to downstream recipients. "Knowingly relying" means you have actual knowledge that, but for the patent license, your conveying the

covered work in a country, or your recipient's use of the covered work in a country, would infringe one or more identifiable patents in that country that you have reason to believe are valid.

 If, pursuant to or in connection with a single transaction or arrangement, you convey, or propagate by procuring conveyance of, a covered work, and grant a patent license to some of the parties receiving the covered work authorizing them to use, propagate, modify or convey a specific copy of the covered work, then the patent license you grant is automatically extended to all recipients of the covered work and works based on it.

 A patent license is "discriminatory" if it does not include within the scope of its coverage, prohibits the exercise of, or is conditioned on the non-exercise of one or more of the rights that are specifically granted under this License. You may not convey a covered work if you are a party to an arrangement with a third party that is in the

 business of distributing software, under which you make payment to the third party based on the extent of your activity of conveying the work, and under which the third party grants, to any of the parties who would receive the covered work from you, a discriminatory patent license (a) in connection with copies of the covered work conveyed by you (or copies made from those copies), or (b) primarily for and in connection with specific products or compilations that

contain the covered work, unless you entered into that arrangement, or that patent license was granted, prior to 28 March 2007.

 Nothing in this License shall be construed as excluding or limiting any implied license or other defenses to infringement that may otherwise be available to you under applicable patent law.

12. No Surrender of Others' Freedom.

 If conditions are imposed on you (whether by court order, agreement or otherwise) that contradict the conditions of this License, they do not excuse you

 from the conditions of this License. If you cannot convey a covered work so as to satisfy simultaneously your obligations under this License and any other pertinent obligations, then as a consequence you may not convey it at all. For example, if you agree to terms that obligate you to collect a royalty for further conveying from those to whom you convey the Program, the only way you could satisfy both those terms and this License would be to refrain entirely from conveying the Program.

13. Use with the GNU Affero General Public License.

 Notwithstanding any other provision of this License, you have permission to link or combine any covered work with a work licensed under version 3 of the GNU Affero General Public License into a single combined work, and to convey the resulting work. The terms of this License will continue to apply to the part which is the covered work, but the special requirements of the GNU Affero General Public License, section 13, concerning interaction through a network will apply to the combination as such.

14. Revised Versions of this License.

 The Free Software Foundation may publish revised and/or new versions of the GNU General Public License from time to time. Such new versions will be similar in spirit to the present version, but may differ in detail to address new problems or concerns.

 Each version is given a distinguishing version number. If the Program specifies that a certain numbered version of the GNU General Public License "or any later version" applies to it, you have the option of following the terms and conditions either of that numbered version or of any later version published by the Free Software Foundation. If the Program does not specify a version number of the GNU General Public License, you may choose any version ever published by the Free Software Foundation.

 If the Program specifies that a proxy can decide which future versions of the GNU General Public License can be used, that proxy's public statement of acceptance of a version permanently authorizes you to choose that version for the Program.

 Later license versions may give you additional or different permissions. However, no additional obligations are imposed on any author or copyright holder as a result of your choosing to follow a later version.

15. Disclaimer of Warranty.

 THERE IS NO WARRANTY FOR THE PROGRAM, TO THE EXTENT PERMITTED BY APPLICABLE LAW. EXCEPT WHEN OTHERWISE STATED IN WRITING THE COPYRIGHT HOLDERS AND/OR OTHER PARTIES PROVIDE THE PROGRAM "AS IS" WITHOUT WARRANTY OF ANY KIND, EITHER EXPRESSED OR IMPLIED, INCLUDING, BUT NOT LIMITED TO, THE IMPLIED WARRANTIES OF MERCHANTABILITY AND FITNESS FOR A PARTICULAR PURPOSE. THE ENTIRE RISK AS TO THE QUALITY AND PERFORMANCE OF THE PROGRAM IS WITH YOU. SHOULD THE PROGRAM PROVE DEFECTIVE, YOU ASSUME THE COST OF ALL NECESSARY SERVICING, REPAIR OR CORRECTION.

16. Limitation of Liability.

### IN NO EVENT

 UNLESS REQUIRED BY APPLICABLE LAW OR AGREED TO IN WRITING WILL ANY COPYRIGHT HOLDER, OR ANY OTHER PARTY WHO MODIFIES AND/OR CONVEYS THE PROGRAM AS PERMITTED ABOVE, BE LIABLE TO YOU FOR DAMAGES, INCLUDING ANY GENERAL, SPECIAL, INCIDENTAL OR CONSEQUENTIAL DAMAGES ARISING OUT OF THE USE OR INABILITY TO USE THE PROGRAM (INCLUDING BUT NOT LIMITED TO LOSS OF DATA OR DATA BEING RENDERED INACCURATE OR LOSSES SUSTAINED BY YOU OR THIRD PARTIES OR A FAILURE OF THE PROGRAM TO OPERATE WITH ANY OTHER PROGRAMS), EVEN IF SUCH HOLDER OR OTHER PARTY HAS BEEN ADVISED OF THE POSSIBILITY OF SUCH DAMAGES.

17. Interpretation of Sections 15 and 16.

 If the disclaimer of warranty and limitation of liability provided above cannot be given local legal effect according to their terms, reviewing courts shall apply local law that most closely approximates an absolute waiver of all civil liability in connection with the Program, unless a warranty or assumption of liability accompanies a copy

of the Program in return for a fee.

### END OF TERMS AND CONDITIONS

How to Apply These Terms to Your New Programs

 If you develop a new program, and you want it to be of the greatest possible use to the public, the best way to achieve this is to make it free software which everyone can redistribute and change under these terms.

 To do so, attach the following notices to the program. It is safest to attach them to the start of each source file to most effectively state the exclusion of warranty; and each file should have at least the "copyright" line and a pointer to where the full notice is found.

 <one line to give the program's name and a brief idea of what it does.> Copyright  $(C)$  <year > <name of author>

 This program is free software: you can redistribute it and/or modify it under the terms of the GNU General Public License as published by the Free Software Foundation, either version 3 of the License, or (at your option) any later version.

 This program is distributed in the hope that it will be useful, but WITHOUT ANY WARRANTY; without even the implied warranty of MERCHANTABILITY or FITNESS FOR A PARTICULAR PURPOSE. See the GNU General Public License for more details.

 You should have received a copy of the GNU General Public License along with this program. If not, see <http://www.gnu.org/licenses/>.

Also add information on how to contact you by electronic and paper mail.

 If the program does terminal interaction, make it output a short notice like this when it starts in an interactive mode:

 $\langle$  sprogram $\rangle$  Copyright (C)  $\langle$  vear $\rangle$   $\langle$  name of author $\rangle$  This program comes with ABSOLUTELY NO WARRANTY; for details type 'show w'. This is free software, and you are welcome to redistribute it under certain conditions; type 'show c' for details.

The hypothetical commands 'show w' and 'show c' should show the appropriate parts of the General Public License. Of course, your program's commands might be different; for a GUI interface, you would use an "about box".

 You should also get your employer (if you work as a programmer) or school, if any, to sign a "copyright disclaimer" for the program, if necessary. For more information on this, and how to apply and follow the GNU GPL, see <http://www.gnu.org/licenses/>.

 The GNU General Public License does not permit incorporating your program into proprietary programs. If your program is a subroutine library, you

may consider it more useful to permit linking proprietary applications with the library. If this is what you want to do, use the GNU Lesser General Public License instead of this License. But first, please read <http://www.gnu.org/philosophy/why-not-lgpl.html>.

This is Debian GNU/Linux's prepackaged version of the FSF's GNU Bash, the Bourne Again SHell.

This package was put together by Matthias Klose <doko@debian.org>, from the following sources:

bash: ftp.gnu.org:/pub/gnu/bash/bash-4.3.tar.gz

Bash homepage: http://tiswww.case.edu/php/chet/bash/bashtop.html

Copyright (C) 1987-2014 Free Software Foundation, Inc.

Bash is free software; you can redistribute it and/or modify it under the terms of the GNU General Public License as published by the Free Software Foundation; either version 3, or (at your option) any later version.

Bash is distributed in the hope that it will be useful, but WITHOUT ANY WARRANTY; without even the implied warranty of MERCHANTABILITY or FITNESS FOR A PARTICULAR PURPOSE. See the GNU General Public License for more details.

You should have received a copy of the GNU General Public License along with Bash. If not, see <http://www.gnu.org/licenses/>. On Debian systems, the complete text of the GNU General Public License can be found in `/usr/share/common-licenses/GPL-3'.

The Free Software Foundation has exempted Bash from the requirement of Paragraph 2c of the General Public License. This is to say, there is no requirement for Bash to print a notice when it is started interactively in the usual way. We made this exception because users and standards expect shells not to print such messages. This exception applies to any program that serves as a shell and that is based primarily on Bash as opposed to other GNU software.

Files with other copyright statement than: Copyright FSF, License GPL

---------------------------------------------------------------------

doc/FAQ ("the Bash FAQ")

This document is Copyright 1995-2005 by Chester Ramey.

Permission is hereby granted, without written agreement and without license or royalty fees, to use, copy, and distribute this document for any purpose, provided that the above copyright notice appears in all copies of this document and that the contents of this document remain unaltered.

doc/bashref.texi ("Bash Reference Manual"):

Copyright (c) 1988-2014 Free Software Foundation, Inc.

Permission is granted to make and distribute verbatim copies of this manual provided the copyright notice and this permission notice are preserved on all copies.

Permission is granted to copy, distribute and/or modify this document under the terms of the GNU Free Documentation License, Version 1.3 or any later version published by the Free Software Foundation; with no Invariant Sections, no Front-Cover Texts, and no Back-Cover Texts. A copy of the license is included in the section entitled ``GNU Free Documentation License''.

lib/readline/doc/rlman.texi (part of the GNU Readline Library manual)

Copyright (c) 1988-2014 Free Software Foundation, Inc.

Permission is granted to copy, distribute and/or modify this document under the terms of the GNU Free Documentation License, Version 1.3 or any later version published by the Free Software Foundation; with no Invariant Sections, no Front-Cover Texts, and no Back-Cover Texts. A copy of the license is included in the section entitled ``GNU Free Documentation License''.

lib/readline/doc/rltech.texi (part of the GNU Readline Library manual)

Copyright (C) 1988-2014 Free Software Foundation, Inc.

Permission is granted to make and distribute verbatim copies of

this manual provided the copyright notice and this permission notice pare preserved on all copies.

Permission is granted to process this file through TeX and print the results, provided the printed document carries copying permission notice identical to this one except for the removal of this paragraph (this paragraph not being relevant to the printed manual).

Permission is granted to copy and distribute modified versions of this manual under the conditions for verbatim copying, provided that the entire resulting derived work is distributed under the terms of a permission notice identical to this one.

Permission is granted to copy and distribute translations of this manual into another language, under the above conditions for modified versions, except that this permission notice may be stated in a translation approved by the Foundation.

lib/readline/doc/rluser.texi (part of the GNU Readline Library manual)

Copyright (C) 1988-2014 Free Software Foundation, Inc.

Authored by Brian Fox and Chet Ramey.

Permission is granted to process this file through Tex and print the results, provided the printed document carries copying permission notice identical to this one except for the removal of this paragraph (this paragraph not being relevant to the printed manual).

Permission is granted to make and distribute verbatim copies of this manual provided the copyright notice and this permission notice are preserved on all copies.

Permission is granted to copy and distribute modified versions of this manual under the conditions for verbatim copying, provided also that the

GNU Copyright statement is available to the distributee, and provided that the entire resulting derived work is distributed under the terms of a permission notice identical to this one.

Permission is granted to copy and distribute translations of this manual into another language, under the above conditions for modified versions.

readline/doc/history.texi (GNU History Library Manual)

Copyright (C) 1988-2014 Free Software Foundation, Inc. Authored by Brian Fox and Chet Ramey.

Permission is granted to copy, distribute and/or modify this document under the terms of the GNU Free Documentation License, Version 1.3 or any later version published by the Free Software Foundation; with no Invariant Sections, no Front-Cover Texts, and no Back-Cover Texts. A copy of the license is included in the section entitled ``GNU Free Documentation License''.

readline/doc/{hstech,hsuser}.texi (GNU History Library Manual)

Copyright (C) 1988-2014 Free Software Foundation, Inc. Authored by Brian Fox and Chet Ramey.

Permission is granted to make and distribute verbatim copies of this manual provided the copyright notice and this permission notice are preserved on all copies.

Permission is granted to process this file through Tex and print the results, provided the printed document carries copying permission notice identical to this one except for the removal of this paragraph (this paragraph not being relevant to the printed manual).

Permission is granted to copy and distribute modified versions of this manual under the conditions for verbatim copying, provided also that the GNU Copyright statement is available to the distributee, and provided that the entire resulting derived work is distributed under the terms of a permission notice identical to this one.

Permission is granted to copy and distribute translations of this manual into another language, under the above conditions for modified versions.

lib/sh/inet\_aton.c:

\* Copyright (c) 1983,

1990, 1993

The Regents of the University of California. All rights reserved. \*

\* Redistribution and use in source and binary forms, with or without

- \* modification, are permitted provided that the following conditions \* are met:
- \* 1. Redistributions of source code must retain the above copyright
- notice, this list of conditions and the following disclaimer.
- \* 2. Redistributions in binary form must reproduce the above copyright
- \* notice, this list of conditions and the following disclaimer in the
- \* documentation and/or other materials provided with the distribution.
- \* 3. All advertising materials mentioning features or use of this software
- \* must display the following acknowledgement:
- This product includes software developed by the University of
- \* California, Berkeley and its contributors.
- \* 4. Neither the name of the University nor the names of its contributors
- \* may be used to endorse or promote products derived from this software
- \* without specific prior written permission.

\*

\* THIS SOFTWARE IS PROVIDED BY THE REGENTS AND CONTRIBUTORS ``AS IS'' AND \* ANY EXPRESS OR IMPLIED WARRANTIES, INCLUDING, BUT NOT LIMITED TO, THE \* IMPLIED WARRANTIES OF MERCHANTABILITY AND FITNESS FOR A PARTICULAR PURPOSE \* ARE DISCLAIMED. IN NO EVENT SHALL THE REGENTS OR CONTRIBUTORS BE LIABLE \* FOR ANY DIRECT, INDIRECT, INCIDENTAL, SPECIAL, EXEMPLARY, OR CONSEQUENTIAL \* DAMAGES (INCLUDING, BUT NOT LIMITED TO, PROCUREMENT OF SUBSTITUTE GOODS \* OR SERVICES; LOSS OF USE, DATA, OR PROFITS; OR BUSINESS INTERRUPTION) \* HOWEVER CAUSED AND ON ANY THEORY OF LIABILITY, WHETHER IN CONTRACT, STRICT \* LIABILITY, OR TORT (INCLUDING NEGLIGENCE OR OTHERWISE) ARISING IN ANY WAY \* OUT OF THE USE OF THIS SOFTWARE, EVEN IF ADVISED OF THE POSSIBILITY OF \* SUCH DAMAGE.

 $*$ 

\* Portions Copyright (c) 1993 by Digital Equipment Corporation.

\*

\* Permission to use, copy, modify, and distribute this software for any

\* purpose with or without fee

is hereby granted, provided that the above

\* copyright notice and this permission notice appear in all copies, and that

\* the name of Digital Equipment Corporation not be used in advertising or

\* publicity pertaining to distribution of the document or software without

\* specific, written prior permission.

\*

\* THE SOFTWARE IS PROVIDED "AS IS" AND DIGITAL EQUIPMENT CORP. DISCLAIMS ALL

\* WARRANTIES WITH REGARD TO THIS SOFTWARE, INCLUDING ALL IMPLIED WARRANTIES

\* OF MERCHANTABILITY AND FITNESS. IN NO EVENT SHALL DIGITAL EQUIPMENT

\* CORPORATION BE LIABLE FOR ANY SPECIAL, DIRECT, INDIRECT, OR CONSEQUENTIAL

\* DAMAGES OR ANY DAMAGES WHATSOEVER RESULTING FROM LOSS OF USE, DATA OR

\* PROFITS, WHETHER IN AN ACTION OF CONTRACT, NEGLIGENCE OR OTHER TORTIOUS

\* ACTION, ARISING OUT OF OR IN CONNECTION WITH THE USE OR PERFORMANCE OF THIS \* SOFTWARE.

support/man2html.c

\* This program was written by Richard Verhoeven (NL:5482ZX35)

\* at the Eindhoven University of Technology. Email: rcb5@win.tue.nl

\*

\* Permission is granted to distribute, modify and use this program as long

\* as this comment is not removed or changed.

\*

\* THIS IS A MODIFIED VERSION. IT WAS MODIFIED BY chet@po.cwru.edu FOR

\* USE BY BASH.

# **1.341 pierrec-lz4 2.6.1+incompatible**

# **1.341.1 Available under license :**

Copyright (c) 2015, Pierre Curto All rights reserved.

Redistribution and use in source and binary forms, with or without modification, are permitted provided that the following conditions are met:

\* Redistributions of source code must retain the above copyright notice, this list of conditions and the following disclaimer.

\* Redistributions in binary form must reproduce the above copyright notice, this list of conditions and the following disclaimer in the documentation and/or other materials provided with the distribution.

\* Neither the name of xxHash nor the names of its contributors may be used to endorse or promote products derived from this software without specific prior written permission.

THIS SOFTWARE IS PROVIDED BY THE COPYRIGHT HOLDERS AND CONTRIBUTORS "AS IS" AND ANY EXPRESS OR IMPLIED WARRANTIES, INCLUDING, BUT NOT LIMITED TO, THE IMPLIED WARRANTIES OF MERCHANTABILITY AND FITNESS FOR A PARTICULAR PURPOSE ARE DISCLAIMED. IN NO EVENT SHALL THE COPYRIGHT HOLDER OR CONTRIBUTORS BE LIABLE

FOR ANY DIRECT, INDIRECT, INCIDENTAL, SPECIAL, EXEMPLARY, OR CONSEQUENTIAL DAMAGES (INCLUDING, BUT NOT LIMITED TO, PROCUREMENT OF SUBSTITUTE GOODS OR SERVICES; LOSS OF USE, DATA, OR PROFITS; OR BUSINESS INTERRUPTION) HOWEVER CAUSED AND ON ANY THEORY OF LIABILITY, WHETHER IN CONTRACT, STRICT LIABILITY, OR TORT (INCLUDING NEGLIGENCE OR OTHERWISE) ARISING IN ANY WAY OUT OF THE USE OF THIS SOFTWARE, EVEN IF ADVISED OF THE POSSIBILITY OF SUCH DAMAGE.

# **1.342 glibc 2.31-0ubuntu9.7**

# **1.342.1 Available under license :**

Copyright 1992, 1993, 1994, 1997 Henry Spencer. All rights reserved. This software is not subject to any license of the American Telephone and Telegraph Company or of the Regents of the University of California.

Permission is granted to anyone to use this software for any purpose on any computer system, and to alter it and redistribute it, subject to the following restrictions:

- 1. The author is not responsible for the consequences of use of this software, no matter how awful, even if they arise from flaws in it.
- 2. The origin of this software must not be misrepresented, either by explicit claim or by omission. Since few users ever read sources, credits must appear in the documentation.
- 3. Altered versions must be plainly marked as such, and must not be misrepresented as being the original software. Since few users ever read sources, credits must appear in the documentation.
- 4. This notice may not be removed or altered. GNU GENERAL PUBLIC LICENSE Version 2, June 1991

Copyright (C) 1989, 1991 Free Software Foundation, Inc., 51 Franklin Street, Fifth Floor, Boston, MA 02110-1301 USA Everyone is permitted to copy and distribute verbatim copies of this license document, but changing it is not allowed.

#### Preamble

 The licenses for most software are designed to take away your freedom to share and change it. By contrast, the GNU General Public License is intended to guarantee your freedom to share and change free software--to make sure the software is free for all its users. This General Public License applies to most of the Free Software Foundation's software and to any other program whose authors commit to using it. (Some other Free Software Foundation software is covered by the GNU Lesser General Public License instead.) You can apply it to your programs, too.

 When we speak of free software, we are referring to freedom, not price.

 Our General Public Licenses are designed to make sure that you have the freedom to distribute copies of free software (and charge for this service if you wish), that you receive source code or can get it if you want it, that you can change the software or use pieces of it in new free programs; and that you know you can do these things.

 To protect your rights, we need to make restrictions that forbid anyone to deny you these rights or to ask you to surrender the rights. These restrictions translate to certain responsibilities for you if you distribute copies of the software, or if you modify it.

 For example, if you distribute copies of such a program, whether gratis or for a fee, you must give the recipients all the rights that you have. You must make sure that they, too, receive or can get the

source code. And you must show them these terms so they know their rights.

 We protect your rights with two steps: (1) copyright the software, and (2) offer you this license which gives you legal permission to copy, distribute and/or modify the software.

 Also, for each author's protection and ours, we want to make certain that everyone understands that there is no warranty for this free software. If the software is modified by someone else and passed on, we want its recipients to know that what they have is not the original, so that any problems introduced by others will not reflect on the original authors' reputations.

 Finally, any free program is threatened constantly by software patents. We wish to avoid the danger that redistributors of a free program will individually obtain patent licenses, in effect making the program proprietary. To prevent this, we have made it clear that any patent must be licensed for everyone's free use or not licensed at all.

 The precise terms and conditions for copying, distribution and modification follow.

### GNU GENERAL PUBLIC LICENSE TERMS AND CONDITIONS FOR COPYING, DISTRIBUTION AND MODIFICATION

 0. This License applies to any program or other work which contains a notice placed by the copyright holder saying it may be distributed under the terms of this General Public License. The "Program", below, refers to any such program or work, and a "work based on the Program" means either the Program or any derivative work under copyright law: that is to say, a work containing the Program or a portion of it, either verbatim or with modifications and/or translated into another language. (Hereinafter, translation is included without limitation in the term "modification".) Each licensee is addressed as "you".

Activities other than copying, distribution and modification are not covered by this License; they are outside its scope. The act of running the Program is not restricted, and the output from the Program is covered only if its contents constitute a work based on the Program (independent of having been made by running the Program). Whether that is true depends on what the Program does.

 1. You may copy and distribute verbatim copies of the Program's source code as you receive it, in any medium, provided that you conspicuously and appropriately publish on each copy an appropriate copyright notice and disclaimer of warranty; keep intact all the notices that refer to this License and to the absence of any warranty; and give any other recipients of the Program a copy of this License along with the Program.

You may charge a fee for the physical act of transferring a copy, and you may at your option offer warranty protection in exchange for a fee.

 2. You may modify your copy or copies of the Program or any portion of it, thus forming a work based on the Program, and copy and distribute such modifications or work under the terms of Section 1 above, provided that you also meet all of these conditions:

 a) You must cause the modified files to carry prominent notices stating that you changed the files and the date of any change.

b) You must cause

 any work that you distribute or publish, that in whole or in part contains or is derived from the Program or any part thereof, to be licensed as a whole at no charge to all third parties under the terms of this License.

 c) If the modified program normally reads commands interactively when run, you must cause it, when started running for such interactive use in the most ordinary way, to print or display an announcement including an appropriate copyright notice and a notice that there is no warranty (or else, saying that you provide a warranty) and that users may redistribute the program under these conditions, and telling the user how to view a copy of this License. (Exception: if the Program itself is interactive but does not normally print such an announcement, your work based on the Program is not required to print an announcement.)

These requirements apply to the modified work as a whole. If identifiable sections of that work are not derived from the Program,

and can be reasonably considered independent and separate works in themselves, then this License, and its terms, do not apply to those sections when you distribute them as separate works. But when you distribute the same sections as part of a whole which is a work based on the Program, the distribution of the whole must be on the terms of this License, whose permissions for other licensees extend to the entire whole, and thus to each and every part regardless of who wrote it.

Thus, it is not the intent of this section to claim rights or contest your rights to work written entirely by you; rather, the intent is to exercise the right to control the distribution of derivative or collective works based on the Program.

In addition, mere aggregation of another work not based on the Program with the Program (or with a work based on the Program) on a volume of a storage or distribution medium does not bring the other work under the scope of this License.

 3. You may copy and distribute the Program (or a work based on it, under Section 2) in object code or executable form under the terms of Sections 1 and 2 above provided that you also do one of the following:

 a) Accompany it with the complete corresponding machine-readable source code, which must be distributed under the terms of Sections 1 and 2 above on a medium customarily used for software interchange; or,

 b) Accompany it with a written offer, valid for at least three years, to give any third party, for a charge no more than your cost of physically performing source distribution, a complete machine-readable copy of the corresponding source code, to be distributed under the terms of Sections 1 and 2 above on a medium customarily used for software interchange; or,

 c) Accompany it with the information you received as to the offer to distribute corresponding source code. (This alternative is allowed only for noncommercial distribution and only if you

 received the program in object code or executable form with such an offer, in accord with Subsection b above.)

The source code for a work means the preferred form of the work for making modifications to it. For an executable work, complete source code means all the source code for all modules it contains, plus any associated interface definition files, plus the scripts used to control compilation and installation of the executable. However, as a special exception, the source code distributed need not include anything that is normally distributed (in either source or binary form) with the major components (compiler, kernel, and so on) of the operating system on which the executable runs, unless that component itself accompanies the executable.

If distribution of executable or object code is made by offering access to copy from a designated place, then offering equivalent access to copy the source code from the same place counts as distribution of the source code, even though third parties are not compelled to copy the source along with the object code.

 4. You may not copy, modify, sublicense, or distribute the Program except as expressly provided under this License. Any attempt

otherwise to copy, modify, sublicense or distribute the Program is void, and will automatically terminate your rights under this License. However, parties who have received copies, or rights, from you under this License will not have their licenses terminated so long as such parties remain in full compliance.

 5. You are not required to accept this License, since you have not signed it. However, nothing else grants you permission to modify or distribute the Program or its derivative works. These actions are prohibited by law if you do not accept this License. Therefore, by modifying or distributing the Program (or any work based on the Program), you indicate your acceptance of this License to do so, and all its terms and conditions for copying, distributing or modifying

the Program or works based on it.

 6. Each time you redistribute the Program (or any work based on the Program), the recipient automatically receives a license from the original licensor to copy, distribute or modify the Program subject to these terms and conditions. You may not impose any further restrictions on the recipients' exercise of the rights granted herein. You are not responsible for enforcing compliance by third parties to this License.

 7. If, as a consequence of a court judgment or allegation of patent infringement or for any other reason (not limited to patent issues), conditions are imposed on you (whether by court order, agreement or otherwise) that contradict the conditions of this License, they do not excuse you from the conditions of this License. If you cannot distribute so as to satisfy simultaneously your obligations under this License and any other pertinent obligations, then as a consequence you may not distribute the Program at all. For

example, if a patent

license would not permit royalty-free redistribution of the Program by all those who receive copies directly or indirectly through you, then the only way you could satisfy both it and this License would be to refrain entirely from distribution of the Program.

If any portion of this section is held invalid or unenforceable under any particular circumstance, the balance of the section is intended to apply and the section as a whole is intended to apply in other circumstances.

It is not the purpose of this section to induce you to infringe any patents or other property right claims or to contest validity of any such claims; this section has the sole purpose of protecting the integrity of the free software distribution system, which is implemented by public license practices. Many people have made generous contributions to the wide range of software distributed through that system in reliance on consistent application of that system; it is up to the author/donor to decide if he or she is willing to distribute software through any other system and a licensee cannot impose that choice.

This section is intended to make thoroughly clear what is believed to be a consequence of the rest of this License.

 8. If the distribution and/or use of the Program is restricted in certain countries either by patents or by copyrighted interfaces, the original copyright holder who places the Program under this License may add an explicit geographical distribution limitation excluding those countries, so that distribution is permitted only in or among countries not thus excluded. In such case, this License incorporates the limitation as if written in the body of this License.

 9. The Free Software Foundation may publish revised and/or new versions of the General Public License from time to time. Such new versions will be similar in spirit to the present version, but may differ in detail to address new problems or concerns.

Each version is given a distinguishing

version number. If the Program

specifies a version number of this License which applies to it and "any later version", you have the option of following the terms and conditions either of that version or of any later version published by the Free Software Foundation. If the Program does not specify a version number of this License, you may choose any version ever published by the Free Software Foundation.

 10. If you wish to incorporate parts of the Program into other free programs whose distribution conditions are different, write to the author to ask for permission. For software which is copyrighted by the Free Software Foundation, write to the Free Software Foundation; we sometimes make exceptions for this. Our decision will be guided by the two goals of preserving the free status of all derivatives of our free software and of promoting the sharing and reuse of software generally.

#### NO WARRANTY

# 11. BECAUSE THE PROGRAM IS LICENSED FREE OF CHARGE, THERE IS NO WARRANTY

FOR THE PROGRAM, TO THE EXTENT PERMITTED BY APPLICABLE LAW. EXCEPT WHEN OTHERWISE STATED IN WRITING THE COPYRIGHT HOLDERS AND/OR OTHER PARTIES PROVIDE THE PROGRAM "AS IS" WITHOUT WARRANTY OF ANY KIND, EITHER EXPRESSED OR IMPLIED, INCLUDING, BUT NOT LIMITED TO, THE IMPLIED WARRANTIES OF

MERCHANTABILITY AND FITNESS FOR A PARTICULAR PURPOSE. THE ENTIRE RISK AS TO THE QUALITY AND PERFORMANCE OF THE PROGRAM IS WITH YOU. SHOULD THE PROGRAM PROVE DEFECTIVE, YOU ASSUME THE COST OF ALL NECESSARY SERVICING, REPAIR OR CORRECTION.

 12. IN NO EVENT UNLESS REQUIRED BY APPLICABLE LAW OR AGREED TO IN WRITING WILL ANY COPYRIGHT HOLDER, OR ANY OTHER PARTY WHO MAY MODIFY AND/OR REDISTRIBUTE THE PROGRAM AS PERMITTED ABOVE, BE LIABLE TO YOU FOR DAMAGES, INCLUDING ANY GENERAL, SPECIAL, INCIDENTAL OR CONSEQUENTIAL DAMAGES ARISING OUT OF THE USE OR INABILITY TO USE THE PROGRAM (INCLUDING BUT NOT LIMITED TO LOSS OF DATA OR DATA BEING RENDERED INACCURATE OR LOSSES SUSTAINED BY YOU OR

 THIRD PARTIES OR A FAILURE OF THE PROGRAM TO OPERATE WITH ANY OTHER PROGRAMS), EVEN IF SUCH HOLDER OR OTHER PARTY HAS BEEN ADVISED OF THE POSSIBILITY OF SUCH DAMAGES.

#### END OF TERMS AND CONDITIONS

How to Apply These Terms to Your New Programs

 If you develop a new program, and you want it to be of the greatest possible use to the public, the best way to achieve this is to make it free software which everyone can redistribute and change under these terms.

 To do so, attach the following notices to the program. It is safest to attach them to the start of each source file to most effectively convey the exclusion of warranty; and each file should have at least the "copyright" line and a pointer to where the full notice is found.

 <one line to give the program's name and a brief idea of what it does.> Copyright  $(C)$  <year > <name of author>

 This program is free software; you can redistribute it and/or modify it under the terms of the GNU General Public License as published by the Free Software Foundation; either version 2 of the License, or (at your option) any later version.

 This program is distributed in the hope that it will be useful, but WITHOUT ANY WARRANTY; without even the implied warranty of MERCHANTABILITY or FITNESS FOR A PARTICULAR PURPOSE. See the GNU General Public License for more details.

 You should have received a copy of the GNU General Public License along with this program; if not, write to the Free Software Foundation, Inc., 51 Franklin Street, Fifth Floor, Boston, MA 02110-1301 USA.

Also add information on how to contact you by electronic and paper mail.

If the program is interactive, make it output a short notice like this when it starts in an interactive mode:

 Gnomovision version 69, Copyright (C) year name of author Gnomovision comes with ABSOLUTELY NO WARRANTY; for details type `show w'. This is free software, and you are welcome to redistribute it

under certain conditions; type `show c' for details.

The hypothetical commands `show w' and `show c' should show the appropriate parts of the General Public License. Of course, the commands you use may be called something other than `show w' and `show c'; they could even be mouse-clicks or menu items--whatever suits your program.

You should also get your employer (if you work as a programmer) or your school, if any, to sign a "copyright disclaimer" for the program, if necessary. Here is a sample; alter the names:

 Yoyodyne, Inc., hereby disclaims all copyright interest in the program `Gnomovision' (which makes passes at compilers) written by James Hacker.

 <signature of Ty Coon>, 1 April 1989 Ty Coon, President of Vice

This General Public License does not permit incorporating your program into proprietary programs. If your program is a subroutine library, you may consider it more useful to permit linking proprietary applications with the library. If this is what you want to do, use the GNU Lesser General Public License instead of this License. GNU LESSER GENERAL PUBLIC LICENSE

Version 2.1, February 1999

Copyright (C) 1991, 1999 Free Software Foundation, Inc. 51 Franklin Street, Fifth Floor, Boston, MA 02110-1301 USA Everyone is permitted to copy and distribute verbatim copies of this license document, but changing it is not allowed.

[This is the first released version of the Lesser GPL. It also counts as the successor of the GNU Library Public License, version 2, hence the version number 2.1.]

Preamble

 The licenses for most software are designed to take away your freedom to share and change it. By contrast, the GNU General Public Licenses are intended to guarantee your freedom to share and change

 This license, the Lesser General Public License, applies to some specially designated software packages--typically libraries--of the Free Software Foundation and other authors who decide to use it. You can use it too, but we suggest you first think carefully about whether this license or the ordinary General Public License is the better

strategy to use in any particular case, based on the explanations below.

 When we speak of free software, we are referring to freedom of use, not price. Our General Public Licenses are designed to make sure that you have the freedom to distribute copies of free software (and charge for this service if you wish); that you receive source code or can get it if you want it; that you can change the software and use pieces of it in new free programs; and that you are informed that you can do these things.

 To protect your rights, we need to make restrictions that forbid distributors to deny you these rights or to ask you to surrender these rights. These restrictions translate to certain responsibilities for you if you distribute copies of the library or if you modify it.

 For example, if you distribute copies of the library, whether gratis

or for a fee, you must give the recipients all the rights that we gave you. You must make sure that they, too, receive or can get the source code. If you link other code with the library, you must provide complete object files to the recipients, so that they can relink them with the library after making changes to the library and recompiling it. And you must show them these terms so they know their rights.

We protect your rights with a two-step method: (1) we copyright the library, and (2) we offer you this license, which gives you legal permission to copy, distribute and/or modify the library.

 To protect each distributor, we want to make it very clear that there is no warranty for the free library. Also, if the library is modified by someone else and passed on, the recipients should know that what they have is not the original version, so that the original author's reputation will not be affected by problems that might be introduced by others.

#### Finally, software

 patents pose a constant threat to the existence of any free program. We wish to make sure that a company cannot effectively restrict the users of a free program by obtaining a restrictive license from a patent holder. Therefore, we insist that

any patent license obtained for a version of the library must be consistent with the full freedom of use specified in this license.

 Most GNU software, including some libraries, is covered by the ordinary GNU General Public License. This license, the GNU Lesser General Public License, applies to certain designated libraries, and is quite different from the ordinary General Public License. We use this license for certain libraries in order to permit linking those libraries into non-free programs.

 When a program is linked with a library, whether statically or using a shared library, the combination of the two is legally speaking a combined work, a derivative of the original library. The ordinary General Public License therefore permits such linking only if the entire combination fits its criteria of freedom. The Lesser General

Public License permits more lax criteria for linking other code with the library.

 We call this license the "Lesser" General Public License because it does Less to protect the user's freedom than the ordinary General Public License. It also provides other free software developers Less of an advantage over competing non-free programs. These disadvantages are the reason we use the ordinary General Public License for many libraries. However, the Lesser license provides advantages in certain special circumstances.

 For example, on rare occasions, there may be a special need to encourage the widest possible use of a certain library, so that it becomes a de-facto standard. To achieve this, non-free programs must be allowed to use the library. A more frequent case is that a free library does the same job as widely used non-free libraries. In this case, there is little to gain by limiting the free library to free software only, so we use the Lesser General Public License.

 In other cases, permission to use a particular library in non-free programs enables a greater number of people to use a large body of free software. For example, permission to use the GNU C Library in non-free programs enables many more people to use the whole GNU operating system, as well as its variant, the GNU/Linux operating system.

 Although the Lesser General Public License is Less protective of the users' freedom, it does ensure that the user of a program that is linked with the Library has the freedom and the wherewithal to run that program using a modified version of the Library.

 The precise terms and conditions for copying, distribution and modification follow. Pay close attention to the difference between a "work based on the library" and a "work that uses the library". The former contains code derived from the library, whereas the latter must be combined with the library in order to run.

## GNU LESSER GENERAL PUBLIC LICENSE TERMS AND CONDITIONS FOR COPYING, DISTRIBUTION AND MODIFICATION

 0. This License Agreement applies to any software library or other program which contains a notice placed by the copyright holder or other authorized party saying it may be distributed under the terms of this Lesser General Public License (also called "this License"). Each licensee is addressed as "you".

 A "library" means a collection of software functions and/or data prepared so as to be conveniently linked with application programs (which use some of those functions and data) to form executables.

 The "Library", below, refers to any such software library or work which has been distributed under these terms. A "work based on the Library" means either the Library or any derivative work under copyright law: that is to say, a work containing the Library or a portion of it, either verbatim or with modifications and/or translated straightforwardly into another language. (Hereinafter, translation is

included without limitation in the term "modification".)

 "Source code" for a work means the preferred form of the work for making modifications to it. For a library, complete source code means all the source code for all modules it contains, plus any associated interface definition files, plus the scripts used to control compilation and installation of the library.

 Activities other than copying, distribution and modification are not covered by this License; they are outside its scope. The act of running a program using the Library is not restricted, and output from such a program is covered only if its contents constitute a work based on the Library (independent of the use of the Library in a tool for writing it). Whether that is true depends on what the Library does and what the program that uses the Library does.

 1. You may copy and distribute verbatim copies of the Library's complete source code as you receive it, in any medium, provided that

you conspicuously and appropriately publish on each copy an appropriate copyright notice and disclaimer of warranty; keep intact

all the notices that refer to this License and to the absence of any warranty; and distribute a copy of this License along with the Library.

 You may charge a fee for the physical act of transferring a copy, and you may at your option offer warranty protection in exchange for a fee.

 2. You may modify your copy or copies of the Library or any portion of it, thus forming a work based on the Library, and copy and distribute such modifications or work under the terms of Section 1 above, provided that you also meet all of these conditions:

a) The modified work must itself be a software library.

 b) You must cause the files modified to carry prominent notices stating that you changed the files and the date of any change.

 c) You must cause the whole of the work to be licensed at no charge to all third parties under the terms of this License.

 d) If a facility in the modified Library refers to a function or a table of data to be supplied by an application program that uses the facility, other than as an argument passed when the facility is invoked, then you must make a good faith effort to ensure that, in the event an application does not supply such function or table, the facility still operates, and performs whatever part of its purpose remains meaningful.

 (For example, a function in a library to compute square roots has a purpose that is entirely well-defined independent of the application. Therefore, Subsection 2d requires that any application-supplied function or table used by this function must be optional: if the application does not supply it, the square root function must still compute square roots.)

These requirements apply to the modified work as a whole. If identifiable sections of that work are not derived from the Library, and can be

 reasonably considered independent and separate works in themselves, then this License, and its terms, do not apply to those sections when you distribute them as separate works. But when you distribute the same sections as part of a whole which is a work based on the Library, the distribution of the whole must be on the terms of this License, whose permissions for other licensees extend to the entire whole, and thus to each and every part regardless of who wrote it.

Thus, it is not the intent of this section to claim rights or contest your rights to work written entirely by you; rather, the intent is to exercise the right to control the distribution of derivative or collective works based on the Library.

In addition, mere aggregation of another work not based on the Library with the Library (or with a work based on the Library) on a volume of a storage or distribution medium does not bring the other work under the scope of this License.

## 3. You may opt to apply the terms of the ordinary GNU General Public

License instead of this License to a given copy of the Library. To do this, you must alter all the notices that refer to this License, so that they refer to the ordinary GNU General Public License, version 2, instead of to this License. (If a newer version than version 2 of the ordinary GNU General Public License has appeared, then you can specify that version instead if you wish.) Do not make any other change in these notices.

 Once this change is made in a given copy, it is irreversible for that copy, so the ordinary GNU General Public License applies to all subsequent copies and derivative works made from that copy.

 This option is useful when you wish to copy part of the code of the Library into a program that is not a library.

 4. You may copy and distribute the Library (or a portion or derivative of it, under Section 2) in object code or executable form under the terms of Sections 1 and 2 above provided that you accompany it with the complete corresponding machine-readable source code, which must be distributed under the terms of Sections 1 and 2 above on a medium customarily used for software interchange.

 If distribution of object code is made by offering access to copy from a designated place, then offering equivalent access to copy the source code from the same place satisfies the requirement to distribute the source code, even though third parties are not compelled to copy the source along with the object code.

 5. A program that contains no derivative of any portion of the Library, but is designed to work with the Library by being compiled or linked with it, is called a "work that uses the Library". Such a work, in isolation, is not a derivative work of the Library, and therefore falls outside the scope of this License.

 However, linking a "work that uses the Library" with the Library creates an executable that is a derivative of the Library (because it contains portions of the Library), rather than a "work that uses the

library". The executable is therefore covered by this License. Section 6 states terms for distribution of such executables.

 When a "work that uses the Library" uses material from a header file that is part of the Library, the object code for the work may be a derivative work of the Library even though the source code is not. Whether this is true is especially significant if the work can be linked without the Library, or if the work is itself a library. The threshold for this to be true is not precisely defined by law.

 If such an object file uses only numerical parameters, data structure layouts and accessors, and small macros and small inline functions (ten lines or less in length), then the use of the object file is unrestricted, regardless of whether it is legally a derivative work. (Executables containing this object code plus portions of the Library will still fall under Section 6.)

 Otherwise, if the work is a derivative of the Library, you may distribute the

 object code for the work under the terms of Section 6. Any executables containing that work also fall under Section 6, whether or not they are linked directly with the Library itself.

 6. As an exception to the Sections above, you may also combine or link a "work that uses the Library" with the Library to produce a work containing portions of the Library, and distribute that work under terms of your choice, provided that the terms permit modification of the work for the customer's own use and reverse engineering for debugging such modifications.

 You must give prominent notice with each copy of the work that the Library is used in it and that the Library and its use are covered by this License. You must supply a copy of this License. If the work during execution displays copyright notices, you must include the copyright notice for the Library among them, as well as a reference directing the user to the copy of this License. Also, you must do one of these things:

#### a) Accompany

 the work with the complete corresponding machine-readable source code for the Library including whatever changes were used in the work (which must be distributed under Sections 1 and 2 above); and, if the work is an executable linked with the Library, with the complete machine-readable "work that

 uses the Library", as object code and/or source code, so that the user can modify the Library and then relink to produce a modified executable containing the modified Library. (It is understood that the user who changes the contents of definitions files in the Library will not necessarily be able to recompile the application to use the modified definitions.)

 b) Use a suitable shared library mechanism for linking with the Library. A suitable mechanism is one that (1) uses at run time a copy of the library already present on the user's computer system, rather than copying library functions into the executable, and (2) will operate

 properly with a modified version of the library, if the user installs one, as long as the modified version is interface-compatible with the version that the work was made with.

 c) Accompany the work with a written offer, valid for at least three years, to give the same user the materials specified in Subsection 6a, above, for a charge no more than the cost of performing this distribution.

 d) If distribution of the work is made by offering access to copy from a designated place, offer equivalent access to copy the above specified materials from the same place.

 e) Verify that the user has already received a copy of these materials or that you have already sent this user a copy.

 For an executable, the required form of the "work that uses the Library" must include any data and utility programs needed for reproducing the executable from it. However, as a special exception, the materials to be distributed need not include anything that is normally

 distributed (in either source or binary form) with the major components (compiler, kernel, and so on) of the operating system on which the executable runs, unless that component itself accompanies the executable.

 It may happen that this requirement contradicts the license restrictions of other proprietary libraries that do not normally accompany the operating system. Such a contradiction means you cannot use both them and the Library together in an executable that you distribute.

 7. You may place library facilities that are a work based on the Library side-by-side in a single library together with other library facilities not covered by this License, and distribute such a combined library, provided that the separate distribution of the work based on

the Library and of the other library facilities is otherwise permitted, and provided that you do these two things:

 a) Accompany the combined library with a copy of the same work based on the Library, uncombined with any other library

 facilities. This must be distributed under the terms of the Sections above.

 b) Give prominent notice with the combined library of the fact that part of it is a work based on the Library, and explaining where to find the accompanying uncombined form of the same work.

 8. You may not copy, modify, sublicense, link with, or distribute the Library except as expressly provided under this License. Any attempt otherwise to copy, modify, sublicense, link with, or distribute the Library is void, and will automatically terminate your rights under this License. However, parties who have received copies, or rights, from you under this License will not have their licenses terminated so long as such parties remain in full compliance.

 9. You are not required to accept this License, since you have not signed it. However, nothing else grants you permission to modify or distribute the Library or its derivative works. These actions are prohibited by law if

 you do not accept this License. Therefore, by modifying or distributing the Library (or any work based on the Library), you indicate your acceptance of this License to do so, and all its terms and conditions for copying, distributing or modifying the Library or works based on it.

 10. Each time you redistribute the Library (or any work based on the Library), the recipient automatically receives a license from the original licensor to copy, distribute, link with or modify the Library subject to these terms and conditions. You may not impose any further restrictions on the recipients' exercise of the rights granted herein. You are not responsible for enforcing compliance by third parties with this License.

 11. If, as a consequence of a court judgment or allegation of patent infringement or for any other reason (not limited to patent issues), conditions are imposed on you (whether by court order, agreement or otherwise) that contradict the conditions of this License, they do not excuse

 you from the conditions of this License. If you cannot distribute so as to satisfy simultaneously your obligations under this License and any other pertinent obligations, then as a consequence you may not distribute the Library at all. For example, if a patent

license would not permit royalty-free redistribution of the Library by all those who receive copies directly or indirectly through you, then the only way you could satisfy both it and this License would be to refrain entirely from distribution of the Library.

If any portion of this section is held invalid or unenforceable under any particular circumstance, the balance of the section is intended to apply, and the section as a whole is intended to apply in other circumstances.

It is not the purpose of this section to induce you to infringe any patents or other property right claims or to contest validity of any such claims; this section has the sole purpose of protecting the integrity of the free software distribution system which is

implemented by public license practices. Many people have made generous contributions to the wide range of software distributed through that system in reliance on consistent application of that system; it is up to the author/donor to decide if he or she is willing to distribute software through any other system and a licensee cannot impose that choice.

This section is intended to make thoroughly clear what is believed to be a consequence of the rest of this License.

 12. If the distribution and/or use of the Library is restricted in certain countries either by patents or by copyrighted interfaces, the original copyright holder who places the Library under this License may add an explicit geographical distribution limitation excluding those countries, so that distribution is permitted only in or among countries not thus excluded. In such case, this License incorporates the limitation as if written in the body of this License.

13. The Free Software Foundation may publish

revised and/or new

versions of the Lesser General Public License from time to time. Such new versions will be similar in spirit to the present version, but may differ in detail to address new problems or concerns.

Each version is given a distinguishing version number. If the Library specifies a version number of this License which applies to it and "any later version", you have the option of following the terms and conditions either of that version or of any later version published by the Free Software Foundation. If the Library does not specify a license version number, you may choose any version ever published by the Free Software Foundation.

 14. If you wish to incorporate parts of the Library into other free programs whose distribution conditions are incompatible with these,

write to the author to ask for permission. For software which is copyrighted by the Free Software Foundation, write to the Free Software Foundation; we sometimes make exceptions for this. Our decision

 will be guided by the two goals of preserving the free status of all derivatives of our free software and of promoting the sharing and reuse of software generally.

#### NO WARRANTY

 15. BECAUSE THE LIBRARY IS LICENSED FREE OF CHARGE, THERE IS NO WARRANTY FOR THE LIBRARY, TO THE EXTENT PERMITTED BY APPLICABLE LAW. EXCEPT WHEN OTHERWISE STATED IN WRITING THE COPYRIGHT HOLDERS AND/OR OTHER PARTIES PROVIDE THE LIBRARY "AS IS" WITHOUT WARRANTY OF ANY KIND, EITHER EXPRESSED OR IMPLIED, INCLUDING, BUT NOT LIMITED TO, THE IMPLIED WARRANTIES OF MERCHANTABILITY AND FITNESS FOR A PARTICULAR PURPOSE. THE ENTIRE RISK AS TO THE QUALITY AND PERFORMANCE OF THE LIBRARY IS WITH YOU. SHOULD THE LIBRARY PROVE DEFECTIVE, YOU ASSUME THE COST OF ALL NECESSARY SERVICING, REPAIR OR CORRECTION.

 16. IN NO EVENT UNLESS REQUIRED BY APPLICABLE LAW OR AGREED TO IN WRITING WILL ANY COPYRIGHT HOLDER, OR ANY OTHER PARTY WHO MAY MODIFY AND/OR REDISTRIBUTE THE LIBRARY AS PERMITTED ABOVE, BE LIABLE TO YOU

FOR DAMAGES, INCLUDING ANY GENERAL, SPECIAL, INCIDENTAL OR CONSEQUENTIAL DAMAGES ARISING OUT OF THE USE OR INABILITY TO USE THE LIBRARY (INCLUDING BUT NOT LIMITED TO LOSS OF DATA OR DATA BEING RENDERED INACCURATE OR LOSSES SUSTAINED BY YOU OR THIRD PARTIES OR A FAILURE OF THE LIBRARY TO OPERATE WITH ANY OTHER SOFTWARE), EVEN IF SUCH HOLDER OR OTHER PARTY HAS BEEN ADVISED OF THE POSSIBILITY OF SUCH DAMAGES.

#### END OF TERMS AND CONDITIONS

How to Apply These Terms to Your New Libraries

 If you develop a new library, and you want it to be of the greatest possible use to the public, we recommend making it free software that everyone can redistribute and change. You can do so by permitting redistribution under these terms (or, alternatively, under the terms of the ordinary General Public License).

 To apply these terms, attach the following notices to the library. It is safest to attach them to the start of each source file to most effectively convey

 the exclusion of warranty; and each file should have at least the "copyright" line and a pointer to where the full notice is found.

 <one line to give the library's name and a brief idea of what it does.> Copyright  $(C)$  <year > <name of author>

 This library is free software; you can redistribute it and/or modify it under the terms of the GNU Lesser General Public License as published by the Free Software Foundation; either version 2.1 of the License, or (at your option) any later version.

 This library is distributed in the hope that it will be useful, but WITHOUT ANY WARRANTY; without even the implied warranty of MERCHANTABILITY or FITNESS FOR A PARTICULAR PURPOSE. See the GNU Lesser General Public License for more details.

 You should have received a copy of the GNU Lesser General Public License along with this library; if not, write to the Free Software Foundation, Inc., 51 Franklin Street, Fifth Floor, Boston, MA 02110-1301 USA

Also add information on how to contact you by electronic and paper mail.

You should also get your employer (if you work as a programmer) or your school, if any, to sign a "copyright disclaimer" for the library, if necessary. Here is a sample; alter the names:

 Yoyodyne, Inc., hereby disclaims all copyright interest in the library `Frob' (a library for tweaking knobs) written by James Random Hacker.

 <signature of Ty Coon>, 1 April 1990 Ty Coon, President of Vice

That's all there is to it! UNICODE, INC. LICENSE AGREEMENT - DATA FILES AND SOFTWARE

 Unicode Data Files include all data files under the directories http://www.unicode.org/Public/, http://www.unicode.org/reports/, and http://www.unicode.org/cldr/data/. Unicode Data Files do not include PDF online code charts under the directory http://www.unicode.org/Public/. Software includes any source code published in the Unicode Standard or under the directories http://www.unicode.org/Public/, http://www.unicode.org/reports/, and http://www.unicode.org/cldr/data/.

 NOTICE TO USER: Carefully read the following legal agreement. BY DOWNLOADING, INSTALLING, COPYING OR OTHERWISE USING UNICODE INC.'S DATA FILES ("DATA FILES"), AND/OR SOFTWARE ("SOFTWARE"), YOU UNEQUIVOCALLY ACCEPT, AND AGREE TO BE BOUND BY, ALL OF THE TERMS AND CONDITIONS OF THIS AGREEMENT. IF YOU DO NOT AGREE, DO NOT DOWNLOAD, INSTALL, COPY, DISTRIBUTE OR USE THE DATA FILES OR SOFTWARE.

#### COPYRIGHT AND PERMISSION NOTICE

 Copyright 1991-2013 Unicode, Inc. All rights reserved. Distributed under the Terms of Use in http://www.unicode.org/copyright.html.

 Permission is hereby granted, free of charge, to any person obtaining a copy of the Unicode data files and any associated documentation (the "Data Files") or Unicode software and any associated documentation (the "Software") to deal in the Data Files or Software without restriction, including without limitation the rights to use, copy, modify, merge, publish, distribute, and/or sell copies of the Data Files or Software, and to permit persons to whom the Data Files or Software are furnished to do so, provided that (a) the above copyright notice(s) and this permission notice appear with all copies of the Data Files or Software, (b) both the above copyright notice(s) and this permission notice appear in associated documentation, and (c) there is clear notice in each modified Data File or in the Software as well as in the documentation associated with the Data File(s) or Software that the data or software has been modified.

 THE DATA FILES AND SOFTWARE ARE PROVIDED "AS IS", WITHOUT WARRANTY OF ANY KIND, EXPRESS OR IMPLIED, INCLUDING BUT NOT LIMITED TO THE WARRANTIES OF MERCHANTABILITY, FITNESS FOR A PARTICULAR PURPOSE AND NONINFRINGEMENT OF THIRD PARTY RIGHTS. IN NO EVENT SHALL THE COPYRIGHT HOLDER OR HOLDERS INCLUDED IN THIS NOTICE BE LIABLE FOR ANY CLAIM, OR ANY SPECIAL INDIRECT OR CONSEQUENTIAL DAMAGES, OR ANY DAMAGES WHATSOEVER RESULTING FROM LOSS OF USE, DATA OR PROFITS, WHETHER IN AN ACTION OF CONTRACT, NEGLIGENCE OR OTHER TORTIOUS ACTION, ARISING OUT OF OR IN CONNECTION WITH THE USE OR PERFORMANCE OF THE DATA FILES OR SOFTWARE.

 Except as contained in this notice, the name of a copyright holder shall not be used in advertising or otherwise to promote the sale, use or other dealings in these Data Files or Software without prior written authorization of the copyright holder.

This file contains the copying permission notices for various files in the GNU C Library distribution that have copyright owners other than the Free Software Foundation. These notices all require that a copy of the notice be included in the accompanying documentation and be distributed with binary distributions of the code, so be sure to include this file along with any binary distributions derived from the GNU C Library.

All code incorporated from 4.4 BSD is distributed under the following license:

Copyright (C) 1991 Regents of the University of California. All rights reserved.

Redistribution and use in source and binary forms, with or without modification, are permitted provided that the following conditions are met:

- 1. Redistributions of source code must retain the above copyright notice, this list of conditions and the following disclaimer.
- 2. Redistributions in binary form must reproduce the above copyright notice, this list of conditions and the following disclaimer in the

documentation and/or other materials provided with the distribution.

- 3. [This condition was removed.]
- 4. Neither the name of the University nor the names of its contributors may be used to endorse or promote products derived from this software without specific prior written permission.

THIS SOFTWARE IS PROVIDED BY THE REGENTS AND CONTRIBUTORS ``AS IS'' AND ANY EXPRESS OR IMPLIED WARRANTIES, INCLUDING, BUT NOT LIMITED TO, THE IMPLIED WARRANTIES OF MERCHANTABILITY AND FITNESS FOR A PARTICULAR PURPOSE ARE DISCLAIMED. IN NO EVENT SHALL THE REGENTS OR CONTRIBUTORS BE LIABLE FOR ANY DIRECT, INDIRECT, INCIDENTAL, SPECIAL, EXEMPLARY, OR CONSEQUENTIAL DAMAGES (INCLUDING, BUT NOT LIMITED TO, PROCUREMENT OF SUBSTITUTE GOODS OR SERVICES; LOSS OF USE, DATA, OR PROFITS; OR BUSINESS INTERRUPTION) HOWEVER CAUSED AND ON ANY THEORY OF LIABILITY, WHETHER IN CONTRACT, STRICT LIABILITY, OR TORT (INCLUDING NEGLIGENCE OR OTHERWISE) ARISING IN ANY WAY OUT OF THE USE OF THIS SOFTWARE, EVEN IF ADVISED OF THE POSSIBILITY OF SUCH DAMAGE.

The DNS resolver code, taken from BIND 4.9.5, is copyrighted by UC Berkeley, by Digital Equipment Corporation and by Internet Software Consortium. The DEC portions are under the following license:

Portions Copyright (C) 1993 by Digital Equipment Corporation.

Permission to use, copy, modify, and distribute this software for any purpose with or without fee is hereby granted, provided that the above copyright notice and this permission notice appear in all copies, and that the name of Digital Equipment Corporation not be used in advertising or publicity pertaining to distribution of the document or software without specific, written prior permission.

THE SOFTWARE IS PROVIDED "AS IS" AND DIGITAL EQUIPMENT CORP. DISCLAIMS ALL WARRANTIES WITH REGARD TO THIS SOFTWARE, INCLUDING ALL IMPLIED WARRANTIES OF MERCHANTABILITY AND FITNESS. IN NO EVENT SHALL DIGITAL EQUIPMENT CORPORATION BE LIABLE FOR ANY SPECIAL, DIRECT, INDIRECT, OR CONSEQUENTIAL DAMAGES

# OR ANY DAMAGES WHATSOEVER RESULTING FROM LOSS OF USE, DATA OR PROFITS, WHETHER IN AN ACTION OF CONTRACT, NEGLIGENCE OR OTHER TORTIOUS ACTION, ARISING OUT OF OR IN CONNECTION WITH THE USE OR PERFORMANCE OF THIS SOFTWARE.

The ISC portions are under the following license:

Portions Copyright (c) 1996-1999 by Internet Software Consortium.

Permission to use, copy, modify, and distribute this software for any purpose with or without fee is hereby granted, provided that the above copyright notice and this permission notice appear in all copies.

THE SOFTWARE IS PROVIDED "AS IS" AND INTERNET SOFTWARE CONSORTIUM DISCLAIMS ALL WARRANTIES WITH REGARD TO THIS SOFTWARE INCLUDING ALL IMPLIED WARRANTIES OF MERCHANTABILITY AND FITNESS. IN NO EVENT SHALL INTERNET SOFTWARE CONSORTIUM BE LIABLE FOR ANY SPECIAL, DIRECT, INDIRECT, OR CONSEQUENTIAL DAMAGES OR ANY DAMAGES WHATSOEVER RESULTING FROM LOSS OF USE, DATA OR PROFITS, WHETHER IN AN ACTION OF CONTRACT, NEGLIGENCE OR OTHER TORTIOUS ACTION, ARISING OUT OF OR IN CONNECTION WITH THE USE OR PERFORMANCE OF THIS

SOFTWARE.

The Sun RPC support (from rpcsrc-4.0) is covered by the following license:

Copyright (c) 2010, Oracle America, Inc.

Redistribution and use in source and binary forms, with or without modification, are permitted provided that the following conditions are met:

- \* Redistributions of source code must retain the above copyright notice, this list of conditions and the following disclaimer.
- \* Redistributions in binary form must reproduce the above copyright notice, this list of conditions and the following disclaimer in the documentation and/or other materials provided with the distribution.
- \* Neither the name of the "Oracle America, Inc." nor the names of its contributors may be used to endorse or promote products derived from this software without specific prior written permission.

# THIS SOFTWARE IS PROVIDED BY THE COPYRIGHT HOLDERS AND CONTRIBUTORS "AS IS" AND ANY

 EXPRESS OR IMPLIED WARRANTIES, INCLUDING, BUT NOT LIMITED TO, THE IMPLIED WARRANTIES OF MERCHANTABILITY AND FITNESS FOR A PARTICULAR PURPOSE ARE DISCLAIMED. IN NO EVENT SHALL THE COPYRIGHT HOLDER OR CONTRIBUTORS BE LIABLE FOR ANY DIRECT,

 INDIRECT, INCIDENTAL, SPECIAL, EXEMPLARY, OR CONSEQUENTIAL DAMAGES (INCLUDING, BUT NOT LIMITED TO, PROCUREMENT OF SUBSTITUTE GOODS OR SERVICES; LOSS OF USE, DATA, OR PROFITS; OR BUSINESS INTERRUPTION) HOWEVER CAUSED AND ON ANY THEORY OF LIABILITY, WHETHER IN CONTRACT, STRICT LIABILITY, OR TORT (INCLUDING NEGLIGENCE OR OTHERWISE) ARISING IN ANY WAY OUT OF THE USE OF THIS SOFTWARE, EVEN IF ADVISED OF THE POSSIBILITY OF SUCH DAMAGE.

The following CMU license covers some of the support code for Mach, derived from Mach 3.0:

Mach Operating System Copyright (C) 1991,1990,1989 Carnegie Mellon University All Rights Reserved.

Permission to use, copy, modify and distribute this software and its documentation is hereby granted, provided that both the copyright notice and this permission notice appear in all copies of the software, derivative works or modified versions, and any portions thereof, and that both notices appear in supporting documentation.

## CARNEGIE MELLON ALLOWS FREE USE OF THIS SOFTWARE IN ITS ``AS IS'' CONDITION. CARNEGIE MELLON DISCLAIMS ANY LIABILITY OF ANY KIND FOR ANY DAMAGES WHATSOEVER RESULTING FROM THE USE OF THIS SOFTWARE.

Carnegie Mellon requests users of this software to return to

Software Distribution Coordinator School of Computer Science Carnegie Mellon University Pittsburgh PA 15213-3890

or Software.Distribution@CS.CMU.EDU any improvements or extensions that they make and grant Carnegie Mellon the rights to redistribute these changes.

The file if\_ppp.h is under the following CMU license:

Redistribution and use in source and binary forms, with or without modification, are permitted provided that the following conditions are met:

1. Redistributions of source code must retain the above copyright

notice, this list of conditions and the following disclaimer.

2. Redistributions in binary form must reproduce the above copyright notice, this list of conditions and the following disclaimer in the

documentation and/or other materials provided with the distribution.

3. Neither the name of the University nor the names of its contributors may be used to endorse or promote products derived from this software without specific prior written permission.

THIS SOFTWARE IS PROVIDED BY CARNEGIE MELLON UNIVERSITY AND CONTRIBUTORS ``AS IS'' AND ANY EXPRESS OR IMPLIED WARRANTIES, INCLUDING, BUT NOT LIMITED TO, THE IMPLIED WARRANTIES OF MERCHANTABILITY AND FITNESS FOR A PARTICULAR PURPOSE ARE DISCLAIMED. IN NO EVENT SHALL THE UNIVERSITY OR CONTRIBUTORS BE LIABLE FOR ANY DIRECT, INDIRECT, INCIDENTAL, SPECIAL, EXEMPLARY, OR CONSEQUENTIAL DAMAGES (INCLUDING, BUT NOT LIMITED TO, PROCUREMENT OF SUBSTITUTE GOODS OR SERVICES; LOSS OF USE, DATA, OR PROFITS; OR BUSINESS INTERRUPTION) HOWEVER CAUSED AND ON ANY THEORY OF LIABILITY, WHETHER

IN CONTRACT, STRICT LIABILITY, OR TORT (INCLUDING NEGLIGENCE OR OTHERWISE) ARISING IN ANY WAY OUT OF THE USE OF THIS SOFTWARE, EVEN IF ADVISED OF THE POSSIBILITY OF SUCH DAMAGE.

The following license covers the files from Intel's "Highly Optimized Mathematical Functions for Itanium" collection:

Intel License Agreement

Copyright (c) 2000, Intel Corporation

All rights reserved.

Redistribution and use in source and binary forms, with or without modification, are permitted provided that the following conditions are met:

\* Redistributions of source code must retain the above copyright notice, this list of conditions and the following disclaimer.

\* Redistributions in binary form must reproduce the above copyright notice, this list of conditions and the following disclaimer in the documentation and/or other materials provided with the distribution.

\* The name of Intel Corporation may not be used to endorse or promote products derived from this software without specific prior written permission.

THIS SOFTWARE IS PROVIDED BY THE COPYRIGHT HOLDERS AND CONTRIBUTORS "AS IS" AND ANY EXPRESS OR IMPLIED WARRANTIES, INCLUDING, BUT NOT LIMITED TO, THE IMPLIED WARRANTIES OF MERCHANTABILITY AND FITNESS FOR A PARTICULAR PURPOSE ARE DISCLAIMED. IN NO EVENT SHALL INTEL OR

CONTRIBUTORS BE LIABLE FOR ANY DIRECT, INDIRECT, INCIDENTAL, SPECIAL, EXEMPLARY, OR CONSEQUENTIAL DAMAGES (INCLUDING, BUT NOT LIMITED TO, PROCUREMENT OF SUBSTITUTE GOODS OR SERVICES; LOSS OF USE, DATA, OR PROFITS; OR BUSINESS INTERRUPTION) HOWEVER CAUSED AND ON ANY THEORY OF LIABILITY, WHETHER IN CONTRACT, STRICT LIABILITY, OR TORT (INCLUDING NEGLIGENCE OR OTHERWISE) ARISING IN ANY WAY OUT OF THE USE OF THIS SOFTWARE, EVEN IF ADVISED OF THE POSSIBILITY OF SUCH DAMAGE.

The files inet/getnameinfo.c and sysdeps/posix/getaddrinfo.c are copyright (C) by Craig Metz and are distributed under the following license:

/\* The Inner Net License, Version 2.00

 The author(s) grant permission for redistribution and use in source and binary forms, with or without modification, of the software and documentation provided that the following conditions are met:

- 0. If you receive a version of the software that is specifically labelled as not being for redistribution (check the version message and/or README), you are not permitted to redistribute that version of the software in any way or form.
- 1. All terms of the all other applicable copyrights and licenses must be followed.
- 2. Redistributions of source code must retain the authors' copyright notice(s), this list of conditions, and the following disclaimer.
- 3. Redistributions in binary form must reproduce the authors' copyright notice(s), this list of conditions, and the following disclaimer in the documentation and/or other materials provided with the distribution.
- 4. [The copyright holder has authorized the removal of this clause.]
- 5. Neither the name(s)
- of the author(s) nor the names of its contributors may be used to endorse or promote products derived from this software without specific prior written permission.

THIS SOFTWARE IS PROVIDED BY ITS AUTHORS AND CONTRIBUTORS ``AS IS'' AND ANY EXPRESS OR IMPLIED WARRANTIES, INCLUDING, BUT NOT LIMITED TO, THE IMPLIED WARRANTIES OF MERCHANTABILITY AND FITNESS FOR A PARTICULAR PURPOSE ARE DISCLAIMED. IN NO EVENT SHALL THE AUTHORS OR CONTRIBUTORS BE LIABLE FOR ANY DIRECT, INDIRECT, INCIDENTAL, SPECIAL, EXEMPLARY, OR CONSEQUENTIAL DAMAGES (INCLUDING, BUT NOT LIMITED TO, PROCUREMENT OF SUBSTITUTE GOODS OR SERVICES; LOSS OF USE, DATA, OR PROFITS; OR BUSINESS INTERRUPTION) HOWEVER CAUSED AND ON ANY THEORY OF LIABILITY, WHETHER IN CONTRACT, STRICT LIABILITY, OR TORT (INCLUDING NEGLIGENCE OR OTHERWISE) ARISING IN ANY WAY OUT OF THE USE OF THIS SOFTWARE, EVEN IF ADVISED OF THE POSSIBILITY OF SUCH DAMAGE.

If these license terms cause you a real problem, contact the author. \*/

The file sunrpc/des\_impl.c is copyright Eric Young:

Copyright (C) 1992 Eric Young

Collected from libdes and modified for SECURE RPC by Martin Kuck 1994 This file is distributed under the terms of the GNU Lesser General Public License, version 2.1 or later - see the file COPYING.LIB for details. If you did not receive a copy of the license with this program, please see <https://www.gnu.org/licenses/> to obtain a copy.

The file inet/rcmd.c is under a UCB copyright and the following:

Copyright (C) 1998 WIDE Project. All rights reserved.

Redistribution and use in source and binary forms, with or without modification, are permitted provided that the following conditions are met:

- 1. Redistributions of source code must retain the above copyright notice, this list of conditions and the following disclaimer.
- 2. Redistributions in binary form must reproduce the above copyright notice, this list of conditions and the following disclaimer in the documentation and/or other materials provided with the distribution.
- 3. Neither the name of the project nor the names of its contributors may be used to endorse or promote products derived from this software without specific prior written permission.

THIS SOFTWARE IS PROVIDED BY THE PROJECT AND CONTRIBUTORS ``AS IS'' AND ANY EXPRESS OR IMPLIED WARRANTIES, INCLUDING, BUT NOT LIMITED TO, THE IMPLIED WARRANTIES OF MERCHANTABILITY AND FITNESS FOR A PARTICULAR PURPOSE ARE DISCLAIMED. IN NO EVENT SHALL THE PROJECT OR CONTRIBUTORS BE LIABLE FOR ANY DIRECT, INDIRECT, INCIDENTAL, SPECIAL, EXEMPLARY, OR CONSEQUENTIAL DAMAGES (INCLUDING, BUT NOT LIMITED TO, PROCUREMENT OF SUBSTITUTE GOODS OR SERVICES; LOSS OF USE, DATA, OR PROFITS; OR BUSINESS INTERRUPTION) HOWEVER CAUSED AND ON ANY THEORY OF LIABILITY, WHETHER IN CONTRACT, STRICT LIABILITY, OR TORT (INCLUDING NEGLIGENCE OR OTHERWISE) ARISING IN ANY WAY OUT OF THE USE OF THIS SOFTWARE, EVEN IF ADVISED OF THE POSSIBILITY OF SUCH DAMAGE.

The file posix/runtests.c is copyright Tom Lord:

Copyright 1995 by Tom Lord

All Rights Reserved

Permission to use, copy, modify, and distribute this software and its

documentation for any purpose and without fee is hereby granted, provided that the above copyright notice appear in all copies and that both that copyright notice and this permission notice appear in supporting documentation, and that the name of the copyright holder not be used in advertising or publicity pertaining to distribution of the software without specific, written prior permission.

Tom Lord DISCLAIMS ALL WARRANTIES WITH REGARD TO THIS SOFTWARE, INCLUDING ALL IMPLIED WARRANTIES OF MERCHANTABILITY AND FITNESS, IN NO EVENT SHALL TOM LORD BE LIABLE FOR ANY SPECIAL, INDIRECT OR CONSEQUENTIAL DAMAGES OR ANY DAMAGES WHATSOEVER RESULTING FROM LOSS OF USE, DATA OR PROFITS, WHETHER IN AN ACTION OF CONTRACT, NEGLIGENCE OR OTHER TORTIOUS ACTION, ARISING OUT OF OR IN CONNECTION WITH THE USE OR PERFORMANCE OF THIS SOFTWARE.

The posix/rxspencer tests are copyright Henry Spencer:

Copyright 1992, 1993, 1994, 1997 Henry Spencer. All rights reserved. This software is not subject to any license of the American Telephone and Telegraph Company or of the Regents of the University of California.

Permission is granted to anyone to use this software for any purpose on any computer system, and to alter it and redistribute it, subject to the following restrictions:

- 1. The author is not responsible for the consequences of use of this software, no matter how awful, even if they arise from flaws in it.
- 2. The origin of this software must not be misrepresented, either by explicit claim or by omission. Since few users ever read sources, credits must appear in the documentation.
- 3. Altered versions must be plainly marked as such, and must not be misrepresented as being the original software. Since few users ever read sources, credits must appear in the documentation.

4. This notice may not be removed or altered.

The file posix/PCRE.tests is copyright University of Cambridge:

Copyright (c) 1997-2003 University of Cambridge

Permission is granted to anyone to use this software for any purpose on any computer system, and to redistribute it freely, subject to the following restrictions:

1. This software is distributed in the hope that it will be useful, but WITHOUT ANY WARRANTY; without even the implied warranty of MERCHANTABILITY or FITNESS FOR A PARTICULAR PURPOSE.

2. The origin of this software must not be misrepresented, either by explicit claim or by omission. In practice, this means that if you use PCRE in software that you distribute to others, commercially or otherwise, you must put a sentence like this

 Regular expression support is provided by the PCRE library package, which is open source software, written by Philip Hazel, and copyright by the University of Cambridge, England.

 somewhere reasonably visible in your documentation and in any relevant files or online help data or similar. A reference to the ftp site for the source, that is, to

ftp://ftp.csx.cam.ac.uk/pub/software/programming/pcre/

 should also be given in the documentation. However, this condition is not intended to apply to whole chains of software. If package A includes PCRE, it must acknowledge it, but if package B is software that includes package A, the condition is not imposed on package B (unless it uses PCRE independently).

3. Altered versions must be plainly marked as such, and must not be misrepresented as being the original software.

4. If PCRE is embedded in any software that is released under the GNU General Purpose Licence (GPL), or Lesser General Purpose Licence (LGPL), then the terms of that licence shall supersede any condition above with which it is incompatible.

Files from Sun fdlibm are copyright Sun Microsystems, Inc.:

Copyright (C) 1993 by Sun Microsystems, Inc. All rights reserved.

Developed at SunPro, a Sun Microsystems, Inc. business. Permission to use, copy, modify, and distribute this software is freely granted, provided that this notice is preserved.

Various long double libm functions are copyright Stephen L. Moshier:

Copyright 2001 by Stephen L. Moshier <moshier@na-net.ornl.gov>

This library is free software; you can redistribute it and/or modify it under the terms of the GNU Lesser General Public License as published by the Free Software Foundation; either version 2.1 of the License, or (at your option) any later version.

This library is distributed in the hope that it will be useful, but WITHOUT ANY WARRANTY; without even the implied warranty of MERCHANTABILITY or FITNESS FOR A PARTICULAR PURPOSE. See the GNU Lesser General Public License for more details.

You should have received a copy of the GNU Lesser General Public License along with this library; if not, see <https://www.gnu.org/licenses/>. \*/

# **1.343 libsepol 3.0-1ubuntu0.1**

# **1.343.1 Available under license :**

 GNU LESSER GENERAL PUBLIC LICENSE Version 2.1, February 1999

Copyright (C) 1991, 1999 Free Software Foundation, Inc. 51 Franklin Street, Fifth Floor, Boston, MA 02110-1301 USA Everyone is permitted to copy and distribute verbatim copies of this license document, but changing it is not allowed.

[This is the first released version of the Lesser GPL. It also counts as the successor of the GNU Library Public License, version 2, hence the version number 2.1.]

#### Preamble

 The licenses for most software are designed to take away your freedom to share and change it. By contrast, the GNU General Public Licenses are intended to guarantee your freedom to share and change free software--to make sure the software is free for all its users.

 This license, the Lesser General Public License, applies to some specially designated software packages--typically libraries--of the Free Software Foundation and other authors who decide to use it. You can use it too, but we suggest you first think carefully about whether this license or the ordinary General Public License is the better strategy to use in any particular case, based on the explanations below.

 When we speak of free software, we are referring to freedom of use, not price. Our General Public Licenses are designed to make sure that you have the freedom to distribute copies of free software (and charge

for this service if you wish); that you receive source code or can get it if you want it; that you can change the software and use pieces of it in new free programs; and that you are informed that you can do these things.

 To protect your rights, we need to make restrictions that forbid distributors to deny you these rights or to ask you to surrender these rights. These restrictions translate to certain responsibilities for you if you distribute copies of the library or if you modify it.

### For example, if you distribute copies of the library, whether gratis

or for a fee, you must give the recipients all the rights that we gave you. You must make sure that they, too, receive or can get the source code. If you link other code with the library, you must provide complete object files to the recipients, so that they can relink them with the library after making changes to the library and recompiling it. And you must show them these terms so they know their rights.

We protect your rights with a two-step method: (1) we copyright the library, and (2) we offer you this license, which gives you legal permission to copy, distribute and/or modify the library.

 To protect each distributor, we want to make it very clear that there is no warranty for the free library. Also, if the library is modified by someone else and passed on, the recipients should know that what they have is not the original version, so that the original author's reputation will not be affected by problems that might be introduced by others.

#### Finally, software

 patents pose a constant threat to the existence of any free program. We wish to make sure that a company cannot effectively restrict the users of a free program by obtaining a restrictive license from a patent holder. Therefore, we insist that any patent license obtained for a version of the library must be consistent with the full freedom of use specified in this license.

 Most GNU software, including some libraries, is covered by the ordinary GNU General Public License. This license, the GNU Lesser General Public License, applies to certain designated libraries, and is quite different from the ordinary General Public License. We use this license for certain libraries in order to permit linking those libraries into non-free programs.

 When a program is linked with a library, whether statically or using a shared library, the combination of the two is legally speaking a combined work, a derivative of the original library. The ordinary

General Public License therefore permits such linking only if the entire combination fits its criteria of freedom. The Lesser General Public License permits more lax criteria for linking other code with the library.

 We call this license the "Lesser" General Public License because it does Less to protect the user's freedom than the ordinary General Public License. It also provides other free software developers Less of an advantage over competing non-free programs. These disadvantages are the reason we use the ordinary General Public License for many libraries. However, the Lesser license provides advantages in certain special circumstances.

 For example, on rare occasions, there may be a special need to encourage the widest possible use of a certain library, so that it becomes a de-facto standard. To achieve this, non-free programs must be allowed to use the library. A more frequent case is that a free library does the same job as widely used non-free libraries. In this case, there is little to gain by limiting the free library to free software only, so we use the Lesser General Public License.

 In other cases, permission to use a particular library in non-free programs enables a greater number of people to use a large body of free software. For example, permission to use the GNU C Library in non-free programs enables many more people to use the whole GNU operating system, as well as its variant, the GNU/Linux operating system.

 Although the Lesser General Public License is Less protective of the users' freedom, it does ensure that the user of a program that is linked with the Library has the freedom and the wherewithal to run that program using a modified version of the Library.

 The precise terms and conditions for copying, distribution and modification follow. Pay close attention to the difference between a "work based on the library" and a "work that uses the library". The former contains code derived from the library, whereas the latter must be combined with the library in order to run.

## GNU LESSER GENERAL PUBLIC LICENSE TERMS AND CONDITIONS FOR COPYING, DISTRIBUTION AND MODIFICATION

 0. This License Agreement applies to any software library or other program which contains a notice placed by the copyright holder or other authorized party saying it may be distributed under the terms of

this Lesser General Public License (also called "this License"). Each licensee is addressed as "you".

 A "library" means a collection of software functions and/or data prepared so as to be conveniently linked with application programs (which use some of those functions and data) to form executables.

 The "Library", below, refers to any such software library or work which has been distributed under these terms. A "work based on the Library" means either the Library or any derivative work under copyright law: that is to say, a work containing the Library or a portion of it, either verbatim or with modifications and/or translated straightforwardly into another language. (Hereinafter, translation is included without limitation in the term "modification".)

 "Source code" for a work means the preferred form of the work for making modifications to it. For a library, complete source code means all the source code for all modules it contains, plus any associated interface definition files, plus the scripts used to control compilation and installation of the library.

 Activities other than copying, distribution and modification are not covered by this License; they are outside its scope. The act of running a program using the Library is not restricted, and output from such a program is covered only if its contents constitute a work based on the Library (independent of the use of the Library in a tool for writing it). Whether that is true depends on what the Library does and what the program that uses the Library does.

 1. You may copy and distribute verbatim copies of the Library's complete source code as you receive it, in any medium, provided that

you conspicuously and appropriately publish on each copy an appropriate copyright notice and disclaimer of warranty; keep intact all the notices that refer to this License and to the absence of any warranty; and distribute a copy of this License along with the Library.

 You may charge a fee for the physical act of transferring a copy, and you may at your option offer warranty protection in exchange for a fee.

 2. You may modify your copy or copies of the Library or any portion of it, thus forming a work based on the Library, and copy and distribute such modifications or work under the terms of Section 1 above, provided that you also meet all of these conditions:

a) The modified work must itself be a software library.

 b) You must cause the files modified to carry prominent notices stating that you changed the files and the date of any change.

 c) You must cause the whole of the work to be licensed at no charge to all third parties under the terms of this License.

 d) If a facility in the modified Library refers to a function or a table of data to be supplied by an application program that uses the facility, other than as an argument passed when the facility is invoked, then you must make a good faith effort to ensure that, in the event an application does not supply such function or table, the facility still operates, and performs whatever part of its purpose remains meaningful.

 (For example, a function in a library to compute square roots has a purpose that is entirely well-defined independent of the application. Therefore, Subsection 2d requires that any application-supplied function or table used by this function must be optional: if the application does not supply it, the square root function must still compute square roots.)

These requirements apply to the modified work as a whole. If identifiable sections of that work are not derived from the Library, and can be

 reasonably considered independent and separate works in themselves, then this License, and its terms, do not apply to those sections when you distribute them as separate works. But when you distribute the same sections as part of a whole which is a work based on the Library, the distribution of the whole must be on the terms of this License, whose permissions for other licensees extend to the entire whole, and thus to each and every part regardless of who wrote it.

Thus, it is not the intent of this section to claim rights or contest your rights to work written entirely by you; rather, the intent is to exercise the right to control the distribution of derivative or collective works based on the Library.

In addition, mere aggregation of another work not based on the Library with the Library (or with a work based on the Library) on a volume of a storage or distribution medium does not bring the other work under the scope of this License.

3. You may opt to apply the terms of the ordinary

#### GNU General Public

License instead of this License to a given copy of the Library. To do this, you must alter all the notices that refer to this License, so that they refer to the ordinary GNU General Public License, version 2, instead of to this License. (If a newer version than version 2 of the ordinary GNU General Public License has appeared, then you can specify that version instead if you wish.) Do not make any other change in these notices.

 Once this change is made in a given copy, it is irreversible for that copy, so the ordinary GNU General Public License applies to all subsequent copies and derivative works made from that copy.

 This option is useful when you wish to copy part of the code of the Library into a program that is not a library.

 4. You may copy and distribute the Library (or a portion or derivative of it, under Section 2) in object code or executable form under the terms of Sections 1 and 2 above provided that you accompany it with the complete corresponding machine-readable source code, which must be distributed under the terms of Sections 1 and 2 above on a medium customarily used for software interchange.

 If distribution of object code is made by offering access to copy from a designated place, then offering equivalent access to copy the source code from the same place satisfies the requirement to distribute the source code, even though third parties are not compelled to copy the source along with the object code.

 5. A program that contains no derivative of any portion of the Library, but is designed to work with the Library by being compiled or linked with it, is called a "work that uses the Library". Such a work, in isolation, is not a derivative work of the Library, and therefore falls outside the scope of this License.

 However, linking a "work that uses the Library" with the Library creates an executable that is a derivative of the Library (because it contains portions of the Library), rather than a "work that uses the

library". The executable is therefore covered by this License. Section 6 states terms for distribution of such executables.

 When a "work that uses the Library" uses material from a header file that is part of the Library, the object code for the work may be a derivative work of the Library even though the source code is not. Whether this is true is especially significant if the work can be linked without the Library, or if the work is itself a library. The
threshold for this to be true is not precisely defined by law.

 If such an object file uses only numerical parameters, data structure layouts and accessors, and small macros and small inline functions (ten lines or less in length), then the use of the object file is unrestricted, regardless of whether it is legally a derivative work. (Executables containing this object code plus portions of the Library will still fall under Section 6.)

 Otherwise, if the work is a derivative of the Library, you may distribute the

 object code for the work under the terms of Section 6. Any executables containing that work also fall under Section 6, whether or not they are linked directly with the Library itself.

 6. As an exception to the Sections above, you may also combine or link a "work that uses the Library" with the Library to produce a work containing portions of the Library, and distribute that work under terms of your choice, provided that the terms permit modification of the work for the customer's own use and reverse engineering for debugging such modifications.

 You must give prominent notice with each copy of the work that the Library is used in it and that the Library and its use are covered by this License. You must supply a copy of this License. If the work during execution displays copyright notices, you must include the copyright notice for the Library among them, as well as a reference directing the user to the copy of this License. Also, you must do one of these things:

### a) Accompany

the work with the complete corresponding

 machine-readable source code for the Library including whatever changes were used in the work (which must be distributed under Sections 1 and 2 above); and, if the work is an executable linked with the Library, with the complete machine-readable "work that uses the Library", as object code and/or source code, so that the user can modify the Library and then relink to produce a modified executable containing the modified Library. (It is understood that the user who changes the contents of definitions files in the Library will not necessarily be able to recompile the application to use the modified definitions.)

 b) Use a suitable shared library mechanism for linking with the Library. A suitable mechanism is one that (1) uses at run time a copy of the library already present on the user's computer system, rather than copying library functions into the executable, and (2) will operate

 properly with a modified version of the library, if the user installs one, as long as the modified version is interface-compatible with the version that the work was made with.

 c) Accompany the work with a written offer, valid for at least three years, to give the same user the materials specified in Subsection 6a, above, for a charge no more than the cost of performing this distribution.

 d) If distribution of the work is made by offering access to copy from a designated place, offer equivalent access to copy the above specified materials from the same place.

 e) Verify that the user has already received a copy of these materials or that you have already sent this user a copy.

 For an executable, the required form of the "work that uses the Library" must include any data and utility programs needed for reproducing the executable from it. However, as a special exception, the materials to be distributed need not include anything that is normally

 distributed (in either source or binary form) with the major components (compiler, kernel, and so on) of the operating system on which the executable runs, unless that component itself accompanies the executable.

 It may happen that this requirement contradicts the license restrictions of other proprietary libraries that do not normally accompany the operating system. Such a contradiction means you cannot use both them and the Library together in an executable that you distribute.

 7. You may place library facilities that are a work based on the Library side-by-side in a single library together with other library facilities not covered by this License, and distribute such a combined library, provided that the separate distribution of the work based on the Library and of the other library facilities is otherwise permitted, and provided that you do these two things:

 a) Accompany the combined library with a copy of the same work based on the Library, uncombined with any other library facilities. This must be distributed under the terms of the Sections above.

 b) Give prominent notice with the combined library of the fact that part of it is a work based on the Library, and explaining where to find the accompanying uncombined form of the same work.

 8. You may not copy, modify, sublicense, link with, or distribute the Library except as expressly provided under this License. Any attempt otherwise to copy, modify, sublicense, link with, or distribute the Library is void, and will automatically terminate your rights under this License. However, parties who have received copies, or rights, from you under this License will not have their licenses terminated so long as such parties remain in full compliance.

 9. You are not required to accept this License, since you have not signed it. However, nothing else grants you permission to modify or distribute the Library or its derivative works. These actions are prohibited by law if

 you do not accept this License. Therefore, by modifying or distributing the Library (or any work based on the Library), you indicate your acceptance of this License to do so, and all its terms and conditions for copying, distributing or modifying the Library or works based on it.

 10. Each time you redistribute the Library (or any work based on the Library), the recipient automatically receives a license from the original licensor to copy, distribute, link with or modify the Library subject to these terms and conditions. You may not impose any further restrictions on the recipients' exercise of the rights granted herein. You are not responsible for enforcing compliance by third parties with this License.

 11. If, as a consequence of a court judgment or allegation of patent infringement or for any other reason (not limited to patent issues), conditions are imposed on you (whether by court order, agreement or otherwise) that contradict the conditions of this License, they do not excuse

 you from the conditions of this License. If you cannot distribute so as to satisfy simultaneously your obligations under this License and any other pertinent obligations, then as a consequence you may not distribute the Library at all. For example, if a patent license would not permit royalty-free redistribution of the Library by all those who receive copies directly or indirectly through you, then the only way you could satisfy both it and this License would be to refrain entirely from distribution of the Library.

If any portion of this section is held invalid or unenforceable under any particular circumstance, the balance of the section is intended to apply, and the section as a whole is intended to apply in other circumstances.

It is not the purpose of this section to induce you to infringe any patents or other property right claims or to contest validity of any such claims; this section has the sole purpose of protecting the

integrity of the free software distribution system which is

implemented by public license practices. Many people have made generous contributions to the wide range of software distributed through that system in reliance on consistent application of that system; it is up to the author/donor to decide if he or she is willing to distribute software through any other system and a licensee cannot impose that choice.

This section is intended to make thoroughly clear what is believed to be a consequence of the rest of this License.

 12. If the distribution and/or use of the Library is restricted in certain countries either by patents or by copyrighted interfaces, the original copyright holder who places the Library under this License may add an explicit geographical distribution limitation excluding those countries, so that distribution is permitted only in or among countries not thus excluded. In such case, this License incorporates the limitation as if written in the body of this License.

13. The Free Software Foundation may publish

revised and/or new

versions of the Lesser General Public License from time to time. Such new versions will be similar in spirit to the present version, but may differ in detail to address new problems or concerns.

Each version is given a distinguishing version number. If the Library specifies a version number of this License which applies to it and "any later version", you have the option of following the terms and conditions either of that version or of any later version published by the Free Software Foundation. If the Library does not specify a license version number, you may choose any version ever published by the Free Software Foundation.

 14. If you wish to incorporate parts of the Library into other free programs whose distribution conditions are incompatible with these, write to the author to ask for permission. For software which is copyrighted by the Free Software Foundation, write to the Free Software Foundation; we sometimes make exceptions for this. Our decision

 will be guided by the two goals of preserving the free status of all derivatives of our free software and of promoting the sharing and reuse of software generally.

### NO WARRANTY

### 15. BECAUSE THE LIBRARY IS LICENSED FREE OF CHARGE, THERE IS NO WARRANTY FOR THE LIBRARY, TO THE EXTENT PERMITTED BY APPLICABLE LAW.

EXCEPT WHEN OTHERWISE STATED IN WRITING THE COPYRIGHT HOLDERS AND/OR OTHER PARTIES PROVIDE THE LIBRARY "AS IS" WITHOUT WARRANTY OF ANY KIND, EITHER EXPRESSED OR IMPLIED, INCLUDING, BUT NOT LIMITED TO, THE IMPLIED WARRANTIES OF MERCHANTABILITY AND FITNESS FOR A PARTICULAR PURPOSE. THE ENTIRE RISK AS TO THE QUALITY AND PERFORMANCE OF THE LIBRARY IS WITH YOU. SHOULD THE LIBRARY PROVE DEFECTIVE, YOU ASSUME THE COST OF ALL NECESSARY SERVICING, REPAIR OR CORRECTION.

 16. IN NO EVENT UNLESS REQUIRED BY APPLICABLE LAW OR AGREED TO IN WRITING WILL ANY COPYRIGHT HOLDER, OR ANY OTHER PARTY WHO MAY MODIFY AND/OR REDISTRIBUTE THE LIBRARY AS PERMITTED ABOVE, BE LIABLE TO YOU

FOR DAMAGES, INCLUDING ANY GENERAL, SPECIAL, INCIDENTAL OR CONSEQUENTIAL DAMAGES ARISING OUT OF THE USE OR INABILITY TO USE THE LIBRARY (INCLUDING BUT NOT LIMITED TO LOSS OF DATA OR DATA BEING RENDERED INACCURATE OR LOSSES SUSTAINED BY YOU OR THIRD PARTIES OR A FAILURE OF THE LIBRARY TO OPERATE WITH ANY OTHER SOFTWARE), EVEN IF SUCH HOLDER OR OTHER PARTY HAS BEEN ADVISED OF THE POSSIBILITY OF SUCH DAMAGES.

### END OF TERMS AND CONDITIONS

How to Apply These Terms to Your New Libraries

 If you develop a new library, and you want it to be of the greatest possible use to the public, we recommend making it free software that everyone can redistribute and change. You can do so by permitting redistribution under these terms (or, alternatively, under the terms of the ordinary General Public License).

 To apply these terms, attach the following notices to the library. It is safest to attach them to the start of each source file to most effectively convey

 the exclusion of warranty; and each file should have at least the "copyright" line and a pointer to where the full notice is found.

 <one line to give the library's name and a brief idea of what it does.> Copyright  $(C)$  <year > <name of author >

 This library is free software; you can redistribute it and/or modify it under the terms of the GNU Lesser General Public License as published by the Free Software Foundation; either version 2.1 of the License, or (at your option) any later version.

 This library is distributed in the hope that it will be useful, but WITHOUT ANY WARRANTY; without even the implied warranty of MERCHANTABILITY or FITNESS FOR A PARTICULAR PURPOSE. See the GNU Lesser General Public License for more details.

 You should have received a copy of the GNU Lesser General Public License along with this library; if not, write to the Free Software Foundation, Inc., 51 Franklin Street, Fifth Floor, Boston, MA 02110-1301 **USA** 

Also add information on how to contact you by electronic and paper mail.

You should also get your employer (if you work as a programmer) or your school, if any, to sign a "copyright disclaimer" for the library, if necessary. Here is a sample; alter the names:

 Yoyodyne, Inc., hereby disclaims all copyright interest in the library `Frob' (a library for tweaking knobs) written by James Random Hacker.

 <signature of Ty Coon>, 1 April 1990 Ty Coon, President of Vice

That's all there is to it!

 GNU GENERAL PUBLIC LICENSE Version 2, June 1991

Copyright (C) 1989, 1991 Free Software Foundation, Inc., 51 Franklin Street, Fifth Floor, Boston, MA 02110-1301 USA Everyone is permitted to copy and distribute verbatim copies of this license document, but changing it is not allowed.

### Preamble

 The licenses for most software are designed to take away your freedom to share and change it. By contrast, the GNU General Public License is intended to guarantee your freedom to share and change free software--to make sure the software is free for all its users. This General Public License applies to most of the Free Software Foundation's software and to any other program whose authors commit to using it. (Some other Free Software Foundation software is covered by the GNU Lesser General Public License instead.) You can apply it to your programs, too.

 When we speak of free software, we are referring to freedom, not price.

 Our General Public Licenses are designed to make sure that you have the freedom to distribute copies of free software (and charge for this service if you wish), that you receive source code or can get it if you want it, that you can change the software or use pieces of it in new free programs; and that you know you can do these things.

To protect your rights, we need to make restrictions that forbid

anyone to deny you these rights or to ask you to surrender the rights. These restrictions translate to certain responsibilities for you if you distribute copies of the software, or if you modify it.

 For example, if you distribute copies of such a program, whether gratis or for a fee, you must give the recipients all the rights that you have. You must make sure that they, too, receive or can get the source code. And you must show them these terms so they know their rights.

We protect your rights with two steps: (1) copyright the software, and (2) offer you this license which gives you legal permission to copy, distribute and/or modify the software.

 Also, for each author's protection and ours, we want to make certain that everyone understands that there is no warranty for this free software. If the software is modified by someone else and passed on, we want its recipients to know that what they have is not the original, so that any problems introduced by others will not reflect on the original authors' reputations.

 Finally, any free program is threatened constantly by software patents. We wish to avoid the danger that redistributors of a free program will individually obtain patent licenses, in effect making the program proprietary. To prevent this, we have made it clear that any patent must be licensed for everyone's free use or not licensed at all.

 The precise terms and conditions for copying, distribution and modification follow.

### GNU GENERAL PUBLIC LICENSE TERMS AND CONDITIONS FOR COPYING, DISTRIBUTION AND MODIFICATION

 0. This License applies to any program or other work which contains a notice placed by the copyright holder saying it may be distributed under the terms of this General Public License. The "Program", below, refers to any such program or work, and a "work based on the Program" means either the Program or any derivative work under copyright law: that is to say, a work containing the Program or a portion of it, either verbatim or with modifications and/or translated into another language. (Hereinafter, translation is included without limitation in the term "modification".) Each licensee is addressed as "you".

Activities other than copying, distribution and modification are not covered by this License; they are outside its scope. The act of running the Program is not restricted, and the output from the Program is covered only if its contents constitute a work based on the

Program (independent of having been made by running the Program). Whether that is true depends on what the Program does.

 1. You may copy and distribute verbatim copies of the Program's source code as you receive it, in any medium, provided that you conspicuously and appropriately publish on each copy an appropriate copyright notice and disclaimer of warranty; keep intact all the notices that refer to this License and to the absence of any warranty; and give any other recipients of the Program a copy of this License along with the Program.

You may charge a fee for the physical act of transferring a copy, and you may at your option offer warranty protection in exchange for a fee.

 2. You may modify your copy or copies of the Program or any portion of it, thus forming a work based on the Program, and copy and distribute such modifications or work under the terms of Section 1 above, provided that you also meet all of these conditions:

 a) You must cause the modified files to carry prominent notices stating that you changed the files and the date of any change.

### b) You must cause

 any work that you distribute or publish, that in whole or in part contains or is derived from the Program or any part thereof, to be licensed as a whole at no charge to all third parties under the terms of this License.

 c) If the modified program normally reads commands interactively when run, you must cause it, when started running for such interactive use in the most ordinary way, to print or display an announcement including an appropriate copyright notice and a notice that there is no warranty (or else, saying that you provide a warranty) and that users may redistribute the program under these conditions, and telling the user how to view a copy of this License. (Exception: if the Program itself is interactive but does not normally print such an announcement, your work based on the Program is not required to print an announcement.)

These requirements apply to the modified work as a whole. If identifiable sections of that work

are not derived from the Program,

and can be reasonably considered independent and separate works in themselves, then this License, and its terms, do not apply to those sections when you distribute them as separate works. But when you distribute the same sections as part of a whole which is a work based on the Program, the distribution of the whole must be on the terms of

this License, whose permissions for other licensees extend to the entire whole, and thus to each and every part regardless of who wrote it.

Thus, it is not the intent of this section to claim rights or contest your rights to work written entirely by you; rather, the intent is to exercise the right to control the distribution of derivative or collective works based on the Program.

In addition, mere aggregation of another work not based on the Program with the Program (or with a work based on the Program) on a volume of a storage or distribution medium does not bring the other work under the scope of this License.

 3. You may copy and distribute the Program (or a work based on it, under Section 2) in object code or executable form under the terms of Sections 1 and 2 above provided that you also do one of the following:

 a) Accompany it with the complete corresponding machine-readable source code, which must be distributed under the terms of Sections 1 and 2 above on a medium customarily used for software interchange; or,

 b) Accompany it with a written offer, valid for at least three years, to give any third party, for a charge no more than your cost of physically performing source distribution, a complete machine-readable copy of the corresponding source code, to be distributed under the terms of Sections 1 and 2 above on a medium customarily used for software interchange; or,

 c) Accompany it with the information you received as to the offer to distribute corresponding source code. (This alternative is allowed only for noncommercial distribution and only if you

 received the program in object code or executable form with such an offer, in accord with Subsection b above.)

The source code for a work means the preferred form of the work for making modifications to it. For an executable work, complete source code means all the source code for all modules it contains, plus any associated interface definition files, plus the scripts used to control compilation and installation of the executable. However, as a special exception, the source code distributed need not include anything that is normally distributed (in either source or binary form) with the major components (compiler, kernel, and so on) of the operating system on which the executable runs, unless that component itself accompanies the executable.

If distribution of executable or object code is made by offering access to copy from a designated place, then offering equivalent access to copy the source code from the same place counts as distribution of the source code, even though third parties are not compelled to copy the source along with the object code.

 4. You may not copy, modify, sublicense, or distribute the Program except as expressly provided under this License. Any attempt otherwise to copy, modify, sublicense or distribute the Program is void, and will automatically terminate your rights under this License. However, parties who have received copies, or rights, from you under this License will not have their licenses terminated so long as such parties remain in full compliance.

 5. You are not required to accept this License, since you have not signed it. However, nothing else grants you permission to modify or distribute the Program or its derivative works. These actions are prohibited by law if you do not accept this License. Therefore, by modifying or distributing the Program (or any work based on the Program), you indicate your acceptance of this License to do so, and all its terms and conditions for copying, distributing or modifying

the Program or works based on it.

 6. Each time you redistribute the Program (or any work based on the Program), the recipient automatically receives a license from the original licensor to copy, distribute or modify the Program subject to these terms and conditions. You may not impose any further restrictions on the recipients' exercise of the rights granted herein. You are not responsible for enforcing compliance by third parties to this License.

 7. If, as a consequence of a court judgment or allegation of patent infringement or for any other reason (not limited to patent issues), conditions are imposed on you (whether by court order, agreement or otherwise) that contradict the conditions of this License, they do not excuse you from the conditions of this License. If you cannot distribute so as to satisfy simultaneously your obligations under this License and any other pertinent obligations, then as a consequence you may not distribute the Program at all. For

example, if a patent

license would not permit royalty-free redistribution of the Program by all those who receive copies directly or indirectly through you, then the only way you could satisfy both it and this License would be to refrain entirely from distribution of the Program.

If any portion of this section is held invalid or unenforceable under any particular circumstance, the balance of the section is intended to apply and the section as a whole is intended to apply in other

#### circumstances.

It is not the purpose of this section to induce you to infringe any patents or other property right claims or to contest validity of any such claims; this section has the sole purpose of protecting the integrity of the free software distribution system, which is implemented by public license practices. Many people have made generous contributions to the wide range of software distributed through that system in reliance on consistent application of that system; it is up to the author/donor to decide if he or she is willing to distribute software through any other system and a licensee cannot impose that choice.

This section is intended to make thoroughly clear what is believed to be a consequence of the rest of this License.

 8. If the distribution and/or use of the Program is restricted in certain countries either by patents or by copyrighted interfaces, the original copyright holder who places the Program under this License may add an explicit geographical distribution limitation excluding those countries, so that distribution is permitted only in or among countries not thus excluded. In such case, this License incorporates the limitation as if written in the body of this License.

 9. The Free Software Foundation may publish revised and/or new versions of the General Public License from time to time. Such new versions will be similar in spirit to the present version, but may differ in detail to address new problems or concerns.

### Each version is given a distinguishing

version number. If the Program

specifies a version number of this License which applies to it and "any later version", you have the option of following the terms and conditions either of that version or of any later version published by the Free Software Foundation. If the Program does not specify a version number of this License, you may choose any version ever published by the Free Software Foundation.

 10. If you wish to incorporate parts of the Program into other free programs whose distribution conditions are different, write to the author to ask for permission. For software which is copyrighted by the Free Software Foundation, write to the Free Software Foundation; we sometimes make exceptions for this. Our decision will be guided by the two goals of preserving the free status of all derivatives of our free software and of promoting the sharing and reuse of software generally.

### NO WARRANTY

 11. BECAUSE THE PROGRAM IS LICENSED FREE OF CHARGE, THERE IS NO WARRANTY

FOR THE PROGRAM, TO THE EXTENT PERMITTED BY APPLICABLE LAW. EXCEPT WHEN OTHERWISE STATED IN WRITING THE COPYRIGHT HOLDERS AND/OR OTHER PARTIES PROVIDE THE PROGRAM "AS IS" WITHOUT WARRANTY OF ANY KIND, EITHER EXPRESSED OR IMPLIED, INCLUDING, BUT NOT LIMITED TO, THE IMPLIED WARRANTIES OF MERCHANTABILITY AND FITNESS FOR A PARTICULAR PURPOSE. THE ENTIRE RISK AS TO THE QUALITY AND PERFORMANCE OF THE PROGRAM IS WITH YOU. SHOULD THE PROGRAM PROVE DEFECTIVE, YOU ASSUME THE COST OF ALL NECESSARY SERVICING, REPAIR OR CORRECTION.

 12. IN NO EVENT UNLESS REQUIRED BY APPLICABLE LAW OR AGREED TO IN WRITING WILL ANY COPYRIGHT HOLDER, OR ANY OTHER PARTY WHO MAY MODIFY AND/OR REDISTRIBUTE THE PROGRAM AS PERMITTED ABOVE, BE LIABLE TO YOU FOR DAMAGES, INCLUDING ANY GENERAL, SPECIAL, INCIDENTAL OR CONSEQUENTIAL DAMAGES ARISING OUT OF THE USE OR INABILITY TO USE THE PROGRAM (INCLUDING BUT NOT LIMITED TO LOSS OF DATA OR DATA BEING RENDERED INACCURATE OR LOSSES SUSTAINED BY YOU OR

 THIRD PARTIES OR A FAILURE OF THE PROGRAM TO OPERATE WITH ANY OTHER PROGRAMS), EVEN IF SUCH HOLDER OR OTHER PARTY HAS BEEN ADVISED OF THE POSSIBILITY OF SUCH DAMAGES.

### END OF TERMS AND CONDITIONS

How to Apply These Terms to Your New Programs

 If you develop a new program, and you want it to be of the greatest possible use to the public, the best way to achieve this is to make it free software which everyone can redistribute and change under these terms.

 To do so, attach the following notices to the program. It is safest to attach them to the start of each source file to most effectively convey the exclusion of warranty; and each file should have at least the "copyright" line and a pointer to where the full notice is found.

 <one line to give the program's name and a brief idea of what it does.> Copyright  $(C)$  <year > <name of author>

 This program is free software; you can redistribute it and/or modify it under the terms of the GNU General Public License as published by the Free Software Foundation; either version 2 of the License, or (at your option) any later version.

 This program is distributed in the hope that it will be useful, but WITHOUT ANY WARRANTY; without even the implied warranty of MERCHANTABILITY or FITNESS FOR A PARTICULAR PURPOSE. See the GNU General Public License for more details.

 You should have received a copy of the GNU General Public License along with this program; if not, write to the Free Software Foundation, Inc., 51 Franklin Street, Fifth Floor, Boston, MA 02110-1301 USA.

Also add information on how to contact you by electronic and paper mail.

If the program is interactive, make it output a short notice like this when it starts in an interactive mode:

 Gnomovision version 69, Copyright (C) year name of author Gnomovision comes with ABSOLUTELY NO WARRANTY; for details type `show w'. This is free software, and you are welcome to redistribute

it

under certain conditions; type `show c' for details.

The hypothetical commands `show w' and `show c' should show the appropriate parts of the General Public License. Of course, the commands you use may be called something other than `show w' and `show c'; they could even be mouse-clicks or menu items--whatever suits your program.

You should also get your employer (if you work as a programmer) or your school, if any, to sign a "copyright disclaimer" for the program, if necessary. Here is a sample; alter the names:

 Yoyodyne, Inc., hereby disclaims all copyright interest in the program `Gnomovision' (which makes passes at compilers) written by James Hacker.

 <signature of Ty Coon>, 1 April 1989 Ty Coon, President of Vice

This General Public License does not permit incorporating your program into proprietary programs. If your program is a subroutine library, you may consider it more useful to permit linking proprietary applications with the library. If this

 is what you want to do, use the GNU Lesser General Public License instead of this License.

The intent is to allow free use of this source code. All programs' source files are copyright protected and freely distributed under the GNU General Public License (see COPYING.GPL). All library source files are copyright under the GNU Lesser General Public License (see COPYING.LGPL). All files distributed with this package indicate the appropriate license to use with that file. Absolutely no warranty is provided or implied.

# **1.344 jackc-pgconn 1.9.1-0.20210724152538 d89c8390a530**

### **1.344.1 Available under license :**

Copyright (c) 2019-2021 Jack Christensen

### MIT License

Permission is hereby granted, free of charge, to any person obtaining a copy of this software and associated documentation files (the "Software"), to deal in the Software without restriction, including without limitation the rights to use, copy, modify, merge, publish, distribute, sublicense, and/or sell copies of the Software, and to permit persons to whom the Software is furnished to do so, subject to the following conditions:

The above copyright notice and this permission notice shall be included in all copies or substantial portions of the Software.

THE SOFTWARE IS PROVIDED "AS IS", WITHOUT WARRANTY OF ANY KIND EXPRESS OR IMPLIED, INCLUDING BUT NOT LIMITED TO THE WARRANTIES OF MERCHANTABILITY, FITNESS FOR A PARTICULAR PURPOSE AND NONINFRINGEMENT. IN NO EVENT SHALL THE AUTHORS OR COPYRIGHT HOLDERS BE LIABLE FOR ANY CLAIM, DAMAGES OR OTHER LIABILITY, WHETHER IN AN ACTION OF CONTRACT, TORT OR OTHERWISE, ARISING FROM, OUT OF OR IN **CONNECTION** WITH THE SOFTWARE OR THE USE OR OTHER DEALINGS IN THE SOFTWARE.

# **1.345 jackc-pgtype 1.10.0**

**1.345.1 Available under license :** 

Copyright (c) 2013-2021 Jack Christensen

### MIT License

Permission is hereby granted, free of charge, to any person obtaining a copy of this software and associated documentation files (the "Software"), to deal in the Software without restriction, including without limitation the rights to use, copy, modify, merge, publish, distribute, sublicense, and/or sell copies of the Software, and to permit persons to whom the Software is furnished to do so, subject to the following conditions:

The above copyright notice and this permission notice shall be included in all copies or substantial portions of the Software.

THE SOFTWARE IS PROVIDED "AS IS", WITHOUT WARRANTY OF ANY KIND, EXPRESS OR IMPLIED, INCLUDING BUT NOT LIMITED TO THE WARRANTIES OF MERCHANTABILITY, FITNESS FOR A PARTICULAR PURPOSE AND NONINFRINGEMENT. IN NO EVENT SHALL THE AUTHORS OR COPYRIGHT HOLDERS BE LIABLE FOR ANY CLAIM, DAMAGES OR OTHER LIABILITY, WHETHER IN AN ACTION OF CONTRACT, TORT OR OTHERWISE, ARISING FROM, OUT OF OR IN **CONNECTION** WITH THE SOFTWARE OR THE USE OR OTHER DEALINGS IN THE SOFTWARE.

### **1.346 jackc-pgx 4.15.0**

### **1.346.1 Available under license :**

Copyright (c) 2013-2021 Jack Christensen

MIT License

Permission is hereby granted, free of charge, to any person obtaining a copy of this software and associated documentation files (the "Software"), to deal in the Software without restriction, including without limitation the rights to use, copy, modify, merge, publish, distribute, sublicense, and/or sell copies of the Software, and to permit persons to whom the Software is furnished to do so, subject to the following conditions:

The above copyright notice and this permission notice shall be included in all copies or substantial portions of the Software.

THE SOFTWARE IS PROVIDED "AS IS", WITHOUT WARRANTY OF ANY KIND, EXPRESS OR IMPLIED, INCLUDING BUT NOT LIMITED TO THE WARRANTIES OF MERCHANTABILITY, FITNESS FOR A PARTICULAR PURPOSE AND NONINFRINGEMENT. IN NO EVENT SHALL THE AUTHORS OR COPYRIGHT HOLDERS BE LIABLE FOR ANY CLAIM, DAMAGES OR OTHER LIABILITY, WHETHER IN AN ACTION OF CONTRACT, TORT OR OTHERWISE, ARISING FROM, OUT OF OR IN **CONNECTION** WITH THE SOFTWARE OR THE USE OR OTHER DEALINGS IN THE SOFTWARE.

## **1.347 jackc-pgconn 1.11.0**

### **1.347.1 Available under license :**

Copyright (c) 2019-2021 Jack Christensen

MIT License

Permission is hereby granted, free of charge, to any person obtaining a copy of this software and associated documentation files (the

"Software"), to deal in the Software without restriction, including without limitation the rights to use, copy, modify, merge, publish, distribute, sublicense, and/or sell copies of the Software, and to permit persons to whom the Software is furnished to do so, subject to the following conditions:

The above copyright notice and this permission notice shall be included in all copies or substantial portions of the Software.

THE SOFTWARE IS PROVIDED "AS IS", WITHOUT WARRANTY OF ANY KIND, EXPRESS OR IMPLIED, INCLUDING BUT NOT LIMITED TO THE WARRANTIES OF MERCHANTABILITY, FITNESS FOR A PARTICULAR PURPOSE AND NONINFRINGEMENT. IN NO EVENT SHALL THE AUTHORS OR COPYRIGHT HOLDERS BE LIABLE FOR ANY CLAIM, DAMAGES OR OTHER LIABILITY, WHETHER IN AN ACTION OF CONTRACT, TORT OR OTHERWISE, ARISING FROM, OUT OF OR IN **CONNECTION** WITH THE SOFTWARE OR THE USE OR OTHER DEALINGS IN THE SOFTWARE.

# **1.348 jackc-pgx 4.12.1-0.20210724153913- 640aa07df17c**

### **1.348.1 Available under license :**

Copyright (c) 2013-2021 Jack Christensen

### MIT License

Permission is hereby granted, free of charge, to any person obtaining a copy of this software and associated documentation files (the "Software"), to deal in the Software without restriction, including without limitation the rights to use, copy, modify, merge, publish, distribute, sublicense, and/or sell copies of the Software, and to permit persons to whom the Software is furnished to do so, subject to the following conditions:

The above copyright notice and this permission notice shall be included in all copies or substantial portions of the Software.

THE SOFTWARE IS PROVIDED "AS IS", WITHOUT WARRANTY OF ANY KIND, EXPRESS OR IMPLIED, INCLUDING BUT NOT LIMITED TO THE WARRANTIES OF MERCHANTABILITY, FITNESS FOR A PARTICULAR PURPOSE AND NONINFRINGEMENT. IN NO EVENT SHALL THE AUTHORS OR COPYRIGHT HOLDERS BE LIABLE FOR ANY CLAIM, DAMAGES OR OTHER LIABILITY, WHETHER IN AN ACTION OF CONTRACT, TORT OR OTHERWISE, ARISING FROM, OUT OF OR IN **CONNECTION** WITH THE SOFTWARE OR THE USE OR OTHER DEALINGS IN THE SOFTWARE.

### **1.349 jinja2 3.1.2 1.349.1 Available under license :**

Copyright 2007 Pallets

Redistribution and use in source and binary forms, with or without modification, are permitted provided that the following conditions are met:

- 1. Redistributions of source code must retain the above copyright notice, this list of conditions and the following disclaimer.
- 2. Redistributions in binary form must reproduce the above copyright notice, this list of conditions and the following disclaimer in the documentation and/or other materials provided with the distribution.
- 3. Neither the name of the copyright holder nor the names of its contributors may be used to endorse or promote products derived from this software without specific prior written permission.

THIS SOFTWARE IS PROVIDED BY THE COPYRIGHT HOLDERS AND CONTRIBUTORS "AS IS" AND ANY EXPRESS OR IMPLIED WARRANTIES, INCLUDING, BUT NOT LIMITED TO, THE IMPLIED WARRANTIES OF MERCHANTABILITY AND FITNESS FOR A PARTICULAR PURPOSE ARE DISCLAIMED. IN NO EVENT SHALL THE COPYRIGHT HOLDER

 OR CONTRIBUTORS BE LIABLE FOR ANY DIRECT, INDIRECT, INCIDENTAL, SPECIAL, EXEMPLARY, OR CONSEQUENTIAL DAMAGES (INCLUDING, BUT NOT LIMITED TO, PROCUREMENT OF SUBSTITUTE GOODS OR SERVICES; LOSS OF USE, DATA, OR PROFITS; OR BUSINESS INTERRUPTION) HOWEVER CAUSED AND ON ANY THEORY OF LIABILITY, WHETHER IN CONTRACT, STRICT LIABILITY, OR TORT (INCLUDING NEGLIGENCE OR OTHERWISE) ARISING IN ANY WAY OUT OF THE USE OF THIS SOFTWARE, EVEN IF ADVISED OF THE POSSIBILITY OF SUCH DAMAGE.

Found in path(s): \* /opt/cola/permits/1318182303\_1651721512.71/0/jinja2-3-1-2-tar-gz/Jinja2-3.1.2/LICENSE.rst

### **1.350 libnsl 2.31**

### **1.350.1 Available under license :**

Copyright 1992, 1993, 1994, 1997 Henry Spencer. All rights reserved. This software is not subject to any license of the American Telephone and Telegraph Company or of the Regents of the University of California. Permission is granted to anyone to use this software for any purpose on any computer system, and to alter it and redistribute it, subject to the following restrictions:

- 1. The author is not responsible for the consequences of use of this software, no matter how awful, even if they arise from flaws in it.
- 2. The origin of this software must not be misrepresented, either by explicit claim or by omission. Since few users ever read sources, credits must appear in the documentation.
- 3. Altered versions must be plainly marked as such, and must not be misrepresented as being the original software. Since few users ever read sources, credits must appear in the documentation.

### 4. This notice may not be removed or altered. GNU GENERAL PUBLIC LICENSE Version 2, June 1991

Copyright (C) 1989, 1991 Free Software Foundation, Inc., 51 Franklin Street, Fifth Floor, Boston, MA 02110-1301 USA Everyone is permitted to copy and distribute verbatim copies of this license document, but changing it is not allowed.

### Preamble

 The licenses for most software are designed to take away your freedom to share and change it. By contrast, the GNU General Public License is intended to guarantee your freedom to share and change free software--to make sure the software is free for all its users. This General Public License applies to most of the Free Software Foundation's software and to any other program whose authors commit to using it. (Some other Free Software Foundation software is covered by the GNU Lesser General Public License instead.) You can apply it to your programs, too.

 When we speak of free software, we are referring to freedom, not price.

 Our General Public Licenses are designed to make sure that you have the freedom to distribute copies of free software (and charge for this service if you wish), that you receive source code or can get it if you want it, that you can change the software or use pieces of it in new free programs; and that you know you can do these things.

 To protect your rights, we need to make restrictions that forbid anyone to deny you these rights or to ask you to surrender the rights. These restrictions translate to certain responsibilities for you if you distribute copies of the software, or if you modify it.

 For example, if you distribute copies of such a program, whether gratis or for a fee, you must give the recipients all the rights that you have. You must make sure that they, too, receive or can get the source code. And you must show them these terms so they know their rights.

We protect your rights with two steps: (1) copyright the software, and (2) offer you this license which gives you legal permission to copy, distribute and/or modify the software.

 Also, for each author's protection and ours, we want to make certain that everyone understands that there is no warranty for this free software. If the software is modified by someone else and passed on, we want its recipients to know that what they have is not the original, so that any problems introduced by others will not reflect on the original authors' reputations.

 Finally, any free program is threatened constantly by software patents. We wish to avoid the danger that redistributors of a free program will individually obtain patent licenses, in effect making the program proprietary. To prevent this, we have made it clear that any patent must be licensed for everyone's free use or not licensed at all.

 The precise terms and conditions for copying, distribution and modification follow.

### GNU GENERAL PUBLIC LICENSE TERMS AND CONDITIONS FOR COPYING, DISTRIBUTION AND MODIFICATION

 0. This License applies to any program or other work which contains a notice placed by the copyright holder saying it may be distributed under the terms of this General Public License. The "Program", below, refers to any such program or work, and a "work based on the Program" means either the Program or any derivative work under copyright law: that is to say, a work containing the Program or a portion of it, either verbatim or with modifications and/or translated into another language. (Hereinafter, translation is included without limitation in the term "modification".) Each licensee is addressed as "you".

Activities other than copying, distribution and modification are not covered by this License; they are outside its scope. The act of running the Program is not restricted, and the output from the Program is covered only if its contents constitute a work based on the Program (independent of having been made by running the Program). Whether that is true depends on what the

### Program does.

 1. You may copy and distribute verbatim copies of the Program's source code as you receive it, in any medium, provided that you conspicuously and appropriately publish on each copy an appropriate copyright notice and disclaimer of warranty; keep intact all the notices that refer to this License and to the absence of any warranty; and give any other recipients of the Program a copy of this License along with the Program.

You may charge a fee for the physical act of transferring a copy, and you may at your option offer warranty protection in exchange for a fee.

 2. You may modify your copy or copies of the Program or any portion of it, thus forming a work based on the Program, and copy and distribute such modifications or work under the terms of Section 1 above, provided that you also meet all of these conditions:

 a) You must cause the modified files to carry prominent notices stating that you changed the files and the date of any change.

### b) You must cause

 any work that you distribute or publish, that in whole or in part contains or is derived from the Program or any part thereof, to be licensed as a whole at no charge to all third parties under the terms of this License.

 c) If the modified program normally reads commands interactively when run, you must cause it, when started running for such interactive use in the most ordinary way, to print or display an announcement including an appropriate copyright notice and a notice that there is no warranty (or else, saying that you provide a warranty) and that users may redistribute the program under these conditions, and telling the user how to view a copy of this License. (Exception: if the Program itself is interactive but does not normally print such an announcement, your work based on the Program is not required to print an announcement.)

These requirements apply to the modified work as a whole. If identifiable sections of that work

are not derived from the Program,

and can be reasonably considered independent and separate works in themselves, then this License, and its terms, do not apply to those sections when you distribute them as separate works. But when you distribute the same sections as part of a whole which is a work based on the Program, the distribution of the whole must be on the terms of this License, whose permissions for other licensees extend to the entire whole, and thus to each and every part regardless of who wrote it. Thus, it is not the intent of this section to claim rights or contest your rights to work written entirely by you; rather, the intent is to exercise the right to control the distribution of derivative or collective works based on the Program.

In addition, mere aggregation of another work not based on the Program with the Program (or with a work based on the Program) on a volume of a storage or distribution medium does not bring the other work under the scope of this License.

 3. You may copy and distribute the Program (or a work based on it, under Section 2) in object code or executable form under the terms of Sections 1 and 2 above provided that you also do one of the following:

 a) Accompany it with the complete corresponding machine-readable source code, which must be distributed under the terms of Sections 1 and 2 above on a medium customarily used for software interchange; or,

 b) Accompany it with a written offer, valid for at least three years, to give any third party, for a charge no more than your cost of physically performing source distribution, a complete machine-readable copy of the corresponding source code, to be distributed under the terms of Sections 1 and 2 above on a medium customarily used for software interchange; or,

 c) Accompany it with the information you received as to the offer to distribute corresponding source code. (This alternative is allowed only for noncommercial distribution and only if you

 received the program in object code or executable form with such an offer, in accord with Subsection b above.)

The source code for a work means the preferred form of the work for making modifications to it. For an executable work, complete source code means all the source code for all modules it contains, plus any associated interface definition files, plus the scripts used to control compilation and installation of the executable. However, as a special exception, the source code distributed need not include anything that is normally distributed (in either source or binary form) with the major components (compiler, kernel, and so on) of the operating system on which the executable runs, unless that component itself accompanies the executable.

If distribution of executable or object code is made by offering access to copy from a designated place, then offering equivalent access to copy the source code from the same place counts as distribution of the source

 code, even though third parties are not compelled to copy the source along with the object code.

 4. You may not copy, modify, sublicense, or distribute the Program except as expressly provided under this License. Any attempt otherwise to copy, modify, sublicense or distribute the Program is void, and will automatically terminate your rights under this License. However, parties who have received copies, or rights, from you under this License will not have their licenses terminated so long as such parties remain in full compliance.

 5. You are not required to accept this License, since you have not signed it. However, nothing else grants you permission to modify or distribute the Program or its derivative works. These actions are prohibited by law if you do not accept this License. Therefore, by modifying or distributing the Program (or any work based on the Program), you indicate your acceptance of this License to do so, and all its terms and conditions for copying, distributing or modifying the Program or works based on it.

 6. Each time you redistribute the Program (or any work based on the Program), the recipient automatically receives a license from the original licensor to copy, distribute or modify the Program subject to these terms and conditions. You may not impose any further restrictions on the recipients' exercise of the rights granted herein. You are not responsible for enforcing compliance by third parties to this License.

 7. If, as a consequence of a court judgment or allegation of patent infringement or for any other reason (not limited to patent issues), conditions are imposed on you (whether by court order, agreement or otherwise) that contradict the conditions of this License, they do not excuse you from the conditions of this License. If you cannot distribute so as to satisfy simultaneously your obligations under this License and any other pertinent obligations, then as a consequence you may not distribute the Program at all. For example, if a patent

license would not permit royalty-free redistribution of the Program by all those who receive copies directly or indirectly through you, then the only way you could satisfy both it and this License would be to refrain entirely from distribution of the Program.

If any portion of this section is held invalid or unenforceable under any particular circumstance, the balance of the section is intended to apply and the section as a whole is intended to apply in other circumstances.

It is not the purpose of this section to induce you to infringe any patents or other property right claims or to contest validity of any such claims; this section has the sole purpose of protecting the integrity of the free software distribution system, which is implemented by public license practices. Many people have made generous contributions to the wide range of software distributed through that system in reliance on consistent application of that system; it is up to the author/donor to decide if he or she is willing to distribute software through any other system and a licensee cannot impose that choice.

This section is intended to make thoroughly clear what is believed to be a consequence of the rest of this License.

 8. If the distribution and/or use of the Program is restricted in certain countries either by patents or by copyrighted interfaces, the original copyright holder who places the Program under this License may add an explicit geographical distribution limitation excluding those countries, so that distribution is permitted only in or among countries not thus excluded. In such case, this License incorporates the limitation as if written in the body of this License.

 9. The Free Software Foundation may publish revised and/or new versions of the General Public License from time to time. Such new versions will be similar in spirit to the present version, but may differ in detail to address new problems or concerns.

Each version is given a distinguishing

version number. If the Program

specifies a version number of this License which applies to it and "any later version", you have the option of following the terms and conditions either of that version or of any later version published by the Free Software Foundation. If the Program does not specify a version number of this License, you may choose any version ever published by the Free Software Foundation.

 10. If you wish to incorporate parts of the Program into other free programs whose distribution conditions are different, write to the author to ask for permission. For software which is copyrighted by the Free Software Foundation, write to the Free Software Foundation; we sometimes make exceptions for this. Our decision will be guided by the two goals of preserving the free status of all derivatives of our free software and of promoting the sharing and reuse of software generally.

### NO WARRANTY

### 11. BECAUSE THE PROGRAM IS LICENSED FREE OF CHARGE,

### THERE IS NO WARRANTY

FOR THE PROGRAM, TO THE EXTENT PERMITTED BY APPLICABLE LAW. EXCEPT WHEN OTHERWISE STATED IN WRITING THE COPYRIGHT HOLDERS AND/OR OTHER PARTIES PROVIDE THE PROGRAM "AS IS" WITHOUT WARRANTY OF ANY KIND, EITHER EXPRESSED OR IMPLIED, INCLUDING, BUT NOT LIMITED TO, THE IMPLIED WARRANTIES OF MERCHANTABILITY AND FITNESS FOR A PARTICULAR PURPOSE. THE ENTIRE RISK AS TO THE QUALITY AND PERFORMANCE OF THE PROGRAM IS WITH YOU. SHOULD THE PROGRAM PROVE DEFECTIVE, YOU ASSUME THE COST OF ALL NECESSARY SERVICING, REPAIR OR CORRECTION.

 12. IN NO EVENT UNLESS REQUIRED BY APPLICABLE LAW OR AGREED TO IN WRITING WILL ANY COPYRIGHT HOLDER, OR ANY OTHER PARTY WHO MAY MODIFY AND/OR REDISTRIBUTE THE PROGRAM AS PERMITTED ABOVE, BE LIABLE TO YOU FOR DAMAGES, INCLUDING ANY GENERAL, SPECIAL, INCIDENTAL OR CONSEQUENTIAL DAMAGES ARISING OUT OF THE USE OR INABILITY TO USE THE PROGRAM (INCLUDING BUT NOT LIMITED TO LOSS OF DATA OR DATA BEING RENDERED INACCURATE OR LOSSES SUSTAINED BY YOU OR

 THIRD PARTIES OR A FAILURE OF THE PROGRAM TO OPERATE WITH ANY OTHER PROGRAMS), EVEN IF SUCH HOLDER OR OTHER PARTY HAS BEEN ADVISED OF THE POSSIBILITY OF SUCH DAMAGES.

### END OF TERMS AND CONDITIONS

How to Apply These Terms to Your New Programs

 If you develop a new program, and you want it to be of the greatest possible use to the public, the best way to achieve this is to make it free software which everyone can redistribute and change under these terms.

 To do so, attach the following notices to the program. It is safest to attach them to the start of each source file to most effectively convey the exclusion of warranty; and each file should have at least the "copyright" line and a pointer to where the full notice is found.

 <one line to give the program's name and a brief idea of what it does.> Copyright  $(C)$  <year > <name of author>

 This program is free software; you can redistribute it and/or modify it under the terms of the GNU General Public License as published by the Free Software Foundation; either version 2 of the License, or

(at your option) any later version.

 This program is distributed in the hope that it will be useful, but WITHOUT ANY WARRANTY; without even the implied warranty of MERCHANTABILITY or FITNESS FOR A PARTICULAR PURPOSE. See the GNU General Public License for more details.

 You should have received a copy of the GNU General Public License along with this program; if not, write to the Free Software Foundation, Inc., 51 Franklin Street, Fifth Floor, Boston, MA 02110-1301 USA.

Also add information on how to contact you by electronic and paper mail.

If the program is interactive, make it output a short notice like this when it starts in an interactive mode:

 Gnomovision version 69, Copyright (C) year name of author Gnomovision comes with ABSOLUTELY NO WARRANTY; for details type `show w'. This is free software, and you are welcome to redistribute it

under certain conditions; type `show c' for details.

The hypothetical commands `show w' and `show c' should show the appropriate parts of the General Public License. Of course, the commands you use may be called something other than `show w' and `show c'; they could even be mouse-clicks or menu items--whatever suits your program.

You should also get your employer (if you work as a programmer) or your school, if any, to sign a "copyright disclaimer" for the program, if necessary. Here is a sample; alter the names:

 Yoyodyne, Inc., hereby disclaims all copyright interest in the program `Gnomovision' (which makes passes at compilers) written by James Hacker.

 <signature of Ty Coon>, 1 April 1989 Ty Coon, President of Vice

This General Public License does not permit incorporating your program into proprietary programs. If your program is a subroutine library, you may consider it more useful to permit linking proprietary applications with the library. If this

 is what you want to do, use the GNU Lesser General Public License instead of this License.

> GNU LESSER GENERAL PUBLIC LICENSE Version 2.1, February 1999

Copyright (C) 1991, 1999 Free Software Foundation, Inc. 51 Franklin Street, Fifth Floor, Boston, MA 02110-1301 USA Everyone is permitted to copy and distribute verbatim copies of this license document, but changing it is not allowed.

[This is the first released version of the Lesser GPL. It also counts as the successor of the GNU Library Public License, version 2, hence the version number 2.1.]

#### Preamble

 The licenses for most software are designed to take away your freedom to share and change it. By contrast, the GNU General Public Licenses are intended to guarantee your freedom to share and change free software--to make sure the software is free for all its users.

 This license, the Lesser General Public License, applies to some specially designated software packages--typically libraries--of the Free Software Foundation and other authors who decide to use it. You can use it too, but we suggest you first think carefully about whether this license or the ordinary General Public License is the better strategy to use in any particular case, based on the explanations below.

 When we speak of free software, we are referring to freedom of use, not price. Our General Public Licenses are designed to make sure that you have the freedom to distribute copies of free software (and charge for this service if you wish); that you receive source code or can get it if you want it; that you can change the software and use pieces of it in new free programs; and that you are informed that you can do these things.

 To protect your rights, we need to make restrictions that forbid distributors to deny you these rights or to ask you to surrender these rights. These restrictions translate to certain responsibilities for you if you distribute copies of the library or if you modify it.

### For example, if you distribute copies of the library, whether gratis

or for a fee, you must give the recipients all the rights that we gave you. You must make sure that they, too, receive or can get the source code. If you link other code with the library, you must provide complete object files to the recipients, so that they can relink them with the library after making changes to the library and recompiling it. And you must show them these terms so they know their rights.

We protect your rights with a two-step method: (1) we copyright the library, and (2) we offer you this license, which gives you legal permission to copy, distribute and/or modify the library.

 To protect each distributor, we want to make it very clear that there is no warranty for the free library. Also, if the library is modified by someone else and passed on, the recipients should know that what they have is not the original version, so that the original author's reputation will not be affected by problems that might be introduced by others.

### Finally, software

 patents pose a constant threat to the existence of any free program. We wish to make sure that a company cannot effectively restrict the users of a free program by obtaining a restrictive license from a patent holder. Therefore, we insist that any patent license obtained for a version of the library must be consistent with the full freedom of use specified in this license.

 Most GNU software, including some libraries, is covered by the ordinary GNU General Public License. This license, the GNU Lesser General Public License, applies to certain designated libraries, and is quite different from the ordinary General Public License. We use this license for certain libraries in order to permit linking those libraries into non-free programs.

 When a program is linked with a library, whether statically or using a shared library, the combination of the two is legally speaking a combined work, a derivative of the original library. The ordinary General Public License therefore permits such linking only if the entire combination fits its criteria of freedom. The Lesser General Public License permits more lax criteria for linking other code with the library.

 We call this license the "Lesser" General Public License because it does Less to protect the user's freedom than the ordinary General Public License. It also provides other free software developers Less of an advantage over competing non-free programs. These disadvantages are the reason we use the ordinary General Public License for many libraries. However, the Lesser license provides advantages in certain special circumstances.

 For example, on rare occasions, there may be a special need to encourage the widest possible use of a certain library, so that it becomes a de-facto standard. To achieve this, non-free programs must be allowed to use the library. A more frequent case is that a free library does the same job as widely used non-free libraries. In this case, there is little to gain by limiting the free library to free software only, so we use the Lesser General Public License.

 In other cases, permission to use a particular library in non-free programs enables a greater number of people to use a large body of free software. For example, permission to use the GNU C Library in non-free programs enables many more people to use the whole GNU operating system, as well as its variant, the GNU/Linux operating system.

 Although the Lesser General Public License is Less protective of the users' freedom, it does ensure that the user of a program that is linked with the Library has the freedom and the wherewithal to run that program using a modified version of the Library.

 The precise terms and conditions for copying, distribution and modification follow. Pay close attention to the difference between a "work based on the library" and a "work that uses the library". The former contains code derived from the library, whereas the latter must be combined with the library in order to run.

### GNU LESSER GENERAL PUBLIC LICENSE TERMS AND CONDITIONS FOR COPYING, DISTRIBUTION AND MODIFICATION

 0. This License Agreement applies to any software library or other program which contains a notice placed by the copyright holder or other authorized party saying it may be distributed under the terms of this Lesser General Public License (also called "this License"). Each licensee is addressed as "you".

 A "library" means a collection of software functions and/or data prepared so as to be conveniently linked with application programs (which use some of those functions and data) to form executables.

 The "Library", below, refers to any such software library or work which has been distributed under these terms. A "work based on the Library" means either the Library or any derivative work under copyright law: that is to say, a work containing the Library or a portion of it, either verbatim or with modifications and/or translated straightforwardly into another language. (Hereinafter, translation is included without limitation in the term "modification".)

 "Source code" for a work means the preferred form of the work for making modifications to it. For a library, complete source code means all the source code for all modules it contains, plus any associated interface definition files, plus the scripts used to control compilation and installation of the library.

 Activities other than copying, distribution and modification are not covered by this License; they are outside its scope. The act of running a program using the Library is not restricted, and output from such a program is covered only if its contents constitute a work based on the Library (independent of the use of the Library in a tool for writing it). Whether that is true depends on what the Library does and what the program that uses the Library does.

 1. You may copy and distribute verbatim copies of the Library's complete source code as you receive it, in any medium, provided that

you conspicuously and appropriately publish on each copy an appropriate copyright notice and disclaimer of warranty; keep intact all the notices that refer to this License and to the absence of any warranty; and distribute a copy of this License along with the Library.

 You may charge a fee for the physical act of transferring a copy, and you may at your option offer warranty protection in exchange for a fee.

 2. You may modify your copy or copies of the Library or any portion of it, thus forming a work based on the Library, and copy and distribute such modifications or work under the terms of Section 1 above, provided that you also meet all of these conditions:

a) The modified work must itself be a software library.

 b) You must cause the files modified to carry prominent notices stating that you changed the files and the date of any change.

 c) You must cause the whole of the work to be licensed at no charge to all third parties under the terms of this License.

 d) If a facility in the modified Library refers to a function or a table of data to be supplied by an application program that uses the facility, other than as an argument passed when the facility is invoked, then you must make a good faith effort to ensure that, in the event an application does not supply such function or table, the facility still operates, and performs whatever part of its purpose remains meaningful.

 (For example, a function in a library to compute square roots has a purpose that is entirely well-defined independent of the application. Therefore, Subsection 2d requires that any application-supplied function or table used by this function must be optional: if the application does not supply it, the square root function must still compute square roots.)

These requirements apply to the modified work as a whole. If identifiable sections of that work are not derived from the Library, and can be

 reasonably considered independent and separate works in themselves, then this License, and its terms, do not apply to those sections when you distribute them as separate works. But when you

distribute the same sections as part of a whole which is a work based on the Library, the distribution of the whole must be on the terms of this License, whose permissions for other licensees extend to the entire whole, and thus to each and every part regardless of who wrote it.

Thus, it is not the intent of this section to claim rights or contest your rights to work written entirely by you; rather, the intent is to exercise the right to control the distribution of derivative or collective works based on the Library.

In addition, mere aggregation of another work not based on the Library with the Library (or with a work based on the Library) on a volume of a storage or distribution medium does not bring the other work under the scope of this License.

 3. You may opt to apply the terms of the ordinary GNU General Public

License instead of this License to a given copy of the Library. To do this, you must alter all the notices that refer to this License, so that they refer to the ordinary GNU General Public License, version 2, instead of to this License. (If a newer version than version 2 of the ordinary GNU General Public License has appeared, then you can specify that version instead if you wish.) Do not make any other change in these notices.

 Once this change is made in a given copy, it is irreversible for that copy, so the ordinary GNU General Public License applies to all subsequent copies and derivative works made from that copy.

 This option is useful when you wish to copy part of the code of the Library into a program that is not a library.

 4. You may copy and distribute the Library (or a portion or derivative of it, under Section 2) in object code or executable form under the terms of Sections 1 and 2 above provided that you accompany it with the complete corresponding machine-readable source code, which must be distributed under the terms of Sections 1 and 2 above on a medium customarily used for software interchange.

 If distribution of object code is made by offering access to copy from a designated place, then offering equivalent access to copy the source code from the same place satisfies the requirement to distribute the source code, even though third parties are not compelled to copy the source along with the object code.

5. A program that contains no derivative of any portion of the

Library, but is designed to work with the Library by being compiled or linked with it, is called a "work that uses the Library". Such a work, in isolation, is not a derivative work of the Library, and therefore falls outside the scope of this License.

 However, linking a "work that uses the Library" with the Library creates an executable that is a derivative of the Library (because it contains portions of the Library), rather than a "work that uses the

library". The executable is therefore covered by this License. Section 6 states terms for distribution of such executables.

 When a "work that uses the Library" uses material from a header file that is part of the Library, the object code for the work may be a derivative work of the Library even though the source code is not. Whether this is true is especially significant if the work can be linked without the Library, or if the work is itself a library. The threshold for this to be true is not precisely defined by law.

 If such an object file uses only numerical parameters, data structure layouts and accessors, and small macros and small inline functions (ten lines or less in length), then the use of the object file is unrestricted, regardless of whether it is legally a derivative work. (Executables containing this object code plus portions of the Library will still fall under Section 6.)

 Otherwise, if the work is a derivative of the Library, you may distribute the

 object code for the work under the terms of Section 6. Any executables containing that work also fall under Section 6, whether or not they are linked directly with the Library itself.

 6. As an exception to the Sections above, you may also combine or link a "work that uses the Library" with the Library to produce a work containing portions of the Library, and distribute that work under terms of your choice, provided that the terms permit modification of the work for the customer's own use and reverse engineering for debugging such modifications.

 You must give prominent notice with each copy of the work that the Library is used in it and that the Library and its use are covered by this License. You must supply a copy of this License. If the work during execution displays copyright notices, you must include the copyright notice for the Library among them, as well as a reference directing the user to the copy of this License. Also, you must do one of these things:

a) Accompany

the work with the complete corresponding

 machine-readable source code for the Library including whatever changes were used in the work (which must be distributed under Sections 1 and 2 above); and, if the work is an executable linked with the Library, with the complete machine-readable "work that uses the Library", as object code and/or source code, so that the user can modify the Library and then relink to produce a modified executable containing the modified Library. (It is understood that the user who changes the contents of definitions files in the Library will not necessarily be able to recompile the application to use the modified definitions.)

 b) Use a suitable shared library mechanism for linking with the Library. A suitable mechanism is one that (1) uses at run time a copy of the library already present on the user's computer system, rather than copying library functions into the executable, and (2) will operate

 properly with a modified version of the library, if the user installs one, as long as the modified version is interface-compatible with the version that the work was made with.

 c) Accompany the work with a written offer, valid for at least three years, to give the same user the materials specified in Subsection 6a, above, for a charge no more than the cost of performing this distribution.

 d) If distribution of the work is made by offering access to copy from a designated place, offer equivalent access to copy the above specified materials from the same place.

 e) Verify that the user has already received a copy of these materials or that you have already sent this user a copy.

 For an executable, the required form of the "work that uses the Library" must include any data and utility programs needed for reproducing the executable from it. However, as a special exception, the materials to be distributed need not include anything that is normally

 distributed (in either source or binary form) with the major components (compiler, kernel, and so on) of the operating system on which the executable runs, unless that component itself accompanies the executable.

 It may happen that this requirement contradicts the license restrictions of other proprietary libraries that do not normally accompany the operating system. Such a contradiction means you cannot use both them and the Library together in an executable that you distribute.

 7. You may place library facilities that are a work based on the Library side-by-side in a single library together with other library facilities not covered by this License, and distribute such a combined library, provided that the separate distribution of the work based on the Library and of the other library facilities is otherwise permitted, and provided that you do these two things:

 a) Accompany the combined library with a copy of the same work based on the Library, uncombined with any other library facilities. This must be distributed under the terms of the

Sections above.

 b) Give prominent notice with the combined library of the fact that part of it is a work based on the Library, and explaining where to find the accompanying uncombined form of the same work.

 8. You may not copy, modify, sublicense, link with, or distribute the Library except as expressly provided under this License. Any attempt otherwise to copy, modify, sublicense, link with, or distribute the Library is void, and will automatically terminate your rights under this License. However, parties who have received copies, or rights, from you under this License will not have their licenses terminated so long as such parties remain in full compliance.

 9. You are not required to accept this License, since you have not signed it. However, nothing else grants you permission to modify or distribute the Library or its derivative works. These actions are prohibited by law if

 you do not accept this License. Therefore, by modifying or distributing the Library (or any work based on the Library), you indicate your acceptance of this License to do so, and all its terms and conditions for copying, distributing or modifying the Library or works based on it.

 10. Each time you redistribute the Library (or any work based on the Library), the recipient automatically receives a license from the original licensor to copy, distribute, link with or modify the Library subject to these terms and conditions. You may not impose any further restrictions on the recipients' exercise of the rights granted herein. You are not responsible for enforcing compliance by third parties with this License.

 11. If, as a consequence of a court judgment or allegation of patent infringement or for any other reason (not limited to patent issues), conditions are imposed on you (whether by court order, agreement or otherwise) that contradict the conditions of this License, they do not

### excuse

 you from the conditions of this License. If you cannot distribute so as to satisfy simultaneously your obligations under this License and any other pertinent obligations, then as a consequence you may not distribute the Library at all. For example, if a patent license would not permit royalty-free redistribution of the Library by all those who receive copies directly or indirectly through you, then the only way you could satisfy both it and this License would be to refrain entirely from distribution of the Library.

If any portion of this section is held invalid or unenforceable under any particular circumstance, the balance of the section is intended to apply, and the section as a whole is intended to apply in other circumstances.

It is not the purpose of this section to induce you to infringe any patents or other property right claims or to contest validity of any such claims; this section has the sole purpose of protecting the integrity of the free software distribution system which is

implemented by public license practices. Many people have made generous contributions to the wide range of software distributed through that system in reliance on consistent application of that system; it is up to the author/donor to decide if he or she is willing to distribute software through any other system and a licensee cannot impose that choice.

This section is intended to make thoroughly clear what is believed to be a consequence of the rest of this License.

 12. If the distribution and/or use of the Library is restricted in certain countries either by patents or by copyrighted interfaces, the original copyright holder who places the Library under this License may add an explicit geographical distribution limitation excluding those countries, so that distribution is permitted only in or among countries not thus excluded. In such case, this License incorporates the limitation as if written in the body of this License.

### 13. The Free Software Foundation may publish revised and/or new

versions of the Lesser General Public License from time to time. Such new versions will be similar in spirit to the present version, but may differ in detail to address new problems or concerns.

Each version is given a distinguishing version number. If the Library specifies a version number of this License which applies to it and "any later version", you have the option of following the terms and conditions either of that version or of any later version published by the Free Software Foundation. If the Library does not specify a

license version number, you may choose any version ever published by the Free Software Foundation.

 14. If you wish to incorporate parts of the Library into other free programs whose distribution conditions are incompatible with these, write to the author to ask for permission. For software which is copyrighted by the Free Software Foundation, write to the Free Software Foundation; we sometimes make exceptions for this. Our decision

 will be guided by the two goals of preserving the free status of all derivatives of our free software and of promoting the sharing and reuse of software generally.

### NO WARRANTY

 15. BECAUSE THE LIBRARY IS LICENSED FREE OF CHARGE, THERE IS NO WARRANTY FOR THE LIBRARY, TO THE EXTENT PERMITTED BY APPLICABLE LAW. EXCEPT WHEN OTHERWISE STATED IN WRITING THE COPYRIGHT HOLDERS AND/OR OTHER PARTIES PROVIDE THE LIBRARY "AS IS" WITHOUT WARRANTY OF ANY KIND, EITHER EXPRESSED OR IMPLIED, INCLUDING, BUT NOT LIMITED TO, THE IMPLIED WARRANTIES OF MERCHANTABILITY AND FITNESS FOR A PARTICULAR PURPOSE. THE ENTIRE RISK AS TO THE QUALITY AND PERFORMANCE OF THE LIBRARY IS WITH YOU. SHOULD THE LIBRARY PROVE DEFECTIVE, YOU ASSUME THE COST OF ALL NECESSARY SERVICING, REPAIR OR CORRECTION.

 16. IN NO EVENT UNLESS REQUIRED BY APPLICABLE LAW OR AGREED TO IN WRITING WILL ANY COPYRIGHT HOLDER, OR ANY OTHER PARTY WHO MAY MODIFY AND/OR REDISTRIBUTE THE LIBRARY AS PERMITTED ABOVE, BE LIABLE TO YOU FOR DAMAGES, INCLUDING ANY GENERAL, SPECIAL, INCIDENTAL OR CONSEQUENTIAL DAMAGES ARISING OUT OF THE USE OR INABILITY TO USE THE LIBRARY (INCLUDING BUT NOT LIMITED TO LOSS OF DATA OR DATA BEING RENDERED INACCURATE OR LOSSES SUSTAINED BY YOU OR THIRD PARTIES OR A FAILURE OF THE LIBRARY TO OPERATE WITH ANY OTHER SOFTWARE), EVEN IF SUCH HOLDER OR OTHER PARTY HAS BEEN ADVISED OF THE POSSIBILITY OF SUCH DAMAGES.

### END OF TERMS AND CONDITIONS

How to Apply These Terms to Your New Libraries

 If you develop a new library, and you want it to be of the greatest possible use to the public, we recommend making it free software that everyone can redistribute and change. You can do so by permitting redistribution under these terms (or, alternatively, under the terms of the ordinary General Public License).

To apply these terms, attach the following notices to the library. It is

safest to attach them to the start of each source file to most effectively convey

 the exclusion of warranty; and each file should have at least the "copyright" line and a pointer to where the full notice is found.

 <one line to give the library's name and a brief idea of what it does.> Copyright  $(C)$  <year > <name of author>

 This library is free software; you can redistribute it and/or modify it under the terms of the GNU Lesser General Public License as published by the Free Software Foundation; either version 2.1 of the License, or (at your option) any later version.

 This library is distributed in the hope that it will be useful, but WITHOUT ANY WARRANTY; without even the implied warranty of MERCHANTABILITY or FITNESS FOR A PARTICULAR PURPOSE. See the GNU Lesser General Public License for more details.

 You should have received a copy of the GNU Lesser General Public License along with this library; if not, write to the Free Software Foundation, Inc., 51 Franklin Street, Fifth Floor, Boston, MA 02110-1301 USA

Also add information on how to contact you by electronic and paper mail.

You should also get your employer (if you work as a programmer) or your school, if any, to sign a "copyright disclaimer" for the library, if necessary. Here is a sample; alter the names:

 Yoyodyne, Inc., hereby disclaims all copyright interest in the library `Frob' (a library for tweaking knobs) written by James Random Hacker.

 <signature of Ty Coon>, 1 April 1990 Ty Coon, President of Vice

That's all there is to it! UNICODE, INC. LICENSE AGREEMENT - DATA FILES AND SOFTWARE

 Unicode Data Files include all data files under the directories http://www.unicode.org/Public/, http://www.unicode.org/reports/, and http://www.unicode.org/cldr/data/. Unicode Data Files do not include PDF online code charts under the directory http://www.unicode.org/Public/. Software includes any source code published in the Unicode Standard or under the directories http://www.unicode.org/Public/, http://www.unicode.org/reports/, and http://www.unicode.org/cldr/data/.

 NOTICE TO USER: Carefully read the following legal agreement. BY DOWNLOADING, INSTALLING, COPYING OR OTHERWISE USING UNICODE INC.'S DATA FILES
("DATA FILES"), AND/OR SOFTWARE ("SOFTWARE"), YOU UNEQUIVOCALLY ACCEPT, AND AGREE TO BE BOUND BY, ALL OF THE TERMS AND CONDITIONS OF THIS AGREEMENT. IF YOU DO NOT AGREE, DO NOT DOWNLOAD, INSTALL, COPY, DISTRIBUTE OR USE THE DATA FILES OR SOFTWARE.

### COPYRIGHT AND PERMISSION NOTICE

 Copyright 1991-2013 Unicode, Inc. All rights reserved. Distributed under the Terms of Use in http://www.unicode.org/copyright.html.

 Permission is hereby granted, free of charge, to any person obtaining a copy of the Unicode data files and any associated documentation (the "Data Files") or Unicode software and any associated documentation (the "Software") to deal in the Data Files or Software without restriction, including without limitation the rights to use, copy, modify, merge, publish, distribute, and/or sell copies of the Data Files or Software, and to permit persons to whom the Data Files or Software are furnished to do so, provided that (a) the above copyright notice(s) and this permission notice appear with all copies of the Data Files or Software, (b) both the above copyright notice(s) and this permission notice appear in associated documentation, and (c) there is clear notice in each modified Data File or in the Software as well as in the documentation associated with the Data File(s) or Software that the data or software has been modified.

 THE DATA FILES AND SOFTWARE ARE PROVIDED "AS IS", WITHOUT WARRANTY OF ANY KIND, EXPRESS OR IMPLIED, INCLUDING BUT NOT LIMITED TO THE WARRANTIES OF MERCHANTABILITY, FITNESS FOR A PARTICULAR PURPOSE AND NONINFRINGEMENT OF THIRD PARTY RIGHTS. IN NO EVENT SHALL THE COPYRIGHT HOLDER OR HOLDERS INCLUDED IN THIS NOTICE BE LIABLE FOR ANY CLAIM, OR ANY SPECIAL INDIRECT OR CONSEQUENTIAL DAMAGES, OR ANY DAMAGES WHATSOEVER RESULTING FROM LOSS OF USE, DATA OR PROFITS, WHETHER IN AN ACTION OF CONTRACT, NEGLIGENCE OR OTHER TORTIOUS ACTION, ARISING OUT OF OR IN CONNECTION WITH THE USE OR PERFORMANCE OF THE DATA FILES OR SOFTWARE.

 Except as contained in this notice, the name of a copyright holder shall not be used in advertising or otherwise to promote the sale, use or other dealings in these Data Files or Software without prior written authorization of the copyright holder.

This file contains the copying permission notices for various files in the GNU C Library distribution that have copyright owners other than the Free Software Foundation. These notices all require that a copy of the notice be included in the accompanying documentation and be distributed with binary distributions of the code, so be sure to include this file along with any binary distributions derived from the GNU C Library.

All code incorporated from 4.4 BSD is distributed under the following license:

Copyright (C) 1991 Regents of the University of California. All rights reserved.

Redistribution and use in source and binary forms, with or without modification, are permitted provided that the following conditions are met:

- 1. Redistributions of source code must retain the above copyright notice, this list of conditions and the following disclaimer.
- 2. Redistributions in binary form must reproduce the above copyright notice, this list of conditions and the following disclaimer in the
- documentation and/or other materials provided with the distribution.
- 3. [This condition was removed.]
- 4. Neither the name of the University nor the names of its contributors may be used to endorse or promote products derived from this software without specific prior written permission.

THIS SOFTWARE IS PROVIDED BY THE REGENTS AND CONTRIBUTORS ``AS IS'' AND ANY EXPRESS OR IMPLIED WARRANTIES, INCLUDING, BUT NOT LIMITED TO, THE IMPLIED WARRANTIES OF MERCHANTABILITY AND FITNESS FOR A PARTICULAR PURPOSE ARE DISCLAIMED. IN NO EVENT SHALL THE REGENTS OR CONTRIBUTORS BE LIABLE FOR ANY DIRECT, INDIRECT, INCIDENTAL, SPECIAL, EXEMPLARY, OR CONSEQUENTIAL DAMAGES (INCLUDING, BUT NOT LIMITED TO, PROCUREMENT OF SUBSTITUTE GOODS OR SERVICES; LOSS OF USE, DATA, OR PROFITS; OR BUSINESS INTERRUPTION) HOWEVER CAUSED AND ON ANY THEORY OF LIABILITY, WHETHER IN CONTRACT, STRICT LIABILITY, OR TORT (INCLUDING NEGLIGENCE OR OTHERWISE) ARISING IN ANY WAY OUT OF THE USE OF THIS SOFTWARE, EVEN IF ADVISED OF THE POSSIBILITY OF SUCH DAMAGE.

The DNS resolver code, taken from BIND 4.9.5, is copyrighted by UC Berkeley, by Digital Equipment Corporation and by Internet Software Consortium. The DEC portions are under the following license:

Portions Copyright (C) 1993 by Digital Equipment Corporation.

Permission to use, copy, modify, and distribute this software for any purpose with or without fee is hereby granted, provided that the above copyright notice and this permission notice appear in all copies, and that the name of Digital Equipment Corporation not be used in advertising or publicity pertaining to distribution of the document or software without specific, written prior permission.

THE SOFTWARE IS PROVIDED "AS IS" AND DIGITAL EQUIPMENT CORP.

DISCLAIMS ALL WARRANTIES WITH REGARD TO THIS SOFTWARE, INCLUDING ALL IMPLIED WARRANTIES OF MERCHANTABILITY AND FITNESS. IN NO EVENT SHALL DIGITAL EQUIPMENT CORPORATION BE LIABLE FOR ANY SPECIAL, DIRECT, INDIRECT, OR CONSEQUENTIAL DAMAGES OR ANY DAMAGES WHATSOEVER RESULTING FROM LOSS OF USE, DATA OR PROFITS, WHETHER IN AN ACTION OF CONTRACT, NEGLIGENCE OR OTHER TORTIOUS ACTION, ARISING OUT OF OR IN CONNECTION WITH THE USE OR PERFORMANCE OF THIS SOFTWARE.

The ISC portions are under the following license:

Portions Copyright (c) 1996-1999 by Internet Software Consortium.

Permission to use, copy, modify, and distribute this software for any purpose with or without fee is hereby granted, provided that the above copyright notice and this permission notice appear in all copies.

THE SOFTWARE IS PROVIDED "AS IS" AND INTERNET SOFTWARE CONSORTIUM DISCLAIMS ALL WARRANTIES WITH REGARD TO THIS SOFTWARE INCLUDING ALL IMPLIED WARRANTIES OF MERCHANTABILITY AND FITNESS. IN NO EVENT SHALL INTERNET SOFTWARE CONSORTIUM BE LIABLE FOR ANY SPECIAL, DIRECT, INDIRECT, OR CONSEQUENTIAL DAMAGES OR ANY DAMAGES WHATSOEVER RESULTING FROM LOSS OF USE, DATA OR PROFITS, WHETHER IN AN ACTION OF CONTRACT, NEGLIGENCE OR OTHER TORTIOUS ACTION, ARISING OUT OF OR IN CONNECTION WITH THE USE OR PERFORMANCE OF THIS SOFTWARE.

The Sun RPC support (from rpcsrc-4.0) is covered by the following license:

Copyright (c) 2010, Oracle America, Inc.

Redistribution and use in source and binary forms, with or without modification, are permitted provided that the following conditions are met:

- \* Redistributions of source code must retain the above copyright notice, this list of conditions and the following disclaimer.
- \* Redistributions in binary form must reproduce the above copyright notice, this list of conditions and the following disclaimer in the documentation and/or other materials provided with the distribution.
- \* Neither the name of the "Oracle America, Inc." nor the names of its contributors may be used to endorse or promote products derived from this software without specific prior written permission.

 THIS SOFTWARE IS PROVIDED BY THE COPYRIGHT HOLDERS AND CONTRIBUTORS "AS IS" AND ANY

 EXPRESS OR IMPLIED WARRANTIES, INCLUDING, BUT NOT LIMITED TO, THE IMPLIED WARRANTIES OF MERCHANTABILITY AND FITNESS FOR A PARTICULAR PURPOSE ARE DISCLAIMED. IN NO EVENT SHALL THE COPYRIGHT HOLDER OR CONTRIBUTORS BE LIABLE FOR ANY DIRECT, INDIRECT, INCIDENTAL, SPECIAL, EXEMPLARY, OR CONSEQUENTIAL DAMAGES (INCLUDING, BUT NOT LIMITED TO, PROCUREMENT OF SUBSTITUTE GOODS OR SERVICES; LOSS OF USE, DATA, OR PROFITS; OR BUSINESS INTERRUPTION) HOWEVER CAUSED AND ON ANY THEORY OF LIABILITY, WHETHER IN CONTRACT, STRICT LIABILITY, OR TORT (INCLUDING NEGLIGENCE OR OTHERWISE) ARISING IN ANY WAY OUT OF THE USE OF THIS SOFTWARE, EVEN IF ADVISED OF THE POSSIBILITY OF SUCH DAMAGE.

The following CMU license covers some of the support code for Mach, derived from Mach 3.0:

Mach Operating System Copyright (C) 1991,1990,1989 Carnegie Mellon University All Rights Reserved.

Permission to use, copy, modify and distribute this software and its documentation is hereby granted, provided that both the copyright notice and this permission notice appear in all copies of the software, derivative works or modified versions, and any portions thereof, and that both notices appear in supporting documentation.

# CARNEGIE MELLON ALLOWS FREE USE OF THIS SOFTWARE IN ITS ``AS IS'' CONDITION. CARNEGIE MELLON DISCLAIMS ANY LIABILITY OF ANY KIND FOR ANY DAMAGES WHATSOEVER RESULTING FROM THE USE OF THIS SOFTWARE.

Carnegie Mellon requests users of this software to return to

Software Distribution Coordinator School of Computer Science Carnegie Mellon University Pittsburgh PA 15213-3890

or Software.Distribution@CS.CMU.EDU any improvements or extensions that they make and grant Carnegie Mellon the rights to redistribute these changes.

The file if ppp.h is under the following CMU license:

Redistribution and use in source and binary forms, with or without modification, are permitted provided that the following conditions are met:

1. Redistributions of source code must retain the

above copyright

notice, this list of conditions and the following disclaimer.

- 2. Redistributions in binary form must reproduce the above copyright notice, this list of conditions and the following disclaimer in the documentation and/or other materials provided with the distribution.
- 3. Neither the name of the University nor the names of its contributors may be used to endorse or promote products derived from this software without specific prior written permission.

THIS SOFTWARE IS PROVIDED BY CARNEGIE MELLON UNIVERSITY AND CONTRIBUTORS ``AS IS'' AND ANY EXPRESS OR IMPLIED WARRANTIES, INCLUDING, BUT NOT LIMITED TO, THE IMPLIED WARRANTIES OF MERCHANTABILITY AND FITNESS FOR A PARTICULAR PURPOSE ARE DISCLAIMED. IN NO EVENT SHALL THE UNIVERSITY OR CONTRIBUTORS BE LIABLE FOR ANY DIRECT, INDIRECT, INCIDENTAL, SPECIAL, EXEMPLARY, OR CONSEQUENTIAL DAMAGES (INCLUDING, BUT NOT LIMITED TO, PROCUREMENT OF SUBSTITUTE GOODS OR SERVICES; LOSS OF USE, DATA, OR PROFITS; OR BUSINESS INTERRUPTION) HOWEVER CAUSED AND ON ANY THEORY OF LIABILITY, WHETHER

IN CONTRACT, STRICT LIABILITY, OR TORT (INCLUDING NEGLIGENCE OR OTHERWISE) ARISING IN ANY WAY OUT OF THE USE OF THIS SOFTWARE, EVEN IF ADVISED OF THE POSSIBILITY OF SUCH DAMAGE.

The following license covers the files from Intel's "Highly Optimized Mathematical Functions for Itanium" collection:

Intel License Agreement

Copyright (c) 2000, Intel Corporation

All rights reserved.

Redistribution and use in source and binary forms, with or without modification, are permitted provided that the following conditions are met:

\* Redistributions of source code must retain the above copyright notice, this list of conditions and the following disclaimer.

\* Redistributions in binary form must reproduce the above copyright notice, this list of conditions and the following disclaimer in the documentation and/or other materials provided with the distribution.

\* The name of Intel Corporation may not be used to endorse or promote

products derived from this software without specific prior written permission.

THIS SOFTWARE IS PROVIDED BY THE COPYRIGHT HOLDERS AND CONTRIBUTORS "AS IS" AND ANY EXPRESS OR IMPLIED WARRANTIES, INCLUDING, BUT NOT LIMITED TO, THE IMPLIED WARRANTIES OF MERCHANTABILITY AND FITNESS FOR A PARTICULAR PURPOSE ARE DISCLAIMED. IN NO EVENT SHALL INTEL OR CONTRIBUTORS BE LIABLE FOR ANY DIRECT, INDIRECT, INCIDENTAL, SPECIAL, EXEMPLARY, OR CONSEQUENTIAL DAMAGES (INCLUDING, BUT NOT LIMITED TO, PROCUREMENT OF SUBSTITUTE GOODS OR SERVICES; LOSS OF USE, DATA, OR PROFITS; OR BUSINESS INTERRUPTION) HOWEVER CAUSED AND ON ANY THEORY OF LIABILITY, WHETHER IN CONTRACT, STRICT LIABILITY, OR TORT (INCLUDING NEGLIGENCE OR OTHERWISE) ARISING IN ANY WAY OUT OF THE USE OF THIS SOFTWARE, EVEN IF ADVISED OF THE POSSIBILITY OF SUCH DAMAGE.

The files inet/getnameinfo.c and sysdeps/posix/getaddrinfo.c are copyright (C) by Craig Metz and are distributed under the following license:

/\* The Inner Net License, Version 2.00

 The author(s) grant permission for redistribution and use in source and binary forms, with or without modification, of the software and documentation provided that the following conditions are met:

- 0. If you receive a version of the software that is specifically labelled as not being for redistribution (check the version message and/or README), you are not permitted to redistribute that version of the software in any way or form.
- 1. All terms of the all other applicable copyrights and licenses must be followed.
- 2. Redistributions of source code must retain the authors' copyright notice(s), this list of conditions, and the following disclaimer.
- 3. Redistributions in binary form must reproduce the authors' copyright notice(s), this list of conditions, and the following disclaimer in the documentation and/or other materials provided with the distribution.
- 4. [The copyright holder has authorized the removal of this clause.]
- 5. Neither the name(s)

of the author(s) nor the names of its contributors

 may be used to endorse or promote products derived from this software without specific prior written permission.

THIS SOFTWARE IS PROVIDED BY ITS AUTHORS AND CONTRIBUTORS ``AS IS'' AND ANY EXPRESS OR IMPLIED WARRANTIES, INCLUDING, BUT NOT LIMITED TO, THE IMPLIED WARRANTIES OF MERCHANTABILITY AND FITNESS FOR A PARTICULAR PURPOSE ARE DISCLAIMED. IN NO EVENT SHALL THE AUTHORS OR CONTRIBUTORS BE LIABLE FOR ANY DIRECT, INDIRECT, INCIDENTAL, SPECIAL, EXEMPLARY, OR CONSEQUENTIAL DAMAGES (INCLUDING, BUT NOT LIMITED TO, PROCUREMENT OF SUBSTITUTE GOODS OR SERVICES; LOSS OF USE, DATA, OR PROFITS; OR BUSINESS INTERRUPTION) HOWEVER CAUSED AND ON ANY THEORY OF LIABILITY, WHETHER IN CONTRACT, STRICT LIABILITY, OR TORT (INCLUDING NEGLIGENCE OR OTHERWISE) ARISING IN ANY WAY OUT OF THE USE OF THIS

## SOFTWARE, EVEN IF ADVISED OF THE POSSIBILITY OF SUCH DAMAGE.

If these license terms cause you a real problem, contact the author. \*/

The file sunrpc/des\_impl.c is copyright Eric Young:

Copyright (C) 1992 Eric Young

Collected from libdes and modified for SECURE RPC by Martin Kuck 1994 This file is distributed under the terms of the GNU Lesser General Public License, version 2.1 or later - see the file COPYING.LIB for details. If you did not receive a copy of the license with this program, please see <https://www.gnu.org/licenses/> to obtain a copy.

The file inet/rcmd.c is under a UCB copyright and the following:

Copyright (C) 1998 WIDE Project. All rights reserved.

Redistribution and use in source and binary forms, with or without modification, are permitted provided that the following conditions are met:

- 1. Redistributions of source code must retain the above copyright notice, this list of conditions and the following disclaimer.
- 2. Redistributions in binary form must reproduce the above copyright notice, this list of conditions and the following disclaimer in the documentation and/or other materials provided with the distribution.
- 3. Neither the name of the project nor the names of its contributors may be used to endorse or promote products derived from this software without specific prior written permission.

THIS SOFTWARE IS PROVIDED BY THE PROJECT AND CONTRIBUTORS ``AS IS'' AND ANY EXPRESS OR IMPLIED WARRANTIES, INCLUDING, BUT NOT LIMITED TO, THE IMPLIED WARRANTIES OF MERCHANTABILITY AND FITNESS FOR A PARTICULAR PURPOSE ARE DISCLAIMED. IN NO EVENT SHALL THE PROJECT OR CONTRIBUTORS BE LIABLE FOR ANY DIRECT, INDIRECT, INCIDENTAL, SPECIAL, EXEMPLARY, OR CONSEQUENTIAL DAMAGES (INCLUDING, BUT NOT LIMITED TO, PROCUREMENT OF SUBSTITUTE GOODS OR SERVICES; LOSS OF USE, DATA, OR PROFITS; OR BUSINESS INTERRUPTION) HOWEVER CAUSED AND ON ANY THEORY OF LIABILITY, WHETHER IN CONTRACT, STRICT LIABILITY, OR TORT (INCLUDING NEGLIGENCE OR OTHERWISE) ARISING IN ANY WAY OUT OF THE USE OF THIS SOFTWARE, EVEN IF ADVISED OF THE POSSIBILITY OF SUCH DAMAGE.

The file posix/runtests.c is copyright Tom Lord:

Copyright

## All Rights Reserved

Permission to use, copy, modify, and distribute this software and its documentation for any purpose and without fee is hereby granted, provided that the above copyright notice appear in all copies and that both that copyright notice and this permission notice appear in supporting documentation, and that the name of the copyright holder not be used in advertising or publicity pertaining to distribution of the software without specific, written prior permission.

Tom Lord DISCLAIMS ALL WARRANTIES WITH REGARD TO THIS SOFTWARE, INCLUDING ALL IMPLIED WARRANTIES OF MERCHANTABILITY AND FITNESS, IN NO EVENT SHALL TOM LORD BE LIABLE FOR ANY SPECIAL, INDIRECT OR CONSEQUENTIAL DAMAGES OR ANY DAMAGES WHATSOEVER RESULTING FROM LOSS OF USE, DATA OR PROFITS, WHETHER IN AN ACTION OF CONTRACT, NEGLIGENCE OR OTHER TORTIOUS ACTION, ARISING OUT OF OR IN CONNECTION WITH THE USE OR PERFORMANCE OF THIS SOFTWARE.

The posix/rxspencer tests are copyright Henry Spencer:

Copyright 1992, 1993, 1994, 1997 Henry Spencer. All rights reserved. This software is not subject to any license of the American Telephone and Telegraph Company or of the Regents of the University of California.

Permission is granted to anyone to use this software for any purpose on any computer system, and to alter it and redistribute it, subject to the following restrictions:

- 1. The author is not responsible for the consequences of use of this software, no matter how awful, even if they arise from flaws in it.
- 2. The origin of this software must not be misrepresented, either by explicit claim or by omission. Since few users ever read sources, credits must appear in the documentation.
- 3. Altered versions must be plainly marked as such, and must not be misrepresented as being the original software. Since few users ever read sources, credits must appear in the documentation.

4. This notice may not be removed or altered.

The file posix/PCRE.tests is copyright University of Cambridge:

Copyright (c) 1997-2003 University of Cambridge

Permission is granted to anyone to use this software for any purpose on any computer system, and to redistribute it freely, subject to the following restrictions:

1. This software is distributed in the hope that it will be useful, but WITHOUT ANY WARRANTY; without even the implied warranty of MERCHANTABILITY or FITNESS FOR A PARTICULAR PURPOSE.

2. The origin of this software must not be misrepresented, either by explicit claim or by omission. In practice, this means that if you use PCRE in software that you distribute to others, commercially or otherwise, you must put a sentence like this

 Regular expression support is provided by the PCRE library package, which is open source software, written by Philip Hazel, and copyright by the University of Cambridge, England.

 somewhere reasonably visible in your documentation and in any relevant files or online help data or similar. A reference to the ftp site for the source, that is, to

ftp://ftp.csx.cam.ac.uk/pub/software/programming/pcre/

 should also be given in the documentation. However, this condition is not intended to apply to whole chains of software. If package A includes PCRE, it must acknowledge it, but if package B is software that includes package A, the condition is not imposed on package B (unless it uses PCRE independently).

3. Altered versions must be plainly marked as such, and must not be misrepresented as being the original software.

4. If PCRE is embedded in any software that is released under the GNU General Purpose Licence (GPL), or Lesser General Purpose Licence (LGPL), then the terms of that licence shall supersede any condition above with which it is incompatible.

Files from Sun fdlibm are copyright Sun Microsystems, Inc.:

Copyright (C) 1993 by Sun Microsystems, Inc. All rights reserved.

Developed at SunPro, a Sun Microsystems, Inc. business. Permission to use, copy, modify, and distribute this software is freely granted, provided that this notice is preserved.

Various long double libm functions are copyright Stephen L. Moshier:

Copyright 2001 by Stephen L. Moshier <moshier@na-net.ornl.gov>

This library is free software; you can redistribute it and/or modify it under the terms of the GNU Lesser General Public License as published by the Free Software Foundation; either version 2.1 of the License, or (at your option) any later version.

This library is distributed in the hope that it will be useful, but WITHOUT ANY WARRANTY; without even the implied warranty of MERCHANTABILITY or FITNESS FOR A PARTICULAR PURPOSE. See the GNU Lesser General Public License for more details.

You should have received a copy of the GNU Lesser General Public License along with this library; if not, see <https://www.gnu.org/licenses/>. \*/

# **1.351 distro 1.4.0**

# **1.351.1 Available under license :**

Thanks!

- \* https://github.com/andy-maier
- \* https://github.com/SethMichaelLarson
- \* https://github.com/asottile
- \* https://github.com/MartijnBraam
- \* https://github.com/funkyfuture
- \* https://github.com/adamjstewart
- \* https://github.com/xavfernandez
- \* https://github.com/xsuchy
- \* https://github.com/marcoceppi
- \* https://github.com/tgamblin
- \* https://github.com/sebix

Apache License

 Version 2.0, January 2004 http://www.apache.org/licenses/

### TERMS AND CONDITIONS FOR USE, REPRODUCTION, AND DISTRIBUTION

1. Definitions.

 "License" shall mean the terms and conditions for use, reproduction, and distribution as defined by Sections 1 through 9 of this document.

"Licensor" shall mean the copyright owner or entity authorized by

the copyright owner that is granting the License.

 "Legal Entity" shall mean the union of the acting entity and all other entities that control, are controlled by, or are under common control with that entity. For the purposes of this definition, "control" means (i) the power, direct or indirect, to cause the direction or management of such entity, whether by contract or otherwise, or (ii) ownership of fifty percent (50%) or more of the outstanding shares, or (iii) beneficial ownership of such entity.

"You"

 (or "Your") shall mean an individual or Legal Entity exercising permissions granted by this License.

 "Source" form shall mean the preferred form for making modifications, including but not limited to software source code, documentation source, and configuration files.

 "Object" form shall mean any form resulting from mechanical transformation or translation of a Source form, including but not limited to compiled object code, generated documentation, and conversions to other media types.

 "Work" shall mean the work of authorship, whether in Source or Object form, made available under the License, as indicated by a copyright notice that is included in or attached to the work (an example is provided in the Appendix below).

 "Derivative Works" shall mean any work, whether in Source or Object form, that is based on (or derived from) the Work and for which the editorial revisions, annotations, elaborations,

or other modifications

 represent, as a whole, an original work of authorship. For the purposes of this License, Derivative Works shall not include works that remain separable from, or merely link (or bind by name) to the interfaces of, the Work and Derivative Works thereof.

 "Contribution" shall mean any work of authorship, including the original version of the Work and any modifications or additions to that Work or Derivative Works thereof, that is intentionally submitted to Licensor for inclusion in the Work by the copyright owner or by an individual or Legal Entity authorized to submit on behalf of the copyright owner. For the purposes of this definition, "submitted" means any form of electronic, verbal, or written communication sent to the Licensor or its representatives, including but not limited to communication on electronic mailing lists, source code control systems, and issue tracking systems

that are managed by, or on behalf of, the

 Licensor for the purpose of discussing and improving the Work, but excluding communication that is conspicuously marked or otherwise designated in writing by the copyright owner as "Not a Contribution."

 "Contributor" shall mean Licensor and any individual or Legal Entity on behalf of whom a Contribution has been received by Licensor and subsequently incorporated within the Work.

- 2. Grant of Copyright License. Subject to the terms and conditions of this License, each Contributor hereby grants to You a perpetual, worldwide, non-exclusive, no-charge, royalty-free, irrevocable copyright license to reproduce, prepare Derivative Works of, publicly display, publicly perform, sublicense, and distribute the Work and such Derivative Works in Source or Object form.
- 3. Grant of Patent License. Subject to the terms and conditions of this License, each Contributor hereby grants

## to You a perpetual,

 worldwide, non-exclusive, no-charge, royalty-free, irrevocable (except as stated in this section) patent license to make, have made, use, offer to sell, sell, import, and otherwise transfer the Work, where such license applies only to those patent claims licensable by such Contributor that are necessarily infringed by their Contribution(s) alone or by combination of their Contribution(s) with the Work to which such Contribution(s) was submitted. If You institute patent litigation against any entity (including a cross-claim or counterclaim in a lawsuit) alleging that the Work or a Contribution incorporated within the Work constitutes direct or contributory patent infringement, then any patent licenses granted to You under this License for that Work shall terminate as of the date such litigation is filed.

- 4. Redistribution. You may reproduce and distribute copies of the Work
- or Derivative Works thereof in any medium, with or without modifications, and in Source or Object form, provided that You meet the following conditions:
	- (a) You must give any other recipients of the Work or Derivative Works a copy of this License; and
	- (b) You must cause any modified files to carry prominent notices stating that You changed the files; and
	- (c) You must retain, in the Source form of any Derivative Works that You distribute, all copyright, patent, trademark, and attribution notices from the Source form of the Work,

 excluding those notices that do not pertain to any part of the Derivative Works; and

 (d) If the Work includes a "NOTICE" text file as part of its distribution, then any Derivative Works that You distribute must include a readable copy of the attribution notices contained within such NOTICE file, excluding those notices that do not

 pertain to any part of the Derivative Works, in at least one of the following places: within a NOTICE text file distributed as part of the Derivative Works; within the Source form or documentation, if provided along with the Derivative Works; or, within a display generated by the Derivative Works, if and wherever such third-party notices normally appear. The contents of the NOTICE file are for informational purposes only and do not modify the License. You may add Your own attribution notices within Derivative Works that You distribute, alongside or as an addendum to the NOTICE text from the Work, provided that such additional attribution notices cannot be construed as modifying the License.

 You may add Your own copyright statement to Your modifications and may provide additional or different license terms and conditions for use, reproduction, or distribution

of Your modifications, or

 for any such Derivative Works as a whole, provided Your use, reproduction, and distribution of the Work otherwise complies with the conditions stated in this License.

- 5. Submission of Contributions. Unless You explicitly state otherwise, any Contribution intentionally submitted for inclusion in the Work by You to the Licensor shall be under the terms and conditions of this License, without any additional terms or conditions. Notwithstanding the above, nothing herein shall supersede or modify the terms of any separate license agreement you may have executed with Licensor regarding such Contributions.
- 6. Trademarks. This License does not grant permission to use the trade names, trademarks, service marks, or product names of the Licensor, except as required for reasonable and customary use in describing the origin of the Work and reproducing the content of the NOTICE file.
- 7. Disclaimer of Warranty. Unless required by applicable law or agreed to in writing, Licensor provides the Work (and each Contributor provides its Contributions) on an "AS IS" BASIS, WITHOUT WARRANTIES OR CONDITIONS OF ANY KIND, either express or implied, including, without limitation, any warranties or conditions

 of TITLE, NON-INFRINGEMENT, MERCHANTABILITY, or FITNESS FOR A PARTICULAR PURPOSE. You are solely responsible for determining the appropriateness of using or redistributing the Work and assume any risks associated with Your exercise of permissions under this License.

- 8. Limitation of Liability. In no event and under no legal theory, whether in tort (including negligence), contract, or otherwise, unless required by applicable law (such as deliberate and grossly negligent acts) or agreed to in writing, shall any Contributor be liable to You for damages, including any direct, indirect, special, incidental,
- or consequential damages of any character arising as a result of this License or out of the use or inability to use the Work (including but not limited to damages for loss of goodwill, work stoppage, computer failure or malfunction, or any and all other commercial damages or losses), even if such Contributor has been advised of the possibility of such damages.
- 9. Accepting Warranty or Additional Liability. While redistributing the Work or Derivative Works thereof, You may choose to offer, and charge a fee for, acceptance of support, warranty, indemnity, or other liability obligations and/or rights consistent with this License. However, in accepting such obligations, You may act only on Your own behalf and on Your sole responsibility, not on behalf of any other Contributor, and only if You agree to indemnify, defend, and hold each Contributor harmless for any liability incurred by, or claims asserted against, such Contributor by reason

of your accepting any such warranty or additional liability.

## END OF TERMS AND CONDITIONS

APPENDIX: How to apply the Apache License to your work.

 To apply the Apache License to your work, attach the following boilerplate notice, with the fields enclosed by brackets "{}" replaced with your own identifying information. (Don't include the brackets!) The text should be enclosed in the appropriate comment syntax for the file format. We also recommend that a file or class name and description of purpose be included on the same "printed page" as the copyright notice for easier identification within third-party archives.

#### Copyright {yyyy} {name of copyright owner}

 Licensed under the Apache License, Version 2.0 (the "License"); you may not use this file except in compliance with the License. You may obtain a copy of the License at

http://www.apache.org/licenses/LICENSE-2.0

 Unless required by applicable law or agreed to in writing, software distributed under the License is distributed on an "AS IS" BASIS, WITHOUT WARRANTIES OR CONDITIONS OF ANY KIND, either express or implied. See the License for the specific language governing permissions and limitations under the License.

# **1.352 ipaddr 2.2.0 1.352.1 Available under license :**

 Apache License Version 2.0, January 2004 http://www.apache.org/licenses/

## TERMS AND CONDITIONS FOR USE, REPRODUCTION, AND DISTRIBUTION

### 1. Definitions.

 "License" shall mean the terms and conditions for use, reproduction, and distribution as defined by Sections 1 through 9 of this document.

 "Licensor" shall mean the copyright owner or entity authorized by the copyright owner that is granting the License.

 "Legal Entity" shall mean the union of the acting entity and all other entities that control, are controlled by, or are under common control with that entity. For the purposes of this definition, "control" means (i) the power, direct or indirect, to cause the direction or management of such entity, whether by contract or otherwise, or (ii) ownership of fifty percent (50%) or more of the outstanding shares, or (iii) beneficial ownership of such entity.

 "You" (or "Your") shall mean an individual or Legal Entity exercising permissions granted by this License.

 "Source" form shall mean the preferred form for making modifications, including but not limited to software source code, documentation source, and configuration files.

 "Object" form shall mean any form resulting from mechanical transformation or translation of a Source form, including but not limited to compiled object code, generated documentation, and conversions to other media types.

 "Work" shall mean the work of authorship, whether in Source or Object form, made available under the License, as indicated by a copyright notice that is included in or attached to the work (an example is provided in the Appendix below).

 "Derivative Works" shall mean any work, whether in Source or Object form, that is based on (or derived from) the Work and for which the editorial

 revisions, annotations, elaborations, or other modifications represent, as a whole, an original work of authorship. For the purposes of this License, Derivative Works shall not include works that remain separable from, or merely link (or bind by name) to the interfaces of, the Work and Derivative Works thereof.

 "Contribution" shall mean any work of authorship, including the original version of the Work and any modifications or additions to that Work or Derivative Works thereof, that is intentionally submitted to Licensor for inclusion in the Work by the copyright owner or by an individual or Legal Entity authorized to submit on behalf of the copyright owner. For the purposes of this definition, "submitted" means any form of electronic, verbal, or written communication sent to the Licensor or its representatives, including but not limited to communication on electronic mailing lists, source code control systems, and issue tracking systems that are managed by, or on behalf of, the Licensor for the purpose of discussing and improving the Work, but excluding communication that is conspicuously marked or otherwise designated in writing by the copyright owner as "Not a Contribution."

 "Contributor" shall mean Licensor and any individual or Legal Entity on behalf of whom a Contribution has been received by Licensor and subsequently incorporated within the Work.

- 2. Grant of Copyright License. Subject to the terms and conditions of this License, each Contributor hereby grants to You a perpetual, worldwide, non-exclusive, no-charge, royalty-free, irrevocable copyright license to reproduce, prepare Derivative Works of, publicly display, publicly perform, sublicense, and distribute the Work and such Derivative Works in Source or Object form.
- 3. Grant of Patent License. Subject to the terms and conditions of this
- License, each Contributor hereby grants to You a perpetual, worldwide, non-exclusive, no-charge, royalty-free, irrevocable (except as stated in this section) patent license to make, have made, use, offer to sell, sell, import, and otherwise transfer the Work, where such license applies only to those patent claims licensable by such Contributor that are necessarily infringed by their

 Contribution(s) alone or by combination of their Contribution(s) with the Work to which such Contribution(s) was submitted. If You institute patent litigation against any entity (including a cross-claim or counterclaim in a lawsuit) alleging that the Work or a Contribution incorporated within the Work constitutes direct or contributory patent infringement, then any patent licenses granted to You under this License for that Work shall terminate as of the date such litigation is filed.

 4. Redistribution. You may reproduce and distribute copies of the

 Work or Derivative Works thereof in any medium, with or without modifications, and in Source or Object form, provided that You meet the following conditions:

- (a) You must give any other recipients of the Work or Derivative Works a copy of this License; and
- (b) You must cause any modified files to carry prominent notices stating that You changed the files; and
- (c) You must retain, in the Source form of any Derivative Works that You distribute, all copyright, patent, trademark, and attribution notices from the Source form of the Work, excluding those notices that do not pertain to any part of the Derivative Works; and
- (d) If the Work includes a "NOTICE" text file as part of its distribution, then any Derivative Works that You distribute must include a readable copy of the attribution notices contained within such NOTICE file, excluding

those notices that do not

 pertain to any part of the Derivative Works, in at least one of the following places: within a NOTICE text file distributed as part of the Derivative Works; within the Source form or documentation, if provided along with the Derivative Works; or, within a display generated by the Derivative Works, if and wherever such third-party notices normally appear. The contents of the NOTICE file are for informational purposes only and do not modify the License. You may add Your own attribution notices within Derivative Works that You distribute, alongside or as an addendum to the NOTICE text from the Work, provided that such additional attribution notices cannot be construed as modifying the License.

 You may add Your own copyright statement to Your modifications and may provide additional or different license terms and conditions

 for use, reproduction, or distribution of Your modifications, or for any such Derivative Works as a whole, provided Your use, reproduction, and distribution of the Work otherwise complies with the conditions stated in this License.

- 5. Submission of Contributions. Unless You explicitly state otherwise, any Contribution intentionally submitted for inclusion in the Work by You to the Licensor shall be under the terms and conditions of this License, without any additional terms or conditions. Notwithstanding the above, nothing herein shall supersede or modify the terms of any separate license agreement you may have executed with Licensor regarding such Contributions.
- 6. Trademarks. This License does not grant permission to use the trade names, trademarks, service marks, or product names of the Licensor, except as required for reasonable and customary use in describing the origin of the Work and reproducing the content of the NOTICE file.
- 7. Disclaimer of Warranty. Unless required by applicable law or agreed to in writing, Licensor provides the Work (and each Contributor provides its Contributions) on an "AS IS" BASIS, WITHOUT WARRANTIES OR CONDITIONS OF ANY KIND, either express or implied, including, without limitation, any warranties or conditions of TITLE, NON-INFRINGEMENT, MERCHANTABILITY, or FITNESS FOR A PARTICULAR PURPOSE. You are solely responsible for determining the appropriateness of using or redistributing the Work and assume any risks associated with Your exercise of permissions under this License.
- 8. Limitation of Liability. In no event and under no legal theory, whether in tort (including negligence), contract, or otherwise, unless required by applicable law (such as deliberate and grossly negligent acts) or agreed to in writing, shall any Contributor be liable to You for damages, including any direct, indirect, special,

 incidental, or consequential damages of any character arising as a result of this License or out of the use or inability to use the Work (including but not limited to damages for loss of goodwill, work stoppage, computer failure or malfunction, or any and all other commercial damages or losses), even if such Contributor has been advised of the possibility of such damages.

 9. Accepting Warranty or Additional Liability. While redistributing the Work or Derivative Works thereof, You may choose to offer, and charge a fee for, acceptance of support, warranty, indemnity, or other liability obligations and/or rights consistent with this License. However, in accepting such obligations, You may act only on Your own behalf and on Your sole responsibility, not on behalf

 of any other Contributor, and only if You agree to indemnify, defend, and hold each Contributor harmless for any liability incurred by, or claims asserted against, such Contributor by reason of your accepting any such warranty or additional liability.

## END OF TERMS AND CONDITIONS

APPENDIX: How to apply the Apache License to your work.

 To apply the Apache License to your work, attach the following boilerplate notice, with the fields enclosed by brackets "[]" replaced with your own identifying information. (Don't include the brackets!) The text should be enclosed in the appropriate comment syntax for the file format. We also recommend that a file or class name and description of purpose be included on the same "printed page" as the copyright notice for easier identification within third-party archives.

Copyright 2008 Google Inc.

 Licensed under the Apache License, Version 2.0 (the "License"); you may not use this file except in compliance with the License. You may obtain a copy of the License at

http://www.apache.org/licenses/LICENSE-2.0

 Unless required by applicable law or agreed to in writing, software distributed under the License is distributed on an "AS IS" BASIS, WITHOUT WARRANTIES OR CONDITIONS OF ANY KIND, either express or implied. See the License for the specific language governing permissions and limitations under the License.

# **1.353 progress 1.5**

# **1.353.1 Available under license :**

# Copyright (c) 2012 Giorgos Verigakis <verigak@gmail.com> #

# Permission to use, copy, modify, and distribute this software for any

# purpose with or without fee is hereby granted, provided that the above

# copyright notice and this permission notice appear in all copies.

#

# THE SOFTWARE IS PROVIDED "AS IS" AND THE AUTHOR DISCLAIMS ALL WARRANTIES # WITH REGARD TO THIS SOFTWARE INCLUDING ALL IMPLIED WARRANTIES OF # MERCHANTABILITY AND FITNESS. IN NO EVENT SHALL THE AUTHOR BE LIABLE FOR # ANY SPECIAL, DIRECT, INDIRECT, OR CONSEQUENTIAL DAMAGES OR ANY DAMAGES # WHATSOEVER RESULTING FROM LOSS OF USE, DATA OR PROFITS, WHETHER IN AN # ACTION OF CONTRACT, NEGLIGENCE OR OTHER TORTIOUS ACTION, ARISING OUT OF

# **1.354 retrying 1.3.3 1.354.1 Available under license :**

 Apache License Version 2.0, January 2004 http://www.apache.org/licenses/

TERMS AND CONDITIONS FOR USE, REPRODUCTION, AND DISTRIBUTION

## 1. Definitions.

 "License" shall mean the terms and conditions for use, reproduction, and distribution as defined by Sections 1 through 9 of this document.

 "Licensor" shall mean the copyright owner or entity authorized by the copyright owner that is granting the License.

 "Legal Entity" shall mean the union of the acting entity and all other entities that control, are controlled by, or are under common control with that entity. For the purposes of this definition, "control" means (i) the power, direct or indirect, to cause the direction or management of such entity, whether by contract or otherwise, or (ii) ownership of fifty percent (50%) or more of the outstanding shares, or (iii) beneficial ownership of such entity.

 "You" (or "Your") shall mean an individual or Legal Entity exercising permissions granted by this License.

 "Source" form shall mean the preferred form for making modifications, including but not limited to software source code, documentation source, and configuration files.

 "Object" form shall mean any form resulting from mechanical transformation or translation of a Source form, including but not limited to compiled object code, generated documentation, and conversions to other media types.

 "Work" shall mean the work of authorship, whether in Source or Object form, made available under the License, as indicated by a copyright notice that is included in or attached to the work (an example is provided in the Appendix below).

"Derivative Works" shall mean any work, whether in Source or Object

 form, that is based on (or derived from) the Work and for which the editorial

 revisions, annotations, elaborations, or other modifications represent, as a whole, an original work of authorship. For the purposes of this License, Derivative Works shall not include works that remain separable from, or merely link (or bind by name) to the interfaces of, the Work and Derivative Works thereof.

 "Contribution" shall mean any work of authorship, including the original version of the Work and any modifications or additions to that Work or Derivative Works thereof, that is intentionally submitted to Licensor for inclusion in the Work by the copyright owner or by an individual or Legal Entity authorized to submit on behalf of the copyright owner. For the purposes of this definition, "submitted" means any form of electronic, verbal, or written communication sent to the Licensor or its representatives, including but not limited to communication on electronic mailing lists, source code control systems, and issue tracking systems that are managed by, or on behalf of, the Licensor for the purpose of discussing and improving the Work, but excluding communication that is conspicuously marked or otherwise designated in writing by the copyright owner as "Not a Contribution."

 "Contributor" shall mean Licensor and any individual or Legal Entity on behalf of whom a Contribution has been received by Licensor and subsequently incorporated within the Work.

- 2. Grant of Copyright License. Subject to the terms and conditions of this License, each Contributor hereby grants to You a perpetual, worldwide, non-exclusive, no-charge, royalty-free, irrevocable copyright license to reproduce, prepare Derivative Works of, publicly display, publicly perform, sublicense, and distribute the Work and such Derivative Works in Source or Object form.
- 3. Grant of Patent License. Subject to the terms and conditions of this

 License, each Contributor hereby grants to You a perpetual, worldwide, non-exclusive, no-charge, royalty-free, irrevocable (except as stated in this section) patent license to make, have made, use, offer to sell, sell, import, and otherwise transfer the Work, where such license applies only to those patent claims licensable by such Contributor that are necessarily infringed by their Contribution(s) alone or by combination of their Contribution(s) with the Work to which such Contribution(s) was submitted. If You institute patent litigation against any entity (including a cross-claim or counterclaim in a lawsuit) alleging that the Work or a Contribution incorporated within the Work constitutes direct or contributory patent infringement, then any patent licenses granted to You under this License for that Work shall terminate

as of the date such litigation is filed.

 4. Redistribution. You may reproduce and distribute copies of the

 Work or Derivative Works thereof in any medium, with or without modifications, and in Source or Object form, provided that You meet the following conditions:

- (a) You must give any other recipients of the Work or Derivative Works a copy of this License; and
- (b) You must cause any modified files to carry prominent notices stating that You changed the files; and
- (c) You must retain, in the Source form of any Derivative Works that You distribute, all copyright, patent, trademark, and attribution notices from the Source form of the Work, excluding those notices that do not pertain to any part of the Derivative Works; and
- (d) If the Work includes a "NOTICE" text file as part of its distribution, then any Derivative Works that You distribute must include a readable copy of the attribution notices contained within such NOTICE file, excluding

those notices that do not

 pertain to any part of the Derivative Works, in at least one of the following places: within a NOTICE text file distributed as part of the Derivative Works; within the Source form or documentation, if provided along with the Derivative Works; or, within a display generated by the Derivative Works, if and wherever such third-party notices normally appear. The contents of the NOTICE file are for informational purposes only and do not modify the License. You may add Your own attribution notices within Derivative Works that You distribute, alongside or as an addendum to the NOTICE text from the Work, provided that such additional attribution notices cannot be construed as modifying the License.

 You may add Your own copyright statement to Your modifications and may provide additional or different license terms and conditions

- for use, reproduction, or distribution of Your modifications, or for any such Derivative Works as a whole, provided Your use, reproduction, and distribution of the Work otherwise complies with the conditions stated in this License.
- 5. Submission of Contributions. Unless You explicitly state otherwise, any Contribution intentionally submitted for inclusion in the Work

 by You to the Licensor shall be under the terms and conditions of this License, without any additional terms or conditions. Notwithstanding the above, nothing herein shall supersede or modify the terms of any separate license agreement you may have executed with Licensor regarding such Contributions.

- 6. Trademarks. This License does not grant permission to use the trade names, trademarks, service marks, or product names of the Licensor, except as required for reasonable and customary use in describing the origin of the Work and reproducing the content of the NOTICE file.
- 7. Disclaimer of Warranty. Unless required by applicable law or agreed to in writing, Licensor provides the Work (and each Contributor provides its Contributions) on an "AS IS" BASIS, WITHOUT WARRANTIES OR CONDITIONS OF ANY KIND, either express or implied, including, without limitation, any warranties or conditions of TITLE, NON-INFRINGEMENT, MERCHANTABILITY, or FITNESS FOR A PARTICULAR PURPOSE. You are solely responsible for determining the appropriateness of using or redistributing the Work and assume any risks associated with Your exercise of permissions under this License.
- 8. Limitation of Liability. In no event and under no legal theory, whether in tort (including negligence), contract, or otherwise, unless required by applicable law (such as deliberate and grossly negligent acts) or agreed to in writing, shall any Contributor be liable to You for damages, including any direct,

indirect, special,

 incidental, or consequential damages of any character arising as a result of this License or out of the use or inability to use the Work (including but not limited to damages for loss of goodwill, work stoppage, computer failure or malfunction, or any and all other commercial damages or losses), even if such Contributor has been advised of the possibility of such damages.

 9. Accepting Warranty or Additional Liability. While redistributing the Work or Derivative Works thereof, You may choose to offer, and charge a fee for, acceptance of support, warranty, indemnity, or other liability obligations and/or rights consistent with this License. However, in accepting such obligations, You may act only on Your own behalf and on Your sole responsibility, not on behalf of any other Contributor, and only if You agree to indemnify, defend, and hold each Contributor harmless for any liability incurred by, or claims asserted against, such Contributor by reason of your accepting any such warranty or additional liability.

### END OF TERMS AND CONDITIONS

APPENDIX: How to apply the Apache License to your work.

 To apply the Apache License to your work, attach the following boilerplate notice, with the fields enclosed by brackets "[]" replaced with your own identifying information. (Don't include the brackets!) The text should be enclosed in the appropriate comment syntax for the file format. We also recommend that a file or class name and description of purpose be included on the same "printed page" as the copyright notice for easier identification within third-party archives.

Copyright [yyyy] [name of copyright owner]

 Licensed under the Apache License, Version 2.0 (the "License"); you may not use this file except in compliance with the License. You may obtain a copy of the License at

http://www.apache.org/licenses/LICENSE-2.0

 Unless required by applicable law or agreed to in writing, software distributed under the License is distributed on an "AS IS" BASIS, WITHOUT WARRANTIES OR CONDITIONS OF ANY KIND, either express or implied. See the License for the specific language governing permissions and limitations under the License. Copyright 2013 Ray Holder

Licensed under the Apache License, Version 2.0 (the "License"); you may not use this file except in compliance with the License. You may obtain a copy of the License at

http://www.apache.org/licenses/LICENSE-2.0

Unless required by applicable law or agreed to in writing, software distributed under the License is distributed on an "AS IS" BASIS, WITHOUT WARRANTIES OR CONDITIONS OF ANY KIND, either express or implied. See the License for the specific language governing permissions and limitations under the License.

# **1.355 pkg\_resources 0.0.0**

# **1.355.1 Available under license :**

No license file was found, but licenses were detected in source scan.

Metadata-Version: 2.0 Name: pkg\_resources Version: 0.0.0 Summary: UNKNOWN Home-page: UNKNOWN Author: UNKNOWN Author-email: UNKNOWN License: UNKNOWN Platform: UNKNOWN

UNKNOWN

Found in path(s):

\* /opt/cola/permits/1320410882\_1651537966.27/0/pkg-resources-0-0-0-dist-infozip/inputdir/packages\_extracted/wheel/103/pkg\_resources-0.0.0.dist-info/METADATA

# **1.356 glibc 2.31-0ubuntu9.9**

# **1.356.1 Available under license :**

/\* Test program for the gcc interface. Copyright (C) 2000-2020 Free Software Foundation, Inc. This file is part of the GNU C Library. Contributed by Ulrich Drepper <drepper@cygnus.com>.

 The GNU C Library is free software; you can redistribute it and/or modify it under the terms of the GNU Lesser General Public License as published by the Free Software Foundation; either version 2.1 of the License, or (at your option) any later version.

 The GNU C Library is distributed in the hope that it will be useful, but WITHOUT ANY WARRANTY; without even the implied warranty of MERCHANTABILITY or FITNESS FOR A PARTICULAR PURPOSE. See the GNU Lesser General Public License for more details.

 You should have received a copy of the GNU Lesser General Public License along with the GNU C Library; if not, see <https://www.gnu.org/licenses/>. \*/ Copyright 1992, 1993, 1994, 1997 Henry Spencer. All rights reserved. This software is not subject to any license of the American Telephone and Telegraph Company or of the Regents of the University of California.

Permission is granted to anyone to use this software for any purpose on any computer system, and to alter it and redistribute it, subject to the following restrictions:

1. The author is not responsible for the consequences of use of this software, no matter how awful, even if they arise from flaws in it.

2. The origin of this software must not be misrepresented, either by explicit claim or by omission. Since few users ever read sources, credits must appear in the documentation.

3. Altered versions must be plainly marked as such, and must not be misrepresented as being the original software. Since few users ever read sources, credits must appear in the documentation.

4. This notice may not be removed or altered. GNU GENERAL PUBLIC LICENSE Version 2, June 1991

Copyright (C) 1989, 1991 Free Software Foundation, Inc., 51 Franklin Street, Fifth Floor, Boston, MA 02110-1301 USA Everyone is permitted to copy and distribute verbatim copies of this license document, but changing it is not allowed.

### Preamble

 The licenses for most software are designed to take away your freedom to share and change it. By contrast, the GNU General Public License is intended to guarantee your freedom to share and change free software--to make sure the software is free for all its users. This General Public License applies to most of the Free Software Foundation's software and to any other program whose authors commit to using it. (Some other Free Software Foundation software is covered by the GNU Lesser General Public License instead.) You can apply it to your programs, too.

 When we speak of free software, we are referring to freedom, not price.

 Our General Public Licenses are designed to make sure that you have the freedom to distribute copies of free software (and charge for this service if you wish), that you receive source code or can get it if you want it, that you can change the software or use pieces of it in new free programs; and that you know you can do these things.

 To protect your rights, we need to make restrictions that forbid anyone to deny you these rights or to ask you to surrender the rights. These restrictions translate to certain responsibilities for you if you distribute copies of the software, or if you modify it.

 For example, if you distribute copies of such a program, whether gratis or for a fee, you must give the recipients all the rights that you have. You must make sure that they, too, receive or can get the source code. And you must show them these terms so they know their rights.

We protect your rights with two steps: (1) copyright the software, and (2) offer you this license which

 gives you legal permission to copy, distribute and/or modify the software.

 Also, for each author's protection and ours, we want to make certain that everyone understands that there is no warranty for this free software. If the software is modified by someone else and passed on, we want its recipients to know that what they have is not the original, so that any problems introduced by others will not reflect on the original authors' reputations.

 Finally, any free program is threatened constantly by software patents. We wish to avoid the danger that redistributors of a free program will individually obtain patent licenses, in effect making the program proprietary. To prevent this, we have made it clear that any patent must be licensed for everyone's free use or not licensed at all.

 The precise terms and conditions for copying, distribution and modification follow.

# GNU GENERAL PUBLIC LICENSE TERMS AND CONDITIONS FOR COPYING, DISTRIBUTION AND MODIFICATION

 0. This License applies to any program or other work which contains a notice placed by the copyright holder saying it may be distributed under the terms of this General Public License. The "Program", below, refers to any such program or work, and a "work based on the Program" means either the Program or any derivative work under copyright law: that is to say, a work containing the Program or a portion of it, either verbatim or with modifications and/or translated into another language. (Hereinafter, translation is included without limitation in the term "modification".) Each licensee is addressed as "you".

Activities other than copying, distribution and modification are not covered by this License; they are outside its scope. The act of running the Program is not restricted, and the output from the Program is covered only if its contents constitute a work based on the Program (independent of having been made by running the Program). Whether that is true depends on what the Program does.

 1. You may copy and distribute verbatim copies of the Program's source code as you receive it, in any medium, provided that you conspicuously and appropriately publish on each copy an appropriate copyright notice and disclaimer of warranty; keep intact all the notices that refer to this License and to the absence of any warranty; and give any other recipients of the Program a copy of this License along with the Program.

You may charge a fee for the physical act of transferring a copy, and you may at your option offer warranty protection in exchange for a fee.

 2. You may modify your copy or copies of the Program or any portion of it, thus forming a work based on the Program, and copy and distribute such modifications or work under the terms of Section 1 above, provided that you also meet all of these conditions:

 a) You must cause the modified files to carry prominent notices stating that you changed the files and the date of any change.

b) You must cause

 any work that you distribute or publish, that in whole or in part contains or is derived from the Program or any part thereof, to be licensed as a whole at no charge to all third parties under the terms of this License.

 c) If the modified program normally reads commands interactively when run, you must cause it, when started running for such interactive use in the most ordinary way, to print or display an announcement including an appropriate copyright notice and a notice that there is no warranty (or else, saying that you provide a warranty) and that users may redistribute the program under these conditions, and telling the user how to view a copy of this License. (Exception: if the Program itself is interactive but does not normally print such an announcement, your work based on the Program is not required to print an announcement.)

These requirements apply to the modified work as a whole. If identifiable sections of that work

are not derived from the Program,

and can be reasonably considered independent and separate works in themselves, then this License, and its terms, do not apply to those sections when you distribute them as separate works. But when you distribute the same sections as part of a whole which is a work based on the Program, the distribution of the whole must be on the terms of this License, whose permissions for other licensees extend to the entire whole, and thus to each and every part regardless of who wrote it.

Thus, it is not the intent of this section to claim rights or contest your rights to work written entirely by you; rather, the intent is to exercise the right to control the distribution of derivative or collective works based on the Program.

In addition, mere aggregation of another work not based on the Program with the Program (or with a work based on the Program) on a volume of a storage or distribution medium does not bring the other work under the scope of this License.

 3. You may copy and distribute the Program (or a work based on it, under Section 2) in object code or executable form under the terms of Sections 1 and 2 above provided that you also do one of the following:

 a) Accompany it with the complete corresponding machine-readable source code, which must be distributed under the terms of Sections 1 and 2 above on a medium customarily used for software interchange; or,

 b) Accompany it with a written offer, valid for at least three years, to give any third party, for a charge no more than your cost of physically performing source distribution, a complete machine-readable copy of the corresponding source code, to be distributed under the terms of Sections 1 and 2 above on a medium customarily used for software interchange; or,

 c) Accompany it with the information you received as to the offer to distribute corresponding source code. (This alternative is allowed only for noncommercial distribution and only if you

 received the program in object code or executable form with such an offer, in accord with Subsection b above.)

The source code for a work means the preferred form of the work for making modifications to it. For an executable work, complete source code means all the source code for all modules it contains, plus any associated interface definition files, plus the scripts used to control compilation and installation of the executable. However, as a special exception, the source code distributed need not include anything that is normally distributed (in either source or binary form) with the major components (compiler, kernel, and so on) of the operating system on which the executable runs, unless that component itself accompanies the executable.

If distribution of executable or object code is made by offering access to copy from a designated place, then offering equivalent access to copy the source code from the same place counts as distribution of the source code, even though third parties are not compelled to copy the source along with the object code.

 4. You may not copy, modify, sublicense, or distribute the Program except as expressly provided under this License. Any attempt otherwise to copy, modify, sublicense or distribute the Program is void, and will automatically terminate your rights under this License. However, parties who have received copies, or rights, from you under this License will not have their licenses terminated so long as such parties remain in full compliance.

 5. You are not required to accept this License, since you have not signed it. However, nothing else grants you permission to modify or distribute the Program or its derivative works. These actions are prohibited by law if you do not accept this License. Therefore, by modifying or distributing the Program (or any work based on the Program), you indicate your acceptance of this License to do so, and all its terms and conditions for copying, distributing or modifying

the Program or works based on it.

 6. Each time you redistribute the Program (or any work based on the Program), the recipient automatically receives a license from the original licensor to copy, distribute or modify the Program subject to these terms and conditions. You may not impose any further restrictions on the recipients' exercise of the rights granted herein. You are not responsible for enforcing compliance by third parties to this License.

 7. If, as a consequence of a court judgment or allegation of patent infringement or for any other reason (not limited to patent issues), conditions are imposed on you (whether by court order, agreement or otherwise) that contradict the conditions of this License, they do not excuse you from the conditions of this License. If you cannot distribute so as to satisfy simultaneously your obligations under this License and any other pertinent obligations, then as a consequence you may not distribute the Program at all. For example, if a patent

license would not permit royalty-free redistribution of the Program by all those who receive copies directly or indirectly through you, then the only way you could satisfy both it and this License would be to refrain entirely from distribution of the Program.

If any portion of this section is held invalid or unenforceable under any particular circumstance, the balance of the section is intended to apply and the section as a whole is intended to apply in other circumstances.

It is not the purpose of this section to induce you to infringe any patents or other property right claims or to contest validity of any such claims; this section has the sole purpose of protecting the integrity of the free software distribution system, which is implemented by public license practices. Many people have made generous contributions to the wide range of software distributed through that system in reliance on consistent application of that system; it is up to the author/donor to decide if he or she is willing to distribute software through any other system and a licensee cannot impose that choice.

This section is intended to make thoroughly clear what is believed to be a consequence of the rest of this License.

 8. If the distribution and/or use of the Program is restricted in certain countries either by patents or by copyrighted interfaces, the original copyright holder who places the Program under this License may add an explicit geographical distribution limitation excluding those countries, so that distribution is permitted only in or among countries not thus excluded. In such case, this License incorporates the limitation as if written in the body of this License.

 9. The Free Software Foundation may publish revised and/or new versions of the General Public License from time to time. Such new versions will be similar in spirit to the present version, but may differ in detail to address new problems or concerns.

Each version is given a distinguishing

version number. If the Program

specifies a version number of this License which applies to it and "any later version", you have the option of following the terms and conditions either of that version or of any later version published by the Free Software Foundation. If the Program does not specify a version number of this License, you may choose any version ever published by the Free Software Foundation.

 10. If you wish to incorporate parts of the Program into other free programs whose distribution conditions are different, write to the author to ask for permission. For software which is copyrighted by the Free Software Foundation, write to the Free Software Foundation; we sometimes make exceptions for this. Our decision will be guided by the two goals of preserving the free status of all derivatives of our free software and of promoting the sharing and reuse of software generally.

### NO WARRANTY

# 11. BECAUSE THE PROGRAM IS LICENSED FREE OF CHARGE,

# THERE IS NO WARRANTY

FOR THE PROGRAM, TO THE EXTENT PERMITTED BY APPLICABLE LAW. EXCEPT WHEN OTHERWISE STATED IN WRITING THE COPYRIGHT HOLDERS AND/OR OTHER PARTIES PROVIDE THE PROGRAM "AS IS" WITHOUT WARRANTY OF ANY KIND, EITHER EXPRESSED OR IMPLIED, INCLUDING, BUT NOT LIMITED TO, THE IMPLIED WARRANTIES OF MERCHANTABILITY AND FITNESS FOR A PARTICULAR PURPOSE. THE ENTIRE RISK AS TO THE QUALITY AND PERFORMANCE OF THE PROGRAM IS WITH YOU. SHOULD THE PROGRAM PROVE DEFECTIVE, YOU ASSUME THE COST OF ALL NECESSARY SERVICING, REPAIR OR CORRECTION.

 12. IN NO EVENT UNLESS REQUIRED BY APPLICABLE LAW OR AGREED TO IN WRITING WILL ANY COPYRIGHT HOLDER, OR ANY OTHER PARTY WHO MAY MODIFY AND/OR REDISTRIBUTE THE PROGRAM AS PERMITTED ABOVE, BE LIABLE TO YOU FOR DAMAGES, INCLUDING ANY GENERAL, SPECIAL, INCIDENTAL OR CONSEQUENTIAL DAMAGES ARISING OUT OF THE USE OR INABILITY TO USE THE PROGRAM (INCLUDING BUT NOT LIMITED TO LOSS OF DATA OR DATA BEING RENDERED INACCURATE OR LOSSES SUSTAINED BY YOU OR

 THIRD PARTIES OR A FAILURE OF THE PROGRAM TO OPERATE WITH ANY OTHER PROGRAMS), EVEN IF SUCH HOLDER OR OTHER PARTY HAS BEEN ADVISED OF THE POSSIBILITY OF SUCH DAMAGES.

# END OF TERMS AND CONDITIONS

How to Apply These Terms to Your New Programs

 If you develop a new program, and you want it to be of the greatest possible use to the public, the best way to achieve this is to make it free software which everyone can redistribute and change under these terms.

 To do so, attach the following notices to the program. It is safest to attach them to the start of each source file to most effectively convey the exclusion of warranty; and each file should have at least the "copyright" line and a pointer to where the full notice is found.

 <one line to give the program's name and a brief idea of what it does.> Copyright  $(C)$  <year > <name of author>

 This program is free software; you can redistribute it and/or modify it under the terms of the GNU General Public License as published by the Free Software Foundation; either version 2 of the License, or (at your option) any later version.

 This program is distributed in the hope that it will be useful, but WITHOUT ANY WARRANTY; without even the implied warranty of MERCHANTABILITY or FITNESS FOR A PARTICULAR PURPOSE. See the GNU General Public License for more details.

 You should have received a copy of the GNU General Public License along with this program; if not, write to the Free Software Foundation, Inc., 51 Franklin Street, Fifth Floor, Boston, MA 02110-1301 USA.

Also add information on how to contact you by electronic and paper mail.

If the program is interactive, make it output a short notice like this when it starts in an interactive mode:

Gnomovision version 69, Copyright (C) year name of author

 Gnomovision comes with ABSOLUTELY NO WARRANTY; for details type `show w'. This is free software, and you are welcome to redistribute

it

under certain conditions; type `show c' for details.

The hypothetical commands `show w' and `show c' should show the appropriate parts of the General Public License. Of course, the commands you use may be called something other than `show w' and `show c'; they could even be mouse-clicks or menu items--whatever suits your program.

You should also get your employer (if you work as a programmer) or your school, if any, to sign a "copyright disclaimer" for the program, if necessary. Here is a sample; alter the names:

 Yoyodyne, Inc., hereby disclaims all copyright interest in the program `Gnomovision' (which makes passes at compilers) written by James Hacker.

 <signature of Ty Coon>, 1 April 1989 Ty Coon, President of Vice

This General Public License does not permit incorporating your program into proprietary programs. If your program is a subroutine library, you may consider it more useful to permit linking proprietary applications with the library. If this is what you want to do, use the GNU Lesser General Public License instead of this License.

> GNU LESSER GENERAL PUBLIC LICENSE Version 2.1, February 1999

Copyright (C) 1991, 1999 Free Software Foundation, Inc. 51 Franklin Street, Fifth Floor, Boston, MA 02110-1301 USA Everyone is permitted to copy and distribute verbatim copies of this license document, but changing it is not allowed.

[This is the first released version of the Lesser GPL. It also counts as the successor of the GNU Library Public License, version 2, hence the version number 2.1.]

#### Preamble

 The licenses for most software are designed to take away your freedom to share and change it. By contrast, the GNU General Public Licenses are intended to guarantee your freedom to share and change free software--to make sure the software is free for all its users.

 This license, the Lesser General Public License, applies to some specially designated software packages--typically libraries--of the Free Software Foundation and other authors who

decide to use it. You

can use it too, but we suggest you first think carefully about whether this license or the ordinary General Public License is the better strategy to use in any particular case, based on the explanations below.

 When we speak of free software, we are referring to freedom of use, not price. Our General Public Licenses are designed to make sure that you have the freedom to distribute copies of free software (and charge for this service if you wish); that you receive source code or can get it if you want it; that you can change the software and use pieces of it in new free programs; and that you are informed that you can do these things.

 To protect your rights, we need to make restrictions that forbid distributors to deny you these rights or to ask you to surrender these rights. These restrictions translate to certain responsibilities for you if you distribute copies of the library or if you modify it.

 For example, if you distribute copies of the library, whether gratis

or for a fee, you must give the recipients all the rights that we gave you. You must make sure that they, too, receive or can get the source code. If you link other code with the library, you must provide complete object files to the recipients, so that they can relink them with the library after making changes to the library and recompiling it. And you must show them these terms so they know their rights.

We protect your rights with a two-step method: (1) we copyright the library, and (2) we offer you this license, which gives you legal permission to copy, distribute and/or modify the library.

 To protect each distributor, we want to make it very clear that there is no warranty for the free library. Also, if the library is modified by someone else and passed on, the recipients should know that what they have is not the original version, so that the original author's reputation will not be affected by problems that might be introduced by others.

### Finally, software

 patents pose a constant threat to the existence of any free program. We wish to make sure that a company cannot effectively restrict the users of a free program by obtaining a restrictive license from a patent holder. Therefore, we insist that any patent license obtained for a version of the library must be consistent with the full freedom of use specified in this license.

 Most GNU software, including some libraries, is covered by the ordinary GNU General Public License. This license, the GNU Lesser

General Public License, applies to certain designated libraries, and is quite different from the ordinary General Public License. We use this license for certain libraries in order to permit linking those libraries into non-free programs.

 When a program is linked with a library, whether statically or using a shared library, the combination of the two is legally speaking a combined work, a derivative of the original library. The ordinary General Public License therefore permits such linking only if the entire combination fits its criteria of freedom. The Lesser General Public License permits more lax criteria for linking other code with the library.

 We call this license the "Lesser" General Public License because it does Less to protect the user's freedom than the ordinary General Public License. It also provides other free software developers Less of an advantage over competing non-free programs. These disadvantages are the reason we use the ordinary General Public License for many libraries. However, the Lesser license provides advantages in certain special circumstances.

 For example, on rare occasions, there may be a special need to encourage the widest possible use of a certain library, so that it becomes a de-facto standard. To achieve this, non-free programs must be allowed to use the library. A more frequent case is that a free library does the same job as widely used non-free libraries. In this case, there is little to gain by limiting the free library to free software only, so we use the Lesser General Public License.

 In other cases, permission to use a particular library in non-free programs enables a greater number of people to use a large body of free software. For example, permission to use the GNU C Library in non-free programs enables many more people to use the whole GNU operating system, as well as its variant, the GNU/Linux operating system.

 Although the Lesser General Public License is Less protective of the users' freedom, it does ensure that the user of a program that is linked with the Library has the freedom and the wherewithal to run that program using a modified version of the Library.

 The precise terms and conditions for copying, distribution and modification follow. Pay close attention to the difference between a "work based on the library" and a "work that uses the library". The former contains code derived from the library, whereas the latter must be combined with the library in order

to run.

# GNU LESSER GENERAL PUBLIC LICENSE TERMS AND CONDITIONS FOR COPYING, DISTRIBUTION AND MODIFICATION

 0. This License Agreement applies to any software library or other program which contains a notice placed by the copyright holder or other authorized party saying it may be distributed under the terms of this Lesser General Public License (also called "this License"). Each licensee is addressed as "you".

 A "library" means a collection of software functions and/or data prepared so as to be conveniently linked with application programs (which use some of those functions and data) to form executables.

 The "Library", below, refers to any such software library or work which has been distributed under these terms. A "work based on the Library" means either the Library or any derivative work under copyright law: that is to say, a work containing the Library or a portion of it, either verbatim or with modifications and/or translated straightforwardly into another language. (Hereinafter, translation is included without limitation in the term "modification".)

 "Source code" for a work means the preferred form of the work for making modifications to it. For a library, complete source code means all the source code for all modules it contains, plus any associated interface definition files, plus the scripts used to control compilation and installation of the library.

 Activities other than copying, distribution and modification are not covered by this License; they are outside its scope. The act of running a program using the Library is not restricted, and output from such a program is covered only if its contents constitute a work based on the Library (independent of the use of the Library in a tool for writing it). Whether that is true depends on what the Library does and what the program that uses the Library does.

 1. You may copy and distribute verbatim copies of the Library's complete source code as you receive it, in any medium, provided that

you conspicuously and appropriately publish on each copy an appropriate copyright notice and disclaimer of warranty; keep intact all the notices that refer to this License and to the absence of any warranty; and distribute a copy of this License along with the Library.

You may charge a fee for the physical act of transferring a copy,
and you may at your option offer warranty protection in exchange for a fee.

 2. You may modify your copy or copies of the Library or any portion of it, thus forming a work based on the Library, and copy and distribute such modifications or work under the terms of Section 1 above, provided that you also meet all of these conditions:

a) The modified work must itself be a software library.

 b) You must cause the files modified to carry prominent notices stating that you changed the files and the date of any change.

 c) You must cause the whole of the work to be licensed at no charge to all third parties under the terms of this License.

 d) If a facility in the modified Library refers to a function or a table of data to be supplied by an application program that uses the facility, other than as an argument passed when the facility is invoked, then you must make a good faith effort to ensure that, in the event an application does not supply such function or table, the facility still operates, and performs whatever part of its purpose remains meaningful.

 (For example, a function in a library to compute square roots has a purpose that is entirely well-defined independent of the application. Therefore, Subsection 2d requires that any application-supplied function or table used by this function must be optional: if the application does not supply it, the square root function must still compute square roots.)

These requirements apply to the modified work as a whole. If identifiable sections of that work are not derived from the Library, and can be

 reasonably considered independent and separate works in themselves, then this License, and its terms, do not apply to those sections when you distribute them as separate works. But when you distribute the same sections as part of a whole which is a work based on the Library, the distribution of the whole must be on the terms of this License, whose permissions for other licensees extend to the entire whole, and thus to each and every part regardless of who wrote it.

Thus, it is not the intent of this section to claim rights or contest your rights to work written entirely by you; rather, the intent is to exercise the right to control the distribution of derivative or collective works based on the Library.

In addition, mere aggregation of another work not based on the Library with the Library (or with a work based on the Library) on a volume of a storage or distribution medium does not bring the other work under the scope of this License.

 3. You may opt to apply the terms of the ordinary GNU General Public

License instead of this License to a given copy of the Library. To do this, you must alter all the notices that refer to this License, so that they refer to the ordinary GNU General Public License, version 2, instead of to this License. (If a newer version than version 2 of the ordinary GNU General Public License has appeared, then you can specify that version instead if you wish.) Do not make any other change in these notices.

 Once this change is made in a given copy, it is irreversible for that copy, so the ordinary GNU General Public License applies to all subsequent copies and derivative works made from that copy.

 This option is useful when you wish to copy part of the code of the Library into a program that is not a library.

 4. You may copy and distribute the Library (or a portion or derivative of it, under Section 2) in object code or executable form under the terms of Sections 1 and 2 above provided that you accompany it with the complete corresponding machine-readable source code, which must be distributed under the terms of Sections 1 and 2 above on a medium customarily used for software interchange.

 If distribution of object code is made by offering access to copy from a designated place, then offering equivalent access to copy the source code from the same place satisfies the requirement to distribute the source code, even though third parties are not compelled to copy the source along with the object code.

 5. A program that contains no derivative of any portion of the Library, but is designed to work with the Library by being compiled or linked with it, is called a "work that uses the Library". Such a work, in isolation, is not a derivative work of the Library, and therefore falls outside the scope of this License.

 However, linking a "work that uses the Library" with the Library creates an executable that is a derivative of the Library (because it contains portions of the Library), rather than a "work that uses the

library". The executable is therefore covered by this License.

Section 6 states terms for distribution of such executables.

 When a "work that uses the Library" uses material from a header file that is part of the Library, the object code for the work may be a derivative work of the Library even though the source code is not. Whether this is true is especially significant if the work can be linked without the Library, or if the work is itself a library. The threshold for this to be true is not precisely defined by law.

 If such an object file uses only numerical parameters, data structure layouts and accessors, and small macros and small inline functions (ten lines or less in length), then the use of the object file is unrestricted, regardless of whether it is legally a derivative work. (Executables containing this object code plus portions of the Library will still fall under Section 6.)

 Otherwise, if the work is a derivative of the Library, you may distribute the

 object code for the work under the terms of Section 6. Any executables containing that work also fall under Section 6, whether or not they are linked directly with the Library itself.

 6. As an exception to the Sections above, you may also combine or link a "work that uses the Library" with the Library to produce a work containing portions of the Library, and distribute that work under terms of your choice, provided that the terms permit modification of the work for the customer's own use and reverse engineering for debugging such modifications.

 You must give prominent notice with each copy of the work that the Library is used in it and that the Library and its use are covered by this License. You must supply a copy of this License. If the work during execution displays copyright notices, you must include the copyright notice for the Library among them, as well as a reference directing the user to the copy of this License. Also, you must do one of these things:

#### a) Accompany

the work with the complete corresponding

 machine-readable source code for the Library including whatever changes were used in the work (which must be distributed under Sections 1 and 2 above); and, if the work is an executable linked with the Library, with the complete machine-readable "work that uses the Library", as object code and/or source code, so that the user can modify the Library and then relink to produce a modified executable containing the modified Library. (It is understood that the user who changes the contents of definitions files in the Library will not necessarily be able to recompile the application

to use the modified definitions.)

 b) Use a suitable shared library mechanism for linking with the Library. A suitable mechanism is one that (1) uses at run time a copy of the library already present on the user's computer system, rather than copying library functions into the executable, and (2) will operate

 properly with a modified version of the library, if the user installs one, as long as the modified version is interface-compatible with the version that the work was made with.

 c) Accompany the work with a written offer, valid for at least three years, to give the same user the materials specified in Subsection 6a, above, for a charge no more than the cost of performing this distribution.

 d) If distribution of the work is made by offering access to copy from a designated place, offer equivalent access to copy the above specified materials from the same place.

 e) Verify that the user has already received a copy of these materials or that you have already sent this user a copy.

 For an executable, the required form of the "work that uses the Library" must include any data and utility programs needed for reproducing the executable from it. However, as a special exception, the materials to be distributed need not include anything that is normally

 distributed (in either source or binary form) with the major components (compiler, kernel, and so on) of the operating system on which the executable runs, unless that component itself accompanies the executable.

 It may happen that this requirement contradicts the license restrictions of other proprietary libraries that do not normally accompany the operating system. Such a contradiction means you cannot use both them and the Library together in an executable that you distribute.

 7. You may place library facilities that are a work based on the Library side-by-side in a single library together with other library facilities not covered by this License, and distribute such a combined library, provided that the separate distribution of the work based on the Library and of the other library facilities is otherwise permitted, and provided that you do these two things:

 a) Accompany the combined library with a copy of the same work based on the Library, uncombined with any

other library

 facilities. This must be distributed under the terms of the Sections above.

 b) Give prominent notice with the combined library of the fact that part of it is a work based on the Library, and explaining where to find the accompanying uncombined form of the same work.

 8. You may not copy, modify, sublicense, link with, or distribute the Library except as expressly provided under this License. Any attempt otherwise to copy, modify, sublicense, link with, or distribute the Library is void, and will automatically terminate your rights under this License. However, parties who have received copies, or rights, from you under this License will not have their licenses terminated so long as such parties remain in full compliance.

 9. You are not required to accept this License, since you have not signed it. However, nothing else grants you permission to modify or distribute the Library or its derivative works. These actions are prohibited by law if

 you do not accept this License. Therefore, by modifying or distributing the Library (or any work based on the Library), you indicate your acceptance of this License to do so, and all its terms and conditions for copying, distributing or modifying the Library or works based on it.

 10. Each time you redistribute the Library (or any work based on the Library), the recipient automatically receives a license from the original licensor to copy, distribute, link with or modify the Library subject to these terms and conditions. You may not impose any further restrictions on the recipients' exercise of the rights granted herein. You are not responsible for enforcing compliance by third parties with this License.

 11. If, as a consequence of a court judgment or allegation of patent infringement or for any other reason (not limited to patent issues), conditions are imposed on you (whether by court order, agreement or otherwise) that contradict the conditions of this License, they do not excuse

 you from the conditions of this License. If you cannot distribute so as to satisfy simultaneously your obligations under this License and any other pertinent obligations, then as a consequence you may not distribute the Library at all. For example, if a patent license would not permit royalty-free redistribution of the Library by all those who receive copies directly or indirectly through you, then the only way you could satisfy both it and this License would be to refrain entirely from distribution of the Library.

If any portion of this section is held invalid or unenforceable under any particular circumstance, the balance of the section is intended to apply, and the section as a whole is intended to apply in other circumstances.

It is not the purpose of this section to induce you to infringe any patents or other property right claims or to contest validity of any such claims; this section has the sole purpose of protecting the integrity of the free software distribution system which is

implemented by public license practices. Many people have made generous contributions to the wide range of software distributed through that system in reliance on consistent application of that system; it is up to the author/donor to decide if he or she is willing to distribute software through any other system and a licensee cannot impose that choice.

This section is intended to make thoroughly clear what is believed to be a consequence of the rest of this License.

 12. If the distribution and/or use of the Library is restricted in certain countries either by patents or by copyrighted interfaces, the original copyright holder who places the Library under this License may add an explicit geographical distribution limitation excluding those countries, so that distribution is permitted only in or among countries not thus excluded. In such case, this License incorporates the limitation as if written in the body of this License.

 13. The Free Software Foundation may publish revised and/or new

versions of the Lesser General Public License from time to time. Such new versions will be similar in spirit to the present version, but may differ in detail to address new problems or concerns.

Each version is given a distinguishing version number. If the Library specifies a version number of this License which applies to it and "any later version", you have the option of following the terms and conditions either of that version or of any later version published by the Free Software Foundation. If the Library does not specify a license version number, you may choose any version ever published by the Free Software Foundation.

 14. If you wish to incorporate parts of the Library into other free programs whose distribution conditions are incompatible with these, write to the author to ask for permission. For software which is copyrighted by the Free Software Foundation, write to the Free Software Foundation; we sometimes make exceptions for this. Our decision

 will be guided by the two goals of preserving the free status of all derivatives of our free software and of promoting the sharing and reuse of software generally.

#### NO WARRANTY

 15. BECAUSE THE LIBRARY IS LICENSED FREE OF CHARGE, THERE IS NO WARRANTY FOR THE LIBRARY, TO THE EXTENT PERMITTED BY APPLICABLE LAW. EXCEPT WHEN OTHERWISE STATED IN WRITING THE COPYRIGHT HOLDERS AND/OR OTHER PARTIES PROVIDE THE LIBRARY "AS IS" WITHOUT WARRANTY OF ANY KIND, EITHER EXPRESSED OR IMPLIED, INCLUDING, BUT NOT LIMITED TO, THE IMPLIED WARRANTIES OF MERCHANTABILITY AND FITNESS FOR A PARTICULAR PURPOSE. THE ENTIRE RISK AS TO THE QUALITY AND PERFORMANCE OF THE LIBRARY IS WITH YOU. SHOULD THE LIBRARY PROVE DEFECTIVE, YOU ASSUME THE COST OF ALL NECESSARY SERVICING, REPAIR OR CORRECTION.

 16. IN NO EVENT UNLESS REQUIRED BY APPLICABLE LAW OR AGREED TO IN WRITING WILL ANY COPYRIGHT HOLDER, OR ANY OTHER PARTY WHO MAY MODIFY AND/OR REDISTRIBUTE THE LIBRARY AS PERMITTED ABOVE, BE LIABLE TO YOU FOR DAMAGES, INCLUDING ANY GENERAL, SPECIAL, INCIDENTAL OR CONSEQUENTIAL DAMAGES ARISING OUT OF THE USE OR INABILITY TO USE THE LIBRARY (INCLUDING BUT NOT LIMITED TO LOSS OF DATA OR DATA BEING RENDERED INACCURATE OR LOSSES SUSTAINED BY YOU OR THIRD PARTIES OR A FAILURE OF THE LIBRARY TO OPERATE WITH ANY OTHER SOFTWARE), EVEN IF SUCH HOLDER OR OTHER PARTY HAS BEEN ADVISED OF THE POSSIBILITY OF SUCH DAMAGES.

#### END OF TERMS AND CONDITIONS

How to Apply These Terms to Your New Libraries

 If you develop a new library, and you want it to be of the greatest possible use to the public, we recommend making it free software that everyone can redistribute and change. You can do so by permitting redistribution under these terms (or, alternatively, under the terms of the ordinary General Public License).

 To apply these terms, attach the following notices to the library. It is safest to attach them to the start of each source file to most effectively convey

 the exclusion of warranty; and each file should have at least the "copyright" line and a pointer to where the full notice is found.

<one line to give the library's name and a brief idea of what it does.> Copyright  $(C)$  <year > <name of author>

This library is free software; you can redistribute it and/or

 modify it under the terms of the GNU Lesser General Public License as published by the Free Software Foundation; either version 2.1 of the License, or (at your option) any later version.

 This library is distributed in the hope that it will be useful, but WITHOUT ANY WARRANTY; without even the implied warranty of MERCHANTABILITY or FITNESS FOR A PARTICULAR PURPOSE. See the GNU Lesser General Public License for more details.

 You should have received a copy of the GNU Lesser General Public License along with this library; if not, write to the Free Software Foundation, Inc., 51 Franklin Street, Fifth Floor, Boston, MA 02110-1301 USA

Also add information on how to contact you by electronic and paper mail.

You should also get your employer (if you work as a programmer) or your school, if any, to sign a "copyright disclaimer" for the library, if necessary. Here is a sample; alter the names:

 Yoyodyne, Inc., hereby disclaims all copyright interest in the library `Frob' (a library for tweaking knobs) written by James Random Hacker.

 <signature of Ty Coon>, 1 April 1990 Ty Coon, President of Vice

That's all there is to it! UNICODE, INC. LICENSE AGREEMENT - DATA FILES AND SOFTWARE

 Unicode Data Files include all data files under the directories http://www.unicode.org/Public/, http://www.unicode.org/reports/, and http://www.unicode.org/cldr/data/. Unicode Data Files do not include PDF online code charts under the directory http://www.unicode.org/Public/. Software includes any source code published in the Unicode Standard or under the directories http://www.unicode.org/Public/, http://www.unicode.org/reports/, and http://www.unicode.org/cldr/data/.

 NOTICE TO USER: Carefully read the following legal agreement. BY DOWNLOADING, INSTALLING, COPYING OR OTHERWISE USING UNICODE INC.'S DATA FILES ("DATA FILES"), AND/OR SOFTWARE ("SOFTWARE"), YOU UNEQUIVOCALLY ACCEPT, AND AGREE TO BE BOUND BY, ALL OF THE TERMS AND CONDITIONS OF THIS AGREEMENT. IF YOU DO NOT AGREE, DO NOT DOWNLOAD, INSTALL, COPY, DISTRIBUTE OR USE THE DATA FILES OR SOFTWARE.

#### COPYRIGHT AND PERMISSION NOTICE

Copyright 1991-2013 Unicode,

 Inc. All rights reserved. Distributed under the Terms of Use in http://www.unicode.org/copyright.html.

 Permission is hereby granted, free of charge, to any person obtaining a copy of the Unicode data files and any associated documentation (the "Data Files") or Unicode software and any associated documentation (the "Software") to deal in the Data Files or Software without restriction, including without limitation the rights to use, copy, modify, merge, publish, distribute, and/or sell copies of the Data Files or Software, and to permit persons to whom the Data Files or Software are furnished to do so, provided that (a) the above copyright notice(s) and this permission notice appear with all copies of the Data Files or Software, (b) both the above copyright notice(s) and this permission notice appear in associated documentation, and (c) there is clear notice in each modified Data File or in the Software as well as in the documentation associated with the Data File(s) or Software that the data or software has been modified.

 THE DATA FILES AND SOFTWARE ARE PROVIDED "AS IS", WITHOUT WARRANTY OF ANY KIND, EXPRESS OR IMPLIED, INCLUDING BUT NOT LIMITED TO THE WARRANTIES OF MERCHANTABILITY, FITNESS FOR A PARTICULAR PURPOSE AND NONINFRINGEMENT OF THIRD PARTY RIGHTS. IN NO EVENT SHALL THE COPYRIGHT HOLDER OR HOLDERS INCLUDED IN THIS NOTICE BE LIABLE FOR ANY CLAIM, OR ANY SPECIAL INDIRECT OR CONSEQUENTIAL DAMAGES, OR ANY DAMAGES WHATSOEVER RESULTING FROM LOSS OF USE, DATA OR PROFITS, WHETHER IN AN ACTION OF CONTRACT, NEGLIGENCE OR OTHER TORTIOUS ACTION, ARISING OUT OF OR IN CONNECTION WITH THE USE OR PERFORMANCE OF THE DATA FILES OR SOFTWARE.

 Except as contained in this notice, the name of a copyright holder shall not be used in advertising or otherwise to promote the sale, use or other dealings in these Data Files or Software without prior written authorization of the copyright holder.

This file contains the copying permission notices for various files in the GNU C Library distribution that have copyright owners other than the Free Software Foundation. These notices all require that a copy of the notice be included in the accompanying documentation and be distributed with binary distributions of the code, so be sure to include this file along with any binary distributions derived from the GNU C Library.

All code incorporated from 4.4 BSD is distributed under the following license:

Copyright (C) 1991 Regents of the University of California. All rights reserved.

Redistribution and use in source and binary forms, with or without modification, are permitted provided that the following conditions

- 1. Redistributions of source code must retain the above copyright notice, this list of conditions and the following disclaimer.
- 2. Redistributions in binary form must reproduce the above copyright notice, this list of conditions and the following disclaimer in the
- documentation and/or other materials provided with the distribution.
- 3. [This condition was removed.]
- 4. Neither the name of the University nor the names of its contributors may be used to endorse or promote products derived from this software without specific prior written permission.

THIS SOFTWARE IS PROVIDED BY THE REGENTS AND CONTRIBUTORS ``AS IS'' AND ANY EXPRESS OR IMPLIED WARRANTIES, INCLUDING, BUT NOT LIMITED TO, THE IMPLIED WARRANTIES OF MERCHANTABILITY AND FITNESS FOR A PARTICULAR PURPOSE ARE DISCLAIMED. IN NO EVENT SHALL THE REGENTS OR CONTRIBUTORS BE LIABLE FOR ANY DIRECT, INDIRECT, INCIDENTAL, SPECIAL, EXEMPLARY, OR CONSEQUENTIAL DAMAGES (INCLUDING, BUT NOT LIMITED TO, PROCUREMENT OF SUBSTITUTE GOODS OR SERVICES; LOSS OF USE, DATA, OR PROFITS; OR BUSINESS INTERRUPTION) HOWEVER CAUSED AND ON ANY THEORY OF LIABILITY, WHETHER IN CONTRACT, STRICT LIABILITY, OR TORT (INCLUDING NEGLIGENCE OR OTHERWISE) ARISING IN ANY WAY OUT OF THE USE OF THIS SOFTWARE, EVEN IF ADVISED OF THE POSSIBILITY OF SUCH DAMAGE.

The DNS resolver code, taken from BIND 4.9.5, is copyrighted by UC Berkeley, by Digital Equipment Corporation and by Internet Software Consortium. The DEC portions are under the following license:

Portions Copyright (C) 1993 by Digital Equipment Corporation.

Permission to use, copy, modify, and distribute this software for any purpose with or without fee is hereby granted, provided that the above copyright notice and this permission notice appear in all copies, and that the name of Digital Equipment Corporation not be used in advertising or publicity pertaining to distribution of the document or software without specific, written prior permission.

THE SOFTWARE IS PROVIDED "AS IS" AND DIGITAL EQUIPMENT CORP. DISCLAIMS ALL WARRANTIES WITH REGARD TO THIS SOFTWARE, INCLUDING ALL IMPLIED WARRANTIES OF MERCHANTABILITY AND FITNESS. IN NO EVENT SHALL DIGITAL EQUIPMENT CORPORATION BE LIABLE FOR ANY SPECIAL, DIRECT, INDIRECT, OR CONSEQUENTIAL DAMAGES OR ANY DAMAGES WHATSOEVER RESULTING FROM LOSS OF USE, DATA OR PROFITS, WHETHER IN AN ACTION OF CONTRACT, NEGLIGENCE OR OTHER TORTIOUS ACTION, ARISING OUT OF OR IN CONNECTION WITH THE USE OR PERFORMANCE OF THIS SOFTWARE.

The ISC portions are under the following license:

Portions Copyright (c) 1996-1999 by Internet Software Consortium.

Permission to use, copy, modify, and distribute this software for any purpose with or without fee is hereby granted, provided that the above copyright notice and this permission notice appear in all copies.

THE SOFTWARE IS PROVIDED "AS IS" AND INTERNET SOFTWARE CONSORTIUM DISCLAIMS ALL WARRANTIES WITH REGARD TO THIS SOFTWARE INCLUDING ALL IMPLIED WARRANTIES OF MERCHANTABILITY AND FITNESS. IN NO EVENT SHALL INTERNET SOFTWARE CONSORTIUM BE LIABLE FOR ANY SPECIAL, DIRECT, INDIRECT, OR CONSEQUENTIAL DAMAGES OR ANY DAMAGES WHATSOEVER RESULTING FROM LOSS OF USE, DATA OR PROFITS, WHETHER IN AN ACTION OF CONTRACT, NEGLIGENCE OR OTHER TORTIOUS ACTION, ARISING OUT OF OR IN CONNECTION WITH THE USE OR PERFORMANCE OF THIS

SOFTWARE.

The Sun RPC support (from rpcsrc-4.0) is covered by the following license:

Copyright (c) 2010, Oracle America, Inc.

Redistribution and use in source and binary forms, with or without modification, are permitted provided that the following conditions are met:

- \* Redistributions of source code must retain the above copyright notice, this list of conditions and the following disclaimer.
- \* Redistributions in binary form must reproduce the above copyright notice, this list of conditions and the following disclaimer in the documentation and/or other materials provided with the distribution.
- \* Neither the name of the "Oracle America, Inc." nor the names of its contributors may be used to endorse or promote products derived from this software without specific prior written permission.

#### THIS SOFTWARE IS PROVIDED BY THE COPYRIGHT HOLDERS AND CONTRIBUTORS "AS IS" AND ANY

 EXPRESS OR IMPLIED WARRANTIES, INCLUDING, BUT NOT LIMITED TO, THE IMPLIED WARRANTIES OF MERCHANTABILITY AND FITNESS FOR A PARTICULAR PURPOSE ARE DISCLAIMED. IN NO EVENT SHALL THE COPYRIGHT HOLDER OR CONTRIBUTORS BE LIABLE FOR ANY DIRECT, INDIRECT, INCIDENTAL, SPECIAL, EXEMPLARY, OR CONSEQUENTIAL DAMAGES (INCLUDING, BUT NOT LIMITED TO, PROCUREMENT OF SUBSTITUTE GOODS OR SERVICES; LOSS OF USE, DATA, OR PROFITS; OR BUSINESS INTERRUPTION) HOWEVER CAUSED AND ON ANY THEORY OF LIABILITY,

#### WHETHER IN CONTRACT, STRICT LIABILITY, OR TORT (INCLUDING NEGLIGENCE OR OTHERWISE) ARISING IN ANY WAY OUT OF THE USE OF THIS SOFTWARE, EVEN IF ADVISED OF THE POSSIBILITY OF SUCH DAMAGE.

The following CMU license covers some of the support code for Mach, derived from Mach 3.0:

Mach Operating System Copyright (C) 1991,1990,1989 Carnegie Mellon University All Rights Reserved.

Permission to use, copy, modify and distribute this software and its documentation is hereby granted, provided that both the copyright notice and this permission notice appear in all copies of the software, derivative works or modified versions, and any portions thereof, and that both notices appear in supporting documentation.

#### CARNEGIE MELLON ALLOWS FREE USE OF THIS SOFTWARE IN ITS ``AS IS'' CONDITION. CARNEGIE MELLON DISCLAIMS ANY LIABILITY OF ANY KIND FOR ANY DAMAGES WHATSOEVER RESULTING FROM THE USE OF THIS SOFTWARE.

Carnegie Mellon requests users of this software to return to

Software Distribution Coordinator School of Computer Science Carnegie Mellon University Pittsburgh PA 15213-3890

or Software.Distribution@CS.CMU.EDU any improvements or extensions that they make and grant Carnegie Mellon the rights to redistribute these changes.

The file if\_ppp.h is under the following CMU license:

Redistribution and use in source and binary forms, with or without modification, are permitted provided that the following conditions are met:

1. Redistributions of source code must retain the above copyright

notice, this list of conditions and the following disclaimer.

- 2. Redistributions in binary form must reproduce the above copyright notice, this list of conditions and the following disclaimer in the documentation and/or other materials provided with the distribution.
- 3. Neither the name of the University nor the names of its contributors may be used to endorse or promote products derived from this software without specific prior written permission.

THIS SOFTWARE IS PROVIDED BY CARNEGIE MELLON UNIVERSITY AND CONTRIBUTORS ``AS IS'' AND ANY EXPRESS OR IMPLIED WARRANTIES, INCLUDING, BUT NOT LIMITED TO, THE IMPLIED WARRANTIES OF MERCHANTABILITY AND FITNESS FOR A PARTICULAR PURPOSE ARE DISCLAIMED. IN NO EVENT SHALL THE UNIVERSITY OR CONTRIBUTORS BE LIABLE FOR ANY DIRECT, INDIRECT, INCIDENTAL, SPECIAL, EXEMPLARY, OR CONSEQUENTIAL DAMAGES (INCLUDING, BUT NOT LIMITED TO, PROCUREMENT OF SUBSTITUTE GOODS OR SERVICES; LOSS OF USE, DATA, OR PROFITS; OR BUSINESS INTERRUPTION) HOWEVER CAUSED AND ON ANY THEORY OF LIABILITY, WHETHER IN CONTRACT, STRICT LIABILITY, OR TORT (INCLUDING NEGLIGENCE OR OTHERWISE) ARISING IN ANY WAY OUT OF THE USE OF THIS SOFTWARE, EVEN IF ADVISED OF THE POSSIBILITY OF SUCH DAMAGE.

The following license covers the files from Intel's "Highly Optimized Mathematical Functions for Itanium" collection:

Intel License Agreement

Copyright (c) 2000, Intel Corporation

All rights reserved.

Redistribution and use in source and binary forms, with or without modification, are permitted provided that the following conditions are met:

\* Redistributions of source code must retain the above copyright notice, this list of conditions and the following disclaimer.

\* Redistributions in binary form must reproduce the above copyright notice, this list of conditions and the following disclaimer in the documentation and/or other materials provided with the distribution.

\* The name of Intel Corporation may not be used to endorse or promote

products derived from this software without specific prior written permission.

THIS SOFTWARE IS PROVIDED BY THE COPYRIGHT HOLDERS AND CONTRIBUTORS "AS IS" AND ANY EXPRESS OR IMPLIED WARRANTIES, INCLUDING, BUT NOT LIMITED TO, THE IMPLIED WARRANTIES OF MERCHANTABILITY AND FITNESS FOR A PARTICULAR PURPOSE ARE DISCLAIMED. IN NO EVENT SHALL INTEL OR CONTRIBUTORS BE LIABLE FOR ANY DIRECT, INDIRECT, INCIDENTAL, SPECIAL, EXEMPLARY, OR CONSEQUENTIAL DAMAGES (INCLUDING, BUT NOT LIMITED TO, PROCUREMENT OF SUBSTITUTE GOODS OR SERVICES; LOSS OF USE, DATA, OR PROFITS; OR BUSINESS INTERRUPTION) HOWEVER CAUSED AND ON ANY THEORY OF

#### LIABILITY, WHETHER IN CONTRACT, STRICT LIABILITY, OR TORT (INCLUDING NEGLIGENCE OR OTHERWISE) ARISING IN ANY WAY OUT OF THE USE OF THIS SOFTWARE, EVEN IF ADVISED OF THE POSSIBILITY OF SUCH DAMAGE.

The files inet/getnameinfo.c and sysdeps/posix/getaddrinfo.c are copyright (C) by Craig Metz and are distributed under the following license:

/\* The Inner Net License, Version 2.00

 The author(s) grant permission for redistribution and use in source and binary forms, with or without modification, of the software and documentation provided that the following conditions are met:

- 0. If you receive a version of the software that is specifically labelled as not being for redistribution (check the version message and/or README), you are not permitted to redistribute that version of the software in any way or form.
- 1. All terms of the all other applicable copyrights and licenses must be followed.
- 2. Redistributions of source code must retain the authors' copyright notice(s), this list of conditions, and the following disclaimer.
- 3. Redistributions in binary form must reproduce the authors' copyright notice(s), this list of conditions, and the following disclaimer in the documentation and/or other materials provided with the distribution.
- 4. [The copyright holder has authorized the removal of this clause.]
- 5. Neither the name(s)
- of the author(s) nor the names of its contributors may be used to endorse or promote products derived from this software
- without specific prior written permission.

THIS SOFTWARE IS PROVIDED BY ITS AUTHORS AND CONTRIBUTORS ``AS IS'' AND ANY EXPRESS OR IMPLIED WARRANTIES, INCLUDING, BUT NOT LIMITED TO, THE IMPLIED WARRANTIES OF MERCHANTABILITY AND FITNESS FOR A PARTICULAR PURPOSE ARE DISCLAIMED. IN NO EVENT SHALL THE AUTHORS OR CONTRIBUTORS BE LIABLE FOR ANY DIRECT, INDIRECT, INCIDENTAL, SPECIAL, EXEMPLARY, OR CONSEQUENTIAL DAMAGES (INCLUDING, BUT NOT LIMITED TO, PROCUREMENT OF SUBSTITUTE GOODS OR SERVICES; LOSS OF USE, DATA, OR PROFITS; OR BUSINESS INTERRUPTION) HOWEVER CAUSED AND ON ANY THEORY OF LIABILITY, WHETHER IN CONTRACT, STRICT LIABILITY, OR TORT (INCLUDING NEGLIGENCE OR OTHERWISE) ARISING IN ANY WAY OUT OF THE USE OF THIS SOFTWARE, EVEN IF ADVISED OF THE POSSIBILITY OF SUCH DAMAGE.

If these license terms cause you a real problem, contact the author. \*/

The file sunrpc/des\_impl.c is copyright Eric Young:

Copyright (C) 1992 Eric Young

Collected from libdes and modified for SECURE RPC by Martin Kuck 1994 This file is distributed under the terms of the GNU Lesser General Public License, version 2.1 or later - see the file COPYING.LIB for details. If you did not receive a copy of the license with this program, please see <https://www.gnu.org/licenses/> to obtain a copy.

The file inet/rcmd.c is under a UCB copyright and the following:

Copyright (C) 1998 WIDE Project. All rights reserved.

Redistribution and use in source and binary forms, with or without modification, are permitted provided that the following conditions are met:

- 1. Redistributions of source code must retain the above copyright notice, this list of conditions and the following disclaimer.
- 2. Redistributions in binary form must reproduce the above copyright notice, this list of conditions and the following disclaimer in the documentation and/or other materials provided with the distribution.
- 3. Neither the name of the project nor the names of its contributors may be used to endorse or promote products derived from this software without specific prior written permission.

THIS SOFTWARE IS PROVIDED BY THE PROJECT AND CONTRIBUTORS ``AS IS'' AND ANY EXPRESS OR IMPLIED WARRANTIES, INCLUDING, BUT NOT LIMITED TO, THE IMPLIED WARRANTIES OF MERCHANTABILITY AND FITNESS FOR A PARTICULAR PURPOSE ARE DISCLAIMED. IN NO EVENT SHALL THE PROJECT OR CONTRIBUTORS BE LIABLE FOR ANY DIRECT, INDIRECT, INCIDENTAL, SPECIAL, EXEMPLARY, OR CONSEQUENTIAL DAMAGES (INCLUDING, BUT NOT LIMITED TO, PROCUREMENT OF SUBSTITUTE GOODS OR SERVICES; LOSS OF USE, DATA, OR PROFITS; OR BUSINESS INTERRUPTION) HOWEVER CAUSED AND ON ANY THEORY OF LIABILITY, WHETHER IN CONTRACT, STRICT LIABILITY, OR TORT (INCLUDING NEGLIGENCE OR OTHERWISE) ARISING IN ANY WAY OUT OF THE USE OF THIS SOFTWARE, EVEN IF ADVISED OF THE POSSIBILITY OF SUCH DAMAGE.

The file posix/runtests.c is copyright Tom Lord:

Copyright 1995 by Tom Lord

All Rights Reserved

Permission to use, copy, modify, and distribute this software and its documentation for any purpose and without fee is hereby granted, provided that the above copyright notice appear in all copies and that both that copyright notice and this permission notice appear in supporting documentation, and that the name of the copyright holder not be used in advertising or publicity pertaining to distribution of the software without specific, written prior permission.

Tom Lord DISCLAIMS ALL WARRANTIES WITH REGARD TO THIS SOFTWARE, INCLUDING ALL IMPLIED WARRANTIES OF MERCHANTABILITY AND FITNESS, IN NO EVENT SHALL TOM LORD BE LIABLE FOR ANY SPECIAL, INDIRECT OR CONSEQUENTIAL DAMAGES OR ANY DAMAGES WHATSOEVER RESULTING FROM LOSS OF USE, DATA OR PROFITS, WHETHER IN AN ACTION OF CONTRACT, NEGLIGENCE OR OTHER TORTIOUS ACTION, ARISING OUT OF OR IN CONNECTION WITH THE USE OR PERFORMANCE OF THIS SOFTWARE.

The posix/rxspencer tests are copyright Henry Spencer:

Copyright 1992, 1993, 1994, 1997 Henry Spencer. All rights reserved. This software is not subject to any license of the American Telephone and Telegraph Company or of the Regents of the University of California.

Permission is granted to anyone to use this software for any purpose on any computer system, and to alter it and redistribute it, subject to the following restrictions:

1. The author is not responsible for the consequences of use of this software, no matter how awful, even if they arise from flaws in it.

2. The origin of this software must not be misrepresented, either by explicit claim or by omission. Since few users ever read sources, credits must appear in the documentation.

3. Altered versions must be plainly marked as such, and must not be misrepresented as being the original software. Since few users ever read sources, credits must appear in the documentation.

4. This notice may not be removed or altered.

The file posix/PCRE.tests is copyright University of Cambridge:

Copyright (c) 1997-2003 University of Cambridge

Permission is granted to anyone to use this software for any purpose on any computer system, and to redistribute it freely, subject to the following restrictions:

1. This software is distributed in the hope that it will be useful, but WITHOUT ANY WARRANTY; without even the implied warranty of MERCHANTABILITY or FITNESS FOR A PARTICULAR PURPOSE.

2. The origin of this software must not be misrepresented, either by explicit claim or by omission. In practice, this means that if you use PCRE in software that you distribute to others, commercially or otherwise, you must put a sentence like this

 Regular expression support is provided by the PCRE library package, which is open source software, written by Philip Hazel, and copyright by the University of Cambridge, England.

 somewhere reasonably visible in your documentation and in any relevant files or online help data or similar. A reference to the ftp site for the source, that is, to

ftp://ftp.csx.cam.ac.uk/pub/software/programming/pcre/

 should also be given in the documentation. However, this condition is not intended to apply to whole chains of software. If package A includes PCRE, it must acknowledge it, but if package B is software that includes package A, the condition is not imposed on package B (unless it uses PCRE independently).

3. Altered versions must be plainly marked as such, and must not be misrepresented as being the original software.

4. If PCRE is embedded in any software that is released under the GNU General Purpose Licence (GPL), or Lesser General Purpose Licence (LGPL), then the terms of that licence shall supersede any condition above with which it is incompatible.

Files from Sun fdlibm are copyright Sun Microsystems, Inc.:

Copyright (C) 1993 by Sun Microsystems, Inc. All rights reserved.

Developed at SunPro, a Sun Microsystems, Inc. business. Permission to use, copy, modify, and distribute this software is freely granted, provided that this notice is preserved.

Various long double libm functions are copyright Stephen L. Moshier:

Copyright 2001 by Stephen L. Moshier <moshier@na-net.ornl.gov>

This library is free software; you can redistribute it and/or modify it under the terms of the GNU Lesser General Public License as published by the Free Software Foundation; either version 2.1 of the License, or (at your option) any later version. This library is distributed in the hope that it will be useful, but WITHOUT ANY WARRANTY; without even the implied warranty of MERCHANTABILITY or FITNESS FOR A PARTICULAR PURPOSE. See the GNU Lesser General Public License for more details.

You should have received a copy of the GNU Lesser General Public License along with this library; if not, see <https://www.gnu.org/licenses/>. \*/

# **1.357 pycparser 2.20**

### **1.357.1 Available under license :**

pycparser -- A C parser in Python

Copyright (c) 2008-2017, Eli Bendersky All rights reserved.

Redistribution and use in source and binary forms, with or without modification, are permitted provided that the following conditions are met:

\* Redistributions of source code must retain the above copyright notice, this list of conditions and the following disclaimer.

\* Redistributions in binary form must reproduce the above copyright notice, this list of conditions and the following disclaimer in the documentation and/or other materials provided with the distribution.

\* Neither the name of Eli Bendersky nor the names of its contributors may be used to endorse or promote products derived from this software without specific prior written permission.

THIS SOFTWARE IS PROVIDED BY THE COPYRIGHT HOLDERS AND CONTRIBUTORS "AS IS" AND ANY EXPRESS OR IMPLIED WARRANTIES, INCLUDING, BUT NOT LIMITED TO, THE IMPLIED WARRANTIES OF MERCHANTABILITY AND FITNESS FOR A PARTICULAR PURPOSE ARE

DISCLAIMED. IN NO EVENT SHALL THE COPYRIGHT HOLDER OR CONTRIBUTORS BE LIABLE FOR ANY DIRECT, INDIRECT, INCIDENTAL, SPECIAL, EXEMPLARY, OR CONSEQUENTIAL DAMAGES (INCLUDING, BUT NOT LIMITED TO, PROCUREMENT OF SUBSTITUTE GOODS OR SERVICES; LOSS OF USE, DATA, OR PROFITS; OR BUSINESS INTERRUPTION) HOWEVER CAUSED AND ON ANY THEORY OF LIABILITY, WHETHER IN CONTRACT, STRICT LIABILITY, OR TORT (INCLUDING NEGLIGENCE OR OTHERWISE) ARISING IN ANY WAY OUT OF THE USE OF THIS SOFTWARE, EVEN IF ADVISED OF THE POSSIBILITY OF SUCH DAMAGE.

# **1.358 pynacl 1.4.0**

## **1.358.1 Available under license :**

 Apache License Version 2.0, January 2004 http://www.apache.org/licenses/

#### TERMS AND CONDITIONS FOR USE, REPRODUCTION, AND DISTRIBUTION

1. Definitions.

 "License" shall mean the terms and conditions for use, reproduction, and distribution as defined by Sections 1 through 9 of this document.

 "Licensor" shall mean the copyright owner or entity authorized by the copyright owner that is granting the License.

 "Legal Entity" shall mean the union of the acting entity and all other entities that control, are controlled by, or are under common control with that entity. For the purposes of this definition, "control" means (i) the power, direct or indirect, to cause the direction or management of such entity, whether by contract or otherwise, or (ii) ownership of fifty percent (50%) or more of the outstanding shares, or (iii) beneficial ownership of such entity.

 "You" (or "Your") shall mean an individual or Legal Entity exercising permissions granted by this License.

 "Source" form shall mean the preferred form for making modifications, including but not limited to software source code, documentation source, and configuration files.

 "Object" form shall mean any form resulting from mechanical transformation or translation of a Source form, including but not limited to compiled object code, generated documentation, and conversions to other media types.

 "Work" shall mean the work of authorship, whether in Source or Object form, made available under the License, as indicated by a copyright notice that is included in or attached to the work (an example is provided in the Appendix below).

 "Derivative Works" shall mean any work, whether in Source or Object form, that is based on (or derived from) the Work and for which the editorial revisions, annotations, elaborations, or other modifications represent, as a whole, an original work of authorship. For the purposes of this License, Derivative Works shall not include works that remain separable from, or merely link (or bind by name) to the interfaces of,

the Work and Derivative Works thereof.

 "Contribution" shall mean any work of authorship, including the original version of the Work and any modifications or additions to that Work or Derivative Works thereof, that is intentionally submitted to Licensor for inclusion in the Work by the copyright owner or by an individual or Legal Entity authorized to submit on behalf of the copyright owner. For the purposes of this definition, "submitted" means any form of electronic, verbal, or written communication sent to the Licensor or its representatives, including but not limited to communication on electronic mailing lists, source code control systems, and issue tracking systems that are managed by, or on behalf of, the Licensor for the purpose of discussing and improving the Work, but

 excluding communication that is conspicuously marked or otherwise designated in writing by the copyright owner as "Not a Contribution."

 "Contributor" shall mean Licensor and any individual or Legal Entity on behalf of whom a Contribution has been received by Licensor and subsequently incorporated within the Work.

- 2. Grant of Copyright License. Subject to the terms and conditions of this License, each Contributor hereby grants to You a perpetual, worldwide, non-exclusive, no-charge, royalty-free, irrevocable copyright license to reproduce, prepare Derivative Works of, publicly display, publicly perform, sublicense, and distribute the Work and such Derivative Works in Source or Object form.
- 3. Grant of Patent License. Subject to the terms and conditions of this License, each Contributor hereby grants to You a perpetual, worldwide, non-exclusive, no-charge, royalty-free, irrevocable (except as stated in this section) patent license to make, have made,

 use, offer to sell, sell, import, and otherwise transfer the Work, where such license applies only to those patent claims licensable by such Contributor that are necessarily infringed by their Contribution(s) alone or by combination of their Contribution(s) with the Work to which such Contribution(s) was submitted. If You institute patent litigation against any entity (including a cross-claim or counterclaim in a lawsuit) alleging that the Work or a Contribution incorporated within the Work constitutes direct or contributory patent infringement, then any patent licenses granted to You under this License for that Work shall terminate as of the date such litigation is filed.

4. Redistribution. You may reproduce and distribute copies of the Work or Derivative Works thereof in any medium, with or without modifications, and in Source or Object form, provided that You

meet the following conditions:

 (a) You must give any other recipients of the Work or Derivative Works a copy of this License; and

- (b) You must cause any modified files to carry prominent notices stating that You changed the files; and
- (c) You must retain, in the Source form of any Derivative Works that You distribute, all copyright, patent, trademark, and attribution notices from the Source form of the Work, excluding those notices that do not pertain to any part of the Derivative Works; and
- (d) If the Work includes a "NOTICE" text file as part of its distribution, then any Derivative Works that You distribute must include a readable copy of the attribution notices contained within such NOTICE file, excluding those notices that do not pertain to any part of the Derivative Works, in at least one of the following places: within a NOTICE text file distributed as part of the Derivative Works; within the Source form or documentation, if provided along

with the Derivative Works; or,

 within a display generated by the Derivative Works, if and wherever such third-party notices normally appear. The contents of the NOTICE file are for informational purposes only and do not modify the License. You may add Your own attribution notices within Derivative Works that You distribute, alongside or as an addendum to the NOTICE text from the Work, provided that such additional attribution notices cannot be construed as modifying the License.

 You may add Your own copyright statement to Your modifications and may provide additional or different license terms and conditions for use, reproduction, or distribution of Your modifications, or for any such Derivative Works as a whole, provided Your use, reproduction, and distribution of the Work otherwise complies with the conditions stated in this License.

5. Submission of Contributions. Unless You explicitly state otherwise, any Contribution intentionally submitted for inclusion in the Work by You to the Licensor shall be under the terms and conditions of this License, without any additional terms or conditions. Notwithstanding the above, nothing herein shall supersede or modify the terms of any separate license agreement you may have executed with Licensor regarding such Contributions.

- 6. Trademarks. This License does not grant permission to use the trade names, trademarks, service marks, or product names of the Licensor, except as required for reasonable and customary use in describing the origin of the Work and reproducing the content of the NOTICE file.
- 7. Disclaimer of Warranty. Unless required by applicable law or agreed to in writing, Licensor provides the Work (and each Contributor provides its Contributions) on an "AS IS" BASIS, WITHOUT WARRANTIES OR CONDITIONS OF ANY KIND, either express or implied, including, without limitation, any warranties or conditions of TITLE, NON-INFRINGEMENT, MERCHANTABILITY, or FITNESS FOR A PARTICULAR PURPOSE. You are solely responsible for determining the appropriateness of using or redistributing the Work and assume any risks associated with Your exercise of permissions under this License.

8. Limitation of Liability. In no event and under no legal theory, whether in tort (including negligence), contract, or otherwise, unless required by applicable law (such as deliberate and grossly negligent acts) or agreed to in writing, shall any Contributor be liable to You for damages, including any direct, indirect, special, incidental, or consequential damages of any character arising as a result of this License or out of the use or inability to use the Work (including but not limited to damages for loss of goodwill, work stoppage, computer failure or malfunction, or any and all other commercial damages or losses), even if such Contributor has been advised of the possibility of such damages.

9. Accepting Warranty or Additional Liability. While redistributing the Work or Derivative Works thereof, You may choose to offer, and charge a fee for, acceptance of support, warranty, indemnity, or other liability obligations and/or rights consistent with this License. However, in accepting such obligations, You may act only on Your own behalf and on Your sole responsibility, not on behalf of any other Contributor, and only if You agree to indemnify, defend, and hold each Contributor harmless for any liability incurred by, or claims asserted against, such Contributor by reason of your accepting any such warranty or additional liability. /\*

\* ISC License

\*

\* Copyright (c) 2013-2019

\* Frank Denis <j at pureftpd dot org>

\*

\* Permission to use, copy, modify, and/or distribute this software for any

\* purpose with or without fee is hereby granted, provided that the above

\* copyright notice and this permission notice appear in all copies.

\*

\* THE SOFTWARE IS PROVIDED "AS IS" AND THE AUTHOR DISCLAIMS ALL WARRANTIES \* WITH REGARD TO THIS SOFTWARE INCLUDING ALL IMPLIED WARRANTIES OF \* MERCHANTABILITY AND FITNESS. IN NO EVENT SHALL THE AUTHOR BE LIABLE FOR \* ANY SPECIAL, DIRECT, INDIRECT, OR CONSEQUENTIAL DAMAGES OR ANY DAMAGES \* WHATSOEVER RESULTING FROM LOSS OF USE, DATA OR PROFITS, WHETHER IN AN \* ACTION OF CONTRACT, NEGLIGENCE OR OTHER TORTIOUS ACTION, ARISING OUT OF \* OR IN CONNECTION WITH THE USE OR PERFORMANCE OF THIS SOFTWARE. \*/

# **1.359 prometheus-client 0.2.0**

## **1.359.1 Available under license :**

The MIT License (MIT)

Copyright (c) 2017 tweede golf

Permission is hereby granted, free of charge, to any person obtaining a copy of this software and associated documentation files (the "Software"), to deal in the Software without restriction, including without limitation the rights to use, copy, modify, merge, publish, distribute, sublicense, and/or sell copies of the Software, and to permit persons to whom the Software is furnished to do so, subject to the following conditions:

The above copyright notice and this permission notice shall be included in all copies or substantial portions of the Software.

THE SOFTWARE IS PROVIDED "AS IS", WITHOUT WARRANTY OF ANY KIND, EXPRESS OR IMPLIED, INCLUDING BUT NOT LIMITED TO THE WARRANTIES OF MERCHANTABILITY, FITNESS FOR A PARTICULAR PURPOSE AND NONINFRINGEMENT. IN NO EVENT SHALL THE AUTHORS OR COPYRIGHT HOLDERS BE LIABLE FOR ANY CLAIM, DAMAGES OR OTHER LIABILITY, WHETHER IN AN ACTION OF CONTRACT, TORT OR OTHERWISE, ARISING FROM, OUT OF OR IN CONNECTION WITH THE SOFTWARE OR THE USE OR OTHER DEALINGS IN

THE SOFTWARE.

## **1.360 glob 0.2.3**

## **1.360.1 Available under license :**

The MIT License (MIT)

Copyright (c) 2016 Sergey Kamardin

Permission is hereby granted, free of charge, to any person obtaining a copy of this software and associated documentation files (the "Software"), to deal in the Software without restriction, including without limitation the rights to use, copy, modify, merge, publish, distribute, sublicense, and/or sell

copies of the Software, and to permit persons to whom the Software is furnished to do so, subject to the following conditions:

The above copyright notice and this permission notice shall be included in all copies or substantial portions of the Software.

THE SOFTWARE IS PROVIDED "AS IS", WITHOUT WARRANTY OF ANY KIND, EXPRESS OR IMPLIED, INCLUDING BUT NOT LIMITED TO THE WARRANTIES OF MERCHANTABILITY, FITNESS FOR A PARTICULAR PURPOSE AND NONINFRINGEMENT. IN NO EVENT SHALL THE AUTHORS OR COPYRIGHT HOLDERS BE LIABLE FOR ANY CLAIM, DAMAGES OR OTHER LIABILITY, WHETHER IN AN ACTION OF CONTRACT, TORT OR OTHERWISE, ARISING FROM, OUT OF

 OR IN CONNECTION WITH THE SOFTWARE OR THE USE OR OTHER DEALINGS IN THE **SOFTWARE** 

## **1.361 blang-semver 3.5.1+incompatible 1.361.1 Available under license :**

The MIT License

Copyright (c) 2014 Benedikt Lang <github at benediktlang.de>

Permission is hereby granted, free of charge, to any person obtaining a copy of this software and associated documentation files (the "Software"), to deal in the Software without restriction, including without limitation the rights to use, copy, modify, merge, publish, distribute, sublicense, and/or sell copies of the Software, and to permit persons to whom the Software is furnished to do so, subject to the following conditions:

The above copyright notice and this permission notice shall be included in all copies or substantial portions of the Software.

THE SOFTWARE IS PROVIDED "AS IS", WITHOUT WARRANTY OF ANY KIND, EXPRESS OR IMPLIED, INCLUDING BUT NOT LIMITED TO THE WARRANTIES OF MERCHANTABILITY, FITNESS FOR A PARTICULAR PURPOSE AND NONINFRINGEMENT. IN NO EVENT SHALL THE AUTHORS OR COPYRIGHT HOLDERS BE LIABLE FOR ANY CLAIM, DAMAGES OR OTHER LIABILITY, WHETHER IN AN ACTION OF CONTRACT, TORT OR OTHERWISE, ARISING FROM,

OUT OF OR IN CONNECTION WITH THE SOFTWARE OR THE USE OR OTHER DEALINGS IN THE SOFTWARE.

# **1.362 go-jose 2.5.1**

## **1.362.1 Available under license :**

Copyright (c) 2012 The Go Authors. All rights reserved.

Redistribution and use in source and binary forms, with or without modification, are permitted provided that the following conditions are met:

 \* Redistributions of source code must retain the above copyright notice, this list of conditions and the following disclaimer.

 \* Redistributions in binary form must reproduce the above copyright notice, this list of conditions and the following disclaimer in the documentation and/or other materials provided with the distribution.

 \* Neither the name of Google Inc. nor the names of its contributors may be used to endorse or promote products derived from this software without specific prior written permission.

THIS SOFTWARE IS PROVIDED BY THE COPYRIGHT HOLDERS AND CONTRIBUTORS "AS IS" AND ANY EXPRESS OR IMPLIED WARRANTIES, INCLUDING, BUT NOT LIMITED TO, THE IMPLIED WARRANTIES OF MERCHANTABILITY AND FITNESS FOR A PARTICULAR PURPOSE ARE DISCLAIMED. IN NO EVENT SHALL THE COPYRIGHT **OWNER** 

 OR CONTRIBUTORS BE LIABLE FOR ANY DIRECT, INDIRECT, INCIDENTAL, SPECIAL, EXEMPLARY, OR CONSEQUENTIAL DAMAGES (INCLUDING, BUT NOT LIMITED TO, PROCUREMENT OF SUBSTITUTE GOODS OR SERVICES; LOSS OF USE, DATA, OR PROFITS; OR BUSINESS INTERRUPTION) HOWEVER CAUSED AND ON ANY THEORY OF LIABILITY, WHETHER IN CONTRACT, STRICT LIABILITY, OR TORT (INCLUDING NEGLIGENCE OR OTHERWISE) ARISING IN ANY WAY OUT OF THE USE OF THIS SOFTWARE, EVEN IF ADVISED OF THE POSSIBILITY OF SUCH DAMAGE.

> Apache License Version 2.0, January 2004 http://www.apache.org/licenses/

#### TERMS AND CONDITIONS FOR USE, REPRODUCTION, AND DISTRIBUTION

#### 1. Definitions.

 "License" shall mean the terms and conditions for use, reproduction, and distribution as defined by Sections 1 through 9 of this document.

 "Licensor" shall mean the copyright owner or entity authorized by the copyright owner that is granting the License.

 "Legal Entity" shall mean the union of the acting entity and all other entities that control, are controlled by, or are under common control with that entity. For the purposes of this definition, "control" means (i) the power, direct or indirect, to cause the

 direction or management of such entity, whether by contract or otherwise, or (ii) ownership of fifty percent (50%) or more of the outstanding shares, or (iii) beneficial ownership of such entity.

 "You" (or "Your") shall mean an individual or Legal Entity exercising permissions granted by this License.

 "Source" form shall mean the preferred form for making modifications, including but not limited to software source code, documentation source, and configuration files.

 "Object" form shall mean any form resulting from mechanical transformation or translation of a Source form, including but not limited to compiled object code, generated documentation, and conversions to other media types.

 "Work" shall mean the work of authorship, whether in Source or Object form, made available under the License, as indicated by a copyright notice that is included in or attached to the work (an example is provided in the Appendix below).

 "Derivative Works" shall mean any work, whether in Source or Object form, that is based on (or derived from) the Work and for which the editorial

 revisions, annotations, elaborations, or other modifications represent, as a whole, an original work of authorship. For the purposes of this License, Derivative Works shall not include works that remain separable from, or merely link (or bind by name) to the interfaces of, the Work and Derivative Works thereof.

 "Contribution" shall mean any work of authorship, including the original version of the Work and any modifications or additions to that Work or Derivative Works thereof, that is intentionally submitted to Licensor for inclusion in the Work by the copyright owner or by an individual or Legal Entity authorized to submit on behalf of the copyright owner. For the purposes of this definition, "submitted" means any form of electronic, verbal, or written communication sent to the Licensor or its representatives, including but not limited to communication on electronic mailing lists, source code control systems, and issue tracking systems that are managed by, or on behalf of, the Licensor for the purpose of discussing and improving the Work, but excluding communication that is conspicuously marked or otherwise designated in writing by the copyright owner as "Not a Contribution."

 "Contributor" shall mean Licensor and any individual or Legal Entity on behalf of whom a Contribution has been received by Licensor and subsequently incorporated within the Work.

- 2. Grant of Copyright License. Subject to the terms and conditions of this License, each Contributor hereby grants to You a perpetual, worldwide, non-exclusive, no-charge, royalty-free, irrevocable copyright license to reproduce, prepare Derivative Works of, publicly display, publicly perform, sublicense, and distribute the Work and such Derivative Works in Source or Object form.
- 3. Grant of Patent License. Subject to the terms and conditions of this
- License, each Contributor hereby grants to You a perpetual, worldwide, non-exclusive, no-charge, royalty-free, irrevocable (except as stated in this section) patent license to make, have made, use, offer to sell, sell, import, and otherwise transfer the Work, where such license applies only to those patent claims licensable by such Contributor that are necessarily infringed by their Contribution(s) alone or by combination of their Contribution(s) with the Work to which such Contribution(s) was submitted. If You institute patent litigation against any entity (including a cross-claim or counterclaim in a lawsuit) alleging that the Work or a Contribution incorporated within the Work constitutes direct or contributory patent infringement, then any patent licenses granted to You under this License for that Work shall terminate as of the date such litigation is filed.

 4. Redistribution. You may reproduce and distribute copies of the

 Work or Derivative Works thereof in any medium, with or without modifications, and in Source or Object form, provided that You meet the following conditions:

- (a) You must give any other recipients of the Work or Derivative Works a copy of this License; and
- (b) You must cause any modified files to carry prominent notices stating that You changed the files; and
- (c) You must retain, in the Source form of any Derivative Works that You distribute, all copyright, patent, trademark, and attribution notices from the Source form of the Work, excluding those notices that do not pertain to any part of the Derivative Works; and
- (d) If the Work includes a "NOTICE" text file as part of its distribution, then any Derivative Works that You distribute must include a readable copy of the attribution notices contained within such NOTICE file, excluding

those notices that do not

 pertain to any part of the Derivative Works, in at least one of the following places: within a NOTICE text file distributed as part of the Derivative Works; within the Source form or documentation, if provided along with the Derivative Works; or, within a display generated by the Derivative Works, if and wherever such third-party notices normally appear. The contents of the NOTICE file are for informational purposes only and do not modify the License. You may add Your own attribution notices within Derivative Works that You distribute, alongside or as an addendum to the NOTICE text from the Work, provided that such additional attribution notices cannot be construed as modifying the License.

 You may add Your own copyright statement to Your modifications and may provide additional or different license terms and conditions

 for use, reproduction, or distribution of Your modifications, or for any such Derivative Works as a whole, provided Your use, reproduction, and distribution of the Work otherwise complies with the conditions stated in this License.

- 5. Submission of Contributions. Unless You explicitly state otherwise, any Contribution intentionally submitted for inclusion in the Work by You to the Licensor shall be under the terms and conditions of this License, without any additional terms or conditions. Notwithstanding the above, nothing herein shall supersede or modify the terms of any separate license agreement you may have executed with Licensor regarding such Contributions.
- 6. Trademarks. This License does not grant permission to use the trade names, trademarks, service marks, or product names of the Licensor, except as required for reasonable and customary use in describing the origin of the Work and reproducing the content of the NOTICE file.
- 7. Disclaimer of Warranty. Unless required by applicable law or agreed to in writing, Licensor provides the Work (and each Contributor provides its Contributions) on an "AS IS" BASIS, WITHOUT WARRANTIES OR CONDITIONS OF ANY KIND, either express or implied, including, without limitation, any warranties or conditions of TITLE, NON-INFRINGEMENT, MERCHANTABILITY, or FITNESS FOR A PARTICULAR PURPOSE. You are solely responsible for determining the appropriateness of using or redistributing the Work and assume any risks associated with Your exercise of permissions under this License.
- 8. Limitation of Liability. In no event and under no legal theory, whether in tort (including negligence), contract, or otherwise.

 unless required by applicable law (such as deliberate and grossly negligent acts) or agreed to in writing, shall any Contributor be liable to You for damages, including any direct, indirect, special,

 incidental, or consequential damages of any character arising as a result of this License or out of the use or inability to use the Work (including but not limited to damages for loss of goodwill, work stoppage, computer failure or malfunction, or any and all other commercial damages or losses), even if such Contributor has been advised of the possibility of such damages.

 9. Accepting Warranty or Additional Liability. While redistributing the Work or Derivative Works thereof, You may choose to offer, and charge a fee for, acceptance of support, warranty, indemnity, or other liability obligations and/or rights consistent with this License. However, in accepting such obligations, You may act only on Your own behalf and on Your sole responsibility, not on behalf of any other Contributor, and only if You agree to indemnify, defend, and hold each Contributor harmless for any liability incurred by, or claims asserted against, such Contributor by reason of your accepting any such warranty or additional liability.

#### END OF TERMS AND CONDITIONS

APPENDIX: How to apply the Apache License to your work.

 To apply the Apache License to your work, attach the following boilerplate notice, with the fields enclosed by brackets "[]" replaced with your own identifying information. (Don't include the brackets!) The text should be enclosed in the appropriate comment syntax for the file format. We also recommend that a file or class name and description of purpose be included on the same "printed page" as the copyright notice for easier identification within third-party archives.

Copyright [yyyy] [name of copyright owner]

 Licensed under the Apache License, Version 2.0 (the "License"); you may not use this file except in compliance with the License. You may obtain a copy of the License at

http://www.apache.org/licenses/LICENSE-2.0

 Unless required by applicable law or agreed to in writing, software distributed under the License is distributed on an "AS IS" BASIS, WITHOUT WARRANTIES OR CONDITIONS OF ANY KIND, either express or implied. See the License for the specific language governing permissions and limitations under the License.

# **1.363 groupcache 0.0.0-20200121045136- 8c9f03a8e57e**

## **1.363.1 Available under license :**

Apache License Version 2.0, January 2004 http://www.apache.org/licenses/

TERMS AND CONDITIONS FOR USE, REPRODUCTION, AND DISTRIBUTION

1. Definitions.

"License" shall mean the terms and conditions for use, reproduction, and distribution as defined by Sections 1 through 9 of this document.

"Licensor" shall mean the copyright owner or entity authorized by the copyright owner that is granting the License.

"Legal Entity" shall mean the union of the acting entity and all other entities that control, are controlled by, or are under common control with that entity. For the purposes of this definition, "control" means (i) the power, direct or indirect, to cause the direction or management of such entity, whether by contract or otherwise, or (ii) ownership of fifty percent (50%) or more of the outstanding shares, or (iii) beneficial ownership of such entity.

"You" (or "Your") shall mean an individual or Legal Entity exercising permissions granted by this License.

"Source" form shall mean the preferred form for making modifications, including but not limited to software source code, documentation source, and configuration files.

"Object" form shall mean any form resulting from mechanical transformation or translation of a Source form, including but not limited to compiled object code, generated documentation, and conversions to other media types.

"Work" shall mean the work of authorship, whether in Source or Object form, made available under the License, as indicated by a copyright notice that is included in or attached to the work (an example is provided in the Appendix below).

"Derivative Works" shall mean any work, whether in Source or Object form, that is based on (or derived from) the Work and for which the editorial revisions, annotations, elaborations, or other modifications represent, as a whole, an original work of authorship. For the purposes of this License, Derivative Works

shall not include works that remain separable from, or merely link (or bind by name)

to the interfaces of, the Work and Derivative Works thereof.

"Contribution" shall mean any work of authorship, including the original version of the Work and any modifications or additions to that Work or Derivative Works thereof, that is intentionally submitted to Licensor for inclusion in the Work by the copyright owner or by an individual or Legal Entity authorized to submit on behalf of the copyright owner. For the purposes of this definition, "submitted" means any form of electronic, verbal, or written communication sent to the Licensor or its representatives, including but not limited to communication on electronic mailing lists, source code control systems, and issue tracking systems that are managed by, or on behalf of, the Licensor for the purpose of discussing and improving the Work, but excluding communication that is conspicuously marked or otherwise designated in writing by the copyright owner as "Not a Contribution."

"Contributor" shall mean Licensor and any individual or Legal Entity on behalf of whom a Contribution has been received by Licensor and subsequently incorporated within the Work.

#### 2. Grant of Copyright License.

Subject to the terms and conditions of this License, each Contributor hereby grants to You a perpetual, worldwide, non-exclusive, no-charge, royalty-free, irrevocable copyright license to reproduce, prepare Derivative Works of, publicly display, publicly perform, sublicense, and distribute the Work and such Derivative Works in Source or Object form.

#### 3. Grant of Patent License.

Subject to the terms and conditions of this License, each Contributor hereby grants to You a perpetual, worldwide, non-exclusive, no-charge, royalty-free, irrevocable (except as stated in this section) patent license to make, have made, use, offer to sell, sell, import, and otherwise transfer the Work, where such license applies only to those patent claims licensable by such Contributor that are necessarily infringed by their Contribution(s) alone or by combination

of their Contribution(s) with the Work to which such Contribution(s) was submitted. If You institute patent litigation against any entity (including a cross-claim or counterclaim in a lawsuit) alleging that the Work or a Contribution incorporated within the Work constitutes direct or contributory patent infringement, then any patent licenses granted to You under this License for that Work shall terminate as of the date such litigation is filed.

4. Redistribution.

You may reproduce and distribute copies of the Work or Derivative Works thereof in any medium, with or without modifications, and in Source or Object form, provided that You meet the following conditions:

You must give any other recipients of the Work or Derivative Works a copy of this License; and

You must cause any modified files to carry prominent notices stating that You changed the files; and

You must retain, in the Source form of any Derivative Works that You distribute, all copyright, patent, trademark,

and attribution notices from the Source form

of the Work, excluding those notices that do not pertain to any part of the Derivative Works; and

If the Work includes a "NOTICE" text file as part of its distribution, then any Derivative Works that You distribute must include a readable copy of the attribution notices contained within such NOTICE file, excluding those notices that do not pertain to any part of the Derivative Works, in at least one of the following places: within a NOTICE text file distributed as part of the Derivative Works; within the Source form or documentation, if provided along with the Derivative Works; or, within a display generated by the Derivative Works, if and wherever such third-party notices normally appear. The contents of the NOTICE file are for informational purposes only and do not modify the License. You may add Your own attribution notices within Derivative Works that You distribute, alongside or as an addendum to the NOTICE text from the Work, provided

 that such additional attribution notices cannot be construed as modifying the License.

You may add Your own copyright statement to Your modifications and may provide additional or different license terms and conditions for use, reproduction, or distribution of Your modifications, or for any such Derivative Works as a whole, provided Your use, reproduction, and distribution of the Work otherwise complies with the conditions stated in this License.

5. Submission of Contributions.

Unless You explicitly state otherwise, any Contribution intentionally submitted for inclusion in the Work by You to the Licensor shall be under the terms and conditions of this License, without any additional terms or conditions. Notwithstanding the above, nothing herein shall supersede or modify the terms of any separate license agreement you may have executed with Licensor regarding such Contributions.

6. Trademarks.

This License does not grant permission to use the trade names, trademarks, service marks,

 or product names of the Licensor, except as required for reasonable and customary use in describing the origin of the Work and reproducing the content of the NOTICE file.

#### 7. Disclaimer of Warranty.

Unless required by applicable law or agreed to in writing, Licensor provides the Work (and each Contributor provides its Contributions) on an "AS IS" BASIS, WITHOUT WARRANTIES OR CONDITIONS OF ANY KIND, either express or implied, including, without limitation, any warranties or conditions of TITLE, NON-INFRINGEMENT, MERCHANTABILITY, or FITNESS FOR A PARTICULAR PURPOSE. You are solely responsible for determining the appropriateness of using or redistributing the Work and assume any risks associated with Your exercise of permissions under this License.

#### 8. Limitation of Liability.

In no event and under no legal theory, whether in tort (including negligence), contract, or otherwise, unless required by applicable law (such as deliberate and grossly negligent acts) or agreed to in writing, shall any Contributor be liable to You for damages, including any direct, indirect, special, incidental, or consequential damages of any character arising as a result of this License or out of the use or inability to use the Work (including but not limited to damages for loss of goodwill, work stoppage, computer failure or malfunction, or any and all other commercial damages or losses), even if such Contributor has been advised of the possibility of such damages.

9. Accepting Warranty or Additional Liability.

While redistributing the Work or Derivative Works thereof, You may choose to offer, and charge a fee for, acceptance of support, warranty, indemnity, or other liability obligations and/or rights consistent with this License. However, in accepting such obligations, You may act only on Your own behalf and on Your sole responsibility, not on behalf of any other Contributor, and only if You agree to indemnify, defend, and hold each Contributor harmless for any liability incurred by, or

 claims asserted against, such Contributor by reason of your accepting any such warranty or additional liability.

#### END OF TERMS AND CONDITIONS

#### APPENDIX: How to apply the Apache License to your work

To apply the Apache License to your work, attach the following boilerplate notice, with the fields enclosed by brackets "[]" replaced with your own identifying information. (Don't include the brackets!) The text should be enclosed in the appropriate comment syntax for the file format. We also recommend that a file or class name and description of purpose be included on the same "printed page" as the copyright notice for easier identification within

third-party archives.

Copyright [yyyy] [name of copyright owner]

 Licensed under the Apache License, Version 2.0 (the "License"); you may not use this file except in compliance with the License. You may obtain a copy of the License at

http://www.apache.org/licenses/LICENSE-2.0

 Unless required by applicable law or agreed to in writing, software distributed under the License is distributed on an "AS IS" BASIS, WITHOUT WARRANTIES OR CONDITIONS OF ANY KIND, either express or implied. See the License for the specific language governing permissions and limitations under the License.

# **1.364 google-uuid 1.2.0**

## **1.364.1 Available under license :**

Paul Borman <borman@google.com> bmatsuo shawnps theory jboverfelt dsymonds cd1 wallclockbuilder dansouza Copyright (c) 2009,2014 Google Inc. All rights reserved.

Redistribution and use in source and binary forms, with or without modification, are permitted provided that the following conditions are met:

 \* Redistributions of source code must retain the above copyright notice, this list of conditions and the following disclaimer.

 \* Redistributions in binary form must reproduce the above copyright notice, this list of conditions and the following disclaimer in the documentation and/or other materials provided with the distribution.

 \* Neither the name of Google Inc. nor the names of its contributors may be used to endorse or promote products derived from this software without specific prior written permission.

#### THIS SOFTWARE IS PROVIDED BY THE COPYRIGHT HOLDERS AND CONTRIBUTORS "AS IS" AND ANY EXPRESS OR IMPLIED WARRANTIES, INCLUDING, BUT NOT

LIMITED TO, THE IMPLIED WARRANTIES OF MERCHANTABILITY AND FITNESS FOR A PARTICULAR PURPOSE ARE DISCLAIMED. IN NO EVENT SHALL THE COPYRIGHT **OWNER** 

 OR CONTRIBUTORS BE LIABLE FOR ANY DIRECT, INDIRECT, INCIDENTAL, SPECIAL, EXEMPLARY, OR CONSEQUENTIAL DAMAGES (INCLUDING, BUT NOT LIMITED TO, PROCUREMENT OF SUBSTITUTE GOODS OR SERVICES; LOSS OF USE, DATA, OR PROFITS; OR BUSINESS INTERRUPTION) HOWEVER CAUSED AND ON ANY THEORY OF LIABILITY, WHETHER IN CONTRACT, STRICT LIABILITY, OR TORT (INCLUDING NEGLIGENCE OR OTHERWISE) ARISING IN ANY WAY OUT OF THE USE OF THIS SOFTWARE, EVEN IF ADVISED OF THE POSSIBILITY OF SUCH DAMAGE.

# **1.365 go-colorable 0.1.8**

### **1.365.1 Available under license :**

The MIT License (MIT)

Copyright (c) 2016 Yasuhiro Matsumoto

Permission is hereby granted, free of charge, to any person obtaining a copy of this software and associated documentation files (the "Software"), to deal in the Software without restriction, including without limitation the rights to use, copy, modify, merge, publish, distribute, sublicense, and/or sell copies of the Software, and to permit persons to whom the Software is furnished to do so, subject to the following conditions:

The above copyright notice and this permission notice shall be included in all copies or substantial portions of the Software.

THE SOFTWARE IS PROVIDED "AS IS", WITHOUT WARRANTY OF ANY KIND, EXPRESS OR IMPLIED, INCLUDING BUT NOT LIMITED TO THE WARRANTIES OF MERCHANTABILITY, FITNESS FOR A PARTICULAR PURPOSE AND NONINFRINGEMENT. IN NO EVENT SHALL THE AUTHORS OR COPYRIGHT HOLDERS BE LIABLE FOR ANY CLAIM, DAMAGES OR OTHER LIABILITY, WHETHER IN AN ACTION OF CONTRACT, TORT OR OTHERWISE, ARISING FROM, **OUT** 

 OF OR IN CONNECTION WITH THE SOFTWARE OR THE USE OR OTHER DEALINGS IN THE **SOFTWARE** 

## **1.366 color 1.10.0**

## **1.366.1 Available under license :**

The MIT License (MIT)

Copyright (c) 2016 Yasuhiro Matsumoto

Permission is hereby granted, free of charge, to any person obtaining a copy of this software and associated documentation files (the "Software"), to deal in the Software without restriction, including without limitation the rights to use, copy, modify, merge, publish, distribute, sublicense, and/or sell copies of the Software, and to permit persons to whom the Software is furnished to do so, subject to the following conditions:

The above copyright notice and this permission notice shall be included in all copies or substantial portions of the Software.

THE SOFTWARE IS PROVIDED "AS IS", WITHOUT WARRANTY OF ANY KIND, EXPRESS OR IMPLIED, INCLUDING BUT NOT LIMITED TO THE WARRANTIES OF MERCHANTABILITY, FITNESS FOR A PARTICULAR PURPOSE AND NONINFRINGEMENT. IN NO EVENT SHALL THE AUTHORS OR COPYRIGHT HOLDERS BE LIABLE FOR ANY CLAIM, DAMAGES OR OTHER LIABILITY, WHETHER IN AN ACTION OF CONTRACT, TORT OR OTHERWISE, ARISING FROM, **OUT** 

 OF OR IN CONNECTION WITH THE SOFTWARE OR THE USE OR OTHER DEALINGS IN THE SOFTWARE.

Copyright (c) Yasuhiro MATSUMOTO <mattn.jp@gmail.com>

MIT License (Expat)

Permission is hereby granted, free of charge, to any person obtaining a copy of this software and associated documentation files (the "Software"), to deal in the Software without restriction, including without limitation the rights to use, copy, modify, merge, publish, distribute, sublicense, and/or sell copies of the Software, and to permit persons to whom the Software is furnished to do so, subject to the following conditions:

The above copyright notice and this permission notice shall be included in all copies or substantial portions of the Software.

THE SOFTWARE IS PROVIDED "AS IS", WITHOUT WARRANTY OF ANY KIND, EXPRESS OR IMPLIED, INCLUDING BUT NOT LIMITED TO THE WARRANTIES OF MERCHANTABILITY, FITNESS FOR A PARTICULAR PURPOSE AND NONINFRINGEMENT. IN NO EVENT SHALL THE AUTHORS OR COPYRIGHT HOLDERS BE LIABLE FOR ANY CLAIM, DAMAGES OR OTHER LIABILITY, WHETHER IN AN ACTION OF CONTRACT, TORT OR OTHERWISE, ARISING

 FROM, OUT OF OR IN CONNECTION WITH THE SOFTWARE OR THE USE OR OTHER DEALINGS IN THE SOFTWARE.

# This source code was written by the Go contributors.

# The master list of contributors is in the main Go distribution,

# visible at http://tip.golang.org/CONTRIBUTORS.

Copyright (c) 2009 The Go Authors. All rights reserved.

Redistribution and use in source and binary forms, with or without modification, are permitted provided that the following conditions are met:

 \* Redistributions of source code must retain the above copyright notice, this list of conditions and the following disclaimer.

 \* Redistributions in binary form must reproduce the above copyright notice, this list of conditions and the following disclaimer
in the documentation and/or other materials provided with the distribution.

 \* Neither the name of Google Inc. nor the names of its contributors may be used to endorse or promote products derived from this software without specific prior written permission.

THIS SOFTWARE IS PROVIDED BY THE COPYRIGHT HOLDERS AND CONTRIBUTORS "AS IS" AND ANY EXPRESS OR IMPLIED WARRANTIES, INCLUDING, BUT NOT LIMITED TO, THE IMPLIED WARRANTIES OF MERCHANTABILITY AND FITNESS FOR A PARTICULAR PURPOSE ARE DISCLAIMED. IN NO EVENT SHALL THE COPYRIGHT **OWNER** 

 OR CONTRIBUTORS BE LIABLE FOR ANY DIRECT, INDIRECT, INCIDENTAL, SPECIAL, EXEMPLARY, OR CONSEQUENTIAL DAMAGES (INCLUDING, BUT NOT LIMITED TO, PROCUREMENT OF SUBSTITUTE GOODS OR SERVICES; LOSS OF USE, DATA, OR PROFITS; OR BUSINESS INTERRUPTION) HOWEVER CAUSED AND ON ANY THEORY OF LIABILITY, WHETHER IN CONTRACT, STRICT LIABILITY, OR TORT (INCLUDING NEGLIGENCE OR OTHERWISE) ARISING IN ANY WAY OUT OF THE USE OF THIS SOFTWARE, EVEN IF ADVISED OF THE POSSIBILITY OF SUCH DAMAGE. The MIT License (MIT)

Copyright (c) 2013 Fatih Arslan

Permission is hereby granted, free of charge, to any person obtaining a copy of this software and associated documentation files (the "Software"), to deal in the Software without restriction, including without limitation the rights to use, copy, modify, merge, publish, distribute, sublicense, and/or sell copies of the Software, and to permit persons to whom the Software is furnished to do so, subject to the following conditions:

The above copyright notice and this permission notice shall be included in all copies or substantial portions of the Software.

THE SOFTWARE IS PROVIDED "AS IS", WITHOUT WARRANTY OF ANY KIND, EXPRESS OR IMPLIED, INCLUDING BUT NOT LIMITED TO THE WARRANTIES OF MERCHANTABILITY, FITNESS FOR A PARTICULAR PURPOSE AND NONINFRINGEMENT. IN NO EVENT SHALL THE AUTHORS OR COPYRIGHT HOLDERS BE LIABLE FOR ANY CLAIM, DAMAGES OR OTHER LIABILITY, WHETHER IN AN ACTION OF CONTRACT, TORT OR OTHERWISE, ARISING FROM, OUT OF OR IN

CONNECTION WITH THE SOFTWARE OR THE USE OR OTHER DEALINGS IN THE SOFTWARE.

# **1.367 gokrb5 8.4.2**

## **1.367.1 Available under license :**

 Apache License Version 2.0, January 2004 http://www.apache.org/licenses/

#### 1. Definitions.

 "License" shall mean the terms and conditions for use, reproduction, and distribution as defined by Sections 1 through 9 of this document.

 "Licensor" shall mean the copyright owner or entity authorized by the copyright owner that is granting the License.

 "Legal Entity" shall mean the union of the acting entity and all other entities that control, are controlled by, or are under common control with that entity. For the purposes of this definition, "control" means (i) the power, direct or indirect, to cause the direction or management of such entity, whether by contract or otherwise, or (ii) ownership of fifty percent (50%) or more of the outstanding shares, or (iii) beneficial ownership of such entity.

 "You" (or "Your") shall mean an individual or Legal Entity exercising permissions granted by this License.

 "Source" form shall mean the preferred form for making modifications, including but not limited to software source code, documentation source, and configuration files.

 "Object" form shall mean any form resulting from mechanical transformation or translation of a Source form, including but not limited to compiled object code, generated documentation, and conversions to other media types.

 "Work" shall mean the work of authorship, whether in Source or Object form, made available under the License, as indicated by a copyright notice that is included in or attached to the work (an example is provided in the Appendix below).

 "Derivative Works" shall mean any work, whether in Source or Object form, that is based on (or derived from) the Work and for which the editorial

 revisions, annotations, elaborations, or other modifications represent, as a whole, an original work of authorship. For the purposes of this License, Derivative Works shall not include works that remain separable from, or merely link (or bind by name) to the interfaces of, the Work and Derivative Works thereof.

 "Contribution" shall mean any work of authorship, including the original version of the Work and any modifications or additions to that Work or Derivative Works thereof, that is intentionally

 submitted to Licensor for inclusion in the Work by the copyright owner or by an individual or Legal Entity authorized to submit on behalf of the copyright owner. For the purposes of this definition, "submitted" means any form of electronic, verbal, or written communication sent to the Licensor or its representatives, including but not limited to communication on electronic mailing lists, source code control systems, and issue tracking systems that are managed by, or on behalf of, the Licensor for the purpose of discussing and improving the Work, but excluding communication that is conspicuously marked or otherwise designated in writing by the copyright owner as "Not a Contribution."

 "Contributor" shall mean Licensor and any individual or Legal Entity on behalf of whom a Contribution has been received by Licensor and subsequently incorporated within the Work.

- 2. Grant of Copyright License. Subject to the terms and conditions of this License, each Contributor hereby grants to You a perpetual, worldwide, non-exclusive, no-charge, royalty-free, irrevocable copyright license to reproduce, prepare Derivative Works of, publicly display, publicly perform, sublicense, and distribute the Work and such Derivative Works in Source or Object form.
- 3. Grant of Patent License. Subject to the terms and conditions of this License,
- each Contributor hereby grants to You a perpetual, worldwide, non-exclusive, no-charge, royalty-free, irrevocable (except as stated in this section) patent license to make, have made, use, offer to sell, sell, import, and otherwise transfer the Work, where such license applies only to those patent claims licensable by such Contributor that are necessarily infringed by their Contribution(s) alone or by combination of their Contribution(s) with the Work to which such Contribution(s) was submitted. If You institute patent litigation against any entity (including a cross-claim or counterclaim in a lawsuit) alleging that the Work or a Contribution incorporated within the Work constitutes direct or contributory patent infringement, then any patent licenses granted to You under this License for that Work shall terminate as of the date such litigation is filed.
- 4. Redistribution. You may reproduce and distribute copies of the
	- Work or Derivative Works thereof in any medium, with or without modifications, and in Source or Object form, provided that You meet the following conditions:
	- (a) You must give any other recipients of the Work or Derivative Works a copy of this License; and
- (b) You must cause any modified files to carry prominent notices stating that You changed the files; and
- (c) You must retain, in the Source form of any Derivative Works that You distribute, all copyright, patent, trademark, and attribution notices from the Source form of the Work, excluding those notices that do not pertain to any part of the Derivative Works; and
- (d) If the Work includes a "NOTICE" text file as part of its distribution, then any Derivative Works that You distribute must include a readable copy of the attribution notices contained within such NOTICE file, excluding

those notices that do not

 pertain to any part of the Derivative Works, in at least one of the following places: within a NOTICE text file distributed as part of the Derivative Works; within the Source form or documentation, if provided along with the Derivative Works; or, within a display generated by the Derivative Works, if and wherever such third-party notices normally appear. The contents of the NOTICE file are for informational purposes only and do not modify the License. You may add Your own attribution notices within Derivative Works that You distribute, alongside or as an addendum to the NOTICE text from the Work, provided that such additional attribution notices cannot be construed as modifying the License.

 You may add Your own copyright statement to Your modifications and may provide additional or different license terms and conditions

- for use, reproduction, or distribution of Your modifications, or for any such Derivative Works as a whole, provided Your use, reproduction, and distribution of the Work otherwise complies with the conditions stated in this License.
- 5. Submission of Contributions. Unless You explicitly state otherwise, any Contribution intentionally submitted for inclusion in the Work by You to the Licensor shall be under the terms and conditions of this License, without any additional terms or conditions. Notwithstanding the above, nothing herein shall supersede or modify the terms of any separate license agreement you may have executed with Licensor regarding such Contributions.
- 6. Trademarks. This License does not grant permission to use the trade names, trademarks, service marks, or product names of the Licensor, except as required for reasonable and customary use in describing the origin of the Work and reproducing the

content of the NOTICE file.

- 7. Disclaimer of Warranty. Unless required by applicable law or agreed to in writing, Licensor provides the Work (and each Contributor provides its Contributions) on an "AS IS" BASIS, WITHOUT WARRANTIES OR CONDITIONS OF ANY KIND, either express or implied, including, without limitation, any warranties or conditions of TITLE, NON-INFRINGEMENT, MERCHANTABILITY, or FITNESS FOR A PARTICULAR PURPOSE. You are solely responsible for determining the appropriateness of using or redistributing the Work and assume any risks associated with Your exercise of permissions under this License.
- 8. Limitation of Liability. In no event and under no legal theory, whether in tort (including negligence), contract, or otherwise, unless required by applicable law (such as deliberate and grossly negligent acts) or agreed to in writing, shall any Contributor be liable to You for damages, including any direct,

indirect, special,

 incidental, or consequential damages of any character arising as a result of this License or out of the use or inability to use the Work (including but not limited to damages for loss of goodwill, work stoppage, computer failure or malfunction, or any and all other commercial damages or losses), even if such Contributor has been advised of the possibility of such damages.

 9. Accepting Warranty or Additional Liability. While redistributing the Work or Derivative Works thereof, You may choose to offer, and charge a fee for, acceptance of support, warranty, indemnity, or other liability obligations and/or rights consistent with this License. However, in accepting such obligations, You may act only on Your own behalf and on Your sole responsibility, not on behalf of any other Contributor, and only if You agree to indemnify, defend, and hold each Contributor harmless for any liability incurred by, or claims asserted against, such Contributor by reason of your accepting any such warranty or additional liability.

## END OF TERMS AND CONDITIONS

APPENDIX: How to apply the Apache License to your work.

 To apply the Apache License to your work, attach the following boilerplate notice, with the fields enclosed by brackets "{}" replaced with your own identifying information. (Don't include the brackets!) The text should be enclosed in the appropriate comment syntax for the file format. We also recommend that a file or class name and description of purpose be included on the same "printed page" as the copyright notice for easier identification within third-party archives.

Copyright {yyyy} {name of copyright owner}

 Licensed under the Apache License, Version 2.0 (the "License"); you may not use this file except in compliance with the License. You may obtain a copy of the License at

http://www.apache.org/licenses/LICENSE-2.0

 Unless required by applicable law or agreed to in writing, software distributed under the License is distributed on an "AS IS" BASIS, WITHOUT WARRANTIES OR CONDITIONS OF ANY KIND, either express or implied. See the License for the specific language governing permissions and limitations under the License.

## **1.368 etcd-client-pkg 3.5.4 1.368.1 Available under license :**

 Apache License Version 2.0, January 2004 http://www.apache.org/licenses/

## TERMS AND CONDITIONS FOR USE, REPRODUCTION, AND DISTRIBUTION

1. Definitions.

 "License" shall mean the terms and conditions for use, reproduction, and distribution as defined by Sections 1 through 9 of this document.

 "Licensor" shall mean the copyright owner or entity authorized by the copyright owner that is granting the License.

 "Legal Entity" shall mean the union of the acting entity and all other entities that control, are controlled by, or are under common control with that entity. For the purposes of this definition, "control" means (i) the power, direct or indirect, to cause the direction or management of such entity, whether by contract or otherwise, or (ii) ownership of fifty percent (50%) or more of the outstanding shares, or (iii) beneficial ownership of such entity.

 "You" (or "Your") shall mean an individual or Legal Entity exercising permissions granted by this License.

 "Source" form shall mean the preferred form for making modifications, including but not limited to software source code, documentation

source, and configuration files.

 "Object" form shall mean any form resulting from mechanical transformation or translation of a Source form, including but not limited to compiled object code, generated documentation, and conversions to other media types.

 "Work" shall mean the work of authorship, whether in Source or Object form, made available under the License, as indicated by a copyright notice that is included in or attached to the work (an example is provided in the Appendix below).

 "Derivative Works" shall mean any work, whether in Source or Object form, that is based on (or derived from) the Work and for which the editorial

 revisions, annotations, elaborations, or other modifications represent, as a whole, an original work of authorship. For the purposes of this License, Derivative Works shall not include works that remain separable from, or merely link (or bind by name) to the interfaces of, the Work and Derivative Works thereof.

 "Contribution" shall mean any work of authorship, including the original version of the Work and any modifications or additions to that Work or Derivative Works thereof, that is intentionally submitted to Licensor for inclusion in the Work by the copyright owner or by an individual or Legal Entity authorized to submit on behalf of the copyright owner. For the purposes of this definition, "submitted" means any form of electronic, verbal, or written communication sent to the Licensor or its representatives, including but not limited to communication on electronic mailing lists, source code control systems, and issue tracking systems that are managed by, or on behalf of, the Licensor for the purpose of discussing and improving the Work, but excluding communication that is conspicuously marked or otherwise designated in writing by the copyright owner as "Not a Contribution."

 "Contributor" shall mean Licensor and any individual or Legal Entity on behalf of whom a Contribution has been received by Licensor and subsequently incorporated within the Work.

- 2. Grant of Copyright License. Subject to the terms and conditions of this License, each Contributor hereby grants to You a perpetual, worldwide, non-exclusive, no-charge, royalty-free, irrevocable copyright license to reproduce, prepare Derivative Works of, publicly display, publicly perform, sublicense, and distribute the Work and such Derivative Works in Source or Object form.
- 3. Grant of Patent License. Subject to the terms and conditions of this

 License, each Contributor hereby grants to You a perpetual, worldwide, non-exclusive, no-charge, royalty-free, irrevocable (except as stated in this section) patent license to make, have made, use, offer to sell, sell, import, and otherwise transfer the Work, where such license applies only to those patent claims licensable by such Contributor that are necessarily infringed by their Contribution(s) alone or by combination of their Contribution(s) with the Work to which such Contribution(s) was submitted. If You institute patent litigation against any entity (including a cross-claim or counterclaim in a lawsuit) alleging that the Work or a Contribution incorporated within the Work constitutes direct or contributory patent infringement, then any patent licenses granted to You under this License for that Work shall terminate as of the date such litigation is filed.

 4. Redistribution. You may reproduce and distribute copies of the

 Work or Derivative Works thereof in any medium, with or without modifications, and in Source or Object form, provided that You meet the following conditions:

- (a) You must give any other recipients of the Work or Derivative Works a copy of this License; and
- (b) You must cause any modified files to carry prominent notices stating that You changed the files; and
- (c) You must retain, in the Source form of any Derivative Works that You distribute, all copyright, patent, trademark, and attribution notices from the Source form of the Work, excluding those notices that do not pertain to any part of the Derivative Works; and
- (d) If the Work includes a "NOTICE" text file as part of its distribution, then any Derivative Works that You distribute must include a readable copy of the attribution notices contained within such NOTICE file, excluding

#### those notices that do not

 pertain to any part of the Derivative Works, in at least one of the following places: within a NOTICE text file distributed as part of the Derivative Works; within the Source form or documentation, if provided along with the Derivative Works; or, within a display generated by the Derivative Works, if and wherever such third-party notices normally appear. The contents of the NOTICE file are for informational purposes only and do not modify the License. You may add Your own attribution notices within Derivative Works that You distribute, alongside or as an addendum to the NOTICE text from the Work, provided  that such additional attribution notices cannot be construed as modifying the License.

 You may add Your own copyright statement to Your modifications and may provide additional or different license terms and conditions

 for use, reproduction, or distribution of Your modifications, or for any such Derivative Works as a whole, provided Your use, reproduction, and distribution of the Work otherwise complies with the conditions stated in this License.

- 5. Submission of Contributions. Unless You explicitly state otherwise, any Contribution intentionally submitted for inclusion in the Work by You to the Licensor shall be under the terms and conditions of this License, without any additional terms or conditions. Notwithstanding the above, nothing herein shall supersede or modify the terms of any separate license agreement you may have executed with Licensor regarding such Contributions.
- 6. Trademarks. This License does not grant permission to use the trade names, trademarks, service marks, or product names of the Licensor, except as required for reasonable and customary use in describing the origin of the Work and reproducing the content of the NOTICE file.
- 7. Disclaimer of Warranty. Unless required by applicable law or agreed to in writing, Licensor provides the Work (and each Contributor provides its Contributions) on an "AS IS" BASIS, WITHOUT WARRANTIES OR CONDITIONS OF ANY KIND, either express or implied, including, without limitation, any warranties or conditions of TITLE, NON-INFRINGEMENT, MERCHANTABILITY, or FITNESS FOR A PARTICULAR PURPOSE. You are solely responsible for determining the appropriateness of using or redistributing the Work and assume any risks associated with Your exercise of permissions under this License.
- 8. Limitation of Liability. In no event and under no legal theory, whether in tort (including negligence), contract, or otherwise, unless required by applicable law (such as deliberate and grossly negligent acts) or agreed to in writing, shall any Contributor be liable to You for damages, including any direct, indirect, special,

 incidental, or consequential damages of any character arising as a result of this License or out of the use or inability to use the Work (including but not limited to damages for loss of goodwill, work stoppage, computer failure or malfunction, or any and all other commercial damages or losses), even if such Contributor has been advised of the possibility of such damages.

 9. Accepting Warranty or Additional Liability. While redistributing the Work or Derivative Works thereof, You may choose to offer, and charge a fee for, acceptance of support, warranty, indemnity, or other liability obligations and/or rights consistent with this License. However, in accepting such obligations, You may act only on Your own behalf and on Your sole responsibility, not on behalf of any other Contributor, and only if You agree to indemnify, defend, and hold each Contributor harmless for any liability incurred by, or claims asserted against, such Contributor by reason of your accepting any such warranty or additional liability.

### END OF TERMS AND CONDITIONS

APPENDIX: How to apply the Apache License to your work.

 To apply the Apache License to your work, attach the following boilerplate notice, with the fields enclosed by brackets "[]" replaced with your own identifying information. (Don't include the brackets!) The text should be enclosed in the appropriate comment syntax for the file format. We also recommend that a file or class name and description of purpose be included on the same "printed page" as the copyright notice for easier identification within third-party archives.

Copyright [yyyy] [name of copyright owner]

 Licensed under the Apache License, Version 2.0 (the "License"); you may not use this file except in compliance with the License. You may obtain a copy of the License at

http://www.apache.org/licenses/LICENSE-2.0

 Unless required by applicable law or agreed to in writing, software distributed under the License is distributed on an "AS IS" BASIS, WITHOUT WARRANTIES OR CONDITIONS OF ANY KIND, either express or implied. See the License for the specific language governing permissions and limitations under the License.

## **1.369 etcd-client 3.5.4**

## **1.369.1 Available under license :**

 Apache License Version 2.0, January 2004 http://www.apache.org/licenses/

TERMS AND CONDITIONS FOR USE, REPRODUCTION, AND DISTRIBUTION

### 1. Definitions.

 "License" shall mean the terms and conditions for use, reproduction, and distribution as defined by Sections 1 through 9 of this document.

 "Licensor" shall mean the copyright owner or entity authorized by the copyright owner that is granting the License.

 "Legal Entity" shall mean the union of the acting entity and all other entities that control, are controlled by, or are under common control with that entity. For the purposes of this definition, "control" means (i) the power, direct or indirect, to cause the direction or management of such entity, whether by contract or otherwise, or (ii) ownership of fifty percent (50%) or more of the outstanding shares, or (iii) beneficial ownership of such entity.

 "You" (or "Your") shall mean an individual or Legal Entity exercising permissions granted by this License.

 "Source" form shall mean the preferred form for making modifications, including but not limited to software source code, documentation source, and configuration files.

 "Object" form shall mean any form resulting from mechanical transformation or translation of a Source form, including but not limited to compiled object code, generated documentation, and conversions to other media types.

 "Work" shall mean the work of authorship, whether in Source or Object form, made available under the License, as indicated by a copyright notice that is included in or attached to the work (an example is provided in the Appendix below).

 "Derivative Works" shall mean any work, whether in Source or Object form, that is based on (or derived from) the Work and for which the editorial

 revisions, annotations, elaborations, or other modifications represent, as a whole, an original work of authorship. For the purposes of this License, Derivative Works shall not include works that remain separable from, or merely link (or bind by name) to the interfaces of, the Work and Derivative Works thereof.

 "Contribution" shall mean any work of authorship, including the original version of the Work and any modifications or additions to that Work or Derivative Works thereof, that is intentionally submitted to Licensor for inclusion in the Work by the copyright owner  or by an individual or Legal Entity authorized to submit on behalf of the copyright owner. For the purposes of this definition, "submitted" means any form of electronic, verbal, or written communication sent to the Licensor or its representatives, including but not limited to communication on electronic mailing lists, source code control systems, and issue tracking systems that are managed by, or on behalf of, the Licensor for the purpose of discussing and improving the Work, but excluding communication that is conspicuously marked or otherwise designated in writing by the copyright owner as "Not a Contribution."

 "Contributor" shall mean Licensor and any individual or Legal Entity on behalf of whom a Contribution has been received by Licensor and subsequently incorporated within the Work.

- 2. Grant of Copyright License. Subject to the terms and conditions of this License, each Contributor hereby grants to You a perpetual, worldwide, non-exclusive, no-charge, royalty-free, irrevocable copyright license to reproduce, prepare Derivative Works of, publicly display, publicly perform, sublicense, and distribute the Work and such Derivative Works in Source or Object form.
- 3. Grant of Patent License. Subject to the terms and conditions of this
- License, each Contributor hereby grants to You a perpetual, worldwide, non-exclusive, no-charge, royalty-free, irrevocable (except as stated in this section) patent license to make, have made, use, offer to sell, sell, import, and otherwise transfer the Work, where such license applies only to those patent claims licensable by such Contributor that are necessarily infringed by their Contribution(s) alone or by combination of their Contribution(s) with the Work to which such Contribution(s) was submitted. If You institute patent litigation against any entity (including a cross-claim or counterclaim in a lawsuit) alleging that the Work or a Contribution incorporated within the Work constitutes direct or contributory patent infringement, then any patent licenses granted to You under this License for that Work shall terminate as of the date such litigation is filed.
- 4. Redistribution. You may reproduce and distribute copies of the
	- Work or Derivative Works thereof in any medium, with or without modifications, and in Source or Object form, provided that You meet the following conditions:
	- (a) You must give any other recipients of the Work or Derivative Works a copy of this License; and
	- (b) You must cause any modified files to carry prominent notices

stating that You changed the files; and

- (c) You must retain, in the Source form of any Derivative Works that You distribute, all copyright, patent, trademark, and attribution notices from the Source form of the Work, excluding those notices that do not pertain to any part of the Derivative Works; and
- (d) If the Work includes a "NOTICE" text file as part of its distribution, then any Derivative Works that You distribute must include a readable copy of the attribution notices contained within such NOTICE file, excluding

those notices that do not

 pertain to any part of the Derivative Works, in at least one of the following places: within a NOTICE text file distributed as part of the Derivative Works; within the Source form or documentation, if provided along with the Derivative Works; or, within a display generated by the Derivative Works, if and wherever such third-party notices normally appear. The contents of the NOTICE file are for informational purposes only and do not modify the License. You may add Your own attribution notices within Derivative Works that You distribute, alongside or as an addendum to the NOTICE text from the Work, provided that such additional attribution notices cannot be construed as modifying the License.

 You may add Your own copyright statement to Your modifications and may provide additional or different license terms and conditions

 for use, reproduction, or distribution of Your modifications, or for any such Derivative Works as a whole, provided Your use, reproduction, and distribution of the Work otherwise complies with the conditions stated in this License.

- 5. Submission of Contributions. Unless You explicitly state otherwise, any Contribution intentionally submitted for inclusion in the Work by You to the Licensor shall be under the terms and conditions of this License, without any additional terms or conditions. Notwithstanding the above, nothing herein shall supersede or modify the terms of any separate license agreement you may have executed with Licensor regarding such Contributions.
- 6. Trademarks. This License does not grant permission to use the trade names, trademarks, service marks, or product names of the Licensor, except as required for reasonable and customary use in describing the origin of the Work and reproducing the content of the NOTICE file.
- 7. Disclaimer of Warranty. Unless required by applicable law or agreed to in writing, Licensor provides the Work (and each Contributor provides its Contributions) on an "AS IS" BASIS, WITHOUT WARRANTIES OR CONDITIONS OF ANY KIND, either express or implied, including, without limitation, any warranties or conditions of TITLE, NON-INFRINGEMENT, MERCHANTABILITY, or FITNESS FOR A PARTICULAR PURPOSE. You are solely responsible for determining the appropriateness of using or redistributing the Work and assume any risks associated with Your exercise of permissions under this License.
- 8. Limitation of Liability. In no event and under no legal theory, whether in tort (including negligence), contract, or otherwise, unless required by applicable law (such as deliberate and grossly negligent acts) or agreed to in writing, shall any Contributor be liable to You for damages, including any direct,

indirect, special,

 incidental, or consequential damages of any character arising as a result of this License or out of the use or inability to use the Work (including but not limited to damages for loss of goodwill, work stoppage, computer failure or malfunction, or any and all other commercial damages or losses), even if such Contributor has been advised of the possibility of such damages.

 9. Accepting Warranty or Additional Liability. While redistributing the Work or Derivative Works thereof, You may choose to offer, and charge a fee for, acceptance of support, warranty, indemnity, or other liability obligations and/or rights consistent with this License. However, in accepting such obligations, You may act only on Your own behalf and on Your sole responsibility, not on behalf of any other Contributor, and only if You agree to indemnify, defend, and hold each Contributor harmless for any liability incurred by, or claims asserted against, such Contributor by reason of your accepting any such warranty or additional liability.

### END OF TERMS AND CONDITIONS

APPENDIX: How to apply the Apache License to your work.

 To apply the Apache License to your work, attach the following boilerplate notice, with the fields enclosed by brackets "[]" replaced with your own identifying information. (Don't include the brackets!) The text should be enclosed in the appropriate comment syntax for the file format. We also recommend that a file or class name and description of purpose be included on the same "printed page" as the copyright notice for easier identification within third-party archives.

Copyright [yyyy] [name of copyright owner]

 Licensed under the Apache License, Version 2.0 (the "License"); you may not use this file except in compliance with the License. You may obtain a copy of the License at

http://www.apache.org/licenses/LICENSE-2.0

 Unless required by applicable law or agreed to in writing, software distributed under the License is distributed on an "AS IS" BASIS, WITHOUT WARRANTIES OR CONDITIONS OF ANY KIND, either express or implied. See the License for the specific language governing permissions and limitations under the License.

## **1.370 paramiko 2.11.0**

## **1.370.1 Available under license :**

 GNU LESSER GENERAL PUBLIC LICENSE Version 2.1, February 1999

Copyright (C) 1991, 1999 Free Software Foundation, Inc.

 51 Franklin Street, Suite 500, Boston, MA 02110-1335 USA Everyone is permitted to copy and distribute verbatim copies of this license document, but changing it is not allowed.

[This is the first released version of the Lesser GPL. It also counts as the successor of the GNU Library Public License, version 2, hence the version number 2.1.]

#### Preamble

 The licenses for most software are designed to take away your freedom to share and change it. By contrast, the GNU General Public Licenses are intended to guarantee your freedom to share and change free software--to make sure the software is free for all its users.

 This license, the Lesser General Public License, applies to some specially designated software packages--typically libraries--of the Free Software Foundation and other authors who decide to use it. You can use it too, but we suggest you first think carefully about whether this license or the ordinary General Public License is the better

strategy to use in any particular case, based on the explanations below.

When we speak of free software, we are referring to freedom of use. not price. Our General Public Licenses are designed to make sure that you have the freedom to distribute copies of free software (and charge for this service if you wish); that you receive source code or can get

it if you want it; that you can change the software and use pieces of it in new free programs; and that you are informed that you can do these things.

 To protect your rights, we need to make restrictions that forbid distributors to deny you these rights or to ask you to surrender these rights. These restrictions translate to certain responsibilities for you if you distribute copies of the library or if you modify it.

 For example, if you distribute copies of the library, whether gratis or for a fee, you must give the recipients all the rights that we gave you. You must make sure that they, too, receive or can get the source code. If you link other code with the library, you must provide complete object files to the recipients, so that they can relink them with the library after making changes to the library and recompiling it. And you must show them these terms so they know their rights.

We protect your rights with a two-step method: (1) we copyright the library, and (2) we offer you this license, which gives you legal permission to copy, distribute and/or modify the library.

 To protect each distributor, we want to make it very clear that there is no warranty for the free library. Also, if the library is modified by someone else and passed on, the recipients should know that what they have is not the original version, so that the original author's reputation will not be affected by problems that might be introduced by others.

 Finally, software patents pose a constant threat to the existence of

any free program. We wish to make sure that a company cannot effectively restrict the users of a free program by obtaining a restrictive license from a patent holder. Therefore, we insist that any patent license obtained for a version of the library must be consistent with the full freedom of use specified in this license.

 Most GNU software, including some libraries, is covered by the ordinary GNU General Public License. This license, the GNU Lesser General Public License, applies to certain designated libraries, and is quite different from the ordinary General Public License. We use this license for certain libraries in order to permit linking those libraries into non-free programs.

 When a program is linked with a library, whether statically or using a shared library, the combination of the two is legally speaking a combined work, a derivative of the original library. The ordinary General Public License therefore permits such linking only if the

entire combination

 fits its criteria of freedom. The Lesser General Public License permits more lax criteria for linking other code with the library.

 We call this license the "Lesser" General Public License because it does Less to protect the user's freedom than the ordinary General Public License. It also provides other free software developers Less of an advantage over competing non-free programs. These disadvantages are the reason we use the ordinary General Public License for many libraries. However, the Lesser license provides advantages in certain special circumstances.

 For example, on rare occasions, there may be a special need to encourage the widest possible use of a certain library, so that it becomes a de-facto standard. To achieve this, non-free programs must be allowed to use the library. A more frequent case is that a free library does the same job as widely used non-free libraries. In this case, there is little to gain by limiting the free library to free software only, so we

use the Lesser General Public License.

 In other cases, permission to use a particular library in non-free programs enables a greater number of people to use a large body of free software. For example, permission to use the GNU C Library in non-free programs enables many more people to use the whole GNU operating system, as well as its variant, the GNU/Linux operating system.

 Although the Lesser General Public License is Less protective of the users' freedom, it does ensure that the user of a program that is linked with the Library has the freedom and the wherewithal to run that program using a modified version of the Library.

 The precise terms and conditions for copying, distribution and modification follow. Pay close attention to the difference between a "work based on the library" and a "work that uses the library". The former contains code derived from the library, whereas the latter must be combined with the library in order to run.

## GNU LESSER GENERAL PUBLIC LICENSE TERMS AND CONDITIONS FOR COPYING, DISTRIBUTION AND MODIFICATION

 0. This License Agreement applies to any software library or other program which contains a notice placed by the copyright holder or other authorized party saying it may be distributed under the terms of this Lesser General Public License (also called "this License"). Each licensee is addressed as "you".

 A "library" means a collection of software functions and/or data prepared so as to be conveniently linked with application programs (which use some of those functions and data) to form executables.

 The "Library", below, refers to any such software library or work which has been distributed under these terms. A "work based on the Library" means either the Library or any derivative work under copyright law: that is to say, a work containing the Library or a portion of it, either verbatim or with modifications and/or translated straightforwardly into another language. (Hereinafter, translation is included without

limitation in the term "modification".)

 "Source code" for a work means the preferred form of the work for making modifications to it. For a library, complete source code means all the source code for all modules it contains, plus any associated interface definition files, plus the scripts used to control compilation and installation of the library.

 Activities other than copying, distribution and modification are not covered by this License; they are outside its scope. The act of running a program using the Library is not restricted, and output from such a program is covered only if its contents constitute a work based on the Library (independent of the use of the Library in a tool for writing it). Whether that is true depends on what the Library does and what the program that uses the Library does.

 1. You may copy and distribute verbatim copies of the Library's complete source code as you receive it, in any medium, provided that you conspicuously and appropriately publish on each copy an

appropriate copyright notice and disclaimer of warranty; keep intact all the notices that refer to this License and to the absence of any warranty; and distribute a copy of this License along with the Library.

 You may charge a fee for the physical act of transferring a copy, and you may at your option offer warranty protection in exchange for a fee.

 2. You may modify your copy or copies of the Library or any portion of it, thus forming a work based on the Library, and copy and distribute such modifications or work under the terms of Section 1 above, provided that you also meet all of these conditions:

a) The modified work must itself be a software library.

 b) You must cause the files modified to carry prominent notices stating that you changed the files and the date of any change.

 c) You must cause the whole of the work to be licensed at no charge to all third parties under the terms of this License.

### d) If a facility in the modified

Library refers to a function or a

 table of data to be supplied by an application program that uses the facility, other than as an argument passed when the facility is invoked, then you must make a good faith effort to ensure that, in the event an application does not supply such function or table, the facility still operates, and performs whatever part of its purpose remains meaningful.

 (For example, a function in a library to compute square roots has a purpose that is entirely well-defined independent of the application. Therefore, Subsection 2d requires that any application-supplied function or table used by this function must be optional: if the application does not supply it, the square root function must still compute square roots.)

These requirements apply to the modified work as a whole. If identifiable sections of that work are not derived from the Library, and can be reasonably considered independent and separate works in themselves,

 then this License, and its terms, do not apply to those sections when you distribute them as separate works. But when you distribute the same sections as part of a whole which is a work based on the Library, the distribution of the whole must be on the terms of this License, whose permissions for other licensees extend to the entire whole, and thus to each and every part regardless of who wrote it.

Thus, it is not the intent of this section to claim rights or contest your rights to work written entirely by you; rather, the intent is to exercise the right to control the distribution of derivative or collective works based on the Library.

In addition, mere aggregation of another work not based on the Library with the Library (or with a work based on the Library) on a volume of a storage or distribution medium does not bring the other work under the scope of this License.

 3. You may opt to apply the terms of the ordinary GNU General Public License instead of this License to a given copy of the Library. To do this, you must alter all the notices that refer to this License, so

that they refer to the ordinary GNU General Public License, version 2, instead of to this License. (If a newer version than version 2 of the ordinary GNU General Public License has appeared, then you can specify that version instead if you wish.) Do not make any other change in these notices.

 Once this change is made in a given copy, it is irreversible for that copy, so the ordinary GNU General Public License applies to all subsequent copies and derivative works made from that copy.

 This option is useful when you wish to copy part of the code of the Library into a program that is not a library.

 4. You may copy and distribute the Library (or a portion or derivative of it, under Section 2) in object code or executable form under the terms of Sections 1 and 2 above provided that you accompany it with the complete corresponding machine-readable source code, which must be distributed

 under the terms of Sections 1 and 2 above on a medium customarily used for software interchange.

 If distribution of object code is made by offering access to copy from a designated place, then offering equivalent access to copy the source code from the same place satisfies the requirement to distribute the source code, even though third parties are not compelled to copy the source along with the object code.

 5. A program that contains no derivative of any portion of the Library, but is designed to work with the Library by being compiled or linked with it, is called a "work that uses the Library". Such a work, in isolation, is not a derivative work of the Library, and therefore falls outside the scope of this License.

 However, linking a "work that uses the Library" with the Library creates an executable that is a derivative of the Library (because it contains portions of the Library), rather than a "work that uses the library". The executable is therefore covered by this License. Section 6 states terms for distribution of such executables.

 When a "work that uses the Library" uses material from a header file that is part of the Library, the object code for the work may be a derivative work of the Library even though the source code is not. Whether this is true is especially significant if the work can be linked without the Library, or if the work is itself a library. The threshold for this to be true is not precisely defined by law.

If such an object file uses only numerical parameters, data

structure layouts and accessors, and small macros and small inline functions (ten lines or less in length), then the use of the object file is unrestricted, regardless of whether it is legally a derivative work. (Executables containing this object code plus portions of the Library will still fall under Section 6.)

 Otherwise, if the work is a derivative of the Library, you may distribute the object code for the work under the terms of Section 6. Any

 executables containing that work also fall under Section 6, whether or not they are linked directly with the Library itself.

 6. As an exception to the Sections above, you may also combine or link a "work that uses the Library" with the Library to produce a work containing portions of the Library, and distribute that work under terms of your choice, provided that the terms permit modification of the work for the customer's own use and reverse engineering for debugging such modifications.

 You must give prominent notice with each copy of the work that the Library is used in it and that the Library and its use are covered by this License. You must supply a copy of this License. If the work during execution displays copyright notices, you must include the copyright notice for the Library among them, as well as a reference directing the user to the copy of this License. Also, you must do one of these things:

 a) Accompany the work with the complete corresponding machine-readable

source code for the Library including whatever

 changes were used in the work (which must be distributed under Sections 1 and 2 above); and, if the work is an executable linked with the Library, with the complete machine-readable "work that uses the Library", as object code and/or source code, so that the user can modify the Library and then relink to produce a modified executable containing the modified Library. (It is understood that the user who changes the contents of definitions files in the Library will not necessarily be able to recompile the application to use the modified definitions.)

 b) Use a suitable shared library mechanism for linking with the Library. A suitable mechanism is one that (1) uses at run time a copy of the library already present on the user's computer system, rather than copying library functions into the executable, and (2) will operate properly with a modified version of the library, if the

 user installs one, as long as the modified version is interface-compatible with the version that the work was made with.  c) Accompany the work with a written offer, valid for at least three years, to give the same user the materials specified in Subsection 6a, above, for a charge no more than the cost of performing this distribution.

 d) If distribution of the work is made by offering access to copy from a designated place, offer equivalent access to copy the above specified materials from the same place.

 e) Verify that the user has already received a copy of these materials or that you have already sent this user a copy.

 For an executable, the required form of the "work that uses the Library" must include any data and utility programs needed for reproducing the executable from it. However, as a special exception, the materials to be distributed need not include anything that is normally distributed (in either source or binary form) with the major

components (compiler, kernel, and so on) of the operating system on which the executable runs, unless that component itself accompanies the executable.

 It may happen that this requirement contradicts the license restrictions of other proprietary libraries that do not normally accompany the operating system. Such a contradiction means you cannot use both them and the Library together in an executable that you distribute.

 7. You may place library facilities that are a work based on the Library side-by-side in a single library together with other library facilities not covered by this License, and distribute such a combined library, provided that the separate distribution of the work based on the Library and of the other library facilities is otherwise permitted, and provided that you do these two things:

 a) Accompany the combined library with a copy of the same work based on the Library, uncombined with any other library facilities. This must be distributed under the terms of the Sections above.

 b) Give prominent notice with the combined library of the fact that part of it is a work based on the Library, and explaining where to find the accompanying uncombined form of the same work.

 8. You may not copy, modify, sublicense, link with, or distribute the Library except as expressly provided under this License. Any

attempt otherwise to copy, modify, sublicense, link with, or distribute the Library is void, and will automatically terminate your rights under this License. However, parties who have received copies, or rights, from you under this License will not have their licenses terminated so long as such parties remain in full compliance.

 9. You are not required to accept this License, since you have not signed it. However, nothing else grants you permission to modify or distribute the Library or its derivative works. These actions are prohibited by law if you do not accept this License. Therefore, by modifying or

 distributing the Library (or any work based on the Library), you indicate your acceptance of this License to do so, and all its terms and conditions for copying, distributing or modifying the Library or works based on it.

 10. Each time you redistribute the Library (or any work based on the Library), the recipient automatically receives a license from the original licensor to copy, distribute, link with or modify the Library subject to these terms and conditions. You may not impose any further restrictions on the recipients' exercise of the rights granted herein. You are not responsible for enforcing compliance by third parties with this License.

 11. If, as a consequence of a court judgment or allegation of patent infringement or for any other reason (not limited to patent issues), conditions are imposed on you (whether by court order, agreement or otherwise) that contradict the conditions of this License, they do not excuse you from the conditions of this License. If you cannot distribute

 so as to satisfy simultaneously your obligations under this License and any other pertinent obligations, then as a consequence you may not distribute the Library at all. For example, if a patent license would not permit royalty-free redistribution of the Library by all those who receive copies directly or indirectly through you, then the only way you could satisfy both it and this License would be to refrain entirely from distribution of the Library.

If any portion of this section is held invalid or unenforceable under any particular circumstance, the balance of the section is intended to apply, and the section as a whole is intended to apply in other circumstances.

It is not the purpose of this section to induce you to infringe any patents or other property right claims or to contest validity of any such claims; this section has the sole purpose of protecting the integrity of the free software distribution system which is implemented by public license practices. Many

#### people have made

generous contributions to the wide range of software distributed through that system in reliance on consistent application of that system; it is up to the author/donor to decide if he or she is willing to distribute software through any other system and a licensee cannot impose that choice.

This section is intended to make thoroughly clear what is believed to be a consequence of the rest of this License.

 12. If the distribution and/or use of the Library is restricted in certain countries either by patents or by copyrighted interfaces, the original copyright holder who places the Library under this License may add an explicit geographical distribution limitation excluding those countries, so that distribution is permitted only in or among countries not thus excluded. In such case, this License incorporates the limitation as if written in the body of this License.

 13. The Free Software Foundation may publish revised and/or new versions of the Lesser General Public License from time to time. Such new versions will be similar in spirit to the present version, but may differ in detail to address new problems or concerns.

Each version is given a distinguishing version number. If the Library specifies a version number of this License which applies to it and "any later version", you have the option of following the terms and conditions either of that version or of any later version published by the Free Software Foundation. If the Library does not specify a license version number, you may choose any version ever published by the Free Software Foundation.

 14. If you wish to incorporate parts of the Library into other free programs whose distribution conditions are incompatible with these, write to the author to ask for permission. For software which is copyrighted by the Free Software Foundation, write to the Free Software Foundation; we sometimes make exceptions for this. Our decision will be guided by the two goals of preserving the free status of

 all derivatives of our free software and of promoting the sharing and reuse of software generally.

 NO WARRANTY

 15. BECAUSE THE LIBRARY IS LICENSED FREE OF CHARGE, THERE IS NO WARRANTY FOR THE LIBRARY, TO THE EXTENT PERMITTED BY APPLICABLE LAW. EXCEPT WHEN OTHERWISE STATED IN WRITING THE COPYRIGHT HOLDERS AND/OR OTHER PARTIES PROVIDE THE LIBRARY "AS IS" WITHOUT WARRANTY OF ANY

KIND, EITHER EXPRESSED OR IMPLIED, INCLUDING, BUT NOT LIMITED TO, THE IMPLIED WARRANTIES OF MERCHANTABILITY AND FITNESS FOR A PARTICULAR PURPOSE. THE ENTIRE RISK AS TO THE QUALITY AND PERFORMANCE OF THE LIBRARY IS WITH YOU. SHOULD THE LIBRARY PROVE DEFECTIVE, YOU ASSUME THE COST OF ALL NECESSARY SERVICING, REPAIR OR CORRECTION.

 16. IN NO EVENT UNLESS REQUIRED BY APPLICABLE LAW OR AGREED TO IN WRITING WILL ANY COPYRIGHT HOLDER, OR ANY OTHER PARTY WHO MAY MODIFY AND/OR REDISTRIBUTE THE LIBRARY AS PERMITTED ABOVE, BE LIABLE TO YOU FOR DAMAGES, INCLUDING ANY GENERAL, SPECIAL, INCIDENTAL OR **CONSEQUENTIAL** 

 DAMAGES ARISING OUT OF THE USE OR INABILITY TO USE THE LIBRARY (INCLUDING BUT NOT LIMITED TO LOSS OF DATA OR DATA BEING RENDERED INACCURATE OR LOSSES SUSTAINED BY YOU OR THIRD PARTIES OR A FAILURE OF THE LIBRARY TO OPERATE WITH ANY OTHER SOFTWARE), EVEN IF SUCH HOLDER OR OTHER PARTY HAS BEEN ADVISED OF THE POSSIBILITY OF SUCH DAMAGES.

## END OF TERMS AND CONDITIONS

How to Apply These Terms to Your New Libraries

 If you develop a new library, and you want it to be of the greatest possible use to the public, we recommend making it free software that everyone can redistribute and change. You can do so by permitting redistribution under these terms (or, alternatively, under the terms of the ordinary General Public License).

 To apply these terms, attach the following notices to the library. It is safest to attach them to the start of each source file to most effectively convey the exclusion of warranty; and each file should have at least the "copyright" line

and a pointer to where the full notice is found.

 <one line to give the library's name and a brief idea of what it does.> Copyright  $(C)$  <year > <name of author>

 This library is free software; you can redistribute it and/or modify it under the terms of the GNU Lesser General Public License as published by the Free Software Foundation; either version 2.1 of the License, or (at your option) any later version.

 This library is distributed in the hope that it will be useful, but WITHOUT ANY WARRANTY; without even the implied warranty of MERCHANTABILITY or FITNESS FOR A PARTICULAR PURPOSE. See the GNU Lesser General Public License for more details.

You should have received a copy of the GNU Lesser General Public

 License along with this library; if not, write to the Free Software Foundation, Inc., 51 Franklin Street, Suite 500, Boston, MA 02110-1335 USA

Also add information on how to contact you by electronic and paper mail.

You should also get your employer (if you work as a programmer) or your school, if any, to sign a "copyright disclaimer" for the library, if necessary. Here is a sample; alter the names:

 Yoyodyne, Inc., hereby disclaims all copyright interest in the library `Frob' (a library for tweaking knobs) written by James Random Hacker.

 <signature of Ty Coon>, 1 April 1990 Ty Coon, President of Vice

That's all there is to it!

## **1.371 open-ldap 2.4.49+dfsg-2ubuntu1.9 1.371.1 Available under license :**

Copyright 1998-2020 The OpenLDAP Foundation. All rights reserved.

COPYING RESTRICTIONS APPLY.

See COPYRIGHT and LICENSE files in the top-level directory of this distribution (i.e., ../../COPYRIGHT and ../../LICENSE, respectively).

---

NeoSoft Tcl client extensions to Lightweight Directory Access Protocol.

Copyright (c) 1998-1999 NeoSoft, Inc. All Rights Reserved.

This software may be used, modified, copied, distributed, and sold, in both source and binary form provided that these copyrights are retained and their terms are followed.

Under no circumstances are the authors or NeoSoft Inc. responsible for the proper functioning of this software, nor do the authors assume any liability for damages incurred with its use.

Redistribution and use in source and binary forms are permitted provided that this notice is preserved and that due credit is given to NeoSoft, Inc.

NeoSoft, Inc. may not be used to endorse or promote products derived

from this software without specific prior written permission. This software is provided "as is" without express or implied warranty.

Requests for permission may be sent to NeoSoft Inc, 1770 St. James Place, Suite 500, Houston, TX, 77056.

/\* \$OpenLDAP\$ \*/

/\* This work is part of OpenLDAP Software <http://www.openldap.org/>. \*

\* Copyright 1998-2020 The OpenLDAP Foundation.

\* All rights reserved.

\*

\* Redistribution and use in source and binary forms, with or without

\* modification, are permitted only as authorized by the OpenLDAP

\* Public License.

\*

\* A copy of this license is available in file LICENSE in the

\* top-level directory of the distribution or, alternatively, at

\* <http://www.OpenLDAP.org/license.html>.

\*/

Copyright 1998-2020 The OpenLDAP Foundation All rights reserved.

Redistribution and use in source and binary forms, with or without modification, are permitted only as authorized by the OpenLDAP Public License.

A copy of this license is available in the file LICENSE in the top-level directory of the distribution or, alternatively, at <http://www.OpenLDAP.org/license.html>.

OpenLDAP is a registered trademark of the OpenLDAP Foundation.

Individual files and/or contributed packages may be copyright by other parties and/or subject to additional restrictions.

This work is derived from the University of Michigan LDAP v3.3 distribution. Information concerning this software is available at <http://www.umich.edu/~dirsvcs/ldap/ldap.html>.

This work also contains materials derived from public sources.

Additional information about OpenLDAP can be obtained at <http://www.openldap.org/>.

---

Portions Copyright 1998-2012 Kurt D. Zeilenga.

Portions Copyright 1998-2006 Net Boolean Incorporated. Portions Copyright 2001-2006 IBM Corporation. All rights reserved.

Redistribution and use in source and binary forms, with or without modification, are permitted only as authorized by the OpenLDAP Public License.

---

Portions Copyright 1999-2008 Howard Y.H. Chu. Portions Copyright 1999-2008 Symas Corporation. Portions Copyright 1998-2003 Hallvard B. Furuseth. Portions Copyright 2007-2011 Gavin Henry. Portions Copyright 2007-2011 Suretec Systems Ltd. All rights reserved.

Redistribution and use in source and binary forms, with or without modification, are permitted provided that this notice is preserved. The names of the copyright holders may not be used to endorse or promote products derived from this software without their specific prior written permission. This software is provided ``as is'' without express or implied warranty.

---

Portions Copyright (c) 1992-1996 Regents of the University of Michigan. All rights reserved.

Redistribution and use in source and binary forms are permitted

provided that this notice is preserved and that due credit is given to the University of Michigan at Ann Arbor. The name of the University may not be used to endorse or promote products derived from this software without specific prior written permission. This software is provided "as is" without express or implied warranty.

/\*\*\*\*\*\*\*\*\*\*\*\*\*\*\*\*\*\*\*\*\*\*\*\*\*\*\*\*\*\*\*\*\*\*\*\*\*\*\*\*\*\*\*\*\*\*\*\*\*\*\*\*\*\*\*\*\*\*\*\*\*\*\*\*\*\*\*\*\*\*\*\*\*\*\*\*\*\*

\*

\* Copyright (C) 2000 Pierangelo Masarati, <ando@sys-net.it>

\* All rights reserved.

\*

\* Permission is granted to anyone to use this software for any purpose

\* on any computer system, and to alter it and redistribute it, subject

\* to the following restrictions:

\*

\* 1. The author is not responsible for the consequences of use of this

\* software, no matter how awful, even if they arise from flaws in it. \* \* 2. The origin of this software must not be misrepresented, either by \* explicit claim or by omission. Since few users ever read sources, \* credits should appear in the documentation. \* \* 3. Altered versions must be plainly marked as such, and must not be \* misrepresented as being the original software. Since few users \* ever read sources, credits should appear in the documentation. \* \* 4. This notice may not be removed or altered. \* \*\*\*\*\*\*\*\*\*\*\*\*\*\*\*\*\*\*\*\*\*\*\*\*\*\*\*\*\*\*\*\*\*\*\*\*\*\*\*\*\*\*\*\*\*\*\*\*\*\*\*\*\*\*\*\*\*\*\*\*\*\*\*\*\*\*\*\*\*\*\*\*\*\*\*\*\*\*/

Copyright 1998-2020 The OpenLDAP Foundation All rights reserved.

Redistribution and use in source and binary forms, with or without modification, are permitted only as authorized by the OpenLDAP Public License.

A copy of this license is available in the file LICENSE in the top-level directory of the distribution or, alternatively, at <http://www.OpenLDAP.org/license.html>.

OpenLDAP is a registered trademark of the OpenLDAP Foundation.

Individual files and/or contributed packages may be copyright by other parties and/or subject to additional restrictions.

This work is derived from the University of Michigan LDAP v3.3 distribution. Information concerning this software is available at <http://www.umich.edu/~dirsvcs/ldap/ldap.html>.

This work also contains materials derived from public sources.

Additional information about OpenLDAP can be obtained at <http://www.openldap.org/>.

---

Portions Copyright 1998-2012 Kurt D. Zeilenga. Portions Copyright 1998-2006 Net Boolean Incorporated. Portions Copyright 2001-2006 IBM Corporation. All rights reserved.

Redistribution and use in source and binary forms, with or without modification, are permitted only as authorized by the OpenLDAP

Public License.

---

Portions Copyright 1999-2008 Howard Y.H. Chu. Portions Copyright 1999-2008 Symas Corporation. Portions Copyright 1998-2003 Hallvard B. Furuseth. Portions Copyright 2007-2011 Gavin Henry. Portions Copyright 2007-2011 Suretec Systems Ltd. All rights reserved.

Redistribution and use in source and binary forms, with or without modification, are permitted provided that this notice is preserved. The names of the copyright holders may not be used to endorse or promote products derived from this software without their specific prior written permission. This software is provided ``as is'' without express or implied warranty.

---

Portions Copyright (c) 1992-1996 Regents of the University of Michigan. All rights reserved.

Redistribution and use in source and binary forms are permitted

provided that this notice is preserved and that due credit is given to the University of Michigan at Ann Arbor. The name of the University may not be used to endorse or promote products derived from this software without specific prior written permission. This software is provided "as is" without express or implied warranty. Copyright 2011-2020 Howard Chu, Symas Corp. All rights reserved.

Redistribution and use in source and binary forms, with or without modification, are permitted only as authorized by the OpenLDAP Public License.

A copy of this license is available in the file LICENSE in the top-level directory of the distribution or, alternatively, at <http://www.OpenLDAP.org/license.html>.

OpenLDAP is a registered trademark of the OpenLDAP Foundation.

Individual files and/or contributed packages may be copyright by other parties and/or subject to additional restrictions.

This work also contains materials derived from public sources.

Additional information about OpenLDAP can be obtained at <http://www.openldap.org/>. The OpenLDAP Public License Version 2.8, 17 August 2003

Redistribution and use of this software and associated documentation ("Software"), with or without modification, are permitted provided that the following conditions are met:

- 1. Redistributions in source form must retain copyright statements and notices,
- 2. Redistributions in binary form must reproduce applicable copyright statements and notices, this list of conditions, and the following disclaimer in the documentation and/or other materials provided with the distribution, and

3. Redistributions must contain a verbatim copy of this document.

The OpenLDAP Foundation may revise this license from time to time. Each revision is distinguished by a version number. You may use this Software under terms of this license revision or under the terms of any subsequent revision of the license.

THIS SOFTWARE IS PROVIDED BY THE OPENLDAP FOUNDATION AND ITS CONTRIBUTORS ``AS IS'' AND ANY EXPRESSED OR IMPLIED WARRANTIES, INCLUDING,

 BUT NOT LIMITED TO, THE IMPLIED WARRANTIES OF MERCHANTABILITY AND FITNESS FOR A PARTICULAR PURPOSE ARE DISCLAIMED. IN NO EVENT SHALL THE OPENLDAP FOUNDATION, ITS CONTRIBUTORS, OR THE AUTHOR(S) OR OWNER(S) OF THE SOFTWARE BE LIABLE FOR ANY DIRECT, INDIRECT, INCIDENTAL, SPECIAL, EXEMPLARY, OR CONSEQUENTIAL DAMAGES (INCLUDING, BUT NOT LIMITED TO, PROCUREMENT OF SUBSTITUTE GOODS OR SERVICES; LOSS OF USE, DATA, OR PROFITS; OR BUSINESS INTERRUPTION) HOWEVER CAUSED AND ON ANY THEORY OF LIABILITY, WHETHER IN CONTRACT, STRICT LIABILITY, OR TORT (INCLUDING NEGLIGENCE OR OTHERWISE) ARISING IN ANY WAY OUT OF THE USE OF THIS SOFTWARE, EVEN IF ADVISED OF THE POSSIBILITY OF SUCH DAMAGE.

The names of the authors and copyright holders must not be used in advertising or otherwise to promote the sale, use or other dealing in this Software without specific, written prior permission. Title to copyright in this Software shall at all times remain with copyright holders.

OpenLDAP is a registered trademark of the OpenLDAP Foundation.

Copyright 1999-2003 The OpenLDAP Foundation, Redwood City, California, USA. All Rights Reserved. Permission to copy and distribute verbatim copies of this document is granted. Copyright 1998-2020 The OpenLDAP Foundation. All rights reserved.

COPYING RESTRICTIONS APPLY.

See COPYRIGHT and LICENSE files in the top-level directory of this distribution (i.e., ../../COPYRIGHT and ../../LICENSE, respectively).

## **1.372 libnsl 2.31**

## **1.372.1 Available under license :**

Copyright 1992, 1993, 1994, 1997 Henry Spencer. All rights reserved. This software is not subject to any license of the American Telephone and Telegraph Company or of the Regents of the University of California.

Permission is granted to anyone to use this software for any purpose on any computer system, and to alter it and redistribute it, subject to the following restrictions:

1. The author is not responsible for the consequences of use of this software, no matter how awful, even if they arise from flaws in it.

2. The origin of this software must not be misrepresented, either by explicit claim or by omission. Since few users ever read sources, credits must appear in the documentation.

3. Altered versions must be plainly marked as such, and must not be misrepresented as being the original software. Since few users ever read sources, credits must appear in the documentation.

4. This notice may not be removed or altered. GNU GENERAL PUBLIC LICENSE Version 2, June 1991

Copyright (C) 1989, 1991 Free Software Foundation, Inc., 51 Franklin Street, Fifth Floor, Boston, MA 02110-1301 USA Everyone is permitted to copy and distribute verbatim copies of this license document, but changing it is not allowed.

## Preamble

 The licenses for most software are designed to take away your freedom to share and change it. By contrast, the GNU General Public License is intended to guarantee your freedom to share and change free software--to make sure the software is free for all its users. This

General Public License applies to most of the Free Software Foundation's software and to any other program whose authors commit to using it. (Some other Free Software Foundation software is covered by the GNU Lesser General Public License instead.) You can apply it to your programs, too.

 When we speak of free software, we are referring to freedom, not price.

 Our General Public Licenses are designed to make sure that you have the freedom to distribute copies of free software (and charge for this service if you wish), that you receive source code or can get it if you want it, that you can change the software or use pieces of it in new free programs; and that you know you can do these things.

 To protect your rights, we need to make restrictions that forbid anyone to deny you these rights or to ask you to surrender the rights. These restrictions translate to certain responsibilities for you if you distribute copies of the software, or if you modify it.

 For example, if you distribute copies of such a program, whether gratis or for a fee, you must give the recipients all the rights that you have. You must make sure that they, too, receive or can get the source code. And you must show them these terms so they know their rights.

 We protect your rights with two steps: (1) copyright the software, and (2) offer you this license which gives you legal permission to copy, distribute and/or modify the software.

 Also, for each author's protection and ours, we want to make certain that everyone understands that there is no warranty for this free software. If the software is modified by someone else and passed on, we want its recipients to know that what they have is not the original, so that any problems introduced by others will not reflect on the original authors' reputations.

 Finally, any free program is threatened constantly by software patents. We wish to avoid the danger that redistributors of a free program will individually obtain patent licenses, in effect making the program proprietary. To prevent this, we have made it clear that any patent must be licensed for everyone's free use or not licensed at all.

 The precise terms and conditions for copying, distribution and modification follow.

## GNU GENERAL PUBLIC LICENSE TERMS AND CONDITIONS FOR COPYING, DISTRIBUTION AND MODIFICATION

 0. This License applies to any program or other work which contains a notice placed by the copyright holder saying it may be distributed under the terms of this General Public License. The "Program", below, refers to any such program or work, and a "work based on the Program" means either the Program or any derivative work under copyright law: that is to say, a work containing the Program or a portion of it, either verbatim or with modifications and/or translated into another language. (Hereinafter, translation is included without limitation in the term "modification".) Each licensee is addressed as "you".

Activities other than copying, distribution and modification are not covered by this License; they are outside its scope. The act of running the Program is not restricted, and the output from the Program is covered only if its contents constitute a work based on the Program (independent of having been made by running the Program). Whether that is true depends on what the Program does.

 1. You may copy and distribute verbatim copies of the Program's source code as you receive it, in any medium, provided that you conspicuously and appropriately publish on each copy an appropriate copyright notice and disclaimer of warranty; keep intact all the notices that refer to this License and to the absence of any warranty; and give any other recipients of the Program a copy of this License along with the Program.

You may charge a fee for the physical act of transferring a copy, and you may at your option offer warranty protection in exchange for a fee.

 2. You may modify your copy or copies of the Program or any portion of it, thus forming a work based on the Program, and copy and distribute such modifications or work under the terms of Section 1 above, provided that you also meet all of these conditions:

 a) You must cause the modified files to carry prominent notices stating that you changed the files and the date of any change.

- b) You must cause
- any work that you distribute or publish, that in whole or in part contains or is derived from the Program or any part thereof, to be licensed as a whole at no charge to all third parties under the terms of this License.

 c) If the modified program normally reads commands interactively when run, you must cause it, when started running for such interactive use in the most ordinary way, to print or display an announcement including an appropriate copyright notice and a

 notice that there is no warranty (or else, saying that you provide a warranty) and that users may redistribute the program under these conditions, and telling the user how to view a copy of this License. (Exception: if the Program itself is interactive but does not normally print such an announcement, your work based on the Program is not required to print an announcement.)

These requirements apply to the modified work as a whole. If identifiable sections of that work are not derived from the Program, and can be reasonably considered independent and separate works in themselves, then this License, and its terms, do not apply to those sections when you distribute them as separate works. But when you distribute the same sections as part of a whole which is a work based on the Program, the distribution of the whole must be on the terms of this License, whose permissions for other licensees extend to the entire whole, and thus to each and every part regardless of who wrote it.

Thus, it is not the intent of this section to claim rights or contest your rights to work written entirely by you; rather, the intent is to exercise the right to control the distribution of derivative or collective works based on the Program.

In addition, mere aggregation of another work not based on the Program with the Program (or with a work based on the Program) on a volume of a storage or distribution medium does not bring the other work under the scope of this License.

 3. You may copy and distribute the Program (or a work based on it, under Section 2) in object code or executable form under the terms of Sections 1 and 2 above provided that you also do one of the following:

 a) Accompany it with the complete corresponding machine-readable source code, which must be distributed under the terms of Sections 1 and 2 above on a medium customarily used for software interchange; or,

 b) Accompany it with a written offer, valid for at least three years, to give any third party, for a charge no more than your cost of physically performing source distribution, a complete machine-readable copy of the corresponding source code, to be distributed under the terms of Sections 1 and 2 above on a medium customarily used for software interchange; or,

 c) Accompany it with the information you received as to the offer to distribute corresponding source code. (This alternative is allowed only for noncommercial distribution and only if you received the program in object code or executable form with such The source code for a work means the preferred form of the work for making modifications to it. For an executable work, complete source code means all the source code for all modules it contains, plus any associated interface definition files, plus the scripts used to control compilation and installation of the executable. However, as a special exception, the source code distributed need not include anything that is normally distributed (in either source or binary form) with the major components (compiler, kernel, and so on) of the operating system on which the executable runs, unless that component itself accompanies the executable.

If distribution of executable or object code is made by offering access to copy from a designated place, then offering equivalent access to copy the source code from the same place counts as distribution of the source code, even though third parties are not compelled to copy the source along with the object code.

 4. You may not copy, modify, sublicense, or distribute the Program except as expressly provided under this License. Any attempt otherwise to copy, modify, sublicense or distribute the Program is void, and will automatically terminate your rights under this License. However, parties who have received copies, or rights, from you under this License will not have their licenses terminated so long as such parties remain in full compliance.

 5. You are not required to accept this License, since you have not signed it. However, nothing else grants you permission to modify or distribute the Program or its derivative works. These actions are prohibited by law if you do not accept this License. Therefore, by modifying or distributing the Program (or any work based on the Program), you indicate your acceptance of this License to do so, and all its terms and conditions for copying, distributing or modifying

the Program or works based on it.

 6. Each time you redistribute the Program (or any work based on the Program), the recipient automatically receives a license from the original licensor to copy, distribute or modify the Program subject to these terms and conditions. You may not impose any further restrictions on the recipients' exercise of the rights granted herein. You are not responsible for enforcing compliance by third parties to this License.

 7. If, as a consequence of a court judgment or allegation of patent infringement or for any other reason (not limited to patent issues),
conditions are imposed on you (whether by court order, agreement or otherwise) that contradict the conditions of this License, they do not excuse you from the conditions of this License. If you cannot distribute so as to satisfy simultaneously your obligations under this License and any other pertinent obligations, then as a consequence you may not distribute the Program at all. For example, if a patent

license would not permit royalty-free redistribution of the Program by all those who receive copies directly or indirectly through you, then the only way you could satisfy both it and this License would be to refrain entirely from distribution of the Program.

If any portion of this section is held invalid or unenforceable under any particular circumstance, the balance of the section is intended to apply and the section as a whole is intended to apply in other circumstances.

It is not the purpose of this section to induce you to infringe any patents or other property right claims or to contest validity of any such claims; this section has the sole purpose of protecting the integrity of the free software distribution system, which is implemented by public license practices. Many people have made generous contributions to the wide range of software distributed through that system in reliance on consistent application of that system; it is up to the author/donor to decide if he or she is willing to distribute software through any other system and a licensee cannot impose that choice.

This section is intended to make thoroughly clear what is believed to be a consequence of the rest of this License.

 8. If the distribution and/or use of the Program is restricted in certain countries either by patents or by copyrighted interfaces, the original copyright holder who places the Program under this License may add an explicit geographical distribution limitation excluding those countries, so that distribution is permitted only in or among countries not thus excluded. In such case, this License incorporates the limitation as if written in the body of this License.

 9. The Free Software Foundation may publish revised and/or new versions of the General Public License from time to time. Such new versions will be similar in spirit to the present version, but may differ in detail to address new problems or concerns.

Each version is given a distinguishing version number. If the Program specifies a version number of this License which applies to it and "any later version", you have the option of following the terms and conditions either of that version or of any later version published by the Free Software Foundation. If the Program does not specify a version number of this License, you may choose any version ever published by the Free Software Foundation.

 10. If you wish to incorporate parts of the Program into other free programs whose distribution conditions are different, write to the author to ask for permission. For software which is copyrighted by the Free Software Foundation, write to the Free Software Foundation; we sometimes make exceptions for this. Our decision will be guided by the two goals of preserving the free status of all derivatives of our free software and of promoting the sharing and reuse of software generally.

## NO WARRANTY

11. BECAUSE THE PROGRAM IS LICENSED FREE OF CHARGE,

THERE IS NO WARRANTY

FOR THE PROGRAM, TO THE EXTENT PERMITTED BY APPLICABLE LAW. EXCEPT WHEN OTHERWISE STATED IN WRITING THE COPYRIGHT HOLDERS AND/OR OTHER PARTIES PROVIDE THE PROGRAM "AS IS" WITHOUT WARRANTY OF ANY KIND, EITHER EXPRESSED OR IMPLIED, INCLUDING, BUT NOT LIMITED TO, THE IMPLIED WARRANTIES OF MERCHANTABILITY AND FITNESS FOR A PARTICULAR PURPOSE. THE ENTIRE RISK AS TO THE QUALITY AND PERFORMANCE OF THE PROGRAM IS WITH YOU. SHOULD THE PROGRAM PROVE DEFECTIVE, YOU ASSUME THE COST OF ALL NECESSARY SERVICING, REPAIR OR CORRECTION.

 12. IN NO EVENT UNLESS REQUIRED BY APPLICABLE LAW OR AGREED TO IN WRITING WILL ANY COPYRIGHT HOLDER, OR ANY OTHER PARTY WHO MAY MODIFY AND/OR REDISTRIBUTE THE PROGRAM AS PERMITTED ABOVE, BE LIABLE TO YOU FOR DAMAGES, INCLUDING ANY GENERAL, SPECIAL, INCIDENTAL OR CONSEQUENTIAL DAMAGES ARISING OUT OF THE USE OR INABILITY TO USE THE PROGRAM (INCLUDING BUT NOT LIMITED TO LOSS OF DATA OR DATA BEING RENDERED INACCURATE OR LOSSES SUSTAINED BY YOU OR

 THIRD PARTIES OR A FAILURE OF THE PROGRAM TO OPERATE WITH ANY OTHER PROGRAMS), EVEN IF SUCH HOLDER OR OTHER PARTY HAS BEEN ADVISED OF THE POSSIBILITY OF SUCH DAMAGES.

## END OF TERMS AND CONDITIONS

How to Apply These Terms to Your New Programs

 If you develop a new program, and you want it to be of the greatest possible use to the public, the best way to achieve this is to make it free software which everyone can redistribute and change under these terms.

 To do so, attach the following notices to the program. It is safest to attach them to the start of each source file to most effectively

convey the exclusion of warranty; and each file should have at least the "copyright" line and a pointer to where the full notice is found.

 <one line to give the program's name and a brief idea of what it does.> Copyright  $(C)$  <year > <name of author>

 This program is free software; you can redistribute it and/or modify it under the terms of the GNU General Public License as published by the Free Software Foundation; either version 2 of the License, or (at your option) any later version.

 This program is distributed in the hope that it will be useful, but WITHOUT ANY WARRANTY; without even the implied warranty of MERCHANTABILITY or FITNESS FOR A PARTICULAR PURPOSE. See the GNU General Public License for more details.

 You should have received a copy of the GNU General Public License along with this program; if not, write to the Free Software Foundation, Inc., 51 Franklin Street, Fifth Floor, Boston, MA 02110-1301 USA.

Also add information on how to contact you by electronic and paper mail.

If the program is interactive, make it output a short notice like this when it starts in an interactive mode:

 Gnomovision version 69, Copyright (C) year name of author Gnomovision comes with ABSOLUTELY NO WARRANTY; for details type `show w'. This is free software, and you are welcome to redistribute it

under certain conditions; type `show c' for details.

The hypothetical commands `show w' and `show c' should show the appropriate parts of the General Public License. Of course, the commands you use may be called something other than `show w' and `show c'; they could even be mouse-clicks or menu items--whatever suits your program.

You should also get your employer (if you work as a programmer) or your school, if any, to sign a "copyright disclaimer" for the program, if necessary. Here is a sample; alter the names:

 Yoyodyne, Inc., hereby disclaims all copyright interest in the program `Gnomovision' (which makes passes at compilers) written by James Hacker.

 <signature of Ty Coon>, 1 April 1989 Ty Coon, President of Vice

This General Public License does not permit incorporating your program into

proprietary programs. If your program is a subroutine library, you may consider it more useful to permit linking proprietary applications with the library. If this

 is what you want to do, use the GNU Lesser General Public License instead of this License.

## GNU LESSER GENERAL PUBLIC LICENSE Version 2.1, February 1999

Copyright (C) 1991, 1999 Free Software Foundation, Inc. 51 Franklin Street, Fifth Floor, Boston, MA 02110-1301 USA Everyone is permitted to copy and distribute verbatim copies of this license document, but changing it is not allowed.

[This is the first released version of the Lesser GPL. It also counts as the successor of the GNU Library Public License, version 2, hence the version number 2.1.]

### Preamble

 The licenses for most software are designed to take away your freedom to share and change it. By contrast, the GNU General Public Licenses are intended to guarantee your freedom to share and change free software--to make sure the software is free for all its users.

 This license, the Lesser General Public License, applies to some specially designated software packages--typically libraries--of the Free Software Foundation and other authors who decide to use it. You can use it too, but we suggest you first think carefully about whether this license or the ordinary General Public License is the better

strategy to use in any particular case, based on the explanations below.

 When we speak of free software, we are referring to freedom of use, not price. Our General Public Licenses are designed to make sure that you have the freedom to distribute copies of free software (and charge for this service if you wish); that you receive source code or can get it if you want it; that you can change the software and use pieces of it in new free programs; and that you are informed that you can do these things.

 To protect your rights, we need to make restrictions that forbid distributors to deny you these rights or to ask you to surrender these rights. These restrictions translate to certain responsibilities for you if you distribute copies of the library or if you modify it.

 For example, if you distribute copies of the library, whether gratis or for a fee, you must give the recipients all the rights that we gave you. You must make sure that they, too, receive or can get the source code. If you link other code with the library, you must provide complete object files to the recipients, so that they can relink them with the library after making changes to the library and recompiling it. And you must show them these terms so they know their rights.

We protect your rights with a two-step method: (1) we copyright the library, and (2) we offer you this license, which gives you legal permission to copy, distribute and/or modify the library.

 To protect each distributor, we want to make it very clear that there is no warranty for the free library. Also, if the library is modified by someone else and passed on, the recipients should know that what they have is not the original version, so that the original author's reputation will not be affected by problems that might be introduced by others.

#### Finally, software

 patents pose a constant threat to the existence of any free program. We wish to make sure that a company cannot effectively restrict the users of a free program by obtaining a restrictive license from a patent holder. Therefore, we insist that any patent license obtained for a version of the library must be consistent with the full freedom of use specified in this license.

 Most GNU software, including some libraries, is covered by the ordinary GNU General Public License. This license, the GNU Lesser General Public License, applies to certain designated libraries, and is quite different from the ordinary General Public License. We use this license for certain libraries in order to permit linking those libraries into non-free programs.

 When a program is linked with a library, whether statically or using a shared library, the combination of the two is legally speaking a combined work, a derivative of the original library. The ordinary General Public License therefore permits such linking only if the entire combination fits its criteria of freedom. The Lesser General

Public License permits more lax criteria for linking other code with the library.

 We call this license the "Lesser" General Public License because it does Less to protect the user's freedom than the ordinary General Public License. It also provides other free software developers Less of an advantage over competing non-free programs. These disadvantages are the reason we use the ordinary General Public License for many libraries. However, the Lesser license provides advantages in certain special circumstances.

 For example, on rare occasions, there may be a special need to encourage the widest possible use of a certain library, so that it becomes a de-facto standard. To achieve this, non-free programs must be allowed to use the library. A more frequent case is that a free library does the same job as widely used non-free libraries. In this case, there is little to gain by limiting the free library to free software only, so we use the Lesser General Public License.

 In other cases, permission to use a particular library in non-free programs enables a greater number of people to use a large body of free software. For example, permission to use the GNU C Library in non-free programs enables many more people to use the whole GNU operating system, as well as its variant, the GNU/Linux operating system.

 Although the Lesser General Public License is Less protective of the users' freedom, it does ensure that the user of a program that is linked with the Library has the freedom and the wherewithal to run that program using a modified version of the Library.

 The precise terms and conditions for copying, distribution and modification follow. Pay close attention to the difference between a "work based on the library" and a "work that uses the library". The former contains code derived from the library, whereas the latter must be combined with the library in order to run.

## GNU LESSER GENERAL PUBLIC LICENSE TERMS AND CONDITIONS FOR COPYING, DISTRIBUTION AND MODIFICATION

 0. This License Agreement applies to any software library or other program which contains a notice placed by the copyright holder or other authorized party saying it may be distributed under the terms of this Lesser General Public License (also called "this License"). Each licensee is addressed as "you".

 A "library" means a collection of software functions and/or data prepared so as to be conveniently linked with application programs (which use some of those functions and data) to form executables.

 The "Library", below, refers to any such software library or work which has been distributed under these terms. A "work based on the Library" means either the Library or any derivative work under copyright law: that is to say, a work containing the Library or a portion of it, either verbatim or with modifications and/or translated straightforwardly into

 another language. (Hereinafter, translation is included without limitation in the term "modification".)

 "Source code" for a work means the preferred form of the work for making modifications to it. For a library, complete source code means all the source code for all modules it contains, plus any associated interface definition files, plus the scripts used to control compilation and installation of the library.

 Activities other than copying, distribution and modification are not covered by this License; they are outside its scope. The act of running a program using the Library is not restricted, and output from such a program is covered only if its contents constitute a work based on the Library (independent of the use of the Library in a tool for writing it). Whether that is true depends on what the Library does and what the program that uses the Library does.

 1. You may copy and distribute verbatim copies of the Library's complete source code as you receive it, in any medium, provided that

you conspicuously and appropriately publish on each copy an appropriate copyright notice and disclaimer of warranty; keep intact all the notices that refer to this License and to the absence of any warranty; and distribute a copy of this License along with the Library.

 You may charge a fee for the physical act of transferring a copy, and you may at your option offer warranty protection in exchange for a fee.

 2. You may modify your copy or copies of the Library or any portion of it, thus forming a work based on the Library, and copy and distribute such modifications or work under the terms of Section 1 above, provided that you also meet all of these conditions:

a) The modified work must itself be a software library.

 b) You must cause the files modified to carry prominent notices stating that you changed the files and the date of any change.

 c) You must cause the whole of the work to be licensed at no charge to all third parties under the terms of this License.

 d) If a facility in the modified Library refers to a function or a table of data to be supplied by an application program that uses the facility, other than as an argument passed when the facility is invoked, then you must make a good faith effort to ensure that,  in the event an application does not supply such function or table, the facility still operates, and performs whatever part of its purpose remains meaningful.

 (For example, a function in a library to compute square roots has a purpose that is entirely well-defined independent of the application. Therefore, Subsection 2d requires that any application-supplied function or table used by this function must be optional: if the application does not supply it, the square root function must still compute square roots.)

These requirements apply to the modified work as a whole. If identifiable sections of that work are not derived from the Library, and can be

 reasonably considered independent and separate works in themselves, then this License, and its terms, do not apply to those sections when you distribute them as separate works. But when you distribute the same sections as part of a whole which is a work based on the Library, the distribution of the whole must be on the terms of this License, whose permissions for other licensees extend to the entire whole, and thus to each and every part regardless of who wrote it.

Thus, it is not the intent of this section to claim rights or contest your rights to work written entirely by you; rather, the intent is to exercise the right to control the distribution of derivative or collective works based on the Library.

In addition, mere aggregation of another work not based on the Library with the Library (or with a work based on the Library) on a volume of a storage or distribution medium does not bring the other work under the scope of this License.

# 3. You may opt to apply the terms of the ordinary GNU General Public

License instead of this License to a given copy of the Library. To do this, you must alter all the notices that refer to this License, so that they refer to the ordinary GNU General Public License, version 2, instead of to this License. (If a newer version than version 2 of the ordinary GNU General Public License has appeared, then you can specify that version instead if you wish.) Do not make any other change in these notices.

 Once this change is made in a given copy, it is irreversible for that copy, so the ordinary GNU General Public License applies to all subsequent copies and derivative works made from that copy.

This option is useful when you wish to copy part of the code of

the Library into a program that is not a library.

 4. You may copy and distribute the Library (or a portion or derivative of it, under Section 2) in object code or executable form under the terms of Sections 1 and 2 above provided that you accompany it with the complete corresponding machine-readable source code, which must be distributed under the terms of Sections 1 and 2 above on a medium customarily used for software interchange.

 If distribution of object code is made by offering access to copy from a designated place, then offering equivalent access to copy the source code from the same place satisfies the requirement to distribute the source code, even though third parties are not compelled to copy the source along with the object code.

 5. A program that contains no derivative of any portion of the Library, but is designed to work with the Library by being compiled or linked with it, is called a "work that uses the Library". Such a work, in isolation, is not a derivative work of the Library, and therefore falls outside the scope of this License.

 However, linking a "work that uses the Library" with the Library creates an executable that is a derivative of the Library (because it contains portions of the Library), rather than a "work that uses the

library". The executable is therefore covered by this License. Section 6 states terms for distribution of such executables.

 When a "work that uses the Library" uses material from a header file that is part of the Library, the object code for the work may be a derivative work of the Library even though the source code is not. Whether this is true is especially significant if the work can be linked without the Library, or if the work is itself a library. The threshold for this to be true is not precisely defined by law.

 If such an object file uses only numerical parameters, data structure layouts and accessors, and small macros and small inline functions (ten lines or less in length), then the use of the object file is unrestricted, regardless of whether it is legally a derivative work. (Executables containing this object code plus portions of the Library will still fall under Section 6.)

 Otherwise, if the work is a derivative of the Library, you may distribute the

 object code for the work under the terms of Section 6. Any executables containing that work also fall under Section 6, whether or not they are linked directly with the Library itself.

 6. As an exception to the Sections above, you may also combine or link a "work that uses the Library" with the Library to produce a work containing portions of the Library, and distribute that work under terms of your choice, provided that the terms permit modification of the work for the customer's own use and reverse engineering for debugging such modifications.

 You must give prominent notice with each copy of the work that the Library is used in it and that the Library and its use are covered by this License. You must supply a copy of this License. If the work during execution displays copyright notices, you must include the copyright notice for the Library among them, as well as a reference directing the user to the copy of this License. Also, you must do one of these things:

#### a) Accompany

the work with the complete corresponding

 machine-readable source code for the Library including whatever changes were used in the work (which must be distributed under Sections 1 and 2 above); and, if the work is an executable linked with the Library, with the complete machine-readable "work that uses the Library", as object code and/or source code, so that the user can modify the Library and then relink to produce a modified executable containing the modified Library. (It is understood that the user who changes the contents of definitions files in the Library will not necessarily be able to recompile the application to use the modified definitions.)

 b) Use a suitable shared library mechanism for linking with the Library. A suitable mechanism is one that (1) uses at run time a copy of the library already present on the user's computer system, rather than copying library functions into the executable, and (2) will operate

 properly with a modified version of the library, if the user installs one, as long as the modified version is interface-compatible with the version that the work was made with.

 c) Accompany the work with a written offer, valid for at least three years, to give the same user the materials specified in Subsection 6a, above, for a charge no more than the cost of performing this distribution.

 d) If distribution of the work is made by offering access to copy from a designated place, offer equivalent access to copy the above specified materials from the same place.

e) Verify that the user has already received a copy of these

materials or that you have already sent this user a copy.

 For an executable, the required form of the "work that uses the Library" must include any data and utility programs needed for reproducing the executable from it. However, as a special exception, the materials to be distributed need not include anything that is normally

 distributed (in either source or binary form) with the major components (compiler, kernel, and so on) of the operating system on which the executable runs, unless that component itself accompanies the executable.

 It may happen that this requirement contradicts the license restrictions of other proprietary libraries that do not normally accompany the operating system. Such a contradiction means you cannot use both them and the Library together in an executable that you distribute.

 7. You may place library facilities that are a work based on the Library side-by-side in a single library together with other library facilities not covered by this License, and distribute such a combined library, provided that the separate distribution of the work based on the Library and of the other library facilities is otherwise permitted, and provided that you do these two things:

 a) Accompany the combined library with a copy of the same work based on the Library, uncombined with any other library facilities. This must be distributed under the terms of the

Sections above.

 b) Give prominent notice with the combined library of the fact that part of it is a work based on the Library, and explaining where to find the accompanying uncombined form of the same work.

 8. You may not copy, modify, sublicense, link with, or distribute the Library except as expressly provided under this License. Any attempt otherwise to copy, modify, sublicense, link with, or distribute the Library is void, and will automatically terminate your rights under this License. However, parties who have received copies, or rights, from you under this License will not have their licenses terminated so long as such parties remain in full compliance.

 9. You are not required to accept this License, since you have not signed it. However, nothing else grants you permission to modify or distribute the Library or its derivative works. These actions are prohibited by law if

 you do not accept this License. Therefore, by modifying or distributing the Library (or any work based on the Library), you indicate your acceptance of this License to do so, and all its terms and conditions for copying, distributing or modifying the Library or works based on it.

 10. Each time you redistribute the Library (or any work based on the Library), the recipient automatically receives a license from the original licensor to copy, distribute, link with or modify the Library subject to these terms and conditions. You may not impose any further restrictions on the recipients' exercise of the rights granted herein. You are not responsible for enforcing compliance by third parties with this License.

 11. If, as a consequence of a court judgment or allegation of patent infringement or for any other reason (not limited to patent issues), conditions are imposed on you (whether by court order, agreement or otherwise) that contradict the conditions of this License, they do not excuse

 you from the conditions of this License. If you cannot distribute so as to satisfy simultaneously your obligations under this License and any other pertinent obligations, then as a consequence you may not distribute the Library at all. For example, if a patent license would not permit royalty-free redistribution of the Library by all those who receive copies directly or indirectly through you, then the only way you could satisfy both it and this License would be to refrain entirely from distribution of the Library.

If any portion of this section is held invalid or unenforceable under any particular circumstance, the balance of the section is intended to apply, and the section as a whole is intended to apply in other circumstances.

It is not the purpose of this section to induce you to infringe any patents or other property right claims or to contest validity of any such claims; this section has the sole purpose of protecting the integrity of the free software distribution system which is

implemented by public license practices. Many people have made generous contributions to the wide range of software distributed through that system in reliance on consistent application of that system; it is up to the author/donor to decide if he or she is willing to distribute software through any other system and a licensee cannot impose that choice.

This section is intended to make thoroughly clear what is believed to be a consequence of the rest of this License.

12. If the distribution and/or use of the Library is restricted in

certain countries either by patents or by copyrighted interfaces, the original copyright holder who places the Library under this License may add an explicit geographical distribution limitation excluding those countries, so that distribution is permitted only in or among countries not thus excluded. In such case, this License incorporates the limitation as if written in the body of this License.

 13. The Free Software Foundation may publish revised and/or new

versions of the Lesser General Public License from time to time. Such new versions will be similar in spirit to the present version, but may differ in detail to address new problems or concerns.

Each version is given a distinguishing version number. If the Library specifies a version number of this License which applies to it and "any later version", you have the option of following the terms and conditions either of that version or of any later version published by the Free Software Foundation. If the Library does not specify a license version number, you may choose any version ever published by the Free Software Foundation.

 14. If you wish to incorporate parts of the Library into other free programs whose distribution conditions are incompatible with these, write to the author to ask for permission. For software which is copyrighted by the Free Software Foundation, write to the Free Software Foundation; we sometimes make exceptions for this. Our decision

 will be guided by the two goals of preserving the free status of all derivatives of our free software and of promoting the sharing and reuse of software generally.

## NO WARRANTY

 15. BECAUSE THE LIBRARY IS LICENSED FREE OF CHARGE, THERE IS NO WARRANTY FOR THE LIBRARY, TO THE EXTENT PERMITTED BY APPLICABLE LAW. EXCEPT WHEN OTHERWISE STATED IN WRITING THE COPYRIGHT HOLDERS AND/OR OTHER PARTIES PROVIDE THE LIBRARY "AS IS" WITHOUT WARRANTY OF ANY KIND, EITHER EXPRESSED OR IMPLIED, INCLUDING, BUT NOT LIMITED TO, THE IMPLIED WARRANTIES OF MERCHANTABILITY AND FITNESS FOR A PARTICULAR PURPOSE. THE ENTIRE RISK AS TO THE QUALITY AND PERFORMANCE OF THE LIBRARY IS WITH YOU. SHOULD THE LIBRARY PROVE DEFECTIVE, YOU ASSUME THE COST OF ALL NECESSARY SERVICING, REPAIR OR CORRECTION.

 16. IN NO EVENT UNLESS REQUIRED BY APPLICABLE LAW OR AGREED TO IN WRITING WILL ANY COPYRIGHT HOLDER, OR ANY OTHER PARTY WHO MAY MODIFY AND/OR REDISTRIBUTE THE LIBRARY AS PERMITTED ABOVE, BE LIABLE TO YOU FOR DAMAGES, INCLUDING ANY GENERAL, SPECIAL, INCIDENTAL OR

CONSEQUENTIAL DAMAGES ARISING OUT OF THE USE OR INABILITY TO USE THE LIBRARY (INCLUDING BUT NOT LIMITED TO LOSS OF DATA OR DATA BEING RENDERED INACCURATE OR LOSSES SUSTAINED BY YOU OR THIRD PARTIES OR A FAILURE OF THE LIBRARY TO OPERATE WITH ANY OTHER SOFTWARE), EVEN IF SUCH HOLDER OR OTHER PARTY HAS BEEN ADVISED OF THE POSSIBILITY OF SUCH DAMAGES.

## END OF TERMS AND CONDITIONS

How to Apply These Terms to Your New Libraries

 If you develop a new library, and you want it to be of the greatest possible use to the public, we recommend making it free software that everyone can redistribute and change. You can do so by permitting redistribution under these terms (or, alternatively, under the terms of the ordinary General Public License).

 To apply these terms, attach the following notices to the library. It is safest to attach them to the start of each source file to most effectively convey

 the exclusion of warranty; and each file should have at least the "copyright" line and a pointer to where the full notice is found.

 <one line to give the library's name and a brief idea of what it does.> Copyright  $(C)$  <year > <name of author>

 This library is free software; you can redistribute it and/or modify it under the terms of the GNU Lesser General Public License as published by the Free Software Foundation; either version 2.1 of the License, or (at your option) any later version.

 This library is distributed in the hope that it will be useful, but WITHOUT ANY WARRANTY; without even the implied warranty of MERCHANTABILITY or FITNESS FOR A PARTICULAR PURPOSE. See the GNU Lesser General Public License for more details.

 You should have received a copy of the GNU Lesser General Public License along with this library; if not, write to the Free Software Foundation, Inc., 51 Franklin Street, Fifth Floor, Boston, MA 02110-1301 **USA** 

Also add information on how to contact you by electronic and paper mail.

You should also get your employer (if you work as a programmer) or your school, if any, to sign a "copyright disclaimer" for the library, if necessary. Here is a sample; alter the names:

Yoyodyne, Inc., hereby disclaims all copyright interest in the

library `Frob' (a library for tweaking knobs) written by James Random Hacker.

 <signature of Ty Coon>, 1 April 1990 Ty Coon, President of Vice

## That's all there is to it! UNICODE, INC. LICENSE AGREEMENT - DATA FILES AND SOFTWARE

 Unicode Data Files include all data files under the directories http://www.unicode.org/Public/, http://www.unicode.org/reports/, and http://www.unicode.org/cldr/data/. Unicode Data Files do not include PDF online code charts under the directory http://www.unicode.org/Public/. Software includes any source code published in the Unicode Standard or under the directories http://www.unicode.org/Public/, http://www.unicode.org/reports/, and http://www.unicode.org/cldr/data/.

 NOTICE TO USER: Carefully read the following legal agreement. BY DOWNLOADING, INSTALLING, COPYING OR OTHERWISE USING UNICODE INC.'S DATA FILES ("DATA FILES"), AND/OR SOFTWARE ("SOFTWARE"), YOU UNEQUIVOCALLY ACCEPT, AND AGREE TO BE BOUND BY, ALL OF THE TERMS AND CONDITIONS OF THIS AGREEMENT. IF YOU DO NOT AGREE, DO NOT DOWNLOAD, INSTALL, COPY, DISTRIBUTE OR USE THE DATA FILES OR SOFTWARE.

### COPYRIGHT AND PERMISSION NOTICE

 Copyright 1991-2013 Unicode, Inc. All rights reserved. Distributed under the Terms of Use in http://www.unicode.org/copyright.html.

 Permission is hereby granted, free of charge, to any person obtaining a copy of the Unicode data files and any associated documentation (the "Data Files") or Unicode software and any associated documentation (the "Software") to deal in the Data Files or Software without restriction, including without limitation the rights to use, copy, modify, merge, publish, distribute, and/or sell copies of the Data Files or Software, and to permit persons to whom the Data Files or Software are furnished to do so, provided that (a) the above copyright notice(s) and this permission notice appear with all copies of the Data Files or Software, (b) both the above copyright notice(s) and this permission notice appear in associated documentation, and (c) there is clear notice in each modified Data File or in the Software as well as in the documentation associated with the Data File(s) or Software that the data or software has been modified.

 THE DATA FILES AND SOFTWARE ARE PROVIDED "AS IS", WITHOUT WARRANTY OF ANY KIND, EXPRESS OR IMPLIED, INCLUDING BUT NOT LIMITED TO THE WARRANTIES OF MERCHANTABILITY, FITNESS FOR A PARTICULAR PURPOSE AND NONINFRINGEMENT OF THIRD PARTY RIGHTS. IN NO EVENT SHALL THE COPYRIGHT HOLDER OR HOLDERS INCLUDED IN

THIS NOTICE BE LIABLE FOR ANY CLAIM, OR ANY SPECIAL INDIRECT OR CONSEQUENTIAL DAMAGES, OR ANY DAMAGES WHATSOEVER RESULTING FROM LOSS OF USE, DATA OR PROFITS, WHETHER IN AN ACTION OF CONTRACT, NEGLIGENCE OR OTHER TORTIOUS ACTION, ARISING OUT OF OR IN CONNECTION WITH THE USE OR PERFORMANCE OF THE DATA FILES OR SOFTWARE.

 Except as contained in this notice, the name of a copyright holder shall not be used in advertising or otherwise to promote the sale, use or other dealings in these Data Files or Software without prior written authorization of the copyright holder.

This file contains the copying permission notices for various files in the GNU C Library distribution that have copyright owners other than the Free Software Foundation. These notices all require that a copy of the notice be included in the accompanying documentation and be distributed with binary distributions of the code, so be sure to include this file along with any binary distributions derived from the GNU C Library.

All code incorporated from 4.4 BSD is distributed under the following license:

Copyright (C) 1991 Regents of the University of California. All rights reserved.

Redistribution and use in source and binary forms, with or without modification, are permitted provided that the following conditions are met:

- 1. Redistributions of source code must retain the above copyright notice, this list of conditions and the following disclaimer.
- 2. Redistributions in binary form must reproduce the above copyright notice, this list of conditions and the following disclaimer in the
- documentation and/or other materials provided with the distribution.
- 3. [This condition was removed.]
- 4. Neither the name of the University nor the names of its contributors may be used to endorse or promote products derived from this software without specific prior written permission.

THIS SOFTWARE IS PROVIDED BY THE REGENTS AND CONTRIBUTORS ``AS IS'' AND ANY EXPRESS OR IMPLIED WARRANTIES, INCLUDING, BUT NOT LIMITED TO, THE IMPLIED WARRANTIES OF MERCHANTABILITY AND FITNESS FOR A PARTICULAR PURPOSE ARE DISCLAIMED. IN NO EVENT SHALL THE REGENTS OR CONTRIBUTORS BE LIABLE FOR ANY DIRECT, INDIRECT, INCIDENTAL, SPECIAL, EXEMPLARY, OR CONSEQUENTIAL DAMAGES (INCLUDING, BUT NOT LIMITED TO, PROCUREMENT OF SUBSTITUTE GOODS OR SERVICES; LOSS OF USE, DATA, OR PROFITS; OR BUSINESS INTERRUPTION) HOWEVER CAUSED AND ON ANY THEORY OF LIABILITY, WHETHER IN CONTRACT, STRICT LIABILITY, OR TORT (INCLUDING NEGLIGENCE OR OTHERWISE) ARISING IN ANY WAY

# OUT OF THE USE OF THIS SOFTWARE, EVEN IF ADVISED OF THE POSSIBILITY OF SUCH DAMAGE.

The DNS resolver code, taken from BIND 4.9.5, is copyrighted by UC Berkeley, by Digital Equipment Corporation and by Internet Software Consortium. The DEC portions are under the following license:

Portions Copyright (C) 1993 by Digital Equipment Corporation.

Permission to use, copy, modify, and distribute this software for any purpose with or without fee is hereby granted, provided that the above copyright notice and this permission notice appear in all copies, and that the name of Digital Equipment Corporation not be used in advertising or publicity pertaining to distribution of the document or software without specific, written prior permission.

THE SOFTWARE IS PROVIDED "AS IS" AND DIGITAL EQUIPMENT CORP. DISCLAIMS ALL WARRANTIES WITH REGARD TO THIS SOFTWARE, INCLUDING ALL IMPLIED WARRANTIES OF MERCHANTABILITY AND FITNESS. IN NO EVENT SHALL DIGITAL EQUIPMENT CORPORATION BE LIABLE FOR ANY SPECIAL, DIRECT, INDIRECT, OR CONSEQUENTIAL DAMAGES OR ANY DAMAGES WHATSOEVER RESULTING FROM LOSS OF USE, DATA OR PROFITS, WHETHER IN AN ACTION OF CONTRACT, NEGLIGENCE OR OTHER TORTIOUS ACTION, ARISING OUT OF OR IN CONNECTION WITH THE USE OR PERFORMANCE OF THIS SOFTWARE.

The ISC portions are under the following license:

Portions Copyright (c) 1996-1999 by Internet Software Consortium.

Permission to use, copy, modify, and distribute this software for any purpose with or without fee is hereby granted, provided that the above copyright notice and this permission notice appear in all copies.

THE SOFTWARE IS PROVIDED "AS IS" AND INTERNET SOFTWARE CONSORTIUM DISCLAIMS ALL WARRANTIES WITH REGARD TO THIS SOFTWARE INCLUDING ALL IMPLIED WARRANTIES OF MERCHANTABILITY AND FITNESS. IN NO EVENT SHALL INTERNET SOFTWARE CONSORTIUM BE LIABLE FOR ANY SPECIAL, DIRECT, INDIRECT, OR CONSEQUENTIAL DAMAGES OR ANY DAMAGES WHATSOEVER RESULTING FROM LOSS OF USE, DATA OR PROFITS, WHETHER IN AN ACTION OF CONTRACT, NEGLIGENCE OR OTHER TORTIOUS ACTION, ARISING OUT OF OR IN CONNECTION WITH THE USE OR PERFORMANCE OF THIS SOFTWARE.

The Sun RPC support (from rpcsrc-4.0) is covered by the following license:

Copyright (c) 2010, Oracle America, Inc.

Redistribution and use in source and binary forms, with or without modification, are permitted provided that the following conditions are met:

- \* Redistributions of source code must retain the above copyright notice, this list of conditions and the following disclaimer.
- \* Redistributions in binary form must reproduce the above copyright notice, this list of conditions and the following disclaimer in the documentation and/or other materials provided with the distribution.
- \* Neither the name of the "Oracle America, Inc." nor the names of its contributors may be used to endorse or promote products derived from this software without specific prior written permission.

# THIS SOFTWARE IS PROVIDED BY THE COPYRIGHT HOLDERS AND CONTRIBUTORS "AS IS" AND ANY

 EXPRESS OR IMPLIED WARRANTIES, INCLUDING, BUT NOT LIMITED TO, THE IMPLIED WARRANTIES OF MERCHANTABILITY AND FITNESS FOR A PARTICULAR PURPOSE ARE DISCLAIMED. IN NO EVENT SHALL THE COPYRIGHT HOLDER OR CONTRIBUTORS BE LIABLE FOR ANY DIRECT, INDIRECT, INCIDENTAL, SPECIAL, EXEMPLARY, OR CONSEQUENTIAL DAMAGES (INCLUDING, BUT NOT LIMITED TO, PROCUREMENT OF SUBSTITUTE GOODS OR SERVICES; LOSS OF USE, DATA, OR PROFITS; OR BUSINESS INTERRUPTION) HOWEVER CAUSED AND ON ANY THEORY OF LIABILITY, WHETHER IN CONTRACT, STRICT LIABILITY, OR TORT (INCLUDING NEGLIGENCE OR OTHERWISE) ARISING IN ANY WAY OUT OF THE USE OF THIS SOFTWARE, EVEN IF ADVISED OF THE POSSIBILITY OF SUCH DAMAGE.

The following CMU license covers some of the support code for Mach, derived from Mach 3.0:

Mach Operating System Copyright (C) 1991,1990,1989 Carnegie Mellon University All Rights Reserved.

Permission to use, copy, modify and distribute this software and its documentation is hereby granted, provided that both the copyright notice and this permission notice appear in all copies of the software, derivative works or modified versions, and any portions thereof, and that both notices appear in supporting documentation.

CARNEGIE MELLON ALLOWS FREE USE OF THIS SOFTWARE IN ITS ``AS IS'' CONDITION. CARNEGIE MELLON DISCLAIMS ANY LIABILITY OF ANY KIND FOR ANY DAMAGES WHATSOEVER RESULTING FROM THE USE OF THIS SOFTWARE.

Carnegie Mellon requests users of this software to return to

Software Distribution Coordinator School of Computer Science Carnegie Mellon University Pittsburgh PA 15213-3890

or Software.Distribution@CS.CMU.EDU any improvements or extensions that they make and grant Carnegie Mellon the rights to redistribute these changes.

The file if ppp.h is under the following CMU license:

Redistribution and use in source and binary forms, with or without modification, are permitted provided that the following conditions are met:

1. Redistributions of source code must retain the above copyright

notice, this list of conditions and the following disclaimer.

- 2. Redistributions in binary form must reproduce the above copyright notice, this list of conditions and the following disclaimer in the documentation and/or other materials provided with the distribution.
- 3. Neither the name of the University nor the names of its contributors may be used to endorse or promote products derived from this software without specific prior written permission.

THIS SOFTWARE IS PROVIDED BY CARNEGIE MELLON UNIVERSITY AND CONTRIBUTORS ``AS IS'' AND ANY EXPRESS OR IMPLIED WARRANTIES, INCLUDING, BUT NOT LIMITED TO, THE IMPLIED WARRANTIES OF MERCHANTABILITY AND FITNESS FOR A PARTICULAR PURPOSE ARE DISCLAIMED. IN NO EVENT SHALL THE UNIVERSITY OR CONTRIBUTORS BE LIABLE FOR ANY DIRECT, INDIRECT, INCIDENTAL, SPECIAL, EXEMPLARY, OR CONSEQUENTIAL DAMAGES (INCLUDING, BUT NOT LIMITED TO, PROCUREMENT OF SUBSTITUTE GOODS OR SERVICES; LOSS OF USE, DATA, OR PROFITS; OR BUSINESS

INTERRUPTION) HOWEVER CAUSED AND ON ANY THEORY OF LIABILITY, WHETHER IN CONTRACT, STRICT LIABILITY, OR TORT (INCLUDING NEGLIGENCE OR OTHERWISE) ARISING IN ANY WAY OUT OF THE USE OF THIS SOFTWARE, EVEN IF ADVISED OF THE POSSIBILITY OF SUCH DAMAGE.

The following license covers the files from Intel's "Highly Optimized Mathematical Functions for Itanium" collection:

Intel License Agreement

Copyright (c) 2000, Intel Corporation

All rights reserved.

Redistribution and use in source and binary forms, with or without modification, are permitted provided that the following conditions are met:

\* Redistributions of source code must retain the above copyright notice, this list of conditions and the following disclaimer.

\* Redistributions in binary form must reproduce the above copyright notice, this list of conditions and the following disclaimer in the documentation and/or other materials provided with the distribution.

\* The name of Intel Corporation may not be used to endorse or promote products derived from this software without specific prior written permission.

THIS SOFTWARE IS PROVIDED BY THE COPYRIGHT HOLDERS AND CONTRIBUTORS "AS IS" AND ANY EXPRESS OR IMPLIED WARRANTIES, INCLUDING, BUT NOT LIMITED TO, THE IMPLIED WARRANTIES OF MERCHANTABILITY AND FITNESS FOR A PARTICULAR PURPOSE ARE DISCLAIMED. IN NO EVENT SHALL INTEL OR CONTRIBUTORS BE LIABLE FOR ANY DIRECT, INDIRECT, INCIDENTAL, SPECIAL, EXEMPLARY, OR CONSEQUENTIAL DAMAGES (INCLUDING, BUT NOT LIMITED TO, PROCUREMENT OF SUBSTITUTE GOODS OR SERVICES; LOSS OF USE, DATA, OR PROFITS; OR BUSINESS INTERRUPTION) HOWEVER CAUSED AND ON ANY THEORY OF LIABILITY, WHETHER IN CONTRACT, STRICT LIABILITY, OR TORT (INCLUDING NEGLIGENCE OR OTHERWISE) ARISING IN ANY WAY OUT OF THE USE OF THIS SOFTWARE, EVEN IF ADVISED OF THE POSSIBILITY OF SUCH DAMAGE.

The files inet/getnameinfo.c and sysdeps/posix/getaddrinfo.c are copyright (C) by Craig Metz and are distributed under the following license:

/\* The Inner Net License, Version 2.00

 The author(s) grant permission for redistribution and use in source and binary forms, with or without modification, of the software and documentation provided that the following conditions are met:

- 0. If you receive a version of the software that is specifically labelled as not being for redistribution (check the version message and/or README), you are not permitted to redistribute that version of the software in any way or form.
- 1. All terms of the all other applicable copyrights and licenses must be followed.
- 2. Redistributions of source code must retain the authors' copyright notice(s), this list of conditions, and the following disclaimer.
- 3. Redistributions in binary form must reproduce the authors' copyright notice(s), this list of conditions, and the following disclaimer in the documentation and/or other materials provided with the distribution.
- 4. [The copyright holder has authorized the removal of this clause.]
- 5. Neither the name(s)
- of the author(s) nor the names of its contributors
- may be used to endorse or promote products derived from this software without specific prior written permission.

THIS SOFTWARE IS PROVIDED BY ITS AUTHORS AND CONTRIBUTORS ``AS IS'' AND ANY EXPRESS OR IMPLIED WARRANTIES, INCLUDING, BUT NOT LIMITED TO, THE IMPLIED WARRANTIES OF MERCHANTABILITY AND FITNESS FOR A PARTICULAR PURPOSE ARE DISCLAIMED. IN NO EVENT SHALL THE AUTHORS OR CONTRIBUTORS BE LIABLE FOR ANY DIRECT, INDIRECT, INCIDENTAL, SPECIAL, EXEMPLARY, OR CONSEQUENTIAL DAMAGES (INCLUDING, BUT NOT LIMITED TO, PROCUREMENT OF SUBSTITUTE GOODS OR SERVICES; LOSS OF USE, DATA, OR PROFITS; OR BUSINESS INTERRUPTION) HOWEVER CAUSED AND ON ANY THEORY OF LIABILITY, WHETHER IN CONTRACT, STRICT LIABILITY, OR TORT (INCLUDING NEGLIGENCE OR OTHERWISE) ARISING IN ANY WAY OUT OF THE USE OF THIS SOFTWARE, EVEN IF ADVISED OF THE POSSIBILITY OF SUCH DAMAGE.

If these license terms cause you a real problem, contact the author. \*/

The file sunrpc/des\_impl.c is copyright Eric Young:

## Copyright (C) 1992 Eric Young

Collected from libdes and modified for SECURE RPC by Martin Kuck 1994 This file is distributed under the terms of the GNU Lesser General Public License, version 2.1 or later - see the file COPYING.LIB for details. If you did not receive a copy of the license with this program, please see <https://www.gnu.org/licenses/> to obtain a copy.

The file inet/rcmd.c is under a UCB copyright and the following:

Copyright (C) 1998 WIDE Project. All rights reserved.

Redistribution and use in source and binary forms, with or without modification, are permitted provided that the following conditions are met:

- 1. Redistributions of source code must retain the above copyright notice, this list of conditions and the following disclaimer.
- 2. Redistributions in binary form must reproduce the above copyright notice, this list of conditions and the following disclaimer in the documentation and/or other materials provided with the distribution.
- 3. Neither the name of the project nor the names of its contributors may be used to endorse or promote products derived from this software

without specific prior written permission.

THIS SOFTWARE IS PROVIDED BY THE PROJECT AND CONTRIBUTORS ``AS IS'' AND ANY EXPRESS OR IMPLIED WARRANTIES, INCLUDING, BUT NOT LIMITED TO, THE IMPLIED WARRANTIES OF MERCHANTABILITY AND FITNESS FOR A PARTICULAR PURPOSE ARE DISCLAIMED. IN NO EVENT SHALL THE PROJECT OR CONTRIBUTORS BE LIABLE FOR ANY DIRECT, INDIRECT, INCIDENTAL, SPECIAL, EXEMPLARY, OR CONSEQUENTIAL DAMAGES (INCLUDING, BUT NOT LIMITED TO, PROCUREMENT OF SUBSTITUTE GOODS OR SERVICES; LOSS OF USE, DATA, OR PROFITS; OR BUSINESS INTERRUPTION) HOWEVER CAUSED AND ON ANY THEORY OF LIABILITY, WHETHER IN CONTRACT, STRICT LIABILITY, OR TORT (INCLUDING NEGLIGENCE OR OTHERWISE) ARISING IN ANY WAY OUT OF THE USE OF THIS SOFTWARE, EVEN IF ADVISED OF THE POSSIBILITY OF SUCH DAMAGE.

The file posix/runtests.c is copyright Tom Lord:

Copyright 1995 by Tom Lord

All Rights Reserved

Permission to use, copy, modify, and distribute this software and its documentation for any purpose and without fee is hereby granted, provided that the above copyright notice appear in all copies and that both that copyright notice and this permission notice appear in supporting documentation, and that the name of the copyright holder not be used in advertising or publicity pertaining to distribution of the software without specific, written prior permission.

Tom Lord DISCLAIMS ALL WARRANTIES WITH REGARD TO THIS SOFTWARE, INCLUDING ALL IMPLIED WARRANTIES OF MERCHANTABILITY AND FITNESS, IN NO EVENT SHALL TOM LORD BE LIABLE FOR ANY SPECIAL, INDIRECT OR CONSEQUENTIAL DAMAGES OR ANY DAMAGES WHATSOEVER RESULTING FROM LOSS OF USE, DATA OR PROFITS, WHETHER IN AN ACTION OF CONTRACT, NEGLIGENCE OR OTHER TORTIOUS ACTION, ARISING OUT OF OR IN CONNECTION WITH THE USE OR PERFORMANCE OF THIS SOFTWARE.

The posix/rxspencer tests are copyright Henry Spencer:

Copyright 1992, 1993, 1994, 1997 Henry Spencer. All rights reserved. This software is not subject to any license of the American Telephone and Telegraph Company or of the Regents of the University of California.

Permission is granted to anyone to use this software for any purpose on any computer system, and to alter it and redistribute it, subject to the following restrictions:

- 1. The author is not responsible for the consequences of use of this software, no matter how awful, even if they arise from flaws in it.
- 2. The origin of this software must not be misrepresented, either by explicit claim or by omission. Since few users ever read sources, credits must appear in the documentation.
- 3. Altered versions must be plainly marked as such, and must not be misrepresented as being the original software. Since few users ever read sources, credits must appear in the documentation.
- 4. This notice may not be removed or altered.

The file posix/PCRE.tests is copyright University of Cambridge:

Copyright (c) 1997-2003 University of Cambridge

Permission is granted to anyone to use this software for any purpose on any computer system, and to redistribute it freely, subject to the following restrictions:

1. This software is distributed in the hope that it will be useful, but WITHOUT ANY WARRANTY; without even the implied warranty of MERCHANTABILITY or FITNESS FOR A PARTICULAR PURPOSE.

2. The origin of this software must not be misrepresented, either by explicit claim or by omission. In practice, this means that if you use PCRE in software that you distribute to others, commercially or otherwise, you must put a sentence like this

 Regular expression support is provided by the PCRE library package, which is open source software, written by Philip Hazel, and copyright by the University of Cambridge, England.

 somewhere reasonably visible in your documentation and in any relevant files or online help data or similar. A reference to the ftp site for the source, that is, to

ftp://ftp.csx.cam.ac.uk/pub/software/programming/pcre/

 should also be given in the documentation. However, this condition is not intended to apply to whole chains of software. If package A includes PCRE, it must acknowledge it, but if package B is software that includes package A, the condition is not imposed on package B (unless it uses PCRE independently).

3. Altered versions must be plainly marked as such, and must not be misrepresented as being the original software.

4. If PCRE is embedded in any software that is released under the GNU General Purpose Licence (GPL), or Lesser General Purpose Licence (LGPL), then the terms of that licence shall supersede any condition above with which it is incompatible.

Files from Sun fdlibm are copyright Sun Microsystems, Inc.:

Copyright (C) 1993 by Sun Microsystems, Inc. All rights reserved.

Developed at SunPro, a Sun Microsystems, Inc. business. Permission to use, copy, modify, and distribute this software is freely granted, provided that this notice is preserved.

Various long double libm functions are copyright Stephen L. Moshier:

Copyright 2001 by Stephen L. Moshier <moshier@na-net.ornl.gov>

This library is free software; you can redistribute it and/or modify it under the terms of the GNU Lesser General Public License as published by the Free Software Foundation; either version 2.1 of the License, or (at your option) any later version.

This library is distributed in the hope that it will be useful, but WITHOUT ANY WARRANTY; without even the implied warranty of MERCHANTABILITY or FITNESS FOR A PARTICULAR PURPOSE. See the GNU Lesser General Public License for more details.

You should have received a copy of the GNU Lesser General Public License along with this library; if not, see <https://www.gnu.org/licenses/>. \*/

# **1.373 go-uuid 1.2.1-0.20181028125025 b2ce2384e17b**

# **1.373.1 Available under license :**

Copyright (C) 2013-2018 by Maxim Bublis  $\langle \text{log}\,\text{codemon}$ key.ru $>$ 

Permission is hereby granted, free of charge, to any person obtaining a copy of this software and associated documentation files (the "Software"), to deal in the Software without restriction, including without limitation the rights to use, copy, modify, merge, publish,

distribute, sublicense, and/or sell copies of the Software, and to permit persons to whom the Software is furnished to do so, subject to the following conditions:

The above copyright notice and this permission notice shall be included in all copies or substantial portions of the Software.

THE SOFTWARE IS PROVIDED "AS IS", WITHOUT WARRANTY OF ANY KIND, EXPRESS OR IMPLIED, INCLUDING BUT NOT LIMITED TO THE WARRANTIES OF MERCHANTABILITY, FITNESS FOR A PARTICULAR PURPOSE AND NONINFRINGEMENT. IN NO EVENT SHALL THE AUTHORS OR COPYRIGHT HOLDERS BE LIABLE FOR ANY CLAIM, DAMAGES OR OTHER LIABILITY, WHETHER IN AN ACTION OF CONTRACT, TORT OR OTHERWISE, ARISING FROM, OUT OF OR IN CONNECTION WITH THE SOFTWARE OR THE USE OR OTHER DEALINGS IN THE SOFTWARE.

# **1.374 iputils 20211215-r0**

# **1.374.1 Available under license :**

arping: GPL v2 or later clockdiff: BSD-3 ninfod: BSD-3 ping: BSD-3 rarp: GPL v2 or later rdisc: AS-IS, SUN MICROSYSTEMS license tracepath: GPL v2 or later

Files containing license texts are available in Documentation directory. Redistribution and use in source and binary forms, with or without modification, are permitted provided that the following conditions are met:

1. Redistributions of source code must retain the above copyright notice, this list of conditions and the following disclaimer.

2. Redistributions in binary form must reproduce the above copyright notice, this list of conditions and the following disclaimer in the documentation and/or other materials provided with the distribution.

3. Neither the name of the copyright holder nor the names of its contributors may be used to endorse or promote products derived from this software without specific prior written permission.

THIS SOFTWARE IS PROVIDED BY THE COPYRIGHT HOLDERS AND CONTRIBUTORS "AS IS" AND ANY EXPRESS OR IMPLIED WARRANTIES, INCLUDING, BUT NOT LIMITED TO, THE IMPLIED WARRANTIES OF MERCHANTABILITY AND FITNESS FOR A PARTICULAR PURPOSE ARE DISCLAIMED. IN NO EVENT SHALL THE COPYRIGHT HOLDER OR CONTRIBUTORS BE LIABLE FOR ANY DIRECT, INDIRECT,

 INCIDENTAL, SPECIAL, EXEMPLARY, OR CONSEQUENTIAL DAMAGES (INCLUDING, BUT NOT LIMITED TO, PROCUREMENT OF SUBSTITUTE GOODS OR SERVICES; LOSS OF USE, DATA, OR

# PROFITS; OR BUSINESS INTERRUPTION) HOWEVER CAUSED AND ON ANY THEORY OF LIABILITY, WHETHER IN CONTRACT, STRICT LIABILITY, OR TORT (INCLUDING NEGLIGENCE OR OTHERWISE) ARISING IN ANY WAY OUT OF THE USE OF THIS SOFTWARE, EVEN IF ADVISED OF THE POSSIBILITY OF SUCH DAMAGE.

## GNU GENERAL PUBLIC LICENSE Version 2, June 1991

Copyright (C) 1989, 1991 Free Software Foundation, Inc., 51 Franklin Street, Fifth Floor, Boston, MA 02110-1301 USA Everyone is permitted to copy and distribute verbatim copies of this license document, but changing it is not allowed.

### Preamble

 The licenses for most software are designed to take away your freedom to share and change it. By contrast, the GNU General Public License is intended to guarantee your freedom to share and change free software--to make sure the software is free for all its users. This General Public License applies to most of the Free Software Foundation's software and to any other program whose authors commit to using it. (Some other Free Software Foundation software is covered by the GNU Lesser General Public License instead.) You can apply it to your programs, too.

 When we speak of free software, we are referring to freedom, not price.

 Our General Public Licenses are designed to make sure that you have the freedom to distribute copies of free software (and charge for this service if you wish), that you receive source code or can get it if you want it, that you can change the software or use pieces of it in new free programs; and that you know you can do these things.

 To protect your rights, we need to make restrictions that forbid anyone to deny you these rights or to ask you to surrender the rights. These restrictions translate to certain responsibilities for you if you distribute copies of the software, or if you modify it.

 For example, if you distribute copies of such a program, whether gratis or for a fee, you must give the recipients all the rights that you have. You must make sure that they, too, receive or can get the source code. And you must show them these terms so they know their rights.

We protect your rights with two steps: (1) copyright the software, and (2) offer you this license which gives you legal permission to copy, distribute and/or modify the software.

 Also, for each author's protection and ours, we want to make certain that everyone understands that there is no warranty for this free software. If the software is modified by someone else and passed on, we want its recipients to know that what they have is not the original, so that any problems introduced by others will not reflect on the original authors' reputations.

 Finally, any free program is threatened constantly by software patents. We wish to avoid the danger that redistributors of a free program will individually obtain patent licenses, in effect making the program proprietary. To prevent this, we have made it clear that any patent must be licensed for everyone's free use or not licensed at all.

 The precise terms and conditions for copying, distribution and modification follow.

## GNU GENERAL PUBLIC LICENSE TERMS AND CONDITIONS FOR COPYING, DISTRIBUTION AND MODIFICATION

 0. This License applies to any program or other work which contains a notice placed by the copyright holder saying it may be distributed under the terms of this General Public License. The "Program", below, refers to any such program or work, and a "work based on the Program" means either the Program or any derivative work under copyright law: that is to say, a work containing the Program or a portion of it, either verbatim or with modifications and/or translated into another language. (Hereinafter, translation is included without limitation in the term "modification".) Each licensee is addressed as "you".

Activities other than copying, distribution and modification are not covered by this License; they are outside its scope. The act of running the Program is not restricted, and the output from the Program is covered only if its contents constitute a work based on the Program (independent of having been made by running the Program). Whether that is true depends on what the Program does.

 1. You may copy and distribute verbatim copies of the Program's source code as you receive it, in any medium, provided that you conspicuously and appropriately publish on each copy an appropriate copyright notice and disclaimer of warranty; keep intact all the notices that refer to this License and to the absence of any warranty; and give any other recipients of the Program a copy of this License along with the Program.

You may charge a fee for the physical act of transferring a copy, and you may at your option offer warranty protection in exchange for a fee.

 2. You may modify your copy or copies of the Program or any portion of it, thus forming a work based on the Program, and copy and distribute such modifications or work under the terms of Section 1 above, provided that you also meet all of these conditions:

 a) You must cause the modified files to carry prominent notices stating that you changed the files and the date of any change.

b) You must cause

 any work that you distribute or publish, that in whole or in part contains or is derived from the Program or any part thereof, to be licensed as a whole at no charge to all third parties under the terms of this License.

 c) If the modified program normally reads commands interactively when run, you must cause it, when started running for such interactive use in the most ordinary way, to print or display an announcement including an appropriate copyright notice and a notice that there is no warranty (or else, saying that you provide a warranty) and that users may redistribute the program under these conditions, and telling the user how to view a copy of this License. (Exception: if the Program itself is interactive but does not normally print such an announcement, your work based on the Program is not required to print an announcement.)

These requirements apply to the modified work as a whole. If identifiable sections of that work

are not derived from the Program,

and can be reasonably considered independent and separate works in themselves, then this License, and its terms, do not apply to those sections when you distribute them as separate works. But when you distribute the same sections as part of a whole which is a work based on the Program, the distribution of the whole must be on the terms of this License, whose permissions for other licensees extend to the entire whole, and thus to each and every part regardless of who wrote it.

Thus, it is not the intent of this section to claim rights or contest your rights to work written entirely by you; rather, the intent is to exercise the right to control the distribution of derivative or collective works based on the Program.

In addition, mere aggregation of another work not based on the Program with the Program (or with a work based on the Program) on a volume of a storage or distribution medium does not bring the other work under the scope of this License.

 3. You may copy and distribute the Program (or a work based on it, under Section 2) in object code or executable form under the terms of  a) Accompany it with the complete corresponding machine-readable source code, which must be distributed under the terms of Sections 1 and 2 above on a medium customarily used for software interchange; or,

 b) Accompany it with a written offer, valid for at least three years, to give any third party, for a charge no more than your cost of physically performing source distribution, a complete machine-readable copy of the corresponding source code, to be distributed under the terms of Sections 1 and 2 above on a medium customarily used for software interchange; or,

 c) Accompany it with the information you received as to the offer to distribute corresponding source code. (This alternative is allowed only for noncommercial distribution and only if you

 received the program in object code or executable form with such an offer, in accord with Subsection b above.)

The source code for a work means the preferred form of the work for making modifications to it. For an executable work, complete source code means all the source code for all modules it contains, plus any associated interface definition files, plus the scripts used to control compilation and installation of the executable. However, as a special exception, the source code distributed need not include anything that is normally distributed (in either source or binary form) with the major components (compiler, kernel, and so on) of the operating system on which the executable runs, unless that component itself accompanies the executable.

If distribution of executable or object code is made by offering access to copy from a designated place, then offering equivalent access to copy the source code from the same place counts as distribution of the source code, even though third parties are not compelled to copy the source along with the object code.

 4. You may not copy, modify, sublicense, or distribute the Program except as expressly provided under this License. Any attempt otherwise to copy, modify, sublicense or distribute the Program is void, and will automatically terminate your rights under this License. However, parties who have received copies, or rights, from you under this License will not have their licenses terminated so long as such parties remain in full compliance.

 5. You are not required to accept this License, since you have not signed it. However, nothing else grants you permission to modify or

distribute the Program or its derivative works. These actions are prohibited by law if you do not accept this License. Therefore, by modifying or distributing the Program (or any work based on the Program), you indicate your acceptance of this License to do so, and all its terms and conditions for copying, distributing or modifying

the Program or works based on it.

 6. Each time you redistribute the Program (or any work based on the Program), the recipient automatically receives a license from the original licensor to copy, distribute or modify the Program subject to these terms and conditions. You may not impose any further restrictions on the recipients' exercise of the rights granted herein. You are not responsible for enforcing compliance by third parties to this License.

 7. If, as a consequence of a court judgment or allegation of patent infringement or for any other reason (not limited to patent issues), conditions are imposed on you (whether by court order, agreement or otherwise) that contradict the conditions of this License, they do not excuse you from the conditions of this License. If you cannot distribute so as to satisfy simultaneously your obligations under this License and any other pertinent obligations, then as a consequence you may not distribute the Program at all. For example, if a patent

license would not permit royalty-free redistribution of the Program by all those who receive copies directly or indirectly through you, then the only way you could satisfy both it and this License would be to refrain entirely from distribution of the Program.

If any portion of this section is held invalid or unenforceable under any particular circumstance, the balance of the section is intended to apply and the section as a whole is intended to apply in other circumstances.

It is not the purpose of this section to induce you to infringe any patents or other property right claims or to contest validity of any such claims; this section has the sole purpose of protecting the integrity of the free software distribution system, which is implemented by public license practices. Many people have made generous contributions to the wide range of software distributed through that system in reliance on consistent application of that system; it is up to the author/donor to decide if he or she is willing to distribute software through any other system and a licensee cannot impose that choice.

This section is intended to make thoroughly clear what is believed to

be a consequence of the rest of this License.

 8. If the distribution and/or use of the Program is restricted in certain countries either by patents or by copyrighted interfaces, the original copyright holder who places the Program under this License may add an explicit geographical distribution limitation excluding those countries, so that distribution is permitted only in or among countries not thus excluded. In such case, this License incorporates the limitation as if written in the body of this License.

 9. The Free Software Foundation may publish revised and/or new versions of the General Public License from time to time. Such new versions will be similar in spirit to the present version, but may differ in detail to address new problems or concerns.

Each version is given a distinguishing

version number. If the Program

specifies a version number of this License which applies to it and "any later version", you have the option of following the terms and conditions either of that version or of any later version published by the Free Software Foundation. If the Program does not specify a version number of this License, you may choose any version ever published by the Free Software Foundation.

 10. If you wish to incorporate parts of the Program into other free programs whose distribution conditions are different, write to the author to ask for permission. For software which is copyrighted by the Free Software Foundation, write to the Free Software Foundation; we sometimes make exceptions for this. Our decision will be guided by the two goals of preserving the free status of all derivatives of our free software and of promoting the sharing and reuse of software generally.

#### NO WARRANTY

## 11. BECAUSE THE PROGRAM IS LICENSED FREE OF CHARGE, THERE IS NO WARRANTY

FOR THE PROGRAM, TO THE EXTENT PERMITTED BY APPLICABLE LAW. EXCEPT WHEN OTHERWISE STATED IN WRITING THE COPYRIGHT HOLDERS AND/OR OTHER PARTIES PROVIDE THE PROGRAM "AS IS" WITHOUT WARRANTY OF ANY KIND, EITHER EXPRESSED OR IMPLIED, INCLUDING, BUT NOT LIMITED TO, THE IMPLIED WARRANTIES OF MERCHANTABILITY AND FITNESS FOR A PARTICULAR PURPOSE. THE ENTIRE RISK AS TO THE QUALITY AND PERFORMANCE OF THE PROGRAM IS WITH YOU. SHOULD THE PROGRAM PROVE DEFECTIVE, YOU ASSUME THE COST OF ALL NECESSARY SERVICING, REPAIR OR CORRECTION.

 12. IN NO EVENT UNLESS REQUIRED BY APPLICABLE LAW OR AGREED TO IN WRITING WILL ANY COPYRIGHT HOLDER, OR ANY OTHER PARTY WHO MAY MODIFY AND/OR REDISTRIBUTE THE PROGRAM AS PERMITTED ABOVE, BE LIABLE TO YOU FOR DAMAGES,

# INCLUDING ANY GENERAL, SPECIAL, INCIDENTAL OR CONSEQUENTIAL DAMAGES ARISING OUT OF THE USE OR INABILITY TO USE THE PROGRAM (INCLUDING BUT NOT LIMITED TO LOSS OF DATA OR DATA BEING RENDERED INACCURATE OR LOSSES SUSTAINED BY YOU OR

 THIRD PARTIES OR A FAILURE OF THE PROGRAM TO OPERATE WITH ANY OTHER PROGRAMS), EVEN IF SUCH HOLDER OR OTHER PARTY HAS BEEN ADVISED OF THE POSSIBILITY OF SUCH DAMAGES.

## END OF TERMS AND CONDITIONS

How to Apply These Terms to Your New Programs

 If you develop a new program, and you want it to be of the greatest possible use to the public, the best way to achieve this is to make it free software which everyone can redistribute and change under these terms.

 To do so, attach the following notices to the program. It is safest to attach them to the start of each source file to most effectively convey the exclusion of warranty; and each file should have at least the "copyright" line and a pointer to where the full notice is found.

 <one line to give the program's name and a brief idea of what it does.> Copyright  $(C)$  <year > <name of author>

 This program is free software; you can redistribute it and/or modify it under the terms of the GNU General Public License as published by the Free Software Foundation; either version 2 of the License, or (at your option) any later version.

 This program is distributed in the hope that it will be useful, but WITHOUT ANY WARRANTY; without even the implied warranty of MERCHANTABILITY or FITNESS FOR A PARTICULAR PURPOSE. See the GNU General Public License for more details.

 You should have received a copy of the GNU General Public License along with this program; if not, write to the Free Software Foundation, Inc., 51 Franklin Street, Fifth Floor, Boston, MA 02110-1301 USA.

Also add information on how to contact you by electronic and paper mail.

If the program is interactive, make it output a short notice like this when it starts in an interactive mode:

 Gnomovision version 69, Copyright (C) year name of author Gnomovision comes with ABSOLUTELY NO WARRANTY; for details type `show w'. This is free software, and you are welcome to redistribute

under certain conditions; type `show c' for details.

The hypothetical commands `show w' and `show c' should show the appropriate parts of the General Public License. Of course, the commands you use may be called something other than `show w' and `show c'; they could even be mouse-clicks or menu items--whatever suits your program.

You should also get your employer (if you work as a programmer) or your school, if any, to sign a "copyright disclaimer" for the program, if necessary. Here is a sample; alter the names:

 Yoyodyne, Inc., hereby disclaims all copyright interest in the program `Gnomovision' (which makes passes at compilers) written by James Hacker.

 <signature of Ty Coon>, 1 April 1989 Ty Coon, President of Vice

This General Public License does not permit incorporating your program into proprietary programs. If your program is a subroutine library, you may consider it more useful to permit linking proprietary applications with the library. If this is what you want to do, use the GNU Lesser General Public License instead of this License. Copyright (C) 2002 USAGI/WIDE Project. All rights reserved.

Redistribution and use in source and binary forms, with or without modification, are permitted provided that the following conditions are met:

- 1. Redistributions of source code must retain the above copyright notice, this list of conditions and the following disclaimer.
- 2. Redistributions in binary form must reproduce the above copyright notice, this list of conditions and the following disclaimer in the documentation and/or other materials provided with the distribution.
- 3. Neither the name of the project nor the names of its contributors may be used to endorse or promote products derived from this software without specific prior written permission.

THIS SOFTWARE IS PROVIDED BY THE PROJECT AND CONTRIBUTORS ``AS IS'' AND ANY EXPRESS OR IMPLIED WARRANTIES, INCLUDING, BUT NOT LIMITED TO, THE IMPLIED WARRANTIES OF MERCHANTABILITY AND FITNESS FOR A PARTICULAR PURPOSE ARE DISCLAIMED. IN NO EVENT SHALL THE PROJECT OR CONTRIBUTORS BE LIABLE

FOR ANY DIRECT, INDIRECT, INCIDENTAL, SPECIAL, EXEMPLARY, OR CONSEQUENTIAL DAMAGES (INCLUDING, BUT NOT LIMITED TO, PROCUREMENT OF SUBSTITUTE GOODS OR SERVICES; LOSS OF USE, DATA, OR PROFITS; OR BUSINESS INTERRUPTION) HOWEVER CAUSED AND ON ANY THEORY OF LIABILITY, WHETHER IN CONTRACT, STRICT

it

LIABILITY, OR TORT (INCLUDING NEGLIGENCE OR OTHERWISE) ARISING IN ANY WAY OUT OF THE USE OF THIS SOFTWARE, EVEN IF ADVISED OF THE POSSIBILITY OF SUCH DAMAGE.

# **1.375 libmd 1.0.4-r0**

# **1.375.1 Available under license :**

Format: https://www.debian.org/doc/packaging-manuals/copyright-format/1.0/

Files:

\*

.

Copyright:

Copyright 2009, 2011, 2016 Guillem Jover <guillem@hadrons.org> License: BSD-3-clause

Redistribution and use in source and binary forms, with or without modification, are permitted provided that the following conditions are met:

1. Redistributions of source code must retain the above copyright notice, this list of conditions and the following disclaimer.

- 2. Redistributions in binary form must reproduce the above copyright notice, this list of conditions and the following disclaimer in the documentation and/or other materials provided with the distribution.
- 3. The name of the author may not be used to endorse or promote products derived from this software without specific prior written permission.

THIS SOFTWARE IS PROVIDED ``AS IS" AND ANY EXPRESS OR IMPLIED WARRANTIES, INCLUDING, BUT NOT LIMITED TO, THE IMPLIED WARRANTIES OF MERCHANTABILITY AND FITNESS FOR A PARTICULAR

PURPOSE ARE DISCLAIMED. IN NO EVENT SHALL

THE AUTHOR BE LIABLE FOR ANY DIRECT, INDIRECT, INCIDENTAL, SPECIAL, EXEMPLARY, OR CONSEQUENTIAL DAMAGES (INCLUDING, BUT NOT LIMITED TO, PROCUREMENT OF SUBSTITUTE GOODS OR SERVICES; LOSS OF USE, DATA, OR PROFITS; OR BUSINESS INTERRUPTION) HOWEVER CAUSED AND ON ANY THEORY OF LIABILITY, WHETHER IN CONTRACT, STRICT LIABILITY, OR TORT (INCLUDING NEGLIGENCE OR OTHERWISE) ARISING IN ANY WAY OUT OF THE USE OF THIS SOFTWARE, EVEN IF ADVISED OF THE POSSIBILITY OF SUCH DAMAGE.

Files: include/sha2.h src/sha2.c Copyright: Copyright 2000-2001, Aaron D. Gifford All rights reserved. License: BSD-3-clause-Aaron-D-Gifford Redistribution and use in source and binary forms, with or without modification, are permitted provided that the following conditions are met:

- 1. Redistributions of source code must retain the above copyright notice, this list of conditions and the following disclaimer.
- 2. Redistributions in binary form must reproduce

the above copyright

.

.

notice, this list of conditions and the following disclaimer in the

- documentation and/or other materials provided with the distribution.
- 3. Neither the name of the copyright holder nor the names of contributors may be used to endorse or promote products derived from this software without specific prior written permission.

THIS SOFTWARE IS PROVIDED BY THE AUTHOR AND CONTRIBUTOR(S) ``AS IS'' AND ANY EXPRESS OR IMPLIED WARRANTIES, INCLUDING, BUT NOT LIMITED TO, THE IMPLIED WARRANTIES OF MERCHANTABILITY AND FITNESS FOR A PARTICULAR PURPOSE ARE DISCLAIMED. IN NO EVENT SHALL THE AUTHOR OR CONTRIBUTOR(S) BE LIABLE FOR ANY DIRECT, INDIRECT, INCIDENTAL, SPECIAL, EXEMPLARY, OR CONSEQUENTIAL DAMAGES (INCLUDING, BUT NOT LIMITED TO, PROCUREMENT OF SUBSTITUTE GOODS OR SERVICES; LOSS OF USE, DATA, OR PROFITS; OR BUSINESS INTERRUPTION) HOWEVER CAUSED AND ON ANY THEORY OF LIABILITY, WHETHER IN CONTRACT, STRICT LIABILITY, OR TORT (INCLUDING NEGLIGENCE OR OTHERWISE) ARISING IN ANY WAY OUT OF THE USE OF THIS SOFTWARE, EVEN IF ADVISED OF THE POSSIBILITY OF

SUCH DAMAGE.

Files: include/rmd160.h src/rmd160.c Copyright: Copyright 2001 Markus Friedl. All rights reserved. License: BSD-2-clause Redistribution and use in source and binary forms, with or without modification, are permitted provided that the following conditions are met:

- 1. Redistributions of source code must retain the above copyright notice, this list of conditions and the following disclaimer.
- 2. Redistributions in binary form must reproduce the above copyright notice, this list of conditions and the following disclaimer in the documentation and/or other materials provided with the distribution.

THIS SOFTWARE IS PROVIDED BY THE AUTHOR ``AS IS'' AND ANY EXPRESS OR IMPLIED WARRANTIES, INCLUDING, BUT NOT LIMITED TO, THE IMPLIED WARRANTIES OF MERCHANTABILITY AND FITNESS FOR A PARTICULAR PURPOSE ARE DISCLAIMED. IN NO EVENT SHALL THE AUTHOR BE LIABLE FOR ANY DIRECT, INDIRECT,

INCIDENTAL, SPECIAL, EXEMPLARY, OR CONSEQUENTIAL DAMAGES (INCLUDING, BUT NOT LIMITED TO, PROCUREMENT OF SUBSTITUTE GOODS OR SERVICES; LOSS OF USE, DATA, OR PROFITS; OR BUSINESS INTERRUPTION) HOWEVER CAUSED AND ON ANY THEORY OF LIABILITY, WHETHER IN CONTRACT, STRICT LIABILITY, OR TORT (INCLUDING NEGLIGENCE OR OTHERWISE) ARISING IN ANY WAY OUT OF THE USE OF

## THIS SOFTWARE, EVEN IF ADVISED OF THE POSSIBILITY OF SUCH DAMAGE.

Files: src/md2.c Copyright: Copyright (c) 2001 The NetBSD Foundation, Inc. All rights reserved.

This code is derived from software contributed to The NetBSD Foundation by Andrew Brown.

License: BSD-2-clause-NetBSD

.

.

.

Redistribution and use in source and binary forms, with or without modification, are permitted provided that the following conditions are met:

- 1. Redistributions of source code must retain the above copyright notice, this list of conditions and the following disclaimer.
- 2. Redistributions in binary form must

reproduce the above copyright

 notice, this list of conditions and the following disclaimer in the documentation and/or other materials provided with the distribution.

THIS SOFTWARE IS PROVIDED BY THE NETBSD FOUNDATION, INC. AND CONTRIBUTORS ``AS IS'' AND ANY EXPRESS OR IMPLIED WARRANTIES, INCLUDING, BUT NOT LIMITED TO, THE IMPLIED WARRANTIES OF MERCHANTABILITY AND FITNESS FOR A PARTICULAR PURPOSE ARE DISCLAIMED. IN NO EVENT SHALL THE FOUNDATION OR CONTRIBUTORS BE LIABLE FOR ANY DIRECT, INDIRECT, INCIDENTAL, SPECIAL, EXEMPLARY, OR CONSEQUENTIAL DAMAGES (INCLUDING, BUT NOT LIMITED TO, PROCUREMENT OF SUBSTITUTE GOODS OR SERVICES; LOSS OF USE, DATA, OR PROFITS; OR BUSINESS INTERRUPTION) HOWEVER CAUSED AND ON ANY THEORY OF LIABILITY, WHETHER IN CONTRACT, STRICT LIABILITY, OR TORT (INCLUDING NEGLIGENCE OR OTHERWISE) ARISING IN ANY WAY OUT OF THE USE OF THIS SOFTWARE, EVEN IF ADVISED OF THE POSSIBILITY OF SUCH DAMAGE.

Files: man/rmd160.3 man/sha1.3 man/sha2.3 Copyright: Copyright 1997, 2003, 2004 Todd C. Miller <Todd.Miller@courtesan.com> License: ISC Permission to use, copy, modify, and distribute this software for any purpose with or without fee is hereby granted, provided that the above copyright notice and this permission notice appear in all copies.

THE SOFTWARE IS PROVIDED "AS IS" AND THE AUTHOR DISCLAIMS ALL WARRANTIES WITH REGARD TO THIS SOFTWARE INCLUDING ALL IMPLIED WARRANTIES OF MERCHANTABILITY AND FITNESS. IN NO EVENT SHALL THE AUTHOR BE LIABLE FOR ANY SPECIAL, DIRECT, INDIRECT, OR CONSEQUENTIAL DAMAGES OR ANY DAMAGES
## WHATSOEVER RESULTING FROM LOSS OF USE, DATA OR PROFITS, WHETHER IN AN ACTION OF CONTRACT, NEGLIGENCE OR OTHER TORTIOUS ACTION, ARISING OUT OF OR IN CONNECTION WITH THE USE OR PERFORMANCE OF THIS SOFTWARE.

Files: man/mdX.3 src/helper.c Copyright: Poul-Henning Kamp <phk@login.dkuug.dk> License: Beerware "THE BEER-WARE LICENSE" (Revision 42): <phk@login.dkuug.dk> wrote this file. As long as you retain this notice you can do whatever you want with this stuff. If we meet some day, and you think this stuff is worth it, you can buy me a beer in return. Poul-Henning Kamp

Files: include/md4.h src/md4.c Copyright: Colin Plumb Todd C. Miller License: public-domain-md4 This code implements the MD4 message-digest algorithm. The algorithm is due to Ron Rivest. This code was written by Colin Plumb in 1993, no copyright is claimed. This code is in the public domain; do with it what you wish. Todd C. Miller modified the MD5 code to do MD4 based on RFC 1186.

Files: include/md5.h src/md5.c Copyright: Colin Plumb License: public-domain-md5 This code implements the MD5 message-digest algorithm. The algorithm is due to Ron Rivest. This code was written by Colin Plumb in 1993, no copyright is claimed. This code is in the public domain; do with it what you wish.

Files: include/sha1.h src/sha1.c Copyright: Steve Reid <steve@edmweb.com> License: public-domain-sha1 100% Public

# **1.376 dpkg 1.19.7ubuntu3.2**

## **1.376.1 Available under license :**

Format: https://www.debian.org/doc/packaging-manuals/copyright-format/1.0/ Upstream-Name: dpkg

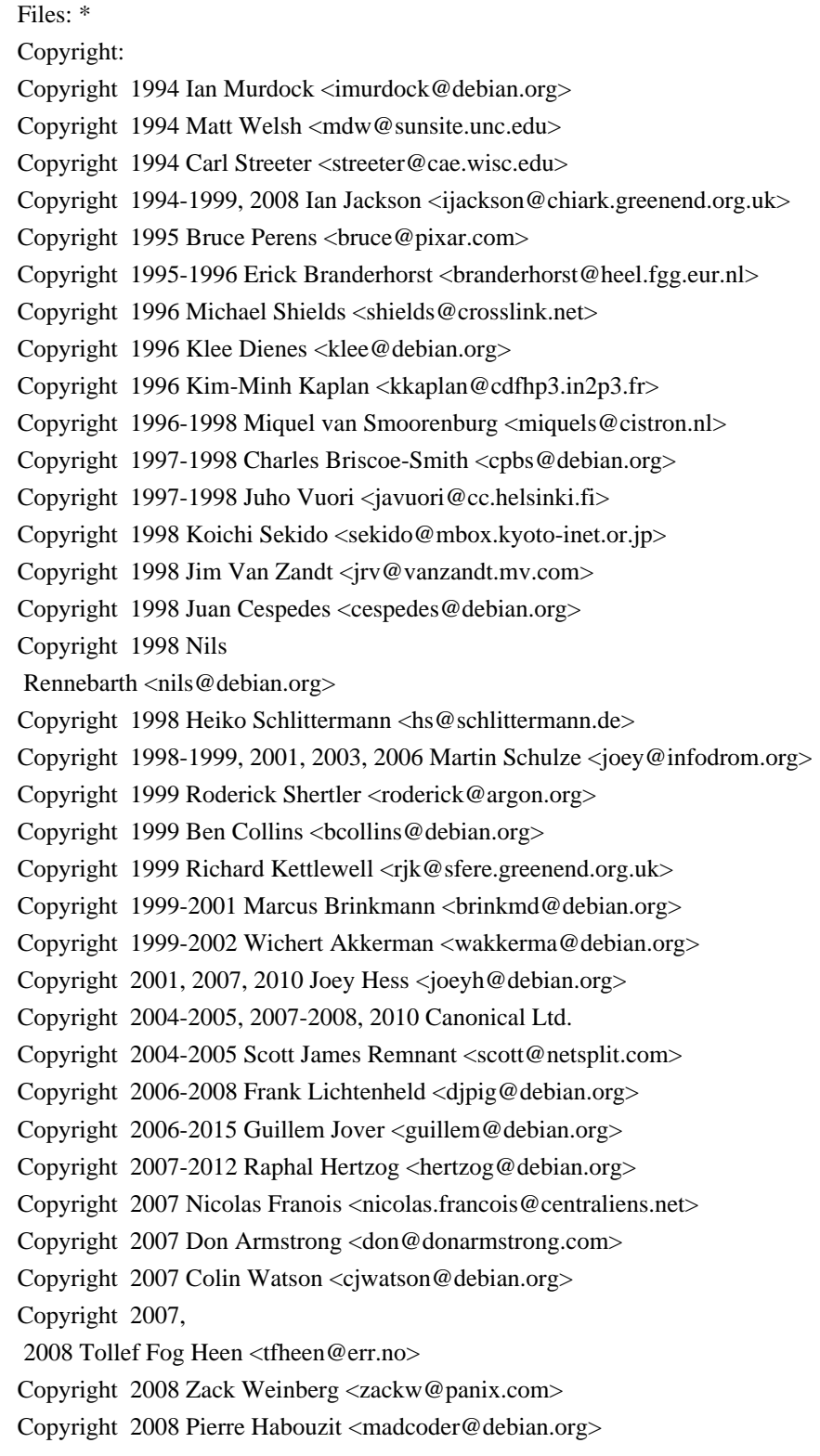

Copyright 2009 Romain Francoise <rfrancoise@debian.org> Copyright 2009-2010 Modestas Vainius <modax@debian.org> Copyright 2009-2011 Kees Cook <kees@debian.org> License: GPL-2+

Files: lib/compat/getopt\* lib/compat/gettext.h lib/compat/obstack.\* lib/compat/strnlen.c Copyright: Copyright 1987-2006 Free Software Foundation, Inc. License: GPL-2+

Files: dselect/methods/Dselect/Ftp.pm dselect/methods/ftp/\* Copyright: Copyright 1996 Andy Guy <awpguy@acs.ucalgary.ca> Copyright 1998 Martin Schulze <joey@infodrom.org> Copyright 1999-2001, 2005-2006, 2009 Raphal Hertzog <hertzog@debian.org> License: GPL-2

Files: scripts/Dpkg/Gettext.pm Copyright: Copyright 2000 Joey Hess <joeyh@debian.org> Copyright 2007, 2009-2010, 2012-2015 Guillem Jover <guillem@debian.org> License: BSD-2-clause

utils/start-stop-daemon.c Copyright: Copyright 1999 Marek Michalkiewicz <marekm@i17linuxb.ists.pwr.wroc.pl> Copyright 1999 Christian Schwarz <schwarz@monet.m.isar.de> Copyright 1999 Klee Dienes <klee@debian.org> Copyright 1999 Ben Collins <br/>boollins@debian.org> Copyright 1999-2002 Wichert Akkerman <wakkerma@debian.org> Copyright 2000-2003 Adam Heath <doogie@debian.org> Copyright 2001 Sontri Tomo Huynh <huynh.29@osu.edu> Copyright 2001 Andreas Schuldei <andreas@schuldei.org> Copyright 2001 Ian Jackson <ijackson@chiark.greenend.org.uk> Copyright 2004-2005 Scott James Remnant <keybuk@debian.org> Copyright 2006-2014 Guillem Jover <guillem@debian.org> Copyright 2008 Samuel Thibault <samuel.thibault@ens-lyon.org> Copyright 2008 Andreas Phlsson <andreas.pahlsson@xcerion.com> Copyright 2009 Chris Coulson <chrisccoulson@googlemail.com>

Files:

Copyright 2012 Carsten Hey <carsten@debian.org> Copyright 2014 Nir Soffer <nirs@hyperms.com> License: public-domain-s-s-d Written by Marek Michalkiewicz <marekm@i17linuxb.ists.pwr.wroc.pl>, public domain. Based conceptually on start-stop-daemon.pl, by Ian Jackson <ijackson@gnu.ai.mit.edu>. May be used and distributed freely for any purpose. Changes by Christian Schwarz <schwarz@monet.m.isar.de>, to make output conform to the Debian Console Message Standard, also placed in public domain. Minor changes by Klee Dienes <klee@debian.org>, also placed in the Public Domain.

Changes by Ben Collins <br/> <br/>bcollins@debian.org>, added --chuid, --background and --make-pidfile options, placed in public domain as well.

Files: lib/compat/md5.\* Copyright: Copyright 1993 Colin Plumb License: public-domain-md5 This code implements the MD5 message-digest algorithm. The algorithm is due to Ron Rivest. This code was written by Colin Plumb in 1993, no copyright is claimed. This code is in the public domain; do with it what you wish.

Equivalent code is available from RSA Data Security, Inc. This code has been tested against that, and is equivalent, except

 that you don't need to include two pages of legalese with every copy.

License: GPL-2+

.

.

.

.

This program is free software; you can redistribute it and/or modify it under the terms of the GNU General Public License as published by the Free Software Foundation; either version 2 of the License, or (at your option) any later version.

This program is distributed in the hope that it will be useful, but WITHOUT ANY WARRANTY; without even the implied warranty of MERCHANTABILITY or FITNESS FOR A PARTICULAR PURPOSE. See the GNU General Public License for more details.

You should have received a copy of the GNU General Public License along with this program. If not, see <https://www.gnu.org/licenses/>. Comment:

On Debian systems, the complete text of the GNU General Public License can be found in /usr/share/common-licenses/GPL-2 or in the dpkg source as the file COPYING.

License: GPL-2 This is free software; you can redistribute it and/or modify it under the terms of version 2 of the GNU General Public License version 2 as published by the Free Software Foundation.

This is distributed in the hope that it will be useful, but WITHOUT ANY WARRANTY; without even the implied warranty of MERCHANTABILITY or FITNESS FOR A PARTICULAR PURPOSE. See the GNU General Public License for more details.

You should have received a copy of the GNU General Public License along with this program. If not, see <https://www.gnu.org/licenses/>.

## License: BSD-2-clause

.

.

.

Redistribution and use in source and binary forms, with or without modification, are permitted provided that the following conditions are met:

- 1. Redistributions of source code must retain the above copyright notice, this list of conditions and the following disclaimer.
- 2. Redistributions in binary form must reproduce the above copyright notice, this list of conditions and the following disclaimer in the documentation and/or other materials provided with the distribution.

## THIS SOFTWARE

 IS PROVIDED BY AUTHORS AND CONTRIBUTORS ``AS IS'' AND ANY EXPRESS OR IMPLIED WARRANTIES, INCLUDING, BUT NOT LIMITED TO, THE IMPLIED WARRANTIES OF MERCHANTABILITY AND FITNESS FOR A PARTICULAR PURPOSE ARE DISCLAIMED. IN NO EVENT SHALL THE AUTHORS OR CONTRIBUTORS BE LIABLE FOR ANY DIRECT, INDIRECT, INCIDENTAL, SPECIAL, EXEMPLARY, OR CONSEQUENTIAL DAMAGES (INCLUDING, BUT NOT LIMITED TO, PROCUREMENT OF SUBSTITUTE GOODS OR SERVICES; LOSS OF USE, DATA, OR PROFITS; OR BUSINESS INTERRUPTION) HOWEVER CAUSED AND ON ANY THEORY OF LIABILITY, WHETHER IN CONTRACT, STRICT LIABILITY, OR TORT (INCLUDING NEGLIGENCE OR OTHERWISE) ARISING IN ANY WAY OUT OF THE USE OF THIS SOFTWARE, EVEN IF ADVISED OF THE POSSIBILITY OF SUCH DAMAGE.

 GNU GENERAL PUBLIC LICENSE Version 2, June 1991

Copyright (C) 1989, 1991 Free Software Foundation, Inc., 51 Franklin Street, Fifth Floor, Boston, MA 02110-1301 USA Everyone is permitted to copy and distribute verbatim copies of this license document, but changing it is not allowed.

## Preamble

 The licenses for most software are designed to take away your freedom to share and change it. By contrast, the GNU General Public License is intended to guarantee your freedom to share and change free software--to make sure the software is free for all its users. This General Public License applies to most of the Free Software Foundation's software and to any other program whose authors commit to using it. (Some other Free Software Foundation software is covered by the GNU Lesser General Public License instead.) You can apply it to your programs, too.

 When we speak of free software, we are referring to freedom, not price. Our General Public Licenses are designed to make sure that you have the freedom to distribute copies of free software (and charge for this service if you wish), that you receive source code or can get it if you want it, that you can change the software or use pieces of it in new free programs; and that you know you can do these things.

 To protect your rights, we need to make restrictions that forbid anyone to deny you these rights or to ask you to surrender the rights. These restrictions translate to certain responsibilities for you if you distribute copies of the software, or if you modify it.

 For example, if you distribute copies of such a program, whether gratis or for a fee, you must give the recipients all the rights that you have. You must make sure that they, too, receive or can get the source code. And you must show them these terms so they know their rights.

 We protect your rights with two steps: (1) copyright the software, and (2) offer you this license which gives you legal permission to copy, distribute

and/or modify the software.

 Also, for each author's protection and ours, we want to make certain that everyone understands that there is no warranty for this free software. If the software is modified by someone else and passed on, we want its recipients to know that what they have is not the original, so that any problems introduced by others will not reflect on the original authors' reputations.

 Finally, any free program is threatened constantly by software patents. We wish to avoid the danger that redistributors of a free program will individually obtain patent licenses, in effect making the program proprietary. To prevent this, we have made it clear that any patent must be licensed for everyone's free use or not licensed at all.

 The precise terms and conditions for copying, distribution and modification follow.

#### GNU GENERAL PUBLIC LICENSE

## TERMS AND CONDITIONS FOR COPYING, DISTRIBUTION AND MODIFICATION

## 0. This License applies to any program or other work which contains

a notice placed by the copyright holder saying it may be distributed under the terms of this General Public License. The "Program", below, refers to any such program or work, and a "work based on the Program" means either the Program or any derivative work under copyright law: that is to say, a work containing the Program or a portion of it, either verbatim or with modifications and/or translated into another language. (Hereinafter, translation is included without limitation in the term "modification".) Each licensee is addressed as "you".

Activities other than copying, distribution and modification are not covered by this License; they are outside its scope. The act of running the Program is not restricted, and the output from the Program is covered only if its contents constitute a work based on the Program (independent of having been made by running the Program). Whether that is true depends on what the Program does.

## 1. You may copy and distribute verbatim copies of the Program's

source code as you receive it, in any medium, provided that you conspicuously and appropriately publish on each copy an appropriate copyright notice and disclaimer of warranty; keep intact all the notices that refer to this License and to the absence of any warranty; and give any other recipients of the Program a copy of this License along with the Program.

You may charge a fee for the physical act of transferring a copy, and you may at your option offer warranty protection in exchange for a fee.

 2. You may modify your copy or copies of the Program or any portion of it, thus forming a work based on the Program, and copy and distribute such modifications or work under the terms of Section 1 above, provided that you also meet all of these conditions:

 a) You must cause the modified files to carry prominent notices stating that you changed the files and the date of any change.

 b) You must cause any work that you distribute or publish, that in whole

 or in part contains or is derived from the Program or any part thereof, to be licensed as a whole at no charge to all third parties under the terms of this License.

c) If the modified program normally reads commands interactively

 when run, you must cause it, when started running for such interactive use in the most ordinary way, to print or display an announcement including an appropriate copyright notice and a notice that there is no warranty (or else, saying that you provide a warranty) and that users may redistribute the program under these conditions, and telling the user how to view a copy of this License. (Exception: if the Program itself is interactive but does not normally print such an announcement, your work based on the Program is not required to print an announcement.)

These requirements apply to the modified work as a whole. If identifiable sections of that work are not derived from the Program, and can be reasonably considered independent and separate works in themselves, then this License, and its terms, do not apply to those sections when you distribute them as separate works. But when you distribute the same sections as part of a whole which is a work based on the Program, the distribution of the whole must be on the terms of this License, whose permissions for other licensees extend to the entire whole, and thus to each and every part regardless of who wrote it.

Thus, it is not the intent of this section to claim rights or contest your rights to work written entirely by you; rather, the intent is to exercise the right to control the distribution of derivative or collective works based on the Program.

In addition, mere aggregation of another work not based on the Program with the Program (or with a work based on the Program) on a volume of a storage or distribution medium does not bring the other work under the scope of this License.

 3. You may copy and distribute the Program (or a work based on it,

under Section 2) in object code or executable form under the terms of Sections 1 and 2 above provided that you also do one of the following:

 a) Accompany it with the complete corresponding machine-readable source code, which must be distributed under the terms of Sections 1 and 2 above on a medium customarily used for software interchange; or,

 b) Accompany it with a written offer, valid for at least three years, to give any third party, for a charge no more than your cost of physically performing source distribution, a complete machine-readable copy of the corresponding source code, to be distributed under the terms of Sections 1 and 2 above on a medium customarily used for software interchange; or,

c) Accompany it with the information you received as to the offer

 to distribute corresponding source code. (This alternative is allowed only for noncommercial distribution and only if you received the program in object code or executable form with such an offer, in accord with Subsection b above.)

The source code for a work means the preferred form of the work for making modifications to it. For an executable work, complete source code means all the source code for all modules it contains, plus any associated interface definition files, plus the scripts used to control compilation and installation of the executable. However, as a special exception, the source code distributed need not include anything that is normally distributed (in either source or binary form) with the major components (compiler, kernel, and so on) of the operating system on which the executable runs, unless that component itself accompanies the executable.

If distribution of executable or object code is made by offering access to copy from a designated place, then offering equivalent access to copy the source code from the same place counts as distribution of the source code, even though third parties are not compelled to copy the source along with the object code.

 4. You may not copy, modify, sublicense, or distribute the Program except as expressly provided under this License. Any attempt otherwise to copy, modify, sublicense or distribute the Program is void, and will automatically terminate your rights under this License. However, parties who have received copies, or rights, from you under this License will not have their licenses terminated so long as such parties remain in full compliance.

 5. You are not required to accept this License, since you have not signed it. However, nothing else grants you permission to modify or distribute the Program or its derivative works. These actions are prohibited by law if you do not accept this License. Therefore, by modifying or distributing the Program (or any work based on the Program), you indicate your acceptance of this License to do so, and all its terms and conditions for copying, distributing or modifying the Program or works based on it.

### 6. Each

 time you redistribute the Program (or any work based on the Program), the recipient automatically receives a license from the original licensor to copy, distribute or modify the Program subject to these terms and conditions. You may not impose any further restrictions on the recipients' exercise of the rights granted herein. You are not responsible for enforcing compliance by third parties to

this License.

 7. If, as a consequence of a court judgment or allegation of patent infringement or for any other reason (not limited to patent issues), conditions are imposed on you (whether by court order, agreement or otherwise) that contradict the conditions of this License, they do not excuse you from the conditions of this License. If you cannot distribute so as to satisfy simultaneously your obligations under this License and any other pertinent obligations, then as a consequence you may not distribute the Program at all. For example, if a patent license would not permit royalty-free redistribution of the Program by

all those who receive copies directly or indirectly through you, then the only way you could satisfy both it and this License would be to refrain entirely from distribution of the Program.

If any portion of this section is held invalid or unenforceable under any particular circumstance, the balance of the section is intended to apply and the section as a whole is intended to apply in other circumstances.

It is not the purpose of this section to induce you to infringe any patents or other property right claims or to contest validity of any such claims; this section has the sole purpose of protecting the integrity of the free software distribution system, which is implemented by public license practices. Many people have made generous contributions to the wide range of software distributed through that system in reliance on consistent application of that system; it is up to the author/donor to decide if he or she is willing to distribute software through any other system and a licensee cannot

impose that choice.

This section is intended to make thoroughly clear what is believed to be a consequence of the rest of this License.

 8. If the distribution and/or use of the Program is restricted in certain countries either by patents or by copyrighted interfaces, the original copyright holder who places the Program under this License may add an explicit geographical distribution limitation excluding those countries, so that distribution is permitted only in or among countries not thus excluded. In such case, this License incorporates the limitation as if written in the body of this License.

 9. The Free Software Foundation may publish revised and/or new versions of the General Public License from time to time. Such new versions will be similar in spirit to the present version, but may differ in detail to address new problems or concerns.

Each version is given a distinguishing version number. If the Program specifies a version number of this License which applies to it and "any later version", you have the option of following the terms and conditions

either of that version or of any later version published by the Free Software Foundation. If the Program does not specify a version number of this License, you may choose any version ever published by the Free Software Foundation.

 10. If you wish to incorporate parts of the Program into other free programs whose distribution conditions are different, write to the author to ask for permission. For software which is copyrighted by the Free Software Foundation, write to the Free Software Foundation; we sometimes make exceptions for this. Our decision will be guided by the two goals of preserving the free status of all derivatives of our free software and of promoting the sharing and reuse of software generally.

## NO WARRANTY

 11. BECAUSE THE PROGRAM IS LICENSED FREE OF CHARGE, THERE IS NO WARRANTY FOR THE PROGRAM, TO THE EXTENT PERMITTED BY APPLICABLE LAW. EXCEPT WHEN

OTHERWISE STATED IN WRITING THE COPYRIGHT HOLDERS AND/OR OTHER PARTIES PROVIDE THE PROGRAM "AS IS" WITHOUT WARRANTY OF ANY KIND, EITHER EXPRESSED OR IMPLIED, INCLUDING, BUT NOT LIMITED TO, THE IMPLIED WARRANTIES OF MERCHANTABILITY AND FITNESS FOR A PARTICULAR PURPOSE. THE ENTIRE RISK AS TO THE QUALITY AND PERFORMANCE OF THE PROGRAM IS WITH YOU. SHOULD THE PROGRAM PROVE DEFECTIVE, YOU ASSUME THE COST OF ALL NECESSARY SERVICING, REPAIR OR CORRECTION.

 12. IN NO EVENT UNLESS REQUIRED BY APPLICABLE LAW OR AGREED TO IN WRITING WILL ANY COPYRIGHT HOLDER, OR ANY OTHER PARTY WHO MAY MODIFY AND/OR REDISTRIBUTE THE PROGRAM AS PERMITTED ABOVE, BE LIABLE TO YOU FOR DAMAGES, INCLUDING ANY GENERAL, SPECIAL, INCIDENTAL OR CONSEQUENTIAL DAMAGES ARISING OUT OF THE USE OR INABILITY TO USE THE PROGRAM (INCLUDING BUT NOT LIMITED TO LOSS OF DATA OR DATA BEING RENDERED INACCURATE OR LOSSES SUSTAINED BY YOU OR THIRD PARTIES OR A FAILURE OF THE PROGRAM TO OPERATE WITH ANY OTHER PROGRAMS), EVEN

 IF SUCH HOLDER OR OTHER PARTY HAS BEEN ADVISED OF THE POSSIBILITY OF SUCH DAMAGES.

## END OF TERMS AND CONDITIONS

 How to Apply These Terms to Your New Programs

 If you develop a new program, and you want it to be of the greatest possible use to the public, the best way to achieve this is to make it

free software which everyone can redistribute and change under these terms.

 To do so, attach the following notices to the program. It is safest to attach them to the start of each source file to most effectively convey the exclusion of warranty; and each file should have at least the "copyright" line and a pointer to where the full notice is found.

 <one line to give the program's name and a brief idea of what it does.> Copyright  $(C)$  <year > <name of author>

 This program is free software; you can redistribute it and/or modify it under the terms of the GNU General Public License as published by the Free Software Foundation; either version 2 of the License,

```
 or
```
(at your option) any later version.

 This program is distributed in the hope that it will be useful, but WITHOUT ANY WARRANTY; without even the implied warranty of MERCHANTABILITY or FITNESS FOR A PARTICULAR PURPOSE. See the GNU General Public License for more details.

 You should have received a copy of the GNU General Public License along with this program; if not, write to the Free Software Foundation, Inc., 51 Franklin Street, Fifth Floor, Boston, MA 02110-1301 USA.

Also add information on how to contact you by electronic and paper mail.

If the program is interactive, make it output a short notice like this when it starts in an interactive mode:

 Gnomovision version 69, Copyright (C) year name of author Gnomovision comes with ABSOLUTELY NO WARRANTY; for details type `show w'. This is free software, and you are welcome to redistribute it under certain conditions; type `show c' for details.

The hypothetical commands `show w' and `show c' should show the appropriate parts of the General Public License. Of course, the commands you use may be called something other than `show w' and `show c'; they could even be mouse-clicks or menu items--whatever suits your program.

You should also get your employer (if you work as a programmer) or your school, if any, to sign a "copyright disclaimer" for the program, if necessary. Here is a sample; alter the names:

 Yoyodyne, Inc., hereby disclaims all copyright interest in the program `Gnomovision' (which makes passes at compilers) written by James Hacker.  <signature of Ty Coon>, 1 April 1989 Ty Coon, President of Vice

This General Public License does not permit incorporating your program into proprietary programs. If your program is a subroutine library, you may consider it more useful to permit linking proprietary applications with the library. If this is what you want to do, use the GNU Lesser General Public License instead of this License.

## **1.377 google-go-cmp 0.5.8 1.377.1 Available under license :**

Copyright (c) 2017 The Go Authors. All rights reserved.

Redistribution and use in source and binary forms, with or without modification, are permitted provided that the following conditions are met:

 \* Redistributions of source code must retain the above copyright notice, this list of conditions and the following disclaimer.

 \* Redistributions in binary form must reproduce the above copyright notice, this list of conditions and the following disclaimer in the documentation and/or other materials provided with the distribution.

 \* Neither the name of Google Inc. nor the names of its contributors may be used to endorse or promote products derived from this software without specific prior written permission.

THIS SOFTWARE IS PROVIDED BY THE COPYRIGHT HOLDERS AND CONTRIBUTORS "AS IS" AND ANY EXPRESS OR IMPLIED WARRANTIES, INCLUDING, BUT NOT LIMITED TO, THE IMPLIED WARRANTIES OF MERCHANTABILITY AND FITNESS FOR A PARTICULAR PURPOSE ARE DISCLAIMED. IN NO EVENT SHALL THE COPYRIGHT OWNER

 OR CONTRIBUTORS BE LIABLE FOR ANY DIRECT, INDIRECT, INCIDENTAL, SPECIAL, EXEMPLARY, OR CONSEQUENTIAL DAMAGES (INCLUDING, BUT NOT LIMITED TO, PROCUREMENT OF SUBSTITUTE GOODS OR SERVICES; LOSS OF USE, DATA, OR PROFITS; OR BUSINESS INTERRUPTION) HOWEVER CAUSED AND ON ANY THEORY OF LIABILITY, WHETHER IN CONTRACT, STRICT LIABILITY, OR TORT (INCLUDING NEGLIGENCE OR OTHERWISE) ARISING IN ANY WAY OUT OF THE USE OF THIS SOFTWARE, EVEN IF ADVISED OF THE POSSIBILITY OF SUCH DAMAGE.

## **1.378 sqlx 1.3.4**

## **1.378.1 Available under license :**

Copyright (c) 2013, Jason Moiron

Permission is hereby granted, free of charge, to any person obtaining a copy of this software and associated documentation files (the "Software"), to deal in the Software without restriction, including without limitation the rights to use, copy, modify, merge, publish, distribute, sublicense, and/or sell copies of the Software, and to permit persons to whom the Software is furnished to do so, subject to the following conditions:

The above copyright notice and this permission notice shall be included in all copies or substantial portions of the Software.

THE SOFTWARE IS PROVIDED "AS IS", WITHOUT WARRANTY OF ANY KIND, EXPRESS OR IMPLIED, INCLUDING BUT NOT LIMITED TO THE WARRANTIES OF MERCHANTABILITY, FITNESS FOR A PARTICULAR PURPOSE AND NONINFRINGEMENT. IN NO EVENT SHALL THE AUTHORS OR COPYRIGHT HOLDERS BE LIABLE FOR ANY CLAIM, DAMAGES OR OTHER LIABILITY, WHETHER IN AN ACTION OF CONTRACT, TORT OR OTHERWISE, ARISING FROM, OUT OF OR IN CONNECTION WITH THE SOFTWARE OR THE USE OR OTHER DEALINGS IN THE SOFTWARE.

## **1.379 msgpack 1.0.4**

## **1.379.1 Available under license :**

.NET Core uses third-party libraries or other resources that may be distributed under licenses different than the .NET Core software.

In the event that we accidentally failed to list a required notice, please bring it to our attention. Post an issue or email us:

dotnet@microsoft.com

The attached notices are provided for information only.

License notice for buffer

------------------------------------------------------------------------------

"The MIT License (MIT)

Copyright (c) Feross Aboukhadijeh, and other contributors.

Permission is hereby granted, free of charge, to any person obtaining a copy of this software and associated documentation files (the "Software"), to deal in the Software without restriction, including without limitation the rights

to use, copy, modify, merge, publish, distribute, sublicense, and/or sell copies of the Software, and to permit persons to whom the Software is furnished to do so, subject to the following conditions:

The above copyright notice and this permission notice shall be included in all copies or substantial portions of the Software.

THE SOFTWARE IS PROVIDED "AS IS", WITHOUT WARRANTY OF ANY KIND, EXPRESS OR IMPLIED, INCLUDING BUT NOT LIMITED TO THE WARRANTIES OF MERCHANTABILITY, FITNESS FOR A PARTICULAR PURPOSE AND NONINFRINGEMENT. IN NO EVENT SHALL THE AUTHORS OR COPYRIGHT HOLDERS BE LIABLE FOR ANY CLAIM, DAMAGES OR OTHER LIABILITY, WHETHER IN AN ACTION OF CONTRACT, TORT OR OTHERWISE, ARISING FROM, OUT OF OR IN CONNECTION WITH THE SOFTWARE OR THE USE OR OTHER DEALINGS IN THE SOFTWARE."

License notice for base64-js

------------------------------------------------------------------------------

"The MIT License (MIT)

Copyright (c) 2014

Permission is hereby granted, free of charge, to any person obtaining a copy of this software and associated documentation files (the "Software"), to deal in the Software without restriction, including without limitation the rights to use, copy, modify, merge, publish, distribute, sublicense, and/or sell copies of the Software, and to permit persons to whom the Software is furnished to do so, subject to the following conditions:

The above copyright notice and this permission notice shall be included in all copies or substantial portions of the Software.

THE SOFTWARE IS PROVIDED "AS IS", WITHOUT WARRANTY OF ANY KIND, EXPRESS OR IMPLIED, INCLUDING BUT NOT LIMITED TO THE WARRANTIES OF MERCHANTABILITY, FITNESS FOR A PARTICULAR PURPOSE AND NONINFRINGEMENT. IN NO EVENT SHALL THE AUTHORS OR COPYRIGHT HOLDERS BE LIABLE FOR ANY CLAIM, DAMAGES OR OTHER LIABILITY, WHETHER IN AN ACTION OF CONTRACT, TORT OR OTHERWISE, ARISING FROM, OUT OF OR IN CONNECTION WITH THE SOFTWARE OR THE USE OR OTHER DEALINGS IN THE SOFTWARE."

License notice for ieee754

 $-$ 

"Copyright (c) 2008, Fair Oaks Labs, Inc. All rights reserved.

Redistribution and use in source and binary forms, with or without modification, are

permitted provided that the following conditions are met:

- \* Redistributions of source code must retain the above copyright notice, this list of conditions and the following disclaimer.
- \* Redistributions in binary form must reproduce the above copyright notice, this list of conditions and the following disclaimer in the documentation and/or other materials provided with the distribution.
- \* Neither the name of Fair Oaks Labs, Inc. nor the names of its contributors may be used to endorse or promote products derived from this software without specific prior written permission.

THIS SOFTWARE IS PROVIDED BY THE COPYRIGHT HOLDERS AND CONTRIBUTORS "AS IS" AND ANY EXPRESS OR IMPLIED WARRANTIES, INCLUDING, BUT NOT LIMITED TO, THE IMPLIED WARRANTIES OF MERCHANTABILITY AND FITNESS FOR A PARTICULAR PURPOSE ARE DISCLAIMED. IN NO EVENT SHALL THE COPYRIGHT OWNER OR CONTRIBUTORS BE LIABLE FOR ANY DIRECT, INDIRECT, INCIDENTAL, SPECIAL, EXEMPLARY, OR CONSEQUENTIAL DAMAGES (INCLUDING, BUT NOT LIMITED TO, PROCUREMENT OF SUBSTITUTE GOODS OR SERVICES; LOSS OF USE, DATA, OR PROFITS; OR BUSINESS INTERRUPTION) HOWEVER CAUSED AND ON ANY THEORY OF LIABILITY, WHETHER IN CONTRACT, STRICT LIABILITY, OR TORT (INCLUDING NEGLIGENCE OR OTHERWISE) ARISING IN ANY WAY OUT OF THE USE OF THIS SOFTWARE, EVEN IF ADVISED OF THE POSSIBILITY OF SUCH DAMAGE."

License notice for msgpack5

------------------------------------------------------------------------------

"The MIT License (MIT)

Copyright (c) 2014 Matteo Collina

Permission is hereby granted, free of charge, to any person obtaining a copy of this software and associated documentation files (the "Software"), to deal in the Software without restriction, including without limitation the rights to use, copy, modify, merge, publish, distribute, sublicense, and/or sell copies of the Software, and to permit persons to whom the Software is furnished to do so, subject to the following conditions:

The above copyright notice and this permission notice shall be included in all copies or substantial portions of the Software.

THE SOFTWARE IS PROVIDED "AS IS", WITHOUT WARRANTY OF ANY KIND, EXPRESS OR IMPLIED, INCLUDING BUT NOT LIMITED TO THE WARRANTIES OF MERCHANTABILITY, FITNESS FOR A PARTICULAR PURPOSE AND NONINFRINGEMENT. IN NO EVENT SHALL THE AUTHORS OR COPYRIGHT HOLDERS BE LIABLE FOR ANY CLAIM, DAMAGES OR OTHER LIABILITY, WHETHER IN AN ACTION OF CONTRACT, TORT OR OTHERWISE, ARISING FROM, OUT OF OR IN CONNECTION WITH THE SOFTWARE OR THE USE OR OTHER DEALINGS IN THE SOFTWARE."

License notice for bl ------------------------------------------------------------------------------

"The MIT License (MIT)

=====================

Copyright (c) 2013-2016 bl contributors

----------------------------------

\*bl contributors listed at <https://github.com/rvagg/bl#contributors>\*

Permission is hereby granted, free of charge, to any person obtaining a copy of this software and associated documentation files (the "Software"), to

 deal in the Software without restriction, including without limitation the rights to use, copy, modify, merge, publish, distribute, sublicense, and/or sell copies of the Software, and to permit persons to whom the Software is furnished to do so, subject to the following conditions:

The above copyright notice and this permission notice shall be included in all copies or substantial portions of the Software.

THE SOFTWARE IS PROVIDED "AS IS", WITHOUT WARRANTY OF ANY KIND, EXPRESS OR IMPLIED, INCLUDING BUT NOT LIMITED TO THE WARRANTIES OF MERCHANTABILITY, FITNESS FOR A PARTICULAR PURPOSE AND NONINFRINGEMENT. IN NO EVENT SHALL THE AUTHORS OR COPYRIGHT HOLDERS BE LIABLE FOR ANY CLAIM, DAMAGES OR OTHER LIABILITY, WHETHER IN AN ACTION OF CONTRACT, TORT OR OTHERWISE, ARISING FROM, OUT OF OR IN CONNECTION WITH THE SOFTWARE OR THE USE OR OTHER DEALINGS IN THE SOFTWARE."

License notice for inherits

------------------------------------------------------------------------------

"The ISC License

Copyright (c) Isaac Z. Schlueter

Permission to use, copy, modify, and/or distribute this software for any purpose with or without fee is hereby granted, provided that the above copyright notice and this permission notice appear in all copies.

THE SOFTWARE IS PROVIDED "AS IS" AND THE AUTHOR DISCLAIMS ALL WARRANTIES WITH REGARD TO THIS SOFTWARE INCLUDING ALL IMPLIED WARRANTIES OF MERCHANTABILITY AND FITNESS. IN NO EVENT SHALL THE AUTHOR BE LIABLE FOR ANY SPECIAL, DIRECT, INDIRECT, OR CONSEQUENTIAL DAMAGES OR ANY DAMAGES WHATSOEVER RESULTING FROM LOSS OF USE, DATA OR PROFITS, WHETHER IN AN ACTION OF CONTRACT, NEGLIGENCE OR OTHER TORTIOUS ACTION, ARISING OUT OF OR IN CONNECTION WITH THE USE OR PERFORMANCE OF THIS SOFTWARE."

License notice for readable-stream

------------------------------------------------------------------------------

"Node.js is licensed for use as follows:

....

Copyright Node.js contributors. All rights reserved.

Permission is hereby granted, free of charge, to

any person obtaining a copy

of this software and associated documentation files (the "Software"), to deal in the Software without restriction, including without limitation the rights to use, copy, modify, merge, publish, distribute, sublicense, and/or sell copies of the Software, and to permit persons to whom the Software is furnished to do so, subject to the following conditions:

The above copyright notice and this permission notice shall be included in all copies or substantial portions of the Software.

THE SOFTWARE IS PROVIDED "AS IS", WITHOUT WARRANTY OF ANY KIND, EXPRESS OR IMPLIED, INCLUDING BUT NOT LIMITED TO THE WARRANTIES OF MERCHANTABILITY, FITNESS FOR A PARTICULAR PURPOSE AND NONINFRINGEMENT. IN NO EVENT SHALL THE AUTHORS OR COPYRIGHT HOLDERS BE LIABLE FOR ANY CLAIM, DAMAGES OR OTHER LIABILITY, WHETHER IN AN ACTION OF CONTRACT, TORT OR OTHERWISE, ARISING FROM, OUT OF OR IN CONNECTION WITH THE SOFTWARE OR THE USE OR OTHER DEALINGS IN THE SOFTWARE.

"""

This license applies to parts of Node.js originating from the https://github.com/joyent/node repository:

"""

Copyright Joyent, Inc. and other Node contributors. All rights reserved. Permission is hereby granted, free of charge, to any person obtaining a copy of this software and associated documentation files (the "Software"), to deal in the Software without restriction, including without limitation the rights to use, copy, modify, merge, publish, distribute, sublicense, and/or sell copies of the Software, and to permit persons to whom the Software is furnished to do so, subject to the following conditions:

The above copyright notice and this permission notice shall be included in all copies or substantial portions of the Software.

THE SOFTWARE IS PROVIDED "AS IS", WITHOUT WARRANTY OF ANY KIND, EXPRESS OR IMPLIED, INCLUDING BUT NOT LIMITED TO THE WARRANTIES OF MERCHANTABILITY, FITNESS FOR A PARTICULAR PURPOSE AND NONINFRINGEMENT. IN NO EVENT SHALL THE AUTHORS OR COPYRIGHT HOLDERS BE LIABLE FOR ANY CLAIM, DAMAGES OR OTHER LIABILITY, WHETHER IN AN ACTION OF CONTRACT, TORT OR OTHERWISE, ARISING FROM, OUT OF OR IN CONNECTION WITH THE SOFTWARE OR THE USE OR OTHER DEALINGS IN THE SOFTWARE. """""

License notice for core-util-is ------------------------------------------------------------------------------

"Copyright Node.js contributors. All rights reserved.

Permission is hereby granted, free of charge, to any person obtaining a copy of this software and associated documentation files (the "Software"), to deal in the Software without restriction, including without limitation the rights to use, copy, modify, merge, publish, distribute, sublicense, and/or sell copies of the Software, and to permit persons to whom the Software is furnished to do so, subject to the following conditions:

The above copyright notice and this permission notice shall be included in all copies or substantial portions of the Software.

THE SOFTWARE IS PROVIDED "AS IS", WITHOUT WARRANTY OF ANY KIND, EXPRESS OR IMPLIED,

 INCLUDING BUT NOT LIMITED TO THE WARRANTIES OF MERCHANTABILITY, FITNESS FOR A PARTICULAR PURPOSE AND NONINFRINGEMENT. IN NO EVENT SHALL THE AUTHORS OR COPYRIGHT HOLDERS BE LIABLE FOR ANY CLAIM, DAMAGES OR OTHER LIABILITY, WHETHER IN AN ACTION OF CONTRACT, TORT OR OTHERWISE, ARISING FROM, OUT OF OR IN CONNECTION WITH THE SOFTWARE OR THE USE OR OTHER DEALINGS IN THE SOFTWARE."

License notice for isarray

------------------------------------------------------------------------------

"(MIT)

Copyright (c) 2013 Julian Gruber  $\langle$ julian@juliangruber.com $\rangle$ 

Permission is hereby granted, free of charge, to any person obtaining a copy of this software and associated documentation files (the "Software"), to deal in the Software without restriction, including without limitation the rights to use, copy, modify, merge, publish, distribute, sublicense, and/or sell copies of the Software, and to permit persons to whom the Software is furnished to do so, subject to the following conditions:

The above

copyright notice and this permission notice shall be included in all copies or substantial portions of the Software.

THE SOFTWARE IS PROVIDED "AS IS", WITHOUT WARRANTY OF ANY KIND, EXPRESS OR IMPLIED, INCLUDING BUT NOT LIMITED TO THE WARRANTIES OF MERCHANTABILITY, FITNESS FOR A PARTICULAR PURPOSE AND NONINFRINGEMENT. IN NO EVENT SHALL THE AUTHORS OR COPYRIGHT HOLDERS BE LIABLE FOR ANY CLAIM, DAMAGES OR OTHER LIABILITY, WHETHER IN AN ACTION OF CONTRACT, TORT OR OTHERWISE, ARISING FROM, OUT OF OR IN CONNECTION WITH THE SOFTWARE OR THE USE OR OTHER DEALINGS IN THE SOFTWARE."

License notice for process-nextick-args

------------------------------------------------------------------------------

"# Copyright (c) 2015 Calvin Metcalf

Permission is hereby granted, free of charge, to any person obtaining a copy of this software and associated documentation files (the "Software"), to deal in the Software without restriction, including without limitation the rights to use, copy, modify, merge,

publish, distribute, sublicense, and/or sell

copies of the Software, and to permit persons to whom the Software is furnished to do so, subject to the following conditions:

The above copyright notice and this permission notice shall be included in all copies or substantial portions of the Software.

\*\*THE SOFTWARE IS PROVIDED "AS IS", WITHOUT WARRANTY OF ANY KIND, EXPRESS OR IMPLIED, INCLUDING BUT NOT LIMITED TO THE WARRANTIES OF MERCHANTABILITY, FITNESS FOR A PARTICULAR PURPOSE AND NONINFRINGEMENT. IN NO EVENT SHALL THE AUTHORS OR COPYRIGHT HOLDERS BE LIABLE FOR ANY CLAIM, DAMAGES OR OTHER LIABILITY, WHETHER IN AN ACTION OF CONTRACT, TORT OR OTHERWISE, ARISING FROM, OUT OF OR IN CONNECTION WITH THE SOFTWARE OR THE USE OR OTHER DEALINGS IN THE SOFTWARE.\*\*"

License notice for string\_decoder

------------------------------------------------------------------------------

"Node.js is licensed for use as follows:

....

Copyright Node.js contributors. All rights reserved.

Permission is

 hereby granted, free of charge, to any person obtaining a copy of this software and associated documentation files (the "Software"), to deal in the Software without restriction, including without limitation the rights to use, copy, modify, merge, publish, distribute, sublicense, and/or sell copies of the Software, and to permit persons to whom the Software is furnished to do so, subject to the following conditions:

The above copyright notice and this permission notice shall be included in all copies or substantial portions of the Software.

THE SOFTWARE IS PROVIDED "AS IS", WITHOUT WARRANTY OF ANY KIND, EXPRESS OR IMPLIED, INCLUDING BUT NOT LIMITED TO THE WARRANTIES OF MERCHANTABILITY, FITNESS FOR A PARTICULAR PURPOSE AND NONINFRINGEMENT. IN NO EVENT SHALL THE AUTHORS OR COPYRIGHT HOLDERS BE LIABLE FOR ANY CLAIM, DAMAGES OR OTHER LIABILITY, WHETHER IN AN ACTION OF CONTRACT, TORT OR OTHERWISE, ARISING FROM, OUT OF OR IN CONNECTION WITH THE SOFTWARE OR THE USE OR OTHER DEALINGS IN THE SOFTWARE.

.....

This license applies to parts of Node.js originating from the https://github.com/joyent/node repository:

 $" "$ 

Copyright Joyent, Inc. and other Node contributors. All rights reserved. Permission is hereby granted, free of charge, to any person obtaining a copy of this software and associated documentation files (the "Software"), to deal in the Software without restriction, including without limitation the rights to use, copy, modify, merge, publish, distribute, sublicense, and/or sell copies of the Software, and to permit persons to whom the Software is furnished to do so, subject to the following conditions:

The above copyright notice and this permission notice shall be included in all copies or substantial portions of the Software.

THE SOFTWARE IS PROVIDED "AS IS", WITHOUT WARRANTY OF ANY KIND, EXPRESS OR IMPLIED, INCLUDING BUT NOT LIMITED TO THE WARRANTIES OF MERCHANTABILITY, FITNESS FOR A PARTICULAR PURPOSE AND NONINFRINGEMENT. IN NO EVENT SHALL THE AUTHORS OR COPYRIGHT HOLDERS BE LIABLE FOR ANY CLAIM, DAMAGES OR OTHER LIABILITY, WHETHER IN AN ACTION OF CONTRACT, TORT OR OTHERWISE, ARISING FROM, OUT OF OR IN CONNECTION WITH THE SOFTWARE OR THE USE OR OTHER DEALINGS IN THE SOFTWARE.

""""

License notice for util-deprecate

------------------------------------------------------------------------------

"(The MIT License)

Copyright (c) 2014 Nathan Rajlich <nathan@tootallnate.net>

Permission is hereby granted, free of charge, to any person obtaining a copy of this software and associated documentation files (the "Software"), to deal in the Software without restriction, including without limitation the rights to use, copy, modify, merge, publish, distribute, sublicense, and/or sell copies of the Software, and to permit persons to whom the Software is furnished to do so, subject to the following conditions:

The above copyright notice and this permission notice shall be included in all copies or substantial portions of the Software.

## THE SOFTWARE IS

 PROVIDED "AS IS", WITHOUT WARRANTY OF ANY KIND, EXPRESS OR IMPLIED, INCLUDING BUT NOT LIMITED TO THE WARRANTIES OF MERCHANTABILITY, FITNESS FOR A PARTICULAR PURPOSE AND NONINFRINGEMENT. IN NO EVENT SHALL THE AUTHORS OR COPYRIGHT HOLDERS BE LIABLE FOR ANY CLAIM, DAMAGES OR OTHER LIABILITY, WHETHER IN AN ACTION OF CONTRACT, TORT OR OTHERWISE, ARISING FROM, OUT OF OR IN CONNECTION WITH THE SOFTWARE OR THE USE OR OTHER DEALINGS IN THE SOFTWARE."

License notice for safe-buffer

"The MIT License (MIT)

Copyright (c) Feross Aboukhadijeh

Permission is hereby granted, free of charge, to any person obtaining a copy of this software and associated documentation files (the "Software"), to deal in the Software without restriction, including without limitation the rights to use, copy, modify, merge, publish, distribute, sublicense, and/or sell copies of the Software, and to permit persons to whom the Software is furnished

to do so, subject to the following conditions:

The above copyright notice and this permission notice shall be included in all copies or substantial portions of the Software.

THE SOFTWARE IS PROVIDED "AS IS", WITHOUT WARRANTY OF ANY KIND, EXPRESS OR IMPLIED, INCLUDING BUT NOT LIMITED TO THE WARRANTIES OF MERCHANTABILITY,

FITNESS FOR A PARTICULAR PURPOSE AND NONINFRINGEMENT. IN NO EVENT SHALL THE AUTHORS OR COPYRIGHT HOLDERS BE LIABLE FOR ANY CLAIM, DAMAGES OR OTHER LIABILITY, WHETHER IN AN ACTION OF CONTRACT, TORT OR OTHERWISE, ARISING FROM, OUT OF OR IN CONNECTION WITH THE SOFTWARE OR THE USE OR OTHER DEALINGS IN THE SOFTWARE."

# **1.380 keyutils 1.6-6ubuntu1.1**

## **1.380.1 Available under license :**

 GNU GENERAL PUBLIC LICENSE Version 2, June 1991

Copyright (C) 1989, 1991 Free Software Foundation, Inc. <http://fsf.org/> 51 Franklin St, Fifth Floor, Boston, MA 02110-1301 USA Everyone is permitted to copy and distribute verbatim copies of this license document, but changing it is not allowed.

 Preamble

 The licenses for most software are designed to take away your freedom to share and change it. By contrast, the GNU General Public License is intended to guarantee your freedom to share and change free software--to make sure the software is free for all its users. This General Public License applies to most of the Free Software Foundation's software and to any other program whose authors commit to using it. (Some other Free Software Foundation software is covered by the GNU Library General Public License instead.) You can apply it to your programs, too.

 When we speak of free software, we are referring to freedom, not price. Our General Public Licenses are designed to make sure that you have the freedom to distribute copies of free software (and charge for this service if you wish), that you receive source code or can get it if you want it, that you can change the software or use pieces of it in new free programs; and that you know you can do these things.

 To protect your rights, we need to make restrictions that forbid anyone to deny you these rights or to ask you to surrender the rights. These restrictions translate to certain responsibilities for you if you distribute copies of the software, or if you modify it.

 For example, if you distribute copies of such a program, whether gratis or for a fee, you must give the recipients all the rights that you have. You must make sure that they, too, receive or can get the source code. And you must show them these terms so they know their rights.

We protect your rights with two steps: (1) copyright the software, and (2) offer you this license which gives you legal permission to copy, distribute and/or modify the software.

 Also, for each author's protection and ours, we want to make certain that everyone understands that there is no warranty for this free software. If the software is modified by someone else and passed on, we want its recipients to know that what they have is not the original, so that any problems introduced by others will not reflect on the original authors' reputations.

 Finally, any free program is threatened constantly by software patents. We wish to avoid the danger that redistributors of a free program will individually obtain patent licenses, in effect making the program proprietary. To prevent this, we have made it clear that any patent must be licensed for everyone's free use or not licensed at all.

 The precise terms and conditions for copying, distribution and modification follow.

## GNU GENERAL PUBLIC LICENSE TERMS AND CONDITIONS FOR COPYING, DISTRIBUTION AND MODIFICATION

### 0. This License applies to any program

or other work which contains

a notice placed by the copyright holder saying it may be distributed under the terms of this General Public License. The "Program", below, refers to any such program or work, and a "work based on the Program" means either the Program or any derivative work under copyright law: that is to say, a work containing the Program or a portion of it, either verbatim or with modifications and/or translated into another language. (Hereinafter, translation is included without limitation in the term "modification".) Each licensee is addressed as "you".

Activities other than copying, distribution and modification are not covered by this License; they are outside its scope. The act of running the Program is not restricted, and the output from the Program is covered only if its contents constitute a work based on the Program (independent of having been made by running the Program). Whether that is true depends on what the Program does.

1. You may copy and distribute

verbatim copies of the Program's

source code as you receive it, in any medium, provided that you conspicuously and appropriately publish on each copy an appropriate copyright notice and disclaimer of warranty; keep intact all the

notices that refer to this License and to the absence of any warranty; and give any other recipients of the Program a copy of this License along with the Program.

You may charge a fee for the physical act of transferring a copy, and you may at your option offer warranty protection in exchange for a fee.

 2. You may modify your copy or copies of the Program or any portion of it, thus forming a work based on the Program, and copy and distribute such modifications or work under the terms of Section 1 above, provided that you also meet all of these conditions:

 a) You must cause the modified files to carry prominent notices stating that you changed the files and the date of any change.

 b) You must cause any work that you distribute or publish, that in

 whole or in part contains or is derived from the Program or any part thereof, to be licensed as a whole at no charge to all third parties under the terms of this License.

 c) If the modified program normally reads commands interactively when run, you must cause it, when started running for such interactive use in the most ordinary way, to print or display an announcement including an appropriate copyright notice and a notice that there is no warranty (or else, saying that you provide a warranty) and that users may redistribute the program under these conditions, and telling the user how to view a copy of this License. (Exception: if the Program itself is interactive but does not normally print such an announcement, your work based on the Program is not required to print an announcement.)

These requirements apply to the modified work as a whole. If identifiable sections of that work are not derived from the Program, and can

 be reasonably considered independent and separate works in themselves, then this License, and its terms, do not apply to those sections when you distribute them as separate works. But when you distribute the same sections as part of a whole which is a work based on the Program, the distribution of the whole must be on the terms of this License, whose permissions for other licensees extend to the entire whole, and thus to each and every part regardless of who wrote it.

Thus, it is not the intent of this section to claim rights or contest your rights to work written entirely by you; rather, the intent is to exercise the right to control the distribution of derivative or collective works based on the Program.

In addition, mere aggregation of another work not based on the Program with the Program (or with a work based on the Program) on a volume of a storage or distribution medium does not bring the other work under the scope of this License.

 3. You may copy and distribute the Program (or a work based on it,

under Section 2) in object code or executable form under the terms of Sections 1 and 2 above provided that you also do one of the following:

 a) Accompany it with the complete corresponding machine-readable source code, which must be distributed under the terms of Sections 1 and 2 above on a medium customarily used for software interchange; or,

 b) Accompany it with a written offer, valid for at least three years, to give any third party, for a charge no more than your cost of physically performing source distribution, a complete machine-readable copy of the corresponding source code, to be distributed under the terms of Sections 1 and 2 above on a medium customarily used for software interchange; or,

 c) Accompany it with the information you received as to the offer to distribute corresponding source code. (This alternative is allowed only for noncommercial distribution and only if you received the program

 in object code or executable form with such an offer, in accord with Subsection b above.)

The source code for a work means the preferred form of the work for making modifications to it. For an executable work, complete source code means all the source code for all modules it contains, plus any associated interface definition files, plus the scripts used to control compilation and installation of the executable. However, as a special exception, the source code distributed need not include anything that is normally distributed (in either source or binary form) with the major components (compiler, kernel, and so on) of the operating system on which the executable runs, unless that component itself accompanies the executable.

If distribution of executable or object code is made by offering access to copy from a designated place, then offering equivalent access to copy the source code from the same place counts as distribution of the source code, even though third parties are not compelled

to copy the source along with the object code.

 4. You may not copy, modify, sublicense, or distribute the Program except as expressly provided under this License. Any attempt

otherwise to copy, modify, sublicense or distribute the Program is void, and will automatically terminate your rights under this License. However, parties who have received copies, or rights, from you under this License will not have their licenses terminated so long as such parties remain in full compliance.

 5. You are not required to accept this License, since you have not signed it. However, nothing else grants you permission to modify or distribute the Program or its derivative works. These actions are prohibited by law if you do not accept this License. Therefore, by modifying or distributing the Program (or any work based on the Program), you indicate your acceptance of this License to do so, and all its terms and conditions for copying, distributing or modifying the Program or works based on it.

 6. Each time you redistribute the Program (or any work based on the Program), the recipient automatically receives a license from the original licensor to copy, distribute or modify the Program subject to these terms and conditions. You may not impose any further restrictions on the recipients' exercise of the rights granted herein. You are not responsible for enforcing compliance by third parties to this License.

 7. If, as a consequence of a court judgment or allegation of patent infringement or for any other reason (not limited to patent issues), conditions are imposed on you (whether by court order, agreement or otherwise) that contradict the conditions of this License, they do not excuse you from the conditions of this License. If you cannot distribute so as to satisfy simultaneously your obligations under this License and any other pertinent obligations, then as a consequence you may not distribute the Program at all. For example, if a patent license would not permit

royalty-free redistribution of the Program by

all those who receive copies directly or indirectly through you, then the only way you could satisfy both it and this License would be to refrain entirely from distribution of the Program.

If any portion of this section is held invalid or unenforceable under any particular circumstance, the balance of the section is intended to apply and the section as a whole is intended to apply in other circumstances.

It is not the purpose of this section to induce you to infringe any patents or other property right claims or to contest validity of any such claims; this section has the sole purpose of protecting the integrity of the free software distribution system, which is implemented by public license practices. Many people have made generous contributions to the wide range of software distributed through that system in reliance on consistent application of that system; it is up to the author/donor to decide if he or she is willing to distribute

 software through any other system and a licensee cannot impose that choice.

This section is intended to make thoroughly clear what is believed to be a consequence of the rest of this License.

 8. If the distribution and/or use of the Program is restricted in certain countries either by patents or by copyrighted interfaces, the original copyright holder who places the Program under this License may add an explicit geographical distribution limitation excluding those countries, so that distribution is permitted only in or among countries not thus excluded. In such case, this License incorporates the limitation as if written in the body of this License.

 9. The Free Software Foundation may publish revised and/or new versions of the General Public License from time to time. Such new versions will be similar in spirit to the present version, but may differ in detail to address new problems or concerns.

Each version is given a distinguishing version number. If the Program specifies

 a version number of this License which applies to it and "any later version", you have the option of following the terms and conditions either of that version or of any later version published by the Free Software Foundation. If the Program does not specify a version number of this License, you may choose any version ever published by the Free Software Foundation.

 10. If you wish to incorporate parts of the Program into other free programs whose distribution conditions are different, write to the author to ask for permission. For software which is copyrighted by the Free Software Foundation, write to the Free Software Foundation; we sometimes make exceptions for this. Our decision will be guided by the two goals of preserving the free status of all derivatives of our free software and of promoting the sharing and reuse of software generally.

## NO WARRANTY

 11. BECAUSE THE PROGRAM IS LICENSED FREE OF CHARGE, THERE IS NO WARRANTY FOR THE PROGRAM, TO THE EXTENT PERMITTED BY APPLICABLE LAW. EXCEPT WHEN OTHERWISE STATED IN WRITING THE COPYRIGHT HOLDERS AND/OR OTHER PARTIES PROVIDE THE PROGRAM "AS IS" WITHOUT WARRANTY OF ANY KIND, EITHER EXPRESSED OR IMPLIED, INCLUDING, BUT NOT LIMITED TO, THE IMPLIED WARRANTIES OF

MERCHANTABILITY AND FITNESS FOR A PARTICULAR PURPOSE. THE ENTIRE RISK AS TO THE QUALITY AND PERFORMANCE OF THE PROGRAM IS WITH YOU. SHOULD THE PROGRAM PROVE DEFECTIVE, YOU ASSUME THE COST OF ALL NECESSARY SERVICING, REPAIR OR CORRECTION.

 12. IN NO EVENT UNLESS REQUIRED BY APPLICABLE LAW OR AGREED TO IN WRITING WILL ANY COPYRIGHT HOLDER, OR ANY OTHER PARTY WHO MAY MODIFY AND/OR REDISTRIBUTE THE PROGRAM AS PERMITTED ABOVE, BE LIABLE TO YOU FOR DAMAGES, INCLUDING ANY GENERAL, SPECIAL, INCIDENTAL OR CONSEQUENTIAL DAMAGES ARISING OUT OF THE USE OR INABILITY TO USE THE PROGRAM (INCLUDING BUT NOT LIMITED TO LOSS OF DATA OR DATA BEING RENDERED INACCURATE OR LOSSES SUSTAINED BY YOU OR THIRD PARTIES OR A FAILURE OF THE PROGRAM TO OPERATE WITH ANY **OTHER** 

PROGRAMS), EVEN IF SUCH HOLDER OR OTHER PARTY HAS BEEN ADVISED OF THE POSSIBILITY OF SUCH DAMAGES.

## END OF TERMS AND CONDITIONS

 Appendix: How to Apply These Terms to Your New Programs

 If you develop a new program, and you want it to be of the greatest possible use to the public, the best way to achieve this is to make it free software which everyone can redistribute and change under these terms.

 To do so, attach the following notices to the program. It is safest to attach them to the start of each source file to most effectively convey the exclusion of warranty; and each file should have at least the "copyright" line and a pointer to where the full notice is found.

 <one line to give the program's name and a brief idea of what it does.> Copyright (C)  $19yy$  <name of author>

 This program is free software; you can redistribute it and/or modify it under the terms of the GNU General Public License as published by the Free Software Foundation; either version 2 of the License, or (at your option) any later version.

 This program is distributed in the hope that it will be useful, but WITHOUT ANY WARRANTY; without even the implied warranty of MERCHANTABILITY or FITNESS FOR A PARTICULAR PURPOSE. See the GNU General Public License for more details.

 You should have received a copy of the GNU General Public License along with this program; if not, write to the Free Software Foundation, Inc., 675 Mass Ave, Cambridge, MA 02139, USA.

Also add information on how to contact you by electronic and paper mail.

If the program is interactive, make it output a short notice like this when it starts in an interactive mode:

 Gnomovision version 69, Copyright (C) 19yy name of author Gnomovision comes with ABSOLUTELY NO WARRANTY; for details type `show w'. This is free software, and you are welcome to redistribute it under certain conditions; type `show c' for details.

The hypothetical commands `show

 w' and `show c' should show the appropriate parts of the General Public License. Of course, the commands you use may be called something other than `show w' and `show c'; they could even be mouse-clicks or menu items--whatever suits your program.

You should also get your employer (if you work as a programmer) or your school, if any, to sign a "copyright disclaimer" for the program, if necessary. Here is a sample; alter the names:

 Yoyodyne, Inc., hereby disclaims all copyright interest in the program `Gnomovision' (which makes passes at compilers) written by James Hacker.

 <signature of Ty Coon>, 1 April 1989 Ty Coon, President of Vice

This General Public License does not permit incorporating your program into proprietary programs. If your program is a subroutine library, you may consider it more useful to permit linking proprietary applications with the library. If this is what you want to do, use the GNU Library General Public License instead of this License.

 GNU LESSER GENERAL PUBLIC LICENSE Version 2.1, February 1999

Copyright (C) 1991, 1999 Free Software Foundation, Inc. <http://fsf.org/> 51 Franklin St, Fifth Floor, Boston, MA 02110-1301 USA Everyone is permitted to copy and distribute verbatim copies of this license document, but changing it is not allowed.

[This is the first released version of the Lesser GPL. It also counts as the successor of the GNU Library Public License, version 2, hence the version number 2.1.]

## Preamble

 The licenses for most software are designed to take away your freedom to share and change it. By contrast, the GNU General Public Licenses are intended to guarantee your freedom to share and change free software--to make sure the software is free for all its users.

 This license, the Lesser General Public License, applies to some specially designated software packages--typically libraries--of the Free Software Foundation and other authors who decide to use it. You can use

 it too, but we suggest you first think carefully about whether this license or the ordinary General Public License is the better strategy to use in any particular case, based on the explanations below.

 When we speak of free software, we are referring to freedom of use, not price. Our General Public Licenses are designed to make sure that you have the freedom to distribute copies of free software (and charge for this service if you wish); that you receive source code or can get it if you want it; that you can change the software and use pieces of it in new free programs; and that you are informed that you can do these things.

 To protect your rights, we need to make restrictions that forbid distributors to deny you these rights or to ask you to surrender these rights. These restrictions translate to certain responsibilities for you if you distribute copies of the library or if you modify it.

 For example, if you distribute copies of the library, whether gratis or for a fee, you

 must give the recipients all the rights that we gave you. You must make sure that they, too, receive or can get the source code. If you link other code with the library, you must provide complete object files to the recipients, so that they can relink them with the library after making changes to the library and recompiling it. And you must show them these terms so they know their rights.

We protect your rights with a two-step method: (1) we copyright the library, and (2) we offer you this license, which gives you legal permission to copy, distribute and/or modify the library.

 To protect each distributor, we want to make it very clear that there is no warranty for the free library. Also, if the library is modified by someone else and passed on, the recipients should know that what they have is not the original version, so that the original author's reputation will not be affected by problems that might be introduced by others.

 Finally, software patents pose a constant threat to the existence of

any free program. We wish to make sure that a company cannot effectively restrict the users of a free program by obtaining a restrictive license from a patent holder. Therefore, we insist that any patent license obtained for a version of the library must be

consistent with the full freedom of use specified in this license.

 Most GNU software, including some libraries, is covered by the ordinary GNU General Public License. This license, the GNU Lesser General Public License, applies to certain designated libraries, and is quite different from the ordinary General Public License. We use this license for certain libraries in order to permit linking those libraries into non-free programs.

 When a program is linked with a library, whether statically or using a shared library, the combination of the two is legally speaking a combined work, a derivative of the original library. The ordinary General Public License therefore permits such linking only if the entire

 combination fits its criteria of freedom. The Lesser General Public License permits more lax criteria for linking other code with the library.

 We call this license the "Lesser" General Public License because it does Less to protect the user's freedom than the ordinary General Public License. It also provides other free software developers Less of an advantage over competing non-free programs. These disadvantages are the reason we use the ordinary General Public License for many libraries. However, the Lesser license provides advantages in certain special circumstances.

 For example, on rare occasions, there may be a special need to encourage the widest possible use of a certain library, so that it becomes a de-facto standard. To achieve this, non-free programs must be allowed to use the library. A more frequent case is that a free library does the same job as widely used non-free libraries. In this case, there is little to gain by limiting the free library to free software

only, so we use the Lesser General Public License.

 In other cases, permission to use a particular library in non-free programs enables a greater number of people to use a large body of free software. For example, permission to use the GNU C Library in non-free programs enables many more people to use the whole GNU operating system, as well as its variant, the GNU/Linux operating system.

 Although the Lesser General Public License is Less protective of the users' freedom, it does ensure that the user of a program that is linked with the Library has the freedom and the wherewithal to run that program using a modified version of the Library.

The precise terms and conditions for copying, distribution and

modification follow. Pay close attention to the difference between a "work based on the library" and a "work that uses the library". The former contains code derived from the library, whereas the latter must be combined with the library in order to run.

## GNU LESSER GENERAL PUBLIC LICENSE TERMS AND CONDITIONS FOR COPYING, DISTRIBUTION AND MODIFICATION

 0. This License Agreement applies to any software library or other program which contains a notice placed by the copyright holder or other authorized party saying it may be distributed under the terms of this Lesser General Public License (also called "this License"). Each licensee is addressed as "you".

 A "library" means a collection of software functions and/or data prepared so as to be conveniently linked with application programs (which use some of those functions and data) to form executables.

 The "Library", below, refers to any such software library or work which has been distributed under these terms. A "work based on the Library" means either the Library or any derivative work under copyright law: that is to say, a work containing the Library or a portion of it, either verbatim or with modifications and/or translated straightforwardly into another language. (Hereinafter, translation is

included without limitation in the term "modification".)

 "Source code" for a work means the preferred form of the work for making modifications to it. For a library, complete source code means all the source code for all modules it contains, plus any associated interface definition files, plus the scripts used to control compilation and installation of the library.

 Activities other than copying, distribution and modification are not covered by this License; they are outside its scope. The act of running a program using the Library is not restricted, and output from such a program is covered only if its contents constitute a work based on the Library (independent of the use of the Library in a tool for writing it). Whether that is true depends on what the Library does and what the program that uses the Library does.

 1. You may copy and distribute verbatim copies of the Library's complete source code as you receive it, in any medium, provided that you conspicuously and appropriately

publish on each copy an

appropriate copyright notice and disclaimer of warranty; keep intact all the notices that refer to this License and to the absence of any

warranty; and distribute a copy of this License along with the Library.

 You may charge a fee for the physical act of transferring a copy, and you may at your option offer warranty protection in exchange for a fee.

 2. You may modify your copy or copies of the Library or any portion of it, thus forming a work based on the Library, and copy and distribute such modifications or work under the terms of Section 1 above, provided that you also meet all of these conditions:

a) The modified work must itself be a software library.

 b) You must cause the files modified to carry prominent notices stating that you changed the files and the date of any change.

 c) You must cause the whole of the work to be licensed at no charge to all third parties under the terms of this License.

#### d) If a facility

 in the modified Library refers to a function or a table of data to be supplied by an application program that uses the facility, other than as an argument passed when the facility is invoked, then you must make a good faith effort to ensure that, in the event an application does not supply such function or table, the facility still operates, and performs whatever part of its purpose remains meaningful.

 (For example, a function in a library to compute square roots has a purpose that is entirely well-defined independent of the application. Therefore, Subsection 2d requires that any application-supplied function or table used by this function must be optional: if the application does not supply it, the square root function must still compute square roots.)

These requirements apply to the modified work as a whole. If identifiable sections of that work are not derived from the Library, and can be reasonably considered independent and separate works in

themselves, then this License, and its terms, do not apply to those sections when you distribute them as separate works. But when you distribute the same sections as part of a whole which is a work based on the Library, the distribution of the whole must be on the terms of this License, whose permissions for other licensees extend to the entire whole, and thus to each and every part regardless of who wrote it.

Thus, it is not the intent of this section to claim rights or contest your rights to work written entirely by you; rather, the intent is to exercise the right to control the distribution of derivative or collective works based on the Library.

In addition, mere aggregation of another work not based on the Library with the Library (or with a work based on the Library) on a volume of a storage or distribution medium does not bring the other work under the scope of this License.

 3. You may opt to apply the terms of the ordinary GNU General Public License instead

 of this License to a given copy of the Library. To do this, you must alter all the notices that refer to this License, so that they refer to the ordinary GNU General Public License, version 2, instead of to this License. (If a newer version than version 2 of the ordinary GNU General Public License has appeared, then you can specify that version instead if you wish.) Do not make any other change in these notices.

 Once this change is made in a given copy, it is irreversible for that copy, so the ordinary GNU General Public License applies to all subsequent copies and derivative works made from that copy.

 This option is useful when you wish to copy part of the code of the Library into a program that is not a library.

 4. You may copy and distribute the Library (or a portion or derivative of it, under Section 2) in object code or executable form under the terms of Sections 1 and 2 above provided that you accompany it with the complete corresponding machine-readable source code, which

must be distributed under the terms of Sections 1 and 2 above on a medium customarily used for software interchange.

 If distribution of object code is made by offering access to copy from a designated place, then offering equivalent access to copy the source code from the same place satisfies the requirement to distribute the source code, even though third parties are not compelled to copy the source along with the object code.

 5. A program that contains no derivative of any portion of the Library, but is designed to work with the Library by being compiled or linked with it, is called a "work that uses the Library". Such a work, in isolation, is not a derivative work of the Library, and therefore falls outside the scope of this License.

However, linking a "work that uses the Library" with the Library

creates an executable that is a derivative of the Library (because it contains portions of the Library), rather than a "work that uses the library". The executable is therefore covered by this License. Section 6 states terms for distribution of such executables.

 When a "work that uses the Library" uses material from a header file that is part of the Library, the object code for the work may be a derivative work of the Library even though the source code is not. Whether this is true is especially significant if the work can be linked without the Library, or if the work is itself a library. The threshold for this to be true is not precisely defined by law.

 If such an object file uses only numerical parameters, data structure layouts and accessors, and small macros and small inline functions (ten lines or less in length), then the use of the object file is unrestricted, regardless of whether it is legally a derivative work. (Executables containing this object code plus portions of the Library will still fall under Section 6.)

 Otherwise, if the work is a derivative of the Library, you may distribute the object code for the work under the terms of Section 6.

Any executables containing that work also fall under Section 6, whether or not they are linked directly with the Library itself.

 6. As an exception to the Sections above, you may also combine or link a "work that uses the Library" with the Library to produce a work containing portions of the Library, and distribute that work under terms of your choice, provided that the terms permit modification of the work for the customer's own use and reverse engineering for debugging such modifications.

 You must give prominent notice with each copy of the work that the Library is used in it and that the Library and its use are covered by this License. You must supply a copy of this License. If the work during execution displays copyright notices, you must include the copyright notice for the Library among them, as well as a reference directing the user to the copy of this License. Also, you must do one of these things:

 a) Accompany the work with the complete corresponding machine-readable source code for the Library including whatever changes were used in the work (which must be distributed under Sections 1 and 2 above); and, if the work is an executable linked with the Library, with the complete machine-readable "work that uses the Library", as object code and/or source code, so that the user can modify the Library and then relink to produce a modified
executable containing the modified Library. (It is understood that the user who changes the contents of definitions files in the Library will not necessarily be able to recompile the application to use the modified definitions.)

 b) Use a suitable shared library mechanism for linking with the Library. A suitable mechanism is one that (1) uses at run time a copy of the library already present on the user's computer system, rather than copying library functions into the executable, and (2) will operate properly with a modified version of the library, if

 the user installs one, as long as the modified version is interface-compatible with the version that the work was made with.

 c) Accompany the work with a written offer, valid for at least three years, to give the same user the materials specified in Subsection 6a, above, for a charge no more than the cost of performing this distribution.

 d) If distribution of the work is made by offering access to copy from a designated place, offer equivalent access to copy the above specified materials from the same place.

 e) Verify that the user has already received a copy of these materials or that you have already sent this user a copy.

 For an executable, the required form of the "work that uses the Library" must include any data and utility programs needed for reproducing the executable from it. However, as a special exception, the materials to be distributed need not include anything that is normally distributed (in either source or binary form) with the major components (compiler, kernel, and so on) of the operating system on which the executable runs, unless that component itself accompanies the executable.

 It may happen that this requirement contradicts the license restrictions of other proprietary libraries that do not normally accompany the operating system. Such a contradiction means you cannot use both them and the Library together in an executable that you distribute.

 7. You may place library facilities that are a work based on the Library side-by-side in a single library together with other library facilities not covered by this License, and distribute such a combined library, provided that the separate distribution of the work based on the Library and of the other library facilities is otherwise permitted, and provided that you do these two things:

 a) Accompany the combined library with a copy of the same work based on the Library, uncombined with any other library facilities. This must be distributed under the terms of the Sections above.

 b) Give prominent notice with the combined library of the fact that part of it is a work based on the Library, and explaining where to find the accompanying uncombined form of the same work.

 8. You may not copy, modify, sublicense, link with, or distribute the Library except as expressly provided under this License. Any attempt otherwise to copy, modify, sublicense, link with, or distribute the Library is void, and will automatically terminate your rights under this License. However, parties who have received copies, or rights, from you under this License will not have their licenses terminated so long as such parties remain in full compliance.

 9. You are not required to accept this License, since you have not signed it. However, nothing else grants you permission to modify or distribute the Library or its derivative works. These actions are prohibited by law if you do not accept this License. Therefore, by

modifying or distributing the Library (or any work based on the Library), you indicate your acceptance of this License to do so, and all its terms and conditions for copying, distributing or modifying the Library or works based on it.

 10. Each time you redistribute the Library (or any work based on the Library), the recipient automatically receives a license from the original licensor to copy, distribute, link with or modify the Library subject to these terms and conditions. You may not impose any further restrictions on the recipients' exercise of the rights granted herein. You are not responsible for enforcing compliance by third parties with this License.

 11. If, as a consequence of a court judgment or allegation of patent infringement or for any other reason (not limited to patent issues), conditions are imposed on you (whether by court order, agreement or otherwise) that contradict the conditions of this License, they do not excuse you from the conditions of this License.

## If you cannot

distribute so as to satisfy simultaneously your obligations under this License and any other pertinent obligations, then as a consequence you may not distribute the Library at all. For example, if a patent license would not permit royalty-free redistribution of the Library by all those who receive copies directly or indirectly through you, then

the only way you could satisfy both it and this License would be to refrain entirely from distribution of the Library.

If any portion of this section is held invalid or unenforceable under any particular circumstance, the balance of the section is intended to apply, and the section as a whole is intended to apply in other circumstances.

It is not the purpose of this section to induce you to infringe any patents or other property right claims or to contest validity of any such claims; this section has the sole purpose of protecting the integrity of the free software distribution system which is implemented by public license practices.

Many people have made

generous contributions to the wide range of software distributed through that system in reliance on consistent application of that system; it is up to the author/donor to decide if he or she is willing to distribute software through any other system and a licensee cannot impose that choice.

This section is intended to make thoroughly clear what is believed to be a consequence of the rest of this License.

 12. If the distribution and/or use of the Library is restricted in certain countries either by patents or by copyrighted interfaces, the original copyright holder who places the Library under this License may add an explicit geographical distribution limitation excluding those countries, so that distribution is permitted only in or among countries not thus excluded. In such case, this License incorporates the limitation as if written in the body of this License.

 13. The Free Software Foundation may publish revised and/or new versions of the Lesser

General Public License from time to time.

Such new versions will be similar in spirit to the present version, but may differ in detail to address new problems or concerns.

Each version is given a distinguishing version number. If the Library specifies a version number of this License which applies to it and "any later version", you have the option of following the terms and conditions either of that version or of any later version published by the Free Software Foundation. If the Library does not specify a license version number, you may choose any version ever published by the Free Software Foundation.

 14. If you wish to incorporate parts of the Library into other free programs whose distribution conditions are incompatible with these, write to the author to ask for permission. For software which is copyrighted by the Free Software Foundation, write to the Free

Software Foundation; we sometimes make exceptions for this. Our decision will be guided by the two goals of preserving the free status of all derivatives of our free software and of promoting the sharing and reuse of software generally.

## NO WARRANTY

 15. BECAUSE THE LIBRARY IS LICENSED FREE OF CHARGE, THERE IS NO WARRANTY FOR THE LIBRARY, TO THE EXTENT PERMITTED BY APPLICABLE LAW. EXCEPT WHEN OTHERWISE STATED IN WRITING THE COPYRIGHT HOLDERS AND/OR OTHER PARTIES PROVIDE THE LIBRARY "AS IS" WITHOUT WARRANTY OF ANY KIND, EITHER EXPRESSED OR IMPLIED, INCLUDING, BUT NOT LIMITED TO, THE IMPLIED WARRANTIES OF MERCHANTABILITY AND FITNESS FOR A PARTICULAR PURPOSE. THE ENTIRE RISK AS TO THE QUALITY AND PERFORMANCE OF THE LIBRARY IS WITH YOU. SHOULD THE LIBRARY PROVE DEFECTIVE, YOU ASSUME THE COST OF ALL NECESSARY SERVICING, REPAIR OR CORRECTION.

 16. IN NO EVENT UNLESS REQUIRED BY APPLICABLE LAW OR AGREED TO IN WRITING WILL ANY COPYRIGHT HOLDER, OR ANY OTHER PARTY WHO MAY MODIFY AND/OR REDISTRIBUTE THE LIBRARY AS PERMITTED ABOVE, BE LIABLE TO YOU FOR DAMAGES, INCLUDING ANY GENERAL, SPECIAL, INCIDENTAL OR

CONSEQUENTIAL DAMAGES ARISING OUT OF THE USE OR INABILITY TO USE THE LIBRARY (INCLUDING BUT NOT LIMITED TO LOSS OF DATA OR DATA BEING RENDERED INACCURATE OR LOSSES SUSTAINED BY YOU OR THIRD PARTIES OR A FAILURE OF THE LIBRARY TO OPERATE WITH ANY OTHER SOFTWARE), EVEN IF SUCH HOLDER OR OTHER PARTY HAS BEEN ADVISED OF THE POSSIBILITY OF SUCH **DAMAGES** 

## END OF TERMS AND CONDITIONS

How to Apply These Terms to Your New Libraries

 If you develop a new library, and you want it to be of the greatest possible use to the public, we recommend making it free software that everyone can redistribute and change. You can do so by permitting redistribution under these terms (or, alternatively, under the terms of the ordinary General Public License).

 To apply these terms, attach the following notices to the library. It is safest to attach them to the start of each source file to most effectively convey the exclusion of warranty; and each file should have at least the "copyright"

line and a pointer to where the full notice is found.

 <one line to give the library's name and a brief idea of what it does.> Copyright  $(C)$  <year > <name of author

 This library is free software; you can redistribute it and/or modify it under the terms of the GNU Lesser General Public License as published by the Free Software Foundation; either version 2.1 of the License, or (at your option) any later version.

 This library is distributed in the hope that it will be useful, but WITHOUT ANY WARRANTY; without even the implied warranty of MERCHANTABILITY or FITNESS FOR A PARTICULAR PURPOSE. See the GNU Lesser General Public License for more details.

 You should have received a copy of the GNU Lesser General Public License along with this library; if not, write to the Free Software Foundation, Inc., 51 Franklin St, Fifth Floor, Boston, MA 02110-1301 USA

Also add information on how to contact you by electronic and paper mail.

You should also get your employer (if you work as a programmer) or your school, if any, to sign a "copyright disclaimer" for the library, if necessary. Here is a sample; alter the names:

 Yoyodyne, Inc., hereby disclaims all copyright interest in the library `Frob' (a library for tweaking knobs) written by James Random Hacker.

 <signature of Ty Coon>, 1 April 1990 Ty Coon, President of Vice

That's all there is to it!

# **1.381 e2fsprogs 1.45.5-2ubuntu1.1 1.381.1 Available under license :**

This package was added to the e2fsprogs debian source package by Theodore Ts'o <tytso@mit.edu> on Sat Mar 15 15:33:37 EST 2003

It is part of the main e2fsprogs distribution, which can be found at:

 http://sourceforge.net/projects/e2fsprogs

Upstream Author: Theodore Ts'o <tytso@mit.edu>

Copyright:

Copyright (C) 1999, 2001 by Andries Brouwer Copyright (C) 1999, 2000, 2003 by Theodore Ts'o

You are free to distribute this software under the terms of the GNU Lesser (Library) General Public License.

On Debian systems, the complete text of the GNU Lesser (Library) General Public License can be found in /usr/share/common-licenses/LGPL-2. This is the Debian GNU/Linux prepackaged version of the static EXT2 file system consistency checker (e2fsck.static). The EXT2 utilities were written by Theodore Ts'o <tytso@mit.edu> and Remy Card <card@masi.ibp.fr>.

Sources were obtained from http://sourceforge.net/projects/e2fsprogs

Packaging is Copyright (c) 2003-2006 Theodore Ts'o <tytso@mit.edu> Copyright (c) 1997-2003 Yann Dirson <dirson@debian.org> Copyright (c) 2001 Alcove <http://www.alcove.com/> Copyright (c) 1997 Klee Dienes Copyright (c) 1995-1996 Michael Nonweiler <mrn20@cam.ac.uk>

Upstream Author: Theodore Ts'o <tytso@mit.edu>

Copyright notice:

This package, the EXT2 filesystem utilities, is protected by the GNU General Public License.

 Copyright (c) 1993, 1994, 1995, 1996, 1997, 1998, 1999, 2000, 2001, 2002, 2003, 2004, 2005, 2006, 2007, 2008 by Theodore Ts'o

```
On Debian GNU systems, the complete text of the GNU General
Public License can be found in `/usr/share/common-licenses/GPL-2'.
#
# This is a Makefile stub which handles the creation of BSD shared
# libraries.
#
# In order to use this stub, the following makefile variables must be defined.
#
# BSDLIB_VERSION = 1.0
# BSDLIB_IMAGE = libce
# BSDLIB_MYDIR = et
# BSDLIB_INSTALL_DIR = $(SHLIBDIR)
#
all:: image
real-subdirs:: Makefile
```
 @echo " MKDIR pic" @mkdir -p pic

BSD\_LIB = \$(BSDLIB\_IMAGE).so.\$(BSDLIB\_VERSION) BSDLIB\_PIC\_FLAG = -fpic

image:  $$$ (BSD\_LIB)

\$(BSD\_LIB): \$(OBJS) (cd pic; ld -Bshareable -o \$(BSD\_LIB) \$(LDFLAGS\_SHLIB) \$(OBJS)) \$(MV) pic/\$(BSD\_LIB) . \$(RM) -f ../\$(BSD\_LIB) (cd ..; \$(LN) \$(LINK\_BUILD\_FLAGS) \ `echo \$(my\_dir) | sed -e 's;lib/;;'`/\$(BSD\_LIB) \$(BSD\_LIB))

install-shlibs install:: \$(BSD\_LIB) @echo " INSTALL\_PROGRAM \$(BSDLIB\_INSTALL\_DIR)/\$(BSD\_LIB)" @\$(INSTALL\_PROGRAM) \$(BSD\_LIB) \ \$(DESTDIR)\$(BSDLIB\_INSTALL\_DIR)/\$(BSD\_LIB) @-\$(LDCONFIG)

install-strip: install

install-shlibs-strip:: install-shlibs

uninstall-shlibs uninstall::

 \$(RM) -f \$(DESTDIR)\$(BSDLIB\_INSTALL\_DIR)/\$(BSD\_LIB)

clean::

 \$(RM)

-rf pic

 \$(RM) -f \$(BSD\_LIB)

```
	$(RM) -f ../$(BSD_LIB)
```
Redistribution and use in source and binary forms, with or without modification, are permitted provided that the following conditions are met:

- 1. Redistributions of source code must retain the above copyright notice, and the entire permission notice in its entirety, including the disclaimer of warranties.
- 2. Redistributions in binary form must reproduce the above copyright notice, this list of conditions and the following disclaimer in the documentation and/or other materials provided with the distribution.
- 3. The name of the author may not be used to endorse or promote products derived from this software without specific prior written permission.

THIS SOFTWARE IS PROVIDED ``AS IS'' AND ANY EXPRESS OR IMPLIED WARRANTIES, INCLUDING, BUT NOT LIMITED TO, THE IMPLIED WARRANTIES OF MERCHANTABILITY AND FITNESS FOR A PARTICULAR PURPOSE, ALL OF WHICH ARE HEREBY DISCLAIMED. IN NO EVENT SHALL THE AUTHOR BE LIABLE FOR ANY DIRECT, INDIRECT, INCIDENTAL, SPECIAL, EXEMPLARY, OR CONSEQUENTIAL

 DAMAGES (INCLUDING, BUT NOT LIMITED TO, PROCUREMENT OF SUBSTITUTE GOODS OR SERVICES; LOSS OF USE, DATA, OR PROFITS; OR BUSINESS INTERRUPTION) HOWEVER CAUSED AND ON ANY THEORY OF LIABILITY, WHETHER IN CONTRACT, STRICT LIABILITY, OR TORT (INCLUDING NEGLIGENCE OR OTHERWISE) ARISING IN ANY WAY OUT OF THE USE OF THIS SOFTWARE, EVEN IF NOT ADVISED OF THE POSSIBILITY OF SUCH DAMAGE.

This is the Debian GNU/Linux prepackaged version of the translation files of the EXT2 file system utilities. The EXT2 utilities were written by Theodore Ts'o <tytso@mit.edu> and Remy Card <card@masi.ibp.fr>.

Sources were obtained from http://sourceforge.net/projects/e2fsprogs

Packaging is Copyright (c) 2003-2006 Theodore Ts'o <tytso@mit.edu> Copyright (c) 1997-2003 Yann Dirson <dirson@debian.org> Copyright (c) 2001 Alcove <http://www.alcove.com/> Copyright (c) 1997 Klee Dienes Copyright (c) 1995-1996 Michael Nonweiler <mrn20@cam.ac.uk>

Upstream Author: Theodore Ts'o <tytso@mit.edu>

Copyright notice:

This package, the EXT2 filesystem utilities, is protected by the GNU General Public License.

 Copyright (c) 1993, 1994, 1995, 1996, 1997, 1998, 1999, 2000, 2001, 2002, 2003, 2004, 2005, 2006, 2007, 2008 by Theodore Ts'o

On Debian GNU systems, the complete text of the GNU General Public License can be found in `/usr/share/common-licenses/GPL-2'. This package was added to the e2fsprogs debian source package by Theodore Ts'o <tytso@mit.edu> on Fri Dec 14 22:24:35 EST 2007

It is part of the main e2fsprogs distribution, which can be found at:

 http://sourceforge.net/projects/e2fsprogs

Upstream Author: Theodore Ts'o <tytso@mit.edu>

Copyright:

Copyright (C) 1999, 2000, 2001, 2002, 2003, 2004, 2005, 2006, 2007 by Theodore Ts'o

Redistribution and use in source and binary forms, with or without

modification, are permitted provided that the following conditions are met:

- 1. Redistributions of source code must retain the above copyright notice, and the entire permission notice in its entirety, including the disclaimer of warranties.
- 2. Redistributions in binary form must reproduce the above copyright notice, this list of conditions and the following disclaimer in the documentation and/or other materials provided with the distribution.
- 3. The name of the author may not be used to endorse or promote products derived from this software without specific prior

written permission.

THIS SOFTWARE IS PROVIDED ``AS IS'' AND ANY EXPRESS OR IMPLIED WARRANTIES, INCLUDING, BUT NOT LIMITED TO, THE IMPLIED WARRANTIES OF MERCHANTABILITY AND FITNESS FOR A PARTICULAR PURPOSE, ALL OF WHICH ARE HEREBY DISCLAIMED. IN NO EVENT SHALL THE AUTHOR BE LIABLE FOR ANY DIRECT, INDIRECT, INCIDENTAL, SPECIAL, EXEMPLARY, OR CONSEQUENTIAL DAMAGES (INCLUDING, BUT NOT LIMITED TO, PROCUREMENT OF SUBSTITUTE GOODS OR SERVICES; LOSS OF USE, DATA, OR PROFITS; OR BUSINESS INTERRUPTION) HOWEVER CAUSED AND ON ANY THEORY OF LIABILITY, WHETHER IN CONTRACT, STRICT LIABILITY, OR TORT (INCLUDING NEGLIGENCE OR OTHERWISE) ARISING IN ANY WAY OUT OF THE USE OF THIS SOFTWARE, EVEN IF NOT ADVISED OF THE POSSIBILITY OF SUCH DAMAGE.

Index: tdbsa/tdb.c

===================================================================

--- tdbsa.orig/tdb.c

 $+++$  tdbsa/tdb.c

@@ -4,11 +4,11 @@ Rev: 23371

Last Changed Date: 2007-06-06 20:14:06 -0400 (Wed, 06 Jun 2007)

\*/

/\*

- Unix SMB/CIFS implementation.

+ trivial database library - standalone version

- trivial database library - private includes

-

- Copyright (C) Andrew Tridgell 2005

+ Copyright (C) Andrew Tridgell 1999-2005 + Copyright (C) Jeremy Allison 2000-2006

+ Copyright (C) Paul `Rusty' Russell 2000

\*\* NOTE! The following LGPL license applies to the tdb

\*\* library. This does NOT imply that all of Samba is released

EXT2ED is hereby placed under the terms of the GNU General Public License.

Follows the GNU license.

---------------------------------------------------------------------------

# GNU GENERAL PUBLIC LICENSE Version 2, June 1991

Copyright (C) 1989, 1991 Free Software Foundation, Inc. 675 Mass Ave, Cambridge, MA 02139, USA Everyone is permitted to copy and distribute verbatim copies of this license document, but changing it is not allowed.

## Preamble

 The licenses for most software are designed to take away your freedom to share and change it. By contrast, the GNU General Public License is intended to guarantee your freedom to share and change free software--to make sure the software is free for all its users. This General Public License applies to most of the Free Software Foundation's software and to any other program whose authors commit to using it. (Some other Free Software Foundation software is covered by the

 GNU Library General Public License instead.) You can apply it to your programs, too.

 When we speak of free software, we are referring to freedom, not price. Our General Public Licenses are designed to make sure that you have the freedom to distribute copies of free software (and charge for this service if you wish), that you receive source code or can get it if you want it, that you can change the software or use pieces of it in new free programs; and that you know you can do these things.

 To protect your rights, we need to make restrictions that forbid anyone to deny you these rights or to ask you to surrender the rights. These restrictions translate to certain responsibilities for you if you distribute copies of the software, or if you modify it.

 For example, if you distribute copies of such a program, whether gratis or for a fee, you must give the recipients all the rights that you have. You must make sure that they, too, receive or can get the source code. And you must show them these terms so they know their rights.

We protect your rights with two steps: (1) copyright the software, and (2) offer you this license which gives you legal permission to copy, distribute and/or modify the software.

 Also, for each author's protection and ours, we want to make certain that everyone understands that there is no warranty for this free software. If the software is modified by someone else and passed on, we want its recipients to know that what they have is not the original, so that any problems introduced by others will not reflect on the original authors' reputations.

 Finally, any free program is threatened constantly by software patents. We wish to avoid the danger that redistributors of a free program will individually obtain patent licenses, in effect making the program proprietary. To prevent this, we have made it clear that any patent must be licensed for everyone's free use or not licensed at all.

 The precise terms and conditions for copying, distribution and modification follow.

# GNU GENERAL PUBLIC LICENSE TERMS AND CONDITIONS FOR COPYING, DISTRIBUTION AND MODIFICATION

 0. This License applies to any program or other work which contains a notice placed by the copyright holder saying it may be distributed under the terms of this General Public License. The "Program", below, refers to any such program or work, and a "work based on the Program" means either the Program or any derivative work under copyright law: that is to say, a work containing the Program or a portion of it, either verbatim or with modifications and/or translated into another language. (Hereinafter, translation is included without limitation in the term "modification".) Each licensee is addressed as "you".

Activities other than copying, distribution and modification are not covered by this License; they are outside its scope. The act of running the Program is not restricted, and the output from the Program is covered only if its contents constitute a work based on the Program (independent of having been made by running the Program). Whether that is true depends on what the Program does.

 1. You may copy and distribute verbatim copies of the Program's source code as you receive it, in any medium, provided that you conspicuously and appropriately publish on each copy an appropriate copyright notice and disclaimer of warranty; keep intact all the notices that refer to this License and to the absence of any warranty; and give any other recipients of the Program a copy of this License along with the Program.

You may charge a fee for the physical act of transferring a copy, and you may at your option offer warranty protection in exchange for a fee.

 2. You may modify your copy or copies of the Program or any portion of it, thus forming a work based on the Program, and copy and distribute such modifications or work under the terms of Section 1 above, provided that you also meet all of these conditions:

## a) You

 must cause the modified files to carry prominent notices stating that you changed the files and the date of any change.

 b) You must cause any work that you distribute or publish, that in whole or in part contains or is derived from the Program or any part thereof, to be licensed as a whole at no charge to all third parties under the terms of this License.

 c) If the modified program normally reads commands interactively when run, you must cause it, when started running for such interactive use in the most ordinary way, to print or display an announcement including an appropriate copyright notice and a notice that there is no warranty (or else, saying that you provide a warranty) and that users may redistribute the program under these conditions, and telling the user how to view a copy of this License. (Exception: if the Program itself is interactive but does not normally print such an announcement, your work based on the Program

is not required to print an announcement.)

These requirements apply to the modified work as a whole. If identifiable sections of that work are not derived from the Program, and can be reasonably considered independent and separate works in themselves, then this License, and its terms, do not apply to those sections when you distribute them as separate works. But when you distribute the same sections as part of a whole which is a work based on the Program, the distribution of the whole must be on the terms of this License, whose permissions for other licensees extend to the entire whole, and thus to each and every part regardless of who wrote it.

Thus, it is not the intent of this section to claim rights or contest your rights to work written entirely by you; rather, the intent is to exercise the right to control the distribution of derivative or collective works based on the Program.

In addition, mere aggregation of another work not based on the Program with the Program (or with a work based on the Program) on a volume of a storage or distribution medium does not bring the other work under the scope of this License.

 3. You may copy and distribute the Program (or a work based on it, under Section 2) in object code or executable form under the terms of Sections 1 and 2 above provided that you also do one of the following:

 a) Accompany it with the complete corresponding machine-readable source code, which must be distributed under the terms of Sections 1 and 2 above on a medium customarily used for software interchange; or,

 b) Accompany it with a written offer, valid for at least three years, to give any third party, for a charge no more than your cost of physically performing source distribution, a complete machine-readable copy of the corresponding source code, to be distributed under the terms of Sections 1 and 2 above on a medium customarily used for software interchange; or,

c) Accompany it with the information

you received as to the offer

 to distribute corresponding source code. (This alternative is allowed only for noncommercial distribution and only if you received the program in object code or executable form with such an offer, in accord with Subsection b above.)

The source code for a work means the preferred form of the work for making modifications to it. For an executable work, complete source code means all the source code for all modules it contains, plus any associated interface definition files, plus the scripts used to control compilation and installation of the executable. However, as a special exception, the source code distributed need not include anything that is normally distributed (in either source or binary form) with the major components (compiler, kernel, and so on) of the operating system on which the executable runs, unless that component itself accompanies the executable.

If distribution of executable or object code is made by offering access

 to copy from a designated place, then offering equivalent access to copy the source code from the same place counts as distribution of the source code, even though third parties are not compelled to copy the source along with the object code.

 4. You may not copy, modify, sublicense, or distribute the Program except as expressly provided under this License. Any attempt otherwise to copy, modify, sublicense or distribute the Program is void, and will automatically terminate your rights under this License. However, parties who have received copies, or rights, from you under this License will not have their licenses terminated so long as such parties remain in full compliance.

 5. You are not required to accept this License, since you have not signed it. However, nothing else grants you permission to modify or distribute the Program or its derivative works. These actions are prohibited by law if you do not accept this License. Therefore, by modifying or distributing the Program

(or any work based on the

Program), you indicate your acceptance of this License to do so, and all its terms and conditions for copying, distributing or modifying the Program or works based on it.

 6. Each time you redistribute the Program (or any work based on the Program), the recipient automatically receives a license from the original licensor to copy, distribute or modify the Program subject to these terms and conditions. You may not impose any further restrictions on the recipients' exercise of the rights granted herein. You are not responsible for enforcing compliance by third parties to this License.

 7. If, as a consequence of a court judgment or allegation of patent infringement or for any other reason (not limited to patent issues), conditions are imposed on you (whether by court order, agreement or otherwise) that contradict the conditions of this License, they do not excuse you from the conditions of this License. If you cannot distribute so as to satisfy simultaneously

your obligations under this

License and any other pertinent obligations, then as a consequence you may not distribute the Program at all. For example, if a patent license would not permit royalty-free redistribution of the Program by all those who receive copies directly or indirectly through you, then the only way you could satisfy both it and this License would be to refrain entirely from distribution of the Program.

If any portion of this section is held invalid or unenforceable under any particular circumstance, the balance of the section is intended to apply and the section as a whole is intended to apply in other circumstances.

It is not the purpose of this section to induce you to infringe any patents or other property right claims or to contest validity of any such claims; this section has the sole purpose of protecting the integrity of the free software distribution system, which is implemented by public license practices. Many people have made generous contributions to the wide range of software distributed through that system in reliance on consistent application of that system; it is up to the author/donor to decide if he or she is willing to distribute software through any other system and a licensee cannot impose that choice.

This section is intended to make thoroughly clear what is believed to be a consequence of the rest of this License.

 8. If the distribution and/or use of the Program is restricted in certain countries either by patents or by copyrighted interfaces, the original copyright holder who places the Program under this License may add an explicit geographical distribution limitation excluding those countries, so that distribution is permitted only in or among countries not thus excluded. In such case, this License incorporates the limitation as if written in the body of this License.

 9. The Free Software Foundation may publish revised and/or new versions of the General Public License from time to time. Such new versions will be

 similar in spirit to the present version, but may differ in detail to address new problems or concerns.

Each version is given a distinguishing version number. If the Program specifies a version number of this License which applies to it and "any later version", you have the option of following the terms and conditions either of that version or of any later version published by the Free Software Foundation. If the Program does not specify a version number of this License, you may choose any version ever published by the Free Software Foundation.

 10. If you wish to incorporate parts of the Program into other free programs whose distribution conditions are different, write to the author to ask for permission. For software which is copyrighted by the Free Software Foundation, write to the Free Software Foundation; we sometimes make exceptions for this. Our decision will be guided by the two goals of preserving the free status of all derivatives of our free software and of promoting

the sharing and reuse of software generally.

## NO WARRANTY

 11. BECAUSE THE PROGRAM IS LICENSED FREE OF CHARGE, THERE IS NO WARRANTY FOR THE PROGRAM, TO THE EXTENT PERMITTED BY APPLICABLE LAW. EXCEPT WHEN OTHERWISE STATED IN WRITING THE COPYRIGHT HOLDERS AND/OR OTHER PARTIES PROVIDE THE PROGRAM "AS IS" WITHOUT WARRANTY OF ANY KIND, EITHER EXPRESSED OR IMPLIED, INCLUDING, BUT NOT LIMITED TO, THE IMPLIED WARRANTIES OF MERCHANTABILITY AND FITNESS FOR A PARTICULAR PURPOSE. THE ENTIRE RISK AS TO THE QUALITY AND PERFORMANCE OF THE PROGRAM IS WITH YOU. SHOULD THE PROGRAM PROVE DEFECTIVE, YOU ASSUME THE COST OF ALL NECESSARY SERVICING, REPAIR OR CORRECTION.

12. IN NO EVENT UNLESS REQUIRED BY APPLICABLE LAW OR AGREED TO IN WRITING

WILL ANY COPYRIGHT HOLDER, OR ANY OTHER PARTY WHO MAY MODIFY AND/OR REDISTRIBUTE THE PROGRAM AS PERMITTED ABOVE, BE LIABLE TO YOU FOR DAMAGES, INCLUDING ANY GENERAL, SPECIAL, INCIDENTAL OR CONSEQUENTIAL DAMAGES ARISING OUT OF THE USE OR INABILITY

TO USE THE PROGRAM (INCLUDING BUT NOT LIMITED

TO LOSS OF DATA OR DATA BEING RENDERED INACCURATE OR LOSSES SUSTAINED BY YOU OR THIRD PARTIES OR A FAILURE OF THE PROGRAM TO OPERATE WITH ANY OTHER PROGRAMS), EVEN IF SUCH HOLDER OR OTHER PARTY HAS BEEN ADVISED OF THE POSSIBILITY OF SUCH DAMAGES.

## END OF TERMS AND CONDITIONS

 Appendix: How to Apply These Terms to Your New Programs

 If you develop a new program, and you want it to be of the greatest possible use to the public, the best way to achieve this is to make it free software which everyone can redistribute and change under these terms.

 To do so, attach the following notices to the program. It is safest to attach them to the start of each source file to most effectively convey the exclusion of warranty; and each file should have at least the "copyright" line and a pointer to where the full notice is found.

 <one line to give the program's name and a brief idea of what it does.> Copyright (C)  $19yy$  <name of author>

 This program is free software; you can redistribute it and/or modify it under the terms of the GNU General Public License as published by the Free Software Foundation; either version 2 of the License, or (at your option) any later version.

 This program is distributed in the hope that it will be useful, but WITHOUT ANY WARRANTY; without even the implied warranty of MERCHANTABILITY or FITNESS FOR A PARTICULAR PURPOSE. See the GNU General Public License for more details.

 You should have received a copy of the GNU General Public License along with this program; if not, write to the Free Software Foundation, Inc., 675 Mass Ave, Cambridge, MA 02139, USA.

Also add information on how to contact you by electronic and paper mail.

If the program is interactive, make it output a short notice like this when it starts in an interactive mode:

 Gnomovision version 69, Copyright (C) 19yy name of author Gnomovision comes with ABSOLUTELY NO WARRANTY; for details type `show w'.

 This is free software, and you are welcome to redistribute it under certain conditions; type `show c' for details.

The hypothetical commands `show w' and `show c' should show the appropriate parts of the General Public License. Of course, the commands you use may be called something other than `show w' and `show c'; they could even be mouse-clicks or menu items--whatever suits your program.

You should also get your employer (if you work as a programmer) or your school, if any, to sign a "copyright disclaimer" for the program, if necessary. Here is a sample; alter the names:

 Yoyodyne, Inc., hereby disclaims all copyright interest in the program `Gnomovision' (which makes passes at compilers) written by James Hacker.

 <signature of Ty Coon>, 1 April 1989 Ty Coon, President of Vice

This General Public License does not permit incorporating your program into proprietary programs. If your program is a subroutine library, you may consider

 it more useful to permit linking proprietary applications with the library. If this is what you want to do, use the GNU Library General Public License instead of this License.

This package, the EXT2 filesystem utilities, are made available under the GNU Public License version 2, with the exception of the lib/ext2fs and lib/e2p libraries, which are made available under the GNU Library General Public License Version 2, the lib/uuid library which is made available under a BSD-style license and the lib/et and lib/ss libraries which are made available under an MIT-style license. Please see lib/uuid/COPYING for more details for the license for the files comprising the libuuid library, and the source file headers of the libet and libss libraries for more information.

The most recent officially distributed version can be found at http://e2fsprogs.sourceforge.net. If you need to make a distribution, that's the one you should use. If there is some reason why you'd like a more recent version that is still in ALPHA testing (i.e., either using the "WIP" test distributions or one from the hg or git repository from the development branch, please contact me (tytso@mit.edu) before you ship. The release schedules for this

package are flexible, if you give me enough lead time.

 Theodore Ts'o 23-June-2007

# GNU GENERAL PUBLIC LICENSE Version 2, June 1991

----------------------------------------------------------------------

Copyright (C) 1989, 1991 Free Software Foundation, Inc. 51 Franklin Street, Fifth Floor, Boston, MA 02110-1301 USA Everyone is permitted to copy and distribute verbatim copies of this license document, but changing it is not allowed.

## Preamble

 The licenses for most software are designed to take away your freedom to share and change it. By contrast, the GNU General Public License is intended to guarantee your freedom to share and change free software--to make sure the software is free for all its users. This General Public License applies to most of the Free Software Foundation's software and to any other program whose authors commit to using it. (Some other Free Software Foundation software is covered by

the GNU Library General Public License instead.) You can apply it to your programs, too.

 When we speak of free software, we are referring to freedom, not price. Our General Public Licenses are designed to make sure that you have the freedom to distribute copies of free software (and charge for this service if you wish), that you receive source code or can get it if you want it, that you can change the software or use pieces of it in new free programs; and that you know you can do these things.

 To protect your rights, we need to make restrictions that forbid anyone to deny you these rights or to ask you to surrender the rights. These restrictions translate to certain responsibilities for you if you distribute copies of the software, or if you modify it.

 For example, if you distribute copies of such a program, whether gratis or for a fee, you must give the recipients all the rights that you have. You must make sure that they, too, receive or can get the source

 code. And you must show them these terms so they know their rights.

We protect your rights with two steps: (1) copyright the software, and (2) offer you this license which gives you legal permission to copy, distribute and/or modify the software.

Also, for each author's protection and ours, we want to make certain

that everyone understands that there is no warranty for this free software. If the software is modified by someone else and passed on, we want its recipients to know that what they have is not the original, so that any problems introduced by others will not reflect on the original authors' reputations.

 Finally, any free program is threatened constantly by software patents. We wish to avoid the danger that redistributors of a free program will individually obtain patent licenses, in effect making the program proprietary. To prevent this, we have made it clear that any patent must be licensed for everyone's free use or not licensed at all.

 The precise terms and conditions for copying, distribution and modification follow.

# GNU GENERAL PUBLIC LICENSE TERMS AND CONDITIONS FOR COPYING, DISTRIBUTION AND MODIFICATION

 0. This License applies to any program or other work which contains a notice placed by the copyright holder saying it may be distributed under the terms of this General Public License. The "Program", below, refers to any such program or work, and a "work based on the Program" means either the Program or any derivative work under copyright law: that is to say, a work containing the Program or a portion of it, either verbatim or with modifications and/or translated into another language. (Hereinafter, translation is included without limitation in the term "modification".) Each licensee is addressed as "you".

Activities other than copying, distribution and modification are not covered by this License; they are outside its scope. The act of running the Program is not restricted, and the output from the Program is covered

 only if its contents constitute a work based on the Program (independent of having been made by running the Program). Whether that is true depends on what the Program does.

 1. You may copy and distribute verbatim copies of the Program's source code as you receive it, in any medium, provided that you conspicuously and appropriately publish on each copy an appropriate copyright notice and disclaimer of warranty; keep intact all the notices that refer to this License and to the absence of any warranty; and give any other recipients of the Program a copy of this License along with the Program.

You may charge a fee for the physical act of transferring a copy, and you may at your option offer warranty protection in exchange for a fee.

 2. You may modify your copy or copies of the Program or any portion of it, thus forming a work based on the Program, and copy and distribute such modifications or work under the terms of Section 1 above, provided that you also meet all of these conditions:

 a) You must cause the modified files to carry prominent notices stating that you changed the files and the date of any change.

 b) You must cause any work that you distribute or publish, that in whole or in part contains or is derived from the Program or any part thereof, to be licensed as a whole at no charge to all third parties under the terms of this License.

 c) If the modified program normally reads commands interactively when run, you must cause it, when started running for such interactive use in the most ordinary way, to print or display an announcement including an appropriate copyright notice and a notice that there is no warranty (or else, saying that you provide a warranty) and that users may redistribute the program under these conditions, and telling the user how to view a copy of this License. (Exception: if the Program itself is interactive but does not normally print such an announcement, your work based on

the Program is not required to print an announcement.)

These requirements apply to the modified work as a whole. If identifiable sections of that work are not derived from the Program, and can be reasonably considered independent and separate works in themselves, then this License, and its terms, do not apply to those sections when you distribute them as separate works. But when you distribute the same sections as part of a whole which is a work based on the Program, the distribution of the whole must be on the terms of this License, whose permissions for other licensees extend to the entire whole, and thus to each and every part regardless of who wrote it.

Thus, it is not the intent of this section to claim rights or contest your rights to work written entirely by you; rather, the intent is to exercise the right to control the distribution of derivative or collective works based on the Program.

In addition, mere aggregation of another work not based on the Program with

 the Program (or with a work based on the Program) on a volume of a storage or distribution medium does not bring the other work under the scope of this License.

 3. You may copy and distribute the Program (or a work based on it, under Section 2) in object code or executable form under the terms of  a) Accompany it with the complete corresponding machine-readable source code, which must be distributed under the terms of Sections 1 and 2 above on a medium customarily used for software interchange; or,

 b) Accompany it with a written offer, valid for at least three years, to give any third party, for a charge no more than your cost of physically performing source distribution, a complete machine-readable copy of the corresponding source code, to be distributed under the terms of Sections 1 and 2 above on a medium customarily used for software interchange; or,

#### c) Accompany it

 with the information you received as to the offer to distribute corresponding source code. (This alternative is allowed only for noncommercial distribution and only if you received the program in object code or executable form with such an offer, in accord with Subsection b above.)

The source code for a work means the preferred form of the work for making modifications to it. For an executable work, complete source code means all the source code for all modules it contains, plus any associated interface definition files, plus the scripts used to control compilation and installation of the executable. However, as a special exception, the source code distributed need not include anything that is normally distributed (in either source or binary form) with the major components (compiler, kernel, and so on) of the operating system on which the executable runs, unless that component itself accompanies the executable.

## If distribution of executable or object code is made by offering

access to copy from a designated place, then offering equivalent access to copy the source code from the same place counts as distribution of the source code, even though third parties are not compelled to copy the source along with the object code.

 4. You may not copy, modify, sublicense, or distribute the Program except as expressly provided under this License. Any attempt otherwise to copy, modify, sublicense or distribute the Program is void, and will automatically terminate your rights under this License. However, parties who have received copies, or rights, from you under this License will not have their licenses terminated so long as such parties remain in full compliance.

 5. You are not required to accept this License, since you have not signed it. However, nothing else grants you permission to modify or

distribute the Program or its derivative works. These actions are prohibited by law if you do not accept this License. Therefore, by modifying or distributing the Program (or any work based on the Program), you indicate your acceptance of this License to do so, and all its terms and conditions for copying, distributing or modifying the Program or works based on it.

 6. Each time you redistribute the Program (or any work based on the Program), the recipient automatically receives a license from the original licensor to copy, distribute or modify the Program subject to these terms and conditions. You may not impose any further restrictions on the recipients' exercise of the rights granted herein. You are not responsible for enforcing compliance by third parties to this License.

 7. If, as a consequence of a court judgment or allegation of patent infringement or for any other reason (not limited to patent issues), conditions are imposed on you (whether by court order, agreement or otherwise) that contradict the conditions of this License, they do not excuse you from the conditions of this License. If you cannot distribute so as to satisfy

simultaneously your obligations under this

License and any other pertinent obligations, then as a consequence you may not distribute the Program at all. For example, if a patent license would not permit royalty-free redistribution of the Program by all those who receive copies directly or indirectly through you, then the only way you could satisfy both it and this License would be to refrain entirely from distribution of the Program.

If any portion of this section is held invalid or unenforceable under any particular circumstance, the balance of the section is intended to apply and the section as a whole is intended to apply in other circumstances.

It is not the purpose of this section to induce you to infringe any patents or other property right claims or to contest validity of any such claims; this section has the sole purpose of protecting the integrity of the free software distribution system, which is implemented by public license practices. Many people have made generous

 contributions to the wide range of software distributed through that system in reliance on consistent application of that system; it is up to the author/donor to decide if he or she is willing to distribute software through any other system and a licensee cannot impose that choice.

This section is intended to make thoroughly clear what is believed to

be a consequence of the rest of this License.

 8. If the distribution and/or use of the Program is restricted in certain countries either by patents or by copyrighted interfaces, the original copyright holder who places the Program under this License may add an explicit geographical distribution limitation excluding those countries, so that distribution is permitted only in or among countries not thus excluded. In such case, this License incorporates the limitation as if written in the body of this License.

 9. The Free Software Foundation may publish revised and/or new versions of the General Public License from time to time. Such new versions will be similar in spirit to the present version, but may differ in detail to address new problems or concerns.

Each version is given a distinguishing version number. If the Program specifies a version number of this License which applies to it and "any later version", you have the option of following the terms and conditions either of that version or of any later version published by the Free Software Foundation. If the Program does not specify a version number of this License, you may choose any version ever published by the Free Software Foundation.

 10. If you wish to incorporate parts of the Program into other free programs whose distribution conditions are different, write to the author to ask for permission. For software which is copyrighted by the Free Software Foundation, write to the Free Software Foundation; we sometimes make exceptions for this. Our decision will be guided by the two goals of preserving the free status of all derivatives of our free software and

of promoting the sharing and reuse of software generally.

## NO WARRANTY

 11. BECAUSE THE PROGRAM IS LICENSED FREE OF CHARGE, THERE IS NO WARRANTY FOR THE PROGRAM, TO THE EXTENT PERMITTED BY APPLICABLE LAW. EXCEPT WHEN OTHERWISE STATED IN WRITING THE COPYRIGHT HOLDERS AND/OR OTHER PARTIES PROVIDE THE PROGRAM "AS IS" WITHOUT WARRANTY OF ANY KIND, EITHER EXPRESSED OR IMPLIED, INCLUDING, BUT NOT LIMITED TO, THE IMPLIED WARRANTIES OF MERCHANTABILITY AND FITNESS FOR A PARTICULAR PURPOSE. THE ENTIRE RISK AS TO THE QUALITY AND PERFORMANCE OF THE PROGRAM IS WITH YOU. SHOULD THE PROGRAM PROVE DEFECTIVE, YOU ASSUME THE COST OF ALL NECESSARY SERVICING, REPAIR OR CORRECTION.

 12. IN NO EVENT UNLESS REQUIRED BY APPLICABLE LAW OR AGREED TO IN WRITING WILL ANY COPYRIGHT HOLDER, OR ANY OTHER PARTY WHO MAY MODIFY AND/OR REDISTRIBUTE THE PROGRAM AS PERMITTED ABOVE, BE LIABLE TO YOU FOR DAMAGES, INCLUDING ANY GENERAL, SPECIAL, INCIDENTAL OR CONSEQUENTIAL DAMAGES ARISING OUT OF THE

 USE OR INABILITY TO USE THE PROGRAM (INCLUDING BUT NOT LIMITED TO LOSS OF DATA OR DATA BEING RENDERED INACCURATE OR LOSSES SUSTAINED BY YOU OR THIRD PARTIES OR A FAILURE OF THE PROGRAM TO OPERATE WITH ANY OTHER PROGRAMS), EVEN IF SUCH HOLDER OR OTHER PARTY HAS BEEN ADVISED OF THE POSSIBILITY OF SUCH DAMAGES.

## END OF TERMS AND CONDITIONS

 How to Apply These Terms to Your New Programs

 If you develop a new program, and you want it to be of the greatest possible use to the public, the best way to achieve this is to make it free software which everyone can redistribute and change under these terms.

 To do so, attach the following notices to the program. It is safest to attach them to the start of each source file to most effectively convey the exclusion of warranty; and each file should have at least the "copyright" line and a pointer to where the full notice is found.

 <one line to give the program's name and a brief idea of what it does.> Copyright  $(C)$  <year > <name of author>

 This program is free software; you can redistribute it and/or modify it under the terms of the GNU General Public License as published by the Free Software Foundation; either version 2 of the License, or (at your option) any later version.

 This program is distributed in the hope that it will be useful, but WITHOUT ANY WARRANTY; without even the implied warranty of MERCHANTABILITY or FITNESS FOR A PARTICULAR PURPOSE. See the GNU General Public License for more details.

 You should have received a copy of the GNU General Public License along with this program; if not, write to the Free Software Foundation, Inc., 51 Franklin Street, Fifth Floor, Boston, MA 02110-1301 USA

Also add information on how to contact you by electronic and paper mail.

If the program is interactive, make it output a short notice like this when it starts in an interactive mode:

 Gnomovision version 69, Copyright (C) year name of author Gnomovision

 comes with ABSOLUTELY NO WARRANTY; for details type `show w'. This is free software, and you are welcome to redistribute it under certain conditions; type `show c' for details.

The hypothetical commands `show w' and `show c' should show the appropriate parts of the General Public License. Of course, the commands you use may be called something other than `show w' and `show c'; they could even be mouse-clicks or menu items--whatever suits your program.

You should also get your employer (if you work as a programmer) or your school, if any, to sign a "copyright disclaimer" for the program, if necessary. Here is a sample; alter the names:

 Yoyodyne, Inc., hereby disclaims all copyright interest in the program `Gnomovision' (which makes passes at compilers) written by James Hacker.

 <signature of Ty Coon>, 1 April 1989 Ty Coon, President of Vice

This General Public License does not permit incorporating your program into proprietary programs. If your program is a subroutine library, you may consider it more useful to permit linking proprietary applications with the library. If this is what you want to do, use the GNU Library General Public License instead of this License.

----------------------------------------------------------------------

 GNU LIBRARY GENERAL PUBLIC LICENSE Version 2, June 1991

Copyright (C) 1991 Free Software Foundation, Inc. 51 Franklin Street, Fifth Floor, Boston, MA 02110-1301 USA Everyone is permitted to copy and distribute verbatim copies of this license document, but changing it is not allowed.

[This is the first released version of the library GPL. It is numbered 2 because it goes with version 2 of the ordinary GPL.]

 Preamble

 The licenses for most software are designed to take away your freedom to share and change it. By contrast, the GNU General Public Licenses are intended to guarantee your freedom to share and change free software--to make sure the software is free for all its users.

This license, the Library General Public License, applies to some

specially designated Free Software Foundation software, and to any other libraries whose authors decide to use it. You can use it for your libraries, too.

 When we speak of free software, we are referring to freedom, not price. Our General Public Licenses are designed to make sure that you have the freedom to distribute copies of free software (and charge for this service if you wish), that you receive source code or can get it if you want it, that you can change the software or use pieces of it in new free programs; and that you know you can do these things.

 To protect your rights, we need to make restrictions that forbid anyone to deny you these rights or to ask you to surrender the rights. These restrictions translate to certain responsibilities for you if you distribute copies of the library, or if you modify it.

 For example, if you distribute copies of the library, whether gratis or for a

 fee, you must give the recipients all the rights that we gave you. You must make sure that they, too, receive or can get the source code. If you link a program with the library, you must provide complete object files to the recipients so that they can relink them with the library, after making changes to the library and recompiling it. And you must show them these terms so they know their rights.

 Our method of protecting your rights has two steps: (1) copyright the library, and (2) offer you this license which gives you legal permission to copy, distribute and/or modify the library.

 Also, for each distributor's protection, we want to make certain that everyone understands that there is no warranty for this free library. If the library is modified by someone else and passed on, we want its recipients to know that what they have is not the original version, so that any problems introduced by others will not reflect on the original authors' reputations.

#### Finally, any free program

is threatened constantly by software

patents. We wish to avoid the danger that companies distributing free software will individually obtain patent licenses, thus in effect transforming the program into proprietary software. To prevent this, we have made it clear that any patent must be licensed for everyone's free use or not licensed at all.

 Most GNU software, including some libraries, is covered by the ordinary GNU General Public License, which was designed for utility programs. This license, the GNU Library General Public License, applies to certain designated libraries. This license is quite different from the ordinary

one; be sure to read it in full, and don't assume that anything in it is the same as in the ordinary license.

 The reason we have a separate public license for some libraries is that they blur the distinction we usually make between modifying or adding to a program and simply using it. Linking a program with a library, without changing the library, is in some sense simply using the library, and is analogous to running a utility program or application program. However, in

a textual and legal sense, the linked executable is a combined work, a derivative of the original library, and the ordinary General Public License treats it as such.

 Because of this blurred distinction, using the ordinary General Public License for libraries did not effectively promote software sharing, because most developers did not use the libraries. We concluded that weaker conditions might promote sharing better.

 However, unrestricted linking of non-free programs would deprive the users of those programs of all benefit from the free status of the libraries themselves. This Library General Public License is intended to permit developers of non-free programs to use free libraries, while preserving your freedom as a user of such programs to change the free libraries that are incorporated in them. (We have not seen how to achieve this as regards changes in

 header files, but we have achieved it as regards changes in the actual functions of the Library.) The hope is that this will lead to faster development of free libraries.

 The precise terms and conditions for copying, distribution and modification follow. Pay close attention to the difference between a "work based on the library" and a "work that uses the library". The former contains code derived from the library, while the latter only works together with the library.

 Note that it is possible for a library to be covered by the ordinary General Public License rather than by this special one.

## GNU LIBRARY GENERAL PUBLIC LICENSE TERMS AND CONDITIONS FOR COPYING, DISTRIBUTION AND MODIFICATION

 0. This License Agreement applies to any software library which contains a notice placed by the copyright holder or other authorized party saying it may be distributed under the terms of this Library General Public License (also called "this License"). Each licensee is addressed as "you".

 A "library" means a collection of software functions and/or data prepared so as to be conveniently linked with application programs (which use some of those functions and data) to form executables.

 The "Library", below, refers to any such software library or work which has been distributed under these terms. A "work based on the Library" means either the Library or any derivative work under copyright law: that is to say, a work containing the Library or a portion of it, either verbatim or with modifications and/or translated straightforwardly into another language. (Hereinafter, translation is included without limitation in the term "modification".)

 "Source code" for a work means the preferred form of the work for making modifications to it. For a library, complete source code means all the source code for all modules it contains, plus any associated interface definition files, plus the scripts used to control compilation and installation of the library.

## Activities

 other than copying, distribution and modification are not covered by this License; they are outside its scope. The act of running a program using the Library is not restricted, and output from such a program is covered only if its contents constitute a work based on the Library (independent of the use of the Library in a tool for writing it). Whether that is true depends on what the Library does and what the program that uses the Library does.

 1. You may copy and distribute verbatim copies of the Library's complete source code as you receive it, in any medium, provided that you conspicuously and appropriately publish on each copy an appropriate copyright notice and disclaimer of warranty; keep intact all the notices that refer to this License and to the absence of any warranty; and distribute a copy of this License along with the Library.

 You may charge a fee for the physical act of transferring a copy, and you may at your option offer warranty protection in exchange for a

fee.

 2. You may modify your copy or copies of the Library or any portion of it, thus forming a work based on the Library, and copy and distribute such modifications or work under the terms of Section 1 above, provided that you also meet all of these conditions:

a) The modified work must itself be a software library.

b) You must cause the files modified to carry prominent notices

stating that you changed the files and the date of any change.

 c) You must cause the whole of the work to be licensed at no charge to all third parties under the terms of this License.

 d) If a facility in the modified Library refers to a function or a table of data to be supplied by an application program that uses the facility, other than as an argument passed when the facility is invoked, then you must make a good faith effort to ensure that, in the event an application does not supply such function or table, the facility still operates, and performs whatever part of

its purpose remains meaningful.

 (For example, a function in a library to compute square roots has a purpose that is entirely well-defined independent of the application. Therefore, Subsection 2d requires that any application-supplied function or table used by this function must be optional: if the application does not supply it, the square root function must still compute square roots.)

These requirements apply to the modified work as a whole. If identifiable sections of that work are not derived from the Library, and can be reasonably considered independent and separate works in themselves, then this License, and its terms, do not apply to those sections when you distribute them as separate works. But when you distribute the same sections as part of a whole which is a work based on the Library, the distribution of the whole must be on the terms of this License, whose permissions for other licensees extend to the entire whole, and thus to each and every part regardless of who wrote it.

Thus, it is not the intent of this section to claim rights or contest your rights to work written entirely by you; rather, the intent is to exercise the right to control the distribution of derivative or collective works based on the Library.

In addition, mere aggregation of another work not based on the Library with the Library (or with a work based on the Library) on a volume of a storage or distribution medium does not bring the other work under the scope of this License.

 3. You may opt to apply the terms of the ordinary GNU General Public License instead of this License to a given copy of the Library. To do this, you must alter all the notices that refer to this License, so that they refer to the ordinary GNU General Public License, version 2, instead of to this License. (If a newer version than version 2 of the

ordinary GNU General Public License has appeared, then you can specify that version instead if you wish.) Do not make any other change in these notices.

 Once this change is made in a given copy, it is irreversible for that copy, so the ordinary GNU General Public License applies to all subsequent copies and derivative works made from that copy.

 This option is useful when you wish to copy part of the code of the Library into a program that is not a library.

 4. You may copy and distribute the Library (or a portion or derivative of it, under Section 2) in object code or executable form under the terms of Sections 1 and 2 above provided that you accompany it with the complete corresponding machine-readable source code, which must be distributed under the terms of Sections 1 and 2 above on a medium customarily used for software interchange.

 If distribution of object code is made by offering access to copy from a designated place, then offering equivalent access to copy the source code from the same place satisfies the requirement to distribute the source code, even though third parties are not compelled

to copy the source along with the object code.

 5. A program that contains no derivative of any portion of the Library, but is designed to work with the Library by being compiled or linked with it, is called a "work that uses the Library". Such a work, in isolation, is not a derivative work of the Library, and therefore falls outside the scope of this License.

 However, linking a "work that uses the Library" with the Library creates an executable that is a derivative of the Library (because it contains portions of the Library), rather than a "work that uses the library". The executable is therefore covered by this License. Section 6 states terms for distribution of such executables.

 When a "work that uses the Library" uses material from a header file that is part of the Library, the object code for the work may be a derivative work of the Library even though the source code is not. Whether this is true is especially significant if the work can be linked without the Library, or if the work is itself a library. The threshold for this to be true is not precisely defined by law.

 If such an object file uses only numerical parameters, data structure layouts and accessors, and small macros and small inline functions (ten lines or less in length), then the use of the object file is unrestricted, regardless of whether it is legally a derivative work. (Executables containing this object code plus portions of the Library will still fall under Section 6.)

 Otherwise, if the work is a derivative of the Library, you may distribute the object code for the work under the terms of Section 6. Any executables containing that work also fall under Section 6, whether or not they are linked directly with the Library itself.

 6. As an exception to the Sections above, you may also compile or link a "work that uses the Library" with the Library to produce a work containing portions of the Library, and distribute that work under terms of your choice, provided that the terms permit

modification of the work for the customer's own use and reverse engineering for debugging such modifications.

 You must give prominent notice with each copy of the work that the Library is used in it and that the Library and its use are covered by this License. You must supply a copy of this License. If the work during execution displays copyright notices, you must include the copyright notice for the Library among them, as well as a reference directing the user to the copy of this License. Also, you must do one of these things:

 a) Accompany the work with the complete corresponding machine-readable source code for the Library including whatever changes were used in the work (which must be distributed under Sections 1 and 2 above); and, if the work is an executable linked with the Library, with the complete machine-readable "work that uses the Library", as object code and/or source code, so that the user can modify the Library and then

relink to produce a modified

 executable containing the modified Library. (It is understood that the user who changes the contents of definitions files in the Library will not necessarily be able to recompile the application to use the modified definitions.)

 b) Accompany the work with a written offer, valid for at least three years, to give the same user the materials specified in Subsection 6a, above, for a charge no more than the cost of performing this distribution.

 c) If distribution of the work is made by offering access to copy from a designated place, offer equivalent access to copy the above specified materials from the same place.

 d) Verify that the user has already received a copy of these materials or that you have already sent this user a copy.

 For an executable, the required form of the "work that uses the Library" must include any data and utility programs needed for reproducing the executable from it. However, as a special exception,

the source code distributed need not include anything that is normally distributed (in either source or binary form) with the major components (compiler, kernel, and so on) of the operating system on which the executable runs, unless that component itself accompanies the executable.

 It may happen that this requirement contradicts the license restrictions of other proprietary libraries that do not normally accompany the operating system. Such a contradiction means you cannot use both them and the Library together in an executable that you distribute.

 7. You may place library facilities that are a work based on the Library side-by-side in a single library together with other library facilities not covered by this License, and distribute such a combined library, provided that the separate distribution of the work based on the Library and of the other library facilities is otherwise permitted, and provided that you do these two things:

a) Accompany the combined

 library with a copy of the same work based on the Library, uncombined with any other library facilities. This must be distributed under the terms of the Sections above.

 b) Give prominent notice with the combined library of the fact that part of it is a work based on the Library, and explaining where to find the accompanying uncombined form of the same work.

 8. You may not copy, modify, sublicense, link with, or distribute the Library except as expressly provided under this License. Any attempt otherwise to copy, modify, sublicense, link with, or distribute the Library is void, and will automatically terminate your rights under this License. However, parties who have received copies, or rights, from you under this License will not have their licenses terminated so long as such parties remain in full compliance.

 9. You are not required to accept this License, since you have not signed it. However, nothing else grants you permission to modify or distribute

 the Library or its derivative works. These actions are prohibited by law if you do not accept this License. Therefore, by modifying or distributing the Library (or any work based on the Library), you indicate your acceptance of this License to do so, and all its terms and conditions for copying, distributing or modifying the Library or works based on it.

 10. Each time you redistribute the Library (or any work based on the Library), the recipient automatically receives a license from the original licensor to copy, distribute, link with or modify the Library subject to these terms and conditions. You may not impose any further restrictions on the recipients' exercise of the rights granted herein. You are not responsible for enforcing compliance by third parties to this License.

 11. If, as a consequence of a court judgment or allegation of patent infringement or for any other reason (not limited to patent issues), conditions are imposed on you (whether by court order, agreement or

otherwise) that contradict the conditions of this License, they do not excuse you from the conditions of this License. If you cannot distribute so as to satisfy simultaneously your obligations under this License and any other pertinent obligations, then as a consequence you may not distribute the Library at all. For example, if a patent license would not permit royalty-free redistribution of the Library by all those who receive copies directly or indirectly through you, then the only way you could satisfy both it and this License would be to refrain entirely from distribution of the Library.

If any portion of this section is held invalid or unenforceable under any particular circumstance, the balance of the section is intended to apply, and the section as a whole is intended to apply in other circumstances.

It is not the purpose of this section to induce you to infringe any patents or other property right claims or to contest validity of any such claims; this section has

the sole purpose of protecting the

integrity of the free software distribution system which is implemented by public license practices. Many people have made generous contributions to the wide range of software distributed through that system in reliance on consistent application of that system; it is up to the author/donor to decide if he or she is willing to distribute software through any other system and a licensee cannot impose that choice.

This section is intended to make thoroughly clear what is believed to be a consequence of the rest of this License.

 12. If the distribution and/or use of the Library is restricted in certain countries either by patents or by copyrighted interfaces, the original copyright holder who places the Library under this License may add an explicit geographical distribution limitation excluding those countries, so that distribution is permitted only in or among countries not thus excluded. In such case, this License incorporates the limitation as if

written in the body of this License.

 13. The Free Software Foundation may publish revised and/or new versions of the Library General Public License from time to time. Such new versions will be similar in spirit to the present version, but may differ in detail to address new problems or concerns.

Each version is given a distinguishing version number. If the Library specifies a version number of this License which applies to it and "any later version", you have the option of following the terms and conditions either of that version or of any later version published by the Free Software Foundation. If the Library does not specify a license version number, you may choose any version ever published by the Free Software Foundation.

 14. If you wish to incorporate parts of the Library into other free programs whose distribution conditions are incompatible with these, write to the author to ask for permission. For software which is copyrighted by the Free Software Foundation, write to the Free

Software Foundation; we sometimes make exceptions for this. Our decision will be guided by the two goals of preserving the free status of all derivatives of our free software and of promoting the sharing and reuse of software generally.

## NO WARRANTY

 15. BECAUSE THE LIBRARY IS LICENSED FREE OF CHARGE, THERE IS NO WARRANTY FOR THE LIBRARY, TO THE EXTENT PERMITTED BY APPLICABLE LAW. EXCEPT WHEN OTHERWISE STATED IN WRITING THE COPYRIGHT HOLDERS AND/OR OTHER PARTIES PROVIDE THE LIBRARY "AS IS" WITHOUT WARRANTY OF ANY KIND, EITHER EXPRESSED OR IMPLIED, INCLUDING, BUT NOT LIMITED TO, THE IMPLIED WARRANTIES OF MERCHANTABILITY AND FITNESS FOR A PARTICULAR PURPOSE. THE ENTIRE RISK AS TO THE QUALITY AND PERFORMANCE OF THE LIBRARY IS WITH YOU. SHOULD THE LIBRARY PROVE DEFECTIVE, YOU ASSUME THE COST OF ALL NECESSARY SERVICING, REPAIR OR CORRECTION.

 16. IN NO EVENT UNLESS REQUIRED BY APPLICABLE LAW OR AGREED TO IN WRITING WILL ANY COPYRIGHT HOLDER, OR ANY OTHER PARTY WHO MAY MODIFY AND/OR REDISTRIBUTE THE LIBRARY AS PERMITTED ABOVE, BE LIABLE TO YOU FOR DAMAGES, INCLUDING ANY GENERAL, SPECIAL, INCIDENTAL OR CONSEQUENTIAL DAMAGES ARISING OUT OF THE USE OR INABILITY TO USE THE LIBRARY (INCLUDING BUT NOT LIMITED TO LOSS OF DATA OR DATA BEING RENDERED INACCURATE OR LOSSES SUSTAINED BY YOU OR THIRD PARTIES OR A FAILURE OF THE LIBRARY TO OPERATE WITH ANY OTHER SOFTWARE), EVEN IF SUCH HOLDER OR OTHER PARTY HAS BEEN ADVISED OF THE POSSIBILITY OF SUCH DAMAGES.

#### END OF TERMS AND CONDITIONS

How to Apply These Terms to Your New Libraries

 If you develop a new library, and you want it to be of the greatest possible use to the public, we recommend making it free software that everyone can redistribute and change. You can do so by permitting redistribution under these terms (or, alternatively, under the terms of the ordinary General Public License).

 To apply these terms, attach the following notices to the library. It is safest to attach them

 to the start of each source file to most effectively convey the exclusion of warranty; and each file should have at least the "copyright" line and a pointer to where the full notice is found.

 <one line to give the library's name and a brief idea of what it does.> Copyright  $(C)$  <year > <name of author>

 This library is free software; you can redistribute it and/or modify it under the terms of the GNU Library General Public License as published by the Free Software Foundation; either version 2 of the License, or (at your option) any later version.

 This library is distributed in the hope that it will be useful, but WITHOUT ANY WARRANTY; without even the implied warranty of MERCHANTABILITY or FITNESS FOR A PARTICULAR PURPOSE. See the GNU Library General Public License for more details.

 You should have received a copy of the GNU Library General Public License along with this library; if not, write to the Free Software Foundation, Inc., 51 Franklin Street, Fifth Floor, Boston, MA 02110-1301 USA

Also add information on how to contact you by electronic and paper mail.

You should also get your employer (if you work as a programmer) or your school, if any, to sign a "copyright disclaimer" for the library, if necessary. Here is a sample; alter the names:

 Yoyodyne, Inc., hereby disclaims all copyright interest in the library `Frob' (a library for tweaking knobs) written by James Random Hacker.

 <signature of Ty Coon>, 1 April 1990 Ty Coon, President of Vice

That's all there is to it!

This is the Debian GNU/Linux prepackaged version of the EXT2 file system utilities (e2fsck, mke2fs, etc.). The EXT2 utilities were written by Theodore Ts'o <tytso@mit.edu> and Remy Card <card@masi.ibp.fr>.

Sources were obtained from http://sourceforge.net/projects/e2fsprogs

Packaging is Copyright (c) 2003-2007 Theodore Ts'o <tytso@mit.edu> Copyright (c) 1997-2003 Yann Dirson <dirson@debian.org> Copyright (c) 2001 Alcove <http://www.alcove.com/> Copyright (c) 1997 Klee Dienes Copyright (c) 1995-1996 Michael Nonweiler <mrn20@cam.ac.uk>

Upstream Author: Theodore Ts'o <tytso@mit.edu>

Copyright notice:

This package, the EXT2 filesystem utilities, are made available under the GNU General Public License version 2, with the exception of the lib/ext2fs and lib/e2p libraries, which are made available under the GNU Library General Public License Version 2, the lib/uuid library which is made available under a BSD-style license and the lib/et and lib/ss libraries

which are made available under an MIT-style license.

 Copyright (c) 1993, 1994, 1995, 1996, 1997, 1998, 1999, 2000, 2001, 2002, 2003, 2004, 2005, 2006, 2007, 2008 by Theodore Ts'o

On Debian GNU systems, the complete text of the GNU General Public License can be found in `/usr/share/common-licenses/GPL-2'. The complete text of the GNU Library General Public License can be found in '/usr/share/common-licenses/LGPL-2'.

The license used for lib/et and lib/ss libraries is:

 Copyright 1987 by the Student Information Processing Board of the Massachusetts Institute of Technology

 Permission to use, copy, modify, and distribute this software and its documentation for any purpose is hereby granted, provided that the names of M.I.T. and the M.I.T. S.I.P.B. not be used in
advertising or publicity pertaining to distribution of the software without specific, written prior permission. M.I.T. and the M.I.T. S.I.P.B. make no representations about the suitability of this software for any purpose. It is provided "as is" without express or implied warranty.

The license used for lib/uuid is:

 Redistribution and use in source and binary forms, with or without modification, are permitted provided that the following conditions are met:

- 1. Redistributions of source code must retain the above copyright notice, and the entire permission notice in its entirety, including the disclaimer of warranties.
- 2. Redistributions in binary form must reproduce the above copyright notice, this list of conditions and the following disclaimer in the documentation and/or other materials provided with the distribution.
- 3. The name of the author may not be used to endorse or promote products derived from this software without specific prior written permission.

### THIS SOFTWARE IS PROVIDED "AS IS" AND ANY EXPRESS OR IMPLIED WARRANTIES, INCLUDING, BUT NOT LIMITED TO, THE IMPLIED WARRANTIES OF MERCHANTABILITY AND

FITNESS FOR A PARTICULAR PURPOSE, ALL OF

 WHICH ARE HEREBY DISCLAIMED. IN NO EVENT SHALL THE AUTHOR BE LIABLE FOR ANY DIRECT, INDIRECT, INCIDENTAL, SPECIAL, EXEMPLARY, OR CONSEQUENTIAL DAMAGES (INCLUDING, BUT NOT LIMITED TO, PROCUREMENT OF SUBSTITUTE GOODS OR SERVICES; LOSS OF USE, DATA, OR PROFITS; OR BUSINESS INTERRUPTION) HOWEVER CAUSED AND ON ANY THEORY OF LIABILITY, WHETHER IN CONTRACT, STRICT LIABILITY, OR TORT (INCLUDING NEGLIGENCE OR OTHERWISE) ARISING IN ANY WAY OUT OF THE USE OF THIS SOFTWARE, EVEN IF NOT ADVISED OF THE POSSIBILITY OF SUCH DAMAGE.

This package was added to the e2fsprogs debian source package by Theodore Ts'o <tytso@mit.edu> on Sat Mar 15 15:33:37 EST 2003

It is part of the main e2fsprogs distribution, which can be found at:

 http://sourceforge.net/projects/e2fsprogs

Upstream Author: Theodore Ts'o <tytso@mit.edu>

Copyright:

Copyright (C) 1999, 2000, 2003, 2004 by Theodore Ts'o

Redistribution and use in source and binary forms, with or without modification, are permitted provided that the following conditions are met:

1. Redistributions of source code must retain the above copyright notice, and the entire permission notice in its entirety, including the disclaimer of warranties.

- 2. Redistributions in binary form must reproduce the above copyright notice, this list of conditions and the following disclaimer in the documentation and/or other materials provided with the distribution.
- 3. The name of the author may not be used to endorse or promote products derived from this software without specific prior

written permission.

THIS SOFTWARE IS PROVIDED ``AS IS'' AND ANY EXPRESS OR IMPLIED WARRANTIES, INCLUDING, BUT NOT LIMITED TO, THE IMPLIED WARRANTIES OF MERCHANTABILITY AND FITNESS FOR A PARTICULAR PURPOSE, ALL OF WHICH ARE HEREBY DISCLAIMED. IN NO EVENT SHALL THE AUTHOR BE LIABLE FOR ANY DIRECT, INDIRECT, INCIDENTAL, SPECIAL, EXEMPLARY, OR CONSEQUENTIAL DAMAGES (INCLUDING, BUT NOT LIMITED TO, PROCUREMENT OF SUBSTITUTE GOODS OR SERVICES; LOSS OF USE, DATA, OR PROFITS; OR

BUSINESS INTERRUPTION) HOWEVER CAUSED AND ON ANY THEORY OF LIABILITY, WHETHER IN CONTRACT, STRICT LIABILITY, OR TORT (INCLUDING NEGLIGENCE OR OTHERWISE) ARISING IN ANY WAY OUT OF THE USE OF THIS SOFTWARE, EVEN IF NOT ADVISED OF THE POSSIBILITY OF SUCH DAMAGE.

This is the Debian GNU/Linux prepackaged version of the ss command-line interface parsing library. It is currently distributed together with the EXT2 file system utilities, which are otherwise packaged as "e2fsprogs".

This package was put together by Yann Dirson <dirson@debian.org>, from sources obtained from a mirror of: tsx-11.mit.edu:/pub/linux/packages/ext2fs/

From the original distribution:

Copyright 1987, 1988 by the Student Information Processing Board of the Massachusetts Institute of Technology

Permission to use, copy, modify, and distribute this software and its documentation for any purpose and without fee is hereby granted, provided that the above copyright notice appear in all copies and that both that copyright notice and this permission notice appear in supporting documentation, and that the names of M.I.T. and the M.I.T. S.I.P.B. not be used in advertising or publicity pertaining to distribution of the software without specific, written prior permission.

#### M.I.T. and

 the M.I.T. S.I.P.B. make no representations about the suitability of this software for any purpose. It is provided "as is" without express or implied warranty. This is the Debian GNU/Linux prepackaged version of the Common Error Description library. It is currently distributed together with the EXT2 file system utilities, which are otherwise packaged as "e2fsprogs".

This package was put together by Yann Dirson <dirson@debian.org>, from sources obtained from a mirror of: tsx-11.mit.edu:/pub/linux/packages/ext2fs/

From the original distribution:

Copyright 1987, 1988 by the Student Information Processing Board of the Massachusetts Institute of Technology

Permission to use, copy, modify, and distribute this software and its documentation for any purpose and without fee is hereby granted, provided that the above copyright notice appear in all copies and that both that copyright notice and this permission notice appear in supporting documentation, and that the names of M.I.T. and the M.I.T. S.I.P.B. not be used in advertising or publicity pertaining to distribution of the software without specific, written prior permission. M.I.T. and the M.I.T.

 S.I.P.B. make no representations about the suitability of this software for any purpose. It is provided "as is" without express or implied warranty.

# **1.382 apt 2.0.9**

### **1.382.1 Available under license :**

 GNU GENERAL PUBLIC LICENSE Version 2, June 1991

Copyright (C) 1989, 1991 Free Software Foundation, Inc., 51 Franklin Street, Fifth Floor, Boston, MA 02110-1301 USA Everyone is permitted to copy and distribute verbatim copies of this license document, but changing it is not allowed.

#### Preamble

 The licenses for most software are designed to take away your freedom to share and change it. By contrast, the GNU General Public License is intended to guarantee your freedom to share and change free software--to make sure the software is free for all its users. This

General Public License applies to most of the Free Software Foundation's software and to any other program whose authors commit to using it. (Some other Free Software Foundation software is covered by the GNU Lesser General Public License instead.) You can apply it to your programs, too.

 When we speak of free software, we are referring to freedom, not price.

 Our General Public Licenses are designed to make sure that you have the freedom to distribute copies of free software (and charge for this service if you wish), that you receive source code or can get it if you want it, that you can change the software or use pieces of it in new free programs; and that you know you can do these things.

 To protect your rights, we need to make restrictions that forbid anyone to deny you these rights or to ask you to surrender the rights. These restrictions translate to certain responsibilities for you if you distribute copies of the software, or if you modify it.

 For example, if you distribute copies of such a program, whether gratis or for a fee, you must give the recipients all the rights that you have. You must make sure that they, too, receive or can get the source code. And you must show them these terms so they know their rights.

 We protect your rights with two steps: (1) copyright the software, and (2) offer you this license which gives you legal permission to copy, distribute and/or modify the software.

 Also, for each author's protection and ours, we want to make certain that everyone understands that there is no warranty for this free software. If the software is modified by someone else and passed on, we want its recipients to know that what they have is not the original, so that any problems introduced by others will not reflect on the original authors' reputations.

 Finally, any free program is threatened constantly by software patents. We wish to avoid the danger that redistributors of a free program will individually obtain patent licenses, in effect making the program proprietary. To prevent this, we have made it clear that any patent must be licensed for everyone's free use or not licensed at all.

 The precise terms and conditions for copying, distribution and modification follow.

### GNU GENERAL PUBLIC LICENSE TERMS AND CONDITIONS FOR COPYING, DISTRIBUTION AND MODIFICATION

 0. This License applies to any program or other work which contains a notice placed by the copyright holder saying it may be distributed under the terms of this General Public License. The "Program", below, refers to any such program or work, and a "work based on the Program" means either the Program or any derivative work under copyright law: that is to say, a work containing the Program or a portion of it, either verbatim or with modifications and/or translated into another language. (Hereinafter, translation is included without limitation in the term "modification".) Each licensee is addressed as "you".

Activities other than copying, distribution and modification are not covered by this License; they are outside its scope. The act of running the Program is not restricted, and the output from the Program is covered only if its contents constitute a work based on the Program (independent of having been made by running the Program). Whether that is true depends on what the Program does.

 1. You may copy and distribute verbatim copies of the Program's source code as you receive it, in any medium, provided that you conspicuously and appropriately publish on each copy an appropriate copyright notice and disclaimer of warranty; keep intact all the notices that refer to this License and to the absence of any warranty; and give any other recipients of the Program a copy of this License along with the Program.

You may charge a fee for the physical act of transferring a copy, and you may at your option offer warranty protection in exchange for a fee.

 2. You may modify your copy or copies of the Program or any portion of it, thus forming a work based on the Program, and copy and distribute such modifications or work under the terms of Section 1 above, provided that you also meet all of these conditions:

 a) You must cause the modified files to carry prominent notices stating that you changed the files and the date of any change.

- b) You must cause
- any work that you distribute or publish, that in whole or in part contains or is derived from the Program or any part thereof, to be licensed as a whole at no charge to all third parties under the terms of this License.

 c) If the modified program normally reads commands interactively when run, you must cause it, when started running for such interactive use in the most ordinary way, to print or display an announcement including an appropriate copyright notice and a

 notice that there is no warranty (or else, saying that you provide a warranty) and that users may redistribute the program under these conditions, and telling the user how to view a copy of this License. (Exception: if the Program itself is interactive but does not normally print such an announcement, your work based on the Program is not required to print an announcement.)

These requirements apply to the modified work as a whole. If identifiable sections of that work are not derived from the Program, and can be reasonably considered independent and separate works in themselves, then this License, and its terms, do not apply to those sections when you distribute them as separate works. But when you distribute the same sections as part of a whole which is a work based on the Program, the distribution of the whole must be on the terms of this License, whose permissions for other licensees extend to the entire whole, and thus to each and every part regardless of who wrote it.

Thus, it is not the intent of this section to claim rights or contest your rights to work written entirely by you; rather, the intent is to exercise the right to control the distribution of derivative or collective works based on the Program.

In addition, mere aggregation of another work not based on the Program with the Program (or with a work based on the Program) on a volume of a storage or distribution medium does not bring the other work under the scope of this License.

 3. You may copy and distribute the Program (or a work based on it, under Section 2) in object code or executable form under the terms of Sections 1 and 2 above provided that you also do one of the following:

 a) Accompany it with the complete corresponding machine-readable source code, which must be distributed under the terms of Sections 1 and 2 above on a medium customarily used for software interchange; or,

 b) Accompany it with a written offer, valid for at least three years, to give any third party, for a charge no more than your cost of physically performing source distribution, a complete machine-readable copy of the corresponding source code, to be distributed under the terms of Sections 1 and 2 above on a medium customarily used for software interchange; or,

 c) Accompany it with the information you received as to the offer to distribute corresponding source code. (This alternative is allowed only for noncommercial distribution and only if you received the program in object code or executable form with such The source code for a work means the preferred form of the work for making modifications to it. For an executable work, complete source code means all the source code for all modules it contains, plus any associated interface definition files, plus the scripts used to control compilation and installation of the executable. However, as a special exception, the source code distributed need not include anything that is normally distributed (in either source or binary form) with the major components (compiler, kernel, and so on) of the operating system on which the executable runs, unless that component itself accompanies the executable.

If distribution of executable or object code is made by offering access to copy from a designated place, then offering equivalent access to copy the source code from the same place counts as distribution of the source code, even though third parties are not compelled to copy the source along with the object code.

 4. You may not copy, modify, sublicense, or distribute the Program except as expressly provided under this License. Any attempt otherwise to copy, modify, sublicense or distribute the Program is void, and will automatically terminate your rights under this License. However, parties who have received copies, or rights, from you under this License will not have their licenses terminated so long as such parties remain in full compliance.

 5. You are not required to accept this License, since you have not signed it. However, nothing else grants you permission to modify or distribute the Program or its derivative works. These actions are prohibited by law if you do not accept this License. Therefore, by modifying or distributing the Program (or any work based on the Program), you indicate your acceptance of this License to do so, and all its terms and conditions for copying, distributing or modifying

the Program or works based on it.

 6. Each time you redistribute the Program (or any work based on the Program), the recipient automatically receives a license from the original licensor to copy, distribute or modify the Program subject to these terms and conditions. You may not impose any further restrictions on the recipients' exercise of the rights granted herein. You are not responsible for enforcing compliance by third parties to this License.

 7. If, as a consequence of a court judgment or allegation of patent infringement or for any other reason (not limited to patent issues),

conditions are imposed on you (whether by court order, agreement or otherwise) that contradict the conditions of this License, they do not excuse you from the conditions of this License. If you cannot distribute so as to satisfy simultaneously your obligations under this License and any other pertinent obligations, then as a consequence you may not distribute the Program at all. For example, if a patent

license would not permit royalty-free redistribution of the Program by all those who receive copies directly or indirectly through you, then the only way you could satisfy both it and this License would be to refrain entirely from distribution of the Program.

If any portion of this section is held invalid or unenforceable under any particular circumstance, the balance of the section is intended to apply and the section as a whole is intended to apply in other circumstances.

It is not the purpose of this section to induce you to infringe any patents or other property right claims or to contest validity of any such claims; this section has the sole purpose of protecting the integrity of the free software distribution system, which is implemented by public license practices. Many people have made generous contributions to the wide range of software distributed through that system in reliance on consistent application of that system; it is up to the author/donor to decide if he or she is willing to distribute software through any other system and a licensee cannot impose that choice.

This section is intended to make thoroughly clear what is believed to be a consequence of the rest of this License.

 8. If the distribution and/or use of the Program is restricted in certain countries either by patents or by copyrighted interfaces, the original copyright holder who places the Program under this License may add an explicit geographical distribution limitation excluding those countries, so that distribution is permitted only in or among countries not thus excluded. In such case, this License incorporates the limitation as if written in the body of this License.

 9. The Free Software Foundation may publish revised and/or new versions of the General Public License from time to time. Such new versions will be similar in spirit to the present version, but may differ in detail to address new problems or concerns.

Each version is given a distinguishing version number. If the Program specifies a version number of this License which applies to it and "any later version", you have the option of following the terms and conditions either of that version or of any later version published by the Free Software Foundation. If the Program does not specify a version number of this License, you may choose any version ever published by the Free Software Foundation.

 10. If you wish to incorporate parts of the Program into other free programs whose distribution conditions are different, write to the author to ask for permission. For software which is copyrighted by the Free Software Foundation, write to the Free Software Foundation; we sometimes make exceptions for this. Our decision will be guided by the two goals of preserving the free status of all derivatives of our free software and of promoting the sharing and reuse of software generally.

#### NO WARRANTY

11. BECAUSE THE PROGRAM IS LICENSED FREE OF CHARGE,

THERE IS NO WARRANTY

FOR THE PROGRAM, TO THE EXTENT PERMITTED BY APPLICABLE LAW. EXCEPT WHEN OTHERWISE STATED IN WRITING THE COPYRIGHT HOLDERS AND/OR OTHER PARTIES PROVIDE THE PROGRAM "AS IS" WITHOUT WARRANTY OF ANY KIND, EITHER EXPRESSED OR IMPLIED, INCLUDING, BUT NOT LIMITED TO, THE IMPLIED WARRANTIES OF MERCHANTABILITY AND FITNESS FOR A PARTICULAR PURPOSE. THE ENTIRE RISK AS TO THE QUALITY AND PERFORMANCE OF THE PROGRAM IS WITH YOU. SHOULD THE PROGRAM PROVE DEFECTIVE, YOU ASSUME THE COST OF ALL NECESSARY SERVICING, REPAIR OR CORRECTION.

 12. IN NO EVENT UNLESS REQUIRED BY APPLICABLE LAW OR AGREED TO IN WRITING WILL ANY COPYRIGHT HOLDER, OR ANY OTHER PARTY WHO MAY MODIFY AND/OR REDISTRIBUTE THE PROGRAM AS PERMITTED ABOVE, BE LIABLE TO YOU FOR DAMAGES, INCLUDING ANY GENERAL, SPECIAL, INCIDENTAL OR CONSEQUENTIAL DAMAGES ARISING OUT OF THE USE OR INABILITY TO USE THE PROGRAM (INCLUDING BUT NOT LIMITED TO LOSS OF DATA OR DATA BEING RENDERED INACCURATE OR LOSSES SUSTAINED BY YOU OR

 THIRD PARTIES OR A FAILURE OF THE PROGRAM TO OPERATE WITH ANY OTHER PROGRAMS), EVEN IF SUCH HOLDER OR OTHER PARTY HAS BEEN ADVISED OF THE POSSIBILITY OF SUCH DAMAGES.

#### END OF TERMS AND CONDITIONS

How to Apply These Terms to Your New Programs

 If you develop a new program, and you want it to be of the greatest possible use to the public, the best way to achieve this is to make it free software which everyone can redistribute and change under these terms.

 To do so, attach the following notices to the program. It is safest to attach them to the start of each source file to most effectively

convey the exclusion of warranty; and each file should have at least the "copyright" line and a pointer to where the full notice is found.

 <one line to give the program's name and a brief idea of what it does.> Copyright  $(C)$  <year > <name of author>

 This program is free software; you can redistribute it and/or modify it under the terms of the GNU General Public License as published by the Free Software Foundation; either version 2 of the License, or (at your option) any later version.

 This program is distributed in the hope that it will be useful, but WITHOUT ANY WARRANTY; without even the implied warranty of MERCHANTABILITY or FITNESS FOR A PARTICULAR PURPOSE. See the GNU General Public License for more details.

 You should have received a copy of the GNU General Public License along with this program; if not, write to the Free Software Foundation, Inc., 51 Franklin Street, Fifth Floor, Boston, MA 02110-1301 USA.

Also add information on how to contact you by electronic and paper mail.

If the program is interactive, make it output a short notice like this when it starts in an interactive mode:

 Gnomovision version 69, Copyright (C) year name of author Gnomovision comes with ABSOLUTELY NO WARRANTY; for details type `show w'. This is free software, and you are welcome to redistribute it

under certain conditions; type `show c' for details.

The hypothetical commands `show w' and `show c' should show the appropriate parts of the General Public License. Of course, the commands you use may be called something other than `show w' and `show c'; they could even be mouse-clicks or menu items--whatever suits your program.

You should also get your employer (if you work as a programmer) or your school, if any, to sign a "copyright disclaimer" for the program, if necessary. Here is a sample; alter the names:

 Yoyodyne, Inc., hereby disclaims all copyright interest in the program `Gnomovision' (which makes passes at compilers) written by James Hacker.

 <signature of Ty Coon>, 1 April 1989 Ty Coon, President of Vice

This General Public License does not permit incorporating your program into

proprietary programs. If your program is a subroutine library, you may consider it more useful to permit linking proprietary applications with the library. If this is what you want to do, use the GNU Lesser General Public License instead of this License. Apt is copyright 1997, 1998, 1999 Jason Gunthorpe and others. Apt is currently developed by APT Development Team <deity@lists.debian.org>.

License: GPLv2+

 This program is free software; you can redistribute it and/or modify it under the terms of the GNU General Public License as published by the Free Software Foundation; either version 2 of the License, or (at your option) any later version.

 This program is distributed in the hope that it will be useful, but WITHOUT ANY WARRANTY; without even the implied warranty of MERCHANTABILITY or FITNESS FOR A PARTICULAR PURPOSE. See the GNU General Public License for more details.

 You should have received a copy of the GNU General Public License along with this program; if not, write to the Free Software Foundation, Inc., 51 Franklin St, Fifth Floor, Boston, MA 02110-1301, USA.

See /usr/share/common-licenses/GPL-2, or <http://www.gnu.org/copyleft/gpl.txt> for the terms of the latest version of the GNU General Public License.

## **1.383 libc-utils 0.7.2-r3**

### **1.383.1 Available under license :**

Redistribution and use in source and binary forms, with or without modification, are permitted provided that the following conditions are met:

1. Redistributions of source code must retain the above copyright notice, this list of conditions and the following disclaimer.

2. Redistributions in binary form must reproduce the above copyright notice, this list of conditions and the following disclaimer in the documentation and/or other materials provided with the distribution.

3. Neither the name of the copyright holder nor the names of its contributors may be used to endorse or promote products derived from this software without specific prior written permission.

THIS SOFTWARE IS PROVIDED BY THE COPYRIGHT HOLDERS AND CONTRIBUTORS "AS IS" AND ANY EXPRESS OR IMPLIED WARRANTIES, INCLUDING, BUT NOT LIMITED TO, THE IMPLIED WARRANTIES OF MERCHANTABILITY AND FITNESS FOR A PARTICULAR PURPOSE ARE

DISCLAIMED. IN NO EVENT SHALL THE COPYRIGHT HOLDER OR CONTRIBUTORS BE LIABLE FOR ANY DIRECT, INDIRECT,

 INCIDENTAL, SPECIAL, EXEMPLARY, OR CONSEQUENTIAL DAMAGES (INCLUDING, BUT NOT LIMITED TO, PROCUREMENT OF SUBSTITUTE GOODS OR SERVICES; LOSS OF USE, DATA, OR PROFITS; OR BUSINESS INTERRUPTION) HOWEVER CAUSED AND ON ANY THEORY OF LIABILITY, WHETHER IN CONTRACT, STRICT LIABILITY, OR TORT (INCLUDING NEGLIGENCE OR OTHERWISE) ARISING IN ANY WAY OUT OF THE USE OF THIS SOFTWARE, EVEN IF ADVISED OF THE POSSIBILITY OF SUCH DAMAGE.

# **1.384 pam 1.5.2-r1**

## **1.384.1 Available under license :**

Unless otherwise \*explicitly\* stated the following text describes the licensed conditions under which the contents of this Linux-PAM release may be distributed:

-------------------------------------------------------------------------

Redistribution and use in source and binary forms of Linux-PAM, with or without modification, are permitted provided that the following conditions are met:

1. Redistributions of source code must retain any existing copyright notice, and this entire permission notice in its entirety, including the disclaimer of warranties.

- 2. Redistributions in binary form must reproduce all prior and current copyright notices, this list of conditions, and the following disclaimer in the documentation and/or other materials provided with the distribution.
- 3. The name of any author may not be used to endorse or promote products derived from this software without their specific prior written permission.

ALTERNATIVELY, this product may be distributed under the terms of the GNU General Public License, in which case the provisions of the GNU GPL are required INSTEAD OF the above restrictions. (This clause is necessary due to a potential conflict between the GNU GPL and the restrictions contained in a BSD-style copyright.)

THIS SOFTWARE IS PROVIDED ``AS IS'' AND ANY EXPRESS OR IMPLIED WARRANTIES, INCLUDING, BUT NOT LIMITED TO, THE IMPLIED WARRANTIES OF MERCHANTABILITY AND FITNESS FOR A PARTICULAR PURPOSE ARE DISCLAIMED. IN NO EVENT SHALL THE AUTHOR(S) BE LIABLE FOR ANY DIRECT, INDIRECT, INCIDENTAL, SPECIAL, EXEMPLARY, OR CONSEQUENTIAL DAMAGES (INCLUDING, BUT NOT LIMITED TO, PROCUREMENT OF SUBSTITUTE GOODS OR SERVICES; LOSS

OF USE, DATA, OR PROFITS; OR BUSINESS INTERRUPTION) HOWEVER CAUSED AND ON ANY THEORY OF LIABILITY, WHETHER IN CONTRACT, STRICT LIABILITY, OR TORT (INCLUDING NEGLIGENCE OR OTHERWISE) ARISING IN ANY WAY OUT OF THE USE OF THIS SOFTWARE, EVEN IF ADVISED OF THE POSSIBILITY OF SUCH DAMAGE.

 $-$ 

Unless otherwise \*explicitly\* stated the following text describes the licensed conditions under which the contents of this libpamc release may be distributed:

------------------------------------------------------------------------- Redistribution and use in source and binary forms of libpamc, with or without modification, are permitted provided that the following conditions are met:

- 1. Redistributions of source code must retain any existing copyright notice, and this entire permission notice in its entirety, including the disclaimer of warranties.
- 2. Redistributions in binary form must reproduce all prior and current copyright notices, this list of conditions, and the following disclaimer in the documentation and/or other materials provided with the distribution.
- 3. The name of any author may not be used to endorse or promote products derived from this software without their specific prior written permission.

ALTERNATIVELY, this product may be distributed under the terms of the

-------------------------------------------------------------------------

GNU Library General Public License (LGPL), in which case the provisions of the GNU LGPL are required INSTEAD OF the above restrictions. (This clause is necessary due to a potential conflict between the GNU LGPL and the restrictions contained in a BSD-style copyright.)

THIS SOFTWARE IS PROVIDED ``AS IS'' AND ANY EXPRESS OR IMPLIED WARRANTIES, INCLUDING, BUT NOT LIMITED TO, THE IMPLIED WARRANTIES OF MERCHANTABILITY AND FITNESS FOR A PARTICULAR PURPOSE ARE DISCLAIMED. IN NO EVENT SHALL THE AUTHOR(S) BE LIABLE FOR ANY DIRECT, INDIRECT, INCIDENTAL, SPECIAL, EXEMPLARY, OR CONSEQUENTIAL DAMAGES (INCLUDING, BUT NOT LIMITED TO, PROCUREMENT OF SUBSTITUTE GOODS OR SERVICES; LOSS OF USE, DATA, OR PROFITS; OR BUSINESS INTERRUPTION) HOWEVER CAUSED AND ON ANY THEORY OF LIABILITY, WHETHER IN CONTRACT, STRICT LIABILITY, OR TORT (INCLUDING NEGLIGENCE OR OTHERWISE) ARISING IN ANY WAY OUT OF THE USE OF THIS SOFTWARE, EVEN IF ADVISED OF THE POSSIBILITY OF SUCH DAMAGE.

# **1.385 python-requests 2.28.1**

## **1.385.1 Available under license :**

#### Requests

Copyright 2019 Kenneth Reitz

 Apache License Version 2.0, January 2004 http://www.apache.org/licenses/

#### TERMS AND CONDITIONS FOR USE, REPRODUCTION, AND DISTRIBUTION

#### 1. Definitions.

 "License" shall mean the terms and conditions for use, reproduction, and distribution as defined by Sections 1 through 9 of this document.

 "Licensor" shall mean the copyright owner or entity authorized by the copyright owner that is granting the License.

 "Legal Entity" shall mean the union of the acting entity and all other entities that control, are controlled by, or are under common control with that entity. For the purposes of this definition, "control" means (i) the power, direct or indirect, to cause the direction or management of such entity, whether by contract or otherwise, or (ii) ownership of fifty percent (50%) or more of the outstanding shares, or (iii) beneficial ownership of such entity.

 "You" (or "Your") shall mean an individual or Legal Entity exercising permissions granted by this License.

 "Source" form shall mean the preferred form for making modifications, including but not limited to software source code, documentation source, and configuration files.

 "Object" form shall mean any form resulting from mechanical transformation or translation of a Source form, including but not limited to compiled object code, generated documentation, and conversions to other media types.

 "Work" shall mean the work of authorship, whether in Source or Object form, made available under the License, as indicated by a copyright notice that is included in or attached to the work (an example is provided in the Appendix below).

 "Derivative Works" shall mean any work, whether in Source or Object form, that is based on (or derived from) the Work and for which the editorial

 revisions, annotations, elaborations, or other modifications represent, as a whole, an original work of authorship. For the purposes of this License, Derivative Works shall not include works that remain separable from, or merely link (or bind by name) to the interfaces of, the Work and Derivative Works thereof.

 "Contribution" shall mean any work of authorship, including the original version of the Work and any modifications or additions to that Work or Derivative Works thereof, that is intentionally submitted to Licensor for inclusion in the Work by the copyright owner or by an individual or Legal Entity authorized to submit on behalf of the copyright owner. For the purposes of this definition, "submitted" means any form of electronic, verbal, or written communication sent to the Licensor or its representatives, including but not limited to communication on electronic mailing lists, source code control systems, and issue tracking systems that are managed by, or on behalf of, the Licensor for the purpose of discussing and improving the Work, but excluding communication that is conspicuously marked or otherwise designated in writing by the copyright owner as "Not a Contribution."

 "Contributor" shall mean Licensor and any individual or Legal Entity on behalf of whom a Contribution has been received by Licensor and subsequently incorporated within the Work.

- 2. Grant of Copyright License. Subject to the terms and conditions of this License, each Contributor hereby grants to You a perpetual, worldwide, non-exclusive, no-charge, royalty-free, irrevocable copyright license to reproduce, prepare Derivative Works of, publicly display, publicly perform, sublicense, and distribute the Work and such Derivative Works in Source or Object form.
- 3. Grant of Patent License. Subject to the terms and conditions of this
- License, each Contributor hereby grants to You a perpetual, worldwide, non-exclusive, no-charge, royalty-free, irrevocable (except as stated in this section) patent license to make, have made, use, offer to sell, sell, import, and otherwise transfer the Work, where such license applies only to those patent claims licensable by such Contributor that are necessarily infringed by their Contribution(s) alone or by combination of their Contribution(s) with the Work to which such Contribution(s) was submitted. If You institute patent litigation against any entity (including a cross-claim or counterclaim in a lawsuit) alleging that the Work or a Contribution incorporated within the Work constitutes direct or contributory patent infringement, then any patent licenses

 granted to You under this License for that Work shall terminate as of the date such litigation is filed.

 4. Redistribution. You may reproduce and distribute copies of the

 Work or Derivative Works thereof in any medium, with or without modifications, and in Source or Object form, provided that You meet the following conditions:

- (a) You must give any other recipients of the Work or Derivative Works a copy of this License; and
- (b) You must cause any modified files to carry prominent notices stating that You changed the files; and
- (c) You must retain, in the Source form of any Derivative Works that You distribute, all copyright, patent, trademark, and attribution notices from the Source form of the Work, excluding those notices that do not pertain to any part of the Derivative Works; and
- (d) If the Work includes a "NOTICE" text file as part of its distribution, then any Derivative Works that You distribute must include a readable copy of the attribution notices contained within such NOTICE file, excluding

those notices that do not

 pertain to any part of the Derivative Works, in at least one of the following places: within a NOTICE text file distributed as part of the Derivative Works; within the Source form or documentation, if provided along with the Derivative Works; or, within a display generated by the Derivative Works, if and wherever such third-party notices normally appear. The contents of the NOTICE file are for informational purposes only and do not modify the License. You may add Your own attribution notices within Derivative Works that You distribute, alongside or as an addendum to the NOTICE text from the Work, provided that such additional attribution notices cannot be construed as modifying the License.

 You may add Your own copyright statement to Your modifications and may provide additional or different license terms and conditions

 for use, reproduction, or distribution of Your modifications, or for any such Derivative Works as a whole, provided Your use, reproduction, and distribution of the Work otherwise complies with the conditions stated in this License.

5. Submission of Contributions. Unless You explicitly state otherwise,

 any Contribution intentionally submitted for inclusion in the Work by You to the Licensor shall be under the terms and conditions of this License, without any additional terms or conditions. Notwithstanding the above, nothing herein shall supersede or modify the terms of any separate license agreement you may have executed with Licensor regarding such Contributions.

- 6. Trademarks. This License does not grant permission to use the trade names, trademarks, service marks, or product names of the Licensor, except as required for reasonable and customary use in describing the origin of the Work and reproducing the content of the NOTICE file.
- 7. Disclaimer of Warranty. Unless required by applicable law or agreed to in writing, Licensor provides the Work (and each Contributor provides its Contributions) on an "AS IS" BASIS, WITHOUT WARRANTIES OR CONDITIONS OF ANY KIND, either express or implied, including, without limitation, any warranties or conditions of TITLE, NON-INFRINGEMENT, MERCHANTABILITY, or FITNESS FOR A PARTICULAR PURPOSE. You are solely responsible for determining the appropriateness of using or redistributing the Work and assume any risks associated with Your exercise of permissions under this License.
- 8. Limitation of Liability. In no event and under no legal theory, whether in tort (including negligence), contract, or otherwise, unless required by applicable law (such as deliberate and grossly negligent acts) or agreed to in writing, shall any Contributor be liable to You for damages, including any direct,

indirect, special,

 incidental, or consequential damages of any character arising as a result of this License or out of the use or inability to use the Work (including but not limited to damages for loss of goodwill, work stoppage, computer failure or malfunction, or any and all other commercial damages or losses), even if such Contributor has been advised of the possibility of such damages.

 9. Accepting Warranty or Additional Liability. While redistributing the Work or Derivative Works thereof, You may choose to offer, and charge a fee for, acceptance of support, warranty, indemnity, or other liability obligations and/or rights consistent with this License. However, in accepting such obligations, You may act only on Your own behalf and on Your sole responsibility, not on behalf of any other Contributor, and only if You agree to indemnify, defend, and hold each Contributor harmless for any liability incurred by, or claims asserted against, such Contributor by reason of your accepting any such warranty or additional liability.

# **1.386 openssl 3.0.5**

## **1.386.1 Available under license :**

This software is copyright (c) 2013 by Mark Jason Dominus  $\langle m \rangle$ d@cpan.org>.

This is free software; you can redistribute it and/or modify it under the same terms as the Perl 5 programming language system itself.

Terms of the Perl programming language system itself

a) the GNU General Public License as published by the Free Software Foundation; either version 1, or (at your option) any later version, or b) the "Artistic License"

--- The GNU General Public License, Version 1, February 1989 ---

This software is Copyright (c) 2013 by Mark Jason Dominus  $\langle m \rangle$ d@cpan.org>.

This is free software, licensed under:

The GNU General Public License, Version 1, February 1989

 GNU GENERAL PUBLIC LICENSE Version 1, February 1989

Copyright (C) 1989 Free Software Foundation, Inc. 51 Franklin St, Fifth Floor, Boston, MA 02110-1301 USA

Everyone is permitted to copy and distribute verbatim copies of this license document, but changing it is not allowed.

#### Preamble

 The license agreements of most software companies try to keep users at the mercy of those companies. By contrast, our General Public License is intended to guarantee your freedom to share and change free software--to make sure the software is free for all its users. The General Public License applies to the Free Software Foundation's software and to any other program whose authors commit to using it. You can use it for your programs, too.

 When we speak of free software, we are referring to freedom, not price. Specifically, the General Public License is designed to make sure that you have the freedom to give away or sell copies of free software, that you receive source code or can get it if you want it, that you can change the software or use pieces of it in new free

programs; and that you know you can do these things.

 To protect your rights, we need to make restrictions that forbid anyone to deny you these rights or to ask you to surrender the rights.

These restrictions translate to certain responsibilities for you if you distribute copies of the software, or if you modify it.

 For example, if you distribute copies of a such a program, whether gratis or for a fee, you must give the recipients all the rights that you have. You must make sure that they, too, receive or can get the source code. And you must tell them their rights.

We protect your rights with two steps: (1) copyright the software, and (2) offer you this license which gives you legal permission to copy, distribute and/or modify the software.

 Also, for each author's protection and ours, we want to make certain that everyone understands that there is no warranty for this free software. If the software is modified by someone else and passed on, we want its recipients to know that what they have is not the original, so that any problems introduced by others will not reflect on the original authors' reputations.

 The precise terms and conditions for copying, distribution and modification follow.

### GNU GENERAL PUBLIC LICENSE TERMS AND CONDITIONS FOR COPYING, DISTRIBUTION AND MODIFICATION

 0. This License Agreement applies to any program or other work which contains a notice placed by the copyright holder saying it may be distributed under the terms of this General Public License. The "Program", below, refers to any such program or work, and a "work based on the Program" means either the Program or any work containing the Program or a portion of it, either verbatim or with modifications. Each licensee is addressed as "you".

 1. You may copy and distribute verbatim copies of the Program's source code as you receive it, in any medium, provided that you conspicuously and appropriately publish on each copy an appropriate copyright notice and disclaimer of warranty; keep intact all the notices that refer to this General Public License and to the absence of any warranty; and give any other recipients of the

 Program a copy of this General Public License along with the Program. You may charge a fee for the physical act of transferring a copy.

 2. You may modify your copy or copies of the Program or any portion of it, and copy and distribute such modifications under the terms of Paragraph 1 above, provided that you also do the following:

 a) cause the modified files to carry prominent notices stating that you changed the files and the date of any change; and

 b) cause the whole of any work that you distribute or publish, that in whole or in part contains the Program or any part thereof, either with or without modifications, to be licensed at no charge to all third parties under the terms of this General Public License (except that you may choose to grant warranty protection to some or all third parties, at your option).

 c) If the modified program normally reads commands interactively when run, you must cause it, when started running for such interactive use

 in the simplest and most usual way, to print or display an announcement including an appropriate copyright notice and a notice that there is no warranty (or else, saying that you provide a warranty) and that users may redistribute the program under these conditions, and telling the user how to view a copy of this General Public License.

 d) You may charge a fee for the physical act of transferring a copy, and you may at your option offer warranty protection in exchange for a fee.

Mere aggregation of another independent work with the Program (or its derivative) on a volume of a storage or distribution medium does not bring the other work under the scope of these terms.

 3. You may copy and distribute the Program (or a portion or derivative of it, under Paragraph 2) in object code or executable form under the terms of Paragraphs 1 and 2 above provided that you also do one of the following:

 a) accompany it with the complete corresponding machine-readable source code, which must be distributed under the terms of Paragraphs 1 and 2 above; or,

 b) accompany it with a written offer, valid for at least three years, to give any third party free (except for a nominal charge for the cost of distribution) a complete machine-readable copy of the corresponding source code, to be distributed under the terms of Paragraphs 1 and 2 above; or,

 c) accompany it with the information you received as to where the corresponding source code may be obtained. (This alternative is allowed only for noncommercial distribution and only if you received the program in object code or executable form alone.)

Source code for a work means the preferred form of the work for making modifications to it. For an executable file, complete source code means all the source code for all modules it contains; but, as a special exception, it need not include source code for modules which are standard libraries that

 accompany the operating system on which the executable file runs, or for standard header files or definitions files that accompany that operating system.

 4. You may not copy, modify, sublicense, distribute or transfer the Program except as expressly provided under this General Public License. Any attempt otherwise to copy, modify, sublicense, distribute or transfer the Program is void, and will automatically terminate your rights to use the Program under this License. However, parties who have received copies, or rights to use copies, from you under this General Public License will not have their licenses terminated so long as such parties remain in full compliance.

 5. By copying, distributing or modifying the Program (or any work based on the Program) you indicate your acceptance of this license to do so, and all its terms and conditions.

 6. Each time you redistribute the Program (or any work based on the Program), the recipient automatically receives a license from the original

licensor to copy, distribute or modify the Program subject to these terms and conditions. You may not impose any further restrictions on the recipients' exercise of the rights granted herein.

 7. The Free Software Foundation may publish revised and/or new versions of the General Public License from time to time. Such new versions will be similar in spirit to the present version, but may differ in detail to address new problems or concerns.

Each version is given a distinguishing version number. If the Program specifies a version number of the license which applies to it and "any later version", you have the option of following the terms and conditions either of that version or of any later version published by the Free Software Foundation. If the Program does not specify a version number of the license, you may choose any version ever published by the Free Software Foundation.

8. If you wish to incorporate parts of the Program into other free

programs whose distribution

conditions are different, write to the author

to ask for permission. For software which is copyrighted by the Free Software Foundation, write to the Free Software Foundation; we sometimes make exceptions for this. Our decision will be guided by the two goals of preserving the free status of all derivatives of our free software and of promoting the sharing and reuse of software generally.

#### NO WARRANTY

 9. BECAUSE THE PROGRAM IS LICENSED FREE OF CHARGE, THERE IS NO WARRANTY FOR THE PROGRAM, TO THE EXTENT PERMITTED BY APPLICABLE LAW. EXCEPT WHEN OTHERWISE STATED IN WRITING THE COPYRIGHT HOLDERS AND/OR OTHER PARTIES PROVIDE THE PROGRAM "AS IS" WITHOUT WARRANTY OF ANY KIND, EITHER EXPRESSED OR IMPLIED, INCLUDING, BUT NOT LIMITED TO, THE IMPLIED WARRANTIES OF MERCHANTABILITY AND FITNESS FOR A PARTICULAR PURPOSE. THE ENTIRE RISK AS TO THE QUALITY AND PERFORMANCE OF THE PROGRAM IS WITH YOU. SHOULD THE PROGRAM PROVE DEFECTIVE, YOU ASSUME THE COST OF ALL NECESSARY SERVICING,

REPAIR OR CORRECTION.

 10. IN NO EVENT UNLESS REQUIRED BY APPLICABLE LAW OR AGREED TO IN WRITING WILL ANY COPYRIGHT HOLDER, OR ANY OTHER PARTY WHO MAY MODIFY AND/OR REDISTRIBUTE THE PROGRAM AS PERMITTED ABOVE, BE LIABLE TO YOU FOR DAMAGES, INCLUDING ANY GENERAL, SPECIAL, INCIDENTAL OR CONSEQUENTIAL DAMAGES ARISING OUT OF THE USE OR INABILITY TO USE THE PROGRAM (INCLUDING BUT NOT LIMITED TO LOSS OF DATA OR DATA BEING RENDERED INACCURATE OR LOSSES SUSTAINED BY YOU OR THIRD PARTIES OR A FAILURE OF THE PROGRAM TO OPERATE WITH ANY OTHER PROGRAMS), EVEN IF SUCH HOLDER OR OTHER PARTY HAS BEEN ADVISED OF THE POSSIBILITY OF SUCH DAMAGES.

#### END OF TERMS AND CONDITIONS

Appendix: How to Apply These Terms to Your New Programs

 If you develop a new program, and you want it to be of the greatest possible use to humanity, the best way to achieve this is to make it free software which everyone can redistribute and change under these terms.

To do so,

 attach the following notices to the program. It is safest to attach them to the start of each source file to most effectively convey the exclusion of warranty; and each file should have at least the "copyright" line and a pointer to where the full notice is found.

 <one line to give the program's name and a brief idea of what it does.> Copyright (C)  $19yy$  <name of author>

 This program is free software; you can redistribute it and/or modify it under the terms of the GNU General Public License as published by the Free Software Foundation; either version 1, or (at your option) any later version.

 This program is distributed in the hope that it will be useful, but WITHOUT ANY WARRANTY; without even the implied warranty of MERCHANTABILITY or FITNESS FOR A PARTICULAR PURPOSE. See the GNU General Public License for more details.

 You should have received a copy of the GNU General Public License along with this program; if not, write to the Free Software Foundation, Inc., 51 Franklin Street, Fifth Floor, Boston MA 02110-1301 USA

Also add information on how to contact you by electronic and paper mail.

If the program is interactive, make it output a short notice like this when it starts in an interactive mode:

 Gnomovision version 69, Copyright (C) 19xx name of author Gnomovision comes with ABSOLUTELY NO WARRANTY; for details type `show w'. This is free software, and you are welcome to redistribute it under certain conditions; type `show c' for details.

The hypothetical commands `show w' and `show c' should show the appropriate parts of the General Public License. Of course, the commands you use may be called something other than `show w' and `show c'; they could even be mouse-clicks or menu items--whatever suits your program.

You should also get your employer (if you work as a programmer) or your school, if any, to sign a "copyright disclaimer" for the program, if necessary. Here a sample; alter the names:

 Yoyodyne, Inc., hereby disclaims all copyright interest in the program `Gnomovision' (a program to direct compilers to make passes at assemblers) written by James Hacker.

 <signature of Ty Coon>, 1 April 1989 Ty Coon, President of Vice

That's all there is to it!

--- The Artistic License 1.0 ---

This software is Copyright (c) 2013 by Mark Jason Dominus <mjd@cpan.org>.

This is free software, licensed under:

The Artistic License 1.0

The Artistic License

#### Preamble

The intent of this document is to state the conditions under which a Package may be copied, such that the Copyright Holder maintains some semblance of artistic control over the development of the package, while giving the users of the package the right to use and distribute the Package in a more-or-less customary fashion, plus the right to make reasonable modifications.

#### Definitions:

 - "Package" refers to the collection of files distributed by the Copyright Holder, and derivatives of that collection

of files created through

textual modification.

- "Standard Version" refers to such a Package if it has not been modified, or has been modified in accordance with the wishes of the Copyright Holder.
- "Copyright Holder" is whoever is named in the copyright or copyrights for the package.
- "You" is you, if you're thinking about copying or distributing this Package.
- "Reasonable copying fee" is whatever you can justify on the basis of media cost, duplication charges, time of people involved, and so on. (You will not be required to justify it to the Copyright Holder, but only to the computing community at large as a market that must bear the fee.)
- "Freely Available" means that no fee is charged for the item itself, though there may be fees involved in handling the item. It also means that recipients of the item may redistribute it under the same conditions they received it.

1. You may make and give away verbatim copies of the source form of the

Standard Version of this Package without restriction, provided that you duplicate all of the original copyright notices and associated disclaimers.

2. You may apply bug fixes, portability fixes and other modifications derived from the Public Domain or from the Copyright Holder. A Package modified in such a way shall still be considered the Standard Version.

3. You may otherwise modify your copy of this Package in any way, provided that you insert a prominent notice in each changed file stating how and when you changed that file, and provided that you do at least ONE of the following:

 a) place your modifications in the Public Domain or otherwise make them Freely Available, such as by posting said modifications to Usenet or an equivalent medium, or placing the modifications on a major archive site such as ftp.uu.net, or by allowing the Copyright Holder to include your modifications in the Standard Version of the Package.

b) use the modified

Package only within your corporation or organization.

 c) rename any non-standard executables so the names do not conflict with standard executables, which must also be provided, and provide a separate manual page for each non-standard executable that clearly documents how it differs from the Standard Version.

d) make other distribution arrangements with the Copyright Holder.

4. You may distribute the programs of this Package in object code or executable form, provided that you do at least ONE of the following:

- a) distribute a Standard Version of the executables and library files, together with instructions (in the manual page or equivalent) on where to get the Standard Version.
- b) accompany the distribution with the machine-readable source of the Package with your modifications.
- c) accompany any non-standard executables with their corresponding Standard Version executables, giving the non-standard executables non-standard names,
- and clearly documenting the differences in manual pages (or equivalent), together with instructions on where to get the Standard Version.

d) make other distribution arrangements with the Copyright Holder.

5. You may charge a reasonable copying fee for any distribution of this Package. You may charge any fee you choose for support of this Package. You may not charge a fee for this Package itself. However, you may distribute this Package in aggregate with other (possibly commercial) programs as part of a larger (possibly commercial) software distribution provided that you do not advertise this Package as a product of your own.

6. The scripts and library files supplied as input to or produced as output from the programs of this Package do not automatically fall under the copyright of this Package, but belong to whomever generated them, and may be sold commercially, and may be aggregated with this Package.

7. C or perl subroutines supplied by you and linked into this Package shall not be considered part of this Package.

8. The name of the Copyright Holder may not be used to endorse or promote products derived from this software without specific prior written permission.

### 9. THIS PACKAGE IS PROVIDED "AS IS" AND WITHOUT ANY EXPRESS OR IMPLIED WARRANTIES, INCLUDING, WITHOUT LIMITATION, THE IMPLIED WARRANTIES OF MERCHANTIBILITY AND FITNESS FOR A PARTICULAR PURPOSE.

The End

 Apache License Version 2.0, January 2004 https://www.apache.org/licenses/

#### TERMS AND CONDITIONS FOR USE, REPRODUCTION, AND DISTRIBUTION

#### 1. Definitions.

 "License" shall mean the terms and conditions for use, reproduction, and distribution as defined by Sections 1 through 9 of this document.

 "Licensor" shall mean the copyright owner or entity authorized by the copyright owner that is granting the License.

 "Legal Entity" shall mean the union of the acting entity and all other entities that control, are controlled by, or are under common control with that entity. For the purposes of this definition, "control" means (i) the power, direct or indirect, to cause the direction or management of such entity, whether by contract or otherwise, or (ii) ownership of fifty percent (50%) or more of the outstanding shares, or (iii) beneficial ownership of such entity.

 "You" (or "Your") shall mean an individual or Legal Entity exercising permissions granted by this License.

 "Source" form shall mean the preferred form for making modifications, including but not limited to software source code, documentation source, and configuration files.

 "Object" form shall mean any form resulting from mechanical transformation or translation of a Source form, including but

 not limited to compiled object code, generated documentation, and conversions to other media types.

 "Work" shall mean the work of authorship, whether in Source or Object form, made available under the License, as indicated by a copyright notice that is included in or attached to the work (an example is provided in the Appendix below).

 "Derivative Works" shall mean any work, whether in Source or Object form, that is based on (or derived from) the Work and for which the editorial

 revisions, annotations, elaborations, or other modifications represent, as a whole, an original work of authorship. For the purposes of this License, Derivative Works shall not include works that remain separable from, or merely link (or bind by name) to the interfaces of, the Work and Derivative Works thereof.

 "Contribution" shall mean any work of authorship, including the original version of the Work and any modifications or additions to that Work or Derivative Works thereof, that is intentionally submitted to Licensor for inclusion in the Work by the copyright owner or by an individual or Legal Entity authorized to submit on behalf of the copyright owner. For the purposes of this definition, "submitted" means any form of electronic, verbal, or written communication sent to the Licensor or its representatives, including but not limited to communication on electronic mailing lists, source code control systems, and issue tracking systems that are managed by, or on behalf of, the Licensor for the purpose of discussing and improving the Work, but excluding communication that is conspicuously marked or otherwise designated in writing by the copyright owner as "Not a Contribution."

 "Contributor" shall mean Licensor and any individual or Legal Entity on behalf of whom a Contribution has been received by Licensor and subsequently incorporated within the Work.

- 2. Grant of Copyright License. Subject to the terms and conditions of this License, each Contributor hereby grants to You a perpetual, worldwide, non-exclusive, no-charge, royalty-free, irrevocable copyright license to reproduce, prepare Derivative Works of, publicly display, publicly perform, sublicense, and distribute the Work and such Derivative Works in Source or Object form.
- 3. Grant of Patent License. Subject to the terms and conditions of this
- License, each Contributor hereby grants to You a perpetual, worldwide, non-exclusive, no-charge, royalty-free, irrevocable (except as stated in this section) patent license to make, have made, use, offer to sell, sell, import, and otherwise transfer the Work,

 where such license applies only to those patent claims licensable by such Contributor that are necessarily infringed by their Contribution(s) alone or by combination of their Contribution(s) with the Work to which such Contribution(s) was submitted. If You institute patent litigation against any entity (including a cross-claim or counterclaim in a lawsuit) alleging that the Work or a Contribution incorporated within the Work constitutes direct or contributory patent infringement, then any patent licenses granted to You under this License for that Work shall terminate as of the date such litigation is filed.

 4. Redistribution. You may reproduce and distribute copies of the

 Work or Derivative Works thereof in any medium, with or without modifications, and in Source or Object form, provided that You meet the following conditions:

- (a) You must give any other recipients of the Work or Derivative Works a copy of this License; and
- (b) You must cause any modified files to carry prominent notices stating that You changed the files; and
- (c) You must retain, in the Source form of any Derivative Works that You distribute, all copyright, patent, trademark, and attribution notices from the Source form of the Work, excluding those notices that do not pertain to any part of the Derivative Works; and
- (d) If the Work includes a "NOTICE" text file as part of its distribution, then any Derivative Works that You distribute must include a readable copy of the attribution notices contained within such NOTICE file, excluding

those notices that do not

 pertain to any part of the Derivative Works, in at least one of the following places: within a NOTICE text file distributed as part of the Derivative Works; within the Source form or documentation, if provided along with the Derivative Works; or, within a display generated by the Derivative Works, if and wherever such third-party notices normally appear. The contents of the NOTICE file are for informational purposes only and do not modify the License. You may add Your own attribution notices within Derivative Works that You distribute, alongside or as an addendum to the NOTICE text from the Work, provided that such additional attribution notices cannot be construed as modifying the License.

You may add Your own copyright statement to Your modifications and

may provide additional or different license terms and conditions

 for use, reproduction, or distribution of Your modifications, or for any such Derivative Works as a whole, provided Your use, reproduction, and distribution of the Work otherwise complies with the conditions stated in this License.

- 5. Submission of Contributions. Unless You explicitly state otherwise, any Contribution intentionally submitted for inclusion in the Work by You to the Licensor shall be under the terms and conditions of this License, without any additional terms or conditions. Notwithstanding the above, nothing herein shall supersede or modify the terms of any separate license agreement you may have executed with Licensor regarding such Contributions.
- 6. Trademarks. This License does not grant permission to use the trade names, trademarks, service marks, or product names of the Licensor, except as required for reasonable and customary use in describing the origin of the Work and reproducing the content of the NOTICE file.
- 7. Disclaimer of Warranty. Unless required by applicable law or agreed to in writing, Licensor provides the Work (and each Contributor provides its Contributions) on an "AS IS" BASIS, WITHOUT WARRANTIES OR CONDITIONS OF ANY KIND, either express or implied, including, without limitation, any warranties or conditions of TITLE, NON-INFRINGEMENT, MERCHANTABILITY, or FITNESS FOR A PARTICULAR PURPOSE. You are solely responsible for determining the appropriateness of using or redistributing the Work and assume any risks associated with Your exercise of permissions under this License.
- 8. Limitation of Liability. In no event and under no legal theory, whether in tort (including negligence), contract, or otherwise, unless required by applicable law (such as deliberate and grossly negligent acts) or agreed to in writing, shall any Contributor be liable to You for damages, including any direct,

#### indirect, special,

 incidental, or consequential damages of any character arising as a result of this License or out of the use or inability to use the Work (including but not limited to damages for loss of goodwill, work stoppage, computer failure or malfunction, or any and all other commercial damages or losses), even if such Contributor has been advised of the possibility of such damages.

 9. Accepting Warranty or Additional Liability. While redistributing the Work or Derivative Works thereof, You may choose to offer, and charge a fee for, acceptance of support, warranty, indemnity, or other liability obligations and/or rights consistent with this

 License. However, in accepting such obligations, You may act only on Your own behalf and on Your sole responsibility, not on behalf of any other Contributor, and only if You agree to indemnify, defend, and hold each Contributor harmless for any liability incurred by, or claims asserted against, such Contributor by reason of your accepting any such warranty or additional liability.

END OF TERMS AND CONDITIONS

## **1.387 urllib3 1.26.10 1.387.1 Available under license :**

MIT License

Copyright (c) 2008-2020 Andrey Petrov and contributors (see CONTRIBUTORS.txt)

Permission is hereby granted, free of charge, to any person obtaining a copy of this software and associated documentation files (the "Software"), to deal in the Software without restriction, including without limitation the rights to use, copy, modify, merge, publish, distribute, sublicense, and/or sell copies of the Software, and to permit persons to whom the Software is furnished to do so, subject to the following conditions:

The above copyright notice and this permission notice shall be included in all copies or substantial portions of the Software.

THE SOFTWARE IS PROVIDED "AS IS", WITHOUT WARRANTY OF ANY KIND, EXPRESS OR IMPLIED, INCLUDING BUT NOT LIMITED TO THE WARRANTIES OF MERCHANTABILITY, FITNESS FOR A PARTICULAR PURPOSE AND NONINFRINGEMENT. IN NO EVENT SHALL THE AUTHORS OR COPYRIGHT HOLDERS BE LIABLE FOR ANY CLAIM, DAMAGES OR OTHER LIABILITY, WHETHER IN AN ACTION OF CONTRACT, TORT OR OTHERWISE, ARISING FROM, OUT OF OR IN CONNECTION WITH THE SOFTWARE OR THE USE OR OTHER DEALINGS IN THE

SOFTWARE.

# **1.388 python-pip 20.0.2-5ubuntu1.6**

## **1.388.1 Available under license :**

# This is the MIT license

Copyright (c) 2010 ActiveState Software Inc.

Permission is hereby granted, free of charge, to any person obtaining a copy of this software and associated documentation files (the "Software"), to deal in the Software without restriction, including without limitation the rights to use, copy, modify, merge, publish,

distribute, sublicense, and/or sell copies of the Software, and to permit persons to whom the Software is furnished to do so, subject to the following conditions:

The above copyright notice and this permission notice shall be included in all copies or substantial portions of the Software.

THE SOFTWARE IS PROVIDED "AS IS", WITHOUT WARRANTY OF ANY KIND, EXPRESS OR IMPLIED, INCLUDING BUT NOT LIMITED TO THE WARRANTIES OF MERCHANTABILITY, FITNESS FOR A PARTICULAR PURPOSE AND NONINFRINGEMENT. IN NO EVENT SHALL THE AUTHORS OR COPYRIGHT HOLDERS BE LIABLE FOR ANY CLAIM, DAMAGES OR OTHER LIABILITY, WHETHER IN AN ACTION OF CONTRACT, TORT OR OTHERWISE, ARISING FROM, OUT OF OR IN CONNECTION WITH THE SOFTWARE OR THE USE OR OTHER DEALINGS IN THE SOFTWARE. The MIT License (MIT)

Copyright (c) 2017 Thomas Kluyver

Permission is hereby granted, free of charge, to any person obtaining a copy of this software and associated documentation files (the "Software"), to deal in the Software without restriction, including without limitation the rights to use, copy, modify, merge, publish, distribute, sublicense, and/or sell copies of the Software, and to permit persons to whom the Software is furnished to do so, subject to the following conditions:

The above copyright notice and this permission notice shall be included in all copies or substantial portions of the Software.

THE SOFTWARE IS PROVIDED "AS IS", WITHOUT WARRANTY OF ANY KIND, EXPRESS OR IMPLIED, INCLUDING BUT NOT LIMITED TO THE WARRANTIES OF MERCHANTABILITY, FITNESS FOR A PARTICULAR PURPOSE AND NONINFRINGEMENT. IN NO EVENT SHALL THE AUTHORS OR COPYRIGHT HOLDERS BE LIABLE FOR ANY CLAIM, DAMAGES OR OTHER LIABILITY, WHETHER IN AN ACTION OF CONTRACT, TORT OR OTHERWISE, ARISING FROM, OUT OF OR

 IN CONNECTION WITH THE SOFTWARE OR THE USE OR OTHER DEALINGS IN THE SOFTWARE.

# Copyright (c) 2012 Giorgos Verigakis <verigak@gmail.com> #

# Permission to use, copy, modify, and distribute this software for any

# purpose with or without fee is hereby granted, provided that the above

# copyright notice and this permission notice appear in all copies.

#

# THE SOFTWARE IS PROVIDED "AS IS" AND THE AUTHOR DISCLAIMS ALL WARRANTIES # WITH REGARD TO THIS SOFTWARE INCLUDING ALL IMPLIED WARRANTIES OF # MERCHANTABILITY AND FITNESS. IN NO EVENT SHALL THE AUTHOR BE LIABLE FOR # ANY SPECIAL, DIRECT, INDIRECT, OR CONSEQUENTIAL DAMAGES OR ANY DAMAGES # WHATSOEVER RESULTING FROM LOSS OF USE, DATA OR PROFITS, WHETHER IN AN

### # ACTION OF CONTRACT, NEGLIGENCE OR OTHER TORTIOUS ACTION, ARISING OUT OF # OR IN CONNECTION WITH THE USE OR PERFORMANCE OF THIS SOFTWARE. Copyright (C) 2016 Jason R Coombs <jaraco@jaraco.com>

Permission is hereby granted, free of charge, to any person obtaining a copy of this software and associated documentation files (the "Software"), to deal in the Software without restriction, including without limitation the rights to use, copy, modify, merge, publish, distribute, sublicense, and/or sell copies of the Software, and to permit persons to whom the Software is furnished to do so, subject to the following conditions:

The above copyright notice and this permission notice shall be included in all copies or substantial portions of the Software.

THE SOFTWARE IS PROVIDED "AS IS", WITHOUT WARRANTY OF ANY KIND, EXPRESS OR IMPLIED, INCLUDING BUT NOT LIMITED TO THE WARRANTIES OF MERCHANTABILITY, FITNESS FOR A PARTICULAR PURPOSE AND NONINFRINGEMENT. IN NO EVENT SHALL THE AUTHORS OR COPYRIGHT HOLDERS BE LIABLE FOR ANY CLAIM, DAMAGES OR OTHER LIABILITY, WHETHER IN AN ACTION OF CONTRACT, TORT OR OTHERWISE, ARISING FROM, OUT OF OR IN

 CONNECTION WITH THE SOFTWARE OR THE USE OR OTHER DEALINGS IN THE SOFTWARE.

Copyright (c) 2010-2020 Benjamin Peterson

Permission is hereby granted, free of charge, to any person obtaining a copy of this software and associated documentation files (the "Software"), to deal in the Software without restriction, including without limitation the rights to use, copy, modify, merge, publish, distribute, sublicense, and/or sell copies of the Software, and to permit persons to whom the Software is furnished to do so, subject to the following conditions:

The above copyright notice and this permission notice shall be included in all copies or substantial portions of the Software.

THE SOFTWARE IS PROVIDED "AS IS", WITHOUT WARRANTY OF ANY KIND, EXPRESS OR IMPLIED, INCLUDING BUT NOT LIMITED TO THE WARRANTIES OF MERCHANTABILITY, FITNESS FOR A PARTICULAR PURPOSE AND NONINFRINGEMENT. IN NO EVENT SHALL THE AUTHORS OR COPYRIGHT HOLDERS BE LIABLE FOR ANY CLAIM, DAMAGES OR OTHER LIABILITY, WHETHER IN AN ACTION OF CONTRACT, TORT OR OTHERWISE, ARISING FROM, OUT OF OR IN **CONNECTION** 

 WITH THE SOFTWARE OR THE USE OR OTHER DEALINGS IN THE SOFTWARE. GNU LESSER GENERAL PUBLIC LICENSE

 Version 2.1, February 1999

Copyright (C) 1991, 1999 Free Software Foundation, Inc.

 51 Franklin St, Fifth Floor, Boston, MA 02110-1301 USA Everyone is permitted to copy and distribute verbatim copies of this license document, but changing it is not allowed.

[This is the first released version of the Lesser GPL. It also counts as the successor of the GNU Library Public License, version 2, hence the version number 2.1.]

#### Preamble

 The licenses for most software are designed to take away your freedom to share and change it. By contrast, the GNU General Public Licenses are intended to guarantee your freedom to share and change free software--to make sure the software is free for all its users.

 This license, the Lesser General Public License, applies to some specially designated software packages--typically libraries--of the Free Software Foundation and other authors who decide to use it. You can use it too, but we suggest you first think carefully about whether this license or the ordinary General Public License is the better strategy to use in any particular case, based on the explanations below.

 When we speak of free software, we are referring to freedom of use, not price. Our General Public Licenses are designed to make sure that you have the freedom to distribute copies of free software (and charge for this service if you wish); that you receive source code or can get it if you want it; that you can change the software and use pieces of it in new free programs; and that you are informed that you can do these things.

 To protect your rights, we need to make restrictions that forbid distributors to deny you these rights or to ask you to surrender these rights. These restrictions translate to certain responsibilities for you if you distribute copies of the library or if you modify it.

 For example, if you distribute copies of the library, whether gratis or for a fee, you must give the recipients all the rights that we gave

you. You must make sure that they, too, receive or can get the source code. If you link other code with the library, you must provide complete object files to the recipients, so that they can relink them with the library after making changes to the library and recompiling it. And you must show them these terms so they know their rights.

We protect your rights with a two-step method: (1) we copyright the library, and (2) we offer you this license, which gives you legal permission to copy, distribute and/or modify the library.

 To protect each distributor, we want to make it very clear that there is no warranty for the free library. Also, if the library is

modified by someone else and passed on, the recipients should know that what they have is not the original version, so that the original author's reputation will not be affected by problems that might be introduced by others.

 Finally, software patents pose a constant threat to the existence of

any free program. We wish to make sure that a company cannot effectively restrict the users of a free program by obtaining a restrictive license from a patent holder. Therefore, we insist that any patent license obtained for a version of the library must be consistent with the full freedom of use specified in this license.

 Most GNU software, including some libraries, is covered by the ordinary GNU General Public License. This license, the GNU Lesser General Public License, applies to certain designated libraries, and is quite different from the ordinary General Public License. We use this license for certain libraries in order to permit linking those libraries into non-free programs.

 When a program is linked with a library, whether statically or using a shared library, the combination of the two is legally speaking a combined work, a derivative of the original library. The ordinary General Public License therefore permits such linking only if the entire combination fits its criteria of freedom. The Lesser General Public License permits more lax criteria for linking other code with

the library.

 We call this license the "Lesser" General Public License because it does Less to protect the user's freedom than the ordinary General Public License. It also provides other free software developers Less of an advantage over competing non-free programs. These disadvantages are the reason we use the ordinary General Public License for many libraries. However, the Lesser license provides advantages in certain special circumstances.

 For example, on rare occasions, there may be a special need to encourage the widest possible use of a certain library, so that it becomes a de-facto standard. To achieve this, non-free programs must be allowed to use the library. A more frequent case is that a free library does the same job as widely used non-free libraries. In this case, there is little to gain by limiting the free library to free software only, so we use the Lesser General Public License.

 In other cases, permission to use a particular library in non-free programs enables a greater number of people to use a large body of free software. For example, permission to use the GNU C Library in non-free programs enables many more people to use the whole GNU operating system, as well as its variant, the GNU/Linux operating system.

 Although the Lesser General Public License is Less protective of the users' freedom, it does ensure that the user of a program that is linked with the Library has the freedom and the wherewithal to run that program using a modified version of the Library.

 The precise terms and conditions for copying, distribution and modification follow. Pay close attention to the difference between a "work based on the library" and a "work that uses the library". The former contains code derived from the library, whereas the latter must be combined with the library in order to run.

#### GNU LESSER GENERAL PUBLIC LICENSE TERMS AND CONDITIONS FOR COPYING, DISTRIBUTION AND MODIFICATION

 0. This License Agreement applies to any software library or other program which contains a notice placed by the copyright holder or other authorized party saying it may be distributed under the terms of this Lesser General Public License (also called "this License"). Each licensee is addressed as "you".

 A "library" means a collection of software functions and/or data prepared so as to be conveniently linked with application programs (which use some of those functions and data) to form executables.

 The "Library", below, refers to any such software library or work which has been distributed under these terms. A "work based on the Library" means either the Library or any derivative work under copyright law: that is to say, a work containing the Library or a portion of it, either verbatim or with modifications and/or translated straightforwardly into another language. (Hereinafter, translation is included without

limitation in the term "modification".)

 "Source code" for a work means the preferred form of the work for making modifications to it. For a library, complete source code means all the source code for all modules it contains, plus any associated interface definition files, plus the scripts used to control compilation and installation of the library.

 Activities other than copying, distribution and modification are not covered by this License; they are outside its scope. The act of running a program using the Library is not restricted, and output from such a program is covered only if its contents constitute a work based

on the Library (independent of the use of the Library in a tool for writing it). Whether that is true depends on what the Library does and what the program that uses the Library does.

 1. You may copy and distribute verbatim copies of the Library's complete source code as you receive it, in any medium, provided that you conspicuously and appropriately publish on each copy an

appropriate copyright notice and disclaimer of warranty; keep intact all the notices that refer to this License and to the absence of any

warranty; and distribute a copy of this License along with the Library.

 You may charge a fee for the physical act of transferring a copy, and you may at your option offer warranty protection in exchange for a fee.

 2. You may modify your copy or copies of the Library or any portion of it, thus forming a work based on the Library, and copy and distribute such modifications or work under the terms of Section 1 above, provided that you also meet all of these conditions:

a) The modified work must itself be a software library.

 b) You must cause the files modified to carry prominent notices stating that you changed the files and the date of any change.

 c) You must cause the whole of the work to be licensed at no charge to all third parties under the terms of this License.

#### d) If a facility in the modified

Library refers to a function or a

 table of data to be supplied by an application program that uses the facility, other than as an argument passed when the facility is invoked, then you must make a good faith effort to ensure that, in the event an application does not supply such function or table, the facility still operates, and performs whatever part of its purpose remains meaningful.

 (For example, a function in a library to compute square roots has a purpose that is entirely well-defined independent of the application. Therefore, Subsection 2d requires that any application-supplied function or table used by this function must be optional: if the application does not supply it, the square root function must still compute square roots.)

These requirements apply to the modified work as a whole. If identifiable sections of that work are not derived from the Library,
and can be reasonably considered independent and separate works in themselves,

 then this License, and its terms, do not apply to those sections when you distribute them as separate works. But when you distribute the same sections as part of a whole which is a work based on the Library, the distribution of the whole must be on the terms of this License, whose permissions for other licensees extend to the entire whole, and thus to each and every part regardless of who wrote it.

Thus, it is not the intent of this section to claim rights or contest your rights to work written entirely by you; rather, the intent is to exercise the right to control the distribution of derivative or collective works based on the Library.

In addition, mere aggregation of another work not based on the Library with the Library (or with a work based on the Library) on a volume of a storage or distribution medium does not bring the other work under the scope of this License.

 3. You may opt to apply the terms of the ordinary GNU General Public License instead of this License to a given copy of the Library. To do this, you must alter all the notices that refer to this License, so that they refer to the ordinary GNU General Public License, version 2, instead of to this License. (If a newer version than version 2 of the ordinary GNU General Public License has appeared, then you can specify that version instead if you wish.) Do not make any other change in these notices.

 Once this change is made in a given copy, it is irreversible for that copy, so the ordinary GNU General Public License applies to all subsequent copies and derivative works made from that copy.

 This option is useful when you wish to copy part of the code of the Library into a program that is not a library.

 4. You may copy and distribute the Library (or a portion or derivative of it, under Section 2) in object code or executable form under the terms of Sections 1 and 2 above provided that you accompany it with the complete corresponding machine-readable source code, which must be distributed under the terms of Sections 1 and 2 above on a medium customarily used for software interchange.

 If distribution of object code is made by offering access to copy from a designated place, then offering equivalent access to copy the source code from the same place satisfies the requirement to

distribute the source code, even though third parties are not compelled to copy the source along with the object code.

 5. A program that contains no derivative of any portion of the Library, but is designed to work with the Library by being compiled or linked with it, is called a "work that uses the Library". Such a work, in isolation, is not a derivative work of the Library, and therefore falls outside the scope of this License.

 However, linking a "work that uses the Library" with the Library creates an executable that is a derivative of the Library (because it contains portions of the Library), rather than a "work that uses the library". The executable is therefore covered by this License.

Section 6 states terms for distribution of such executables.

 When a "work that uses the Library" uses material from a header file that is part of the Library, the object code for the work may be a derivative work of the Library even though the source code is not. Whether this is true is especially significant if the work can be linked without the Library, or if the work is itself a library. The threshold for this to be true is not precisely defined by law.

 If such an object file uses only numerical parameters, data structure layouts and accessors, and small macros and small inline functions (ten lines or less in length), then the use of the object file is unrestricted, regardless of whether it is legally a derivative work. (Executables containing this object code plus portions of the Library will still fall under Section 6.)

 Otherwise, if the work is a derivative of the Library, you may distribute the object code for the work under the terms of Section 6. Any executables containing that work also fall under Section 6,

whether or not they are linked directly with the Library itself.

 6. As an exception to the Sections above, you may also combine or link a "work that uses the Library" with the Library to produce a work containing portions of the Library, and distribute that work under terms of your choice, provided that the terms permit modification of the work for the customer's own use and reverse engineering for debugging such modifications.

 You must give prominent notice with each copy of the work that the Library is used in it and that the Library and its use are covered by this License. You must supply a copy of this License. If the work during execution displays copyright notices, you must include the copyright notice for the Library among them, as well as a reference

directing the user to the copy of this License. Also, you must do one of these things:

 a) Accompany the work with the complete corresponding machine-readable

source code for the Library including whatever

 changes were used in the work (which must be distributed under Sections 1 and 2 above); and, if the work is an executable linked with the Library, with the complete machine-readable "work that uses the Library", as object code and/or source code, so that the user can modify the Library and then relink to produce a modified executable containing the modified Library. (It is understood that the user who changes the contents of definitions files in the Library will not necessarily be able to recompile the application to use the modified definitions.)

 b) Use a suitable shared library mechanism for linking with the Library. A suitable mechanism is one that (1) uses at run time a copy of the library already present on the user's computer system, rather than copying library functions into the executable, and (2) will operate properly with a modified version of the library, if the user

 installs one, as long as the modified version is interface-compatible with the version that the work was made with.

 c) Accompany the work with a written offer, valid for at least three years, to give the same user the materials specified in Subsection 6a, above, for a charge no more than the cost of performing this distribution.

 d) If distribution of the work is made by offering access to copy from a designated place, offer equivalent access to copy the above specified materials from the same place.

 e) Verify that the user has already received a copy of these materials or that you have already sent this user a copy.

 For an executable, the required form of the "work that uses the Library" must include any data and utility programs needed for reproducing the executable from it. However, as a special exception, the materials to be distributed need not include anything that is normally distributed (in either source or binary form) with the major

components (compiler, kernel, and so on) of the operating system on which the executable runs, unless that component itself accompanies the executable.

It may happen that this requirement contradicts the license

restrictions of other proprietary libraries that do not normally accompany the operating system. Such a contradiction means you cannot use both them and the Library together in an executable that you distribute.

 7. You may place library facilities that are a work based on the Library side-by-side in a single library together with other library facilities not covered by this License, and distribute such a combined library, provided that the separate distribution of the work based on the Library and of the other library facilities is otherwise permitted, and provided that you do these two things:

 a) Accompany the combined library with a copy of the same work based on the Library, uncombined with any other library facilities. This must be distributed under the terms of the Sections above.

 b) Give prominent notice with the combined library of the fact that part of it is a work based on the Library, and explaining where to find the accompanying uncombined form of the same work.

 8. You may not copy, modify, sublicense, link with, or distribute the Library except as expressly provided under this License. Any attempt otherwise to copy, modify, sublicense, link with, or distribute the Library is void, and will automatically terminate your rights under this License. However, parties who have received copies, or rights, from you under this License will not have their licenses terminated so long as such parties remain in full compliance.

 9. You are not required to accept this License, since you have not signed it. However, nothing else grants you permission to modify or distribute the Library or its derivative works. These actions are prohibited by law if you do not accept this License. Therefore, by modifying or distributing

the Library (or any work based on the

Library), you indicate your acceptance of this License to do so, and all its terms and conditions for copying, distributing or modifying the Library or works based on it.

 10. Each time you redistribute the Library (or any work based on the Library), the recipient automatically receives a license from the original licensor to copy, distribute, link with or modify the Library subject to these terms and conditions. You may not impose any further restrictions on the recipients' exercise of the rights granted herein. You are not responsible for enforcing compliance by third parties with this License.

 11. If, as a consequence of a court judgment or allegation of patent infringement or for any other reason (not limited to patent issues), conditions are imposed on you (whether by court order, agreement or otherwise) that contradict the conditions of this License, they do not excuse you from the conditions of this License. If you cannot distribute

 so as to satisfy simultaneously your obligations under this License and any other pertinent obligations, then as a consequence you may not distribute the Library at all. For example, if a patent license would not permit royalty-free redistribution of the Library by all those who receive copies directly or indirectly through you, then the only way you could satisfy both it and this License would be to refrain entirely from distribution of the Library.

If any portion of this section is held invalid or unenforceable under any particular circumstance, the balance of the section is intended to apply, and the section as a whole is intended to apply in other circumstances.

It is not the purpose of this section to induce you to infringe any patents or other property right claims or to contest validity of any such claims; this section has the sole purpose of protecting the integrity of the free software distribution system which is implemented by public license practices. Many people have made

generous contributions to the wide range of software distributed through that system in reliance on consistent application of that system; it is up to the author/donor to decide if he or she is willing to distribute software through any other system and a licensee cannot impose that choice.

This section is intended to make thoroughly clear what is believed to be a consequence of the rest of this License.

 12. If the distribution and/or use of the Library is restricted in certain countries either by patents or by copyrighted interfaces, the original copyright holder who places the Library under this License may add an explicit geographical distribution limitation excluding those countries, so that distribution is permitted only in or among countries not thus excluded. In such case, this License incorporates the limitation as if written in the body of this License.

 13. The Free Software Foundation may publish revised and/or new versions of the Lesser General Public License from time to time. Such new versions will be similar in spirit to the present version, but may differ in detail to address new problems or concerns.

Each version is given a distinguishing version number. If the Library

specifies a version number of this License which applies to it and "any later version", you have the option of following the terms and conditions either of that version or of any later version published by the Free Software Foundation. If the Library does not specify a license version number, you may choose any version ever published by the Free Software Foundation.

 14. If you wish to incorporate parts of the Library into other free programs whose distribution conditions are incompatible with these, write to the author to ask for permission. For software which is copyrighted by the Free Software Foundation, write to the Free Software Foundation; we sometimes make exceptions for this. Our decision will be guided by the two goals of preserving the free status of

 all derivatives of our free software and of promoting the sharing and reuse of software generally.

# NO WARRANTY

 15. BECAUSE THE LIBRARY IS LICENSED FREE OF CHARGE, THERE IS NO WARRANTY FOR THE LIBRARY, TO THE EXTENT PERMITTED BY APPLICABLE LAW. EXCEPT WHEN OTHERWISE STATED IN WRITING THE COPYRIGHT HOLDERS AND/OR OTHER PARTIES PROVIDE THE LIBRARY "AS IS" WITHOUT WARRANTY OF ANY KIND, EITHER EXPRESSED OR IMPLIED, INCLUDING, BUT NOT LIMITED TO, THE IMPLIED WARRANTIES OF MERCHANTABILITY AND FITNESS FOR A PARTICULAR PURPOSE. THE ENTIRE RISK AS TO THE QUALITY AND PERFORMANCE OF THE LIBRARY IS WITH YOU. SHOULD THE LIBRARY PROVE DEFECTIVE, YOU ASSUME THE COST OF ALL NECESSARY SERVICING, REPAIR OR CORRECTION.

 16. IN NO EVENT UNLESS REQUIRED BY APPLICABLE LAW OR AGREED TO IN WRITING WILL ANY COPYRIGHT HOLDER, OR ANY OTHER PARTY WHO MAY MODIFY AND/OR REDISTRIBUTE THE LIBRARY AS PERMITTED ABOVE, BE LIABLE TO YOU FOR DAMAGES, INCLUDING ANY GENERAL, SPECIAL, INCIDENTAL OR **CONSEQUENTIAL** 

 DAMAGES ARISING OUT OF THE USE OR INABILITY TO USE THE LIBRARY (INCLUDING BUT NOT LIMITED TO LOSS OF DATA OR DATA BEING RENDERED INACCURATE OR LOSSES SUSTAINED BY YOU OR THIRD PARTIES OR A FAILURE OF THE LIBRARY TO OPERATE WITH ANY OTHER SOFTWARE), EVEN IF SUCH HOLDER OR OTHER PARTY HAS BEEN ADVISED OF THE POSSIBILITY OF SUCH **DAMAGES** 

## END OF TERMS AND CONDITIONS

How to Apply These Terms to Your New Libraries

 If you develop a new library, and you want it to be of the greatest possible use to the public, we recommend making it free software that everyone can redistribute and change. You can do so by permitting

redistribution under these terms (or, alternatively, under the terms of the ordinary General Public License).

 To apply these terms, attach the following notices to the library. It is safest to attach them to the start of each source file to most effectively convey the exclusion of warranty; and each file should have at least the "copyright" line

and a pointer to where the full notice is found.

 <one line to give the library's name and a brief idea of what it does.> Copyright  $(C)$  <year > <name of author>

 This library is free software; you can redistribute it and/or modify it under the terms of the GNU Lesser General Public License as published by the Free Software Foundation; either version 2.1 of the License, or (at your option) any later version.

 This library is distributed in the hope that it will be useful, but WITHOUT ANY WARRANTY; without even the implied warranty of MERCHANTABILITY or FITNESS FOR A PARTICULAR PURPOSE. See the GNU Lesser General Public License for more details.

 You should have received a copy of the GNU Lesser General Public License along with this library; if not, write to the Free Software Foundation, Inc., 51 Franklin St, Fifth Floor, Boston, MA 02110-1301 USA

Also add information on how to contact you by electronic and paper mail.

#### You should

 also get your employer (if you work as a programmer) or your school, if any, to sign a "copyright disclaimer" for the library, if necessary. Here is a sample; alter the names:

 Yoyodyne, Inc., hereby disclaims all copyright interest in the library `Frob' (a library for tweaking knobs) written by James Random Hacker.

 <signature of Ty Coon>, 1 April 1990 Ty Coon, President of Vice

That's all there is to it!

 Apache License Version 2.0, January 2004 http://www.apache.org/licenses/

## TERMS AND CONDITIONS FOR USE, REPRODUCTION, AND DISTRIBUTION

# 1. Definitions.

 "License" shall mean the terms and conditions for use, reproduction, and distribution as defined by Sections 1 through 9 of this document.

 "Licensor" shall mean the copyright owner or entity authorized by the copyright owner that is granting the License.

 "Legal Entity" shall mean the union of the acting entity and all other entities that control, are controlled by, or are under common control with that entity. For the purposes of this definition, "control" means (i) the power, direct or indirect, to cause the direction or management of such entity, whether by contract or otherwise, or (ii) ownership of fifty percent (50%) or more of the outstanding shares, or (iii) beneficial ownership of such entity.

 "You" (or "Your") shall mean an individual or Legal Entity exercising permissions granted by this License.

 "Source" form shall mean the preferred form for making modifications, including but not limited to software source code, documentation source, and configuration files.

 "Object" form shall mean any form resulting from mechanical transformation or translation of a Source form, including but not limited to compiled object code, generated documentation, and conversions to other media types.

 "Work" shall mean the work of authorship, whether in Source or Object form, made available under the License, as indicated by a copyright notice that is included in or attached to the work (an example is provided in the Appendix below).

 "Derivative Works" shall mean any work, whether in Source or Object form, that is based on (or derived from) the Work and for which the editorial

 revisions, annotations, elaborations, or other modifications represent, as a whole, an original work of authorship. For the purposes of this License, Derivative Works shall not include works that remain separable from, or merely link (or bind by name) to the interfaces of, the Work and Derivative Works thereof.

 "Contribution" shall mean any work of authorship, including the original version of the Work and any modifications or additions to that Work or Derivative Works thereof, that is intentionally submitted to Licensor for inclusion in the Work by the copyright owner or by an individual or Legal Entity authorized to submit on behalf of the copyright owner. For the purposes of this definition, "submitted"

 means any form of electronic, verbal, or written communication sent to the Licensor or its representatives, including but not limited to communication on electronic mailing lists, source code control systems, and issue tracking systems that are managed by, or on behalf of, the Licensor for the purpose of discussing and improving the Work, but excluding communication that is conspicuously marked or otherwise designated in writing by the copyright owner as "Not a Contribution."

 "Contributor" shall mean Licensor and any individual or Legal Entity on behalf of whom a Contribution has been received by Licensor and subsequently incorporated within the Work.

- 2. Grant of Copyright License. Subject to the terms and conditions of this License, each Contributor hereby grants to You a perpetual, worldwide, non-exclusive, no-charge, royalty-free, irrevocable copyright license to reproduce, prepare Derivative Works of, publicly display, publicly perform, sublicense, and distribute the Work and such Derivative Works in Source or Object form.
- 3. Grant of Patent License. Subject to the terms and conditions of this
- License, each Contributor hereby grants to You a perpetual, worldwide, non-exclusive, no-charge, royalty-free, irrevocable (except as stated in this section) patent license to make, have made, use, offer to sell, sell, import, and otherwise transfer the Work, where such license applies only to those patent claims licensable by such Contributor that are necessarily infringed by their Contribution(s) alone or by combination of their Contribution(s) with the Work to which such Contribution(s) was submitted. If You institute patent litigation against any entity (including a cross-claim or counterclaim in a lawsuit) alleging that the Work or a Contribution incorporated within the Work constitutes direct or contributory patent infringement, then any patent licenses granted to You under this License for that Work shall terminate as of the date such litigation is filed.

 4. Redistribution. You may reproduce and distribute copies of the

 Work or Derivative Works thereof in any medium, with or without modifications, and in Source or Object form, provided that You meet the following conditions:

- (a) You must give any other recipients of the Work or Derivative Works a copy of this License; and
- (b) You must cause any modified files to carry prominent notices stating that You changed the files; and
- (c) You must retain, in the Source form of any Derivative Works that You distribute, all copyright, patent, trademark, and attribution notices from the Source form of the Work, excluding those notices that do not pertain to any part of the Derivative Works; and
- (d) If the Work includes a "NOTICE" text file as part of its distribution, then any Derivative Works that You distribute must include a readable copy of the attribution notices contained within such NOTICE file, excluding

#### those notices that do not

 pertain to any part of the Derivative Works, in at least one of the following places: within a NOTICE text file distributed as part of the Derivative Works; within the Source form or documentation, if provided along with the Derivative Works; or, within a display generated by the Derivative Works, if and wherever such third-party notices normally appear. The contents of the NOTICE file are for informational purposes only and do not modify the License. You may add Your own attribution notices within Derivative Works that You distribute, alongside or as an addendum to the NOTICE text from the Work, provided that such additional attribution notices cannot be construed as modifying the License.

 You may add Your own copyright statement to Your modifications and may provide additional or different license terms and conditions

 for use, reproduction, or distribution of Your modifications, or for any such Derivative Works as a whole, provided Your use, reproduction, and distribution of the Work otherwise complies with the conditions stated in this License.

- 5. Submission of Contributions. Unless You explicitly state otherwise, any Contribution intentionally submitted for inclusion in the Work by You to the Licensor shall be under the terms and conditions of this License, without any additional terms or conditions. Notwithstanding the above, nothing herein shall supersede or modify the terms of any separate license agreement you may have executed with Licensor regarding such Contributions.
- 6. Trademarks. This License does not grant permission to use the trade names, trademarks, service marks, or product names of the Licensor, except as required for reasonable and customary use in describing the origin of the Work and reproducing the content of the NOTICE file.
- 7. Disclaimer of Warranty. Unless required by applicable law or agreed to in writing, Licensor provides the Work (and each

 Contributor provides its Contributions) on an "AS IS" BASIS, WITHOUT WARRANTIES OR CONDITIONS OF ANY KIND, either express or implied, including, without limitation, any warranties or conditions of TITLE, NON-INFRINGEMENT, MERCHANTABILITY, or FITNESS FOR A PARTICULAR PURPOSE. You are solely responsible for determining the appropriateness of using or redistributing the Work and assume any risks associated with Your exercise of permissions under this License.

- 8. Limitation of Liability. In no event and under no legal theory, whether in tort (including negligence), contract, or otherwise, unless required by applicable law (such as deliberate and grossly negligent acts) or agreed to in writing, shall any Contributor be liable to You for damages, including any direct,
- indirect, special,

 incidental, or consequential damages of any character arising as a result of this License or out of the use or inability to use the Work (including but not limited to damages for loss of goodwill, work stoppage, computer failure or malfunction, or any and all other commercial damages or losses), even if such Contributor has been advised of the possibility of such damages.

 9. Accepting Warranty or Additional Liability. While redistributing the Work or Derivative Works thereof, You may choose to offer, and charge a fee for, acceptance of support, warranty, indemnity, or other liability obligations and/or rights consistent with this License. However, in accepting such obligations, You may act only on Your own behalf and on Your sole responsibility, not on behalf of any other Contributor, and only if You agree to indemnify, defend, and hold each Contributor harmless for any liability incurred by, or claims asserted against, such Contributor by reason of your accepting any such warranty or additional liability.

#### END OF TERMS AND CONDITIONS

This software is made available under the terms of \*either\* of the licenses found in LICENSE.APACHE or LICENSE.BSD. Contributions to this software is made under the terms of \*both\* these licenses. Copyright (c) 2010 Jonathan Hartley All rights reserved.

Redistribution and use in source and binary forms, with or without modification, are permitted provided that the following conditions are met:

\* Redistributions of source code must retain the above copyright notice, this list of conditions and the following disclaimer.

\* Redistributions in binary form must reproduce the above copyright notice, this list of conditions and the following disclaimer in the documentation and/or other materials provided with the distribution.

\* Neither the name of the copyright holders, nor those of its contributors may be used to endorse or promote products derived from this software without specific prior written permission.

# THIS SOFTWARE IS PROVIDED BY THE COPYRIGHT HOLDERS AND CONTRIBUTORS "AS IS" AND ANY EXPRESS OR IMPLIED WARRANTIES, INCLUDING, BUT NOT LIMITED TO, THE IMPLIED WARRANTIES OF MERCHANTABILITY AND FITNESS FOR A PARTICULAR PURPOSE ARE DISCLAIMED. IN NO EVENT SHALL THE COPYRIGHT HOLDER OR CONTRIBUTORS BE LIABLE

FOR ANY DIRECT, INDIRECT, INCIDENTAL, SPECIAL, EXEMPLARY, OR CONSEQUENTIAL DAMAGES (INCLUDING, BUT NOT LIMITED TO, PROCUREMENT OF SUBSTITUTE GOODS OR SERVICES; LOSS OF USE, DATA, OR PROFITS; OR BUSINESS INTERRUPTION) HOWEVER CAUSED AND ON ANY THEORY OF LIABILITY, WHETHER IN CONTRACT, STRICT LIABILITY, OR TORT (INCLUDING NEGLIGENCE OR OTHERWISE) ARISING IN ANY WAY OUT OF THE USE OF THIS SOFTWARE, EVEN IF ADVISED OF THE POSSIBILITY OF SUCH DAMAGE. Copyright (c) 2012 by Simon Sapin.

Some rights reserved.

Redistribution and use in source and binary forms, with or without modification, are permitted provided that the following conditions are met:

- \* Redistributions of source code must retain the above copyright notice, this list of conditions and the following disclaimer.
- \* Redistributions in binary form must reproduce the above copyright notice, this list of conditions and the following disclaimer in the documentation and/or other materials provided with the distribution.
- \* The names of the contributors may not be used to endorse or promote products derived from this software without specific prior written permission.

THIS SOFTWARE IS PROVIDED BY THE COPYRIGHT HOLDERS AND CONTRIBUTORS "AS IS" AND ANY EXPRESS OR IMPLIED WARRANTIES, INCLUDING, BUT NOT LIMITED TO, THE IMPLIED WARRANTIES OF MERCHANTABILITY AND FITNESS FOR A PARTICULAR PURPOSE ARE DISCLAIMED. IN NO EVENT SHALL THE COPYRIGHT **OWNER** 

 OR CONTRIBUTORS BE LIABLE FOR ANY DIRECT, INDIRECT, INCIDENTAL, SPECIAL, EXEMPLARY, OR CONSEQUENTIAL DAMAGES (INCLUDING, BUT NOT LIMITED TO, PROCUREMENT OF SUBSTITUTE GOODS OR SERVICES; LOSS OF USE, DATA, OR PROFITS; OR BUSINESS INTERRUPTION) HOWEVER CAUSED AND ON ANY THEORY OF LIABILITY, WHETHER IN CONTRACT, STRICT LIABILITY, OR TORT (INCLUDING NEGLIGENCE OR OTHERWISE) ARISING IN ANY WAY OUT OF THE USE OF THIS SOFTWARE, EVEN IF ADVISED OF THE POSSIBILITY OF SUCH DAMAGE.

#### A. HISTORY OF THE SOFTWARE

============================

contextlib2 is a derivative of the contextlib module distributed by the PSF as part of the Python standard library. According, it is itself redistributed under the PSF license (reproduced in full below). As the contextlib module was added only in Python 2.5, the licenses for earlier Python versions are not applicable and have not been included.

Python was created in the early 1990s by Guido van Rossum at Stichting Mathematisch Centrum (CWI, see http://www.cwi.nl) in the Netherlands as a successor of a language called ABC. Guido remains Python's principal author, although it includes many contributions from others.

In 1995, Guido continued his work on Python at the Corporation for National Research Initiatives (CNRI, see http://www.cnri.reston.va.us) in Reston, Virginia where he released several versions of the software.

In May 2000, Guido and the Python core development team moved to BeOpen.com to form the BeOpen PythonLabs team.

In October of the same

year, the PythonLabs team moved to Digital Creations (now Zope Corporation, see http://www.zope.com). In 2001, the Python Software Foundation (PSF, see http://www.python.org/psf/) was formed, a non-profit organization created specifically to own Python-related Intellectual Property. Zope Corporation is a sponsoring member of the PSF.

All Python releases are Open Source (see http://www.opensource.org for the Open Source Definition). Historically, most, but not all, Python releases have also been GPL-compatible; the table below summarizes the various releases that included the contextlib module.

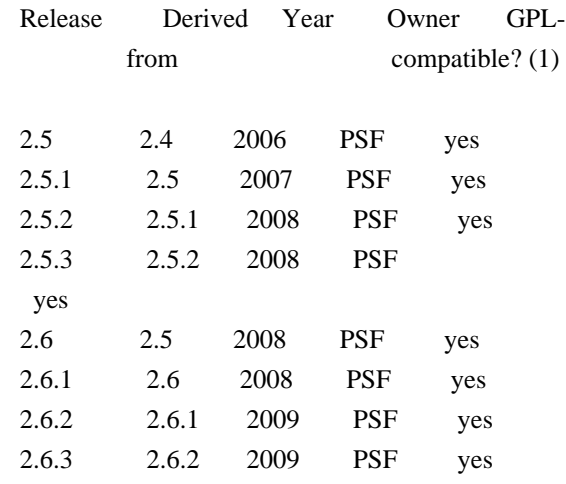

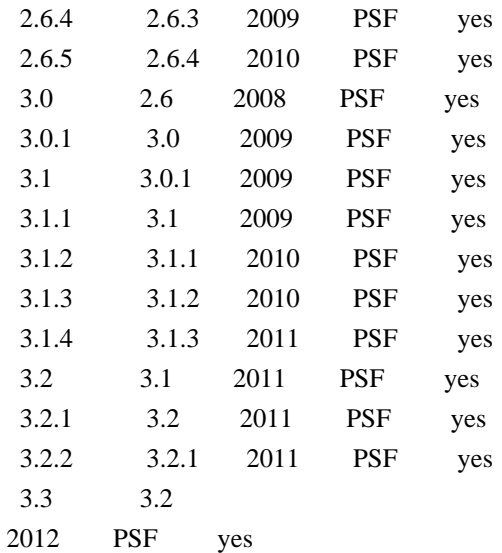

## Footnotes:

(1) GPL-compatible doesn't mean that we're distributing Python under the GPL. All Python licenses, unlike the GPL, let you distribute a modified version without making your changes open source. The GPL-compatible licenses make it possible to combine Python with other software that is released under the GPL; the others don't.

Thanks to the many outside volunteers who have worked under Guido's direction to make these releases possible.

# B. TERMS AND CONDITIONS FOR ACCESSING OR OTHERWISE USING PYTHON

===============================================================

# PYTHON SOFTWARE FOUNDATION LICENSE VERSION 2

--------------------------------------------

1. This LICENSE AGREEMENT is between the Python Software Foundation ("PSF"), and the Individual or Organization ("Licensee") accessing and otherwise using this software ("Python") in source or binary form and its associated documentation.

2. Subject to the terms and conditions of this License Agreement, PSF hereby grants Licensee a nonexclusive, royalty-free, world-wide license to reproduce, analyze, test, perform and/or display publicly, prepare derivative works, distribute, and otherwise use Python alone or in any derivative version, provided, however, that PSF's License Agreement and PSF's notice of copyright, i.e., "Copyright (c) 2001, 2002, 2003, 2004, 2005, 2006, 2007, 2008, 2009, 2010, 2011 Python Software Foundation; All Rights Reserved" are retained in Python alone or in any derivative version prepared by Licensee.

3. In the event Licensee prepares a derivative work that is based on or incorporates Python or any part thereof, and wants to make the derivative work available to others as provided herein, then Licensee hereby agrees to include in any such work a brief summary of the changes made to Python.

4. PSF is making Python available to Licensee on an "AS IS" basis. PSF MAKES NO REPRESENTATIONS OR WARRANTIES, EXPRESS OR IMPLIED. BY WAY OF EXAMPLE, BUT NOT LIMITATION, PSF MAKES NO AND DISCLAIMS ANY REPRESENTATION OR WARRANTY OF MERCHANTABILITY OR FITNESS FOR ANY PARTICULAR PURPOSE OR THAT THE USE OF PYTHON WILL NOT INFRINGE ANY THIRD PARTY RIGHTS.

5. PSF SHALL NOT BE LIABLE TO LICENSEE OR ANY OTHER USERS OF PYTHON FOR ANY INCIDENTAL, SPECIAL, OR CONSEQUENTIAL DAMAGES OR LOSS AS A RESULT OF MODIFYING, DISTRIBUTING, OR OTHERWISE USING PYTHON, OR ANY DERIVATIVE THEREOF, EVEN IF ADVISED OF THE POSSIBILITY THEREOF.

6. This License Agreement will automatically terminate upon a material breach of its terms and conditions.

7. Nothing in this License Agreement shall be deemed to create any relationship of agency, partnership, or joint venture between PSF and Licensee. This License Agreement does not grant permission to use PSF trademarks or trade name in a trademark sense to endorse or promote products or services of Licensee, or any third party.

8. By copying, installing or otherwise using Python, Licensee agrees to be bound by the terms and conditions of this License Agreement. No-notice MIT License

Permission is hereby granted, free of charge, to any person obtaining a copy of this software and associated documentation files (the "Software"), to deal in the Software without restriction, including without limitation the rights to use, copy, modify, merge, publish, distribute, sublicense, and/or sell copies of the Software, and to permit persons to whom the Software is furnished to do so.

THE SOFTWARE IS PROVIDED "AS IS", WITHOUT WARRANTY OF ANY KIND, EXPRESS OR IMPLIED, INCLUDING BUT NOT LIMITED TO THE WARRANTIES OF MERCHANTABILITY, FITNESS FOR A PARTICULAR PURPOSE AND NONINFRINGEMENT. IN NO EVENT SHALL THE AUTHORS OR COPYRIGHT HOLDERS BE LIABLE FOR ANY CLAIM, DAMAGES OR OTHER LIABILITY, WHETHER IN AN ACTION OF CONTRACT, TORT OR OTHERWISE, ARISING FROM, OUT OF OR IN CONNECTION WITH THE SOFTWARE OR THE USE OR OTHER DEALINGS IN THE SOFTWARE.

Copyright (C) 2008-2011 INADA Naoki <songofacandy@gmail.com>

 Licensed under the Apache License, Version 2.0 (the "License"); you may not use this file except in compliance with the License. You may obtain a copy of the License at

http://www.apache.org/licenses/LICENSE-2.0

 Unless required by applicable law or agreed to in writing, software distributed under the License is distributed on an "AS IS" BASIS, WITHOUT WARRANTIES OR CONDITIONS OF ANY KIND, either express or implied. See the License for the specific language governing permissions and limitations under the License. Apache License

> Version 2.0, January 2004 http://www.apache.org/licenses/

#### TERMS AND CONDITIONS FOR USE, REPRODUCTION, AND DISTRIBUTION

1. Definitions.

 "License" shall mean the terms and conditions for use, reproduction, and distribution as defined by Sections 1 through 9 of this document.

 "Licensor" shall mean the copyright owner or entity authorized by the copyright owner that is granting the License.

 "Legal Entity" shall mean the union of the acting entity and all other entities that control, are controlled by, or are under common control with that entity. For the purposes of this definition, "control" means (i) the power, direct or indirect, to cause the direction or management of such entity, whether by contract or otherwise, or (ii) ownership of fifty percent (50%) or more of the outstanding shares, or (iii) beneficial ownership of such entity.

"You"

 (or "Your") shall mean an individual or Legal Entity exercising permissions granted by this License.

 "Source" form shall mean the preferred form for making modifications, including but not limited to software source code, documentation source, and configuration files.

 "Object" form shall mean any form resulting from mechanical transformation or translation of a Source form, including but not limited to compiled object code, generated documentation, and conversions to other media types.

 "Work" shall mean the work of authorship, whether in Source or Object form, made available under the License, as indicated by a copyright notice that is included in or attached to the work (an example is provided in the Appendix below).

 "Derivative Works" shall mean any work, whether in Source or Object form, that is based on (or derived from) the Work and for which the editorial revisions, annotations, elaborations,

#### or other modifications

 represent, as a whole, an original work of authorship. For the purposes of this License, Derivative Works shall not include works that remain separable from, or merely link (or bind by name) to the interfaces of, the Work and Derivative Works thereof.

 "Contribution" shall mean any work of authorship, including the original version of the Work and any modifications or additions to that Work or Derivative Works thereof, that is intentionally submitted to Licensor for inclusion in the Work by the copyright owner or by an individual or Legal Entity authorized to submit on behalf of the copyright owner. For the purposes of this definition, "submitted" means any form of electronic, verbal, or written communication sent to the Licensor or its representatives, including but not limited to communication on electronic mailing lists, source code control systems, and issue tracking systems

#### that are managed by, or on behalf of, the

 Licensor for the purpose of discussing and improving the Work, but excluding communication that is conspicuously marked or otherwise designated in writing by the copyright owner as "Not a Contribution."

 "Contributor" shall mean Licensor and any individual or Legal Entity on behalf of whom a Contribution has been received by Licensor and subsequently incorporated within the Work.

- 2. Grant of Copyright License. Subject to the terms and conditions of this License, each Contributor hereby grants to You a perpetual, worldwide, non-exclusive, no-charge, royalty-free, irrevocable copyright license to reproduce, prepare Derivative Works of, publicly display, publicly perform, sublicense, and distribute the Work and such Derivative Works in Source or Object form.
- 3. Grant of Patent License. Subject to the terms and conditions of this License, each Contributor hereby grants

# to You a perpetual,

 worldwide, non-exclusive, no-charge, royalty-free, irrevocable (except as stated in this section) patent license to make, have made, use, offer to sell, sell, import, and otherwise transfer the Work, where such license applies only to those patent claims licensable by such Contributor that are necessarily infringed by their

 Contribution(s) alone or by combination of their Contribution(s) with the Work to which such Contribution(s) was submitted. If You institute patent litigation against any entity (including a cross-claim or counterclaim in a lawsuit) alleging that the Work or a Contribution incorporated within the Work constitutes direct or contributory patent infringement, then any patent licenses granted to You under this License for that Work shall terminate as of the date such litigation is filed.

- 4. Redistribution. You may reproduce and distribute copies of the Work
- or Derivative Works thereof in any medium, with or without modifications, and in Source or Object form, provided that You meet the following conditions:
	- (a) You must give any other recipients of the Work or Derivative Works a copy of this License; and
	- (b) You must cause any modified files to carry prominent notices stating that You changed the files; and
	- (c) You must retain, in the Source form of any Derivative Works that You distribute, all copyright, patent, trademark, and attribution notices from the Source form of the Work, excluding those notices that do not pertain to any part of the Derivative Works; and
	- (d) If the Work includes a "NOTICE" text file as part of its distribution, then any Derivative Works that You distribute must include a readable copy of the attribution notices contained within such NOTICE file, excluding those notices that do not

 pertain to any part of the Derivative Works, in at least one of the following places: within a NOTICE text file distributed as part of the Derivative Works; within the Source form or documentation, if provided along with the Derivative Works; or, within a display generated by the Derivative Works, if and wherever such third-party notices normally appear. The contents of the NOTICE file are for informational purposes only and do not modify the License. You may add Your own attribution notices within Derivative Works that You distribute, alongside or as an addendum to the NOTICE text from the Work, provided that such additional attribution notices cannot be construed as modifying the License.

 You may add Your own copyright statement to Your modifications and may provide additional or different license terms and conditions for use, reproduction, or distribution

of Your modifications, or

 for any such Derivative Works as a whole, provided Your use, reproduction, and distribution of the Work otherwise complies with the conditions stated in this License.

- 5. Submission of Contributions. Unless You explicitly state otherwise, any Contribution intentionally submitted for inclusion in the Work by You to the Licensor shall be under the terms and conditions of this License, without any additional terms or conditions. Notwithstanding the above, nothing herein shall supersede or modify the terms of any separate license agreement you may have executed with Licensor regarding such Contributions.
- 6. Trademarks. This License does not grant permission to use the trade names, trademarks, service marks, or product names of the Licensor, except as required for reasonable and customary use in describing the origin of the Work and reproducing the content of the NOTICE file.
- 7. Disclaimer of Warranty. Unless required by applicable law or agreed to in writing, Licensor provides the Work (and each Contributor provides its Contributions) on an "AS IS" BASIS, WITHOUT WARRANTIES OR CONDITIONS OF ANY KIND, either express or implied, including, without limitation, any warranties or conditions of TITLE, NON-INFRINGEMENT, MERCHANTABILITY, or FITNESS FOR A PARTICULAR PURPOSE. You are solely responsible for determining the appropriateness of using or redistributing the Work and assume any risks associated with Your exercise of permissions under this License.
- 8. Limitation of Liability. In no event and under no legal theory, whether in tort (including negligence), contract, or otherwise, unless required by applicable law (such as deliberate and grossly negligent acts) or agreed to in writing, shall any Contributor be liable to You for damages, including any direct, indirect, special, incidental,
- or consequential damages of any character arising as a result of this License or out of the use or inability to use the Work (including but not limited to damages for loss of goodwill, work stoppage, computer failure or malfunction, or any and all other commercial damages or losses), even if such Contributor has been advised of the possibility of such damages.
- 9. Accepting Warranty or Additional Liability. While redistributing the Work or Derivative Works thereof, You may choose to offer, and charge a fee for, acceptance of support, warranty, indemnity, or other liability obligations and/or rights consistent with this License. However, in accepting such obligations, You may act only on Your own behalf and on Your sole responsibility, not on behalf

 of any other Contributor, and only if You agree to indemnify, defend, and hold each Contributor harmless for any liability incurred by, or claims asserted against, such Contributor by reason of your accepting any such warranty or additional liability.

### END OF TERMS AND CONDITIONS

#### APPENDIX: How to apply the Apache License to your work.

 To apply the Apache License to your work, attach the following boilerplate notice, with the fields enclosed by brackets "{}" replaced with your own identifying information. (Don't include the brackets!) The text should be enclosed in the appropriate comment syntax for the file format. We also recommend that a file or class name and description of purpose be included on the same "printed page" as the copyright notice for easier identification within third-party archives.

Copyright {yyyy} {name of copyright owner}

 Licensed under the Apache License, Version 2.0 (the "License"); you may not use this file except in compliance with the License. You may obtain a copy of the License at

http://www.apache.org/licenses/LICENSE-2.0

 Unless required by applicable law or agreed to in writing, software distributed under the License is distributed on an "AS IS" BASIS, WITHOUT WARRANTIES OR CONDITIONS OF ANY KIND, either express or implied. See the License for the specific language governing permissions and limitations under the License. A. HISTORY OF THE SOFTWARE

=============================

Python was created in the early 1990s by Guido van Rossum at Stichting Mathematisch Centrum (CWI, see http://www.cwi.nl) in the Netherlands as a successor of a language called ABC. Guido remains Python's principal author, although it includes many contributions from others.

In 1995, Guido continued his work on Python at the Corporation for National Research Initiatives (CNRI, see http://www.cnri.reston.va.us) in Reston, Virginia where he released several versions of the software.

In May 2000, Guido and the Python core development team moved to BeOpen.com to form the BeOpen PythonLabs team. In October of the same year, the PythonLabs team moved to Digital Creations (now Zope

Corporation, see http://www.zope.com). In 2001, the Python Software Foundation (PSF, see http://www.python.org/psf/) was formed, a non-profit organization created specifically to own Python-related Intellectual Property. Zope Corporation is a sponsoring member of

the PSF.

All Python releases are Open Source (see http://www.opensource.org for the Open Source Definition). Historically, most, but not all, Python releases have also been GPL-compatible; the table below summarizes the various releases.

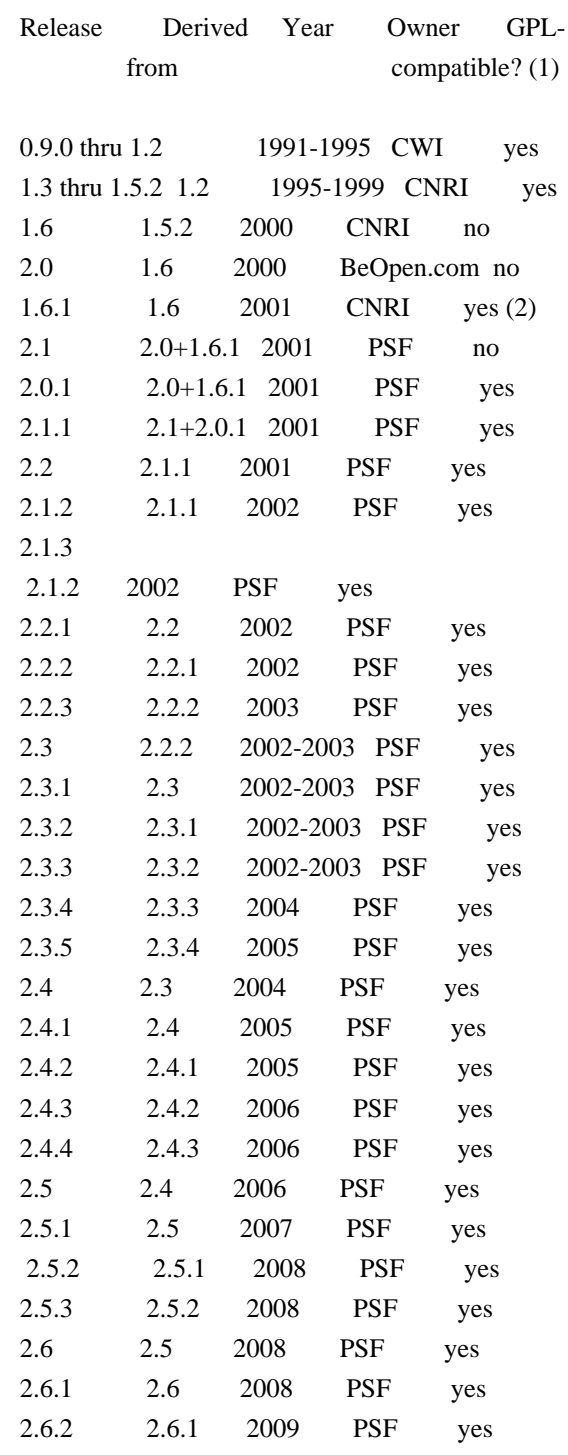

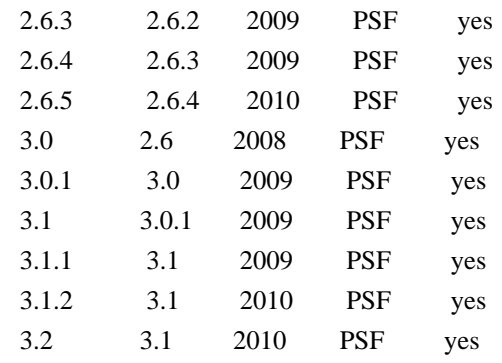

## Footnotes:

(1) GPL-compatible doesn't mean that we're distributing Python under the GPL. All Python licenses, unlike the GPL, let you distribute a

 modified version without making your changes open source. The GPL-compatible licenses make it possible to combine Python with other software that is released under the GPL; the others don't.

(2) According to Richard Stallman, 1.6.1 is not GPL-compatible, because its license has a choice of law clause. According to CNRI, however, Stallman's lawyer has told CNRI's lawyer that 1.6.1 is "not incompatible" with the GPL.

Thanks to the many outside volunteers who have worked under Guido's direction to make these releases possible.

# B. TERMS AND CONDITIONS FOR ACCESSING OR OTHERWISE USING PYTHON

===============================================================

# PYTHON SOFTWARE FOUNDATION LICENSE VERSION 2

--------------------------------------------

1. This LICENSE AGREEMENT is between the Python Software Foundation ("PSF"), and the Individual or Organization ("Licensee") accessing and otherwise using this software ("Python") in source or binary form and its associated documentation.

2. Subject to the terms and conditions of this License Agreement, PSF hereby grants Licensee a nonexclusive, royalty-free, world-wide license to reproduce, analyze, test, perform and/or display publicly, prepare derivative works, distribute, and otherwise use Python alone or in any derivative version, provided, however, that PSF's License Agreement and PSF's notice of copyright, i.e., "Copyright (c) 2001, 2002, 2003, 2004, 2005, 2006, 2007, 2008, 2009, 2010 Python Software Foundation; All Rights Reserved" are retained in Python alone or in any derivative version prepared by Licensee.

3. In the event Licensee prepares a derivative work that is based on or incorporates Python or any part thereof, and wants to make the derivative work available to others as provided herein, then Licensee hereby agrees to include in any such work a brief summary of the changes made to Python.

4. PSF is making Python available to Licensee on an "AS IS" basis. PSF MAKES NO REPRESENTATIONS OR WARRANTIES, EXPRESS OR IMPLIED. BY WAY OF EXAMPLE, BUT NOT LIMITATION, PSF MAKES NO AND DISCLAIMS ANY REPRESENTATION OR WARRANTY OF MERCHANTABILITY OR FITNESS FOR ANY PARTICULAR PURPOSE OR THAT THE USE OF PYTHON WILL NOT INFRINGE ANY THIRD PARTY RIGHTS.

5. PSF SHALL NOT BE LIABLE TO LICENSEE OR ANY OTHER USERS OF PYTHON FOR ANY INCIDENTAL, SPECIAL, OR CONSEQUENTIAL DAMAGES OR LOSS AS A RESULT OF MODIFYING, DISTRIBUTING, OR OTHERWISE USING PYTHON, OR ANY DERIVATIVE THEREOF, EVEN IF ADVISED OF THE POSSIBILITY THEREOF.

6. This License Agreement will automatically terminate upon a material breach of its terms and conditions.

7. Nothing in this License Agreement shall be deemed to create any relationship of agency, partnership, or joint venture between PSF and Licensee. This License Agreement does not grant permission to use PSF trademarks or trade name in a trademark sense to endorse or promote products or services of Licensee, or any third party.

8. By copying, installing or otherwise using Python, Licensee agrees to be bound by the terms and conditions of this License Agreement.

# BEOPEN.COM LICENSE AGREEMENT FOR PYTHON 2.0

-------------------------------------------

# BEOPEN PYTHON OPEN SOURCE LICENSE AGREEMENT VERSION 1

1. This LICENSE AGREEMENT is between BeOpen.com ("BeOpen"), having an office at 160 Saratoga Avenue, Santa Clara, CA 95051, and the Individual or Organization ("Licensee") accessing and otherwise using this software in source or binary form and its associated documentation ("the Software").

2. Subject to the terms and conditions of this BeOpen Python License Agreement, BeOpen hereby grants Licensee a non-exclusive,

royalty-free, world-wide license to reproduce, analyze, test, perform and/or display publicly, prepare derivative works, distribute, and otherwise use the Software alone or in any derivative version, provided, however, that the BeOpen Python License is retained in the Software, alone or in any derivative version prepared by Licensee.

#### 3.

 BeOpen is making the Software available to Licensee on an "AS IS" basis. BEOPEN MAKES NO REPRESENTATIONS OR WARRANTIES, EXPRESS OR IMPLIED. BY WAY OF EXAMPLE, BUT NOT LIMITATION, BEOPEN MAKES NO AND DISCLAIMS ANY REPRESENTATION OR WARRANTY OF MERCHANTABILITY OR FITNESS FOR ANY PARTICULAR PURPOSE OR THAT THE USE OF THE SOFTWARE WILL NOT INFRINGE ANY THIRD PARTY RIGHTS.

4. BEOPEN SHALL NOT BE LIABLE TO LICENSEE OR ANY OTHER USERS OF THE SOFTWARE FOR ANY INCIDENTAL, SPECIAL, OR CONSEQUENTIAL DAMAGES OR LOSS AS A RESULT OF USING, MODIFYING OR DISTRIBUTING THE SOFTWARE, OR ANY DERIVATIVE THEREOF, EVEN IF ADVISED OF THE POSSIBILITY THEREOF.

5. This License Agreement will automatically terminate upon a material breach of its terms and conditions.

6. This License Agreement shall be governed by and interpreted in all respects by the law of the State of California, excluding conflict of law provisions. Nothing in this License Agreement shall be deemed to create any relationship of

agency, partnership, or joint venture

between BeOpen and Licensee. This License Agreement does not grant permission to use BeOpen trademarks or trade names in a trademark sense to endorse or promote products or services of Licensee, or any third party. As an exception, the "BeOpen Python" logos available at http://www.pythonlabs.com/logos.html may be used according to the permissions granted on that web page.

7. By copying, installing or otherwise using the software, Licensee agrees to be bound by the terms and conditions of this License Agreement.

#### CNRI LICENSE AGREEMENT FOR PYTHON 1.6.1

---------------------------------------

1. This LICENSE AGREEMENT is between the Corporation for National Research Initiatives, having an office at 1895 Preston White Drive, Reston, VA 20191 ("CNRI"), and the Individual or Organization ("Licensee") accessing and otherwise using Python 1.6.1 software in source or binary form and its associated documentation.

## 2. Subject to the terms and conditions

of this License Agreement, CNRI

hereby grants Licensee a nonexclusive, royalty-free, world-wide license to reproduce, analyze, test, perform and/or display publicly, prepare derivative works, distribute, and otherwise use Python 1.6.1 alone or in any derivative version, provided, however, that CNRI's License Agreement and CNRI's notice of copyright, i.e., "Copyright (c) 1995-2001 Corporation for National Research Initiatives; All Rights Reserved" are retained in Python 1.6.1 alone or in any derivative version prepared by Licensee. Alternately, in lieu of CNRI's License Agreement, Licensee may substitute the following text (omitting the quotes): "Python 1.6.1 is made available subject to the terms and conditions in CNRI's License Agreement. This Agreement together with Python 1.6.1 may be located on the Internet using the following unique, persistent identifier (known as a handle): 1895.22/1013. This Agreement may also be obtained from a proxy server on the Internet using the following

URL: http://hdl.handle.net/1895.22/1013".

3. In the event Licensee prepares a derivative work that is based on or incorporates Python 1.6.1 or any part thereof, and wants to make the derivative work available to others as provided herein, then Licensee hereby agrees to include in any such work a brief summary of the changes made to Python 1.6.1.

4. CNRI is making Python 1.6.1 available to Licensee on an "AS IS" basis. CNRI MAKES NO REPRESENTATIONS OR WARRANTIES, EXPRESS OR IMPLIED. BY WAY OF EXAMPLE, BUT NOT LIMITATION, CNRI MAKES NO AND DISCLAIMS ANY REPRESENTATION OR WARRANTY OF MERCHANTABILITY OR FITNESS FOR ANY PARTICULAR PURPOSE OR THAT THE USE OF PYTHON 1.6.1 WILL NOT INFRINGE ANY THIRD PARTY RIGHTS.

5. CNRI SHALL NOT BE LIABLE TO LICENSEE OR ANY OTHER USERS OF PYTHON 1.6.1 FOR ANY INCIDENTAL, SPECIAL, OR CONSEQUENTIAL DAMAGES OR LOSS AS A RESULT OF MODIFYING, DISTRIBUTING, OR OTHERWISE USING PYTHON 1.6.1, OR ANY DERIVATIVE THEREOF, EVEN IF ADVISED OF THE POSSIBILITY THEREOF.

6.

 This License Agreement will automatically terminate upon a material breach of its terms and conditions.

7. This License Agreement shall be governed by the federal intellectual property law of the United States, including without limitation the federal copyright law, and, to the extent such U.S. federal law does not apply, by the law of the Commonwealth of Virginia, excluding Virginia's conflict of law provisions. Notwithstanding the foregoing, with regard to derivative works based on Python 1.6.1 that incorporate non-separable material that was

previously distributed under the GNU General Public License (GPL), the law of the Commonwealth of Virginia shall govern this License Agreement only as to issues arising under or with respect to Paragraphs 4, 5, and 7 of this License Agreement. Nothing in this License Agreement shall be deemed to create any relationship of agency, partnership, or joint venture between CNRI and Licensee. This License Agreement does not grant permission to use CNRI trademarks or trade name in a trademark sense to endorse or promote products or services of Licensee, or any third party.

8. By clicking on the "ACCEPT" button where indicated, or by copying, installing or otherwise using Python 1.6.1, Licensee agrees to be bound by the terms and conditions of this License Agreement.

ACCEPT

#### CWI LICENSE AGREEMENT FOR PYTHON 0.9.0 THROUGH 1.2

--------------------------------------------------

Copyright (c) 1991 - 1995, Stichting Mathematisch Centrum Amsterdam, The Netherlands. All rights reserved.

Permission to use, copy, modify, and distribute this software and its documentation for any purpose and without fee is hereby granted, provided that the above copyright notice appear in all copies and that both that copyright notice and this permission notice appear in supporting documentation, and that the name of Stichting Mathematisch Centrum or CWI not be used in advertising or publicity pertaining to distribution of the software without specific, written prior permission.

STICHTING MATHEMATISCH CENTRUM DISCLAIMS ALL WARRANTIES WITH REGARD TO THIS SOFTWARE, INCLUDING ALL IMPLIED WARRANTIES OF MERCHANTABILITY AND FITNESS, IN NO EVENT SHALL STICHTING MATHEMATISCH CENTRUM BE LIABLE FOR ANY SPECIAL, INDIRECT OR CONSEQUENTIAL DAMAGES OR ANY DAMAGES WHATSOEVER RESULTING FROM LOSS OF USE, DATA OR PROFITS, WHETHER IN AN ACTION OF CONTRACT, NEGLIGENCE OR OTHER TORTIOUS ACTION, ARISING OUT OF OR IN CONNECTION WITH THE USE OR PERFORMANCE OF THIS SOFTWARE. MIT License

Copyright (c) 2008-2019 Andrey Petrov and contributors (see CONTRIBUTORS.txt)

Permission is hereby granted, free of charge, to any person obtaining a copy of this software and associated documentation files (the "Software"), to deal in the Software without restriction, including without limitation the rights

to use, copy, modify, merge, publish, distribute, sublicense, and/or sell copies of the Software, and to permit persons to whom the Software is furnished to do so, subject to the following conditions:

The above copyright notice and this permission notice shall be included in all copies or substantial portions of the Software.

THE SOFTWARE IS PROVIDED "AS IS", WITHOUT WARRANTY OF ANY KIND, EXPRESS OR IMPLIED, INCLUDING BUT NOT LIMITED TO THE WARRANTIES OF MERCHANTABILITY, FITNESS FOR A PARTICULAR PURPOSE AND NONINFRINGEMENT. IN NO EVENT SHALL THE AUTHORS OR COPYRIGHT HOLDERS BE LIABLE FOR ANY CLAIM, DAMAGES OR OTHER LIABILITY, WHETHER IN AN ACTION OF CONTRACT, TORT OR OTHERWISE, ARISING FROM, OUT OF OR IN CONNECTION WITH THE SOFTWARE OR THE USE OR OTHER DEALINGS IN THE SOFTWARE. Copyright 2018 Kenneth Reitz

 Licensed under the Apache License, Version 2.0 (the "License"); you may not use this file except in compliance with the License. You may obtain a copy of the License at

https://www.apache.org/licenses/LICENSE-2.0

 Unless required by applicable law or agreed to in writing, software distributed under the License is distributed on an "AS IS" BASIS, WITHOUT WARRANTIES OR CONDITIONS OF ANY KIND, either express or implied. See the License for the specific language governing permissions and limitations under the License. This packge contains a modified version of ca-bundle.crt:

ca-bundle.crt -- Bundle of CA Root Certificates

Certificate data from Mozilla as of: Thu Nov 3 19:04:19 2011# This is a bundle of X.509 certificates of public Certificate Authorities (CA). These were automatically extracted from Mozilla's root certificates file (certdata.txt). This file can be found in the mozilla source tree: http://mxr.mozilla.org/mozilla/source/security/nss/lib/ckfw/builtins/certdata.txt?raw=1# It contains the certificates in PEM format and therefore can be directly used with curl / libcurl / php\_curl, or with an Apache+mod\_ssl webserver for SSL client authentication. Just configure this file as the SSLCACertificateFile.#

\*\*\*\*\* BEGIN LICENSE BLOCK \*\*\*\*\*

This Source Code Form is subject to the terms of the Mozilla Public License, v. 2.0. If a copy of the MPL was not distributed with this file, You can obtain one at http://mozilla.org/MPL/2.0/.

\*\*\*\*\* END LICENSE BLOCK \*\*\*\*\*

@(#) \$RCSfile: certdata.txt,v \$ \$Revision: 1.80 \$ \$Date: 2011/11/03 15:11:58 \$ Copyright (c) 2006-2013 James Graham and other contributors

Permission is hereby granted, free of charge, to any person obtaining a copy of this software and associated documentation files (the "Software"), to deal in the Software without restriction, including without limitation the rights to use, copy, modify, merge, publish, distribute, sublicense, and/or sell copies of the Software, and to permit persons to whom the Software is furnished to do so, subject to the following conditions:

The above copyright notice and this permission notice shall be included in all copies or substantial portions of the Software.

THE SOFTWARE IS PROVIDED "AS IS", WITHOUT WARRANTY OF ANY KIND, EXPRESS OR IMPLIED, INCLUDING BUT NOT LIMITED TO THE WARRANTIES OF MERCHANTABILITY, FITNESS FOR A PARTICULAR PURPOSE AND NONINFRINGEMENT. IN NO EVENT SHALL THE AUTHORS OR COPYRIGHT HOLDERS BE LIABLE FOR ANY CLAIM, DAMAGES OR OTHER LIABILITY, WHETHER IN AN ACTION OF CONTRACT, TORT OR OTHERWISE, ARISING FROM, OUT OF OR IN CONNECTION WITH THE SOFTWARE OR THE USE OR OTHER DEALINGS IN THE SOFTWARE. Copyright 2015 Eric Larson

Licensed under the Apache License, Version 2.0 (the "License"); you may not use this file except in compliance with the License. You may obtain a copy of the License at

http://www.apache.org/licenses/LICENSE-2.0

Unless required by applicable law or agreed to in writing, software distributed under the License is distributed on an "AS IS" BASIS, WITHOUT WARRANTIES OR CONDITIONS OF ANY KIND, either express or implied.

See the License for the specific language governing permissions and limitations under the License.

This package is a modified version of cpython's ipaddress module. It is therefore distributed under the PSF license, as follows:

PYTHON SOFTWARE FOUNDATION LICENSE VERSION 2

--------------------------------------------

1. This LICENSE AGREEMENT is between the Python Software Foundation ("PSF"), and the Individual or Organization ("Licensee") accessing and otherwise using this software ("Python") in source or binary form and its associated documentation.

2. Subject to the terms and conditions of this License Agreement, PSF hereby grants Licensee a nonexclusive, royalty-free, world-wide license to reproduce, analyze, test, perform and/or display publicly, prepare derivative works, distribute, and otherwise use Python alone or in any derivative version, provided, however, that PSF's License Agreement and PSF's notice of copyright, i.e., "Copyright (c) 2001, 2002, 2003, 2004, 2005, 2006, 2007, 2008, 2009, 2010, 2011, 2012, 2013, 2014 Python Software Foundation; All Rights Reserved" are retained

in Python alone or in any derivative version prepared by Licensee.

3. In the event Licensee prepares a derivative work that is based on or incorporates Python or any part thereof, and wants to make the derivative work available to others as provided herein, then Licensee hereby agrees to include in any such work a brief summary of the changes made to Python.

4. PSF is making Python available to Licensee on an "AS IS" basis. PSF MAKES NO REPRESENTATIONS OR WARRANTIES, EXPRESS OR IMPLIED. BY WAY OF EXAMPLE, BUT NOT LIMITATION, PSF MAKES NO AND DISCLAIMS ANY REPRESENTATION OR WARRANTY OF MERCHANTABILITY OR FITNESS FOR ANY PARTICULAR PURPOSE OR THAT THE USE OF PYTHON WILL NOT INFRINGE ANY THIRD PARTY RIGHTS.

5. PSF SHALL NOT BE LIABLE TO LICENSEE OR ANY OTHER USERS OF PYTHON FOR ANY INCIDENTAL, SPECIAL, OR CONSEQUENTIAL DAMAGES OR LOSS AS A RESULT OF MODIFYING, DISTRIBUTING, OR OTHERWISE USING PYTHON, OR ANY DERIVATIVE THEREOF, EVEN IF ADVISED OF THE POSSIBILITY THEREOF.

#### 6.

 This License Agreement will automatically terminate upon a material breach of its terms and conditions.

7. Nothing in this License Agreement shall be deemed to create any relationship of agency, partnership, or joint venture between PSF and Licensee. This License Agreement does not grant permission to use PSF trademarks or trade name in a trademark sense to endorse or promote products or services of Licensee, or any third party.

8. By copying, installing or otherwise using Python, Licensee agrees to be bound by the terms and conditions of this License Agreement. Copyright (c) Donald Stufft and individual contributors. All rights reserved.

Redistribution and use in source and binary forms, with or without modification, are permitted provided that the following conditions are met:

- 1. Redistributions of source code must retain the above copyright notice, this list of conditions and the following disclaimer.
- 2. Redistributions in binary form must reproduce the above copyright notice, this list of conditions and the following disclaimer in the documentation and/or other materials provided with the distribution.

THIS SOFTWARE IS PROVIDED BY THE COPYRIGHT HOLDERS AND CONTRIBUTORS "AS IS" AND ANY EXPRESS OR IMPLIED WARRANTIES, INCLUDING, BUT NOT LIMITED TO, THE IMPLIED WARRANTIES OF MERCHANTABILITY AND FITNESS FOR A PARTICULAR PURPOSE ARE DISCLAIMED. IN NO EVENT SHALL THE COPYRIGHT HOLDER OR CONTRIBUTORS BE LIABLE FOR ANY DIRECT, INDIRECT, INCIDENTAL, SPECIAL, EXEMPLARY, OR CONSEQUENTIAL DAMAGES (INCLUDING, BUT NOT LIMITED TO, PROCUREMENT OF SUBSTITUTE GOODS OR SERVICES; LOSS OF USE, DATA, OR PROFITS; OR BUSINESS INTERRUPTION) HOWEVER CAUSED AND ON ANY THEORY OF LIABILITY, WHETHER IN CONTRACT, STRICT LIABILITY,

OR TORT (INCLUDING NEGLIGENCE OR OTHERWISE) ARISING IN ANY WAY OUT OF THE USE OF THIS SOFTWARE, EVEN IF ADVISED OF THE POSSIBILITY OF SUCH DAMAGE.

> Apache License Version 2.0, January 2004 http://www.apache.org/licenses/

# TERMS AND CONDITIONS FOR USE, REPRODUCTION, AND DISTRIBUTION

1. Definitions.

 "License" shall mean the terms and conditions for use, reproduction, and distribution as defined by Sections 1 through 9 of this document.

 "Licensor" shall mean the copyright owner or entity authorized by the copyright owner that is granting the License.

 "Legal Entity" shall mean the union of the acting entity and all other entities that control, are controlled by, or are under common control with that entity. For the purposes of this definition, "control" means (i) the power, direct or indirect, to cause the direction or management of such entity, whether by contract or otherwise, or (ii) ownership of fifty percent (50%) or more of the outstanding shares, or (iii) beneficial ownership of such entity.

 "You" (or "Your") shall mean an individual or Legal Entity exercising permissions granted by this License.

 "Source" form shall mean the preferred form for making modifications, including but not limited to software source code, documentation source, and configuration files.

 "Object" form shall mean any form resulting from mechanical transformation or translation of a Source form, including but not limited to compiled object code, generated documentation, and conversions to other media types.

 "Work" shall mean the work of authorship, whether in Source or Object form, made available under the License, as indicated by a copyright notice that is included in or attached to the work (an example is provided in the Appendix below).

 "Derivative Works" shall mean any work, whether in Source or Object form, that is based on (or derived from) the Work and for which the editorial

 revisions, annotations, elaborations, or other modifications represent, as a whole, an original work of authorship. For the purposes of this License, Derivative Works shall not include works that remain separable from, or merely link (or bind by name) to the interfaces of, the Work and Derivative Works thereof.

 "Contribution" shall mean any work of authorship, including the original version of the Work and any modifications or additions to that Work or Derivative Works thereof, that is intentionally submitted to Licensor for inclusion in the Work by the copyright owner or by an individual or Legal Entity authorized to submit on behalf of the copyright owner. For the purposes of this definition, "submitted" means any form of electronic, verbal, or written communication sent to the Licensor or its representatives, including but not limited to communication on electronic mailing lists, source code control systems, and issue tracking systems that are managed by, or on behalf of, the Licensor for the purpose of discussing and improving the Work, but excluding communication that is conspicuously marked or otherwise designated in writing by the copyright owner as "Not a Contribution."

 "Contributor" shall mean Licensor and any individual or Legal Entity on behalf of whom a Contribution has been received by Licensor and subsequently incorporated within the Work.

- 2. Grant of Copyright License. Subject to the terms and conditions of this License, each Contributor hereby grants to You a perpetual, worldwide, non-exclusive, no-charge, royalty-free, irrevocable copyright license to reproduce, prepare Derivative Works of, publicly display, publicly perform, sublicense, and distribute the Work and such Derivative Works in Source or Object form.
- 3. Grant of Patent License. Subject to the terms and conditions of this

 License, each Contributor hereby grants to You a perpetual, worldwide, non-exclusive, no-charge, royalty-free, irrevocable (except as stated in this section) patent license to make, have made, use, offer to sell, sell, import, and otherwise transfer the Work, where such license applies only to those patent claims licensable by such Contributor that are necessarily infringed by their Contribution(s) alone or by combination of their Contribution(s) with the Work to which such Contribution(s) was submitted. If You institute patent litigation against any entity (including a cross-claim or counterclaim in a lawsuit) alleging that the Work or a Contribution incorporated within the Work constitutes direct or contributory patent infringement, then any patent licenses granted to You under this License for that Work shall terminate as of the date such litigation is filed.

 4. Redistribution. You may reproduce and distribute copies of the

 Work or Derivative Works thereof in any medium, with or without modifications, and in Source or Object form, provided that You meet the following conditions:

- (a) You must give any other recipients of the Work or Derivative Works a copy of this License; and
- (b) You must cause any modified files to carry prominent notices stating that You changed the files; and
- (c) You must retain, in the Source form of any Derivative Works that You distribute, all copyright, patent, trademark, and attribution notices from the Source form of the Work, excluding those notices that do not pertain to any part of the Derivative Works; and
- (d) If the Work includes a "NOTICE" text file as part of its distribution, then any Derivative Works that You distribute must include a readable copy of the attribution notices contained within such NOTICE file, excluding

#### those notices that do not

 pertain to any part of the Derivative Works, in at least one of the following places: within a NOTICE text file distributed as part of the Derivative Works; within the Source form or documentation, if provided along with the Derivative Works; or, within a display generated by the Derivative Works, if and wherever such third-party notices normally appear. The contents of the NOTICE file are for informational purposes only and do not modify the License. You may add Your own attribution notices within Derivative Works that You distribute, alongside or as an addendum to the NOTICE text from the Work, provided  that such additional attribution notices cannot be construed as modifying the License.

 You may add Your own copyright statement to Your modifications and may provide additional or different license terms and conditions

 for use, reproduction, or distribution of Your modifications, or for any such Derivative Works as a whole, provided Your use, reproduction, and distribution of the Work otherwise complies with the conditions stated in this License.

- 5. Submission of Contributions. Unless You explicitly state otherwise, any Contribution intentionally submitted for inclusion in the Work by You to the Licensor shall be under the terms and conditions of this License, without any additional terms or conditions. Notwithstanding the above, nothing herein shall supersede or modify the terms of any separate license agreement you may have executed with Licensor regarding such Contributions.
- 6. Trademarks. This License does not grant permission to use the trade names, trademarks, service marks, or product names of the Licensor, except as required for reasonable and customary use in describing the origin of the Work and reproducing the content of the NOTICE file.
- 7. Disclaimer of Warranty. Unless required by applicable law or agreed to in writing, Licensor provides the Work (and each Contributor provides its Contributions) on an "AS IS" BASIS, WITHOUT WARRANTIES OR CONDITIONS OF ANY KIND, either express or implied, including, without limitation, any warranties or conditions of TITLE, NON-INFRINGEMENT, MERCHANTABILITY, or FITNESS FOR A PARTICULAR PURPOSE. You are solely responsible for determining the appropriateness of using or redistributing the Work and assume any risks associated with Your exercise of permissions under this License.
- 8. Limitation of Liability. In no event and under no legal theory, whether in tort (including negligence), contract, or otherwise, unless required by applicable law (such as deliberate and grossly negligent acts) or agreed to in writing, shall any Contributor be liable to You for damages, including any direct, indirect, special,

 incidental, or consequential damages of any character arising as a result of this License or out of the use or inability to use the Work (including but not limited to damages for loss of goodwill, work stoppage, computer failure or malfunction, or any and all other commercial damages or losses), even if such Contributor has been advised of the possibility of such damages.

 9. Accepting Warranty or Additional Liability. While redistributing the Work or Derivative Works thereof, You may choose to offer, and charge a fee for, acceptance of support, warranty, indemnity, or other liability obligations and/or rights consistent with this License. However, in accepting such obligations, You may act only on Your own behalf and on Your sole responsibility, not on behalf of any other Contributor, and only if You agree to indemnify, defend, and hold each Contributor harmless for any liability incurred by, or claims asserted against, such Contributor by reason of your accepting any such warranty or additional liability.

# END OF TERMS AND CONDITIONS

APPENDIX: How to apply the Apache License to your work.

 To apply the Apache License to your work, attach the following boilerplate notice, with the fields enclosed by brackets "[]" replaced with your own identifying information. (Don't include the brackets!) The text should be enclosed in the appropriate comment syntax for the file format. We also recommend that a file or class name and description of purpose be included on the same "printed page" as the copyright notice for easier identification within third-party archives.

Copyright [yyyy] [name of copyright owner]

 Licensed under the Apache License, Version 2.0 (the "License"); you may not use this file except in compliance with the License. You may obtain a copy of the License at

http://www.apache.org/licenses/LICENSE-2.0

 Unless required by applicable law or agreed to in writing, software distributed under the License is distributed on an "AS IS" BASIS, WITHOUT WARRANTIES OR CONDITIONS OF ANY KIND, either express or implied. See the License for the specific language governing permissions and limitations under the License. Permission is hereby granted, free of charge, to any person obtaining a copy of this software and associated documentation files (the "Software"), to deal in the Software without restriction, including without limitation the rights to use, copy, modify, merge, publish, distribute, sublicense, and/or sell copies of the Software, and to permit persons to whom the Software is furnished to do so, subject to the following conditions:

The above copyright notice and this permission notice shall be included in all copies or substantial portions of the Software.

THE SOFTWARE IS PROVIDED "AS IS", WITHOUT WARRANTY OF ANY KIND, EXPRESS OR IMPLIED, INCLUDING BUT NOT LIMITED TO THE WARRANTIES OF MERCHANTABILITY, FITNESS FOR A PARTICULAR PURPOSE AND NONINFRINGEMENT. IN NO EVENT SHALL THE AUTHORS OR COPYRIGHT HOLDERS BE LIABLE FOR ANY CLAIM, DAMAGES OR OTHER LIABILITY, WHETHER IN AN ACTION OF CONTRACT, TORT OR OTHERWISE, ARISING FROM, OUT OF OR IN CONNECTION WITH THE SOFTWARE OR THE USE OR OTHER DEALINGS IN THE SOFTWARE.

Copyright (c) 2008-2019 The pip developers (see AUTHORS.txt file)

Permission is hereby granted, free of charge, to any person obtaining a copy of this software and associated documentation files (the "Software"), to deal in the Software without restriction, including without limitation the rights to use, copy, modify, merge, publish, distribute, sublicense, and/or sell copies of the Software, and to permit persons to whom the Software is furnished to do so, subject to the following conditions:

The above copyright notice and this permission notice shall be included in all copies or substantial portions of the Software.

THE SOFTWARE IS PROVIDED "AS IS", WITHOUT WARRANTY OF ANY KIND, EXPRESS OR IMPLIED, INCLUDING BUT NOT LIMITED TO THE WARRANTIES OF MERCHANTABILITY, FITNESS FOR A PARTICULAR PURPOSE AND NONINFRINGEMENT. IN NO EVENT SHALL THE AUTHORS OR COPYRIGHT HOLDERS BE LIABLE FOR ANY CLAIM, DAMAGES OR OTHER LIABILITY, WHETHER IN AN ACTION OF CONTRACT, TORT OR OTHERWISE, ARISING FROM, OUT OF OR IN CONNECTION WITH THE SOFTWARE OR THE USE OR OTHER DEALINGS IN THE SOFTWARE.

# **1.389 etcd 3.5.4**

# **1.389.1 Available under license :**

 Apache License Version 2.0, January 2004 http://www.apache.org/licenses/

TERMS AND CONDITIONS FOR USE, REPRODUCTION, AND DISTRIBUTION

1. Definitions.

 "License" shall mean the terms and conditions for use, reproduction, and distribution as defined by Sections 1 through 9 of this document.

 "Licensor" shall mean the copyright owner or entity authorized by the copyright owner that is granting the License.

 "Legal Entity" shall mean the union of the acting entity and all other entities that control, are controlled by, or are under common control with that entity. For the purposes of this definition, "control" means (i) the power, direct or indirect, to cause the direction or management of such entity, whether by contract or otherwise, or (ii) ownership of fifty percent (50%) or more of the outstanding shares, or (iii) beneficial ownership of such entity.

 "You" (or "Your") shall mean an individual or Legal Entity exercising permissions granted by this License.

 "Source" form shall mean the preferred form for making modifications, including but not limited to software source code, documentation source, and configuration files.

 "Object" form shall mean any form resulting from mechanical transformation or translation of a Source form, including but not limited to compiled object code, generated documentation, and conversions to other media types.

 "Work" shall mean the work of authorship, whether in Source or Object form, made available under the License, as indicated by a copyright notice that is included in or attached to the work (an example is provided in the Appendix below).

 "Derivative Works" shall mean any work, whether in Source or Object form, that is based on (or derived from) the Work and for which the editorial

 revisions, annotations, elaborations, or other modifications represent, as a whole, an original work of authorship. For the purposes of this License, Derivative Works shall not include works that remain separable from, or merely link (or bind by name) to the interfaces of, the Work and Derivative Works thereof.

 "Contribution" shall mean any work of authorship, including the original version of the Work and any modifications or additions to that Work or Derivative Works thereof, that is intentionally submitted to Licensor for inclusion in the Work by the copyright owner or by an individual or Legal Entity authorized to submit on behalf of the copyright owner. For the purposes of this definition, "submitted" means any form of electronic, verbal, or written communication sent to the Licensor or its representatives, including but not limited to communication on electronic mailing lists, source code control systems, and issue tracking systems that are managed by, or on behalf of, the Licensor for the purpose of discussing and improving the Work, but excluding communication that is conspicuously marked or otherwise
designated in writing by the copyright owner as "Not a Contribution."

 "Contributor" shall mean Licensor and any individual or Legal Entity on behalf of whom a Contribution has been received by Licensor and subsequently incorporated within the Work.

- 2. Grant of Copyright License. Subject to the terms and conditions of this License, each Contributor hereby grants to You a perpetual, worldwide, non-exclusive, no-charge, royalty-free, irrevocable copyright license to reproduce, prepare Derivative Works of, publicly display, publicly perform, sublicense, and distribute the Work and such Derivative Works in Source or Object form.
- 3. Grant of Patent License. Subject to the terms and conditions of this

 License, each Contributor hereby grants to You a perpetual, worldwide, non-exclusive, no-charge, royalty-free, irrevocable (except as stated in this section) patent license to make, have made, use, offer to sell, sell, import, and otherwise transfer the Work, where such license applies only to those patent claims licensable by such Contributor that are necessarily infringed by their Contribution(s) alone or by combination of their Contribution(s) with the Work to which such Contribution(s) was submitted. If You institute patent litigation against any entity (including a cross-claim or counterclaim in a lawsuit) alleging that the Work or a Contribution incorporated within the Work constitutes direct or contributory patent infringement, then any patent licenses granted to You under this License for that Work shall terminate as of the date such litigation is filed.

 4. Redistribution. You may reproduce and distribute copies of the

 Work or Derivative Works thereof in any medium, with or without modifications, and in Source or Object form, provided that You meet the following conditions:

- (a) You must give any other recipients of the Work or Derivative Works a copy of this License; and
- (b) You must cause any modified files to carry prominent notices stating that You changed the files; and
- (c) You must retain, in the Source form of any Derivative Works that You distribute, all copyright, patent, trademark, and attribution notices from the Source form of the Work, excluding those notices that do not pertain to any part of the Derivative Works; and

 (d) If the Work includes a "NOTICE" text file as part of its distribution, then any Derivative Works that You distribute must include a readable copy of the attribution notices contained within such NOTICE file, excluding

those notices that do not

 pertain to any part of the Derivative Works, in at least one of the following places: within a NOTICE text file distributed as part of the Derivative Works; within the Source form or documentation, if provided along with the Derivative Works; or, within a display generated by the Derivative Works, if and wherever such third-party notices normally appear. The contents of the NOTICE file are for informational purposes only and do not modify the License. You may add Your own attribution notices within Derivative Works that You distribute, alongside or as an addendum to the NOTICE text from the Work, provided that such additional attribution notices cannot be construed as modifying the License.

 You may add Your own copyright statement to Your modifications and may provide additional or different license terms and conditions

 for use, reproduction, or distribution of Your modifications, or for any such Derivative Works as a whole, provided Your use, reproduction, and distribution of the Work otherwise complies with the conditions stated in this License.

- 5. Submission of Contributions. Unless You explicitly state otherwise, any Contribution intentionally submitted for inclusion in the Work by You to the Licensor shall be under the terms and conditions of this License, without any additional terms or conditions. Notwithstanding the above, nothing herein shall supersede or modify the terms of any separate license agreement you may have executed with Licensor regarding such Contributions.
- 6. Trademarks. This License does not grant permission to use the trade names, trademarks, service marks, or product names of the Licensor, except as required for reasonable and customary use in describing the origin of the Work and reproducing the content of the NOTICE file.
- 7. Disclaimer of Warranty. Unless required by applicable law or agreed to in writing, Licensor provides the Work (and each Contributor provides its Contributions) on an "AS IS" BASIS, WITHOUT WARRANTIES OR CONDITIONS OF ANY KIND, either express or implied, including, without limitation, any warranties or conditions of TITLE, NON-INFRINGEMENT, MERCHANTABILITY, or FITNESS FOR A PARTICULAR PURPOSE. You are solely responsible for determining the appropriateness of using or redistributing the Work and assume any

risks associated with Your exercise of permissions under this License.

 8. Limitation of Liability. In no event and under no legal theory, whether in tort (including negligence), contract, or otherwise, unless required by applicable law (such as deliberate and grossly negligent acts) or agreed to in writing, shall any Contributor be liable to You for damages, including any direct, indirect, special,

 incidental, or consequential damages of any character arising as a result of this License or out of the use or inability to use the Work (including but not limited to damages for loss of goodwill, work stoppage, computer failure or malfunction, or any and all other commercial damages or losses), even if such Contributor has been advised of the possibility of such damages.

 9. Accepting Warranty or Additional Liability. While redistributing the Work or Derivative Works thereof, You may choose to offer, and charge a fee for, acceptance of support, warranty, indemnity, or other liability obligations and/or rights consistent with this License. However, in accepting such obligations, You may act only on Your own behalf and on Your sole responsibility, not on behalf of any other Contributor, and only if You agree to indemnify, defend, and hold each Contributor harmless for any liability incurred by, or claims asserted against, such Contributor by reason of your accepting any such warranty or additional liability.

## END OF TERMS AND CONDITIONS

APPENDIX: How to apply the Apache License to your work.

 To apply the Apache License to your work, attach the following boilerplate notice, with the fields enclosed by brackets "[]" replaced with your own identifying information. (Don't include the brackets!) The text should be enclosed in the appropriate comment syntax for the file format. We also recommend that a file or class name and description of purpose be included on the same "printed page" as the copyright notice for easier identification within third-party archives.

# Copyright [yyyy] [name of copyright owner]

 Licensed under the Apache License, Version 2.0 (the "License"); you may not use this file except in compliance with the License. You may obtain a copy of the License at

http://www.apache.org/licenses/LICENSE-2.0

 Unless required by applicable law or agreed to in writing, software distributed under the License is distributed on an "AS IS" BASIS, WITHOUT WARRANTIES OR CONDITIONS OF ANY KIND, either express or implied. See the License for the specific language governing permissions and limitations under the License.

# **1.390 grpcio-tools 1.47.0**

# **1.390.1 Available under license :**

No license file was found, but licenses were detected in source scan.

- /\*
- \*
- \* Copyright 2020 gRPC authors.
- \*
- \* Licensed under the Apache License, Version 2.0 (the "License");
- \* you may not use this file except in compliance with the License.
- \* You may obtain a copy of the License at
- \*
- \* http://www.apache.org/licenses/LICENSE-2.0
- \*
- \* Unless required by applicable law or agreed to in writing, software
- \* distributed under the License is distributed on an "AS IS" BASIS,
- \* WITHOUT WARRANTIES OR CONDITIONS OF ANY KIND, either express or implied.
- \* See the License for the specific language governing permissions and
- \* limitations under the License.
- \*
- \*/

Found in path(s):

- \* /opt/cola/permits/1362038476\_1660896469.918055/0/grpcio-tools-1-47-0-tar-gz/grpcio-tools-
- 1.47.0/grpc\_root/include/grpc/impl/codegen/sync\_abseil.h
- \* /opt/cola/permits/1362038476\_1660896469.918055/0/grpcio-tools-1-47-0-tar-gz/grpcio-tools-
- 1.47.0/grpc\_root/include/grpcpp/test/channel\_test\_peer.h
- \* /opt/cola/permits/1362038476\_1660896469.918055/0/grpcio-tools-1-47-0-tar-gz/grpcio-tools-
- 1.47.0/grpc\_root/include/grpc/support/sync\_abseil.h

No license file was found, but licenses were detected in source scan.

// Copyright 2015 Google Inc. All rights reserved.

- // Redistribution and use in source and binary forms, with or without
- // modification, are permitted provided that the following conditions are
- // \* Redistributions of source code must retain the above copyright
- // notice, this list of conditions and the following disclaimer.
- // \* Redistributions in binary form must reproduce the above
- // copyright notice, this list of conditions and the following disclaimer
- // in the documentation and/or other materials provided with the
- // \* Neither the name of Google Inc. nor the names of its

// this software without specific prior written permission.

Found in path(s):

\* /opt/cola/permits/1362038476\_1660896469.918055/0/grpcio-tools-1-47-0-tar-gz/grpcio-tools-

1.47.0/third\_party/protobuf/src/google/protobuf/compiler/csharp/csharp\_map\_field.cc

\* /opt/cola/permits/1362038476\_1660896469.918055/0/grpcio-tools-1-47-0-tar-gz/grpcio-tools-

1.47.0/third\_party/protobuf/src/google/protobuf/compiler/objectivec/objectivec\_map\_field.cc \*

 /opt/cola/permits/1362038476\_1660896469.918055/0/grpcio-tools-1-47-0-tar-gz/grpcio-tools-1.47.0/third\_party/protobuf/src/google/protobuf/compiler/objectivec/objectivec\_map\_field.h No license file was found, but licenses were detected in source scan.

/\* \*

\* Copyright 2021 gRPC authors.

\*

\* Licensed under the Apache License, Version 2.0 (the "License");

\* you may not use this file except in compliance with the License.

\* You may obtain a copy of the License at

\*

\* http://www.apache.org/licenses/LICENSE-2.0

\*

\* Unless required by applicable law or agreed to in writing, software

\* distributed under the License is distributed on an "AS IS" BASIS,

\* WITHOUT WARRANTIES OR CONDITIONS OF ANY KIND, either express or implied.

\* See the License for the specific language governing permissions and

\* limitations under the License.

\*

\*/

Found in path(s):

\* /opt/cola/permits/1362038476\_1660896469.918055/0/grpcio-tools-1-47-0-tar-gz/grpcio-tools-

1.47.0/grpc\_root/include/grpcpp/test/client\_context\_test\_peer.h

No license file was found, but licenses were detected in source scan.

// Copyright 2012 Google Inc. All rights reserved.

// Redistribution and use in source and binary forms, with or without

// modification, are permitted provided that the following conditions are

// \* Redistributions of source code must retain the above copyright

// notice, this list of conditions and the following disclaimer.

// \* Redistributions in binary form must reproduce the above

// copyright notice, this list of conditions and the following disclaimer

// in the documentation and/or other materials provided with the

// \* Neither the name of Google Inc. nor the names of its

// this software without specific prior written permission.

Found in path(s):

1.47.0/third\_party/protobuf/src/google/protobuf/stubs/stringprintf.h

\* /opt/cola/permits/1362038476\_1660896469.918055/0/grpcio-tools-1-47-0-tar-gz/grpcio-tools-

1.47.0/third\_party/protobuf/src/google/protobuf/stubs/platform\_macros.h

\*

/opt/cola/permits/1362038476\_1660896469.918055/0/grpcio-tools-1-47-0-tar-gz/grpcio-tools-

1.47.0/third\_party/protobuf/src/google/protobuf/stubs/stringprintf\_unittest.cc

\* /opt/cola/permits/1362038476\_1660896469.918055/0/grpcio-tools-1-47-0-tar-gz/grpcio-tools-

1.47.0/third\_party/protobuf/src/google/protobuf/stubs/stringprintf.cc

No license file was found, but licenses were detected in source scan.

- /\*
- \*

\* Copyright 2017 gRPC authors.

\*

\* Licensed under the Apache License, Version 2.0 (the "License");

\* you may not use this file except in compliance with the License.

\* You may obtain a copy of the License at

\*

- \* http://www.apache.org/licenses/LICENSE-2.0
- \*

\* Unless required by applicable law or agreed to in writing, software

\* distributed under the License is distributed on an "AS IS" BASIS,

\* WITHOUT WARRANTIES OR CONDITIONS OF ANY KIND, either express or implied.

\* See the License for the specific language governing permissions and

\* limitations under the License.

\*

\*/

\*

Found in path(s):

\* /opt/cola/permits/1362038476\_1660896469.918055/0/grpcio-tools-1-47-0-tar-gz/grpcio-tools-

1.47.0/grpc\_root/include/grpcpp/support/error\_details.h

\* /opt/cola/permits/1362038476\_1660896469.918055/0/grpcio-tools-1-47-0-tar-gz/grpcio-tools-

1.47.0/grpc\_root/include/grpcpp/impl/codegen/byte\_buffer.h

\* /opt/cola/permits/1362038476\_1660896469.918055/0/grpcio-tools-1-47-0-tar-gz/grpcio-tools-

1.47.0/grpc\_root/include/grpc/load\_reporting.h

/opt/cola/permits/1362038476\_1660896469.918055/0/grpcio-tools-1-47-0-tar-gz/grpcio-tools-

1.47.0/grpc\_root/include/grpc/impl/codegen/sync\_custom.h

\* /opt/cola/permits/1362038476\_1660896469.918055/0/grpcio-tools-1-47-0-tar-gz/grpcio-tools-1.47.0/grpc\_root/include/grpc/support/sync\_custom.h

\* /opt/cola/permits/1362038476\_1660896469.918055/0/grpcio-tools-1-47-0-tar-gz/grpcio-tools-

1.47.0/grpc\_root/include/grpc/fork.h

\* /opt/cola/permits/1362038476\_1660896469.918055/0/grpcio-tools-1-47-0-tar-gz/grpcio-tools-

1.47.0/grpc\_root/include/grpcpp/test/mock\_stream.h

\* /opt/cola/permits/1362038476\_1660896469.918055/0/grpcio-tools-1-47-0-tar-gz/grpcio-tools-

1.47.0/grpc\_root/include/grpc/impl/codegen/fork.h

\* /opt/cola/permits/1362038476\_1660896469.918055/0/grpcio-tools-1-47-0-tar-gz/grpcio-tools-

1.47.0/grpc\_root/include/grpcpp/impl/channel\_argument\_option.h

No license file was found, but licenses were detected in source scan.

// Licensed under the Apache License, Version 2.0 (the "License");

// you may not use this file except in compliance with the License.

// You may obtain a copy of the License at

// http://www.apache.org/licenses/LICENSE-2.0

// distributed under the License is distributed on an "AS IS" BASIS,

Found in path(s):

\* /opt/cola/permits/1362038476\_1660896469.918055/0/grpcio-tools-1-47-0-tar-gz/grpcio-tools-

1.47.0/grpc\_root/include/grpc/event\_engine/internal/memory\_allocator\_impl.h

\* /opt/cola/permits/1362038476\_1660896469.918055/0/grpcio-tools-1-47-0-tar-gz/grpcio-tools-1.47.0/grpc\_root/include/grpcpp/security/tls\_certificate\_provider.h

\* /opt/cola/permits/1362038476\_1660896469.918055/0/grpcio-tools-1-47-0-tar-gz/grpcio-tools-1.47.0/grpc\_tools/main.cc

\* /opt/cola/permits/1362038476\_1660896469.918055/0/grpcio-tools-1-47-0-tar-gz/grpcio-tools-

1.47.0/grpc\_root/include/grpcpp/security/binder\_credentials.h

\* /opt/cola/permits/1362038476\_1660896469.918055/0/grpcio-tools-1-47-0-tar-gz/grpcio-tools-1.47.0/grpc\_root/include/grpcpp/security/binder\_security\_policy.h

/opt/cola/permits/1362038476\_1660896469.918055/0/grpcio-tools-1-47-0-tar-gz/grpcio-tools-

1.47.0/grpc\_root/include/grpc/event\_engine/event\_engine.h

\* /opt/cola/permits/1362038476\_1660896469.918055/0/grpcio-tools-1-47-0-tar-gz/grpcio-tools-1.47.0/grpc\_tools/test/complicated.proto

\* /opt/cola/permits/1362038476\_1660896469.918055/0/grpcio-tools-1-47-0-tar-gz/grpcio-tools-1.47.0/grpc\_tools/test/simpler.proto

\* /opt/cola/permits/1362038476\_1660896469.918055/0/grpcio-tools-1-47-0-tar-gz/grpcio-tools-

1.47.0/grpc\_root/include/grpcpp/security/authorization\_policy\_provider.h

\* /opt/cola/permits/1362038476\_1660896469.918055/0/grpcio-tools-1-47-0-tar-gz/grpcio-tools-1.47.0/grpc\_root/include/grpcpp/ext/admin\_services.h

\* /opt/cola/permits/1362038476\_1660896469.918055/0/grpcio-tools-1-47-0-tar-gz/grpcio-tools-1.47.0/grpc\_root/include/grpcpp/security/tls\_certificate\_verifier.h

\*

\*

 /opt/cola/permits/1362038476\_1660896469.918055/0/grpcio-tools-1-47-0-tar-gz/grpcio-tools-1.47.0/grpc\_root/include/grpcpp/ext/orca\_service.h

\* /opt/cola/permits/1362038476\_1660896469.918055/0/grpcio-tools-1-47-0-tar-gz/grpcio-tools-

1.47.0/grpc\_root/include/grpc/event\_engine/port.h

\* /opt/cola/permits/1362038476\_1660896469.918055/0/grpcio-tools-1-47-0-tar-gz/grpcio-tools-1.47.0/grpc\_tools/test/flawed.proto

\* /opt/cola/permits/1362038476\_1660896469.918055/0/grpcio-tools-1-47-0-tar-gz/grpcio-tools-

1.47.0/grpc\_root/include/grpcpp/create\_channel\_binder.h

\* /opt/cola/permits/1362038476\_1660896469.918055/0/grpcio-tools-1-47-0-tar-gz/grpcio-tools-

1.47.0/grpc\_root/include/grpc/event\_engine/slice\_buffer.h

\* /opt/cola/permits/1362038476\_1660896469.918055/0/grpcio-tools-1-47-0-tar-gz/grpcio-tools-

1.47.0/grpc\_root/include/grpc/event\_engine/memory\_allocator.h

\* /opt/cola/permits/1362038476\_1660896469.918055/0/grpcio-tools-1-47-0-tar-gz/grpcio-tools-

1.47.0/grpc\_tools/test/simple.proto

\*

/opt/cola/permits/1362038476\_1660896469.918055/0/grpcio-tools-1-47-0-tar-gz/grpcio-tools-

1.47.0/grpc\_tools/main.h

\* /opt/cola/permits/1362038476\_1660896469.918055/0/grpcio-tools-1-47-0-tar-gz/grpcio-tools-

1.47.0/grpc\_root/include/grpc/event\_engine/memory\_request.h

\* /opt/cola/permits/1362038476\_1660896469.918055/0/grpcio-tools-1-47-0-tar-gz/grpcio-tools-

1.47.0/grpc\_root/include/grpc/event\_engine/endpoint\_config.h

\* /opt/cola/permits/1362038476\_1660896469.918055/0/grpcio-tools-1-47-0-tar-gz/grpcio-tools-1.47.0/grpc\_tools/test/simplest.proto

\* /opt/cola/permits/1362038476\_1660896469.918055/0/grpcio-tools-1-47-0-tar-gz/grpcio-tools-

1.47.0/grpc\_root/include/grpcpp/xds\_server\_builder.h

No license file was found, but licenses were detected in source scan.

// Copyright 2008 Google Inc. All rights reserved.

// Redistribution and use in source and binary forms, with or without

// modification, are permitted provided that the following conditions are

// \* Redistributions of source code must retain the above copyright

// notice, this list of conditions and the following disclaimer.

// \* Redistributions in binary form must reproduce the above

// copyright notice, this list of conditions and the following disclaimer

// in the documentation and/or other materials provided with the

// \* Neither the name of Google Inc. nor the names of its

// this software without specific prior written permission.

// Copyright 2008 Google Inc. All Rights Reserved.

Found in path(s):

\* /opt/cola/permits/1362038476\_1660896469.918055/0/grpcio-tools-1-47-0-tar-gz/grpcio-tools-

1.47.0/third\_party/protobuf/src/google/protobuf/stubs/structurally\_valid\_unittest.cc

No license file was found, but licenses were detected in source scan.

// Copyright 2014 Google Inc. All rights reserved.

// Redistribution and use in source and binary forms, with or without

// modification, are permitted provided that the following conditions are

// \* Redistributions of source code must retain the above copyright

// notice, this list of conditions and the following disclaimer.

// \* Redistributions in binary form must reproduce the above

// copyright notice, this list of conditions and the following disclaimer

// in the documentation and/or other materials provided with the

// \* Neither the name of Google Inc. nor the names of its

// this software without specific prior written permission.

Found in path(s):

\* /opt/cola/permits/1362038476\_1660896469.918055/0/grpcio-tools-1-47-0-tar-gz/grpcio-tools-

1.47.0/third\_party/protobuf/src/google/protobuf/stubs/casts.h

\* /opt/cola/permits/1362038476\_1660896469.918055/0/grpcio-tools-1-47-0-tar-gz/grpcio-tools-

1.47.0/third\_party/protobuf/src/google/protobuf/compiler/ruby/ruby\_generator\_unittest.cc \*

 /opt/cola/permits/1362038476\_1660896469.918055/0/grpcio-tools-1-47-0-tar-gz/grpcio-tools-1.47.0/third\_party/protobuf/src/google/protobuf/stubs/map\_util.h

\* /opt/cola/permits/1362038476\_1660896469.918055/0/grpcio-tools-1-47-0-tar-gz/grpcio-tools-

1.47.0/third\_party/protobuf/src/google/protobuf/compiler/csharp/csharp\_generator\_unittest.cc

\* /opt/cola/permits/1362038476\_1660896469.918055/0/grpcio-tools-1-47-0-tar-gz/grpcio-tools-

1.47.0/third\_party/protobuf/src/google/protobuf/compiler/objectivec/objectivec\_helpers\_unittest.cc No license file was found, but licenses were detected in source scan.

/\* \* \* Copyright 2015-2016 gRPC authors. \* \* Licensed under the Apache License, Version 2.0 (the "License"); \* you may not use this file except in compliance with the License. \* You may obtain a copy of the License at \* \* http://www.apache.org/licenses/LICENSE-2.0 \*

\* Unless required by applicable law or agreed to in writing, software

\* distributed under the License is distributed on an "AS IS" BASIS,

\* WITHOUT WARRANTIES OR CONDITIONS OF ANY KIND, either express or implied.

\* See the License for the specific language governing permissions and

\* limitations under the License.

\* \*/

Found in path(s):

\* /opt/cola/permits/1362038476\_1660896469.918055/0/grpcio-tools-1-47-0-tar-gz/grpcio-tools-

1.47.0/grpc\_root/include/grpcpp/impl/codegen/completion\_queue.h

\* /opt/cola/permits/1362038476\_1660896469.918055/0/grpcio-tools-1-47-0-tar-gz/grpcio-tools-

1.47.0/grpc\_root/include/grpc/grpc.h

\* /opt/cola/permits/1362038476\_1660896469.918055/0/grpcio-tools-1-47-0-tar-gz/grpcio-tools-

1.47.0/grpc\_root/include/grpc/census.h

\*

/opt/cola/permits/1362038476\_1660896469.918055/0/grpcio-tools-1-47-0-tar-gz/grpcio-tools-

1.47.0/grpc\_root/include/grpcpp/server\_builder.h

No license file was found, but licenses were detected in source scan.

// Copyright 2009 Google Inc. All rights reserved.

// Redistribution and use in source and binary forms, with or without

// modification, are permitted provided that the following conditions are

// \* Redistributions of source code must retain the above copyright

// notice, this list of conditions and the following disclaimer.

// \* Redistributions in binary form must reproduce the above

// copyright notice, this list of conditions and the following disclaimer

// in the documentation and/or other materials provided with the

// \* Neither the name of Google Inc. nor the names of its

// this software without specific prior written permission.

Found in path(s):

\* /opt/cola/permits/1362038476\_1660896469.918055/0/grpcio-tools-1-47-0-tar-gz/grpcio-tools-

1.47.0/third\_party/protobuf/src/google/protobuf/testing/zcgunzip.cc

\* /opt/cola/permits/1362038476\_1660896469.918055/0/grpcio-tools-1-47-0-tar-gz/grpcio-tools-

1.47.0/third\_party/protobuf/src/google/protobuf/testing/zcgzip.cc

No license file was found, but licenses were detected in source scan.

// All rights reserved.

// Redistribution and use in source and binary forms, with or without // modification, are permitted provided that the following conditions are // \* Redistributions of source code must retain the above copyright

// notice, this list of conditions and the following disclaimer.

// \* Redistributions in binary form must reproduce the above

// copyright notice, this list of conditions and the following disclaimer

// in the documentation and/or other materials provided with the

// \* Neither the name of Google Inc. nor the names of its

// this software without specific prior written permission.

Found in path(s):

\* /opt/cola/permits/1362038476\_1660896469.918055/0/grpcio-tools-1-47-0-tar-gz/grpcio-tools-1.47.0/third\_party/protobuf/src/google/protobuf/stubs/mutex.h

\* /opt/cola/permits/1362038476\_1660896469.918055/0/grpcio-tools-1-47-0-tar-gz/grpcio-tools-

1.47.0/third\_party/protobuf/src/google/protobuf/stubs/template\_util\_unittest.cc

\*

 /opt/cola/permits/1362038476\_1660896469.918055/0/grpcio-tools-1-47-0-tar-gz/grpcio-tools-1.47.0/third\_party/protobuf/src/google/protobuf/stubs/template\_util.h No license file was found, but licenses were detected in source scan.

/\*

\*

\* Copyright 2022 gRPC authors.

\*

\* Licensed under the Apache License, Version 2.0 (the "License");

\* you may not use this file except in compliance with the License.

- \* You may obtain a copy of the License at
- \*

\* http://www.apache.org/licenses/LICENSE-2.0

\*

\* Unless required by applicable law or agreed to in writing, software

\* distributed under the License is distributed on an "AS IS" BASIS,

\* WITHOUT WARRANTIES OR CONDITIONS OF ANY KIND, either express or implied.

\* See the License for the specific language governing permissions and

\* limitations under the License.

\* \*/

Found in path(s):

\* /opt/cola/permits/1362038476\_1660896469.918055/0/grpcio-tools-1-47-0-tar-gz/grpcio-tools-

1.47.0/grpc\_root/include/grpcpp/ext/call\_metric\_recorder.h

No license file was found, but licenses were detected in source scan.

- /\* \* Copyright 2018 gRPC authors. \* Licensed under the Apache License, Version 2.0 (the "License"); \* you may not use this file except in compliance with the License. \* You may obtain a copy of the License at \* http://www.apache.org/licenses/LICENSE-2.0 \* Unless required by applicable law or agreed to in writing, software
- \* distributed under the License is distributed on an "AS IS" BASIS,
- \* WITHOUT WARRANTIES OR CONDITIONS OF ANY KIND, either express or implied.
- \* See the License for the specific language governing permissions and
- \* limitations under the License.
- \*

\*

\*

\*

\*

\*/

Found in path(s):

- \* /opt/cola/permits/1362038476\_1660896469.918055/0/grpcio-tools-1-47-0-tar-gz/grpcio-tools-1.47.0/grpc\_root/include/grpcpp/impl/codegen/call\_op\_set.h
- \* /opt/cola/permits/1362038476\_1660896469.918055/0/grpcio-tools-1-47-0-tar-gz/grpcio-tools-
- 1.47.0/grpc\_root/include/grpc++/impl/codegen/proto\_utils.h
- \* /opt/cola/permits/1362038476\_1660896469.918055/0/grpcio-tools-1-47-0-tar-gz/grpcio-tools-
- 1.47.0/grpc\_root/include/grpcpp/impl/codegen/interceptor\_common.h

\*

- 1.47.0/grpc\_root/include/grpcpp/impl/codegen/proto\_buffer\_writer.h
- \* /opt/cola/permits/1362038476\_1660896469.918055/0/grpcio-tools-1-47-0-tar-gz/grpcio-tools-1.47.0/grpc\_root/include/grpcpp/generic/async\_generic\_service.h
- \* /opt/cola/permits/1362038476\_1660896469.918055/0/grpcio-tools-1-47-0-tar-gz/grpcio-tools-
- 1.47.0/grpc\_root/include/grpc++/impl/codegen/stub\_options.h
- \* /opt/cola/permits/1362038476\_1660896469.918055/0/grpcio-tools-1-47-0-tar-gz/grpcio-tools-1.47.0/grpc\_root/include/grpc++/server.h
- \* /opt/cola/permits/1362038476\_1660896469.918055/0/grpcio-tools-1-47-0-tar-gz/grpcio-tools-
- 1.47.0/grpc\_root/include/grpcpp/impl/codegen/call\_op\_set\_interface.h
- \* /opt/cola/permits/1362038476\_1660896469.918055/0/grpcio-tools-1-47-0-tar-gz/grpcio-tools-
- 1.47.0/grpc\_root/include/grpc++/impl/codegen/config\_protobuf.h
- \* /opt/cola/permits/1362038476\_1660896469.918055/0/grpcio-tools-1-47-0-tar-gz/grpcio-tools-
	- 1.47.0/grpc\_root/include/grpcpp/support/proto\_buffer\_reader.h
	- \* /opt/cola/permits/1362038476\_1660896469.918055/0/grpcio-tools-1-47-0-tar-gz/grpcio-tools-
	- 1.47.0/grpc\_root/include/grpc++/impl/codegen/server\_interface.h
	- \* /opt/cola/permits/1362038476\_1660896469.918055/0/grpcio-tools-1-47-0-tar-gz/grpcio-tools-
	- 1.47.0/grpc\_root/include/grpc++/impl/rpc\_service\_method.h
	- \* /opt/cola/permits/1362038476\_1660896469.918055/0/grpcio-tools-1-47-0-tar-gz/grpcio-tools-

1.47.0/grpc\_root/include/grpc++/impl/codegen/status.h

\* /opt/cola/permits/1362038476\_1660896469.918055/0/grpcio-tools-1-47-0-tar-gz/grpcio-tools-

1.47.0/grpc\_root/include/grpc++/impl/codegen/server\_context.h

\* /opt/cola/permits/1362038476\_1660896469.918055/0/grpcio-tools-1-47-0-tar-gz/grpcio-tools-

1.47.0/grpc\_root/include/grpcpp/impl/codegen/callback\_common.h

\* /opt/cola/permits/1362038476\_1660896469.918055/0/grpcio-tools-1-47-0-tar-gz/grpcio-tools-

1.47.0/grpc\_root/include/grpc++/support/config.h

\*

/opt/cola/permits/1362038476\_1660896469.918055/0/grpcio-tools-1-47-0-tar-gz/grpcio-tools-

1.47.0/grpc\_root/include/grpc++/channel.h

\* /opt/cola/permits/1362038476\_1660896469.918055/0/grpcio-tools-1-47-0-tar-gz/grpcio-tools-1.47.0/grpc\_root/include/grpc++/create\_channel\_posix.h

\* /opt/cola/permits/1362038476\_1660896469.918055/0/grpcio-tools-1-47-0-tar-gz/grpcio-tools-1.47.0/grpc\_root/include/grpc++/impl/codegen/async\_stream.h

\* /opt/cola/permits/1362038476\_1660896469.918055/0/grpcio-tools-1-47-0-tar-gz/grpcio-tools-1.47.0/grpc\_root/include/grpc++/create\_channel.h

\* /opt/cola/permits/1362038476\_1660896469.918055/0/grpcio-tools-1-47-0-tar-gz/grpcio-tools-1.47.0/grpc\_root/include/grpc++/impl/codegen/call\_hook.h

\* /opt/cola/permits/1362038476\_1660896469.918055/0/grpcio-tools-1-47-0-tar-gz/grpcio-tools-1.47.0/grpc\_root/include/grpc++/server\_context.h

\* /opt/cola/permits/1362038476\_1660896469.918055/0/grpcio-tools-1-47-0-tar-gz/grpcio-tools-1.47.0/grpc\_root/include/grpc++/impl/codegen/core\_codegen.h

\*

 /opt/cola/permits/1362038476\_1660896469.918055/0/grpcio-tools-1-47-0-tar-gz/grpcio-tools-1.47.0/grpc\_root/include/grpc++/support/byte\_buffer.h

\* /opt/cola/permits/1362038476\_1660896469.918055/0/grpcio-tools-1-47-0-tar-gz/grpcio-tools-

1.47.0/grpc\_root/include/grpc++/health\_check\_service\_interface.h

\* /opt/cola/permits/1362038476\_1660896469.918055/0/grpcio-tools-1-47-0-tar-gz/grpcio-tools-1.47.0/grpc\_root/include/grpc++/impl/server\_initializer.h

\* /opt/cola/permits/1362038476\_1660896469.918055/0/grpcio-tools-1-47-0-tar-gz/grpcio-tools-1.47.0/grpc\_root/include/grpc/support/thd\_id.h

\* /opt/cola/permits/1362038476\_1660896469.918055/0/grpcio-tools-1-47-0-tar-gz/grpcio-tools-1.47.0/grpc\_root/include/grpc++/impl/rpc\_method.h

\* /opt/cola/permits/1362038476\_1660896469.918055/0/grpcio-tools-1-47-0-tar-gz/grpcio-tools-

1.47.0/grpc\_root/include/grpc++/impl/codegen/service\_type.h

\* /opt/cola/permits/1362038476\_1660896469.918055/0/grpcio-tools-1-47-0-tar-gz/grpcio-tools-

1.47.0/grpc\_root/include/grpcpp/impl/codegen/client\_interceptor.h

\*

 /opt/cola/permits/1362038476\_1660896469.918055/0/grpcio-tools-1-47-0-tar-gz/grpcio-tools-1.47.0/grpc\_root/include/grpc++/grpc++.h

\* /opt/cola/permits/1362038476\_1660896469.918055/0/grpcio-tools-1-47-0-tar-gz/grpcio-tools-

1.47.0/grpc\_root/include/grpc++/impl/codegen/rpc\_method.h

\* /opt/cola/permits/1362038476\_1660896469.918055/0/grpcio-tools-1-47-0-tar-gz/grpcio-tools-

1.47.0/grpc\_root/include/grpc++/completion\_queue.h

\* /opt/cola/permits/1362038476\_1660896469.918055/0/grpcio-tools-1-47-0-tar-gz/grpcio-tools-

1.47.0/grpc\_root/include/grpc++/support/sync\_stream.h

\* /opt/cola/permits/1362038476\_1660896469.918055/0/grpcio-tools-1-47-0-tar-gz/grpcio-tools-

1.47.0/grpc\_root/include/grpc++/impl/server\_builder\_option.h

\* /opt/cola/permits/1362038476\_1660896469.918055/0/grpcio-tools-1-47-0-tar-gz/grpcio-tools-

1.47.0/grpc\_root/include/grpc++/support/async\_stream.h

\*

 /opt/cola/permits/1362038476\_1660896469.918055/0/grpcio-tools-1-47-0-tar-gz/grpcio-tools-1.47.0/grpc\_root/include/grpc++/generic/generic\_stub.h

\* /opt/cola/permits/1362038476\_1660896469.918055/0/grpcio-tools-1-47-0-tar-gz/grpcio-tools-

1.47.0/grpc\_root/include/grpc++/test/mock\_stream.h

\* /opt/cola/permits/1362038476\_1660896469.918055/0/grpcio-tools-1-47-0-tar-gz/grpcio-tools-

1.47.0/grpc\_root/include/grpc++/impl/client\_unary\_call.h

\* /opt/cola/permits/1362038476\_1660896469.918055/0/grpcio-tools-1-47-0-tar-gz/grpcio-tools-1.47.0/grpc\_root/include/grpcpp/support/server\_callback.h

\* /opt/cola/permits/1362038476\_1660896469.918055/0/grpcio-tools-1-47-0-tar-gz/grpcio-tools-1.47.0/grpc\_root/include/grpc++/support/status\_code\_enum.h

\* /opt/cola/permits/1362038476\_1660896469.918055/0/grpcio-tools-1-47-0-tar-gz/grpcio-tools-

1.47.0/grpc\_root/include/grpc++/impl/codegen/method\_handler\_impl.h

\* /opt/cola/permits/1362038476\_1660896469.918055/0/grpcio-tools-1-47-0-tar-gz/grpcio-tools-

1.47.0/grpc\_root/include/grpc++/impl/codegen/serialization\_traits.h

\*

 /opt/cola/permits/1362038476\_1660896469.918055/0/grpcio-tools-1-47-0-tar-gz/grpcio-tools-1.47.0/grpc\_root/include/grpc++/impl/codegen/async\_unary\_call.h

\* /opt/cola/permits/1362038476\_1660896469.918055/0/grpcio-tools-1-47-0-tar-gz/grpcio-tools-

1.47.0/grpc\_root/include/grpc++/impl/codegen/create\_auth\_context.h

\* /opt/cola/permits/1362038476\_1660896469.918055/0/grpcio-tools-1-47-0-tar-gz/grpcio-tools-1.47.0/grpc\_root/include/grpc++/alarm.h

\* /opt/cola/permits/1362038476\_1660896469.918055/0/grpcio-tools-1-47-0-tar-gz/grpcio-tools-1.47.0/grpc\_root/include/grpc++/impl/service\_type.h

\* /opt/cola/permits/1362038476\_1660896469.918055/0/grpcio-tools-1-47-0-tar-gz/grpcio-tools-

1.47.0/grpc\_root/include/grpc++/impl/server\_builder\_plugin.h

\* /opt/cola/permits/1362038476\_1660896469.918055/0/grpcio-tools-1-47-0-tar-gz/grpcio-tools-

1.47.0/grpc\_root/include/grpc++/impl/codegen/client\_unary\_call.h

\* /opt/cola/permits/1362038476\_1660896469.918055/0/grpcio-tools-1-47-0-tar-gz/grpcio-tools-

1.47.0/grpc\_root/include/grpcpp/impl/codegen/server\_interceptor.h \*

 /opt/cola/permits/1362038476\_1660896469.918055/0/grpcio-tools-1-47-0-tar-gz/grpcio-tools-1.47.0/grpc\_root/include/grpc++/impl/method\_handler\_impl.h

\* /opt/cola/permits/1362038476\_1660896469.918055/0/grpcio-tools-1-47-0-tar-gz/grpcio-tools-

1.47.0/grpc\_root/include/grpc++/impl/channel\_argument\_option.h

\* /opt/cola/permits/1362038476\_1660896469.918055/0/grpcio-tools-1-47-0-tar-gz/grpcio-tools-1.47.0/grpc\_root/include/grpc++/support/error\_details.h

\* /opt/cola/permits/1362038476\_1660896469.918055/0/grpcio-tools-1-47-0-tar-gz/grpcio-tools-

1.47.0/grpc\_root/include/grpc++/ext/health\_check\_service\_server\_builder\_option.h

\* /opt/cola/permits/1362038476\_1660896469.918055/0/grpcio-tools-1-47-0-tar-gz/grpcio-tools-

1.47.0/grpc\_root/include/grpc++/impl/codegen/rpc\_service\_method.h

\* /opt/cola/permits/1362038476\_1660896469.918055/0/grpcio-tools-1-47-0-tar-gz/grpcio-tools-

1.47.0/grpc\_root/include/grpc++/impl/codegen/security/auth\_context.h

\*

 /opt/cola/permits/1362038476\_1660896469.918055/0/grpcio-tools-1-47-0-tar-gz/grpcio-tools-1.47.0/grpc\_root/include/grpc++/impl/codegen/completion\_queue\_tag.h

\* /opt/cola/permits/1362038476\_1660896469.918055/0/grpcio-tools-1-47-0-tar-gz/grpcio-tools-

```
1.47.0/grpc_root/include/grpc++/impl/codegen/grpc_library.h
```
\* /opt/cola/permits/1362038476\_1660896469.918055/0/grpcio-tools-1-47-0-tar-gz/grpcio-tools-

1.47.0/grpc\_root/include/grpc++/impl/codegen/sync\_stream.h

\* /opt/cola/permits/1362038476\_1660896469.918055/0/grpcio-tools-1-47-0-tar-gz/grpcio-tools-1.47.0/grpc\_root/include/grpcpp/ext/server\_load\_reporting.h

\* /opt/cola/permits/1362038476\_1660896469.918055/0/grpcio-tools-1-47-0-tar-gz/grpcio-tools-

1.47.0/grpc\_root/include/grpc++/impl/serialization\_traits.h

\* /opt/cola/permits/1362038476\_1660896469.918055/0/grpcio-tools-1-47-0-tar-gz/grpcio-tools-1.47.0/grpc\_root/include/grpcpp/support/client\_callback.h

\* /opt/cola/permits/1362038476\_1660896469.918055/0/grpcio-tools-1-47-0-tar-gz/grpcio-tools-1.47.0/grpc\_root/include/grpc++/support/stub\_options.h

\*

/opt/cola/permits/1362038476\_1660896469.918055/0/grpcio-tools-1-47-0-tar-gz/grpcio-tools-

1.47.0/grpc\_root/include/grpcpp/support/proto\_buffer\_writer.h

\* /opt/cola/permits/1362038476\_1660896469.918055/0/grpcio-tools-1-47-0-tar-gz/grpcio-tools-

1.47.0/grpc\_root/include/grpc++/generic/async\_generic\_service.h

\* /opt/cola/permits/1362038476\_1660896469.918055/0/grpcio-tools-1-47-0-tar-gz/grpcio-tools-1.47.0/grpc\_root/include/grpcpp/ext/channelz\_service\_plugin.h

\* /opt/cola/permits/1362038476\_1660896469.918055/0/grpcio-tools-1-47-0-tar-gz/grpcio-tools-

1.47.0/grpc\_root/include/grpc++/impl/codegen/status\_code\_enum.h

\* /opt/cola/permits/1362038476\_1660896469.918055/0/grpcio-tools-1-47-0-tar-gz/grpcio-tools-1.47.0/grpc\_root/include/grpc++/server\_posix.h

\* /opt/cola/permits/1362038476\_1660896469.918055/0/grpcio-tools-1-47-0-tar-gz/grpcio-tools-1.47.0/grpc\_root/include/grpc++/impl/codegen/config.h

\*

/opt/cola/permits/1362038476\_1660896469.918055/0/grpcio-tools-1-47-0-tar-gz/grpcio-tools-

1.47.0/grpc\_root/include/grpc++/client\_context.h

\* /opt/cola/permits/1362038476\_1660896469.918055/0/grpcio-tools-1-47-0-tar-gz/grpcio-tools-1.47.0/grpc\_root/include/grpc++/impl/codegen/client\_context.h

\* /opt/cola/permits/1362038476\_1660896469.918055/0/grpcio-tools-1-47-0-tar-gz/grpcio-tools-1.47.0/grpc\_root/include/grpc++/impl/codegen/call.h

\* /opt/cola/permits/1362038476\_1660896469.918055/0/grpcio-tools-1-47-0-tar-gz/grpcio-tools-

1.47.0/grpc\_root/include/grpcpp/impl/codegen/interceptor.h

\* /opt/cola/permits/1362038476\_1660896469.918055/0/grpcio-tools-1-47-0-tar-gz/grpcio-tools-1.47.0/grpc\_root/include/grpcpp/impl/codegen/call.h

\* /opt/cola/permits/1362038476\_1660896469.918055/0/grpcio-tools-1-47-0-tar-gz/grpcio-tools-1.47.0/grpc\_root/include/grpc++/impl/codegen/completion\_queue.h

\* /opt/cola/permits/1362038476\_1660896469.918055/0/grpcio-tools-1-47-0-tar-gz/grpcio-tools-1.47.0/grpc\_root/include/grpc++/support/string\_ref.h

\*

/opt/cola/permits/1362038476\_1660896469.918055/0/grpcio-tools-1-47-0-tar-gz/grpcio-tools-

1.47.0/grpc\_root/include/grpc++/impl/codegen/slice.h

\* /opt/cola/permits/1362038476\_1660896469.918055/0/grpcio-tools-1-47-0-tar-gz/grpcio-tools-

1.47.0/grpc\_root/include/grpc++/security/credentials.h

\* /opt/cola/permits/1362038476\_1660896469.918055/0/grpcio-tools-1-47-0-tar-gz/grpcio-tools-

1.47.0/grpc\_root/include/grpc++/impl/codegen/channel\_interface.h

1.47.0/grpc\_root/include/grpcpp/impl/codegen/intercepted\_channel.h

\* /opt/cola/permits/1362038476\_1660896469.918055/0/grpcio-tools-1-47-0-tar-gz/grpcio-tools-

1.47.0/grpc\_root/include/grpcpp/impl/codegen/method\_handler\_impl.h

\* /opt/cola/permits/1362038476\_1660896469.918055/0/grpcio-tools-1-47-0-tar-gz/grpcio-tools-

1.47.0/grpc\_root/include/grpc++/impl/grpc\_library.h

\* /opt/cola/permits/1362038476\_1660896469.918055/0/grpcio-tools-1-47-0-tar-gz/grpcio-tools-

1.47.0/grpc\_root/include/grpc++/support/channel\_arguments.h

\*

 /opt/cola/permits/1362038476\_1660896469.918055/0/grpcio-tools-1-47-0-tar-gz/grpcio-tools-1.47.0/grpc\_root/include/grpc++/support/status.h

\* /opt/cola/permits/1362038476\_1660896469.918055/0/grpcio-tools-1-47-0-tar-gz/grpcio-tools-1.47.0/grpc\_root/include/grpc++/support/slice.h

\* /opt/cola/permits/1362038476\_1660896469.918055/0/grpcio-tools-1-47-0-tar-gz/grpcio-tools-

1.47.0/grpc\_root/include/grpc++/impl/codegen/string\_ref.h

\* /opt/cola/permits/1362038476\_1660896469.918055/0/grpcio-tools-1-47-0-tar-gz/grpcio-tools-

1.47.0/grpc\_root/include/grpc++/security/auth\_metadata\_processor.h

\* /opt/cola/permits/1362038476\_1660896469.918055/0/grpcio-tools-1-47-0-tar-gz/grpcio-tools-1.47.0/grpc\_root/include/grpc++/ext/proto\_server\_reflection\_plugin.h

\* /opt/cola/permits/1362038476\_1660896469.918055/0/grpcio-tools-1-47-0-tar-gz/grpcio-tools-1.47.0/grpc\_root/include/grpc++/support/async\_unary\_call.h

\*

/opt/cola/permits/1362038476\_1660896469.918055/0/grpcio-tools-1-47-0-tar-gz/grpcio-tools-

1.47.0/grpc\_root/include/grpc++/test/server\_context\_test\_spouse.h

\* /opt/cola/permits/1362038476\_1660896469.918055/0/grpcio-tools-1-47-0-tar-gz/grpcio-tools-1.47.0/grpc\_root/include/grpc++/impl/codegen/time.h

\* /opt/cola/permits/1362038476\_1660896469.918055/0/grpcio-tools-1-47-0-tar-gz/grpcio-tools-

1.47.0/grpc\_root/include/grpc++/security/server\_credentials.h

\* /opt/cola/permits/1362038476\_1660896469.918055/0/grpcio-tools-1-47-0-tar-gz/grpcio-tools-1.47.0/grpc\_root/include/grpc++/support/time.h

\* /opt/cola/permits/1362038476\_1660896469.918055/0/grpcio-tools-1-47-0-tar-gz/grpcio-tools-

1.47.0/grpc\_root/include/grpc++/impl/codegen/core\_codegen\_interface.h

\* /opt/cola/permits/1362038476\_1660896469.918055/0/grpcio-tools-1-47-0-tar-gz/grpcio-tools-

1.47.0/grpc\_root/include/grpc++/impl/codegen/metadata\_map.h

\* /opt/cola/permits/1362038476\_1660896469.918055/0/grpcio-tools-1-47-0-tar-gz/grpcio-tools-

1.47.0/grpc\_root/include/grpc++/impl/codegen/byte\_buffer.h

\*

/opt/cola/permits/1362038476\_1660896469.918055/0/grpcio-tools-1-47-0-tar-gz/grpcio-tools-

1.47.0/grpc\_root/include/grpc++/resource\_quota.h

\* /opt/cola/permits/1362038476\_1660896469.918055/0/grpcio-tools-1-47-0-tar-gz/grpcio-tools-1.47.0/grpc\_root/include/grpc++/impl/call.h

\* /opt/cola/permits/1362038476\_1660896469.918055/0/grpcio-tools-1-47-0-tar-gz/grpcio-tools-

1.47.0/grpc\_root/include/grpc++/security/auth\_context.h

\* /opt/cola/permits/1362038476\_1660896469.918055/0/grpcio-tools-1-47-0-tar-gz/grpcio-tools-

1.47.0/grpc\_root/include/grpc++/server\_builder.h

No license file was found, but licenses were detected in source scan.

/\*

\*

\* Copyright 2019 gRPC authors.

\*

\* Licensed under the Apache License, Version 2.0 (the "License");

\* you may not use this file except in compliance with the License.

\* You may obtain a copy of the License at

\*

\* http://www.apache.org/licenses/LICENSE-2.0

\*

\* Unless required by applicable law or agreed to in writing, software

\* distributed under the License is distributed on an "AS IS" BASIS,

\* WITHOUT WARRANTIES OR CONDITIONS OF ANY KIND, either express or implied.

\* See the License for the specific language governing permissions and

\* limitations under the License.

\*/

Found in path(s):

\* /opt/cola/permits/1362038476\_1660896469.918055/0/grpcio-tools-1-47-0-tar-gz/grpcio-tools-1.47.0/grpc\_root/include/grpcpp/impl/codegen/server\_callback.h

\* /opt/cola/permits/1362038476\_1660896469.918055/0/grpcio-tools-1-47-0-tar-gz/grpcio-tools-1.47.0/grpc\_root/include/grpcpp/impl/codegen/server\_callback\_handlers.h

\*

/opt/cola/permits/1362038476\_1660896469.918055/0/grpcio-tools-1-47-0-tar-gz/grpcio-tools-

1.47.0/grpc\_root/include/grpcpp/impl/codegen/async\_stream.h

\* /opt/cola/permits/1362038476\_1660896469.918055/0/grpcio-tools-1-47-0-tar-gz/grpcio-tools-

1.47.0/grpc\_root/include/grpcpp/impl/codegen/client\_callback.h

\* /opt/cola/permits/1362038476\_1660896469.918055/0/grpcio-tools-1-47-0-tar-gz/grpcio-tools-

1.47.0/grpc\_root/include/grpcpp/impl/codegen/sync\_stream.h

No license file was found, but licenses were detected in source scan.

/\*

\*

\* Copyright 2016 gRPC authors.

\*

\* Licensed under the Apache License, Version 2.0 (the "License");

\* you may not use this file except in compliance with the License.

\* You may obtain a copy of the License at

\*

\* http://www.apache.org/licenses/LICENSE-2.0

\*

\* Unless required by applicable law or agreed to in writing, software

\* distributed under the License is distributed on an "AS IS" BASIS,

\* WITHOUT WARRANTIES OR CONDITIONS OF ANY KIND, either express or implied.

\* See the License for the specific language governing permissions and

\* limitations under the License.

\*

\*/

Found in path(s):

\* /opt/cola/permits/1362038476\_1660896469.918055/0/grpcio-tools-1-47-0-tar-gz/grpcio-tools-

1.47.0/grpc\_root/include/grpcpp/impl/codegen/core\_codegen.h

\* /opt/cola/permits/1362038476\_1660896469.918055/0/grpcio-tools-1-47-0-tar-gz/grpcio-tools-

1.47.0/grpc\_root/include/grpcpp/impl/server\_initializer.h

\* /opt/cola/permits/1362038476\_1660896469.918055/0/grpcio-tools-1-47-0-tar-gz/grpcio-tools-

1.47.0/grpc\_root/src/compiler/node\_generator.h

\*

/opt/cola/permits/1362038476\_1660896469.918055/0/grpcio-tools-1-47-0-tar-gz/grpcio-tools-

1.47.0/grpc\_root/include/grpcpp/ext/health\_check\_service\_server\_builder\_option.h

\* /opt/cola/permits/1362038476\_1660896469.918055/0/grpcio-tools-1-47-0-tar-gz/grpcio-tools-1.47.0/grpc\_root/include/grpcpp/impl/codegen/grpc\_library.h

\* /opt/cola/permits/1362038476\_1660896469.918055/0/grpcio-tools-1-47-0-tar-gz/grpcio-tools-1.47.0/grpc\_root/include/grpcpp/impl/codegen/rpc\_service\_method.h

\* /opt/cola/permits/1362038476\_1660896469.918055/0/grpcio-tools-1-47-0-tar-gz/grpcio-tools-1.47.0/grpc\_root/include/grpc/impl/codegen/sync.h

\* /opt/cola/permits/1362038476\_1660896469.918055/0/grpcio-tools-1-47-0-tar-gz/grpcio-tools-1.47.0/grpc\_root/include/grpcpp/server\_posix.h

\* /opt/cola/permits/1362038476\_1660896469.918055/0/grpcio-tools-1-47-0-tar-gz/grpcio-tools-1.47.0/grpc\_root/include/grpc/grpc\_cronet.h

\*

\*

/opt/cola/permits/1362038476\_1660896469.918055/0/grpcio-tools-1-47-0-tar-gz/grpcio-tools-

1.47.0/grpc\_root/include/grpc/grpc\_security\_constants.h

\* /opt/cola/permits/1362038476\_1660896469.918055/0/grpcio-tools-1-47-0-tar-gz/grpcio-tools-

1.47.0/grpc\_root/include/grpcpp/test/server\_context\_test\_spouse.h

\* /opt/cola/permits/1362038476\_1660896469.918055/0/grpcio-tools-1-47-0-tar-gz/grpcio-tools-

1.47.0/grpc\_root/include/grpcpp/impl/codegen/status.h

\* /opt/cola/permits/1362038476\_1660896469.918055/0/grpcio-tools-1-47-0-tar-gz/grpcio-tools-

1.47.0/grpc\_root/include/grpc/impl/codegen/compression\_types.h

\* /opt/cola/permits/1362038476\_1660896469.918055/0/grpcio-tools-1-47-0-tar-gz/grpcio-tools-1.47.0/grpc\_root/include/grpc/grpc\_posix.h

\* /opt/cola/permits/1362038476\_1660896469.918055/0/grpcio-tools-1-47-0-tar-gz/grpcio-tools-1.47.0/grpc\_root/src/compiler/php\_generator.cc

\* /opt/cola/permits/1362038476\_1660896469.918055/0/grpcio-tools-1-47-0-tar-gz/grpcio-tools-

1.47.0/grpc\_root/src/compiler/php\_plugin.cc

/opt/cola/permits/1362038476\_1660896469.918055/0/grpcio-tools-1-47-0-tar-gz/grpcio-tools-

1.47.0/grpc\_root/include/grpcpp/impl/codegen/config.h

\* /opt/cola/permits/1362038476\_1660896469.918055/0/grpcio-tools-1-47-0-tar-gz/grpcio-tools-1.47.0/grpc\_root/include/grpcpp/resource\_quota.h

\* /opt/cola/permits/1362038476\_1660896469.918055/0/grpcio-tools-1-47-0-tar-gz/grpcio-tools-

1.47.0/grpc\_root/include/grpc/impl/codegen/gpr\_types.h

\* /opt/cola/permits/1362038476\_1660896469.918055/0/grpcio-tools-1-47-0-tar-gz/grpcio-tools-

1.47.0/grpc\_root/include/grpcpp/impl/server\_builder\_plugin.h

\* /opt/cola/permits/1362038476\_1660896469.918055/0/grpcio-tools-1-47-0-tar-gz/grpcio-tools-

1.47.0/grpc\_root/src/compiler/node\_generator\_helpers.h

\* /opt/cola/permits/1362038476\_1660896469.918055/0/grpcio-tools-1-47-0-tar-gz/grpcio-tools-

1.47.0/grpc\_root/include/grpcpp/impl/codegen/channel\_interface.h

1.47.0/grpc\_root/include/grpc/impl/codegen/propagation\_bits.h

/opt/cola/permits/1362038476\_1660896469.918055/0/grpcio-tools-1-47-0-tar-gz/grpcio-tools-

1.47.0/grpc\_root/src/compiler/node\_generator.cc

\* /opt/cola/permits/1362038476\_1660896469.918055/0/grpcio-tools-1-47-0-tar-gz/grpcio-tools-1.47.0/grpc\_root/include/grpcpp/health\_check\_service\_interface.h

\* /opt/cola/permits/1362038476\_1660896469.918055/0/grpcio-tools-1-47-0-tar-gz/grpcio-tools-

1.47.0/grpc\_root/src/compiler/php\_generator\_helpers.h

\* /opt/cola/permits/1362038476\_1660896469.918055/0/grpcio-tools-1-47-0-tar-gz/grpcio-tools-1.47.0/grpc\_root/include/grpcpp/impl/rpc\_service\_method.h

\* /opt/cola/permits/1362038476\_1660896469.918055/0/grpcio-tools-1-47-0-tar-gz/grpcio-tools-1.47.0/grpc\_root/include/grpc/impl/codegen/gpr\_slice.h

\* /opt/cola/permits/1362038476\_1660896469.918055/0/grpcio-tools-1-47-0-tar-gz/grpcio-tools-

1.47.0/grpc\_root/include/grpc/impl/codegen/connectivity\_state.h

\* /opt/cola/permits/1362038476\_1660896469.918055/0/grpcio-tools-1-47-0-tar-gz/grpcio-tools-

1.47.0/grpc\_root/src/compiler/php\_generator.h

\*

\*

/opt/cola/permits/1362038476\_1660896469.918055/0/grpcio-tools-1-47-0-tar-gz/grpcio-tools-

1.47.0/grpc\_root/include/grpcpp/impl/codegen/status\_code\_enum.h

\* /opt/cola/permits/1362038476\_1660896469.918055/0/grpcio-tools-1-47-0-tar-gz/grpcio-tools-

1.47.0/grpc\_root/include/grpcpp/create\_channel\_posix.h

No license file was found, but licenses were detected in source scan.

Metadata-Version: 1.2 Name: grpcio-tools Version: 1.47.0 Summary: Protobuf code generator for gRPC Home-page: https://grpc.io Author: The gRPC Authors Author-email: grpc-io@googlegroups.com License: Apache License 2.0 Description: gRPC Python Tools

=================

Package for gRPC Python tools.

Supported Python Versions

-------------------------

Python  $>= 3.6$ 

Installation

------------

The gRPC Python tools package is available for Linux, Mac OS X, and Windows.

Installing From PyPI

~~~~~~~~~~~~~~~~~~~~

If you are installing locally...

::

\$ pip install grpcio-tools

Else system wide (on Ubuntu)...

::

\$ sudo pip install grpcio-tools

 If you're on Windows make sure that you installed the :code:`pip.exe` component

when you installed Python (if not go back and install it!) then invoke:

::

\$ pip.exe install grpcio-tools

Windows users may need to invoke :code: `pip.exe` from a command line ran as administrator.

 n.b. On Windows and on Mac OS X one \*must\* have a recent release of :code:`pip` to retrieve the proper wheel from PyPI. Be sure to upgrade to the latest version!

 You might also need to install Cython to handle installation via the source distribution if gRPC Python's system coverage with wheels does not happen to include your system.

 Installing From Source ~~~~~~~~~~~~~~~~~~~~~~

 Building from source requires that you have the Python headers (usually a package named :code:`python-dev`) and Cython installed. It further requires a GCC-like compiler to go smoothly; you can

probably get it to work without

GCC-like stuff, but you may end up having a bad time.

::

\$ export REPO\_ROOT=grpc # REPO\_ROOT can be any directory of your choice \$ git clone -b RELEASE\_TAG\_HERE https://github.com/grpc/grpc \$REPO\_ROOT \$ cd \$REPO\_ROOT \$ git submodule update --init

\$ cd tools/distrib/python/grpcio\_tools

\$ python ../make\_grpcio\_tools.py

 # For the next command do `sudo pip install` if you get permission-denied errors \$ GRPC\_PYTHON\_BUILD\_WITH\_CYTHON=1 pip install .

 You cannot currently install Python from source on Windows. Things might work out for you in MSYS2 (follow the Linux instructions), but it isn't officially supported at the moment.

### Troubleshooting

~~~~~~~~~~~~~~~

Help, I ...

 \* \*\*... see a\*\* :code:`pkg\_resources.VersionConflict` \*\*when I try to install

grpc\*\*

 This is likely because :code:`pip` doesn't own the offending dependency, which in turn is likely because your operating system's package manager owns it. You'll need to force the installation of the dependency:

:code:`pip install --ignore-installed \$OFFENDING\_DEPENDENCY`

For example, if you get an error like the following:

::

 Traceback (most recent call last): File "<string>", line 17, in <module>

...

 File "/usr/lib/python2.7/dist-packages/pkg\_resources.py", line 509, in find raise VersionConflict(dist, req) pkg\_resources.VersionConflict: (six 1.8.0 (/usr/lib/python2.7/dist-packages), Requirement.parse('six>=1.10'))

You can fix it by doing:

#### ::

sudo pip install --ignore-installed six

\* \*\*... see compiler errors

on some platforms when either installing from source or from the source distribution\*\*

If you see

::

 /tmp/pip-build-U8pSsr/cython/Cython/Plex/Scanners.c:4:20: fatal error: Python.h: No such file or directory #include "Python.h"

compilation terminated.

You can fix it by installing `python-dev` package. i.e

::

 $\mathcal{L}$ 

sudo apt-get install python-dev

If you see something similar to:

::

 third\_party/protobuf/src/google/protobuf/stubs/mathlimits.h:173:31: note: in expansion of macro 'SIGNED\_INT\_MAX'

static const Type kPosMax = SIGNED\_INT\_MAX(Type);  $\setminus$  $\sim$   $\sim$ 

 And your toolchain is GCC (at the time of this writing, up through at least GCC 6.0), this is probably a bug where GCC chokes on constant expressions when the :code:`-fwrapv` flag is specified. You should consider setting your environment with :code:`CFLAGS=-fno-wrapv` or using clang (:code:`CC=clang`).

Usage

-----

 Given protobuf include directories :code:`\$INCLUDE`, an output directory :code:`\$OUTPUT`, and proto files :code:`\$PROTO\_FILES`, invoke as:

::

 \$ python -m grpc\_tools.protoc -I\$INCLUDE --python\_out=\$OUTPUT --grpc\_python\_out=\$OUTPUT \$PROTO\_FILES

 To use as a build step in distutils-based projects, you may use the provided command class in your :code:`setup.py`:

```
 ::
 setuptools.setup(
  # ...
  cmdclass={
   'build_proto_modules': grpc_tools.command.BuildPackageProtos,
  }
  # ...
\lambda
```
 Invocation of the command will walk the project tree and transpile every :code:`.proto`

file into a :code:`\_pb2.py` file in the same directory.

 Note that this particular approach requires :code:`grpcio-tools` to be installed on the machine before the setup script is invoked (i.e. no combination of :code:`setup\_requires` or :code:`install\_requires` will provide access to :code:`grpc\_tools.command.BuildPackageProtos` if it isn't already installed). One way to work around this can be found in our :code:`grpcio-health-checking` `package <https://pypi.python.org/pypi/grpcio-health-checking>`\_:

::

class BuildPackageProtos(setuptools.Command):

 """Command to generate project \*\_pb2.py modules from proto files.""" # ... def run(self): from grpc\_tools import command command.build\_package\_protos(self.distribution.package\_dir[''])

 Now including :code:`grpcio-tools` in :code:`setup\_requires` will provide the command on-setup as desired.

 For more information on command classes, consult :code:`distutils` and :code:`setuptools` documentation.

# Platform: UNKNOWN

Classifier: Development Status :: 5 - Production/Stable Classifier: Programming Language :: Python Classifier: Programming Language :: Python :: 3 Classifier: License :: OSI Approved :: Apache Software License Requires-Python: >=3.6

Found in path(s):

\* /opt/cola/permits/1362038476\_1660896469.918055/0/grpcio-tools-1-47-0-tar-gz/grpcio-tools-1.47.0/PKG-INFO \* /opt/cola/permits/1362038476\_1660896469.918055/0/grpcio-tools-1-47-0-tar-gz/grpcio-tools-

1.47.0/grpcio\_tools.egg-info/PKG-INFO

No license file was found, but licenses were detected in source scan.

// Licensed under the Apache License, Version 2.0 (the "License");

// you may not use this file except in compliance with the License.

// You may obtain a copy of the License at

// http://www.apache.org/licenses/LICENSE-2.0

// distributed under the License is distributed on an "AS IS" BASIS,

// version.

Found in path(s):

\* /opt/cola/permits/1362038476\_1660896469.918055/0/grpcio-tools-1-47-0-tar-gz/grpcio-tools-1.47.0/grpc\_root/include/grpc/event\_engine/slice.h No license file was found, but licenses were detected in source scan.

/\* "grpc\_tools/\_protoc\_compiler.pyx":1

\* # Copyright 2020 The gRPC authors. # <<<<<<<<<<<<<< \* # \* # Licensed under the Apache License, Version 2.0 (the "License");

\*/

Found in path(s):

\* /opt/cola/permits/1362038476\_1660896469.918055/0/grpcio-tools-1-47-0-tar-gz/grpcio-tools-

1.47.0/grpc\_tools/\_protoc\_compiler.cpp

No license file was found, but licenses were detected in source scan.

/\*

- \*
- \* Copyright 2019 gRPC authors.
- \*

\* Licensed under the Apache License, Version 2.0 (the "License");

\* you may not use this file except in compliance with the License.

\* You may obtain a copy of the License at

\*

\* http://www.apache.org/licenses/LICENSE-2.0

\*

\* Unless required by applicable law or agreed to in writing, software

\* distributed under the License is distributed on an "AS IS" BASIS,

\* WITHOUT WARRANTIES OR CONDITIONS OF ANY KIND, either express or implied.

\* See the License for the specific language governing permissions and

\* limitations under the License.

\*

\*/

Found in path(s):

\* /opt/cola/permits/1362038476\_1660896469.918055/0/grpcio-tools-1-47-0-tar-gz/grpcio-tools-

1.47.0/grpc\_root/include/grpcpp/opencensus.h

\* /opt/cola/permits/1362038476\_1660896469.918055/0/grpcio-tools-1-47-0-tar-gz/grpcio-tools-

1.47.0/grpc\_root/include/grpcpp/support/message\_allocator.h

\* /opt/cola/permits/1362038476\_1660896469.918055/0/grpcio-tools-1-47-0-tar-gz/grpcio-tools-

1.47.0/grpc\_root/include/grpcpp/impl/codegen/sync.h

\*

/opt/cola/permits/1362038476\_1660896469.918055/0/grpcio-tools-1-47-0-tar-gz/grpcio-tools-

1.47.0/grpc\_root/include/grpcpp/test/default\_reactor\_test\_peer.h

\* /opt/cola/permits/1362038476\_1660896469.918055/0/grpcio-tools-1-47-0-tar-gz/grpcio-tools-

1.47.0/grpc\_root/include/grpcpp/support/validate\_service\_config.h

\* /opt/cola/permits/1362038476\_1660896469.918055/0/grpcio-tools-1-47-0-tar-gz/grpcio-tools-

1.47.0/grpc\_root/include/grpcpp/security/tls\_credentials\_options.h

\* /opt/cola/permits/1362038476\_1660896469.918055/0/grpcio-tools-1-47-0-tar-gz/grpcio-tools-

1.47.0/grpc\_root/include/grpcpp/security/alts\_context.h

\* /opt/cola/permits/1362038476\_1660896469.918055/0/grpcio-tools-1-47-0-tar-gz/grpcio-tools-

1.47.0/grpc\_root/include/grpcpp/impl/codegen/delegating\_channel.h

\* /opt/cola/permits/1362038476\_1660896469.918055/0/grpcio-tools-1-47-0-tar-gz/grpcio-tools-

1.47.0/grpc\_root/include/grpcpp/impl/codegen/message\_allocator.h

\*

/opt/cola/permits/1362038476\_1660896469.918055/0/grpcio-tools-1-47-0-tar-gz/grpcio-tools-

1.47.0/grpc\_root/include/grpcpp/impl/codegen/server\_context.h

\* /opt/cola/permits/1362038476\_1660896469.918055/0/grpcio-tools-1-47-0-tar-gz/grpcio-tools-1.47.0/grpc\_root/include/grpcpp/security/alts\_util.h

\* /opt/cola/permits/1362038476\_1660896469.918055/0/grpcio-tools-1-47-0-tar-gz/grpcio-tools-1.47.0/grpc\_root/src/compiler/config\_protobuf.h

\* /opt/cola/permits/1362038476\_1660896469.918055/0/grpcio-tools-1-47-0-tar-gz/grpcio-tools-

1.47.0/grpc\_root/src/compiler/cpp\_plugin.h

\* /opt/cola/permits/1362038476\_1660896469.918055/0/grpcio-tools-1-47-0-tar-gz/grpcio-tools-

1.47.0/grpc\_root/include/grpcpp/security/cronet\_credentials.h

No license file was found, but licenses were detected in source scan.

// Copyright 2008 Google Inc. All rights reserved.

// Redistribution and use in source and binary forms, with or without

// modification, are permitted provided that the following conditions are

// \* Redistributions of source code must retain the above copyright

// notice, this list of conditions and the following disclaimer.

// \* Redistributions in binary form must reproduce the above

// copyright notice, this list of conditions and the following disclaimer

// in the documentation and/or other materials provided with the

// \* Neither the name of Google Inc. nor the names of its

// this software without specific prior written permission.

Found in path(s):

\* /opt/cola/permits/1362038476\_1660896469.918055/0/grpcio-tools-1-47-0-tar-gz/grpcio-tools-

1.47.0/third\_party/protobuf/src/google/protobuf/testing/googletest.cc

\* /opt/cola/permits/1362038476\_1660896469.918055/0/grpcio-tools-1-47-0-tar-gz/grpcio-tools-

1.47.0/grpc\_tools/\_proto/google/protobuf/descriptor.proto

\*

/opt/cola/permits/1362038476\_1660896469.918055/0/grpcio-tools-1-47-0-tar-gz/grpcio-tools-

1.47.0/third\_party/protobuf/src/google/protobuf/any.cc

\* /opt/cola/permits/1362038476\_1660896469.918055/0/grpcio-tools-1-47-0-tar-gz/grpcio-tools-

1.47.0/third\_party/protobuf/src/google/protobuf/compiler/java/java\_enum\_lite.cc

\* /opt/cola/permits/1362038476\_1660896469.918055/0/grpcio-tools-1-47-0-tar-gz/grpcio-tools-

1.47.0/third\_party/protobuf/src/google/protobuf/compiler/python/python\_plugin\_unittest.cc

\* /opt/cola/permits/1362038476\_1660896469.918055/0/grpcio-tools-1-47-0-tar-gz/grpcio-tools-

1.47.0/third\_party/protobuf/src/google/protobuf/dynamic\_message.cc

\* /opt/cola/permits/1362038476\_1660896469.918055/0/grpcio-tools-1-47-0-tar-gz/grpcio-tools-

1.47.0/third\_party/protobuf/src/google/protobuf/util/message\_differencer\_unittest.cc

\* /opt/cola/permits/1362038476\_1660896469.918055/0/grpcio-tools-1-47-0-tar-gz/grpcio-tools-

1.47.0/third\_party/protobuf/src/google/protobuf/compiler/cpp/cpp\_message\_field.cc

\*

/opt/cola/permits/1362038476\_1660896469.918055/0/grpcio-tools-1-47-0-tar-gz/grpcio-tools-

- 1.47.0/third\_party/protobuf/src/google/protobuf/compiler/cpp/cpp\_parse\_function\_generator.cc
- \* /opt/cola/permits/1362038476\_1660896469.918055/0/grpcio-tools-1-47-0-tar-gz/grpcio-tools-
- 1.47.0/third\_party/protobuf/src/google/protobuf/compiler/java/java\_string\_field.cc
- \* /opt/cola/permits/1362038476\_1660896469.918055/0/grpcio-tools-1-47-0-tar-gz/grpcio-tools-
- 1.47.0/third\_party/protobuf/src/google/protobuf/unittest\_proto3\_arena\_lite.proto
- \* /opt/cola/permits/1362038476\_1660896469.918055/0/grpcio-tools-1-47-0-tar-gz/grpcio-tools-1.47.0/third\_party/protobuf/src/google/protobuf/repeated\_ptr\_field.cc
- \* /opt/cola/permits/1362038476\_1660896469.918055/0/grpcio-tools-1-47-0-tar-gz/grpcio-tools-
- 1.47.0/third\_party/protobuf/src/google/protobuf/util/internal/testdata/books.proto
- \* /opt/cola/permits/1362038476\_1660896469.918055/0/grpcio-tools-1-47-0-tar-gz/grpcio-tools-
- 1.47.0/third\_party/protobuf/src/google/protobuf/unknown\_field\_set.h
- \*

 /opt/cola/permits/1362038476\_1660896469.918055/0/grpcio-tools-1-47-0-tar-gz/grpcio-tools-1.47.0/third\_party/protobuf/src/google/protobuf/text\_format\_unittest.cc

- \* /opt/cola/permits/1362038476\_1660896469.918055/0/grpcio-tools-1-47-0-tar-gz/grpcio-tools-
- 1.47.0/third\_party/protobuf/src/google/protobuf/compiler/java/java\_kotlin\_generator.h
- \* /opt/cola/permits/1362038476\_1660896469.918055/0/grpcio-tools-1-47-0-tar-gz/grpcio-tools-1.47.0/third\_party/protobuf/src/google/protobuf/unittest\_import\_public.proto
- \* /opt/cola/permits/1362038476\_1660896469.918055/0/grpcio-tools-1-47-0-tar-gz/grpcio-tools-
- 1.47.0/third\_party/protobuf/src/google/protobuf/compiler/cpp/cpp\_primitive\_field.h
- \* /opt/cola/permits/1362038476\_1660896469.918055/0/grpcio-tools-1-47-0-tar-gz/grpcio-tools-
- 1.47.0/third\_party/protobuf/src/google/protobuf/compiler/cpp/cpp\_helpers.h
- \* /opt/cola/permits/1362038476\_1660896469.918055/0/grpcio-tools-1-47-0-tar-gz/grpcio-tools-
- 1.47.0/third\_party/protobuf/src/google/protobuf/util/delimited\_message\_util.h \*
- /opt/cola/permits/1362038476\_1660896469.918055/0/grpcio-tools-1-47-0-tar-gz/grpcio-tools-
- 1.47.0/third\_party/protobuf/src/google/protobuf/unittest\_custom\_options.proto
- \* /opt/cola/permits/1362038476\_1660896469.918055/0/grpcio-tools-1-47-0-tar-gz/grpcio-tools-
- 1.47.0/third\_party/protobuf/src/google/protobuf/util/type\_resolver\_util\_test.cc
- \* /opt/cola/permits/1362038476\_1660896469.918055/0/grpcio-tools-1-47-0-tar-gz/grpcio-tools-
- 1.47.0/third\_party/protobuf/src/google/protobuf/compiler/objectivec/objectivec\_primitive\_field.h
- \* /opt/cola/permits/1362038476\_1660896469.918055/0/grpcio-tools-1-47-0-tar-gz/grpcio-tools-
- 1.47.0/third\_party/protobuf/src/google/protobuf/compiler/cpp/cpp\_string\_field.cc
- \* /opt/cola/permits/1362038476\_1660896469.918055/0/grpcio-tools-1-47-0-tar-gz/grpcio-tools-
- 1.47.0/third\_party/protobuf/src/google/protobuf/io/coded\_stream\_unittest.cc
- \* /opt/cola/permits/1362038476\_1660896469.918055/0/grpcio-tools-1-47-0-tar-gz/grpcio-tools-
- 1.47.0/third\_party/protobuf/src/google/protobuf/util/internal/object\_source.h
- \*
- /opt/cola/permits/1362038476\_1660896469.918055/0/grpcio-tools-1-47-0-tar-gz/grpcio-tools-
- 1.47.0/third\_party/protobuf/src/google/protobuf/compiler/java/java\_enum\_lite.h
- \* /opt/cola/permits/1362038476\_1660896469.918055/0/grpcio-tools-1-47-0-tar-gz/grpcio-tools-
- 1.47.0/third\_party/protobuf/src/google/protobuf/generated\_enum\_util.h
- \* /opt/cola/permits/1362038476\_1660896469.918055/0/grpcio-tools-1-47-0-tar-gz/grpcio-tools-
- 1.47.0/third\_party/protobuf/src/google/protobuf/compiler/java/java\_service.cc
- \* /opt/cola/permits/1362038476\_1660896469.918055/0/grpcio-tools-1-47-0-tar-gz/grpcio-tools-
- 1.47.0/third\_party/protobuf/src/google/protobuf/compiler/annotation\_test\_util.h
- \* /opt/cola/permits/1362038476\_1660896469.918055/0/grpcio-tools-1-47-0-tar-gz/grpcio-tools-
- 1.47.0/third\_party/protobuf/src/google/protobuf/wire\_format.h
- \* /opt/cola/permits/1362038476\_1660896469.918055/0/grpcio-tools-1-47-0-tar-gz/grpcio-tools-
- 1.47.0/third\_party/protobuf/src/google/protobuf/compiler/csharp/csharp\_message.cc

\*

- /opt/cola/permits/1362038476\_1660896469.918055/0/grpcio-tools-1-47-0-tar-gz/grpcio-tools-1.47.0/third\_party/protobuf/src/google/protobuf/map\_test\_util.h
- \* /opt/cola/permits/1362038476\_1660896469.918055/0/grpcio-tools-1-47-0-tar-gz/grpcio-tools-
- 1.47.0/third\_party/protobuf/src/google/protobuf/repeated\_ptr\_field.h
- \* /opt/cola/permits/1362038476\_1660896469.918055/0/grpcio-tools-1-47-0-tar-gz/grpcio-tools-1.47.0/third\_party/protobuf/src/google/protobuf/stubs/substitute.h
- \* /opt/cola/permits/1362038476\_1660896469.918055/0/grpcio-tools-1-47-0-tar-gz/grpcio-tools-1.47.0/third\_party/protobuf/src/google/protobuf/compiler/cpp/cpp\_primitive\_field.cc
- \* /opt/cola/permits/1362038476\_1660896469.918055/0/grpcio-tools-1-47-0-tar-gz/grpcio-tools-1.47.0/third\_party/protobuf/src/google/protobuf/struct.proto
- \* /opt/cola/permits/1362038476\_1660896469.918055/0/grpcio-tools-1-47-0-tar-gz/grpcio-tools-
- 1.47.0/third\_party/protobuf/src/google/protobuf/stubs/stl\_util.h

\*

- /opt/cola/permits/1362038476\_1660896469.918055/0/grpcio-tools-1-47-0-tar-gz/grpcio-tools-1.47.0/third\_party/protobuf/src/google/protobuf/compiler/csharp/csharp\_generator.cc
- \* /opt/cola/permits/1362038476\_1660896469.918055/0/grpcio-tools-1-47-0-tar-gz/grpcio-tools-
- 1.47.0/third\_party/protobuf/src/google/protobuf/util/time\_util.cc
- \* /opt/cola/permits/1362038476\_1660896469.918055/0/grpcio-tools-1-47-0-tar-gz/grpcio-tools-
- 1.47.0/third\_party/protobuf/src/google/protobuf/unittest\_lite\_imports\_nonlite.proto
- \* /opt/cola/permits/1362038476\_1660896469.918055/0/grpcio-tools-1-47-0-tar-gz/grpcio-tools-
- 1.47.0/third\_party/protobuf/src/google/protobuf/util/internal/datapiece.h
- \* /opt/cola/permits/1362038476\_1660896469.918055/0/grpcio-tools-1-47-0-tar-gz/grpcio-tools-
- 1.47.0/third\_party/protobuf/src/google/protobuf/compiler/java/java\_enum\_field\_lite.h
- \* /opt/cola/permits/1362038476\_1660896469.918055/0/grpcio-tools-1-47-0-tar-gz/grpcio-tools-
- 1.47.0/third\_party/protobuf/src/google/protobuf/io/strtod.cc
- \*

- 1.47.0/third\_party/protobuf/src/google/protobuf/map\_proto2\_unittest.proto
- \* /opt/cola/permits/1362038476\_1660896469.918055/0/grpcio-tools-1-47-0-tar-gz/grpcio-tools-
- 1.47.0/third\_party/protobuf/src/google/protobuf/util/internal/location\_tracker.h
- \* /opt/cola/permits/1362038476\_1660896469.918055/0/grpcio-tools-1-47-0-tar-gz/grpcio-tools-
- 1.47.0/third\_party/protobuf/src/google/protobuf/explicitly\_constructed.h
- \* /opt/cola/permits/1362038476\_1660896469.918055/0/grpcio-tools-1-47-0-tar-gz/grpcio-tools-
- 1.47.0/third\_party/protobuf/src/google/protobuf/unittest\_enormous\_descriptor.proto
- \* /opt/cola/permits/1362038476\_1660896469.918055/0/grpcio-tools-1-47-0-tar-gz/grpcio-tools-
- 1.47.0/third\_party/protobuf/src/google/protobuf/generated\_message\_tctable\_impl.inc
- \* /opt/cola/permits/1362038476\_1660896469.918055/0/grpcio-tools-1-47-0-tar-gz/grpcio-tools-
- 1.47.0/third\_party/protobuf/src/google/protobuf/compiler/cpp/cpp\_helpers.cc
- \*
- /opt/cola/permits/1362038476\_1660896469.918055/0/grpcio-tools-1-47-0-tar-gz/grpcio-tools-
- 1.47.0/third\_party/protobuf/src/google/protobuf/map\_entry\_lite.h
- \* /opt/cola/permits/1362038476\_1660896469.918055/0/grpcio-tools-1-47-0-tar-gz/grpcio-tools-
- 1.47.0/third\_party/protobuf/src/google/protobuf/compiler/java/java\_extension.cc

\* /opt/cola/permits/1362038476\_1660896469.918055/0/grpcio-tools-1-47-0-tar-gz/grpcio-tools-

1.47.0/third\_party/protobuf/src/google/protobuf/util/message\_differencer\_unittest.proto

\* /opt/cola/permits/1362038476\_1660896469.918055/0/grpcio-tools-1-47-0-tar-gz/grpcio-tools-

1.47.0/third\_party/protobuf/src/google/protobuf/map\_test\_util.inc

\* /opt/cola/permits/1362038476\_1660896469.918055/0/grpcio-tools-1-47-0-tar-gz/grpcio-tools-1.47.0/third\_party/protobuf/src/google/protobuf/compiler/java/java\_extension.h

\* /opt/cola/permits/1362038476\_1660896469.918055/0/grpcio-tools-1-47-0-tar-gz/grpcio-tools-

1.47.0/grpc\_tools/\_proto/google/protobuf/duration.proto

\*

/opt/cola/permits/1362038476\_1660896469.918055/0/grpcio-tools-1-47-0-tar-gz/grpcio-tools-

1.47.0/third\_party/protobuf/src/google/protobuf/util/internal/protostream\_objectwriter.cc

\* /opt/cola/permits/1362038476\_1660896469.918055/0/grpcio-tools-1-47-0-tar-gz/grpcio-tools-1.47.0/third\_party/protobuf/src/google/protobuf/util/internal/utility.cc

\* /opt/cola/permits/1362038476\_1660896469.918055/0/grpcio-tools-1-47-0-tar-gz/grpcio-tools-

1.47.0/third\_party/protobuf/src/google/protobuf/test\_messages\_proto2.proto

\* /opt/cola/permits/1362038476\_1660896469.918055/0/grpcio-tools-1-47-0-tar-gz/grpcio-tools-

1.47.0/third\_party/protobuf/src/google/protobuf/compiler/csharp/csharp\_enum.h

\* /opt/cola/permits/1362038476\_1660896469.918055/0/grpcio-tools-1-47-0-tar-gz/grpcio-tools-1.47.0/third\_party/protobuf/src/google/protobuf/stubs/bytestream.h

\* /opt/cola/permits/1362038476\_1660896469.918055/0/grpcio-tools-1-47-0-tar-gz/grpcio-tools-

1.47.0/third\_party/protobuf/src/google/protobuf/text\_format.h

\*

/opt/cola/permits/1362038476\_1660896469.918055/0/grpcio-tools-1-47-0-tar-gz/grpcio-tools-

1.47.0/third\_party/protobuf/src/google/protobuf/unknown\_field\_set.cc

\* /opt/cola/permits/1362038476\_1660896469.918055/0/grpcio-tools-1-47-0-tar-gz/grpcio-tools-

1.47.0/third\_party/protobuf/src/google/protobuf/compiler/cpp/cpp\_message\_field.h

\* /opt/cola/permits/1362038476\_1660896469.918055/0/grpcio-tools-1-47-0-tar-gz/grpcio-tools-

1.47.0/third\_party/protobuf/src/google/protobuf/compiler/python/python\_generator.cc

\* /opt/cola/permits/1362038476\_1660896469.918055/0/grpcio-tools-1-47-0-tar-gz/grpcio-tools-

1.47.0/third\_party/protobuf/src/google/protobuf/stubs/logging.h

\* /opt/cola/permits/1362038476\_1660896469.918055/0/grpcio-tools-1-47-0-tar-gz/grpcio-tools-

1.47.0/third\_party/protobuf/src/google/protobuf/compiler/objectivec/objectivec\_file.h

\* /opt/cola/permits/1362038476\_1660896469.918055/0/grpcio-tools-1-47-0-tar-gz/grpcio-tools-

1.47.0/third\_party/protobuf/src/google/protobuf/compiler/java/java\_kotlin\_generator.cc

/opt/cola/permits/1362038476\_1660896469.918055/0/grpcio-tools-1-47-0-tar-gz/grpcio-tools-

1.47.0/third\_party/protobuf/src/google/protobuf/parse\_context.cc

\* /opt/cola/permits/1362038476\_1660896469.918055/0/grpcio-tools-1-47-0-tar-gz/grpcio-tools-

1.47.0/third\_party/protobuf/src/google/protobuf/compiler/java/java\_name\_resolver.h

\* /opt/cola/permits/1362038476\_1660896469.918055/0/grpcio-tools-1-47-0-tar-gz/grpcio-tools-

1.47.0/third\_party/protobuf/src/google/protobuf/any.h

\* /opt/cola/permits/1362038476\_1660896469.918055/0/grpcio-tools-1-47-0-tar-gz/grpcio-tools-

1.47.0/third\_party/protobuf/src/google/protobuf/compiler/cpp/cpp\_service.h

\* /opt/cola/permits/1362038476\_1660896469.918055/0/grpcio-tools-1-47-0-tar-gz/grpcio-tools-

1.47.0/third\_party/protobuf/src/google/protobuf/compiler/objectivec/objectivec\_oneof.h

\* /opt/cola/permits/1362038476\_1660896469.918055/0/grpcio-tools-1-47-0-tar-gz/grpcio-tools-

1.47.0/third\_party/protobuf/src/google/protobuf/compiler/scc.h

\*

\*

/opt/cola/permits/1362038476\_1660896469.918055/0/grpcio-tools-1-47-0-tar-gz/grpcio-tools-

1.47.0/third\_party/protobuf/src/google/protobuf/no\_field\_presence\_test.cc

\* /opt/cola/permits/1362038476\_1660896469.918055/0/grpcio-tools-1-47-0-tar-gz/grpcio-tools-

1.47.0/third\_party/protobuf/src/google/protobuf/any.proto

\* /opt/cola/permits/1362038476\_1660896469.918055/0/grpcio-tools-1-47-0-tar-gz/grpcio-tools-1.47.0/third\_party/protobuf/src/google/protobuf/compiler/java/java\_context.h

\* /opt/cola/permits/1362038476\_1660896469.918055/0/grpcio-tools-1-47-0-tar-gz/grpcio-tools-

1.47.0/third\_party/protobuf/src/google/protobuf/compiler/cpp/cpp\_string\_field.h

\* /opt/cola/permits/1362038476\_1660896469.918055/0/grpcio-tools-1-47-0-tar-gz/grpcio-tools-

1.47.0/third\_party/protobuf/src/google/protobuf/compiler/cpp/metadata\_test.cc

\* /opt/cola/permits/1362038476\_1660896469.918055/0/grpcio-tools-1-47-0-tar-gz/grpcio-tools-1.47.0/third\_party/protobuf/src/google/protobuf/util/internal/type\_info.cc

\*

/opt/cola/permits/1362038476\_1660896469.918055/0/grpcio-tools-1-47-0-tar-gz/grpcio-tools-

1.47.0/third\_party/protobuf/src/google/protobuf/unittest\_arena.proto

\* /opt/cola/permits/1362038476\_1660896469.918055/0/grpcio-tools-1-47-0-tar-gz/grpcio-tools-

1.47.0/third\_party/protobuf/src/google/protobuf/inlined\_string\_field\_unittest.cc

\* /opt/cola/permits/1362038476\_1660896469.918055/0/grpcio-tools-1-47-0-tar-gz/grpcio-tools-

1.47.0/third\_party/protobuf/src/google/protobuf/compiler/csharp/csharp\_repeated\_primitive\_field.h

\* /opt/cola/permits/1362038476\_1660896469.918055/0/grpcio-tools-1-47-0-tar-gz/grpcio-tools-

1.47.0/third\_party/protobuf/src/google/protobuf/compiler/ruby/ruby\_generator.h

\* /opt/cola/permits/1362038476\_1660896469.918055/0/grpcio-tools-1-47-0-tar-gz/grpcio-tools-

1.47.0/third\_party/protobuf/src/google/protobuf/compiler/java/java\_map\_field.cc

\* /opt/cola/permits/1362038476\_1660896469.918055/0/grpcio-tools-1-47-0-tar-gz/grpcio-tools-

1.47.0/third\_party/protobuf/src/google/protobuf/compiler/csharp/csharp\_helpers.cc

\*

 /opt/cola/permits/1362038476\_1660896469.918055/0/grpcio-tools-1-47-0-tar-gz/grpcio-tools-1.47.0/grpc\_tools/\_proto/google/protobuf/api.proto

\* /opt/cola/permits/1362038476\_1660896469.918055/0/grpcio-tools-1-47-0-tar-gz/grpcio-tools-

1.47.0/third\_party/protobuf/src/google/protobuf/compiler/test\_plugin.cc

\* /opt/cola/permits/1362038476\_1660896469.918055/0/grpcio-tools-1-47-0-tar-gz/grpcio-tools-

1.47.0/third\_party/protobuf/src/google/protobuf/unittest\_no\_generic\_services.proto

\* /opt/cola/permits/1362038476\_1660896469.918055/0/grpcio-tools-1-47-0-tar-gz/grpcio-tools-

1.47.0/third\_party/protobuf/src/google/protobuf/compiler/java/java\_primitive\_field\_lite.h

\* /opt/cola/permits/1362038476\_1660896469.918055/0/grpcio-tools-1-47-0-tar-gz/grpcio-tools-

1.47.0/third\_party/protobuf/src/google/protobuf/compiler/java/java\_options.h

\* /opt/cola/permits/1362038476\_1660896469.918055/0/grpcio-tools-1-47-0-tar-gz/grpcio-tools-

1.47.0/third\_party/protobuf/src/google/protobuf/compiler/java/java\_names.h \*

/opt/cola/permits/1362038476\_1660896469.918055/0/grpcio-tools-1-47-0-tar-gz/grpcio-tools-

1.47.0/third\_party/protobuf/src/google/protobuf/util/internal/testdata/wrappers.proto

\* /opt/cola/permits/1362038476\_1660896469.918055/0/grpcio-tools-1-47-0-tar-gz/grpcio-tools-

1.47.0/third\_party/protobuf/src/google/protobuf/compiler/subprocess.cc

\* /opt/cola/permits/1362038476\_1660896469.918055/0/grpcio-tools-1-47-0-tar-gz/grpcio-tools-

1.47.0/third\_party/protobuf/src/google/protobuf/compiler/cpp/cpp\_generator.cc

\* /opt/cola/permits/1362038476\_1660896469.918055/0/grpcio-tools-1-47-0-tar-gz/grpcio-tools-

1.47.0/third\_party/protobuf/src/google/protobuf/reflection\_ops\_unittest.cc

1.47.0/third\_party/protobuf/src/google/protobuf/util/internal/json\_escaping.cc

\* /opt/cola/permits/1362038476\_1660896469.918055/0/grpcio-tools-1-47-0-tar-gz/grpcio-tools-

1.47.0/third\_party/protobuf/src/google/protobuf/generated\_enum\_util.cc

\*

/opt/cola/permits/1362038476\_1660896469.918055/0/grpcio-tools-1-47-0-tar-gz/grpcio-tools-

1.47.0/third\_party/protobuf/src/google/protobuf/type.proto

\* /opt/cola/permits/1362038476\_1660896469.918055/0/grpcio-tools-1-47-0-tar-gz/grpcio-tools-

1.47.0/third\_party/protobuf/src/google/protobuf/io/zero\_copy\_stream\_impl.cc

\* /opt/cola/permits/1362038476\_1660896469.918055/0/grpcio-tools-1-47-0-tar-gz/grpcio-tools-

1.47.0/third\_party/protobuf/src/google/protobuf/generated\_message\_bases.cc

\* /opt/cola/permits/1362038476\_1660896469.918055/0/grpcio-tools-1-47-0-tar-gz/grpcio-tools-

1.47.0/third\_party/protobuf/src/google/protobuf/util/internal/json\_objectwriter.cc

\* /opt/cola/permits/1362038476\_1660896469.918055/0/grpcio-tools-1-47-0-tar-gz/grpcio-tools-

1.47.0/third\_party/protobuf/src/google/protobuf/arenastring\_unittest.cc

\* /opt/cola/permits/1362038476\_1660896469.918055/0/grpcio-tools-1-47-0-tar-gz/grpcio-tools-

1.47.0/third\_party/protobuf/src/google/protobuf/compiler/java/java\_message.cc

\*

 /opt/cola/permits/1362038476\_1660896469.918055/0/grpcio-tools-1-47-0-tar-gz/grpcio-tools-1.47.0/third\_party/protobuf/src/google/protobuf/compiler/cpp/cpp\_service.cc

\* /opt/cola/permits/1362038476\_1660896469.918055/0/grpcio-tools-1-47-0-tar-gz/grpcio-tools-

1.47.0/third\_party/protobuf/src/google/protobuf/io/zero\_copy\_stream.cc

\* /opt/cola/permits/1362038476\_1660896469.918055/0/grpcio-tools-1-47-0-tar-gz/grpcio-tools-

1.47.0/third\_party/protobuf/src/google/protobuf/compiler/java/java\_primitive\_field\_lite.cc

\* /opt/cola/permits/1362038476\_1660896469.918055/0/grpcio-tools-1-47-0-tar-gz/grpcio-tools-1.47.0/third\_party/protobuf/src/google/protobuf/map\_field.h

\* /opt/cola/permits/1362038476\_1660896469.918055/0/grpcio-tools-1-47-0-tar-gz/grpcio-tools-1.47.0/third\_party/protobuf/src/google/protobuf/test\_util\_lite.h

\* /opt/cola/permits/1362038476\_1660896469.918055/0/grpcio-tools-1-47-0-tar-gz/grpcio-tools-1.47.0/third\_party/protobuf/src/google/protobuf/util/field\_mask\_util.h

\*

/opt/cola/permits/1362038476\_1660896469.918055/0/grpcio-tools-1-47-0-tar-gz/grpcio-tools-

1.47.0/third\_party/protobuf/src/google/protobuf/util/internal/testdata/maps.proto

\* /opt/cola/permits/1362038476\_1660896469.918055/0/grpcio-tools-1-47-0-tar-gz/grpcio-tools-

1.47.0/grpc\_tools/\_proto/google/protobuf/compiler/plugin.proto

\* /opt/cola/permits/1362038476\_1660896469.918055/0/grpcio-tools-1-47-0-tar-gz/grpcio-tools-

1.47.0/third\_party/protobuf/src/google/protobuf/io/zero\_copy\_stream\_impl\_lite.h

\* /opt/cola/permits/1362038476\_1660896469.918055/0/grpcio-tools-1-47-0-tar-gz/grpcio-tools-

1.47.0/third\_party/protobuf/src/google/protobuf/util/internal/default\_value\_objectwriter.h

\* /opt/cola/permits/1362038476\_1660896469.918055/0/grpcio-tools-1-47-0-tar-gz/grpcio-tools-1.47.0/third\_party/protobuf/src/google/protobuf/unittest.proto

\* /opt/cola/permits/1362038476\_1660896469.918055/0/grpcio-tools-1-47-0-tar-gz/grpcio-tools-

1.47.0/third\_party/protobuf/src/google/protobuf/util/internal/type\_info\_test\_helper.cc

\*

/opt/cola/permits/1362038476\_1660896469.918055/0/grpcio-tools-1-47-0-tar-gz/grpcio-tools-

1.47.0/third\_party/protobuf/src/google/protobuf/compiler/js/js\_generator.h

\* /opt/cola/permits/1362038476\_1660896469.918055/0/grpcio-tools-1-47-0-tar-gz/grpcio-tools-

1.47.0/third\_party/protobuf/src/google/protobuf/util/json\_util.cc

1.47.0/third\_party/protobuf/src/google/protobuf/compiler/java/java\_enum.cc

\* /opt/cola/permits/1362038476\_1660896469.918055/0/grpcio-tools-1-47-0-tar-gz/grpcio-tools-

1.47.0/third\_party/protobuf/src/google/protobuf/io/printer.h

\* /opt/cola/permits/1362038476\_1660896469.918055/0/grpcio-tools-1-47-0-tar-gz/grpcio-tools-

1.47.0/third\_party/protobuf/src/google/protobuf/map\_test.inc

\* /opt/cola/permits/1362038476\_1660896469.918055/0/grpcio-tools-1-47-0-tar-gz/grpcio-tools-

1.47.0/third\_party/protobuf/src/google/protobuf/util/internal/json\_objectwriter.h

\*

/opt/cola/permits/1362038476\_1660896469.918055/0/grpcio-tools-1-47-0-tar-gz/grpcio-tools-

1.47.0/third\_party/protobuf/src/google/protobuf/compiler/objectivec/objectivec\_enum\_field.cc

\* /opt/cola/permits/1362038476\_1660896469.918055/0/grpcio-tools-1-47-0-tar-gz/grpcio-tools-1.47.0/third\_party/protobuf/src/google/protobuf/inlined\_string\_field.cc

\* /opt/cola/permits/1362038476\_1660896469.918055/0/grpcio-tools-1-47-0-tar-gz/grpcio-tools-1.47.0/third\_party/protobuf/src/google/protobuf/io/io\_win32.cc

\* /opt/cola/permits/1362038476\_1660896469.918055/0/grpcio-tools-1-47-0-tar-gz/grpcio-tools-1.47.0/third\_party/protobuf/src/google/protobuf/util/field\_mask\_util\_test.cc

\* /opt/cola/permits/1362038476\_1660896469.918055/0/grpcio-tools-1-47-0-tar-gz/grpcio-tools-

1.47.0/third\_party/protobuf/src/google/protobuf/compiler/cpp/cpp\_unittest.inc

\* /opt/cola/permits/1362038476\_1660896469.918055/0/grpcio-tools-1-47-0-tar-gz/grpcio-tools-1.47.0/third\_party/protobuf/src/google/protobuf/stubs/stringpiece\_unittest.cc

\*

/opt/cola/permits/1362038476\_1660896469.918055/0/grpcio-tools-1-47-0-tar-gz/grpcio-tools-

1.47.0/third\_party/protobuf/src/google/protobuf/compiler/csharp/csharp\_enum\_field.h

\* /opt/cola/permits/1362038476\_1660896469.918055/0/grpcio-tools-1-47-0-tar-gz/grpcio-tools-1.47.0/third\_party/protobuf/src/google/protobuf/util/internal/object\_writer.cc

\* /opt/cola/permits/1362038476\_1660896469.918055/0/grpcio-tools-1-47-0-tar-gz/grpcio-tools-

1.47.0/third\_party/protobuf/src/google/protobuf/compiler/csharp/csharp\_message\_field.cc

\* /opt/cola/permits/1362038476\_1660896469.918055/0/grpcio-tools-1-47-0-tar-gz/grpcio-tools-

1.47.0/third\_party/protobuf/src/google/protobuf/util/package\_info.h

\* /opt/cola/permits/1362038476\_1660896469.918055/0/grpcio-tools-1-47-0-tar-gz/grpcio-tools-

1.47.0/third\_party/protobuf/src/google/protobuf/message\_lite.cc

\* /opt/cola/permits/1362038476\_1660896469.918055/0/grpcio-tools-1-47-0-tar-gz/grpcio-tools-

1.47.0/third\_party/protobuf/src/google/protobuf/compiler/objectivec/objectivec\_extension.cc \*

/opt/cola/permits/1362038476\_1660896469.918055/0/grpcio-tools-1-47-0-tar-gz/grpcio-tools-

1.47.0/third\_party/protobuf/src/google/protobuf/inlined\_string\_field.h

\* /opt/cola/permits/1362038476\_1660896469.918055/0/grpcio-tools-1-47-0-tar-gz/grpcio-tools-

1.47.0/third\_party/protobuf/src/google/protobuf/repeated\_field\_reflection\_unittest.cc

\* /opt/cola/permits/1362038476\_1660896469.918055/0/grpcio-tools-1-47-0-tar-gz/grpcio-tools-1.47.0/third\_party/protobuf/src/google/protobuf/stubs/stringpiece.cc

\* /opt/cola/permits/1362038476\_1660896469.918055/0/grpcio-tools-1-47-0-tar-gz/grpcio-tools-

1.47.0/third\_party/protobuf/src/google/protobuf/wire\_format\_unittest.cc

\* /opt/cola/permits/1362038476\_1660896469.918055/0/grpcio-tools-1-47-0-tar-gz/grpcio-tools-

1.47.0/third\_party/protobuf/src/google/protobuf/field\_access\_listener.h

\* /opt/cola/permits/1362038476\_1660896469.918055/0/grpcio-tools-1-47-0-tar-gz/grpcio-tools-

1.47.0/third\_party/protobuf/src/google/protobuf/duration.proto

\*

/opt/cola/permits/1362038476\_1660896469.918055/0/grpcio-tools-1-47-0-tar-gz/grpcio-tools-

1.47.0/third\_party/protobuf/src/google/protobuf/compiler/cpp/cpp\_extension.h

\* /opt/cola/permits/1362038476\_1660896469.918055/0/grpcio-tools-1-47-0-tar-gz/grpcio-tools-

1.47.0/third\_party/protobuf/src/google/protobuf/compiler/java/java\_message\_builder\_lite.cc

\* /opt/cola/permits/1362038476\_1660896469.918055/0/grpcio-tools-1-47-0-tar-gz/grpcio-tools-1.47.0/third\_party/protobuf/src/google/protobuf/util/internal/error\_listener.cc

\* /opt/cola/permits/1362038476\_1660896469.918055/0/grpcio-tools-1-47-0-tar-gz/grpcio-tools-

1.47.0/third\_party/protobuf/src/google/protobuf/stubs/strutil.h

\* /opt/cola/permits/1362038476\_1660896469.918055/0/grpcio-tools-1-47-0-tar-gz/grpcio-tools-1.47.0/third\_party/protobuf/src/google/protobuf/compiler/cpp/cpp\_enum\_field.cc

\* /opt/cola/permits/1362038476\_1660896469.918055/0/grpcio-tools-1-47-0-tar-gz/grpcio-tools-1.47.0/third\_party/protobuf/src/google/protobuf/compiler/cpp/cpp\_parse\_function\_generator.h \*

 /opt/cola/permits/1362038476\_1660896469.918055/0/grpcio-tools-1-47-0-tar-gz/grpcio-tools-1.47.0/third\_party/protobuf/src/google/protobuf/stubs/status\_macros.h

\* /opt/cola/permits/1362038476\_1660896469.918055/0/grpcio-tools-1-47-0-tar-gz/grpcio-tools-

1.47.0/third\_party/protobuf/src/google/protobuf/unittest\_preserve\_unknown\_enum.proto

\* /opt/cola/permits/1362038476\_1660896469.918055/0/grpcio-tools-1-47-0-tar-gz/grpcio-tools-1.47.0/third\_party/protobuf/src/google/protobuf/arenastring.cc

\* /opt/cola/permits/1362038476\_1660896469.918055/0/grpcio-tools-1-47-0-tar-gz/grpcio-tools-

1.47.0/third\_party/protobuf/src/google/protobuf/compiler/cpp/cpp\_message\_layout\_helper.h

\* /opt/cola/permits/1362038476\_1660896469.918055/0/grpcio-tools-1-47-0-tar-gz/grpcio-tools-

1.47.0/third\_party/protobuf/src/google/protobuf/compiler/java/java\_enum\_field.h

\* /opt/cola/permits/1362038476\_1660896469.918055/0/grpcio-tools-1-47-0-tar-gz/grpcio-tools-1.47.0/third\_party/protobuf/src/google/protobuf/map\_lite\_unittest.proto

\*

 /opt/cola/permits/1362038476\_1660896469.918055/0/grpcio-tools-1-47-0-tar-gz/grpcio-tools-1.47.0/third\_party/protobuf/src/google/protobuf/compiler/cpp/cpp\_padding\_optimizer.cc

\* /opt/cola/permits/1362038476\_1660896469.918055/0/grpcio-tools-1-47-0-tar-gz/grpcio-tools-

1.47.0/grpc\_tools/\_proto/google/protobuf/struct.proto

\* /opt/cola/permits/1362038476\_1660896469.918055/0/grpcio-tools-1-47-0-tar-gz/grpcio-tools-1.47.0/third\_party/protobuf/src/google/protobuf/string\_member\_robber.h

\* /opt/cola/permits/1362038476\_1660896469.918055/0/grpcio-tools-1-47-0-tar-gz/grpcio-tools-1.47.0/third\_party/protobuf/src/google/protobuf/io/tokenizer.cc

\* /opt/cola/permits/1362038476\_1660896469.918055/0/grpcio-tools-1-47-0-tar-gz/grpcio-tools-

1.47.0/third\_party/protobuf/src/google/protobuf/compiler/annotation\_test\_util.cc

\* /opt/cola/permits/1362038476\_1660896469.918055/0/grpcio-tools-1-47-0-tar-gz/grpcio-tools-1.47.0/third\_party/protobuf/src/google/protobuf/unittest\_preserve\_unknown\_enum2.proto

\*

 /opt/cola/permits/1362038476\_1660896469.918055/0/grpcio-tools-1-47-0-tar-gz/grpcio-tools-1.47.0/third\_party/protobuf/src/google/protobuf/util/internal/protostream\_objectwriter.h

\* /opt/cola/permits/1362038476\_1660896469.918055/0/grpcio-tools-1-47-0-tar-gz/grpcio-tools-

1.47.0/third\_party/protobuf/src/google/protobuf/reflection\_ops.cc

\* /opt/cola/permits/1362038476\_1660896469.918055/0/grpcio-tools-1-47-0-tar-gz/grpcio-tools-

1.47.0/third\_party/protobuf/src/google/protobuf/util/internal/default\_value\_objectwriter.cc

\* /opt/cola/permits/1362038476\_1660896469.918055/0/grpcio-tools-1-47-0-tar-gz/grpcio-tools-

1.47.0/third\_party/protobuf/src/google/protobuf/util/internal/structured\_objectwriter.h

1.47.0/third\_party/protobuf/src/google/protobuf/io/strtod.h

\* /opt/cola/permits/1362038476\_1660896469.918055/0/grpcio-tools-1-47-0-tar-gz/grpcio-tools-

1.47.0/third\_party/protobuf/src/google/protobuf/compiler/csharp/csharp\_repeated\_enum\_field.cc \*

 /opt/cola/permits/1362038476\_1660896469.918055/0/grpcio-tools-1-47-0-tar-gz/grpcio-tools-1.47.0/third\_party/protobuf/src/google/protobuf/compiler/csharp/csharp\_repeated\_message\_field.cc

\* /opt/cola/permits/1362038476\_1660896469.918055/0/grpcio-tools-1-47-0-tar-gz/grpcio-tools-

1.47.0/third\_party/protobuf/src/google/protobuf/unittest\_mset\_wire\_format.proto

\* /opt/cola/permits/1362038476\_1660896469.918055/0/grpcio-tools-1-47-0-tar-gz/grpcio-tools-

1.47.0/third\_party/protobuf/src/google/protobuf/generated\_message\_reflection.h

\* /opt/cola/permits/1362038476\_1660896469.918055/0/grpcio-tools-1-47-0-tar-gz/grpcio-tools-1.47.0/third\_party/protobuf/src/google/protobuf/message\_unittest.cc

\* /opt/cola/permits/1362038476\_1660896469.918055/0/grpcio-tools-1-47-0-tar-gz/grpcio-tools-

1.47.0/third\_party/protobuf/src/google/protobuf/util/internal/error\_listener.h

\* /opt/cola/permits/1362038476\_1660896469.918055/0/grpcio-tools-1-47-0-tar-gz/grpcio-tools-

1.47.0/third\_party/protobuf/src/google/protobuf/dynamic\_message\_unittest.cc

\*

/opt/cola/permits/1362038476\_1660896469.918055/0/grpcio-tools-1-47-0-tar-gz/grpcio-tools-

1.47.0/third\_party/protobuf/src/google/protobuf/util/internal/testdata/default\_value\_test.proto

\* /opt/cola/permits/1362038476\_1660896469.918055/0/grpcio-tools-1-47-0-tar-gz/grpcio-tools-

1.47.0/third\_party/protobuf/src/google/protobuf/compiler/cpp/cpp\_extension.cc

\* /opt/cola/permits/1362038476\_1660896469.918055/0/grpcio-tools-1-47-0-tar-gz/grpcio-tools-1.47.0/third\_party/protobuf/src/google/protobuf/compiler/package\_info.h

\* /opt/cola/permits/1362038476\_1660896469.918055/0/grpcio-tools-1-47-0-tar-gz/grpcio-tools-

1.47.0/third\_party/protobuf/src/google/protobuf/compiler/java/java\_message\_field.cc

\* /opt/cola/permits/1362038476\_1660896469.918055/0/grpcio-tools-1-47-0-tar-gz/grpcio-tools-1.47.0/third\_party/protobuf/src/google/protobuf/stubs/int128.cc

\* /opt/cola/permits/1362038476\_1660896469.918055/0/grpcio-tools-1-47-0-tar-gz/grpcio-tools-

1.47.0/third\_party/protobuf/src/google/protobuf/compiler/objectivec/objectivec\_enum.h

\*

/opt/cola/permits/1362038476\_1660896469.918055/0/grpcio-tools-1-47-0-tar-gz/grpcio-tools-

1.47.0/third\_party/protobuf/src/google/protobuf/unittest\_proto3\_lite.proto

\* /opt/cola/permits/1362038476\_1660896469.918055/0/grpcio-tools-1-47-0-tar-gz/grpcio-tools-

1.47.0/third\_party/protobuf/src/google/protobuf/compiler/csharp/csharp\_names.h

\* /opt/cola/permits/1362038476\_1660896469.918055/0/grpcio-tools-1-47-0-tar-gz/grpcio-tools-

1.47.0/third\_party/protobuf/src/google/protobuf/util/internal/json\_escaping.h

\* /opt/cola/permits/1362038476\_1660896469.918055/0/grpcio-tools-1-47-0-tar-gz/grpcio-tools-1.47.0/third\_party/protobuf/src/google/protobuf/stubs/hash.h

\* /opt/cola/permits/1362038476\_1660896469.918055/0/grpcio-tools-1-47-0-tar-gz/grpcio-tools-

1.47.0/third\_party/protobuf/src/google/protobuf/compiler/java/java\_string\_field\_lite.cc

\* /opt/cola/permits/1362038476\_1660896469.918055/0/grpcio-tools-1-47-0-tar-gz/grpcio-tools-

1.47.0/third\_party/protobuf/src/google/protobuf/arena\_test\_util.cc

\*

/opt/cola/permits/1362038476\_1660896469.918055/0/grpcio-tools-1-47-0-tar-gz/grpcio-tools-

1.47.0/third\_party/protobuf/src/google/protobuf/arenastring.h

\* /opt/cola/permits/1362038476\_1660896469.918055/0/grpcio-tools-1-47-0-tar-gz/grpcio-tools-

1.47.0/third\_party/protobuf/src/google/protobuf/util/internal/proto\_writer.h

1.47.0/third\_party/protobuf/src/google/protobuf/generated\_message\_tctable\_impl.h

\* /opt/cola/permits/1362038476\_1660896469.918055/0/grpcio-tools-1-47-0-tar-gz/grpcio-tools-

1.47.0/third\_party/protobuf/src/google/protobuf/util/internal/testdata/oneofs.proto

\* /opt/cola/permits/1362038476\_1660896469.918055/0/grpcio-tools-1-47-0-tar-gz/grpcio-tools-

1.47.0/third\_party/protobuf/src/google/protobuf/util/internal/default\_value\_objectwriter\_test.cc \*

/opt/cola/permits/1362038476\_1660896469.918055/0/grpcio-tools-1-47-0-tar-gz/grpcio-tools-

1.47.0/third\_party/protobuf/src/google/protobuf/well\_known\_types\_unittest.cc

\* /opt/cola/permits/1362038476\_1660896469.918055/0/grpcio-tools-1-47-0-tar-gz/grpcio-tools-

1.47.0/third\_party/protobuf/src/google/protobuf/compiler/cpp/cpp\_message.cc

\* /opt/cola/permits/1362038476\_1660896469.918055/0/grpcio-tools-1-47-0-tar-gz/grpcio-tools-1.47.0/third\_party/protobuf/src/google/protobuf/generated\_message\_util.cc

\* /opt/cola/permits/1362038476\_1660896469.918055/0/grpcio-tools-1-47-0-tar-gz/grpcio-tools-

1.47.0/third\_party/protobuf/src/google/protobuf/util/internal/testdata/timestamp\_duration.proto

\* /opt/cola/permits/1362038476\_1660896469.918055/0/grpcio-tools-1-47-0-tar-gz/grpcio-tools-

1.47.0/third\_party/protobuf/src/google/protobuf/compiler/cpp/cpp\_unittest.cc

\* /opt/cola/permits/1362038476\_1660896469.918055/0/grpcio-tools-1-47-0-tar-gz/grpcio-tools-1.47.0/third\_party/protobuf/src/google/protobuf/any\_lite.cc

\*

 /opt/cola/permits/1362038476\_1660896469.918055/0/grpcio-tools-1-47-0-tar-gz/grpcio-tools-1.47.0/third\_party/protobuf/src/google/protobuf/compiler/java/java\_message\_field\_lite.cc

\* /opt/cola/permits/1362038476\_1660896469.918055/0/grpcio-tools-1-47-0-tar-gz/grpcio-tools-1.47.0/third\_party/protobuf/src/google/protobuf/map.h

\* /opt/cola/permits/1362038476\_1660896469.918055/0/grpcio-tools-1-47-0-tar-gz/grpcio-tools-1.47.0/grpc\_tools/\_proto/google/protobuf/empty.proto

\* /opt/cola/permits/1362038476\_1660896469.918055/0/grpcio-tools-1-47-0-tar-gz/grpcio-tools-

1.47.0/third\_party/protobuf/src/google/protobuf/compiler/csharp/csharp\_field\_base.h

\* /opt/cola/permits/1362038476\_1660896469.918055/0/grpcio-tools-1-47-0-tar-gz/grpcio-tools-

1.47.0/third\_party/protobuf/src/google/protobuf/compiler/java/java\_enum\_field.cc

\* /opt/cola/permits/1362038476\_1660896469.918055/0/grpcio-tools-1-47-0-tar-gz/grpcio-tools-

1.47.0/third\_party/protobuf/src/google/protobuf/compiler/csharp/csharp\_repeated\_message\_field.h \*

 /opt/cola/permits/1362038476\_1660896469.918055/0/grpcio-tools-1-47-0-tar-gz/grpcio-tools-1.47.0/third\_party/protobuf/src/google/protobuf/extension\_set.cc

\* /opt/cola/permits/1362038476\_1660896469.918055/0/grpcio-tools-1-47-0-tar-gz/grpcio-tools-

1.47.0/third\_party/protobuf/src/google/protobuf/wrappers.proto

\* /opt/cola/permits/1362038476\_1660896469.918055/0/grpcio-tools-1-47-0-tar-gz/grpcio-tools-

1.47.0/third\_party/protobuf/src/google/protobuf/compiler/java/java\_string\_field\_lite.h

\* /opt/cola/permits/1362038476\_1660896469.918055/0/grpcio-tools-1-47-0-tar-gz/grpcio-tools-1.47.0/third\_party/protobuf/src/google/protobuf/compiler/cpp/cpp\_file.h

\* /opt/cola/permits/1362038476\_1660896469.918055/0/grpcio-tools-1-47-0-tar-gz/grpcio-tools-

1.47.0/grpc\_tools/\_proto/google/protobuf/timestamp.proto

\* /opt/cola/permits/1362038476\_1660896469.918055/0/grpcio-tools-1-47-0-tar-gz/grpcio-tools-

1.47.0/third\_party/protobuf/src/google/protobuf/proto3\_arena\_unittest.cc

\* /opt/cola/permits/1362038476\_1660896469.918055/0/grpcio-tools-1-47-0-tar-gz/grpcio-tools-

1.47.0/third\_party/protobuf/src/google/protobuf/compiler/plugin.cc

\*

/opt/cola/permits/1362038476\_1660896469.918055/0/grpcio-tools-1-47-0-tar-gz/grpcio-tools-

1.47.0/third\_party/protobuf/src/google/protobuf/implicit\_weak\_message.h

\* /opt/cola/permits/1362038476\_1660896469.918055/0/grpcio-tools-1-47-0-tar-gz/grpcio-tools-

1.47.0/third\_party/protobuf/src/google/protobuf/compiler/zip\_writer.cc

\* /opt/cola/permits/1362038476\_1660896469.918055/0/grpcio-tools-1-47-0-tar-gz/grpcio-tools-1.47.0/third\_party/protobuf/src/google/protobuf/arena\_impl.h

\* /opt/cola/permits/1362038476\_1660896469.918055/0/grpcio-tools-1-47-0-tar-gz/grpcio-tools-

1.47.0/third\_party/protobuf/src/google/protobuf/unittest\_lite.proto

\* /opt/cola/permits/1362038476\_1660896469.918055/0/grpcio-tools-1-47-0-tar-gz/grpcio-tools-

1.47.0/third\_party/protobuf/src/google/protobuf/compiler/java/java\_message\_builder\_lite.h

\* /opt/cola/permits/1362038476\_1660896469.918055/0/grpcio-tools-1-47-0-tar-gz/grpcio-tools-1.47.0/third\_party/protobuf/src/google/protobuf/util/internal/utility.h

\* /opt/cola/permits/1362038476\_1660896469.918055/0/grpcio-tools-1-47-0-tar-gz/grpcio-tools-

1.47.0/third\_party/protobuf/src/google/protobuf/arena.cc

\* /opt/cola/permits/1362038476\_1660896469.918055/0/grpcio-tools-1-47-0-tar-gz/grpcio-tools-

1.47.0/third\_party/protobuf/src/google/protobuf/stubs/once.h

\* /opt/cola/permits/1362038476\_1660896469.918055/0/grpcio-tools-1-47-0-tar-gz/grpcio-tools-

1.47.0/third\_party/protobuf/src/google/protobuf/compiler/importer.h

\* /opt/cola/permits/1362038476\_1660896469.918055/0/grpcio-tools-1-47-0-tar-gz/grpcio-tools-

1.47.0/third\_party/protobuf/src/google/protobuf/map\_type\_handler.h

\* /opt/cola/permits/1362038476\_1660896469.918055/0/grpcio-tools-1-47-0-tar-gz/grpcio-tools-

1.47.0/third\_party/protobuf/src/google/protobuf/compiler/cpp/cpp\_enum\_field.h

\* /opt/cola/permits/1362038476\_1660896469.918055/0/grpcio-tools-1-47-0-tar-gz/grpcio-tools-

1.47.0/third\_party/protobuf/src/google/protobuf/any\_test.cc

\*

/opt/cola/permits/1362038476\_1660896469.918055/0/grpcio-tools-1-47-0-tar-gz/grpcio-tools-

1.47.0/third\_party/protobuf/src/google/protobuf/compiler/objectivec/objectivec\_helpers.h

\* /opt/cola/permits/1362038476\_1660896469.918055/0/grpcio-tools-1-47-0-tar-gz/grpcio-tools-

1.47.0/third\_party/protobuf/src/google/protobuf/util/type\_resolver.h

\* /opt/cola/permits/1362038476\_1660896469.918055/0/grpcio-tools-1-47-0-tar-gz/grpcio-tools-

1.47.0/third\_party/protobuf/src/google/protobuf/compiler/php/php\_generator.h

\* /opt/cola/permits/1362038476\_1660896469.918055/0/grpcio-tools-1-47-0-tar-gz/grpcio-tools-

1.47.0/third\_party/protobuf/src/google/protobuf/compiler/cpp/cpp\_file.cc

\* /opt/cola/permits/1362038476\_1660896469.918055/0/grpcio-tools-1-47-0-tar-gz/grpcio-tools-

1.47.0/third\_party/protobuf/src/google/protobuf/io/tokenizer.h

\* /opt/cola/permits/1362038476\_1660896469.918055/0/grpcio-tools-1-47-0-tar-gz/grpcio-tools-

1.47.0/third\_party/protobuf/src/google/protobuf/test\_util.h

\*

/opt/cola/permits/1362038476\_1660896469.918055/0/grpcio-tools-1-47-0-tar-gz/grpcio-tools-

1.47.0/third\_party/protobuf/src/google/protobuf/compiler/python/python\_generator.h

\* /opt/cola/permits/1362038476\_1660896469.918055/0/grpcio-tools-1-47-0-tar-gz/grpcio-tools-

1.47.0/third\_party/protobuf/src/google/protobuf/map\_field\_test.cc

\* /opt/cola/permits/1362038476\_1660896469.918055/0/grpcio-tools-1-47-0-tar-gz/grpcio-tools-

1.47.0/third\_party/protobuf/src/google/protobuf/proto3\_arena\_lite\_unittest.cc

\* /opt/cola/permits/1362038476\_1660896469.918055/0/grpcio-tools-1-47-0-tar-gz/grpcio-tools-

1.47.0/third\_party/protobuf/src/google/protobuf/any\_test.proto

1.47.0/third\_party/protobuf/src/google/protobuf/test\_util\_lite.cc

\* /opt/cola/permits/1362038476\_1660896469.918055/0/grpcio-tools-1-47-0-tar-gz/grpcio-tools-

1.47.0/third\_party/protobuf/src/google/protobuf/wire\_format\_lite.h

\*

/opt/cola/permits/1362038476\_1660896469.918055/0/grpcio-tools-1-47-0-tar-gz/grpcio-tools-

1.47.0/third\_party/protobuf/src/google/protobuf/io/io\_win32\_unittest.cc

\* /opt/cola/permits/1362038476\_1660896469.918055/0/grpcio-tools-1-47-0-tar-gz/grpcio-tools-1.47.0/third\_party/protobuf/src/google/protobuf/util/field\_mask\_util.cc

\* /opt/cola/permits/1362038476\_1660896469.918055/0/grpcio-tools-1-47-0-tar-gz/grpcio-tools-

1.47.0/third\_party/protobuf/src/google/protobuf/compiler/objectivec/objectivec\_field.cc

\* /opt/cola/permits/1362038476\_1660896469.918055/0/grpcio-tools-1-47-0-tar-gz/grpcio-tools-1.47.0/third\_party/protobuf/src/google/protobuf/map\_entry.h

\* /opt/cola/permits/1362038476\_1660896469.918055/0/grpcio-tools-1-47-0-tar-gz/grpcio-tools-1.47.0/third\_party/protobuf/src/google/protobuf/compiler/cpp/cpp\_enum.h

\* /opt/cola/permits/1362038476\_1660896469.918055/0/grpcio-tools-1-47-0-tar-gz/grpcio-tools-

1.47.0/third\_party/protobuf/src/google/protobuf/unittest\_empty.proto

\* /opt/cola/permits/1362038476\_1660896469.918055/0/grpcio-tools-1-47-0-tar-gz/grpcio-tools-1.47.0/third\_party/protobuf/src/google/protobuf/arena\_test\_util.h

\*

 /opt/cola/permits/1362038476\_1660896469.918055/0/grpcio-tools-1-47-0-tar-gz/grpcio-tools-1.47.0/third\_party/protobuf/src/google/protobuf/compiler/parser\_unittest.cc

\* /opt/cola/permits/1362038476\_1660896469.918055/0/grpcio-tools-1-47-0-tar-gz/grpcio-tools-1.47.0/third\_party/protobuf/src/google/protobuf/service.h

\* /opt/cola/permits/1362038476\_1660896469.918055/0/grpcio-tools-1-47-0-tar-gz/grpcio-tools-1.47.0/third\_party/protobuf/src/google/protobuf/stubs/mathutil.h

\* /opt/cola/permits/1362038476\_1660896469.918055/0/grpcio-tools-1-47-0-tar-gz/grpcio-tools-

1.47.0/third\_party/protobuf/src/google/protobuf/compiler/csharp/csharp\_doc\_comment.cc

\* /opt/cola/permits/1362038476\_1660896469.918055/0/grpcio-tools-1-47-0-tar-gz/grpcio-tools-

1.47.0/third\_party/protobuf/src/google/protobuf/compiler/objectivec/objectivec\_generator.h

\* /opt/cola/permits/1362038476\_1660896469.918055/0/grpcio-tools-1-47-0-tar-gz/grpcio-tools-

1.47.0/third\_party/protobuf/src/google/protobuf/message.h

\*

 /opt/cola/permits/1362038476\_1660896469.918055/0/grpcio-tools-1-47-0-tar-gz/grpcio-tools-1.47.0/third\_party/protobuf/src/google/protobuf/compiler/csharp/csharp\_field\_base.cc

\* /opt/cola/permits/1362038476\_1660896469.918055/0/grpcio-tools-1-47-0-tar-gz/grpcio-tools-

1.47.0/third\_party/protobuf/src/google/protobuf/util/internal/object\_location\_tracker.h

\* /opt/cola/permits/1362038476\_1660896469.918055/0/grpcio-tools-1-47-0-tar-gz/grpcio-tools-

1.47.0/third\_party/protobuf/src/google/protobuf/compiler/java/java\_message\_field.h

\* /opt/cola/permits/1362038476\_1660896469.918055/0/grpcio-tools-1-47-0-tar-gz/grpcio-tools-1.47.0/third\_party/protobuf/src/google/protobuf/compiler/zip\_writer.h

\* /opt/cola/permits/1362038476\_1660896469.918055/0/grpcio-tools-1-47-0-tar-gz/grpcio-tools-

1.47.0/third\_party/protobuf/src/google/protobuf/repeated\_field.cc

\* /opt/cola/permits/1362038476\_1660896469.918055/0/grpcio-tools-1-47-0-tar-gz/grpcio-tools-

1.47.0/third\_party/protobuf/src/google/protobuf/test\_messages\_proto3.proto

\*

 /opt/cola/permits/1362038476\_1660896469.918055/0/grpcio-tools-1-47-0-tar-gz/grpcio-tools-1.47.0/third\_party/protobuf/src/google/protobuf/io/package\_info.h

1.47.0/third\_party/protobuf/src/google/protobuf/stubs/statusor.h

\* /opt/cola/permits/1362038476\_1660896469.918055/0/grpcio-tools-1-47-0-tar-gz/grpcio-tools-

1.47.0/third\_party/protobuf/src/google/protobuf/descriptor\_unittest.cc

\* /opt/cola/permits/1362038476\_1660896469.918055/0/grpcio-tools-1-47-0-tar-gz/grpcio-tools-

1.47.0/third\_party/protobuf/src/google/protobuf/unittest\_import\_public\_lite.proto

\* /opt/cola/permits/1362038476\_1660896469.918055/0/grpcio-tools-1-47-0-tar-gz/grpcio-tools-

1.47.0/third\_party/protobuf/src/google/protobuf/unittest\_optimize\_for.proto

\* /opt/cola/permits/1362038476\_1660896469.918055/0/grpcio-tools-1-47-0-tar-gz/grpcio-tools-

1.47.0/third\_party/protobuf/src/google/protobuf/field\_mask.proto

\*

/opt/cola/permits/1362038476\_1660896469.918055/0/grpcio-tools-1-47-0-tar-gz/grpcio-tools-

1.47.0/third\_party/protobuf/src/google/protobuf/preserve\_unknown\_enum\_test.cc

\* /opt/cola/permits/1362038476\_1660896469.918055/0/grpcio-tools-1-47-0-tar-gz/grpcio-tools-

1.47.0/third\_party/protobuf/src/google/protobuf/io/gzip\_stream.h

\* /opt/cola/permits/1362038476\_1660896469.918055/0/grpcio-tools-1-47-0-tar-gz/grpcio-tools-

1.47.0/third\_party/protobuf/src/google/protobuf/compiler/mock\_code\_generator.cc

\* /opt/cola/permits/1362038476\_1660896469.918055/0/grpcio-tools-1-47-0-tar-gz/grpcio-tools-

1.47.0/third\_party/protobuf/src/google/protobuf/compiler/objectivec/objectivec\_primitive\_field.cc

\* /opt/cola/permits/1362038476\_1660896469.918055/0/grpcio-tools-1-47-0-tar-gz/grpcio-tools-

1.47.0/third\_party/protobuf/src/google/protobuf/lite\_unittest.cc

\* /opt/cola/permits/1362038476\_1660896469.918055/0/grpcio-tools-1-47-0-tar-gz/grpcio-tools-1.47.0/third\_party/protobuf/src/google/protobuf/port.h

\*

 /opt/cola/permits/1362038476\_1660896469.918055/0/grpcio-tools-1-47-0-tar-gz/grpcio-tools-1.47.0/third\_party/protobuf/src/google/protobuf/compiler/command\_line\_interface.cc

\* /opt/cola/permits/1362038476\_1660896469.918055/0/grpcio-tools-1-47-0-tar-gz/grpcio-tools-

1.47.0/third\_party/protobuf/src/google/protobuf/reflection\_internal.h

\* /opt/cola/permits/1362038476\_1660896469.918055/0/grpcio-tools-1-47-0-tar-gz/grpcio-tools-

1.47.0/third\_party/protobuf/src/google/protobuf/api.proto

\* /opt/cola/permits/1362038476\_1660896469.918055/0/grpcio-tools-1-47-0-tar-gz/grpcio-tools-

1.47.0/third\_party/protobuf/src/google/protobuf/wire\_format\_lite.cc

\* /opt/cola/permits/1362038476\_1660896469.918055/0/grpcio-tools-1-47-0-tar-gz/grpcio-tools-

1.47.0/third\_party/protobuf/src/google/protobuf/generated\_message\_tctable\_lite.cc

\* /opt/cola/permits/1362038476\_1660896469.918055/0/grpcio-tools-1-47-0-tar-gz/grpcio-tools-

1.47.0/third\_party/protobuf/src/google/protobuf/stubs/int128.h

\*

 /opt/cola/permits/1362038476\_1660896469.918055/0/grpcio-tools-1-47-0-tar-gz/grpcio-tools-1.47.0/third\_party/protobuf/src/google/protobuf/map\_field\_inl.h

\* /opt/cola/permits/1362038476\_1660896469.918055/0/grpcio-tools-1-47-0-tar-gz/grpcio-tools-

1.47.0/third\_party/protobuf/src/google/protobuf/compiler/java/java\_generator\_factory.cc

\* /opt/cola/permits/1362038476\_1660896469.918055/0/grpcio-tools-1-47-0-tar-gz/grpcio-tools-

1.47.0/third\_party/protobuf/src/google/protobuf/port\_undef.inc

\* /opt/cola/permits/1362038476\_1660896469.918055/0/grpcio-tools-1-47-0-tar-gz/grpcio-tools-

1.47.0/third\_party/protobuf/src/google/protobuf/util/time\_util\_test.cc

\* /opt/cola/permits/1362038476\_1660896469.918055/0/grpcio-tools-1-47-0-tar-gz/grpcio-tools-

1.47.0/third\_party/protobuf/src/google/protobuf/stubs/stringpiece.h

\* /opt/cola/permits/1362038476\_1660896469.918055/0/grpcio-tools-1-47-0-tar-gz/grpcio-tools-

1.47.0/third\_party/protobuf/src/google/protobuf/stubs/strutil.cc
\*

/opt/cola/permits/1362038476\_1660896469.918055/0/grpcio-tools-1-47-0-tar-gz/grpcio-tools-

1.47.0/third\_party/protobuf/src/google/protobuf/compiler/plugin.proto

\* /opt/cola/permits/1362038476\_1660896469.918055/0/grpcio-tools-1-47-0-tar-gz/grpcio-tools-

1.47.0/third\_party/protobuf/src/google/protobuf/util/delimited\_message\_util.cc

\* /opt/cola/permits/1362038476\_1660896469.918055/0/grpcio-tools-1-47-0-tar-gz/grpcio-tools-

1.47.0/third\_party/protobuf/src/google/protobuf/compiler/java/java\_shared\_code\_generator.h

\* /opt/cola/permits/1362038476\_1660896469.918055/0/grpcio-tools-1-47-0-tar-gz/grpcio-tools-

1.47.0/third\_party/protobuf/src/google/protobuf/io/coded\_stream.cc

\* /opt/cola/permits/1362038476\_1660896469.918055/0/grpcio-tools-1-47-0-tar-gz/grpcio-tools-

1.47.0/third\_party/protobuf/src/google/protobuf/unittest\_mset.proto

\* /opt/cola/permits/1362038476\_1660896469.918055/0/grpcio-tools-1-47-0-tar-gz/grpcio-tools-

1.47.0/third\_party/protobuf/src/google/protobuf/generated\_message\_table\_driven\_lite.h \*

/opt/cola/permits/1362038476\_1660896469.918055/0/grpcio-tools-1-47-0-tar-gz/grpcio-tools-

1.47.0/third\_party/protobuf/src/google/protobuf/descriptor\_database\_unittest.cc

\* /opt/cola/permits/1362038476\_1660896469.918055/0/grpcio-tools-1-47-0-tar-gz/grpcio-tools-1.47.0/third\_party/protobuf/src/google/protobuf/repeated\_field.h

\* /opt/cola/permits/1362038476\_1660896469.918055/0/grpcio-tools-1-47-0-tar-gz/grpcio-tools-1.47.0/third\_party/protobuf/src/google/protobuf/testing/googletest.h

\* /opt/cola/permits/1362038476\_1660896469.918055/0/grpcio-tools-1-47-0-tar-gz/grpcio-tools-1.47.0/third\_party/protobuf/src/google/protobuf/arena\_unittest.cc

\* /opt/cola/permits/1362038476\_1660896469.918055/0/grpcio-tools-1-47-0-tar-gz/grpcio-tools-

1.47.0/third\_party/protobuf/src/google/protobuf/compiler/objectivec/objectivec\_message.h

\* /opt/cola/permits/1362038476\_1660896469.918055/0/grpcio-tools-1-47-0-tar-gz/grpcio-tools-1.47.0/grpc\_tools/\_proto/google/protobuf/any.proto

\* /opt/cola/permits/1362038476\_1660896469.918055/0/grpcio-tools-1-47-0-tar-gz/grpcio-tools-

1.47.0/third\_party/protobuf/src/google/protobuf/compiler/java/java\_message\_builder.cc \*

/opt/cola/permits/1362038476\_1660896469.918055/0/grpcio-tools-1-47-0-tar-gz/grpcio-tools-

1.47.0/third\_party/protobuf/src/google/protobuf/util/internal/protostream\_objectsource.h

\* /opt/cola/permits/1362038476\_1660896469.918055/0/grpcio-tools-1-47-0-tar-gz/grpcio-tools-

1.47.0/third\_party/protobuf/src/google/protobuf/compiler/java/java\_file.cc

\* /opt/cola/permits/1362038476\_1660896469.918055/0/grpcio-tools-1-47-0-tar-gz/grpcio-tools-

1.47.0/third\_party/protobuf/src/google/protobuf/generated\_message\_tctable\_full.cc

\* /opt/cola/permits/1362038476\_1660896469.918055/0/grpcio-tools-1-47-0-tar-gz/grpcio-tools-

1.47.0/third\_party/protobuf/src/google/protobuf/util/internal/testdata/struct.proto

\* /opt/cola/permits/1362038476\_1660896469.918055/0/grpcio-tools-1-47-0-tar-gz/grpcio-tools-

1.47.0/third\_party/protobuf/src/google/protobuf/compiler/java/java\_enum\_field\_lite.cc \*

/opt/cola/permits/1362038476\_1660896469.918055/0/grpcio-tools-1-47-0-tar-gz/grpcio-tools-

1.47.0/third\_party/protobuf/src/google/protobuf/compiler/csharp/csharp\_generator.h

\* /opt/cola/permits/1362038476\_1660896469.918055/0/grpcio-tools-1-47-0-tar-gz/grpcio-tools-

1.47.0/third\_party/protobuf/src/google/protobuf/compiler/parser.h

\* /opt/cola/permits/1362038476\_1660896469.918055/0/grpcio-tools-1-47-0-tar-gz/grpcio-tools-

1.47.0/third\_party/protobuf/src/google/protobuf/util/type\_resolver\_util.cc

\* /opt/cola/permits/1362038476\_1660896469.918055/0/grpcio-tools-1-47-0-tar-gz/grpcio-tools-

1.47.0/third\_party/protobuf/src/google/protobuf/stubs/structurally\_valid.cc

- \* /opt/cola/permits/1362038476\_1660896469.918055/0/grpcio-tools-1-47-0-tar-gz/grpcio-tools-
- 1.47.0/third\_party/protobuf/src/google/protobuf/compiler/cpp/cpp\_options.h
- \* /opt/cola/permits/1362038476\_1660896469.918055/0/grpcio-tools-1-47-0-tar-gz/grpcio-tools-
- 1.47.0/third\_party/protobuf/src/google/protobuf/compiler/cpp/cpp\_test\_bad\_identifiers.proto \*
- /opt/cola/permits/1362038476\_1660896469.918055/0/grpcio-tools-1-47-0-tar-gz/grpcio-tools-1.47.0/third\_party/protobuf/src/google/protobuf/compiler/csharp/csharp\_primitive\_field.h
- \* /opt/cola/permits/1362038476\_1660896469.918055/0/grpcio-tools-1-47-0-tar-gz/grpcio-tools-
- 1.47.0/third\_party/protobuf/src/google/protobuf/util/json\_util\_test.cc
- \* /opt/cola/permits/1362038476\_1660896469.918055/0/grpcio-tools-1-47-0-tar-gz/grpcio-tools-1.47.0/third\_party/protobuf/src/google/protobuf/reflection\_ops.h
- \* /opt/cola/permits/1362038476\_1660896469.918055/0/grpcio-tools-1-47-0-tar-gz/grpcio-tools-1.47.0/third\_party/protobuf/src/google/protobuf/util/internal/json\_stream\_parser.h
- \* /opt/cola/permits/1362038476\_1660896469.918055/0/grpcio-tools-1-47-0-tar-gz/grpcio-tools-1.47.0/third\_party/protobuf/src/google/protobuf/compiler/csharp/csharp\_enum.cc
- \* /opt/cola/permits/1362038476\_1660896469.918055/0/grpcio-tools-1-47-0-tar-gz/grpcio-tools-
- 1.47.0/third\_party/protobuf/src/google/protobuf/compiler/java/java\_map\_field\_lite.h

\*

- /opt/cola/permits/1362038476\_1660896469.918055/0/grpcio-tools-1-47-0-tar-gz/grpcio-tools-1.47.0/third\_party/protobuf/src/google/protobuf/compiler/csharp/csharp\_map\_field.h
- \* /opt/cola/permits/1362038476\_1660896469.918055/0/grpcio-tools-1-47-0-tar-gz/grpcio-tools-
- 1.47.0/third\_party/protobuf/src/google/protobuf/compiler/objectivec/objectivec\_message.cc
- \* /opt/cola/permits/1362038476\_1660896469.918055/0/grpcio-tools-1-47-0-tar-gz/grpcio-tools-
- 1.47.0/third\_party/protobuf/src/google/protobuf/compiler/csharp/csharp\_wrapper\_field.h
- \* /opt/cola/permits/1362038476\_1660896469.918055/0/grpcio-tools-1-47-0-tar-gz/grpcio-tools-
- 1.47.0/third\_party/protobuf/src/google/protobuf/util/internal/proto\_writer.cc
- \* /opt/cola/permits/1362038476\_1660896469.918055/0/grpcio-tools-1-47-0-tar-gz/grpcio-tools-
- 1.47.0/third\_party/protobuf/src/google/protobuf/util/json\_format\_proto3.proto
- \* /opt/cola/permits/1362038476\_1660896469.918055/0/grpcio-tools-1-47-0-tar-gz/grpcio-tools-
- 1.47.0/third\_party/protobuf/src/google/protobuf/unittest\_lazy\_dependencies\_custom\_option.proto \*
- /opt/cola/permits/1362038476\_1660896469.918055/0/grpcio-tools-1-47-0-tar-gz/grpcio-tools-1.47.0/third\_party/protobuf/src/google/protobuf/package\_info.h
- \* /opt/cola/permits/1362038476\_1660896469.918055/0/grpcio-tools-1-47-0-tar-gz/grpcio-tools-
- 1.47.0/third\_party/protobuf/src/google/protobuf/compiler/java/java\_message\_lite.h
- \* /opt/cola/permits/1362038476\_1660896469.918055/0/grpcio-tools-1-47-0-tar-gz/grpcio-tools-1.47.0/third\_party/protobuf/src/google/protobuf/extension\_set.h
- \* /opt/cola/permits/1362038476\_1660896469.918055/0/grpcio-tools-1-47-0-tar-gz/grpcio-tools-
- 1.47.0/third\_party/protobuf/src/google/protobuf/generated\_enum\_reflection.h
- \* /opt/cola/permits/1362038476\_1660896469.918055/0/grpcio-tools-1-47-0-tar-gz/grpcio-tools-
- 1.47.0/third\_party/protobuf/src/google/protobuf/compiler/csharp/csharp\_source\_generator\_base.cc
- \* /opt/cola/permits/1362038476\_1660896469.918055/0/grpcio-tools-1-47-0-tar-gz/grpcio-tools-
- 1.47.0/third\_party/protobuf/src/google/protobuf/compiler/java/java\_doc\_comment.h
- \*
- /opt/cola/permits/1362038476\_1660896469.918055/0/grpcio-tools-1-47-0-tar-gz/grpcio-tools-
- 1.47.0/third\_party/protobuf/src/google/protobuf/compiler/java/java\_doc\_comment\_unittest.cc
- \* /opt/cola/permits/1362038476\_1660896469.918055/0/grpcio-tools-1-47-0-tar-gz/grpcio-tools-
- 1.47.0/third\_party/protobuf/src/google/protobuf/stubs/common.h

\* /opt/cola/permits/1362038476\_1660896469.918055/0/grpcio-tools-1-47-0-tar-gz/grpcio-tools-

1.47.0/third\_party/protobuf/src/google/protobuf/compiler/java/java\_message.h

\* /opt/cola/permits/1362038476\_1660896469.918055/0/grpcio-tools-1-47-0-tar-gz/grpcio-tools-

1.47.0/third\_party/protobuf/src/google/protobuf/compiler/cpp/cpp\_names.h

\* /opt/cola/permits/1362038476\_1660896469.918055/0/grpcio-tools-1-47-0-tar-gz/grpcio-tools-

1.47.0/third\_party/protobuf/src/google/protobuf/compiler/csharp/csharp\_primitive\_field.cc

- \* /opt/cola/permits/1362038476\_1660896469.918055/0/grpcio-tools-1-47-0-tar-gz/grpcio-tools-
- 1.47.0/third\_party/protobuf/src/google/protobuf/util/internal/protostream\_objectsource\_test.cc \*

/opt/cola/permits/1362038476\_1660896469.918055/0/grpcio-tools-1-47-0-tar-gz/grpcio-tools-

1.47.0/third\_party/protobuf/src/google/protobuf/util/internal/testdata/default\_value.proto

\* /opt/cola/permits/1362038476\_1660896469.918055/0/grpcio-tools-1-47-0-tar-gz/grpcio-tools-1.47.0/third\_party/protobuf/src/google/protobuf/compiler/java/java\_context.cc

\* /opt/cola/permits/1362038476\_1660896469.918055/0/grpcio-tools-1-47-0-tar-gz/grpcio-tools-1.47.0/third\_party/protobuf/src/google/protobuf/wire\_format.cc

\* /opt/cola/permits/1362038476\_1660896469.918055/0/grpcio-tools-1-47-0-tar-gz/grpcio-tools-

1.47.0/third\_party/protobuf/src/google/protobuf/compiler/cpp/cpp\_test\_large\_enum\_value.proto

\* /opt/cola/permits/1362038476\_1660896469.918055/0/grpcio-tools-1-47-0-tar-gz/grpcio-tools-

1.47.0/third\_party/protobuf/src/google/protobuf/compiler/csharp/csharp\_options.h \*

/opt/cola/permits/1362038476\_1660896469.918055/0/grpcio-tools-1-47-0-tar-gz/grpcio-tools-

1.47.0/third\_party/protobuf/src/google/protobuf/compiler/java/java\_generator.h

\* /opt/cola/permits/1362038476\_1660896469.918055/0/grpcio-tools-1-47-0-tar-gz/grpcio-tools-1.47.0/third\_party/protobuf/src/google/protobuf/stubs/statusor.cc

\* /opt/cola/permits/1362038476\_1660896469.918055/0/grpcio-tools-1-47-0-tar-gz/grpcio-tools-

1.47.0/third\_party/protobuf/src/google/protobuf/util/message\_differencer.cc

\* /opt/cola/permits/1362038476\_1660896469.918055/0/grpcio-tools-1-47-0-tar-gz/grpcio-tools-

1.47.0/third\_party/protobuf/src/google/protobuf/descriptor.proto

\* /opt/cola/permits/1362038476\_1660896469.918055/0/grpcio-tools-1-47-0-tar-gz/grpcio-tools-

1.47.0/third\_party/protobuf/src/google/protobuf/compiler/objectivec/objectivec\_message\_field.cc

\* /opt/cola/permits/1362038476\_1660896469.918055/0/grpcio-tools-1-47-0-tar-gz/grpcio-tools-

1.47.0/grpc\_tools/\_proto/google/protobuf/wrappers.proto

\*

\*

 /opt/cola/permits/1362038476\_1660896469.918055/0/grpcio-tools-1-47-0-tar-gz/grpcio-tools-1.47.0/third\_party/protobuf/src/google/protobuf/compiler/java/java\_extension\_lite.h

\* /opt/cola/permits/1362038476\_1660896469.918055/0/grpcio-tools-1-47-0-tar-gz/grpcio-tools-

1.47.0/third\_party/protobuf/src/google/protobuf/util/internal/json\_stream\_parser\_test.cc

\* /opt/cola/permits/1362038476\_1660896469.918055/0/grpcio-tools-1-47-0-tar-gz/grpcio-tools-

1.47.0/third\_party/protobuf/src/google/protobuf/compiler/java/java\_plugin\_unittest.cc

\* /opt/cola/permits/1362038476\_1660896469.918055/0/grpcio-tools-1-47-0-tar-gz/grpcio-tools-

1.47.0/third\_party/protobuf/src/google/protobuf/reflection\_tester.cc

\* /opt/cola/permits/1362038476\_1660896469.918055/0/grpcio-tools-1-47-0-tar-gz/grpcio-tools-

1.47.0/third\_party/protobuf/src/google/protobuf/util/internal/testdata/field\_mask.proto

\* /opt/cola/permits/1362038476\_1660896469.918055/0/grpcio-tools-1-47-0-tar-gz/grpcio-tools-

1.47.0/third\_party/protobuf/src/google/protobuf/util/internal/testdata/proto3.proto

 /opt/cola/permits/1362038476\_1660896469.918055/0/grpcio-tools-1-47-0-tar-gz/grpcio-tools-1.47.0/third\_party/protobuf/src/google/protobuf/unknown\_field\_set\_unittest.cc

\* /opt/cola/permits/1362038476\_1660896469.918055/0/grpcio-tools-1-47-0-tar-gz/grpcio-tools-

```
1.47.0/third_party/protobuf/src/google/protobuf/compiler/ruby/ruby_generator.cc
```
\* /opt/cola/permits/1362038476\_1660896469.918055/0/grpcio-tools-1-47-0-tar-gz/grpcio-tools-

1.47.0/third\_party/protobuf/src/google/protobuf/generated\_message\_reflection.cc

\* /opt/cola/permits/1362038476\_1660896469.918055/0/grpcio-tools-1-47-0-tar-gz/grpcio-tools-1.47.0/third\_party/protobuf/src/google/protobuf/util/json\_format.proto

\* /opt/cola/permits/1362038476\_1660896469.918055/0/grpcio-tools-1-47-0-tar-gz/grpcio-tools-1.47.0/third\_party/protobuf/src/google/protobuf/compiler/cpp/cpp\_field.h

\* /opt/cola/permits/1362038476\_1660896469.918055/0/grpcio-tools-1-47-0-tar-gz/grpcio-tools-

1.47.0/third\_party/protobuf/src/google/protobuf/util/internal/constants.h

\*

 /opt/cola/permits/1362038476\_1660896469.918055/0/grpcio-tools-1-47-0-tar-gz/grpcio-tools-1.47.0/third\_party/protobuf/src/google/protobuf/text\_format.cc

\* /opt/cola/permits/1362038476\_1660896469.918055/0/grpcio-tools-1-47-0-tar-gz/grpcio-tools-

1.47.0/third\_party/protobuf/src/google/protobuf/util/message\_differencer.h

\* /opt/cola/permits/1362038476\_1660896469.918055/0/grpcio-tools-1-47-0-tar-gz/grpcio-tools-

1.47.0/third\_party/protobuf/src/google/protobuf/wire\_format\_unittest.inc

\* /opt/cola/permits/1362038476\_1660896469.918055/0/grpcio-tools-1-47-0-tar-gz/grpcio-tools-

1.47.0/third\_party/protobuf/src/google/protobuf/compiler/php/php\_generator.cc

\* /opt/cola/permits/1362038476\_1660896469.918055/0/grpcio-tools-1-47-0-tar-gz/grpcio-tools-

1.47.0/third\_party/protobuf/src/google/protobuf/util/field\_comparator.h

\* /opt/cola/permits/1362038476\_1660896469.918055/0/grpcio-tools-1-47-0-tar-gz/grpcio-tools-

1.47.0/third\_party/protobuf/src/google/protobuf/io/zero\_copy\_stream.h

\*

 /opt/cola/permits/1362038476\_1660896469.918055/0/grpcio-tools-1-47-0-tar-gz/grpcio-tools-1.47.0/third\_party/protobuf/src/google/protobuf/extension\_set\_inl.h

\* /opt/cola/permits/1362038476\_1660896469.918055/0/grpcio-tools-1-47-0-tar-gz/grpcio-tools-

1.47.0/third\_party/protobuf/src/google/protobuf/compiler/objectivec/objectivec\_file.cc

\* /opt/cola/permits/1362038476\_1660896469.918055/0/grpcio-tools-1-47-0-tar-gz/grpcio-tools-1.47.0/third\_party/protobuf/src/google/protobuf/metadata.h

\* /opt/cola/permits/1362038476\_1660896469.918055/0/grpcio-tools-1-47-0-tar-gz/grpcio-tools-1.47.0/third\_party/protobuf/src/google/protobuf/compiler/main.cc

\* /opt/cola/permits/1362038476\_1660896469.918055/0/grpcio-tools-1-47-0-tar-gz/grpcio-tools-

1.47.0/third\_party/protobuf/src/google/protobuf/descriptor.h

\* /opt/cola/permits/1362038476\_1660896469.918055/0/grpcio-tools-1-47-0-tar-gz/grpcio-tools-

1.47.0/third\_party/protobuf/src/google/protobuf/compiler/java/java\_primitive\_field.h

\*

 /opt/cola/permits/1362038476\_1660896469.918055/0/grpcio-tools-1-47-0-tar-gz/grpcio-tools-1.47.0/third\_party/protobuf/src/google/protobuf/unittest\_proto3.proto

\* /opt/cola/permits/1362038476\_1660896469.918055/0/grpcio-tools-1-47-0-tar-gz/grpcio-tools-

1.47.0/third\_party/protobuf/src/google/protobuf/generated\_message\_tctable\_decl.h

\* /opt/cola/permits/1362038476\_1660896469.918055/0/grpcio-tools-1-47-0-tar-gz/grpcio-tools-

1.47.0/third\_party/protobuf/src/google/protobuf/has\_bits.h

\* /opt/cola/permits/1362038476\_1660896469.918055/0/grpcio-tools-1-47-0-tar-gz/grpcio-tools-

1.47.0/third\_party/protobuf/src/google/protobuf/compiler/java/java\_generator\_factory.h

\* /opt/cola/permits/1362038476\_1660896469.918055/0/grpcio-tools-1-47-0-tar-gz/grpcio-tools-

1.47.0/third\_party/protobuf/src/google/protobuf/compiler/command\_line\_interface.h

1.47.0/third\_party/protobuf/src/google/protobuf/unittest\_proto3\_optional.proto

/opt/cola/permits/1362038476\_1660896469.918055/0/grpcio-tools-1-47-0-tar-gz/grpcio-tools-

1.47.0/third\_party/protobuf/src/google/protobuf/dynamic\_message.h

\* /opt/cola/permits/1362038476\_1660896469.918055/0/grpcio-tools-1-47-0-tar-gz/grpcio-tools-1.47.0/third\_party/protobuf/src/google/protobuf/util/internal/datapiece.cc

\* /opt/cola/permits/1362038476\_1660896469.918055/0/grpcio-tools-1-47-0-tar-gz/grpcio-tools-1.47.0/third\_party/protobuf/src/google/protobuf/compiler/mock\_code\_generator.h

\* /opt/cola/permits/1362038476\_1660896469.918055/0/grpcio-tools-1-47-0-tar-gz/grpcio-tools-

1.47.0/third\_party/protobuf/src/google/protobuf/descriptor\_database.cc

\* /opt/cola/permits/1362038476\_1660896469.918055/0/grpcio-tools-1-47-0-tar-gz/grpcio-tools-

1.47.0/third\_party/protobuf/src/google/protobuf/compiler/objectivec/objectivec\_extension.h

\* /opt/cola/permits/1362038476\_1660896469.918055/0/grpcio-tools-1-47-0-tar-gz/grpcio-tools-

1.47.0/third\_party/protobuf/src/google/protobuf/map.cc

/opt/cola/permits/1362038476\_1660896469.918055/0/grpcio-tools-1-47-0-tar-gz/grpcio-tools-

1.47.0/third\_party/protobuf/src/google/protobuf/compiler/objectivec/objectivec\_generator.cc

\* /opt/cola/permits/1362038476\_1660896469.918055/0/grpcio-tools-1-47-0-tar-gz/grpcio-tools-

1.47.0/third\_party/protobuf/src/google/protobuf/stubs/statusor\_test.cc

\* /opt/cola/permits/1362038476\_1660896469.918055/0/grpcio-tools-1-47-0-tar-gz/grpcio-tools-

1.47.0/third\_party/protobuf/src/google/protobuf/compiler/java/java\_helpers.h

\* /opt/cola/permits/1362038476\_1660896469.918055/0/grpcio-tools-1-47-0-tar-gz/grpcio-tools-

1.47.0/third\_party/protobuf/src/google/protobuf/util/internal/field\_mask\_utility.h

\* /opt/cola/permits/1362038476\_1660896469.918055/0/grpcio-tools-1-47-0-tar-gz/grpcio-tools-1.47.0/third\_party/protobuf/src/google/protobuf/reflection\_tester.h

\* /opt/cola/permits/1362038476\_1660896469.918055/0/grpcio-tools-1-47-0-tar-gz/grpcio-tools-1.47.0/third\_party/protobuf/src/google/protobuf/reflection.h

\* /opt/cola/permits/1362038476\_1660896469.918055/0/grpcio-tools-1-47-0-tar-gz/grpcio-tools-1.47.0/third\_party/protobuf/src/google/protobuf/generated\_message\_util.h

\*

\*

\*

 /opt/cola/permits/1362038476\_1660896469.918055/0/grpcio-tools-1-47-0-tar-gz/grpcio-tools-1.47.0/third\_party/protobuf/src/google/protobuf/compiler/cpp/cpp\_enum.cc

\* /opt/cola/permits/1362038476\_1660896469.918055/0/grpcio-tools-1-47-0-tar-gz/grpcio-tools-

1.47.0/third\_party/protobuf/src/google/protobuf/stubs/time.h

\* /opt/cola/permits/1362038476\_1660896469.918055/0/grpcio-tools-1-47-0-tar-gz/grpcio-tools-

1.47.0/third\_party/protobuf/src/google/protobuf/compiler/code\_generator.cc

\* /opt/cola/permits/1362038476\_1660896469.918055/0/grpcio-tools-1-47-0-tar-gz/grpcio-tools-

1.47.0/third\_party/protobuf/src/google/protobuf/compiler/objectivec/objectivec\_helpers.cc

\* /opt/cola/permits/1362038476\_1660896469.918055/0/grpcio-tools-1-47-0-tar-gz/grpcio-tools-1.47.0/third\_party/protobuf/src/google/protobuf/util/internal/type\_info.h

\* /opt/cola/permits/1362038476\_1660896469.918055/0/grpcio-tools-1-47-0-tar-gz/grpcio-tools-

1.47.0/third\_party/protobuf/src/google/protobuf/unittest\_lazy\_dependencies\_enum.proto

\*

/opt/cola/permits/1362038476\_1660896469.918055/0/grpcio-tools-1-47-0-tar-gz/grpcio-tools-

1.47.0/third\_party/protobuf/src/google/protobuf/stubs/status\_test.cc

\* /opt/cola/permits/1362038476\_1660896469.918055/0/grpcio-tools-1-47-0-tar-gz/grpcio-tools-

1.47.0/third\_party/protobuf/src/google/protobuf/util/field\_comparator\_test.cc

1.47.0/third\_party/protobuf/src/google/protobuf/generated\_message\_table\_driven.h

\* /opt/cola/permits/1362038476\_1660896469.918055/0/grpcio-tools-1-47-0-tar-gz/grpcio-tools-

1.47.0/third\_party/protobuf/src/google/protobuf/util/internal/protostream\_objectwriter\_test.cc

\* /opt/cola/permits/1362038476\_1660896469.918055/0/grpcio-tools-1-47-0-tar-gz/grpcio-tools-

1.47.0/grpc\_tools/\_proto/google/protobuf/type.proto

\* /opt/cola/permits/1362038476\_1660896469.918055/0/grpcio-tools-1-47-0-tar-gz/grpcio-tools-

1.47.0/third\_party/protobuf/src/google/protobuf/generated\_message\_table\_driven\_lite.cc \*

 /opt/cola/permits/1362038476\_1660896469.918055/0/grpcio-tools-1-47-0-tar-gz/grpcio-tools-1.47.0/third\_party/protobuf/src/google/protobuf/empty.proto

\* /opt/cola/permits/1362038476\_1660896469.918055/0/grpcio-tools-1-47-0-tar-gz/grpcio-tools-

1.47.0/third\_party/protobuf/src/google/protobuf/compiler/java/java\_shared\_code\_generator.cc

\* /opt/cola/permits/1362038476\_1660896469.918055/0/grpcio-tools-1-47-0-tar-gz/grpcio-tools-1.47.0/third\_party/protobuf/src/google/protobuf/parse\_context.h

\* /opt/cola/permits/1362038476\_1660896469.918055/0/grpcio-tools-1-47-0-tar-gz/grpcio-tools-

1.47.0/third\_party/protobuf/src/google/protobuf/util/internal/type\_info\_test\_helper.h

\* /opt/cola/permits/1362038476\_1660896469.918055/0/grpcio-tools-1-47-0-tar-gz/grpcio-tools-

1.47.0/third\_party/protobuf/src/google/protobuf/compiler/js/well\_known\_types\_embed.cc \*

 /opt/cola/permits/1362038476\_1660896469.918055/0/grpcio-tools-1-47-0-tar-gz/grpcio-tools-1.47.0/third\_party/protobuf/src/google/protobuf/compiler/cpp/cpp\_padding\_optimizer.h

\* /opt/cola/permits/1362038476\_1660896469.918055/0/grpcio-tools-1-47-0-tar-gz/grpcio-tools-1.47.0/third\_party/protobuf/src/google/protobuf/unittest\_proto3\_arena.proto

\* /opt/cola/permits/1362038476\_1660896469.918055/0/grpcio-tools-1-47-0-tar-gz/grpcio-tools-1.47.0/third\_party/protobuf/src/google/protobuf/io/zero\_copy\_stream\_unittest.cc

\* /opt/cola/permits/1362038476\_1660896469.918055/0/grpcio-tools-1-47-0-tar-gz/grpcio-tools-1.47.0/third\_party/protobuf/src/google/protobuf/stubs/bytestream\_unittest.cc

\* /opt/cola/permits/1362038476\_1660896469.918055/0/grpcio-tools-1-47-0-tar-gz/grpcio-tools-

1.47.0/third\_party/protobuf/src/google/protobuf/util/internal/protostream\_objectsource.cc

\* /opt/cola/permits/1362038476\_1660896469.918055/0/grpcio-tools-1-47-0-tar-gz/grpcio-tools-

1.47.0/third\_party/protobuf/src/google/protobuf/compiler/java/java\_map\_field.h

\*

 /opt/cola/permits/1362038476\_1660896469.918055/0/grpcio-tools-1-47-0-tar-gz/grpcio-tools-1.47.0/third\_party/protobuf/src/google/protobuf/compiler/objectivec/objectivec\_enum\_field.h

\* /opt/cola/permits/1362038476\_1660896469.918055/0/grpcio-tools-1-47-0-tar-gz/grpcio-tools-

1.47.0/third\_party/protobuf/src/google/protobuf/util/internal/mock\_error\_listener.h

\* /opt/cola/permits/1362038476\_1660896469.918055/0/grpcio-tools-1-47-0-tar-gz/grpcio-tools-

1.47.0/third\_party/protobuf/src/google/protobuf/unittest\_no\_field\_presence.proto

\* /opt/cola/permits/1362038476\_1660896469.918055/0/grpcio-tools-1-47-0-tar-gz/grpcio-tools-

- 1.47.0/third\_party/protobuf/src/google/protobuf/unittest\_embed\_optimize\_for.proto
- \* /opt/cola/permits/1362038476\_1660896469.918055/0/grpcio-tools-1-47-0-tar-gz/grpcio-tools-
- 1.47.0/third\_party/protobuf/src/google/protobuf/compiler/csharp/csharp\_reflection\_class.h
- \* /opt/cola/permits/1362038476\_1660896469.918055/0/grpcio-tools-1-47-0-tar-gz/grpcio-tools-

1.47.0/third\_party/protobuf/src/google/protobuf/compiler/java/java\_field.cc

\*

/opt/cola/permits/1362038476\_1660896469.918055/0/grpcio-tools-1-47-0-tar-gz/grpcio-tools-

1.47.0/third\_party/protobuf/src/google/protobuf/compiler/java/java\_file.h

1.47.0/third\_party/protobuf/src/google/protobuf/compiler/objectivec/objectivec\_oneof.cc

\* /opt/cola/permits/1362038476\_1660896469.918055/0/grpcio-tools-1-47-0-tar-gz/grpcio-tools-

1.47.0/third\_party/protobuf/src/google/protobuf/generated\_message\_reflection\_unittest.cc

\* /opt/cola/permits/1362038476\_1660896469.918055/0/grpcio-tools-1-47-0-tar-gz/grpcio-tools-

1.47.0/third\_party/protobuf/src/google/protobuf/metadata\_lite.h

\* /opt/cola/permits/1362038476\_1660896469.918055/0/grpcio-tools-1-47-0-tar-gz/grpcio-tools-

1.47.0/third\_party/protobuf/src/google/protobuf/compiler/code\_generator.h

\* /opt/cola/permits/1362038476\_1660896469.918055/0/grpcio-tools-1-47-0-tar-gz/grpcio-tools-1.47.0/third\_party/protobuf/src/google/protobuf/testing/file.cc

\*

/opt/cola/permits/1362038476\_1660896469.918055/0/grpcio-tools-1-47-0-tar-gz/grpcio-tools-

1.47.0/third\_party/protobuf/src/google/protobuf/compiler/objectivec/objectivec\_message\_field.h

\* /opt/cola/permits/1362038476\_1660896469.918055/0/grpcio-tools-1-47-0-tar-gz/grpcio-tools-1.47.0/third\_party/protobuf/src/google/protobuf/map\_field\_lite.h

\* /opt/cola/permits/1362038476\_1660896469.918055/0/grpcio-tools-1-47-0-tar-gz/grpcio-tools-1.47.0/grpc\_tools/\_proto/google/protobuf/source\_context.proto

\* /opt/cola/permits/1362038476\_1660896469.918055/0/grpcio-tools-1-47-0-tar-gz/grpcio-tools-1.47.0/third\_party/protobuf/src/google/protobuf/compiler/cpp/cpp\_message.h

\* /opt/cola/permits/1362038476\_1660896469.918055/0/grpcio-tools-1-47-0-tar-gz/grpcio-tools-1.47.0/third\_party/protobuf/src/google/protobuf/test\_util.inc

\* /opt/cola/permits/1362038476\_1660896469.918055/0/grpcio-tools-1-47-0-tar-gz/grpcio-tools-1.47.0/third\_party/protobuf/src/google/protobuf/io/io\_win32.h

\*

 /opt/cola/permits/1362038476\_1660896469.918055/0/grpcio-tools-1-47-0-tar-gz/grpcio-tools-1.47.0/third\_party/protobuf/src/google/protobuf/compiler/csharp/csharp\_helpers.h

\* /opt/cola/permits/1362038476\_1660896469.918055/0/grpcio-tools-1-47-0-tar-gz/grpcio-tools-

1.47.0/third\_party/protobuf/src/google/protobuf/io/zero\_copy\_stream\_impl\_lite.cc

\* /opt/cola/permits/1362038476\_1660896469.918055/0/grpcio-tools-1-47-0-tar-gz/grpcio-tools-

1.47.0/third\_party/protobuf/src/google/protobuf/lite\_arena\_unittest.cc

\* /opt/cola/permits/1362038476\_1660896469.918055/0/grpcio-tools-1-47-0-tar-gz/grpcio-tools-

1.47.0/third\_party/protobuf/src/google/protobuf/implicit\_weak\_message.cc

\* /opt/cola/permits/1362038476\_1660896469.918055/0/grpcio-tools-1-47-0-tar-gz/grpcio-tools-

1.47.0/third\_party/protobuf/src/google/protobuf/proto3\_lite\_unittest.inc

\* /opt/cola/permits/1362038476\_1660896469.918055/0/grpcio-tools-1-47-0-tar-gz/grpcio-tools-

1.47.0/third\_party/protobuf/src/google/protobuf/util/internal/testdata/anys.proto

\*

 /opt/cola/permits/1362038476\_1660896469.918055/0/grpcio-tools-1-47-0-tar-gz/grpcio-tools-1.47.0/third\_party/protobuf/src/google/protobuf/descriptor.cc

\* /opt/cola/permits/1362038476\_1660896469.918055/0/grpcio-tools-1-47-0-tar-gz/grpcio-tools-

1.47.0/third\_party/protobuf/src/google/protobuf/util/internal/field\_mask\_utility.cc

\* /opt/cola/permits/1362038476\_1660896469.918055/0/grpcio-tools-1-47-0-tar-gz/grpcio-tools-

1.47.0/third\_party/protobuf/src/google/protobuf/descriptor\_database.h

\* /opt/cola/permits/1362038476\_1660896469.918055/0/grpcio-tools-1-47-0-tar-gz/grpcio-tools-

1.47.0/third\_party/protobuf/src/google/protobuf/port\_def.inc

\* /opt/cola/permits/1362038476\_1660896469.918055/0/grpcio-tools-1-47-0-tar-gz/grpcio-tools-

1.47.0/third\_party/protobuf/src/google/protobuf/testing/file.h

\* /opt/cola/permits/1362038476\_1660896469.918055/0/grpcio-tools-1-47-0-tar-gz/grpcio-tools-

1.47.0/third\_party/protobuf/src/google/protobuf/timestamp.proto

\*

/opt/cola/permits/1362038476\_1660896469.918055/0/grpcio-tools-1-47-0-tar-gz/grpcio-tools-

1.47.0/third\_party/protobuf/src/google/protobuf/test\_util2.h

\* /opt/cola/permits/1362038476\_1660896469.918055/0/grpcio-tools-1-47-0-tar-gz/grpcio-tools-

1.47.0/third\_party/protobuf/src/google/protobuf/io/tokenizer\_unittest.cc

\* /opt/cola/permits/1362038476\_1660896469.918055/0/grpcio-tools-1-47-0-tar-gz/grpcio-tools-

1.47.0/third\_party/protobuf/src/google/protobuf/source\_context.proto

\* /opt/cola/permits/1362038476\_1660896469.918055/0/grpcio-tools-1-47-0-tar-gz/grpcio-tools-

1.47.0/third\_party/protobuf/src/google/protobuf/compiler/command\_line\_interface\_unittest.cc

\* /opt/cola/permits/1362038476\_1660896469.918055/0/grpcio-tools-1-47-0-tar-gz/grpcio-tools-

1.47.0/third\_party/protobuf/src/google/protobuf/stubs/strutil\_unittest.cc

\* /opt/cola/permits/1362038476\_1660896469.918055/0/grpcio-tools-1-47-0-tar-gz/grpcio-tools-

1.47.0/third\_party/protobuf/src/google/protobuf/compiler/objectivec/objectivec\_enum.cc \*

 /opt/cola/permits/1362038476\_1660896469.918055/0/grpcio-tools-1-47-0-tar-gz/grpcio-tools-1.47.0/third\_party/protobuf/src/google/protobuf/map\_lite\_test\_util.h

\* /opt/cola/permits/1362038476\_1660896469.918055/0/grpcio-tools-1-47-0-tar-gz/grpcio-tools-

1.47.0/third\_party/protobuf/src/google/protobuf/compiler/objectivec/objectivec\_field.h

\* /opt/cola/permits/1362038476\_1660896469.918055/0/grpcio-tools-1-47-0-tar-gz/grpcio-tools-1.47.0/third\_party/protobuf/src/google/protobuf/arena.h

\* /opt/cola/permits/1362038476\_1660896469.918055/0/grpcio-tools-1-47-0-tar-gz/grpcio-tools-1.47.0/third\_party/protobuf/src/google/protobuf/compiler/java/java\_message\_field\_lite.h

\* /opt/cola/permits/1362038476\_1660896469.918055/0/grpcio-tools-1-47-0-tar-gz/grpcio-tools-

1.47.0/grpc\_tools/\_proto/google/protobuf/field\_mask.proto

\* /opt/cola/permits/1362038476\_1660896469.918055/0/grpcio-tools-1-47-0-tar-gz/grpcio-tools-1.47.0/third\_party/protobuf/src/google/protobuf/util/time\_util.h

\* /opt/cola/permits/1362038476\_1660896469.918055/0/grpcio-tools-1-47-0-tar-gz/grpcio-tools-

1.47.0/third\_party/protobuf/src/google/protobuf/compiler/csharp/csharp\_repeated\_enum\_field.h \*

/opt/cola/permits/1362038476\_1660896469.918055/0/grpcio-tools-1-47-0-tar-gz/grpcio-tools-

1.47.0/third\_party/protobuf/src/google/protobuf/compiler/csharp/csharp\_reflection\_class.cc

\* /opt/cola/permits/1362038476\_1660896469.918055/0/grpcio-tools-1-47-0-tar-gz/grpcio-tools-1.47.0/third\_party/protobuf/src/google/protobuf/map\_field.cc

\* /opt/cola/permits/1362038476\_1660896469.918055/0/grpcio-tools-1-47-0-tar-gz/grpcio-tools-1.47.0/third\_party/protobuf/src/google/protobuf/io/gzip\_stream.cc

\* /opt/cola/permits/1362038476\_1660896469.918055/0/grpcio-tools-1-47-0-tar-gz/grpcio-tools-

1.47.0/third\_party/protobuf/src/google/protobuf/util/internal/json\_stream\_parser.cc

\* /opt/cola/permits/1362038476\_1660896469.918055/0/grpcio-tools-1-47-0-tar-gz/grpcio-tools-

1.47.0/third\_party/protobuf/src/google/protobuf/compiler/java/java\_message\_lite.cc \*

/opt/cola/permits/1362038476\_1660896469.918055/0/grpcio-tools-1-47-0-tar-gz/grpcio-tools-

1.47.0/third\_party/protobuf/src/google/protobuf/compiler/csharp/csharp\_doc\_comment.h

\* /opt/cola/permits/1362038476\_1660896469.918055/0/grpcio-tools-1-47-0-tar-gz/grpcio-tools-1.47.0/third\_party/protobuf/src/google/protobuf/map\_lite\_test\_util.cc

\* /opt/cola/permits/1362038476\_1660896469.918055/0/grpcio-tools-1-47-0-tar-gz/grpcio-tools-

1.47.0/third\_party/protobuf/src/google/protobuf/compiler/java/java\_message\_builder.h

\* /opt/cola/permits/1362038476\_1660896469.918055/0/grpcio-tools-1-47-0-tar-gz/grpcio-tools-

1.47.0/third\_party/protobuf/src/google/protobuf/compiler/java/java\_field.h

- \* /opt/cola/permits/1362038476\_1660896469.918055/0/grpcio-tools-1-47-0-tar-gz/grpcio-tools-
- 1.47.0/third\_party/protobuf/src/google/protobuf/map\_unittest.proto

\* /opt/cola/permits/1362038476\_1660896469.918055/0/grpcio-tools-1-47-0-tar-gz/grpcio-tools-

1.47.0/third\_party/protobuf/src/google/protobuf/compiler/cpp/cpp\_map\_field.h

\*

 /opt/cola/permits/1362038476\_1660896469.918055/0/grpcio-tools-1-47-0-tar-gz/grpcio-tools-1.47.0/third\_party/protobuf/src/google/protobuf/repeated\_field\_unittest.cc

\* /opt/cola/permits/1362038476\_1660896469.918055/0/grpcio-tools-1-47-0-tar-gz/grpcio-tools-

1.47.0/third\_party/protobuf/src/google/protobuf/compiler/java/java\_map\_field\_lite.cc

\* /opt/cola/permits/1362038476\_1660896469.918055/0/grpcio-tools-1-47-0-tar-gz/grpcio-tools-

1.47.0/third\_party/protobuf/src/google/protobuf/util/field\_comparator.cc

\* /opt/cola/permits/1362038476\_1660896469.918055/0/grpcio-tools-1-47-0-tar-gz/grpcio-tools-1.47.0/third\_party/protobuf/src/google/protobuf/stubs/status.cc

\* /opt/cola/permits/1362038476\_1660896469.918055/0/grpcio-tools-1-47-0-tar-gz/grpcio-tools-1.47.0/third\_party/protobuf/src/google/protobuf/compiler/parser.cc

\* /opt/cola/permits/1362038476\_1660896469.918055/0/grpcio-tools-1-47-0-tar-gz/grpcio-tools-1.47.0/third\_party/protobuf/src/google/protobuf/service.cc

\* /opt/cola/permits/1362038476\_1660896469.918055/0/grpcio-tools-1-47-0-tar-gz/grpcio-tools-1.47.0/third\_party/protobuf/src/google/protobuf/compiler/cpp/cpp\_unittest.h

\*

/opt/cola/permits/1362038476\_1660896469.918055/0/grpcio-tools-1-47-0-tar-gz/grpcio-tools-

1.47.0/third\_party/protobuf/src/google/protobuf/unittest\_drop\_unknown\_fields.proto

\* /opt/cola/permits/1362038476\_1660896469.918055/0/grpcio-tools-1-47-0-tar-gz/grpcio-tools-

1.47.0/third\_party/protobuf/src/google/protobuf/stubs/int128\_unittest.cc

\* /opt/cola/permits/1362038476\_1660896469.918055/0/grpcio-tools-1-47-0-tar-gz/grpcio-tools-1.47.0/third\_party/protobuf/src/google/protobuf/map\_test.cc

\* /opt/cola/permits/1362038476\_1660896469.918055/0/grpcio-tools-1-47-0-tar-gz/grpcio-tools-

1.47.0/third\_party/protobuf/src/google/protobuf/compiler/csharp/csharp\_enum\_field.cc

\* /opt/cola/permits/1362038476\_1660896469.918055/0/grpcio-tools-1-47-0-tar-gz/grpcio-tools-1.47.0/third\_party/protobuf/src/google/protobuf/test\_util.cc

\* /opt/cola/permits/1362038476\_1660896469.918055/0/grpcio-tools-1-47-0-tar-gz/grpcio-tools-

1.47.0/third\_party/protobuf/src/google/protobuf/compiler/csharp/csharp\_wrapper\_field.cc \*

 /opt/cola/permits/1362038476\_1660896469.918055/0/grpcio-tools-1-47-0-tar-gz/grpcio-tools-1.47.0/third\_party/protobuf/src/google/protobuf/util/json\_util.h

\* /opt/cola/permits/1362038476\_1660896469.918055/0/grpcio-tools-1-47-0-tar-gz/grpcio-tools-

1.47.0/third\_party/protobuf/src/google/protobuf/compiler/java/java\_generator.cc

\* /opt/cola/permits/1362038476\_1660896469.918055/0/grpcio-tools-1-47-0-tar-gz/grpcio-tools-

1.47.0/third\_party/protobuf/src/google/protobuf/util/internal/json\_objectwriter\_test.cc

\* /opt/cola/permits/1362038476\_1660896469.918055/0/grpcio-tools-1-47-0-tar-gz/grpcio-tools-

1.47.0/third\_party/protobuf/src/google/protobuf/extension\_set\_unittest.cc

\* /opt/cola/permits/1362038476\_1660896469.918055/0/grpcio-tools-1-47-0-tar-gz/grpcio-tools-

1.47.0/third\_party/protobuf/src/google/protobuf/compiler/java/java\_string\_field.h

\*

/opt/cola/permits/1362038476\_1660896469.918055/0/grpcio-tools-1-47-0-tar-gz/grpcio-tools-

1.47.0/third\_party/protobuf/src/google/protobuf/message\_lite.h

\* /opt/cola/permits/1362038476\_1660896469.918055/0/grpcio-tools-1-47-0-tar-gz/grpcio-tools-

1.47.0/third\_party/protobuf/src/google/protobuf/stubs/common\_unittest.cc

\* /opt/cola/permits/1362038476\_1660896469.918055/0/grpcio-tools-1-47-0-tar-gz/grpcio-tools-

1.47.0/third\_party/protobuf/src/google/protobuf/compiler/subprocess.h

\* /opt/cola/permits/1362038476\_1660896469.918055/0/grpcio-tools-1-47-0-tar-gz/grpcio-tools-

1.47.0/third\_party/protobuf/src/google/protobuf/proto3\_lite\_unittest.cc

\* /opt/cola/permits/1362038476\_1660896469.918055/0/grpcio-tools-1-47-0-tar-gz/grpcio-tools-1.47.0/third\_party/protobuf/src/google/protobuf/stubs/status.h

\* /opt/cola/permits/1362038476\_1660896469.918055/0/grpcio-tools-1-47-0-tar-gz/grpcio-tools-

1.47.0/third\_party/protobuf/src/google/protobuf/compiler/java/java\_enum.h

\* /opt/cola/permits/1362038476\_1660896469.918055/0/grpcio-tools-1-47-0-tar-gz/grpcio-tools-

1.47.0/third\_party/protobuf/src/google/protobuf/compiler/csharp/csharp\_repeated\_primitive\_field.cc \*

 /opt/cola/permits/1362038476\_1660896469.918055/0/grpcio-tools-1-47-0-tar-gz/grpcio-tools-1.47.0/third\_party/protobuf/src/google/protobuf/unittest\_import\_lite.proto

\* /opt/cola/permits/1362038476\_1660896469.918055/0/grpcio-tools-1-47-0-tar-gz/grpcio-tools-

1.47.0/third\_party/protobuf/src/google/protobuf/util/delimited\_message\_util\_test.cc

\* /opt/cola/permits/1362038476\_1660896469.918055/0/grpcio-tools-1-47-0-tar-gz/grpcio-tools-

1.47.0/third\_party/protobuf/src/google/protobuf/io/zero\_copy\_stream\_impl.h

\* /opt/cola/permits/1362038476\_1660896469.918055/0/grpcio-tools-1-47-0-tar-gz/grpcio-tools-

1.47.0/third\_party/protobuf/src/google/protobuf/compiler/cpp/cpp\_plugin\_unittest.cc

\* /opt/cola/permits/1362038476\_1660896469.918055/0/grpcio-tools-1-47-0-tar-gz/grpcio-tools-

1.47.0/third\_party/protobuf/src/google/protobuf/compiler/java/java\_primitive\_field.cc

\*

/opt/cola/permits/1362038476\_1660896469.918055/0/grpcio-tools-1-47-0-tar-gz/grpcio-tools-

1.47.0/third\_party/protobuf/src/google/protobuf/compiler/csharp/csharp\_source\_generator\_base.h

\* /opt/cola/permits/1362038476\_1660896469.918055/0/grpcio-tools-1-47-0-tar-gz/grpcio-tools-

1.47.0/third\_party/protobuf/src/google/protobuf/generated\_message\_bases.h

\* /opt/cola/permits/1362038476\_1660896469.918055/0/grpcio-tools-1-47-0-tar-gz/grpcio-tools-

1.47.0/third\_party/protobuf/src/google/protobuf/message.cc

\* /opt/cola/permits/1362038476\_1660896469.918055/0/grpcio-tools-1-47-0-tar-gz/grpcio-tools-

1.47.0/third\_party/protobuf/src/google/protobuf/compiler/csharp/csharp\_message\_field.h

\* /opt/cola/permits/1362038476\_1660896469.918055/0/grpcio-tools-1-47-0-tar-gz/grpcio-tools-

1.47.0/third\_party/protobuf/src/google/protobuf/compiler/cpp/cpp\_generator.h

\* /opt/cola/permits/1362038476\_1660896469.918055/0/grpcio-tools-1-47-0-tar-gz/grpcio-tools-

1.47.0/third\_party/protobuf/src/google/protobuf/compiler/cpp/cpp\_map\_field.cc

\*

/opt/cola/permits/1362038476\_1660896469.918055/0/grpcio-tools-1-47-0-tar-gz/grpcio-tools-

1.47.0/third\_party/protobuf/src/google/protobuf/stubs/time\_test.cc

\* /opt/cola/permits/1362038476\_1660896469.918055/0/grpcio-tools-1-47-0-tar-gz/grpcio-tools-1.47.0/third\_party/protobuf/src/google/protobuf/unittest\_import.proto

\* /opt/cola/permits/1362038476\_1660896469.918055/0/grpcio-tools-1-47-0-tar-gz/grpcio-tools-

1.47.0/third\_party/protobuf/src/google/protobuf/unittest\_lazy\_dependencies.proto

\* /opt/cola/permits/1362038476\_1660896469.918055/0/grpcio-tools-1-47-0-tar-gz/grpcio-tools-

1.47.0/third\_party/protobuf/src/google/protobuf/compiler/cpp/cpp\_move\_unittest.cc

\* /opt/cola/permits/1362038476\_1660896469.918055/0/grpcio-tools-1-47-0-tar-gz/grpcio-tools-

1.47.0/third\_party/protobuf/src/google/protobuf/compiler/csharp/csharp\_bootstrap\_unittest.cc

\* /opt/cola/permits/1362038476\_1660896469.918055/0/grpcio-tools-1-47-0-tar-gz/grpcio-tools-

1.47.0/third\_party/protobuf/src/google/protobuf/compiler/java/java\_name\_resolver.cc

\*

/opt/cola/permits/1362038476\_1660896469.918055/0/grpcio-tools-1-47-0-tar-gz/grpcio-tools-

1.47.0/third\_party/protobuf/src/google/protobuf/io/printer.cc

\* /opt/cola/permits/1362038476\_1660896469.918055/0/grpcio-tools-1-47-0-tar-gz/grpcio-tools-

1.47.0/third\_party/protobuf/src/google/protobuf/generated\_message\_table\_driven.cc

\* /opt/cola/permits/1362038476\_1660896469.918055/0/grpcio-tools-1-47-0-tar-gz/grpcio-tools-

1.47.0/third\_party/protobuf/src/google/protobuf/compiler/importer\_unittest.cc

\* /opt/cola/permits/1362038476\_1660896469.918055/0/grpcio-tools-1-47-0-tar-gz/grpcio-tools-

1.47.0/third\_party/protobuf/src/google/protobuf/map\_test\_util\_impl.h

\* /opt/cola/permits/1362038476\_1660896469.918055/0/grpcio-tools-1-47-0-tar-gz/grpcio-tools-

1.47.0/third\_party/protobuf/src/google/protobuf/compiler/java/java\_extension\_lite.cc

\* /opt/cola/permits/1362038476\_1660896469.918055/0/grpcio-tools-1-47-0-tar-gz/grpcio-tools-1.47.0/third\_party/protobuf/src/google/protobuf/util/internal/object\_writer.h

\* /opt/cola/permits/1362038476\_1660896469.918055/0/grpcio-tools-1-47-0-tar-gz/grpcio-tools-

1.47.0/third\_party/protobuf/src/google/protobuf/io/printer\_unittest.cc

\* /opt/cola/permits/1362038476\_1660896469.918055/0/grpcio-tools-1-47-0-tar-gz/grpcio-tools-

1.47.0/third\_party/protobuf/src/google/protobuf/io/coded\_stream.h

\* /opt/cola/permits/1362038476\_1660896469.918055/0/grpcio-tools-1-47-0-tar-gz/grpcio-tools-1.47.0/third\_party/protobuf/src/google/protobuf/compiler/plugin.h

\* /opt/cola/permits/1362038476\_1660896469.918055/0/grpcio-tools-1-47-0-tar-gz/grpcio-tools-

1.47.0/third\_party/protobuf/src/google/protobuf/stubs/macros.h

\* /opt/cola/permits/1362038476\_1660896469.918055/0/grpcio-tools-1-47-0-tar-gz/grpcio-tools-

1.47.0/third\_party/protobuf/src/google/protobuf/compiler/java/java\_service.h

\* /opt/cola/permits/1362038476\_1660896469.918055/0/grpcio-tools-1-47-0-tar-gz/grpcio-tools-1.47.0/third\_party/protobuf/src/google/protobuf/stubs/port.h

\*

/opt/cola/permits/1362038476\_1660896469.918055/0/grpcio-tools-1-47-0-tar-gz/grpcio-tools-

1.47.0/third\_party/protobuf/src/google/protobuf/compiler/csharp/csharp\_message.h

\* /opt/cola/permits/1362038476\_1660896469.918055/0/grpcio-tools-1-47-0-tar-gz/grpcio-tools-1.47.0/third\_party/protobuf/src/google/protobuf/stubs/bytestream.cc

\* /opt/cola/permits/1362038476\_1660896469.918055/0/grpcio-tools-1-47-0-tar-gz/grpcio-tools-

1.47.0/third\_party/protobuf/src/google/protobuf/compiler/js/well\_known\_types\_embed.h

\* /opt/cola/permits/1362038476\_1660896469.918055/0/grpcio-tools-1-47-0-tar-gz/grpcio-tools-

1.47.0/third\_party/protobuf/src/google/protobuf/compiler/cpp/cpp\_field.cc

\* /opt/cola/permits/1362038476\_1660896469.918055/0/grpcio-tools-1-47-0-tar-gz/grpcio-tools-

1.47.0/third\_party/protobuf/src/google/protobuf/util/internal/expecting\_objectwriter.h

\* /opt/cola/permits/1362038476\_1660896469.918055/0/grpcio-tools-1-47-0-tar-gz/grpcio-tools-

1.47.0/third\_party/protobuf/src/google/protobuf/extension\_set\_heavy.cc

\*

 /opt/cola/permits/1362038476\_1660896469.918055/0/grpcio-tools-1-47-0-tar-gz/grpcio-tools-1.47.0/third\_party/protobuf/src/google/protobuf/compiler/importer.cc

\* /opt/cola/permits/1362038476\_1660896469.918055/0/grpcio-tools-1-47-0-tar-gz/grpcio-tools-

1.47.0/third\_party/protobuf/src/google/protobuf/compiler/cpp/cpp\_bootstrap\_unittest.cc

\* /opt/cola/permits/1362038476\_1660896469.918055/0/grpcio-tools-1-47-0-tar-gz/grpcio-tools-

1.47.0/third\_party/protobuf/src/google/protobuf/util/type\_resolver\_util.h

\* /opt/cola/permits/1362038476\_1660896469.918055/0/grpcio-tools-1-47-0-tar-gz/grpcio-tools-

1.47.0/third\_party/protobuf/src/google/protobuf/compiler/java/java\_helpers.cc

1.47.0/third\_party/protobuf/src/google/protobuf/stubs/substitute.cc

\* /opt/cola/permits/1362038476\_1660896469.918055/0/grpcio-tools-1-47-0-tar-gz/grpcio-tools-

1.47.0/third\_party/protobuf/src/google/protobuf/drop\_unknown\_fields\_test.cc

\*

/opt/cola/permits/1362038476\_1660896469.918055/0/grpcio-tools-1-47-0-tar-gz/grpcio-tools-

1.47.0/third\_party/protobuf/src/google/protobuf/compiler/js/js\_generator.cc

\* /opt/cola/permits/1362038476\_1660896469.918055/0/grpcio-tools-1-47-0-tar-gz/grpcio-tools-

1.47.0/third\_party/protobuf/src/google/protobuf/compiler/java/java\_doc\_comment.cc

\* /opt/cola/permits/1362038476\_1660896469.918055/0/grpcio-tools-1-47-0-tar-gz/grpcio-tools-

1.47.0/third\_party/protobuf/src/google/protobuf/stubs/common.cc

\* /opt/cola/permits/1362038476\_1660896469.918055/0/grpcio-tools-1-47-0-tar-gz/grpcio-tools-

1.47.0/third\_party/protobuf/src/google/protobuf/message\_unittest.inc

No license file was found, but licenses were detected in source scan.

/\*

\*

\* Copyright 2015 gRPC authors.

\*

\* Licensed under the Apache License, Version 2.0 (the "License");

\* you may not use this file except in compliance with the License.

\* You may obtain a copy of the License at

\*

\* http://www.apache.org/licenses/LICENSE-2.0

\*

\* Unless required by applicable law or agreed to in writing, software

\* distributed under the License is distributed on an "AS IS" BASIS,

\* WITHOUT WARRANTIES OR CONDITIONS OF ANY KIND, either express or implied.

\* See the License for the specific language governing permissions and

\* limitations under the License.

\*

\*/

Found in path(s):

\* /opt/cola/permits/1362038476\_1660896469.918055/0/grpcio-tools-1-47-0-tar-gz/grpcio-tools-

1.47.0/grpc\_root/include/grpcpp/impl/codegen/security/auth\_context.h

\* /opt/cola/permits/1362038476\_1660896469.918055/0/grpcio-tools-1-47-0-tar-gz/grpcio-tools-

1.47.0/grpc\_root/include/grpcpp/impl/codegen/async\_unary\_call.h

\*

/opt/cola/permits/1362038476\_1660896469.918055/0/grpcio-tools-1-47-0-tar-gz/grpcio-tools-

1.47.0/grpc\_root/src/compiler/python\_generator.h

\* /opt/cola/permits/1362038476\_1660896469.918055/0/grpcio-tools-1-47-0-tar-gz/grpcio-tools-

1.47.0/grpc\_root/src/compiler/python\_private\_generator.h

\* /opt/cola/permits/1362038476\_1660896469.918055/0/grpcio-tools-1-47-0-tar-gz/grpcio-tools-

1.47.0/grpc\_root/include/grpc/support/alloc.h

\* /opt/cola/permits/1362038476\_1660896469.918055/0/grpcio-tools-1-47-0-tar-gz/grpcio-tools-

1.47.0/grpc\_root/src/compiler/cpp\_plugin.cc

\* /opt/cola/permits/1362038476\_1660896469.918055/0/grpcio-tools-1-47-0-tar-gz/grpcio-tools-

1.47.0/grpc\_root/include/grpc/support/sync\_generic.h

- \* /opt/cola/permits/1362038476\_1660896469.918055/0/grpcio-tools-1-47-0-tar-gz/grpcio-tools-
- 1.47.0/grpc\_root/include/grpcpp/impl/server\_builder\_option.h

\* /opt/cola/permits/1362038476\_1660896469.918055/0/grpcio-tools-1-47-0-tar-gz/grpcio-tools-

1.47.0/grpc\_root/include/grpcpp/support/method\_handler.h

\*

\*

\*

 /opt/cola/permits/1362038476\_1660896469.918055/0/grpcio-tools-1-47-0-tar-gz/grpcio-tools-1.47.0/grpc\_root/include/grpcpp/support/async\_stream.h

\* /opt/cola/permits/1362038476\_1660896469.918055/0/grpcio-tools-1-47-0-tar-gz/grpcio-tools-

1.47.0/grpc\_root/include/grpcpp/impl/codegen/async\_generic\_service.h

\* /opt/cola/permits/1362038476\_1660896469.918055/0/grpcio-tools-1-47-0-tar-gz/grpcio-tools-1.47.0/grpc\_root/include/grpcpp/support/time.h

\* /opt/cola/permits/1362038476\_1660896469.918055/0/grpcio-tools-1-47-0-tar-gz/grpcio-tools-1.47.0/grpc\_root/include/grpcpp/channel.h

\* /opt/cola/permits/1362038476\_1660896469.918055/0/grpcio-tools-1-47-0-tar-gz/grpcio-tools-1.47.0/grpc\_root/src/compiler/ruby\_generator.h

\* /opt/cola/permits/1362038476\_1660896469.918055/0/grpcio-tools-1-47-0-tar-gz/grpcio-tools-

1.47.0/grpc\_root/include/grpc/impl/codegen/atm\_windows.h

\* /opt/cola/permits/1362038476\_1660896469.918055/0/grpcio-tools-1-47-0-tar-gz/grpcio-tools-1.47.0/grpc\_root/include/grpcpp/impl/codegen/metadata\_map.h

 /opt/cola/permits/1362038476\_1660896469.918055/0/grpcio-tools-1-47-0-tar-gz/grpcio-tools-1.47.0/grpc\_root/include/grpcpp/impl/call.h

\* /opt/cola/permits/1362038476\_1660896469.918055/0/grpcio-tools-1-47-0-tar-gz/grpcio-tools-

1.47.0/grpc\_root/include/grpcpp/support/channel\_arguments.h

\* /opt/cola/permits/1362038476\_1660896469.918055/0/grpcio-tools-1-47-0-tar-gz/grpcio-tools-1.47.0/grpc\_root/include/grpc/byte\_buffer.h

\* /opt/cola/permits/1362038476\_1660896469.918055/0/grpcio-tools-1-47-0-tar-gz/grpcio-tools-

1.47.0/grpc\_root/include/grpcpp/impl/serialization\_traits.h

\* /opt/cola/permits/1362038476\_1660896469.918055/0/grpcio-tools-1-47-0-tar-gz/grpcio-tools-

1.47.0/grpc\_root/include/grpcpp/impl/codegen/client\_context.h

\* /opt/cola/permits/1362038476\_1660896469.918055/0/grpcio-tools-1-47-0-tar-gz/grpcio-tools-1.47.0/grpc\_root/src/compiler/objective\_c\_plugin.cc

\* /opt/cola/permits/1362038476\_1660896469.918055/0/grpcio-tools-1-47-0-tar-gz/grpcio-tools-

1.47.0/grpc\_root/src/compiler/ruby\_generator\_helpers-inl.h

/opt/cola/permits/1362038476\_1660896469.918055/0/grpcio-tools-1-47-0-tar-gz/grpcio-tools-

1.47.0/grpc\_root/src/compiler/csharp\_generator.h

\* /opt/cola/permits/1362038476\_1660896469.918055/0/grpcio-tools-1-47-0-tar-gz/grpcio-tools-1.47.0/grpc\_root/include/grpcpp/impl/codegen/time.h

\* /opt/cola/permits/1362038476\_1660896469.918055/0/grpcio-tools-1-47-0-tar-gz/grpcio-tools-

1.47.0/grpc\_root/include/grpc/support/atm\_gcc\_sync.h

\* /opt/cola/permits/1362038476\_1660896469.918055/0/grpcio-tools-1-47-0-tar-gz/grpcio-tools-

1.47.0/grpc\_root/include/grpc/support/port\_platform.h

\* /opt/cola/permits/1362038476\_1660896469.918055/0/grpcio-tools-1-47-0-tar-gz/grpcio-tools-

1.47.0/grpc\_root/include/grpcpp/impl/codegen/completion\_queue\_tag.h

\* /opt/cola/permits/1362038476\_1660896469.918055/0/grpcio-tools-1-47-0-tar-gz/grpcio-tools-

1.47.0/grpc\_root/include/grpcpp/support/slice.h

1.47.0/grpc\_root/include/grpcpp/support/client\_interceptor.h

/opt/cola/permits/1362038476\_1660896469.918055/0/grpcio-tools-1-47-0-tar-gz/grpcio-tools-

1.47.0/grpc\_root/src/compiler/cpp\_generator.h

\* /opt/cola/permits/1362038476\_1660896469.918055/0/grpcio-tools-1-47-0-tar-gz/grpcio-tools-1.47.0/grpc\_root/src/compiler/ruby\_generator\_string-inl.h

\* /opt/cola/permits/1362038476\_1660896469.918055/0/grpcio-tools-1-47-0-tar-gz/grpcio-tools-1.47.0/grpc\_root/include/grpcpp/support/async\_unary\_call.h

\* /opt/cola/permits/1362038476\_1660896469.918055/0/grpcio-tools-1-47-0-tar-gz/grpcio-tools-1.47.0/grpc\_root/src/compiler/config.h

\* /opt/cola/permits/1362038476\_1660896469.918055/0/grpcio-tools-1-47-0-tar-gz/grpcio-tools-1.47.0/grpc\_root/include/grpc/compression.h

\* /opt/cola/permits/1362038476\_1660896469.918055/0/grpcio-tools-1-47-0-tar-gz/grpcio-tools-

1.47.0/grpc\_root/src/compiler/node\_plugin.cc

\* /opt/cola/permits/1362038476\_1660896469.918055/0/grpcio-tools-1-47-0-tar-gz/grpcio-tools-

1.47.0/grpc\_root/include/grpc/support/atm\_gcc\_atomic.h

\*

\*

 /opt/cola/permits/1362038476\_1660896469.918055/0/grpcio-tools-1-47-0-tar-gz/grpcio-tools-1.47.0/grpc\_root/include/grpcpp/server\_context.h

\* /opt/cola/permits/1362038476\_1660896469.918055/0/grpcio-tools-1-47-0-tar-gz/grpcio-tools-

1.47.0/grpc\_root/include/grpcpp/support/sync\_stream.h

\* /opt/cola/permits/1362038476\_1660896469.918055/0/grpcio-tools-1-47-0-tar-gz/grpcio-tools-1.47.0/grpc\_root/include/grpc/impl/codegen/port\_platform.h

\* /opt/cola/permits/1362038476\_1660896469.918055/0/grpcio-tools-1-47-0-tar-gz/grpcio-tools-1.47.0/grpc\_root/include/grpc/support/log.h

\* /opt/cola/permits/1362038476\_1660896469.918055/0/grpcio-tools-1-47-0-tar-gz/grpcio-tools-

1.47.0/grpc\_root/include/grpcpp/support/config.h

\* /opt/cola/permits/1362038476\_1660896469.918055/0/grpcio-tools-1-47-0-tar-gz/grpcio-tools-1.47.0/grpc\_root/src/compiler/protobuf\_plugin.h

\* /opt/cola/permits/1362038476\_1660896469.918055/0/grpcio-tools-1-47-0-tar-gz/grpcio-tools-

1.47.0/grpc\_root/include/grpc/impl/codegen/slice.h

\*

/opt/cola/permits/1362038476\_1660896469.918055/0/grpcio-tools-1-47-0-tar-gz/grpcio-tools-

1.47.0/grpc\_root/include/grpcpp/impl/rpc\_method.h

\* /opt/cola/permits/1362038476\_1660896469.918055/0/grpcio-tools-1-47-0-tar-gz/grpcio-tools-

1.47.0/grpc\_root/include/grpcpp/server.h

\* /opt/cola/permits/1362038476\_1660896469.918055/0/grpcio-tools-1-47-0-tar-gz/grpcio-tools-

1.47.0/grpc\_root/include/grpcpp/impl/codegen/service\_type.h

\* /opt/cola/permits/1362038476\_1660896469.918055/0/grpcio-tools-1-47-0-tar-gz/grpcio-tools-1.47.0/grpc\_root/include/grpc/support/atm.h

\* /opt/cola/permits/1362038476\_1660896469.918055/0/grpcio-tools-1-47-0-tar-gz/grpcio-tools-

1.47.0/grpc\_root/include/grpcpp/completion\_queue.h

\* /opt/cola/permits/1362038476\_1660896469.918055/0/grpcio-tools-1-47-0-tar-gz/grpcio-tools-

1.47.0/grpc\_root/include/grpcpp/impl/codegen/server\_interface.h

\* /opt/cola/permits/1362038476\_1660896469.918055/0/grpcio-tools-1-47-0-tar-gz/grpcio-tools-

1.47.0/grpc\_root/include/grpcpp/create\_channel.h

\*

/opt/cola/permits/1362038476\_1660896469.918055/0/grpcio-tools-1-47-0-tar-gz/grpcio-tools-

1.47.0/grpc\_root/src/compiler/schema\_interface.h

\* /opt/cola/permits/1362038476\_1660896469.918055/0/grpcio-tools-1-47-0-tar-gz/grpcio-tools-

1.47.0/grpc\_root/src/compiler/python\_generator\_helpers.h

\* /opt/cola/permits/1362038476\_1660896469.918055/0/grpcio-tools-1-47-0-tar-gz/grpcio-tools-1.47.0/grpc\_root/include/grpc/impl/codegen/atm\_gcc\_sync.h

\* /opt/cola/permits/1362038476\_1660896469.918055/0/grpcio-tools-1-47-0-tar-gz/grpcio-tools-1.47.0/grpc\_root/include/grpcpp/support/byte\_buffer.h

\* /opt/cola/permits/1362038476\_1660896469.918055/0/grpcio-tools-1-47-0-tar-gz/grpcio-tools-1.47.0/grpc\_root/include/grpcpp/support/status\_code\_enum.h

\* /opt/cola/permits/1362038476\_1660896469.918055/0/grpcio-tools-1-47-0-tar-gz/grpcio-tools-1.47.0/grpc\_root/include/grpcpp/security/auth\_metadata\_processor.h

\* /opt/cola/permits/1362038476\_1660896469.918055/0/grpcio-tools-1-47-0-tar-gz/grpcio-tools-

1.47.0/grpc\_root/include/grpc/impl/codegen/grpc\_types.h

/opt/cola/permits/1362038476\_1660896469.918055/0/grpcio-tools-1-47-0-tar-gz/grpcio-tools-

1.47.0/grpc\_root/include/grpcpp/impl/codegen/client\_unary\_call.h

\* /opt/cola/permits/1362038476\_1660896469.918055/0/grpcio-tools-1-47-0-tar-gz/grpcio-tools-

1.47.0/grpc\_root/include/grpc/impl/codegen/sync\_windows.h

\* /opt/cola/permits/1362038476\_1660896469.918055/0/grpcio-tools-1-47-0-tar-gz/grpcio-tools-

1.47.0/grpc\_root/include/grpc/support/atm\_windows.h

\* /opt/cola/permits/1362038476\_1660896469.918055/0/grpcio-tools-1-47-0-tar-gz/grpcio-tools-

1.47.0/grpc\_root/src/compiler/objective\_c\_generator.h

\* /opt/cola/permits/1362038476\_1660896469.918055/0/grpcio-tools-1-47-0-tar-gz/grpcio-tools-

1.47.0/grpc\_root/include/grpc/impl/codegen/sync\_generic.h

\* /opt/cola/permits/1362038476\_1660896469.918055/0/grpcio-tools-1-47-0-tar-gz/grpcio-tools-1.47.0/grpc\_root/include/grpcpp/impl/codegen/slice.h

\* /opt/cola/permits/1362038476\_1660896469.918055/0/grpcio-tools-1-47-0-tar-gz/grpcio-tools-1.47.0/grpc\_root/include/grpcpp/impl/codegen/config\_protobuf.h

\*

\*

/opt/cola/permits/1362038476\_1660896469.918055/0/grpcio-tools-1-47-0-tar-gz/grpcio-tools-

1.47.0/grpc\_root/src/compiler/cpp\_generator\_helpers.h

\* /opt/cola/permits/1362038476\_1660896469.918055/0/grpcio-tools-1-47-0-tar-gz/grpcio-tools-

1.47.0/grpc\_root/src/compiler/python\_generator.cc

\* /opt/cola/permits/1362038476\_1660896469.918055/0/grpcio-tools-1-47-0-tar-gz/grpcio-tools-

1.47.0/grpc\_root/include/grpcpp/impl/codegen/serialization\_traits.h

\* /opt/cola/permits/1362038476\_1660896469.918055/0/grpcio-tools-1-47-0-tar-gz/grpcio-tools-

1.47.0/grpc\_root/include/grpcpp/impl/codegen/proto\_buffer\_reader.h

\* /opt/cola/permits/1362038476\_1660896469.918055/0/grpcio-tools-1-47-0-tar-gz/grpcio-tools-1.47.0/grpc\_root/include/grpc/byte\_buffer\_reader.h

\* /opt/cola/permits/1362038476\_1660896469.918055/0/grpcio-tools-1-47-0-tar-gz/grpcio-tools-

1.47.0/grpc\_root/include/grpc/support/time.h

\* /opt/cola/permits/1362038476\_1660896469.918055/0/grpcio-tools-1-47-0-tar-gz/grpcio-tools-

1.47.0/grpc\_root/include/grpc/support/workaround\_list.h

\*

/opt/cola/permits/1362038476\_1660896469.918055/0/grpcio-tools-1-47-0-tar-gz/grpcio-tools-

1.47.0/grpc\_root/include/grpcpp/support/status.h

1.47.0/grpc\_root/src/compiler/objective\_c\_generator\_helpers.h

\* /opt/cola/permits/1362038476\_1660896469.918055/0/grpcio-tools-1-47-0-tar-gz/grpcio-tools-

1.47.0/grpc\_root/include/grpcpp/security/server\_credentials.h

\* /opt/cola/permits/1362038476\_1660896469.918055/0/grpcio-tools-1-47-0-tar-gz/grpcio-tools-

1.47.0/grpc\_root/include/grpcpp/support/interceptor.h

\* /opt/cola/permits/1362038476\_1660896469.918055/0/grpcio-tools-1-47-0-tar-gz/grpcio-tools-

1.47.0/grpc\_root/src/compiler/ruby\_plugin.cc

\* /opt/cola/permits/1362038476\_1660896469.918055/0/grpcio-tools-1-47-0-tar-gz/grpcio-tools-1.47.0/grpc\_root/src/compiler/ruby\_generator.cc

\*

 /opt/cola/permits/1362038476\_1660896469.918055/0/grpcio-tools-1-47-0-tar-gz/grpcio-tools-1.47.0/grpc\_root/include/grpcpp/support/server\_interceptor.h

\* /opt/cola/permits/1362038476\_1660896469.918055/0/grpcio-tools-1-47-0-tar-gz/grpcio-tools-1.47.0/grpc\_root/include/grpcpp/impl/codegen/call\_hook.h

\* /opt/cola/permits/1362038476\_1660896469.918055/0/grpcio-tools-1-47-0-tar-gz/grpcio-tools-1.47.0/grpc\_root/include/grpc/slice\_buffer.h

\* /opt/cola/permits/1362038476\_1660896469.918055/0/grpcio-tools-1-47-0-tar-gz/grpcio-tools-1.47.0/grpc\_root/include/grpcpp/client\_context.h

\* /opt/cola/permits/1362038476\_1660896469.918055/0/grpcio-tools-1-47-0-tar-gz/grpcio-tools-1.47.0/grpc\_root/src/compiler/ruby\_generator\_map-inl.h

\* /opt/cola/permits/1362038476\_1660896469.918055/0/grpcio-tools-1-47-0-tar-gz/grpcio-tools-1.47.0/grpc\_root/include/grpcpp/impl/codegen/rpc\_method.h

\* /opt/cola/permits/1362038476\_1660896469.918055/0/grpcio-tools-1-47-0-tar-gz/grpcio-tools-1.47.0/grpc\_root/include/grpcpp/grpcpp.h

\*

 /opt/cola/permits/1362038476\_1660896469.918055/0/grpcio-tools-1-47-0-tar-gz/grpcio-tools-1.47.0/grpc\_root/include/grpc/status.h

\* /opt/cola/permits/1362038476\_1660896469.918055/0/grpcio-tools-1-47-0-tar-gz/grpcio-tools-

1.47.0/grpc\_root/include/grpcpp/impl/codegen/string\_ref.h

\* /opt/cola/permits/1362038476\_1660896469.918055/0/grpcio-tools-1-47-0-tar-gz/grpcio-tools-

1.47.0/grpc\_root/include/grpcpp/security/credentials.h

\* /opt/cola/permits/1362038476\_1660896469.918055/0/grpcio-tools-1-47-0-tar-gz/grpcio-tools-1.47.0/grpc\_root/src/compiler/python\_plugin.cc

\* /opt/cola/permits/1362038476\_1660896469.918055/0/grpcio-tools-1-47-0-tar-gz/grpcio-tools-

1.47.0/grpc\_root/include/grpcpp/security/auth\_context.h

\* /opt/cola/permits/1362038476\_1660896469.918055/0/grpcio-tools-1-47-0-tar-gz/grpcio-tools-

1.47.0/grpc\_root/include/grpcpp/ext/proto\_server\_reflection\_plugin.h

\* /opt/cola/permits/1362038476\_1660896469.918055/0/grpcio-tools-1-47-0-tar-gz/grpcio-tools-1.47.0/grpc\_root/include/grpc/support/string\_util.h

\*

/opt/cola/permits/1362038476\_1660896469.918055/0/grpcio-tools-1-47-0-tar-gz/grpcio-tools-

1.47.0/grpc\_root/include/grpcpp/impl/client\_unary\_call.h

\* /opt/cola/permits/1362038476\_1660896469.918055/0/grpcio-tools-1-47-0-tar-gz/grpcio-tools-

1.47.0/grpc\_root/include/grpc/support/sync\_posix.h

\* /opt/cola/permits/1362038476\_1660896469.918055/0/grpcio-tools-1-47-0-tar-gz/grpcio-tools-

1.47.0/grpc\_root/include/grpc/support/cpu.h

\* /opt/cola/permits/1362038476\_1660896469.918055/0/grpcio-tools-1-47-0-tar-gz/grpcio-tools-

1.47.0/grpc\_root/include/grpcpp/impl/method\_handler\_impl.h

\* /opt/cola/permits/1362038476\_1660896469.918055/0/grpcio-tools-1-47-0-tar-gz/grpcio-tools-

1.47.0/grpc\_root/include/grpcpp/support/string\_ref.h

\* /opt/cola/permits/1362038476\_1660896469.918055/0/grpcio-tools-1-47-0-tar-gz/grpcio-tools-

1.47.0/grpc\_root/include/grpcpp/impl/codegen/proto\_utils.h

\* /opt/cola/permits/1362038476\_1660896469.918055/0/grpcio-tools-1-47-0-tar-gz/grpcio-tools-1.47.0/grpc\_root/include/grpcpp/impl/codegen/method\_handler.h

\*

/opt/cola/permits/1362038476\_1660896469.918055/0/grpcio-tools-1-47-0-tar-gz/grpcio-tools-

1.47.0/grpc\_root/include/grpcpp/impl/codegen/core\_codegen\_interface.h

\* /opt/cola/permits/1362038476\_1660896469.918055/0/grpcio-tools-1-47-0-tar-gz/grpcio-tools-1.47.0/grpc\_root/include/grpc/impl/codegen/status.h

\* /opt/cola/permits/1362038476\_1660896469.918055/0/grpcio-tools-1-47-0-tar-gz/grpcio-tools-1.47.0/grpc\_root/include/grpc/slice.h

\* /opt/cola/permits/1362038476\_1660896469.918055/0/grpcio-tools-1-47-0-tar-gz/grpcio-tools-

1.47.0/grpc\_root/include/grpc/support/log\_windows.h

\* /opt/cola/permits/1362038476\_1660896469.918055/0/grpcio-tools-1-47-0-tar-gz/grpcio-tools-1.47.0/grpc\_root/include/grpc/impl/codegen/log.h

\* /opt/cola/permits/1362038476\_1660896469.918055/0/grpcio-tools-1-47-0-tar-gz/grpcio-tools-1.47.0/grpc\_root/include/grpcpp/impl/codegen/stub\_options.h

\* /opt/cola/permits/1362038476\_1660896469.918055/0/grpcio-tools-1-47-0-tar-gz/grpcio-tools-

1.47.0/grpc\_root/include/grpc/impl/codegen/sync\_posix.h

\*

/opt/cola/permits/1362038476\_1660896469.918055/0/grpcio-tools-1-47-0-tar-gz/grpcio-tools-

1.47.0/grpc\_root/include/grpcpp/impl/codegen/create\_auth\_context.h

\* /opt/cola/permits/1362038476\_1660896469.918055/0/grpcio-tools-1-47-0-tar-gz/grpcio-tools-

1.47.0/grpc\_root/include/grpc/impl/codegen/atm.h

\* /opt/cola/permits/1362038476\_1660896469.918055/0/grpcio-tools-1-47-0-tar-gz/grpcio-tools-

1.47.0/grpc\_root/include/grpcpp/impl/grpc\_library.h

\* /opt/cola/permits/1362038476\_1660896469.918055/0/grpcio-tools-1-47-0-tar-gz/grpcio-tools-

1.47.0/grpc\_root/include/grpc/support/sync\_windows.h

\* /opt/cola/permits/1362038476\_1660896469.918055/0/grpcio-tools-1-47-0-tar-gz/grpcio-tools-1.47.0/grpc\_root/include/grpcpp/support/stub\_options.h

\* /opt/cola/permits/1362038476\_1660896469.918055/0/grpcio-tools-1-47-0-tar-gz/grpcio-tools-

1.47.0/grpc\_root/include/grpcpp/alarm.h

\* /opt/cola/permits/1362038476\_1660896469.918055/0/grpcio-tools-1-47-0-tar-gz/grpcio-tools-

1.47.0/grpc\_root/src/compiler/csharp\_generator\_helpers.h

\*

 /opt/cola/permits/1362038476\_1660896469.918055/0/grpcio-tools-1-47-0-tar-gz/grpcio-tools-1.47.0/grpc\_root/src/compiler/csharp\_plugin.cc

\* /opt/cola/permits/1362038476\_1660896469.918055/0/grpcio-tools-1-47-0-tar-gz/grpcio-tools-1.47.0/grpc\_root/include/grpc/impl/codegen/byte\_buffer\_reader.h

\* /opt/cola/permits/1362038476\_1660896469.918055/0/grpcio-tools-1-47-0-tar-gz/grpcio-tools-

1.47.0/grpc\_root/src/compiler/generator\_helpers.h

\* /opt/cola/permits/1362038476\_1660896469.918055/0/grpcio-tools-1-47-0-tar-gz/grpcio-tools-

1.47.0/grpc\_root/include/grpcpp/generic/generic\_stub.h

\* /opt/cola/permits/1362038476\_1660896469.918055/0/grpcio-tools-1-47-0-tar-gz/grpcio-tools-

1.47.0/grpc\_root/include/grpc/impl/codegen/atm\_gcc\_atomic.h

1.47.0/grpc\_root/src/compiler/objective\_c\_generator.cc

\* /opt/cola/permits/1362038476\_1660896469.918055/0/grpcio-tools-1-47-0-tar-gz/grpcio-tools-

1.47.0/grpc\_root/include/grpc/support/sync.h

\*

 /opt/cola/permits/1362038476\_1660896469.918055/0/grpcio-tools-1-47-0-tar-gz/grpcio-tools-1.47.0/grpc\_root/src/compiler/cpp\_generator.cc

\* /opt/cola/permits/1362038476\_1660896469.918055/0/grpcio-tools-1-47-0-tar-gz/grpcio-tools-

1.47.0/grpc\_root/include/grpc/grpc\_security.h

\* /opt/cola/permits/1362038476\_1660896469.918055/0/grpcio-tools-1-47-0-tar-gz/grpcio-tools-1.47.0/grpc\_root/src/compiler/csharp\_generator.cc

\* /opt/cola/permits/1362038476\_1660896469.918055/0/grpcio-tools-1-47-0-tar-gz/grpcio-tools-1.47.0/grpc\_root/include/grpcpp/impl/service\_type.h

\* /opt/cola/permits/1362038476\_1660896469.918055/0/grpcio-tools-1-47-0-tar-gz/grpcio-tools-

1.47.0/grpc\_root/include/grpc/impl/codegen/byte\_buffer.h

No license file was found, but licenses were detected in source scan.

# Copyright 2009 Google Inc. All rights reserved.

# Redistribution and use in source and binary forms, with or without

# modification, are permitted provided that the following conditions are

# \* Redistributions of source code must retain the above copyright

# notice, this list of conditions and the following disclaimer.

# \* Redistributions in binary form must reproduce the above

# copyright notice, this list of conditions and the following disclaimer

# in the documentation and/or other materials provided with the

# \* Neither the name of Google Inc. nor the names of its

# this software without specific prior written permission.

Found in path(s):

\* /opt/cola/permits/1362038476\_1660896469.918055/0/grpcio-tools-1-47-0-tar-gz/grpcio-tools-

1.47.0/third\_party/protobuf/src/google/protobuf/io/gzip\_stream\_unittest.sh

\* /opt/cola/permits/1362038476\_1660896469.918055/0/grpcio-tools-1-47-0-tar-gz/grpcio-tools-

1.47.0/third\_party/protobuf/src/google/protobuf/compiler/zip\_output\_unittest.sh

No license file was found, but licenses were detected in source scan.

# Licensed under the Apache License, Version 2.0 (the "License");

# you may not use this file except in compliance with the License.

# You may obtain a copy of the License at

# http://www.apache.org/licenses/LICENSE-2.0

# distributed under the License is distributed on an "AS IS" BASIS,

Found in path(s):

\* /opt/cola/permits/1362038476\_1660896469.918055/0/grpcio-tools-1-47-0-tar-gz/grpcio-tools-1.47.0/grpc\_version.py

\* /opt/cola/permits/1362038476\_1660896469.918055/0/grpcio-tools-1-47-0-tar-gz/grpcio-tools-1.47.0/\_parallel\_compile\_patch.py

\* /opt/cola/permits/1362038476\_1660896469.918055/0/grpcio-tools-1-47-0-tar-gz/grpcio-tools-

1.47.0/grpc\_tools/\_protoc\_compiler.pyx

1.47.0/grpc\_root/src/compiler/BUILD

\* /opt/cola/permits/1362038476\_1660896469.918055/0/grpcio-tools-1-47-0-tar-gz/grpcio-tools-

1.47.0/grpc\_tools/protoc.py

\* /opt/cola/permits/1362038476\_1660896469.918055/0/grpcio-tools-1-47-0-tar-gz/grpcio-tools-

1.47.0/grpc\_tools/\_\_init\_\_.py

\*

/opt/cola/permits/1362038476\_1660896469.918055/0/grpcio-tools-1-47-0-tar-gz/grpcio-tools-

1.47.0/grpc\_tools/test/protoc\_test.py

\* /opt/cola/permits/1362038476\_1660896469.918055/0/grpcio-tools-1-47-0-tar-gz/grpcio-tools-1.47.0/setup.py

\* /opt/cola/permits/1362038476\_1660896469.918055/0/grpcio-tools-1-47-0-tar-gz/grpcio-tools-

1.47.0/grpc\_tools/command.py

\* /opt/cola/permits/1362038476\_1660896469.918055/0/grpcio-tools-1-47-0-tar-gz/grpcio-tools-

1.47.0/grpc\_tools/test/BUILD.bazel

\* /opt/cola/permits/1362038476\_1660896469.918055/0/grpcio-tools-1-47-0-tar-gz/grpcio-tools-

1.47.0/protoc\_lib\_deps.py

## **1.391 grpcio 1.47.0 1.391.1 Available under license :**

 Apache License Version 2.0, January 2004 http://www.apache.org/licenses/

#### TERMS AND CONDITIONS FOR USE, REPRODUCTION, AND DISTRIBUTION

1. Definitions.

 "License" shall mean the terms and conditions for use, reproduction, and distribution as defined by Sections 1 through 9 of this document.

 "Licensor" shall mean the copyright owner or entity authorized by the copyright owner that is granting the License.

 "Legal Entity" shall mean the union of the acting entity and all other entities that control, are controlled by, or are under common control with that entity. For the purposes of this definition, "control" means (i) the power, direct or indirect, to cause the direction or management of such entity, whether by contract or otherwise, or (ii) ownership of fifty percent (50%) or more of the outstanding shares, or (iii) beneficial ownership of such entity.

 "You" (or "Your") shall mean an individual or Legal Entity exercising permissions granted by this License.

"Source" form shall mean the preferred form for making modifications,

 including but not limited to software source code, documentation source, and configuration files.

 "Object" form shall mean any form resulting from mechanical transformation or translation of a Source form, including but not limited to compiled object code, generated documentation, and conversions to other media types.

 "Work" shall mean the work of authorship, whether in Source or Object form, made available under the License, as indicated by a copyright notice that is included in or attached to the work (an example is provided in the Appendix below).

 "Derivative Works" shall mean any work, whether in Source or Object form, that is based on (or derived from) the Work and for which the editorial

 revisions, annotations, elaborations, or other modifications represent, as a whole, an original work of authorship. For the purposes of this License, Derivative Works shall not include works that remain separable from, or merely link (or bind by name) to the interfaces of, the Work and Derivative Works thereof.

 "Contribution" shall mean any work of authorship, including the original version of the Work and any modifications or additions to that Work or Derivative Works thereof, that is intentionally submitted to Licensor for inclusion in the Work by the copyright owner or by an individual or Legal Entity authorized to submit on behalf of the copyright owner. For the purposes of this definition, "submitted" means any form of electronic, verbal, or written communication sent to the Licensor or its representatives, including but not limited to communication on electronic mailing lists, source code control systems, and issue tracking systems that are managed by, or on behalf of, the Licensor for the purpose of discussing and improving the Work, but excluding communication that is conspicuously marked or otherwise designated in writing by the copyright owner as "Not a Contribution."

 "Contributor" shall mean Licensor and any individual or Legal Entity on behalf of whom a Contribution has been received by Licensor and subsequently incorporated within the Work.

- 2. Grant of Copyright License. Subject to the terms and conditions of this License, each Contributor hereby grants to You a perpetual, worldwide, non-exclusive, no-charge, royalty-free, irrevocable copyright license to reproduce, prepare Derivative Works of, publicly display, publicly perform, sublicense, and distribute the Work and such Derivative Works in Source or Object form.
- 3. Grant of Patent License. Subject to the terms and conditions of

this

 License, each Contributor hereby grants to You a perpetual, worldwide, non-exclusive, no-charge, royalty-free, irrevocable (except as stated in this section) patent license to make, have made, use, offer to sell, sell, import, and otherwise transfer the Work, where such license applies only to those patent claims licensable by such Contributor that are necessarily infringed by their Contribution(s) alone or by combination of their Contribution(s) with the Work to which such Contribution(s) was submitted. If You institute patent litigation against any entity (including a cross-claim or counterclaim in a lawsuit) alleging that the Work or a Contribution incorporated within the Work constitutes direct or contributory patent infringement, then any patent licenses granted to You under this License for that Work shall terminate as of the date such litigation is filed.

 4. Redistribution. You may reproduce and distribute copies of the

 Work or Derivative Works thereof in any medium, with or without modifications, and in Source or Object form, provided that You meet the following conditions:

- (a) You must give any other recipients of the Work or Derivative Works a copy of this License; and
- (b) You must cause any modified files to carry prominent notices stating that You changed the files; and
- (c) You must retain, in the Source form of any Derivative Works that You distribute, all copyright, patent, trademark, and attribution notices from the Source form of the Work, excluding those notices that do not pertain to any part of the Derivative Works; and
- (d) If the Work includes a "NOTICE" text file as part of its distribution, then any Derivative Works that You distribute must include a readable copy of the attribution notices contained within such NOTICE file, excluding

those notices that do not

 pertain to any part of the Derivative Works, in at least one of the following places: within a NOTICE text file distributed as part of the Derivative Works; within the Source form or documentation, if provided along with the Derivative Works; or, within a display generated by the Derivative Works, if and wherever such third-party notices normally appear. The contents of the NOTICE file are for informational purposes only and do not modify the License. You may add Your own attribution notices within Derivative Works that You distribute, alongside

 or as an addendum to the NOTICE text from the Work, provided that such additional attribution notices cannot be construed as modifying the License.

 You may add Your own copyright statement to Your modifications and may provide additional or different license terms and conditions

 for use, reproduction, or distribution of Your modifications, or for any such Derivative Works as a whole, provided Your use, reproduction, and distribution of the Work otherwise complies with the conditions stated in this License.

- 5. Submission of Contributions. Unless You explicitly state otherwise, any Contribution intentionally submitted for inclusion in the Work by You to the Licensor shall be under the terms and conditions of this License, without any additional terms or conditions. Notwithstanding the above, nothing herein shall supersede or modify the terms of any separate license agreement you may have executed with Licensor regarding such Contributions.
- 6. Trademarks. This License does not grant permission to use the trade names, trademarks, service marks, or product names of the Licensor, except as required for reasonable and customary use in describing the origin of the Work and reproducing the content of the NOTICE file.
- 7. Disclaimer of Warranty. Unless required by applicable law or agreed to in writing, Licensor provides the Work (and each Contributor provides its Contributions) on an "AS IS" BASIS, WITHOUT WARRANTIES OR CONDITIONS OF ANY KIND, either express or implied, including, without limitation, any warranties or conditions of TITLE, NON-INFRINGEMENT, MERCHANTABILITY, or FITNESS FOR A PARTICULAR PURPOSE. You are solely responsible for determining the appropriateness of using or redistributing the Work and assume any risks associated with Your exercise of permissions under this License.
- 8. Limitation of Liability. In no event and under no legal theory, whether in tort (including negligence), contract, or otherwise, unless required by applicable law (such as deliberate and grossly negligent acts) or agreed to in writing, shall any Contributor be liable to You for damages, including any direct,

indirect, special,

 incidental, or consequential damages of any character arising as a result of this License or out of the use or inability to use the Work (including but not limited to damages for loss of goodwill, work stoppage, computer failure or malfunction, or any and all other commercial damages or losses), even if such Contributor has been advised of the possibility of such damages.

 9. Accepting Warranty or Additional Liability. While redistributing the Work or Derivative Works thereof, You may choose to offer, and charge a fee for, acceptance of support, warranty, indemnity, or other liability obligations and/or rights consistent with this License. However, in accepting such obligations, You may act only on Your own behalf and on Your sole responsibility, not on behalf of any other Contributor, and only if You agree to indemnify, defend, and hold each Contributor harmless for any liability incurred by, or claims asserted against, such Contributor by reason of your accepting any such warranty or additional liability.

#### END OF TERMS AND CONDITIONS

APPENDIX: How to apply the Apache License to your work.

 To apply the Apache License to your work, attach the following boilerplate notice, with the fields enclosed by brackets "[]" replaced with your own identifying information. (Don't include the brackets!) The text should be enclosed in the appropriate comment syntax for the file format. We also recommend that a file or class name and description of purpose be included on the same "printed page" as the copyright notice for easier identification within third-party archives.

Copyright [yyyy] [name of copyright owner]

 Licensed under the Apache License, Version 2.0 (the "License"); you may not use this file except in compliance with the License. You may obtain a copy of the License at

http://www.apache.org/licenses/LICENSE-2.0

 Unless required by applicable law or agreed to in writing, software distributed under the License is distributed on an "AS IS" BASIS, WITHOUT WARRANTIES OR CONDITIONS OF ANY KIND, either express or implied. See the License for the specific language governing permissions and limitations under the License.

-----------------------------------------------------------

#### BSD 3-Clause License

Copyright 2016, Google Inc.

Redistribution and use in source and binary forms, with or without modification, are permitted provided that the following conditions are met: 1. Redistributions of source code must retain the above copyright notice, this list of conditions and the following disclaimer.

2. Redistributions in binary form must reproduce the above copyright notice, this list of conditions and the following disclaimer in the documentation and/or other materials provided with the distribution.

3. Neither the name of the copyright holder nor the names of its contributors may be used to endorse or promote products derived from this software without specific prior written permission.

THIS SOFTWARE IS PROVIDED BY THE COPYRIGHT HOLDERS AND CONTRIBUTORS "AS IS" AND ANY EXPRESS OR IMPLIED WARRANTIES, INCLUDING, BUT NOT LIMITED TO, THE IMPLIED WARRANTIES OF MERCHANTABILITY AND FITNESS FOR A PARTICULAR PURPOSE ARE DISCLAIMED. IN NO EVENT SHALL THE COPYRIGHT HOLDER OR CONTRIBUTORS BE LIABLE FOR ANY DIRECT, INDIRECT, INCIDENTAL, SPECIAL, EXEMPLARY, OR CONSEQUENTIAL DAMAGES (INCLUDING, BUT NOT LIMITED TO, PROCUREMENT OF SUBSTITUTE GOODS OR SERVICES; LOSS OF USE, DATA, OR PROFITS; OR BUSINESS INTERRUPTION) HOWEVER CAUSED AND ON ANY THEORY OF LIABILITY, WHETHER IN CONTRACT, STRICT LIABILITY, OR TORT (INCLUDING NEGLIGENCE OR OTHERWISE) ARISING IN ANY WAY OUT OF THE USE OF THIS SOFTWARE, EVEN IF ADVISED OF THE POSSIBILITY OF SUCH DAMAGE.

-----------------------------------------------------------

Mozilla Public License, v. 2.0

This Source

 Code Form is subject to the terms of the Mozilla Public License, v. 2.0. If a copy of the MPL was not distributed with this file, You can obtain one at https://mozilla.org/MPL/2.0/.

# **1.392 robot-telemetry\_proto 0.0.0- 20220324224147-68d8e0b155a0**

**1.392.1 Available under license :** 

 Apache License Version 2.0, January 2004 http://www.apache.org/licenses/

#### TERMS AND CONDITIONS FOR USE, REPRODUCTION, AND DISTRIBUTION

1. Definitions.

"License" shall mean the terms and conditions for use, reproduction,

and distribution as defined by Sections 1 through 9 of this document.

 "Licensor" shall mean the copyright owner or entity authorized by the copyright owner that is granting the License.

 "Legal Entity" shall mean the union of the acting entity and all other entities that control, are controlled by, or are under common control with that entity. For the purposes of this definition, "control" means (i) the power, direct or indirect, to cause the direction or management of such entity, whether by contract or otherwise, or (ii) ownership of fifty percent (50%) or more of the outstanding shares, or (iii) beneficial ownership of such entity.

 "You" (or "Your") shall mean an individual or Legal Entity exercising permissions granted by this License.

 "Source" form shall mean the preferred form for making modifications, including but not limited to software source code, documentation source, and configuration files.

 "Object" form shall mean any form resulting from mechanical transformation or translation of a Source form, including but not limited to compiled object code, generated documentation, and conversions to other media types.

 "Work" shall mean the work of authorship, whether in Source or Object form, made available under the License, as indicated by a copyright notice that is included in or attached to the work (an example is provided in the Appendix below).

 "Derivative Works" shall mean any work, whether in Source or Object form, that is based on (or derived from) the Work and for which the editorial

 revisions, annotations, elaborations, or other modifications represent, as a whole, an original work of authorship. For the purposes of this License, Derivative Works shall not include works that remain separable from, or merely link (or bind by name) to the interfaces of, the Work and Derivative Works thereof.

 "Contribution" shall mean any work of authorship, including the original version of the Work and any modifications or additions to that Work or Derivative Works thereof, that is intentionally submitted to Licensor for inclusion in the Work by the copyright owner or by an individual or Legal Entity authorized to submit on behalf of the copyright owner. For the purposes of this definition, "submitted" means any form of electronic, verbal, or written communication sent to the Licensor or its representatives, including but not limited to

 communication on electronic mailing lists, source code control systems, and issue tracking systems that are managed by, or on behalf of, the Licensor for the purpose of discussing and improving the Work, but excluding communication that is conspicuously marked or otherwise designated in writing by the copyright owner as "Not a Contribution."

 "Contributor" shall mean Licensor and any individual or Legal Entity on behalf of whom a Contribution has been received by Licensor and subsequently incorporated within the Work.

- 2. Grant of Copyright License. Subject to the terms and conditions of this License, each Contributor hereby grants to You a perpetual, worldwide, non-exclusive, no-charge, royalty-free, irrevocable copyright license to reproduce, prepare Derivative Works of, publicly display, publicly perform, sublicense, and distribute the Work and such Derivative Works in Source or Object form.
- 3. Grant of Patent License. Subject to the terms and conditions of this License,

 each Contributor hereby grants to You a perpetual, worldwide, non-exclusive, no-charge, royalty-free, irrevocable (except as stated in this section) patent license to make, have made, use, offer to sell, sell, import, and otherwise transfer the Work, where such license applies only to those patent claims licensable by such Contributor that are necessarily infringed by their Contribution(s) alone or by combination of their Contribution(s) with the Work to which such Contribution(s) was submitted. If You institute patent litigation against any entity (including a cross-claim or counterclaim in a lawsuit) alleging that the Work or a Contribution incorporated within the Work constitutes direct or contributory patent infringement, then any patent licenses granted to You under this License for that Work shall terminate as of the date such litigation is filed.

 4. Redistribution. You may reproduce and distribute copies of the

 Work or Derivative Works thereof in any medium, with or without modifications, and in Source or Object form, provided that You meet the following conditions:

- (a) You must give any other recipients of the Work or Derivative Works a copy of this License; and
- (b) You must cause any modified files to carry prominent notices stating that You changed the files; and
- (c) You must retain, in the Source form of any Derivative Works that You distribute, all copyright, patent, trademark, and

 attribution notices from the Source form of the Work, excluding those notices that do not pertain to any part of the Derivative Works; and

 (d) If the Work includes a "NOTICE" text file as part of its distribution, then any Derivative Works that You distribute must include a readable copy of the attribution notices contained within such NOTICE file, excluding

#### those notices that do not

 pertain to any part of the Derivative Works, in at least one of the following places: within a NOTICE text file distributed as part of the Derivative Works; within the Source form or documentation, if provided along with the Derivative Works; or, within a display generated by the Derivative Works, if and wherever such third-party notices normally appear. The contents of the NOTICE file are for informational purposes only and do not modify the License. You may add Your own attribution notices within Derivative Works that You distribute, alongside or as an addendum to the NOTICE text from the Work, provided that such additional attribution notices cannot be construed as modifying the License.

 You may add Your own copyright statement to Your modifications and may provide additional or different license terms and conditions

- for use, reproduction, or distribution of Your modifications, or for any such Derivative Works as a whole, provided Your use, reproduction, and distribution of the Work otherwise complies with the conditions stated in this License.
- 5. Submission of Contributions. Unless You explicitly state otherwise, any Contribution intentionally submitted for inclusion in the Work by You to the Licensor shall be under the terms and conditions of this License, without any additional terms or conditions. Notwithstanding the above, nothing herein shall supersede or modify the terms of any separate license agreement you may have executed with Licensor regarding such Contributions.
- 6. Trademarks. This License does not grant permission to use the trade names, trademarks, service marks, or product names of the Licensor, except as required for reasonable and customary use in describing the origin of the Work and reproducing the content of the NOTICE file.
- 7. Disclaimer of Warranty. Unless required by applicable law or agreed to in writing, Licensor provides the Work (and each Contributor provides its Contributions) on an "AS IS" BASIS, WITHOUT WARRANTIES OR CONDITIONS OF ANY KIND, either express or

 implied, including, without limitation, any warranties or conditions of TITLE, NON-INFRINGEMENT, MERCHANTABILITY, or FITNESS FOR A PARTICULAR PURPOSE. You are solely responsible for determining the appropriateness of using or redistributing the Work and assume any risks associated with Your exercise of permissions under this License.

 8. Limitation of Liability. In no event and under no legal theory, whether in tort (including negligence), contract, or otherwise, unless required by applicable law (such as deliberate and grossly negligent acts) or agreed to in writing, shall any Contributor be liable to You for damages, including any direct,

indirect, special,

 incidental, or consequential damages of any character arising as a result of this License or out of the use or inability to use the Work (including but not limited to damages for loss of goodwill, work stoppage, computer failure or malfunction, or any and all other commercial damages or losses), even if such Contributor has been advised of the possibility of such damages.

 9. Accepting Warranty or Additional Liability. While redistributing the Work or Derivative Works thereof, You may choose to offer, and charge a fee for, acceptance of support, warranty, indemnity, or other liability obligations and/or rights consistent with this License. However, in accepting such obligations, You may act only on Your own behalf and on Your sole responsibility, not on behalf of any other Contributor, and only if You agree to indemnify, defend, and hold each Contributor harmless for any liability incurred by, or claims asserted against, such Contributor by reason of your accepting any such warranty or additional liability.

#### END OF TERMS AND CONDITIONS

APPENDIX: How to apply the Apache License to your work.

 To apply the Apache License to your work, attach the following boilerplate notice, with the fields enclosed by brackets "{}" replaced with your own identifying information. (Don't include the brackets!) The text should be enclosed in the appropriate comment syntax for the file format. We also recommend that a file or class name and description of purpose be included on the same "printed page" as the copyright notice for easier identification within third-party archives.

#### Copyright {yyyy} {name of copyright owner}

 Licensed under the Apache License, Version 2.0 (the "License"); you may not use this file except in compliance with the License. You may obtain a copy of the License at

http://www.apache.org/licenses/LICENSE-2.0

 Unless required by applicable law or agreed to in writing, software distributed under the License is distributed on an "AS IS" BASIS, WITHOUT WARRANTIES OR CONDITIONS OF ANY KIND, either express or implied. See the License for the specific language governing permissions and limitations under the License. Mozilla Public License, version 2.0

#### 1. Definitions

#### 1.1. "Contributor"

 means each individual or legal entity that creates, contributes to the creation of, or owns Covered Software.

#### 1.2. "Contributor Version"

 means the combination of the Contributions of others (if any) used by a Contributor and that particular Contributor's Contribution.

#### 1.3. "Contribution"

means Covered Software of a particular Contributor.

#### 1.4. "Covered Software"

 means Source Code Form to which the initial Contributor has attached the notice in Exhibit A, the Executable Form of such Source Code Form, and Modifications of such Source Code Form, in each case including portions thereof.

- 1.5. "Incompatible With Secondary Licenses" means
	- a. that the initial Contributor has attached the notice described in Exhibit B to the Covered Software; or
	- b. that the Covered Software was made available under the terms of version 1.1 or earlier of the
- License, but not also under the terms of a Secondary License.

1.6. "Executable Form"

means any form of the work other than Source Code Form.

#### 1.7. "Larger Work"

 means a work that combines Covered Software with other material, in a separate file or files, that is not Covered Software.

1.8. "License"

means this document.

1.9. "Licensable"

 means having the right to grant, to the maximum extent possible, whether at the time of the initial grant or subsequently, any and all of the rights conveyed by this License.

1.10. "Modifications"

means any of the following:

 a. any file in Source Code Form that results from an addition to, deletion from, or modification of the contents of Covered Software; or

b. any new file in Source Code Form that contains any Covered Software.

1.11. "Patent Claims" of a Contributor

 means any patent claim(s), including without limitation, method, process, and apparatus claims,

in any patent Licensable by such

 Contributor that would be infringed, but for the grant of the License, by the making, using, selling, offering for sale, having made, import, or transfer of either its Contributions or its Contributor Version.

1.12. "Secondary License"

 means either the GNU General Public License, Version 2.0, the GNU Lesser General Public License, Version 2.1, the GNU Affero General Public License, Version 3.0, or any later versions of those licenses.

1.13. "Source Code Form"

means the form of the work preferred for making modifications.

1.14. "You" (or "Your")

 means an individual or a legal entity exercising rights under this License. For legal entities, "You" includes any entity that controls, is controlled by, or is under common control with You. For purposes of this  definition, "control" means (a) the power, direct or indirect, to cause the direction or management of such entity, whether by

#### contract or

 otherwise, or (b) ownership of more than fifty percent (50%) of the outstanding shares or beneficial ownership of such entity.

- 2. License Grants and Conditions
- 2.1. Grants

 Each Contributor hereby grants You a world-wide, royalty-free, non-exclusive license:

- a. under intellectual property rights (other than patent or trademark) Licensable by such Contributor to use, reproduce, make available, modify, display, perform, distribute, and otherwise exploit its Contributions, either on an unmodified basis, with Modifications, or as part of a Larger Work; and
- b. under Patent Claims of such Contributor to make, use, sell, offer for sale, have made, import, and otherwise transfer either its Contributions or its Contributor Version.

#### 2.2. Effective Date

 The licenses granted in Section 2.1 with respect to any Contribution become effective for each Contribution on the date the Contributor first

distributes such Contribution.

#### 2.3. Limitations on Grant Scope

 The licenses granted in this Section 2 are the only rights granted under this License. No additional rights or licenses will be implied from the distribution or licensing of Covered Software under this License. Notwithstanding Section 2.1(b) above, no patent license is granted by a Contributor:

a. for any code that a Contributor has removed from Covered Software; or

- b. for infringements caused by: (i) Your and any other third party's modifications of Covered Software, or (ii) the combination of its Contributions with other software (except as part of its Contributor Version); or
- c. under Patent Claims infringed by Covered Software in the absence of its Contributions.

 This License does not grant any rights in the trademarks, service marks, or logos of any Contributor (except as may be necessary to comply with the notice requirements in Section 3.4).

### 2.4. Subsequent Licenses

 No Contributor makes additional grants as a result of Your choice to distribute the Covered Software under a subsequent version of this License (see Section 10.2) or under the terms of a Secondary License (if permitted under the terms of Section 3.3).

#### 2.5. Representation

 Each Contributor represents that the Contributor believes its Contributions are its original creation(s) or it has sufficient rights to grant the rights to its Contributions conveyed by this License.

#### 2.6. Fair Use

 This License is not intended to limit any rights You have under applicable copyright doctrines of fair use, fair dealing, or other equivalents.

#### 2.7. Conditions

 Sections 3.1, 3.2, 3.3, and 3.4 are conditions of the licenses granted in Section 2.1

#### 3. Responsibilities

#### 3.1. Distribution of Source Form

 All distribution of Covered Software in Source Code Form, including any Modifications

 that You create or to which You contribute, must be under the terms of this License. You must inform recipients that the Source Code Form of the Covered Software is governed by the terms of this License, and how they can obtain a copy of this License. You may not attempt to alter or restrict the recipients' rights in the Source Code Form.

#### 3.2. Distribution of Executable Form

If You distribute Covered Software in Executable Form then:

- a. such Covered Software must also be made available in Source Code Form, as described in Section 3.1, and You must inform recipients of the Executable Form how they can obtain a copy of such Source Code Form by reasonable means in a timely manner, at a charge no more than the cost of distribution to the recipient; and
- b. You may distribute such Executable Form under the terms of this License, or sublicense it under different terms, provided that the license
- for the Executable Form does not attempt to limit or alter the recipients' rights in the Source Code Form under this License.

#### 3.3. Distribution of a Larger Work

 You may create and distribute a Larger Work under terms of Your choice, provided that You also comply with the requirements of this License for the Covered Software. If the Larger Work is a combination of Covered Software with a work governed by one or more Secondary Licenses, and the Covered Software is not Incompatible With Secondary Licenses, this License permits You to additionally distribute such Covered Software under the terms of such Secondary License(s), so that the recipient of the Larger Work may, at their option, further distribute the Covered Software under the terms of either this License or such Secondary License(s).

#### 3.4. Notices

 You may not remove or alter the substance of any license notices (including copyright notices, patent notices, disclaimers

#### of warranty, or

 limitations of liability) contained within the Source Code Form of the Covered Software, except that You may alter any license notices to the extent required to remedy known factual inaccuracies.

#### 3.5. Application of Additional Terms

 You may choose to offer, and to charge a fee for, warranty, support, indemnity or liability obligations to one or more recipients of Covered Software. However, You may do so only on Your own behalf, and not on behalf of any Contributor. You must make it absolutely clear that any such warranty, support, indemnity, or liability obligation is offered by You alone, and You hereby agree to indemnify every Contributor for any liability incurred by such Contributor as a result of warranty, support, indemnity or liability terms You offer. You may include additional disclaimers of warranty and limitations of liability specific to any jurisdiction.

4. Inability to Comply Due

 If it is impossible for You to comply with any of the terms of this License with respect to some or all of the Covered Software due to statute, judicial order, or regulation then You must: (a) comply with the terms of this License to the maximum extent possible; and (b) describe the limitations and the code they affect. Such description must be placed in a text file included with all distributions of the Covered Software under this License. Except to the extent prohibited by statute or regulation, such description must be sufficiently detailed for a recipient of ordinary skill to be able to understand it.

#### 5. Termination

- 5.1. The rights granted under this License will terminate automatically if You fail to comply with any of its terms. However, if You become compliant, then the rights granted under this License from a particular Contributor are reinstated (a) provisionally, unless and until such Contributor explicitly
- and finally terminates Your grants, and (b) on an ongoing basis, if such Contributor fails to notify You of the non-compliance by some reasonable means prior to 60 days after You have come back into compliance. Moreover, Your grants from a particular Contributor are reinstated on an ongoing basis if such Contributor notifies You of the non-compliance by some reasonable means, this is the first time You have received notice of non-compliance with this License from such Contributor, and You become compliant prior to 30 days after Your receipt of the notice.
- 5.2. If You initiate litigation against any entity by asserting a patent infringement claim (excluding declaratory judgment actions, counter-claims, and cross-claims) alleging that a Contributor Version directly or indirectly infringes any patent, then the rights granted to You by any and all Contributors for the Covered Software under Section 2.1 of this License shall terminate.
- 5.3. In the event of termination under Sections 5.1 or 5.2 above, all end user license agreements (excluding distributors and resellers) which have been validly granted by You or Your distributors under this License prior to termination shall survive termination.

#### 6. Disclaimer of Warranty

 Covered Software is provided under this License on an "as is" basis, without warranty of any kind, either expressed, implied, or statutory, including, without limitation, warranties that the Covered Software is free of defects, merchantable, fit for a particular purpose or non-infringing.

 The entire risk as to the quality and performance of the Covered Software is with You. Should any Covered Software prove defective in any respect, You (not any Contributor) assume the cost of any necessary servicing, repair, or correction. This disclaimer of warranty constitutes an essential part of this License. No use of any Covered Software is authorized under

this License except under this disclaimer.

#### 7. Limitation of Liability

 Under no circumstances and under no legal theory, whether tort (including negligence), contract, or otherwise, shall any Contributor, or anyone who distributes Covered Software as permitted above, be liable to You for any direct, indirect, special, incidental, or consequential damages of any character including, without limitation, damages for lost profits, loss of goodwill, work stoppage, computer failure or malfunction, or any and all other commercial damages or losses, even if such party shall have been informed of the possibility of such damages. This limitation of liability shall not apply to liability for death or personal injury resulting from such party's negligence to the extent applicable law prohibits such limitation. Some jurisdictions do not allow the exclusion or limitation of incidental or consequential damages, so this exclusion and limitation may not

apply to You.

#### 8. Litigation

 Any litigation relating to this License may be brought only in the courts of a jurisdiction where the defendant maintains its principal place of business and such litigation shall be governed by laws of that jurisdiction, without reference to its conflict-of-law provisions. Nothing in this Section shall prevent a party's ability to bring cross-claims or counter-claims.

#### 9. Miscellaneous

 This License represents the complete agreement concerning the subject matter hereof. If any provision of this License is held to be unenforceable, such provision shall be reformed only to the extent necessary to make it enforceable. Any law or regulation which provides that the language of a contract shall be construed against the drafter shall not be used to construe this License against a Contributor.

#### 10. Versions of the License

10.1. New Versions

Mozilla Foundation is the license steward. Except as provided in Section

 10.3, no one other than the license steward has the right to modify or publish new versions of this License. Each version will be given a distinguishing version number.

10.2. Effect of New Versions

 You may distribute the Covered Software under the terms of the version of the License under which You originally received the Covered Software, or under the terms of any subsequent version published by the license steward.

10.3. Modified Versions

 If you create software not governed by this License, and you want to create a new license for such software, you may create and use a modified version of this License if you rename the license and remove any references to the name of the license steward (except to note that such modified license differs from this License).

10.4. Distributing Source Code Form that is Incompatible With Secondary Licenses If You choose to distribute Source Code Form that is Incompatible

 With Secondary Licenses under the terms of this version of the License, the notice described in Exhibit B of this License must be attached.

Exhibit A - Source Code Form License Notice

 This Source Code Form is subject to the terms of the Mozilla Public License, v. 2.0. If a copy of the MPL was not distributed with this file, You can obtain one at http://mozilla.org/MPL/2.0/.

If it is not possible or desirable to put the notice in a particular file, then You may include the notice in a location (such as a LICENSE file in a relevant directory) where a recipient would be likely to look for such a notice.

You may add additional accurate notices of copyright ownership.

Exhibit B - "Incompatible With Secondary Licenses" Notice

 This Source Code Form is "Incompatible With Secondary Licenses", as defined by
the Mozilla Public License, v. 2.0.

-- Juniper Enterprise Specific MIB: License MIB

```
-- Copyright (c) 2010, Juniper Networks, Inc.
```

```
-- All rights reserved.
```
-- The contents of this document are subject to change without notice.

--

--

--

--

```
JUNIPER-LICENSE-MIB DEFINITIONS ::= BEGIN
```
# IMPORTS

 MODULE-IDENTITY, OBJECT-TYPE, Unsigned32, TimeTicks, IpAddress, NOTIFICATION-TYPE FROM SNMPv2-SMI jnxLicenseMibRoot FROM JUNIPER-SMI DisplayString FROM SNMPv2-TC;

# jnxLicenseMIB MODULE-IDENTITY

 LAST-UPDATED "201906170000Z" ORGANIZATION "Juniper Networks, Inc." CONTACT-INFO "Juniper Technical Assistance Center Juniper Networks, Inc. 1133 Innovation Way Sunnyvale, CA 94089 E-mail: support@juniper.net" DESCRIPTION "Implementation of enterprise specific MIB for license commands and configuration." REVISION "201007090000Z" -- Jul 09, 2010 DESCRIPTION

"Initial version."

 REVISION "201612150000Z" -- Dec 15, 2016 DESCRIPTION

"Added OID jnxLicenseKeyType and Trap jnxLicenseExpired"

 REVISION "201906170000Z" -- Jun 17, 2019 DESCRIPTION

"Deprecated jnxLicenseKeys."

::= { jnxLicenseMibRoot 1 }

jnxLicenseNotifications OBJECT IDENTIFIER ::= { jnxLicenseMIB 0 } jnxLicenseObjects OBJECT IDENTIFIER ::= { jnxLicenseMIB 1 } jnxLicenseInstallObjects OBJECT IDENTIFIER ::= { jnxLicenseObjects 1 } jnxLicenseSettings OBJECT IDENTIFIER ::= { jnxLicenseObjects 2 } -- \*\*\*\*\*\*\*\*\*\*\*\*\*\*\*\*\*\*\*\*\*\*\*\*\*\*\*\*\*\*\*\*\*\*\*\*\*\*\*\*\*\*\*\*\*\*\*\*\*\*\*\*\*\*\*\*\*\*\*\*\*\*\*\* -- License table for installed licenses -- \*\*\*\*\*\*\*\*\*\*\*\*\*\*\*\*\*\*\*\*\*\*\*\*\*\*\*\*\*\*\*\*\*\*\*\*\*\*\*\*\*\*\*\*\*\*\*\*\*\*\*\*\*\*\*\*\*\*\*\*\*\*\*\* jnxLicenseInstallTable OBJECT-TYPE SYNTAX SEQUENCE OF JnxLicenseInstallEntry MAX-ACCESS not-accessible STATUS current DESCRIPTION "This table contains installed feature license information." ::= { jnxLicenseInstallObjects 1 } jnxLicenseInstallEntry OBJECT-TYPE SYNTAX JnxLicenseInstallEntry MAX-ACCESS not-accessible STATUS current DESCRIPTION "A row of giving installed feature license information." INDEX { IMPLIED jnxLicenseId } ::= { jnxLicenseInstallTable 1 } JnxLicenseInstallEntry ::= SEQUENCE { jnxLicenseId DisplayString, jnxLicenseVersion INTEGER, jnxLicenseDeviceId DisplayString, jnxLicenseType INTEGER, jnxLicenseKeys OCTET STRING, jnxLicenseKeyType INTEGER } jnxLicenseId OBJECT-TYPE SYNTAX DisplayString MAX-ACCESS not-accessible STATUS current DESCRIPTION "Installed feature licenses Id." ::=  $\{$  jnxLicenseInstallEntry 1  $\}$ jnxLicenseVersion OBJECT-TYPE SYNTAX INTEGER MAX-ACCESS read-only STATUS current **DESCRIPTION**  "License Version information" ::=  $\{$  jnxLicenseInstallEntry 2  $\}$ 

jnxLicenseDeviceId OBJECT-TYPE SYNTAX DisplayString MAX-ACCESS read-only STATUS current DESCRIPTION "License Device Id "  $::= \{$  jnxLicenseInstallEntry 3  $\}$ 

jnxLicenseType OBJECT-TYPE

SYNTAX INTEGER { invalid(0), count-down(1), date-based(2), permanent(3) } MAX-ACCESS read-only STATUS current DESCRIPTION "License type information" ::= { jnxLicenseInstallEntry 4 }

jnxLicenseKeys OBJECT-TYPE SYNTAX OCTET STRING MAX-ACCESS read-only STATUS deprecated DESCRIPTION "\*\*\*\*\*\*\*\* THIS OBJECT IS DEPRECATED \*\*\*\*\*\*\*\* This object is deprecated,

> it displays all the license keys in the system."

 $::= \{$  jnxLicenseInstallEntry 5  $\}$ 

jnxLicenseKeyType OBJECT-TYPE

SYNTAX INTEGER {commercial(1), trial(2), demo(3), emergency(4), lab(5), education(6)} MAX-ACCESS read-only STATUS current DESCRIPTION "License key type"  $::= \{$  jnxLicenseInstallEntry 6  $\}$ 

-- Feature Listing Table

jnxLicenseFeatureListTable OBJECT-TYPE

 SYNTAX SEQUENCE OF JnxLicenseFeatureListEntry MAX-ACCESS not-accessible STATUS current DESCRIPTION "list of features supporting Licensing." ::= { jnxLicenseInstallObjects 2 }

jnxLicenseFeatureListEntry OBJECT-TYPE

 SYNTAX JnxLicenseFeatureListEntry MAX-ACCESS not-accessible STATUS current DESCRIPTION "A row of licensed features." INDEX { jnxLicenseFeatureId }

::= { jnxLicenseFeatureListTable 1 }

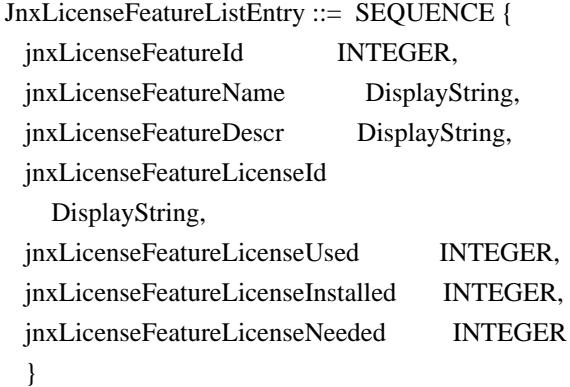

jnxLicenseFeatureId OBJECT-TYPE

 SYNTAX INTEGER MAX-ACCESS not-accessible STATUS current DESCRIPTION "Feature Id to point an entry in this table" ::= { jnxLicenseFeatureListEntry 1 }

jnxLicenseFeatureName OBJECT-TYPE

 SYNTAX DisplayString MAX-ACCESS read-only STATUS current DESCRIPTION "Feature Name" ::= { jnxLicenseFeatureListEntry 2 }

# jnxLicenseFeatureDescr OBJECT-TYPE

 SYNTAX DisplayString MAX-ACCESS read-only STATUS current DESCRIPTION "Feature Name" ::= { jnxLicenseFeatureListEntry 3 }

jnxLicenseFeatureLicenseId OBJECT-TYPE

 SYNTAX DisplayString MAX-ACCESS read-only STATUS current DESCRIPTION "Feature License Id" ::= { jnxLicenseFeatureListEntry 4 }

jnxLicenseFeatureLicenseUsed OBJECT-TYPE SYNTAX INTEGER MAX-ACCESS read-only STATUS current DESCRIPTION "Licenses Used"

 $::= \{$  jnxLicenseFeatureListEntry 5  $\}$ 

jnxLicenseFeatureLicenseInstalled OBJECT-TYPE SYNTAX INTEGER MAX-ACCESS read-only STATUS current DESCRIPTION "Licenses Installed" ::= { jnxLicenseFeatureListEntry 6 }

jnxLicenseFeatureLicenseNeeded OBJECT-TYPE SYNTAX INTEGER MAX-ACCESS read-only STATUS current DESCRIPTION "Licenses Needed" ::= { jnxLicenseFeatureListEntry 7 }

-- \*\*\*\*\*\*\*\*\*\*\*\*\*\*\*\*\*\*\*\*\*\*\*\*\*\*\*\*\*\*\*\*\*\*\*\*\*\*\*\*\*\*\*\*\*\*\*\*\*\*\*\*\*\*\*\*\*\*\*\*\*\*\*\*

-- License configuration parameters

-- \*\*\*\*\*\*\*\*\*\*\*\*\*\*\*\*\*\*\*\*\*\*\*\*\*\*\*\*\*\*\*\*\*\*\*\*\*\*\*\*\*\*\*\*\*\*\*\*\*\*\*\*\*\*\*\*\*\*\*\*\*\*\*\*

jnxLicenseRenewBeforExpiration

 OBJECT-TYPE SYNTAX INTEGER MAX-ACCESS read-only STATUS current DESCRIPTION

"License renew lead time before expiration in days."

::= { jnxLicenseSettings  $1$  }

jnxLicenseRenewInterval OBJECT-TYPE

 SYNTAX INTEGER MAX-ACCESS read-only STATUS current DESCRIPTION "License checking interval in hours."  $::= \{$  jnxLicenseSettings 2  $\}$ 

jnxLicenseAutoUpdate OBJECT-TYPE

SYNTAX DisplayString

MAX-ACCESS read-only

 STATUS current **DESCRIPTION** 

"License auto update URL of a license server."

 $::= \{$  jnxLicenseSettings 3  $\}$ 

-- \*\*\*\*\*\*\*\*\*\*\*\*\*\*\*\*\*\*\*\*\*\*\*\*\*\*\*\*\*\*\*\*\*\*\*\*\*\*\*\*\*\*\*\*\*\*\*\*\*\*\*\*\*\*\*\*\*\*\*\*\*\*\*\*\*\*\*\*

#### -- define branches for jnx license traps

-- \*\*\*\*\*\*\*\*\*\*\*\*\*\*\*\*\*\*\*\*\*\*\*\*\*\*\*\*\*\*\*\*\*\*\*\*\*\*\*\*\*\*\*\*\*\*\*\*\*\*\*\*\*\*\*\*\*\*\*\*\*\*\*\*\*\*\*\*

jnxLicenseGraceExpired NOTIFICATION-TYPE

OBJECTS { jnxLicenseFeatureName

}

STATUS current

DESCRIPTION

 "The SNMP trap that is generated when the license grace period for feature identified by jnxLicenseFeatureName is expired"

::= { jnxLicenseNotifications 1 }

jnxLicenseGraceAboutToExpire NOTIFICATION-TYPE

OBJECTS { jnxLicenseFeatureName }

STATUS current

DESCRIPTION

 "The SNMP trap that is generated when the license grace period for feature identified by jnxLicenseFeatureName is about to expire"

::= { jnxLicenseNotifications 2 }

```
jnxLicenseAboutToExpire NOTIFICATION-TYPE
```
OBJECTS { jnxLicenseFeatureName }

STATUS current

DESCRIPTION

"The SNMP trap that is generated when the license period for

feature identified by jnxLicenseFeatureName is about to expire"

::= { jnxLicenseNotifications 3 }

```
jnxLicenseInfringeCumulative NOTIFICATION-TYPE
```
OBJECTS { jnxLicenseFeatureName }

STATUS current

### DESCRIPTION

"The SNMP trap that is generated when the

feature is used more

 times than as specified in number of licenses allowed for feature as identified by jnxLicenseFeatureName"

```
::= { jnxLicenseNotifications 4 }
```

```
jnxLicenseInfringeSingle NOTIFICATION-TYPE
```
OBJECTS { jnxLicenseFeatureName }

STATUS current

**DESCRIPTION** 

 "The SNMP trap that is generated when the license for feature identified by jnxLicenseFeatureName is not valid i.e. either expired or

not available."

```
::= \{ jnxLicenseNotifications 5 \}
```
jnxLicenseKeyExpired NOTIFICATION-TYPE

```
 OBJECTS { jnxLicenseFeatureName, jnxLicenseFeatureLicenseId, jnxLicenseKeyType }
 STATUS current
 DESCRIPTION
   "The SNMP trap that is generated when the license for feature
    identified by jnxLicenseFeatureName is not valid i.e. either expired or
    not available."
::= { jnxLicenseNotifications 6 }
```
# END

```
/*
* Generated by ncsc --mib2yang-std
* Source: MIB_SOURCES_POST_PROCESSED/CISCO-LICENSE-MGMT-MIB.mib
*/
/*
* This YANG module has been generated by smidump 0.5.0:
*
* smidump -f yang CISCO-LICENSE-MGMT-MIB
*
* Do not edit. Edit the source file instead!
*/
module CISCO-LICENSE-MGMT-MIB {
 namespace "urn:ietf:params:xml:ns:yang:smiv2:CISCO-LICENSE-MGMT-MIB";
```

```
 prefix "cisco-license-mgmt-mib";
```

```
 import ENTITY-MIB {
  prefix "entity-mib";
 }
```

```
 import INET-ADDRESS-MIB {
  prefix "inet-address";
 }
```

```
 import SNMP-FRAMEWORK-MIB {
 prefix "snmp-framework";
 }
```

```
 import SNMPv2-TC {
  prefix "snmpv2-tc";
```

```
 }
```

```
 import ietf-yang-smiv2 {
  prefix "smiv2";
 }
```

```
 organization
```
"Cisco Systems Inc.";

 contact "Cisco Systems Customer Service

Postal: 170 W Tasman Drive

San Jose, CA 95134

USA

Tel: +1 800 553 -NETS

E-mail: cs-snmp@cisco.com";

description

"The MIB module for managing licenses on the system.

 The licensing mechanism provides flexibility to enforce licensing for various features in the system.

 The following text introduces different concepts and terms those are necessary to understand the MIB definition and to perform license management.

## UDI

 Universal Device Identifier that uniquely identifies a device. It comprises of product ID, version ID and serial number of the device.

# NODE LOCKED LICENSE:

 Node locked licenses are locked to one of the device identifiers in the system. For example, the license can be locked to the UDI value of one of the devices in the system. Locking a license to an UDI guarantees that the license will not be moved to a device with a different UDI.

# NON-NODE LOCKED LICENSE:

 Non-node locked licenses are not locked to any device identifier. They can be used on other similar devices.

## METERED LICENSE:

Metered

 licenses are valid for limited period of time and they expire after that. This period is the usage period of a license and it is not based on real time

clock, but system clock.

## EULA:

End User License Agreement.

## EVALUATION LICENSE:

 Evaluation licenses are non-node locked metered licenses which are valid only for a limited period. They are used only when there are no permanent, extension or grace period licenses for a feature. User will have to accept EULA (End User License Agreement) before using an evaluation license. Even though they are not node locked, their usage is recorded on the device.

## RIGHT TO USE (RTU) LICENSE:

 Right to use license is a non-node locked metered license which is in evaluation mode for a limited time after which it is converted to Right To Use (RTU) license and is valid for the lifetime of the product.

 User will have to accept EULA (End User License Agreement) before using this license. Even though it is not node locked, usage information is recorded on the device.

# EXTENSION LICENSE:

 Extension licenses are node locked metered licenses. These licenses are issued by Cisco's licensing portal. These licenses need to be installed using management interfaces on the device. User will have to accept an EULA as part of installation of extension license.

### GRACE PERIOD LICENSE:

 Grace period licenses are node locked metered licenses. These licenses are issued by Cisco's licensing portal as part of the permission ticket to rehost a license. These licenses are installed on the device as part of the rehost operation. User will have to accept an EULA as part of the rehost operation for this type of license. Details on permission ticket, rehost operations are provided

further down in this

description clause.

### PERMANENT LICENSE:

 Permanent licenses are node locked licenses that have no usage period associated with them. These licenses are issued by Cisco's licensing portal. These licenses

 need to be installed using management interfaces on the device. Once these licenses are installed, they will provide needed permission for the feature/image across different versions.

## COUNTED LICENSE:

 Counted licenses limit the number of similar entities that can use the license. For example, a counted license when used by a feature can limit the number of IP phones that can connect or the number of tunnels that can be created.

## UNCOUNTED LICENSE:

 Uncounted licenses do not limit the number of similar entities that can use the licenses.

 License can be enforced at the image level or at the feature level and this MIB module supports both.

#### IMAGE LEVEL LICENSING:

 A universal image that contains all levels of software packages is loaded on to the device. At boot time, the device determines the highest level of license and brings up the appropriate software features or subsystems.

### FEATURE LEVEL LICENSING:

 Feature level licensing will support enforcement of license at individual feature. Features have to check for their licenses before enabling themselves. If it does not have a license, the feature should disable itself.

 There is a one-to-one relationship between a feature and a license. That is, a feature can use only one license at a time and a license can be used by only one feature at a time.

# LICENSE LINE:

 A License line is an atomic set of ASCII characters arranged in a particular format that holds the license for a single

feature within it. A line has all the

 necessary fields and attributes that make it a valid, non-tamper able and complete license.

### LICENSE FILE:

 File generated by Cisco licensing portal. It is used to install license on product. It has a user readable part and it contains one or more license lines.

## DEVICE CREDENTIALS:

 Device credentials file is a document that is generated by a licensed device. This document establishes the identity of the device and proves that the sender/user has/had authorized access to the device.

## REHOST:

 Rehost operation allows a node locked license that is installed on a device to be installed on other similar device. As part of rehost operation, a device processes the permission ticket, revokes the license(s) on the device and generates a rehost ticket as the proof of revocation. This rehost ticket needs to be

 presented to the Cisco's licensing portal to get the license transferred on to a new similar device.

## PERMISSION TICKET:

 Permission ticket is a document generated by Cisco licensing portal that allows a device to rehost its licenses.

### REHOST TICKET:

 Rehost ticket is document generated by a device after it has applied a permission ticket. The rehost ticket is a proof of revocation.

## LICENSING PORTAL:

 Generates licenses, permission tickets and verifies device credentials and rehost tickets.

 This MIB module provides MIB objects to install, clear, revoke licenses. It also provides objects to regenerate last rehost ticket, backup all the licenses installed on a device, generate & export EULA for licenses.

#### STEPS TO INSTALL A LICENSE:

To install a license, the management application

- 1. Retrieves device credentials of the device.
- 2. Communicates
- with Cisco's licensing portal to get

 the license file, uses device credentials to identify the device

3. Executes the license install action.

## STEPS TO CLEAR A LICENSE:

To clear a license, the management application

- 1. Identifies the license to be cleared using license index.
- 2. Executes the license clear action.

## STEPS TO REHOST A LICENSE:

To rehost a license, the management application

- 1. Retrieves device credentials of the device.
- 2. Communicates with Cisco's licensing portal to get the permission ticket, uses device credentials to identify the device.
- 3. Executes the processPermissionTicket action. Device revokes the license and generates rehost ticket to be submitted as proof of revocation.
- 4. Retrieves device credentials of the device where the license needs to be transferred to.
- 5. Submits rehost

ticket as proof of revocation to

 Cisco's licensing portal, uses device credentials of the new device to identify the device, gets license file.

 6. Executes the license install action on the new device.

## STEPS TO REGENERATE LAST REHOST TICKET:

 To regenerate last rehost ticket, the management application

- 1. Retrieves device credentials of the device.
- 2. Uses already obtained permission ticket or communicates with Cisco's licensing portal to get the permission ticket, uses device credentials to identify the device.
- 3. Executes the regenerateLastRehostTicket action. Device generates rehost ticket to be submitted as proof of revocation.

## STEPS TO BACKUP ALL LICENSES:

 To backup all licenses installed in the device, the management application

- 1. Specifies the backup file path.
- 2. Executes the license backup

### action.

### STEPS TO GENERATE & EXPORT EULA:

 To install certain kind of licenses, the management application must accept EULA first. The management  application can generate and export EULA for one or more licenses with out installing licenses as follows.

- 1. Specifies the license file path that has licenses to be installed
- 2. Specifies the EULA file path where EULA need to be exported to
- 3. Executes the generate EULA action.

 To support the various license actions, this MIB module also defines MIB objects to know if a device supports licensing, retrieve device credentials, retrieve information on license stores in the device.

 It also defines MIB objects to expose management information associated with the licenses installed on the device, with the licensable features in the software image.

 This MIB module also defines various notifications that will be

 triggered to asynchronously notify the management application of any critical events.

 This MIB module is defined generically so it can be implemented on stand alone devices or stack of devices. In stack of devices, one device in the stack acts as master agent and rest are slave agents. Each device in the stack has its own UDI. The master agent receives requests on behalf of all the devices in the stack including itself and delegates it to other devices as needed. It also collects responses from other devices and sends them to the management application. Examples of such devices include stackable switches, devices with route processor and line cards. On the other hand, stand alone device is a single device and has only one UDI associated with it.

 entPhysicalIndex imported from ENTITY-MIB is used to identify the device uniquely. It is specified as the index or one of the index for tables in this MIB as needed.";

 revision 2012-04-19 { description "This version of the MIB adds support for Permanent Right to use (RTU) licensing. The revisions are: o Updated clmgmtLicenseType object to support the following new types of license: permanentRightToUse

The new module compliance is ciscoLicenseMgmtComplianceRev1.";

}

revision 2011-04-19 {

description

"This version of the MIB adds support for Right to use (RTU)

licensing. The revisions are:

o Added RTU license definition to MIB description above.

o Updated clmgmtLicenseType object to support the following new

types of license:

evalRightToUse

rightToUse

o Added following objects to clmgmtLicenseInfoTable

clmgmtLicensePeriodUsed

 o Added following objects to clmgmtLicensableFeatureTable clmgmtFeaturePeriodUsed

o Added the following notifications

clmgmtLicenseEvalRTUTransitionWarning

clmgmtLicenseEvalRTUTransition

o Added the following conformance groups

clmgmtLicenseRTUGroup

clmgmtLicenseRTUUsageNotifGroup

The new module compliance is ciscoLicenseMgmtComplianceRev1.";

}

 revision 2008-11-21 { description "This version of the MIB adds support for subscription licensing. Subscription licenses provide software enforcement for a licensed feature for a fixed calendar period. The revisions are: o Updated clmgmtLicenseType object to support the following three new types of licenses: paidSubscription evaluationSubscription extensionSubscription o Added following objects to clmgmtLicenseInfoTable clmgmtLicenseStartDate clmgmtLicenseEndDate o Added following objects to clmgmtLicensableFeatureTable clmgmtFeatureStartDate clmgmtFeatureEndDate o Added the following notifications clmgmtLicenseSubscriptionExpiryWarning clmgmtLicenseSubscriptionExtExpiryWarning clmgmtLicenseSubscriptionExpired o Added the following conformance groups clmgmtLicenseSubscriptionGroup

```
 clmgmtLicenseSubscriptionUsageNotifGroup
   The new module compliance is ciscoLicenseMgmtComplianceRev1.";
 }
 revision 2006-10-03 {
  description
  "Initial version of this MIB module.";
 }
 typedef ClmgmtLicenseIndex {
  type uint32 {
   range "1..4294967295";
  }
  description
  "A unique value, for each license in the managed system.
   It is not necessary to have values assigned contiguously.
   The value for each license must remain constant
   at least from one re-initialization of the entity's
   network management system to the next re-initialization";
 }
 typedef ClmgmtLicenseIndexOrZero {
  type uint32;
  description
  "This textual convention is an extension of the ClmgmtLicenseIndex
   convention.
 The latter defines a greater than zero value
   used to identify a license in the managed system. This
   extension permits the additional value of zero. The value
   zero is object-specific and must therefore be defined as
   part of the description of any object which uses this
```
}

```
 typedef ClmgmtLicenseTransferProtocol {
  type enumeration {
   enum "none" {
    value "1";
   }
   enum "local" {
    value "2";
   }
   enum "tftp" {
    value "3";
   }
   enum "ftp" {
    value "4";
```
 syntax. Examples of the usage of zero might include situations where license was not present or unknown.";

```
 }
   enum "rcp" {
    value "5";
   }
   enum "http" {
    value "6";
   }
   enum "scp" {
    value "7";
   }
   enum "sftp" {
    value "8";
   }
  }
  description
  "The transfer protocol that should be used for copying files
   when performing license management. When
 the protocol is
   set to local(2), local file system (flash or disk) is used.
   Different agents may support different transfer protocols
   and the management application is expected to some how determine
   which protocol is supported and use.";
 }
```

```
 typedef ClmgmtLicenseActionState {
  type enumeration {
   enum "none" {
    value "1";
   }
   enum "pending" {
    value "2";
   }
   enum "inProgress" {
    value "3";
   }
   enum "successful" {
    value "4";
   }
   enum "partiallySuccessful" {
    value "5";
   }
   enum "failed" {
    value "6";
   }
  }
  description
```
"The state of license action execution.

```
none(1) - action is not yet scheduled to be
                  executed.
  pending(2) - All the required parameters for the
                  action are set and the action is
                  scheduled
 to be executed.
  inProgress(3) - action execution has started and is
                  in progress.
  successful(4) - action has completed successfully.
   partiallySuccessful(5) - action has completed, but was
                  partially successful. Management
                  application can query additional MIB
                  objects to know what is successful
                   and what has failed. These addtional
                  objects are listed in the
                  description of the corresponding
                   action tables.
  failed(6) - action has failed.";
 }
 typedef ClmgmtLicenseActionFailCause {
  type enumeration {
   enum "none" {
    value "1";
   }
   enum "generalFailure" {
    value "2";
   }
   enum "transferProtocolNotSupported" {
    value
 "3";
   }
   enum "fileServerNotReachable" {
    value "4";
   }
   enum "unrecognizedEntPhysicalIndex" {
    value "5";
   }
   enum "invalidLicenseFilePath" {
    value "6";
   }
   enum "invalidLicenseFile" {
    value "7";
```

```
 }
 enum "invalidLicenseLine" {
  value "8";
 }
 enum "licenseAlreadyExists" {
   value "9";
 }
 enum "licenseNotValidForDevice" {
   value "10";
 }
 enum "invalidLicenseCount" {
   value "11";
 }
 enum "invalidLicensePeriod" {
   value "12";
 }
 enum "licenseInUse" {
   value "13";
 }
 enum "invalidLicenseStore" {
   value "14";
 }
 enum "licenseStorageFull" {
  value "15";
 }
 enum "invalidPermissionTicketFile" {
  value "16";
 }
 enum "invalidPermissionTicket" {
   value "17";
 }
 enum "invalidRehostTicketFile" {
   value "18";
 }
 enum "invalidRehostTicket"
  value "19";
 }
 enum "invalidLicenseBackupFile" {
   value "20";
 }
 enum "licenseClearInProgress" {
   value "21";
 }
 enum "invalidLicenseEULAFile" {
   value "22";
 }
 }
```
{

description

 "Reason for license action failure. Defines error codes for all the license actions.

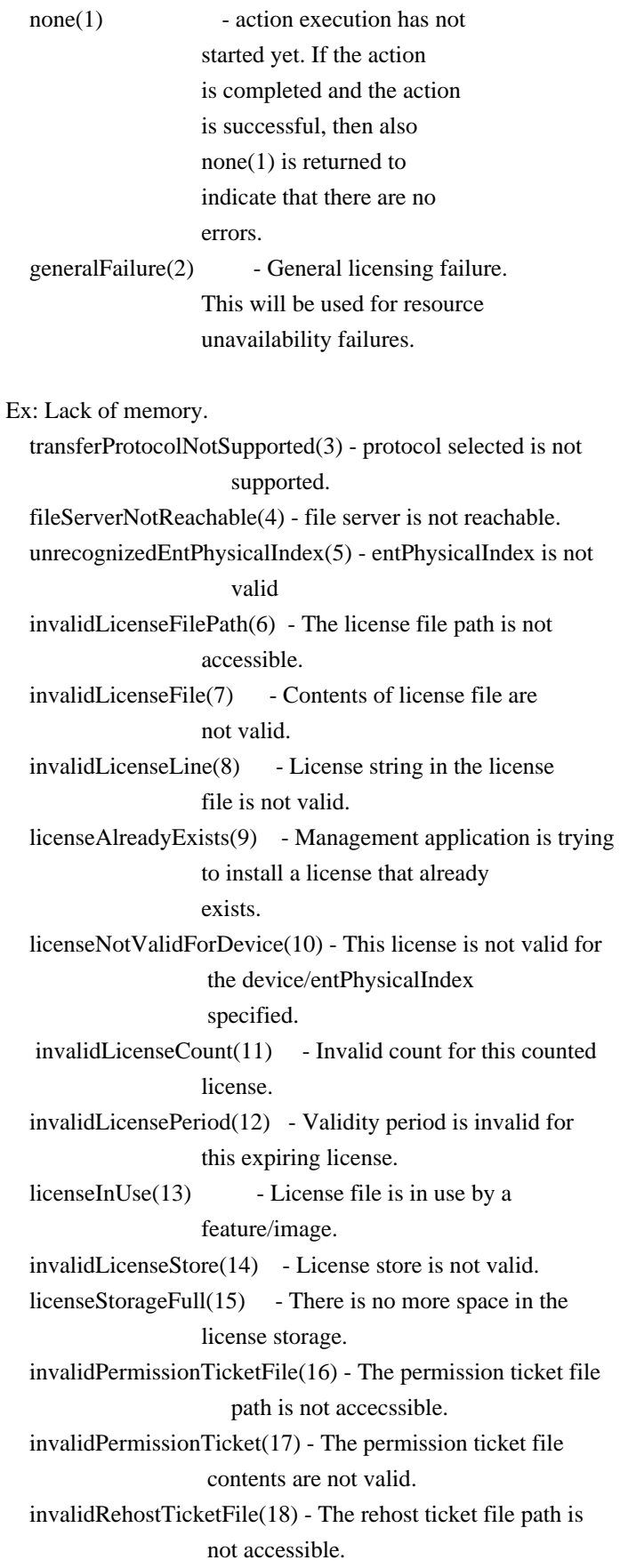

```
 are not valid.
   invalidLicenseBackupFile(20) - License backup store path
                       is not accessible.
   licenseClearInProgress(21) - When license clear action is
                      in progress, license backup
                      action is not permitted to
                      avoid race conditions. This
                      error code is sent back in
                      response to a license backup
                      action when a license clear
                      action is in progress or in
                      pending state. Try again in few
                      seconds.
   invalidLicenseEULAFile(22) - EULA file path is not accessible.";
 }
```
 container CISCO-LICENSE-MGMT-MIB { config false;

```
 container clmgmtLicenseConfiguration {
  smiv2:oid "1.3.6.1.4.1.9.9.543.1.1";
```

```
 leaf clmgmtNextFreeLicenseActionIndex {
```

```
 type uint32 {
  range "1..4294967295";
```
# }

description

```
 "This object contains appropriate value for
      clmgmtLicenseActionIndex that can be used to create
      an entry in clmgmtLicenseActionTable. The management application
      should read this object first and then use this as the
      value for clmgmtLicenseActionIndex to avoid collisions
      when creating entries in clmgmtLicenseActionTable.
      Following this approach does not guarantee collision free
      row creation, but will reduce the probability. The
      collision will happen if two management applications read this
      object at the same time and attempt to create an entry
      with this value at the same time. In this case, the
      management application whose request is processed after the first
      request will get an error and the process of reading this object
      and
 entry creation needs to be repeated.";
    smiv2:max-access "read-only";
    smiv2:oid "1.3.6.1.4.1.9.9.543.1.1.1";
```

```
 }
  container clmgmtLicenseDeviceInformation {
   smiv2:oid "1.3.6.1.4.1.9.9.543.1.3";
   leaf clmgmtNextFreeDevCredExportActionIndex {
    type uint32;
    description
     "This object contains appropriate value for
     clmgmtDevCredExportActionIndex that can be used to create
     an entry in clmgmtDevCredExportActionTable. The management
     application should read this object first and then use this
     as the value for clmgmtDevCredExportActionIndex to avoid
     collisions when creating entries in
     clmgmtDevCredExportActionTable. Following this approach does
     not guarantee collision free row creation, but will reduce
     the probability. The collision will happen if two
     management applications read this object at the same time and
     attempt to create an entry
 with this value at the same time.
     In this case, the management application whose request is
     processed after the first request will get an error and the
     process of reading this object and entry creation needs to be
     repeated.";
    smiv2:max-access "read-only";
    smiv2:oid "1.3.6.1.4.1.9.9.543.1.3.1";
   }
  }
  container clmgmtLicenseNotifObjects {
   smiv2:oid "1.3.6.1.4.1.9.9.543.1.4";
   leaf clmgmtLicenseUsageNotifEnable {
    type boolean;
    description
     "This object indicates whether the device should generate
     the notifications related to usage of licenses. This object
     enables/disables sending following notifications:
        clmgmtLicenseExpired
        clmgmtLicenseExpiryWarning
        clmgmtLicenseUsageCountExceeded
        clmgmtLicenseUsageCountAboutToExceed
        clmgmtLicenseSubscriptionExpiryWarning
        clmgmtLicenseSubscriptionExtExpiryWarning
        clmgmtLicenseSubscriptionExpired
        clmgmtLicenseEvalRTUTransitionWarning
        clmgmtLicenseEvalRTUTransition";
```
}

```
 smiv2:defval "true";
  smiv2:max-access "read-write";
  smiv2:oid "1.3.6.1.4.1.9.9.543.1.4.1";
 }
```

```
 leaf clmgmtLicenseDeploymentNotifEnable {
  type boolean;
  description
   "This object indicates whether the device should generate
   notifications related to license deployment. This object
   enables/disables sending following notifications:
      clmgmtLicenseInstalled
      clmgmtLicenseCleared
      clmgmtLicenseRevoked
      clmgmtLicenseEULAAccepted";
  smiv2:defval "true";
  smiv2:max-access "read-write";
  smiv2:oid "1.3.6.1.4.1.9.9.543.1.4.2";
 }
```

```
 leaf clmgmtLicenseErrorNotifEnable {
   type boolean;
   description
    "This object indicates whether the device should generate
     notifications related to error conditions in enforcing
    licensing. This object enables/disables sending following
    notifications:
       clmgmtLicenseNotEnforced";
   smiv2:defval "true";
   smiv2:max-access "read-write";
   smiv2:oid "1.3.6.1.4.1.9.9.543.1.4.3";
 }
 }
```

```
 container clmgmtLicenseActionTable {
```
## description

```
 "A table for invoking license management actions. Management
 application must create a row in this table to trigger any of
 the license management actions. The following are different
 actions that can be executed using this table.
```

```
 1. install
```

```
 2. clear
```
- 3. processPermissionTicket
- 4. regenerateLastRehostTicket
- 5. backup
- 6. generateEULA

Refer to the description of clmgmtLicenseAction for more

information on what these actions do on the device.

Once the request completes, the management

## application should

 retrieve the values of the objects of interest, and then delete the entry. In order to prevent old entries from clogging the table, entries will be aged out, but an entry will never be deleted within 5 minutes of completion."; smiv2:oid "1.3.6.1.4.1.9.9.543.1.1.2";

list clmgmtLicenseActionEntry {

key "clmgmtLicenseActionIndex";

## description

 "An entry for each action that is being executed or was executed recently. The management application executes an action by creating this entry. This can be done in the following

2 methods

## 1. CREATE-AND-GO method

 Management application sets clmgmtLicenseActionRowStatus to createAndGo(4) and all other required objects to valid values in a single SNMP SET request. If all the values are valid, the device creates the entry and executes the action. If the SET request fails, the entry will not be created.

## 2. CREATE-AND-WAIT method

 Management application sets clmgmtLicenseActionRowStatus to createAndWait(5) to create an entry. Management application can set all other required objects to valid values in more than one SNMP SET request. If SET request for any of the objects fails, management application can

#### set

just only that object. Once all the required objects

 are set to valid values, management application triggers action

 execution by setting clmgmtLicenseActionRowStatus to active(1).

 To stop the action from being executed, the management application

 can delete the entry by setting clmgmtLicenseActionRowStatus to destroy(6) when clmgmtLicenseActionState is pending(2).

### The

 status of action execution can be known by querying clmgmtLicenseActionState. If the action is still in pending(2) or in inProgress(3) state, the management application need to check back again after few seconds.  Once the action completes and status of the action is failed(6), the reason for failure can be retrieved from clmgmtLicenseActionFailCause. If the status of the action is partiallySuccessful(5), results of individual licenses can be queried from clmgmtLicenseActionResultTable.

 Not all objects in the entry are needed to execute every action. Below is the list of actions and the required objects that are needed to be set for executing that action.

1. Installing a license

 The following MIB objects need to be set for installing a license

a. clmgmtLicenseActionTransferProtocol

### b. clmgmtLicenseServerAddressType

- c. clmgmtLicenseServerAddress
- d. clmgmtLicenseServerUsername
- e. clmgmtLicenseServerPassword
- f. clmgmtLicenseFile
- g. clmgmtLicenseStore
- h. clmgmtLicenseStopOnFailure
- i. clmgmtLicenseAcceptEULA
- j. clmgmtLicenseAction

 clmgmtLicenseActionEntPhysicalIndex need not be set explicitly for license installs. License itself identifes the device where the license needs to be installed.

 clmgmtLicenseStore need to be set to store the licenses in a non-default license store. But, if a license file has more than one license and licenses need to be installed on multiple devices (for example to multiple members with in a stack), then value of clmgmtLicenseStore is ignored and the licenses will be installed in default license stores of the respective devices.

# 2. Clearing a license

 The following MIB objects need to be set for clearing a license

- a. clmgmtLicenseActionEntPhysicalIndex
- b. clmgmtLicenseActionLicenseIndex
- c. clmgmtLicenseStore
- d. clmgmtLicenseAction

## 3. Revoking a license

The following MIB objects need to be set for revoking a

#### license

- a. clmgmtLicenseActionTransferProtocol
- b. clmgmtLicenseServerAddressType
- c. clmgmtLicenseServerAddress
- d. clmgmtLicenseServerUsername
- e. clmgmtLicenseServerPassword
- f. clmgmtLicensePermissionTicketFile
- g. clmgmtLicenseRehostTicketFile
- h. clmgmtLicenseStopOnFailure
- i. clmgmtLicenseAction
- 4. Regenerate last rehost ticket
	- The following
- MIB objects need to be set for regenerating
	- last rehost ticket
		- a. clmgmtLicenseActionTransferProtocol
		- b. clmgmtLicenseServerAddressType
		- c. clmgmtLicenseServerAddress
		- d. clmgmtLicenseServerUsername
		- e. clmgmtLicenseServerPassword
		- f. clmgmtLicensePermissionTicketFile
		- g. clmgmtLicenseRehostTicketFile
		- h. clmgmtLicenseStopOnFailure
		- i. clmgmtLicenseAction

5. Save all licenses to a backup storage

The following MIB objects need to be set for storing all

licenses to a backup store

- a. clmgmtLicenseActionEntPhysicalIndex
- b. clmgmtLicenseActionTransferProtocol
- c. clmgmtLicenseServerAddressType
- d. clmgmtLicenseServerAddress
- e. clmgmtLicenseServerUsername

f. clmgmtLicenseServerPassword

### g.

clmgmtLicenseBackupFile

h. clmgmtLicenseAction

6. Generate and export EULA if the licenses need EULA to be

accepted for installing.

The following MIB objects need to be set exporting required

EULAs

- a. clmgmtLicenseActionTransferProtocol
- b. clmgmtLicenseServerAddressType
- c. clmgmtLicenseServerAddress
- d. clmgmtLicenseServerUsername
- e. clmgmtLicenseServerPassword

f. clmgmtLicenseFile

g. clmgmtLicenseEULAFile

h. clmgmtLicenseAction

For any action, if clmgmtLicenseActionTransferProtocol

is set to local(2), the following objects need not be set.

a. clmgmtLicenseServerAddressType

b. clmgmtLicenseServerAddress

c. clmgmtLicenseServerUsername

d. clmgmtLicenseServerPassword

 Entry can be deleted except when clmgmtLicenseAction is set

 to pending(2). All entries are volatile and are cleared on agent reset.";

smiv2:oid "1.3.6.1.4.1.9.9.543.1.1.2.1";

 leaf clmgmtLicenseActionIndex { type uint32 { range "1..4294967295";

}

 description "This object uniquely identifies a row in clmgmtLicenseActionTable. The management application should choose this value by reading clmgmtNextFreeLicenseActionIndex while creating an entry in this table. If an entry already exists with this index, the creation of the entry will not continue and error will be returned. The management application should read the value of clmgmtNextFreeLicenseActionIndex again and retry with the new value for this object."; smiv2:max-access "not-accessible"; smiv2:oid "1.3.6.1.4.1.9.9.543.1.1.2.1.1";

}

{

leaf clmgmtLicenseActionEntPhysicalIndex

type entity-mib:PhysicalIndexOrZero;

description

 "This object represents the entPhysicalIndex of the device where the action is being executed. This object is mainly used in devices where one device is acting as a master and rest of the devices as slaves. The master device is responsible for SNMP communication with the management application. Examples include stackable switches, devices with route processor and line card configuration. If this object is not set, the license action will be executed on the master device. Note: This object need not be set if there is a stand alone device";

```
 smiv2:defval "0";
  smiv2:max-access "read-write";
  smiv2:oid "1.3.6.1.4.1.9.9.543.1.1.2.1.2";
 }
```
 leaf clmgmtLicenseActionTransferProtocol { type cisco-license-mgmt-mib:ClmgmtLicenseTransferProtocol; description "This object represents the transfer protocol to be used when copying files as specified in the following objects. 1. clmgmtLicenseFile 2. clmgmtLicensePermissionTicketFile 3. clmgmtLicenseRehostTicketFile 4. clmgmtLicenseBackupFile Note: This object need not be set if the all the files required for the action are in device's local file system.";

 smiv2:defval "none"; smiv2:max-access "read-write"; smiv2:oid "1.3.6.1.4.1.9.9.543.1.1.2.1.3";

}

```
 leaf clmgmtLicenseServerAddressType {
  type inet-address:InetAddressType;
  description
   "This object indicates the transport type of the
   address contained in clmgmtLicenseServerAddress object.
   This must be set when clmgmtLicenseActionTransferProtocol
  is not none(1) or local(2).";
  smiv2:defval
```
"unknown";

```
 smiv2:max-access "read-write";
  smiv2:oid "1.3.6.1.4.1.9.9.543.1.1.2.1.4";
 }
```

```
 leaf clmgmtLicenseServerAddress {
  type inet-address:InetAddress;
  description
  "This object indicates the ip address of the server from
   which the files must be read or written to if
   clmgmtLicenseActionTransferProtocol is not none(1) or
  local(2).
```
 All bits as 0s or 1s for clmgmtLicenseServerAddress are not allowed.

 The format of this address depends on the value of the clmgmtLicenseServerAddressType object";

```
 smiv2:defval "";
      smiv2:max-access "read-write";
      smiv2:oid "1.3.6.1.4.1.9.9.543.1.1.2.1.5";
     }
    leaf clmgmtLicenseServerUsername {
      type snmp-framework:SnmpAdminString {
       length "0..96";
      }
      description
      "This object indicates the
 remote user name for accessing
       files via ftp, rcp, sftp or scp protocols. This object must
       be set when the clmgmtLicenseActionTransferProtocol is
      ftp(4), rcp(5), scp(7) or sftp(8). If
       clmgmtLicenseActionTransferProtocol is rcp(5), the remote
       username is sent as the server username in an rcp command
       request sent by the system to a remote rcp server.";
      smiv2:defval "";
      smiv2:max-access "read-write";
      smiv2:oid "1.3.6.1.4.1.9.9.543.1.1.2.1.6";
     }
    leaf clmgmtLicenseServerPassword {
      type snmp-framework:SnmpAdminString {
       length "0..96";
      }
      description
      "This object indicates the password used by ftp, sftp or
       scp for copying a file to/from an ftp/sftp/scp server.
       This object must be set when the
       clmgmtLicenseActionTransferProtocol is ftp(4) or scp(7)
       or sftp(8). Reading it returns
 a zero-length string for
       security reasons.";
      smiv2:defval "";
      smiv2:max-access "read-write";
      smiv2:oid "1.3.6.1.4.1.9.9.543.1.1.2.1.7";
     }
    leaf clmgmtLicenseFile {
      type snmp-framework:SnmpAdminString {
       length "0..255";
      }
      description
      "This object represents the location of the license file
       on the server identified by clmgmtLicenseServerAddress. This
       object MUST be set to a valid value before or concurrently
```

```
 with setting the value of the clmgmtLicenseAction object to
   install(2). For other operations, the value of this
   object is not considered, it is irrelevant.";
  smiv2:defval "";
  smiv2:max-access "read-write";
  smiv2:oid "1.3.6.1.4.1.9.9.543.1.1.2.1.8";
 }
```
 leaf clmgmtLicenseStore { type uint32; description

"This object represents the clmgmtLicenseStoreIndex

# of the

 license store to use within the device. The license store can be a local disk or flash. A device can have more than one license stores. If this object is not set, the license will be stored in the default license store as exposed by clmgmtDefaultLicenseStore object."; smiv2:defval "0"; smiv2:max-access "read-write"; smiv2:oid "1.3.6.1.4.1.9.9.543.1.1.2.1.9";

```
 }
```
leaf clmgmtLicenseActionLicenseIndex {

 type cisco-license-mgmt-mib:ClmgmtLicenseIndexOrZero; description

 "This object indicates the the license index of the license that is the subject of this action. This is used for identifying a license for performing actions specific to that license. This object need to be set only if clmgmtLicenseAction is set to clear(4). The value of this

object is same as the clmgmtLicenseIndex

## object in

}

 clmgmtLicenseInfoEntry for license that is subject of this action."; smiv2:defval "0"; smiv2:max-access "read-write"; smiv2:oid "1.3.6.1.4.1.9.9.543.1.1.2.1.10";

```
 leaf clmgmtLicensePermissionTicketFile {
  type snmp-framework:SnmpAdminString {
   length "0..255";
  }
  description
   "This object indicates the file name of the permission
   ticket. This object need to be set only if
```

```
 clmgmtLicenseAction is set to processPermissionTicket(4)
```

```
 or regenerateLastRehostTicket(5) actions. The permission
   ticket is obtained from Cisco licensing portal to revoke
   a license. The management application must set this object
   to valid value before invoking the action.";
  smiv2:defval "";
  smiv2:max-access "read-write";
  smiv2:oid "1.3.6.1.4.1.9.9.543.1.1.2.1.11";
 }
```

```
 leaf clmgmtLicenseRehostTicketFile {
```

```
 type snmp-framework:SnmpAdminString {
   length "0..255";
  }
  description
  "This object indicates the file where the rehost ticket
   generated by the device need to be exported to. The rehost
   ticket is generated as a result of processPermissionTicket
   and regenerateLastRehostTicket actions. After generating
   the rehost ticket, the device exports the rehost ticket
   contents to this file. This object need to be set only
   if clmgmtLicenseAction is set to processPermissionTicket(4)
   or regenerateLastRehostTicket(5) actions.";
  smiv2:defval "";
  smiv2:max-access "read-write";
  smiv2:oid "1.3.6.1.4.1.9.9.543.1.1.2.1.12";
 }
```

```
 leaf clmgmtLicenseBackupFile {
      type snmp-framework:SnmpAdminString {
       length "0..255";
      }
      description
      "This object indicates
 the file where all the licenses in
       the device need to be backed up. This object need to be set
       only if clmgmtLicenseAction is set to backup(6) and the
       management application must set the value of this object
       to valid value before invoking action.";
      smiv2:defval "";
      smiv2:max-access "read-write";
      smiv2:oid "1.3.6.1.4.1.9.9.543.1.1.2.1.13";
     }
    leaf clmgmtLicenseStopOnFailure {
     type boolean;
      description
```

```
 "This object indicates whether the license action should
```

```
 stop if the action on a license fails. This object is
     applicable only if there are more than one licenses
     involved in an action.";
    smiv2:defval "false";
    smiv2:max-access "read-write";
    smiv2:oid "1.3.6.1.4.1.9.9.543.1.1.2.1.14";
   }
  leaf clmgmtLicenseAction {
    type enumeration {
     enum "noOp" {
 value "1";
     }
     enum "install" {
      value "2";
     }
     enum "clear" {
      value "3";
     }
     enum "processPermissionTicket" {
      value "4";
     }
     enum "regenerateLastRehostTicket" {
      value "5";
     }
     enum "backup" {
      value "6";
     }
     enum "generateEULA" {
      value "7";
     }
    }
    description
    "This object indicates the the command/action to be executed.
     Command Remarks
```
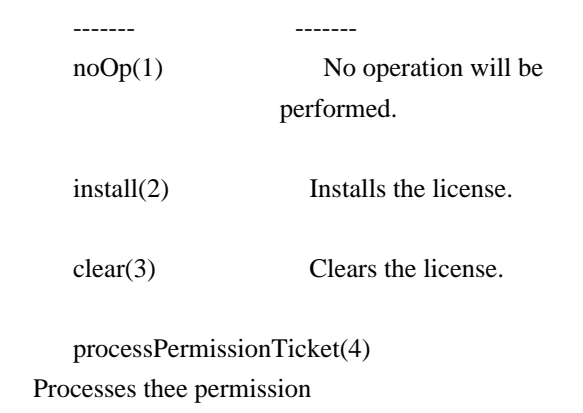

ticket and generates and

```
 exports rehost ticket.
```

```
 regenerateLastRehostTicket(5) Generates and exports the
                    last generated rehost
                    ticket.
```

```
backup(6) Backs up all the licenses
                  installed currently onto a
                  backup store.
```
 generateEULA(7) Checks whether the licenses in the license file need EULA acceptance and uploads the needed EULA contents to a file."; smiv2:defval "noOp";

```
 smiv2:max-access "read-write";
 smiv2:oid "1.3.6.1.4.1.9.9.543.1.1.2.1.15";
 }
```

```
 leaf clmgmtLicenseActionState {
  type cisco-license-mgmt-mib:ClmgmtLicenseActionState;
  description
  "This object indicates the state of this license action.";
  smiv2:max-access "read-only";
  smiv2:oid "1.3.6.1.4.1.9.9.543.1.1.2.1.16";
 }
```
leaf clmgmtLicenseJobQPosition {

```
 type uint32;
```
description

```
 "This object represents the position of the action
 in the license action job queue that is maintained
 internally. Only actions in pending(2) state will
 be put in the queue until they are executed. By
 reading this object, the management application can make
 intelligent decision on whether to execute another
 action that it is planning on. For example, if there
 is already a license clear action in the queue in
 pending(2) state, management application can choose to
```

```
 defer its license back up action to a later time. This
     object will return a value of 0 if the action is not in
     pending(2) state.";
    smiv2:max-access "read-only";
    smiv2:oid "1.3.6.1.4.1.9.9.543.1.1.2.1.17";
```

```
 }
```
leaf clmgmtLicenseActionFailCause {

```
 type cisco-license-mgmt-mib:ClmgmtLicenseActionFailCause;
  description
  "This object indicates the reason for this license action
   failure. The value of this object is valid only when
   clmgmtLicenseActionState is failed(6).";
  smiv2:max-access "read-only";
  smiv2:oid "1.3.6.1.4.1.9.9.543.1.1.2.1.18";
 }
```

```
 leaf clmgmtLicenseActionStorageType {
  type snmpv2-tc:StorageType;
  description
  "This object indicates the storage type for this conceptual
   row. Conceptual rows having the value 'permanent' need not
   allow write-access to any columnar objects in the row.";
  smiv2:defval "volatile";
  smiv2:max-access "read-write";
  smiv2:oid "1.3.6.1.4.1.9.9.543.1.1.2.1.19";
 }
```
leaf clmgmtLicenseActionRowStatus {

type snmpv2-tc:RowStatus;

description

 "This object indicates the the status of this table entry. Once the entry status is set to  $active(1)$ , the associated entry cannot be modified until the action completes (clmgmtLicenseConfigCommandStatus is set to a value other than inProgress(3)). Once the action completes the only operation possible after this is to delete the row. It is recommended that the management application should delete entries in this table after reading the result. In order to prevent old entries from clogging the table, entries will be aged out, but an entry will never be deleted within 5 minutes of completion";

smiv2:max-access "read-write";

```
 smiv2:oid "1.3.6.1.4.1.9.9.543.1.1.2.1.20";
```

```
 }
```

```
 leaf clmgmtLicenseAcceptEULA {
  type boolean;
  description
  "This object indicates whether the End User License Agreement
   needed for installing the licenses is accepted.
```
 true(1) - EULA is read and accepted false(2) - EULA is not accepted

```
 Management application should set this object to true(1) when
      installing licenses that need EULA acceptance.";
     smiv2:defval "false";
     smiv2:max-access "read-write";
     smiv2:oid "1.3.6.1.4.1.9.9.543.1.1.2.1.21";
   }
   leaf clmgmtLicenseEULAFile {
     type snmp-framework:SnmpAdminString {
     length "0..255";
     }
     description
     "This object indicates the file where all the End User License
      Agreements (EULAs) need to be exported to. This object need to
      be set only if clmgmtLicenseAction is set to generateEULA(7) and
      the management application must set the value of this object to
      valid value before invoking action.";
     smiv2:defval "";
     smiv2:max-access "read-write";
     smiv2:oid "1.3.6.1.4.1.9.9.543.1.1.2.1.22";
   }
  }
 container clmgmtLicenseActionResultTable {
  description
   "This table contains results of license action if the
   license action involves multiple licenses. Entries in this
   table are not created for actions where there is
   only license that is subject of the action. For
   example, if there are 3 licenses in a license file
   when executing license install action, 3 entries will
   be created in this table, one for each license.";
  smiv2:oid "1.3.6.1.4.1.9.9.543.1.1.3";
  list clmgmtLicenseActionResultEntry {
   key "clmgmtLicenseActionIndex clmgmtLicenseNumber";
   description
     "An entry in clmgmtLicenseActionResultTable. Each entry
    contains result of the action for a single license.
     These entries are created immediately after action
     execution when the action involves multiple licenses.
     These entries get automatically deleted when the
     corresponding entry in clmgmtLicenseActionTable
     is deleted.";
   smiv2:oid "1.3.6.1.4.1.9.9.543.1.1.3.1";
```
}

 leaf clmgmtLicenseActionIndex { type leafref {

 path "/cisco-license-mgmt-mib:CISCO-LICENSE-MGMT-MIB/cisco-license-mgmtmib:clmgmtLicenseActionTable/cisco-license-mgmt-mib:clmgmtLicenseActionEntry/cisco-license-mgmtmib:clmgmtLicenseActionIndex";

```
 }
     }
    leaf clmgmtLicenseNumber {
      type uint32 {
       range "1..4294967295";
      }
      description
      "This object indicates the sequence number of this license
       in the list of licenses on which the action
 is executed.
       For example, if there are 3 licenses in a license file
       when executing license install action, this object will
       have values 1, 2 and 3 respectively as ordered in the
       license file.";
      smiv2:max-access "not-accessible";
      smiv2:oid "1.3.6.1.4.1.9.9.543.1.1.3.1.1";
     }
    leaf clmgmtLicenseIndivActionState {
      type cisco-license-mgmt-mib:ClmgmtLicenseActionState;
      description
      "This object indicates the state of action on this
       individual license.";
      smiv2:max-access "read-only";
      smiv2:oid "1.3.6.1.4.1.9.9.543.1.1.3.1.2";
     }
    leaf clmgmtLicenseIndivActionFailCause {
      type cisco-license-mgmt-mib:ClmgmtLicenseActionFailCause;
      description
      "This object indicates the reason for action failure on this
       individual license";
      smiv2:max-access "read-only";
     smiv2:oid "1.3.6.1.4.1.9.9.543.1.1.3.1.3";
     }
   }
  }
  container clmgmtLicenseStoreInfoTable {
   description
    "This table contains information about all the license
    stores allocated on the device.";
```
### smiv2:oid "1.3.6.1.4.1.9.9.543.1.2.1";

```
 list clmgmtLicenseStoreInfoEntry {
     key "entPhysicalIndex clmgmtLicenseStoreIndex";
     description
      "An entry in clmgmtLicenseStoreInfoTable. Each entry
      contains information about a license store allocated
      on the device";
     smiv2:oid "1.3.6.1.4.1.9.9.543.1.2.1.1";
     leaf entPhysicalIndex {
      type leafref {
       path "/entity-mib:ENTITY-MIB/entity-mib:entPhysicalTable/entity-mib:entPhysicalEntry/entity-
mib:entPhysicalIndex";
      }
     }
     leaf clmgmtLicenseStoreIndex {
      type uint32 {
       range "1..4294967295";
      }
      description
       "This object uniquely identifies a license store within
       the device.";
       smiv2:max-access "not-accessible";
      smiv2:oid "1.3.6.1.4.1.9.9.543.1.2.1.1.1";
     }
     leaf clmgmtLicenseStoreName {
      type snmp-framework:SnmpAdminString {
       length "0..255";
      }
      description
       "This object indicates the name of the license store
       within the device. It is a file in device's local file
       system i.e., either on a local disk or flash or some
       other storage media. For example, the value of this
       object can be 'disk1:lic_store_1.txt' or
       'flash:lic_store_2.txt";
      smiv2:max-access "read-only";
     smiv2:oid "1.3.6.1.4.1.9.9.543.1.2.1.1.2";
     }
     leaf clmgmtLicenseStoreTotalSize {
      type uint32;
      units "bytes";
      description
       "This object indicates the total number of bytes that are
```
```
 allocated to the license store.";
      smiv2:max-access "read-only";
      smiv2:oid
 "1.3.6.1.4.1.9.9.543.1.2.1.1.3";
     }
    leaf clmgmtLicenseStoreSizeRemaining {
      type uint32;
      units "bytes";
      description
      "This object indicates the number of bytes still remaining
       to be used for new license installations in the license
       store.";
      smiv2:max-access "read-only";
      smiv2:oid "1.3.6.1.4.1.9.9.543.1.2.1.1.4";
     }
   }
  }
```
container clmgmtLicenseDeviceInfoTable {

description

 "This table contains objects that provide licensing related information at the device level. Entries will exist only for entities that support licensing. For example, if it is a stand alone device and supports licensing, then there will be only one entry in this table. If it is stackable switch then there will be multiple entries with one entry for each device in the stack."; smiv2:oid "1.3.6.1.4.1.9.9.543.1.2.2";

list

clmgmtLicenseDeviceInfoEntry {

key "entPhysicalIndex";

description

 "An entry in clmgmtLicenseDeviceInfoTable. Each entry contains device level licensing information for a device."; smiv2:oid "1.3.6.1.4.1.9.9.543.1.2.2.1";

leaf entPhysicalIndex {

type leafref {

 path "/entity-mib:ENTITY-MIB/entity-mib:entPhysicalTable/entity-mib:entPhysicalEntry/entitymib:entPhysicalIndex";

```
 }
 }
```

```
 leaf clmgmtDefaultLicenseStore {
  type uint32 {
   range "1..4294967295";
```

```
 }
   description
    "This object indicates the clmgmtLicenseStoreIndex of
    default store in the device. There will be only one
    default license store per device. If no license store
    is specified during license install, this default license
    store will be used.";
   smiv2:max-access "read-only";
   smiv2:oid "1.3.6.1.4.1.9.9.543.1.2.2.1.1";
   }
 }
```

```
 container clmgmtLicenseInfoTable {
```
description

}

"This table contains information about all the licenses

installed on the device.";

smiv2:oid "1.3.6.1.4.1.9.9.543.1.2.3";

list clmgmtLicenseInfoEntry {

```
key "entPhysicalIndex clmgmtLicenseStoreUsed clmgmtLicenseIndex";
 description
 "An entry in clmgmtLicenseInfoTable. Each entry contains
  information about a license installed on the device. This
  entry gets created when a license is installed successfully.
  Management application can not create these entries directly, but
  will do so indirectly by executing license install action.
  Some of these entries may already exist that correspond to
  demo licenses even before management application installs any
  licenses.";
 smiv2:oid "1.3.6.1.4.1.9.9.543.1.2.3.1";
```
leaf entPhysicalIndex {

```
 type leafref {
```
 path "/entity-mib:ENTITY-MIB/entity-mib:entPhysicalTable/entity-mib:entPhysicalEntry/entitymib:entPhysicalIndex";

```
 }
 }
 leaf clmgmtLicenseStoreUsed {
  type uint32 {
   range "1..4294967295";
  }
  description
   "This object represents the license store that is used for
   storing this license. This object will have the same value
   as clmgmtLicenseStoreIndex in clmgmtLicenseStoreInfoEntry
   of the license store used.";
```

```
 smiv2:max-access "not-accessible";
 smiv2:oid "1.3.6.1.4.1.9.9.543.1.2.3.1.1";
 }
```

```
 leaf clmgmtLicenseIndex {
  type cisco-license-mgmt-mib:ClmgmtLicenseIndex;
  description
  "This object uniquely identifies a license within
   the device.";
  smiv2:max-access "not-accessible";
  smiv2:oid "1.3.6.1.4.1.9.9.543.1.2.3.1.2";
 }
```

```
 leaf clmgmtLicenseFeatureName {
  type snmp-framework:SnmpAdminString
```

```
 length "0..128";
 }
 description
 "This object indicates the name of the feature that is
 using or can use this license. A license can be used by
 only one feature. Examples of feature name are: 'IPBASE',
 'ADVIPSERVICE'.";
 smiv2:max-access "read-only";
 smiv2:oid "1.3.6.1.4.1.9.9.543.1.2.3.1.3";
```

```
 }
```
{

{

```
 leaf clmgmtLicenseFeatureVersion {
  type snmp-framework:SnmpAdminString {
   length "0..128";
  }
  description
  "This object indicates the version of the feature that is
   using or can use this license. Examples of feature version
   are: '1.0', '2.0'";
  smiv2:max-access "read-only";
  smiv2:oid "1.3.6.1.4.1.9.9.543.1.2.3.1.4";
 }
 leaf clmgmtLicenseType {
  type enumeration {
   enum "demo" {
    value "1";
   }
   enum "extension"
    value "2";
   }
```

```
 enum "gracePeriod" {
   value "3";
  }
  enum "permanent" {
   value "4";
  }
  enum "paidSubscription" {
   value "5";
  }
  enum "evaluationSubscription" {
   value "6";
  }
  enum "extensionSubscription" {
   value "7";
  }
  enum "evalRightToUse" {
   value "8";
  }
  enum "rightToUse" {
   value "9";
  }
  enum "permanentRightToUse" {
   value "10";
  }
 }
 description
 "This object identifies type of license. Licenses may have
  validity period defined in terms of time duration that the
  license is valid for or it may be defined in terms of actual
  calendar dates. Subscription licenses are licenses that have
  validity period
```
defined in terms of calendar dates.

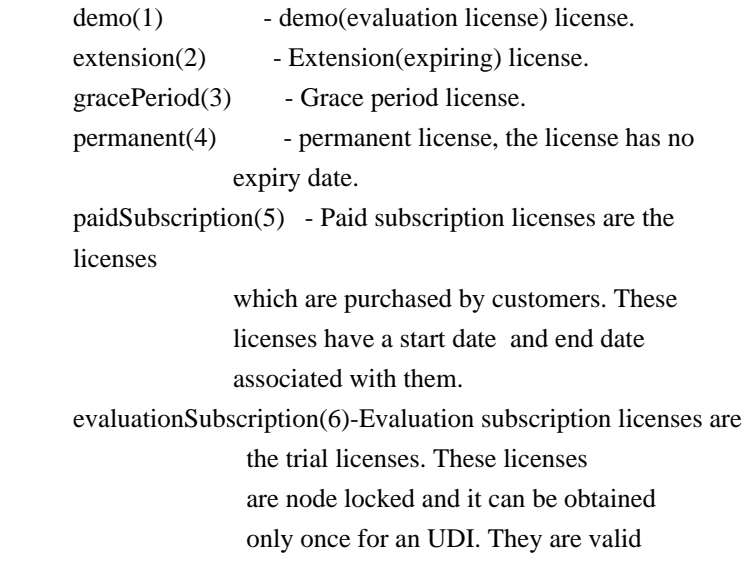

```
 based on calendar days. These licenses
                       have a start date and an end date
                       associated with them and are issued
                       once per UDI.
       extensionSubscription(7)- Extension subscription licenses are
                       similar to evaluation subscription
                       licenses but these licenses are issued
                       based on customer request. There are
                       no restrictions on the number of
                       licenses available for a UDI.
      evalRightToUse(8) - Evaluation Right to use (RTU)
       license.
      rightToUse(9) - Right to use (RTU) license.
       permanentRightToUse(10) ? Right To Use license right after it is configured
                       and is valid for the lifetime of
 the product.
                       This is a Right To Use license which is not in
                       evaluation mode for a limited time.";
      smiv2:max-access "read-only";
      smiv2:oid "1.3.6.1.4.1.9.9.543.1.2.3.1.5";
     }
    leaf clmgmtLicenseCounted {
      type boolean;
      description
      "This object indicates whether the license is counted
       license.
       true(1) - counted license
       false(2) - uncounted license";
      smiv2:max-access "read-only";
      smiv2:oid "1.3.6.1.4.1.9.9.543.1.2.3.1.6";
     }
    leaf clmgmtLicenseValidityPeriod {
      type uint32;
      units "seconds";
      description
      "This object indicates the time period the license is valid for.
       This object is applicable only if clmgmtLicenseType is demo(1),
       or extension(2) or gracePeriod(3) or evalRightToUse(8). The
       object will return
 0 for other license types.";
      smiv2:max-access "read-only";
      smiv2:oid "1.3.6.1.4.1.9.9.543.1.2.3.1.7";
     }
    leaf clmgmtLicenseValidityPeriodRemaining {
```

```
 type uint32;
```

```
 units "seconds";
      description
      "This object indicates the time period remaining before the
       license expires or transitions to rightToUse(9) license. This
       object is applicable only if clmgmtLicenseType is demo(1), or
       extension(2) or gracePeriod(3) or evalRightToUse(8). The object
       will contain 0 for other license types.";
      smiv2:max-access "read-only";
      smiv2:oid "1.3.6.1.4.1.9.9.543.1.2.3.1.8";
     }
    leaf clmgmtLicenseExpiredPeriod {
      type uint32;
      units "seconds";
      description
      "This object indicates the elapsed time period since the license
       expired. This object is applicable only if clmgmtLicenseType
      is demo(1),
 or extension(2) or gracePeriod(3). Also, this
       value of this object will be valid only after the license
       expires. The object will return 0 for other license types
       or before the license expiry.";
      smiv2:max-access "read-only";
      smiv2:oid "1.3.6.1.4.1.9.9.543.1.2.3.1.9";
     }
    leaf clmgmtLicenseMaxUsageCount {
      type uint32;
      description
      "This object indicates the maximum number of entities that
       can use this license. This object is applicable only if
       clmgmtLicenseCounted is true(1). The entity that is being
       counted can be anything and it depends on the licensable
       feature.";
      smiv2:max-access "read-only";
      smiv2:oid "1.3.6.1.4.1.9.9.543.1.2.3.1.10";
     }
    leaf clmgmtLicenseUsageCountRemaining {
      type uint32;
      description
      "This object indicates the number of entities that can
       still
 use this license. This object is applicable only
       if clmgmtLicenseCounted is true(1).";
      smiv2:max-access "read-only";
      smiv2:oid "1.3.6.1.4.1.9.9.543.1.2.3.1.11";
     }
```

```
 leaf clmgmtLicenseEULAStatus {
  type boolean;
  description
  "This object indicates whether the user accepted
   End User License Agreement for this license.
   true(1) - EULA accpeted
  false(2) - EULA not accepted";
  smiv2:max-access "read-only";
  smiv2:oid "1.3.6.1.4.1.9.9.543.1.2.3.1.12";
 }
 leaf clmgmtLicenseComments {
  type snmp-framework:SnmpAdminString {
   length "0..255";
  }
  description
  "This object represents the user modifiable comments
   about the license. This object is initially populated
   with comments from the license file.";
  smiv2:max-access "read-write";
  smiv2:oid "1.3.6.1.4.1.9.9.543.1.2.3.1.13";
 }
 leaf clmgmtLicenseStatus {
  type enumeration {
   enum "inactive" {
    value "1";
   }
   enum "notInUse" {
    value "2";
   }
   enum "inUse" {
    value "3";
   }
   enum "expiredInUse" {
    value "4";
   }
   enum "expiredNotInUse" {
    value "5";
   }
   enum "usageCountConsumed" {
    value "6";
   }
  }
  description
  "This object represents status of the license.
```

```
inactive(1) - license is installed, but
                    not active.
    notInUse(2) - license is installed and
                    available for use.
    inUse(3) - the license is being used (by
                    a feature).
     expiredInUse(4)
  - license is expired but still
                    being held by the feature.
    expiredNotInUse(5) - license is expired and not being
                    held by any feature.
     usageCountConsumed(6) - number of entities using this
                    licenses has reached the allowed
                    limit, no new entities are allowed
                    to use this license.";
    smiv2:max-access "read-only";
    smiv2:oid "1.3.6.1.4.1.9.9.543.1.2.3.1.14";
  }
  leaf clmgmtLicenseStartDate {
    type snmpv2-tc:DateAndTime;
    description
    "This object indicates the start date for a subscription
     license. It is optional for subscription linceses to have a
     start date associated with them, they may only have an end
     date associated with them. This object may be applicable only
 when clmgmtLicenseType is paidSubscription(5),
     evaluationSubscription(6) or extensionSubscription (7). 
     The object will contain an octet string of length 0 when it is
     not applicable.";
    smiv2:max-access "read-only";
    smiv2:oid "1.3.6.1.4.1.9.9.543.1.2.3.1.15";
  }
  leaf clmgmtLicenseEndDate {
    type snmpv2-tc:DateAndTime;
    description
    "This object indicates the end date for a subscription license.
    This object is applicable only when clmgmtLicenseType is
     paidSubscription(5), evaluationSubscription(6) or
    extensionSubscription (7). The object will contain an octet
     string of length 0 when it is not applicable.";
    smiv2:max-access "read-only";
```

```
 smiv2:oid "1.3.6.1.4.1.9.9.543.1.2.3.1.16";
```

```
 }
```

```
 leaf clmgmtLicensePeriodUsed {
      type uint32;
      units "seconds";
      description
       "This
 object indicates the time period used for the
       Right to use (RTU) licenses. This object is applicable for all
       RTU licenses.";
      smiv2:max-access "read-only";
      smiv2:oid "1.3.6.1.4.1.9.9.543.1.2.3.1.17";
     }
    }
   }
  container clmgmtLicensableFeatureTable {
    description
    "This table contains list of licensable features in the
     image. All the licensable features will have an entry each
     in this table irrespective of whether they are using any
     licenses currently. Entries in this table are created by
     the agent one for each licensable feature in the image.
     These entries remain in the table permanently and can not
     be deleted. Management application can not create or delete
     entries from this table.";
    smiv2:oid "1.3.6.1.4.1.9.9.543.1.2.4";
    list clmgmtLicensableFeatureEntry {
     key "entPhysicalIndex clmgmtFeatureIndex";
     description
      "An entry
 in clmgmtLicensableFeatureTable. Each entry represents
      a licensable feature.";
     smiv2:oid "1.3.6.1.4.1.9.9.543.1.2.4.1";
     leaf entPhysicalIndex {
      type leafref {
       path "/entity-mib:ENTITY-MIB/entity-mib:entPhysicalTable/entity-mib:entPhysicalEntry/entity-
mib:entPhysicalIndex";
      }
     }
     leaf clmgmtFeatureIndex {
      type uint32 {
       range "1..4294967295";
       }
      description
       "This object uniquely identifies a licensable feature in
       the device.";
```

```
 smiv2:max-access "not-accessible";
      smiv2:oid "1.3.6.1.4.1.9.9.543.1.2.4.1.1";
     }
    leaf clmgmtFeatureName {
      type snmp-framework:SnmpAdminString {
       length "0..128";
      }
      description
      "This object indicates the name of the licensable feature
       in the device. Examples of feature names are: 'IPBASE',
       'ADVIPSERVICE'";
      smiv2:max-access
 "read-only";
      smiv2:oid "1.3.6.1.4.1.9.9.543.1.2.4.1.2";
     }
    leaf clmgmtFeatureVersion {
      type snmp-framework:SnmpAdminString {
       length "0..32";
      }
      description
      "This object indicates the version of the licensable
       feature in the device. Examples of feature versions
       are: '1.0' or '2.0'";
      smiv2:max-access "read-only";
      smiv2:oid "1.3.6.1.4.1.9.9.543.1.2.4.1.3";
     }
     leaf clmgmtFeatureValidityPeriodRemaining {
      type uint32;
      units "seconds";
      description
      "This object indicates the time period remaining before
       the feature's license expires or transitions. This object is
       applicable only if clmgmtLicenseType of the license used by
      this feature is demo(1), or extension(2) or gracePeriod(3) or
       evalRightToUse(8).
       The object will contain 0 if
 other types of license is used
       or if the feature does not use any license. If the
       feature is using multiple licenses, this period will
       represent the cumulative period remaining from all the
       licenses used by this feature.";
      smiv2:max-access "read-only";
      smiv2:oid "1.3.6.1.4.1.9.9.543.1.2.4.1.4";
     }
```

```
 leaf clmgmtFeatureWhatIsCounted {
  type snmp-framework:SnmpAdminString {
   length "0..128";
  }
  description
  "This object represents the entity that is being counted
   by this feature. Examples of entities are IP Phones, number
   of sessions etc. This object is only applicable for
   features that use counting licenses. For other features,
   this object will return empty string.";
  smiv2:max-access "read-only";
  smiv2:oid "1.3.6.1.4.1.9.9.543.1.2.4.1.5";
```

```
 }
```
leaf clmgmtFeatureStartDate {

type snmpv2-tc:DateAndTime;

description

```
 "This object indicates the license start date of the feature.
  This object is applicable if at least one of the licenses used
  for this feature has a valid start date. The start date will
  be the earliest of the valid start dates of all the licenses
  used for this feature. If none of the licenses used for this
  feature have a valid start date then this object will contain an
  octet string of length 0.";
 smiv2:max-access "read-only";
 smiv2:oid "1.3.6.1.4.1.9.9.543.1.2.4.1.6";
```

```
 }
```
leaf clmgmtFeatureEndDate {

type snmpv2-tc:DateAndTime;

description

 "This object indicates the license end date of the feature. This object is applicable if at least one of the licenses used

for this feature has a valid end date. The end date will

```
 be the latest of the valid end dates
```
# of all the licenses

 used for this feature. If none of the licenses used for this feature have a valid end date then this object will contain an octet string of length 0."; smiv2:max-access "read-only";

```
 smiv2:oid "1.3.6.1.4.1.9.9.543.1.2.4.1.7";
```

```
 }
```

```
 leaf clmgmtFeaturePeriodUsed {
  type uint32;
  units "seconds";
```

```
 description
     "This object indicates the license period used for the feature.";
    smiv2:max-access "read-only";
    smiv2:oid "1.3.6.1.4.1.9.9.543.1.2.4.1.8";
   }
  }
 }
```
container clmgmtDevCredExportActionTable {

#### description

 "A table for triggering device credentials export action. Management application must create this entry to trigger the export of device credentials from the device to a file.

 Once the request completes, the management application should retrieve the values of the objects

of interest, and then

 delete the entry. In order to prevent old entries from clogging the table, entries will be aged out, but an entry will never be deleted within 5 minutes of completion."; smiv2:oid "1.3.6.1.4.1.9.9.543.1.3.2";

```
 list clmgmtDevCredExportActionEntry {
  key "clmgmtDevCredExportActionIndex";
  description
```
 "An entry for each device credential export action that is being executed or was executed recently. The management application triggers the export by creating an entry in this table. This can be done in the following 2 methods

#### 1. CREATE-AND-GO method

 Management application sets clmgmtDevCredExportActionStatus to createAndGo(4) and all other required objects to valid values in a single SNMP SET request. If all the values are valid, the device creates the entry and executes the action. If

### the SET request fails, the entry will not be

created.

2. CREATE-AND-WAIT method

 Management application sets clmgmtDevCredExportActionStatus to createAndWait(5) to create an entry. Management application can set all other required objects to valid values in more than one SNMP SET request. If SET request for any of the objects fails, management application can set just only that object. Once all the required objects are set to valid values, management application triggers action execution by setting clmgmtDevCredExportActionStatus to active(1).

 To stop the action from being executed, the management application can delete the entry by setting clmgmtDevCredExportActionStatus to destroy(6) when clmgmtDevCredCommandState is pending(2).

 The status of action execution can be known by querying

 clmgmtDevCredCommandState. If the action is still in pending(2) or inProgress(3), the management application need to check back again after few seconds. Once the action completes and if status of the action is failed(6), the reason for failure can be retrieved from clmgmtDevCredCommandFailCause.

 Entry can be deleted except when clmgmtLicenseAction is set to inProgress(3). All entries in this table are volatile and are cleared on agent reset."; smiv2:oid "1.3.6.1.4.1.9.9.543.1.3.2.1";

leaf clmgmtDevCredExportActionIndex {

type uint32 {

range "1..4294967295";

}

description

"This object uniquely identifies a row in

 clmgmtDevCredExportActionTable. The management application chooses this value by reading

 clmgmtNextFreeDevCredExportActionIndex while creating an entry in this table.

If an entry already exists with this

 index, the creation of the entry will not continue and error will be returned. The management application should read the value of clmgmtNextFreeDevCredExportActionIndex again and retry with the new value for this object."; smiv2:max-access "not-accessible"; smiv2:oid "1.3.6.1.4.1.9.9.543.1.3.2.1.1";

```
 }
```
leaf clmgmtDevCredEntPhysicalIndex {

type entity-mib:PhysicalIndexOrZero;

description

 "This object represents the entPhysicalIndex of the device for which the device credentials are being retrieved. This object is mainly used in devices where one device is acting as a master and rest of the devices as slaves. The master device is responsible for SNMP communication with the manager. Examples include stackable switches, devices with router processor and line cards.

```
 Note: This object need not be set if it is a stand alone
   device";
  smiv2:defval "0";
  smiv2:max-access "read-write";
  smiv2:oid "1.3.6.1.4.1.9.9.543.1.3.2.1.2";
 }
```

```
 leaf clmgmtDevCredTransferProtocol {
  type cisco-license-mgmt-mib:ClmgmtLicenseTransferProtocol;
  description
  "This object indicates the transfer protocol to be used when
   copying files as specified in the following objects.
   1. clmgmtDevCredExportFile
   .";
  smiv2:defval "none";
  smiv2:max-access "read-write";
  smiv2:oid "1.3.6.1.4.1.9.9.543.1.3.2.1.3";
 }
```

```
 leaf clmgmtDevCredServerAddressType {
  type inet-address:InetAddressType;
  description
  "This object indicates the transport type of the
   address contained in clmgmtDevCredServerAddress object.
   This must be set when clmgmtDevCredTransferProtocol
  is not none(1) or local(2).";
  smiv2:defval "unknown";
  smiv2:max-access "read-write";
  smiv2:oid "1.3.6.1.4.1.9.9.543.1.3.2.1.4";
```

```
 }
```

```
 leaf clmgmtDevCredServerAddress {
  type inet-address:InetAddress;
  description
  "This object indicates the the ip address of the server
   from which the files must be read or written to if
   clmgmtDevCredTransferProtocol is not none(1) or local(2).
```

```
 All bits as 0s or 1s for clmgmtDevCredServerAddress are not
 allowed.
```

```
 The format of this address depends on the value of the
   clmgmtDevCredServerAddressType object";
  smiv2:defval "";
  smiv2:max-access "read-write";
  smiv2:oid "1.3.6.1.4.1.9.9.543.1.3.2.1.5";
 }
```

```
 leaf clmgmtDevCredServerUsername {
```

```
 type snmp-framework:SnmpAdminString {
 length "0..96";
```
}

## description

```
 "This object indicates the remote user name for accessing
  files via ftp, rcp, sftp or scp protocols. This object
  must be set when the clmgmtDevCredTransferProtocol is
 ftp(4), rcp(5), scp(7) or sftp(8). If
  clmgmtDevCredTransferProtocol is rcp(5), the remote
  username is sent as the server username in an rcp command
 request sent by the system to a remote rcp server.";
 smiv2:defval "";
 smiv2:max-access "read-write";
 smiv2:oid "1.3.6.1.4.1.9.9.543.1.3.2.1.6";
```

```
 leaf clmgmtDevCredServerPassword {
```

```
 type snmp-framework:SnmpAdminString {
 length "0..96";
```

```
 }
```
}

```
 description
```

```
 "This object indicates the password used by ftp, sftp or
 scp for copying a file to/from an ftp/sftp/scp server.
  This object must be set when the
 clmgmtDevCredTransferProtocol is ftp(4) or scp(7) or
  sftp(8). Reading it returns a zero-length string for
  security reasons.";
 smiv2:defval "";
 smiv2:max-access "read-write";
 smiv2:oid "1.3.6.1.4.1.9.9.543.1.3.2.1.7";
```

```
 leaf clmgmtDevCredExportFile {
  type snmp-framework:SnmpAdminString {
   length "0..255";
  }
  description
  "This object represents file where device credentials needs
   to be exported to.";
  smiv2:max-access "read-write";
  smiv2:oid "1.3.6.1.4.1.9.9.543.1.3.2.1.8";
 }
```

```
 leaf clmgmtDevCredCommand {
  type enumeration {
```

```
 enum "noOp" {
    value "1";
   }
   enum "getDeviceCredentials" {
    value "2";
   }
  }
  description
  "This object indicates the the command to be executed.
   Command Remarks
   ------- 
   -------
  noOp(1) No operation will be
                      performed.
   getDeviceCredentials(2) Exports device credentials";
  smiv2:defval "noOp";
  smiv2:max-access "read-write";
  smiv2:oid "1.3.6.1.4.1.9.9.543.1.3.2.1.9";
 }
 leaf clmgmtDevCredCommandState {
  type cisco-license-mgmt-mib:ClmgmtLicenseActionState;
  description
  "This object indicates the state of the action that is
   executed as a result of setting clmgmtDevCredRowStatus
  to active(1).";
  smiv2:max-access "read-only";
  smiv2:oid "1.3.6.1.4.1.9.9.543.1.3.2.1.10";
 }
 leaf clmgmtDevCredCommandFailCause {
  type enumeration {
   enum "none" {
    value "1";
   }
   enum "unknownError" {
    value "2";
   }
   enum "transferProtocolNotSupported"
    value "3";
   }
   enum "fileServerNotReachable" {
    value "4";
   }
   enum "unrecognizedEntPhysicalIndex" {
```
{

```
 value "5";
       }
       enum "invalidFile" {
        value "6";
       }
      }
      description
      "This object indicates the the reason for device
       credentials export operation failure.
       The value of this object is valid only when
       clmgmtDevCredCommandState is failed(6).
      none(1) - action execution has not started yet.
                  If the action is completed and the
                  action is successful, then also
                  none(1) is returned to indicate that
                  there are no errors.
       unknownError(2) - reason for failure is unknown,
                  operation failed, no
 operation is
                  performed
       transferProtocolNotSupported(3) - clmgmtDevCredTransferProtocol
                             given is not supported.
      fileServerNotReachable(4) - file server is not reachable.
       unrecognizedEntPhysicalIndex(5) - entPhysicalIndex is not
                             valid
       invalidFile(6) - The target file specified is not valid.";
      smiv2:max-access "read-only";
      smiv2:oid "1.3.6.1.4.1.9.9.543.1.3.2.1.11";
     }
    leaf clmgmtDevCredStorageType {
     type snmpv2-tc:StorageType;
      description
      "This object indicates the storage type for this conceptual
       row. Conceptual rows having the value 'permanent' need not
       allow write-access to any columnar objects in the row.";
      smiv2:defval "volatile";
      smiv2:max-access "read-write";
      smiv2:oid "1.3.6.1.4.1.9.9.543.1.3.2.1.12";
     }
    leaf clmgmtDevCredRowStatus {
      type snmpv2-tc:RowStatus;
      description
      "This object indicates the the status of this table entry.
      Once the entry status is set to active(1), the associated
```

```
 entry cannot be modified until the action completes
       (clmgmtDevCredCommandStatus is set to a value
       other than inProgress(3)). Once the action completes
       the only operation possible after this is to delete
       the row.
       clmgmtDevCredExportFile is a mandatory object to be
       set when creating this entry.";
      smiv2:max-access "read-write";
      smiv2:oid "1.3.6.1.4.1.9.9.543.1.3.2.1.13";
     }
   }
   }
 }
 notification clmgmtLicenseExpired {
  description
   "This notification is sent, when a feature license
   expires. This notification will be sent continuously
   every week even after the expiry to alert the
 management
   application.";
  smiv2:oid "1.3.6.1.4.1.9.9.543.0.1";
  container object-1 {
   leaf entPhysicalIndex {
     type leafref {
      path "/entity-mib:ENTITY-MIB/entity-mib:entPhysicalTable/entity-mib:entPhysicalEntry/entity-
mib:entPhysicalIndex";
     }
   }
   leaf clmgmtFeatureIndex {
     type leafref {
      path "/cisco-license-mgmt-mib:CISCO-LICENSE-MGMT-MIB/cisco-license-mgmt-
mib:clmgmtLicensableFeatureTable/cisco-license-mgmt-mib:clmgmtLicensableFeatureEntry/cisco-license-mgmt-
mib:clmgmtFeatureIndex";
     }
   }
   leaf clmgmtFeatureName {
     type leafref {
      path "/cisco-license-mgmt-mib:CISCO-LICENSE-MGMT-MIB/cisco-license-mgmt-
mib:clmgmtLicensableFeatureTable/cisco-license-mgmt-mib:clmgmtLicensableFeatureEntry/cisco-license-mgmt-
mib:clmgmtFeatureName";
     }
```

```
 }
  container object-2 {
    leaf entPhysicalIndex {
     type leafref {
      path "/entity-mib:ENTITY-MIB/entity-mib:entPhysicalTable/entity-mib:entPhysicalEntry/entity-
mib:entPhysicalIndex";
     }
    }
    leaf clmgmtFeatureIndex {
```
path "/cisco-license-mgmt-mib:CISCO-LICENSE-MGMT-MIB/cisco-license-mgmt-

mib:clmgmtLicensableFeatureTable/cisco-license-mgmt-mib:clmgmtLicensableFeatureEntry/cisco-license-mgmtmib:clmgmtFeatureIndex";

 } }

leaf clmgmtFeatureVersion {

type leafref {

path "/cisco-license-mgmt-mib:CISCO-LICENSE-MGMT-MIB/cisco-license-mgmt-

mib:clmgmtLicensableFeatureTable/cisco-license-mgmt-mib:clmgmtLicensableFeatureEntry/cisco-license-mgmtmib:clmgmtFeatureVersion";

```
 }
   }
 }
```

```
 }
```
notification clmgmtLicenseExpiryWarning {

description

"This notification is sent when a license is about to

expire. This notification will go out multiple times.

 First notification goes out when expiry day is 4 weeks ahead, second notification when expiry day is 3 weeks

ahead, third notification

when expiry day is 2 weeks

ahead. This notification will go out daily in the

last week of license expiry.";

smiy2:oid "1.3.6.1.4.1.9.9.543.0.2";

```
 container object-1 {
```
leaf entPhysicalIndex {

type leafref {

 path "/entity-mib:ENTITY-MIB/entity-mib:entPhysicalTable/entity-mib:entPhysicalEntry/entitymib:entPhysicalIndex";

```
 }
```

```
 leaf clmgmtFeatureIndex {
    type leafref {
      path "/cisco-license-mgmt-mib:CISCO-LICENSE-MGMT-MIB/cisco-license-mgmt-
mib:clmgmtLicensableFeatureTable/cisco-license-mgmt-mib:clmgmtLicensableFeatureEntry/cisco-license-mgmt-
mib:clmgmtFeatureIndex";
     }
   }
```

```
 leaf clmgmtFeatureName {
```
path "/cisco-license-mgmt-mib:CISCO-LICENSE-MGMT-MIB/cisco-license-mgmt-

mib:clmgmtLicensableFeatureTable/cisco-license-mgmt-mib:clmgmtLicensableFeatureEntry/cisco-license-mgmtmib:clmgmtFeatureName";

```
 }
   }
   }
  container object-2 {
   leaf entPhysicalIndex {
     type leafref {
      path "/entity-mib:ENTITY-MIB/entity-mib:entPhysicalTable/entity-mib:entPhysicalEntry/entity-
mib:entPhysicalIndex";
     }
   }
   leaf clmgmtFeatureIndex {
     type leafref {
      path "/cisco-license-mgmt-mib:CISCO-LICENSE-MGMT-MIB/cisco-license-mgmt-
mib:clmgmtLicensableFeatureTable/cisco-license-mgmt-mib:clmgmtLicensableFeatureEntry/cisco-license-mgmt-
mib:clmgmtFeatureIndex";
     }
   }
```

```
 leaf clmgmtFeatureVersion {
```
type leafref {

path "/cisco-license-mgmt-mib:CISCO-LICENSE-MGMT-MIB/cisco-license-mgmt-

mib:clmgmtLicensableFeatureTable/cisco-license-mgmt-mib:clmgmtLicensableFeatureEntry/cisco-license-mgmtmib:clmgmtFeatureVersion";

```
 }
  }
 }
 container object-3 {
```

```
 leaf entPhysicalIndex {
    type leafref {
      path "/entity-mib:ENTITY-MIB/entity-mib:entPhysicalTable/entity-mib:entPhysicalEntry/entity-
mib:entPhysicalIndex";
     }
   }
   leaf clmgmtFeatureIndex {
    type leafref {
      path "/cisco-license-mgmt-mib:CISCO-LICENSE-MGMT-MIB/cisco-license-mgmt-
mib:clmgmtLicensableFeatureTable/cisco-license-mgmt-mib:clmgmtLicensableFeatureEntry/cisco-license-mgmt-
mib:clmgmtFeatureIndex";
     }
   }
   leaf clmgmtFeatureValidityPeriodRemaining {
    type leafref {
      path "/cisco-license-mgmt-mib:CISCO-LICENSE-MGMT-MIB/cisco-license-mgmt-
mib:clmgmtLicensableFeatureTable/cisco-license-mgmt-mib:clmgmtLicensableFeatureEntry/cisco-license-mgmt-
mib:clmgmtFeatureValidityPeriodRemaining";
     }
   }
  }
 }
 notification clmgmtLicenseUsageCountExceeded {
  description
   "This notification is sent when clmgmtLicenseUsageCountRemaining
   has reached clmgmtLicenseMaxUsageCount for a counting license.";
  smiv2:oid "1.3.6.1.4.1.9.9.543.0.3";
  container object-1 {
   leaf entPhysicalIndex {
    type leafref {
      path "/entity-mib:ENTITY-MIB/entity-mib:entPhysicalTable/entity-mib:entPhysicalEntry/entity-
mib:entPhysicalIndex";
     }
   }
   leaf clmgmtLicenseStoreUsed {
    type leafref {
      path "/cisco-license-mgmt-mib:CISCO-LICENSE-MGMT-MIB/cisco-license-mgmt-
mib:clmgmtLicenseInfoTable/cisco-license-mgmt-mib:clmgmtLicenseInfoEntry/cisco-license-mgmt-
mib:clmgmtLicenseStoreUsed";
     }
```

```
 leaf clmgmtLicenseIndex {
```
 path "/cisco-license-mgmt-mib:CISCO-LICENSE-MGMT-MIB/cisco-license-mgmtmib:clmgmtLicenseInfoTable/cisco-license-mgmt-mib:clmgmtLicenseInfoEntry/cisco-license-mgmtmib:clmgmtLicenseIndex";

 } }

```
 leaf clmgmtLicenseFeatureName {
```
type leafref {

 path "/cisco-license-mgmt-mib:CISCO-LICENSE-MGMT-MIB/cisco-license-mgmtmib:clmgmtLicenseInfoTable/cisco-license-mgmt-mib:clmgmtLicenseInfoEntry/cisco-license-mgmtmib:clmgmtLicenseFeatureName";

```
 }
  }
 }
 container object-2 {
```
 leaf entPhysicalIndex { type leafref

{

 path "/entity-mib:ENTITY-MIB/entity-mib:entPhysicalTable/entity-mib:entPhysicalEntry/entitymib:entPhysicalIndex";

 } }

```
 leaf clmgmtLicenseStoreUsed {
```
type leafref {

 path "/cisco-license-mgmt-mib:CISCO-LICENSE-MGMT-MIB/cisco-license-mgmtmib:clmgmtLicenseInfoTable/cisco-license-mgmt-mib:clmgmtLicenseInfoEntry/cisco-license-mgmtmib:clmgmtLicenseStoreUsed";

 } }

leaf clmgmtLicenseIndex {

type leafref {

 path "/cisco-license-mgmt-mib:CISCO-LICENSE-MGMT-MIB/cisco-license-mgmtmib:clmgmtLicenseInfoTable/cisco-license-mgmt-mib:clmgmtLicenseInfoEntry/cisco-license-mgmtmib:clmgmtLicenseIndex";

 } }

leaf clmgmtLicenseFeatureVersion {

type leafref {

 path "/cisco-license-mgmt-mib:CISCO-LICENSE-MGMT-MIB/cisco-license-mgmtmib:clmgmtLicenseInfoTable/cisco-license-mgmt-mib:clmgmtLicenseInfoEntry/cisco-license-mgmt-

```
mib:clmgmtLicenseFeatureVersion";
     }
   }
 }
  container object-3 {
   leaf entPhysicalIndex {
    type leafref {
      path "/entity-mib:ENTITY-MIB/entity-mib:entPhysicalTable/entity-mib:entPhysicalEntry/entity-
mib:entPhysicalIndex";
     }
   }
   leaf clmgmtLicenseStoreUsed {
    type leafref {
      path "/cisco-license-mgmt-mib:CISCO-LICENSE-MGMT-MIB/cisco-license-mgmt-
mib:clmgmtLicenseInfoTable/cisco-license-mgmt-mib:clmgmtLicenseInfoEntry/cisco-license-mgmt-
mib:clmgmtLicenseStoreUsed";
     }
   }
   leaf clmgmtLicenseIndex {
    type leafref {
      path "/cisco-license-mgmt-mib:CISCO-LICENSE-MGMT-MIB/cisco-license-mgmt-
mib:clmgmtLicenseInfoTable/cisco-license-mgmt-mib:clmgmtLicenseInfoEntry/cisco-license-mgmt-
mib:clmgmtLicenseIndex";
     }
   }
   leaf clmgmtLicenseMaxUsageCount {
    type leafref {
      path "/cisco-license-mgmt-mib:CISCO-LICENSE-MGMT-MIB/cisco-license-mgmt-
mib:clmgmtLicenseInfoTable/cisco-license-mgmt-mib:clmgmtLicenseInfoEntry/cisco-license-mgmt-
mib:clmgmtLicenseMaxUsageCount";
     }
   }
  }
  container object-4 {
   leaf entPhysicalIndex {
     type leafref {
```
 path "/entity-mib:ENTITY-MIB/entity-mib:entPhysicalTable/entity-mib:entPhysicalEntry/entitymib:entPhysicalIndex";

 } }

```
 leaf clmgmtFeatureIndex {
```
 path "/cisco-license-mgmt-mib:CISCO-LICENSE-MGMT-MIB/cisco-license-mgmtmib:clmgmtLicensableFeatureTable/cisco-license-mgmt-mib:clmgmtLicensableFeatureEntry/cisco-license-mgmtmib:clmgmtFeatureIndex";

 } }

leaf clmgmtFeatureWhatIsCounted {

type leafref {

```
 path "/cisco-license-mgmt-mib:CISCO-LICENSE-MGMT-MIB/cisco-license-mgmt-
```
mib:clmgmtLicensableFeatureTable/cisco-license-mgmt-mib:clmgmtLicensableFeatureEntry/cisco-license-mgmtmib:clmgmtFeatureWhatIsCounted";

```
 }
   }
  }
  container object-5 {
   leaf entPhysicalIndex {
    type leafref {
      path "/entity-mib:ENTITY-MIB/entity-mib:entPhysicalTable/entity-mib:entPhysicalEntry/entity-
mib:entPhysicalIndex";
     }
   }
   leaf clmgmtLicenseStoreUsed {
    type leafref {
      path "/cisco-license-mgmt-mib:CISCO-LICENSE-MGMT-MIB/cisco-license-mgmt-
mib:clmgmtLicenseInfoTable/cisco-license-mgmt-mib:clmgmtLicenseInfoEntry/cisco-license-mgmt-
mib:clmgmtLicenseStoreUsed";
     }
   }
   leaf clmgmtLicenseIndex {
    type leafref {
      path "/cisco-license-mgmt-mib:CISCO-LICENSE-MGMT-MIB/cisco-license-mgmt-
mib:clmgmtLicenseInfoTable/cisco-license-mgmt-mib:clmgmtLicenseInfoEntry/cisco-license-mgmt-
mib:clmgmtLicenseIndex";
     }
   }
   leaf clmgmtLicenseComments {
    type leafref {
      path "/cisco-license-mgmt-mib:CISCO-LICENSE-MGMT-MIB/cisco-license-mgmt-
```
mib:clmgmtLicenseInfoTable/cisco-license-mgmt-mib:clmgmtLicenseInfoEntry/cisco-license-mgmtmib:clmgmtLicenseComments";

```
 }
     }
   }
 }
```
notification clmgmtLicenseUsageCountAboutToExceed

```
 {
```
description

 "This notification is sent when clmgmtLicenseUsageCountRemaining has reached 80% of clmgmtLicenseMaxUsageCount for a counting license. This is a warning notification to the management application that very soon the maximum count will be reached and after that the device will not allow new entities to make use of this license."; smiv2:oid "1.3.6.1.4.1.9.9.543.0.4";

```
 container object-1 {
```
leaf entPhysicalIndex {

type leafref {

 path "/entity-mib:ENTITY-MIB/entity-mib:entPhysicalTable/entity-mib:entPhysicalEntry/entitymib:entPhysicalIndex";

```
 }
 }
```

```
 leaf clmgmtLicenseStoreUsed {
```
type leafref {

 path "/cisco-license-mgmt-mib:CISCO-LICENSE-MGMT-MIB/cisco-license-mgmtmib:clmgmtLicenseInfoTable/cisco-license-mgmt-mib:clmgmtLicenseInfoEntry/cisco-license-mgmtmib:clmgmtLicenseStoreUsed";

 } }

```
 leaf clmgmtLicenseIndex {
  type leafref {
```
 path "/cisco-license-mgmt-mib:CISCO-LICENSE-MGMT-MIB/cisco-license-mgmtmib:clmgmtLicenseInfoTable/cisco-license-mgmt-mib:clmgmtLicenseInfoEntry/cisco-license-mgmtmib:clmgmtLicenseIndex";

 } }

leaf clmgmtLicenseFeatureName {

type leafref {

```
 path "/cisco-license-mgmt-mib:CISCO-LICENSE-MGMT-MIB/cisco-license-mgmt-
mib:clmgmtLicenseInfoTable/cisco-license-mgmt-mib:clmgmtLicenseInfoEntry/cisco-license-mgmt-
mib:clmgmtLicenseFeatureName";
```

```
 }
  }
  container object-2 {
   leaf entPhysicalIndex {
    type leafref {
      path "/entity-mib:ENTITY-MIB/entity-mib:entPhysicalTable/entity-mib:entPhysicalEntry/entity-
mib:entPhysicalIndex";
     }
   }
   leaf clmgmtLicenseStoreUsed {
    type leafref {
      path "/cisco-license-mgmt-mib:CISCO-LICENSE-MGMT-MIB/cisco-license-mgmt-
mib:clmgmtLicenseInfoTable/cisco-license-mgmt-mib:clmgmtLicenseInfoEntry/cisco-license-mgmt-
```

```
mib:clmgmtLicenseStoreUsed";
```

```
 }
```

```
 }
```

```
 leaf clmgmtLicenseIndex {
```

```
 type leafref {
```

```
 path "/cisco-license-mgmt-mib:CISCO-LICENSE-MGMT-MIB/cisco-license-mgmt-
mib:clmgmtLicenseInfoTable/cisco-license-mgmt-mib:clmgmtLicenseInfoEntry/cisco-license-mgmt-
mib:clmgmtLicenseIndex";
```

```
 }
 }
```

```
 leaf clmgmtLicenseFeatureVersion {
```

```
 path "/cisco-license-mgmt-mib:CISCO-LICENSE-MGMT-MIB/cisco-license-mgmt-
mib:clmgmtLicenseInfoTable/cisco-license-mgmt-mib:clmgmtLicenseInfoEntry/cisco-license-mgmt-
mib:clmgmtLicenseFeatureVersion";
```

```
 }
    }
   }
  container object-3 {
    leaf entPhysicalIndex {
     type leafref {
      path "/entity-mib:ENTITY-MIB/entity-mib:entPhysicalTable/entity-mib:entPhysicalEntry/entity-
mib:entPhysicalIndex";
     }
    }
```

```
 leaf clmgmtLicenseStoreUsed {
```
 path "/cisco-license-mgmt-mib:CISCO-LICENSE-MGMT-MIB/cisco-license-mgmtmib:clmgmtLicenseInfoTable/cisco-license-mgmt-mib:clmgmtLicenseInfoEntry/cisco-license-mgmtmib:clmgmtLicenseStoreUsed";

 } }

```
 leaf clmgmtLicenseIndex {
```
type leafref {

 path "/cisco-license-mgmt-mib:CISCO-LICENSE-MGMT-MIB/cisco-license-mgmtmib:clmgmtLicenseInfoTable/cisco-license-mgmt-mib:clmgmtLicenseInfoEntry/cisco-license-mgmtmib:clmgmtLicenseIndex";

 } }

```
 leaf clmgmtLicenseMaxUsageCount {
```
type leafref {

 path "/cisco-license-mgmt-mib:CISCO-LICENSE-MGMT-MIB/cisco-license-mgmtmib:clmgmtLicenseInfoTable/cisco-license-mgmt-mib:clmgmtLicenseInfoEntry/cisco-license-mgmtmib:clmgmtLicenseMaxUsageCount";

 } } }

```
 container object-4 {
```

```
 leaf entPhysicalIndex {
```
type leafref {

 path "/entity-mib:ENTITY-MIB/entity-mib:entPhysicalTable/entity-mib:entPhysicalEntry/entitymib:entPhysicalIndex";

 } }

```
 leaf clmgmtLicenseStoreUsed {
```
type leafref {

path "/cisco-license-mgmt-mib:CISCO-LICENSE-MGMT-MIB/cisco-license-mgmt-

mib:clmgmtLicenseInfoTable/cisco-license-mgmt-mib:clmgmtLicenseInfoEntry/cisco-license-mgmtmib:clmgmtLicenseStoreUsed";

 } }

leaf clmgmtLicenseIndex {

type leafref {

 path "/cisco-license-mgmt-mib:CISCO-LICENSE-MGMT-MIB/cisco-license-mgmtmib:clmgmtLicenseInfoTable/cisco-license-mgmt-mib:clmgmtLicenseInfoEntry/cisco-license-mgmtmib:clmgmtLicenseIndex";

 } }

leaf clmgmtLicenseUsageCountRemaining {

type leafref {

 path "/cisco-license-mgmt-mib:CISCO-LICENSE-MGMT-MIB/cisco-license-mgmtmib:clmgmtLicenseInfoTable/cisco-license-mgmt-mib:clmgmtLicenseInfoEntry/cisco-license-mgmtmib:clmgmtLicenseUsageCountRemaining";

```
 }
   }
   }
  container object-5 {
   leaf entPhysicalIndex {
     type leafref {
      path "/entity-mib:ENTITY-MIB/entity-mib:entPhysicalTable/entity-mib:entPhysicalEntry/entity-
mib:entPhysicalIndex";
     }
   }
   leaf clmgmtFeatureIndex {
     type leafref
 {
      path "/cisco-license-mgmt-mib:CISCO-LICENSE-MGMT-MIB/cisco-license-mgmt-
mib:clmgmtLicensableFeatureTable/cisco-license-mgmt-mib:clmgmtLicensableFeatureEntry/cisco-license-mgmt-
mib:clmgmtFeatureIndex";
     }
   }
   leaf clmgmtFeatureWhatIsCounted {
```
type leafref {

 path "/cisco-license-mgmt-mib:CISCO-LICENSE-MGMT-MIB/cisco-license-mgmtmib:clmgmtLicensableFeatureTable/cisco-license-mgmt-mib:clmgmtLicensableFeatureEntry/cisco-license-mgmtmib:clmgmtFeatureWhatIsCounted";

```
 }
    }
   }
  container object-6 {
    leaf entPhysicalIndex {
     type leafref {
      path "/entity-mib:ENTITY-MIB/entity-mib:entPhysicalTable/entity-mib:entPhysicalEntry/entity-
mib:entPhysicalIndex";
     }
    }
    leaf clmgmtLicenseStoreUsed {
     type leafref {
```
 path "/cisco-license-mgmt-mib:CISCO-LICENSE-MGMT-MIB/cisco-license-mgmtmib:clmgmtLicenseInfoTable/cisco-license-mgmt-mib:clmgmtLicenseInfoEntry/cisco-license-mgmtmib:clmgmtLicenseStoreUsed";

}

}

```
 leaf clmgmtLicenseIndex {
```
type leafref {

 path "/cisco-license-mgmt-mib:CISCO-LICENSE-MGMT-MIB/cisco-license-mgmtmib:clmgmtLicenseInfoTable/cisco-license-mgmt-mib:clmgmtLicenseInfoEntry/cisco-license-mgmtmib:clmgmtLicenseIndex";

 } }

```
 leaf clmgmtLicenseComments {
```
type leafref {

 path "/cisco-license-mgmt-mib:CISCO-LICENSE-MGMT-MIB/cisco-license-mgmtmib:clmgmtLicenseInfoTable/cisco-license-mgmt-mib:clmgmtLicenseInfoEntry/cisco-license-mgmtmib:clmgmtLicenseComments";

```
 }
  }
 }
```
}

```
 notification clmgmtLicenseInstalled {
```

```
 description
 "This notification is sent when a license is installed
  successfully.";
smiv2:oid "1.3.6.1.4.1.9.9.543.0.5";
```

```
 container object-1 {
```
leaf entPhysicalIndex {

type leafref {

 path "/entity-mib:ENTITY-MIB/entity-mib:entPhysicalTable/entity-mib:entPhysicalEntry/entitymib:entPhysicalIndex";

```
 }
 }
```
leaf clmgmtLicenseStoreUsed {

type leafref {

 path "/cisco-license-mgmt-mib:CISCO-LICENSE-MGMT-MIB/cisco-license-mgmtmib:clmgmtLicenseInfoTable/cisco-license-mgmt-mib:clmgmtLicenseInfoEntry/cisco-license-mgmtmib:clmgmtLicenseStoreUsed";

```
 }
 }
```
 **Open Source Used In CrossworkChangeAutomationAndHealthInsights 5.0.0-GC 3449**

```
 leaf clmgmtLicenseIndex {
```
 path "/cisco-license-mgmt-mib:CISCO-LICENSE-MGMT-MIB/cisco-license-mgmtmib:clmgmtLicenseInfoTable/cisco-license-mgmt-mib:clmgmtLicenseInfoEntry/cisco-license-mgmtmib:clmgmtLicenseIndex";

 } }

```
 leaf clmgmtLicenseFeatureName {
```
type leafref {

 path "/cisco-license-mgmt-mib:CISCO-LICENSE-MGMT-MIB/cisco-license-mgmtmib:clmgmtLicenseInfoTable/cisco-license-mgmt-mib:clmgmtLicenseInfoEntry/cisco-license-mgmtmib:clmgmtLicenseFeatureName";

```
 }
   }
  }
  container object-2 {
   leaf entPhysicalIndex {
    type leafref {
      path "/entity-mib:ENTITY-MIB/entity-mib:entPhysicalTable/entity-mib:entPhysicalEntry/entity-
mib:entPhysicalIndex";
     }
   }
   leaf clmgmtLicenseStoreUsed {
    type leafref {
      path "/cisco-license-mgmt-mib:CISCO-LICENSE-MGMT-MIB/cisco-license-mgmt-
mib:clmgmtLicenseInfoTable/cisco-license-mgmt-mib:clmgmtLicenseInfoEntry/cisco-license-mgmt-
mib:clmgmtLicenseStoreUsed";
     }
   }
   leaf clmgmtLicenseIndex {
    type leafref {
      path "/cisco-license-mgmt-mib:CISCO-LICENSE-MGMT-MIB/cisco-license-mgmt-
mib:clmgmtLicenseInfoTable/cisco-license-mgmt-mib:clmgmtLicenseInfoEntry/cisco-license-mgmt-
mib:clmgmtLicenseIndex";
     }
   }
   leaf clmgmtLicenseFeatureVersion {
     type leafref {
      path "/cisco-license-mgmt-mib:CISCO-LICENSE-MGMT-MIB/cisco-license-mgmt-
```
mib:clmgmtLicenseInfoTable/cisco-license-mgmt-mib:clmgmtLicenseInfoEntry/cisco-license-mgmtmib:clmgmtLicenseFeatureVersion";

```
 }
 }
```
container object-3 {

leaf entPhysicalIndex {

type

leafref {

 path "/entity-mib:ENTITY-MIB/entity-mib:entPhysicalTable/entity-mib:entPhysicalEntry/entitymib:entPhysicalIndex";

 } }

leaf clmgmtLicenseStoreUsed {

type leafref {

 path "/cisco-license-mgmt-mib:CISCO-LICENSE-MGMT-MIB/cisco-license-mgmtmib:clmgmtLicenseInfoTable/cisco-license-mgmt-mib:clmgmtLicenseInfoEntry/cisco-license-mgmtmib:clmgmtLicenseStoreUsed";

 } }

leaf clmgmtLicenseIndex {

type leafref {

 path "/cisco-license-mgmt-mib:CISCO-LICENSE-MGMT-MIB/cisco-license-mgmtmib:clmgmtLicenseInfoTable/cisco-license-mgmt-mib:clmgmtLicenseInfoEntry/cisco-license-mgmtmib:clmgmtLicenseIndex";

```
 }
 }
```
leaf clmgmtLicenseType {

type leafref {

 path "/cisco-license-mgmt-mib:CISCO-LICENSE-MGMT-MIB/cisco-license-mgmtmib:clmgmtLicenseInfoTable/cisco-license-mgmt-mib:clmgmtLicenseInfoEntry/cisco-license-mgmtmib:clmgmtLicenseType";

```
 }
    }
   }
  container
 object-4 {
    leaf entPhysicalIndex {
     type leafref {
      path "/entity-mib:ENTITY-MIB/entity-mib:entPhysicalTable/entity-mib:entPhysicalEntry/entity-
mib:entPhysicalIndex";
     }
```

```
 }
```

```
 leaf clmgmtLicenseStoreUsed {
```
 path "/cisco-license-mgmt-mib:CISCO-LICENSE-MGMT-MIB/cisco-license-mgmtmib:clmgmtLicenseInfoTable/cisco-license-mgmt-mib:clmgmtLicenseInfoEntry/cisco-license-mgmtmib:clmgmtLicenseStoreUsed";

 } }

leaf clmgmtLicenseIndex {

type leafref {

 path "/cisco-license-mgmt-mib:CISCO-LICENSE-MGMT-MIB/cisco-license-mgmtmib:clmgmtLicenseInfoTable/cisco-license-mgmt-mib:clmgmtLicenseInfoEntry/cisco-license-mgmtmib:clmgmtLicenseIndex";

 } }

```
 leaf clmgmtLicenseComments {
```
type leafref {

 path "/cisco-license-mgmt-mib:CISCO-LICENSE-MGMT-MIB/cisco-license-mgmtmib:clmgmtLicenseInfoTable/cisco-license-mgmt-mib:clmgmtLicenseInfoEntry/cisco-license-mgmtmib:clmgmtLicenseComments";

```
 }
  }
 }
```

```
 notification clmgmtLicenseCleared {
```
description

}

 "This notification is sent when a license is cleared successfully.";

```
 smiv2:oid "1.3.6.1.4.1.9.9.543.0.6";
```

```
 container object-1 {
```
leaf entPhysicalIndex {

```
 type leafref {
```
 path "/entity-mib:ENTITY-MIB/entity-mib:entPhysicalTable/entity-mib:entPhysicalEntry/entitymib:entPhysicalIndex";

```
 }
 }
```
leaf clmgmtLicenseStoreUsed {

type leafref {

path "/cisco-license-mgmt-mib:CISCO-LICENSE-MGMT-MIB/cisco-license-mgmt-

```
mib:clmgmtLicenseInfoTable/cisco-license-mgmt-mib:clmgmtLicenseInfoEntry/cisco-license-mgmt-
mib:clmgmtLicenseStoreUsed";
```
 } }

```
 leaf clmgmtLicenseIndex {
```
 path "/cisco-license-mgmt-mib:CISCO-LICENSE-MGMT-MIB/cisco-license-mgmtmib:clmgmtLicenseInfoTable/cisco-license-mgmt-mib:clmgmtLicenseInfoEntry/cisco-license-mgmtmib:clmgmtLicenseIndex";

}

}

```
 leaf clmgmtLicenseFeatureName {
```
type leafref {

 path "/cisco-license-mgmt-mib:CISCO-LICENSE-MGMT-MIB/cisco-license-mgmtmib:clmgmtLicenseInfoTable/cisco-license-mgmt-mib:clmgmtLicenseInfoEntry/cisco-license-mgmtmib:clmgmtLicenseFeatureName";

```
 }
   }
  }
  container object-2 {
   leaf entPhysicalIndex {
    type leafref {
      path "/entity-mib:ENTITY-MIB/entity-mib:entPhysicalTable/entity-mib:entPhysicalEntry/entity-
mib:entPhysicalIndex";
     }
   }
   leaf clmgmtLicenseStoreUsed {
    type leafref {
      path "/cisco-license-mgmt-mib:CISCO-LICENSE-MGMT-MIB/cisco-license-mgmt-
mib:clmgmtLicenseInfoTable/cisco-license-mgmt-mib:clmgmtLicenseInfoEntry/cisco-license-mgmt-
mib:clmgmtLicenseStoreUsed";
     }
   }
   leaf clmgmtLicenseIndex {
    type leafref {
      path "/cisco-license-mgmt-mib:CISCO-LICENSE-MGMT-MIB/cisco-license-mgmt-
mib:clmgmtLicenseInfoTable/cisco-license-mgmt-mib:clmgmtLicenseInfoEntry/cisco-license-mgmt-
mib:clmgmtLicenseIndex";
     }
   }
   leaf clmgmtLicenseFeatureVersion {
```
type leafref {

 path "/cisco-license-mgmt-mib:CISCO-LICENSE-MGMT-MIB/cisco-license-mgmtmib:clmgmtLicenseInfoTable/cisco-license-mgmt-mib:clmgmtLicenseInfoEntry/cisco-license-mgmt-

```
mib:clmgmtLicenseFeatureVersion";
```

```
 }
  }
 }
```

```
 container object-3 {
```

```
 leaf entPhysicalIndex {
```
 path "/entity-mib:ENTITY-MIB/entity-mib:entPhysicalTable/entity-mib:entPhysicalEntry/entitymib:entPhysicalIndex";

 } }

```
 leaf clmgmtLicenseStoreUsed {
```
type leafref {

 path "/cisco-license-mgmt-mib:CISCO-LICENSE-MGMT-MIB/cisco-license-mgmtmib:clmgmtLicenseInfoTable/cisco-license-mgmt-mib:clmgmtLicenseInfoEntry/cisco-license-mgmtmib:clmgmtLicenseStoreUsed";

 } }

leaf clmgmtLicenseIndex {

type leafref {

 path "/cisco-license-mgmt-mib:CISCO-LICENSE-MGMT-MIB/cisco-license-mgmtmib:clmgmtLicenseInfoTable/cisco-license-mgmt-mib:clmgmtLicenseInfoEntry/cisco-license-mgmtmib:clmgmtLicenseIndex";

 } }

leaf clmgmtLicenseType {

type leafref {

 path "/cisco-license-mgmt-mib:CISCO-LICENSE-MGMT-MIB/cisco-license-mgmtmib:clmgmtLicenseInfoTable/cisco-license-mgmt-mib:clmgmtLicenseInfoEntry/cisco-license-mgmtmib:clmgmtLicenseType";

```
 }
    }
   }
  container object-4 {
    leaf entPhysicalIndex {
     type leafref {
      path "/entity-mib:ENTITY-MIB/entity-mib:entPhysicalTable/entity-mib:entPhysicalEntry/entity-
mib:entPhysicalIndex";
```

```
 }
 }
```

```
 leaf clmgmtLicenseStoreUsed {
    type leafref {
      path "/cisco-license-mgmt-mib:CISCO-LICENSE-MGMT-MIB/cisco-license-mgmt-
mib:clmgmtLicenseInfoTable/cisco-license-mgmt-mib:clmgmtLicenseInfoEntry/cisco-license-mgmt-
mib:clmgmtLicenseStoreUsed";
     }
   }
   leaf clmgmtLicenseIndex {
    type leafref {
      path
```
 "/cisco-license-mgmt-mib:CISCO-LICENSE-MGMT-MIB/cisco-license-mgmtmib:clmgmtLicenseInfoTable/cisco-license-mgmt-mib:clmgmtLicenseInfoEntry/cisco-license-mgmtmib:clmgmtLicenseIndex";

```
 }
 }
 leaf clmgmtLicenseComments {
```
type leafref {

path "/cisco-license-mgmt-mib:CISCO-LICENSE-MGMT-MIB/cisco-license-mgmt-

mib:clmgmtLicenseInfoTable/cisco-license-mgmt-mib:clmgmtLicenseInfoEntry/cisco-license-mgmtmib:clmgmtLicenseComments";

```
 }
   }
   }
 }
 notification clmgmtLicenseRevoked {
  description
   "This notification is sent when a license is revoked
   successfully.";
  smiv2:oid "1.3.6.1.4.1.9.9.543.0.7";
  container object-1 {
   leaf entPhysicalIndex {
     type leafref {
      path "/entity-mib:ENTITY-MIB/entity-mib:entPhysicalTable/entity-mib:entPhysicalEntry/entity-
mib:entPhysicalIndex";
     }
   }
   leaf clmgmtLicenseStoreUsed {
     type leafref {
      path "/cisco-license-mgmt-mib:CISCO-LICENSE-MGMT-MIB/cisco-license-mgmt-
mib:clmgmtLicenseInfoTable/cisco-license-mgmt-mib:clmgmtLicenseInfoEntry/cisco-license-mgmt-
```

```
 }
 }
```
leaf clmgmtLicenseIndex {

type leafref {

 path "/cisco-license-mgmt-mib:CISCO-LICENSE-MGMT-MIB/cisco-license-mgmtmib:clmgmtLicenseInfoTable/cisco-license-mgmt-mib:clmgmtLicenseInfoEntry/cisco-license-mgmtmib:clmgmtLicenseIndex";

```
 }
```
}

```
 leaf clmgmtLicenseFeatureName {
```
type leafref {

path "/cisco-license-mgmt-mib:CISCO-LICENSE-MGMT-MIB/cisco-license-mgmt-

mib:clmgmtLicenseInfoTable/cisco-license-mgmt-mib:clmgmtLicenseInfoEntry/cisco-license-mgmtmib:clmgmtLicenseFeatureName";

```
 }
  }
 }
 container object-2 {
```

```
 leaf entPhysicalIndex {
```

```
 type leafref {
```
 path "/entity-mib:ENTITY-MIB/entity-mib:entPhysicalTable/entity-mib:entPhysicalEntry/entitymib:entPhysicalIndex";

```
 }
 }
```

```
 leaf clmgmtLicenseStoreUsed {
```
type leafref {

```
 path "/cisco-license-mgmt-mib:CISCO-LICENSE-MGMT-MIB/cisco-license-mgmt-
mib:clmgmtLicenseInfoTable/cisco-license-mgmt-mib:clmgmtLicenseInfoEntry/cisco-license-mgmt-
mib:clmgmtLicenseStoreUsed";
```

```
 }
 }
```
leaf clmgmtLicenseIndex {

```
 type leafref {
```
 path "/cisco-license-mgmt-mib:CISCO-LICENSE-MGMT-MIB/cisco-license-mgmtmib:clmgmtLicenseInfoTable/cisco-license-mgmt-mib:clmgmtLicenseInfoEntry/cisco-license-mgmtmib:clmgmtLicenseIndex";

```
 }
 }
 leaf clmgmtLicenseFeatureVersion {
  type leafref {
```
path "/cisco-license-mgmt-mib:CISCO-LICENSE-MGMT-MIB/cisco-license-mgmtmib:clmgmtLicenseInfoTable/cisco-license-mgmt-mib:clmgmtLicenseInfoEntry/cisco-license-mgmtmib:clmgmtLicenseFeatureVersion"; } } } container object-3 { leaf entPhysicalIndex { type leafref { path "/entity-mib:ENTITY-MIB/entity-mib:entPhysicalTable/entity-mib:entPhysicalEntry/entitymib:entPhysicalIndex"; } } leaf clmgmtLicenseStoreUsed { type leafref { path "/cisco-license-mgmt-mib:CISCO-LICENSE-MGMT-MIB/cisco-license-mgmtmib:clmgmtLicenseInfoTable/cisco-license-mgmt-mib:clmgmtLicenseInfoEntry/cisco-license-mgmtmib:clmgmtLicenseStoreUsed"; } } leaf clmgmtLicenseIndex { type leafref { path "/cisco-license-mgmt-mib:CISCO-LICENSE-MGMT-MIB/cisco-license-mgmtmib:clmgmtLicenseInfoTable/cisco-license-mgmt-mib:clmgmtLicenseInfoEntry/cisco-license-mgmtmib:clmgmtLicenseIndex"; } } leaf clmgmtLicenseType { type leafref { path "/cisco-license-mgmt-mib:CISCO-LICENSE-MGMT-MIB/cisco-license-mgmtmib:clmgmtLicenseInfoTable/cisco-license-mgmt-mib:clmgmtLicenseInfoEntry/cisco-license-mgmtmib:clmgmtLicenseType"; } } } container object-4 { leaf entPhysicalIndex { type leafref { path "/entity-mib:ENTITY-MIB/entity-mib:entPhysicalTable/entity-mib:entPhysicalEntry/entitymib:entPhysicalIndex";

```
 }
 }
```

```
 leaf clmgmtLicenseStoreUsed {
```
type leafref {

 path "/cisco-license-mgmt-mib:CISCO-LICENSE-MGMT-MIB/cisco-license-mgmtmib:clmgmtLicenseInfoTable/cisco-license-mgmt-mib:clmgmtLicenseInfoEntry/cisco-license-mgmtmib:clmgmtLicenseStoreUsed";

```
 }
```
}

```
 leaf clmgmtLicenseIndex {
```
type leafref {

 path "/cisco-license-mgmt-mib:CISCO-LICENSE-MGMT-MIB/cisco-license-mgmtmib:clmgmtLicenseInfoTable/cisco-license-mgmt-mib:clmgmtLicenseInfoEntry/cisco-license-mgmtmib:clmgmtLicenseIndex";

```
 }
```
}

```
 leaf clmgmtLicenseComments {
```
type leafref {

 path "/cisco-license-mgmt-mib:CISCO-LICENSE-MGMT-MIB/cisco-license-mgmtmib:clmgmtLicenseInfoTable/cisco-license-mgmt-mib:clmgmtLicenseInfoEntry/cisco-license-mgmtmib:clmgmtLicenseComments";

```
 }
   }
   }
 }
 notification clmgmtLicenseEULAAccepted {
  description
   "This
 notification is sent when a user accepts End User
   License Agreement (EULA) for a license.";
 smiv2:oid "1.3.6.1.4.1.9.9.543.0.8";
  container object-1 {
   leaf entPhysicalIndex {
     type leafref {
      path "/entity-mib:ENTITY-MIB/entity-mib:entPhysicalTable/entity-mib:entPhysicalEntry/entity-
mib:entPhysicalIndex";
     }
   }
   leaf clmgmtFeatureIndex {
     type leafref {
      path "/cisco-license-mgmt-mib:CISCO-LICENSE-MGMT-MIB/cisco-license-mgmt-
```
mib:clmgmtLicensableFeatureTable/cisco-license-mgmt-mib:clmgmtLicensableFeatureEntry/cisco-license-mgmtmib:clmgmtFeatureIndex";

```
 }
   leaf clmgmtFeatureName {
    type leafref {
      path "/cisco-license-mgmt-mib:CISCO-LICENSE-MGMT-MIB/cisco-license-mgmt-
mib:clmgmtLicensableFeatureTable/cisco-license-mgmt-mib:clmgmtLicensableFeatureEntry/cisco-license-mgmt-
mib:clmgmtFeatureName";
     }
  container object-2 {
```

```
 leaf entPhysicalIndex {
```

```
 type leafref {
```
 path "/entity-mib:ENTITY-MIB/entity-mib:entPhysicalTable/entity-mib:entPhysicalEntry/entitymib:entPhysicalIndex";

 } }

}

 } }

```
 leaf clmgmtFeatureIndex {
```

```
 type leafref {
```
path "/cisco-license-mgmt-mib:CISCO-LICENSE-MGMT-MIB/cisco-license-mgmt-

mib:clmgmtLicensableFeatureTable/cisco-license-mgmt-mib:clmgmtLicensableFeatureEntry/cisco-license-mgmtmib:clmgmtFeatureIndex";

 } }

```
 leaf clmgmtFeatureVersion {
```
type leafref {

```
 path "/cisco-license-mgmt-mib:CISCO-LICENSE-MGMT-MIB/cisco-license-mgmt-
```
mib:clmgmtLicensableFeatureTable/cisco-license-mgmt-mib:clmgmtLicensableFeatureEntry/cisco-license-mgmtmib:clmgmtFeatureVersion";

```
 }
      }
    }
 }
```
notification clmgmtLicenseNotEnforced {

description

 "This notification is sent when a license does not exist for a feature, but the feature is a mandatory feature and it should run. This notification will be sent out periodically

to indicate that there is no

license installed for this feature and it needs to

be done as soon as possible.";

```
 smiv2:oid "1.3.6.1.4.1.9.9.543.0.9";
```
container object-1 {

leaf entPhysicalIndex {

type leafref {

 path "/entity-mib:ENTITY-MIB/entity-mib:entPhysicalTable/entity-mib:entPhysicalEntry/entitymib:entPhysicalIndex";

 } }

leaf clmgmtFeatureIndex {

type leafref {

path "/cisco-license-mgmt-mib:CISCO-LICENSE-MGMT-MIB/cisco-license-mgmt-

mib:clmgmtLicensableFeatureTable/cisco-license-mgmt-mib:clmgmtLicensableFeatureEntry/cisco-license-mgmtmib:clmgmtFeatureIndex";

 } }

leaf clmgmtFeatureName {

type leafref {

path "/cisco-license-mgmt-mib:CISCO-LICENSE-MGMT-MIB/cisco-license-mgmt-

mib:clmgmtLicensableFeatureTable/cisco-license-mgmt-mib:clmgmtLicensableFeatureEntry/cisco-license-mgmtmib:clmgmtFeatureName";

```
 }
  }
 }
```
container object-2 {

leaf

entPhysicalIndex {

type leafref {

 path "/entity-mib:ENTITY-MIB/entity-mib:entPhysicalTable/entity-mib:entPhysicalEntry/entitymib:entPhysicalIndex";

```
 }
 }
```
leaf clmgmtFeatureIndex {

type leafref {

path "/cisco-license-mgmt-mib:CISCO-LICENSE-MGMT-MIB/cisco-license-mgmt-

mib:clmgmtLicensableFeatureTable/cisco-license-mgmt-mib:clmgmtLicensableFeatureEntry/cisco-license-mgmtmib:clmgmtFeatureIndex";

}

}

```
 leaf clmgmtFeatureVersion {
```
type leafref {

path "/cisco-license-mgmt-mib:CISCO-LICENSE-MGMT-MIB/cisco-license-mgmt-

mib:clmgmtLicensableFeatureTable/cisco-license-mgmt-mib:clmgmtLicensableFeatureEntry/cisco-license-mgmtmib:clmgmtFeatureVersion";

```
 }
      }
    }
 }
```
notification clmgmtLicenseSubscriptionExpiryWarning {

description

 "This notification is sent when a subscription license of a feature is about to expire. This notification will be sent as per the following

schedule:

Once a week for the last eight weeks

Once a day for the last week

Once a hour for the last day";

```
 smiv2:oid "1.3.6.1.4.1.9.9.543.0.10";
```

```
 container object-1 {
```

```
 leaf entPhysicalIndex {
```

```
 type leafref {
```
 path "/entity-mib:ENTITY-MIB/entity-mib:entPhysicalTable/entity-mib:entPhysicalEntry/entitymib:entPhysicalIndex";

 } }

```
 leaf clmgmtFeatureIndex {
```
type leafref {

```
 path "/cisco-license-mgmt-mib:CISCO-LICENSE-MGMT-MIB/cisco-license-mgmt-
```
mib:clmgmtLicensableFeatureTable/cisco-license-mgmt-mib:clmgmtLicensableFeatureEntry/cisco-license-mgmtmib:clmgmtFeatureIndex";

```
 }
 }
```
leaf clmgmtFeatureName {

```
 type leafref {
```
path "/cisco-license-mgmt-mib:CISCO-LICENSE-MGMT-MIB/cisco-license-mgmt-

mib:clmgmtLicensableFeatureTable/cisco-license-mgmt-mib:clmgmtLicensableFeatureEntry/cisco-license-mgmtmib:clmgmtFeatureName";

 } } }

```
 Open Source Used In CrossworkChangeAutomationAndHealthInsights 5.0.0-GC 3461
```

```
 container object-2 {
   leaf
 entPhysicalIndex {
    type leafref {
      path "/entity-mib:ENTITY-MIB/entity-mib:entPhysicalTable/entity-mib:entPhysicalEntry/entity-
mib:entPhysicalIndex";
     }
   }
   leaf clmgmtFeatureIndex {
    type leafref {
      path "/cisco-license-mgmt-mib:CISCO-LICENSE-MGMT-MIB/cisco-license-mgmt-
mib:clmgmtLicensableFeatureTable/cisco-license-mgmt-mib:clmgmtLicensableFeatureEntry/cisco-license-mgmt-
mib:clmgmtFeatureIndex";
     }
   }
   leaf clmgmtFeatureVersion {
    type leafref {
      path "/cisco-license-mgmt-mib:CISCO-LICENSE-MGMT-MIB/cisco-license-mgmt-
mib:clmgmtLicensableFeatureTable/cisco-license-mgmt-mib:clmgmtLicensableFeatureEntry/cisco-license-mgmt-
mib:clmgmtFeatureVersion";
     }
   }
  }
  container object-3 {
   leaf entPhysicalIndex {
    type leafref {
      path "/entity-mib:ENTITY-MIB/entity-mib:entPhysicalTable/entity-mib:entPhysicalEntry/entity-
mib:entPhysicalIndex";
     }
   }
   leaf
 clmgmtFeatureIndex {
    type leafref {
      path "/cisco-license-mgmt-mib:CISCO-LICENSE-MGMT-MIB/cisco-license-mgmt-
mib:clmgmtLicensableFeatureTable/cisco-license-mgmt-mib:clmgmtLicensableFeatureEntry/cisco-license-mgmt-
mib:clmgmtFeatureIndex";
     }
   }
   leaf clmgmtFeatureEndDate {
    type leafref {
      path "/cisco-license-mgmt-mib:CISCO-LICENSE-MGMT-MIB/cisco-license-mgmt-
```
mib:clmgmtLicensableFeatureTable/cisco-license-mgmt-mib:clmgmtLicensableFeatureEntry/cisco-license-mgmtmib:clmgmtFeatureEndDate";

```
 }
   }
 }
```
}

 notification clmgmtLicenseSubscriptionExtExpiryWarning { description

 "This notification is sent when the subscription license end date of a feature is reached but extension period is left. This notification will be sent once a day after the license end date is reached.";

smiv2:oid "1.3.6.1.4.1.9.9.543.0.11";

```
 container object-1 {
```
leaf entPhysicalIndex {

type leafref {

 path "/entity-mib:ENTITY-MIB/entity-mib:entPhysicalTable/entity-mib:entPhysicalEntry/entitymib:entPhysicalIndex";

 } }

```
 leaf clmgmtFeatureIndex {
```
type leafref {

path "/cisco-license-mgmt-mib:CISCO-LICENSE-MGMT-MIB/cisco-license-mgmt-

mib:clmgmtLicensableFeatureTable/cisco-license-mgmt-mib:clmgmtLicensableFeatureEntry/cisco-license-mgmtmib:clmgmtFeatureIndex";

```
 }
 }
```
leaf clmgmtFeatureName {

type leafref {

```
 path "/cisco-license-mgmt-mib:CISCO-LICENSE-MGMT-MIB/cisco-license-mgmt-
```
mib:clmgmtLicensableFeatureTable/cisco-license-mgmt-mib:clmgmtLicensableFeatureEntry/cisco-license-mgmtmib:clmgmtFeatureName";

```
 }
  }
 }
```
container object-2 {

```
 leaf entPhysicalIndex {
```
type leafref {

 path "/entity-mib:ENTITY-MIB/entity-mib:entPhysicalTable/entity-mib:entPhysicalEntry/entitymib:entPhysicalIndex";

}

```
 leaf clmgmtFeatureIndex {
  type leafref {
```
 path "/cisco-license-mgmt-mib:CISCO-LICENSE-MGMT-MIB/cisco-license-mgmtmib:clmgmtLicensableFeatureTable/cisco-license-mgmt-mib:clmgmtLicensableFeatureEntry/cisco-license-mgmtmib:clmgmtFeatureIndex";

```
 }
```
}

}

leaf clmgmtFeatureVersion {

type leafref {

path "/cisco-license-mgmt-mib:CISCO-LICENSE-MGMT-MIB/cisco-license-mgmt-

mib:clmgmtLicensableFeatureTable/cisco-license-mgmt-mib:clmgmtLicensableFeatureEntry/cisco-license-mgmtmib:clmgmtFeatureVersion";

```
 }
   }
  }
  container object-3 {
   leaf entPhysicalIndex {
    type leafref {
      path "/entity-mib:ENTITY-MIB/entity-mib:entPhysicalTable/entity-mib:entPhysicalEntry/entity-
mib:entPhysicalIndex";
     }
   }
   leaf clmgmtFeatureIndex {
    type leafref {
      path "/cisco-license-mgmt-mib:CISCO-LICENSE-MGMT-MIB/cisco-license-mgmt-
mib:clmgmtLicensableFeatureTable/cisco-license-mgmt-mib:clmgmtLicensableFeatureEntry/cisco-license-mgmt-
mib:clmgmtFeatureIndex";
```
 } }

leaf clmgmtFeatureEndDate {

type leafref {

path "/cisco-license-mgmt-mib:CISCO-LICENSE-MGMT-MIB/cisco-license-mgmt-

mib:clmgmtLicensableFeatureTable/cisco-license-mgmt-mib:clmgmtLicensableFeatureEntry/cisco-license-mgmtmib:clmgmtFeatureEndDate";

```
 }
      }
    }
 }
```
notification clmgmtLicenseSubscriptionExpired {

```
 description
   "This notification will be sent after a subscription license
   of a feature completely expires. It will be sent once a day
   after the license has completely expired";
   smiv2:oid "1.3.6.1.4.1.9.9.543.0.12";
  container object-1 {
   leaf entPhysicalIndex {
     type leafref {
      path "/entity-mib:ENTITY-MIB/entity-mib:entPhysicalTable/entity-mib:entPhysicalEntry/entity-
mib:entPhysicalIndex";
     }
   }
   leaf clmgmtFeatureIndex {
     type leafref {
      path "/cisco-license-mgmt-mib:CISCO-LICENSE-MGMT-MIB/cisco-license-mgmt-
mib:clmgmtLicensableFeatureTable/cisco-license-mgmt-mib:clmgmtLicensableFeatureEntry/cisco-license-mgmt-
mib:clmgmtFeatureIndex";
     }
   }
   leaf clmgmtFeatureName {
     type leafref {
      path "/cisco-license-mgmt-mib:CISCO-LICENSE-MGMT-MIB/cisco-license-mgmt-
mib:clmgmtLicensableFeatureTable/cisco-license-mgmt-mib:clmgmtLicensableFeatureEntry/cisco-license-mgmt-
mib:clmgmtFeatureName";
     }
   }
   }
  container object-2 {
   leaf entPhysicalIndex {
     type leafref {
      path "/entity-mib:ENTITY-MIB/entity-mib:entPhysicalTable/entity-mib:entPhysicalEntry/entity-
mib:entPhysicalIndex";
     }
   }
   leaf clmgmtFeatureIndex {
```

```
 type leafref {
```
path "/cisco-license-mgmt-mib:CISCO-LICENSE-MGMT-MIB/cisco-license-mgmt-

mib:clmgmtLicensableFeatureTable/cisco-license-mgmt-mib:clmgmtLicensableFeatureEntry/cisco-license-mgmtmib:clmgmtFeatureIndex";

}

}

```
 leaf clmgmtFeatureVersion {
    type leafref {
     path "/cisco-license-mgmt-mib:CISCO-LICENSE-MGMT-MIB/cisco-license-mgmt-
mib:clmgmtLicensableFeatureTable/cisco-license-mgmt-mib:clmgmtLicensableFeatureEntry/cisco-license-mgmt-
mib:clmgmtFeatureVersion";
```

```
 }
   }
   }
  container object-3 {
   leaf entPhysicalIndex {
     type leafref {
      path "/entity-mib:ENTITY-MIB/entity-mib:entPhysicalTable/entity-mib:entPhysicalEntry/entity-
mib:entPhysicalIndex";
     }
   }
   leaf clmgmtFeatureIndex {
     type leafref {
      path "/cisco-license-mgmt-mib:CISCO-LICENSE-MGMT-MIB/cisco-license-mgmt-
mib:clmgmtLicensableFeatureTable/cisco-license-mgmt-mib:clmgmtLicensableFeatureEntry/cisco-license-mgmt-
mib:clmgmtFeatureIndex";
     }
   }
   leaf clmgmtFeatureEndDate {
     type leafref {
```
 path "/cisco-license-mgmt-mib:CISCO-LICENSE-MGMT-MIB/cisco-license-mgmtmib:clmgmtLicensableFeatureTable/cisco-license-mgmt-mib:clmgmtLicensableFeatureEntry/cisco-license-mgmtmib:clmgmtFeatureEndDate";

```
 }
     }
    }
 }
```
notification clmgmtLicenseEvalRTUTransitionWarning {

```
 description
```
 "This notification is sent when Evaluation to Right to use (RTU) license transition is about to happen. The first notification will be sent 10 days before the transition and second notification will be sent 5 days before the transition."; smiy2:oid "1.3.6.1.4.1.9.9.543.0.13";

```
 container object-1 {
```

```
 leaf entPhysicalIndex {
    type leafref {
      path "/entity-mib:ENTITY-MIB/entity-mib:entPhysicalTable/entity-mib:entPhysicalEntry/entity-
mib:entPhysicalIndex";
     }
   }
   leaf clmgmtFeatureIndex {
```
type leafref {

path "/cisco-license-mgmt-mib:CISCO-LICENSE-MGMT-MIB/cisco-license-mgmt-

mib:clmgmtLicensableFeatureTable/cisco-license-mgmt-mib:clmgmtLicensableFeatureEntry/cisco-license-mgmtmib:clmgmtFeatureIndex";

 } }

leaf clmgmtFeatureName {

type leafref {

path "/cisco-license-mgmt-mib:CISCO-LICENSE-MGMT-MIB/cisco-license-mgmt-

mib:clmgmtLicensableFeatureTable/cisco-license-mgmt-mib:clmgmtLicensableFeatureEntry/cisco-license-mgmtmib:clmgmtFeatureName";

```
 }
  }
 }
```

```
 container object-2 {
```

```
 leaf entPhysicalIndex {
```
type leafref {

 path "/entity-mib:ENTITY-MIB/entity-mib:entPhysicalTable/entity-mib:entPhysicalEntry/entitymib:entPhysicalIndex";

 } }

```
 leaf clmgmtFeatureIndex {
```
type leafref {

path "/cisco-license-mgmt-mib:CISCO-LICENSE-MGMT-MIB/cisco-license-mgmt-

mib:clmgmtLicensableFeatureTable/cisco-license-mgmt-mib:clmgmtLicensableFeatureEntry/cisco-license-mgmtmib:clmgmtFeatureIndex";

 } }

leaf clmgmtFeatureVersion {

type leafref {

path "/cisco-license-mgmt-mib:CISCO-LICENSE-MGMT-MIB/cisco-license-mgmt-

mib:clmgmtLicensableFeatureTable/cisco-license-mgmt-mib:clmgmtLicensableFeatureEntry/cisco-license-mgmtmib:clmgmtFeatureVersion";

}

}

```
 }
   container object-3 {
   leaf entPhysicalIndex {
    type leafref {
      path "/entity-mib:ENTITY-MIB/entity-mib:entPhysicalTable/entity-mib:entPhysicalEntry/entity-
mib:entPhysicalIndex";
     }
   }
   leaf clmgmtFeatureIndex {
    type leafref {
      path "/cisco-license-mgmt-mib:CISCO-LICENSE-MGMT-MIB/cisco-license-mgmt-
mib:clmgmtLicensableFeatureTable/cisco-license-mgmt-mib:clmgmtLicensableFeatureEntry/cisco-license-mgmt-
mib:clmgmtFeatureIndex";
     }
   }
   leaf clmgmtFeatureValidityPeriodRemaining {
    type leafref {
      path "/cisco-license-mgmt-mib:CISCO-LICENSE-MGMT-MIB/cisco-license-mgmt-
mib:clmgmtLicensableFeatureTable/cisco-license-mgmt-mib:clmgmtLicensableFeatureEntry/cisco-license-mgmt-
mib:clmgmtFeatureValidityPeriodRemaining";
```

```
 }
    }
   }
 }
 notification clmgmtLicenseEvalRTUTransition {
  description
   "This notification is sent, when a feature license transitions
    from a evaluation to a
 Right to use (RTU) license.";
  smiv2:oid "1.3.6.1.4.1.9.9.543.0.14";
  container object-1 {
    leaf entPhysicalIndex {
     type leafref {
      path "/entity-mib:ENTITY-MIB/entity-mib:entPhysicalTable/entity-mib:entPhysicalEntry/entity-
mib:entPhysicalIndex";
     }
    }
    leaf clmgmtFeatureIndex {
     type leafref {
      path "/cisco-license-mgmt-mib:CISCO-LICENSE-MGMT-MIB/cisco-license-mgmt-
```
mib:clmgmtLicensableFeatureTable/cisco-license-mgmt-mib:clmgmtLicensableFeatureEntry/cisco-license-mgmtmib:clmgmtFeatureIndex";

```
 }
   }
   leaf clmgmtFeatureName {
    type leafref {
      path "/cisco-license-mgmt-mib:CISCO-LICENSE-MGMT-MIB/cisco-license-mgmt-
mib:clmgmtLicensableFeatureTable/cisco-license-mgmt-mib:clmgmtLicensableFeatureEntry/cisco-license-mgmt-
mib:clmgmtFeatureName";
     }
   }
  }
  container object-2 {
   leaf entPhysicalIndex {
    type leafref {
      path "/entity-mib:ENTITY-MIB/entity-mib:entPhysicalTable/entity-mib:entPhysicalEntry/entity-
mib:entPhysicalIndex";
     }
   }
   leaf clmgmtFeatureIndex {
    type leafref {
      path "/cisco-license-mgmt-mib:CISCO-LICENSE-MGMT-MIB/cisco-license-mgmt-
mib:clmgmtLicensableFeatureTable/cisco-license-mgmt-mib:clmgmtLicensableFeatureEntry/cisco-license-mgmt-
mib:clmgmtFeatureIndex";
     }
   }
   leaf clmgmtFeatureVersion {
    type leafref {
      path "/cisco-license-mgmt-mib:CISCO-LICENSE-MGMT-MIB/cisco-license-mgmt-
mib:clmgmtLicensableFeatureTable/cisco-license-mgmt-mib:clmgmtLicensableFeatureEntry/cisco-license-mgmt-
mib:clmgmtFeatureVersion";
     }
   }
  }
 }
 smiv2:alias "ciscoLicenseMgmtMIB" {
  smiv2:oid "1.3.6.1.4.1.9.9.543";
 }
```

```
 smiv2:alias "ciscoLicenseMgmtMIBNotifs" {
  smiv2:oid "1.3.6.1.4.1.9.9.543.0";
 }
```

```
 Open Source Used In CrossworkChangeAutomationAndHealthInsights 5.0.0-GC 3469
```

```
 smiv2:alias "ciscoLicenseMgmtMIBObjects" {
  smiv2:oid "1.3.6.1.4.1.9.9.543.1";
 }
 smiv2:alias "clmgmtLicenseConfiguration" {
 smiv2:oid "1.3.6.1.4.1.9.9.543.1.1";
  }
 smiv2:alias "clmgmtLicenseInformation" {
  smiv2:oid "1.3.6.1.4.1.9.9.543.1.2";
 }
 smiv2:alias "clmgmtLicenseDeviceInformation" {
  smiv2:oid "1.3.6.1.4.1.9.9.543.1.3";
 }
 smiv2:alias "clmgmtLicenseNotifObjects" {
  smiv2:oid "1.3.6.1.4.1.9.9.543.1.4";
 }
 smiv2:alias "ciscoLicenseMgmtMIBConform" {
  smiv2:oid "1.3.6.1.4.1.9.9.543.2";
 }
 smiv2:alias "ciscoLicenseMgmtCompliances" {
  smiv2:oid "1.3.6.1.4.1.9.9.543.2.1";
 }
 smiv2:alias "ciscoLicenseMgmtGroups" {
  smiv2:oid "1.3.6.1.4.1.9.9.543.2.2";
 }
}
-- *********************************************************************
-- CISCO-IMAGE-LICENSE-MGMT-MIB.my: Cisco MIB to manage image level on
-- Cisco devices.
-- 
-- August 2007, Ganesan Rajam
-- 
-- Copyright (c) 2006-2007 by Cisco Systems Inc.
-- All rights reserved.
-- 
-- ********************************************************************
CISCO-IMAGE-LICENSE-MGMT-MIB DEFINITIONS ::= BEGIN
```

```
IMPORTS
```
 OBJECT-TYPE, MODULE-IDENTITY, Unsigned32, NOTIFICATION-TYPE FROM SNMPv2-SMI MODULE-COMPLIANCE, OBJECT-GROUP, NOTIFICATION-GROUP FROM SNMPv2-CONF TEXTUAL-CONVENTION, TruthValue FROM SNMPv2-TC SnmpAdminString FROM SNMP-FRAMEWORK-MIB entPhysicalIndex FROM ENTITY-MIB ciscoMgmt FROM CISCO-SMI;

#### ciscoImageLicenseMgmtMIB MODULE-IDENTITY

 LAST-UPDATED "200710160000Z" ORGANIZATION "Cisco Systems Inc." CONTACT-INFO "Cisco Systems Customer Service

 Postal: 170 W Tasman Drive San Jose, CA 95134 USA Tel: +1 800 553 -NETS E-mail: cs-snmp@cisco.com"

### DESCRIPTION

 "The MIB module for managing the running image level of a Cisco device. Cisco's licensing mechanism provides flexibility to run a device on a chosen image level. This mechanism is referred to as image level licensing. Image level licensing leverages the universal image based licensing solution.

The image level licensing mechanism works as follows -

 A universal image that contains all levels of software packages is loaded on to the device. At boot time, the device determines the highest level of license and brings up the appropriate software features or subsystems. The user can configure the image level with which the device has to boot. The system will verify whether the

appropriate license is available for

#### the configured image

 level. The image level for the next boot will be determined based on the availability of the license. The following scenarios explains some use-cases of image level licensing:

### Scenario 1:

- Customer selects advsecurityk9 based image.

- Manufacturing installs advsecurity license on the device.

 - This device will run all features that are part of the base advsecurity license.

- Customer upgrades to advipservicesk9 license.

- The next boot level is set to advipservicesk9.

- The device will run advsecurityk9 feature until the

next reboot. After reboot the device will run

advipservicesk9 features.

Scenario 2:

- Customer selects advipservicesk9 based image.

- Manufacturing installs advipservices and advsecurity

license on the device.

 - This device will run all features that are part of the base advipservices license.

- No upgrades available for advipservices license.

 The user has to accept the End User License Agreement(EULA) before using this MIB to configure the image level.

 This MIB should be used in conjuntion with CISCO-LICENSE-MGMT-MIB module to achieve the image level licensing functionality.

 This MIB module defines objects which provides the different image levels supported by the device and the license required to enable a particular image level. It also defines objects to let the user configure the required image level. The MIB module contains notification which will be triggered when the user changes the image level for next boot.

 The CISCO-LICENSE-MGMT-MIB module should be used to export the EULA and to configure the required license.

 This MIB module is defined generically so it can be used for both stand-alone as well as stackable devices. The

 entPhysicalIndex imported from ENTITY-MIB is used to identify the device uniquely." REVISION "200710160000Z"

#### DESCRIPTION

"Initial version of this MIB module."

::= { ciscoMgmt 640 }

ciscoImageLicenseMgmtMIBNotifs OBJECT IDENTIFIER

 $::= { ciscolmageLicenseMgmtMIB 0 }$ 

ciscoImageLicenseMgmtMIBObjects OBJECT IDENTIFIER  $::= { ciscolmageLicenseMgmtMIB 1 }$ 

ciscoImageLicenseMgmtMIBConform OBJECT IDENTIFIER ::= { ciscoImageLicenseMgmtMIB 2 }

BootImageLevel ::= TEXTUAL-CONVENTION

 STATUS current DESCRIPTION "This textual convention is used to define the image level.

 If the device is running at advipservices image level, then the boot image level will be 'advipservices'."

SYNTAX OCTET STRING (SIZE (0..255))

LicenseNameList ::= TEXTUAL-CONVENTION STATUS current DESCRIPTION "This textual convention is used to define the list of license names. If multiple licenses are present then this string will contain all the licenses seperated by the ',' character.

 If the license required to run a device at advipservices image level is advipservices and advsecurity, then the license name list will be 'advipservices,advsecurity'."

SYNTAX OCTET STRING (SIZE (0..255)) -- Table for executing license management actions.

cilmBootImageLevelTable OBJECT-TYPE

 SYNTAX SEQUENCE OF CilmBootImageLevelEntry MAX-ACCESS not-accessible STATUS current DESCRIPTION "A table that contains the configuration information of

 current and next boot image level. This table contains entries for each software module running in an image loaded in the device. The software module is identified by cilmModuleName and the device is identified by entPhysicalIndex."

::= { ciscoImageLicenseMgmtMIBObjects 1 }

cilmBootImageLevelEntry

# OBJECT-TYPE

SYNTAX CilmBootImageLevelEntry

MAX-ACCESS not-accessible

STATUS current

DESCRIPTION

 "An entry in the table for each module containing the list of objects that define the configuration of next boot level. The following information is specified by the objects present in the table.

- Current image level.

- Configured image level for the next boot.

- Actual image level for the next boot.

- License store index for the current license.

- License index of the current license.

- License store index for the next boot license.

- License index of the next boot license."

**INDEX** 

}

 entPhysicalIndex, cilmModuleName

::= { cilmBootImageLevelTable 1 }

```
CilmBootImageLevelEntry ::= SEQUENCE {
```
cilmModuleName SnmpAdminString,

cilmCurrentImageLevel

BootImageLevel,

cilmConfiguredBootImageLevel BootImageLevel,

cilmNextBootImageLevel BootImageLevel,

cilmCurrentLicenseStoreIndex Unsigned32,

cilmCurrentLicenseIndex Unsigned32,

cilmNextBootLicenseStoreIndex Unsigned32,

cilmNextBootLicenseIndex Unsigned32

}

cilmModuleName OBJECT-TYPE

 SYNTAX SnmpAdminString MAX-ACCESS not-accessible STATUS current **DESCRIPTION** 

 "This object is used as one of the two indices in cilmBootImageLevelTable. This object indicates the module name of the software package. There can be multiple modules in an image performing specific functionality. For example, in a wireless image there can be two modules - a base image module and a wireless module." ::=  $\{ \text{cilm} \cdot \text{Boot} \cdot \text{Eve} \}$ 

#### cilmCurrentImageLevel OBJECT-TYPE

 SYNTAX BootImageLevel MAX-ACCESS read-only **STATUS**  current DESCRIPTION "This object indicates the current image level that the module is running." ::= { cilmBootImageLevelEntry 2 }

cilmConfiguredBootImageLevel OBJECT-TYPE

 SYNTAX BootImageLevel MAX-ACCESS read-write STATUS current DESCRIPTION "This object indicates the configured image level of the module for the next boot.

 Note: The configured next boot image level may not be the actual next boot image level. The actual next boot image level is denoted by cilmNextBootImageLevel which is determined based on the license availability." ::= { cilmBootImageLevelEntry 3 }

#### cilmNextBootImageLevel OBJECT-TYPE

 SYNTAX BootImageLevel MAX-ACCESS read-only STATUS current DESCRIPTION "This object indicates the next boot image level. The next boot image level can be different from configured level. The next boot image level is determined based on the availability of required license." ::=  $\{ \text{cilmBootImageLevelEntry } 4 \}$ 

cilmCurrentLicenseStoreIndex OBJECT-TYPE SYNTAX Unsigned32 MAX-ACCESS read-only STATUS current

#### DESCRIPTION

 "This object indicates the license store index where the currently used license is stored. This object has the same value as clmgmtLicenseStoreIndex object and uniquely identifies an entry in clmgmtLicenseStoreInfoTable in CISCO-LICENSE-MGMT-MIB.

 Note: The license store index can be '0' if no license is installed and device is running base image."  $::= { cilmBoostImageLevelEntry 5 }$ 

```
cilmCurrentLicenseIndex OBJECT-TYPE
```
 SYNTAX Unsigned32 MAX-ACCESS read-only STATUS current DESCRIPTION

 "This object indicates the license index of the currently used license. This object has the same value as clmgmtLicenseIndex

#### and

 uniquely identifies an entry in clmgmtLicenseInfoTable in CISCO-LICENSE-MGMT-MIB.

 Note: The license index can be '0' if no license is installed and device is running base image." ::= { cilmBootImageLevelEntry 6 }

cilmNextBootLicenseStoreIndex OBJECT-TYPE

 SYNTAX Unsigned32 MAX-ACCESS read-only STATUS current

DESCRIPTION

 "This object indicates the license store index where the next boot license is stored. This object has the same value as clmgmtLicenseStoreIndex object and uniquely identifies an entry in clmgmtLicenseStoreInfoTable in CISCO-LICENSE-MGMT-MIB.

 Note: The license store index can be '0' if no license is installed for the next boot."

::=  $\{ \text{cilmBootImageLevelEntry 7 } \}$ 

cilmNextBootLicenseIndex OBJECT-TYPE SYNTAX Unsigned32 MAX-ACCESS read-only STATUS current **DESCRIPTION** "This object indicates

#### the license index of the next boot

 license. This object has the same value as clmgmtLicenseIndex and uniquely identifies an entry in clmgmtLicenseInfoTable in CISCO-LICENSE-MGMT-MIB.

 Note: The license index can be '0' if no license is installed for the next boot." ::= { cilmBootImageLevelEntry 8 }

cilmImageLevelToLicenseMapTable OBJECT-TYPE

 SYNTAX SEQUENCE OF CilmImageLevelToLicenseMapEntry MAX-ACCESS not-accessible

STATUS current

DESCRIPTION

 "This table contains the mapping between different image levels of each modules in the image and the license required to run the modules at a particular image level. This table can be used to identify the different image levels and the appropriate licenses required for each."

::= { ciscoImageLicenseMgmtMIBObjects 2 }

```
cilmImageLevelToLicenseMapEntry OBJECT-TYPE
```
SYNTAX CilmImageLevelToLicenseMapEntry

MAX-ACCESS not-accessible

STATUS current

DESCRIPTION

"An entry in the table containing the following

information.

- The image levels at the which the modules can be run.

- The license required to the run a module at a

particular image level.

- The priority of the license."

#### INDEX {

entPhysicalIndex,

```
 cilmModuleName,
```
cilmImageLicenseMapIndex

```
 }
```
::= { cilmImageLevelToLicenseMapTable 1 }

```
CilmImageLevelToLicenseMapEntry ::= SEQUENCE {
    cilmImageLicenseMapIndex Unsigned32,
    cilmImageLicenseImageLevel BootImageLevel,
   cilmImageLicenseName LicenseNameList,
    cilmImageLicensePriority Unsigned32
```
}

cilmImageLicenseMapIndex OBJECT-TYPE SYNTAX Unsigned32 MAX-ACCESS not-accessible STATUS current DESCRIPTION "This is a running index used to identify an entry of this table." ::= { cilmImageLevelToLicenseMapEntry 1 } cilmImageLicenseImageLevel OBJECT-TYPE SYNTAX BootImageLevel MAX-ACCESS read-only STATUS current DESCRIPTION "This object indicates the image level at which a module can be run. A module can be run at different image levels. An entry will be created in this table for every module and image level combination." ::= { cilmImageLevelToLicenseMapEntry 2 } cilmImageLicenseName OBJECT-TYPE SYNTAX LicenseNameList MAX-ACCESS read-only STATUS current DESCRIPTION "This object indicates the list of licenses needed to be installed for the module to run at the image level mentioned by cilmImageLicenseImageLevel object of this entry." ::= { cilmImageLevelToLicenseMapEntry 3 } cilmImageLicensePriority OBJECT-TYPE SYNTAX Unsigned32  $(1..255)$ MAX-ACCESS read-only STATUS current **DESCRIPTION**  "This object indicates the priority of the image level mentioned by cilmImageLicenseImageLevel object of this entry. The image level with the highest priority license will be considered as the default level in the absense of next boot image level configuration. For example if there are three licenses l1, l2 and l3 in the ascending order of priority, then by default l1 will be the level at which the

module will be running. If the next boot level is configured

 then the configuration will override the priority. The highest priority license supports a feature set which is a super set of all other licenses."

::= { cilmImageLevelToLicenseMapEntry 4 }

-- Global Objects

cilmEULAAccepted OBJECT-TYPE SYNTAX TruthValue MAX-ACCESS read-write STATUS current DESCRIPTION

 "This object when set to TRUE means that the user has accepted the END USER LICENSE AGREEMENT. This object has to be set to TRUE by the user before using the objects in the cilmBootImageLevelTable to configure the license." DEFVAL { false } ::= { ciscoImageLicenseMgmtMIBObjects 3 } -- Notification control

cilmNotifCntl OBJECT IDENTIFIER ::= { ciscoImageLicenseMgmtMIBObjects 4 }

cilmImageLevelChangedNotif OBJECT-TYPE SYNTAX TruthValue MAX-ACCESS read-write STATUS current DESCRIPTION "Specify whether or not a notification should be generated on the detection of change in next boot image level.

 If set to TRUE, cilmBootImageLevelChanged notification will be generated. It is the responsibility of the management entity to ensure that the SNMP administrative model is configured in such a way as to allow the notification to be delivered."

### **REFERENCE**

 "See also RFC3413 for explanation that notifications are under the ultimate control of the MIB module in this document."

DEFVAL { false }  $::= { \n *cilmNotifCntl 1 }* }$ 

### -- Notifications

cilmBootImageLevelChanged NOTIFICATION-TYPE OBJECTS { cilmCurrentImageLevel, cilmConfiguredBootImageLevel } STATUS current DESCRIPTION "This notification is triggered when next boot image level is changed in the management entity. The current and configured image level are indicated by cilmCurrentImageLevel and cilmConfiguredBootImageLevel objects respectively." ::= { ciscoImageLicenseMgmtMIBNotifs 1 } -- Conformance cilmModuleCompliances OBJECT IDENTIFIER ::= { ciscoImageLicenseMgmtMIBConform 1 } cilmModuleGroups OBJECT IDENTIFIER ::= { ciscoImageLicenseMgmtMIBConform 2 } cilmModuleCompliance MODULE-COMPLIANCE STATUS current DESCRIPTION "Compliance statement for Cisco Image level license mgmt MIB." MODULE -- this module MANDATORY-GROUPS { cilmAdminGroup, cilmNotifGroup } GROUP cilmOperGroup DESCRIPTION "This group is mandatory for all devices where multiple license are supported." ::= { cilmModuleCompliances 1 } -- Units of Conformance cilmAdminGroup OBJECT-GROUP OBJECTS { cilmCurrentImageLevel, cilmConfiguredBootImageLevel, cilmNextBootImageLevel, cilmCurrentLicenseStoreIndex.

 cilmCurrentLicenseIndex, cilmNextBootLicenseStoreIndex, cilmNextBootLicenseIndex, cilmEULAAccepted, cilmImageLevelChangedNotif

## }

STATUS current

### DESCRIPTION

 "Objects for performing license set operation for setting next boot level."

::= { cilmModuleGroups 1 }

## cilmOperGroup OBJECT-GROUP

OBJECTS {

 cilmImageLicenseImageLevel, cilmImageLicenseName, cilmImageLicensePriority

# }

STATUS current

## DESCRIPTION

"Objects for getting current image level configuration data."

```
::= { cilmModuleGroups 2 }
```
### cilmNotifGroup NOTIFICATION-GROUP

 NOTIFICATIONS { cilmBootImageLevelChanged } STATUS current DESCRIPTION "Objects for getting current image level configuration data."  $::= {$  cilmModuleGroups 3  $}$ 

#### **END**

-- \*\*\*\*\*\*\*\*\*\*\*\*\*\*\*\*\*\*\*\*\*\*\*\*\*\*\*\*\*\*\*\*\*\*\*\*\*\*\*\*\*\*\*\*\*\*\*\*\*\*\*\*\*\*\*\*\*\*\*\*\*\*\*\*\*\*\*\*\*

-- CISCO-LICENSE-MGMT-MIB.my: Cisco MIB to manage licenses on

-- Cisco devices

-- July 2006, Sunil Gudurvalmiki

#### --

--

-- Copyright (c) 2006, 2008, 2011-2012 by Cisco Systems Inc.

-- All rights reserved.

--

-- \*\*\*\*\*\*\*\*\*\*\*\*\*\*\*\*\*\*\*\*\*\*\*\*\*\*\*\*\*\*\*\*\*\*\*\*\*\*\*\*\*\*\*\*\*\*\*\*\*\*\*\*\*\*\*\*\*\*\*\*\*\*\*\*\*\*\*\*

CISCO-LICENSE-MGMT-MIB DEFINITIONS ::= BEGIN

IMPORTS OBJECT-TYPE, MODULE-IDENTITY,

 Unsigned32, NOTIFICATION-TYPE FROM SNMPv2-SMI MODULE-COMPLIANCE, OBJECT-GROUP, NOTIFICATION-GROUP FROM SNMPv2-CONF TEXTUAL-CONVENTION, TruthValue, RowStatus, StorageType, DateAndTime FROM SNMPv2-TC SnmpAdminString FROM SNMP-FRAMEWORK-MIB entPhysicalIndex, PhysicalIndexOrZero FROM ENTITY-MIB InetAddressType, InetAddress FROM INET-ADDRESS-MIB ciscoMgmt FROM CISCO-SMI;

ciscoLicenseMgmtMIB MODULE-IDENTITY LAST-UPDATED "201204190000Z" ORGANIZATION "Cisco Systems Inc." CONTACT-INFO "Cisco Systems Customer Service

Postal: 170 W Tasman Drive

San Jose, CA 95134

**USA** 

Tel: +1 800 553 -NETS

E-mail: cs-snmp@cisco.com"

## DESCRIPTION

 "The MIB module for managing licenses on the system. The licensing mechanism provides flexibility to enforce licensing for various features in the system.

 The following text introduces different concepts and terms those are necessary to understand the MIB definition and to perform license management.

### UDI

 Universal Device Identifier that uniquely identifies a device. It comprises of product ID, version ID and serial number of the device.

#### NODE LOCKED LICENSE:

 Node locked licenses are locked to one of the device identifiers in the system. For example, the license can be locked to the UDI value of one of the devices in the system. Locking a license to an UDI guarantees that the license will not be moved to a device with a different UDI.

### NON-NODE LOCKED LICENSE:

 Non-node locked licenses are not locked to any device identifier. They can be used on other similar devices.

#### METERED LICENSE:

 Metered licenses are valid for limited period of time and they expire after that. This period is the usage period of a license and it is not based on real time clock, but system clock.

### EULA:

End User License Agreement.

#### EVALUATION LICENSE:

 Evaluation licenses are non-node locked metered licenses which are valid only for a limited period. They are used only when there are no permanent, extension or grace period licenses for a feature. User

#### will have to accept EULA (End User License

 Agreement) before using an evaluation license. Even though they are not node locked, their usage is recorded on the device.

#### RIGHT TO USE (RTU) LICENSE:

 Right to use license is a non-node locked metered license which is in evaluation mode for a limited time after which it is converted to Right To Use (RTU) license and is valid for the lifetime of the product. User will have to accept EULA (End User License Agreement) before using this license. Even though it is not node locked, usage information is recorded on the device.

#### EXTENSION LICENSE:

 Extension licenses are node locked metered licenses. These licenses are issued by Cisco's licensing portal. These licenses need to be installed using management interfaces on the device. User will have to accept an

EULA as part of installation of extension license.

### GRACE PERIOD LICENSE:

 Grace period licenses are node locked metered licenses. These licenses are issued by Cisco's licensing portal as part of the permission ticket to rehost a license. These licenses are installed on the device as part of the rehost operation. User will have to accept an EULA as part of the rehost operation for this type of license. Details on permission ticket, rehost operations are provided further down in this description clause.

## PERMANENT LICENSE:

 Permanent licenses are node locked licenses that have no usage period associated with them. These licenses are issued by Cisco's licensing portal. These licenses need to be installed using management interfaces on the device. Once these licenses are installed, they will provide

 needed permission for the feature/image across different versions.

#### COUNTED LICENSE:

 Counted licenses limit the number of similar entities that can use the license. For example, a counted license when used by a feature can limit the number of IP phones that can connect or the number of tunnels that can be created.

#### UNCOUNTED LICENSE:

 Uncounted licenses do not limit the number of similar entities that can use the licenses.

 License can be enforced at the image level or at the feature level and this MIB module supports both.

#### IMAGE LEVEL LICENSING:

 A universal image that contains all levels of software packages is loaded on to the device. At boot time, the device determines the highest level of license and brings up the appropriate software features or

subsystems.

### FEATURE LEVEL LICENSING:

 Feature level licensing will support enforcement of license at individual feature. Features have to check for their licenses before enabling themselves. If it does not have a license, the feature should disable itself.

 There is a one-to-one relationship between a feature and a license. That is, a feature can use only one license at a time and a license can be used by only one feature at a time.

## LICENSE LINE:

 A License line is an atomic set of ASCII characters arranged in a particular format that holds the license for a single feature within it. A line has all the necessary fields and attributes that make it a valid, non-tamper able and complete license.

#### LICENSE FILE:

 File generated by Cisco licensing portal. It is used to install license on product. It has a user readable part and it contains one or more license lines.

### DEVICE CREDENTIALS:

 Device credentials file is a document that is generated by a licensed device. This document establishes the identity of the device and proves that the sender/user has/had authorized access to the device.

#### REHOST:

 Rehost operation allows a node locked license that is installed on a device to be installed on other similar device. As part of rehost operation, a device processes the permission ticket, revokes the license(s) on the device and generates a rehost ticket as the proof of revocation. This rehost ticket needs to be presented to the Cisco's licensing portal to get the license transferred on to a new similar device.

#### PERMISSION TICKET.

 Permission ticket is a document generated by Cisco licensing portal that allows

a device to rehost its

licenses.

#### REHOST TICKET:

 Rehost ticket is document generated by a device after it has applied a permission ticket. The rehost ticket is a proof of revocation.

### LICENSING PORTAL:

 Generates licenses, permission tickets and verifies device credentials and rehost tickets.

 This MIB module provides MIB objects to install, clear, revoke licenses. It also provides objects to regenerate last rehost ticket, backup all the licenses installed on a device, generate & export EULA for licenses.

### STEPS TO INSTALL A LICENSE:

To install a license, the management application

- 1. Retrieves device credentials of the device.
- 2. Communicates with Cisco's licensing portal to get the license file, uses device credentials to identify the device
- 3. Executes the license install action.

### STEPS TO CLEAR A LICENSE:

To clear a license, the management application

- 1. Identifies the license to be cleared using license index.
- 2. Executes the license clear action.

### STEPS TO REHOST A LICENSE:

To rehost a license, the management application

- 1. Retrieves device credentials of the device.
- 2. Communicates with Cisco's licensing portal to get the permission ticket, uses device credentials to identify the device.
- 3. Executes the processPermissionTicket action. Device revokes the license and generates rehost ticket to be submitted as proof of revocation.
- 4. Retrieves device credentials of the device where the license needs to be transferred to.
- 5. Submits rehost ticket as proof of revocation to Cisco's licensing portal, uses device credentials of
- the new device to identify the device, gets license file.
	- 6. Executes the license install action on the new device.

STEPS TO REGENERATE LAST REHOST TICKET:

 To regenerate last rehost ticket, the management application

- 1. Retrieves device credentials of the device.
- 2. Uses already obtained permission ticket or communicates with Cisco's licensing portal to get the permission ticket, uses device credentials to identify the device.
- 3. Executes the regenerateLastRehostTicket action. Device generates rehost ticket to be submitted as proof of revocation.

### STEPS TO BACKUP ALL LICENSES:

 To backup all licenses installed in the device, the management application

- 1. Specifies the backup file path.
- 2. Executes the license backup action.

## STEPS TO GENERATE

## & EXPORT EULA:

 To install certain kind of licenses, the management application must accept EULA first. The management application can generate and export EULA for one or more licenses with out installing licenses as follows.

- 1. Specifies the license file path that has licenses to be installed
- 2. Specifies the EULA file path where EULA need to be exported to
- 3. Executes the generate EULA action.

 To support the various license actions, this MIB module also defines MIB objects to know if a device supports licensing, retrieve device credentials, retrieve information on license stores in the device.

 It also defines MIB objects to expose management information associated with the licenses installed on the device, with the licensable features in the software image.

## This MIB module also defines various notifications that

will be triggered to asynchronously notify the management application of any critical events.

 This MIB module is defined generically so it can be implemented on stand alone devices or stack of devices. In stack of devices, one device in the stack acts as master agent and rest are slave agents. Each device in the stack has its own UDI. The master agent receives requests  on behalf of all the devices in the stack including itself and delegates it to other devices as needed. It also collects responses from other devices and sends them to the management application. Examples of such devices include stackable switches, devices with route processor and line cards. On the other hand, stand alone device is a single device and has only one UDI associated with it.

 entPhysicalIndex imported from ENTITY-MIB is used to identify the device uniquely. It is specified

### as the index

or one of the index for tables in this MIB as needed."

REVISION "201204190000Z"

#### DESCRIPTION

 "This version of the MIB adds support for Permanent Right to use (RTU) licensing. The revisions are:

 o Updated clmgmtLicenseType object to support the following new types of license: permanentRightToUse

The new module compliance is ciscoLicenseMgmtComplianceRev1."

## REVISION "201104190000Z"

#### DESCRIPTION

 "This version of the MIB adds support for Right to use (RTU) licensing. The revisions are:

- o Added RTU license definition to MIB description above.
- o Updated clmgmtLicenseType object to support the following new
- types of license:

evalRightToUse

rightToUse

- o Added following objects to clmgmtLicenseInfoTable
- clmgmtLicensePeriodUsed
- o Added following objects to clmgmtLicensableFeatureTable clmgmtFeaturePeriodUsed
- o Added the following notifications
- clmgmtLicenseEvalRTUTransitionWarning
- clmgmtLicenseEvalRTUTransition
- o Added the following conformance groups
- clmgmtLicenseRTUGroup

clmgmtLicenseRTUUsageNotifGroup

 The new module compliance is ciscoLicenseMgmtComplianceRev1." REVISION "200811210000Z"

# **DESCRIPTION**

 "This version of the MIB adds support for subscription licensing. Subscription licenses provide software enforcement for a licensed feature for a fixed calendar

 period. The revisions are: o Updated clmgmtLicenseType object to support the following three new types of licenses: paidSubscription evaluationSubscription extensionSubscription o Added following objects to clmgmtLicenseInfoTable clmgmtLicenseStartDate clmgmtLicenseEndDate o Added following objects to clmgmtLicensableFeatureTable clmgmtFeatureStartDate clmgmtFeatureEndDate o Added the following notifications clmgmtLicenseSubscriptionExpiryWarning clmgmtLicenseSubscriptionExtExpiryWarning clmgmtLicenseSubscriptionExpired o Added the following conformance groups clmgmtLicenseSubscriptionGroup clmgmtLicenseSubscriptionUsageNotifGroup The new module compliance is ciscoLicenseMgmtComplianceRev1." REVISION "200610030000Z" DESCRIPTION "Initial version of this MIB module."  $::= \{ \text{ ciscoMgmt } 543 \}$ ciscoLicenseMgmtMIBNotifs OBJECT IDENTIFIER ::= { ciscoLicenseMgmtMIB 0 } ciscoLicenseMgmtMIBObjects OBJECT IDENTIFIER ::= { ciscoLicenseMgmtMIB 1 } ciscoLicenseMgmtMIBConform OBJECT IDENTIFIER ::= { ciscoLicenseMgmtMIB 2 }

clmgmtLicenseConfiguration OBJECT IDENTIFIER ::= { ciscoLicenseMgmtMIBObjects 1 }

clmgmtLicenseInformation OBJECT IDENTIFIER ::= { ciscoLicenseMgmtMIBObjects 2 }

```
clmgmtLicenseDeviceInformation OBJECT IDENTIFIER
 ::= { ciscoLicenseMgmtMIBObjects 3 }
```
clmgmtLicenseNotifObjects OBJECT IDENTIFIER  $::= {ciscoLicenseMgmtMIBObjects 4 }$ 

ClmgmtLicenseIndex ::= TEXTUAL-CONVENTION STATUS current DESCRIPTION "A unique value, for each license in the managed system. It is not necessary to have values assigned contiguously. The value for each license must remain constant at least from one re-initialization of the entity's network management system to the next re-initialization" SYNTAX Unsigned32 (1..4294967295) ClmgmtLicenseIndexOrZero ::= TEXTUAL-CONVENTION STATUS current DESCRIPTION "This textual convention is an extension of the ClmgmtLicenseIndex convention. The latter defines a greater than zero value used to identify a license in the managed system. This

 extension permits the additional value of zero. The value zero is object-specific and must therefore be defined as part of the description of any object which uses this syntax. Examples of the usage of zero might include situations where license was not present or unknown."

SYNTAX Unsigned32

ClmgmtLicenseTransferProtocol ::= TEXTUAL-CONVENTION

## STATUS current

## DESCRIPTION

```
 "The transfer protocol that should be used for copying files
 when performing license management. When the protocol is
 set to local(2), local file system (flash or disk) is used.
 Different agents may support different transfer protocols
 and the management application is expected to some how determine
 which protocol is supported and use."
```
SYNTAX INTEGER {

}

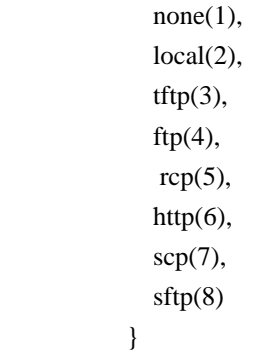

ClmgmtLicenseActionState ::= TEXTUAL-CONVENTION STATUS current

#### DESCRIPTION

"The state of license action execution.

- $none(1)$  action is not yet scheduled to be executed.
- $pending(2)$  All the required parameters for the action are set and the action is scheduled to be executed.
- $inProgress(3)$  action execution has started and is in progress.
- successful(4) action has completed successfully.
- partiallySuccessful(5) action has completed, but was partially successful. Management application can query additional MIB
	- objects to know what is successful and what has failed. These addtional objects are listed in the description of the corresponding action tables.

 $failed(6)$  - action has failed." SYNTAX INTEGER {  $none(1),$  pending(2), inProgress(3), successful(4), partiallySuccessful(5), failed(6)

}

ClmgmtLicenseActionFailCause ::= TEXTUAL-CONVENTION STATUS current DESCRIPTION "Reason for license action failure. Defines error codes for all the license actions.

 $none(1)$  - action execution has not started yet. If the action is completed and the action is successful, then also none(1) is returned to indicate that there are no

errors.

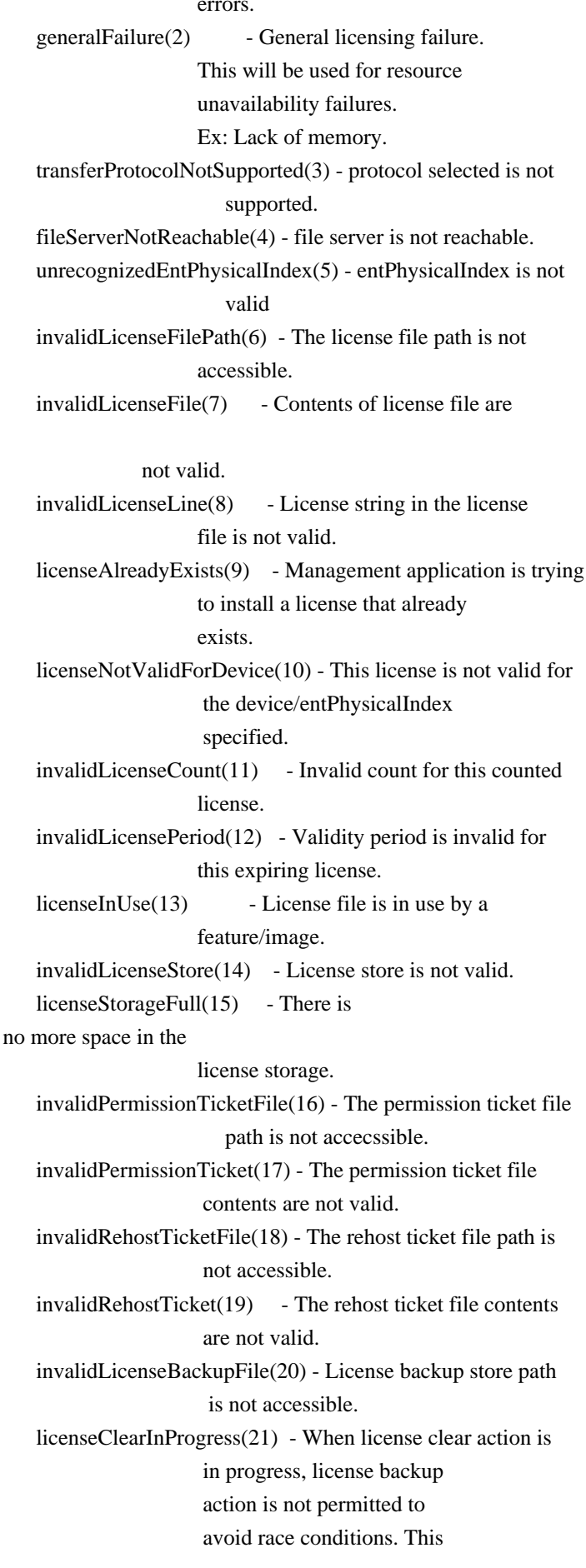
error code is sent back in

 response to a license backup action when a license clear action is in progress or in pending state. Try again in few seconds.

invalidLicenseEULAFile(22) - EULA file path is not accessible."

# SYNTAX INTEGER {

 $none(1)$ , generalFailure(2), transferProtocolNotSupported(3), fileServerNotReachable(4), unrecognizedEntPhysicalIndex(5), invalidLicenseFilePath(6), invalidLicenseFile(7), invalidLicenseLine(8), licenseAlreadyExists(9), licenseNotValidForDevice(10), invalidLicenseCount(11),

 invalidLicensePeriod(12), licenseInUse(13). invalidLicenseStore(14), licenseStorageFull(15), invalidPermissionTicketFile(16), invalidPermissionTicket(17), invalidRehostTicketFile(18), invalidRehostTicket(19), invalidLicenseBackupFile(20), licenseClearInProgress(21), invalidLicenseEULAFile(22) }

clmgmtNextFreeLicenseActionIndex OBJECT-TYPE SYNTAX Unsigned32 (1..4294967295) MAX-ACCESS read-only STATUS current DESCRIPTION "This object contains appropriate value for clmgmtLicenseActionIndex that can be used to create an entry in clmgmtLicenseActionTable. The management application should read this object first and then use this as the value for clmgmtLicenseActionIndex to avoid collisions when creating entries in clmgmtLicenseActionTable. Following this approach does not guarantee collision free row creation, but will reduce the probability. The collision will happen if two management applications read this

 object at the same time and attempt to create an entry with this value at the same time. In this case, the management application whose request is processed after the first request will get an error and the process of reading this object and entry creation needs to be repeated."

::= { clmgmtLicenseConfiguration 1 }

-- Table for executing license management actions.

#### clmgmtLicenseActionTable OBJECT-TYPE

 SYNTAX SEQUENCE OF ClmgmtLicenseActionEntry MAX-ACCESS not-accessible STATUS current DESCRIPTION "A table for invoking license management actions. Management application must create a row in this table to trigger any of the license management actions. The following are different actions that can be executed using this table. 1. install

2. clear

- 
- 3. processPermissionTicket
- 4. regenerateLastRehostTicket
- 5. backup
- 6. generateEULA

 Refer to the description of clmgmtLicenseAction for more information on what these actions do on the device. Once the request completes, the management application should retrieve the values of the objects of interest, and then delete the entry. In order to prevent old entries from clogging the table, entries will be aged out, but an entry will never be deleted within 5 minutes of completion." ::= { clmgmtLicenseConfiguration 2 }

#### clmgmtLicenseActionEntry OBJECT-TYPE

 SYNTAX ClmgmtLicenseActionEntry MAX-ACCESS not-accessible STATUS current DESCRIPTION "An entry for each action that is being executed or was executed recently. The management application executes an action by creating this entry. This can be done in the following 2 methods

 1. CREATE-AND-GO method Management application sets clmgmtLicenseActionRowStatus to  createAndGo(4) and all other required objects to valid values in a single SNMP SET request. If all the values are valid, the device creates the entry and executes the action. If the SET request fails, the entry will not be created.

2. CREATE-AND-WAIT method

 Management application sets clmgmtLicenseActionRowStatus to createAndWait(5) to create an entry. Management application can set all other required objects to valid values in more than one SNMP SET request. If SET request for any of the objects fails, management application can set

 just only that object. Once all the required objects are set to valid values, management application triggers

# action

 execution by setting clmgmtLicenseActionRowStatus to active(1).

 To stop the action from being executed, the management application

 can delete the entry by setting clmgmtLicenseActionRowStatus to destroy(6) when clmgmtLicenseActionState is pending(2).

 The status of action execution can be known by querying clmgmtLicenseActionState. If the action is still in pending(2) or in inProgress(3) state, the management application need to check back again after few seconds. Once the action completes and status of the action is failed(6), the reason for failure can be retrieved from clmgmtLicenseActionFailCause. If the status of the action is partiallySuccessful(5), results of individual licenses can be queried from clmgmtLicenseActionResultTable.

 Not all objects in the entry are needed to execute every action. Below is the list of actions and the required objects that are needed to be set for executing that action.

## 1. Installing a license

 The following MIB objects need to be set for installing a license

- a. clmgmtLicenseActionTransferProtocol
- b. clmgmtLicenseServerAddressType
- c. clmgmtLicenseServerAddress
- d. clmgmtLicenseServerUsername
- e. clmgmtLicenseServerPassword
- f. clmgmtLicenseFile
- g. clmgmtLicenseStore

h. clmgmtLicenseStopOnFailure

i. clmgmtLicenseAcceptEULA

j. clmgmtLicenseAction

 clmgmtLicenseActionEntPhysicalIndex need not be set explicitly for license installs. License itself identifes the device where the license needs to be installed.

clmgmtLicenseStore need

to be set to store the licenses

 in a non-default license store. But, if a license file has more than one license and licenses need to be installed on multiple devices (for example to multiple members with in a stack), then value of clmgmtLicenseStore is ignored and the licenses will be installed in default license stores of the respective devices.

## 2. Clearing a license

 The following MIB objects need to be set for clearing a license

a. clmgmtLicenseActionEntPhysicalIndex

- b. clmgmtLicenseActionLicenseIndex
- c. clmgmtLicenseStore
- d. clmgmtLicenseAction

## 3. Revoking a license

 The following MIB objects need to be set for revoking a license

- a. clmgmtLicenseActionTransferProtocol
- b. clmgmtLicenseServerAddressType
- c. clmgmtLicenseServerAddress
- d. clmgmtLicenseServerUsername
- e. clmgmtLicenseServerPassword
- f. clmgmtLicensePermissionTicketFile
- g. clmgmtLicenseRehostTicketFile
- h. clmgmtLicenseStopOnFailure
- i. clmgmtLicenseAction

## 4. Regenerate last rehost ticket

The following MIB objects need to be set for regenerating

last rehost ticket

- a. clmgmtLicenseActionTransferProtocol
- b. clmgmtLicenseServerAddressType
- c. clmgmtLicenseServerAddress
- d. clmgmtLicenseServerUsername
- e. clmgmtLicenseServerPassword
- f. clmgmtLicensePermissionTicketFile
- g. clmgmtLicenseRehostTicketFile

h. clmgmtLicenseStopOnFailure

i. clmgmtLicenseAction

5. Save all licenses to a backup storage

The following MIB objects need to be set for storing all

licenses to a backup store

a. clmgmtLicenseActionEntPhysicalIndex

b. clmgmtLicenseActionTransferProtocol

c. clmgmtLicenseServerAddressType

d. clmgmtLicenseServerAddress

e. clmgmtLicenseServerUsername

f. clmgmtLicenseServerPassword

g. clmgmtLicenseBackupFile

h. clmgmtLicenseAction

 6. Generate and export EULA if the licenses need EULA to be accepted for installing.

 The following MIB objects need to be set exporting required EULAs

a. clmgmtLicenseActionTransferProtocol

b. clmgmtLicenseServerAddressType

- c. clmgmtLicenseServerAddress
- d. clmgmtLicenseServerUsername
- e. clmgmtLicenseServerPassword
- f. clmgmtLicenseFile
- g. clmgmtLicenseEULAFile
- h. clmgmtLicenseAction

For any action, if clmgmtLicenseActionTransferProtocol

is set to local(2), the following objects need not be set.

a. clmgmtLicenseServerAddressType

b. clmgmtLicenseServerAddress

c. clmgmtLicenseServerUsername

d. clmgmtLicenseServerPassword

 Entry can be deleted except when clmgmtLicenseAction is set to pending(2). All entries are volatile and are cleared on agent reset."

INDEX { clmgmtLicenseActionIndex }

::= { clmgmtLicenseActionTable 1 }

ClmgmtLicenseActionEntry ::= SEQUENCE {

clmgmtLicenseActionIndex Unsigned32,

clmgmtLicenseActionEntPhysicalIndex PhysicalIndexOrZero,

clmgmtLicenseActionTransferProtocol ClmgmtLicenseTransferProtocol,

clmgmtLicenseServerAddressType InetAddressType,

clmgmtLicenseServerAddress InetAddress, clmgmtLicenseServerUsername SnmpAdminString, clmgmtLicenseServerPassword SnmpAdminString, clmgmtLicenseFile SnmpAdminString, clmgmtLicenseStore Unsigned32, clmgmtLicenseActionLicenseIndex ClmgmtLicenseIndexOrZero, clmgmtLicensePermissionTicketFile SnmpAdminString, clmgmtLicenseRehostTicketFile SnmpAdminString, clmgmtLicenseBackupFile SnmpAdminString, clmgmtLicenseStopOnFailure TruthValue, clmgmtLicenseAction INTEGER, clmgmtLicenseActionState ClmgmtLicenseActionState, clmgmtLicenseJobQPosition Unsigned32, clmgmtLicenseActionFailCause ClmgmtLicenseActionFailCause, clmgmtLicenseActionStorageType StorageType, clmgmtLicenseActionRowStatus RowStatus, clmgmtLicenseAcceptEULA TruthValue, clmgmtLicenseEULAFile SnmpAdminString

```
}
```
clmgmtLicenseActionIndex OBJECT-TYPE

 SYNTAX Unsigned32 (1..4294967295) MAX-ACCESS not-accessible STATUS current DESCRIPTION "This object uniquely identifies a row in clmgmtLicenseActionTable.

 The management application should choose this value by reading clmgmtNextFreeLicenseActionIndex while creating an entry in this table. If an entry already exists with this index, the creation of the entry will not continue and error will be returned. The management application should read the value of clmgmtNextFreeLicenseActionIndex again and retry with the new value for this object." ::= { clmgmtLicenseActionEntry 1 }

clmgmtLicenseActionEntPhysicalIndex OBJECT-TYPE

## SYNTAX PhysicalIndexOrZero

MAX-ACCESS read-create

STATUS current

#### DESCRIPTION

 "This object represents the entPhysicalIndex of the device where the action is being executed. This object is mainly used in devices where one device is acting as a master and rest of the devices as slaves. The master device is responsible for SNMP communication with the management application. Examples

include stackable switches, devices

 with route processor and line card configuration. If this object is not set, the license action will be executed on the master device. Note: This object need not be set if there is a stand alone device"

DEFVAL { 0 }

::= { clmgmtLicenseActionEntry 2 }

#### clmgmtLicenseActionTransferProtocol OBJECT-TYPE

SYNTAX ClmgmtLicenseTransferProtocol

MAX-ACCESS read-create

STATUS current

DESCRIPTION

"This object represents the transfer protocol to be used

when copying files as specified in the following objects.

1. clmgmtLicenseFile

2. clmgmtLicensePermissionTicketFile

3. clmgmtLicenseRehostTicketFile

4. clmgmtLicenseBackupFile

 Note: This object need not be set if the all the files required for the action are in device's local file system."

DEFVAL { none }

```
::= { clmgmtLicenseActionEntry 3 }
```

```
clmgmtLicenseServerAddressType
```
# OBJECT-TYPE

SYNTAX InetAddressType MAX-ACCESS read-create STATUS current DESCRIPTION "This object indicates the transport type of the address contained in clmgmtLicenseServerAddress object. This must be set when clmgmtLicenseActionTransferProtocol is not none(1) or  $local(2)$ ." DEFVAL { unknown } ::= { clmgmtLicenseActionEntry 4 }

clmgmtLicenseServerAddress OBJECT-TYPE

SYNTAX InetAddress

MAX-ACCESS read-create

STATUS current

**DESCRIPTION** 

 "This object indicates the ip address of the server from which the files must be read or written to if clmgmtLicenseActionTransferProtocol is not none(1) or local(2).

 All bits as 0s or 1s for clmgmtLicenseServerAddress are not allowed.

```
 The format of this address depends on the value of the
 clmgmtLicenseServerAddressType object"
```
# DEFVAL

{ "" }

```
::= { clmgmtLicenseActionEntry 5 }
```

```
clmgmtLicenseServerUsername OBJECT-TYPE
```
SYNTAX SnmpAdminString (SIZE  $(0..96)$ )

MAX-ACCESS read-create

STATUS current

DESCRIPTION

 "This object indicates the remote user name for accessing files via ftp, rcp, sftp or scp protocols. This object must be set when the clmgmtLicenseActionTransferProtocol is ftp $(4)$ , rcp $(5)$ , scp $(7)$  or sftp $(8)$ . If clmgmtLicenseActionTransferProtocol is rcp(5), the remote

 username is sent as the server username in an rcp command request sent by the system to a remote rcp server."

DEFVAL { "" }

::= { clmgmtLicenseActionEntry 6 }

```
clmgmtLicenseServerPassword OBJECT-TYPE
```
SYNTAX SnmpAdminString (SIZE  $(0..96)$ )

MAX-ACCESS read-create

STATUS current

# DESCRIPTION

 "This object indicates the password used by ftp, sftp or scp for copying a file to/from

an ftp/sftp/scp server.

 This object must be set when the clmgmtLicenseActionTransferProtocol is ftp(4) or scp(7) or sftp(8). Reading it returns a zero-length string for security reasons."

DEFVAL { "" }

::= { clmgmtLicenseActionEntry 7 }

```
clmgmtLicenseFile OBJECT-TYPE
```
SYNTAX SnmpAdminString (SIZE  $(0..255)$ ) MAX-ACCESS read-create STATUS current DESCRIPTION

 "This object represents the location of the license file on the server identified by clmgmtLicenseServerAddress. This object MUST be set to a valid value before or concurrently with setting the value of the clmgmtLicenseAction object to

 install(2). For other operations, the value of this object is not considered, it is irrelevant." DEFVAL { "" } ::= { clmgmtLicenseActionEntry 8 }

#### clmgmtLicenseStore OBJECT-TYPE

SYNTAX Unsigned32 MAX-ACCESS read-create

# STATUS current

# DESCRIPTION

 "This object represents the clmgmtLicenseStoreIndex of the license store to use within the device. The license store can be a local disk or flash. A device can have more than one license stores. If this object is not set, the license will be stored in the default license store as exposed by clmgmtDefaultLicenseStore object." DEFVAL { 0 }

::= { clmgmtLicenseActionEntry 9 }

# clmgmtLicenseActionLicenseIndex OBJECT-TYPE

SYNTAX ClmgmtLicenseIndexOrZero

MAX-ACCESS read-create

STATUS current

# DESCRIPTION

 "This object indicates the the license index of the license that is the subject of this action. This is used for identifying a license for performing actions specific to that license. This object need to be set only if clmgmtLicenseAction is set to clear(4). The value of this object is same as the clmgmtLicenseIndex

object in

 clmgmtLicenseInfoEntry for license that is subject of this action."

DEFVAL { 0 }

::= { clmgmtLicenseActionEntry 10 }

clmgmtLicensePermissionTicketFile OBJECT-TYPE

# SYNTAX SnmpAdminString (SIZE  $(0..255)$ ) MAX-ACCESS read-create STATUS current DESCRIPTION "This object indicates the file name of the permission ticket. This object need to be set only if clmgmtLicenseAction is set to processPermissionTicket(4) or regenerateLastRehostTicket(5) actions. The permission ticket is obtained from Cisco licensing portal to revoke a license. The management application must set this object

 to valid value before invoking the action." DEFVAL { "" } ::= { clmgmtLicenseActionEntry 11 }

clmgmtLicenseRehostTicketFile OBJECT-TYPE

SYNTAX SnmpAdminString (SIZE  $(0..255)$ ) MAX-ACCESS read-create

STATUS current

DESCRIPTION

 "This object indicates the file where the rehost ticket generated by the device need to be exported to. The rehost ticket is generated as a result of processPermissionTicket and regenerateLastRehostTicket actions. After generating the rehost ticket, the device exports the rehost ticket contents to this file. This object need to be set only if clmgmtLicenseAction is set to processPermissionTicket(4) or regenerateLastRehostTicket(5) actions." DEFVAL { "" } ::= { clmgmtLicenseActionEntry 12 }

clmgmtLicenseBackupFile OBJECT-TYPE

SYNTAX SnmpAdminString (SIZE  $(0..255)$ )

MAX-ACCESS read-create

STATUS current

DESCRIPTION

 "This object indicates the file where all the licenses in the device need to be backed up. This object need to be set only if clmgmtLicenseAction is set to backup(6) and the management application must set the

value of this object

to valid value before invoking action."

DEFVAL { "" }

::= { clmgmtLicenseActionEntry 13 }

clmgmtLicenseStopOnFailure OBJECT-TYPE

SYNTAX TruthValue

MAX-ACCESS read-create

STATUS current

## DESCRIPTION

 "This object indicates whether the license action should stop if the action on a license fails. This object is applicable only if there are more than one licenses involved in an action."

DEFVAL { false }

 $::= {$  clmgmtLicenseActionEntry 14  $}$ 

clmgmtLicenseAction OBJECT-TYPE SYNTAX INTEGER {

 noOp(1), install(2), clear(3), processPermissionTicket(4), regenerateLastRehostTicket(5), backup(6), generateEULA(7) } MAX-ACCESS read-create **STATUS** current

# DESCRIPTION

DESCRIPTION

"This object indicates the the command/action to be executed.

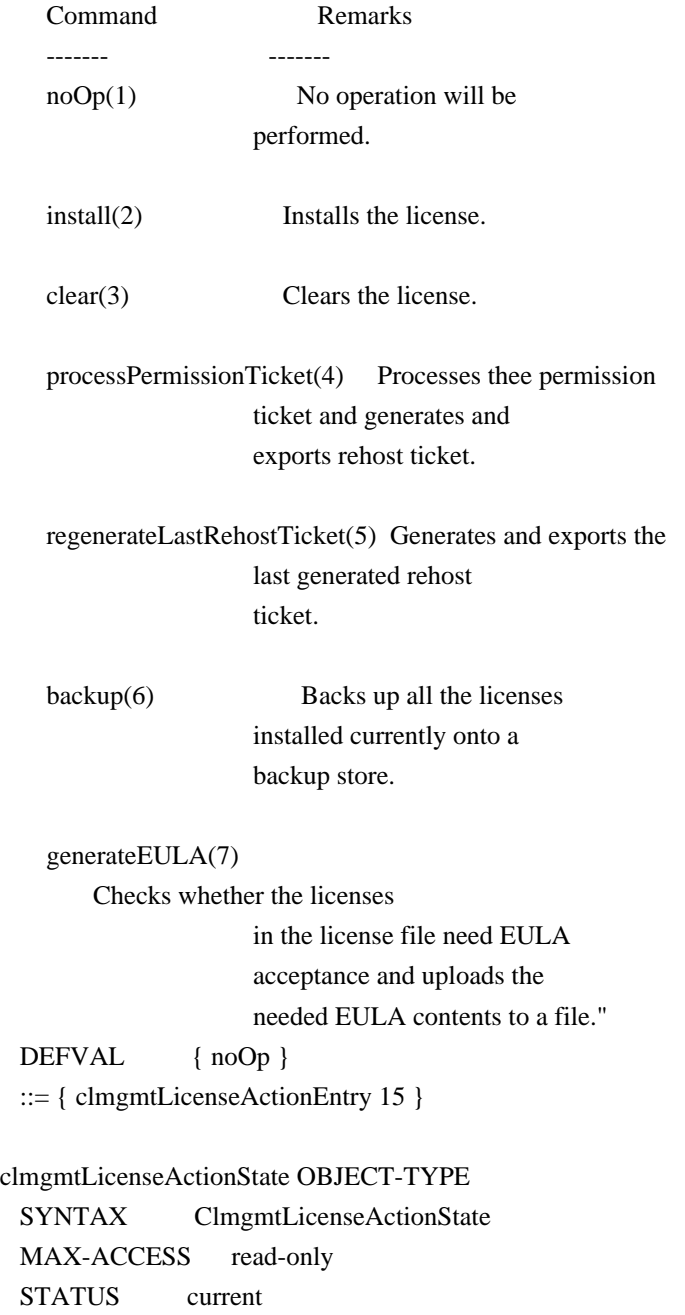

 "This object indicates the state of this license action." ::= { clmgmtLicenseActionEntry 16 }

clmgmtLicenseJobQPosition OBJECT-TYPE

SYNTAX Unsigned32

MAX-ACCESS read-only

STATUS current

# DESCRIPTION

 "This object represents the position of the action in the license action job queue that is maintained internally. Only actions in pending(2) state will be put in the queue until they are executed. By reading this object, the management

application can make

 intelligent decision on whether to execute another action that it is planning on. For example, if there is already a license clear action in the queue in pending(2) state, management application can choose to defer its license back up action to a later time. This object will return a value of 0 if the action is not in pending(2) state."

::= { clmgmtLicenseActionEntry 17 }

#### clmgmtLicenseActionFailCause OBJECT-TYPE

 SYNTAX ClmgmtLicenseActionFailCause MAX-ACCESS read-only STATUS current DESCRIPTION "This object indicates the reason for this license action failure. The value of this object is valid only when clmgmtLicenseActionState is failed(6)." ::= { clmgmtLicenseActionEntry 18 }

clmgmtLicenseActionStorageType OBJECT-TYPE

 SYNTAX StorageType MAX-ACCESS read-create STATUS current DESCRIPTION

 "This object indicates the storage type for this conceptual row. Conceptual rows having the value 'permanent' need not allow write-access to any columnar objects in the row." DEFVAL { volatile } ::= { clmgmtLicenseActionEntry 19 }

clmgmtLicenseActionRowStatus OBJECT-TYPE SYNTAX RowStatus MAX-ACCESS read-create

#### STATUS current

#### DESCRIPTION

 "This object indicates the the status of this table entry. Once the entry status is set to  $active(1)$ , the associated entry cannot be modified until the action completes (clmgmtLicenseConfigCommandStatus is set to a value other than inProgress(3)). Once the action completes the only operation possible after this is to delete the row. It is recommended that the management application should delete entries in this table after reading the result. In order to prevent old entries from clogging the table, entries will be aged out, but an

 entry will never be deleted within 5 minutes of completion"

::= { clmgmtLicenseActionEntry 20 }

#### clmgmtLicenseAcceptEULA OBJECT-TYPE

 SYNTAX TruthValue MAX-ACCESS read-create STATUS current DESCRIPTION

 "This object indicates whether the End User License Agreement needed for installing the licenses is accepted.

 true(1) - EULA is read and accepted false(2) - EULA is not accepted

 Management application should set this object to true(1) when installing licenses that need EULA acceptance." DEFVAL { false } ::= { clmgmtLicenseActionEntry 21 }

### clmgmtLicenseEULAFile OBJECT-TYPE

SYNTAX SnmpAdminString (SIZE  $(0..255)$ ) MAX-ACCESS read-create

STATUS current

DESCRIPTION

"This object indicates the file where all the End User License

Agreements (EULAs) need to be exported to. This object need

to

 be set only if clmgmtLicenseAction is set to generateEULA(7) and the management application must set the value of this object to valid value before invoking action."

DEFVAL  $\{$  "" }

::= { clmgmtLicenseActionEntry 22 }

```
-- License action results table.
clmgmtLicenseActionResultTable OBJECT-TYPE
 SYNTAX SEQUENCE OF ClmgmtLicenseActionResultEntry
  MAX-ACCESS not-accessible
  STATUS current
  DESCRIPTION
     "This table contains results of license action if the
    license action involves multiple licenses. Entries in this
     table are not created for actions where there is
    only license that is subject of the action. For
    example, if there are 3 licenses in a license file
     when executing license install action, 3 entries will
    be created in this table, one for each license."
 ::= { clmgmtLicenseConfiguration 3 }
clmgmtLicenseActionResultEntry OBJECT-TYPE
 SYNTAX
      ClmgmtLicenseActionResultEntry
  MAX-ACCESS not-accessible
  STATUS current
  DESCRIPTION
     "An entry in clmgmtLicenseActionResultTable. Each entry
    contains result of the action for a single license.
    These entries are created immediately after action
    execution when the action involves multiple licenses.
    These entries get automatically deleted when the
    corresponding entry in clmgmtLicenseActionTable
    is deleted."
  INDEX {
              clmgmtLicenseActionIndex,
              clmgmtLicenseNumber
 }
  ::= { clmgmtLicenseActionResultTable 1 }
ClmgmtLicenseActionResultEntry ::= SEQUENCE {
    clmgmtLicenseNumber Unsigned32,
    clmgmtLicenseIndivActionState ClmgmtLicenseActionState,
    clmgmtLicenseIndivActionFailCause ClmgmtLicenseActionFailCause
}
clmgmtLicenseNumber OBJECT-TYPE
  SYNTAX Unsigned32 (1..4294967295)
   MAX-ACCESS not-accessible
  STATUS current
 DESCRIPTION
```
 "This object indicates the sequence number of this license in the list of licenses on which the action is executed.

 For example, if there are 3 licenses in a license file when executing license install action, this object will have values 1, 2 and 3 respectively as ordered in the license file."

::= { clmgmtLicenseActionResultEntry 1 }

clmgmtLicenseIndivActionState OBJECT-TYPE SYNTAX ClmgmtLicenseActionState MAX-ACCESS read-only STATUS current DESCRIPTION "This object indicates the state of action on this individual license." ::= { clmgmtLicenseActionResultEntry 2 }

clmgmtLicenseIndivActionFailCause OBJECT-TYPE SYNTAX ClmgmtLicenseActionFailCause MAX-ACCESS read-only STATUS current DESCRIPTION "This object indicates the reason for action failure on this individual license" ::= { clmgmtLicenseActionResultEntry 3 }

-- License Store Info Table

clmgmtLicenseStoreInfoTable OBJECT-TYPE

 SYNTAX SEQUENCE OF ClmgmtLicenseStoreInfoEntry MAX-ACCESS not-accessible STATUS current DESCRIPTION "This table contains information about all the license stores allocated on the device." ::= { clmgmtLicenseInformation 1 }

clmgmtLicenseStoreInfoEntry OBJECT-TYPE

SYNTAX ClmgmtLicenseStoreInfoEntry

MAX-ACCESS not-accessible

STATUS current

DESCRIPTION

 "An entry in clmgmtLicenseStoreInfoTable. Each entry contains information about a license store allocated on the device"

INDEX {

 entPhysicalIndex, clmgmtLicenseStoreIndex

```
 }
```

```
::= { clmgmtLicenseStoreInfoTable 1 }
```

```
ClmgmtLicenseStoreInfoEntry ::= SEQUENCE {
    clmgmtLicenseStoreIndex
     Unsigned32,
    clmgmtLicenseStoreName SnmpAdminString,
    clmgmtLicenseStoreTotalSize Unsigned32,
    clmgmtLicenseStoreSizeRemaining Unsigned32
}
```
clmgmtLicenseStoreIndex OBJECT-TYPE

 SYNTAX Unsigned32 (1..4294967295) MAX-ACCESS not-accessible

STATUS current

DESCRIPTION

 "This object uniquely identifies a license store within the device."

::= { clmgmtLicenseStoreInfoEntry 1 }

# clmgmtLicenseStoreName OBJECT-TYPE

SYNTAX SnmpAdminString (SIZE  $(0..255)$ ) MAX-ACCESS read-only

STATUS current

DESCRIPTION

 "This object indicates the name of the license store within the device. It is a file in device's local file system i.e., either on a local disk or flash or some other storage media. For example, the value of this object can be 'disk1:lic\_store\_1.txt' or 'flash:lic\_store\_2.txt"

::= { clmgmtLicenseStoreInfoEntry

2 }

clmgmtLicenseStoreTotalSize OBJECT-TYPE SYNTAX Unsigned32 UNITS "bytes" MAX-ACCESS read-only STATUS current **DESCRIPTION**  "This object indicates the total number of bytes that are allocated to the license store." ::= { clmgmtLicenseStoreInfoEntry 3 }

clmgmtLicenseStoreSizeRemaining OBJECT-TYPE SYNTAX Unsigned32 UNITS "bytes" MAX-ACCESS read-only

STATUS current

### DESCRIPTION

 "This object indicates the number of bytes still remaining to be used for new license installations in the license store."

::= { clmgmtLicenseStoreInfoEntry 4 }

-- License Device Info Table

```
clmgmtLicenseDeviceInfoTable OBJECT-TYPE
  SYNTAX SEQUENCE OF ClmgmtLicenseDeviceInfoEntry
  MAX-ACCESS not-accessible
  STATUS current
  DESCRIPTION
     "This table contains objects that provide licensing related
    information
 at the device level. Entries will exist
    only for entities that support licensing. For example,
    if it is a stand alone device and supports licensing,
    then there will be only one entry in this table. If
    it is stackable switch then there will be multiple
    entries with one entry for each device in the stack."
 ::= { clmgmtLicenseInformation 2 }
clmgmtLicenseDeviceInfoEntry OBJECT-TYPE
  SYNTAX ClmgmtLicenseDeviceInfoEntry
  MAX-ACCESS not-accessible
  STATUS current
  DESCRIPTION
     "An entry in clmgmtLicenseDeviceInfoTable. Each entry
    contains device level licensing information for a device."
  INDEX { entPhysicalIndex }
 ::= { clmgmtLicenseDeviceInfoTable 1 }
ClmgmtLicenseDeviceInfoEntry ::= SEQUENCE {
    clmgmtDefaultLicenseStore Unsigned32
```

```
}
```

```
clmgmtDefaultLicenseStore OBJECT-TYPE
  SYNTAX Unsigned32 (1..4294967295)
 MAX-ACCESS read-only
 STATUS
   current
 DESCRIPTION
     "This object indicates the clmgmtLicenseStoreIndex of
    default store in the device. There will be only one
    default license store per device. If no license store
```
 is specified during license install, this default license store will be used."

::= { clmgmtLicenseDeviceInfoEntry 1 }

-- License Info Table

```
clmgmtLicenseInfoTable OBJECT-TYPE
  SYNTAX SEQUENCE OF ClmgmtLicenseInfoEntry
  MAX-ACCESS not-accessible
  STATUS current
  DESCRIPTION
    "This table contains information about all the licenses
    installed on the device."
 ::= { clmgmtLicenseInformation 3 }
```

```
clmgmtLicenseInfoEntry OBJECT-TYPE
```
SYNTAX ClmgmtLicenseInfoEntry

MAX-ACCESS not-accessible

STATUS current

DESCRIPTION

 "An entry in clmgmtLicenseInfoTable. Each entry contains information about a license installed on the device. This entry gets created when

a license is installed successfully.

 Management application can not create these entries directly, but will do so indirectly by executing license install action. Some of these entries may already exist that correspond to demo licenses even before management application installs any licenses."

# INDEX {

 entPhysicalIndex, clmgmtLicenseStoreUsed, clmgmtLicenseIndex

}

 $::= {$  clmgmtLicenseInfoTable 1  $}$ 

## ClmgmtLicenseInfoEntry ::= SEQUENCE {

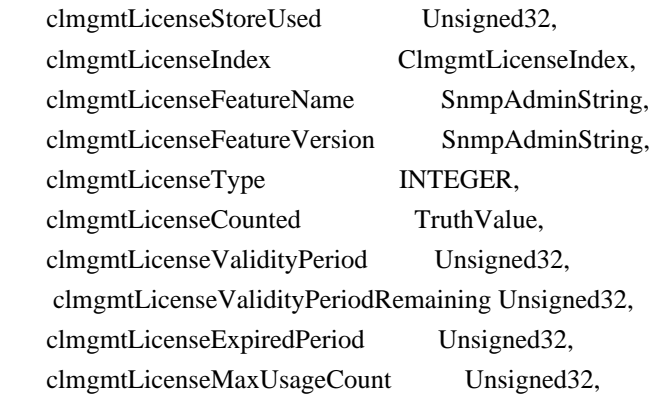

 clmgmtLicenseUsageCountRemaining Unsigned32, clmgmtLicenseEULAStatus TruthValue, clmgmtLicenseComments SnmpAdminString, clmgmtLicenseStatus INTEGER, clmgmtLicenseStartDate DateAndTime, clmgmtLicenseEndDate DateAndTime, clmgmtLicensePeriodUsed Unsigned32

}

clmgmtLicenseStoreUsed OBJECT-TYPE

```
 SYNTAX Unsigned32 (1..4294967295)
 MAX-ACCESS not-accessible
 STATUS current
 DESCRIPTION
   "This object represents the license store that is used for
   storing this license. This object will have the same value
   as clmgmtLicenseStoreIndex in clmgmtLicenseStoreInfoEntry
   of the license store used."
 ::= { clmgmtLicenseInfoEntry
```

```
 1 }
```

```
clmgmtLicenseIndex OBJECT-TYPE
```
 SYNTAX ClmgmtLicenseIndex MAX-ACCESS not-accessible STATUS current DESCRIPTION "This object uniquely identifies a license within the device." ::= { clmgmtLicenseInfoEntry 2 }

```
clmgmtLicenseFeatureName OBJECT-TYPE
```
SYNTAX SnmpAdminString (SIZE  $(0..128)$ ) MAX-ACCESS read-only

STATUS current

DESCRIPTION

"This object indicates the name of the feature that is

using or can use this license. A license can be used by

only one feature. Examples of feature name are: 'IPBASE',

'ADVIPSERVICE'."

::=  $\{ clmgmtLicenseInfoEntry 3 \}$ 

clmgmtLicenseFeatureVersion OBJECT-TYPE

SYNTAX SnmpAdminString (SIZE  $(0..128)$ ) MAX-ACCESS read-only STATUS current **DESCRIPTION** "This object indicates the version of the feature that is

using or can use this license. Examples of feature version

are: '1.0', '2.0'"

#### ::=  $\{$  clmgmtLicenseInfoEntry 4  $\}$

## clmgmtLicenseType OBJECT-TYPE

```
 SYNTAX INTEGER {
            demo(1),
            extension(2),
             gracePeriod(3),
             permanent(4),
             paidSubscription(5),
             evaluationSubscription(6),
             extensionSubscription(7),
             evalRightToUse(8),
             rightToUse(9),
             permanentRightToUse(10)
 }
```
MAX-ACCESS read-only STATUS current DESCRIPTION

 "This object identifies type of license. Licenses may have validity period defined in terms of time duration that the license is valid for or it may be defined in terms of actual calendar dates. Subscription licenses are licenses that have validity period defined in terms of calendar dates.

demo(1)

 - demo(evaluation license) license. extension(2) - Extension(expiring) license. gracePeriod(3) - Grace period license.  $permann (4)$  - permanent license, the license has no expiry date. paidSubscription(5) - Paid subscription licenses are the licenses which are purchased by customers. These licenses have a start date and end date associated with them. evaluationSubscription(6)-Evaluation subscription licenses are the trial licenses. These licenses are node locked and it can be obtained only once for an UDI. They are valid based on calendar days. These licenses have a start date and an end date associated with them and are issued once per UDI. extensionSubscription(7)- Extension subscription licenses are similar to evaluation subscription licenses but these licenses are issued

 based on customer request. There are no restrictions on the number of licenses available for a UDI. evalRightToUse(8) - Evaluation Right to use (RTU) license.  $rightToUse(9)$  - Right to use (RTU) license. permanentRightToUse(10) ? Right To Use license right after it is configured and is valid for the lifetime of the product. This is a Right To Use license which is not in evaluation mode for a limited time."

::=

{ clmgmtLicenseInfoEntry 5 }

clmgmtLicenseCounted OBJECT-TYPE

 SYNTAX TruthValue MAX-ACCESS read-only STATUS current DESCRIPTION "This object indicates whether the license is counted license. true(1) - counted license false(2) - uncounted license" ::=  $\{$  clmgmtLicenseInfoEntry 6  $\}$ 

clmgmtLicenseValidityPeriod OBJECT-TYPE

 SYNTAX Unsigned32 UNITS "seconds" MAX-ACCESS read-only STATUS current

DESCRIPTION

 "This object indicates the time period the license is valid for. This object is applicable only if clmgmtLicenseType is demo(1), or extension(2) or gracePeriod(3) or evalRightToUse(8). The object will return 0 for other license types."  $::= {$  clmgmtLicenseInfoEntry 7  $}$ 

clmgmtLicenseValidityPeriodRemaining OBJECT-TYPE

SYNTAX Unsigned32 UNITS "seconds" MAX-ACCESS read-only **STATUS**  current DESCRIPTION

 "This object indicates the time period remaining before the license expires or transitions to rightToUse(9) license. This object is applicable only if clmgmtLicenseType is demo(1), or extension(2) or gracePeriod(3) or evalRightToUse(8). The object will contain 0 for other license types."

 $::= {$  clmgmtLicenseInfoEntry 8  $}$ 

clmgmtLicenseExpiredPeriod OBJECT-TYPE

 SYNTAX Unsigned32 UNITS "seconds"

MAX-ACCESS read-only

STATUS current

# DESCRIPTION

 "This object indicates the elapsed time period since the license expired. This object is applicable only if clmgmtLicenseType is demo(1), or extension(2) or gracePeriod(3). Also, this value of this object will be valid only after the license expires. The object will return 0 for other license types or before the license expiry."

 $::= {$  clmgmtLicenseInfoEntry 9  $}$ 

## clmgmtLicenseMaxUsageCount

## OBJECT-TYPE

SYNTAX Unsigned32

MAX-ACCESS read-only

STATUS current

DESCRIPTION

 "This object indicates the maximum number of entities that can use this license. This object is applicable only if clmgmtLicenseCounted is true(1). The entity that is being counted can be anything and it depends on the licensable feature."

```
 ::= { clmgmtLicenseInfoEntry 10 }
```
## clmgmtLicenseUsageCountRemaining OBJECT-TYPE

 SYNTAX Unsigned32 MAX-ACCESS read-only STATUS current DESCRIPTION "This object indicates the number of entities that can still use this license. This object is applicable only if clmgmtLicenseCounted is true(1)." ::= { clmgmtLicenseInfoEntry 11 }

clmgmtLicenseEULAStatus OBJECT-TYPE SYNTAX TruthValue MAX-ACCESS read-only STATUS current **DESCRIPTION**  "This object indicates whether the user accepted End User License Agreement for this license.

 true(1) - EULA accpeted false(2) - EULA not accepted" ::= { clmgmtLicenseInfoEntry 12 }

clmgmtLicenseComments OBJECT-TYPE SYNTAX SnmpAdminString (SIZE  $(0..255)$ ) MAX-ACCESS read-write STATUS current DESCRIPTION "This object represents the user modifiable comments about the license. This object is initially populated with comments from the license file." ::= { clmgmtLicenseInfoEntry 13 } clmgmtLicenseStatus OBJECT-TYPE

 SYNTAX INTEGER { inactive(1), notInUse(2), inUse(3), expiredInUse(4), expiredNotInUse(5), usageCountConsumed(6) }

MAX-ACCESS read-only

STATUS current

### DESCRIPTION

"This object represents status of the license.

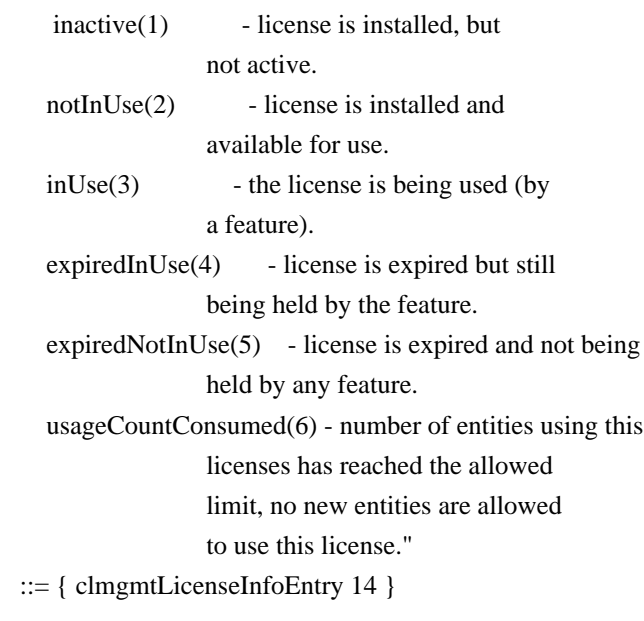

clmgmtLicenseStartDate OBJECT-TYPE SYNTAX DateAndTime MAX-ACCESS read-only

#### STATUS current

DESCRIPTION

"This object

indicates the start date for a subscription

license. It is optional for subscription linceses to have a

 start date associated with them, they may only have an end date associated with them. This object may be applicable only

when clmgmtLicenseType is paidSubscription(5),

evaluationSubscription(6) or extensionSubscription (7).

 The object will contain an octet string of length 0 when it is not applicable."

::= { clmgmtLicenseInfoEntry 15 }

clmgmtLicenseEndDate OBJECT-TYPE

SYNTAX DateAndTime

MAX-ACCESS read-only

STATUS current

DESCRIPTION

 "This object indicates the end date for a subscription license. This object is applicable only when clmgmtLicenseType is paidSubscription(5), evaluationSubscription(6) or extensionSubscription (7). The object will contain an octet string of length 0 when it is not applicable."

::= { clmgmtLicenseInfoEntry

16 }

clmgmtLicensePeriodUsed OBJECT-TYPE

SYNTAX Unsigned32 UNITS "seconds" MAX-ACCESS read-only STATUS current DESCRIPTION "This object indicates the time period used for the Right to use (RTU) licenses. This object is applicable for all RTU licenses."  $::= {$  clmgmtLicenseInfoEntry 17  $}$ 

-- Licensable features information table.

clmgmtLicensableFeatureTable OBJECT-TYPE

 SYNTAX SEQUENCE OF ClmgmtLicensableFeatureEntry MAX-ACCESS not-accessible STATUS current **DESCRIPTION** "This table contains list of licensable features in the

image. All the licensable features will have an entry each

in this table irrespective of whether they are using any

```
 licenses currently. Entries in this table are created by
    the agent one for each licensable feature in the image.
    These entries remain in the table permanently and can not
  be deleted. Management application can not create or delete
    entries from this table."
 ::= \{ clmgmtLicenseInformation 4 \}clmgmtLicensableFeatureEntry OBJECT-TYPE
  SYNTAX ClmgmtLicensableFeatureEntry
  MAX-ACCESS not-accessible
  STATUS current
  DESCRIPTION
    "An entry in clmgmtLicensableFeatureTable. Each entry represents
    a licensable feature."
  INDEX {
             entPhysicalIndex,
             clmgmtFeatureIndex
 }
  ::= { clmgmtLicensableFeatureTable 1 }
ClmgmtLicensableFeatureEntry ::= SEQUENCE {
    clmgmtFeatureIndex Unsigned32,
    clmgmtFeatureName SnmpAdminString,
    clmgmtFeatureVersion SnmpAdminString,
    clmgmtFeatureValidityPeriodRemaining Unsigned32,
    clmgmtFeatureWhatIsCounted SnmpAdminString,
    clmgmtFeatureStartDate DateAndTime,
    clmgmtFeatureEndDate
          DateAndTime,
    clmgmtFeaturePeriodUsed Unsigned32
}
clmgmtFeatureIndex OBJECT-TYPE
  SYNTAX Unsigned32 (1..4294967295)
  MAX-ACCESS not-accessible
  STATUS current
  DESCRIPTION
    "This object uniquely identifies a licensable feature in
    the device."
 ::= { clmgmtLicensableFeatureEntry 1 }
clmgmtFeatureName OBJECT-TYPE
 SYNTAX SnmpAdminString (SIZE (0..128))
 MAX-ACCESS read-only
  STATUS current
  DESCRIPTION
    "This object indicates the name of the licensable feature
```
 in the device. Examples of feature names are: 'IPBASE', 'ADVIPSERVICE'" ::= { clmgmtLicensableFeatureEntry 2 }

```
clmgmtFeatureVersion OBJECT-TYPE
```
SYNTAX SnmpAdminString (SIZE  $(0..32)$ ) MAX-ACCESS read-only STATUS current DESCRIPTION "This object indicates the version of the licensable feature in the device. Examples of feature versions are: '1.0' or '2.0'" ::= { clmgmtLicensableFeatureEntry 3 }

clmgmtFeatureValidityPeriodRemaining OBJECT-TYPE

SYNTAX Unsigned32 UNITS "seconds" MAX-ACCESS read-only STATUS current DESCRIPTION

 "This object indicates the time period remaining before the feature's license expires or transitions. This object is applicable only if clmgmtLicenseType of the license used by this feature is demo(1), or extension(2) or gracePeriod(3) or evalRightToUse(8).

 The object will contain 0 if other types of license is used or if the feature does not use any license. If the feature is using multiple licenses, this period will represent the cumulative period remaining from all the licenses used by this feature." ::= { clmgmtLicensableFeatureEntry 4 }

clmgmtFeatureWhatIsCounted OBJECT-TYPE SYNTAX SnmpAdminString (SIZE (0..128)) MAX-ACCESS read-only STATUS current **DESCRIPTION**  "This object represents the entity that is being counted by this feature. Examples of entities are IP Phones, number of sessions etc. This object is only applicable for features that use counting licenses. For other features, this object will return empty string." ::= { clmgmtLicensableFeatureEntry 5 }

clmgmtFeatureStartDate OBJECT-TYPE

 SYNTAX DateAndTime MAX-ACCESS read-only STATUS current

DESCRIPTION

 "This object indicates the license start date of the feature. This object is applicable if at least one of the licenses used for this feature has a valid start date. The start date will be the earliest of the valid start dates of all the licenses used for this feature. If none of the licenses used for this feature have a valid start date then this object will contain an

 octet string of length 0." ::= { clmgmtLicensableFeatureEntry 6 }

clmgmtFeatureEndDate OBJECT-TYPE

 SYNTAX DateAndTime MAX-ACCESS read-only STATUS current

DESCRIPTION

 "This object indicates the license end date of the feature. This object is applicable if at least one of the licenses used for this feature has a valid end date. The end date will be the latest of the valid end dates of all the licenses used for this feature. If none of the licenses used for this feature have a valid end date then this object will contain an octet string of length 0."

::= { clmgmtLicensableFeatureEntry 7 }

### clmgmtFeaturePeriodUsed OBJECT-TYPE

 SYNTAX Unsigned32 UNITS "seconds" MAX-ACCESS read-only STATUS current

DESCRIPTION

"This object indicates the license period used for the feature."

::= { clmgmtLicensableFeatureEntry 8 }

--

MIB objects for exporting device credentials

clmgmtNextFreeDevCredExportActionIndex OBJECT-TYPE SYNTAX Unsigned32 MAX-ACCESS read-only STATUS current DESCRIPTION "This object contains appropriate value for

 clmgmtDevCredExportActionIndex that can be used to create an entry in clmgmtDevCredExportActionTable. The management application should read this object first and then use this as the value for clmgmtDevCredExportActionIndex to avoid collisions when creating entries in clmgmtDevCredExportActionTable. Following this approach does not guarantee collision free row creation, but will reduce the probability. The collision will happen if two management applications read this object at the same time and attempt to create an entry with this value at the same time. In this case, the management application whose request is processed after the first request will get an error and the

 process of reading this object and entry creation needs to be repeated."

::= { clmgmtLicenseDeviceInformation 1 }

-- Table for triggering action to export device credentials.

# clmgmtDevCredExportActionTable OBJECT-TYPE

 SYNTAX SEQUENCE OF ClmgmtDevCredExportActionEntry MAX-ACCESS not-accessible STATUS current DESCRIPTION "A table for triggering device credentials export action. Management application must create this entry to trigger the

export of device credentials from the device to a file.

 Once the request completes, the management application should retrieve the values of the objects of interest, and then delete the entry. In order to prevent old entries from clogging the table, entries will be aged out, but an entry will never be deleted within 5 minutes of completion." ::= { clmgmtLicenseDeviceInformation 2 }

## clmgmtDevCredExportActionEntry

#### OBJECT-TYPE

 SYNTAX ClmgmtDevCredExportActionEntry MAX-ACCESS not-accessible STATUS current **DESCRIPTION** 

 "An entry for each device credential export action that is being executed or was executed recently. The management application triggers the export by creating an entry in this table. This can be done in the following 2 methods

## 1. CREATE-AND-GO method

 Management application sets clmgmtDevCredExportActionStatus to createAndGo(4) and all other required objects to valid

 values in a single SNMP SET request. If all the values are valid, the device creates the entry and executes the action. If the SET request fails, the entry will not be created.

2. CREATE-AND-WAIT method

 Management application sets clmgmtDevCredExportActionStatus to createAndWait(5) to create an entry. Management application can set all other required objects to valid values in more than one SNMP SET request. If SET request for any of the objects fails, management application can set just only that object. Once all the required objects are set to valid values, management application triggers action execution by setting clmgmtDevCredExportActionStatus to active(1).

 To stop the action from being executed, the management application can delete the entry by setting clmgmtDevCredExportActionStatus to destroy(6) when clmgmtDevCredCommandState is pending(2).

 The status of action execution can be known by querying clmgmtDevCredCommandState. If the action is still in pending(2) or inProgress(3), the management application need to check back again after few seconds. Once the action completes and if status of the action is failed(6), the reason for failure can

be retrieved from clmgmtDevCredCommandFailCause.

 Entry can be deleted except when clmgmtLicenseAction is set to inProgress(3). All entries in this table are volatile and are cleared on agent reset." INDEX { clmgmtDevCredExportActionIndex } ::= { clmgmtDevCredExportActionTable 1 }

ClmgmtDevCredExportActionEntry ::= SEQUENCE { clmgmtDevCredExportActionIndex Unsigned32, clmgmtDevCredEntPhysicalIndex PhysicalIndexOrZero, clmgmtDevCredTransferProtocol ClmgmtLicenseTransferProtocol, clmgmtDevCredServerAddressType InetAddressType, clmgmtDevCredServerAddress InetAddress, clmgmtDevCredServerUsername SnmpAdminString, clmgmtDevCredServerPassword SnmpAdminString, clmgmtDevCredExportFile SnmpAdminString, clmgmtDevCredCommand INTEGER, clmgmtDevCredCommandState ClmgmtLicenseActionState, clmgmtDevCredCommandFailCause INTEGER, clmgmtDevCredStorageType StorageType, clmgmtDevCredRowStatus RowStatus

}

clmgmtDevCredExportActionIndex OBJECT-TYPE SYNTAX Unsigned32 (1..4294967295) MAX-ACCESS not-accessible STATUS current DESCRIPTION "This object uniquely identifies a row in clmgmtDevCredExportActionTable. The management application chooses this value by reading clmgmtNextFreeDevCredExportActionIndex while creating an entry in this table. If an entry already exists with this index, the creation of the entry will not continue and error will be returned. The management application should read the value of clmgmtNextFreeDevCredExportActionIndex again and retry with the new value for this object." ::= { clmgmtDevCredExportActionEntry 1 }

clmgmtDevCredEntPhysicalIndex OBJECT-TYPE

SYNTAX PhysicalIndexOrZero

MAX-ACCESS read-create

STATUS current

DESCRIPTION

 "This object represents the entPhysicalIndex of the device for which the device credentials are being retrieved. This object is mainly used in devices where one device is acting as a master and rest of the devices as slaves. The master device is responsible for SNMP communication with the manager. Examples include stackable switches, devices with router processor and line cards.

 Note: This object need not be set if it is a stand alone device" DEFVAL { 0 }

::= { clmgmtDevCredExportActionEntry 2 }

clmgmtDevCredTransferProtocol OBJECT-TYPE

 SYNTAX ClmgmtLicenseTransferProtocol MAX-ACCESS read-create STATUS current DESCRIPTION "This object indicates the transfer protocol to be used when copying files as specified in the following objects. 1. clmgmtDevCredExportFile ." DEFVAL { none } ::= { clmgmtDevCredExportActionEntry

```
 3 }
```

```
clmgmtDevCredServerAddressType OBJECT-TYPE
  SYNTAX InetAddressType
  MAX-ACCESS read-create
  STATUS current
  DESCRIPTION
    "This object indicates the transport type of the
    address contained in clmgmtDevCredServerAddress object.
    This must be set when clmgmtDevCredTransferProtocol
   is not none(1) or local(2)."
 DEFVAL { unknown }
 ::= { clmgmtDevCredExportActionEntry 4 }
```
clmgmtDevCredServerAddress OBJECT-TYPE

SYNTAX InetAddress MAX-ACCESS read-create STATUS current DESCRIPTION "This object indicates the the ip address of the server from which the files must be read or written to if clmgmtDevCredTransferProtocol is not none(1) or local(2).

 All bits as 0s or 1s for clmgmtDevCredServerAddress are not allowed.

 The format of this address depends on the value of the clmgmtDevCredServerAddressType

# object"

 DEFVAL { "" } ::= { clmgmtDevCredExportActionEntry 5 }

clmgmtDevCredServerUsername OBJECT-TYPE

SYNTAX SnmpAdminString (SIZE  $(0..96)$ ) MAX-ACCESS read-create STATUS current DESCRIPTION "This object indicates the remote user name for accessing files via ftp, rcp, sftp or scp protocols. This object must be set when the clmgmtDevCredTransferProtocol is

ftp $(4)$ , rcp $(5)$ , scp $(7)$  or sftp $(8)$ . If

clmgmtDevCredTransferProtocol is rcp(5), the remote

username is sent as the server username in an rcp command

request sent by the system to a remote rcp server."

DEFVAL { "" }

::=  $\{ clmgmtDevCredExportActionEntry 6 \}$ 

clmgmtDevCredServerPassword OBJECT-TYPE

SYNTAX SnmpAdminString (SIZE  $(0..96)$ ) MAX-ACCESS read-create STATUS current DESCRIPTION "This object indicates the password used by ftp, sftp or scp for copying a file to/from an ftp/sftp/scp server. This object must be set when the clmgmtDevCredTransferProtocol is ftp(4) or scp(7) or sftp(8). Reading it returns a zero-length string for security reasons." DEFVAL { "" }

::= { clmgmtDevCredExportActionEntry 7 }

clmgmtDevCredExportFile OBJECT-TYPE

SYNTAX SnmpAdminString (SIZE (0..255))

MAX-ACCESS read-create

STATUS current

DESCRIPTION

"This object represents file where device credentials needs

to be exported to."

::= { clmgmtDevCredExportActionEntry 8 }

clmgmtDevCredCommand OBJECT-TYPE

 SYNTAX INTEGER {  $noOp(1)$ , getDeviceCredentials(2) } MAX-ACCESS read-create STATUS current

DESCRIPTION

"This object indicates the the command to be executed.

 Command Remarks ------- ------ noOp(1) No operation will be

performed.

 getDeviceCredentials(2) Exports device credentials" DEFVAL {  $noOp$  } ::= { clmgmtDevCredExportActionEntry 9 }

clmgmtDevCredCommandState OBJECT-TYPE SYNTAX ClmgmtLicenseActionState MAX-ACCESS read-only STATUS current **DESCRIPTION** 

 "This object indicates the state of the action that is executed as a result of setting clmgmtDevCredRowStatus to  $active(1)$ ."

::= { clmgmtDevCredExportActionEntry 10 }

clmgmtDevCredCommandFailCause OBJECT-TYPE

SYNTAX INTEGER {

 $none(1)$ , unknownError(2), transferProtocolNotSupported(3), fileServerNotReachable(4), unrecognizedEntPhysicalIndex(5), invalidFile(6)

}

MAX-ACCESS read-only STATUS current

DESCRIPTION

 "This object indicates the the reason for device credentials export operation failure.

 The value of this object is valid only when clmgmtDevCredCommandState is failed(6).

none(1) - action execution has not started yet. If the action is completed and the action is successful, then also none(1) is returned to indicate that there are no errors. unknownError(2) - reason for failure is unknown,

 operation failed, no operation is performed transferProtocolNotSupported(3) - clmgmtDevCredTransferProtocol given is not supported. fileServerNotReachable(4) - file server is not reachable.

unrecognizedEntPhysicalIndex(5) - entPhysicalIndex

is not

valid

 invalidFile(6) - The target file specified is not valid." ::=  $\{ clmgmtDevCredExportActionEntry 11 \}$ 

clmgmtDevCredStorageType OBJECT-TYPE

 SYNTAX StorageType MAX-ACCESS read-create STATUS current **DESCRIPTION**  "This object indicates the storage type for this conceptual row. Conceptual rows having the value 'permanent' need not

 allow write-access to any columnar objects in the row." DEFVAL { volatile }

::= { clmgmtDevCredExportActionEntry 12 }

#### clmgmtDevCredRowStatus OBJECT-TYPE

SYNTAX RowStatus

MAX-ACCESS read-create

# STATUS current DESCRIPTION

 "This object indicates the the status of this table entry. Once the entry status is set to active $(1)$ , the associated entry cannot be modified until the action completes (clmgmtDevCredCommandStatus is set to a value other than

inProgress(3)). Once the action completes

 the only operation possible after this is to delete the row.

 clmgmtDevCredExportFile is a mandatory object to be set when creating this entry."

::= { clmgmtDevCredExportActionEntry 13 }

-- Objects for enabling/disabling notifications

clmgmtLicenseUsageNotifEnable OBJECT-TYPE SYNTAX TruthValue MAX-ACCESS read-write STATUS current DESCRIPTION "This object indicates whether the device should generate the notifications related to usage of licenses. This object enables/disables sending following notifications: clmgmtLicenseExpired clmgmtLicenseExpiryWarning clmgmtLicenseUsageCountExceeded clmgmtLicenseUsageCountAboutToExceed clmgmtLicenseSubscriptionExpiryWarning clmgmtLicenseSubscriptionExtExpiryWarning clmgmtLicenseSubscriptionExpired clmgmtLicenseEvalRTUTransitionWarning clmgmtLicenseEvalRTUTransition" DEFVAL { true } ::= { clmgmtLicenseNotifObjects 1 } clmgmtLicenseDeploymentNotifEnable OBJECT-TYPE

SYNTAX TruthValue

```
 MAX-ACCESS read-write
  STATUS current
  DESCRIPTION
     "This object indicates whether the device should generate
    notifications related to license deployment. This object
    enables/disables sending following notifications:
       clmgmtLicenseInstalled
       clmgmtLicenseCleared
       clmgmtLicenseRevoked
       clmgmtLicenseEULAAccepted"
 DEFVAL { true }
 ::= { clmgmtLicenseNotifObjects 2 }
clmgmtLicenseErrorNotifEnable OBJECT-TYPE
  SYNTAX TruthValue
  MAX-ACCESS read-write
  STATUS current
  DESCRIPTION
     "This object indicates whether the device should generate
    notifications related to error conditions in enforcing
     licensing. This object
 enables/disables sending following
    notifications:
       clmgmtLicenseNotEnforced"
 DEFVAL { true }
 ::= { clmgmtLicenseNotifObjects 3 }
-- Notifications
clmgmtLicenseExpired NOTIFICATION-TYPE
  OBJECTS {
             clmgmtFeatureName,
              clmgmtFeatureVersion
 }
  STATUS current
  DESCRIPTION
     "This notification is sent, when a feature license
    expires. This notification will be sent continuously
    every week even after the expiry to alert the management
     application."
 ::= { ciscoLicenseMgmtMIBNotifs 1 }
clmgmtLicenseExpiryWarning NOTIFICATION-TYPE
 OBJECTS {
             clmgmtFeatureName,
             clmgmtFeatureVersion,
              clmgmtFeatureValidityPeriodRemaining
           }
```
STATUS current

**DESCRIPTION** 

"This notification is sent when a license is about to

 expire. This notification will go out multiple times. First notification goes out when expiry day is 4 weeks ahead, second notification when expiry day is 3 weeks ahead, third notification when expiry day is 2 weeks ahead. This notification will go out daily in the last week of license expiry."

::= { ciscoLicenseMgmtMIBNotifs 2 }

clmgmtLicenseUsageCountExceeded NOTIFICATION-TYPE

## OBJECTS {

 clmgmtLicenseFeatureName, clmgmtLicenseFeatureVersion, clmgmtLicenseMaxUsageCount, clmgmtFeatureWhatIsCounted, clmgmtLicenseComments

# }

STATUS current

## DESCRIPTION

 "This notification is sent when clmgmtLicenseUsageCountRemaining has reached clmgmtLicenseMaxUsageCount for a counting license." ::= { ciscoLicenseMgmtMIBNotifs 3 }

clmgmtLicenseUsageCountAboutToExceed NOTIFICATION-TYPE

## OBJECTS {

 clmgmtLicenseFeatureName, clmgmtLicenseFeatureVersion, clmgmtLicenseMaxUsageCount, clmgmtLicenseUsageCountRemaining, clmgmtFeatureWhatIsCounted, clmgmtLicenseComments

## }

STATUS current

## DESCRIPTION

 "This notification is sent when clmgmtLicenseUsageCountRemaining has reached 80% of clmgmtLicenseMaxUsageCount for a counting license. This is a warning notification to the management application that very soon the maximum count will be reached and after that the device will not allow new entities to make use of this license."

::= { ciscoLicenseMgmtMIBNotifs 4 }

clmgmtLicenseInstalled NOTIFICATION-TYPE

OBJECTS {

clmgmtLicenseFeatureName,
```
 clmgmtLicenseFeatureVersion,
```

```
 clmgmtLicenseType,
             clmgmtLicenseComments
           }
  STATUS current
  DESCRIPTION
     "This notification is sent when a license is installed
    successfully."
 ::= { ciscoLicenseMgmtMIBNotifs 5 }
clmgmtLicenseCleared NOTIFICATION-TYPE
  OBJECTS {
             clmgmtLicenseFeatureName,
             clmgmtLicenseFeatureVersion,
             clmgmtLicenseType,
             clmgmtLicenseComments
 }
  STATUS current
  DESCRIPTION
     "This notification is sent when a license is cleared
    successfully."
 ::= { ciscoLicenseMgmtMIBNotifs 6 }
clmgmtLicenseRevoked NOTIFICATION-TYPE
 OBJECTS {
             clmgmtLicenseFeatureName,
             clmgmtLicenseFeatureVersion,
             clmgmtLicenseType,
             clmgmtLicenseComments
 }
 STATUS
      current
  DESCRIPTION
     "This notification is sent when a license is revoked
    successfully."
 ::= { ciscoLicenseMgmtMIBNotifs 7 }
clmgmtLicenseEULAAccepted NOTIFICATION-TYPE
 OBJECTS {
             clmgmtFeatureName,
             clmgmtFeatureVersion
           }
  STATUS current
 DESCRIPTION
     "This notification is sent when a user accepts End User
    License Agreement (EULA) for a license."
 ::= { ciscoLicenseMgmtMIBNotifs 8 }
```

```
clmgmtLicenseNotEnforced NOTIFICATION-TYPE
  OBJECTS {
             clmgmtFeatureName,
             clmgmtFeatureVersion
 }
  STATUS current
  DESCRIPTION
    "This notification is sent when a license does not
    exist for a feature, but the feature is a mandatory
    feature and it should run. This notification will be
    sent out periodically to indicate that there is no
 license installed for this feature and it needs to
    be done as soon as possible."
 ::= { ciscoLicenseMgmtMIBNotifs 9 }
clmgmtLicenseSubscriptionExpiryWarning NOTIFICATION-TYPE
 OBJECTS {
             clmgmtFeatureName,
              clmgmtFeatureVersion,
             clmgmtFeatureEndDate
 }
  STATUS current
  DESCRIPTION
    "This notification is sent when a subscription license of a
    feature is about to expire. This notification will be sent as
    per the following schedule:
    Once a week for the last eight weeks
    Once a day for the last week
    Once a hour for the last day"
 ::= { ciscoLicenseMgmtMIBNotifs 10 }
clmgmtLicenseSubscriptionExtExpiryWarning NOTIFICATION-TYPE
 OBJECTS {
              clmgmtFeatureName,
             clmgmtFeatureVersion,
              clmgmtFeatureEndDate
 }
 STATUS
```
current

DESCRIPTION

 "This notification is sent when the subscription license end date of a feature is reached but extension period is left. This notification will be sent once a day after the license end date is reached."

```
::= { ciscoLicenseMgmtMIBNotifs 11 }
```
clmgmtLicenseSubscriptionExpired NOTIFICATION-TYPE

OBJECTS {

 clmgmtFeatureName, clmgmtFeatureVersion, clmgmtFeatureEndDate

}

STATUS current

### DESCRIPTION

 "This notification will be sent after a subscription license of a feature completely expires. It will be sent once a day after the license has completely expired" ::= { ciscoLicenseMgmtMIBNotifs 12 }

clmgmtLicenseEvalRTUTransitionWarning NOTIFICATION-TYPE

OBJECTS {

 clmgmtFeatureName, clmgmtFeatureVersion, clmgmtFeatureValidityPeriodRemaining

}

STATUS current

### DESCRIPTION

 "This notification is sent when Evaluation to Right to use (RTU) license transition is about to happen. The first notification will be sent 10 days before the transition and second notification will be sent 5 days before the transition."

```
::= { ciscoLicenseMgmtMIBNotifs 13 }
```
### clmgmtLicenseEvalRTUTransition NOTIFICATION-TYPE

### OBJECTS {

 clmgmtFeatureName, clmgmtFeatureVersion

}

STATUS current

DESCRIPTION

 "This notification is sent, when a feature license transitions from a evaluation to a Right to use (RTU) license."

```
::= { ciscoLicenseMgmtMIBNotifs 14 }
```
-- Conformance

ciscoLicenseMgmtCompliances OBJECT IDENTIFIER ::= { ciscoLicenseMgmtMIBConform 1 }

```
ciscoLicenseMgmtGroups OBJECT IDENTIFIER
```
::= { ciscoLicenseMgmtMIBConform 2 }

ciscoLicenseMgmtCompliance

MODULE-COMPLIANCE

STATUS deprecated

DESCRIPTION

"Compliance statement for Cisco license mgmt MIB."

MODULE -- this module

MANDATORY-GROUPS {

 clmgmtLicenseDeploymentGroup, clmgmtLicenseDeviceInformationGroup, clmgmtLicenseInformationGroup, clmgmtLicensableFeatureInformationGroup, clmgmtLicenseDevCredGroup, clmgmtLicenseNotificationEnableGroup, clmgmtLicenseUsageNotifGroup, clmgmtLicenseDeploymentNotifGroup, clmgmtLicenseErrorNotifGroup

}

 GROUP clmgmtLicenseStoreInformationGroup **DESCRIPTION**  "This group is mandatory for all devices where multiple license stores are supported."

::= { ciscoLicenseMgmtCompliances 1 }

ciscoLicenseMgmtComplianceRev1 MODULE-COMPLIANCE

STATUS current

DESCRIPTION

"Compliance statement for Cisco license mgmt MIB."

MODULE -- this module

#### MANDATORY-GROUPS {

 clmgmtLicenseDeploymentGroup, clmgmtLicenseDeviceInformationGroup, clmgmtLicenseInformationGroup, clmgmtLicensableFeatureInformationGroup, clmgmtLicenseDevCredGroup, clmgmtLicenseNotificationEnableGroup, clmgmtLicenseUsageNotifGroup, clmgmtLicenseDeploymentNotifGroup, clmgmtLicenseErrorNotifGroup

}

 GROUP clmgmtLicenseStoreInformationGroup DESCRIPTION

 "This group is mandatory for all devices where multiple license stores are supported."

 GROUP clmgmtLicenseSubscriptionGroup DESCRIPTION

"This object group is mandatory for all devices

#### that

support subscription licensing."

## GROUP clmgmtLicenseSubscriptionUsageNotifGroup

### **DESCRIPTION**

 "This notification group is mandatory for all devices that support subscription licensing."

### GROUP clmgmtLicenseRTUGroup

### DESCRIPTION

 "This object group is mandatory for all devices that support Right to Use (RTU) licensing."

# GROUP clmgmtLicenseRTUUsageNotifGroup

### DESCRIPTION

 "This notification group is mandatory for all devices that support Right to use (RTU) licensing."

::= { ciscoLicenseMgmtCompliances 2 }

-- Units of Conformance

### clmgmtLicenseDeploymentGroup OBJECT-GROUP

OBJECTS {

 clmgmtNextFreeLicenseActionIndex, clmgmtLicenseActionEntPhysicalIndex, clmgmtLicenseActionTransferProtocol, clmgmtLicenseServerAddressType, clmgmtLicenseServerAddress, clmgmtLicenseServerUsername, clmgmtLicenseServerPassword, clmgmtLicenseFile, clmgmtLicenseStore, clmgmtLicenseActionLicenseIndex, clmgmtLicensePermissionTicketFile, clmgmtLicenseRehostTicketFile, clmgmtLicenseBackupFile, clmgmtLicenseStopOnFailure, clmgmtLicenseAction, clmgmtLicenseActionState, clmgmtLicenseJobQPosition, clmgmtLicenseActionFailCause, clmgmtLicenseActionStorageType, clmgmtLicenseActionRowStatus, clmgmtLicenseIndivActionState, clmgmtLicenseIndivActionFailCause, clmgmtLicenseAcceptEULA, clmgmtLicenseEULAFile

}

#### STATUS current

#### DESCRIPTION

"A collection of objects for performing license deployment

i.e., license installation, clear and revoke"

::= { ciscoLicenseMgmtGroups 1 }

### clmgmtLicenseStoreInformationGroup OBJECT-GROUP

#### OBJECTS {

 clmgmtLicenseStoreName, clmgmtLicenseStoreTotalSize, clmgmtLicenseStoreSizeRemaining

}

### STATUS current

### DESCRIPTION

 "A collection of objects that provide information about license storages in the device."

::= { ciscoLicenseMgmtGroups 2 }

#### clmgmtLicenseDeviceInformationGroup OBJECT-GROUP

OBJECTS { clmgmtDefaultLicenseStore }

STATUS current

### DESCRIPTION

"A collection of objects that provide information about

device level licensing support information in the device."

::= { ciscoLicenseMgmtGroups 3 }

### clmgmtLicenseInformationGroup OBJECT-GROUP

### OBJECTS {

clmgmtLicenseFeatureName,

clmgmtLicenseFeatureVersion,

clmgmtLicenseType,

clmgmtLicenseCounted,

clmgmtLicenseValidityPeriod,

clmgmtLicenseValidityPeriodRemaining,

clmgmtLicenseExpiredPeriod,

clmgmtLicenseMaxUsageCount,

clmgmtLicenseUsageCountRemaining,

clmgmtLicenseEULAStatus,

clmgmtLicenseComments,

clmgmtLicenseStatus

}

### STATUS current

#### DESCRIPTION

 "A collection of objects that provide information about licenses and its state."

```
::= { ciscoLicenseMgmtGroups 4 }
```
clmgmtLicensableFeatureInformationGroup OBJECT-GROUP

OBJECTS {

 clmgmtFeatureName, clmgmtFeatureVersion,

 clmgmtFeatureValidityPeriodRemaining, clmgmtFeatureWhatIsCounted

#### }

STATUS current

### DESCRIPTION

 "A collection of objects that provide information about licensable features in the software image." ::= { ciscoLicenseMgmtGroups 5 }

#### clmgmtLicenseDevCredGroup OBJECT-GROUP

### OBJECTS {

 clmgmtNextFreeDevCredExportActionIndex, clmgmtDevCredEntPhysicalIndex, clmgmtDevCredTransferProtocol, clmgmtDevCredServerAddressType, clmgmtDevCredServerAddress, clmgmtDevCredServerUsername, clmgmtDevCredServerPassword, clmgmtDevCredExportFile, clmgmtDevCredCommand, clmgmtDevCredCommandState, clmgmtDevCredCommandFailCause,

clmgmtDevCredStorageType,

clmgmtDevCredRowStatus

}

### STATUS current

#### DESCRIPTION

 "A collection of objects for exporting device credentials from the device."

::= { ciscoLicenseMgmtGroups 6 }

clmgmtLicenseNotificationEnableGroup OBJECT-GROUP

### OBJECTS {

 clmgmtLicenseUsageNotifEnable, clmgmtLicenseDeploymentNotifEnable, clmgmtLicenseErrorNotifEnable

}

STATUS current

### **DESCRIPTION**

 "A collection of objects for controlling (enabling/disabling) license notifications to a management application."

#### ::= { ciscoLicenseMgmtGroups 7 }

```
clmgmtLicenseUsageNotifGroup NOTIFICATION-GROUP
  NOTIFICATIONS {
             clmgmtLicenseExpired,
             clmgmtLicenseExpiryWarning,
             clmgmtLicenseUsageCountExceeded,
    clmgmtLicenseUsageCountAboutToExceed
 }
  STATUS current
  DESCRIPTION
    "A collection of notifications related to license usage."
 ::= { ciscoLicenseMgmtGroups 8 }
clmgmtLicenseDeploymentNotifGroup NOTIFICATION-GROUP
  NOTIFICATIONS {
             clmgmtLicenseInstalled,
             clmgmtLicenseCleared,
             clmgmtLicenseRevoked,
             clmgmtLicenseEULAAccepted
 }
  STATUS current
  DESCRIPTION
    "A collection of notifications related to license deployment."
 ::= { ciscoLicenseMgmtGroups 9 }
clmgmtLicenseErrorNotifGroup NOTIFICATION-GROUP
  NOTIFICATIONS { clmgmtLicenseNotEnforced }
  STATUS current
  DESCRIPTION
    "A collection of notifications related to license errors."
  ::= { ciscoLicenseMgmtGroups 10 }
clmgmtLicenseSubscriptionGroup OBJECT-GROUP
 OBJECTS {
             clmgmtLicenseStartDate,
              clmgmtLicenseEndDate,
             clmgmtFeatureStartDate,
             clmgmtFeatureEndDate
 }
  STATUS current
  DESCRIPTION
    "A collection of objects that provide information specific to
    subscription licenses."
  ::= { ciscol.} ciscoLicenseMgmtGroups 11  }
```
clmgmtLicenseSubscriptionUsageNotifGroup NOTIFICATION-GROUP

```
 clmgmtLicenseSubscriptionExpiryWarning,
            clmgmtLicenseSubscriptionExtExpiryWarning,
             clmgmtLicenseSubscriptionExpired
 }
```
### STATUS current

### DESCRIPTION

 "A collection of notifications related to usage of subscription licenses."

```
::= { ciscoLicenseMgmtGroups 12 }
```
clmgmtLicenseRTUGroup OBJECT-GROUP

OBJECTS {

 clmgmtLicensePeriodUsed, clmgmtFeaturePeriodUsed

}

```
 STATUS current
 DESCRIPTION
   "A collection of objects that provide information specific to
   Right to use (RTU) licenses."
::= { ciscoLicenseMgmtGroups 13 }
```

```
clmgmtLicenseRTUUsageNotifGroup NOTIFICATION-GROUP
 NOTIFICATIONS {
            clmgmtLicenseEvalRTUTransitionWarning,
```
### clmgmtLicenseEvalRTUTransition

```
 }
 STATUS current
```
### DESCRIPTION

```
 "A collection of notifications related to Right to use (RTU)
 licenses."
```

```
 ::= { ciscoLicenseMgmtGroups 14 }
```
### END

--%DNP% MLC -Edit MLC

```
--%DNP% MTF -TRUE MTF
/*
* Generated by ncsc --mib2yang-std
* Source: newjuniper/JUNIPER-LICENSE-MIB.mib
*/
/*
* This YANG module has been generated by smidump 0.5.0:
```
\*

```
* smidump -f yang JUNIPER-LICENSE-MIB
```
\* \* Do not edit. Edit the source file instead! \*/

```
module JUNIPER-LICENSE-MIB {
```
 namespace "urn:ietf:params:xml:ns:yang:smiv2:JUNIPER-LICENSE-MIB"; prefix "juniper-license";

```
 import SNMPv2-TC {
  prefix "snmpv2-tc";
 }
 import ietf-yang-smiv2 {
  prefix "smiv2";
 }
 organization
 "Juniper Networks, Inc.";
 contact
 "Juniper Technical Assistance Center
  Juniper Networks, Inc.
  1133 Innovation Way
  Sunnyvale, CA 94089
  E-mail: support@juniper.net";
 description
 "Implementation of enterprise specific MIB
  for license commands and configuration.";
 revision 2019-06-17 {
  description
  "Deprecated jnxLicenseKeys.";
 }
 revision 2016-12-15 {
  description
  "Added OID jnxLicenseKeyType and Trap jnxLicenseExpired";
 }
 revision 2010-07-09
 {
```

```
 description
  "Initial version.";
 }
```

```
 container JUNIPER-LICENSE-MIB {
  config false;
```

```
 container jnxLicenseSettings {
  smiv2:oid "1.3.6.1.4.1.2636.3.63.1.1.2";
```

```
 leaf jnxLicenseRenewBeforExpiration {
  type int32;
  description
  "License renew lead time before expiration in days.";
  smiv2:max-access "read-only";
  smiv2:oid "1.3.6.1.4.1.2636.3.63.1.1.2.1";
 }
```

```
 leaf jnxLicenseRenewInterval {
  type int32;
  description
  "License checking interval in hours.";
  smiv2:max-access "read-only";
  smiv2:oid "1.3.6.1.4.1.2636.3.63.1.1.2.2";
```

```
 }
```

```
 leaf jnxLicenseAutoUpdate {
   type snmpv2-tc:DisplayString;
   description
   "License auto update URL of a license server.";
   smiv2:max-access "read-only";
  smiv2:oid "1.3.6.1.4.1.2636.3.63.1.1.2.3";
 }
 }
```

```
 container jnxLicenseInstallTable {
   description
    "This table contains installed
 feature license information.";
  smiv2:oid "1.3.6.1.4.1.2636.3.63.1.1.1.1";
```

```
 list jnxLicenseInstallEntry {
  key "jnxLicenseId";
 smiv2:implied "jnxLicenseId";
  description
  "A row of giving installed feature license information.";
 smiv2:oid "1.3.6.1.4.1.2636.3.63.1.1.1.1.1";
```

```
 leaf jnxLicenseId {
  type snmpv2-tc:DisplayString;
  description
  "Installed feature licenses Id.";
```

```
 smiv2:max-access "not-accessible";
 smiv2:oid "1.3.6.1.4.1.2636.3.63.1.1.1.1.1.1";
 }
 leaf jnxLicenseVersion {
  type int32;
  description
  "License Version information";
  smiv2:max-access "read-only";
  smiv2:oid "1.3.6.1.4.1.2636.3.63.1.1.1.1.1.2";
 }
 leaf jnxLicenseDeviceId {
  type snmpv2-tc:DisplayString;
  description
  "License Device Id ";
  smiv2:max-access "read-only";
  smiv2:oid "1.3.6.1.4.1.2636.3.63.1.1.1.1.1.3";
 }
 leaf jnxLicenseType {
  type enumeration {
   enum "invalid" {
    value "0";
   }
   enum "count-down" {
    value "1";
   }
   enum "date-based" {
    value "2";
   }
   enum "permanent" {
    value "3";
   }
  }
  description
  "License type information";
  smiv2:max-access "read-only";
  smiv2:oid "1.3.6.1.4.1.2636.3.63.1.1.1.1.1.4";
 }
 leaf jnxLicenseKeys {
  type binary;
  status deprecated;
  description
  "******** THIS OBJECT IS DEPRECATED ********
   This object is deprecated,
```

```
 it displays all the license keys
```

```
 in the system.";
      smiv2:max-access "read-only";
     smiv2:oid "1.3.6.1.4.1.2636.3.63.1.1.1.1.1.5";
     }
    leaf jnxLicenseKeyType {
      type enumeration
 {
       enum "commercial" {
        value "1";
       }
       enum "trial" {
        value "2";
       }
       enum "demo" {
        value "3";
       }
       enum "emergency" {
        value "4";
       }
       enum "lab" {
        value "5";
       }
       enum "education" {
        value "6";
       }
      }
      description
      "License key type";
      smiv2:max-access "read-only";
      smiv2:oid "1.3.6.1.4.1.2636.3.63.1.1.1.1.1.6";
     }
   }
  }
  container jnxLicenseFeatureListTable {
   description
    "list of features supporting Licensing.";
   smiv2:oid "1.3.6.1.4.1.2636.3.63.1.1.1.2";
   list jnxLicenseFeatureListEntry {
    key "jnxLicenseFeatureId";
    description
     "A row of licensed features.";
   smiv2:oid "1.3.6.1.4.1.2636.3.63.1.1.1.2.1";
    leaf jnxLicenseFeatureId {
      type int32;
```

```
 description
  "Feature Id to point an entry in this table";
  smiv2:max-access "not-accessible";
  smiv2:oid "1.3.6.1.4.1.2636.3.63.1.1.1.2.1.1";
 }
```

```
 leaf jnxLicenseFeatureName {
  type snmpv2-tc:DisplayString;
  description
  "Feature Name";
  smiv2:max-access "read-only";
  smiv2:oid "1.3.6.1.4.1.2636.3.63.1.1.1.2.1.2";
 }
```

```
 leaf jnxLicenseFeatureDescr {
  type snmpv2-tc:DisplayString;
  description
  "Feature Name";
  smiv2:max-access "read-only";
  smiv2:oid "1.3.6.1.4.1.2636.3.63.1.1.1.2.1.3";
```

```
 }
```

```
 leaf jnxLicenseFeatureLicenseId {
  type snmpv2-tc:DisplayString;
  description
  "Feature License Id";
  smiv2:max-access "read-only";
  smiv2:oid "1.3.6.1.4.1.2636.3.63.1.1.1.2.1.4";
 }
```

```
 leaf jnxLicenseFeatureLicenseUsed {
  type int32;
  description
```

```
 "Licenses Used";
 smiv2:max-access "read-only";
smiv2:oid "1.3.6.1.4.1.2636.3.63.1.1.1.2.1.5";
 }
```

```
 leaf jnxLicenseFeatureLicenseInstalled {
  type int32;
  description
  "Licenses Installed";
  smiv2:max-access "read-only";
  smiv2:oid "1.3.6.1.4.1.2636.3.63.1.1.1.2.1.6";
 }
```
leaf jnxLicenseFeatureLicenseNeeded {

```
 type int32;
      description
       "Licenses Needed";
      smiv2:max-access "read-only";
      smiv2:oid "1.3.6.1.4.1.2636.3.63.1.1.1.2.1.7";
     }
    }
   }
 }
 notification jnxLicenseGraceExpired {
   description
   "The SNMP trap that is generated when the license grace period for
    feature identified by jnxLicenseFeatureName is expired";
   smiv2:oid "1.3.6.1.4.1.2636.3.63.1.0.1";
  container object-1 {
    leaf jnxLicenseFeatureId {
     type leafref {
     path "/juniper-license:JUNIPER-LICENSE-MIB/juniper-license:jnxLicenseFeatureListTable/juniper-
license:jnxLicenseFeatureListEntry/juniper-license:jnxLicenseFeatureId";
      }
    }
    leaf jnxLicenseFeatureName {
     type leafref {
      path "/juniper-license:JUNIPER-LICENSE-MIB/juniper-license:jnxLicenseFeatureListTable/juniper-
license:jnxLicenseFeatureListEntry/juniper-license:jnxLicenseFeatureName";
     }
    }
   }
 }
 notification jnxLicenseGraceAboutToExpire {
  description
   "The SNMP trap that is generated when the license grace period for
    feature identified by jnxLicenseFeatureName is about to expire";
   smiv2:oid "1.3.6.1.4.1.2636.3.63.1.0.2";
  container object-1 {
    leaf jnxLicenseFeatureId {
     type leafref {
      path "/juniper-license:JUNIPER-LICENSE-MIB/juniper-license:jnxLicenseFeatureListTable/juniper-
license:jnxLicenseFeatureListEntry/juniper-license:jnxLicenseFeatureId";
     }
```
}

```
 leaf jnxLicenseFeatureName {
     type leafref {
      path "/juniper-license:JUNIPER-LICENSE-MIB/juniper-license:jnxLicenseFeatureListTable/juniper-
license:jnxLicenseFeatureListEntry/juniper-license:jnxLicenseFeatureName";
      }
    }
   }
 }
 notification jnxLicenseAboutToExpire {
   description
   "The SNMP trap that is generated when the license period for
    feature identified by jnxLicenseFeatureName is about to expire";
  smiv2:oid "1.3.6.1.4.1.2636.3.63.1.0.3";
  container object-1 {
    leaf jnxLicenseFeatureId {
     type leafref {
     path "/juniper-license:JUNIPER-LICENSE-MIB/juniper-license:jnxLicenseFeatureListTable/juniper-
license:jnxLicenseFeatureListEntry/juniper-license:jnxLicenseFeatureId";
     }
    }
    leaf jnxLicenseFeatureName {
     type leafref {
      path "/juniper-license:JUNIPER-LICENSE-MIB/juniper-license:jnxLicenseFeatureListTable/juniper-
license:jnxLicenseFeatureListEntry/juniper-license:jnxLicenseFeatureName";
     }
    }
   }
 }
 notification jnxLicenseInfringeCumulative
 {
  description
   "The SNMP trap that is generated when the feature is used more
    times than as specified in number of licenses allowed for feature
    as identified by jnxLicenseFeatureName";
   smiv2:oid "1.3.6.1.4.1.2636.3.63.1.0.4";
  container object-1 {
    leaf jnxLicenseFeatureId {
     type leafref {
     path "/juniper-license:JUNIPER-LICENSE-MIB/juniper-license:jnxLicenseFeatureListTable/juniper-
```

```
 }
    }
    leaf jnxLicenseFeatureName {
     type leafref {
      path "/juniper-license:JUNIPER-LICENSE-MIB/juniper-license:jnxLicenseFeatureListTable/juniper-
license:jnxLicenseFeatureListEntry/juniper-license:jnxLicenseFeatureName";
     }
    }
   }
 }
 notification jnxLicenseInfringeSingle {
  description
   "The SNMP trap that is generated when the license for feature
    identified by jnxLicenseFeatureName is not valid i.e. either
 expired or
    not available.";
   smiv2:oid "1.3.6.1.4.1.2636.3.63.1.0.5";
  container object-1 {
    leaf jnxLicenseFeatureId {
     type leafref {
      path "/juniper-license:JUNIPER-LICENSE-MIB/juniper-license:jnxLicenseFeatureListTable/juniper-
license:jnxLicenseFeatureListEntry/juniper-license:jnxLicenseFeatureId";
     }
    }
    leaf jnxLicenseFeatureName {
     type leafref {
      path "/juniper-license:JUNIPER-LICENSE-MIB/juniper-license:jnxLicenseFeatureListTable/juniper-
license:jnxLicenseFeatureListEntry/juniper-license:jnxLicenseFeatureName";
     }
    }
   }
 }
```

```
 notification jnxLicenseKeyExpired {
```
description

"The SNMP trap that is generated when the license for feature

identified by jnxLicenseFeatureName is not valid i.e. either expired or

not available.";

smiv2:oid "1.3.6.1.4.1.2636.3.63.1.0.6";

container object-1 {

```
 leaf jnxLicenseFeatureId {
```

```
 type leafref {
```
 path "/juniper-license:JUNIPER-LICENSE-MIB/juniper-license:jnxLicenseFeatureListTable/juniperlicense:jnxLicenseFeatureListEntry/juniper-license:jnxLicenseFeatureId";

```
 }
```

```
 leaf jnxLicenseFeatureName {
```
type leafref {

 path "/juniper-license:JUNIPER-LICENSE-MIB/juniper-license:jnxLicenseFeatureListTable/juniperlicense:jnxLicenseFeatureListEntry/juniper-license:jnxLicenseFeatureName";

```
 }
 }
```
}

}

```
 container object-2 {
```

```
 leaf jnxLicenseFeatureId {
```
type leafref {

 path "/juniper-license:JUNIPER-LICENSE-MIB/juniper-license:jnxLicenseFeatureListTable/juniperlicense:jnxLicenseFeatureListEntry/juniper-license:jnxLicenseFeatureId";

 } }

```
 leaf jnxLicenseFeatureLicenseId {
```

```
 type leafref {
```
 path "/juniper-license:JUNIPER-LICENSE-MIB/juniper-license:jnxLicenseFeatureListTable/juniperlicense:jnxLicenseFeatureListEntry/juniper-license:jnxLicenseFeatureLicenseId";

```
 }
  }
 }
```

```
 container object-3
```

```
 {
```

```
 leaf jnxLicenseId {
```

```
 type leafref {
```
 path "/juniper-license:JUNIPER-LICENSE-MIB/juniper-license:jnxLicenseInstallTable/juniperlicense:jnxLicenseInstallEntry/juniper-license:jnxLicenseId";

```
 }
```

```
 }
```

```
 leaf jnxLicenseKeyType {
```

```
 type leafref {
```
 path "/juniper-license:JUNIPER-LICENSE-MIB/juniper-license:jnxLicenseInstallTable/juniperlicense:jnxLicenseInstallEntry/juniper-license:jnxLicenseKeyType";

```
 }
  }
 }
```

```
 }
 smiv2:alias "jnxLicenseMIB" {
  smiv2:oid "1.3.6.1.4.1.2636.3.63.1";
 }
 smiv2:alias "jnxLicenseNotifications" {
  smiv2:oid "1.3.6.1.4.1.2636.3.63.1.0";
 }
 smiv2:alias "jnxLicenseObjects" {
  smiv2:oid "1.3.6.1.4.1.2636.3.63.1.1";
 }
 smiv2:alias "jnxLicenseInstallObjects" {
  smiv2:oid "1.3.6.1.4.1.2636.3.63.1.1.1";
 }
 smiv2:alias "jnxLicenseSettings" {
  smiv2:oid "1.3.6.1.4.1.2636.3.63.1.1.2";
 }
}
module openconfig-license {
 yang-version "1";
 namespace "http://openconfig.net/yang/license";
 prefix "oc-license";
 import openconfig-extensions { prefix oc-ext; }
 organization "OpenConfig working group";
 contact
  "OpenConfig working group
  www.openconfig.net";
 description
  "This module defines configuration and operational
  state data for licenses.";
 oc-ext:openconfig-version "0.2.0";
 revision "2020-04-22" {
  description
    "Make license-data a union of a string or binary.";
```

```
 reference "0.2.0";
 }
 revision "2020-01-07" {
  description
```

```
 "Initial revision";
  reference "0.1.0";
 }
```
 // OpenConfig specific extensions for module metadata. oc-ext:regexp-posix; oc-ext:catalog-organization "openconfig"; oc-ext:origin "openconfig";

```
 grouping license-config {
  description
   "Configuration data for license";
```
 leaf license-id { type string; description "License ID. A string that uniquelly identifies

the license. The

```
 platform should list all the licenses it supports being activated.";
```

```
 }
```
}

```
 leaf license-data {
   type union {
    type binary;
    type string;
   }
   description
     "The contents of the licence (if required) - which may be
     supplied as a binary blob, or a simple string value. If this
     value is considered sensitive, it may be read as an empty value.";
  }
  leaf active {
   type boolean;
   default false;
   description
     "The activation state of the license.";
  }
 grouping license-state {
```
 **Open Source Used In CrossworkChangeAutomationAndHealthInsights 5.0.0-GC 3548**

```
 description
  "State data for license";
  leaf description {
   type string;
   description
    "The license description.";
  }
  leaf issue-date {
   type uint64;
   description
    "The date and time at which the license was issued, expressed as the
     number of nanoseconds since the Unix Epoch
     (January 1, 1970, 00:00 UTC).";
  }
  leaf expiration-date
 {
   type uint64;
   description
    "The date and time at which the license will expire, expressed as the
     number of nanoseconds since the Unix Epoch
     (January 1, 1970, 00:00 UTC). Zero if it does not expire.";
  }
  leaf in-use {
   type boolean;
   description
    "The license is in use. Different from active. This states that the
     license is effectively being used in addition to being active. If
     license for feature X was activated but feature X is not being used,
     then this should be false.";
  }
  leaf expired {
   type boolean;
   description
    "The license has expired.";
  }
  leaf valid {
   type boolean;
   description
    "The license is valid. Can be activated in the system or platform.";
  }
 }
```

```
 grouping licenses-top {
  description
   "Top-level grouping for licenses.";
  container licenses {
   description
    "Enclosing container for list of licenses";
    list license {
    key "license-id";
    description
      "List of licenses.";
    leaf license-id {
      type leafref {
       path "../config/license-id";
      }
      description
        "Reference to license id list key";
     }
    container config {
      description
        "Configuration data for license";
      uses license-config;
     }
    container state {
      config false;
      description
       "Operational state data for license.";
      uses license-config;
      uses license-state;
     }
   }
  }
 }
 grouping license-top {
  description
   "Top-level for the license model";
```

```
 container license {
   description
    "Container for license model";
   uses licenses-top;
   }
 }
}
/*
* Generated by ncsc --mib2yang-std
* Source: MIB_SOURCES_POST_PROCESSED/CISCO-IMAGE-LICENSE-MGMT-MIB.mib
*/
/*
* This YANG module has been generated by smidump 0.5.0:
*
* smidump -f yang CISCO-IMAGE-LICENSE-MGMT-MIB
*
* Do not edit. Edit the source file instead!
*/
```

```
module CISCO-IMAGE-LICENSE-MGMT-MIB {
```
 namespace "urn:ietf:params:xml:ns:yang:smiv2:CISCO-IMAGE-LICENSE-MGMT-MIB"; prefix "cisco-image-license-mgmt-mib";

```
 import ENTITY-MIB {
  prefix "entity-mib";
 }
```

```
 import SNMP-FRAMEWORK-MIB {
 prefix "snmp-framework";
 }
```

```
 import ietf-yang-smiv2 {
  prefix "smiv2";
 }
```

```
 organization
 "Cisco Systems Inc.";
```
 contact "Cisco Systems Customer Service Postal: 170 W Tasman Drive San Jose, CA 95134 **USA** 

 Tel: +1 800 553 -NETS E-mail: cs-snmp@cisco.com";

description

 "The MIB module for managing the running image level of a Cisco device. Cisco's licensing mechanism provides flexibility to run a device on a chosen image level.

 This mechanism is referred to as image level licensing. Image level licensing leverages the universal image based licensing solution.

The image level licensing mechanism works as follows -

 A universal image that contains all levels of software packages is loaded on to the device. At boot time, the device determines the highest level of license and brings up the appropriate software features or subsystems. The user can configure the image level with which the device has to boot. The system will verify whether the appropriate license is available for the configured image level. The image level for the next boot will be determined based on the availability of the license. The following scenarios explains some use-cases of image level licensing:

Scenario 1:

- Customer selects advsecurityk9 based image.
- Manufacturing installs advsecurity license on the device.
- This device will run all features

### that are part of the

base advsecurity license.

- Customer upgrades to advipservicesk9 license.
- The next boot level is set to advipservicesk9.

 - The device will run advsecurityk9 feature until the next reboot. After reboot the device will run advipservicesk9 features.

#### Scenario 2:

- Customer selects advipservicesk9 based image.

- Manufacturing installs advipservices and advsecurity license on the device.
- This device will run all features that are part of the

base advipservices license.

- No upgrades available for advipservices license.

 The user has to accept the End User License Agreement(EULA) before using this MIB to configure the image level.

 This MIB should be used in conjuntion with CISCO-LICENSE-MGMT-MIB module to achieve the image level licensing functionality.

 This MIB module defines objects which provides the different image levels supported by the device and the license required

 to enable a particular image level. It also defines objects to let the user configure the required image level. The MIB module contains notification which will be triggered when the user changes the image level for next boot.

 The CISCO-LICENSE-MGMT-MIB module should be used to export the EULA and to configure the required license.

```
 This MIB module is defined generically so it can be used for
 both stand-alone as well as stackable devices. The
 entPhysicalIndex imported from ENTITY-MIB is used to identify
 the device uniquely.";
```

```
 revision 2007-10-16 {
  description
   "Initial version of this MIB module.";
 }
```

```
 typedef BootImageLevel {
  type binary {
   length "0..255";
  }
  description
  "This textual convention is used to define
   the image level.
```

```
 If the device is running at advipservices
 image level, then the boot image level will
 be 'advipservices'.";
```

```
 }
```

```
 typedef LicenseNameList
 {
  type binary {
   length "0..255";
```

```
 }
```

```
 description
```
 "This textual convention is used to define the list of license names. If multiple licenses are present then this string will contain all the licenses seperated by the ',' character.

 If the license required to run a device at advipservices image level is advipservices and advsecurity, then the license name list will be 'advipservices,advsecurity'.";

}

```
 container CISCO-IMAGE-LICENSE-MGMT-MIB {
  config false;
  container ciscoImageLicenseMgmtMIBObjects {
   smiv2:oid "1.3.6.1.4.1.9.9.640.1";
   leaf cilmEULAAccepted {
    type boolean;
    description
     "This object when set to TRUE means that the user has
     accepted the END USER LICENSE AGREEMENT. This object
     has to be set to TRUE by the user before using the
     objects in the cilmBootImageLevelTable to configure
     the license.";
    smiv2:defval
 "false";
    smiv2:max-access "read-write";
   smiv2:oid "1.3.6.1.4.1.9.9.640.1.3";
   }
  }
  container cilmNotifCntl {
   smiv2:oid "1.3.6.1.4.1.9.9.640.1.4";
   leaf cilmImageLevelChangedNotif {
    type boolean;
    description
```
 "Specify whether or not a notification should be generated on the detection of change in next boot image level.

 If set to TRUE, cilmBootImageLevelChanged notification will be generated. It is the responsibility of the management entity to ensure that the SNMP administrative model is configured in such a way as to allow the notification to be delivered."; reference "See also RFC3413 for explanation that notifications are under the ultimate control of the MIB module in

this document.";

```
 smiv2:defval "false";
 smiv2:max-access "read-write";
 smiv2:oid "1.3.6.1.4.1.9.9.640.1.4.1";
 }
```

```
 container cilmBootImageLevelTable {
  description
```
 "A table that contains the configuration information of current and next boot image level. This table contains entries for each software module running in an image loaded in the device. The software module is identified by cilmModuleName and the device is identified by entPhysicalIndex."; smiv2:oid "1.3.6.1.4.1.9.9.640.1.1";

list cilmBootImageLevelEntry {

key "entPhysicalIndex cilmModuleName";

description

}

 "An entry in the table for each module containing the list of objects that define the configuration of next boot level. The following information is specified by the objects present in the table.

- Current image level.
- Configured image level for the next boot.
- Actual image level for the next boot.
- License store index for the current license.
- License index of the current license.
- License store index for the next boot license.
- License index of the next boot license.";

smiv2:oid "1.3.6.1.4.1.9.9.640.1.1.1";

```
 leaf entPhysicalIndex {
```
type leafref {

 path "/entity-mib:ENTITY-MIB/entity-mib:entPhysicalTable/entity-mib:entPhysicalEntry/entitymib:entPhysicalIndex";

 } }

leaf cilmModuleName {

type snmp-framework:SnmpAdminString;

description

"This object is used as one of the two indices in

cilmBootImageLevelTable. This object indicates the module

name of the software package. There can be multiple

modules in an image performing specific functionality.

For example, in a wireless image there can be two modules

```
 - a base image module and a wireless module.";
 smiv2:max-access "not-accessible";
 smiv2:oid "1.3.6.1.4.1.9.9.640.1.1.1.1";
 }
```

```
 leaf cilmCurrentImageLevel {
  type cisco-image-license-mgmt-mib:BootImageLevel;
  description
  "This object indicates the current image level that
   the module is running.";
  smiv2:max-access "read-only";
  smiv2:oid "1.3.6.1.4.1.9.9.640.1.1.1.2";
 }
```

```
 leaf cilmConfiguredBootImageLevel {
  type cisco-image-license-mgmt-mib:BootImageLevel;
  description
  "This object indicates the configured image level
```
of the module for the next boot.

```
 Note: The configured next boot image level may not
  be the actual next boot image level. The actual next
 boot image level is denoted by cilmNextBootImageLevel
 which is determined based on the license availability.";
 smiv2:max-access "read-write";
 smiv2:oid "1.3.6.1.4.1.9.9.640.1.1.1.3";
```

```
 leaf cilmNextBootImageLevel {
```
### type

}

cisco-image-license-mgmt-mib:BootImageLevel;

description

```
 "This object indicates the next boot image level. The
 next boot image level can be different from configured
 level. The next boot image level is determined based
 on the availability of required license.";
```

```
 smiv2:max-access "read-only";
```

```
 smiv2:oid "1.3.6.1.4.1.9.9.640.1.1.1.4";
```

```
 }
```
leaf cilmCurrentLicenseStoreIndex {

```
 type uint32;
```
description

 "This object indicates the license store index where the currently used license is stored. This object has the same value as clmgmtLicenseStoreIndex object and uniquely identifies an entry in clmgmtLicenseStoreInfoTable in CISCO-LICENSE-MGMT-MIB.

 Note: The license store index can be '0' if no license is installed and device is running base image."; smiv2:max-access "read-only";

```
smiv2:oid "1.3.6.1.4.1.9.9.640.1.1.1.5";
 }
```
 leaf cilmCurrentLicenseIndex { type uint32; description "This object indicates the license index of the currently used license. This object has the same value as clmgmtLicenseIndex and uniquely identifies an entry in clmgmtLicenseInfoTable in CISCO-LICENSE-MGMT-MIB.

```
 Note: The license index can be '0' if no license is
  installed and device is running base image.";
 smiv2:max-access "read-only";
 smiv2:oid "1.3.6.1.4.1.9.9.640.1.1.1.6";
```

```
 }
```
leaf cilmNextBootLicenseStoreIndex {

type uint32;

description

 "This object indicates the license store index where the next boot license is stored. This object has the same value as clmgmtLicenseStoreIndex object and uniquely identifies an entry in clmgmtLicenseStoreInfoTable in

### CISCO-LICENSE-MGMT-MIB.

 Note: The license store index can be '0' if no license is installed for the next boot."; smiv2:max-access "read-only"; smiv2:oid "1.3.6.1.4.1.9.9.640.1.1.1.7"; }

leaf cilmNextBootLicenseIndex {

type uint32;

description

 "This object indicates the license index of the next boot license. This object has the same value as clmgmtLicenseIndex and uniquely identifies an entry in clmgmtLicenseInfoTable in CISCO-LICENSE-MGMT-MIB.

 Note: The license index can be '0' if no license is installed for the next boot.";

```
 smiv2:max-access "read-only";
      smiv2:oid "1.3.6.1.4.1.9.9.640.1.1.1.8";
     }
   }
   }
  container cilmImageLevelToLicenseMapTable {
   description
    "This table contains the mapping between different
     image levels of each modules in the
 image and the
     license required to run the modules at a particular
     image level. This table can be used to identify the
     different image levels and the appropriate licenses
     required for each.";
   smiv2:oid "1.3.6.1.4.1.9.9.640.1.2";
   list cilmImageLevelToLicenseMapEntry {
     key "entPhysicalIndex cilmModuleName cilmImageLicenseMapIndex";
     description
      "An entry in the table containing the following
      information.
      - The image levels at the which the modules can be run.
      - The license required to the run a module at a
      particular image level.
      - The priority of the license.";
     smiv2:oid "1.3.6.1.4.1.9.9.640.1.2.1";
     leaf entPhysicalIndex {
      type leafref {
       path "/entity-mib:ENTITY-MIB/entity-mib:entPhysicalTable/entity-mib:entPhysicalEntry/entity-
mib:entPhysicalIndex";
      }
     }
     leaf cilmModuleName {
      type leafref {
      path "/cisco-image-license-mgmt-mib:CISCO-IMAGE-LICENSE-MGMT-MIB/cisco-image-license-mgmt-
mib:cilmBootImageLevelTable/cisco-image-license-mgmt-mib:cilmBootImageLevelEntry/cisco-image-license-
mgmt-mib:cilmModuleName";
      }
```

```
 }
 leaf cilmImageLicenseMapIndex {
  type uint32;
  description
  "This is a running index used to identify an entry
```

```
 of this table.";
  smiv2:max-access "not-accessible";
  smiv2:oid "1.3.6.1.4.1.9.9.640.1.2.1.1";
 }
```

```
 leaf cilmImageLicenseImageLevel {
  type cisco-image-license-mgmt-mib:BootImageLevel;
  description
  "This object indicates the image level at which
   a module can be run. A module can be run at
   different image levels. An entry will be created
   in this table for every module and image level
   combination.";
  smiv2:max-access "read-only";
  smiv2:oid "1.3.6.1.4.1.9.9.640.1.2.1.2";
 }
```

```
 leaf cilmImageLicenseName {
```

```
 type cisco-image-license-mgmt-mib:LicenseNameList;
  description
  "This object indicates the list of licenses needed to
   be installed for the module to run at the image level
   mentioned by cilmImageLicenseImageLevel object of this
   entry.";
  smiv2:max-access "read-only";
  smiv2:oid "1.3.6.1.4.1.9.9.640.1.2.1.3";
 }
```

```
 leaf cilmImageLicensePriority {
```

```
 type uint32 {
  range "1..255";
```

```
 }
```
description

 "This object indicates the priority of the image level mentioned by cilmImageLicenseImageLevel object of this entry. The image level with the highest priority license will be considered as the default level in the absense of next boot image level configuration. For example if there are three licenses l1, l2 and l3 in the ascending order of

```
 priority, then by default l1 will be the level at which the
  module will be running. If the next boot level is configured
  then the configuration will override the priority. The highest
  priority license supports a feature set which is a super set of
  all other licenses.";
 smiv2:max-access "read-only";
```

```
 smiv2:oid "1.3.6.1.4.1.9.9.640.1.2.1.4";
```

```
 }
```

```
 }
    }
 }
```
notification cilmBootImageLevelChanged {

description

 "This notification is triggered when next boot image level is changed in the management entity. The current and configured image level are indicated by cilmCurrentImageLevel and cilmConfiguredBootImageLevel objects respectively."; smiv2:oid "1.3.6.1.4.1.9.9.640.0.1";

container object-1 {

leaf entPhysicalIndex {

type leafref {

 path "/entity-mib:ENTITY-MIB/entity-mib:entPhysicalTable/entity-mib:entPhysicalEntry/entitymib:entPhysicalIndex";

 } }

leaf cilmModuleName {

type leafref {

 path "/cisco-image-license-mgmt-mib:CISCO-IMAGE-LICENSE-MGMT-MIB/cisco-image-license-mgmtmib:cilmBootImageLevelTable/cisco-image-license-mgmt-mib:cilmBootImageLevelEntry/cisco-image-licensemgmt-mib:cilmModuleName";

```
 }
 }
```
leaf cilmCurrentImageLevel {

type leafref {

 path "/cisco-image-license-mgmt-mib:CISCO-IMAGE-LICENSE-MGMT-MIB/cisco-image-license-mgmtmib:cilmBootImageLevelTable/cisco-image-license-mgmt-mib:cilmBootImageLevelEntry/cisco-image-licensemgmt-mib:cilmCurrentImageLevel";

```
 }
    }
   }
  container object-2 {
    leaf entPhysicalIndex {
     type leafref {
      path "/entity-mib:ENTITY-MIB/entity-mib:entPhysicalTable/entity-mib:entPhysicalEntry/entity-
mib:entPhysicalIndex";
     }
    }
```

```
 leaf cilmModuleName {
```
type leafref {

 path "/cisco-image-license-mgmt-mib:CISCO-IMAGE-LICENSE-MGMT-MIB/cisco-image-license-mgmtmib:cilmBootImageLevelTable/cisco-image-license-mgmt-mib:cilmBootImageLevelEntry/cisco-image-licensemgmt-mib:cilmModuleName";

 } }

```
 leaf cilmConfiguredBootImageLevel {
```
type leafref {

 path "/cisco-image-license-mgmt-mib:CISCO-IMAGE-LICENSE-MGMT-MIB/cisco-image-license-mgmtmib:cilmBootImageLevelTable/cisco-image-license-mgmt-mib:cilmBootImageLevelEntry/cisco-image-licensemgmt-mib:cilmConfiguredBootImageLevel";

```
 }
    }
   }
 }
 smiv2:alias "ciscoImageLicenseMgmtMIB" {
  smiv2:oid "1.3.6.1.4.1.9.9.640";
 }
 smiv2:alias "ciscoImageLicenseMgmtMIBNotifs" {
  smiv2:oid "1.3.6.1.4.1.9.9.640.0";
 }
 smiv2:alias "ciscoImageLicenseMgmtMIBObjects" {
  smiv2:oid "1.3.6.1.4.1.9.9.640.1";
 }
 smiv2:alias "cilmNotifCntl" {
  smiv2:oid "1.3.6.1.4.1.9.9.640.1.4";
 }
 smiv2:alias "ciscoImageLicenseMgmtMIBConform" {
  smiv2:oid "1.3.6.1.4.1.9.9.640.2";
 }
 smiv2:alias "cilmModuleCompliances" {
  smiv2:oid "1.3.6.1.4.1.9.9.640.2.1";
  }
 smiv2:alias "cilmModuleGroups" {
 smiv2:oid "1.3.6.1.4.1.9.9.640.2.2";
 }
}
# People who have agreed to one of the CLAs and can contribute patches.
# The AUTHORS file lists the copyright holders; this file
```
# lists people. For example, Google employees are listed here # but not in AUTHORS, because Google holds the copyright. # # https://developers.google.com/open-source/cla/individual # https://developers.google.com/open-source/cla/corporate # # Names should be added to this file as: # Name <email address> Paul Borman <br/> <br/> <br/> <br/> <br/> <br/> <br/> <br/> <br/> <br/> <br/> <br/> <br/> <br/> <br/> <br/> Paul Borman <br/><br/> $\Phi$  <br/>s<br/>e combinding to the  $\Phi$ Andrew Fort <afort@arista.com> Rob Shakir <robjs@google.com> --

-- Juniper Enterprise Specific MIB: License MIB

-- Copyright (c) 2010, Juniper Networks, Inc.

-- All rights reserved.

--

--

-- The contents of this document are subject to change without notice.

--

JUNIPER-LICENSE-MIB DEFINITIONS ::= BEGIN

### IMPORTS

 MODULE-IDENTITY, OBJECT-TYPE, Unsigned32, TimeTicks, IpAddress, NOTIFICATION-TYPE FROM SNMPv2-SMI jnxLicenseMibRoot FROM JUNIPER-SMI DisplayString FROM SNMPv2-TC;

```
jnxLicenseMIB MODULE-IDENTITY
  LAST-UPDATED "201007090000Z"
  ORGANIZATION "Juniper Networks, Inc."
  CONTACT-INFO
       "Juniper Technical Assistance Center
       Juniper Networks, Inc.
       1194 N. Mathilda Avenue
       Sunnyvale, CA 94089
       E-mail: support@juniper.net"
  DESCRIPTION
    "Implementation of enterprise specific MIB
     for license commands and configuration."
  REVISION "201007090000Z" -- Jul 09, 2010
 DESCRIPTION
       "Initial version."
```

```
 ::= \{ jnxLicenseMibRoot 1 \}
```

```
jnxLicenseNotifications OBJECT IDENTIFIER ::= { jnxLicenseMIB 0 }
jnxLicenseObjects OBJECT IDENTIFIER ::= { jnxLicenseMIB 1 }
jnxLicenseInstallObjects OBJECT IDENTIFIER ::= { jnxLicenseObjects 1 }
jnxLicenseSettings OBJECT IDENTIFIER ::= { jnxLicenseObjects 2 }
-- ****************************************************************
-- License table for installed licenses
-- ****************************************************************
jnxLicenseInstallTable OBJECT-TYPE
 SYNTAX SEQUENCE OF JnxLicenseInstallEntry
  MAX-ACCESS not-accessible
  STATUS current
  DESCRIPTION "This table contains installed feature license information."
  ::= { jnxLicenseInstallObjects 1 }
jnxLicenseInstallEntry OBJECT-TYPE
  SYNTAX JnxLicenseInstallEntry
 MAX-ACCESS not-accessible
  STATUS current
  DESCRIPTION "A row of giving installed
 feature license information."
  INDEX { IMPLIED jnxLicenseId }
 ::= { jnxLicenseInstallTable 1 }
JnxLicenseInstallEntry ::= SEQUENCE {
  jnxLicenseId DisplayString,
  jnxLicenseVersion INTEGER,
  jnxLicenseDeviceId DisplayString,
  jnxLicenseType INTEGER,
  jnxLicenseKeys OCTET STRING
  }
jnxLicenseId OBJECT-TYPE
  SYNTAX DisplayString
  MAX-ACCESS not-accessible
  STATUS current
  DESCRIPTION "Installed feature licenses Id."
  ::= \{ jnxLicenseInstallEntry 1 \}jnxLicenseVersion OBJECT-TYPE
  SYNTAX INTEGER
 MAX-ACCESS read-only
  STATUS current
```
DESCRIPTION "License Version information"

 $::= \{$  jnxLicenseInstallEntry 2  $\}$ 

```
jnxLicenseDeviceId OBJECT-TYPE
  SYNTAX DisplayString
 MAX-ACCESS read-only
  STATUS current
  DESCRIPTION "License Device Id "
 ::= { jnxLicenseInstallEntry
 3 }
```
jnxLicenseType OBJECT-TYPE SYNTAX INTEGER { invalid(0), count-down(1), date-based(2), permanent(3) } MAX-ACCESS read-only STATUS current DESCRIPTION "License type information"  $::= \{$  jnxLicenseInstallEntry 4  $\}$ 

```
jnxLicenseKeys OBJECT-TYPE
  SYNTAX OCTET STRING
 MAX-ACCESS read-only
  STATUS current
  DESCRIPTION "License Keys"
 ::= \{ jnxLicenseInstallEntry 5 \}
```
-- Feature Listing Table

jnxLicenseFeatureListTable OBJECT-TYPE

 SYNTAX SEQUENCE OF JnxLicenseFeatureListEntry MAX-ACCESS not-accessible STATUS current DESCRIPTION "list of features supporting Licensing." ::= { jnxLicenseInstallObjects 2 }

jnxLicenseFeatureListEntry OBJECT-TYPE

 SYNTAX JnxLicenseFeatureListEntry MAX-ACCESS not-accessible STATUS current DESCRIPTION "A row of licensed features." INDEX { jnxLicenseFeatureId }

::= { jnxLicenseFeatureListTable 1 }

```
JnxLicenseFeatureListEntry ::= SEQUENCE {
  jnxLicenseFeatureId INTEGER,
  jnxLicenseFeatureName DisplayString,
  jnxLicenseFeatureDescr DisplayString,
  jnxLicenseFeatureLicenseId DisplayString,
  jnxLicenseFeatureLicenseUsed INTEGER,
```
jnxLicenseFeatureLicenseInstalled INTEGER, jnxLicenseFeatureLicenseNeeded INTEGER }

jnxLicenseFeatureId OBJECT-TYPE SYNTAX INTEGER MAX-ACCESS not-accessible STATUS current DESCRIPTION "Feature Id to point an entry in this table" ::= { jnxLicenseFeatureListEntry 1 }

jnxLicenseFeatureName OBJECT-TYPE SYNTAX DisplayString MAX-ACCESS read-only STATUS current DESCRIPTION "Feature Name" ::= { jnxLicenseFeatureListEntry 2 }

jnxLicenseFeatureDescr OBJECT-TYPE SYNTAX DisplayString MAX-ACCESS read-only STATUS current DESCRIPTION "Feature Name" ::= { jnxLicenseFeatureListEntry 3 }

jnxLicenseFeatureLicenseId OBJECT-TYPE

 SYNTAX DisplayString MAX-ACCESS read-only STATUS current DESCRIPTION "Feature License Id" ::= { jnxLicenseFeatureListEntry 4 }

jnxLicenseFeatureLicenseUsed OBJECT-TYPE SYNTAX INTEGER MAX-ACCESS read-only STATUS current DESCRIPTION "Licenses Used" ::= { jnxLicenseFeatureListEntry 5 }

jnxLicenseFeatureLicenseInstalled OBJECT-TYPE SYNTAX INTEGER MAX-ACCESS read-only STATUS current DESCRIPTION "Licenses Installed" ::= { jnxLicenseFeatureListEntry 6 }

jnxLicenseFeatureLicenseNeeded OBJECT-TYPE

 SYNTAX INTEGER MAX-ACCESS read-only STATUS current DESCRIPTION "Licenses Needed" ::= { jnxLicenseFeatureListEntry 7 }

-- \*\*\*\*\*\*\*\*\*\*\*\*\*\*\*\*\*\*\*\*\*\*\*\*\*\*\*\*\*\*\*\*\*\*\*\*\*\*\*\*\*\*\*\*\*\*\*\*\*\*\*\*\*\*\*\*\*\*\*\*\*\*\*\*

-- License configuration parameters

-- \*\*\*\*\*\*\*\*\*\*\*\*\*\*\*\*\*\*\*\*\*\*\*\*\*\*\*\*\*\*\*\*\*\*\*\*\*\*\*\*\*\*\*\*\*\*\*\*\*\*\*\*\*\*\*\*\*\*\*\*\*\*\*\*

jnxLicenseRenewBeforExpiration OBJECT-TYPE

 SYNTAX INTEGER MAX-ACCESS read-only STATUS current DESCRIPTION "License renew lead time before expiration in days." ::= { jnxLicenseSettings 1 }

jnxLicenseRenewInterval OBJECT-TYPE SYNTAX INTEGER MAX-ACCESS read-only STATUS current DESCRIPTION "License checking interval in hours."  $::= \{$  jnxLicenseSettings 2  $\}$ 

jnxLicenseAutoUpdate OBJECT-TYPE SYNTAX DisplayString MAX-ACCESS read-only STATUS current DESCRIPTION "License auto update URL of a license server."

::= { jnxLicenseSettings

3 }

-- \*\*\*\*\*\*\*\*\*\*\*\*\*\*\*\*\*\*\*\*\*\*\*\*\*\*\*\*\*\*\*\*\*\*\*\*\*\*\*\*\*\*\*\*\*\*\*\*\*\*\*\*\*\*\*\*\*\*\*\*\*\*\*\*\*\*\*\*

-- define branches for jnx license traps

-- \*\*\*\*\*\*\*\*\*\*\*\*\*\*\*\*\*\*\*\*\*\*\*\*\*\*\*\*\*\*\*\*\*\*\*\*\*\*\*\*\*\*\*\*\*\*\*\*\*\*\*\*\*\*\*\*\*\*\*\*\*\*\*\*\*\*\*\*

jnxLicenseGraceExpired NOTIFICATION-TYPE OBJECTS { jnxLicenseFeatureName } STATUS current DESCRIPTION "The SNMP trap that is generated when the license grace period for

 feature identified by jnxLicenseFeatureName is expired" ::= { jnxLicenseNotifications 1 }

jnxLicenseGraceAboutToExpire NOTIFICATION-TYPE OBJECTS { jnxLicenseFeatureName } STATUS current DESCRIPTION "The SNMP trap that is generated when the license grace period for feature identified by jnxLicenseFeatureName is about to expire" ::= { jnxLicenseNotifications 2 } jnxLicenseAboutToExpire NOTIFICATION-TYPE OBJECTS { jnxLicenseFeatureName }

 STATUS current DESCRIPTION "The SNMP trap that is generated when the license period for

 feature identified by jnxLicenseFeatureName is about to expire" ::= { jnxLicenseNotifications 3 }

```
jnxLicenseInfringeCumulative NOTIFICATION-TYPE
```
OBJECTS { jnxLicenseFeatureName }

STATUS current

DESCRIPTION

 "The SNMP trap that is generated when the feature is used more times than as specified in number of licenses allowed for feature as identified by jnxLicenseFeatureName"

::= { jnxLicenseNotifications 4 }

```
jnxLicenseInfringeSingle NOTIFICATION-TYPE
```
OBJECTS { jnxLicenseFeatureName }

STATUS current

DESCRIPTION

 "The SNMP trap that is generated when the license for feature identified by jnxLicenseFeatureName is not valid i.e. either expired or not available."

::= { jnxLicenseNotifications 5 }

### END

Copyright (c) 2017 Google Inc. All rights reserved.

Redistribution and use in source and binary forms, with or without modification, are permitted provided that the following conditions are met:

 \* Redistributions of source code must retain the above copyright notice, this list of conditions and the following disclaimer.

 \* Redistributions in binary form must reproduce the above copyright notice, this list of conditions and the following disclaimer in the documentation and/or other materials provided with the distribution.

 \* Neither the name of Google, nor the names of other contributors may be used to endorse or promote products derived from this software without specific prior written permission.

THIS SOFTWARE IS PROVIDED BY THE COPYRIGHT HOLDERS AND CONTRIBUTORS "AS IS" AND ANY EXPRESS OR IMPLIED WARRANTIES, INCLUDING, BUT NOT LIMITED TO, THE IMPLIED WARRANTIES OF MERCHANTABILITY AND FITNESS FOR A PARTICULAR PURPOSE ARE DISCLAIMED. IN NO EVENT SHALL THE COPYRIGHT OWNER OR CONTRIBUTORS

BE LIABLE FOR ANY DIRECT, INDIRECT, INCIDENTAL,

SPECIAL, EXEMPLARY, OR CONSEQUENTIAL DAMAGES (INCLUDING, BUT NOT LIMITED TO, PROCUREMENT OF SUBSTITUTE GOODS OR SERVICES; LOSS OF USE, DATA, OR PROFITS; OR BUSINESS INTERRUPTION) HOWEVER CAUSED AND ON ANY THEORY OF LIABILITY, WHETHER IN CONTRACT, STRICT LIABILITY, OR TORT (INCLUDING NEGLIGENCE OR OTHERWISE) ARISING IN ANY WAY OUT OF THE USE OF THIS SOFTWARE, EVEN IF ADVISED OF THE POSSIBILITY OF SUCH DAMAGE.

// Copyright 2015 Google Inc.

//

// Licensed under the Apache License, Version 2.0 (the "License");

// you may not use this file except in compliance with the License.

// You may obtain a copy of the License at

//

// http://www.apache.org/licenses/LICENSE-2.0

//

// Unless required by applicable law or agreed to in writing, software

// distributed under the License is distributed on an "AS IS" BASIS,

// WITHOUT WARRANTIES OR CONDITIONS OF ANY KIND, either express or implied.

// See the License for the specific language governing permissions and

// limitations under the License.

# **1.393 robot-oam-grpc 0.0.0-20210923091523- 4e2f9f7191f9**

# **1.393.1 Available under license :**

No license file was found, but licenses were detected in source scan.

// Licensed under the Apache License, Version 2.0 (the "License");

// you may not use this file except in compliance with the License.

// You may obtain a copy of the License at

// http://www.apache.org/licenses/LICENSE-2.0

// distributed under the License is distributed on an "AS IS" BASIS,

Found in path(s):

\* /opt/cola/permits/1212165166\_1681933120.379923/0/oam-grpc-4e2f9f7191f92f92679b0d6728f479cb6cfc776azip/oam-grpc-4e2f9f7191f92f92679b0d6728f479cb6cfc776a/goprotogen/telemetry.pb.go No license file was found, but licenses were detected in source scan.

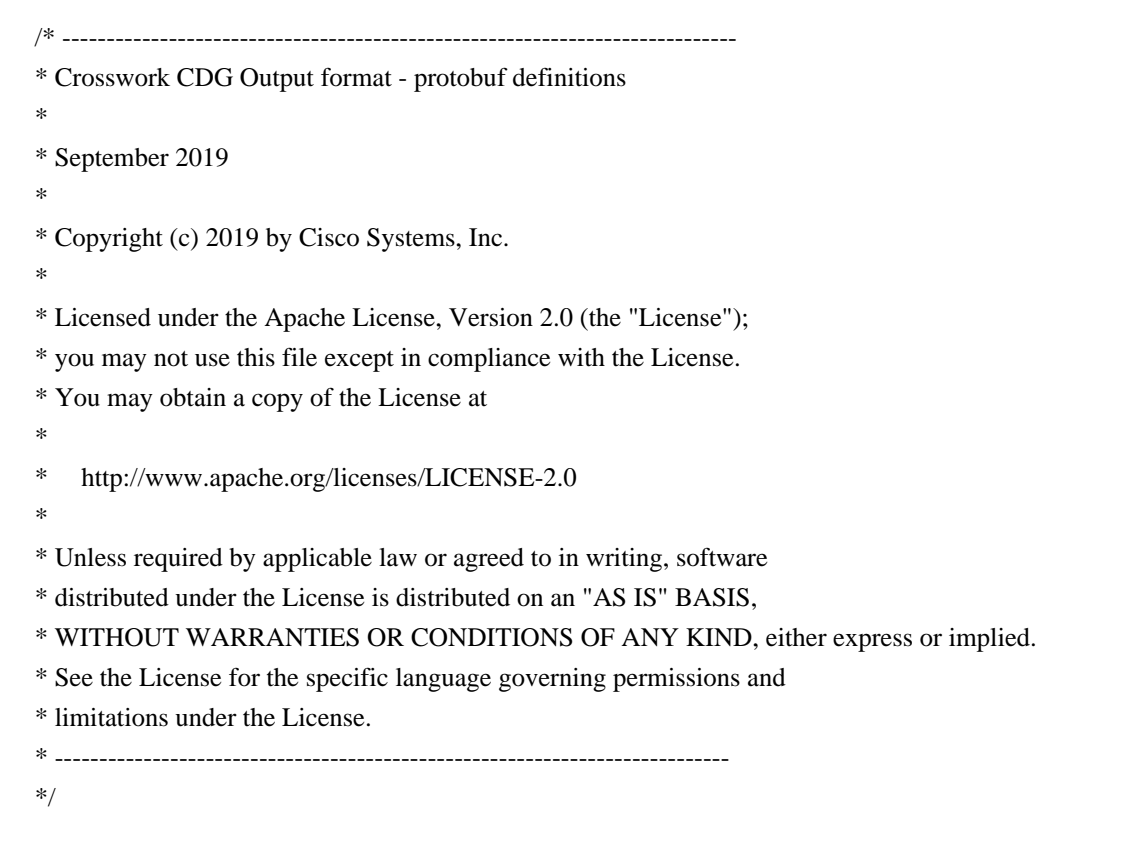

Found in path(s):

\* /opt/cola/permits/1212165166\_1681933120.379923/0/oam-grpc-4e2f9f7191f92f92679b0d6728f479cb6cfc776azip/oam-grpc-4e2f9f7191f92f92679b0d6728f479cb6cfc776a/proto/commands/telemetry.proto

# **1.394 x-crypto 0.0.0-20220314234659- 1baeb1ce4c0b**

## **1.394.1 Available under license :**

Copyright (c) 2009 The Go Authors. All rights reserved.

Redistribution and use in source and binary forms, with or without modification, are permitted provided that the following conditions are met:

 \* Redistributions of source code must retain the above copyright notice, this list of conditions and the following disclaimer.

 \* Redistributions in binary form must reproduce the above copyright notice, this list of conditions and the following disclaimer in the documentation and/or other materials provided with the distribution.

 \* Neither the name of Google Inc. nor the names of its contributors may be used to endorse or promote products derived from this software without specific prior written permission.

THIS SOFTWARE IS PROVIDED BY THE COPYRIGHT HOLDERS AND CONTRIBUTORS "AS IS" AND ANY EXPRESS OR IMPLIED WARRANTIES, INCLUDING, BUT NOT LIMITED TO, THE IMPLIED WARRANTIES OF MERCHANTABILITY AND FITNESS FOR A PARTICULAR PURPOSE ARE DISCLAIMED. IN NO EVENT SHALL THE COPYRIGHT **OWNER** 

 OR CONTRIBUTORS BE LIABLE FOR ANY DIRECT, INDIRECT, INCIDENTAL, SPECIAL, EXEMPLARY, OR CONSEQUENTIAL DAMAGES (INCLUDING, BUT NOT LIMITED TO, PROCUREMENT OF SUBSTITUTE GOODS OR SERVICES; LOSS OF USE, DATA, OR PROFITS; OR BUSINESS INTERRUPTION) HOWEVER CAUSED AND ON ANY THEORY OF LIABILITY, WHETHER IN CONTRACT, STRICT LIABILITY, OR TORT (INCLUDING NEGLIGENCE OR OTHERWISE) ARISING IN ANY WAY OUT OF THE USE OF THIS SOFTWARE, EVEN IF ADVISED OF THE POSSIBILITY OF SUCH DAMAGE.

# This source code was written by the Go contributors.

# The master list of contributors is in the main Go distribution,

# visible at https://tip.golang.org/CONTRIBUTORS.

# **1.395 gnupg 2.2.19-3ubuntu2.2**

# **1.395.1 Available under license :**

Here is a list with collected copyright notices. For details see the description of each individual package. [Compiled by wk 2017-11-07]

### GNUPG is

Copyright (C) 1997-2017 Werner Koch

Copyright (C) 1994-2017 Free Software Foundation, Inc.

Copyright (C) 2003-2017 g10 Code GmbH

Copyright (C) 2002 Klarlvdalens Datakonsult AB

Copyright (C) 1995-1997, 2000-2007 Ulrich Drepper <drepper@gnu.ai.mit.edu>

Copyright (C) 1994 X Consortium

Copyright (C) 1998 by The Internet Society.

Copyright (C) 1998-2004 The OpenLDAP Foundation

Copyright (C) 1998-2004 Kurt D. Zeilenga.

Copyright (C) 1998-2004 Net Boolean Incorporated.

Copyright (C) 2001-2004 IBM Corporation.

Copyright (C) 1999-2003 Howard Y.H. Chu.

Copyright (C) 1999-2003 Symas Corporation.

Copyright (C) 1998-2003 Hallvard B. Furuseth.

Copyright (C) 1992-1996 Regents of the University of Michigan.

Copyright (C) 2000 Dimitrios Souflis

Copyright (C) 2008,2009,2010,2012-2016 William Ahern

 GnuPG is free software; you can redistribute it and/or modify it under the terms of the GNU General Public License as published by the Free Software Foundation; either version 3 of the License, or (at your option) any later version.

 GnuPG is distributed in the hope that it will be useful, but WITHOUT ANY WARRANTY; without even the implied warranty of MERCHANTABILITY or FITNESS FOR A PARTICULAR PURPOSE. See the GNU General Public License for more details.

 You should have received a copy of the GNU General Public License along with this program; if not, see <https://www.gnu.org/licenses/>.

#### LIBGCRYPT is

 Copyright (C) 1989,1991-2017 Free Software Foundation, Inc. Copyright (C) 1994 X Consortium Copyright (C) 1996 L. Peter Deutsch Copyright (C) 1997 Werner Koch Copyright (C) 1998 The Internet Society Copyright (C) 1996-1999 Peter Gutmann, Paul Kendall, and Chris Wedgwood Copyright (C) 1996-2006 Peter Gutmann, Matt Thomlinson and Blake Coverett Copyright (C) 2003 Nikos Mavroyanopoulos Copyright (C) 2006-2007 NTT (Nippon Telegraph and Telephone Corporation) Copyright (C) 2012-2017 g10 Code GmbH Copyright (C) 2012 Simon Josefsson, Niels Mller Copyright (c) 2012 Intel Corporation Copyright (C) 2013 Christian Grothoff Copyright (C) 2013-2017 Jussi Kivilinna Copyright (C) 2013-2014 Dmitry Eremin-Solenikov Copyright (C) 2014 Stephan Mueller Copyright (C) 2017 Bundesamt fr Sicherheit in der Informationstechnik

 Libgcrypt is free software; you can redistribute it and/or modify it under the terms of the GNU Lesser General Public License as published by the Free Software Foundation; either version 2.1 of the License, or (at your option) any later version.

 Libgcrypt is distributed in the hope that it will be useful, but WITHOUT ANY WARRANTY; without even the implied warranty of MERCHANTABILITY or FITNESS FOR A PARTICULAR PURPOSE. See the GNU Lesser General Public License for more details.

 You should have received a copy of the GNU Lesser General Public License along with this program; if not, see <http://www.gnu.org/licenses/>.

#### LIBGPG-ERROR is

Copyright (C) 2003-2004, 2010, 2013-2017 g10 Code GmbH

 libgpg-error is free software; you can redistribute it and/or modify it under the terms of the GNU Lesser General Public License as published by the Free Software Foundation; either version 2.1 of the License, or (at your option) any later version.

 libgpg-error is distributed in the hope that it will be useful, but WITHOUT ANY WARRANTY; without even the implied warranty of MERCHANTABILITY or FITNESS FOR A PARTICULAR PURPOSE. See the GNU Lesser General Public License for more details.

 You should have received a copy of the GNU Lesser General Public License along with this program; if not, see <http://www.gnu.org/licenses/>.

#### LIBASSUAN is

 Copyright (C) 1992-2013 Free Software Foundation, Inc. Copyright (C) 1994 X Consortium Copyright (C) 2000 Werner Koch (dd9jn) Copyright (C) 2001-2016 g10 Code GmbH Copyright (C) 2004 Simon Josefsson

 Assuan is free software; you can redistribute it and/or modify it under the terms of the GNU Lesser General Public License as published by the Free Software Foundation; either version 2.1 of the License, or (at your option) any later version.

 Assuan is distributed in the hope that it will be useful, but WITHOUT ANY WARRANTY; without even the implied warranty of MERCHANTABILITY or FITNESS FOR A PARTICULAR PURPOSE. See the GNU Lesser General Public License for more details.

 You should have received a copy of the GNU Lesser General Public License along with this program; if not, see <http://www.gnu.org/licenses/>.

#### LIBKSBA is

 Copyright (C) 2001, 2002, 2003, 2004, 2005, 2006, 2010, 2011 2012, 2013, 2014, 2015 g10 Code GmbH Copyright (C) 2001, 2002, 2003, 2007 Free Software Foundation, Inc.

#### Copyright (C) 2000, 2001 Fabio Fiorina

 The library and the header files are distributed under the following terms (LGPLv3+/GPLv2+):

 KSBA is free software; you can redistribute it and/or modify it under the terms of either

 - the GNU Lesser General Public License as published by the Free Software Foundation; either version 3 of the License, or (at your option) any later version.

or

 - the GNU General Public License as published by the Free Software Foundation; either version 2 of the License, or (at your option) any later version.

or both in parallel, as here.

 KSBA is distributed in the hope that it will be useful, but WITHOUT ANY WARRANTY; without even the implied warranty of MERCHANTABILITY or FITNESS FOR A PARTICULAR PURPOSE. See the GNU General Public License for more details.

 The other parts (e.g. manual, build system, tests) are distributed under the following terms (GPLv3):

 KSBA is free software; you can redistribute it and/or modify it under the terms of the GNU General Public License as published by the Free Software Foundation; either version 3 of the License, or (at your option) any later version.

 KSBA is distributed in the hope that it will be useful, but WITHOUT ANY WARRANTY; without even the implied warranty of MERCHANTABILITY or FITNESS FOR A PARTICULAR PURPOSE. See the GNU General Public License for more details.

#### NPTH is

Copyright (C) 2011, 2012, 2014, 2015, 2017 g10 Code GmbH

 nPth is free software; you can redistribute it and/or modify it under the terms of the GNU Lesser General Public License as published by the Free Software Foundation; either version 2.1 of the License, or (at your option) any later version.

 nPth is distributed in the hope that it will be useful, but WITHOUT ANY WARRANTY; without even the implied warranty of MERCHANTABILITY or FITNESS FOR A PARTICULAR PURPOSE. See the GNU Lesser General Public License for more details.

 You should have received a copy of the GNU Lesser General Public License along with this program; if not, see <https://www.gnu.org/licenses/>.

NTBTLS is

 Copyright (C) 2006-2014 Brainspark B.V. Copyright (C) 2014-2017 g10 Code GmbH

 NTBTLS is free software; you can redistribute it and/or modify it under the terms of the GNU General Public License as published by the Free Software Foundation; either version 3 of the License, or (at your option) any later version.

 NTBTLS is distributed in the hope that it will be useful, but WITHOUT ANY WARRANTY; without even the implied warranty of MERCHANTABILITY or FITNESS FOR A PARTICULAR PURPOSE. See the GNU General Public License for more details.

 You should have received a copy of the GNU General Public License along with this program; if not, see <http://www.gnu.org/licenses/>.

### PINENTRY is

 Copyright (C) 1999 Robert Bihlmeyer <robbe@orcus.priv.at> Copyright (C) 2001-2004, 2007-2008, 2010, 2015-2016 g10 Code GmbH Copyright (C) 2002, 2008 Klarlvdalens Datakonsult AB (KDAB) Copyright (C) 2004 by Albrecht Dre <albrecht.dress@arcor.de> Copyright 2007 Ingo Klcker Copyright (C) 2014 Serge Voilokov Copyright (C) 2015 Daiki Ueno Copyright (C) 2015 Daniel Kahn Gillmor <dkg@fifthhorseman.net> Copyright 2016 Intevation GmbH

 PINENTRY is free software; you can redistribute it and/or modify it under the terms of the GNU General Public License as published by the Free Software Foundation; either version 2 of the License, or (at your option) any later version.

 PINENTRY is distributed in the hope that it will be useful, but WITHOUT ANY WARRANTY; without even the implied warranty of MERCHANTABILITY or FITNESS FOR A PARTICULAR PURPOSE. See the GNU General Public License for more details.

 You should have received a copy of the GNU General Public License along with this program; if not, see <https://www.gnu.org/licenses/>.

#### GPGME is

 Copyright (C) 1991-2013 Free Software Foundation, Inc. Copyright (C) 2000-2001 Werner Koch Copyright (C) 2001-2017 g10 Code GmbH

 Copyright (C) 2002 Klarlvdalens Datakonsult AB Copyright (C) 2004-2008 Igor Belyi Copyright (C) 2002 John Goerzen Copyright (C) 2014, 2015 Martin Albrecht Copyright (C) 2015 Ben McGinnes Copyright (C) 2015-2016 Bundesamt fr Sicherheit in der Informationstechnik Copyright (C) 2016 Intevation GmbH

 GPGME is free software; you can redistribute it and/or modify it under the terms of the GNU Lesser General Public License as published by the Free Software Foundation; either version 2.1 of the License, or (at your option) any later version.

 GPGME is distributed in the hope that it will be useful, but WITHOUT ANY WARRANTY; without even the implied warranty of MERCHANTABILITY or FITNESS FOR A PARTICULAR PURPOSE. See the GNU Lesser General Public License for more details.

 You should have received a copy of the GNU Lesser General Public License along with this program; if not, see <http://www.gnu.org/licenses/>.

NSIS is

 Copyright 1999-2009 Nullsoft and Contributors Copyright 2002-2008 Amir Szekely Copyright 2003 Ramon

 This license applies to everything in the NSIS package, except where otherwise noted.

This software is provided 'as-is', without any express or implied

 warranty. In no event will the authors be held liable for any damages arising from the use of this software.

 Permission is granted to anyone to use this software for any purpose, including commercial applications, and to alter it and redistribute it freely, subject to the following restrictions:

- 1. The origin of this software must not be misrepresented; you must not claim that you wrote the original software. If you use this software in a product, an acknowledgment in the product documentation would be appreciated but is not required.
- 2. Altered source versions must be plainly marked as such, and must not be misrepresented as being the original software.
- 3. This notice may not be removed or altered from any source distribution.

The user interface used with the installer is

Copyright 2002-2009 Joost Verburg

 [It is distributed along with NSIS and the same conditions as stated above apply]

TinySCHEME is part of the GnuPG package and is

 Copyright (c) 2000, Dimitrios Souflis All rights reserved.

 Redistribution and use in source and binary forms, with or without modification, are permitted provided that the following conditions are met:

 Redistributions of source code must retain the above copyright notice, this list of conditions and the following disclaimer.

 Redistributions in binary form must reproduce the above copyright notice, this list of conditions and the following disclaimer in the documentation and/or other materials provided with the distribution.

 Neither the name of Dimitrios Souflis nor the names of the contributors may be used to endorse or promote products derived from this software without specific prior written permission.

THIS SOFTWARE IS PROVIDED

#### BY THE COPYRIGHT HOLDERS AND CONTRIBUTORS

 ``AS IS'' AND ANY EXPRESS OR IMPLIED WARRANTIES, INCLUDING, BUT NOT LIMITED TO, THE IMPLIED WARRANTIES OF MERCHANTABILITY AND FITNESS FOR A PARTICULAR PURPOSE ARE DISCLAIMED. IN NO EVENT SHALL THE REGENTS OR CONTRIBUTORS BE LIABLE FOR ANY DIRECT, INDIRECT, INCIDENTAL, SPECIAL, EXEMPLARY, OR CONSEQUENTIAL DAMAGES (INCLUDING, BUT NOT LIMITED TO, PROCUREMENT OF SUBSTITUTE GOODS OR SERVICES; LOSS OF USE, DATA, OR PROFITS; OR BUSINESS INTERRUPTION) HOWEVER CAUSED AND ON ANY THEORY OF LIABILITY, WHETHER IN CONTRACT, STRICT LIABILITY, OR TORT (INCLUDING NEGLIGENCE OR OTHERWISE) ARISING IN ANY WAY OUT OF THE USE OF THIS SOFTWARE, EVEN IF ADVISED OF THE POSSIBILITY OF SUCH DAMAGE.

LIBDNS is part of the GnuPG package and is

Copyright (c) 2008, 2009, 2010, 2012-2016 William Ahern

 Permission is hereby granted, free of charge, to any person obtaining a copy of this software and associated documentation files (the "Software"), to deal in the Software without restriction, including without limitation the rights to use, copy, modify, merge, publish, distribute, sublicense, and/or sell copies of the Software, and to permit persons to whom the Software is furnished to do so, subject to the following conditions:

 The above copyright notice and this permission notice shall be included in all copies or substantial portions of the Software.

 THE SOFTWARE IS PROVIDED "AS IS", WITHOUT WARRANTY OF ANY KIND, EXPRESS OR IMPLIED, INCLUDING BUT NOT LIMITED TO THE WARRANTIES OF MERCHANTABILITY, FITNESS FOR A PARTICULAR PURPOSE AND NONINFRINGEMENT. IN NO EVENT SHALL THE AUTHORS OR COPYRIGHT HOLDERS BE LIABLE FOR ANY CLAIM, DAMAGES OR OTHER LIABILITY, WHETHER IN AN ACTION OF CONTRACT, TORT OR OTHERWISE, ARISING FROM, OUT OF OR IN CONNECTION WITH THE SOFTWARE OR THE USE OR OTHER DEALINGS IN THE SOFTWARE.

ZLIB is

(C) 1995-2013 Jean-loup Gailly and Mark Adler

 This software is provided 'as-is', without any express or implied warranty. In no event will the authors be held liable for any damages arising from the use of this software.

Permission is granted to anyone to use this software for any purpose,

 including commercial applications, and to alter it and redistribute it freely, subject to the following restrictions:

- 1. The origin of this software must not be misrepresented; you must not claim that you wrote the original software. If you use this software in a product, an acknowledgment in the product documentation would be appreciated but is not required.
- 2. Altered source versions must be plainly marked as such, and must not be misrepresented as being the original software.
- 3. This notice may not be removed or altered from any source distribution.

 Jean-loup Gailly Mark Adler jloup@gzip.org madler@alumni.caltech.edu

#### BZIP2 is

 This program, "bzip2", the associated library "libbzip2", and all documentation, are copyright (C) 1996-2010 Julian R Seward. All rights reserved.

 Redistribution and use in source and binary forms, with or without modification, are permitted provided that the following conditions are met:

- 1. Redistributions of source code must retain the above copyright notice, this list of conditions and the following disclaimer.
- 2. The origin of this software must not be misrepresented; you must not claim that you wrote the original software. If you use this software in a product, an acknowledgment in the product documentation would be appreciated but is not required.
- 3. Altered source versions must be plainly marked as such, and must not be misrepresented as being the original software.
- 4. The name of the author may not be used to endorse or promote products derived from this software without specific prior written permission.

 THIS SOFTWARE IS PROVIDED BY THE AUTHOR ``AS IS'' AND ANY EXPRESS OR IMPLIED WARRANTIES, INCLUDING, BUT NOT LIMITED TO, THE IMPLIED WARRANTIES OF MERCHANTABILITY AND FITNESS FOR A PARTICULAR PURPOSE ARE DISCLAIMED. IN NO EVENT SHALL THE AUTHOR BE LIABLE FOR ANY DIRECT, INDIRECT, INCIDENTAL, SPECIAL, EXEMPLARY, OR CONSEQUENTIAL DAMAGES (INCLUDING, BUT NOT LIMITED TO, PROCUREMENT OF SUBSTITUTE

 GOODS OR SERVICES; LOSS OF USE, DATA, OR PROFITS; OR BUSINESS INTERRUPTION) HOWEVER CAUSED AND ON ANY THEORY OF LIABILITY, WHETHER IN CONTRACT, STRICT LIABILITY, OR TORT (INCLUDING NEGLIGENCE OR OTHERWISE) ARISING IN ANY WAY OUT OF THE USE OF THIS SOFTWARE, EVEN IF ADVISED OF THE POSSIBILITY OF SUCH DAMAGE.

#### SQLITE has

 been put into the public-domain by its author D. Richard Hipp: The author disclaims copyright to this source code. In place of a legal notice, here is a blessing:

May you do good and not evil.

May you find forgiveness for yourself and forgive others.

May you share freely, never taking more than you give.

[Note that only a few files are distributed under this license.]

Creative Commons Legal Code

#### CC0 1.0 Universal

 CREATIVE COMMONS CORPORATION IS NOT A LAW FIRM AND DOES NOT PROVIDE LEGAL SERVICES. DISTRIBUTION OF THIS DOCUMENT DOES NOT CREATE AN ATTORNEY-CLIENT RELATIONSHIP. CREATIVE COMMONS PROVIDES THIS INFORMATION ON AN "AS-IS" BASIS. CREATIVE COMMONS MAKES NO WARRANTIES REGARDING THE USE OF THIS DOCUMENT OR THE INFORMATION OR WORKS PROVIDED HEREUNDER, AND DISCLAIMS LIABILITY FOR DAMAGES RESULTING FROM THE USE OF THIS DOCUMENT OR THE INFORMATION OR WORKS PROVIDED HEREUNDER.

#### Statement of Purpose

The laws of most jurisdictions throughout the world automatically confer exclusive Copyright and Related Rights (defined below) upon the creator and subsequent owner(s) (each and all, an "owner") of an original work of authorship and/or a database (each, a "Work").

Certain owners wish to permanently relinquish those rights to a Work for the purpose of contributing

to a commons of creative, cultural and

scientific works ("Commons") that the public can reliably and without fear of later claims of infringement build upon, modify, incorporate in other works, reuse and redistribute as freely as possible in any form whatsoever and for any purposes, including without limitation commercial purposes. These owners may contribute to the Commons to promote the ideal of a free culture and the further production of creative, cultural and scientific works, or to gain reputation or greater distribution for their Work in

part through the use and efforts of others.

For these and/or other purposes and motivations, and without any expectation of additional consideration or compensation, the person associating CC0 with a Work (the "Affirmer"), to the extent that he or she is an owner of Copyright and Related Rights in the Work, voluntarily elects to apply CC0 to the Work and publicly distribute the Work under its terms, with knowledge of his or her Copyright and Related Rights in the Work and the meaning and intended legal effect of CC0 on those rights.

1. Copyright and Related Rights. A Work made available under CC0 may be protected by copyright and related or neighboring rights ("Copyright and Related Rights"). Copyright and Related Rights include, but are not limited to, the following:

- i. the right to reproduce, adapt, distribute, perform, display, communicate, and translate a Work;
- ii. moral rights retained by the original author(s) and/or performer(s);
- iii. publicity and privacy rights pertaining to a person's image or likeness depicted in a Work;
- iv. rights protecting against unfair competition in regards to a Work, subject to the limitations in paragraph 4(a), below;
- v. rights protecting the extraction, dissemination, use and reuse of data in a Work;
- vi. database rights (such as those arising under Directive 96/9/EC of the European Parliament and of the Council of 11 March 1996 on the legal protection
- of databases, and under any national implementation thereof, including any amended or successor version of such directive); and
- vii. other similar, equivalent or corresponding rights throughout the world based on applicable law or treaty, and any national implementations thereof.

2. Waiver. To the greatest extent permitted by, but not in contravention of, applicable law, Affirmer hereby overtly, fully, permanently, irrevocably and unconditionally waives, abandons, and surrenders all of Affirmer's Copyright and Related Rights and associated claims and causes of action, whether now known or unknown (including existing as well as future claims and causes of action), in the Work (i) in all territories worldwide, (ii) for the maximum duration provided by applicable law or treaty (including future time extensions), (iii) in any current or future medium and for any number of copies, and (iv) for any purpose whatsoever, including without limitation commercial, advertising or promotional

purposes (the "Waiver"). Affirmer makes the Waiver for the benefit of each member of the public at large and to the detriment of Affirmer's heirs and

successors, fully intending that such Waiver shall not be subject to revocation, rescission, cancellation, termination, or any other legal or equitable action to disrupt the quiet enjoyment of the Work by the public as contemplated by Affirmer's express Statement of Purpose.

3. Public License Fallback. Should any part of the Waiver for any reason be judged legally invalid or ineffective under applicable law, then the Waiver shall be preserved to the maximum extent permitted taking into account Affirmer's express Statement of Purpose. In addition, to the extent the Waiver is so judged Affirmer hereby grants to each affected person a royalty-free, non transferable, non sublicensable, non exclusive, irrevocable and unconditional license to exercise Affirmer's Copyright and Related Rights in the Work (i) in all territories worldwide, (ii) for the

maximum duration provided by applicable law or treaty (including future time extensions), (iii) in any current or future medium and for any number of copies, and (iv) for any purpose whatsoever, including without limitation commercial, advertising or promotional purposes (the "License"). The License shall be deemed effective as of the date CC0 was applied by Affirmer to the Work. Should any part of the License for any reason be judged legally invalid or ineffective under applicable law, such partial invalidity or ineffectiveness shall not invalidate the remainder of the License, and in such case Affirmer hereby affirms that he or she will not (i) exercise any of his or her remaining Copyright and Related Rights in the Work or (ii) assert any associated claims and causes of action with respect to the Work, in either case contrary to Affirmer's express Statement of Purpose.

#### 4. Limitations and Disclaimers.

a. No trademark or patent rights held by Affirmer are waived, abandoned,

surrendered, licensed or otherwise affected by this document.

- b. Affirmer offers the Work as-is and makes no representations or warranties of any kind concerning the Work, express, implied, statutory or otherwise, including without limitation warranties of title, merchantability, fitness for a particular purpose, non infringement, or the absence of latent or other defects, accuracy, or the present or absence of errors, whether or not discoverable, all to the greatest extent permissible under applicable law.
- c. Affirmer disclaims responsibility for clearing rights of other persons that may apply to the Work or any use thereof, including without limitation any person's Copyright and Related Rights in the Work. Further, Affirmer disclaims responsibility for obtaining any necessary consents, permissions or other rights required for any use of the Work.

d. Affirmer understands and acknowledges that Creative Commons is

not a

 party to this document and has no duty or obligation with respect to this CC0 or use of the Work.

 GNU GENERAL PUBLIC LICENSE Version 3, 29 June 2007

Copyright (C) 2007 Free Software Foundation, Inc. <https://fsf.org/> Everyone is permitted to copy and distribute verbatim copies of this license document, but changing it is not allowed.

 Preamble

 The GNU General Public License is a free, copyleft license for software and other kinds of works.

 The licenses for most software and other practical works are designed to take away your freedom to share and change the works. By contrast, the GNU General Public License is intended to guarantee your freedom to share and change all versions of a program--to make sure it remains free software for all its users. We, the Free Software Foundation, use the GNU General Public License for most of our software; it applies also to any other work released this way by its authors. You can apply it to your programs, too.

 When we speak of free software, we are referring to freedom, not price. Our General Public Licenses are designed to make sure that you have the freedom to distribute copies of free software (and charge for them if you wish), that you receive source code or can get it if you want it, that you can change the software or use pieces of it in new free programs, and that you know you can do these things.

 To protect your rights, we need to prevent others from denying you these rights or asking you to surrender the rights. Therefore, you have certain responsibilities if you distribute copies of the software, or if you modify it: responsibilities to respect the freedom of others.

 For example, if you distribute copies of such a program, whether gratis or for a fee, you must pass on to the recipients the same freedoms that you received. You must make sure that they, too, receive or can get the source code. And you must show them these terms so they know their rights.

 Developers that use the GNU GPL protect your rights with two steps: (1) assert copyright on the software, and (2) offer you this License giving you legal permission to copy, distribute and/or modify it.

 For the developers' and authors' protection, the GPL clearly explains that there is no warranty for this free software. For both users' and authors' sake, the GPL requires that modified versions be marked as changed, so that their problems will not be attributed erroneously to authors of previous versions.

 Some devices are designed to deny users access to install or run modified versions of the software inside them, although the manufacturer can do so. This is fundamentally incompatible with the aim of protecting users' freedom to change the software. The systematic pattern of such abuse occurs in the area of products for individuals to use, which is precisely where it is most unacceptable. Therefore, we have designed this version of the GPL to prohibit the practice for those products. If such problems arise substantially in other domains, we stand ready to extend this provision to those domains in future versions of the GPL, as needed to protect the freedom of users.

 Finally, every program is threatened constantly by software patents. States should not allow patents to restrict development and use of software on general-purpose computers, but in those that do, we wish to avoid the special danger that patents applied to a free program could make it effectively proprietary. To prevent this, the GPL assures that patents cannot be used to render the program non-free.

 The precise terms and conditions for copying, distribution and modification follow.

#### TERMS AND CONDITIONS

0. Definitions.

"This License" refers to version 3 of the GNU General Public License.

 "Copyright" also means copyright-like laws that apply to other kinds of works, such as semiconductor masks.

 "The Program" refers to any copyrightable work licensed under this License. Each licensee is addressed as "you". "Licensees" and "recipients" may be individuals or organizations.

#### To

 "modify" a work means to copy from or adapt all or part of the work in a fashion requiring copyright permission, other than the making of an exact copy. The resulting work is called a "modified version" of the earlier work or a work "based on" the earlier work.

 A "covered work" means either the unmodified Program or a work based on the Program.

 To "propagate" a work means to do anything with it that, without permission, would make you directly or secondarily liable for infringement under applicable copyright law, except executing it on a computer or modifying a private copy. Propagation includes copying, distribution (with or without modification), making available to the public, and in some countries other activities as well.

 To "convey" a work means any kind of propagation that enables other parties to make or receive copies. Mere interaction with a user through a computer network, with no transfer of a copy, is not conveying.

## An interactive user interface displays "Appropriate Legal Notices"

to the extent that it includes a convenient and prominently visible feature that (1) displays an appropriate copyright notice, and (2) tells the user that there is no warranty for the work (except to the extent that warranties are provided), that licensees may convey the work under this License, and how to view a copy of this License. If the interface presents a list of user commands or options, such as a menu, a prominent item in the list meets this criterion.

1. Source Code.

 The "source code" for a work means the preferred form of the work for making modifications to it. "Object code" means any non-source form of a work.

 A "Standard Interface" means an interface that either is an official standard defined by a recognized standards body, or, in the case of interfaces specified for a particular programming language, one that is widely used among developers working in that language.

 The "System Libraries" of an executable work include anything, other than

 the work as a whole, that (a) is included in the normal form of packaging a Major Component, but which is not part of that Major Component, and (b) serves only to enable use of the work with that Major Component, or to implement a Standard Interface for which an implementation is available to the public in source code form. A "Major Component", in this context, means a major essential component (kernel, window system, and so on) of the specific operating system (if any) on which the executable work runs, or a compiler used to produce the work, or an object code interpreter used to run it.

The "Corresponding Source" for a work in object code form means all

the source code needed to generate, install, and (for an executable work) run the object code and to modify the work, including scripts to control those activities. However, it does not include the work's System Libraries, or general-purpose tools or generally available free programs which are used unmodified in performing those activities but

which are not part of the work. For example, Corresponding Source includes interface definition files associated with source files for the work, and the source code for shared libraries and dynamically linked subprograms that the work is specifically designed to require, such as by intimate data communication or control flow between those subprograms and other parts of the work.

 The Corresponding Source need not include anything that users can regenerate automatically from other parts of the Corresponding Source.

 The Corresponding Source for a work in source code form is that same work.

2. Basic Permissions.

 All rights granted under this License are granted for the term of copyright on the Program, and are irrevocable provided the stated conditions are met. This License explicitly affirms your unlimited permission to run the unmodified Program. The output from running a covered work is covered by this License only if the output, given its content,

 constitutes a covered work. This License acknowledges your rights of fair use or other equivalent, as provided by copyright law.

 You may make, run and propagate covered works that you do not convey, without conditions so long as your license otherwise remains in force. You may convey covered works to others for the sole purpose of having them make modifications exclusively for you, or provide you with facilities for running those works, provided that you comply with the terms of this License in conveying all material for which you do not control copyright. Those thus making or running the covered works for you must do so exclusively on your behalf, under your direction and control, on terms that prohibit them from making any copies of your copyrighted material outside their relationship with you.

 Conveying under any other circumstances is permitted solely under the conditions stated below. Sublicensing is not allowed; section 10 makes it unnecessary.

3. Protecting Users'

Legal Rights From Anti-Circumvention Law.

 No covered work shall be deemed part of an effective technological measure under any applicable law fulfilling obligations under article 11 of the WIPO copyright treaty adopted on 20 December 1996, or similar laws prohibiting or restricting circumvention of such measures.

 When you convey a covered work, you waive any legal power to forbid circumvention of technological measures to the extent such circumvention is effected by exercising rights under this License with respect to the covered work, and you disclaim any intention to limit operation or modification of the work as a means of enforcing, against the work's users, your or third parties' legal rights to forbid circumvention of technological measures.

4. Conveying Verbatim Copies.

 You may convey verbatim copies of the Program's source code as you receive it, in any medium, provided that you conspicuously and appropriately publish on each copy an appropriate copyright notice; keep

 intact all notices stating that this License and any non-permissive terms added in accord with section 7 apply to the code; keep intact all notices of the absence of any warranty; and give all recipients a copy of this License along with the Program.

 You may charge any price or no price for each copy that you convey, and you may offer support or warranty protection for a fee.

5. Conveying Modified Source Versions.

 You may convey a work based on the Program, or the modifications to produce it from the Program, in the form of source code under the terms of section 4, provided that you also meet all of these conditions:

 a) The work must carry prominent notices stating that you modified it, and giving a relevant date.

 b) The work must carry prominent notices stating that it is released under this License and any conditions added under section 7. This requirement modifies the requirement in section 4 to "keep intact all notices".

c) You must license

 the entire work, as a whole, under this License to anyone who comes into possession of a copy. This License will therefore apply, along with any applicable section 7

 additional terms, to the whole of the work, and all its parts, regardless of how they are packaged. This License gives no permission to license the work in any other way, but it does not invalidate such permission if you have separately received it.

 d) If the work has interactive user interfaces, each must display Appropriate Legal Notices; however, if the Program has interactive interfaces that do not display Appropriate Legal Notices, your work need not make them do so.

 A compilation of a covered work with other separate and independent works, which are not by their nature extensions of the covered work, and which are not combined with it such as to form a larger program, in or on a volume of a storage or distribution medium, is called an "aggregate" if the compilation and its resulting copyright are not used to limit the access or legal rights of the compilation's users beyond what the individual works permit. Inclusion of a covered work in an aggregate does not cause this License to apply to the other parts of the aggregate.

6. Conveying Non-Source Forms.

 You may convey a covered work in object code form under the terms of sections 4 and 5, provided that you also convey the machine-readable Corresponding Source under the terms of this License, in one of these ways:

 a) Convey the object code in, or embodied in, a physical product (including a physical distribution medium), accompanied by the Corresponding Source fixed on a durable physical medium customarily used for software interchange.

 b) Convey the object code in, or embodied in, a physical product (including a physical distribution medium), accompanied by a written offer, valid for at least three years and valid for as long as you offer spare parts or customer support for that product

 model, to give anyone who possesses the object code either (1) a copy of the Corresponding Source for all the software in the product that is covered by this License, on a durable physical medium customarily used for software interchange, for a price no more than your reasonable cost of physically performing this conveying of source, or (2) access to copy the Corresponding Source from a network server at no charge.

 c) Convey individual copies of the object code with a copy of the written offer to provide the Corresponding Source. This

 alternative is allowed only occasionally and noncommercially, and only if you received the object code with such an offer, in accord with subsection 6b.

 d) Convey the object code by offering access from a designated place (gratis or for a charge), and offer equivalent access to the Corresponding Source in the same way through the same place at no further charge.

You need not require recipients to copy the

 Corresponding Source along with the object code. If the place to copy the object code is a network server, the Corresponding Source may be on a different server (operated by you or a third party) that supports equivalent copying facilities, provided you maintain clear directions next to the object code saying where to find the Corresponding Source. Regardless of what server hosts the Corresponding Source, you remain obligated to ensure that it is available for as long as needed to satisfy these requirements.

 e) Convey the object code using peer-to-peer transmission, provided you inform other peers where the object code and Corresponding Source of the work are being offered to the general public at no charge under subsection 6d.

 A separable portion of the object code, whose source code is excluded from the Corresponding Source as a System Library, need not be included in conveying the object code work.

 A "User Product" is either (1) a "consumer product", which means any tangible personal property which is normally used for personal, family, or household purposes, or (2) anything designed or sold for incorporation into a dwelling. In determining whether a product is a consumer product, doubtful cases shall be resolved in favor of coverage. For a particular product received by a particular user, "normally used" refers to a typical or common use of that class of product, regardless of the status of the particular user or of the way in which the particular user actually uses, or expects or is expected to use, the product. A product is a consumer product regardless of whether the product has substantial commercial, industrial or non-consumer uses, unless such uses represent the only significant mode of use of the product.

 "Installation Information" for a User Product means any methods, procedures, authorization keys, or other information required to install and execute

 modified versions of a covered work in that User Product from a modified version of its Corresponding Source. The information must suffice to ensure that the continued functioning of the modified object code is in no case prevented or interfered with solely because

modification has been made.

 If you convey an object code work under this section in, or with, or specifically for use in, a User Product, and the conveying occurs as part of a transaction in which the right of possession and use of the User Product is transferred to the recipient in perpetuity or for a fixed term (regardless of how the transaction is characterized), the Corresponding Source conveyed under this section must be accompanied by the Installation Information. But this requirement does not apply if neither you nor any third party retains the ability to install modified object code on the User Product (for example, the work has been installed in ROM).

 The requirement to provide Installation Information does not include a

requirement to continue to provide support service, warranty, or updates for a work that has been modified or installed by the recipient, or for the User Product in which it has been modified or installed. Access to a network may be denied when the modification itself materially and adversely affects the operation of the network or violates the rules and protocols for communication across the network.

 Corresponding Source conveyed, and Installation Information provided, in accord with this section must be in a format that is publicly documented (and with an implementation available to the public in source code form), and must require no special password or key for unpacking, reading or copying.

#### 7. Additional Terms.

 "Additional permissions" are terms that supplement the terms of this License by making exceptions from one or more of its conditions. Additional permissions that are applicable to the entire Program shall be treated as though they were included in this License, to the extent

that they are valid under applicable law. If additional permissions apply only to part of the Program, that part may be used separately under those permissions, but the entire Program remains governed by this License without regard to the additional permissions.

 When you convey a copy of a covered work, you may at your option remove any additional permissions from that copy, or from any part of it. (Additional permissions may be written to require their own removal in certain cases when you modify the work.) You may place additional permissions on material, added by you to a covered work, for which you have or can give appropriate copyright permission.

Notwithstanding any other provision of this License, for material you

add to a covered work, you may (if authorized by the copyright holders of that material) supplement the terms of this License with terms:

 a) Disclaiming warranty or limiting liability differently from the terms of sections 15 and 16 of this License; or

 b) Requiring preservation of specified reasonable legal notices or author attributions in that material or in the Appropriate Legal Notices displayed by works containing it; or

 c) Prohibiting misrepresentation of the origin of that material, or requiring that modified versions of such material be marked in reasonable ways as different from the original version; or

 d) Limiting the use for publicity purposes of names of licensors or authors of the material; or

 e) Declining to grant rights under trademark law for use of some trade names, trademarks, or service marks; or

 f) Requiring indemnification of licensors and authors of that material by anyone who conveys the material (or modified versions of it) with contractual assumptions of liability to the recipient, for any liability that these contractual assumptions directly impose on those licensors and authors.

All other non-permissive additional

terms are considered "further

restrictions" within the meaning of section 10. If the Program as you received it, or any part of it, contains a notice stating that it is governed by this License along with a term that is a further restriction, you may remove that term. If a license document contains a further restriction but permits relicensing or conveying under this License, you may add to a covered work material governed by the terms of that license document, provided that the further restriction does not survive such relicensing or conveying.

 If you add terms to a covered work in accord with this section, you must place, in the relevant source files, a statement of the additional terms that apply to those files, or a notice indicating where to find the applicable terms.

 Additional terms, permissive or non-permissive, may be stated in the form of a separately written license, or stated as exceptions; the above requirements apply either way.

8. Termination.

#### You may

 not propagate or modify a covered work except as expressly provided under this License. Any attempt otherwise to propagate or modify it is void, and will automatically terminate your rights under this License (including any patent licenses granted under the third paragraph of section 11).

 However, if you cease all violation of this License, then your license from a particular copyright holder is reinstated (a) provisionally, unless and until the copyright holder explicitly and finally terminates your license, and (b) permanently, if the copyright holder fails to notify you of the violation by some reasonable means prior to 60 days after the cessation.

 Moreover, your license from a particular copyright holder is reinstated permanently if the copyright holder notifies you of the violation by some reasonable means, this is the first time you have received notice of violation of this License (for any work) from that copyright holder, and you cure the violation prior to 30 days after your

receipt of the notice.

 Termination of your rights under this section does not terminate the licenses of parties who have received copies or rights from you under this License. If your rights have been terminated and not permanently reinstated, you do not qualify to receive new licenses for the same material under section 10.

#### 9. Acceptance Not Required for Having Copies.

 You are not required to accept this License in order to receive or run a copy of the Program. Ancillary propagation of a covered work occurring solely as a consequence of using peer-to-peer transmission to receive a copy likewise does not require acceptance. However, nothing other than this License grants you permission to propagate or modify any covered work. These actions infringe copyright if you do not accept this License. Therefore, by modifying or propagating a covered work, you indicate your acceptance of this License to do so.

10. Automatic Licensing of Downstream Recipients.

#### Each time

 you convey a covered work, the recipient automatically receives a license from the original licensors, to run, modify and propagate that work, subject to this License. You are not responsible for enforcing compliance by third parties with this License.

 An "entity transaction" is a transaction transferring control of an organization, or substantially all assets of one, or subdividing an organization, or merging organizations. If propagation of a covered work results from an entity transaction, each party to that transaction who receives a copy of the work also receives whatever licenses to the work the party's predecessor in interest had or could give under the previous paragraph, plus a right to possession of the Corresponding Source of the work from the predecessor in interest, if the predecessor has it or can get it with reasonable efforts.

 You may not impose any further restrictions on the exercise of the rights granted or affirmed under this License. For example, you may not

 impose a license fee, royalty, or other charge for exercise of rights granted under this License, and you may not initiate litigation (including a cross-claim or counterclaim in a lawsuit) alleging that any patent claim is infringed by making, using, selling, offering for sale, or importing the Program or any portion of it.

#### 11. Patents.

 A "contributor" is a copyright holder who authorizes use under this License of the Program or a work on which the Program is based. The work thus licensed is called the contributor's "contributor version".

 A contributor's "essential patent claims" are all patent claims owned or controlled by the contributor, whether already acquired or hereafter acquired, that would be infringed by some manner, permitted by this License, of making, using, or selling its contributor version, but do not include claims that would be infringed only as a consequence of further modification of the contributor version. For purposes of this definition, "control" includes the right to grant patent sublicenses in a manner consistent with the requirements of

this License.

 Each contributor grants you a non-exclusive, worldwide, royalty-free patent license under the contributor's essential patent claims, to make, use, sell, offer for sale, import and otherwise run, modify and propagate the contents of its contributor version.

 In the following three paragraphs, a "patent license" is any express agreement or commitment, however denominated, not to enforce a patent (such as an express permission to practice a patent or covenant not to sue for patent infringement). To "grant" such a patent license to a party means to make such an agreement or commitment not to enforce a patent against the party.

 If you convey a covered work, knowingly relying on a patent license, and the Corresponding Source of the work is not available for anyone to copy, free of charge and under the terms of this License, through a publicly available network server or other readily accessible means,

then you must either (1) cause the Corresponding Source to be so available, or (2) arrange to deprive yourself of the benefit of the patent license for this particular work, or (3) arrange, in a manner consistent with the requirements of this License, to extend the patent license to downstream recipients. "Knowingly relying" means you have actual knowledge that, but for the patent license, your conveying the covered work in a country, or your recipient's use of the covered work in a country, would infringe one or more identifiable patents in that country that you have reason to believe are valid.

 If, pursuant to or in connection with a single transaction or arrangement, you convey, or propagate by procuring conveyance of, a covered work, and grant a patent license to some of the parties receiving the covered work authorizing them to use, propagate, modify or convey a specific copy of the covered work, then the patent license you grant is automatically extended to all recipients of the covered work and works based on it.

 A patent license is "discriminatory" if it does not include within the scope of its coverage, prohibits the exercise of, or is conditioned on the non-exercise of one or more of the rights that are specifically granted under this License. You may not convey a covered work if you are a party to an arrangement with a third party that is in the business of distributing software, under which you make payment to the third party based on the extent of your activity of conveying the work, and under which the third party grants, to any of the parties who would receive the covered work from you, a discriminatory patent license (a) in connection with copies of the covered work conveyed by you (or copies made from those copies), or (b) primarily for and in connection with specific products or compilations that contain the covered work, unless you entered into that arrangement, or that patent license was granted, prior to 28 March 2007.

 Nothing in this License shall be construed as excluding or limiting any implied license or other defenses to infringement that may otherwise be available to you under applicable patent law.

12. No Surrender of Others' Freedom.

 If conditions are imposed on you (whether by court order, agreement or otherwise) that contradict the conditions of this License, they do not

excuse you from the conditions of this License. If you cannot convey a covered work so as to satisfy simultaneously your obligations under this License and any other pertinent obligations, then as a consequence you may not convey it at all. For example, if you agree to terms that obligate you to collect a royalty for further conveying from those to whom you convey the Program, the only way you could satisfy both those terms and this License would be to refrain entirely from conveying the Program.

13. Use with the GNU Affero General Public License.

Notwithstanding any other provision of this License,

#### you have

permission to link or combine any covered work with a work licensed under version 3 of the GNU Affero General Public License into a single combined work, and to convey the resulting work. The terms of this License will continue to apply to the part which is the covered work, but the special requirements of the GNU Affero General Public License, section 13, concerning interaction through a network will apply to the combination as such.

14. Revised Versions of this License.

 The Free Software Foundation may publish revised and/or new versions of the GNU General Public License from time to time. Such new versions will be similar in spirit to the present version, but may differ in detail to address new problems or concerns.

 Each version is given a distinguishing version number. If the Program specifies that a certain numbered version of the GNU General Public License "or any later version" applies to it, you have the option of following the terms and conditions either of that numbered version or of any later version published by the Free Software Foundation. If the Program does not specify a version number of the GNU General Public License, you may choose any version ever published by the Free Software Foundation.

 If the Program specifies that a proxy can decide which future versions of the GNU General Public License can be used, that proxy's public statement of acceptance of a version permanently authorizes you to choose that version for the Program.

 Later license versions may give you additional or different permissions. However, no additional obligations are imposed on any author or copyright holder as a result of your choosing to follow a later version.

15. Disclaimer of Warranty.

 THERE IS NO WARRANTY FOR THE PROGRAM, TO THE EXTENT PERMITTED BY APPLICABLE LAW. EXCEPT WHEN OTHERWISE STATED IN WRITING THE COPYRIGHT HOLDERS AND/OR OTHER PARTIES PROVIDE THE PROGRAM "AS IS" WITHOUT WARRANTY OF ANY KIND, EITHER EXPRESSED OR IMPLIED, INCLUDING, BUT NOT LIMITED TO,

THE IMPLIED WARRANTIES OF MERCHANTABILITY AND FITNESS FOR A PARTICULAR PURPOSE. THE ENTIRE RISK AS TO THE QUALITY AND PERFORMANCE OF THE PROGRAM IS WITH YOU. SHOULD THE PROGRAM PROVE DEFECTIVE, YOU ASSUME THE COST OF ALL NECESSARY SERVICING, REPAIR OR CORRECTION.

16. Limitation of Liability.

 IN NO EVENT UNLESS REQUIRED BY APPLICABLE LAW OR AGREED TO IN WRITING WILL ANY COPYRIGHT HOLDER, OR ANY OTHER PARTY WHO MODIFIES AND/OR CONVEYS THE PROGRAM AS PERMITTED ABOVE, BE LIABLE TO YOU FOR DAMAGES, INCLUDING ANY GENERAL, SPECIAL, INCIDENTAL OR CONSEQUENTIAL DAMAGES ARISING OUT OF THE USE OR INABILITY TO USE THE PROGRAM (INCLUDING BUT NOT LIMITED TO LOSS OF DATA OR DATA BEING RENDERED INACCURATE OR LOSSES SUSTAINED BY YOU OR THIRD PARTIES OR A FAILURE OF THE PROGRAM TO OPERATE WITH ANY OTHER PROGRAMS), EVEN IF SUCH HOLDER OR OTHER PARTY HAS BEEN ADVISED OF THE POSSIBILITY OF SUCH DAMAGES.

17. Interpretation of Sections 15 and 16.

If the disclaimer

 of warranty and limitation of liability provided above cannot be given local legal effect according to their terms, reviewing courts shall apply local law that most closely approximates an absolute waiver of all civil liability in connection with the Program, unless a warranty or assumption of liability accompanies a copy of the Program in return for a fee.

 END OF TERMS AND CONDITIONS

 How to Apply These Terms to Your New Programs

 If you develop a new program, and you want it to be of the greatest possible use to the public, the best way to achieve this is to make it free software which everyone can redistribute and change under these terms.

 To do so, attach the following notices to the program. It is safest to attach them to the start of each source file to most effectively state the exclusion of warranty; and each file should have at least the "copyright" line and a pointer to where the full notice is found.

 $\le$ one line to give the program's name and a brief idea

 of what it does.> Copyright  $(C)$  <year > <name of author>

 This program is free software: you can redistribute it and/or modify it under the terms of the GNU General Public License as published by the Free Software Foundation, either version 3 of the License, or (at your option) any later version.

 This program is distributed in the hope that it will be useful, but WITHOUT ANY WARRANTY; without even the implied warranty of MERCHANTABILITY or FITNESS FOR A PARTICULAR PURPOSE. See the GNU General Public License for more details.

 You should have received a copy of the GNU General Public License along with this program. If not, see <https://www.gnu.org/licenses/>.

Also add information on how to contact you by electronic and paper mail.

 If the program does terminal interaction, make it output a short notice like this when it starts in an interactive mode:

 $<$ program> Copyright (C) $<$ year>  $<$ name of author> This program comes with ABSOLUTELY NO WARRANTY; for details type `show w'. This is free software, and you are welcome to redistribute it under certain conditions; type `show c' for details.

The hypothetical commands `show w' and `show c' should show the appropriate parts of the General Public License. Of course, your program's commands might be different; for a GUI interface, you would use an "about box".

 You should also get your employer (if you work as a programmer) or school, if any, to sign a "copyright disclaimer" for the program, if necessary. For more information on this, and how to apply and follow the GNU GPL, see <https://www.gnu.org/licenses/>.

 The GNU General Public License does not permit incorporating your program into proprietary programs. If your program is a subroutine library, you may consider it more useful to permit linking proprietary applications with the library. If this is what you want to do, use the GNU Lesser General Public License instead of this License. But first, please read <https://www.gnu.org/philosophy/why-not-lgpl.html>. GNU GENERAL PUBLIC LICENSE

Version 2, June 1991

Copyright (C) 1989, 1991 Free Software Foundation, Inc., 51 Franklin Street, Fifth Floor, Boston, MA 02110-1301 USA Everyone is permitted to copy and distribute verbatim copies of this license document, but changing it is not allowed.

#### Preamble

 The licenses for most software are designed to take away your freedom to share and change it. By contrast, the GNU General Public License is intended to guarantee your freedom to share and change free software--to make sure the software is free for all its users. This General Public License applies to most of the Free Software Foundation's software and to any other program whose authors commit to using it. (Some other Free Software Foundation software is covered by the GNU Lesser General Public License instead.) You can apply it to your programs, too.

 When we speak of free software, we are referring to freedom, not price.

 Our General Public Licenses are designed to make sure that you have the freedom to distribute copies of free software (and charge for this service if you wish), that you receive source code or can get it if you want it, that you can change the software or use pieces of it in new free programs; and that you know you can do these things.

 To protect your rights, we need to make restrictions that forbid anyone to deny you these rights or to ask you to surrender the rights. These restrictions translate to certain responsibilities for you if you distribute copies of the software, or if you modify it.

 For example, if you distribute copies of such a program, whether gratis or for a fee, you must give the recipients all the rights that you have. You must make sure that they, too, receive or can get the source code. And you must show them these terms so they know their rights.

We protect your rights with two steps: (1) copyright the software, and (2) offer you this license which gives you legal permission to copy, distribute and/or modify the software.

 Also, for each author's protection and ours, we want to make certain that everyone understands that there is no warranty for this free software. If the software is modified by someone else and passed on, we want its recipients to know that what they have is not the original, so that any problems introduced by others will not reflect on the original authors' reputations.

 Finally, any free program is threatened constantly by software patents. We wish to avoid the danger that redistributors of a free

program will individually obtain patent licenses, in effect making the program proprietary. To prevent this, we have made it clear that any patent must be licensed for everyone's free use or not licensed at all.

 The precise terms and conditions for copying, distribution and modification follow.

## GNU GENERAL PUBLIC LICENSE TERMS AND CONDITIONS FOR COPYING, DISTRIBUTION AND MODIFICATION

 0. This License applies to any program or other work which contains a notice placed by the copyright holder saying it may be distributed under the terms of this General Public License. The "Program", below, refers to any such program or work, and a "work based on the Program" means either the Program or any derivative work under copyright law: that is to say, a work containing the Program or a portion of it, either verbatim or with modifications and/or translated into another language. (Hereinafter, translation is included without limitation in the term "modification".) Each licensee is addressed as "you".

Activities other than copying, distribution and modification are not covered by this License; they are outside its scope. The act of running the Program is not restricted, and the output from the Program is covered only if its contents constitute a work based on the Program (independent of having been made by running the Program). Whether that is true depends on what the Program does.

 1. You may copy and distribute verbatim copies of the Program's source code as you receive it, in any medium, provided that you conspicuously and appropriately publish on each copy an appropriate copyright notice and disclaimer of warranty; keep intact all the notices that refer to this License and to the absence of any warranty; and give any other recipients of the Program a copy of this License along with the Program.

You may charge a fee for the physical act of transferring a copy, and you may at your option offer warranty protection in exchange for a fee.

 2. You may modify your copy or copies of the Program or any portion of it, thus forming a work based on the Program, and copy and distribute such modifications or work under the terms of Section 1 above, provided that you also meet all of these conditions:

 a) You must cause the modified files to carry prominent notices stating that you changed the files and the date of any change.

b) You must cause

 any work that you distribute or publish, that in whole or in part contains or is derived from the Program or any part thereof, to be licensed as a whole at no charge to all third parties under the terms of this License.

 c) If the modified program normally reads commands interactively when run, you must cause it, when started running for such interactive use in the most ordinary way, to print or display an announcement including an appropriate copyright notice and a notice that there is no warranty (or else, saying that you provide a warranty) and that users may redistribute the program under these conditions, and telling the user how to view a copy of this License. (Exception: if the Program itself is interactive but does not normally print such an announcement, your work based on the Program is not required to print an announcement.)

These requirements apply to the modified work as a whole. If identifiable sections of that work

are not derived from the Program,

and can be reasonably considered independent and separate works in themselves, then this License, and its terms, do not apply to those sections when you distribute them as separate works. But when you distribute the same sections as part of a whole which is a work based on the Program, the distribution of the whole must be on the terms of this License, whose permissions for other licensees extend to the entire whole, and thus to each and every part regardless of who wrote it.

Thus, it is not the intent of this section to claim rights or contest your rights to work written entirely by you; rather, the intent is to exercise the right to control the distribution of derivative or collective works based on the Program.

In addition, mere aggregation of another work not based on the Program with the Program (or with a work based on the Program) on a volume of a storage or distribution medium does not bring the other work under the scope of this License.

 3. You may copy and distribute the Program (or a work based on it, under Section 2) in object code or executable form under the terms of Sections 1 and 2 above provided that you also do one of the following:

 a) Accompany it with the complete corresponding machine-readable source code, which must be distributed under the terms of Sections 1 and 2 above on a medium customarily used for software interchange; or,

 b) Accompany it with a written offer, valid for at least three years, to give any third party, for a charge no more than your cost of physically performing source distribution, a complete  machine-readable copy of the corresponding source code, to be distributed under the terms of Sections 1 and 2 above on a medium customarily used for software interchange; or,

 c) Accompany it with the information you received as to the offer to distribute corresponding source code. (This alternative is allowed only for noncommercial distribution and only if you

 received the program in object code or executable form with such an offer, in accord with Subsection b above.)

The source code for a work means the preferred form of the work for making modifications to it. For an executable work, complete source code means all the source code for all modules it contains, plus any associated interface definition files, plus the scripts used to control compilation and installation of the executable. However, as a special exception, the source code distributed need not include anything that is normally distributed (in either source or binary form) with the major components (compiler, kernel, and so on) of the operating system on which the executable runs, unless that component itself accompanies the executable.

If distribution of executable or object code is made by offering access to copy from a designated place, then offering equivalent access to copy the source code from the same place counts as distribution of the source code, even though third parties are not

compelled to copy the source along with the object code.

 4. You may not copy, modify, sublicense, or distribute the Program except as expressly provided under this License. Any attempt otherwise to copy, modify, sublicense or distribute the Program is void, and will automatically terminate your rights under this License. However, parties who have received copies, or rights, from you under this License will not have their licenses terminated so long as such parties remain in full compliance.

 5. You are not required to accept this License, since you have not signed it. However, nothing else grants you permission to modify or distribute the Program or its derivative works. These actions are prohibited by law if you do not accept this License. Therefore, by modifying or distributing the Program (or any work based on the Program), you indicate your acceptance of this License to do so, and all its terms and conditions for copying, distributing or modifying the Program or works based on it.

6. Each time you redistribute the Program (or any work based on the
Program), the recipient automatically receives a license from the original licensor to copy, distribute or modify the Program subject to these terms and conditions. You may not impose any further restrictions on the recipients' exercise of the rights granted herein. You are not responsible for enforcing compliance by third parties to this License.

 7. If, as a consequence of a court judgment or allegation of patent infringement or for any other reason (not limited to patent issues), conditions are imposed on you (whether by court order, agreement or otherwise) that contradict the conditions of this License, they do not excuse you from the conditions of this License. If you cannot distribute so as to satisfy simultaneously your obligations under this License and any other pertinent obligations, then as a consequence you may not distribute the Program at all. For example, if a patent

license would not permit royalty-free redistribution of the Program by all those who receive copies directly or indirectly through you, then the only way you could satisfy both it and this License would be to refrain entirely from distribution of the Program.

If any portion of this section is held invalid or unenforceable under any particular circumstance, the balance of the section is intended to apply and the section as a whole is intended to apply in other circumstances.

It is not the purpose of this section to induce you to infringe any patents or other property right claims or to contest validity of any such claims; this section has the sole purpose of protecting the integrity of the free software distribution system, which is implemented by public license practices. Many people have made generous contributions to the wide range of software distributed through that system in reliance on consistent application of that system; it is up to the author/donor to decide if he or she is willing to distribute software through any other system and a licensee cannot impose that choice.

This section is intended to make thoroughly clear what is believed to be a consequence of the rest of this License.

 8. If the distribution and/or use of the Program is restricted in certain countries either by patents or by copyrighted interfaces, the original copyright holder who places the Program under this License may add an explicit geographical distribution limitation excluding those countries, so that distribution is permitted only in or among countries not thus excluded. In such case, this License incorporates the limitation as if written in the body of this License.

 9. The Free Software Foundation may publish revised and/or new versions of the General Public License from time to time. Such new versions will be similar in spirit to the present version, but may differ in detail to address new problems or concerns.

Each version is given a distinguishing

version number. If the Program

specifies a version number of this License which applies to it and "any later version", you have the option of following the terms and conditions either of that version or of any later version published by the Free Software Foundation. If the Program does not specify a version number of this License, you may choose any version ever published by the Free Software Foundation.

 10. If you wish to incorporate parts of the Program into other free programs whose distribution conditions are different, write to the author to ask for permission. For software which is copyrighted by the Free Software Foundation, write to the Free Software Foundation; we sometimes make exceptions for this. Our decision will be guided by the two goals of preserving the free status of all derivatives of our free software and of promoting the sharing and reuse of software generally.

### NO WARRANTY

### 11. BECAUSE THE PROGRAM IS LICENSED FREE OF CHARGE, THERE IS NO WARRANTY

FOR THE PROGRAM, TO THE EXTENT PERMITTED BY APPLICABLE LAW. EXCEPT WHEN OTHERWISE STATED IN WRITING THE COPYRIGHT HOLDERS AND/OR OTHER PARTIES PROVIDE THE PROGRAM "AS IS" WITHOUT WARRANTY OF ANY KIND, EITHER EXPRESSED OR IMPLIED, INCLUDING, BUT NOT LIMITED TO, THE IMPLIED WARRANTIES OF MERCHANTABILITY AND FITNESS FOR A PARTICULAR PURPOSE. THE ENTIRE RISK AS TO THE QUALITY AND PERFORMANCE OF THE PROGRAM IS WITH YOU. SHOULD THE PROGRAM PROVE DEFECTIVE, YOU ASSUME THE COST OF ALL NECESSARY SERVICING, REPAIR OR CORRECTION.

 12. IN NO EVENT UNLESS REQUIRED BY APPLICABLE LAW OR AGREED TO IN WRITING WILL ANY COPYRIGHT HOLDER, OR ANY OTHER PARTY WHO MAY MODIFY AND/OR REDISTRIBUTE THE PROGRAM AS PERMITTED ABOVE, BE LIABLE TO YOU FOR DAMAGES, INCLUDING ANY GENERAL, SPECIAL, INCIDENTAL OR CONSEQUENTIAL DAMAGES ARISING OUT OF THE USE OR INABILITY TO USE THE PROGRAM (INCLUDING BUT NOT LIMITED TO LOSS OF DATA OR DATA BEING RENDERED INACCURATE OR LOSSES SUSTAINED BY YOU OR

 THIRD PARTIES OR A FAILURE OF THE PROGRAM TO OPERATE WITH ANY OTHER PROGRAMS), EVEN IF SUCH HOLDER OR OTHER PARTY HAS BEEN ADVISED OF THE POSSIBILITY OF SUCH DAMAGES.

END OF TERMS AND CONDITIONS

#### How to Apply These Terms to Your New Programs

 If you develop a new program, and you want it to be of the greatest possible use to the public, the best way to achieve this is to make it free software which everyone can redistribute and change under these terms.

 To do so, attach the following notices to the program. It is safest to attach them to the start of each source file to most effectively convey the exclusion of warranty; and each file should have at least the "copyright" line and a pointer to where the full notice is found.

 <one line to give the program's name and a brief idea of what it does.> Copyright  $(C)$  <year > <name of author>

 This program is free software; you can redistribute it and/or modify it under the terms of the GNU General Public License as published by the Free Software Foundation; either version 2 of the License, or (at your option) any later version.

 This program is distributed in the hope that it will be useful, but WITHOUT ANY WARRANTY; without even the implied warranty of MERCHANTABILITY or FITNESS FOR A PARTICULAR PURPOSE. See the GNU General Public License for more details.

 You should have received a copy of the GNU General Public License along with this program; if not, write to the Free Software Foundation, Inc., 51 Franklin Street, Fifth Floor, Boston, MA 02110-1301 USA.

Also add information on how to contact you by electronic and paper mail.

If the program is interactive, make it output a short notice like this when it starts in an interactive mode:

 Gnomovision version 69, Copyright (C) year name of author Gnomovision comes with ABSOLUTELY NO WARRANTY; for details type `show w'. This is free software, and you are welcome to redistribute it

under certain conditions; type `show c' for details.

The hypothetical commands `show w' and `show c' should show the appropriate parts of the General Public License. Of course, the commands you use may be called something other than `show w' and `show c'; they could even be mouse-clicks or menu items--whatever suits your program.

You should also get your employer (if you work as a programmer) or your school, if any, to sign a "copyright disclaimer" for the program, if

necessary. Here is a sample; alter the names:

 Yoyodyne, Inc., hereby disclaims all copyright interest in the program `Gnomovision' (which makes passes at compilers) written by James Hacker.

 <signature of Ty Coon>, 1 April 1989 Ty Coon, President of Vice

This General Public License does not permit incorporating your program into proprietary programs. If your program is a subroutine library, you may consider it more useful to permit linking proprietary applications with the library. If this is what you want to do, use the GNU Lesser General Public License instead of this License. [Note that only a few files are distributed under this license.]

### GNU LESSER GENERAL PUBLIC LICENSE Version 2.1, February 1999

Copyright (C) 1991, 1999 Free Software Foundation, Inc. 59 Temple Place, Suite 330, Boston, MA 02111-1307 USA Everyone is permitted to copy and distribute verbatim copies of this license document, but changing it is not allowed.

[This is the first released version of the Lesser GPL. It also counts as the successor of the GNU Library Public License, version 2, hence the version number 2.1.]

### Preamble

 The licenses for most software are designed to take away your freedom to share and change it. By contrast, the GNU General Public Licenses are intended to guarantee your freedom to share and change free software--to make sure the software is free for all its users.

 This license, the Lesser General Public License, applies to some specially designated software packages--typically libraries--of the

Free Software Foundation and other authors who decide to use it. You can use it too, but we suggest you first think carefully about whether this license or the ordinary General Public License is the better strategy to use in any particular case, based on the explanations below.

When we speak of free software, we are referring to freedom of use. not price. Our General Public Licenses are designed to make sure that you have the freedom to distribute copies of free software (and charge for this service if you wish); that you receive source code or can get

it if you want it; that you can change the software and use pieces of it in new free programs; and that you are informed that you can do these things.

 To protect your rights, we need to make restrictions that forbid distributors to deny you these rights or to ask you to surrender these rights. These restrictions translate to certain responsibilities for you if you distribute copies of the library or if you modify it.

 For example, if you distribute copies of the library, whether gratis or for a fee, you must give the recipients all the rights that we gave you. You must make sure that they, too, receive or can get the source code. If you link other code with the library, you must provide complete object files to the recipients, so that they can relink them with the library after making changes to the library and recompiling it. And you must show them these terms so they know their rights.

We protect your rights with a two-step method: (1) we copyright the library, and (2) we offer you this license, which gives you legal permission to copy, distribute and/or modify the library.

 To protect each distributor, we want to make it very clear that there is no warranty for the free library. Also, if the library is modified by someone else and passed on, the recipients should know that what they have is not the original version, so that the original author's reputation will not be affected by problems that might be introduced by others. ^L

 Finally, software patents pose a constant threat to the existence of any free program. We wish to make sure that a company cannot effectively restrict the users of a free program by obtaining a restrictive license from a patent holder. Therefore, we insist that any patent license obtained for a version of the library must be consistent with the full freedom of use specified in this license.

 Most GNU software, including some libraries, is covered by the ordinary GNU General Public License. This license, the GNU Lesser General Public License, applies to certain designated libraries, and is quite different from the ordinary General Public License. We use this license for certain libraries in order to permit linking those libraries into non-free programs.

 When a program is linked with a library, whether statically or using a shared library, the combination of the two is legally speaking a combined work, a derivative of the original

library. The ordinary

General Public License therefore permits such linking only if the entire combination fits its criteria of freedom. The Lesser General Public License permits more lax criteria for linking other code with the library.

 We call this license the "Lesser" General Public License because it does Less to protect the user's freedom than the ordinary General Public License. It also provides other free software developers Less of an advantage over competing non-free programs. These disadvantages are the reason we use the ordinary General Public License for many libraries. However, the Lesser license provides advantages in certain special circumstances.

 For example, on rare occasions, there may be a special need to encourage the widest possible use of a certain library, so that it becomes a de-facto standard. To achieve this, non-free programs must be allowed to use the library. A more frequent case is that a free library does the same job as widely used non-free libraries. In this case, there is little to gain by limiting the free library to free software only, so we use the Lesser General Public License.

 In other cases, permission to use a particular library in non-free programs enables a greater number of people to use a large body of free software. For example, permission to use the GNU C Library in non-free programs enables many more people to use the whole GNU operating system, as well as its variant, the GNU/Linux operating system.

 Although the Lesser General Public License is Less protective of the users' freedom, it does ensure that the user of a program that is linked with the Library has the freedom and the wherewithal to run that program using a modified version of the Library.

 The precise terms and conditions for copying, distribution and modification follow. Pay close attention to the difference between a "work based on the library" and a "work that uses the library". The former contains code derived from the library, whereas the latter must

be combined with the library in order to run.

 $\mathbf{M}$ .

### GNU LESSER GENERAL PUBLIC LICENSE TERMS AND CONDITIONS FOR COPYING, DISTRIBUTION AND MODIFICATION

 0. This License Agreement applies to any software library or other program which contains a notice placed by the copyright holder or other authorized party saying it may be distributed under the terms of

this Lesser General Public License (also called "this License"). Each licensee is addressed as "you".

 A "library" means a collection of software functions and/or data prepared so as to be conveniently linked with application programs (which use some of those functions and data) to form executables.

 The "Library", below, refers to any such software library or work which has been distributed under these terms. A "work based on the Library" means either the Library or any derivative work under copyright law: that is to say, a work containing the Library or a portion of it, either verbatim or with modifications and/or translated straightforwardly into another language. (Hereinafter, translation is included without limitation in the term "modification".)

 "Source code" for a work means the preferred form of the work for making modifications to it. For a library, complete source code means all the source code for all modules it contains, plus any associated interface definition files, plus the scripts used to control compilation and installation of the library.

 Activities other than copying, distribution and modification are not covered by this License; they are outside its scope. The act of running a program using the Library is not restricted, and output from such a program is covered only if its contents constitute a work based on the Library (independent of the use of the Library in a tool for writing it). Whether that is true depends on what the Library does and what the program that uses the Library does.

 1. You may copy and distribute verbatim copies of the Library's

complete source code as you receive it, in any medium, provided that you conspicuously and appropriately publish on each copy an appropriate copyright notice and disclaimer of warranty; keep intact all the notices that refer to this License and to the absence of any warranty; and distribute a copy of this License along with the Library.

 You may charge a fee for the physical act of transferring a copy, and you may at your option offer warranty protection in exchange for a fee.

 2. You may modify your copy or copies of the Library or any portion of it, thus forming a work based on the Library, and copy and distribute such modifications or work under the terms of Section 1 above, provided that you also meet all of these conditions:

a) The modified work must itself be a software library.

 b) You must cause the files modified to carry prominent notices stating that you changed the files and the date of any change.

 c) You must cause the whole of the work to be licensed at no charge to all third parties under the terms of this License.

 d) If a facility in the modified Library refers to a function or a table of data to be supplied by an application program that uses the facility, other than as an argument passed when the facility is invoked, then you must make a good faith effort to ensure that, in the event an application does not supply such function or table, the facility still operates, and performs whatever part of its purpose remains meaningful.

 (For example, a function in a library to compute square roots has a purpose that is entirely well-defined independent of the application. Therefore, Subsection 2d requires that any application-supplied function or table used by this function must be optional: if the application does not supply it, the square root function must still compute square roots.)

These requirements apply to the modified work as a whole. If identifiable

 sections of that work are not derived from the Library, and can be reasonably considered independent and separate works in themselves, then this License, and its terms, do not apply to those sections when you distribute them as separate works. But when you distribute the same sections as part of a whole which is a work based on the Library, the distribution of the whole must be on the terms of this License, whose permissions for other licensees extend to the entire whole, and thus to each and every part regardless of who wrote it.

Thus, it is not the intent of this section to claim rights or contest your rights to work written entirely by you; rather, the intent is to exercise the right to control the distribution of derivative or collective works based on the Library.

In addition, mere aggregation of another work not based on the Library with the Library (or with a work based on the Library) on a volume of a storage or distribution medium does not bring the other work under the

scope of this License.

3. You may opt to apply the terms of the ordinary GNU General Public

License instead of this License to a given copy of the Library. To do this, you must alter all the notices that refer to this License, so that they refer to the ordinary GNU General Public License, version 2, instead of to this License. (If a newer version than version 2 of the ordinary GNU General Public License has appeared, then you can specify that version instead if you wish.) Do not make any other change in these notices.

### $\mathbf{M}$ .

 Once this change is made in a given copy, it is irreversible for that copy, so the ordinary GNU General Public License applies to all subsequent copies and derivative works made from that copy.

 This option is useful when you wish to copy part of the code of the Library into a program that is not a library.

 4. You may copy and distribute the Library (or a portion or derivative of it, under Section 2) in object code or executable form under the terms of Sections

1 and 2 above provided that you accompany

it with the complete corresponding machine-readable source code, which must be distributed under the terms of Sections 1 and 2 above on a medium customarily used for software interchange.

 If distribution of object code is made by offering access to copy from a designated place, then offering equivalent access to copy the source code from the same place satisfies the requirement to distribute the source code, even though third parties are not compelled to copy the source along with the object code.

 5. A program that contains no derivative of any portion of the Library, but is designed to work with the Library by being compiled or linked with it, is called a "work that uses the Library". Such a work, in isolation, is not a derivative work of the Library, and therefore falls outside the scope of this License.

 However, linking a "work that uses the Library" with the Library creates an executable that is a derivative of the Library (because it contains portions of the Library), rather than a "work that uses the library". The executable is therefore covered by this License.

Section 6 states terms for distribution of such executables.

 When a "work that uses the Library" uses material from a header file that is part of the Library, the object code for the work may be a derivative work of the Library even though the source code is not. Whether this is true is especially significant if the work can be linked without the Library, or if the work is itself a library. The threshold for this to be true is not precisely defined by law.

 If such an object file uses only numerical parameters, data structure layouts and accessors, and small macros and small inline functions (ten lines or less in length), then the use of the object file is unrestricted, regardless of whether it is legally a derivative work. (Executables containing this object code plus portions of the Library will still fall under Section 6.)

#### Otherwise,

 if the work is a derivative of the Library, you may distribute the object code for the work under the terms of Section 6. Any executables containing that work also fall under Section 6, whether or not they are linked directly with the Library itself.  $\mathbf{M}$ .

 6. As an exception to the Sections above, you may also combine or link a "work that uses the Library" with the Library to produce a work containing portions of the Library, and distribute that work under terms of your choice, provided that the terms permit modification of the work for the customer's own use and reverse engineering for debugging such modifications.

 You must give prominent notice with each copy of the work that the Library is used in it and that the Library and its use are covered by this License. You must supply a copy of this License. If the work during execution displays copyright notices, you must include the copyright notice for the Library among them, as well as a reference directing the user to the copy of this License. Also, you must do one

of these things:

 a) Accompany the work with the complete corresponding machine-readable source code for the Library including whatever changes were used in the work (which must be distributed under Sections 1 and 2 above); and, if the work is an executable linked with the Library, with the complete machine-readable "work that uses the Library", as object code and/or source code, so that the user can modify the Library and then relink to produce a modified executable containing the modified Library. (It is understood that the user who changes the contents of definitions files in the Library will not necessarily be able to recompile the application to use the modified definitions.)

 b) Use a suitable shared library mechanism for linking with the Library. A suitable mechanism is one that (1) uses at run time a copy of the library already present on the user's computer system, rather than

 copying library functions into the executable, and (2) will operate properly with a modified version of the library, if

 the user installs one, as long as the modified version is interface-compatible with the version that the work was made with.

 c) Accompany the work with a written offer, valid for at least three years, to give the same user the materials specified in Subsection 6a, above, for a charge no more than the cost of performing this distribution.

 d) If distribution of the work is made by offering access to copy from a designated place, offer equivalent access to copy the above specified materials from the same place.

 e) Verify that the user has already received a copy of these materials or that you have already sent this user a copy.

 For an executable, the required form of the "work that uses the Library" must include any data and utility programs needed for reproducing the executable from it. However, as a special exception, the

 materials to be distributed need not include anything that is normally distributed (in either source or binary form) with the major components (compiler, kernel, and so on) of the operating system on which the executable runs, unless that component itself accompanies the executable.

 It may happen that this requirement contradicts the license restrictions of other proprietary libraries that do not normally accompany the operating system. Such a contradiction means you cannot use both them and the Library together in an executable that you distribute.

^L

 7. You may place library facilities that are a work based on the Library side-by-side in a single library together with other library facilities not covered by this License, and distribute such a combined library, provided that the separate distribution of the work based on the Library and of the other library facilities is otherwise permitted, and provided that you do these two things:

a) Accompany the combined library

with a copy of the same work

 based on the Library, uncombined with any other library facilities. This must be distributed under the terms of the Sections above.

 b) Give prominent notice with the combined library of the fact that part of it is a work based on the Library, and explaining where to find the accompanying uncombined form of the same work.

 8. You may not copy, modify, sublicense, link with, or distribute the Library except as expressly provided under this License. Any attempt otherwise to copy, modify, sublicense, link with, or distribute the Library is void, and will automatically terminate your rights under this License. However, parties who have received copies, or rights, from you under this License will not have their licenses terminated so long as such parties remain in full compliance.

 9. You are not required to accept this License, since you have not signed it. However, nothing else grants you permission to modify or distribute the

 Library or its derivative works. These actions are prohibited by law if you do not accept this License. Therefore, by modifying or distributing the Library (or any work based on the Library), you indicate your acceptance of this License to do so, and all its terms and conditions for copying, distributing or modifying the Library or works based on it.

 10. Each time you redistribute the Library (or any work based on the Library), the recipient automatically receives a license from the original licensor to copy, distribute, link with or modify the Library subject to these terms and conditions. You may not impose any further restrictions on the recipients' exercise of the rights granted herein. You are not responsible for enforcing compliance by third parties with this License.

^L

 11. If, as a consequence of a court judgment or allegation of patent infringement or for any other reason (not limited to patent issues), conditions are imposed on you (whether by court order, agreement or

otherwise) that contradict the conditions of this License, they do not excuse you from the conditions of this License. If you cannot distribute so as to satisfy simultaneously your obligations under this License and any other pertinent obligations, then as a consequence you may not distribute the Library at all. For example, if a patent license would not permit royalty-free redistribution of the Library by all those who receive copies directly or indirectly through you, then the only way you could satisfy both it and this License would be to refrain entirely from distribution of the Library.

If any portion of this section is held invalid or unenforceable under any particular circumstance, the balance of the section is intended to apply, and the section as a whole is intended to apply in other circumstances.

It is not the purpose of this section to induce you to infringe any patents or other property right claims or to contest validity of any such claims; this section has the sole

### purpose of protecting the

integrity of the free software distribution system which is implemented by public license practices. Many people have made generous contributions to the wide range of software distributed through that system in reliance on consistent application of that system; it is up to the author/donor to decide if he or she is willing to distribute software through any other system and a licensee cannot impose that choice.

This section is intended to make thoroughly clear what is believed to be a consequence of the rest of this License.

 12. If the distribution and/or use of the Library is restricted in certain countries either by patents or by copyrighted interfaces, the original copyright holder who places the Library under this License may add an explicit geographical distribution limitation excluding those countries, so that distribution is permitted only in or among countries not thus excluded. In such case, this License incorporates the limitation as if written in the body of this License.

 13. The Free Software Foundation may publish revised and/or new versions of the Lesser General Public License from time to time. Such new versions will be similar in spirit to the present version, but may differ in detail to address new problems or concerns.

Each version is given a distinguishing version number. If the Library specifies a version number of this License which applies to it and "any later version", you have the option of following the terms and conditions either of that version or of any later version published by the Free Software Foundation. If the Library does not specify a license version number, you may choose any version ever published by the Free Software Foundation.

### ^L

 14. If you wish to incorporate parts of the Library into other free programs whose distribution conditions are incompatible with these, write to the author to ask for permission. For software which is copyrighted by the Free Software Foundation, write to the Free

Software Foundation; we sometimes make exceptions for this. Our decision will be guided by the two goals of preserving the free status of all derivatives of our free software and of promoting the sharing and reuse of software generally.

### NO WARRANTY

### 15. BECAUSE THE LIBRARY IS LICENSED FREE OF CHARGE, THERE IS NO WARRANTY FOR THE LIBRARY, TO THE EXTENT PERMITTED BY APPLICABLE LAW.

EXCEPT WHEN OTHERWISE STATED IN WRITING THE COPYRIGHT HOLDERS AND/OR OTHER PARTIES PROVIDE THE LIBRARY "AS IS" WITHOUT WARRANTY OF ANY KIND, EITHER EXPRESSED OR IMPLIED, INCLUDING, BUT NOT LIMITED TO, THE IMPLIED WARRANTIES OF MERCHANTABILITY AND FITNESS FOR A PARTICULAR PURPOSE. THE ENTIRE RISK AS TO THE QUALITY AND PERFORMANCE OF THE LIBRARY IS WITH YOU. SHOULD THE LIBRARY PROVE DEFECTIVE, YOU ASSUME THE COST OF ALL NECESSARY SERVICING, REPAIR OR CORRECTION.

 16. IN NO EVENT UNLESS REQUIRED BY APPLICABLE LAW OR AGREED TO IN WRITING WILL ANY COPYRIGHT HOLDER, OR ANY OTHER PARTY WHO MAY MODIFY AND/OR REDISTRIBUTE THE LIBRARY AS PERMITTED ABOVE, BE LIABLE TO YOU FOR DAMAGES, INCLUDING ANY GENERAL, SPECIAL, INCIDENTAL OR CONSEQUENTIAL DAMAGES ARISING OUT OF THE USE OR INABILITY TO USE THE LIBRARY (INCLUDING BUT NOT LIMITED TO LOSS OF DATA OR DATA BEING RENDERED INACCURATE OR LOSSES SUSTAINED BY YOU OR THIRD PARTIES OR A FAILURE OF THE LIBRARY TO OPERATE WITH ANY OTHER SOFTWARE), EVEN IF SUCH HOLDER OR OTHER PARTY HAS BEEN ADVISED OF THE POSSIBILITY OF SUCH DAMAGES.

### END OF TERMS AND CONDITIONS

^L

How to Apply These Terms to Your New Libraries

 If you develop a new library, and you want it to be of the greatest possible use to the public, we recommend making it free software that everyone can redistribute and change. You can do so by permitting redistribution under these terms (or, alternatively, under the terms of the ordinary General Public License).

 To apply these terms, attach the following notices to the library. It

 is safest to attach them to the start of each source file to most effectively convey the exclusion of warranty; and each file should have at least the "copyright" line and a pointer to where the full notice is found.

 <one line to give the library's name and a brief idea of what it does.> Copyright  $(C)$  <year > <name of author

 This library is free software; you can redistribute it and/or modify it under the terms of the GNU Lesser General Public License as published by the Free Software Foundation; either version 2.1 of the License, or (at your option) any later version.

 This library is distributed in the hope that it will be useful, but WITHOUT ANY WARRANTY; without even the implied warranty of

### MERCHANTABILITY or FITNESS FOR A PARTICULAR PURPOSE. See the GNU Lesser General Public License for more details.

 You should have received a copy of the GNU Lesser General Public License along with this library; if not, write to the Free Software

Foundation, Inc., 59 Temple Place, Suite 330, Boston, MA 02111-1307 USA

Also add information on how to contact you by electronic and paper mail.

You should also get your employer (if you work as a programmer) or your school, if any, to sign a "copyright disclaimer" for the library, if necessary. Here is a sample; alter the names:

 Yoyodyne, Inc., hereby disclaims all copyright interest in the library `Frob' (a library for tweaking knobs) written by James Random Hacker.

 <signature of Ty Coon>, 1 April 1990 Ty Coon, President of Vice

That's all there is to it! LICENSE TERMS

Copyright (c) 2000, Dimitrios Souflis All rights reserved.

Redistribution and use in source and binary forms, with or without modification, are permitted provided that the following conditions are met:

Redistributions of source code must retain the above copyright notice, this list of conditions and the following disclaimer.

Redistributions in binary form must reproduce the above copyright notice, this list of conditions and the following disclaimer in the documentation and/or other materials provided with the distribution.

Neither the name of Dimitrios Souflis nor the names of the contributors may be used to endorse or promote products derived from this software without specific prior written permission.

THIS SOFTWARE IS PROVIDED BY THE COPYRIGHT HOLDERS AND CONTRIBUTORS ``AS IS'' AND ANY EXPRESS OR IMPLIED WARRANTIES, INCLUDING, BUT NOT LIMITED TO, THE IMPLIED WARRANTIES OF MERCHANTABILITY AND FITNESS FOR A PARTICULAR PURPOSE ARE DISCLAIMED. IN NO EVENT SHALL THE REGENTS OR CONTRIBUTORS BE LIABLE FOR ANY DIRECT, INDIRECT, INCIDENTAL, SPECIAL,

EXEMPLARY, OR CONSEQUENTIAL DAMAGES (INCLUDING, BUT NOT LIMITED TO, PROCUREMENT OF SUBSTITUTE GOODS OR SERVICES; LOSS OF USE, DATA, OR PROFITS; OR BUSINESS INTERRUPTION) HOWEVER CAUSED AND ON ANY THEORY OF LIABILITY, WHETHER IN CONTRACT, STRICT LIABILITY, OR TORT (INCLUDING NEGLIGENCE OR OTHERWISE) ARISING IN ANY WAY OUT OF THE USE OF THIS SOFTWARE, EVEN IF ADVISED OF THE POSSIBILITY OF SUCH DAMAGE. [Note that only a few files are distributed under this license.]

 GNU LESSER GENERAL PUBLIC LICENSE Version 3, 29 June 2007

Copyright (C) 2007 Free Software Foundation, Inc. <https://fsf.org/> Everyone is permitted to copy and distribute verbatim copies of this license document, but changing it is not allowed.

 This version of the GNU Lesser General Public License incorporates the terms and conditions of version 3 of the GNU General Public License, supplemented by the additional permissions listed below.

0. Additional Definitions.

 As used herein, "this License" refers to version 3 of the GNU Lesser General Public License, and the "GNU GPL" refers to version 3 of the GNU General Public License.

 "The Library" refers to a covered work governed by this License, other than an Application or a Combined Work as defined below.

 An "Application" is any work that makes use of an interface provided by the Library, but which is not otherwise based on the Library.

Defining a subclass of a class defined by the Library is deemed a mode of using an interface provided by the Library.

 A "Combined Work" is a work produced by combining or linking an Application with the Library. The particular version of the Library with which the Combined Work was made is also called the "Linked Version".

 The "Minimal Corresponding Source" for a Combined Work means the Corresponding Source for the Combined Work, excluding any source code for portions of the Combined Work that, considered in isolation, are based on the Application, and not on the Linked Version.

 The "Corresponding Application Code" for a Combined Work means the object code and/or source code for the Application, including any data and utility programs needed for reproducing the Combined Work from the Application, but excluding the System Libraries of the Combined Work.

1. Exception to Section 3 of the GNU GPL.

 You may convey a covered work under sections 3 and 4 of this License without being bound by section 3 of the GNU GPL.

2. Conveying Modified Versions.

 If you modify a copy of the Library, and, in your modifications, a facility refers to a function or data to be supplied by an Application that uses the facility (other than as an argument passed when the facility is invoked), then you may convey a copy of the modified version:

 a) under this License, provided that you make a good faith effort to ensure that, in the event an Application does not supply the function or data, the facility still operates, and performs whatever part of its purpose remains meaningful, or

 b) under the GNU GPL, with none of the additional permissions of this License applicable to that copy.

3. Object Code Incorporating Material from Library Header Files.

 The object code form of an Application may incorporate material from a header file that is part of the Library. You may convey such object code under terms of your choice, provided that, if the incorporated material

 is not limited to numerical parameters, data structure layouts and accessors, or small macros, inline functions and templates (ten or fewer lines in length), you do both of the following:

 a) Give prominent notice with each copy of the object code that the Library is used in it and that the Library and its use are covered by this License.

 b) Accompany the object code with a copy of the GNU GPL and this license document.

### 4. Combined Works.

 You may convey a Combined Work under terms of your choice that, taken together, effectively do not restrict modification of the portions of the Library contained in the Combined Work and reverse engineering for debugging such modifications, if you also do each of the following:

 a) Give prominent notice with each copy of the Combined Work that the Library is used in it and that the Library and its use are covered by this License.

 b) Accompany the Combined Work with a copy of the GNU GPL and this license document.

 c) For a Combined Work that displays copyright notices during execution, include the copyright notice for the Library among these notices, as well as a reference directing the user to the copies of the GNU GPL and this license document.

d) Do one of the following:

 0) Convey the Minimal Corresponding Source under the terms of this License, and the Corresponding Application Code in a form suitable for, and under terms that permit, the user to recombine or relink the Application with a modified version of the Linked Version to produce a modified Combined Work, in the manner specified by section 6 of the GNU GPL for conveying Corresponding Source.

 1) Use a suitable shared library mechanism for linking with the Library. A suitable mechanism is one that (a) uses at run time a copy of the Library already present on the user's computer system, and (b) will operate properly with

a modified version

 of the Library that is interface-compatible with the Linked Version.

 e) Provide Installation Information, but only if you would otherwise be required to provide such information under section 6 of the GNU GPL, and only to the extent that such information is necessary to install and execute a modified version of the Combined Work produced by recombining or relinking the Application with a modified version of the Linked Version. (If you use option 4d0, the Installation Information must accompany the Minimal Corresponding Source and Corresponding Application Code. If you use option 4d1, you must provide the Installation Information in the manner specified by section 6 of the GNU GPL for conveying Corresponding Source.)

5. Combined Libraries.

 You may place library facilities that are a work based on the Library side by side in a single library together with other library

facilities that are not Applications and are not covered by this License, and convey such a combined library under terms of your choice, if you do both of the following:

 a) Accompany the combined library with a copy of the same work based on the Library, uncombined with any other library facilities, conveyed under the terms of this License.

 b) Give prominent notice with the combined library that part of it is a work based on the Library, and explaining where to find the accompanying uncombined form of the same work.

6. Revised Versions of the GNU Lesser General Public License.

 The Free Software Foundation may publish revised and/or new versions of the GNU Lesser General Public License from time to time. Such new versions will be similar in spirit to the present version, but may differ in detail to address new problems or concerns.

 Each version is given a distinguishing version number. If the Library as you received it specifies that a certain numbered version of the GNU Lesser General Public License "or any later version" applies to it, you have the option of following the terms and conditions either of that published version or of any later version published by the Free Software Foundation. If the Library as you received it does not specify a version number of the GNU Lesser General Public License, you may choose any version of the GNU Lesser

 If the Library as you received it specifies that a proxy can decide whether future versions of the GNU Lesser General Public License shall apply, that proxy's public statement of acceptance of any version is permanent authorization for you to choose that version for the Library.

General Public License ever published by the Free Software Foundation.

# COPYING.other -\*- org -\*- #+TITLE: List of code with permissive licenses as used by GnuPG. #+STARTUP: showall

\* DNS resolver (dirmngr/dns.c)

dns.c - Recursive, Reentrant DNS Resolver.

--------------------------------------------------------------------------

Copyright (c) 2008, 2009, 2010, 2012-2016 William Ahern

 Permission is hereby granted, free of charge, to any person obtaining a copy of this software and associated documentation files (the

 "Software"), to deal in the Software without restriction, including without limitation the rights to use, copy, modify, merge, publish, distribute, sublicense, and/or sell copies of the Software, and to permit persons to whom the Software is furnished to do so, subject to the following conditions:

 The above copyright notice and this permission notice shall be included in all copies or substantial portions of the Software.

 THE SOFTWARE IS PROVIDED "AS IS", WITHOUT WARRANTY OF ANY KIND, EXPRESS OR IMPLIED, INCLUDING BUT NOT LIMITED TO THE WARRANTIES OF MERCHANTABILITY, FITNESS FOR A PARTICULAR PURPOSE AND NONINFRINGEMENT. IN NO EVENT SHALL THE AUTHORS OR COPYRIGHT HOLDERS BE LIABLE FOR ANY CLAIM, DAMAGES OR OTHER LIABILITY, WHETHER IN AN ACTION OF CONTRACT, TORT OR OTHERWISE, ARISING FROM, OUT OF OR IN CONNECTION WITH THE SOFTWARE OR THE USE OR OTHER DEALINGS IN THE SOFTWARE.

\* TinySCHEME (tests/gpgscm/LICENSE.TinySCHEME)

 Copyright (c) 2000, Dimitrios Souflis All rights reserved.

 Redistribution and use in source and binary forms, with or without modification, are permitted provided that the following conditions are met:

 Redistributions of source code must retain the above copyright notice, this list of conditions and the following disclaimer.

 Redistributions in binary form must reproduce the above copyright notice, this list of conditions and the following disclaimer in the documentation and/or other materials provided with the distribution.

 Neither the name of Dimitrios Souflis nor the names of the contributors may be used to endorse or promote products derived from this software without specific prior written permission.

 THIS SOFTWARE IS PROVIDED BY THE COPYRIGHT HOLDERS AND CONTRIBUTORS ``AS IS'' AND ANY EXPRESS OR IMPLIED WARRANTIES, INCLUDING, BUT NOT LIMITED TO, THE IMPLIED WARRANTIES OF MERCHANTABILITY AND FITNESS FOR A PARTICULAR PURPOSE ARE DISCLAIMED. IN NO EVENT SHALL THE REGENTS OR CONTRIBUTORS BE LIABLE FOR ANY DIRECT, INDIRECT, INCIDENTAL, SPECIAL, EXEMPLARY, OR CONSEQUENTIAL DAMAGES (INCLUDING, BUT NOT LIMITED TO, PROCUREMENT OF SUBSTITUTE GOODS OR SERVICES; LOSS OF USE, DATA, OR PROFITS; OR BUSINESS INTERRUPTION) HOWEVER CAUSED AND ON ANY THEORY OF LIABILITY, WHETHER IN CONTRACT, STRICT LIABILITY, OR TORT (INCLUDING

# **1.396 x-sync 0.0.0-20220722155255- 886fb9371eb4**

### **1.396.1 Available under license :**

Copyright (c) 2009 The Go Authors. All rights reserved.

Redistribution and use in source and binary forms, with or without modification, are permitted provided that the following conditions are met:

 \* Redistributions of source code must retain the above copyright notice, this list of conditions and the following disclaimer.

 \* Redistributions in binary form must reproduce the above copyright notice, this list of conditions and the following disclaimer in the documentation and/or other materials provided with the distribution.

 \* Neither the name of Google Inc. nor the names of its contributors may be used to endorse or promote products derived from this software without specific prior written permission.

THIS SOFTWARE IS PROVIDED BY THE COPYRIGHT HOLDERS AND CONTRIBUTORS "AS IS" AND ANY EXPRESS OR IMPLIED WARRANTIES, INCLUDING, BUT NOT LIMITED TO, THE IMPLIED WARRANTIES OF MERCHANTABILITY AND FITNESS FOR A PARTICULAR PURPOSE ARE DISCLAIMED. IN NO EVENT SHALL THE COPYRIGHT OWNER

 OR CONTRIBUTORS BE LIABLE FOR ANY DIRECT, INDIRECT, INCIDENTAL, SPECIAL, EXEMPLARY, OR CONSEQUENTIAL DAMAGES (INCLUDING, BUT NOT LIMITED TO, PROCUREMENT OF SUBSTITUTE GOODS OR SERVICES; LOSS OF USE, DATA, OR PROFITS; OR BUSINESS INTERRUPTION) HOWEVER CAUSED AND ON ANY THEORY OF LIABILITY, WHETHER IN CONTRACT, STRICT LIABILITY, OR TORT (INCLUDING NEGLIGENCE OR OTHERWISE) ARISING IN ANY WAY OUT OF THE USE OF THIS SOFTWARE, EVEN IF ADVISED OF THE POSSIBILITY OF SUCH DAMAGE.

## **1.397 urllib3 1.26.12**

### **1.397.1 Available under license :**

MIT License

Copyright (c) 2008-2020 Andrey Petrov and contributors (see CONTRIBUTORS.txt)

Permission is hereby granted, free of charge, to any person obtaining a copy of this software and associated documentation files (the "Software"), to deal in the Software without restriction, including without limitation the rights to use, copy, modify, merge, publish, distribute, sublicense, and/or sell copies of the Software, and to permit persons to whom the Software is furnished to do so, subject to the following conditions:

The above copyright notice and this permission notice shall be included in all copies or substantial portions of the Software.

THE SOFTWARE IS PROVIDED "AS IS", WITHOUT WARRANTY OF ANY KIND, EXPRESS OR IMPLIED, INCLUDING BUT NOT LIMITED TO THE WARRANTIES OF MERCHANTABILITY, FITNESS FOR A PARTICULAR PURPOSE AND NONINFRINGEMENT. IN NO EVENT SHALL THE AUTHORS OR COPYRIGHT HOLDERS BE LIABLE FOR ANY CLAIM, DAMAGES OR OTHER LIABILITY, WHETHER IN AN ACTION OF CONTRACT, TORT OR OTHERWISE, ARISING FROM, OUT OF OR IN CONNECTION WITH THE SOFTWARE OR THE USE OR OTHER DEALINGS IN THE SOFTWARE.

## **1.398 webencodings 0.5.1**

### **1.398.1 Available under license :**

No license file was found, but licenses were detected in source scan.

python-webencodings

===================

This is a Python implementation of the `WHATWG Encoding standard <http://encoding.spec.whatwg.org/>`\_.

- \* Latest documentation: http://packages.python.org/webencodings/
- \* Source code and issue tracker:

https://github.com/gsnedders/python-webencodings

- \* PyPI releases: http://pypi.python.org/pypi/webencodings
- \* License: BSD
- \* Python 2.6+ and 3.3+

In order to be compatible with legacy web content when interpreting something like ``Content-Type: text/html; charset=latin1``, tools need to use a particular set of aliases for encoding labels as well as some overriding rules. For example, ``US-ASCII`` and ``iso-8859-1`` on the web are actually aliases for ``windows-1252``, and an UTF-8 or UTF-16 BOM takes precedence over any other encoding declaration.

The Encoding standard defines all such details so that implementations do not have to reverse-engineer each other.

This module has

 encoding labels and BOM detection, but the actual implementation for encoders and decoders is Python's.

Found in path(s): \* /opt/cola/permits/1401468445\_1661617535.3616152/0/webencodings-0-5-1-1-tar-gz/webencodings-0.5.1/README.rst No license file was found, but licenses were detected in source scan.

from setuptools import setup, find\_packages import io from os import path import re

```
VERSION = re.search("VERSION = '([^{\wedge}']+)", io.open(
  path.join(path.dirname(__file__), 'webencodings', '__init__.py'),
  encoding='utf-8'
\text{Area}(\text{0.strip}(\text{0.group}(1)
```

```
LONG_DESCRIPTION = io.open(
```

```
 path.join(path.dirname(__file__), 'README.rst'),
  encoding='utf-8'
).read()
```

```
setup(
```

```
 name='webencodings',
  version=VERSION,
  url='https://github.com/SimonSapin/python-webencodings',
  license='BSD',
  author='Simon Sapin',
  author_email='simon.sapin@exyr.org',
  maintainer='Geoffrey Sneddon',
  maintainer_email='me@gsnedders.com',
  description='Character encoding aliases for legacy web content',
  long_description=LONG_DESCRIPTION,
  classifiers=[
    'Development Status :: 4 - Beta',
    'Intended Audience :: Developers',
    'License :: OSI Approved :: BSD License',
    'Programming Language
 :: Python',
    'Programming Language :: Python :: 2',
    'Programming Language :: Python :: 2.6',
    'Programming Language :: Python :: 2.7',
    'Programming Language :: Python :: 3',
    'Programming Language :: Python :: 3.3',
    'Programming Language :: Python :: 3.4',
```

```
 'Programming Language :: Python :: 3.5',
     'Programming Language :: Python :: 3.6',
     'Programming Language :: Python :: Implementation :: CPython',
     'Programming Language :: Python :: Implementation :: PyPy',
     'Topic :: Internet :: WWW/HTTP',
  ],
  packages=find_packages(),
)
```
Found in path(s):

\* /opt/cola/permits/1401468445\_1661617535.3616152/0/webencodings-0-5-1-1-tar-gz/webencodings-0.5.1/setup.py No license file was found, but licenses were detected in source scan.

 $" "$ 

webencodings.mklabels

~~~~~~~~~~~~~~~~~~~~~

Regenarate the webencodings.labels module.

 :copyright: Copyright 2012 by Simon Sapin :license: BSD, see LICENSE for details.

 $"''"$ 

import json try: from urllib import urlopen except ImportError: from urllib.request import urlopen

def assert\_lower(string): assert string  $==$  string.lower $()$ return string

```
def generate(url):
```
parts  $=$   $\lceil$ " $\rceil$ """

> webencodings.labels ~~~~~~~~~~~~~~~~~~~

Map encoding labels to their name.

:copyright: Copyright 2012 by Simon Sapin

:license: BSD, see LICENSE for details.

```
.....
```
# XXX Do not edit! # This file is automatically generated by mklabels.py

```
LABELS =''']
  labels = <math>\lceil</math> (repr(assert_lower(label)).lstrip('u'),
      repr(encoding['name']).lstrip('u'))
      for category in json.loads(urlopen(url).read().decode('ascii'))
     for encoding in category['encodings']
      for label in encoding['labels']]
  max_{\text{len}} = max(len(label) for label, name in labels) parts.extend(
     ' %s:%s %s,\n' % (label, ' ' * (max_len - len(label)), name)
     for label, name in labels)
   parts.append('}')
   return ''.join(parts)
```
if  $name = 'main'$ :

print(generate('http://encoding.spec.whatwg.org/encodings.json'))

Found in path(s):

\* /opt/cola/permits/1401468445\_1661617535.3616152/0/webencodings-0-5-1-1-tar-gz/webencodings-0.5.1/webencodings/mklabels.py

No license file was found, but licenses were detected in source scan.

:license: BSD, see LICENSE for details.

Found in path(s):

\* /opt/cola/permits/1401468445\_1661617535.3616152/0/webencodings-0-5-1-1-tar-gz/webencodings-0.5.1/webencodings/labels.py \* /opt/cola/permits/1401468445\_1661617535.3616152/0/webencodings-0-5-1-1-tar-gz/webencodings-0.5.1/webencodings/\_\_init\_\_.py \* /opt/cola/permits/1401468445\_1661617535.3616152/0/webencodings-0-5-1-1-tar-gz/webencodings-0.5.1/webencodings/tests.py  $*$ /opt/cola/permits/1401468445 1661617535.3616152/0/webencodings-0-5-1-1-tar-gz/webencodings- $0.5.1$ /webencodings/x user defined.py No license file was found, but licenses were detected in source scan.

Metadata-Version: 1.1 Name: webencodings Version: 0.5.1 Summary: Character encoding aliases for legacy web content Home-page: https://github.com/SimonSapin/python-webencodings Author: Geoffrey Sneddon Author-email: me@gsnedders.com License: BSD Description: python-webencodings

====================

 This is a Python implementation of the `WHATWG Encoding standard <http://encoding.spec.whatwg.org/>`\_.

- \* Latest documentation: http://packages.python.org/webencodings/
- \* Source code and issue tracker:
- https://github.com/gsnedders/python-webencodings
- \* PyPI releases: http://pypi.python.org/pypi/webencodings
- \* License: BSD
- \* Python 2.6+ and  $3.3+$

 In order to be compatible with legacy web content when interpreting something like ``Content-Type: text/html; charset=latin1``, tools need to use a particular set

of aliases for encoding labels

as well as some overriding rules.

For example, ``US-ASCII`` and ``iso-8859-1`` on the web are actually aliases for ``windows-1252``, and an UTF-8 or UTF-16 BOM takes precedence

over any other encoding declaration.

 The Encoding standard defines all such details so that implementations do not have to reverse-engineer each other.

 This module has encoding labels and BOM detection, but the actual implementation for encoders and decoders is Python's.

#### Platform: UNKNOWN

Classifier: Development Status :: 4 - Beta Classifier: Intended Audience :: Developers Classifier: License :: OSI Approved :: BSD License Classifier: Programming Language :: Python Classifier: Programming Language :: Python :: 2 Classifier: Programming Language :: Python :: 2.6 Classifier: Programming Language :: Python :: 2.7 Classifier: Programming Language :: Python :: 3 Classifier: Programming Language :: Python :: 3.3 Classifier: Programming Language :: Python :: 3.4 Classifier: Programming Language :: Python :: 3.5 Classifier: Programming Language :: Python :: 3.6 Classifier: Programming Language :: Python :: Implementation :: CPython Classifier: Programming Language :: Python :: Implementation :: PyPy Classifier: Topic :: Internet :: WWW/HTTP

Found in path(s):

\* /opt/cola/permits/1401468445\_1661617535.3616152/0/webencodings-0-5-1-1-tar-gz/webencodings-

0.5.1/webencodings.egg-info/PKG-INFO

\* /opt/cola/permits/1401468445\_1661617535.3616152/0/webencodings-0-5-1-1-tar-gz/webencodings-0.5.1/PKG-INFO

## **1.399 packaging 21.3**

### **1.399.1 Available under license :**

 Apache License Version 2.0, January 2004 http://www.apache.org/licenses/

### TERMS AND CONDITIONS FOR USE, REPRODUCTION, AND DISTRIBUTION

1. Definitions.

 "License" shall mean the terms and conditions for use, reproduction, and distribution as defined by Sections 1 through 9 of this document.

 "Licensor" shall mean the copyright owner or entity authorized by the copyright owner that is granting the License.

 "Legal Entity" shall mean the union of the acting entity and all other entities that control, are controlled by, or are under common control with that entity. For the purposes of this definition, "control" means (i) the power, direct or indirect, to cause the direction or management of such entity, whether by contract or otherwise, or (ii) ownership of fifty percent (50%) or more of the outstanding shares, or (iii) beneficial ownership of such entity.

 "You" (or "Your") shall mean an individual or Legal Entity exercising permissions granted by this License.

 "Source" form shall mean the preferred form for making modifications, including but not limited to software source code, documentation source, and configuration files.

 "Object" form shall mean any form resulting from mechanical transformation or translation of a Source form, including but not limited to compiled object code, generated documentation, and conversions to other media types.

"Work" shall mean the work of authorship, whether in Source or

 Object form, made available under the License, as indicated by a copyright notice that is included in or attached to the work (an example is provided in the Appendix below).

 "Derivative Works" shall mean any work, whether in Source or Object form, that is based on (or derived from) the Work and for which the editorial

 revisions, annotations, elaborations, or other modifications represent, as a whole, an original work of authorship. For the purposes of this License, Derivative Works shall not include works that remain separable from, or merely link (or bind by name) to the interfaces of, the Work and Derivative Works thereof.

 "Contribution" shall mean any work of authorship, including the original version of the Work and any modifications or additions to that Work or Derivative Works thereof, that is intentionally submitted to Licensor for inclusion in the Work by the copyright owner or by an individual or Legal Entity authorized to submit on behalf of the copyright owner. For the purposes of this definition, "submitted" means any form of electronic, verbal, or written communication sent to the Licensor or its representatives, including but not limited to communication on electronic mailing lists, source code control systems, and issue tracking systems that are managed by, or on behalf of, the Licensor for the purpose of discussing and improving the Work, but excluding communication that is conspicuously marked or otherwise designated in writing by the copyright owner as "Not a Contribution."

 "Contributor" shall mean Licensor and any individual or Legal Entity on behalf of whom a Contribution has been received by Licensor and subsequently incorporated within the Work.

- 2. Grant of Copyright License. Subject to the terms and conditions of this License, each Contributor hereby grants to You a perpetual, worldwide, non-exclusive, no-charge, royalty-free, irrevocable copyright license to reproduce, prepare Derivative Works of, publicly display, publicly perform, sublicense, and distribute the Work and such Derivative Works in Source or Object form.
- 3. Grant of Patent License. Subject to the terms and conditions of this
- License, each Contributor hereby grants to You a perpetual, worldwide, non-exclusive, no-charge, royalty-free, irrevocable (except as stated in this section) patent license to make, have made, use, offer to sell, sell, import, and otherwise transfer the Work, where such license applies only to those patent claims licensable by such Contributor that are necessarily infringed by their Contribution(s) alone or by combination of their Contribution(s) with the Work to which such Contribution(s) was submitted. If You

 institute patent litigation against any entity (including a cross-claim or counterclaim in a lawsuit) alleging that the Work or a Contribution incorporated within the Work constitutes direct or contributory patent infringement, then any patent licenses granted to You under this License for that Work shall terminate as of the date such litigation is filed.

 4. Redistribution. You may reproduce and distribute copies of the

 Work or Derivative Works thereof in any medium, with or without modifications, and in Source or Object form, provided that You meet the following conditions:

- (a) You must give any other recipients of the Work or Derivative Works a copy of this License; and
- (b) You must cause any modified files to carry prominent notices stating that You changed the files; and
- (c) You must retain, in the Source form of any Derivative Works that You distribute, all copyright, patent, trademark, and attribution notices from the Source form of the Work, excluding those notices that do not pertain to any part of the Derivative Works; and
- (d) If the Work includes a "NOTICE" text file as part of its distribution, then any Derivative Works that You distribute must include a readable copy of the attribution notices contained within such NOTICE file, excluding

#### those notices that do not

 pertain to any part of the Derivative Works, in at least one of the following places: within a NOTICE text file distributed as part of the Derivative Works; within the Source form or documentation, if provided along with the Derivative Works; or, within a display generated by the Derivative Works, if and wherever such third-party notices normally appear. The contents of the NOTICE file are for informational purposes only and do not modify the License. You may add Your own attribution notices within Derivative Works that You distribute, alongside or as an addendum to the NOTICE text from the Work, provided that such additional attribution notices cannot be construed as modifying the License.

 You may add Your own copyright statement to Your modifications and may provide additional or different license terms and conditions

 for use, reproduction, or distribution of Your modifications, or for any such Derivative Works as a whole, provided Your use,  reproduction, and distribution of the Work otherwise complies with the conditions stated in this License.

- 5. Submission of Contributions. Unless You explicitly state otherwise, any Contribution intentionally submitted for inclusion in the Work by You to the Licensor shall be under the terms and conditions of this License, without any additional terms or conditions. Notwithstanding the above, nothing herein shall supersede or modify the terms of any separate license agreement you may have executed with Licensor regarding such Contributions.
- 6. Trademarks. This License does not grant permission to use the trade names, trademarks, service marks, or product names of the Licensor, except as required for reasonable and customary use in describing the origin of the Work and reproducing the content of the NOTICE file.
- 7. Disclaimer of Warranty. Unless required by applicable law or agreed to in writing, Licensor provides the Work (and each Contributor provides its Contributions) on an "AS IS" BASIS, WITHOUT WARRANTIES OR CONDITIONS OF ANY KIND, either express or implied, including, without limitation, any warranties or conditions of TITLE, NON-INFRINGEMENT, MERCHANTABILITY, or FITNESS FOR A PARTICULAR PURPOSE. You are solely responsible for determining the appropriateness of using or redistributing the Work and assume any risks associated with Your exercise of permissions under this License.
- 8. Limitation of Liability. In no event and under no legal theory, whether in tort (including negligence), contract, or otherwise, unless required by applicable law (such as deliberate and grossly negligent acts) or agreed to in writing, shall any Contributor be liable to You for damages, including any direct,

indirect, special,

 incidental, or consequential damages of any character arising as a result of this License or out of the use or inability to use the Work (including but not limited to damages for loss of goodwill, work stoppage, computer failure or malfunction, or any and all other commercial damages or losses), even if such Contributor has been advised of the possibility of such damages.

 9. Accepting Warranty or Additional Liability. While redistributing the Work or Derivative Works thereof, You may choose to offer, and charge a fee for, acceptance of support, warranty, indemnity, or other liability obligations and/or rights consistent with this License. However, in accepting such obligations, You may act only on Your own behalf and on Your sole responsibility, not on behalf of any other Contributor, and only if You agree to indemnify, defend, and hold each Contributor harmless for any liability

 incurred by, or claims asserted against, such Contributor by reason of your accepting any such warranty or additional liability.

### END OF TERMS AND CONDITIONS

This software is made available under the terms of \*either\* of the licenses found in LICENSE.APACHE or LICENSE.BSD. Contributions to this software is made under the terms of \*both\* these licenses. Copyright (c) Donald Stufft and individual contributors. All rights reserved.

Redistribution and use in source and binary forms, with or without modification, are permitted provided that the following conditions are met:

- 1. Redistributions of source code must retain the above copyright notice, this list of conditions and the following disclaimer.
- 2. Redistributions in binary form must reproduce the above copyright notice, this list of conditions and the following disclaimer in the documentation and/or other materials provided with the distribution.

THIS SOFTWARE IS PROVIDED BY THE COPYRIGHT HOLDERS AND CONTRIBUTORS "AS IS" AND ANY EXPRESS OR IMPLIED WARRANTIES, INCLUDING, BUT NOT LIMITED TO, THE IMPLIED WARRANTIES OF MERCHANTABILITY AND FITNESS FOR A PARTICULAR PURPOSE ARE DISCLAIMED. IN NO EVENT SHALL THE COPYRIGHT HOLDER OR CONTRIBUTORS BE LIABLE FOR ANY DIRECT, INDIRECT, INCIDENTAL, SPECIAL, EXEMPLARY, OR CONSEQUENTIAL DAMAGES (INCLUDING, BUT NOT LIMITED TO, PROCUREMENT OF SUBSTITUTE GOODS OR SERVICES; LOSS OF USE, DATA, OR PROFITS; OR BUSINESS INTERRUPTION) HOWEVER CAUSED AND ON ANY THEORY OF LIABILITY, WHETHER IN CONTRACT, STRICT LIABILITY, OR TORT (INCLUDING NEGLIGENCE OR OTHERWISE) ARISING IN ANY WAY OUT OF THE USE

## OF THIS SOFTWARE, EVEN IF ADVISED OF THE POSSIBILITY OF SUCH DAMAGE.

### **1.400 tenacity 8.0.1 1.400.1 Available under license :**

 Apache License Version 2.0, January 2004 http://www.apache.org/licenses/

### TERMS AND CONDITIONS FOR USE, REPRODUCTION, AND DISTRIBUTION

1. Definitions.

 "License" shall mean the terms and conditions for use, reproduction, and distribution as defined by Sections 1 through 9 of this document.  "Licensor" shall mean the copyright owner or entity authorized by the copyright owner that is granting the License.

 "Legal Entity" shall mean the union of the acting entity and all other entities that control, are controlled by, or are under common control with that entity. For the purposes of this definition, "control" means (i) the power, direct or indirect, to cause the direction or management of such entity, whether by contract or otherwise, or (ii) ownership of fifty percent (50%) or more of the outstanding shares, or (iii) beneficial ownership of such entity.

 "You" (or "Your") shall mean an individual or Legal Entity exercising permissions granted by this License.

 "Source" form shall mean the preferred form for making modifications, including but not limited to software source code, documentation source, and configuration files.

 "Object" form shall mean any form resulting from mechanical transformation or translation of a Source form, including but not limited to compiled object code, generated documentation, and conversions to other media types.

 "Work" shall mean the work of authorship, whether in Source or Object form, made available under the License, as indicated by a copyright notice that is included in or attached to the work (an example is provided in the Appendix below).

 "Derivative Works" shall mean any work, whether in Source or Object form, that is based on (or derived from) the Work and for which the editorial

 revisions, annotations, elaborations, or other modifications represent, as a whole, an original work of authorship. For the purposes of this License, Derivative Works shall not include works that remain separable from, or merely link (or bind by name) to the interfaces of, the Work and Derivative Works thereof.

 "Contribution" shall mean any work of authorship, including the original version of the Work and any modifications or additions to that Work or Derivative Works thereof, that is intentionally submitted to Licensor for inclusion in the Work by the copyright owner or by an individual or Legal Entity authorized to submit on behalf of the copyright owner. For the purposes of this definition, "submitted" means any form of electronic, verbal, or written communication sent to the Licensor or its representatives, including but not limited to communication on electronic mailing lists, source code control systems,

 and issue tracking systems that are managed by, or on behalf of, the Licensor for the purpose of discussing and improving the Work, but excluding communication that is conspicuously marked or otherwise designated in writing by the copyright owner as "Not a Contribution."

 "Contributor" shall mean Licensor and any individual or Legal Entity on behalf of whom a Contribution has been received by Licensor and subsequently incorporated within the Work.

- 2. Grant of Copyright License. Subject to the terms and conditions of this License, each Contributor hereby grants to You a perpetual, worldwide, non-exclusive, no-charge, royalty-free, irrevocable copyright license to reproduce, prepare Derivative Works of, publicly display, publicly perform, sublicense, and distribute the Work and such Derivative Works in Source or Object form.
- 3. Grant of Patent License. Subject to the terms and conditions of this
- License, each Contributor hereby grants to You a perpetual, worldwide, non-exclusive, no-charge, royalty-free, irrevocable (except as stated in this section) patent license to make, have made, use, offer to sell, sell, import, and otherwise transfer the Work, where such license applies only to those patent claims licensable by such Contributor that are necessarily infringed by their Contribution(s) alone or by combination of their Contribution(s) with the Work to which such Contribution(s) was submitted. If You institute patent litigation against any entity (including a cross-claim or counterclaim in a lawsuit) alleging that the Work or a Contribution incorporated within the Work constitutes direct or contributory patent infringement, then any patent licenses granted to You under this License for that Work shall terminate as of the date such litigation is filed.

 4. Redistribution. You may reproduce and distribute copies of the

 Work or Derivative Works thereof in any medium, with or without modifications, and in Source or Object form, provided that You meet the following conditions:

- (a) You must give any other recipients of the Work or Derivative Works a copy of this License; and
- (b) You must cause any modified files to carry prominent notices stating that You changed the files; and
- (c) You must retain, in the Source form of any Derivative Works that You distribute, all copyright, patent, trademark, and attribution notices from the Source form of the Work,

 excluding those notices that do not pertain to any part of the Derivative Works; and

 (d) If the Work includes a "NOTICE" text file as part of its distribution, then any Derivative Works that You distribute must include a readable copy of the attribution notices contained within such NOTICE file, excluding

those notices that do not

 pertain to any part of the Derivative Works, in at least one of the following places: within a NOTICE text file distributed as part of the Derivative Works; within the Source form or documentation, if provided along with the Derivative Works; or, within a display generated by the Derivative Works, if and wherever such third-party notices normally appear. The contents of the NOTICE file are for informational purposes only and do not modify the License. You may add Your own attribution notices within Derivative Works that You distribute, alongside or as an addendum to the NOTICE text from the Work, provided that such additional attribution notices cannot be construed as modifying the License.

 You may add Your own copyright statement to Your modifications and may provide additional or different license terms and conditions

 for use, reproduction, or distribution of Your modifications, or for any such Derivative Works as a whole, provided Your use, reproduction, and distribution of the Work otherwise complies with the conditions stated in this License.

- 5. Submission of Contributions. Unless You explicitly state otherwise, any Contribution intentionally submitted for inclusion in the Work by You to the Licensor shall be under the terms and conditions of this License, without any additional terms or conditions. Notwithstanding the above, nothing herein shall supersede or modify the terms of any separate license agreement you may have executed with Licensor regarding such Contributions.
- 6. Trademarks. This License does not grant permission to use the trade names, trademarks, service marks, or product names of the Licensor, except as required for reasonable and customary use in describing the origin of the Work and reproducing the content of the NOTICE file.
- 7. Disclaimer of Warranty. Unless required by applicable law or agreed to in writing, Licensor provides the Work (and each Contributor provides its Contributions) on an "AS IS" BASIS, WITHOUT WARRANTIES OR CONDITIONS OF ANY KIND, either express or implied, including, without limitation, any warranties or conditions

 of TITLE, NON-INFRINGEMENT, MERCHANTABILITY, or FITNESS FOR A PARTICULAR PURPOSE. You are solely responsible for determining the appropriateness of using or redistributing the Work and assume any risks associated with Your exercise of permissions under this License.

 8. Limitation of Liability. In no event and under no legal theory, whether in tort (including negligence), contract, or otherwise, unless required by applicable law (such as deliberate and grossly negligent acts) or agreed to in writing, shall any Contributor be liable to You for damages, including any direct, indirect, special,

 incidental, or consequential damages of any character arising as a result of this License or out of the use or inability to use the Work (including but not limited to damages for loss of goodwill, work stoppage, computer failure or malfunction, or any and all other commercial damages or losses), even if such Contributor has been advised of the possibility of such damages.

 9. Accepting Warranty or Additional Liability. While redistributing the Work or Derivative Works thereof, You may choose to offer, and charge a fee for, acceptance of support, warranty, indemnity, or other liability obligations and/or rights consistent with this License. However, in accepting such obligations, You may act only on Your own behalf and on Your sole responsibility, not on behalf of any other Contributor, and only if You agree to indemnify, defend, and hold each Contributor harmless for any liability incurred by, or claims asserted against, such Contributor by reason of your accepting any such warranty or additional liability.

### END OF TERMS AND CONDITIONS

APPENDIX: How to apply the Apache License to your work.

 To apply the Apache License to your work, attach the following boilerplate notice, with the fields enclosed by brackets "[]" replaced with your own identifying information. (Don't include the brackets!) The text should be enclosed in the appropriate comment syntax for the file format. We also recommend that a file or class name and description of purpose be included on the same "printed page" as the copyright notice for easier identification within third-party archives.

### Copyright [yyyy] [name of copyright owner]

 Licensed under the Apache License, Version 2.0 (the "License"); you may not use this file except in compliance with the License. You may obtain a copy of the License at

http://www.apache.org/licenses/LICENSE-2.0

 Unless required by applicable law or agreed to in writing, software distributed under the License is distributed on an "AS IS" BASIS, WITHOUT WARRANTIES OR CONDITIONS OF ANY KIND, either express or implied. See the License for the specific language governing permissions and limitations under the License.

## **1.401 idna 14.0.0**

### **1.401.1 Available under license :**

BSD 3-Clause License

Copyright (c) 2013-2021, Kim Davies All rights reserved.

Redistribution and use in source and binary forms, with or without modification, are permitted provided that the following conditions are met:

1. Redistributions of source code must retain the above copyright notice, this list of conditions and the following disclaimer.

2. Redistributions in binary form must reproduce the above copyright notice, this list of conditions and the following disclaimer in the documentation and/or other materials provided with the distribution.

3. Neither the name of the copyright holder nor the names of its contributors may be used to endorse or promote products derived from this software without specific prior written permission.

THIS SOFTWARE IS PROVIDED BY THE COPYRIGHT HOLDERS AND CONTRIBUTORS "AS IS" AND ANY EXPRESS OR IMPLIED WARRANTIES, INCLUDING, BUT NOT LIMITED TO, THE IMPLIED WARRANTIES OF MERCHANTABILITY AND FITNESS FOR A PARTICULAR PURPOSE ARE DISCLAIMED.

 IN NO EVENT SHALL THE COPYRIGHT HOLDER OR CONTRIBUTORS BE LIABLE FOR ANY DIRECT, INDIRECT, INCIDENTAL, SPECIAL, EXEMPLARY, OR CONSEQUENTIAL DAMAGES (INCLUDING, BUT NOT LIMITED TO, PROCUREMENT OF SUBSTITUTE GOODS OR SERVICES; LOSS OF USE, DATA, OR PROFITS; OR BUSINESS INTERRUPTION) HOWEVER CAUSED AND ON ANY THEORY OF LIABILITY, WHETHER IN CONTRACT, STRICT LIABILITY, OR TORT (INCLUDING NEGLIGENCE OR OTHERWISE) ARISING IN ANY WAY OUT OF THE USE OF THIS SOFTWARE, EVEN IF ADVISED OF THE POSSIBILITY OF SUCH DAMAGE.

## **1.402 libcrypt 4.4.10-10ubuntu4**
## **1.402.1 Available under license :**

GNU LESSER GENERAL PUBLIC LICENSE

Version 2.1, February 1999

Copyright (C) 1991, 1999 Free Software Foundation, Inc. 51 Franklin Street, Fifth Floor, Boston, MA 02110-1301 USA Everyone is permitted to copy and distribute verbatim copies of this license document, but changing it is not allowed.

[This is the first released version of the Lesser GPL. It also counts as the successor of the GNU Library Public License, version 2, hence the version number 2.1.]

#### Preamble

 The licenses for most software are designed to take away your freedom to share and change it. By contrast, the GNU General Public Licenses are intended to guarantee your freedom to share and change free software--to make sure the software is free for all its users.

 This license, the Lesser General Public License, applies to some specially designated software packages--typically libraries--of the Free Software Foundation and other authors who decide to use it. You

can use it too, but we suggest you first think carefully about whether this license or the ordinary General Public License is the better strategy to use in any particular case, based on the explanations below.

 When we speak of free software, we are referring to freedom of use, not price. Our General Public Licenses are designed to make sure that you have the freedom to distribute copies of free software (and charge for this service if you wish); that you receive source code or can get it if you want it; that you can change the software and use pieces of it in new free programs; and that you are informed that you can do these things.

 To protect your rights, we need to make restrictions that forbid distributors to deny you these rights or to ask you to surrender these rights. These restrictions translate to certain responsibilities for you if you distribute copies of the library or if you modify it.

 For example, if you distribute copies of the library, whether gratis

or for a fee, you must give the recipients all the rights that we gave you. You must make sure that they, too, receive or can get the source code. If you link other code with the library, you must provide complete object files to the recipients, so that they can relink them with the library after making changes to the library and recompiling

it. And you must show them these terms so they know their rights.

 We protect your rights with a two-step method: (1) we copyright the library, and (2) we offer you this license, which gives you legal permission to copy, distribute and/or modify the library.

 To protect each distributor, we want to make it very clear that there is no warranty for the free library. Also, if the library is modified by someone else and passed on, the recipients should know that what they have is not the original version, so that the original author's reputation will not be affected by problems that might be introduced by others.

#### Finally, software

 patents pose a constant threat to the existence of any free program. We wish to make sure that a company cannot effectively restrict the users of a free program by obtaining a restrictive license from a patent holder. Therefore, we insist that any patent license obtained for a version of the library must be consistent with the full freedom of use specified in this license.

 Most GNU software, including some libraries, is covered by the ordinary GNU General Public License. This license, the GNU Lesser General Public License, applies to certain designated libraries, and is quite different from the ordinary General Public License. We use this license for certain libraries in order to permit linking those libraries into non-free programs.

 When a program is linked with a library, whether statically or using a shared library, the combination of the two is legally speaking a combined work, a derivative of the original library. The ordinary General Public License therefore permits such linking only if the entire combination fits its criteria of freedom. The Lesser General Public License permits more lax criteria for linking other code with

the library.

 We call this license the "Lesser" General Public License because it does Less to protect the user's freedom than the ordinary General Public License. It also provides other free software developers Less of an advantage over competing non-free programs. These disadvantages are the reason we use the ordinary General Public License for many libraries. However, the Lesser license provides advantages in certain special circumstances.

 For example, on rare occasions, there may be a special need to encourage the widest possible use of a certain library, so that it becomes a de-facto standard. To achieve this, non-free programs must be

allowed to use the library. A more frequent case is that a free library does the same job as widely used non-free libraries. In this case, there is little to gain by limiting the free library to free software only, so we use the Lesser General Public License.

 In other cases, permission to use a particular library in non-free programs enables a greater number of people to use a large body of free software. For example, permission to use the GNU C Library in non-free programs enables many more people to use the whole GNU operating system, as well as its variant, the GNU/Linux operating system.

 Although the Lesser General Public License is Less protective of the users' freedom, it does ensure that the user of a program that is linked with the Library has the freedom and the wherewithal to run that program using a modified version of the Library.

 The precise terms and conditions for copying, distribution and modification follow. Pay close attention to the difference between a "work based on the library" and a "work that uses the library". The former contains code derived from the library, whereas the latter must be combined with the library in order to run.

### GNU LESSER GENERAL PUBLIC LICENSE TERMS AND CONDITIONS FOR COPYING, DISTRIBUTION AND MODIFICATION

 0. This License Agreement applies to any software library or other program which contains a notice placed by the copyright holder or other authorized party saying it may be distributed under the terms of this Lesser General Public License (also called "this License"). Each licensee is addressed as "you".

 A "library" means a collection of software functions and/or data prepared so as to be conveniently linked with application programs (which use some of those functions and data) to form executables.

 The "Library", below, refers to any such software library or work which has been distributed under these terms. A "work based on the Library" means either the Library or any derivative work under copyright law: that is to say, a work containing the Library or a portion of it, either verbatim or with modifications and/or translated straightforwardly into another language. (Hereinafter, translation is included without limitation in the term "modification".)

"Source code" for a work means the preferred form of the work for

making modifications to it. For a library, complete source code means all the source code for all modules it contains, plus any associated interface definition files, plus the scripts used to control compilation and installation of the library.

 Activities other than copying, distribution and modification are not covered by this License; they are outside its scope. The act of running a program using the Library is not restricted, and output from such a program is covered only if its contents constitute a work based on the Library (independent of the use of the Library in a tool for writing it). Whether that is true depends on what the Library does and what the program that uses the Library does.

 1. You may copy and distribute verbatim copies of the Library's complete source code as you receive it, in any medium, provided that

you conspicuously and appropriately publish on each copy an appropriate copyright notice and disclaimer of warranty; keep intact all the notices that refer to this License and to the absence of any warranty; and distribute a copy of this License along with the Library.

 You may charge a fee for the physical act of transferring a copy, and you may at your option offer warranty protection in exchange for a fee.

 2. You may modify your copy or copies of the Library or any portion of it, thus forming a work based on the Library, and copy and distribute such modifications or work under the terms of Section 1 above, provided that you also meet all of these conditions:

a) The modified work must itself be a software library.

 b) You must cause the files modified to carry prominent notices stating that you changed the files and the date of any change.

 c) You must cause the whole of the work to be licensed at no charge to all third parties under the terms of this License.

 d) If a facility in the modified Library refers to a function or a table of data to be supplied by an application program that uses the facility, other than as an argument passed when the facility is invoked, then you must make a good faith effort to ensure that, in the event an application does not supply such function or table, the facility still operates, and performs whatever part of its purpose remains meaningful.

 (For example, a function in a library to compute square roots has a purpose that is entirely well-defined independent of the application. Therefore, Subsection 2d requires that any application-supplied function or table used by this function must be optional: if the application does not supply it, the square root function must still compute square roots.)

These requirements apply to the modified work as a whole. If identifiable sections of that work are not derived from the Library, and can be

 reasonably considered independent and separate works in themselves, then this License, and its terms, do not apply to those sections when you distribute them as separate works. But when you distribute the same sections as part of a whole which is a work based on the Library, the distribution of the whole must be on the terms of this License, whose permissions for other licensees extend to the entire whole, and thus to each and every part regardless of who wrote it.

Thus, it is not the intent of this section to claim rights or contest your rights to work written entirely by you; rather, the intent is to exercise the right to control the distribution of derivative or collective works based on the Library.

In addition, mere aggregation of another work not based on the Library with the Library (or with a work based on the Library) on a volume of a storage or distribution medium does not bring the other work under the scope of this License.

3. You may opt to apply the terms of the ordinary

#### GNU General Public

License instead of this License to a given copy of the Library. To do this, you must alter all the notices that refer to this License, so that they refer to the ordinary GNU General Public License, version 2, instead of to this License. (If a newer version than version 2 of the ordinary GNU General Public License has appeared, then you can specify that version instead if you wish.) Do not make any other change in these notices.

 Once this change is made in a given copy, it is irreversible for that copy, so the ordinary GNU General Public License applies to all subsequent copies and derivative works made from that copy.

 This option is useful when you wish to copy part of the code of the Library into a program that is not a library.

 4. You may copy and distribute the Library (or a portion or derivative of it, under Section 2) in object code or executable form

under the terms of Sections 1 and 2 above provided that you accompany it with the complete corresponding machine-readable source code, which must be distributed under the terms of Sections 1 and 2 above on a medium customarily used for software interchange.

 If distribution of object code is made by offering access to copy from a designated place, then offering equivalent access to copy the source code from the same place satisfies the requirement to distribute the source code, even though third parties are not compelled to copy the source along with the object code.

 5. A program that contains no derivative of any portion of the Library, but is designed to work with the Library by being compiled or linked with it, is called a "work that uses the Library". Such a work, in isolation, is not a derivative work of the Library, and therefore falls outside the scope of this License.

 However, linking a "work that uses the Library" with the Library creates an executable that is a derivative of the Library (because it contains portions of the Library), rather than a "work that uses the

library". The executable is therefore covered by this License. Section 6 states terms for distribution of such executables.

 When a "work that uses the Library" uses material from a header file that is part of the Library, the object code for the work may be a derivative work of the Library even though the source code is not. Whether this is true is especially significant if the work can be linked without the Library, or if the work is itself a library. The threshold for this to be true is not precisely defined by law.

 If such an object file uses only numerical parameters, data structure layouts and accessors, and small macros and small inline functions (ten lines or less in length), then the use of the object file is unrestricted, regardless of whether it is legally a derivative work. (Executables containing this object code plus portions of the Library will still fall under Section 6.)

 Otherwise, if the work is a derivative of the Library, you may distribute the

 object code for the work under the terms of Section 6. Any executables containing that work also fall under Section 6, whether or not they are linked directly with the Library itself.

 6. As an exception to the Sections above, you may also combine or link a "work that uses the Library" with the Library to produce a work containing portions of the Library, and distribute that work

under terms of your choice, provided that the terms permit modification of the work for the customer's own use and reverse engineering for debugging such modifications.

 You must give prominent notice with each copy of the work that the Library is used in it and that the Library and its use are covered by this License. You must supply a copy of this License. If the work during execution displays copyright notices, you must include the copyright notice for the Library among them, as well as a reference directing the user to the copy of this License. Also, you must do one of these things:

#### a) Accompany

the work with the complete corresponding

 machine-readable source code for the Library including whatever changes were used in the work (which must be distributed under Sections 1 and 2 above); and, if the work is an executable linked with the Library, with the complete machine-readable "work that uses the Library", as object code and/or source code, so that the user can modify the Library and then relink to produce a modified executable containing the modified Library. (It is understood that the user who changes the contents of definitions files in the Library will not necessarily be able to recompile the application to use the modified definitions.)

 b) Use a suitable shared library mechanism for linking with the Library. A suitable mechanism is one that (1) uses at run time a copy of the library already present on the user's computer system, rather than copying library functions into the executable, and (2) will operate

 properly with a modified version of the library, if the user installs one, as long as the modified version is interface-compatible with the version that the work was made with.

 c) Accompany the work with a written offer, valid for at least three years, to give the same user the materials specified in Subsection 6a, above, for a charge no more than the cost of performing this distribution.

 d) If distribution of the work is made by offering access to copy from a designated place, offer equivalent access to copy the above specified materials from the same place.

 e) Verify that the user has already received a copy of these materials or that you have already sent this user a copy.

 For an executable, the required form of the "work that uses the Library" must include any data and utility programs needed for

reproducing the executable from it. However, as a special exception, the materials to be distributed need not include anything that is normally

 distributed (in either source or binary form) with the major components (compiler, kernel, and so on) of the operating system on which the executable runs, unless that component itself accompanies the executable.

 It may happen that this requirement contradicts the license restrictions of other proprietary libraries that do not normally accompany the operating system. Such a contradiction means you cannot use both them and the Library together in an executable that you distribute.

 7. You may place library facilities that are a work based on the Library side-by-side in a single library together with other library facilities not covered by this License, and distribute such a combined library, provided that the separate distribution of the work based on the Library and of the other library facilities is otherwise permitted, and provided that you do these two things:

 a) Accompany the combined library with a copy of the same work based on the Library, uncombined with any other library facilities. This must be distributed under the terms of the

Sections above.

 b) Give prominent notice with the combined library of the fact that part of it is a work based on the Library, and explaining where to find the accompanying uncombined form of the same work.

 8. You may not copy, modify, sublicense, link with, or distribute the Library except as expressly provided under this License. Any attempt otherwise to copy, modify, sublicense, link with, or distribute the Library is void, and will automatically terminate your rights under this License. However, parties who have received copies, or rights, from you under this License will not have their licenses terminated so long as such parties remain in full compliance.

 9. You are not required to accept this License, since you have not signed it. However, nothing else grants you permission to modify or distribute the Library or its derivative works. These actions are prohibited by law if

 you do not accept this License. Therefore, by modifying or distributing the Library (or any work based on the Library), you indicate your acceptance of this License to do so, and all its terms and conditions for copying, distributing or modifying the Library or works based on it.

 10. Each time you redistribute the Library (or any work based on the Library), the recipient automatically receives a license from the original licensor to copy, distribute, link with or modify the Library subject to these terms and conditions. You may not impose any further restrictions on the recipients' exercise of the rights granted herein. You are not responsible for enforcing compliance by third parties with this License.

 11. If, as a consequence of a court judgment or allegation of patent infringement or for any other reason (not limited to patent issues), conditions are imposed on you (whether by court order, agreement or otherwise) that contradict the conditions of this License, they do not excuse

 you from the conditions of this License. If you cannot distribute so as to satisfy simultaneously your obligations under this License and any other pertinent obligations, then as a consequence you may not distribute the Library at all. For example, if a patent license would not permit royalty-free redistribution of the Library by all those who receive copies directly or indirectly through you, then the only way you could satisfy both it and this License would be to refrain entirely from distribution of the Library.

If any portion of this section is held invalid or unenforceable under any particular circumstance, the balance of the section is intended to apply, and the section as a whole is intended to apply in other circumstances.

It is not the purpose of this section to induce you to infringe any patents or other property right claims or to contest validity of any such claims; this section has the sole purpose of protecting the integrity of the free software distribution system which is

implemented by public license practices. Many people have made generous contributions to the wide range of software distributed through that system in reliance on consistent application of that system; it is up to the author/donor to decide if he or she is willing to distribute software through any other system and a licensee cannot impose that choice.

This section is intended to make thoroughly clear what is believed to be a consequence of the rest of this License.

 12. If the distribution and/or use of the Library is restricted in certain countries either by patents or by copyrighted interfaces, the original copyright holder who places the Library under this License may add an explicit geographical distribution limitation excluding those countries, so that distribution is permitted only in or among countries not thus excluded. In such case, this License incorporates the limitation as if

written in the body of this License.

 13. The Free Software Foundation may publish revised and/or new versions of the Lesser General Public License from time to time. Such new versions will be similar in spirit to the present version, but may differ in detail to address new problems or concerns.

Each version is given a distinguishing version number. If the Library specifies a version number of this License which applies to it and "any later version", you have the option of following the terms and conditions either of that version or of any later version published by the Free Software Foundation. If the Library does not specify a license version number, you may choose any version ever published by the Free Software Foundation.

 14. If you wish to incorporate parts of the Library into other free programs whose distribution conditions are incompatible with these, write to the author to ask for permission. For software which is copyrighted by the Free Software Foundation, write to the Free Software Foundation; we sometimes make exceptions for this. Our decision

 will be guided by the two goals of preserving the free status of all derivatives of our free software and of promoting the sharing and reuse of software generally.

#### NO WARRANTY

 15. BECAUSE THE LIBRARY IS LICENSED FREE OF CHARGE, THERE IS NO WARRANTY FOR THE LIBRARY, TO THE EXTENT PERMITTED BY APPLICABLE LAW. EXCEPT WHEN OTHERWISE STATED IN WRITING THE COPYRIGHT HOLDERS AND/OR OTHER PARTIES PROVIDE THE LIBRARY "AS IS" WITHOUT WARRANTY OF ANY KIND, EITHER EXPRESSED OR IMPLIED, INCLUDING, BUT NOT LIMITED TO, THE IMPLIED WARRANTIES OF MERCHANTABILITY AND FITNESS FOR A PARTICULAR PURPOSE. THE ENTIRE RISK AS TO THE QUALITY AND PERFORMANCE OF THE LIBRARY IS WITH YOU. SHOULD THE LIBRARY PROVE DEFECTIVE, YOU ASSUME THE COST OF ALL NECESSARY SERVICING, REPAIR OR CORRECTION.

 16. IN NO EVENT UNLESS REQUIRED BY APPLICABLE LAW OR AGREED TO IN WRITING WILL ANY COPYRIGHT HOLDER, OR ANY OTHER PARTY WHO MAY MODIFY AND/OR REDISTRIBUTE THE LIBRARY AS PERMITTED ABOVE, BE LIABLE TO YOU

FOR DAMAGES, INCLUDING ANY GENERAL, SPECIAL, INCIDENTAL OR CONSEQUENTIAL DAMAGES ARISING OUT OF THE USE OR INABILITY TO USE THE LIBRARY (INCLUDING BUT NOT LIMITED TO LOSS OF DATA OR DATA BEING RENDERED INACCURATE OR LOSSES SUSTAINED BY YOU OR THIRD PARTIES OR A FAILURE OF THE LIBRARY TO OPERATE WITH ANY OTHER SOFTWARE), EVEN IF SUCH HOLDER OR OTHER PARTY HAS BEEN ADVISED OF THE POSSIBILITY OF SUCH

#### DAMAGES.

#### END OF TERMS AND CONDITIONS

#### How to Apply These Terms to Your New Libraries

 If you develop a new library, and you want it to be of the greatest possible use to the public, we recommend making it free software that everyone can redistribute and change. You can do so by permitting redistribution under these terms (or, alternatively, under the terms of the ordinary General Public License).

 To apply these terms, attach the following notices to the library. It is safest to attach them to the start of each source file to most effectively convey

 the exclusion of warranty; and each file should have at least the "copyright" line and a pointer to where the full notice is found.

 <one line to give the library's name and a brief idea of what it does.> Copyright  $(C)$  <year > <name of author>

 This library is free software; you can redistribute it and/or modify it under the terms of the GNU Lesser General Public License as published by the Free Software Foundation; either version 2.1 of the License, or (at your option) any later version.

 This library is distributed in the hope that it will be useful, but WITHOUT ANY WARRANTY; without even the implied warranty of MERCHANTABILITY or FITNESS FOR A PARTICULAR PURPOSE. See the GNU Lesser General Public License for more details.

 You should have received a copy of the GNU Lesser General Public License along with this library; if not, write to the Free Software Foundation, Inc., 51 Franklin Street, Fifth Floor, Boston, MA 02110-1301 USA

Also add information on how to contact you by electronic and paper mail.

You should also get your employer (if you work as a programmer) or your school, if any, to sign a "copyright disclaimer" for the library, if necessary. Here is a sample; alter the names:

 Yoyodyne, Inc., hereby disclaims all copyright interest in the library `Frob' (a library for tweaking knobs) written by James Random Hacker.

 <signature of Ty Coon>, 1 April 1990 Ty Coon, President of Vice

## **1.403 idna 3.3 1.403.1 Available under license :**

BSD 3-Clause License

Copyright (c) 2013-2021, Kim Davies All rights reserved.

Redistribution and use in source and binary forms, with or without modification, are permitted provided that the following conditions are met:

1. Redistributions of source code must retain the above copyright notice, this list of conditions and the following disclaimer.

- 2. Redistributions in binary form must reproduce the above copyright notice, this list of conditions and the following disclaimer in the documentation and/or other materials provided with the distribution.
- 3. Neither the name of the copyright holder nor the names of its contributors may be used to endorse or promote products derived from this software without specific prior written permission.

THIS SOFTWARE IS PROVIDED BY THE COPYRIGHT HOLDERS AND CONTRIBUTORS "AS IS" AND ANY EXPRESS OR IMPLIED WARRANTIES, INCLUDING, BUT NOT LIMITED TO, THE IMPLIED WARRANTIES OF MERCHANTABILITY AND FITNESS FOR A PARTICULAR PURPOSE ARE DISCLAIMED.

 IN NO EVENT SHALL THE COPYRIGHT HOLDER OR CONTRIBUTORS BE LIABLE FOR ANY DIRECT, INDIRECT, INCIDENTAL, SPECIAL, EXEMPLARY, OR CONSEQUENTIAL DAMAGES (INCLUDING, BUT NOT LIMITED TO, PROCUREMENT OF SUBSTITUTE GOODS OR SERVICES; LOSS OF USE, DATA, OR PROFITS; OR BUSINESS INTERRUPTION) HOWEVER CAUSED AND ON ANY THEORY OF LIABILITY, WHETHER IN CONTRACT, STRICT LIABILITY, OR TORT (INCLUDING NEGLIGENCE OR OTHERWISE) ARISING IN ANY WAY OUT OF THE USE OF THIS SOFTWARE, EVEN IF ADVISED OF THE POSSIBILITY OF SUCH DAMAGE.

# **1.404 python-certifi 2021.10.08**

## **1.404.1 Available under license :**

- Mozilla Public License
- Version 2.0
- 1. Definitions
- 1.1. "Contributor"

means each individual or legal entity that creates, contributes to the creation of, or owns Covered Software.

1.2. "Contributor Version"

means the combination of the Contributions of others (if any) used by a Contributor and that particular Contributor's Contribution.

1.3. "Contribution" means Covered Software of a particular Contributor.

1.4. "Covered Software"

means Source Code Form to which the initial Contributor has attached the notice in Exhibit A, the Executable Form of such Source Code Form, and Modifications of such Source Code Form, in each case including portions thereof.

1.5. "Incompatible With Secondary Licenses" means

that the initial Contributor has attached the notice described in Exhibit B to the Covered Software; or

that the Covered Software was made available under the terms of version 1.1 or earlier of the License, but not also under the terms of a Secondary License.

1.6. "Executable Form" means any form of the work other than Source Code Form.

1.7. "Larger Work"

means a work that combines Covered Software with other material, in a separate file or files, that is not Covered Software.

1.8. "License" means this document.

1.9. "Licensable"

means having the right to grant, to the maximum extent possible, whether at the time of the initial grant or subsequently, any and all of the rights conveyed by this License.

1.10. "Modifications" means any of the following:

any file in Source Code Form that results from an addition to, deletion from, or modification of the contents of Covered Software; or

any new file in Source Code Form that contains any Covered Software.

1.11. "Patent Claims" of a Contributor

means any patent claim(s), including without limitation, method, process, and apparatus claims, in any patent Licensable by such Contributor that would be infringed, but for the grant of the License, by the making, using, selling, offering for sale, having made, import, or transfer of either its Contributions or its Contributor Version.

1.12. "Secondary License"

means either the GNU General Public License, Version 2.0, the GNU Lesser General Public License, Version 2.1, the GNU Affero General Public License, Version 3.0, or any later versions of those licenses.

#### 1.13. "Source Code Form"

means the form of the work preferred for making modifications.

#### 1.14. "You" (or "Your")

means an individual or a legal entity exercising rights under this License. For legal entities, "You" includes any entity that controls, is controlled by, or is under common control with You. For purposes of this definition, "control" means (a) the power, direct or indirect, to cause the direction or management of such entity, whether by contract or otherwise, or (b) ownership of more than fifty percent (50%) of the outstanding shares or beneficial ownership of such entity.

#### 2. License Grants and Conditions

2.1. Grants

Each Contributor hereby grants You a world-wide, royalty-free, non-exclusive license:

under intellectual property rights (other than patent or trademark) Licensable by such Contributor to use, reproduce, make available, modify, display, perform, distribute, and otherwise exploit its Contributions, either on an unmodified basis, with Modifications, or as part of a Larger Work; and

under Patent Claims of such Contributor to make, use, sell, offer for sale, have made, import, and otherwise transfer either its Contributions or its Contributor Version.

#### 2.2. Effective Date

The licenses granted in Section 2.1 with respect to any Contribution become effective for each Contribution on the date the Contributor first distributes such Contribution.

#### 2.3. Limitations on Grant Scope

The licenses granted in this Section 2 are the only rights granted under this License. No additional rights or licenses will be implied from the distribution or licensing of Covered Software under this License. Notwithstanding Section 2.1(b) above, no patent license is granted by a Contributor:

#### for

any code that a Contributor has removed from Covered Software; or

for infringements caused by: (i) Your and any other third party's modifications of Covered Software, or (ii) the combination of its Contributions with other software (except as part of its Contributor Version); or

under Patent Claims infringed by Covered Software in the absence of its Contributions.

This License does not grant any rights in the trademarks, service marks, or logos of any Contributor (except as may be necessary to comply with the notice requirements in Section 3.4).

#### 2.4. Subsequent Licenses

No Contributor makes additional grants as a result of Your choice to distribute the Covered Software under a subsequent version of this License (see Section 10.2) or under the terms of a Secondary License (if permitted under the terms of Section 3.3).

#### 2.5. Representation

Each Contributor represents that the Contributor believes its Contributions are its original creation(s) or it has sufficient rights

to grant the rights to its Contributions conveyed by this License.

#### 2.6. Fair Use

This License is not intended to limit any rights You have under applicable copyright doctrines of fair use, fair dealing, or other equivalents.

#### 2.7. Conditions

Sections 3.1, 3.2, 3.3, and 3.4 are conditions of the licenses granted in Section 2.1.

#### 3. Responsibilities

#### 3.1. Distribution of Source Form

All distribution of Covered Software in Source Code Form, including any Modifications that You create or to which You contribute, must be under the terms of this License. You must inform recipients that the Source Code Form of the Covered Software is governed by the terms of this License, and how they can obtain a copy of this License. You may not attempt to alter or restrict the recipients' rights in the Source Code Form.

#### 3.2. Distribution of Executable Form

If You distribute Covered Software in Executable Form then:

such Covered Software must also be made available in Source Code Form, as described in Section 3.1, and You must inform recipients of the Executable Form how they can obtain a copy of such Source Code Form by reasonable means in a timely manner, at a charge no more than the cost of distribution to the recipient; and

You may distribute such Executable Form under the terms of this License, or sublicense it under different terms, provided that the license for the Executable Form does not attempt to limit or alter the recipients' rights in the Source Code Form under this License.

#### 3.3. Distribution of a Larger Work

You may create and distribute a Larger Work under terms of Your choice, provided that You also comply with the requirements of this License for the Covered Software. If the Larger Work is a combination of Covered Software with a work governed by one or more Secondary Licenses, and the Covered Software is not Incompatible With Secondary Licenses, this License permits You to additionally distribute such Covered Software under the terms of such Secondary License(s),

 so that the recipient of the Larger Work may, at their option, further distribute the Covered Software under the terms of either this License or such Secondary License(s).

#### 3.4. Notices

You may not remove or alter the substance of any license notices (including copyright notices, patent notices, disclaimers of warranty, or limitations of liability) contained within the Source Code Form of the Covered Software, except that You may alter any license notices to the extent required to remedy known factual inaccuracies.

3.5. Application of Additional Terms

You may choose to offer, and to charge a fee for, warranty, support, indemnity or liability obligations to one or more recipients of Covered Software. However, You may do so only on Your own behalf, and not on behalf of any Contributor. You must make it absolutely clear that any such warranty, support, indemnity, or liability obligation is offered by You alone, and You hereby agree to indemnify every Contributor for any liability incurred by such Contributor as a result of warranty, support, indemnity or liability terms You offer. You may include additional disclaimers of warranty and limitations of liability specific to any jurisdiction.

#### 4. Inability to Comply Due to Statute or Regulation

If it is impossible for You to comply with any of the terms of this License with respect to some or all of the Covered Software due to statute, judicial order, or regulation then You must: (a) comply with the terms of this License to the maximum extent possible; and (b) describe the limitations and the code they affect. Such description must be placed in a text file included with all distributions of the Covered Software under this License. Except to the extent prohibited by statute or regulation, such description must be sufficiently detailed for a recipient of ordinary skill to be able to understand it.

#### 5. Termination

5.1. The rights granted under this License will terminate automatically if You fail to comply with any of its terms. However, if You become compliant, then the rights granted under this License from a particular Contributor are reinstated (a) provisionally, unless and until such Contributor explicitly and finally terminates Your grants, and (b) on an ongoing basis, if such Contributor fails to notify You of the non-compliance by some reasonable means prior to 60 days after You have come back into compliance. Moreover, Your grants from a particular Contributor are reinstated on an ongoing basis if such Contributor notifies You of the non-compliance by some reasonable means, this is the first time You have received notice of non-compliance with this License from such Contributor, and You become compliant prior to 30 days after Your receipt of the notice.

5.2. If You initiate litigation against any entity by asserting a patent infringement claim (excluding declaratory judgment actions, counter-claims, and cross-claims) alleging that a Contributor Version directly or indirectly infringes any patent,

 then the rights granted to You by any and all Contributors for the Covered Software under Section 2.1 of this License shall terminate.

5.3. In the event of termination under Sections 5.1 or 5.2 above, all end user license agreements (excluding distributors and resellers) which have been validly granted by You or Your distributors under this License prior to termination shall survive termination.

#### 6. Disclaimer of Warranty

Covered Software is provided under this License on an "as is" basis, without warranty of any kind, either expressed, implied, or statutory, including, without limitation, warranties that the Covered Software is free of defects, merchantable, fit for a particular purpose or non-infringing. The entire risk as to the quality and performance of the Covered Software is with You. Should any Covered Software prove defective in any respect, You (not any Contributor) assume the cost of any necessary servicing, repair, or correction. This disclaimer of warranty constitutes

 an essential part of this License. No use of any Covered Software is authorized under this License except under this disclaimer.

#### 7. Limitation of Liability

Under no circumstances and under no legal theory, whether tort (including negligence), contract, or otherwise, shall any Contributor, or anyone who distributes Covered Software as permitted above, be liable to You for any direct,

indirect, special, incidental, or consequential damages of any character including, without limitation, damages for lost profits, loss of goodwill, work stoppage, computer failure or malfunction, or any and all other commercial damages or losses, even if such party shall have been informed of the possibility of such damages. This limitation of liability shall not apply to liability for death or personal injury resulting from such party's negligence to the extent applicable law prohibits such limitation. Some jurisdictions do not allow the exclusion or limitation of incidental or consequential damages, so

this exclusion and limitation may not apply to You.

#### 8. Litigation

Any litigation relating to this License may be brought only in the courts of a jurisdiction where the defendant maintains its principal place of business and such litigation shall be governed by laws of that jurisdiction, without reference to its conflict-of-law provisions. Nothing in this Section shall prevent a party's ability to bring crossclaims or counter-claims.

#### 9. Miscellaneous

This License represents the complete agreement concerning the subject matter hereof. If any provision of this License is held to be unenforceable, such provision shall be reformed only to the extent necessary to make it enforceable. Any law or regulation which provides that the language of a contract shall be construed against the drafter shall not be used to construe this License against a Contributor.

#### 10. Versions of the License

10.1. New Versions

Mozilla Foundation is the license steward. Except as provided in Section 10.3, no one other than the license steward has the right to modify or publish new versions of this License. Each version will be given a distinguishing version number.

#### 10.2. Effect of New Versions

You may distribute the Covered Software under the terms of the version of the License under which You originally received the Covered Software, or under the terms of any subsequent version published by the license steward.

#### 10.3. Modified Versions

If you create software not governed by this License, and you want to create a new license for such software, you may create and use a modified version of this License if you rename the license and remove any references to the name of the license steward (except to note that such modified license differs from this License).

#### 10.4. Distributing Source Code Form that is Incompatible With Secondary Licenses

If You choose to distribute Source Code Form that is Incompatible With Secondary Licenses under the terms of this version of the License, the notice described in

Exhibit B of this License must be attached.

#### Exhibit A - Source Code Form License Notice

This Source Code Form is subject to the terms of the Mozilla Public License, v. 2.0. If a copy of the MPL was not distributed with this file, You can obtain one at https://mozilla.org/MPL/2.0/.

If it is not possible or desirable to put the notice in a particular file, then You may include the notice in a location (such as a LICENSE file in a relevant directory) where a recipient would be likely to look for such a notice.

You may add additional accurate notices of copyright ownership.

Exhibit B - "Incompatible With Secondary Licenses" Notice

This Source Code Form is "Incompatible With Secondary Licenses", as defined by the Mozilla Public License, v. 2.0.

This package contains a modified version of ca-bundle.crt:

ca-bundle.crt -- Bundle of CA Root Certificates

Certificate data from Mozilla as of: Thu Nov 3 19:04:19 2011# This is a bundle of X.509 certificates of public Certificate Authorities (CA). These were automatically extracted from Mozilla's root certificates file (certdata.txt). This file can be found in the mozilla source tree: http://mxr.mozilla.org/mozilla/source/security/nss/lib/ckfw/builtins/certdata.txt?raw=1# It contains the certificates in PEM format and therefore can be directly used with curl / libcurl / php\_curl, or with an Apache+mod\_ssl webserver for SSL client authentication. Just configure this file as the SSLCACertificateFile.#

\*\*\*\*\* BEGIN LICENSE BLOCK \*\*\*\*\*

This Source Code Form is subject to the terms of the Mozilla Public License, v. 2.0. If a copy of the MPL was not distributed with this file, You can obtain one at http://mozilla.org/MPL/2.0/.

\*\*\*\*\* END LICENSE BLOCK \*\*\*\*\* @(#) \$RCSfile: certdata.txt,v \$ \$Revision: 1.80 \$ \$Date: 2011/11/03 15:11:58 \$

# **1.405 futures 3.3.0**

## **1.405.1 Available under license :**

PYTHON SOFTWARE FOUNDATION LICENSE VERSION 2

--------------------------------------------

1. This LICENSE AGREEMENT is between the Python Software Foundation ("PSF"), and the Individual or Organization ("Licensee") accessing and otherwise using this software ("Python") in source or binary form and its associated documentation.

2. Subject to the terms and conditions of this License Agreement, PSF hereby grants Licensee a nonexclusive, royalty-free, world-wide license to reproduce, analyze, test, perform and/or display publicly, prepare derivative works, distribute, and otherwise use Python alone or in any derivative version, provided, however, that PSF's License Agreement and PSF's notice of copyright, i.e., "Copyright (c) 2001, 2002, 2003, 2004, 2005, 2006 Python Software Foundation; All Rights Reserved" are retained in Python alone or in any derivative version prepared by Licensee.

3. In the event Licensee prepares a derivative work that is based on or incorporates Python or any part thereof, and wants to make the derivative work available to others as provided herein, then Licensee hereby agrees to include in any such work a brief summary of the changes made to Python.

4. PSF is making Python available to Licensee on an "AS IS" basis. PSF MAKES NO REPRESENTATIONS OR WARRANTIES, EXPRESS OR IMPLIED. BY WAY OF EXAMPLE, BUT NOT LIMITATION, PSF MAKES NO AND DISCLAIMS ANY REPRESENTATION OR WARRANTY OF MERCHANTABILITY OR FITNESS FOR ANY PARTICULAR PURPOSE OR THAT THE USE OF PYTHON WILL NOT INFRINGE ANY THIRD PARTY RIGHTS.

5. PSF SHALL NOT BE LIABLE TO LICENSEE OR ANY OTHER USERS OF PYTHON FOR ANY INCIDENTAL, SPECIAL, OR CONSEQUENTIAL DAMAGES OR LOSS AS A RESULT OF MODIFYING, DISTRIBUTING, OR OTHERWISE USING PYTHON, OR ANY DERIVATIVE THEREOF, EVEN IF ADVISED OF THE POSSIBILITY THEREOF.

6. This License Agreement will automatically terminate upon a material breach of its terms and conditions.

7. Nothing in this License Agreement shall be deemed to create any relationship

 of agency, partnership, or joint venture between PSF and Licensee. This License Agreement does not grant permission to use PSF trademarks or trade name in a trademark sense to endorse or promote products or services of Licensee, or any third party.

8. By copying, installing or otherwise using Python, Licensee agrees to be bound by the terms and conditions of this License Agreement.

# **1.406 chardet 5.0.0**

## **1.406.1 Available under license :**

 GNU LESSER GENERAL PUBLIC LICENSE Version 2.1, February 1999

Copyright (C) 1991, 1999 Free Software Foundation, Inc. 51 Franklin Street, Fifth Floor, Boston, MA 02110-1301 USA Everyone is permitted to copy and distribute verbatim copies of this license document, but changing it is not allowed.

[This is the first released version of the Lesser GPL. It also counts as the successor of the GNU Library Public License, version 2, hence

#### Preamble

 The licenses for most software are designed to take away your freedom to share and change it. By contrast, the GNU General Public Licenses are intended to guarantee your freedom to share and change free software--to make sure the software is free for all its users.

 This license, the Lesser General Public License, applies to some specially designated software packages--typically libraries--of the Free Software Foundation and other authors who decide to use it. You

can use it too, but we suggest you first think carefully about whether this license or the ordinary General Public License is the better strategy to use in any particular case, based on the explanations below.

 When we speak of free software, we are referring to freedom of use, not price. Our General Public Licenses are designed to make sure that you have the freedom to distribute copies of free software (and charge for this service if you wish); that you receive source code or can get it if you want it; that you can change the software and use pieces of it in new free programs; and that you are informed that you can do these things.

 To protect your rights, we need to make restrictions that forbid distributors to deny you these rights or to ask you to surrender these rights. These restrictions translate to certain responsibilities for you if you distribute copies of the library or if you modify it.

 For example, if you distribute copies of the library, whether gratis

or for a fee, you must give the recipients all the rights that we gave you. You must make sure that they, too, receive or can get the source code. If you link other code with the library, you must provide complete object files to the recipients, so that they can relink them with the library after making changes to the library and recompiling it. And you must show them these terms so they know their rights.

We protect your rights with a two-step method: (1) we copyright the library, and (2) we offer you this license, which gives you legal permission to copy, distribute and/or modify the library.

 To protect each distributor, we want to make it very clear that there is no warranty for the free library. Also, if the library is modified by someone else and passed on, the recipients should know that what they have is not the original version, so that the original author's reputation will not be affected by problems that might be

introduced by others.

Finally, software

 patents pose a constant threat to the existence of any free program. We wish to make sure that a company cannot effectively restrict the users of a free program by obtaining a restrictive license from a patent holder. Therefore, we insist that any patent license obtained for a version of the library must be consistent with the full freedom of use specified in this license.

 Most GNU software, including some libraries, is covered by the ordinary GNU General Public License. This license, the GNU Lesser General Public License, applies to certain designated libraries, and is quite different from the ordinary General Public License. We use this license for certain libraries in order to permit linking those libraries into non-free programs.

 When a program is linked with a library, whether statically or using a shared library, the combination of the two is legally speaking a combined work, a derivative of the original library. The ordinary General Public License therefore permits such linking only if the entire combination fits its criteria of freedom. The Lesser General Public License permits more lax criteria for linking other code with the library.

 We call this license the "Lesser" General Public License because it does Less to protect the user's freedom than the ordinary General Public License. It also provides other free software developers Less of an advantage over competing non-free programs. These disadvantages are the reason we use the ordinary General Public License for many libraries. However, the Lesser license provides advantages in certain special circumstances.

 For example, on rare occasions, there may be a special need to encourage the widest possible use of a certain library, so that it becomes a de-facto standard. To achieve this, non-free programs must be allowed to use the library. A more frequent case is that a free library does the same job as widely used non-free libraries. In this case, there is little to gain by limiting the free library to free software only, so we use the Lesser General Public License.

 In other cases, permission to use a particular library in non-free programs enables a greater number of people to use a large body of free software. For example, permission to use the GNU C Library in non-free programs enables many more people to use the whole GNU operating system, as well as its variant, the GNU/Linux operating

#### system.

 Although the Lesser General Public License is Less protective of the users' freedom, it does ensure that the user of a program that is linked with the Library has the freedom and the wherewithal to run that program using a modified version of the Library.

 The precise terms and conditions for copying, distribution and modification follow. Pay close attention to the difference between a "work based on the library" and a "work that uses the library". The former contains code derived from the library, whereas the latter must be combined with the library in order to run.

### GNU LESSER GENERAL PUBLIC LICENSE TERMS AND CONDITIONS FOR COPYING, DISTRIBUTION AND MODIFICATION

 0. This License Agreement applies to any software library or other program which contains a notice placed by the copyright holder or other authorized party saying it may be distributed under the terms of this Lesser General Public License (also called "this License"). Each licensee is addressed as "you".

 A "library" means a collection of software functions and/or data prepared so as to be conveniently linked with application programs (which use some of those functions and data) to form executables.

 The "Library", below, refers to any such software library or work which has been distributed under these terms. A "work based on the Library" means either the Library or any derivative work under copyright law: that is to say, a work containing the Library or a portion of it, either verbatim or with modifications and/or translated straightforwardly into another language. (Hereinafter, translation is included without limitation in the term "modification".)

 "Source code" for a work means the preferred form of the work for making modifications to it. For a library, complete source code means all the source code for all modules it contains, plus any associated interface definition files, plus the scripts used to control compilation and installation of the library.

 Activities other than copying, distribution and modification are not covered by this License; they are outside its scope. The act of running a program using the Library is not restricted, and output from such a program is covered only if its contents constitute a work based on the Library (independent of the use of the Library in a tool for writing it). Whether that is true depends on what the Library does

and what the program that uses the Library does.

 1. You may copy and distribute verbatim copies of the Library's complete source code as you receive it, in any medium, provided that

you conspicuously and appropriately publish on each copy an appropriate copyright notice and disclaimer of warranty; keep intact all the notices that refer to this License and to the absence of any warranty; and distribute a copy of this License along with the Library.

 You may charge a fee for the physical act of transferring a copy, and you may at your option offer warranty protection in exchange for a fee.

 2. You may modify your copy or copies of the Library or any portion of it, thus forming a work based on the Library, and copy and distribute such modifications or work under the terms of Section 1 above, provided that you also meet all of these conditions:

a) The modified work must itself be a software library.

 b) You must cause the files modified to carry prominent notices stating that you changed the files and the date of any change.

 c) You must cause the whole of the work to be licensed at no charge to all third parties under the terms of this License.

 d) If a facility in the modified Library refers to a function or a table of data to be supplied by an application program that uses the facility, other than as an argument passed when the facility is invoked, then you must make a good faith effort to ensure that, in the event an application does not supply such function or table, the facility still operates, and performs whatever part of its purpose remains meaningful.

 (For example, a function in a library to compute square roots has a purpose that is entirely well-defined independent of the application. Therefore, Subsection 2d requires that any application-supplied function or table used by this function must be optional: if the application does not supply it, the square root function must still compute square roots.)

These requirements apply to the modified work as a whole. If identifiable sections of that work are not derived from the Library, and can be

 reasonably considered independent and separate works in themselves, then this License, and its terms, do not apply to those sections when you distribute them as separate works. But when you distribute the same sections as part of a whole which is a work based on the Library, the distribution of the whole must be on the terms of this License, whose permissions for other licensees extend to the entire whole, and thus to each and every part regardless of who wrote it.

Thus, it is not the intent of this section to claim rights or contest your rights to work written entirely by you; rather, the intent is to exercise the right to control the distribution of derivative or collective works based on the Library.

In addition, mere aggregation of another work not based on the Library with the Library (or with a work based on the Library) on a volume of a storage or distribution medium does not bring the other work under the scope of this License.

 3. You may opt to apply the terms of the ordinary GNU General Public

License instead of this License to a given copy of the Library. To do this, you must alter all the notices that refer to this License, so that they refer to the ordinary GNU General Public License, version 2, instead of to this License. (If a newer version than version 2 of the ordinary GNU General Public License has appeared, then you can specify that version instead if you wish.) Do not make any other change in these notices.

 Once this change is made in a given copy, it is irreversible for that copy, so the ordinary GNU General Public License applies to all subsequent copies and derivative works made from that copy.

 This option is useful when you wish to copy part of the code of the Library into a program that is not a library.

 4. You may copy and distribute the Library (or a portion or derivative of it, under Section 2) in object code or executable form under the terms of Sections 1 and 2 above provided that you accompany it with the complete corresponding machine-readable source code, which must be distributed under the terms of Sections 1 and 2 above on a medium customarily used for software interchange.

 If distribution of object code is made by offering access to copy from a designated place, then offering equivalent access to copy the source code from the same place satisfies the requirement to distribute the source code, even though third parties are not

compelled to copy the source along with the object code.

 5. A program that contains no derivative of any portion of the Library, but is designed to work with the Library by being compiled or linked with it, is called a "work that uses the Library". Such a work, in isolation, is not a derivative work of the Library, and therefore falls outside the scope of this License.

 However, linking a "work that uses the Library" with the Library creates an executable that is a derivative of the Library (because it contains portions of the Library), rather than a "work that uses the

library". The executable is therefore covered by this License. Section 6 states terms for distribution of such executables.

 When a "work that uses the Library" uses material from a header file that is part of the Library, the object code for the work may be a derivative work of the Library even though the source code is not. Whether this is true is especially significant if the work can be linked without the Library, or if the work is itself a library. The threshold for this to be true is not precisely defined by law.

 If such an object file uses only numerical parameters, data structure layouts and accessors, and small macros and small inline functions (ten lines or less in length), then the use of the object file is unrestricted, regardless of whether it is legally a derivative work. (Executables containing this object code plus portions of the Library will still fall under Section 6.)

 Otherwise, if the work is a derivative of the Library, you may distribute the

 object code for the work under the terms of Section 6. Any executables containing that work also fall under Section 6, whether or not they are linked directly with the Library itself.

 6. As an exception to the Sections above, you may also combine or link a "work that uses the Library" with the Library to produce a work containing portions of the Library, and distribute that work under terms of your choice, provided that the terms permit modification of the work for the customer's own use and reverse engineering for debugging such modifications.

 You must give prominent notice with each copy of the work that the Library is used in it and that the Library and its use are covered by this License. You must supply a copy of this License. If the work during execution displays copyright notices, you must include the copyright notice for the Library among them, as well as a reference directing the user to the copy of this License. Also, you must do one

of these things:

#### a) Accompany

the work with the complete corresponding

 machine-readable source code for the Library including whatever changes were used in the work (which must be distributed under Sections 1 and 2 above); and, if the work is an executable linked with the Library, with the complete machine-readable "work that uses the Library", as object code and/or source code, so that the user can modify the Library and then relink to produce a modified executable containing the modified Library. (It is understood that the user who changes the contents of definitions files in the Library will not necessarily be able to recompile the application to use the modified definitions.)

 b) Use a suitable shared library mechanism for linking with the Library. A suitable mechanism is one that (1) uses at run time a copy of the library already present on the user's computer system, rather than copying library functions into the executable, and (2) will operate

 properly with a modified version of the library, if the user installs one, as long as the modified version is interface-compatible with the version that the work was made with.

 c) Accompany the work with a written offer, valid for at least three years, to give the same user the materials specified in Subsection 6a, above, for a charge no more than the cost of performing this distribution.

 d) If distribution of the work is made by offering access to copy from a designated place, offer equivalent access to copy the above specified materials from the same place.

 e) Verify that the user has already received a copy of these materials or that you have already sent this user a copy.

 For an executable, the required form of the "work that uses the Library" must include any data and utility programs needed for reproducing the executable from it. However, as a special exception, the materials to be distributed need not include anything that is normally

 distributed (in either source or binary form) with the major components (compiler, kernel, and so on) of the operating system on which the executable runs, unless that component itself accompanies the executable.

 It may happen that this requirement contradicts the license restrictions of other proprietary libraries that do not normally accompany the operating system. Such a contradiction means you cannot use both them and the Library together in an executable that you distribute.

 7. You may place library facilities that are a work based on the Library side-by-side in a single library together with other library facilities not covered by this License, and distribute such a combined library, provided that the separate distribution of the work based on the Library and of the other library facilities is otherwise permitted, and provided that you do these two things:

 a) Accompany the combined library with a copy of the same work based on the Library, uncombined with any other library facilities. This must be distributed under the terms of the

Sections above.

 b) Give prominent notice with the combined library of the fact that part of it is a work based on the Library, and explaining where to find the accompanying uncombined form of the same work.

 8. You may not copy, modify, sublicense, link with, or distribute the Library except as expressly provided under this License. Any attempt otherwise to copy, modify, sublicense, link with, or distribute the Library is void, and will automatically terminate your rights under this License. However, parties who have received copies, or rights, from you under this License will not have their licenses terminated so long as such parties remain in full compliance.

 9. You are not required to accept this License, since you have not signed it. However, nothing else grants you permission to modify or distribute the Library or its derivative works. These actions are prohibited by law if

 you do not accept this License. Therefore, by modifying or distributing the Library (or any work based on the Library), you indicate your acceptance of this License to do so, and all its terms and conditions for copying, distributing or modifying the Library or works based on it.

 10. Each time you redistribute the Library (or any work based on the Library), the recipient automatically receives a license from the original licensor to copy, distribute, link with or modify the Library subject to these terms and conditions. You may not impose any further restrictions on the recipients' exercise of the rights granted herein. You are not responsible for enforcing compliance by third parties with this License.

11. If, as a consequence of a court judgment or allegation of patent

infringement or for any other reason (not limited to patent issues), conditions are imposed on you (whether by court order, agreement or otherwise) that contradict the conditions of this License, they do not excuse

 you from the conditions of this License. If you cannot distribute so as to satisfy simultaneously your obligations under this License and any other pertinent obligations, then as a consequence you may not distribute the Library at all. For example, if a patent license would not permit royalty-free redistribution of the Library by all those who receive copies directly or indirectly through you, then the only way you could satisfy both it and this License would be to refrain entirely from distribution of the Library.

If any portion of this section is held invalid or unenforceable under any particular circumstance, the balance of the section is intended to apply, and the section as a whole is intended to apply in other circumstances.

It is not the purpose of this section to induce you to infringe any patents or other property right claims or to contest validity of any such claims; this section has the sole purpose of protecting the integrity of the free software distribution system which is

implemented by public license practices. Many people have made generous contributions to the wide range of software distributed through that system in reliance on consistent application of that system; it is up to the author/donor to decide if he or she is willing to distribute software through any other system and a licensee cannot impose that choice.

This section is intended to make thoroughly clear what is believed to be a consequence of the rest of this License.

 12. If the distribution and/or use of the Library is restricted in certain countries either by patents or by copyrighted interfaces, the original copyright holder who places the Library under this License may add an explicit geographical distribution limitation excluding those countries, so that distribution is permitted only in or among countries not thus excluded. In such case, this License incorporates the limitation as if written in the body of this License.

 13. The Free Software Foundation may publish revised and/or new

versions of the Lesser General Public License from time to time. Such new versions will be similar in spirit to the present version, but may differ in detail to address new problems or concerns.

Each version is given a distinguishing version number. If the Library specifies a version number of this License which applies to it and

"any later version", you have the option of following the terms and conditions either of that version or of any later version published by the Free Software Foundation. If the Library does not specify a license version number, you may choose any version ever published by the Free Software Foundation.

 14. If you wish to incorporate parts of the Library into other free programs whose distribution conditions are incompatible with these, write to the author to ask for permission. For software which is copyrighted by the Free Software Foundation, write to the Free Software Foundation; we sometimes make exceptions for this. Our decision

 will be guided by the two goals of preserving the free status of all derivatives of our free software and of promoting the sharing and reuse of software generally.

#### NO WARRANTY

 15. BECAUSE THE LIBRARY IS LICENSED FREE OF CHARGE, THERE IS NO WARRANTY FOR THE LIBRARY, TO THE EXTENT PERMITTED BY APPLICABLE LAW. EXCEPT WHEN OTHERWISE STATED IN WRITING THE COPYRIGHT HOLDERS AND/OR OTHER PARTIES PROVIDE THE LIBRARY "AS IS" WITHOUT WARRANTY OF ANY KIND, EITHER EXPRESSED OR IMPLIED, INCLUDING, BUT NOT LIMITED TO, THE IMPLIED WARRANTIES OF MERCHANTABILITY AND FITNESS FOR A PARTICULAR PURPOSE. THE ENTIRE RISK AS TO THE QUALITY AND PERFORMANCE OF THE LIBRARY IS WITH YOU. SHOULD THE LIBRARY PROVE DEFECTIVE, YOU ASSUME THE COST OF ALL NECESSARY SERVICING, REPAIR OR CORRECTION.

 16. IN NO EVENT UNLESS REQUIRED BY APPLICABLE LAW OR AGREED TO IN WRITING WILL ANY COPYRIGHT HOLDER, OR ANY OTHER PARTY WHO MAY MODIFY AND/OR REDISTRIBUTE THE LIBRARY AS PERMITTED ABOVE, BE LIABLE TO YOU

FOR DAMAGES, INCLUDING ANY GENERAL, SPECIAL, INCIDENTAL OR CONSEQUENTIAL DAMAGES ARISING OUT OF THE USE OR INABILITY TO USE THE LIBRARY (INCLUDING BUT NOT LIMITED TO LOSS OF DATA OR DATA BEING RENDERED INACCURATE OR LOSSES SUSTAINED BY YOU OR THIRD PARTIES OR A FAILURE OF THE LIBRARY TO OPERATE WITH ANY OTHER SOFTWARE), EVEN IF SUCH HOLDER OR OTHER PARTY HAS BEEN ADVISED OF THE POSSIBILITY OF SUCH DAMAGES.

END OF TERMS AND CONDITIONS

How to Apply These Terms to Your New Libraries

 If you develop a new library, and you want it to be of the greatest possible use to the public, we recommend making it free software that everyone can redistribute and change. You can do so by permitting redistribution under these terms (or, alternatively, under the terms of the ordinary General Public License).

 To apply these terms, attach the following notices to the library. It is safest to attach them to the start of each source file to most effectively convey

 the exclusion of warranty; and each file should have at least the "copyright" line and a pointer to where the full notice is found.

 <one line to give the library's name and a brief idea of what it does.> Copyright  $(C)$  <year > <name of author>

 This library is free software; you can redistribute it and/or modify it under the terms of the GNU Lesser General Public License as published by the Free Software Foundation; either version 2.1 of the License, or (at your option) any later version.

 This library is distributed in the hope that it will be useful, but WITHOUT ANY WARRANTY; without even the implied warranty of MERCHANTABILITY or FITNESS FOR A PARTICULAR PURPOSE. See the GNU Lesser General Public License for more details.

 You should have received a copy of the GNU Lesser General Public License along with this library; if not, write to the Free Software Foundation, Inc., 51 Franklin Street, Fifth Floor, Boston, MA 02110-1301 USA

Also add information on how to contact you by electronic and paper mail.

You should also get your employer (if you work as a programmer) or your school, if any, to sign a "copyright disclaimer" for the library, if necessary. Here is a sample; alter the names:

 Yoyodyne, Inc., hereby disclaims all copyright interest in the library `Frob' (a library for tweaking knobs) written by James Random Hacker.

 <signature of Ty Coon>, 1 April 1990 Ty Coon, President of Vice

That's all there is to it!

# **1.407 libc 2.31-0ubuntu9.9**

### **1.407.1 Available under license :**

This is the Debian prepackaged version of the GNU C Library version 2.23.

It was put together by the GNU Libc Maintainers <debian-glibc@lists.debian.org> from <https://sourceware.org/git/glibc.git>

\* Most of the GNU C library is under the following copyright:

Copyright (C) 1991-2015 Free Software Foundation, Inc.

 The GNU C Library is free software; you can redistribute it and/or modify it under the terms of the GNU Lesser General Public License as published by the Free Software Foundation; either version 2.1 of the License, or (at your option) any later version.

 The GNU C Library is distributed in the hope that it will be useful, but WITHOUT ANY WARRANTY; without even the implied warranty of MERCHANTABILITY or FITNESS FOR A PARTICULAR PURPOSE. See the GNU Lesser General Public License for more details.

 You should have received a copy of the GNU Lesser General Public License along with the GNU C Library; if not, write to the Free Software Foundation, Inc., 51 Franklin St, Fifth Floor, Boston, MA 02110-1301 USA

 On Debian systems, the complete text of the GNU Library General Public License can be found in `/usr/share/common-licenses/LGPL-2.1'.

\* The utilities associated with GNU C library is under the following copyright:

Copyright (C) 1991-2015 Free Software Foundation, Inc.

 This program is free software; you can redistribute it and/or modify it under the terms of the GNU General Public License as published by the Free Software Foundation; version 2 of the License, or (at your option) any later version.

 This program is distributed in the hope that it will be useful, but WITHOUT ANY WARRANTY; without even the implied warranty of MERCHANTABILITY or FITNESS FOR A PARTICULAR PURPOSE. See the GNU General Public License for more details.

 You should have received a copy of the GNU General Public License along with this program; if not, write to the Free Software Foundation, Inc., 51 Franklin St, Fifth Floor, Boston, MA 02110-1301 USA.

 On Debian systems, the complete text of the GNU Library General Public License can be found in `/usr/share/common-licenses/GPL-2'.

\* All code incorporated from 4.4 BSD is distributed under the following

license:

 Copyright (C) 1991 Regents of the University of California. All rights reserved.

 Redistribution and use in source and binary forms, with or without modification, are permitted provided that the following conditions are met:

- 1. Redistributions of source code must retain the above copyright notice, this list of conditions and the following disclaimer.
- 2. Redistributions in binary form must reproduce the above copyright notice, this list of conditions and the following disclaimer in the documentation and/or other materials provided with the distribution.
- 3. [This condition was removed.]
- 4. Neither the name of the University nor the names of its contributors may be used to endorse or promote products derived from this software without specific prior written permission.

 THIS SOFTWARE IS PROVIDED BY THE REGENTS AND CONTRIBUTORS ``AS IS'' AND ANY EXPRESS OR IMPLIED WARRANTIES, INCLUDING, BUT NOT LIMITED TO, THE IMPLIED WARRANTIES OF MERCHANTABILITY AND FITNESS FOR A PARTICULAR PURPOSE ARE DISCLAIMED. IN NO EVENT SHALL THE REGENTS OR CONTRIBUTORS BE LIABLE FOR ANY DIRECT, INDIRECT, INCIDENTAL, SPECIAL, EXEMPLARY, OR CONSEQUENTIAL DAMAGES (INCLUDING, BUT NOT LIMITED TO, PROCUREMENT OF SUBSTITUTE GOODS OR SERVICES; LOSS OF USE, DATA, OR PROFITS; OR BUSINESS INTERRUPTION) HOWEVER CAUSED AND ON ANY THEORY OF LIABILITY, WHETHER IN CONTRACT, STRICT LIABILITY, OR TORT (INCLUDING NEGLIGENCE OR OTHERWISE) ARISING IN ANY WAY OUT OF THE USE OF THIS SOFTWARE, EVEN IF ADVISED OF THE POSSIBILITY OF SUCH DAMAGE.

\* The DNS resolver code, taken from BIND 4.9.5, is copyrighted both by UC Berkeley and by Digital Equipment Corporation. The DEC portions are under the following license:

Portions Copyright (C) 1993 by Digital Equipment Corporation.

 Permission to use, copy, modify, and distribute this software for any purpose with or without fee is hereby granted, provided that the above copyright notice and this permission notice appear in all copies, and that the name of Digital Equipment Corporation not be used in advertising or publicity pertaining to distribution of the document or software without specific, written prior permission.

```
THE SOFTWARE IS PROVIDED "AS IS" AND DIGITAL EQUIPMENT CORP.
DISCLAIMS ALL WARRANTIES WITH REGARD TO THIS SOFTWARE, INCLUDING ALL
IMPLIED WARRANTIES OF MERCHANTABILITY AND FITNESS. IN NO EVENT SHALL
```
 DIGITAL EQUIPMENT CORPORATION BE LIABLE FOR ANY SPECIAL, DIRECT, INDIRECT, OR CONSEQUENTIAL DAMAGES OR ANY DAMAGES WHATSOEVER RESULTING FROM LOSS OF USE, DATA OR PROFITS, WHETHER IN AN ACTION OF CONTRACT, NEGLIGENCE OR OTHER TORTIOUS ACTION, ARISING OUT OF OR IN CONNECTION WITH THE USE OR PERFORMANCE OF THIS SOFTWARE.

\* The ISC portions are under the following license:

Portions Copyright (c) 1996-1999 by Internet Software Consortium.

 Permission to use, copy, modify, and distribute this software for any purpose with or without fee is hereby granted, provided that the above copyright notice and this permission notice appear in all copies.

 THE SOFTWARE IS PROVIDED "AS IS" AND INTERNET SOFTWARE CONSORTIUM DISCLAIMS ALL WARRANTIES WITH REGARD TO THIS SOFTWARE INCLUDING ALL IMPLIED WARRANTIES OF MERCHANTABILITY AND FITNESS. IN NO EVENT SHALL INTERNET SOFTWARE CONSORTIUM BE LIABLE FOR ANY SPECIAL, DIRECT, INDIRECT, OR CONSEQUENTIAL DAMAGES OR ANY DAMAGES WHATSOEVER RESULTING FROM LOSS OF USE, DATA OR PROFITS, WHETHER IN AN ACTION OF CONTRACT, NEGLIGENCE OR OTHER TORTIOUS ACTION, ARISING OUT OF OR IN CONNECTION WITH THE USE OR PERFORMANCE OF THIS

SOFTWARE.

\* The Sun RPC support (from rpcsrc-4.0) is covered by the following license:

Copyright (c) 2010, Oracle America, Inc.

 Redistribution and use in source and binary forms, with or without modification, are permitted provided that the following conditions are met:

- \* Redistributions of source code must retain the above copyright notice, this list of conditions and the following disclaimer.
- \* Redistributions in binary form must reproduce the above copyright notice, this list of conditions and the following disclaimer in the documentation and/or other materials provided with the distribution.
- \* Neither the name of the "Oracle America, Inc." nor the names of its contributors may be used to endorse or promote products derived from this software without specific prior written permission.

 THIS SOFTWARE IS PROVIDED BY THE COPYRIGHT HOLDERS AND CONTRIBUTORS "AS IS" AND ANY EXPRESS OR IMPLIED WARRANTIES, INCLUDING, BUT NOT LIMITED TO, THE IMPLIED WARRANTIES OF MERCHANTABILITY AND FITNESS FOR A PARTICULAR PURPOSE ARE DISCLAIMED. IN NO EVENT SHALL THE COPYRIGHT HOLDER OR CONTRIBUTORS BE LIABLE FOR ANY DIRECT,

 INDIRECT, INCIDENTAL, SPECIAL, EXEMPLARY, OR CONSEQUENTIAL DAMAGES (INCLUDING, BUT NOT LIMITED TO, PROCUREMENT OF SUBSTITUTE GOODS OR SERVICES; LOSS OF USE, DATA, OR PROFITS; OR BUSINESS INTERRUPTION) HOWEVER CAUSED AND ON ANY THEORY OF LIABILITY, WHETHER IN CONTRACT, STRICT LIABILITY, OR TORT (INCLUDING NEGLIGENCE OR OTHERWISE) ARISING IN ANY WAY OUT OF THE USE OF THIS SOFTWARE, EVEN IF ADVISED OF THE POSSIBILITY OF SUCH DAMAGE.

\* The following CMU license covers some of the support code for Mach, derived from Mach 3.0<sup>o</sup>

 Mach Operating System Copyright (C) 1991,1990,1989 Carnegie Mellon University All Rights Reserved.

 Permission to use, copy, modify and distribute this software and its documentation is hereby granted, provided that both the copyright notice and this permission notice appear in all copies of the software, derivative works or modified versions, and any portions thereof, and that both notices appear in supporting documentation.

### CARNEGIE MELLON ALLOWS FREE USE OF THIS SOFTWARE IN ITS ``AS IS'' CONDITION. CARNEGIE MELLON DISCLAIMS ANY LIABILITY OF ANY KIND FOR ANY DAMAGES WHATSOEVER RESULTING FROM THE USE OF THIS SOFTWARE.

Carnegie Mellon requests users of this software to return to

 Software Distribution Coordinator School of Computer Science Carnegie Mellon University Pittsburgh PA 15213-3890

 or Software.Distribution@CS.CMU.EDU any improvements or extensions that they make and grant Carnegie Mellon the rights to redistribute these changes.

\* The file if\_ppp.h is under the following CMU license:

Redistribution and use in source and binary forms,

with or without

 modification, are permitted provided that the following conditions are met:

- 1. Redistributions of source code must retain the above copyright notice, this list of conditions and the following disclaimer.
- 2. Redistributions in binary form must reproduce the above copyright notice, this list of conditions and the following disclaimer in the documentation and/or other materials provided with the distribution.

 3. Neither the name of the University nor the names of its contributors may be used to endorse or promote products derived from this software without specific prior written permission.

 THIS SOFTWARE IS PROVIDED BY CARNEGIE MELLON UNIVERSITY AND CONTRIBUTORS ``AS IS'' AND ANY EXPRESS OR IMPLIED WARRANTIES, INCLUDING, BUT NOT LIMITED TO, THE IMPLIED WARRANTIES OF MERCHANTABILITY AND FITNESS FOR A PARTICULAR PURPOSE ARE DISCLAIMED. IN NO EVENT SHALL THE UNIVERSITY OR CONTRIBUTORS BE LIABLE FOR ANY DIRECT, INDIRECT, INCIDENTAL, SPECIAL, EXEMPLARY, OR CONSEQUENTIAL DAMAGES (INCLUDING, BUT NOT LIMITED TO, PROCUREMENT OF SUBSTITUTE GOODS OR SERVICES; LOSS OF USE, DATA, OR PROFITS; OR BUSINESS INTERRUPTION) HOWEVER CAUSED AND ON ANY THEORY OF LIABILITY, WHETHER IN CONTRACT, STRICT LIABILITY, OR TORT (INCLUDING NEGLIGENCE OR OTHERWISE) ARISING IN ANY WAY OUT OF THE USE OF THIS SOFTWARE, EVEN IF ADVISED OF THE POSSIBILITY OF SUCH DAMAGE.

\* The following license covers the files from Intel's "Highly Optimized Mathematical Functions for Itanium" collection:

Intel License Agreement

Copyright (c) 2000, Intel Corporation

All rights reserved.

 Redistribution and use in source and binary forms, with or without modification, are permitted provided that the following conditions are met:

 \* Redistributions of source code must retain the above copyright notice, this list of conditions and the following disclaimer.

 \* Redistributions in binary form must reproduce the above copyright notice, this list of conditions and the following disclaimer in the documentation and/or other materials provided with the distribution.

 \* The name of Intel Corporation may not be used to endorse or promote products derived from this software without specific prior written permission.

 THIS SOFTWARE IS PROVIDED BY THE COPYRIGHT HOLDERS AND CONTRIBUTORS "AS IS" AND ANY EXPRESS OR IMPLIED WARRANTIES, INCLUDING, BUT NOT LIMITED TO, THE IMPLIED WARRANTIES OF MERCHANTABILITY AND FITNESS FOR A PARTICULAR PURPOSE ARE DISCLAIMED. IN NO EVENT SHALL INTEL OR CONTRIBUTORS BE LIABLE FOR ANY DIRECT, INDIRECT, INCIDENTAL, SPECIAL, EXEMPLARY, OR CONSEQUENTIAL DAMAGES (INCLUDING, BUT NOT LIMITED TO,

### PROCUREMENT OF SUBSTITUTE GOODS OR SERVICES; LOSS OF USE, DATA, OR PROFITS; OR BUSINESS INTERRUPTION) HOWEVER CAUSED AND ON ANY THEORY OF LIABILITY, WHETHER IN CONTRACT, STRICT LIABILITY, OR TORT (INCLUDING NEGLIGENCE OR OTHERWISE) ARISING IN ANY WAY OUT OF THE USE OF THIS SOFTWARE, EVEN IF ADVISED OF THE POSSIBILITY OF SUCH DAMAGE.

\* The files inet/getnameinfo.c and sysdeps/posix/getaddrinfo.c are copyright (C) by Craig Metz and are distributed under the following license:

/\* The Inner Net License, Version 2.00

 The author(s) grant permission for redistribution and use in source and binary forms, with or without modification, of the software and documentation provided that the following conditions are met:

- 0. If you receive a version of the software that is specifically labelled as not being for redistribution (check the version message and/or README), you are not permitted to redistribute that version of the software in any way or form.
- 1. All terms of the all other applicable copyrights and licenses must be followed.
- 2. Redistributions of source code must retain the authors' copyright notice(s), this list of conditions, and the following disclaimer.
- 3. Redistributions in binary form must reproduce the authors' copyright notice(s), this list of conditions, and the following disclaimer in the documentation and/or other materials provided with the distribution.
- 4. [The copyright holder has authorized the removal of this clause.]
- 5. Neither the name(s) of the author(s) nor the names of its contributors may be used to endorse or promote products derived from this software without specific prior written permission.

 THIS SOFTWARE IS PROVIDED BY ITS AUTHORS AND CONTRIBUTORS ``AS IS'' AND ANY EXPRESS OR IMPLIED WARRANTIES, INCLUDING, BUT NOT LIMITED TO, THE IMPLIED WARRANTIES OF MERCHANTABILITY AND FITNESS FOR A PARTICULAR PURPOSE ARE DISCLAIMED. IN NO EVENT SHALL THE AUTHORS OR CONTRIBUTORS BE LIABLE FOR ANY DIRECT, INDIRECT, INCIDENTAL, SPECIAL, EXEMPLARY, OR CONSEQUENTIAL DAMAGES (INCLUDING, BUT

NOT LIMITED TO, PROCUREMENT OF SUBSTITUTE GOODS OR SERVICES;

 LOSS OF USE, DATA, OR PROFITS; OR BUSINESS INTERRUPTION) HOWEVER CAUSED AND ON ANY THEORY OF LIABILITY, WHETHER IN CONTRACT, STRICT LIABILITY, OR TORT (INCLUDING NEGLIGENCE OR OTHERWISE) ARISING IN ANY WAY OUT OF THE USE OF THIS SOFTWARE, EVEN IF ADVISED OF THE POSSIBILITY OF SUCH DAMAGE.

If these license terms cause you a real problem, contact the author. \*/

\* The file sunrpc/des\_impl.c is copyright Eric Young:
Copyright (C) 1992 Eric Young

 Collected from libdes and modified for SECURE RPC by Martin Kuck 1994 This file is distributed under the terms of the GNU Lesser General Public License, version 2.1 or later - see the file COPYING.LIB for details. If you did not receive a copy of the license with this program, please see <http://www.gnu.org/licenses/> to obtain a copy.

\* The libidn code is copyright Simon Josefsson, with portions copyright The Internet Society, Tom Tromey and Red Hat, Inc.:

Copyright (C) 2002, 2003, 2004, 2011 Simon Josefsson

This file is part of GNU Libidn.

 GNU Libidn is free software; you can redistribute it and/or modify it under the terms of the GNU Lesser General Public License as published by the Free Software Foundation; either version 2.1 of the License, or (at your option) any later version.

 GNU Libidn is distributed in the hope that it will be useful, but WITHOUT ANY WARRANTY; without even the implied warranty of MERCHANTABILITY or FITNESS FOR A PARTICULAR PURPOSE. See the GNU Lesser General Public License for more details.

 You should have received a copy of the GNU Lesser General Public License along with GNU Libidn; if not, see <http://www.gnu.org/licenses/>.

\* The following notice applies to portions of libidn/nfkc.c:

 This file contains functions from GLIB, including gutf8.c and gunidecomp.c, all licensed under LGPL and copyright hold by:

 Copyright (C) 1999, 2000 Tom Tromey Copyright 2000 Red Hat, Inc.

\* The following applies to portions of libidn/punycode.c and libidn/punycode.h:

This file is derived from RFC 3492bis written by Adam M. Costello.

 Disclaimer and license: Regarding this entire document or any portion of it (including the pseudocode and C code), the author makes no guarantees and is not responsible for any damage resulting from its use. The author grants irrevocable permission to anyone to use, modify, and distribute it in any way that does not diminish the rights of anyone else to use, modify, and distribute it,

 provided that redistributed derivative works do not contain misleading author or version information. Derivative works need not be licensed under similar terms.

Copyright (C) The Internet Society (2003). All Rights Reserved.

 This document and translations of it may be copied and furnished to others, and derivative works that comment on or otherwise explain it

 or assist in its implementation may be prepared, copied, published and distributed, in whole or in part, without restriction of any kind, provided that the above copyright notice and this paragraph are included on all such copies and derivative works. However, this document itself may not be modified in any way, such as by removing the copyright notice or references to the Internet Society or other Internet organizations, except as needed for the purpose of developing Internet standards in which case the procedures for copyrights defined in the Internet Standards process must be followed, or as required to translate it into languages other than English.

 The limited permissions granted above are perpetual and will not be revoked by the Internet Society or its successors or assigns.

 This document and the information contained herein is provided on an "AS IS" basis and THE INTERNET SOCIETY AND THE INTERNET ENGINEERING TASK FORCE DISCLAIMS ALL WARRANTIES, EXPRESS OR IMPLIED, INCLUDING BUT NOT LIMITED TO ANY WARRANTY THAT THE USE OF THE INFORMATION HEREIN WILL NOT INFRINGE ANY RIGHTS OR ANY IMPLIED WARRANTIES OF MERCHANTABILITY OR FITNESS FOR A PARTICULAR PURPOSE.

\* The file inet/rcmd.c is under a UCB copyright and the following:

 Copyright (C) 1998 WIDE Project. All rights reserved.

 Redistribution and use in source and binary forms, with or without modification, are permitted provided that the following conditions are met:

- 1. Redistributions of source code must retain the above copyright notice, this list of conditions and the following disclaimer.
- 2. Redistributions in binary form must reproduce the above copyright notice, this list of conditions and the following disclaimer in the documentation and/or other materials provided with the distribution.
- 3. Neither the name of the project nor the names of its contributors

 may be used to endorse or promote products derived from this software without specific prior written permission.

 THIS SOFTWARE IS PROVIDED BY THE PROJECT AND CONTRIBUTORS ``AS IS'' AND ANY EXPRESS OR IMPLIED WARRANTIES, INCLUDING, BUT NOT LIMITED TO, THE IMPLIED WARRANTIES OF MERCHANTABILITY AND FITNESS FOR A PARTICULAR PURPOSE ARE DISCLAIMED. IN NO EVENT SHALL THE PROJECT OR CONTRIBUTORS BE LIABLE FOR ANY DIRECT, INDIRECT, INCIDENTAL, SPECIAL, EXEMPLARY, OR CONSEQUENTIAL DAMAGES (INCLUDING, BUT NOT LIMITED TO, PROCUREMENT OF SUBSTITUTE GOODS OR SERVICES; LOSS OF USE, DATA, OR PROFITS; OR BUSINESS INTERRUPTION) HOWEVER CAUSED AND ON ANY THEORY OF LIABILITY, WHETHER IN CONTRACT, STRICT LIABILITY, OR TORT (INCLUDING NEGLIGENCE OR OTHERWISE) ARISING IN ANY WAY OUT OF THE USE OF THIS SOFTWARE, EVEN IF ADVISED OF THE POSSIBILITY OF SUCH DAMAGE.

\* The file posix/runtests.c is copyright Tom Lord:

Copyright 1995 by Tom Lord

All Rights Reserved

 Permission to use, copy, modify, and distribute this software and its documentation for any purpose and without fee is hereby granted, provided that the above copyright notice appear in all copies and that both that copyright notice and this permission notice appear in supporting documentation, and that the name of the copyright holder not be used in advertising or publicity pertaining to distribution of the software without specific, written prior permission.

 Tom Lord DISCLAIMS ALL WARRANTIES WITH REGARD TO THIS SOFTWARE, INCLUDING ALL IMPLIED WARRANTIES OF MERCHANTABILITY AND FITNESS, IN NO EVENT SHALL TOM LORD BE LIABLE FOR ANY SPECIAL, INDIRECT OR CONSEQUENTIAL DAMAGES OR ANY DAMAGES WHATSOEVER RESULTING FROM LOSS OF USE, DATA OR PROFITS, WHETHER IN AN ACTION OF CONTRACT, NEGLIGENCE OR OTHER TORTIOUS ACTION, ARISING OUT OF OR IN CONNECTION WITH THE USE OR PERFORMANCE OF THIS SOFTWARE.

\*

The posix/rxspencer tests are copyright Henry Spencer:

 Copyright 1992, 1993, 1994, 1997 Henry Spencer. All rights reserved. This software is not subject to any license of the American Telephone and Telegraph Company or of the Regents of the University of California.

 Permission is granted to anyone to use this software for any purpose on any computer system, and to alter it and redistribute it, subject to the following restrictions:

1. The author is not responsible for the consequences of use of this

software, no matter how awful, even if they arise from flaws in it.

- 2. The origin of this software must not be misrepresented, either by explicit claim or by omission. Since few users ever read sources, credits must appear in the documentation.
- 3. Altered versions must be plainly marked as such, and must not be misrepresented as being the original software. Since few users ever read sources, credits must appear in the documentation.

4. This notice may not be removed or altered.

\* The file posix/PCRE.tests is copyright University of Cambridge:

Copyright (c) 1997-2003 University of Cambridge

 Permission is granted to anyone to use this software for any purpose on any computer system, and to redistribute it freely, subject to the following restrictions:

- 1. This software is distributed in the hope that it will be useful, but WITHOUT ANY WARRANTY; without even the implied warranty of MERCHANTABILITY or FITNESS FOR A PARTICULAR PURPOSE.
- 2. The origin of this software must not be misrepresented, either by explicit claim or by omission. In practice, this means that if you use PCRE in software that you distribute to others, commercially or otherwise, you must put a sentence like this

 Regular expression support is provided by the PCRE library package, which is open source software, written by Philip Hazel, and copyright

by the University of Cambridge, England.

 somewhere reasonably visible in your documentation and in any relevant files or online help data or similar. A reference to the ftp site for the source, that is, to

ftp://ftp.csx.cam.ac.uk/pub/software/programming/pcre/

 should also be given in the documentation. However, this condition is not intended to apply to whole chains of software. If package A includes PCRE, it must acknowledge it, but if package B is software that includes package A, the condition is not imposed on package B (unless it uses PCRE independently).

3. Altered versions must be plainly marked as such, and must not be

misrepresented as being the original software.

 4. If PCRE is embedded in any software that is released under the GNU General Purpose Licence (GPL), or Lesser General Purpose Licence (LGPL), then the terms of that licence shall supersede any condition above with

which it is incompatible.

\* Files from Sun fdlibm are copyright Sun Microsystems, Inc.:

Copyright (C) 1993 by Sun Microsystems, Inc. All rights reserved.

 Developed at SunPro, a Sun Microsystems, Inc. business. Permission to use, copy, modify, and distribute this software is freely granted, provided that this notice is preserved.

\* Part of stdio-common/tst-printf.c is copyright C E Chew:

(C) Copyright C E Chew

Feel free to copy, use and distribute this software provided:

1. you do not pretend that you wrote it

2. you leave this copyright notice intact.

\* Various long double libm functions are copyright Stephen L. Moshier:

Copyright 2001 by Stephen L. Moshier <moshier@na-net.ornl.gov>

 This library is free software; you can redistribute it and/or modify it under the terms of the GNU Lesser General Public License as published by the Free Software Foundation; either version 2.1 of the License,

or (at your option) any later version.

 This library is distributed in the hope that it will be useful, but WITHOUT ANY WARRANTY; without even the implied warranty of MERCHANTABILITY or FITNESS FOR A PARTICULAR PURPOSE. See the GNU Lesser General Public License for more details.

 You should have received a copy of the GNU Lesser General Public License along with this library; if not, see <http://www.gnu.org/licenses/>. \*/

# **1.408 libldap-common 2.4.49+dfsg-2ubuntu1.9**

### **1.408.1 Available under license :**

Copyright 1998-2020 The OpenLDAP Foundation. All rights reserved.

COPYING RESTRICTIONS APPLY.

See COPYRIGHT and LICENSE files in the top-level directory of this distribution (i.e., ../../COPYRIGHT and ../../LICENSE, respectively).

---

NeoSoft Tcl client extensions to Lightweight Directory Access Protocol.

Copyright (c) 1998-1999 NeoSoft, Inc. All Rights Reserved.

This software may be used, modified, copied, distributed, and sold, in both source and binary form provided that these copyrights are retained and their terms are followed.

Under no circumstances are the authors or NeoSoft Inc. responsible for the proper functioning of this software, nor do the authors assume any liability for damages incurred with its use.

Redistribution and use in source and binary forms are permitted provided that this notice is preserved and that due credit is given to NeoSoft, Inc.

NeoSoft, Inc. may not be used to endorse or promote products derived from this software without specific prior written permission. This software is provided "as is" without express or implied warranty.

Requests for permission may be sent to NeoSoft Inc, 1770 St. James Place, Suite 500, Houston, TX, 77056. /\*\*\*\*\*\*\*\*\*\*\*\*\*\*\*\*\*\*\*\*\*\*\*\*\*\*\*\*\*\*\*\*\*\*\*\*\*\*\*\*\*\*\*\*\*\*\*\*\*\*\*\*\*\*\*\*\*\*\*\*\*\*\*\*\*\*\*\*\*\*\*\*\*\*\*\*\*\*

\*

\* Copyright (C) 2000 Pierangelo Masarati, <ando@sys-net.it>

\* All rights reserved.

\*

\* Permission is granted to anyone to use this software for any purpose

- \* on any computer system, and to alter it and redistribute it, subject
- \* to the following restrictions:

\*

\* 1. The author is not responsible for the consequences of use of this

\* software, no matter how awful, even if they arise from flaws in it. \* \* 2. The origin of this software must not be misrepresented, either by \* explicit claim or by omission. Since few users ever read sources, \* credits should appear in the documentation. \* \* 3. Altered versions must be plainly marked as such, and must not be \* misrepresented as being the original software. Since few users \* ever read sources, credits should appear in the documentation. \* \* 4. This notice may not be removed or altered. \* \*\*\*\*\*\*\*\*\*\*\*\*\*\*\*\*\*\*\*\*\*\*\*\*\*\*\*\*\*\*\*\*\*\*\*\*\*\*\*\*\*\*\*\*\*\*\*\*\*\*\*\*\*\*\*\*\*\*\*\*\*\*\*\*\*\*\*\*\*\*\*\*\*\*\*\*\*\*/

Copyright 1998-2020 The OpenLDAP Foundation All rights reserved.

Redistribution and use in source and binary forms, with or without modification, are permitted only as authorized by the OpenLDAP Public License.

A copy of this license is available in the file LICENSE in the top-level directory of the distribution or, alternatively, at <http://www.OpenLDAP.org/license.html>.

OpenLDAP is a registered trademark of the OpenLDAP Foundation.

Individual files and/or contributed packages may be copyright by other parties and/or subject to additional restrictions.

This work is derived from the University of Michigan LDAP v3.3 distribution. Information concerning this software is available at <http://www.umich.edu/~dirsvcs/ldap/ldap.html>.

This work also contains materials derived from public sources.

Additional information about OpenLDAP can be obtained at <http://www.openldap.org/>.

---

Portions Copyright 1998-2012 Kurt D. Zeilenga. Portions Copyright 1998-2006 Net Boolean Incorporated. Portions Copyright 2001-2006 IBM Corporation. All rights reserved.

Redistribution and use in source and binary forms, with or without modification, are permitted only as authorized by the OpenLDAP

Public License.

---

Portions Copyright 1999-2008 Howard Y.H. Chu. Portions Copyright 1999-2008 Symas Corporation. Portions Copyright 1998-2003 Hallvard B. Furuseth. Portions Copyright 2007-2011 Gavin Henry. Portions Copyright 2007-2011 Suretec Systems Ltd. All rights reserved.

Redistribution and use in source and binary forms, with or without modification, are permitted provided that this notice is preserved. The names of the copyright holders may not be used to endorse or promote products derived from this software without their specific prior written permission. This software is provided ``as is'' without express or implied warranty.

---

Portions Copyright (c) 1992-1996 Regents of the University of Michigan. All rights reserved.

Redistribution and use in source and binary forms are permitted

provided that this notice is preserved and that due credit is given to the University of Michigan at Ann Arbor. The name of the University may not be used to endorse or promote products derived from this software without specific prior written permission. This software is provided "as is" without express or implied warranty. Copyright 2011-2020 Howard Chu, Symas Corp. All rights reserved.

Redistribution and use in source and binary forms, with or without modification, are permitted only as authorized by the OpenLDAP Public License.

A copy of this license is available in the file LICENSE in the top-level directory of the distribution or, alternatively, at <http://www.OpenLDAP.org/license.html>.

OpenLDAP is a registered trademark of the OpenLDAP Foundation.

Individual files and/or contributed packages may be copyright by other parties and/or subject to additional restrictions.

This work also contains materials derived from public sources.

Additional information about OpenLDAP can be obtained at <http://www.openldap.org/>. The OpenLDAP Public License Version 2.8, 17 August 2003

Redistribution and use of this software and associated documentation ("Software"), with or without modification, are permitted provided that the following conditions are met:

- 1. Redistributions in source form must retain copyright statements and notices,
- 2. Redistributions in binary form must reproduce applicable copyright statements and notices, this list of conditions, and the following disclaimer in the documentation and/or other materials provided with the distribution, and

3. Redistributions must contain a verbatim copy of this document.

The OpenLDAP Foundation may revise this license from time to time. Each revision is distinguished by a version number. You may use this Software under terms of this license revision or under the terms of any subsequent revision of the license.

THIS SOFTWARE IS PROVIDED BY THE OPENLDAP FOUNDATION AND ITS CONTRIBUTORS ``AS IS'' AND ANY EXPRESSED OR IMPLIED WARRANTIES, INCLUDING,

 BUT NOT LIMITED TO, THE IMPLIED WARRANTIES OF MERCHANTABILITY AND FITNESS FOR A PARTICULAR PURPOSE ARE DISCLAIMED. IN NO EVENT SHALL THE OPENLDAP FOUNDATION, ITS CONTRIBUTORS, OR THE AUTHOR(S) OR OWNER(S) OF THE SOFTWARE BE LIABLE FOR ANY DIRECT, INDIRECT, INCIDENTAL, SPECIAL, EXEMPLARY, OR CONSEQUENTIAL DAMAGES (INCLUDING, BUT NOT LIMITED TO, PROCUREMENT OF SUBSTITUTE GOODS OR SERVICES; LOSS OF USE, DATA, OR PROFITS; OR BUSINESS INTERRUPTION) HOWEVER CAUSED AND ON ANY THEORY OF LIABILITY, WHETHER IN CONTRACT, STRICT LIABILITY, OR TORT (INCLUDING NEGLIGENCE OR OTHERWISE) ARISING IN ANY WAY OUT OF THE USE OF THIS SOFTWARE, EVEN IF ADVISED OF THE POSSIBILITY OF SUCH DAMAGE.

The names of the authors and copyright holders must not be used in advertising or otherwise to promote the sale, use or other dealing in this Software without specific, written prior permission. Title to copyright in this Software shall at all times remain with copyright holders.

OpenLDAP is a registered trademark of the OpenLDAP Foundation.

Copyright 1999-2003 The OpenLDAP Foundation, Redwood City, California, USA. All Rights Reserved. Permission to copy and distribute verbatim copies of this document is granted. Copyright 1998-2020 The OpenLDAP Foundation. All rights reserved.

COPYING RESTRICTIONS APPLY.

See COPYRIGHT and LICENSE files in the top-level directory of this distribution (i.e., ../../COPYRIGHT and ../../LICENSE, respectively).

## **1.409 pep517 0.8.2**

### **1.409.1 Available under license :**

The MIT License (MIT)

Copyright (c) 2017 Thomas Kluyver

Permission is hereby granted, free of charge, to any person obtaining a copy of this software and associated documentation files (the "Software"), to deal in the Software without restriction, including without limitation the rights to use, copy, modify, merge, publish, distribute, sublicense, and/or sell copies of the Software, and to permit persons to whom the Software is furnished to do so, subject to the following conditions:

The above copyright notice and this permission notice shall be included in all copies or substantial portions of the Software.

THE SOFTWARE IS PROVIDED "AS IS", WITHOUT WARRANTY OF ANY KIND, EXPRESS OR IMPLIED, INCLUDING BUT NOT LIMITED TO THE WARRANTIES OF MERCHANTABILITY, FITNESS FOR A PARTICULAR PURPOSE AND NONINFRINGEMENT. IN NO EVENT SHALL THE AUTHORS OR COPYRIGHT HOLDERS BE LIABLE FOR ANY CLAIM, DAMAGES OR OTHER LIABILITY, WHETHER IN AN ACTION OF CONTRACT, TORT OR OTHERWISE, ARISING FROM, OUT OF OR

 IN CONNECTION WITH THE SOFTWARE OR THE USE OR OTHER DEALINGS IN THE SOFTWARE.

## **1.410 colorama 0.4.3**

### **1.410.1 Available under license :**

Copyright (c) 2010 Jonathan Hartley All rights reserved.

Redistribution and use in source and binary forms, with or without modification, are permitted provided that the following conditions are met:

\* Redistributions of source code must retain the above copyright notice, this

list of conditions and the following disclaimer.

\* Redistributions in binary form must reproduce the above copyright notice, this list of conditions and the following disclaimer in the documentation and/or other materials provided with the distribution.

\* Neither the name of the copyright holders, nor those of its contributors may be used to endorse or promote products derived from this software without specific prior written permission.

THIS SOFTWARE IS PROVIDED BY THE COPYRIGHT HOLDERS AND CONTRIBUTORS "AS IS" AND ANY EXPRESS OR IMPLIED WARRANTIES, INCLUDING, BUT NOT LIMITED TO, THE IMPLIED WARRANTIES OF MERCHANTABILITY AND FITNESS FOR A PARTICULAR PURPOSE ARE DISCLAIMED. IN NO EVENT SHALL THE COPYRIGHT HOLDER OR CONTRIBUTORS BE LIABLE

FOR ANY DIRECT, INDIRECT, INCIDENTAL, SPECIAL, EXEMPLARY, OR CONSEQUENTIAL DAMAGES (INCLUDING, BUT NOT LIMITED TO, PROCUREMENT OF SUBSTITUTE GOODS OR SERVICES; LOSS OF USE, DATA, OR PROFITS; OR BUSINESS INTERRUPTION) HOWEVER CAUSED AND ON ANY THEORY OF LIABILITY, WHETHER IN CONTRACT, STRICT LIABILITY, OR TORT (INCLUDING NEGLIGENCE OR OTHERWISE) ARISING IN ANY WAY OUT OF THE USE OF THIS SOFTWARE, EVEN IF ADVISED OF THE POSSIBILITY OF SUCH DAMAGE.

## **1.411 packaging 16.8 1.411.1 Available under license :**

 Apache License Version 2.0, January 2004 http://www.apache.org/licenses/

#### TERMS AND CONDITIONS FOR USE, REPRODUCTION, AND DISTRIBUTION

1. Definitions.

 "License" shall mean the terms and conditions for use, reproduction, and distribution as defined by Sections 1 through 9 of this document.

 "Licensor" shall mean the copyright owner or entity authorized by the copyright owner that is granting the License.

 "Legal Entity" shall mean the union of the acting entity and all other entities that control, are controlled by, or are under common control with that entity. For the purposes of this definition, "control" means (i) the power, direct or indirect, to cause the direction or management of such entity, whether by contract or otherwise, or (ii) ownership of fifty percent (50%) or more of the outstanding shares, or (iii) beneficial ownership

of such entity.

 "You" (or "Your") shall mean an individual or Legal Entity exercising permissions granted by this License.

 "Source" form shall mean the preferred form for making modifications, including but not limited to software source code, documentation source, and configuration files.

 "Object" form shall mean any form resulting from mechanical transformation or translation of a Source form, including but not limited to compiled object code, generated documentation, and conversions to other media types.

 "Work" shall mean the work of authorship, whether in Source or Object form, made available under the License, as indicated by a copyright notice that is included in or attached to the work (an example is provided in the Appendix below).

 "Derivative Works" shall mean any work, whether in Source or Object form, that is based on (or derived from) the Work and for which the editorial

 revisions, annotations, elaborations, or other modifications represent, as a whole, an original work of authorship. For the purposes of this License, Derivative Works shall not include works that remain separable from, or merely link (or bind by name) to the interfaces of, the Work and Derivative Works thereof.

 "Contribution" shall mean any work of authorship, including the original version of the Work and any modifications or additions to that Work or Derivative Works thereof, that is intentionally submitted to Licensor for inclusion in the Work by the copyright owner or by an individual or Legal Entity authorized to submit on behalf of the copyright owner. For the purposes of this definition, "submitted" means any form of electronic, verbal, or written communication sent to the Licensor or its representatives, including but not limited to communication on electronic mailing lists, source code control systems, and issue tracking systems that are managed by, or on behalf of, the Licensor for the purpose of discussing and improving the Work, but excluding communication that is conspicuously marked or otherwise designated in writing by the copyright owner as "Not a Contribution."

 "Contributor" shall mean Licensor and any individual or Legal Entity on behalf of whom a Contribution has been received by Licensor and subsequently incorporated within the Work.

 2. Grant of Copyright License. Subject to the terms and conditions of this License, each Contributor hereby grants to You a perpetual,

 worldwide, non-exclusive, no-charge, royalty-free, irrevocable copyright license to reproduce, prepare Derivative Works of, publicly display, publicly perform, sublicense, and distribute the Work and such Derivative Works in Source or Object form.

 3. Grant of Patent License. Subject to the terms and conditions of this

 License, each Contributor hereby grants to You a perpetual, worldwide, non-exclusive, no-charge, royalty-free, irrevocable (except as stated in this section) patent license to make, have made, use, offer to sell, sell, import, and otherwise transfer the Work, where such license applies only to those patent claims licensable by such Contributor that are necessarily infringed by their Contribution(s) alone or by combination of their Contribution(s) with the Work to which such Contribution(s) was submitted. If You institute patent litigation against any entity (including a cross-claim or counterclaim in a lawsuit) alleging that the Work or a Contribution incorporated within the Work constitutes direct or contributory patent infringement, then any patent licenses granted to You under this License for that Work shall terminate as of the date such litigation is filed.

 4. Redistribution. You may reproduce and distribute copies of the

 Work or Derivative Works thereof in any medium, with or without modifications, and in Source or Object form, provided that You meet the following conditions:

- (a) You must give any other recipients of the Work or Derivative Works a copy of this License; and
- (b) You must cause any modified files to carry prominent notices stating that You changed the files; and
- (c) You must retain, in the Source form of any Derivative Works that You distribute, all copyright, patent, trademark, and attribution notices from the Source form of the Work, excluding those notices that do not pertain to any part of the Derivative Works; and
- (d) If the Work includes a "NOTICE" text file as part of its distribution, then any Derivative Works that You distribute must include a readable copy of the attribution notices contained within such NOTICE file, excluding

those notices that do not

 pertain to any part of the Derivative Works, in at least one of the following places: within a NOTICE text file distributed as part of the Derivative Works; within the Source form or

 documentation, if provided along with the Derivative Works; or, within a display generated by the Derivative Works, if and wherever such third-party notices normally appear. The contents of the NOTICE file are for informational purposes only and do not modify the License. You may add Your own attribution notices within Derivative Works that You distribute, alongside or as an addendum to the NOTICE text from the Work, provided that such additional attribution notices cannot be construed as modifying the License.

 You may add Your own copyright statement to Your modifications and may provide additional or different license terms and conditions

 for use, reproduction, or distribution of Your modifications, or for any such Derivative Works as a whole, provided Your use, reproduction, and distribution of the Work otherwise complies with the conditions stated in this License.

- 5. Submission of Contributions. Unless You explicitly state otherwise, any Contribution intentionally submitted for inclusion in the Work by You to the Licensor shall be under the terms and conditions of this License, without any additional terms or conditions. Notwithstanding the above, nothing herein shall supersede or modify the terms of any separate license agreement you may have executed with Licensor regarding such Contributions.
- 6. Trademarks. This License does not grant permission to use the trade names, trademarks, service marks, or product names of the Licensor, except as required for reasonable and customary use in describing the origin of the Work and reproducing the content of the NOTICE file.
- 7. Disclaimer of Warranty. Unless required by applicable law or agreed to in writing, Licensor provides the Work (and each Contributor provides its Contributions) on an "AS IS" BASIS, WITHOUT WARRANTIES OR CONDITIONS OF ANY KIND, either express or implied, including, without limitation, any warranties or conditions of TITLE, NON-INFRINGEMENT, MERCHANTABILITY, or FITNESS FOR A PARTICULAR PURPOSE. You are solely responsible for determining the appropriateness of using or redistributing the Work and assume any risks associated with Your exercise of permissions under this License.
- 8. Limitation of Liability. In no event and under no legal theory, whether in tort (including negligence), contract, or otherwise, unless required by applicable law (such as deliberate and grossly negligent acts) or agreed to in writing, shall any Contributor be liable to You for damages, including any direct,

indirect, special,

 incidental, or consequential damages of any character arising as a result of this License or out of the use or inability to use the Work (including but not limited to damages for loss of goodwill, work stoppage, computer failure or malfunction, or any and all other commercial damages or losses), even if such Contributor has been advised of the possibility of such damages.

 9. Accepting Warranty or Additional Liability. While redistributing the Work or Derivative Works thereof, You may choose to offer, and charge a fee for, acceptance of support, warranty, indemnity, or other liability obligations and/or rights consistent with this License. However, in accepting such obligations, You may act only on Your own behalf and on Your sole responsibility, not on behalf of any other Contributor, and only if You agree to indemnify, defend, and hold each Contributor harmless for any liability incurred by, or claims asserted against, such Contributor by reason of your accepting any such warranty or additional liability.

#### END OF TERMS AND CONDITIONS

This software is made available under the terms of \*either\* of the licenses found in LICENSE.APACHE or LICENSE.BSD. Contributions to this software is made under the terms of \*both\* these licenses. Copyright (c) Donald Stufft and individual contributors. All rights reserved.

Redistribution and use in source and binary forms, with or without modification, are permitted provided that the following conditions are met:

- 1. Redistributions of source code must retain the above copyright notice, this list of conditions and the following disclaimer.
- 2. Redistributions in binary form must reproduce the above copyright notice, this list of conditions and the following disclaimer in the documentation and/or other materials provided with the distribution.

THIS SOFTWARE IS PROVIDED BY THE COPYRIGHT HOLDERS AND CONTRIBUTORS "AS IS" AND ANY EXPRESS OR IMPLIED WARRANTIES, INCLUDING, BUT NOT LIMITED TO, THE IMPLIED WARRANTIES OF MERCHANTABILITY AND FITNESS FOR A PARTICULAR PURPOSE ARE DISCLAIMED. IN NO EVENT SHALL THE COPYRIGHT HOLDER OR CONTRIBUTORS BE LIABLE FOR ANY DIRECT, INDIRECT, INCIDENTAL, SPECIAL, EXEMPLARY, OR CONSEQUENTIAL DAMAGES (INCLUDING, BUT NOT LIMITED

TO, PROCUREMENT OF SUBSTITUTE GOODS OR

SERVICES; LOSS OF USE, DATA, OR PROFITS; OR BUSINESS INTERRUPTION) HOWEVER CAUSED AND ON ANY THEORY OF LIABILITY, WHETHER IN CONTRACT, STRICT LIABILITY, OR TORT (INCLUDING NEGLIGENCE OR OTHERWISE) ARISING IN ANY WAY OUT OF THE USE OF THIS SOFTWARE, EVEN IF ADVISED OF THE POSSIBILITY OF SUCH DAMAGE.

# **1.412 html5lib 1.0.1**

### **1.412.1 Available under license :**

Copyright (c) 2006-2013 James Graham, Geoffrey Sneddon, and other contributors

Permission is hereby granted, free of charge, to any person obtaining a copy of this software and associated documentation files (the "Software"), to deal in the Software without restriction, including without limitation the rights to use, copy, modify, merge, publish, distribute, sublicense, and/or sell copies of the Software, and to permit persons to whom the Software is furnished to do so, subject to the following conditions:

The above copyright notice and this permission notice shall be included in all copies or substantial portions of the Software.

THE SOFTWARE IS PROVIDED "AS IS", WITHOUT WARRANTY OF ANY KIND, EXPRESS OR IMPLIED, INCLUDING BUT NOT LIMITED TO THE WARRANTIES OF MERCHANTABILITY, FITNESS FOR A PARTICULAR PURPOSE AND NONINFRINGEMENT. IN NO EVENT SHALL THE AUTHORS OR COPYRIGHT HOLDERS BE LIABLE FOR ANY CLAIM, DAMAGES OR OTHER LIABILITY, WHETHER IN AN ACTION OF CONTRACT, TORT OR OTHERWISE, ARISING FROM, OUT OF OR IN CONNECTION WITH THE SOFTWARE OR THE USE OR OTHER DEALINGS IN THE SOFTWARE. Copyright (c) 2006-2013 James Graham and other contributors

Permission is hereby granted, free of charge, to any person obtaining a copy of this software and associated documentation files (the "Software"), to deal in the Software without restriction, including without limitation the rights to use, copy, modify, merge, publish, distribute, sublicense, and/or sell copies of the Software, and to permit persons to whom the Software is furnished to do so, subject to the following conditions:

The above copyright notice and this permission notice shall be included in all copies or substantial portions of the Software.

THE SOFTWARE IS PROVIDED "AS IS", WITHOUT WARRANTY OF ANY KIND, EXPRESS OR IMPLIED, INCLUDING BUT NOT LIMITED TO THE WARRANTIES OF MERCHANTABILITY, FITNESS FOR A PARTICULAR PURPOSE AND NONINFRINGEMENT. IN NO EVENT SHALL THE AUTHORS OR COPYRIGHT HOLDERS BE LIABLE FOR ANY CLAIM, DAMAGES OR OTHER LIABILITY, WHETHER IN AN ACTION OF CONTRACT, TORT OR OTHERWISE, ARISING FROM, OUT OF OR IN CONNECTION WITH THE SOFTWARE OR THE USE OR OTHER DEALINGS IN THE SOFTWARE.

## **1.413 packaging 20.3 1.413.1 Available under license :**

 Apache License Version 2.0, January 2004 http://www.apache.org/licenses/

#### TERMS AND CONDITIONS FOR USE, REPRODUCTION, AND DISTRIBUTION

1. Definitions.

 "License" shall mean the terms and conditions for use, reproduction, and distribution as defined by Sections 1 through 9 of this document.

 "Licensor" shall mean the copyright owner or entity authorized by the copyright owner that is granting the License.

 "Legal Entity" shall mean the union of the acting entity and all other entities that control, are controlled by, or are under common control with that entity. For the purposes of this definition, "control" means (i) the power, direct or indirect, to cause the direction or management of such entity, whether by contract or otherwise, or (ii) ownership of fifty percent (50%) or more of the outstanding shares, or (iii) beneficial ownership of such entity.

 "You" (or "Your") shall mean an individual or Legal Entity exercising permissions granted by this License.

 "Source" form shall mean the preferred form for making modifications, including but not limited to software source code, documentation source, and configuration files.

 "Object" form shall mean any form resulting from mechanical transformation or translation of a Source form, including but not limited to compiled object code, generated documentation, and conversions to other media types.

 "Work" shall mean the work of authorship, whether in Source or Object form, made available under the License, as indicated by a copyright notice that is included in or attached to the work (an example is provided in the Appendix below).

 "Derivative Works" shall mean any work, whether in Source or Object form, that is based on (or derived from) the Work and for which the

editorial

 revisions, annotations, elaborations, or other modifications represent, as a whole, an original work of authorship. For the purposes of this License, Derivative Works shall not include works that remain separable from, or merely link (or bind by name) to the interfaces of, the Work and Derivative Works thereof.

 "Contribution" shall mean any work of authorship, including the original version of the Work and any modifications or additions to that Work or Derivative Works thereof, that is intentionally submitted to Licensor for inclusion in the Work by the copyright owner or by an individual or Legal Entity authorized to submit on behalf of the copyright owner. For the purposes of this definition, "submitted" means any form of electronic, verbal, or written communication sent to the Licensor or its representatives, including but not limited to communication on electronic mailing lists, source code control systems, and issue tracking systems that are managed by, or on behalf of, the Licensor for the purpose of discussing and improving the Work, but excluding communication that is conspicuously marked or otherwise designated in writing by the copyright owner as "Not a Contribution."

 "Contributor" shall mean Licensor and any individual or Legal Entity on behalf of whom a Contribution has been received by Licensor and subsequently incorporated within the Work.

- 2. Grant of Copyright License. Subject to the terms and conditions of this License, each Contributor hereby grants to You a perpetual, worldwide, non-exclusive, no-charge, royalty-free, irrevocable copyright license to reproduce, prepare Derivative Works of, publicly display, publicly perform, sublicense, and distribute the Work and such Derivative Works in Source or Object form.
- 3. Grant of Patent License. Subject to the terms and conditions of this
- License, each Contributor hereby grants to You a perpetual, worldwide, non-exclusive, no-charge, royalty-free, irrevocable (except as stated in this section) patent license to make, have made, use, offer to sell, sell, import, and otherwise transfer the Work, where such license applies only to those patent claims licensable by such Contributor that are necessarily infringed by their Contribution(s) alone or by combination of their Contribution(s) with the Work to which such Contribution(s) was submitted. If You institute patent litigation against any entity (including a cross-claim or counterclaim in a lawsuit) alleging that the Work or a Contribution incorporated within the Work constitutes direct or contributory patent infringement, then any patent licenses granted to You under this License for that Work shall terminate as of the date such litigation is filed.

4. Redistribution. You may reproduce and distribute

#### copies of the

 Work or Derivative Works thereof in any medium, with or without modifications, and in Source or Object form, provided that You meet the following conditions:

- (a) You must give any other recipients of the Work or Derivative Works a copy of this License; and
- (b) You must cause any modified files to carry prominent notices stating that You changed the files; and
- (c) You must retain, in the Source form of any Derivative Works that You distribute, all copyright, patent, trademark, and attribution notices from the Source form of the Work, excluding those notices that do not pertain to any part of the Derivative Works; and
- (d) If the Work includes a "NOTICE" text file as part of its distribution, then any Derivative Works that You distribute must include a readable copy of the attribution notices contained within such NOTICE file, excluding
- those notices that do not

 pertain to any part of the Derivative Works, in at least one of the following places: within a NOTICE text file distributed as part of the Derivative Works; within the Source form or documentation, if provided along with the Derivative Works; or, within a display generated by the Derivative Works, if and wherever such third-party notices normally appear. The contents of the NOTICE file are for informational purposes only and do not modify the License. You may add Your own attribution notices within Derivative Works that You distribute, alongside or as an addendum to the NOTICE text from the Work, provided that such additional attribution notices cannot be construed as modifying the License.

 You may add Your own copyright statement to Your modifications and may provide additional or different license terms and conditions

 for use, reproduction, or distribution of Your modifications, or for any such Derivative Works as a whole, provided Your use, reproduction, and distribution of the Work otherwise complies with the conditions stated in this License.

 5. Submission of Contributions. Unless You explicitly state otherwise, any Contribution intentionally submitted for inclusion in the Work by You to the Licensor shall be under the terms and conditions of

 this License, without any additional terms or conditions. Notwithstanding the above, nothing herein shall supersede or modify the terms of any separate license agreement you may have executed with Licensor regarding such Contributions.

- 6. Trademarks. This License does not grant permission to use the trade names, trademarks, service marks, or product names of the Licensor, except as required for reasonable and customary use in describing the origin of the Work and reproducing the content of the NOTICE file.
- 7. Disclaimer of Warranty. Unless required by applicable law or agreed to in writing, Licensor provides the Work (and each Contributor provides its Contributions) on an "AS IS" BASIS, WITHOUT WARRANTIES OR CONDITIONS OF ANY KIND, either express or implied, including, without limitation, any warranties or conditions of TITLE, NON-INFRINGEMENT, MERCHANTABILITY, or FITNESS FOR A PARTICULAR PURPOSE. You are solely responsible for determining the appropriateness of using or redistributing the Work and assume any risks associated with Your exercise of permissions under this License.
- 8. Limitation of Liability. In no event and under no legal theory, whether in tort (including negligence), contract, or otherwise, unless required by applicable law (such as deliberate and grossly negligent acts) or agreed to in writing, shall any Contributor be liable to You for damages, including any direct,

indirect, special,

 incidental, or consequential damages of any character arising as a result of this License or out of the use or inability to use the Work (including but not limited to damages for loss of goodwill, work stoppage, computer failure or malfunction, or any and all other commercial damages or losses), even if such Contributor has been advised of the possibility of such damages.

 9. Accepting Warranty or Additional Liability. While redistributing the Work or Derivative Works thereof, You may choose to offer, and charge a fee for, acceptance of support, warranty, indemnity, or other liability obligations and/or rights consistent with this License. However, in accepting such obligations, You may act only on Your own behalf and on Your sole responsibility, not on behalf of any other Contributor, and only if You agree to indemnify, defend, and hold each Contributor harmless for any liability incurred by, or claims asserted against, such Contributor by reason of your accepting any such warranty or additional liability.

#### END OF TERMS AND CONDITIONS

This software is made available under the terms of \*either\* of the licenses found in LICENSE.APACHE or LICENSE.BSD. Contributions to this software is made

under the terms of \*both\* these licenses. Copyright (c) Donald Stufft and individual contributors. All rights reserved.

Redistribution and use in source and binary forms, with or without modification, are permitted provided that the following conditions are met:

- 1. Redistributions of source code must retain the above copyright notice, this list of conditions and the following disclaimer.
- 2. Redistributions in binary form must reproduce the above copyright notice, this list of conditions and the following disclaimer in the documentation and/or other materials provided with the distribution.

THIS SOFTWARE IS PROVIDED BY THE COPYRIGHT HOLDERS AND CONTRIBUTORS "AS IS" AND ANY EXPRESS OR IMPLIED WARRANTIES, INCLUDING, BUT NOT LIMITED TO, THE IMPLIED WARRANTIES OF MERCHANTABILITY AND FITNESS FOR A PARTICULAR PURPOSE ARE DISCLAIMED. IN NO EVENT SHALL THE COPYRIGHT HOLDER OR CONTRIBUTORS BE LIABLE FOR ANY DIRECT, INDIRECT, INCIDENTAL, SPECIAL, EXEMPLARY, OR CONSEQUENTIAL DAMAGES (INCLUDING, BUT NOT LIMITED

TO, PROCUREMENT OF SUBSTITUTE GOODS OR

SERVICES; LOSS OF USE, DATA, OR PROFITS; OR BUSINESS INTERRUPTION) HOWEVER CAUSED AND ON ANY THEORY OF LIABILITY, WHETHER IN CONTRACT, STRICT LIABILITY, OR TORT (INCLUDING NEGLIGENCE OR OTHERWISE) ARISING IN ANY WAY OUT OF THE USE OF THIS SOFTWARE, EVEN IF ADVISED OF THE POSSIBILITY OF SUCH DAMAGE.

## **1.414 bcrypt 3.2.0**

### **1.414.1 Available under license :**

 Apache License Version 2.0, January 2004 http://www.apache.org/licenses/

TERMS AND CONDITIONS FOR USE, REPRODUCTION, AND DISTRIBUTION

1. Definitions.

 "License" shall mean the terms and conditions for use, reproduction, and distribution as defined by Sections 1 through 9 of this document.

 "Licensor" shall mean the copyright owner or entity authorized by the copyright owner that is granting the License.

 "Legal Entity" shall mean the union of the acting entity and all other entities that control, are controlled by, or are under common control with that entity. For the purposes of this definition, "control" means (i) the power, direct or indirect, to cause the

 direction or management of such entity, whether by contract or otherwise, or (ii) ownership of fifty percent (50%) or more of the outstanding shares, or (iii) beneficial ownership of such entity.

 "You" (or "Your") shall mean an individual or Legal Entity exercising permissions granted by this License.

 "Source" form shall mean the preferred form for making modifications, including but not limited to software source code, documentation source, and configuration files.

 "Object" form shall mean any form resulting from mechanical transformation or translation of a Source form, including but not limited to compiled object code, generated documentation, and conversions to other media types.

 "Work" shall mean the work of authorship, whether in Source or Object form, made available under the License, as indicated by a copyright notice that is included in or attached to the work (an example is provided in the Appendix below).

 "Derivative Works" shall mean any work, whether in Source or Object form, that is based on (or derived from) the Work and for which the editorial revisions, annotations, elaborations, or other modifications represent, as a whole, an original work of authorship. For the purposes of this License, Derivative Works shall not include works that remain separable from, or merely link (or bind by name) to the interfaces of, the Work and Derivative Works thereof.

 "Contribution" shall mean any work of authorship, including the original version of the Work and any modifications or additions to that Work or Derivative Works thereof, that is intentionally submitted to Licensor for inclusion in the Work by the copyright owner or by an individual or Legal Entity authorized to submit on behalf of the copyright owner. For the purposes of this definition, "submitted" means any form of electronic, verbal, or written communication sent to the Licensor or its representatives, including but not limited to communication on electronic mailing lists, source code control systems, and issue tracking systems that are managed by, or on behalf of, the Licensor for the purpose of discussing and improving the Work, but

 excluding communication that is conspicuously marked or otherwise designated in writing by the copyright owner as "Not a Contribution."

 "Contributor" shall mean Licensor and any individual or Legal Entity on behalf of whom a Contribution has been received by Licensor and subsequently incorporated within the Work.

- 2. Grant of Copyright License. Subject to the terms and conditions of this License, each Contributor hereby grants to You a perpetual, worldwide, non-exclusive, no-charge, royalty-free, irrevocable copyright license to reproduce, prepare Derivative Works of, publicly display, publicly perform, sublicense, and distribute the Work and such Derivative Works in Source or Object form.
- 3. Grant of Patent License. Subject to the terms and conditions of this License, each Contributor hereby grants to You a perpetual, worldwide, non-exclusive, no-charge, royalty-free, irrevocable (except as stated in this section) patent license to make, have made,

 use, offer to sell, sell, import, and otherwise transfer the Work, where such license applies only to those patent claims licensable by such Contributor that are necessarily infringed by their Contribution(s) alone or by combination of their Contribution(s) with the Work to which such Contribution(s) was submitted. If You institute patent litigation against any entity (including a cross-claim or counterclaim in a lawsuit) alleging that the Work or a Contribution incorporated within the Work constitutes direct or contributory patent infringement, then any patent licenses granted to You under this License for that Work shall terminate as of the date such litigation is filed.

- 4. Redistribution. You may reproduce and distribute copies of the Work or Derivative Works thereof in any medium, with or without modifications, and in Source or Object form, provided that You meet the following conditions:
- (a) You must give any other recipients
- of the Work or

Derivative Works a copy of this License; and

- (b) You must cause any modified files to carry prominent notices stating that You changed the files; and
- (c) You must retain, in the Source form of any Derivative Works that You distribute, all copyright, patent, trademark, and attribution notices from the Source form of the Work, excluding those notices that do not pertain to any part of the Derivative Works; and
- (d) If the Work includes a "NOTICE" text file as part of its distribution, then any Derivative Works that You distribute must include a readable copy of the attribution notices contained within such NOTICE file, excluding those notices that do not

 pertain to any part of the Derivative Works, in at least one of the following places: within a NOTICE text file distributed as part of the Derivative Works; within the Source form or documentation, if provided along with the Derivative Works; or,

 within a display generated by the Derivative Works, if and wherever such third-party notices normally appear. The contents of the NOTICE file are for informational purposes only and do not modify the License. You may add Your own attribution notices within Derivative Works that You distribute, alongside or as an addendum to the NOTICE text from the Work, provided that such additional attribution notices cannot be construed as modifying the License.

 You may add Your own copyright statement to Your modifications and may provide additional or different license terms and conditions for use, reproduction, or distribution of Your modifications, or for any such Derivative Works as a whole, provided Your use, reproduction, and distribution of the Work otherwise complies with the conditions stated in this License.

- 5. Submission of Contributions. Unless You explicitly state otherwise, any Contribution intentionally submitted for inclusion in the Work by You to the Licensor shall be under the terms and conditions of this License, without any additional terms or conditions. Notwithstanding the above, nothing herein shall supersede or modify the terms of any separate license agreement you may have executed with Licensor regarding such Contributions.
- 6. Trademarks. This License does not grant permission to use the trade names, trademarks, service marks, or product names of the Licensor, except as required for reasonable and customary use in describing the origin of the Work and reproducing the content of the NOTICE file.
- 7. Disclaimer of Warranty. Unless required by applicable law or agreed to in writing, Licensor provides the Work (and each Contributor provides its Contributions) on an "AS IS" BASIS, WITHOUT WARRANTIES OR CONDITIONS OF ANY KIND, either express or implied, including, without limitation, any warranties or conditions of TITLE, NON-INFRINGEMENT, MERCHANTABILITY, or FITNESS FOR A PARTICULAR PURPOSE. You are solely responsible for determining the appropriateness of using or redistributing the Work and assume any risks associated with Your exercise of permissions under this License.
- 8. Limitation of Liability. In no event and under no legal theory, whether in tort (including negligence), contract, or otherwise, unless required by applicable law (such as deliberate and grossly negligent acts) or agreed to in writing, shall any Contributor be

 liable to You for damages, including any direct, indirect, special, incidental, or consequential damages of any character arising as a result of this License or out of the use or inability to use the Work (including but not limited to damages for loss of goodwill, work stoppage, computer failure or malfunction, or any and all other commercial damages or losses), even if such Contributor has been advised of the possibility of such damages.

9. Accepting Warranty or Additional Liability. While redistributing the Work or Derivative Works thereof, You may choose to offer, and charge a fee for, acceptance of support, warranty, indemnity, or other liability obligations and/or rights consistent with this License. However, in accepting such obligations, You may act only on Your own behalf and on Your sole responsibility, not on behalf of any other Contributor, and only if You agree to indemnify, defend, and hold each Contributor harmless for any liability incurred by, or claims asserted against, such Contributor by reason of your accepting any such warranty or additional liability.

#### END OF TERMS AND CONDITIONS

APPENDIX: How to apply the Apache License to your work.

 To apply the Apache License to your work, attach the following boilerplate notice, with the fields enclosed by brackets "[]" replaced with your own identifying information. (Don't include the brackets!) The text should be enclosed in the appropriate comment syntax for the file format. We also recommend that a file or class name and description of purpose be included on the same "printed page" as the copyright notice for easier identification within third-party archives.

Copyright [yyyy] [name of copyright owner]

Licensed under the Apache License, Version 2.0 (the "License"); you may not use this file except in compliance with the License. You may obtain a copy of the License at

http://www.apache.org/licenses/LICENSE-2.0

Unless required by applicable law or agreed to in writing, software distributed under the License is distributed on an "AS IS" BASIS, WITHOUT WARRANTIES OR CONDITIONS OF ANY KIND, either express or implied. See the License for the specific language governing permissions and limitations under the License.

## **1.415 packaging 21.2 1.415.1 Available under license :**

 Apache License Version 2.0, January 2004 http://www.apache.org/licenses/

#### TERMS AND CONDITIONS FOR USE, REPRODUCTION, AND DISTRIBUTION

1. Definitions.

 "License" shall mean the terms and conditions for use, reproduction, and distribution as defined by Sections 1 through 9 of this document.

 "Licensor" shall mean the copyright owner or entity authorized by the copyright owner that is granting the License.

 "Legal Entity" shall mean the union of the acting entity and all other entities that control, are controlled by, or are under common control with that entity. For the purposes of this definition, "control" means (i) the power, direct or indirect, to cause the direction or management of such entity, whether by contract or otherwise, or (ii) ownership of fifty percent (50%) or more of the outstanding shares, or (iii) beneficial ownership of such entity.

 "You" (or "Your") shall mean an individual or Legal Entity exercising permissions granted by this License.

 "Source" form shall mean the preferred form for making modifications, including but not limited to software source code, documentation source, and configuration files.

 "Object" form shall mean any form resulting from mechanical transformation or translation of a Source form, including but not limited to compiled object code, generated documentation, and conversions to other media types.

 "Work" shall mean the work of authorship, whether in Source or Object form, made available under the License, as indicated by a copyright notice that is included in or attached to the work (an example is provided in the Appendix below).

 "Derivative Works" shall mean any work, whether in Source or Object form, that is based on (or derived from) the Work and for which the

editorial

 revisions, annotations, elaborations, or other modifications represent, as a whole, an original work of authorship. For the purposes of this License, Derivative Works shall not include works that remain separable from, or merely link (or bind by name) to the interfaces of, the Work and Derivative Works thereof.

 "Contribution" shall mean any work of authorship, including the original version of the Work and any modifications or additions to that Work or Derivative Works thereof, that is intentionally submitted to Licensor for inclusion in the Work by the copyright owner or by an individual or Legal Entity authorized to submit on behalf of the copyright owner. For the purposes of this definition, "submitted" means any form of electronic, verbal, or written communication sent to the Licensor or its representatives, including but not limited to communication on electronic mailing lists, source code control systems, and issue tracking systems that are managed by, or on behalf of, the Licensor for the purpose of discussing and improving the Work, but excluding communication that is conspicuously marked or otherwise designated in writing by the copyright owner as "Not a Contribution."

 "Contributor" shall mean Licensor and any individual or Legal Entity on behalf of whom a Contribution has been received by Licensor and subsequently incorporated within the Work.

- 2. Grant of Copyright License. Subject to the terms and conditions of this License, each Contributor hereby grants to You a perpetual, worldwide, non-exclusive, no-charge, royalty-free, irrevocable copyright license to reproduce, prepare Derivative Works of, publicly display, publicly perform, sublicense, and distribute the Work and such Derivative Works in Source or Object form.
- 3. Grant of Patent License. Subject to the terms and conditions of this
- License, each Contributor hereby grants to You a perpetual, worldwide, non-exclusive, no-charge, royalty-free, irrevocable (except as stated in this section) patent license to make, have made, use, offer to sell, sell, import, and otherwise transfer the Work, where such license applies only to those patent claims licensable by such Contributor that are necessarily infringed by their Contribution(s) alone or by combination of their Contribution(s) with the Work to which such Contribution(s) was submitted. If You institute patent litigation against any entity (including a cross-claim or counterclaim in a lawsuit) alleging that the Work or a Contribution incorporated within the Work constitutes direct or contributory patent infringement, then any patent licenses granted to You under this License for that Work shall terminate as of the date such litigation is filed.

4. Redistribution. You may reproduce and distribute

#### copies of the

 Work or Derivative Works thereof in any medium, with or without modifications, and in Source or Object form, provided that You meet the following conditions:

- (a) You must give any other recipients of the Work or Derivative Works a copy of this License; and
- (b) You must cause any modified files to carry prominent notices stating that You changed the files; and
- (c) You must retain, in the Source form of any Derivative Works that You distribute, all copyright, patent, trademark, and attribution notices from the Source form of the Work, excluding those notices that do not pertain to any part of the Derivative Works; and
- (d) If the Work includes a "NOTICE" text file as part of its distribution, then any Derivative Works that You distribute must include a readable copy of the attribution notices contained within such NOTICE file, excluding
- those notices that do not

 pertain to any part of the Derivative Works, in at least one of the following places: within a NOTICE text file distributed as part of the Derivative Works; within the Source form or documentation, if provided along with the Derivative Works; or, within a display generated by the Derivative Works, if and wherever such third-party notices normally appear. The contents of the NOTICE file are for informational purposes only and do not modify the License. You may add Your own attribution notices within Derivative Works that You distribute, alongside or as an addendum to the NOTICE text from the Work, provided that such additional attribution notices cannot be construed as modifying the License.

 You may add Your own copyright statement to Your modifications and may provide additional or different license terms and conditions

- for use, reproduction, or distribution of Your modifications, or for any such Derivative Works as a whole, provided Your use, reproduction, and distribution of the Work otherwise complies with the conditions stated in this License.
- 5. Submission of Contributions. Unless You explicitly state otherwise, any Contribution intentionally submitted for inclusion in the Work by You to the Licensor shall be under the terms and conditions of

 this License, without any additional terms or conditions. Notwithstanding the above, nothing herein shall supersede or modify the terms of any separate license agreement you may have executed with Licensor regarding such Contributions.

- 6. Trademarks. This License does not grant permission to use the trade names, trademarks, service marks, or product names of the Licensor, except as required for reasonable and customary use in describing the origin of the Work and reproducing the content of the NOTICE file.
- 7. Disclaimer of Warranty. Unless required by applicable law or agreed to in writing, Licensor provides the Work (and each Contributor provides its Contributions) on an "AS IS" BASIS, WITHOUT WARRANTIES OR CONDITIONS OF ANY KIND, either express or implied, including, without limitation, any warranties or conditions of TITLE, NON-INFRINGEMENT, MERCHANTABILITY, or FITNESS FOR A PARTICULAR PURPOSE. You are solely responsible for determining the appropriateness of using or redistributing the Work and assume any risks associated with Your exercise of permissions under this License.
- 8. Limitation of Liability. In no event and under no legal theory, whether in tort (including negligence), contract, or otherwise, unless required by applicable law (such as deliberate and grossly negligent acts) or agreed to in writing, shall any Contributor be liable to You for damages, including any direct,

indirect, special,

 incidental, or consequential damages of any character arising as a result of this License or out of the use or inability to use the Work (including but not limited to damages for loss of goodwill, work stoppage, computer failure or malfunction, or any and all other commercial damages or losses), even if such Contributor has been advised of the possibility of such damages.

 9. Accepting Warranty or Additional Liability. While redistributing the Work or Derivative Works thereof, You may choose to offer, and charge a fee for, acceptance of support, warranty, indemnity, or other liability obligations and/or rights consistent with this License. However, in accepting such obligations, You may act only on Your own behalf and on Your sole responsibility, not on behalf of any other Contributor, and only if You agree to indemnify, defend, and hold each Contributor harmless for any liability incurred by, or claims asserted against, such Contributor by reason of your accepting any such warranty or additional liability.

#### END OF TERMS AND CONDITIONS

This software is made available under the terms of \*either\* of the licenses found in LICENSE.APACHE or LICENSE.BSD. Contributions to this software is made

under the terms of \*both\* these licenses. Copyright (c) Donald Stufft and individual contributors. All rights reserved.

Redistribution and use in source and binary forms, with or without modification, are permitted provided that the following conditions are met:

- 1. Redistributions of source code must retain the above copyright notice, this list of conditions and the following disclaimer.
- 2. Redistributions in binary form must reproduce the above copyright notice, this list of conditions and the following disclaimer in the documentation and/or other materials provided with the distribution.

THIS SOFTWARE IS PROVIDED BY THE COPYRIGHT HOLDERS AND CONTRIBUTORS "AS IS" AND ANY EXPRESS OR IMPLIED WARRANTIES, INCLUDING, BUT NOT LIMITED TO, THE IMPLIED WARRANTIES OF MERCHANTABILITY AND FITNESS FOR A PARTICULAR PURPOSE ARE DISCLAIMED. IN NO EVENT SHALL THE COPYRIGHT HOLDER OR CONTRIBUTORS BE LIABLE FOR ANY DIRECT, INDIRECT, INCIDENTAL, SPECIAL, EXEMPLARY, OR CONSEQUENTIAL DAMAGES (INCLUDING, BUT NOT LIMITED

TO, PROCUREMENT OF SUBSTITUTE GOODS OR

SERVICES; LOSS OF USE, DATA, OR PROFITS; OR BUSINESS INTERRUPTION) HOWEVER CAUSED AND ON ANY THEORY OF LIABILITY, WHETHER IN CONTRACT, STRICT LIABILITY, OR TORT (INCLUDING NEGLIGENCE OR OTHERWISE) ARISING IN ANY WAY OUT OF THE USE OF THIS SOFTWARE, EVEN IF ADVISED OF THE POSSIBILITY OF SUCH DAMAGE.

## **1.416 distro 1.7.0**

### **1.416.1 Available under license :**

Thanks!

- \* https://github.com/andy-maier
- \* https://github.com/SethMichaelLarson
- \* https://github.com/asottile
- \* https://github.com/MartijnBraam
- \* https://github.com/funkyfuture
- \* https://github.com/adamjstewart
- \* https://github.com/xavfernandez
- \* https://github.com/xsuchy
- \* https://github.com/marcoceppi
- \* https://github.com/tgamblin
- \* https://github.com/sebix
- \* https://github.com/jdufresne
- Apache License

 Version 2.0, January 2004 http://www.apache.org/licenses/

#### 1. Definitions.

 "License" shall mean the terms and conditions for use, reproduction, and distribution as defined by Sections 1 through 9 of this document.

 "Licensor" shall mean the copyright owner or entity authorized by the copyright owner that is granting the License.

 "Legal Entity" shall mean the union of the acting entity and all other entities that control, are controlled by, or are under common control with that entity. For the purposes of this definition, "control" means (i) the power, direct or indirect, to cause the direction or management of such entity, whether by contract or otherwise, or (ii) ownership of fifty percent (50%) or more of the outstanding shares, or (iii) beneficial ownership of such entity.

"You"

 (or "Your") shall mean an individual or Legal Entity exercising permissions granted by this License.

 "Source" form shall mean the preferred form for making modifications, including but not limited to software source code, documentation source, and configuration files.

 "Object" form shall mean any form resulting from mechanical transformation or translation of a Source form, including but not limited to compiled object code, generated documentation, and conversions to other media types.

 "Work" shall mean the work of authorship, whether in Source or Object form, made available under the License, as indicated by a copyright notice that is included in or attached to the work (an example is provided in the Appendix below).

 "Derivative Works" shall mean any work, whether in Source or Object form, that is based on (or derived from) the Work and for which the editorial revisions, annotations, elaborations,

or other modifications

 represent, as a whole, an original work of authorship. For the purposes of this License, Derivative Works shall not include works that remain separable from, or merely link (or bind by name) to the interfaces of, the Work and Derivative Works thereof.

 "Contribution" shall mean any work of authorship, including the original version of the Work and any modifications or additions to that Work or Derivative Works thereof, that is intentionally

 submitted to Licensor for inclusion in the Work by the copyright owner or by an individual or Legal Entity authorized to submit on behalf of the copyright owner. For the purposes of this definition, "submitted" means any form of electronic, verbal, or written communication sent to the Licensor or its representatives, including but not limited to communication on electronic mailing lists, source code control systems, and issue tracking systems

that are managed by, or on behalf of, the

 Licensor for the purpose of discussing and improving the Work, but excluding communication that is conspicuously marked or otherwise designated in writing by the copyright owner as "Not a Contribution."

 "Contributor" shall mean Licensor and any individual or Legal Entity on behalf of whom a Contribution has been received by Licensor and subsequently incorporated within the Work.

- 2. Grant of Copyright License. Subject to the terms and conditions of this License, each Contributor hereby grants to You a perpetual, worldwide, non-exclusive, no-charge, royalty-free, irrevocable copyright license to reproduce, prepare Derivative Works of, publicly display, publicly perform, sublicense, and distribute the Work and such Derivative Works in Source or Object form.
- 3. Grant of Patent License. Subject to the terms and conditions of this License, each Contributor hereby grants
- to You a perpetual,

 worldwide, non-exclusive, no-charge, royalty-free, irrevocable (except as stated in this section) patent license to make, have made, use, offer to sell, sell, import, and otherwise transfer the Work, where such license applies only to those patent claims licensable by such Contributor that are necessarily infringed by their Contribution(s) alone or by combination of their Contribution(s) with the Work to which such Contribution(s) was submitted. If You institute patent litigation against any entity (including a cross-claim or counterclaim in a lawsuit) alleging that the Work or a Contribution incorporated within the Work constitutes direct or contributory patent infringement, then any patent licenses granted to You under this License for that Work shall terminate as of the date such litigation is filed.

- 4. Redistribution. You may reproduce and distribute copies of the Work
- or Derivative Works thereof in any medium, with or without modifications, and in Source or Object form, provided that You meet the following conditions:
	- (a) You must give any other recipients of the Work or Derivative Works a copy of this License; and
- (b) You must cause any modified files to carry prominent notices stating that You changed the files; and
- (c) You must retain, in the Source form of any Derivative Works that You distribute, all copyright, patent, trademark, and attribution notices from the Source form of the Work, excluding those notices that do not pertain to any part of the Derivative Works; and
- (d) If the Work includes a "NOTICE" text file as part of its distribution, then any Derivative Works that You distribute must include a readable copy of the attribution notices contained within such NOTICE file, excluding those notices that do not

 pertain to any part of the Derivative Works, in at least one of the following places: within a NOTICE text file distributed as part of the Derivative Works; within the Source form or documentation, if provided along with the Derivative Works; or, within a display generated by the Derivative Works, if and wherever such third-party notices normally appear. The contents of the NOTICE file are for informational purposes only and do not modify the License. You may add Your own attribution notices within Derivative Works that You distribute, alongside or as an addendum to the NOTICE text from the Work, provided that such additional attribution notices cannot be construed as modifying the License.

 You may add Your own copyright statement to Your modifications and may provide additional or different license terms and conditions for use, reproduction, or distribution

of Your modifications, or

 for any such Derivative Works as a whole, provided Your use, reproduction, and distribution of the Work otherwise complies with the conditions stated in this License.

- 5. Submission of Contributions. Unless You explicitly state otherwise, any Contribution intentionally submitted for inclusion in the Work by You to the Licensor shall be under the terms and conditions of this License, without any additional terms or conditions. Notwithstanding the above, nothing herein shall supersede or modify the terms of any separate license agreement you may have executed with Licensor regarding such Contributions.
- 6. Trademarks. This License does not grant permission to use the trade names, trademarks, service marks, or product names of the Licensor, except as required for reasonable and customary use in describing the origin of the Work and reproducing the content of the NOTICE file.
- 7. Disclaimer of Warranty. Unless required by applicable law or agreed to in writing, Licensor provides the Work (and each Contributor provides its Contributions) on an "AS IS" BASIS, WITHOUT WARRANTIES OR CONDITIONS OF ANY KIND, either express or implied, including, without limitation, any warranties or conditions of TITLE, NON-INFRINGEMENT, MERCHANTABILITY, or FITNESS FOR A PARTICULAR PURPOSE. You are solely responsible for determining the appropriateness of using or redistributing the Work and assume any risks associated with Your exercise of permissions under this License.
- 8. Limitation of Liability. In no event and under no legal theory, whether in tort (including negligence), contract, or otherwise, unless required by applicable law (such as deliberate and grossly negligent acts) or agreed to in writing, shall any Contributor be liable to You for damages, including any direct, indirect, special, incidental,
- or consequential damages of any character arising as a result of this License or out of the use or inability to use the Work (including but not limited to damages for loss of goodwill, work stoppage, computer failure or malfunction, or any and all other commercial damages or losses), even if such Contributor has been advised of the possibility of such damages.
- 9. Accepting Warranty or Additional Liability. While redistributing the Work or Derivative Works thereof, You may choose to offer, and charge a fee for, acceptance of support, warranty, indemnity, or other liability obligations and/or rights consistent with this License. However, in accepting such obligations, You may act only on Your own behalf and on Your sole responsibility, not on behalf of any other Contributor, and only if You agree to indemnify, defend, and hold each Contributor harmless for any liability incurred by, or claims asserted against, such Contributor by reason
- of your accepting any such warranty or additional liability.

#### END OF TERMS AND CONDITIONS

APPENDIX: How to apply the Apache License to your work.

 To apply the Apache License to your work, attach the following boilerplate notice, with the fields enclosed by brackets "{}" replaced with your own identifying information. (Don't include the brackets!) The text should be enclosed in the appropriate comment syntax for the file format. We also recommend that a file or class name and description of purpose be included on the same "printed page" as the copyright notice for easier

identification within third-party archives.

Copyright {yyyy} {name of copyright owner}

 Licensed under the Apache License, Version 2.0 (the "License"); you may not use this file except in compliance with the License. You may obtain a copy of the License at

http://www.apache.org/licenses/LICENSE-2.0

 Unless required by applicable law or agreed to in writing, software distributed under the License is distributed on an "AS IS" BASIS, WITHOUT WARRANTIES OR CONDITIONS OF ANY KIND, either express or implied. See the License for the specific language governing permissions and limitations under the License.

# **1.417 pyyaml 6.0**

### **1.417.1 Available under license :**

Copyright (c) 2017-2021 Ingy dt Net Copyright (c) 2006-2016 Kirill Simonov

Permission is hereby granted, free of charge, to any person obtaining a copy of this software and associated documentation files (the "Software"), to deal in the Software without restriction, including without limitation the rights to use, copy, modify, merge, publish, distribute, sublicense, and/or sell copies of the Software, and to permit persons to whom the Software is furnished to do so, subject to the following conditions:

The above copyright notice and this permission notice shall be included in all copies or substantial portions of the Software.

THE SOFTWARE IS PROVIDED "AS IS", WITHOUT WARRANTY OF ANY KIND, EXPRESS OR IMPLIED, INCLUDING BUT NOT LIMITED TO THE WARRANTIES OF MERCHANTABILITY, FITNESS FOR A PARTICULAR PURPOSE AND NONINFRINGEMENT. IN NO EVENT SHALL THE AUTHORS OR COPYRIGHT HOLDERS BE LIABLE FOR ANY CLAIM, DAMAGES OR OTHER LIABILITY, WHETHER IN AN ACTION OF CONTRACT, TORT OR OTHERWISE, ARISING FROM,

OUT OF OR IN CONNECTION WITH THE SOFTWARE OR THE USE OR OTHER DEALINGS IN THE SOFTWARE.

## **1.418 importlib-resources 5.9.0**

### **1.418.1 Available under license :**

 Apache License Version 2.0, January 2004 http://www.apache.org/licenses/

#### TERMS AND CONDITIONS FOR USE, REPRODUCTION, AND DISTRIBUTION

1. Definitions.

 "License" shall mean the terms and conditions for use, reproduction, and distribution as defined by Sections 1 through 9 of this document.

 "Licensor" shall mean the copyright owner or entity authorized by the copyright owner that is granting the License.

 "Legal Entity" shall mean the union of the acting entity and all other entities that control, are controlled by, or are under common control with that entity. For the purposes of this definition, "control" means (i) the power, direct or indirect, to cause the direction or management of such entity, whether by contract or otherwise, or (ii) ownership of fifty percent (50%) or more of the outstanding shares, or (iii) beneficial ownership of such entity.

 "You" (or "Your") shall mean an individual or Legal Entity exercising permissions granted by this License.

 "Source" form shall mean the preferred form for making modifications, including but not limited to software source code, documentation source, and configuration files.

 "Object" form shall mean any form resulting from mechanical transformation or translation of a Source form, including but not limited to compiled object code, generated documentation, and conversions to other media types.

 "Work" shall mean the work of authorship, whether in Source or Object form, made available under the License, as indicated by a copyright notice that is included in or attached to the work (an example is provided in the Appendix below).

 "Derivative Works" shall mean any work, whether in Source or Object form, that is based on (or derived from) the Work and for which the editorial

 revisions, annotations, elaborations, or other modifications represent, as a whole, an original work of authorship. For the purposes of this License, Derivative Works shall not include works that remain
separable from, or merely link (or bind by name) to the interfaces of, the Work and Derivative Works thereof.

 "Contribution" shall mean any work of authorship, including the original version of the Work and any modifications or additions to that Work or Derivative Works thereof, that is intentionally submitted to Licensor for inclusion in the Work by the copyright owner or by an individual or Legal Entity authorized to submit on behalf of the copyright owner. For the purposes of this definition, "submitted" means any form of electronic, verbal, or written communication sent to the Licensor or its representatives, including but not limited to communication on electronic mailing lists, source code control systems, and issue tracking systems that are managed by, or on behalf of, the Licensor for the purpose of discussing and improving the Work, but excluding communication that is conspicuously marked or otherwise designated in writing by the copyright owner as "Not a Contribution."

 "Contributor" shall mean Licensor and any individual or Legal Entity on behalf of whom a Contribution has been received by Licensor and subsequently incorporated within the Work.

- 2. Grant of Copyright License. Subject to the terms and conditions of this License, each Contributor hereby grants to You a perpetual, worldwide, non-exclusive, no-charge, royalty-free, irrevocable copyright license to reproduce, prepare Derivative Works of, publicly display, publicly perform, sublicense, and distribute the Work and such Derivative Works in Source or Object form.
- 3. Grant of Patent License. Subject to the terms and conditions of this
- License, each Contributor hereby grants to You a perpetual, worldwide, non-exclusive, no-charge, royalty-free, irrevocable (except as stated in this section) patent license to make, have made, use, offer to sell, sell, import, and otherwise transfer the Work, where such license applies only to those patent claims licensable by such Contributor that are necessarily infringed by their Contribution(s) alone or by combination of their Contribution(s) with the Work to which such Contribution(s) was submitted. If You institute patent litigation against any entity (including a cross-claim or counterclaim in a lawsuit) alleging that the Work or a Contribution incorporated within the Work constitutes direct or contributory patent infringement, then any patent licenses granted to You under this License for that Work shall terminate as of the date such litigation is filed.

 4. Redistribution. You may reproduce and distribute copies of the

Work or Derivative Works thereof in any medium, with or without

 modifications, and in Source or Object form, provided that You meet the following conditions:

- (a) You must give any other recipients of the Work or Derivative Works a copy of this License; and
- (b) You must cause any modified files to carry prominent notices stating that You changed the files; and
- (c) You must retain, in the Source form of any Derivative Works that You distribute, all copyright, patent, trademark, and attribution notices from the Source form of the Work, excluding those notices that do not pertain to any part of the Derivative Works; and
- (d) If the Work includes a "NOTICE" text file as part of its distribution, then any Derivative Works that You distribute must include a readable copy of the attribution notices contained within such NOTICE file, excluding

those notices that do not

 pertain to any part of the Derivative Works, in at least one of the following places: within a NOTICE text file distributed as part of the Derivative Works; within the Source form or documentation, if provided along with the Derivative Works; or, within a display generated by the Derivative Works, if and wherever such third-party notices normally appear. The contents of the NOTICE file are for informational purposes only and do not modify the License. You may add Your own attribution notices within Derivative Works that You distribute, alongside or as an addendum to the NOTICE text from the Work, provided that such additional attribution notices cannot be construed as modifying the License.

 You may add Your own copyright statement to Your modifications and may provide additional or different license terms and conditions

- for use, reproduction, or distribution of Your modifications, or for any such Derivative Works as a whole, provided Your use, reproduction, and distribution of the Work otherwise complies with the conditions stated in this License.
- 5. Submission of Contributions. Unless You explicitly state otherwise, any Contribution intentionally submitted for inclusion in the Work by You to the Licensor shall be under the terms and conditions of this License, without any additional terms or conditions. Notwithstanding the above, nothing herein shall supersede or modify the terms of any separate license agreement you may have executed with Licensor regarding such Contributions.
- 6. Trademarks. This License does not grant permission to use the trade names, trademarks, service marks, or product names of the Licensor, except as required for reasonable and customary use in describing the origin of the Work and reproducing the content of the NOTICE file.
- 7. Disclaimer of Warranty. Unless required by applicable law or agreed to in writing, Licensor provides the Work (and each Contributor provides its Contributions) on an "AS IS" BASIS, WITHOUT WARRANTIES OR CONDITIONS OF ANY KIND, either express or implied, including, without limitation, any warranties or conditions of TITLE, NON-INFRINGEMENT, MERCHANTABILITY, or FITNESS FOR A PARTICULAR PURPOSE. You are solely responsible for determining the appropriateness of using or redistributing the Work and assume any risks associated with Your exercise of permissions under this License.
- 8. Limitation of Liability. In no event and under no legal theory, whether in tort (including negligence), contract, or otherwise, unless required by applicable law (such as deliberate and grossly negligent acts) or agreed to in writing, shall any Contributor be liable to You for damages, including any direct,

indirect, special,

 incidental, or consequential damages of any character arising as a result of this License or out of the use or inability to use the Work (including but not limited to damages for loss of goodwill, work stoppage, computer failure or malfunction, or any and all other commercial damages or losses), even if such Contributor has been advised of the possibility of such damages.

 9. Accepting Warranty or Additional Liability. While redistributing the Work or Derivative Works thereof, You may choose to offer, and charge a fee for, acceptance of support, warranty, indemnity, or other liability obligations and/or rights consistent with this License. However, in accepting such obligations, You may act only on Your own behalf and on Your sole responsibility, not on behalf of any other Contributor, and only if You agree to indemnify, defend, and hold each Contributor harmless for any liability incurred by, or claims asserted against, such Contributor by reason of your accepting any such warranty or additional liability.

#### END OF TERMS AND CONDITIONS

APPENDIX: How to apply the Apache License to your work.

 To apply the Apache License to your work, attach the following boilerplate notice, with the fields enclosed by brackets "[]" replaced with your own identifying information. (Don't include

 the brackets!) The text should be enclosed in the appropriate comment syntax for the file format. We also recommend that a file or class name and description of purpose be included on the same "printed page" as the copyright notice for easier identification within third-party archives.

Copyright [yyyy] [name of copyright owner]

 Licensed under the Apache License, Version 2.0 (the "License"); you may not use this file except in compliance with the License. You may obtain a copy of the License at

http://www.apache.org/licenses/LICENSE-2.0

 Unless required by applicable law or agreed to in writing, software distributed under the License is distributed on an "AS IS" BASIS, WITHOUT WARRANTIES OR CONDITIONS OF ANY KIND, either express or implied. See the License for the specific language governing permissions and limitations under the License.

# **1.419 textfsm 1.1.2 1.419.1 Available under license :**

 Apache License Version 2.0, January 2004 http://www.apache.org/licenses/

#### TERMS AND CONDITIONS FOR USE, REPRODUCTION, AND DISTRIBUTION

1. Definitions.

 "License" shall mean the terms and conditions for use, reproduction, and distribution as defined by Sections 1 through 9 of this document.

 "Licensor" shall mean the copyright owner or entity authorized by the copyright owner that is granting the License.

 "Legal Entity" shall mean the union of the acting entity and all other entities that control, are controlled by, or are under common control with that entity. For the purposes of this definition, "control" means (i) the power, direct or indirect, to cause the direction or management of such entity, whether by contract or otherwise, or (ii) ownership of fifty percent (50%) or more of the outstanding shares, or (iii) beneficial ownership of such entity.

 "You" (or "Your") shall mean an individual or Legal Entity exercising permissions granted by this License.

 "Source" form shall mean the preferred form for making modifications, including but not limited to software source code, documentation source, and configuration files.

 "Object" form shall mean any form resulting from mechanical transformation or translation of a Source form, including but not limited to compiled object code, generated documentation, and conversions to other media types.

 "Work" shall mean the work of authorship, whether in Source or Object form, made available under the License, as indicated by a copyright notice that is included in or attached to the work (an example is provided in the Appendix below).

 "Derivative Works" shall mean any work, whether in Source or Object form, that is based on (or derived from) the Work and for which the editorial

 revisions, annotations, elaborations, or other modifications represent, as a whole, an original work of authorship. For the purposes of this License, Derivative Works shall not include works that remain separable from, or merely link (or bind by name) to the interfaces of, the Work and Derivative Works thereof.

 "Contribution" shall mean any work of authorship, including the original version of the Work and any modifications or additions to that Work or Derivative Works thereof, that is intentionally submitted to Licensor for inclusion in the Work by the copyright owner or by an individual or Legal Entity authorized to submit on behalf of the copyright owner. For the purposes of this definition, "submitted" means any form of electronic, verbal, or written communication sent to the Licensor or its representatives, including but not limited to communication on electronic mailing lists, source code control systems, and issue tracking systems that are managed by, or on behalf of, the Licensor for the purpose of discussing and improving the Work, but excluding communication that is conspicuously marked or otherwise designated in writing by the copyright owner as "Not a Contribution."

 "Contributor" shall mean Licensor and any individual or Legal Entity on behalf of whom a Contribution has been received by Licensor and subsequently incorporated within the Work.

 2. Grant of Copyright License. Subject to the terms and conditions of this License, each Contributor hereby grants to You a perpetual, worldwide, non-exclusive, no-charge, royalty-free, irrevocable copyright license to reproduce, prepare Derivative Works of,

 publicly display, publicly perform, sublicense, and distribute the Work and such Derivative Works in Source or Object form.

 3. Grant of Patent License. Subject to the terms and conditions of this

 License, each Contributor hereby grants to You a perpetual, worldwide, non-exclusive, no-charge, royalty-free, irrevocable (except as stated in this section) patent license to make, have made, use, offer to sell, sell, import, and otherwise transfer the Work, where such license applies only to those patent claims licensable by such Contributor that are necessarily infringed by their Contribution(s) alone or by combination of their Contribution(s) with the Work to which such Contribution(s) was submitted. If You institute patent litigation against any entity (including a cross-claim or counterclaim in a lawsuit) alleging that the Work or a Contribution incorporated within the Work constitutes direct or contributory patent infringement, then any patent licenses granted to You under this License for that Work shall terminate as of the date such litigation is filed.

 4. Redistribution. You may reproduce and distribute copies of the

 Work or Derivative Works thereof in any medium, with or without modifications, and in Source or Object form, provided that You meet the following conditions:

- (a) You must give any other recipients of the Work or Derivative Works a copy of this License; and
- (b) You must cause any modified files to carry prominent notices stating that You changed the files; and
- (c) You must retain, in the Source form of any Derivative Works that You distribute, all copyright, patent, trademark, and attribution notices from the Source form of the Work, excluding those notices that do not pertain to any part of the Derivative Works; and
- (d) If the Work includes a "NOTICE" text file as part of its distribution, then any Derivative Works that You distribute must include a readable copy of the attribution notices contained within such NOTICE file, excluding

those notices that do not

 pertain to any part of the Derivative Works, in at least one of the following places: within a NOTICE text file distributed as part of the Derivative Works; within the Source form or documentation, if provided along with the Derivative Works; or, within a display generated by the Derivative Works, if and

 wherever such third-party notices normally appear. The contents of the NOTICE file are for informational purposes only and do not modify the License. You may add Your own attribution notices within Derivative Works that You distribute, alongside or as an addendum to the NOTICE text from the Work, provided that such additional attribution notices cannot be construed as modifying the License.

 You may add Your own copyright statement to Your modifications and may provide additional or different license terms and conditions

 for use, reproduction, or distribution of Your modifications, or for any such Derivative Works as a whole, provided Your use, reproduction, and distribution of the Work otherwise complies with the conditions stated in this License.

- 5. Submission of Contributions. Unless You explicitly state otherwise, any Contribution intentionally submitted for inclusion in the Work by You to the Licensor shall be under the terms and conditions of this License, without any additional terms or conditions. Notwithstanding the above, nothing herein shall supersede or modify the terms of any separate license agreement you may have executed with Licensor regarding such Contributions.
- 6. Trademarks. This License does not grant permission to use the trade names, trademarks, service marks, or product names of the Licensor, except as required for reasonable and customary use in describing the origin of the Work and reproducing the content of the NOTICE file.
- 7. Disclaimer of Warranty. Unless required by applicable law or agreed to in writing, Licensor provides the Work (and each Contributor provides its Contributions) on an "AS IS" BASIS, WITHOUT WARRANTIES OR CONDITIONS OF ANY KIND, either express or implied, including, without limitation, any warranties or conditions of TITLE, NON-INFRINGEMENT, MERCHANTABILITY, or FITNESS FOR A PARTICULAR PURPOSE. You are solely responsible for determining the appropriateness of using or redistributing the Work and assume any risks associated with Your exercise of permissions under this License.
- 8. Limitation of Liability. In no event and under no legal theory, whether in tort (including negligence), contract, or otherwise. unless required by applicable law (such as deliberate and grossly negligent acts) or agreed to in writing, shall any Contributor be liable to You for damages, including any direct,

## indirect, special,

 incidental, or consequential damages of any character arising as a result of this License or out of the use or inability to use the

 Work (including but not limited to damages for loss of goodwill, work stoppage, computer failure or malfunction, or any and all other commercial damages or losses), even if such Contributor has been advised of the possibility of such damages.

 9. Accepting Warranty or Additional Liability. While redistributing the Work or Derivative Works thereof, You may choose to offer, and charge a fee for, acceptance of support, warranty, indemnity, or other liability obligations and/or rights consistent with this License. However, in accepting such obligations, You may act only on Your own behalf and on Your sole responsibility, not on behalf of any other Contributor, and only if You agree to indemnify, defend, and hold each Contributor harmless for any liability incurred by, or claims asserted against, such Contributor by reason of your accepting any such warranty or additional liability.

#### END OF TERMS AND CONDITIONS

APPENDIX: How to apply the Apache License to your work.

 To apply the Apache License to your work, attach the following boilerplate notice, with the fields enclosed by brackets "[]" replaced with your own identifying information. (Don't include the brackets!) The text should be enclosed in the appropriate comment syntax for the file format. We also recommend that a file or class name and description of purpose be included on the same "printed page" as the copyright notice for easier identification within third-party archives.

Copyright [yyyy] [name of copyright owner]

 Licensed under the Apache License, Version 2.0 (the "License"); you may not use this file except in compliance with the License. You may obtain a copy of the License at

http://www.apache.org/licenses/LICENSE-2.0

 Unless required by applicable law or agreed to in writing, software distributed under the License is distributed on an "AS IS" BASIS, WITHOUT WARRANTIES OR CONDITIONS OF ANY KIND, either express or implied. See the License for the specific language governing permissions and limitations under the License. Apache License

 Version 2.0, January 2004 http://www.apache.org/licenses/

TERMS AND CONDITIONS FOR USE, REPRODUCTION, AND DISTRIBUTION

#### 1. Definitions.

 "License" shall mean the terms and conditions for use, reproduction, and distribution as defined by Sections 1 through 9 of this document.

 "Licensor" shall mean the copyright owner or entity authorized by the copyright owner that is granting the License.

 "Legal Entity" shall mean the union of the acting entity and all other entities that control, are controlled by, or are under common control with that entity. For the purposes of this definition, "control" means (i) the power, direct or indirect, to cause the direction or management of such entity, whether by contract or otherwise, or (ii) ownership of fifty percent (50%) or more of the outstanding shares, or (iii) beneficial ownership of such entity.

 "You" (or "Your") shall mean an individual or Legal Entity exercising permissions granted by this License.

 "Source" form shall mean the preferred form for making modifications, including but not limited to software source code, documentation source, and configuration files.

 "Object" form shall mean any form resulting from mechanical transformation or translation of a Source form, including but not limited to compiled object code, generated documentation, and conversions to other media types.

 "Work" shall mean the work of authorship, whether in Source or Object form, made available under the License, as indicated by a copyright notice that is included in or attached to the work (an example is provided in the Appendix below).

 "Derivative Works" shall mean any work, whether in Source or Object form, that is based on (or derived from) the Work and for which the editorial

 revisions, annotations, elaborations, or other modifications represent, as a whole, an original work of authorship. For the purposes of this License, Derivative Works shall not include works that remain separable from, or merely link (or bind by name) to the interfaces of, the Work and Derivative Works thereof.

 "Contribution" shall mean any work of authorship, including the original version of the Work and any modifications or additions to that Work or Derivative Works thereof, that is intentionally submitted to Licensor for inclusion in the Work by the copyright owner or by an individual or Legal Entity authorized to submit on behalf of

 the copyright owner. For the purposes of this definition, "submitted" means any form of electronic, verbal, or written communication sent to the Licensor or its representatives, including but not limited to communication on electronic mailing lists, source code control systems, and issue tracking systems that are managed by, or on behalf of, the Licensor for the purpose of discussing and improving the Work, but excluding communication that is conspicuously marked or otherwise designated in writing by the copyright owner as "Not a Contribution."

 "Contributor" shall mean Licensor and any individual or Legal Entity on behalf of whom a Contribution has been received by Licensor and subsequently incorporated within the Work.

- 2. Grant of Copyright License. Subject to the terms and conditions of this License, each Contributor hereby grants to You a perpetual, worldwide, non-exclusive, no-charge, royalty-free, irrevocable copyright license to reproduce, prepare Derivative Works of, publicly display, publicly perform, sublicense, and distribute the Work and such Derivative Works in Source or Object form.
- 3. Grant of Patent License. Subject to the terms and conditions of this License,

 each Contributor hereby grants to You a perpetual, worldwide, non-exclusive, no-charge, royalty-free, irrevocable (except as stated in this section) patent license to make, have made, use, offer to sell, sell, import, and otherwise transfer the Work, where such license applies only to those patent claims licensable by such Contributor that are necessarily infringed by their Contribution(s) alone or by combination of their Contribution(s) with the Work to which such Contribution(s) was submitted. If You institute patent litigation against any entity (including a cross-claim or counterclaim in a lawsuit) alleging that the Work or a Contribution incorporated within the Work constitutes direct or contributory patent infringement, then any patent licenses granted to You under this License for that Work shall terminate as of the date such litigation is filed.

 4. Redistribution. You may reproduce and distribute copies of the

 Work or Derivative Works thereof in any medium, with or without modifications, and in Source or Object form, provided that You meet the following conditions:

- (a) You must give any other recipients of the Work or Derivative Works a copy of this License; and
- (b) You must cause any modified files to carry prominent notices stating that You changed the files; and
- (c) You must retain, in the Source form of any Derivative Works that You distribute, all copyright, patent, trademark, and attribution notices from the Source form of the Work, excluding those notices that do not pertain to any part of the Derivative Works; and
- (d) If the Work includes a "NOTICE" text file as part of its distribution, then any Derivative Works that You distribute must include a readable copy of the attribution notices contained within such NOTICE file, excluding

those notices that do not

 pertain to any part of the Derivative Works, in at least one of the following places: within a NOTICE text file distributed as part of the Derivative Works; within the Source form or documentation, if provided along with the Derivative Works; or, within a display generated by the Derivative Works, if and wherever such third-party notices normally appear. The contents of the NOTICE file are for informational purposes only and do not modify the License. You may add Your own attribution notices within Derivative Works that You distribute, alongside or as an addendum to the NOTICE text from the Work, provided that such additional attribution notices cannot be construed as modifying the License.

 You may add Your own copyright statement to Your modifications and may provide additional or different license terms and conditions

- for use, reproduction, or distribution of Your modifications, or for any such Derivative Works as a whole, provided Your use, reproduction, and distribution of the Work otherwise complies with the conditions stated in this License.
- 5. Submission of Contributions. Unless You explicitly state otherwise, any Contribution intentionally submitted for inclusion in the Work by You to the Licensor shall be under the terms and conditions of this License, without any additional terms or conditions. Notwithstanding the above, nothing herein shall supersede or modify the terms of any separate license agreement you may have executed with Licensor regarding such Contributions.
- 6. Trademarks. This License does not grant permission to use the trade names, trademarks, service marks, or product names of the Licensor, except as required for reasonable and customary use in describing the origin of the Work and reproducing the content of the NOTICE file.
- 7. Disclaimer of Warranty. Unless required by applicable law or

 agreed to in writing, Licensor provides the Work (and each Contributor provides its Contributions) on an "AS IS" BASIS, WITHOUT WARRANTIES OR CONDITIONS OF ANY KIND, either express or implied, including, without limitation, any warranties or conditions of TITLE, NON-INFRINGEMENT, MERCHANTABILITY, or FITNESS FOR A PARTICULAR PURPOSE. You are solely responsible for determining the appropriateness of using or redistributing the Work and assume any risks associated with Your exercise of permissions under this License.

 8. Limitation of Liability. In no event and under no legal theory, whether in tort (including negligence), contract, or otherwise, unless required by applicable law (such as deliberate and grossly negligent acts) or agreed to in writing, shall any Contributor be liable to You for damages, including any direct, indirect, special,

 incidental, or consequential damages of any character arising as a result of this License or out of the use or inability to use the Work (including but not limited to damages for loss of goodwill, work stoppage, computer failure or malfunction, or any and all other commercial damages or losses), even if such Contributor has been advised of the possibility of such damages.

 9. Accepting Warranty or Additional Liability. While redistributing the Work or Derivative Works thereof, You may choose to offer, and charge a fee for, acceptance of support, warranty, indemnity, or other liability obligations and/or rights consistent with this License. However, in accepting such obligations, You may act only on Your own behalf and on Your sole responsibility, not on behalf of any other Contributor, and only if You agree to indemnify, defend, and hold each Contributor harmless for any liability incurred by, or claims asserted against, such Contributor by reason of your accepting any such warranty or additional liability.

## END OF TERMS AND CONDITIONS

APPENDIX: How to apply the Apache License to your work.

 To apply the Apache License to your work, attach the following boilerplate notice, with the fields enclosed by brackets "[]" replaced with your own identifying information. (Don't include the brackets!) The text should be enclosed in the appropriate comment syntax for the file format. We also recommend that a file or class name and description of purpose be included on the same "printed page" as the copyright notice for easier identification within third-party archives.

Copyright [yyyy] [name of copyright owner]

 Licensed under the Apache License, Version 2.0 (the "License"); you may not use this file except in compliance with the License. You may obtain a copy of the License at

http://www.apache.org/licenses/LICENSE-2.0

 Unless required by applicable law or agreed to in writing, software distributed under the License is distributed on an "AS IS" BASIS, WITHOUT WARRANTIES OR CONDITIONS OF ANY KIND, either express or implied. See the License for the specific language governing permissions and limitations under the License.

# **1.420 idna 15.0.0**

# **1.420.1 Available under license :**

BSD 3-Clause License

Copyright (c) 2013-2021, Kim Davies All rights reserved.

Redistribution and use in source and binary forms, with or without modification, are permitted provided that the following conditions are met:

1. Redistributions of source code must retain the above copyright notice, this list of conditions and the following disclaimer.

- 2. Redistributions in binary form must reproduce the above copyright notice, this list of conditions and the following disclaimer in the documentation and/or other materials provided with the distribution.
- 3. Neither the name of the copyright holder nor the names of its contributors may be used to endorse or promote products derived from this software without specific prior written permission.

THIS SOFTWARE IS PROVIDED BY THE COPYRIGHT HOLDERS AND CONTRIBUTORS "AS IS" AND ANY EXPRESS OR IMPLIED WARRANTIES, INCLUDING, BUT NOT LIMITED TO, THE IMPLIED WARRANTIES OF MERCHANTABILITY AND FITNESS FOR A PARTICULAR PURPOSE ARE DISCLAIMED.

 IN NO EVENT SHALL THE COPYRIGHT HOLDER OR CONTRIBUTORS BE LIABLE FOR ANY DIRECT, INDIRECT, INCIDENTAL, SPECIAL, EXEMPLARY, OR CONSEQUENTIAL DAMAGES (INCLUDING, BUT NOT LIMITED TO, PROCUREMENT OF SUBSTITUTE GOODS OR SERVICES; LOSS OF USE, DATA, OR PROFITS; OR BUSINESS INTERRUPTION) HOWEVER CAUSED AND ON ANY THEORY OF LIABILITY, WHETHER IN CONTRACT, STRICT LIABILITY, OR TORT (INCLUDING NEGLIGENCE OR OTHERWISE) ARISING IN ANY WAY OUT OF THE USE OF THIS SOFTWARE, EVEN IF ADVISED OF THE POSSIBILITY OF SUCH DAMAGE.

# **1.421 pcre 10.34-7ubuntu0.1**

# **1.421.1 Available under license :**

PCRE2 LICENCE

Please see the file LICENCE in the PCRE2 distribution for licensing details.

End PCRE2 LICENCE -------------

PCRE2 is a library of functions to support regular expressions whose syntax and semantics are as close as possible to those of the Perl 5 language.

Releases 10.00 and above of PCRE2 are distributed under the terms of the "BSD" licence, as specified below, with one exemption for certain binary redistributions. The documentation for PCRE2, supplied in the "doc" directory, is distributed under the same terms as the software itself. The data in the testdata directory is not copyrighted and is in the public domain.

The basic library functions are written in C and are freestanding. Also included in the distribution is a just-in-time compiler that can be used to optimize pattern matching. This is an optional feature that can be omitted when the library is built.

## THE BASIC LIBRARY FUNCTIONS

---------------------------

Written by: Philip Hazel Email local part: ph10 Email domain: cam.ac.uk

University of Cambridge Computing Service, Cambridge, England.

Copyright (c) 1997-2019 University of Cambridge All rights reserved.

## PCRE2 JUST-IN-TIME COMPILATION SUPPORT

--------------------------------------

Written by: Zoltan Herczeg Email local part: hzmester Email domain: freemail.hu

Copyright(c) 2010-2019 Zoltan Herczeg All rights reserved.

#### STACK-LESS JUST-IN-TIME COMPILER

--------------------------------

Written by: Zoltan Herczeg Email local part: hzmester Email domain: freemail.hu

Copyright(c) 2009-2019 Zoltan Herczeg All rights reserved.

THE "BSD" LICENCE

-----------------

Redistribution and use in source and binary forms, with or without modification, are permitted provided that the following conditions are met:

- \* Redistributions of source code must retain the above copyright notices, this list of conditions and the following disclaimer.
- \* Redistributions in binary form must reproduce the above copyright notices, this list of conditions and the following disclaimer in the documentation

and/or other materials provided with the distribution.

 \* Neither the name of the University of Cambridge nor the names of any contributors may be used to endorse or promote products derived from this software without specific prior written permission.

THIS SOFTWARE IS PROVIDED BY THE COPYRIGHT HOLDERS AND CONTRIBUTORS "AS IS" AND ANY EXPRESS OR IMPLIED WARRANTIES, INCLUDING, BUT NOT LIMITED TO, THE IMPLIED WARRANTIES OF MERCHANTABILITY AND FITNESS FOR A PARTICULAR PURPOSE ARE DISCLAIMED. IN NO EVENT SHALL THE COPYRIGHT OWNER OR CONTRIBUTORS BE LIABLE FOR ANY DIRECT, INDIRECT, INCIDENTAL, SPECIAL, EXEMPLARY, OR CONSEQUENTIAL DAMAGES (INCLUDING, BUT NOT LIMITED TO, PROCUREMENT OF SUBSTITUTE GOODS OR SERVICES; LOSS OF USE, DATA, OR PROFITS; OR BUSINESS INTERRUPTION) HOWEVER CAUSED AND ON ANY THEORY OF LIABILITY, WHETHER IN CONTRACT, STRICT LIABILITY, OR TORT (INCLUDING NEGLIGENCE OR OTHERWISE) ARISING IN ANY WAY OUT OF THE USE OF THIS SOFTWARE, EVEN IF ADVISED OF THE

POSSIBILITY OF SUCH DAMAGE.

#### EXEMPTION FOR BINARY LIBRARY-LIKE PACKAGES

------------------------------------------

The second condition in the BSD licence (covering binary redistributions) does not apply all the way down a chain of software. If binary package A includes PCRE2, it must respect the condition, but if package B is software that includes package A, the condition is not imposed on package B unless it uses PCRE2 independently.

#### End

Redistribution and use in source and binary forms, with or without modification, are permitted provided that the following conditions are met:

- 1. Redistributions of source code must retain the copyright notice, this list of conditions and the following disclaimer.
- 2. Redistributions in binary form must reproduce the copyright notice, this list of conditions and the following disclaimer in the documentation and/or other materials provided with the distribution.
- 3. The name of the author may not be used to endorse or promote products derived from this software without specific prior written permission.

THIS SOFTWARE IS PROVIDED BY THE AUTHOR ``AS IS'' AND ANY EXPRESS OR IMPLIED WARRANTIES, INCLUDING, BUT NOT LIMITED TO, THE IMPLIED WARRANTIES OF MERCHANTABILITY AND FITNESS FOR A PARTICULAR PURPOSE ARE DISCLAIMED. IN NO EVENT SHALL THE AUTHOR BE LIABLE FOR ANY DIRECT, INDIRECT, INCIDENTAL, SPECIAL, EXEMPLARY, OR CONSEQUENTIAL DAMAGES (INCLUDING, BUT NOT LIMITED TO, PROCUREMENT

OF SUBSTITUTE GOODS OR SERVICES; LOSS OF USE,

DATA, OR PROFITS; OR BUSINESS INTERRUPTION) HOWEVER CAUSED AND ON ANY THEORY OF LIABILITY, WHETHER IN CONTRACT, STRICT LIABILITY, OR TORT (INCLUDING NEGLIGENCE OR OTHERWISE) ARISING IN ANY WAY OUT OF THE USE OF THIS SOFTWARE, EVEN IF ADVISED OF THE POSSIBILITY OF SUCH DAMAGE.

# **1.422 pcre 8.39-12ubuntu0.1**

# **1.422.1 Available under license :**

PCRE LICENCE

------------

PCRE is a library of functions to support regular expressions whose syntax and semantics are as close as possible to those of the Perl 5 language.

Release 8 of PCRE is distributed under the terms of the "BSD" licence, as specified below. The documentation for PCRE, supplied in the "doc" directory, is distributed under the same terms as the software itself. The data in the testdata directory is not copyrighted and is in the public domain.

The basic library functions are written in C and are freestanding. Also included in the distribution is a set of C++ wrapper functions, and a just-in-time compiler that can be used to optimize pattern matching. These are both optional features that can be omitted when the library is built.

#### THE BASIC LIBRARY FUNCTIONS

---------------------------

Written by: Philip Hazel Email local part: ph10 Email domain: cam.ac.uk

University of Cambridge Computing Service, Cambridge, England.

Copyright (c) 1997-2016 University of Cambridge All rights reserved.

#### PCRE JUST-IN-TIME COMPILATION SUPPORT

-------------------------------------

Written by: Zoltan Herczeg Email local part: hzmester Emain domain: freemail.hu

Copyright(c) 2010-2016 Zoltan Herczeg All rights reserved.

### STACK-LESS JUST-IN-TIME COMPILER

--------------------------------

Written by: Zoltan Herczeg Email local part: hzmester Emain domain: freemail.hu

Copyright(c) 2009-2016 Zoltan Herczeg All rights reserved.

THE C++ WRAPPER FUNCTIONS

-------------------------

Contributed by: Google Inc.

Copyright (c) 2007-2012, Google Inc. All rights reserved.

THE "BSD" LICENCE

-----------------

Redistribution and use in source and binary forms, with or without modification, are permitted provided that the following conditions are met:

 \* Redistributions of source code must retain the above copyright notice, this list of conditions and the following disclaimer.

\* Redistributions in binary form must reproduce

the above copyright

 notice, this list of conditions and the following disclaimer in the documentation and/or other materials provided with the distribution.

 \* Neither the name of the University of Cambridge nor the name of Google Inc. nor the names of their contributors may be used to endorse or promote products derived from this software without specific prior written permission.

THIS SOFTWARE IS PROVIDED BY THE COPYRIGHT HOLDERS AND CONTRIBUTORS "AS IS" AND ANY EXPRESS OR IMPLIED WARRANTIES, INCLUDING, BUT NOT LIMITED TO, THE IMPLIED WARRANTIES OF MERCHANTABILITY AND FITNESS FOR A PARTICULAR PURPOSE ARE DISCLAIMED. IN NO EVENT SHALL THE COPYRIGHT OWNER OR CONTRIBUTORS BE LIABLE FOR ANY DIRECT, INDIRECT, INCIDENTAL, SPECIAL, EXEMPLARY, OR CONSEQUENTIAL DAMAGES (INCLUDING, BUT NOT LIMITED TO, PROCUREMENT OF SUBSTITUTE GOODS OR SERVICES; LOSS OF USE, DATA, OR PROFITS; OR BUSINESS INTERRUPTION) HOWEVER CAUSED AND ON ANY THEORY OF LIABILITY, WHETHER IN CONTRACT,

 STRICT LIABILITY, OR TORT (INCLUDING NEGLIGENCE OR OTHERWISE) ARISING IN ANY WAY OUT OF THE USE OF THIS SOFTWARE, EVEN IF ADVISED OF THE POSSIBILITY OF SUCH DAMAGE.

End PCRE LICENCE

Please see the file LICENCE in the PCRE distribution for licensing details.

End

Redistribution and use in source and binary forms, with or without modification, are permitted provided that the following conditions are met:

1. Redistributions of source code must retain the copyright

notice, this list of conditions and the following disclaimer.

- 2. Redistributions in binary form must reproduce the copyright notice, this list of conditions and the following disclaimer in the documentation and/or other materials provided with the distribution.
- 3. The name of the author may not be used to endorse or promote products derived from this software without specific prior written permission.

THIS SOFTWARE IS PROVIDED BY THE AUTHOR ``AS IS'' AND ANY EXPRESS OR IMPLIED WARRANTIES, INCLUDING, BUT NOT LIMITED TO, THE IMPLIED WARRANTIES OF MERCHANTABILITY AND FITNESS FOR A PARTICULAR PURPOSE ARE DISCLAIMED. IN NO EVENT SHALL THE AUTHOR BE LIABLE FOR ANY DIRECT, INDIRECT, INCIDENTAL, SPECIAL, EXEMPLARY, OR CONSEQUENTIAL DAMAGES (INCLUDING, BUT NOT LIMITED TO, PROCUREMENT

OF SUBSTITUTE GOODS OR SERVICES; LOSS OF USE,

DATA, OR PROFITS; OR BUSINESS INTERRUPTION) HOWEVER CAUSED AND ON ANY THEORY OF LIABILITY, WHETHER IN CONTRACT, STRICT LIABILITY, OR TORT (INCLUDING NEGLIGENCE OR OTHERWISE) ARISING IN ANY WAY OUT OF THE USE OF THIS SOFTWARE, EVEN IF ADVISED OF THE POSSIBILITY OF SUCH DAMAGE.

# **1.423 audit 2.8.5-2ubuntu6 1.423.1 Available under license :**

 GNU LESSER GENERAL PUBLIC LICENSE Version 2.1, February 1999

Copyright (C) 1991, 1999 Free Software Foundation, Inc. 51 Franklin Street, Fifth Floor, Boston, MA 02110-1301 USA Everyone is permitted to copy and distribute verbatim copies of this license document, but changing it is not allowed.

[This is the first released version of the Lesser GPL. It also counts as the successor of the GNU Library Public License, version 2, hence the version number 2.1.]

#### Preamble

 The licenses for most software are designed to take away your freedom to share and change it. By contrast, the GNU General Public Licenses are intended to guarantee your freedom to share and change free software--to make sure the software is free for all its users.

 This license, the Lesser General Public License, applies to some specially designated software packages--typically libraries--of the Free Software Foundation and other authors who decide to use it. You can use it too, but we suggest you first think carefully about whether this license or the ordinary General Public License is the better strategy to use in any particular case, based on the explanations below.

 When we speak of free software, we are referring to freedom of use, not price. Our General Public Licenses are designed to make sure that you have the freedom to distribute copies of free software (and charge for this service if you wish); that you receive source code or can get it if you want it; that you can change the software and use pieces of it in new free programs; and that you are informed that you can do these things.

 To protect your rights, we need to make restrictions that forbid distributors to deny you these rights or to ask you to surrender these rights. These restrictions translate to certain responsibilities for you if you distribute copies of the library or if you modify it.

 For example, if you distribute copies of the library, whether gratis

or for a fee, you must give the recipients all the rights that we gave you. You must make sure that they, too, receive or can get the source code. If you link other code with the library, you must provide complete object files to the recipients, so that they can relink them with the library after making changes to the library and recompiling it. And you must show them these terms so they know their rights.

We protect your rights with a two-step method: (1) we copyright the library, and (2) we offer you this license, which gives you legal permission to copy, distribute and/or modify the library.

 To protect each distributor, we want to make it very clear that there is no warranty for the free library. Also, if the library is modified by someone else and passed on, the recipients should know that what they have is not the original version, so that the original author's reputation will not be affected by problems that might be introduced by others.

#### $\mathbf{M}$ .

#### Finally,

 software patents pose a constant threat to the existence of any free program. We wish to make sure that a company cannot effectively restrict the users of a free program by obtaining a restrictive license from a patent holder. Therefore, we insist that any patent license obtained for a version of the library must be consistent with the full freedom of use specified in this license.

 Most GNU software, including some libraries, is covered by the ordinary GNU General Public License. This license, the GNU Lesser General Public License, applies to certain designated libraries, and

is quite different from the ordinary General Public License. We use this license for certain libraries in order to permit linking those libraries into non-free programs.

 When a program is linked with a library, whether statically or using a shared library, the combination of the two is legally speaking a combined work, a derivative of the original library. The ordinary General Public License therefore permits such linking only if the entire combination fits its criteria of freedom. The Lesser General Public License permits more lax criteria for linking other code with the library.

 We call this license the "Lesser" General Public License because it does Less to protect the user's freedom than the ordinary General Public License. It also provides other free software developers Less of an advantage over competing non-free programs. These disadvantages are the reason we use the ordinary General Public License for many libraries. However, the Lesser license provides advantages in certain special circumstances.

 For example, on rare occasions, there may be a special need to encourage the widest possible use of a certain library, so that it becomes

a de-facto standard. To achieve this, non-free programs must be allowed to use the library. A more frequent case is that a free library does the same job as widely used non-free libraries. In this case, there is little to gain by limiting the free library to free

software only, so we use the Lesser General Public License.

 In other cases, permission to use a particular library in non-free programs enables a greater number of people to use a large body of free software. For example, permission to use the GNU C Library in non-free programs enables many more people to use the whole GNU operating system, as well as its variant, the GNU/Linux operating system.

 Although the Lesser General Public License is Less protective of the users' freedom, it does ensure that the user of a program that is linked with the Library has the freedom and the wherewithal to run that program using a modified version of the Library.

 The precise terms and conditions for copying, distribution and modification follow. Pay close attention to the difference between a "work based on the library" and a "work that uses the library". The former contains code derived from the library, whereas the latter must be combined with the library

in order to run.

 $\mathbf{M}$ .

# GNU LESSER GENERAL PUBLIC LICENSE TERMS AND CONDITIONS FOR COPYING, DISTRIBUTION AND MODIFICATION

 0. This License Agreement applies to any software library or other program which contains a notice placed by the copyright holder or other authorized party saying it may be distributed under the terms of this Lesser General Public License (also called "this License"). Each licensee is addressed as "you".

 A "library" means a collection of software functions and/or data prepared so as to be conveniently linked with application programs (which use some of those functions and data) to form executables.

 The "Library", below, refers to any such software library or work which has been distributed under these terms. A "work based on the Library" means either the Library or any derivative work under copyright law: that is to say, a work containing the Library or a portion of it, either verbatim or with modifications and/or translated straightforwardly

 into another language. (Hereinafter, translation is included without limitation in the term "modification".)

 "Source code" for a work means the preferred form of the work for making modifications to it. For a library, complete source code means all the source code for all modules it contains, plus any associated interface definition files, plus the scripts used to control compilation and installation of the library.

 Activities other than copying, distribution and modification are not covered by this License; they are outside its scope. The act of running a program using the Library is not restricted, and output from such a program is covered only if its contents constitute a work based on the Library (independent of the use of the Library in a tool for writing it). Whether that is true depends on what the Library does and what the program that uses the Library does.

 1. You may copy and distribute verbatim copies of the Library's complete source code as you receive it, in any medium, provided that you conspicuously and appropriately publish on each copy an appropriate copyright notice and disclaimer of warranty; keep intact

all the notices that refer to this License and to the absence of any warranty; and distribute a copy of this License along with the Library.

 You may charge a fee for the physical act of transferring a copy, and you may at your option offer warranty protection in exchange for a fee.

 2. You may modify your copy or copies of the Library or any portion of it, thus forming a work based on the Library, and copy and distribute such modifications or work under the terms of Section 1 above, provided that you also meet all of these conditions:

a) The modified work must itself be a software library.

 b) You must cause the files modified to carry prominent notices stating that you changed the files and the date of any change.

 c) You must cause the whole of the work to be licensed at no charge to all third parties under the terms of this License.

 d) If a facility in the modified Library refers to a function or a table of data to be supplied by an application program that uses the facility, other than as an argument passed when the facility is invoked, then you must make a good faith effort to ensure that, in the event an application does not supply such function or table, the facility still operates, and performs whatever part of its purpose remains meaningful.

 (For example, a function in a library to compute square roots has a purpose that is entirely well-defined independent of the application. Therefore, Subsection 2d requires that any application-supplied function or table used by this function must be optional: if the application does not supply it, the square root function must still compute square roots.)

These requirements apply to the modified work as a whole. If identifiable sections of that work are not derived from the Library, and

 can be reasonably considered independent and separate works in themselves, then this License, and its terms, do not apply to those sections when you distribute them as separate works. But when you distribute the same sections as part of a whole which is a work based on the Library, the distribution of the whole must be on the terms of this License, whose permissions for other licensees extend to the entire whole, and thus to each and every part regardless of who wrote it.

Thus, it is not the intent of this section to claim rights or contest your rights to work written entirely by you; rather, the intent is to exercise the right to control the distribution of derivative or

collective works based on the Library.

In addition, mere aggregation of another work not based on the Library with the Library (or with a work based on the Library) on a volume of a storage or distribution medium does not bring the other work under the scope of this License.

3. You may opt to apply the terms

of the ordinary GNU General Public

License instead of this License to a given copy of the Library. To do this, you must alter all the notices that refer to this License, so that they refer to the ordinary GNU General Public License, version 2, instead of to this License. (If a newer version than version 2 of the ordinary GNU General Public License has appeared, then you can specify that version instead if you wish.) Do not make any other change in these notices.

#### $\mathbf{M}$ .

 Once this change is made in a given copy, it is irreversible for that copy, so the ordinary GNU General Public License applies to all subsequent copies and derivative works made from that copy.

 This option is useful when you wish to copy part of the code of the Library into a program that is not a library.

 4. You may copy and distribute the Library (or a portion or derivative of it, under Section 2) in object code or executable form under the terms of Sections 1 and 2 above provided that you accompany it with the

 complete corresponding machine-readable source code, which must be distributed under the terms of Sections 1 and 2 above on a medium customarily used for software interchange.

 If distribution of object code is made by offering access to copy from a designated place, then offering equivalent access to copy the source code from the same place satisfies the requirement to distribute the source code, even though third parties are not compelled to copy the source along with the object code.

 5. A program that contains no derivative of any portion of the Library, but is designed to work with the Library by being compiled or linked with it, is called a "work that uses the Library". Such a work, in isolation, is not a derivative work of the Library, and therefore falls outside the scope of this License.

 However, linking a "work that uses the Library" with the Library creates an executable that is a derivative of the Library (because it contains portions of the Library), rather than a

"work that uses the

library". The executable is therefore covered by this License. Section 6 states terms for distribution of such executables.

 When a "work that uses the Library" uses material from a header file that is part of the Library, the object code for the work may be a derivative work of the Library even though the source code is not. Whether this is true is especially significant if the work can be linked without the Library, or if the work is itself a library. The threshold for this to be true is not precisely defined by law.

 If such an object file uses only numerical parameters, data structure layouts and accessors, and small macros and small inline functions (ten lines or less in length), then the use of the object file is unrestricted, regardless of whether it is legally a derivative work. (Executables containing this object code plus portions of the Library will still fall under Section 6.)

 Otherwise, if the work is a derivative of the Library, you may distribute

 the object code for the work under the terms of Section 6. Any executables containing that work also fall under Section 6, whether or not they are linked directly with the Library itself.  $\mathbf{M}$ .

 6. As an exception to the Sections above, you may also combine or link a "work that uses the Library" with the Library to produce a work containing portions of the Library, and distribute that work under terms of your choice, provided that the terms permit modification of the work for the customer's own use and reverse engineering for debugging such modifications.

 You must give prominent notice with each copy of the work that the Library is used in it and that the Library and its use are covered by this License. You must supply a copy of this License. If the work during execution displays copyright notices, you must include the copyright notice for the Library among them, as well as a reference directing the user to the copy of this License. Also, you must do one of these things:

 a) Accompany the work with the complete corresponding machine-readable source code for the Library including whatever changes were used in the work (which must be distributed under Sections 1 and 2 above); and, if the work is an executable linked with the Library, with the complete machine-readable "work that uses the Library", as object code and/or source code, so that the user can modify the Library and then relink to produce a modified executable containing the modified Library. (It is understood

 that the user who changes the contents of definitions files in the Library will not necessarily be able to recompile the application to use the modified definitions.)

 b) Use a suitable shared library mechanism for linking with the Library. A suitable mechanism is one that (1) uses at run time a copy of the library already present on the user's computer system, rather than copying library functions into the executable, and (2)

will operate properly with a modified version of the library, if the user installs one, as long as the modified version is interface-compatible with the version that the work was made with.

 c) Accompany the work with a written offer, valid for at least three years, to give the same user the materials specified in Subsection 6a, above, for a charge no more than the cost of performing this distribution.

 d) If distribution of the work is made by offering access to copy from a designated place, offer equivalent access to copy the above specified materials from the same place.

 e) Verify that the user has already received a copy of these materials or that you have already sent this user a copy.

 For an executable, the required form of the "work that uses the Library" must include any data and utility programs needed for reproducing the executable from it. However, as a special exception, the materials to be distributed need not include anything that is

normally distributed (in either source or binary form) with the major components (compiler, kernel, and so on) of the operating system on which the executable runs, unless that component itself accompanies the executable.

 It may happen that this requirement contradicts the license restrictions of other proprietary libraries that do not normally accompany the operating system. Such a contradiction means you cannot use both them and the Library together in an executable that you distribute.

## $\overline{M}$ .

 7. You may place library facilities that are a work based on the Library side-by-side in a single library together with other library facilities not covered by this License, and distribute such a combined library, provided that the separate distribution of the work based on the Library and of the other library facilities is otherwise permitted, and provided that you do these two things:

 a) Accompany the combined library with a copy of the same work based on the Library, uncombined with any other library facilities. This must be distributed under the terms of the Sections above.

 b) Give prominent notice with the combined library of the fact that part of it is a work based on the Library, and explaining where to find the accompanying uncombined form of the same work.

 8. You may not copy, modify, sublicense, link with, or distribute the Library except as expressly provided under this License. Any attempt otherwise to copy, modify, sublicense, link with, or distribute the Library is void, and will automatically terminate your rights under this License. However, parties who have received copies, or rights, from you under this License will not have their licenses terminated so long as such parties remain in full compliance.

 9. You are not required to accept this License, since you have not signed it. However, nothing else grants you permission to modify or distribute the Library or its derivative works. These actions are prohibited

 by law if you do not accept this License. Therefore, by modifying or distributing the Library (or any work based on the Library), you indicate your acceptance of this License to do so, and all its terms and conditions for copying, distributing or modifying the Library or works based on it.

 10. Each time you redistribute the Library (or any work based on the Library), the recipient automatically receives a license from the original licensor to copy, distribute, link with or modify the Library subject to these terms and conditions. You may not impose any further restrictions on the recipients' exercise of the rights granted herein. You are not responsible for enforcing compliance by third parties with this License.

^L

 11. If, as a consequence of a court judgment or allegation of patent infringement or for any other reason (not limited to patent issues), conditions are imposed on you (whether by court order, agreement or otherwise) that contradict the conditions of this License, they do not

excuse you from the conditions of this License. If you cannot distribute so as to satisfy simultaneously your obligations under this License and any other pertinent obligations, then as a consequence you may not distribute the Library at all. For example, if a patent license would not permit royalty-free redistribution of the Library by all those who receive copies directly or indirectly through you, then the only way you could satisfy both it and this License would be to

refrain entirely from distribution of the Library.

If any portion of this section is held invalid or unenforceable under any particular circumstance, the balance of the section is intended to apply, and the section as a whole is intended to apply in other circumstances.

It is not the purpose of this section to induce you to infringe any patents or other property right claims or to contest validity of any such claims; this section has the sole purpose of protecting the integrity of the free software

distribution system which is

implemented by public license practices. Many people have made generous contributions to the wide range of software distributed through that system in reliance on consistent application of that system; it is up to the author/donor to decide if he or she is willing to distribute software through any other system and a licensee cannot impose that choice.

This section is intended to make thoroughly clear what is believed to be a consequence of the rest of this License.

 12. If the distribution and/or use of the Library is restricted in certain countries either by patents or by copyrighted interfaces, the original copyright holder who places the Library under this License may add an explicit geographical distribution limitation excluding those countries, so that distribution is permitted only in or among countries not thus excluded. In such case, this License incorporates the limitation as if written in the body of this License.

13. The Free Software Foundation

may publish revised and/or new

versions of the Lesser General Public License from time to time. Such new versions will be similar in spirit to the present version, but may differ in detail to address new problems or concerns.

Each version is given a distinguishing version number. If the Library specifies a version number of this License which applies to it and "any later version", you have the option of following the terms and conditions either of that version or of any later version published by the Free Software Foundation. If the Library does not specify a license version number, you may choose any version ever published by the Free Software Foundation.

#### $\overline{M}$ .

 14. If you wish to incorporate parts of the Library into other free programs whose distribution conditions are incompatible with these, write to the author to ask for permission. For software which is copyrighted by the Free Software Foundation, write to the Free

Software Foundation; we sometimes make exceptions for this. Our

decision will be guided by the two goals of preserving the free status of all derivatives of our free software and of promoting the sharing and reuse of software generally.

#### NO WARRANTY

 15. BECAUSE THE LIBRARY IS LICENSED FREE OF CHARGE, THERE IS NO WARRANTY FOR THE LIBRARY, TO THE EXTENT PERMITTED BY APPLICABLE LAW. EXCEPT WHEN OTHERWISE STATED IN WRITING THE COPYRIGHT HOLDERS AND/OR OTHER PARTIES PROVIDE THE LIBRARY "AS IS" WITHOUT WARRANTY OF ANY KIND, EITHER EXPRESSED OR IMPLIED, INCLUDING, BUT NOT LIMITED TO, THE IMPLIED WARRANTIES OF MERCHANTABILITY AND FITNESS FOR A PARTICULAR PURPOSE. THE ENTIRE RISK AS TO THE QUALITY AND PERFORMANCE OF THE LIBRARY IS WITH YOU. SHOULD THE LIBRARY PROVE DEFECTIVE, YOU ASSUME THE COST OF ALL NECESSARY SERVICING, REPAIR OR CORRECTION.

 16. IN NO EVENT UNLESS REQUIRED BY APPLICABLE LAW OR AGREED TO IN WRITING WILL ANY COPYRIGHT HOLDER, OR ANY OTHER PARTY WHO MAY MODIFY AND/OR REDISTRIBUTE THE LIBRARY AS

PERMITTED ABOVE, BE LIABLE TO YOU

FOR DAMAGES, INCLUDING ANY GENERAL, SPECIAL, INCIDENTAL OR CONSEQUENTIAL DAMAGES ARISING OUT OF THE USE OR INABILITY TO USE THE LIBRARY (INCLUDING BUT NOT LIMITED TO LOSS OF DATA OR DATA BEING RENDERED INACCURATE OR LOSSES SUSTAINED BY YOU OR THIRD PARTIES OR A FAILURE OF THE LIBRARY TO OPERATE WITH ANY OTHER SOFTWARE), EVEN IF SUCH HOLDER OR OTHER PARTY HAS BEEN ADVISED OF THE POSSIBILITY OF SUCH **DAMAGES** 

### END OF TERMS AND CONDITIONS

 $\Delta L$ 

How to Apply These Terms to Your New Libraries

 If you develop a new library, and you want it to be of the greatest possible use to the public, we recommend making it free software that everyone can redistribute and change. You can do so by permitting redistribution under these terms (or, alternatively, under the terms of the ordinary General Public License).

 To apply these terms, attach the following notices to the library. It is safest to attach them to the start of each source

file to most

effectively convey the exclusion of warranty; and each file should have at least the "copyright" line and a pointer to where the full notice is found.

 <one line to give the library's name and a brief idea of what it does.>

Copyright  $(C)$  <year > <name of author>

 This library is free software; you can redistribute it and/or modify it under the terms of the GNU Lesser General Public License as published by the Free Software Foundation; either version 2 of the License, or (at your option) any later version.

 This library is distributed in the hope that it will be useful, but WITHOUT ANY WARRANTY; without even the implied warranty of MERCHANTABILITY or FITNESS FOR A PARTICULAR PURPOSE. See the GNU Lesser General Public License for more details.

 You should have received a copy of the GNU Lesser General Public License along with this library; if not, write to the Free Software Foundation, Inc., 51 Franklin Street, Fifth Floor, Boston, MA 02110-1301 USA

Also add information on how to contact you by electronic and paper mail.

You should also get your employer (if you work as a programmer) or your school, if any, to sign a "copyright disclaimer" for the library, if necessary. Here is a sample; alter the names:

 Yoyodyne, Inc., hereby disclaims all copyright interest in the library `Frob' (a library for tweaking knobs) written by James Random Hacker.

 <signature of Ty Coon>, 1 April 1990 Ty Coon, President of Vice

That's all there is to it! GNU GENERAL PUBLIC LICENSE Version 2, June 1991

Copyright (C) 1989, 1991 Free Software Foundation, Inc. 59 Temple Place, Suite 330, Boston, MA 02111-1307 USA Everyone is permitted to copy and distribute verbatim copies of this license document, but changing it is not allowed.

 Preamble

 The licenses for most software are designed to take away your freedom to share and change it. By contrast, the GNU General Public License is intended to guarantee your freedom to share and change free

software--to make sure the software is free for all its users. This General Public License applies to most of the Free Software Foundation's software and to any other program whose authors commit to using it. (Some other Free Software Foundation software is covered by the GNU Library General Public License instead.) You can apply it to your programs, too.

 When we speak of free software, we are referring to freedom, not price. Our General Public Licenses are designed to make sure that you have the freedom to distribute copies of free software (and charge for this service if you wish), that you receive source code or can get it if you want it, that you can change the software or use pieces of it in new free programs; and that you know you can do these things.

 To protect your rights, we need to make restrictions that forbid anyone to deny you these rights or to ask you to surrender the rights. These restrictions translate to certain responsibilities for you if you distribute copies of the software, or if you modify it.

 For example, if you distribute copies of such a program, whether gratis or for a fee, you must give the recipients all the rights that you have. You must make sure that they, too, receive or can get the source code. And you must show them these terms so they know their rights.

We protect your rights with two steps: (1) copyright the software, and (2) offer you this license which gives you legal permission to copy, distribute and/or modify the software.

 Also, for each author's protection and ours, we want to make certain that everyone understands that there is no warranty for this free software. If the software is modified by someone else and passed on, we want its recipients to know that what they have is not the original, so that any problems introduced by others will not reflect on the original authors' reputations.

 Finally, any free program is threatened constantly by software patents. We wish to avoid the danger that redistributors of a free program will individually obtain patent licenses, in effect making the program proprietary. To prevent this, we have made it clear that any patent must be licensed for everyone's free use or not licensed at all.

 The precise terms and conditions for copying, distribution and modification follow.

 GNU GENERAL PUBLIC LICENSE

 0. This License applies to any program or other work which contains

a notice placed by the copyright holder saying it may be distributed under the terms of this General Public License. The "Program", below, refers to any such program or work, and a "work based on the Program" means either the Program or any derivative work under copyright law: that is to say, a work containing the Program or a portion of it, either verbatim or with modifications and/or translated into another language. (Hereinafter, translation is included without limitation in the term "modification".) Each licensee is addressed as "you".

Activities other than copying, distribution and modification are not covered by this License; they are outside its scope. The act of running the Program is not restricted, and the output from the Program is covered only if its contents constitute a work based on the Program (independent of having been made by running the Program). Whether that is true depends on what the Program does.

1. You may copy and distribute verbatim copies

of the Program's

source code as you receive it, in any medium, provided that you conspicuously and appropriately publish on each copy an appropriate copyright notice and disclaimer of warranty; keep intact all the notices that refer to this License and to the absence of any warranty; and give any other recipients of the Program a copy of this License along with the Program.

You may charge a fee for the physical act of transferring a copy, and you may at your option offer warranty protection in exchange for a fee.

 2. You may modify your copy or copies of the Program or any portion of it, thus forming a work based on the Program, and copy and distribute such modifications or work under the terms of Section 1 above, provided that you also meet all of these conditions:

 a) You must cause the modified files to carry prominent notices stating that you changed the files and the date of any change.

 b) You must cause any work that you distribute or publish, that in whole

 or in part contains or is derived from the Program or any part thereof, to be licensed as a whole at no charge to all third parties under the terms of this License.

 c) If the modified program normally reads commands interactively when run, you must cause it, when started running for such

 interactive use in the most ordinary way, to print or display an announcement including an appropriate copyright notice and a notice that there is no warranty (or else, saying that you provide a warranty) and that users may redistribute the program under these conditions, and telling the user how to view a copy of this License. (Exception: if the Program itself is interactive but does not normally print such an announcement, your work based on the Program is not required to print an announcement.)

These requirements apply to the modified work as a whole. If identifiable sections of that work are not derived from the Program, and can be reasonably considered independent and separate works in themselves, then this License, and its terms, do not apply to those sections when you distribute them as separate works. But when you distribute the same sections as part of a whole which is a work based on the Program, the distribution of the whole must be on the terms of this License, whose permissions for other licensees extend to the entire whole, and thus to each and every part regardless of who wrote it.

Thus, it is not the intent of this section to claim rights or contest your rights to work written entirely by you; rather, the intent is to exercise the right to control the distribution of derivative or collective works based on the Program.

In addition, mere aggregation of another work not based on the Program with the Program (or with a work based on the Program) on a volume of a storage or distribution medium does not bring the other work under the scope of this License.

 3. You may copy and distribute the Program (or a work based on it,

under Section 2) in object code or executable form under the terms of Sections 1 and 2 above provided that you also do one of the following:

 a) Accompany it with the complete corresponding machine-readable source code, which must be distributed under the terms of Sections 1 and 2 above on a medium customarily used for software interchange; or,

 b) Accompany it with a written offer, valid for at least three years, to give any third party, for a charge no more than your cost of physically performing source distribution, a complete machine-readable copy of the corresponding source code, to be distributed under the terms of Sections 1 and 2 above on a medium customarily used for software interchange; or,

 c) Accompany it with the information you received as to the offer to distribute corresponding source code. (This alternative is

 allowed only for noncommercial distribution and only if you received the program in object code or executable form with such an offer, in accord with Subsection b above.)

The source code for a work means the preferred form of the work for making modifications to it. For an executable work, complete source code means all the source code for all modules it contains, plus any associated interface definition files, plus the scripts used to control compilation and installation of the executable. However, as a special exception, the source code distributed need not include anything that is normally distributed (in either source or binary form) with the major components (compiler, kernel, and so on) of the operating system on which the executable runs, unless that component itself accompanies the executable.

If distribution of executable or object code is made by offering access to copy from a designated place, then offering equivalent access to copy the source code from the same place counts as distribution of the source code, even though third parties are not compelled to copy the

source along with the object code.

 4. You may not copy, modify, sublicense, or distribute the Program except as expressly provided under this License. Any attempt otherwise to copy, modify, sublicense or distribute the Program is void, and will automatically terminate your rights under this License. However, parties who have received copies, or rights, from you under this License will not have their licenses terminated so long as such parties remain in full compliance.

 5. You are not required to accept this License, since you have not signed it. However, nothing else grants you permission to modify or distribute the Program or its derivative works. These actions are prohibited by law if you do not accept this License. Therefore, by modifying or distributing the Program (or any work based on the Program), you indicate your acceptance of this License to do so, and all its terms and conditions for copying, distributing or modifying the Program or works based on it.

#### 6. Each

 time you redistribute the Program (or any work based on the Program), the recipient automatically receives a license from the original licensor to copy, distribute or modify the Program subject to these terms and conditions. You may not impose any further restrictions on the recipients' exercise of the rights granted herein. You are not responsible for enforcing compliance by third parties to this License.

 7. If, as a consequence of a court judgment or allegation of patent infringement or for any other reason (not limited to patent issues), conditions are imposed on you (whether by court order, agreement or otherwise) that contradict the conditions of this License, they do not excuse you from the conditions of this License. If you cannot distribute so as to satisfy simultaneously your obligations under this License and any other pertinent obligations, then as a consequence you may not distribute the Program at all. For example, if a patent license would not permit royalty-free redistribution of the Program by

all those who receive copies directly or indirectly through you, then the only way you could satisfy both it and this License would be to refrain entirely from distribution of the Program.

If any portion of this section is held invalid or unenforceable under any particular circumstance, the balance of the section is intended to apply and the section as a whole is intended to apply in other circumstances.

It is not the purpose of this section to induce you to infringe any patents or other property right claims or to contest validity of any such claims; this section has the sole purpose of protecting the integrity of the free software distribution system, which is implemented by public license practices. Many people have made generous contributions to the wide range of software distributed through that system in reliance on consistent application of that system; it is up to the author/donor to decide if he or she is willing to distribute software through any other system and a licensee cannot impose that choice.

This section is intended to make thoroughly clear what is believed to be a consequence of the rest of this License.

 8. If the distribution and/or use of the Program is restricted in certain countries either by patents or by copyrighted interfaces, the original copyright holder who places the Program under this License may add an explicit geographical distribution limitation excluding those countries, so that distribution is permitted only in or among countries not thus excluded. In such case, this License incorporates the limitation as if written in the body of this License.

 9. The Free Software Foundation may publish revised and/or new versions of the General Public License from time to time. Such new versions will be similar in spirit to the present version, but may differ in detail to address new problems or concerns.

Each version is given a distinguishing version number. If the Program specifies a version number

of this License which applies to it and "any

later version", you have the option of following the terms and conditions either of that version or of any later version published by the Free Software Foundation. If the Program does not specify a version number of this License, you may choose any version ever published by the Free Software Foundation.

 10. If you wish to incorporate parts of the Program into other free programs whose distribution conditions are different, write to the author to ask for permission. For software which is copyrighted by the Free Software Foundation, write to the Free Software Foundation; we sometimes make exceptions for this. Our decision will be guided by the two goals of preserving the free status of all derivatives of our free software and of promoting the sharing and reuse of software generally.

### NO WARRANTY

 11. BECAUSE THE PROGRAM IS LICENSED FREE OF CHARGE, THERE IS NO WARRANTY FOR THE PROGRAM, TO THE EXTENT PERMITTED BY APPLICABLE LAW. EXCEPT WHEN

OTHERWISE STATED IN WRITING THE COPYRIGHT HOLDERS AND/OR OTHER PARTIES PROVIDE THE PROGRAM "AS IS" WITHOUT WARRANTY OF ANY KIND, EITHER EXPRESSED OR IMPLIED, INCLUDING, BUT NOT LIMITED TO, THE IMPLIED WARRANTIES OF MERCHANTABILITY AND FITNESS FOR A PARTICULAR PURPOSE. THE ENTIRE RISK AS TO THE QUALITY AND PERFORMANCE OF THE PROGRAM IS WITH YOU. SHOULD THE PROGRAM PROVE DEFECTIVE, YOU ASSUME THE COST OF ALL NECESSARY SERVICING, REPAIR OR CORRECTION.

 12. IN NO EVENT UNLESS REQUIRED BY APPLICABLE LAW OR AGREED TO IN WRITING WILL ANY COPYRIGHT HOLDER, OR ANY OTHER PARTY WHO MAY MODIFY AND/OR REDISTRIBUTE THE PROGRAM AS PERMITTED ABOVE, BE LIABLE TO YOU FOR DAMAGES, INCLUDING ANY GENERAL, SPECIAL, INCIDENTAL OR CONSEQUENTIAL DAMAGES ARISING OUT OF THE USE OR INABILITY TO USE THE PROGRAM (INCLUDING BUT NOT LIMITED TO LOSS OF DATA OR DATA BEING RENDERED INACCURATE OR LOSSES SUSTAINED BY YOU OR THIRD PARTIES OR A FAILURE OF THE PROGRAM TO OPERATE WITH ANY OTHER PROGRAMS), EVEN

 IF SUCH HOLDER OR OTHER PARTY HAS BEEN ADVISED OF THE POSSIBILITY OF SUCH DAMAGES.

## END OF TERMS AND CONDITIONS

 How to Apply These Terms to Your New Programs

 If you develop a new program, and you want it to be of the greatest possible use to the public, the best way to achieve this is to make it free software which everyone can redistribute and change under these terms.
To do so, attach the following notices to the program. It is safest to attach them to the start of each source file to most effectively convey the exclusion of warranty; and each file should have at least the "copyright" line and a pointer to where the full notice is found.

 $\alpha$  < one line to give the program's name and a brief idea of what it does. Copyright  $(C)$  <year > <name of author>

 This program is free software; you can redistribute it and/or modify it under the terms of the GNU General Public License as published by the Free Software Foundation; either version 2 of the License, or

(at your option) any later version.

 This program is distributed in the hope that it will be useful, but WITHOUT ANY WARRANTY; without even the implied warranty of MERCHANTABILITY or FITNESS FOR A PARTICULAR PURPOSE. See the GNU General Public License for more details.

 You should have received a copy of the GNU General Public License along with this program; if not, write to the Free Software Foundation, Inc., 59 Temple Place, Suite 330, Boston, MA 02111-1307 USA

Also add information on how to contact you by electronic and paper mail.

If the program is interactive, make it output a short notice like this when it starts in an interactive mode:

 Gnomovision version 69, Copyright (C) year name of author Gnomovision comes with ABSOLUTELY NO WARRANTY; for details type `show w'. This is free software, and you are welcome to redistribute it under certain conditions; type `show c' for details.

The hypothetical commands `show w' and `show c' should show the appropriate parts of the General Public License. Of course, the commands you use may be called something other than `show w' and `show c'; they could even be mouse-clicks or menu items--whatever suits your program.

You should also get your employer (if you work as a programmer) or your school, if any, to sign a "copyright disclaimer" for the program, if necessary. Here is a sample; alter the names:

 Yoyodyne, Inc., hereby disclaims all copyright interest in the program `Gnomovision' (which makes passes at compilers) written by James Hacker.  <signature of Ty Coon>, 1 April 1989 Ty Coon, President of Vice

This General Public License does not permit incorporating your program into proprietary programs. If your program is a subroutine library, you may consider it more useful to permit linking proprietary applications with the library. If this is what you want to do, use the GNU Library General Public License instead of this License.

# **1.424 util-linux 2.34-0.1ubuntu9.3**

### **1.424.1 Available under license :**

 GNU GENERAL PUBLIC LICENSE Version 2, June 1991

Copyright (C) 1989, 1991 Free Software Foundation, Inc., 51 Franklin Street, Fifth Floor, Boston, MA 02110-1301 USA Everyone is permitted to copy and distribute verbatim copies of this license document, but changing it is not allowed.

#### Preamble

 The licenses for most software are designed to take away your freedom to share and change it. By contrast, the GNU General Public License is intended to guarantee your freedom to share and change free software--to make sure the software is free for all its users. This General Public License applies to most of the Free Software Foundation's software and to any other program whose authors commit to using it. (Some other Free Software Foundation software is covered by the GNU Lesser General Public License instead.) You can apply it to your programs, too.

 When we speak of free software, we are referring to freedom, not price.

 Our General Public Licenses are designed to make sure that you have the freedom to distribute copies of free software (and charge for this service if you wish), that you receive source code or can get it if you want it, that you can change the software or use pieces of it in new free programs; and that you know you can do these things.

 To protect your rights, we need to make restrictions that forbid anyone to deny you these rights or to ask you to surrender the rights. These restrictions translate to certain responsibilities for you if you distribute copies of the software, or if you modify it.

 For example, if you distribute copies of such a program, whether gratis or for a fee, you must give the recipients all the rights that

you have. You must make sure that they, too, receive or can get the source code. And you must show them these terms so they know their rights.

We protect your rights with two steps: (1) copyright the software, and (2) offer you this license which gives you legal permission to copy, distribute and/or modify the software.

 Also, for each author's protection and ours, we want to make certain that everyone understands that there is no warranty for this free software. If the software is modified by someone else and passed on, we want its recipients to know that what they have is not the original, so that any problems introduced by others will not reflect on the original authors' reputations.

 Finally, any free program is threatened constantly by software patents. We wish to avoid the danger that redistributors of a free program will individually obtain patent licenses, in effect making the program proprietary. To prevent this, we have made it clear that any patent must be licensed for everyone's free use or not licensed at all.

 The precise terms and conditions for copying, distribution and modification follow.

#### GNU GENERAL PUBLIC LICENSE TERMS AND CONDITIONS FOR COPYING, DISTRIBUTION AND MODIFICATION

 0. This License applies to any program or other work which contains a notice placed by the copyright holder saying it may be distributed under the terms of this General Public License. The "Program", below, refers to any such program or work, and a "work based on the Program" means either the Program or any derivative work under copyright law: that is to say, a work containing the Program or a portion of it, either verbatim or with modifications and/or translated into another language. (Hereinafter, translation is included without limitation in the term "modification".) Each licensee is addressed as "you".

Activities other than copying, distribution and modification are not covered by this License; they are outside its scope. The act of running the Program is not restricted, and the output from the Program is covered only if its contents constitute a work based on the Program (independent of having been made by running the Program). Whether that is true depends on what the Program does.

 1. You may copy and distribute verbatim copies of the Program's source code as you receive it, in any medium, provided that you

conspicuously and appropriately publish on each copy an appropriate copyright notice and disclaimer of warranty; keep intact all the notices that refer to this License and to the absence of any warranty; and give any other recipients of the Program a copy of this License along with the Program.

You may charge a fee for the physical act of transferring a copy, and you may at your option offer warranty protection in exchange for a fee.

 2. You may modify your copy or copies of the Program or any portion of it, thus forming a work based on the Program, and copy and distribute such modifications or work under the terms of Section 1 above, provided that you also meet all of these conditions:

 a) You must cause the modified files to carry prominent notices stating that you changed the files and the date of any change.

b) You must cause

 any work that you distribute or publish, that in whole or in part contains or is derived from the Program or any part thereof, to be licensed as a whole at no charge to all third parties under the terms of this License.

 c) If the modified program normally reads commands interactively when run, you must cause it, when started running for such interactive use in the most ordinary way, to print or display an announcement including an appropriate copyright notice and a notice that there is no warranty (or else, saying that you provide a warranty) and that users may redistribute the program under these conditions, and telling the user how to view a copy of this License. (Exception: if the Program itself is interactive but does not normally print such an announcement, your work based on the Program is not required to print an announcement.)

These requirements apply to the modified work as a whole. If identifiable sections of that work

are not derived from the Program,

and can be reasonably considered independent and separate works in themselves, then this License, and its terms, do not apply to those sections when you distribute them as separate works. But when you distribute the same sections as part of a whole which is a work based on the Program, the distribution of the whole must be on the terms of this License, whose permissions for other licensees extend to the entire whole, and thus to each and every part regardless of who wrote it.

Thus, it is not the intent of this section to claim rights or contest your rights to work written entirely by you; rather, the intent is to exercise the right to control the distribution of derivative or

collective works based on the Program.

In addition, mere aggregation of another work not based on the Program with the Program (or with a work based on the Program) on a volume of a storage or distribution medium does not bring the other work under the scope of this License.

 3. You may copy and distribute the Program (or a work based on it, under Section 2) in object code or executable form under the terms of Sections 1 and 2 above provided that you also do one of the following:

 a) Accompany it with the complete corresponding machine-readable source code, which must be distributed under the terms of Sections 1 and 2 above on a medium customarily used for software interchange; or,

 b) Accompany it with a written offer, valid for at least three years, to give any third party, for a charge no more than your cost of physically performing source distribution, a complete machine-readable copy of the corresponding source code, to be distributed under the terms of Sections 1 and 2 above on a medium customarily used for software interchange; or,

 c) Accompany it with the information you received as to the offer to distribute corresponding source code. (This alternative is allowed only for noncommercial distribution and only if you

 received the program in object code or executable form with such an offer, in accord with Subsection b above.)

The source code for a work means the preferred form of the work for making modifications to it. For an executable work, complete source code means all the source code for all modules it contains, plus any associated interface definition files, plus the scripts used to control compilation and installation of the executable. However, as a special exception, the source code distributed need not include anything that is normally distributed (in either source or binary form) with the major components (compiler, kernel, and so on) of the operating system on which the executable runs, unless that component itself accompanies the executable.

If distribution of executable or object code is made by offering access to copy from a designated place, then offering equivalent access to copy the source code from the same place counts as distribution of the source code, even though third parties are not compelled to copy the source along with the object code.

4. You may not copy, modify, sublicense, or distribute the Program

except as expressly provided under this License. Any attempt otherwise to copy, modify, sublicense or distribute the Program is void, and will automatically terminate your rights under this License. However, parties who have received copies, or rights, from you under this License will not have their licenses terminated so long as such parties remain in full compliance.

 5. You are not required to accept this License, since you have not signed it. However, nothing else grants you permission to modify or distribute the Program or its derivative works. These actions are prohibited by law if you do not accept this License. Therefore, by modifying or distributing the Program (or any work based on the Program), you indicate your acceptance of this License to do so, and all its terms and conditions for copying, distributing or modifying

the Program or works based on it.

 6. Each time you redistribute the Program (or any work based on the Program), the recipient automatically receives a license from the original licensor to copy, distribute or modify the Program subject to these terms and conditions. You may not impose any further restrictions on the recipients' exercise of the rights granted herein. You are not responsible for enforcing compliance by third parties to this License.

 7. If, as a consequence of a court judgment or allegation of patent infringement or for any other reason (not limited to patent issues), conditions are imposed on you (whether by court order, agreement or otherwise) that contradict the conditions of this License, they do not excuse you from the conditions of this License. If you cannot distribute so as to satisfy simultaneously your obligations under this License and any other pertinent obligations, then as a consequence you may not distribute the Program at all. For

example, if a patent

license would not permit royalty-free redistribution of the Program by all those who receive copies directly or indirectly through you, then the only way you could satisfy both it and this License would be to refrain entirely from distribution of the Program.

If any portion of this section is held invalid or unenforceable under any particular circumstance, the balance of the section is intended to apply and the section as a whole is intended to apply in other circumstances.

It is not the purpose of this section to induce you to infringe any patents or other property right claims or to contest validity of any such claims; this section has the sole purpose of protecting the integrity of the free software distribution system, which is

implemented by public license practices. Many people have made generous contributions to the wide range of software distributed through that system in reliance on consistent application of that system; it is up to the author/donor to decide if he or she is willing to distribute software through any other system and a licensee cannot impose that choice.

This section is intended to make thoroughly clear what is believed to be a consequence of the rest of this License.

 8. If the distribution and/or use of the Program is restricted in certain countries either by patents or by copyrighted interfaces, the original copyright holder who places the Program under this License may add an explicit geographical distribution limitation excluding those countries, so that distribution is permitted only in or among countries not thus excluded. In such case, this License incorporates the limitation as if written in the body of this License.

 9. The Free Software Foundation may publish revised and/or new versions of the General Public License from time to time. Such new versions will be similar in spirit to the present version, but may differ in detail to address new problems or concerns.

Each version is given a distinguishing

version number. If the Program

specifies a version number of this License which applies to it and "any later version", you have the option of following the terms and conditions either of that version or of any later version published by the Free Software Foundation. If the Program does not specify a version number of this License, you may choose any version ever published by the Free Software Foundation.

 10. If you wish to incorporate parts of the Program into other free programs whose distribution conditions are different, write to the author to ask for permission. For software which is copyrighted by the Free Software Foundation, write to the Free Software Foundation; we sometimes make exceptions for this. Our decision will be guided by the two goals of preserving the free status of all derivatives of our free software and of promoting the sharing and reuse of software generally.

#### NO WARRANTY

 11. BECAUSE THE PROGRAM IS LICENSED FREE OF CHARGE, THERE IS NO WARRANTY FOR THE PROGRAM, TO THE EXTENT PERMITTED BY APPLICABLE LAW. EXCEPT WHEN OTHERWISE STATED IN WRITING THE COPYRIGHT HOLDERS AND/OR OTHER PARTIES PROVIDE THE PROGRAM "AS IS" WITHOUT WARRANTY OF ANY KIND, EITHER EXPRESSED OR IMPLIED, INCLUDING, BUT NOT LIMITED TO, THE IMPLIED WARRANTIES OF MERCHANTABILITY AND FITNESS FOR A PARTICULAR PURPOSE. THE ENTIRE RISK AS TO THE QUALITY AND PERFORMANCE OF THE PROGRAM IS WITH YOU. SHOULD THE PROGRAM PROVE DEFECTIVE, YOU ASSUME THE COST OF ALL NECESSARY SERVICING, REPAIR OR CORRECTION.

 12. IN NO EVENT UNLESS REQUIRED BY APPLICABLE LAW OR AGREED TO IN WRITING WILL ANY COPYRIGHT HOLDER, OR ANY OTHER PARTY WHO MAY MODIFY AND/OR REDISTRIBUTE THE PROGRAM AS PERMITTED ABOVE, BE LIABLE TO YOU FOR DAMAGES, INCLUDING ANY GENERAL, SPECIAL, INCIDENTAL OR CONSEQUENTIAL DAMAGES ARISING OUT OF THE USE OR INABILITY TO USE THE PROGRAM (INCLUDING BUT NOT LIMITED TO LOSS OF DATA OR DATA BEING RENDERED INACCURATE OR LOSSES SUSTAINED BY YOU OR

 THIRD PARTIES OR A FAILURE OF THE PROGRAM TO OPERATE WITH ANY OTHER PROGRAMS), EVEN IF SUCH HOLDER OR OTHER PARTY HAS BEEN ADVISED OF THE POSSIBILITY OF SUCH DAMAGES.

#### END OF TERMS AND CONDITIONS

How to Apply These Terms to Your New Programs

 If you develop a new program, and you want it to be of the greatest possible use to the public, the best way to achieve this is to make it free software which everyone can redistribute and change under these terms.

 To do so, attach the following notices to the program. It is safest to attach them to the start of each source file to most effectively convey the exclusion of warranty; and each file should have at least the "copyright" line and a pointer to where the full notice is found.

 <one line to give the program's name and a brief idea of what it does.> Copyright  $(C)$  <year > <name of author>

 This program is free software; you can redistribute it and/or modify it under the terms of the GNU General Public License as published by the Free Software Foundation; either version 2 of the License, or (at your option) any later version.

 This program is distributed in the hope that it will be useful, but WITHOUT ANY WARRANTY; without even the implied warranty of MERCHANTABILITY or FITNESS FOR A PARTICULAR PURPOSE. See the GNU General Public License for more details.

 You should have received a copy of the GNU General Public License along with this program; if not, write to the Free Software Foundation, Inc., 51 Franklin Street, Fifth Floor, Boston, MA 02110-1301 USA.

Also add information on how to contact you by electronic and paper mail.

If the program is interactive, make it output a short notice like this when it starts in an interactive mode:

 Gnomovision version 69, Copyright (C) year name of author Gnomovision comes with ABSOLUTELY NO WARRANTY; for details type `show w'. This is free software, and you are welcome to redistribute it

under certain conditions; type `show c' for details.

The hypothetical commands `show w' and `show c' should show the appropriate parts of the General Public License. Of course, the commands you use may be called something other than `show w' and `show c'; they could even be mouse-clicks or menu items--whatever suits your program.

You should also get your employer (if you work as a programmer) or your school, if any, to sign a "copyright disclaimer" for the program, if necessary. Here is a sample; alter the names:

 Yoyodyne, Inc., hereby disclaims all copyright interest in the program `Gnomovision' (which makes passes at compilers) written by James Hacker.

 <signature of Ty Coon>, 1 April 1989 Ty Coon, President of Vice

This General Public License does not permit incorporating your program into proprietary programs. If your program is a subroutine library, you may consider it more useful to permit linking proprietary applications with the library. If this is what you want to do, use the GNU Lesser General Public License instead of this License. GNU LESSER GENERAL PUBLIC LICENSE Version 2.1, February 1999

Copyright (C) 1991, 1999 Free Software Foundation, Inc. 51 Franklin Street, Fifth Floor, Boston, MA 02110-1301 USA Everyone is permitted to copy and distribute verbatim copies of this license document, but changing it is not allowed.

[This is the first released version of the Lesser GPL. It also counts as the successor of the GNU Library Public License, version 2, hence the version number 2.1.]

#### Preamble

 The licenses for most software are designed to take away your freedom to share and change it. By contrast, the GNU General Public Licenses are intended to guarantee your freedom to share and change free software--to make sure the software is free for all its users.

 This license, the Lesser General Public License, applies to some specially designated software packages--typically libraries--of the Free Software Foundation and other authors who decide to use it. You

can use it too, but we suggest you first think carefully about whether this license or the ordinary General Public License is the better strategy to use in any particular case, based on the explanations below.

 When we speak of free software, we are referring to freedom of use, not price. Our General Public Licenses are designed to make sure that you have the freedom to distribute copies of free software (and charge for this service if you wish); that you receive source code or can get it if you want it; that you can change the software and use pieces of it in new free programs; and that you are informed that you can do these things.

 To protect your rights, we need to make restrictions that forbid distributors to deny you these rights or to ask you to surrender these rights. These restrictions translate to certain responsibilities for you if you distribute copies of the library or if you modify it.

 For example, if you distribute copies of the library, whether gratis

or for a fee, you must give the recipients all the rights that we gave you. You must make sure that they, too, receive or can get the source code. If you link other code with the library, you must provide complete object files to the recipients, so that they can relink them with the library after making changes to the library and recompiling it. And you must show them these terms so they know their rights.

 We protect your rights with a two-step method: (1) we copyright the library, and (2) we offer you this license, which gives you legal permission to copy, distribute and/or modify the library.

 To protect each distributor, we want to make it very clear that there is no warranty for the free library. Also, if the library is modified by someone else and passed on, the recipients should know that what they have is not the original version, so that the original author's reputation will not be affected by problems that might be introduced by others.

#### Finally, software

 patents pose a constant threat to the existence of any free program. We wish to make sure that a company cannot effectively restrict the users of a free program by obtaining a

restrictive license from a patent holder. Therefore, we insist that any patent license obtained for a version of the library must be consistent with the full freedom of use specified in this license.

 Most GNU software, including some libraries, is covered by the ordinary GNU General Public License. This license, the GNU Lesser General Public License, applies to certain designated libraries, and is quite different from the ordinary General Public License. We use this license for certain libraries in order to permit linking those libraries into non-free programs.

 When a program is linked with a library, whether statically or using a shared library, the combination of the two is legally speaking a combined work, a derivative of the original library. The ordinary General Public License therefore permits such linking only if the entire combination fits its criteria of freedom. The Lesser General Public License permits more lax criteria for linking other code with the library.

 We call this license the "Lesser" General Public License because it does Less to protect the user's freedom than the ordinary General Public License. It also provides other free software developers Less of an advantage over competing non-free programs. These disadvantages are the reason we use the ordinary General Public License for many libraries. However, the Lesser license provides advantages in certain special circumstances.

 For example, on rare occasions, there may be a special need to encourage the widest possible use of a certain library, so that it becomes a de-facto standard. To achieve this, non-free programs must be allowed to use the library. A more frequent case is that a free library does the same job as widely used non-free libraries. In this case, there is little to gain by limiting the free library to free software only, so we use the Lesser General Public License.

 In other cases, permission to use a particular library in non-free programs enables a greater number of people to use a large body of free software. For example, permission to use the GNU C Library in non-free programs enables many more people to use the whole GNU operating system, as well as its variant, the GNU/Linux operating system.

 Although the Lesser General Public License is Less protective of the users' freedom, it does ensure that the user of a program that is linked with the Library has the freedom and the wherewithal to run that program using a modified version of the Library.

 The precise terms and conditions for copying, distribution and modification follow. Pay close attention to the difference between a "work based on the library" and a "work that uses the library". The former contains code derived from the library, whereas the latter must be combined with the library in order to run.

#### GNU LESSER GENERAL PUBLIC LICENSE TERMS AND CONDITIONS FOR COPYING, DISTRIBUTION AND MODIFICATION

 0. This License Agreement applies to any software library or other program which contains a notice placed by the copyright holder or other authorized party saying it may be distributed under the terms of this Lesser General Public License (also called "this License"). Each licensee is addressed as "you".

 A "library" means a collection of software functions and/or data prepared so as to be conveniently linked with application programs (which use some of those functions and data) to form executables.

 The "Library", below, refers to any such software library or work which has been distributed under these terms. A "work based on the Library" means either the Library or any derivative work under copyright law: that is to say, a work containing the Library or a portion of it, either verbatim or with modifications and/or translated straightforwardly into

 another language. (Hereinafter, translation is included without limitation in the term "modification".)

 "Source code" for a work means the preferred form of the work for making modifications to it. For a library, complete source code means all the source code for all modules it contains, plus any associated interface definition files, plus the scripts used to control compilation and installation of the library.

 Activities other than copying, distribution and modification are not covered by this License; they are outside its scope. The act of running a program using the Library is not restricted, and output from such a program is covered only if its contents constitute a work based on the Library (independent of the use of the Library in a tool for writing it). Whether that is true depends on what the Library does and what the program that uses the Library does.

 1. You may copy and distribute verbatim copies of the Library's complete source code as you receive it, in any medium, provided that you conspicuously and appropriately publish on each copy an

appropriate copyright notice and disclaimer of warranty; keep intact all the notices that refer to this License and to the absence of any warranty; and distribute a copy of this License along with the Library.

 You may charge a fee for the physical act of transferring a copy, and you may at your option offer warranty protection in exchange for a fee.

 2. You may modify your copy or copies of the Library or any portion of it, thus forming a work based on the Library, and copy and distribute such modifications or work under the terms of Section 1 above, provided that you also meet all of these conditions:

a) The modified work must itself be a software library.

 b) You must cause the files modified to carry prominent notices stating that you changed the files and the date of any change.

 c) You must cause the whole of the work to be licensed at no charge to all third parties under the terms of this License.

 d) If a facility in the modified Library refers to a function or a table of data to be supplied by an application program that uses the facility, other than as an argument passed when the facility is invoked, then you must make a good faith effort to ensure that, in the event an application does not supply such function or table, the facility still operates, and performs whatever part of its purpose remains meaningful.

 (For example, a function in a library to compute square roots has a purpose that is entirely well-defined independent of the application. Therefore, Subsection 2d requires that any application-supplied function or table used by this function must be optional: if the application does not supply it, the square root function must still compute square roots.)

These requirements apply to the modified work as a whole. If identifiable sections of that work are not derived from the Library, and can be

 reasonably considered independent and separate works in themselves, then this License, and its terms, do not apply to those sections when you distribute them as separate works. But when you distribute the same sections as part of a whole which is a work based on the Library, the distribution of the whole must be on the terms of this License, whose permissions for other licensees extend to the entire whole, and thus to each and every part regardless of who wrote Thus, it is not the intent of this section to claim rights or contest your rights to work written entirely by you; rather, the intent is to exercise the right to control the distribution of derivative or collective works based on the Library.

In addition, mere aggregation of another work not based on the Library with the Library (or with a work based on the Library) on a volume of a storage or distribution medium does not bring the other work under the scope of this License.

#### 3. You may opt to apply the terms of the ordinary GNU General Public

License instead of this License to a given copy of the Library. To do this, you must alter all the notices that refer to this License, so that they refer to the ordinary GNU General Public License, version 2, instead of to this License. (If a newer version than version 2 of the ordinary GNU General Public License has appeared, then you can specify that version instead if you wish.) Do not make any other change in these notices.

 Once this change is made in a given copy, it is irreversible for that copy, so the ordinary GNU General Public License applies to all subsequent copies and derivative works made from that copy.

 This option is useful when you wish to copy part of the code of the Library into a program that is not a library.

 4. You may copy and distribute the Library (or a portion or derivative of it, under Section 2) in object code or executable form under the terms of Sections 1 and 2 above provided that you accompany it with the complete corresponding machine-readable source code, which must be distributed under the terms of Sections 1 and 2 above on a medium customarily used for software interchange.

 If distribution of object code is made by offering access to copy from a designated place, then offering equivalent access to copy the source code from the same place satisfies the requirement to distribute the source code, even though third parties are not compelled to copy the source along with the object code.

 5. A program that contains no derivative of any portion of the Library, but is designed to work with the Library by being compiled or linked with it, is called a "work that uses the Library". Such a work, in isolation, is not a derivative work of the Library, and therefore falls outside the scope of this License.

 However, linking a "work that uses the Library" with the Library creates an executable that is a derivative of the Library (because it contains portions of the Library), rather than a "work that uses the

library". The executable is therefore covered by this License. Section 6 states terms for distribution of such executables.

 When a "work that uses the Library" uses material from a header file that is part of the Library, the object code for the work may be a derivative work of the Library even though the source code is not. Whether this is true is especially significant if the work can be linked without the Library, or if the work is itself a library. The threshold for this to be true is not precisely defined by law.

 If such an object file uses only numerical parameters, data structure layouts and accessors, and small macros and small inline functions (ten lines or less in length), then the use of the object file is unrestricted, regardless of whether it is legally a derivative work. (Executables containing this object code plus portions of the Library will still fall under Section 6.)

 Otherwise, if the work is a derivative of the Library, you may distribute the

 object code for the work under the terms of Section 6. Any executables containing that work also fall under Section 6, whether or not they are linked directly with the Library itself.

 6. As an exception to the Sections above, you may also combine or link a "work that uses the Library" with the Library to produce a work containing portions of the Library, and distribute that work under terms of your choice, provided that the terms permit modification of the work for the customer's own use and reverse engineering for debugging such modifications.

 You must give prominent notice with each copy of the work that the Library is used in it and that the Library and its use are covered by this License. You must supply a copy of this License. If the work during execution displays copyright notices, you must include the copyright notice for the Library among them, as well as a reference directing the user to the copy of this License. Also, you must do one of these things:

#### a) Accompany

 the work with the complete corresponding machine-readable source code for the Library including whatever changes were used in the work (which must be distributed under Sections 1 and 2 above); and, if the work is an executable linked

 with the Library, with the complete machine-readable "work that uses the Library", as object code and/or source code, so that the user can modify the Library and then relink to produce a modified executable containing the modified Library. (It is understood that the user who changes the contents of definitions files in the Library will not necessarily be able to recompile the application to use the modified definitions.)

 b) Use a suitable shared library mechanism for linking with the Library. A suitable mechanism is one that (1) uses at run time a copy of the library already present on the user's computer system, rather than copying library functions into the executable, and (2) will operate

 properly with a modified version of the library, if the user installs one, as long as the modified version is interface-compatible with the version that the work was made with.

 c) Accompany the work with a written offer, valid for at least three years, to give the same user the materials specified in Subsection 6a, above, for a charge no more than the cost of performing this distribution.

 d) If distribution of the work is made by offering access to copy from a designated place, offer equivalent access to copy the above specified materials from the same place.

 e) Verify that the user has already received a copy of these materials or that you have already sent this user a copy.

 For an executable, the required form of the "work that uses the Library" must include any data and utility programs needed for reproducing the executable from it. However, as a special exception, the materials to be distributed need not include anything that is normally

 distributed (in either source or binary form) with the major components (compiler, kernel, and so on) of the operating system on which the executable runs, unless that component itself accompanies the executable.

 It may happen that this requirement contradicts the license restrictions of other proprietary libraries that do not normally accompany the operating system. Such a contradiction means you cannot use both them and the Library together in an executable that you distribute.

 7. You may place library facilities that are a work based on the Library side-by-side in a single library together with other library facilities not covered by this License, and distribute such a combined library, provided that the separate distribution of the work based on the Library and of the other library facilities is otherwise permitted, and provided that you do these two things:

 a) Accompany the combined library with a copy of the same work based on the Library, uncombined with any other library facilities. This must be distributed under the terms of the Sections above.

 b) Give prominent notice with the combined library of the fact that part of it is a work based on the Library, and explaining where to find the accompanying uncombined form of the same work.

 8. You may not copy, modify, sublicense, link with, or distribute the Library except as expressly provided under this License. Any attempt otherwise to copy, modify, sublicense, link with, or distribute the Library is void, and will automatically terminate your rights under this License. However, parties who have received copies, or rights, from you under this License will not have their licenses terminated so long as such parties remain in full compliance.

 9. You are not required to accept this License, since you have not signed it. However, nothing else grants you permission to modify or distribute the Library or its derivative works. These actions are prohibited by law if

 you do not accept this License. Therefore, by modifying or distributing the Library (or any work based on the Library), you indicate your acceptance of this License to do so, and all its terms and conditions for copying, distributing or modifying the Library or works based on it.

 10. Each time you redistribute the Library (or any work based on the Library), the recipient automatically receives a license from the original licensor to copy, distribute, link with or modify the Library subject to these terms and conditions. You may not impose any further restrictions on the recipients' exercise of the rights granted herein. You are not responsible for enforcing compliance by third parties with this License.

 11. If, as a consequence of a court judgment or allegation of patent infringement or for any other reason (not limited to patent issues), conditions are imposed on you (whether by court order, agreement or otherwise) that contradict the conditions of this License, they do not excuse

 you from the conditions of this License. If you cannot distribute so as to satisfy simultaneously your obligations under this License and any other pertinent obligations, then as a consequence you

may not distribute the Library at all. For example, if a patent license would not permit royalty-free redistribution of the Library by all those who receive copies directly or indirectly through you, then the only way you could satisfy both it and this License would be to refrain entirely from distribution of the Library.

If any portion of this section is held invalid or unenforceable under any particular circumstance, the balance of the section is intended to apply, and the section as a whole is intended to apply in other circumstances.

It is not the purpose of this section to induce you to infringe any patents or other property right claims or to contest validity of any such claims; this section has the sole purpose of protecting the integrity of the free software distribution system which is

implemented by public license practices. Many people have made generous contributions to the wide range of software distributed through that system in reliance on consistent application of that system; it is up to the author/donor to decide if he or she is willing to distribute software through any other system and a licensee cannot impose that choice.

This section is intended to make thoroughly clear what is believed to be a consequence of the rest of this License.

 12. If the distribution and/or use of the Library is restricted in certain countries either by patents or by copyrighted interfaces, the original copyright holder who places the Library under this License may add an explicit geographical distribution limitation excluding those countries, so that distribution is permitted only in or among countries not thus excluded. In such case, this License incorporates the limitation as if written in the body of this License.

 13. The Free Software Foundation may publish revised and/or new

versions of the Lesser General Public License from time to time. Such new versions will be similar in spirit to the present version, but may differ in detail to address new problems or concerns.

Each version is given a distinguishing version number. If the Library specifies a version number of this License which applies to it and "any later version", you have the option of following the terms and conditions either of that version or of any later version published by the Free Software Foundation. If the Library does not specify a license version number, you may choose any version ever published by the Free Software Foundation.

14. If you wish to incorporate parts of the Library into other free

programs whose distribution conditions are incompatible with these, write to the author to ask for permission. For software which is copyrighted by the Free Software Foundation, write to the Free Software Foundation; we sometimes make exceptions for this. Our decision

 will be guided by the two goals of preserving the free status of all derivatives of our free software and of promoting the sharing and reuse of software generally.

#### NO WARRANTY

 15. BECAUSE THE LIBRARY IS LICENSED FREE OF CHARGE, THERE IS NO WARRANTY FOR THE LIBRARY, TO THE EXTENT PERMITTED BY APPLICABLE LAW. EXCEPT WHEN OTHERWISE STATED IN WRITING THE COPYRIGHT HOLDERS AND/OR OTHER PARTIES PROVIDE THE LIBRARY "AS IS" WITHOUT WARRANTY OF ANY KIND, EITHER EXPRESSED OR IMPLIED, INCLUDING, BUT NOT LIMITED TO, THE IMPLIED WARRANTIES OF MERCHANTABILITY AND FITNESS FOR A PARTICULAR PURPOSE. THE ENTIRE RISK AS TO THE QUALITY AND PERFORMANCE OF THE LIBRARY IS WITH YOU. SHOULD THE LIBRARY PROVE DEFECTIVE, YOU ASSUME THE COST OF ALL NECESSARY SERVICING, REPAIR OR CORRECTION.

 16. IN NO EVENT UNLESS REQUIRED BY APPLICABLE LAW OR AGREED TO IN WRITING WILL ANY COPYRIGHT HOLDER, OR ANY OTHER PARTY WHO MAY MODIFY AND/OR REDISTRIBUTE THE LIBRARY AS PERMITTED ABOVE, BE LIABLE TO YOU

FOR DAMAGES, INCLUDING ANY GENERAL, SPECIAL, INCIDENTAL OR CONSEQUENTIAL DAMAGES ARISING OUT OF THE USE OR INABILITY TO USE THE LIBRARY (INCLUDING BUT NOT LIMITED TO LOSS OF DATA OR DATA BEING RENDERED INACCURATE OR LOSSES SUSTAINED BY YOU OR THIRD PARTIES OR A FAILURE OF THE LIBRARY TO OPERATE WITH ANY OTHER SOFTWARE), EVEN IF SUCH HOLDER OR OTHER PARTY HAS BEEN ADVISED OF THE POSSIBILITY OF SUCH **DAMAGES** 

#### END OF TERMS AND CONDITIONS

How to Apply These Terms to Your New Libraries

 If you develop a new library, and you want it to be of the greatest possible use to the public, we recommend making it free software that everyone can redistribute and change. You can do so by permitting redistribution under these terms (or, alternatively, under the terms of the ordinary General Public License).

 To apply these terms, attach the following notices to the library. It is safest to attach them to the start of each source file to most effectively convey

 the exclusion of warranty; and each file should have at least the "copyright" line and a pointer to where the full notice is found.

 <one line to give the library's name and a brief idea of what it does.> Copyright  $(C)$  <year > <name of author>

 This library is free software; you can redistribute it and/or modify it under the terms of the GNU Lesser General Public License as published by the Free Software Foundation; either version 2.1 of the License, or (at your option) any later version.

 This library is distributed in the hope that it will be useful, but WITHOUT ANY WARRANTY; without even the implied warranty of MERCHANTABILITY or FITNESS FOR A PARTICULAR PURPOSE. See the GNU Lesser General Public License for more details.

 You should have received a copy of the GNU Lesser General Public License along with this library; if not, write to the Free Software Foundation, Inc., 51 Franklin Street, Fifth Floor, Boston, MA 02110-1301 USA

Also add information on how to contact you by electronic and paper mail.

You should also get your employer (if you work as a programmer) or your school, if any, to sign a "copyright disclaimer" for the library, if necessary. Here is a sample; alter the names:

 Yoyodyne, Inc., hereby disclaims all copyright interest in the library `Frob' (a library for tweaking knobs) written by James Random Hacker.

 <signature of Ty Coon>, 1 April 1990 Ty Coon, President of Vice

That's all there is to it! WEV @@ WEV[B "1

Redistribution and use in source and binary forms, with or without modification, are permitted provided that the following conditions are met:

- 1. Redistributions of source code must retain the above copyright notice, and the entire permission notice in its entirety, including the disclaimer of warranties.
- 2. Redistributions in binary form must reproduce the above copyright notice, this list of conditions and the following disclaimer in the documentation and/or other materials provided with the distribution.
- 3. The name of the author may not be used to endorse or promote products derived from this software without specific prior written permission.

#### THIS SOFTWARE IS PROVIDED ``AS IS'' AND ANY EXPRESS OR IMPLIED WARRANTIES, INCLUDING, BUT NOT LIMITED TO, THE IMPLIED WARRANTIES

OF MERCHANTABILITY AND FITNESS FOR A PARTICULAR PURPOSE, ALL OF WHICH ARE HEREBY DISCLAIMED. IN NO EVENT SHALL THE AUTHOR BE LIABLE FOR ANY DIRECT, INDIRECT, INCIDENTAL, SPECIAL, EXEMPLARY, OR **CONSEQUENTIAL** 

 DAMAGES (INCLUDING, BUT NOT LIMITED TO, PROCUREMENT OF SUBSTITUTE GOODS OR SERVICES; LOSS OF USE, DATA, OR PROFITS; OR BUSINESS INTERRUPTION) HOWEVER CAUSED AND ON ANY THEORY OF LIABILITY, WHETHER IN CONTRACT, STRICT LIABILITY, OR TORT (INCLUDING NEGLIGENCE OR OTHERWISE) ARISING IN ANY WAY OUT OF THE USE OF THIS SOFTWARE, EVEN IF NOT ADVISED OF THE POSSIBILITY OF SUCH DAMAGE.

x ?"U@,5 @mISmIN<GimCN7g1u|E

43mI,5WEV @@ WEV @mImImIAmImImI0mImImI\*mImI A0mImImI... lost+found... 

;9GimCN7g 

!"#\$%&'()\*+,-

./0123456789:;<=>?@ABCDEFGHIJKLMNOPQRSTUVWXYZ[\]^\_`abcdefghijklmnopqrstuvwxyz{|}~ 

!"#\$%&'()\*+,-

./0123456789:;<=>?@ABCDEFGHIJKLMNOPQRSTUVWXYZ[\]^\_`abcdefghijklmnopqrstuvwxyz{|}~ 

!"#\$%&'()\*+,-

./0123456789:;<=>?@ABCDEFGHIJKLMNOPQRSTUVWXYZ[\]^\_`abcdefghijklmnopqrstuvwxyz{|}~ 

!"#\$%&'()\*+,-

./0123456789:;<=>?@ABCDEFGHIJKLMNOPQRSTUVWXYZ[\]^\_`abcdefghijklmnopqrstuvwxyz{|}~WEV @@ WEV[B "1

This library is free software; you can redistribute it and/or modify it under the terms of the Modified BSD License.

The complete text of the license is available in the ../Documentation/licenses/COPYING.BSD-3-Clause file. Permission to use, copy, modify, and/or distribute this software for any purpose with or without fee is hereby granted, provided that the above copyright notice and this permission notice appear in all copies.

THE SOFTWARE IS PROVIDED "AS IS" AND THE AUTHOR DISCLAIMS ALL WARRANTIES WITH REGARD TO THIS SOFTWARE INCLUDING ALL IMPLIED WARRANTIES OF MERCHANTABILITY AND FITNESS. IN NO EVENT SHALL THE AUTHOR BE LIABLE FOR ANY SPECIAL, DIRECT, INDIRECT, OR CONSEQUENTIAL DAMAGES OR ANY DAMAGES WHATSOEVER RESULTING FROM LOSS OF USE, DATA OR PROFITS, WHETHER IN AN ACTION OF CONTRACT, NEGLIGENCE OR OTHER TORTIOUS ACTION, ARISING OUT OF OR IN CONNECTION WITH THE USE OR PERFORMANCE OF THIS SOFTWARE. This library is free software; you can redistribute it and/or modify it under the terms of the GNU Lesser General Public

License as published by the Free Software Foundation; either version 2.1 of the License, or (at your option) any later version.

The complete text of the license is available in the ../Documentation/licenses/COPYING.LGPL-2.1-or-later This library is free software; you can redistribute it and/or modify it under the terms of the GNU Lesser General Public License as published by the Free Software Foundation; either version 2.1 of the License, or (at your option) any later version.

The complete text of the license is available in the

../Documentation/licenses/COPYING.LGPL-2.1-or-later file. /\*

\* Copyright (c) 1989 The Regents of the University of California.

- \* All rights reserved.
- \*

\* Redistribution and use in source and binary forms, with or without

\* modification, are permitted provided that the following conditions \* are met:

\* 1. Redistributions of source code must retain the above copyright

\* notice, this list of conditions and the following disclaimer.

\* 2. Redistributions in binary form must reproduce the above copyright

\* notice, this list of conditions and the following disclaimer in the

\* documentation and/or other materials provided with the distribution.

\* 3. All advertising materials mentioning features or use of this software

\* must display the following acknowledgement:

\* This product includes software developed by the University of

\* California, Berkeley and its contributors.

\* 4. Neither the name of the University nor the names of its contributors

\* may be used to endorse or promote products derived from this software \*

without specific prior written permission.

\*

\* THIS SOFTWARE IS PROVIDED BY THE REGENTS AND CONTRIBUTORS ``AS IS'' AND \* ANY EXPRESS OR IMPLIED WARRANTIES, INCLUDING, BUT NOT LIMITED TO, THE \* IMPLIED WARRANTIES OF MERCHANTABILITY AND FITNESS FOR A PARTICULAR PURPOSE \* ARE DISCLAIMED. IN NO EVENT SHALL THE REGENTS OR CONTRIBUTORS BE LIABLE \* FOR ANY DIRECT, INDIRECT, INCIDENTAL, SPECIAL, EXEMPLARY, OR CONSEQUENTIAL \* DAMAGES (INCLUDING, BUT NOT LIMITED TO, PROCUREMENT OF SUBSTITUTE GOODS \* OR SERVICES; LOSS OF USE, DATA, OR PROFITS; OR BUSINESS INTERRUPTION) \* HOWEVER CAUSED AND ON ANY THEORY OF LIABILITY, WHETHER IN CONTRACT, STRICT \* LIABILITY, OR TORT (INCLUDING NEGLIGENCE OR OTHERWISE) ARISING IN ANY WAY \* OUT OF THE USE OF THIS SOFTWARE, EVEN IF ADVISED OF THE POSSIBILITY OF \* SUCH DAMAGE.

\*/

# **1.425 file 5.38-4**

## **1.425.1 Available under license :**

Copyright (c) Ian F. Darwin 1986-1995. Software written by Ian F. Darwin and others; maintained 1995-present by Christos Zoulas and others.

Redistribution and use in source and binary forms, with or without modification, are permitted provided that the following conditions are met:

1. Redistributions of source code must retain the above copyright notice immediately at the beginning of the file, without modification, this list of conditions, and the following disclaimer.

2. Redistributions in binary form must reproduce the above copyright notice, this list of conditions and the following disclaimer in the documentation and/or other materials provided with the distribution.

THIS SOFTWARE IS PROVIDED BY THE AUTHOR AND CONTRIBUTORS ``AS IS'' AND ANY EXPRESS OR IMPLIED WARRANTIES, INCLUDING, BUT NOT LIMITED TO, THE IMPLIED WARRANTIES OF MERCHANTABILITY AND FITNESS FOR A PARTICULAR PURPOSE ARE DISCLAIMED. IN NO EVENT SHALL THE AUTHOR OR CONTRIBUTORS BE LIABLE FOR ANY DIRECT, INDIRECT,

INCIDENTAL, SPECIAL, EXEMPLARY, OR CONSEQUENTIAL

DAMAGES (INCLUDING, BUT NOT LIMITED TO, PROCUREMENT OF SUBSTITUTE GOODS OR SERVICES; LOSS OF USE, DATA, OR PROFITS; OR BUSINESS INTERRUPTION) HOWEVER CAUSED AND ON ANY THEORY OF LIABILITY, WHETHER IN CONTRACT, STRICT LIABILITY, OR TORT (INCLUDING NEGLIGENCE OR OTHERWISE) ARISING IN ANY WAY OUT OF THE USE OF THIS SOFTWARE, EVEN IF ADVISED OF THE POSSIBILITY OF SUCH DAMAGE.

\$File: COPYING,v 1.2 2018/09/09 20:33:28 christos Exp \$

Copyright (c) Ian F. Darwin 1986, 1987, 1989, 1990, 1991, 1992, 1994, 1995.

Software written by Ian F. Darwin and others;

maintained 1994- Christos Zoulas.

This software is not subject to any export provision of the United States Department of Commerce, and may be exported to any country or planet.

Redistribution and use in source and binary forms, with or without modification, are permitted provided that the following conditions are met:

1. Redistributions of source code must retain the above copyright notice immediately at the beginning of the file, without modification, this list of conditions, and the following disclaimer.

2. Redistributions in binary form must reproduce the above copyright notice, this list of conditions and the following disclaimer in the documentation and/or other materials provided with the distribution. THIS SOFTWARE IS PROVIDED BY THE AUTHOR AND CONTRIBUTORS ``AS IS'' AND ANY EXPRESS OR IMPLIED WARRANTIES, INCLUDING, BUT NOT LIMITED TO, THE IMPLIED WARRANTIES OF MERCHANTABILITY AND FITNESS FOR A PARTICULAR PURPOSE ARE DISCLAIMED. IN NO EVENT SHALL THE AUTHOR OR CONTRIBUTORS BE LIABLE FOR ANY DIRECT, INDIRECT, INCIDENTAL, SPECIAL, EXEMPLARY, OR CONSEQUENTIAL DAMAGES (INCLUDING, BUT NOT LIMITED TO, PROCUREMENT OF SUBSTITUTE GOODS OR SERVICES; LOSS OF USE, DATA, OR PROFITS; OR BUSINESS INTERRUPTION) HOWEVER CAUSED AND ON ANY THEORY OF LIABILITY, WHETHER IN CONTRACT, STRICT LIABILITY, OR TORT (INCLUDING NEGLIGENCE OR OTHERWISE) ARISING IN ANY WAY OUT OF THE USE OF THIS SOFTWARE, EVEN IF ADVISED OF THE POSSIBILITY OF SUCH DAMAGE.

# **1.426 nats.go 1.13.1-0.20211018182449 f2416a8b1483**

**1.426.1 Available under license :** 

 Apache License Version 2.0, January 2004 http://www.apache.org/licenses/

TERMS AND CONDITIONS FOR USE, REPRODUCTION, AND DISTRIBUTION

1. Definitions.

 "License" shall mean the terms and conditions for use, reproduction, and distribution as defined by Sections 1 through 9 of this document.

 "Licensor" shall mean the copyright owner or entity authorized by the copyright owner that is granting the License.

 "Legal Entity" shall mean the union of the acting entity and all other entities that control, are controlled by, or are under common control with that entity. For the purposes of this definition, "control" means (i) the power, direct or indirect, to cause the direction or management of such entity, whether by contract or otherwise, or (ii) ownership of fifty percent (50%) or more of the outstanding shares, or (iii) beneficial ownership of such entity.

 "You" (or "Your") shall mean an individual or Legal Entity exercising permissions granted by this License.

 "Source" form shall mean the preferred form for making modifications, including but not limited to software source code, documentation

source, and configuration files.

 "Object" form shall mean any form resulting from mechanical transformation or translation of a Source form, including but not limited to compiled object code, generated documentation, and conversions to other media types.

 "Work" shall mean the work of authorship, whether in Source or Object form, made available under the License, as indicated by a copyright notice that is included in or attached to the work (an example is provided in the Appendix below).

 "Derivative Works" shall mean any work, whether in Source or Object form, that is based on (or derived from) the Work and for which the editorial

 revisions, annotations, elaborations, or other modifications represent, as a whole, an original work of authorship. For the purposes of this License, Derivative Works shall not include works that remain separable from, or merely link (or bind by name) to the interfaces of, the Work and Derivative Works thereof.

 "Contribution" shall mean any work of authorship, including the original version of the Work and any modifications or additions to that Work or Derivative Works thereof, that is intentionally submitted to Licensor for inclusion in the Work by the copyright owner or by an individual or Legal Entity authorized to submit on behalf of the copyright owner. For the purposes of this definition, "submitted" means any form of electronic, verbal, or written communication sent to the Licensor or its representatives, including but not limited to communication on electronic mailing lists, source code control systems, and issue tracking systems that are managed by, or on behalf of, the Licensor for the purpose of discussing and improving the Work, but excluding communication that is conspicuously marked or otherwise designated in writing by the copyright owner as "Not a Contribution."

 "Contributor" shall mean Licensor and any individual or Legal Entity on behalf of whom a Contribution has been received by Licensor and subsequently incorporated within the Work.

- 2. Grant of Copyright License. Subject to the terms and conditions of this License, each Contributor hereby grants to You a perpetual, worldwide, non-exclusive, no-charge, royalty-free, irrevocable copyright license to reproduce, prepare Derivative Works of, publicly display, publicly perform, sublicense, and distribute the Work and such Derivative Works in Source or Object form.
- 3. Grant of Patent License. Subject to the terms and conditions of this License,

each Contributor hereby grants to You a perpetual,

 worldwide, non-exclusive, no-charge, royalty-free, irrevocable (except as stated in this section) patent license to make, have made, use, offer to sell, sell, import, and otherwise transfer the Work, where such license applies only to those patent claims licensable by such Contributor that are necessarily infringed by their Contribution(s) alone or by combination of their Contribution(s) with the Work to which such Contribution(s) was submitted. If You institute patent litigation against any entity (including a cross-claim or counterclaim in a lawsuit) alleging that the Work or a Contribution incorporated within the Work constitutes direct or contributory patent infringement, then any patent licenses granted to You under this License for that Work shall terminate as of the date such litigation is filed.

 4. Redistribution. You may reproduce and distribute copies of the

 Work or Derivative Works thereof in any medium, with or without modifications, and in Source or Object form, provided that You meet the following conditions:

- (a) You must give any other recipients of the Work or Derivative Works a copy of this License; and
- (b) You must cause any modified files to carry prominent notices stating that You changed the files; and
- (c) You must retain, in the Source form of any Derivative Works that You distribute, all copyright, patent, trademark, and attribution notices from the Source form of the Work, excluding those notices that do not pertain to any part of the Derivative Works; and
- (d) If the Work includes a "NOTICE" text file as part of its distribution, then any Derivative Works that You distribute must include a readable copy of the attribution notices contained within such NOTICE file, excluding

those notices that do not

 pertain to any part of the Derivative Works, in at least one of the following places: within a NOTICE text file distributed as part of the Derivative Works; within the Source form or documentation, if provided along with the Derivative Works; or, within a display generated by the Derivative Works, if and wherever such third-party notices normally appear. The contents of the NOTICE file are for informational purposes only and do not modify the License. You may add Your own attribution notices within Derivative Works that You distribute, alongside or as an addendum to the NOTICE text from the Work, provided  that such additional attribution notices cannot be construed as modifying the License.

 You may add Your own copyright statement to Your modifications and may provide additional or different license terms and conditions

- for use, reproduction, or distribution of Your modifications, or for any such Derivative Works as a whole, provided Your use, reproduction, and distribution of the Work otherwise complies with the conditions stated in this License.
- 5. Submission of Contributions. Unless You explicitly state otherwise, any Contribution intentionally submitted for inclusion in the Work by You to the Licensor shall be under the terms and conditions of this License, without any additional terms or conditions. Notwithstanding the above, nothing herein shall supersede or modify the terms of any separate license agreement you may have executed with Licensor regarding such Contributions.
- 6. Trademarks. This License does not grant permission to use the trade names, trademarks, service marks, or product names of the Licensor, except as required for reasonable and customary use in describing the origin of the Work and reproducing the content of the NOTICE file.
- 7. Disclaimer of Warranty. Unless required by applicable law or agreed to in writing, Licensor provides the Work (and each Contributor provides its Contributions) on an "AS IS" BASIS, WITHOUT WARRANTIES OR CONDITIONS OF ANY KIND, either express or implied, including, without limitation, any warranties or conditions of TITLE, NON-INFRINGEMENT, MERCHANTABILITY, or FITNESS FOR A PARTICULAR PURPOSE. You are solely responsible for determining the appropriateness of using or redistributing the Work and assume any risks associated with Your exercise of permissions under this License.
- 8. Limitation of Liability. In no event and under no legal theory, whether in tort (including negligence), contract, or otherwise, unless required by applicable law (such as deliberate and grossly negligent acts) or agreed to in writing, shall any Contributor be liable to You for damages, including any direct, indirect, special,

 incidental, or consequential damages of any character arising as a result of this License or out of the use or inability to use the Work (including but not limited to damages for loss of goodwill, work stoppage, computer failure or malfunction, or any and all other commercial damages or losses), even if such Contributor has been advised of the possibility of such damages.

 9. Accepting Warranty or Additional Liability. While redistributing the Work or Derivative Works thereof, You may choose to offer, and charge a fee for, acceptance of support, warranty, indemnity, or other liability obligations and/or rights consistent with this License. However, in accepting such obligations, You may act only on Your own behalf and on Your sole responsibility, not on behalf of any other Contributor, and only if You agree to indemnify, defend, and hold each Contributor harmless for any liability incurred by, or claims asserted against, such Contributor by reason of your accepting any such warranty or additional liability.

#### END OF TERMS AND CONDITIONS

APPENDIX: How to apply the Apache License to your work.

 To apply the Apache License to your work, attach the following boilerplate notice, with the fields enclosed by brackets "[]" replaced with your own identifying information. (Don't include the brackets!) The text should be enclosed in the appropriate comment syntax for the file format. We also recommend that a file or class name and description of purpose be included on the same "printed page" as the copyright notice for easier identification within third-party archives.

Copyright [yyyy] [name of copyright owner]

 Licensed under the Apache License, Version 2.0 (the "License"); you may not use this file except in compliance with the License. You may obtain a copy of the License at

http://www.apache.org/licenses/LICENSE-2.0

 Unless required by applicable law or agreed to in writing, software distributed under the License is distributed on an "AS IS" BASIS, WITHOUT WARRANTIES OR CONDITIONS OF ANY KIND, either express or implied. See the License for the specific language governing permissions and limitations under the License.

# **1.427 x-crypto 0.0.0-20220926161630 eccd6366d1be**

### **1.427.1 Available under license :**

Copyright (c) 2009 The Go Authors. All rights reserved.

Redistribution and use in source and binary forms, with or without modification, are permitted provided that the following conditions are

 \* Redistributions of source code must retain the above copyright notice, this list of conditions and the following disclaimer.

 \* Redistributions in binary form must reproduce the above copyright notice, this list of conditions and the following disclaimer in the documentation and/or other materials provided with the distribution.

 \* Neither the name of Google Inc. nor the names of its contributors may be used to endorse or promote products derived from this software without specific prior written permission.

THIS SOFTWARE IS PROVIDED BY THE COPYRIGHT HOLDERS AND CONTRIBUTORS "AS IS" AND ANY EXPRESS OR IMPLIED WARRANTIES, INCLUDING, BUT NOT LIMITED TO, THE IMPLIED WARRANTIES OF MERCHANTABILITY AND FITNESS FOR A PARTICULAR PURPOSE ARE DISCLAIMED. IN NO EVENT SHALL THE COPYRIGHT OWNER

 OR CONTRIBUTORS BE LIABLE FOR ANY DIRECT, INDIRECT, INCIDENTAL, SPECIAL, EXEMPLARY, OR CONSEQUENTIAL DAMAGES (INCLUDING, BUT NOT LIMITED TO, PROCUREMENT OF SUBSTITUTE GOODS OR SERVICES; LOSS OF USE, DATA, OR PROFITS; OR BUSINESS INTERRUPTION) HOWEVER CAUSED AND ON ANY THEORY OF LIABILITY, WHETHER IN CONTRACT, STRICT LIABILITY, OR TORT (INCLUDING NEGLIGENCE OR OTHERWISE) ARISING IN ANY WAY OUT OF THE USE OF THIS SOFTWARE, EVEN IF ADVISED OF THE POSSIBILITY OF SUCH DAMAGE.

# **1.428 influxdata-influxdb-client-go 2.2.0**

## **1.428.1 Available under license :**

MIT License

Copyright (c) 2018 Sebastian Czoch

Permission is hereby granted, free of charge, to any person obtaining a copy of this software and associated documentation files (the "Software"), to deal in the Software without restriction, including without limitation the rights to use, copy, modify, merge, publish, distribute, sublicense, and/or sell copies of the Software, and to permit persons to whom the Software is furnished to do so, subject to the following conditions:

The above copyright notice and this permission notice shall be included in all copies or substantial portions of the Software.

THE SOFTWARE IS PROVIDED "AS IS", WITHOUT WARRANTY OF ANY KIND, EXPRESS OR IMPLIED, INCLUDING BUT NOT LIMITED TO THE WARRANTIES OF MERCHANTABILITY, FITNESS FOR A PARTICULAR PURPOSE AND NONINFRINGEMENT. IN NO EVENT SHALL THE AUTHORS OR COPYRIGHT HOLDERS BE LIABLE FOR ANY CLAIM, DAMAGES OR OTHER LIABILITY, WHETHER IN AN ACTION OF CONTRACT, TORT OR OTHERWISE, ARISING FROM, OUT OF OR IN CONNECTION WITH THE SOFTWARE OR THE USE OR OTHER DEALINGS IN THE SOFTWARE.

## **1.429 murmur 1.1.0**

## **1.429.1 Available under license :**

No license file was found, but licenses were detected in source scan.

```
/*!
```

```
* jQuery JavaScript Library v3.3.1
* https://jquery.com/
*
* Includes Sizzle.js
* https://sizzlejs.com/
*
* Copyright JS Foundation and other contributors
* Released under the MIT license
* https://jquery.org/license
*
* Date: 2018-01-20T17:24Z
*/
// for more details.
/*!
* vue-headroom v0.9.0
* (c) 2016-present dalphyx <wjcbmk@gmail.com>
* Released under the MIT License.
*/
// Released under the MIT license.
/*!
* Font Awesome Free 5.5.0 by @fontawesome - https://fontawesome.com
* License - https://fontawesome.com/license/free (Icons: CC BY 4.0, Fonts: SIL OFL 1.1, Code: MIT License)
*/
/*!
* Font Awesome Free 5.0.13 by @fontawesome - https://fontawesome.com
* License - https://fontawesome.com/license (Icons: CC BY 4.0, Fonts: SIL OFL 1.1, Code: MIT License)
*/
// Permission is hereby granted, free of charge, to any person obtaining a
// copy of this software and associated documentation files
 (the
// "Software"), to deal in the Software without restriction, including
// without limitation the rights to use, copy, modify, merge, publish,
// distribute, sublicense, and/or sell copies of the Software, and to permit
// The above copyright notice and this permission notice shall be included
// in all copies or substantial portions of the Software.
/**
* Creates an array of the own enumerable property names of `object`.
```

```
*
```

```
* **Note:** Non-object values are coerced to objects. See the
```
\* [ES spec](http://ecma-international.org/ecma-262/7.0/#sec-object.keys)

```
* for more details.
```
\*

- \* @static
- \* @since 0.1.0
- \* @memberOf \_
- \* @category Object
- \* @param {Object} object The object to query.
- \* @returns {Array} Returns the array of property names.
- \* @example
- \*

```
* function Foo() {
```
- \* this.a = 1;
- \* this. $b = 2$ :

```
* }
```
- \*
- $*$  Foo.prototype.c = 3;
- \*

```
* _.keys(new Foo);
```
- $*$  // => ['a', 'b'] (iteration order is not guaranteed)
- \*

```
* .keys('hi');
```

```
*// => ['0', '1']
```

```
*/
```

```
/**!
```

```
* @fileOverview
```
Kickass library to create and place poppers near their reference elements.

- \* @version 1.14.5
- \* @license

\* Copyright (c) 2016 Federico Zivolo and contributors

\*

\* Permission is hereby granted, free of charge, to any person obtaining a copy

- \* of this software and associated documentation files (the "Software"), to deal
- \* in the Software without restriction, including without limitation the rights
- \* to use, copy, modify, merge, publish, distribute, sublicense, and/or sell
- \* copies of the Software, and to permit persons to whom the Software is

```
* furnished to do so, subject to the following conditions:
```

```
*
```
\* The above copyright notice and this permission notice shall be included in all

\* copies or substantial portions of the Software.

```
*
```

```
* THE SOFTWARE IS PROVIDED "AS IS", WITHOUT WARRANTY OF ANY KIND, EXPRESS OR
* IMPLIED, INCLUDING BUT NOT LIMITED TO THE WARRANTIES OF MERCHANTABILITY,
* FITNESS FOR A PARTICULAR PURPOSE AND NONINFRINGEMENT. IN NO EVENT SHALL THE
*
```
#### AUTHORS OR COPYRIGHT HOLDERS BE LIABLE FOR ANY CLAIM, DAMAGES OR OTHER \* LIABILITY, WHETHER IN AN ACTION OF CONTRACT, TORT OR OTHERWISE, ARISING FROM, \* OUT OF OR IN CONNECTION WITH THE SOFTWARE OR THE USE OR OTHER DEALINGS IN THE \* SOFTWARE.

\*/

Found in path(s):

\* /opt/cola/permits/1437226440\_1665395869.0945597/0/murmur-1-1-0-2-

tgz/package/dist/lib/@icij/murmur.common.js

\* /opt/cola/permits/1437226440\_1665395869.0945597/0/murmur-1-1-0-2-tgz/package/dist/lib/@icij/murmur.umd.js No license file was found, but licenses were detected in source scan.

{"version":3,"sources":["webpack://@icij/murmur/webpack/universalModuleDefinition","webpack://@icij/murmur/ webpack/bootstrap","webpack://@icij/murmur/./node\_modules/lodash/\_getRawTag.js","webpack://@icij/murmur/./ node\_modules/core-js/modules/\_iter-

define.js","webpack://@icij/murmur/./node\_modules/lodash/\_baseKeys.js","webpack://@icij/murmur/./node\_modul es/lodash/\_isFlattenable.js","webpack://@icij/murmur/./node\_modules/lodash/stubFalse.js","webpack://@icij/murm ur/./node\_modules/lodash/\_arrayPush.js","webpack://@icij/murmur/./node\_modules/lodash/\_isStrictComparable.js" ,"webpack://@icij/murmur/./lib/components/SharingOptions.vue?8ac0","webpack://@icij/murmur/./node\_modules/ core-

js/modules/es7.promise.finally.js","webpack://@icij/murmur/./node\_modules/lodash/\_getNative.js","webpack://@ic ij/murmur/./node\_modules/core-

js/modules/\_flags.js","webpack://@icij/murmur/./node\_modules/lodash/isBuffer.js","webpack://@icij/murmur/./nod e\_modules/core-js/modules/\_object-

keys.js","webpack://@icij/murmur/./node\_modules/lodash/\_baseRest.js","webpack://@icij/murmur/./lib/component s/EmbeddableFooter.vue?eb4a","webpack://@icij/murmur/./node\_modules/es6-symbol/is-

symbol.js","webpack://@icij/murmur/./node\_modules/jquery/dist/jquery.js","webpack://@icij/murmur/./lib/locales sync [A-Za-z0-9-\_,\\s]+\\.json\$/","webpack://@icij/murmur/./node\_modules/core-js/modules/\_object-

gopd.js","webpack://@icij/murmur/./node\_modules/lodash/\_isKeyable.js","webpack://@icij/murmur/./node\_module s/lodash/\_castFunction.js","webpack://@icij/murmur/./node\_modules/lodash/isObjectLike.js","webpack://@icij/mur mur/./lib/assets/images/icij@2x.png","webpack://@icij/murmur/./node\_modules/lodash/\_isMasked.js","webpack:// @icij/murmur/./node\_modules/core-js/modules/\_object-dps.js","webpack://@icij/murmur/./node\_modules/es5 ext/object/assign/is-

implemented.js","webpack://@icij/murmur/./lib/components/SignUpForm.vue?4b41","webpack://@icij/murmur/./n ode\_modules/lodash/\_baseMatchesProperty.js","webpack://@icij/murmur/./node\_modules/lodash/\_stringToPath.js", "webpack://@icij/murmur/./node\_modules/es5-ext/string/#/contains/is-

implemented.js","webpack://@icij/murmur/./node\_modules/core-

js/modules/\_task.js","webpack://@icij/murmur/./node\_modules/lodash/isObject.js","webpack://@icij/murmur/./node \_modules/lodash/\_equalByTag.js","webpack://@icij/murmur/./node\_modules/es6-

symbol/index.js","webpack://@icij/murmur/./node\_modules/lodash/\_Promise.js","webpack://@icij/murmur/./node modules/lodash/\_hashDelete.js","webpack://@icij/murmur/./node\_modules/lodash/\_baseEvery.js","webpack://@icij /murmur/./node\_modules/core-js/modules/\_iter-

call.js","webpack://@icij/murmur/./node\_modules/lodash/\_mapCacheSet.js","webpack://@icij/murmur/./node\_mod ules/es5-

ext/object/assign/index.js","webpack://@icij/murmur/./node\_modules/lodash/\_matchesStrictComparable.js","webpa ck://@icij/murmur/./node\_modules/core-js/modules/\_fix-re-

wks.js","webpack://@icij/murmur/./node\_modules/lodash/\_compareMultiple.js","webpack://@icij/murmur/./node modules/lodash/\_overRest.js","webpack://@icij/murmur/./node\_modules/@fortawesome/free-brands-svgicons/faLinkedin.js","webpack://@icij/murmur/./node\_modules/core-js/modules/\_dom-

create.js","webpack://@icij/murmur/./node\_modules/lodash/\_memoizeCapped.js","webpack://@icij/murmur/./node \_modules/core-

js/modules/\_classof.js","webpack://@icij/murmur/./node\_modules/lodash/\_baseForOwn.js","webpack://@icij/murm ur/./node\_modules/lodash/\_Uint8Array.js","webpack://@icij/murmur/./node\_modules/lodash/\_mapCacheGet.js","w ebpack://@icij/murmur/./node\_modules/lodash/\_hashSet.js","webpack://@icij/murmur/./node\_modules/lodash/\_bas eIsArguments.js","webpack://@icij/murmur/./node\_modules/core-js/modules/\_object-

gops.js","webpack://@icij/murmur/./node\_modules/lodash/every.js","webpack://@icij/murmur/./node\_modules/loda sh/\_baseHasIn.js","webpack://@icij/murmur/./node\_modules/core-js/modules/core.get-iterator-

method.js","webpack://@icij/murmur/./node\_modules/core-

js/modules/es6.regexp.split.js","webpack://@icij/murmur/./node\_modules/lodash/\_listCacheClear.js","webpack://@i cij/murmur/./node\_modules/lodash/\_objectToString.js","webpack://@icij/murmur/./node\_modules/core-

js/modules/\_redefine.js","webpack://@icij/murmur/./node\_modules/core-js/modules/\_object-

create.js","webpack://@icij/murmur/./node\_modules/lodash/\_root.js","webpack://@icij/murmur/./node\_modules/cor e-js/modules/\_wks.js","webpack://@icij/murmur/./node\_modules/core-

js/modules/\_library.js","webpack://@icij/murmur/./node\_modules/lodash/\_arrayFilter.js","webpack://@icij/murmur/ ./node\_modules/core-

js/modules/\_cof.js","webpack://@icij/murmur/./node\_modules/lodash/\_stackDelete.js","webpack://@icij/murmur/./ node\_modules/lodash/isArrayLike.js","webpack://@icij/murmur/./node\_modules/core-

js/modules/\_invoke.js","webpack://@icij/murmur/./node\_modules/core-

js/modules/\_hide.js","webpack://@icij/murmur/./node\_modules/lodash/\_getSymbols.js","webpack://@icij/murmur/. /node\_modules/core-js/modules/\_is-array-

iter.js","webpack://@icij/murmur/./node\_modules/lodash/\_baseIsNative.js","webpack://@icij/murmur/./node\_modul es/lodash/\_getValue.js","webpack://@icij/murmur/./node\_modules/lodash/\_baseGetTag.js","webpack://@icij/murm ur/./node\_modules/core-js/modules/es6.regexp.flags.js","webpack://@icij/murmur/./node\_modules/corejs/modules/\_object-

gpo.js","webpack://@icij/murmur/./node\_modules/lodash/\_WeakMap.js","webpack://@icij/murmur/./node\_modules /lodash/\_defineProperty.js","webpack://@icij/murmur/./node\_modules/lodash/\_getMatchData.js","webpack://@icij/ murmur/./node\_modules/vue-headroom/dist/vue-headroom.js","webpack://@icij/murmur/./node\_modules/corejs/modules/\_iter-

create.js","webpack://@icij/murmur/./node\_modules/lodash/\_getMapData.js","webpack://@icij/murmur/./node\_mo dules/lodash/\_arraySome.js","webpack://@icij/murmur/./node\_modules/lodash/\_getTag.js","webpack://@icij/murm ur/./node\_modules/node-libs-

browser/mock/process.js","webpack://@icij/murmur/./node\_modules/lodash/last.js","webpack://@icij/murmur/./nod e\_modules/core-js/modules/es6.object.keys.js","webpack://@icij/murmur/./node\_modules/core-js/modules/\_to-

integer.js","webpack://@icij/murmur/./node\_modules/core-js/modules/\_property-

desc.js","webpack://@icij/murmur/./node\_modules/lodash/\_baseEach.js","webpack://@icij/murmur/./node\_modules /core-

js/modules/es6.regexp.match.js","webpack://@icij/murmur/./node\_modules/lodash/\_hashClear.js","webpack://@icij /murmur/./node\_modules/core-js/modules/\_for-of.js","webpack://@icij/murmur/./node\_modules/corejs/modules/\_to-

object.js","webpack://@icij/murmur/./node\_modules/lodash/flatten.js","webpack://@icij/murmur/./node\_modules/lo dash/ baseTimes.js","webpack://@icij/murmur/./node\_modules/vue-social-sharing/dist/vue-social-

sharing.common.js","webpack://@icij/murmur/./node\_modules/core-js/modules/\_object-

pie.js","webpack://@icij/murmur/./lib/config.default.js","webpack://@icij/murmur/./lib/config.js","webpack://@icij/ murmur/./node\_modules/core-js/modules/es6.promise.js","webpack://@icij/murmur/./node\_modules/core-

js/modules/\_shared.js","webpack://@icij/murmur/./node\_modules/lodash/\_stackHas.js","webpack://@icij/murmur/./ node\_modules/lodash/\_nativeKeys.js","webpack://@icij/murmur/./node\_modules/lodash/\_freeGlobal.js","webpack:/ /@icij/murmur/./lib/assets/images/icij-

white@2x.png","webpack://@icij/murmur/./node\_modules/lodash/\_baseReduce.js","webpack://@icij/murmur/./nod e\_modules/lodash/\_baseFlatten.js","webpack://@icij/murmur/./node\_modules/core-

js/modules/\_export.js","webpack://@icij/murmur/./node\_modules/core-js/modules/\_iter-

detect.js","webpack://@icij/murmur/./node\_modules/core-js/modules/\_inherit-if-

required.js","webpack://@icij/murmur/./node\_modules/lodash/\_ListCache.js","webpack://@icij/murmur/./node\_mo dules/core-js/modules/\_object-

sap.js","webpack://@icij/murmur/./node\_modules/lodash/\_nativeCreate.js","webpack://@icij/murmur/./node\_modul es/core-js/modules/\_shared-key.js","webpack://@icij/murmur/./node\_modules/core-

js/modules/\_iobject.js","webpack://@icij/murmur/./node\_modules/es5-ext/object/is-

value.js","webpack://@icij/murmur/(webpack)/buildin/module.js","webpack://@icij/murmur/./lib/components/Imdd bHeader.vue?8f10","webpack://@icij/murmur/./node\_modules/lodash/\_baseMatches.js","webpack://@icij/murmur/. /node\_modules/lodash/\_baseGet.js","webpack://@icij/murmur/./node\_modules/lodash/\_arrayEvery.js","webpack:// @icij/murmur/./node\_modules/lodash/isArray.js","webpack://@icij/murmur/./node\_modules/lodash/\_listCacheSet.js ","webpack://@icij/murmur/./node\_modules/core-js/modules/\_to-

iobject.js","webpack://@icij/murmur/./node\_modules/core-

js/modules/\_has.js","webpack://@icij/murmur/./node\_modules/lodash/\_listCacheDelete.js","webpack://@icij/murm ur/./node\_modules/lodash/\_baseOrderBy.js","webpack://@icij/murmur/./node\_modules/core-js/modules/\_toprimitive.js","webpack://@icij/murmur/./node\_modules/lodash/\_arrayReduce.js","webpack://@icij/murmur/./node\_ modules/core-js/modules/es6.regexp.to-string.js","webpack://@icij/murmur/./node\_modules/@fortawesome/freebrands-svg-

icons/faTwitter.js","webpack://@icij/murmur/./node\_modules/lodash/forEach.js","webpack://@icij/murmur/./lib/co mponents/DonateForm.vue?1994","webpack://@icij/murmur/./node\_modules/lodash/\_arrayLikeKeys.js","webpack: //@icij/murmur/./node\_modules/lodash/\_baseFor.js","webpack://@icij/murmur/./node\_modules/lodash/constant.js", "webpack://@icij/murmur/./node\_modules/core-js/modules/\_object-

assign.js","webpack://@icij/murmur/./node\_modules/es5-

ext/object/keys/shim.js","webpack://@icij/murmur/./node\_modules/lodash/isTypedArray.js","webpack://@icij/mur mur/./lib/components/ContentPlaceholder.vue?490b","webpack://@icij/murmur/./node\_modules/lodash/\_baseIsTyp edArray.js","webpack://@icij/murmur/./node\_modules/lodash/toString.js","webpack://@icij/murmur/./node\_module s/core-js/modules/\_global.js","webpack://@icij/murmur/./node\_modules/core-js/modules/\_to-absolute-

index.js","webpack://@icij/murmur/./node\_modules/lodash/\_arrayMap.js","webpack://@icij/murmur/./node\_modul es/lodash/ Map.js","webpack://@icij/murmur/./node\_modules/core-

js/modules/\_fails.js","webpack://@icij/murmur/./node\_modules/lodash/\_hashHas.js","webpack://@icij/murmur/./no de\_modules/@fortawesome/vue-fontawesome/index.js","webpack://@icij/murmur/./node\_modules/corejs/modules/\_set-

species.js","webpack://@icij/murmur/./node\_modules/lodash/\_MapCache.js","webpack://@icij/murmur/./node\_mod ules/lodash/\_baseIsEqualDeep.js","webpack://@icij/murmur/./node\_modules/es5-

ext/object/keys/index.js","webpack://@icij/murmur/./node\_modules/lodash/\_mapCacheClear.js","webpack://@icij/ murmur/./node\_modules/lodash/\_baseGetAllKeys.js","webpack://@icij/murmur/./node\_modules/lodash/\_Stack.js"," webpack://@icij/murmur/./node\_modules/lodash/\_setCacheAdd.js","webpack://@icij/murmur/./node\_modules/corejs/modules/\_set-to-string-tag.js","webpack://@icij/murmur/./node\_modules/core-

js/modules/es6.function.name.js","webpack://@icij/murmur/./lib/components/GenericFooter.vue?be7f","webpack:// @icij/murmur/./node\_modules/lodash/\_stackGet.js","webpack://@icij/murmur/./node\_modules/lodash/\_arrayEach.j s","webpack://@icij/murmur/./node\_modules/core-

js/modules/\_microtask.js","webpack://@icij/murmur/./node\_modules/core-

js/modules/\_core.js","webpack://@icij/murmur/./node\_modules/core-

js/modules/\_iterators.js","webpack://@icij/murmur/./node\_modules/lodash/\_apply.js","webpack://@icij/murmur/./n ode\_modules/lodash/hasIn.js","webpack://@icij/murmur/./node\_modules/core-js/modules/\_objectdp.js","webpack://@icij/murmur/./node\_modules/core-js/modules/\_set-proto.js","webpack://@icij/murmur/external {\"commonjs\":\"vue\",\"commonjs2\":\"vue\",\"root\":\"Vue\"}","webpack://@icij/murmur/./node\_modules/@forta wesome/free-brands-svg-

icons/faFacebook.js","webpack://@icij/murmur/./lib/components/FollowUsPopover.vue?ccfa","webpack://@icij/mu rmur/./lib/assets/images/icij-black@2x.png","webpack://@icij/murmur/./node\_modules/core-js/modules/\_objectgopn.js","webpack://@icij/murmur/./node\_modules/lodash/\_overArg.js","webpack://@icij/murmur/./node\_modules/ lodash/ mapCacheDelete.js","webpack://@icij/murmur/./node\_modules/es6-

symbol/polyfill.js","webpack://@icij/murmur/./node\_modules/lodash/\_createBaseEach.js","webpack://@icij/murmu r/./node\_modules/lodash/isFunction.js","webpack://@icij/murmur/./node\_modules/lodash/eq.js","webpack://@icij/ murmur/./node\_modules/lodash/\_baseIsMatch.js","webpack://@icij/murmur/./node\_modules/es5-ext/object/validvalue.js","webpack://@icij/murmur/./node\_modules/lodash/\_baseMap.js","webpack://@icij/murmur/./node\_module s/lodash/\_createBaseFor.js","webpack://@icij/murmur/./node\_modules/lodash/\_nodeUtil.js","webpack://@icij/mur mur/./node\_modules/lodash/\_isIterateeCall.js","webpack://@icij/murmur/./node\_modules/lodash/get.js","webpack:// @icij/murmur/./node\_modules/core-js/modules/\_ctx.js","webpack://@icij/murmur/./node\_modules/es5-

ext/object/is-callable.js","webpack://@icij/murmur/./node\_modules/core-js/modules/\_add-to-

unscopables.js","webpack://@icij/murmur/./node\_modules/core-

js/modules/\_perform.js","webpack://@icij/murmur/./node\_modules/core-js/modules/\_to-

length.js","webpack://@icij/murmur/./node\_modules/core-

js/modules/\_descriptors.js","webpack://@icij/murmur/./node\_modules/lodash/\_Symbol.js","webpack://@icij/murmu r/./node\_modules/core-js/modules/\_user-

agent.js","webpack://@icij/murmur/./node\_modules/lodash/\_equalArrays.js","webpack://@icij/murmur/./node\_mod ules/lodash/\_baseSetToString.js","webpack://@icij/murmur/./node\_modules/core-

js/modules/es6.regexp.replace.js","webpack://@icij/murmur/./node\_modules/lodash/\_mapCacheHas.js","webpack:// @icij/murmur/./node\_modules/core-js/modules/\_new-promise-

capability.js","webpack://@icij/murmur/./node\_modules/lodash/\_getAllKeys.js","webpack://@icij/murmur/./node\_ modules/core-js/modules/\_string-trim.js","webpack://@icij/murmur/./node\_modules/core-js/modules/\_is-

regexp.js","webpack://@icij/murmur/./node\_modules/lodash/\_setToArray.js","webpack://@icij/murmur/./node\_mod ules/core-

js/modules/web.dom.iterable.js","webpack://@icij/murmur/./node\_modules/lodash/\_baseUnary.js","webpack://@icij /murmur/./node\_modules/@fortawesome/free-solid-svg-

icons/faClipboard.js","webpack://@icij/murmur/./node\_modules/lodash/\_equalObjects.js","webpack://@icij/murmu r/./node\_modules/lodash/isLength.js","webpack://@icij/murmur/./node\_modules/clipboard/dist/clipboard.js","webpa ck://@icij/murmur/./node\_modules/es6-symbol/validate-

symbol.js","webpack://@icij/murmur/./node\_modules/lodash/\_listCacheGet.js","webpack://@icij/murmur/./node\_m odules/lodash/\_DataView.js","webpack://@icij/murmur/./node\_modules/es6-symbol/is-

implemented.js","webpack://@icij/murmur/./node\_modules/lodash/\_baseIteratee.js","webpack://@icij/murmur/./nod e\_modules/lodash/\_hashGet.js","webpack://@icij/murmur/./node\_modules/core-js/modules/\_promise-

resolve.js","webpack://@icij/murmur/./node\_modules/core-

js/modules/\_defined.js","webpack://@icij/murmur/./node\_modules/@babel/runtime/helpers/esm/createClass.js","we bpack://@icij/murmur/./node\_modules/lodash/\_baseIsEqual.js","webpack://@icij/murmur/./node\_modules/@fortaw esome/fontawesome-svg-

core/index.es.js","webpack://@icij/murmur/./lib/components/Fa.js","webpack://@icij/murmur/./node\_modules/lodas h/ isIndex.js","webpack://@icij/murmur/./node\_modules/lodash/ setToString.js","webpack://@icij/murmur/./node modules/core-js/modules/\_array-includes.js","webpack://@icij/murmur/./node\_modules/@fortawesome/free-solidsvg-

icons/faShareAlt.js","webpack://@icij/murmur/./node\_modules/lodash/\_cacheHas.js","webpack://@icij/murmur/./n ode\_modules/lodash/reduce.js","webpack://@icij/murmur/./node\_modules/core-

js/modules/es6.number.constructor.js","webpack://@icij/murmur/./node\_modules/lodash/each.js","webpack://@icij/

murmur/./node\_modules/core-js/modules/\_ie8-dom-

define.js","webpack://@icij/murmur/./node\_modules/lodash/sortBy.js","webpack://@icij/murmur/./node\_modules/l odash/\_Set.js","webpack://@icij/murmur/(webpack)/buildin/global.js","webpack://@icij/murmur/./node\_modules/co re-js/modules/\_uid.js","webpack://@icij/murmur/./node\_modules/core-

js/modules/es6.array.iterator.js","webpack://@icij/murmur/./node\_modules/lodash/\_compareAscending.js","webpac k://@icij/murmur/./node\_modules/lodash/\_assocIndexOf.js","webpack://@icij/murmur/./node\_modules/@fortaweso me/fontawesome/index.es.js","webpack://@icij/murmur/./node\_modules/core-js/modules/\_an-

object.js","webpack://@icij/murmur/./node\_modules/lodash/identity.js","webpack://@icij/murmur/./node\_modules/ core-js/modules/\_object-keys-

internal.js","webpack://@icij/murmur/./node\_modules/lodash/\_baseToString.js","webpack://@icij/murmur/./node\_ modules/lodash/\_stackSet.js","webpack://@icij/murmur/./node\_modules/@fortawesome/free-solid-svg-

icons/faEnvelope.js","webpack://@icij/murmur/./node\_modules/lodash/stubArray.js","webpack://@icij/murmur/./no de\_modules/lodash/isArguments.js","webpack://@icij/murmur/./node\_modules/core-js/modules/\_is-

object.js","webpack://@icij/murmur/./node\_modules/lodash/\_baseSortBy.js","webpack://@icij/murmur/./node\_mod ules/@babel/runtime/helpers/esm/classCallCheck.js","webpack://@icij/murmur/./node\_modules/corejs/modules/\_iter-

step.js","webpack://@icij/murmur/./node\_modules/lodash/\_SetCache.js","webpack://@icij/murmur/./node\_modules/ core-js/modules/\_a-

function.js","webpack://@icij/murmur/./node\_modules/lodash/\_coreJsData.js","webpack://@icij/murmur/./node\_mo dules/lodash/\_setCacheHas.js","webpack://@icij/murmur/./node\_modules/lodash/\_toSource.js","webpack://@icij/m urmur/./node\_modules/core-js/modules/\_redefine-

all.js","webpack://@icij/murmur/./node\_modules/lodash/map.js","webpack://@icij/murmur/./lib/components/Embed Form.vue?2746","webpack://@icij/murmur/./node\_modules/path-

browserify/index.js","webpack://@icij/murmur/./node\_modules/core-js/modules/\_enum-bug-

keys.js","webpack://@icij/murmur/./node\_modules/lodash/\_Hash.js","webpack://@icij/murmur/./node\_modules/lod ash/\_hasPath.js","webpack://@icij/murmur/./node\_modules/lodash/\_castPath.js","webpack://@icij/murmur/./node\_ modules/lodash/memoize.js","webpack://@icij/murmur/./node\_modules/@fortawesome/free-solid-svg-

icons/faTimes.js","webpack://@icij/murmur/./node\_modules/lodash/\_basePropertyDeep.js","webpack://@icij/murm ur/./node\_modules/es5-

ext/function/noop.js","webpack://@icij/murmur/./node\_modules/lodash/\_isPrototype.js","webpack://@icij/murmur/. /node\_modules/core-js/modules/\_species-

constructor.js","webpack://@icij/murmur/./node\_modules/lodash/keys.js","webpack://@icij/murmur/./node\_module s/es5-ext/object/keys/is-

implemented.js","webpack://@icij/murmur/./node\_modules/lodash/\_mapToArray.js","webpack://@icij/murmur/./no de\_modules/@fortawesome/free-solid-svg-

icons/faCode.js","webpack://@icij/murmur/./node\_modules/lodash/\_baseProperty.js","webpack://@icij/murmur/./no de\_modules/lodash/\_stackClear.js","webpack://@icij/murmur/./node\_modules/popper.js/dist/esm/popper.js","webpa ck://@icij/murmur/./node\_modules/es5-ext/object/normalize-

options.js","webpack://@icij/murmur/./node\_modules/lodash/\_shortOut.js","webpack://@icij/murmur/./node\_modul es/lodash/\_toKey.js","webpack://@icij/murmur/./node\_modules/d/index.js","webpack://@icij/murmur/./node\_modu les/core-js/modules/\_an-

instance.js","webpack://@icij/murmur/./node\_modules/lodash/\_isKey.js","webpack://@icij/murmur/./node\_modules /es5-ext/object/assign/shim.js","webpack://@icij/murmur/./node\_modules/core-

js/modules/es6.object.assign.js","webpack://@icij/murmur/./node\_modules/es5-

ext/string/#/contains/shim.js","webpack://@icij/murmur/./node\_modules/es5-

ext/string/#/contains/index.js","webpack://@icij/murmur/./node\_modules/lodash/property.js","webpack://@icij/mur mur/./node\_modules/core-js/modules/\_html.js","webpack://@icij/murmur/./node\_modules/@vue/cli-

service/lib/commands/build/setPublicPath.js","webpack://@icij/murmur/./node\_modules/vue-i18n/dist/vue-
i18n.esm.js","webpack://@icij/murmur/./lib/i18n.js","webpack://@icij/murmur/./lib/components/ContentPlaceholde r.vue?6865","webpack://@icij/murmur/./lib/utils/placeholder.js","webpack://@icij/murmur/lib/components/Content Placeholder.vue","webpack://@icij/murmur/./lib/components/ContentPlaceholder.vue?01bb","webpack://@icij/mur mur/./node\_modules/vue-

loader/lib/runtime/componentNormalizer.js","webpack://@icij/murmur/./lib/components/ContentPlaceholder.vue"," webpack://@icij/murmur/./lib/components/DonateForm.vue?54f5","webpack://@icij/murmur/lib/components/Donat eForm.vue","webpack://@icij/murmur/./lib/components/DonateForm.vue?1258","webpack://@icij/murmur/./lib/co mponents/DonateForm.vue","webpack://@icij/murmur/./lib/components/EmbeddableFooter.vue?661e","webpack:// @icij/murmur/./node\_modules/promise-polyfill/src/finally.js","webpack://@icij/murmur/./node\_modules/promisepolyfill/src/index.js","webpack://@icij/murmur/./lib/utils/assets.js","webpack://@icij/murmur/./lib/utils/iframeresizer.js","webpack://@icij/murmur/./lib/components/SharingOptions.vue?e2a2","webpack://@icij/murmur/./node\_ modules/vue-functional-data-merge/dist/lib.esm.js","webpack://@icij/murmur/./node\_modules/bootstrap-

vue/es/utils/object.js","webpack://@icij/murmur/./node\_modules/bootstrap-

vue/es/utils/array.js","webpack://@icij/murmur/./node\_modules/bootstrap-

vue/es/utils/identity.js","webpack://@icij/murmur/./node\_modules/bootstrap-vue/es/utils/pluck-

props.js","webpack://@icij/murmur/./node\_modules/bootstrap-

vue/es/utils/dom.js","webpack://@icij/murmur/./node\_modules/bootstrap-

vue/es/components/link/link.js","webpack://@icij/murmur/./node\_modules/bootstrap-

vue/es/components/button/button.js","webpack://@icij/murmur/./node\_modules/bootstrap-

vue/es/components/button/button-close.js","webpack://@icij/murmur/./node\_modules/bootstrap-

vue/es/mixins/id.js","webpack://@icij/murmur/./node\_modules/bootstrap-vue/es/mixins/listen-on-

root.js","webpack://@icij/murmur/./node\_modules/bootstrap-vue/es/utils/observe-

dom.js","webpack://@icij/murmur/./node\_modules/bootstrap-

vue/es/utils/warn.js","webpack://@icij/murmur/./node\_modules/bootstrap-vue/es/utils/key-

codes.js","webpack://@icij/murmur/./node\_modules/bootstrap-vue/es/utils/bv-

event.class.js","webpack://@icij/murmur/./node\_modules/bootstrap-

vue/es/components/modal/modal.js","webpack://@icij/murmur/./lib/components/EmbedForm.vue?d762","webpack: //@icij/murmur/./node\_modules/@babel/runtime/helpers/esm/typeof.js","webpack://@icij/murmur/./lib/utils/clipboa rd.js","webpack://@icij/murmur/lib/components/EmbedForm.vue","webpack://@icij/murmur/./lib/components/Emb edForm.vue?f085","webpack://@icij/murmur/./lib/components/EmbedForm.vue","webpack://@icij/murmur/lib/com ponents/SharingOptions.vue","webpack://@icij/murmur/./lib/components/SharingOptions.vue?a43d","webpack://@i cij/murmur/./lib/components/SharingOptions.vue","webpack://@icij/murmur/lib/components/EmbeddableFooter.vu e","webpack://@icij/murmur/./lib/components/EmbeddableFooter.vue?26c8","webpack://@icij/murmur/./lib/compo nents/EmbeddableFooter.vue","webpack://@icij/murmur/./lib/components/FollowUsPopover.vue?3c10","webpack:/ /@icij/murmur/./lib/components/SignUpForm.vue?f5d1","webpack://@icij/murmur/lib/components/SignUpForm.vu e","webpack://@icij/murmur/./lib/components/SignUpForm.vue?4ae9","webpack://@icij/murmur/./lib/components/ SignUpForm.vue","webpack://@icij/murmur/lib/components/FollowUsPopover.vue","webpack://@icij/murmur/./lib /components/FollowUsPopover.vue?9bd7","webpack://@icij/murmur/./lib/components/FollowUsPopover.vue","we bpack://@icij/murmur/./lib/components/GenericFooter.vue?5e9d","webpack://@icij/murmur/lib/components/Generi cFooter.vue","webpack://@icij/murmur/./lib/components/GenericFooter.vue?2720","webpack://@icij/murmur/./lib/ components/GenericFooter.vue","webpack://@icij/murmur/./lib/components/ImddbHeader.vue?0972","webpack:// @icij/murmur/./node\_modules/bootstrap-vue/es/components/dropdown/dropdown-

item.js","webpack://@icij/murmur/./node\_modules/bootstrap-

vue/es/mixins/clickout.js","webpack://@icij/murmur/./node\_modules/bootstrap-

vue/es/mixins/dropdown.js","webpack://@icij/murmur/./node\_modules/bootstrap-vue/es/components/nav/nav-itemdropdown.js","webpack://@icij/murmur/./node\_modules/bootstrap-

vue/es/utils/tooltip.class.js","webpack://@icij/murmur/./node\_modules/bootstrap-

vue/es/utils/popover.class.js","webpack://@icij/murmur/./node\_modules/bootstrap-

vue/es/utils/ssr.js","webpack://@icij/murmur/./node\_modules/bootstrap-

vue/es/mixins/toolpop.js","webpack://@icij/murmur/./node\_modules/bootstrap-

vue/es/components/popover/popover.js","webpack://@icij/murmur/lib/components/ImddbHeader.vue","webpack:// @icij/murmur/./lib/components/ImddbHeader.vue?5d54","webpack://@icij/murmur/./lib/components/ImddbHeader. vue","webpack://@icij/murmur/./lib/components/ResponsiveIframe.vue?f690","webpack://@icij/murmur/lib/compo nents/ResponsiveIframe.vue","webpack://@icij/murmur/./lib/components/ResponsiveIframe.vue?1204","webpack:// @icij/murmur/./lib/components/ResponsiveIframe.vue","webpack://@icij/murmur/./lib/components/SlideUpDown.v ue","webpack://@icij/murmur/lib/components/SlideUpDown.vue","webpack://@icij/murmur/./lib/components/Slide UpDown.vue?0492","webpack://@icij/murmur/./lib/main.js","webpack://@icij/murmur/./node\_modules/@vue/cliservice/lib/commands/build/entry-

lib.js","webpack://@icij/murmur/./node\_modules/lodash/\_listCacheHas.js","webpack://@icij/murmur/./node\_modul es/core-js/modules/\_string-

ws.js","webpack://@icij/murmur/./node\_modules/lodash/isSymbol.js"],"names":["root","factory","exports","module ","require","define","amd","self","this","\_\_WEBPACK\_EXTERNAL\_MODULE\_\_8bbf\_\_","installedModules","\_\_ webpack\_require\_\_","moduleId","i","l","modules","call","m","c","d","name","getter","o","Object","defineProperty" ,"enumerable","get","r","Symbol","toStringTag","value","t","mode","\_\_esModule","ns","create","key","bind","n","o bject","property","prototype","hasOwnProperty","p","s","objectProto","nativeObjectToString","toString","symToSt ringTag","undefined","getRawTag","isOwn","tag","unmasked","e","result","LIBRARY","\$export","redefine","hide ","Iterators","\$iterCreate","setToStringTag","getPrototypeOf","ITERATOR","BUGGY","keys","FF\_ITERATOR"," KEYS","VALUES","returnThis","Base","NAME","Constructor","next","DEFAULT","IS\_SET","FORCED","meth ods","IteratorPrototype","getMethod","kind","proto","TAG","DEF\_VALUES","VALUES\_BUG","\$native","\$defau lt","\$entries","\$anyNative","entries","values","P","F","isPrototype","nativeKeys","baseKeys","push","isArguments" ,"isArray","spreadableSymbol","isConcatSpreadable","isFlattenable","stubFalse","arrayPush","array","index","lengt h","offset","isObject","isStrictComparable","\_node\_modules\_mini\_css\_extract\_plugin\_dist\_loader\_js\_ref\_8\_oneOf \_1\_0\_node\_modules\_css\_loader\_index\_js\_ref\_8\_oneOf\_1\_1\_node\_modules\_vue\_loader\_lib\_loaders\_stylePostLoa der is node modules postcss loader src\_index\_js\_ref\_8\_oneOf\_1\_2\_node\_modules\_sass\_loader\_lib\_loader\_js\_ref\_ f 8\_oneOf 1\_3\_node\_modules\_cache\_loader\_dist\_cis\_js\_ref\_0\_0\_node\_modules\_vue\_loader\_lib\_index\_js\_vue\_lo ader\_options\_SharingOptions\_vue\_vue\_type\_style\_index\_0\_lang\_scss\_\_\_WEBPACK\_IMPORTED\_MODULE\_0\_ \_","\_node\_modules\_mini\_css\_extract\_plugin\_dist\_loader\_js\_ref\_8\_oneOf\_1\_0\_node\_modules\_css\_loader\_index\_j s\_ref\_8\_oneOf\_1\_1\_node\_modules\_vue\_loader\_lib\_loaders\_stylePostLoader\_js\_node\_modules\_postcss\_loader\_src \_index\_js\_ref\_8\_oneOf\_1\_2\_node\_modules\_sass\_loader\_lib\_loader\_js\_ref\_8\_oneOf\_1\_3\_node\_modules\_cache\_lo ader\_dist\_cjs\_js\_ref\_0\_0\_node\_modules\_vue\_loader\_lib\_index\_js\_vue\_loader\_options\_SharingOptions\_vue\_vue\_t ype\_style\_index\_0\_lang\_scss\_\_\_WEBPACK\_IMPORTED\_MODULE\_0\_\_\_default","core","global","speciesConst ructor","promiseResolve","R","finally","onFinally","C","Promise","isFunction","then","x","baseIsNative","getValu e","getNative","anObject","that","ignoreCase","multiline","unicode","sticky","freeExports","nodeType","freeModul e","moduleExports","Buffer","nativeIsBuffer","isBuffer","\$keys","enumBugKeys","O","identity","overRest","setTo String","baseRest","func","start"," node modules mini css extract plugin dist loader is ref 8 oneOf 1 0 node \_modules\_css\_loader\_index\_js\_ref\_8\_oneOf\_1\_1\_node\_modules\_vue\_loader\_lib\_loaders\_stylePostLoader\_js\_nod e\_modules\_postcss\_loader\_src\_index\_js\_ref\_8\_oneOf\_1\_2\_node\_modules\_sass\_loader\_lib\_loader\_js\_ref\_8\_oneOf \_1\_3\_node\_modules\_cache\_loader\_dist\_cjs\_js\_ref\_0\_0\_node\_modules\_vue\_loader\_lib\_index\_js\_vue\_loader\_optio ns\_EmbeddableFooter\_vue\_vue\_type\_style\_index\_0\_id\_36cb84e2\_lang\_scss\_scoped\_true\_\_\_WEBPACK\_IMPOR TED\_MODULE\_0\_\_","\_node\_modules\_mini\_css\_extract\_plugin\_dist\_loader\_is\_ref\_8\_oneOf\_1\_0\_node\_modules css\_loader\_index\_js\_ref\_8\_oneOf\_1\_1\_node\_modules\_vue\_loader\_lib\_loaders\_stylePostLoader\_js\_node\_module s\_postcss\_loader\_src\_index\_js\_ref\_8\_oneOf\_1\_2\_node\_modules\_sass\_loader\_lib\_loader\_js\_ref\_8\_oneOf\_1\_3\_nod e\_modules\_cache\_loader\_dist\_cis\_is\_ref\_0\_0\_node\_modules\_vue\_loader\_lib\_index\_is\_vue\_loader\_options\_Embe ddableFooter vue vue type style index 0 id 36cb84e2 lang scss scoped true WEBPACK IMPORTED M ODULE 0 default","constructor"," WEBPACK\_AMD\_DEFINE\_ARRAY\_\_"," WEBPACK\_AMD\_DEFIN E\_RESULT\_\_","document","w","Error","window","noGlobal","arr","getProto","slice","concat","indexOf","class2ty pe","hasOwn","fnToString","ObjectFunctionString","support","obj","isWindow","preservedScriptAttributes","type" ,"src","noModule","DOMEval","code","doc","node","script","createElement","text","head","appendChild","parentN ode","removeChild","toType","version","jQuery","selector","context","fn","init","rtrim","isArrayLike","jquery","to Array","num","pushStack","elems","ret","merge","prevObject","each","callback","map","elem","apply","arguments ","first","eq","last","len","j","end","sort","splice","extend","options","copy","copyIsArray","clone","target","deep"," isPlainObject","Array","expando","Math","random","replace","isReady","error","msg","noop","Ctor","isEmptyObje ct","globalEval","trim","makeArray","results","inArray","second","grep","invert","callbackInverse","matches","call backExpect","arg","guid","iterator","split","toLowerCase","Sizzle","Expr","getText","isXML","tokenize","compile" ,"select","outermostContext","sortInput","hasDuplicate","setDocument","docElem","documentIsHTML","rbuggyQ SA","rbuggyMatches","contains","Date","preferredDoc","dirruns","done","classCache","createCache","tokenCache ","compilerCache","sortOrder","a","b","pop","push\_native","list","booleans","whitespace","identifier","attributes"," pseudos","rwhitespace","RegExp","rcomma","rcombinators","rattributeQuotes","rpseudo","ridentifier","matchExpr" ,"ID","CLASS","ATTR","PSEUDO","CHILD","bool","needsContext","rinputs","rheader","rnative","rquickExpr","r sibling","runescape","funescape","\_","escaped","escapedWhitespace","high","String","fromCharCode","rcssescape" ,"fcssescape","ch","asCodePoint","charCodeAt","unloadHandler","disabledAncestor","addCombinator","disabled"," dir","childNodes","els","seed","nid","match","groups","newSelector","newContext","ownerDocument","exec","get ElementById","id","getElementsByTagName","getElementsByClassName","qsa","test","nodeName","getAttribute" ,"setAttribute","toSelector","join","testContext","querySelectorAll","qsaError","removeAttribute","cache","cacheLe ngth","shift","markFunction","assert","el","addHandle","attrs","handler","attrHandle","siblingCheck","cur","diff","s ourceIndex","nextSibling","createInputPseudo","createButtonPseudo","createDisabledPseudo","isDisabled","create PositionalPseudo","argument","matchIndexes","documentElement","hasCompare","subWindow","defaultView","to p","addEventListener","attachEvent","className","createComment","getById","getElementsByName","filter","attrI d","find","getAttributeNode","tmp","innerHTML","input","matchesSelector","webkitMatchesSelector","mozMatch esSelector","oMatchesSelector","msMatchesSelector","disconnectedMatch","compareDocumentPosition","adown", "bup","compare","sortDetached","aup","ap","bp","unshift","expr","elements","attr","val","specified","escape","sel", "uniqueSort","duplicates","detectDuplicates","sortStable","textContent","firstChild","nodeValue","selectors","create Pseudo","relative",">","

","+","~","preFilter","excess","unquoted","nodeNameSelector","pattern","operator","check","what","simple","forwa rd","ofType","xml","uniqueCache","outerCache","nodeIndex","parent","useCache","lastChild","uniqueID","pseudo ","args","setFilters","idx","matched","not","matcher","unmatched","has","innerText","lang","elemLang","hash","loc ation","focus","activeElement","hasFocus","href","tabIndex","enabled","checked","selected","selectedIndex","empt y","header","button","even","odd","lt","gt","radio","checkbox","file","password","image","submit","reset","tokens", "combinator","base","skip","checkNonElements","doneName","oldCache","newCache","elementMatcher","matcher s","multipleContexts","contexts","condense","newUnmatched","mapped","setMatcher","postFilter","postFinder","p ostSelector","temp","preMap","postMap","preexisting","matcherIn","matcherOut","matcherFromTokens","checkCo ntext","leadingRelative","implicitRelative","matchContext","matchAnyContext","matcherFromGroupMatchers","el ementMatchers","setMatchers","bySet","byElement","superMatcher","outermost","matchedCount","setMatched","c ontextBackup","dirrunsUnique","filters","parseOnly","soFar","preFilters","cached","token","compiled","defaultVal ue","unique","isXMLDoc","escapeSelector","until","truncate","is","siblings","rneedsContext","rsingleTag","winno w","qualifier","rootjQuery","parseHTML","ready","rparentsprev","guaranteedUnique","children","contents","prev", "sibling","targets","closest","prevAll","add","addBack","parents","parentsUntil","nextAll","nextUntil","prevUntil"," contentDocument","content","reverse","rnothtmlwhite","createOptions","flag","Identity","v","Thrower","ex","adopt Value","resolve","reject","noValue","method","promise","fail","Callbacks","firing","memory","fired","locked","que ue","firingIndex","fire","once","stopOnFalse","remove","disable","lock","fireWith","Deferred","tuples","state","alw ays","deferred","catch","pipe","fns","newDefer","tuple","returned","progress","notify","onFulfilled","onRejected"," onProgress","maxDepth","depth","special","mightThrow","TypeError","notifyWith","resolveWith","process","exce ptionHook","stackTrace","rejectWith","getStackHook","setTimeout","stateString","when","singleValue","remaining ","resolveContexts","resolveValues","master","updateFunc","rerrorNames","stack","console","warn","message","re

adyException","readyList","completed","removeEventListener","readyWait","wait","readyState","doScroll","access ","chainable","emptyGet","raw","bulk","rmsPrefix","rdashAlpha","fcamelCase","all","letter","toUpperCase","camel Case","string","acceptData","owner","Data","uid","configurable","set","data","prop","hasData","dataPriv","dataUse r","rbrace","rmultiDash","getData","JSON","parse","dataAttr","removeData","\_data","\_removeData","dequeue","st artLength","hooks","\_queueHooks","stop","setter","clearQueue","count","defer","pnum","source","rcssNum","cssE xpand","isHiddenWithinTree","style","display","css","swap","old","adjustCSS","valueParts","tween","adjusted","sc ale","maxIterations","currentValue","initial","unit","cssNumber","initialInUnit","defaultDisplayMap","getDefaultDi splay","body","showHide","show","toggle","rcheckableType","rtagName","rscriptType","wrapMap","option","thea d","col","tr","td","\_default","getAll","setGlobalEval","refElements","optgroup","tbody","tfoot","colgroup","caption ","th","rhtml","buildFragment","scripts","selection","ignored","wrap","fragment","createDocumentFragment","node s","htmlPrefilter","createTextNode","div","checkClone","cloneNode","noCloneChecked","rkeyEvent","rmouseEven t","rtypenamespace","returnTrue","returnFalse","safeActiveElement","err","on","types","one","origFn","event","off ","handleObjIn","eventHandle","events","handleObj","handlers","namespaces","origType","elemData","handle","tri ggered","dispatch","delegateType","bindType","namespace","delegateCount","setup","mappedTypes","origCount", "teardown","removeEvent","nativeEvent","handlerQueue","fix","delegateTarget","preDispatch","isPropagationStop ped","currentTarget","isImmediatePropagationStopped","rnamespace","preventDefault","stopPropagation","postDis patch","matchedHandlers","matchedSelectors","addProp","hook","Event","originalEvent","writable","load","noBub ble","trigger","blur","click","beforeunload","returnValue","props","isDefaultPrevented","defaultPrevented","related Target","timeStamp","now","isSimulated","stopImmediatePropagation","altKey","bubbles","cancelable","changedT ouches","ctrlKey","detail","eventPhase","metaKey","pageX","pageY","shiftKey","view","char","charCode","keyCo de","buttons","clientX","clientY","offsetX","offsetY","pointerId","pointerType","screenX","screenY","targetTouch es","toElement","touches","which","mouseenter","mouseleave","pointerenter","pointerleave","orig","related","rxht mlTag","rnoInnerhtml","rchecked","rcleanScript","manipulationTarget","disableScript","restoreScript","cloneCopy Event","dest","pdataOld","pdataCur","udataOld","udataCur","fixInput","domManip","collection","hasScripts","iNo Clone","valueIsFunction","html","\_evalUrl","keepData","cleanData","dataAndEvents","deepDataAndEvents","srcE lements","destElements","inPage","detach","append","prepend","insertBefore","before","after","replaceWith","repla ceChild","appendTo","prependTo","insertAfter","replaceAll","original","insert","rnumnonpx","getStyles","opener", "getComputedStyle","rboxStyle","curCSS","computed","width","minWidth","maxWidth","getPropertyValue","pixe lBoxStyles","addGetHookIf","conditionFn","hookFn","computeStyleTests","container","cssText","divStyle","pixel PositionVal","reliableMarginLeftVal","roundPixelMeasures","marginLeft","right","pixelBoxStylesVal","boxSizing ReliableVal","position","scrollboxSizeVal","offsetWidth","measure","round","parseFloat","backgroundClip","clear CloneStyle","boxSizingReliable","pixelPosition","reliableMarginLeft","scrollboxSize","rdisplayswap","rcustomPro p","cssShow","visibility","cssNormalTransform","letterSpacing","fontWeight","cssPrefixes","emptyStyle","vendor PropName","capName","finalPropName","cssProps","setPositiveNumber","subtract","max","boxModelAdjustment ","dimension","box","isBorderBox","styles","computedVal","extra","delta","ceil","getWidthOrHeight","valueIsBor derBox","Tween","easing","cssHooks","opacity","animationIterationCount","columnCount","fillOpacity","flexGro w","flexShrink","lineHeight","order","orphans","widows","zIndex","zoom","origName","isCustomProp","setProper ty","isFinite","getClientRects","getBoundingClientRect","left","margin","padding","border","prefix","suffix","expa nd","expanded","parts","propHooks","run","percent","eased","duration","pos","step","fx","scrollTop","scrollLeft","l inear","swing","cos","PI","fxNow","inProgress","rfxtypes","rrun","schedule","hidden","requestAnimationFrame","i nterval","tick","createFxNow","genFx","includeWidth","height","createTween","animation","Animation","tweeners ","defaultPrefilter","opts","oldfire","propTween","restoreDisplay","isBox","anim","dataShow","unqueued","overflo w","overflowX","overflowY","propFilter","specialEasing","properties","stopped","prefilters","currentTime","startTi me","tweens","originalProperties","originalOptions","gotoEnd","complete","timer","\*","tweener","prefilter","speed ","opt","speeds","fadeTo","to","animate","optall","doAnimation","finish","stopQueue","timers","cssFn","slideDown ","slideUp","slideToggle","fadeIn","fadeOut","fadeToggle","slow","fast","delay","time","timeout","clearTimeout"," checkOn","optSelected","radioValue","boolHook","removeAttr","nType","attrHooks","attrNames","lowercaseName ","rfocusable","rclickable","stripAndCollapse","getClass","classesToArray","removeProp","propFix","tabindex","pa rseInt","for","class","addClass","classes","curValue","clazz","finalValue","removeClass","toggleClass","stateVal"," isValidValue","classNames","hasClass","rreturn","valHooks","optionSet","focusin","rfocusMorph","stopPropagatio nCallback","onlyHandlers","bubbleType","ontype","lastElement","eventPath","isTrigger","parentWindow","simulat e","triggerHandler","attaches","nonce","rquery","parseXML","DOMParser","parseFromString","rbracket","rCRLF", "rsubmitterTypes","rsubmittable","buildParams","traditional","param","valueOrFunction","encodeURIComponent", "serialize","serializeArray","r20","rhash","rantiCache","rheaders","rlocalProtocol","rnoContent","rprotocol","transp orts","allTypes","originAnchor","addToPrefiltersOrTransports","structure","dataTypeExpression","dataType","data Types","inspectPrefiltersOrTransports","jqXHR","inspected","seekingTransport","inspect","prefilterOrFactory","dat aTypeOrTransport","ajaxExtend","flatOptions","ajaxSettings","ajaxHandleResponses","responses","ct","finalDataT ype","firstDataType","mimeType","getResponseHeader","converters","ajaxConvert","response","isSuccess","conv2 ","current","conv","responseFields","dataFilter","throws","active","lastModified","etag","url","isLocal","protocol"," processData","async","contentType","accepts","json","\*

text","text html","text json","text

xml","ajaxSetup","settings","ajaxPrefilter","ajaxTransport","ajax","transport","cacheURL","responseHeadersString" ,"responseHeaders","timeoutTimer","urlAnchor","fireGlobals","uncached","callbackContext","globalEventContext" ,"completeDeferred","statusCode","requestHeaders","requestHeadersNames","strAbort","getAllResponseHeaders"," setRequestHeader","overrideMimeType","status","abort","statusText","finalText","crossDomain","host","hasConten t","ifModified","headers","beforeSend","success","send","nativeStatusText","modified","getJSON","getScript","wra pAll","firstElementChild","wrapInner","htmlIsFunction","unwrap","visible","offsetHeight","xhr","XMLHttpReques t","xhrSuccessStatus","0","1223","xhrSupported","cors","errorCallback","open","username","xhrFields","onload"," onerror","onabort","ontimeout","onreadystatechange","responseType","responseText","binary","text

script","charset","scriptCharset","evt","oldCallbacks","rjsonp","jsonp","jsonpCallback","originalSettings","callback Name","overwritten","responseContainer","jsonProp","createHTMLDocument","implementation","keepScripts","pa rsed","params","animated","setOffset","curPosition","curLeft","curCSSTop","curTop","curOffset","curCSSLeft","c alculatePosition","curElem","using","rect","win","pageYOffset","pageXOffset","offsetParent","parentOffset","scrol lTo","Height","Width","","defaultExtra","funcName","hover","fnOver","fnOut","unbind","delegate","undelegate"," proxy","holdReady","hold","parseJSON","isNumeric","isNaN","\_jQuery","\_\$","\$","noConflict","./en.json","webpa ckContext","req","webpackContextResolve","pIE","createDesc","toIObject","toPrimitive","IE8\_DOM\_DEFINE","g OPD","getOwnPropertyDescriptor","f","isKeyable","castFunction","isObjectLike","coreJsData","maskSrcKey","IE \_PROTO","isMasked","dP","getKeys","defineProperties","Properties","assign","foo","bar","trzy","\_node\_modules\_ mini\_css\_extract\_plugin\_dist\_loader\_js\_ref\_8\_oneOf\_1\_0\_node\_modules\_css\_loader\_index\_js\_ref\_8\_oneOf\_1\_1\_ node\_modules\_vue\_loader\_lib\_loaders\_stylePostLoader\_js\_node\_modules\_postcss\_loader\_src\_index\_js\_ref\_8\_one Of\_1\_2\_node\_modules\_sass\_loader\_lib\_loader\_js\_ref\_8\_oneOf\_1\_3\_node\_modules\_cache\_loader\_dist\_cjs\_js\_ref\_ 0\_0\_node\_modules\_vue\_loader\_lib\_index\_js\_vue\_loader\_options\_SignUpForm\_vue\_vue\_type\_style\_index\_0\_lang \_scss\_\_\_WEBPACK\_IMPORTED\_MODULE\_0\_\_","\_node\_modules\_mini\_css\_extract\_plugin\_dist\_loader\_js\_ref \_8\_oneOf\_1\_0\_node\_modules\_css\_loader\_index\_js\_ref\_8\_oneOf\_1\_1\_node\_modules\_vue\_loader\_lib\_loaders\_styl ePostLoader\_js\_node\_modules\_postcss\_loader\_src\_index\_js\_ref\_8\_oneOf\_1\_2\_node\_modules\_sass\_loader\_lib\_loa der\_js\_ref\_8\_oneOf\_1\_3\_node\_modules\_cache\_loader\_dist\_cjs\_js\_ref\_0\_0\_node\_modules\_vue\_loader\_lib\_index\_ js\_vue\_loader\_options\_SignUpForm\_vue\_vue\_type\_style\_index\_0\_lang\_scss\_\_\_WEBPACK\_IMPORTED\_MOD ULE\_0\_\_default","baseIsEqual","hasIn","isKey","matchesStrictComparable","toKey","COMPARE\_PARTIAL\_F LAG","COMPARE\_UNORDERED\_FLAG","baseMatchesProperty","path","srcValue","objValue","memoizeCapp ed","rePropName","reEscapeChar","stringToPath","number","quote","subString","str","channel","port","ctx","invok e","cel","setTask","setImmediate","clearTask","clearImmediate","MessageChannel","Dispatch","counter","ONREA DYSTATECHANGE","listener","Function","nextTick","port2","port1","onmessage","postMessage","importScripts ","clear","Uint8Array","equalArrays","mapToArray","setToArray","boolTag","dateTag","errorTag","mapTag","nu mberTag","regexpTag","setTag","stringTag","symbolTag","arrayBufferTag","dataViewTag","symbolProto","symbo lValueOf","valueOf","equalByTag","other","bitmask","customizer","equalFunc","byteLength","byteOffset","buffer ","convert","isPartial","size","stacked","hashDelete","\_\_data\_\_","baseEach","baseEvery","predicate","getMapData"

,"mapCacheSet","fails","defined","wks","KEY","SYMBOL","strfn","rxfn","compareAscending","compareMultiple ","orders","objCriteria","criteria","othCriteria","ordersLength","nativeMax","transform","otherArgs","iconName","l igatures","svgPathData","definition","icon","faLinkedin","it","memoize","MAX\_MEMOIZE\_SIZE","cof","ARG"," tryGet","T","B","callee","baseFor","baseForOwn","iteratee","mapCacheGet","nativeCreate","HASH\_UNDEFINED ","hashSet","baseGetTag","argsTag","baseIsArguments","getOwnPropertySymbols","arrayEvery","baseIteratee","is IterateeCall","every","guard","baseHasIn","classof","getIteratorMethod","SPLIT","\$split","isRegExp","\_split","\$pu sh","\$SPLIT","LENGTH","LAST\_INDEX","NPCG","separator","limit","separator2","lastIndex","lastLength","out put","flags","lastLastIndex","splitLimit","separatorCopy","listCacheClear","objectToString","SRC","TO\_STRING", "\$toString","TPL","inspectSource","safe","dPs","Empty","PROTOTYPE","createDict","iframeDocument","iframe", "contentWindow","write","close","freeGlobal","freeSelf","store","USE\_SYMBOL","\$exports","arrayFilter","resInd ex","stackDelete","isLength","un","stubArray","propertyIsEnumerable","nativeGetSymbols","getSymbols","symbol ","ArrayProto","toSource","reRegExpChar","reIsHostCtor","funcProto","funcToString","reIsNative","nullTag","un definedTag","toObject","ObjectProto","WeakMap","getMatchData","commonjsGlobal","createCommonjsModule", "performanceNow","getNanoSeconds","hrtime","loadTime","moduleLoadTime","nodeLoadTime","upTime","perfo rmance","hr","uptime","getTime","vendors","raf","caf","frameDuration","\_now","cp","cancelled","raf\_1","cancel"," polyfill","cancelAnimationFrame","checkActions","states","action","direction","currentScrollY","lastScrollY","dist anceScrolled","abs","downTolerance","upTolerance","supports3d","st","\_extends","\_defineProperty","defaultCls"," pinned","unpinned","notTop","bottom","notBottom","headroom","render","\_vm","\_h","\$createElement","\_c","\_self ","cls","\_t","staticRenderFns","isTop","isNotTop","isBottom","isNotBottom","isPinned","isUnpinned","translate","i sSupport3d","scroller","default","Boolean","Number","onPin","onUnpin","onTop","onNotTop","onBottom","onNot Bottom","footroom","watch","newVal","\_handleScroll","mounted","beforeDestroy","isInTop","z-

index","\$isServer","transition","clsOpts","\_ref","\_getViewportHeight","innerHeight","clientHeight","\_getElementP hysicalHeight","elm","\_getDocumentHeight","scrollHeight","\_getElementHeight","\_getScrollerPhysicalHeight","\_g etScrollerHeight","\_isOutOfBound","pastTop","scrollerPhysicalHeight","scrollerHeight","pastBottom","update","\_g etScrollY","pin","unpin","\_this","\$emit","\_this2","install","Vue","installed","component","descriptor","arraySome", "DataView","Map","Set","objectTag","promiseTag","weakMapTag","dataViewCtorString","mapCtorString","promi seCtorString","setCtorString","weakMapCtorString","getTag","ArrayBuffer","ctorString","platform","arch","execPa th","title","pid","browser","env","argv","binding","cwd","chdir","exit","kill","umask","dlopen","memoryUsage","uv Counters","features","floor","bitmap","createBaseEach","MATCH","\$match","regexp","hashClear","isArrayIter","t oLength","getIterFn","BREAK","RETURN","iterable","iterFn","baseFlatten","flatten","baseTimes","\_interopDefau lt","SocialSharingNetwork","functional","network","baseNetworks","networkTag","staticClass","staticStyle","datalink","createSharingUrl","data-

action","share","touch","email","sharer","facebook","googleplus","line","linkedin","odnoklassniki","pinterest","redd it","skype","telegram","twitter","viber","vk","weibo","whatsapp","sms","BaseNetworks","inBrowser","\$window"," SocialSharing","description","hashtags","twitterUser","withCounts","googleKey","media","networks","popup","resi zable","toolbar","menubar","scrollbars","directories","openSharer","\$root","this\$1","clearInterval","setInterval","cl osed","beforeMount","util","dualScreenLeft","screenLeft","screen","dualScreenTop","screenTop","innerWidth","cli entWidth","components","config\_default","imddb-

header.dropdown.items","label","project.name","app.name","app.home","sharing-options.url","sharingoptions.title","sharing-options.description","sharing-options.media","sharing-options.twitter-user","signupform.tracker","signup-form.action","donate-

form.introduction","\_VALUES","\_SCOPES","Config","classCallCheck","levels","scope","scopes","\_\_webpack\_ex ports\_\_","defaultValues","Internal","newGenericPromiseCapability","OwnPromiseCapability","Wrapper","aFunctio n","anInstance","forOf","task","microtask","newPromiseCapabilityModule","perform","userAgent","PROMISE","v ersions","v8","\$Promise","isNode","newPromiseCapability","USE\_NATIVE","FakePromise","PromiseRejectionEv ent","isThenable","isReject","\_n","chain","\_v","ok","\_s","reaction","exited","domain","onHandleUnhandled","enter ","onUnhandled","unhandled","isUnhandled","emit","onunhandledrejection","reason","\_a","onrejectionhandled","\$r eject","\_d","\_w","\$resolve","wrapper","executor","G","W","S","capability","\$\$reject","iter","\$index","alreadyCalle

d","race","SHARED","copyright","stackHas","overArg","baseReduce","accumulator","initAccum","eachFunc","isS trict","own","out","exp","IS\_FORCED","IS\_GLOBAL","IS\_STATIC","IS\_PROTO","IS\_BIND","expProto","U"," SAFE\_CLOSING","riter","from","skipClosing","setPrototypeOf","listCacheDelete","listCacheGet","listCacheHas", "listCacheSet","ListCache","entry","shared","\_undefined","webpackPolyfill","deprecate","paths","\_node\_modules\_ mini\_css\_extract\_plugin\_dist\_loader\_js\_ref\_8\_oneOf\_1\_0\_node\_modules\_css\_loader\_index\_js\_ref\_8\_oneOf\_1\_1\_ node\_modules\_vue\_loader\_lib\_loaders\_stylePostLoader\_js\_node\_modules\_postcss\_loader\_src\_index\_js\_ref\_8\_one Of 1\_2\_node\_modules\_sass\_loader\_lib\_loader\_is\_ref\_8\_oneOf\_1\_3\_node\_modules\_cache\_loader\_dist\_cis\_js\_ref\_ 0\_0\_node\_modules\_vue\_loader\_lib\_index\_js\_vue\_loader\_options\_ImddbHeader\_vue\_vue\_type\_style\_index\_0\_lan g\_scss\_\_\_WEBPACK\_IMPORTED\_MODULE\_0\_\_","\_node\_modules\_mini\_css\_extract\_plugin\_dist\_loader\_js\_re f 8\_oneOf 1\_0\_node\_modules\_css\_loader\_index\_js\_ref\_8\_oneOf\_1\_1\_node\_modules\_vue\_loader\_lib\_loaders\_sty lePostLoader\_js\_node\_modules\_postcss\_loader\_src\_index\_js\_ref\_8\_oneOf\_1\_2\_node\_modules\_sass\_loader\_lib\_lo ader\_js\_ref\_8\_oneOf\_1\_3\_node\_modules\_cache\_loader\_dist\_cjs\_js\_ref\_0\_0\_node\_modules\_vue\_loader\_lib\_index is vue loader options ImddbHeader vue vue type style index 0 lang scss WEBPACK IMPORTED MO DULE\_0\_\_\_default","baseIsMatch","baseMatches","matchData","castPath","baseGet","assocIndexOf","IObject","a rrayProto","arrayMap","baseMap","baseSortBy","baseUnary","baseOrderBy","iteratees","arrayReduce","\$flags","D ESCRIPTORS","faTwitter","arrayEach","forEach"," node modules mini css extract plugin dist loader js ref 8 \_oneOf\_1\_0\_node\_modules\_css\_loader\_index\_js\_ref\_8\_oneOf\_1\_1\_node\_modules\_vue\_loader\_lib\_loaders\_styleP ostLoader is node modules postcss loader src\_index\_is\_ref\_8\_oneOf\_1\_2\_node\_modules\_sass\_loader\_lib\_loade r\_js\_ref\_8\_oneOf\_1\_3\_node\_modules\_cache\_loader\_dist\_cjs\_js\_ref\_0\_0\_node\_modules\_vue\_loader\_lib\_index\_js\_ vue\_loader\_options\_DonateForm\_vue\_vue\_type\_style\_index\_0\_lang\_scss\_\_\_WEBPACK\_IMPORTED\_MODULE \_0\_\_","\_node\_modules\_mini\_css\_extract\_plugin\_dist\_loader\_js\_ref\_8\_oneOf\_1\_0\_node\_modules\_css\_loader\_inde x\_js\_ref\_8\_oneOf\_1\_1\_node\_modules\_vue\_loader\_lib\_loaders\_stylePostLoader\_js\_node\_modules\_postcss\_loader \_src\_index\_js\_ref\_8\_oneOf\_1\_2\_node\_modules\_sass\_loader\_lib\_loader\_js\_ref\_8\_oneOf\_1\_3\_node\_modules\_cach e\_loader\_dist\_cjs\_js\_ref\_0\_0\_node\_modules\_vue\_loader\_lib\_index\_js\_vue\_loader\_options\_DonateForm\_vue\_vue\_ \_type\_style\_index\_0\_lang\_scss\_\_\_WEBPACK\_IMPORTED\_MODULE\_0\_\_\_default","isIndex","isTypedArray"," arrayLikeKeys","inherited","isArr","isArg","isBuff","isType","skipIndexes","createBaseFor","constant","gOPS","\$a ssign","A","K","k","aLen","isEnum","isValue","baseIsTypedArray","nodeUtil","nodeIsTypedArray","\_node\_modul es\_mini\_css\_extract\_plugin\_dist\_loader\_js\_ref\_8\_oneOf\_1\_0\_node\_modules\_css\_loader\_index\_js\_ref\_8\_oneOf\_1 \_1\_node\_modules\_vue\_loader\_lib\_loaders\_stylePostLoader\_js\_node\_modules\_postcss\_loader\_src\_index\_js\_ref\_8\_ oneOf\_1\_2\_node\_modules\_sass\_loader\_lib\_loader\_js\_ref\_8\_oneOf\_1\_3\_node\_modules\_cache\_loader\_dist\_cjs\_js\_ ref\_0\_0\_node\_modules\_vue\_loader\_lib\_index\_js\_vue\_loader\_options\_ContentPlaceholder\_vue\_vue\_type\_style\_in dex\_0\_id\_40e3a912\_scoped\_true\_lang\_scss\_\_\_WEBPACK\_IMPORTED\_MODULE\_0\_\_","\_node\_modules\_mini\_ css\_extract\_plugin\_dist\_loader\_js\_ref\_8\_oneOf\_1\_0\_node\_modules\_css\_loader\_index\_js\_ref\_8\_oneOf\_1\_1\_node\_ modules\_vue\_loader\_lib\_loaders\_stylePostLoader\_is\_node\_modules\_postcss\_loader\_src\_index\_js\_ref\_8\_oneOf\_1\_ 2\_node\_modules\_sass\_loader\_lib\_loader\_js\_ref\_8\_oneOf\_1\_3\_node\_modules\_cache\_loader\_dist\_cjs\_js\_ref\_0\_0\_n ode\_modules\_vue\_loader\_lib\_index\_js\_vue\_loader\_options\_ContentPlaceholder\_vue\_vue\_type\_style\_index\_0\_id\_ 40e3a912\_scoped\_true\_lang\_scss\_\_\_WEBPACK\_IMPORTED\_MODULE\_0\_\_\_default","arrayTag","funcTag","fl oat32Tag","float64Tag","int8Tag","int16Tag","int32Tag","uint8Tag","uint8ClampedTag","uint16Tag","uint32Tag", "typedArrayTags","baseToString","\_\_g","toInteger","min","hashHas","fontawesome","humps","\_processKeys","\_is Object","\_isDate","\_isRegExp","\_isBoolean","\_isFunction","\_isArray","separateWords","camelize","\_isNumerical" ,"chr","substr","pascalize","camelized","decamelize","\_processor","depascalize","camelizeKeys","decamelizeKeys" ,"pascalizeKeys","depascalizeKeys","\_typeof","AwaitValue","AsyncGenerator","gen","front","back","request","res ume","settle","\_invoke","return","asyncIterator","throw","objectWithoutProperties","toConsumableArray","arr2","st yleToObject","reduce","acc","pair","classToObject","combineClassObjects","\_len","objs","\_key","h","element","mi xins","\_data\$class","dClass","\_data\$style","dStyle","\_data\$attrs","dAttrs","remainingData","PRODUCTION","log" ,"\_console","objectWithKey","classList","\_classes","fa-spin","spin","fa-pulse","pulse","fa-fw","fixedWidth","faborder","fa-li","listItem","fa-flip-horizontal","flip","fa-flip-

vertical","rotation","pull","addStaticClass","normalizeIconArgs","FontAwesomeIcon\$1","validator","required","ma

sk","iconArgs","maskArgs","renderedIcon","abstract","convertCurry","FontAwesomeLayers","familyPrefix","confi g","FontAwesomeLayersText","renderedText","noAuto","FontAwesomeIcon","SPECIES","mapCacheClear","map CacheDelete","mapCacheHas","MapCache","Stack","equalObjects","baseIsEqualDeep","objIsArr","othIsArr","objT ag","othTag","objIsObj","othIsObj","isSameTag","objIsWrapped","othIsWrapped","objUnwrapped","othUnwrappe d","Hash","baseGetAllKeys","keysFunc","symbolsFunc","stackClear","stackGet","stackSet","setCacheAdd","def"," stat","FProto","nameRE","\_node\_modules\_mini\_css\_extract\_plugin\_dist\_loader\_js\_ref\_8\_oneOf\_1\_0\_node\_modul es css\_loader\_index\_js\_ref\_8\_oneOf\_1\_1\_node\_modules\_vue\_loader\_lib\_loaders\_stylePostLoader\_js\_node\_modu les\_postcss\_loader\_src\_index\_js\_ref\_8\_oneOf\_1\_2\_node\_modules\_sass\_loader\_lib\_loader\_js\_ref\_8\_oneOf\_1\_3\_n ode\_modules\_cache\_loader\_dist\_cjs\_js\_ref\_0\_0\_node\_modules\_vue\_loader\_lib\_index\_js\_vue\_loader\_options\_Gen ericFooter vue vue type style index 0 id 203025b4 lang scss scoped true WEBPACK IMPORTED MOD ULE\_0\_","\_node\_modules\_mini\_css\_extract\_plugin\_dist\_loader\_js\_ref\_8\_oneOf\_1\_0\_node\_modules\_css\_loader \_index\_js\_ref\_8\_oneOf\_1\_1\_node\_modules\_vue\_loader\_lib\_loaders\_stylePostLoader\_js\_node\_modules\_postcss\_l oader src\_index\_js\_ref\_8\_oneOf\_1\_2\_node\_modules\_sass\_loader\_lib\_loader\_js\_ref\_8\_oneOf\_1\_3\_node\_modules \_cache\_loader\_dist\_cjs\_js\_ref\_0\_0\_node\_modules\_vue\_loader\_lib\_index\_js\_vue\_loader\_options\_GenericFooter\_v ue\_vue\_type\_style\_index\_0\_id\_203025b4\_lang\_scss\_scoped\_true\_\_\_WEBPACK\_IMPORTED\_MODULE\_0\_\_d efault","macrotask","Observer","MutationObserver","WebKitMutationObserver","flush","navigator","standalone"," observe","characterData","\_\_e","thisArg","hasPath","Attributes","buggy","\_\_proto\_\_","faFacebook","\_node\_modul es\_mini\_css\_extract\_plugin\_dist\_loader\_js\_ref\_8\_oneOf\_1\_0\_node\_modules\_css\_loader\_index\_js\_ref\_8\_oneOf\_1 \_1\_node\_modules\_vue\_loader\_lib\_loaders\_stylePostLoader\_js\_node\_modules\_postcss\_loader\_src\_index\_js\_ref\_8\_ oneOf\_1\_2\_node\_modules\_sass\_loader\_lib\_loader\_js\_ref\_8\_oneOf\_1\_3\_node\_modules\_cache\_loader\_dist\_cjs\_js\_ ref 0\_0\_node\_modules\_vue\_loader\_lib\_index\_js\_vue\_loader\_options\_FollowUsPopover\_vue\_vue\_type\_style\_inde x\_0\_id\_440d5984\_lang\_scss\_scoped\_true\_\_\_WEBPACK\_IMPORTED\_MODULE\_0\_\_","\_node\_modules\_mini\_cs s\_extract\_plugin\_dist\_loader\_js\_ref\_8\_oneOf\_1\_0\_node\_modules\_css\_loader\_index\_js\_ref\_8\_oneOf\_1\_1\_node\_m odules vue loader lib\_loaders\_stylePostLoader\_js\_node\_modules\_postcss\_loader\_src\_index\_js\_ref\_8\_oneOf\_1\_2 \_node\_modules\_sass\_loader\_lib\_loader\_js\_ref\_8\_oneOf\_1\_3\_node\_modules\_cache\_loader\_dist\_cjs\_js\_ref\_0\_0\_no de modules vue loader lib index js vue loader options FollowUsPopover vue vue type style index 0 id 44 0d5984 lang\_scss\_scoped\_true\_\_\_WEBPACK\_IMPORTED\_MODULE\_0\_\_\_default","hiddenKeys","getOwnProp ertyNames","NativeSymbol","SymbolPolyfill","HiddenSymbol","isNativeSafe","validateSymbol","objPrototype","g lobalSymbols","ignore","generateName","created","desc","ie11BugWorkaround","postfix","gs","\_\_description\_\_"," \_\_name\_\_","keyFor","hasInstance","search","species","unscopables","fromRight","asyncTag","genTag","proxyTag ","noCustomizer","freeProcess","UNSCOPABLES","SetCache","cacheHas","arrLength","othLength","seen","arrVa lue","othValue","compared","othIndex","baseSetToString","REPLACE","\$replace","searchValue","replaceValue"," PromiseCapability","\$\$resolve","getAllKeys","spaces","space","non","ltrim","exporter","ALIAS","FORCE","TYP E","\$iterators","TO\_STRING\_TAG","ArrayValues","DOMIterables","CSSRuleList","CSSStyleDeclaration","CSS ValueList","ClientRectList","DOMRectList","DOMStringList","DOMTokenList","DataTransferItemList","FileList ","HTMLAllCollection","HTMLCollection","HTMLFormElement","HTMLSelectElement","MediaList","MimeTyp eArray","NamedNodeMap","NodeList","PaintRequestList","Plugin","PluginArray","SVGLengthList","SVGNumbe rList","SVGPathSegList","SVGPointList","SVGStringList","SVGTransformList","SourceBufferList","StyleSheetLi st","TextTrackCueList","TextTrackList","TouchList","collections","explicit","Collection","faClipboard","objProps" ,"objLength","othProps","skipCtor","objCtor","othCtor","MAX\_SAFE\_INTEGER","\_createClass","protoProps","st aticProps","\_clipboardAction","\_clipboardAction2","\_interopRequireDefault","\_tinyEmitter","\_tinyEmitter2","\_goo dListener","\_goodListener2","\_classCallCheck","instance","\_possibleConstructorReturn","ReferenceError","\_inheri ts","subClass","superClass","Clipboard","\_Emitter","resolveOptions","listenClick","defaultAction","defaultTarget", "defaultText","onClick","clipboardAction","emitter","getAttributeValue","querySelector","destroy","actions","quer yCommandSupported","attribute","hasAttribute","\_select","\_select2","ClipboardAction","initSelection","selectedTe xt","selectFake","selectTarget","isRTL","removeFake","fakeHandlerCallback","fakeHandler","fakeElem","fontSize ","yPosition","copyText","succeeded","execCommand","handleResult","clearSelection","getSelection","removeAll Ranges","\_action","\_target","isReadOnly","setSelectionRange","range","createRange","selectNodeContents","addR

ange","E","evtArr","evts","liveEvents","listen","listenNode","nodeList","listenNodeList","listenSelector","HTMLEl ement"," delegate","useCapture","listenerFn","DOCUMENT\_NODE\_TYPE","Element","isSymbol","validTypes", "hashGet","promiseCapability","\_defineProperties","\_WINDOW","\_DOCUMENT","\_PERFORMANCE","mark"," \_ref\$userAgent","WINDOW","DOCUMENT","PERFORMANCE","IS\_DOM","NAMESPACE\_IDENTIFIER","D EFAULT\_FAMILY\_PREFIX","DEFAULT\_REPLACEMENT\_CLASS","DATA\_FA\_I2SVG","oneToTen","oneT oTwenty","createClass","slicedToArray","sliceIterator","\_arr","\_e","\_i","FontAwesomeConfig","getAttrConfig","co erce"," ref2","replacementClass","autoReplaceSvg","autoAddCss","autoA11y","searchPseudoElements","observeM utations","keepOriginalSource","measurePerformance","showMissingIcons","shims","functions","loaded","meaning lessTransform","y","rotate","flipX","flipY","insertCss","headChildren","beforeChild","child","tagName","idPool"," nextUniqueId","htmlEscape","joinAttributes","attributeName","joinStyles","styleName","transformIsMeaningful","t ransformForSvg","containerWidth","iconWidth","outer","innerTranslate","innerScale","innerRotate","inner","ALL\_ SPACE","makeIconMasking","main","mainWidth","mainPath","maskWidth","maskPath","trans","maskRect","fill", "maskInnerGroup","maskOuterGroup","maskId","clipId","maskTag","maskUnits","maskContentUnits","defs","clip -path","makeIconStandard","styleString","asIcon","found","transform-

origin","asSymbol","makeInlineSvgAbstract","\_params\$icons","icons","\_params\$watchable","watchable","widthCl ass","attrClass","data-prefix","data-

icon","role","xmlns","viewBox","noop\$2","bindInternal4","thisContext","subject","initialValue","styles\$2","build", "lookup","reducer","ligature","hasRegular","shim","oldName","iconFromMapping","mapping","toHtml","abstractN odes","\_abstractNodes\$attrib","\_abstractNodes\$childr","MissingIcon","FILL","ANIMATION\_BASE","attributeTy pe","repeatCount","dur","OPACITY\_ANIMATE","cx","cy","baseStyles","dfp","drc","fp","rc","dPatt","rPatt","nor malized","addPack","Library","definitions","additions","\_pullDefinitions","\_normalized\$key","prepIcon","vectorDa ta","ensureCss","\_cssInserted","apiObject","abstractCreator","findIconDefinition","\_params\$prefix","library","resol veIcons","maybeIconDefinition","iconDefinition","\_params\$transform","\_params\$symbol","\_params\$mask","\_para ms\$title","\_params\$classes","\_params\$attributes","\_params\$styles","reIsUint","shortOut","toAbsoluteIndex","IS\_I NCLUDES","\$this","fromIndex","faShareAlt","inheritIfRequired","gOPN","\$trim","NUMBER","\$Number","BRO KEN\_COF","TRIM","toNumber","third","radix","maxCode","NaN","digits","sortBy","g","eval","px","addToUnsco pables","iterated","\_k","Arguments","valIsDefined","valIsNull","valIsReflexive","valIsSymbol","othIsDefined","ot hIsNull","othIsReflexive","othIsSymbol","layer","dom","\_MUTATION\_OBSERVER\$1","MUTATION\_OBSERV ER","IS\_BROWSER","IS\_IE","UNITS\_IN\_GRID","DATA\_FA\_PSEUDO\_ELEMENT","HTML\_CLASS\_I2SVG \_BASE\_CLASS","ATTRIBUTES\_WATCHED\_FOR\_MUTATION","RESERVED\_CLASSES","initialKeys","con fig\$1","newConfig","\_params\$asNewDefault","asNewDefault","validKeys","configKey","auto","domready","isRes erved","bunker","\_uniqueId","classArray","getIconName","transformForCss","\_ref2\$width","\_ref2\$height","\_ref2\$ startCentered","startCentered","makeLayersTextAbstract","\_params\$watchable2","preamble","begin","perf","\_byU nicode","\_byLigature","\_byOldName","byUnicode","byLigature","byOldName","styles\$1","emptyCanonicalIcon"," rest","getCanonicalIcon","noop\$1","isWatched","i2svg","getMutator","mutators","mutator","mutation","newOuterH TML","outerHTML","newNode","nest","forSvg","splitClasses","toSvg","toNode","newInnerHTML","mutations"," callbackFunction","frame","op","disableObservation","operation","mo","treeCallback","nodeCallback","pseudoEle mentsCallback","objects","mutationRecord","addedNodes","\_getCanonicalIcon","childList","subtree","disconnect", "styleParser","toHex","hex","classParser","existingPrefix","existingIconName","parseTransformString","transformS tring","transformParser","symbolParser","attributesParser","extraAttributes","maskParser","parseMeta","\_classParse r","extraClasses","extraStyles","RING","DOT","QUESTION","EXCLAMATION","missing","LAYERS\_TEXT\_C LASSNAME","FONT\_FAMILY\_PATTERN","STYLE\_TO\_PREFIX","Solid","Regular","Light","Brands","findIc on","generateSvgReplacementMutation","nodeMeta","generateLayersText","computedFontSize","boundingClientR ect","generateMutation","fontFamily","pseudoElement","onTree","htmlClassList","hclAdd","hclRemove","prefixes ","prefixesDomQuery","candidates","onNode","\_params\$node","\_params\$callback","\_params\$transform2","\_para ms\$title2","\_params\$classes2","\_params\$attributes2","\_params\$styles2","assembler","api\$1","autoReplace","bootst rap","FontAwesome","addShims","\_namespace\$shims","arrayIndexOf","names","INFINITY","symbolToString","L ARGE\_ARRAY\_SIZE","pairs","faEnvelope","comparer","setCacheHas","\_node\_modules\_mini\_css\_extract\_plugin

\_dist\_loader\_js\_ref\_8\_oneOf\_1\_0\_node\_modules\_css\_loader\_index\_js\_ref\_8\_oneOf\_1\_1\_node\_modules\_vue\_load er\_lib\_loaders\_stylePostLoader\_js\_node\_modules\_postcss\_loader\_src\_index\_js\_ref\_8\_oneOf\_1\_2\_node\_modules\_ sass\_loader\_lib\_loader\_js\_ref\_8\_oneOf\_1\_3\_node\_modules\_cache\_loader\_dist\_cjs\_js\_ref\_0\_0\_node\_modules\_vue \_loader\_lib\_index\_js\_vue\_loader\_options\_EmbedForm\_vue\_vue\_type\_style\_index\_0\_id\_502aea85\_lang\_scss\_sco ped\_true\_\_WEBPACK\_IMPORTED\_MODULE\_0\_\_","\_node\_modules\_mini\_css\_extract\_plugin\_dist\_loader\_js\_ ref\_8\_oneOf\_1\_0\_node\_modules\_css\_loader\_index\_js\_ref\_8\_oneOf\_1\_1\_node\_modules\_vue\_loader\_lib\_loaders\_s tylePostLoader is node modules postcss loader src\_index\_is\_ref\_8\_oneOf\_1\_2\_node\_modules\_sass\_loader\_lib loader\_js\_ref\_8\_oneOf\_1\_3\_node\_modules\_cache\_loader\_dist\_cjs\_js\_ref\_0\_0\_node\_modules\_vue\_loader\_lib\_inde x\_js\_vue\_loader\_options\_EmbedForm\_vue\_vue\_type\_style\_index\_0\_id\_502aea85\_lang\_scss\_scoped\_true\_\_\_WEB PACK\_IMPORTED\_MODULE\_0\_\_\_default","normalizeArray","allowAboveRoot","up","splitPathRe","splitPath", "filename","xs","res","resolvedPath","resolvedAbsolute","charAt","normalize","isAbsolute","trailingSlash","fromPa rts","toParts","samePartsLength","outputParts","sep","delimiter","dirname","basename","ext","extname","hasFunc", "FUNC\_ERROR\_TEXT","resolver","memoized","Cache","faTimes","basePropertyDeep","D","faCode","basePrope rty","isBrowser","longerTimeoutBrowsers","timeoutDuration","microtaskDebounce","called","taskDebounce","sche duled","supportsMicroTasks","debounce","functionToCheck","getType","getStyleComputedProperty","getParentNo de","getScrollParent","\_getStyleComputedProp","isIE11","MSInputMethodContext","documentMode","isIE10","isI E","getOffsetParent","noOffsetParent","nextElementSibling","isOffsetContainer","getRoot","findCommonOffsetPar ent","element1","element2","Node","DOCUMENT\_POSITION\_FOLLOWING","setStart","setEnd","commonAnce storContainer","element1root","getScroll","side","upperSide","scrollingElement","includeScroll","modifier","getBo rdersSize","axis","sideA","sideB","getSize","computedStyle","getWindowSizes","getClientRect","offsets","sizes"," horizScrollbar","vertScrollbar","getOffsetRectRelativeToArbitraryNode","fixedPosition","isHTML","childrenRect", "parentRect","scrollParent","borderTopWidth","borderLeftWidth","marginTop","getViewportOffsetRectRelativeTo ArtbitraryNode","excludeScroll","relativeOffset","isFixed","getFixedPositionOffsetParent","parentElement","getBo undaries","popper","reference","boundariesElement","boundaries","boundariesNode","\_getWindowSizes","isPaddin gNumber","getArea","computeAutoPlacement","placement","refRect","rects","sortedAreas","area","filteredAreas"," computedPlacement","variation","getReferenceOffsets","commonOffsetParent","getOuterSizes","marginBottom"," marginRight","getOppositePlacement","getPopperOffsets","referenceOffsets","popperRect","popperOffsets","isHori z","mainSide","secondarySide","measurement","secondaryMeasurement","findIndex","runModifiers","modifiers"," ends","modifiersToRun","isDestroyed","arrowStyles","flipped","positionFixed","originalPlacement","isCreated","o nUpdate","onCreate","isModifierEnabled","modifierName","some","getSupportedPropertyName","upperProp","toC heck","willChange","disableEventListeners","removeOnDestroy","getWindow","attachToScrollParents","scrollPare nts","isBody","passive","setupEventListeners","updateBound","scrollElement","eventsEnabled","enableEventListen ers","scheduleUpdate","removeEventListeners","setStyles","setAttributes","applyStyle","arrowElement","applyStyl eOnLoad","modifierOptions","computeStyle","legacyGpuAccelerationOption","gpuAcceleration","offsetParentRect ","prefixedProperty","invertTop","invertLeft","x-

placement","arrow","isModifierRequired","requestingName","requestedName","requesting","isRequired","\_requesti ng","requested","\_data\$offsets\$arrow","\_data\$offsets","isVertical","sideCapitalized","altSide","opSide","arrowEle mentSize","center","popperMarginSide","popperBorderSide","sideValue","getOppositeVariation","placements","val idPlacements","clockwise","BEHAVIORS","FLIP","CLOCKWISE","COUNTERCLOCKWISE","placementOppos ite","flipOrder","behavior","refOffsets","overlapsRef","overflowsLeft","overflowsRight","overflowsTop","overflow sBottom","overflowsBoundaries","flippedVariation","flipVariations","keepTogether","toValue","parseOffset","base Placement","useHeight","fragments","frag","divider","splitRegex","ops","mergeWithPrevious","index2","preventO verflow","transformProp","popperStyles","priority","primary","escapeWithReference","secondary","shiftvariation", "shiftOffsets","bound","subtractLength","onLoad","Defaults","Popper","Utils","PopperUtils","opts1","HOT\_COUN T","HOT\_SPAN","nativeNow","lastCalled","stamp","normalizeOpts","isCallable","dscr","forbiddenField","reIsDee pProp","reIsPlainProp","searchString","setPublicPath\_i","currentScript","vue\_i18n\_esm\_toString","OBJECT\_STRI NG","isNull","parseArgs","locale","looseClone","stringify","item","vue\_i18n\_esm\_hasOwnProperty","arguments\$1 ","looseEqual","isObjectA","isObjectB","isArrayA","isArrayB","keysA","keysB","canUseDateTimeFormat","Intl",

"DateTimeFormat","canUseNumberFormat","NumberFormat","\_i18n","\$t","i18n","\$i18n","\_getMessages","\$tc","c hoice","\_tc","\$te","\_te","\$d","ref","\$n","vue\_i18n\_esm\_Vue","mixin","beforeCreate","\$options","\_\_i18n","VueI18 n","localeMessages","resource","mergeLocaleMessage","\_i18nWatcher","watchI18nData","subscribeDataChanging ","\_subscribing","formatter","fallbackLocale","silentTranslationWarn","localeMessages\$1","messages","sync","\_lo caleWatcher","watchLocale","unsubscribeDataChanging","places","everyPlace","place","vnode","oldVNode","local eEqual","oldValue","\_localeMessage","getLocaleMessage","vm","\_vt","\_locale","ref\$1","ref\$2","parseValue","tc", "makeParams","vue\_i18n\_esm\_install","\_Vue","directive","strats","optionMergeStrategies","parentVal","childVal", "BaseFormatter","\_caches","interpolate","RE\_TOKEN\_LIST\_VALUE","RE\_TOKEN\_NAMED\_VALUE","format ","sub","isClosed","APPEND","PUSH","INC\_SUB\_PATH\_DEPTH","PUSH\_SUB\_PATH","BEFORE\_PATH","I N\_PATH","BEFORE\_IDENT","IN\_IDENT","IN\_SUB\_PATH","IN\_SINGLE\_QUOTE","IN\_DOUBLE\_QUOTE" ,"AFTER\_PATH","ERROR","pathStateMachine","ws","ident","[","eof",".","'","\"","]","else","literalValueRE","isLi teral","stripQuotes","getPathCharType","formatSubPath","trimmed","parse\$1","newChar","typeMap","subPathDept h","maybeUnescapeQuote","nextChar","I18nPath"," cache","parsePath","hit","getPathValue","numberFormatKeys ","linkKeyMatcher","linkKeyPrefixMatcher","bracketsMatcher","formatters","upper","toLocaleUpperCase","lower" ,"toLocaleLowerCase","dateTimeFormats","numberFormats","\_formatter","\_missing","\_root","\_sync","\_fallbackRo ot","fallbackRoot","\_silentTranslationWarn","\_dateTimeFormatters","\_numberFormatters","\_path","\_dataListeners" ,"\_exist","\_initVM","prototypeAccessors","silent","\$watch","\$forceUpdate","\$set","immediate","\_getDateTimeFor mats","\_getNumberFormats","\_warnDefault","missingRet","\_isFallbackRoot","\_interpolate","interpolateMode","vis itedLinkStack","pathRet","\_link","\_render","link","linkKeyPrefixMatches","linkPrefix","formatterName","linkPlac eholder","includes","translated","\_translate","fallback","parsedArgs","predefined","fetchChoice","choices","getChoi ceIndex","choicesLength","te","setLocaleMessage","getDateTimeFormat","setDateTimeFormat","mergeDateTimeF ormat","\_localizeDateTime","formats","getNumberFormat","setNumberFormat","mergeNumberFormat","\_localize Number","availabilities","numberFormat","nf","dateTimeFormat","vue\_i18n\_esm","loadLocaleMessages","locales" ,"use","ContentPlaceholdervue\_type\_template\_id\_40e3a912\_scoped\_true\_render","\_m","backgroundSize","\_l","ro w","DEFAULT\_ROWS","boxes","isFlexBasis","isWidth","cssSuffix","checkState","getBoxStyle","isLast","format Rows","rows","rowArr","boxArr","rowObj","ContentPlaceholdervue\_type\_script\_lang\_js\_","formattedRows","com ponents\_ContentPlaceholdervue\_type\_script\_lang\_js\_","normalizeComponent","scriptExports","functionalTemplat e","injectStyles","scopeId","moduleIdentifier","shadowMode","\_compiled","\_scopeId","\$vnode","ssrContext","\_\_V UE\_SSR\_CONTEXT\_\_","\_registeredComponents","\_ssrRegister","shadowRoot","\_injectStyles","originalRender"," existing","ContentPlaceholder\_component","\_\_file","ContentPlaceholder","DonateFormvue\_type\_template\_id\_4fe5 468d\_render","noTitle","domProps","directives","rawName","expression","change","\$event","amountIsPristine","c omposing","amount","btn-

primary","installmentPeriod","changeThe","DonateFormvue\_type\_template\_id\_4fe5468d\_staticRenderFns","Donat eFormvue\_type\_script\_lang\_js\_","introduction","lib\_config","labelForChange","monthly","3","15","50","yearly","3 5","180","600","\_installmentPeriod","ranges","forEach\_default","sortBy\_default","map\_default","keys\_default","co mponents\_DonateFormvue\_type\_script\_lang\_js\_","DonateForm\_component","DonateForm","EmbeddableFootervu e\_type\_template\_id\_36cb84e2\_scoped\_true\_render","homeUrl","lead","showShareOptions","sharingOptionsValues ","iframe-min-height","iframeMinHeight","iframe-min-

width","iframeMinWidth","EmbeddableFootervue\_type\_template\_id\_36cb84e2\_scoped\_true\_staticRenderFns","fin allyConstructor","src\_finally","setTimeoutFunc","src\_bind","src\_Promise","\_state","\_handled","\_value","\_deferreds ","doResolve","\_immediateFn","cb","src\_reject","src\_resolve","newValue","finale","\_unhandledRejectionFn","Han dler","prom","injectAsset","injectAssets","files","filesLoaded","allFilesLoaded","pymChild","pymParams","Iframe Resizer","initializer","pym","Child","polling","sendHeight","deletePymParams","URL","searchParams","delete","S haringOptionsvue\_type\_template\_id\_4e36ddf6\_render","\_b","inlineTemplate","valuesFor","noEmbed","showEmbe dForm","hide-footer","no-title","no-preview","min-height","min-

width","SharingOptionsvue\_type\_template\_id\_4e36ddf6\_staticRenderFns","\_\_assign","mergeData","varArgs","nex tSource","nextKey","object\_assign","object\_keys","freeze","isFrozen","readonlyDescriptor","toStr","maxSafeIntege r","pow","arrayLike","items","mapFn","kValue","pluckProps","keysToPluck","objToPluck","transformFn","memo"

,"isElement","ELEMENT\_NODE","isVisible","dom\_selectAll","dom\_select","Matches","Closest","setAttr","getAtt r","hasAttr","getBCR","getCS","eventOn","evtName","eventOff","propsFactory","rel","activeClass","exact","exact ActiveClass","routerTag","computeTag","\$router","computeHref","computeRel","clickHandlerFactory","\_ref3","su ppliedHandler","isRouterLink","\_\_vue\_\_","link\_link","\_ref4","eventType","componentData","aria-

disabled","btnProps","block","variant","pressed","button\_linkProps","linkPropKeys","button\_props","handleFocus", "button\_button","listeners","isLink","isToggle","focusout","data-toggle","aria-

pressed","button\_close\_defineProperty","button\_close\_props","ariaLabel","textVariant","button\_close","slots","aria -

label","safeId","localId\_","\_uid","\_toConsumableArray","BVRL","listen\_on\_root","listenOnRoot","\$on","emitOnR oot","\_\$root","\_BVRL\$shift","\$off","observeDOM","MozMutationObserver","eventListenerSupported","\$el","obs" ,"changed","TEXT\_NODE","removedNodes","warn\_warn","utils\_warn","key\_codes","SPACE","ENTER","ESC"," LEFT","UP","RIGHT","DOWN","PAGEUP","PAGEDOWN","HOME","END","bv\_event\_class\_BvEvent","BvEv ent","eventInit","defaults","vueTarget","bv\_event\_class","modal\_defineProperty","Selector","FIXED\_CONTENT", "STICKY\_CONTENT","NAVBAR\_TOGGLER","OBSERVER\_CONFIG","attributeFilter","modal\_modal","bBtn" ,"bBtnClose","\$slots","hideHeader","modalHeader","closeButton","hideHeaderClose","is\_transitioning","headerClo seLabel","headerTextVariant","titleTag","headerClasses","bodyClasses","footer","hideFooter","modalFooter","canc elButton","okOnly","cancelVariant","buttonSize","cancelDisabled","busy","cancelTitle","okButton","okVariant","o kDisabled","okTitle","footerClasses","modalContent","aria-labelledby","aria-

describedby","onFocusout","modalDialog","dialogClasses","modal","modalClasses","is\_visible","aria-

hidden","onClickOut","keydown","onEsc","enterClass","enterToClass","enterActiveClass","leaveClass","leaveActi veClass","leaveToClass","before-enter","onBeforeEnter","onEnter","after-enter","onAfterEnter","before-

leave","onBeforeLeave","leave","onLeave","after-

leave","onAfterLeave","backdrop","hideBackdrop","backdropClasses","is\_hidden","lazy","is\_show","is\_block","scr ollbarWidth","isBodyOverflowing","return\_focus","returnFocus","model","centered","noFade","noCloseOnBackdro p","noCloseOnEsc","noEnforceFocus","headerBgVariant","headerBorderVariant","headerClass","bodyBgVariant"," bodyTextVariant","modalClass","bodyClass","footerBgVariant","footerBorderVariant","footerTextVariant","footer Class","fade","d-

block","oldVal","showEvt","\$refs","emitEvent","\$once","doShow","hideEvt","isOK","\_observer","\$nextTick","adj ustDialog","checkScrollbar","setScrollbar","setResizeEvent","\_this3","focusFirst","shownEvt","\_this4","resetAdjust ments","resetScrollbar","returnFocusTo","hiddenEvt","bvEvt","\_this5","showHandler","triggerEl","hideHandler"," modalListener","getScrollbarWidth","scrollDiv","isModalOverflowing","paddingLeft","paddingRight","actualPaddi ng","calculatedPadding","actualMargin","calculatedMargin","EmbedFormvue\_type\_template\_id\_502aea85\_scoped \_true\_render","readonly","embedCode","selectCode","responsiveCheck","\$\$a","\$\$el","\$\$c","\$\$v","\$\$i","copyEmb edCode","noPreview","EmbedFormvue\_type\_template\_id\_502aea85\_scoped\_true\_staticRenderFns","\_typeof2","ty peof\_typeof","fakeElement","clipboard","EmbedFormvue\_type\_script\_lang\_js\_","Fa","minHeight","iframeCodeFor ","iframe\_resizer\_IframeResizer","pymCodeFor","template","withPym","currentUrl","components\_EmbedFormvue \_type\_script\_lang\_js\_","EmbedForm\_component","EmbedForm","SharingOptionsvue\_type\_script\_lang\_js\_","bMo dal","vue\_social\_sharing\_common\_default","valuesKeys","noMeta","embedForm","metaValues","reduce\_default", "get\_default","defaultValueFor","metaSelector","flex-

direction","facebook\_title","facebook\_description","facebook\_media","facebook\_url","twitter\_media","twitter\_twitt er-

user","components\_SharingOptionsvue\_type\_script\_lang\_js\_","SharingOptions\_component","SharingOptions","Em beddableFootervue type script\_lang\_js\_","components\_EmbeddableFootervue\_type\_script\_lang\_js\_","Embeddable eFooter\_component","EmbeddableFooter","FollowUsPopovervue\_type\_template\_id\_440d5984\_scoped\_true\_render ","closeSignupPopover","FollowUsPopovervue\_type\_template\_id\_440d5984\_scoped\_true\_staticRenderFns","Sign UpFormvue\_type\_template\_id\_3a583f00\_render","sign-up-form--

horizontal","horizontal","subscribe","frozen","noLabel","input-group","placeholder","input-group-

append","tracker","errorMessage","successMessage","SignUpFormvue\_type\_template\_id\_3a583f00\_staticRenderF

ns","SignUpFormvue\_type\_script\_lang\_js\_","actionJsonp","resetMessages","unfreeze","jquery\_default","last\_defau lt","components\_SignUpFormvue\_type\_script\_lang\_js\_","SignUpForm\_component","SignUpForm","FollowUsPop overvue\_type\_script\_lang\_js\_","components\_FollowUsPopovervue\_type\_script\_lang\_js\_","FollowUsPopover\_com ponent","FollowUsPopover","GenericFootervue\_type\_template\_id\_203025b4\_scoped\_true\_render","year","Generic Footervue\_type\_template\_id\_203025b4\_scoped\_true\_staticRenderFns","GenericFootervue\_type\_script\_lang\_js\_"," getFullYear","components\_GenericFootervue\_type\_script\_lang\_js\_","GenericFooter\_component","GenericFooter", "ImddbHeadervue type template id 36e6b928 render", "rootElement", "headroom--

frozen","collapseNavbar","data-turbolinks-permanent","on-

unpin","closeFollowUsPopover","project","toggleNavbar","collapse","slot","donateFormModal","showSignupPopo ver","update:show","ImddbHeadervue\_type\_template\_id\_36e6b928\_staticRenderFns","dropdown\_item\_props","dro pdown\_item","clickout","\_clickOutListener","clickOutListener","filterVisible","ITEM\_SELECTOR","Attachment Map","TOP","TOPEND","BOTTOM","BOTTOMEND","dropdown","dropup","noFlip","popperOpts","inNavbar"," visibleChangePrevented","\_popper","rootCloseListener","deactivated","setTouchStart","removePopper","menu","sh owMenu","hideMenu","toggler","isNav","createPopper","focusFirstItem","getPopperConfig","popperConfig","boun dary","\_noop","onKeydown","TAB","onTab","focusNext","focusToggler","onFocusOut","onMouseOver","getItem s","focusItem","getFirstItem","nav\_item\_dropdown","toggleClasses","aria-haspopup","aria-

expanded","menuClasses","mouseover","dropdownClasses","noCaret","extraToggleClasses","extraMenuClasses","t ooltip\_class\_typeof","tooltip\_class\_createClass","tooltip\_class\_classCallCheck","CLASS\_PREFIX","BSCLS\_PRE FIX\_REGEX","TRANSITION\_DURATION","MODAL\_CLOSE\_EVENT","MODAL\_CLASS","tooltip\_class\_Att achmentMap","AUTO","TOPLEFT","TOPRIGHT","RIGHTTOP","RIGHTBOTTOM","BOTTOMLEFT","BOTT OMRIGHT","LEFTTOP","LEFTBOTTOM","OffsetMap","HoverState","SHOW","OUT","ClassName","FADE","t ooltip\_class\_Selector","TOOLTIP","TOOLTIP\_INNER","ARROW","arrowPadding","fallbackPlacement","callbac ks","TransitionEndEvents","WebkitTransition","MozTransition","OTransition","NEXTID","generateId","tooltip\_cl ass\_ToolTip","ToolTip","\$isEnabled","\$fadeTimeout","\$hoverTimeout","\$visibleInterval","\$hoverState","\$activeT rigger","\$popper","\$element","\$tip","\$id","\$routeWatcher","\$forceHide","forceHide","\$doHide","doHide","\$doSho w","\$doDisable","doDisable","\$doEnable","doEnable","updateConfig","updatedConfig","Default","fixTitle","\$conf ig","unListen","setWhileOpenListeners","enabledEvt","disabledEvt","isWithActiveTrigger","getTipElement","tip"," setContent","isWithContent","addAriaDescribedby","getPlacement","attachment","getAttachment","addAttachment Class","getContainer","fixTransition","prevHoverState","transitionOnce","setModalListener","visibleCheck","setRo uteWatcher","setOnTouchStartListener","force","removeAriaDescribedby","transEvents","getTransitionEndEvents" ,"fnOnce","compileTemplate","setElementContent","getTitle","allowHtml","innerHtml","\_this6","triggers","setRoot Listener","\_this7","\_this8","\$route","enable","\_this9","titleType","\_this10","\_this11","\_this12","getOffset","handle PopperPlacementChange","arrowOffset","tabClass","cleanTipClass","initConfigAnimation","tooltip\_class","popove r\_class\_typeof","popover\_class\_createClass","popover\_class\_classCallCheck","popover\_class\_NAME","popover\_c lass\_CLASS\_PREFIX","popover\_class\_BSCLS\_PREFIX\_REGEX","popover\_class\_Defaults","popover\_class\_Cla ssName","popover\_class\_Selector","TITLE","CONTENT","popover\_class\_PopOver","\_ToolTip","PopOver","hasT itle","getContent","popover\_class","isSSR","toolpop\_typeof","PLACEMENTS","topleft","topright","righttop","righ tbottom","bottomleft","bottomright","lefttop","leftbottom","toolpop\_OBSERVER\_CONFIG","toolpop","\_show","o nOpen","onClose","\_disabled","onDisable","onEnable","\_toolpop","\_obs\_title","\_obs\_content","createToolpop","se tObservers","updated","getConfig","activated","bringItBack","baseConfig","cont","onShow","shown","onShown"," onHide","onHidden","onEnabled","onDisabled","cfg","updatePosition","getTarget","popover","ImddbHeadervue\_ty pe\_script\_lang\_js\_","bDropdownItem","bNavDropdown","bPopover","vue\_headroom","noHeadroom","dropdownIt ems","components\_ImddbHeadervue\_type\_script\_lang\_js\_","ImddbHeader\_component","ImddbHeader","Responsi veIframevue\_type\_template\_id\_2b5efd28\_render","iframeId","ResponsiveIframevue\_type\_template\_id\_2b5efd28\_s taticRenderFns","iframeUniqueIdCounter","ResponsiveIframevue\_type\_script\_lang\_js\_","assets\_injectAssets","Par ent","components\_ResponsiveIframevue\_type\_script\_lang\_js\_","ResponsiveIframe\_component","SlideUpDown\_re nder","SlideUpDown\_staticRenderFns","ResponsiveIframe","SlideUpDownvue\_type\_script\_lang\_js\_noop","SlideU pDownvue\_type\_script\_lang\_js\_","triggerSlide","deferedNextTick","cleanLayout","\$container","stylePreTransition

## ","transition-property","transition-

duration","styleActiveTransition","activeHeight","stylePostTransition","components\_SlideUpDownvue\_type\_script \_lang\_js\_","SlideUpDown\_component","SlideUpDown","Murmur"],"mappings":"CAAA,SAAAA,EAAAC,GACA, kBAAAC,SAAA,kBAAAC,OACAA,OAAAD,QAAAD,EAAAG,QAAA,QACA,oBAAAC,eAAAC,IACAD,OAA A,GAAAJ,GACA,kBAAAC,QACAA,QAAA,gBAAAD,EAAAG,QAAA,QAEAJ,EAAA,gBAAAC,EAAAD,EAA A,SARA,CASC,qBAAAO,UAAAC,KAAA,SAAAC,GACD,mBCTA,IAAAC,EAAA,GAGA,SAAAC,EAAAC,GA GA,GAAAF,EAAAE,GACA,OAAAF,EAAAE,GAAAV,QAGA,IAAAC,EAAAO,EAAAE,GAAA,CACAC,EAA AD,EACAE,GAAA,EACAZ,QAAA,IAUA,OANAa,EAAAH,GAAAI,KAAAb,EAAAD,QAAAC,IAAAD,QAAAS ,GAGAR,EAAAW,GAAA,EAGAX,EAAAD,QA0DA,OArDAS,EAAAM,EAAAF,EAGAJ,EAAAO,EAAAR,EAG AC,EAAAQ,EAAA,SAAAjB,EAAAkB,EAAAC,GACAV,EAAAW,EAAApB,EAAAkB,IACAG,OAAAC,eAAAt B,EAAAkB,EAAA,CAA0CK,YAAA,EAAAC,IAAAL,KAK1CV,EAAAgB,EAAA,SAAAzB,GACA,qBAAA0B,e AAAC,aACAN,OAAAC,eAAAtB,EAAA0B,OAAAC,YAAA,CAAwDC,MAAA,WAExDP,OAAAC,eAAAtB,EA AA,cAAiD4B,OAAA,KAQjDnB,EAAAoB,EAAA,SAAAD,EAAAE,GAEA,GADA,EAAAA,IAAAF,EAAAnB,E AAAmB,IACA,EAAAE,EAAA,OAAAF,EACA,KAAAE,GAAA,kBAAAF,QAAAG,WAAA,OAAAH,EACA,IAA AI,EAAAX,OAAAY,OAAA,MAGA,GAFAxB,EAAAgB,EAAAO,GACAX,OAAAC,eAAAU,EAAA,WAAyCT,Y AAA,EAAAK,UACzC,EAAAE,GAAA,iBAAAF,EAAA,QAAAM,KAAAN,EAAAnB,EAAAQ,EAAAe,EAAAE, EAAA,SAAAA,GAAgH,OAAAN,EAAAM,IAAqBC,KAAA,KAAAD,IACrI,OAAAF,GAIAvB,EAAA2B,EAAA, SAAAnC,GACA,IAAAkB,EAAAlB,KAAA8B,WACA,WAA2B,OAAA9B,EAAA,YAC3B,WAAiC,OAAAA,GA EjC,OADAQ,EAAAQ,EAAAE,EAAA,IAAAA,GACAA,GAIAV,EAAAW,EAAA,SAAAiB,EAAAC,GAAsD,OA AAjB,OAAAkB,UAAAC,eAAA1B,KAAAuB,EAAAC,IAGtD7B,EAAAgC,EAAA,GAIAhC,IAAAiC,EAAA,iCCl FA,IAAAhB,EAAajB,EAAQ,QAGrBkC,EAAAtB,OAAAkB,UAGAC,EAAAG,EAAAH,eAOAI,EAAAD,EAAAE ,SAGAC,EAAApB,IAAAC,iBAAAoB,EASA,SAAAC,EAAApB,GACA,IAAAqB,EAAAT,EAAA1B,KAAAc,EA AAkB,GACAI,EAAAtB,EAAAkB,GAEA,IACAlB,EAAAkB,QAAAC,EACA,IAAAI,GAAA,EACG,MAAAC,IA EH,IAAAC,EAAAT,EAAA9B,KAAAc,GAQA,OAPAuB,IACAF,EACArB,EAAAkB,GAAAI,SAEAtB,EAAAkB, IAGAO,EAGApD,EAAAD,QAAAgD,uCC5CA,IAAAM,EAAc7C,EAAQ,QACtB8C,EAAc9C,EAAQ,QACtB+C, EAAe/C,EAAQ,QACvBgD,EAAWhD,EAAQ,QACnBiD,EAAgBjD,EAAQ,QACxBkD,EAAkBlD,EAAQ,QAC1B mD,EAAqBnD,EAAQ,QAC7BoD,EAAqBpD,EAAQ,QAC7BqD,EAAerD,EAAQ,OAARA,CAAgB,YAC/BsD,IA AA,GAAAC,MAAA,WAAAA,QACAC,EAAA,aACAC,EAAA,OACAC,EAAA,SAEAC,EAAA,WAA8B,OAAA9 D,MAE9BL,EAAAD,QAAA,SAAAqE,EAAAC,EAAAC,EAAAC,EAAAC,EAAAC,EAAAC,GACAhB,EAAAY, EAAAD,EAAAE,GACA,IAeAI,EAAA1C,EAAA2C,EAfAC,EAAA,SAAAC,GACA,IAAAhB,GAAAgB,KAAAC, EAAA,OAAAA,EAAAD,GACA,OAAAA,GACA,KAAAb,EAAA,kBAAyC,WAAAK,EAAAjE,KAAAyE,IACzC, KAAAZ,EAAA,kBAA6C,WAAAI,EAAAjE,KAAAyE,IACxC,kBAA4B,WAAAR,EAAAjE,KAAAyE,KAEjCE,E AAAX,EAAA,YACAY,EAAAT,GAAAN,EACAgB,GAAA,EACAH,EAAAX,EAAA9B,UACA6C,EAAAJ,EAA AlB,IAAAkB,EAAAf,IAAAQ,GAAAO,EAAAP,GACAY,EAAAD,GAAAN,EAAAL,GACAa,EAAAb,EAAAS,E AAAJ,EAAA,WAAAO,OAAAtC,EACAwC,EAAA,SAAAjB,GAAAU,EAAAQ,SAAAJ,EAwBA,GArBAG,IACA V,EAAAhB,EAAA0B,EAAAzE,KAAA,IAAAuD,IACAQ,IAAAxD,OAAAkB,WAAAsC,EAAAL,OAEAZ,EAAA iB,EAAAI,GAAA,GAEA3B,GAAA,mBAAAuB,EAAAf,IAAAL,EAAAoB,EAAAf,EAAAM,KAIAc,GAAAE,KA AAlE,OAAAiD,IACAgB,GAAA,EACAE,EAAA,WAAkC,OAAAD,EAAAtE,KAAAR,QAGlCgD,IAAAqB,IAAA Z,IAAAoB,GAAAH,EAAAlB,IACAL,EAAAuB,EAAAlB,EAAAuB,GAGA3B,EAAAY,GAAAe,EACA3B,EAA AuB,GAAAb,EACAK,EAMA,GALAG,EAAA,CACAa,OAAAP,EAAAG,EAAAP,EAAAX,GACAH,KAAAU,EA AAW,EAAAP,EAAAZ,GACAsB,QAAAF,GAEAX,EAAA,IAAAzC,KAAA0C,EACA1C,KAAA8C,GAAAxB,EA AAwB,EAAA9C,EAAA0C,EAAA1C,SACKqB,IAAAmC,EAAAnC,EAAAoC,GAAA5B,GAAAoB,GAAAb,EAA AM,GAEL,OAAAA,2BCnEA,IAAAgB,EAAkBnF,EAAQ,QAC1BoF,EAAiBpF,EAAQ,QAGzBkC,EAAAtB,OAA AkB,UAGAC,EAAAG,EAAAH,eASA,SAAAsD,EAAAzD,GACA,IAAAuD,EAAAvD,GACA,OAAAwD,EAAAx D,GAEA,IAAAgB,EAAA,GACA,QAAAnB,KAAAb,OAAAgB,GACAG,EAAA1B,KAAAuB,EAAAH,IAAA,eA AAA,GACAmB,EAAA0C,KAAA7D,GAGA,OAAAmB,EAGApD,EAAAD,QAAA8F,0BC7BA,IAAApE,EAAajB ,EAAQ,QACrBuF,EAAkBvF,EAAQ,QAC1BwF,EAAcxF,EAAQ,QAGtByF,EAAAxE,IAAAyE,wBAAApD,EAS A,SAAAqD,EAAAxE,GACA,OAAAqE,EAAArE,IAAAoE,EAAApE,OACAsE,GAAAtE,KAAAsE,IAGAjG,EAA

AD,QAAAoG,wBCNA,SAAAC,IACA,SAGApG,EAAAD,QAAAqG,wBCTA,SAAAC,EAAAC,EAAAd,GACA,I AAAe,GAAA,EACAC,EAAAhB,EAAAgB,OACAC,EAAAH,EAAAE,OAEA,QAAAD,EAAAC,EACAF,EAAAG ,EAAAF,GAAAf,EAAAe,GAEA,OAAAD,EAGAtG,EAAAD,QAAAsG,0BCnBA,IAAAK,EAAelG,EAAQ,QAUv B,SAAAmG,EAAAhF,GACA,OAAAA,QAAA+E,EAAA/E,GAGA3B,EAAAD,QAAA4G,uCCdA,IAAAC,EAAA pG,EAAA,QAAAqG,EAAArG,EAAA2B,EAAAyE,GAAkhBC,EAAG,uCCErhB,IAAAvD,EAAc9C,EAAQ,QACt BsG,EAAWtG,EAAQ,QACnBuG,EAAavG,EAAQ,QACrBwG,EAAyBxG,EAAQ,QACjCyG,EAAqBzG,EAAQ,Q AE7B8C,IAAAmC,EAAAnC,EAAA4D,EAAA,WAA2CC,QAAA,SAAAC,GAC3C,IAAAC,EAAAL,EAAA3G,K AAAyG,EAAAQ,SAAAP,EAAAO,SACAC,EAAA,mBAAAH,EACA,OAAA/G,KAAAmH,KACAD,EAAA,SAA AE,GACA,OAAAR,EAAAI,EAAAD,KAAAI,KAAA,WAA8D,OAAAC,KACzDL,EACLG,EAAA,SAAApE,GAC A,OAAA8D,EAAAI,EAAAD,KAAAI,KAAA,WAA8D,MAAArE,KACzDiE,8BCjBL,IAAAM,EAAmBlH,EAAQ, QAC3BmH,EAAenH,EAAQ,QAUvB,SAAAoH,EAAAxF,EAAAH,GACA,IAAAN,EAAAgG,EAAAvF,EAAAH, GACA,OAAAyF,EAAA/F,UAAAmB,EAGA9C,EAAAD,QAAA6H,uCCdA,IAAAC,EAAerH,EAAQ,QACvBR,E AAAD,QAAA,WACA,IAAA+H,EAAAD,EAAAxH,MACA+C,EAAA,GAMA,OALA0E,EAAAf,SAAA3D,GAA A,KACA0E,EAAAC,aAAA3E,GAAA,KACA0E,EAAAE,YAAA5E,GAAA,KACA0E,EAAAG,UAAA7E,GAAA, KACA0E,EAAAI,SAAA9E,GAAA,KACAA,4BCXA,SAAApD,GAAA,IAAAH,EAAWW,EAAQ,QACnB4F,EAA gB5F,EAAQ,QAGxB2H,EAA4CpI,MAAAqI,UAAArI,EAG5CsI,EAAAF,GAAA,iBAAAnI,SAAAoI,UAAApI,EA GAsI,EAAAD,KAAAtI,UAAAoI,EAGAI,EAAAD,EAAAzI,EAAA0I,YAAAzF,EAGA0F,EAAAD,IAAAE,cAAA 3F,EAmBA2F,EAAAD,GAAApC,EAEApG,EAAAD,QAAA0I,oDCpCA,IAAAC,EAAYlI,EAAQ,QACpBmI,EA AkBnI,EAAQ,QAE1BR,EAAAD,QAAAqB,OAAA2C,MAAA,SAAA6E,GACA,OAAAF,EAAAE,EAAAD,4BCL A,IAAAE,EAAerI,EAAQ,QACvBsI,EAAetI,EAAQ,QACvBuI,EAAkBvI,EAAQ,QAU1B,SAAAwI,EAAAC,EAA AC,GACA,OAAAH,EAAAD,EAAAG,EAAAC,EAAAL,GAAAI,EAAA,IAGAjJ,EAAAD,QAAAiJ,uCChBA,IAA AG,EAAA3I,EAAA,QAAA4I,EAAA5I,EAAA2B,EAAAgH,GAA4iBC,EAAG,qCCE/iBpJ,EAAAD,QAAA,SAA A0H,GACA,QAAAA,IACA,kBAAAA,KACAA,EAAA4B,cACA,WAAA5B,EAAA4B,YAAApI,MACA,WAAAw G,IAAA4B,YAAA3H,sCCPA,IAAA4H,EAAAC;;;;;;;;;;;;;;;;;;;;;;;;;;;CAaA,SAAAxC,EAAAjH,GAEA,aAEgC,kBA AAE,EAAAD,QAShCC,EAAAD,QAAAgH,EAAAyC,SACA1J,EAAAiH,GAAA,GACA,SAAA0C,GACA,IAAA A,EAAAD,SACA,UAAAE,MAAA,4CAEA,OAAA5J,EAAA2J,IAGA3J,EAAAiH,IAtBA,CA0BC,qBAAA4C,cA AAtJ,KAAA,SAAAsJ,EAAAC,GAMD,aAEA,IAAAC,EAAA,GAEAL,EAAAG,EAAAH,SAEAM,EAAA1I,OAA AwC,eAEAmG,EAAAF,EAAAE,MAEAC,EAAAH,EAAAG,OAEAlE,EAAA+D,EAAA/D,KAEAmE,EAAAJ,EA AAI,QAEAC,EAAA,GAEAtH,EAAAsH,EAAAtH,SAEAuH,EAAAD,EAAA3H,eAEA6H,EAAAD,EAAAvH,SA EAyH,EAAAD,EAAAvJ,KAAAO,QAEAkJ,EAAA,GAEA/C,EAAA,SAAAgD,GAMA,0BAAAA,GAAA,kBAAA A,EAAAnC,UAIAoC,EAAA,SAAAD,GACA,aAAAA,SAAAZ,QAMAc,EAAA,CACAC,MAAA,EACAC,KAAA, EACAC,UAAA,GAGA,SAAAC,EAAAC,EAAAC,EAAAC,GACAD,KAAAvB,EAEA,IAAA9I,EACAuK,EAAAF ,EAAAG,cAAA,UAGA,GADAD,EAAAE,KAAAL,EACAE,EACA,IAAAtK,KAAA+J,EACAO,EAAAtK,KACAu K,EAAAvK,GAAAsK,EAAAtK,IAIAqK,EAAAK,KAAAC,YAAAJ,GAAAK,WAAAC,YAAAN,GAIA,SAAAO, EAAAjB,GACA,aAAAA,EACAA,EAAA,GAIA,kBAAAA,GAAA,oBAAAA,EACAL,EAAAtH,EAAA/B,KAAA 0J,KAAA,gBACAA,EAQA,IACAkB,EAAA,QAGAC,EAAA,SAAAC,EAAAC,GAIA,WAAAF,EAAAG,GAAAC ,KAAAH,EAAAC,IAKAG,EAAA,qCAmVA,SAAAC,EAAAzB,GAMA,IAAA/D,IAAA+D,GAAA,WAAAA,KA AA/D,OACAkE,EAAAc,EAAAjB,GAEA,OAAAhD,EAAAgD,KAAAC,EAAAD,KAIA,UAAAG,GAAA,IAAAlE ,GACA,kBAAAA,KAAA,GAAAA,EAAA,KAAA+D,GA/VAmB,EAAAG,GAAAH,EAAApJ,UAAA,CAGA2J,O AAAR,EAEApC,YAAAqC,EAGAlF,OAAA,EAEA0F,QAAA,WACA,OAAAnC,EAAAlJ,KAAAR,OAKAkB,IAA A,SAAA4K,GAGA,aAAAA,EACApC,EAAAlJ,KAAAR,MAIA8L,EAAA,EAAA9L,KAAA8L,EAAA9L,KAAAm G,QAAAnG,KAAA8L,IAKAC,UAAA,SAAAC,GAGA,IAAAC,EAAAZ,EAAAa,MAAAlM,KAAAgJ,cAAAgD,G AMA,OAHAC,EAAAE,WAAAnM,KAGAiM,GAIAG,KAAA,SAAAC,GACA,OAAAhB,EAAAe,KAAApM,KA AAqM,IAGAC,IAAA,SAAAD,GACA,OAAArM,KAAA+L,UAAAV,EAAAiB,IAAAtM,KAAA,SAAAuM,EAAA lM,GACA,OAAAgM,EAAA7L,KAAA+L,EAAAlM,EAAAkM,OAIA7C,MAAA,WACA,OAAA1J,KAAA+L,UA AArC,EAAA8C,MAAAxM,KAAAyM,aAGAC,MAAA,WACA,OAAA1M,KAAA2M,GAAA,IAGAC,KAAA,WA CA,OAAA5M,KAAA2M,IAAA,IAGAA,GAAA,SAAAtM,GACA,IAAAwM,EAAA7M,KAAAmG,OACA2G,GA AAzM,KAAA,EAAAwM,EAAA,GACA,OAAA7M,KAAA+L,UAAAe,GAAA,GAAAA,EAAAD,EAAA,CAAA7

M,KAAA8M,IAAA,KAGAC,IAAA,WACA,OAAA/M,KAAAmM,YAAAnM,KAAAgJ,eAKAvD,OACAuH,KAA AxD,EAAAwD,KACAC,OAAAzD,EAAAyD,QAGA5B,EAAA6B,OAAA7B,EAAAG,GAAA0B,OAAA,WACA,I AAAC,EAAAvM,EAAA0J,EAAA8C,EAAAC,EAAAC,EACAC,EAAAd,UAAA,OACApM,EAAA,EACA8F,EA AAsG,UAAAtG,OACAqH,GAAA,EAsBA,IAnBA,mBAAAD,IACAC,EAAAD,EAGAA,EAAAd,UAAApM,IAA A,GACAA,KAIA,kBAAAkN,GAAArG,EAAAqG,KACAA,EAAA,IAIAlN,IAAA8F,IACAoH,EAAAvN,KACAK, KAGQA,EAAA8F,EAAY9F,IAGpB,UAAA8M,EAAAV,UAAApM,IAGA,IAAAO,KAAAuM,EACA7C,EAAAiD ,EAAA3M,GACAwM,EAAAD,EAAAvM,GAGA2M,IAAAH,IAKAI,GAAAJ,IAAA/B,EAAAoC,cAAAL,KACA C,EAAAK,MAAA/H,QAAAyH,MAEAC,GACAA,GAAA,EACAC,EAAAhD,GAAAoD,MAAA/H,QAAA2E,KA AA,IAGAgD,EAAAhD,GAAAe,EAAAoC,cAAAnD,KAAA,GAIAiD,EAAA3M,GAAAyK,EAAA6B,OAAAM,E AAAF,EAAAF,SAGK3K,IAAA2K,IACLG,EAAA3M,GAAAwM,IAOA,OAAAG,GAGAlC,EAAA6B,OAAA,CA GAS,QAAA,UAAAvC,EAAAwC,KAAAC,UAAAC,QAAA,UAGAC,SAAA,EAEAC,MAAA,SAAAC,GACA,UA AA5E,MAAA4E,IAGAC,KAAA,aAEAT,cAAA,SAAAvD,GACA,IAAAxF,EAAAyJ,EAIA,SAAAjE,GAAA,oBA AA3H,EAAA/B,KAAA0J,MAIAxF,EAAA+E,EAAAS,IAGAxF,IAKAyJ,EAAArE,EAAAtJ,KAAAkE,EAAA,gB AAAA,EAAAsE,YACA,oBAAAmF,GAAApE,EAAAvJ,KAAA2N,KAAAnE,KAGAoE,cAAA,SAAAlE,GAIA,IA AAtJ,EAEA,IAAAA,KAAAsJ,EACA,SAEA,UAIAmE,WAAA,SAAA5D,GACAD,EAAAC,IAGA2B,KAAA,SAA AlC,EAAAmC,GACA,IAAAlG,EAAA9F,EAAA,EAEA,GAAAsL,EAAAzB,IAEA,IADA/D,EAAA+D,EAAA/D, OACU9F,EAAA8F,EAAY9F,IACtB,QAAAgM,EAAA7L,KAAA0J,EAAA7J,KAAA6J,EAAA7J,IACA,WAIA,IA AAA,KAAA6J,EACA,QAAAmC,EAAA7L,KAAA0J,EAAA7J,KAAA6J,EAAA7J,IACA,MAKA,OAAA6J,GAIA oE,KAAA,SAAAxD,GACA,aAAAA,EACA,IACAA,EAAA,IAAAgD,QAAApC,EAAA,KAIA6C,UAAA,SAAA/E ,EAAAgF,GACA,IAAAvC,EAAAuC,GAAA,GAaA,OAXA,MAAAhF,IACAmC,EAAA5K,OAAAyI,IACA6B,EA AAa,MAAAD,EACA,kBAAAzC,EACA,CAAAA,MAGA/D,EAAAjF,KAAAyL,EAAAzC,IAIAyC,GAGAwC,QA AA,SAAAlC,EAAA/C,EAAAnJ,GACA,aAAAmJ,GAAA,EAAAI,EAAApJ,KAAAgJ,EAAA+C,EAAAlM,IAKA6 L,MAAA,SAAAQ,EAAAgC,GAKA,IAJA,IAAA7B,GAAA6B,EAAAvI,OACA2G,EAAA,EACAzM,EAAAqM,E AAAvG,OAES2G,EAAAD,EAASC,IAClBJ,EAAArM,KAAAqO,EAAA5B,GAKA,OAFAJ,EAAAvG,OAAA9F,E AEAqM,GAGAiC,KAAA,SAAA3C,EAAAK,EAAAuC,GASA,IARA,IAAAC,EACAC,EAAA,GACAzO,EAAA,E ACA8F,EAAA6F,EAAA7F,OACA4I,GAAAH,EAISvO,EAAA8F,EAAY9F,IACrBwO,GAAAxC,EAAAL,EAAA 3L,MACAwO,IAAAE,GACAD,EAAArJ,KAAAuG,EAAA3L,IAIA,OAAAyO,GAIAxC,IAAA,SAAAN,EAAAK, EAAA2C,GACA,IAAA7I,EAAA7E,EACAjB,EAAA,EACA4L,EAAA,GAGA,GAAAN,EAAAK,GAEA,IADA7F, EAAA6F,EAAA7F,OACU9F,EAAA8F,EAAY9F,IACtBiB,EAAA+K,EAAAL,EAAA3L,KAAA2O,GAEA,MAA A1N,GACA2K,EAAAxG,KAAAnE,QAMA,IAAAjB,KAAA2L,EACA1K,EAAA+K,EAAAL,EAAA3L,KAAA2O ,GAEA,MAAA1N,GACA2K,EAAAxG,KAAAnE,GAMA,OAAAqI,EAAA6C,MAAA,GAAAP,IAIAgD,KAAA,E AIAhF,YAGA,oBAAA7I,SACAiK,EAAAG,GAAApK,OAAA8N,UAAA1F,EAAApI,OAAA8N,WAIA7D,EAAA e,KAAA,uEAAA+C,MAAA,KACA,SAAA9O,EAAAO,GACAiJ,EAAA,WAAAjJ,EAAA,KAAAA,EAAAwO,gB AmBA,IAAAC;;;;;;;;;;;AAWA,SAAA/F,GAEA,IAAAjJ,EACA4J,EACAqF,EACAC,EACAC,EACAC,EACAC,EA CAC,EACAC,EACAC,EACAC,EAGAC,EACA5G,EACA6G,EACAC,EACAC,EACAC,EACArB,EACAsB,EAG AzC,EAAA,eAAA0C,KACAC,EAAAhH,EAAAH,SACAoH,EAAA,EACAC,EAAA,EACAC,EAAAC,KACAC,E AAAD,KACAE,EAAAF,KACAG,EAAA,SAAAC,EAAAC,GAIA,OAHAD,IAAAC,IACAjB,GAAA,GAEA,GAI AhG,EAAA,GAAa5H,eACbsH,EAAA,GACAwH,EAAAxH,EAAAwH,IACAC,EAAAzH,EAAA/D,KACAA,EAA A+D,EAAA/D,KACAiE,EAAAF,EAAAE,MAGAE,EAAA,SAAAsH,EAAA3E,GAGA,IAFA,IAAAlM,EAAA,EA CAwM,EAAAqE,EAAA/K,OACS9F,EAAAwM,EAASxM,IAClB,GAAA6Q,EAAA7Q,KAAAkM,EACA,OAAAl M,EAGA,UAGA8Q,EAAA,6HAKAC,EAAA,sBAGAC,EAAA,gCAGAC,EAAA,MAAAF,EAAA,KAAAC,EAAA ,OAAAD,EAEA,gBAAAA,EAEA,2DAAAC,EAAA,OAAAD,EACA,OAEAG,EAAA,KAAAF,EAAA,wFAKAC, EAAA,eAMAE,EAAA,IAAAC,OAAAL,EAAA,SACA1F,EAAA,IAAA+F,OAAA,IAAAL,EAAA,8BAAAA,EAA A,UAEAM,EAAA,IAAAD,OAAA,IAAAL,EAAA,KAAAA,EAAA,KACAO,EAAA,IAAAF,OAAA,IAAAL,EAA A,WAAAA,EAAA,IAAAA,EAAA,KAEAQ,EAAA,IAAAH,OAAA,IAAAL,EAAA,iBAAAA,EAAA,YAEAS,EA AA,IAAAJ,OAAAF,GACAO,EAAA,IAAAL,OAAA,IAAAJ,EAAA,KAEAU,EAAA,CACAC,GAAA,IAAAP,OA AA,MAAAJ,EAAA,KACAY,MAAA,IAAAR,OAAA,QAAAJ,EAAA,KACA1M,IAAA,IAAA8M,OAAA,KAAAJ, EAAA,SACAa,KAAA,IAAAT,OAAA,IAAAH,GACAa,OAAA,IAAAV,OAAA,IAAAF,GACAa,MAAA,IAAAX,

OAAA,yDAAAL,EACA,+BAAAA,EAAA,cAAAA,EACA,aAAAA,EAAA,cACAiB,KAAA,IAAAZ,OAAA,OAA AN,EAAA,UAGAmB,aAAA,IAAAb,OAAA,IAAAL,EAAA,mDACAA,EAAA,mBAAAA,EAAA,yBAGAmB,EA AA,sCACAC,EAAA,SAEAC,EAAA,yBAGAC,EAAA,mCAEAC,EAAA,OAIAC,EAAA,IAAAnB,OAAA,qBAA4 CL,EAAA,MAAAA,EAAA,aAC5CyB,GAAA,SAAAC,EAAAC,EAAAC,GACA,IAAAC,EAAA,KAAAF,EAAA, MAIA,OAAAE,OAAAD,EACAD,EACAE,EAAA,EAEAC,OAAAC,aAAAF,EAAA,OAEAC,OAAAC,aAAAF,G AAA,cAAAA,EAAA,QAKAG,GAAA,sDACAC,GAAA,SAAAC,EAAAC,GACA,OAAAA,EAGA,OAAAD,EAC A,IAIAA,EAAA5J,MAAA,WAAA4J,EAAAE,WAAAF,EAAAnN,OAAA,GAAA5D,SAAA,QAIA,KAAA+Q,GA OAG,GAAA,WACA1D,KAGA2D,GAAAC,GACA,SAAApH,GACA,WAAAA,EAAAqH,WAAA,SAAArH,GAA A,UAAAA,IAEA,CAAGsH,IAAA,aAAA3P,KAAA,WAIH,IACAuB,EAAA+G,MACAhD,EAAAE,EAAAlJ,KAA A8P,EAAAwD,YACAxD,EAAAwD,YAIAtK,EAAA8G,EAAAwD,WAAA3N,QAAA4B,SACC,MAAAjF,IACD2 C,EAAA,CAAS+G,MAAAhD,EAAArD,OAGT,SAAAoH,EAAAwG,GACA9C,EAAAzE,MAAAe,EAAA7D,EA AAlJ,KAAAuT,KAKA,SAAAxG,EAAAwG,GACA,IAAAjH,EAAAS,EAAApH,OACA9F,EAAA,EAEA,MAAAk N,EAAAT,KAAAiH,EAAA1T,MACAkN,EAAApH,OAAA2G,EAAA,IAKA,SAAAuC,GAAA/D,EAAAC,EAAAi D,EAAAwF,GACA,IAAAvT,EAAAJ,EAAAkM,EAAA0H,EAAAC,EAAAC,EAAAC,EACAC,EAAA9I,KAAA+I ,cAGAvM,EAAAwD,IAAAxD,SAAA,EAKA,GAHAyG,KAAA,GAGA,kBAAAlD,OACA,IAAAvD,GAAA,IAA AA,GAAA,KAAAA,EAEA,OAAAyG,EAIA,IAAAwF,KAEAzI,IAAA+I,eAAA/I,EAAA+E,KAAAnH,GACA4G, EAAAxE,GAEAA,KAAApC,EAEA8G,GAAA,CAIA,QAAAlI,IAAAmM,EAAAxB,EAAA6B,KAAAjJ,IAGA,GA AA7K,EAAAyT,EAAA,IAGA,OAAAnM,EAAA,CACA,KAAAwE,EAAAhB,EAAAiJ,eAAA/T,IAUA,OAAA+N, EALA,GAAAjC,EAAAkI,KAAAhU,EAEA,OADA+N,EAAA/I,KAAA8G,GACAiC,OAYA,GAAA6F,IAAA9H,E AAA8H,EAAAG,eAAA/T,KACA2P,EAAA7E,EAAAgB,IACAA,EAAAkI,KAAAhU,EAGA,OADA+N,EAAA/I, KAAA8G,GACAiC,MAKK,IAAA0F,EAAA,GAEL,OADAzO,EAAA+G,MAAAgC,EAAAjD,EAAAmJ,qBAAAp J,IACAkD,EAGK,IAAA/N,EAAAyT,EAAA,KAAAjK,EAAA0K,wBACLpJ,EAAAoJ,uBAGA,OADAlP,EAAA+ G,MAAAgC,EAAAjD,EAAAoJ,uBAAAlU,IACA+N,EAKA,GAAAvE,EAAA2K,MACAhE,EAAAtF,EAAA,QA CA4E,MAAA2E,KAAAvJ,IAAA,CAEA,OAAAvD,EACAsM,EAAA9I,EACA6I,EAAA9I,OAMK,cAAAC,EAAA uJ,SAAA1F,cAAA,EAGL6E,EAAA1I,EAAAwJ,aAAA,OACAd,IAAAnG,QAAAsF,GAAAC,IAEA9H,EAAAyJ,a AAA,KAAAf,EAAAtG,GAIAwG,EAAA1E,EAAAnE,GACAjL,EAAA8T,EAAAhO,OACA,MAAA9F,IACA8T,E AAA9T,GAAA,IAAA4T,EAAA,IAAAgB,GAAAd,EAAA9T,IAEA+T,EAAAD,EAAAe,KAAA,KAGAb,EAAA1 B,EAAAkC,KAAAvJ,IAAA6J,GAAA5J,EAAAN,aACAM,EAGA,GAAA6I,EACA,IAIA,OAHA3O,EAAA+G,M AAAgC,EACA6F,EAAAe,iBAAAhB,IAEA5F,EACM,MAAA6G,IACA,QACNpB,IAAAtG,GACApC,EAAA+J,g BAAA,QASA,OAAA3F,EAAArE,EAAAwC,QAAApC,EAAA,MAAAH,EAAAiD,EAAAwF,GASA,SAAAtD,KA CA,IAAAhN,EAAA,GAEA,SAAA6R,EAAA3T,EAAAN,GAMA,OAJAoC,EAAA+B,KAAA7D,EAAA,KAAA0N ,EAAAkG,oBAEAD,EAAA7R,EAAA+R,SAEAF,EAAA3T,EAAA,KAAAN,EAEA,OAAAiU,EAOA,SAAAG,G AAAlK,GAEA,OADAA,EAAAmC,IAAA,EACAnC,EAOA,SAAAmK,GAAAnK,GACA,IAAAoK,EAAAzM,EA AA0B,cAAA,YAEA,IACA,QAAAW,EAAAoK,GACE,MAAA9S,IACF,SACE,QAEF8S,EAAA3K,YACA2K,EA AA3K,WAAAC,YAAA0K,GAGAA,EAAA,MASA,SAAAC,GAAAC,EAAAC,GACA,IAAAvM,EAAAsM,EAAA 3G,MAAA,KACA9O,EAAAmJ,EAAArD,OAEA,MAAA9F,IACAiP,EAAA0G,WAAAxM,EAAAnJ,IAAA0V,EA UA,SAAAE,GAAAnF,EAAAC,GACA,IAAAmF,EAAAnF,GAAAD,EACAqF,EAAAD,GAAA,IAAApF,EAAA/I, UAAA,IAAAgJ,EAAAhJ,UACA+I,EAAAsF,YAAArF,EAAAqF,YAGA,GAAAD,EACA,OAAAA,EAIA,GAAA D,EACA,MAAAA,IAAAG,YACA,GAAAH,IAAAnF,EACA,SAKA,OAAAD,EAAA,KAOA,SAAAwF,GAAAjM, GACA,gBAAAkC,GACA,IAAA3L,EAAA2L,EAAAuI,SAAA1F,cACA,gBAAAxO,GAAA2L,EAAAlC,UAQA,S AAAkM,GAAAlM,GACA,gBAAAkC,GACA,IAAA3L,EAAA2L,EAAAuI,SAAA1F,cACA,iBAAAxO,GAAA,W AAAA,IAAA2L,EAAAlC,UAQA,SAAAmM,GAAA5C,GAGA,gBAAArH,GAKA,eAAAA,EASAA,EAAAtB,aA AA,IAAAsB,EAAAqH,SAGA,UAAArH,EACA,UAAAA,EAAAtB,WACAsB,EAAAtB,WAAA2I,aAEArH,EAA AqH,aAMArH,EAAAkK,aAAA7C,GAIArH,EAAAkK,cAAA7C,GACAF,GAAAnH,KAAAqH,EAGArH,EAAAq H,aAKG,UAAArH,GACHA,EAAAqH,cAYA,SAAA8C,GAAAlL,GACA,OAAAkK,GAAA,SAAAiB,GAEA,OAD AA,KACAjB,GAAA,SAAA1B,EAAAlF,GACA,IAAAhC,EACA8J,EAAApL,EAAA,GAAAwI,EAAA7N,OAAA wQ,GACAtW,EAAAuW,EAAAzQ,OAGA,MAAA9F,IACA2T,EAAAlH,EAAA8J,EAAAvW,MACA2T,EAAAlH, KAAAgC,EAAAhC,GAAAkH,EAAAlH,SAYA,SAAAqI,GAAA5J,GACA,OAAAA,GAAA,qBAAAA,EAAAmJ,s BAAAnJ,EAijCA,IAAAlL,KA7iCA4J,EAAAoF,GAAApF,QAAA,GAOAuF,EAAAH,GAAAG,MAAA,SAAAjD, GAGA,IAAAsK,EAAAtK,MAAA+H,eAAA/H,GAAAsK,gBACA,QAAAA,GAAA,SAAAA,EAAA/B,UAQA/E,E AAAV,GAAAU,YAAA,SAAApF,GACA,IAAAmM,EAAAC,EACArM,EAAAC,IAAA2J,eAAA3J,EAAA2F,EAG A,OAAA5F,IAAAvB,GAAA,IAAAuB,EAAA3C,UAAA2C,EAAAmM,iBAKA1N,EAAAuB,EACAsF,EAAA7G, EAAA0N,gBACA5G,GAAAT,EAAArG,GAIAmH,IAAAnH,IACA4N,EAAA5N,EAAA6N,cAAAD,EAAAE,MA AAF,IAGAA,EAAAG,iBACAH,EAAAG,iBAAA,SAAAzD,IAAA,GAGGsD,EAAAI,aACHJ,EAAAI,YAAA,WA AA1D,KAUAxJ,EAAAqH,WAAAqE,GAAA,SAAAC,GAEA,OADAA,EAAAwB,UAAA,KACAxB,EAAAb,aAA A,eAOA9K,EAAAyK,qBAAAiB,GAAA,SAAAC,GAEA,OADAA,EAAA5K,YAAA7B,EAAAkO,cAAA,MACAz B,EAAAlB,qBAAA,KAAAvO,SAIA8D,EAAA0K,uBAAAlC,EAAAoC,KAAA1L,EAAAwL,wBAMA1K,EAAAq N,QAAA3B,GAAA,SAAAC,GAEA,OADA5F,EAAAhF,YAAA4K,GAAAnB,GAAA9G,GACAxE,EAAAoO,oBA AApO,EAAAoO,kBAAA5J,GAAAxH,SAIA8D,EAAAqN,SACAhI,EAAAkI,OAAA,eAAA/C,GACA,IAAAgD,E AAAhD,EAAA3G,QAAA8E,EAAAC,IACA,gBAAAtG,GACA,OAAAA,EAAAwI,aAAA,QAAA0C,IAGAnI,EA AAoI,KAAA,eAAAjD,EAAAlJ,GACA,wBAAAA,EAAAiJ,gBAAAvE,EAAA,CACA,IAAA1D,EAAAhB,EAAAi J,eAAAC,GACA,OAAAlI,EAAA,CAAAA,GAAA,OAIA+C,EAAAkI,OAAA,eAAA/C,GACA,IAAAgD,EAAAh D,EAAA3G,QAAA8E,EAAAC,IACA,gBAAAtG,GACA,IAAA5B,EAAA,qBAAA4B,EAAAoL,kBACApL,EAAA oL,iBAAA,MACA,OAAAhN,KAAArJ,QAAAmW,IAMAnI,EAAAoI,KAAA,eAAAjD,EAAAlJ,GACA,wBAAAA ,EAAAiJ,gBAAAvE,EAAA,CACA,IAAAtF,EAAAtK,EAAA2L,EACAO,EAAAhB,EAAAiJ,eAAAC,GAEA,GAA AlI,EAAA,CAIA,GADA5B,EAAA4B,EAAAoL,iBAAA,MACAhN,KAAArJ,QAAAmT,EACA,OAAAlI,GAIAP,E AAAT,EAAAgM,kBAAA9C,GACApU,EAAA,EACA,MAAAkM,EAAAP,EAAA3L,KAEA,GADAsK,EAAA4B, EAAAoL,iBAAA,MACAhN,KAAArJ,QAAAmT,EACA,OAAAlI,GAKA,YAMA+C,EAAAoI,KAAA,OAAAzN,E AAAyK,qBACA,SAAA9R,EAAA2I,GACA,2BAAAA,EAAAmJ,qBACAnJ,EAAAmJ,qBAAA9R,GAGIqH,EAA A2K,IACJrJ,EAAA6J,iBAAAxS,QADI,GAKJ,SAAAA,EAAA2I,GACA,IAAAgB,EACAqL,EAAA,GACAvX,EA AA,EAEAmO,EAAAjD,EAAAmJ,qBAAA9R,GAGA,SAAAA,EAAA,CACA,MAAA2J,EAAAiC,EAAAnO,KAC A,IAAAkM,EAAAxE,UACA6P,EAAAnS,KAAA8G,GAIA,OAAAqL,EAEA,OAAApJ,GAIAc,EAAAoI,KAAA,S AAAzN,EAAA0K,wBAAA,SAAAyC,EAAA7L,GACA,wBAAAA,EAAAoJ,wBAAA1E,EACA,OAAA1E,EAAA oJ,uBAAAyC,IAUAjH,EAAA,GAOAD,EAAA,IAEAjG,EAAA2K,IAAAnC,EAAAoC,KAAA1L,EAAAiM,qBAG AO,GAAA,SAAAC,GAMA5F,EAAAhF,YAAA4K,GAAAiC,UAAA,UAAAlK,EAAA,qBACAA,EAAA,kEAOAi I,EAAAR,iBAAA,wBAAAjP,QACA+J,EAAAzK,KAAA,SAAA2L,EAAA,gBAKAwE,EAAAR,iBAAA,cAAAjP, QACA+J,EAAAzK,KAAA,MAAA2L,EAAA,aAAAD,EAAA,KAIAyE,EAAAR,iBAAA,QAAAzH,EAAA,MAAA xH,QACA+J,EAAAzK,KAAA,MAMAmQ,EAAAR,iBAAA,YAAAjP,QACA+J,EAAAzK,KAAA,YAMAmQ,EA AAR,iBAAA,KAAAzH,EAAA,MAAAxH,QACA+J,EAAAzK,KAAA,cAIAkQ,GAAA,SAAAC,GACAA,EAAAi C,UAAA,oFAKA,IAAAC,EAAA3O,EAAA0B,cAAA,SACAiN,EAAA9C,aAAA,iBACAY,EAAA5K,YAAA8M,G AAA9C,aAAA,YAIAY,EAAAR,iBAAA,YAAAjP,QACA+J,EAAAzK,KAAA,OAAA2L,EAAA,eAKA,IAAAwE, EAAAR,iBAAA,YAAAjP,QACA+J,EAAAzK,KAAA,wBAKAuK,EAAAhF,YAAA4K,GAAAhC,UAAA,EACA,I AAAgC,EAAAR,iBAAA,aAAAjP,QACA+J,EAAAzK,KAAA,wBAIAmQ,EAAAR,iBAAA,QACAlF,EAAAzK,K AAA,YAIAwE,EAAA8N,gBAAAtF,EAAAoC,KAAA/F,EAAAkB,EAAAlB,SACAkB,EAAAgI,uBACAhI,EAAA iI,oBACAjI,EAAAkI,kBACAlI,EAAAmI,qBAEAxC,GAAA,SAAAC,GAGA3L,EAAAmO,kBAAAtJ,EAAAtO,K AAAoV,EAAA,KAIA9G,EAAAtO,KAAAoV,EAAA,aACAzF,EAAA1K,KAAA,KAAA8L,KAIArB,IAAA/J,QA AA,IAAAsL,OAAAvB,EAAAgF,KAAA,MACA/E,IAAAhK,QAAA,IAAAsL,OAAAtB,EAAA+E,KAAA,MAIA4 B,EAAArE,EAAAoC,KAAA7E,EAAAqI,yBAKAjI,EAAA0G,GAAArE,EAAAoC,KAAA7E,EAAAI,UACA,SAA AU,EAAAC,GACA,IAAAuH,EAAA,IAAAxH,EAAA/I,SAAA+I,EAAA+F,gBAAA/F,EACAyH,EAAAxH,KAA A9F,WACA,OAAA6F,IAAAyH,SAAA,IAAAA,EAAAxQ,YACAuQ,EAAAlI,SACAkI,EAAAlI,SAAAmI,GACA zH,EAAAuH,yBAAA,GAAAvH,EAAAuH,wBAAAE,MAGA,SAAAzH,EAAAC,GACA,GAAAA,EACA,MAAA A,IAAA9F,WACA,GAAA8F,IAAAD,EACA,SAIA,UAOAD,EAAAiG,EACA,SAAAhG,EAAAC,GAGA,GAAAD ,IAAAC,EAEA,OADAjB,GAAA,EACA,EAIA,IAAA0I,GAAA1H,EAAAuH,yBAAAtH,EAAAsH,wBACA,OAA AG,IAKAA,GAAA1H,EAAAwD,eAAAxD,MAAAC,EAAAuD,eAAAvD,GACAD,EAAAuH,wBAAAtH,GAGA, EAGA,EAAAyH,IACAvO,EAAAwO,cAAA1H,EAAAsH,wBAAAvH,KAAA0H,EAGA1H,IAAA3H,GAAA2H,E AAAwD,gBAAAhE,GAAAF,EAAAE,EAAAQ,IACA,EAEAC,IAAA5H,GAAA4H,EAAAuD,gBAAAhE,GAAAF

,EAAAE,EAAAS,GACA,EAIAlB,EACAjG,EAAAiG,EAAAiB,GAAAlH,EAAAiG,EAAAkB,GACA,EAGA,EAA AyH,GAAA,MAEA,SAAA1H,EAAAC,GAEA,GAAAD,IAAAC,EAEA,OADAjB,GAAA,EACA,EAGA,IAAAoG ,EACA7V,EAAA,EACAqY,EAAA5H,EAAA7F,WACAsN,EAAAxH,EAAA9F,WACA0N,EAAA,CAAA7H,GAC A8H,EAAA,CAAA7H,GAGA,IAAA2H,IAAAH,EACA,OAAAzH,IAAA3H,GAAA,EACA4H,IAAA5H,EAAA,E ACAuP,GAAA,EACAH,EAAA,EACA1I,EACAjG,EAAAiG,EAAAiB,GAAAlH,EAAAiG,EAAAkB,GACA,EAG G,GAAA2H,IAAAH,EACH,OAAAtC,GAAAnF,EAAAC,GAIAmF,EAAApF,EACA,MAAAoF,IAAAjL,WACA0 N,EAAAE,QAAA3C,GAEAA,EAAAnF,EACA,MAAAmF,IAAAjL,WACA2N,EAAAC,QAAA3C,GAIA,MAAA yC,EAAAtY,KAAAuY,EAAAvY,GACAA,IAGA,OAAAA,EAEA4V,GAAA0C,EAAAtY,GAAAuY,EAAAvY,IA GAsY,EAAAtY,KAAAiQ,GAAA,EACAsI,EAAAvY,KAAAiQ,EAAA,EACA,GAGAnH,GA3YAA,GA8YAkG,G AAAP,QAAA,SAAAgK,EAAAC,GACA,OAAA1J,GAAAyJ,EAAA,UAAAC,IAGA1J,GAAA0I,gBAAA,SAAAx L,EAAAuM,GASA,IAPAvM,EAAA+H,eAAA/H,KAAApD,GACA4G,EAAAxD,GAIAuM,IAAAhL,QAAA8D,E AAA,UAEA3H,EAAA8N,iBAAA9H,IACAW,EAAAkI,EAAA,QACA3I,MAAA0E,KAAAiE,OACA5I,MAAA2E, KAAAiE,IAEA,IACA,IAAA7M,EAAA6C,EAAAtO,KAAA+L,EAAAuM,GAGA,GAAA7M,GAAAhC,EAAAmO ,mBAGA7L,EAAApD,UAAA,KAAAoD,EAAApD,SAAApB,SACA,OAAAkE,EAEG,MAAAnJ,KAGH,OAAAu M,GAAAyJ,EAAA3P,EAAA,MAAAoD,IAAApG,OAAA,GAGAkJ,GAAAe,SAAA,SAAA7E,EAAAgB,GAKA,O AHAhB,EAAA+I,eAAA/I,KAAApC,GACA4G,EAAAxE,GAEA6E,EAAA7E,EAAAgB,IAGA8C,GAAA2J,KAA A,SAAAzM,EAAA3L,IAEA2L,EAAA+H,eAAA/H,KAAApD,GACA4G,EAAAxD,GAGA,IAAAf,EAAA8D,EAA A0G,WAAApV,EAAAwO,eAEA6J,EAAAzN,GAAA1B,EAAAtJ,KAAA8O,EAAA0G,WAAApV,EAAAwO,eAC A5D,EAAAe,EAAA3L,GAAAqP,QACAxN,EAEA,YAAAA,IAAAwW,EACAA,EACAhP,EAAAqH,aAAArB,EA CA1D,EAAAwI,aAAAnU,IACAqY,EAAA1M,EAAAoL,iBAAA/W,KAAAqY,EAAAC,UACAD,EAAA3X,MAC A,MAGA+N,GAAA8J,OAAA,SAAAC,GACA,OAAAA,EAAA,IAAAtL,QAAAsF,GAAAC,KAGAhE,GAAArB, MAAA,SAAAC,GACA,UAAA5E,MAAA,0CAAA4E,IAOAoB,GAAAgK,WAAA,SAAA7K,GACA,IAAAjC,EA CA+M,EAAA,GACAxM,EAAA,EACAzM,EAAA,EAOA,GAJAyP,GAAA7F,EAAAsP,iBACA1J,GAAA5F,EAA AuP,YAAAhL,EAAA9E,MAAA,GACA8E,EAAAxB,KAAA6D,GAEAf,EAAA,CACA,MAAAvD,EAAAiC,EAA AnO,KACAkM,IAAAiC,EAAAnO,KACAyM,EAAAwM,EAAA7T,KAAApF,IAGA,MAAAyM,IACA0B,EAAAv B,OAAAqM,EAAAxM,GAAA,GAQA,OAFA+C,EAAA,KAEArB,GAOAe,EAAAF,GAAAE,QAAA,SAAAhD,G ACA,IAAA5B,EACAsB,EAAA,GACA5L,EAAA,EACA0H,EAAAwE,EAAAxE,SAEA,GAAAA,GAME,OAAAA ,GAAA,IAAAA,GAAA,KAAAA,EAAA,CAGF,qBAAAwE,EAAAkN,YACA,OAAAlN,EAAAkN,YAGA,IAAAl N,IAAAmN,WAAgCnN,EAAMA,IAAA8J,YACtCpK,GAAAsD,EAAAhD,QAGE,OAAAxE,GAAA,IAAAA,EAC F,OAAAwE,EAAAoN,eAhBA,MAAAhP,EAAA4B,EAAAlM,KAEA4L,GAAAsD,EAAA5E,GAkBA,OAAAsB,G AGAqD,EAAAD,GAAAuK,UAAA,CAGApE,YAAA,GAEAqE,aAAAnE,GAEAxB,MAAAnC,EAEAiE,WAAA, GAEA0B,KAAA,GAEAoC,SAAA,CACAC,IAAA,CAAQlG,IAAA,aAAAnH,OAAA,GACRsN,IAAA,CAAQnG,I AAA,cACRoG,IAAA,CAAQpG,IAAA,kBAAAnH,OAAA,GACRwN,IAAA,CAAQrG,IAAA,oBAGRsG,UAAA,C ACAjI,KAAA,SAAAgC,GAUA,OATAA,EAAA,GAAAA,EAAA,GAAApG,QAAA8E,EAAAC,IAGAqB,EAAA,I AAAA,EAAA,IAAAA,EAAA,IAAAA,EAAA,QAAApG,QAAA8E,EAAAC,IAEA,OAAAqB,EAAA,KACAA,EA AA,OAAAA,EAAA,QAGAA,EAAAxK,MAAA,MAGA0I,MAAA,SAAA8B,GA6BA,OAlBAA,EAAA,GAAAA,E AAA,GAAA9E,cAEA,QAAA8E,EAAA,GAAAxK,MAAA,MAEAwK,EAAA,IACA7E,GAAArB,MAAAkG,EAA A,IAKAA,EAAA,KAAAA,EAAA,GAAAA,EAAA,IAAAA,EAAA,mBAAAA,EAAA,YAAAA,EAAA,KACAA,E AAA,KAAAA,EAAA,GAAAA,EAAA,YAAAA,EAAA,KAGIA,EAAA,IACJ7E,GAAArB,MAAAkG,EAAA,IAG AA,GAGA/B,OAAA,SAAA+B,GACA,IAAAkG,EACAC,GAAAnG,EAAA,IAAAA,EAAA,GAEA,OAAAnC,EA AA,SAAA8C,KAAAX,EAAA,IACA,MAIAA,EAAA,GACAA,EAAA,GAAAA,EAAA,IAAAA,EAAA,OAGImG, GAAAxI,EAAAgD,KAAAwF,KAEJD,EAAA3K,EAAA4K,GAAA,MAEAD,EAAAC,EAAAzQ,QAAA,IAAAyQ, EAAAlU,OAAAiU,GAAAC,EAAAlU,UAGA+N,EAAA,GAAAA,EAAA,GAAAxK,MAAA,EAAA0Q,GACAlG, EAAA,GAAAmG,EAAA3Q,MAAA,EAAA0Q,IAIAlG,EAAAxK,MAAA,QAIA8N,OAAA,CAEA7S,IAAA,SAA A2V,GACA,IAAAxF,EAAAwF,EAAAxM,QAAA8E,EAAAC,IAAAzD,cACA,YAAAkL,EACA,WAAgB,UAChB ,SAAA/N,GACA,OAAAA,EAAAuI,UAAAvI,EAAAuI,SAAA1F,gBAAA0F,IAIA7C,MAAA,SAAAmF,GACA,IA AAmD,EAAA9J,EAAA2G,EAAA,KAEA,OAAAmD,IACAA,EAAA,IAAA9I,OAAA,MAAAL,EAAA,IAAAgG,E AAA,IAAAhG,EAAA,SACAX,EAAA2G,EAAA,SAAA7K,GACA,OAAAgO,EAAA1F,KAAA,kBAAAtI,EAAA6

K,WAAA7K,EAAA6K,WAAA,qBAAA7K,EAAAwI,cAAAxI,EAAAwI,aAAA,iBAIA7C,KAAA,SAAAtR,EAAA 4Z,EAAAC,GACA,gBAAAlO,GACA,IAAAxJ,EAAAsM,GAAA2J,KAAAzM,EAAA3L,GAEA,aAAAmC,EACA, OAAAyX,GAEAA,IAIAzX,GAAA,GAEA,MAAAyX,EAAAzX,IAAA0X,EACA,OAAAD,EAAAzX,IAAA0X,E ACA,OAAAD,EAAAC,GAAA,IAAA1X,EAAA6G,QAAA6Q,GACA,OAAAD,EAAAC,GAAA1X,EAAA6G,QA AA6Q,IAAA,EACA,OAAAD,EAAAC,GAAA1X,EAAA2G,OAAA+Q,EAAAtU,UAAAsU,EACA,OAAAD,GAA A,IAAAzX,EAAA+K,QAAA0D,EAAA,UAAA5H,QAAA6Q,IAAA,EACA,OAAAD,IAAAzX,IAAA0X,GAAA1 X,EAAA2G,MAAA,EAAA+Q,EAAAtU,OAAA,KAAAsU,EAAA,QAKArI,MAAA,SAAA/H,EAAAqQ,EAAA/D, EAAAjK,EAAAE,GACA,IAAA+N,EAAA,QAAAtQ,EAAAX,MAAA,KACAkR,EAAA,SAAAvQ,EAAAX,OAA A,GACAmR,EAAA,YAAAH,EAEA,WAAAhO,GAAA,IAAAE,EAGA,SAAAL,GACA,QAAAA,EAAAtB,YAGA ,SAAAsB,EAAAhB,EAAAuP,GACA,IAAAvF,EAAAwF,EAAAC,EAAArQ,EAAAsQ,EAAApS,EACAgL,EAAA 8G,IAAAC,EAAA,gCACAM,EAAA3O,EAAAtB,WACArK,EAAAia,GAAAtO,EAAAuI,SAAA1F,cACA+L,GA AAL,IAAAD,EACA1E,GAAA,EAEA,GAAA+E,EAAA,CAGA,GAAAP,EAAA,CACA,MAAA9G,EAAA,CACAl J,EAAA4B,EACA,MAAA5B,IAAAkJ,GACA,GAAAgH,EACAlQ,EAAAmK,SAAA1F,gBAAAxO,EACA,IAAA+ J,EAAA5C,SAEA,SAIAc,EAAAgL,EAAA,SAAAxJ,IAAAxB,GAAA,cAEA,SAMA,GAHAA,EAAA,CAAA+R,E AAAM,EAAAxB,WAAAwB,EAAAE,WAGAR,GAAAO,EAAA,CAKAxQ,EAAAuQ,EACAF,EAAArQ,EAAAg D,KAAAhD,EAAAgD,GAAA,IAIAoN,EAAAC,EAAArQ,EAAA0Q,YACAL,EAAArQ,EAAA0Q,UAAA,IAEA9 F,EAAAwF,EAAA1Q,IAAA,GACA4Q,EAAA1F,EAAA,KAAAhF,GAAAgF,EAAA,GACAY,EAAA8E,GAAA1 F,EAAA,GACA5K,EAAAsQ,GAAAC,EAAApH,WAAAmH,GAEA,MAAAtQ,IAAAsQ,GAAAtQ,KAAAkJ,KAG AsC,EAAA8E,EAAA,IAAApS,EAAAmI,MAGA,OAAArG,EAAA5C,YAAAoO,GAAAxL,IAAA4B,EAAA,CAC AwO,EAAA1Q,GAAA,CAAAkG,EAAA0K,EAAA9E,GACA,YAuBA,GAjBAgF,IAEAxQ,EAAA4B,EACAyO,E AAArQ,EAAAgD,KAAAhD,EAAAgD,GAAA,IAIAoN,EAAAC,EAAArQ,EAAA0Q,YACAL,EAAArQ,EAAA0 Q,UAAA,IAEA9F,EAAAwF,EAAA1Q,IAAA,GACA4Q,EAAA1F,EAAA,KAAAhF,GAAAgF,EAAA,GACAY,E AAA8E,IAKA,IAAA9E,EAEA,MAAAxL,IAAAsQ,GAAAtQ,KAAAkJ,KACAsC,EAAA8E,EAAA,IAAApS,EAA AmI,MAEA,IAAA6J,EACAlQ,EAAAmK,SAAA1F,gBAAAxO,EACA,IAAA+J,EAAA5C,aACAoO,IAGAgF,IAC AH,EAAArQ,EAAAgD,KAAAhD,EAAAgD,GAAA,IAIAoN,EAAAC,EAAArQ,EAAA0Q,YACAL,EAAArQ,EA AA0Q,UAAA,IAEAN,EAAA1Q,GAAA,CAAAkG,EAAA4F,IAGAxL,IAAA4B,GACA,MASA,OADA4J,GAAAv J,EACAuJ,IAAAzJ,GAAAyJ,EAAAzJ,IAAA,GAAAyJ,EAAAzJ,GAAA,KAKAyF,OAAA,SAAAmJ,EAAA3E,GA KA,IAAA4E,EACA/P,EAAA8D,EAAAiC,QAAA+J,IAAAhM,EAAAkM,WAAAF,EAAAlM,gBACAC,GAAArB, MAAA,uBAAAsN,GAKA,OAAA9P,EAAAmC,GACAnC,EAAAmL,GAIAnL,EAAArF,OAAA,GACAoV,EAAA, CAAAD,IAAA,GAAA3E,GACArH,EAAAkM,WAAAtZ,eAAAoZ,EAAAlM,eACAsG,GAAA,SAAA1B,EAAAlF ,GACA,IAAA2M,EACAC,EAAAlQ,EAAAwI,EAAA2C,GACAtW,EAAAqb,EAAAvV,OACA,MAAA9F,IACAo b,EAAA7R,EAAAoK,EAAA0H,EAAArb,IACA2T,EAAAyH,KAAA3M,EAAA2M,GAAAC,EAAArb,MAGA,SA AAkM,GACA,OAAAf,EAAAe,EAAA,EAAAgP,KAIA/P,IAIA+F,QAAA,CAEAoK,IAAAjG,GAAA,SAAApK,G AIA,IAAAwM,EAAA,GACAtJ,EAAA,GACAoN,EAAAlM,EAAApE,EAAAwC,QAAApC,EAAA,OAEA,OAAA kQ,EAAAjO,GACA+H,GAAA,SAAA1B,EAAAlF,EAAAvD,EAAAuP,GACA,IAAAvO,EACAsP,EAAAD,EAA A5H,EAAA,KAAA8G,EAAA,IACAza,EAAA2T,EAAA7N,OAGA,MAAA9F,KACAkM,EAAAsP,EAAAxb,MA CA2T,EAAA3T,KAAAyO,EAAAzO,GAAAkM,MAIA,SAAAA,EAAAhB,EAAAuP,GAKA,OAJAhD,EAAA,GA AAvL,EACAqP,EAAA9D,EAAA,KAAAgD,EAAAtM,GAEAsJ,EAAA,SACAtJ,EAAAwC,SAIA8K,IAAApG,GA AA,SAAApK,GACA,gBAAAiB,GACA,OAAA8C,GAAA/D,EAAAiB,GAAApG,OAAA,KAIAiK,SAAAsF,GAA A,SAAA5K,GAEA,OADAA,IAAAgD,QAAA8E,EAAAC,IACA,SAAAtG,GACA,OAAAA,EAAAkN,aAAAlN,E AAAwP,WAAAxM,EAAAhD,IAAA3C,QAAAkB,IAAA,KAWAkR,KAAAtG,GAAA,SAAAsG,GAMA,OAJAlK, EAAA+C,KAAAmH,GAAA,KACA3M,GAAArB,MAAA,qBAAAgO,GAEAA,IAAAlO,QAAA8E,EAAAC,IAAA zD,cACA,SAAA7C,GACA,IAAA0P,EACA,GACA,GAAAA,EAAAhM,EACA1D,EAAAyP,KACAzP,EAAAwI,a AAA,aAAAxI,EAAAwI,aAAA,QAGA,OADAkH,IAAA7M,cACA6M,IAAAD,GAAA,IAAAC,EAAArS,QAAAoS ,EAAA,YAEKzP,IAAAtB,aAAA,IAAAsB,EAAAxE,UACL,YAKAwF,OAAA,SAAAhB,GACA,IAAA2P,EAAA5 S,EAAA6S,UAAA7S,EAAA6S,SAAAD,KACA,OAAAA,KAAAxS,MAAA,KAAA6C,EAAAkI,IAGAjV,KAAA, SAAA+M,GACA,OAAAA,IAAAyD,GAGAoM,MAAA,SAAA7P,GACA,OAAAA,IAAApD,EAAAkT,iBAAAlT, EAAAmT,UAAAnT,EAAAmT,gBAAA/P,EAAAlC,MAAAkC,EAAAgQ,OAAAhQ,EAAAiQ,WAIAC,QAAAjG,I AAA,GACA5C,SAAA4C,IAAA,GAEAkG,QAAA,SAAAnQ,GAGA,IAAAuI,EAAAvI,EAAAuI,SAAA1F,cACA, gBAAA0F,KAAAvI,EAAAmQ,SAAA,WAAA5H,KAAAvI,EAAAoQ,UAGAA,SAAA,SAAApQ,GAOA,OAJAA, EAAAtB,YACAsB,EAAAtB,WAAA2R,eAGA,IAAArQ,EAAAoQ,UAIAE,MAAA,SAAAtQ,GAKA,IAAAA,IAA AmN,WAAgCnN,EAAMA,IAAA8J,YACtC,GAAA9J,EAAAxE,SAAA,EACA,SAGA,UAGAmT,OAAA,SAAA3 O,GACA,OAAA+C,EAAAiC,QAAA,SAAAhF,IAIAuQ,OAAA,SAAAvQ,GACA,OAAAiG,EAAAqC,KAAAtI,E AAAuI,WAGAgD,MAAA,SAAAvL,GACA,OAAAgG,EAAAsC,KAAAtI,EAAAuI,WAGAiI,OAAA,SAAAxQ,G ACA,IAAA3L,EAAA2L,EAAAuI,SAAA1F,cACA,gBAAAxO,GAAA,WAAA2L,EAAAlC,MAAA,WAAAzJ,GA GAkK,KAAA,SAAAyB,GACA,IAAAyM,EACA,gBAAAzM,EAAAuI,SAAA1F,eACA,SAAA7C,EAAAlC,OAIA ,OAAA2O,EAAAzM,EAAAwI,aAAA,mBAAAiE,EAAA5J,gBAIA1C,MAAAgK,GAAA,WACA,YAGA9J,KAA A8J,GAAA,SAAAE,EAAAzQ,GACA,OAAAA,EAAA,KAGAwG,GAAA+J,GAAA,SAAAE,EAAAzQ,EAAAwQ ,GACA,OAAAA,EAAA,EAAAA,EAAAxQ,EAAAwQ,KAGAqG,KAAAtG,GAAA,SAAAE,EAAAzQ,GAEA,IA DA,IAAA9F,EAAA,EACUA,EAAA8F,EAAY9F,GAAA,EACtBuW,EAAAnR,KAAApF,GAEA,OAAAuW,IAGA qG,IAAAvG,GAAA,SAAAE,EAAAzQ,GAEA,IADA,IAAA9F,EAAA,EACUA,EAAA8F,EAAY9F,GAAA,EACt BuW,EAAAnR,KAAApF,GAEA,OAAAuW,IAGAsG,GAAAxG,GAAA,SAAAE,EAAAzQ,EAAAwQ,GAEA,IAD A,IAAAtW,EAAAsW,EAAA,EAAAA,EAAAxQ,EAAAwQ,IACUtW,GAAA,GACVuW,EAAAnR,KAAApF,GA EA,OAAAuW,IAGAuG,GAAAzG,GAAA,SAAAE,EAAAzQ,EAAAwQ,GAEA,IADA,IAAAtW,EAAAsW,EAAA ,EAAAA,EAAAxQ,EAAAwQ,IACUtW,EAAA8F,GACVyQ,EAAAnR,KAAApF,GAEA,OAAAuW,MAKAtH,EA AAiC,QAAA,OAAAjC,EAAAiC,QAAA,MAGA,CAAY6L,OAAA,EAAAC,UAAA,EAAAC,MAAA,EAAAC,UA AA,EAAAC,OAAA,GACZlO,EAAAiC,QAAAlR,GAAAiW,GAAAjW,GAEA,IAAAA,IAAA,CAAYod,QAAA,E AAAC,OAAA,GACZpO,EAAAiC,QAAAlR,GAAAkW,GAAAlW,GAIA,SAAAmb,MAuEA,SAAAvG,GAAA0I, GAIA,IAHA,IAAAtd,EAAA,EACAwM,EAAA8Q,EAAAxX,OACAmF,EAAA,GACQjL,EAAAwM,EAASxM,IA CjBiL,GAAAqS,EAAAtd,GAAAiB,MAEA,OAAAgK,EAGA,SAAAqI,GAAAiI,EAAAgC,EAAAC,GACA,IAAA hK,EAAA+J,EAAA/J,IACAiK,EAAAF,EAAA1Z,KACAtC,EAAAkc,GAAAjK,EACAkK,EAAAF,GAAA,eAAAj c,EACAoc,EAAAxN,IAEA,OAAAoN,EAAAlR,MAEA,SAAAH,EAAAhB,EAAAuP,GACA,MAAAvO,IAAAsH, GACA,OAAAtH,EAAAxE,UAAAgW,EACA,OAAAnC,EAAArP,EAAAhB,EAAAuP,GAGA,UAIA,SAAAvO,E AAAhB,EAAAuP,GACA,IAAAmD,EAAAlD,EAAAC,EACAkD,EAAA,CAAA3N,EAAAyN,GAGA,GAAAlD,G ACA,MAAAvO,IAAAsH,GACA,QAAAtH,EAAAxE,UAAAgW,IACAnC,EAAArP,EAAAhB,EAAAuP,GACA,c AKA,MAAAvO,IAAAsH,GACA,OAAAtH,EAAAxE,UAAAgW,EAOA,GANA/C,EAAAzO,EAAAoB,KAAApB, EAAAoB,GAAA,IAIAoN,EAAAC,EAAAzO,EAAA8O,YAAAL,EAAAzO,EAAA8O,UAAA,IAEAyC,OAAAvR, EAAAuI,SAAA1F,cACA7C,IAAAsH,IAAAtH,MACO,KAAA0R,EAAAlD,EAAAnZ,KACPqc,EAAA,KAAA1N, GAAA0N,EAAA,KAAAD,EAGA,OAAAE,EAAA,GAAAD,EAAA,GAMA,GAHAlD,EAAAnZ,GAAAsc,EAGA A,EAAA,GAAAtC,EAAArP,EAAAhB,EAAAuP,GACA,SAMA,UAIA,SAAAqD,GAAAC,GACA,OAAAA,EAA AjY,OAAA,EACA,SAAAoG,EAAAhB,EAAAuP,GACA,IAAAza,EAAA+d,EAAAjY,OACA,MAAA9F,IACA,IA AA+d,EAAA/d,GAAAkM,EAAAhB,EAAAuP,GACA,SAGA,UAEAsD,EAAA,GAGA,SAAAC,GAAA/S,EAAAg T,EAAA9P,GAGA,IAFA,IAAAnO,EAAA,EACAwM,EAAAyR,EAAAnY,OACQ9F,EAAAwM,EAASxM,IACjB gP,GAAA/D,EAAAgT,EAAAje,GAAAmO,GAEA,OAAAA,EAGA,SAAA+P,GAAA1C,EAAAvP,EAAAkL,EAA AjM,EAAAuP,GAOA,IANA,IAAAvO,EACAiS,EAAA,GACAne,EAAA,EACAwM,EAAAgP,EAAA1V,OACAs Y,EAAA,MAAAnS,EAEQjM,EAAAwM,EAASxM,KACjBkM,EAAAsP,EAAAxb,MACAmX,MAAAjL,EAAAh B,EAAAuP,KACA0D,EAAA/Y,KAAA8G,GACAkS,GACAnS,EAAA7G,KAAApF,KAMA,OAAAme,EAGA,SA AAE,GAAAvE,EAAA7O,EAAAsQ,EAAA+C,EAAAC,EAAAC,GAOA,OANAF,MAAAhR,KACAgR,EAAAD,G AAAC,IAEAC,MAAAjR,KACAiR,EAAAF,GAAAE,EAAAC,IAEAnJ,GAAA,SAAA1B,EAAAxF,EAAAjD,EAA AuP,GACA,IAAAgE,EAAAze,EAAAkM,EACAwS,EAAA,GACAC,EAAA,GACAC,EAAAzQ,EAAArI,OAGA6 F,EAAAgI,GAAAqK,GAAA/S,GAAA,IAAAC,EAAAxD,SAAA,CAAAwD,KAAA,IAGA2T,GAAA/E,IAAAnG, GAAA1I,EAEAU,EADAuS,GAAAvS,EAAA+S,EAAA5E,EAAA5O,EAAAuP,GAGAqE,EAAAvD,EAEAgD,IA AA5K,EAAAmG,EAAA8E,GAAAN,GAGA,GAGAnQ,EACA0Q,EAQA,GALAtD,GACAA,EAAAsD,EAAAC,E AAA5T,EAAAuP,GAIA6D,EAAA,CACAG,EAAAP,GAAAY,EAAAH,GACAL,EAAAG,EAAA,GAAAvT,EAA AuP,GAGAza,EAAAye,EAAA3Y,OACA,MAAA9F,KACAkM,EAAAuS,EAAAze,MACA8e,EAAAH,EAAA3e, MAAA6e,EAAAF,EAAA3e,IAAAkM,IAKA,GAAAyH,GACA,GAAA4K,GAAAzE,EAAA,CACA,GAAAyE,EA

AA,CAEAE,EAAA,GACAze,EAAA8e,EAAAhZ,OACA,MAAA9F,KACAkM,EAAA4S,EAAA9e,KAEAye,EAA ArZ,KAAAyZ,EAAA7e,GAAAkM,GAGAqS,EAAA,KAAAO,EAAA,GAAAL,EAAAhE,GAIAza,EAAA8e,EAA AhZ,OACA,MAAA9F,KACAkM,EAAA4S,EAAA9e,MACAye,EAAAF,EAAAhV,EAAAoK,EAAAzH,GAAAwS ,EAAA1e,KAAA,IAEA2T,EAAA8K,KAAAtQ,EAAAsQ,GAAAvS,UAOA4S,EAAAZ,GACAY,IAAA3Q,EACA2 Q,EAAAlS,OAAAgS,EAAAE,EAAAhZ,QACAgZ,GAEAP,EACAA,EAAA,KAAApQ,EAAA2Q,EAAArE,GAEA rV,EAAA+G,MAAAgC,EAAA2Q,KAMA,SAAAC,GAAAzB,GAwBA,IAvBA,IAAA0B,EAAAzD,EAAA9O,EA CAD,EAAA8Q,EAAAxX,OACAmZ,EAAAhQ,EAAAwK,SAAA6D,EAAA,GAAAtT,MACAkV,EAAAD,GAAA hQ,EAAAwK,SAAA,KACAzZ,EAAAif,EAAA,IAGAE,EAAA7L,GAAA,SAAApH,GACA,OAAAA,IAAA8S,GA CGE,GAAA,GACHE,EAAA9L,GAAA,SAAApH,GACA,OAAA3C,EAAAyV,EAAA9S,IAAA,GACGgT,GAAA, GACHnB,EAAA,UAAA7R,EAAAhB,EAAAuP,GACA,IAAA7O,GAAAqT,IAAAxE,GAAAvP,IAAAqE,MACAy P,EAAA9T,GAAAxD,SACAyX,EAAAjT,EAAAhB,EAAAuP,GACA2E,EAAAlT,EAAAhB,EAAAuP,IAGA,OA DAuE,EAAA,KACApT,IAGQ5L,EAAAwM,EAASxM,IACjB,GAAAub,EAAAtM,EAAAwK,SAAA6D,EAAAtd, GAAAgK,MACA+T,EAAA,CAAAzK,GAAAwK,GAAAC,GAAAxC,QACG,CAIH,GAHAA,EAAAtM,EAAAkI, OAAAmG,EAAAtd,GAAAgK,MAAAmC,MAAA,KAAAmR,EAAAtd,GAAAyO,SAGA8M,EAAAjO,GAAA,CA GA,IADAb,IAAAzM,EACWyM,EAAAD,EAASC,IACpB,GAAAwC,EAAAwK,SAAA6D,EAAA7Q,GAAAzC,M ACA,MAGA,OAAAqU,GACAre,EAAA,GAAA8d,GAAAC,GACA/d,EAAA,GAAA4U,GAEA0I,EAAAjU,MAA A,EAAArJ,EAAA,GAAAsJ,OAAA,CAAuCrI,MAAA,MAAAqc,EAAAtd,EAAA,GAAAgK,KAAA,UACvCyD,Q AAApC,EAAA,MACAkQ,EACAvb,EAAAyM,GAAAsS,GAAAzB,EAAAjU,MAAArJ,EAAAyM,IACAA,EAAA D,GAAAuS,GAAAzB,IAAAjU,MAAAoD,IACAA,EAAAD,GAAAoI,GAAA0I,IAGAS,EAAA3Y,KAAAmW,GA IA,OAAAuC,GAAAC,GAGA,SAAAsB,GAAAC,EAAAC,GACA,IAAAC,EAAAD,EAAAzZ,OAAA,EACA2Z,E AAAH,EAAAxZ,OAAA,EACA4Z,EAAA,SAAA/L,EAAAzI,EAAAuP,EAAAtM,EAAAwR,GACA,IAAAzT,EA AAO,EAAA8O,EACAqE,EAAA,EACA5f,EAAA,IACAwb,EAAA7H,GAAA,GACAkM,EAAA,GACAC,EAAAv Q,EAEA5D,EAAAgI,GAAA8L,GAAAxQ,EAAAoI,KAAA,WAAAsI,GAEAI,EAAA7P,GAAA,MAAA4P,EAAA, EAAAvS,KAAAC,UAAA,GACAhB,EAAAb,EAAA7F,OASA,IAPA6Z,IACApQ,EAAArE,IAAApC,GAAAoC,G AAAyU,GAMU3f,IAAAwM,GAAA,OAAAN,EAAAP,EAAA3L,IAAwCA,IAAA,CAClD,GAAAyf,GAAAvT,EA AA,CACAO,EAAA,EACAvB,GAAAgB,EAAA+H,gBAAAnL,IACA4G,EAAAxD,GACAuO,GAAA7K,GAEA,M AAA2L,EAAA+D,EAAA7S,KACA,GAAA8O,EAAArP,EAAAhB,GAAApC,EAAA2R,GAAA,CACAtM,EAAA/I ,KAAA8G,GACA,MAGAyT,IACAzP,EAAA6P,GAKAP,KAEAtT,GAAAqP,GAAArP,IACA0T,IAIAjM,GACA6 H,EAAApW,KAAA8G,IAgBA,GATA0T,GAAA5f,EASAwf,GAAAxf,IAAA4f,EAAA,CACAnT,EAAA,EACA,M AAA8O,EAAAgE,EAAA9S,KACA8O,EAAAC,EAAAqE,EAAA3U,EAAAuP,GAGA,GAAA9G,EAAA,CAEA,G AAAiM,EAAA,EACA,MAAA5f,IACAwb,EAAAxb,IAAA6f,EAAA7f,KACA6f,EAAA7f,GAAA2Q,EAAAxQ,K AAAgO,IAMA0R,EAAA3B,GAAA2B,GAIAza,EAAA+G,MAAAgC,EAAA0R,GAGAF,IAAAhM,GAAAkM,EA AA/Z,OAAA,GACA8Z,EAAAL,EAAAzZ,OAAA,GAEAkJ,GAAAgK,WAAA7K,GAUA,OALAwR,IACAzP,EA AA6P,EACAxQ,EAAAuQ,GAGAtE,GAGA,OAAAgE,EACAnK,GAAAqK,GACAA,EA+KA,OA9mBAvE,GAA AvZ,UAAAqN,EAAA+Q,QAAA/Q,EAAAiC,QACAjC,EAAAkM,WAAA,IAAAA,GAEA/L,EAAAJ,GAAAI,SA AA,SAAAnE,EAAAgV,GACA,IAAA5E,EAAAxH,EAAAyJ,EAAAtT,EACAkW,EAAApM,EAAAqM,EACAC,E AAA9P,EAAArF,EAAA,KAEA,GAAAmV,EACA,OAAAH,EAAA,EAAAG,EAAA/W,MAAA,GAGA6W,EAAA jV,EACA6I,EAAA,GACAqM,EAAAlR,EAAA6K,UAEA,MAAAoG,EAAA,CAyBA,IAAAlW,KAtBAqR,KAAAx H,EAAAxC,EAAA6C,KAAAgM,MACArM,IAEAqM,IAAA7W,MAAAwK,EAAA,GAAA/N,SAAAoa,GAEApM ,EAAA1O,KAAAkY,EAAA,KAGAjC,GAAA,GAGAxH,EAAAvC,EAAA4C,KAAAgM,MACA7E,EAAAxH,EA AAuB,QACAkI,EAAAlY,KAAA,CACAnE,MAAAoa,EAEArR,KAAA6J,EAAA,GAAApG,QAAApC,EAAA,OA EA6U,IAAA7W,MAAAgS,EAAAvV,SAIAmJ,EAAAkI,SACAtD,EAAAnC,EAAA1H,GAAAkK,KAAAgM,KAA AC,EAAAnW,MACA6J,EAAAsM,EAAAnW,GAAA6J,MACAwH,EAAAxH,EAAAuB,QACAkI,EAAAlY,KAA A,CACAnE,MAAAoa,EACArR,OACAyE,QAAAoF,IAEAqM,IAAA7W,MAAAgS,EAAAvV,SAIA,IAAAuV,EA CA,MAOA,OAAA4E,EACAC,EAAApa,OACAoa,EACAlR,GAAArB,MAAA1C,GAEAqF,EAAArF,EAAA6I,GA AAzK,MAAA,IA+XAgG,EAAAL,GAAAK,QAAA,SAAApE,EAAA4I,GACA,IAAA7T,EACAuf,EAAA,GACAD ,EAAA,GACAc,EAAA7P,EAAAtF,EAAA,KAEA,IAAAmV,EAAA,CAEAvM,IACAA,EAAAzE,EAAAnE,IAEAj L,EAAA6T,EAAA/N,OACA,MAAA9F,IACAogB,EAAArB,GAAAlL,EAAA7T,IACAogB,EAAA9S,GACAiS,EA AAna,KAAAgb,GAEAd,EAAAla,KAAAgb,GAKAA,EAAA7P,EAAAtF,EAAAoU,GAAAC,EAAAC,IAGAa,EA AAnV,WAEA,OAAAmV,GAYA9Q,EAAAN,GAAAM,OAAA,SAAArE,EAAAC,EAAAiD,EAAAwF,GACA,IA AA3T,EAAAsd,EAAA+C,EAAArW,EAAAqN,EACAiJ,EAAA,oBAAArV,KACA4I,GAAAF,GAAAvE,EAAAnE ,EAAAqV,EAAArV,aAMA,GAJAkD,KAAA,GAIA,IAAA0F,EAAA/N,OAAA,CAIA,GADAwX,EAAAzJ,EAAA, GAAAA,EAAA,GAAAxK,MAAA,GACAiU,EAAAxX,OAAA,WAAAua,EAAA/C,EAAA,IAAAtT,MACA,IAAA kB,EAAAxD,UAAAkI,GAAAX,EAAAwK,SAAA6D,EAAA,GAAAtT,MAAA,CAGA,GADAkB,GAAA+D,EAA AoI,KAAA,MAAAgJ,EAAA5R,QAAA,GAAAhB,QAAA8E,EAAAC,IAAAtH,IAAA,QACAA,EACA,OAAAiD,E AGImS,IACJpV,IAAAN,YAGAK,IAAA5B,MAAAiU,EAAAlI,QAAAnU,MAAA6E,QAIA9F,EAAA0R,EAAA,g BAAA8C,KAAAvJ,GAAA,EAAAqS,EAAAxX,OACA,MAAA9F,IAAA,CAIA,GAHAqgB,EAAA/C,EAAAtd,GA GAiP,EAAAwK,SAAAzP,EAAAqW,EAAArW,MACA,MAEA,IAAAqN,EAAApI,EAAAoI,KAAArN,MAEA2J,E AAA0D,EACAgJ,EAAA5R,QAAA,GAAAhB,QAAA8E,EAAAC,IACAF,EAAAkC,KAAA8I,EAAA,GAAAtT,O AAA8K,GAAA5J,EAAAN,aAAAM,IACA,CAKA,GAFAoS,EAAA1Q,OAAA5M,EAAA,GACAiL,EAAA0I,EAA A7N,QAAA8O,GAAA0I,IACArS,EAEA,OADA7F,EAAA+G,MAAAgC,EAAAwF,GACAxF,EAGA,QAeA,OAP AmS,GAAAjR,EAAApE,EAAA4I,IACAF,EACAzI,GACA0E,EACAzB,GACAjD,GAAAoH,EAAAkC,KAAAvJ,I AAA6J,GAAA5J,EAAAN,aAAAM,GAEAiD,GAMAvE,EAAAuP,WAAA7L,EAAAwB,MAAA,IAAAnC,KAAA 6D,GAAAqE,KAAA,MAAAvH,EAIA1D,EAAAsP,mBAAAzJ,EAGAC,IAIA9F,EAAAwO,aAAA9C,GAAA,SAA AC,GAEA,SAAAA,EAAAyC,wBAAAlP,EAAA0B,cAAA,eAMA8K,GAAA,SAAAC,GAEA,OADAA,EAAAiC, UAAA,mBACA,MAAAjC,EAAA8D,WAAA3E,aAAA,WAEAc,GAAA,kCAAAtJ,EAAA3L,EAAA4O,GACA,IA AAA,EACA,OAAAjD,EAAAwI,aAAAnU,EAAA,SAAAA,EAAAwO,cAAA,OAOAnF,EAAAqH,YAAAqE,GAA A,SAAAC,GAGA,OAFAA,EAAAiC,UAAA,WACAjC,EAAA8D,WAAA1E,aAAA,YACA,KAAAY,EAAA8D,W AAA3E,aAAA,YAEAc,GAAA,iBAAAtJ,EAAA3L,EAAA4O,GACA,IAAAA,GAAA,UAAAjD,EAAAuI,SAAA1 F,cACA,OAAA7C,EAAAqU,eAOAjL,GAAA,SAAAC,GACA,aAAAA,EAAAb,aAAA,eAEAc,GAAA1E,EAAA,S AAA5E,EAAA3L,EAAA4O,GACA,IAAAyJ,EACA,IAAAzJ,EACA,WAAAjD,EAAA3L,KAAAwO,eACA6J,EA AA1M,EAAAoL,iBAAA/W,KAAAqY,EAAAC,UACAD,EAAA3X,MACA,OAKA+N,GAhsEA,CAksEC/F,GAID +B,EAAAqM,KAAArI,EACAhE,EAAAyN,KAAAzJ,EAAAuK,UAGAvO,EAAAyN,KAAA,KAAAzN,EAAAyN, KAAAvH,QACAlG,EAAAgO,WAAAhO,EAAAwV,OAAAxR,EAAAgK,WACAhO,EAAAP,KAAAuE,EAAAE, QACAlE,EAAAyV,SAAAzR,EAAAG,MACAnE,EAAA+E,SAAAf,EAAAe,SACA/E,EAAA0V,eAAA1R,EAAA8 J,OAKA,IAAAtF,EAAA,SAAAtH,EAAAsH,EAAAmN,GACA,IAAAtF,EAAA,GACAuF,OAAAxe,IAAAue,EAE A,OAAAzU,IAAAsH,KAAA,IAAAtH,EAAAxE,SACA,OAAAwE,EAAAxE,SAAA,CACA,GAAAkZ,GAAA5V, EAAAkB,GAAA2U,GAAAF,GACA,MAEAtF,EAAAjW,KAAA8G,GAGA,OAAAmP,GAIAyF,EAAA,SAAArf,E AAAyK,GAGA,IAFA,IAAAmP,EAAA,GAEQ5Z,EAAGA,IAAAuU,YACX,IAAAvU,EAAAiG,UAAAjG,IAAAy K,GACAmP,EAAAjW,KAAA3D,GAIA,OAAA4Z,GAIA0F,EAAA/V,EAAAyN,KAAA5E,MAAA5B,aAIA,SAA AwC,EAAAvI,EAAA3L,GAEA,OAAA2L,EAAAuI,UAAAvI,EAAAuI,SAAA1F,gBAAAxO,EAAAwO,cAGA,IA AAiS,EAAA,kEAKA,SAAAC,EAAAvI,EAAAwI,EAAA5F,GACA,OAAAzU,EAAAqa,GACAlW,EAAAsD,KAA AoK,EAAA,SAAAxM,EAAAlM,GACA,QAAAkhB,EAAA/gB,KAAA+L,EAAAlM,EAAAkM,KAAAoP,IAKA4 F,EAAAxZ,SACAsD,EAAAsD,KAAAoK,EAAA,SAAAxM,GACA,OAAAA,IAAAgV,IAAA5F,IAKA,kBAAA4F ,EACAlW,EAAAsD,KAAAoK,EAAA,SAAAxM,GACA,OAAA3C,EAAApJ,KAAA+gB,EAAAhV,IAAA,IAAAo P,IAKAtQ,EAAAmM,OAAA+J,EAAAxI,EAAA4C,GAGAtQ,EAAAmM,OAAA,SAAAsB,EAAA9M,EAAA2P,G ACA,IAAApP,EAAAP,EAAA,GAMA,OAJA2P,IACA7C,EAAA,QAAAA,EAAA,KAGA,IAAA9M,EAAA7F,QA AA,IAAAoG,EAAAxE,SACAsD,EAAAqM,KAAAK,gBAAAxL,EAAAuM,GAAA,CAAAvM,GAAA,GAGAlB,E AAAqM,KAAA5I,QAAAgK,EAAAzN,EAAAsD,KAAA3C,EAAA,SAAAO,GACA,WAAAA,EAAAxE,aAIAsD, EAAAG,GAAA0B,OAAA,CACAwK,KAAA,SAAApM,GACA,IAAAjL,EAAA4L,EACAY,EAAA7M,KAAAmG, OACApG,EAAAC,KAEA,qBAAAsL,EACA,OAAAtL,KAAA+L,UAAAV,EAAAC,GAAAkM,OAAA,WACA,IA AAnX,EAAA,EAAgBA,EAAAwM,EAASxM,IACzB,GAAAgL,EAAA+E,SAAArQ,EAAAM,GAAAL,MACA,Y AQA,IAFAiM,EAAAjM,KAAA+L,UAAA,IAEA1L,EAAA,EAAcA,EAAAwM,EAASxM,IACvBgL,EAAAqM,K AAApM,EAAAvL,EAAAM,GAAA4L,GAGA,OAAAY,EAAA,EAAAxB,EAAAgO,WAAApN,MAEAuL,OAAA, SAAAlM,GACA,OAAAtL,KAAA+L,UAAAuV,EAAAthB,KAAAsL,GAAA,SAEAqQ,IAAA,SAAArQ,GACA,O AAAtL,KAAA+L,UAAAuV,EAAAthB,KAAAsL,GAAA,SAEA4V,GAAA,SAAA5V,GACA,QAAAgW,EACAth

B,KAIA,kBAAAsL,GAAA8V,EAAAvM,KAAAvJ,GACAD,EAAAC,GACAA,GAAA,IACA,GACAnF,UASA,IA AAqb,EAMA9O,EAAA,sCAEAjH,EAAAJ,EAAAG,GAAAC,KAAA,SAAAH,EAAAC,EAAA/L,GACA,IAAA0U ,EAAA3H,EAGA,IAAAjB,EACA,OAAAtL,KAQA,GAHAR,KAAAgiB,EAGA,kBAAAlW,EAAA,CAaA,GAPA4 I,EALA,MAAA5I,EAAA,IACA,MAAAA,IAAAnF,OAAA,IACAmF,EAAAnF,QAAA,EAGA,MAAAmF,EAAA, MAGAoH,EAAA6B,KAAAjJ,IAIA4I,MAAA,IAAA3I,EA6CI,OAAAA,KAAAK,QACJL,GAAA/L,GAAAkY,KA AApM,GAKAtL,KAAAgJ,YAAAuC,GAAAmM,KAAApM,GAhDA,GAAA4I,EAAA,IAYA,GAXA3I,eAAAF,E AAAE,EAAA,GAAAA,EAIAF,EAAAa,MAAAlM,KAAAqL,EAAAoW,UACAvN,EAAA,GACA3I,KAAAxD,SA AAwD,EAAA+I,eAAA/I,EAAApC,GACA,IAIAkY,EAAAxM,KAAAX,EAAA,KAAA7I,EAAAoC,cAAAlC,GAC A,IAAA2I,KAAA3I,EAGArE,EAAAlH,KAAAkU,IACAlU,KAAAkU,GAAA3I,EAAA2I,IAIAlU,KAAAgZ,KAA A9E,EAAA3I,EAAA2I,IAKA,OAAAlU,KAYA,OARAuM,EAAApD,EAAAqL,eAAAN,EAAA,IAEA3H,IAGAv M,KAAA,GAAAuM,EACAvM,KAAAmG,OAAA,GAEAnG,KAcG,OAAAsL,EAAAvD,UACH/H,KAAA,GAAA sL,EACAtL,KAAAmG,OAAA,EACAnG,MAIGkH,EAAAoE,QACH7I,IAAAjD,EAAAkiB,MACAliB,EAAAkiB, MAAApW,GAGAA,EAAAD,GAGAA,EAAAkD,UAAAjD,EAAAtL,OAIAyL,EAAAxJ,UAAAoJ,EAAAG,GAG AgW,EAAAnW,EAAAlC,GAGA,IAAAwY,EAAA,iCAGAC,EAAA,CACAC,UAAA,EACAC,UAAA,EACA5d,M AAA,EACA6d,MAAA,GAoFA,SAAAC,EAAA9L,EAAArC,GACA,OAAAqC,IAAArC,KAAA,IAAAqC,EAAAn O,UACA,OAAAmO,EAnFA7K,EAAAG,GAAA0B,OAAA,CACA4O,IAAA,SAAAvO,GACA,IAAA0U,EAAA5 W,EAAAkC,EAAAvN,MACAM,EAAA2hB,EAAA9b,OAEA,OAAAnG,KAAAwX,OAAA,WAEA,IADA,IAAAn X,EAAA,EACUA,EAAAC,EAAOD,IACjB,GAAAgL,EAAA+E,SAAApQ,KAAAiiB,EAAA5hB,IACA,YAMA6h B,QAAA,SAAAtI,EAAArO,GACA,IAAA2K,EACA7V,EAAA,EACAC,EAAAN,KAAAmG,OACAuV,EAAA,GA CAuG,EAAA,kBAAArI,GAAAvO,EAAAuO,GAGA,IAAAwH,EAAAvM,KAAA+E,GACA,KAAUvZ,EAAAC,E AAOD,IACjB,IAAA6V,EAAAlW,KAAAK,GAA0B6V,OAAA3K,EAAwB2K,IAAAjL,WAGlD,GAAAiL,EAAAn O,SAAA,KAAAka,EACAA,EAAA/b,MAAAgQ,IAAA,EAGA,IAAAA,EAAAnO,UACAsD,EAAAqM,KAAAK,g BAAA7B,EAAA0D,IAAA,CAEA8B,EAAAjW,KAAAyQ,GACA,MAMA,OAAAlW,KAAA+L,UAAA2P,EAAAv V,OAAA,EAAAkF,EAAAgO,WAAAqC,OAIAxV,MAAA,SAAAqG,GAGA,OAAAA,EAKA,kBAAAA,EACA3C ,EAAApJ,KAAA6K,EAAAkB,GAAAvM,KAAA,IAIA4J,EAAApJ,KAAAR,KAGAuM,EAAAX,OAAAW,EAAA, GAAAA,GAZAvM,KAAA,IAAAA,KAAA,GAAAiL,WAAAjL,KAAA0M,QAAAyV,UAAAhc,QAAA,GAgBAic, IAAA,SAAA9W,EAAAC,GACA,OAAAvL,KAAA+L,UACAV,EAAAgO,WACAhO,EAAAa,MAAAlM,KAAAk B,MAAAmK,EAAAC,EAAAC,OAKA8W,QAAA,SAAA/W,GACA,OAAAtL,KAAAoiB,IAAA,MAAA9W,EAC AtL,KAAAmM,WAAAnM,KAAAmM,WAAAqL,OAAAlM,OAUAD,EAAAe,KAAA,CACA8O,OAAA,SAAA3O ,GACA,IAAA2O,EAAA3O,EAAAtB,WACA,OAAAiQ,GAAA,KAAAA,EAAAnT,SAAAmT,EAAA,MAEAoH,Q AAA,SAAA/V,GACA,OAAAsH,EAAAtH,EAAA,eAEAgW,aAAA,SAAAhW,EAAAlM,EAAA2gB,GACA,OAA AnN,EAAAtH,EAAA,aAAAyU,IAEA9c,KAAA,SAAAqI,GACA,OAAAyV,EAAAzV,EAAA,gBAEAwV,KAAA, SAAAxV,GACA,OAAAyV,EAAAzV,EAAA,oBAEAiW,QAAA,SAAAjW,GACA,OAAAsH,EAAAtH,EAAA,gB AEA4V,QAAA,SAAA5V,GACA,OAAAsH,EAAAtH,EAAA,oBAEAkW,UAAA,SAAAlW,EAAAlM,EAAA2gB, GACA,OAAAnN,EAAAtH,EAAA,cAAAyU,IAEA0B,UAAA,SAAAnW,EAAAlM,EAAA2gB,GACA,OAAAnN, EAAAtH,EAAA,kBAAAyU,IAEAG,SAAA,SAAA5U,GACA,OAAA4U,GAAA5U,EAAAtB,YAAA,IAA0CyO,W AAAnN,IAE1CsV,SAAA,SAAAtV,GACA,OAAA4U,EAAA5U,EAAAmN,aAEAoI,SAAA,SAAAvV,GACA,OA AAuI,EAAAvI,EAAA,UACAA,EAAAoW,iBAMA7N,EAAAvI,EAAA,cACAA,IAAAqW,SAAArW,GAGAlB,EA AAa,MAAA,GAAAK,EAAAuH,eAEC,SAAAlT,EAAA4K,GACDH,EAAAG,GAAA5K,GAAA,SAAAogB,EAA A1V,GACA,IAAAoQ,EAAArQ,EAAAiB,IAAAtM,KAAAwL,EAAAwV,GAuBA,MArBA,UAAApgB,EAAA8I,O AAA,KACA4B,EAAA0V,GAGA1V,GAAA,kBAAAA,IACAoQ,EAAArQ,EAAAmM,OAAAlM,EAAAoQ,IAGA 1b,KAAAmG,OAAA,IAGAyb,EAAAhhB,IACAyK,EAAAgO,WAAAqC,GAIAiG,EAAA9M,KAAAjU,IACA8a,E AAAmH,WAIA7iB,KAAA+L,UAAA2P,MAGA,IAAAoH,EAAA,oBAKA,SAAAC,EAAA5V,GACA,IAAApL,E AAA,GAIA,OAHAsJ,EAAAe,KAAAe,EAAA+G,MAAA4O,IAAA,YAAAhQ,EAAAkQ,GACAjhB,EAAAihB,IA AA,IAEAjhB,EA4NA,SAAAkhB,EAAAC,GACA,OAAAA,EAEA,SAAAC,EAAAC,GACA,MAAAA,EAGA,SA AAC,EAAA/hB,EAAAgiB,EAAAC,EAAAC,GACA,IAAAC,EAEA,IAGAniB,GAAA4F,EAAAuc,EAAAniB,EA AAoiB,SACAD,EAAAjjB,KAAAc,GAAAkP,KAAA8S,GAAAK,KAAAJ,GAGGjiB,GAAA4F,EAAAuc,EAAAni B,EAAA6F,MACHsc,EAAAjjB,KAAAc,EAAAgiB,EAAAC,GAQAD,EAAA9W,WAAA/J,EAAA,CAAAnB,GA

AAoI,MAAA8Z,IAME,MAAAliB,GAIFiiB,EAAA/W,WAAA/J,EAAA,CAAAnB,KAvOA+J,EAAAuY,UAAA,S AAAzW,GAIAA,EAAA,kBAAAA,EACA4V,EAAA5V,GACA9B,EAAA6B,OAAA,GAAmBC,GAEnB,IACA0W, EAGAC,EAGAC,EAGAC,EAGA9S,EAAA,GAGA+S,EAAA,GAGAC,GAAA,EAGAC,EAAA,WAQA,IALAH,K AAA7W,EAAAiX,KAIAL,EAAAF,GAAA,EACUI,EAAA9d,OAAc+d,GAAA,GACxBJ,EAAAG,EAAAxO,QAC A,QAAAyO,EAAAhT,EAAA/K,QAGA,IAAA+K,EAAAgT,GAAA1X,MAAAsX,EAAA,GAAAA,EAAA,KACA 3W,EAAAkX,cAGAH,EAAAhT,EAAA/K,OACA2d,GAAA,GAMA3W,EAAA2W,SACAA,GAAA,GAGAD,GA AA,EAGAG,IAIA9S,EADA4S,EACA,GAIA,KAMA/jB,EAAA,CAGAqiB,IAAA,WA2BA,OA1BAlR,IAGA4S,IA AAD,IACAK,EAAAhT,EAAA/K,OAAA,EACA8d,EAAAxe,KAAAqe,IAGA,SAAA1B,EAAA7G,GACAlQ,EAA Ae,KAAAmP,EAAA,SAAAzI,EAAA9D,GACA9H,EAAA8H,GACA7B,EAAA0T,QAAA9gB,EAAA+b,IAAA9M ,IACAkC,EAAAzL,KAAAuJ,GAEQA,KAAA7I,QAAA,WAAAgF,EAAA6D,IAGRoT,EAAApT,KATA,CAYMv C,WAENqX,IAAAD,GACAM,KAGAnkB,MAIAskB,OAAA,WAYA,OAXAjZ,EAAAe,KAAAK,UAAA,SAAAq G,EAAA9D,GACA,IAAA9I,EACA,OAAAA,EAAAmF,EAAAoD,QAAAO,EAAAkC,EAAAhL,KAAA,EACAgL, EAAAjE,OAAA/G,EAAA,GAGAA,GAAAge,GACAA,MAIAlkB,MAKA8b,IAAA,SAAAtQ,GACA,OAAAA,EA CAH,EAAAoD,QAAAjD,EAAA0F,IAAA,EACAA,EAAA/K,OAAA,GAIA0W,MAAA,WAIA,OAHA3L,IACAA, EAAA,IAEAlR,MAMAukB,QAAA,WAGA,OAFAP,EAAAC,EAAA,GACA/S,EAAA4S,EAAA,GACA9jB,MAE A4T,SAAA,WACA,OAAA1C,GAMAsT,KAAA,WAKA,OAJAR,EAAAC,EAAA,GACAH,GAAAD,IACA3S,EA AA4S,EAAA,IAEA9jB,MAEAgkB,OAAA,WACA,QAAAA,GAIAS,SAAA,SAAAlZ,EAAAgQ,GASA,OARAyI,I ACAzI,KAAA,GACAA,EAAA,CAAAhQ,EAAAgQ,EAAA7R,MAAA6R,EAAA7R,QAAA6R,GACA0I,EAAAxe, KAAA8V,GACAsI,GACAM,KAGAnkB,MAIAmkB,KAAA,WAEA,OADApkB,EAAA0kB,SAAAzkB,KAAAyM, WACAzM,MAIA+jB,MAAA,WACA,QAAAA,IAIA,OAAAhkB,GA4CAsL,EAAA6B,OAAA,CAEAwX,SAAA,S AAA9b,GACA,IAAA+b,EAAA,CAIA,qBAAAtZ,EAAAuY,UAAA,UACAvY,EAAAuY,UAAA,aACA,kBAAAv Y,EAAAuY,UAAA,eACAvY,EAAAuY,UAAA,6BACA,iBAAAvY,EAAAuY,UAAA,eACAvY,EAAAuY,UAAA, 8BAEAgB,EAAA,UACAlB,EAAA,CACAkB,MAAA,WACA,OAAAA,GAEAC,OAAA,WAEA,OADAC,EAAAt U,KAAA/D,WAAAkX,KAAAlX,WACAzM,MAEA+kB,MAAA,SAAAvZ,GACA,OAAAkY,EAAAvc,KAAA,KA AAqE,IAIAwZ,KAAA,WACA,IAAAC,EAAAxY,UAEA,OAAApB,EAAAqZ,SAAA,SAAAQ,GACA7Z,EAAAe, KAAAuY,EAAA,SAAAtkB,EAAA8kB,GAGA,IAAA3Z,EAAAtE,EAAA+d,EAAAE,EAAA,MAAAF,EAAAE,E AAA,IAKAL,EAAAK,EAAA,eACA,IAAAC,EAAA5Z,KAAAgB,MAAAxM,KAAAyM,WACA2Y,GAAAle,EA AAke,EAAA1B,SACA0B,EAAA1B,UACA2B,SAAAH,EAAAI,QACA9U,KAAA0U,EAAA5B,SACAK,KAAAu B,EAAA3B,QAEA2B,EAAAC,EAAA,WACAnlB,KACAwL,EAAA,CAAA4Z,GAAA3Y,eAKAwY,EAAA,OAC MvB,WAENvc,KAAA,SAAAoe,EAAAC,EAAAC,GACA,IAAAC,EAAA,EACA,SAAApC,EAAAqC,EAAAb,EA AA/O,EAAA6P,GACA,kBACA,IAAAne,EAAAzH,KACAub,EAAA9O,UACAoZ,EAAA,WACA,IAAAT,EAAAj e,EAKA,KAAAwe,EAAAD,GAAA,CAQA,GAJAN,EAAArP,EAAAvJ,MAAA/E,EAAA8T,GAIA6J,IAAAN,EA AApB,UACA,UAAAoC,UAAA,4BAOA3e,EAAAie,IAKA,kBAAAA,GACA,oBAAAA,IACAA,EAAAje,KAGA D,EAAAC,GAGAye,EACAze,EAAA3G,KACA4kB,EACA9B,EAAAoC,EAAAZ,EAAA7B,EAAA2C,GACAtC,E AAAoC,EAAAZ,EAAA3B,EAAAyC,KAOAF,IAEAve,EAAA3G,KACA4kB,EACA9B,EAAAoC,EAAAZ,EAAA 7B,EAAA2C,GACAtC,EAAAoC,EAAAZ,EAAA3B,EAAAyC,GACAtC,EAAAoC,EAAAZ,EAAA7B,EACA6B,E AAAiB,eASAhQ,IAAAkN,IACAxb,OAAAhF,EACA8Y,EAAA,CAAA6J,KAKAQ,GAAAd,EAAAkB,aAAAve,E AAA8T,MAKA0K,EAAAL,EACAC,EACA,WACA,IACAA,IACW,MAAA/iB,GAEXuI,EAAAqZ,SAAAwB,eAC A7a,EAAAqZ,SAAAwB,cAAApjB,EACAmjB,EAAAE,YAMAR,EAAA,GAAAD,IAIA3P,IAAAoN,IACA1b,OA AAhF,EACA8Y,EAAA,CAAAzY,IAGAgiB,EAAAsB,WAAA3e,EAAA8T,MASAoK,EACAM,KAKA5a,EAAAq Z,SAAA2B,eACAJ,EAAAE,WAAA9a,EAAAqZ,SAAA2B,gBAEA/c,EAAAgd,WAAAL,KAKA,OAAA5a,EAAA qZ,SAAA,SAAAQ,GAGAP,EAAA,MAAAvC,IACAkB,EACA,EACA4B,EACAhe,EAAAue,GACAA,EACAxC,E ACAiC,EAAAa,aAKApB,EAAA,MAAAvC,IACAkB,EACA,EACA4B,EACAhe,EAAAqe,GACAA,EACAtC,IAK A0B,EAAA,MAAAvC,IACAkB,EACA,EACA4B,EACAhe,EAAAse,GACAA,EACArC,MAGMO,WAKNA,QAA A,SAAAxZ,GACA,aAAAA,EAAAmB,EAAA6B,OAAAhD,EAAAwZ,OAGAoB,EAAA,GAkEA,OA/DAzZ,EAA Ae,KAAAuY,EAAA,SAAAtkB,EAAA8kB,GACA,IAAAjU,EAAAiU,EAAA,GACAoB,EAAApB,EAAA,GAKAz B,EAAAyB,EAAA,IAAAjU,EAAAkR,IAGAmE,GACArV,EAAAkR,IACA,WAIAwC,EAAA2B,GAKA5B,EAA A,EAAAtkB,GAAA,GAAAkkB,QAIAI,EAAA,EAAAtkB,GAAA,GAAAkkB,QAGAI,EAAA,MAAAH,KAGAG,

EAAA,MAAAH,MAOAtT,EAAAkR,IAAA+C,EAAA,GAAAhB,MAKAW,EAAAK,EAAA,eAEA,OADAL,EAA AK,EAAA,WAAAnlB,OAAA8kB,OAAAriB,EAAAzC,KAAAyM,WACAzM,MAMA8kB,EAAAK,EAAA,WAA AjU,EAAAuT,WAIAf,UAAAoB,GAGAlc,GACAA,EAAApI,KAAAskB,KAIAA,GAIA0B,KAAA,SAAAC,GAC A,IAGAC,EAAAja,UAAAtG,OAGA9F,EAAAqmB,EAGAC,EAAAjZ,MAAArN,GACAumB,EAAAld,EAAAlJ,K AAAiM,WAGAoa,EAAAxb,EAAAqZ,WAGAoC,EAAA,SAAAzmB,GACA,gBAAAiB,GACAqlB,EAAAtmB,G AAAL,KACA4mB,EAAAvmB,GAAAoM,UAAAtG,OAAA,EAAAuD,EAAAlJ,KAAAiM,WAAAnL,IACAolB,G ACAG,EAAAb,YAAAW,EAAAC,KAMA,GAAAF,GAAA,IACArD,EAAAoD,EAAAI,EAAArW,KAAAsW,EAA AzmB,IAAAijB,QAAAuD,EAAAtD,QACAmD,GAGA,YAAAG,EAAAjC,SACA1d,EAAA0f,EAAAvmB,IAAAu mB,EAAAvmB,GAAA8G,OAEA,OAAA0f,EAAA1f,OAKA,MAAA9G,IACAgjB,EAAAuD,EAAAvmB,GAAAy mB,EAAAzmB,GAAAwmB,EAAAtD,QAGA,OAAAsD,EAAAnD,aAOA,IAAAqD,EAAA,yDAEA1b,EAAAqZ,S AAAwB,cAAA,SAAAlY,EAAAgZ,GAIA1d,EAAA2d,SAAA3d,EAAA2d,QAAAC,MAAAlZ,GAAA+Y,EAAAlS ,KAAA7G,EAAApN,OACA0I,EAAA2d,QAAAC,KAAA,8BAAAlZ,EAAAmZ,QAAAnZ,EAAAgZ,UAOA3b,EA AA+b,eAAA,SAAApZ,GACA1E,EAAAgd,WAAA,WACA,MAAAtY,KAQA,IAAAqZ,EAAAhc,EAAAqZ,WAk DA,SAAA4C,IACAne,EAAAoe,oBAAA,mBAAAD,GACAhe,EAAAie,oBAAA,OAAAD,GACAjc,EAAAqW,QA nDArW,EAAAG,GAAAkW,MAAA,SAAAlW,GAYA,OAVA6b,EACAlgB,KAAAqE,GAKAuZ,MAAA,SAAA/W ,GACA3C,EAAA+b,eAAApZ,KAGAhO,MAGAqL,EAAA6B,OAAA,CAGAa,SAAA,EAIAyZ,UAAA,EAGA9F, MAAA,SAAA+F,KAGA,IAAAA,IAAApc,EAAAmc,UAAAnc,EAAA0C,WAKA1C,EAAA0C,SAAA,GAGA,IA AA0Z,KAAApc,EAAAmc,UAAA,GAKAH,EAAArB,YAAA7c,EAAA,CAAAkC,QAIAA,EAAAqW,MAAAva,K AAAkgB,EAAAlgB,KAaA,aAAAgC,EAAAue,YACA,YAAAve,EAAAue,aAAAve,EAAA0N,gBAAA8Q,SAGAr e,EAAAgd,WAAAjb,EAAAqW,QAKAvY,EAAA+N,iBAAA,mBAAAoQ,GAGAhe,EAAA4N,iBAAA,OAAAoQ, IAQA,IAAAM,EAAA,SAAA5b,EAAAR,EAAA5J,EAAAN,EAAAumB,EAAAC,EAAAC,GACA,IAAA1nB,EAA A,EACAwM,EAAAb,EAAA7F,OACA6hB,EAAA,MAAApmB,EAGA,cAAAuJ,EAAAvJ,GAEA,IAAAvB,KADA wnB,GAAA,EACAjmB,EACAgmB,EAAA5b,EAAAR,EAAAnL,EAAAuB,EAAAvB,IAAA,EAAAynB,EAAAC, QAIE,QAAAtlB,IAAAnB,IACFumB,GAAA,EAEA3gB,EAAA5F,KACAymB,GAAA,GAGAC,IAGAD,GACAvc, EAAAhL,KAAAwL,EAAA1K,GACAkK,EAAA,OAIAwc,EAAAxc,EACAA,EAAA,SAAAe,EAAA3K,EAAAN, GACA,OAAA0mB,EAAAxnB,KAAA6K,EAAAkB,GAAAjL,MAKAkK,GACA,KAAUnL,EAAAwM,EAASxM,I ACnBmL,EACAQ,EAAA3L,GAAAuB,EAAAmmB,EACAzmB,EACAA,EAAAd,KAAAwL,EAAA3L,KAAAmL, EAAAQ,EAAA3L,GAAAuB,KAMA,OAAAimB,EACA7b,EAIAgc,EACAxc,EAAAhL,KAAAwL,GAGAa,EAAA rB,EAAAQ,EAAA,GAAApK,GAAAkmB,GAKAG,EAAA,QACAC,EAAA,YAGA,SAAAC,EAAAC,EAAAC,GA CA,OAAAA,EAAAC,cAMA,SAAAC,EAAAC,GACA,OAAAA,EAAA1a,QAAAma,EAAA,OAAAna,QAAAoa,E AAAC,GAEA,IAAAM,GAAA,SAAAC,GAQA,WAAAA,EAAA3gB,UAAA,IAAA2gB,EAAA3gB,YAAA2gB,E AAA3gB,UAMA,SAAA4gB,KACA3oB,KAAA2N,QAAAtC,EAAAsC,QAAAgb,GAAAC,MAGAD,GAAAC,IA AA,EAEAD,GAAA1mB,UAAA,CAEAsT,MAAA,SAAAmT,GAGA,IAAApnB,EAAAonB,EAAA1oB,KAAA2N, SA4BA,OAzBArM,IACAA,EAAA,GAKAmnB,GAAAC,KAIAA,EAAA3gB,SACA2gB,EAAA1oB,KAAA2N,SA AArM,EAMAP,OAAAC,eAAA0nB,EAAA1oB,KAAA2N,QAAA,CACArM,QACAunB,cAAA,MAMAvnB,GAE AwnB,IAAA,SAAAJ,EAAAK,EAAAznB,GACA,IAAA0nB,EACAzT,EAAAvV,KAAAuV,MAAAmT,GAIA,qB AAAK,EACAxT,EAAAgT,EAAAQ,IAAAznB,OAMA,IAAA0nB,KAAAD,EACAxT,EAAAgT,EAAAS,IAAAD, EAAAC,GAGA,OAAAzT,GAEArU,IAAA,SAAAwnB,EAAA9mB,GACA,YAAAa,IAAAb,EACA5B,KAAAuV, MAAAmT,GAGAA,EAAA1oB,KAAA2N,UAAA+a,EAAA1oB,KAAA2N,SAAA4a,EAAA3mB,KAEAgmB,OA AA,SAAAc,EAAA9mB,EAAAN,GAaA,YAAAmB,IAAAb,GACAA,GAAA,kBAAAA,QAAAa,IAAAnB,EAEAt B,KAAAkB,IAAAwnB,EAAA9mB,IASA5B,KAAA8oB,IAAAJ,EAAA9mB,EAAAN,QAIAmB,IAAAnB,IAAAM ,IAEA0iB,OAAA,SAAAoE,EAAA9mB,GACA,IAAAvB,EACAkV,EAAAmT,EAAA1oB,KAAA2N,SAEA,QAA AlL,IAAA8S,EAAA,CAIA,QAAA9S,IAAAb,EAAA,CAGA8L,MAAA/H,QAAA/D,GAIAA,IAAA0K,IAAAic,IA EA3mB,EAAA2mB,EAAA3mB,GAIAA,OAAA2T,EACA,CAAA3T,GACAA,EAAAsS,MAAA4O,IAAA,IAGAzi B,EAAAuB,EAAAuE,OAEA,MAAA9F,WACAkV,EAAA3T,EAAAvB,UAKAoC,IAAAb,GAAAyJ,EAAA+C,cA AAmH,MAMAmT,EAAA3gB,SACA2gB,EAAA1oB,KAAA2N,cAAAlL,SAEAimB,EAAA1oB,KAAA2N,YAIAs b,QAAA,SAAAP,GACA,IAAAnT,EAAAmT,EAAA1oB,KAAA2N,SACA,YAAAlL,IAAA8S,IAAAlK,EAAA+C, cAAAmH,KAGA,IAAA2T,GAAA,IAAAP,GAEAQ,GAAA,IAAAR,GAcAS,GAAA,gCACAC,GAAA,SAEA,SA

AAC,GAAAP,GACA,eAAAA,GAIA,UAAAA,IAIA,SAAAA,EACA,KAIAA,OAAA,IACAA,EAGAK,GAAAvU, KAAAkU,GACAQ,KAAAC,MAAAT,GAGAA,GAGA,SAAAU,GAAAld,EAAA3K,EAAAmnB,GACA,IAAAno B,EAIA,QAAA6B,IAAAsmB,GAAA,IAAAxc,EAAAxE,SAIA,GAHAnH,EAAA,QAAAgB,EAAAkM,QAAAub, GAAA,OAAAja,cACA2Z,EAAAxc,EAAAwI,aAAAnU,GAEA,kBAAAmoB,EAAA,CACA,IACAA,EAAAO,GA AAP,GACI,MAAAjmB,IAGJqmB,GAAAL,IAAAvc,EAAA3K,EAAAmnB,QAEAA,OAAAtmB,EAGA,OAAAsm B,EAGA1d,EAAA6B,OAAA,CACA+b,QAAA,SAAA1c,GACA,OAAA4c,GAAAF,QAAA1c,IAAA2c,GAAAD,Q AAA1c,IAGAwc,KAAA,SAAAxc,EAAA3L,EAAAmoB,GACA,OAAAI,GAAAvB,OAAArb,EAAA3L,EAAAmo B,IAGAW,WAAA,SAAAnd,EAAA3L,GACAuoB,GAAA7E,OAAA/X,EAAA3L,IAKA+oB,MAAA,SAAApd,EA AA3L,EAAAmoB,GACA,OAAAG,GAAAtB,OAAArb,EAAA3L,EAAAmoB,IAGAa,YAAA,SAAArd,EAAA3L, GACAsoB,GAAA5E,OAAA/X,EAAA3L,MAIAyK,EAAAG,GAAA0B,OAAA,CACA6b,KAAA,SAAAnnB,EAA AN,GACA,IAAAjB,EAAAO,EAAAmoB,EACAxc,EAAAvM,KAAA,GACA8V,EAAAvJ,KAAA+E,WAGA,QAA A7O,IAAAb,EAAA,CACA,GAAA5B,KAAAmG,SACA4iB,EAAAI,GAAAjoB,IAAAqL,GAEA,IAAAA,EAAAx E,WAAAmhB,GAAAhoB,IAAAqL,EAAA,kBACAlM,EAAAyV,EAAA3P,OACA,MAAA9F,IAIAyV,EAAAzV, KACAO,EAAAkV,EAAAzV,GAAAO,KACA,IAAAA,EAAAgJ,QAAA,WACAhJ,EAAA2nB,EAAA3nB,EAAA8 I,MAAA,IACA+f,GAAAld,EAAA3L,EAAAmoB,EAAAnoB,MAIAsoB,GAAAJ,IAAAvc,EAAA,mBAIA,OAAA wc,EAIA,wBAAAnnB,EACA5B,KAAAoM,KAAA,WACA+c,GAAAL,IAAA9oB,KAAA4B,KAIAgmB,EAAA5n B,KAAA,SAAAsB,GACA,IAAAynB,EAOA,GAAAxc,QAAA9J,IAAAnB,EAKA,OADAynB,EAAAI,GAAAjoB,I AAAqL,EAAA3K,QACAa,IAAAsmB,EACAA,GAKAA,EAAAU,GAAAld,EAAA3K,QACAa,IAAAsmB,EACA A,OAIA,GAIA/oB,KAAAoM,KAAA,WAGA+c,GAAAL,IAAA9oB,KAAA4B,EAAAN,MAEG,KAAAA,EAAAm L,UAAAtG,OAAA,YAGHujB,WAAA,SAAA9nB,GACA,OAAA5B,KAAAoM,KAAA,WACA+c,GAAA7E,OAA AtkB,KAAA4B,QAMAyJ,EAAA6B,OAAA,CACA+W,MAAA,SAAA1X,EAAAlC,EAAA0e,GACA,IAAA9E,EA EA,GAAA1X,EAYA,OAXAlC,MAAA,cACA4Z,EAAAiF,GAAAhoB,IAAAqL,EAAAlC,GAGA0e,KACA9E,GA AAvW,MAAA/H,QAAAojB,GACA9E,EAAAiF,GAAAtB,OAAArb,EAAAlC,EAAAgB,EAAAkD,UAAAwa,IAE A9E,EAAAxe,KAAAsjB,IAGA9E,GAAA,IAIA4F,QAAA,SAAAtd,EAAAlC,GACAA,KAAA,KAEA,IAAA4Z,E AAA5Y,EAAA4Y,MAAA1X,EAAAlC,GACAyf,EAAA7F,EAAA9d,OACAqF,EAAAyY,EAAAxO,QACAsU,EA AA1e,EAAA2e,YAAAzd,EAAAlC,GACAnG,EAAA,WACAmH,EAAAwe,QAAAtd,EAAAlC,IAIA,eAAAmB,IA CAA,EAAAyY,EAAAxO,QACAqU,KAGAte,IAIA,OAAAnB,GACA4Z,EAAApL,QAAA,qBAIAkR,EAAAE,KA CAze,EAAAhL,KAAA+L,EAAArI,EAAA6lB,KAGAD,GAAAC,GACAA,EAAAlN,MAAAsH,QAKA6F,YAAA, SAAAzd,EAAAlC,GACA,IAAAzI,EAAAyI,EAAA,aACA,OAAA6e,GAAAhoB,IAAAqL,EAAA3K,IAAAsnB,G AAAtB,OAAArb,EAAA3K,EAAA,CACAib,MAAAxR,EAAAuY,UAAA,eAAAxB,IAAA,WACA8G,GAAA5E,O AAA/X,EAAA,CAAAlC,EAAA,QAAAzI,WAMAyJ,EAAAG,GAAA0B,OAAA,CACA+W,MAAA,SAAA5Z,EA AA0e,GACA,IAAAmB,EAAA,EAQA,MANA,kBAAA7f,IACA0e,EAAA1e,EACAA,EAAA,KACA6f,KAGAzd,U AAAtG,OAAA+jB,EACA7e,EAAA4Y,MAAAjkB,KAAA,GAAAqK,QAGA5H,IAAAsmB,EACA/oB,KACAA,K AAAoM,KAAA,WACA,IAAA6X,EAAA5Y,EAAA4Y,MAAAjkB,KAAAqK,EAAA0e,GAGA1d,EAAA2e,YAAA hqB,KAAAqK,GAEA,OAAAA,GAAA,eAAA4Z,EAAA,IACA5Y,EAAAwe,QAAA7pB,KAAAqK,MAIAwf,QAA A,SAAAxf,GACA,OAAArK,KAAAoM,KAAA,WACAf,EAAAwe,QAAA7pB,KAAAqK,MAGA8f,WAAA,SAA A9f,GACA,OAAArK,KAAAikB,MAAA5Z,GAAA,UAKAqZ,QAAA,SAAArZ,EAAAH,GACA,IAAA0N,EACAw S,EAAA,EACAC,EAAAhf,EAAAqZ,WACA3L,EAAA/Y,KACAK,EAAAL,KAAAmG,OACAmd,EAAA,aACA8 G,GACAC,EAAArE,YAAAjN,EAAA,CAAAA,KAIA,kBAAA1O,IACAH,EAAAG,EACAA,OAAA5H,GAEA4H, KAAA,KAEA,MAAAhK,IACAuX,EAAAsR,GAAAhoB,IAAA6X,EAAA1Y,GAAAgK,EAAA,cACAuN,KAAAi F,QACAuN,IACAxS,EAAAiF,MAAAuF,IAAAkB,IAIA,OADAA,IACA+G,EAAA3G,QAAAxZ,MAGA,IAAAog B,GAAA,sCAAAC,OAEAC,GAAA,IAAA/Y,OAAA,iBAAA6Y,GAAA,mBAGAG,GAAA,gCAEAC,GAAA,SAA Ane,EAAAqJ,GAOA,OAHArJ,EAAAqJ,GAAArJ,EAGA,SAAAA,EAAAoe,MAAAC,SACA,KAAAre,EAAAoe, MAAAC,SAMAvf,EAAA+E,SAAA7D,EAAA+H,cAAA/H,IAEA,SAAAlB,EAAAwf,IAAAte,EAAA,YAGAue,G AAA,SAAAve,EAAAY,EAAAd,EAAAkP,GACA,IAAAtP,EAAArL,EACAmqB,EAAA,GAGA,IAAAnqB,KAAA uM,EACA4d,EAAAnqB,GAAA2L,EAAAoe,MAAA/pB,GACA2L,EAAAoe,MAAA/pB,GAAAuM,EAAAvM,GA MA,IAAAA,KAHAqL,EAAAI,EAAAG,MAAAD,EAAAgP,GAAA,IAGApO,EACAZ,EAAAoe,MAAA/pB,GAA AmqB,EAAAnqB,GAGA,OAAAqL,GAMA,SAAA+e,GAAAze,EAAAyc,EAAAiC,EAAAC,GACA,IAAAC,EAA

AC,EACAC,EAAA,GACAC,EAAAJ,EACA,WACA,OAAAA,EAAAhV,OAEA,WACA,OAAA7K,EAAAwf,IAA Ate,EAAAyc,EAAA,KAEAuC,EAAAD,IACAE,EAAAP,KAAA,KAAA5f,EAAAogB,UAAAzC,GAAA,SAGA0C ,GAAArgB,EAAAogB,UAAAzC,IAAA,OAAAwC,IAAAD,IACAf,GAAAjW,KAAAlJ,EAAAwf,IAAAte,EAAAy c,IAEA,GAAA0C,KAAA,KAAAF,EAAA,CAIAD,GAAA,EAGAC,KAAAE,EAAA,GAGAA,GAAAH,GAAA,EA EA,MAAAF,IAIAhgB,EAAAsf,MAAApe,EAAAyc,EAAA0C,EAAAF,IACA,EAAAJ,IAAA,GAAAA,EAAAE,IA AAC,GAAA,UACAF,EAAA,GAEAK,GAAAN,EAIAM,GAAA,EACArgB,EAAAsf,MAAApe,EAAAyc,EAAA0 C,EAAAF,GAGAP,KAAA,GAgBA,OAbAA,IACAS,OAAAH,GAAA,EAGAJ,EAAAF,EAAA,GACAS,GAAAT, EAAA,MAAAA,EAAA,IACAA,EAAA,GACAC,IACAA,EAAAM,OACAN,EAAAriB,MAAA6iB,EACAR,EAA Ane,IAAAoe,IAGAA,EAIA,IAAAQ,GAAA,GAEA,SAAAC,GAAArf,GACA,IAAAuS,EACApU,EAAA6B,EAA A+H,cACAQ,EAAAvI,EAAAuI,SACA8V,EAAAe,GAAA7W,GAEA,OAAA8V,IAIA9L,EAAApU,EAAAmhB,K AAA7gB,YAAAN,EAAAG,cAAAiK,IACA8V,EAAAvf,EAAAwf,IAAA/L,EAAA,WAEAA,EAAA7T,WAAAC, YAAA4T,GAEA,SAAA8L,IACAA,EAAA,SAEAe,GAAA7W,GAAA8V,EAEAA,GAGA,SAAAkB,GAAA/S,EA AAgT,GAOA,IANA,IAAAnB,EAAAre,EACApH,EAAA,GACAe,EAAA,EACAC,EAAA4S,EAAA5S,OAGQD,E AAAC,EAAgBD,IACxBqG,EAAAwM,EAAA7S,GACAqG,EAAAoe,QAIAC,EAAAre,EAAAoe,MAAAC,QACA mB,GAKA,SAAAnB,IACAzlB,EAAAe,GAAAgjB,GAAAhoB,IAAAqL,EAAA,iBACApH,EAAAe,KACAqG,EA AAoe,MAAAC,QAAA,KAGA,KAAAre,EAAAoe,MAAAC,SAAAF,GAAAne,KACApH,EAAAe,GAAA0lB,GA AArf,KAGA,SAAAqe,IACAzlB,EAAAe,GAAA,OAGAgjB,GAAAJ,IAAAvc,EAAA,UAAAqe,KAMA,IAAA1kB, EAAA,EAAiBA,EAAAC,EAAgBD,IACjC,MAAAf,EAAAe,KACA6S,EAAA7S,GAAAykB,MAAAC,QAAAzlB, EAAAe,IAIA,OAAA6S,EAGA1N,EAAAG,GAAA0B,OAAA,CACA6e,KAAA,WACA,OAAAD,GAAA9rB,MAA A,IAEAmD,KAAA,WACA,OAAA2oB,GAAA9rB,OAEAgsB,OAAA,SAAApH,GACA,yBAAAA,EACAA,EAAA 5kB,KAAA+rB,OAAA/rB,KAAAmD,OAGAnD,KAAAoM,KAAA,WACAse,GAAA1qB,MACAqL,EAAArL,MA AA+rB,OAEA1gB,EAAArL,MAAAmD,YAKA,IAAA8oB,GAAA,wBAEAC,GAAA,iCAEAC,GAAA,qCAKAC, GAAA,CAGAC,OAAA,+CAKAC,MAAA,yBACAC,IAAA,8CACAC,GAAA,wCACAC,GAAA,iDAEAC,SAAA, WAUA,SAAAC,GAAAphB,EAAA3I,GAIA,IAAAqJ,EAYA,OATAA,EADA,qBAAAV,EAAAmJ,qBACAnJ,EA AAmJ,qBAAA9R,GAAA,KAEE,qBAAA2I,EAAA6J,iBACF7J,EAAA6J,iBAAAxS,GAAA,KAGA,QAGAH,IAA AG,MAAAkS,EAAAvJ,EAAA3I,GACAyI,EAAAa,MAAA,CAAAX,GAAAU,GAGAA,EAKA,SAAA2gB,GAAA 5gB,EAAA6gB,GAIA,IAHA,IAAAxsB,EAAA,EACAC,EAAA0L,EAAA7F,OAEQ9F,EAAAC,EAAOD,IACf6oB, GAAAJ,IACA9c,EAAA3L,GACA,cACAwsB,GAAA3D,GAAAhoB,IAAA2rB,EAAAxsB,GAAA,eAvCA+rB,GA AAU,SAAAV,GAAAC,OAEAD,GAAAW,MAAAX,GAAAY,MAAAZ,GAAAa,SAAAb,GAAAc,QAAAd,GAAA E,MACAF,GAAAe,GAAAf,GAAAK,GA0CA,IAAAW,GAAA,YAEA,SAAAC,GAAArhB,EAAAT,EAAA+hB,E AAAC,EAAAC,GAOA,IANA,IAAAjhB,EAAAqL,EAAAhV,EAAA6qB,EAAArd,EAAAtD,EACA4gB,EAAAniB ,EAAAoiB,yBACAC,EAAA,GACAvtB,EAAA,EACAC,EAAA0L,EAAA7F,OAEQ9F,EAAAC,EAAOD,IAGf,GA FAkM,EAAAP,EAAA3L,GAEAkM,GAAA,IAAAA,EAGA,cAAApB,EAAAoB,GAIAlB,EAAAa,MAAA0hB,EA AArhB,EAAAxE,SAAA,CAAAwE,WAGI,GAAA6gB,GAAAvY,KAAAtI,GAIA,CACJqL,KAAA8V,EAAA1iB,Y AAAO,EAAAV,cAAA,QAGAjI,GAAAspB,GAAA3X,KAAAhI,IAAA,YAAA6C,cACAqe,EAAArB,GAAAxpB,I AAAwpB,GAAAM,SACA9U,EAAAC,UAAA4V,EAAA,GAAApiB,EAAAwiB,cAAAthB,GAAAkhB,EAAA,GA GA3gB,EAAA2gB,EAAA,GACA,MAAA3gB,IACA8K,IAAAwD,UAKA/P,EAAAa,MAAA0hB,EAAAhW,EAA A9D,YAGA8D,EAAA8V,EAAAhU,WAGA9B,EAAA6B,YAAA,QAzBAmU,EAAAnoB,KAAA8F,EAAAuiB,eA AAvhB,IA+BAmhB,EAAAjU,YAAA,GAEApZ,EAAA,EACA,MAAAkM,EAAAqhB,EAAAvtB,KAGA,GAAAkt B,GAAAliB,EAAAoD,QAAAlC,EAAAghB,IAAA,EACAC,GACAA,EAAA/nB,KAAA8G,QAgBA,GAXA6D,EA AA/E,EAAA+E,SAAA7D,EAAA+H,cAAA/H,GAGAqL,EAAA+U,GAAAe,EAAA1iB,YAAAuB,GAAA,UAGA6 D,GACAwc,GAAAhV,GAIA0V,EAAA,CACAxgB,EAAA,EACA,MAAAP,EAAAqL,EAAA9K,KACAqf,GAAAt X,KAAAtI,EAAAlC,MAAA,KACAijB,EAAA7nB,KAAA8G,GAMA,OAAAmhB,GAIA,WACA,IAAAA,EAAAv kB,EAAAwkB,yBACAI,EAAAL,EAAA1iB,YAAA7B,EAAA0B,cAAA,QACAiN,EAAA3O,EAAA0B,cAAA,SA MAiN,EAAA9C,aAAA,gBACA8C,EAAA9C,aAAA,qBACA8C,EAAA9C,aAAA,YAEA+Y,EAAA/iB,YAAA8M, GAIA7N,EAAA+jB,WAAAD,EAAAE,WAAA,GAAAA,WAAA,GAAA7S,UAAAsB,QAIAqR,EAAAlW,UAAA, yBACA5N,EAAAikB,iBAAAH,EAAAE,WAAA,GAAA7S,UAAAwF,cAtBA,GAwBA,IAAA/J,GAAA1N,EAAA 0N,gBAKAsX,GAAA,OACAC,GAAA,iDACAC,GAAA,sBAEA,SAAAC,KACA,SAGA,SAAAC,KACA,SAKA,S AAAC,KACA,IACA,OAAArlB,EAAAkT,cACE,MAAAoS,KAGF,SAAAC,GAAAniB,EAAAoiB,EAAArjB,EAA Ayd,EAAAvd,EAAAojB,GACA,IAAAC,EAAAxkB,EAGA,qBAAAskB,EAAA,CASA,IAAAtkB,IANA,kBAAAi B,IAGAyd,KAAAzd,EACAA,OAAA7I,GAEAksB,EACAD,GAAAniB,EAAAlC,EAAAiB,EAAAyd,EAAA4F,EA AAtkB,GAAAukB,GAEA,OAAAriB,EAsBA,GAnBA,MAAAwc,GAAA,MAAAvd,GAGAA,EAAAF,EACAyd,E AAAzd,OAAA7I,GACE,MAAA+I,IACF,kBAAAF,GAGAE,EAAAud,EACAA,OAAAtmB,IAIA+I,EAAAud,EAC AA,EAAAzd,EACAA,OAAA7I,KAGA,IAAA+I,EACAA,EAAA+iB,QACE,IAAA/iB,EACF,OAAAe,EAeA,OAZ A,IAAAqiB,IACAC,EAAArjB,EACAA,EAAA,SAAAsjB,GAIA,OADAzjB,IAAA0jB,IAAAD,GACAD,EAAAriB ,MAAAxM,KAAAyM,YAIAjB,EAAAyD,KAAA4f,EAAA5f,OAAA4f,EAAA5f,KAAA5D,EAAA4D,SAEA1C,E AAAH,KAAA,WACAf,EAAAyjB,MAAA1M,IAAApiB,KAAA2uB,EAAAnjB,EAAAud,EAAAzd,KAQAD,EAA AyjB,MAAA,CAEApoB,OAAA,GAEA0b,IAAA,SAAA7V,EAAAoiB,EAAA5Y,EAAAgT,EAAAzd,GAEA,IAA A0jB,EAAAC,EAAArX,EACAsX,EAAA3tB,EAAA4tB,EACAvJ,EAAAwJ,EAAA/kB,EAAAglB,EAAAC,EACA C,EAAArG,GAAAhoB,IAAAqL,GAGA,GAAAgjB,EAAA,CAKAxZ,YACAiZ,EAAAjZ,EACAA,EAAAiZ,EAA AjZ,QACAzK,EAAA0jB,EAAA1jB,UAKAA,GACAD,EAAAqM,KAAAK,gBAAAlB,GAAAvL,GAIAyK,EAAA 9G,OACA8G,EAAA9G,KAAA5D,EAAA4D,SAIAigB,EAAAK,EAAAL,UACAA,EAAAK,EAAAL,OAAA,KAE AD,EAAAM,EAAAC,UACAP,EAAAM,EAAAC,OAAA,SAAA1sB,GAIA,2BAAAuI,KAAAyjB,MAAAW,YAA A3sB,EAAAuH,KACAgB,EAAAyjB,MAAAY,SAAAljB,MAAAD,EAAAE,gBAAAhK,IAKAksB,MAAA,IAAAz a,MAAA4O,IAAA,KACAvhB,EAAAotB,EAAAxoB,OACA,MAAA5E,IACAqW,EAAAyW,GAAA9Z,KAAAoa, EAAAptB,KAAA,GACA8I,EAAAilB,EAAA1X,EAAA,GACAyX,GAAAzX,EAAA,QAAAzI,MAAA,KAAAnC, OAGA3C,IAKAub,EAAAva,EAAAyjB,MAAAlJ,QAAAvb,IAAA,GAGAA,GAAAiB,EAAAsa,EAAA+J,aAAA/J, EAAAgK,WAAAvlB,EAGAub,EAAAva,EAAAyjB,MAAAlJ,QAAAvb,IAAA,GAGA8kB,EAAA9jB,EAAA6B,O AAA,CACA7C,OACAilB,WACAvG,OACAhT,UACA9G,KAAA8G,EAAA9G,KACA3D,WACAgH,aAAAhH,G AAAD,EAAAyN,KAAA5E,MAAA5B,aAAAuC,KAAAvJ,GACAukB,UAAAR,EAAAna,KAAA,MACI8Z,IAGJI, EAAAF,EAAA7kB,MACA+kB,EAAAF,EAAA7kB,GAAA,GACA+kB,EAAAU,cAAA,EAGAlK,EAAAmK,QAC A,IAAAnK,EAAAmK,MAAAvvB,KAAA+L,EAAAwc,EAAAsG,EAAAJ,IAEA1iB,EAAA2K,kBACA3K,EAAA 2K,iBAAA7M,EAAA4kB,IAKArJ,EAAAxD,MACAwD,EAAAxD,IAAA5hB,KAAA+L,EAAA4iB,GAEAA,EAA ApZ,QAAA9G,OACAkgB,EAAApZ,QAAA9G,KAAA8G,EAAA9G,OAKA3D,EACA8jB,EAAAniB,OAAAmiB, EAAAU,gBAAA,EAAAX,GAEAC,EAAA3pB,KAAA0pB,GAIA9jB,EAAAyjB,MAAApoB,OAAA2D,IAAA,KA MAia,OAAA,SAAA/X,EAAAoiB,EAAA5Y,EAAAzK,EAAA0kB,GAEA,IAAAljB,EAAAmjB,EAAArY,EACAs X,EAAA3tB,EAAA4tB,EACAvJ,EAAAwJ,EAAA/kB,EAAAglB,EAAAC,EACAC,EAAArG,GAAAD,QAAA1c,I AAA2c,GAAAhoB,IAAAqL,GAEA,GAAAgjB,IAAAL,EAAAK,EAAAL,QAAA,CAKAP,MAAA,IAAAza,MAA A4O,IAAA,KACAvhB,EAAAotB,EAAAxoB,OACA,MAAA5E,IAMA,GALAqW,EAAAyW,GAAA9Z,KAAAoa, EAAAptB,KAAA,GACA8I,EAAAilB,EAAA1X,EAAA,GACAyX,GAAAzX,EAAA,QAAAzI,MAAA,KAAAnC, OAGA3C,EAAA,CAOAub,EAAAva,EAAAyjB,MAAAlJ,QAAAvb,IAAA,GACAA,GAAAiB,EAAAsa,EAAA+J, aAAA/J,EAAAgK,WAAAvlB,EACA+kB,EAAAF,EAAA7kB,IAAA,GACAuN,IAAA,IACA,IAAAnG,OAAA,UA AA4d,EAAAna,KAAA,4BAGA+a,EAAAnjB,EAAAsiB,EAAAjpB,OACA,MAAA2G,IACAqiB,EAAAC,EAAAti B,IAEAkjB,GAAAV,IAAAH,EAAAG,UACAvZ,KAAA9G,OAAAkgB,EAAAlgB,MACA2I,MAAA/C,KAAAsa, EAAAU,YACAvkB,OAAA6jB,EAAA7jB,WACA,OAAAA,IAAA6jB,EAAA7jB,YACA8jB,EAAAniB,OAAAH, EAAA,GAEAqiB,EAAA7jB,UACA8jB,EAAAU,gBAEAlK,EAAAtB,QACAsB,EAAAtB,OAAA9jB,KAAA+L,E AAA4iB,IAOAc,IAAAb,EAAAjpB,SACAyf,EAAAsK,WACA,IAAAtK,EAAAsK,SAAA1vB,KAAA+L,EAAA8i B,EAAAE,EAAAC,SAEAnkB,EAAA8kB,YAAA5jB,EAAAlC,EAAAklB,EAAAC,eAGAN,EAAA7kB,SA1CA,I AAAA,KAAA6kB,EACA7jB,EAAAyjB,MAAAxK,OAAA/X,EAAAlC,EAAAskB,EAAAptB,GAAAwU,EAAAz K,GAAA,GA8CAD,EAAA+C,cAAA8gB,IACAhG,GAAA5E,OAAA/X,EAAA,mBAIAmjB,SAAA,SAAAU,GAG A,IAEA/vB,EAAAyM,EAAAb,EAAAyP,EAAAyT,EAAAkB,EAFAvB,EAAAzjB,EAAAyjB,MAAAwB,IAAAF, GAGA7U,EAAA,IAAA7N,MAAAjB,UAAAtG,QACAipB,GAAAlG,GAAAhoB,IAAAlB,KAAA,eAAoD8uB,EA AAzkB,OAAA,GACpDub,EAAAva,EAAAyjB,MAAAlJ,QAAAkJ,EAAAzkB,OAAA,GAKA,IAFAkR,EAAA,GA AAuT,EAEAzuB,EAAA,EAAcA,EAAAoM,UAAAtG,OAAsB9F,IACpCkb,EAAAlb,GAAAoM,UAAApM,GAM A,GAHAyuB,EAAAyB,eAAAvwB,MAGA4lB,EAAA4K,cAAA,IAAA5K,EAAA4K,YAAAhwB,KAAAR,KAAA 8uB,GAAA,CAKAuB,EAAAhlB,EAAAyjB,MAAAM,SAAA5uB,KAAAR,KAAA8uB,EAAAM,GAGA/uB,EAA

A,EACA,OAAAqb,EAAA2U,EAAAhwB,QAAAyuB,EAAA2B,uBAAA,CACA3B,EAAA4B,cAAAhV,EAAAnP, KAEAO,EAAA,EACA,OAAAqiB,EAAAzT,EAAA0T,SAAAtiB,QACAgiB,EAAA6B,gCAIA7B,EAAA8B,aAAA 9B,EAAA8B,WAAA/b,KAAAsa,EAAAU,aAEAf,EAAAK,YACAL,EAAA/F,KAAAoG,EAAApG,KAEA9c,IAA AZ,EAAAyjB,MAAAlJ,QAAAuJ,EAAAG,WAAA,IAA+DE,QAC/DL,EAAApZ,SAAAvJ,MAAAkP,EAAAnP,K AAAgP,QAEA9Y,IAAAwJ,IACA,KAAA6iB,EAAA/rB,OAAAkJ,KACA6iB,EAAA+B,iBACA/B,EAAAgC,oBA YA,OAJAlL,EAAAmL,cACAnL,EAAAmL,aAAAvwB,KAAAR,KAAA8uB,GAGAA,EAAA/rB,SAGAqsB,SAA A,SAAAN,EAAAM,GACA,IAAA/uB,EAAA8uB,EAAA/V,EAAA4X,EAAAC,EACAZ,EAAA,GACAP,EAAAV, EAAAU,cACA5Z,EAAA4Y,EAAAvhB,OAGA,GAAAuiB,GAIA5Z,EAAAnO,YAOA,UAAA+mB,EAAAzkB,M AAAykB,EAAA/R,QAAA,GAEA,KAAU7G,IAAAlW,KAAckW,IAAAjL,YAAAjL,KAIxB,OAAAkW,EAAAnO, WAAA,UAAA+mB,EAAAzkB,OAAA,IAAA6L,EAAAtC,UAAA,CAGA,IAFAod,EAAA,GACAC,EAAA,GACA 5wB,EAAA,EAAiBA,EAAAyvB,EAAmBzvB,IACpC8uB,EAAAC,EAAA/uB,GAGA+Y,EAAA+V,EAAA7jB,SA AA,SAEA7I,IAAAwuB,EAAA7X,KACA6X,EAAA7X,GAAA+V,EAAA7c,aACAjH,EAAA+N,EAAApZ,MAAA kG,MAAAgQ,IAAA,EACA7K,EAAAqM,KAAA0B,EAAApZ,KAAA,MAAAkW,IAAA/P,QAEA8qB,EAAA7X,I ACA4X,EAAAvrB,KAAA0pB,GAGA6B,EAAA7qB,QACAkqB,EAAA5qB,KAAA,CAA0B8G,KAAA2J,EAAAk Z,SAAA4B,IAY1B,OALA9a,EAAAlW,KACA8vB,EAAAV,EAAAjpB,QACAkqB,EAAA5qB,KAAA,CAAuB8G, KAAA2J,EAAAkZ,WAAA1lB,MAAAomB,KAGvBO,GAGAa,QAAA,SAAAtwB,EAAAuwB,GACApwB,OAAA C,eAAAqK,EAAA+lB,MAAAnvB,UAAArB,EAAA,CACAK,YAAA,EACA4nB,cAAA,EAEA3nB,IAAAgG,EAA AiqB,GACA,WACA,GAAAnxB,KAAAqxB,cACA,OAAAF,EAAAnxB,KAAAqxB,gBAGA,WACA,GAAArxB,K AAAqxB,cACA,OAAArxB,KAAAqxB,cAAAzwB,IAIAkoB,IAAA,SAAAxnB,GACAP,OAAAC,eAAAhB,KAAA Y,EAAA,CACAK,YAAA,EACA4nB,cAAA,EACAyI,UAAA,EACAhwB,cAMAgvB,IAAA,SAAAe,GACA,OAA AA,EAAAhmB,EAAAsC,SACA0jB,EACA,IAAAhmB,EAAA+lB,MAAAC,IAGAzL,QAAA,CACA2L,KAAA,C AGAC,UAAA,GAEApV,MAAA,CAGAqV,QAAA,WACA,GAAAzxB,OAAAwuB,MAAAxuB,KAAAoc,MAEA, OADApc,KAAAoc,SACA,GAGAuT,aAAA,WAEA+B,KAAA,CACAD,QAAA,WACA,GAAAzxB,OAAAwuB,M AAAxuB,KAAA0xB,KAEA,OADA1xB,KAAA0xB,QACA,GAGA/B,aAAA,YAEAgC,MAAA,CAGAF,QAAA,W ACA,gBAAAzxB,KAAAqK,MAAArK,KAAA2xB,OAAA7c,EAAA9U,KAAA,SAEA,OADAA,KAAA2xB,SACA ,GAKAjF,SAAA,SAAAoC,GACA,OAAAha,EAAAga,EAAAvhB,OAAA,OAIAqkB,aAAA,CACAb,aAAA,SAAA jC,QAIArsB,IAAAqsB,EAAA/rB,QAAA+rB,EAAAuC,gBACAvC,EAAAuC,cAAAQ,YAAA/C,EAAA/rB,YAOA sI,EAAA8kB,YAAA,SAAA5jB,EAAAlC,EAAAmlB,GAGAjjB,EAAAgb,qBACAhb,EAAAgb,oBAAAld,EAAA mlB,IAIAnkB,EAAA+lB,MAAA,SAAA9mB,EAAAwnB,GAGA,KAAA9xB,gBAAAqL,EAAA+lB,OACA,WAA A/lB,EAAA+lB,MAAA9mB,EAAAwnB,GAIAxnB,KAAAD,MACArK,KAAAqxB,cAAA/mB,EACAtK,KAAAq K,KAAAC,EAAAD,KAIArK,KAAA+xB,mBAAAznB,EAAA0nB,uBACAvvB,IAAA6H,EAAA0nB,mBAGA,IA AA1nB,EAAAunB,YACAvD,GACAC,GAKAvuB,KAAAuN,OAAAjD,EAAAiD,QAAA,IAAAjD,EAAAiD,OAA AxF,SACAuC,EAAAiD,OAAAtC,WACAX,EAAAiD,OAEAvN,KAAA0wB,cAAApmB,EAAAomB,cACA1wB,K AAAiyB,cAAA3nB,EAAA2nB,eAIAjyB,KAAAqK,KAAAC,EAIAwnB,GACAzmB,EAAA6B,OAAAlN,KAAA8 xB,GAIA9xB,KAAAkyB,UAAA5nB,KAAA4nB,WAAA7hB,KAAA8hB,MAGAnyB,KAAAqL,EAAAsC,UAAA, GAKAtC,EAAA+lB,MAAAnvB,UAAA,CACA+G,YAAAqC,EAAA+lB,MACAW,mBAAAxD,GACAkC,qBAAA lC,GACAoC,8BAAApC,GACA6D,aAAA,EAEAvB,eAAA,WACA,IAAA/tB,EAAA9C,KAAAqxB,cAEArxB,KA AA+xB,mBAAAzD,GAEAxrB,IAAA9C,KAAAoyB,aACAtvB,EAAA+tB,kBAGAC,gBAAA,WACA,IAAAhuB,E AAA9C,KAAAqxB,cAEArxB,KAAAywB,qBAAAnC,GAEAxrB,IAAA9C,KAAAoyB,aACAtvB,EAAAguB,mBA GAuB,yBAAA,WACA,IAAAvvB,EAAA9C,KAAAqxB,cAEArxB,KAAA2wB,8BAAArC,GAEAxrB,IAAA9C,K AAAoyB,aACAtvB,EAAAuvB,2BAGAryB,KAAA8wB,oBAKAzlB,EAAAe,KAAA,CACAkmB,QAAA,EACAC, SAAA,EACAC,YAAA,EACAC,gBAAA,EACAC,SAAA,EACAC,QAAA,EACAC,YAAA,EACAC,SAAA,EACA C,OAAA,EACAC,OAAA,EACAC,UAAA,EACAC,MAAA,EACAC,MAAA,EACAC,UAAA,EACAvxB,KAAA,E ACAwxB,SAAA,EACArW,QAAA,EACAsW,SAAA,EACAC,SAAA,EACAC,SAAA,EACAC,SAAA,EACAC,SA AA,EACAC,WAAA,EACAC,aAAA,EACAC,SAAA,EACAC,SAAA,EACAC,eAAA,EACAC,WAAA,EACAC,S AAA,EAEAC,MAAA,SAAAnF,GACA,IAAA/R,EAAA+R,EAAA/R,OAGA,aAAA+R,EAAAmF,OAAA9F,GAA AtZ,KAAAia,EAAAzkB,MACA,MAAAykB,EAAAqE,SAAArE,EAAAqE,SAAArE,EAAAsE,SAIAtE,EAAAmF, YAAAxxB,IAAAsa,GAAAqR,GAAAvZ,KAAAia,EAAAzkB,MACA,EAAA0S,EACA,EAGA,EAAAA,EACA,E

AGA,EAAAA,EACA,EAGA,EAGA+R,EAAAmF,QAEC5oB,EAAAyjB,MAAAoC,SAUD7lB,EAAAe,KAAA,CA CA8nB,WAAA,YACAC,WAAA,WACAC,aAAA,cACAC,aAAA,cACC,SAAAC,EAAAhE,GACDjlB,EAAAyjB, MAAAlJ,QAAA0O,GAAA,CACA3E,aAAAW,EACAV,SAAAU,EAEAd,OAAA,SAAAV,GACA,IAAA7iB,EAC AsB,EAAAvN,KACAu0B,EAAAzF,EAAAmD,cACA9C,EAAAL,EAAAK,UASA,OALAoF,QAAAhnB,GAAAlC ,EAAA+E,SAAA7C,EAAAgnB,MACAzF,EAAAzkB,KAAA8kB,EAAAG,SACArjB,EAAAkjB,EAAApZ,QAAA vJ,MAAAxM,KAAAyM,WACAqiB,EAAAzkB,KAAAimB,GAEArkB,MAKAZ,EAAAG,GAAA0B,OAAA,CAE AwhB,GAAA,SAAAC,EAAArjB,EAAAyd,EAAAvd,GACA,OAAAkjB,GAAA1uB,KAAA2uB,EAAArjB,EAAA yd,EAAAvd,IAEAojB,IAAA,SAAAD,EAAArjB,EAAAyd,EAAAvd,GACA,OAAAkjB,GAAA1uB,KAAA2uB,EA AArjB,EAAAyd,EAAAvd,EAAA,IAEAujB,IAAA,SAAAJ,EAAArjB,EAAAE,GACA,IAAA2jB,EAAA9kB,EAC A,GAAAskB,KAAAkC,gBAAAlC,EAAAQ,UAWA,OARAA,EAAAR,EAAAQ,UACA9jB,EAAAsjB,EAAA4B,g BAAAxB,IACAI,EAAAU,UACAV,EAAAG,SAAA,IAAAH,EAAAU,UACAV,EAAAG,SACAH,EAAA7jB,SAC A6jB,EAAApZ,SAEA/V,KAEA,qBAAA2uB,EAAA,CAGA,IAAAtkB,KAAAskB,EACA3uB,KAAA+uB,IAAA1k B,EAAAiB,EAAAqjB,EAAAtkB,IAEA,OAAArK,KAWA,OATA,IAAAsL,GAAA,oBAAAA,IAGAE,EAAAF,EA CAA,OAAA7I,IAEA,IAAA+I,IACAA,EAAA+iB,IAEAvuB,KAAAoM,KAAA,WACAf,EAAAyjB,MAAAxK,OA AAtkB,KAAA2uB,EAAAnjB,EAAAF,QAMA,IAKAkpB,GAAA,8FAOAC,GAAA,wBAGAC,GAAA,oCACAC,G AAA,2CAGA,SAAAC,GAAAroB,EAAAqW,GACA,OAAA9N,EAAAvI,EAAA,UACAuI,EAAA,KAAA8N,EAA A7a,SAAA6a,IAAAlJ,WAAA,OAEArO,EAAAkB,GAAAsV,SAAA,aAGAtV,EAIA,SAAAsoB,GAAAtoB,GAEA, OADAA,EAAAlC,MAAA,OAAAkC,EAAAwI,aAAA,aAAAxI,EAAAlC,KACAkC,EAEA,SAAAuoB,GAAAvoB, GAOA,MANA,WAAAA,EAAAlC,MAAA,IAAAX,MAAA,KACA6C,EAAAlC,KAAAkC,EAAAlC,KAAAX,MA AA,GAEA6C,EAAA+I,gBAAA,QAGA/I,EAGA,SAAAwoB,GAAAzqB,EAAA0qB,GACA,IAAA30B,EAAAC,E AAA+J,EAAA4qB,EAAAC,EAAAC,EAAAC,EAAAlG,EAEA,OAAA8F,EAAAjtB,SAAA,CAKA,GAAAmhB,G AAAD,QAAA3e,KACA2qB,EAAA/L,GAAAtB,OAAAtd,GACA4qB,EAAAhM,GAAAJ,IAAAkM,EAAAC,GAC A/F,EAAA+F,EAAA/F,OAEAA,GAIA,IAAA7kB,YAHA6qB,EAAA1F,OACA0F,EAAAhG,OAAA,GAEAA,EA CA,IAAA7uB,EAAA,EAAAC,EAAA4uB,EAAA7kB,GAAAlE,OAA2C9F,EAAAC,EAAOD,IAClDgL,EAAAyjB ,MAAA1M,IAAA4S,EAAA3qB,EAAA6kB,EAAA7kB,GAAAhK,IAOA8oB,GAAAF,QAAA3e,KACA6qB,EAA AhM,GAAAvB,OAAAtd,GACA8qB,EAAA/pB,EAAA6B,OAAA,GAA8BioB,GAE9BhM,GAAAL,IAAAkM,EA AAI,KAKA,SAAAC,GAAA/qB,EAAA0qB,GACA,IAAAlgB,EAAAkgB,EAAAlgB,SAAA1F,cAGA,UAAA0F,G AAAmX,GAAApX,KAAAvK,EAAAD,MACA2qB,EAAAtY,QAAApS,EAAAoS,QAGE,UAAA5H,GAAA,aAAA A,IACFkgB,EAAApU,aAAAtW,EAAAsW,cAIA,SAAA0U,GAAAC,EAAAha,EAAAlP,EAAAmhB,GAGAjS,EA AA5R,EAAA6C,MAAA,GAAA+O,GAEA,IAAAmS,EAAAhhB,EAAA4gB,EAAAkI,EAAA7qB,EAAAD,EACAr K,EAAA,EACAC,EAAAi1B,EAAApvB,OACAsvB,EAAAn1B,EAAA,EACAgB,EAAAia,EAAA,GACAma,EAA AxuB,EAAA5F,GAGA,GAAAo0B,GACAp1B,EAAA,qBAAAgB,IACA2I,EAAA+jB,YAAA0G,GAAA7f,KAAA vT,GACA,OAAAi0B,EAAAnpB,KAAA,SAAAlG,GACA,IAAAnG,EAAAw1B,EAAA5oB,GAAAzG,GACAwvB, IACAna,EAAA,GAAAja,EAAAd,KAAAR,KAAAkG,EAAAnG,EAAA41B,SAEAL,GAAAv1B,EAAAwb,EAAAl P,EAAAmhB,KAIA,GAAAltB,IACAotB,EAAAL,GAAA9R,EAAAga,EAAA,GAAAjhB,eAAA,EAAAihB,EAAA /H,GACA9gB,EAAAghB,EAAAhU,WAEA,IAAAgU,EAAA5Z,WAAA3N,SACAunB,EAAAhhB,GAIAA,GAAA 8gB,GAAA,CAOA,IANAF,EAAAjiB,EAAAiB,IAAAqgB,GAAAe,EAAA,UAAAmH,IACAW,EAAAlI,EAAAnn B,OAKU9F,EAAAC,EAAOD,IACjBsK,EAAA+iB,EAEArtB,IAAAo1B,IACA9qB,EAAAU,EAAAiC,MAAA3C, GAAA,MAGA6qB,GAIAnqB,EAAAa,MAAAohB,EAAAX,GAAAhiB,EAAA,YAIA0B,EAAA7L,KAAA+0B,EA AAl1B,GAAAsK,EAAAtK,GAGA,GAAAm1B,EAOA,IANA9qB,EAAA4iB,IAAAnnB,OAAA,GAAAmO,cAGAj J,EAAAiB,IAAAghB,EAAAwH,IAGAz0B,EAAA,EAAgBA,EAAAm1B,EAAgBn1B,IAChCsK,EAAA2iB,EAAA jtB,GACA8rB,GAAAtX,KAAAlK,EAAAN,MAAA,MACA6e,GAAAtB,OAAAjd,EAAA,eACAU,EAAA+E,SAA A1F,EAAAC,KAEAA,EAAAL,KAAA,YAAAK,EAAAN,MAAA,IAAA+E,cAGA/D,EAAAuqB,UACAvqB,EAA AuqB,SAAAjrB,EAAAL,KAGAE,EAAAG,EAAA8O,YAAA3L,QAAA6mB,GAAA,IAAAjqB,EAAAC,IAQA,O AAA4qB,EAGA,SAAAjR,GAAA/X,EAAAjB,EAAAuqB,GAKA,IAJA,IAAAlrB,EACAijB,EAAAtiB,EAAAD,E AAAmM,OAAAlM,EAAAiB,KACAlM,EAAA,EAEQ,OAAAsK,EAAAijB,EAAAvtB,IAA+BA,IACvCw1B,GAA A,IAAAlrB,EAAA5C,UACAsD,EAAAyqB,UAAAnJ,GAAAhiB,IAGAA,EAAAM,aACA4qB,GAAAxqB,EAAA+ E,SAAAzF,EAAA2J,cAAA3J,IACAiiB,GAAAD,GAAAhiB,EAAA,WAEAA,EAAAM,WAAAC,YAAAP,IAIA,O

AAA4B,EAGAlB,EAAA6B,OAAA,CACA2gB,cAAA,SAAA8H,GACA,OAAAA,EAAA7nB,QAAA0mB,GAAA, cAGAlnB,MAAA,SAAAf,EAAAwpB,EAAAC,GACA,IAAA31B,EAAAC,EAAA21B,EAAAC,EACA5oB,EAAA f,EAAA0hB,WAAA,GACAkI,EAAA9qB,EAAA+E,SAAA7D,EAAA+H,cAAA/H,GAGA,IAAAtC,EAAAikB,iBA AA,IAAA3hB,EAAAxE,UAAA,KAAAwE,EAAAxE,YACAsD,EAAAyV,SAAAvU,GAMA,IAHA2pB,EAAAvJ, GAAArf,GACA2oB,EAAAtJ,GAAApgB,GAEAlM,EAAA,EAAAC,EAAA21B,EAAA9vB,OAAuC9F,EAAAC,E AAOD,IAC9Cg1B,GAAAY,EAAA51B,GAAA61B,EAAA71B,IAKA,GAAA01B,EACA,GAAAC,EAIA,IAHAC, KAAAtJ,GAAApgB,GACA2pB,KAAAvJ,GAAArf,GAEAjN,EAAA,EAAAC,EAAA21B,EAAA9vB,OAAwC9F,E AAAC,EAAOD,IAC/C00B,GAAAkB,EAAA51B,GAAA61B,EAAA71B,SAGA00B,GAAAxoB,EAAAe,GAWA, OANA4oB,EAAAvJ,GAAArf,EAAA,UACA4oB,EAAA/vB,OAAA,GACAymB,GAAAsJ,GAAAC,GAAAxJ,GA AApgB,EAAA,WAIAe,GAGAwoB,UAAA,SAAA9pB,GAKA,IAJA,IAAA+c,EAAAxc,EAAAlC,EACAub,EAAA va,EAAAyjB,MAAAlJ,QACAvlB,EAAA,OAESoC,KAAA8J,EAAAP,EAAA3L,IAAqCA,IAC9C,GAAAooB,GA AAlc,GAAA,CACA,GAAAwc,EAAAxc,EAAA2c,GAAAvb,SAAA,CACA,GAAAob,EAAAmG,OACA,IAAA7k B,KAAA0e,EAAAmG,OACAtJ,EAAAvb,GACAgB,EAAAyjB,MAAAxK,OAAA/X,EAAAlC,GAIAgB,EAAA8k B,YAAA5jB,EAAAlC,EAAA0e,EAAAyG,QAOAjjB,EAAA2c,GAAAvb,cAAAlL,EAEA8J,EAAA4c,GAAAxb,W AIApB,EAAA4c,GAAAxb,cAAAlL,OAOA4I,EAAAG,GAAA0B,OAAA,CACAkpB,OAAA,SAAA9qB,GACA,O AAAgZ,GAAAtkB,KAAAsL,GAAA,IAGAgZ,OAAA,SAAAhZ,GACA,OAAAgZ,GAAAtkB,KAAAsL,IAGAR,K AAA,SAAAxJ,GACA,OAAAsmB,EAAA5nB,KAAA,SAAAsB,GACA,YAAAmB,IAAAnB,EACA+J,EAAAP,KA AA9K,MACAA,KAAA6c,QAAAzQ,KAAA,WACA,IAAApM,KAAA+H,UAAA,KAAA/H,KAAA+H,UAAA,IA AA/H,KAAA+H,WACA/H,KAAAyZ,YAAAnY,MAGG,KAAAA,EAAAmL,UAAAtG,SAGHkwB,OAAA,WAC A,OAAAf,GAAAt1B,KAAAyM,UAAA,SAAAF,GACA,OAAAvM,KAAA+H,UAAA,KAAA/H,KAAA+H,UAA A,IAAA/H,KAAA+H,SAAA,CACA,IAAAwF,EAAAqnB,GAAA50B,KAAAuM,GACAgB,EAAAvC,YAAAuB,O AKA+pB,QAAA,WACA,OAAAhB,GAAAt1B,KAAAyM,UAAA,SAAAF,GACA,OAAAvM,KAAA+H,UAAA,K AAA/H,KAAA+H,UAAA,IAAA/H,KAAA+H,SAAA,CACA,IAAAwF,EAAAqnB,GAAA50B,KAAAuM,GACAg B,EAAAgpB,aAAAhqB,EAAAgB,EAAAmM,gBAKA8c,OAAA,WACA,OAAAlB,GAAAt1B,KAAAyM,UAAA, SAAAF,GACAvM,KAAAiL,YACAjL,KAAAiL,WAAAsrB,aAAAhqB,EAAAvM,SAKAy2B,MAAA,WACA,OA AAnB,GAAAt1B,KAAAyM,UAAA,SAAAF,GACAvM,KAAAiL,YACAjL,KAAAiL,WAAAsrB,aAAAhqB,EAA AvM,KAAAqW,gBAKAwG,MAAA,WAIA,IAHA,IAAAtQ,EACAlM,EAAA,EAES,OAAAkM,EAAAvM,KAAA K,IAA8BA,IACvC,IAAAkM,EAAAxE,WAGAsD,EAAAyqB,UAAAnJ,GAAApgB,GAAA,IAGAA,EAAAkN,YA AA,IAIA,OAAAzZ,MAGAsN,MAAA,SAAAyoB,EAAAC,GAIA,OAHAD,EAAA,MAAAA,KACAC,EAAA,MA AAA,EAAAD,EAAAC,EAEAh2B,KAAAsM,IAAA,WACA,OAAAjB,EAAAiC,MAAAtN,KAAA+1B,EAAAC,M AIAL,KAAA,SAAAr0B,GACA,OAAAsmB,EAAA5nB,KAAA,SAAAsB,GACA,IAAAiL,EAAAvM,KAAA,OAC AK,EAAA,EACAC,EAAAN,KAAAmG,OAEA,QAAA1D,IAAAnB,GAAA,IAAAiL,EAAAxE,SACA,OAAAwE, EAAAsL,UAIA,qBAAAvW,IAAAmzB,GAAA5f,KAAAvT,KACA8qB,IAAAF,GAAA3X,KAAAjT,IAAA,YAAA 8N,eAAA,CAEA9N,EAAA+J,EAAAwiB,cAAAvsB,GAEA,IACA,KAAYjB,EAAAC,EAAOD,IACnBkM,EAAAv M,KAAAK,IAAA,GAGA,IAAAkM,EAAAxE,WACAsD,EAAAyqB,UAAAnJ,GAAApgB,GAAA,IACAA,EAAA sL,UAAAvW,GAIAiL,EAAA,EAGK,MAAAzJ,KAGLyJ,GACAvM,KAAA6c,QAAAwZ,OAAA/0B,IAEG,KAAA A,EAAAmL,UAAAtG,SAGHuwB,YAAA,WACA,IAAAlJ,EAAA,GAGA,OAAA8H,GAAAt1B,KAAAyM,UAAA ,SAAAF,GACA,IAAA2O,EAAAlb,KAAAiL,WAEAI,EAAAoD,QAAAzO,KAAAwtB,GAAA,IACAniB,EAAAyq B,UAAAnJ,GAAA3sB,OACAkb,GACAA,EAAAyb,aAAApqB,EAAAvM,QAKGwtB,MAIHniB,EAAAe,KAAA, CACAwqB,SAAA,SACAC,UAAA,UACAN,aAAA,SACAO,YAAA,QACAC,WAAA,eACC,SAAAn2B,EAAAo2 B,GACD3rB,EAAAG,GAAA5K,GAAA,SAAA0K,GAOA,IANA,IAAAU,EACAC,EAAA,GACAgrB,EAAA5rB,E AAAC,GACAsB,EAAAqqB,EAAA9wB,OAAA,EACA9F,EAAA,EAESA,GAAAuM,EAAWvM,IACpB2L,EAAA 3L,IAAAuM,EAAA5M,UAAAsN,OAAA,GACAjC,EAAA4rB,EAAA52B,IAAA22B,GAAAhrB,GAIAvG,EAAA +G,MAAAP,EAAAD,EAAA9K,OAGA,OAAAlB,KAAA+L,UAAAE,MAGA,IAAAirB,GAAA,IAAAzlB,OAAA, KAAA6Y,GAAA,uBAEA6M,GAAA,SAAA5qB,GAKA,IAAA0mB,EAAA1mB,EAAA+H,cAAA0C,YAMA,OAJ Aic,KAAAmE,SACAnE,EAAA3pB,GAGA2pB,EAAAoE,iBAAA9qB,IAGA+qB,GAAA,IAAA7lB,OAAAgZ,GA AAvV,KAAA,UA+FA,SAAAqiB,GAAAhrB,EAAA3L,EAAA42B,GACA,IAAAC,EAAAC,EAAAC,EAAA1rB,E AMA0e,EAAApe,EAAAoe,MAqCA,OAnCA6M,KAAAL,GAAA5qB,GAKAirB,IACAvrB,EAAAurB,EAAAI,iB

AAAh3B,IAAA42B,EAAA52B,GAEA,KAAAqL,GAAAZ,EAAA+E,SAAA7D,EAAA+H,cAAA/H,KACAN,EAA AZ,EAAAsf,MAAApe,EAAA3L,KAQAqJ,EAAA4tB,kBAAAX,GAAAriB,KAAA5I,IAAAqrB,GAAAziB,KAAA jU,KAGA62B,EAAA9M,EAAA8M,MACAC,EAAA/M,EAAA+M,SACAC,EAAAhN,EAAAgN,SAGAhN,EAAA +M,SAAA/M,EAAAgN,SAAAhN,EAAA8M,MAAAxrB,EACAA,EAAAurB,EAAAC,MAGA9M,EAAA8M,QAC A9M,EAAA+M,WACA/M,EAAAgN,kBAIAl1B,IAAAwJ,EAIAA,EAAA,GACAA,EAIA,SAAA6rB,GAAAC,EA AAC,GAGA,OACA92B,IAAA,WACA,IAAA62B,IASA,OAAA/3B,KAAAkB,IAAA82B,GAAAxrB,MAAAxM,K AAAyM,kBALAzM,KAAAkB,OAzJA,WAIA,SAAA+2B,IAGA,GAAAlK,EAAA,CAIAmK,EAAAvN,MAAAwN ,QAAA,+EAEApK,EAAApD,MAAAwN,QACA,4HAGAthB,GAAA7L,YAAAktB,GAAAltB,YAAA+iB,GAEA,I AAAqK,EAAA9uB,EAAA+tB,iBAAAtJ,GACAsK,EAAA,OAAAD,EAAAnhB,IAGAqhB,EAAA,KAAAC,EAAA H,EAAAI,YAIAzK,EAAApD,MAAA8N,MAAA,MACAC,EAAA,KAAAH,EAAAH,EAAAK,OAIAE,EAAA,KA AAJ,EAAAH,EAAAX,OAIA1J,EAAApD,MAAAiO,SAAA,WACAC,EAAA,KAAA9K,EAAA+K,aAAA,WAEAj iB,GAAA3L,YAAAgtB,GAIAnK,EAAA,MAGA,SAAAwK,EAAAQ,GACA,OAAAnrB,KAAAorB,MAAAC,WA AAF,IAGA,IAAAV,EAAAM,EAAAE,EAAAH,EACAJ,EACAJ,EAAA/uB,EAAA0B,cAAA,OACAkjB,EAAA5k B,EAAA0B,cAAA,OAGAkjB,EAAApD,QAMAoD,EAAApD,MAAAuO,eAAA,cACAnL,EAAAE,WAAA,GAAA tD,MAAAuO,eAAA,GACAjvB,EAAAkvB,gBAAA,gBAAApL,EAAApD,MAAAuO,eAEA7tB,EAAA6B,OAAAj D,EAAA,CACAmvB,kBAAA,WAEA,OADAnB,IACAU,GAEAd,eAAA,WAEA,OADAI,IACAS,GAEAW,cAAA, WAEA,OADApB,IACAI,GAEAiB,mBAAA,WAEA,OADArB,IACAK,GAEAiB,cAAA,WAEA,OADAtB,IACAY, OArFA,GAoKA,IAKAW,GAAA,4BACAC,GAAA,MACAC,GAAA,CAAYd,SAAA,WAAAe,WAAA,SAAA/O,Q AAA,SACZgP,GAAA,CACAC,cAAA,IACAC,WAAA,OAGAC,GAAA,sBACAC,GAAA7wB,EAAA0B,cAAA,O AAA8f,MAGA,SAAAsP,GAAAr5B,GAGA,GAAAA,KAAAo5B,GACA,OAAAp5B,EAIA,IAAAs5B,EAAAt5B, EAAA,GAAA0nB,cAAA1nB,EAAA8I,MAAA,GACArJ,EAAA05B,GAAA5zB,OAEA,MAAA9F,IAEA,GADAO, EAAAm5B,GAAA15B,GAAA65B,EACAt5B,KAAAo5B,GACA,OAAAp5B,EAOA,SAAAu5B,GAAAv5B,GAC A,IAAAqL,EAAAZ,EAAA+uB,SAAAx5B,GAIA,OAHAqL,IACAA,EAAAZ,EAAA+uB,SAAAx5B,GAAAq5B, GAAAr5B,OAEAqL,EAGA,SAAAouB,GAAA9tB,EAAAjL,EAAAg5B,GAIA,IAAAxrB,EAAA0b,GAAAjW,KA AAjT,GACA,OAAAwN,EAGAlB,KAAA2sB,IAAA,EAAAzrB,EAAA,IAAAwrB,GAAA,KAAAxrB,EAAA,UAC AxN,EAGA,SAAAk5B,GAAAjuB,EAAAkuB,EAAAC,EAAAC,EAAAC,EAAAC,GACA,IAAAx6B,EAAA,UAA Ao6B,EAAA,IACAK,EAAA,EACAC,EAAA,EAGA,GAAAL,KAAAC,EAAA,oBACA,SAGA,KAAQt6B,EAAA, EAAOA,GAAA,EAGf,WAAAq6B,IACAK,GAAA1vB,EAAAwf,IAAAte,EAAAmuB,EAAAjQ,GAAApqB,IAAA ,EAAAu6B,IAIAD,GAmBA,YAAAD,IACAK,GAAA1vB,EAAAwf,IAAAte,EAAA,UAAAke,GAAApqB,IAAA,E AAAu6B,IAIA,WAAAF,IACAK,GAAA1vB,EAAAwf,IAAAte,EAAA,SAAAke,GAAApqB,GAAA,WAAAu6B, MAtBAG,GAAA1vB,EAAAwf,IAAAte,EAAA,UAAAke,GAAApqB,IAAA,EAAAu6B,GAGA,YAAAF,EACAK, GAAA1vB,EAAAwf,IAAAte,EAAA,SAAAke,GAAApqB,GAAA,WAAAu6B,GAIAE,GAAAzvB,EAAAwf,IAA Ate,EAAA,SAAAke,GAAApqB,GAAA,WAAAu6B,IAiCA,OAbAD,GAAAE,GAAA,IAIAE,GAAAntB,KAAA2s B,IAAA,EAAA3sB,KAAAotB,KACAzuB,EAAA,SAAAkuB,EAAA,GAAAnS,cAAAmS,EAAA/wB,MAAA,IAC AmxB,EACAE,EACAD,EACA,MAIAC,EAGA,SAAAE,GAAA1uB,EAAAkuB,EAAAK,GAGA,IAAAF,EAAAz D,GAAA5qB,GACA0M,EAAAse,GAAAhrB,EAAAkuB,EAAAG,GACAD,EAAA,eAAAtvB,EAAAwf,IAAAte,E AAA,eAAAquB,GACAM,EAAAP,EAIA,GAAAzD,GAAAriB,KAAAoE,GAAA,CACA,IAAA6hB,EACA,OAAA 7hB,EAEAA,EAAA,OAyBA,OApBAiiB,MACAjxB,EAAAmvB,qBAAAngB,IAAA1M,EAAAoe,MAAA8P,KAM A,SAAAxhB,IACAggB,WAAAhgB,IAAA,WAAA5N,EAAAwf,IAAAte,EAAA,aAAAquB,MAEA3hB,EAAA1M, EAAA,SAAAkuB,EAAA,GAAAnS,cAAAmS,EAAA/wB,MAAA,IAGAwxB,GAAA,GAIAjiB,EAAAggB,WAAA hgB,IAAA,EAGAA,EACAuhB,GACAjuB,EACAkuB,EACAK,IAAAH,EAAA,oBACAO,EACAN,EAGA3hB,GA EA,KA2RA,SAAAkiB,GAAA5uB,EAAAY,EAAA6b,EAAAjc,EAAAquB,GACA,WAAAD,GAAAl5B,UAAAwJ, KAAAc,EAAAY,EAAA6b,EAAAjc,EAAAquB,GAzRA/vB,EAAA6B,OAAA,CAIAmuB,SAAA,CACAC,QAAA, CACAp6B,IAAA,SAAAqL,EAAAirB,GACA,GAAAA,EAAA,CAGA,IAAAvrB,EAAAsrB,GAAAhrB,EAAA,W ACA,WAAAN,EAAA,IAAAA,MAOAwf,UAAA,CACA8P,yBAAA,EACAC,aAAA,EACAC,aAAA,EACAC,UA AA,EACAC,YAAA,EACA7B,YAAA,EACA8B,YAAA,EACAN,SAAA,EACAO,OAAA,EACAC,SAAA,EACAC, QAAA,EACAC,QAAA,EACAC,MAAA,GAKA7B,SAAA,GAGAzP,MAAA,SAAApe,EAAA3L,EAAAU,EAAA w5B,GAGA,GAAAvuB,GAAA,IAAAA,EAAAxE,UAAA,IAAAwE,EAAAxE,UAAAwE,EAAAoe,MAAA,CAKA

,IAAA1e,EAAA5B,EAAA0f,EACAmS,EAAA3T,EAAA3nB,GACAu7B,EAAA1C,GAAA5kB,KAAAjU,GACA+ pB,EAAApe,EAAAoe,MAaA,GARAwR,IACAv7B,EAAAu5B,GAAA+B,IAIAnS,EAAA1e,EAAAgwB,SAAAz6 B,IAAAyK,EAAAgwB,SAAAa,QAGAz5B,IAAAnB,EAwCA,OAAAyoB,GAAA,QAAAA,QACAtnB,KAAAwJ,E AAA8d,EAAA7oB,IAAAqL,GAAA,EAAAuuB,IAEA7uB,EAIA0e,EAAA/pB,GA9CAyJ,SAAA/I,EAGA,WAAA +I,IAAA4B,EAAAue,GAAAjW,KAAAjT,KAAA2K,EAAA,KACA3K,EAAA0pB,GAAAze,EAAA3L,EAAAqL, GAGA5B,EAAA,UAIA,MAAA/I,WAKA,WAAA+I,IACA/I,GAAA2K,KAAA,KAAAZ,EAAAogB,UAAAyQ,GA AA,UAIAjyB,EAAAkvB,iBAAA,KAAA73B,GAAA,IAAAV,EAAAgJ,QAAA,gBACA+gB,EAAA/pB,GAAA,W AIAmpB,GAAA,QAAAA,QACAtnB,KAAAnB,EAAAyoB,EAAAjB,IAAAvc,EAAAjL,EAAAw5B,MAEAqB,EA CAxR,EAAAyR,YAAAx7B,EAAAU,GAEAqpB,EAAA/pB,GAAAU,MAkBAupB,IAAA,SAAAte,EAAA3L,EAA Ak6B,EAAAF,GACA,IAAA3hB,EAAAnN,EAAAie,EACAmS,EAAA3T,EAAA3nB,GACAu7B,EAAA1C,GAAA 5kB,KAAAjU,GA4BA,OAvBAu7B,IACAv7B,EAAAu5B,GAAA+B,IAIAnS,EAAA1e,EAAAgwB,SAAAz6B,IA AAyK,EAAAgwB,SAAAa,GAGAnS,GAAA,QAAAA,IACA9Q,EAAA8Q,EAAA7oB,IAAAqL,GAAA,EAAAuuB ,SAIAr4B,IAAAwW,IACAA,EAAAse,GAAAhrB,EAAA3L,EAAAg6B,IAIA,WAAA3hB,GAAArY,KAAAg5B,K ACA3gB,EAAA2gB,GAAAh5B,IAIA,KAAAk6B,MACAhvB,EAAAmtB,WAAAhgB,IACA,IAAA6hB,GAAAuB ,SAAAvwB,MAAA,EAAAmN,GAGAA,KAIA5N,EAAAe,KAAA,4BAAA/L,EAAAo6B,GACApvB,EAAAgwB,S AAAZ,GAAA,CACAv5B,IAAA,SAAAqL,EAAAirB,EAAAsD,GACA,GAAAtD,EAIA,OAAAgC,GAAA3kB,KA AAxJ,EAAAwf,IAAAte,EAAA,aAQAA,EAAA+vB,iBAAAn2B,QAAAoG,EAAAgwB,wBAAA9E,MAIAwD,GA AA1uB,EAAAkuB,EAAAK,GAHAhQ,GAAAve,EAAAmtB,GAAA,WACA,OAAAuB,GAAA1uB,EAAAkuB,EA AAK,MAMAhS,IAAA,SAAAvc,EAAAjL,EAAAw5B,GACA,IAAAhsB,EACA8rB,EAAAzD,GAAA5qB,GACAo uB,EAAA,eAAAtvB,EAAAwf,IAAAte,EAAA,eAAAquB,GACAN,EAAAQ,GAAAN,GACAjuB,EACAkuB,EAC AK,EACAH,EACAC,GAsBA,OAjBAD,GAAA1wB,EAAAsvB,kBAAAqB,EAAAhC,WACA0B,GAAA1sB,KAA AotB,KACAzuB,EAAA,SAAAkuB,EAAA,GAAAnS,cAAAmS,EAAA/wB,MAAA,IACAuvB,WAAA2B,EAAAH ,IACAD,GAAAjuB,EAAAkuB,EAAA,YAAAG,GACA,KAKAN,IAAAxrB,EAAA0b,GAAAjW,KAAAjT,KACA, QAAAwN,EAAA,YAEAvC,EAAAoe,MAAA8P,GAAAn5B,EACAA,EAAA+J,EAAAwf,IAAAte,EAAAkuB,IAG AJ,GAAA9tB,EAAAjL,EAAAg5B,OAKAjvB,EAAAgwB,SAAA7C,WAAAV,GAAA7tB,EAAAqvB,mBACA,SA AA/sB,EAAAirB,GACA,GAAAA,EACA,OAAAyB,WAAA1B,GAAAhrB,EAAA,gBACAA,EAAAgwB,wBAAA C,KACA1R,GAAAve,EAAA,CAAkBisB,WAAA,GAAgB,WAClC,OAAAjsB,EAAAgwB,wBAAAC,QAEA,OA MAnxB,EAAAe,KAAA,CACAqwB,OAAA,GACAC,QAAA,GACAC,OAAA,SACC,SAAAC,EAAAC,GACDxxB ,EAAAgwB,SAAAuB,EAAAC,GAAA,CACAC,OAAA,SAAAx7B,GAOA,IANA,IAAAjB,EAAA,EACA08B,EA AA,GAGAC,EAAA,kBAAA17B,IAAA6N,MAAA,MAAA7N,GAEUjB,EAAA,EAAOA,IACjB08B,EAAAH,EAA AnS,GAAApqB,GAAAw8B,GACAG,EAAA38B,IAAA28B,EAAA38B,EAAA,IAAA28B,EAAA,GAGA,OAAAD ,IAIA,WAAAH,IACAvxB,EAAAgwB,SAAAuB,EAAAC,GAAA/T,IAAAuR,MAIAhvB,EAAAG,GAAA0B,OAA A,CACA2d,IAAA,SAAAjqB,EAAAU,GACA,OAAAsmB,EAAA5nB,KAAA,SAAAuM,EAAA3L,EAAAU,GAC A,IAAAs5B,EAAA/tB,EACAP,EAAA,GACAjM,EAAA,EAEA,GAAAqN,MAAA/H,QAAA/E,GAAA,CAIA,IAH Ag6B,EAAAzD,GAAA5qB,GACAM,EAAAjM,EAAAuF,OAEW9F,EAAAwM,EAASxM,IACpBiM,EAAA1L,E AAAP,IAAAgL,EAAAwf,IAAAte,EAAA3L,EAAAP,IAAA,EAAAu6B,GAGA,OAAAtuB,EAGA,YAAA7J,IAA AnB,EACA+J,EAAAsf,MAAApe,EAAA3L,EAAAU,GACA+J,EAAAwf,IAAAte,EAAA3L,IACGA,EAAAU,EA AAmL,UAAAtG,OAAA,MAQHkF,EAAA8vB,SAEAA,GAAAl5B,UAAA,CACA+G,YAAAmyB,GACA1vB,KA AA,SAAAc,EAAAY,EAAA6b,EAAAjc,EAAAquB,EAAA5P,GACAxrB,KAAAuM,OACAvM,KAAAgpB,OACA hpB,KAAAo7B,UAAA/vB,EAAA+vB,OAAA1O,SACA1sB,KAAAmN,UACAnN,KAAA6I,MAAA7I,KAAAmyB ,IAAAnyB,KAAAkW,MACAlW,KAAA+M,MACA/M,KAAAwrB,SAAAngB,EAAAogB,UAAAzC,GAAA,UAE A9S,IAAA,WACA,IAAA6T,EAAAoR,GAAA8B,UAAAj9B,KAAAgpB,MAEA,OAAAe,KAAA7oB,IACA6oB,E AAA7oB,IAAAlB,MACAm7B,GAAA8B,UAAAvQ,SAAAxrB,IAAAlB,OAEAk9B,IAAA,SAAAC,GACA,IAAA C,EACArT,EAAAoR,GAAA8B,UAAAj9B,KAAAgpB,MAoBA,OAlBAhpB,KAAAmN,QAAAkwB,SACAr9B,K AAAs9B,IAAAF,EAAA/xB,EAAA+vB,OAAAp7B,KAAAo7B,QACA+B,EAAAn9B,KAAAmN,QAAAkwB,SAA AF,EAAA,IAAAn9B,KAAAmN,QAAAkwB,UAGAr9B,KAAAs9B,IAAAF,EAAAD,EAEAn9B,KAAAmyB,KA AAnyB,KAAA+M,IAAA/M,KAAA6I,OAAAu0B,EAAAp9B,KAAA6I,MAEA7I,KAAAmN,QAAAowB,MACAv 9B,KAAAmN,QAAAowB,KAAA/8B,KAAAR,KAAAuM,KAAAvM,KAAAmyB,IAAAnyB,MAGA+pB,KAAAj

B,IACAiB,EAAAjB,IAAA9oB,MAEAm7B,GAAA8B,UAAAvQ,SAAA5D,IAAA9oB,MAEAA,OAIAm7B,GAA Al5B,UAAAwJ,KAAAxJ,UAAAk5B,GAAAl5B,UAEAk5B,GAAA8B,UAAA,CACAvQ,SAAA,CACAxrB,IAAA, SAAAgqB,GACA,IAAAnoB,EAIA,WAAAmoB,EAAA3e,KAAAxE,UACA,MAAAmjB,EAAA3e,KAAA2e,EAA AlC,OAAA,MAAAkC,EAAA3e,KAAAoe,MAAAO,EAAAlC,MACAkC,EAAA3e,KAAA2e,EAAAlC,OAOAjmB ,EAAAsI,EAAAwf,IAAAK,EAAA3e,KAAA2e,EAAAlC,KAAA,IAGAjmB,GAAA,SAAAA,IAAA,IAEA+lB,IAA A,SAAAoC,GAKA7f,EAAAmyB,GAAAD,KAAArS,EAAAlC,MACA3d,EAAAmyB,GAAAD,KAAArS,EAAAlC ,MAAAkC,GACI,IAAAA,EAAA3e,KAAAxE,UACJ,MAAAmjB,EAAA3e,KAAAoe,MAAAtf,EAAA+uB,SAAAl P,EAAAlC,SACA3d,EAAAgwB,SAAAnQ,EAAAlC,MAGAkC,EAAA3e,KAAA2e,EAAAlC,MAAAkC,EAAAiH, IAFA9mB,EAAAsf,MAAAO,EAAA3e,KAAA2e,EAAAlC,KAAAkC,EAAAiH,IAAAjH,EAAAM,SAUA2P,GAA A8B,UAAAQ,UAAAtC,GAAA8B,UAAAS,WAAA,CACA5U,IAAA,SAAAoC,GACAA,EAAA3e,KAAAxE,UAA AmjB,EAAA3e,KAAAtB,aACAigB,EAAA3e,KAAA2e,EAAAlC,MAAAkC,EAAAiH,OAKA9mB,EAAA+vB,O AAA,CACAuC,OAAA,SAAAx7B,GACA,OAAAA,GAEAy7B,MAAA,SAAAz7B,GACA,SAAAyL,KAAAiwB,I AAA17B,EAAAyL,KAAAkwB,IAAA,GAEApR,SAAA,SAGArhB,EAAAmyB,GAAArC,GAAAl5B,UAAAwJ,K AGAJ,EAAAmyB,GAAAD,KAAA,GAKA,IACAQ,GAAAC,GACAC,GAAA,yBACAC,GAAA,cAEA,SAAAC,K ACAH,MACA,IAAA70B,EAAAi1B,QAAA90B,EAAA+0B,sBACA/0B,EAAA+0B,sBAAAF,IAEA70B,EAAAgd, WAAA6X,GAAA9yB,EAAAmyB,GAAAc,UAGAjzB,EAAAmyB,GAAAe,QAKA,SAAAC,KAIA,OAHAl1B,EA AAgd,WAAA,WACAyX,QAAAt7B,IAEAs7B,GAAA1tB,KAAA8hB,MAIA,SAAAsM,GAAAp0B,EAAAq0B,G ACA,IAAAzK,EACA5zB,EAAA,EACAyV,EAAA,CAAW6oB,OAAAt0B,GAKX,IADAq0B,IAAA,IACQr+B,EA AA,EAAOA,GAAA,EAAAq+B,EACfzK,EAAAxJ,GAAApqB,GACAyV,EAAA,SAAAme,GAAAne,EAAA,UAA Ame,GAAA5pB,EAOA,OAJAq0B,IACA5oB,EAAAwlB,QAAAxlB,EAAA2hB,MAAAptB,GAGAyL,EAGA,SA AA8oB,GAAAt9B,EAAA0nB,EAAA6V,GAKA,IAJA,IAAA3T,EACAqK,GAAAuJ,GAAAC,SAAA/V,IAAA,IA AArf,OAAAm1B,GAAAC,SAAA,MACA74B,EAAA,EACAC,EAAAovB,EAAApvB,OACQD,EAAAC,EAAgBD ,IACxB,GAAAglB,EAAAqK,EAAArvB,GAAA1F,KAAAq+B,EAAA7V,EAAA1nB,GAGA,OAAA4pB,EAKA,S AAA8T,GAAAzyB,EAAAulB,EAAAmN,GACA,IAAAjW,EAAA1nB,EAAA0qB,EAAAjC,EAAAmV,EAAAC,E AAAC,EAAAxU,EACAyU,EAAA,UAAAvN,GAAA,WAAAA,EACAwN,EAAAt/B,KACAs0B,EAAA,GACA3J, EAAApe,EAAAoe,MACAyT,EAAA7xB,EAAAxE,UAAA2iB,GAAAne,GACAgzB,EAAArW,GAAAhoB,IAAAq L,EAAA,UA6BA,IAAAyc,KA1BAiW,EAAAhb,QACA8F,EAAA1e,EAAA2e,YAAAzd,EAAA,MACA,MAAAwd ,EAAAyV,WACAzV,EAAAyV,SAAA,EACAN,EAAAnV,EAAAlN,MAAAsH,KACA4F,EAAAlN,MAAAsH,KA AA,WACA4F,EAAAyV,UACAN,MAIAnV,EAAAyV,WAEAF,EAAAza,OAAA,WAGAya,EAAAza,OAAA,WA CAkF,EAAAyV,WACAn0B,EAAA4Y,MAAA1X,EAAA,MAAApG,QACA4jB,EAAAlN,MAAAsH,YAOA2N,E AEA,GADAxwB,EAAAwwB,EAAA9I,GACAiV,GAAAppB,KAAAvT,GAAA,CAGA,UAFAwwB,EAAA9I,GAC AgD,KAAA,WAAA1qB,EACAA,KAAA88B,EAAA,gBAIA,YAAA98B,IAAAi+B,QAAA98B,IAAA88B,EAAAv W,GAKA,SAJAoV,GAAA,EAOA9J,EAAAtL,GAAAuW,KAAAvW,IAAA3d,EAAAsf,MAAApe,EAAAyc,GAM A,GADAmW,GAAA9zB,EAAA+C,cAAA0jB,GACAqN,IAAA9zB,EAAA+C,cAAAkmB,GA8DA,IAAAtL,KAzD AqW,GAAA,IAAA9yB,EAAAxE,WAMAk3B,EAAAQ,SAAA,CAAA9U,EAAA8U,SAAA9U,EAAA+U,UAAA/ U,EAAAgV,WAGAP,EAAAG,KAAA3U,QACA,MAAAwU,IACAA,EAAAlW,GAAAhoB,IAAAqL,EAAA,YAE Aqe,EAAAvf,EAAAwf,IAAAte,EAAA,WACA,SAAAqe,IACAwU,EACAxU,EAAAwU,GAIAtT,GAAA,CAAAv f,IAAA,GACA6yB,EAAA7yB,EAAAoe,MAAAC,SAAAwU,EACAxU,EAAAvf,EAAAwf,IAAAte,EAAA,WAC Auf,GAAA,CAAAvf,OAKA,WAAAqe,GAAA,iBAAAA,GAAA,MAAAwU,IACA,SAAA/zB,EAAAwf,IAAAte,E AAA,WAGA4yB,IACAG,EAAA9uB,KAAA,WACAma,EAAAC,QAAAwU,IAEA,MAAAA,IACAxU,EAAAD,E AAAC,QACAwU,EAAA,SAAAxU,EAAA,GAAAA,IAGAD,EAAAC,QAAA,iBAKAqU,EAAAQ,WACA9U,EA AA8U,SAAA,SACAH,EAAAza,OAAA,WACA8F,EAAA8U,SAAAR,EAAAQ,SAAA,GACA9U,EAAA+U,UAA AT,EAAAQ,SAAA,GACA9U,EAAAgV,UAAAV,EAAAQ,SAAA,MAKAN,GAAA,EACA7K,EAGA6K,IACAI,E ACA,WAAAA,IACAnB,EAAAmB,EAAAnB,QAGAmB,EAAArW,GAAAtB,OAAArb,EAAA,UAAiDqe,QAAA wU,IAIjDpT,IACAuT,EAAAnB,WAIAA,GACAtS,GAAA,CAAAvf,IAAA,GAKA+yB,EAAA9uB,KAAA,WASA, IAAAwY,KAJAoV,GACAtS,GAAA,CAAAvf,IAEA2c,GAAA5E,OAAA/X,EAAA,UACA+nB,EACAjpB,EAAAs f,MAAApe,EAAAyc,EAAAsL,EAAAtL,OAMAmW,EAAAP,GAAAR,EAAAmB,EAAAvW,GAAA,EAAAA,EA AAsW,GACAtW,KAAAuW,IACAA,EAAAvW,GAAAmW,EAAAt2B,MACAu1B,IACAe,EAAApyB,IAAAoyB,

EAAAt2B,MACAs2B,EAAAt2B,MAAA,IAMA,SAAA+2B,GAAA9N,EAAA+N,GACA,IAAA35B,EAAAtF,EAA Aw6B,EAAA95B,EAAAyoB,EAGA,IAAA7jB,KAAA4rB,EAeA,GAdAlxB,EAAA2nB,EAAAriB,GACAk1B,EA AAyE,EAAAj/B,GACAU,EAAAwwB,EAAA5rB,GACAwH,MAAA/H,QAAArE,KACA85B,EAAA95B,EAAA,G ACAA,EAAAwwB,EAAA5rB,GAAA5E,EAAA,IAGA4E,IAAAtF,IACAkxB,EAAAlxB,GAAAU,SACAwwB,EA AA5rB,IAGA6jB,EAAA1e,EAAAgwB,SAAAz6B,GACAmpB,GAAA,WAAAA,EAMA,IAAA7jB,KALA5E,EAA AyoB,EAAA+S,OAAAx7B,UACAwwB,EAAAlxB,GAIAU,EACA4E,KAAA4rB,IACAA,EAAA5rB,GAAA5E,E AAA4E,GACA25B,EAAA35B,GAAAk1B,QAIAyE,EAAAj/B,GAAAw6B,EAKA,SAAA0D,GAAAvyB,EAAAuz B,EAAA3yB,GACA,IAAApK,EACAg9B,EACA75B,EAAA,EACAC,EAAA24B,GAAAkB,WAAA75B,OACA2e, EAAAzZ,EAAAqZ,WAAAG,OAAA,kBAGA0Z,EAAAhyB,OAEAgyB,EAAA,WACA,GAAAwB,EACA,SAYA,I AVA,IAAAE,EAAAlC,IAAAS,KACA9X,EAAA9Y,KAAA2sB,IAAA,EAAAsE,EAAAqB,UAAArB,EAAAxB,S AAA4C,GAIAnhB,EAAA4H,EAAAmY,EAAAxB,UAAA,EACAF,EAAA,EAAAre,EACA5Y,EAAA,EACAC,EA AA04B,EAAAsB,OAAAh6B,OAEUD,EAAAC,EAAgBD,IAC1B24B,EAAAsB,OAAAj6B,GAAAg3B,IAAAC,G AMA,OAHArY,EAAAiB,WAAAxZ,EAAA,CAAAsyB,EAAA1B,EAAAzW,IAGAyW,EAAA,GAAAh3B,EACAu gB,GAIAvgB,GACA2e,EAAAiB,WAAAxZ,EAAA,CAAAsyB,EAAA,MAIA/Z,EAAAkB,YAAAzZ,EAAA,CAA AsyB,KACA,IAEAA,EAAA/Z,EAAApB,QAAA,CACAnX,OACAulB,MAAAzmB,EAAA6B,OAAA,GAA2B4yB, GAC3Bb,KAAA5zB,EAAA6B,QAAA,GACA2yB,cAAA,GACAzE,OAAA/vB,EAAA+vB,OAAA1O,UACIvf,GA CJizB,mBAAAN,EACAO,gBAAAlzB,EACA+yB,UAAAnC,IAAAS,KACAnB,SAAAlwB,EAAAkwB,SACA8C, OAAA,GACAvB,YAAA,SAAA5V,EAAAjc,GACA,IAAAme,EAAA7f,EAAA8vB,MAAA5uB,EAAAsyB,EAAAI ,KAAAjW,EAAAjc,EACA8xB,EAAAI,KAAAY,cAAA7W,IAAA6V,EAAAI,KAAA7D,QAEA,OADAyD,EAAAs B,OAAA16B,KAAAylB,GACAA,GAEAjB,KAAA,SAAAqW,GACA,IAAAp6B,EAAA,EAIAC,EAAAm6B,EAA AzB,EAAAsB,OAAAh6B,OAAA,EACA,GAAA45B,EACA,OAAA//B,KAGA,IADA+/B,GAAA,EACW75B,EAA AC,EAAgBD,IAC3B24B,EAAAsB,OAAAj6B,GAAAg3B,IAAA,GAUA,OANAoD,GACAxb,EAAAiB,WAAAxZ ,EAAA,CAAAsyB,EAAA,MACA/Z,EAAAkB,YAAAzZ,EAAA,CAAAsyB,EAAAyB,KAEAxb,EAAAsB,WAAA 7Z,EAAA,CAAAsyB,EAAAyB,IAEAtgC,QAGA8xB,EAAA+M,EAAA/M,MAIA,IAFA8N,GAAA9N,EAAA+M, EAAAI,KAAAY,eAEQ35B,EAAAC,EAAgBD,IAExB,GADAnD,EAAA+7B,GAAAkB,WAAA95B,GAAA1F,KA AAq+B,EAAAtyB,EAAAulB,EAAA+M,EAAAI,MACAl8B,EAKA,OAJAmE,EAAAnE,EAAAknB,QACA5e,EA AA2e,YAAA6U,EAAAtyB,KAAAsyB,EAAAI,KAAAhb,OAAAgG,KACAlnB,EAAAknB,KAAApoB,KAAAkB,I AEAA,EAyBA,OArBAsI,EAAAiB,IAAAwlB,EAAA8M,GAAAC,GAEA33B,EAAA23B,EAAAI,KAAAp2B,QA CAg2B,EAAAI,KAAAp2B,MAAArI,KAAA+L,EAAAsyB,GAIAA,EACAxZ,SAAAwZ,EAAAI,KAAA5Z,UACA 7U,KAAAquB,EAAAI,KAAAzuB,KAAAquB,EAAAI,KAAAsB,UACA5c,KAAAkb,EAAAI,KAAAtb,MACAkB, OAAAga,EAAAI,KAAApa,QAEAxZ,EAAAmyB,GAAAgD,MACAn1B,EAAA6B,OAAAqxB,EAAA,CACAhyB, OACA+yB,KAAAT,EACA5a,MAAA4a,EAAAI,KAAAhb,SAIA4a,EAGAxzB,EAAAyzB,UAAAzzB,EAAA6B,O AAA4xB,GAAA,CAEAC,SAAA,CACA0B,IAAA,UAAAzX,EAAA1nB,GACA,IAAA4pB,EAAAlrB,KAAA4+B, YAAA5V,EAAA1nB,GAEA,OADA0pB,GAAAE,EAAA3e,KAAAyc,EAAAwB,GAAAjW,KAAAjT,GAAA4pB, GACAA,KAIAwV,QAAA,SAAA5O,EAAAzlB,GACAnF,EAAA4qB,IACAzlB,EAAAylB,EACAA,EAAA,OAEA A,IAAA5d,MAAA4O,GAOA,IAJA,IAAAkG,EACA9iB,EAAA,EACAC,EAAA2rB,EAAA3rB,OAESD,EAAAC,E AAgBD,IACzB8iB,EAAA8I,EAAA5rB,GACA44B,GAAAC,SAAA/V,GAAA8V,GAAAC,SAAA/V,IAAA,GACA 8V,GAAAC,SAAA/V,GAAAnQ,QAAAxM,IAIA2zB,WAAA,CAAAhB,IAEA2B,UAAA,SAAAt0B,EAAAiqB,G ACAA,EACAwI,GAAAkB,WAAAnnB,QAAAxM,GAEAyyB,GAAAkB,WAAAv6B,KAAA4G,MAKAhB,EAAA u1B,MAAA,SAAAA,EAAAxF,EAAA5vB,GACA,IAAAq1B,EAAAD,GAAA,kBAAAA,EAAAv1B,EAAA6B,OA AA,GAAiE0zB,GAAA,CACjEL,SAAA/0B,OAAA4vB,GACAl0B,EAAA05B,MACAvD,SAAAuD,EACAxF,OA AA5vB,GAAA4vB,OAAAl0B,EAAAk0B,OAoCA,OAhCA/vB,EAAAmyB,GAAAzO,IACA8R,EAAAxD,SAAA, EAGA,kBAAAwD,EAAAxD,WACAwD,EAAAxD,YAAAhyB,EAAAmyB,GAAAsD,OACAD,EAAAxD,SAAAh yB,EAAAmyB,GAAAsD,OAAAD,EAAAxD,UAGAwD,EAAAxD,SAAAhyB,EAAAmyB,GAAAsD,OAAApU,U AMA,MAAAmU,EAAA5c,QAAA,IAAA4c,EAAA5c,QACA4c,EAAA5c,MAAA,MAIA4c,EAAA9V,IAAA8V,E AAAN,SAEAM,EAAAN,SAAA,WACAr5B,EAAA25B,EAAA9V,MACA8V,EAAA9V,IAAAvqB,KAAAR,MAG A6gC,EAAA5c,OACA5Y,EAAAwe,QAAA7pB,KAAA6gC,EAAA5c,QAIA4c,GAGAx1B,EAAAG,GAAA0B,OA AA,CACA6zB,OAAA,SAAAH,EAAAI,EAAA5F,EAAA/uB,GAGA,OAAArM,KAAAwX,OAAAkT,IAAAG,IAA
A,aAAAkB,OAGAhf,MAAAk0B,QAAA,CAAoB3F,QAAA0F,GAAcJ,EAAAxF,EAAA/uB,IAElC40B,QAAA,SA AAjY,EAAA4X,EAAAxF,EAAA/uB,GACA,IAAAwQ,EAAAxR,EAAA+C,cAAA4a,GACAkY,EAAA71B,EAA Au1B,QAAAxF,EAAA/uB,GACA80B,EAAA,WAGA,IAAA7B,EAAAR,GAAA9+B,KAAAqL,EAAA6B,OAAA, GAAiD8b,GAAAkY,IAGjDrkB,GAAAqM,GAAAhoB,IAAAlB,KAAA,YACAs/B,EAAArV,MAAA,IAKA,OAFA kX,EAAAC,OAAAD,EAEAtkB,IAAA,IAAAqkB,EAAAjd,MACAjkB,KAAAoM,KAAA+0B,GACAnhC,KAAAi kB,MAAAid,EAAAjd,MAAAkd,IAEAlX,KAAA,SAAA5f,EAAA8f,EAAAmW,GACA,IAAAe,EAAA,SAAAtX,G ACA,IAAAE,EAAAF,EAAAE,YACAF,EAAAE,KACAA,EAAAqW,IAYA,MATA,kBAAAj2B,IACAi2B,EAAA nW,EACAA,EAAA9f,EACAA,OAAA5H,GAEA0nB,IAAA,IAAA9f,GACArK,KAAAikB,MAAA5Z,GAAA,SAG ArK,KAAAoM,KAAA,WACA,IAAAyd,GAAA,EACA3jB,EAAA,MAAAmE,KAAA,aACAi3B,EAAAj2B,EAAA i2B,OACAvY,EAAAG,GAAAhoB,IAAAlB,MAEA,GAAAkG,EACA6iB,EAAA7iB,IAAA6iB,EAAA7iB,GAAA +jB,MACAoX,EAAAtY,EAAA7iB,SAGA,IAAAA,KAAA6iB,EACAA,EAAA7iB,IAAA6iB,EAAA7iB,GAAA+j B,MAAAiU,GAAArpB,KAAA3O,IACAm7B,EAAAtY,EAAA7iB,IAKA,IAAAA,EAAAo7B,EAAAn7B,OAA+B D,KAC/Bo7B,EAAAp7B,GAAAqG,OAAAvM,MACA,MAAAqK,GAAAi3B,EAAAp7B,GAAA+d,QAAA5Z,IAE Ai3B,EAAAp7B,GAAAo5B,KAAArV,KAAAqW,GACAzW,GAAA,EACAyX,EAAAr0B,OAAA/G,EAAA,KAO A2jB,GAAAyW,GACAj1B,EAAAwe,QAAA7pB,KAAAqK,MAIA+2B,OAAA,SAAA/2B,GAIA,OAHA,IAAAA,I ACAA,KAAA,MAEArK,KAAAoM,KAAA,WACA,IAAAlG,EACA6iB,EAAAG,GAAAhoB,IAAAlB,MACAikB, EAAA8E,EAAA1e,EAAA,SACA0f,EAAAhB,EAAA1e,EAAA,cACAi3B,EAAAj2B,EAAAi2B,OACAn7B,EAAA 8d,IAAA9d,OAAA,EAaA,IAVA4iB,EAAAqY,QAAA,EAGA/1B,EAAA4Y,MAAAjkB,KAAAqK,EAAA,IAEA0f, KAAAE,MACAF,EAAAE,KAAAzpB,KAAAR,MAAA,GAIAkG,EAAAo7B,EAAAn7B,OAA+BD,KAC/Bo7B,E AAAp7B,GAAAqG,OAAAvM,MAAAshC,EAAAp7B,GAAA+d,QAAA5Z,IACAi3B,EAAAp7B,GAAAo5B,KAA ArV,MAAA,GACAqX,EAAAr0B,OAAA/G,EAAA,IAKA,IAAAA,EAAA,EAAmBA,EAAAC,EAAgBD,IACnC+ d,EAAA/d,IAAA+d,EAAA/d,GAAAk7B,QACAnd,EAAA/d,GAAAk7B,OAAA5gC,KAAAR,aAKA+oB,EAAAq Y,YAKA/1B,EAAAe,KAAA,kCAAA/L,EAAAO,GACA,IAAA2gC,EAAAl2B,EAAAG,GAAA5K,GACAyK,EA AAG,GAAA5K,GAAA,SAAAggC,EAAAxF,EAAA/uB,GACA,aAAAu0B,GAAA,mBAAAA,EACAW,EAAA/0B ,MAAAxM,KAAAyM,WACAzM,KAAAihC,QAAAxC,GAAA79B,GAAA,GAAAggC,EAAAxF,EAAA/uB,MAK AhB,EAAAe,KAAA,CACAo1B,UAAA/C,GAAA,QACAgD,QAAAhD,GAAA,QACAiD,YAAAjD,GAAA,UACA kD,OAAA,CAAUrG,QAAA,QACVsG,QAAA,CAAWtG,QAAA,QACXuG,WAAA,CAAcvG,QAAA,WACb,SAA A16B,EAAAkxB,GACDzmB,EAAAG,GAAA5K,GAAA,SAAAggC,EAAAxF,EAAA/uB,GACA,OAAArM,KAA AihC,QAAAnP,EAAA8O,EAAAxF,EAAA/uB,MAIAhB,EAAAi2B,OAAA,GACAj2B,EAAAmyB,GAAAe,KAA A,WACA,IAAAiC,EACAngC,EAAA,EACAihC,EAAAj2B,EAAAi2B,OAIA,IAFAvD,GAAA1tB,KAAA8hB,MA EQ9xB,EAAAihC,EAAAn7B,OAAmB9F,IAC3BmgC,EAAAc,EAAAjhC,GAGAmgC,KAAAc,EAAAjhC,KAAA mgC,GACAc,EAAAr0B,OAAA5M,IAAA,GAIAihC,EAAAn7B,QACAkF,EAAAmyB,GAAAvT,OAEA8T,QAAA t7B,GAGA4I,EAAAmyB,GAAAgD,MAAA,SAAAA,GACAn1B,EAAAi2B,OAAA77B,KAAA+6B,GACAn1B,E AAAmyB,GAAA30B,SAGAwC,EAAAmyB,GAAAc,SAAA,GACAjzB,EAAAmyB,GAAA30B,MAAA,WACAm 1B,KAIAA,IAAA,EACAG,OAGA9yB,EAAAmyB,GAAAvT,KAAA,WACA+T,GAAA,MAGA3yB,EAAAmyB,G AAAsD,OAAA,CACAgB,KAAA,IACAC,KAAA,IAGArV,SAAA,KAMArhB,EAAAG,GAAAw2B,MAAA,SAA AC,EAAA53B,GAIA,OAHA43B,EAAA52B,EAAAmyB,IAAAnyB,EAAAmyB,GAAAsD,OAAAmB,MACA53B, KAAA,KAEArK,KAAAikB,MAAA5Z,EAAA,SAAAnG,EAAA6lB,GACA,IAAAmY,EAAA54B,EAAAgd,WAA ApiB,EAAA+9B,GACAlY,EAAAE,KAAA,WACA3gB,EAAA64B,aAAAD,OAMA,WACA,IAAApqB,EAAA3O, EAAA0B,cAAA,SACA8E,EAAAxG,EAAA0B,cAAA,UACAg2B,EAAAlxB,EAAA3E,YAAA7B,EAAA0B,cAA A,WAEAiN,EAAAzN,KAAA,WAIAJ,EAAAm4B,QAAA,KAAAtqB,EAAAxW,MAIA2I,EAAAo4B,YAAAxB,E AAAlkB,SAIA7E,EAAA3O,EAAA0B,cAAA,SACAiN,EAAAxW,MAAA,IACAwW,EAAAzN,KAAA,QACAJ,E AAAq4B,WAAA,MAAAxqB,EAAAxW,MApBA,GAwBA,IAAAihC,GACAvsB,GAAA3K,EAAAyN,KAAA9C, WAEA3K,EAAAG,GAAA0B,OAAA,CACA8L,KAAA,SAAApY,EAAAU,GACA,OAAAsmB,EAAA5nB,KAAA qL,EAAA2N,KAAApY,EAAAU,EAAAmL,UAAAtG,OAAA,IAGAq8B,WAAA,SAAA5hC,GACA,OAAAZ,KA AAoM,KAAA,WACAf,EAAAm3B,WAAAxiC,KAAAY,QAKAyK,EAAA6B,OAAA,CACA8L,KAAA,SAAAzM, EAAA3L,EAAAU,GACA,IAAA2K,EAAA8d,EACA0Y,EAAAl2B,EAAAxE,SAGA,OAAA06B,GAAA,IAAAA, GAAA,IAAAA,EAKA,2BAAAl2B,EAAAwI,aACA1J,EAAA2d,KAAAzc,EAAA3L,EAAAU,IAKA,IAAAmhC,G

AAAp3B,EAAAyV,SAAAvU,KACAwd,EAAA1e,EAAAq3B,UAAA9hC,EAAAwO,iBACA/D,EAAAyN,KAAA5 E,MAAA7B,KAAAwC,KAAAjU,GAAA2hC,QAAA9/B,SAGAA,IAAAnB,EACA,OAAAA,OACA+J,EAAAm3B ,WAAAj2B,EAAA3L,GAIAmpB,GAAA,QAAAA,QACAtnB,KAAAwJ,EAAA8d,EAAAjB,IAAAvc,EAAAjL,EA AAV,IACAqL,GAGAM,EAAAyI,aAAApU,EAAAU,EAAA,IACAA,GAGAyoB,GAAA,QAAAA,GAAA,QAAA9 d,EAAA8d,EAAA7oB,IAAAqL,EAAA3L,IACAqL,GAGAA,EAAAZ,EAAAqM,KAAAsB,KAAAzM,EAAA3L,G AGA,MAAAqL,OAAAxJ,EAAAwJ,KAGAy2B,UAAA,CACAr4B,KAAA,CACAye,IAAA,SAAAvc,EAAAjL,GA CA,IAAA2I,EAAAq4B,YAAA,UAAAhhC,GACAwT,EAAAvI,EAAA,UACA,IAAA0M,EAAA1M,EAAAjL,MA KA,OAJAiL,EAAAyI,aAAA,OAAA1T,GACA2X,IACA1M,EAAAjL,MAAA2X,GAEA3X,MAMAkhC,WAAA,S AAAj2B,EAAAjL,GACA,IAAAV,EACAP,EAAA,EAIAsiC,EAAArhC,KAAA4S,MAAA4O,GAEA,GAAA6f,GA AA,IAAAp2B,EAAAxE,SACA,MAAAnH,EAAA+hC,EAAAtiC,KACAkM,EAAA+I,gBAAA1U,MAOA2hC,GA AA,CACAzZ,IAAA,SAAAvc,EAAAjL,EAAAV,GAQA,OAPA,IAAAU,EAGA+J,EAAAm3B,WAAAj2B,EAAA3 L,GAEA2L,EAAAyI,aAAApU,KAEAA,IAIAyK,EAAAe,KAAAf,EAAAyN,KAAA5E,MAAA7B,KAAAkY,OAA ArW,MAAA,iBAAA7T,EAAAO,GACA,IAAAC,EAAAmV,GAAApV,IAAAyK,EAAAqM,KAAAsB,KAEAhD,G AAApV,GAAA,SAAA2L,EAAA3L,EAAA4O,GACA,IAAAvD,EAAAujB,EACAoT,EAAAhiC,EAAAwO,cAYA, OAVAI,IAGAggB,EAAAxZ,GAAA4sB,GACA5sB,GAAA4sB,GAAA32B,EACAA,EAAA,MAAApL,EAAA0L,E AAA3L,EAAA4O,GACAozB,EACA,KACA5sB,GAAA4sB,GAAApT,GAEAvjB,KAOA,IAAA42B,GAAA,sCAC AC,GAAA,gBAyIA,SAAAC,GAAAzhC,GACA,IAAAqc,EAAArc,EAAA4S,MAAA4O,IAAA,GACA,OAAAnF,E AAAzI,KAAA,KAIA,SAAA8tB,GAAAz2B,GACA,OAAAA,EAAAwI,cAAAxI,EAAAwI,aAAA,aAGA,SAAAku B,GAAA3hC,GACA,OAAAoM,MAAA/H,QAAArE,GACAA,EAEA,kBAAAA,GACAA,EAAA4S,MAAA4O,IA EA,GAxJAzX,EAAAG,GAAA0B,OAAA,CACA8b,KAAA,SAAApoB,EAAAU,GACA,OAAAsmB,EAAA5nB,K AAAqL,EAAA2d,KAAApoB,EAAAU,EAAAmL,UAAAtG,OAAA,IAGA+8B,WAAA,SAAAtiC,GACA,OAAAZ, KAAAoM,KAAA,kBACApM,KAAAqL,EAAA83B,QAAAviC,YAKAyK,EAAA6B,OAAA,CACA8b,KAAA,SA AAzc,EAAA3L,EAAAU,GACA,IAAA2K,EAAA8d,EACA0Y,EAAAl2B,EAAAxE,SAGA,OAAA06B,GAAA,IA AAA,GAAA,IAAAA,EAWA,OAPA,IAAAA,GAAAp3B,EAAAyV,SAAAvU,KAGA3L,EAAAyK,EAAA83B,QA AAviC,MACAmpB,EAAA1e,EAAA4xB,UAAAr8B,SAGA6B,IAAAnB,EACAyoB,GAAA,QAAAA,QACAtnB,K AAAwJ,EAAA8d,EAAAjB,IAAAvc,EAAAjL,EAAAV,IACAqL,EAGAM,EAAA3L,GAAAU,EAGAyoB,GAAA, QAAAA,GAAA,QAAA9d,EAAA8d,EAAA7oB,IAAAqL,EAAA3L,IACAqL,EAGAM,EAAA3L,IAGAq8B,UAA A,CACAzgB,SAAA,CACAtb,IAAA,SAAAqL,GAOA,IAAA62B,EAAA/3B,EAAAqM,KAAAsB,KAAAzM,EAA A,YAEA,OAAA62B,EACAC,SAAAD,EAAA,IAIAP,GAAAhuB,KAAAtI,EAAAuI,WACAguB,GAAAjuB,KAA AtI,EAAAuI,WACAvI,EAAAgQ,KAEA,GAGA,KAKA4mB,QAAA,CACAG,IAAA,UACAC,MAAA,eAYAt5B,E AAAo4B,cACAh3B,EAAA4xB,UAAAtgB,SAAA,CACAzb,IAAA,SAAAqL,GAIA,IAAA2O,EAAA3O,EAAAtB, WAIA,OAHAiQ,KAAAjQ,YACAiQ,EAAAjQ,WAAA2R,cAEA,MAEAkM,IAAA,SAAAvc,GAIA,IAAA2O,EAA A3O,EAAAtB,WACAiQ,IACAA,EAAA0B,cAEA1B,EAAAjQ,YACAiQ,EAAAjQ,WAAA2R,kBAOAvR,EAAAe ,KAAA,CACA,WACA,WACA,YACA,cACA,cACA,UACA,UACA,SACA,cACA,mBACA,WACAf,EAAA83B,Q AAAnjC,KAAAoP,eAAApP,OA4BAqL,EAAAG,GAAA0B,OAAA,CACAs2B,SAAA,SAAAliC,GACA,IAAAmi C,EAAAl3B,EAAA2J,EAAAwtB,EAAAC,EAAA72B,EAAA82B,EACAvjC,EAAA,EAEA,GAAA6G,EAAA5F,G ACA,OAAAtB,KAAAoM,KAAA,SAAAU,GACAzB,EAAArL,MAAAwjC,SAAAliC,EAAAd,KAAAR,KAAA8M ,EAAAk2B,GAAAhjC,UAMA,GAFAyjC,EAAAR,GAAA3hC,GAEAmiC,EAAAt9B,OACA,MAAAoG,EAAAvM ,KAAAK,KAIA,GAHAqjC,EAAAV,GAAAz2B,GACA2J,EAAA,IAAA3J,EAAAxE,UAAA,IAAAg7B,GAAAW, GAAA,IAEAxtB,EAAA,CACApJ,EAAA,EACA,MAAA62B,EAAAF,EAAA32B,KACAoJ,EAAAtM,QAAA,IAA A+5B,EAAA,SACAztB,GAAAytB,EAAA,KAKAC,EAAAb,GAAA7sB,GACAwtB,IAAAE,GACAr3B,EAAAyI,a AAA,QAAA4uB,GAMA,OAAA5jC,MAGA6jC,YAAA,SAAAviC,GACA,IAAAmiC,EAAAl3B,EAAA2J,EAAA wtB,EAAAC,EAAA72B,EAAA82B,EACAvjC,EAAA,EAEA,GAAA6G,EAAA5F,GACA,OAAAtB,KAAAoM,K AAA,SAAAU,GACAzB,EAAArL,MAAA6jC,YAAAviC,EAAAd,KAAAR,KAAA8M,EAAAk2B,GAAAhjC,UAI A,IAAAyM,UAAAtG,OACA,OAAAnG,KAAAgZ,KAAA,YAKA,GAFAyqB,EAAAR,GAAA3hC,GAEAmiC,EA AAt9B,OACA,MAAAoG,EAAAvM,KAAAK,KAMA,GALAqjC,EAAAV,GAAAz2B,GAGA2J,EAAA,IAAA3J,E AAAxE,UAAA,IAAAg7B,GAAAW,GAAA,IAEAxtB,EAAA,CACApJ,EAAA,EACA,MAAA62B,EAAAF,EAAA 32B,KAGA,MAAAoJ,EAAAtM,QAAA,IAAA+5B,EAAA,QACAztB,IAAApI,QAAA,IAAA61B,EAAA,SAKAC,

EAAAb,GAAA7sB,GACAwtB,IAAAE,GACAr3B,EAAAyI,aAAA,QAAA4uB,GAMA,OAAA5jC,MAGA8jC,YA AA,SAAAxiC,EAAAyiC,GACA,IAAA15B,SAAA/I,EACA0iC,EAAA,WAAA35B,GAAAqD,MAAA/H,QAAArE ,GAEA,yBAAAyiC,GAAAC,EACAD,EAAA/jC,KAAAwjC,SAAAliC,GAAAtB,KAAA6jC,YAAAviC,GAGA4F, EAAA5F,GACAtB,KAAAoM,KAAA,SAAA/L,GACAgL,EAAArL,MAAA8jC,YACAxiC,EAAAd,KAAAR,KAA AK,EAAA2iC,GAAAhjC,MAAA+jC,GACAA,KAKA/jC,KAAAoM,KAAA,WACA,IAAAgL,EAAA/W,EAAAN, EAAAkkC,EAEA,GAAAD,EAAA,CAGA3jC,EAAA,EACAN,EAAAsL,EAAArL,MACAikC,EAAAhB,GAAA3h C,GAEA,MAAA8V,EAAA6sB,EAAA5jC,KAGAN,EAAAmkC,SAAA9sB,GACArX,EAAA8jC,YAAAzsB,GAE ArX,EAAAyjC,SAAApsB,aAKI3U,IAAAnB,GAAA,YAAA+I,IACJ+M,EAAA4rB,GAAAhjC,MACAoX,GAGA8 R,GAAAJ,IAAA9oB,KAAA,gBAAAoX,GAOApX,KAAAgV,cACAhV,KAAAgV,aAAA,QACAoC,IAAA,IAAA9 V,EACA,GACA4nB,GAAAhoB,IAAAlB,KAAA,0BAOAkkC,SAAA,SAAA54B,GACA,IAAA8L,EAAA7K,EAC AlM,EAAA,EAEA+W,EAAA,IAAA9L,EAAA,IACA,MAAAiB,EAAAvM,KAAAK,KACA,OAAAkM,EAAAxE, WACA,IAAAg7B,GAAAC,GAAAz2B,IAAA,KAAA3C,QAAAwN,IAAA,EACA,SAIA,YAOA,IAAA+sB,GAAA ,MAEA94B,EAAAG,GAAA0B,OAAA,CACA+L,IAAA,SAAA3X,GACA,IAAAyoB,EAAA9d,EAAAypB,EACA npB,EAAAvM,KAAA,GAEA,OAAAyM,UAAAtG,QA0BAuvB,EAAAxuB,EAAA5F,GAEAtB,KAAAoM,KAAA ,SAAA/L,GACA,IAAA4Y,EAEA,IAAAjZ,KAAA+H,WAKAkR,EADAyc,EACAp0B,EAAAd,KAAAR,KAAAK, EAAAgL,EAAArL,MAAAiZ,OAEA3X,EAIA,MAAA2X,EACAA,EAAA,GAEI,kBAAAA,EACJA,GAAA,GAEIv L,MAAA/H,QAAAsT,KACJA,EAAA5N,EAAAiB,IAAA2M,EAAA,SAAA3X,GACA,aAAAA,EAAA,GAAAA,E AAA,MAIAyoB,EAAA1e,EAAA+4B,SAAApkC,KAAAqK,OAAAgB,EAAA+4B,SAAApkC,KAAA8U,SAAA1F ,eAGA2a,GAAA,QAAAA,QAAAtnB,IAAAsnB,EAAAjB,IAAA9oB,KAAAiZ,EAAA,WACAjZ,KAAAsB,MAA A2X,OAzDA1M,GACAwd,EAAA1e,EAAA+4B,SAAA73B,EAAAlC,OACAgB,EAAA+4B,SAAA73B,EAAAuI, SAAA1F,eAEA2a,GACA,QAAAA,QACAtnB,KAAAwJ,EAAA8d,EAAA7oB,IAAAqL,EAAA,UAEAN,GAGAA, EAAAM,EAAAjL,MAGA,kBAAA2K,EACAA,EAAA6B,QAAAq2B,GAAA,IAIA,MAAAl4B,EAAA,GAAAA,S AGA,KAyCAZ,EAAA6B,OAAA,CACAk3B,SAAA,CACA/X,OAAA,CACAnrB,IAAA,SAAAqL,GAEA,IAAA0 M,EAAA5N,EAAAqM,KAAAsB,KAAAzM,EAAA,SACA,aAAA0M,EACAA,EAMA8pB,GAAA13B,EAAAP,K AAAyB,MAGAoD,OAAA,CACAzO,IAAA,SAAAqL,GACA,IAAAjL,EAAA+qB,EAAAhsB,EACA8M,EAAAZ, EAAAY,QACAjH,EAAAqG,EAAAqQ,cACAgS,EAAA,eAAAriB,EAAAlC,KACAlF,EAAAypB,EAAA,QACA2 L,EAAA3L,EAAA1oB,EAAA,EAAAiH,EAAAhH,OAUA,IAPA9F,EADA6F,EAAA,EACAq0B,EAGA3L,EAAA 1oB,EAAA,EAIW7F,EAAAk6B,EAASl6B,IAKpB,GAJAgsB,EAAAlf,EAAA9M,IAIAgsB,EAAA1P,UAAAtc,IA AA6F,KAGAmmB,EAAAzY,YACAyY,EAAAphB,WAAA2I,WACAkB,EAAAuX,EAAAphB,WAAA,cAMA,GA HA3J,EAAA+J,EAAAghB,GAAApT,MAGA2V,EACA,OAAAttB,EAIA6D,EAAAM,KAAAnE,GAIA,OAAA6D, GAGA2jB,IAAA,SAAAvc,EAAAjL,GACA,IAAA+iC,EAAAhY,EACAlf,EAAAZ,EAAAY,QACAhI,EAAAkG,E AAAkD,UAAAjN,GACAjB,EAAA8M,EAAAhH,OAEA,MAAA9F,IACAgsB,EAAAlf,EAAA9M,IAIAgsB,EAA A1P,SACAtR,EAAAoD,QAAApD,EAAA+4B,SAAA/X,OAAAnrB,IAAAmrB,GAAAlnB,IAAA,KAEAk/B,GAA A,GAUA,OAHAA,IACA93B,EAAAqQ,eAAA,GAEAzX,OAOAkG,EAAAe,KAAA,gCACAf,EAAA+4B,SAAAp kC,MAAA,CACA8oB,IAAA,SAAAvc,EAAAjL,GACA,GAAAoM,MAAA/H,QAAArE,GACA,OAAAiL,EAAAm Q,QAAArR,EAAAoD,QAAApD,EAAAkB,GAAA0M,MAAA3X,IAAA,IAIA2I,EAAAm4B,UACA/2B,EAAA+4 B,SAAApkC,MAAAkB,IAAA,SAAAqL,GACA,cAAAA,EAAAwI,aAAA,cAAAxI,EAAAjL,UAWA2I,EAAAq6B ,QAAA,cAAAh7B,EAGA,IAAAi7B,GAAA,kCACAC,GAAA,SAAA1hC,GACAA,EAAAguB,mBAGAzlB,EAAA 6B,OAAA7B,EAAAyjB,MAAA,CAEA2C,QAAA,SAAA3C,EAAA/F,EAAAxc,EAAAk4B,GAEA,IAAApkC,EA AA6V,EAAA0B,EAAA8sB,EAAAC,EAAAnV,EAAA5J,EAAAgf,EACAC,EAAA,CAAAt4B,GAAApD,GACAk B,EAAAP,EAAAtJ,KAAAsuB,EAAA,QAAAA,EAAAzkB,KAAAykB,EACAO,EAAAvlB,EAAAtJ,KAAAsuB,E AAA,aAAAA,EAAAe,UAAA1gB,MAAA,QAKA,GAHA+G,EAAA0uB,EAAAhtB,EAAArL,KAAApD,EAGA,IA AAoD,EAAAxE,UAAA,IAAAwE,EAAAxE,WAKAw8B,GAAA1vB,KAAAxK,EAAAgB,EAAAyjB,MAAAW,a AIAplB,EAAAT,QAAA,UAGAylB,EAAAhlB,EAAA8E,MAAA,KACA9E,EAAAglB,EAAA5Z,QACA4Z,EAAA riB,QAEA23B,EAAAt6B,EAAAT,QAAA,aAAAS,EAGAykB,IAAAzjB,EAAAsC,SACAmhB,EACA,IAAAzjB,E AAA+lB,MAAA/mB,EAAA,kBAAAykB,MAGAA,EAAAgW,UAAAL,EAAA,IACA3V,EAAAe,UAAAR,EAAA na,KAAA,KACA4Z,EAAA8B,WAAA9B,EAAAe,UACA,IAAApe,OAAA,UAAA4d,EAAAna,KAAA,4BACA,K AGA4Z,EAAA/rB,YAAAN,EACAqsB,EAAAvhB,SACAuhB,EAAAvhB,OAAAhB,GAIAwc,EAAA,MAAAA,EA CA,CAAA+F,GACAzjB,EAAAkD,UAAAwa,EAAA,CAAA+F,IAGAlJ,EAAAva,EAAAyjB,MAAAlJ,QAAAvb,I AAA,GACAo6B,IAAA7e,EAAA6L,UAAA,IAAA7L,EAAA6L,QAAAjlB,MAAAD,EAAAwc,IAAA,CAMA,IAA A0b,IAAA7e,EAAA4L,WAAArnB,EAAAoC,GAAA,CAMA,IAJAm4B,EAAA9e,EAAA+J,cAAAtlB,EACAk6B, GAAA1vB,KAAA6vB,EAAAr6B,KACA6L,IAAAjL,YAEUiL,EAAKA,IAAAjL,WACf45B,EAAAp/B,KAAAyQ, GACA0B,EAAA1B,EAIA0B,KAAArL,EAAA+H,eAAAnL,IACA07B,EAAAp/B,KAAAmS,EAAAZ,aAAAY,EA AAmtB,cAAAz7B,GAKAjJ,EAAA,EACA,OAAA6V,EAAA2uB,EAAAxkC,QAAAyuB,EAAA2B,uBACAmU,E AAA1uB,EACA4Y,EAAAzkB,KAAAhK,EAAA,EACAqkC,EACA9e,EAAAgK,UAAAvlB,EAGAmlB,GAAAtG, GAAAhoB,IAAAgV,EAAA,eAAiD4Y,EAAAzkB,OACjD6e,GAAAhoB,IAAAgV,EAAA,UACAsZ,GACAA,EA AAhjB,MAAA0J,EAAA6S,GAIAyG,EAAAmV,GAAAzuB,EAAAyuB,GACAnV,KAAAhjB,OAAAic,GAAAvS, KACA4Y,EAAA/rB,OAAAysB,EAAAhjB,MAAA0J,EAAA6S,IACA,IAAA+F,EAAA/rB,QACA+rB,EAAA+B,k BA8CA,OA1CA/B,EAAAzkB,OAGAo6B,GAAA3V,EAAAiD,sBAEAnM,EAAA8G,WACA,IAAA9G,EAAA8G, SAAAlgB,MAAAq4B,EAAA7zB,MAAA+X,KACAN,GAAAlc,IAIAo4B,GAAAz9B,EAAAqF,EAAAlC,MAAAF ,EAAAoC,KAGAqL,EAAArL,EAAAo4B,GAEA/sB,IACArL,EAAAo4B,GAAA,MAIAt5B,EAAAyjB,MAAAW, UAAAplB,EAEAykB,EAAA2B,wBACAmU,EAAA1tB,iBAAA7M,EAAAm6B,IAGAj4B,EAAAlC,KAEAykB,E AAA2B,wBACAmU,EAAArd,oBAAAld,EAAAm6B,IAGAn5B,EAAAyjB,MAAAW,eAAAhtB,EAEAmV,IACAr L,EAAAo4B,GAAA/sB,IAMAkX,EAAA/rB,SAKAiiC,SAAA,SAAA36B,EAAAkC,EAAAuiB,GACA,IAAAhsB, EAAAuI,EAAA6B,OACA,IAAA7B,EAAA+lB,MACAtC,EACA,CACAzkB,OACA+nB,aAAA,IAIA/mB,EAAAyj B,MAAA2C,QAAA3uB,EAAA,KAAAyJ,MAKAlB,EAAAG,GAAA0B,OAAA,CAEAukB,QAAA,SAAApnB,EA AA0e,GACA,OAAA/oB,KAAAoM,KAAA,WACAf,EAAAyjB,MAAA2C,QAAApnB,EAAA0e,EAAA/oB,SAGAi lC,eAAA,SAAA56B,EAAA0e,GACA,IAAAxc,EAAAvM,KAAA,GACA,GAAAuM,EACA,OAAAlB,EAAAyjB, MAAA2C,QAAApnB,EAAA0e,EAAAxc,GAAA,MAcAtC,EAAAq6B,SACAj5B,EAAAe,KAAA,CAAegQ,MAA A,UAAAsV,KAAA,YAAqC,SAAA4C,EAAAhE,GAGpD,IAAAva,EAAA,SAAA+Y,GACAzjB,EAAAyjB,MAA AkW,SAAA1U,EAAAxB,EAAAvhB,OAAAlC,EAAAyjB,MAAAwB,IAAAxB,KAGAzjB,EAAAyjB,MAAAlJ,Q AAA0K,GAAA,CACAP,MAAA,WACA,IAAArlB,EAAA1K,KAAAsU,eAAAtU,KACAklC,EAAAhc,GAAAtB,O AAAld,EAAA4lB,GAEA4U,GACAx6B,EAAAwM,iBAAAod,EAAAve,GAAA,GAEAmT,GAAAtB,OAAAld,EA AA4lB,GAAA4U,GAAA,OAEAhV,SAAA,WACA,IAAAxlB,EAAA1K,KAAAsU,eAAAtU,KACAklC,EAAAhc, GAAAtB,OAAAld,EAAA4lB,GAAA,EAEA4U,EAKAhc,GAAAtB,OAAAld,EAAA4lB,EAAA4U,IAJAx6B,EAA A6c,oBAAA+M,EAAAve,GAAA,GACAmT,GAAA5E,OAAA5Z,EAAA4lB,QASA,IAAAnU,GAAA7S,EAAA6S, SAEAgpB,GAAA90B,KAAA8hB,MAEAiT,GAAA,KAKA/5B,EAAAg6B,SAAA,SAAAtc,GACA,IAAAjO,EAC A,IAAAiO,GAAA,kBAAAA,EACA,YAKA,IACAjO,GAAA,IAAAxR,EAAAg8B,WAAAC,gBAAAxc,EAAA,YA CE,MAAAjmB,GACFgY,OAAArY,EAMA,OAHAqY,MAAApG,qBAAA,eAAAvO,QACAkF,EAAA2C,MAAA,g BAAA+a,GAEAjO,GAIA,IACA0qB,GAAA,QACAC,GAAA,SACAC,GAAA,wCACAC,GAAA,qCAEA,SAAAC, GAAAhJ,EAAA1yB,EAAA27B,EAAAzjB,GACA,IAAAxhB,EAEA,GAAA8M,MAAA/H,QAAAuE,GAGAmB,E AAAe,KAAAlC,EAAA,SAAA7J,EAAA6iB,GACA2iB,GAAAL,GAAA3wB,KAAA+nB,GAGAxa,EAAAwa,EA AA1Z,GAKA0iB,GACAhJ,EAAA,uBAAA1Z,GAAA,MAAAA,EAAA7iB,EAAA,QACA6iB,EACA2iB,EACAzj B,UAKE,GAAAyjB,GAAA,WAAA16B,EAAAjB,GAUFkY,EAAAwa,EAAA1yB,QAPA,IAAAtJ,KAAAsJ,EACA 07B,GAAAhJ,EAAA,IAAAh8B,EAAA,IAAAsJ,EAAAtJ,GAAAilC,EAAAzjB,GAYA/W,EAAAy6B,MAAA,SAA Ah1B,EAAA+0B,GACA,IAAAjJ,EACAx6B,EAAA,GACAggB,EAAA,SAAAxgB,EAAAmkC,GAGA,IAAAzkC, EAAA4F,EAAA6+B,GACAA,IACAA,EAEA3jC,IAAA+D,QAAA6/B,mBAAApkC,GAAA,IACAokC,mBAAA, MAAA1kC,EAAA,GAAAA,IAIA,GAAAoM,MAAA/H,QAAAmL,MAAAlF,SAAAP,EAAAoC,cAAAqD,GAGA zF,EAAAe,KAAA0E,EAAA,WACAsR,EAAApiB,KAAAY,KAAAZ,KAAAsB,cAOA,IAAAs7B,KAAA9rB,EAC A80B,GAAAhJ,EAAA9rB,EAAA8rB,GAAAiJ,EAAAzjB,GAKA,OAAAhgB,EAAA8S,KAAA,MAGA7J,EAAAG ,GAAA0B,OAAA,CACA+4B,UAAA,WACA,OAAA56B,EAAAy6B,MAAA9lC,KAAAkmC,mBAEAA,eAAA,W ACA,OAAAlmC,KAAAsM,IAAA,WAGA,IAAAyM,EAAA1N,EAAA2d,KAAAhpB,KAAA,YACA,OAAA+Y,E AAA1N,EAAAkD,UAAAwK,GAAA/Y,OAEAwX,OAAA,WACA,IAAAnN,EAAArK,KAAAqK,KAGA,OAAAr K,KAAAY,OAAAyK,EAAArL,MAAAkhB,GAAA,cACAykB,GAAA9wB,KAAA7U,KAAA8U,YAAA4wB,GAA A7wB,KAAAxK,KACArK,KAAA0c,UAAAuP,GAAApX,KAAAxK,MAEAiC,IAAA,SAAAjM,EAAAkM,GACA ,IAAA0M,EAAA5N,EAAArL,MAAAiZ,MAEA,aAAAA,EACA,KAGAvL,MAAA/H,QAAAsT,GACA5N,EAAAi

B,IAAA2M,EAAA,SAAAA,GACA,OAAarY,KAAA2L,EAAA3L,KAAAU,MAAA2X,EAAAnL,QAAA23B,GAA A,WAIb,CAAW7kC,KAAA2L,EAAA3L,KAAAU,MAAA2X,EAAAnL,QAAA23B,GAAA,WACRvkC,SAKH,IA CAilC,GAAA,OACAC,GAAA,OACAC,GAAA,gBACAC,GAAA,6BAGAC,GAAA,4DACAC,GAAA,iBACAC,G AAA,QAWAzG,GAAA,GAOA0G,GAAA,GAGAC,GAAA,KAAAh9B,OAAA,KAGAi9B,GAAAz9B,EAAA0B,c AAA,KAIA,SAAAg8B,GAAAC,GAGA,gBAAAC,EAAAn+B,GAEA,kBAAAm+B,IACAn+B,EAAAm+B,EACA A,EAAA,KAGA,IAAAC,EACA3mC,EAAA,EACA4mC,EAAAF,EAAA33B,cAAA8E,MAAA4O,IAAA,GAEA,G AAA5b,EAAA0B,GAGA,MAAAo+B,EAAAC,EAAA5mC,KAGA,MAAA2mC,EAAA,IACAA,IAAAt9B,MAAA, SACAo9B,EAAAE,GAAAF,EAAAE,IAAA,IAAAnuB,QAAAjQ,KAIAk+B,EAAAE,GAAAF,EAAAE,IAAA,IA AAvhC,KAAAmD,IAQA,SAAAs+B,GAAAJ,EAAA35B,EAAAkzB,EAAA8G,GAEA,IAAAC,EAAA,GACAC,E AAAP,IAAAJ,GAEA,SAAAY,EAAAN,GACA,IAAArqB,EAcA,OAbAyqB,EAAAJ,IAAA,EACA37B,EAAAe,K AAA06B,EAAAE,IAAA,YAAAl0B,EAAAy0B,GACA,IAAAC,EAAAD,EAAAp6B,EAAAkzB,EAAA8G,GACA, wBAAAK,GACAH,GAAAD,EAAAI,GAKIH,IACJ1qB,EAAA6qB,QADI,GAHJr6B,EAAA85B,UAAApuB,QAA A2uB,GACAF,EAAAE,IACA,KAKA7qB,EAGA,OAAA2qB,EAAAn6B,EAAA85B,UAAA,MAAAG,EAAA,MA AAE,EAAA,KAMA,SAAAG,GAAAl6B,EAAAjD,GACA,IAAA1I,EAAA4L,EACAk6B,EAAAr8B,EAAAs8B,aA AAD,aAAA,GAEA,IAAA9lC,KAAA0I,OACA7H,IAAA6H,EAAA1I,MACA8lC,EAAA9lC,GAAA2L,EAAAC,M AAA,KAAwD5L,GAAA0I,EAAA1I,IAOxD,OAJA4L,GACAnC,EAAA6B,QAAA,EAAAK,EAAAC,GAGAD,EA OA,SAAAq6B,GAAAxlC,EAAA+kC,EAAAU,GAEA,IAAAC,EAAAz9B,EAAA09B,EAAAC,EACAlmB,EAAA 1f,EAAA0f,SACAmlB,EAAA7kC,EAAA6kC,UAGA,YAAAA,EAAA,GACAA,EAAAxxB,aACAhT,IAAAqlC,IA CAA,EAAA1lC,EAAA6lC,UAAAd,EAAAe,kBAAA,iBAKA,GAAAJ,EACA,IAAAz9B,KAAAyX,EACA,GAAA A,EAAAzX,IAAAyX,EAAAzX,GAAAwK,KAAAizB,GAAA,CACAb,EAAApuB,QAAAxO,GACA,MAMA,GA AA48B,EAAA,KAAAY,EACAE,EAAAd,EAAA,OACE,CAGF,IAAA58B,KAAAw9B,EAAA,CACA,IAAAZ,EA AA,IAAA7kC,EAAA+lC,WAAA99B,EAAA,IAAA48B,EAAA,KACAc,EAAA19B,EACA,MAEA29B,IACAA,E AAA39B,GAKA09B,KAAAC,EAMA,GAAAD,EAIA,OAHAA,IAAAd,EAAA,IACAA,EAAApuB,QAAAkvB,G AEAF,EAAAE,GAOA,SAAAK,GAAAhmC,EAAAimC,EAAAlB,EAAAmB,GACA,IAAAC,EAAAC,EAAAC,E AAA7wB,EAAAmK,EACAomB,EAAA,GAGAlB,EAAA7kC,EAAA6kC,UAAAv9B,QAGA,GAAAu9B,EAAA,G ACA,IAAAwB,KAAArmC,EAAA+lC,WACAA,EAAAM,EAAAr5B,eAAAhN,EAAA+lC,WAAAM,GAIAD,EA AAvB,EAAAxxB,QAGA,MAAA+yB,EAcA,GAZApmC,EAAAsmC,eAAAF,KACArB,EAAA/kC,EAAAsmC,eA AAF,IAAAH,IAIAtmB,GAAAumB,GAAAlmC,EAAAumC,aACAN,EAAAjmC,EAAAumC,WAAAN,EAAAjmC ,EAAA4kC,WAGAjlB,EAAAymB,EACAA,EAAAvB,EAAAxxB,QAEA+yB,EAGA,SAAAA,EAEAA,EAAAzm B,OAGI,SAAAA,OAAAymB,EAAA,CAMJ,GAHAC,EAAAN,EAAApmB,EAAA,IAAAymB,IAAAL,EAAA,KA AAK,IAGAC,EACA,IAAAF,KAAAJ,EAIA,GADAvwB,EAAA2wB,EAAAp5B,MAAA,KACAyI,EAAA,KAAA4 wB,IAGAC,EAAAN,EAAApmB,EAAA,IAAAnK,EAAA,KACAuwB,EAAA,KAAAvwB,EAAA,IACA6wB,GAA A,EAGA,IAAAA,EACAA,EAAAN,EAAAI,IAGS,IAAAJ,EAAAI,KACTC,EAAA5wB,EAAA,GACAqvB,EAAA puB,QAAAjB,EAAA,KAEA,MAOA,QAAA6wB,EAGA,GAAAA,GAAArmC,EAAAwmC,OACAP,EAAAI,EAA AJ,QAEA,IACAA,EAAAI,EAAAJ,GACO,MAAAvlC,GACP,OACA8hB,MAAA,cACA5W,MAAAy6B,EAAA3l C,EAAA,sBAAAif,EAAA,OAAAymB,IASA,OAAS5jB,MAAA,UAAAmE,KAAAsf,GA7OTzB,GAAArqB,KAA AJ,GAAAI,KAgPAlR,EAAA6B,OAAA,CAGA27B,OAAA,EAGAC,aAAA,GACAC,KAAA,GAEApB,aAAA,CA CAqB,IAAA7sB,GAAAI,KACAlS,KAAA,MACA4+B,QAAA1C,GAAA1xB,KAAAsH,GAAA+sB,UACAxiC,QA AA,EACAyiC,aAAA,EACAC,OAAA,EACAC,YAAA,mDAcAC,QAAA,CACA7I,IAAAkG,GACA77B,KAAA,a ACA6qB,KAAA,YACA7a,IAAA,4BACAyuB,KAAA,qCAGAznB,SAAA,CACAhH,IAAA,UACA6a,KAAA,SAC A4T,KAAA,YAGAb,eAAA,CACA5tB,IAAA,cACAhQ,KAAA,eACAy+B,KAAA,gBAKApB,WAAA,CAGAqB,S AAAt2B,OAGAu2B,aAAA,EAGAC,YAAAngB,KAAAC,MAGAmgB,WAAAt+B,EAAAg6B,UAOAqC,YAAA,C ACAsB,KAAA,EACAz9B,SAAA,IAOAq+B,UAAA,SAAAr8B,EAAAs8B,GACA,OAAAA,EAGApC,MAAAl6B, EAAAlC,EAAAs8B,cAAAkC,GAGApC,GAAAp8B,EAAAs8B,aAAAp6B,IAGAu8B,cAAAjD,GAAA7G,IACA+ J,cAAAlD,GAAAH,IAGAsD,KAAA,SAAAhB,EAAA77B,GAGA,kBAAA67B,IACA77B,EAAA67B,EACAA,OA AAvmC,GAIA0K,KAAA,GAEA,IAAA88B,EAGAC,EAGAC,EACAC,EAGAC,EAGAC,EAGAhjB,EAGAijB,EA GAlqC,EAGAmqC,EAGApoC,EAAAiJ,EAAAu+B,UAAA,GAA2Bz8B,GAG3Bs9B,EAAAroC,EAAAmJ,SAAAn J,EAGAsoC,EAAAtoC,EAAAmJ,UACAk/B,EAAA1iC,UAAA0iC,EAAA7+B,QACAP,EAAAo/B,GACAp/B,EA

AAyjB,MAGAhK,EAAAzZ,EAAAqZ,WACAimB,EAAAt/B,EAAAuY,UAAA,eAGAgnB,EAAAxoC,EAAAwoC, YAAA,GAGAC,EAAA,GACAC,EAAA,GAGAC,EAAA,WAGA5D,EAAA,CACAzf,WAAA,EAGAwgB,kBAAA ,SAAAtmC,GACA,IAAAsS,EACA,GAAAoT,EAAA,CACA,IAAA8iB,EAAA,CACAA,EAAA,GACA,MAAAl2B ,EAAAoyB,GAAA/xB,KAAA41B,GACAC,EAAAl2B,EAAA,GAAA9E,eAAA8E,EAAA,GAGAA,EAAAk2B,EA AAxoC,EAAAwN,eAEA,aAAA8E,EAAA,KAAAA,GAIA82B,sBAAA,WACA,OAAA1jB,EAAA6iB,EAAA,MAI Ac,iBAAA,SAAArqC,EAAAU,GAMA,OALA,MAAAgmB,IACA1mB,EAAAkqC,EAAAlqC,EAAAwO,eACA07 B,EAAAlqC,EAAAwO,gBAAAxO,EACAiqC,EAAAjqC,GAAAU,GAEAtB,MAIAkrC,iBAAA,SAAA7gC,GAIA, OAHA,MAAAid,IACAllB,EAAA6lC,SAAA59B,GAEArK,MAIA4qC,WAAA,SAAAt+B,GACA,IAAA7B,EACA, GAAA6B,EACA,GAAAgb,EAGA6f,EAAAtiB,OAAAvY,EAAA66B,EAAAgE,cAIA,IAAA1gC,KAAA6B,EACA s+B,EAAAngC,GAAA,CAAAmgC,EAAAngC,GAAA6B,EAAA7B,IAIA,OAAAzK,MAIAorC,MAAA,SAAAC,G ACA,IAAAC,EAAAD,GAAAN,EAKA,OAJAd,GACAA,EAAAmB,MAAAE,GAEA96B,EAAA,EAAA86B,GAC AtrC,OAoBA,GAfA8kB,EAAApB,QAAAyjB,GAKA/kC,EAAA4mC,SAAA5mC,EAAA4mC,KAAA7sB,GAAAI, MAAA,IACAzO,QAAA24B,GAAAtqB,GAAA+sB,SAAA,MAGA9mC,EAAAiI,KAAA8C,EAAAsW,QAAAtW, EAAA9C,MAAAjI,EAAAqhB,QAAArhB,EAAAiI,KAGAjI,EAAA6kC,WAAA7kC,EAAA4kC,UAAA,KAAA53 B,cAAA8E,MAAA4O,IAAA,KAGA,MAAA1gB,EAAAmpC,YAAA,CACAjB,EAAAnhC,EAAA0B,cAAA,KAK A,IACAy/B,EAAA/tB,KAAAna,EAAA4mC,IAIAsB,EAAA/tB,KAAA+tB,EAAA/tB,KACAna,EAAAmpC,YAA A3E,GAAAsC,SAAA,KAAAtC,GAAA4E,OACAlB,EAAApB,SAAA,KAAAoB,EAAAkB,KACI,MAAA1oC,GAI JV,EAAAmpC,aAAA,GAaA,GARAnpC,EAAA2mB,MAAA3mB,EAAA+mC,aAAA,kBAAA/mC,EAAA2mB,OA CA3mB,EAAA2mB,KAAA1d,EAAAy6B,MAAA1jC,EAAA2mB,KAAA3mB,EAAAyjC,cAIAqB,GAAAlH,GAA A59B,EAAA+K,EAAAg6B,GAGA7f,EACA,OAAA6f,EA6EA,IAAA9mC,KAxEAkqC,EAAAl/B,EAAAyjB,OAA A1sB,EAAAsE,OAGA6jC,GAAA,IAAAl/B,EAAAw9B,UACAx9B,EAAAyjB,MAAA2C,QAAA,aAIArvB,EAAA iI,KAAAjI,EAAAiI,KAAAie,cAGAlmB,EAAAqpC,YAAAjF,GAAA3xB,KAAAzS,EAAAiI,MAKA6/B,EAAA9n C,EAAA4mC,IAAAl7B,QAAAs4B,GAAA,IAGAhkC,EAAAqpC,WAuBGrpC,EAAA2mB,MAAA3mB,EAAA+m C,aACH,KAAA/mC,EAAAinC,aAAA,IAAAz/B,QAAA,uCACAxH,EAAA2mB,KAAA3mB,EAAA2mB,KAAAjb ,QAAAq4B,GAAA,OAtBAqE,EAAApoC,EAAA4mC,IAAAt/B,MAAAwgC,EAAA/jC,QAGA/D,EAAA2mB,OA AA3mB,EAAA+mC,aAAA,kBAAA/mC,EAAA2mB,QACAmhB,IAAA9E,GAAAvwB,KAAAq1B,GAAA,SAAA 9nC,EAAA2mB,YAGA3mB,EAAA2mB,OAIA,IAAA3mB,EAAAmT,QACA20B,IAAAp8B,QAAAu4B,GAAA, MACAmE,GAAApF,GAAAvwB,KAAAq1B,GAAA,cAAA/E,KAAAqF,GAIApoC,EAAA4mC,IAAAkB,EAAAM ,GASApoC,EAAAspC,aACArgC,EAAAy9B,aAAAoB,IACA/C,EAAA8D,iBAAA,oBAAA5/B,EAAAy9B,aAAAo B,IAEA7+B,EAAA09B,KAAAmB,IACA/C,EAAA8D,iBAAA,gBAAA5/B,EAAA09B,KAAAmB,MAKA9nC,EA AA2mB,MAAA3mB,EAAAqpC,aAAA,IAAArpC,EAAAinC,aAAAl8B,EAAAk8B,cACAlC,EAAA8D,iBAAA,eA AA7oC,EAAAinC,aAIAlC,EAAA8D,iBACA,SACA7oC,EAAA6kC,UAAA,IAAA7kC,EAAAknC,QAAAlnC,EA AA6kC,UAAA,IACA7kC,EAAAknC,QAAAlnC,EAAA6kC,UAAA,KACA,MAAA7kC,EAAA6kC,UAAA,QAAA N,GAAA,WAAsD,IACtDvkC,EAAAknC,QAAA,MAIAlnC,EAAAupC,QACAxE,EAAA8D,iBAAA5qC,EAAA+ B,EAAAupC,QAAAtrC,IAIA,GAAA+B,EAAAwpC,cACA,IAAAxpC,EAAAwpC,WAAAprC,KAAAiqC,EAAAt D,EAAA/kC,IAAAklB,GAGA,OAAA6f,EAAAiE,QAeA,GAXAL,EAAA,QAGAJ,EAAAvoB,IAAAhgB,EAAAm +B,UACA4G,EAAA32B,KAAApO,EAAAypC,SACA1E,EAAAxjB,KAAAvhB,EAAA4L,OAGAi8B,EAAA/C,G AAAR,GAAAtkC,EAAA+K,EAAAg6B,GAGA8C,EAEG,CASH,GARA9C,EAAAzf,WAAA,EAGA6iB,GACAG, EAAAjZ,QAAA,YAAA0V,EAAA/kC,IAIAklB,EACA,OAAA6f,EAIA/kC,EAAAgnC,OAAAhnC,EAAA8/B,QA AA,IACAmI,EAAA/gC,EAAAgd,WAAA,WACA6gB,EAAAiE,MAAA,YACKhpC,EAAA8/B,UAGL,IACA5a,G AAA,EACA2iB,EAAA6B,KAAAjB,EAAAr6B,GACI,MAAA1N,GAGJ,GAAAwkB,EACA,MAAAxkB,EAIA0N, GAAA,EAAA1N,SAhCA0N,GAAA,kBAqCA,SAAAA,EAAA26B,EAAAY,EAAAlE,EAAA8D,GACA,IAAArD, EAAAuD,EAAA79B,EAAAq6B,EAAA2D,EACAX,EAAAU,EAGAzkB,IAIAA,GAAA,EAGA+iB,GACA/gC,EA AA64B,aAAAkI,GAKAJ,OAAAxnC,EAGA0nC,EAAAwB,GAAA,GAGAxE,EAAAzf,WAAAyjB,EAAA,MAGA 7C,EAAA6C,GAAA,KAAAA,EAAA,WAAAA,EAGAtD,IACAQ,EAAAT,GAAAxlC,EAAA+kC,EAAAU,IAIAQ ,EAAAD,GAAAhmC,EAAAimC,EAAAlB,EAAAmB,GAGAA,GAGAlmC,EAAAspC,aACAM,EAAA7E,EAAAe ,kBAAA,iBACA8D,IACA3gC,EAAAy9B,aAAAoB,GAAA8B,GAEAA,EAAA7E,EAAAe,kBAAA,QACA8D,IAC A3gC,EAAA09B,KAAAmB,GAAA8B,IAKA,MAAAb,GAAA,SAAA/oC,EAAAiI,KACAghC,EAAA,YAGK,MA

AAF,EACLE,EAAA,eAIAA,EAAAhD,EAAAzjB,MACAinB,EAAAxD,EAAAtf,KACA/a,EAAAq6B,EAAAr6B, MACAs6B,GAAAt6B,KAKAA,EAAAq9B,GACAF,GAAAE,IACAA,EAAA,QACAF,EAAA,IACAA,EAAA,KA MAhE,EAAAgE,SACAhE,EAAAkE,YAAAU,GAAAV,GAAA,GAGA/C,EACAxjB,EAAAkB,YAAAykB,EAAA, CAAAoB,EAAAR,EAAAlE,IAEAriB,EAAAsB,WAAAqkB,EAAA,CAAAtD,EAAAkE,EAAAr9B,IAIAm5B,EA AAyD,cACAA,OAAAnoC,EAEA8nC,GACAG,EAAAjZ,QAAA6W,EAAA,0BACA,CAAAnB,EAAA/kC,EAAAk mC,EAAAuD,EAAA79B,IAIA28B,EAAAlmB,SAAAgmB,EAAA,CAAAtD,EAAAkE,IAEAd,IACAG,EAAAjZ,Q AAA,gBAAA0V,EAAA/kC,MAGAiJ,EAAAw9B,QACAx9B,EAAAyjB,MAAA2C,QAAA,cAKA,OAAA0V,GAG A8E,QAAA,SAAAjD,EAAAjgB,EAAA1c,GACA,OAAAhB,EAAAnK,IAAA8nC,EAAAjgB,EAAA1c,EAAA,SA GA6/B,UAAA,SAAAlD,EAAA38B,GACA,OAAAhB,EAAAnK,IAAA8nC,OAAAvmC,EAAA4J,EAAA,aAIAhB, EAAAe,KAAA,wBAAA/L,EAAAojB,GACApY,EAAAoY,GAAA,SAAAulB,EAAAjgB,EAAA1c,EAAAhC,GAU A,OAPAnD,EAAA6hB,KACA1e,KAAAgC,EACAA,EAAA0c,EACAA,OAAAtmB,GAIA4I,EAAA2+B,KAAA3+ B,EAAA6B,OAAA,CACA87B,MACA3+B,KAAAoZ,EACAujB,SAAA38B,EACA0e,OACA8iB,QAAAx/B,GAC GhB,EAAAoC,cAAAu7B,WAKH39B,EAAAuqB,SAAA,SAAAoT,GACA,OAAA39B,EAAA2+B,KAAA,CACAh B,MAGA3+B,KAAA,MACA28B,SAAA,SACAzxB,OAAA,EACA6zB,OAAA,EACA1iC,QAAA,EACAkiC,QAA A,KAKAv9B,EAAAG,GAAA0B,OAAA,CACAi/B,QAAA,SAAAxW,GACA,IAAAlI,EAyBA,OAvBAztB,KAAA, KACAkH,EAAAyuB,KACAA,IAAAn1B,KAAAR,KAAA,KAIAytB,EAAApiB,EAAAsqB,EAAA31B,KAAA,GA AAsU,eAAA3H,GAAA,GAAAW,OAAA,GAEAtN,KAAA,GAAAiL,YACAwiB,EAAA8I,aAAAv2B,KAAA,IAG AytB,EAAAnhB,IAAA,WACA,IAAAC,EAAAvM,KAEA,MAAAuM,EAAA6/B,kBACA7/B,IAAA6/B,kBAGA,O AAA7/B,IACI8pB,OAAAr2B,OAGJA,MAGAqsC,UAAA,SAAA1W,GACA,OAAAzuB,EAAAyuB,GACA31B,K AAAoM,KAAA,SAAA/L,GACAgL,EAAArL,MAAAqsC,UAAA1W,EAAAn1B,KAAAR,KAAAK,MAIAL,KAA AoM,KAAA,WACA,IAAArM,EAAAsL,EAAArL,MACA8hB,EAAA/hB,EAAA+hB,WAEAA,EAAA3b,OACA2b ,EAAAqqB,QAAAxW,GAGA51B,EAAAs2B,OAAAV,MAKAlI,KAAA,SAAAkI,GACA,IAAA2W,EAAAplC,EA AAyuB,GAEA,OAAA31B,KAAAoM,KAAA,SAAA/L,GACAgL,EAAArL,MAAAmsC,QAAAG,EAAA3W,EAA An1B,KAAAR,KAAAK,GAAAs1B,MAIA4W,OAAA,SAAAjhC,GAIA,OAHAtL,KAAAkb,OAAA5P,GAAAqQ,I AAA,QAAAvP,KAAA,WACAf,EAAArL,MAAA02B,YAAA12B,KAAA8T,cAEA9T,QAKAqL,EAAAyN,KAAA vH,QAAA6sB,OAAA,SAAA7xB,GACA,OAAAlB,EAAAyN,KAAAvH,QAAAi7B,QAAAjgC,IAEAlB,EAAAyN, KAAAvH,QAAAi7B,QAAA,SAAAjgC,GACA,SAAAA,EAAAusB,aAAAvsB,EAAAkgC,cAAAlgC,EAAA+vB,i BAAAn2B,SAMAkF,EAAAs8B,aAAA+E,IAAA,WACA,IACA,WAAApjC,EAAAqjC,eACE,MAAA7pC,MAGF,I AAA8pC,GAAA,CAGAC,EAAA,IAIAC,KAAA,KAEAC,GAAA1hC,EAAAs8B,aAAA+E,MAEAziC,EAAA+iC, OAAAD,IAAA,oBAAAA,GACA9iC,EAAA+/B,KAAA+C,QAEA1hC,EAAA0+B,cAAA,SAAA58B,GACA,IAA Ad,EAAA4gC,EAGA,GAAAhjC,EAAA+iC,MAAAD,KAAA5/B,EAAAo+B,YACA,OACAO,KAAA,SAAAH,EA AApL,GACA,IAAAlgC,EACAqsC,EAAAv/B,EAAAu/B,MAWA,GATAA,EAAAQ,KACA//B,EAAA9C,KACA8 C,EAAA67B,IACA77B,EAAAi8B,MACAj8B,EAAAggC,SACAhgC,EAAAoQ,UAIApQ,EAAAigC,UACA,IAAA /sC,KAAA8M,EAAAigC,UACAV,EAAArsC,GAAA8M,EAAAigC,UAAA/sC,GAmBA,IAAAA,KAdA8M,EAAA 86B,UAAAyE,EAAAxB,kBACAwB,EAAAxB,iBAAA/9B,EAAA86B,UAQA96B,EAAAo+B,aAAAI,EAAA,sBA CAA,EAAA,sCAIAA,EACAe,EAAAzB,iBAAA5qC,EAAAsrC,EAAAtrC,IAIAgM,EAAA,SAAAhC,GACA,kBA CAgC,IACAA,EAAA4gC,EAAAP,EAAAW,OACAX,EAAAY,QAAAZ,EAAAa,QAAAb,EAAAc,UACAd,EAAA e,mBAAA,KAEA,UAAApjC,EACAqiC,EAAAtB,QACQ,UAAA/gC,EAKR,kBAAAqiC,EAAAvB,OACA5K,EAA A,WAEAA,EAGAmM,EAAAvB,OACAuB,EAAArB,YAIA9K,EACAqM,GAAAF,EAAAvB,SAAAuB,EAAAvB, OACAuB,EAAArB,WAKA,UAAAqB,EAAAgB,cAAA,SACA,kBAAAhB,EAAAiB,aACA,CAAWC,OAAAlB,E AAArE,UACX,CAAWv9B,KAAA4hC,EAAAiB,cACXjB,EAAA1B,4BAQA0B,EAAAW,OAAAhhC,IACA4gC,E AAAP,EAAAY,QAAAZ,EAAAc,UAAAnhC,EAAA,cAKA5J,IAAAiqC,EAAAa,QACAb,EAAAa,QAAAN,EAEA P,EAAAe,mBAAA,WAGA,IAAAf,EAAAhlB,YAMApe,EAAAgd,WAAA,WACAja,GACA4gC,OAQA5gC,IAAA ,SAEA,IAGAqgC,EAAAZ,KAAA3+B,EAAAs+B,YAAAt+B,EAAA4b,MAAA,MACK,MAAAjmB,GAGL,GAA AuJ,EACA,MAAAvJ,IAKAsoC,MAAA,WACA/+B,GACAA,QAWAhB,EAAAy+B,cAAA,SAAA1nC,GACAA,E AAAmpC,cACAnpC,EAAA0f,SAAAlX,QAAA,KAKAS,EAAAu+B,UAAA,CACAN,QAAA,CACA1+B,OAAA,6 FAGAkX,SAAA,CACAlX,OAAA,2BAEAu9B,WAAA,CACA0F,cAAA,SAAA/iC,GAEA,OADAO,EAAAgD,WA AAvD,GACAA,MAMAO,EAAAy+B,cAAA,kBAAA1nC,QACAK,IAAAL,EAAAmT,QACAnT,EAAAmT,OAA

A,GAEAnT,EAAAmpC,cACAnpC,EAAAiI,KAAA,SAKAgB,EAAA0+B,cAAA,kBAAA3nC,GAIA,IAAAwI,EA AAyB,EADA,GAAAjK,EAAAmpC,YAEA,OACAO,KAAA,SAAAh5B,EAAAytB,GACA31B,EAAAS,EAAA,Y AAA2d,KAAA,CACA8kB,QAAA1rC,EAAA2rC,cACAzjC,IAAAlI,EAAA4mC,MACKta,GACL,aACAriB,EAAA ,SAAA2hC,GACApjC,EAAA0Z,SACAjY,EAAA,KACA2hC,GACAzN,EAAA,UAAAyN,EAAA3jC,KAAA,QAA A2jC,EAAA3jC,QAMAlB,EAAA4B,KAAAC,YAAAJ,EAAA,KAEAwgC,MAAA,WACA/+B,GACAA,QAUA,IA AA4hC,GAAA,GACAC,GAAA,oBAGA7iC,EAAAu+B,UAAA,CACAuE,MAAA,WACAC,cAAA,WACA,IAAA/ hC,EAAA4hC,GAAAj9B,OAAA3F,EAAAsC,QAAA,IAAAw3B,KAEA,OADAnlC,KAAAqM,IAAA,EACAA,KA KAhB,EAAAy+B,cAAA,sBAAA1nC,EAAAisC,EAAAlH,GAEA,IAAAmH,EAAAC,EAAAC,EACAC,GAAA,IA AArsC,EAAA+rC,QAAAD,GAAAr5B,KAAAzS,EAAA4mC,KACA,MACA,kBAAA5mC,EAAA2mB,MAEA,KA DA3mB,EAAAinC,aAAA,IACAz/B,QAAA,sCACAskC,GAAAr5B,KAAAzS,EAAA2mB,OAAA,QAIA,GAAA0l B,GAAA,UAAArsC,EAAA6kC,UAAA,GA8DA,OA3DAqH,EAAAlsC,EAAAgsC,cAAAlnC,EAAA9E,EAAAgsC ,eACAhsC,EAAAgsC,gBACAhsC,EAAAgsC,cAGAK,EACArsC,EAAAqsC,GAAArsC,EAAAqsC,GAAA3gC,QA AAogC,GAAA,KAAAI,IACG,IAAAlsC,EAAA+rC,QACH/rC,EAAA4mC,MAAA5D,GAAAvwB,KAAAzS,EAA A4mC,KAAA,SAAA5mC,EAAA+rC,MAAA,IAAAG,GAIAlsC,EAAA+lC,WAAA,0BAIA,OAHAqG,GACAnjC, EAAA2C,MAAAsgC,EAAA,mBAEAE,EAAA,IAIApsC,EAAA6kC,UAAA,UAGAsH,EAAAjlC,EAAAglC,GAC AhlC,EAAAglC,GAAA,WACAE,EAAA/hC,WAIA06B,EAAAtiB,OAAA,gBAGApiB,IAAA8rC,EACAljC,EAAA /B,GAAA45B,WAAAoL,GAIAhlC,EAAAglC,GAAAC,EAIAnsC,EAAAksC,KAGAlsC,EAAAgsC,cAAAC,EAA AD,cAGAH,GAAAxoC,KAAA6oC,IAIAE,GAAAtnC,EAAAqnC,IACAA,EAAAC,EAAA,IAGAA,EAAAD,OAA A9rC,IAIA,WAYAwH,EAAAykC,mBAAA,WACA,IAAA7iB,EAAA1iB,EAAAwlC,eAAAD,mBAAA,IAAA7iB, KAEA,OADAA,EAAAhU,UAAA,6BACA,IAAAgU,EAAA/X,WAAA3N,OAHA,GAWAkF,EAAAoW,UAAA,S AAAsH,EAAAxd,EAAAqjC,GACA,wBAAA7lB,EACA,IAEA,mBAAAxd,IACAqjC,EAAArjC,EACAA,GAAA, GAKAA,IAIAtB,EAAAykC,oBACAnjC,EAAApC,EAAAwlC,eAAAD,mBAAA,IAKA7wB,EAAAtS,EAAAV,cA AA,QACAgT,EAAAtB,KAAApT,EAAAgT,SAAAI,KACAhR,EAAAR,KAAAC,YAAA6S,IAEAtS,EAAApC,GA IA0lC,EAAAxtB,EAAA9M,KAAAwU,GACAuE,GAAAshB,GAAA,GAGAC,EACA,CAAAtjC,EAAAV,cAAAgk C,EAAA,MAGAA,EAAAxhB,GAAA,CAAAtE,GAAAxd,EAAA+hB,GAEAA,KAAAnnB,QACAkF,EAAAiiB,G AAAhJ,SAGAjZ,EAAAa,MAAA,GAAA2iC,EAAA/6B,cAlCA,IAAA+J,EAAAgxB,EAAAvhB,GAyCAjiB,EAAA G,GAAA+lB,KAAA,SAAAyX,EAAA8F,EAAAziC,GACA,IAAAf,EAAAjB,EAAAg+B,EACAtoC,EAAAC,KAC A+uB,EAAAia,EAAAp/B,QAAA,KAsDA,OApDAmlB,GAAA,IACAzjB,EAAAy3B,GAAAiG,EAAAt/B,MAAA qlB,IACAia,IAAAt/B,MAAA,EAAAqlB,IAIA7nB,EAAA4nC,IAGAziC,EAAAyiC,EACAA,OAAArsC,GAGEqsC ,GAAA,kBAAAA,IACFzkC,EAAA,QAIAtK,EAAAoG,OAAA,GACAkF,EAAA2+B,KAAA,CACAhB,MAKA3+ B,QAAA,MACA28B,SAAA,OACAje,KAAA+lB,IACGt+B,KAAA,SAAAm9B,GAGHtF,EAAA57B,UAEA1M,E AAA41B,KAAArqB,EAIAD,EAAA,SAAAgrB,OAAAhrB,EAAAoW,UAAAksB,IAAAj2B,KAAApM,GAGAqiC, KAKG9oB,OAAAxY,GAAA,SAAA86B,EAAAgE,GACHprC,EAAAqM,KAAA,WACAC,EAAAG,MAAAxM,K AAAqoC,GAAA,CAAAlB,EAAAwG,aAAAxC,EAAAhE,QAKAnnC,MAOAqL,EAAAe,KAAA,CACA,YACA,W ACA,eACA,YACA,cACA,YACA,SAAA/L,EAAAgK,GACAgB,EAAAG,GAAAnB,GAAA,SAAAmB,GACA,OA AAxL,KAAA0uB,GAAArkB,EAAAmB,MAOAH,EAAAyN,KAAAvH,QAAAw9B,SAAA,SAAAxiC,GACA,OA AAlB,EAAAsD,KAAAtD,EAAAi2B,OAAA,SAAA91B,GACA,OAAAe,IAAAf,EAAAe,OACEpG,QAMFkF,EA AAjF,OAAA,CACA4oC,UAAA,SAAAziC,EAAAY,EAAA9M,GACA,IAAA4uC,EAAAC,EAAAC,EAAAC,EAA AC,EAAAC,EAAAC,EACA3W,EAAAvtB,EAAAwf,IAAAte,EAAA,YACAijC,EAAAnkC,EAAAkB,GACAulB, EAAA,GAGA,WAAA8G,IACArsB,EAAAoe,MAAAiO,SAAA,YAGAyW,EAAAG,EAAAppC,SACA+oC,EAAA 9jC,EAAAwf,IAAAte,EAAA,OACA+iC,EAAAjkC,EAAAwf,IAAAte,EAAA,QACAgjC,GAAA,aAAA3W,GAAA ,UAAAA,KACAuW,EAAAG,GAAA1lC,QAAA,WAIA2lC,GACAN,EAAAO,EAAA5W,WACAwW,EAAAH,EA AAh4B,IACAi4B,EAAAD,EAAAzS,OAGA4S,EAAAnW,WAAAkW,IAAA,EACAD,EAAAjW,WAAAqW,IAAA ,GAGApoC,EAAAiG,KAGAA,IAAA3M,KAAA+L,EAAAlM,EAAAgL,EAAA6B,OAAA,GAAqDmiC,KAGrD,M AAAliC,EAAA8J,MACA6a,EAAA7a,IAAA9J,EAAA8J,IAAAo4B,EAAAp4B,IAAAm4B,GAEA,MAAAjiC,EAA AqvB,OACA1K,EAAA0K,KAAArvB,EAAAqvB,KAAA6S,EAAA7S,KAAA0S,GAGA,UAAA/hC,EACAA,EAA AsiC,MAAAjvC,KAAA+L,EAAAulB,GAGA0d,EAAA3kB,IAAAiH,KAKAzmB,EAAAG,GAAA0B,OAAA,CAG A9G,OAAA,SAAA+G,GAGA,GAAAV,UAAAtG,OACA,YAAA1D,IAAA0K,EACAnN,KACAA,KAAAoM,KA

AA,SAAA/L,GACAgL,EAAAjF,OAAA4oC,UAAAhvC,KAAAmN,EAAA9M,KAIA,IAAAqvC,EAAAC,EACApj C,EAAAvM,KAAA,GAEA,OAAAuM,EAQAA,EAAA+vB,iBAAAn2B,QAKAupC,EAAAnjC,EAAAgwB,wBAC AoT,EAAApjC,EAAA+H,cAAA0C,YACA,CACAC,IAAAy4B,EAAAz4B,IAAA04B,EAAAC,YACApT,KAAAk T,EAAAlT,KAAAmT,EAAAE,cARA,CAAW54B,IAAA,EAAAulB,KAAA,QATX,GAuBA5D,SAAA,WACA,GA AA54B,KAAA,IAIA,IAAA8vC,EAAA1pC,EAAAsE,EACA6B,EAAAvM,KAAA,GACA+vC,EAAA,CAAmB94B ,IAAA,EAAAulB,KAAA,GAGnB,aAAAnxB,EAAAwf,IAAAte,EAAA,YAGAnG,EAAAmG,EAAAgwB,4BAEG, CACHn2B,EAAApG,KAAAoG,SAIAsE,EAAA6B,EAAA+H,cACAw7B,EAAAvjC,EAAAujC,cAAAplC,EAAA mM,gBACA,MAAAi5B,IACAA,IAAAplC,EAAAmhB,MAAAikB,IAAAplC,EAAAmM,kBACA,WAAAxL,EAA Awf,IAAAilB,EAAA,YAEAA,IAAA7kC,WAEA6kC,OAAAvjC,GAAA,IAAAujC,EAAA/nC,WAGAgoC,EAAA1 kC,EAAAykC,GAAA1pC,SACA2pC,EAAA94B,KAAA5L,EAAAwf,IAAAilB,EAAA,qBACAC,EAAAvT,MAA AnxB,EAAAwf,IAAAilB,EAAA,uBAKA,OACA74B,IAAA7Q,EAAA6Q,IAAA84B,EAAA94B,IAAA5L,EAAAw f,IAAAte,EAAA,gBACAiwB,KAAAp2B,EAAAo2B,KAAAuT,EAAAvT,KAAAnxB,EAAAwf,IAAAte,EAAA,oB AcAujC,aAAA,WACA,OAAA9vC,KAAAsM,IAAA,WACA,IAAAwjC,EAAA9vC,KAAA8vC,aAEA,MAAAA,G AAA,WAAAzkC,EAAAwf,IAAAilB,EAAA,YACAA,iBAGA,OAAAA,GAAAj5B,QAMAxL,EAAAe,KAAA,CA AcsxB,WAAA,cAAAD,UAAA,eAAsD,SAAAha,EAAAuF,GACpE,IAAA/R,EAAA,gBAAA+R,EAEA3d,EAAAG ,GAAAiY,GAAA,SAAAxK,GACA,OAAA2O,EAAA5nB,KAAA,SAAAuM,EAAAkX,EAAAxK,GAGA,IAAA02 B,EAOA,GANAxlC,EAAAoC,GACAojC,EAAApjC,EACI,IAAAA,EAAAxE,WACJ4nC,EAAApjC,EAAAyK,kB AGAvU,IAAAwW,EACA,OAAA02B,IAAA3mB,GAAAzc,EAAAkX,GAGAksB,EACAA,EAAAK,SACA/4B,EA AA04B,EAAAE,YAAA52B,EACAhC,EAAAgC,EAAA02B,EAAAC,aAIArjC,EAAAkX,GAAAxK,GAEGwK,EA AAxK,EAAAxM,UAAAtG,WAUHkF,EAAAe,KAAA,wBAAA/L,EAAA2oB,GACA3d,EAAAgwB,SAAArS,GA AA8O,GAAA7tB,EAAAovB,cACA,SAAA9sB,EAAAirB,GACA,GAAAA,EAIA,OAHAA,EAAAD,GAAAhrB,E AAAyc,GAGAkO,GAAAriB,KAAA2iB,GACAnsB,EAAAkB,GAAAqsB,WAAA5P,GAAA,KACAwO,MAQAns B,EAAAe,KAAA,CAAc6jC,OAAA,SAAAC,MAAA,SAAmC,SAAAtvC,EAAAyJ,GACjDgB,EAAAe,KAAA,CA AeswB,QAAA,QAAA97B,EAAAgiB,QAAAvY,EAAA8lC,GAAA,QAAAvvC,GACf,SAAAwvC,EAAAC,GAGA hlC,EAAAG,GAAA6kC,GAAA,SAAA5T,EAAAn7B,GACA,IAAAumB,EAAApb,UAAAtG,SAAAiqC,GAAA,m BAAA3T,GACA3B,EAAAsV,KAAA,IAAA3T,IAAA,IAAAn7B,EAAA,mBAEA,OAAAsmB,EAAA5nB,KAAA, SAAAuM,EAAAlC,EAAA/I,GACA,IAAAoJ,EAEA,OAAAP,EAAAoC,GAGA,IAAA8jC,EAAAzmC,QAAA,SA CA2C,EAAA,QAAA3L,GACA2L,EAAApD,SAAA0N,gBAAA,SAAAjW,GAIA,IAAA2L,EAAAxE,UACA2C,E AAA6B,EAAAsK,gBAIAjJ,KAAA2sB,IACAhuB,EAAAsf,KAAA,SAAAjrB,GAAA8J,EAAA,SAAA9J,GACA2L ,EAAAsf,KAAA,SAAAjrB,GAAA8J,EAAA,SAAA9J,GACA8J,EAAA,SAAA9J,UAIA6B,IAAAnB,EAGA+J,EA AAwf,IAAAte,EAAAlC,EAAAywB,GAGAzvB,EAAAsf,MAAApe,EAAAlC,EAAA/I,EAAAw5B,IACIzwB,EAA Awd,EAAA4U,OAAAh6B,EAAAolB,QAMJxc,EAAAe,KAAA,wLAEA+C,MAAA,KACA,SAAA9O,EAAAO,G AGAyK,EAAAG,GAAA5K,GAAA,SAAAmoB,EAAAvd,GACA,OAAAiB,UAAAtG,OAAA,EACAnG,KAAA0u B,GAAA9tB,EAAA,KAAAmoB,EAAAvd,GACAxL,KAAAyxB,QAAA7wB,MAIAyK,EAAAG,GAAA0B,OAAA ,CACAojC,MAAA,SAAAC,EAAAC,GACA,OAAAxwC,KAAAk0B,WAAAqc,GAAApc,WAAAqc,GAAAD,MA OAllC,EAAAG,GAAA0B,OAAA,CAEArL,KAAA,SAAA8sB,EAAA5F,EAAAvd,GACA,OAAAxL,KAAA0uB,G AAAC,EAAA,KAAA5F,EAAAvd,IAEAilC,OAAA,SAAA9hB,EAAAnjB,GACA,OAAAxL,KAAA+uB,IAAAJ,E AAA,KAAAnjB,IAGAklC,SAAA,SAAAplC,EAAAqjB,EAAA5F,EAAAvd,GACA,OAAAxL,KAAA0uB,GAAA C,EAAArjB,EAAAyd,EAAAvd,IAEAmlC,WAAA,SAAArlC,EAAAqjB,EAAAnjB,GAGA,WAAAiB,UAAAtG,O ACAnG,KAAA+uB,IAAAzjB,EAAA,MACAtL,KAAA+uB,IAAAJ,EAAArjB,GAAA,KAAAE,MAQAH,EAAAul C,MAAA,SAAAplC,EAAAD,GACA,IAAAqM,EAAA2D,EAAAq1B,EAUA,GARA,kBAAArlC,IACAqM,EAAA pM,EAAAD,GACAA,EAAAC,EACAA,EAAAoM,GAKA1Q,EAAAsE,GAaA,OARA+P,EAAA7R,EAAAlJ,KAA AiM,UAAA,GACAmkC,EAAA,WACA,OAAAplC,EAAAgB,MAAAjB,GAAAvL,KAAAub,EAAA5R,OAAAD,E AAAlJ,KAAAiM,cAIAmkC,EAAA3hC,KAAAzD,EAAAyD,KAAAzD,EAAAyD,MAAA5D,EAAA4D,OAEA2h C,GAGAvlC,EAAAwlC,UAAA,SAAAC,GACAA,EACAzlC,EAAAmc,YAEAnc,EAAAqW,OAAA,IAGArW,EA AA1F,QAAA+H,MAAA/H,QACA0F,EAAA0lC,UAAAxnB,KAAAC,MACAne,EAAAyJ,WACAzJ,EAAAnE,aA CAmE,EAAAlB,WACAkB,EAAAkd,YACAld,EAAAhB,KAAAc,EAEAE,EAAA8mB,IAAA9hB,KAAA8hB,IAE A9mB,EAAA2lC,UAAA,SAAA9mC,GAKA,IAAAG,EAAAgB,EAAAhB,KAAAH,GACA,kBAAAG,GAAA,WA

AAA,KAKA4mC,MAAA/mC,EAAA+uB,WAAA/uB,KAoBCjB,EAAkB,GAAEC,EAAA,WACrB,OAAAmC,GA CEmB,MAAA9M,EAAAuJ,QAAAxG,IAAAyG,IAAAvJ,EAAAD,QAAAwJ,GAMF,IAGAgoC,GAAA5nC,EAAA +B,OAGA8lC,GAAA7nC,EAAA8nC,EAwBA,OAtBA/lC,EAAAgmC,WAAA,SAAA7jC,GASA,OARAlE,EAAA 8nC,IAAA/lC,IACA/B,EAAA8nC,EAAAD,IAGA3jC,GAAAlE,EAAA+B,aACA/B,EAAA+B,OAAA6lC,IAGA7l C,GAMA9B,IACAD,EAAA+B,OAAA/B,EAAA8nC,EAAA/lC,GAMAA,4BC1nUA,IAAAiB,EAAA,CACAglC,Y AAA,QAIA,SAAAC,EAAAC,GACA,IAAA/8B,EAAAg9B,EAAAD,GACA,OAAArxC,EAAAsU,GAEA,SAAAg 9B,EAAAD,GACA,IAAA/8B,EAAAnI,EAAAklC,GACA,KAAA/8B,EAAA,IACA,IAAA3R,EAAA,IAAAuG,MA AA,uBAAAmoC,EAAA,KAEA,MADA1uC,EAAA2H,KAAA,mBACA3H,EAEA,OAAA2R,EAEA88B,EAAA7tC ,KAAA,WACA,OAAA3C,OAAA2C,KAAA4I,IAEAilC,EAAAjuB,QAAAmuB,EACA9xC,EAAAD,QAAA6xC,E ACAA,EAAA98B,GAAA,+BCvBA,IAAAi9B,EAAUvxC,EAAQ,QAClBwxC,EAAiBxxC,EAAQ,QACzByxC,EA AgBzxC,EAAQ,QACxB0xC,EAAkB1xC,EAAQ,QAC1B2b,EAAU3b,EAAQ,QAClB2xC,EAAqB3xC,EAAQ,QA C7B4xC,EAAAhxC,OAAAixC,yBAEAtyC,EAAAuyC,EAAY9xC,EAAQ,QAAgB4xC,EAAA,SAAAxpC,EAAAn D,GAGpC,GAFAmD,EAAAqpC,EAAArpC,GACAnD,EAAAysC,EAAAzsC,GAAA,GACA0sC,EAAA,IACA,OA AAC,EAAAxpC,EAAAnD,GACG,MAAAtC,IACH,GAAAgZ,EAAAvT,EAAAnD,GAAA,OAAAusC,GAAAD,E AAAO,EAAAzxC,KAAA+H,EAAAnD,GAAAmD,EAAAnD,yBCPA,SAAA8sC,EAAA5wC,GACA,IAAA+I,SA AA/I,EACA,gBAAA+I,GAAA,UAAAA,GAAA,UAAAA,GAAA,WAAAA,EACA,cAAA/I,EACA,OAAAA,EAG A3B,EAAAD,QAAAwyC,wBCdA,IAAA1pC,EAAerI,EAAQ,QASvB,SAAAgyC,EAAA7wC,GACA,yBAAAA,IA AAkH,EAGA7I,EAAAD,QAAAyyC,sBCWA,SAAAC,EAAA9wC,GACA,aAAAA,GAAA,iBAAAA,EAGA3B,E AAAD,QAAA0yC,sBC5BAzyC,EAAAD,QAAA,+1FCAA,IAAA2yC,EAAiBlyC,EAAQ,QAGzBmyC,EAAA,WA CA,IAAA1pB,EAAA,SAAArU,KAAA89B,KAAA3uC,MAAA2uC,EAAA3uC,KAAA6uC,UAAA,IACA,OAAA3 pB,EAAA,iBAAAA,EAAA,GAFA,GAYA,SAAA4pB,EAAA5pC,GACA,QAAA0pC,QAAA1pC,EAGAjJ,EAAA D,QAAA8yC,iDCnBA,IAAAC,EAAStyC,EAAQ,QACjBqH,EAAerH,EAAQ,QACvBuyC,EAAcvyC,EAAQ,QAEt BR,EAAAD,QAAiBS,EAAQ,QAAgBY,OAAA4xC,iBAAA,SAAApqC,EAAAqqC,GACzCprC,EAAAe,GACA,IA GAnD,EAHA1B,EAAAgvC,EAAAE,GACAzsC,EAAAzC,EAAAyC,OACA9F,EAAA,EAEA,MAAA8F,EAAA9F ,EAAAoyC,EAAAR,EAAA1pC,EAAAnD,EAAA1B,EAAArD,KAAAuyC,EAAAxtC,IACA,OAAAmD,wCCTA5I ,EAAAD,QAAA,WACA,IAAAwK,EAAA2oC,EAAA9xC,OAAA8xC,OACA,0BAAAA,IACA3oC,EAAA,CAAQ 4oC,IAAA,OACRD,EAAA3oC,EAAA,CAAc6oC,IAAA,OAAa,CAAGC,KAAA,SAC9B9oC,EAAA4oC,IAAA5o C,EAAA6oC,IAAA7oC,EAAA8oC,OAAA,oDCPA,IAAAC,EAAA9yC,EAAA,QAAA+yC,EAAA/yC,EAAA2B,E AAAmxC,GAA8gBC,EAAG,wBCAjhB,IAAAC,EAAkBhzC,EAAQ,QAC1Be,EAAUf,EAAQ,QAClBizC,EAAYjz C,EAAQ,QACpBkzC,EAAYlzC,EAAQ,QACpBmG,EAAyBnG,EAAQ,QACjCmzC,EAA8BnzC,EAAQ,QACtCoz C,EAAYpzC,EAAQ,QAGpBqzC,EAAA,EACAC,EAAA,EAUA,SAAAC,EAAAC,EAAAC,GACA,OAAAP,EAA AM,IAAArtC,EAAAstC,GACAN,EAAAC,EAAAI,GAAAC,GAEA,SAAA7xC,GACA,IAAA8xC,EAAA3yC,EA AAa,EAAA4xC,GACA,YAAAlxC,IAAAoxC,OAAAD,EACAR,EAAArxC,EAAA4xC,GACAR,EAAAS,EAAAC, EAAAL,EAAAC,IAIA9zC,EAAAD,QAAAg0C,0BChCA,IAAAI,EAAoB3zC,EAAQ,QAG5B4zC,EAAA,mGAG AC,EAAA,WASAC,EAAAH,EAAA,SAAAtrB,GACA,IAAAzlB,EAAA,GAOA,OANA,KAAAylB,EAAAhV,WA AA,IACAzQ,EAAA0C,KAAA,IAEA+iB,EAAA1a,QAAAimC,EAAA,SAAA7/B,EAAAggC,EAAAC,EAAAC,G ACArxC,EAAA0C,KAAA0uC,EAAAC,EAAAtmC,QAAAkmC,EAAA,MAAAE,GAAAhgC,KAEAnR,IAGApD, EAAAD,QAAAu0C,uCCxBA,IAAAI,EAAA,aAEA10C,EAAAD,QAAA,WACA,0BAAA20C,EAAAjkC,YACA,I AAAikC,EAAAjkC,SAAA,aAAAikC,EAAAjkC,SAAA,+BCNA,IAaAia,EAAAiqB,EAAAC,EAbAC,EAAUr0C,E AAQ,QAClBs0C,EAAat0C,EAAQ,QACrBw1B,EAAWx1B,EAAQ,QACnBu0C,EAAUv0C,EAAQ,QAClBuG,EA AavG,EAAQ,QACrB8lB,EAAAvf,EAAAuf,QACA0uB,EAAAjuC,EAAAkuC,aACAC,EAAAnuC,EAAAouC,eA CAC,EAAAruC,EAAAquC,eACAC,EAAAtuC,EAAAsuC,SACAC,EAAA,EACAhxB,EAAA,GACAixB,EAAA,q BAEAhY,EAAA,WACA,IAAAzoB,GAAAzU,KAEA,GAAAikB,EAAA/hB,eAAAuS,GAAA,CACA,IAAAjJ,EA AAyY,EAAAxP,UACAwP,EAAAxP,GACAjJ,MAGA2pC,EAAA,SAAArmB,GACAoO,EAAA18B,KAAAsuB,E AAA/F,OAGA4rB,GAAAE,IACAF,EAAA,SAAAnpC,GACA,IAAA+P,EAAA,GACAlb,EAAA,EACA,MAAAo M,UAAAtG,OAAA9F,EAAAkb,EAAA9V,KAAAgH,UAAApM,MAMA,OALA4jB,IAAAgxB,GAAA,WAEAR,E AAA,mBAAAjpC,IAAA4pC,SAAA5pC,GAAA+P,IAEA8O,EAAA4qB,GACAA,GAEAJ,EAAA,SAAApgC,UAC AwP,EAAAxP,IAGsB,WAAhBtU,EAAQ,OAARA,CAAgB8lB,GACtBoE,EAAA,SAAA5V,GACAwR,EAAAovB

,SAAAb,EAAAtX,EAAAzoB,EAAA,KAGGugC,KAAA7iB,IACH9H,EAAA,SAAA5V,GACAugC,EAAA7iB,IA AAqiB,EAAAtX,EAAAzoB,EAAA,KAGGsgC,GACHT,EAAA,IAAAS,EACAR,EAAAD,EAAAgB,MACAhB,E AAAiB,MAAAC,UAAAL,EACA9qB,EAAAmqB,EAAAD,EAAAkB,YAAAlB,EAAA,IAGG7tC,EAAAwQ,kBA AA,mBAAAu+B,cAAA/uC,EAAAgvC,eACHrrB,EAAA,SAAA5V,GACA/N,EAAA+uC,YAAAhhC,EAAA,SAE A/N,EAAAwQ,iBAAA,UAAAi+B,GAAA,IAGA9qB,EADG6qB,KAAAR,EAAA,UACH,SAAAjgC,GACAkhB,E AAA3qB,YAAA0pC,EAAA,WAAAQ,GAAA,WACAvf,EAAAzqB,YAAAlL,MACAk9B,EAAA18B,KAAAiU,K AKA,SAAAA,GACA6R,WAAAkuB,EAAAtX,EAAAzoB,EAAA,QAIA9U,EAAAD,QAAA,CACAopB,IAAA6rB ,EACAgB,MAAAd,yBCzDA,SAAAxuC,EAAA/E,GACA,IAAA+I,SAAA/I,EACA,aAAAA,IAAA,UAAA+I,GAA A,YAAAA,GAGA1K,EAAAD,QAAA2G,0BC9BA,IAAAjF,EAAajB,EAAQ,QACrBy1C,EAAiBz1C,EAAQ,QAC zBwM,EAASxM,EAAQ,QACjB01C,EAAkB11C,EAAQ,QAC1B21C,EAAiB31C,EAAQ,QACzB41C,EAAiB51C, EAAQ,QAGzBqzC,EAAA,EACAC,EAAA,EAGAuC,EAAA,mBACAC,EAAA,gBACAC,EAAA,iBACAC,EAAA ,eACAC,EAAA,kBACAC,EAAA,kBACAC,EAAA,eACAC,EAAA,kBACAC,EAAA,kBAEAC,EAAA,uBACAC, EAAA,oBAGAC,EAAAv1C,IAAAa,eAAAQ,EACAm0C,EAAAD,IAAAE,aAAAp0C,EAmBA,SAAAq0C,EAAA/ 0C,EAAAg1C,EAAAn0C,EAAAo0C,EAAAC,EAAAC,EAAAlwB,GACA,OAAApkB,GACA,KAAA8zC,EACA, GAAA30C,EAAAo1C,YAAAJ,EAAAI,YACAp1C,EAAAq1C,YAAAL,EAAAK,WACA,SAEAr1C,IAAAs1C,OA CAN,IAAAM,OAEA,KAAAZ,EACA,QAAA10C,EAAAo1C,YAAAJ,EAAAI,aACAD,EAAA,IAAAtB,EAAA7zC ,GAAA,IAAA6zC,EAAAmB,KAKA,KAAAf,EACA,KAAAC,EACA,KAAAG,EAGA,OAAAzpC,GAAA5K,GAA Ag1C,GAEA,KAAAb,EACA,OAAAn0C,EAAAnB,MAAAm2C,EAAAn2C,MAAAmB,EAAAolB,SAAA4vB,EA AA5vB,QAEA,KAAAkvB,EACA,KAAAE,EAIA,OAAAx0C,GAAAg1C,EAAA,GAEA,KAAAZ,EACA,IAAAm B,EAAAxB,EAEA,KAAAQ,EACA,IAAAiB,EAAAP,EAAAxD,EAGA,GAFA8D,MAAAvB,GAEAh0C,EAAAy1 C,MAAAT,EAAAS,OAAAD,EACA,SAGA,IAAAE,EAAAzwB,EAAA9lB,IAAAa,GACA,GAAA01C,EACA,OA AAA,GAAAV,EAEAC,GAAAvD,EAGAzsB,EAAA8B,IAAA/mB,EAAAg1C,GACA,IAAAh0C,EAAA8yC,EAA AyB,EAAAv1C,GAAAu1C,EAAAP,GAAAC,EAAAC,EAAAC,EAAAlwB,GAEA,OADAA,EAAA,UAAAjlB,G ACAgB,EAEA,KAAAyzC,EACA,GAAAI,EACA,OAAAA,EAAAp2C,KAAAuB,IAAA60C,EAAAp2C,KAAAu2 C,GAGA,SAGAp3C,EAAAD,QAAAo3C,uCC7GAn3C,EAAAD,QAAiBS,EAAQ,OAARA,GAA0BiB,OAAejB,E AAQ,gCCFlE,IAAAoH,EAAgBpH,EAAQ,QACxBX,EAAWW,EAAQ,QAGnB8G,EAAAM,EAAA/H,EAAA,WA EAG,EAAAD,QAAAuH,wBCIA,SAAAywC,EAAA91C,GACA,IAAAmB,EAAA/C,KAAA8b,IAAAla,WAAA5B, KAAA23C,SAAA/1C,GAEA,OADA5B,KAAAw3C,MAAAz0C,EAAA,IACAA,EAGApD,EAAAD,QAAAg4C,0 BChBA,IAAAE,EAAez3C,EAAQ,QAWvB,SAAA03C,EAAAtiB,EAAAuiB,GACA,IAAA/0C,GAAA,EAKA,OAJ A60C,EAAAriB,EAAA,SAAAj0B,EAAA4E,EAAAqvB,GAEA,OADAxyB,IAAA+0C,EAAAx2C,EAAA4E,EAA AqvB,GACAxyB,IAEAA,EAGApD,EAAAD,QAAAm4C,0BCnBA,IAAArwC,EAAerH,EAAQ,QACvBR,EAAAD ,QAAA,SAAAwP,EAAA1D,EAAAlK,EAAA4D,GACA,IACA,OAAAA,EAAAsG,EAAAhE,EAAAlG,GAAA,GA AAA,EAAA,IAAAkK,EAAAlK,GAEG,MAAAwB,GACH,IAAAmJ,EAAAiD,EAAA,UAEA,WADAzM,IAAAwJ, GAAAzE,EAAAyE,EAAAzL,KAAA0O,IACApM,4BCTA,IAAAi1C,EAAiB53C,EAAQ,QAYzB,SAAA63C,EAA Ap2C,EAAAN,GACA,IAAAynB,EAAAgvB,EAAA/3C,KAAA4B,GACA41C,EAAAzuB,EAAAyuB,KAIA,OAF AzuB,EAAAD,IAAAlnB,EAAAN,GACAtB,KAAAw3C,MAAAzuB,EAAAyuB,QAAA,IACAx3C,KAGAL,EAA AD,QAAAs4C,8DCnBAr4C,EAAAD,QAAiBS,EAAQ,OAARA,GACjBY,OAAA8xC,OACG1yC,EAAQ,8BCKX, SAAAmzC,EAAA1xC,EAAAgyC,GACA,gBAAA7xC,GACA,aAAAA,IAGAA,EAAAH,KAAAgyC,SACAnxC,I AAAmxC,GAAAhyC,KAAAb,OAAAgB,MAIApC,EAAAD,QAAA4zC,uCClBA,IAAAnwC,EAAWhD,EAAQ,Q ACnB+C,EAAe/C,EAAQ,QACvB83C,EAAY93C,EAAQ,QACpB+3C,EAAc/3C,EAAQ,QACtBg4C,EAAUh4C,E AAQ,QAElBR,EAAAD,QAAA,SAAA04C,EAAAjyC,EAAAoO,GACA,IAAA8jC,EAAAF,EAAAC,GACAnzB,E AAA1Q,EAAA2jC,EAAAG,EAAA,GAAAD,IACAE,EAAArzB,EAAA,GACAszB,EAAAtzB,EAAA,GACAgzB, EAAA,WACA,IAAA1vC,EAAA,GAEA,OADAA,EAAA8vC,GAAA,WAA6B,UAC7B,MAAAD,GAAA7vC,OAE ArF,EAAAgQ,OAAAjR,UAAAm2C,EAAAE,GACAn1C,EAAAsO,OAAAxP,UAAAo2C,EAAA,GAAAlyC,EAG A,SAAAqiB,EAAAxZ,GAAgC,OAAAupC,EAAA/3C,KAAAgoB,EAAAxoB,KAAAgP,IAGhC,SAAAwZ,GAA2 B,OAAA+vB,EAAA/3C,KAAAgoB,EAAAxoB,gCCxB3B,IAAAw4C,EAAuBr4C,EAAQ,QAgB/B,SAAAs4C,EA AA12C,EAAAg1C,EAAA2B,GACA,IAAAxyC,GAAA,EACAyyC,EAAA52C,EAAA62C,SACAC,EAAA9B,EAA A6B,SACAzyC,EAAAwyC,EAAAxyC,OACA2yC,EAAAJ,EAAAvyC,OAEA,QAAAD,EAAAC,EAAA,CACA,I

AAApD,EAAAy1C,EAAAG,EAAAzyC,GAAA2yC,EAAA3yC,IACA,GAAAnD,EAAA,CACA,GAAAmD,GAA A4yC,EACA,OAAA/1C,EAEA,IAAA84B,EAAA6c,EAAAxyC,GACA,OAAAnD,GAAA,QAAA84B,GAAA,MA UA,OAAA95B,EAAAmE,MAAA6wC,EAAA7wC,MAGAvG,EAAAD,QAAA+4C,wBC3CA,IAAAjsC,EAAYrM, EAAQ,QAGpB44C,EAAAnrC,KAAA2sB,IAWA,SAAA9xB,EAAAG,EAAAC,EAAAmwC,GAEA,OADAnwC,E AAAkwC,OAAAt2C,IAAAoG,EAAAD,EAAAzC,OAAA,EAAA0C,EAAA,GACA,WACA,IAAA0S,EAAA9O,U ACAvG,GAAA,EACAC,EAAA4yC,EAAAx9B,EAAApV,OAAA0C,EAAA,GACA5C,EAAAyH,MAAAvH,GAE A,QAAAD,EAAAC,EACAF,EAAAC,GAAAqV,EAAA1S,EAAA3C,GAEAA,GAAA,EACA,IAAA+yC,EAAAvr C,MAAA7E,EAAA,GACA,QAAA3C,EAAA2C,EACAowC,EAAA/yC,GAAAqV,EAAArV,GAGA,OADA+yC,E AAApwC,GAAAmwC,EAAA/yC,GACAuG,EAAA5D,EAAA5I,KAAAi5C,IAIAt5C,EAAAD,QAAA+I,uCClCA1 H,OAAAC,eAAAtB,EAAA,cAA8C4B,OAAA,IAC9C,IAAAs7B,EAAA,MACAsc,EAAA,WACAzhB,EAAA,IAC AkH,EAAA,IACAwa,EAAA,GACAvxC,EAAA,OACAwxC,EAAA,2aAEA15C,EAAA25C,WAAA,CACAzc,SAC Asc,WACAI,KAAA,CACA7hB,EACAkH,EACAwa,EACAvxC,EACAwxC,IAGA15C,EAAA65C,WAAA75C,EA AA25C,WACA35C,EAAAk9B,SACAl9B,EAAAw5C,WACAx5C,EAAA+3B,QACA/3B,EAAAi/B,SACAj/B,EA AAy5C,YACAz5C,EAAAkI,UACAlI,EAAA05C,sCC5BA,IAAA/yC,EAAelG,EAAQ,QACvBgJ,EAAehJ,EAAQ, QAAWgJ,SAElC+X,EAAA7a,EAAA8C,IAAA9C,EAAA8C,EAAA0B,eACAlL,EAAAD,QAAA,SAAA85C,GAC A,OAAAt4B,EAAA/X,EAAA0B,cAAA2uC,GAAA,4BCLA,IAAAC,EAAct5C,EAAQ,QAGtBu5C,EAAA,IAUA, SAAA5F,EAAAlrC,GACA,IAAA7F,EAAA02C,EAAA7wC,EAAA,SAAAhH,GAIA,OAHA2T,EAAAiiC,OAAAk C,GACAnkC,EAAAogC,QAEA/zC,IAGA2T,EAAAxS,EAAAwS,MACA,OAAAxS,EAGApD,EAAAD,QAAAo0 C,0BCxBA,IAAA6F,EAAUx5C,EAAQ,QAClBwE,EAAUxE,EAAQ,OAARA,CAAgB,eAE1By5C,EAA+C,aAA/C D,EAAA,WAA2B,OAAAltC,UAA3B,IAGAotC,EAAA,SAAAL,EAAA53C,GACA,IACA,OAAA43C,EAAA53C, GACG,MAAAkB,MAGHnD,EAAAD,QAAA,SAAA85C,GACA,IAAAjxC,EAAAuxC,EAAAC,EACA,YAAAt3C ,IAAA+2C,EAAA,mBAAAA,EAAA,OAEA,iBAAAM,EAAAD,EAAAtxC,EAAAxH,OAAAy4C,GAAA70C,IAA Am1C,EAEAF,EAAAD,EAAApxC,GAEA,WAAAwxC,EAAAJ,EAAApxC,KAAA,mBAAAA,EAAAyxC,OAAA, YAAAD,2BCrBA,IAAAE,EAAc95C,EAAQ,QACtBuD,EAAWvD,EAAQ,QAUnB,SAAA+5C,EAAAn4C,EAAAo 4C,GACA,OAAAp4C,GAAAk4C,EAAAl4C,EAAAo4C,EAAAz2C,GAGA/D,EAAAD,QAAAw6C,wBCfA,IAAA 16C,EAAWW,EAAQ,QAGnBy1C,EAAAp2C,EAAAo2C,WAEAj2C,EAAAD,QAAAk2C,wBCLA,IAAAmC,EA AiB53C,EAAQ,QAWzB,SAAAi6C,EAAAx4C,GACA,OAAAm2C,EAAA/3C,KAAA4B,GAAAV,IAAAU,GAGA jC,EAAAD,QAAA06C,wBCfA,IAAAC,EAAmBl6C,EAAQ,QAG3Bm6C,EAAA,4BAYA,SAAAC,EAAA34C,EA AAN,GACA,IAAAynB,EAAA/oB,KAAA23C,SAGA,OAFA33C,KAAAw3C,MAAAx3C,KAAA8b,IAAAla,GAA A,IACAmnB,EAAAnnB,GAAAy4C,QAAA53C,IAAAnB,EAAAg5C,EAAAh5C,EACAtB,KAGAL,EAAAD,QA AA66C,0BCtBA,IAAAC,EAAiBr6C,EAAQ,QACzBiyC,EAAmBjyC,EAAQ,QAG3Bs6C,EAAA,qBASA,SAAAC, EAAAp5C,GACA,OAAA8wC,EAAA9wC,IAAAk5C,EAAAl5C,IAAAm5C,EAGA96C,EAAAD,QAAAg7C,sBCj BAh7C,EAAAuyC,EAAAlxC,OAAA45C,4CCAA,IAAAC,EAAiBz6C,EAAQ,QACzB03C,EAAgB13C,EAAQ,Q ACxB06C,EAAmB16C,EAAQ,QAC3BwF,EAAcxF,EAAQ,QACtB26C,EAAqB36C,EAAQ,QA2C7B,SAAA46C, EAAAxlB,EAAAuiB,EAAAkD,GACA,IAAApyC,EAAAjD,EAAA4vB,GAAAqlB,EAAA/C,EAIA,OAHAmD,GA AAF,EAAAvlB,EAAAuiB,EAAAkD,KACAlD,OAAAr1C,GAEAmG,EAAA2sB,EAAAslB,EAAA/C,EAAA,IAG An4C,EAAAD,QAAAq7C,wBC/CA,SAAAE,EAAAl5C,EAAAH,GACA,aAAAG,GAAAH,KAAAb,OAAAgB,G AGApC,EAAAD,QAAAu7C,0BCZA,IAAAC,EAAc/6C,EAAQ,QACtBqD,EAAerD,EAAQ,OAARA,CAAgB,YA C/BiD,EAAgBjD,EAAQ,QACxBR,EAAAD,QAAiBS,EAAQ,QAASg7C,kBAAA,SAAA3B,GAClC,QAAA/2C,G AAA+2C,EAAA,OAAAA,EAAAh2C,IACAg2C,EAAA,eACAp2C,EAAA83C,EAAA1B,6BCLAr5C,EAAQ,OAA RA,CAAuB,mBAAA+3C,EAAAkD,EAAAC,GACvB,aACA,IAAAC,EAAiBn7C,EAAQ,QACzBo7C,EAAAF,EA CAG,EAAA,GAAA/1C,KACAg2C,EAAA,QACAC,EAAA,SACAC,EAAA,YACA,GACA,YAAAF,GAAA,YAC A,UAAAA,GAAA,WAAAC,IACA,QAAAD,GAAA,WAAAC,IACA,OAAAD,GAAA,YAAAC,IACA,IAAAD,G AAA,QAAAC,GAAA,GACA,GAAAD,GAAA,MAAAC,GACA,CACA,IAAAE,OAAAn5C,IAAA,OAAA8R,KA AA,OAEA8mC,EAAA,SAAAQ,EAAAC,GACA,IAAAtzB,EAAAtV,OAAAlT,MACA,QAAAyC,IAAAo5C,GAA A,IAAAC,EAAA,SAEA,IAAAR,EAAAO,GAAA,OAAAN,EAAA/6C,KAAAgoB,EAAAqzB,EAAAC,GACA,IAS AC,EAAA7nC,EAAA8nC,EAAAC,EAAA57C,EATA67C,EAAA,GACAC,GAAAN,EAAAn0C,WAAA,SACAm0 C,EAAAl0C,UAAA,SACAk0C,EAAAj0C,QAAA,SACAi0C,EAAAh0C,OAAA,QACAu0C,EAAA,EACAC,OAA

A55C,IAAAq5C,EAAA,WAAAA,IAAA,EAEAQ,EAAA,IAAA7qC,OAAAoqC,EAAAtxB,OAAA4xB,EAAA,KA GAP,IAAAG,EAAA,IAAAtqC,OAAA,IAAA6qC,EAAA/xB,OAAA,WAAA4xB,IACA,MAAAjoC,EAAAooC,EA AA/nC,KAAAiU,GAAA,CAGA,GADAwzB,EAAA9nC,EAAAhO,MAAAgO,EAAA,GAAAwnC,GACAM,EAAA I,IACAF,EAAAz2C,KAAA+iB,EAAA9e,MAAA0yC,EAAAloC,EAAAhO,SAGA01C,GAAA1nC,EAAAwnC,GA AA,GAAAxnC,EAAA,GAAApG,QAAAiuC,EAAA,WACA,IAAA17C,EAAA,EAAuBA,EAAAoM,UAAAivC,G AAA,EAA2Br7C,SAAAoC,IAAAgK,UAAApM,KAAA6T,EAAA7T,QAAAoC,KAElDyR,EAAAwnC,GAAA,GA AAxnC,EAAAhO,MAAAsiB,EAAAkzB,IAAAF,EAAAhvC,MAAA0vC,EAAAhoC,EAAAxK,MAAA,IACAuyC, EAAA/nC,EAAA,GAAAwnC,GACAU,EAAAJ,EACAE,EAAAR,IAAAW,GAAA,MAEAC,EAAAX,KAAAznC, EAAAhO,OAAAo2C,EAAAX,KAKA,OAHAS,IAAA5zB,EAAAkzB,IACAO,GAAAK,EAAAznC,KAAA,KAAA qnC,EAAAz2C,KAAA,IACOy2C,EAAAz2C,KAAA+iB,EAAA9e,MAAA0yC,IACPF,EAAAR,GAAAW,EAAAH ,EAAAxyC,MAAA,EAAA2yC,GAAAH,OAGG,IAAAT,QAAAh5C,EAAA,GAAAi5C,KACHL,EAAA,SAAAQ,E AAAC,GACA,YAAAr5C,IAAAo5C,GAAA,IAAAC,EAAA,GAAAP,EAAA/6C,KAAAR,KAAA67C,EAAAC,KA IA,gBAAAD,EAAAC,GACA,IAAAvzC,EAAA2vC,EAAAl4C,MACAwL,OAAA/I,GAAAo5C,OAAAp5C,EAAA o5C,EAAAT,GACA,YAAA34C,IAAA+I,IAAAhL,KAAAq7C,EAAAtzC,EAAAuzC,GAAAT,EAAA76C,KAAA0 S,OAAA3K,GAAAszC,EAAAC,IACGT,2BC9DH,SAAAkB,IACAv8C,KAAA23C,SAAA,GACA33C,KAAAw3C ,KAAA,EAGA73C,EAAAD,QAAA68C,wBCXA,IAAAl6C,EAAAtB,OAAAkB,UAOAK,EAAAD,EAAAE,SASA ,SAAAi6C,EAAAl7C,GACA,OAAAgB,EAAA9B,KAAAc,GAGA3B,EAAAD,QAAA88C,0BCrBA,IAAA91C,EA AavG,EAAQ,QACrBgD,EAAWhD,EAAQ,QACnB2b,EAAU3b,EAAQ,QAClBs8C,EAAUt8C,EAAQ,OAARA,C AAgB,OAC1Bu8C,EAAA,WACAC,EAAAvH,SAAAsH,GACAE,GAAA,GAAAD,GAAAxtC,MAAAutC,GAEAv 8C,EAAQ,QAAS08C,cAAA,SAAArD,GACjB,OAAAmD,EAAAn8C,KAAAg5C,KAGA75C,EAAAD,QAAA,SA AA6I,EAAA3G,EAAAqX,EAAA6jC,GACA,IAAA51C,EAAA,mBAAA+R,EACA/R,IAAA4U,EAAA7C,EAAA,S AAA9V,EAAA8V,EAAA,OAAArX,IACA2G,EAAA3G,KAAAqX,IACA/R,IAAA4U,EAAA7C,EAAAwjC,IAAA t5C,EAAA8V,EAAAwjC,EAAAl0C,EAAA3G,GAAA,GAAA2G,EAAA3G,GAAAg7C,EAAA1nC,KAAAhC,OA AAtR,MACA2G,IAAA7B,EACA6B,EAAA3G,GAAAqX,EACG6jC,EAGAv0C,EAAA3G,GACH2G,EAAA3G,G AAAqX,EAEA9V,EAAAoF,EAAA3G,EAAAqX,WALA1Q,EAAA3G,GACAuB,EAAAoF,EAAA3G,EAAAqX,O AOCm8B,SAAAnzC,UAAAy6C,EAAA,WACD,yBAAA18C,WAAAy8C,IAAAE,EAAAn8C,KAAAR,gCC5BA,I AAAwH,EAAerH,EAAQ,QACvB48C,EAAU58C,EAAQ,QAClBmI,EAAkBnI,EAAQ,QAC1BoyC,EAAepyC,EA AQ,OAARA,CAAuB,YACtC68C,EAAA,aACAC,EAAA,YAGAC,EAAA,WAEA,IAIAC,EAJAC,EAAej9C,EAA Q,OAARA,CAAuB,UACtCE,EAAAiI,EAAAnC,OACA+W,EAAA,IACAC,EAAA,IAEAigC,EAAAzyB,MAAAC, QAAA,OACEzqB,EAAQ,QAAS6K,YAAAoyC,GACnBA,EAAA9yC,IAAA,cAGA6yC,EAAAC,EAAAC,cAAAl0 C,SACAg0C,EAAAjQ,OACAiQ,EAAAG,MAAApgC,EAAA,SAAAC,EAAA,oBAAAD,EAAA,UAAAC,GACAg gC,EAAAI,QACAL,EAAAC,EAAA93C,EACA,MAAAhF,WAAA68C,EAAAD,GAAA30C,EAAAjI,IACA,OAA A68C,KAGAv9C,EAAAD,QAAAqB,OAAAY,QAAA,SAAA4G,EAAAqqC,GACA,IAAA7vC,EAQA,OAPA,OA AAwF,GACAy0C,EAAAC,GAAAz1C,EAAAe,GACAxF,EAAA,IAAAi6C,EACAA,EAAAC,GAAA,KAEAl6C,E AAAwvC,GAAAhqC,GACGxF,EAAAm6C,SACHz6C,IAAAmwC,EAAA7vC,EAAAg6C,EAAAh6C,EAAA6vC, qDCvCA,IAAA4K,EAAiBr9C,EAAQ,QAGzBs9C,EAAA,iBAAA19C,iBAAAgB,iBAAAhB,KAGAP,EAAAg+C, GAAAC,GAAArI,SAAA,cAAAA,GAEAz1C,EAAAD,QAAAF,0BCRA,IAAAk+C,EAAYv9C,EAAQ,OAARA,C AAmB,OAC/ByoB,EAAUzoB,EAAQ,QAClBiB,EAAajB,EAAQ,QAAWiB,OAChCu8C,EAAA,mBAAAv8C,EAE Aw8C,EAAAj+C,EAAAD,QAAA,SAAAkB,GACA,OAAA88C,EAAA98C,KAAA88C,EAAA98C,GACA+8C,GA AAv8C,EAAAR,KAAA+8C,EAAAv8C,EAAAwnB,GAAA,UAAAhoB,KAGAg9C,EAAAF,8BCVA/9C,EAAAD, SAAA,wBCSA,SAAAm+C,EAAA53C,EAAA6xC,GACA,IAAA5xC,GAAA,EACAC,EAAA,MAAAF,EAAA,EA AAA,EAAAE,OACA23C,EAAA,EACA/6C,EAAA,GAEA,QAAAmD,EAAAC,EAAA,CACA,IAAA7E,EAAA2E, EAAAC,GACA4xC,EAAAx2C,EAAA4E,EAAAD,KACAlD,EAAA+6C,KAAAx8C,GAGA,OAAAyB,EAGApD, EAAAD,QAAAm+C,wBCxBA,IAAAt7C,EAAA,GAAiBA,SAEjB5C,EAAAD,QAAA,SAAA85C,GACA,OAAAj 3C,EAAA/B,KAAAg5C,GAAA9vC,MAAA,6BCMA,SAAAq0C,EAAAn8C,GACA,IAAAmnB,EAAA/oB,KAAA 23C,SACA50C,EAAAgmB,EAAA,UAAAnnB,GAGA,OADA5B,KAAAw3C,KAAAzuB,EAAAyuB,KACAz0C,E AGApD,EAAAD,QAAAq+C,0BCjBA,IAAA72C,EAAiB/G,EAAQ,QACzB69C,EAAe79C,EAAQ,QA2BvB,SAA AwL,EAAArK,GACA,aAAAA,GAAA08C,EAAA18C,EAAA6E,UAAAe,EAAA5F,GAGA3B,EAAAD,QAAAiM,

wBC/BAhM,EAAAD,QAAA,SAAA8L,EAAA+P,EAAA9T,GACA,IAAAw2C,OAAAx7C,IAAAgF,EACA,OAA A8T,EAAApV,QACA,cAAA83C,EAAAzyC,IACAA,EAAAhL,KAAAiH,GACA,cAAAw2C,EAAAzyC,EAAA+P ,EAAA,IACA/P,EAAAhL,KAAAiH,EAAA8T,EAAA,IACA,cAAA0iC,EAAAzyC,EAAA+P,EAAA,GAAAA,EA AA,IACA/P,EAAAhL,KAAAiH,EAAA8T,EAAA,GAAAA,EAAA,IACA,cAAA0iC,EAAAzyC,EAAA+P,EAAA, GAAAA,EAAA,GAAAA,EAAA,IACA/P,EAAAhL,KAAAiH,EAAA8T,EAAA,GAAAA,EAAA,GAAAA,EAAA, IACA,cAAA0iC,EAAAzyC,EAAA+P,EAAA,GAAAA,EAAA,GAAAA,EAAA,GAAAA,EAAA,IACA/P,EAAAh L,KAAAiH,EAAA8T,EAAA,GAAAA,EAAA,GAAAA,EAAA,GAAAA,EAAA,IACG,OAAA/P,EAAAgB,MAAA /E,EAAA8T,4BCdH,IAAAk3B,EAAStyC,EAAQ,QACjBwxC,EAAiBxxC,EAAQ,QACzBR,EAAAD,QAAiBS,EA AQ,QAAgB,SAAA4B,EAAAH,EAAAN,GACzC,OAAAmxC,EAAAR,EAAAlwC,EAAAH,EAAA+vC,EAAA,EA AArwC,KACC,SAAAS,EAAAH,EAAAN,GAED,OADAS,EAAAH,GAAAN,EACAS,2BCNA,IAAA87C,EAAkB 19C,EAAQ,QAC1B+9C,EAAgB/9C,EAAQ,QAGxBkC,EAAAtB,OAAAkB,UAGAk8C,EAAA97C,EAAA87C,qB AGAC,EAAAr9C,OAAA45C,sBASA0D,EAAAD,EAAA,SAAAr8C,GACA,aAAAA,EACA,IAEAA,EAAAhB,O AAAgB,GACA87C,EAAAO,EAAAr8C,GAAA,SAAAu8C,GACA,OAAAH,EAAA39C,KAAAuB,EAAAu8C,OA NAJ,EAUAv+C,EAAAD,QAAA2+C,0BC5BA,IAAAj7C,EAAgBjD,EAAQ,QACxBqD,EAAerD,EAAQ,OAARA, CAAgB,YAC/Bo+C,EAAA7wC,MAAAzL,UAEAtC,EAAAD,QAAA,SAAA85C,GACA,YAAA/2C,IAAA+2C,IA AAp2C,EAAAsK,QAAA8rC,GAAA+E,EAAA/6C,KAAAg2C,4BCNA,IAAAtyC,EAAiB/G,EAAQ,QACzBqyC,E AAeryC,EAAQ,QACvBkG,EAAelG,EAAQ,QACvBq+C,EAAer+C,EAAQ,QAMvBs+C,EAAA,sBAGAC,EAAA, 8BAGAC,EAAAvJ,SAAAnzC,UACAI,EAAAtB,OAAAkB,UAGA28C,EAAAD,EAAAp8C,SAGAL,EAAAG,EA AAH,eAGA28C,EAAAptC,OAAA,IACAmtC,EAAAp+C,KAAA0B,GAAA4L,QAAA2wC,EAAA,QACA3wC,QA AA,uEAWA,SAAAzG,EAAA/F,GACA,IAAA+E,EAAA/E,IAAAkxC,EAAAlxC,GACA,SAEA,IAAAiZ,EAAArT ,EAAA5F,GAAAu9C,EAAAH,EACA,OAAAnkC,EAAA1F,KAAA2pC,EAAAl9C,IAGA3B,EAAAD,QAAA2H,s BCtCA,SAAAC,EAAAvF,EAAAH,GACA,aAAAG,OAAAU,EAAAV,EAAAH,GAGAjC,EAAAD,QAAA4H,wB CZA,IAAAlG,EAAajB,EAAQ,QACrBuC,EAAgBvC,EAAQ,QACxBq8C,EAAqBr8C,EAAQ,QAG7B2+C,EAAA, gBACAC,EAAA,qBAGAv8C,EAAApB,IAAAC,iBAAAoB,EASA,SAAA+3C,EAAAl5C,GACA,aAAAA,OACA mB,IAAAnB,EAAAy9C,EAAAD,EAEAt8C,QAAAzB,OAAAO,GACAoB,EAAApB,GACAk7C,EAAAl7C,GAG A3B,EAAAD,QAAA86C,+CC1BIr6C,EAAQ,SAAgB,UAAAg8C,OAAwBh8C,EAAQ,QAAc8xC,EAAAxgC,OA AAxP,UAAA,SAC1E4mB,cAAA,EACA3nB,IAAOf,EAAQ,kCCFf,IAAA2b,EAAU3b,EAAQ,QAClB6+C,EAAe7 +C,EAAQ,QACvBoyC,EAAepyC,EAAQ,OAARA,CAAuB,YACtC8+C,EAAAl+C,OAAAkB,UAEAtC,EAAAD, QAAAqB,OAAAwC,gBAAA,SAAAgF,GAEA,OADAA,EAAAy2C,EAAAz2C,GACAuT,EAAAvT,EAAAgqC,G AAAhqC,EAAAgqC,GACA,mBAAAhqC,EAAAS,aAAAT,eAAAS,YACAT,EAAAS,YAAA/G,UACGsG,aAAAx H,OAAAk+C,EAAA,8BCXH,IAAA13C,EAAgBpH,EAAQ,QACxBX,EAAWW,EAAQ,QAGnB++C,EAAA33C,E AAA/H,EAAA,WAEAG,EAAAD,QAAAw/C,0BCNA,IAAA33C,EAAgBpH,EAAQ,QAExBa,EAAA,WACA,IAC A,IAAA4H,EAAArB,EAAAxG,OAAA,kBAEA,OADA6H,EAAA,GAAW,OACXA,EACG,MAAA9F,KALH,GA QAnD,EAAAD,QAAAsB,0BCVA,IAAAsF,EAAyBnG,EAAQ,QACjCuD,EAAWvD,EAAQ,QASnB,SAAAg/C,E AAAp9C,GACA,IAAAgB,EAAAW,EAAA3B,GACAoE,EAAApD,EAAAoD,OAEA,MAAAA,IAAA,CACA,IAA AvE,EAAAmB,EAAAoD,GACA7E,EAAAS,EAAAH,GAEAmB,EAAAoD,GAAA,CAAAvE,EAAAN,EAAAgF, EAAAhF,IAEA,OAAAyB,EAGApD,EAAAD,QAAAy/C,2BCvBA,SAAAz4C,EAAAuf;;;;;;CAKA,SAAAvf,EAA AjH,GAC6DE,EAAAD,QAAAD,KAD7D,CAICO,EAAA,WAAqB,aAEtB,IAAAo/C,EAAA,qBAAA91C,cAAA,q BAAA5C,IAAA,qBAAA3G,UAAA,GAEA,SAAAs/C,EAAA7zC,EAAA7L,GACA,OAAAA,EAAA,CAAmBD,Q AAA,IAAc8L,EAAA7L,IAAAD,SAAAC,EAAAD,QAgDjC,IA7CA,IAAA4/C,EAAAD,EAAA,SAAA1/C,IAEA, WACA,IAAA4/C,EAAAC,EAAAC,EAAAC,EAAAC,EAAAC,EAEA,qBAAAC,aAAA,OAAAA,yBAAA1tB,IAC AxyB,EAAAD,QAAA,WACA,OAAAmgD,YAAA1tB,OAEI,qBAAAlM,GAAA,OAAAA,KAAAu5B,QACJ7/C,E AAAD,QAAA,WACA,OAAA6/C,IAAAI,GAAA,KAEAH,EAAAv5B,EAAAu5B,OACAD,EAAA,WACA,IAAA O,EAEA,OADAA,EAAAN,IACA,IAAAM,EAAA,GAAAA,EAAA,IAEAJ,EAAAH,IACAK,EAAA,IAAA35B,EA AA85B,SACAJ,EAAAD,EAAAE,GACIvvC,KAAA8hB,KACJxyB,EAAAD,QAAA,WACA,OAAA2Q,KAAA8hB ,MAAAstB,GAEAA,EAAApvC,KAAA8hB,QAEAxyB,EAAAD,QAAA,WACA,WAAA2Q,MAAA2vC,UAAAP, GAEAA,GAAA,IAAApvC,MAAA2vC,aAGEx/C,KAAA4+C,KAKF5/C,EAAA,qBAAA8J,OAAA81C,EAAA91C, OACA22C,EAAA,iBACApjB,EAAA,iBACAqjB,EAAA1gD,EAAA,UAAAq9B,GACAsjB,EAAA3gD,EAAA,SA

AAq9B,IAAAr9B,EAAA,gBAAAq9B,GAEAx8B,EAAA,GAAe6/C,GAAA7/C,EAAA4/C,EAAA95C,OAA4B9F,I AC3C6/C,EAAA1gD,EAAAygD,EAAA5/C,GAAA,UAAAw8B,GACAsjB,EAAA3gD,EAAAygD,EAAA5/C,GA AA,SAAAw8B,IACAr9B,EAAAygD,EAAA5/C,GAAA,gBAAAw8B,GAIA,IAAAqjB,IAAAC,EAAA,CACA,IAA AvzC,EAAA,EACA6H,EAAA,EACAwP,EAAA,GACAm8B,EAAA,OAEAF,EAAA,SAAA7zC,GACA,OAAA4X, EAAA9d,OAAA,CACA,IAAAk6C,EAAAf,IACAp7C,EAAA0J,KAAA2sB,IAAA,EAAA6lB,GAAAC,EAAAzzC, IACAA,EAAA1I,EAAAm8C,EACA/5B,WAAA,WACA,IAAAg6B,EAAAr8B,EAAAva,MAAA,GAIAua,EAAA9 d,OAAA,EACA,QAAA9F,EAAA,EAAuBA,EAAAigD,EAAAn6C,OAAe9F,IACtC,IAAAigD,EAAAjgD,GAAAk gD,UACA,IACAD,EAAAjgD,GAAAgM,SAAAO,GACc,MAAA9J,GACdwjB,WAAA,WAAsC,MAAAxjB,GAA U,KAIxC8K,KAAAorB,MAAA90B,IAOR,OALA+f,EAAAxe,KAAA,CACA+pB,SAAA/a,EACApI,WACAk0C, WAAA,IAEA9rC,GAGA0rC,EAAA,SAAA3wB,GACA,QAAAnvB,EAAA,EAAmBA,EAAA4jB,EAAA9d,OAAk B9F,IACrC4jB,EAAA5jB,GAAAmvB,aACAvL,EAAA5jB,GAAAkgD,WAAA,IAMA,IAAAC,EAAA,SAAAh1C, GAIA,OAAA00C,EAAA1/C,KAAAhB,EAAAgM,IAEAi1C,EAAA,WACAN,EAAA3zC,MAAAhN,EAAAiN,YA EAi0C,EAAA,SAAA3+C,GACAA,IACAA,EAAAvC,GAEAuC,EAAAs8B,sBAAA6hB,EACAn+C,EAAA4+C,qB AAAR,GAKA,SAAAS,EAAAC,GACA,IAEAC,EAFAC,EAAAF,EAAAG,gBAAAH,EAAAI,YAAA,YACAC,EA AAtzC,KAAAuzC,IAAAN,EAAAG,eAAAH,EAAAI,aAWA,MAPA,SAAAF,GAAAF,EAAAG,gBAAAH,EAAAz 6C,QAAA86C,EAAAL,EAAAO,cACAN,EAAA,SAEI,OAAAC,GAAAG,EAAAL,EAAAQ,aAAAR,EAAAG,gB AAAH,EAAAz6C,UACJ06C,EAAA,OAGAA,EAKA,SAAAQ,IAKA,IAJA,IAAAvzB,EAAA5kB,SAAA0B,cAAA ,OACAoB,GAAA,EACA6zB,EAAA,4CAEAz/B,EAAAy/B,EAAA35B,OAAA,EAAsC9F,GAAA,EAAQA,IAC9C 4L,UAAAxJ,IAAAsrB,EAAApD,MAAAmV,EAAAz/B,IAGA,GAAA4L,EAAA,CACA,IAAAs1C,EAAAp4C,SA AA0B,cAAA,SACA02C,EAAA9nC,YAAA,2IACAtQ,SAAAuL,qBAAA,WAAA1J,YAAAu2C,GACAxzB,EAAA tZ,GAAA,YACAtL,SAAA0iB,KAAA7gB,YAAA+iB,GACA9hB,EAAA,IAAA8hB,EAAA+K,aAAA,KAAA/K,E AAA0e,aACA8U,EAAAt2C,WAAAC,YAAAq2C,GACAxzB,EAAA9iB,WAAAC,YAAA6iB,GAGA,OAAA9hB, EAzCAu0C,EAAAC,SACAD,EAAAE,WA2CA,IAAAc,EAAAzgD,OAAA8xC,QAAA,SAAAtlC,GAAoD,QAAAl N,EAAA,EAAgBA,EAAAoM,UAAAtG,OAAsB9F,IAAA,CAAO,IAAAkqB,EAAA9d,UAAApM,GAA2B,QAAA uB,KAAA2oB,EAA0BxpB,OAAAkB,UAAAC,eAAA1B,KAAA+pB,EAAA3oB,KAAyD2L,EAAA3L,GAAA2oB, EAAA3oB,IAAiC,OAAA2L,GAEhP,SAAAk0C,EAAAv3C,EAAAtI,EAAAN,GAAoM,OAAxJM,KAAAsI,EAAk BnJ,OAAAC,eAAAkJ,EAAAtI,EAAA,CAAkCN,QAAAL,YAAA,EAAA4nB,cAAA,EAAAyI,UAAA,IAAgFpnB, EAAAtI,GAAAN,EAAoB4I,EAEpM,IAAAw3C,EAAA,CACAC,OAAA,mBACAC,SAAA,qBACA3qC,IAAA,gB ACA4qC,OAAA,oBACAC,OAAA,mBACAC,UAAA,uBACAx2B,QAAA,YAGAy2B,EAAA,CAAiBC,OAAA,W ACjB,IAAAC,EAAAliD,KAAoBmiD,EAAAD,EAAAE,eAA4BC,EAAAH,EAAAI,MAAAD,IAAAF,EAA4B,OA AAE,EAAA,OAAkB9e,MAAA2e,EAAAK,IAAA53B,MAAAu3B,EAAAv3B,OAAmC,CAAAu3B,EAAAM,GAA A,gBAC7HC,gBAAA,GACJ7hD,KAAA,cAEAmoB,KAAA,WACA,OACA25B,OAAA,EACAC,UAAA,EACAC, UAAA,EACAC,aAAA,EACAC,UAAA,EACAC,YAAA,EACA/B,eAAA,EACAC,YAAA,EACAr8B,MAAA,GAC Ao+B,UAAA,EACAC,aAAA,IAKAnxB,MAAA,CACAoxB,SAAA,CACA74C,KAAA+qC,SACA+N,QAAA,WA CA,OAAA75C,SAIAsK,SAAA,CACAvJ,KAAA+4C,QACAD,SAAA,GAGA9B,YAAA,CACAh3C,KAAAg5C,O ACAF,QAAA,GAGA/B,cAAA,CACA/2C,KAAAg5C,OACAF,QAAA,GAGAviB,MAAA,CACAv2B,KAAAg5C, OACAF,QAAA,KAGA/nB,OAAA,CACA/wB,KAAA6I,OACAiwC,QAAA,eAGAnnB,OAAA,CACA3xB,KAAA g5C,OACAF,QAAA,MAGAG,MAAAlO,SACAmO,QAAAnO,SACAoO,MAAApO,SACAqO,SAAArO,SACAsO, SAAAtO,SACAuO,YAAAvO,SAEAhvC,OAAA,CACAiE,KAAAg5C,OACAF,QAAA,GAGA1f,QAAA,CACAp5 B,KAAAtJ,OACAoiD,QAAA,WACA,OAAAzB,IAIAkC,SAAA,CACAv5C,KAAA+4C,QACAD,SAAA,IAIAU, MAAA,CACAjwC,SAAA,SAAAkwC,GACAA,EACA9jD,KAAAkjD,WAAA37B,oBAAA,SAAAvnB,KAAA+jD, eAEA/jD,KAAAkjD,WAAAhsC,iBAAA,SAAAlX,KAAA+jD,iBAKAC,QAAA,WACAhkD,KAAAijD,YAAA3B, IAEAthD,KAAA4T,UACA5T,KAAAkjD,WAAAhsC,iBAAA,SAAAlX,KAAA+jD,eAIA/jD,KAAA+jD,iBAEAE, cAAA,WACAjkD,KAAAkjD,WAAA37B,oBAAA,SAAAvnB,KAAA+jD,gBAIAvsB,SAAA,CACA7M,MAAA,W ACA,IAAAiQ,EAAA,CACAhC,SAAA54B,KAAAkkD,QAAA,mBACAjtC,IAAA,IACAulB,KAAA,IACA/D,MA AA,IACA0rB,UAAAnkD,KAAAkkD,QAAAlkD,KAAAg8B,OAAA,GAeA,OAZAh8B,KAAA4jD,WACAhpB,EA AA4mB,EAAA,GAA6B5mB,EAAA,CAAW3jB,IAAA,QAAA6qC,OAAA,OAKxC9hD,KAAAokD,YACAxpB,E AAAoe,UAAAh5C,KAAAijD,cAAAjjD,KAAAokD,UAAA,kBAAApkD,KAAAgjD,UAAA,qBAAAhjD,KAAAgj

D,UAAA,IAEApoB,EAAAypB,WAAArkD,KAAAkkD,QAAA,OAAAlkD,KAAA4gC,MAAA,MAAA5gC,KAAA o7B,OAAA,MAGAR,GAEA0pB,QAAA,WACA,OAAA9C,EAAA,GAAyBE,EAAA1hD,KAAAyjC,UAEzB8e,IA AA,WACA,IAAAgC,EAEAhC,EAAAviD,KAAAskD,QACA,OAAAtkD,KAAA4T,SAAA,IAAgC2wC,EAAA,GA Aa9C,EAAA8C,EAAAhC,EAAAtrC,IAAAjX,KAAA0iD,OAAAjB,EAAA8C,EAAAhC,EAAAV,OAAA7hD,KA AA2iD,UAAAlB,EAAA8C,EAAAhC,EAAAT,OAAA9hD,KAAA4iD,UAAAnB,EAAA8C,EAAAhC,EAAAR,UA AA/hD,KAAA6iD,aAAApB,EAAA8C,EAAAhC,EAAAZ,OAAA3hD,KAAA8iD,UAAArB,EAAA8C,EAAAhC,E AAAX,SAAA5hD,KAAA+iD,YAAAtB,EAAA8C,EAAAhC,EAAAh3B,SAAA,GAAAg5B,IAE7CL,QAAA,WAC A,iBAAAlkD,KAAA4kB,OAAA,aAAA5kB,KAAA4kB,QAIAtgB,QAAA,CACAkgD,mBAAA,WACA,OAAAl7C ,OAAAm7C,aAAAt7C,SAAA0N,gBAAA6tC,cAAAv7C,SAAA0iB,KAAA64B,cAGAC,0BAAA,SAAAC,GACA, OAAAh3C,KAAA2sB,IAAAqqB,EAAAnY,aAAAmY,EAAAF,eAGAG,mBAAA,WACA,IAAAh5B,EAAA1iB,S AAA0iB,KACAhV,EAAA1N,SAAA0N,gBAEA,OAAAjJ,KAAA2sB,IAAA1O,EAAAi5B,aAAAjuC,EAAAiuC,a AAAj5B,EAAA4gB,aAAA51B,EAAA41B,aAAA5gB,EAAA64B,aAAA7tC,EAAA6tC,eAGAK,kBAAA,SAAAH, GACA,OAAAh3C,KAAA2sB,IAAAqqB,EAAAE,aAAAF,EAAAnY,aAAAmY,EAAAF,eAGAM,2BAAA,WACA ,IAAA9pC,EAAAlb,KAAAkjD,WAEA,OAAAhoC,IAAA5R,QAAA4R,IAAA/R,SAAA0iB,KAAA7rB,KAAAwk D,qBAAAxkD,KAAA2kD,0BAAAzpC,IAEA+pC,mBAAA,WACA,IAAA/pC,EAAAlb,KAAAkjD,WAEA,OAAA hoC,IAAA5R,QAAA4R,IAAA/R,SAAA0iB,KAAA7rB,KAAA6kD,qBAAA7kD,KAAA+kD,kBAAA7pC,IAEAgq C,cAAA,SAAAlE,GACA,IAAAmE,EAAAnE,EAAA,EAEAoE,EAAAplD,KAAAglD,6BACAK,EAAArlD,KAAA ilD,qBAEAK,EAAAtE,EAAAoE,EAAAC,EAEA,OAAAF,GAAAG,GAEAvB,cAAA,WACAvD,EAAAxgD,KAA AulD,SAEAC,YAAA,WACA,IAAAvuC,OAAA,EAQA,OANAA,OADAxU,IAAAzC,KAAAkjD,WAAAtT,YAC A5vC,KAAAkjD,WAAAtT,iBACQntC,IAAAzC,KAAAkjD,WAAAzlB,UACRz9B,KAAAkjD,WAAAzlB,WAEA t0B,SAAA0N,iBAAA1N,SAAA0iB,KAAA5gB,YAAA9B,SAAA0iB,MAAA4R,UAEAxmB,GAEAsuC,OAAA,W AGA,GAFAvlD,KAAAghD,eAAAhhD,KAAAwlD,eAEAxlD,KAAAklD,cAAAllD,KAAAghD,gBAAA,CAIAhh D,KAAAghD,gBAAAhhD,KAAAoG,OACApG,KAAAiX,MAEAjX,KAAA6hD,SAGA7hD,KAAAghD,eAAAhh D,KAAAwkD,sBAAAxkD,KAAAilD,qBACAjlD,KAAA8hD,SAEA9hD,KAAA+hD,YAGA,IAAAjB,EAAAF,EA AA5gD,MAEA,QAAA8gD,EACA9gD,KAAAylD,MACQ,UAAA3E,GACR9gD,KAAA0lD,QAGA1lD,KAAAihD ,YAAAjhD,KAAAghD,iBAEA/pC,IAAA,WACAjX,KAAA0iD,QACA1iD,KAAA0iD,OAAA,EACA1iD,KAAA2i D,UAAA,EACA3iD,KAAAwjD,OAAAxjD,KAAAwjD,UAGA3B,OAAA,WACA7hD,KAAA2iD,WACA3iD,KA AA0iD,OAAA,EACA1iD,KAAA2iD,UAAA,EACA3iD,KAAAyjD,UAAAzjD,KAAAyjD,aAGA3B,OAAA,WAC A9hD,KAAA4iD,WACA5iD,KAAA4iD,UAAA,EACA5iD,KAAA6iD,aAAA,EACA7iD,KAAA0jD,UAAA1jD,K AAA0jD,aAGA3B,UAAA,WACA/hD,KAAA6iD,cACA7iD,KAAA6iD,aAAA,EACA7iD,KAAA4iD,UAAA,EAC A5iD,KAAA2jD,aAAA3jD,KAAA2jD,gBAGA8B,IAAA,WACA,IAAAE,EAAA3lD,KAEAA,KAAA8iD,WACA9 iD,KAAA8iD,UAAA,EACA9iD,KAAA+iD,YAAA,EACA/iD,KAAAsjD,OAAAtjD,KAAAsjD,QACAtjD,KAAA 4lD,MAAA,OACA5lD,KAAAgjD,UAAA,EACA18B,WAAA,WACAq/B,EAAA/gC,MAAA,UACU,KAGV8gC,M AAA,WACA,IAAAG,EAAA7lD,MAEAA,KAAA8iD,UAAA9iD,KAAA+iD,aACA/iD,KAAA+iD,YAAA,EACA/ iD,KAAA8iD,UAAA,EACA9iD,KAAAujD,SAAAvjD,KAAAujD,UACAvjD,KAAA4lD,MAAA,SACA5lD,KAA AgjD,UAAAhjD,KAAA4jD,SAAA,eACAt9B,WAAA,WACAu/B,EAAAjhC,MAAA,YACU,OAOVkhC,EAAA,S AAAA,EAAAC,GAEAD,EAAAE,WAIAD,EAAAE,UAAAjE,EAAAphD,KAAAohD,IAGA,qBAAA14C,eAAAy8 C,KACAD,EAAAx8C,OAAAy8C,KAGA,IAAA7/C,EAAA,CACA87C,WACA8D,WAGA,OAAA5/C,0EChfA,IA AAvE,EAAaxB,EAAQ,QACrB+lD,EAAiB/lD,EAAQ,QACzBmD,EAAqBnD,EAAQ,QAC7BoE,EAAA,GAGApE ,EAAQ,OAARA,CAAiBoE,EAAqBpE,EAAQ,OAARA,CAAgB,uBAA4B,OAAAH,OAElFL,EAAAD,QAAA,SA AAuE,EAAAD,EAAAE,GACAD,EAAAhC,UAAAN,EAAA4C,EAAA,CAAqDL,KAAAgiD,EAAA,EAAAhiD,K ACrDZ,EAAAW,EAAAD,EAAA,oCCXA,IAAAkuC,EAAgB/xC,EAAQ,QAUxB,SAAA43C,EAAAzrC,EAAA1K ,GACA,IAAAmnB,EAAAzc,EAAAqrC,SACA,OAAAzF,EAAAtwC,GACAmnB,EAAA,iBAAAnnB,EAAA,iBAC AmnB,EAAAzc,IAGA3M,EAAAD,QAAAq4C,sBCPA,SAAAoO,EAAAlgD,EAAA6xC,GACA,IAAA5xC,GAAA ,EACAC,EAAA,MAAAF,EAAA,EAAAA,EAAAE,OAEA,QAAAD,EAAAC,EACA,GAAA2xC,EAAA7xC,EAA AC,KAAAD,GACA,SAGA,SAGAtG,EAAAD,QAAAymD,0BCtBA,IAAAC,EAAejmD,EAAQ,QACvBkmD,EAA UlmD,EAAQ,QAClB8G,EAAc9G,EAAQ,QACtBmmD,EAAUnmD,EAAQ,QAClB++C,EAAc/+C,EAAQ,QACtB q6C,EAAiBr6C,EAAQ,QACzBq+C,EAAer+C,EAAQ,QAGvBg2C,EAAA,eACAoQ,EAAA,kBACAC,EAAA,mB

ACAlQ,EAAA,eACAmQ,EAAA,mBAEA/P,EAAA,oBAGAgQ,EAAAlI,EAAA4H,GACAO,EAAAnI,EAAA6H,G ACAO,EAAApI,EAAAv3C,GACA4/C,EAAArI,EAAA8H,GACAQ,EAAAtI,EAAAU,GASA6H,EAAAvM,GAGA 4L,GAAAW,EAAA,IAAAX,EAAA,IAAAY,YAAA,MAAAtQ,GACA2P,GAAAU,EAAA,IAAAV,IAAAlQ,GAC AlvC,GAAA8/C,EAAA9/C,EAAAqc,YAAAkjC,GACAF,GAAAS,EAAA,IAAAT,IAAAhQ,GACA4I,GAAA6H,E AAA,IAAA7H,IAAAuH,KACAM,EAAA,SAAAzlD,GACA,IAAAyB,EAAAy3C,EAAAl5C,GACA6M,EAAApL, GAAAwjD,EAAAjlD,EAAA0H,iBAAAvG,EACAwkD,EAAA94C,EAAAqwC,EAAArwC,GAAA,GAEA,GAAA 84C,EACA,OAAAA,GACA,KAAAP,EAAA,OAAAhQ,EACA,KAAAiQ,EAAA,OAAAxQ,EACA,KAAAyQ,EAA A,OAAAJ,EACA,KAAAK,EAAA,OAAAvQ,EACA,KAAAwQ,EAAA,OAAAL,EAGA,OAAA1jD,IAIApD,EAA AD,QAAAqnD,wBCzDArnD,EAAA21C,SAAA,SAAA7pC,GACA8a,WAAA9a,EAAA,IAGA9L,EAAAwnD,SAA AxnD,EAAAynD,KACAznD,EAAA0nD,SAAA1nD,EAAA2nD,MAAA,UACA3nD,EAAA4nD,IAAA,EACA5nD, EAAA6nD,SAAA,EACA7nD,EAAA8nD,IAAA,GACA9nD,EAAA+nD,KAAA,GAEA/nD,EAAAgoD,QAAA,SA AA9mD,GACA,UAAAyI,MAAA,8CAGA,WACA,IACAsqC,EADAgU,EAAA,IAEAjoD,EAAAioD,IAAA,WAA +B,OAAAA,GAC/BjoD,EAAAkoD,MAAA,SAAA/zC,GACA8/B,MAA0BxzC,EAAQ,SAClCwnD,EAAAhU,EA AArwB,QAAAzP,EAAA8zC,IANA,GAUAjoD,EAAAmoD,KAAAnoD,EAAAooD,KACApoD,EAAAqoD,MAA AroD,EAAAsoD,OACAtoD,EAAAqgD,OAAArgD,EAAAuoD,YACAvoD,EAAAwoD,WAAA,aACAxoD,EAAA yoD,SAAA,uBCfA,SAAAv7C,EAAA3G,GACA,IAAAE,EAAA,MAAAF,EAAA,EAAAA,EAAAE,OACA,OAAA A,EAAAF,EAAAE,EAAA,QAAA1D,EAGA9C,EAAAD,QAAAkN,0BClBA,IAAAoyC,EAAe7+C,EAAQ,QACv BkI,EAAYlI,EAAQ,QAEpBA,EAAQ,OAARA,CAAuB,kBACvB,gBAAAq5C,GACA,OAAAnxC,EAAA22C,EA AAxF,2BCLA,IAAAxe,EAAAptB,KAAAotB,KACAotB,EAAAx6C,KAAAw6C,MACAzoD,EAAAD,QAAA,SA AA85C,GACA,OAAAvI,MAAAuI,MAAA,GAAAA,EAAA,EAAA4O,EAAAptB,GAAAwe,wBCJA75C,EAAAD, QAAA,SAAA2oD,EAAA/mD,GACA,OACAL,aAAA,EAAAonD,GACAx/B,eAAA,EAAAw/B,GACA/2B,WAAA ,EAAA+2B,GACA/mD,kCCLA,IAAA44C,EAAiB/5C,EAAQ,QACzBmoD,EAAqBnoD,EAAQ,QAU7By3C,EAA A0Q,EAAApO,GAEAv6C,EAAAD,QAAAk4C,wBCZAz3C,EAAQ,OAARA,CAAuB,mBAAA+3C,EAAAqQ,EA AAC,GAEvB,gBAAAC,GACA,aACA,IAAAlgD,EAAA2vC,EAAAl4C,MACAwL,OAAA/I,GAAAgmD,OAAAh mD,EAAAgmD,EAAAF,GACA,YAAA9lD,IAAA+I,IAAAhL,KAAAioD,EAAAlgD,GAAA,IAAAkJ,OAAAg3C, GAAAF,GAAAr1C,OAAA3K,KACGigD,6BCRH,IAAAnO,EAAmBl6C,EAAQ,QAS3B,SAAAuoD,IACA1oD,K AAA23C,SAAA0C,IAAA,SACAr6C,KAAAw3C,KAAA,EAGA73C,EAAAD,QAAAgpD,0BCdA,IAAAlU,EAAU r0C,EAAQ,QAClBK,EAAWL,EAAQ,QACnBwoD,EAAkBxoD,EAAQ,QAC1BqH,EAAerH,EAAQ,QACvByoD, EAAezoD,EAAQ,QACvB0oD,EAAgB1oD,EAAQ,QACxB2oD,EAAA,GACAC,EAAA,GACArpD,EAAAC,EAA AD,QAAA,SAAAspD,EAAA9jD,EAAAsG,EAAA/D,EAAAjE,GACA,IAGA2C,EAAAo3B,EAAAruB,EAAAnM, EAHAkmD,EAAAzlD,EAAA,WAAuC,OAAAwlD,GAAmBH,EAAAG,GAC1D/W,EAAAuC,EAAAhpC,EAAA/ D,EAAAvC,EAAA,KACAgB,EAAA,EAEA,sBAAA+iD,EAAA,MAAAnjC,UAAAkjC,EAAA,qBAEA,GAAAL,E AAAM,IAAA,IAAA9iD,EAAAyiD,EAAAI,EAAA7iD,QAAmEA,EAAAD,EAAgBA,IAEnF,GADAnD,EAAAmC ,EAAA+sC,EAAAzqC,EAAA+1B,EAAAyrB,EAAA9iD,IAAA,GAAAq3B,EAAA,IAAA0U,EAAA+W,EAAA9iD ,IACAnD,IAAA+lD,GAAA/lD,IAAAgmD,EAAA,OAAAhmD,OACG,IAAAmM,EAAA+5C,EAAAzoD,KAAAw oD,KAA4CzrB,EAAAruB,EAAAhL,QAAAsM,MAE/C,GADAzN,EAAAvC,EAAA0O,EAAA+iC,EAAA1U,EAA Aj8B,MAAA4D,GACAnC,IAAA+lD,GAAA/lD,IAAAgmD,EAAA,OAAAhmD,GAGArD,EAAAopD,QACAppD, EAAAqpD,iCCvBA,IAAA7Q,EAAc/3C,EAAQ,QACtBR,EAAAD,QAAA,SAAA85C,GACA,OAAAz4C,OAAAm 3C,EAAAsB,6BCHA,IAAA0P,EAAkB/oD,EAAQ,QAgB1B,SAAAgpD,EAAAljD,GACA,IAAAE,EAAA,MAAA F,EAAA,EAAAA,EAAAE,OACA,OAAAA,EAAA+iD,EAAAjjD,EAAA,MAGAtG,EAAAD,QAAAypD,iDCZA, SAAAC,EAAAtnD,EAAAq4C,GACA,IAAAj0C,GAAA,EACAnD,EAAA2K,MAAA5L,GAEA,QAAAoE,EAAAp E,EACAiB,EAAAmD,GAAAi0C,EAAAj0C,GAEA,OAAAnD,EAGApD,EAAAD,QAAA0pD;;;;;GCZA,SAAAC, EAAAjmC,GAA+B,OAAAA,GAAA,kBAAAA,GAAA,YAAAA,IAAA,WAAAA,EAE/B,IAAA2iC,EAAAsD,EA A0BlpD,EAAQ,SAElCmpD,EAAA,CACAC,YAAA,EAEAz3B,MAAA,CACA03B,QAAA,CACAn/C,KAAA6I,O ACAiwC,QAAA,KAIAlB,OAAA,SAAAp3C,EAAAU,GACA,IAAAi+C,EAAAj+C,EAAA2P,OAAAyO,MAAA8/ B,aAAAl+C,EAAAumB,MAAA03B,SAEA,OAAAA,EAIA3+C,EAAAU,EAAA2P,OAAAwuC,WAAA,CACAC, YAAAp+C,EAAAwd,KAAA4gC,aAAA,KACAC,YAAAr+C,EAAAwd,KAAA6gC,aAAA,KACArmB,MAAAh4B ,EAAAwd,KAAAwa,OAAA,KACA5Y,MAAApf,EAAAwd,KAAA4B,OAAA,KACA7U,MAAA,CACArB,GAAA

lJ,EAAAwd,KAAAjT,MAAArB,IAAA,KACAo1C,YAAA,UAAAL,EAAAn/C,KACA,UAAAkB,EAAAumB,MA AA03B,QACAj+C,EAAA2P,OAAA4uC,iBAAAv+C,EAAAumB,MAAA03B,SACAO,cAAA,UAAAP,EAAAn/C, KAAA,KAAAm/C,EAAA1I,QAEApyB,GAAA,CACAiD,MAAA,UAAA63B,EAAAn/C,KAAA,WACAkB,EAAA 2P,OAAA8uC,MAAAz+C,EAAAumB,MAAA03B,UACS,WACTj+C,EAAA2P,OAAA+uC,MAAA1+C,EAAAum B,MAAA03B,YAGKj+C,EAAAsW,UAtBLoF,QAAAC,KAAA,WAAA3b,EAAAumB,MAAA,6BA0BAo4B,EAA A,CAAaC,OAAA,2DAAA9/C,KAAA,UACb+/C,EAAA,CAAgBD,OAAA,uGAAA9/C,KAAA,SAChBggD,EAAA ,CAAkBF,OAAA,yCAAA9/C,KAAA,SAClBigD,EAAA,CAAYH,OAAA,oDAAA9/C,KAAA,SACZkgD,EAAA,C AAgBJ,OAAA,6FAAA9/C,KAAA,SAChBmgD,EAAA,CAAqBL,OAAA,+FAAA9/C,KAAA,SACrBogD,EAAA, CAAiBN,OAAA,oFAAA9/C,KAAA,SACjBqgD,EAAA,CAAcP,OAAA,sDAAA9/C,KAAA,SACdsgD,EAAA,CA AaR,OAAA,yDAAA9/C,KAAA,SACbugD,EAAA,CAAgBT,OAAA,oDAAA9/C,KAAA,SAChBwgD,EAAA,CA AeV,OAAA,uFAAA9/C,KAAA,SACfygD,EAAA,CAAaX,OAAA,yCAAA9/C,KAAA,UACb0gD,EAAA,CAAUZ, OAAA,oGAAA9/C,KAAA,SACV2gD,EAAA,CAAab,OAAA,iEAAA9/C,KAAA,SACb4gD,EAAA,CAAgBd,OA AA,8CAAA9/C,KAAA,SAAAy2C,OAAA,wBAChBoK,EAAA,CAAWf,OAAA,gCAAA9/C,KAAA,UACX8gD,E AAA,CACAjB,QACAE,WACAC,aACAC,OACAC,WACAC,gBACAC,YACAC,SACAC,QACAC,WACAC,UAC AC,QACAC,KACAC,QACAC,WACAC,OAGAE,EAAA,qBAAA9hD,OACA+hD,EAAAD,EAAA9hD,OAAA,K AEAgiD,EAAA,CACAx5B,MAAA,CAKAkX,IAAA,CACA3+B,KAAA6I,OACAiwC,QAAAiI,EAAA9hD,OAAA 6S,SAAAI,KAAA,IAOA8qC,MAAA,CACAh9C,KAAA6I,OACAiwC,QAAA,IAOAoI,YAAA,CACAlhD,KAAA6 I,OACAiwC,QAAA,IAOAhP,MAAA,CACA9pC,KAAA6I,OACAiwC,QAAA,IAOAqI,SAAA,CACAnhD,KAAA 6I,OACAiwC,QAAA,IAOAsI,YAAA,CACAphD,KAAA6I,OACAiwC,QAAA,IAQAuI,WAAA,CACArhD,KAAA ,CAAA6I,OAAAkwC,SACAD,SAAA,GAOAwI,UAAA,CACAthD,KAAA6I,OACAiwC,aAAA1gD,GAOAmpD, MAAA,CACAvhD,KAAA6I,OACAiwC,QAAA,IAOAuG,WAAA,CACAr/C,KAAA6I,OACAiwC,QAAA,QAOA0 I,SAAA,CACAxhD,KAAAtJ,OACAoiD,QAAA,WACA,YAKAp6B,KAAA,WACA,OAKA0gC,aAAA0B,EAMA W,MAAA,CACA3gB,QAAA,EACA4gB,WAAA,EACAC,SAAA,EACAC,SAAA,EACAC,YAAA,EACA/vC,UA AA,EACAgwC,aAAA,EACA10B,MAAA,IACAkH,OAAA,IACA1nB,IAAA,EACAulB,KAAA,EACAlzB,YAAA 7G,EACA67B,SAAA,QAKAh6B,QAAA,CAMAwlD,iBAAA,SAAAN,GACA,OAAAxpD,KAAAypD,aAAAD,G AAAW,OACAr8C,QAAA,QAAAk4B,mBAAAhmC,KAAAgpC,MACAl7B,QAAA,UAAAk4B,mBAAAhmC,KA AAqnD,QACAv5C,QAAA,gBAAAk4B,mBAAAhmC,KAAAurD,cACAz9C,QAAA,UAAAk4B,mBAAAhmC,KA AAm0C,QACArmC,QAAA,aAAA9N,KAAAwrD,UACA19C,QAAA,UAAA9N,KAAA4rD,OACA99C,QAAA,gB AAA9N,KAAAyrD,YAAA,QAAAzrD,KAAAyrD,YAAA,KAQAzB,MAAA,SAAAR,GACAxpD,KAAAosD,WA AA5C,EAAAxpD,KAAA8pD,iBAAAN,IAEAxpD,KAAAqsD,MAAAzG,MAAA,qBAAA4D,EAAAxpD,KAAAg pC,KACAhpC,KAAA4lD,MAAA,OAAA4D,EAAAxpD,KAAAgpC,MAQAihB,MAAA,SAAAT,GACAlgD,OAA A4jC,KAAAltC,KAAA8pD,iBAAAN,GAAA,SAEAxpD,KAAAqsD,MAAAzG,MAAA,qBAAA4D,EAAAxpD,K AAAgpC,KACAhpC,KAAA4lD,MAAA,OAAA4D,EAAAxpD,KAAAgpC,MAQAojB,WAAA,SAAA5C,EAAAxg B,GACA,IAAAsjB,EAAAtsD,KAGAA,KAAA8rD,MAAAxiD,QAAAtJ,KAAA8rD,MAAAxtB,WACAiuB,cAAA vsD,KAAA8rD,MAAAxtB,UAEAt+B,KAAA8rD,MAAAxiD,OAAAi0C,QAEAv9C,KAAAqsD,MAAAzG,MAA A,uBAAA4D,EAAAxpD,KAAAgpC,KACAhpC,KAAA4lD,MAAA,SAAA4D,EAAAxpD,KAAAgpC,MAGAhpC, KAAA8rD,MAAAxiD,cAAA4jC,KACAlE,EACA,SACA,WAAAhpC,KAAA8rD,MAAA3gB,OAAA,YACA,WA AAnrC,KAAA8rD,MAAAntB,OACA,UAAA3+B,KAAA8rD,MAAAr0B,MACA,eAAAz3B,KAAA8rD,MAAAC, UAAA,YACA,SAAA/rD,KAAA8rD,MAAAtvB,KACA,QAAAx8B,KAAA8rD,MAAA70C,IACA,YAAAjX,KAA A8rD,MAAAtvB,KACA,YAAAx8B,KAAA8rD,MAAA70C,IACA,aAAAjX,KAAA8rD,MAAAE,QAAA,YACA,a AAAhsD,KAAA8rD,MAAAG,QAAA,YACA,gBAAAjsD,KAAA8rD,MAAAI,WAAA,YACA,cAAAlsD,KAAA8r D,MAAA3vC,SAAA,YACA,iBAAAnc,KAAA8rD,MAAAK,YAAA,aAGAnsD,KAAA8rD,MAAAxiD,OAAA8S, QAGApc,KAAA8rD,MAAAxtB,SAAAkuB,YAAA,WACAF,EAAAR,MAAAxiD,OAAAmjD,SACAF,cAAAD,E AAAR,MAAAxtB,UAEAguB,EAAAR,MAAAxiD,YAAA7G,EAEA6pD,EAAAD,MAAAzG,MAAA,sBAAA4D, EAAA8C,EAAAtjB,KACAsjB,EAAA1G,MAAA,QAAA4D,EAAA8C,EAAAtjB,OAEO,OAOP0jB,YAAA,WAC A1sD,KAAAypD,aAAA1D,EAAA4G,KAAAz/C,OAAAlN,KAAAypD,aAAAzpD,KAAA6rD,WAMA7H,QAAA, WACA,GAAAoH,EAAA,CAQA,IAAAwB,OAAAnqD,IAAA4oD,EAAAwB,WAAAxB,EAAAwB,WAAAC,OAA AtwB,KACAuwB,OAAAtqD,IAAA4oD,EAAA2B,UAAA3B,EAAA2B,UAAAF,OAAA71C,IAEAwgB,EAAA4z

B,EAAA4B,WAAA5B,EAAA4B,WAAA9jD,SAAA0N,gBAAAq2C,YAAA/jD,SAAA0N,gBAAAq2C,YAAAJ,O AAAr1B,MACAkH,EAAA0sB,EAAA5G,YAAA4G,EAAA5G,YAAAt7C,SAAA0N,gBAAA6tC,aAAAv7C,SAA A0N,gBAAA6tC,aAAAoI,OAAAnuB,OAEA3+B,KAAA8rD,MAAAtvB,KAAA/E,EAAA,EAAAz3B,KAAA8rD, MAAAr0B,MAAA,EAAAm1B,EACA5sD,KAAA8rD,MAAA70C,IAAA0nB,EAAA,EAAA3+B,KAAA8rD,MAA AntB,OAAA,EAAAouB,IAMAI,WAAA,CACA3D,QAAAF,GAIAl+C,QAAA,QAEA06C,QAAA,SAAAC,GACA A,EAAAE,UAAA,iBAAAqF,KAGA,qBAAAhiD,SACAA,OAAAgiD,iBAGA3rD,EAAAD,QAAA4rD,wBC5WA5 rD,EAAAuyC,EAAA,GAAckM,8KCACiP,iCAAA,CACbC,8BAA+B,CAC7B,CAAEC,MAAO,WAAY/wC,KAA M,MAC3B,CAAE+wC,MAAO,WAAY/wC,KAAM,MAC3B,CAAE+wC,MAAO,kBAAmB/wC,KAAM,MAClC,C AAE+wC,MAAO,eAAgB/wC,KAAM,MAC/B,CAAE+wC,MAAO,qBAAsB/wC,KAAM,KAAMssB,QAAQ,IAEr D0kB,eAAgB,gBAChBC,WAAY,cACZC,WAAY,KACZC,sBAAuB,KACvBC,wBAAyB,sBACzBC,8BAA+B,OA C/BC,wBAAyB,KACzBC,+BAAgC,UAChCC,sBAAuB,WACvBC,qBAAsB,6FACtBC,2BAAA,iTCbIC,EAAU9s D,IAAO,UACjB+sD,EAAU/sD,IAAO,UAEjBgtD,aACJ,SAAAA,IAA0B,IAAAzI,EAAA3lD,KAAbmF,EAAasH, UAAAtG,OAAA,QAAA1D,IAAAgK,UAAA,GAAAA,UAAA,GAAJ,GAGpB,OAHwB1L,OAAAstD,EAAA,KAA AttD,CAAAf,KAAAouD,GACxBpuD,KAAKkuD,GAAW,GAChB9hD,IAAKjH,EAAQ,SAAC7D,EAAOM,GAA R,OAAgB+jD,EAAK78B,IAAIlnB,EAAKN,KACpCtB,wDAEJ4B,EAAKN,GACR,IAAMgtD,EAAS1sD,EAAIuN ,MAAM,KAMzB,OALIm/C,EAAOnoD,OAAS,EAClBnG,KAAKkuD,GAAStsD,GAAO5B,KAAKuuD,MAAMD, EAAO74C,SAASqT,IAAIwlC,EAAOp5C,KAAK,KAAM5T,GAEtEtB,KAAKkuD,GAAStsD,GAAON,EAEhBA,8 BAEJM,EAAKgf,GACR,OAAO1f,IAAIlB,KAAKkuD,GAAUtsD,EAAKgf,oCAI/B,OADA5gB,KAAKmuD,GAA WjtD,IAAIlB,KAAMmuD,EAAS,IAC5BnuD,KAAKmuD,iCAEPvtD,GAEL,OADAZ,KAAKwuD,OAAO5tD,GA AQM,IAAIlB,KAAKwuD,OAAQ5tD,EAAM,IAAIwtD,GACxCpuD,KAAKwuD,OAAO5tD,oCAGnB,OAAOZ,K AAKkuD,YAIDO,EAAA,eAAIL,EAAOM,wCCtC1B,IAwBAC,EAAAC,EAAAC,EAAAC,EAxBA9rD,EAAc7C,E AAQ,QACtBuG,EAAavG,EAAQ,QACrBq0C,EAAUr0C,EAAQ,QAClB+6C,EAAc/6C,EAAQ,QACtB8C,EAAc9 C,EAAQ,QACtBkG,EAAelG,EAAQ,QACvB4uD,EAAgB5uD,EAAQ,QACxB6uD,EAAiB7uD,EAAQ,QACzB8u D,EAAY9uD,EAAQ,QACpBwG,EAAyBxG,EAAQ,QACjC+uD,EAAW/uD,EAAQ,QAAS2oB,IAC5BqmC,EAAg BhvD,EAAQ,OAARA,GAChBivD,EAAiCjvD,EAAQ,QACzCkvD,EAAclvD,EAAQ,QACtBmvD,EAAgBnvD,EA AQ,QACxByG,EAAqBzG,EAAQ,QAC7BovD,EAAA,UACAzpC,EAAApf,EAAAof,UACAG,EAAAvf,EAAAuf, QACAupC,EAAAvpC,KAAAupC,SACAC,EAAAD,KAAAC,IAAA,GACAC,EAAAhpD,EAAA6oD,GACAI,EA AA,WAAAzU,EAAAj1B,GACApJ,EAAA,aAEA+yC,EAAAhB,EAAAQ,EAAAnd,EAEA4d,IAAA,WACA,IAEA, IAAAnsC,EAAAgsC,EAAApsC,QAAA,GACAwsC,GAAApsC,EAAA1a,YAAA,IAAiD7I,EAAQ,OAARA,CAAg B,qBAAAoU,GACjEA,EAAAsI,MAGA,OAAA8yC,GAAA,mBAAAI,wBACArsC,EAAAvc,KAAA0V,aAAAizC, GAIA,IAAAL,EAAA7lD,QAAA,SACA,IAAA0lD,EAAA1lD,QAAA,aACG,MAAA9G,KAfH,GAmBAktD,EAA A,SAAAxW,GACA,IAAAryC,EACA,SAAAd,EAAAmzC,IAAA,mBAAAryC,EAAAqyC,EAAAryC,WAEAme,E AAA,SAAA5B,EAAAusC,GACA,IAAAvsC,EAAAwsC,GAAA,CACAxsC,EAAAwsC,IAAA,EACA,IAAAC,EA AAzsC,EAAA2+B,GACA8M,EAAA,WACA,IAAA7tD,EAAAoiB,EAAA0sC,GACAC,EAAA,GAAA3sC,EAAA 4sC,GACAjwD,EAAA,EACA68B,EAAA,SAAAqzB,GACA,IAIAxtD,EAAAoE,EAAAqpD,EAJAz6C,EAAAs6C, EAAAE,EAAAF,GAAAE,EAAA5sC,KACAL,EAAAitC,EAAAjtC,QACAC,EAAAgtC,EAAAhtC,OACAktC,EA AAF,EAAAE,OAEA,IACA16C,GACAs6C,IACA,GAAA3sC,EAAAy+B,IAAAuO,EAAAhtC,GACAA,EAAAy+ B,GAAA,IAEA,IAAApsC,EAAAhT,EAAAzB,GAEAmvD,KAAAE,QACA5tD,EAAAgT,EAAAzU,GACAmvD,I ACAA,EAAA5I,OACA2I,GAAA,IAGAztD,IAAAwtD,EAAA7sC,QACAH,EAAAuC,EAAA,yBACW3e,EAAA6o D,EAAAjtD,IACXoE,EAAA3G,KAAAuC,EAAAugB,EAAAC,GACWD,EAAAvgB,IACFwgB,EAAAjiB,GACF, MAAAwB,GACP2tD,IAAAD,GAAAC,EAAA5I,OACAtkC,EAAAzgB,KAGA,MAAAqtD,EAAAhqD,OAAA9F, EAAA68B,EAAAizB,EAAA9vD,MACAqjB,EAAA2+B,GAAA,GACA3+B,EAAAwsC,IAAA,EACAD,IAAAvsC ,EAAAy+B,IAAAyO,EAAAltC,OAGAktC,EAAA,SAAAltC,GACAwrC,EAAA1uD,KAAAkG,EAAA,WACA,IA EA3D,EAAAgT,EAAAkR,EAFA3lB,EAAAoiB,EAAA0sC,GACAS,EAAAC,EAAAptC,GAeA,GAbAmtC,IACA9 tD,EAAAssD,EAAA,WACAM,EACA1pC,EAAA8qC,KAAA,qBAAAzvD,EAAAoiB,IACS3N,EAAArP,EAAAsq D,sBACTj7C,EAAA,CAAmB2N,UAAAutC,OAAA3vD,KACV2lB,EAAAvgB,EAAAugB,YAAAjZ,OACTiZ,EA AAjZ,MAAA,8BAAA1M,KAIAoiB,EAAAy+B,GAAAwN,GAAAmB,EAAAptC,GAAA,KACKA,EAAAwtC,QA AAzuD,EACLouD,GAAA9tD,EAAAD,EAAA,MAAAC,EAAAmgB,KAGA4tC,EAAA,SAAAptC,GACA,WAAA

A,EAAAy+B,IAAA,KAAAz+B,EAAAwtC,IAAAxtC,EAAA2+B,IAAAl8C,QAEAuqD,EAAA,SAAAhtC,GACA wrC,EAAA1uD,KAAAkG,EAAA,WACA,IAAAqP,EACA45C,EACA1pC,EAAA8qC,KAAA,mBAAArtC,IACK3 N,EAAArP,EAAAyqD,qBACLp7C,EAAA,CAAe2N,UAAAutC,OAAAvtC,EAAA0sC,QAIfgB,EAAA,SAAA9vD, GACA,IAAAoiB,EAAA1jB,KACA0jB,EAAA2tC,KACA3tC,EAAA2tC,IAAA,EACA3tC,IAAA4tC,IAAA5tC,EA CAA,EAAA0sC,GAAA9uD,EACAoiB,EAAA4sC,GAAA,EACA5sC,EAAAwtC,KAAAxtC,EAAAwtC,GAAAxtC ,EAAA2+B,GAAA34C,SACA4b,EAAA5B,GAAA,KAEA6tC,EAAA,SAAAjwD,GACA,IACA6F,EADAuc,EAA A1jB,KAEA,IAAA0jB,EAAA2tC,GAAA,CACA3tC,EAAA2tC,IAAA,EACA3tC,IAAA4tC,IAAA5tC,EACA,IAC A,GAAAA,IAAApiB,EAAA,MAAAwkB,EAAA,qCACA3e,EAAA6oD,EAAA1uD,IACA6tD,EAAA,WACA,IAA AqC,EAAA,CAAuBF,GAAA5tC,EAAA2tC,IAAA,GACvB,IACAlqD,EAAA3G,KAAAc,EAAAkzC,EAAA+c,EA AAC,EAAA,GAAAhd,EAAA4c,EAAAI,EAAA,IACS,MAAA1uD,GACTsuD,EAAA5wD,KAAAgxD,EAAA1uD, OAIA4gB,EAAA0sC,GAAA9uD,EACAoiB,EAAA4sC,GAAA,EACAhrC,EAAA5B,GAAA,IAEG,MAAA5gB,G ACHsuD,EAAA5wD,KAAA,CAAkB8wD,GAAA5tC,EAAA2tC,IAAA,GAAyBvuD,MAK3C+sD,IAEAH,EAAA, SAAA+B,GACAzC,EAAAhvD,KAAA0vD,EAAAH,EAAA,MACAR,EAAA0C,GACA9C,EAAAnuD,KAAAR,M ACA,IACAyxD,EAAAjd,EAAA+c,EAAAvxD,KAAA,GAAAw0C,EAAA4c,EAAApxD,KAAA,IACK,MAAAyu B,GACL2iC,EAAA5wD,KAAAR,KAAAyuB,KAIAkgC,EAAA,SAAA8C,GACAzxD,KAAAqiD,GAAA,GACAri D,KAAAkxD,QAAAzuD,EACAzC,KAAAswD,GAAA,EACAtwD,KAAAqxD,IAAA,EACArxD,KAAAowD,QA AA3tD,EACAzC,KAAAmiD,GAAA,EACAniD,KAAAkwD,IAAA,GAEAvB,EAAA1sD,UAAuB9B,EAAQ,OAA RA,CAAyBuvD,EAAAztD,UAAA,CAEhDkF,KAAA,SAAAoe,EAAAC,GACA,IAAA+qC,EAAAX,EAAAjpD,E AAA3G,KAAA0vD,IAOA,OANAa,EAAAF,GAAA,mBAAA9qC,KACAgrC,EAAA5sC,KAAA,mBAAA6B,KAC A+qC,EAAAE,OAAAd,EAAA1pC,EAAAwqC,YAAAhuD,EACAzC,KAAAqiD,GAAA58C,KAAA8qD,GACAv wD,KAAAkxD,IAAAlxD,KAAAkxD,GAAAzrD,KAAA8qD,GACAvwD,KAAAswD,IAAAhrC,EAAAtlB,MAAA ,GACAuwD,EAAA7sC,SAGAqB,MAAA,SAAAS,GACA,OAAAxlB,KAAAmH,UAAA1E,EAAA+iB,MAGAqpC ,EAAA,WACA,IAAAnrC,EAAA,IAAAirC,EACA3uD,KAAA0jB,UACA1jB,KAAAsjB,QAAAkxB,EAAA+c,EA AA7tC,EAAA,GACA1jB,KAAAujB,OAAAixB,EAAA4c,EAAA1tC,EAAA,IAEA0rC,EAAAnd,EAAA2d,EAAA, SAAA5oD,GACA,OAAAA,IAAA0oD,GAAA1oD,IAAA8nD,EACA,IAAAD,EAAA7nD,GACA4nD,EAAA5nD, KAIA/D,IAAAyuD,EAAAzuD,EAAA0uD,EAAA1uD,EAAAoC,GAAAwqD,EAAA,CAA0D5oD,QAAAyoD,IAC 1DvvD,EAAQ,OAARA,CAA8BuvD,EAAAH,GAC9BpvD,EAAQ,OAARA,CAAwBovD,GACxBT,EAAU3uD,E AAQ,QAASovD,GAG3BtsD,IAAA2uD,EAAA3uD,EAAAoC,GAAAwqD,EAAAN,EAAA,CAEAhsC,OAAA,SA AApiB,GACA,IAAA0wD,EAAAjC,EAAA5vD,MACA8xD,EAAAD,EAAAtuC,OAEA,OADAuuC,EAAA3wD,G ACA0wD,EAAAnuC,WAGAzgB,IAAA2uD,EAAA3uD,EAAAoC,GAAArC,IAAA6sD,GAAAN,EAAA,CAEAjs C,QAAA,SAAAlc,GACA,OAAAR,EAAA5D,GAAAhD,OAAA8uD,EAAAY,EAAA1vD,KAAAoH,MAGAnE,IA AA2uD,EAAA3uD,EAAAoC,IAAAwqD,GAAgD1vD,EAAQ,OAARA,CAAwB,SAAA4xD,GACxErC,EAAAtnC, IAAA2pC,GAAA,SAAAl1C,MACC0yC,EAAA,CAEDnnC,IAAA,SAAA4gC,GACA,IAAAhiD,EAAAhH,KACA 6xD,EAAAjC,EAAA5oD,GACAsc,EAAAuuC,EAAAvuC,QACAC,EAAAsuC,EAAAtuC,OACAxgB,EAAAssD,E AAA,WACA,IAAAlqD,EAAA,GACAe,EAAA,EACAwgB,EAAA,EACAuoC,EAAAjG,GAAA,WAAAtlC,GACA ,IAAAsuC,EAAA9rD,IACA+rD,GAAA,EACA9sD,EAAAM,UAAAhD,GACAikB,IACA1f,EAAAsc,QAAAI,GA AAvc,KAAA,SAAA7F,GACA2wD,IACAA,GAAA,EACA9sD,EAAA6sD,GAAA1wD,IACAolB,GAAApD,EAA Ane,KACSoe,OAETmD,GAAApD,EAAAne,KAGA,OADApC,EAAAD,GAAAygB,EAAAxgB,EAAAmgB,GAC A2uC,EAAAnuC,SAGAwuC,KAAA,SAAAlJ,GACA,IAAAhiD,EAAAhH,KACA6xD,EAAAjC,EAAA5oD,GAC Auc,EAAAsuC,EAAAtuC,OACAxgB,EAAAssD,EAAA,WACAJ,EAAAjG,GAAA,WAAAtlC,GACA1c,EAAAsc, QAAAI,GAAAvc,KAAA0qD,EAAAvuC,QAAAC,OAIA,OADAxgB,EAAAD,GAAAygB,EAAAxgB,EAAAmgB, GACA2uC,EAAAnuC,iCC3RA,IAAAjd,EAAWtG,EAAQ,QACnBuG,EAAavG,EAAQ,QACrBgyD,EAAA,qBAC AzU,EAAAh3C,EAAAyrD,KAAAzrD,EAAAyrD,GAAA,KAEAxyD,EAAAD,QAAA,SAAAkC,EAAAN,GACA, OAAAo8C,EAAA97C,KAAA87C,EAAA97C,QAAAa,IAAAnB,IAAA,MACC,eAAAmE,KAAA,CACD2F,QAAA 3E,EAAA2E,QACA5J,KAAQrB,EAAQ,QAAY,gBAC5BiyD,UAAA,+DCDA,SAAAC,EAAAzwD,GACA,OAAA 5B,KAAA23C,SAAA77B,IAAAla,GAGAjC,EAAAD,QAAA2yD,0BCbA,IAAAC,EAAcnyD,EAAQ,QAGtBoF,E AAA+sD,EAAAvxD,OAAA2C,KAAA3C,QAEApB,EAAAD,QAAA6F,2BCLA,SAAAmB,GACA,IAAA82C,EA AA,iBAAA92C,QAAA3F,iBAAA2F,EAEA/G,EAAAD,QAAA89C,+CCHA79C,EAAAD,QAAA,mxDCaA,SAAA

6yD,EAAAh9B,EAAA4kB,EAAAqY,EAAAC,EAAAC,GAMA,OALAA,EAAAn9B,EAAA,SAAAj0B,EAAA4E, EAAAqvB,GACAi9B,EAAAC,GACAA,GAAA,EAAAnxD,GACA64C,EAAAqY,EAAAlxD,EAAA4E,EAAAqvB ,KAEAi9B,EAGA7yD,EAAAD,QAAA6yD,0BCtBA,IAAAvsD,EAAgB7F,EAAQ,QACxB2F,EAAoB3F,EAAQ,Q Aa5B,SAAA+oD,EAAAjjD,EAAA0f,EAAAmyB,EAAA6a,EAAA5vD,GACA,IAAAmD,GAAA,EACAC,EAAAF ,EAAAE,OAEA2xC,MAAAhyC,GACA/C,MAAA,IAEA,QAAAmD,EAAAC,EAAA,CACA,IAAA7E,EAAA2E,E AAAC,GACAyf,EAAA,GAAAmyB,EAAAx2C,GACAqkB,EAAA,EAEAujC,EAAA5nD,EAAAqkB,EAAA,EAA AmyB,EAAA6a,EAAA5vD,GAEAiD,EAAAjD,EAAAzB,GAEKqxD,IACL5vD,IAAAoD,QAAA7E,GAGA,OAA AyB,EAGApD,EAAAD,QAAAwpD,0BCrCA,IAAAxiD,EAAavG,EAAQ,QACrBsG,EAAWtG,EAAQ,QACnBgD, EAAWhD,EAAQ,QACnB+C,EAAe/C,EAAQ,QACvBq0C,EAAUr0C,EAAQ,QAClB88C,EAAA,YAEAh6C,EAA A,SAAAoH,EAAAzJ,EAAA2pB,GACA,IAQA3oB,EAAAgxD,EAAAC,EAAAC,EARAC,EAAA1oD,EAAApH,E AAAoC,EACA2tD,EAAA3oD,EAAApH,EAAAyuD,EACAuB,EAAA5oD,EAAApH,EAAA2uD,EACAsB,EAAA 7oD,EAAApH,EAAAmC,EACA+tD,EAAA9oD,EAAApH,EAAA82C,EACAxsC,EAAAylD,EAAAtsD,EAAAusD ,EAAAvsD,EAAA9F,KAAA8F,EAAA9F,GAAA,KAAkF8F,EAAA9F,IAAA,IAAuBq8C,GACzGv9C,EAAAszD, EAAAvsD,IAAA7F,KAAA6F,EAAA7F,GAAA,IACAwyD,EAAA1zD,EAAAu9C,KAAAv9C,EAAAu9C,GAAA, IAGA,IAAAr7C,KADAoxD,IAAAzoC,EAAA3pB,GACA2pB,EAEAqoC,GAAAG,GAAAxlD,QAAA9K,IAAA8 K,EAAA3L,GAEAixD,GAAAD,EAAArlD,EAAAgd,GAAA3oB,GAEAkxD,EAAAK,GAAAP,EAAApe,EAAAqe ,EAAAnsD,GAAAwsD,GAAA,mBAAAL,EAAAre,EAAAY,SAAA50C,KAAAqyD,KAEAtlD,GAAArK,EAAAq K,EAAA3L,EAAAixD,EAAAxoD,EAAApH,EAAAowD,GAEA3zD,EAAAkC,IAAAixD,GAAA1vD,EAAAzD,E AAAkC,EAAAkxD,GACAI,GAAAE,EAAAxxD,IAAAixD,IAAAO,EAAAxxD,GAAAixD,IAGAnsD,EAAAD,O AEAxD,EAAAoC,EAAA,EACApC,EAAAyuD,EAAA,EACAzuD,EAAA2uD,EAAA,EACA3uD,EAAAmC,EAA A,EACAnC,EAAA82C,EAAA,GACA92C,EAAA0uD,EAAA,GACA1uD,EAAAowD,EAAA,GACApwD,EAAA4 D,EAAA,IACAlH,EAAAD,QAAAuD,0BC1CA,IAAAO,EAAerD,EAAQ,OAARA,CAAgB,YAC/BmzD,GAAA,E AEA,IACA,IAAAC,EAAA,IAAA/vD,KACA+vD,EAAA,qBAAiCD,GAAA,GAEjC5lD,MAAA8lD,KAAAD,EAA A,WAAiC,UAChC,MAAAzwD,IAEDnD,EAAAD,QAAA,SAAA6U,EAAAk/C,GACA,IAAAA,IAAAH,EAAA,S ACA,IAAAxW,GAAA,EACA,IACA,IAAAtzC,EAAA,IACAuoD,EAAAvoD,EAAAhG,KACAuuD,EAAA7tD,KA AA,WAA6B,OAASsM,KAAAssC,GAAA,IACtCtzC,EAAAhG,GAAA,WAAiC,OAAAuuD,GACjCx9C,EAAA/K, GACG,MAAA1G,IACH,OAAAg6C,2BCpBA,IAAAz2C,EAAelG,EAAQ,QACvBuzD,EAAqBvzD,EAAQ,QAAc2 oB,IAC3CnpB,EAAAD,QAAA,SAAA+H,EAAA8F,EAAAvG,GACA,IACA5B,EADAwsD,EAAArkD,EAAAvE, YAIG,OAFH4oD,IAAA5qD,GAAA,mBAAA4qD,IAAAxsD,EAAAwsD,EAAA3vD,aAAA+E,EAAA/E,WAAAoE ,EAAAjB,IAAAsuD,GACAA,EAAAjsD,EAAArC,GACGqC,2BCPH,IAAA80C,EAAqBp8C,EAAQ,QAC7BwzD, EAAsBxzD,EAAQ,QAC9ByzD,EAAmBzzD,EAAQ,QAC3B0zD,EAAmB1zD,EAAQ,QAC3B2zD,EAAmB3zD,E AAQ,QAS3B,SAAA4zD,EAAA7uD,GACA,IAAAgB,GAAA,EACAC,EAAA,MAAAjB,EAAA,EAAAA,EAAAiB ,OAEAnG,KAAA21C,QACA,QAAAzvC,EAAAC,EAAA,CACA,IAAA6tD,EAAA9uD,EAAAgB,GACAlG,KAA A8oB,IAAAkrC,EAAA,GAAAA,EAAA,KAKAD,EAAA9xD,UAAA0zC,MAAA4G,EACAwX,EAAA9xD,UAAA ,UAAA0xD,EACAI,EAAA9xD,UAAAf,IAAA0yD,EACAG,EAAA9xD,UAAA6Z,IAAA+3C,EACAE,EAAA9xD, UAAA6mB,IAAAgrC,EAEAn0D,EAAAD,QAAAq0D,0BC9BA,IAAA9wD,EAAc9C,EAAQ,QACtBsG,EAAWtG ,EAAQ,QACnB83C,EAAY93C,EAAQ,QACpBR,EAAAD,QAAA,SAAA04C,EAAA7jC,GACA,IAAA/I,GAAA/E ,EAAA1F,QAAA,IAA6Bq3C,IAAAr3C,OAAAq3C,GAC7B0a,EAAA,GACAA,EAAA1a,GAAA7jC,EAAA/I,GA CAvI,IAAA2uD,EAAA3uD,EAAAoC,EAAA4yC,EAAA,WAAqDzsC,EAAA,KAAS,SAAAsnD,0BCR9D,IAAAv rD,EAAgBpH,EAAQ,QAGxBk6C,EAAA9yC,EAAAxG,OAAA,UAEApB,EAAAD,QAAA26C,0BCLA,IAAA4Z, EAAa9zD,EAAQ,OAARA,CAAmB,QAChCyoB,EAAUzoB,EAAQ,QAClBR,EAAAD,QAAA,SAAAkC,GACA,O AAAqyD,EAAAryD,KAAAqyD,EAAAryD,GAAAgnB,EAAAhnB,6BCFA,IAAA+3C,EAAUx5C,EAAQ,QAElB R,EAAAD,QAAAqB,OAAA,KAAAo9C,qBAAA,GAAAp9C,OAAA,SAAAy4C,GACA,gBAAAG,EAAAH,KAA ArqC,MAAA,IAAApO,OAAAy4C,yCCFA,IAAA0a,EAAiB/zD,EAAQ,OAARA,GAEjBR,EAAAD,QAAA,SAAA uZ,GACA,OAAAA,IAAAi7C,GAAA,OAAAj7C,yBCLAtZ,EAAAD,QAAA,SAAAC,GAoBA,OAnBAA,EAAAw 0D,kBACAx0D,EAAAy0D,UAAA,aACAz0D,EAAA00D,MAAA,GAEA10D,EAAAkiB,WAAAliB,EAAAkiB,SA AA,IACA9gB,OAAAC,eAAArB,EAAA,UACAsB,YAAA,EACAC,IAAA,WACA,OAAAvB,EAAAW,KAGAS,O AAAC,eAAArB,EAAA,MACAsB,YAAA,EACAC,IAAA,WACA,OAAAvB,EAAAU,KAGAV,EAAAw0D,gBAA

A,GAEAx0D,sCCpBA,IAAA20D,EAAAn0D,EAAA,QAAAo0D,EAAAp0D,EAAA2B,EAAAwyD,GAA+gBC,EA AG,0BCAlhB,IAAAC,EAAkBr0D,EAAQ,QAC1Bg/C,EAAmBh/C,EAAQ,QAC3BmzC,EAA8BnzC,EAAQ,QASt C,SAAAs0D,EAAAlqC,GACA,IAAAmqC,EAAAvV,EAAA50B,GACA,UAAAmqC,EAAAvuD,QAAAuuD,EAA A,MACAphB,EAAAohB,EAAA,MAAAA,EAAA,OAEA,SAAA3yD,GACA,OAAAA,IAAAwoB,GAAAiqC,EAA AzyD,EAAAwoB,EAAAmqC,IAIA/0D,EAAAD,QAAA+0D,0BCrBA,IAAAE,EAAex0D,EAAQ,QACvBozC,EA AYpzC,EAAQ,QAUpB,SAAAy0D,EAAA7yD,EAAA4xC,GACAA,EAAAghB,EAAAhhB,EAAA5xC,GAEA,IAA AmE,EAAA,EACAC,EAAAwtC,EAAAxtC,OAEA,YAAApE,GAAAmE,EAAAC,EACApE,IAAAwxC,EAAAI,E AAAztC,OAEA,OAAAA,MAAAC,EAAApE,OAAAU,EAGA9C,EAAAD,QAAAk1D,wBCbA,SAAAha,EAAA30 C,EAAA6xC,GACA,IAAA5xC,GAAA,EACAC,EAAA,MAAAF,EAAA,EAAAA,EAAAE,OAEA,QAAAD,EAA AC,EACA,IAAA2xC,EAAA7xC,EAAAC,KAAAD,GACA,SAGA,SAGAtG,EAAAD,QAAAk7C,sBCCA,IAAAj1 C,EAAA+H,MAAA/H,QAEAhG,EAAAD,QAAAiG,0BCzBA,IAAAkvD,EAAmB10D,EAAQ,QAY3B,SAAA2zD, EAAAlyD,EAAAN,GACA,IAAAynB,EAAA/oB,KAAA23C,SACAzxC,EAAA2uD,EAAA9rC,EAAAnnB,GAQA, OANAsE,EAAA,KACAlG,KAAAw3C,KACAzuB,EAAAtjB,KAAA,CAAA7D,EAAAN,KAEAynB,EAAA7iB,G AAA,GAAA5E,EAEAtB,KAGAL,EAAAD,QAAAo0D,wBCxBA,IAAAgB,EAAc30D,EAAQ,QACtB+3C,EAAc/ 3C,EAAQ,QACtBR,EAAAD,QAAA,SAAA85C,GACA,OAAAsb,EAAA5c,EAAAsB,2BCJA,IAAAt3C,EAAA,G AAuBA,eACvBvC,EAAAD,QAAA,SAAA85C,EAAA53C,GACA,OAAAM,EAAA1B,KAAAg5C,EAAA53C,4B CFA,IAAAizD,EAAmB10D,EAAQ,QAG3B40D,EAAArnD,MAAAzL,UAGAgL,EAAA8nD,EAAA9nD,OAWA,S AAA0mD,EAAA/xD,GACA,IAAAmnB,EAAA/oB,KAAA23C,SACAzxC,EAAA2uD,EAAA9rC,EAAAnnB,GAE A,GAAAsE,EAAA,EACA,SAEA,IAAA81C,EAAAjzB,EAAA5iB,OAAA,EAOA,OANAD,GAAA81C,EACAjzB, EAAA/X,MAEA/D,EAAAzM,KAAAuoB,EAAA7iB,EAAA,KAEAlG,KAAAw3C,MACA,EAGA73C,EAAAD,Q AAAi0D,0BClCA,IAAAqB,EAAe70D,EAAQ,QACvB06C,EAAmB16C,EAAQ,QAC3B80D,EAAc90D,EAAQ,Q ACtB+0D,EAAiB/0D,EAAQ,QACzBg1D,EAAgBh1D,EAAQ,QACxBs4C,EAAsBt4C,EAAQ,QAC9BqI,EAAerI, EAAQ,QAWvB,SAAAi1D,EAAA7/B,EAAA8/B,EAAA3c,GACA,IAAAxyC,GAAA,EACAmvD,EAAAL,EAAA K,EAAAlvD,OAAAkvD,EAAA,CAAA7sD,GAAA2sD,EAAAta,IAEA,IAAA93C,EAAAkyD,EAAA1/B,EAAA,S AAAj0B,EAAAM,EAAA2zB,GACA,IAAAqjB,EAAAoc,EAAAK,EAAA,SAAAlb,GACA,OAAAA,EAAA74C,K AEA,OAAYs3C,WAAA1yC,UAAA5E,WAGZ,OAAA4zD,EAAAnyD,EAAA,SAAAhB,EAAAg1C,GACA,OAA A0B,EAAA12C,EAAAg1C,EAAA2B,KAIA/4C,EAAAD,QAAA01D,0BChCA,IAAA/uD,EAAelG,EAAQ,QAGv BR,EAAAD,QAAA,SAAA85C,EAAAoY,GACA,IAAAvrD,EAAAmzC,GAAA,OAAAA,EACA,IAAAhuC,EAA AyN,EACA,GAAA24C,GAAA,mBAAApmD,EAAAguC,EAAAj3C,YAAA8D,EAAA4S,EAAAzN,EAAAhL,KA AAg5C,IAAA,OAAAvgC,EACA,sBAAAzN,EAAAguC,EAAA3C,WAAAxwC,EAAA4S,EAAAzN,EAAAhL,KA AAg5C,IAAA,OAAAvgC,EACA,IAAA24C,GAAA,mBAAApmD,EAAAguC,EAAAj3C,YAAA8D,EAAA4S,EA AAzN,EAAAhL,KAAAg5C,IAAA,OAAAvgC,EACA,MAAA6M,UAAA,kECEA,SAAAwvC,EAAArvD,EAAAk0 C,EAAAqY,EAAAC,GACA,IAAAvsD,GAAA,EACAC,EAAA,MAAAF,EAAA,EAAAA,EAAAE,OAEAssD,GA AAtsD,IACAqsD,EAAAvsD,IAAAC,IAEA,QAAAA,EAAAC,EACAqsD,EAAArY,EAAAqY,EAAAvsD,EAAAC ,KAAAD,GAEA,OAAAusD,EAGA7yD,EAAAD,QAAA41D,uCCxBAn1D,EAAQ,QACR,IAAAqH,EAAerH,EA AQ,QACvBo1D,EAAap1D,EAAQ,QACrBq1D,EAAkBr1D,EAAQ,QAC1Bu8C,EAAA,WACAC,EAAA,IAAAD, GAEA78C,EAAA,SAAA2L,GACErL,EAAQ,OAARA,CAAqBsR,OAAAxP,UAAAy6C,EAAAlxC,GAAA,IAInBr L,EAAQ,OAARA,CAAkB,WAAe,MAAkD,QAAlDw8C,EAAAn8C,KAAA,CAAwB+pB,OAAA,IAAA4xB,MAA A,QAC7Dt8C,EAAA,WACA,IAAAgH,EAAAW,EAAAxH,MACA,UAAA2J,OAAA9C,EAAA0jB,OAAA,IACA, UAAA1jB,IAAAs1C,OAAAqZ,GAAA3uD,aAAA4K,OAAA8jD,EAAA/0D,KAAAqG,QAAApE,KAGCk6C,EAA A/7C,MAAA87C,GACD78C,EAAA,WACA,OAAA88C,EAAAn8C,KAAAR,6CCrBAe,OAAAC,eAAAtB,EAAA, cAA8C4B,OAAA,IAC9C,IAAAs7B,EAAA,MACAsc,EAAA,UACAzhB,EAAA,IACAkH,EAAA,IACAwa,EAAA, GACAvxC,EAAA,OACAwxC,EAAA,0xBAEA15C,EAAA25C,WAAA,CACAzc,SACAsc,WACAI,KAAA,CACA 7hB,EACAkH,EACAwa,EACAvxC,EACAwxC,IAGA15C,EAAA+1D,UAAA/1D,EAAA25C,WACA35C,EAAAk 9B,SACAl9B,EAAAw5C,WACAx5C,EAAA+3B,QACA/3B,EAAAi/B,SACAj/B,EAAAy5C,YACAz5C,EAAAkI, UACAlI,EAAA05C,sCC5BA,IAAAsc,EAAgBv1D,EAAQ,QACxBy3C,EAAez3C,EAAQ,QACvBgyC,EAAmBhy C,EAAQ,QAC3BwF,EAAcxF,EAAQ,QAgCtB,SAAAw1D,EAAApgC,EAAA4kB,GACA,IAAAvxC,EAAAjD,EA AA4vB,GAAAmgC,EAAA9d,EACA,OAAAhvC,EAAA2sB,EAAA4c,EAAAgI,IAGAx6C,EAAAD,QAAAi2D,gE

CxCA,IAAAC,EAAAz1D,EAAA,QAAA01D,EAAA11D,EAAA2B,EAAA8zD,GAA8gBC,EAAG,0BCAjhB,IAA AzM,EAAgBjpD,EAAQ,QACxBuF,EAAkBvF,EAAQ,QAC1BwF,EAAcxF,EAAQ,QACtBiI,EAAejI,EAAQ,QAC vB21D,EAAc31D,EAAQ,QACtB41D,EAAmB51D,EAAQ,QAG3BkC,EAAAtB,OAAAkB,UAGAC,EAAAG,EA AAH,eAUA,SAAA8zD,EAAA10D,EAAA20D,GACA,IAAAC,EAAAvwD,EAAArE,GACA60D,GAAAD,GAAA xwD,EAAApE,GACA80D,GAAAF,IAAAC,GAAA/tD,EAAA9G,GACA+0D,GAAAH,IAAAC,IAAAC,GAAAL, EAAAz0D,GACAg1D,EAAAJ,GAAAC,GAAAC,GAAAC,EACAtzD,EAAAuzD,EAAAlN,EAAA9nD,EAAA6E, OAAA+M,QAAA,GACA/M,EAAApD,EAAAoD,OAEA,QAAAvE,KAAAN,GACA20D,IAAA/zD,EAAA1B,KA AAc,EAAAM,IACA00D,IAEA,UAAA10D,GAEAw0D,IAAA,UAAAx0D,GAAA,UAAAA,IAEAy0D,IAAA,UA AAz0D,GAAA,cAAAA,GAAA,cAAAA,IAEAk0D,EAAAl0D,EAAAuE,KAEApD,EAAA0C,KAAA7D,GAGA,O AAAmB,EAGApD,EAAAD,QAAAs2D,iDChDA,IAAAO,EAAoBp2D,EAAQ,QAa5B85C,EAAAsc,IAEA52D,EA AAD,QAAAu6C,wBCIA,SAAAuc,EAAAl1D,GACA,kBACA,OAAAA,GAIA3B,EAAAD,QAAA82D,qCCvBA,I AAA9jB,EAAcvyC,EAAQ,QACtBs2D,EAAWt2D,EAAQ,QACnBuxC,EAAUvxC,EAAQ,QAClB6+C,EAAe7+C, EAAQ,QACvB20D,EAAc30D,EAAQ,QACtBu2D,EAAA31D,OAAA8xC,OAGAlzC,EAAAD,SAAAg3D,GAA6B v2D,EAAQ,OAARA,CAAkB,WAC/C,IAAAw2D,EAAA,GACA5c,EAAA,GAEA6X,EAAAxwD,SACAw1D,EAA A,uBAGA,OAFAD,EAAA/E,GAAA,EACAgF,EAAAznD,MAAA,IAAAwmD,QAAA,SAAAkB,GAAoC9c,EAA A8c,OACjB,GAAnBH,EAAA,GAAmBC,GAAA/E,IAAA7wD,OAAA2C,KAAAgzD,EAAA,GAAsC3c,IAAA7kC, KAAA,KAAA0hD,IACxD,SAAArpD,EAAAgd,GACD,IAAAuvB,EAAAkF,EAAAzxC,GACAupD,EAAArqD,UA AAtG,OACAD,EAAA,EACAm4C,EAAAoY,EAAAxkB,EACA8kB,EAAArlB,EAAAO,EACA,MAAA6kB,EAA A5wD,EAAA,CACA,IAIAtE,EAJAgwD,EAAAkD,EAAAroD,UAAAvG,MACAxC,EAAA26C,EAAA3L,EAAAk f,GAAAjoD,OAAA00C,EAAAuT,IAAAlf,EAAAkf,GACAzrD,EAAAzC,EAAAyC,OACA2G,EAAA,EAEA,MA AA3G,EAAA2G,EAAAiqD,EAAAv2D,KAAAoxD,EAAAhwD,EAAA8B,EAAAoJ,QAAAgtC,EAAAl4C,GAAA gwD,EAAAhwD,IACG,OAAAk4C,GACF4c,qCC/BD,IAAAM,EAAc72D,EAAQ,QAEtBuD,EAAA3C,OAAA2C, KAEA/D,EAAAD,QAAA,SAAAqC,GAAoC,OAAA2B,EAAAszD,EAAAj1D,GAAAhB,OAAAgB,+BCNpC,IAA Ak1D,EAAuB92D,EAAQ,QAC/Bg1D,EAAgBh1D,EAAQ,QACxB+2D,EAAe/2D,EAAQ,QAGvBg3D,EAAAD,K AAAnB,aAmBAA,EAAAoB,EAAAhC,EAAAgC,GAAAF,EAEAt3D,EAAAD,QAAAq2D,uCC1BA,IAAAqB,EA AAj3D,EAAA,QAAAk3D,EAAAl3D,EAAA2B,EAAAs1D,GAA8iBC,EAAG,0BCAjjB,IAAA7c,EAAiBr6C,EAA Q,QACzB69C,EAAe79C,EAAQ,QACvBiyC,EAAmBjyC,EAAQ,QAG3Bs6C,EAAA,qBACA6c,EAAA,iBACAth B,EAAA,mBACAC,EAAA,gBACAC,EAAA,iBACAqhB,EAAA,oBACAphB,EAAA,eACAC,EAAA,kBACAmQ, EAAA,kBACAlQ,EAAA,kBACAC,EAAA,eACAC,EAAA,kBACAkQ,EAAA,mBAEAhQ,EAAA,uBACAC,EAA A,oBACA8gB,EAAA,wBACAC,EAAA,wBACAC,EAAA,qBACAC,EAAA,sBACAC,EAAA,sBACAC,EAAA,sB ACAC,EAAA,6BACAC,EAAA,uBACAC,EAAA,uBAGAC,EAAA,GAsBA,SAAAhB,EAAA31D,GACA,OAAA8 wC,EAAA9wC,IACA08C,EAAA18C,EAAA6E,WAAA8xD,EAAAzd,EAAAl5C,IAvBA22D,EAAAT,GAAAS,E AAAR,GACAQ,EAAAP,GAAAO,EAAAN,GACAM,EAAAL,GAAAK,EAAAJ,GACAI,EAAAH,GAAAG,EAAA F,GACAE,EAAAD,IAAA,EACAC,EAAAxd,GAAAwd,EAAAX,GACAW,EAAAxhB,GAAAwhB,EAAAjiB,GA CAiiB,EAAAvhB,GAAAuhB,EAAAhiB,GACAgiB,EAAA/hB,GAAA+hB,EAAAV,GACAU,EAAA9hB,GAAA8 hB,EAAA7hB,GACA6hB,EAAA1R,GAAA0R,EAAA5hB,GACA4hB,EAAA3hB,GAAA2hB,EAAA1hB,GACA0 hB,EAAAxR,IAAA,EAcA9mD,EAAAD,QAAAu3D,0BC3DA,IAAAiB,EAAmB/3D,EAAQ,QAuB3B,SAAAoC,E AAAjB,GACA,aAAAA,EAAA,GAAA42D,EAAA52D,GAGA3B,EAAAD,QAAA6C,sBC1BA,IAAAmE,EAAA/G ,EAAAD,QAAA,oBAAA4J,eAAAsE,WACAtE,OAAA,oBAAAvJ,WAAA6N,WAAA7N,KAEAq1C,SAAA,cAAA A,GACA,iBAAA+iB,UAAAzxD,2BCLA,IAAA0xD,EAAgBj4D,EAAQ,QACxBo6B,EAAA3sB,KAAA2sB,IACA 89B,EAAAzqD,KAAAyqD,IACA14D,EAAAD,QAAA,SAAAwG,EAAAC,GAEA,OADAD,EAAAkyD,EAAAlyD ,GACAA,EAAA,EAAAq0B,EAAAr0B,EAAAC,EAAA,GAAAkyD,EAAAnyD,EAAAC,wBCIA,SAAA6uD,EAA A/uD,EAAAk0C,GACA,IAAAj0C,GAAA,EACAC,EAAA,MAAAF,EAAA,EAAAA,EAAAE,OACApD,EAAA2 K,MAAAvH,GAEA,QAAAD,EAAAC,EACApD,EAAAmD,GAAAi0C,EAAAl0C,EAAAC,KAAAD,GAEA,OAA AlD,EAGApD,EAAAD,QAAAs1D,0BCpBA,IAAAztD,EAAgBpH,EAAQ,QACxBX,EAAWW,EAAQ,QAGnBkm D,EAAA9+C,EAAA/H,EAAA,OAEAG,EAAAD,QAAA2mD,wBCNA1mD,EAAAD,QAAA,SAAA6U,GACA,IA CA,QAAAA,IACG,MAAAzR,GACH,mCCJA,IAAAu3C,EAAmBl6C,EAAQ,QAG3BkC,EAAAtB,OAAAkB,UA GAC,EAAAG,EAAAH,eAWA,SAAAo2D,EAAA12D,GACA,IAAAmnB,EAAA/oB,KAAA23C,SACA,OAAA0C,

OAAA53C,IAAAsmB,EAAAnnB,GAAAM,EAAA1B,KAAAuoB,EAAAnnB,GAGAjC,EAAAD,QAAA44D,2BCt BA,SAAA5xD,IAAA,SAAAA,EAAAjH,GAC6DA,EAAAC,EAAoBS,EAAQ,UADzF,CAICH,EAAA,SAAAN,EA AA64D,GAAwC,aAEzCA,OAAAr2D,eAAA,WAAAq2D,EAAA,WAAAA,EAEA,IAAAnZ,EAAA,qBAAA91C,c AAA,qBAAA5C,IAAA,qBAAA3G,UAAA,GAMA,SAAAs/C,EAAA7zC,EAAA7L,GACA,OAAAA,EAAA,CAA kBD,QAAA,IAAc8L,EAAA7L,IAAAD,SAAAC,EAAAD,QAGhC,IAAA84D,EAAAnZ,EAAA,SAAA1/C,IAWA, SAAA+G,GAEA,IAAA+xD,EAAA,SAAAnhB,EAAAptC,EAAAiD,GACA,IAAAurD,EAAAxuD,IAAAyuD,EAA AzuD,IAAA0uD,EAAA1uD,IAAA2uD,EAAA3uD,IAAA4uD,EAAA5uD,GACA,OAAAA,EAGA,IAAAgyC,EAC A77C,EAAA,EACAC,EAAA,EAEA,GAAAy4D,EAAA7uD,GAEA,IADAgyC,EAAA,GACA57C,EAAA4J,EAAA /D,OAAuB9F,EAAAC,EAAKD,IAC5B67C,EAAAz2C,KAAAgzD,EAAAnhB,EAAAptC,EAAA7J,GAAA8M,SA KA,QAAAvL,KADAs6C,EAAA,GACAhyC,EACAnJ,OAAAkB,UAAAC,eAAA1B,KAAA0J,EAAAtI,KACAs6C, EAAA5E,EAAA11C,EAAAuL,IAAAsrD,EAAAnhB,EAAAptC,EAAAtI,GAAAuL,IAIA,OAAA+uC,GAKA8c,E AAA,SAAAxwC,EAAArb,GACAA,KAAA,GACA,IAAA0uC,EAAA1uC,EAAA0uC,WAAA,IACA1sC,EAAAhC, EAAAgC,OAAA,YAEA,OAAAqZ,EAAArZ,SAAA+F,KAAA2mC,IAGAod,EAAA,SAAAzwC,GACA,OAAA0w C,EAAA1wC,GACAA,GAEAA,IAAA1a,QAAA,yBAAAoG,EAAAilD,GACA,OAAAA,IAAA7wC,cAAA,KAGA E,EAAA4wC,OAAA,KAAAhqD,cAAAoZ,EAAA4wC,OAAA,KAGAC,EAAA,SAAA7wC,GACA,IAAA8wC,EA AAL,EAAAzwC,GAEA,OAAA8wC,EAAAF,OAAA,KAAA9wC,cAAAgxC,EAAAF,OAAA,IAGAG,EAAA,SAA A/wC,EAAArb,GACA,OAAA6rD,EAAAxwC,EAAArb,GAAAiC,eAMA7M,EAAAxB,OAAAkB,UAAAM,SAEA u2D,EAAA,SAAA5uD,GACA,6BAEAwuD,EAAA,SAAAxuD,GACA,OAAAA,IAAAnJ,OAAAmJ,IAEA6uD,EA AA,SAAA7uD,GACA,wBAAA3H,EAAA/B,KAAA0J,IAEAyuD,EAAA,SAAAzuD,GACA,uBAAA3H,EAAA/B, KAAA0J,IAEA0uD,EAAA,SAAA1uD,GACA,yBAAA3H,EAAA/B,KAAA0J,IAEA2uD,EAAA,SAAA3uD,GAC A,0BAAA3H,EAAA/B,KAAA0J,IAIAgvD,EAAA,SAAAhvD,GAEA,OADAA,GAAA,EACAA,OAKAsvD,EAA A,SAAAliB,EAAAnqC,GACA,IAAAd,EAAAc,GAAA,YAAAA,IAAA8Y,QAAA9Y,EAEA,4BACAmqC,EAGA, SAAA9uB,EAAArb,GACA,OAAAd,EAAAmc,EAAA8uB,EAAAnqC,KAIAqrD,EAAA,CACAS,WACAM,aACA F,YACAI,YAAAF,EACAG,aAAA,SAAA33D,EAAAoL,GACA,OAAAsrD,EAAAe,EAAAP,EAAA9rD,GAAApL ,IAEA43D,eAAA,SAAA53D,EAAAoL,GACA,OAAAsrD,EAAAe,EAAAD,EAAApsD,GAAApL,EAAAoL,IAEA ysD,cAAA,SAAA73D,EAAAoL,GACA,OAAAsrD,EAAAe,EAAAH,EAAAlsD,GAAApL,IAEA83D,gBAAA,WA CA,OAAA75D,KAAA25D,eAAAntD,MAAAxM,KAAAyM,aAMqC9M,EAAAD,QACrCC,EAAAD,QAAA84D,E AEA9xD,EAAA8xD,SA/HA,CAkICpZ,KAGD0a,EAAA,oBAAA14D,QAAA,kBAAAA,OAAA8N,SAAA,SAAAh F,GACA,cAAAA,GACC,SAAAA,GACD,OAAAA,GAAA,oBAAA9I,QAAA8I,EAAAlB,cAAA5H,QAAA8I,IAA A9I,OAAAa,UAAA,gBAAAiI,GAoIAlJ,GA7HA,WACA,SAAA+4D,EAAAz4D,GACAtB,KAAAsB,QAGA,SAA A04D,EAAAC,GACA,IAAAC,EAAAC,EAEA,SAAAruB,EAAAlqC,EAAAoN,GACA,WAAA/H,QAAA,SAAAq c,EAAAC,GACA,IAAA62C,EAAA,CACAx4D,MACAoN,MACAsU,UACAC,SACArf,KAAA,MAGAi2D,EACA A,IAAAj2D,KAAAk2D,GAEAF,EAAAC,EAAAC,EACAC,EAAAz4D,EAAAoN,MAKA,SAAAqrD,EAAAz4D,E AAAoN,GACA,IACA,IAAAjM,EAAAk3D,EAAAr4D,GAAAoN,GACA1N,EAAAyB,EAAAzB,MAEAA,aAAAy 4D,EACA9yD,QAAAqc,QAAAhiB,SAAA6F,KAAA,SAAA6H,GACAqrD,EAAA,OAAArrD,IACW,SAAAA,GA CXqrD,EAAA,QAAArrD,KAGAsrD,EAAAv3D,EAAAyN,KAAA,kBAAAzN,EAAAzB,OAEO,MAAAmtB,GAC P6rC,EAAA,QAAA7rC,IAIA,SAAA6rC,EAAAjwD,EAAA/I,GACA,OAAA+I,GACA,aACA6vD,EAAA52C,QAA A,CACAhiB,QACAkP,MAAA,IAEA,MAEA,YACA0pD,EAAA32C,OAAAjiB,GACA,MAEA,QACA44D,EAAA 52C,QAAA,CACAhiB,QACAkP,MAAA,IAEA,MAGA0pD,IAAAh2D,KAEAg2D,EACAG,EAAAH,EAAAt4D,I AAAs4D,EAAAlrD,KAEAmrD,EAAA,KAIAn6D,KAAAu6D,QAAAzuB,EAEA,oBAAAmuB,EAAAO,SACAx6 D,KAAAw6D,YAAA/3D,GAIA,oBAAArB,eAAAq5D,gBACAT,EAAA/3D,UAAAb,OAAAq5D,eAAA,WACA,O AAAz6D,OAIAg6D,EAAA/3D,UAAAiC,KAAA,SAAA8K,GACA,OAAAhP,KAAAu6D,QAAA,OAAAvrD,IAG AgrD,EAAA/3D,UAAAy4D,MAAA,SAAA1rD,GACA,OAAAhP,KAAAu6D,QAAA,QAAAvrD,IAGAgrD,EAAA /3D,UAAAu4D,OAAA,SAAAxrD,GACA,OAAAhP,KAAAu6D,QAAA,SAAAvrD,IAlGA,GA6HA,SAAA9E,EA AAtI,EAAAN,GAYA,OAXAM,KAAAsI,EACAnJ,OAAAC,eAAAkJ,EAAAtI,EAAA,CACAN,QACAL,YAAA,E ACA4nB,cAAA,EACAyI,UAAA,IAGApnB,EAAAtI,GAAAN,EAGA4I,IAGAs3C,EAAAzgD,OAAA8xC,QAAA, SAAAtlC,GACA,QAAAlN,EAAA,EAAiBA,EAAAoM,UAAAtG,OAAsB9F,IAAA,CACvC,IAAAkqB,EAAA9d, UAAApM,GAEA,QAAAuB,KAAA2oB,EACAxpB,OAAAkB,UAAAC,eAAA1B,KAAA+pB,EAAA3oB,KACA2

L,EAAA3L,GAAA2oB,EAAA3oB,IAKA,OAAA2L,GAeAotD,EAAA,SAAAzwD,EAAAxG,GACA,IAAA6J,EAA A,GAEA,QAAAlN,KAAA6J,EACAxG,EAAAkG,QAAAvJ,IAAA,GACAU,OAAAkB,UAAAC,eAAA1B,KAAA0 J,EAAA7J,KACAkN,EAAAlN,GAAA6J,EAAA7J,IAGA,OAAAkN,GAuBAqtD,EAAA,SAAApxD,GACA,GAAA kE,MAAA/H,QAAA6D,GAAA,CACA,QAAAnJ,EAAA,EAAAw6D,EAAAntD,MAAAlE,EAAArD,QAA6C9F,E AAAmJ,EAAArD,OAAgB9F,IAAAw6D,EAAAx6D,GAAAmJ,EAAAnJ,GAE7D,OAAAw6D,EAEA,OAAAntD, MAAA8lD,KAAAhqD,IAIA,SAAAsxD,EAAAnwC,GACA,OAAAA,EAAAxb,MAAA,KAAuB7C,IAAA,SAAAl K,GACvB,OAAAA,EAAAkM,SACGkJ,OAAA,SAAApV,GACH,OAAAA,IACG24D,OAAA,SAAAC,EAAAC,G ACH,IAAA56D,EAAA46D,EAAArxD,QAAA,KACAof,EAAAwvC,EAAAS,SAAAgC,EAAAvxD,MAAA,EAAA rJ,IACAiB,EAAA25D,EAAAvxD,MAAArJ,EAAA,GAAAiO,OAIA,OAFA0sD,EAAAhyC,GAAA1nB,EAEA05D, GACG,IAGH,SAAAE,EAAA3Y,GACA,OAAAA,EAAApzC,MAAA,OAAA4rD,OAAA,SAAAC,EAAAt6D,GAG A,OAFAs6D,EAAAt6D,IAAA,EAEAs6D,GACG,IAGH,SAAAG,IACA,QAAAC,EAAA3uD,UAAAtG,OAAAk1 D,EAAA3tD,MAAA0tD,GAAAE,EAAA,EAAiEA,EAAAF,EAAaE,IAC9ED,EAAAC,GAAA7uD,UAAA6uD,GA GA,OAAAD,EAAAN,OAAA,SAAAC,EAAA9wD,GAOA,OANAwD,MAAA/H,QAAAuE,GACA8wD,IAAArxD, OAAAO,GAEA8wD,EAAAv1D,KAAAyE,GAGA8wD,GACG,IAGH,SAAA1jB,EAAAikB,EAAAC,GACA,IAA A1pC,EAAArlB,UAAAtG,OAAA,QAAA1D,IAAAgK,UAAA,GAAAA,UAAA,MACAsc,EAAAtc,UAAAtG,OA AA,QAAA1D,IAAAgK,UAAA,GAAAA,UAAA,MAEAoV,GAAA25C,EAAA35C,UAAA,IAAAvV,IAAAgrC,EA AAz1C,KAAA,KAAA05D,IAEAE,EAAA16D,OAAA2C,KAAA83D,EAAAlqD,YAAA,IAAmDypD,OAAA,SAA AC,EAAAp5D,GACnD,IAAAqX,EAAAuiD,EAAAlqD,WAAA1P,GAEA,OAAAA,GACA,YACAo5D,EAAA,SA AAE,EAAAjiD,GACA,MACA,YACA+hD,EAAA,SAAAF,EAAA7hD,GACA,MACA,QACA+hD,EAAAllD,MA AAlU,GAAAqX,EAGA,OAAA+hD,GACG,CAAGz3B,MAAA,GAAY5Y,MAAA,GAAW7U,MAAA,KAE7B4lD, EAAA3yC,EAAAwa,MACAo4B,OAAAl5D,IAAAi5D,EAAA,GAA6CA,EAC7CE,EAAA7yC,EAAA4B,MACAk xC,OAAAp5D,IAAAm5D,EAAA,GAA6CA,EAC7CE,EAAA/yC,EAAAjT,MACAimD,OAAAt5D,IAAAq5D,EA AA,GAA6CA,EAC7CE,EAAArB,EAAA5xC,EAAA,2BAGA,wBAAAyyC,EACAA,EAEAD,EAAAC,EAAA54D, IAAA4+C,EAAA,CACAje,MAAA43B,EAAAM,EAAAl4B,MAAAo4B,GACAhxC,MAAA62B,EAAA,GAAwBia ,EAAA9wC,MAAAkxC,GACxB/lD,MAAA0rC,EAAA,GAAwBia,EAAA3lD,MAAAimD,IACnBC,EAAA,CACLl qC,UACKjQ,GAIL,IAAAo6C,GAAA,EAEA,IACAA,GAAe,EACd,MAAAn5D,IAED,IAAAo5D,EAAA,WAEA,I AAAC,GADAF,GAAAh1C,SAAA,oBAAAA,QAAAjZ,QAGAmuD,EAAAl1C,SAAAjZ,MAAAxB,MAAA2vD,E AAA1vD,YAIA,SAAA2vD,EAAAx6D,EAAAN,GACA,OAAAoM,MAAA/H,QAAArE,MAAA6E,OAAA,IAAAu H,MAAA/H,QAAArE,MAAAN,EAAA,GAAuGY,EAAAN,GAAA,GAGvG,SAAA+6D,EAAAvqC,GACA,IAAA wqC,EAEA74B,GAAA64B,EAAA,CACAC,UAAAzqC,EAAA0qC,KACAC,WAAA3qC,EAAA4qC,MACAC,QA AA7qC,EAAA8qC,WACAC,YAAA/qC,EAAA6K,OACAmgC,QAAAhrC,EAAAirC,SACAC,qBAAA,eAAAlrC,E AAAmrC,MAAA,SAAAnrC,EAAAmrC,KACAC,mBAAA,aAAAprC,EAAAmrC,MAAA,SAAAnrC,EAAAmrC, MACGj8D,EAAAs7D,EAAA,MAAAxqC,EAAA0lB,KAAA,OAAA1lB,EAAA0lB,MAAAx2C,EAAAs7D,EAAA, aAAAxqC,EAAAqrC,SAAA,OAAArrC,EAAAqrC,UAAAn8D,EAAAs7D,EAAA,WAAAxqC,EAAAsrC,KAAA, OAAAtrC,EAAAsrC,MAAAd,GAEH,OAAAv7D,OAAA2C,KAAA+/B,GAAAn3B,IAAA,SAAA1K,GACA,OAA A6hC,EAAA7hC,KAAA,OACG4V,OAAA,SAAA5V,GACH,OAAAA,IAIA,SAAAy7D,EAAAr8B,EAAAtmB,G ACA,IAAAzB,EAAA,KAAA+nB,GAAA,IAAA76B,OAAA,IAAA66B,GAEA,OAAA/nB,EAAAtP,OAAA+Q,GA AAxF,KAAA,KAGA,SAAAooD,EAAAhkB,GACA,cAAAA,EACA,KAGA,iCAAAA,EAAA,YAAAwgB,EAAAx gB,OAAA1c,QAAA0c,EAAAJ,SACAI,EAGA5rC,MAAA/H,QAAA2zC,IAAA,IAAAA,EAAAnzC,OACA,CAAY y2B,OAAA0c,EAAA,GAAAJ,SAAAI,EAAA,IAGZ,kBAAAA,EACA,CAAY1c,OAAA,MAAAsc,SAAAI,QADZ, EAKA,IAAAikB,EAAA,CACA38D,KAAA,kBAEA2oD,YAAA,EAEAz3B,MAAA,CACA6K,OAAA,CACAtyB, KAAA+4C,QACAD,SAAA,GAEAyZ,WAAA,CACAvyD,KAAA+4C,QACAD,SAAA,GAEA8Z,KAAA,CACA5y D,KAAA6I,OACAiwC,QAAA,KACAqa,UAAA,SAAAl8D,GACA,uCAAAsI,QAAAtI,IAAA,IAGAg4C,KAAA,C ACAjvC,KAAA,CAAAtJ,OAAA2M,MAAAwF,QACAuqD,UAAA,GAEAC,KAAA,CACArzD,KAAA,CAAAtJ,O AAA2M,MAAAwF,QACAiwC,QAAA,MAEA4Z,SAAA,CACA1yD,KAAA+4C,QACAD,SAAA,GAEAia,KAAA ,CACA/yD,KAAA6I,OACAiwC,QAAA,KACAqa,UAAA,SAAAl8D,GACA,uBAAAsI,QAAAtI,IAAA,IAGAo7D, MAAA,CACAryD,KAAA+4C,QACAD,SAAA,GAEAga,SAAA,CACA9yD,KAAAg5C,OACAF,QAAA,KACAqa ,UAAA,SAAAl8D,GACA,mBAAAsI,QAAAtI,IAAA,IAGAk2C,KAAA,CACAntC,KAAA6I,OACAiwC,QAAA,K

ACAqa,UAAA,SAAAl8D,GACA,0EAAAsI,QAAAtI,IAAA,IAGAk7D,KAAA,CACAnyD,KAAA+4C,QACAD,S AAA,GAEAnK,UAAA,CACA3uC,KAAA,CAAA6I,OAAAnS,QACAoiD,QAAA,MAEA7E,OAAA,CACAj0C,K AAA,CAAA+4C,QAAAlwC,QACAiwC,SAAA,IAIAlB,OAAA,SAAAp3C,EAAAU,GACA,IAAAumB,EAAAvm B,EAAAumB,MACA6rC,EAAA7rC,EAAAwnB,KACAskB,EAAA9rC,EAAA4rC,KACApf,EAAAxsB,EAAAws B,OAEAhF,EAAAgkB,EAAAK,GACAl6B,EAAA24B,EAAA,UAAAC,EAAAvqC,IACAknB,EAAAojB,EAAA,8 BAAAtqC,EAAAknB,UAAAuf,EAAA/uC,MAAAwvB,UAAAlnB,EAAAknB,WAAAlnB,EAAAknB,WACA0kB, EAAAtB,EAAA,OAAAkB,EAAAM,IAEAC,EAAAtF,EAAAjf,OAAAkI,EAAA,GAAyD/d,EAAAuV,EAAA0kB, EAAA,CAA6Bpf,YAEtF,IAAAuf,EACA,OAAA3B,EAAA,qCAAA5iB,EAAAokB,GAGA,IAAAI,EAAAD,EAA AC,SAEAC,EAAAzmB,EAAAz1C,KAAA,KAAAgJ,GAEA,OAAAkzD,EAAAD,EAAA,MAAuCvyD,EAAAwd, QAIvCi1C,EAAA,CACAp9D,KAAA,oBAEA2oD,YAAA,EAEAz3B,MAAA,CACA8qC,WAAA,CACAvyD,KAA A+4C,QACAD,SAAA,IAIAlB,OAAA,SAAAp3C,EAAAU,GACA,IAAA0yD,EAAA1F,EAAA2F,OAAAD,aACAt U,EAAAp+C,EAAAwd,KAAA4gC,YAGAlmB,EAAA,CAAAw6B,EAAA,WAAAt0D,OAAAixD,EAAArvD,EA AAumB,MAAA8qC,WAAA,CAAAqB,EAAA,YAEA,OAAApzD,EAAA,MAAA22C,EAAA,GAA2Cj2C,EAAAw d,KAAA,CAC3C4gC,YAAA0T,EAAA1T,EAAAlmB,KACKl4B,EAAAsW,YAILs8C,EAAA,CACAv9D,KAAA, wBAEA2oD,YAAA,EAEAz3B,MAAA,CACAxwB,MAAA,CACA+I,KAAA6I,OACAiwC,QAAA,IAEAnK,UAA A,CACA3uC,KAAA,CAAA6I,OAAAnS,QACAoiD,QAAA,OAIAlB,OAAA,SAAAp3C,EAAAU,GACA,IAAAum B,EAAAvmB,EAAAumB,MAEAknB,EAAAojB,EAAA,8BAAAtqC,EAAAknB,UAAAuf,EAAA/uC,MAAAwvB, UAAAlnB,EAAAknB,WAAAlnB,EAAAknB,WAEAolB,EAAA7F,EAAAztD,KAAAgnB,EAAAxwB,MAAAkgD, EAAA,GAAgExI,IAEhE8kB,EAAAM,EAAAN,SAGAC,EAAAzmB,EAAAz1C,KAAA,KAAAgJ,GAEA,OAAAk zD,EAAAD,EAAA,MAAuCvyD,EAAAwd,QAIvCwvC,EAAA8F,SAEA3+D,EAAA,WAAA69D,EACA79D,EAA A4+D,gBAAAf,EACA79D,EAAAs+D,oBACAt+D,EAAAy+D,wBAEAp9D,OAAAC,eAAAtB,EAAA,cAA8C4B, OAAA,kEC/qB9C,IAAAoF,EAAavG,EAAQ,QACrBsyC,EAAStyC,EAAQ,QACjBq1D,EAAkBr1D,EAAQ,QAC1 Bo+D,EAAcp+D,EAAQ,OAARA,CAAgB,WAE9BR,EAAAD,QAAA,SAAA04C,GACA,IAAApxC,EAAAN,EAA A0xC,GACAod,GAAAxuD,MAAAu3D,IAAA9rB,EAAAR,EAAAjrC,EAAAu3D,EAAA,CACA11C,cAAA,EAC A3nB,IAAA,WAAsB,OAAAlB,iCCVtB,IAAAw+D,EAAoBr+D,EAAQ,QAC5Bs+D,EAAqBt+D,EAAQ,QAC7Bi 6C,EAAkBj6C,EAAQ,QAC1Bu+D,EAAkBv+D,EAAQ,QAC1B63C,EAAkB73C,EAAQ,QAS1B,SAAAw+D,EAA Az5D,GACA,IAAAgB,GAAA,EACAC,EAAA,MAAAjB,EAAA,EAAAA,EAAAiB,OAEAnG,KAAA21C,QACA, QAAAzvC,EAAAC,EAAA,CACA,IAAA6tD,EAAA9uD,EAAAgB,GACAlG,KAAA8oB,IAAAkrC,EAAA,GAAA A,EAAA,KAKA2K,EAAA18D,UAAA0zC,MAAA6oB,EACAG,EAAA18D,UAAA,UAAAw8D,EACAE,EAAA1 8D,UAAAf,IAAAk5C,EACAukB,EAAA18D,UAAA6Z,IAAA4iD,EACAC,EAAA18D,UAAA6mB,IAAAkvB,EA EAr4C,EAAAD,QAAAi/D,0BC/BA,IAAAC,EAAYz+D,EAAQ,QACpB01C,EAAkB11C,EAAQ,QAC1B22C,EA AiB32C,EAAQ,QACzB0+D,EAAmB1+D,EAAQ,QAC3B4mD,EAAa5mD,EAAQ,QACrBwF,EAAcxF,EAAQ,QA CtBiI,EAAejI,EAAQ,QACvB41D,EAAmB51D,EAAQ,QAG3BqzC,EAAA,EAGAiH,EAAA,qBACA6c,EAAA,iB ACA/Q,EAAA,kBAGAlkD,EAAAtB,OAAAkB,UAGAC,EAAAG,EAAAH,eAgBA,SAAA48D,EAAA/8D,EAAA g1C,EAAAC,EAAAC,EAAAC,EAAAlwB,GACA,IAAA+3C,EAAAp5D,EAAA5D,GACAi9D,EAAAr5D,EAAAo xC,GACAkoB,EAAAF,EAAAzH,EAAAvQ,EAAAhlD,GACAm9D,EAAAF,EAAA1H,EAAAvQ,EAAAhQ,GAE AkoB,KAAAxkB,EAAA8L,EAAA0Y,EACAC,KAAAzkB,EAAA8L,EAAA2Y,EAEA,IAAAC,EAAAF,GAAA1Y ,EACA6Y,EAAAF,GAAA3Y,EACA8Y,EAAAJ,GAAAC,EAEA,GAAAG,GAAAj3D,EAAArG,GAAA,CACA,IA AAqG,EAAA2uC,GACA,SAEAgoB,GAAA,EACAI,GAAA,EAEA,GAAAE,IAAAF,EAEA,OADAn4C,MAAA,I AAA43C,GACAG,GAAAhJ,EAAAh0D,GACA8zC,EAAA9zC,EAAAg1C,EAAAC,EAAAC,EAAAC,EAAAlwB, GACA8vB,EAAA/0C,EAAAg1C,EAAAkoB,EAAAjoB,EAAAC,EAAAC,EAAAlwB,GAEA,KAAAgwB,EAAAx D,GAAA,CACA,IAAA8rB,EAAAH,GAAAj9D,EAAA1B,KAAAuB,EAAA,eACAw9D,EAAAH,GAAAl9D,EAA A1B,KAAAu2C,EAAA,eAEA,GAAAuoB,GAAAC,EAAA,CACA,IAAAC,EAAAF,EAAAv9D,EAAAT,QAAAS, EACA09D,EAAAF,EAAAxoB,EAAAz1C,QAAAy1C,EAGA,OADA/vB,MAAA,IAAA43C,GACA1nB,EAAAso B,EAAAC,EAAAzoB,EAAAC,EAAAjwB,IAGA,QAAAq4C,IAGAr4C,MAAA,IAAA43C,GACAC,EAAA98D,E AAAg1C,EAAAC,EAAAC,EAAAC,EAAAlwB,IAGArnB,EAAAD,QAAAo/D,uCChFAn/D,EAAAD,QAAiBS,E AAQ,OAARA,GAA0BY,OAAA2C,KAAoBvD,EAAQ,gCCFvE,IAAAu/D,EAAWv/D,EAAQ,QACnB4zD,EAAg B5zD,EAAQ,QACxBkmD,EAAUlmD,EAAQ,QASlB,SAAAq+D,IACAx+D,KAAAw3C,KAAA,EACAx3C,KAA

A23C,SAAA,CACAz7B,KAAA,IAAAwjD,EACApzD,IAAA,IAAA+5C,GAAA0N,GACAvrC,OAAA,IAAAk3C, GAIA//D,EAAAD,QAAA8+D,0BCpBA,IAAAx4D,EAAgB7F,EAAQ,QACxBwF,EAAcxF,EAAQ,QAatB,SAAA w/D,EAAA59D,EAAA69D,EAAAC,GACA,IAAA98D,EAAA68D,EAAA79D,GACA,OAAA4D,EAAA5D,GAAA gB,EAAAiD,EAAAjD,EAAA88D,EAAA99D,IAGApC,EAAAD,QAAAigE,0BCnBA,IAAA5L,EAAgB5zD,EAA Q,QACxB2/D,EAAiB3/D,EAAQ,QACzB49C,EAAkB59C,EAAQ,QAC1B4/D,EAAe5/D,EAAQ,QACvBkyD,EAA elyD,EAAQ,QACvB6/D,EAAe7/D,EAAQ,QASvB,SAAAy+D,EAAA15D,GACA,IAAA6jB,EAAA/oB,KAAA23C ,SAAA,IAAAoc,EAAA7uD,GACAlF,KAAAw3C,KAAAzuB,EAAAyuB,KAIAonB,EAAA38D,UAAA0zC,MAA AmqB,EACAlB,EAAA38D,UAAA,UAAA87C,EACA6gB,EAAA38D,UAAAf,IAAA6+D,EACAnB,EAAA38D,U AAA6Z,IAAAu2C,EACAuM,EAAA38D,UAAA6mB,IAAAk3C,EAEArgE,EAAAD,QAAAk/D,wBCzBA,IAAAtk B,EAAA,4BAYA,SAAA2lB,EAAA3+D,GAEA,OADAtB,KAAA23C,SAAA7uB,IAAAxnB,EAAAg5C,GACAt6C ,KAGAL,EAAAD,QAAAugE,0BClBA,IAAAC,EAAU//D,EAAQ,QAAc8xC,EAChCn2B,EAAU3b,EAAQ,QAClB wE,EAAUxE,EAAQ,OAARA,CAAgB,eAE1BR,EAAAD,QAAA,SAAA85C,EAAA52C,EAAAu9D,GACA3mB,I AAA19B,EAAA09B,EAAA2mB,EAAA3mB,IAAAv3C,UAAA0C,IAAAu7D,EAAA1mB,EAAA70C,EAAA,CAA oEkkB,cAAA,EAAAvnB,MAAAsB,6BCLpE,IAAA6vC,EAAStyC,EAAQ,QAAc8xC,EAC/BmuB,EAAAhrB,SAA AnzC,UACAo+D,EAAA,wBACAr8D,EAAA,OAGAA,KAAAo8D,GAAkBjgE,EAAQ,SAAgBsyC,EAAA2tB,EA AAp8D,EAAA,CAC1C6kB,cAAA,EACA3nB,IAAA,WACA,IACA,UAAAlB,MAAAkU,MAAAmsD,GAAA,GA CK,MAAAv9D,GACL,kDCZA,IAAAw9D,EAAAngE,EAAA,QAAAogE,EAAApgE,EAAA2B,EAAAw+D,GAAy iBC,EAAG,wBCS5iB,SAAAR,EAAAn+D,GACA,OAAA5B,KAAA23C,SAAAz2C,IAAAU,GAGAjC,EAAAD,Q AAAqgE,sBCJA,SAAArK,EAAAzvD,EAAAk0C,GACA,IAAAj0C,GAAA,EACAC,EAAA,MAAAF,EAAA,EAA AA,EAAAE,OAEA,QAAAD,EAAAC,EACA,QAAAg0C,EAAAl0C,EAAAC,KAAAD,GACA,MAGA,OAAAA,E AGAtG,EAAAD,QAAAg2D,wBCrBA,IAAAhvD,EAAavG,EAAQ,QACrBqgE,EAAgBrgE,EAAQ,QAAS2oB,IAC jC23C,EAAA/5D,EAAAg6D,kBAAAh6D,EAAAi6D,uBACA16C,EAAAvf,EAAAuf,QACAhf,EAAAP,EAAAO, QACA0oD,EAA6B,WAAhBxvD,EAAQ,OAARA,CAAgB8lB,GAE7BtmB,EAAAD,QAAA,WACA,IAAAqL,EA AA6B,EAAA0Y,EAEAs7C,EAAA,WACA,IAAA1lD,EAAA1P,EACAmkD,IAAAz0C,EAAA+K,EAAAwqC,SA AAv1C,EAAA2sC,OACA,MAAA98C,EAAA,CACAS,EAAAT,EAAAS,GACAT,IAAA7G,KACA,IACAsH,IAC O,MAAA1I,GAGP,MAFAiI,EAAAua,IACA1Y,OAAAnK,EACAK,GAEK8J,OAAAnK,EACLyY,KAAAy1C,SAI A,GAAAhB,EACArqC,EAAA,WACAW,EAAAovB,SAAAurB,SAGG,IAAAH,GAAA/5D,EAAAm6D,WAAAn6 D,EAAAm6D,UAAAC,WAQA,GAAA75D,KAAAqc,QAAA,CAEH,IAAAI,EAAAzc,EAAAqc,aAAA7gB,GACA 6iB,EAAA,WACA5B,EAAAvc,KAAAy5D,SASAt7C,EAAA,WAEAk7C,EAAAhgE,KAAAkG,EAAAk6D,QAvB G,CACH,IAAA50C,GAAA,EACArhB,EAAAxB,SAAA2kB,eAAA,IACA,IAAA2yC,EAAAG,GAAAG,QAAAp2 D,EAAA,CAAuCq2D,eAAA,IACvC17C,EAAA,WACA3a,EAAAoe,KAAAiD,MAsBA,gBAAAxgB,GACA,IAAA 0jD,EAAA,CAAgB1jD,KAAAtH,UAAAzB,GAChBmK,MAAA1I,KAAAgrD,GACAnkD,IACAA,EAAAmkD,EA CA5pC,KACK1Y,EAAAsiD,wBClEL,IAAAzoD,EAAA9G,EAAAD,QAAA,CAA6B0L,QAAA,SAC7B,iBAAA61 D,UAAAx6D,yBCDA9G,EAAAD,QAAA,yBCUA,SAAA8M,EAAA5D,EAAAs4D,EAAA3lD,GACA,OAAAA,E AAApV,QACA,cAAAyC,EAAApI,KAAA0gE,GACA,cAAAt4D,EAAApI,KAAA0gE,EAAA3lD,EAAA,IACA,c AAA3S,EAAApI,KAAA0gE,EAAA3lD,EAAA,GAAAA,EAAA,IACA,cAAA3S,EAAApI,KAAA0gE,EAAA3lD, EAAA,GAAAA,EAAA,GAAAA,EAAA,IAEA,OAAA3S,EAAA4D,MAAA00D,EAAA3lD,GAGA5b,EAAAD,QA AA8M,wBCpBA,IAAAyuC,EAAgB96C,EAAQ,QACxBghE,EAAchhE,EAAQ,QA4BtB,SAAAizC,EAAArxC,EA AA4xC,GACA,aAAA5xC,GAAAo/D,EAAAp/D,EAAA4xC,EAAAsH,GAGAt7C,EAAAD,QAAA0zC,0BCjCA,I AAA5rC,EAAerH,EAAQ,QACvB2xC,EAAqB3xC,EAAQ,QAC7B0xC,EAAkB1xC,EAAQ,QAC1BsyC,EAAA1x C,OAAAC,eAEAtB,EAAAuyC,EAAY9xC,EAAQ,QAAgBY,OAAAC,eAAA,SAAAuH,EAAAnD,EAAAg8D,GAI pC,GAHA55D,EAAAe,GACAnD,EAAAysC,EAAAzsC,GAAA,GACAoC,EAAA45D,GACAtvB,EAAA,IACA,O AAAW,EAAAlqC,EAAAnD,EAAAg8D,GACG,MAAAt+D,IACH,WAAAs+D,GAAA,QAAAA,EAAA,MAAAt7 C,UAAA,4BAEA,MADA,UAAAs7C,IAAA74D,EAAAnD,GAAAg8D,EAAA9/D,OACAiH,2BCZA,IAAAlC,EA AelG,EAAQ,QACvBqH,EAAerH,EAAQ,QACvBsa,EAAA,SAAAlS,EAAA7D,GAEA,GADA8C,EAAAe,IACAlC ,EAAA3B,IAAA,OAAAA,EAAA,MAAAohB,UAAAphB,EAAA,8BAEA/E,EAAAD,QAAA,CACAopB,IAAA/nB ,OAAA2yD,iBAAA,gBACA,SAAA7+C,EAAAwsD,EAAAv4C,GACA,IACAA,EAAc3oB,EAAQ,OAARA,CAAg Bi1C,SAAA50C,KAAiBL,EAAQ,QAAgB8xC,EAAAlxC,OAAAkB,UAAA,aAAA6mB,IAAA,GACvEA,EAAAjU

,EAAA,IACAwsD,IAAAxsD,aAAAnH,OACO,MAAA5K,GAAYu+D,GAAA,EACnB,gBAAA94D,EAAA7D,GAI A,OAHA+V,EAAAlS,EAAA7D,GACA28D,EAAA94D,EAAA+4D,UAAA58D,EACAokB,EAAAvgB,EAAA7D, GACA6D,GAVA,CAYK,IAAG,QAAA9F,GACRgY,+BCvBA9a,EAAAD,QAAAO,uCCCAc,OAAAC,eAAAtB,E AAA,cAA8C4B,OAAA,IAC9C,IAAAs7B,EAAA,MACAsc,EAAA,WACAzhB,EAAA,IACAkH,EAAA,IACAwa, EAAA,GACAvxC,EAAA,OACAwxC,EAAA,4RAEA15C,EAAA25C,WAAA,CACAzc,SACAsc,WACAI,KAAA, CACA7hB,EACAkH,EACAwa,EACAvxC,EACAwxC,IAGA15C,EAAA6hE,WAAA7hE,EAAA25C,WACA35C, EAAAk9B,SACAl9B,EAAAw5C,WACAx5C,EAAA+3B,QACA/3B,EAAAi/B,SACAj/B,EAAAy5C,YACAz5C,E AAAkI,UACAlI,EAAA05C,mDC5BA,IAAAooB,EAAArhE,EAAA,QAAAshE,EAAAthE,EAAA2B,EAAA0/D,G AA2iBC,EAAG,iDCA9iB9hE,EAAAD,QAAA,uqECCA,IAAA2I,EAAYlI,EAAQ,QACpBuhE,EAAiBvhE,EAAQ, QAAkBwJ,OAAA,sBAE3CjK,EAAAuyC,EAAAlxC,OAAA4gE,qBAAA,SAAAp5D,GACA,OAAAF,EAAAE,EA AAm5D,0BCGA,SAAApP,EAAA1pD,EAAAowC,GACA,gBAAAhqC,GACA,OAAApG,EAAAowC,EAAAhqC, KAIArP,EAAAD,QAAA4yD,0BCdA,IAAAva,EAAiB53C,EAAQ,QAWzB,SAAAs+D,EAAA78D,GACA,IAAAm B,EAAAg1C,EAAA/3C,KAAA4B,GAAA,UAAAA,GAEA,OADA5B,KAAAw3C,MAAAz0C,EAAA,IACAA,EA GApD,EAAAD,QAAA++D,uCCbA,IAKAmD,EAAAC,EAAAC,EACAC,EANAphE,EAAqBR,EAAQ,QAC7B6h E,EAAqB7hE,EAAQ,QAE7BwB,EAAAZ,OAAAY,OAAAgxC,EAAA5xC,OAAA4xC,iBACA3xC,EAAAD,OAA AC,eAAAihE,EAAAlhE,OAAAkB,UACAigE,EAAAvgE,EAAA,MAGA,uBAAAP,OAAA,CACAwgE,EAAAxgE ,OACA,IACA8R,OAAA0uD,KACAG,GAAA,EACE,MAAAI,KAGF,IAAAC,EAAA,WACA,IAAAC,EAAA1gE, EAAA,MACA,gBAAA2gE,GACA,IAAA1hE,EAAA2hE,EAAAC,EAAA,EACA,MAAAH,EAAAC,GAAAE,GA AA,OAAAA,EAcA,OAbAF,GAAAE,GAAA,GACAH,EAAAC,IAAA,EACA1hE,EAAA,KAAA0hE,EACAthE,E AAAihE,EAAArhE,EAAAD,EAAA8hE,GAAA,cAAAnhE,GAKAihE,IACAA,GAAA,EACAvhE,EAAAhB,KAA AY,EAAAD,EAAAW,IACAihE,GAAA,MAEA3hE,GAlBA,GAwBAkhE,EAAA,SAAAvW,GACA,GAAAvrD,gB AAA8hE,EAAA,UAAAh8C,UAAA,+BACA,OAAA+7C,EAAAtW,IAKA5rD,EAAAD,QAAAmiE,EAAA,SAAAz gE,EAAAmqD,GACA,IAAAjN,EACA,GAAAt+C,gBAAAoB,EAAA,UAAA0kB,UAAA,+BACA,OAAAi8C,EAA AH,EAAArW,IACAjN,EAAA38C,EAAAmgE,EAAA7/D,WACAspD,OAAA9oD,IAAA8oD,EAAA,GAAAr4C,O AAAq4C,GACA5Y,EAAA2L,EAAA,CACAokB,gBAAA/hE,EAAA,GAAA4qD,GACAoX,SAAAhiE,EAAA,GA AAyhE,EAAA7W,QAGA5Y,EAAAkvB,EAAA,CACAv+B,IAAA3iC,EAAA,SAAAiB,GACA,OAAAsgE,EAAAt gE,GAAAsgE,EAAAtgE,GACAsgE,EAAAtgE,GAAAigE,EAAA3uD,OAAAtR,MAEAghE,OAAAjiE,EAAA,SA AAyB,GACA,IAAAR,EAEA,IAAAA,KADAogE,EAAA5/D,GACA8/D,EAAA,GAAAA,EAAAtgE,KAAAQ,EA AA,OAAAR,IAKAihE,YAAAliE,EAAA,GAAAihE,KAAAiB,aAAAhB,EAAA,gBACAh8D,mBAAAlF,EAAA,G AAAihE,KAAA/7D,oBACAg8D,EAAA,uBACA3yD,SAAAvO,EAAA,GAAAihE,KAAA1yD,UAAA2yD,EAAA, aACA3tD,MAAAvT,EAAA,GAAAihE,KAAA1tD,OAAA2tD,EAAA,UACA/zD,QAAAnN,EAAA,GAAAihE,KA AA9zD,SAAA+zD,EAAA,YACAiB,OAAAniE,EAAA,GAAAihE,KAAAkB,QAAAjB,EAAA,WACAkB,QAAApi E,EAAA,GAAAihE,KAAAmB,SAAAlB,EAAA,YACA1yD,MAAAxO,EAAA,GAAAihE,KAAAzyD,OAAA0yD, EAAA,UACAhwB,YAAAlxC,EAAA,GAAAihE,KAAA/vB,aAAAgwB,EAAA,gBACAxgE,YAAAV,EAAA,GAA AihE,KAAAvgE,aAAAwgE,EAAA,gBACAmB,YAAAriE,EAAA,GAAAihE,KAAAoB,aAAAnB,EAAA,kBAIAlv B,EAAAmvB,EAAA7/D,UAAA,CACA+G,YAAArI,EAAAkhE,GACAt/D,SAAA5B,EAAA,cAA8B,OAAAX,KA AA2iE,aAK9BhwB,EAAAkvB,EAAA5/D,UAAA,CACAM,SAAA5B,EAAA,WAA0B,iBAAAqhE,EAAAhiE,MA AA0iE,gBAAA,MAC1B7rB,QAAAl2C,EAAA,WAAyB,OAAAqhE,EAAAhiE,UAEzBgB,EAAA6gE,EAAA5/D, UAAA4/D,EAAAhwB,YAAAlxC,EAAA,cACA,IAAA29C,EAAA0jB,EAAAhiE,MACA,wBAAAs+C,IACAA,EA AA/7C,cAEAvB,EAAA6gE,EAAA5/D,UAAA4/D,EAAAxgE,YAAAV,EAAA,eAGAK,EAAA8gE,EAAA7/D,UA AA4/D,EAAAxgE,YACAV,EAAA,IAAAkhE,EAAA5/D,UAAA4/D,EAAAxgE,eAMAL,EAAA8gE,EAAA7/D,U AAA4/D,EAAAhwB,YACAlxC,EAAA,IAAAkhE,EAAA5/D,UAAA4/D,EAAAhwB,uCCrHA,IAAAlmC,EAAkB xL,EAAQ,QAU1B,SAAAmoD,EAAAoK,EAAAuQ,GACA,gBAAA1tC,EAAA4kB,GACA,SAAA5kB,EACA,OA AAA,EAEA,IAAA5pB,EAAA4pB,GACA,OAAAm9B,EAAAn9B,EAAA4kB,GAEA,IAAAh0C,EAAAovB,EAA ApvB,OACAD,EAAA+8D,EAAA98D,GAAA,EACA6iD,EAAAjoD,OAAAw0B,GAEA,MAAA0tC,EAAA/8D,Q AAAC,EACA,QAAAg0C,EAAA6O,EAAA9iD,KAAA8iD,GACA,MAGA,OAAAzzB,GAIA51B,EAAAD,QAAA 4oD,wBC/BA,IAAA9N,EAAiBr6C,EAAQ,QACzBkG,EAAelG,EAAQ,QAGvB+iE,EAAA,yBACA3L,EAAA,oBA CA4L,EAAA,6BACAC,EAAA,iBAmBA,SAAAl8D,EAAA5F,GACA,IAAA+E,EAAA/E,GACA,SAIA,IAAAsB,E AAA43C,EAAAl5C,GACA,OAAAsB,GAAA20D,GAAA30D,GAAAugE,GAAAvgE,GAAAsgE,GAAAtgE,GAA AwgE,EAGAzjE,EAAAD,QAAAwH,sBCJA,SAAAyF,EAAArL,EAAAy1C,GACA,OAAAz1C,IAAAy1C,GAAA z1C,OAAAy1C,MAGAp3C,EAAAD,QAAAiN,0BCpCA,IAAAiyD,EAAYz+D,EAAQ,QACpBgzC,EAAkBhzC,E AAQ,QAG1BqzC,EAAA,EACAC,EAAA,EAYA,SAAA+gB,EAAAzyD,EAAAwoB,EAAAmqC,EAAAzd,GACA, IAAA/wC,EAAAwuD,EAAAvuD,OACAA,EAAAD,EACAm9D,GAAApsB,EAEA,SAAAl1C,EACA,OAAAoE,E AEApE,EAAAhB,OAAAgB,GACA,MAAAmE,IAAA,CACA,IAAA6iB,EAAA2rC,EAAAxuD,GACA,GAAAm9 D,GAAAt6C,EAAA,GACAA,EAAA,KAAAhnB,EAAAgnB,EAAA,MACAA,EAAA,KAAAhnB,GAEA,SAGA,Q AAAmE,EAAAC,EAAA,CACA4iB,EAAA2rC,EAAAxuD,GACA,IAAAtE,EAAAmnB,EAAA,GACA8qB,EAAA 9xC,EAAAH,GACAgyC,EAAA7qB,EAAA,GAEA,GAAAs6C,GAAAt6C,EAAA,IACA,QAAAtmB,IAAAoxC,K AAAjyC,KAAAG,GACA,aAEK,CACL,IAAAilB,EAAA,IAAA43C,EACA,GAAA3nB,EACA,IAAAl0C,EAAAk0 C,EAAApD,EAAAD,EAAAhyC,EAAAG,EAAAwoB,EAAAvD,GAEA,UAAAvkB,IAAAM,EACAowC,EAAAS, EAAAC,EAAAL,EAAAC,EAAAwD,EAAAjwB,GACAjkB,GAEA,UAIA,SAGApD,EAAAD,QAAA80D,uCC3D A,IAAAwC,EAAc72D,EAAQ,QAEtBR,EAAAD,QAAA,SAAA4B,GACA,IAAA01D,EAAA11D,GAAA,UAAAw kB,UAAA,gCACA,OAAAxkB,2BCNA,IAAAs2C,EAAez3C,EAAQ,QACvBwL,EAAkBxL,EAAQ,QAU1B,SAA A80D,EAAA1/B,EAAA4kB,GACA,IAAAj0C,GAAA,EACAnD,EAAA4I,EAAA4pB,GAAA7nB,MAAA6nB,EA AApvB,QAAA,GAKA,OAHAyxC,EAAAriB,EAAA,SAAAj0B,EAAAM,EAAA2zB,GACAxyB,IAAAmD,GAAA i0C,EAAA74C,EAAAM,EAAA2zB,KAEAxyB,EAGApD,EAAAD,QAAAu1D,wBCdA,SAAAsB,EAAA0M,GAC A,gBAAAlhE,EAAAo4C,EAAAylB,GACA,IAAA15D,GAAA,EACA8iD,EAAAjoD,OAAAgB,GACA+vB,EAAA 8tC,EAAA79D,GACAoE,EAAA2rB,EAAA3rB,OAEA,MAAAA,IAAA,CACA,IAAAvE,EAAAkwB,EAAAmxC, EAAA98D,IAAAD,GACA,QAAAi0C,EAAA6O,EAAApnD,KAAAonD,GACA,MAGA,OAAAjnD,GAIApC,EAA AD,QAAA62D,2BCxBA,SAAA52D,GAAA,IAAA69C,EAAiBr9C,EAAQ,QAGzB2H,EAA4CpI,MAAAqI,UAAA rI,EAG5CsI,EAAAF,GAAA,iBAAAnI,SAAAoI,UAAApI,EAGAsI,EAAAD,KAAAtI,UAAAoI,EAGAw7D,EAAA r7D,GAAAu1C,EAAAv3B,QAGAixC,EAAA,WACA,IAEA,IAAAvoC,EAAA3mB,KAAApI,SAAAoI,EAAApI,Q AAA,QAAA+uB,MAEA,OAAAA,GAKA20C,KAAA5b,SAAA4b,EAAA5b,QAAA,QACG,MAAA5kD,KAXH,G AcAnD,EAAAD,QAAAw3D,oDC7BA,IAAAvqD,EAASxM,EAAQ,QACjBwL,EAAkBxL,EAAQ,QAC1B21D,EA Ac31D,EAAQ,QACtBkG,EAAelG,EAAQ,QAYvB,SAAA26C,EAAAx5C,EAAA4E,EAAAnE,GACA,IAAAsE,E AAAtE,GACA,SAEA,IAAAsI,SAAAnE,EACA,mBAAAmE,EACAsB,EAAA5J,IAAA+zD,EAAA5vD,EAAAnE, EAAAoE,QACA,UAAAkE,GAAAnE,KAAAnE,IAEA4K,EAAA5K,EAAAmE,GAAA5E,GAKA3B,EAAAD,QA AAo7C,0BC7BA,IAAA8Z,EAAcz0D,EAAQ,QA2BtB,SAAAe,EAAAa,EAAA4xC,EAAA/yB,GACA,IAAA7d,EA AA,MAAAhB,OAAAU,EAAAmyD,EAAA7yD,EAAA4xC,GACA,YAAAlxC,IAAAM,EAAA6d,EAAA7d,EAGA pD,EAAAD,QAAAwB,0BC/BA,IAAA6tD,EAAgB5uD,EAAQ,QACxBR,EAAAD,QAAA,SAAA8L,EAAA/D,EA AAtB,GAEA,GADA4oD,EAAAvjD,QACA/I,IAAAgF,EAAA,OAAA+D,EACA,OAAArF,GACA,uBAAA2K,GA CA,OAAAtF,EAAAhL,KAAAiH,EAAAqJ,IAEA,uBAAAA,EAAAC,GACA,OAAAvF,EAAAhL,KAAAiH,EAAA qJ,EAAAC,IAEA,uBAAAD,EAAAC,EAAArQ,GACA,OAAA8K,EAAAhL,KAAAiH,EAAAqJ,EAAAC,EAAArQ ,IAGA,kBACA,OAAA8K,EAAAgB,MAAA/E,EAAAgF,kDCbA9M,EAAAD,QAAA,SAAAwK,GACA,0BAAAA, 2BCJA,IAAAq5D,EAAkBpjE,EAAQ,OAARA,CAAgB,eAClCo+C,EAAA7wC,MAAAzL,eACAQ,GAAA87C,EA AAglB,IAA0CpjE,EAAQ,OAARA,CAAiBo+C,EAAAglB,EAAA,IAC3D5jE,EAAAD,QAAA,SAAAkC,GACA28 C,EAAAglB,GAAA3hE,IAAA,yBCLAjC,EAAAD,QAAA,SAAA6U,GACA,IACA,OAAYzR,GAAA,EAAAogB,E AAA3O,KACT,MAAAzR,GACH,OAAYA,GAAA,EAAAogB,EAAApgB,6BCHZ,IAAAs1D,EAAgBj4D,EAAQ, QACxBk4D,EAAAzqD,KAAAyqD,IACA14D,EAAAD,QAAA,SAAA85C,GACA,OAAAA,EAAA,EAAA6e,EAA AD,EAAA5e,GAAA,6CCHA75C,EAAAD,SAAkBS,EAAQ,OAARA,CAAkB,WACpC,OAA0E,GAA1EY,OAAA C,eAAA,GAAiC,KAAQE,IAAA,WAAmB,YAAc4P,4BCF1E,IAAAtR,EAAWW,EAAQ,QAGnBiB,EAAA5B,EA AA4B,OAEAzB,EAAAD,QAAA0B,wBCLA,IAAAsF,EAAavG,EAAQ,QACrB0gE,EAAAn6D,EAAAm6D,UAE AlhE,EAAAD,QAAAmhE,KAAAvR,WAAA,yBCHA,IAAAkU,EAAerjE,EAAQ,QACvBgmD,EAAgBhmD,EAA Q,QACxBsjE,EAAetjE,EAAQ,QAGvBqzC,EAAA,EACAC,EAAA,EAeA,SAAAoC,EAAA5vC,EAAA8wC,EAA AC,EAAAC,EAAAC,EAAAlwB,GACA,IAAAuwB,EAAAP,EAAAxD,EACAkwB,EAAAz9D,EAAAE,OACAw9 D,EAAA5sB,EAAA5wC,OAEA,GAAAu9D,GAAAC,KAAApsB,GAAAosB,EAAAD,GACA,SAGA,IAAAjsB,EA AAzwB,EAAA9lB,IAAA+E,GACA,GAAAwxC,GAAAzwB,EAAA9lB,IAAA61C,GACA,OAAAU,GAAAV,EAE

A,IAAA7wC,GAAA,EACAnD,GAAA,EACA6gE,EAAA5sB,EAAAvD,EAAA,IAAA+vB,OAAA/gE,EAEAukB,E AAA8B,IAAA7iB,EAAA8wC,GACA/vB,EAAA8B,IAAAiuB,EAAA9wC,GAGA,QAAAC,EAAAw9D,EAAA,C ACA,IAAAG,EAAA59D,EAAAC,GACA49D,EAAA/sB,EAAA7wC,GAEA,GAAA+wC,EACA,IAAA8sB,EAAA xsB,EACAN,EAAA6sB,EAAAD,EAAA39D,EAAA6wC,EAAA9wC,EAAA+gB,GACAiwB,EAAA4sB,EAAAC, EAAA59D,EAAAD,EAAA8wC,EAAA/vB,GAEA,QAAAvkB,IAAAshE,EAAA,CACA,GAAAA,EACA,SAEAhh E,GAAA,EACA,MAGA,GAAA6gE,GACA,IAAAzd,EAAApP,EAAA,SAAA+sB,EAAAE,GACA,IAAAP,EAAA G,EAAAI,KACAH,IAAAC,GAAA5sB,EAAA2sB,EAAAC,EAAA9sB,EAAAC,EAAAjwB,IACA,OAAA48C,EA AAn+D,KAAAu+D,KAEW,CACXjhE,GAAA,EACA,YAEK,GACL8gE,IAAAC,IACA5sB,EAAA2sB,EAAAC,E AAA9sB,EAAAC,EAAAjwB,GACA,CACAjkB,GAAA,EACA,OAKA,OAFAikB,EAAA,UAAA/gB,GACA+gB,E AAA,UAAA+vB,GACAh0C,EAGApD,EAAAD,QAAAm2C,wBClFA,IAAA2gB,EAAer2D,EAAQ,QACvBa,EAA qBb,EAAQ,QAC7BqI,EAAerI,EAAQ,QAUvB8jE,EAAAjjE,EAAA,SAAA4H,EAAA4f,GACA,OAAAxnB,EAAA 4H,EAAA,YACAigB,cAAA,EACA5nB,YAAA,EACAK,MAAAk1D,EAAAhuC,GACA8I,UAAA,KALA9oB,EAS A7I,EAAAD,QAAAukE,wBCpBA9jE,EAAQ,OAARA,CAAuB,qBAAA+3C,EAAAgsB,EAAAC,GAEvB,gBAAA C,EAAAC,GACA,aACA,IAAA97D,EAAA2vC,EAAAl4C,MACAwL,OAAA/I,GAAA2hE,OAAA3hE,EAAA2hE, EAAAF,GACA,YAAAzhE,IAAA+I,EACAA,EAAAhL,KAAA4jE,EAAA77D,EAAA87D,GACAF,EAAA3jE,KA AA0S,OAAA3K,GAAA67D,EAAAC,IACGF,2BCVH,IAAApsB,EAAiB53C,EAAQ,QAWzB,SAAAu+D,EAAA9 8D,GACA,OAAAm2C,EAAA/3C,KAAA4B,GAAAka,IAAAla,GAGAjC,EAAAD,QAAAg/D,qCCbA,IAAA3P,E AAgB5uD,EAAQ,QAExB,SAAAmkE,EAAAt9D,GACA,IAAAsc,EAAAC,EACAvjB,KAAA0jB,QAAA,IAAA1c, EAAA,SAAAu9D,EAAAzS,GACA,QAAArvD,IAAA6gB,QAAA7gB,IAAA8gB,EAAA,MAAAuC,UAAA,2BAC AxC,EAAAihD,EACAhhD,EAAAuuC,IAEA9xD,KAAAsjB,QAAAyrC,EAAAzrC,GACAtjB,KAAAujB,OAAAw rC,EAAAxrC,GAGA5jB,EAAAD,QAAAuyC,EAAA,SAAAjrC,GACA,WAAAs9D,EAAAt9D,0BChBA,IAAA24 D,EAAqBx/D,EAAQ,QAC7Bk+C,EAAiBl+C,EAAQ,QACzBuD,EAAWvD,EAAQ,QASnB,SAAAqkE,EAAAziE, GACA,OAAA49D,EAAA59D,EAAA2B,EAAA26C,GAGA1+C,EAAAD,QAAA8kE,wBCfA,IAAAvhE,EAAc9C, EAAQ,QACtB+3C,EAAc/3C,EAAQ,QACtB83C,EAAY93C,EAAQ,QACpBskE,EAAatkE,EAAQ,QACrBukE,EA AA,IAAAD,EAAA,IACAE,EAAA,KACAC,EAAAnzD,OAAA,IAAAizD,IAAA,KACAh5D,EAAA+F,OAAAizD, IAAA,MAEAG,EAAA,SAAAzsB,EAAA7jC,EAAAuwD,GACA,IAAAhS,EAAA,GACAiS,EAAA9sB,EAAA,WA CA,QAAAwsB,EAAArsB,MAAAusB,EAAAvsB,MAAAusB,IAEAn5D,EAAAsnD,EAAA1a,GAAA2sB,EAAAx wD,EAAAjG,GAAAm2D,EAAArsB,GACA0sB,IAAAhS,EAAAgS,GAAAt5D,GACAvI,IAAAmC,EAAAnC,EAA AoC,EAAA0/D,EAAA,SAAAjS,IAMAxkD,EAAAu2D,EAAAv2D,KAAA,SAAAka,EAAAw8C,GAIA,OAHAx8 C,EAAAtV,OAAAglC,EAAA1vB,IACA,EAAAw8C,IAAAx8C,IAAA1a,QAAA82D,EAAA,KACA,EAAAI,IAAA x8C,IAAA1a,QAAApC,EAAA,KACA8c,GAGA7oB,EAAAD,QAAAmlE,wBC5BA,IAAAx+D,EAAelG,EAAQ,Q ACvBw5C,EAAUx5C,EAAQ,QAClBooD,EAAYpoD,EAAQ,OAARA,CAAgB,SAC5BR,EAAAD,QAAA,SAAA8 5C,GACA,IAAA8B,EACA,OAAAj1C,EAAAmzC,UAAA/2C,KAAA64C,EAAA9B,EAAA+O,MAAAjN,EAAA, UAAA3B,EAAAH,yBCCA,SAAAzD,EAAAjtB,GACA,IAAA5iB,GAAA,EACAnD,EAAA2K,MAAAob,EAAA0 uB,MAKA,OAHA1uB,EAAA6sC,QAAA,SAAAr0D,GACAyB,IAAAmD,GAAA5E,IAEAyB,EAGApD,EAAAD, QAAAq2C,wBC4BA,IA7CA,IAAAkvB,EAAiB9kE,EAAQ,QACzBuyC,EAAcvyC,EAAQ,QACtB+C,EAAe/C,EA AQ,QACvBuG,EAAavG,EAAQ,QACrBgD,EAAWhD,EAAQ,QACnBiD,EAAgBjD,EAAQ,QACxBg4C,EAAUh4 C,EAAQ,QAClBqD,EAAA20C,EAAA,YACA+sB,EAAA/sB,EAAA,eACAgtB,EAAA/hE,EAAAsK,MAEA03D,E AAA,CACAC,aAAA,EACAC,qBAAA,EACAC,cAAA,EACAC,gBAAA,EACAC,aAAA,EACAC,eAAA,EACAC, cAAA,EACAC,sBAAA,EACAC,UAAA,EACAC,mBAAA,EACAC,gBAAA,EACAC,iBAAA,EACAC,mBAAA,E ACAC,WAAA,EACAC,eAAA,EACAC,cAAA,EACAC,UAAA,EACAC,kBAAA,EACAC,QAAA,EACAC,aAAA, EACAC,eAAA,EACAC,eAAA,EACAC,gBAAA,EACAC,cAAA,EACAC,eAAA,EACAC,kBAAA,EACAC,kBAA A,EACAC,gBAAA,EACAC,kBAAA,EACAC,eAAA,EACAC,WAAA,GAGAC,EAAA10B,EAAA0yB,GAAA/kE, EAAA,EAAoDA,EAAA+mE,EAAAjhE,OAAwB9F,IAAA,CAC5E,IAIAuB,EAJAoC,EAAAojE,EAAA/mE,GAC AgnE,EAAAjC,EAAAphE,GACAsjE,EAAA5gE,EAAA1C,GACAU,EAAA4iE,KAAArlE,UAEA,GAAAyC,IACA A,EAAAlB,IAAAL,EAAAuB,EAAAlB,EAAA2hE,GACAzgE,EAAAwgE,IAAA/hE,EAAAuB,EAAAwgE,EAAA lhE,GACAZ,EAAAY,GAAAmhE,EACAkC,GAAA,IAAAzlE,KAAAqjE,EAAAvgE,EAAA9C,IAAAsB,EAAAwB ,EAAA9C,EAAAqjE,EAAArjE,IAAA,wBChDA,SAAAuzD,EAAAvsD,GACA,gBAAAtH,GACA,OAAAsH,EAA

AtH,IAIA3B,EAAAD,QAAAy1D,qCCZAp0D,OAAAC,eAAAtB,EAAA,cAA8C4B,OAAA,IAC9C,IAAAs7B,EA AA,MACAsc,EAAA,YACAzhB,EAAA,IACAkH,EAAA,IACAwa,EAAA,GACAvxC,EAAA,OACAwxC,EAAA,g UAEA15C,EAAA25C,WAAA,CACAzc,SACAsc,WACAI,KAAA,CACA7hB,EACAkH,EACAwa,EACAvxC,EA CAwxC,IAGA15C,EAAA6nE,YAAA7nE,EAAA25C,WACA35C,EAAAk9B,SACAl9B,EAAAw5C,WACAx5C,E AAA+3B,QACA/3B,EAAAi/B,SACAj/B,EAAAy5C,YACAz5C,EAAAkI,UACAlI,EAAA05C,oCC5BA,IAAAorB ,EAAiBrkE,EAAQ,QAGzBqzC,EAAA,EAGAnxC,EAAAtB,OAAAkB,UAGAC,EAAAG,EAAAH,eAeA,SAAA28 D,EAAA98D,EAAAg1C,EAAAC,EAAAC,EAAAC,EAAAlwB,GACA,IAAAuwB,EAAAP,EAAAxD,EACAg0B, EAAAhD,EAAAziE,GACA0lE,EAAAD,EAAArhE,OACAuhE,EAAAlD,EAAAztB,GACA4sB,EAAA+D,EAAAv hE,OAEA,GAAAshE,GAAA9D,IAAApsB,EACA,SAEA,IAAArxC,EAAAuhE,EACA,MAAAvhE,IAAA,CACA,I AAAtE,EAAA4lE,EAAAthE,GACA,KAAAqxC,EAAA31C,KAAAm1C,EAAA70C,EAAA1B,KAAAu2C,EAAAn 1C,IACA,SAIA,IAAA61C,EAAAzwB,EAAA9lB,IAAAa,GACA,GAAA01C,GAAAzwB,EAAA9lB,IAAA61C,G ACA,OAAAU,GAAAV,EAEA,IAAAh0C,GAAA,EACAikB,EAAA8B,IAAA/mB,EAAAg1C,GACA/vB,EAAA8 B,IAAAiuB,EAAAh1C,GAEA,IAAA4lE,EAAApwB,EACA,QAAArxC,EAAAuhE,EAAA,CACA7lE,EAAA4lE,E AAAthE,GACA,IAAA2tC,EAAA9xC,EAAAH,GACAkiE,EAAA/sB,EAAAn1C,GAEA,GAAAq1C,EACA,IAAA 8sB,EAAAxsB,EACAN,EAAA6sB,EAAAjwB,EAAAjyC,EAAAm1C,EAAAh1C,EAAAilB,GACAiwB,EAAApD, EAAAiwB,EAAAliE,EAAAG,EAAAg1C,EAAA/vB,GAGA,UAAAvkB,IAAAshE,EACAlwB,IAAAiwB,GAAA5 sB,EAAArD,EAAAiwB,EAAA9sB,EAAAC,EAAAjwB,GACA+8C,GACA,CACAhhE,GAAA,EACA,MAEA4kE, MAAA,eAAA/lE,GAEA,GAAAmB,IAAA4kE,EAAA,CACA,IAAAC,EAAA7lE,EAAAiH,YACA6+D,EAAA9wB ,EAAA/tC,YAGA4+D,GAAAC,GACA,gBAAA9lE,GAAA,gBAAAg1C,KACA,mBAAA6wB,mBACA,mBAAAC ,qBACA9kE,GAAA,GAKA,OAFAikB,EAAA,UAAAjlB,GACAilB,EAAA,UAAA+vB,GACAh0C,EAGApD,EAA AD,QAAAm/D,sBCvFA,IAAAiJ,EAAA,iBA4BA,SAAA9pB,EAAA18C,GACA,uBAAAA,GACAA,GAAA,GAA AA,EAAA,MAAAA,GAAAwmE,EAGAnoE,EAAAD,QAAAs+C;;;;;;;CC5BA,SAAAx+C,EAAAC,GAEAE,EAA AD,QAAAD,KAFA,CASCO,EAAA,WACD,gBAAAO,GAEA,IAAAL,EAAA,GAGA,SAAAC,EAAAC,GAGA,G AAAF,EAAAE,GACA,OAAAF,EAAAE,GAAAV,QAGA,IAAAC,EAAAO,EAAAE,GAAA,CACAC,EAAAD,EA CAE,GAAA,EACAZ,QAAA,IAUA,OANAa,EAAAH,GAAAI,KAAAb,EAAAD,QAAAC,IAAAD,QAAAS,GAG AR,EAAAW,GAAA,EAGAX,EAAAD,QA0DA,OArDAS,EAAAM,EAAAF,EAGAJ,EAAAO,EAAAR,EAGAC,E AAAQ,EAAA,SAAAjB,EAAAkB,EAAAC,GACAV,EAAAW,EAAApB,EAAAkB,IACAG,OAAAC,eAAAtB,EA AAkB,EAAA,CAAkDK,YAAA,EAAAC,IAAAL,KAKlDV,EAAAgB,EAAA,SAAAzB,GACA,qBAAA0B,eAAA C,aACAN,OAAAC,eAAAtB,EAAA0B,OAAAC,YAAA,CAAgEC,MAAA,WAEhEP,OAAAC,eAAAtB,EAAA,cA AyD4B,OAAA,KAQzDnB,EAAAoB,EAAA,SAAAD,EAAAE,GAEA,GADA,EAAAA,IAAAF,EAAAnB,EAAAm B,IACA,EAAAE,EAAA,OAAAF,EACA,KAAAE,GAAA,kBAAAF,QAAAG,WAAA,OAAAH,EACA,IAAAI,EA AAX,OAAAY,OAAA,MAGA,GAFAxB,EAAAgB,EAAAO,GACAX,OAAAC,eAAAU,EAAA,WAAiDT,YAAA, EAAAK,UACjD,EAAAE,GAAA,iBAAAF,EAAA,QAAAM,KAAAN,EAAAnB,EAAAQ,EAAAe,EAAAE,EAAA, SAAAA,GAAwH,OAAAN,EAAAM,IAAqBC,KAAA,KAAAD,IAC7I,OAAAF,GAIAvB,EAAA2B,EAAA,SAAA nC,GACA,IAAAkB,EAAAlB,KAAA8B,WACA,WAAmC,OAAA9B,EAAA,YACnC,WAAyC,OAAAA,GAEzC,O ADAQ,EAAAQ,EAAAE,EAAA,IAAAA,GACAA,GAIAV,EAAAW,EAAA,SAAAiB,EAAAC,GAA8D,OAAAjB, OAAAkB,UAAAC,eAAA1B,KAAAuB,EAAAC,IAG9D7B,EAAAgC,EAAA,GAIAhC,IAAAiC,EAAA,GAnFA,C AsFA,CAEA,SAAAzC,EAAAD,EAAAS,GAEA,aAGA,IAAA25D,EAAA,oBAAA14D,QAAA,kBAAAA,OAAA8 N,SAAA,SAAAhF,GAAoG,cAAAA,GAAqB,SAAAA,GAAmB,OAAAA,GAAA,oBAAA9I,QAAA8I,EAAAlB,c AAA5H,QAAA8I,IAAA9I,OAAAa,UAAA,gBAAAiI,GAE5I69D,EAAA,WAAgC,SAAAp1B,EAAAplC,EAAAuk B,GAA2C,QAAAzxB,EAAA,EAAgBA,EAAAyxB,EAAA3rB,OAAkB9F,IAAA,CAAO,IAAA6lD,EAAAp0B,EA AAzxB,GAA2B6lD,EAAAjlD,WAAAilD,EAAAjlD,aAAA,EAAwDilD,EAAAr9B,cAAA,EAAgC,UAAAq9B,MA AA50B,UAAA,GAAuDvwB,OAAAC,eAAAuM,EAAA24C,EAAAtkD,IAAAskD,IAA+D,gBAAAjiD,EAAA+jE, EAAAC,GAA2L,OAAlID,GAAAr1B,EAAA1uC,EAAAhC,UAAA+lE,GAAqEC,GAAAt1B,EAAA1uC,EAAAgk E,GAA6DhkE,GAAxhB,GAEAikE,EAAA/nE,EAAA,GAEAgoE,EAAAC,EAAAF,GAEAG,EAAAloE,EAAA,GA EAmoE,EAAAF,EAAAC,GAEAE,EAAApoE,EAAA,GAEAqoE,EAAAJ,EAAAG,GAEA,SAAAH,EAAAl+D,GA AsC,OAAAA,KAAAzI,WAAAyI,EAAA,CAAuCi5C,QAAAj5C,GAE7E,SAAAu+D,EAAAC,EAAAzkE,GAAiD, KAAAykE,aAAAzkE,GAA0C,UAAA6hB,UAAA,qCAE3F,SAAA6iD,EAAA5oE,EAAAS,GAAiD,IAAAT,EAAa, UAAA6oE,eAAA,6DAAyF,OAAApoE,GAAA,kBAAAA,GAAA,oBAAAA,EAAAT,EAAAS,EAEvJ,SAAAqoE,E AAAC,EAAAC,GAA0C,uBAAAA,GAAA,OAAAA,EAA+D,UAAAjjD,UAAA,kEAAAijD,GAAuGD,EAAA7mE ,UAAAlB,OAAAY,OAAAonE,KAAA9mE,UAAA,CAAyE+G,YAAA,CAAe1H,MAAAwnE,EAAA7nE,YAAA,E AAAqwB,UAAA,EAAAzI,cAAA,KAA6EkgD,IAAAhoE,OAAA2yD,eAAA3yD,OAAA2yD,eAAAoV,EAAAC,G AAAD,EAAAxH,UAAAyH,GAMrX,IAAAC,EAAA,SAAAC,GAOA,SAAAD,EAAAv3C,EAAAtkB,GACAs7D,E AAAzoE,KAAAgpE,GAEA,IAAArjB,EAAAgjB,EAAA3oE,MAAAgpE,EAAA1H,WAAAvgE,OAAAwC,eAAAy lE,IAAAxoE,KAAAR,OAIA,OAFA2lD,EAAAujB,eAAA/7D,GACAw4C,EAAAwjB,YAAA13C,GACAk0B,EAsI A,OAnJAkjB,EAAAG,EAAAC,GAuBAlB,EAAAiB,EAAA,EACApnE,IAAA,iBACAN,MAAA,WACA,IAAA6L, EAAAV,UAAAtG,OAAA,QAAA1D,IAAAgK,UAAA,GAAAA,UAAA,MAEAzM,KAAA8gD,OAAA,oBAAA3z C,EAAA2zC,OAAA3zC,EAAA2zC,OAAA9gD,KAAAopE,cACAppE,KAAAuN,OAAA,oBAAAJ,EAAAI,OAAA J,EAAAI,OAAAvN,KAAAqpE,cACArpE,KAAA8K,KAAA,oBAAAqC,EAAArC,KAAAqC,EAAArC,KAAA9K, KAAAspE,YACAtpE,KAAAk4B,UAAA,WAAA4hC,EAAA3sD,EAAA+qB,WAAA/qB,EAAA+qB,UAAA/uB,S AAA0iB,OAQK,CACLjqB,IAAA,cACAN,MAAA,SAAAmwB,GACA,IAAAo0B,EAAA7lD,KAEAA,KAAAm1C ,UAAA,EAAAqzB,EAAArlB,SAAA1xB,EAAA,iBAAA3uB,GACA,OAAA+iD,EAAA0jB,QAAAzmE,OASK,CA CLlB,IAAA,UACAN,MAAA,SAAAwB,GACA,IAAA2uB,EAAA3uB,EAAAytB,gBAAAztB,EAAA4tB,cAEA1w B,KAAAwpE,kBACAxpE,KAAAwpE,gBAAA,MAGAxpE,KAAAwpE,gBAAA,IAAArB,EAAAhlB,QAAA,CAC ArC,OAAA9gD,KAAA8gD,OAAArvB,GACAlkB,OAAAvN,KAAAuN,OAAAkkB,GACA3mB,KAAA9K,KAAA 8K,KAAA2mB,GACAyG,UAAAl4B,KAAAk4B,UACAzG,UACAg4C,QAAAzpE,SASK,CACL4B,IAAA,gBAC AN,MAAA,SAAAmwB,GACA,OAAAi4C,EAAA,SAAAj4C,KAQK,CACL7vB,IAAA,gBACAN,MAAA,SAAAm wB,GACA,IAAAnmB,EAAAo+D,EAAA,SAAAj4C,GAEA,GAAAnmB,EACA,OAAAnC,SAAAwgE,cAAAr+D, KAUK,CACL1J,IAAA,cAOAN,MAAA,SAAAmwB,GACA,OAAAi4C,EAAA,OAAAj4C,KAOK,CACL7vB,IAA A,UACAN,MAAA,WACAtB,KAAAm1C,SAAAy0B,UAEA5pE,KAAAwpE,kBACAxpE,KAAAwpE,gBAAAI,U ACA5pE,KAAAwpE,gBAAA,SAGK,EACL5nE,IAAA,cACAN,MAAA,WACA,IAAAw/C,EAAAr0C,UAAAtG,O AAA,QAAA1D,IAAAgK,UAAA,GAAAA,UAAA,kBAEAo9D,EAAA,kBAAA/oB,EAAA,CAAAA,KACA72C,IA AAd,SAAA2gE,sBAMA,OAJAD,EAAAlU,QAAA,SAAA7U,GACA72C,OAAAd,SAAA2gE,sBAAAhpB,KAGA 72C,MAIA++D,EApJA,CAqJCV,EAAAnlB,SASD,SAAAumB,EAAA7sC,EAAA2+B,GACA,IAAAuO,EAAA,kB AAAltC,EAEA,GAAA2+B,EAAAwO,aAAAD,GAIA,OAAAvO,EAAAzmD,aAAAg1D,GAGApqE,EAAAD,QA AAspE,GAIA,SAAArpE,EAAAD,EAAAS,GAEA,aAGA,IAAA25D,EAAA,oBAAA14D,QAAA,kBAAAA,OAAA 8N,SAAA,SAAAhF,GAAoG,cAAAA,GAAqB,SAAAA,GAAmB,OAAAA,GAAA,oBAAA9I,QAAA8I,EAAAlB,c AAA5H,QAAA8I,IAAA9I,OAAAa,UAAA,gBAAAiI,GAE5I69D,EAAA,WAAgC,SAAAp1B,EAAAplC,EAAAuk B,GAA2C,QAAAzxB,EAAA,EAAgBA,EAAAyxB,EAAA3rB,OAAkB9F,IAAA,CAAO,IAAA6lD,EAAAp0B,EA AAzxB,GAA2B6lD,EAAAjlD,WAAAilD,EAAAjlD,aAAA,EAAwDilD,EAAAr9B,cAAA,EAAgC,UAAAq9B,MA AA50B,UAAA,GAAuDvwB,OAAAC,eAAAuM,EAAA24C,EAAAtkD,IAAAskD,IAA+D,gBAAAjiD,EAAA+jE, EAAAC,GAA2L,OAAlID,GAAAr1B,EAAA1uC,EAAAhC,UAAA+lE,GAAqEC,GAAAt1B,EAAA1uC,EAAAgk E,GAA6DhkE,GAAxhB,GAEAgmE,EAAA9pE,EAAA,GAEA+pE,EAAA9B,EAAA6B,GAEA,SAAA7B,EAAAl+ D,GAAsC,OAAAA,KAAAzI,WAAAyI,EAAA,CAAuCi5C,QAAAj5C,GAE7E,SAAAu+D,EAAAC,EAAAzkE,G AAiD,KAAAykE,aAAAzkE,GAA0C,UAAA6hB,UAAA,qCAM3F,IAAAqkD,EAAA,WAIA,SAAAA,EAAAh9D, GACAs7D,EAAAzoE,KAAAmqE,GAEAnqE,KAAAkpE,eAAA/7D,GACAnN,KAAAoqE,gBAwOA,OA/NArC,E AAAoC,EAAA,EACAvoE,IAAA,iBACAN,MAAA,WACA,IAAA6L,EAAAV,UAAAtG,OAAA,QAAA1D,IAAA gK,UAAA,GAAAA,UAAA,MAEAzM,KAAA8gD,OAAA3zC,EAAA2zC,OACA9gD,KAAAk4B,UAAA/qB,EAA A+qB,UACAl4B,KAAAypE,QAAAt8D,EAAAs8D,QACAzpE,KAAAuN,OAAAJ,EAAAI,OACAvN,KAAA8K,K AAAqC,EAAArC,KACA9K,KAAAyxB,QAAAtkB,EAAAskB,QAEAzxB,KAAAqqE,aAAA,KAQK,CACLzoE,IA AA,gBACAN,MAAA,WACAtB,KAAA8K,KACA9K,KAAAsqE,aACatqE,KAAAuN,QACbvN,KAAAuqE,iBAS K,CACL3oE,IAAA,aACAN,MAAA,WACA,IAAAqkD,EAAA3lD,KAEAwqE,EAAA,OAAArhE,SAAA0N,gBAA A9B,aAAA,OAEA/U,KAAAyqE,aAEAzqE,KAAA0qE,oBAAA,WACA,OAAA/kB,EAAA8kB,cAEAzqE,KAAA2 qE,YAAA3qE,KAAAk4B,UAAAhhB,iBAAA,QAAAlX,KAAA0qE,uBAAA,EAEA1qE,KAAA4qE,SAAAzhE,SA AA0B,cAAA,YAEA7K,KAAA4qE,SAAAjgD,MAAAkgD,SAAA,OAEA7qE,KAAA4qE,SAAAjgD,MAAAgS,O AAA,IACA38B,KAAA4qE,SAAAjgD,MAAA+R,QAAA,IACA18B,KAAA4qE,SAAAjgD,MAAA8R,OAAA,IAE

Az8B,KAAA4qE,SAAAjgD,MAAAiO,SAAA,WACA54B,KAAA4qE,SAAAjgD,MAAA6/C,EAAA,0BAEA,IAA AM,EAAAxhE,OAAAsmC,aAAAzmC,SAAA0N,gBAAA4mB,UACAz9B,KAAA4qE,SAAAjgD,MAAA1T,IAAA 6zD,EAAA,KAEA9qE,KAAA4qE,SAAA51D,aAAA,eACAhV,KAAA4qE,SAAAtpE,MAAAtB,KAAA8K,KAEA 9K,KAAAk4B,UAAAltB,YAAAhL,KAAA4qE,UAEA5qE,KAAAqqE,cAAA,EAAAH,EAAA/mB,SAAAnjD,KA AA4qE,UACA5qE,KAAA+qE,aAQK,CACLnpE,IAAA,aACAN,MAAA,WACAtB,KAAA2qE,cACA3qE,KAAAk 4B,UAAA3Q,oBAAA,QAAAvnB,KAAA0qE,qBACA1qE,KAAA2qE,YAAA,KACA3qE,KAAA0qE,oBAAA,MA GA1qE,KAAA4qE,WACA5qE,KAAAk4B,UAAAhtB,YAAAlL,KAAA4qE,UACA5qE,KAAA4qE,SAAA,QAQK, CACLhpE,IAAA,eACAN,MAAA,WACAtB,KAAAqqE,cAAA,EAAAH,EAAA/mB,SAAAnjD,KAAAuN,QACAv N,KAAA+qE,aAOK,CACLnpE,IAAA,WACAN,MAAA,WACA,IAAA0pE,OAAA,EAEA,IACAA,EAAA7hE,SA AA8hE,YAAAjrE,KAAA8gD,QACa,MAAAryB,GACbu8C,GAAA,EAGAhrE,KAAAkrE,aAAAF,KAQK,CACLp pE,IAAA,eACAN,MAAA,SAAA0pE,GACAhrE,KAAAypE,QAAA1Y,KAAAia,EAAA,mBACAlqB,OAAA9gD, KAAA8gD,OACAh2C,KAAA9K,KAAAqqE,aACA54C,QAAAzxB,KAAAyxB,QACA05C,eAAAnrE,KAAAmrE, eAAAtpE,KAAA7B,UAQK,CACL4B,IAAA,iBACAN,MAAA,WACAtB,KAAAyxB,SACAzxB,KAAAyxB,QAA ArV,QAGA9S,OAAA8hE,eAAAC,oBAQK,CACLzpE,IAAA,UAMAN,MAAA,WACAtB,KAAAyqE,eAEK,CAC L7oE,IAAA,SACAknB,IAAA,WACA,IAAAg4B,EAAAr0C,UAAAtG,OAAA,QAAA1D,IAAAgK,UAAA,GAAA A,UAAA,UAIA,GAFAzM,KAAAsrE,QAAAxqB,EAEA,SAAA9gD,KAAAsrE,SAAA,QAAAtrE,KAAAsrE,QAC A,UAAAjiE,MAAA,uDASAnI,IAAA,WACA,OAAAlB,KAAAsrE,UASK,CACL1pE,IAAA,SACAknB,IAAA,SA AAvb,GACA,QAAA9K,IAAA8K,EAAA,CACA,IAAAA,GAAA,iCAAAA,EAAA,YAAAusD,EAAAvsD,KAAA,I AAAA,EAAAxF,SAWA,UAAAsB,MAAA,+CAVA,YAAArJ,KAAA8gD,QAAAvzC,EAAAy8D,aAAA,YACA,U AAA3gE,MAAA,qFAGA,WAAArJ,KAAA8gD,SAAAvzC,EAAAy8D,aAAA,aAAAz8D,EAAAy8D,aAAA,aACA ,UAAA3gE,MAAA,0GAGArJ,KAAAurE,QAAAh+D,IAYArM,IAAA,WACA,OAAAlB,KAAAurE,YAIApB,EAh PA,GAmPAxqE,EAAAD,QAAAyqE,GAIA,SAAAxqE,EAAAD,GAEA,SAAAiQ,EAAA6rD,GACA,IAAA6O,EA EA,cAAA7O,EAAA1mD,SACA0mD,EAAAp/C,QAEAiuD,EAAA7O,EAAAl6D,WAEA,aAAAk6D,EAAA1mD, UAAA,aAAA0mD,EAAA1mD,SAAA,CACA,IAAA02D,EAAAhQ,EAAAwO,aAAA,YAEAwB,GACAhQ,EAAA xmD,aAAA,eAGAwmD,EAAA7rD,SACA6rD,EAAAiQ,kBAAA,EAAAjQ,EAAAl6D,MAAA6E,QAEAqlE,GAC AhQ,EAAAlmD,gBAAA,YAGA+0D,EAAA7O,EAAAl6D,UAEA,CACAk6D,EAAAwO,aAAA,oBACAxO,EAA Ap/C,QAGA,IAAAmR,EAAAjkB,OAAA8hE,eACAM,EAAAviE,SAAAwiE,cAEAD,EAAAE,mBAAApQ,GACA juC,EAAA89C,kBACA99C,EAAAs+C,SAAAH,GAEArB,EAAA98C,EAAAhrB,WAGA,OAAA8nE,EAGA1qE,E AAAD,QAAAiQ,GAKA,SAAAhQ,EAAAD,GAEA,SAAAosE,KAKAA,EAAA7pE,UAAA,CACAysB,GAAA,SA AA9tB,EAAAyL,EAAAmoC,GACA,IAAA1xC,EAAA9C,KAAA8C,IAAA9C,KAAA8C,EAAA,IAOA,OALAA,E AAAlC,KAAAkC,EAAAlC,GAAA,KAAA6E,KAAA,CACA+F,GAAAa,EACAmoC,QAGAx0C,MAGAokB,KAA A,SAAAxjB,EAAAyL,EAAAmoC,GACA,IAAAz0C,EAAAC,KACA,SAAAm1C,IACAp1C,EAAAgvB,IAAAnu B,EAAAu0C,GACA9oC,EAAAG,MAAAgoC,EAAA/nC,WAIA,OADA0oC,EAAAriC,EAAAzG,EACArM,KAA A0uB,GAAA9tB,EAAAu0C,EAAAX,IAGAuc,KAAA,SAAAnwD,GACA,IAAAmoB,EAAA,GAAArf,MAAAlJ,K AAAiM,UAAA,GACAs/D,IAAA/rE,KAAA8C,IAAA9C,KAAA8C,EAAA,KAAyClC,IAAA,IAAA8I,QACzCrJ,E AAA,EACAwM,EAAAk/D,EAAA5lE,OAEA,IAAA9F,EAAWA,EAAAwM,EAASxM,IACpB0rE,EAAA1rE,GA AAmL,GAAAgB,MAAAu/D,EAAA1rE,GAAAm0C,IAAAzrB,GAGA,OAAA/oB,MAGA+uB,IAAA,SAAAnuB,E AAAyL,GACA,IAAAvJ,EAAA9C,KAAA8C,IAAA9C,KAAA8C,EAAA,IACAkpE,EAAAlpE,EAAAlC,GACAqr E,EAAA,GAEA,GAAAD,GAAA3/D,EACA,QAAAhM,EAAA,EAAAwM,EAAAm/D,EAAA7lE,OAAwC9F,EAA AwM,EAASxM,IACjD2rE,EAAA3rE,GAAAmL,KAAAa,GAAA2/D,EAAA3rE,GAAAmL,GAAAsH,IAAAzG,G ACA4/D,EAAAxmE,KAAAumE,EAAA3rE,IAYA,OAJA4rE,EAAA,OACAnpE,EAAAlC,GAAAqrE,SACAnpE,E AAAlC,GAEAZ,OAIAL,EAAAD,QAAAosE,GAKA,SAAAnsE,EAAAD,EAAAS,GAEA,IAAA+gB,EAAA/gB,E AAA,GACAuwC,EAAAvwC,EAAA,GAWA,SAAA+rE,EAAA3+D,EAAAlD,EAAAgC,GACA,IAAAkB,IAAAlD ,IAAAgC,EACA,UAAAhD,MAAA,8BAGA,IAAA6X,EAAAsH,OAAAne,GACA,UAAAyb,UAAA,oCAGA,IAA A5E,EAAA1V,GAAAa,GACA,UAAAyZ,UAAA,qCAGA,GAAA5E,EAAAvW,KAAA4C,GACA,OAAA4+D,EA AA5+D,EAAAlD,EAAAgC,GAEA,GAAA6U,EAAAkrD,SAAA7+D,GACA,OAAA8+D,EAAA9+D,EAAAlD,EA AAgC,GAEA,GAAA6U,EAAAsH,OAAAjb,GACA,OAAA++D,EAAA/+D,EAAAlD,EAAAgC,GAGA,UAAAyZ, UAAA,6EAaA,SAAAqmD,EAAAxhE,EAAAN,EAAAgC,GAGA,OAFA1B,EAAAuM,iBAAA7M,EAAAgC,GAE

A,CACAu9D,QAAA,WACAj/D,EAAA4c,oBAAAld,EAAAgC,KAcA,SAAAggE,EAAAD,EAAA/hE,EAAAgC,G AKA,OAJAqB,MAAAzL,UAAA0zD,QAAAn1D,KAAA4rE,EAAA,SAAAzhE,GACAA,EAAAuM,iBAAA7M,E AAAgC,KAGA,CACAu9D,QAAA,WACAl8D,MAAAzL,UAAA0zD,QAAAn1D,KAAA4rE,EAAA,SAAAzhE,G ACAA,EAAA4c,oBAAAld,EAAAgC,OAeA,SAAAigE,EAAAhhE,EAAAjB,EAAAgC,GACA,OAAAqkC,EAAAv nC,SAAA0iB,KAAAvgB,EAAAjB,EAAAgC,GAGA1M,EAAAD,QAAAwsE,GAKA,SAAAvsE,EAAAD,GAQA A,EAAAiL,KAAA,SAAArJ,GACA,YAAAmB,IAAAnB,GACAA,aAAAirE,aACA,IAAAjrE,EAAAyG,UASArI,E AAA0sE,SAAA,SAAA9qE,GACA,IAAA+I,EAAAtJ,OAAAkB,UAAAM,SAAA/B,KAAAc,GAEA,YAAAmB,IA AAnB,IACA,sBAAA+I,GAAA,4BAAAA,IACA,WAAA/I,IACA,IAAAA,EAAA6E,QAAAzG,EAAAiL,KAAArJ, EAAA,MASA5B,EAAA8oB,OAAA,SAAAlnB,GACA,wBAAAA,GACAA,aAAA4R,QASAxT,EAAA8L,GAAA, SAAAlK,GACA,IAAA+I,EAAAtJ,OAAAkB,UAAAM,SAAA/B,KAAAc,GAEA,4BAAA+I,IAMA,SAAA1K,EA AAD,EAAAS,GAEA,IAAA+hB,EAAA/hB,EAAA,GAYA,SAAAqsE,EAAAhR,EAAAlwD,EAAAjB,EAAAgC,E AAAogE,GACA,IAAAC,EAAAv3B,EAAA3oC,MAAAxM,KAAAyM,WAIA,OAFA+uD,EAAAtkD,iBAAA7M,E AAAqiE,EAAAD,GAEA,CACA7C,QAAA,WACApO,EAAAj0C,oBAAAld,EAAAqiE,EAAAD,KAeA,SAAA/7B, EAAA33B,EAAAzN,EAAAjB,EAAAgC,EAAAogE,GAEA,0BAAA1zD,EAAA7B,iBACAs1D,EAAAhgE,MAAA ,KAAAC,WAIA,oBAAApC,EAGAmiE,EAAA3qE,KAAA,KAAAsH,UAAAqD,MAAA,KAAAC,YAIA,kBAAAs M,IACAA,EAAA5P,SAAAiM,iBAAA2D,IAIArL,MAAAzL,UAAAqK,IAAA9L,KAAAuY,EAAA,SAAAyiD,GA CA,OAAAgR,EAAAhR,EAAAlwD,EAAAjB,EAAAgC,EAAAogE,MAaA,SAAAt3B,EAAAqmB,EAAAlwD,EA AAjB,EAAAgC,GACA,gBAAAvJ,GACAA,EAAAytB,eAAArO,EAAApf,EAAAyK,OAAAjC,GAEAxI,EAAAyt B,gBACAlkB,EAAA7L,KAAAg7D,EAAA14D,IAKAnD,EAAAD,QAAAgxC,GAKA,SAAA/wC,EAAAD,GAEA, IAAAitE,EAAA,EAKA,wBAAAC,kBAAA3qE,UAAA6M,QAAA,CACA,IAAApK,EAAAkoE,QAAA3qE,UAEA yC,EAAAoK,QAAApK,EAAAqT,iBACArT,EAAAuT,oBACAvT,EAAAyT,mBACAzT,EAAAwT,kBACAxT,EA AAsT,sBAUA,SAAAkK,EAAAs5C,EAAAlwD,GACA,MAAAkwD,KAAAzzD,WAAA4kE,EAAA,CACA,uBAA AnR,EAAA1sD,SACA0sD,EAAA1sD,QAAAxD,GACA,OAAAkwD,EAEAA,IAAAvwD,YAIAtL,EAAAD,QAA AwiB,0CC18BA,IAAA2qD,EAAe1sE,EAAQ,QAEvBR,EAAAD,QAAA,SAAA4B,GACA,IAAAurE,EAAAvrE,G AAA,UAAAwkB,UAAAxkB,EAAA,oBACA,OAAAA,yBCNA,IAAAuzD,EAAmB10D,EAAQ,QAW3B,SAAAyz D,EAAAhyD,GACA,IAAAmnB,EAAA/oB,KAAA23C,SACAzxC,EAAA2uD,EAAA9rC,EAAAnnB,GAEA,OAA AsE,EAAA,OAAAzD,EAAAsmB,EAAA7iB,GAAA,GAGAvG,EAAAD,QAAAk0D,wBClBA,IAAArsD,EAAgBp H,EAAQ,QACxBX,EAAWW,EAAQ,QAGnBimD,EAAA7+C,EAAA/H,EAAA,YAEAG,EAAAD,QAAA0mD,qC CJA,IAAA0mB,EAAA,CAAkB/qE,QAAA,EAAAu8C,QAAA,GAElB3+C,EAAAD,QAAA,WACA,IAAA4+C,EA CA,uBAAAl9C,OAAA,SACAk9C,EAAAl9C,OAAA,eACA,IAAM8R,OAAAorC,GAAkB,MAAAx7C,GAAY,SA GpC,QAAAgqE,SAAA1rE,OAAA8N,cACA49D,SAAA1rE,OAAAywC,gBACAi7B,SAAA1rE,OAAAC,qCCbA,I AAAozD,EAAkBt0D,EAAQ,QAC1BuzC,EAA0BvzC,EAAQ,QAClCqI,EAAerI,EAAQ,QACvBwF,EAAcxF,EAA Q,QACtB6B,EAAe7B,EAAQ,QASvB,SAAA06C,EAAAv5C,GAGA,yBAAAA,EACAA,EAEA,MAAAA,EACAk H,EAEA,iBAAAlH,EACAqE,EAAArE,GACAoyC,EAAApyC,EAAA,GAAAA,EAAA,IACAmzD,EAAAnzD,GA EAU,EAAAV,GAGA3B,EAAAD,QAAAm7C,wBC9BA,IAAAR,EAAmBl6C,EAAQ,QAG3Bm6C,EAAA,4BAG Aj4C,EAAAtB,OAAAkB,UAGAC,EAAAG,EAAAH,eAWA,SAAA6qE,EAAAnrE,GACA,IAAAmnB,EAAA/oB, KAAA23C,SACA,GAAA0C,EAAA,CACA,IAAAt3C,EAAAgmB,EAAAnnB,GACA,OAAAmB,IAAAu3C,OAA A73C,EAAAM,EAEA,OAAAb,EAAA1B,KAAAuoB,EAAAnnB,GAAAmnB,EAAAnnB,QAAAa,EAGA9C,EAA AD,QAAAqtE,wBC7BA,IAAAvlE,EAAerH,EAAQ,QACvBkG,EAAelG,EAAQ,QACvByvD,EAA2BzvD,EAAQ, QAEnCR,EAAAD,QAAA,SAAAsH,EAAAI,GAEA,GADAI,EAAAR,GACAX,EAAAe,MAAA4B,cAAAhC,EAA A,OAAAI,EACA,IAAA4lE,EAAApd,EAAA3d,EAAAjrC,GACAsc,EAAA0pD,EAAA1pD,QAEA,OADAA,EAA Alc,GACA4lE,EAAAtpD,6BCTA/jB,EAAAD,QAAA,SAAA85C,GACA,QAAA/2C,GAAA+2C,EAAA,MAAA1z B,UAAA,yBAAA0zB,GACA,OAAAA,sCCHA,SAAAyzB,EAAA1/D,EAAAukB,GACA,QAAAzxB,EAAA,EAAi BA,EAAAyxB,EAAA3rB,OAAkB9F,IAAA,CACnC,IAAA6lD,EAAAp0B,EAAAzxB,GACA6lD,EAAAjlD,WAA AilD,EAAAjlD,aAAA,EACAilD,EAAAr9B,cAAA,EACA,UAAAq9B,MAAA50B,UAAA,GACAvwB,OAAAC,e AAAuM,EAAA24C,EAAAtkD,IAAAskD,IAIe,SAAA6hB,EAAA9jE,EAAA+jE,EAAAC,GAGf,OAFAD,GAAAi F,EAAAhpE,EAAAhC,UAAA+lE,GACAC,GAAAgF,EAAAhpE,EAAAgkE,GACAhkE,EAbA9D,EAAAQ,EAAA 8tD,EAAA,sBAAAsZ,0BCAA,IAAAjJ,EAAsB3+D,EAAQ,QAC9BiyC,EAAmBjyC,EAAQ,QAgB3B,SAAAgzC,E

AAA7xC,EAAAy1C,EAAAC,EAAAC,EAAAjwB,GACA,OAAA1lB,IAAAy1C,IAGA,MAAAz1C,GAAA,MAAA y1C,IAAA3E,EAAA9wC,KAAA8wC,EAAA2E,GACAz1C,OAAAy1C,MAEA+nB,EAAAx9D,EAAAy1C,EAAA C,EAAAC,EAAA9D,EAAAnsB,IAGArnB,EAAAD,QAAAyzC,mGCvBAjlC,EAAA,aAEAg/D,EAAA,GACAC,E AAA,GAEAC,EAAA,CAAoBC,KAAAn/D,EAAA6qB,QAAA7qB,GAEpB,IACA,qBAAA5E,SAAA4jE,EAAA5j E,QACA,qBAAAH,WAAAgkE,EAAAhkE,UACA,qBAAAu3D,mCACA,qBAAA7gB,cAAAutB,EAAAvtB,aACC ,MAAA/8C,KAED,IAAAyhD,EAAA2oB,EAAArM,WAAA,GACAyM,EAAA/oB,EAAA+K,UACAA,OAAA7sD, IAAA6qE,EAAA,GAAAA,EAEAC,EAAAL,EACAM,EAAAL,EAEAM,EAAAL,EAEAM,IAAAF,EAAA32D,mB AAA22D,EAAAziE,MAAA,oBAAAyiE,EAAAt2D,kBAAA,oBAAAs2D,EAAA3iE,cAGA8iE,IAFAre,EAAA1lD, QAAA,SAAA0lD,EAAA1lD,QAAA,YAEA,sBAEAgkE,EAAA,KACAC,EAAA,iBACAC,EAAA,gBAcAC,GAR A,WACA,KAEG,MAAAjrE,IACH,UAJA,GAQA,wBACAkrE,EAAAD,EAAApkE,OAAA,iCAUA0kD,GANA,yO AAA1kD,OAAAokE,EAAAzhE,IAAA,SAAAxK,GACA,OAAAA,EAAA,OACC6H,OAAAqkE,EAAA1hE,IAAA, SAAAxK,GACD,WAAAA,KAGA,SAAA4mE,EAAAzkE,GACA,KAAAykE,aAAAzkE,GACA,UAAA6hB,UAA A,uCAIAmoD,EAAA,WACA,SAAAt7B,EAAAplC,EAAAukB,GACA,QAAAzxB,EAAA,EAAmBA,EAAAyxB,E AAA3rB,OAAkB9F,IAAA,CACrC,IAAA6lD,EAAAp0B,EAAAzxB,GACA6lD,EAAAjlD,WAAAilD,EAAAjlD,a AAA,EACAilD,EAAAr9B,cAAA,EACA,UAAAq9B,MAAA50B,UAAA,GACAvwB,OAAAC,eAAAuM,EAAA24 C,EAAAtkD,IAAAskD,IAIA,gBAAAjiD,EAAA+jE,EAAAC,GAGA,OAFAD,GAAAr1B,EAAA1uC,EAAAhC,U AAA+lE,GACAC,GAAAt1B,EAAA1uC,EAAAgkE,GACAhkE,GAdA,GAoBAu9C,EAAAzgD,OAAA8xC,QAAA ,SAAAtlC,GACA,QAAAlN,EAAA,EAAiBA,EAAAoM,UAAAtG,OAAsB9F,IAAA,CACvC,IAAAkqB,EAAA9d, UAAApM,GAEA,QAAAuB,KAAA2oB,EACAxpB,OAAAkB,UAAAC,eAAA1B,KAAA+pB,EAAA3oB,KACA2 L,EAAA3L,GAAA2oB,EAAA3oB,IAKA,OAAA2L,GAKA2gE,EAAA,WACA,SAAAC,EAAA3kE,EAAAnJ,GA CA,IAAA+tE,EAAA,GACAle,GAAA,EACAmB,GAAA,EACAgd,OAAA5rE,EAEA,IACA,QAAA6tD,EAAAge,E AAA9kE,EAAApI,OAAA8N,cAA+CghD,GAAAI,EAAAge,EAAApqE,QAAAsM,MAA+B0/C,GAAA,EAG9E,G AFAke,EAAA3oE,KAAA6qD,EAAAhvD,OAEAjB,GAAA+tE,EAAAjoE,SAAA9F,EAAA,MAEK,MAAAouB,G ACL4iC,GAAA,EACAgd,EAAA5/C,EACK,QACL,KACAyhC,GAAAoe,EAAA,WAAAA,EAAA,YACO,QACP, GAAAjd,EAAA,MAAAgd,GAIA,OAAAD,EAGA,gBAAA5kE,EAAAnJ,GACA,GAAAqN,MAAA/H,QAAA6D, GACA,OAAAA,EACK,GAAApI,OAAA8N,YAAAnO,OAAAyI,GACL,OAAA2kE,EAAA3kE,EAAAnJ,GAEA,U AAAylB,UAAA,yDAjCA,GAgDAyF,EAAAgiD,EAAAgB,mBAAA,GAEA,SAAAC,EAAAx1D,GACA,IAAAwi D,EAAAgS,EAAA7D,cAAA,UAAA3wD,EAAA,KAEA,GAAAwiD,EACA,OAAAA,EAAAzmD,aAAAiE,GAIA, SAAAy1D,EAAAx1D,GAIA,WAAAA,GACA,UAAAA,IACA,SAAAA,GACAA,GAGA,GAAAu0D,GAAA,oBA AAA,EAAA7D,cAAA,CACA,IAAA7zD,EAAA,2bAEAA,EAAA6/C,QAAA,SAAApR,GACA,IAAAmqB,EAAA R,EAAA3pB,EAAA,GACAvrC,EAAA01D,EAAA,GACA9sE,EAAA8sE,EAAA,GAEAz1D,EAAAw1D,EAAAD, EAAAx1D,SAEAvW,IAAAwW,GAAA,OAAAA,IACAsS,EAAA3pB,GAAAqX,KAKA,IAAAyT,EAAA80B,EA AA,CACAyc,aAAA2P,EACAe,iBAAAd,EACAe,gBAAA,EACAC,YAAA,EACAC,UAAA,EACAC,sBAAA,EAC AC,kBAAA,EACAC,oBAAA,EACAC,oBAAA,EACAC,kBAAA,GACC5jD,GAEDmB,EAAAkiD,iBAAAliD,EA AAsiD,kBAAA,GAEA,IAAA9Q,EAAA1c,EAAA,GAAwB90B,GAExB6gD,EAAAgB,kBAAArQ,EAEA,IAAA90 D,EAAAmkE,GAAA,GAEAnkE,EAAAukE,KAAAvkE,EAAAukE,GAAA,IACAvkE,EAAAukE,GAAA/yC,SAA AxxB,EAAAukE,GAAA/yC,OAAA,IACAxxB,EAAAukE,GAAA5jD,QAAA3gB,EAAAukE,GAAA5jD,MAAA,I ACA3gB,EAAAukE,GAAAyB,QAAAhmE,EAAAukE,GAAAyB,MAAA,IAEA,IAAAv/C,EAAAzmB,EAAAukE, GAEA0B,EAAA,GACAl6B,EAAA,SAAAA,IACAq4B,EAAAjmD,oBAAA,mBAAA4tB,GACAm6B,EAAA,EAC AD,EAAA/iE,IAAA,SAAAd,GACA,OAAAA,OAIA8jE,GAAA,EAEA5B,IACA4B,GAAA9B,EAAA32D,gBAAA 8Q,SAAA,8BAAA9S,KAAA24D,EAAA9lD,YAEA4nD,GAAA9B,EAAAt2D,iBAAA,mBAAAi+B,IAGA,IAOAo 6B,EAAA,CACA/3B,KAAA,GACApwC,EAAA,EACAooE,EAAA,EACAC,OAAA,EACAC,OAAA,EACAC,OA AA,GASA,SAAAC,EAAA/kD,GACA,GAAAA,GAAA6iD,EAAA,CAIA,IAAA/iD,EAAA6iD,EAAA3iE,cAAA,S ACA8f,EAAA3V,aAAA,mBACA2V,EAAA9S,UAAAgT,EAKA,IAHA,IAAAglD,EAAArC,EAAAziE,KAAA+I, WACAg8D,EAAA,KAEAzvE,EAAAwvE,EAAA1pE,OAAA,EAAuC9F,GAAA,EAAQA,IAAA,CAC/C,IAAA0vE ,EAAAF,EAAAxvE,GACA2vE,GAAAD,EAAAC,SAAA,IAAA1nD,cACA,iBAAA1e,QAAAomE,IAAA,IACAF, EAAAC,GAMA,OAFAvC,EAAAziE,KAAAwrB,aAAA5L,EAAAmlD,GAEAjlD,GAGA,IAAAolD,EAAA,iEAEA ,SAAAC,IACA,IAAA14B,EAAA,GACA/iC,EAAA,GACA,MAAA+iC,KAAA,EACA/iC,GAAAw7D,EAAA,GA

AAriE,KAAAC,SAAA,GAEA,OAAA4G,EAmCA,SAAA07D,EAAA97B,GACA,UAAAA,GAAAvmC,QAAA,cA AwCA,QAAA,eAAwBA,QAAA,cAAuBA,QAAA,aAAsBA,QAAA,aAG7G,SAAAsiE,EAAA9+D,GACA,OAAAv Q,OAAA2C,KAAA4N,GAAA,IAAqCypD,OAAA,SAAAC,EAAAqV,GACrC,OAAArV,GAAAqV,EAAA,MAAA F,EAAA7+D,EAAA++D,IAAA,MACG,IAAA/hE,OAGH,SAAAgiE,EAAA11C,GACA,OAAA75B,OAAA2C,KA AAk3B,GAAA,IAAiCmgC,OAAA,SAAAC,EAAAuV,GACjC,OAAAvV,GAAAuV,EAAA,MAAA31C,EAAA21 C,GAAA,KACG,IAGH,SAAAC,EAAAx3B,GACA,OAAAA,EAAAxB,OAAA+3B,EAAA/3B,MAAAwB,EAAA5 xC,IAAAmoE,EAAAnoE,GAAA4xC,EAAAw2B,IAAAD,EAAAC,GAAAx2B,EAAAy2B,SAAAF,EAAAE,QAA Az2B,EAAA02B,OAAA12B,EAAA22B,MAGA,SAAAc,EAAAlsB,GACA,IAAAvL,EAAAuL,EAAAvL,UACA0 3B,EAAAnsB,EAAAmsB,eACAC,EAAApsB,EAAAosB,UAEAC,EAAA,CACA53B,UAAA,aAAA03B,EAAA,W AEAG,EAAA,gBAAA73B,EAAA5xC,EAAA,QAAA4xC,EAAAw2B,EAAA,KACAsB,EAAA,SAAA93B,EAAA xB,KAAA,IAAAwB,EAAA02B,OAAA,UAAA12B,EAAAxB,KAAA,IAAAwB,EAAA22B,OAAA,UACAoB,EA AA,UAAA/3B,EAAAy2B,OAAA,QACAuB,EAAA,CACAh4B,UAAA63B,EAAA,IAAAC,EAAA,IAAAC,GAEA p9B,EAAA,CACAqF,UAAA,aAAA23B,EAAA,eAEA,OACAC,QACAI,QACAr9B,QA6BA,IAAAs9B,EAAA,CA CA7pE,EAAA,EACAooE,EAAA,EACA/3C,MAAA,OACAkH,OAAA,QAGAuyC,EAAA,SAAA3sB,GACA,IAA A1iC,EAAA0iC,EAAA1iC,SACAvQ,EAAAizC,EAAAjzC,WACA6/D,EAAA5sB,EAAA4sB,KACAzT,EAAAnZ, EAAAmZ,KACA1kB,EAAAuL,EAAAvL,UACAo4B,EAAAD,EAAA15C,MACA45C,EAAAF,EAAA73B,KACA g4B,EAAA5T,EAAAjmC,MACA85C,EAAA7T,EAAApkB,KAGAk4B,EAAAf,EAAA,CAA+Bz3B,YAAA03B,e AAAY,EAAAX,UAAAS,IAE/BK,EAAA,CACA7uE,IAAA,OACA0O,WAAAkwC,EAAA,GAA2ByvB,EAAA,C AC3BS,KAAA,WAGAC,EAAA,CACA/uE,IAAA,IACA0O,WAAAkwC,EAAA,GAA2BgwB,EAAAR,OAC3Bnv D,SAAA,EAAgBjf,IAAA,OAAA0O,WAAAkwC,EAAA,GAAqC6vB,EAAA//D,WAAAkgE,EAAA79B,KAAA,C AAoC+9B,KAAA,aAEzFE,EAAA,CACAhvE,IAAA,IACA0O,WAAAkwC,EAAA,GAA2BgwB,EAAAZ,OAC3B/ uD,SAAA,CAAA8vD,IAEAE,EAAA,QAAA3B,IACA4B,EAAA,QAAA5B,IACA6B,EAAA,CACAnvE,IAAA,OA CA0O,WAAAkwC,EAAA,GAA2ByvB,EAAA,CAC3Bx8D,GAAAo9D,EACAG,UAAA,iBACAC,iBAAA,mBAE ApwD,SAAA,CAAA4vD,EAAAG,IAEAM,EAAA,CACAtvE,IAAA,OACAif,SAAA,EAAgBjf,IAAA,WAAA0O, WAAA,CAA+BmD,GAAAq9D,GAAajwD,SAAA,CAAA0vD,IAAwBQ,IAKpF,OAFAlwD,EAAApc,KAAAysE, EAAA,CAAuBtvE,IAAA,OAAA0O,WAAAkwC,EAAA,CAAoCkwB,KAAA,eAAAS,YAAA,QAAAL,EAAA,IA AApU,KAAA,QAAAmU,EAAA,KAA0FZ,KAErJ,CACApvD,WACAvQ,eAIA8gE,EAAA,SAAA7tB,GACA,IAA A1iC,EAAA0iC,EAAA1iC,SACAvQ,EAAAizC,EAAAjzC,WACA6/D,EAAA5sB,EAAA4sB,KACAn4B,EAAAu L,EAAAvL,UACApe,EAAA2pB,EAAA3pB,OAEAy3C,EAAA/B,EAAA11C,GAMA,GAJAy3C,EAAAlsE,OAAA ,IACAmL,EAAA,SAAA+gE,GAGA7B,EAAAx3B,GAAA,CACA,IAAAw4B,EAAAf,EAAA,CAAiCz3B,YAAA0 3B,eAAAS,EAAA15C,MAAAk5C,UAAAQ,EAAA15C,QACjC5V,EAAApc,KAAA,CACA7C,IAAA,IACA0O,W AAAkwC,EAAA,GAA6BgwB,EAAAZ,OAC7B/uD,SAAA,EACAjf,IAAA,IACA0O,WAAAkwC,EAAA,GAA+B gwB,EAAAR,OAC/BnvD,SAAA,EACAjf,IAAAuuE,EAAA73B,KAAA12C,IACAif,SAAAsvD,EAAA73B,KAAA z3B,SACAvQ,WAAAkwC,EAAA,GAAiC2vB,EAAA73B,KAAAhoC,WAAAkgE,EAAA79B,iBAKjC9xB,EAAA pc,KAAA0rE,EAAA73B,MAGA,OACAz3B,WACAvQ,eAIAghE,EAAA,SAAA/tB,GACA,IAAA1iC,EAAA0iC,E AAA1iC,SACAsvD,EAAA5sB,EAAA4sB,KACAzT,EAAAnZ,EAAAmZ,KACApsD,EAAAizC,EAAAjzC,WAC AspB,EAAA2pB,EAAA3pB,OACAoe,EAAAuL,EAAAvL,UAEA,GAAAw3B,EAAAx3B,IAAAm4B,EAAAoB,Q AAA7U,EAAA6U,MAAA,CACA,IAAA96C,EAAA05C,EAAA15C,MACAkH,EAAAwyC,EAAAxyC,OAEAv4B ,EAAA,CACAgB,EAAAqwB,EAAAkH,EAAA,EACA6wC,EAAA,IAEAl+D,EAAA,SAAAg/D,EAAA9uB,EAAA ,GAAgD5mB,EAAA,CAChD43C,mBAAApsE,EAAAgB,EAAA4xC,EAAA5xC,EAAA,UAAAhB,EAAAopE,EA AAx2B,EAAAw2B,EAAA,YAIA,QACA5sE,IAAA,MACA0O,aACAuQ,cAIA4wD,EAAA,SAAAluB,GACA,IAA A3nB,EAAA2nB,EAAA3nB,OACAsc,EAAAqL,EAAArL,SACAr3B,EAAA0iC,EAAA1iC,SACAvQ,EAAAizC,E AAAjzC,WACAgtC,EAAAiG,EAAAjG,OAEA7pC,GAAA,IAAA6pC,EAAA1hB,EAAA,IAAAshC,EAAAD,aAA A,IAAA/kB,EAAAoF,EAEA,QACA17C,IAAA,MACA0O,WAAA,CACAqZ,MAAA,kBAEA9I,SAAA,EACAjf,I AAA,SACA0O,WAAAkwC,EAAA,GAA6BlwC,EAAA,CAAemD,OAC5CoN,gBAKA,SAAA6wD,EAAA5jC,GA CA,IAAA6jC,EAAA7jC,EAAA8jC,MACAzB,EAAAwB,EAAAxB,KACAzT,EAAAiV,EAAAjV,KACA9gC,EAA AkS,EAAAlS,OACAsc,EAAApK,EAAAoK,SACAF,EAAAlK,EAAAkK,UACAsF,EAAAxP,EAAAwP,OACA+I, EAAAvY,EAAAuY,MACAvsB,EAAAgU,EAAAhU,MACA+3C,EAAA/jC,EAAAgkC,UACAA,OAAArwE,IAA
AowE,KAEAtuB,EAAAmZ,EAAA6U,MAAA7U,EAAAyT,EACA15C,EAAA8sB,EAAA9sB,MACAkH,EAAA4l B,EAAA5lB,OAEAo0C,EAAA,QAAAnlE,KAAAotB,KAAAvD,EAAAkH,EAAA,IACAq0C,EAAA,CAAA9U,E AAAyQ,iBAAAz1B,EAAAglB,EAAAD,aAAA,IAAA/kB,EAAA,GAAA65B,GAAAv7D,OAAA,SAAA9W,GAC A,WAAAo6B,EAAA2I,QAAA75B,QAAAlJ,KACGiJ,OAAAmxB,EAAA2I,SAAAvuB,KAAA,KAEH0N,EAAA, CACAf,SAAA,GACAvQ,WAAAkwC,EAAA,GAA2B1mB,EAAAxpB,WAAA,CAC3B2hE,cAAAr2C,EACAs2C, YAAAh6B,EACA3V,MAAAyvC,EACAG,KAAA,MACAC,MAAA,6BACAC,QAAA,OAAA57C,EAAA,IAAAk H,KAIAm0C,IACAlwD,EAAAtR,WAAAw8D,GAAA,IAGAzmB,GAAAzkC,EAAAf,SAAApc,KAAA,CAAoC7C ,IAAA,QAAA0O,WAAA,CAA4BmD,GAAAmO,EAAAtR,WAAA,6BAAA4+D,KAAyEruD,SAAA,CAAAwlC,K AEzI,IAAA9rC,EAAAimC,EAAA,GAAwB5+B,EAAA,CACxBga,SACAsc,WACAi4B,OACAzT,OACA1kB,YA CAsF,SACA1jB,OAAAE,EAAAF,SAGA8zC,EAAAhR,EAAA6U,OAAApB,EAAAoB,MAAArB,EAAA31D,GA AA62D,EAAA72D,GACAsG,EAAA6sD,EAAA7sD,SACAvQ,EAAAo9D,EAAAp9D,WAKA,OAHAiK,EAAAsG ,WACAtG,EAAAjK,aAEAgtC,EACAm0B,EAAAl3D,GAEA+2D,EAAA/2D,GAkFA,IAAA+3D,EAAA,aAwBAC, GAvBArV,EAAAgR,oBAAAzB,KAAAJ,MAAAI,EAAA10C,QAuBA,SAAAnwB,EAAA4qE,GACA,gBAAA1iE, EAAAC,EAAArQ,EAAAC,GACA,OAAAiI,EAAApI,KAAAgzE,EAAA1iE,EAAAC,EAAArQ,EAAAC,MAmBA o6D,GAAA,SAAA0Y,EAAAjoE,EAAAkoE,EAAAF,GACA,IAGAnzE,EAAAuB,EAAAmB,EAHAW,EAAA3C, OAAA2C,KAAA+vE,GACAttE,EAAAzC,EAAAyC,OACA+I,OAAAzM,IAAA+wE,EAAAD,EAAA/nE,EAAAgo E,GAAAhoE,EAYA,SATA/I,IAAAixE,GACArzE,EAAA,EACA0C,EAAA0wE,EAAA/vE,EAAA,MAGArD,EAA A,EACA0C,EAAA2wE,GAGQrzE,EAAA8F,EAAY9F,IACpBuB,EAAA8B,EAAArD,GACA0C,EAAAmM,EAA AnM,EAAA0wE,EAAA7xE,KAAA6xE,GAGA,OAAA1wE,GAGA4wE,GAAA9jD,EAAA+K,OACAw0C,GAAA v/C,EAAAu/C,MAOAwE,GAAA,WACA,IAAAC,EAAA,SAAAC,GACA,OAAA/Y,GAAA4Y,GAAA,SAAA7yE, EAAA6pB,EAAAiS,GAEA,OADA97B,EAAA87B,GAAAm+B,GAAApwC,EAAAmpD,EAAA,IACAhzE,GACK, KAGL+yE,EAAA,SAAA7Y,EAAA1hB,EAAAJ,GAGA,OAFA8hB,EAAA1hB,EAAA,IAAAJ,EAEA8hB,IAGA6 Y,EAAA,SAAA7Y,EAAA1hB,EAAAJ,GACA,IAAAC,EAAAG,EAAA,GAQA,OANA0hB,EAAA9hB,KAEAC,E AAAwc,QAAA,SAAAoe,GACA/Y,EAAA+Y,GAAA76B,IAGA8hB,IAGA,IAAAgZ,EAAA,QAAAL,GAEA5Y,G AAAqU,GAAA,SAAApU,EAAAiZ,GACA,IAAAC,EAAAD,EAAA,GACAr3C,EAAAq3C,EAAA,GACA/6B,EA AA+6B,EAAA,GAQA,MANA,QAAAr3C,GAAAo3C,IACAp3C,EAAA,OAGAo+B,EAAAkZ,GAAA,CAAoBt3C ,SAAAsc,YAEpB8hB,GACG,KAGH4Y,KAcA/jD,EAAA+K,OA0BA,SAAAu5C,GAAAC,EAAAx3C,EAAAsc,G ACA,GAAAk7B,KAAAx3C,IAAAw3C,EAAAx3C,GAAAsc,GACA,OACAtc,SACAsc,WACAI,KAAA86B,EAA Ax3C,GAAAsc,IAKA,SAAAm7B,GAAAC,GACA,IAAA1xE,EAAA0xE,EAAA1xE,IACA2xE,EAAAD,EAAAhj E,WACAA,OAAA7O,IAAA8xE,EAAA,GAA2DA,EAC3DC,EAAAF,EAAAzyD,SACAA,OAAApf,IAAA+xE,EA AA,GAAAA,EAGA,wBAAAF,EACAnE,EAAAmE,GAEA,IAAA1xE,EAAA,IAAAwtE,EAAA9+D,GAAA,IAAA uQ,EAAAvV,IAAA+nE,IAAAn/D,KAAA,SAAAtS,EAAA,IA2WA,SAAA6xE,GAAAzmE,GACAhO,KAAAY,K AAA,cACAZ,KAAAmnB,QAAAnZ,GAAA,mBACAhO,KAAAgnB,OAAA,IAAA3d,OAAA2d,MAGAytD,GAA AxyE,UAAAlB,OAAAY,OAAA0H,MAAApH,WACAwyE,GAAAxyE,UAAA+G,YAAAyrE,GAEA,IAAAC,GA AA,CAAYhD,KAAA,gBACZiD,GAAA,CACAC,cAAA,MACAC,YAAA,aACAC,IAAA,MAQAC,IAJAvzB,EAA A,GAAyBkzB,GAAA,CACzB/zE,EAAA,q4CAGA6gD,EAAA,GAAiCmzB,GAAA,CACjCtE,cAAA,aAIA7uB,EA AA,GAAyBkzB,GAAA,CACzBM,GAAA,MACAC,GAAA,MACA9zE,EAAA,OAEcqgD,EAAA,GAAwCmzB,G AAA,CAAmBtE,cAAA,IAAAlrE,OAAA,uBAAyDq8C,EAAA,GAAwCuzB,GAAA,CAAoB5vE,OAAA,iBAI9Lq8 C,EAAA,GAAyBkzB,GAAA,CACzBp5C,QAAA,IACA36B,EAAA,ySAEc6gD,EAAA,GAAwCuzB,GAAA,CAA oB5vE,OAAA,iBAI1Eq8C,EAAA,GAAyBkzB,GAAA,CACzBp5C,QAAA,IACA36B,EAAA,gJAEc6gD,EAAA,G AAwCuzB,GAAA,CAAoB5vE,OAAA,iBAK1E0qB,EAAA+K,OA2PA,IAAAs6C,GAAA,05OAEArqD,GAAA,W ACA,IAAAsqD,EAAAvH,EACAwH,EAAAvH,EACAwH,EAAAnX,EAAAD,aACAqX,EAAApX,EAAAyQ,iBA CAvsE,EAAA8yE,GAEA,GAAAG,IAAAF,GAAAG,IAAAF,EAAA,CACA,IAAAG,EAAA,IAAA9jE,OAAA,MA AA0jE,EAAA,WACAK,EAAA,IAAA/jE,OAAA,MAAA2jE,EAAA,KAEAhzE,IAAA0L,QAAAynE,EAAA,IAAA F,EAAA,KAAAvnE,QAAA0nE,EAAA,IAAAF,GAGA,OAAAlzE,GAGA,SAAAvC,GAAA+8B,EAAAg2C,GAC A,IAAA6C,EAAA10E,OAAA2C,KAAAkvE,GAAA7X,OAAA,SAAAC,EAAA9hB,GACA,IAAAI,EAAAs5B,EA AA15B,GACAnc,IAAAuc,OAOA,OALAvc,EACAi+B,EAAA1hB,EAAAJ,UAAAI,OAEA0hB,EAAA9hB,GAAA I,EAEA0hB,GACG,IAEH,oBAAAnrC,EAAA9F,MAAA2rD,QACA7lD,EAAA9F,MAAA2rD,QAAA94C,EAAA6

4C,GAEA5lD,EAAA+K,OAAAgC,GAAA4kB,EAAA,GAA0C3xB,EAAA+K,OAAAgC,IAAA,GAAgC64C,GAS1 E,QAAA74C,GACA/8B,GAAA,KAAA+yE,GAIA,IAAA+C,GAAA,WACA,SAAAA,IACAtnB,EAAAruD,KAAA 21E,GAEA31E,KAAA41E,YAAA,GA6CA,OA1CA3H,EAAA0H,EAAA,EACA/zE,IAAA,MACAN,MAAA,WAG A,IAFA,IAAAqkD,EAAA3lD,KAEAo7D,EAAA3uD,UAAAtG,OAAAyvE,EAAAloE,MAAA0tD,GAAAE,EAAA ,EAA4EA,EAAAF,EAAaE,IACzFsa,EAAAta,GAAA7uD,UAAA6uD,GAGA,IAAAua,EAAAD,EAAA7a,OAAA/ 6D,KAAA81E,iBAAA,IAEA/0E,OAAA2C,KAAAmyE,GAAAlgB,QAAA,SAAA/zD,GACA+jD,EAAAiwB,YAA Ah0E,GAAA4/C,EAAA,GAA4CmE,EAAAiwB,YAAAh0E,IAAA,GAA8Bi0E,EAAAj0E,IAC1E/B,GAAA+B,EA AAi0E,EAAAj0E,IACAgyE,SAGG,CACHhyE,IAAA,QACAN,MAAA,WACAtB,KAAA41E,YAAA,KAEG,CAC Hh0E,IAAA,mBACAN,MAAA,SAAAu0E,EAAAx8B,GACA,IAAAo8B,EAAAp8B,EAAAzc,QAAAyc,EAAAH, UAAAG,EAAAC,KAAA,CAAsFzM,EAAAwM,GAAgBA,EActG,OAZAt4C,OAAA2C,KAAA+xE,GAAAnpE,IA AA,SAAA1K,GACA,IAAAm0E,EAAAN,EAAA7zE,GACAg7B,EAAAm5C,EAAAn5C,OACAsc,EAAA68B,EA AA78B,SACAI,EAAAy8B,EAAAz8B,KAGAu8B,EAAAj5C,KAAAi5C,EAAAj5C,GAAA,IAEAi5C,EAAAj5C,G AAAsc,GAAAI,IAGAu8B,MAGAF,EAjDA,GAoDA,SAAAK,GAAA18B,GACA,IAAA7hB,EAAA6hB,EAAA,G ACA3a,EAAA2a,EAAA,GACA28B,EAAA38B,EAAA5vC,MAAA,GAEA,OACA6oE,OAAA,EACA96C,QACAk H,SACA2a,KAAA,CAAW12C,IAAA,OAAA0O,WAAA,CAA2BogE,KAAA,eAAA/wE,EAAAs1E,EAAA,MAItC ,SAAAC,KACAhY,EAAA2Q,aAAAsH,KACAvG,EAAA/kD,MACAsrD,IAAA,GAIA,SAAAC,GAAAn9D,EAAA o9D,GAuBA,OAtBAt1E,OAAAC,eAAAiY,EAAA,YACA/X,IAAAm1E,IAGAt1E,OAAAC,eAAAiY,EAAA,QAC A/X,IAAA,WACA,OAAA+X,EAAA6kD,SAAAxxD,IAAA,SAAAwE,GACA,OAAAujE,GAAAvjE,QAKA/P,OA AAC,eAAAiY,EAAA,QACA/X,IAAA,WACA,GAAAwsE,EAAA,CAEA,IAAAx1C,EAAAs1C,EAAA3iE,cAAA, OAEA,OADAqtB,EAAArgB,UAAAoB,EAAA0c,KACAuC,EAAArW,aAIA5I,EAGA,SAAAq9D,GAAAxnC,GA CA,IAAAynC,EAAAznC,EAAAlS,OACAA,OAAAn6B,IAAA8zE,EAAA,KAAAA,EACAr9B,EAAApK,EAAAo K,SAGA,GAAAA,EAEA,OAAAi7B,GAAAqC,GAAAZ,YAAAh5C,EAAAsc,IAAAi7B,GAAAtkD,EAAA+K,OA AAgC,EAAAsc,GAGA,SAAAu9B,GAAAvyE,GACA,gBAAAwyE,GACA,IAAA5nC,EAAAriC,UAAAtG,OAAA ,QAAA1D,IAAAgK,UAAA,GAAAA,UAAA,MAEAkqE,GAAAD,GAAA,IAAmDp9B,KAAAo9B,EAAAJ,GAA AI,GAAA,IAEnDhZ,EAAA5uB,EAAA4uB,KAOA,OAJAA,IACAA,MAAA,IAAwBpkB,KAAAokB,EAAA4Y,G AAA5Y,GAAA,KAGxBx5D,EAAAyyE,EAAAn1B,EAAA,GAA2C1S,EAAA,CAAW4uB,WAItD,IAAA8Y,GAA A,IAAAb,GASAQ,IAAA,EAiEAM,GAAA,SAAAE,GACA,IAAA7nC,EAAAriC,UAAAtG,OAAA,QAAA1D,IAA AgK,UAAA,GAAAA,UAAA,MACAmqE,EAAA9nC,EAAAkK,UACAA,OAAAv2C,IAAAm0E,EAAArH,EAAA qH,EACAC,EAAA/nC,EAAAwP,OACAA,OAAA77C,IAAAo0E,KACAC,EAAAhoC,EAAA4uB,KACAA,OAAA j7D,IAAAq0E,EAAA,KAAAA,EACAC,EAAAjoC,EAAAuY,MACAA,OAAA5kD,IAAAs0E,EAAA,KAAAA,EA CAC,EAAAloC,EAAArL,QACAA,OAAAhhC,IAAAu0E,EAAA,GAAAA,EACAC,EAAAnoC,EAAAx9B,WACA A,OAAA7O,IAAAw0E,EAAA,GAAwDA,EACxDC,EAAApoC,EAAAlU,OACAA,OAAAn4B,IAAAy0E,EAAA, GAAgDA,EAGhD,GAAAP,EAAA,CAEA,IAAA/5C,EAAA+5C,EAAA/5C,OACAsc,EAAAy9B,EAAAz9B,SAC AI,EAAAq9B,EAAAr9B,KAGA,OAAA88B,GAAA50B,EAAA,CAA6Bn3C,KAAA,QAAessE,GAAA,WAW5C,O AVAT,KAEAhY,EAAA4Q,WACAznB,EACA/1C,EAAA,mBAAA4sD,EAAAyQ,iBAAA,UAAAuB,IAEA5+D,E AAA,uBAIAohE,EAAA,CACAE,MAAA,CACAzB,KAAA6E,GAAA18B,GACAokB,OAAAsY,GAAAtY,EAAAp kB,MAAA,CAA4Ci5B,OAAA,EAAA96C,MAAA,KAAAkH,OAAA,KAAA2a,KAAA,KAE5C1c,SACAsc,WACA F,UAAAwI,EAAA,GAA4B+tB,EAAAv2B,GAC5BsF,SACA+I,QACAvsB,MAAA,CACAxpB,aACAspB,SACA6I ,yDC9xDe66B,eAAf,sBCDA,IAAAwJ,EAAA,iBAGAqP,EAAA,mBAUA,SAAArhB,EAAAx0D,EAAA6E,GACA, IAAAkE,SAAA/I,EAGA,OAFA6E,EAAA,MAAAA,EAAA2hE,EAAA3hE,IAEAA,IACA,UAAAkE,GACA,UAA AA,GAAA8sE,EAAAtiE,KAAAvT,KACAA,GAAA,GAAAA,EAAA,MAAAA,EAAA6E,EAGAxG,EAAAD,QA AAo2D,wBCxBA,IAAAmO,EAAsB9jE,EAAQ,QAC9Bi3E,EAAej3E,EAAQ,QAUvBuI,EAAA0uE,EAAAnT,GA EAtkE,EAAAD,QAAAgJ,wBCXA,IAAAkpC,EAAgBzxC,EAAQ,QACxByoD,EAAezoD,EAAQ,QACvBk3E,EA AsBl3E,EAAQ,QAC9BR,EAAAD,QAAA,SAAA43E,GACA,gBAAAC,EAAA3hE,EAAA4hE,GACA,IAGAl2E,E AHAiH,EAAAqpC,EAAA2lC,GACApxE,EAAAyiD,EAAArgD,EAAApC,QACAD,EAAAmxE,EAAAG,EAAArx E,GAIA,GAAAmxE,GAAA1hE,MAAA,MAAAzP,EAAAD,EAGA,GAFA5E,EAAAiH,EAAArC,KAEA5E,KAA A,cAEK,KAAY6E,EAAAD,EAAeA,IAAA,IAAAoxE,GAAApxE,KAAAqC,IAChCA,EAAArC,KAAA0P,EAAA, OAAA0hE,GAAApxE,GAAA,EACK,OAAAoxE,IAAA,uCCnBLv2E,OAAAC,eAAAtB,EAAA,cAA8C4B,OAAA

,IAC9C,IAAAs7B,EAAA,MACAsc,EAAA,YACAzhB,EAAA,IACAkH,EAAA,IACAwa,EAAA,GACAvxC,EAA A,OACAwxC,EAAA,2cAEA15C,EAAA25C,WAAA,CACAzc,SACAsc,WACAI,KAAA,CACA7hB,EACAkH,EA CAwa,EACAvxC,EACAwxC,IAGA15C,EAAA+3E,WAAA/3E,EAAA25C,WACA35C,EAAAk9B,SACAl9B,EA AAw5C,WACAx5C,EAAA+3B,QACA/3B,EAAAi/B,SACAj/B,EAAAy5C,YACAz5C,EAAAkI,UACAlI,EAAA0 5C,kCCpBA,SAAAqqB,EAAAluD,EAAA3T,GACA,OAAA2T,EAAAuG,IAAAla,GAGAjC,EAAAD,QAAA+jE, wBCZA,IAAAnO,EAAkBn1D,EAAQ,QAC1By3C,EAAez3C,EAAQ,QACvB06C,EAAmB16C,EAAQ,QAC3Boy D,EAAiBpyD,EAAQ,QACzBwF,EAAcxF,EAAQ,QAuCtB,SAAA46D,EAAAxlC,EAAA4kB,EAAAqY,GACA,IA AA5pD,EAAAjD,EAAA4vB,GAAA+/B,EAAA/C,EACAE,EAAAhmD,UAAAtG,OAAA,EAEA,OAAAyC,EAAA 2sB,EAAAslB,EAAAV,EAAA,GAAAqY,EAAAC,EAAA7a,GAGAj4C,EAAAD,QAAAq7D,qCCjDA,IAAAr0D, EAAavG,EAAQ,QACrB2b,EAAU3b,EAAQ,QAClBw5C,EAAUx5C,EAAQ,QAClBu3E,EAAwBv3E,EAAQ,QAC hC0xC,EAAkB1xC,EAAQ,QAC1B83C,EAAY93C,EAAQ,QACpBw3E,EAAWx3E,EAAQ,QAAgB8xC,EACnCF, EAAW5xC,EAAQ,QAAgB8xC,EACnCQ,EAAStyC,EAAQ,QAAc8xC,EAC/B2lC,EAAYz3E,EAAQ,QAAgBmO, KACpCupE,EAAA,SACAC,EAAApxE,EAAAmxE,GACA9zE,EAAA+zE,EACApzE,EAAAozE,EAAA71E,UAE A81E,EAAAp+B,EAAqBx5C,EAAQ,OAARA,CAA0BuE,KAAAmzE,EAC/CG,EAAA,SAAA9kE,OAAAjR,UAG Ag2E,EAAA,SAAAthE,GACA,IAAA6iC,EAAA3H,EAAAl7B,GAAA,GACA,oBAAA6iC,KAAArzC,OAAA,GA CAqzC,EAAAw+B,EAAAx+B,EAAAlrC,OAAAspE,EAAAp+B,EAAA,GACA,IACA0+B,EAAAC,EAAAC,EAD A1rE,EAAA8sC,EAAAhmC,WAAA,GAEA,QAAA9G,GAAA,KAAAA,GAEA,GADAwrE,EAAA1+B,EAAAhm C,WAAA,GACA,KAAA0kE,GAAA,MAAAA,EAAA,OAAAG,SACK,QAAA3rE,EAAA,CACL,OAAA8sC,EAA AhmC,WAAA,IACA,gBAAA2kE,EAAA,EAAoCC,EAAA,GAAc,MAClD,iBAAAD,EAAA,EAAqCC,EAAA,GA Ac,MACnD,eAAA5+B,EAEA,QAAA/uC,EAAA6tE,EAAA9+B,EAAA9vC,MAAA,GAAArJ,EAAA,EAAAC,EA AAg4E,EAAAnyE,OAAoE9F,EAAAC,EAAOD,IAI3E,GAHAoK,EAAA6tE,EAAA9kE,WAAAnT,GAGAoK,EA AA,IAAAA,EAAA2tE,EAAA,OAAAC,IACO,OAAAh1C,SAAAi1C,EAAAH,IAEJ,OAAA3+B,GAGH,IAAAs+B, EAAA,UAAAA,EAAA,QAAAA,EAAA,SACAA,EAAA,SAAAx2E,GACA,IAAAk4C,EAAA/sC,UAAAtG,OAA A,IAAA7E,EACAmG,EAAAzH,KACA,OAAAyH,aAAAqwE,IAEAC,EAAA9/B,EAAA,WAA0CvzC,EAAAmyC ,QAAAr2C,KAAAiH,KAA4BkyC,EAAAlyC,IAAAowE,GACtEH,EAAA,IAAA3zE,EAAAk0E,EAAAz+B,IAAA/ xC,EAAAqwE,GAAAG,EAAAz+B,IAEA,QAMA53C,EANA8B,EAAkBvD,EAAQ,QAAgBw3E,EAAA5zE,GAA A,6KAM1CoL,MAAA,KAAArC,EAAA,EAA2BpJ,EAAAyC,OAAA2G,EAAiBA,IAC5CgP,EAAA/X,EAAAnC,E AAA8B,EAAAoJ,MAAAgP,EAAAg8D,EAAAl2E,IACA6wC,EAAAqlC,EAAAl2E,EAAAmwC,EAAAhuC,EAA AnC,IAGAk2E,EAAA71E,UAAAyC,EACAA,EAAAsE,YAAA8uE,EACE33E,EAAQ,OAARA,CAAqBuG,EAAA mxE,EAAAC,iDCnEvBn4E,EAAAD,QAAiBS,EAAQ,8BCAzBR,EAAAD,SAAkBS,EAAQ,UAAsBA,EAAQ,OA ARA,CAAkB,WAClE,OAAuG,GAAvGY,OAAAC,eAA+Bb,EAAQ,OAARA,CAAuB,YAAgBe,IAAA,WAAmB, YAAc4P,0BCDvG,IAAAo4C,EAAkB/oD,EAAQ,QAC1Bi1D,EAAkBj1D,EAAQ,QAC1BwI,EAAexI,EAAQ,QAC vB26C,EAAqB36C,EAAQ,QA+B7Bo4E,EAAA5vE,EAAA,SAAA4sB,EAAA8/B,GACA,SAAA9/B,EACA,SAEA ,IAAApvB,EAAAkvD,EAAAlvD,OAMA,OALAA,EAAA,GAAA20C,EAAAvlB,EAAA8/B,EAAA,GAAAA,EAA A,IACAA,EAAA,GACGlvD,EAAA,GAAA20C,EAAAua,EAAA,GAAAA,EAAA,GAAAA,EAAA,MACHA,EAA A,CAAAA,EAAA,KAEAD,EAAA7/B,EAAA2zB,EAAAmM,EAAA,SAGA11D,EAAAD,QAAA64E,wBC/CA,IA AAhxE,EAAgBpH,EAAQ,QACxBX,EAAWW,EAAQ,QAGnBmmD,EAAA/+C,EAAA/H,EAAA,OAEAG,EAAA D,QAAA4mD,sBCNA,IAAAkyB,EAGAA,EAAA,WACA,OAAAx4E,KADA,GAIA,IAEAw4E,KAAApjC,SAAA, cAAAA,KAAA,EAAAqjC,MAAA,QACC,MAAA31E,GAED,kBAAAwG,SAAAkvE,EAAAlvE,QAOA3J,EAAA D,QAAA84E,sBCnBA,IAAA/jE,EAAA,EACAikE,EAAA9qE,KAAAC,SACAlO,EAAAD,QAAA,SAAAkC,GAC A,gBAAA+H,YAAAlH,IAAAb,EAAA,GAAAA,EAAA,QAAA6S,EAAAikE,GAAAn2E,SAAA,yCCFA,IAAAo2 E,EAAuBx4E,EAAQ,QAC/Bo9B,EAAWp9B,EAAQ,QACnBiD,EAAgBjD,EAAQ,QACxByxC,EAAgBzxC,EAA Q,QAMxBR,EAAAD,QAAiBS,EAAQ,OAARA,CAAwBuN,MAAA,iBAAAkrE,EAAAn0E,GACzCzE,KAAAwiD ,GAAA5Q,EAAAgnC,GACA54E,KAAAsuE,GAAA,EACAtuE,KAAA64E,GAAAp0E,GAEC,WACD,IAAA8D,E AAAvI,KAAAwiD,GACA/9C,EAAAzE,KAAA64E,GACA3yE,EAAAlG,KAAAsuE,KACA,OAAA/lE,GAAArC, GAAAqC,EAAApC,QACAnG,KAAAwiD,QAAA//C,EACA86B,EAAA,IAEAA,EAAA,UAAA94B,EAAAyB,EA CA,UAAAzB,EAAA8D,EAAArC,GACA,CAAAA,EAAAqC,EAAArC,MACC,UAGD9C,EAAA01E,UAAA11E,E AAAsK,MAEAirE,EAAA,QACAA,EAAA,UACAA,EAAA,iCCjCA,IAAA9L,EAAe1sE,EAAQ,QAUvB,SAAAq4

C,EAAAl3C,EAAAy1C,GACA,GAAAz1C,IAAAy1C,EAAA,CACA,IAAAgiC,OAAAt2E,IAAAnB,EACA03E,E AAA,OAAA13E,EACA23E,EAAA33E,MACA43E,EAAArM,EAAAvrE,GAEA63E,OAAA12E,IAAAs0C,EACA qiC,EAAA,OAAAriC,EACAsiC,EAAAtiC,MACAuiC,EAAAzM,EAAA91B,GAEA,IAAAqiC,IAAAE,IAAAJ,GA AA53E,EAAAy1C,GACAmiC,GAAAC,GAAAE,IAAAD,IAAAE,GACAN,GAAAG,GAAAE,IACAN,GAAAM,I ACAJ,EACA,SAEA,IAAAD,IAAAE,IAAAI,GAAAh4E,EAAAy1C,GACAuiC,GAAAP,GAAAE,IAAAD,IAAAE, GACAE,GAAAL,GAAAE,IACAE,GAAAF,IACAI,EACA,SAGA,SAGA15E,EAAAD,QAAA84C,wBCxCA,IAA A7rC,EAASxM,EAAQ,QAUjB,SAAA00D,EAAA5uD,EAAArE,GACA,IAAAuE,EAAAF,EAAAE,OACA,MAA AA,IACA,GAAAwG,EAAA1G,EAAAE,GAAA,GAAAvE,GACA,OAAAuE,EAGA,SAGAxG,EAAAD,QAAAm1 D,qCCpBA10D,EAAAgB,EAAAstD,GAAAtuD,EAAAQ,EAAA8tD,EAAA,2BAAAyP,KAAA/9D,EAAAQ,EAA A8tD,EAAA,yBAAAnV,KAAAn5C,EAAAQ,EAAA8tD,EAAA,2BAAA4P,KAAAl+D,EAAAQ,EAAA8tD,EAA A,0BAAA8qB,KAAAp5E,EAAAQ,EAAA8tD,EAAA,yBAAA3jD,KAAA3K,EAAAQ,EAAA8tD,EAAA,4BAAA +nB,KAAAr2E,EAAAQ,EAAA8tD,EAAA,wBAAA+qB,KAAAr5E,EAAAQ,EAAA8tD,EAAA,0BAAAjlC,KAA ArpB,EAAAQ,EAAA8tD,EAAA,uCAAA6nB;;;;;AAIA,IAAApoE,EAAA,aAEAg/D,EAAA,GACAC,EAAA,GAC AsM,EAAA,KACArM,EAAA,CAAoBC,KAAAn/D,EAAA6qB,QAAA7qB,GAEpB,IACA,qBAAA5E,SAAA4jE,E AAA5jE,QACA,qBAAAH,WAAAgkE,EAAAhkE,UACA,qBAAAu3D,mBAAA+Y,EAAA/Y,kBACA,qBAAA7g B,cAAAutB,EAAAvtB,aACC,MAAA/8C,KAED,IAAAyhD,EAAA2oB,EAAArM,WAAA,GACAyM,EAAA/oB,E AAA+K,UACAA,OAAA7sD,IAAA6qE,EAAA,GAAAA,EAEAC,EAAAL,EACAM,EAAAL,EACAuM,EAAAD, EACAhM,EAAAL,EACAuM,IAAApM,EAAApkE,SACAukE,IAAAF,EAAA32D,mBAAA22D,EAAAziE,MAAA ,oBAAAyiE,EAAAt2D,kBAAA,oBAAAs2D,EAAA3iE,cACA+uE,GAAAtqB,EAAA1lD,QAAA,UAAA0lD,EAA A1lD,QAAA,YAEA+jE,EAAA,qBACAkM,EAAA,GACAjM,EAAA,KACAC,EAAA,iBACAC,EAAA,gBACAgM ,EAAA,yBACAC,EAAA,oBAEA9d,EAAA,WACA,IACA,OAAW,EACR,MAAAn5D,IACH,UAJA,GAQAirE,EA AA,uBACAC,EAAAD,EAAApkE,OAAA,iCAEAqwE,EAAA,uEAEAC,EAAA,yOAAAtwE,OAAAokE,EAAAzh E,IAAA,SAAAxK,GACA,OAAAA,EAAA,OACC6H,OAAAqkE,EAAA1hE,IAAA,SAAAxK,GACD,WAAAA,K AGAusD,EAAA,SAAAqa,EAAAzkE,GACA,KAAAykE,aAAAzkE,GACA,UAAA6hB,UAAA,sCAIAmoD,EAAA ,WACA,SAAAt7B,EAAAplC,EAAAukB,GACA,QAAAzxB,EAAA,EAAmBA,EAAAyxB,EAAA3rB,OAAkB9F,I AAA,CACrC,IAAA6lD,EAAAp0B,EAAAzxB,GACA6lD,EAAAjlD,WAAAilD,EAAAjlD,aAAA,EACAilD,EAA Ar9B,cAAA,EACA,UAAAq9B,MAAA50B,UAAA,GACAvwB,OAAAC,eAAAuM,EAAA24C,EAAAtkD,IAAAs kD,IAIA,gBAAAjiD,EAAA+jE,EAAAC,GAGA,OAFAD,GAAAr1B,EAAA1uC,EAAAhC,UAAA+lE,GACAC,G AAAt1B,EAAA1uC,EAAAgkE,GACAhkE,GAdA,GAoBAu9C,EAAAzgD,OAAA8xC,QAAA,SAAAtlC,GACA,Q AAAlN,EAAA,EAAiBA,EAAAoM,UAAAtG,OAAsB9F,IAAA,CACvC,IAAAkqB,EAAA9d,UAAApM,GAEA,Q AAAuB,KAAA2oB,EACAxpB,OAAAkB,UAAAC,eAAA1B,KAAA+pB,EAAA3oB,KACA2L,EAAA3L,GAAA2 oB,EAAA3oB,IAKA,OAAA2L,GAKAqtD,EAAA,SAAApxD,GACA,GAAAkE,MAAA/H,QAAA6D,GAAA,CAC A,QAAAnJ,EAAA,EAAAw6D,EAAAntD,MAAAlE,EAAArD,QAA6C9F,EAAAmJ,EAAArD,OAAgB9F,IAAAw 6D,EAAAx6D,GAAAmJ,EAAAnJ,GAE7D,OAAAw6D,EAEA,OAAAntD,MAAA8lD,KAAAhqD,IAIA+hB,EAA AgiD,EAAAgB,mBAAA,GACA2L,EAAAn5E,OAAA2C,KAAA6nB,GAEAmB,EAAA80B,EAAA,CACAyc,aAA A2P,EACAe,iBAAAd,EACAe,gBAAA,EACAC,YAAA,EACAC,UAAA,EACAC,sBAAA,EACAC,kBAAA,EAC AC,oBAAA,EACAC,oBAAA,EACAC,kBAAA,GACC5jD,GAEDmB,EAAAkiD,iBAAAliD,EAAAsiD,kBAAA,G AEA,IAAAmL,EAAA34B,EAAA,GAA0B90B,GAI1B,SAAA64B,EAAA60B,GACA,IAAAtrC,EAAAriC,UAAAt G,OAAA,QAAA1D,IAAAgK,UAAA,GAAAA,UAAA,MACA4tE,EAAAvrC,EAAAwrC,aACAA,OAAA73E,IAA A43E,KAEAE,EAAAx5E,OAAA2C,KAAAy2E,GACA9pB,EAAAiqB,EAAA,SAAAzjB,GACA,OAAA0jB,EAA A3wE,QAAAitD,MAAAqjB,EAAAtwE,QAAAitD,IACG,SAAAA,GACH,OAAA0jB,EAAA3wE,QAAAitD,IAG A91D,OAAA2C,KAAA02E,GAAAzkB,QAAA,SAAA6kB,GACAnqB,EAAAmqB,KAAAL,EAAAK,GAAAJ,EA AAI,MAIA,SAAAC,EAAAn5E,GACAikD,EAAA,CACAqpB,eAAAttE,EACA0tE,iBAAA1tE,IAtBAisE,EAAAg B,kBAAA4L,EA0BA,IAAA/wE,EAAAmkE,GAAA,GAEAnkE,EAAAukE,KAAAvkE,EAAAukE,GAAA,IACAvk E,EAAAukE,GAAA/yC,SAAAxxB,EAAAukE,GAAA/yC,OAAA,IACAxxB,EAAAukE,GAAA5jD,QAAA3gB,E AAAukE,GAAA5jD,MAAA,IACA3gB,EAAAukE,GAAAyB,QAAAhmE,EAAAukE,GAAAyB,MAAA,IAEA,IA AAv/C,EAAAzmB,EAAAukE,GAEA0B,EAAA,GACAl6B,EAAA,SAAAA,IACAq4B,EAAAjmD,oBAAA,mBA AA4tB,GACAm6B,EAAA,EACAD,EAAA/iE,IAAA,SAAAd,GACA,OAAAA,OAIA8jE,GAAA,EAEA5B,IACA4

B,GAAA9B,EAAA32D,gBAAA8Q,SAAA,8BAAA9S,KAAA24D,EAAA9lD,YAEA4nD,GAAA9B,EAAAt2D,iB AAA,mBAAAi+B,IAGA,IAAAulC,EAAA,SAAAlvE,GACAkiE,IACA4B,EAAAhpD,WAAA9a,EAAA,GAAA6j E,EAAA5pE,KAAA+F,KAGA7K,EAAAk5E,EAEAtK,EAAA,CACA/3B,KAAA,GACApwC,EAAA,EACAooE,E AAA,EACAC,OAAA,EACAC,OAAA,EACAC,OAAA,GAGA,SAAAgL,EAAA/5E,GACA,OAAAq5E,EAAArwE ,QAAAhJ,GAGA,SAAAg6E,EAAApvE,GACA,IACAA,IACG,MAAA1I,IACH,IAAAm5D,EACA,MAAAn5D,IA KA,SAAA8sE,EAAA/kD,GACA,GAAAA,GAAA6iD,EAAA,CAIA,IAAA/iD,EAAA6iD,EAAA3iE,cAAA,SACA 8f,EAAA3V,aAAA,mBACA2V,EAAA9S,UAAAgT,EAKA,IAHA,IAAAglD,EAAArC,EAAAziE,KAAA+I,WAC Ag8D,EAAA,KAEAzvE,EAAAwvE,EAAA1pE,OAAA,EAAuC9F,GAAA,EAAQA,IAAA,CAC/C,IAAA0vE,EAA AF,EAAAxvE,GACA2vE,GAAAD,EAAAC,SAAA,IAAA1nD,cACA,iBAAA1e,QAAAomE,IAAA,IACAF,EAAA C,GAMA,OAFAvC,EAAAziE,KAAAwrB,aAAA5L,EAAAmlD,GAEAjlD,GAGA,IAAAgwD,EAAA,EAEA,SAA A3K,IAGA,OAFA2K,IAEAA,EAGA,SAAAhvE,EAAA3B,GAGA,IAFA,IAAAjE,EAAA,GAEA5F,GAAA6J,GA AA,IAAA/D,SAAA,EAAwC9F,KACxC4F,EAAA5F,GAAA6J,EAAA7J,GAGA,OAAA4F,EAGA,SAAA60E,GA AAnwE,GACA,OAAAA,EAAA0xD,UACAxwD,EAAAlB,EAAA0xD,YAEA1xD,EAAAoK,aAAA,cAAA5F,MA AA,KAAAqI,OAAA,SAAAnX,GACA,OAAAA,IAKA,SAAA06E,GAAA9c,EAAA1b,GACA,IAAAvlB,EAAAul B,EAAApzC,MAAA,KACAytB,EAAAI,EAAA,GACAkc,EAAAlc,EAAAtzB,MAAA,GAAAwL,KAAA,KAEA,O AAA0nB,IAAAqhC,GAAA,KAAA/kB,GAAAyhC,EAAAzhC,GAGA,KAFAA,EAMA,SAAAi3B,GAAA97B,GA CA,UAAAA,GAAAvmC,QAAA,cAAwCA,QAAA,eAAwBA,QAAA,cAAuBA,QAAA,aAAsBA,QAAA,aAG7G,S AAAsiE,GAAA9+D,GACA,OAAAvQ,OAAA2C,KAAA4N,GAAA,IAAqCypD,OAAA,SAAAC,EAAAqV,GACr C,OAAArV,GAAAqV,EAAA,MAAAF,GAAA7+D,EAAA++D,IAAA,MACG,IAAA/hE,OAGH,SAAAgiE,GAAA 11C,GACA,OAAA75B,OAAA2C,KAAAk3B,GAAA,IAAiCmgC,OAAA,SAAAC,EAAAuV,GACjC,OAAAvV,G AAAuV,EAAA,MAAA31C,EAAA21C,GAAA,KACG,IAGH,SAAAC,GAAAx3B,GACA,OAAAA,EAAAxB,OA AA+3B,EAAA/3B,MAAAwB,EAAA5xC,IAAAmoE,EAAAnoE,GAAA4xC,EAAAw2B,IAAAD,EAAAC,GAAA x2B,EAAAy2B,SAAAF,EAAAE,QAAAz2B,EAAA02B,OAAA12B,EAAA22B,MAGA,SAAAc,GAAAlsB,GACA ,IAAAvL,EAAAuL,EAAAvL,UACA03B,EAAAnsB,EAAAmsB,eACAC,EAAApsB,EAAAosB,UAEAC,EAAA,C ACA53B,UAAA,aAAA03B,EAAA,WAEAG,EAAA,gBAAA73B,EAAA5xC,EAAA,QAAA4xC,EAAAw2B,EAA A,KACAsB,EAAA,SAAA93B,EAAAxB,KAAA,IAAAwB,EAAA02B,OAAA,UAAA12B,EAAAxB,KAAA,IAAA wB,EAAA22B,OAAA,UACAoB,EAAA,UAAA/3B,EAAAy2B,OAAA,QACAuB,EAAA,CACAh4B,UAAA63B,E AAA,IAAAC,EAAA,IAAAC,GAEAp9B,EAAA,CACAqF,UAAA,aAAA23B,EAAA,eAEA,OACAC,QACAI,QAC Ar9B,QAIA,SAAAqnC,GAAAtM,GACA,IAAA11B,EAAA01B,EAAA11B,UACAiiC,EAAAvM,EAAAj3C,MAC AA,OAAAh1B,IAAAw4E,EAAApB,EAAAoB,EACAC,EAAAxM,EAAA/vC,OACAA,OAAAl8B,IAAAy4E,EAA ArB,EAAAqB,EACAC,EAAAzM,EAAA0M,cACAA,OAAA34E,IAAA04E,KAEAliE,EAAA,GAaA,OAVAA,GA DAmiE,GAAAxB,EACA,cAAA5gC,EAAA5xC,EAAAzG,EAAA82B,EAAA,WAAAuhB,EAAAw2B,EAAA7uE, EAAAg+B,EAAA,UACGy8C,EACH,yBAAApiC,EAAA5xC,EAAAzG,EAAA,oBAAAq4C,EAAAw2B,EAAA7u E,EAAA,QAEA,aAAAq4C,EAAA5xC,EAAAzG,EAAA,OAAAq4C,EAAAw2B,EAAA7uE,EAAA,OAGAsY,GA AA,SAAA+/B,EAAAxB,KAAA72C,GAAAq4C,EAAA02B,OAAA,UAAA12B,EAAAxB,KAAA72C,GAAAq4C, EAAA22B,OAAA,UACA12D,GAAA,UAAA+/B,EAAAy2B,OAAA,QAEAx2D,EAGA,IAAAg4D,GAAA,CACA 7pE,EAAA,EACAooE,EAAA,EACA/3C,MAAA,OACAkH,OAAA,QAGAuyC,GAAA,SAAA3sB,GACA,IAAA1i C,EAAA0iC,EAAA1iC,SACAvQ,EAAAizC,EAAAjzC,WACA6/D,EAAA5sB,EAAA4sB,KACAzT,EAAAnZ,EA AAmZ,KACA1kB,EAAAuL,EAAAvL,UACAo4B,EAAAD,EAAA15C,MACA45C,EAAAF,EAAA73B,KACAg4 B,EAAA5T,EAAAjmC,MACA85C,EAAA7T,EAAApkB,KAGAk4B,EAAAf,GAAA,CAA+Bz3B,YAAA03B,eAA AY,EAAAX,UAAAS,IAE/BK,EAAA,CACA7uE,IAAA,OACA0O,WAAAkwC,EAAA,GAA2ByvB,GAAA,CAC3 BS,KAAA,WAGAC,EAAA,CACA/uE,IAAA,IACA0O,WAAAkwC,EAAA,GAA2BgwB,EAAAR,OAC3BnvD,SA AA,EAAgBjf,IAAA,OAAA0O,WAAAkwC,EAAA,GAAqC6vB,EAAA//D,WAAAkgE,EAAA79B,KAAA,CAAoC +9B,KAAA,aAEzFE,EAAA,CACAhvE,IAAA,IACA0O,WAAAkwC,EAAA,GAA2BgwB,EAAAZ,OAC3B/uD,SA AA,CAAA8vD,IAEAE,EAAA,QAAA3B,IACA4B,EAAA,QAAA5B,IACA6B,EAAA,CACAnvE,IAAA,OACA0O ,WAAAkwC,EAAA,GAA2ByvB,GAAA,CAC3Bx8D,GAAAo9D,EACAG,UAAA,iBACAC,iBAAA,mBAEApwD ,SAAA,CAAA4vD,EAAAG,IAEAM,EAAA,CACAtvE,IAAA,OACAif,SAAA,EAAgBjf,IAAA,WAAA0O,WAAA ,CAA+BmD,GAAAq9D,GAAajwD,SAAA,CAAA0vD,IAAwBQ,IAKpF,OAFAlwD,EAAApc,KAAAysE,EAAA,C AAuBtvE,IAAA,OAAA0O,WAAAkwC,EAAA,CAAoCkwB,KAAA,eAAAS,YAAA,QAAAL,EAAA,IAAApU,K AAA,QAAAmU,EAAA,KAA0FZ,MAErJ,CACApvD,WACAvQ,eAIA8gE,GAAA,SAAA7tB,GACA,IAAA1iC,E AAA0iC,EAAA1iC,SACAvQ,EAAAizC,EAAAjzC,WACA6/D,EAAA5sB,EAAA4sB,KACAn4B,EAAAuL,EAA AvL,UACApe,EAAA2pB,EAAA3pB,OAEAy3C,EAAA/B,GAAA11C,GAMA,GAJAy3C,EAAAlsE,OAAA,IACA mL,EAAA,SAAA+gE,GAGA7B,GAAAx3B,GAAA,CACA,IAAAw4B,EAAAf,GAAA,CAAiCz3B,YAAA03B,eA AAS,EAAA15C,MAAAk5C,UAAAQ,EAAA15C,QACjC5V,EAAApc,KAAA,CACA7C,IAAA,IACA0O,WAAAk wC,EAAA,GAA6BgwB,EAAAZ,OAC7B/uD,SAAA,EACAjf,IAAA,IACA0O,WAAAkwC,EAAA,GAA+BgwB,E AAAR,OAC/BnvD,SAAA,EACAjf,IAAAuuE,EAAA73B,KAAA12C,IACAif,SAAAsvD,EAAA73B,KAAAz3B,S ACAvQ,WAAAkwC,EAAA,GAAiC2vB,EAAA73B,KAAAhoC,WAAAkgE,EAAA79B,iBAKjC9xB,EAAApc,KA AA0rE,EAAA73B,MAGA,OACAz3B,WACAvQ,eAIAghE,GAAA,SAAA/tB,GACA,IAAA1iC,EAAA0iC,EAAA1 iC,SACAsvD,EAAA5sB,EAAA4sB,KACAzT,EAAAnZ,EAAAmZ,KACApsD,EAAAizC,EAAAjzC,WACAspB,E AAA2pB,EAAA3pB,OACAoe,EAAAuL,EAAAvL,UAEA,GAAAw3B,GAAAx3B,IAAAm4B,EAAAoB,QAAA7 U,EAAA6U,MAAA,CACA,IAAA96C,EAAA05C,EAAA15C,MACAkH,EAAAwyC,EAAAxyC,OAEAv4B,EAA A,CACAgB,EAAAqwB,EAAAkH,EAAA,EACA6wC,EAAA,IAEAl+D,EAAA,SAAAg/D,GAAA9uB,EAAA,GA AgD5mB,EAAA,CAChD43C,mBAAApsE,EAAAgB,EAAA4xC,EAAA5xC,EAAA,UAAAhB,EAAAopE,EAAAx 2B,EAAAw2B,EAAA,YAIA,QACA5sE,IAAA,MACA0O,aACAuQ,cAIA4wD,GAAA,SAAAluB,GACA,IAAA3n B,EAAA2nB,EAAA3nB,OACAsc,EAAAqL,EAAArL,SACAr3B,EAAA0iC,EAAA1iC,SACAvQ,EAAAizC,EAA AjzC,WACAgtC,EAAAiG,EAAAjG,OAEA7pC,GAAA,IAAA6pC,EAAA1hB,EAAA,IAAAu9C,EAAAlc,aAAA,I AAA/kB,EAAAoF,EAEA,QACA17C,IAAA,MACA0O,WAAA,CACAqZ,MAAA,kBAEA9I,SAAA,EACAjf,IAA A,SACA0O,WAAAkwC,EAAA,GAA6BlwC,EAAA,CAAemD,OAC5CoN,gBAKA,SAAA6wD,GAAA5jC,GACA ,IAAA6jC,EAAA7jC,EAAA8jC,MACAzB,EAAAwB,EAAAxB,KACAzT,EAAAiV,EAAAjV,KACA9gC,EAAAk S,EAAAlS,OACAsc,EAAApK,EAAAoK,SACAF,EAAAlK,EAAAkK,UACAsF,EAAAxP,EAAAwP,OACA+I,EA AAvY,EAAAuY,MACAvsB,EAAAgU,EAAAhU,MACA+3C,EAAA/jC,EAAAgkC,UACAA,OAAArwE,IAAAow E,KAEAtuB,EAAAmZ,EAAA6U,MAAA7U,EAAAyT,EACA15C,EAAA8sB,EAAA9sB,MACAkH,EAAA4lB,EA AA5lB,OAEAo0C,EAAA,QAAAnlE,KAAAotB,KAAAvD,EAAAkH,EAAA,IACAq0C,EAAA,CAAAmH,EAAA xL,iBAAAz1B,EAAAihC,EAAAlc,aAAA,IAAA/kB,EAAA,GAAA65B,GAAAppE,OAAAmxB,EAAA2I,SAAAv uB,KAAA,KAEA0N,EAAA,CACAf,SAAA,GACAvQ,WAAAkwC,EAAA,GAA2B1mB,EAAAxpB,WAAA,CAC 3B2hE,cAAAr2C,EACAs2C,YAAAh6B,EACA3V,MAAAyvC,EACAG,KAAA,MACAC,MAAA,6BACAC,QAA A,OAAA57C,EAAA,IAAAkH,KAIAm0C,IACAlwD,EAAAtR,WAAAw8D,GAAA,IAGAzmB,GAAAzkC,EAAAf ,SAAApc,KAAA,CAAoC7C,IAAA,QAAA0O,WAAA,CAA4BmD,GAAAmO,EAAAtR,WAAA,6BAAA4+D,KA AyEruD,SAAA,CAAAwlC,KAEzI,IAAA9rC,EAAAimC,EAAA,GAAwB5+B,EAAA,CACxBga,SACAsc,WACAi 4B,OACAzT,OACA1kB,YACAsF,SACA1jB,OAAAE,EAAAF,SAGA8zC,EAAAhR,EAAA6U,OAAApB,EAAAo B,MAAArB,GAAA31D,GAAA62D,GAAA72D,GACAsG,EAAA6sD,EAAA7sD,SACAvQ,EAAAo9D,EAAAp9D ,WAKA,OAHAiK,EAAAsG,WACAtG,EAAAjK,aAEAgtC,EACAm0B,GAAAl3D,GAEA+2D,GAAA/2D,GAIA,S AAA8/D,GAAAvsC,GACA,IAAAlsB,EAAAksB,EAAAlsB,QACA6U,EAAAqX,EAAArX,MACAkH,EAAAmQ, EAAAnQ,OACAqa,EAAAlK,EAAAkK,UACAqO,EAAAvY,EAAAuY,MACAvsB,EAAAgU,EAAAhU,MACAw gD,EAAAxsC,EAAAgkC,UACAA,OAAArwE,IAAA64E,KAGAhqE,EAAAkwC,EAAA,GAA8B1mB,EAAAxpB, WAAA+1C,EAAA,CAA6BA,SAAiB,GAAK,CACjF9jB,MAAAzI,EAAA2I,QAAAvuB,KAAA,OAGA49D,IACA xhE,EAAAw8D,GAAA,IAGA,IAAAlzC,EAAA4mB,EAAA,GAA0B1mB,EAAAF,QAE1B41C,GAAAx3B,KACA pe,EAAA,aAAAogD,GAAA,CAA2ChiC,YAAAoiC,eAAA,EAAA3jD,QAAAkH,WAC3C/D,EAAA,qBAAAA,EA AA,cAGA,IAAAy3C,EAAA/B,GAAA11C,GAEAy3C,EAAAlsE,OAAA,IACAmL,EAAA,SAAA+gE,GAGA,IAA Ap5D,EAAA,GAYA,OAVAA,EAAAxT,KAAA,CACA7C,IAAA,OACA0O,aACAuQ,SAAA,CAAAe,KAGAykC, GACApuC,EAAAxT,KAAA,CAAc7C,IAAA,OAAA0O,WAAA,CAA2BiyB,MAAA,WAAmB1hB,SAAA,CAAA wlC,KAG5DpuC,EAGA,IAAAq6D,GAAA,aACAnxE,GAAAg4E,EAAAjL,oBAAAzB,KAAAJ,MAAAI,EAAA10 C,QAAA00C,EAAA,CAA+GJ,KAAAiG,GAAAv6C,QAAAu6C,IAC/GiI,GAAA,cAEAC,GAAA,SAAA56E,GAE A,OADAuB,GAAAkrE,KAAAkO,GAAA,IAAA36E,EAAA,WACA,WACA,OAAAmM,GAAAnM,KAIAmM,GA AA,SAAAnM,GACAuB,GAAAkrE,KAAAkO,GAAA,IAAA36E,EAAA,SACAuB,GAAA42B,QAAAwiD,GAAA, IAAA36E,EAAA26E,GAAA,IAAA36E,EAAA,UAAA26E,GAAA,IAAA36E,EAAA,UAGA66E,GAAA,CAAYD,

SAAAzuE,QAQZwmE,GAAA,SAAA3qE,EAAA4qE,GACA,gBAAA1iE,EAAAC,EAAArQ,EAAAC,GACA,OAA AiI,EAAApI,KAAAgzE,EAAA1iE,EAAAC,EAAArQ,EAAAC,KAmBAo6D,GAAA,SAAA0Y,EAAAjoE,EAAAk oE,EAAAF,GACA,IAGAnzE,EAAAuB,EAAAmB,EAHAW,EAAA3C,OAAA2C,KAAA+vE,GACAttE,EAAAzC, EAAAyC,OACA+I,OAAAzM,IAAA+wE,EAAAD,GAAA/nE,EAAAgoE,GAAAhoE,EAYA,SATA/I,IAAAixE,G ACArzE,EAAA,EACA0C,EAAA0wE,EAAA/vE,EAAA,MAGArD,EAAA,EACA0C,EAAA2wE,GAGQrzE,EAA A8F,EAAY9F,IACpBuB,EAAA8B,EAAArD,GACA0C,EAAAmM,EAAAnM,EAAA0wE,EAAA7xE,KAAA6xE, GAGA,OAAA1wE,GAGA4wE,GAAA9jD,EAAA+K,OACAw0C,GAAAv/C,EAAAu/C,MAGAsM,GAAA,GACA C,GAAA,GACAC,GAAA,GAEAhI,GAAA,WACA,IAAAC,EAAA,SAAAC,GACA,OAAA/Y,GAAA4Y,GAAA,S AAA7yE,EAAA6pB,EAAAiS,GAEA,OADA97B,EAAA87B,GAAAm+B,GAAApwC,EAAAmpD,EAAA,IACAhz E,GACK,KAGL46E,GAAA7H,EAAA,SAAA7Y,EAAA1hB,EAAAJ,GAGA,OAFA8hB,EAAA1hB,EAAA,IAAAJ ,EAEA8hB,IAGA2gB,GAAA9H,EAAA,SAAA7Y,EAAA1hB,EAAAJ,GACA,IAAAC,EAAAG,EAAA,GAQA,OA NA0hB,EAAA9hB,KAEAC,EAAAwc,QAAA,SAAAoe,GACA/Y,EAAA+Y,GAAA76B,IAGA8hB,IAGA,IAAAg Z,EAAA,QAAAL,GAEAiI,GAAA7gB,GAAAqU,GAAA,SAAApU,EAAAiZ,GACA,IAAAC,EAAAD,EAAA,GA CAr3C,EAAAq3C,EAAA,GACA/6B,EAAA+6B,EAAA,GAQA,MANA,QAAAr3C,GAAAo3C,IACAp3C,EAAA, OAGAo+B,EAAAkZ,GAAA,CAAoBt3C,SAAAsc,YAEpB8hB,GACG,KAKH,SAAA6gB,GAAAj/C,EAAAh1B,G ACA,OAAA8zE,GAAA9+C,GAAAh1B,GAGA,SAAAk0E,GAAAl/C,EAAAm3C,GACA,OAAA4H,GAAA/+C,G AAAm3C,GAGA,SAAAgI,GAAAn7E,GACA,OAAAg7E,GAAAh7E,IAAA,CAA8Bg8B,OAAA,KAAAsc,SAAA, MAX9B06B,KAcA,IAAAoI,GAAAnsD,EAAA+K,OAGAqhD,GAAA,WACA,OAAUr/C,OAAA,KAAAsc,SAAA, KAAAgjC,KAAA,KAGV,SAAAC,GAAAh3E,GACA,OAAAA,EAAA41D,OAAA,SAAAC,EAAAzY,GACA,IAA ArJ,EAAA6hC,GAAAZ,EAAAlc,aAAA1b,GAEA,GAAAy5B,GAAAz5B,GACAyY,EAAAp+B,OAAA2lB,OAC K,GAAArJ,EAAA,CACL,IAAA+6B,EAAA,OAAAjZ,EAAAp+B,OAAAm/C,GAAA7iC,GAAA,GAEA8hB,EAA A9hB,SAAA+6B,EAAA/6B,YACA8hB,EAAAp+B,OAAAq3C,EAAAr3C,QAAAo+B,EAAAp+B,YACK2lB,IAA A43B,EAAAxL,kBAAA,IAAApsB,EAAA34C,QAAA,UACLoxD,EAAAkhB,KAAAz2E,KAAA88C,GAGA,OAA AyY,GACGihB,MAGH,SAAA9H,GAAAC,EAAAx3C,EAAAsc,GACA,GAAAk7B,KAAAx3C,IAAAw3C,EAAA x3C,GAAAsc,GACA,OACAtc,SACAsc,WACAI,KAAA86B,EAAAx3C,GAAAsc,IAKA,SAAAm7B,GAAAC,GA CA,IAAA1xE,EAAA0xE,EAAA1xE,IACA2xE,EAAAD,EAAAhjE,WACAA,OAAA7O,IAAA8xE,EAAA,GAA2 DA,EAC3DC,EAAAF,EAAAzyD,SACAA,OAAApf,IAAA+xE,EAAA,GAAAA,EAGA,wBAAAF,EACAnE,GAA AmE,GAEA,IAAA1xE,EAAA,IAAAwtE,GAAA9+D,GAAA,IAAAuQ,EAAAvV,IAAA+nE,IAAAn/D,KAAA,SA AAtS,EAAA,IAIA,IAAAw5E,GAAA,aAEA,SAAAC,GAAA1xE,GACA,IAAA2xE,EAAA3xE,EAAAoK,aAAAp K,EAAAoK,aAAA+4D,GAAA,KAEA,wBAAAwO,EAGA,SAAAC,KACA,QAAApC,EAAAvL,eACA,OAAA4N, GAAA1uE,QAGA,IAAA2uE,EAAAD,GAAArC,EAAAvL,gBAEA,OAAA6N,GAAAD,GAAA1uE,QAGA,IAAA 0uE,GAAA,CACA1uE,QAAA,SAAA4uE,GACA,IAAA/xE,EAAA+xE,EAAA,GACA5e,EAAA4e,EAAA,GACA C,EAAA7e,EAAAxxD,IAAA,SAAAwE,GACA,OAAAujE,GAAAvjE,KACKoE,KAAA,MAEL,GAAAvK,EAAA M,YAAAN,EAAAiyE,UACAjyE,EAAAiyE,UAAAD,GAAAxC,EAAAlL,oBAAA,QAAAtkE,EAAAqlE,QAAA5g E,cAAA,WAAAzE,EAAAiyE,UAAA,mBACK,GAAAjyE,EAAAM,WAAA,CACL,IAAA4xE,EAAA1zE,SAAA0 B,cAAA,QACAF,EAAAM,WAAA0rB,aAAAkmD,EAAAlyE,GACAkyE,EAAAD,UAAAD,IAGAG,KAAA,SAA AJ,GACA,IAAA/xE,EAAA+xE,EAAA,GACA5e,EAAA4e,EAAA,GAIA,IAAA5B,GAAAnwE,GAAAf,QAAAuw E,EAAAxL,kBACA,OAAA6N,GAAA1uE,QAAA4uE,GAGA,IAAAK,EAAA,IAAAtrE,OAAA0oE,EAAAlc,aAA A,cAEAH,EAAA,GAAAxsD,WAAAqZ,MAEA,IAAAqyD,EAAAlf,EAAA,GAAAxsD,WAAAiyB,MAAAp0B,M AAA,KAAA4rD,OAAA,SAAAC,EAAAzY,GAOA,OANAA,IAAA43B,EAAAxL,kBAAApsB,EAAAruC,MAAA 6oE,GACA/hB,EAAAiiB,MAAAx3E,KAAA88C,GAEAyY,EAAAkiB,OAAAz3E,KAAA88C,GAGAyY,GACK,C AAGkiB,OAAA,GAAAD,MAAA,KAERnf,EAAA,GAAAxsD,WAAAiyB,MAAAy5C,EAAAC,MAAA/nE,KAAA ,KAEA,IAAAioE,EAAArf,EAAAxxD,IAAA,SAAAwE,GACA,OAAAujE,GAAAvjE,KACKoE,KAAA,MACLvK, EAAAqK,aAAA,QAAAgoE,EAAAE,OAAAhoE,KAAA,MACAvK,EAAAqK,aAAA84D,EAAA,IACAnjE,EAAA kN,UAAAslE,IAIA,SAAA9tB,GAAA+tB,EAAA/wE,GACA,IAAAgxE,EAAA,oBAAAhxE,IAAA+vE,GAEA,OA AAgB,EAAAj3E,OACAk3E,QACG,CACH,IAAAC,EAAA/P,EAAAlvC,uBAAA,SAAAk/C,GACA,OAAAA,KA GAD,EAAA,WACA,IAAAb,EAAAF,KACAlP,EAAAoO,GAAAD,MAAA,UAEA4B,EAAA9wE,IAAAmwE,GA EApP,IAEAgQ,OAKA,IAAAzpE,IAAA,EAEA,SAAA4pE,GAAAC,GACA7pE,IAAA,EACA6pE,IACA7pE,IAA

A,EAGA,IAAA8pE,GAAA,KAEA,SAAA3c,GAAA5zD,GACA,GAAAusE,EAAA,CAEA,IAAAiE,EAAAxwE,EA AAwwE,aACAC,EAAAzwE,EAAAywE,aACAC,EAAA1wE,EAAA0wE,uBAGAH,GAAA,IAAAhE,EAAA,SAA AoE,GACAlqE,IAEA/H,EAAAiyE,GAAAnoB,QAAA,SAAAooB,GAaA,GAZA,cAAAA,EAAA1zE,MAAA0zE,E AAAC,WAAA73E,OAAA,IAAAk2E,GAAA0B,EAAAC,WAAA,MACA7D,EAAApL,sBACA8O,EAAAE,EAAA xwE,QAGAowE,EAAAI,EAAAxwE,SAGA,eAAAwwE,EAAA1zE,MAAA0zE,EAAAxwE,OAAAtC,YAAAkvE, EAAApL,sBACA8O,EAAAE,EAAAxwE,OAAAtC,YAGA,eAAA8yE,EAAA1zE,MAAAgyE,GAAA0B,EAAAxw E,UAAAysE,EAAApwE,QAAAm0E,EAAA1N,eACA,aAAA0N,EAAA1N,cAAA,CACA,IAAA4N,EAAA9B,GA AArB,GAAAiD,EAAAxwE,SACAqvB,EAAAqhD,EAAArhD,OACAsc,EAAA+kC,EAAA/kC,SAEAtc,GAAAmh D,EAAAxwE,OAAAyH,aAAA,cAAA4nB,GACAsc,GAAA6kC,EAAAxwE,OAAAyH,aAAA,YAAAkkC,QAEA0 kC,EAAAG,EAAAxwE,YAMAmgE,GAEAgQ,GAAA3c,QAAAyM,EAAA94D,qBAAA,YACAwpE,WAAA,EAA A5sE,YAAA,EAAA0vD,eAAA,EAAAmd,SAAA,KAIA,SAAAC,KACAV,IAEAA,GAAAU,aAGA,IAAAC,GAA A,SAAA1zE,GACA,IAAAggB,EAAAhgB,EAAAoK,aAAA,SAEAkE,EAAA,GAgBA,OAdA0R,IACA1R,EAAA0 R,EAAAxb,MAAA,KAAwB4rD,OAAA,SAAAC,EAAArwC,GACxB,IAAAiQ,EAAAjQ,EAAAxb,MAAA,KACA 6Z,EAAA4R,EAAA,GACAt5B,EAAAs5B,EAAAlxB,MAAA,GAMA,OAJAsf,GAAA1nB,EAAA6E,OAAA,IAC A60D,EAAAhyC,GAAA1nB,EAAA4T,KAAA,KAAA5G,QAGA0sD,GACK,KAGL/hD,GAGA,SAAAqlE,GAAA 12E,GAGA,IAFA,IAAA7E,EAAA,GAEA1C,EAAA,EAAiBA,EAAAuH,EAAAzB,OAAoB9F,IAAA,CACrC,IAA Ak+E,EAAA32E,EAAA4L,WAAAnT,GAAAkC,SAAA,IACAQ,IAAA,MAAAw7E,GAAA70E,OAAA,GAGA,O AAA3G,EAGA,IAAAy7E,GAAA,SAAA7zE,GACA,IAAA8zE,EAAA9zE,EAAAoK,aAAA,eACA2pE,EAAA/zE, EAAAoK,aAAA,aACAgH,OAAAtZ,IAAAkI,EAAAoR,UAAApR,EAAAoR,UAAAzN,OAAA,GAEA2K,EAAAkj E,GAAArB,GAAAnwE,IAaA,OAXA8zE,GAAAC,IACAzlE,EAAA2jB,OAAA6hD,EACAxlE,EAAAigC,SAAAw lC,GAGAzlE,EAAA2jB,QAAA7gB,EAAA5V,OAAA,EACA8S,EAAAigC,SAAA4iC,GAAA7iE,EAAA2jB,OAA AjyB,EAAAoR,WACG9C,EAAA2jB,QAAA,IAAA7gB,EAAA5V,SACH8S,EAAAigC,SAAA2iC,GAAA5iE,EA AA2jB,OAAA0hD,GAAA3zE,EAAAoR,aAGA9C,GAGA0lE,GAAA,SAAAC,GACA,IAAA5lC,EAAA,CACAxB, KAAA,GACApwC,EAAA,EACAooE,EAAA,EACAE,OAAA,EACAC,OAAA,EACAF,OAAA,GAGA,OAAAmP, EAGAA,EAAAxvE,cAAAD,MAAA,KAAA4rD,OAAA,SAAAC,EAAAl5D,GACA,IAAAk7B,EAAAl7B,EAAAs N,cAAAD,MAAA,KACAzC,EAAAswB,EAAA,GACAk/C,EAAAl/C,EAAAtzB,MAAA,GAAAwL,KAAA,KAEA ,GAAAxI,GAAA,MAAAwvE,EAEA,OADAlhB,EAAA0U,OAAA,EACA1U,EAGA,GAAAtuD,GAAA,MAAAwv E,EAEA,OADAlhB,EAAA2U,OAAA,EACA3U,EAKA,GAFAkhB,EAAAjjD,WAAAijD,GAEAjrC,MAAAirC,G ACA,OAAAlhB,EAGA,OAAAtuD,GACA,WACAsuD,EAAAxjB,KAAAwjB,EAAAxjB,KAAA0kC,EACA,MAC A,aACAlhB,EAAAxjB,KAAAwjB,EAAAxjB,KAAA0kC,EACA,MACA,WACAlhB,EAAA5zD,EAAA4zD,EAA A5zD,EAAA80E,EACA,MACA,YACAlhB,EAAA5zD,EAAA4zD,EAAA5zD,EAAA80E,EACA,MACA,SACAlh B,EAAAwU,EAAAxU,EAAAwU,EAAA0M,EACA,MACA,WACAlhB,EAAAwU,EAAAxU,EAAAwU,EAAA0 M,EACA,MACA,aACAlhB,EAAAyU,OAAAzU,EAAAyU,OAAAyM,EACA,MAGA,OAAAlhB,GACKhiB,GAh DLA,GAoDA6lC,GAAA,SAAAl0E,GACA,OAAAg0E,GAAAh0E,EAAAoK,aAAA,uBAGA+pE,GAAA,SAAAn0 E,GACA,IAAA2zC,EAAA3zC,EAAAoK,aAAA,kBAEA,cAAAupC,IAAA,KAAAA,OAGAygC,GAAA,SAAAp0 E,GACA,IAAAq0E,EAAAnzE,EAAAlB,EAAA2G,YAAAypD,OAAA,SAAAC,EAAAhiD,GAIA,MAHA,UAAAg iD,EAAAp6D,MAAA,UAAAo6D,EAAAp6D,OACAo6D,EAAAhiD,EAAApY,MAAAoY,EAAA1X,OAEA05D,G ACG,IAEH3T,EAAA18C,EAAAoK,aAAA,SAUA,OARAolE,EAAArL,WACAznB,EACA23B,EAAA,mBAAA7E ,EAAAxL,iBAAA,UAAAuB,IAEA8O,EAAA,uBAIAA,GAGAC,GAAA,SAAAt0E,GACA,IAAA+yD,EAAA/yD, EAAAoK,aAAA,gBAEA,OAAA2oD,EAGAye,GAAAze,EAAAvuD,MAAA,KAAA7C,IAAA,SAAAjM,GACA,O AAAA,EAAAiO,UAHA2tE,MAQA,SAAAiD,GAAAv0E,GACA,IAAAw0E,EAAAX,GAAA7zE,GACAuuC,EAA AimC,EAAAjmC,SACAtc,EAAAuiD,EAAAviD,OACAwiD,EAAAD,EAAAjD,KAEAmD,EAAAhB,GAAA1zE, GACAquC,EAAA6lC,GAAAl0E,GACA2zC,EAAAwgC,GAAAn0E,GACAq0E,EAAAD,GAAAp0E,GACA+yD,E AAAuhB,GAAAt0E,GAEA,OACAuuC,WACAmO,MAAA18C,EAAAoK,aAAA,SACA6nB,SACAoc,YACAsF,S ACAof,OACA5iC,MAAA,CACA2I,QAAA27C,EACAxkD,OAAAykD,EACA/tE,WAAA0tE,IAKA,SAAAvK,GA AAzmE,GACAhO,KAAAY,KAAA,cACAZ,KAAAmnB,QAAAnZ,GAAA,mBACAhO,KAAAgnB,OAAA,IAAA3 d,OAAA2d,MAGAytD,GAAAxyE,UAAAlB,OAAAY,OAAA0H,MAAApH,WACAwyE,GAAAxyE,UAAA+G,Y AAAyrE,GAEA,IAAAC,GAAA,CAAYhD,KAAA,gBACZiD,GAAA,CACAC,cAAA,MACAC,YAAA,aACAC,IA

AA,MAEAwK,GAAA,CACA18E,IAAA,OACA0O,WAAAkwC,EAAA,GAAyBkzB,GAAA,CACzB/zE,EAAA,s4 CAGAo0E,GAAAvzB,EAAA,GAAiCmzB,GAAA,CACjCtE,cAAA,YAEAkP,GAAA,CACA38E,IAAA,SACA0O, WAAAkwC,EAAA,GAAyBkzB,GAAA,CACzBM,GAAA,MACAC,GAAA,MACA9zE,EAAA,OAEA0gB,SAAA, EAAcjf,IAAA,UAAA0O,WAAAkwC,EAAA,GAAwCmzB,GAAA,CAAmBtE,cAAA,IAAAlrE,OAAA,wBAAsD, CAAGvC,IAAA,UAAA0O,WAAAkwC,EAAA,GAAwCuzB,GAAA,CAAoB5vE,OAAA,oBAE9Lq6E,GAAA,CA CA58E,IAAA,OACA0O,WAAAkwC,EAAA,GAAyBkzB,GAAA,CACzBp5C,QAAA,IACA36B,EAAA,ySAEAkh B,SAAA,EAAcjf,IAAA,UAAA0O,WAAAkwC,EAAA,GAAwCuzB,GAAA,CAAoB5vE,OAAA,oBAE1Es6E,GA AA,CACA78E,IAAA,OACA0O,WAAAkwC,EAAA,GAAyBkzB,GAAA,CACzBp5C,QAAA,IACA36B,EAAA,gJ AEAkhB,SAAA,EAAcjf,IAAA,UAAA0O,WAAAkwC,EAAA,GAAwCuzB,GAAA,CAAoB5vE,OAAA,oBAG1Eu 6E,GAAA,CAAe98E,IAAA,IAAAif,SAAA,CAAAy9D,GAAAC,GAAAC,GAAAC,KAEf7kD,GAAA/K,EAAA+K ,OAEA+kD,GAAA,iBACAC,GAAA,8CACAC,GAAA,CACAC,MAAA,MACAC,QAAA,MACAC,MAAA,MAC AC,OAAA,OAGA,SAAAC,GAAAhnC,EAAAtc,GACA,IAAA3jB,EAAA,CACAs5D,OAAA,EACA96C,MAAA,I ACAkH,OAAA,IACA2a,KAAAomC,IAGA,GAAAxmC,GAAAtc,GAAAhC,GAAAgC,IAAAhC,GAAAgC,GAA Asc,GAAA,CACA,IAAAI,EAAA1e,GAAAgC,GAAAsc,GACAzhB,EAAA6hB,EAAA,GACA3a,EAAA2a,EAAA, GACA28B,EAAA38B,EAAA5vC,MAAA,GAEAuP,EAAA,CACAs5D,OAAA,EACA96C,QACAkH,SACA2a,KA AA,CAAa12C,IAAA,OAAA0O,WAAA,CAA2BogE,KAAA,eAAA/wE,EAAAs1E,EAAA,WAErC,GAAA/8B,GA AAtc,IAAAu9C,EAAAhL,iBACH,UAAAsF,GAAA,8BAAA73C,EAAA,mBAAAsc,GAGA,OAAAjgC,EAGA,SA AAknE,GAAAx1E,EAAAy1E,GACA,IAAAlnC,EAAAknC,EAAAlnC,SACAmO,EAAA+4B,EAAA/4B,MACAzq B,EAAAwjD,EAAAxjD,OACAoc,EAAAonC,EAAApnC,UACAsF,EAAA8hC,EAAA9hC,OACAof,EAAA0iB,EA AA1iB,KACA5iC,EAAAslD,EAAAtlD,MAGA,OAAAnwB,EAAA+nE,GAAA,CACAE,MAAA,CACAzB,KAAA +O,GAAAhnC,EAAAtc,GACA8gC,KAAAwiB,GAAAxiB,EAAAxkB,SAAAwkB,EAAA9gC,SAEAA,SACAsc,W ACAF,YACAsF,SACAof,OACArW,QACAvsB,QACAg4C,WAAA,KAIA,SAAAuN,GAAA11E,EAAAy1E,GAC A,IAAA/4B,EAAA+4B,EAAA/4B,MACArO,EAAAonC,EAAApnC,UACAle,EAAAslD,EAAAtlD,MAGArD,EA AA,KACAkH,EAAA,KAEA,GAAAi7C,EAAA,CACA,IAAA0G,EAAAj9C,SAAAhM,iBAAA1sB,GAAAkgE,SA AA,IACA0V,EAAA51E,EAAA4xB,wBACA9E,EAAA8oD,EAAA9oD,MAAA6oD,EACA3hD,EAAA4hD,EAAA 5hD,OAAA2hD,EAOA,OAJAnG,EAAArL,WAAAznB,IACAvsB,EAAAxpB,WAAA,uBAGA,CAAA3G,EAAA0 wE,GAAA,CACAz4D,QAAAjY,EAAAkN,UACA4f,QACAkH,SACAqa,YACAqO,QACAvsB,QACAg4C,WAAA ,KAIA,SAAA0N,GAAA71E,GACA,IAAAy1E,EAAAlB,GAAAv0E,GAEA,OAAAy1E,EAAAtlD,MAAA2I,QAA A75B,QAAA+1E,IACAU,GAAA11E,EAAAy1E,GAEAD,GAAAx1E,EAAAy1E,GAIA,SAAA97D,GAAA3Z,GA CA,oBAAAA,EAAA2Z,OACA3Z,EAAA2Z,SACG3Z,KAAAM,YACHN,EAAAM,WAAAC,YAAAP,GAIA,SAA AokE,GAAAvvE,GACA,GAAAkuE,EAAA,CAEA,IAAA3gE,EAAA0uE,GAAAD,MAAA,wBAEAgC,GAAA,W ACA3xE,EAAArM,EAAA4V,iBAAA,MAAAugD,QAAA,SAAAhrD,GACA,qBAAAgrD,QAAA,SAAAr4B,GAC A,IAAA1C,EAAA2yC,EAAAl2C,iBAAA1sB,EAAA2yB,GACAmjD,EAAA7lD,EAAAhD,iBAAA,eAAA1jB,MA AA0rE,IACA/9D,EAAAhW,EAAAlB,EAAAkX,UACA6+D,EAAA7+D,EAAArK,OAAA,SAAA9W,GACA,OAA AA,EAAAqU,aAAA+kE,KAAAx8C,IACS,GAUT,GARAojD,IACAA,EAAArqE,aAAAqqE,EAAArqE,YAAAoD, YAAA7P,QAAAkwE,IAAA,GACAx1D,GAAAo8D,EAAArqE,aAEAiO,GAAAo8D,GACAA,EAAA,MAGAD,IA AAC,EAAA,CACA,IAAA99D,EAAAgY,EAAAhD,iBAAA,WACAv3B,EAAAmtE,EAAA3iE,cAAA,KACAxK,E AAA2U,aAAA,WAAA6qE,GAAAY,EAAA,KACApgF,EAAA2U,aAAA8kE,EAAAx8C,GACAj9B,EAAA0b,UA AA,IAAA6G,EAAAzc,OAAAyc,EAAAw2C,OAAA,KAAAx2C,EACA,YAAA0a,EACA3yB,EAAA4rB,aAAAl2B ,EAAAsK,EAAA+O,YAEA/O,EAAAK,YAAA3K,UAOA0M,KAGA,SAAA4zE,GAAAnhF,GACA,IAAA6M,EA AAI,UAAAtG,OAAA,QAAA1D,IAAAgK,UAAA,GAAAA,UAAA,QAEA,GAAAihE,EAAA,CAEA,IAAAkT,EA AApT,EAAA32D,gBAAAwlD,UACAwkB,EAAA,SAAAhkD,GACA,OAAA+jD,EAAAx+D,IAAA23D,EAAA,IA AAl9C,IAEAikD,EAAA,SAAAjkD,GACA,OAAA+jD,EAAAt8D,OAAAy1D,EAAA,IAAAl9C,IAEAkkD,EAAA hgF,OAAA2C,KAAAk3B,IACAomD,EAAA,KAAArB,GAAA,SAAA7R,EAAA,MAAAnkE,OAAAo3E,EAAAz0 E,IAAA,SAAAnK,GACA,UAAAA,EAAA,SAAA2rE,EAAA,QACG54D,KAAA,MAEH,OAAA8rE,EAAA76E,O AAA,CAIA,IAAA86E,EAAAp1E,EAAArM,EAAA4V,iBAAA4rE,IAEA,GAAAC,EAAA96E,OAAA,GACA06E, EAAA,WACAC,EAAA,YAKA,IAAAzT,EAAAoO,GAAAD,MAAA,UAEA4B,EAAA6D,EAAAlmB,OAAA,SAA AC,EAAArwD,GACA,IACA,IAAA+xE,EAAA8D,GAAA71E,GAEA+xE,GACA1hB,EAAAv1D,KAAAi3E,GAE

K,MAAA55E,IACLm5D,GACAn5D,cAAA2xE,IACAxtD,QAAAjZ,MAAAlL,IAKA,OAAAk4D,GACG,IAEHqS, IAEAhe,GAAA+tB,EAAA,WACAyD,EAAA,UACAA,EAAA,YACAC,EAAA,WAEA,oBAAAz0E,YAIA,SAAA6 0E,GAAAv2E,GACA,IAAA0B,EAAAI,UAAAtG,OAAA,QAAA1D,IAAAgK,UAAA,GAAAA,UAAA,QAEAiwE ,EAAA8D,GAAA71E,GAEA+xE,GACArtB,GAAA,CAAAqtB,GAAArwE,GAIA,IAAA6oE,GAAA,m5OAEArqD ,GAAA,WACA,IAAAsqD,EAAAvH,EACAwH,EAAAvH,EACAwH,EAAA8E,EAAAlc,aACAqX,EAAA6E,EAA AxL,iBACAvsE,EAAA8yE,GAEA,GAAAG,IAAAF,GAAAG,IAAAF,EAAA,CACA,IAAAG,EAAA,IAAA9jE,O AAA,MAAA0jE,EAAA,WACAK,EAAA,IAAA/jE,OAAA,MAAA2jE,EAAA,KAEAhzE,IAAA0L,QAAAynE,EA AA,IAAAF,EAAA,KAAAvnE,QAAA0nE,EAAA,IAAAF,GAGA,OAAAlzE,GAGA,SAAAvC,GAAA+8B,EAAA g2C,GACA,IAAA6C,EAAA10E,OAAA2C,KAAAkvE,GAAA7X,OAAA,SAAAC,EAAA9hB,GACA,IAAAI,EAA As5B,EAAA15B,GACAnc,IAAAuc,OAOA,OALAvc,EACAi+B,EAAA1hB,EAAAJ,UAAAI,OAEA0hB,EAAA9h B,GAAAI,EAEA0hB,GACG,IAEH,oBAAAnrC,EAAA9F,MAAA2rD,QACA7lD,EAAA9F,MAAA2rD,QAAA94C ,EAAA64C,GAEA5lD,EAAA+K,OAAAgC,GAAA4kB,EAAA,GAA0C3xB,EAAA+K,OAAAgC,IAAA,GAAgC6 4C,GAS1E,QAAA74C,GACA/8B,GAAA,KAAA+yE,GAIA,IAAA+C,GAAA,WACA,SAAAA,IACAtnB,EAAAru D,KAAA21E,GAEA31E,KAAA41E,YAAA,GA4CA,OAzCA3H,EAAA0H,EAAA,EACA/zE,IAAA,MACAN,MA AA,WAGA,IAFA,IAAAqkD,EAAA3lD,KAEAo7D,EAAA3uD,UAAAtG,OAAAyvE,EAAAloE,MAAA0tD,GAA AE,EAAA,EAA4EA,EAAAF,EAAaE,IACzFsa,EAAAta,GAAA7uD,UAAA6uD,GAGA,IAAAua,EAAAD,EAAA 7a,OAAA/6D,KAAA81E,iBAAA,IAEA/0E,OAAA2C,KAAAmyE,GAAAlgB,QAAA,SAAA/zD,GACA+jD,EAA AiwB,YAAAh0E,GAAA4/C,EAAA,GAA4CmE,EAAAiwB,YAAAh0E,IAAA,GAA8Bi0E,EAAAj0E,IAC1E/B,G AAA+B,EAAAi0E,EAAAj0E,QAGG,CACHA,IAAA,QACAN,MAAA,WACAtB,KAAA41E,YAAA,KAEG,CAC Hh0E,IAAA,mBACAN,MAAA,SAAAu0E,EAAAx8B,GACA,IAAAo8B,EAAAp8B,EAAAzc,QAAAyc,EAAAH, UAAAG,EAAAC,KAAA,CAAsFzM,EAAAwM,GAAgBA,EActG,OAZAt4C,OAAA2C,KAAA+xE,GAAAnpE,IA AA,SAAA1K,GACA,IAAAm0E,EAAAN,EAAA7zE,GACAg7B,EAAAm5C,EAAAn5C,OACAsc,EAAA68B,EA AA78B,SACAI,EAAAy8B,EAAAz8B,KAGAu8B,EAAAj5C,KAAAi5C,EAAAj5C,GAAA,IAEAi5C,EAAAj5C,G AAAsc,GAAAI,IAGAu8B,MAGAF,EAhDA,GAmDA,SAAAK,GAAA18B,GACA,IAAA7hB,EAAA6hB,EAAA, GACA3a,EAAA2a,EAAA,GACA28B,EAAA38B,EAAA5vC,MAAA,GAEA,OACA6oE,OAAA,EACA96C,QACA kH,SACA2a,KAAA,CAAW12C,IAAA,OAAA0O,WAAA,CAA2BogE,KAAA,eAAA/wE,EAAAs1E,EAAA,MAIt C,IAAAE,IAAA,EAEA,SAAAD,KACAiE,EAAAtL,aAIAsH,IACAvG,EAAA/kD,MAGAsrD,IAAA,GAGA,SAA AC,GAAAn9D,EAAAo9D,GAuBA,OAtBAt1E,OAAAC,eAAAiY,EAAA,YACA/X,IAAAm1E,IAGAt1E,OAAAC ,eAAAiY,EAAA,QACA/X,IAAA,WACA,OAAA+X,EAAA6kD,SAAAxxD,IAAA,SAAAwE,GACA,OAAAujE,G AAAvjE,QAKA/P,OAAAC,eAAAiY,EAAA,QACA/X,IAAA,WACA,GAAAwsE,EAAA,CAEA,IAAAx1C,EAAA s1C,EAAA3iE,cAAA,OAEA,OADAqtB,EAAArgB,UAAAoB,EAAA0c,KACAuC,EAAArW,aAIA5I,EAGA,SAA Aq9D,GAAAxnC,GACA,IAAAynC,EAAAznC,EAAAlS,OACAA,OAAAn6B,IAAA8zE,EAAA,KAAAA,EACAr 9B,EAAApK,EAAAoK,SAGA,GAAAA,EAEA,OAAAi7B,GAAAqC,GAAAZ,YAAAh5C,EAAAsc,IAAAi7B,GA AAtkD,EAAA+K,OAAAgC,EAAAsc,GAGA,SAAAu9B,GAAAvyE,GACA,gBAAAwyE,GACA,IAAA5nC,EAA AriC,UAAAtG,OAAA,QAAA1D,IAAAgK,UAAA,GAAAA,UAAA,MAEAkqE,GAAAD,GAAA,IAAmDp9B,KA AAo9B,EAAAJ,GAAAI,GAAA,IAEnDhZ,EAAA5uB,EAAA4uB,KAOA,OAJAA,IACAA,MAAA,IAAwBpkB,K AAAokB,EAAA4Y,GAAA5Y,GAAA,KAGxBx5D,EAAAyyE,EAAAn1B,EAAA,GAA2C1S,EAAA,CAAW4uB, WAItD,IAAA8Y,GAAA,IAAAb,GAEAtX,GAAA,WACAoc,GAAA,GACA2D,MAGA5E,GAAA,CACA8C,MAA A,WACA,IAAAxtC,EAAAriC,UAAAtG,OAAA,QAAA1D,IAAAgK,UAAA,GAAAA,UAAA,MAEA,GAAAihE, EAAA,CACAwI,KAEA,IAAAiL,EAAAryC,EAAAnkC,KACAA,OAAAlI,IAAA0+E,EAAA3T,EAAA2T,EACAC ,EAAAtyC,EAAAziC,SACAA,OAAA5J,IAAA2+E,EAAA,aAAoEA,EAGpEjH,EAAApL,sBACAA,GAAApkE,G AGAg2E,GAAAh2E,EAAA0B,KAIAwe,OAEA+kD,UAAA,WACAA,EAAA/kD,QAIArB,GAAA,CACAwvB,UA AA,SAAA4lC,GACA,OAAAD,GAAAC,KAIAtlC,GAAAm9B,GAAA,SAAAE,GACA,IAAA7nC,EAAAriC,UAA AtG,OAAA,QAAA1D,IAAAgK,UAAA,GAAAA,UAAA,MACAmqE,EAAA9nC,EAAAkK,UACAA,OAAAv2C,I AAAm0E,EAAArH,EAAAqH,EACAC,EAAA/nC,EAAAwP,OACAA,OAAA77C,IAAAo0E,KACAC,EAAAhoC, EAAA4uB,KACAA,OAAAj7D,IAAAq0E,EAAA,KAAAA,EACAC,EAAAjoC,EAAAuY,MACAA,OAAA5kD,IA AAs0E,EAAA,KAAAA,EACAC,EAAAloC,EAAArL,QACAA,OAAAhhC,IAAAu0E,EAAA,GAAAA,EACAC,E AAAnoC,EAAAx9B,WACAA,OAAA7O,IAAAw0E,EAAA,GAAwDA,EACxDC,EAAApoC,EAAAlU,OACAA,O AAAn4B,IAAAy0E,EAAA,GAAgDA,EAGhD,GAAAP,EAAA,CAEA,IAAA/5C,EAAA+5C,EAAA/5C,OACAsc, EAAAy9B,EAAAz9B,SACAI,EAAAq9B,EAAAr9B,KAGA,OAAA88B,GAAA50B,EAAA,CAA6Bn3C,KAAA,Q AAessE,GAAA,WAW5C,OAVAT,KAEAiE,EAAArL,WACAznB,EACA/1C,EAAA,mBAAA6oE,EAAAxL,iBAA A,UAAAuB,IAEA5+D,EAAA,uBAIAohE,GAAA,CACAE,MAAA,CACAzB,KAAA6E,GAAA18B,GACAokB,O AAAsY,GAAAtY,EAAApkB,MAAA,CAA4Ci5B,OAAA,EAAA96C,MAAA,KAAAkH,OAAA,KAAA2a,KAAA, KAE5C1c,SACAsc,WACAF,UAAAwI,EAAA,GAA4B+tB,EAAAv2B,GAC5BsF,SACA+I,QACAvsB,MAAA,CA CAxpB,aACAspB,SACA6I,kBAMA34B,GAAA,SAAA8X,GACA,IAAAksB,EAAAriC,UAAAtG,OAAA,QAAA1 D,IAAAgK,UAAA,GAAAA,UAAA,MACA40E,EAAAvyC,EAAAkK,UACAA,OAAAv2C,IAAA4+E,EAAA9R,E AAA8R,EACAC,EAAAxyC,EAAAuY,MACAA,OAAA5kD,IAAA6+E,EAAA,KAAAA,EACAC,EAAAzyC,EAA ArL,QACAA,OAAAhhC,IAAA8+E,EAAA,GAAAA,EACAC,EAAA1yC,EAAAx9B,WACAA,OAAA7O,IAAA+ +E,EAAA,GAAyDA,EACzDC,EAAA3yC,EAAAlU,OACAA,OAAAn4B,IAAAg/E,EAAA,GAAiDA,EAGjD,OA AArL,GAAA,CAAoB/rE,KAAA,OAAAuY,WAAiC,WAGrD,OAFAszD,KAEAmF,GAAA,CACAz4D,UACAo2B, UAAAwI,EAAA,GAA4B+tB,EAAAv2B,GAC5BqO,QACAvsB,MAAA,CACAxpB,aACAspB,SACA6I,QAAA,C AAA02C,EAAAlc,aAAA,gBAAAt0D,OAAAixD,EAAAn3B,UAMA81C,GAAA,SAAAmI,GACA,OAAAtL,GAA A,CAAoB/rE,KAAA,SAAgB,WACpC6rE,KAEA,IAAAr0D,EAAA,GAQA,OANA6/D,EAAA,SAAAnmE,GACA 7N,MAAA/H,QAAA4V,KAAAjP,IAAA,SAAAwE,GACA+Q,IAAAlY,OAAAmH,EAAAgtD,YACOj8C,IAAAlY, OAAA4R,EAAAuiD,YAGP,EACAl7D,IAAA,OACA0O,WAAA,CAAmBiyB,MAAA42C,EAAAlc,aAAA,WACn Bp8C,gBAKA8/D,GAAA,CACAtjB,UACAmb,OACAhD,WACAhtD,SACA8sD,sBACAh9B,QACAxuC,QACAyu E,UAGAqI,GAAA,WACAlU,GAAAyM,EAAAvL,gBAAA+S,GAAAnI,IAAA8C,MAAA,CAA0D3xE,KAAA6iE, KAG1D,SAAAqU,KACAlI,IACApM,EAAAuU,cACAvU,EAAAuU,YAAAH,IAGAjH,EAAA,WACA35E,OAAA 2C,KAAAmsB,EAAA+K,QAAAz0B,OAAA,GACAy7E,KAGAzH,EAAAnL,kBAAA,oBAAAtO,kBACAK,GAA A,CACA4c,aAAAgD,GACA/C,aAAAsD,GACArD,uBAAA9O,QAMAl/C,EAAA9F,MAAAy3B,EAAA,GAA+B3 xB,EAAA9F,MAAA,CAE/B2rD,QAAA,SAAA94C,EAAAg2C,GACA/iD,EAAA+K,OAAAgC,GAAA4kB,EAAA ,GAA4C3xB,EAAA+K,OAAAgC,IAAA,GAAgCg2C,GAE5EgB,KACAgO,MAGAG,SAAA,SAAA3S,GACA,IA AA4S,GAEAA,EAAAnyD,EAAAu/C,OAAA3pE,KAAA+G,MAAAw1E,EAAApnB,EAAAwU,IAEAwE,KACAg O,QAKA7gF,OAAAC,eAAA2gF,GAAA,UACAzgF,IAAA,WACA,OAAAi5E,GAGArxD,IAAA,SAAAsxD,GAC A70B,EAAA60B,MAIA1M,GAAAkN,EAAAiH,IAEA,IAAA3jB,GAAAyjB,GAAAzjB,OAGezP,EAAA,oCC5wD f,IAAApoD,EAAelG,EAAQ,QACvBR,EAAAD,QAAA,SAAA85C,GACA,IAAAnzC,EAAAmzC,GAAA,MAAA1 zB,UAAA0zB,EAAA,sBACA,OAAAA,uBCaA,SAAAhxC,EAAAlH,GACA,OAAAA,EAGA3B,EAAAD,QAAA8 I,wBCpBA,IAAAsT,EAAU3b,EAAQ,QAClByxC,EAAgBzxC,EAAQ,QACxB8hF,EAAmB9hF,EAAQ,OAARA,E AA2B,GAC9CoyC,EAAepyC,EAAQ,OAARA,CAAuB,YAEtCR,EAAAD,QAAA,SAAAqC,EAAAmgF,GACA,IA GAtgF,EAHA2G,EAAAqpC,EAAA7vC,GACA1B,EAAA,EACA0C,EAAA,GAEA,IAAAnB,KAAA2G,EAAA3G, GAAA2wC,GAAAz2B,EAAAvT,EAAA3G,IAAAmB,EAAA0C,KAAA7D,GAEA,MAAAsgF,EAAA/7E,OAAA9 F,EAAAyb,EAAAvT,EAAA3G,EAAAsgF,EAAA7hF,SACA4hF,EAAAl/E,EAAAnB,IAAAmB,EAAA0C,KAAA 7D,IAEA,OAAAmB,yBCfA,IAAA3B,EAAajB,EAAQ,QACrB60D,EAAe70D,EAAQ,QACvBwF,EAAcxF,EAAQ, QACtB0sE,EAAe1sE,EAAQ,QAGvBgiF,EAAA,IAGAxrC,EAAAv1C,IAAAa,eAAAQ,EACA2/E,EAAAzrC,IAA Ap0C,cAAAE,EAUA,SAAAy1D,EAAA52D,GAEA,oBAAAA,EACA,OAAAA,EAEA,GAAAqE,EAAArE,GAEA ,OAAA0zD,EAAA1zD,EAAA42D,GAAA,GAEA,GAAA2U,EAAAvrE,GACA,OAAA8gF,IAAA5hF,KAAAc,GA AA,GAEA,IAAAyB,EAAAzB,EAAA,GACA,WAAAyB,GAAA,EAAAzB,IAAA6gF,EAAA,KAAAp/E,EAGApD, EAAAD,QAAAw4D,wBCpCA,IAAAnE,EAAgB5zD,EAAQ,QACxBkmD,EAAUlmD,EAAQ,QAClBw+D,EAAex +D,EAAQ,QAGvBkiF,EAAA,IAYA,SAAAriB,EAAAp+D,EAAAN,GACA,IAAAynB,EAAA/oB,KAAA23C,SAC A,GAAA5uB,aAAAgrC,EAAA,CACA,IAAAuuB,EAAAv5D,EAAA4uB,SACA,IAAA0O,GAAAi8B,EAAAn8E, OAAAk8E,EAAA,EAGA,OAFAC,EAAA78E,KAAA,CAAA7D,EAAAN,IACAtB,KAAAw3C,OAAAzuB,EAAA yuB,KACAx3C,KAEA+oB,EAAA/oB,KAAA23C,SAAA,IAAAgnB,EAAA2jB,GAIA,OAFAv5D,EAAAD,IAAAl nB,EAAAN,GACAtB,KAAAw3C,KAAAzuB,EAAAyuB,KACAx3C,KAGAL,EAAAD,QAAAsgE,qCChCAj/D,O AAAC,eAAAtB,EAAA,cAA8C4B,OAAA,IAC9C,IAAAs7B,EAAA,MACAsc,EAAA,WACAzhB,EAAA,IACAkH ,EAAA,IACAwa,EAAA,GACAvxC,EAAA,OACAwxC,EAAA,mdAEA15C,EAAA25C,WAAA,CACAzc,SACAsc ,WACAI,KAAA,CACA7hB,EACAkH,EACAwa,EACAvxC,EACAwxC,IAGA15C,EAAA6iF,WAAA7iF,EAAA2

5C,WACA35C,EAAAk9B,SACAl9B,EAAAw5C,WACAx5C,EAAA+3B,QACA/3B,EAAAi/B,SACAj/B,EAAAy5 C,YACAz5C,EAAAkI,UACAlI,EAAA05C,kCCVA,SAAA8E,IACA,SAGAv+C,EAAAD,QAAAw+C,wBCtBA,IA AAxD,EAAsBv6C,EAAQ,QAC9BiyC,EAAmBjyC,EAAQ,QAG3BkC,EAAAtB,OAAAkB,UAGAC,EAAAG,EA AAH,eAGAi8C,EAAA97C,EAAA87C,qBAoBAz4C,EAAAg1C,EAAA,WAA8C,OAAAjuC,UAA9C,IAAkEiuC,E AAA,SAAAp5C,GAClE,OAAA8wC,EAAA9wC,IAAAY,EAAA1B,KAAAc,EAAA,YACA68C,EAAA39C,KAA Ac,EAAA,WAGA3B,EAAAD,QAAAgG,sBCnCA/F,EAAAD,QAAA,SAAA85C,GACA,wBAAAA,EAAA,OAA AA,EAAA,oBAAAA,uBCSA,SAAA0b,EAAAjvD,EAAAu8E,GACA,IAAAr8E,EAAAF,EAAAE,OAEAF,EAAA +G,KAAAw1E,GACA,MAAAr8E,IACAF,EAAAE,GAAAF,EAAAE,GAAA7E,MAEA,OAAA2E,EAGAtG,EAA AD,QAAAw1D,qCCpBe,SAAAuT,EAAAC,EAAAzkE,GACf,KAAAykE,aAAAzkE,GACA,UAAA6hB,UAAA,q CAFA3lB,EAAAQ,EAAA8tD,EAAA,sBAAAga,wBCAA9oE,EAAAD,QAAA,SAAA8Q,EAAAlP,GACA,OAAU A,QAAAkP,iCCDV,IAAAmuD,EAAex+D,EAAQ,QACvB8/D,EAAkB9/D,EAAQ,QAC1BsiF,EAAkBtiF,EAAQ, QAU1B,SAAAqjE,EAAAr+D,GACA,IAAAe,GAAA,EACAC,EAAA,MAAAhB,EAAA,EAAAA,EAAAgB,OAE AnG,KAAA23C,SAAA,IAAAgnB,EACA,QAAAz4D,EAAAC,EACAnG,KAAAoiB,IAAAjd,EAAAe,IAKAs9D,E AAAvhE,UAAAmgB,IAAAohD,EAAAvhE,UAAAwD,KAAAw6D,EACAuD,EAAAvhE,UAAA6Z,IAAA2mE,E AEA9iF,EAAAD,QAAA8jE,sBC1BA7jE,EAAAD,QAAA,SAAA85C,GACA,sBAAAA,EAAA,MAAA1zB,UAA A0zB,EAAA,uBACA,OAAAA,yBCFA,IAAAh6C,EAAWW,EAAQ,QAGnBkyC,EAAA7yC,EAAA,sBAEAG,EA AAD,QAAA2yC,sBCIA,SAAAowC,EAAAnhF,GACA,OAAAtB,KAAA23C,SAAA77B,IAAAxa,GAGA3B,EAA AD,QAAA+iF,sBCZA,IAAA9jC,EAAAvJ,SAAAnzC,UAGA28C,EAAAD,EAAAp8C,SASA,SAAAi8C,EAAA51 C,GACA,SAAAA,EAAA,CACA,IACA,OAAAg2C,EAAAp+C,KAAAoI,GACK,MAAA9F,IACL,IACA,OAAA8F ,EAAA,GACK,MAAA9F,KAEL,SAGAnD,EAAAD,QAAA8+C,wBCzBA,IAAAt7C,EAAe/C,EAAQ,QACvBR,E AAAD,QAAA,SAAA6N,EAAAjD,EAAAwyC,GACA,QAAAl7C,KAAA0I,EAAApH,EAAAqK,EAAA3L,EAAA 0I,EAAA1I,GAAAk7C,GACA,OAAAvvC,yBCHA,IAAAynD,EAAe70D,EAAQ,QACvB06C,EAAmB16C,EAAQ, QAC3B80D,EAAc90D,EAAQ,QACtBwF,EAAcxF,EAAQ,QA4CtB,SAAAmM,EAAAipB,EAAA4kB,GACA,IAA AvxC,EAAAjD,EAAA4vB,GAAAy/B,EAAAC,EACA,OAAArsD,EAAA2sB,EAAAslB,EAAAV,EAAA,IAGAx6 C,EAAAD,QAAA4M,qCCpDA,IAAAo2E,EAAAviF,EAAA,QAAAwiF,EAAAxiF,EAAA2B,EAAA4gF,GAAqiB C,EAAG,yBCAxiB,SAAA18D,GAyBA,SAAA28D,EAAA5lD,EAAA6lD,GAGA,IADA,IAAAC,EAAA,EACAziF, EAAA28B,EAAA72B,OAAA,EAAgC9F,GAAA,EAAQA,IAAA,CACxC,IAAAuM,EAAAowB,EAAA38B,GACA ,MAAAuM,EACAowB,EAAA/vB,OAAA5M,EAAA,GACK,OAAAuM,GACLowB,EAAA/vB,OAAA5M,EAAA, GACAyiF,KACKA,IACL9lD,EAAA/vB,OAAA5M,EAAA,GACAyiF,KAKA,GAAAD,EACA,KAAUC,IAAMA,E AChB9lD,EAAAnkB,QAAA,MAIA,OAAAmkB,EAKA,IAAA+lD,EACA,gEACAC,EAAA,SAAAC,GACA,OAA AF,EAAAxuE,KAAA0uE,GAAAv5E,MAAA,IAuJA,SAAA8N,EAAA0rE,EAAAjxC,GACA,GAAAixC,EAAA1r E,OAAA,OAAA0rE,EAAA1rE,OAAAy6B,GAEA,IADA,IAAAkxC,EAAA,GACA9iF,EAAA,EAAmBA,EAAA6i F,EAAA/8E,OAAe9F,IAClC4xC,EAAAixC,EAAA7iF,KAAA6iF,IAAAC,EAAA19E,KAAAy9E,EAAA7iF,IAEA ,OAAA8iF,EAxJAzjF,EAAA4jB,QAAA,WAIA,IAHA,IAAA8/D,EAAA,GACAC,GAAA,EAEAhjF,EAAAoM,UA AAtG,OAAA,EAAoC9F,IAAA,IAAAgjF,EAA8BhjF,IAAA,CAClE,IAAAszC,EAAAtzC,GAAA,EAAAoM,UAA ApM,GAAA4lB,EAAA0hC,MAGA,qBAAAhU,EACA,UAAA7tB,UAAA,6CACK6tB,IAILyvC,EAAAzvC,EAAA ,IAAAyvC,EACAC,EAAA,MAAA1vC,EAAA2vC,OAAA,IAWA,OAJAF,EAAAR,EAAAprE,EAAA4rE,EAAAj0 E,MAAA,cAAAhN,GACA,QAAAA,KACGkhF,GAAAnuE,KAAA,MAEHmuE,EAAA,QAAAD,GAAA,KAKA1j F,EAAA6jF,UAAA,SAAA5vC,GACA,IAAA6vC,EAAA9jF,EAAA8jF,WAAA7vC,GACA8vC,EAAA,MAAArqB, EAAAzlB,GAAA,GAcA,OAXAA,EAAAivC,EAAAprE,EAAAm8B,EAAAxkC,MAAA,cAAAhN,GACA,QAAA A,KACGqhF,GAAAtuE,KAAA,KAEHy+B,GAAA6vC,IACA7vC,EAAA,KAEAA,GAAA8vC,IACA9vC,GAAA, MAGA6vC,EAAA,QAAA7vC,GAIAj0C,EAAA8jF,WAAA,SAAA7vC,GACA,YAAAA,EAAA2vC,OAAA,IAIA5 jF,EAAAwV,KAAA,WACA,IAAAm/C,EAAA3mD,MAAAzL,UAAAyH,MAAAlJ,KAAAiM,UAAA,GACA,OA AA/M,EAAA6jF,UAAA/rE,EAAA68C,EAAA,SAAAlyD,EAAA+D,GACA,qBAAA/D,EACA,UAAA2jB,UAAA, 0CAEA,OAAA3jB,IACG+S,KAAA,OAMHxV,EAAAoa,SAAA,SAAA05C,EAAAxyB,GAIA,SAAA1yB,EAAA9 E,GAEA,IADA,IAAAX,EAAA,EACUA,EAAAW,EAAArD,OAAoB0C,IAC9B,QAAAW,EAAAX,GAAA,MAIA, IADA,IAAAkE,EAAAvD,EAAArD,OAAA,EACU4G,GAAA,EAAUA,IACpB,QAAAvD,EAAAuD,GAAA,MAG A,OAAAlE,EAAAkE,EAAA,GACAvD,EAAAE,MAAAb,EAAAkE,EAAAlE,EAAA,GAfA2qD,EAAA9zD,EAA

A4jB,QAAAkwC,GAAA4F,OAAA,GACAp4B,EAAAthC,EAAA4jB,QAAA0d,GAAAo4B,OAAA,GAsBA,IALA, IAAAsqB,EAAAp1E,EAAAklD,EAAArkD,MAAA,MACAw0E,EAAAr1E,EAAA0yB,EAAA7xB,MAAA,MAEA hJ,EAAAyH,KAAAyqD,IAAAqrB,EAAAv9E,OAAAw9E,EAAAx9E,QACAy9E,EAAAz9E,EACA9F,EAAA,EA AiBA,EAAA8F,EAAY9F,IAC7B,GAAAqjF,EAAArjF,KAAAsjF,EAAAtjF,GAAA,CACAujF,EAAAvjF,EACA, MAIA,IAAAwjF,EAAA,GACA,IAAAxjF,EAAAujF,EAA+BvjF,EAAAqjF,EAAAv9E,OAAsB9F,IACrDwjF,EA AAp+E,KAAA,MAKA,OAFAo+E,IAAAl6E,OAAAg6E,EAAAj6E,MAAAk6E,IAEAC,EAAA3uE,KAAA,MAG AxV,EAAAokF,IAAA,IACApkF,EAAAqkF,UAAA,IAEArkF,EAAAskF,QAAA,SAAArwC,GACA,IAAA5wC,E AAAigF,EAAArvC,GACAn0C,EAAAuD,EAAA,GACA8Q,EAAA9Q,EAAA,GAEA,OAAAvD,GAAAqU,GAKA A,IAEAA,IAAAulD,OAAA,EAAAvlD,EAAA1N,OAAA,IAGA3G,EAAAqU,GARA,KAYAnU,EAAAukF,SAAA ,SAAAtwC,EAAAuwC,GACA,IAAAjyC,EAAA+wC,EAAArvC,GAAA,GAKA,OAHAuwC,GAAAjyC,EAAAmn B,QAAA,EAAA8qB,EAAA/9E,UAAA+9E,IACAjyC,IAAAmnB,OAAA,EAAAnnB,EAAA9rC,OAAA+9E,EAAA /9E,SAEA8rC,GAIAvyC,EAAAykF,QAAA,SAAAxwC,GACA,OAAAqvC,EAAArvC,GAAA,IAaA,IAAAylB,EA AA,WAAAA,QAAA,GACA,SAAA/kB,EAAAxrC,EAAAgE,GAAkC,OAAAwnC,EAAA+kB,OAAAvwD,EAAA gE,IAClC,SAAAwnC,EAAAxrC,EAAAgE,GAEA,OADAhE,EAAA,IAAAA,EAAAwrC,EAAAluC,OAAA0C,GA CAwrC,EAAA+kB,OAAAvwD,EAAAgE,+CC5NAlN,EAAAD,QAAA,gGAEAyP,MAAA,2BCHA,IAAAu5C,EA AgBvoD,EAAQ,QACxBu3C,EAAiBv3C,EAAQ,QACzB4sE,EAAc5sE,EAAQ,QACtBm4D,EAAcn4D,EAAQ,QA CtBo6C,EAAcp6C,EAAQ,QAStB,SAAAu/D,EAAAx6D,GACA,IAAAgB,GAAA,EACAC,EAAA,MAAAjB,EAA A,EAAAA,EAAAiB,OAEAnG,KAAA21C,QACA,QAAAzvC,EAAAC,EAAA,CACA,IAAA6tD,EAAA9uD,EAA AgB,GACAlG,KAAA8oB,IAAAkrC,EAAA,GAAAA,EAAA,KAKA0L,EAAAz9D,UAAA0zC,MAAA+S,EACAg X,EAAAz9D,UAAA,UAAAy1C,EACAgoB,EAAAz9D,UAAAf,IAAA6rE,EACArN,EAAAz9D,UAAA6Z,IAAAw 8C,EACAoH,EAAAz9D,UAAA6mB,IAAAyxB,EAEA56C,EAAAD,QAAAggE,wBC/BA,IAAA/K,EAAex0D,EA AQ,QACvBuF,EAAkBvF,EAAQ,QAC1BwF,EAAcxF,EAAQ,QACtB21D,EAAc31D,EAAQ,QACtB69C,EAAe79 C,EAAQ,QACvBozC,EAAYpzC,EAAQ,QAWpB,SAAAghE,EAAAp/D,EAAA4xC,EAAAywC,GACAzwC,EAA AghB,EAAAhhB,EAAA5xC,GAEA,IAAAmE,GAAA,EACAC,EAAAwtC,EAAAxtC,OACApD,GAAA,EAEA,Q AAAmD,EAAAC,EAAA,CACA,IAAAvE,EAAA2xC,EAAAI,EAAAztC,IACA,KAAAnD,EAAA,MAAAhB,GAA AqiF,EAAAriF,EAAAH,IACA,MAEAG,IAAAH,GAEA,OAAAmB,KAAAmD,GAAAC,EACApD,GAEAoD,EA AA,MAAApE,EAAA,EAAAA,EAAAoE,SACAA,GAAA63C,EAAA73C,IAAA2vD,EAAAl0D,EAAAuE,KACAR ,EAAA5D,IAAA2D,EAAA3D,KAGApC,EAAAD,QAAAyhE,wBCtCA,IAAAx7D,EAAcxF,EAAQ,QACtBkzC,E AAYlzC,EAAQ,QACpB8zC,EAAmB9zC,EAAQ,QAC3BoC,EAAepC,EAAQ,QAUvB,SAAAw0D,EAAArzD,EA AAS,GACA,OAAA4D,EAAArE,GACAA,EAEA+xC,EAAA/xC,EAAAS,GAAA,CAAAT,GAAA2yC,EAAA1xC, EAAAjB,IAGA3B,EAAAD,QAAAi1D,wBCpBA,IAAAgK,EAAex+D,EAAQ,QAGvBkkF,EAAA,sBA8CA,SAA A5qC,EAAA7wC,EAAA07E,GACA,sBAAA17E,GAAA,MAAA07E,GAAA,mBAAAA,EACA,UAAAx+D,UAA Au+D,GAEA,IAAAE,EAAA,WACA,IAAAhpE,EAAA9O,UACA7K,EAAA0iF,IAAA93E,MAAAxM,KAAAub,K AAA,GACAhG,EAAAgvE,EAAAhvE,MAEA,GAAAA,EAAAuG,IAAAla,GACA,OAAA2T,EAAArU,IAAAU,G AEA,IAAAmB,EAAA6F,EAAA4D,MAAAxM,KAAAub,GAEA,OADAgpE,EAAAhvE,QAAAuT,IAAAlnB,EAA AmB,IAAAwS,EACAxS,GAGA,OADAwhF,EAAAhvE,MAAA,IAAAkkC,EAAA+qC,OAAA7lB,GACA4lB,EAI A9qC,EAAA+qC,MAAA7lB,EAEAh/D,EAAAD,QAAA+5C,qCCvEA14C,OAAAC,eAAAtB,EAAA,cAA8C4B,O AAA,IAC9C,IAAAs7B,EAAA,MACAsc,EAAA,QACAzhB,EAAA,IACAkH,EAAA,IACAwa,EAAA,GACAvxC, EAAA,OACAwxC,EAAA,kaAEA15C,EAAA25C,WAAA,CACAzc,SACAsc,WACAI,KAAA,CACA7hB,EACAk H,EACAwa,EACAvxC,EACAwxC,IAGA15C,EAAA+kF,QAAA/kF,EAAA25C,WACA35C,EAAAk9B,SACAl9B ,EAAAw5C,WACAx5C,EAAA+3B,QACA/3B,EAAAi/B,SACAj/B,EAAAy5C,YACAz5C,EAAAkI,UACAlI,EA AA05C,oCC5BA,IAAAwb,EAAcz0D,EAAQ,QAStB,SAAAukF,EAAA/wC,GACA,gBAAA5xC,GACA,OAAA6y D,EAAA7yD,EAAA4xC,IAIAh0C,EAAAD,QAAAglF,qCCZA/kF,EAAAD,QAAA,swECFA,IAAA2C,EAAAtB, OAAAkB,UASA,SAAAqD,EAAAhE,GACA,IAAA6M,EAAA7M,KAAA0H,YACAtE,EAAA,mBAAAyJ,KAAAl M,WAAAI,EAEA,OAAAf,IAAAoD,EAGA/E,EAAAD,QAAA4F,wBChBA,IAAAkC,EAAerH,EAAQ,QACvB4u D,EAAgB5uD,EAAQ,QACxBo+D,EAAcp+D,EAAQ,OAARA,CAAgB,WAC9BR,EAAAD,QAAA,SAAA6I,EAA Ao8E,GACA,IACA/yB,EADA5qD,EAAAQ,EAAAe,GAAAS,YAEA,YAAAvG,IAAAuE,QAAAvE,IAAAmvD,E AAApqD,EAAAR,GAAAu3D,IAAAomB,EAAA51B,EAAA6C,0BCPA,IAAAoE,EAAoB71D,EAAQ,QAC5BqF,

EAAerF,EAAQ,QACvBwL,EAAkBxL,EAAQ,QA8B1B,SAAAuD,EAAA3B,GACA,OAAA4J,EAAA5J,GAAAi0 D,EAAAj0D,GAAAyD,EAAAzD,GAGApC,EAAAD,QAAAgE,qCClCA/D,EAAAD,QAAA,WACA,IAEA,OAD AqB,OAAA2C,KAAA,cACA,EACE,MAAAZ,GACF,+BCAA,SAAAgzC,EAAAxpC,GACA,IAAApG,GAAA,EA CAnD,EAAA2K,MAAApB,EAAAkrC,MAKA,OAHAlrC,EAAAqpD,QAAA,SAAAr0D,EAAAM,GACAmB,IAA AmD,GAAA,CAAAtE,EAAAN,KAEAyB,EAGApD,EAAAD,QAAAo2C,qCChBA/0C,OAAAC,eAAAtB,EAAA, cAA8C4B,OAAA,IAC9C,IAAAs7B,EAAA,MACAsc,EAAA,OACAzhB,EAAA,IACAkH,EAAA,IACAwa,EAAA, GACAvxC,EAAA,OACAwxC,EAAA,+hBAEA15C,EAAA25C,WAAA,CACAzc,SACAsc,WACAI,KAAA,CACA 7hB,EACAkH,EACAwa,EACAvxC,EACAwxC,IAGA15C,EAAAklF,OAAAllF,EAAA25C,WACA35C,EAAAk9 B,SACAl9B,EAAAw5C,WACAx5C,EAAA+3B,QACA/3B,EAAAi/B,SACAj/B,EAAAy5C,YACAz5C,EAAAkI, UACAlI,EAAA05C,kCCrBA,SAAAyrC,EAAAjjF,GACA,gBAAAG,GACA,aAAAA,OAAAU,EAAAV,EAAAH,I AIAjC,EAAAD,QAAAmlF,wBCbA,IAAA9wB,EAAgB5zD,EAAQ,QASxB,SAAA2/D,IACA9/D,KAAA23C,SAA A,IAAAoc,EACA/zD,KAAAw3C,KAAA,EAGA73C,EAAAD,QAAAogE,sCCdA,SAAAp5D,GA4BA;;;;;;;;;;;;;;;;; ;;;;;;;AAJA,IAAAo+E,EAAA,qBAAAx7E,QAAA,qBAAAH,SAEA47E,EAAA,6BACAC,EAAA,EACA3kF,EAA A,EAAeA,EAAA0kF,EAAA5+E,OAAkC9F,GAAA,EACjD,GAAAykF,GAAAjkB,UAAAvR,UAAA1lD,QAAAm 7E,EAAA1kF,KAAA,GACA2kF,EAAA,EACA,MAIA,SAAAC,EAAAz5E,GACA,IAAA05E,GAAA,EACA,kBA CAA,IAGAA,GAAA,EACA57E,OAAArC,QAAAqc,UAAAnc,KAAA,WACA+9E,GAAA,EACA15E,QAKA,SA AA25E,EAAA35E,GACA,IAAA45E,GAAA,EACA,kBACAA,IACAA,GAAA,EACA9+D,WAAA,WACA8+D,G AAA,EACA55E,KACOw5E,KAKP,IAAAK,EAAAP,GAAAx7E,OAAArC,QAWAq+E,EAAAD,EAAAJ,EAAAE, EASA,SAAAj+E,EAAAq+E,GACA,IAAAC,EAAA,GACA,OAAAD,GAAA,sBAAAC,EAAAjjF,SAAA/B,KAAA +kF,GAUA,SAAAE,EAAAjqB,EAAAx5D,GACA,OAAAw5D,EAAAzzD,SACA,SAGA,IAAAuB,EAAAkyD,EA AAlnD,cAAA0C,YACA6T,EAAAvhB,EAAA+tB,iBAAAmkC,EAAA,MACA,OAAAx5D,EAAA6oB,EAAA7oB, GAAA6oB,EAUA,SAAA66D,EAAAlqB,GACA,eAAAA,EAAA1mD,SACA0mD,EAEAA,EAAAvwD,YAAAuw D,EAAAhwB,KAUA,SAAAm6C,EAAAnqB,GAEA,IAAAA,EACA,OAAAryD,SAAA0iB,KAGA,OAAA2vC,EA AA1mD,UACA,WACA,WACA,OAAA0mD,EAAAlnD,cAAAuX,KACA,gBACA,OAAA2vC,EAAA3vC,KAKA,I AAA+5D,EAAAH,EAAAjqB,GACA/7B,EAAAmmD,EAAAnmD,SACAC,EAAAkmD,EAAAlmD,UACAC,EAA AimD,EAAAjmD,UAEA,8BAAA9qB,KAAA4qB,EAAAE,EAAAD,GACA87B,EAGAmqB,EAAAD,EAAAlqB,I AGA,IAAAqqB,EAAAf,MAAAx7E,OAAAw8E,uBAAA38E,SAAA48E,cACAC,EAAAlB,GAAA,UAAAjwE,KA AAgsD,UAAAvR,WASA,SAAA22B,EAAA76E,GACA,YAAAA,EACAy6E,EAEA,KAAAz6E,EACA46E,EAEA H,GAAAG,EAUA,SAAAE,EAAA1qB,GACA,IAAAA,EACA,OAAAryD,SAAA0N,gBAGA,IAAAsvE,EAAAF,E AAA,IAAA98E,SAAA0iB,KAAA,KAGAikB,EAAA0rB,EAAA1rB,cAAA,KAEA,MAAAA,IAAAq2C,GAAA3q B,EAAA4qB,mBACAt2C,GAAA0rB,IAAA4qB,oBAAAt2C,aAGA,IAAAh7B,EAAAg7B,KAAAh7B,SAEA,OAA AA,GAAA,SAAAA,GAAA,SAAAA,GAMA,wBAAAlL,QAAAkmC,EAAAh7B,WAAA,WAAA2wE,EAAA31C, EAAA,YACAo2C,EAAAp2C,GAGAA,EATA0rB,IAAAlnD,cAAAuC,gBAAA1N,SAAA0N,gBAYA,SAAAwvE, EAAA7qB,GACA,IAAA1mD,EAAA0mD,EAAA1mD,SAEA,eAAAA,IAGA,SAAAA,GAAAoxE,EAAA1qB,EA AApvB,qBAAAovB,GAUA,SAAA8qB,EAAA37E,GACA,cAAAA,EAAAM,WACAq7E,EAAA37E,EAAAM,YA GAN,EAWA,SAAA47E,EAAAC,EAAAC,GAEA,IAAAD,MAAAz+E,WAAA0+E,MAAA1+E,SACA,OAAAoB, SAAA0N,gBAIA,IAAAglB,EAAA2qD,EAAAnuE,wBAAAouE,GAAAC,KAAAC,4BACA99E,EAAAgzB,EAAA 2qD,EAAAC,EACA15E,EAAA8uB,EAAA4qD,EAAAD,EAGA9a,EAAAviE,SAAAwiE,cACAD,EAAAkb,SAAA /9E,EAAA,GACA6iE,EAAAmb,OAAA95E,EAAA,GACA,IAAA+5E,EAAApb,EAAAob,wBAIA,GAAAN,IAAA M,GAAAL,IAAAK,GAAAj+E,EAAAuH,SAAArD,GACA,OAAAs5E,EAAAS,GACAA,EAGAZ,EAAAY,GAIA, IAAAC,EAAAT,EAAAE,GACA,OAAAO,EAAAv7C,KACA+6C,EAAAQ,EAAAv7C,KAAAi7C,GAEAF,EAAA C,EAAAF,EAAAG,GAAAj7C,MAYA,SAAAw7C,EAAAxrB,GACA,IAAAyrB,EAAAx6E,UAAAtG,OAAA,QA AA1D,IAAAgK,UAAA,GAAAA,UAAA,SAEAy6E,EAAA,QAAAD,EAAA,yBACAnyE,EAAA0mD,EAAA1mD, SAEA,YAAAA,GAAA,SAAAA,EAAA,CACA,IAAA6gB,EAAA6lC,EAAAlnD,cAAAuC,gBACAswE,EAAA3rB ,EAAAlnD,cAAA6yE,kBAAAxxD,EACA,OAAAwxD,EAAAD,GAGA,OAAA1rB,EAAA0rB,GAYA,SAAAE,EA AA13C,EAAA8rB,GACA,IAAAlhC,EAAA7tB,UAAAtG,OAAA,QAAA1D,IAAAgK,UAAA,IAAAA,UAAA,GA EAgxB,EAAAupD,EAAAxrB,EAAA,OACA99B,EAAAspD,EAAAxrB,EAAA,QACA6rB,EAAA/sD,GAAA,IAK A,OAJAoV,EAAAz4B,KAAAwmB,EAAA4pD,EACA33C,EAAAoS,QAAArkB,EAAA4pD,EACA33C,EAAAlT,

MAAAkB,EAAA2pD,EACA33C,EAAAjX,OAAAiF,EAAA2pD,EACA33C,EAaA,SAAA43C,EAAA1sD,EAAA2 sD,GACA,IAAAC,EAAA,MAAAD,EAAA,aACAE,EAAA,SAAAD,EAAA,iBAEA,OAAAvuD,WAAA2B,EAAA, SAAA4sD,EAAA,aAAAvuD,WAAA2B,EAAA,SAAA6sD,EAAA,aAGA,SAAAC,EAAAH,EAAA17D,EAAA8J, EAAAgyD,GACA,OAAA/5E,KAAA2sB,IAAA1O,EAAA,SAAA07D,GAAA17D,EAAA,SAAA07D,GAAA5xD,E AAA,SAAA4xD,GAAA5xD,EAAA,SAAA4xD,GAAA5xD,EAAA,SAAA4xD,GAAAtB,EAAA,IAAA5iD,SAAA 1N,EAAA,SAAA4xD,IAAAlkD,SAAAskD,EAAA,qBAAAJ,EAAA,gBAAAlkD,SAAAskD,EAAA,qBAAAJ,EAA A,uBAGA,SAAAK,EAAAz+E,GACA,IAAA0iB,EAAA1iB,EAAA0iB,KACA8J,EAAAxsB,EAAA0N,gBACA8w E,EAAA1B,EAAA,KAAA5uD,iBAAA1B,GAEA,OACAgJ,OAAA+oD,EAAA,SAAA77D,EAAA8J,EAAAgyD,G ACAlwD,MAAAiwD,EAAA,QAAA77D,EAAA8J,EAAAgyD,IAIA,IAAAt5B,EAAA,SAAAqa,EAAAzkE,GACA ,KAAAykE,aAAAzkE,GACA,UAAA6hB,UAAA,sCAIAmoD,EAAA,WACA,SAAAt7B,EAAAplC,EAAAukB,G ACA,QAAAzxB,EAAA,EAAmBA,EAAAyxB,EAAA3rB,OAAkB9F,IAAA,CACrC,IAAA6lD,EAAAp0B,EAAAz xB,GACA6lD,EAAAjlD,WAAAilD,EAAAjlD,aAAA,EACAilD,EAAAr9B,cAAA,EACA,UAAAq9B,MAAA50B, UAAA,GACAvwB,OAAAC,eAAAuM,EAAA24C,EAAAtkD,IAAAskD,IAIA,gBAAAjiD,EAAA+jE,EAAAC,GA GA,OAFAD,GAAAr1B,EAAA1uC,EAAAhC,UAAA+lE,GACAC,GAAAt1B,EAAA1uC,EAAAgkE,GACAhkE,G AdA,GAsBAjD,EAAA,SAAAkJ,EAAAtI,EAAAN,GAYA,OAXAM,KAAAsI,EACAnJ,OAAAC,eAAAkJ,EAAAtI ,EAAA,CACAN,QACAL,YAAA,EACA4nB,cAAA,EACAyI,UAAA,IAGApnB,EAAAtI,GAAAN,EAGA4I,GAG As3C,EAAAzgD,OAAA8xC,QAAA,SAAAtlC,GACA,QAAAlN,EAAA,EAAiBA,EAAAoM,UAAAtG,OAAsB9F, IAAA,CACvC,IAAAkqB,EAAA9d,UAAApM,GAEA,QAAAuB,KAAA2oB,EACAxpB,OAAAkB,UAAAC,eAAA 1B,KAAA+pB,EAAA3oB,KACA2L,EAAA3L,GAAA2oB,EAAA3oB,IAKA,OAAA2L,GAUA,SAAAs6E,EAAA C,GACA,OAAAtmC,EAAA,GAAoBsmC,EAAA,CACpBrvD,MAAAqvD,EAAAtrD,KAAAsrD,EAAArwD,MAC AqqB,OAAAgmC,EAAA7wE,IAAA6wE,EAAAnpD,SAWA,SAAApC,EAAAi/B,GACA,IAAA9rB,EAAA,GAKA ,IACA,GAAAu2C,EAAA,KACAv2C,EAAA8rB,EAAAj/B,wBACA,IAAAkB,EAAAupD,EAAAxrB,EAAA,OAC A99B,EAAAspD,EAAAxrB,EAAA,QACA9rB,EAAAz4B,KAAAwmB,EACAiS,EAAAlT,MAAAkB,EACAgS,E AAAoS,QAAArkB,EACAiS,EAAAjX,OAAAiF,OAEAgS,EAAA8rB,EAAAj/B,wBAEG,MAAAz5B,IAEH,IAAA C,EAAA,CACAy5B,KAAAkT,EAAAlT,KACAvlB,IAAAy4B,EAAAz4B,IACAwgB,MAAAiY,EAAAjX,MAAAi X,EAAAlT,KACAmC,OAAA+Q,EAAAoS,OAAApS,EAAAz4B,KAIA8wE,EAAA,SAAAvsB,EAAA1mD,SAAA 8yE,EAAApsB,EAAAlnD,eAAA,GACAmjB,EAAAswD,EAAAtwD,OAAA+jC,EAAAtO,aAAAnqD,EAAA01B, MAAA11B,EAAAy5B,KACAmC,EAAAopD,EAAAppD,QAAA68B,EAAA9W,cAAA3hD,EAAA++C,OAAA/+C ,EAAAkU,IAEA+wE,EAAAxsB,EAAA1iC,YAAArB,EACAwwD,EAAAzsB,EAAA/uB,aAAA9N,EAIA,GAAAq pD,GAAAC,EAAA,CACA,IAAArtD,EAAA6qD,EAAAjqB,GACAwsB,GAAAV,EAAA1sD,EAAA,KACAqtD,G AAAX,EAAA1sD,EAAA,KAEA73B,EAAA00B,OAAAuwD,EACAjlF,EAAA47B,QAAAspD,EAGA,OAAAJ,EA AA9kF,GAGA,SAAAmlF,EAAArmE,EAAA3G,GACA,IAAAitE,EAAA17E,UAAAtG,OAAA,QAAA1D,IAAAg K,UAAA,IAAAA,UAAA,GAEAu5E,EAAAC,EAAA,IACAmC,EAAA,SAAAltE,EAAApG,SACAuzE,EAAA9rD, EAAA1a,GACAymE,EAAA/rD,EAAArhB,GACAqtE,EAAA5C,EAAA9jE,GAEA+Y,EAAA6qD,EAAAvqE,GAC AstE,EAAAvvD,WAAA2B,EAAA4tD,eAAA,IACAC,EAAAxvD,WAAA2B,EAAA6tD,gBAAA,IAGAN,GAAAC ,IACAE,EAAArxE,IAAArJ,KAAA2sB,IAAA+tD,EAAArxE,IAAA,GACAqxE,EAAA9rD,KAAA5uB,KAAA2sB, IAAA+tD,EAAA9rD,KAAA,IAEA,IAAAsrD,EAAAD,EAAA,CACA5wE,IAAAoxE,EAAApxE,IAAAqxE,EAAA rxE,IAAAuxE,EACAhsD,KAAA6rD,EAAA7rD,KAAA8rD,EAAA9rD,KAAAisD,EACAhxD,MAAA4wD,EAAA 5wD,MACAkH,OAAA0pD,EAAA1pD,SASA,GAPAmpD,EAAAY,UAAA,EACAZ,EAAAtvD,WAAA,GAMAwt D,GAAAoC,EAAA,CACA,IAAAM,EAAAzvD,WAAA2B,EAAA8tD,UAAA,IACAlwD,EAAAS,WAAA2B,EAA ApC,WAAA,IAEAsvD,EAAA7wE,KAAAuxE,EAAAE,EACAZ,EAAAhmC,QAAA0mC,EAAAE,EACAZ,EAAA trD,MAAAisD,EAAAjwD,EACAsvD,EAAArvD,OAAAgwD,EAAAjwD,EAGAsvD,EAAAY,YACAZ,EAAAtvD, aAOA,OAJAwtD,IAAAmC,EAAAjtE,EAAA9K,SAAAm4E,GAAArtE,IAAAqtE,GAAA,SAAAA,EAAAzzE,YA CAgzE,EAAAV,EAAAU,EAAA5sE,IAGA4sE,EAGA,SAAAa,EAAAntB,GACA,IAAAotB,EAAAn8E,UAAAtG, OAAA,QAAA1D,IAAAgK,UAAA,IAAAA,UAAA,GAEAkpB,EAAA6lC,EAAAlnD,cAAAuC,gBACAgyE,EAA AX,EAAA1sB,EAAA7lC,GACA8B,EAAA7pB,KAAA2sB,IAAA5E,EAAAu3B,YAAA5jD,OAAA2jD,YAAA,GA CAtuB,EAAA/wB,KAAA2sB,IAAA5E,EAAA+uB,aAAAp7C,OAAAm7C,aAAA,GAEAhnB,EAAAmrD,EAAA,E AAA5B,EAAArxD,GACA+H,EAAAkrD,EAAA,EAAA5B,EAAArxD,EAAA,QAEAvvB,EAAA,CACA6Q,IAAA

wmB,EAAAorD,EAAA5xE,IAAA4xE,EAAAH,UACAlsD,KAAAkB,EAAAmrD,EAAArsD,KAAAqsD,EAAArw D,WACAf,QACAkH,UAGA,OAAAkpD,EAAAzhF,GAWA,SAAA0iF,EAAAttB,GACA,IAAA1mD,EAAA0mD, EAAA1mD,SACA,eAAAA,GAAA,SAAAA,IAGA,UAAA2wE,EAAAjqB,EAAA,aAGAstB,EAAApD,EAAAlqB, KAWA,SAAAutB,EAAAvtB,GAEA,IAAAA,MAAAwtB,eAAA/C,IACA,OAAA98E,SAAA0N,gBAEA,IAAAjB, EAAA4lD,EAAAwtB,cACA,MAAApzE,GAAA,SAAA6vE,EAAA7vE,EAAA,aACAA,IAAAozE,cAEA,OAAApz E,GAAAzM,SAAA0N,gBAcA,SAAAoyE,EAAAC,EAAAC,EAAAzsD,EAAA0sD,GACA,IAAAjB,EAAA17E,U AAAtG,OAAA,QAAA1D,IAAAgK,UAAA,IAAAA,UAAA,GAIA48E,EAAA,CAAoBpyE,IAAA,EAAAulB,KAA A,GACpBsT,EAAAq4C,EAAAY,EAAAG,GAAA3C,EAAA2C,EAAAC,GAGA,gBAAAC,EACAC,EAAAV,EAA A74C,EAAAq4C,OACG,CAEH,IAAAmB,OAAA,EACA,iBAAAF,GACAE,EAAA3D,EAAAD,EAAAyD,IACA,S AAAG,EAAAx0E,WACAw0E,EAAAJ,EAAA50E,cAAAuC,kBAGAyyE,EADK,WAAAF,EACLF,EAAA50E,cA AAuC,gBAEAuyE,EAGA,IAAAtB,EAAAI,EAAAoB,EAAAx5C,EAAAq4C,GAGA,YAAAmB,EAAAx0E,UAA Ag0E,EAAAh5C,GAWAu5C,EAAAvB,MAXA,CACA,IAAAyB,EAAA3B,EAAAsB,EAAA50E,eACAqqB,EAA A4qD,EAAA5qD,OACAlH,EAAA8xD,EAAA9xD,MAEA4xD,EAAApyE,KAAA6wE,EAAA7wE,IAAA6wE,EA AAY,UACAW,EAAAvnC,OAAAnjB,EAAAmpD,EAAA7wE,IACAoyE,EAAA7sD,MAAAsrD,EAAAtrD,KAAA srD,EAAAtvD,WACA6wD,EAAA5wD,MAAAhB,EAAAqwD,EAAAtrD,MAQAE,KAAA,EACA,IAAA8sD,EAA A,kBAAA9sD,EAMA,OALA2sD,EAAA7sD,MAAAgtD,EAAA9sD,IAAAF,MAAA,EACA6sD,EAAApyE,KAAA uyE,EAAA9sD,IAAAzlB,KAAA,EACAoyE,EAAA5wD,OAAA+wD,EAAA9sD,IAAAjE,OAAA,EACA4wD,EA AAvnC,QAAA0nC,EAAA9sD,IAAAolB,QAAA,EAEAunC,EAGA,SAAAI,EAAAllC,GACA,IAAA9sB,EAAA8s B,EAAA9sB,MACAkH,EAAA4lB,EAAA5lB,OAEA,OAAAlH,EAAAkH,EAYA,SAAA+qD,EAAAC,EAAAC,E AAAV,EAAAC,EAAAC,GACA,IAAA1sD,EAAAjwB,UAAAtG,OAAA,QAAA1D,IAAAgK,UAAA,GAAAA,UA AA,KAEA,QAAAk9E,EAAA//E,QAAA,QACA,OAAA+/E,EAGA,IAAAN,EAAAJ,EAAAC,EAAAC,EAAAzsD, EAAA0sD,GAEAS,EAAA,CACA5yE,IAAA,CACAwgB,MAAA4xD,EAAA5xD,MACAkH,OAAAirD,EAAA3yE ,IAAAoyE,EAAApyE,KAEAwhB,MAAA,CACAhB,MAAA4xD,EAAA5wD,MAAAmxD,EAAAnxD,MACAkG, OAAA0qD,EAAA1qD,QAEAmjB,OAAA,CACArqB,MAAA4xD,EAAA5xD,MACAkH,OAAA0qD,EAAAvnC,O AAA8nC,EAAA9nC,QAEAtlB,KAAA,CACA/E,MAAAmyD,EAAAptD,KAAA6sD,EAAA7sD,KACAmC,OAAA 0qD,EAAA1qD,SAIAmrD,EAAA/oF,OAAA2C,KAAAmmF,GAAAv9E,IAAA,SAAA1K,GACA,OAAA4/C,EAA A,CACA5/C,OACKioF,EAAAjoF,GAAA,CACLmoF,KAAAN,EAAAI,EAAAjoF,QAEGoL,KAAA,SAAA8D,EA AAC,GACH,OAAAA,EAAAg5E,KAAAj5E,EAAAi5E,OAGAC,EAAAF,EAAAtyE,OAAA,SAAAk3D,GACA,IA AAj3C,EAAAi3C,EAAAj3C,MACAkH,EAAA+vC,EAAA/vC,OACA,OAAAlH,GAAAyxD,EAAAh8B,aAAAvu B,GAAAuqD,EAAAxkC,eAGAulC,EAAAD,EAAA7jF,OAAA,EAAA6jF,EAAA,GAAApoF,IAAAkoF,EAAA,G AAAloF,IAEAsoF,EAAAP,EAAAx6E,MAAA,QAEA,OAAA86E,GAAAC,EAAA,IAAAA,EAAA,IAaA,SAAAC, EAAAvlE,EAAAskE,EAAAC,GACA,IAAAhB,EAAA17E,UAAAtG,OAAA,QAAA1D,IAAAgK,UAAA,GAAAA ,UAAA,QAEA29E,EAAAjC,EAAAY,EAAAG,GAAA3C,EAAA2C,EAAAC,GACA,OAAAjB,EAAAiB,EAAAiB, EAAAjC,GAUA,SAAAkC,EAAA7uB,GACA,IAAAlyD,EAAAkyD,EAAAlnD,cAAA0C,YACA4jB,EAAAtxB,E AAA+tB,iBAAAmkC,GACAp0D,EAAA6xB,WAAA2B,EAAA8tD,WAAAzvD,WAAA2B,EAAA0vD,cACA9a,E AAAv2C,WAAA2B,EAAApC,YAAAS,WAAA2B,EAAA2vD,aACAxnF,EAAA,CACA00B,MAAA+jC,EAAA1i C,YAAA02C,EACA7wC,OAAA68B,EAAA/uB,aAAArlC,GAEA,OAAArE,EAUA,SAAAynF,EAAAb,GACA,IA AAztE,EAAA,CAAcsgB,KAAA,QAAA/D,MAAA,OAAAqpB,OAAA,MAAA7qC,IAAA,UACd,OAAA0yE,EAA A77E,QAAA,kCAAA4N,GACA,OAAAQ,EAAAR,KAcA,SAAA+uE,EAAAvB,EAAAwB,EAAAf,GACAA,IAA Ax6E,MAAA,QAGA,IAAAw7E,EAAAN,EAAAnB,GAGA0B,EAAA,CACAnzD,MAAAkzD,EAAAlzD,MACAk H,OAAAgsD,EAAAhsD,QAIAksD,GAAA,qBAAAjhF,QAAA+/E,GACAmB,EAAAD,EAAA,aACAE,EAAAF,E AAA,aACAG,EAAAH,EAAA,iBACAI,EAAAJ,EAAA,iBASA,OAPAD,EAAAE,GAAAJ,EAAAI,GAAAJ,EAAA M,GAAA,EAAAL,EAAAK,GAAA,EAEAJ,EAAAG,GADApB,IAAAoB,EACAL,EAAAK,GAAAJ,EAAAM,GA EAP,EAAAF,EAAAO,IAGAH,EAYA,SAAAlzE,EAAAlO,EAAAiR,GAEA,OAAA/M,MAAAzL,UAAAyV,KAC AlO,EAAAkO,KAAA+C,GAIAjR,EAAAgO,OAAAiD,GAAA,GAYA,SAAAywE,EAAA1hF,EAAAwf,EAAA1n B,GAEA,GAAAoM,MAAAzL,UAAAipF,UACA,OAAA1hF,EAAA0hF,UAAA,SAAAh1E,GACA,OAAAA,EAA A8S,KAAA1nB,IAKA,IAAA4S,EAAAwD,EAAAlO,EAAA,SAAAU,GACA,OAAAA,EAAA8e,KAAA1nB,IAEA ,OAAAkI,EAAAI,QAAAsK,GAaA,SAAAi3E,EAAAC,EAAAriE,EAAAsiE,GACA,IAAAC,OAAA7oF,IAAA4oF,

EAAAD,IAAA1hF,MAAA,EAAAwhF,EAAAE,EAAA,OAAAC,IAmBA,OAjBAC,EAAA31B,QAAA,SAAA0xB, GACAA,EAAA,aAEApgE,QAAAC,KAAA,yDAEA,IAAA1b,EAAA67E,EAAA,aAAAA,EAAA77E,GACA67E,E AAA5qE,SAAAvV,EAAAsE,KAIAud,EAAA++D,QAAAoB,OAAArB,EAAA9+D,EAAA++D,QAAAoB,QACAn gE,EAAA++D,QAAAqB,UAAAtB,EAAA9+D,EAAA++D,QAAAqB,WAEApgE,EAAAvd,EAAAud,EAAAs+D, MAIAt+D,EAUA,SAAAw8B,IAEA,IAAAvlD,KAAA4kB,MAAA2mE,YAAA,CAIA,IAAAxiE,EAAA,CACA2/C, SAAA1oE,KACA46B,OAAA,GACA4wD,YAAA,GACAl6E,WAAA,GACAm6E,SAAA,EACA3D,QAAA,IAIA/+ D,EAAA++D,QAAAqB,UAAAgB,EAAAnqF,KAAA4kB,MAAA5kB,KAAAkpF,OAAAlpF,KAAAmpF,UAAAn pF,KAAAmN,QAAAu+E,eAKA3iE,EAAA4gE,UAAAD,EAAA1pF,KAAAmN,QAAAw8E,UAAA5gE,EAAA++ D,QAAAqB,UAAAnpF,KAAAkpF,OAAAlpF,KAAAmpF,UAAAnpF,KAAAmN,QAAAi+E,UAAAnuB,KAAAm sB,kBAAAppF,KAAAmN,QAAAi+E,UAAAnuB,KAAAvgC,SAGA3T,EAAA4iE,kBAAA5iE,EAAA4gE,UAEA5 gE,EAAA2iE,cAAA1rF,KAAAmN,QAAAu+E,cAGA3iE,EAAA++D,QAAAoB,OAAAuB,EAAAzqF,KAAAkpF, OAAAngE,EAAA++D,QAAAqB,UAAApgE,EAAA4gE,WAEA5gE,EAAA++D,QAAAoB,OAAAtwD,SAAA54B ,KAAAmN,QAAAu+E,cAAA,mBAGA3iE,EAAAoiE,EAAAnrF,KAAAorF,UAAAriE,GAIA/oB,KAAA4kB,MA AAgnE,UAIA5rF,KAAAmN,QAAA0+E,SAAA9iE,IAHA/oB,KAAA4kB,MAAAgnE,WAAA,EACA5rF,KAAAm N,QAAA2+E,SAAA/iE,KAYA,SAAAgjE,EAAAX,EAAAY,GACA,OAAAZ,EAAAa,KAAA,SAAA1nC,GACA,I AAA3jD,EAAA2jD,EAAA3jD,KACA6b,EAAA8nC,EAAA9nC,QACA,OAAAA,GAAA7b,IAAAorF,IAWA,SAA AE,EAAAlqF,GAIA,IAHA,IAAA++E,EAAA,6BACAoL,EAAAnqF,EAAAshF,OAAA,GAAAh7D,cAAAtmB,EA AA0H,MAAA,GAEArJ,EAAA,EAAiBA,EAAA0gF,EAAA56E,OAAqB9F,IAAA,CACtC,IAAAu8B,EAAAmkD, EAAA1gF,GACA+rF,EAAAxvD,EAAA,GAAAA,EAAAuvD,EAAAnqF,EACA,wBAAAmH,SAAA0iB,KAAAlB ,MAAAyhE,GACA,OAAAA,EAGA,YAQA,SAAAxiB,IAsBA,OArBA5pE,KAAA4kB,MAAA2mE,aAAA,EAGA Q,EAAA/rF,KAAAorF,UAAA,gBACAprF,KAAAkpF,OAAA5zE,gBAAA,eACAtV,KAAAkpF,OAAAv+D,MAA AiO,SAAA,GACA54B,KAAAkpF,OAAAv+D,MAAA1T,IAAA,GACAjX,KAAAkpF,OAAAv+D,MAAA6R,KA AA,GACAx8B,KAAAkpF,OAAAv+D,MAAA8N,MAAA,GACAz4B,KAAAkpF,OAAAv+D,MAAAm3B,OAAA, GACA9hD,KAAAkpF,OAAAv+D,MAAA0hE,WAAA,GACArsF,KAAAkpF,OAAAv+D,MAAAuhE,EAAA,kBA GAlsF,KAAAssF,wBAIAtsF,KAAAmN,QAAAo/E,iBACAvsF,KAAAkpF,OAAAj+E,WAAAC,YAAAlL,KAAAk pF,QAEAlpF,KAQA,SAAAwsF,EAAAhxB,GACA,IAAAlnD,EAAAknD,EAAAlnD,cACA,OAAAA,IAAA0C,YA AA1N,OAGA,SAAAmjF,EAAAlE,EAAAz5D,EAAAziB,EAAAqgF,GACA,IAAAC,EAAA,SAAApE,EAAAzzE, SACAvH,EAAAo/E,EAAApE,EAAAj0E,cAAA0C,YAAAuxE,EACAh7E,EAAA2J,iBAAA4X,EAAAziB,EAAA, CAA4CugF,SAAA,IAE5CD,GACAF,EAAA9G,EAAAp4E,EAAAtC,YAAA6jB,EAAAziB,EAAAqgF,GAEAA,E AAAjnF,KAAA8H,GASA,SAAAs/E,EAAA1D,EAAAh8E,EAAAyX,EAAAkoE,GAEAloE,EAAAkoE,cACAN,E AAArD,GAAAjyE,iBAAA,SAAA0N,EAAAkoE,YAAA,CAAsEF,SAAA,IAGtE,IAAAG,EAAApH,EAAAwD,GA KA,OAJAsD,EAAAM,EAAA,SAAAnoE,EAAAkoE,YAAAloE,EAAA8nE,eACA9nE,EAAAmoE,gBACAnoE,EA AAooE,eAAA,EAEApoE,EASA,SAAAqoE,IACAjtF,KAAA4kB,MAAAooE,gBACAhtF,KAAA4kB,MAAAioE,E AAA7sF,KAAAmpF,UAAAnpF,KAAAmN,QAAAnN,KAAA4kB,MAAA5kB,KAAAktF,iBAUA,SAAAC,GAAA hE,EAAAvkE,GAcA,OAZA4nE,EAAArD,GAAA5hE,oBAAA,SAAA3C,EAAAkoE,aAGAloE,EAAA8nE,cAAA/ 2B,QAAA,SAAApoD,GACAA,EAAAga,oBAAA,SAAA3C,EAAAkoE,eAIAloE,EAAAkoE,YAAA,KACAloE,E AAA8nE,cAAA,GACA9nE,EAAAmoE,cAAA,KACAnoE,EAAAooE,eAAA,EACApoE,EAUA,SAAA0nE,KACA tsF,KAAA4kB,MAAAooE,gBACArsC,qBAAA3gD,KAAAktF,gBACAltF,KAAA4kB,MAAAuoE,GAAAntF,KA AAmpF,UAAAnpF,KAAA4kB,QAWA,SAAAosB,GAAAlvC,GACA,WAAAA,IAAAmvC,MAAAhY,WAAAn3B ,KAAAu6B,SAAAv6B,GAWA,SAAAsrF,GAAA5xB,EAAA5gC,GACA75B,OAAA2C,KAAAk3B,GAAA+6B,Q AAA,SAAA3sC,GACA,IAAAwC,EAAA,IAEA,qDAAA5hB,QAAAof,IAAAgoB,GAAApW,EAAA5R,MACAwC ,EAAA,MAEAgwC,EAAA7wC,MAAA3B,GAAA4R,EAAA5R,GAAAwC,IAYA,SAAA6hE,GAAA7xB,EAAAlq D,GACAvQ,OAAA2C,KAAA4N,GAAAqkD,QAAA,SAAA3sC,GACA,IAAA1nB,EAAAgQ,EAAA0X,IACA,IA AA1nB,EACAk6D,EAAAxmD,aAAAgU,EAAA1X,EAAA0X,IAEAwyC,EAAAlmD,gBAAA0T,KAcA,SAAAskE ,GAAAvkE,GAgBA,OAXAqkE,GAAArkE,EAAA2/C,SAAAwgB,OAAAngE,EAAA6R,QAIAyyD,GAAAtkE,EA AA2/C,SAAAwgB,OAAAngE,EAAAzX,YAGAyX,EAAAwkE,cAAAxsF,OAAA2C,KAAAqlB,EAAAyiE,aAAAr lF,QACAinF,GAAArkE,EAAAwkE,aAAAxkE,EAAAyiE,aAGAziE,EAaA,SAAAykE,GAAArE,EAAAD,EAAA/7 E,EAAAsgF,EAAA7oE,GAEA,IAAA8lE,EAAAP,EAAAvlE,EAAAskE,EAAAC,EAAAh8E,EAAAu+E,eAKA/B,

EAAAD,EAAAv8E,EAAAw8E,UAAAe,EAAAxB,EAAAC,EAAAh8E,EAAAi+E,UAAAnuB,KAAAmsB,kBAA Aj8E,EAAAi+E,UAAAnuB,KAAAvgC,SAQA,OANAwsD,EAAAl0E,aAAA,cAAA20E,GAIAyD,GAAAlE,EAA A,CAAqBtwD,SAAAzrB,EAAAu+E,cAAA,qBAErBv+E,EAUA,SAAAugF,GAAA3kE,EAAA5b,GACA,IAAA/F, EAAA+F,EAAA/F,EACAooE,EAAAriE,EAAAqiE,EACA0Z,EAAAngE,EAAA++D,QAAAoB,OAIAyE,EAAAj2 E,EAAAqR,EAAA2/C,SAAA0iB,UAAA,SAAA/D,GACA,qBAAAA,EAAAzmF,OACGgtF,qBACHnrF,IAAAkrF, GACA1mE,QAAAC,KAAA,iIAEA,IAAA0mE,OAAAnrF,IAAAkrF,IAAAxgF,EAAAygF,gBAEA99C,EAAAo2C ,EAAAn9D,EAAA2/C,SAAAwgB,QACA2E,EAAAtxD,EAAAuT,GAGAlV,EAAA,CACAhC,SAAAswD,EAAAt wD,UAMAkvD,EAAA,CACAtrD,KAAA5uB,KAAAw6C,MAAA8gC,EAAA1sD,MACAvlB,IAAArJ,KAAAorB, MAAAkwD,EAAAjyE,KACA6qC,OAAAl0C,KAAAorB,MAAAkwD,EAAApnC,QACArpB,MAAA7qB,KAAAw 6C,MAAA8gC,EAAAzwD,QAGA+uD,EAAA,WAAApgF,EAAA,eACAqgF,EAAA,UAAAjY,EAAA,eAKAse,EA AA5B,EAAA,aAWA1vD,OAAA,EACAvlB,OAAA,EAqBA,GAhBAA,EAJA,WAAAuwE,EAGA,SAAA13C,EAA Ah7B,UACAg7B,EAAA4U,aAAAojC,EAAAhmC,QAEA+rC,EAAAlvD,OAAAmpD,EAAAhmC,OAGAgmC,EA AA7wE,IAIAulB,EAFA,UAAAirD,EACA,SAAA33C,EAAAh7B,UACAg7B,EAAAod,YAAA46B,EAAArvD,OA EAo1D,EAAAp2D,MAAAqwD,EAAArvD,MAGAqvD,EAAAtrD,KAEAoxD,GAAAE,EACAlzD,EAAAkzD,GA AA,eAAAtxD,EAAA,OAAAvlB,EAAA,SACA2jB,EAAA4sD,GAAA,EACA5sD,EAAA6sD,GAAA,EACA7sD,E AAAyxD,WAAA,gBACG,CAEH,IAAA0B,EAAA,WAAAvG,GAAA,IACAwG,EAAA,UAAAvG,GAAA,IACA7s D,EAAA4sD,GAAAvwE,EAAA82E,EACAnzD,EAAA6sD,GAAAjrD,EAAAwxD,EACApzD,EAAAyxD,WAAA 7E,EAAA,KAAAC,EAIA,IAAAn2E,EAAA,CACA28E,cAAAllE,EAAA4gE,WAQA,OAJA5gE,EAAAzX,WAAA kwC,EAAA,GAA+BlwC,EAAAyX,EAAAzX,YAC/ByX,EAAA6R,OAAA4mB,EAAA,GAA2B5mB,EAAA7R,E AAA6R,QAC3B7R,EAAAyiE,YAAAhqC,EAAA,GAAgCz4B,EAAA++D,QAAAoG,MAAAnlE,EAAAyiE,aAEh CziE,EAaA,SAAAolE,GAAA/C,EAAAgD,EAAAC,GACA,IAAAC,EAAA52E,EAAA0zE,EAAA,SAAA7mC,GA CA,IAAA3jD,EAAA2jD,EAAA3jD,KACA,OAAAA,IAAAwtF,IAGAG,IAAAD,GAAAlD,EAAAa,KAAA,SAAA 5E,GACA,OAAAA,EAAAzmF,OAAAytF,GAAAhH,EAAA5qE,SAAA4qE,EAAAxrD,MAAAyyD,EAAAzyD,Q AGA,IAAA0yD,EAAA,CACA,IAAAC,EAAA,IAAAJ,EAAA,IACAK,EAAA,IAAAJ,EAAA,IACApnE,QAAAC, KAAAunE,EAAA,4BAAAD,EAAA,4DAAAA,EAAA,KAEA,OAAAD,EAUA,SAAAL,GAAAnlE,EAAA5b,GAC A,IAAAuhF,EAGA,IAAAP,GAAAplE,EAAA2/C,SAAA0iB,UAAA,wBACA,OAAAriE,EAGA,IAAAwkE,EAAA pgF,EAAAquD,QAGA,qBAAA+xB,GAIA,GAHAA,EAAAxkE,EAAA2/C,SAAAwgB,OAAAvf,cAAA4jB,IAGA A,EACA,OAAAxkE,OAKA,IAAAA,EAAA2/C,SAAAwgB,OAAA94E,SAAAm9E,GAEA,OADAtmE,QAAAC,K AAA,iEACA6B,EAIA,IAAA4gE,EAAA5gE,EAAA4gE,UAAAx6E,MAAA,QACAw/E,EAAA5lE,EAAA++D,QA CAoB,EAAAyF,EAAAzF,OACAC,EAAAwF,EAAAxF,UAEAyF,GAAA,qBAAAhlF,QAAA+/E,GAEA98E,EAA A+hF,EAAA,iBACAC,EAAAD,EAAA,aACA3H,EAAA4H,EAAAz/E,cACA0/E,EAAAF,EAAA,aACAG,EAAA H,EAAA,iBACAI,EAAA3E,EAAAkD,GAAA1gF,GAQAs8E,EAAA4F,GAAAC,EAAA9F,EAAAjC,KACAl+D,E AAA++D,QAAAoB,OAAAjC,IAAAiC,EAAAjC,IAAAkC,EAAA4F,GAAAC,IAGA7F,EAAAlC,GAAA+H,EAA A9F,EAAA6F,KACAhmE,EAAA++D,QAAAoB,OAAAjC,IAAAkC,EAAAlC,GAAA+H,EAAA9F,EAAA6F,IAE AhmE,EAAA++D,QAAAoB,OAAArB,EAAA9+D,EAAA++D,QAAAoB,QAGA,IAAA+F,EAAA9F,EAAAlC,GA AAkC,EAAAt8E,GAAA,EAAAmiF,EAAA,EAIAnkE,EAAA46D,EAAA18D,EAAA2/C,SAAAwgB,QACAgG,EA AAj2D,WAAApO,EAAA,SAAAgkE,GAAA,IACAM,EAAAl2D,WAAApO,EAAA,SAAAgkE,EAAA,aACAO,EA AAH,EAAAlmE,EAAA++D,QAAAoB,OAAAjC,GAAAiI,EAAAC,EAQA,OALAC,EAAAxhF,KAAA2sB,IAAA 3sB,KAAAyqD,IAAA6wB,EAAAr8E,GAAAmiF,EAAAI,GAAA,GAEArmE,EAAAwkE,eACAxkE,EAAA++D,Q AAAoG,OAAAQ,EAAA,GAAgD1tF,EAAA0tF,EAAAzH,EAAAr5E,KAAAorB,MAAAo2D,IAAApuF,EAAA0tF ,EAAAI,EAAA,IAAAJ,GAEhD3lE,EAUA,SAAAsmE,GAAAnF,GACA,cAAAA,EACA,QACG,UAAAA,EACH, MAEAA,EAkCA,IAAAoF,GAAA,mKAGAC,GAAAD,GAAA5lF,MAAA,GAYA,SAAA8lF,GAAA7F,GACA,IA AA10C,EAAAxoC,UAAAtG,OAAA,QAAA1D,IAAAgK,UAAA,IAAAA,UAAA,GAEAvG,EAAAqpF,GAAA3lF, QAAA+/E,GACAngF,EAAA+lF,GAAA7lF,MAAAxD,EAAA,GAAAyD,OAAA4lF,GAAA7lF,MAAA,EAAAxD, IACA,OAAA+uC,EAAAzrC,EAAAqZ,UAAArZ,EAGA,IAAAimF,GAAA,CACAC,KAAA,OACAC,UAAA,YAC AC,iBAAA,oBAUA,SAAA3yB,GAAAl0C,EAAA5b,GAEA,GAAA4+E,EAAAhjE,EAAA2/C,SAAA0iB,UAAA,S ACA,OAAAriE,EAGA,GAAAA,EAAA0iE,SAAA1iE,EAAA4gE,YAAA5gE,EAAA4iE,kBAEA,OAAA5iE,EAG A,IAAAsgE,EAAAJ,EAAAlgE,EAAA2/C,SAAAwgB,OAAAngE,EAAA2/C,SAAAygB,UAAAh8E,EAAAuvB,Q

AAAvvB,EAAAi8E,kBAAArgE,EAAA2iE,eAEA/B,EAAA5gE,EAAA4gE,UAAAx6E,MAAA,QACA0gF,EAAAr F,EAAAb,GACAO,EAAAnhE,EAAA4gE,UAAAx6E,MAAA,YAEA2gF,EAAA,GAEA,OAAA3iF,EAAA4iF,UA CA,KAAAN,GAAAC,KACAI,EAAA,CAAAnG,EAAAkG,GACA,MACA,KAAAJ,GAAAE,UACAG,EAAAN,G AAA7F,GACA,MACA,KAAA8F,GAAAG,iBACAE,EAAAN,GAAA7F,GAAA,GACA,MACA,QACAmG,EAAA 3iF,EAAA4iF,SAkDA,OA/CAD,EAAAn6B,QAAA,SAAAp4B,EAAAr3B,GACA,GAAAyjF,IAAApsD,GAAAuy D,EAAA3pF,SAAAD,EAAA,EACA,OAAA6iB,EAGA4gE,EAAA5gE,EAAA4gE,UAAAx6E,MAAA,QACA0gF, EAAArF,EAAAb,GAEA,IAAAiB,EAAA7hE,EAAA++D,QAAAoB,OACA8G,EAAAjnE,EAAA++D,QAAAqB,U AGA/gC,EAAAx6C,KAAAw6C,MACA6nC,EAAA,SAAAtG,GAAAvhC,EAAAwiC,EAAAnyD,OAAA2vB,EAA A4nC,EAAAxzD,OAAA,UAAAmtD,GAAAvhC,EAAAwiC,EAAApuD,MAAA4rB,EAAA4nC,EAAAv3D,QAAA ,QAAAkxD,GAAAvhC,EAAAwiC,EAAA9oC,QAAAsG,EAAA4nC,EAAA/4E,MAAA,WAAA0yE,GAAAvhC,E AAAwiC,EAAA3zE,KAAAmxC,EAAA4nC,EAAAluC,QAEAouC,EAAA9nC,EAAAwiC,EAAApuD,MAAA4rB, EAAAihC,EAAA7sD,MACA2zD,EAAA/nC,EAAAwiC,EAAAnyD,OAAA2vB,EAAAihC,EAAA5wD,OACA23D ,EAAAhoC,EAAAwiC,EAAA3zE,KAAAmxC,EAAAihC,EAAApyE,KACAo5E,EAAAjoC,EAAAwiC,EAAA9oC ,QAAAsG,EAAAihC,EAAAvnC,QAEAwuC,EAAA,SAAA3G,GAAAuG,GAAA,UAAAvG,GAAAwG,GAAA,Q AAAxG,GAAAyG,GAAA,WAAAzG,GAAA0G,EAGAzB,GAAA,qBAAAhlF,QAAA+/E,GACA4G,IAAApjF,EA AAqjF,iBAAA5B,GAAA,UAAA1E,GAAAgG,GAAAtB,GAAA,QAAA1E,GAAAiG,IAAAvB,GAAA,UAAA1E, GAAAkG,IAAAxB,GAAA,QAAA1E,GAAAmG,IAEAJ,GAAAK,GAAAC,KAEAxnE,EAAA0iE,SAAA,GAEAw E,GAAAK,KACA3G,EAAAmG,EAAA5pF,EAAA,IAGAqqF,IACArG,EAAAmF,GAAAnF,IAGAnhE,EAAA4gE, aAAAO,EAAA,IAAAA,EAAA,IAIAnhE,EAAA++D,QAAAoB,OAAA1nC,EAAA,GAAuCz4B,EAAA++D,QAA AoB,OAAAuB,EAAA1hE,EAAA2/C,SAAAwgB,OAAAngE,EAAA++D,QAAAqB,UAAApgE,EAAA4gE,YAEv C5gE,EAAAoiE,EAAApiE,EAAA2/C,SAAA0iB,UAAAriE,EAAA,WAGAA,EAUA,SAAA0nE,GAAA1nE,GAC A,IAAA4lE,EAAA5lE,EAAA++D,QACAoB,EAAAyF,EAAAzF,OACAC,EAAAwF,EAAAxF,UAEAQ,EAAA5g E,EAAA4gE,UAAAx6E,MAAA,QACAi5C,EAAAx6C,KAAAw6C,MACAwmC,GAAA,qBAAAhlF,QAAA+/E,G ACA1C,EAAA2H,EAAA,iBACAG,EAAAH,EAAA,aACA5D,EAAA4D,EAAA,iBASA,OAPA1F,EAAAjC,GAA A7+B,EAAA+gC,EAAA4F,MACAhmE,EAAA++D,QAAAoB,OAAA6F,GAAA3mC,EAAA+gC,EAAA4F,IAAA 7F,EAAA8B,IAEA9B,EAAA6F,GAAA3mC,EAAA+gC,EAAAlC,MACAl+D,EAAA++D,QAAAoB,OAAA6F,G AAA3mC,EAAA+gC,EAAAlC,KAGAl+D,EAeA,SAAA2nE,GAAAr8C,EAAA22C,EAAAJ,EAAAF,GAEA,IAA Av7E,EAAAklC,EAAAngC,MAAA,6BACA5S,GAAA6N,EAAA,GACAqc,EAAArc,EAAA,GAGA,IAAA7N,EA CA,OAAA+yC,EAGA,OAAA7oB,EAAA5hB,QAAA,MACA,IAAA4xD,OAAA,EACA,OAAAhwC,GACA,SACA gwC,EAAAovB,EACA,MACA,QACA,SACA,QACApvB,EAAAkvB,EAGA,IAAAh7C,EAAAm4C,EAAArsB,GA CA,OAAA9rB,EAAAs7C,GAAA,IAAA1pF,EACG,UAAAkqB,GAAA,OAAAA,EAAA,CAEH,IAAAgsB,OAAA, EAMA,OAJAA,EADA,OAAAhsB,EACA5d,KAAA2sB,IAAApxB,SAAA0N,gBAAA6tC,aAAAp7C,OAAAm7C, aAAA,GAEA72C,KAAA2sB,IAAApxB,SAAA0N,gBAAAq2C,YAAA5jD,OAAA2jD,YAAA,GAEAzV,EAAA,IA AAl2C,EAIA,OAAAA,EAeA,SAAAqvF,GAAAvqF,EAAAwkF,EAAAF,EAAAkG,GACA,IAAA9I,EAAA,MAK A+I,GAAA,qBAAAjnF,QAAAgnF,GAIAE,EAAA1qF,EAAA+I,MAAA,WAAA7C,IAAA,SAAAykF,GACA,OA AAA,EAAAziF,SAKA0iF,EAAAF,EAAAlnF,QAAA8N,EAAAo5E,EAAA,SAAAC,GACA,WAAAA,EAAAjuB, OAAA,WAGAguB,EAAAE,KAAA,IAAAF,EAAAE,GAAApnF,QAAA,MACAqd,QAAAC,KAAA,gFAKA,IAA A+pE,EAAA,cACAC,GAAA,IAAAF,EAAA,CAAAF,EAAApnF,MAAA,EAAAsnF,GAAArnF,OAAA,CAAAmn F,EAAAE,GAAA7hF,MAAA8hF,GAAA,MAAAH,EAAAE,GAAA7hF,MAAA8hF,GAAA,IAAAtnF,OAAAmnF, EAAApnF,MAAAsnF,EAAA,MAAAF,GAqCA,OAlCAI,IAAA5kF,IAAA,SAAAixE,EAAAr3E,GAEA,IAAA8kF, GAAA,IAAA9kF,GAAA2qF,KAAA,iBACAM,GAAA,EACA,OAAA5T,EAGAxiB,OAAA,SAAAjqD,EAAAC,G ACA,WAAAD,IAAA3K,OAAA,mBAAAyD,QAAAmH,IACAD,IAAA3K,OAAA,GAAA4K,EACAogF,GAAA,E ACArgF,GACOqgF,GACPrgF,IAAA3K,OAAA,IAAA4K,EACAogF,GAAA,EACArgF,GAEAA,EAAAnH,OAAA oH,IAEK,IAELzE,IAAA,SAAA+nC,GACA,OAAAq8C,GAAAr8C,EAAA22C,EAAAJ,EAAAF,OAKAwG,EAAA v7B,QAAA,SAAA4nB,EAAAr3E,GACAq3E,EAAA5nB,QAAA,SAAAo7B,EAAAK,GACApgD,GAAA+/C,KAC AjJ,EAAA5hF,IAAA6qF,GAAA,MAAAxT,EAAA6T,EAAA,cAIAtJ,EAYA,SAAA1hF,GAAA2iB,EAAAw7B,G ACA,IAAAn+C,EAAAm+C,EAAAn+C,OACAujF,EAAA5gE,EAAA4gE,UACAgF,EAAA5lE,EAAA++D,QACA oB,EAAAyF,EAAAzF,OACAC,EAAAwF,EAAAxF,UAEAyH,EAAAjH,EAAAx6E,MAAA,QAEA24E,OAAA,E

AsBA,OApBAA,EADA92C,IAAA5qC,GACA,EAAAA,EAAA,GAEAuqF,GAAAvqF,EAAA8iF,EAAAC,EAAAy H,GAGA,SAAAA,GACA1H,EAAAjyE,KAAA6wE,EAAA,GACAoB,EAAA1sD,MAAAsrD,EAAA,IACG,UAAA 8I,GACH1H,EAAAjyE,KAAA6wE,EAAA,GACAoB,EAAA1sD,MAAAsrD,EAAA,IACG,QAAA8I,GACH1H,EA AA1sD,MAAAsrD,EAAA,GACAoB,EAAAjyE,KAAA6wE,EAAA,IACG,WAAA8I,IACH1H,EAAA1sD,MAAAs rD,EAAA,GACAoB,EAAAjyE,KAAA6wE,EAAA,IAGA/+D,EAAAmgE,SACAngE,EAUA,SAAAsoE,GAAAtoE, EAAA5b,GACA,IAAAi8E,EAAAj8E,EAAAi8E,mBAAAlD,EAAAn9D,EAAA2/C,SAAAwgB,QAKAngE,EAAA 2/C,SAAAygB,YAAAC,IACAA,EAAAlD,EAAAkD,IAMA,IAAAkI,EAAApF,EAAA,aACAqF,EAAAxoE,EAAA 2/C,SAAAwgB,OAAAv+D,MACA1T,EAAAs6E,EAAAt6E,IACAulB,EAAA+0D,EAAA/0D,KACAwc,EAAAu4 C,EAAAD,GAEAC,EAAAt6E,IAAA,GACAs6E,EAAA/0D,KAAA,GACA+0D,EAAAD,GAAA,GAEA,IAAAjI,E AAAJ,EAAAlgE,EAAA2/C,SAAAwgB,OAAAngE,EAAA2/C,SAAAygB,UAAAh8E,EAAAuvB,QAAA0sD,EAA ArgE,EAAA2iE,eAIA6F,EAAAt6E,MACAs6E,EAAA/0D,OACA+0D,EAAAD,GAAAt4C,EAEA7rC,EAAAk8E,a AEA,IAAAxtD,EAAA1uB,EAAAqkF,SACAtI,EAAAngE,EAAA++D,QAAAoB,OAEAzuE,EAAA,CACAg3E,Q AAA,SAAA9H,GACA,IAAAroF,EAAA4nF,EAAAS,GAIA,OAHAT,EAAAS,GAAAN,EAAAM,KAAAx8E,EAA AukF,sBACApwF,EAAAsM,KAAA2sB,IAAA2uD,EAAAS,GAAAN,EAAAM,KAEA3oF,EAAA,GAA8B2oF,EA AAroF,IAE9BqwF,UAAA,SAAAhI,GACA,IAAAmB,EAAA,UAAAnB,EAAA,aACAroF,EAAA4nF,EAAA4B,G AIA,OAHA5B,EAAAS,GAAAN,EAAAM,KAAAx8E,EAAAukF,sBACApwF,EAAAsM,KAAAyqD,IAAA6wB,E AAA4B,GAAAzB,EAAAM,IAAA,UAAAA,EAAAT,EAAAzxD,MAAAyxD,EAAAvqD,UAEA39B,EAAA,GAA 8B8pF,EAAAxpF,KAW9B,OAPAu6B,EAAA85B,QAAA,SAAAg0B,GACA,IAAA1C,GAAA,mBAAAr9E,QAA A+/E,GAAA,sBACAT,EAAA1nC,EAAA,GAAwB0nC,EAAAzuE,EAAAwsE,GAAA0C,MAGxB5gE,EAAA++D, QAAAoB,SAEAngE,EAUA,SAAAtT,GAAAsT,GACA,IAAA4gE,EAAA5gE,EAAA4gE,UACAiH,EAAAjH,EAA Ax6E,MAAA,QACAyiF,EAAAjI,EAAAx6E,MAAA,QAGA,GAAAyiF,EAAA,CACA,IAAAjD,EAAA5lE,EAAA ++D,QACAqB,EAAAwF,EAAAxF,UACAD,EAAAyF,EAAAzF,OAEA0F,GAAA,qBAAAhlF,QAAAgnF,GACA 3J,EAAA2H,EAAA,aACA5D,EAAA4D,EAAA,iBAEAiD,EAAA,CACAhpF,MAAA7H,EAAA,GAA8BimF,EAA AkC,EAAAlC,IAC9Bl6E,IAAA/L,EAAA,GAA4BimF,EAAAkC,EAAAlC,GAAAkC,EAAA6B,GAAA9B,EAAA8 B,KAG5BjiE,EAAA++D,QAAAoB,OAAA1nC,EAAA,GAAqC0nC,EAAA2I,EAAAD,IAGrC,OAAA7oE,EAUA, SAAA5lB,GAAA4lB,GACA,IAAAolE,GAAAplE,EAAA2/C,SAAA0iB,UAAA,0BACA,OAAAriE,EAGA,IAAA6 gE,EAAA7gE,EAAA++D,QAAAqB,UACA2I,EAAAp6E,EAAAqR,EAAA2/C,SAAA0iB,UAAA,SAAA/D,GACA ,0BAAAA,EAAAzmF,OACGyoF,WAEH,GAAAO,EAAA9nC,OAAAgwC,EAAA76E,KAAA2yE,EAAAptD,KA AAs1D,EAAAr5D,OAAAmxD,EAAA3yE,IAAA66E,EAAAhwC,QAAA8nC,EAAAnxD,MAAAq5D,EAAAt1D,K AAA,CAEA,QAAAzT,EAAA5lB,KACA,OAAA4lB,EAGAA,EAAA5lB,MAAA,EACA4lB,EAAAzX,WAAA,8B ACG,CAEH,QAAAyX,EAAA5lB,KACA,OAAA4lB,EAGAA,EAAA5lB,MAAA,EACA4lB,EAAAzX,WAAA,0B AGA,OAAAyX,EAUA,SAAAioD,GAAAjoD,GACA,IAAA4gE,EAAA5gE,EAAA4gE,UACAiH,EAAAjH,EAAA x6E,MAAA,QACAw/E,EAAA5lE,EAAA++D,QACAoB,EAAAyF,EAAAzF,OACAC,EAAAwF,EAAAxF,UAEA 0B,GAAA,qBAAAjhF,QAAAgnF,GAEAmB,GAAA,mBAAAnoF,QAAAgnF,GAOA,OALA1H,EAAA2B,EAAA, cAAA1B,EAAAyH,IAAAmB,EAAA7I,EAAA2B,EAAA,qBAEA9hE,EAAA4gE,UAAAa,EAAAb,GACA5gE,EA AA++D,QAAAoB,OAAArB,EAAAqB,GAEAngE,EAwBA,IAAAqiE,GAAA,CASA31E,MAAA,CAEAomB,MA AA,IAEApf,SAAA,EAEAjR,GAAAiK,IAyCArP,OAAA,CAEAy1B,MAAA,IAEApf,SAAA,EAEAjR,GAAApF,G AIAA,OAAA,GAoBAirF,gBAAA,CAEAx1D,MAAA,IAEApf,SAAA,EAEAjR,GAAA6lF,GAMAG,SAAA,gCAO A90D,QAAA,EAMA0sD,kBAAA,gBAYAqH,aAAA,CAEA50D,MAAA,IAEApf,SAAA,EAEAjR,GAAAilF,IAaA vC,MAAA,CAEAryD,MAAA,IAEApf,SAAA,EAEAjR,GAAA0iF,GAEA1yB,QAAA,aAcAyB,KAAA,CAEAphC, MAAA,IAEApf,SAAA,EAEAjR,GAAAyxD,GAOA8yB,SAAA,OAKArzD,QAAA,EAOA0sD,kBAAA,YAUApY, MAAA,CAEAn1C,MAAA,IAEApf,SAAA,EAEAjR,GAAAwlE,IAaA7tE,KAAA,CAEA04B,MAAA,IAEApf,SAA A,EAEAjR,GAAArI,IAkBAuqF,aAAA,CAEA7xD,MAAA,IAEApf,SAAA,EAEAjR,GAAAkiF,GAMAE,iBAAA, EAMAxmF,EAAA,SAMAooE,EAAA,SAkBA8d,WAAA,CAEAzxD,MAAA,IAEApf,SAAA,EAEAjR,GAAA8hF, GAEA0E,OAAAxE,GAOAI,qBAAAnrF,IAuCAwvF,GAAA,CAKAtI,UAAA,SAMA+B,eAAA,EAMAsB,eAAA,E AOAT,iBAAA,EAQAT,SAAA,aAUAD,SAAA,aAOAT,cAeA8G,GAAA,WASA,SAAAA,EAAA/I,EAAAD,GAC A,IAAAvjC,EAAA3lD,KAEAmN,EAAAV,UAAAtG,OAAA,QAAA1D,IAAAgK,UAAA,GAAAA,UAAA,MACA 4hD,EAAAruD,KAAAkyF,GAEAlyF,KAAAktF,eAAA,WACA,OAAA7uD,sBAAAsnB,EAAAJ,SAIAvlD,KAAA

ulD,OAAA+/B,EAAAtlF,KAAAulD,OAAA1jD,KAAA7B,OAGAA,KAAAmN,QAAAq0C,EAAA,GAA8B0wC,E AAAD,SAAA9kF,GAG9BnN,KAAA4kB,MAAA,CACA2mE,aAAA,EACAK,WAAA,EACAc,cAAA,IAIA1sF,K AAAmpF,eAAAv9E,OAAAu9E,EAAA,GAAAA,EACAnpF,KAAAkpF,YAAAt9E,OAAAs9E,EAAA,GAAAA,E AGAlpF,KAAAmN,QAAAi+E,UAAA,GACArqF,OAAA2C,KAAA89C,EAAA,GAA2B0wC,EAAAD,SAAA7G, UAAAj+E,EAAAi+E,YAAAz1B,QAAA,SAAA/0D,GAC3B+kD,EAAAx4C,QAAAi+E,UAAAxqF,GAAA4gD,E AAA,GAAiD0wC,EAAAD,SAAA7G,UAAAxqF,IAAA,GAAuCuM,EAAAi+E,UAAAj+E,EAAAi+E,UAAAxqF, GAAA,MAIxFZ,KAAAorF,UAAArqF,OAAA2C,KAAA1D,KAAAmN,QAAAi+E,WAAA9+E,IAAA,SAAA1L,G ACA,OAAA4gD,EAAA,CACA5gD,QACO+kD,EAAAx4C,QAAAi+E,UAAAxqF,MAGPoM,KAAA,SAAA8D,E AAAC,GACA,OAAAD,EAAA+qB,MAAA9qB,EAAA8qB,QAOA77B,KAAAorF,UAAAz1B,QAAA,SAAA83B, GACAA,EAAAhxE,SAAAvV,EAAAumF,EAAAuE,SACAvE,EAAAuE,OAAArsC,EAAAwjC,UAAAxjC,EAAA ujC,OAAAvjC,EAAAx4C,QAAAsgF,EAAA9nC,EAAA/gC,SAKA5kB,KAAAulD,SAEA,IAAAynC,EAAAhtF,K AAAmN,QAAA6/E,cACAA,GAEAhtF,KAAAitF,uBAGAjtF,KAAA4kB,MAAAooE,gBAqDA,OA9CA/e,EAAAi kB,EAAA,EACAtwF,IAAA,SACAN,MAAA,WACA,OAAAikD,EAAA/kD,KAAAR,QAEG,CACH4B,IAAA,UA CAN,MAAA,WACA,OAAAsoE,EAAAppE,KAAAR,QAEG,CACH4B,IAAA,uBACAN,MAAA,WACA,OAAA2r F,EAAAzsF,KAAAR,QAEG,CACH4B,IAAA,wBACAN,MAAA,WACA,OAAAgrF,GAAA9rF,KAAAR,UA4BAk yF,EA7HA,GAqJAA,GAAAC,OAAA,qBAAA7oF,cAAA5C,GAAA0rF,YACAF,GAAA5C,cACA4C,GAAAD,YA EexjC,EAAA,kECl+Ef,IAAAuI,EAAc72D,EAAQ,QAEtBw1D,EAAAjoD,MAAAzL,UAAA0zD,QAAAh0D,EAA AZ,OAAAY,OAEAskB,EAAA,SAAA3b,EAAAJ,GACA,IAAAtI,EACA,IAAAA,KAAA0I,EAAAJ,EAAAtI,GAA A0I,EAAA1I,IAIAjC,EAAAD,QAAA,SAAA2yF,GACA,IAAAtvF,EAAApB,EAAA,MAKA,OAJAg0D,EAAAn1 D,KAAAiM,UAAA,SAAAU,GACA6pD,EAAA7pD,IACA8Y,EAAAllB,OAAAoM,GAAApK,KAEAA,uBCjBA,I AAAuvF,EAAA,IACAC,EAAA,GAGAC,EAAAniF,KAAA8hB,IAWA,SAAAilD,EAAAxuE,GACA,IAAAwhB,E AAA,EACAqoE,EAAA,EAEA,kBACA,IAAAC,EAAAF,IACA9rE,EAAA6rE,GAAAG,EAAAD,GAGA,GADAA, EAAAC,EACAhsE,EAAA,GACA,KAAA0D,GAAAkoE,EACA,OAAA7lF,UAAA,QAGA2d,EAAA,EAEA,OAA AxhB,EAAA4D,WAAA/J,EAAAgK,YAIA9M,EAAAD,QAAA03E,wBCpCA,IAAAvK,EAAe1sE,EAAQ,QAGvB giF,EAAA,IASA,SAAA5uC,EAAAjyC,GACA,oBAAAA,GAAAurE,EAAAvrE,GACA,OAAAA,EAEA,IAAAyB, EAAAzB,EAAA,GACA,WAAAyB,GAAA,EAAAzB,IAAA6gF,EAAA,KAAAp/E,EAGApD,EAAAD,QAAA6zC, qCClBA,IAKA5yC,EALAkyC,EAAoB1yC,EAAQ,QAC5BwyF,EAAoBxyF,EAAQ,QAC5ByyF,EAAoBzyF,EAA Q,QAC5BiQ,EAAoBjQ,EAAQ,QAI5BQ,EAAAhB,EAAAD,QAAA,SAAAmzF,EAAAvxF,GACA,IAAAZ,EAAA oC,EAAAsG,EAAA+D,EAAAm1D,EAkBA,OAjBA71D,UAAAtG,OAAA,qBAAA0sF,GACA1lF,EAAA7L,EAC AA,EAAAuxF,EACAA,EAAA,MAEA1lF,EAAAV,UAAA,GAEA,MAAAomF,GACAnyF,EAAA0I,GAAA,EAC AtG,GAAA,IAEApC,EAAA0P,EAAA5P,KAAAqyF,EAAA,KACA/vF,EAAAsN,EAAA5P,KAAAqyF,EAAA,KA CAzpF,EAAAgH,EAAA5P,KAAAqyF,EAAA,MAGAvwB,EAAA,CAAShhE,QAAAunB,aAAAnoB,EAAAO,WA AA6B,EAAAwuB,SAAAloB,GACT+D,EAAA0lC,EAAA8/C,EAAAxlF,GAAAm1D,MAGA3hE,EAAA8hE,GAA A,SAAAowB,EAAA3xF,EAAA4nB,GACA,IAAApoB,EAAAoC,EAAAqK,EAAAm1D,EA6BA,MA5BA,kBAAA uwB,GACA1lF,EAAA2b,EACAA,EAAA5nB,EACAA,EAAA2xF,EACAA,EAAA,MAEA1lF,EAAAV,UAAA,G AEA,MAAAvL,EACAA,OAAAuB,EACEmwF,EAAA1xF,GAGA,MAAA4nB,EACFA,OAAArmB,EACEmwF,E AAA9pE,KACF3b,EAAA2b,EACAA,OAAArmB,IANA0K,EAAAjM,EACAA,EAAA4nB,OAAArmB,GAOA,MA AAowF,GACAnyF,GAAA,EACAoC,GAAA,IAEApC,EAAA0P,EAAA5P,KAAAqyF,EAAA,KACA/vF,EAAAsN, EAAA5P,KAAAqyF,EAAA,MAGAvwB,EAAA,CAASphE,MAAA4nB,MAAAD,aAAAnoB,EAAAO,WAAA6B, GACTqK,EAAA0lC,EAAA8/C,EAAAxlF,GAAAm1D,0BC7DA3iE,EAAAD,QAAA,SAAA85C,EAAAv1C,EAA ArD,EAAAkyF,GACA,KAAAt5C,aAAAv1C,SAAAxB,IAAAqwF,QAAAt5C,EACA,MAAA1zB,UAAAllB,EAA A,2BACG,OAAA44C,yBCHH,IAAA7zC,EAAcxF,EAAQ,QACtB0sE,EAAe1sE,EAAQ,QAGvB4yF,EAAA,mDA CAC,EAAA,QAUA,SAAA3/C,EAAA/xC,EAAAS,GACA,GAAA4D,EAAArE,GACA,SAEA,IAAA+I,SAAA/I,E ACA,kBAAA+I,GAAA,UAAAA,GAAA,WAAAA,GACA,MAAA/I,IAAAurE,EAAAvrE,MAGA0xF,EAAAn+E, KAAAvT,KAAAyxF,EAAAl+E,KAAAvT,IACA,MAAAS,GAAAT,KAAAP,OAAAgB,IAGApC,EAAAD,QAAA 2zC,qCC1BA,IAAA3vC,EAAYvD,EAAQ,QACpBmB,EAAYnB,EAAQ,QACpBo6B,EAAA3sB,KAAA2sB,IAEA 56B,EAAAD,QAAA,SAAAs1B,EAAA1qB,GACA,IAAA0D,EAAA3N,EAAAwyC,EAAA1sC,EAAAo0B,EAAA9 tB,UAAAtG,OAAA,GASA,IARA6uB,EAAAj0B,OAAAO,EAAA0zB,IACA6d,EAAA,SAAAjxC,GACA,IACAoz

B,EAAApzB,GAAA0I,EAAA1I,GACG,MAAAkB,GACHkL,MAAAlL,KAGAzC,EAAA,EAAYA,EAAA8F,IAA Y9F,EACxBiK,EAAAmC,UAAApM,GACAqD,EAAA4G,GAAAqrD,QAAA9iB,GAEA,QAAApwC,IAAAuL,EA AA,MAAAA,EACA,OAAAgnB,yBCpBA,IAAA/xB,EAAc9C,EAAQ,QAEtB8C,IAAA2uD,EAAA3uD,EAAAoC, EAAA,UAA0CwtC,OAAS1yC,EAAQ,6CCD3D,IAAAyJ,EAAAsJ,OAAAjR,UAAA2H,QAEAjK,EAAAD,QAAA, SAAAuzF,GACA,OAAArpF,EAAApJ,KAAAR,KAAAizF,EAAAxmF,UAAA,2CCHA9M,EAAAD,QAAiBS,EA AQ,OAARA,GACjB+S,OAAAjR,UAAAmO,SACGjQ,EAAQ,8BCJX,IAAA0kF,EAAmB1kF,EAAQ,QAC3BukF, EAAuBvkF,EAAQ,QAC/BkzC,EAAYlzC,EAAQ,QACpBozC,EAAYpzC,EAAQ,QAwBpB,SAAA6B,EAAA2xC, GACA,OAAAN,EAAAM,GAAAkxC,EAAAtxC,EAAAI,IAAA+wC,EAAA/wC,GAGAh0C,EAAAD,QAAAsC,w BC/BA,IAAAmH,EAAehJ,EAAQ,QAAWgJ,SAClCxJ,EAAAD,QAAAyJ,KAAA0N,8DCEMq8E,2iBADN,qBAA A5pF,WAEO4pF,EAAC5pF,OAAAH,SAAAgqF,iBAAsCD,EAAIA,EAAC5oF,IAAA4J,MAAA,+BAC/C/T,EAA AgC,EAA0B+wF,EAAC,yBAKhB;;;;;;ACCf,SAAAhsE,EAAAjZ,EAAAwgB,GACA,qBAAAxH,UACAA,QAAA C,KAAA,cAAAjZ,GAEAwgB,GACAxH,QAAAC,KAAAuH,EAAAzH,QAKA,SAAA3gB,EAAA6D,GACA,cAA AA,GAAA,kBAAAA,EAGA,IAAIkpF,EAAQryF,OAAAkB,UAAAM,SACZ8wF,EAAA,kBACA,SAAA5lF,EAA AvD,GACA,OAASkpF,EAAQ5yF,KAAA0J,KAAAmpF,EAGjB,SAAAC,EAAAr6E,GACA,cAAAA,QAAAxW,I AAAwW,EAGA,SAAAs6E,IACA,IAAAh4E,EAAA,GAAA1O,EAAAJ,UAAAtG,OACA,MAAA0G,IAAA0O,EA AA1O,GAAAJ,UAAAI,GAEA,IAAA2mF,EAAA,KACA1kD,EAAA,KAiBA,OAhBA,IAAAvzB,EAAApV,OACA E,EAAAkV,EAAA,KAAA7N,MAAA/H,QAAA4V,EAAA,IACAuzB,EAAAvzB,EAAA,GACK,kBAAAA,EAAA, KACLi4E,EAAAj4E,EAAA,IAEG,IAAAA,EAAApV,SACH,kBAAAoV,EAAA,KACAi4E,EAAAj4E,EAAA,KA GAlV,EAAAkV,EAAA,KAAA7N,MAAA/H,QAAA4V,EAAA,OACAuzB,EAAAvzB,EAAA,KAIA,CAAUi4E,S AAA1kD,UAGV,SAAA2kD,EAAAvpF,GACA,OAAAqf,KAAAC,MAAAD,KAAAmqE,UAAAxpF,IAGA,SAAA oa,EAAA9a,EAAAmqF,GACA,GAAAnqF,EAAArD,OAAA,CACA,IAAAD,EAAAsD,EAAAI,QAAA+pF,GACA ,GAAAztF,GAAA,EACA,OAAAsD,EAAAyD,OAAA/G,EAAA,IAKA,IAAI0tF,EAAc7yF,OAAAkB,UAAAC,eA ClB,SAAA4H,EAAAI,EAAAtI,GACA,OAASgyF,EAAcpzF,KAAA0J,EAAAtI,GAGvB,SAAAsK,EAAAqB,GAI A,IAHA,IAAAsmF,EAAApnF,UAEAyvC,EAAAn7C,OAAAwM,GACAlN,EAAA,EAAiBA,EAAAoM,UAAAtG, OAAsB9F,IAAA,CACvC,IAAAkqB,EAAAspE,EAAAxzF,GACA,QAAAoC,IAAA8nB,GAAA,OAAAA,EAAA,C ACA,IAAA3oB,OAAA,EACA,IAAAA,KAAA2oB,EACAzgB,EAAAygB,EAAA3oB,KACAyE,EAAAkkB,EAAA 3oB,IACAs6C,EAAAt6C,GAAAsK,EAAAgwC,EAAAt6C,GAAA2oB,EAAA3oB,IAEAs6C,EAAAt6C,GAAA2o B,EAAA3oB,KAMA,OAAAs6C,EAGA,SAAA43C,EAAAhjF,EAAAC,GACA,GAAAD,IAAAC,EAAgB,SAChB, IAAAgjF,EAAA1tF,EAAAyK,GACAkjF,EAAA3tF,EAAA0K,GACA,IAAAgjF,IAAAC,EAsBG,OAAAD,IAAAC ,GACH9gF,OAAApC,KAAAoC,OAAAnC,GAtBA,IACA,IAAAkjF,EAAAvmF,MAAA/H,QAAAmL,GACAojF,E AAAxmF,MAAA/H,QAAAoL,GACA,GAAAkjF,GAAAC,EACA,OAAApjF,EAAA3K,SAAA4K,EAAA5K,QAA A2K,EAAAiqC,MAAA,SAAAj4C,EAAAzC,GACA,OAAAyzF,EAAAhxF,EAAAiO,EAAA1Q,MAEO,GAAA4zF ,GAAAC,EAQP,SAPA,IAAAC,EAAApzF,OAAA2C,KAAAoN,GACAsjF,EAAArzF,OAAA2C,KAAAqN,GACA, OAAAojF,EAAAhuF,SAAAiuF,EAAAjuF,QAAAguF,EAAAp5C,MAAA,SAAAn5C,GACA,OAAAkyF,EAAAhj F,EAAAlP,GAAAmP,EAAAnP,MAMK,MAAAkB,GAEL,UASA,IAAAuxF,EACA,qBAAAC,MAAA,qBAAAA, KAAAC,eAEAC,EACA,qBAAAF,MAAA,qBAAAA,KAAAG,aAIA,SAAAvnF,EAAA64C,GACAA,EAAA9jD,U AAAC,eAAA,UAEAnB,OAAAC,eAAA+kD,EAAA9jD,UAAA,SACAf,IAAA,WAA4B,OAAAlB,KAAA00F,SAI 5B3uC,EAAA9jD,UAAA0yF,GAAA,SAAA/yF,GACA,IAAAuD,EAAA,GAAA0H,EAAAJ,UAAAtG,OAAA,EA CA,MAAA0G,KAAA,EAAA1H,EAAA0H,GAAAJ,UAAAI,EAAA,GAEA,IAAA+nF,EAAA50F,KAAA60F,MAC A,OAAAD,EAAApyC,GAAAh2C,MAAAooF,EAAA,CAAAhzF,EAAAgzF,EAAApB,OAAAoB,EAAAE,eAAA9 0F,MAAA2J,OAAAxE,KAGA4gD,EAAA9jD,UAAA8yF,IAAA,SAAAnzF,EAAAozF,GACA,IAAA7vF,EAAA,G AAA0H,EAAAJ,UAAAtG,OAAA,EACA,MAAA0G,KAAA,EAAA1H,EAAA0H,GAAAJ,UAAAI,EAAA,GAEA, IAAA+nF,EAAA50F,KAAA60F,MACA,OAAAD,EAAAK,IAAAzoF,MAAAooF,EAAA,CAAAhzF,EAAAgzF,E AAApB,OAAAoB,EAAAE,eAAA90F,KAAAg1F,GAAArrF,OAAAxE,KAGA4gD,EAAA9jD,UAAAizF,IAAA,S AAAtzF,EAAA4xF,GACA,IAAAoB,EAAA50F,KAAA60F,MACA,OAAAD,EAAAO,IAAAvzF,EAAAgzF,EAA ApB,OAAAoB,EAAAE,eAAAtB,IAGAztC,EAAA9jD,UAAAmzF,GAAA,SAAA9zF,GACA,IAAA+zF,EAEA95E ,EAAA,GAAA1O,EAAAJ,UAAAtG,OAAA,EACA,MAAA0G,KAAA,EAAA0O,EAAA1O,GAAAJ,UAAAI,EAA A,GACA,OAAAwoF,EAAAr1F,KAAA60F,OAAAl0F,EAAA6L,MAAA6oF,EAAA,CAAA/zF,GAAAqI,OAAA4

R,KAGAwqC,EAAA9jD,UAAAqzF,GAAA,SAAAh0F,GACA,IAAA+zF,EAEA95E,EAAA,GAAA1O,EAAAJ,U AAAtG,OAAA,EACA,MAAA0G,KAAA,EAAA0O,EAAA1O,GAAAJ,UAAAI,EAAA,GACA,OAAAwoF,EAAA r1F,KAAA60F,OAAA/yF,EAAA0K,MAAA6oF,EAAA,CAAA/zF,GAAAqI,OAAA4R,KAMA,IAuSIg6E,EAvSJC ,EAAA,CACAC,aAAA,WACA,IAAAtoF,EAAAnN,KAAA01F,SAGA,GAFAvoF,EAAAynF,KAAAznF,EAAAyn F,OAAAznF,EAAAwoF,OAAA,GAAuD,MAEvDxoF,EAAAynF,KACA,GAAAznF,EAAAynF,gBAAAgB,GAA A,CAEA,GAAAzoF,EAAAwoF,OACA,IACA,IAAAE,EAAA,GACA1oF,EAAAwoF,OAAAhgC,QAAA,SAAAm gC,GACAD,EAAA3pF,EAAA2pF,EAAAtsE,KAAAC,MAAAssE,MAEA/0F,OAAA2C,KAAAmyF,GAAAlgC,Q AAA,SAAA69B,GACArmF,EAAAynF,KAAAmB,mBAAAvC,EAAAqC,EAAArC,MAEW,MAAA1wF,GACK,E AKhB9C,KAAA00F,MAAAvnF,EAAAynF,KACA50F,KAAAg2F,aAAAh2F,KAAA00F,MAAAuB,gBACAj2F,K AAA00F,MAAAwB,sBAAAl2F,MACAA,KAAAm2F,cAAA,OACO,GAAA1oF,EAAAN,EAAAynF,MAAA,CA UP,GARA50F,KAAAqsD,OAAArsD,KAAAqsD,MAAAwoC,OAAA70F,KAAAqsD,MAAAwoC,iBAAAe,KACA zoF,EAAAynF,KAAAp1F,KAAAQ,KAAAqsD,MACAl/C,EAAAynF,KAAAwB,UAAAp2F,KAAAqsD,MAAAw oC,MAAAuB,UACAjpF,EAAAynF,KAAAyB,eAAAr2F,KAAAqsD,MAAAwoC,MAAAwB,eACAlpF,EAAAynF ,KAAA0B,sBAAAt2F,KAAAqsD,MAAAwoC,MAAAyB,uBAIAnpF,EAAAwoF,OACA,IACA,IAAAY,EAAA,G ACAppF,EAAAwoF,OAAAhgC,QAAA,SAAAmgC,GACAS,EAAArqF,EAAAqqF,EAAAhtE,KAAAC,MAAAss E,MAEA3oF,EAAAynF,KAAA4B,SAAAD,EACW,MAAAzzF,GACK,EAMhB9C,KAAA00F,MAAA,IAAAkB,G AAAzoF,EAAAynF,MACA50F,KAAAg2F,aAAAh2F,KAAA00F,MAAAuB,gBACAj2F,KAAA00F,MAAAwB,s BAAAl2F,MACAA,KAAAm2F,cAAA,QAEA1zF,IAAA0K,EAAAynF,KAAA6B,MAAAtpF,EAAAynF,KAAA6 B,QACAz2F,KAAA02F,eAAA12F,KAAA60F,MAAA8B,oBAGY,OAIP32F,KAAAqsD,OAAArsD,KAAAqsD,M AAAwoC,OAAA70F,KAAAqsD,MAAAwoC,iBAAAe,IAEL51F,KAAA00F,MAAA10F,KAAAqsD,MAAAwoC, MACA70F,KAAA00F,MAAAwB,sBAAAl2F,MACAA,KAAAm2F,cAAA,GACKhpF,EAAA+N,QAAA/N,EAAA +N,OAAA25E,OAAA1nF,EAAA+N,OAAA25E,iBAAAe,KAEL51F,KAAA00F,MAAAvnF,EAAA+N,OAAA25E ,MACA70F,KAAA00F,MAAAwB,sBAAAl2F,MACAA,KAAAm2F,cAAA,IAIAlyC,cAAA,WACAjkD,KAAA00 F,QAEA10F,KAAAm2F,eACAn2F,KAAA00F,MAAAkC,wBAAA52F,aACAA,KAAAm2F,cAGAn2F,KAAAg2F ,eACAh2F,KAAAg2F,sBACAh2F,KAAAg2F,cAGAh2F,KAAA02F,iBACA12F,KAAA02F,wBACA12F,KAAA0 2F,gBAGA12F,KAAA00F,MAAA,QAMAzuC,EAAA,CACArlD,KAAA,OACA2oD,YAAA,EACAz3B,MAAA,C ACAlvB,IAAA,CACAyH,KAAA6I,OACAiwC,QAAA,QAEAxP,KAAA,CACAtpC,KAAA6I,OACAuqD,UAAA, GAEA+1B,OAAA,CACAnpF,KAAA6I,QAEA2jF,OAAA,CACAxsF,KAAA,CAAAqD,MAAA3M,UAGAkhD,O AAA,SAAAsZ,EAAA85B,GACA,IAAAvjE,EAAAujE,EAAAvjE,MACA/I,EAAAssE,EAAAtsE,KACAlH,EAAA wzE,EAAAxzE,SACA3G,EAAAm6E,EAAAn6E,OAEA05E,EAAA15E,EAAA25E,MAMA,GAJAhzE,MAAA,IA AArK,OAAA,SAAAu4D,GACA,OAAAA,EAAAntE,MAAAmtE,EAAAjlE,KAAAilE,EAAAjlE,KAAAwD,WAG AsmF,EAIA,OAAA/yE,EAGA,IAAA8xB,EAAA7hB,EAAA6hB,KACA6/C,EAAA1hE,EAAA0hE,OAEA1kD,EA AA,GACA+nD,EAAA/kE,EAAA+kE,QAAA,GAMAC,GAJAppF,MAAA/H,QAAAkxF,GACAA,EAAA1wF,OA CApF,OAAA2C,KAAAmzF,GAAA1wF,OAEA0b,EAAAk5B,MAAA,SAAAg1B,GACA,GAAAA,EAAAhnD,M AAAgnD,EAAAhnD,KAAAjT,MAAA,CACA,IAAAihF,EAAAhnB,EAAAhnD,KAAAjT,MAAAihF,MACA,2BA AAA,GAAA,KAAAA,MAyBA,OAjBArpF,MAAA/H,QAAAkxF,GACAA,EAAAlhC,QAAA,SAAA//C,EAAAvV, GACAyuC,EAAAzuC,GAAAuV,IAGA7U,OAAA2C,KAAAmzF,GAAAlhC,QAAA,SAAA/zD,GACAktC,EAAAl tC,GAAAi1F,EAAAj1F,KAIAigB,EAAA8zC,QAAA,SAAAoa,EAAA1vE,GACA,IAAAuB,EAAAk1F,EACA,GA AA/mB,EAAAhnD,KAAAjT,MAAA,MACA,GAAAzV,EACAyuC,EAAAltC,GAAAmuE,IAGAxU,EAAAzpC,E AAAlvB,IAAAmmB,EAAA6rE,EAAAv0F,EAAAszC,EAAA6/C,EAAA1kD,MAMA,SAAAjtC,EAAA+T,EAAA8 xC,EAAAsvC,GACArhF,EAAAC,EAAAohF,IAEAz1F,EAAAqU,EAAA8xC,EAAAsvC,GAGA,SAAAzxC,EAA A3vC,EAAA8xC,EAAAsvC,EAAAC,GACA,GAAAthF,EAAAC,EAAAohF,GAAA,CAEA,IAAApC,EAAAoC,E AAAzrF,QAAAspF,MACAqC,EAAAthF,EAAAohF,IACAlD,EAAApsC,EAAApmD,MAAAomD,EAAAyvC,WA CArD,EAAAl+E,EAAAwhF,eAAAxC,EAAAyC,iBAAAzC,EAAApB,UAEAjyF,EAAAqU,EAAA8xC,EAAAsvC, IAGA,SAAAvmD,EAAA76B,EAAA8xC,EAAAsvC,EAAAC,GACA,IAAAK,EAAAN,EAAAzrF,QACA+rF,GAK A1hF,EAAA6D,YAAA,GACA7D,EAAA2hF,SAAA90F,SACAmT,EAAA,OACAA,EAAA4hF,aAAA/0F,SACAm T,EAAA,WACAA,EAAAwhF,oBAAA30F,SACAmT,EAAA,mBAVAsR,EAAA,iDAaA,SAAAvR,EAAAC,EAA AohF,GACA,IAAAM,EAAAN,EAAAzrF,QACA,OAAA+rF,IAKAA,EAAAzC,QACA3tE,EAAA,qDACA,IANA

A,EAAA,mDACA,GAWA,SAAAgwE,EAAAthF,EAAAohF,GACA,IAAAM,EAAAN,EAAAzrF,QACA,OAAAq K,EAAA4hF,UAAAF,EAAAzC,MAAArB,OAGA,SAAAjyF,EAAAqU,EAAA8xC,EAAAsvC,GACA,IAAAS,EA AAC,EAEAp2F,EAAAomD,EAAApmD,MAEA+zF,EAAAsC,EAAAr2F,GACAqyC,EAAA0hD,EAAA1hD,KAC A6/C,EAAA6B,EAAA7B,OACAj4E,EAAA85E,EAAA95E,KACAy5E,EAAAK,EAAAL,OACA,GAAArhD,GAA A6/C,GAAAj4E,EAKA,GAAAo4B,EAAA,CAKA,IAAA2jD,EAAAN,EAAAzrF,QAEAqK,EAAA2hF,IAAA3hF, EAAA6D,YADAu7E,GACAyC,EAAAH,EAAAzC,OAAA+C,GAAAprF,MAAAirF,EAAA,CAAA9jD,EAAAqhD ,GAAArrF,OAAAkuF,EAAArE,EAAAj4E,MAEAm8E,EAAAJ,EAAAzC,OAAAtzF,EAAAiL,MAAAkrF,EAAA, CAAA/jD,GAAAhqC,OAAAkuF,EAAArE,EAAAj4E,KAEA3F,EAAA4hF,QAAAF,EAAAzC,MAAArB,OACA5 9E,EAAAwhF,eAAAE,EAAAzC,MAAAwC,iBAAAC,EAAAzC,MAAArB,aAXAtsE,EAAA,4CALAA,EAAA,4B AmBA,SAAAywE,EAAAr2F,GACA,IAAAqyC,EACA6/C,EACAj4E,EACAy5E,EAWA,MATA,kBAAA1zF,EAC AqyC,EAAAryC,EACGmM,EAAAnM,KACHqyC,EAAAryC,EAAAqyC,KACA6/C,EAAAlyF,EAAAkyF,OACAj 4E,EAAAja,EAAAia,KACAy5E,EAAA1zF,EAAA0zF,QAGA,CAAUrhD,OAAA6/C,SAAAj4E,OAAAy5E,UAG V,SAAA6C,EAAArE,EAAAj4E,GACA,IAAAuzB,EAAA,GAOA,OALA0kD,GAAA1kD,EAAArpC,KAAA+tF,G ACAj4E,IAAA7N,MAAA/H,QAAA4V,IAAA9N,EAAA8N,KACAuzB,EAAArpC,KAAA8V,GAGAuzB,EAKA,S AASgpD,EAAOC,GAMdD,EAAO9xC,WAAA,EAEPuvC,EAAGwC,EAEYxC,EAAGnqF,SAAAi4C,OAAmBkyC ,EAAGnqF,QAAA+D,MAAA,SAO1CjC,EAASqoF,GACPA,EAAGC,SACHD,EAAGyC,UAAA,KAAiBn2F,OAA A0jD,SAAA9U,WACpB8kD,EAAGtvC,YAAArlD,KAAAqlD,GAGL,IAAAgyC,EAAe1C,EAAGr3B,OAAAg6B,s BAClBD,EAAArD,KAAA,SAAAuD,EAAAC,GACA,YAAA31F,IAAA21F,EACAD,EACAC,GAMA,IAAAC,EA AA,WACAr4F,KAAAs4F,QAAAv3F,OAAAY,OAAA,OAGA02F,EAAAp2F,UAAAs2F,YAAA,SAAApxE,EAA AhiB,GACA,IAAAA,EACA,OAAAgiB,GAEA,IAAAxJ,EAAA3d,KAAAs4F,QAAAnxE,GAKA,OAJAxJ,IACAA, EAAA6L,EAAArC,GACAnnB,KAAAs4F,QAAAnxE,GAAAxJ,GAEAjO,EAAAiO,EAAAxY,IAKA,IAAAqzF,E AAA,WACAC,EAAA,WAEA,SAAAjvE,EAAAkvE,GACA,IAAA/6E,EAAA,GACAib,EAAA,EAEA9tB,EAAA, GACA,MAAA8tB,EAAA8/D,EAAAvyF,OAAA,CACA,IAAA+sB,EAAAwlE,EAAA9/D,KACA,SAAA1F,EAAm B,CACnBpoB,GACA6S,EAAAlY,KAAA,CAAqB4E,KAAA,OAAA/I,MAAAwJ,IAGrBA,EAAA,GACA,IAAA6t F,EAAA,GACAzlE,EAAAwlE,EAAA9/D,KACA,WAAAn2B,IAAAywB,GAAA,MAAAA,EACAylE,GAAAzlE,E ACAA,EAAAwlE,EAAA9/D,KAEA,IAAAggE,EAAA,MAAA1lE,EAEA7oB,EAAAmuF,EAAA3jF,KAAA8jF,G ACA,OACAC,GAAAH,EAAA5jF,KAAA8jF,GACA,QACA,UACAh7E,EAAAlY,KAAA,CAAmBnE,MAAAq3F, EAAAtuF,aACd,MAAA6oB,EAEL,MAAAwlE,EAAA,KACA5tF,GAAAooB,GAGApoB,GAAAooB,EAMA,OAF ApoB,GAAA6S,EAAAlY,KAAA,CAAuB4E,KAAA,OAAA/I,MAAAwJ,IAEvB6S,EAGA,SAAAjO,EAAAiO,EA AAxY,GACA,IAAAwb,EAAA,GACAza,EAAA,EAEA1E,EAAAkM,MAAA/H,QAAAR,GACA,OACAkB,EAAA lB,GACA,QACA,UACA,eAAA3D,EAA2B,OAAAmf,EAE3B,MAAAza,EAAAyX,EAAAxX,OAAA,CACA,IAA Aua,EAAA/C,EAAAzX,GACA,OAAAwa,EAAArW,MACA,WACAsW,EAAAlb,KAAAib,EAAApf,OACA,MAC A,WACAqf,EAAAlb,KAAAN,EAAAk+B,SAAA3iB,EAAApf,MAAA,MACA,MACA,YACA,UAAAE,GACAmf, EAAAlb,KAAA,EAAAib,EAAApf,QAMA,MACA,cACY,EAGZ,MAEA4E,IAGA,OAAAya,EAYA,IAAAk4E,EA AA,EACAC,EAAA,EACAC,EAAA,EACAC,EAAA,EAGAC,EAAA,EACAC,EAAA,EACAC,EAAA,EACAC,EA AA,EACAC,EAAA,EACAC,EAAA,EACAC,EAAA,EACAC,EAAA,EACAC,GAAA,EAEAC,GAAA,GAEAA,G AAAT,GAAA,CACAU,GAAA,CAAAV,GACAW,MAAA,CAAAR,EAAAP,GACAgB,IAAA,CAAAR,GACAS,I AAA,CAAAN,IAGAE,GAAAR,GAAA,CACAS,GAAA,CAAAT,GACAa,IAAA,CAAAZ,GACAU,IAAA,CAAA R,GACAS,IAAA,CAAAN,IAGAE,GAAAP,GAAA,CACAQ,GAAA,CAAAR,GACAS,MAAA,CAAAR,EAAAP, GACAhsD,EAAA,CAAAusD,EAAAP,GACA3kD,OAAA,CAAAklD,EAAAP,IAGAa,GAAAN,GAAA,CACAQ, MAAA,CAAAR,EAAAP,GACAhsD,EAAA,CAAAusD,EAAAP,GACA3kD,OAAA,CAAAklD,EAAAP,GACAc, GAAA,CAAAT,EAAAJ,GACAiB,IAAA,CAAAZ,EAAAL,GACAe,IAAA,CAAAR,EAAAP,GACAgB,IAAA,CA AAN,EAAAV,IAGAY,GAAAL,GAAA,CACAW,IAAA,CAAAV,EAAAT,GACAoB,IAAA,CAAAV,EAAAV,GA CAgB,IAAA,CAAAR,EAAAN,GACAmB,IAAA,CAAAhB,EAAAF,GACAc,IAAAL,GACAU,KAAA,CAAAd,E AAAR,IAGAa,GAAAJ,GAAA,CACAU,IAAA,CAAAX,EAAAR,GACAiB,IAAAL,GACAU,KAAA,CAAAb,EA AAT,IAGAa,GAAAH,GAAA,CACAU,IAAA,CAAAZ,EAAAR,GACAiB,IAAAL,GACAU,KAAA,CAAAZ,EAA AV,IAOA,IAAAuB,GAAA,kDACA,SAAAC,GAAAvnC,GACA,OAAAsnC,GAAAvlF,KAAAi+C,GAOA,SAAA wnC,GAAAjmD,GACA,IAAAvjC,EAAAujC,EAAA7gC,WAAA,GACAzC,EAAAsjC,EAAA7gC,WAAA6gC,EA

AAluC,OAAA,GACA,OAAA2K,IAAAC,GAAA,KAAAD,GAAA,KAAAA,EAEAujC,EADAA,EAAA3qC,MAA A,MAQA,SAAA6wF,GAAAjnF,GACA,QAAA7Q,IAAA6Q,GAAA,OAAAA,EAAwC,YAExC,IAAA7I,EAAA6I, EAAAE,WAAA,GAEA,OAAA/I,GACA,QACA,QACA,QACA,QACA,QACA,OAAA6I,EAEA,QACA,QACA,QA CA,cAEA,QACA,OACA,QACA,QACA,SACA,WACA,UACA,UACA,WAGA,cASA,SAAAknF,GAAA7mD,GA CA,IAAA8mD,EAAA9mD,EAAArlC,OAEA,aAAAqlC,EAAA2vC,OAAA,KAAAryC,MAAA0C,MAEA0mD,GA AAI,GAAAH,GAAAG,GAAA,IAAAA,GAOA,SAAAC,GAAA/mD,GACA,IAIAjzC,EACAkB,EACA+4F,EACAt wF,EACAg6C,EACAvD,EACA85C,EAVAl3F,EAAA,GACAwC,GAAA,EACA1E,EAAAy3F,EACA4B,EAAA,E AQAhxB,EAAA,GAsCA,SAAAixB,IACA,IAAAC,EAAApnD,EAAAztC,EAAA,GACA,GAAA1E,IAAA83F,GA AA,MAAAyB,GACAv5F,IAAA+3F,GAAA,MAAAwB,EAIA,OAHA70F,IACAy0F,EAAA,KAAAI,EACAlxB,E AAAgvB,MACA,EA3CAhvB,EAAAivB,GAAA,gBACAr2F,IAAAb,IACA8B,EAAA+B,KAAA7D,GACAA,OAA Aa,IAIAonE,EAAAgvB,GAAA,gBACAp2F,IAAAb,EACAA,EAAA+4F,EAEA/4F,GAAA+4F,GAIA9wB,EAAA kvB,GAAA,WACAlvB,EAAAgvB,KACAgC,KAGAhxB,EAAAmvB,GAAA,WACA,GAAA6B,EAAA,EACAA,I ACAr5F,EAAA63F,EACAxvB,EAAAgvB,SACK,CAGL,GAFAgC,EAAA,EACAj5F,EAAA44F,GAAA54F,IACA ,IAAAA,EACA,SAEAioE,EAAAivB,OAgBA,aAAAt3F,EAIA,GAHA0E,IACAxF,EAAAizC,EAAAztC,GAEA,O AAAxF,IAAAo6F,IAAA,CAQA,GAJAzwF,EAAAkwF,GAAA75F,GACAk6F,EAAAlB,GAAAl4F,GACA6iD,EA AAu2C,EAAAvwF,IAAAuwF,EAAA,SAAAnB,GAEAp1C,IAAAo1C,GACA,OAKA,GAFAj4F,EAAA6iD,EAA A,GACAvD,EAAA+oB,EAAAxlB,EAAA,IACAvD,IACA65C,EAAAt2C,EAAA,GACAs2C,OAAAl4F,IAAAk4F, EACAj6F,EACAi6F,GACA,IAAA75C,KACA,OAIA,GAAAt/C,IAAAg4F,EACA,OAAA91F,GASA,IAAAs3F,G AAA,WACAh7F,KAAAi7F,OAAAl6F,OAAAY,OAAA,OAMAq5F,GAAA/4F,UAAAi5F,UAAA,SAAAvnD,GA CA,IAAAwnD,EAAAn7F,KAAAi7F,OAAAtnD,GAOA,OANAwnD,IACAA,EAAAT,GAAA/mD,GACAwnD,IA CAn7F,KAAAi7F,OAAAtnD,GAAAwnD,IAGAA,GAAA,IAMAH,GAAA/4F,UAAAm5F,aAAA,SAAAlxF,EAA AypC,GACA,IAAAttC,EAAA6D,GAAuB,YAEvB,IAAAmqD,EAAAr0D,KAAAk7F,UAAAvnD,GACA,OAAA0 gB,EAAAluD,OACA,YAEA,IAAAA,EAAAkuD,EAAAluD,OACAyG,EAAA1C,EACA7J,EAAA,EACA,MAAA A,EAAA8F,EAAA,CACA,IAAA7E,EAAAsL,EAAAynD,EAAAh0D,IACA,QAAAoC,IAAAnB,EACA,YAEAsL, EAAAtL,EACAjB,IAGA,OAAAuM,GAQA,IAAAyuF,GAAA,CACA,QACA,WACA,kBACA,cACA,uBACA,wB ACA,wBACA,2BACA,2BACA,gBACA,iBAEAC,GAAA,oDACAC,GAAA,qBACAC,GAAA,QACAC,GAAA,CA CAC,MAAA,SAAArnD,GAA2B,OAAAA,EAAAsnD,qBAC3BC,MAAA,SAAAvnD,GAA2B,OAAAA,EAAAwn D,sBAG3BjG,GAAA,SAAAzoF,GACA,IAAAm/C,EAAAtsD,UACA,IAAAmN,MAAA,KAMOooF,GAAG,qBAA AjsF,eAAAy8C,KACN+xC,EAAOxuF,OAAAy8C,KAGX,IAAAytC,EAAArmF,EAAAqmF,QAAA,QACA6C,EA AAlpF,EAAAkpF,gBAAA,QACAG,EAAArpF,EAAAqpF,UAAA,GACAsF,EAAA3uF,EAAA2uF,iBAAA,GACA C,EAAA5uF,EAAA4uF,eAAA,GAEA/7F,KAAAkiD,IAAA,KACAliD,KAAAg8F,WAAA7uF,EAAAipF,WAAA,I AAAiC,EACAr4F,KAAAi8F,SAAA9uF,EAAAuyE,SAAA,KACA1/E,KAAAk8F,MAAA/uF,EAAA3N,MAAA,K ACAQ,KAAAm8F,WAAA15F,IAAA0K,EAAAspF,QAAAtpF,EAAAspF,KACAz2F,KAAAo8F,mBAAA35F,IA AA0K,EAAAkvF,gBAEAlvF,EAAAkvF,aACAr8F,KAAAs8F,4BAAA75F,IAAA0K,EAAAmpF,yBAEAnpF,EAA AmpF,sBACAt2F,KAAAu8F,oBAAA,GACAv8F,KAAAw8F,kBAAA,GACAx8F,KAAAy8F,MAAA,IAAAzB,G ACAh7F,KAAA08F,eAAA,GAEA18F,KAAA28F,OAAA,SAAAx1E,EAAAvlB,GACA,SAAAulB,IAAAvlB,KAC A0xF,EAAAhnC,EAAAmwC,MAAArB,aAAAj0E,EAAAvlB,KAGA5B,KAAA48F,QAAA,CACApJ,SACA6C,iB ACAG,WACAsF,kBACAC,mBAIAc,GAAA,CAA0BvF,GAAA,CAAMzuE,cAAA,GAAqB2tE,SAAA,CAAY3tE, cAAA,GAAqBizE,gBAAA,CAAmBjzE,cAAA,GAAqBkzE,cAAA,CAAiBlzE,cAAA,GAAqB2qE,OAAA,CAAU3 qE,cAAA,GAAqBwtE,eAAA,CAAkBxtE,cAAA,GAAqB62D,QAAA,CAAW72D,cAAA,GAAqButE,UAAA,CAA avtE,cAAA,GAAqBytE,sBAAA,CAAyBztE,cAAA,IAErU+sE,GAAA3zF,UAAA26F,QAAA,SAAA7zE,GACA,IA AA+zE,EAAevH,EAAGr3B,OAAA4+B,OAChBvH,EAAGr3B,OAAA4+B,QAAA,EACL98F,KAAAkiD,IAAA,I AAiBqzC,EAAG,CAAExsE,SACpBwsE,EAAGr3B,OAAA4+B,UAGLlH,GAAA3zF,UAAAi0F,sBAAA,SAAAoB ,GACAt3F,KAAA08F,eAAAj3F,KAAA6xF,IAGA1B,GAAA3zF,UAAA20F,wBAAA,SAAAU,GACAhzE,EAAAt kB,KAAA08F,eAAApF,IAGA1B,GAAA3zF,UAAAg0F,cAAA,WACA,IAAAl2F,EAAAC,KACA,OAAAA,KAA AkiD,IAAA66C,OAAA,mBACA,IAAA18F,EAAAN,EAAA28F,eAAAv2F,OACA,MAAA9F,IACMk1F,EAAGlg D,SAAA,WACTt1C,EAAA28F,eAAAr8F,IAAAN,EAAA28F,eAAAr8F,GAAA28F,kBAGG,CAAGxvF,MAAA,K AGNooF,GAAA3zF,UAAA00F,YAAA,WAEA,IAAA32F,KAAAm8F,QAAAn8F,KAAAk8F,MAAmC,YACnC,I

AAA3uF,EAAAvN,KAAAkiD,IACA,OAAAliD,KAAAk8F,MAAArH,MAAAyC,GAAAyF,OAAA,kBAAA9jF,G ACA1L,EAAA0vF,KAAA1vF,EAAA,SAAA0L,GACA1L,EAAAyvF,gBACG,CAAGE,WAAA,KAGNL,GAAAv F,GAAAp2F,IAAA,WAAyC,OAAAlB,KAAAkiD,KAEzC26C,GAAArG,SAAAt1F,IAAA,WAA+C,OAAAuyF,E AAAzzF,KAAA80F,iBAC/C+H,GAAAf,gBAAA56F,IAAA,WAAsD,OAAAuyF,EAAAzzF,KAAAm9F,wBACtD N,GAAAd,cAAA76F,IAAA,WAAoD,OAAAuyF,EAAAzzF,KAAAo9F,sBAEpDP,GAAArJ,OAAAtyF,IAAA,WA A6C,OAAAlB,KAAAkiD,IAAAsxC,QAC7CqJ,GAAArJ,OAAA1qE,IAAA,SAAA0qE,GACAxzF,KAAAkiD,IAA A+6C,KAAAj9F,KAAAkiD,IAAA,SAAAsxC,IAGAqJ,GAAAxG,eAAAn1F,IAAA,WAAqD,OAAAlB,KAAAkiD ,IAAAm0C,gBACrDwG,GAAAxG,eAAAvtE,IAAA,SAAA0qE,GACAxzF,KAAAkiD,IAAA+6C,KAAAj9F,KAA AkiD,IAAA,iBAAAsxC,IAGAqJ,GAAAnd,QAAAx+E,IAAA,WAA8C,OAAAlB,KAAAi8F,UAC9CY,GAAAnd, QAAA52D,IAAA,SAAA/S,GAAqD/V,KAAAi8F,SAAAlmF,GAErD8mF,GAAAzG,UAAAl1F,IAAA,WAAgD,O AAAlB,KAAAg8F,YAChDa,GAAAzG,UAAAttE,IAAA,SAAAstE,GAAyDp2F,KAAAg8F,WAAA5F,GAEzDyG, GAAAvG,sBAAAp1F,IAAA,WAA4D,OAAAlB,KAAAs8F,wBAC5DO,GAAAvG,sBAAAxtE,IAAA,SAAAg0E, GAAkE98F,KAAAs8F,uBAAAQ,GAElElH,GAAA3zF,UAAA6yF,aAAA,WAA2D,OAAA90F,KAAAkiD,IAAAs 0C,UAC3DZ,GAAA3zF,UAAAk7F,oBAAA,WAAyE,OAAAn9F,KAAAkiD,IAAA45C,iBACzElG,GAAA3zF,UA AAm7F,kBAAA,WAAqE,OAAAp9F,KAAAkiD,IAAA65C,eAErEnG,GAAA3zF,UAAAo7F,aAAA,SAAA7J,EA AA5xF,EAAAmB,EAAAu0F,EAAAnyF,GACA,IAAAmuF,EAAAvwF,GAAwB,OAAAA,EACxB,GAAA/C,KAA Ai8F,SAAA,CACA,IAAAqB,EAAAt9F,KAAAi8F,SAAAzvF,MAAA,MAAAgnF,EAAA5xF,EAAA01F,EAAAny F,IACA,qBAAAm4F,EACA,OAAAA,OAGQ,EAOR,OAAA17F,GAGAg0F,GAAA3zF,UAAAs7F,gBAAA,SAAA tkF,GACA,OAAAA,IAAAq6E,EAAAtzF,KAAAk8F,QAAAl8F,KAAAo8F,eAGAxG,GAAA3zF,UAAAu7F,aAA A,SACAhK,EACArsE,EACAvlB,EACA4pC,EACAiyD,EACAt4F,EACAu4F,GAEA,IAAAv2E,EAAiB,YAEjB,IA GAlb,EAHA0xF,EAAA39F,KAAAy8F,MAAArB,aAAAj0E,EAAAvlB,GACA,GAAA8L,MAAA/H,QAAAg4F,IA AAlwF,EAAAkwF,GAAyD,OAAAA,EAGzD,GAAArK,EAAAqK,GAAA,CAEA,IAAAlwF,EAAA0Z,GASA,YA PA,GADAlb,EAAAkb,EAAAvlB,GACA,kBAAAqK,EAIA,gBAKG,CAEH,qBAAA0xF,EAMA,YALA1xF,EAAA 0xF,EAcA,OAJA1xF,EAAArC,QAAA,UAAAqC,EAAArC,QAAA,YACAqC,EAAAjM,KAAA49F,MAAApK,EA AArsE,EAAAlb,EAAAu/B,EAAAiyD,EAAAt4F,EAAAu4F,IAGA19F,KAAA69F,QAAA5xF,EAAAwxF,EAAAt 4F,IAGAywF,GAAA3zF,UAAA27F,MAAA,SACApK,EACArsE,EACAktB,EACA7I,EACAiyD,EACAt4F,EACA u4F,GAEA,IAAApxC,EAAAtsD,KAEAiM,EAAAooC,EAKAvlC,EAAA7C,EAAAiI,MAAAonF,IACA,QAAA7/E ,KAAA3M,EAGA,GAAAA,EAAA5M,eAAAuZ,GAAA,CAGA,IAAAqiF,EAAAhvF,EAAA2M,GACAsiF,EAAA D,EAAA5pF,MAAAqnF,IACAyC,EAAAD,EAAA,GACAE,EAAAF,EAAA,GAGAG,EAAAJ,EAAAhwF,QAAA kwF,EAAA,IAAAlwF,QAAA0tF,GAAA,IAEA,GAAAkC,EAAAS,SAAAD,GAIA,OAAAjyF,EAEAyxF,EAAAj4 F,KAAAy4F,GAGA,IAAAE,EAAA9xC,EAAAkxC,aACAhK,EAAArsE,EAAA+2E,EAAA1yD,EACA,QAAAiyD ,EAAA,SAAAA,EACA,QAAAA,OAAAh7F,EAAA0C,EACAu4F,GAGA,GAAApxC,EAAAixC,gBAAAa,GAAA, CAKA,IAAA9xC,EAAA4vC,MAA0B,MAAA7yF,MAAA,oBAC1B,IAAA7J,EAAA8sD,EAAA4vC,MAAArH,M ACAuJ,EAAA5+F,EAAA6+F,WACA7+F,EAAAs1F,eAAAt1F,EAAAg0F,OAAAh0F,EAAA62F,eACA6H,EAAA 1yD,EAAAiyD,EAAAt4F,GAGAi5F,EAAA9xC,EAAA+wC,aACA7J,EAAA0K,EAAAE,EAAA5yD,EACA99B, MAAA/H,QAAAR,KAAA,CAAAA,IAEAs2F,GAAAv5F,eAAA+7F,KACAG,EAAA3C,GAAAwC,GAAAG,IAG AV,EAAA1sF,MAGA/E,EAAAmyF,EAAAnyF,EAAA6B,QAAAgwF,EAAAM,GAAAnyF,EAGA,OAAAA,GAG A2pF,GAAA3zF,UAAA47F,QAAA,SAAA12E,EAAAs2E,EAAAt4F,GACA,IAAA8G,EAAAjM,KAAAg8F,WAA AzD,YAAApxE,EAAAhiB,GAGA,iBAAAs4F,EAAAxxF,EAAAiJ,KAAA,IAAAjJ,GAGA2pF,GAAA3zF,UAAA o8F,WAAA,SACA7H,EACAhD,EACA8K,EACA18F,EACA4pC,EACAiyD,EACAliF,GAEA,IAAA4nE,EACAnj F,KAAAw9F,aAAAhK,EAAAgD,EAAAhD,GAAA5xF,EAAA4pC,EAAAiyD,EAAAliF,EAAA,CAAA3Z,IACA, OAAA0xF,EAAAnQ,IAEAA,EAAAnjF,KAAAw9F,aAAAc,EAAA9H,EAAA8H,GAAA18F,EAAA4pC,EAAAiy D,EAAAliF,EAAA,CAAA3Z,IACA0xF,EAAAnQ,GAMA,KAFAA,GAPqBA,GAarByS,GAAA3zF,UAAAugD,G AAA,SAAA5gD,EAAA41F,EAAAhB,EAAAhrD,GACA,IAAA6pD,EAEAlwF,EAAA,GAAA0H,EAAAJ,UAAAt G,OAAA,EACA,MAAA0G,KAAA,EAAA1H,EAAA0H,GAAAJ,UAAAI,EAAA,GACA,IAAAjL,EAAa,SAEb,IA AA28F,EAAAhL,EAAA/mF,WAAA,EAAArH,GACAquF,EAAA+K,EAAA/K,QAAAgE,EAEAvrF,EAAAjM,KA AAq+F,WACA7H,EAAAhD,EAAAxzF,KAAAq2F,eAAAz0F,EACA4pC,EAAA,SAAA+yD,EAAAzvD,QAEA,G AAA9uC,KAAAu9F,gBAAAtxF,GAAA,CAKA,IAAAjM,KAAAk8F,MAAsB,MAAA7yF,MAAA,oBACtB,OAA

AgsF,EAAAr1F,KAAAk8F,OAAAvH,GAAAnoF,MAAA6oF,EAAA,CAAAzzF,GAAA+H,OAAAxE,IAEA,OAA AnF,KAAAq9F,aAAA7J,EAAA5xF,EAAAqK,EAAAu/B,EAAArmC,IAIAywF,GAAA3zF,UAAAV,EAAA,SAA AK,GACA,IAAAyzF,EAEAlwF,EAAA,GAAA0H,EAAAJ,UAAAtG,OAAA,EACA,MAAA0G,KAAA,EAAA1H, EAAA0H,GAAAJ,UAAAI,EAAA,GACA,OAAAwoF,EAAAr1F,MAAAwiD,GAAAh2C,MAAA6oF,EAAA,CAA AzzF,EAAA5B,KAAAwzF,OAAAxzF,KAAA80F,eAAA,MAAAnrF,OAAAxE,KAGAywF,GAAA3zF,UAAAqsE, GAAA,SAAA1sE,EAAA4xF,EAAAgD,EAAAhrD,EAAArmC,GACA,IAAA8G,EACAjM,KAAAq+F,WAAA7H, EAAAhD,EAAAxzF,KAAAq2F,eAAAz0F,EAAA4pC,EAAA,MAAArmC,GACA,GAAAnF,KAAAu9F,gBAAAtx F,GAAA,CAIA,IAAAjM,KAAAk8F,MAAsB,MAAA7yF,MAAA,oBACtB,OAAArJ,KAAAk8F,MAAArH,MAAA x0F,EAAAuB,EAAA4xF,EAAAruF,GAEA,OAAAnF,KAAAq9F,aAAA7J,EAAA5xF,EAAAqK,EAAAu/B,EAAA ,CAAArmC,KAIAywF,GAAA3zF,UAAA5B,EAAA,SAAAuB,EAAA4xF,EAAAruF,GAEA,OAAAvD,GAEA,kB AAA4xF,IACAA,EAAAxzF,KAAAwzF,QAGAxzF,KAAAsuE,GAAA1sE,EAAA4xF,EAAAxzF,KAAA80F,eAA A,KAAA3vF,IANa,IASbywF,GAAA3zF,UAAAgzF,IAAA,SACArzF,EACA41F,EACAhB,EACAhrD,EACAwpD, GAEA,IAAAK,EAEAlwF,EAAA,GAAA0H,EAAAJ,UAAAtG,OAAA,EACA,MAAA0G,KAAA,EAAA1H,EAAA 0H,GAAAJ,UAAAI,EAAA,GACA,IAAAjL,EAAa,cACba,IAAAuyF,IACAA,EAAA,GAGA,IAAAwJ,EAAA,CA AoBp0E,MAAA4qE,EAAAlzF,EAAAkzF,GACpBuJ,EAAAhL,EAAA/mF,WAAA,EAAArH,GAGA,OAFAo5F,E AAAzvD,OAAA/tC,OAAA8xC,OAAA2rD,EAAAD,EAAAzvD,QACA3pC,EAAA,OAAAo5F,EAAA/K,OAAA,C AAA+K,EAAAzvD,QAAA,CAAAyvD,EAAA/K,OAAA+K,EAAAzvD,QACA9uC,KAAAy+F,aAAApJ,EAAAr1 F,MAAAwiD,GAAAh2C,MAAA6oF,EAAA,CAAAzzF,EAAA41F,EAAAhB,EAAAhrD,GAAA7hC,OAAAxE,IA AA6vF,IAGAY,GAAA3zF,UAAAw8F,YAAA,SAAAt3E,EAAA6tE,GAEA,IAAA7tE,GAAA,kBAAAA,EAAgD, YAChD,IAAAu3E,EAAAv3E,EAAAhY,MAAA,KAGA,OADA6lF,EAAAh1F,KAAA2+F,eAAA3J,EAAA0J,EA AAv4F,QACAu4F,EAAA1J,GACA0J,EAAA1J,GAAA1mF,OADyB6Y,GASzByuE,GAAA3zF,UAAA08F,eAAA, SAAA3J,EAAA4J,GAGA,OAFA5J,EAAApnF,KAAAuzC,IAAA6zC,GAEA,IAAA4J,EACA5J,EACAA,EAAA,E ACA,EACA,EACA,EAGAA,EAAApnF,KAAAyqD,IAAA28B,EAAA,MAGAY,GAAA3zF,UAAA21F,GAAA,SA AAh2F,EAAAozF,GACA,IAAAK,EAEAlwF,EAAA,GAAA0H,EAAAJ,UAAAtG,OAAA,EACA,MAAA0G,KAA A,EAAA1H,EAAA0H,GAAAJ,UAAAI,EAAA,GACA,OAAAwoF,EAAAr1F,MAAAi1F,IAAAzoF,MAAA6oF,E AAA,CAAAzzF,EAAA5B,KAAAwzF,OAAAxzF,KAAA80F,eAAA,KAAAE,GAAArrF,OAAAxE,KAGAywF,G AAA3zF,UAAAkzF,IAAA,SAAAvzF,EAAA4xF,EAAAgD,GACA,IAAAj7E,EAAA,GAAA1O,EAAAJ,UAAAtG, OAAA,EACA,MAAA0G,KAAA,EAAA0O,EAAA1O,GAAAJ,UAAAI,EAAA,GAEA,IAAA2qF,EAAAjE,EAAA/ mF,WAAA,EAAA+O,GAAAi4E,UACA,OAAAxzF,KAAA28F,OAAAnG,EAAAgB,GAAA51F,IAGAg0F,GAAA 3zF,UAAA48F,GAAA,SAAAj9F,EAAA4xF,GACA,OAAAxzF,KAAAm1F,IAAAvzF,EAAA5B,KAAAwzF,OAA AxzF,KAAA80F,eAAAtB,IAGAoC,GAAA3zF,UAAAo1F,iBAAA,SAAA7D,GACA,OAAAC,EAAAzzF,KAAAki D,IAAAs0C,SAAAhD,IAAA,KAGAoC,GAAA3zF,UAAA68F,iBAAA,SAAAtL,EAAArsE,GACAnnB,KAAAkiD ,IAAA+6C,KAAAj9F,KAAAkiD,IAAAs0C,SAAAhD,EAAArsE,IAGAyuE,GAAA3zF,UAAA8zF,mBAAA,SAA AvC,EAAArsE,GACAnnB,KAAAkiD,IAAA+6C,KAAAj9F,KAAAkiD,IAAAs0C,SAAAhD,EAAAtnF,EAAAlM, KAAAkiD,IAAAs0C,SAAAhD,IAAA,GAAgFrsE,KAGhFyuE,GAAA3zF,UAAA88F,kBAAA,SAAAvL,GACA,O AAAC,EAAAzzF,KAAAkiD,IAAA45C,gBAAAtI,IAAA,KAGAoC,GAAA3zF,UAAA+8F,kBAAA,SAAAxL,EA AAkF,GACA14F,KAAAkiD,IAAA+6C,KAAAj9F,KAAAkiD,IAAA45C,gBAAAtI,EAAAkF,IAGA9C,GAAA3zF ,UAAAg9F,oBAAA,SAAAzL,EAAAkF,GACA14F,KAAAkiD,IAAA+6C,KAAAj9F,KAAAkiD,IAAA45C,gBAA AtI,EAAAtnF,EAAAlM,KAAAkiD,IAAA45C,gBAAAtI,IAAA,GAA8FkF,KAG9F9C,GAAA3zF,UAAAi9F,kBA AA,SACA59F,EACAkyF,EACA8K,EACAxC,EACAl6F,GAEA,IAAA41F,EAAAhE,EACA2L,EAAArD,EAAAtE ,GAWA,IARAlE,EAAA6L,IAAA7L,EAAA6L,EAAAv9F,OAIA41F,EAAA8G,EACAa,EAAArD,EAAAtE,IAGAl E,EAAA6L,IAAA7L,EAAA6L,EAAAv9F,IACA,YAEA,IAAA82F,EAAAyG,EAAAv9F,GACA6S,EAAA+iF,EA AA,KAAA51F,EACAw0F,EAAAp2F,KAAAu8F,oBAAA9nF,GAIA,OAHA2hF,IACAA,EAAAp2F,KAAAu8F,o BAAA9nF,GAAA,IAAA6/E,KAAAC,eAAAiD,EAAAkB,IAEAtC,EAAAsC,OAAAp3F,IAIAs0F,GAAA3zF,UAA AovD,GAAA,SAAA/vD,EAAAkyF,EAAA5xF,GAOA,IAAAA,EACA,WAAA0yF,KAAAC,eAAAf,GAAAkF,OA AAp3F,GAGA,IAAA2K,EACAjM,KAAAk/F,kBAAA59F,EAAAkyF,EAAAxzF,KAAAq2F,eAAAr2F,KAAAm9 F,sBAAAv7F,GACA,GAAA5B,KAAAu9F,gBAAAtxF,GAAA,CAKA,IAAAjM,KAAAk8F,MAAsB,MAAA7yF, MAAA,oBACtB,OAAArJ,KAAAk8F,MAAArH,MAAAl0F,EAAAW,EAAAM,EAAA4xF,GAEA,OAAAvnF,GA

AA,IAIA2pF,GAAA3zF,UAAAtB,EAAA,SAAAW,GACA,IAAAia,EAAA,GAAA1O,EAAAJ,UAAAtG,OAAA,E ACA,MAAA0G,KAAA,EAAA0O,EAAA1O,GAAAJ,UAAAI,EAAA,GAEA,IAAA2mF,EAAAxzF,KAAAwzF,O ACA5xF,EAAA,KAsBA,OApBA,IAAA2Z,EAAApV,OACA,kBAAAoV,EAAA,GACA3Z,EAAA2Z,EAAA,GAC KlV,EAAAkV,EAAA,MACLA,EAAA,GAAAi4E,SACAA,EAAAj4E,EAAA,GAAAi4E,QAEAj4E,EAAA,GAAA 3Z,MACAA,EAAA2Z,EAAA,GAAA3Z,MAGG,IAAA2Z,EAAApV,SACH,kBAAAoV,EAAA,KACA3Z,EAAA2 Z,EAAA,IAEA,kBAAAA,EAAA,KACAi4E,EAAAj4E,EAAA,KAIAvb,KAAAqxD,GAAA/vD,EAAAkyF,EAAA 5xF,IAGAg0F,GAAA3zF,UAAAm9F,gBAAA,SAAA5L,GACA,OAAAC,EAAAzzF,KAAAkiD,IAAA65C,cAAA vI,IAAA,KAGAoC,GAAA3zF,UAAAo9F,gBAAA,SAAA7L,EAAAkF,GACA14F,KAAAkiD,IAAA+6C,KAAAj9 F,KAAAkiD,IAAA65C,cAAAvI,EAAAkF,IAGA9C,GAAA3zF,UAAAq9F,kBAAA,SAAA9L,EAAAkF,GACA14 F,KAAAkiD,IAAA+6C,KAAAj9F,KAAAkiD,IAAA65C,cAAAvI,EAAAtnF,EAAAlM,KAAAkiD,IAAA65C,cAA AvI,IAAA,GAA0FkF,KAG1F9C,GAAA3zF,UAAAs9F,gBAAA,SACAj+F,EACAkyF,EACA8K,EACAvC,EACA n6F,EACAuL,GAEA,IAAAqqF,EAAAhE,EACA2L,EAAApD,EAAAvE,GAWA,IARAlE,EAAA6L,IAAA7L,EA AA6L,EAAAv9F,OAIA41F,EAAA8G,EACAa,EAAApD,EAAAvE,IAGAlE,EAAA6L,IAAA7L,EAAA6L,EAAAv 9F,IACA,YAEA,IAEAw0F,EAFAsC,EAAAyG,EAAAv9F,GAGA,GAAAuL,EAEAipF,EAAA,IAAA9B,KAAAG, aAAA+C,EAAAz2F,OAAA8xC,OAAA,GAAiE6lD,EAAAvrF,QAC5D,CACL,IAAAsH,EAAA+iF,EAAA,KAAA 51F,EACAw0F,EAAAp2F,KAAAw8F,kBAAA/nF,GACA2hF,IACAA,EAAAp2F,KAAAw8F,kBAAA/nF,GAAA, IAAA6/E,KAAAG,aAAA+C,EAAAkB,IAGA,OAAAtC,EAAAsC,OAAAp3F,IAIAs0F,GAAA3zF,UAAAiuD,GA AA,SAAA5uD,EAAAkyF,EAAA5xF,EAAAuL,GAEA,IAAAyoF,GAAA4J,eAAAC,aAIA,SAGA,IAAA79F,EAA A,CACA,IAAA89F,EAAAvyF,EAAA,IAAAmnF,KAAAG,aAAAjB,EAAArmF,GAAA,IAAAmnF,KAAAG,aAA AjB,GACA,OAAAkM,EAAAhH,OAAAp3F,GAGA,IAAA2K,EACAjM,KAAAu/F,gBAAAj+F,EAAAkyF,EAAA xzF,KAAAq2F,eAAAr2F,KAAAo9F,oBAAAx7F,EAAAuL,GACA,GAAAnN,KAAAu9F,gBAAAtxF,GAAA,CA KA,IAAAjM,KAAAk8F,MAAsB,MAAA7yF,MAAA,oBACtB,OAAArJ,KAAAk8F,MAAArH,MAAA/yF,EAAA R,EAAAP,OAAA8xC,OAAA,GAAqD,CAAGjxC,MAAA4xF,UAA2BrmF,IAEnF,OAAAlB,GAAA,IAIA2pF,GA AA3zF,UAAAH,EAAA,SAAAR,GACA,IAAAia,EAAA,GAAA1O,EAAAJ,UAAAtG,OAAA,EACA,MAAA0G,K AAA,EAAA0O,EAAA1O,GAAAJ,UAAAI,EAAA,GAEA,IAAA2mF,EAAAxzF,KAAAwzF,OACA5xF,EAAA,K ACAuL,EAAA,KAgCA,OA9BA,IAAAoO,EAAApV,OACA,kBAAAoV,EAAA,GACA3Z,EAAA2Z,EAAA,GAC KlV,EAAAkV,EAAA,MACLA,EAAA,GAAAi4E,SACAA,EAAAj4E,EAAA,GAAAi4E,QAEAj4E,EAAA,GAAA 3Z,MACAA,EAAA2Z,EAAA,GAAA3Z,KAIAuL,EAAApM,OAAA2C,KAAA6X,EAAA,IAAAw/C,OAAA,SAA AC,EAAAp5D,GACA,IAAAsI,EAEA,OAAAmxF,GAAA8C,SAAAv8F,GACAb,OAAA8xC,OAAA,GAAiCmoB, GAAA9wD,EAAA,GAAiBA,EAAAtI,GAAA2Z,EAAA,GAAA3Z,GAAAsI,IAElD8wD,GACO,OAEJ,IAAAz/C,E AAApV,SACH,kBAAAoV,EAAA,KACA3Z,EAAA2Z,EAAA,IAEA,kBAAAA,EAAA,KACAi4E,EAAAj4E,EAA A,KAIAvb,KAAAkwD,GAAA5uD,EAAAkyF,EAAA5xF,EAAAuL,IAGApM,OAAA4xC,iBAAAijD,GAAA3zF, UAAA46F,IAEAjH,GAAA4J,eAAA,CACAG,eAAAtL,EACAoL,aAAAjL,GAEAoB,GAAA9vC,QAAkBgyC,EAC lBlC,GAAAxqF,QAAA,QAEe,IAAAw0F,GAAA,GCrkDf,SAASC,KACP,IAAMC,EAAUlgG,UACV42F,EAAW, GAQjB,OAPAsJ,EAAQp8F,OAAOiyD,QAAQ,SAAA/zD,GACrB,IAAM8Z,EAAU9Z,EAAIsS,MAAM,uBAC1B, GAAIwH,GAAWA,EAAQvV,OAAS,EAAG,CACjC,IAAMqtF,EAAS93E,EAAQ,GACvB86E,EAAShD,GAAUs M,EAAQl+F,MAGxB40F,EAZTzwC,IAAIg6C,IAAInK,IAeO,IAAAhB,GAAA,IAAIgB,GAAQ,CACzBpC,OAAQ vtE,KACRowE,eAAgBpwE,KAChBuwE,SAAUqJ,oBCrBRG,GAAM,WAAgB,IAAA99C,EAAAliD,KAAamiD,E AAAD,EAAAE,eAA0BF,EAAAI,MAAAD,GAAwB,OAAAH,EAAA+9C,GAAA,IACzFx9C,GAAA,YAAoC,IAA AP,EAAAliD,KAAamiD,EAAAD,EAAAE,eAA0BC,EAAAH,EAAAI,MAAAD,IAAAF,EAAwB,OAAAE,EAAA, OAAiBsH,YAAA,uBAAkC,CAAAtH,EAAA,OAAYsH,YAAA,+BAAAh/B,MAAA,CAAmDu1E,eAAAh+C,EAA A1K,OAA6B0K,EAAAi+C,GAAAj+C,EAAA,uBAAAk+C,EAAAj/F,GAA4C,OAAAkhD,EAAA,OAAiBzgD,IA AAT,EAAAwoD,YAAA,oCAAAh/B,MAAA,CAA8DgU,OAAAyhE,EAAAzhE,SAAqBujB,EAAAi+C,GAAAC,E AAA,eAAA1lE,EAAA3pB,GAAoC,OAAAsxC,EAAA,OAAiBzgD,IAAAmP,EAAA4Z,MAAA+P,EAAA,OAAw B,CAAAA,EAAA,SAAA2nB,EAAA,OAA2B9e,MAAA7I,EAAAouC,WAAmB5mB,EAAAmsB,iBCDvfgyB,kCA Ae,CACnB,CACE1hE,OAAQ,MACR2hE,MAAO,CAAC,CAAC,EAAG,OAAQ,CAAC,KAAM,OAAS,CAAC,KA AM,WAIxC,SAASC,GAAalsD,GAC3B,OAAOgP,OAAOhP,GAAK9xC,aAAe8xC,EAAI9xC,WAGjC,SAASi+F,G AASnsD,GACvB,IAAMosD,EAAY,CAAC,KAAM,IAAK,KAAM,OAChCC,GAAa,EAQjB,OAPAD,EAAU9qC,Q

AAQ,SAAA94B,GACZwmB,OAAOhP,EAAIllC,MAAM0tB,GAAQ,KACJ,KAAzBwX,EAAIllC,MAAM0tB,GA AQ,IACW,IAA7BwX,EAAIllC,MAAM0tB,GAAQ12B,SAChBu6F,GAAa,KAGVA,EAGF,SAASC,GAAankE,EA AM/E,EAAOmpE,GAA0B,IAAlB93B,EAAkBr8D,UAAAtG,OAAA,QAAA1D,IAAAgK,UAAA,GAAAA,UAAA, GAAP,MACrDjD,EAAM,GAgBZ,OAfa,IAATgzB,IACE+jE,GAAY/jE,GACdhzB,EAAI/D,KAAK,CAACklB,MA AK,cAAAhhB,OAAgB6yB,EAAhB,oCAAwDssC,aAC9D03B,GAAQhkE,IACjBhzB,EAAI/D,KAAK,CAACklB, MAAK,6CAAAhhB,OAA+C6yB,EAA/C,KAAwDssC,cAGvEy3B,GAAY9oE,GACdjuB,EAAI/D,KAAK,CAACkl B,MAAK,cAAAhhB,OAAgB8tB,EAAhB,sCACN+oE,GAAQ/oE,IACjBjuB,EAAI/D,KAAK,CAACklB,MAAK,6 CAAAhhB,OAA+C8tB,EAA/C,OAEbmpE,GACFp3F,EAAI/D,KAAK,CAACklB,MAAO,+CAAgDm+C,aAE5Dt/ D,EAGF,SAASq3F,KAAmD,IAAvCC,EAAuCr0F,UAAAtG,OAAA,QAAA1D,IAAAgK,UAAA,GAAAA,UAAA, GAAhC4zF,GAAcv3B,EAAkBr8D,UAAAtG,OAAA,QAAA1D,IAAAgK,UAAA,GAAAA,UAAA,GAAP,MACp Ds0F,EAAS,GAef,OAdAD,EAAKnrC,QAAQ,SAAAyqC,GACX,IAAIY,EAAS,GACPC,EAAS,GAEfA,EAAOtiE, OAASyhE,EAAIzhE,OAEpByhE,EAAIE,MAAM3qC,QAAQ,SAACj7B,EAAKx0B,GACtB,IAAM06F,EAAS16F, IAAUk6F,EAAIE,MAAMn6F,OAAS,EAC5C66F,EAASA,EAAOr3F,OAAOg3F,GAAYjmE,EAAI,GAAIA,EAAI, GAAIkmE,EAAQ93B,MAE7Dm4B,EAAOX,MAAQU,EACfD,EAAOt7F,KAAKw7F,KAGPF,EAGM,IC7CfG,G AAA,CACAtgG,KAAA,qBACAkxB,MAAA,CAIAgvE,KAAA,CACAz2F,KAAAqD,OAKA8pC,KAAA,CACAnt C,KAAA6I,OACAiwC,QAAA,SAGA3rB,SAAA,CACA2pE,cADA,WAEA,OAAAN,GAAA7gG,KAAA8gG,KAA A,6CCrC4VM,GAAA,aCM7U,SAAAC,GACfC,EACAr/C,EACAQ,EACA8+C,EACAC,EACAC,EACAC,EACAC ,GAGA,IAqBAxwE,EArBAhkB,EAAA,oBAAAm0F,EACAA,EAAAn0F,QACAm0F,EAiDA,GA9CAr/C,IACA90 C,EAAA80C,SACA90C,EAAAs1C,kBACAt1C,EAAAy0F,WAAA,GAIAL,IACAp0F,EAAAo8C,YAAA,GAIAk4 C,IACAt0F,EAAA00F,SAAA,UAAAJ,GAIAC,GACAvwE,EAAA,SAAA5lB,GAEAA,EACAA,GACAvL,KAAA 8hG,QAAA9hG,KAAA8hG,OAAAC,YACA/hG,KAAAkb,QAAAlb,KAAAkb,OAAA4mF,QAAA9hG,KAAAkb, OAAA4mF,OAAAC,WAEAx2F,GAAA,qBAAAy2F,sBACAz2F,EAAAy2F,qBAGAR,GACAA,EAAAhhG,KAA AR,KAAAuL,GAGAA,KAAA02F,uBACA12F,EAAA02F,sBAAA7/E,IAAAs/E,IAKAv0F,EAAA+0F,aAAA/wE, GACGqwE,IACHrwE,EAAAwwE,EACA,WAAqBH,EAAAhhG,KAAAR,UAAAqsD,MAAAqpC,SAAAyM,aACr BX,GAGArwE,EACA,GAAAhkB,EAAAo8C,WAAA,CAGAp8C,EAAAi1F,cAAAjxE,EAEA,IAAAkxE,EAAAl1 F,EAAA80C,OACA90C,EAAA80C,OAAA,SAAAsZ,EAAAhwD,GAEA,OADA4lB,EAAA3wB,KAAA+K,GAC A82F,EAAA9mC,EAAAhwD,QAEK,CAEL,IAAA+2F,EAAAn1F,EAAAsoF,aACAtoF,EAAAsoF,aAAA6M,EAC A,GAAA34F,OAAA24F,EAAAnxE,GACA,CAAAA,GAIA,OACAzxB,QAAA4hG,EACAn0F,WClFA,IAAIo1F,G AAYlB,GACdD,GACApB,GACAv9C,IACF,EACA,KACA,WACA,MAIA8/C,GAASp1F,QAAAq1F,OAAA,yBA CM,IAAAC,GAAAF,WCpBXG,GAAM,WAAgB,IAAAxgD,EAAAliD,KAAamiD,EAAAD,EAAAE,eAA0BC,EA AAH,EAAAI,MAAAD,IAAAF,EAAwB,OAAAE,EAAA,OAAiBsH,YAAA,oCAA+C,CAAAzH,EAAAygD,QAA wFzgD,EAAAmsB,KAAxFhsB,EAAA,MAA0BsH,YAAA,mDAA8D,CAAAzH,EAAAkO,GAAA,SAAAlO,EAA AoO,GAAApO,EAAAyyC,GAAA,kCAAAzyC,EAAAM,GAAA,gBAAAH,EAAA,KAA0GugD,SAAA,CAAU/qF, UAAAqqC,EAAAoO,GAAApO,EAAAyyC,GAAA,kCAAwDtyC,EAAA,OAAcsH,YAAA,6BAAwC,CAAAtH,EA AA,QAAasH,YAAA,0CAAA7zC,MAAA,CAA6DgrC,OAAA,2CAAAr9B,OAAA,MAAAlW,OAAA,WAAsF,CA AA80C,EAAA,MAAWsH,YAAA,uCAAkD,CAAAtH,EAAA,UAAAH,EAAAkO,GAAA,iBAAAlO,EAAAoO,GA AApO,EAAAyyC,GAAA,iDAAAtyC,EAAA,OAAAA,EAAA,QAAAH,EAAAkO,GAAAlO,EAAAoO,GAAApO, EAAAyyC,GAAA,6BAAAtyC,EAAA,SAAyLsH,YAAA,uEAAkF,CAAAzH,EAAA+9C,GAAA,GAAA59C,EAA A,SAAwBwgD,WAAA,EAAajiG,KAAA,QAAAkiG,QAAA,UAAAxhG,MAAA4gD,EAAA,OAAA6gD,WAAA, WAAsEp5C,YAAA,2CAAA7zC,MAAA,CAAgElV,KAAA,SAAAyJ,KAAA,SAAAguD,IAAA,KAA0CuqC,SAA A,CAAWthG,MAAA4gD,EAAA,QAAqBxzB,GAAA,CAAKs0E,OAAA,SAAAC,GAA0B/gD,EAAAghD,kBAAA ,GAA6BprF,MAAA,SAAAmrF,GAA0BA,EAAA11F,OAAA41F,YAAsCjhD,EAAAkhD,OAAAH,EAAA11F,OA AAjM,aAAiC+gD,EAAA,QAAesH,YAAA,iCAA4C,CAAAtH,EAAA,UAAesH,YAAA,aAAApmB,MAAA,CAAg C8/D,cAAA,YAAAnhD,EAAAohD,mBAAqDxtF,MAAA,CAAQzL,KAAA,UAAgBqkB,GAAA,CAAKiD,MAAA ,SAAAsxE,GAAyB/gD,EAAAohD,kBAAA,aAAoC,CAAAphD,EAAAkO,GAAA,mBAAAlO,EAAAoO,GAAAp O,EAAAyyC,GAAA,sDAAAtyC,EAAA,UAA6GsH,YAAA,aAAApmB,MAAA,CAAgC8/D,cAAA,WAAAnhD,E AAAohD,mBAAoDxtF,MAAA,CAAQzL,KAAA,UAAgBqkB,GAAA,CAAKiD,MAAA,SAAAsxE,GAAyB/gD,E AAAohD,kBAAA,YAAmC,CAAAphD,EAAAkO,GAAA,mBAAAlO,EAAAoO,GAAApO,EAAAyyC,GAAA,qD

AAAtyC,EAAA,UAA4GsH,YAAA,aAAApmB,MAAA,CAAgC8/D,cAAA,OAAAnhD,EAAAohD,mBAAgDxtF, MAAA,CAAQzL,KAAA,UAAgBqkB,GAAA,CAAKiD,MAAA,SAAAsxE,GAAyB/gD,EAAAohD,kBAAA,QAA +B,CAAAphD,EAAAkO,GAAA,mBAAAlO,EAAAoO,GAAApO,EAAAyyC,GAAA,0DAAAzyC,EAAA,UAAA G,EAAA,KAA4HsH,YAAA,OAAAi5C,SAAA,CAA6B/qF,UAAAqqC,EAAAoO,GAAApO,EAAAyyC,GAAA,+B AA0DpnF,OAAA20C,EAAAqhD,gBAA4BrhD,EAAAmsB,KAAAhsB,EAAA,OAAqBsH,YAAA,QAAmB,CAAA tH,EAAA,SAAcvsC,MAAA,CAAOlV,KAAA,SAAAU,MAAA,OAAA+I,KAAA,YAAgDg4C,EAAA,SAAcwgD, WAAA,EAAajiG,KAAA,QAAAkiG,QAAA,UAAAxhG,MAAA4gD,EAAA,kBAAA6gD,WAAA,sBAA4FjtF,MA AA,CAASlV,KAAA,oBAAAyJ,KAAA,UAA2Cu4F,SAAA,CAAWthG,MAAA4gD,EAAA,mBAAgCxzB,GAAA, CAAK5W,MAAA,SAAAmrF,GAAyBA,EAAA11F,OAAA41F,YAAsCjhD,EAAAohD,kBAAAL,EAAA11F,OAA AjM,WAA4C+gD,EAAA,UAAesH,YAAA,+DAAA7zC,MAAA,CAAkFzL,KAAA,WAAiB,CAAA63C,EAAAkO, GAAA,iBAAAlO,EAAAoO,GAAApO,EAAAyyC,GAAA,yCAAAtyC,EAAA,KAAyFsH,YAAA,8BAAA7zC,MA AA,CAAiDvI,OAAA,SAAAgP,KAAA,mCAAoD8lC,EAAA,OAAkBsH,YAAA,wBAAmC,CAAAtH,EAAA,MA AWsH,YAAA,+BAA0C,CAAAzH,EAAAkO,GAAA,WAAAlO,EAAAoO,GAAApO,EAAAyyC,GAAA,6CAAAt yC,EAAA,KAAAH,EAAAkO,GAAA,WAAAlO,EAAAoO,GAAApO,EAAAyyC,GAAA,kDAAAtyC,EAAA,OAA mLsH,YAAA,8CAAyD,CAAAtH,EAAA,OAAYsH,YAAA,OAAkB,CAAAtH,EAAA,MAAWsH,YAAA,kFAA6F, CAAAzH,EAAAkO,GAAA,mBAAAlO,EAAAoO,GAAApO,EAAAyyC,GAAA,0EAAAtyC,EAAA,OAA8HsH,Y AAA,WAAsB,CAAAtH,EAAA,OAAAA,EAAA,KAAoBsH,YAAA,8DAAyE,CAAAzH,EAAAkO,GAAA,2BAA AlO,EAAAoO,GAAApO,EAAAyyC,GAAA,oFAAAtyC,EAAA,MAA+IsH,YAAA,8BAAyCzH,EAAAi+C,GAAA j+C,EAAAyyC,GAAA,2DAAApzF,GAA+E,OAAA8gD,EAAA,MAAgBsH,YAAA,mCAA8C,CAAAzH,EAAAkO ,GAAA,6BAAAlO,EAAAoO,GAAA/uD,GAAA,uCAA8E8gD,EAAA,OAAmBsH,YAAA,OAAkB,CAAAtH,EAA A,MAAWsH,YAAA,kFAA6F,CAAAzH,EAAAkO,GAAA,mBAAAlO,EAAAoO,GAAApO,EAAAyyC,GAAA,m EAAAtyC,EAAA,OAAuHsH,YAAA,WAAsB,CAAAtH,EAAA,OAAAA,EAAA,KAAoBsH,YAAA,8DAAyE,CA AAzH,EAAAkO,GAAA,2BAAAlO,EAAAoO,GAAApO,EAAAyyC,GAAA,6EAAAtyC,EAAA,MAAwIsH,YAA A,8BAAyCzH,EAAAi+C,GAAAj+C,EAAAyyC,GAAA,oDAAApzF,GAAwE,OAAA8gD,EAAA,MAAgBsH,YA AA,mCAA8C,CAAAzH,EAAAkO,GAAA,6BAAAlO,EAAAoO,GAAA/uD,GAAA,uCAA8E8gD,EAAA,OAAmB sH,YAAA,OAAkB,CAAAtH,EAAA,MAAWsH,YAAA,kFAA6F,CAAAzH,EAAAkO,GAAA,mBAAAlO,EAAAo O,GAAApO,EAAAyyC,GAAA,mEAAAtyC,EAAA,OAAuHsH,YAAA,WAAsB,CAAAtH,EAAA,OAAAA,EAAA ,KAAoBsH,YAAA,8DAAyE,CAAAzH,EAAAkO,GAAA,2BAAAlO,EAAAoO,GAAApO,EAAAyyC,GAAA,6EA AAtyC,EAAA,MAAwIsH,YAAA,8BAAyCzH,EAAAi+C,GAAAj+C,EAAAyyC,GAAA,oDAAApzF,GAAwE,OA AA8gD,EAAA,MAAgBsH,YAAA,mCAA8C,CAAAzH,EAAAkO,GAAA,6BAAAlO,EAAAoO,GAAA/uD,GAAA ,yCAA8E8gD,EAAA,MAAoBsH,YAAA,oCAA8CtH,EAAA,OAAYsH,YAAA,0CAAqD,CAAAtH,EAAA,KAAU sH,YAAA,oEAAA7zC,MAAA,CAAuFvI,OAAA,SAAAgP,KAAA,4BAAoD,CAAA2lC,EAAAkO,GAAA,aAAAl O,EAAAoO,GAAApO,EAAAyyC,GAAA,qDAC/6L6O,GAAe,YAAiB,IAAAthD,EAAAliD,KAAamiD,EAAAD,E AAAE,eAA0BC,EAAAH,EAAAI,MAAAD,IAAAF,EAAwB,OAAAE,EAAA,QAAkBsH,YAAA,uBAAkC,CAAA tH,EAAA,QAAasH,YAAA,oBAA+B,CAAAzH,EAAAkO,GAAA,2GC+HnMqzC,GAAA,CACA7O,QACAh0F,K AAA,aACAkxB,MAAA,CAIA6wE,QAAA,CACAt4F,KAAA+4C,SAKAsgD,aAAA,CACAr5F,KAAA6I,OACAiw C,QAAA,kBAAAwgD,GAAA,WAAAziG,IAAA,+BAGA6nB,KAlBA,WAmBA,OACAq6E,OAAA,GAEAF,kBA AA,EACAI,kBAAA,UACAM,eAAA,CACAC,QAAA,CACAC,EAAA9jG,KAAA20F,GAAA,mCACAoP,GAAA/j G,KAAA20F,GAAA,4BACAqP,GAAAhkG,KAAA20F,GAAA,6BAEAsP,OAAA,CACAC,GAAAlkG,KAAA20F, GAAA,mCACAwP,IAAAnkG,KAAA20F,GAAA,4BACAyP,IAAApkG,KAAA20F,GAAA,gCAKA9wC,MAAA, CACAy/C,kBADA,SACAe,GACArkG,KAAAkjG,mBAGA,YAAAmB,EACArkG,KAAAi9F,KAAAj9F,KAAA,a AEAA,KAAAi9F,KAAAj9F,KAAA,iBAIAw3B,SAAA,CACA+rE,UADA,WACA,IAAA59C,EAAA3lD,KACAsk G,EAAAtkG,KAAA4jG,eAAA5jG,KAAAsjG,mBAAA,UAEAh2C,EAAA,KAIA,OAHAi3C,KAAAC,KAAAC,K AAAC,KAAAJ,GAAAjhD,SAAA,SAAA+/C,GACA91C,EAAA3H,EAAAy9C,UAAAkB,EAAAlB,GAAA91C,IA EAA,KC1LoVq3C,GAAA,GCQhVC,cAAYvD,GACdsD,GACAjC,GACAc,IACF,EACA,KACA,KACA,OAIAoB, GAASz3F,QAAAq1F,OAAA,iBACM,IAAAqC,GAAAD,WCpBXE,GAAM,WAAgB,IAAA5iD,EAAAliD,KAAa miD,EAAAD,EAAAE,eAA0BC,EAAAH,EAAAI,MAAAD,IAAAF,EAAwB,OAAAE,EAAA,OAAiBsH,YAAA,q CAAgD,CAAAtH,EAAA,KAAUsH,YAAA,sCAAA7zC,MAAA,CAAyDyG,KAAA2lC,EAAA6iD,QAAAx3F,OA

AA,WAAsC,CAAA80C,EAAA,OAAYsH,YAAA,OAAA7zC,MAAA,CAA0BxL,IAAMnK,EAAQ,QAAoCw+B,O AAA,QAAiBujB,EAAAkO,GAAA,SAAAlO,EAAAoO,GAAApO,EAAAmF,OAAA,UAAAhF,EAAA,OAAwDsH ,YAAA,8CAAAi5C,SAAA,CAAoE/qF,UAAAqqC,EAAAoO,GAAApO,EAAA8iD,SAA8B3iD,EAAA,UAAesH,Y AAA,mEAAApmB,MAAA,CAAsFsF,OAAAqZ,EAAA+iD,kBAA+Bv2E,GAAA,CAAKiD,MAAA,SAAAsxE,GA AyB/gD,EAAA+iD,kBAAA/iD,EAAA+iD,oBAA+C,CAAA5iD,EAAA,MAAWvsC,MAAA,CAAOwjC,KAAA,e AAoB+I,EAAA,QAAasH,YAAA,WAAsB,CAAAzH,EAAAkO,GAAAlO,EAAAoO,GAAApO,EAAAyyC,GAAA, mCAAAzyC,EAAA,iBAAAG,EAAA,mBAAuGvsC,MAAA,CAAO3Q,OAAA+8C,EAAAgjD,qBAAAnkD,UAAA ,iBAAAokD,oBAAAjjD,EAAAkjD,gBAAAC,mBAAAnjD,EAAAojD,kBAA8IpjD,EAAAmsB,MAAA,IACxhCk3 B,GAAe,wFCEnB,SAAAC,GAAAn5F,GACA,IAAArD,EAAAhJ,KAAAgJ,YACA,OAAAhJ,KAAAmH,KACA,S AAA7F,GACA,OAAA0H,EAAAsa,QAAAjX,KAAAlF,KAAA,WACA,OAAA7F,KAGA,SAAA2vD,GACA,OAA AjoD,EAAAsa,QAAAjX,KAAAlF,KAAA,WACA,OAAA6B,EAAAua,OAAA0tC,OAMe,IAAAw0C,GAAA,GCff C,GAAAp/E,WAEA,SAAApY,MAGA,SAASy3F,GAAIn6F,EAAA01D,GACb,kBACA11D,EAAAgB,MAAA00D ,EAAAz0D,YAQA,SAASm5F,GAAOp6F,GAChB,KAAAxL,gBAAwB4lG,IACxB,UAAA9/E,UAAA,wCACA,uB AAAta,EAAA,UAAAsa,UAAA,kBAEA9lB,KAAA6lG,OAAA,EAEA7lG,KAAA8lG,UAAA,EAEA9lG,KAAA+l G,YAAAtjG,EAEAzC,KAAAgmG,WAAA,GAEAC,GAAAz6F,EAAAxL,MAGA,SAAAwvB,GAAAzvB,EAAA+ kB,GACA,UAAA/kB,EAAA8lG,OACA9lG,IAAAgmG,OAEA,IAAAhmG,EAAA8lG,QAIA9lG,EAAA+lG,UAA A,EACEF,GAAOM,aAAA,WACT,IAAAC,EAAA,IAAApmG,EAAA8lG,OAAA/gF,EAAAS,YAAAT,EAAAU,W ACA,UAAA2gF,EAAA,CAIA,IAAAl6F,EACA,IACAA,EAAAk6F,EAAApmG,EAAAgmG,QACK,MAAAjjG,G AEL,YADMsjG,GAAMthF,EAAApB,QAAA5gB,GAGRujG,GAAOvhF,EAAApB,QAAAzX,QAVX,IAAAlM,EA AA8lG,OAA2BQ,GAAUD,IAAMthF,EAAApB,QAAA3jB,EAAAgmG,WAP3ChmG,EAAAimG,WAAAvgG,KA AAqf,GAqBA,SAASuhF,GAAOtmG,EAAAumG,GAChB,IAEA,GAAAA,IAAAvmG,EACA,UAAA+lB,UAAA,6 CACA,GACAwgF,IACA,kBAAAA,GAAA,oBAAAA,GACA,CACA,IAAAn/F,EAAAm/F,EAAAn/F,KACA,GAA Am/F,aAA8BV,GAI9B,OAHA7lG,EAAA8lG,OAAA,EACA9lG,EAAAgmG,OAAAO,OACAC,GAAAxmG,GAE O,uBAAAoH,EAEP,YADA8+F,GAAkBN,GAAIx+F,EAAAm/F,GAAAvmG,GAItBA,EAAA8lG,OAAA,EACA9l G,EAAAgmG,OAAAO,EACAC,GAAAxmG,GACG,MAAA+C,GACCsjG,GAAMrmG,EAAA+C,IAIV,SAASsjG, GAAMrmG,EAAAumG,GACfvmG,EAAA8lG,OAAA,EACA9lG,EAAAgmG,OAAAO,EACAC,GAAAxmG,GA GA,SAAAwmG,GAAAxmG,GACA,IAAAA,EAAA8lG,QAAA,IAAA9lG,EAAAimG,WAAA7/F,QACIy/F,GAA OM,aAAA,WACXnmG,EAAA+lG,UACQF,GAAOY,sBAAAzmG,EAAAgmG,UAKf,QAAA1lG,EAAA,EAAAw M,EAAA9M,EAAAimG,WAAA7/F,OAA+C9F,EAAAwM,EAASxM,IACxDmvB,GAAAzvB,IAAAimG,WAAA3 lG,IAEAN,EAAAimG,WAAA,KAMA,SAAAS,GAAAlhF,EAAAC,EAAA9B,GACA1jB,KAAAulB,YAAA,oBA AAA,IAAA,KACAvlB,KAAAwlB,WAAA,oBAAAA,IAAA,KACAxlB,KAAA0jB,UASA,SAAAuiF,GAAAz6F,E AAAzL,GACA,IAAAyQ,GAAA,EACA,IACAhF,EACA,SAAAlK,GACAkP,IACAA,GAAA,EACQ61F,GAAOtm G,EAAAuB,KAEf,SAAA2vD,GACAzgD,IACAA,GAAA,EACQ41F,GAAMrmG,EAAAkxD,MAGX,MAAA7tC, GACH,GAAA5S,EAAA,OACAA,GAAA,EACI41F,GAAMrmG,EAAAqjB,IAIVwiF,GAAO3jG,UAAA,kBAAAuj B,GACP,OAAAxlB,KAAAmH,KAAA,KAAAqe,IAGAogF,GAAO3jG,UAAAkF,KAAA,SAAAoe,EAAAC,GAEP ,IAAAkhF,EAAA,IAAA1mG,KAAAgJ,YAAAkF,IAGA,OADAshB,GAAAxvB,KAAA,IAAAymG,GAAAlhF,EA AAC,EAAAkhF,IACAA,GAGAd,GAAO3jG,UAAA,WAAwBwjG,GAE/BG,GAAOx9E,IAAA,SAAA5e,GACP,W AAao8F,GAAO,SAAAtiF,EAAAC,GACpB,IAAA/Z,GAAA,qBAAAA,EAAArD,OACA,UAAA2f,UAAA,gCACA ,IAAAvK,EAAA7N,MAAAzL,UAAAyH,MAAAlJ,KAAAgJ,GACA,OAAA+R,EAAApV,OAAA,OAAAmd,EAA A,IACA,IAAAoD,EAAAnL,EAAApV,OAEA,SAAAg9E,EAAA9iF,EAAA4Y,GACA,IACA,GAAAA,IAAA,kBA AAA,GAAA,oBAAAA,GAAA,CACA,IAAA9R,EAAA8R,EAAA9R,KACA,uBAAAA,EAQA,YAPAA,EAAA3G, KACAyY,EACA,SAAAA,GACAkqE,EAAA9iF,EAAA4Y,IAEAsK,GAKAhI,EAAAlb,GAAA4Y,EACA,MAAAy N,GACApD,EAAA/H,GAEO,MAAA6H,GACPG,EAAAH,IAIA,QAAA/iB,EAAA,EAAmBA,EAAAkb,EAAApV, OAAiB9F,IACpC8iF,EAAA9iF,EAAAkb,EAAAlb,OAKAulG,GAAOtiF,QAAA,SAAAhiB,GACP,OAAAA,GAA A,kBAAAA,KAAA0H,cAAkE48F,GAClEtkG,EAGA,IAAaskG,GAAO,SAAAtiF,GACpBA,EAAAhiB,MAIAskG, GAAOriF,OAAA,SAAAjiB,GACP,WAAaskG,GAAO,SAAAtiF,EAAAC,GACpBA,EAAAjiB,MAIAskG,GAAO1 zC,KAAA,SAAA/sD,GACP,WAAaygG,GAAO,SAAAtiF,EAAAC,GACpB,QAAAljB,EAAA,EAAAwM,EAAA1 H,EAAAgB,OAAwC9F,EAAAwM,EAASxM,IACjD8E,EAAA9E,GAAA8G,KAAAmc,EAAAC,MAMAqiF,GAA

OM,aACP,oBAAAtxD,cACA,SAAAppC,GACAopC,aAAAppC,KAEA,SAAAA,GACAk6F,GAAAl6F,EAAA,IA GAo6F,GAAOY,sBAAA,SAAA/3E,GACP,qBAAAxH,kBACAA,QAAAC,KAAA,wCAAAuH,IAIe,IAAAnkB,G AAA,GC3OFq8F,GAAcltD,KAAQ,SAASn8B,GAC1C,OAAO,IAAIrW,GAAQ,SAAAqc,GACjB,IAAMpI,EAAS/ R,SAASwgE,cAAc,SAAWxgE,SAASwgE,cAAc,QAClE3sC,EAAQ1f,EAAKnO,MAAM,KACnB+0E,EAAMlnD, EAAMA,EAAM72B,OAAO,GAAGiJ,cAClC,OAAO80E,GACL,IAAK,KACH,IAAIt5E,EAASzB,SAAS0B,cAAc, UACpCD,EAAOoK,aAAa,OAAQ,mBAC5BpK,EAAOyiC,OAAS/pB,EAChBpI,EAAOlQ,YAAYJ,GACnBA,EAA OoK,aAAa,MAAOsI,GAC7B,MACA,IAAK,MACH,IAAIuN,EAAM1hB,SAAS0B,cAAc,QACjCggB,EAAI7V,aA Aa,MAAO,cACxB6V,EAAI7V,aAAa,OAAQ,YACzB6V,EAAIwiB,OAAS/pB,EACbpI,EAAOlQ,YAAY6f,GACn BA,EAAI7V,aAAa,OAAQsI,GAC3B,WAKOspF,GAAe,WAC1B,IAAMC,EAAQ19C,KAAQ18C,WACtB,OAAO, IAAIxF,GAAQ,SAAAqc,GAOjB,IANA,IAAIwjF,EAAc,EACdC,EAAiB,aACdD,GAAeD,EAAM1gG,QACxBmd, KAGIjjB,EAAE,EAAGA,EAAIwmG,EAAM1gG,OAAS9F,IAC9BsmG,GAAYE,EAAMxmG,IAAI8G,KAAK4/F, MCpC7BC,GAAW,KAETC,GAAY,CAAC,eAAgB,UAAW,YAAa,eAEtCC,cACnB,SAAAA,IAKE,OALanmG,O AAAstD,EAAA,KAAAttD,CAAAf,KAAAknG,GACblnG,KAAKmnG,YAAcP,GAAa,mCAAmCz/F,KAAK,WAE tE,OADA6/F,GAAWA,IAAY,IAAI19F,OAAO89F,IAAIC,MAAM,CAAEC,QAAS,MAChDN,KAEFhnG,KAAK mnG,wEAGZnnG,KAAKmnG,YAAYhgG,KAAK,SAAA6/F,GAAQ,OAAIA,EAASO,kDAG3C,OAAO,IAAIL,m CAEGl+D,GAA6C,IAAxCv0B,EAAwChI,UAAAtG,OAAA,QAAA1D,IAAAgK,UAAA,GAAAA,UAAA,GAAnC ,QAAU4D,KAAK8hB,MAAM5vB,SAAS,IACtD,MAAO,qGAAAoH,OAEO8K,EAFP,2DAAA9K,OAI+B8K,EAJ/ B,QAAA9K,OAIwCu9F,EAAcM,gBAAgBx+D,GAJtE,wBAML9zB,KAAK,gDAKP,IAHkD,IAA7BqH,EAA6B9P ,UAAAtG,OAAA,QAAA1D,IAAAgK,UAAA,GAAAA,UAAA,GAAtBnD,OAAO6S,SAASI,KACtCysB,EAAM,I AAIy+D,IAAIlrF,GAEpB+xD,EAAA,EAAAA,EAAkB24B,GAAlB9gG,OAAAmoE,IAAA,CAAK,IAAIxoC,EAA SmhE,GAAJ34B,GAAetlC,EAAI0+D,aAAaC,OAAO7hE,GAErD,OAAOkD,EAAIzsB,0CAEmC,IAA7BA,EAA6 B9P,UAAAtG,OAAA,QAAA1D,IAAAgK,UAAA,GAAAA,UAAA,GAAtBnD,OAAO6S,SAASI,KAClCysB,EAA M,IAAIy+D,IAAIlrF,GACpB,OAAOw+B,KAAMksD,GAAW,SAAAnhE,GAAK,OAAIkD,EAAI0+D,aAAa5rF,I AAIgqB,cCvCtD8hE,GAAM,WAAgB,IAAA1lD,EAAAliD,KAAamiD,EAAAD,EAAAE,eAA0BC,EAAAH,EAA AI,MAAAD,IAAAF,EAAwB,OAAAE,EAAA,OAAiBsH,YAAA,kBAAAh/B,MAAAu3B,EAAA,OAAgD,CAAA G,EAAA,iBAAAH,EAAA2lD,GAAA,CAA8BC,eAAA,CAAgB7lD,OAAA,WAAkB,IAAAC,EAAAliD,KAAami D,EAAAD,EAAAE,eAA0BC,EAAAH,EAAAI,MAAAD,IAAAF,EAAwB,OAAAE,EAAA,WAAqBsH,YAAA,wB AAA7zC,MAAA,CAA2C0zC,QAAA,YAAqB,CAAAnH,EAAA,MAAWvsC,MAAA,CAAOwjC,KAAA,qBAA2B +I,EAAA,QAAasH,YAAA,WAAsB,CAAAzH,EAAAkO,GAAA,2BAAmC3N,gBAAA,KAAqB,iBAAAP,EAAA6l D,UAAA,gBAAA1lD,EAAA,iBAAAH,EAAA2lD,GAAA,CAA+EC,eAAA,CAAgB7lD,OAAA,WAAkB,IAAAC, EAAAliD,KAAamiD,EAAAD,EAAAE,eAA0BC,EAAAH,EAAAI,MAAAD,IAAAF,EAAwB,OAAAE,EAAA,W AAqBsH,YAAA,wBAAA7zC,MAAA,CAA2C0zC,QAAA,aAAsB,CAAAnH,EAAA,MAAWvsC,MAAA,CAAOw jC,KAAA,sBAA4B+I,EAAA,QAAasH,YAAA,WAAsB,CAAAzH,EAAAkO,GAAA,4BAAoC3N,gBAAA,KAAqB ,iBAAAP,EAAA6lD,UAAA,iBAAA1lD,EAAA,iBAAAH,EAAA2lD,GAAA,CAAgFC,eAAA,CAAgB7lD,OAAA, WAAkB,IAAAC,EAAAliD,KAAamiD,EAAAD,EAAAE,eAA0BC,EAAAH,EAAAI,MAAAD,IAAAF,EAAwB,O AAAE,EAAA,WAAqBsH,YAAA,wBAAA7zC,MAAA,CAA2C0zC,QAAA,aAAsB,CAAAnH,EAAA,MAAWvsC, MAAA,CAAOwjC,KAAA,sBAA4B+I,EAAA,QAAasH,YAAA,WAAsB,CAAAzH,EAAAkO,GAAA,4BAAoC3N, gBAAA,KAAqB,iBAAAP,EAAA6lD,UAAA,iBAAA1lD,EAAA,iBAAAH,EAAA2lD,GAAA,CAAgFC,eAAA,CA AgB7lD,OAAA,WAAkB,IAAAC,EAAAliD,KAAamiD,EAAAD,EAAAE,eAA0BC,EAAAH,EAAAI,MAAAD,IA AAF,EAAwB,OAAAE,EAAA,WAAqBsH,YAAA,wBAAA7zC,MAAA,CAA2C0zC,QAAA,UAAmB,CAAAnH,E AAA,MAAWvsC,MAAA,CAAOwjC,KAAA,cAAmB+I,EAAA,QAAasH,YAAA,WAAsB,CAAAzH,EAAAkO,G AAA,yBAAiC3N,gBAAA,KAAqB,iBAAAP,EAAA6lD,UAAA,cAAA1lD,EAAA,OAA2DwgD,WAAA,EAAajiG, KAAA,OAAAkiG,QAAA,SAAAxhG,OAAA4gD,EAAA8lD,QAAAjF,WAAA,aAAwEp5C,YAAA,yBAAsC,CAA AtH,EAAA,KAAU3zB,GAAA,CAAIiD,MAAAuwB,EAAA+lD,gBAA2B,CAAA5lD,EAAA,MAAWvsC,MAAA, CAAOwjC,KAAA,UAAe+I,EAAA,QAAasH,YAAA,WAAsB,CAAAzH,EAAAkO,GAAA,iBAAA/N,EAAA,WA AwCgzC,IAAA,YAAA1rC,YAAA,YAAA7zC,MAAA,CAA+CoyF,cAAA,GAAA7gD,MAAA,0BAAkD,CAAAhF ,EAAA,cAAmBvsC,MAAA,CAAOqyF,WAAA,GAAAC,aAAA,GAAAC,aAAAnmD,EAAAkjD,gBAAAkD,YAA ApmD,EAAAojD,mBAA+F,QAC1rEiD,GAAe,GCDnBC,cAAA,WAAwB,OAAAA,GAAAznG,OAAA8xC,QAA

A,SAAA/vC,GAA2C,QAAAgO,EAAA1O,EAAA,EAAAb,EAAAkL,UAAAtG,OAAiC/D,EAAAb,EAAIa,IAAA, QAAAjB,KAAA2P,EAAArE,UAAArK,GAAArB,OAAAkB,UAAAC,eAAA1B,KAAAsQ,EAAA3P,KAAA2B,EA AA3B,GAAA2P,EAAA3P,IAAuF,OAAA2B,IAAS0J,MAAAxM,KAAAyM,aAAyB,SAAAg8F,KAAqB,QAAA3l G,EAAAgO,EAAA1O,EAAA,GAAgBb,EAAAkL,UAAAtG,OAAoB5E,KAAI,QAAAJ,EAAA,EAAAT,EAAAK, OAAA2C,KAAA+I,UAAAlL,IAAyCJ,EAAAT,EAAAyF,OAAWhF,IAAA,OAAA2B,EAAApC,EAAAS,IAAmB, yCAAAuM,MAAA/H,QAAAvD,EAAAU,MAAAV,EAAAU,GAAA,IAAAV,EAAAU,GAAAV,EAAAU,GAAA6 G,OAAA8C,UAAAlL,GAAAuB,IAA0G,MAAM,sBAAA2J,UAAAlL,GAAAuB,GAAA,WAA4C,IAAAV,EAAA U,KAAAV,EAAAU,GAAA,IAAAV,EAAAU,KAAAV,EAAAU,IAAA,KAAAV,EAAAU,IAAA2J,UAAAlL,GAA AuB,GAAAwL,OAAwE,MAAM,wBAAAlM,EAAAU,KAAAV,EAAAU,GAAA,IAAwC,QAAAhB,EAAA,EAA AhB,EAAAC,OAAA2C,KAAA+I,UAAAlL,GAAAuB,IAAA,IAA+ChB,EAAAhB,EAAAqF,OAAWrE,IAAAgP,E AAAhQ,EAAAgB,GAAAM,EAAAU,GAAAgO,GAAA1O,EAAAU,GAAAgO,GAAA,GAAAnH,OAAAvH,EAA AU,GAAAgO,GAAArE,UAAAlL,GAAAuB,GAAAgO,IAAA1O,EAAAU,GAAAgO,GAAArE,UAAAlL,GAAAu B,GAAAgO,GAA4F,MAAM,uGAAA1O,EAAAU,KAAAV,EAAAU,GAAA,IAAqHV,EAAAU,GAAA0lG,GAA A,GAAkB/7F,UAAAlL,GAAAuB,GAAAV,EAAAU,IAAuB,MAAM,4EAAAV,EAAAU,KAAAV,EAAAU,GAA A2J,UAAAlL,GAAAuB,IAAyG,OAAAV,ECShiC,oBAAArB,OAAA8xC,SACA9xC,OAAA8xC,OAAA,SAAAtlC ,EAAAm7F,GAGA,SAAAn7F,EAEA,UAAAuY,UAAA,8CAKA,IAFA,IAAAkb,EAAAjgC,OAAAwM,GAEArH, EAAA,EAAuBA,EAAAuG,UAAAtG,OAA0BD,IAAA,CACjD,IAAAyiG,EAAAl8F,UAAAvG,GAEA,SAAAyiG, EAEA,QAAAC,KAAAD,EAEA5nG,OAAAkB,UAAAC,eAAA1B,KAAAmoG,EAAAC,KACA5nE,EAAA4nE,G AAAD,EAAAC,IAKA,OAAA5nE,IAKAjgC,OAAAmgB,KACAngB,OAAAmgB,GAAA,SAAA9Z,EAAAooE,GA EA,OAAApoE,IAAAooE,EAGA,IAAApoE,GAAA,EAAAA,IAAA,EAAAooE,EAIApoE,OAAAooE,QAKO,IAAI q5B,GAAM9nG,OAAA8xC,OAENi2D,IADJ/nG,OAAA4gE,oBACQ5gE,OAAA2C,MACRivC,GAAA5xC,OAAA 4xC,iBACA3xC,GAAAD,OAAAC,eACAD,OAAAgoG,OACAhoG,OAAAixC,yBACAjxC,OAAA45C,sBACA55 C,OAAAwC,eACAxC,OAAAY,OACAZ,OAAAioG,SACAjoG,OAAAmgB,GAEA,SAAA+nF,KACP,OAAUhoG, YAAA,EAAA4nB,cAAA,EAAAyI,UAAA,GCjEV5jB,MAAA8lD,OACA9lD,MAAA8lD,KAAA,WACA,IAAA01 C,EAAAnoG,OAAAkB,UAAAM,SACAqwF,EAAA,SAAApnF,GACA,0BAAAA,GAAA,sBAAA09F,EAAA1oG, KAAAgL,IAEA4sD,EAAA,SAAA92D,GACA,IAAA4yC,EAAAmP,OAAA/hD,GACA,OAAA2vC,MAAAiD,GA CA,EAEA,IAAAA,GAAA7X,SAAA6X,IAGAA,EAAA,QAAAtmC,KAAAw6C,MAAAx6C,KAAAuzC,IAAAjN,I AFAA,GAIAi1D,EAAAv7F,KAAAw7F,IAAA,QACAxgD,EAAA,SAAAtnD,GACA,OAAAsM,KAAAyqD,IAAA zqD,KAAA2sB,IAAA69B,EAAA92D,GAAA,GAAA6nG,IAIA,gBAAAE,GAEA,IAAAriG,EAAAhH,KAGAspG, EAAAvoG,OAAAsoG,GAGA,SAAAA,EACA,UAAAvjF,UAAA,oEAIA,IAAAyjF,EAAA98F,UAAAtG,OAAA,E AAAsG,UAAA,UACAqtC,OAAA,EAEA,wBAAAyvD,EAAA,CAGA,IAAA3W,EAAA2W,GACA,UAAAzjF,UA AA,qEAIArZ,UAAAtG,OAAA,IACA2zC,EAAArtC,UAAA,IAMA,IAAAI,EAAA+7C,EAAA0gD,EAAAnjG,QA MAwwD,EAAAi8B,EAAA5rF,GAAAjG,OAAA,IAAAiG,EAAA6F,IAAA,IAAAa,MAAAb,GAGAgqD,EAAA,E AEA2yC,OAAA,EACA,MAAA3yC,EAAAhqD,EACA28F,EAAAF,EAAAzyC,GAEAF,EAAAE,GADA0yC,EAC A,qBAAAzvD,EAAAyvD,EAAAC,EAAA3yC,GAAA0yC,EAAA/oG,KAAAs5C,EAAA0vD,EAAA3yC,GAEA2y C,EAEA3yC,GAAA,EAKA,OAFAF,EAAAxwD,OAAA0G,EAEA8pD,GA5EA,IAmFAjpD,MAAAzL,UAAAyV, MAEA3W,OAAAC,eAAA0M,MAAAzL,UAAA,QACAX,MAAA,SAAAw2C,GAEA,SAAA93C,KACA,UAAA8l B,UAAA,iCAGA,IAAAhlB,EAAAC,OAAAf,MAGA6M,EAAA/L,EAAAqF,SAAA,EAGA,uBAAA2xC,EACA,U AAAhyB,UAAA,gCAIA,IAAAo7C,EAAAz0D,UAAA,GAGAoqD,EAAA,EAGA,MAAAA,EAAAhqD,EAAA,CA KA,IAAA28F,EAAA1oG,EAAA+1D,GACA,GAAA/e,EAAAt3C,KAAA0gE,EAAAsoC,EAAA3yC,EAAA/1D,G ACA,OAAA0oG,EAGA3yC,QASAnpD,MAAA/H,UACA+H,MAAA/H,QAAA,SAAAqJ,GACA,yBAAAjO,OAA AkB,UAAAM,SAAA/B,KAAAwO,KAKO,IAAAwkD,GAAA9lD,MAAA8lD,KACA7tD,GAAA+H,MAAA/H,QA SA,SAAAgE,KACP,OAAA+D,MAAAzL,UAAA0H,OAAA6C,MAAA,GAAAC,WCrJe,SAAAjE,GAAApB,GACf ,OAAAA,ECWe,SAAAqiG,GAAAC,EAAAC,GACf,IAAAC,EAAAn9F,UAAAtG,OAAA,QAAA1D,IAAAgK,UA AA,GAAAA,UAAA,GAAwFjE,GAExF,OAAU7C,GAAO+jG,KAAAhgG,QAAsCo/F,GAAIY,IAAA3uC,OAAA, SAAA8uC,EAAA7gF,GAE3D,OAAA6gF,EAAAD,EAAA5gF,IAAA2gF,EAAA3gF,GAAA6gF,GACG,ICfI,IAA AC,GAAA,SAAAl0F,GACP,OAAAA,KAAA7N,WAAA2+E,KAAAqjB,cAIOC,GAAA,SAAAp0F,GACP,OAAA k0F,GAAAl0F,IAAAzM,SAAA0iB,KAAAzb,SAAAwF,MAAA2mB,wBAAAoC,OAAA,GAAA/oB,EAAA2mB,w

BAAA9E,MAAA,GAIOhhB,GAAA,SAAAb,GACP,OAAAk0F,GAAAl0F,MAAAhC,UAAAgC,EAAAymD,UAA AjsD,SAAA,aAAAgzC,QAAAxtC,EAAAb,aAAA,cAUWk1F,GAAS,SAAA3+F,EAAA9L,GAIpB,OAHAsqG,GA AAtqG,KACAA,EAAA2J,UAESqqD,GAASh0D,EAAA4V,iBAAA9J,KAIP4+F,GAAM,SAAA5+F,EAAA9L,GAI jB,OAHAsqG,GAAAtqG,KACAA,EAAA2J,UAEA3J,EAAAmqE,cAAAr+D,IAAA,MAIOwD,GAAA,SAAA8G,E AAAtK,GACP,IAAAw+F,GAAAl0F,GACA,SAKA,IAAAlR,EAAAkoE,QAAA3qE,UACAkoG,EAAAzlG,EAAA oK,SAAApK,EAAAqT,iBAAArT,EAAAuT,oBAAAvT,EAAAyT,mBAAAzT,EAAAwT,kBAAAxT,EAAAsT,uB AEA,SAAAoB,GACA,IAAAoiD,EAAAx7D,KACAS,EAAYwpG,GAAS7wF,EAAAoiD,EAAAryD,UAAAqyD,E AAAlnD,eACrBjU,EAAAI,EAAA0F,OAEA,QAAA9F,GAAA,GAAAI,EAAAkzF,KAAAtzF,KAAAm7D,GACA, OAAAn7D,GAAA,GAGA,OAAA8pG,EAAA3pG,KAAAoV,EAAAtK,IAIO4W,GAAA,SAAA5W,EAAA9L,GAC P,IAAAsqG,GAAAtqG,GACA,YAMA,IAAA4qG,EAAAx9B,QAAA3qE,UAAAigB,SAEA,SAAA9I,GACA,IAA AoiD,EAAAx7D,KACA,IAAAmJ,SAAA0N,gBAAAzG,SAAAorD,GACA,YAEA,GAEA,GAAA1sD,GAAA0sD, EAAApiD,GACA,OAAAoiD,EAEAA,IAAAwtB,oBACK,OAAAxtB,GACL,aAGA5lD,EAAAw0F,EAAA5pG,KA AAhB,EAAA8L,GAEA,OAAAsK,IAAApW,EAAA,KAAAoW,GAIO0B,GAAA,SAAA7C,GACP,OAAAtL,SAA AqL,eAAA,KAAAK,KAAAJ,KAAA/K,MAAA,GAAA+K,IAAA,MAIO+uB,GAAA,SAAA5tB,EAAAwB,GACP A,GAAA0yF,GAAAl0F,IACAA,EAAAymD,UAAAj6C,IAAAhL,IAKOysB,GAAA,SAAAjuB,EAAAwB,GACPA ,GAAA0yF,GAAAl0F,IACAA,EAAAymD,UAAA/3C,OAAAlN,IAKO8sB,GAAA,SAAAtuB,EAAAwB,GACP,S AAAA,IAAA0yF,GAAAl0F,KACAA,EAAAymD,UAAAjsD,SAAAgH,IAMOizF,GAAA,SAAAz0F,EAAAoD,E AAA1X,GACP0X,GAAA8wF,GAAAl0F,IACAA,EAAAZ,aAAAgE,EAAA1X,IAKOkhC,GAAA,SAAA5sB,EAA AoD,GACPA,GAAA8wF,GAAAl0F,IACAA,EAAAN,gBAAA0D,IAKOsxF,GAAA,SAAA10F,EAAAoD,GACP, OAAAA,GAAA8wF,GAAAl0F,GACAA,EAAAb,aAAAiE,GAEA,MAIOuxF,GAAA,SAAA30F,EAAAoD,GACP, OAAAA,GAAA8wF,GAAAl0F,GACAA,EAAAo0D,aAAAhxD,GAEA,MAIOwxF,GAAA,SAAA50F,GACP,OA AAk0F,GAAAl0F,KAAA2mB,wBAAA,MAIOkuE,GAAA,SAAA70F,GACP,OAAAk0F,GAAAl0F,GAAAtM,OA AA+tB,iBAAAzhB,GAAA,IAkDO80F,GAAA,SAAA90F,EAAA+0F,EAAA50F,GACPH,KAAAsB,kBACAtB,EA AAsB,iBAAAyzF,EAAA50F,IAKO60F,GAAA,SAAAh1F,EAAA+0F,EAAA50F,GACPH,KAAA2R,qBACA3R,E AAA2R,oBAAAojF,EAAA50F,ICxNA+jD,GAAA,oBAAA14D,QAAA,kBAAAA,OAAA8N,SAAA,SAAAhF,GA AoG,cAAAA,GAAqB,SAAAA,GAAmB,OAAAA,GAAA,oBAAA9I,QAAA8I,EAAAlB,cAAA5H,QAAA8I,IAA A9I,OAAAa,UAAA,gBAAAiI,GAgBrI,SAAA2gG,KACP,OACAtuF,KAAA,CACAlS,KAAA6I,OACAiwC,QAA A,MAEA2nD,IAAA,CACAzgG,KAAA6I,OACAiwC,QAAA,MAEA51C,OAAA,CACAlD,KAAA6I,OACAiwC,Q AAA,SAEAta,OAAA,CACAx+B,KAAA+4C,QACAD,SAAA,GAEA4nD,YAAA,CACA1gG,KAAA6I,OACAiwC ,QAAA,UAEA9sB,OAAA,CACAhsB,KAAA+4C,QACAD,SAAA,GAEAvvC,SAAA,CACAvJ,KAAA+4C,QACA D,SAAA,GAEAr0B,MAAA,CACAzkB,KAAA,CAAA6I,OAAAxF,OACAy1C,QAAA,SAEA6nD,MAAA,CACA3 gG,KAAA+4C,QACAD,SAAA,GAEA8nD,iBAAA,CACA5gG,KAAA6I,OACAiwC,QAAA,UAEAr1C,QAAA,C ACAzD,KAAA+4C,QACAD,SAAA,GAEA+nD,UAAA,CACA7gG,KAAA6I,OACAiwC,QAAA,KAEAniB,GAA A,CACA32B,KAAA,CAAA6I,OAAAnS,QACAoiD,QAAA,OAKgB0nD,KA6ChB,SAAAM,GAAAr5E,EAAA5W ,GACA,OAAAkoC,QAAAloC,EAAAkwF,UAAAt5E,EAAAkP,KAAAlP,EAAAle,SAAA,kBAGA,SAAAy3F,GA AA9mD,EAAA3hD,GACA2hD,EAAA3wC,SAAA,IACA2I,EAAAgoC,EAAAhoC,KACAykB,EAAAujB,EAAAv jB,GAOA,mBAAAp+B,EAAA,CAEA,GAAA2Z,EAAA,OAAAA,EAEA,GAAAykB,EAAA,CAEA,qBAAAA,EA AA,OAAAA,EAEA,oCAAAA,EAAA,YAAA84B,GAAA94B,KAAA,kBAAAA,EAAA2S,KAAA,OAAA3S,EAA A2S,KAGA,WAGA,SAAA23D,GAAA58B,GACA,IAAAnhE,EAAAmhE,EAAAnhE,OACAu9F,EAAAp8B,EAA Ao8B,IAEA,iBAAAv9F,GAAA,OAAAu9F,EACA,WAEAA,GAAA,KAGA,SAAAS,GAAAC,GACA,IAAA53F,E AAA43F,EAAA53F,SACAhR,EAAA4oG,EAAA5oG,IACA2Z,EAAAivF,EAAAjvF,KACAkvF,EAAAD,EAAAC, gBACAvwF,EAAAswF,EAAAtwF,OAEAwwF,EAAA,gBAAA9oG,EAEA,gBAAAE,GACA8Q,GAAA9Q,aAAAs uB,OAEAtuB,EAAAguB,kBAEAhuB,EAAAuvB,6BAEAnX,EAAAmxC,MAAAzG,MAAA,gBAAA9iD,GAEA4o G,GAAA5oG,EAAAyK,OAAAo+F,SACA7oG,EAAAyK,OAAAo+F,QAAA/lD,MAAA,QAAA9iD,GAEA,oBAA A2oG,GACAA,EAAAj/F,WAAA/J,EAAAgK,cAIAi/F,GAAA,MAAAnvF,GAAA3I,IAEA9Q,EAAA+tB,kBAKe,I AAA+6E,GAAA,CACfriD,YAAA,EACAz3B,MAAA+4E,KACA5oD,OAAA,SAAAsZ,EAAAswC,GACA,IAAA/ 5E,EAAA+5E,EAAA/5E,MACA/I,EAAA8iF,EAAA9iF,KACA7N,EAAA2wF,EAAA3wF,OACA2G,EAAAgqF,E AAAhqF,SAEAjf,EAAAuoG,GAAAr5E,EAAA5W,GACA4vF,EAAAQ,GAAAx5E,GACAvV,EAAA8uF,GAAAv

5E,EAAAlvB,GACAkpG,EAAA,gBAAAlpG,EAAA,gBACA6oG,GAAA1iF,EAAA+iF,IAAA,IAAgDn6E,MACh DvC,EAAA,CAAoBuC,MAAA45E,GAAA,CAA6B3oG,MAAA2Z,OAAA3I,SAAAke,EAAAle,SAAA63F,kBAA AvwF,YAEjD6wF,EAAwBtD,GAAS1/E,EAAA,CACjCwa,MAAA,CAAAzR,EAAA+W,OAAA/W,EAAAk5E,M AAAl5E,EAAAm5E,iBAAAn5E,EAAAi5E,YAAA,MAA+Fn3F,SAAAke,EAAAle,WAC/FkC,MAAA,CACAg1F, MACAvuF,OACAhP,OAAAukB,EAAAvkB,OACA61B,SAAAtR,EAAAle,SAAA,KAAAmV,EAAAjT,MAAAiT, EAAAjT,MAAAstB,SAAA,KACA4oE,gBAAA,MAAAppG,GAAAkvB,EAAAle,SAAA,aAEAke,MAAa+2E,GA AM/2E,EAAA,CAASlvB,IAAAkvB,EAAAo5E,cAY5B,OARAa,EAAAj2F,MAAAyG,aACAwvF,EAAAj2F,MAA AyG,KAKAwvF,EAAAD,GAA+BjD,GAAMkD,EAAAD,IAAA,GAA+B18E,GAEpEmsC,EAAA34D,EAAAmpG ,EAAAlqF,KClOA,SAAA4/B,GAAAv3C,EAAAtI,EAAAN,GAAmM,OAAxJM,KAAAsI,EAAkBnJ,OAAAC,eAA AkJ,EAAAtI,EAAA,CAAkCN,QAAAL,YAAA,EAAA4nB,cAAA,EAAAyI,UAAA,IAAgFpnB,EAAAtI,GAAAN, EAAoB4I,EASnM,IAAA+hG,GAAA,CACAC,MAAA,CACA7hG,KAAA+4C,QACAD,SAAA,GAEAvvC,SAAA, CACAvJ,KAAA+4C,QACAD,SAAA,GAEA3L,KAAA,CACAntC,KAAA6I,OACAiwC,QAAA,MAEAgpD,QAA A,CACA9hG,KAAA6I,OACAiwC,QAAA,MAEA94C,KAAA,CACAA,KAAA6I,OACAiwC,QAAA,UAEAipD,Q AAA,CAGA/hG,KAAA+4C,QACAD,QAAA,OAIIkpD,GAAYxB,YACTwB,GAAS9vF,KAAA4mC,eACTkpD,G AASrrE,GAAAmiB,QAChB,IAAAmpD,GAAmBxD,GAAKuD,IAEbE,GAAQ1D,GAAOwD,GAASJ,IAEnC,SAA AO,GAAAx+D,GACA,YAAAA,EAAA3jC,KACIm5B,GAAQwK,EAAAzgC,OAAA,SACT,aAAAygC,EAAA3jC ,MACCw5B,GAAWmK,EAAAzgC,OAAA,SAIA,IAAAk/F,GAAA,CACfljD,YAAA,EACAz3B,MAASy6E,GAC TtqD,OAAA,SAAAsZ,EAAAhX,GACA,IAAAmqB,EAEA58C,EAAAyyB,EAAAzyB,MACA/I,EAAAw7B,EAA Ax7B,KACA2jF,EAAAnoD,EAAAmoD,UACA7qF,EAAA0iC,EAAA1iC,SAEA8qF,EAAAvpD,QAAAtxB,EAA AvV,MAAAuV,EAAAkP,IACA4rE,EAAA,mBAAA96E,EAAAs6E,QACA19E,EAAA,CACAiD,MAAA,SAAA7u B,GACAgvB,EAAAle,UAAA9Q,aAAAsuB,OACAtuB,EAAAguB,kBACAhuB,EAAA+tB,kBACS+7E,GAGCjjG, GAAM+iG,EAAA,mBAAA/2C,QAAA,SAAAnqD,GAChB,oBAAAA,GACAA,GAAAsmB,EAAAs6E,aAOAQ,I ACAl+E,EAAA4V,QAAAkoE,GACA99E,EAAAm+E,SAAAL,IAGA,IAAAT,EAAA,CACApiD,YAAA,MACAp mB,MAAA,CAAAzR,EAAAq6E,QAAA,OAAAr6E,EAAAq6E,QAAA,iBAAAz9B,EAAA,GAAmFjtB,GAAAitB, EAAA,OAAA58C,EAAA0lB,KAAA4L,QAAAtxB,EAAA0lB,OAAAiK,GAAAitB,EAAA,YAAA58C,EAAAo6E, OAAAzqD,GAAAitB,EAAA,WAAA58C,EAAAle,UAAA6tC,GAAAitB,EAAA,SAAA58C,EAAAs6E,SAAA19B, IACnF58C,MAAA66E,EAAsBlD,GAAU6C,GAAAx6E,GAAA,KAChChc,MAAA,CACAzL,KAAAsiG,EAAA,K AAA76E,EAAAznB,KACAuJ,SAAA+4F,EAAA,KAAA76E,EAAAle,SAGAk5F,cAAAF,EAAA,cACAG,eAAAH ,EAAA15F,OAAA4e,EAAAs6E,SAAA,KAIAhpE,SAAAtR,EAAAle,UAAA+4F,EAAA,KAAA5jF,EAAAjT,MA AAiT,EAAAjT,MAAA,kBAEA4Y,MAGA,OAAA6sC,EAAAoxC,EAAsBf,GAAI,SAAanD,GAAS1/E,EAAAgjF, GAAAlqF,KC3GhD,SAASmrF,GAAe9iG,EAAAtI,EAAAN,GAA2K,OAAxJM,KAAAsI,EAAkBnJ,OAAAC,eAA AkJ,EAAAtI,EAAA,CAAkCN,QAAAL,YAAA,EAAA4nB,cAAA,EAAAyI,UAAA,IAAgFpnB,EAAAtI,GAAAN, EAAoB4I,EAInM,IAAI+iG,GAAK,CACTr5F,SAAA,CACAvJ,KAAA+4C,QACAD,SAAA,GAEA+pD,UAAA,C ACA7iG,KAAA6I,OACAiwC,QAAA,SAEAgqD,YAAA,CACA9iG,KAAA6I,OACAiwC,QAAA,OAIeiqD,GAAA ,CACf7jD,YAAA,EACAz3B,MAASm7E,GACThrD,OAAA,SAAAsZ,EAAAhX,GACA,IAAAzyB,EAAAyyB,EA AAzyB,MACA/I,EAAAw7B,EAAAx7B,KAEAskF,GADA9oD,EAAAmoD,UACAnoD,EAAA8oD,OAEAtB,EAA A,CACApiD,YAAA,QACApmB,MAAaypE,GAAe,GAAG,QAAAl7E,EAAAq7E,YAAAr7E,EAAAq7E,aAC/Br3 F,MAAA,CACAzL,KAAA,SACAuJ,SAAAke,EAAAle,SACA05F,aAAAx7E,EAAAo7E,UAAAh6F,OAAA4e,EA AAo7E,WAAA,MAEAx+E,GAAA,CACAiD,MAAA,SAAA7uB,GAEAgvB,EAAAle,UAAA9Q,aAAAsuB,QACA tuB,EAAAguB,kBACAhuB,EAAA+tB,qBAQA,OAHMw8E,IAAAlqD,UACN4oD,EAAAnJ,SAAA,CAAgC/qF,U AAA,YAEhC0jD,EAAA,SAAuBktC,GAAS1/E,EAAAgjF,GAAAsB,IAAAlqD,WC5CjB1uC,GAAA,CACfqd,MA AA,CACArd,GAAA,CACApK,KAAA6I,OACAiwC,QAAA,OAGA7+C,QAAA,CACAipG,OAAA,WACA,IAAA1 wE,EAAApwB,UAAAtG,OAAA,QAAA1D,IAAAgK,UAAA,GAAAA,UAAA,MAEAgI,EAAAzU,KAAAyU,IAA AzU,KAAAwtG,UAAA,KACA,OAAA/4F,GAGAooB,EAAA3pB,OAAA2pB,GAAA/uB,QAAA,YACA+uB,EAA ApoB,EAAA,IAAAooB,EAAApoB,GAHA,OAMA+iB,SAAA,CACAg2E,SAAA,WACA,IAAAxtG,KAAAokD,Y AAApkD,KAAAyU,IAAA,qBAAAzU,KAAAytG,KACA,iBAAAztG,KAAAytG,QC3BA,SAAAC,GAAAlkG,GA AkC,GAAAkE,MAAA/H,QAAA6D,GAAA,CAA0B,QAAAnJ,EAAA,EAAAw6D,EAAAntD,MAAAlE,EAAArD, QAA0C9F,EAAAmJ,EAAArD,OAAgB9F,IAAOw6D,EAAAx6D,GAAAmJ,EAAAnJ,GAAoB,OAAAw6D,EAAs

B,OAAAntD,MAAA8lD,KAAAhqD,GAQvK,IAAAmkG,GAAA,wBAEeC,GAAA,CACftpG,QAAA,CAgBAupG, aAAA,SAAA/+E,EAAAziB,GAMA,OALArM,KAAA2tG,KAA0BhoG,GAAO3F,KAAA2tG,OACjC3tG,KAAA2t G,IAAA,IAEA3tG,KAAA2tG,IAAAloG,KAAA,CAAuBqpB,QAAAziB,aACvBrM,KAAAqsD,MAAAyhD,IAAA h/E,EAAAziB,GACArM,MAUA+tG,WAAA,SAAAj/E,GAGA,IAFA,IAAAk/E,EAEA5yC,EAAA3uD,UAAAtG,O AAAoV,EAAA7N,MAAA0tD,EAAA,EAAAA,EAAA,KAAAE,EAAA,EAAwFA,EAAAF,EAAaE,IACrG//C,EA AA+/C,EAAA,GAAA7uD,UAAA6uD,GAIA,OADA0yC,EAAAhuG,KAAAqsD,OAAAzG,MAAAp5C,MAAAwh G,EAAA,CAAAl/E,GAAAnlB,OAAA+jG,GAAAnyF,KACAvb,OAIAikD,cAAA,WACA,GAAAjkD,KAAA2tG,K AAsBhoG,GAAO3F,KAAA2tG,KAC7B,MAAA3tG,KAAA2tG,IAAAxnG,OAAA,GAEA,IAAA8nG,EAAAjuG,K AAA2tG,IAAAl4F,QACAqZ,EAAAm/E,EAAAn/E,MACAziB,EAAA4hG,EAAA5hG,SAEArM,KAAAqsD,MAA A6hD,KAAAp/E,EAAAziB,MCrDe,SAAA8hG,GAAAv4F,EAAAvJ,EAAA4yB,GACf,IAAAyhC,EAAAp3D,OA AAo3D,kBAAAp3D,OAAAq3D,wBAAAr3D,OAAA8kG,oBACAC,EAAA/kG,OAAA4N,iBAKA,GAFAtB,MAA A04F,KAAA14F,EAAA,MAEOk0F,GAASl0F,GAEhB,YAGA,IAAA24F,EAAA,KA0CA,OAvCA7tC,GAEA6tC, EAAA,IAAA7tC,EAAA,SAAA0c,GAIA,IAHA,IAAAoxB,GAAA,EAGAnuG,EAAA,EAAqBA,EAAA+8E,EAAA j3E,SAAAqoG,EAAkCnuG,IAAA,CAEvD,IAAAq8E,EAAAU,EAAA/8E,GAEAgK,EAAAqyE,EAAAryE,KAEA kD,EAAAmvE,EAAAnvE,OACA,kBAAAlD,GAAAkD,EAAAxF,WAAA2+E,KAAA+nB,UAEAD,GAAA,EACS, eAAAnkG,EACTmkG,GAAA,EACS,cAAAnkG,IAAAqyE,EAAAsB,WAAA73E,OAAA,GAAAu2E,EAAAgyB,a AAAvoG,OAAA,KAETqoG,GAAA,GAGAA,GAEAniG,MAKAkiG,EAAAxtC,QAAAnrD,EAAoBizF,GAAM,C AAE3qB,WAAA,EAAAC,SAAA,GAAiCl/C,KAC1DovE,IAEHz4F,EAAAsB,iBAAA,kBAAA7K,GAAA,GACAu J,EAAAsB,iBAAA,iBAAA7K,GAAA,IAKAkiG,EC3DA,SAASI,GAAIxnF,GACbF,QAAAC,KAAA,yBAAAC,G AGe,IAAAynF,GAAA,GCLAC,GAAA,CACfC,MAAA,GACAC,MAAA,GACAC,IAAA,GACAC,KAAA,GACA C,GAAA,GACAC,MAAA,GACAC,KAAA,GACAC,OAAA,GACAC,SAAA,GACAC,KAAA,GACAC,IAAA,ICf AznC,GAAA,WAAgC,SAAAp1B,EAAAplC,EAAAukB,GAA2C,QAAAzxB,EAAA,EAAgBA,EAAAyxB,EAAA 3rB,OAAkB9F,IAAA,CAAO,IAAA6lD,EAAAp0B,EAAAzxB,GAA2B6lD,EAAAjlD,WAAAilD,EAAAjlD,aAAA ,EAAwDilD,EAAAr9B,cAAA,EAAgC,UAAAq9B,MAAA50B,UAAA,GAAuDvwB,OAAAC,eAAAuM,EAAA24 C,EAAAtkD,IAAAskD,IAA+D,gBAAAjiD,EAAA+jE,EAAAC,GAA2L,OAAlID,GAAAr1B,EAAA1uC,EAAAhC ,UAAA+lE,GAAqEC,GAAAt1B,EAAA1uC,EAAAgkE,GAA6DhkE,GAAxhB,GAEA,SAAAwkE,GAAAC,EAAA zkE,GAAiD,KAAAykE,aAAAzkE,GAA0C,UAAA6hB,UAAA,qCAI3F,IAAI2pF,GAAO,WACX,SAAAC,EAAAr lG,GACA,IAAAslG,EAAAljG,UAAAtG,OAAA,QAAA1D,IAAAgK,UAAA,GAAAA,UAAA,MAKA,GAHAg8D, GAAAzoE,KAAA0vG,IAGArlG,EACA,UAAAyb,UAAA,wBAAA9lB,KAAAgJ,YAAApI,KAAA,2BAAA6L,UA AAtG,OAAA,WAII0iG,GAAM7oG,KAAA0vG,EAAAE,WAAAD,EAAA,CAAuCtlG,SAE7CsoC,GAAgB3yC,K AAA,CACpBqK,KAAY4+F,KACZz2E,WAAkBy2E,KAClB74E,YAAmB64E,KACnB17F,OAAc07F,KACdh3E,c AAqBg3E,KACrB4G,UAAiB5G,OAGjB,IAAAj3E,GAAA,EAEAhyB,KAAA6wB,eAAA,WACA7wB,KAAAwyB ,aACAR,GAAA,IAKIhxB,GAAchB,KAAA,oBAClBiB,YAAA,EACAC,IAAA,WACA,OAAA8wB,KAmBA,OAd A+1C,GAAA2nC,EAAA,OACA9tG,IAAA,WACAN,MAAA,WACA,OACA+I,KAAA,GACAmoB,YAAA,EACA pC,YAAA,KACA7iB,OAAA,KACA0kB,cAAA,KACA49E,UAAA,UAKAH,EAtDW,GAyDII,GAAA,GC/Df,SAA SC,GAAe7lG,EAAAtI,EAAAN,GAA2K,OAAxJM,KAAAsI,EAAkBnJ,OAAAC,eAAAkJ,EAAAtI,EAAA,CAAkC N,QAAAL,YAAA,EAAA4nB,cAAA,EAAAyI,UAAA,IAAgFpnB,EAAAtI,GAAAN,EAAoB4I,EAcnM,IAAA8lG, GAAA,CACAC,cAAA,oDACAC,eAAA,cACAC,eAAA,mBAGEC,GAAA,CACFjyB,SAAA,EACAD,WAAA,EA CAld,eAAA,EACA1vD,YAAA,EACA++F,gBAAA,mBAGeC,GAAA,CACf70C,OAAA,CAAWhnD,GAASm5F,I ACpBzgD,WAAA,CAAeojD,KAAO9D,GAAI+D,UAAapD,IACvCnrD,OAAA,SAAAsZ,GACA,IAAA5V,EAAA3 lD,KAEAywG,EAAAzwG,KAAAywG,OAEA3zF,EAAAy+C,GAAA,GACA,IAAAv7D,KAAA0wG,WAAA,CAC A,IAAAC,EAAAF,EAAA,gBACA,IAAAE,EAAA,CACA,IAAAC,EAAAr1C,GAAA,GACAv7D,KAAA6wG,kBA CAD,EAAAr1C,EAAA,eACAzpC,MAAA,CACAle,SAAA5T,KAAA8wG,iBACA5D,UAAAltG,KAAA+wG,iBA CA5D,YAAAntG,KAAAgxG,mBAEAtiF,GAAA,CACAiD,MAAA,SAAAqc,GACA2X,EAAAxiD,KAAA,mBAG W,CAAAstG,EAAA,yBAEXE,EAAA,CAAAp1C,EAAAv7D,KAAAixG,SAAA,CAAyC1tE,MAAA,iBAAyB,CA AAktE,EAAA,gBAAAzwG,KAAAqnD,QAAAupD,GAElE9zF,EAAAy+C,EAAA,UACA85B,IAAA,SACA9xD, MAAAvjC,KAAAkxG,cACAp7F,MAAA,CAAgBrB,GAAAzU,KAAAutG,OAAA,wBACT,CAAAoD,IAGP,IAA A9kF,EAAA0vC,EAAA,OACA85B,IAAA,OACA9xD,MAAAvjC,KAAAmxG,YACAr7F,MAAA,CAAcrB,GAA
AzU,KAAAutG,OAAA,sBACT,CAAAkD,EAAAttD,UAELiuD,EAAA71C,GAAA,GACA,IAAAv7D,KAAAqxG, WAAA,CACA,IAAAC,EAAAb,EAAA,gBACA,IAAAa,EAAA,CACA,IAAAC,EAAAh2C,GAAA,GACAv7D,KA AAwxG,SACAD,EAAAh2C,EAAA,SACAzpC,MAAA,CACAq6E,QAAAnsG,KAAAyxG,cACAj6D,KAAAx3C, KAAA0xG,WACA99F,SAAA5T,KAAA2xG,gBAAA3xG,KAAA4xG,MAAA5xG,KAAA8wG,kBAEApiF,GAAA ,CACAiD,MAAA,SAAAqc,GACA2X,EAAAxiD,KAAA,aAGW,CAAAstG,EAAA,iBAAAzwG,KAAA6xG,eAEX ,IAAAC,EAAAv2C,EAAA,SACAzpC,MAAA,CACAq6E,QAAAnsG,KAAA+xG,UACAv6D,KAAAx3C,KAAA0 xG,WACA99F,SAAA5T,KAAAgyG,YAAAhyG,KAAA4xG,MAAA5xG,KAAA8wG,kBAEApiF,GAAA,CACAi D,MAAA,SAAAqc,GACA2X,EAAAxiD,KAAA,SAGS,CAAAstG,EAAA,aAAAzwG,KAAAiyG,UACTX,EAAA, CAAAC,EAAAO,GAEAV,EAAA71C,EAAA,UACA85B,IAAA,SACA9xD,MAAAvjC,KAAAkyG,cACAp8F,MA AA,CAAgBrB,GAAAzU,KAAAutG,OAAA,wBACT,CAAA+D,IAGP,IAAAa,EAAA52C,EAAA,OACA85B,IAA A,UACA9xD,MAAA,kBACAztB,MAAA,CACAstB,SAAA,KACA+vC,KAAA,WACAi/B,kBAAApyG,KAAA0w G,WAAA,KAAA1wG,KAAAutG,OAAA,sBACA8E,mBAAAryG,KAAAutG,OAAA,qBAEA7+E,GAAA,CACAm +E,SAAA7sG,KAAAsyG,WACA3gF,MAAA,SAAAqc,GACAA,EAAAld,kBAEA60B,EAAA0G,MAAAzG,MAA A,0BAGK,CAAA9oC,EAAA+O,EAAAulF,IAELmB,EAAAh3C,EAAA,OAAgCh4B,MAAAvjC,KAAAwyG,eAA 4B,CAAAL,IAE5DM,EAAAl3C,EAAA,OACA85B,IAAA,QACA9xD,MAAAvjC,KAAA0yG,aACA7P,WAAA,E ACAjiG,KAAA,OACAkiG,QAAA,SACAxhG,MAAAtB,KAAA2yG,WACA5P,WAAA,eAEAjtF,MAAA,CACAr B,GAAAzU,KAAAutG,SACAp6B,KAAA,SACAy/B,cAAA5yG,KAAA2yG,WAAA,aAEAjkF,GAAA,CACAiD, MAAA3xB,KAAA6yG,WACAC,QAAA9yG,KAAA+yG,QAEK,CAAAR,IAELE,EAAAl3C,EAAA,cACAzpC,M AAA,CACAkhF,WAAA,GACAC,aAAA,GACAC,iBAAA,GACAC,WAAA,GACAC,iBAAA,GACAC,aAAA,IAE A3kF,GAAA,CACA4kF,eAAAtzG,KAAAuzG,cACA5iD,MAAA3wD,KAAAwzG,QACAC,cAAAzzG,KAAA0zG ,aACAC,eAAA3zG,KAAA4zG,cACAC,MAAA7zG,KAAA8zG,QACAC,cAAA/zG,KAAAg0G,eAEK,CAAAvB,I AEL,IAAAwB,EAAA14C,GAAA,GACAv7D,KAAAk0G,eAAAl0G,KAAA2yG,aAAA3yG,KAAA8wG,mBACA mD,EAAA14C,EAAA,OACAh4B,MAAAvjC,KAAAm0G,gBACAr+F,MAAA,CAAgBrB,GAAAzU,KAAAutG,O AAA,4BAIhB,IAAA38B,EAAArV,GAAA,GAKA,OAJAv7D,KAAAo0G,YACAxjC,EAAArV,EAAA,OAAwBzl D,MAAA,CAASrB,GAAAzU,KAAAutG,OAAA,uBAAyC,CAAAkF,EAAAwB,KAG1E14C,EAAA,SAAsB,CAA AqV,KAEtB7nD,KAAA,WACA,OACAqrF,UAAAp0G,KAAAq0G,OAAA,EACA1B,YAAA,EACA7B,kBAAA,E ACAwD,SAAA,EACAC,UAAA,EACAC,eAAA,EACAC,mBAAA,EACAC,aAAA10G,KAAA20G,aAAA,OAIAC ,MAAA,CACA5rF,KAAA,UACA8F,MAAA,UAEAgD,MAAA,CACAu1B,MAAA,CACAh9C,KAAA6I,OACAiw C,QAAA,IAEA8tD,SAAA,CACA5mG,KAAA6I,OACAiwC,QAAA,MAEA3L,KAAA,CACAntC,KAAA6I,OACA iwC,QAAA,MAEA0xD,SAAA,CACAxqG,KAAA+4C,QACAD,SAAA,GAEAuuD,WAAA,CACArnG,KAAA6I,O ACAiwC,QAAA,IAEA2xD,OAAA,CACAzqG,KAAA+4C,QACAD,SAAA,GAEA4xD,kBAAA,CACA1qG,KAA A+4C,QACAD,SAAA,GAEA6xD,aAAA,CACA3qG,KAAA+4C,QACAD,SAAA,GAEA8xD,eAAA,CACA5qG,K AAA+4C,QACAD,SAAA,GAEA+xD,gBAAA,CACA7qG,KAAA6I,OACAiwC,QAAA,MAEAgyD,oBAAA,CAC A9qG,KAAA6I,OACAiwC,QAAA,MAEA6tD,kBAAA,CACA3mG,KAAA6I,OACAiwC,QAAA,MAEAiyD,YAA A,CACA/qG,KAAA,CAAA6I,OAAAxF,OACAy1C,QAAA,MAEAkyD,cAAA,CACAhrG,KAAA6I,OACAiwC,Q AAA,MAEAmyD,gBAAA,CACAjrG,KAAA6I,OACAiwC,QAAA,MAEAoyD,WAAA,CACAlrG,KAAA,CAAA6 I,OAAAxF,OACAy1C,QAAA,MAEAqyD,UAAA,CACAnrG,KAAA,CAAA6I,OAAAxF,OACAy1C,QAAA,MAE AsyD,gBAAA,CACAprG,KAAA6I,OACAiwC,QAAA,MAEAuyD,oBAAA,CACArrG,KAAA6I,OACAiwC,QAA A,MAEAwyD,kBAAA,CACAtrG,KAAA6I,OACAiwC,QAAA,MAEAyyD,YAAA,CACAvrG,KAAA,CAAA6I,O AAAxF,OACAy1C,QAAA,MAEAutD,WAAA,CACArmG,KAAA+4C,QACAD,SAAA,GAEAkuD,WAAA,CAC AhnG,KAAA+4C,QACAD,SAAA,GAEA0tD,gBAAA,CACAxmG,KAAA+4C,QACAD,SAAA,GAEA+wD,aAAA ,CACA7pG,KAAA+4C,QACAD,SAAA,GAEAquD,OAAA,CACAnnG,KAAA+4C,QACAD,SAAA,GAEA6uD,W AAA,CACA3nG,KAAA+4C,QACAD,SAAA,GAEAwuD,eAAA,CACAtnG,KAAA+4C,QACAD,SAAA,GAEA3 W,QAAA,CACAniC,KAAA+4C,QACAD,SAAA,GAEAwxD,YAAA,CACAxxD,QAAA,MAEA4tD,iBAAA,CAC A1mG,KAAA6I,OACAiwC,QAAA,SAEA0uD,YAAA,CACAxnG,KAAA6I,OACAiwC,QAAA,UAEA8uD,QAAA ,CACA5nG,KAAA6I,OACAiwC,QAAA,MAEAsuD,cAAA,CACApnG,KAAA6I,OACAiwC,QAAA,aAEA4uD,U AAA,CACA1nG,KAAA6I,OACAiwC,QAAA,WAEAkxD,KAAA,CACAhqG,KAAA+4C,QACAD,SAAA,GAEA yuD,KAAA,CACAvnG,KAAA+4C,QACAD,SAAA,IAGA3rB,SAAA,CACAk7E,aAAA,WACA,gBACAmD,MA

AA71G,KAAA80G,OACA/oF,KAAA/rB,KAAAs0G,QACAwB,UAAA91G,KAAAu0G,UACOv0G,KAAAu1G,a AEP/C,cAAA,WACA,IAAAjuD,EAEA,uBAAAA,EAAA,GAA0CwrD,GAAexrD,EAAA,SAAAvkD,KAAAw3C, KAAA4L,QAAApjD,KAAAw3C,OAAkDu4D,GAAexrD,EAAA,wBAAAvkD,KAAA60G,UAAAtwD,KAE1H4v D,gBAAA,WACA,yBACA0B,MAAA71G,KAAA80G,OACA/oF,KAAA/rB,KAAAs0G,SAAAt0G,KAAA80G,U AGA5D,cAAA,WACA,IAAAxiC,EAEA,uBAAAA,EAAA,GAA2CqhC,GAAerhC,EAAA,MAAA1uE,KAAAk1G, gBAAA9xD,QAAApjD,KAAAk1G,kBAAsEnF,GAAerhC,EAAA,QAAA1uE,KAAAgxG,kBAAA5tD,QAAApjD, KAAAgxG,oBAA4EjB,GAAerhC,EAAA,UAAA1uE,KAAAm1G,oBAAA/xD,QAAApjD,KAAAm1G,sBAAAzm C,GAAA1uE,KAAAo1G,cAE1OjE,YAAA,WACA,IAAA3F,EAEA,qBAAAA,EAAA,GAAyCuE,GAAevE,EAAA ,MAAAxrG,KAAAq1G,cAAAjyD,QAAApjD,KAAAq1G,gBAAkEtF,GAAevE,EAAA,QAAAxrG,KAAAs1G,gB AAAlyD,QAAApjD,KAAAs1G,kBAAA9J,GAAAxrG,KAAAw1G,YAEzItD,cAAA,WACA,IAAArG,EAEA,uBA AAA,EAAA,GAA2CkE,GAAelE,EAAA,MAAA7rG,KAAAy1G,gBAAAryD,QAAApjD,KAAAy1G,kBAAsE1F, GAAelE,EAAA,QAAA7rG,KAAA21G,kBAAAvyD,QAAApjD,KAAA21G,oBAA4E5F,GAAelE,EAAA,UAAA7r G,KAAA01G,oBAAAtyD,QAAApjD,KAAA01G,sBAAA7J,GAAA7rG,KAAA41G,eAG1O/xD,MAAA,CACArX, QAAA,SAAAsX,EAAAiyD,GACAjyD,IAAAiyD,GAGA/1G,KAAA8jD,EAAA,mBAGAx/C,QAAA,CAEAynB,K AAA,WACA,IAAA/rB,KAAA2yG,WAAA,CAGA,IAAAqD,EAAA,IAAwBlG,GAAO,QAC/Bt9E,YAAA,EACAq 9E,UAAA7vG,KACAuN,OAAAvN,KAAAi2G,MAAAxD,MACAxgF,cAAA,OAEAjyB,KAAAk2G,UAAAF,GA CAA,EAAAhkF,kBAAAhyB,KAAA2yG,aAIUzuE,GAAQ/6B,SAAA0iB,KAAA,cAElB7rB,KAAAqsD,MAAA8p D,MAAA,oBAAAn2G,KAAAo2G,QAGAp2G,KAAAo2G,YAGAjzG,KAAA,SAAAsuB,GACA,GAAAzxB,KAA A2yG,WAAA,CAGA,IAAA0D,EAAA,IAAwBvG,GAAO,QAC/Bt9E,YAAA,EACAq9E,UAAA7vG,KACAuN,O AAAvN,KAAAi2G,MAAAxD,MAEAxgF,cAAA,KACAqkF,KAAA7kF,GAAA,KACAA,WAAA,KACAgvB,OA AA,WAEUmuD,GAAI,yEACd5uG,KAAA6wB,oBAGA,OAAAY,EACAzxB,KAAA4lD,MAAA,KAAAywD,GA CO,WAAA5kF,GACPzxB,KAAA4lD,MAAA,SAAAywD,GAEAr2G,KAAAk2G,UAAAG,IAEAA,EAAArkF,kB AAAhyB,KAAA2yG,aAIA3yG,KAAAu2G,YACAv2G,KAAAu2G,UAAAn4B,aACAp+E,KAAAu2G,UAAA,MA EAv2G,KAAA2yG,YAAA,EACA3yG,KAAA4lD,MAAA,gBAIAwwD,OAAA,WACA,IAAAvwD,EAAA7lD,KA GAA,KAAAo0G,WAAA,EACAp0G,KAAAw2G,UAAA,WAEA3wD,EAAA8sD,YAAA,EACA9sD,EAAAD,MA AA,aAEAC,EAAA0wD,UAA2BpI,GAAUtoD,EAAAowD,MAAArzF,QAAAijC,EAAA4wD,aAAA50G,KAAAgk D,GAAAuqD,OAKrCmD,cAAA,WACAvzG,KAAA8wG,kBAAA,EACA9wG,KAAA02G,iBACA12G,KAAA22G ,eACA32G,KAAAy2G,eACMjzE,GAAQr6B,SAAA0iB,KAAA,cACd7rB,KAAA42G,gBAAA,IAEApD,QAAA,W ACAxzG,KAAAu0G,UAAA,EACAv0G,KAAAi2G,MAAAxD,MAAAh1E,UAAA,GAEAi2E,aAAA,WACA,IAA AmD,EAAA72G,KAEAA,KAAAs0G,SAAA,EACAt0G,KAAA8wG,kBAAA,EACA9wG,KAAAw2G,UAAA,WA CAK,EAAAC,aACA,IAAAC,EAAA,IAA2BjH,GAAO,SAClCt9E,YAAA,EACAq9E,UAAAgH,EACAtpG,OAAA spG,EAAAZ,MAAAxD,MACAxgF,cAAA,OAEA4kF,EAAAX,UAAAa,MAGAnD,cAAA,WACA5zG,KAAA8wG ,kBAAA,EACA9wG,KAAA42G,gBAAA,IAEA9C,QAAA,WAEA9zG,KAAAs0G,SAAA,GAEAN,aAAA,WACA, IAAAgD,EAAAh3G,KAEAA,KAAAu0G,UAAA,EACAv0G,KAAAi3G,mBACAj3G,KAAAk3G,iBACAl3G,KA AA8wG,kBAAA,EACMjtE,GAAW16B,SAAA0iB,KAAA,cACjB7rB,KAAAw2G,UAAA,WACAQ,EAAA5C,UA AA4C,EAAA3C,OAAA,EACA2C,EAAAG,gBACA,IAAAC,EAAA,IAA4BtH,GAAO,UACnCt9E,YAAA,EACAq 9E,UAAAmH,EACAzpG,OAAAypG,EAAA3C,KAAA,KAAA2C,EAAAf,MAAAxD,MACAxgF,cAAA,OAEA+k F,EAAAd,UAAAkB,MAKAlB,UAAA,SAAAmB,GACA,IAAAhtG,EAAAgtG,EAAAhtG,KACArK,KAAA4lD,M AAAv7C,EAAAgtG,GACAr3G,KAAAqsD,MAAAzG,MAAA,cAAAv7C,EAAAgtG,IAIAxE,WAAA,SAAA7kE, GAEAhuC,KAAA2yG,aAAA3yG,KAAA+0G,mBACA/0G,KAAAmD,KAAA,aAGA4vG,MAAA,SAAA/kE,GAE AA,EAAA5a,UAA0By7E,GAAQG,KAAAhvG,KAAA2yG,aAAA3yG,KAAAg1G,cAClCh1G,KAAAmD,KAAA, QAGAmvG,WAAA,SAAAtkE,GAGA,IAAAprB,EAAA5iB,KAAAi2G,MAAArzF,SACA5iB,KAAAi1G,gBAAAj 1G,KAAA2yG,YAAA/vF,MAAAxS,SAAA49B,EAAA/b,gBACArP,EAAAxG,SAKAw6F,eAAA,SAAAloF,GAC A,IAAA4oF,EAAAt3G,KAEO,+BAAA21D,QAAA,SAAAg1C,GACPj8E,EACUg8E,GAAOphG,OAAAqhG,EAA A2M,EAAAb,cAEP7L,GAAQthG,OAAAqhG,EAAA2M,EAAAb,iBAMlBc,YAAA,SAAA9iG,EAAA+iG,GACA/ iG,IAAAzU,KAAAyU,KACAzU,KAAA00G,aAAA8C,GAAA,KACAx3G,KAAA+rB,SAGA0rF,YAAA,SAAAhj G,GACAA,IAAAzU,KAAAyU,IACAzU,KAAAmD,QAGAu0G,cAAA,SAAAL,GAEAA,EAAAxH,YAAA7vG,M ACAA,KAAAmD,QAKA2zG,WAAA,WAEA,wBAAA3tG,SAAA,CAGA,IAAAyZ,EAAA5iB,KAAAi2G,MAAA

rzF,QACA6vF,EAAAzyG,KAAAi2G,MAAAxD,MACAp2F,EAAAlT,SAAAkT,cACAA,GAAAuG,KAAAxS,SA AAiM,IAEOuG,IACP6vF,IACAA,EAAAh1E,UAAA,GAGA7a,EAAAxG,WAGA+6F,cAAA,WAEA,IAAAvhG,E AAA5V,KAAA20G,aAAA30G,KAAA00G,cAAA,KACA,kBAAA9+F,IAEAA,EAAas0F,GAAMt0F,IAEnBA,IA CAA,IAAA04F,KAAA14F,EACYo0F,GAASp0F,IACrBA,EAAAwG,UAMAu7F,kBAAA,WACA,IAAAC,EAAA zuG,SAAA0B,cAAA,OACA+sG,EAAAxgG,UAAA,0BACAjO,SAAA0iB,KAAA7gB,YAAA4sG,GACA53G,KA AAw0G,eAAAoD,EAAAr7E,wBAAA9E,MAAAmgF,EAAA1qD,YACA/jD,SAAA0iB,KAAA3gB,YAAA0sG,IA EAnB,aAAA,WACA,GAAAz2G,KAAA2yG,WAAA,CAGA,IAAAF,EAAAzyG,KAAAi2G,MAAAxD,MACAoF, EAAApF,EAAA3tD,aAAA37C,SAAA0N,gBAAA6tC,cACA1kD,KAAAy0G,mBAAAoD,IACApF,EAAA9nF,MA AAmtF,YAAA93G,KAAAw0G,eAAA,MAEAx0G,KAAAy0G,oBAAAoD,IACApF,EAAA9nF,MAAAotF,aAAA/ 3G,KAAAw0G,eAAA,QAGAyC,iBAAA,WACA,IAAAxE,EAAAzyG,KAAAi2G,MAAAxD,MACAA,IACAA,E AAA9nF,MAAAmtF,YAAA,GACArF,EAAA9nF,MAAAotF,aAAA,KAGArB,eAAA,WACA,IAAAhnE,EAAiB86 D,GAAMrhG,SAAA0iB,MACvB7rB,KAAAy0G,kBAAA/kE,EAAAlT,KAAAkT,EAAAjX,MAAAnvB,OAAA2j D,YAEA0pD,aAAA,WACA,GAAA32G,KAAAy0G,kBAAA,CAGA,IAAA9sB,EAAAr+E,OAAA+tB,iBACAxL,E AAA1iB,SAAA0iB,KACA2oF,EAAAx0G,KAAAw0G,eAEQvK,GAAS+F,GAAAC,eAAAt6C,QAAA,SAAA//C, GACjB,IAAAoiG,EAAApiG,EAAA+U,MAAAotF,aACAE,EAAAtwB,EAAA/xE,GAAAmiG,cAAA,EACU1N,G AAOz0F,EAAA,qBAAAoiG,GACjBpiG,EAAA+U,MAAAotF,aAAA9+E,WAAAg/E,GAAAzD,EAAA,OAGQvK, GAAS+F,GAAAE,gBAAAv6C,QAAA,SAAA//C,GACjB,IAAAsiG,EAAAtiG,EAAA+U,MAAA4/D,YACA4tB,E AAAxwB,EAAA/xE,GAAA20E,aAAA,EACU8f,GAAOz0F,EAAA,oBAAAsiG,GACjBtiG,EAAA+U,MAAA4/D, YAAAtxD,WAAAk/E,GAAA3D,EAAA,OAGQvK,GAAS+F,GAAAG,gBAAAx6C,QAAA,SAAA//C,GACjB,IAA AsiG,EAAAtiG,EAAA+U,MAAA4/D,YACA4tB,EAAAxwB,EAAA/xE,GAAA20E,aAAA,EACU8f,GAAOz0F,E AAA,oBAAAsiG,GACjBtiG,EAAA+U,MAAA4/D,YAAAtxD,WAAAk/E,GAAA3D,EAAA,OAGA,IAAAwD,EA AAnsF,EAAAlB,MAAAotF,aACAE,EAAAtwB,EAAA97D,GAAAksF,aACQ1N,GAAOx+E,EAAA,qBAAAmsF, GACfnsF,EAAAlB,MAAAotF,aAAA9+E,WAAAg/E,GAAAzD,EAAA,OAGA0C,eAAA,WAEMjN,GAAS+F,GA AAC,eAAAt6C,QAAA,SAAA//C,GACH20F,GAAO30F,EAAA,wBACnBA,EAAA+U,MAAAotF,aAAkCzN,GA AO10F,EAAA,0BAC/B4sB,GAAU5sB,EAAA,yBAIdq0F,GAAS+F,GAAAE,eAAA,KAAAF,GAAAG,gBAAAx6 C,QAAA,SAAA//C,GACH20F,GAAO30F,EAAA,uBACnBA,EAAA+U,MAAA4/D,YAAiC+f,GAAO10F,EAAA, yBAC9B4sB,GAAU5sB,EAAA,wBAIpB,IAAAiW,EAAA1iB,SAAA0iB,KACU0+E,GAAO1+E,EAAA,wBACjB A,EAAAlB,MAAAotF,aAAkCzN,GAAOz+E,EAAA,0BACjC2W,GAAU3W,EAAA,yBAIlBw2C,QAAA,WAEAri E,KAAAu2G,UAAA,MAEAvyD,QAAA,WAEAhkD,KAAA23G,oBAEA33G,KAAA6tG,aAAA,kBAAA7tG,KAA Au3G,aACAv3G,KAAA6tG,aAAA,kBAAA7tG,KAAAy3G,aAEAz3G,KAAA6tG,aAAA,kBAAA7tG,KAAA03G, gBAEA,IAAA13G,KAAAwsC,SACAxsC,KAAA+rB,QAGAk4B,cAAA,WAEAjkD,KAAAu2G,YACAv2G,KAA Au2G,UAAAn4B,aACAp+E,KAAAu2G,UAAA,MAEAv2G,KAAA42G,gBAAA,GAEI/yE,GAAW16B,SAAA0iB ,KAAA,cACf7rB,KAAAi3G,mBACAj3G,KAAAk3G,4JCruBIkB,GAAM,WAAgB,IAAAl2D,EAAAliD,KAAami D,EAAAD,EAAAE,eAA0BC,EAAAH,EAAAI,MAAAD,IAAAF,EAAwB,OAAAE,EAAA,OAAiBsH,YAAA,cAA yB,CAAAtH,EAAA,OAAYsH,YAAA,mBAA8B,CAAAzH,EAAAygD,QAA4DzgD,EAAAmsB,KAA5DhsB,EAA A,MAA0BsH,YAAA,uBAAkC,CAAAzH,EAAAkO,GAAA,WAAAlO,EAAAoO,GAAApO,EAAAyyC,GAAA,m CAAAtyC,EAAA,OAAwFsH,YAAA,OAAkB,CAAAtH,EAAA,OAAYsH,YAAA,OAAkB,CAAAtH,EAAA,KAA AH,EAAAkO,GAAA,eAAAlO,EAAAoO,GAAApO,EAAAyyC,GAAA,4CAAAtyC,EAAA,YAAyGsH,YAAA,qC AAA7zC,MAAA,CAAwDuiG,SAAA,IAAczV,SAAA,CAAWthG,MAAA4gD,EAAAo2D,aAAwB5pF,GAAA,CA AKiD,MAAAuwB,EAAAq2D,cAAwBl2D,EAAA,SAAcsH,YAAA,wDAAmE,CAAAtH,EAAA,SAAcwgD,WAA A,EAAajiG,KAAA,QAAAkiG,QAAA,UAAAxhG,MAAA4gD,EAAA,gBAAA6gD,WAAA,oBAAwFp5C,YAAA, uBAAA7zC,MAAA,CAA4CzL,KAAA,YAAkBu4F,SAAA,CAAWlmF,QAAAhP,MAAA/H,QAAAu8C,EAAAs2 D,iBAAAt2D,EAAAosB,GAAApsB,EAAAs2D,gBAAA,SAAAt2D,EAAA,iBAAuGxzB,GAAA,CAAKs0E,OAA A,SAAAC,GAA0B,IAAAwV,EAAAv2D,EAAAs2D,gBAAAE,EAAAzV,EAAA11F,OAAAorG,IAAAD,EAAAh8 F,QAA+E,GAAAhP,MAAA/H,QAAA8yG,GAAA,CAAuB,IAAAG,EAAA,KAAAC,EAAA32D,EAAAosB,GAA AmqC,EAAAG,GAAiCF,EAAAh8F,QAAiBm8F,EAAA,IAAA32D,EAAAs2D,gBAAAC,EAAA9uG,OAAA,CAA AivG,KAAoDC,GAAA,IAAA32D,EAAAs2D,gBAAAC,EAAA/uG,MAAA,EAAAmvG,GAAAlvG,OAAA8uG,E AAA/uG,MAAAmvG,EAAA,UAA8E32D,EAAAs2D,gBAAAG,MAA2Bt2D,EAAA,QAAasH,YAAA,yCAAoD,C

AAAzH,EAAAkO,GAAA,iBAAAlO,EAAAoO,GAAApO,EAAAyyC,GAAA,oDAAAtyC,EAAA,OAAsGsH,YAA A,cAAyB,CAAAtH,EAAA,UAAesH,YAAA,sDAAAj7B,GAAA,CAAsEiD,MAAAuwB,EAAA42D,gBAA2B,CA AAz2D,EAAA,MAAWvsC,MAAA,CAAOwjC,KAAA,eAAoB4I,EAAAkO,GAAA,iBAAAlO,EAAAoO,GAAAp O,EAAAyyC,GAAA,4CAAAzyC,EAAA62D,UAA0O72D,EAAAmsB,KAA1OhsB,EAAA,OAA+GsH,YAAA,+C AA0D,CAAAtH,EAAA,QAAaugD,SAAA,CAAU/qF,UAAAqqC,EAAAoO,GAAApO,EAAAo2D,WAAA,gBAC1 zDU,GAAe,gBCDnB,SAAAC,GAAA/uG,GAA6U,OAA1O+uG,GAA3E,oBAAA73G,QAAA,kBAAAA,OAAA8N ,SAA2E,SAAAhF,GAAoC,cAAAA,GAA+B,SAAAA,GAAoC,OAAAA,GAAA,oBAAA9I,QAAA8I,EAAAlB,cA AA5H,QAAA8I,IAAA9I,OAAAa,UAAA,gBAAAiI,GAAmI+uG,GAAA/uG,GAE9T,SAASgvG,GAAOhvG,GAW /B,OATIgvG,GADJ,oBAAA93G,QAAA,WAAA63G,GAAA73G,OAAA8N,UACW,SAAAhF,GACX,OAAA+uG, GAAA/uG,IAGW,SAAAA,GACX,OAAAA,GAAA,oBAAA9I,QAAA8I,EAAAlB,cAAA5H,QAAA8I,IAAA9I,O AAAa,UAAA,SAAAg3G,GAAA/uG,IAISgvG,GAAOhvG,+BCVT,SAAS6gE,GAAUjgE,EAAMotB,GAC9B,OA AO,IAAIjxB,QAAQ,SAAUqc,EAASC,GACpC,IAAI41F,EAAchwG,SAAS0B,cAAc,UAErCuuG,EAAY,IAAIpw C,KAAUmwC,EAAa,CACzCruG,KAAM,kBAAOA,GACbg2C,OAAQ,iBAAO,QACf5oB,UAAgC,WAArBghF,G AAOhhF,GAAyBA,EAAY/uB,SAAS0iB,OAGlEutF,EAAU1qF,GAAG,UAAW,SAAA1gB,GACtBorG,EAAUxvC ,UACVtmD,EAAQtV,KAGVorG,EAAU1qF,GAAG,QAAS,SAAA1gB,GACpBorG,EAAUxvC,UACVrmD,EAAO vV,KAGTmrG,EAAYxnF,2BCqDhB0nF,GAAA,CACAzkB,QACAh0F,KAAA,YACAmoB,KAHA,WAIA,OACA yvF,iBAAA,IAGA9rD,YARA,WASA4sD,GAAA,WAAAl3F,IAAAmlD,GAAA,iBAEApa,WAAA,CAIAmsD,GA AAn5G,EAAA,QAAAgjD,SAEArxB,MAAA,CAIA6wE,QAAA,CACAt4F,KAAA+4C,SAKA21D,UAAA,CACA1 uG,KAAA+4C,SAKA3rB,MAAA,CACAptB,KAAA,CAAAg5C,OAAAnwC,QACAiwC,QAAA,QAKAxkB,OAA A,CACAt0B,KAAAg5C,OACAF,QAAA,kBAAA75C,OAAAm7C,cAKA/sB,SAAA,CACArtB,KAAAg5C,OACA F,QAAA,GAKAo2D,UAAA,CACAlvG,KAAAg5C,OACAF,QAAA,GAKAna,IAAA,CACA3+B,KAAA6I,SAGA 5O,QAAA,CACAk1G,cADA,SACAxwE,EAAAvR,EAAAkH,GACA,wBAAAh1B,OAAA8tB,EAAA,cAAA9tB,O AAAg1B,EAAA,WAAAh1B,OAAA8vG,GAAAjS,gBAAAx+D,GAAA,gDAEA0wE,WAJA,SAIA1wE,GACA,O AAAywE,GAAAE,SAAA3wE,IAEA8vE,cAPA,WAOA,IAAAnzD,EAAA3lD,KACA,OAAA+qE,GAAA/qE,KAA As4G,YAAAt4G,KAAAsuG,KAAAnnG,KAAA,WACAw+C,EAAA4yD,gBAGAA,WAZA,WAaAv4G,KAAAsu G,IAAA3kC,cAAA,qBAAAh6D,UAEA2oG,UAfA,WAeA,IAAAsB,EAAAntG,UAAAtG,OAAA,QAAA1D,IAAA gK,UAAA,GAAAA,UAAA,GAAAzM,KAAAw4G,gBACA/gF,EAAAwZ,MAAAjxC,KAAAy3B,OAAAz3B,KA AAy3B,MAAA7pB,KAAA2sB,IAAAv6B,KAAAy3B,MAAAz3B,KAAA03B,UACAiH,EAAA/wB,KAAA2sB,IA AAv6B,KAAA2+B,OAAA3+B,KAAAu5G,WACA,OAAAK,EAAA55G,KAAA05G,WAAA15G,KAAA65G,YA AA75G,KAAAw5G,cAAAx5G,KAAA65G,WAAApiF,EAAAkH,KAGAnH,SAAA,CACAqiF,WADA,WAEA,OA AA75G,KAAAgpC,KAAA1/B,OAAA6S,SAAAI,QCpKmVu9F,GAAA,GCQ/UC,cAAY1Y,GACdyY,GACA1B,G ACAY,IACF,EACA,KACA,WACA,OAIAe,GAAS5sG,QAAAq1F,OAAA,gBACM,IAAAwX,GAAAD,WCwCfE, GAAA,CACArlB,QACAh0F,KAAA,iBACAusD,WAAA,CACA+sD,OAAA5J,GACA0J,aACA1uD,cAAA6uD,GA AArpG,EAIAwoG,GAAAn5G,EAAA,QAAAgjD,SAEAuJ,YAZA,WAaA4sD,GAAA,WAAAl3F,IAAAwiE,GAA A,UAAArC,GAAA,cAAA9sB,GAAA,aAAA8L,GAAA,cAAAhoB,GAAA,eAEA4gE,GAAArpG,EAAAq8C,WAA AmsD,GAAAn5G,EAAA,QAAAgjD,SAEArxB,MAAA,CAIAkX,IAAA,CACA3+B,KAAA6I,OACAiwC,QAAA, kBAAAwgD,GAAA,WAAAziG,IAAA,6BAAAu4G,GAAAjS,oBAMAzmD,UAAA,CACAoC,QAAA,MACAqa,U AFA,SAEAl8D,GACA,2DAAAsI,QAAAtI,KAOA6D,OAAA,CACAkF,KAAAtJ,OACAoiD,QAAA,sBAKAi3D, WAAA,CACAj3D,QAAA,uEACA94C,KAAAqD,OAKAs6F,QAAA,CACA39F,KAAA+4C,SAKAgiD,gBAAA,C ACA/6F,KAAAg5C,QAKAiiD,eAAA,CACAj7F,KAAAg5C,QAKAg3D,OAAA,CACAhwG,KAAA+4C,UAGA9+ C,QAAA,CACA2jG,cADA,WAGA,OADAjoG,KAAAilG,kBAAA,EACAjlG,KAAAi2G,MAAAqE,UAAAvuF,Q AEAg8E,UALA,SAKAv+C,GACA,IAAArkD,EAAApE,OAAA8xC,OAAA7yC,KAAAu6G,WAAAv6G,KAAAm F,QACA,OAAAq1G,KAAAx6G,KAAAo6G,WAAA,SAAAj3B,EAAAvhF,GAEA,OADAuhF,EAAAvhF,GAAA6 4G,KAAAt1G,EAAA,GAAAwE,OAAA6/C,EAAA,KAAA7/C,OAAA/H,GAAAuD,EAAAvD,IACAuhF,GACA,K AEAu3B,gBAZA,SAYA94G,GAAA,IAAA+4G,EAAAluG,UAAAtG,OAAA,QAAA1D,IAAAgK,UAAA,GAAAA ,UAAA,QACA,OAAAzM,KAAAq6G,SAAAM,EACAhX,GAAA,WAAAziG,IAAAU,GAEA64G,KAAAtxG,SAA A4B,KAAA4+D,cAAAgxC,GAAA,UAAAhX,GAAA,WAAAziG,IAAAU,MAGA41B,SAAA,CACA7M,MADA, WAEA,OACAiwF,iBAAA56G,KAAA+gD,YAGAw5D,WANA,WAOA,OACAvxE,IAAAhpC,KAAAgpC,IACAq e,MAAArnD,KAAA06G,gBAAA,yBACAnvD,YAAAvrD,KAAA06G,gBAAA,yDACAG,eAAA76G,KAAA06G,g BAAA,8DACAI,qBAAA96G,KAAA06G,gBAAA,iEACAK,eAAA/6G,KAAA06G,gBAAA,qDACAM,aAAAh7G, KAAA06G,gBAAA,sCACAO,cAAAj7G,KAAA06G,gBAAA,sDACAQ,uBAAAl7G,KAAA06G,gBAAA,gEC1K wVS,GAAA,GCQpVC,cAAY/Z,GACd8Z,GACAvT,GACAW,IACF,EACA,KACA,KACA,OAIA6S,GAASjuG,Q AAAq1F,OAAA,qBACM,IAAA6Y,GAAAD,WCQfE,GAAA,CACA1mB,QACAh0F,KAAA,mBACA8rD,YAHA, WAIA4sD,GAAA,WAAAl3F,IAAAq1D,GAAA,gBAEAtqB,WAAA,CAIAmsD,GAAAn5G,EAAA,QAAAgjD,Q ACAk4D,mBAEAvpF,MAAA,CAIAu1B,MAAA,CACAh9C,KAAA6I,OACAiwC,QAAA,kBAAAwgD,GAAA,W AAAziG,IAAA,kBAKA8jG,KAAA,CACA36F,KAAA6I,OACAiwC,QAAA,IAKAiiD,gBAAA,CACA/6F,KAAAg 5C,QAKAiiD,eAAA,CACAj7F,KAAAg5C,QAKA0hD,QAAA,CACA16F,KAAA6I,OACAiwC,QAAA,kBAAAw gD,GAAA,WAAAziG,IAAA,cAKAgkG,qBAAA,CACA76F,KAAAtJ,OACAoiD,QAAA,uBAGAp6B,KAvDA,W AwDA,OACAk8E,kBAAA,IAGAjhD,QA5DA,WA6DAy1D,GAAA93G,WCzF0V45G,GAAA,GCQtVC,cAAYna, GACdka,GACAzW,GACAS,IACF,EACA,KACA,WACA,OAIAiW,GAASruG,QAAAq1F,OAAA,uBACM,IAAAi Z,GAAAD,WCpBXE,GAAM,WAAgB,IAAAx5D,EAAAliD,KAAamiD,EAAAD,EAAAE,eAA0BC,EAAAH,EAA AI,MAAAD,IAAAF,EAAwB,OAAAE,EAAA,OAAiBsH,YAAA,aAAwB,CAAAtH,EAAA,UAAesH,YAAA,2CA AAj7B,GAAA,CAA2DiD,MAAAuwB,EAAAy5D,qBAAgC,CAAAt5D,EAAA,MAAWvsC,MAAA,CAAOwjC,K AAA,YAAgB,GAAA+I,EAAA,gBAAyBsH,YAAA,QAAkBtH,EAAA,OAAYsH,YAAA,wDAAmE,CAAAzH,EA AAkO,GAAA,SAAAlO,EAAAoO,GAAApO,EAAAyyC,GAAA,wCAAAtyC,EAAA,OAAkFsH,YAAA,4CAAuD, CAAAtH,EAAA,OAAYsH,YAAA,OAAkB,CAAAtH,EAAA,OAAYsH,YAAA,OAAkB,CAAAtH,EAAA,KAAUs H,YAAA,kGAAA7zC,MAAA,CAAqHyG,KAAA,8BAAAhP,OAAA,SAAA85C,MAAA,YAA0E,CAAAhF,EAAA ,MAAWvsC,MAAA,CAAOwjC,KAAA,kBAAA9B,KAAA,QAAuC6K,EAAA,QAAasH,YAAA,WAAsB,CAAAz H,EAAAkO,GAAA,mBAAA/N,EAAA,OAAsCsH,YAAA,OAAkB,CAAAtH,EAAA,KAAUsH,YAAA,kGAAA7z C,MAAA,CAAqHyG,KAAA,oCAAAhP,OAAA,SAAA85C,MAAA,aAAiF,CAAAhF,EAAA,MAAWvsC,MAAA, CAAOwjC,KAAA,mBAAA9B,KAAA,QAAwC6K,EAAA,QAAasH,YAAA,WAAsB,CAAAzH,EAAAkO,GAAA, oBAAA/N,EAAA,OAAuCsH,YAAA,OAAkB,CAAAtH,EAAA,KAAUsH,YAAA,kGAAA7zC,MAAA,CAAqHyG ,KAAA,4CAAAhP,OAAA,SAAA85C,MAAA,aAAyF,CAAAhF,EAAA,MAAWvsC,MAAA,CAAOwjC,KAAA,m BAAA9B,KAAA,QAAwC6K,EAAA,QAAasH,YAAA,WAAsB,CAAAzH,EAAAkO,GAAA,6BACjkDwrD,GAAe ,gBCDfC,GAAM,WAAgB,IAAA35D,EAAAliD,KAAamiD,EAAAD,EAAAE,eAA0BC,EAAAH,EAAAI,MAAA D,IAAAF,EAAwB,OAAAE,EAAA,QAAkBsH,YAAA,eAAApmB,MAAA,CAAkCu4E,2BAAA55D,EAAA65D,Y AA6CrtF,GAAA,CAAKjR,OAAA,SAAAwlF,GAA0BA,EAAApyE,iBAAwBqxB,EAAA85D,UAAA/Y,MAAwB, CAAA5gD,EAAA,YAAiBvsC,MAAA,CAAOlC,SAAAsuC,EAAA+5D,SAAuB,CAAA/5D,EAAAg6D,QAAkHh6 D,EAAAmsB,KAAlHhsB,EAAA,SAA6BsH,YAAA,6CAAA7zC,MAAA,CAAgEwtB,IAAA,gBAAqB,CAAA4e,E AAAkO,GAAA,WAAAlO,EAAAoO,GAAApO,EAAAyyC,GAAA,mCAAAtyC,EAAA,OAAwFsH,YAAA,gCAA ApmB,MAAA,CAAmD44E,cAAAj6D,EAAA65D,aAAiC,CAAA15D,EAAA,SAAcwgD,WAAA,EAAajiG,KAAA ,QAAAkiG,QAAA,UAAAxhG,MAAA4gD,EAAA,MAAA6gD,WAAA,UAAoEp5C,YAAA,eAAA7zC,MAAA,C AAoClV,KAAA,QAAAyJ,KAAA,OAAA+xG,YAAAl6D,EAAAyyC,GAAA,4BAAAlgF,GAAA,eAAiGmuF,SAA A,CAAWthG,MAAA4gD,EAAA,OAAoBxzB,GAAA,CAAK5W,MAAA,SAAAmrF,GAAyBA,EAAA11F,OAAA 41F,YAAsCjhD,EAAAgI,MAAA+4C,EAAA11F,OAAAjM,WAAgC+gD,EAAA,OAAYsH,YAAA,uCAAApmB, MAAA,CAA0D84E,qBAAAn6D,EAAA65D,aAAwC,CAAA15D,EAAA,UAAesH,YAAA,kDAAA7zC,MAAA,C AAqEzL,KAAA,WAAiB,CAAA63C,EAAAkO,GAAA,eAAAlO,EAAAoO,GAAApO,EAAAyyC,GAAA,8CAAAt yC,EAAA,SAAgGvsC,MAAA,CAAOzL,KAAA,SAAAzJ,KAAA,cAAAU,MAAA,OAAkD+gD,EAAA,SAAcvsC, MAAA,CAAOzL,KAAA,SAAAzJ,KAAA,UAAgCgiG,SAAA,CAAWthG,MAAA4gD,EAAAo6D,WAAqBp6D,E AAA,aAAAG,EAAA,KAA6BsH,YAAA,kCAAAi5C,SAAA,CAAwD/qF,UAAAqqC,EAAAoO,GAAApO,EAAAq 6D,iBAAsCr6D,EAAAmsB,KAAAnsB,EAAA,eAAAG,EAAA,KAAwCsH,YAAA,mCAAAi5C,SAAA,CAAyD/q F,UAAAqqC,EAAAoO,GAAApO,EAAAs6D,mBAAwCt6D,EAAAmsB,QAC9nDouC,GAAe,+DC8BnBC,GAAA, CACA9nB,QACAh0F,KAAA,aACAkxB,MAAA,CAIAgvB,OAAA,CACAz2C,KAAA6I,OACAiwC,QAAA,kBA AAwgD,GAAA,WAAAziG,IAAA,wBAKAg7G,QAAA,CACA7xG,KAAA+4C,SAKA24D,WAAA,CACA1xG,K AAA+4C,SAKAk5D,QAAA,CACAjyG,KAAA6I,OACAiwC,QAAA,kBAAAwgD,GAAA,WAAAziG,IAAA,0BA GA6nB,KA/BA,WAgCA,OACAmhC,MAAA,GACA+xD,QAAA,EACA5zE,SAAA,GACAk0E,aAAA,KACAC,e

AAA,OAGAhlF,SAAA,CACAmlF,YADA,WAEA,OAAA38G,KAAA8gD,OAAAhzC,QAAA,wBAAAnE,OAAA, UAGArF,QAAA,CACA03G,UADA,WAEAh8G,KAAA48G,gBACA58G,KAAA+oG,SAEA/oG,KAAA8rC,OAA AjnB,OAAA7kB,KAAAwQ,MAAAqU,OAAA7kB,KAAA68G,WAEA/wE,KAPA,WAQA,OAAAgxE,GAAAhsG, EAAAk5B,KAAA,CACA3/B,KAAA,OACA2+B,IAAAhpC,KAAA28G,YACA5zF,KAAA+zF,KAAA98G,KAAA suG,KAAAroE,YACAe,SAAA,WAGAx2B,KAfA,SAeA2yE,GACA,YAAAA,EAAApgF,QACA/C,KAAAkqD,M AAA,GACAlqD,KAAAw8G,eAAAr5B,EAAAl1E,KAGAjO,KAAAu8G,aAAAQ,MAAA55B,EAAAl1E,KAAA,q BAAAkB,MAAA,SAGAytG,cAxBA,WAyBA58G,KAAAu8G,aAAA,KACAv8G,KAAAw8G,eAAA,MAEAzT,O A5BA,WA6BA/oG,KAAAi8G,QAAA,GAEAY,SA/BA,WAgCA78G,KAAAi8G,QAAA,KC5GoVe,GAAA,GCQh VC,cAAY5b,GACd2b,GACAnB,GACAY,IACF,EACA,KACA,KACA,OAIAQ,GAAS9vG,QAAAq1F,OAAA,iBA CM,IAAA0a,GAAAD,WC2BfE,GAAA,CACAvoB,QACAh0F,KAAA,kBACAusD,WAAA,CAIAmsD,GAAAn5G ,EAAA,QAAAgjD,QACA+5D,eAEAxwD,YAVA,WAWA4sD,GAAA,WAAAl3F,IAAAqiE,GAAA,WAAAhvB,G AAA,aAAA8L,GAAA,cAAAhoB,GAAA,gBAEAj1C,QAAA,CACAq3G,mBADA,WAQA37G,KAAA4lD,MAAA ,qBCpEyVw3D,GAAA,GCQrVC,cAAYhc,GACd+b,GACA1B,GACAE,IACF,EACA,KACA,WACA,OAIAyB,GA ASlwG,QAAAq1F,OAAA,sBACM,IAAA8a,GAAAD,WCpBXE,GAAM,WAAgB,IAAAr7D,EAAAliD,KAAamiD ,EAAAD,EAAAE,eAA0BC,EAAAH,EAAAI,MAAAD,IAAAF,EAAwB,OAAAE,EAAA,UAAoBsH,YAAA,kBA A6B,CAAAtH,EAAA,OAAYsH,YAAA,aAAwB,CAAAtH,EAAA,OAAYsH,YAAA,OAAkB,CAAAzH,EAAA+9 C,GAAA,GAAA59C,EAAA,OAAsBsH,YAAA,YAAuB,CAAAtH,EAAA,OAAYsH,YAAA,2BAAsC,CAAAtH,E AAA,OAAYsH,YAAA,YAAuB,CAAAtH,EAAA,MAAWsH,YAAA,6CAAwD,CAAAzH,EAAAkO,GAAA,mBA AAlO,EAAAoO,GAAApO,EAAAyyC,GAAA,sDAAAzyC,EAAAM,GAAA,kBAAAN,EAAA+9C,GAAA,SAAA5 9C,EAAA,OAAmJsH,YAAA,YAAuB,CAAAtH,EAAA,MAAWsH,YAAA,6CAAwD,CAAAzH,EAAAkO,GAAA, mBAAAlO,EAAAoO,GAAApO,EAAAyyC,GAAA,iDAAAzyC,EAAA+9C,GAAA,WAAA59C,EAAA,KAAqHsH ,YAAA,uCAAkD,CAAAtH,EAAA,UAAAH,EAAAkO,GAAA,KAAAlO,EAAAoO,GAAApO,EAAAs7D,MAAA, mEAAAt7D,EAAAkO,GAAA,WAAAlO,EAAAoO,GAAApO,EAAAyyC,GAAA,0CAAAtyC,EAAA,MAAAH,E AAA,QAAAG,EAAA,QAA2NsH,YAAA,cAAyB,CAAAzH,EAAAkO,GAAA,aAAAlO,EAAAoO,GAAApO,EAA AyyC,GAAA,0BAA+DvpF,QAAA82C,EAAA92C,WAAuB,cAAA82C,EAAAmsB,YAC3mCovC,GAAe,YAAiB,I AAAv7D,EAAAliD,KAAamiD,EAAAD,EAAAE,eAA0BC,EAAAH,EAAAI,MAAAD,IAAAF,EAAwB,OAAAE, EAAA,OAAiBsH,YAAA,YAAuB,CAAAtH,EAAA,MAAWsH,YAAA,gEAA2E,CAAAtH,EAAA,KAAUsH,YAA A,6BAAA7zC,MAAA,CAAgDyG,KAAA,mBAAAhP,OAAA,WAA6C,CAAA80C,EAAA,OAAYsH,YAAA,SAA A7zC,MAAA,CAA4BxL,IAAMnK,EAAQ,aAAiCkiD,EAAA,KAAYsH,YAAA,cAAA7zC,MAAA,CAAiCyG,KA AA,mBAAAhP,OAAA,WAA6C,CAAA20C,EAAAkO,GAAA,6CAAA/N,EAAA,MAAAH,EAAAkO,GAAA,2DA AA/N,EAAA,OAA0I,CAAAH,EAAAkO,GAAA,sDAAA/N,EAAA,MAAAH,EAAAkO,GAAA,mDAAA/N,EAA A,KAAAA,EAAA,UAAAA,EAAA,KAA+JsH,YAAA,wBAAA7zC,MAAA,CAA2CyG,KAAA,4BAAkC,CAAA2l C,EAAAkO,GAAA,6BAAqC,WAAc,IAAAlO,EAAAliD,KAAamiD,EAAAD,EAAAE,eAA0BC,EAAAH,EAAAI, MAAAD,IAAAF,EAAwB,OAAAE,EAAA,MAAgBsH,YAAA,iBAA4B,CAAAtH,EAAA,MAAWsH,YAAA,sBA AiC,CAAAtH,EAAA,KAAUvsC,MAAA,CAAOyG,KAAA,uDAAAhP,OAAA,WAAiF,CAAA20C,EAAAkO,GA AA,iEAAA/N,EAAA,MAAmFsH,YAAA,sBAAiC,CAAAtH,EAAA,KAAUvsC,MAAA,CAAOyG,KAAA,qDAA AhP,OAAA,WAA+E,CAAA20C,EAAAkO,GAAA,+DAAA/N,EAAA,MAAiFsH,YAAA,sBAAiC,CAAAtH,EAA A,KAAUvsC,MAAA,CAAOyG,KAAA,iDAAAhP,OAAA,WAA2E,CAAA20C,EAAAkO,GAAA,uEAAA/N,EAA A,MAAyFsH,YAAA,sBAAiC,CAAAtH,EAAA,KAAUvsC,MAAA,CAAOyG,KAAA,gDAAAhP,OAAA,WAA0E, CAAA20C,EAAAkO,GAAA,qEAA6E,WAAc,IAAAlO,EAAAliD,KAAamiD,EAAAD,EAAAE,eAA0BC,EAAAH ,EAAAI,MAAAD,IAAAF,EAAwB,OAAAE,EAAA,MAAgBsH,YAAA,iBAA4B,CAAAtH,EAAA,MAAWsH,YA AA,sBAAiC,CAAAtH,EAAA,KAAUvsC,MAAA,CAAOyG,KAAA,oCAAAhP,OAAA,WAA8D,CAAA20C,EAA AkO,GAAA,sDAAA/N,EAAA,MAAwEsH,YAAA,sBAAiC,CAAAtH,EAAA,KAAUvsC,MAAA,CAAOyG,KAA A,4CAAAhP,OAAA,WAAsE,CAAA20C,EAAAkO,GAAA,sDAAA/N,EAAA,MAAwEsH,YAAA,sBAAiC,CAAA tH,EAAA,KAAUvsC,MAAA,CAAOyG,KAAA,8BAAAhP,OAAA,WAAwD,CAAA20C,EAAAkO,GAAA,yDCk Gr8EstD,GAAA,CACA9oB,QACAh0F,KAAA,gBACAkxB,MAAA,CAIA1mB,QAAA,CACAf,KAAA6I,SAGAsk B,SAAA,CACAgmF,KADA,WAEA,WAAAntG,MAAAstG,iBChHuVC,GAAA,GCQnVC,cAAYxc,GACduc,GAC AL,GACAE,IACF,EACA,KACA,WACA,OAIAI,GAAS1wG,QAAAq1F,OAAA,oBACM,IAAAsb,GAAAD,WCp

BXE,GAAM,WAAgB,IAAA77D,EAAAliD,KAAamiD,EAAAD,EAAAE,eAA0BC,EAAAH,EAAAI,MAAAD,IA AAF,EAAwB,OAAAE,EAAA,OAAAA,EAAAH,EAAA87D,YAAA,CAAqCp7G,IAAA,YAAA+mD,YAAA,oDA AApmB,MAAA,CAAuF06E,oBAAA/7D,EAAAg8D,gBAA0CvzF,MAAA,CAASiO,SAAAspB,EAAAtpB,UAAy B9iB,MAAA,CAASrB,GAAA,eAAA0pG,4BAAA,GAAA/3G,OAAA,IAAA+9C,UAAA,KAAAi6D,WAAAl8D,E AAAm8D,uBAAoH,CAAAn8D,EAAAM,GAAA,SAAAH,EAAA,KAA0BsH,YAAA,mCAAA7zC,MAAA,CAAs DyG,KAAA2lC,EAAA6iD,UAAoB,CAAA1iD,EAAA,OAAYsH,YAAA,OAAA7zC,MAAA,CAA0BxL,IAAMnK, EAAQ,QAAoCw+B,OAAA,QAAiBujB,EAAAkO,GAAA,aAAAlO,EAAAoO,GAAApO,EAAAo8D,SAAA,gBAA Aj8D,EAAA,UAAuEsH,YAAA,iBAAA7zC,MAAA,CAAoCzL,KAAA,SAAAijG,aAAA,qBAAiD5+E,GAAA,CA AKiD,MAAAuwB,EAAAq8D,eAA0B,CAAAl8D,EAAA,QAAasH,YAAA,0BAAkCtH,EAAA,OAAcsH,YAAA,k BAAApmB,MAAA,CAAqCi7E,SAAAt8D,EAAAg8D,iBAAgC,CAAAh8D,EAAAM,GAAA,UAAAH,EAAA,MA A4BsH,YAAA,sBAAiC,CAAAtH,EAAA,kBAAuB3zB,GAAA,CAAI3C,KAAA,SAAAk3E,GAAwB/gD,EAAAm K,MAAAzG,MAAA,wBAAuC,CAAAvD,EAAA,YAAiBo8D,KAAA,kBAAsB,CAAAv8D,EAAAkO,GAAA,mB AAAlO,EAAAoO,GAAApO,EAAAmF,OAAA,oBAAAnF,EAAAi+C,GAAAj+C,EAAA,uBAAAyxC,EAAA3hC, GAAmH,OAAA3P,EAAA,kBAAAH,EAAA2lD,GAAA,CAAoCjmG,IAAAowD,EAAAl8C,MAAA,CAAkByG,K AAAo3E,EAAAp3E,OAAkB,mBAAoBssB,SAAA8qD,EAAA9qD,SAAwB,IAAAqZ,EAAAkO,GAAA,mBAAAl O,EAAAoO,GAAAqjC,EAAArmC,OAAA,uBAA0E,SAAAjL,EAAA,MAAqBsH,YAAA,cAAyB,CAAAtH,EAAA ,MAAWsH,YAAA,YAAuB,CAAAtH,EAAA,KAAUsH,YAAA,WAAA7zC,MAAA,CAA8ByG,KAAA,6BAAAhP ,OAAA,WAAuD,CAAA20C,EAAAkO,GAAA,iBAAAlO,EAAAoO,GAAApO,EAAAyyC,GAAA,iDAAAtyC,EA AA,MAAkGsH,YAAA,oBAA+B,CAAAtH,EAAA,KAAUsH,YAAA,WAAA7zC,MAAA,CAA8ByG,KAAA,KAA WmS,GAAA,CAAKiD,MAAA,SAAAsxE,GAAyBA,EAAApyE,iBAAwBqxB,EAAA+zD,MAAAyI,gBAAA3yF, UAAmC,CAAAm2B,EAAAkO,GAAA,iBAAAlO,EAAAoO,GAAApO,EAAAyyC,GAAA,oDAAAtyC,EAAA,MA AqGsH,YAAA,YAAuB,CAAAtH,EAAA,UAAesH,YAAA,gDAAA7zC,MAAA,CAAmErB,GAAA,gBAAoB,CA AAytC,EAAAkO,GAAA,iBAAAlO,EAAAoO,GAAApO,EAAAyyC,GAAA,iDAAAtyC,EAAA,aAAyGvsC,MAA A,CAAOoiB,UAAA,eAAA3qB,OAAA,cAAAo8E,UAAA,aAAA59D,KAAAm2B,EAAAy8D,mBAAwGjwF,GAA A,CAAKkwF,cAAA,SAAA3b,GAA+B/gD,EAAAy8D,kBAAA1b,KAA+B,CAAA5gD,EAAA,qBAA0BvsC,MAA A,CAAOiW,KAAAm2B,EAAAy8D,mBAA6BjwF,GAAA,CAAKkwF,cAAA,SAAA3b,GAA+B/gD,EAAAy8D,k BAAA1b,OAA+B,iBAAA5gD,EAAA,WAAkCgzC,IAAA,kBAAAv/E,MAAA,CAA6BoyF,cAAA,GAAAmM,KA AA,GAAA78D,KAAA,OAAwC,CAAA6K,EAAA,QAAasH,YAAA,+CAAA7zC,MAAA,CAAkE2oG,KAAA,eAA qBA,KAAA,eAAoB,CAAAv8D,EAAAkO,GAAA,WAAAlO,EAAAoO,GAAApO,EAAAyyC,GAAA,4CAAAtyC, EAAA,eAAgGvsC,MAAA,CAAOqyF,WAAA,OAAe,QAClyF0W,GAAe,GCERC,GAAQjU,KAEJkU,GAAA,CA Cfx1D,YAAA,EACAz3B,MAASgtF,GACT78D,OAAA,SAAAsZ,EAAAhX,GACA,IAAAzyB,EAAAyyB,EAAAz yB,MACA/I,EAAAw7B,EAAAx7B,KACAlH,EAAA0iC,EAAA1iC,SAEA,OAAA05C,EAAaqwC,GAAMnD,GA AS1/E,EAAA,CAC5B+I,QACA63B,YAAA,gBACA7zC,MAAA,CAAcq9D,KAAA,cACTtxD,kBCjBUm9F,GAA A,CACfh7D,QAAA,WACA,qBAAA76C,UACAA,SAAA0N,gBAAAK,iBAAA,QAAAlX,KAAAi/G,oBAGAh7D, cAAA,WACA,qBAAA96C,UACAA,SAAA0N,gBAAA0Q,oBAAA,QAAAvnB,KAAAi/G,oBAIA36G,QAAA,CA CA26G,kBAAA,SAAAn8G,GACA9C,KAAAsuG,IAAAl+F,SAAAtN,EAAAyK,SACAvN,KAAAk/G,kBACAl/G, KAAAk/G,sBCLA,SAAAC,GAAAprG,GACA,OAAAA,GAAA,IAAAyD,OAA4BwyF,IAK5B,IAAAoV,GAAA,g DAGAC,GAAA,CAEAC,IAAA,YAEAC,OAAA,UAEAC,OAAA,eAEAC,UAAA,cAGeC,GAAA,CACfjkD,OAA A,CAAWujD,GAAepR,IAC1B97E,MAAA,CACAle,SAAA,CACAvJ,KAAA+4C,QACAD,SAAA,GAEAr4C,KA AA,CAEAT,KAAA6I,OACAiwC,QAAA,IAEAw8D,OAAA,CAEAt1G,KAAA+4C,QACAD,SAAA,GAEA1qB,M AAA,CAEApuB,KAAA+4C,QACAD,SAAA,GAEA/8C,OAAA,CAEAiE,KAAA,CAAAg5C,OAAAnwC,QACAi wC,QAAA,GAEAy8D,OAAA,CAEAv1G,KAAA+4C,QACAD,SAAA,GAEA08D,WAAA,CACAx1G,KAAAtJ,O ACAoiD,QAAA,eAGAp6B,KAAA,WACA,OACAyjB,SAAA,EACAszE,SAAA,KACAC,wBAAA,IAGA19C,QA AA,WAEAriE,KAAAggH,QAAA,MAEAh8D,QAAA,WAEAhkD,KAAA6tG,aAAA,sBAAA7tG,KAAAigH,mBA EAjgH,KAAA6tG,aAAA,gBAAA7tG,KAAAigH,mBAEAjgH,KAAA6tG,aAAA,oBAAA7tG,KAAAigH,oBAIAC, YAAA,WAEAlgH,KAAAwsC,SAAA,EACAxsC,KAAAmgH,eAAA,GACAngH,KAAAogH,gBAIAn8D,cAAA,W ACAjkD,KAAAwsC,SAAA,EACAxsC,KAAAmgH,eAAA,GACAngH,KAAAogH,gBAGAv8D,MAAA,CACArX, QAAA,SAAA85D,EAAAnP,GACA,GAAAn3F,KAAA+/G,uBACA//G,KAAA+/G,wBAAA,OAIA,GAAAzZ,IAA

AnP,EAAA,CACA,IAAAwT,EAAArE,EAAA,cACA+Q,EAAA,IAAwBvH,GAAOnF,EAAA,CAC/Bn4E,YAAA,E ACAq9E,UAAA7vG,KACAuN,OAAAvN,KAAAi2G,MAAAoK,KACApuF,cAAA,OAGA,GADAjyB,KAAAk2G, UAAAmB,GACAA,EAAArlF,iBAIA,OAFAhyB,KAAA+/G,wBAAA,OACA//G,KAAAwsC,QAAA2qD,GAGA,S AAAwT,EACA3qG,KAAAsgH,WAEAtgH,KAAAugH,aAIA3sG,SAAA,SAAA0yF,EAAAnP,GACAmP,IAAAnP, GAAAmP,GAAAtmG,KAAAwsC,UAEAxsC,KAAAwsC,SAAA,KAIAhV,SAAA,CACAgpF,QAAA,WACA,OA AAxgH,KAAAi2G,MAAAjqF,OAAAsiF,KAAAtuG,KAAAi2G,MAAAjqF,SAGA1nB,QAAA,CAEA4xG,UAAA, SAAAmB,GACA,IAAAhtG,EAAAgtG,EAAAhtG,KACArK,KAAA4lD,MAAAv7C,EAAAgtG,GACAr3G,KAAA +tG,WAAA,iBAAA1jG,EAAAgtG,IAEAiJ,SAAA,WACA,IAAAtgH,KAAA4T,SAAA,CAaA,GATA5T,KAAA+t G,WAAA,sBAAA/tG,MAGA,OAAAA,KAAA8/G,UAAA9/G,KAAAygH,QACAzgH,KAAA8/G,SAAA18D,QAA gClhC,GAAO,UAAAliB,KAAAsuG,QAKvCtuG,KAAA8/G,SACA,GAAyB,qBAAN52B,GAAA,KACT0lB,GAAI ,yEACL,CAET,IAAApzC,EAAAx7D,KAAA2/G,QAAA3/G,KAAAy4B,OAAAz4B,KAAAmP,MAAAnP,KAAAs uG,IAAAtuG,KAAAi2G,MAAAjqF,OAEAwvC,IAAA8yC,KAAA9yC,EAEAx7D,KAAA0gH,aAAAllD,GAIAx7 D,KAAAmgH,eAAA,GACAngH,KAAA4lD,MAAA,SAGA5lD,KAAAw2G,UAAAx2G,KAAA2gH,kBAEAJ,SA AA,WACAvgH,KAAAmgH,eAAA,GACAngH,KAAA+tG,WAAA,uBAAA/tG,MACAA,KAAA4lD,MAAA,UAC A5lD,KAAAogH,gBAEAM,aAAA,SAAAllD,GACAx7D,KAAAogH,eACApgH,KAAAggH,QAAA,IAAyB92B,G AAA,KAAM1tB,EAAAx7D,KAAAi2G,MAAAoK,KAAArgH,KAAA4gH,oBAE/BR,aAAA,WACApgH,KAAAgg H,SAEAhgH,KAAAggH,QAAAp2C,UAEA5pE,KAAAggH,QAAA,MAEAY,gBAAA,WACA,IAAAj3B,EAAA01 B,GAAAG,OACAx/G,KAAA2/G,QAAA3/G,KAAAy4B,MAEAkxD,EAAA01B,GAAAE,OACOv/G,KAAA2/G,O AEPh2B,EAAA01B,GAAAC,IACOt/G,KAAAy4B,QAEPkxD,EAAA01B,GAAAI,WAEA,IAAAoB,EAAA,CAC Al3B,YACAyB,UAAA,CACAhlF,OAAA,CACAA,OAAApG,KAAAoG,QAAA,GAEA62D,KAAA,CACAxgD,S AAAzc,KAAA4/G,UASA,OALA5/G,KAAA8gH,WACAD,EAAAz1B,UAAAiG,gBAAA,CACAjI,kBAAAppF,K AAA8gH,WAGajY,GAAMgY,EAAA7gH,KAAA6/G,YAAA,KAEnBM,cAAA,SAAAzxF,GACA,IAAAi3B,EAA A3lD,KAQA,oBAAAmJ,SAAA0N,gBAAA,CACA,IAAAgL,EAAuB2xC,GAASrqD,SAAA0iB,KAAAhK,UAChC A,EAAA8zC,QAAA,SAAA//C,GACA8Y,EACYg8E,GAAO,YAAA/kD,EAAAo7D,OAEPnW,GAAQ,YAAAjlD, EAAAo7D,WAOpBA,MAAA,aAGAd,kBAAA,SAAA3oB,GACAA,IAAAt3F,OACAA,KAAAwsC,SAAA,IAGA0 yE,iBAAA,WACAl/G,KAAAwsC,SAAA,GAEAzgB,KAAA,WAEA/rB,KAAA4T,WAGA5T,KAAAwsC,SAAA,I AEArpC,KAAA,WAEAnD,KAAA4T,WAGA5T,KAAAwsC,SAAA,IAEAxgB,OAAA,SAAAgiB,GAEAA,KAAA, GACA,IAAA3jC,EAAA2jC,EAAA3jC,KACAzI,EAAAosC,EAAA5a,QACA,UAAA/oB,IAAA,YAAAA,GAAAzI ,IAA+DitG,GAAQE,OAAAntG,IAAkBitG,GAAQC,OAAAltG,IAAkBitG,GAAQO,QAI3HpvG,KAAA4T,SACA5 T,KAAAwsC,SAAA,GAGAxsC,KAAA4lD,MAAA,SAAA5X,GACAA,EAAAhc,mBAIAgc,EAAAnd,iBACAmd, EAAAld,kBAEA9wB,KAAAwsC,SAAAxsC,KAAAwsC,YAEA7a,MAAA,SAAAqc,GAEAhuC,KAAA4T,SACA 5T,KAAAwsC,SAAA,EAGAxsC,KAAA4lD,MAAA,QAAA5X,IAIAgzE,UAAA,SAAAhzE,GAEA,IAAApsC,EA AAosC,EAAA5a,QACAxxB,IAAkBitG,GAAQG,IAE1BhvG,KAAA+yG,MAAA/kE,GACOpsC,IAAkBitG,GAAQ oS,IAEjCjhH,KAAAkhH,MAAAlzE,GACOpsC,IAAkBitG,GAAQO,KAEjCpvG,KAAAmhH,UAAAnzE,GAAA,G ACOpsC,IAAkBitG,GAAQK,IAEjClvG,KAAAmhH,UAAAnzE,GAAA,IAKA+kE,MAAA,SAAA/kE,GACAhuC, KAAAwsC,UACAxsC,KAAAwsC,SAAA,EACAwB,EAAAnd,iBACAmd,EAAAld,kBAEA9wB,KAAAw2G,UA AAx2G,KAAAohH,gBAKAF,MAAA,SAAAlzE,GACAhuC,KAAAwsC,UAIAxsC,KAAAwsC,SAAA,IAGA60E, WAAA,SAAArzE,GACAhuC,KAAAi2G,MAAAoK,KAAAjwG,SAAA49B,EAAA/b,iBAGAjyB,KAAAwsC,SAA A,IAIA80E,YAAA,SAAAtzE,GAGA,IAAA2lD,EAAA3lD,EAAAzgC,OACAomF,EAAAt3B,UAAAjsD,SAAA,m BAAAujF,EAAA//E,WAAA+/E,EAAAt3B,UAAAjsD,SAAA,aAAAujF,EAAAv3E,OACAu3E,EAAAv3E,SAGA +kG,UAAA,SAAAnzE,EAAA80C,GACA,IAAAj9B,EAAA7lD,KAEAA,KAAAwsC,UAGAwB,EAAAnd,iBACA md,EAAAld,kBACA9wB,KAAAw2G,UAAA,WACA,IAAAlN,EAAAzjD,EAAA07D,WACA,KAAAjY,EAAAnj G,OAAA,IAGA,IAAAD,EAAAojG,EAAA1/F,QAAAokC,EAAAzgC,QACAu1E,GAAA58E,EAAA,EACAA,KA CS48E,GAAA58E,EAAAojG,EAAAnjG,OAAA,GACTD,IAEAA,EAAA,IACAA,EAAA,GAEA2/C,EAAA27D,U AAAt7G,EAAAojG,QAGAkY,UAAA,SAAA/lG,EAAA6tF,GACA,IAAA1zF,EAAA0zF,EAAA5xF,KAAA,SAA A9B,EAAAvV,GACA,OAAAA,IAAAob,IAEA7F,GAAuB,OAAP00F,GAAO10F,EAAA,aACvBA,EAAAwG,SA GAmlG,SAAA,WAEA,OAAApC,GAA2BlV,GAASmV,GAAAp/G,KAAAi2G,MAAAoK,QAEpCoB,aAAA,WAE A,IAAA9tB,EAAA3zF,KAAAuhH,WAAA,GACA,OAAA5tB,GAAA,MAEAgtB,eAAA,WACA,IAAAhtB,EAAA

3zF,KAAAyhH,eACA9tB,GACA3zF,KAAAwhH,UAAA,GAAA7tB,KAGAytB,aAAA,WACA,IAAAZ,EAAAxg H,KAAAwgH,QACAA,KAAApkG,OACAokG,EAAApkG,WC7ZeslG,GAAA,CACfjmD,OAAA,CAAWhnD,GA ASirG,IACpBz9D,OAAA,SAAAsZ,GACA,IAAAx+C,EAAAw+C,EAAA,KACAh4B,MAAAvjC,KAAA2hH,cAC AtsB,IAAA,SACAv/E,MAAA,CACAyG,KAAA,IACA9H,GAAAzU,KAAAutG,OAAA,eACA35F,SAAA5T,KAA A4T,SACAguG,gBAAA,OACAC,gBAAA7hH,KAAAwsC,QAAA,gBAEA9d,GAAA,CACAiD,MAAA3xB,KAA AgsB,OACA8mF,QAAA9yG,KAAAgsB,SAEK,CAAAhsB,KAAAywG,OAAA,mBAAAzwG,KAAAywG,OAAA 3lG,MAAAywD,EAAA,QAAmEqnC,SAAA,CAAY/qF,UAAA7X,KAAA8K,UACpFu1G,EAAA9kD,EAAA,OAC Ah4B,MAAAvjC,KAAA8hH,YACAzsB,IAAA,OACAv/E,MAAA,CAAcs8F,kBAAApyG,KAAAutG,OAAA,gBA Cd7+E,GAAA,CACAqzF,UAAA/hH,KAAAshH,YACAxO,QAAA9yG,KAAAghH,YAEK,CAAAhhH,KAAAyw G,OAAAttD,UACL,OAAAoY,EAAA,MAAoBzlD,MAAA,CAASrB,GAAAzU,KAAAutG,UAAoBhqE,MAAAvjC ,KAAAgiH,iBAA+B,CAAAjlG,EAAAsjG,KAGhF7oF,SAAA,CACAipF,MAAA,WAEA,UAEAuB,gBAAA,WAC A,8CAAAhiH,KAAA2/G,OAAA,YAAA3/G,KAAAwsC,QAAA,YAEAm1E,cAAA,WACA,kBAAA3hH,KAAAii H,QAAA,qBAAAjiH,KAAA4T,SAAA,cAAA5T,KAAAkiH,mBAAAliH,KAAAkiH,mBAAA,KAEAJ,YAAA,WA CA,uBAAA9hH,KAAAy4B,MAAA,2CAAAz4B,KAAAwsC,QAAA,UAAAxsC,KAAAmiH,iBAAAniH,KAAAmi H,iBAAA,MAGArwF,MAAA,CACAmwF,QAAA,CACA53G,KAAA+4C,QACAD,SAAA,GAEA++D,mBAAA,C AEA73G,KAAA6I,OACAiwC,QAAA,IAEAg/D,iBAAA,CAEA93G,KAAA6I,OACAiwC,QAAA,IAEAgwB,KAA A,CACA9oE,KAAA6I,OACAiwC,QAAA,UCjEIi/D,GAAO,oBAAAhhH,QAAA,kBAAAA,OAAA8N,SAAA,SA AAhF,GAAyF,cAAAA,GAAqB,SAAAA,GAAmB,OAAAA,GAAA,oBAAA9I,QAAA8I,EAAAlB,cAAA5H,QAA A8I,IAAA9I,OAAAa,UAAA,gBAAAiI,GAExIm4G,GAAY,WAAgB,SAAA1vE,EAAAplC,EAAAukB,GAA2C,Q AAAzxB,EAAA,EAAgBA,EAAAyxB,EAAA3rB,OAAkB9F,IAAA,CAAO,IAAA6lD,EAAAp0B,EAAAzxB,GAA 2B6lD,EAAAjlD,WAAAilD,EAAAjlD,aAAA,EAAwDilD,EAAAr9B,cAAA,EAAgC,UAAAq9B,MAAA50B,UA AA,GAAuDvwB,OAAAC,eAAAuM,EAAA24C,EAAAtkD,IAAAskD,IAA+D,gBAAAjiD,EAAA+jE,EAAAC,GA A2L,OAAlID,GAAAr1B,EAAA1uC,EAAAhC,UAAA+lE,GAAqEC,GAAAt1B,EAAA1uC,EAAAgkE,GAA6Dhk E,GAAxgB,GAEhB,SAASq+G,GAAe55C,EAAAzkE,GAAyB,KAAAykE,aAAAzkE,GAA0C,UAAA6hB,UAAA, qCAQ3F,IAAA9hB,GAAA,UACAu+G,GAAA,aACAC,GAAA,IAAA/wG,OAAA,MAAA8wG,GAAA,YAEAE,G AAA,IAGAC,GAAA,oBAEAC,GAAA,iBAEIC,GAAa,CACjBC,KAAA,OACAvD,IAAA,MACAnQ,MAAA,QAC AqQ,OAAA,SACAvQ,KAAA,OACA6T,QAAA,MACAC,SAAA,MACAC,SAAA,QACAC,YAAA,QACAC,WAA A,SACAC,YAAA,SACAC,QAAA,OACAC,WAAA,QAGAC,GAAA,CACAT,KAAA,EACAC,SAAA,EACAxD,I AAA,EACAyD,SAAA,EACAC,UAAA,EACA7T,MAAA,EACA8T,YAAA,EACAC,YAAA,EACA1D,OAAA,EA CA2D,YAAA,EACAC,SAAA,EACAnU,KAAA,EACAoU,WAAA,GAGAE,GAAA,CACAC,KAAA,OACAC,IAA A,OAGAC,GAAA,CACAC,KAAA,OACAH,KAAA,QAGII,GAAQ,CACZC,QAAA,WACAC,cAAA,iBACAC,M AAA,UAWE9xB,GAAA,CACFpzD,WAAA,EACA86E,SAAA,uGACAloF,QAAA,cACA41B,MAAA,GACArlB, MAAA,EACArM,MAAA,EACAg0D,UAAA,MACAvjF,OAAA,EACA49G,aAAA,EACA9rF,WAAA,EACA+rF,k BAAA,OACAC,UAAA,GACApD,SAAA,gBAGEqD,GAAA,CACFC,iBAAA,wBACAC,cAAA,kBACAC,YAAA, oCACAjgE,WAAA,mBAKEkgE,GAAA,EAEF,SAAAC,GAAA5jH,GACA,cAAAA,EAAA,IAAA2jH,KAAA,KA QA,IAAIE,GAAO,WAEX,SAAAC,EAAAlpD,EAAA0C,EAAA7R,GACIi2D,GAAetiH,KAAA0kH,GAGnB1kH, KAAA2kH,YAAA,EACA3kH,KAAA4kH,aAAA,KACA5kH,KAAA6kH,cAAA,KACA7kH,KAAA8kH,iBAAA,K ACA9kH,KAAA+kH,YAAA,GACA/kH,KAAAglH,eAAA,GACAhlH,KAAAilH,QAAA,KACAjlH,KAAAklH,SA AA1pD,EACAx7D,KAAAmlH,KAAA,KACAnlH,KAAAolH,IAAAZ,GAAAxkH,KAAAgJ,YAAAhF,MACAhE, KAAAqsD,SAAA,KACArsD,KAAAqlH,cAAA,KAEArlH,KAAAslH,WAAAtlH,KAAAulH,UAAA1jH,KAAA7B ,MACAA,KAAAwlH,QAAAxlH,KAAAylH,OAAA5jH,KAAA7B,MACAA,KAAA0lH,QAAA1lH,KAAAo2G,O AAAv0G,KAAA7B,MACAA,KAAA2lH,WAAA3lH,KAAA4lH,UAAA/jH,KAAA7B,MACAA,KAAA6lH,UAAA 7lH,KAAA8lH,SAAAjkH,KAAA7B,MAEAA,KAAA+lH,aAAA7nD,GAq8BA,OA/7BEmkD,GAAYqC,EAAA,E ACd9iH,IAAA,eAIAN,MAAA,SAAA48D,GAEA,IAAA8nD,EAA0Bnd,GAAM,GAAG7oG,KAAAgJ,YAAAi9G, QAAA/nD,GAGnCA,EAAAl8B,OAAA,kBAAAk8B,EAAAl8B,QACAgkF,EAAAhkF,MAAA,CACAjW,KAAAm yC,EAAAl8B,MACA7+B,KAAA+6D,EAAAl8B,QAKAk8B,EAAA7W,OAAA,kBAAA6W,EAAA7W,QACA2+D ,EAAA3+D,MAAA6W,EAAA7W,MAAA9kD,YAIA27D,EAAAt7C,SAAA,kBAAAs7C,EAAAt7C,UACAojG,EA AApjG,QAAAs7C,EAAAt7C,QAAArgB,YAIAvC,KAAAkmH,WAEAlmH,KAAAmmH,QAAAH,EAEAhmH,KA

AAomH,WACApmH,KAAAksE,WAKG,CACHtqE,IAAA,UACAN,MAAA,WAEAtB,KAAAomH,WAEApmH,K AAAqmH,uBAAA,GAEAlkF,aAAAniC,KAAA6kH,eACA7kH,KAAA6kH,cAAA,KACA1iF,aAAAniC,KAAA4k H,cACA5kH,KAAA4kH,aAAA,KAEA5kH,KAAAilH,SACAjlH,KAAAilH,QAAAr7C,UAEA5pE,KAAAilH,QA AA,KAEAjlH,KAAAmlH,MAAAnlH,KAAAmlH,KAAAn8B,eACAhpF,KAAAmlH,KAAAn8B,cAAA99E,YAA AlL,KAAAmlH,MAEAnlH,KAAAmlH,KAAA,KAEAnlH,KAAAolH,IAAA,KACAplH,KAAA2kH,WAAA,KAC A3kH,KAAAqsD,MAAA,KACArsD,KAAAklH,SAAA,KACAllH,KAAAmmH,QAAA,KACAnmH,KAAA+kH,Y AAA,KACA/kH,KAAAglH,eAAA,KACAhlH,KAAAslH,WAAA,KACAtlH,KAAAwlH,QAAA,KACAxlH,KAAA 0lH,QAAA,KACA1lH,KAAA2lH,WAAA,KACA3lH,KAAA6lH,UAAA,OAEG,CACHjkH,IAAA,SACAN,MAA A,WAEA,IAAAglH,EAAA,IAA2BxW,GAAO,WAClCt9E,YAAA,EACAjlB,OAAAvN,KAAAklH,SACAjzF,cAA A,OAEAjyB,KAAA2kH,YAAA,EACA3kH,KAAAk2G,UAAAoQ,KAEG,CACH1kH,IAAA,UACAN,MAAA,WA EA,IAAAilH,EAAA,IAA4BzW,GAAO,YACnCt9E,YAAA,EACAjlB,OAAAvN,KAAAklH,SACAjzF,cAAA,OAE AjyB,KAAA2kH,YAAA,EACA3kH,KAAAk2G,UAAAqQ,KAKG,CACH3kH,IAAA,SACAN,MAAA,SAAAwtB, GACA9uB,KAAA2kH,aAGA71F,GACA9uB,KAAAglH,eAAArzF,OAAA3xB,KAAAglH,eAAArzF,MAEA3xB, KAAAwmH,sBACAxmH,KAAA2wD,MAAA,MAEA3wD,KAAA6zG,MAAA,OAGY3vE,GAAQlkC,KAAAymH ,gBAAA/C,GAAAF,MACpBxjH,KAAA6zG,MAAA,MAEA7zG,KAAA2wD,MAAA,SAOG,CACH/uD,IAAA,OA CAN,MAAA,WACA,IAAAqkD,EAAA3lD,KAEA,GAAAmJ,SAAA0iB,KAAAzb,SAAApQ,KAAAklH,WAAqDl b,GAAShqG,KAAAklH,UAA9D,CAKA,IAAAwB,EAAA1mH,KAAAymH,gBAGA,GAFAzmH,KAAAkmH,WA CAlmH,KAAA2mH,WAAAD,GACA1mH,KAAA4mH,cAAAF,GAAA,CAOMrc,GAAOqc,EAAA,KAAA1mH,K AAAolH,KACbplH,KAAA6mH,qBAGA7mH,KAAAmmH,QAAAtnF,UACQ2E,GAAQkjF,EAAAhD,GAAAC,M AER9/E,GAAW6iF,EAAAhD,GAAAC,MAGnB,IAAAh6B,EAAA3pF,KAAA8mH,eACAC,EAAA/mH,KAAAgJ, YAAAg+G,cAAAr9B,GACA3pF,KAAAinH,mBAAAF,GAGA,IAAA/Q,EAAA,IAAwBlG,GAAO,QAC/Bt9E,YA AA,EACAjlB,OAAAvN,KAAAklH,SACAjzF,cAAAy0F,IAGA,GADA1mH,KAAAk2G,UAAAF,GACAA,EAAA hkF,iBAEAhyB,KAAAmlH,KAAA,SAFA,CAOA,IAAAjtF,EAAAl4B,KAAAknH,eACA/9G,SAAA0iB,KAAAzb, SAAAs2G,IACAxuF,EAAAltB,YAAA07G,GAIA1mH,KAAAogH,eACApgH,KAAAilH,QAAA,IAAyB/7B,GAA A,KAAMlpF,KAAAklH,SAAAwB,EAAA1mH,KAAA4gH,gBAAAj3B,EAAA+8B,IAG/B,IAAAnmF,EAAA,WA CAolB,EAAAwgE,QAAAtnF,WACA8mB,EAAAwhE,cAAAT,GAEA,IAAAU,EAAAzhE,EAAAo/D,YACAp/D,E AAAo/D,YAAA,KACAqC,IAAA7D,GAAAE,KACA99D,EAAAkuD,MAAA,MAGA,IAAAkD,EAAA,IAA2BjH, GAAO,SAClCt9E,YAAA,EACAjlB,OAAAo4C,EAAAu/D,SACAjzF,cAAAy0F,IAEA/gE,EAAAuwD,UAAAa,IA IA/2G,KAAAqmH,uBAAA,GAGM7iF,GAAQkjF,EAAAhD,GAAAF,MAGdxjH,KAAAqnH,eAAAX,EAAAnmF, SApEAvgC,KAAAmlH,KAAA,QAyEG,CACHvjH,IAAA,eACAN,MAAA,SAAAotB,GACA,IAAAm3B,EAAA7l D,KAEAusD,cAAAvsD,KAAA8kH,kBACA9kH,KAAA8kH,iBAAA,KACAp2F,IACA1uB,KAAA8kH,iBAAAt4 D,YAAA,WACA,IAAAk6D,EAAA7gE,EAAA4gE,gBACAC,IAAsB1c,GAASnkD,EAAAq/D,WAAqBhhF,GAA QwiF,EAAAhD,GAAAF,OAE5D39D,EAAA0/D,aAES,QAGN,CACH3jH,IAAA,wBACAN,MAAA,SAAAotB,G AEA1uB,KAAAsnH,iBAAA54F,GAGA1uB,KAAAunH,aAAA74F,GAEA1uB,KAAAwnH,gBAAA94F,GAEA1u B,KAAAynH,wBAAA/4F,GACAA,GAAA,eAAA7Z,KAAA7U,KAAAmmH,QAAA10F,SAEQi5E,GAAO1qG,K AAAmlH,KAAA,WAAAnlH,MAEP4qG,GAAQ5qG,KAAAmlH,KAAA,WAAAnlH,QAMb,CACH4B,IAAA,YA CAN,MAAA,WACAtB,KAAAmlH,MAAyBjhF,GAAQlkC,KAAAmlH,KAAAzB,GAAAF,QAIjCxjH,KAAAqmH ,uBAAA,GAEAlkF,aAAAniC,KAAA6kH,eACA7kH,KAAA6kH,cAAA,KACA7kH,KAAA+kH,YAAA,GAEA/kH ,KAAAmD,KAAA,YAKG,CACHvB,IAAA,OACAN,MAAA,SAAA+K,EAAAq7G,GACA,IAAA7Q,EAAA72G,K AEA0mH,EAAA1mH,KAAAmlH,KACA,GAAAuB,EAAA,CAKA,IAAArQ,EAAA,IAAwBvG,GAAO,QAE/Bt9E ,YAAAk1F,EACAn6G,OAAAvN,KAAAklH,SACAjzF,cAAAy0F,IAGA,GADA1mH,KAAAk2G,UAAAG,IACA A,EAAArkF,iBAAA,CAOA,IAAAuO,EAAA,WACAs2E,EAAAkO,cAAAxB,GAAAC,MAAAkD,EAAAz7G,aAE Ay7G,EAAAz7G,WAAAC,YAAAw7G,GACA7P,EAAA8Q,wBACA9Q,EAAAuJ,eACAvJ,EAAAsO,KAAA,MA EA94G,GACAA,IAGA,IAAA+qG,EAAA,IAA4BtH,GAAO,UACnCt9E,YAAA,EACAjlB,OAAAspG,EAAAqO,S ACAjzF,cAAA,OAEA4kF,EAAAX,UAAAkB,IAIAp3G,KAAAqmH,uBAAA,GAGAqB,GACQ7jF,GAAW6iF,EA AAhD,GAAAC,MAGb9/E,GAAW6iF,EAAAhD,GAAAF,MAEjBxjH,KAAAglH,eAAArzF,OAAA,EACA3xB,KA AAglH,eAAA5oG,OAAA,EACApc,KAAAglH,eAAA10E,OAAA,EAGAtwC,KAAAqnH,eAAAX,EAAAnmF,GA EAvgC,KAAA+kH,YAAA,OAEG,CACHnjH,IAAA,YACAN,MAAA,SAAA0sC,GACA,IAAA28D,EAAA38D,E

AAA3jC,KACArK,KAAAqsD,OAAArsD,KAAAqsD,MAAAzG,OAEA5lD,KAAAqsD,MAAAzG,MAAA,OAAA 5lD,KAAAgJ,YAAAhF,KAAA,KAAA2mG,EAAA38D,GAEA,IAAAk2E,EAAAlkH,KAAAmmH,QAAAjC,WAA A,GACA,oBAAAA,EAAAvZ,IACAuZ,EAAAvZ,GAAA38D,KAGG,CACHpsC,IAAA,eACAN,MAAA,WACA,I AAA42B,EAAAl4B,KAAAmmH,QAAAjuF,UACArM,EAAA1iB,SAAA0iB,KAEA,WAAAqM,EAAmChW,GAA OygG,GAAA3iH,KAAAklH,WAAAr5F,EAAuCq+E,GAAMhyE,EAAArM,QAKpF,CACHjqB,IAAA,qBACAN, MAAA,WAEA,IAAAghE,EAAiBgoC,GAAOtqG,KAAAklH,SAAA,wBACxB5iD,IAAAnzD,MAAA,OAAAxF,O AAA3J,KAAAolH,KAAAlwG,KAAA,KAAA5G,OACM+7F,GAAOrqG,KAAAklH,SAAA,mBAAA5iD,KAKV,C ACH1gE,IAAA,wBACAN,MAAA,WACA,IAAA01G,EAAAh3G,KAEAsiE,EAAiBgoC,GAAOtqG,KAAAklH,SA AA,wBACxB5iD,IAAAnzD,MAAA,OAAAqI,OAAA,SAAA7W,GACA,OAAAA,IAAAq2G,EAAAoO,MACOlw G,KAAA,KAAA5G,OACPg0D,EACQ+nC,GAAOrqG,KAAAklH,SAAA,mBAAA5iD,GAEP9/B,GAAUxiC,KAA AklH,SAAA,sBAGf,CACHtjH,IAAA,eACAN,MAAA,WACAtB,KAAAilH,SACAjlH,KAAAilH,QAAAr7C,UAE A5pE,KAAAilH,QAAA,OAKG,CACHrjH,IAAA,iBACAN,MAAA,SAAAolH,EAAAnmF,GACA,IAAA+2E,EAA At3G,KAEA4nH,EAAA5nH,KAAA6nH,yBACA3iC,GAAA,EACA/iD,aAAAniC,KAAA4kH,cACA5kH,KAAA4k H,aAAA,KACA,IAAAkD,EAAA,SAAAA,IACA5iC,IAGAA,GAAA,EACA/iD,aAAAm1E,EAAAsN,cACAtN,EA AAsN,aAAA,KACAgD,EAAAjyD,QAAA,SAAAg1C,GACUC,GAAQ8b,EAAA/b,EAAAmd,KAGlBvnF,MAEU2 D,GAAQwiF,EAAAhD,GAAAC,OAClBiE,EAAAjyD,QAAA,SAAAg1C,GACUD,GAAOgc,EAAA/b,EAAAmd, KAGjB9nH,KAAA4kH,aAAAt+F,WAAAwhG,EAAArF,KAEAqF,MAMG,CACHlmH,IAAA,yBACAN,MAAA, WACA,QAAAV,KAAAujH,GACA,QAAA1hH,IAAAzC,KAAAklH,SAAAv6F,MAAA/pB,GACA,OAAAujH,GA AAvjH,GAIA,WAEG,CACHgB,IAAA,SACAN,MAAA,WACA,OAAAtB,KAAAilH,SACAjlH,KAAAilH,QAAA/ 3B,mBAMG,CACHtrF,IAAA,gBACAN,MAAA,SAAAolH,GAEA,OADAA,KAAA1mH,KAAAmlH,OACAuB,G AGAtjE,SAAsB8mD,GAAO0Z,GAAQE,cAAA4C,IAAA,IAA0B7uG,aAK5D,CACHjW,IAAA,qBACAN,MAAA, SAAAylH,GACMvjF,GAAQxjC,KAAAymH,gBAAAlE,GAAA,IAAAwE,KAEX,CACHnlH,IAAA,gBACAN,MA AA,WAOA,OANAtB,KAAAmlH,OAEAnlH,KAAAmlH,KAAAnlH,KAAA+nH,gBAAA/nH,KAAAmmH,QAAA xM,WAAA35G,KAAA+nH,gBAAA/nH,KAAAgJ,YAAAi9G,QAAAtM,WAGA35G,KAAAmlH,KAAA3oG,UAA A,EACAxc,KAAAmlH,OAEG,CACHvjH,IAAA,kBACAN,MAAA,SAAAq0B,GACA,IAAAA,GAAA,kBAAAA, EACA,YAEA,IAAA5H,EAAA5kB,SAAA0B,cAAA,OACAkjB,EAAAlW,UAAA8d,EAAArnB,OACA,IAAA3D,E AAAojB,EAAAqe,kBAAAre,EAAA7iB,YAAA6iB,EAAAqe,mBAAA,KAEA,OADAre,EAAA,KACApjB,IAKG, CACH/I,IAAA,aACAN,MAAA,SAAAolH,GACA1mH,KAAAgoH,kBAA6B9d,GAAO0Z,GAAQE,cAAA4C,GA AA1mH,KAAAioH,YACtCpkF,GAAW6iF,EAAAhD,GAAAC,MACX9/E,GAAW6iF,EAAAhD,GAAAF,QAEd,C ACH5hH,IAAA,oBACAN,MAAA,SAAA42B,EAAAtV,GACA,GAAAsV,EAAA,CAIA,IAAAgwF,EAAAloH,KA AAmmH,QAAAxwF,KACiE,YAAjE,qBAAA/S,EAAA,YAA0Dw/F,GAAOx/F,OAAA7a,SAEjEmgH,EACAtlG,E AAAomE,gBAAA9wD,IACAA,EAAAiwF,UAAA,GACAjwF,EAAAltB,YAAA4X,IAGAsV,EAAAnc,UAAA6G, EAAA7G,UAIAmc,EAAAgwF,EAAA,yBAAAtlG,KAMG,CACHhhB,IAAA,WACAN,MAAA,WACA,IAAA+lD, EAAArnD,KAAAmmH,QAAA9+D,OAAA,GAkBA,MAjBA,oBAAAA,IAEAA,IAAArnD,KAAAklH,WAE+D,Y AA/D,qBAAA79D,EAAA,YAAwD+6D,GAAO/6D,OAAAt/C,WAAAs/C,EAAAxvC,UAAAvJ,SAE/D+4C,EAAA ,IAEA,kBAAAA,IACAA,IAAA/4C,QAEA+4C,IAEAA,EAAgBijD,GAAOtqG,KAAAklH,SAAA,UAA4B5a,GAA OtqG,KAAAklH,SAAA,2BAC1D79D,IAAA/4C,QAGA+4C,IAEG,CACHzlD,IAAA,SACAN,MAAA,WACA,IAA A8mH,EAAApoH,KAEAqoH,EAAAroH,KAAAmmH,QAAA10F,QAAAnjB,OAAAa,MAAA,OACAyG,EAAA5 V,KAAAklH,SAGAllH,KAAAsoH,iBAAA,GAIAD,EAAA1yD,QAAA,SAAAlkC,GACA,UAAAA,EACUi5E,GA AO90F,EAAA,QAAAwyG,GACR,UAAA32F,GACCi5E,GAAO90F,EAAA,UAAAwyG,GACP1d,GAAO90F,EA AA,WAAAwyG,IACR,SAAA32F,EAECi5E,GAAO90F,EAAA,WAAAwyG,GACR,UAAA32F,IACCi5E,GAAO9 0F,EAAA,aAAAwyG,GACP1d,GAAO90F,EAAA,aAAAwyG,KAEVpoH,QAEJ,CACH4B,IAAA,WACAN,MAA A,WACA,IAAAinH,EAAAvoH,KAEAkvB,EAAA,yDAEAA,EAAAymC,QAAA,SAAA3nB,GACQ48D,GAAQ2d ,EAAArD,SAAAl3E,EAAAu6E,IACTvoH,MAGPA,KAAAsoH,iBAAA,KAEG,CACH1mH,IAAA,cACAN,MAA A,SAAAwB,GAEA,IAAU2T,GAAUzW,KAAAklH,WAKpBllH,KAAA2kH,WAAA,CAIA,IAAAt6G,EAAAvH,E AAAuH,KACAkD,EAAAzK,EAAAyK,OACA0kB,EAAAnvB,EAAAmvB,cACAizF,EAAAllH,KAAAklH,SACA C,EAAAnlH,KAAAmlH,KACA,aAAA96G,EACArK,KAAAgsB,OAAAlpB,QACO,eAAAuH,GAAA,eAAAA,EA CPrK,KAAA2wD,MAAA7tD,QACO,gBAAAuH,EAAA,CAGP,GAAA86G,GAAAD,KAAA90G,SAAA7C,IAAA

43G,EAAA/0G,SAAA6hB,GAEA,OAEA,GAAAkzF,GAAAD,GAAAC,EAAA/0G,SAAA7C,IAAA23G,EAAA90 G,SAAA6hB,GAEA,OAEA,GAAAkzF,KAAA/0G,SAAA7C,IAAA43G,EAAA/0G,SAAA6hB,GAEA,OAEA,GA AAizF,KAAA90G,SAAA7C,IAAA23G,EAAA90G,SAAA6hB,GAEA,OAGAjyB,KAAA6zG,MAAA/wG,OACO,e AAAuH,GACPrK,KAAA6zG,MAAA/wG,MAMG,CACHlB,IAAA,kBACAN,MAAA,SAAAotB,GACA,IAAA85F ,EAAAxoH,KAEA0uB,GACA1uB,KAAAwnH,iBAAA,GACAxnH,KAAAqsD,OAAAjJ,QAAApjD,KAAAqsD,M AAAo8D,UACAzoH,KAAAqlH,cAAArlH,KAAAqsD,MAAA0wC,OAAA,kBAAAj5C,EAAAiyD,GACAjyD,IAA AiyD,GAIAyS,EAAAjD,gBAIAvlH,KAAAqlH,gBAEArlH,KAAAqlH,gBACArlH,KAAAqlH,cAAA,QAOG,CAC HzjH,IAAA,mBACAN,MAAA,SAAAotB,GACA,IAAA+jF,EAAkBvwF,GAAOygG,GAAA3iH,KAAAklH,UACz BzS,GAKAzyG,KAAAqsD,OACArsD,KAAAqsD,MAAA39B,EAAA,cAAAg0F,GAAA1iH,KAAAslH,cAMG,CA CH1jH,IAAA,kBACAN,MAAA,SAAAotB,GAEA1uB,KAAAqsD,QACArsD,KAAAqsD,MAAA39B,EAAA,2BA AA1uB,KAAAgJ,YAAAhF,KAAAhE,KAAAwlH,SACAxlH,KAAAqsD,MAAA39B,EAAA,2BAAA1uB,KAAAg J,YAAAhF,KAAAhE,KAAA0lH,SACA1lH,KAAAqsD,MAAA39B,EAAA,8BAAA1uB,KAAAgJ,YAAAhF,KAA AhE,KAAA2lH,YACA3lH,KAAAqsD,MAAA39B,EAAA,6BAAA1uB,KAAAgJ,YAAAhF,KAAAhE,KAAA6lH, cAGG,CACHjkH,IAAA,SACAN,MAAA,SAAAmT,GAEAA,EAGOzU,KAAAklH,UAAAllH,KAAAklH,SAAAz wG,IAAAzU,KAAAklH,SAAAzwG,QAEPzU,KAAAmD,OAHAnD,KAAAulH,cAMG,CACH3jH,IAAA,SACAN, MAAA,SAAAmT,GAEAA,EAGOA,GAAAzU,KAAAklH,UAAAllH,KAAAklH,SAAAzwG,IAAAzU,KAAAklH, SAAAzwG,QAEPzU,KAAA+rB,OAHA/rB,KAAA+rB,SAMG,CACHnqB,IAAA,YACAN,MAAA,SAAAmT,GA EAA,EAGOzU,KAAAklH,UAAAllH,KAAAklH,SAAAzwG,IAAAzU,KAAAklH,SAAAzwG,QAEPzU,KAAAuk B,UAHAvkB,KAAAukB,YAMG,CACH3iB,IAAA,WACAN,MAAA,SAAAmT,GAEAA,EAGOzU,KAAAklH,UA AAllH,KAAAklH,SAAAzwG,IAAAzU,KAAAklH,SAAAzwG,QAEPzU,KAAA0oH,SAHA1oH,KAAA0oH,WAS G,CACH9mH,IAAA,0BACAN,MAAA,SAAAotB,GACA,IAAAi6F,EAAA3oH,KAMA,iBAAAmJ,SAAA0N,iBA CQ28C,GAASrqD,SAAA0iB,KAAAhK,UAAA8zC,QAAA,SAAA//C,GACjB8Y,EACYg8E,GAAO90F,EAAA,Y AAA+yG,EAAA5H,OAEPnW,GAAQh1F,EAAA,YAAA+yG,EAAA5H,WAQjB,CACHn/G,IAAA,QACAN,MAA A,cAGG,CACHM,IAAA,WACAN,MAAA,WACA,IAAAsU,EAAA5V,KAAAklH,SACA0D,EAAsBxG,GAAQ9X ,GAAO10F,EAAA,yBAC3B00F,GAAO10F,EAAA,qBAAAgzG,KACTve,GAAOz0F,EAAA,sBAA4B00F,GAAO 10F,EAAA,cAC1Cy0F,GAAOz0F,EAAA,eAOZ,CACHhU,IAAA,QACAN,MAAA,SAAAwB,GACA,IAAA+lH,E AAA7oH,KAEA8C,IACA9C,KAAAglH,eAAA,YAAAliH,EAAAuH,KAAA,qBAEU65B,GAAQlkC,KAAAymH, gBAAA/C,GAAAF,OAAAxjH,KAAA+kH,cAAAxB,GAAAC,KAClBxjH,KAAA+kH,YAAAxB,GAAAC,MAGA rhF,aAAAniC,KAAA6kH,eACA7kH,KAAA+kH,YAAAxB,GAAAC,KACAxjH,KAAAmmH,QAAAnkF,OAAAhi C,KAAAmmH,QAAAnkF,MAAAjW,KAIA/rB,KAAA6kH,cAAAv+F,WAAA,WACAuiG,EAAA9D,cAAAxB,G AAAC,MACAqF,EAAA98F,QAEO/rB,KAAAmmH,QAAAnkF,MAAAjW,MAPP/rB,KAAA+rB,UAaG,CACHnq B,IAAA,QACAN,MAAA,SAAAwB,GACA,IAAAgmH,EAAA9oH,KAEA8C,IACA9C,KAAAglH,eAAA,aAAAli H,EAAAuH,KAAA,oBACA,aAAAvH,EAAAuH,MAAA,OAAAwK,KAAA7U,KAAAmmH,QAAA10F,WAEAzx B,KAAAglH,eAAArzF,OAAA,EACA3xB,KAAAglH,eAAA10E,OAAA,IAGAtwC,KAAAwmH,wBAGArkF,aAA AniC,KAAA6kH,eACA7kH,KAAA+kH,YAAAxB,GAAAE,IACAzjH,KAAAmmH,QAAAnkF,OAAAhiC,KAAA mmH,QAAAnkF,MAAA7+B,KAIAnD,KAAA6kH,cAAAv+F,WAAA,WACAwiG,EAAA/D,cAAAxB,GAAAE,K ACAqF,EAAA3lH,QAEOnD,KAAAmmH,QAAAnkF,MAAA7+B,MAPPnD,KAAAmD,UASG,CACHvB,IAAA,k BACAN,MAAA,SAAAqoF,EAAA+8B,GACA,IAAAqC,EAAA/oH,KAEA,OACA2pF,UAAA3pF,KAAAgJ,YAA Ag+G,cAAAr9B,GACAyB,UAAA,CACAhlF,OAAA,CAAmBA,OAAApG,KAAAgpH,UAAAr/B,EAAA+8B,IAC nBzpD,KAAA,CAAiB8yB,SAAA/vF,KAAAmmH,QAAAlC,mBACjB/1B,MAAA,CAAkB1yB,QAAA,UAClB61 B,gBAAA,CAA4BjI,kBAAAppF,KAAAmmH,QAAArF,WAE5Bh1B,SAAA,SAAA/iE,GAEAA,EAAA4iE,oBAA A5iE,EAAA4gE,WACAo/B,EAAAE,4BAAAlgG,IAGA8iE,SAAA,SAAA9iE,GAEAggG,EAAAE,4BAAAlgG,O AIG,CACHnnB,IAAA,YACAN,MAAA,SAAAqoF,EAAA+8B,GACA,IAAA1mH,KAAAmmH,QAAA//G,OAAA, CACA,IAAA8nF,EAAoBgc,GAAO0Z,GAAQG,MAAA2C,GACnCwC,EAAAjwF,WAAqCwxE,GAAKvc,GAAA z2D,OAAAwB,WAAAj5B,KAAAmmH,QAAAnC,cAC1C,OAAAV,GAAA35B,EAAArhE,gBACA,OACA,iBAA A4gG,EAAA,KACA,OACA,iBAAAA,EAAA,KACA,QACA,UAGA,OAAAlpH,KAAAmmH,QAAA//G,SAEG,C ACHxE,IAAA,eACAN,MAAA,WACA,IAAAqoF,EAAA3pF,KAAAmmH,QAAAx8B,UACA,0BAAAA,EACAA, EAAAnpF,KAAAR,UAAAmlH,KAAAnlH,KAAAklH,UAEAv7B,IAEG,CACH/nF,IAAA,sBACAN,MAAA,WA

CA,QAAAmwB,KAAAzxB,KAAAglH,eACA,GAAAhlH,KAAAglH,eAAAvzF,GACA,SAGA,WAKG,CACH7vB ,IAAA,gBACAN,MAAA,WACA,IAAAolH,EAAA1mH,KAAAymH,gBACA0C,EAAAzC,EAAAtvG,UAAAlD,M AAAsuG,IACA,OAAA2G,KAAAhjH,OAAA,GACAgjH,EAAAxzD,QAAA,SAAApT,GACU1e,GAAW6iF,EAA AnkE,OAIlB,CACH3gD,IAAA,8BACAN,MAAA,SAAAynB,GACA/oB,KAAAopH,gBACAppH,KAAAinH,mBA AAjnH,KAAAgJ,YAAAg+G,cAAAj+F,EAAA4gE,cAEG,CACH/nF,IAAA,gBACAN,MAAA,SAAAolH,GACA,I AAA2C,EAAArpH,KAAAmmH,QAAAtnF,YAAA,EACiB,OAAPyrE,GAAOoc,EAAA,iBAGX7iF,GAAW6iF,EA AAhD,GAAAC,MACjB3jH,KAAAmmH,QAAAtnF,WAAA,EACA7+B,KAAAmD,OACAnD,KAAA+rB,OACA/r B,KAAAmmH,QAAAtnF,UAAAwqF,MAEG,EACHznH,IAAA,gBACAN,MAAA,SAAAqoF,GACA,OAAai5B,G AAaj5B,EAAArhE,iBAEvB,CACH1mB,IAAA,UACAV,IAAA,WACA,OAAA+wF,KAKG,CACHrwF,IAAA,OA CAV,IAAA,WACA,OAAA8C,OAIA0gH,EA99BW,GAi+BI4E,GAAA,GCplCXC,GAAO,oBAAAnoH,QAAA,kB AAAA,OAAA8N,SAAA,SAAAhF,GAAyF,cAAAA,GAAqB,SAAAA,GAAmB,OAAAA,GAAA,oBAAA9I,QAA A8I,EAAAlB,cAAA5H,QAAA8I,IAAA9I,OAAAa,UAAA,gBAAAiI,GAExIs/G,GAAY,WAAgB,SAAA72E,EAA AplC,EAAAukB,GAA2C,QAAAzxB,EAAA,EAAgBA,EAAAyxB,EAAA3rB,OAAkB9F,IAAA,CAAO,IAAA6lD, EAAAp0B,EAAAzxB,GAA2B6lD,EAAAjlD,WAAAilD,EAAAjlD,aAAA,EAAwDilD,EAAAr9B,cAAA,EAAgC, UAAAq9B,MAAA50B,UAAA,GAAuDvwB,OAAAC,eAAAuM,EAAA24C,EAAAtkD,IAAAskD,IAA+D,gBAAA jiD,EAAA+jE,EAAAC,GAA2L,OAAlID,GAAAr1B,EAAA1uC,EAAAhC,UAAA+lE,GAAqEC,GAAAt1B,EAAA 1uC,EAAAgkE,GAA6DhkE,GAAxgB,GAEhB,SAASwlH,GAAe/gD,EAAAzkE,GAAyB,KAAAykE,aAAAzkE,G AA0C,UAAA6hB,UAAA,qCAE3F,SAAA6iD,GAAA5oE,EAAAS,GAAiD,IAAAT,EAAa,UAAA6oE,eAAA,6DA AyF,OAAApoE,GAAA,kBAAAA,GAAA,oBAAAA,EAAAT,EAAAS,EAEvJ,SAAAqoE,GAAAC,EAAAC,GAA0 C,uBAAAA,GAAA,OAAAA,EAA+D,UAAAjjD,UAAA,kEAAAijD,GAAuGD,EAAA7mE,UAAAlB,OAAAY,O AAAonE,KAAA9mE,UAAA,CAAyE+G,YAAA,CAAe1H,MAAAwnE,EAAA7nE,YAAA,EAAAqwB,UAAA,EA AAzI,cAAA,KAA6EkgD,IAAAhoE,OAAA2yD,eAAA3yD,OAAA2yD,eAAAoV,EAAAC,GAAAD,EAAAxH,UA AAyH,GAMrX,IAAI2gD,GAAI,UACJC,GAAY,aACZC,GAAkB,IAAAn4G,OAAA,MAAsBk4G,GAAY,YAEpD E,GAAWhhB,GAAM,GAAKygB,GAAOrD,QAAA,CACjCt8B,UAAA,QACAl4D,QAAA,QACA7O,QAAA,GAC A+2F,SAAA,wIAGImQ,GAAS,CACbnG,KAAA,OACAH,KAAA,QAGIuG,GAAQ,CACZC,MAAA,kBACAC,Q AAA,iBAIIC,GAAO,SAAAC,GAGX,SAAAC,IAGA,OAFIX,GAAezpH,KAAAoqH,GAEnBzhD,GAAA3oE,MA AAoqH,EAAA9oD,WAAAvgE,OAAAwC,eAAA6mH,IAAA59G,MAAAxM,KAAAyM,YAsGA,OA3GAo8D,GA AAuhD,EAAAD,GAQEX,GAAYY,EAAA,EACdxoH,IAAA,gBAKAN,MAAA,SAAAolH,GAEA,GADAA,KAA A1mH,KAAAmlH,MACAuB,EACA,SAEA,IAAA2D,EAAAjnE,SAA8B8mD,GAAO6f,GAAQC,MAAAtD,IAAA, IAAkB7uG,WAC/D4zB,EAAA2X,SAAgC8mD,GAAO6f,GAAQE,QAAAvD,IAAA,IAAoB7uG,WACnE,OAAA wyG,GAAA5+E,IAEG,CACH7pC,IAAA,qBACAN,MAAA,SAAAylH,GACMvjF,GAAQxjC,KAAAymH,gBAAu BkD,GAAY,IAAA5C,KAE9C,CACHnlH,IAAA,aACAN,MAAA,SAAAolH,GAEA1mH,KAAAgoH,kBAA6B9d, GAAO6f,GAAQC,MAAAtD,GAAA1mH,KAAAioH,YAC5CjoH,KAAAgoH,kBAA6B9d,GAAO6f,GAAQE,QAA AvD,GAAA1mH,KAAAsqH,cAEtCzmF,GAAW6iF,EAAMoD,GAASnG,MAC1B9/E,GAAW6iF,EAAMoD,GAA StG,QAK7B,CACH5hH,IAAA,gBACAN,MAAA,WACA,IAAAolH,EAAA1mH,KAAAymH,gBACA0C,EAAAzC ,EAAAtvG,UAAAlD,MAAyC01G,IACzC,OAAAT,KAAAhjH,OAAA,GACAgjH,EAAAxzD,QAAA,SAAApT,G ACU1e,GAAW6iF,EAAAnkE,OAIlB,CACH3gD,IAAA,WACAN,MAAA,WACA,IAAA+lD,EAAArnD,KAAAm mH,QAAA9+D,OAAA,GAgBA,MAfA,oBAAAA,IACAA,IAAArnD,KAAAklH,WAE+D,YAA/D,qBAAA79D,E AAA,YAAwDkiE,GAAOliE,OAAAt/C,WAAAs/C,EAAAxvC,UAAAvJ,SAE/D+4C,EAAA,IAEA,kBAAAA,IAC AA,IAAA/4C,QAEA+4C,IAEAA,EAAgBijD,GAAOtqG,KAAAklH,SAAA,UAA4B5a,GAAOtqG,KAAAklH,SA AA,2BAC1D79D,IAAA/4C,QAEA+4C,IAKG,CACHzlD,IAAA,aACAN,MAAA,WACA,IAAAshB,EAAA5iB,KA AAmmH,QAAAvjG,SAAA,GAWA,MAVA,oBAAAA,IACAA,IAAA5iB,KAAAklH,WAEiE,YAAjE,qBAAAtiG, EAAA,YAA0D2mG,GAAO3mG,OAAA7a,WAAA6a,EAAA/K,UAAAvJ,SAEjEsU,EAAA,IAEA,kBAAAA,IACA A,IAAAtU,QAEAsU,KAEG,EACHhhB,IAAA,UAIAV,IAAA,WACA,OAAa2oH,KAEV,CACHjoH,IAAA,OACA V,IAAA,WACA,OAAawoH,OAIbU,EA5GW,CA6GTd,IAEaiB,GAAA,GCjJfC,GAAA,qBAAAlhH,OAEOijE,GA AAi+C,GAAAzpH,OAAAuI,OAAAijE,YCJHk+C,GAAO,oBAAArpH,QAAA,kBAAAA,OAAA8N,SAAA,SAAA hF,GAAyF,cAAAA,GAAqB,SAAAA,GAAmB,OAAAA,GAAA,oBAAA9I,QAAA8I,EAAAlB,cAAA5H,QAAA8I ,IAAA9I,OAAAa,UAAA,gBAAAiI,GAY5IwgH,GAAA,CACAzzG,IAAA,MACA0zG,QAAA,UACAC,SAAA,W

ACAnyF,MAAA,QACAoyF,SAAA,WACAC,YAAA,cACAhpE,OAAA,SACAipE,WAAA,aACAC,YAAA,cACA xuF,KAAA,OACAyuF,QAAA,UACAC,WAAA,aACAzwC,KAAA,QAGI0wC,GAAe,CACnBhtC,SAAA,EACAD, WAAA,EACAld,eAAA,EACA1vD,YAAA,EACA++F,gBAAA,mBAGe+a,GAAA,CACft5F,MAAA,CACAvkB,O AAA,CAEAlD,KAAA,CAAA6I,OAAAnS,OAA6BwrE,GAAWn3B,WAExCpT,MAAA,CACA33B,KAAA,CAAA g5C,OAAAtiD,OAAAmS,QACAiwC,QAAA,GAEA/8C,OAAA,CACAiE,KAAA,CAAAg5C,OAAAnwC,QACAi wC,QAAA,GAEA2xD,OAAA,CACAzqG,KAAA+4C,QACAD,SAAA,GAEAjrB,UAAA,CAEA7tB,KAAA6I,OA CAiwC,QAAA,MAEA29D,SAAA,CAGAz2G,KAAA,CAAA6I,OAAAnS,QACAoiD,QAAA,gBAEAp3B,KAAA, CACA1hB,KAAA+4C,QACAD,SAAA,GAEAvvC,SAAA,CACAvJ,KAAA+4C,QACAD,SAAA,IAGAU,MAAA, CACA93B,KAAA,SAAAs/F,EAAAtgG,GACAsgG,IAAAtgG,IAGAsgG,EAAArrH,KAAAsrH,SAAAtrH,KAAAu rH,YAEA33G,SAAA,SAAA43G,EAAAzgG,GACAygG,IAAAzgG,IAGAygG,EAAAxrH,KAAAyrH,YAAAzrH,K AAA0rH,cAGArpD,QAAA,WAEAriE,KAAA2rH,SAAA,KACA3rH,KAAA4rH,WAAA,KACA5rH,KAAA6rH,a AAA,MAEA7nE,QAAA,WACA,IAAA2B,EAAA3lD,KAGAA,KAAAw2G,UAAA,WAGA7wD,EAAAmmE,kBA CAnmE,EAAA/xC,UAEA+xC,EAAA8lE,YAGA9lE,EAAAmoD,IAAA,OAAAnoD,EAAA2lE,QAEA3lE,EAAAm oD,IAAA,QAAAnoD,EAAA4lE,SAEA5lE,EAAAmoD,IAAA,UAAAnoD,EAAA8lE,WAEA9lE,EAAAmoD,IAA A,SAAAnoD,EAAA+lE,UAEA/lE,EAAAomE,cAAA,GAEApmE,EAAA55B,MACA45B,EAAA2lE,aAKAU,QA AA,WAEAhsH,KAAA2rH,UACA3rH,KAAA2rH,SAAA5F,aAAA/lH,KAAAisH,cAKAC,UAAA,WAEAlsH,KAA A+rH,cAAA,IAIA7L,YAAA,WAEAlgH,KAAA2rH,WACA3rH,KAAA+rH,cAAA,GACA/rH,KAAA2rH,SAAAx oH,SAKA8gD,cAAA,WAEAjkD,KAAAkuG,KAAA,OAAAluG,KAAAsrH,QACAtrH,KAAAkuG,KAAA,QAAAl uG,KAAAurH,SACAvrH,KAAAkuG,KAAA,UAAAluG,KAAAyrH,WACAzrH,KAAAkuG,KAAA,SAAAluG,KA AA0rH,UACA1rH,KAAA+rH,cAAA,GAEA/rH,KAAAmsH,cACAnsH,KAAA2rH,WACA3rH,KAAA2rH,SAAA/ hD,UACA5pE,KAAA2rH,SAAA,OAIAn0F,SAAA,CACA40F,WAAA,WACA,IAAAC,EAAArsH,KAAAk4B,UA CA8J,EAAyB,WAAPyoF,GAAOzqH,KAAAgiC,OAAAhiC,KAAAgiC,MAAAqB,SAAArjC,KAAAgiC,MAAA,O ACzB,OAEAqlB,OAAArnD,KAAAqnD,OAAA,IAAA/4C,QAAA,GAEAsU,SAAA5iB,KAAA4iB,SAAA,IAAAt U,QAAA,GAEAq7E,UAAA+gC,GAAA1qH,KAAA2pF,YAAA,OAEAzxD,YAAAm0F,IAAA,KAAAx3G,KAAA w3G,KAAA,IAAAA,GAEAvL,SAAA9gH,KAAA8gH,SAEA9+E,SAAA,EAEA57B,OAAApG,KAAAoG,QAAA, EAEAy4B,WAAA7+B,KAAA80G,OAEArjF,QAAiB9rB,GAAO3F,KAAAqoH,UAAAroH,KAAAqoH,SAAAnzG ,KAAA,KAAAlV,KAAAqoH,SAExBnE,UAAA,CACAn4F,KAAA/rB,KAAAssH,OACAC,MAAAvsH,KAAAws H,QACArpH,KAAAnD,KAAAysH,OACAruF,OAAAp+B,KAAA0sH,SACAjwG,QAAAzc,KAAA2sH,UACA/4G ,SAAA5T,KAAA4sH,eAKAtoH,QAAA,CACA2nH,UAAA,WACA,IAAAY,EAAgBhkB,GAAM,GAAG7oG,KAA AosH,YAazB,OAZApsH,KAAAi2G,MAAA5uD,OAAArnD,KAAAi2G,MAAA5uD,MAAAxvC,UAAAvJ,SAGAu +G,EAAAxlE,MAAArnD,KAAAi2G,MAAA5uD,MACAwlE,EAAAl3F,MAAA,GAEA31B,KAAAi2G,MAAArzF ,SAAA5iB,KAAAi2G,MAAArzF,QAAA/K,UAAAvJ,SAGAu+G,EAAAjqG,QAAA5iB,KAAAi2G,MAAArzF,QA CAiqG,EAAAl3F,MAAA,GAEAk3F,GAEAvB,OAAA,WACAtrH,KAAA2rH,UACA3rH,KAAA2rH,SAAA5/F,Q AGAw/F,QAAA,SAAAl/G,GACArM,KAAA2rH,SACA3rH,KAAA2rH,SAAAxoH,KAAAkJ,GACO,oBAAAA,G ACPA,KAGAo/G,UAAA,WACAzrH,KAAA2rH,UACA3rH,KAAA2rH,SAAApnG,WAGAmnG,SAAA,WACA1r H,KAAA2rH,UACA3rH,KAAA2rH,SAAAjD,UAGAoE,eAAA,WACA9sH,KAAA2rH,UAEA3rH,KAAA2rH,SA AApmE,UAGAwnE,UAAA,WACA,IAAAx/G,EAAAvN,KAAAuN,OAIA,MAHA,oBAAAA,IACAA,OAEA,kBA AAA,EAEe+J,GAAO/J,GACiD,YAAhE,qBAAAA,EAAA,YAAyDk9G,GAAOl9G,KAA0Bu8F,GAASv8F,EAAA +gG,KAE1G/gG,EAAA+gG,IACuE,YAAhE,qBAAA/gG,EAAA,YAAyDk9G,GAAOl9G,KAA0Bu8F,GAASv8F, GAE1GA,EAEA,MAEA++G,OAAA,SAAAt+E,GACAhuC,KAAA4lD,MAAA,OAAA5X,IAEAw+E,QAAA,SAA Ax+E,GACAhuC,KAAA+rH,cAAA,GACA/rH,KAAA4lD,MAAA,kBACA5lD,KAAA4lD,MAAA,QAAA5X,IAE Ay+E,OAAA,SAAAz+E,GACAhuC,KAAA4lD,MAAA,OAAA5X,IAEA0+E,SAAA,SAAA1+E,GACAhuC,KAA A+rH,cAAA,GAGA/rH,KAAAmsH,cACAnsH,KAAA4lD,MAAA,kBACA5lD,KAAA4lD,MAAA,SAAA5X,IAE A2+E,UAAA,SAAA3+E,GACAA,GAAA,YAAAA,EAAA3jC,OAIArK,KAAA4lD,MAAA,sBACA5lD,KAAA4lD ,MAAA,cAEAgnE,WAAA,SAAA5+E,GACAA,GAAA,aAAAA,EAAA3jC,OAIArK,KAAA4lD,MAAA,sBACA5l D,KAAA4lD,MAAA,aAEAumE,YAAA,WAEAnsH,KAAAsuG,KAAAtuG,KAAAi2G,MAAA5uD,OACArnD,KA AAsuG,IAAAtjG,YAAAhL,KAAAi2G,MAAA5uD,OAEArnD,KAAAsuG,KAAAtuG,KAAAi2G,MAAArzF,SAC A5iB,KAAAsuG,IAAAtjG,YAAAhL,KAAAi2G,MAAArzF,UAKAmpG,aAAA,SAAAr9F,GACAA,GACA1uB,K

AAAi2G,MAAA5uD,QACArnD,KAAA4rH,WAA4Bzd,GAAUnuG,KAAAi2G,MAAA5uD,MAAArnD,KAAA8s H,eAAAjrH,KAAA7B,MAAmDmrH,KAEzFnrH,KAAAi2G,MAAArzF,UACA5iB,KAAA6rH,aAA8B1d,GAAUn uG,KAAAi2G,MAAArzF,QAAA5iB,KAAA8sH,eAAAjrH,KAAA7B,MAAqDmrH,OAG7FnrH,KAAA4rH,aACA 5rH,KAAA4rH,WAAAxtC,aACAp+E,KAAA4rH,WAAA,MAEA5rH,KAAA6rH,eACA7rH,KAAA6rH,aAAAztC, aACAp+E,KAAA6rH,aAAA,UC3TemB,GAAA,CACfvxD,OAAA,CAAW2vD,IACXnpE,OAAA,SAAAsZ,GACA ,OAAAA,EAAA,OACAh4B,MAAA,WACA5Y,MAAA,CAAcC,QAAA,QACd9U,MAAA,CAAc88F,eAAA,IACT ,CAAAr3C,EAAA,OAAa85B,IAAA,SAAer1F,KAAAywG,OAAAppD,OAAAkU,EAAA,OAAgC85B,IAAA,WA AiBr1F,KAAAywG,OAAAttD,YAElFp6B,KAAA,WACA,UAGA+I,MAAA,CACAu1B,MAAA,CACAh9C,KAA A6I,OACAiwC,QAAA,IAEAvgC,QAAA,CACAvY,KAAA6I,OACAiwC,QAAA,IAEAklE,SAAA,CACAh+G,KA AA,CAAA6I,OAAAxF,OACAy1C,QAAA,SAEAwmC,UAAA,CACAt/E,KAAA6I,OACAiwC,QAAA,UAGA7+C, QAAA,CACAwnH,cAAA,WAEA,IAAAv+G,EAAAvN,KAAA+sH,YAOA,OANAx/G,EACAvN,KAAA2rH,SAA A,IAA4BpB,GAAOh9G,EAAAvN,KAAAisH,YAAAjsH,KAAAqsD,QAEnCrsD,KAAA2rH,SAAA,KACQ/c,GAA I,2CAEZ5uG,KAAA2rH,yBC4BAsB,GAAA,CACAr4B,QACAh0F,KAAA,cACAusD,WAAA,CACA+/D,cAAAn O,GACA7E,OAAA5J,GACA6c,aAAAzL,GACA0L,SAAAJ,GACAhrE,SAAAqrE,GAAA,YACAxoB,cACAyY,oB AEAxrF,MAAA,CAIA8G,SAAA,CACAvuB,KAAA6I,OACAiwC,QAAA,SAKAmqE,WAAA,CACAjjH,KAAA+ 4C,SAKAk7D,QAAA,CACAj0G,KAAA6I,OACAiwC,QAAA,kBAAAwgD,GAAA,WAAAziG,IAAA,kBAKAmm D,MAAA,CACAh9C,KAAA6I,OACAiwC,QAAA,kBAAAwgD,GAAA,WAAAziG,IAAA,cAKAqsH,cAAA,CAC AljH,KAAAqD,MACAy1C,QAAA,kBAAAwgD,GAAA,WAAAziG,IAAA,iCAKA6jG,QAAA,CACA16F,KAAA 6I,OACAiwC,QAAA,kBAAAwgD,GAAA,WAAAziG,IAAA,eAGA6nB,KAvDA,WAwDA,OACA41F,mBAAA,E ACAT,gBAAA,IAGA55G,QAAA,CACA+5G,qBADA,WAEAr+G,KAAA2+G,mBAAA,GAEAJ,aAJA,WAKAv+ G,KAAAk+G,gBAAAl+G,KAAAk+G,eACAl+G,KAAAqsD,MAAAzG,MAAA,qBACA5lD,KAAAqsD,MAAAz G,MAAA,wBAGApuB,SAAA,CACAwmF,YADA,WAEA,OAAAh+G,KAAAstH,WAAA,oBClJqVE,GAAA,GC QjVC,cAAYpsB,GACdmsB,GACAzP,GACAc,IACF,EACA,KACA,KACA,OAIA4O,GAAStgH,QAAAq1F,OAA A,kBACM,IAAAkrB,GAAAD,WCpBXE,GAAM,WAAgB,IAAAzrE,EAAAliD,KAAamiD,EAAAD,EAAAE,eAA 0BC,EAAAH,EAAAI,MAAAD,IAAAF,EAAwB,OAAAE,EAAA,OAAiBvsC,MAAA,CAAOrB,GAAAytC,EAAA 0rE,aAC7GC,GAAe,GCMnBC,GAAA,EAKAC,GAAA,CACAntH,KAAA,mBACAkxB,MAAA,CAIAkX,IAAA,C ACA3+B,KAAA6I,OACAuqD,UAAA,GAKAtwD,QAAA,CACA9C,KAAAtJ,OACAoiD,QAAA,uBAGAp6B,KAl BA,WAmBA,OACA6kG,SAAA,eAAAjkH,SAAAmkH,MAGA9pE,QAvBA,WAuBA,IAAA2B,EAAA3lD,KACA guH,GAAA,yCAAA7mH,KAAA,WACA,IAAAigG,IAAA6mB,OAAAtoE,EAAAioE,SAAAjoE,EAAA3c,IAAA2c ,EAAAx4C,aCrC0V+gH,GAAA,GCOtVC,GAAY9sB,GACd6sB,GACAP,GACAE,IACF,EACA,KACA,KACA,M AIAM,GAAShhH,QAAAq1F,OAAA,uBACM,ICnBX4rB,GAAQC,GDmBGC,GAAAH,WElBfI,GAAA,wBAKAC ,GAAA,CACA5tH,KAAA,cACAkxB,MAAA,CAIA+W,OAAA,CACAx+B,KAAA+4C,SAKA/lB,SAAA,CACAhz B,KAAAg5C,OACAF,QAAA,KAKAvgD,IAAA,CACAyH,KAAA6I,OACAiwC,QAAA,QAGAp6B,KAxBA,WAy BA,OACAnE,MAAA,OACAo/B,SAAA,EACAc,aAAA,IAGAjB,MAAA,CACAhb,OADA,SACA23E,GACAxgH, KAAAyuH,iBAGAxsE,OApCA,SAoCAsZ,GACA,OAAAA,EAAAv7D,KAAA4C,IAAA,CAAA+nB,MAAA3qB, KAAA2qB,MAAA0qE,IAAA,aAAAr1F,KAAAywG,OAAAttD,UAEAa,QAvCA,WAuCA,IAAA2B,EAAA3lD,K ACAA,KAAA0uH,gBAAA,WACA/oE,EAAA3B,SAAA,EACA2B,EAAAgpE,cACAhpE,EAAAipE,WAAA13G,i BAAA,gBAAAyuC,EAAAgpE,gBAGAn3F,SAAA,CACAq3F,mBADA,WAEA,OACApvF,SAAA,SACAqvF,sBA AA,SACAC,sBAAA,GAAAplH,OAAA3J,KAAAq9B,SAAA,MACAsB,OAAA3+B,KAAAgkD,QAAA,GAAAr6C ,OAAA3J,KAAA4uH,WAAA9pE,aAAA,UAGAkqE,sBATA,WAUA,OACAvvF,SAAA,SACAqvF,sBAAA,SACA C,sBAAA,GAAAplH,OAAA3J,KAAAq9B,SAAA,MACAsB,OAAA3+B,KAAAgkD,QAAA,GAAAr6C,OAAA3J, KAAAivH,aAAA,eAGAC,oBAjBA,WAmBA,OAAAlvH,KAAA6oC,OAAA,GAAA7oC,KAAAgvH,uBAEArkG, MArBA,WAsBA,OAAA3qB,KAAA4kB,OACA,iBAAA5kB,KAAA6uH,mBACA,oBAAA7uH,KAAAgvH,sBAC A,eAAAhvH,KAAAkvH,sBAGAD,aA5BA,WA6BA,OAAAjvH,KAAA6oC,OAAA7oC,KAAA4uH,WAAA9pE,a AAA,GAEA8pE,WA/BA,WAgCA,OAAA5uH,KAAAi2G,MAAA/9E,YAGA5zB,QAAA,CACAmqH,aADA,WAC A,IAAA5oE,EAAA7lD,KACAA,KAAA4kB,MAAA,MACA5kB,KAAA8kD,aAAA9kD,KAAA4uH,WAAA9pE,a AEA9kD,KAAA0uH,gBAAA,kBAAA7oE,EAAAjhC,MAAA,YAEA+pG,YAPA,WAOA,IAAA7rH,EAAA2J,UA AAtG,OAAA,QAAA1D,IAAAgK,UAAA,GAAAA,UAAA,QAGA3J,KAAAyK,QAAAvN,KAAA4uH,aACA5uH,

KAAA4kB,MAAA,OACA5kB,KAAA0uH,oBAGAA,gBAfA,WAeA,IAAA7X,EAAA72G,KAAAwL,EAAAiB,U AAAtG,OAAA,QAAA1D,IAAAgK,UAAA,GAAAA,UAAA,GAAA8hH,GACAjoG,WAAA,kBAAAuwF,EAAAL ,UAAAhrG,IAAA,MCvGqV2jH,GAAA,GFOjVC,GAAY/tB,GACd8tB,GACAf,GACAC,IACF,EACA,KACA,KA CA,MAIAe,GAASjiH,QAAAq1F,OAAA,kBACM,IAAA6sB,GAAAD,WGCTE,uHACoBtzG,EAAMmL,GAC5B, OAAOnnB,KAAK40F,KAAKkK,iBAAiB9iF,EAAMmL,8CAEhBnL,EAAMmL,GAC9B,OAAOnnB,KAAK40F,K AAMmB,mBAAmB/5E,EAAMmL,qCAE5BnL,GACf,OAAOhc,KAAK40F,KAAKpB,OAASx3E,sCAG1B,OAAO hc,KAAK40F,KAAKpB,uCAWHztC,EAAK54C,GACnBpM,OAAO2C,KAAKypD,GAAYwI,QAAQ,SAAA/zD,G AAG,OAAImkD,EAAIE,UAAUrkD,EAAKurD,EAAWvrD,mCATrE,OAAOgzF,kCAGP,OAAOh1F,EAAQ,QAA eujD,2CAG9B,OAAOgK,WAOImiE,MC/CfnvH,EAAAQ,EAAA8tD,EAAA,2BAAAk1C,GAAA,aAAAxjG,EAA AQ,EAAA8tD,EAAA,uCAAAg0C,KAAAtiG,EAAAQ,EAAA8tD,EAAA,+BAAAo2C,KAAA1kG,EAAAQ,EAA A8tD,EAAA,qCAAAgtD,KAAAt7G,EAAAQ,EAAA8tD,EAAA,8BAAAurD,KAAA75G,EAAAQ,EAAA8tD,EA AA,oCAAA6uD,KAAAn9G,EAAAQ,EAAA8tD,EAAA,uBAAA6qD,GAAA,aAAAn5G,EAAAQ,EAAA8tD,EAA A,kCAAAqvD,KAAA39G,EAAAQ,EAAA8tD,EAAA,gCAAAi/D,KAAAvtH,EAAAQ,EAAA8tD,EAAA,qCAAA 6/D,KAAAnuH,EAAAQ,EAAA8tD,EAAA,mCAAA4sD,KAAAl7G,EAAAQ,EAAA8tD,EAAA,+BAAAyuD,KA AA/8G,EAAAQ,EAAA8tD,EAAA,gCAAA4gE,KAEe5gE,EAAA,oCCFf,IAAAoG,EAAmB10D,EAAQ,QAW3B, SAAA0zD,EAAAjyD,GACA,OAAAizD,EAAA70D,KAAA23C,SAAA/1C,IAAA,EAGAjC,EAAAD,QAAAm0D,s BCfAl0D,EAAAD,QAAA,uECAA,IAAA86C,EAAiBr6C,EAAQ,QACzBiyC,EAAmBjyC,EAAQ,QAG3Bq2C,EA AA,kBAmBA,SAAAq2B,EAAAvrE,GACA,uBAAAA,GACA8wC,EAAA9wC,IAAAk5C,EAAAl5C,IAAAk1C,E AGA72C,EAAAD,QAAAmtE","file":"@icij/murmur.umd.min.js","sourcesContent":["(function webpackUniversalModuleDefinition(root, factory)  $\{\n{\tt t}(t)\$  == 'object' && typeof module === 'object')\n\t\tmodule.exports = factory(require(\"vue\"));\n\telse if(typeof define === 'function' && define.amd)\n\t\tdefine([], factory);\n\telse if(typeof exports === 'object')\n\t\texports[\"@icij/murmur\"] =  $factors(require(\lvert \text{view} \rvert))$ ;\n\telse\n\t\troot[\"@icij/murmur\"] = factory(root[\"Vue\"]);\n})((typeof self !== 'undefined' ? self :

this), function(\_WEBPACK\_EXTERNAL\_MODULE\_8bbf\_) {\nreturn "," \t// The module cache\n \tvar installedModules =  $\{\;\;\n\in \mathbb{N}\right\}$  \t// The require function\n \tfunction \_webpack\_require\_(moduleId)  $\{\n\n\in \mathbb{N}\right\}$ if module is in cache\n \t\tif(installedModules[moduleId]) {\n \t\t\treturn installedModules[moduleId].exports;\n \t\t}\n \t\t// Create a new module (and put it into the cache)\n \t\tvar module = installedModules[moduleId] = {\n  $\t\t\t\t\$ : moduleId,\n \t\t\tl: false,\n \t\t\texports: {}\n \t\t};\n\n \t\t// Execute the module function\n \t\tmodules[moduleId].call(module.exports, module, module.exports, \_\_webpack\_require\_\_);\n\n \t\t// Flag the module as loaded\n \t\tmodule.l = true;\n\n \t\t// Return the exports of the module\n \t\treturn module.exports;\n  $\t\{|\n\in \mathbb{N}\n\in \mathbb{N}\n\}$  expose the modules object (\_\_webpack\_modules\_\_)\n \t\_webpack\_require\_\_.m = modules;\n\n \t// expose the module cache\n \t\_webpack\_require\_\_.c = installedModules;\n\n \t// define getter function for harmony exports\n

 $\t \t \webpack\_require\_d = function(expots, name, getter) {\n \t\t\it\{! \t \webpack\_require\_o(exports, name)\n} \n$ \t\t\tObject.defineProperty(exports, name, { enumerable: true, get: getter });\n \t\t}\n \t};\n\n \t// define \_\_esModule on exports\n \t\_webpack\_require\_\_.r = function(exports) {\n \t\tif(typeof Symbol !== 'undefined' && Symbol.toStringTag)  $\n \left\{\n \left\{\nt\right\}(t\right\}$  (the Exports, Symbol.toStringTag,  $\left\{\n \left\{\nt\right\}(t\right\}$ \t\tObject.defineProperty(exports, '\_\_esModule', { value: true });\n \t};\n\n \t// create a fake namespace object\n \t// mode & 1: value is a module id, require it\n \t// mode & 2: merge all properties of value into the ns\n \t// mode & 4: return value when already ns object\n \t// mode & 8|1: behave like require\n \t webpack require  $\ldots$  t = function(value, mode) {\n \t\tif(mode & 1) value = \_\_webpack\_require\_\_(value);\n \t\tif(mode & 8) return value;\n  $\tt\tilde{\mathcal{R}}$  \t\tif((mode & 4) && typeof value === 'object' && value && value.\_\_esModule) return value;\n  $\t\tt\t\ta$  ns = Object.create(null);\n \t\t $\tt\te$ webpack\_require\_\_.r(ns);\n \t\tObject.defineProperty(ns, 'default', { enumerable: true, value: value  $\tilde{\& 2 \& 1 \text{ type of value } != 'string'$  for(var key in value) webpack require  $\ldots$ , d(ns, key, function(key) { return value[key]; }.bind(null, key));\n \t\treturn ns;\n \t};\n\n \t// getDefaultExport function for compatibility with non-harmony modules $\ln \times$  webpack require  $\ln$ function(module)  $\{\eta \times \& \text{ module } \& \text{ module}.$  esModule ?\n \t\t\tfunction getDefault() { return

module['default'];  $\cdot$ \n \t\t\tfunction getModuleExports() { return module;  $\cdot$ ,  $\cdot$ \t\t\_webpack\_require\_\_.d(getter, 'a', getter);\n \t\treturn getter;\n \t};\n\n \t// Object.prototype.hasOwnProperty.call\n \t\_webpack\_require\_\_.o = function(object, property) { return Object.prototype.hasOwnProperty.call(object, property); };\n\n \t//

\_webpack\_public\_path\_\n \t\_webpack\_require\_\_.p = \"\";\n\n\n \t// Load entry module and return exports\n \treturn \_\_webpack\_require\_\_(\_\_webpack\_require\_\_.s

 $= \lceil \frac{\text{b15}}{\n} \rceil$ ; "var Symbol = require('./\_Symbol'); $\ln\lceil \frac{\text{b15}}{1} \rceil$  method references. \*/\nvar objectProto  $=$  Object.prototype; $\ln\frac{x}{x}$  Used to check objects for own properties. \*/\nvar hasOwnProperty =

objectProto.hasOwnProperty; $\ln\ln/\ast\pi$  \* Used to resolve the $\ln \ast$  [`toStringTag`](http://ecma-international.org/ecma- $262/7.0$ /#sec-object.prototype.tostring)\n \* of values.\n \*/\nvar nativeObjectToString = objectProto.toString;\n\n/\*\* Built-in value references. \*/\nvar symToStringTag = Symbol ? Symbol.toStringTag : undefined;\n\n/\*\*\n \* A specialized version of `baseGetTag` which ignores `Symbol.toStringTag` values. $\ln * \ln * \omega$ private $\ln * \omega$ param {\*} value The value to query.\n \* @returns {string} Returns the raw `toStringTag`.\n \*/\nfunction getRawTag(value) {\n var isOwn = hasOwnProperty.call(value, symToStringTag),\n tag = value[symToStringTag];\n\n try {\n value[symToStringTag] = undefined;\n var unmasked = true;\n } catch (e) {  $\ln \varphi$ 

result = nativeObjectToString.call(value);\n if (unmasked) {\n if (isOwn) {\n value[symToStringTag] = tag;\n } else  ${\n$  delete value[symToStringTag];\n  $\n$ |\n return result;\n}\n\nmodule.exports =

getRawTag;\n","'use strict';\nvar LIBRARY = require('./\_library');\nvar \$export = require('./\_export');\nvar redefine  $=$  require('./\_redefine');\nvar hide  $=$  require('./\_hide');\nvar Iterators  $=$  require('./\_iterators');\nvar \$iterCreate  $=$ require('./\_iter-create');\nvar setToStringTag = require('./\_set-to-string-tag');\nvar getPrototypeOf =

require('./\_object-gpo');\nvar ITERATOR = require('./\_wks')('iterator');\nvar BUGGY = !([].keys && 'next' in [].keys()); // Safari has buggy iterators w/o `next`\nvar FF\_ITERATOR = '@@iterator';\nvar KEYS = 'keys';\nvar VALUES = 'values';\n\nvar returnThis = function () { return this; };\n\nmodule.exports = function (Base, NAME, Constructor, next, DEFAULT, IS\_SET, FORCED) {\n \$iterCreate(Constructor, NAME, next);\n var getMethod = function (kind)  $\{\n\$  if (!BUGGY && kind in proto) return proto[kind]; $\in$  switch (kind)  $\{\n\}$  case KEYS: return function keys() { return new Constructor(this, kind);  $\|\cdot\|$  case VALUES: return function values() { return new Constructor(this, kind); };\n } return function entries() { return new Constructor(this, kind); };\n };\n var TAG = NAME + ' Iterator';\n var DEF\_VALUES = DEFAULT == VALUES;\n var VALUES\_BUG = false;\n var proto = Base.prototype;\n var \$native = proto[ITERATOR] || proto[FF\_ITERATOR] || DEFAULT && proto[DEFAULT];\n var \$default = \$native || getMethod(DEFAULT);\n var \$entries = DEFAULT ?

!DEF\_VALUES ? \$default : getMethod('entries') : undefined;\n var \$anyNative = NAME == 'Array' ? proto.entries || \$native : \$native;\n var methods, key, IteratorPrototype;\n // Fix native\n if (\$anyNative) {\n IteratorPrototype = getPrototypeOf(\$anyNative.call(new Base()));\n if (IteratorPrototype !== Object.prototype && IteratorPrototype.next)  ${\n \{ \n \} \}$ 

Set @@toStringTag to native iterators\n setToStringTag(IteratorPrototype, TAG, true);\n // fix for some old engines\n if (!LIBRARY && typeof IteratorPrototype[ITERATOR] != 'function') hide(IteratorPrototype, ITERATOR, returnThis);\n  $\ln / \ln / \int x \text{ Array#}\values$ , @@iterator}.name in V8 / FF\n if (DEF\_VALUES && \$native && \$native.name !== VALUES)  $\{n \quad VALUES_BUG = true;\n \quad \delta\$  default = function values()  $\{return$ \$native.call(this); };\n }\n // Define iterator\n if ((!LIBRARY || FORCED) && (BUGGY || VALUES\_BUG || !proto[ITERATOR]))  $\{\n\$  hide(proto, ITERATOR, \$default);\n  $\|\n\|$  // Plug for library\n Iterators[NAME] =  $\delta = {\n \delta = \frac{TAG}{\delta}$  = returnThis;\n if (DEFAULT) {\n methods = {\n values: DEF\_VALUES ? \$default : getMethod(VALUES),\n keys: IS\_SET ? \$default : getMethod(KEYS),\n entries: \$entries\n };\n if (FORCED) for (key in methods)  $\{\n\cdot\mathbf{n}\}$  if (!(key in proto)) redefine(proto, key, methods[key]); $\mathbf{h}$  } else \$export(\$export.P

 $+$  \$export.F \* (BUGGY || VALUES\_BUG), NAME, methods);\n }\n return methods;\n};\n","var isPrototype = require('./\_isPrototype'),\n nativeKeys = require('./\_nativeKeys');\n\n/\*\* Used for built-in method references. \*/\nvar objectProto = Object.prototype;\n\n/\*\* Used to check objects for own properties. \*/\nvar hasOwnProperty = objectProto.hasOwnProperty; $\ln\frac{m}{m^*}$  The base implementation of `\_.keys` which doesn't treat sparse arrays as dense.\n \*\n \* @private\n \* @param {Object } object The object to query.\n \* @returns {Array } Returns the array

of property names.\n \*/\nfunction baseKeys(object) {\n if (!isPrototype(object)) {\n return nativeKeys(object);\n  $\ln$  var result = [];\n for (var key in Object(object)) {\n if (hasOwnProperty.call(object, key) && key != 'constructor')  $\n$  result.push(key);\n  $\| \$ n return result;\n $\n$ nmodule.exports = baseKeys;\n","var Symbol  $=$  require('./\_Symbol'),\n isArguments = require('./isArguments'),\n isArray = require('./isArray');\n\n/\*\* Built-in value references. \*/\nvar spreadableSymbol = Symbol ? Symbol.isConcatSpreadable : undefined;\n\n/\*\*\n \* Checks if `value` is a flattenable `arguments` object or array.\n \*\n \* @private\n \* @param {\*} value The value to check.\n \* @returns {boolean} Returns `true` if `value` is flattenable, else `false`.\n \*/\nfunction isFlattenable(value) {\n return isArray(value) || isArguments(value) ||\n !!(spreadableSymbol && value && value[spreadableSymbol]);\n}\nmodule.exports = isFlattenable;\n","/\*\*\n \* This method returns `false`.\n \*\n \*  $\&$ static $\wedge$  \*  $\&$ memberOf  $\in$  \*  $\&$ since 4.13.0 $\wedge$  \*  $\&$ category Util $\wedge$  \*  $\&$  returns {boolean} Returns `false`. $\wedge$  \*  $@example\n\in \mathbb{N}^*_n^*$  \_.times(2, \_.stubFalse);\n \* // => [false, false]\n \*/\nfunction stubFalse() {\n return false;\n}\n\nmodule.exports = stubFalse;\n","/\*\*\n \* Appends the elements of `values` to `array`.\n \*\n \* @private\n \* @param {Array} array The array to modify. $\ln *$  @param {Array} values The values to append. $\ln *$  @returns  $\{Array\ Returns \arrows\n \in \mathbb{R}\}$ . offset = array.length;\n\n while (++index < length)  $\{\n n \ array[offset + index] = values[index];\n \ {\}$ r return array;\n}\n\nmodule.exports = arrayPush;\n","var isObject = require('./isObject');\n\n/\*\*\n \* Checks if `value` is suitable for strict equality comparisons, i.e. `===`.\n \*\n \* @private\n \* @param {\*} value The value to check.\n \* @returns {boolean} Returns `true` if `value` if suitable for strict\n \* equality comparisons, else `false`.\n \*/\nfunction isStrictComparable(value) {\n return value === value && !isObject(value);\n\nmodule.exports = isStrictComparable;\n","import mod from \"-!../../node\_modules/mini-css-extract-plugin/dist/loader.js??ref--8-

oneOf-1-0!../../node\_modules/css-loader/index.js??ref--8-oneOf-1-1!../../node\_modules/vue-

loader/lib/loaders/stylePostLoader.js!../../node\_modules/postcss-loader/src/index.js??ref--8-oneOf-1-

2!../../node\_modules/sass-loader/lib/loader.js??ref--8-oneOf-1-3!../../node\_modules/cache-loader/dist/cjs.js??ref--0- 0!../../node\_modules/vue-loader/lib/index.js??vue-loader-

options!./SharingOptions.vue?vue&type=style&index=0&lang=scss&\";

export default mod; export \* from \"-!../../node\_modules/mini-css-extract-plugin/dist/loader.js??ref--8-oneOf-1-0!../../node\_modules/css-loader/index.js??ref--8-oneOf-1-1!../../node\_modules/vue-

loader/lib/loaders/stylePostLoader.js!../../node\_modules/postcss-loader/src/index.js??ref--8-oneOf-1-

2!../../node\_modules/sass-loader/lib/loader.js??ref--8-oneOf-1-3!../../node\_modules/cache-loader/dist/cjs.js??ref--0- 0!../../node\_modules/vue-loader/lib/index.js??vue-loader-

options!./SharingOptions.vue?vue&type=style&index=0&lang=scss&\"","// https://github.com/tc39/proposalpromise-finally\n'use strict';\nvar \$export = require('./\_export');\nvar core = require('./\_core');\nvar global = require('./\_global');\nvar speciesConstructor = require('./\_species-constructor');\nvar

promiseResolve = require('./\_promise-resolve');\n\n\$export(\$export.P + \$export.R, 'Promise', { 'finally': function (onFinally)  ${\n$  var C = speciesConstructor(this, core.Promise || global.Promise); $\infty$  var isFunction = typeof onFinally == 'function';\n return this.then(\n isFunction ? function (x) {\n return promiseResolve(C, onFinally()).then(function () { return x; });\n } : onFinally,\n isFunction ? function (e) {\n return promiseResolve(C, onFinally()).then(function () { throw e; });\n } : onFinally\n );\n} });\n","var baseIsNative = require('./\_baseIsNative'),\n getValue = require('./\_getValue');\n\n/\*\*\n \* Gets the native function at `key` of `object`.\n \*\n \* @private\n \* @param {Object} object The object to query.\n \* @param {string} key The key of the method to get. $\infty$  \* @returns {\*} Returns the function if it's native, else `undefined`. $\infty$  \*/\nfunction getNative(object, key)  $\nvert$  var value = getValue(object, key); $n$  return baseIsNative(value) ? value : undefined;\n}\n\nmodule.exports = getNative;\n","'use strict';\n// 21.2.5.3 get RegExp.prototype.flags\nvar anObject = require('./\_an-object');\nmodule.exports = function () {\n var that = anObject(this);\n var result = '';\n if

(that.global) result  $+= 'g'$ ; if (that.ignoreCase) result  $+= 'i$ ; if (that.multiline) result  $+= 'm';n$  if (that.unicode) result  $+=$  'u';\n if (that.sticky) result  $+=$  'y';\n return result;\n};\n","var root = require('./\_root'),\n stubFalse = require('./stubFalse');\n\n/\*\* Detect free variable `exports`. \*/\nvar freeExports = typeof exports == 'object' && exports && !exports.nodeType && exports;\n\n/\*\* Detect free variable `module`. \*/\nvar freeModule = freeExports

&& typeof module == 'object' && module  $\&&$  !module.nodeType && module;\n\n/\*\* Detect the popular CommonJS extension `module.exports`. \*/\nvar moduleExports = freeModule  $&&$  freeModule.exports === freeExports;\n\n/\*\* Built-in value references. \*/\nvar Buffer = moduleExports ? root.Buffer : undefined;\n\n/\* Built-in method references for those with the same name as other `lodash` methods. \*/\nvar nativeIsBuffer = Buffer ? Buffer.isBuffer : undefined; $\ln\frac{x}{\ln x}$  The  $\cosh x$  is a buffer. $\ln x \ln x$   $\ln x$ @memberOf  $\ln * \omega$ since 4.3.0\n \* @category Lang\n \* @param {\*} value The value to check.\n \* @returns {boolean} Returns `true` if `value` is a buffer, else `false`.\n \* @example\n \*\n \* \_.isBuffer(new Buffer(2));\n \* //  $\pm$ > true\n \*\n \* \_.isBuffer(new Uint8Array(2));\n \* //  $\pm$ > false\n \*/\nvar isBuffer = nativeIsBuffer || stubFalse;\n\nmodule.exports = isBuffer;\n","// 19.1.2.14 / 15.2.3.14 Object.keys(O)\nvar \$keys = require('./\_objectkeys-internal');\nvar enumBugKeys = require('./\_enum-bug-keys');\n\nmodule.exports = Object.keys || function keys(O)  $\{\n\$ return \$keys(O, enumBugKeys); $\n\}$ ;\n","var identity = require('./identity'), $\n\$  overRest = require('./\_overRest'),\n setToString = require('./\_setToString');\n\n/\*\*\n \* The base implementation of `\_.rest` which doesn't validate or coerce arguments. $\ln * \mathbb{Q}$  private $\ln * \mathbb{Q}$  param {Function} func The function to apply a rest parameter to.\n \* @param {number} [start=func.length-1] The start position of the rest parameter.\n \* @returns  ${\text{Function}}$  Returns the new function.\n \*/\nfunction baseRest(func, start)  ${\n$  return setToString(overRest(func, start, identity), func + ");\n}\n\nmodule.exports = baseRest;\n","import mod from \"-!../../node\_modules/mini-cssextract-plugin/dist/loader.js??ref--8-oneOf-1-0!../../node\_modules/css-loader/index.js??ref--8-oneOf-1- 1!../../node\_modules/vue-loader/lib/loaders/stylePostLoader.js!../../node\_modules/postcss-loader/src/index.js??ref-- 8-oneOf-1-2!../../node\_modules/sass-loader/lib/loader.js??ref--8-oneOf-1-3!../../node\_modules/cacheloader/dist/cjs.js??ref--0-0!../../node\_modules/vue-loader/lib/index.js??vue-loaderoptions!./EmbeddableFooter.vue?vue&type=style&index=0&id=36cb84e2&lang=scss&scoped=true&\"; export default mod; export \* from \"-!../../node\_modules/mini-css-extract-plugin/dist/loader.js??ref--8-oneOf-1- 0!../../node\_modules/css-loader/index.js??ref--8-oneOf-1-1!../../node\_modules/vueloader/lib/loaders/stylePostLoader.js!../../node\_modules/postcss-loader/src/index.js??ref--8-oneOf-1- 2!../../node\_modules/sass-loader/lib/loader.js??ref--8-oneOf-1-3!../../node\_modules/cache-loader/dist/cjs.js??ref--0- 0!../../node\_modules/vue-loader/lib/index.js??vue-loaderoptions!./EmbeddableFooter.vue?vue&type=style&index=0&id=36cb84e2&lang=scss&scoped=true&\"","'use strict';\n\nmodule.exports = function (x) {\n\tif (!x) return false;\n\tif (typeof x === 'symbol') return true;\n\tif (!x.constructor) return false;\n\tif (x.constructor.name !== 'Symbol') return false;\n\treturn  $(x[x] x constant to StringTag] == 'Symbol';\n';\n'';\n''';\nn * jQuery JavaScript Library v3.3.1\n''$ https://jquery.com/\n \*\n \* Includes Sizzle.js\n \* https://sizzlejs.com/\n \*\n \* Copyright JS Foundation and other contributors\n \* Released under the MIT license\n  $*$  https://jquery.org/license\n  $*\n$   $*$  Date: 2018-01-20T17:24Z\n  $*\n$ ( function( global, factory ) {\n\n\t\"use strict\";\n\n\tif ( typeof module === \"object\" && typeof module.exports === \"object\" ) {\n\n\t\t// For CommonJS and CommonJS-like environments where a proper `window`\n\t\t $/t$  is present, execute the factory and get jQuery.\n\t\t// For environments that do not have a `window` with a `document`\n\t\t// (such as Node.js), expose a factory as module.exports. $\ln\left(\frac{t}{t}\right)$  This accentuates the need for the creation of a real `window`. $\ln\left(\frac{t}{t}\right)$  e.g. var jQuery  $=$  require(\"jquery\")(window);\n\t\t// See ticket #14549 for more info.\n\t\tmodule.exports = global.document ?\n\t\t\tfactory( global, true ) :\n\t\t\t\textion( w ) {\n\t\t\t\t\t\tif ( !w.document ) {\n\t\t\t\t\t\throw new Error( \"jQuery requires a window with a document\" );\n\t\t\t\t}\n\t\t\t\treturn factory( w );\n\t\t\t};\n\t} else {\n\t\tfactory( global );\n\t}\n\n// Pass this if window is not defined yet\n} )( typeof window !==  $\Upsilon$  and  $\Upsilon$  ? window : this, function( window, noGlobal )  $\ln\Lambda/\Big|$  Edge  $\leq$  12 - 13+, Firefox  $\leq$  18 - 45+, IE 10 -11, Safari 5.1 - 9+, iOS 6 - 9.1\n// throw exceptions when non-strict code (e.g., ASP.NET 4.5) accesses strict mode\n// arguments.callee.caller (trac-13335). But as of jQuery 3.0 (2016), strict mode should be common\n// enough that all such attempts are guarded in a try block.\n\"use strict\";\n\nvar arr = [];\n\nvar document = window.document;\n\nvar getProto = Object.getPrototypeOf;\n\nvar slice = arr.slice;\n\nvar concat =  $\arr.concat;\n\$ class2type.toString;\n\nvar hasOwn = class2type.hasOwnProperty;\n\nvar fnToString = hasOwn.toString;\n\nvar

ObjectFunctionString = fnToString.call( Object );\n\nvar support = { };\n\nvar isFunction = function isFunction( obj )  ${\n\rho \wedge \text{Support: Chrome} \leq 57, \text{Firefox} \leq 52\}$  // In some browsers, typeof returns \"function\" for HTML <object>

elements\n // (i.e., `typeof document.createElement( \"object\" ) === \"function\"`).\n // We don't want to classify \*any\* DOM node as a function.\n return typeof obj === \"function\" && typeof obj.nodeType !==  $\mathrm{``number\''};\n \};\n\nuar isWindow = function isWindow(obj ) {\n\tterturn obj != null && obj ===$  $obj, window;\n\h$  $\n\h$ \n\n\n\n\tvar preservedScriptAttributes = {\n\t\ttype: true,\n\t\tsrc: true,\n\t\tnoModule: true\n\t};\n\n\tfunction DOMEval( code, doc, node ) {\n\t\tdoc = doc || document;\n\n\t\tvar i,\n\t\t\tscript = doc.createElement( \"script\" );\n\n\t\tscript.text = code;\n\t\tif ( node ) {\n\t\t\tfor ( i in preservedScriptAttributes ) {\n\t\t\t\tif ( node[ i ] ) {\n\t\t\t\t\tscript[ i ] = node[ i ];\n\t\t\t\t}\n\t\t\t}\n\t\t}\n\t\tdoc.head.appendChild( script ).parentNode.removeChild( script );\n\t}\n\n{\nfunction toType( obj ) {\n\tif ( obj == null ) {\n\t\treturn obj + \"\";\n\t}\n\n\t// Support: Android <=2.3 only (functionish RegExp)\n\treturn typeof

obj === \"object\" || typeof obj === \"function\" ?\n\t\tclass2type[ toString.call( obj ) ] || \"object\" :\n\t\ttypeof obj;\n}\n/\* global Symbol \*/\n// Defining this global in .eslintrc.json would create a danger of using the global\n// unguarded in another place, it seems safer to define global only for this module $\ln\ln\max\{n\textrm{tv}$  $\lceil 3.3.1\rceil$ ,\n\n\t// Define a local copy of  $jQuery\hbox{-}lqUev = function(selectron, context)$  {\n\n\t\t// The jQuery object is actually just the init constructor 'enhanced'\n\t\t\t\tlead init if jQuery is called (just allow error to be thrown if not included)\n\t\treturn new jQuery.fn.init( selector, context );\n\t},\n\n\t// Support: Android <=4.0 only\n\t// Make sure we trim BOM and NBSP\n\trtrim =  $/\{\|\s\|\EFF\|\xA0\}+\$/g;\n\nqQuery_fn = jQuery.prototype =$  ${\n\rho\to\infty}$   ${\n\rho\to\infty}$  is equal to ignor the current version of  ${\n\rho\to\infty}$  version, ${\n\rho\to\infty}$  ignoration:  ${\rho\to\infty}$ length of a jOuery object is  $0\n\theta$ :  $0\n\theta$ :  $0\n\theta$  (to Array: function()

 ${\n\hbar\thinspace \text{th}}\$ ,\n\t\treturn slice.call( this );\n\t},\n\n\t// Get the Nth element in the matched element set OR\n\t// Get the whole matched element set as a clean array\n\tget: function( num )  $\n\in\mathbb{V}/\R$ eturn all the elements in a clean array\n\t\tif ( num == null )  $\mathbf t$ t\t\treturn slice.call( this );\n\t\t}\n\n\t\t/\t\t\t\t\treturn just the one element from the set\n\t\treturn num  $< 0$  ? this[ num + this.length ] : this[ num ];\n\t},\n\n\t// Take an array of elements and push it onto the stack\n\t// (returning the new matched element set)\n\tpushStack: function( elems )  $\ln\h\cdot\frac{1}{N}$  Build a new jOuery matched element set\n\t\tvar ret = jQuery.merge( this.constructor(), elems );\n\n\t\t// Add the old object onto the stack (as a reference)\n\t\tret.prevObject = this;\n\n\t\t// Return the newly-formed element set\n\t\treturn ret;\n\t},\n\n\t// Execute a callback for every element in the matched set.\n\teach: function( callback )  $\{\n$ t\ttreturn jQuery.each( this, callback ); $\n\hbar\ln\tmau$ : function(

callback )  $\n\{\n\t\text{treturn this. pushStack}( jQuery-map( this, function( elem, i) {\n\t\text{treturn callback. call} ( elem, i,$ elem );\n\t\t\t} ) );\n\t},\n\n\tslice: function() {\n\t\treturn this.pushStack( slice.apply( this, arguments ) );\n\t},\n\n\tfirst: function() {\n\t\treturn this.eq( 0 );\n\t},\n\n\tlast: function() {\n\t\treturn this.eq( -1 );\n\t},\n\n\teq: function( i )  ${\n\times \atop \text{b}}$  = this.length, $\n\times \atop \text{b}}$  + ( i < 0 ? len : 0 ); $\n\times \atop \text{b}}$  + ( i \charged ); \theturn this.pushStack( j > = 0 & \charged ) = 0 \the \charged \charged \charged \charged \charged \charged  $[$  [ this $[$  ]  $]$  :  $[$   $\,\n\hbar\hbar\,\n\hbar\,\n\hbar\,\n\hbar\,\n\hbar\,\n\hbar\,\n\hbar\,\n\hbar\,\n\hbar\,\n\hbar\,\n\hbar\,\n\hbar\,\n\hbar\,\n\hbar\,\n\hbar\,\n\hbar\,\n\hbar\,\n\hbar\,\n\hbar\,\n\hbar\,\n\hbar\,\n\hbar\,\n\hbar\,\n\hbar\,\n\hbar\,\n\hbar\,\n\hbar\,\n\hbar\,\n\hbar\,\n\hbar\,\n\hbar\,\n\h$ use only. $\n\cdot\cdot\cdot\cdot$  Sehaves like an Array's method, not like a jQuery method. $\cdot\cdot\cdot\cdot$  push, $\cdot\cdot\cdot\cdot$  arr.sort, $\cdot\cdot\cdot\cdot$  $arr.split(c\n\;;\n\in\,Q\;= jQuery.fn.extend = function() {\n\t{var options, name, src, copy, copyIsArray,$ clone,\n\t\ttarget = arguments[ 0 ] || { \,\n\t\ti = 1,\n\t\tength = arguments.length,\n\t\tdeep = false;\n\n\t// Handle a deep copy situation\n\tif

( typeof target  $==$  \"boolean\" ) {\n\t\tdeep = target;\n\n\t\t// Skip the boolean and the target\n\t\ttarget = arguments[i]  $|\{\}\:\infty\t\in+\;\n\hbar\$  |  $|\n\infty\t$  Handle case when target is a string or something (possible in deep copy)\n\tif ( typeof target !== \"object\"  $\&&$  !isFunction( target ) ) {\n\t\ttarget = { };\n\t}\n\n\t// Extend jQuery itself if only one argument is passed\n\tif ( i === length ) {\n\t\ttarget = this;\n\t\ti--;\n\t}\n\n\tfor ( ; i < length; i++ )  ${\n\n\lambda\}(t/\nOn\text{ deal with non-null/undefined values\n\nt\}(t) ( options = arguments[i]) != null) {\n\n\lambda\}(t/\nExtend$ the base object\n\t\t\tfor ( name in options ) {\n\t\t\t\tsrc = target[ name  $|\cdot\|$ \t\t\t\tcopy = options[ name  $|\cdot\|$ \n\t\t\t\t// Prevent never-ending loop\n\t\t\t\tif ( target === copy ) {\n\t\t\t\t\tcontinue;\n\t\t\t\t}\n\n\t\t\t\t// Recurse if we're merging plain objects or arrays\n\t\t\t\tif ( deep && copy && ( jQuery.isPlainObject( copy ) ||\n\t\t\t\t\t( copyIsArray  $= \text{Array.isArray}(\text{copy }))$  )  $\{\n\n\{t\t\}t\}$ 

 $\text{Corollary } \{\n\cdot\text{td}(t|\text{t}\to\text{c}) = false;\n\cdot\text{td}(t|\text{t}\to\text{c}) = \text{c} \& \text{Array}.isArray(s) = \frac{1}{\cdot}\n\}$ else  ${\n\t\t\t\t\t\t\t\to \in \&\&\i\t\t\text{t\t\t\t\t\t\to \infty or }q$ objects, clone them $\n\t\t\t\t\t\t\t\dt$ values\n\t\t\t\t} else if ( copy !== undefined ) {\n\t\t\t\t\ttarget[ name ] = copy;\n\t\t\t\t}\n\t\t\t}\n\t\t}\n\t}\n\n\t// Return the modified object\n\treturn target;\n};\n\njQuery.extend( {\n\n\t// Unique for each copy of jQuery on the page\n\texpando: \"jQuery\" + ( version + Math.random() ).replace(  $\langle \Delta g$ , \"\" ),\n\n\t// Assume jQuery is ready without the ready module\n\tisReady: true,\n\n\terror: function( msg ) {\n\t\tthrow new Error( msg );\n\t},\n\n\tnoop: function()  $\,\n\in\mathbb{N}\times\mathbb{N}\times\$ toString instead of

jQuery.type to catch host objects\n\t\tif ( !obj  $||$  toString.call( obj ) !== \"[object Object]\" )  $\{\n\$ false;\n\t\t}\n\n\t\tproto = getProto( obj );\n\n\t\t// Objects with no prototype (e.g., `Object.create( null )`) are plain\n\t\tif ( !proto ) {\n\t\t\treturn true;\n\t\t}\n\n\t\t// Objects with prototype are plain iff they were constructed by a global Object function\n\t\tCtor = hasOwn.call( proto, \"constructor\" ) && proto.constructor;\n\t\treturn typeof Ctor === \"function\" && fnToString.call( Ctor ) === ObjectFunctionString;\n\t},\n\n\tisEmptyObject: function( obj )  ${\n\mu\nt\t* eslint-disable no-unused-vars */n\tt\t// See <a href="https://github.com/eslint/eslint/issues/6125\nn\tt\tvar}1</math>$ name;\n\n\t\tfor ( name in obj ) {\n\t\t\treturn false;\n\t\t}\n\t\t\treturn true;\n\t},\n\n\t// Evaluates a script in a global context\n\tglobalEval: function( code ) {\n\t\tDOMEval( code );\n\t},\n\n\teach: function( obj, callback ) {\n\t\tvar length,  $i = 0$ ;\n\n\t\tif ( isArrayLike( obj ) ) {\n\t\t\tlength

 $=$  obj.length;\n\t\t\tfor ( ; i < length; i++ ) {\n\t\t\tif ( callback.call( obj[ i ], i, obj[ i ]  $)$  === false ) {\n\t\t\t\t\tbreak;\n\t\t\t\t}\n\t\t\t}\n\t\t} else {\n\t\t\tfor ( i in obj ) {\n\t\t\t\tif ( callback.call( obj[ i ], i, obj[ i ] ) === false )  $\n\tilde\t\to\alpha\xin\t\t\to\mu\t\to\nu\$ function( text )  $\{\n\theta_t = null ?\n\t\t\d\" : \n\theta_t = \n\cdot \frac{r\'' \cdot \rho \cdot \frac{r\'' \cdot \rho \cdot \frac{r\''}{\rho \cdot \frac{r}{\rho \cdot \frac{r}{\rho \cdot \frac{$ for internal usage only\n\tmakeArray: function( arr, results ) {\n\t\tvar ret = results  $|| \frac{\cdot}{\cdot}$  ( arr != null )  ${\n\theta\in\mathbb{R}^n\to\mathbb{R}^n\to\mathbb{$ ] :  $\nr\n\t\t\t\;\n\hbar\tau\$  else  $\n\t\t\t\t\;\n\t\t\t\$ elem, arr, i )  $\ln\text{turn}$  arr == null ? -1 : indexOf.call( arr, elem, i );\n\t},\n\n\t// Support:

Android  $\leq$  4.0 only, PhantomJS 1 only\n\t// push.apply(\_, arraylike) throws on ancient WebKit\n\tmerge: function( first, second )  $\n{\nu\ntu = n - second.length, \n\ntt\ti = 0, \n\ntt\ti = first.length, \n\ntt\for ( ; j < len; j++) {\n\ntt\trisf[$  $i++$  ] = second[ j ];\n\t\t}\n\n\t\tfirst.length = i;\n\n\t\treturn first;\n\t},\n\n\tgrep: function( elems, callback, invert )  ${\n\Lambda\nt}(t)$  = elems.length,\n\t\t\tmatches =  $[\n\Lambda\nt}(t|t) = 0, \n\Lambda\nt(0)$  = elems.length,\n\t\t\tcallbackExpect = !invert;\n\n\t\t// Go through the array, only saving the items\n\t\t\t// that pass the validator function\n\t\tfor ( ; i < length;  $i++$  )  $\n\tilde{t}$   $\tilde{t}$  = !callbackInverse = !callback( elems[ i ], i ); $\n\tilde{t}$  ( callbackInverse !== callbackExpect )  ${\n\t\t\tn\tt\th\mathcal{h}\nt\tt\th\mathcal{h}\nt\tt\tt\tt\mathcal{h}\nt\tt\tt\tt\mathcal{h}\nt\tt\tt\mathcal{h}\nt\tt\mathcal{h}\nt$ only\n\tmap: function( elems, callback, arg ) {\n\t\t\tvar length, value,\n\t\t\ti = 0,\n\t\t\tret = [];\n\n\t\t// Go through the array, translating

each of the items to their new values\n\t\tif ( isArrayLike( elems ) ) {\n\t\t\tlength = elems.length;\n\t\t\tfor ( ; i < length;  $i++$  )  $\n\tilde\tau = \cal\bar\tau \bar\tau \bar\tau$  (  $\tilde\tau \bar\tau \bar\tau$  ); \n\n\t\t\t\t\tif ( value != null )  $\n\tilde\tau \bar\tau$ .push( value );\n\t\t\t\t}\n\t\t\t}\n\n\t\t// Go through every key on the object,\n\t\t} else {\n\t\t\tfor ( i in elems ) {\n\t\t\t\tvalue = callback( elems[ i ], i, arg );\n\n\t\t\t\tif ( value != null ) {\n\t\t\t\t\tret.push( value );\n\t\t\t\t}\n\t\t\t}\n\t\t}\n\n\t\t// Flatten any nested arrays\n\t\treturn concat.apply(  $[$ , ret  $\,\rho\$ \,\h\ \n\t// A global GUID counter for objects\n\tguid:  $1, \ln\hbar/\nu$  jQuery.support is not used in Core but other projects attach their $\ln\frac{\nu}{\nu}$  properties to it so it needs to exist.\n\tsupport: support\n} );\n\nif ( typeof Symbol === \"function\" ) {\n\tjQuery.fn[ Symbol.iterator ] = arr[ Symbol.iterator ];\n}\n\n// Populate the class2type map\njQuery.each( \"Boolean Number String Function Array Date RegExp Object Error Symbol\".split(

 $\lq \lq \lq \lq$ ,\nfunction( i, name ) {\n\tclass2type[ \"[object \" + name + \"]\" ] = name.toLowerCase();\n} );\n\nfunction isArrayLike( obj)  $\n\frac{\ln\hbar}{\tan\theta}$  support: real iOS 8.2 only (not reproducible in simulator) $\ln\frac{\ln\pi}{\tan\theta}$  check used to prevent JIT error (gh-2145)\n\t// hasOwn isn't used here due to false negatives\n\t// regarding Nodelist length in IE\n\tvar length = !!obj && \"length\" in obj && obj.length,\n\t\ttype = toType( obj );\n\n\tif ( isFunction( obj ) || isWindow(

obj )  ${\n\cdot\cdot\cdot\cdot\cdot\cdot}$  \alse;\n\t}\n\n\treturn type == \"array\" || length === 0 ||\n\t\ttypeof length == \"number\" && length > 0 && ( length - 1 ) in obj;\n}\nvar Sizzle  $=\n\frac{1}{\sqrt{2}}$ . Sizzle CSS Selector Engine v2.3.3\n \* https://sizzlejs.com/\n \*\n \* Copyright jQuery Foundation and other contributors\n \* Released under the MIT license\n \* http://jquery.org/license\n \*\n \* Date: 2016-08-08\n \*/\n(function( window ) {\n\nvar i,\n\tsupport,\n\tExpr,\n\tgetText,\n\tisXML,\n\ttokenize,\n\tcompile,\n\tselect,\n\toutermostContext,\n\tsortInput,\n\t hasDuplicate,\n\n\t//

Local document

vars\n\tsetDocument,\n\tdocument,\n\tdocElem,\n\tdocumentIsHTML,\n\trbuggyQSA,\n\trbuggyMatches,\n\tmatche s,\n\tcontains,\n\n\t// Instance-specific data\n\texpando = \"sizzle\" + 1 \* new Date(),\n\tpreferredDoc = window.document,\n\tdirruns =  $0,\n\nh\tdone = 0,\n\nh\tdone = 0,\n\nh\tdone = 1$  createCache(),\n\ttokenCache = createCache(),\n\tcompilerCache = createCache(),\n\tsortOrder = function( a, b ) {\n\t\tif (  $a == b$  )  ${\n\times\in\mathbb{R}\n\times\mathbb{R}}$  {\n\t\t\thasDuplicate = true;\n\t\t}\n\t\teturn 0;\n\t},\n\n\t// Instance methods\n\thasOwn =  $(\{\})$ .hasOwnProperty,\n\tarr = [],\n\tpop = arr.pop,\n\tpush\_native = arr.push,\n\tpush = arr.push,\n\tslice = arr.slice,\n\t// Use a stripped-down indexOf as it's faster than native\n\t// https://jsperf.com/thor-indexof-vsfor/5\n\tindexOf = function( list, elem ) {\n\t\tvar i = 0,\n\t\t\tlen = list.length;\n\t\tfor ( ; i < len; i++ ) {\n\t\t\tif ( list[i] === elem ) {\n\t\t\t\treturn i;\n\t\t\t}\n\t\t\t}\n\t\t\treturn -1;\n\t},\n\n\tbooleans =

\"checked|selected|async|autofocus|autoplay|controls|defer|disabled|hidden|ismap|loop|multiple|open|readonly|require d|scoped\",\n\n\t// Regular expressions\n\n\t// http://www.w3.org/TR/css3-selectors/#whitespace\n\twhitespace =  $\|\|\x\|\|\x\|$ \\\x20\\\\t\\\\r\\\\r\\\\f\\",\n\n\t// http://www.w3.org/TR/CSS21/syndata.html#value-def-identifier\n\tidentifier =  $\Upsilon(?:\|\|\|\|\cdot\|I\|\|w-||[^\wedge\|O-\|\|\xa0])+\'\cdot\ln\|t|/$  Attribute selectors: http://www.w3.org/TR/selectors/#attribute $s$ electors\n\tattributes = \"\\\\[\" + whitespace + \"\*(\" + identifier + \")(?:\" + whitespace +\n\t\t// Operator (capture  $2\ln\nt\nt\"*([^*\$][\-']?)\" + \text{whitespace }+\n\nt\"$  \that \the values must be CSS identifiers [capture 5] or strings [capture 3 or capture 4]\"\n\t\t\"\*(?:'((?:\\\\\\\\.|[^\\\\\\\\'])\*)'|\\\"((?:\\\\\\\\.|[^\\\\\\\\\\\"])\*)\\\"|(\" + identifier + \"))|)\" + whitespace +\n\t\t\"\*\\\\]\",\n\n\tpseudos = \":(\" + identifier + \")(?:\\\\((\" +\n\t\t// To reduce the number of selectors needing tokenize

in the preFilter, prefer arguments: $\langle n|t|/1$ . quoted (capture 3; capture 4 or capture

 $5\$ \n\t\t\"('((?:\\\\\\\\\.|[^\\\\\\\\\])\*)'|\\\"((?:\\\\\\\\\\\\\\\\\\\\\\\\\"])\*)\\\")|\" +\n\t\t// 2. simple (capture 6)\n\t\t\"((?:\\\\\\\\.\[^\\\\\\\\\\\]|\" + attributes + \")\*)|\" +\n\t\t// 3. anything else (capture 2)\n\t\t\".\*\"  $+\langle n\rangle t\langle t\rangle\langle\langle\langle\rangle\langle\rangle\langle\langle\rangle\rangle\langle\langle\rangle\langle\rangle\langle\rangle$  Leading and non-escaped trailing whitespace, capturing some non-whitespace characters preceding the latter\n\trwhitespace = new RegExp( whitespace + \"+\", \"g\" ),\n\trtrim = new RegExp( \"^\" + whitespace + \"+|((?:^|[^\\\\\\\\\))(?:\\\\\\\\.)\*)\" + whitespace + \"+\$\", \"g\" ),\n\n\trcomma = new RegExp( \"^\" + whitespace +  $\^*$ , " + whitespace +  $\^*$ ," ), \n\trcombinators = new RegExp( $\^*$ ) + whitespace +  $\^*$ ([>+~]|\" + whitespace +  $\|\cdot\|$  + whitespace +  $\|\cdot\|$ ,  $\|$ ,  $\|\cdot\|$  attributeQuotes = new RegExp(  $\|\cdot\|$  + whitespace + \"\*([^\\\\]'\\\"]\*?)\" + whitespace + \"\*\\\\]\", \"g\" ),\n\n\trpseudo = new RegExp( pseudos ),\n\tridentifier = new  $RegExp(\''^ \ \dot\to \dagger \wedge \dagger \wedge$ ),\n\t\t\"CLASS\": new RegExp(  $\lceil$ "\\\.(\" + identifier + \")\" ),\n\t\t\"TAG\": new RegExp(  $\lceil$ " $\land$ (\" + identifier +  $\|\|_{\infty}$ )\" ),\n\t\t\"ATTR\": new RegExp( \"^\" + attributes ),\n\t\t\"PSEUDO\": new RegExp( \"^\" + pseudos ),\n\t\t\"CHILD\": new RegExp( \"^:(only|first|last|nth|nth-last)-(child|of-type)(?:\\\\(\" + whitespace  $+\ln\{t\}\{t\}''^*(even|odd|((-|-|)(\|\|d^*))\' + whitespace + \frac{*(?([+-]|))'' + whitespace + \frac{nb(b+b)}{b(b+b)}')'' + b(b+b)}{b(b+b)}$ whitespace +  $\{\|\|\|\|$ ,",  $\|$ ,  $\|\|$ ,  $\|$ ,  $\|$ ,  $\|$ ,  $\|$ ,  $\|$ ,  $\|$ ,  $\|$ ,  $\|$ ,  $\|$ ),  $\|$ ,  $\|$ ,  $\|$ ,  $\|$ ,  $\|$ ,  $\|$ ,  $\|$ ,  $\|$ ,  $\|$ ,  $\|$ ,  $\|$ ,  $\|$ ,  $\|$ ,  $\|$ ,  $\|$ ,  $\|$ ,  $\|$ ,  $\|$ ,  $\|$ ,  $\|$ ,  $\|$ ,  $\$ libraries implementing .is()\n\t\t// We use this for POS matching in `select`\n\t\t\"needsContext\": new RegExp( $\lq$ \"\" + whitespace + \"\*[>+~]|:(even|odd|eq|gt|lt|nth|first|last)(?:\\\\(\" +\n\t\t\twhitespace + \"\*((?:-\\\\d)?\\\\d\*)\" + whitespace +  $\{\|\|\|$ (?=[^-]|\$)\",  $\|\|\|$  \n\t},\n\n\trinputs = /^(?:input|select|textarea|button)\$/i,\n\trheader  $=$   $/\hbar\lambda\hbar\alpha t$  =  $/|\Lambda\phi|$   $\Delta\sin\phi$  =  $/|\Lambda\phi|$   $\sin\phi$   $\Delta\cos\phi$  =  $\sin\phi$  =  $\sin\phi$  =  $\sin\phi$  =  $\sin\phi$  =  $\sin\phi$  =  $\sin\phi$  =  $\sin\phi$  =  $\sin\phi$  =  $\sin\phi$  =  $\sin\phi$  =  $\sin\phi$  =  $\sin\phi$  =  $\sin\phi$  =  $\sin\phi$  =  $\sin\phi$  =  $\sin\phi$  =  $\sin\phi$  =  $s$ electors\n\trquickExpr = /^(?:#([\\w-]+)|(\\w+)|\\.([\\w-]+))\$/,\n\n\trsibling = /[+~]/,\n\n\t// CSS escapes\n\t// http://www.w3.org/TR/CSS21/syndata.html#escaped-characters\n\trunescape = new RegExp(\''\\\\\\\\\\\\\\\\da $f$ {{1,6}\" + whitespace + \"?|(\" + whitespace + \")|.)\", \"ig\" ),\n\tfunescape = function( , escaped,

escapedWhitespace )  ${\n\ntilde h} = \"0x\" + escaped - 0x10000;\n\nt\t/ / \ and \ mean son-codepoint\n\n\nt\t/ / \ Support:$ Firefox<24\n\t\t// Workaround erroneous numeric interpretation of +\"0x\"\n\t\treturn high !== high || escapedWhitespace ?\n\t\t\tescaped :\n\t\t\thigh < 0 ?\n\t\t\t\t// BMP codepoint\n\t\t\t\tString.fromCharCode( high + 0x10000 ) :\n\t\t\t\t// Supplemental Plane codepoint (surrogate pair)\n\t\t\t\tString.fromCharCode( high >> 10 | 0xD800, high & 0x3FF  $| 0xDC00$  );\n\t},\n\n\t// CSS string/identifier serialization\n\t// https://drafts.csswg.org/cssom/#common-serializing-idioms\n\trcssescape = /( $\|\0-\|\x1f\|x7f\|^\lambda\$ \\d)|^-\$|[^\\0- $\|\x1f\|x7f-\|\uFFF\|\w-|g,\n\tfcssescape = function(  
ch, asCodePoint) {\n\thinspace\} {\n\thinspace\} {\n\th$ NULL becomes U+FFFD REPLACEMENT CHARACTER\n\t\t\tif ( ch === \"\\0\") {\n\t\t\t\treturn  $\|\Psi\|$ uFFFD\";\n\t\t\t $\hbar\hbar\t$ t\t\t// Control characters and (dependent upon position) numbers get escaped as code points\n\t\t\treturn ch.slice(  $0, -1$  ) + \"\\\\\" + ch.charCodeAt( ch.length - 1 ).toString(  $16$  ) + \" \";\n\t\t \\n\n\t\t// Other potentially-special ASCII characters get backslash-escaped $\ln\left(\frac{m}{\theta}\right)$ ,  $\ln\left(\frac{1}{n}\ln\right)$ ,  $\ln\left(\frac{1}{n}\ln\right)$ iframes\n\t// See setDocument()\n\t// Removing the function wrapper causes a \"Permission Denied\"\n\t// error in IE\n\tunloadHandler = function() {\n\t\tsetDocument();\n\t $\lambda$ ,\n\n\tdisabledAncestor = addCombinator(\n\t\tfunction( elem )  ${\n\cdot\lambda\}$  elem :  $\mathcal{E} = \mathcal{K}\left(\mathrm{Torm}^n$  in elem || \"label\" in elem);\n\t\t $\lambda\$  dir: \"parentNode\", next: \"legend\" }\n\t);\n\n// Optimize for push.apply( \_, NodeList )\ntry  ${\n\theta\sigma\in\mathcal{D}\subset\mathcal{D}\subset\math$ Android<4.0\n\t// Detect silently failing push.apply\n\tarr[ preferredDoc.childNodes.length ].nodeType;\n} catch ( e )  ${\n\theta = \{\n\rho\colon \arctan^2\n\h\t/\l\leverage slice if possible\n\thicklines$  (tinction( target, els )  ${\n\hbar\thinspace\} \in \alpha$  and the sapply (target, slice.call(els) );\n\t\t} :\n\n\t\t\// Support: IE<9\n\t\t// Otherwise append directly\n\t\tfunction( target, els ) {\n\t\t\tvar j = target.length,\n\t\t\t\ti = 0;\n\t\t\ti / Can't trust NodeList.length\n\t\t\twhile ( (target[j++] = els[i++])  $\{\n\t\t\\t\t\t\t\\t\t\t\t\}$ ;\n\t\t $\n\t\t\\t\t\t\$ ;\n Sizzle( selector, context, results, seed ) {\n\tvar m, i, elem, nid, match, groups, newSelector,\n\t\tnewContext = context && context.ownerDocument,\n\n\t\t// nodeType defaults to 9, since context defaults to document\n\t\tnodeType

 $=$  context.nodeType : 9;\n\n\tresults = results  $||$ ;\n\n\t// Return early from calls with invalid selector or context\n\tif ( typeof selector !== \"string\" || !selector ||\n\t\tnodeType !== 1 && nodeType !== 9 && nodeType  $!= 11$  )  $\n\in\text{turn results};\n\n\in\text{try to shortcut find operations (as opposed to filters) in HTML}$ documents\n\tif ( !seed ) {\n\n\t\tif ( ( context ? context.ownerDocument || context : preferredDoc ) !== document )  $\{\n\theta\}$  \\that  $\theta$  and  $\theta$  are context  $\theta$  = context  $\theta$  document;\n\n\t\tif ( documentIsHTML )  $\{\n\theta\}$  \the  $\theta$ the selector is sufficiently simple, try using a  $\degree$ 'get\*By\*\" DOM method $\ln\frac{\t}{\t}{\t}/$  (excepting DocumentFragment context, where the methods don't exist)\n\t\t\tif ( nodeType !=  $11 \&& (match = \text{rquickExpr.e} \times \text{velocity})$  )  ${\n\n\t\|\t\|\t\|\t\|}$   $\ln\n\t\|t\|\t\|$  ID selector\n\t\t\t\tif ( (m = match[1])  ${\n\n\t\|\t\|t\|t\|}$  Document context\n\t\t\t\t\tif ( nodeType === 9 )  ${\n\{\n\nt\nt\nt\}$ t $(\n\text{ elementById})$ 

 m )) ) {\n\n\t\t\t\t\t\t\t// Support: IE, Opera, Webkit\n\t\t\t\t\t\t\t// TODO: identify versions\n\t\t\t\t\t\t\t// getElementById can match elements by name instead of ID\n\t\t\t\t\t\t\t\t\t\t\tif ( elem.id === m ) {\n\t\t\t\t\t\t\t\tresults.push( elem );\n\t\t\t\t\t\t\t\treturn results;\n\t\t\t\t\t\t\t}\n\t\t\t\t\t\t} else {\n\t\t\t\t\t\t\treturn results;\n\t\t\t\t\t\t}\n\n\t\t\t\t\t// Element context\n\t\t\t\t\t} else {\n\n\t\t\t\t\t\t// Support: IE, Opera, Webkit\n\t\t\t\t\t\t// TODO: identify versions\n\t\t\t\t\t\t// getElementById can match elements by name instead of ID\n\t\t\t\t\t\tif ( newContext && (elem = newContext.getElementById( m )) &&\n\t\t\t\t\t\t\tcontains( context, elem ) &&\n\t\t\t\t\t\t\telem.id === m ) {\n\n\t\t\t\t\t\t\tresults.push( elem );\n\t\t\t\t\t\t\treturn results;\n\t\t\t\t\t\t}\n\t\t\t\t\t}\n\n\t\t\t\t// Type selector\n\t\t\t\t} else if ( match[2] ) {\n\t\t\t\t\tpush.apply( results, context.getElementsByTagName( selector ) );\n\t\t\t\t\treturn results;\n\n\t\t\t\t// Class selector\n\t\t\t\t\t } else if ( (m = match[3]) && support.getElementsByClassName  $&\&\n\t\t\t\t\t\to\nt$ .getElementsByClassName )  $\n\n\ln\nt\t\t\t\t\to\n\npoly$  results, context.getElementsByClassName( m ) );\n\t\t\t\t\treturn results;\n\t\t\t\t}\n\t\t\t}\n\n\t\t\t// Take advantage of querySelectorAll\n\t\t\tif ( support.qsa &&\n\t\t\t\t!compilerCache[ selector + \" \" ] &&\n\t\t\t\t(!rbuggyQSA || !rbuggyQSA.test( selector ))  ${\nh\nt\tt\if ( nodeType !== 1 ) {\n\tt\th\thinspace the wContext =\n$ context;\n\t\t\t\t\tnewSelector = selector;\n\n\t\t\t\t// qSA looks outside Element context, which is not what we

want\n\t\t\t\t// Thanks to Andrew Dupont for this workaround technique\n\t\t\t\t// Support: IE <=8\n\t\t\t\t// Exclude object elements\n\t\t\t\t} else if ( context.nodeName.toLowerCase() !== \"object\" ) {\n\n\t\t\t\t\t// Capture the context ID, setting it first if necessary\n\t\t\t\t\tif ( (nid = context.getAttribute(  $\lceil$ "id\" )) )  $\lceil$ \n\t\t\t\t\t\t\t\tnid = nid.replace( rcssescape, fcssescape

 );\n\t\t\t\t\t} else {\n\t\t\t\t\t\tcontext.setAttribute( \"id\", (nid = expando) );\n\t\t\t\t\t}\n\n\t\t\t\t\t// Prefix every selector in the list\n\t\t\t\t\tgroups = tokenize( selector );\n\t\t\t\t\ti = groups.length;\n\t\t\t\t\twhile ( i-- )  ${\hat{t}\nt\tilde{t}\nt\tilde{$ );\n\n\t\t\t\t\t// Expand context for sibling selectors\n\t\t\t\t\tnewContext = rsibling.test( selector ) && testContext( context.parentNode ) ||\n\t\t\t\t\t\tcontext;\n\t\t\t\t}\n\n\t\t\t\tif ( newSelector ) {\n\t\t\t\t\ttry {\n\t\t\t\t\t\tpush.apply( results,\n\t\t\t\t\t\t\tnewContext.querySelectorAll( newSelector )\n\t\t\t\t\t\t);\n\t\t\t\t\t\treturn results;\n\t\t\t\t\t} catch  $\frac{d\cdot \frac{d\cdot \cdot \frac{d\cdot \cdot$ );\n\t\t\t\t\t\t}\n\t\t\t\t\t}\n\t\t\t\t}\n\t\t\t}\n\t\t}\n\t}\n\n\t// All others\n\treturn select( selector.replace( rtrim,  $\lceil \mathcal{S}_1 \rceil$ , context, results, seed  $\rceil$ ;  $\ln\ln\frac{*}{\ln x}$  Create key-value caches of limited size $\ln * \mathcal{S}_1$ {function(string, object)} Returns the Object data after storing it on itself with\n \*\tproperty name the (spacesuffixed) string and (if the cache is larger than Expr.cacheLength) $\ln$  \* $\td$ eldeting the oldest entry $\ln$  \*/ $\td$ nfunction createCache()  $\n\nu x key = \frac{\nu\alpha \cdot \alpha}{\nu\tau}$  (key, value )  $\nu\tau \log(\frac{\omega + \nu'}{\nu})$  to avoid collision with native prototype properties (see Issue #157)\n\t\tif ( keys.push( key + \" \" ) > Expr.cacheLength ) {\n\t\t\t// Only keep the most recent entries\n\t\t\tdelete cache[ keys.shift() ];\n\t\t}\n\t\treturn (cache[ key + \" \" ] = value);\n\t}\n\treturn cache;\n}\n\n/\*\*\n \* Mark a function for special use by Sizzle\n \* @param {Function} fn The function to mark $\mathfrak{n}^*\in\mathfrak{m}^*\mapsto\mathfrak{m}^*\mapsto\mathfrak{m}^$ testing using an element\n \* @param {Function} fn Passed the created element and returns a boolean result\n \*/\nfunction assert( fn )  ${\n\times e} = document.createElement(\n\times e')\,\n\times {\n\times f}$ !!fn( el );\n\t } catch (e)  $\{\n\t\t|$  finally  $\n\t|$  finally  $\n\t|$  Remove from its parent by default\n\t\tif ( el.parentNode )  ${\n\cdot\cdot\cdot\cdot\cdot\cdot\cdot\cdot\cdot\cdot}$  (\n\t\t\tel.parentNode.removeChild( el );\n\t\t}\n\t\t\tel = null;\n\t}\n\n/\*\*\n \* Adds the same handler for all of the specified attrs\n \* @param {String} attrs Pipe-separated list of attributes\n \* @param {Function} handler The method that will be applied\n \*/\nfunction addHandle( attrs, handler )  $\langle \mathbf{r} \rangle \$  arr = attrs.split(\"|\"),\n\t\ti = arr.length;\n\n\twhile ( i-- )  $\langle \mathbf{r} \rangle$  [ = [i] ] = handler;\n\t}\n\n\n\n\n\\*\*\n \* Checks document order of two siblings\n \* @param {Element} a\n \* @param  ${Element} \, \text{bin}^*$  @returns  ${\text{Number}} \, \text{Returns}$  less than 0 if a precedes b, greater than 0 if a follows b $\ln^*$  $\land$ nfunction siblingCheck( a, b)  $\{\n\t\nu = b \&& a,\nu\t\tdiff = \text{cur} \&& a.nodeType == = 1 \&& b.nodeType = \text{ev} \&& a.nodeType = \text{ev} \&& a.nodeType = \text{ev} \&& a.nodeType = \text{ev} \&& a.nodeType = \text{ev} \&& a.nodeType = \text{ev} \&& a.nodeType = \text{ev} \&& a.nodeType = \text{ev} \&& a.nodeType = \text{ev} \&& a.nodeType = \text{ev} \&& a.nodeType = \text{ev} \&& a.nodeType = \text{ev} \&& a.nodeType =$ ===  $1 \&\&\n\ln\tilde{\tan}$ . b.sourceIndex;\n\n\t// Use IE sourceIndex if available on both nodes\n\tif ( diff )  $\{\n\theta\in \{\n\theta\colon \alpha\in \mathbb{Z} \text{ for all } t\in \mathbb{Z} \text{ and } t\in \mathbb{Z} \text{ for all } t\in \mathbb{Z} \text{ for all } t\in \mathbb{Z} \text{ for all } t\in \mathbb{Z} \text{ for all } t\in \mathbb{Z} \text{ for all } t\in \mathbb{Z} \text{ for all } t\in \mathbb{Z} \text{ for all } t\in \mathbb{Z} \text{ for all } t\in \mathbb{Z} \text{ for all } t\in \mathbb{Z} \text{ for all } t\in \mathbb{Z} \text{ for all } t\in \mathbb{Z} \text$  $==$  b )  $\n\!\in\!1;\n\t\td\math|n\td\math|n\td\math|n\td\math|n\td\math|n\td\math|n\td\math|n\td\math|n\td\math|n\td\math|n\td\math|n\td\math|n\td\math|n\td\math|n\td\math|n\td\math|n\td\math|n\td\math|n\td\math|n\td\math|n\td\math|n\td\math|n\td\math|n\td\math|n\td\math|n\td\math|n\td\math|n\td\math|n\td\math|n\td\math|n\td\math|n\td\math|n\td\math|n\td$ for input types $\ln * \mathcal{S}$  for input  $\epsilon \leq \frac{1}{\ln \theta}$  for input Pseudo( type ) {\n $\theta$  \treturn function( elem )  ${\n\times}$  = elem.nodeName.toLowerCase();\n\t\treturn name === \"input\" && elem.type === type;\n\t};\n}\n\n/\*\*\n \* Returns a function to use in pseudos for buttons\n \* @param {String} type\n \*/\nfunction createButtonPseudo( type ) {\n\treturn function( elem ) {\n\t\tvar name = elem.nodeName.toLowerCase();\n\t\treturn (name === \"input\" || name === \"button\") && elem.type === type;\n\t};\n}\n\n/\*\*\n \* Returns a function to use in pseudos for :enabled/:disabled\n \* @param {Boolean} disabled true for :disabled; false for :enabled\n \*/\nfunction createDisabledPseudo( disabled )  $\ln\frac{t}{K}$  Known :disabled false positives: fieldset[disabled] > legend:nth-of-type(n+2) :can-disable\n\treturn function( elem ) {\n\n\t\t// Only certain elements can match :enabled or :disabled\n\t\t// https://html.spec.whatwg.org/multipage/scripting.html#selector-enabled\n\t\t// https://html.spec.whatwg.org/multipage/scripting.html#selector-disabled\n\t\tif ( \"form\" in elem ) {\n\n\t\t\t// Check for inherited disabledness on relevant non-disabled elements: $\ln\nt\lt\nt/$  \* listed form-associated elements in a disabled fieldset\n\t\t\t// https://html.spec.whatwg.org/multipage/forms.html#category-listed\n\t\t\t// https://html.spec.whatwg.org/multipage/forms.html#concept-fe-disabled\n\t\t\t// \* option elements in a disabled optgroup\n\t\t\t// https://html.spec.whatwg.org/multipage/forms.html#concept-option-disabled\n\t\t\t// All such elements have a \"form\" property.\n\t\t\tif ( elem.parentNode && elem.disabled

 $==$  false )  ${\n\cdot\lambda\nt\tt}(t\tt)/$  Option elements defer to a parent optgroup if present $\nt\tt)/t\tt/t\tt/(t\tt)/$  (  $\tt'/label\tt/$  in elem )  ${\n\tau\}(t)\t\in \mathbb{N}$  and  $\tau\$  in elem.parentNode )  ${\n\tau\}(t)\t\text{ t}$ else {\n\t\t\t\t\t\treturn elem.disabled === disabled;\n\t\t\t\t\t}\n\t\t\t\t}\n\n\t\t\t\t// Support: IE 6 - 11\n\t\t\t\t// Use the isDisabled shortcut property to check for disabled fieldset ancestors\n\t\t\t\treturn elem.isDisabled === disabled  $|\n\in\mathbb{R}^n$  Where there is no isDisabled, check manually $\nt\tt\tt\tt\tt\+m$  -W018 \*/n\t\t\t\telem.isDisabled !== !disabled &&\n\t\t\t\t\t\tdisabledAncestor( elem ) === disabled;\n\t\t\t}\n\n\t\t\treturn elem.disabled === disabled;\n\n\t\t// Try to winnow out elements that can't be disabled before trusting the disabled property.\n\t\t// Some victims get caught in our net (label, legend, menu, track), but it shouldn't\n\t\t// even exist on them, let alone have a boolean value. $\vert n \rangle$ t $\vert t \rangle$  else if ( $\vert \text{label} \rangle$ "

in elem )  $\{\n\t\text{turn element}\$  elem.disabled === disabled;\n\t\t $\hbar\hbar\th'$  Remaining elements are neither :enabled nor :disabled\n\t\treturn false;\n\t};\n\n\n\\*\*\n \* Returns a function to use in pseudos for positionals\n \* @param {Function} fn\n \*/\nfunction createPositionalPseudo( fn ) {\n\treturn markFunction(function( argument )  ${\n\t\tau = +argument;\n\t\treturn markFunction(function (seed, matches) {\n\t\t\tau ;\n\t\t\tnatchIndexes}$  $=$  fn( [], seed.length, argument ),\n\t\t\t\ti = matchIndexes.length;\n\n\t\t\t// Match elements found at the specified indexes\n\t\t\twhile ( i-- ) {\n\t\t\t\tif ( seed[ (j = matchIndexes[i]) ] ) {\n\t\t\t\t\tseed[j] = !(matches[j] = seed[j]);\n\t\t\t\t}\n\t\t\t}\n\t\t});\n\t});\n}\n\n/\*\*\n \* Checks a node for validity as a Sizzle context\n \* @param {Element|Object=} context\n \* @returns {Element|Object|Boolean} The input node if acceptable, otherwise a falsy value\n \*/\nfunction testContext( context ) {\n\treturn context && typeof context.getElementsByTagName  $!=\$  \"undefined\" && context;\n}\n\n// Expose support vars for convenience\nsupport = Sizzle.support = {};\n\n/\*\*\n \* Detects XML nodes\n \* @param {Element|Object} elem An element or a document\n \* @returns  ${\text{Boolean}}$  True iff elem is a non-HTML XML node $\ln \frac{*}{\text{NisXML}} = \text{Sizzle.isXML} = \text{function}(\text{elem}) {\ln\}$ documentElement is verified for cases where it doesn't yet exist\n\t// (such as loading iframes in IE - #4833)\n\tvar documentElement = elem && (elem.ownerDocument || elem).documentElement;\n\treturn documentElement ? documentElement.nodeName !==  $\H_{\text{ML}}$ " : false;\n};\n\n/\*\*\n \* Sets document-related variables once based on the current document\n \* @param {Element|Object} [doc] An element or document object to use to set the document\n \* @returns {Object} Returns the current document\n \*/\nsetDocument = Sizzle.setDocument = function( node )  $\hat{\mathcal{E}}$  node  $\mathcal{E}$  as Compare, subWindow,\n\t\tdoc = node ? node.ownerDocument || node : preferredDoc;\n\n\t// Return early if doc

is invalid or already selected\n\tif (  $\text{doc} == \text{document} \parallel \text{doc}.\text{nodeType} != 9 \parallel \text{doc}.\text{documentElement}$ )  ${\n\tau,\n\tau,\n\tau\}\$ |\n\t ${\n\tau,\n\tau\}$ |\n\t ${\n\tau,\n\tau\}$ |\n\tdocElem =

document.documentElement;\n\tdocumentIsHTML = !isXML( document );\n\n\t// Support: IE 9-11, Edge\n\t// Accessing iframe documents after unload throws \"permission denied\" errors (jQuery #13936)\n\tif ( preferredDoc  $\ell ==$  document  $\&\&\n\hbar\(t)(t(\text{subWindow} = document.defaultView) \&\n\hbar\to \ell = subWindow) {\n\hbar\(t/\ell) / \n\ell \}$ Support: IE 11, Edge\n\t\tif ( subWindow.addEventListener ) {\n\t\t\tsubWindow.addEventListener( \"unload\", unloadHandler, false  $\vert\cdot\vert\cdot\vert\cdot\vert/\vert\cdot\vert$  Support: IE 9 - 10 only $\vert\cdot\vert\cdot\vert\cdot\vert$  else if ( subWindow.attachEvent )  ${\n\t\|\t\tsubWindow. attachEvent(''onunload'\', unloadHandler );\n\t\}\n\thinspace\\n\t\# Artributes\nn\t-----\n----\n----\n-...$ 

--------------------------------------------- \*/\n\n\t// Support: IE<8\n\t// Verify that getAttribute really returns attributes and not properties\n\t// (excepting

IE8 booleans)\n\tsupport.attributes = assert(function( el ) {\n\t\tel.className = \"i\";\n\t\treturn

!el.getAttribute(\"className\");\n\t});\n\n\t/\* getElement(s)By\*\n\t----------------------------------------------------------- -----------  $*\ln\frac{h}{h}\right)$  Check if getElementsByTagName( $\lceil$ "\*\") returns only

elements\n\tsupport.getElementsByTagName = assert(function( el ) {\n\t\tel.appendChild( document.createComment(\"\") );\n\t\treturn !el.getElementsByTagName(\"\*\").length;\n\t});\n\n\t// Support: IE<9\n\tsupport.getElementsByClassName = rnative.test( document.getElementsByClassName );\n\n\t// Support: IE<10\n\t// Check if getElementById returns elements by name\n\t// The broken getElementById methods don't pick up programmatically-set names,\n\t// so use a roundabout getElementsByName test\n\tsupport.getById = assert(function( el )  $\hat{\cdot}$  \tdocElem.appendChild( el ).id = expando;\n\t\treturn !document.getElementsByName ||  $!document.getElementsBvName( expando ).length:\n $\frac{\ln\frac{1}{1} \cdot \ln\frac{1}{1}}{\ln\frac{1}{1}}$$ 

ID filter and find\n\tif ( support.getById )  ${\n\tt[Expr.filter[\TD\]] = function(id) {\n\tt[tvar attrId = id.replace(\n}]}$ runescape, funescape );\n\t\t\treturn function( elem ) {\n\t\t\treturn elem.getAttribute(\"id\") ===  $\text{Id}\:\n\atop{\t};\n\atop{\t};\n\atop{\t};\n\atop{\t};\n\atop{\t};\n\atop{\t};\n\atop{\t};\n\atop{\t};\n\atop{\t};\n\atop{\t;}\n\atop{\t;}\n\atop{\t;}\n\atop{\t;}\n\atop{\t;}\n\atop{\t;}\n\atop{\t;}\n\atop{\t;}\n\atop{\t;}\n\atop{\t;}\n\atop{\t;}\n\atop{\t;}\n\atop{\t;}\n\atop{\t;}\n\atop{\t;}\n\atop{\t;}\n\atop{\t;}\n\atop{\t$ \"undefined\" && documentIsHTML ) {\n\t\t\t\tvar elem = context.getElementById( id );\n\t\t\t\treturn elem ? [ elem ] : [];\n\t\t\t}\n\t\t};\n\t} else {\n\t\tExpr.filter[\"ID\"] = function( id ) {\n\t\t\tvar attrId = id.replace( runescape, funescape );\n\t\t\treturn function( elem )  $\n\hat t$ t\t\t\tvar node = typeof elem.getAttributeNode !== \"undefined\"  $\&\ln\nt\ttt\to\textttt\to\textttt\to\textttt\to\texttt}$ ;\n\t\t\t\telem.getAttributeNode(\"id\");\n\t\t\t\telurn node  $\&\texttt{t\to\texttt{t}\to\texttt{t}\to\texttt{t}\to\texttt{t}\to\texttt{t}\to\texttt{t}\to\texttt{t}\to\texttt{t}\to\texttt{t}\to\texttt{t}\to\texttt{t}\to\texttt{t}\to\texttt{t}\to\texttt{t}\to\texttt{t}\to\texttt{t}\to\text$ Support: IE 6 - 7 only\n\t\t// getElementById is not reliable as a find shortcut\n\t\tExpr.find[\"ID\"] = function( id, context )  $\{\n\{t\}\t\}$  ( typeof context.getElementById !==

 \"undefined\" && documentIsHTML ) {\n\t\t\t\tvar node, i, elems,\n\t\t\t\t\telem = context.getElementById( id );\n\n\t\t\t\tif ( elem ) {\n\n\t\t\t\t\tif \timbute\n\t\t\t\t\tnode = elem.getAttributeNode(\"id\");\n\t\t\t\tif ( node && node.value === id )  ${\n\cdot\lambda\nt\tt}\t\tt\tt\tt\= \n;\n\cdot\lambda\nt\tt\tt\+ \n\cdot\lambda\tt\+ \n\cdot\lambda$ getElementsByName\n\t\t\t\t\telems = context.getElementsByName( id );\n\t\t\t\t\t\ti = 0;\n\t\t\t\t\twhile ( (elem =  $\text{lim}[i+1])$   $\n\dot\text{t}\t\t\t\to\text{D}$  = elem.getAttributeNode(\"id\");\n\t\t\t\t\t\t\tif ( node && node.value === id ) {\n\t\t\t\t\t\t\treturn [ elem ];\n\t\t\t\t\t\t}\n\t\t\t\t\t}\n\t\t\t\t}\n\n\t\t\t\treturn [];\n\t\t\t}\n\t\t};\n\t}\n\n\t// Tag\n\tExpr.find[\"TAG\"] = support.getElementsByTagName ?\n\t\tfunction( tag, context ) {\n\t\t\tif ( typeof context.getElementsByTagName !== \"undefined\" ) {\n\t\t\t\treturn context.getElementsByTagName( tag );\n\n\t\t\t\t DocumentFragment nodes don't have gEBTN\n\t\t\t\t\t\t\t\t\t\t\t\t\treturn context.querySelectorAll( tag );\n\t\t\t}\n\t\t} :\n\n\t\tfunction( tag, context ) {\n\t\t\tvar elem,\n\t\t\t\ttmp =  $[\cdot,\n\rangle$ \n\t\t\t\ti = 0,\n\t\t\t\ti X by happy coincidence, a (broken) gEBTN appears on DocumentFragment nodes too\n\t\t\t\tresults = context.getElementsByTagName( tag );\n\n\t\t\t// Filter out possible comments\n\t\t\tif ( tag ===  $\lvert \Psi \rangle$ ) {\n\t\t\t\twhile ( (elem = results[i++]) ) {\n\t\t\t\t\tif ( elem.nodeType === 1 ) {\n\t\t\t\ttmp.push( elem );\n\t\t\t\t\t}\n\t\t\t\t}\n\n\t\t\t\treturn tmp;\n\t\t\t}\n\t\t\treturn results;\n\t\t};\n\n\t// Class\n\tExpr.find[\"CLASS\"] = support.getElementsByClassName && function( className, context ) {\n\t\tif ( typeof context.getElementsByClassName !== \"undefined\" && documentIsHTML ) {\n\t\t\treturn context.getElementsByClassName( className );\n\t\t}\n\t};\n\n\t/\* QSA/matchesSelector\n\t---------------------------- ------------------------------------------ \*/\n\n\t// QSA and matchesSelector support\n\n\t// matchesSelector(:active) reports false when true (IE9/Opera 11.5)\n\trbuggyMatches =  $[\cdot]$ ;\n\n\t// qSa(:focus) reports false when true (Chrome  $21$ )\n\t// We allow this because of a bug in IE8/9 that throws an error\n\t// whenever `document.activeElement` is accessed on an iframe $\ln\left(\frac{t}{S_0}\right)$ , we allow : focus to pass through QSA all the time to avoid the IE error $\ln\left(\frac{t}{S_0}\right)$ https://bugs.jquery.com/ticket/13378\n\trbuggyQSA = [];\n\n\tif ( (support.qsa = rnative.test( document.querySelectorAll )) ) {\n\t\t// Build QSA regex\n\t\t// Regex strategy adopted from Diego  $\Perin\Lambda(\t\text{function} e) \{\n\t\t/\text{Select} is set to empty string on purpose\n\t\t/\t/\text{This} is to test IE's treatment.$ of not explicitly\n\t\t\t// setting a boolean content attribute,\n\t\t\t// since its presence should be enough\n\t\t\t// https://bugs.jquery.com/ticket/12359\n\t\t\tdocElem.appendChild( el ).innerHTML = \" <a id='\" + expando +  $\{\|x\|_p\leq \frac{a}{r} + \frac{b}{r}\|t\|_q\leq \frac{c}{r} + \frac{a}{r} + \frac{b}{r}\|t\|_q\leq \frac{c}{r} + \frac{b}{r}\|t\|_q\leq \frac{c}{r}$  selected=''></option></select>\";\n\n\t\t\t// Support: IE8, Opera 11-12.16\n\t\t\t// Nothing should be selected when empty strings follow  $\uparrow$  or  $\uparrow$  or  $\uparrow$  or  $\uparrow$   $\uparrow$   $\uparrow$   $\uparrow$   $\uparrow$  of the test attribute must be unknown in Opera but \"safe\" for WinRT\n\t\t\t// https://msdn.microsoft.com/en-us/library/ie/hh465388.aspx#attribute\_section\n\t\t\tif ( el.querySelectorAll(\"[msallowcapture^='']\").length ) {\n\t\t\t\trbuggyQSA.push( \"[\*^\$]=\" + whitespace + \"\*(?:''|\\\"\\\")\" );\n\t\t\t}\n\n\t\t\t// Support: IE8\n\t\t\t// Boolean attributes and \"value\" are not treated  $correctly\nthinspace\$ \"\*(?:value|\" + booleans + \")\" );\n\t\t\t}\n\n\t\t\t// Support: Chrome<29, Android<4.4, Safari<7.0+, iOS<7.0+, PhantomJS<1.9.8+\n\t\t\tif ( !el.querySelectorAll(  $\lvert \lvert$  id~=\" + expando + \"-\" ).length )  ${\hbox{h\textsubscript{\textbackslash}}}\$ elements\n\t\t\t// http://www.w3.org/TR/2011/REC-css3-selectors-20110929/#checked\n\t\t\t\t// IE8 throws error here and will not see later tests\n\t\t\tif ( !el.querySelectorAll(\":checked\").length ) {\n\t\t\t\trbuggyQSA.push(\":checked\");\n\t\t\t}\n\n\t\t\t// Support: Safari 8+, iOS 8+\n\t\t\t//

https://bugs.webkit.org/show\_bug.cgi?id=136851\n\t\t\t// In-page `selector#id sibling-combinator selector` fails\n\t\tif ( !el.querySelectorAll(  $\dagger$ a#\" + expando +  $\dagger$ +\*\" ).length )

 ${\n\t\t\t\t\t\t\nt\t\t\t} \n\t\t\t}$ ;\n\t\t\t\t\thel.innerHTML = \"<a href='' disabled='disabled'></a>\" +\n\t\t\t\t\"<select disabled='disabled'><option/></select>\";\n\n\t\t\t// Support: Windows 8 Native Apps\n\t\t\t|\t|/ The type and name attributes are restricted during .innerHTML  $\text{a}$ ssignment\n\t\t\tvar input = document.createElement(\"input\");\n\t\t\tinput.setAttribute( \"type\", \"hidden\" );\n\t\t\tel.appendChild( input ).setAttribute( \"name\", \"D\" );\n\n\t\t\t\/

Support: IE8\n\t\t\t\tif ( el.querySelectorAll(\"[name=d]\").length )  ${\n\dot\thinspace\} \phi'' + \bar{\star\star\}I = ?$  :enabled/:disabled and hidden elements (hidden elements are still enabled)\n\t\t\t// IE8 throws error here and will not see later tests\n\t\t\tif ( el.querySelectorAll(\":enabled\").length !== 2 ) {\n\t\t\t\trbuggyQSA.push( \":enabled\", \":disabled\" );\n\t\t\t}\n\n\t\t\t// Support: IE9-11+\n\t\t\t// IE's :disabled selector does not pick up the children of disabled fieldsets\n\t\t\tdocElem.appendChild( el ).disabled = true;\n\t\t\tif ( el.querySelectorAll(\":disabled\").length !== 2 )  $\{\n\t\t\to\infty, \t\t\to\infty\}$  \\text{\n\t\t\trbuggyQSA.push( \":enabled\", \":disabled\");\n\t\t\t\t\tabled\tabled\" \text{\n\t\t\t\tabled\tabled\" \text{\n\tabled\tabled\" \text{\n\tabled\tabled\tabled\" \text{\n\tabled\tab invalid pseudos\n\t\t\tel.querySelectorAll(\"\*,:x\");\n\t\t\trbuggyQSA.push(\",.\*:\");\n\t\t});\n\t}\n\n\tif (  $(s$ upport.matchesSelector = rnative.test $($  (matches = docElem.matches

 ||\n\t\tdocElem.webkitMatchesSelector ||\n\t\tdocElem.mozMatchesSelector ||\n\t\tdocElem.oMatchesSelector ||\n\t\tdocElem.msMatchesSelector) )) ) {\n\n\t\tassert(function( el ) {\n\t\t\t// Check to see if it's possible to do matchesSelector\n\t\t\t// on a disconnected node (IE 9)\n\t\t\tsupport.disconnectedMatch = matches.call( el, \"\*\" ); $\ln\nt\tt/$  This should fail with an exception $\nt\tt/$  Gecko does not error, returns false instead\n\t\tmatches.call( el,  $\|s\| := '] : x\' \;\Rightarrow \hbar(t\t) := \r\$ .pseudos  $\;\Rightarrow \;\r\t\}\$ \n\trbuggyQSA = rbuggyQSA.length  $&&$  new RegExp( rbuggyQSA.join(\"|\"));\n\trbuggyMatches = rbuggyMatches.length  $&&$  new RegExp( rbuggyMatches.join(\"|\") );\n\n\t/\* Contains\n\t----------------------------------------------------------------------

\*/\n\thasCompare = rnative.test( docElem.compareDocumentPosition );\n\n\t// Element contains another\n\t// Purposefully self-exclusive $\langle n \rangle t$  As in, an element does not contain itself $\langle n \rangle$ tcontains

 $=$  hasCompare || rnative.test( docElem.contains ) ?\n\t\tfunction( a, b ) {\n\t\t\tvar adown = a.nodeType === 9 ? a.documentElement : a,\n\t\t\t\tbup = b && b.parentNode;\n\t\t\treturn a === bup || !!( bup && bup.nodeType === 1 && (\n\t\t\t\tadown.contains ?\n\t\t\t\t\tadown.contains( bup ) :\n\t\t\t\t\ta.compareDocumentPosition && a.compareDocumentPosition( bup ) &  $16\ln\t\t)$ ;\n\t\t\t\t\tif ( a, b ) {\n\t\t\tif ( b ) {\n\t\t\t\twhile ( (b = b.parentNode) ) {\n\t\t\t\t\tif ( b === a ) {\n\t\t\t\t\t\treturn true;\n\t\t\t\t\t}\n\t\t\t\t}\n\t\t\t}\n\t\t\treturn

false;\n\t\t};\n\n\t/\* Sorting\n\t---------------------------------------------------------------------- \*/\n\n\t// Document order

sorting\n\tsortOrder = hasCompare ?\n\tfunction( a, b ) {\n\n\t\t// Flag for duplicate removal\n\t\tif ( a === b )  ${\n\t\t\thinspace\sup}$  = true;\n\t\t\treturn 0;\n\t\t ${\n\n\t\tt\atinspace\sup}$  or on method existence if only one input has compareDocumentPosition\n\t\tvar compare = !a.compareDocumentPosition

- !b.compareDocumentPosition;\n\t\tif ( compare ) {\n\t\t\treturn compare;\n\t\t}\n\n\t\t// Calculate position if both inputs belong to the same document $\ln\text{l}$  (tompare = ( a.ownerDocument || a ) === ( b.ownerDocument || b ) ?\n\t\t\ta.compareDocumentPosition( b ) :\n\n\t\t\t\t\t\t\t\t\ta.compareDocumentPosition( b ) :\n\n\t\t\t\t\t\t\t\t\ta.compareNocumentPosition( b ) :\n\n\t\t\t\t\t\t\ta.compareNocumentPosition( b ) :\n\n\t\t\t\t\t\t\t\t\t Disconnected nodes\n\t\tif ( compare & 1 ||\n\t\t\t(!support.sortDetached && b.compareDocumentPosition( a ) === compare) ) {\n\n\t\t\t// Choose the first element that is related to our preferred document\n\t\t\tif ( a === document || a.ownerDocument === preferredDoc && contains(preferredDoc, a)  $\{\n\t\t\t\|t\|_t\},\n\t\t\$ document  $\parallel$  b.ownerDocument === preferredDoc && contains(preferredDoc, b)  $\{\n\t\t\t\t\t\} \n\n\t\t\t/$ Maintain original order\n\t\t\treturn sortInput ?\n\t\t\t( indexOf( sortInput, a ) - indexOf( sortInput, b ) ) :\n\t\t\t\t0;\n\t\t}\n\n\t\treturn compare & 4 ? -1 : 1;\n\t} :\n\tfunction( a,

b )  $\ln\t\lt\t/ E$ xit early if the nodes are identical\n\t\tif ( a === b )  $\ln\t\lt\t/ E$  as Duplicate = true;\n\t\t\treturn  $0:\n\ltimes \mathbf{u}\ltimes \mathbf{u}$ ,  $\ltimes \mathbf{u}\ltimes \mathbf{u}$ ,  $\ltimes \mathbf{u}\ltimes \mathbf{u}$ ,  $\ltimes \mathbf{u}\ltimes \mathbf{u}$ ,  $\ltimes \mathbf{u}\ltimes \mathbf{u}$ ,  $\ltimes \mathbf{u}\ltimes \mathbf{u}$ ,  $\ltimes \mathbf{u}\ltimes \mathbf{u}$ ,  $\ltimes \mathbf{u}\ltimes \mathbf{u}$ ,  $\ltimes \mathbf{u}\ltimes \mathbf{u}$ ,  $\ltimes \mathbf{u}\ltimes \mathbf{u}$ ,  $\ltimes \mathbf{$  $|\cdot\rangle$ ;\n\n\t\t// Parentless nodes are either documents or disconnected\n\t\tif ( !aup || !bup ) {\n\t\t\treturn a == document ? -1 :\n\t\t\t\t\tb === document ? 1 :\n\t\t\taup ? -1 :\n\t\t\t\tbup ? 1 :\n\t\t\t\tsortInput ?\n\t\t\t\t( indexOf( sortInput, a ) - indexOf( sortInput, b ) ) :\n\t\t\t\t0;\n\n\t\t// If the nodes are siblings, we can do a quick check\n\t\t} else if ( aup

 $==$  bup )  $\n\dot\text{tr}$  siblingCheck( a, b );\n\t\t}\n\n\t\t// Otherwise we need full lists of their ancestors for comparison\n\t\tcur = a;\n\t\twhile ( (cur = cur.parentNode) ) {\n\t\t\tap.unshift( cur );\n\t\t\tap\t\tap.unshift( cur = b;\n\t\twhile ( (cur = cur.parentNode) ) {\n\t\t\tbp.unshift( cur );\n\t\t}\n\n\t\t// Walk down the tree looking for a discrepancy\n\t\twhile ( ap[i]

 $==$  bp[i] )  ${\n\t\t\t+\;\n\t\t\math} \n\t\t\text{ in ?\n\t\t/\ Do a sibling check if the nodes have a common$  $ancestor\n\t\t\t\tsibilingCheck( april, bpli) : \n\n\n\t\t\t/ Otherwise nodes in our document sort first\n\n\t\t\tapli ==$ preferredDoc ? -1 :\n\t\t\tbp[i] === preferredDoc ? 1 :\n\t\t\t0;\n\t};\n\treturn document;\n};\n\nSizzle.matches = function( expr, elements ) {\n\treturn Sizzle( expr, null, null, elements );\n};\n\nSizzle.matchesSelector = function( elem, expr )  $\{\n\{\n\}\$  Set document vars if needed $\n\$  ${\n\theta$  :\n\t\textDocument( elem );\n\t\take sure that attribute selectors are quoted\n\texpr = expr.replace( rattributeQuotes, \"='\$1']\" );\n\n\tif ( support.matchesSelector && documentIsHTML &&\n\t\t!compilerCache[  $\text{expr} + \text{````a} \&\text{h\textbackslash}$ t\t( !rbuggyMatches || !rbuggyMatches.test( expr ) )  $\&\text{h\textbackslash}$ t\t( !rbuggyQSA || !rbuggyQSA.test( expr ) ) ) {\n\n\t\ttry {\n\t\t\tvar ret = matches.call( elem, expr );\n\n\t\t\t// IE 9's matchesSelector returns false on disconnected nodes\n\t\t\tif ( ret || support.disconnectedMatch ||\n\t\t\t\t\t// As well, disconnected nodes are said to be in a document $\hbar\tilde{t}\t\tilde{t}\t\tilde{t}$ elem.document.nodeType !== 11 )  $\n\left\|t\right\|t\right\| \cdot \left( e) \{\n\ln\{t\}\n\right\}$ document, null,  $[ elem ]$ ).length > 0;\n};\n\nSizzle.contains = function( context, elem ) {\n\t// Set document vars if  ${\n needed\n\n if ( ( context. $\color{blue}{\nonumber}) := document) {\n if ( 'check) \n for ( 'check) \n for ( 'check) \n$$ contains( context, elem );\n};\n\nSizzle.attr = function( elem, name ) {\n\t|/ Set document vars if needed\n\tif ( ( elem.ownerDocument || elem ) !== document ) {\n\t\tsetDocument( elem );\n\t}\n\n\tvar fn = Expr.attrHandle[ name.toLowerCase() ],\n\t\t// Don't get fooled by Object.prototype properties (jQuery #13807)\n\t\tval = fn && hasOwn.call( Expr.attrHandle, name.toLowerCase() ) ?\n\t\t\tfn( elem, name, !documentIsHTML ) :\n\t\t\tundefined;\n\n\treturn val !== undefined ?\n\t\tval :\n\t\tsupport.attributes || !documentIsHTML ?\n\t\t\telem.getAttribute( name ) :\n\t\t\t(val = elem.getAttributeNode(name)) && val.specified ?\n\t\t\t\tval.value :\n\t\t\t\t\tnull;\n};\n\nSizzle.escape = function( sel ) {\n\treturn (sel + \"\").replace( rcssescape, fcssescape );\n };\n\nSizzle.error = function( msg ) {\n\tthrow new Error( \"Syntax error, unrecognized expression: \" + msg );\n \;\n\n/\*\*\n \* Document sorting and removing duplicates\n \* @param {ArrayLike} results\n \*/\nSizzle.uniqueSort = function( results ) {\n\tvar elem,\n\t\tduplicates = [],\n\t\tj = 0,\n\t\ti = 0;\n\n\t// Unless we \*know\* we can detect duplicates, assume their presence\n\thasDuplicate = !support.detectDuplicates;\n\tsortInput = !support.sortStable  $\&\&$  results.slice( 0 );\n\tesults.sort( sortOrder );\n\n\tif ( hasDuplicate ) {\n\t\twhile ( (elem = results[i++]) )  ${\n\times\atop \text{!}}$  ( elem == results[ i ] )  ${\n\times\atop \text{!}}$  duplicates.push( i );\n\t\t\t}\n\t\t}\n\t\t\t\t\thile  $(\cdot)$  {\n\t\t\tresults.splice( duplicates[ j ], 1 );\n\t\t}\n\t}\n\t// Clear input after sorting to release objects\n\t// See https://github.com/jquery/sizzle/pull/225\n\tsortInput = null;\n\n\treturn results;\n};\n\n/\*\*\n \* Utility function for retrieving the text value of an array of DOM nodes\n \* @param {Array|Element} elem\n \*/\ngetText = Sizzle.getText = function( elem ) {\n\tvar node,\n\t\tret = \"\",\n\t\ti = 0,\n\t\tnodeType = elem.nodeType;\n\n\tif ( !nodeType )  $\{\n\t\|_t\|$  If no nodeType, this is expected to be an array\n\t\twhile ( (node = elem[i++]) )  $\{\n\t\|_t\|$  Do not traverse comment nodes\n\t\t\tret += getText( node );\n\t\t}\n\t} else if ( nodeType === 1 || nodeType === 9 || nodeType  $== 11$  )  ${\n\cdot\!\! \cdot \cdot \cdot \cdot}$  Use textContent for elements\n\t\t|/ innerText usage removed for consistency of new lines (jQuery #11153)\n\t\tif ( typeof elem.textContent === \"string\" ) {\n\t\t\treturn elem.textContent;\n\t\t} else  ${\n\cdot\atop{\text{t}\atop}}$ elem = elem.firstChild; elem; elem = elem.nextSibling )  $\{\n\t|t| = getText$  (elem ); $\n\t|t|\n\t|$ 

nodeType === 3 || nodeType === 4 ) {\n\t\treturn elem.nodeValue;\n\t}\n\t// Do not include comment or processing instruction nodes\n\n\treturn ret;\n};\n\nExpr = Sizzle.selectors = {\n\n\t|/ Can be adjusted by the user\n\tcacheLength: 50,\n\n\tcreatePseudo: markFunction,\n\n\tmatch: matchExpr,\n\n\tattrHandle: {},\n\n\tfind:  ${\hbox{${\Lambda$}}\atop{\Lambda}}$  {\n\t\t\t\">\": { dir: \"parentNode\", first: true },\n\t\t\" \": { dir: \"parentNode\" },\n\t\t\"+\": { dir: \"previousSibling\", first: true },\n\t\t\"~\": { dir: \"previousSibling\" }\n\t},\n\n\tpreFilter: {\n\t\t\"ATTR\": function( match ) {\n\t\t\tmatch[1] = match[1].replace( runescape, funescape );\n\n\t\t\t// Move the given value to match[3] whether quoted or unquoted $\n\tilde{\tau}_3$  = ( match[3]  $\tilde{\tau}_4$  | match[4]  $\tilde{\tau}_5$  |  $\tilde{\tau}_1$  \"," ).replace( runescape, funescape );\n\n\t\t\tif ( match[2] === \" ~=\" ) {\n\t\t\t\tmatch[3] = \"

 $\Upsilon + match[3] + \U\;\right\right\$ matches from matchExpr[\"CHILD\"]\n\t\t\t\t1 type (only|nth|...)\n\t\t\t\t2 what (child|of-type)\n\t\t\t\t3 argument  $(\text{even}|odd|\d*||\d*||\d*n([--]\d+)|...)\n|t|t|t|4$  xn-component of xn+y argument  $([-+]^2\d*n|)\n|t|t|t|5$  sign of xncomponent\n\t\t\t\t\t6 x of xn-component\n\t\t\t\t\t7 sign of y-component\n\t\t\t\t\t8 y of y-

component $\n\tilde{t}^*\n\tilde{t}^*\n\tilde{1} = match[1].toLowerCase();\n\n\tilde{t}^ \mathcal{1}.slice( 0, 3 ) == \mathcal{1}\n' )$  ${\hbox{t\tt}(t)\thinspace}$  requires argument\n\t\t\t\tif ( !match[3] )  ${\hbox{t\tt}(t)\thinspace}$ numeric x and y parameters for Expr.filter.CHILD\n\t\t\t\t\t/ remember that false/true cast respectively to  $0/1\ln\left\{\frac{4}{4}\right\} = +(\text{match}[4] ? \text{match}[5] + (\text{match}[6] || 1) : 2 * (\text{match}[3] == \text{'even})" || \text{match}[3] == \text{'odd}"$ )  $\ln\left(\frac{5}{5}\right) = +$ ( ( match[7] + match[8] ) || match[3] === \"odd\" );\n\n\t\t\t/

 other types prohibit arguments\n\t\t\t} else if ( match[3] ) {\n\t\t\t\tSizzle.error( match[0] );\n\t\t\t}\n\n\t\t\treturn match;\n\t\t},\n\n\t\t\"PSEUDO\": function( match ) {\n\t\t\tvar excess,\n\t\t\t\tunquoted = !match[6] && match[2];\n\n\t\t\tif ( matchExpr[\"CHILD\"].test( match[0] ) ) {\n\t\t\t\treturn null;\n\t\t\t}\n\n\t\t\t// Accept quoted arguments as-is\n\t\t\tif ( match[3] )  $\n\cdot\ln\{t\}\$  = match[4] || match[5] || \"\";\n\n\t\t\t// Strip excess characters from unquoted arguments\n\t\t\t} else if ( unquoted && rpseudo.test( unquoted ) &&\n\t\t\t\t// Get excess from tokenize (recursively)\n\t\t\t\t(excess = tokenize( unquoted, true ))  $\&\\hbar\t\t\t\t\t/$  advance to the next closing parenthesis\n\t\t\t\t(excess = unquoted.indexOf( \")\", unquoted.length - excess ) - unquoted.length) ) {\n\n\t\t\t\t// excess is a negative index\n\t\t\t\tmatch[0] = match[0].slice( 0, excess );\n\t\t\tmatch[2] = unquoted.slice( 0, excess ); $\ln\{t\} \ln\left\|t\right| /$  Return only captures needed

by the pseudo filter method (type and argument)\n\t\t\treturn match.slice(  $0, 3$  );\n\t\t}\n\t}\n\th}\n\tfilter:  ${\n\n\thinspace\atop\in\mathcal{N}}$ : function( nodeNameSelector )  ${\n\thinspace\atop\n\n\ntilde{\atop\n}\atop\n\n\ntilde{\atop\n}\ntilde{\atop\n}\atop\n\n\ntilde{\atop\n}\ntilde{\atop\n}\ntilde{\atop\n}\ntilde{\atop\n}\ntilde{\atop\n}\ntilde{\atop\n}\ntilde{\atop\n}\ntilde{\atop\n}\ntilde{\atop\n}\ntilde{\atop\n}\ntilde{\atop\n}\ntilde{\atop\n}\ntilde{\atop\n}\ntilde{\atop\n}\ntilde{\atop\n}\ntilde{\atop\n}\ntilde{\atop\n}\ntilde{\atop\n}\nt$ funescape ).toLowerCase();\n\t\t\treturn nodeNameSelector == $\$ "\*\" ?\n\t\t\t\tfunction() { return true; } :\n\t\t\t\t\tfunction( elem ) {\n\t\t\t\t\treturn elem.nodeName && elem.nodeName.toLowerCase() === nodeName;\n\t\t\t\t};\n\t\t},\n\n\t\t\"CLASS\": function( className ) {\n\t\t\tvar pattern = classCache[ className + \" \" ];\n\n\t\t\treturn pattern ||\n\t\t\t\t(pattern = new RegExp( \"(^|\" + whitespace + \")\" + className + \"(\" + whitespace + \"|\$)\" )) &&\n\t\t\t\tclassCache( className, function( elem ) {\n\t\t\t\t\treturn pattern.test( typeof elem.className ===  $\text{``string}\&\&\;\text{elem.className}\;\text{``type of elem.getAttribute}\;!=\text{``undefined''}\&\&\;\text{``1''}$ elem.getAttribute(\"class\") || \"\" );\n\t\t\t\t});\n\t\t},\n\n\t\t\"ATTR\": function( name, operator, check )  ${\n\dot\}t\t|$ treturn

function( elem )  $\n\tilde{t}\t\text{ or } s\text{ or } s\text$ === \"!=\";\n\t\t\t\t}\n\t\t\t\tif ( !operator ) {\n\t\t\t\t\treturn true;\n\t\t\t\t}\n\n\t\t\t\tresult += \"\";\n\n\t\t\t\treturn operator ===  $'\equiv \Gamma$  ? result === check :\n\t\t\t\t\t\t\t\t\toperator === \"!=\" ? result !== check :\n\t\t\t\t\t\toperator === \"^=\" ? check && result.indexOf( check ) === 0 :\n\t\t\t\t\t\toperator === \"\*=\" ? check && result.indexOf( check ) > -1 :\n\t\t\t\t\toperator === \"\$=\" ? check && result.slice( -check.length ) === check :\n\t\t\t\t\t\toperator === \"~=\" ? ( \" \" + result.replace( rwhitespace, \" \" ) + \" \" ).indexOf( check ) > -1 :\n\t\t\t\t\toperator === \"|=\" ? result === check || result.slice( 0, check.length + 1 ) === check + \"-\" :\n\t\t\t\t\tfalse;\n\t\t\t};\n\t\t},\n\n\t\t\"CHILD\": function( type, what, argument, first, last )  $\n\nto$  simple = type.slice( 0, 3 ) !==  $\n\nto$ ,\n\t\t\torward = type.slice $(-4)$ !==

 \"last\",\n\t\t\t\tofType = what === \"of-type\";\n\n\t\t\treturn first === 1 && last === 0 ?\n\n\t\t\t\t// Shortcut for :nth-\*(n)\n\t\t\t\tfunction( elem ) {\n\t\t\t\t\treturn !!elem.parentNode;\n\t\t\t\t} :\n\n\t\t\t\tfunction( elem, context, xml )  ${\n\t\t\t\t\t\t\t\tau\space cache, uniqueCache, outerCache, node, nodeIndex, start,\n\t\t\t\t\tdir = simple !== forward?$  $\Upsilon$  :  $\U$ reviousSibling\",\n\t\t\t\t\t\t\t\t\t\t\t\tparent = elem.parentNode,\n\t\t\t\t\t\t\tname = ofType && elem.nodeName.toLowerCase(),\n\t\t\t\t\tuseCache = !xml && !ofType,\n\t\t\t\t\t\t\t\t\t\tdiff = false;\n\n\t\t\t\t\tif ( parent ) {\n\n\t\t\t\t\t\t// :(first|last|only)-(child|of-type)\n\t\t\t\t\t\tif ( simple ) {\n\t\t\t\t\t\t\twhile ( dir ) {\n\t\t\t\t\t\t\t\tnode =  $\text{char}\int\text{t}\text{t}\text{t}\text{t}\text{t}\text{t}\text{t}$ ?\n\t\t\t\t\t\t\t\t\t\tnode.nodeName.toLowerCase() === name :\n\t\t\t\t\t\t\t\t\t\tnode.nodeType === 1 )

{\n\n\t\t\t\t\t\t\t\t\t\treturn false;\n\t\t\t\t\t\t\t\t\t}\n\t\t\t\t\t\t\t\t}\n\t\t\t\t\t\t\t\t//

 Reverse direction for :only-\* (if we haven't yet done so)\n\t\t\t\t\t\t\t\tstart = dir = type === \"only\" && !start && \"nextSibling\";\n\t\t\t\t\t\t\t}\n\t\t\t\t\t\t\treturn true;\n\t\t\t\t\t\t}\n\n\t\t\t\t\t\tstart = [ forward ? parent.firstChild : parent.lastChild ];\n\n\t\t\t\t\t\t// non-xml :nth-child(...) stores cache data on `parent`\n\t\t\t\t\t\tif ( forward && useCache)  $\ln\frac{\t\ln\frac{t\cdot\tau}{t\cdot\tau}}{ \cdot \cdot \cdot}$  Seek `elem` from a previously-cached index $\ln\frac{t\cdot\tau}{t\cdot\tau}$ ...in a gzip-friendly way\n\t\t\t\t\t\t\tnode = parent;\n\t\t\t\t\t\t\touterCache = node[ expando ] || (node[ expando ] = {});\n\n\t\t\t\t\t\t\t// Support: IE <9 only\n\t\t\t\t\t\t\t// Defend against cloned attroperties (jQuery gh-1709)\n\t\t\t\t\t\t\tuniqueCache = outerCache[ node.uniqueID ] ||\n\t\t\t\t\t\t\t\t(outerCache[ node.uniqueID ] = {});\n\n\t\t\t\t\t\t\tcache = uniqueCache[ type  $\|\int_{\tau}\right|\t\|t\|t\|t\d\theta = \cosh\left[ 0 \right] = \dfrac{k \& \cosh\left[ 1 \right]\t\|t\|t\|t\|t\d\theta = \cosh\left[ 1 \right]$  2 ];\n\t\t\t\t\t\t\tnode = nodeIndex && parent.childNodes[ nodeIndex ];\n\n\t\t\t\t\t\t\twhile ( (node = ++nodeIndex && node && node[ dir ] ||\n\n\t\t\t\t\t\t\t\t// Fallback to seeking `elem` from the start\n\t\t\t\t\t\t\t\t(diff = nodeIndex = 0) || start.pop()) ) {\n\n\t\t\t\t\t\t\t\t// When found, cache indexes on `parent` and break\n\t\t\t\t\t\t\t\tif ( node.nodeType === 1 && ++diff && node === elem ) {\n\t\t\t\t\t\t\t\t\tuniqueCache[ type ] = [ dirruns, nodeIndex, diff ];\n\t\t\t\t\t\t\t\t\tbreak;\n\t\t\t\t\t\t\t\t}\n\t\t\t\t\t\t\t}\n\n\t\t\t\t\t\t} else {\n\t\t\t\t\t\t\t// Use previously-cached element index if available\n\t\t\t\t\t\t\tif ( useCache ) {\n\t\t\t\t\t\t\t\t// ...in a gzip-friendly way\n\t\t\t\t\t\t\t\tnode = elem;\n\t\t\t\t\t\t\t\touterCache = node[ expando ] || (node[ expando ] = {});\n\n\t\t\t\t\t\t\t\t// Support: IE <9 only\n\t\t\t\t\t\t\t\t// Defend against cloned attroperties (jQuery gh-1709)\n\t\t\t\t\t\t\t\tuniqueCache = outerCache[ node.uniqueID ] ||\n\t\t\t\t\t\t\t\t\t(outerCache[

 node.uniqueID ] = {});\n\n\t\t\t\t\t\t\t\tcache = uniqueCache[ type ] || [];\n\t\t\t\t\t\t\t\tnodeIndex = cache[ 0 ] === dirruns && cache[ 1 ];\n\t\t\t\t\t\t\t\tdiff = nodeIndex;\n\t\t\t\t\t\t\t}\n\n\t\t\t\t\t\t\t// xml :nth-child(...)\n\t\t\t\t\t\t\t// or :nth-last-child(...) or :nth(-last)?-of-type(...)\n\t\t\t\t\t\t\tif ( diff === false ) {\n\t\t\t\t\t\t\t\t// Use the same loop as above to seek `elem` from the start\n\t\t\t\t\t\t\t\twhile ( (node = ++nodeIndex && node && node[ dir ] ||\n\t\t\t\t\t\t\t\t\t(diff = nodeIndex = 0) || start.pop()) ) {\n\n\t\t\t\t\t\t\t\t\tif ( ( ofType

?\n\t\t\t\t\t\t\t\t\t\tnode.nodeName.toLowerCase() === name :\n\t\t\t\t\t\t\t\t\t\tnode.nodeType === 1 ) &&\n\t\t\t\t\t\t\t\t\t\t++diff ) {\n\n\t\t\t\t\t\t\t\t\t\t// Cache the index of each encountered element\n\t\t\t\t\t\t\t\t\t\tif ( useCache ) {\n\t\t\t\t\t\t\t\t\t\t\touterCache = node[ expando ] || (node[ expando ] = {});\n\n\t\t\t\t\t\t\t\t\t\t\t// Support: IE <9 only\n\t\t\t\t\t\t\t\t\t\t\t//

 Defend against cloned attroperties (jQuery gh-1709)\n\t\t\t\t\t\t\t\t\t\t\tuniqueCache = outerCache[ node.uniqueID ]  $\|\n\tilde{\text{t}}(t)\|$  $\int\ln\left(t\right)t\right)t\right)t\right)t\right)t\right)t\right)t\left(t\right)t\left(t\right)t\left(t\right)t\left(t\right)t\right)t\left(t\right)t\left(t\right)t\right)t\left(t\right)t\left(t\right)t$ 

{\n\t\t\t\t\t\t\t\t\t\t\tbreak;\n\t\t\t\t\t\t\t\t\t\t}\n\t\t\t\t\t\t\t\t\t}\n\t\t\t\t\t\t\t\t}\n\t\t\t\t\t\t\t}\n\t\t\t\t\t\t}\n\n\t\t\t\t\t\t// Incorporate the offset, then check against cycle size\n\t\t\t\t\t\tdiff -= last;\n\t\t\t\t\t\treturn diff === first || ( diff % first === 0 && diff / first >= 0 );\n\t\t\t\t\t}\n\t\t\t\t};\n\t\t},\n\n\t\t\"PSEUDO\": function( pseudo, argument ) {\n\t\t\t// pseudo-class names are case-insensitive\n\t\t\t// http://www.w3.org/TR/selectors/#pseudo-classes\n\t\t\t// Prioritize by case sensitivity in case custom pseudos are added with uppercase letters\n\t\t\t// Remember that setFilters inherits from pseudos\n\t\t\tvar

 $args\in\mathbb{N}\times\mathbb{N}$  || $\in\mathbb{N}\times\mathbb{N}$  || Expr.setFilters[ pseudo.toLowerCase() ]  $\in\mathbb{N}\times\mathbb{N}$  || $\in\mathbb{N}\times\mathbb{N}$  || $\in\mathbb{N}\times\mathbb{N}$  $\Upsilon$ unsupported pseudo:  $\Upsilon$  + pseudo ); $\ln\ln\left(\frac{t}{t}\right)$  The user may use createPseudo to indicate that $\ln\left(\frac{t}{t}\right)$  arguments are needed to create the filter function\n\t\t\t\t\tif ( fn[ expando ] ) {\n\t\t\t\t\t\tif ( fracpando ] ) } \n\t\t\t\t\t\t\t\t\tif ( argument );\n\t\t\t}\n\n\t\t\t// But maintain support for old signatures\n\t\t\tif ( fn.length > 1 ) {\n\t\t\targs = [ pseudo, pseudo, \"\", argument ];\n\t\t\t\treturn Expr.setFilters.hasOwnProperty( pseudo.toLowerCase() )

?\n\t\t\t\t\tmarkFunction(function( seed, matches ) {\n\t\t\t\t\t\tvar idx,\n\t\t\t\t\t\t\tmatched = fn( seed, argument ),\n\t\t\t\t\t\t\t\t\tididx = indexOf( seed, matched[i]

);\n\t\t\t\t\t\t\tseed[ idx ] = !( matches[ idx ] = matched[i] );\n\t\t\t\t\t\t}\n\t\t\t\t\t}) :\n\t\t\t\t\tfunction( elem )  ${\n\n\{n\nt\tt\t\t\texttt\t\texttt\t\texttt}$  for elem, 0, args  $\;\;\n\nt\tt\t\t\texttt\t\texttt}$ 

 $f_n:\n\t\to\lambda\in\mathbb{R}$ ,  $\n\to\lambda\in\mathbb{R}$  and  $\to\infty$  fn:\n\t\t\"not\": markFunction(function( selector )  ${\n\nt\tt\t/}/$  Trim the selector passed to compile\n\t\t\tle avoid treating leading and trailing\n\t\t\tle spaces as combinators\n\t\t\tvar input =  $[\cdot,\n\t|_{\t|$  \t\t\t\tresults =  $[\cdot,\n\t|_{\t|}$  \thereformatcher = compile( selector.replace( rtrim, \"\$1\" ) );\n\n\t\t\treturn matcher[ expando ] ?\n\t\t\t\tmarkFunction(function( seed, matches, context, xml ) {\n\t\t\t\t\tvar

 $\text{eth}(\t\text{t}\t\text{t}$  = matcher( seed, null, xml, [] ),\n\t\t\t\t\t\t\t\t\t\t\t\ti = seed.length;\n\n\t\t\t\t\t\t\t\t\ti elements unmatched by `matcher`\n\t\t\t\t\twhile ( i-- ) {\n\t\t\t\t\t\tif ( (elem = unmatched[i]) ) {\n\t\t\t\t\t\t\tseed[i] = !(matches[i] = elem);\n\t\t\t\t\t\t}\n\t\t\t\t\t}\n\t\t\t\t}) :\n\t\t\t\tfunction( elem, context, xml ) {\n\t\t\t\t\tinput[0] = elem;\n\t\t\t\tmatcher( input, null, xml, results );\n\t\t\t\t\t\t\t\t\t\t\t\t\t\t\tinput{\ep the element (issue #299)\n\t\t\t\t\tinput[0] = null;\n\t\t\t\t\treturn

!results.pop();\n\t\t\t\t\t\t}),\n\t\t\t\"has\": markFunction(function( selector ) {\n\t\t\treturn function( elem )  ${\n\times}$   ${\n\times}$   $\{ \n\times}$   $\{ \n$  ${\hat{\theta} \$   $\mathbf{t} = \text{replace}$  (runescape, funescape ); $\n\tilde{\theta}$  (elem )  ${\hat{\theta} \$ elem.innerText  $\parallel$  getText( elem )).indexOf( text ) > -1;\n\t\t\t};\n\t\t\t}),\n\n\t\t// \"Whether an element is represented by a :lang() selector\n\t\t// is based solely on the element's language value\n\t\t// being equal to the identifier  $C$ ,\n\t\t// or beginning with the identifier C immediately followed by  $\lceil -\lceil \cdot \lceil \cdot \rceil \cdot \lceil \cdot \rceil \cdot \lceil \cdot \rceil \cdot \rceil$  The matching of C against the element's language value is performed case-insensitively.\n\t\t// The identifier C does not have to be a valid language name.\"\n\t\t// http://www.w3.org/TR/selectors/#lang-pseudo\n\t\t\"lang\": markFunction( function( lang )  ${\n \chi\nt\nt}/\n \text{lang value must be a valid}$ 

identifier\n\t\t\tif ( !ridentifier.test(lang  $|| \''$ ) ) {\n\t\t\t\t\t\tSizzle.error( \"unsupported lang: \" + lang );\n\t\t\t\t\t\n\t\t\tlang = lang.replace( runescape, funescape ).toLowerCase();\n\t\t\treturn function( elem ) {\n\t\t\t\tvar elemLang;\n\t\t\t\tdo {\n\t\t\t\t\tif ( (elemLang = documentIsHTML ?\n\t\t\t\t\t\telem.lang :\n\t\t\t\t\t\telem.getAttribute(\"xml:lang\") || elem.getAttribute(\"lang\")) )  $\ln\ln\nt\th\th\text{t}\t\text{t}$ elemLang.toLowerCase();\n\t\t\t\t\t\t\t\tteturn elemLang === lang || elemLang.indexOf( lang + \"-\") ===  $0;\n\in\mathbb{N}$  while ( (elem = elem.parentNode) && elem.nodeType === 1 );\n\t\t\treturn false;\n\t\t\t};\n\t\t}),\n\n\t\t// Miscellaneous\n\t\t\"target\": function( elem ) {\n\t\t\tvar hash = window.location && window.location.hash;\n\t\t\treturn hash && hash.slice( 1 ) === elem.id;\n\t\t\;\n\n\t\t\"root\": function( elem )  ${\n\t\to\infty\atop\tau\infty}$  === docElem;\n\t\t ${\n\n\to\infty\atop\tau\infty}$ : function( elem )  ${\n\nt\tt\t\t\text{turn elem}}$ document.activeElement

 $&&$  (!document.hasFocus || document.hasFocus())  $&&$  !!(elem.type || elem.href || ~elem.tabIndex);\n\t\t},\n\n\t\t// Boolean properties\n\t\t\"enabled\": createDisabledPseudo( false ),\n\t\t\"disabled\": createDisabledPseudo( true ),\n\n\t\t\"checked\": function( elem )  $\n\hat{t}/\nI_n$  In CSS3, :checked should return both checked and selected  $\text{elements}\n\nt\r\n(t\r\n/t\r\n# (t\r\n)$  http://www.w3.org/TR/2011/REC-css3-selectors-20110929/#checked\n\t\t\tvar nodeName = elem.nodeName.toLowerCase();\n\t\t\treturn (nodeName === \"input\" && !!elem.checked) || (nodeName === \"option\" && !!elem.selected);\n\t\t},\n\n\t\t\"selected\": function( elem ) {\n\t\t\t// Accessing this property makes selected-by-default\n\t\t\t// options in Safari work properly\n\t\t\tif ( elem.parentNode )

 ${\n\hbar\thinspace\} \n\hbar\thinspace\}$ 

Contents\n\t\t\"empty\": function( elem )  $\{\n\t\t/t/$  http://www.w3.org/TR/selectors/#empty-pseudo\n\t\t\t// :empty is negated by

element (1) or content nodes (text: 3; cdata: 4; entity ref: 5), $\n\nt\tt\t/$  but not by others (comment: 8; processing instruction: 7; etc.)\n\t\t\t\times  $(2)$  do not appear as children\n\t\t\times (elem = elem.firstChild; elem; elem = elem.nextSibling ) {\n\t\t\t\tif ( elem.nodeType < 6 ) {\n\t\t\t\t\treturn false;\n\t\t\t\t}\n\t\t\t}\n\t\t\treturn true;\n\t\t},\n\n\t\t\"parent\": function( elem ) {\n\t\t\treturn  $!Expressudos[\text{"empty"}]$ ( elem );\n\t\t},\n\n\t\t// Element/input types\n\t\t\"header\": function( elem ) {\n\t\t\treturn rheader.test( elem.nodeName );\n\t\t},\n\n\t\t\"input\": function( elem ) {\n\t\t\treturn rinputs.test( elem.nodeName );\n\t\t\,\n\n\t\t\"button\": function( elem ) {\n\t\t\tvar name = elem.nodeName.toLowerCase();\n\t\t\treturn name  $==$  \"input\" && elem.type  $==$  \"button\" || name  $==$  \"button\";\n\t\t\t\t\\n\n\t\t\"text\": function( elem ) {\n\t\t\tvar attr;\n\t\t\treturn elem.nodeName.toLowerCase() === \"input\"  $&\&\n\ln\nt|t|\ntilde$  === \"text\" &&\n\n\t\t\t\t// Support: IE<8\n\t\t\t\t// New HTML5 attribute values (e.g., \"search\") appear with  $\text{elem.type} == \text{``text''n\textbackslash''}$ );\n\t\t\,\n\n\t\t\/ Position-in-collection\n\t\t\"first\": createPositionalPseudo(function() {\n\t\t\treturn [ 0  $|\cdot\rangle$ ,\n\t\t\"last\": createPositionalPseudo(function( matchIndexes, length ) {\n\t\t\treturn [ length - 1  $\ln\h\nt\$ ,\n\n\t\t\"eq\": createPositionalPseudo(function( matchIndexes, length, argument ) {\n\t\t\treturn [ argument

< 0 ? argument + length : argument ];\n\t\t}),\n\n\t\t\"even\": createPositionalPseudo(function( matchIndexes, length

)  ${\n\cdot i = 0; h\t\tt}$  (i);\n\t\t\treturn i = 0;\n\t\t\tfor ( ; i < length; i += 2 )  ${\n\cdot\ln\text{th}}$  (a);\n\t\t\t\t\th\th\th\th\th\treturn

matchIndexes;\n\t\t\t\t\t\t\"\tvar i = matchIndexes, length ) {\n\t\t\tvar i =  $\cdot$  $1;\n\lt|t\tdor$  (; i < length; i += 2 ) {\n\t\t\t\tmatchIndexes.push(

 i );\n\t\t\t}\n\t\t\treturn matchIndexes;\n\t\t}),\n\n\t\t\"lt\": createPositionalPseudo(function( matchIndexes, length, argument )  ${\n\cdot\lambda}$  i = argument < 0 ? argument + length : argument; ${\n\cdot\lambda}$  if  ${\n\cdot\lambda}$  i = 0; )

 ${\n\dot\tau\in\mathcal{L}}$ 

createPositionalPseudo(function( matchIndexes, length, argument )  $\n\nt$ ttvar i = argument < 0 ? argument + length : argument;\n\t\t\tfor ( ; ++i < length; )  $\{\n\t\t\t\text{matchIndexes.push( i );\n\t\t\t\t\text{tretur}$  $matchIndexes;\n\t\t\n)$ \n\t $\n\n\in Expr.pseudos[\lTt\nn/pq'\lTt\n/|Add button/input type$ pseudos\nfor ( i in { radio: true, checkbox: true, file: true, password: true, image: true } ) {\n\tExpr.pseudos[ i ] = createInputPseudo( i );\n}\nfor ( i in { submit: true, reset: true } ) {\n\tExpr.pseudos[ i ] = createButtonPseudo( i );\n}\n\n// Easy API for creating new setFilters\nfunction setFilters() {}\nsetFilters.prototype = Expr.filters = Expr.pseudos;\nExpr.setFilters

 $=$  new setFilters();\n\ntokenize = Sizzle.tokenize = function( selector, parseOnly ) {\n\tvar matched, match, tokens, type,\n\t\tsoFar, groups, preFilters,\n\t\tcached = tokenCache[ selector + \" \" ];\n\n\tif ( cached ) {\n\t\treturn parseOnly ? 0 : cached.slice( 0 );\n\t}\n\n\tsoFar = selector;\n\tgroups = [];\n\tpreFilters = Expr.preFilter;\n\n\twhile  $(\text{for } \t\in\mathbb{N})$  (soFar )  $\int(\text{for } \t\in\mathbb{N})$  (matched  $\|$  (match = rcomma.exec( soFar ))  $\{\n\cdot\|$  ${\n\t\t\t\t\to F$  and  $\nt\t\t\t\to F$  and  $\nt\nt\t\text{t\tt}$  and  $\nt\text{t\tt}$  and  $\nt\text{t\tt}$  and  $\nt\text{t\tt}$  and  $\nt\text{t\tt}$  and  $\nt\text{t\tt}$  and  $\nt\text{t\tt}$  and  $\nt\text{t\tt}$  and  $\nt\text{t\tt}$  and  $\nt\text{t\tt}$  and  $\nt\text{t\tt}$  and  $\nt$ 

 $sofar;\n\t\t\to\r\$ rcombinators.exec( soFar ))  $\n\t\t\t\t\dt$  = match.shift();\n\t\ttokens.push({\n\t\t\t\tvalue: matched,\n\t\t\t\t/ Cast descendant combinators to space\n\t\t\t\ttype: match[0].replace( rtrim, \" \" )\n\t\t\t\t\t\t\t\t\tsoFar = soFar.slice( matched.length );\n\t\t}\n\n\t\t//

Filters\n\t\tfor ( type in Expr.filter ) {\n\t\t\tif ( (match = matchExpr[ type ].exec( soFar )) && (!preFilters[ type ]  $\|\n\| \text{t}(t)$ t $\text{t}(t)$ t $\text{t}($ 

 $\mathbf{h}$ ; match.shift();\n\t\t\ttokens.push({\n\t\t\t\t\t\t\t\t\t\t\t\t\t\t\t\t\t\ttype: type,\n\t\t\t\t\t\t\tmatches:  $\mathcal{h}\to\mathcal{h}\to\mathcal{h}\$  $\t\to\mathcal{h}\to\mathcal{h}\$  ${\n\t\|\t\|\n\t\|\n\t\|\n\|\t\|\n\t\|\n\t\|\n\|$  Return the length of the invalid excess $\n\|t|$  if we're just parsing $\|t|$  Otherwise, throw an error or return tokens\n\treturn parseOnly ?\n\t\tsoFar.length :\n\t\tsoFar ?\n\t\t\tSizzle.error( selector ) :\n\t\t\t// Cache the tokens\n\t\t\ttokenCache( selector, groups ).slice( 0 );\n};\n\nfunction toSelector( tokens )  ${\n\times i = 0,\n\times i = 0,\n\times i = 0}$ tokens[i].value;\n\t}\n\treturn selector;\n}\n\nfunction addCombinator( matcher, combinator, base ) {\n\tvar dir  $=$  combinator.dir,\n\t\tskip = combinator.next,\n\t\tkey = skip || dir,\n\t\tcheckNonElements = base && key ===  $\Upsilon$  arentNode\",\n\t\tdoneName = done++;\n\n\treturn combinator.first ?\n\t\t\/ Check against closest ancestor/preceding element\n\t\tfunction( elem, context, xml )  $\n\tilde{\tanh}$  ( (elem = elem[ dir ]) )  $\n\tilde{\tanh}$ elem.nodeType === 1 || checkNonElements )  ${\n\t\t\t\t\t\t\t\t\t\t\$ );\n\t\t\t\t}\n\t\t\t}\n\t\t\treturn false;\n\t\t} :\n\n\t\t// Check against all ancestor/preceding elements\n\t\tfunction( elem, context, xml ) {\n\t\t\tvar oldCache, uniqueCache, outerCache,\n\t\t\t\tnewCache = [ dirruns, doneName ];\n\n\t\t\t\t// We can't set arbitrary data on XML nodes, so they don't benefit from combinator caching\n\t\t\tif ( xml ) {\n\t\t\t\twhile ( (elem = elem[ dir ]) ) {\n\t\t\t\t\tif ( elem.nodeType === 1 || checkNonElements ) {\n\t\t\t\t\t\tif ( matcher( elem, context, xml ) ) {\n\t\t\t\t\t\t\treturn true;\n\t\t\t\t\t\t}\n\t\t\t\t\t}\n\t\t\t\t}\n\t\t\t} else  ${\n\t\t\tt\t\tt\tt\tt\tt}$  ( (elem = elem[ dir ])  ${\n\t\tt\tt\tt\tt\tt}$  ( elem.nodeType == 1 || checkNonElements )  ${\hat{t}\nt\tilde{t}\nt\tilde{$ Defend against cloned attroperties (jQuery gh-1709)\n\t\t\t\t\t\tuniqueCache = outerCache[ elem.uniqueID ] || (outerCache[ elem.uniqueID ] = { });\n\n\t\t\t\t\t\t\tif ( skip && skip === elem.nodeName.toLowerCase() ) {\n\t\t\t\t\t\t\telem = elem[ dir ] || elem;\n\t\t\t\t\t\t} else if ( (oldCache = uniqueCache[ key ]) &&\n\t\t\t\t\t\t\toldCache[ 0 ] === dirruns && oldCache[ 1 ] === doneName ) {\n\n\t\t\t\t\t\t\t// Assign to newCache so results back-propagate to previous elements\n\t\t\t\t\t\t\treturn (newCache[ 2 ] = oldCache[ 2 ]);\n\t\t\t\t\t\t} else

{\n\t\t\t\t\t\t\t// Reuse newcache so results back-propagate to previous elements\n\t\t\t\t\t\t\tuniqueCache[ key ] = newCache;\n\n\t\t\t\t\t\t\t// A match means we're done; a fail means we have to keep checking\n\t\t\t\t\t\t\tif

 $(\text{newCache}[2] = \text{r, context, xml}))$   $\{\n\t\t\t\t\t\t\t\text{t\t\text{t}}\t\text{t}$ 

true;\n\t\t\t\t\t\t\t}\n\t\t\t\t\t\t}\n\t\t\t\t\t}\n\t\t\t\t}\n\t\t\t}\n\t\t\treturn false;\n\t\t};\n}\n\nfunction elementMatcher( matchers )  ${\nvert n\atopn\atop}$  matchers.length > 1 ?\n\t\t\tfunction( elem, context, xml )  ${\nvert n\atop}$ 

matchers.length;\n\t\t\twhile ( i-- )  $\n\dot\theta$  ( !matchers[i]( elem, context, xml ) )  $\n\dot\theta$  (t\t\t\t\treturn

 $false;\n\t\t\t\t\n\n\t\t\t\mathmath>$ results )  $\|\tau i = 0,\n\t\then = contexts.length;\n\ttfor ( ; i < len; i++) \{\n\tSizele (selector, contexts[i], results)$ 

);\n\t}\n\treturn results;\n}\n\nfunction condense( unmatched, map, filter, context, xml ) {\n\tvar

elem,\n\t\tnewUnmatched =  $[\lceil \n\rceil \ntt = 0, \n\ltt|$ ten = unmatched.length,\n\t\tmapped = map != null;\n\n\tfor ( ; i < len;  $i++$  )  $\hbar\tilde{ (elem = unmatched[i]) } {\n\tilde{ (lfilter || filter (elem, context, ...)} )}$ 

xml )  $\n\dot\theta, push( elem);n\t\t\tilt ( mapped ) {\n\t\t\t\t\mapsto$ 

);\n\t\t\t\t}\n\t\t\t}\n\t\t}\n\t}\n\n\treturn newUnmatched;\n}\n\nfunction setMatcher( preFilter, selector, matcher, postFilter, postFinder, postSelector ) {\n\tif ( postFilter && !postFilter | expando ] ) {\n\t\tpostFilter = setMatcher( postFilter );\n\t}\n\tif ( postFinder && !postFinder[ expando ] ) {\n\t\tpostFinder = setMatcher( postFinder, postSelector ); $\n\in$  Function(function(seed, results, context, xml )  $\n\in$  i, i,

elem,\n\t\t\tpreMap =  $[\cdot,\n\t|_{\text{postMap}} = [\cdot,\n\t|_{\text{pres}}]$  = results.length,\n\n\t\t\t// Get initial elements from seed or context\n\t\t\telems = seed || multipleContexts( selector  $|| \cdot || \cdot || \cdot ||$  context.nodeType ? [ context ] : context, [] ),\n\n\t\t\t\t// Prefilter to get matcher input, preserving a map for seed-results synchronization\n\t\t\tmatcherIn = preFilter && ( seed || !selector ) ?\n\t\t\t\tcondense( elems, preMap, preFilter, context,

 $xml$  :\n\t\t\t\telems,\n\n\t\t\tmatcherOut = matcher ?\n\t\t\t\t// If we have a postFinder, or filtered seed, or non-seed postFilter or preexisting results,\n\t\t\t\tpostFinder || ( seed ? preFilter : preexisting || postFilter ) ?\n\n\t\t\t\t\t// ...intermediate processing is necessary\n\t\t\t\t\t[] :\n\n\t\t\t\t\t// ...otherwise use results directly\n\t\t\t\t\tresults :\n\t\t\t\t\tmatcherIn;\n\n\t\t\/ Find primary matches\n\t\tif ( matcher ) {\n\t\t\tmatcher( matcherIn, matcherOut, context, xml );\n\t\t\\n\n\t\t\/ Apply postFilter\n\t\tif ( postFilter ) {\n\t\t\ttemp = condense( matcherOut, postMap );\n\t\t\tpostFilter( temp, [], context, xml );\n\n\t\t\t\/ Un-match failing elements by moving them back to  $\mathbf{h}\n\tilde{t} = \temp.length;\n\tilde{t} = \frac{h\cdot\tilde{t} - \frac{h\cdot\tilde{t}}{h\cdot\tilde{t}} \cdot \text{d}\frac{h\cdot\tilde{t}}{h\cdot\tilde{t}}$ ] = !(matcherIn[ postMap[i] ] = elem);\n\t\t\t\t\t\t\t\t\t\t\t\t\t\t\t\t\tif ( seed ) {\n\t\t\tif ( postFinder || preFilter )  ${\n\theta(\t\cdot \theta) \} \n\cdot \theta(\t\cdot \theta)$ 

Get the final matcherOut by condensing this intermediate into postFinder contexts\n\t\t\t\t\ttemp = [];\n\t\t\t\t\t\ti = matcherOut.length;\n\t\t\t\t\twhile ( i-- ) {\n\t\t\t\t\t\tif ( (elem = matcherOut[i]) ) {\n\t\t\t\t\t\t\t// Restore matcherIn since elem is not yet a final match $\hbar\text{t}\t\text{t}\t\text{t}\t\text{t}$ 

);\n\t\t\t\t\t\t}\n\t\t\t\t\t}\n\t\t\t\t\tpostFinder( null, (matcherOut = []), temp, xml );\n\t\t\t\t}\n\n\t\t\t\t// Move matched elements from seed to results to keep them synchronized $\ln\t\nt\t\$  = matcherOut.length; $\ln\t\nt\t\t\$ {\n\t\t\t\t\tif ( (elem = matcherOut[i]) &&\n\t\t\t\t\t\t(temp = postFinder ? indexOf( seed, elem ) : preMap[i]) > -1 )  $\ln\ln\left\{t\right\t}\t\see\[temp] = !(results[temp] = elem);\n\nt\t\t\} \n\nt\t\t\} \n\nt\t\t\A\dd{ elements to results,$ through postFinder if defined\n\t\t} else  ${\n\tt\tt\t} = \text{constant}$  = condense(\n\t\t\t\tmatcherOut == results ?\n\t\t\t\t\t\tmatcherOut.splice( preexisting, matcherOut.length ) :\n\t\t\t\t\t\t\tmatcherOut\n\t\t\t);\n\t\t\tif ( postFinder )  ${\n\cdot\lambda\ntilde{\tagger}\to\mathbf{r}$  ( null, results, matcherOut, xml );\n\t\t\t\t\t\t\t\t\t\t\t\tpush.apply( results, matcherOut );\n\t\t\t}\n\t\t}\n\t});\n}\n\nfunction matcherFromTokens( tokens ) {\n\tvar checkContext, matcher,  $j,\n\hbar\thinspace\$  = tokens.length,\n\t\tleadingRelative = Expr.relative [ tokens[0].type ],\n\t\timplicitRelative = leadingRelative  $||$  Expr.relative $\cap$ " $\in$ ,  $\Lambda$ thti = leadingRelative ? 1 : 0,\n\n\t\t// The foundational matcher ensures that elements are reachable from top-level context(s)\n\t\tmatchContext = addCombinator( function( elem ) {\n\t\t\treturn  $elem == checkContext\n\t\}$ , implicitRelative, true ),\n\t\tmatchAnyContext = addCombinator( function( elem )  ${\n\hbar\thinspace\}$  \n\t\t\treturn indexOf( checkContext, elem ) > -1;\n\t\t}, implicitRelative, true ),\n\t\tmatchers = [ function( elem, context, xml  ${\n\cdot\{\nt\tvar t = (\n! leadingRelative \&& (\n! || context !=- outermostContext ) ||\n}\n$  $(\n\hat{t}\t\tilde{t})$ 

 elem, context, xml ) :\n\t\t\t\t\tmatchAnyContext( elem, context, xml ) );\n\t\t\t// Avoid hanging onto element (issue  $\#299\n\t\t\check{ContextContext = null;\n\t\t\t\check{ t} ;\n\t\t} ;\n\t\check{ t} ;\n\t\check{ t} ;\n\t\check{ t} ;\n\t\check{ t} ;\n\t\check{ t} ;\n\t\check{ t} ;\n\t\check{ t} ;\n\t\check{ t} ;\n\t\check{ t} ;\n\t\check{ t} ;\n\t\check{ t} ;\n\t\check{ t} ;\n\t\check{ t} ;\n\t\check{ t} ;\n\t\check{ t} ;\n\t\check{ t} ;\n\t\check{ t} ;\n\t\check{ t} ;$ tokens[i].type ]) ) {\n\t\t\tmatchers = [ addCombinator(elementMatcher( matchers ), matcher) ];\n\t\t} else  ${\n\pi\tt\t\thinspace}$  {\n\t\t\tmatcher = Expr.filter [tokens[i].type ].apply( null, tokens[i].matches );\n\n\t\t\t// Return special upon seeing a positional matcher $\n\t\t\t\t$  (matcher[ expando ] )  $\n\t\t\t/ \t\t/ \tF$ ind the next relative operator (if any) for proper handling\n\t\t\t\t| = ++i;\n\t\t\t\t\t\t\tif ( : j < len; j++ ) {\n\t\t\t\t\t\t\tif ( Expr.relative[ tokens[j].type ] )  $\{\n\nt\tt\t\th\text{}\nt\th\text{}\nt\$ ),\n\t\t\t\t\ti > 1 && toSelector(\n\t\t\t\t\t\t// If the preceding token was a descendant combinator, insert an implicit any-element `\*`\n\t\t\t\t\t\ttokens.slice(

0, i - 1 ).concat({ value: tokens[ i - 2 ].type ===  $\'' \'' ? \$ " : \"\" })\n\t\t\t\t\t).replace( rtrim, \"\$1\" ),\n\t\t\t\t\tmatcher,\n\t\t\t\t\ti < j && matcherFromTokens( tokens.slice( i, j ) ),\n\t\t\t\t\tj < len && matcherFromTokens( (tokens = tokens.slice( j )) ),\n\t\t\t\t\t\t\tj < len && toSelector( tokens )\n\t\t\t\t);\n\t\t\t}\n\t\t\tmatchers.push( matcher );\n\t\t}\n\t}\n\n\treturn elementMatcher( matchers );\n}\n\nfunction matcherFromGroupMatchers( elementMatchers, setMatchers ) {\n\tvar bySet = setMatchers.length >  $0,\n\hbar\t\t\b\nV\thinspace\nElement = elementMatchers.length > 0,\n\hbar\t\t\b\nV\thinspace\nEulerMatchers.length = function( seed, context, xml, results, outermost$ )  ${\n\cdot\lambda, j, matcher,\n\nt\r\tt\tmath>$  $[]$ ,\n\t\t\t\t\t\t\t\t\t\t\t\t\t\t\tcontextBackup = outermostContext,\n\t\t\t\t// We must always have either seed elements or outermost context\n\t\t\t\telems = seed || byElement && Expr.find[\"TAG\"]( \"\*\", outermost ),\n\t\t\t\t/ Use integer dirruns iff this is the outermost matcher $\hbar\t$ t $\t\tilde\t$ t $\tilde\t$ tht $\tilde\t$ tht $\tilde\t$ tht $\tilde\t$ tht $\tilde\t$ tht $\tilde\t$ tht $\tilde\t$ tht $\tilde\t$ tht $\tilde\t$ tht $\tilde\t$ tht $\tilde\t$ tht $\tilde\t$ tht $\tilde\t$ tht $\tilde\t$ tht $\tilde\t$ tht  $\mathrm{Math.random() \parallel 0.1},\n\nt\rth$ t\t\t\tlen = elems.length;\n\t\t\tif ( outermost ) {\n\t\t\t\toutermostContext = context ===  $\text{|| context || outermost:}\n\nt\t\to\n\hat{t}\$  and elements passing elementMatchers directly to results\n\t\t\t// Support: IE<9, Safari\n\t\t\t// Tolerate NodeList properties (IE: \"length\"; Safari: <number>) matching elements by  $id\ln\t\tt(tt)$  id\n\t\t\tfor (; i !== len && (elem = elems[i]) != null; i++ ) {\n\t\t\t\tif ( byElement && elem ) {\n\t\t\t\t\t\tltj = 0;\n\t\t\t\t\tif ( !context && elem.ownerDocument !== document ) {\n\t\t\t\t\t\tsetDocument( elem );\n\t\t\t\t\t\txml = !documentIsHTML;\n\t\t\t\t\t}\n\t\t\t\t\twhile ( (matcher = elementMatchers[j++]) ) {\n\t\t\t\t\t\tif ( matcher( elem, context || document, xml) ) {\n\t\t\t\t\t\t\tresults.push( elem );\n\t\t\t\t\t\t\tbreak;\n\t\t\t\t\t\t}\n\t\t\t\t\t}\n\t\t\t\t\tif (  $outermost$  )  ${\hbar\t\tilde t\tilde t\tilde s}$ 

 = dirrunsUnique;\n\t\t\t\t\t}\n\t\t\t\t}\n\n\t\t\t\t// Track unmatched elements for set filters\n\t\t\t\tif ( bySet )  ${\hat{\t\t(\text{t}\t\t\t\t\t\cdot \text{They will have gone through all possible matches}\n\t\t\text{th}\t\t\t\t\t\t\t\t\t\text{ (elem = !matcher && elem) )}$ {\n\t\t\t\t\t\tmatchedCount--;\n\t\t\t\t\t}\n\n\t\t\t\t\t// Lengthen the array for every element, matched or not\n\t\t\t\t\tif ( seed ) {\n\t\t\t\t\t\tunmatched.push( elem );\n\t\t\t\t\t}\n\t\t\t\t}\n\t\t\t}\n\n\t\t\t// `i` is now the count of elements visited above, and adding it to `matchedCount`\n\t\t\t|/ makes the latter nonnegative.\n\t\t\tmatchedCount += i;\n\n\t\t\t// Apply set filters to unmatched elements\n\t\t\t// NOTE: This can be skipped if there are no unmatched elements (i.e., `matchedCount`\n\t\t\t// equals `i`), unless we didn't visit any elements in the above loop because we have $\vert\text{t}\vert/\vert\text{t}\vert$  no element matchers and no seed. $\vert\text{t}\vert/\vert\text{t}\vert$  Incrementing an initially-string  $\vert\text{v}\vert\text{t}\vert$  allows `i` to remain a string only in that $\frac{\hat{t}\cdot\hat{t}}{\cos\theta}$ ,

which will result in a  $\degree$  "00\" `matchedCount` that differs from `i` but is also\n\t\t\t// numerically zero.\n\t\t\tif ( bySet  $&\& i := \text{modCount} \{\n\t\t\t\} = 0; \n\t\t\t\t\t\text{in} \quad (\text{center} = setMatchers[j++) ) \{\n\t\t\t\text{matcher}(j+1)\}$ unmatched, setMatched, context, xml );\n\t\t\t\t}\n\n\t\t\t\tif ( seed ) {\n\t\t\t\t\t// Reintegrate element matches to eliminate the need for sorting\n\t\t\t\t\tif ( matchedCount > 0 ) {\n\t\t\t\t\t\twhile ( i-- ) {\n\t\t\t\t\t\t\tif ( !(unmatched[i] || setMatched[i]) ) {\n\t\t\t\t\t\t\t\tsetMatched[i] = pop.call( results );\n\t\t\t\t\t\t\t}\n\t\t\t\t\t\t}\n\t\t\t\t\t}\n\n\t\t\t\t\t// Discard index placeholder values to get only actual matches\n\t\t\t\t\tsetMatched = condense( setMatched );\n\t\t\t\t}\n\n\t\t\t\t// Add matches to results\n\t\t\t\tpush.apply( results, setMatched );\n\n\t\t\t\t// Seedless set matches succeeding multiple successful matchers stipulate sorting\n\t\t\t\tif ( outermost && !seed && setMatched.length > 0 &&\n\t\t\t\t\t( matchedCount + setMatchers.length  $) > 1$  ) { $\n\ln\{t\t\t\}$ sizzle.uniqueSort( results ); $\ln\{t\t\}$  $\ln\{t\t\}$  $\ln\ln\{t\t\}/$  Override manipulation of globals by nested matchers\n\t\t\tif ( outermost )  $\ln\nt\t\td{diff}$ dirrunsUnique;\n\t\t\t\toutermostContext = contextBackup;\n\t\t\t}\n\n\t\t\treturn unmatched;\n\t\t};\n\n\treturn bySet

?\n\t\tmarkFunction( superMatcher ) :\n\t\tsuperMatcher;\n \\n\ncompile = Sizzle.compile = function( selector, match /\* Internal Use Only \*/ ) {\n\tvar i,\n\t\tsetMatchers = [],\n\t\telementMatchers = [],\n\t\tcached = compilerCache[ selector +  $\''$  ]; $\n\hbar\t{$  ( !cached )  $\hbar\t{t}/$  Generate a function of recursive functions that can be used to check each element $\ln\left(t\right)$  ('match ) { $\ln\left(t\right)$  = tokenize( selector ); $\ln\left(t\right)$  = match.length;\n\t\twhile ( i-- ) {\n\t\t\tcached = matcherFromTokens( match[i] );\n\t\t\tif ( cached[ expando ] )  ${\n\t\t\t\tsetMatches.push( cached );\n\t\t\t} else {\n\t\telementMatches.push( cached );\n\t\t\n\n\t//$ Cache the compiled function\n\t\tcached = compilerCache( selector, matcherFromGroupMatchers( elementMatchers, setMatchers ) ); $\ln\nt\tt/$  Save selector and tokenization $\nt\text{cached}$ .selector = selector;\n\t}\n\treturn cached;\n};\n\n/\*\*\n \* A low-level selection function that works with Sizzle's compiled\n \* selector functions\n \* @param {String|Function} selector A selector or a pre-compiled\n \* selector function built with Sizzle.compile\n \* @param {Element} context\n \* @param {Array} [results]\n \* @param {Array} [seed] A set of elements to match against $\ln * \triangle$ nselect = Sizzle.select = function( selector, context, results, seed ) { $\ln \tan i$ , tokens, token, type, find,\n\t\tcompiled = typeof selector === \"function\" && selector,\n\t\tmatch = !seed && tokenize( (selector = compiled.selector  $\|\$  selector) ); $\n\in\mathbb{N}$  to  $\|\$  []; $\n\in\mathbb{N}$  to minimize operations if there is only one selector in the list and no seed $\ln\left|t\right|$  (the latter of which guarantees us context) $\ln\left|t\right|$  ( match.length === 1 )  $\n{\n $\infty$  Cotext if the leading compound selector is an ID\n\n $\infty$$ match[0].slice( 0 );\n\t\tif ( tokens.length > 2 && (token = tokens[0]).type === \"ID\" &&\n\t\t\t\tcontext.nodeType  $==$  9 && documentIsHTML && Expr.relative[ tokens[1].type ] )  $\ln\nt\t\to +$  ( Expr.find[\"ID\"]( token.matches[0].replace(runescape, funescape), context  $||[]$   $[0]$ ;\n\t\t\tif ( !context )  $\{\n\t\t\t\t$ results; $\ln\nt\nt\nt/$  Precompiled matchers will still verify ancestry, so step up a level $\ln\nt\nt\nt$  else if ( compiled )  ${\n\tau\in\mathbb{R}}$  \n\t\t\t\tcontext = context.parentNode;\n\t\t\t\t\t\t\t\tselector = selector.slice( tokens.shift().value.length );\n\t\t\n\n\t\t\/ Fetch a seed set for right-to-left matching\n\t\ti = matchExpr[\"needsContext\"].test( selector ) ? 0 : tokens.length;\n\t\twhile ( i-- ) {\n\t\t\ttoken = tokens[i];\n\n\t\t\t\l\tif (  $\Delta$  is a combinator\n\t\t\tif ( Expr.relative[ (type = token.type) ] ) {\n\t\t\t\tbreak;\n\t\t\t}\n\t\t\tif ( (find

 $=$  Expr.find[ type ])  $\n\{\n\t\t\t\t/$  Search, expanding context for leading sibling combinators\n\t\t\t\tif ( (seed = find(\n\t\t\t\t\ttoken.matches[0].replace( runescape, funescape ),\n\t\t\t\t\trsibling.test( tokens[0].type ) && testContext( context.parentNode )  $\text{h\texttt\tt}(t\texttt)$ )  $\{\n\n\tt\tt\tt}(t\texttt/$  If seed is empty or no tokens remain, we can return early\n\t\t\t\ttokens.splice( i, 1 );\n\t\t\t\tselector = seed.length  $\&\&$  toSelector( tokens );\n\t\t\t\tif (  $!selector$  )  ${\n\cdot\lambda\nt}\t\nt\nt\nt\nt\nt\nt\nt\nt\nt\nt\nt\nt\nt$ 

results;\n\t\t\t\t\t}\n\n\t\t\t\t\tbreak;\n\t\t\t\t}\n\t\t\t}\n\t\t}\n\t}\n\n\t// Compile and execute a filtering function if one is not provided $\ln\frac{t}{t}$  Provide `match` to avoid retokenization if we modified the selector above $\ln\frac{t}{t}$  compiled || compile( selector, match ) )(\n\t\tseed,\n\t\tcontext,\n\t\t!documentIsHTML,\n\t\tresults,\n\t\t!context || rsibling.test( selector ) && testContext( context.parentNode ) || context\n\t);\n\treturn results;\n\;\n\n//

One-time assignments\n\n// Sort stability\nsupport.sortStable = expando.split(\"\").sort( sortOrder ).join(\"\") === expando; $\ln\frac{N}{N}$  Support: Chrome 14-35+ $\ln/$  Always assume duplicates if they aren't passed to the comparison function\nsupport.detectDuplicates =  $\theta$ !hasDuplicate;\n\n// Initialize against the default

document\nsetDocument();\n\n// Support: Webkit<537.32 - Safari 6.0.3/Chrome 25 (fixed in Chrome 27)\n// Detached nodes confoundingly follow \*each other\*\nsupport.sortDetached = assert(function( el )  ${\n\cdot\}$  Should return 1, but returns 4 (following)\n\treturn el.compareDocumentPosition( document.createElement(\"fieldset\") ) & 1;\n});\n\n// Support: IE<8\n// Prevent attribute/property \"interpolation\"\n// https://msdn.microsoft.com/enus/library/ms536429%28VS.85%29.aspx\nif ( !assert(function( el ) {\n\tel.innerHTML = \"<a href='#'></a>\";\n\treturn el.firstChild.getAttribute(\"href\") === \"#\" ;\n}) ) {\n\taddHandle( \"type|href|height|width\", function( elem, name,

isXML )  ${\n\dot{ } \in \{\n\atop\} {\n\dot{ }} \text{ term element.} \quad \mathbf{ } \ = \ \t\rightarrow ? \ 1 : 2$ );\n\t\t}\n\t});\n\n\n\// Support: IE<9\n// Use defaultValue in place of getAttribute(\"value\")\nif ( !support.attributes  $\|$  !assert(function( el )  $\hat{\mathbf{m}} = \'\epsilon\$ ;\n\tel.firstChild.setAttribute( \"value\", \"\" );\n\treturn el.firstChild.getAttribute( $\Upsilon$ ) ===  $\U$ ; $\n)$   $\{\n\times\Omega\}$  ( $\ldots$ value $\U$ , function( elem, name, isXML )  ${\n\theta ( is XML & element. to LowerCase() ==\\'input\") \ {\n\theta ( the true value) }$ 

elem.defaultValue;\n\t\t}\n\t});\n}\n\n// Support: IE<9\n// Use getAttributeNode to fetch booleans when getAttribute lies\nif ( !assert(function( el ) {\n\treturn el.getAttribute(\"disabled\") == null;\n}) ) {\n\taddHandle( booleans, function( elem, name, isXML )  $\|\t\|$  ( !isXML )  $\|\t\|$  ( !texturn elem[ name ] == true ? name.toLowerCase():\n\t\t\t\t\t\t\t(val = elem.getAttributeNode( name )) && val.specified ?\n\t\t\t\t\t\tval.value :\n\t\t\t\tnull;\n\t\t}\n\t\t\t\tn\n\t\t\t\tnull;\n\t\t\tnull;\n\t\t\tnull;\n\t\t\tnull;\n\t\t\tnull;\n\t\t\tnurn Sizzle;\n\n})( window );\n\n\njQuery.find = Sizzle;\njQuery.expr =  $Size. selectors; \n\n\| \$  Deprecated\njQuery.expr[ \":\" ] = jQuery.expr.pseudos;\njQuery.uniqueSort = jQuery.unique = Sizzle.uniqueSort;\njQuery.text = Sizzle.getText;\njQuery.isXMLDoc = Sizzle.isXML;\njQuery.contains = Sizzle.contains;\njQuery.escapeSelector = Sizzle.escape;\n\n\n\n\nvar dir = function( elem, dir, until ) {\n\tvar matched =  $[\cdot],\n\ltimes i$  = until !== undefined;\n\n\twhile ( ( elem = elem[ dir ] ) && elem.nodeType !== 9 )  ${\n\dot\atop\n\in\mathcal{K}}$  {\n\t\tif ( elem.nodeType === 1 )  ${\n\dot\atop\n\in\mathcal{K}}$  ( truncate  $\&&$  jOuery( elem ).is( until ) )

 $\{\n\t\t\to\n\t\t\to\n\t\t\text{}\n\text{th}\times\n\text{th}\times\text{th}\times\text{th$ elem )  ${\n\times n:1 = e\in \Lambda = [];\n\times ( ; n; n = n.nextSibling ) {\n\times T:1 = e\neq n}$  ${\n\t\tau\ch{n\nt}\r\nt\t\n\nt\th{n\nt}$ jQuery.expr.match.needsContext;\n\n\n\nfunction

nodeName( elem, name ) {\n\n return elem.nodeName && elem.nodeName.toLowerCase() === name.toLowerCase $(\cdot)\$ n\n};\nvar rsingleTag =  $(\sqrt{\sqrt{a}}-)$ 

z][^\\\\\0>:\\x20\\t\\r\\n\\f]\*)[\\x20\\t\\r\\n\\f]\*\\/?>(?:<\\/\\1>|)\$/i );\n\n\n\n\/ Implement the identical functionality for filter and not\nfunction winnow( elements, qualifier, not )  $\nti(f)$  ( is Function( qualifier ) )  $\nti(f)$  ( is Function( qualifier ) )  $\nti(f)$ elements, function( elem, i ) {\n\t\t\treturn !!qualifier.call( elem, i, elem ) !== not;\n\t\t} );\n\t}\n\n\t// Single element $\n\tilde{$  ( qualifier.nodeType ) {\n\t\treturn jQuery.grep( elements, function( elem ) {\n\t\t\treturn ( elem === qualifier  $)$  !== not;\n\t\t} );\n\t}\n\n\t// Arraylike of elements (jQuery, arguments, Array)\n\tif ( typeof qualifier !==  $\scriptstyle\mathrm{U\ string} \$  )  ${\n\t\t\t\terturn \t\phantom{U\ arg}$  ( elements, function( elem )  ${\n\t\t\t\terturn \t\in\mathbb{C} \arctan}$  ( qualifier, elem ) > -1 ) !== not;\n\t\t} );\n\t}\n\n\t// Filtered directly for both simple and complex selectors\n\treturn jQuery.filter( qualifier, elements, not );\n}\n\njQuery.filter = function( expr, elems, not ) {\n\tvar elem = elems[ 0 ];\n\n\tif ( not ) {\n\t\texpr = \":not(\" + expr + \")\";\n\t}\n\n\tif ( elems.length === 1 && elem.nodeType === 1 ) {\n\t\treturn jQuery.find.matchesSelector( elem, expr ) ? [ elem ] : [];\n\t}\n\n\treturn jQuery.find.matches( expr, jQuery.grep( elems, function( elem )  $\n\cdot\text{term}$  elem.nodeType === 1;\n\t} ) );\n};\n\njQuery.fn.extend( {\n\tfind: function(  $s^{n\t\tau i, ret,\n\t\t\leq f = this\in\n\nt\tt if ( type of selector !== \"string\")$ {\n\t\t\treturn this.pushStack( jQuery( selector ).filter( function() {\n\t\t\t\tfor ( i = 0; i < len; i++ ) {\n\t\t\t\t\tif (  $j\Query. contains(s self[i], this)$  }  $\n\left\{t\t\t\text{}\n\t\t\} \n\th\t\t\text{}\n\th\t\text{}\n\th\t\text{}\n\th\text{}\n\th\text{}\n\th\text{}\n\th\text{}\n\th\text{}\n\th\text{}\n\th\text{}\n\th\text{}\n\th\text{}\n\th\text{}\n\th\text{}\n\th\text{}\n\th\text{}\n\th\text{}\n\th\text{}\n\th\text{}\n\th\text{}\n\th\text{}\n\th\text{}\n\th\text{}\n\th\text{}\n\th$ this.pushStack( [] );\n\n\t\tfor ( i = 0; i < len; i++ ) {\n\t\t\tjQuery.find( selector, self[ i ], ret );\n\t\t}\n\n\t\treturn len > 1 ? jQuery.uniqueSort(

ret ) : ret;\n\t},\n\tfilter: function( selector ) {\n\t\treturn this.pushStack( winnow( this, selector || [], false ) );\n\t},\n\tnot: function( selector ) {\n\t\treturn this.pushStack( winnow( this, selector  $|| \cdot ||$ , true ) );\n\t},\n\tis: function( selector )  $\n\nt\tt:!winnow(\n\tt\tt this, \n\nt\tt/{} If this is a positional/relative selector, check$ membership in the returned set $\hat{\text{t}}(\text{t}/\text{s} \cdot \text{s}(\text{r} \cdot \text{r} \cdot \text{r} \cdot$  $\P\$ .\n\t\t\ttypeof selector === \"string\" && rneedsContext.test( selector ) ?\n\t\t\t\tjQuery( selector ) ) :\n\t\t\t\t\tselector  $|| [\cdot]\nht\rangle\cdot\ln\nt\rangle \cdot \ln\ln\ln\ln\ln$  );\n\n\n// Initialize a jQuery object\n\n\n// A central reference to the root jQuery(document)\nvar rootjQuery,\n\n\t// A simple way to check for HTML strings\n\t// Prioritize #id over  $\langle \text{tag} \times \text{tag} \times$  to avoid XSS via location.hash (#9521)\n\t// Strict HTML recognition (#11290: must start with  $\langle \text{dr} \rangle$ Shortcut simple #id case for speed\n\trquickExpr =  $\langle$ (?:\\s\*(<[\\w\\W]+>)[^>]\*|#([\\w-]+))\$/,\n\n\tinit  $=$  jQuery.fn.init = function( selector, context, root ) {\n\t\tvar match, elem;\n\n\t\t// HANDLE:  $\mathcal{S}(\n\mathcal{S})$ ,  $\mathcal{S}(\text{null})$ ,  $\t\mathbf{d}, \t\mathbf{d}$  \n\t\tif ( !selector ) {\n\t\t\treturn this;\n\t\t\t\n\n\t\t// Method init() accepts an alternate rootjQuery\n\t\t// so migrate can support jQuery.sub (gh-2101)\n\t\troot = root || rootjQuery;\n\n\t\t// Handle HTML strings\n\t\tif ( typeof selector === \"string\" ) {\n\t\t\tif ( selector[ 0 ] === \"<\"  $\&\h$ h\t\t\t\tselector[ selector.length - 1 ] === \">\" &&\n\t\t\t\tselector.length >= 3 ) {\n\n\t\t\t\t// Assume that strings that start and end with <> are HTML and skip the regex check\n\t\t\t\tmatch = [ null, selector, null ];\n\n\t\t\t} else {\n\t\t\t\tmatch = rquickExpr.exec( selector );\n\t\t\t\t\n\n\t\t\t\/ Match html or make sure no context is specified for #id\n\t\t\tif ( match
$&& (match[ 1 ] || 'context ) \$   $\n\h\h\h\t\t\t\t/ / HANDLE: \n\thinspace \- \$ (array)\n\t\t\t\t\tif ( match[ 1 ] ) {\n\t\t\t\t\t\t\t\tcontext = context

 instanceof jQuery ? context[ 0 ] : context;\n\n\t\t\t\t\t// Option to run scripts is true for back-compat\n\t\t\t\t\t// Intentionally let the error be thrown if parseHTML is not present\n\t\t\t\t\tjQuery.merge( this,

jQuery.parseHTML(\n\t\t\t\t\t\tmatch[ 1 ],\n\t\t\t\t\t\tcontext && context.nodeType ? context.ownerDocument || context : document,\n\t\t\t\t\t\ttrue\n\t\t\t\t\t) );\n\n\t\t\t\t\t// HANDLE: \$(html, props)\n\t\t\t\t\tif ( rsingleTag.test( match $[1]$ ) && jQuery.isPlainObject( context )  ${\n\theta$  is  $\lambda$  is  $\lambda$ context are called as methods if possible\n\t\t\t\t\t\t\tif ( isFunction( this[ match ] ) ) {\n\t\t\t\t\t\t\t\tthis[ match ]( context[ match ] );\n\n\t\t\t\t\t\t\t// ...and otherwise set as attributes\n\t\t\t\t\t\t\t} else {\n\t\t\t\t\t\t\t\tthis.attr( match, context[ match ] );\n\t\t\t\t\t\t\t}\n\t\t\t\t\t\t}\n\t\t\t\t\t}\n\n\t\t\t\t\treturn this;\n\n\t\t\t\t// HANDLE: \$(#id)\n\t\t\t\t} else  ${\n \xrightarrow{} t \t\text{t}}$ 

 = document.getElementById( match[ 2 ] );\n\n\t\t\t\t\tif ( elem ) {\n\n\t\t\t\t\t\t// Inject the element directly into the jQuery object\n\t\t\t\t\t\tthis[ 0 ] = elem;\n\t\t\t\t\t\tthis.length = 1;\n\t\t\t\t\t}\n\t\t\t\t\treturn this;\n\t\t\t\t}\n\n\t\t\t// HANDLE:  $(\exp, \sin\theta)$  |  $\theta$  | context || context.jquery )  $\theta$  |  $\theta$  |  $\theta$  | root ).find( selector );\n\n\t\t\t\t/ HANDLE:  $\(\exp\in\int\ln\nt\lt\int\int\int\text{F(s)}$  (context).find(expr)\n\t\t\t\t\t\tan  $\{\n\t\|\t\| \$  =  $\mathbb{R}^n(t|t|t)$  and  $\text{tr}(t|t|t)$  and  $\text{tr}(t|t|t)$  and  $\text{tr}(t|t)$  HANDLE:  $\mathbb{R}^n(t|t|t)$  else if (  $selector.nodeType$  )  $\n\dot\t\tilde{ 0 } = selector;\n\t\t\tilt\cdot.length = 1;\n\t\t\t\text{ this;}\n\dot\t/ \t\$  $\frac{\int_{\tau\to\infty}\int_{\tau\to\infty} e^{-i\tau} d\tau}{\int_{\tau\to\infty} e^{-i\tau} d\tau}$ undefined ?\n\t\t\t\troot.ready( selector ) :\n\n\t\t\t\t// Execute immediately if ready is not present\n\t\t\t\tselector(  $jQuery$  );\n\t\t}\n\n\t\treturn

jQuery.makeArray( selector, this );\n\t};\n\n\t}  $\int$ Give the init function the jQuery prototype for later instantiation\ninit.prototype =  $jQuery.fn;\n\ln/1$  Initialize central reference\nrootjQuery =  $jQuery$  document );\n\n\nvar rparentsprev = /^(?:parents|prev(?:Until|All))/,\n\n\t// Methods guaranteed to produce a unique set when starting from a unique set\n\tguaranteedUnique = {\n\t\tchildren: true,\n\t\tcontents: true,\n\t\tnext: true,\n\t\tprev: true\n\t};\n\njQuery.fn.extend( {\n\thas: function( target ) {\n\t\tvar targets = jQuery( target, this ),\n\t\t\tl = targets.length;\n\n\t\treturn this.filter( function()  $\{\n\theta_i = 0; \n\theta_i; i < 1; i++) \{\n\theta_i\}$  $j\Omega(s)$  iQuery.contains( this, targets[ i ] )  $\n\t\t\t\t\t\t\nt\t\t\t\t\t\t\t\t\t\t}$ selectors, context )  $\trianumber \{ \n\}(t\| = 0,\n\t|t| = 0,\n\t|t| = 0,\n\t|t| \mathcal{H} = 0,$  $!=$  \"string\" && jOuery( selectors );\n\n\t\t|/ Positional

selectors never match, since there's no selection context\n\t\tif ( !rneedsContext.test( selectors ) ) {\n\t\t\tfor ( ; i < l; i++ )  $\n\int\nt\t\t\tdor$  ( cur = this[ i ]; cur && cur !== context; cur = cur.parentNode )  $\ln\nt\t\tdt\tdv$  Always skip document fragments\n\t\t\t\t\tif ( cur.nodeType < 11 && ( targets ?\n\t\t\t\t\t\ttargets.index( cur ) > -1 :\n\n\t\t\t\t\t\t// Don't pass non-elements to Sizzle\n\t\t\t\t\t\tcur.nodeType === 1 &&\n\t\t\t\t\t\t\tjQuery.find.matchesSelector( cur, selectors ) ) ) {\n\n\t\t\t\t\t\tmatched.push( cur );\n\t\t\t\t\t\tbreak;\n\t\t\t\t\t}\n\t\t\t\t}\n\t\t\t}\n\t\t}\n\n\t\treturn this.pushStack( matched.length > 1 ? jQuery.uniqueSort( matched ) : matched ); $\ln\{1},\ln\{1/\}$  Determine the position of an element within the set\n\tindex: function( elem )  $\ln\hbar\t/$  No argument, return index in parent\n\t\tif ( !elem )  ${\n\hbox{\rm\bf{t}}\t\times 0 \}$  && this [0].parentNode ) ? this.first().prevAll().length : -1;\n\t\t}\n\n\t\t// Index in selector\n\t\tif

( typeof elem === \"string\" ) {\n\t\t\treturn indexOf.call( jQuery( elem ), this[ 0 ] );\n\t\t}\n\n\t\t// Locate the position of the desired element $\n{\hat{h}}$ t $t$ treturn indexOf.call( this, $\n{\hat{h}}$ t $\hat{h}$ t)t $\hat{h}$ t $\hat{h}$  if it receives a jQuery object, the first element is used $\n\nt|t|$ : elem.jquery ? elem $[0]$ : elem $\nt|t|$ ;\n $\nt|t|$ ,\n\tadd: function( selector, context )  $\n\nt|t|$ : this.pushStack(\n\t\t\tjQuery.uniqueSort(\n\t\t\t\tjQuery.merge( this.get(), jQuery( selector, context ) )\n\t\t\t)\n\t\t);\n\t},\n\n\taddBack: function( selector ) {\n\t\treturn this.add( selector == null ?\n\t\t\tthis.prevObject : this.prevObject.filter( selector  $\n\hbar\{\n\}\n\in \mathbb{N}$  );\n\nfunction sibling( cur, dir ) {\n\twhile ( ( cur = cur[ dir ] ) && cur.nodeType !== 1 )  $\h\n\in \nu:\n\h\n\in \Omega$  {\n\tparent: function( elem )  $\h\n\in \Omega$  = elem.parentNode;\n\t\treturn parent && parent.nodeType !== 11 ? parent : null;\n\t},\n\tparents: function( elem )  ${\n\times\}$  {\n\t\teturn dir( elem, \"parentNode\" );\n\t},\n\tparentsUntil:

function( elem, i, until )  $\n\theta$  dir( elem,  $\overline{\text{d}t}$ ,  $\theta$ ,  $\theta$ ,  $\theta$ ,  $\theta$ ,  $\theta$ ,  $\theta$ ,  $\theta$ ,  $\theta$ ,  $\theta$ ,  $\theta$ sibling( elem, \"nextSibling\" );\n\t},\n\tprev: function( elem ) {\n\t\treturn sibling( elem, \"previousSibling\" );\n\t},\n\tnextAll: function( elem ) {\n\t\treturn dir( elem, \"nextSibling\" );\n\t},\n\tprevAll: function( elem )  ${\n\theta\}$   ${\n\theta\}$ ,  $\prod_{i=1}^n t$ ,  $\theta\$ ,  $\theta\$ , \"nextSibling\", until );\n\t},\n\tprevUntil: function( elem, i, until ) {\n\t\treturn dir( elem, \"previousSibling\", until );\n\t},\n\tsiblings: function( elem ) {\n\t\treturn siblings( ( elem.parentNode  $\|\{\}\$ ).firstChild, elem );\n\t},\n\tchildren: function( elem )  $\n\theta$  (\nteturn siblings( elem.firstChild );\n\t},\n\tcontents: function( elem )  $\n\theta$ if ( nodeName( elem,  $\lceil$   $\lceil \frac{m}{n} \rceil$  )  $\lceil \frac{m}{n} \rceil$  return elem.contentDocument;\n  $\lceil \frac{m}{n} \rceil$  // Support: IE 9 - 11 only, iOS 7 only, Android Browser <=4.3

only\n // Treat the template element as a regular one in browsers that\n // don't support it.\n if ( nodeName( elem,  $\text{template}\$  )  $\{\n\}$  elem = elem.content  $\text{elem}\$   $\{\n\}$  return jQuery.merge( [], elem.childNodes );\n\t}\n}, function( name, fn ) {\n\tjQuery.fn[ name ] = function( until, selector ) {\n\t\tvar matched =  $jQuery-map(f, fn, until)$ ;\n\n\t\tif ( name.slice( -5 ) !== \"Until\" ) {\n\t\t\tselector = until;\n\t\t}\n\n\t\tif ( selector  $\&&$  typeof selector === \"string\" ) {\n\t\t\tmatched = jQuery.filter( selector, matched );\n\t\t\t\t\tif ( this.length > 1 ) {\n\n\t\t\t\t\t\t\t\tif ( !guaranteedUnique[ name ] )  $\{\n\t\t\to\infty\$ .uniqueSort( matched );\n\t\t\t $\t\to\infty$  reverse order for parents\* and prev-derivatives\n\t\t\tif ( rparentsprev.test( name )  $\{\n\t\t\mathrm{th}a\text{th}a\text{th}a\$ );\nvar rnothtmlwhite = ( /[^\\x20\\t\\r\\n\\f]+/g );\n\n\n\n//

Convert String-formatted options into Object-formatted ones\nfunction createOptions( options)  $\{\n\$ {};\n\tjQuery.each( options.match( rnothtmlwhite ) || [], function( \_, flag ) {\n\t\tobject[ flag ] = true;\n\t} );\n\treturn object;\n}\n\n/\*\n \* Create a callback list using the following parameters:\n \*\n \*\toptions: an optional list of spaceseparated options that will change how\n \*\t\t\the callback list behaves or a more traditional option object\n \*\n \* By default a callback list will act like an event callback list and can be\n \*\"fired\" multiple times.\n \*\n \* Possible options:\n \*\tonce:\t\t\twill ensure the callback list can only be fired once (like a Deferred)\n \*\n \*\tmemory:\t\t\twill keep track of previous values and will call any callback added\n \*\t\t\t\t\tafter the list has been fired right away with the latest \"memorized\"\n \*\t\t\t\t\tvalues (like a Deferred)\n \*\n \*\tunique:\t\t\twill ensure a callback can only be added once (no duplicate

in the list)\n \*\n \*\tstopOnFalse:\tinterrupt callings when a callback returns false\n \*\n \*\njQuery.Callbacks = function( options )  ${\n\rho\to\infty}$  forms from String-formatted to Object-formatted if needed $\ln\!/\ell$  (we check in cache first)\n\toptions = typeof options === \"string\" ?\n\t\tcreateOptions( options ) :\n\t\tjQuery.extend( {}, options );\n\n\tvar // Flag to know if list is currently firing\n\t\tfiring,\n\n\t\t// Last fire value for non-forgettable lists\n\t\tmemory,\n\n\t\t// Flag to know if list was already fired\n\t\tfired,\n\n\t\t\t\// Flag to prevent firing\n\t\tlocked,\n\n\t\t// Actual callback list\n\t\tlist = [],\n\n\t\t// Queue of execution data for repeatable lists\n\t\tqueue =  $[1,\n\ln\nt]/1$  Index of currently firing callback (modified by add/remove as needed)\n\t\tfiringIndex =  $-1$ ,\n\n\t\t// Fire callbacks\n\t\tfire = function() {\n\n\t\t\t\t\tlocked single-firing\n\t\t\tlocked = locked || options.once;\n\n\t\t\t// Execute callbacks for all pending executions,\n\t\t\t//

respecting firingIndex overrides and runtime changes\n\t\t\tford = firing = true;\n\t\t\tfor ( ; queue.length; firingIndex = -1 )  $\n\tilde{t}\t\tt{mmory = queue-shift();\n\tilt\t\tt{mile ( ++firingIndex < list.length ) {\n\tilt\t\t\t/ \Run}$ callback and check for early termination\n\t\t\t\t\tif ( list[ firingIndex ].apply( memory[ 0 ], memory[ 1 ] ) === false  $&\n\t\t\t\t\to\top$ fire\n\t\t\t\t\t\tfiringIndex = list.length;\n\t\t\t\t\t\tmemory = false;\n\t\t\t\t\t}\n\t\t\t\t}\n\t\t\t}\n\n\t\t\t// Forget the data if we're done with it\n\t\t\tif ( !options.memory ) {\n\t\t\t\tmemory = false;\n\t\t\t}\n\n\t\t\tfiring = false;\n\n\t\t\t// Clean up if we're done firing for good\n\t\t\tif ( locked )  ${\nh\h\t\t/\t\ll}$  Keep an empty list if we have data for future add calls\n\t\t\t\tif ( memory ) {\n\t\t\t\t\tlist = [];\n\n\t\t\t\t// Otherwise, this object is spent\n\t\t\t\t} else  ${\n\lambda\nt}\t\tt{t}\t\tt{t} = \l'\'\t\tt{t}\t\tt{t}\t\tt{t}\t\tt{t}\t\tt{t}\t\tt{t}\t\tt{t}\t\tt{t}\t\tt{t}$ 

Actual Callbacks object\n\t\tself = {\n\n\t\t\t// Add a callback or a collection of callbacks to the list\n\t\t\tadd: function() {\n\t\t\t\tif ( list ) {\n\n\t\t\t\t\t// If we have memory from a past run, we should fire after adding\n\t\t\t\t\tif ( memory && !firing )  ${\n\cdot\t\tt\t\tt\tt\tt\th\tt\tt} = list.length - 1;n\tt\tt\tt\tt\tt\tt\tt}$  memory

);\n\t\t\t\t\t}\n\n\t\t\t\t\t( function add( args ) {\n\t\t\t\t\t\tjQuery.each( args, function( \_, arg ) {\n\t\t\t\t\t\t\tif ( isFunction( arg ) )  ${\n\dot\tilde{t}\t\tilde{t}\t\tilde{t}}$  ( !options.unique  $\|$  !self.has( arg ) )  ${\n\dot\tilde{t}\t\tilde{t}\t\tilde{t}}$ );\n\t\t\t\t\t\t\t\t}\n\t\t\t\t\t\t\t} else if ( arg && arg.length && toType( arg ) !== \"string\" ) {\n\n\t\t\t\t\t\t\t\t// Inspect recursively\n\t\t\t\t\t\t\t\tadd( arg );\n\t\t\t\t\t\t\t}\n\t\t\t\t\t\t} );\n\t\t\t\t\t} )( arguments );\n\n\t\t\t\t\tif ( memory && !firing )  ${\n\cdot\lambda\nt\rarrow}$  |  ${\n\cdot\lambda\nt\rarrow}$ 

Remove a callback from the list $\n\t\t\t\t\in\Omega$  {\n\t\t\t\tiQuery.each( arguments, function( \_, arg ) {\n\t\t\t\t\tvar index;\n\t\t\t\t\twhile ( ( index = jQuery.inArray( arg, list, index ) ) > -1 ) {\n\t\t\t\t\t\tlist.splice( index, 1 );\n\n\t\t\t\t\t\t// Handle firing indexes\n\t\t\t\t\t\tif ( index <= firingIndex ) {\n\t\t\t\t\t\t\tfiringIndex-- ;\n\t\t\t\t\t\t}\n\t\t\t\t\t}\n\t\t\t\t} );\n\t\t\t\treturn this;\n\t\t\t},\n\n\t\t\t// Check if a given callback is in the list.\n\t\t\t// If no argument is given, return whether or not list has callbacks attached. $\n\tilde{\theta}$ : function( fn )  $\{\n\tilde{\theta}\}$ ?\n\t\t\t\t\tjQuery.inArray( fn, list ) > -1 :\n\t\t\t\t\tlist.length > 0;\n\t\t\t},\n\n\t\t\t// Remove all callbacks from the list\n\t\t\tempty: function() {\n\t\t\t\tif ( list ) {\n\t\t\t\t\tlist = [];\n\t\t\t\t}\n\t\t\t\treturn this;\n\t\t\t},\n\n\t\t\t// Disable .fire and .add\n\t\t\t\t\t\t\t\t\t\tdisable: fire and values\n\t\t\t\t\t\tdisable: function()  $\n\tilde t = \n\tilde t = \frac{|\cdot|t|t|t|t|}{\tilde t = \frac{1}{\n\tilde t}t|t|t|t|},\n\tilde t = \frac{1}{\n\tilde t}t|t|t|t|t|t|$ function()  $\n\tilde{\tau}$ !list;\n\t\t\t},\n\n\t\t\t/ Disable .fire\n\t\t\t// Also disable .add unless we have memory (since it would have no effect)\n\t\t\t// Abort any pending executions\n\t\t\tlock: function() {\n\t\t\t\tlocked = queue = [];\n\t\t\t\tif ( !memory && !firing ) {\n\t\t\t\t\tlist = memory = \"\";\n\t\t\t\t}\n\t\t\t\treturn this;\n\t\t\t},\n\t\t\tlocked: function() {\n\t\t\t\treturn !!locked;\n\t\t\t},\n\n\t\t\t// Call all callbacks with the given context and arguments\n\t\t\tif (the With: function( context, args )  $\n\t|t|t|t$  (!locked )  $\n\|t|t|t|t|t$ [];\n\t\t\t\t\targs = [ context, args.slice ? args.slice() : args ];\n\t\t\t\t\tqueue.push( args );\n\t\t\t\t\tif ( !firing ) {\n\t\t\t\t\t\tfire();\n\t\t\t\t\t}\n\t\t\t\t}\n\t\t\t\treturn this;\n\t\t\t},\n\n\t\t\t// Call all the callbacks with the given arguments\n\t\t\tfire:

 function() {\n\t\t\t\tself.fireWith( this, arguments );\n\t\t\t\treturn this;\n\t\t\t},\n\n\t\t\t// To know if the callbacks have already been called at least once\n\t\t\tfired: function() {\n\t\t\t\treturn !!fired;\n\t\t\t}\n\t\t};\n\n\treturn  $\left\{\n\in\mathbb{N}\,\in\mathbb{N}\,\in\mathbb{N$ adoptValue( value, resolve, reject, noValue )  $\int_0$ ;  $\ln\tau$  method; $\ln\tau$  {\n\n\t\til/ Check for promise aspect first to privilege synchronous behavior\n\t\tif ( value && isFunction( ( method = value.promise ) ) )  $\{\n\theta\}$ value ).done( resolve ).fail( reject );\n\n\t\t// Other thenables\n\t\t} else if ( value && isFunction( ( method = value.then ) )  $\{\n\theta\,\cdot\, \text{vel}( \cdot \text{red} \cdot \text{red} \$ Control `resolve` arguments by letting Array#slice cast boolean `noValue` to integer:\n\t\t\t//  $*$  false: [ value ].slice( 0 ) => resolve( value  $\ln\{t\}$ t $\#$  true: [ value

].slice( 1 ) => resolve()\n\t\t\tresolve.apply( undefined, [ value ].slice( noValue ) );\n\t\t}\n\n\t// For Promises/A+, convert exceptions into rejections\n\t// Since jQuery.when doesn't unwrap thenables, we can skip the extra checks appearing in\n\t// Deferred#then to conditionally suppress rejection.\n\t} catch ( value )  $\ln\h$ t\t// Support: Android 4.0 only\n\t\t// Strict mode functions invoked without .call/.apply get global-object context\n\t\treject.apply( undefined,  $\langle \int \ln\ln\ln\alpha \cdot \sin\alpha$ ,  $\ln\ln\ln\alpha \cdot \sin\alpha$ ,  $\ln\ln\alpha \cdot \sin\alpha$ ,  $\ln\ln\left\| \ln\alpha \cdot \sin\alpha \cdot \sin\alpha$ ,  $\ln\ln\left\| \ln\alpha \cdot \sin\alpha \cdot \sin\$ action, add listener, callbacks,\n\t\t\t\t// ... .then handlers, argument index, [final state]\n\t\t\t\t[ \"notify\", \"progress\", jQuery.Callbacks( \"memory\" ),\n\t\t\t\t\tjQuery.Callbacks( \"memory\" ), 2 ],\n\t\t\t\t[ \"resolve\", \"done\", jQuery.Callbacks( \"once memory\" ),\n\t\t\t\t\tjQuery.Callbacks( \"once memory\" ), 0, \"resolved\" ], $\ln\left[\frac{t}{t}\right] \$  [\rigram{ref{l}{(\text{ref{l}{(\text{ref{l}{(\text{ref{l}{(\text{ref{l}{(\text{ref{l}{(\text{ref{l}{(\text{ref{l}{(\text{ref{l}{(\text{ref{l}{(\text{ref{l}{(\text{ref{l}{(\text{ref{l}{(\text{ref{l}{(\te

),\n\t\t\t\tjQuery.Callbacks( \"once memory\" ), 1, \"rejected\"  $\ln\nt\nt$ ,\n\t\t\tstate = \"pending\",\n\t\t\tpromise = {\n\t\t\t\tstate: function() {\n\t\t\t\t\treturn state;\n\t\t\t\t},\n\t\t\t\talways: function() {\n\t\t\t\t\tdeferred.done( arguments ).fail( arguments );\n\t\t\t\t\treturn this;\n\t\t\t\t},\n\t\t\t\t\"catch\": function( fn ) {\n\t\t\t\t\treturn promise.then( null, fn );\n\t\t\t\t},\n\n\t\t\t\t// Keep pipe for back-compat\n\t\t\t\tpipe: function( /\* fnDone, fnFail, fnProgress  $*/$  )  $\h\t\t\t\tau$  fns = arguments: $\n\nt\t\t\t\t\t\t\nt\tau$  jQuery.Deferred( function( newDefer) {\n\t\t\t\t\t\tjQuery.each( tuples, function( i, tuple ) {\n\n\t\t\t\t\t\t\t// Map tuples (progress, done, fail) to arguments (done, fail, progress)\n\t\t\t\t\t\t\tvar fn = isFunction( fns[ tuple[ 4 ] ] ) && fns[ tuple[ 4 ] ];\n\n\t\t\t\t\t\t\t// deferred.progress(function() { bind to newDefer or newDefer.notify })\n\t\t\t\t\t\t\t// deferred.done(function() { bind to newDefer or newDefer.resolve

 })\n\t\t\t\t\t\t\t// deferred.fail(function() { bind to newDefer or newDefer.reject })\n\t\t\t\t\t\t\tdeferred[ tuple[ 1 ] ]( function()  $\n\tilde{t}\t\tilde{t}\t\tilde{t}$  function(  $\hat{t}\t\tilde{t}$  returned = fn && fn.apply( this, arguments ); $\ln\tilde{t}\t\tilde{t}$  ( $\tilde{t}$  returned && isFunction( returned.promise ) ) {\n\t\t\t\t\t\t\t\t\treturned.promise()\n\t\t\t\t\t\t\t\t\t\t.progress( newDefer.notify )\n\t\t\t\t\t\t\t\t\t\t.done( newDefer.resolve )\n\t\t\t\t\t\t\t\t\t\t.fail( newDefer.reject );\n\t\t\t\t\t\t\t\t} else {\n\t\t\t\t\t\t\t\t\tnewDefer[ tuple[ 0 ] + \"With\" ](\n\t\t\t\t\t\t\t\t\t\tthis,\n\t\t\t\t\t\t\t\t\t\tfn ? [ returned ] : arguments\n\t\t\t\t\t\t\t\t\t);\n\t\t\t\t\t\t\t\t}\n\t\t\t\t\t\t\t} );\n\t\t\t\t\t\t} );\n\t\t\t\t\t\tfns = null;\n\t\t\t\t\t} ).promise();\n\t\t\t\t},\n\t\t\t\tthen: function( onFulfilled, onRejected, onProgress ) {\n\t\t\t\t\tvar maxDepth = 0;\n\t\t\t\t\tfunction resolve( depth, deferred, handler, special ) {\n\t\t\t\t\t\treturn function() {\n\t\t\t\t\t\t\tvar that = this,\n\t\t\t\t\t\t\t\t\targs

 = arguments,\n\t\t\t\t\t\t\t\tmightThrow = function() {\n\t\t\t\t\t\t\t\t\tvar returned, then;\n\n\t\t\t\t\t\t\t\t\t// Support: Promises/A+ section 2.3.3.3.3\n\t\t\t\t\t\t\t\t\t// https://promisesaplus.com/#point-59\n\t\t\t\t\t\t\t\t\t// Ignore doubleresolution attempts\n\t\t\t\t\t\t\t\t\tif ( depth < maxDepth )

 $\{\nabla\cdot\lambda\}$ Support: Promises/A+ section 2.3.1\n\t\t\t\t\t\t\t\t\t// https://promisesaplus.com/#point-48\n\t\t\t\t\t\t\t\t\tif ( returned === deferred.promise() ) {\n\t\t\t\t\t\t\t\t\t\tthrow new TypeError( \"Thenable self-resolution\"

);\n\t\t\t\t\t\t\t\t\t}\n\n\t\t\t\t\t\t\t\t\t// Support: Promises/A+ sections 2.3.3.1, 3.5\n\t\t\t\t\t\t\t\t\t//

https://promisesaplus.com/#point-54\n\t\t\t\t\t\t\t\t\t// https://promisesaplus.com/#point-75\n\t\t\t\t\t\t\t\t\t// Retrieve `then` only once\n\t\t\t\t\t\t\t\t\tthen = returned &&\n\n\t\t\t\t\t\t\t\t\t\t//

 Support: Promises/A+ section 2.3.4\n\t\t\t\t\t\t\t\t\t\t// https://promisesaplus.com/#point-64\n\t\t\t\t\t\t\t\t\t\t// Only check objects and functions for thenability\n\t\t\t\t\t\t\t\t\t\t( typeof returned === \"object\" ||\n\t\t\t\t\t\t\t\t\t\t\ttypeof returned === \"function\" ) &&\n\t\t\t\t\t\t\t\t\t\treturned.then;\n\n\t\t\t\t\t\t\t\t\t// Handle a returned thenable $\n\t\t\t\t\t\t\t\t\t$  $resolution\hbar\t\tilde t\tilde t\tilde t\tilde t\tilde t\tilde t\tilde t\tilde t\tilde t$  (special )

{\n\t\t\t\t\t\t\t\t\t\t\tthen.call(\n\t\t\t\t\t\t\t\t\t\t\t\treturned,\n\t\t\t\t\t\t\t\t\t\t\t\tresolve( maxDepth, deferred, Identity, special ),\n\t\t\t\t\t\t\t\t\t\t\t\tresolve( maxDepth, deferred, Thrower, special )\n\t\t\t\t\t\t\t\t\t\t\t);\n\n\t\t\t\t\t\t\t\t\t\t// Normal processors (resolve) also hook into progress\n\t\t\t\t\t\t\t\t\t\t} else {\n\n\t\t\t\t\t\t\t\t\t\t\t// ...and disregard older resolution

values\n\t\t\t\t\t\t\t\t\t\t\tmaxDepth++;\n\n\t\t\t\t\t\t\t\t\t\t\tthen.call(\n\t\t\t\t\t\t\t\t\t\t\t\treturned,\n\t\t\t\t\t\t\t\t\t\t\t\treso lve(

 maxDepth, deferred, Identity, special ),\n\t\t\t\t\t\t\t\t\t\t\t\tresolve( maxDepth, deferred, Thrower, special ),\n\t\t\t\t\t\t\t\t\t\t\t\tresolve( maxDepth, deferred, Identity,\n\t\t\t\t\t\t\t\t\t\t\t\t\tdeferred.notifyWith )\n\t\t\t\t\t\t\t\t\t\t\t);\n\t\t\t\t\t\t\t\t\t\t}\n\n\t\t\t\t\t\t\t\t\t// Handle all other returned values\n\t\t\t\t\t\t\t\t\t} else {\n\n\t\t\t\t\t\t\t\t\t\t// Only substitute handlers pass on context\n\t\t\t\t\t\t\t\t\t\t// and multiple values (non-spec behavior)\n\t\t\t\t\t\t\t\t\t\tif ( handler !== Identity ) {\n\t\t\t\t\t\t\t\t\t\t\tthat = undefined;\n\t\t\t\t\t\t\t\t\t\t\targs = [ returned ];\n\t\t\t\t\t\t\t\t\t\t}\n\n\t\t\t\t\t\t\t\t\t\t// Process the value(s)\n\t\t\t\t\t\t\t\t\t\t// Default process is resolve\n\t\t\t\t\t\t\t\t\t\t( special || deferred.resolveWith )( that, args );\n\t\t\t\t\t\t\t\t\t}\n\t\t\t\t\t\t\t\t},\n\n\t\t\t\t\t\t\t\t// Only normal processors

 (resolve) catch and reject exceptions\n\t\t\t\t\t\t\t\tprocess = special ?\n\t\t\t\t\t\t\t\t\tmightThrow :\n\t\t\t\t\t\t\t\t\tfunction() {\n\t\t\t\t\t\t\t\t\t\ttry {\n\t\t\t\t\t\t\t\t\t\t\tmightThrow();\n\t\t\t\t\t\t\t\t\t\t} catch ( e ) {\n\n\t\t\t\t\t\t\t\t\t\t\tif ( jQuery.Deferred.exceptionHook ) {\n\t\t\t\t\t\t\t\t\t\t\t\tjQuery.Deferred.exceptionHook( e,\n\t\t\t\t\t\t\t\t\t\t\t\t\tprocess.stackTrace );\n\t\t\t\t\t\t\t\t\t\t\t}\n\n\t\t\t\t\t\t\t\t\t\t\t// Support: Promises/A+ section 2.3.3.3.4.1\n\t\t\t\t\t\t\t\t\t\t\t// https://promisesaplus.com/#point-61\n\t\t\t\t\t\t\t\t\t\t\t// Ignore post-resolution exceptions\n\t\t\t\t\t\t\t\t\t\t\tif ( depth + 1 >= maxDepth ) {\n\n\t\t\t\t\t\t\t\t\t\t\t\t// Only substitute handlers pass on context\n\t\t\t\t\t\t\t\t\t\t\t\t// and multiple values (non-spec behavior)\n\t\t\t\t\t\t\t\t\t\t\t\tif ( handler !== Thrower ) {\n\t\t\t\t\t\t\t\t\t\t\t\t\tthat = undefined;\n\t\t\t\t\t\t\t\t\t\t\t\t\targs = [ e ];\n\t\t\t\t\t\t\t\t\t\t\t\t}\n\n\t\t\t\t\t\t\t\t\t\t\t\tdeferred.rejectWith(

 that, args );\n\t\t\t\t\t\t\t\t\t\t\t}\n\t\t\t\t\t\t\t\t\t\t}\n\t\t\t\t\t\t\t\t\t};\n\n\t\t\t\t\t\t\t// Support: Promises/A+ section 2.3.3.3.1\n\t\t\t\t\t\t\t// https://promisesaplus.com/#point-57\n\t\t\t\t\t\t\t// Re-resolve promises immediately to dodge false rejection from\n\t\t\t\t\t\t\t// subsequent errors\n\t\t\t\t\t\t\tif ( depth ) {\n\t\t\t\t\t\t\t\tprocess();\n\t\t\t\t\t\t\t} else {\n\n\t\t\t\t\t\t\t\t// Call an optional hook to record the stack, in case of exception\n\t\t\t\t\t\t\t\t// since it's otherwise lost when execution goes async\n\t\t\t\t\t\t\t\tif ( jQuery.Deferred.getStackHook ) {\n\t\t\t\t\t\t\t\t\tprocess.stackTrace = jQuery.Deferred.getStackHook();\n\t\t\t\t\t\t\t\t}\n\t\t\t\t\t\t\t\twindow.setTimeout( process

);\n\t\t\t\t\t\t\t}\n\t\t\t\t\t\t};\n\t\t\t\t\t}\n\n\t\t\t\t\treturn jQuery.Deferred( function( newDefer ) {\n\n\t\t\t\t\t\t// progress\_handlers.add $(\ldots)\n\hbar\tilde{t}\tilde{t}\tilde{t}$ 

].add(\n\t\t\t\t\t\t\tresolve(\n\t\t\t\t\t\t\t\t0,\n\t\t\t\t\t\t\t\tnewDefer,\n\t\t\t\t\t\t\t\tisFunction( onProgress ) ?\n\t\t\t\t\t\t\t\t\tonProgress

:\n\t\t\t\t\t\t\t\t\tIdentity,\n\t\t\t\t\t\t\t\tnewDefer.notifyWith\n\t\t\t\t\t\t\t)\n\t\t\t\t\t\t);\n\n\t\t\t\t\t\t// fulfilled\_handlers.add $(\ldots)\n\rtimes\nt\rtimes\nt\rtimes\nt\rtimes\nt$ 

].add(\n\t\t\t\t\t\t\tresolve(\n\t\t\t\t\t\t\t\t0,\n\t\t\t\t\t\t\t\tnewDefer,\n\t\t\t\t\t\t\t\tisFunction( onFulfilled ) ?\n\t\t\t\t\t\t\t\t\tonFulfilled :\n\t\t\t\t\t\t\t\t\tIdentity\n\t\t\t\t\t\t\t)\n\t\t\t\t\t\t);\n\n\t\t\t\t\t\t// rejected\_handlers.add( ... )\n\t\t\t\t\t\ttuples[ 2 ][ 3 ].add(\n\t\t\t\t\t\t\tresolve(\n\t\t\t\t\t\t\t\t0,\n\t\t\t\t\t\t\t\tnewDefer,\n\t\t\t\t\t\t\t\tisFunction( onRejected ) ?\n\t\t\t\t\t\t\t\t\tonRejected :\n\t\t\t\t\t\t\t\t\tThrower\n\t\t\t\t\t\t\t)\n\t\t\t\t\t\t);\n\t\t\t\t\t} ).promise();\n\t\t\t\t},\n\n\t\t\t\t// Get a promise for this deferred\n\t\t\t\t// If obj is provided, the promise aspect is added to the object\n\t\t\t\tpromise: function( obj )  $\{\n\t\t\t\text{t\texttt{t}}\t$ 

 obj != null ? jQuery.extend( obj, promise ) : promise;\n\t\t\t\t}\n\t\t\t},\n\t\t\tdeferred = {};\n\n\t\t// Add list-specific methods\n\t\tjQuery.each( tuples, function( i, tuple )  ${\n\t\t\t\v\nt}$  list = tuple[ 2 ],\n\t\t\t\tstateString = tuple[ 5 ];\n\n\t\t\t// promise.progress = list.add\n\t\t\t// promise.done = list.add\n\t\t\t// promise.fail = list.add\n\t\t\tpromise[ tuple[ 1 ] ] = list.add;\n\n\t\t\t// Handle state\n\t\t\tif ( stateString ) {\n\t\t\t\tlist.add(\n\t\t\t\t\tfunction() {\n\n\t\t\t\t\t\t// state = \"resolved\" (i.e., fulfilled)\n\t\t\t\t\t\t// state = \"rejected\"\n\t\t\t\t\t\tstate = stateString;\n\t\t\t\t\t},\n\n\t\t\t\t\t// rejected\_callbacks.disable\n\t\t\t\t\t// fulfilled\_callbacks.disable\n\t\t\t\t\ttuples[ 3 - i ][ 2 ].disable,\n\n\t\t\t\t\t// rejected\_handlers.disable\n\t\t\t\t\t// fulfilled\_handlers.disable\n\t\t\t\t\ttuples[ 3 - i ][ 3 ].disable,\n\n\t\t\t\t\t// progress\_callbacks.lock\n\t\t\t\t\ttuples[ 0 ][ 2 ].lock,\n\n\t\t\t\t\t//

progress\_handlers.lock\n\t\t\t\t\tuples[

 0 ][ 3 ].lock\n\t\t\t\t);\n\t\t\t}\n\n\t\t\t// progress\_handlers.fire\n\t\t\t// fulfilled\_handlers.fire\n\t\t\t// rejected\_handlers.fire\n\t\t\tlist.add( tuple[ 3 ].fire );\n\n\t\t\t// deferred.notify = function() { deferred.notifyWith(...)  $\hbar\t\t\t\dagger$  deferred.resolve = function() { deferred.resolveWith(...) }\n\t\t\t// deferred.reject = function() { deferred.rejectWith(...)  $\n\cdot \t\cdot \text{differential function}$  = function()  $\n\cdot \t\cdot \text{differential number}$  [0 ] + \"With\" ]( this === deferred ? undefined : this, arguments );\n\t\t\t\treturn this;\n\t\t\t};\n\n\t\t\t// deferred.notifyWith = list.fireWith\n\t\t\t// deferred.resolveWith = list.fireWith\n\t\t\t// deferred.rejectWith = list.fireWith\n\t\t\tdeferred[ tuple[  $0$  ] + \"With\" ] = list.fireWith;\n\t\t} );\n\n\t\t// Make the deferred a promise\n\t\tpromise.promise( deferred );\n\n\t\t// Call given func if any\n\t\tif ( func ) {\n\t\t\tfunc.call( deferred, deferred );\n\t\t\t\t\n\n\t\t\t// All done!\n\t\treturn

deferred;\n\t},\n\n\t// Deferred helper\n\twhen: function( singleValue ) {\n\t\tvar\n\n\t\t\t// count of uncompleted subordinates\n\t\t\tremaining = arguments.length,\n\n\t\t\t// count of unprocessed arguments\n\t\t\ti = remaining,\n\n\t\t\t// subordinate fulfillment data\n\t\t\tresolveContexts = Array( i ),\n\t\t\tresolveValues = slice.call(  $arguments$ ),\n\n\t\t\t// the master Deferred\n\t\t\tmaster = jQuery.Deferred(),\n\n\t\t\t// subordinate callback factory\n\t\t\tupdateFunc = function( i ) {\n\t\t\t\treturn function( value ) {\n\t\t\t\t\tresolveContexts[ i ] = this:\n\t\t\t\t\tresolveValues[ i ] = arguments.length > 1 ? slice.call( arguments ) : value;\n\t\t\t\t\tif ( !( --remaining ) ) {\n\t\t\t\t\t\tmaster.resolveWith( resolveContexts, resolveValues );\n\t\t\t\t\t}\n\t\t\t\t};\n\t\t\t};\n\n\t\t// Single- and empty arguments are adopted like Promise.resolve $\nti$ t $\tilde$  ( remaining  $\leq 1$  )  $\nti\tdt$ doptValue( singleValue, master.done( updateFunc( i ) ).resolve, master.reject,\n\t\t\t\t!remaining

);\n\n\t\t\t// Use .then() to unwrap secondary thenables (cf. gh-3000)\n\t\t\tif ( master.state() == \"pending\"  $\|\n\|$ t\t\t\tisFunction( resolveValues[ i ] && resolveValues[ i ].then )  $\|\n\|$ t\t\t\t\treturn

 $master.then():\n\t\t\t\n\n\t\t\n\n\t\t/{} Multible arguments are aggregated like Promise. all array elements\n\nt\t\t\n\n\iota\cdot i-$ 

- )  $\n\in\mathbb{V}$ alues  $\in\mathbb{V}$ alues $\in\mathbb{V}$ i  $\in\mathbb{V}$ , master.reject  $\in\mathbb{V}$ 

master.promise(); $\ln\{t}\}\$ ; $\ln\ln\{n/\pi}$  These usually indicate a programmer mistake during development, $\ln/$  warn about them ASAP rather than swallowing them by default. $\text{hvar errorNames} =$ 

/^(Eval|Internal|Range|Reference|Syntax|Type|URI)Error\$/;\n\njQuery.Deferred.exceptionHook = function( error, stack )  ${\n\mu\}/\n$  Support: IE 8 - 9 only $\ln\)/\n$  Console exists when dev tools are open, which can happen at any time\n\tif ( window.console && window.console.warn && error && rerrorNames.test( error.name ) ) {\n\t\twindow.console.warn( \"jQuery.Deferred exception:

 $\n\$  + error. message, error. stack, stack);\n\h\n\n\n\nn\nn\nn\nn\ncy.readyException = function( error) {\n\twindow.setTimeout( function() {\n\t\tthrow error;\n\t} );\n};\n\n\n\n\n// The deferred used on DOM ready\nvar readyList = jQuery.Deferred();\n\njQuery.fn.ready = function( fn ) {\n\n\treadyList\n\t\t.then( fn )\n\n\t\t// Wrap jQuery.readyException in a function so that the lookup\n\t\t// happens at the time of error handling instead of callback\n\t\t// registration.\n\t\t.catch( function( error ) {\n\t\t\tjQuery.readyException( error );\n\t\t} );\n\n\treturn this;\n};\n\njQuery.extend(  ${\n\ru\nt/$  Is the DOM ready to be used? Set to true once it occurs.\n\tisReady: false,\n\n\t// A counter to track how many items to wait for before $\frac{\langle \mathbf{h} \rangle}{\langle \mathbf{h} \rangle}$  event fires. See #6781\n\treadyWait: 1,\n\n\t// Handle when the DOM is ready\n\tready: function( wait )  $\ln\nt/t'/$  Abort if there are pending holds or we're already ready\n\t\tif ( wait === true ? --jQuery.readyWait : jQuery.isReady ) {\n\t\t\treturn;\n\t\t}\n\n\t\t/ Remember that the DOM is ready\n\t\tjQuery.isReady = true;\n\n\t\t|/ If a normal DOM Ready event fired, decrement, and wait if need be\n\t\tif ( wait !== true && --jOuery.readyWait > 0 ) {\n\t\t\treturn;\n\t\t}\n\n\t\t/ If there are functions bound, to execute\n\t\treadyList.resolveWith( document,  $\int$  jQuery  $\|$  );\n\t}\n  $\}$ ); $\ln\pi$ Query.ready.then = readyList.then; $\ln\pi$ / The ready event handler and self cleanup method $\ln$ function completed() {\n\tdocument.removeEventListener( \"DOMContentLoaded\", completed );\n\twindow.removeEventListener( \"load\", completed );\n\tjQuery.ready();\n\\n\n\// Catch cases where  $\odot$  (document).ready() is called $\ln$ // after the browser event has already occurred. $\ln$ // Support: IE <=9 - 10 only $\ln$ // Older IE sometimes signals  $\lvert$ "interactive $\lvert$ " too soon $\lvert$ nif ( document.readyState ==  $\lvert$ "complete $\lvert$ " || $\lvert$ n $\lvert$ t( document.readyState !== \"loading\" && !document.documentElement.doScroll ) ) {\n\n\t// Handle it asynchronously to allow scripts the opportunity

to delay ready\n\twindow.setTimeout(  $iQuery.ready \;\n\|$  else  ${\n\n\| \t\|}$  else  ${\n\n\| \t\|}$  Use the handy event callback\n\tdocument.addEventListener( \"DOMContentLoaded\", completed );\n\n\t// A fallback to window.onload, that will always work\n\twindow.addEventListener(  $\lceil \cdot \cdot \cdot \rceil$ ),  $\ln\ln\ln\ln\ln\ln\Lambda$ / Multifunctional method to get and set values of a collection $\ln/$  The value/s can optionally be executed if it's a function $\ln/$  access = function( elems, fn, key, value, chainable, emptyGet, raw )  $\hat{i} = 0, \n\tilde{t}$  {\n\ten = elems.length,\n\t\tbulk = key == null;\n\n\t// Sets many values\n\tif ( toType( key ) === \"object\" ) {\n\t\tchainable = true;\n\t\tfor ( i in key )  ${\n\hbar\thinspace\atop n\hbar\thinspace\atop n\hbar\thinspace\at$ undefined )  ${\n\cdot\lambda\} = true; \n\cdot\lambda(t)$  ( !isFunction( value ) )  ${\n\cdot\lambda\} = true; \n\cdot\lambda(t)$  ${\n\n\cdot\|t\|_t\|\}$  Bulk operations run against the entire set $\n\cdot\|t\|_t\$  ( raw )  ${\n\cdot\|t\|_t\|_t\|_t\}$ elems, value );\n\t\t\tfn = null;\n\n\t\t\t/ ...except when executing function values\n\t\t\t\t\t\t\t\t\t\t\t\tbulk = fn;\n\t\t\t\tfn = function( elem, key, value ) {\n\t\t\t\t\treturn bulk.call( jQuery( elem ), value );\n\t\t\t\t};\n\t\t\t}\n\t\t}\n\n\t\tif ( fn ) {\n\t\t\tfor ( ; i < len; i++ ) {\n\t\t\t\tfn(\n\t\t\t\t\telems[ i ], key, raw ?\n\t\t\t\t\tvalue :\n\t\t\t\t\tvalue.call( elems[ i ], i, fn( elems[ i ], key ) )\n\t\t\t\t);\n\t\t\t}\n\t\t}\n\t}\n\n\tif ( chainable )  $\{\n\theta\in\mathbb{N}: \|\theta\| \ge \frac{\hat{0} \cdot \frac{\hat{0} \cdot \frac$ key ) : emptyGet;\n};\n\n\n// Matches dashed string for camelizing\nvar rmsPrefix = /^-ms-/,\n\trdashAlpha = /-([a $z$ ])/g;\n\n// Used by camelCase as callback to replace()\nfunction fcamelCase( all, letter ) {\n\treturn letter.toUpperCase();\n\n\n// Convert dashed to camelCase; used by the css and data modules\n// Support: IE <=9 -11, Edge 12 - 15\n// Microsoft forgot to hump their vendor prefix (#9572)\nfunction camelCase( string ) {\n\treturn string.replace( rmsPrefix, \"ms-\" ).replace(

rdashAlpha, fcamelCase );\n}\nvar acceptData = function( owner )  $\ln\nt/$  Accepts only:\n\t// - Node\n\t// -Node.ELEMENT\_NODE\n\t// - Node.DOCUMENT\_NODE\n\t// - Object\n\t// - Any\n\treturn owner.nodeType  $== 1$  || owner.nodeType === 9 ||  $!$  (+owner.nodeType );\n};\n\n\n\n\nfunction Data() {\n\tthis.expando =

jQuery.expando + Data.uid++;\n}\n\nData.uid = 1;\n\nData.prototype = {\n\n\tcache: function( owner ) {\n\n\t\t// Check if the owner object already has a cache\n\t\tvar value = owner[ this.expando ];\n\n\t\t// If not, create one\n\t\tif ( !value )  $\n\in \{\n\t\to \infty\} \n\cdot \mathcal{L}\n$  we can accept data for non-element nodes in modern browsers, $\n\nt\t\to \infty$ should not, see #8335.\n\t\t\t// Always return an empty object.\n\t\t\tif ( acceptData( owner ) )  ${\n \ln\h\n}$ t\t\t\t\t\t// If it is a node unlikely to be stringify-ed or looped over $\hat{t}\t\tilde{t}$  use plain assignment $\hat{t}\t\tilde{t}$ 

 ( owner.nodeType ) {\n\t\t\t\t\towner[ this.expando ] = value;\n\n\t\t\t\t// Otherwise secure it in a non-enumerable property $\hat{t}\t\tilde{t}$  configurable must be true to allow the property to be $\hat{t}\tilde{t}$  deleted when data is removed\n\t\t\t\t} else {\n\t\t\t\t\tObject.defineProperty( owner, this.expando, {\n\t\t\t\t\t\tvalue:

value,\n\t\t\t\t\t\tconfigurable: true\n\t\t\t\t\t} );\n\t\t\t\t}\n\t\t\t}\n\t\t}\n\n\t\treturn value;\n\t},\n\tset: function( owner, data, value )  $\mathbf{v} = \frac{\ln\theta}{\mathbf{t}/\theta}$  = this.cache( owner );\n\n\t\t// Handle: [ owner, key, value ] args\n\t\t// Always use camelCase key (gh-2257)\n\t\tif ( typeof data === \"string\" ) {\n\t\t\tcache[ camelCase( data ) ] = value; $\ln\ln\left|\frac{t}{t}\right|$  Handle: [ owner, { properties } ] args $\ln\left|\frac{t}{t}\right|$  else { $\ln\ln\left|\frac{t}{t}\right|$  Copy the properties one-by-one to the cache object\n\t\t\tfor ( prop in data )  $\l\n\tilde{\text{came}}\cap p$  ] = data prop  $\l\n\tilde{\text{came}}\$ cache;\n\t},\n\tget: function( owner, key )  $\{\n\theta\}$ 

 key === undefined ?\n\t\t\tthis.cache( owner ) :\n\n\t\t\t// Always use camelCase key (gh-2257)\n\t\t\towner[ this.expando  $\&\&$  owner[ this.expando  $\[$  camelCase( key  $\]$  };\n\t $\]$ ,\n\taccess: function( owner, key, value )  ${\n\n\cdot\|t\| \in \mathbb{N}}$  In cases where either: $\frac{\ln\{t/\sqrt{n}\t|t| / 1. N_0 \text{ is specified}}{\n\cdot 2. A \text{ string key was specified}}$  but no value provided\n\t\t $\ln\left(\frac{\ln\left(\frac{1}{\ln\left(\frac{1}{\ln\left(\$ return, respectively either:\n\t\t/\n\t\t// 1. The entire cache object\n\t\t// 2. The data stored at the key\n\t\t/\n\t\tif ( key === undefined  $||\n\rangle$ ( key && typeof key === \"string\" ) && value === undefined )  $\{\n\rangle\}$ this.get( owner, key );\n\t\t}\n\n\t\t// When the key is not a string, or both a key and value\n\t\t// are specified, set or extend (existing objects) with either:\n\t\t\t\n\t\t\t\t\t 1. An object of properties\n\t\t\t\tld 2. A key and value\n\t\t/\n\t\tthis.set( owner, key, value );\n\n\t\t//

Since the  $\text{val}$  path can have two possible entry points $\text{val}\t\text{val}/\text{return}$  the expected data based on which path was taken[\*]\n\t\treturn value !== undefined ? value : key;\n\t},\n\tremove: function( owner, key ) {\n\t\tvar i,\n\t\t\tcache = owner[ this.expando ];\n\n\t\tif ( cache == undefined ) {\n\t\t\treturn;\n\t\t}\n\n\t\tif ( key !== undefined ) {\n\n\t\t\t// Support array or space separated string of keys\n\t\t\tif ( Array.isArray( key ) ) {\n\n\t\t\t\t// If key is an array of keys... $\vert n \rangle$ t $\vert t \rangle / \vert v \rangle$  We always set camelCase keys, so remove that. $\vert n \rangle t \rangle$ t $\vert t \rangle$ t $\vert t \rangle$ ey = key.map( camelCase );\n\t\t\t} else {\n\t\t\t\tkey = camelCase( key );\n\n\t\t\t\t// If a key with the spaces exists, use it.\n\t\t\t\t// Otherwise, create an array by matching non-whitespace\n\t\t\t\tkey = key in cache ?\n\t\t\t\t\t[ key ] :\n\t\t\t\t\t( key.match( rnothtmlwhite )  $\|$  [] );\n\t\t\t\t\t\n\n\t\t\t\ti = key.length;\n\n\t\t\t\twhile ( i-- ) {\n\t\t\t\tdelete cache[ key[ i ] ];\n\t\t\t}\n\t\t}\n\n\t\t// Remove the expando

if there's no more data\n\t\tif ( key === undefined || jQuery.isEmptyObject( cache ) )  $\ln\h\ltimes\th$  Support: Chrome <=35 - 45\n\t\t\t// Webkit & Blink performance suffers when deleting properties\n\t\t\t// from DOM nodes, so set to undefined instead\n\t\t\t// https://bugs.chromium.org/p/chromium/issues/detail?id=378607 (bug restricted)\n\t\t\tif ( owner.nodeType ) {\n\t\t\t\towner[ this.expando ] = undefined;\n\t\t\t} else {\n\t\t\t\tdelete owner[ this.expando  $\ln\t\t\ln\t\$ ,\n\t\t\t}\n\t\t\t\n\t\t\\n\t\t\\n\t\t\n\t\t\n\t\t\n\t\t\n\t\t\n\t\t\n\t\t\n\t\t\n\t\t\n\t\t\n\t\t\n\t\t\n\t\t\n\t\t\n\t\t\n\t\t\n\t\t\n\t\t\n\t\t\n\t\t\n\t\t\n\t\t\n\t\t\n\t\t\n\t\t\n\t\t\n\t\t\n\t\t\n\t\t\n undefined && !jQuery.isEmptyObject( cache );\n\t}\n};\nvar dataPriv = new Data();\n\nvar dataUser = new Data();\n\n\n/\tImplementation Summary\n/\n/\t1. Enforce API surface and semantic compatibility with 1.9.x branch\n/ $\Delta$ . Improve the module's maintainability by reducing the storage\n/ $\Delta$ the storage\n/ $\Delta$ the a single mechanism. $\ln/\sqrt{3}$ . Use the same single mechanism to support  $\lvert \nu \rvert$  and  $\lvert \nu \rvert$  data. $\ln/\sqrt{14}$ .

Never expose  $\lvert \urcorner$  orivate $\lvert \urcorner$  data to user code (TODO: Drop data, removeData) $\ln/\Lambda$ t5. Avoid exposing implementation details on user objects (eg. expando properties)\n//\t6. Provide a clear path for implementation upgrade to WeakMap in 2014\n\nvar rbrace  $=\sqrt{\frac{?}{\{\|\w\|W\}}\|\|\|\w\|W\|*\|\}$ .  $Z\psi\in\mathcal{Z}\psi\in\mathcal{Z}\psi$  and  $\phi\in\mathcal{Z}\psi\in\mathcal{Z}\psi$  and  $\phi\in\mathcal{Z}\psi\in\mathcal{Z}\psi$  and  $\phi\in\mathcal{Z}\psi\in\mathcal{Z}\psi$  and  $\phi\in\mathcal{Z}\psi\in\mathcal{Z}\psi$  and  $\phi\in\mathcal{Z}\psi\in\mathcal{Z}\psi$  and  $\phi\in\mathcal{Z}\psi\in\mathcal{Z}\psi$  and  $\phi\in\mathcal{Z}\psi\in\mathcal{Z}\psi\in\mathcal{Z}\psi$  $\{\n\theta\colon \alpha\to\alpha\}$  {\n\t\treturn false;\n\t}\n\n\tif ( data === \"null\" ) {\n\t\treturn null;\n\t}\n\n\t// Only convert to a number if it doesn't change the string\n\tif ( data === +data + \"\") {\n\t\treturn +data;\n\t}\n\n\tif ( rbrace.test( data) ) {\n\t\treturn  $JSON.\nperp\chi\rightarrow\lambda\$ 

was found internally, try to fetch any\n\t// data from the HTML5 data-\* attribute\n\tif ( data === undefined && elem.nodeType === 1 )  $\nvert\tau = \lceil \dagger \tau - \kappa \cdot \rceil$  + key.replace( rmultiDash, \"-\$&\"

).toLowerCase();\n\t\tdata = elem.getAttribute( name );\n\n\t\tif ( typeof data === \"string\" ) {\n\t\t\ttry  ${\n\t\Lambda = getData( data);n\n\t\t\t} catch ( e ) {\n\t\Lambda \} where we set the data so it isn't changed$  $later\n\tt\td{U}\td{1}$  elem, key, data );\n\t\t\t\t\t\t\t\tdata = undefined;\n\t\t\t\t\t\t\t\t\t\tdata = \tdot\t\t\tdata = \tdot\t\t\t\t\t\t\t\t\tdata = \tdot\t\t\t\t\t\t\t\t\t\t\tdata = \tdot\t\t\t\t\t\t\t\t\t\t\t\t\t\t\t\t\t data;\n}\n\njQuery.extend( {\n\thasData: function( elem ) {\n\t\treturn dataUser.hasData( elem ) || dataPriv.hasData( elem );\n\t},\n\n\tdata: function( elem, name, data ) {\n\t\treturn dataUser.access( elem, name, data );\n\t},\n\n\tremoveData: function( elem, name ) {\n\t\tdataUser.remove( elem, name );\n\t},\n\n\t// TODO: Now that all calls to \_data and \_removeData have been replaced\n\t// with direct calls to dataPriv methods, these can be deprecated.\n\t\_data: function( elem, name, data ) {\n\t\treturn dataPriv.access( elem, name, data );\n\t},\n\n\t\_removeData: function( elem, name ) {\n\t\tdataPriv.remove( elem, name );\n\t}\n } );\n\njQuery.fn.extend(

 ${\n\theta}$ : function( key, value )  ${\n\theta}$ ,  $\theta$ ,  $\theta$ ,  $\theta$ ,  $\theta$  = this[ 0 ], $\theta$  \thattrs = elem && elem.attributes;\n\n\t\t// Gets all values\n\t\tif ( key === undefined ) {\n\t\t\tif ( this.length ) {\n\t\t\t\tdata = dataUser.get( elem );\n\n\t\t\t\tif ( elem.nodeType === 1 && !dataPriv.get( elem, \"hasDataAttrs\" ) ) {\n\t\t\t\t\t\t\ti = attrs.length;\n\t\t\t\t\twhile ( i-- ) {\n\n\t\t\t\t\t\t// Support: IE 11 only\n\t\t\t\t\t\t// The attrs elements can be null (#14894)\n\t\t\t\t\t\tif ( attrs[ i ] ) {\n\t\t\t\t\t\t\tname = attrs[ i ].name;\n\t\t\t\t\t\t\tif ( name.indexOf( \"data-\" ) === 0 ) {\n\t\t\t\t\t\t\t\tname = camelCase( name.slice( 5 ) );\n\t\t\t\t\t\t\t\tdataAttr( elem, name, data[ name ] );\n\t\t\t\t\t\t\t}\n\t\t\t\t\t\t}\n\t\t\t\t\t}\n\t\t\t\t\tdataPriv.set( elem, \"hasDataAttrs\", true );\n\t\t\t\t}\n\t\t\t}\n\n\t\t\treturn data;\n\t\t}\n\n\t\t// Sets multiple values\n\t\tif ( typeof key === \"object\" ) {\n\t\t\treturn this.each( function() {\n\t\t\t\tdataUser.set(

this, key );\n\t\t\t\} );\n\t\t\t\n\n\t\treturn access( this, function( value ) {\n\t\t\tvar data;\n\n\t\t\t\t\tvar calling jQuery object (element matches) is not empty $\ln\{t\}$  (and therefore has an element appears at this[ 0 ]) and the $\ln\{t\}$ t $\lfloor t/t \rfloor$ `value` parameter was not undefined. An empty jQuery object\n\t\t\t// will result in `undefined` for elem = this[ 0 ] which will\n\t\t\t/ throw an exception if an attempt to read a data cache is made.\n\t\t\tif ( elem && value === undefined ) {\n\n\t\t\t\t// Attempt to get data from the cache\n\t\t\t\t// The key will always be camelCased in Data $\n{\t\t\t\td{n} = 0 \cdot \texttt{d} = 0 \cdot \texttt{d} \cdot \texttt{d} \cdot \texttt{$  $data;\n\nt\t\t\nt\r\n\nn\t\t\t\nt/$  Attempt to \"discover\" the data in\n\t\t\t\t\t\t\t\t\t\t\t\t\t\t\tdata=\* attrs\n\t\t\t\t\t\t\t\tdata = dataAttr( elem, key );\n\t\t\t\tif ( data !== undefined ) {\n\t\t\t\t\treturn data;\n\t\t\t\t}\n\n\t\t\t\t// We tried really hard, but the data doesn't exist.\n\t\t\t\treturn;\n\t\t\t}\n\n\t\t\t//

 Set the data...\n\t\t\tthis.each( function() {\n\n\t\t\t\t// We always store the camelCased key\n\t\t\t\tdataUser.set( this, key, value );\n\t\t\t} );\n\t\t}, null, value, arguments.length > 1, null, true );\n\t},\n\n\tremoveData: function( key )  ${\n\Lambda(s, k\epsilon) \,\n\Lambda(s, k\epsilon) \,\n\Lambda(s, k\epsilon) \$  ${\n\in\mathbb{C} \in \mathbb{C} \in \mathbb{C} \in \mathbb{C} \setminus \mathbb{C} \in \mathbb{C} \setminus \mathbb{C} \setminus \mathbb{$  $\Upsilon$ queue $\U$ ;\n\t\t\tqueue = dataPriv.get( elem, type );\n\n\t\t\t\t\tlequeue by getting out quickly if this is just a  $\boxplus \text{ (data ) } {\n\tt\t\tt} \$  (  $\text{ (data ) } {\n\tt\t\tt} \$  (  $\text{ (queue } \text{Array} \ data ) \} \$  $j\Query.makeArray( data )';\n\t\t\text{else } \n\t\text{type} can be defined as: \n\t\text{type} \n\t\text{type} \n\text{type} \n\text{$  $[\cdot,\n\ltimes\ldots\$ : function( elem, type )  $\int\tx\;\dot\,x\;\dot\,x\;\dot\,x\;\dot\,x\;\dot\,x\;\dot\,x\;\dot\,x\;\dot\,x\;\dot\,x\;\dot\,x\;\dot\,x\;\dot\,x\;\dot\,x\;\dot\,x\;\dot\,x\;\dot\,x\;\dot\,x\;\dot\,x\;\dot\,x\;\dot\,x\;\dot\,x\;\dot\,x\;\dot\,x\;\dot\,x\;\dot\,x\;\dot\,x\;\dot\,x\;\dot\,x\;\dot\,x\;\dot\$ type ),\n\t\t\tstartLength

 $=$  queue.length,\n\t\t\tfn = queue.shift(),\n\t\t\thooks = jQuery. queueHooks( elem, type ),\n\t\t\tnext = function()  $\{\n\nt(t)\nt\nt\to\ldots$ .dequeue( elem, type );\n\t\t\t\t\t\tativ\the fx queue is dequeued, always remove the progress  $\setminus \mathbb{R}$  sentinel\n\t\tif ( fn === \"inprogress\" ) {\n\t\t\tfn = queue.shift();\n\t\t\tstartLength--;\n\t\t}\n\n\t\tif ( fn ) {\n\n\t\t\t\t\t\t\t\tif ( fn ) {\n\n\t\t\t\t\t\t\t\t\t\t\t\t\tif ( fn - == \"inprogress\" ) Add a progress sentinel to prevent the fx queue from being\n\t\t\t// automatically dequeued\n\t\t\tif ( type === \"fx\" )  ${\n\dot\tau\in\Upsilon\atop\tau\in\Upsilon\atop\tau\in$ hooks.stop;\n\t\t\tfn.call( elem, next, hooks );\n\t\t}\n\n\t\tif ( !startLength && hooks )

 ${\n\t\t\thooks.empty. fire(\;\n\t\}\nh\t\;\n\not\! int\;\nonumber\$ one\n\t queueHooks: function( elem, type ) {\n\t\tvar key = type + \"queueHooks\";\n\t\treturn dataPriv.get( elem, key ) || dataPriv.access( elem, key, {\n\t\t\tempty: jQuery.Callbacks(

 \"once memory\" ).add( function() {\n\t\t\t\tdataPriv.remove( elem, [ type + \"queue\", key ] );\n\t\t\t} )\n\t\t} );\n\t}\n} );\n\njQuery.fn.extend( {\n\tqueue: function( type, data ) {\n\t\tvar setter = 2;\n\n\t\tif ( typeof type !== \"string\" ) {\n\t\t\tdata = type;\n\t\t\ttype = \"fx\";\n\t\t\tsetter--;\n\t\t}\n\n\t\tif ( arguments.length < setter ) {\n\t\t\treturn jQuery.queue( this[ 0 ], type );\n\t\t}\n\n\t\treturn data === undefined ?\n\t\t\tthis :\n\t\t\tthis.each( function()  $\n\{\n\t\t\text{t}\t\text{t}$  queue = jQuery.queue( this, type, data );\n\n\t\t\t\t\t/ Ensure a hooks for this queue $\n{\tilde{t}\tilde{\tilde{t}}\tilde{\tilde{t}}\tilde{\tilde{t}}\tilde{\tilde{t}}\that{\tilde{t}}\that{\tilde{t}}\$ {\n\t\t\t\t\tjQuery.dequeue( this, type );\n\t\t\t\t}\n\t\t\t} );\n\t},\n\tdequeue: function( type ) {\n\t\treturn this.each( function()  $\n\t\to\text{clu}\nt\to\text{clu}\nt\to\text{clu}\nt\text{clu}\nt\text{$ type  $|| \Upsilon(x, \cdot) \cdot \lambda \cdot h \cdot h \cdot h \cdot \text{Get}$ 

a promise resolved when queues of a certain type $\hbar/t$  are emptied (fx is the type by default) $\hbar/t$  to function( type, obj )  $\n\cdot \tau \mapsto \cdot 1$ ,  $\cdot \cdot \cdot 1$ ,  $\cdot \cdot \cdot \cdot 2$  = iQuery. Deferred(),  $\cdot \cdot \cdot \cdot 2$  = this,  $\cdot \cdot \cdot \cdot 2$  = this,  $\cdot \cdot \cdot \cdot 2$  = this,  $\cdot \cdot \cdot \cdot \cdot 2$  = this,  $\cdot \cdot \cdot \cdot \cdot 2$  = this,  $\cdot \cdot \cdot \cdot \cdot 2$  = this,  $\cdot \cdot \cdot \cdot \cdot 2$ this.length,\n\t\t\tresolve = function() {\n\t\t\t\t\tif ( !( --count ) ) {\n\t\t\t\t\t\t\t\tdefer.resolveWith( elements, [ elements ] );\n\t\t\t\t}\n\t\t\t};\n\n\t\tif ( typeof type !== \"string\" ) {\n\t\t\tobj = type;\n\t\t\ttype = undefined;\n\t\t}\n\t\ttype = type  $|| \text{v}\rangle \cdot (1-\frac{1}{\nt+1-\frac{1}{\nt+1-\frac{1}{\$ tmp.empty ) {\n\t\t\t\tcount++;\n\t\t\t\ttmp.empty.add( resolve );\n\t\t\t}\n\t\t}\n\t\tresolve();\n\t\treturn defer.promise( obj );\n\t}\n} );\nvar pnum = ( /[+-]?(?:\\d\*\\.))\d+(?:[eE][+-]?\\d+|)/ ).source;\n\nvar rcssNum = new  $RegExp(\ \'^(?:([--])=)(\'' + pnum + \'')( [a-z\%]^*)\$ , \" $i\$ );\n\n\nvar cssExpand = [ \"Top\", \"Right\", \"Bottom\", \"Left\" ];\n\nvar isHiddenWithinTree

 $=$  function( elem, el )  $\ln\nt\nt/$  isHiddenWithinTree might be called from jQuery#filter function;\n\t\t// in that case, element will be second argument\n\t\telem = el || elem;\n\n\t\t// Inline style trumps all\n\t\treturn elem.style.display === \"none\" ||\n\t\t\telem.style.display === \"\" &&\n\n\t\t\t// Otherwise, check computed style\n\t\t\t// Support: Firefox  $\lt$  =43 - 45\n\t\t\t\t\t\tl{I\ft\t\tle Disconnected elements can have computed display: none, so first confirm that elem is\n\t\t\t\t/ in the document.\n\t\t\tjQuery.contains( elem.ownerDocument, elem ) &&\n\n\t\t\tjQuery.css( elem, \"display\" ) === \"none\";\n\t};\n\nvar swap = function( elem, options, callback, args ) {\n\tvar ret, name,\n\t\told =  $\{\}\:\infty\$  Remember the old values, and insert the new ones\n\tfor ( name in options )  $\|\cdot\|$ t\told[ name ] = elem.style[ name ];\n\t\telem.style[ name ] = options[ name ];\n\t}\n\n\tret = callback.apply( elem, args  $||$  [] );\n\n\t// Revert the old values\n\tfor ( name in options )  $\{\n\theta\}.$ 

 name ] = old[ name ];\n\t}\n\n\treturn ret;\n};\n\n\n\n\nfunction adjustCSS( elem, prop, valueParts, tween ) {\n\tvar adjusted, scale,\n\t\tmaxIterations = 20,\n\t\tcurrentValue = tween ?\n\t\t\tfunction() {\n\t\t\treturn tween.cur();\n\t\t\t} :\n\t\t\tfunction() {\n\t\t\t\treturn jQuery.css( elem, prop, \"\" );\n\t\t\t $\}$ ,\n\t\tinitial = currentValue(),\n\t\tunit = valueParts && valueParts[ 3 ] || ( jQuery.cssNumber[ prop ] ? \"\" : \"px\" ),\n\n\t\t// Starting value computation is required for potential unit mismatches\n\t\tinitialInUnit = ( $jQuery.csNumber[$  prop ] || unit !==  $\gamma x\$ " && +initial ) &&\n\t\t\trcssNum.exec( jQuery.css( elem, prop ) );\n\n\tif ( initialInUnit && initialInUnit[ 3 ] !== unit )  ${\n\rho\nt|t|/ \nSupport: Firefox <= 54\n\r|t|/ \nHalve the iteration target value to prevent$ interference from CSS upper bounds  $(gh-2144)\n\thinspace n\thinspace t$  = initial / 2;\n\n\t\tinitial = initial / 2;\n\n\t\tinitial = initial / 2;\n\n\t\tinitial = initial / 2;\n\n\t\tinitial = initial / 2;\n\n\t\tinitial = initial / 2;\n jQuery.css\n\t\tunit = unit || initialInUnit[ 3 ];\n\n\t\t// Iteratively approximate from

 a nonzero starting point\n\t\tinitialInUnit = +initial || 1;\n\n\t\twhile ( maxIterations-- ) {\n\n\t\t\t// Evaluate and update our best guess (doubling guesses that zero out). $\n\nt(t/t)/$  Finish if the scale equals or crosses 1 (making the old\*new product non-positive).\n\t\t\tjQuery.style( elem, prop, initialInUnit + unit );\n\t\t\tif ( ( 1 - scale ) \* ( 1 - (  $scale = currentValue() / initial || 0.5 )$   $<= 0$  } {\n\t\t\t\t\t\tmaxIterations = 0;\n\t\t\t\t\t\t\t\t\tinitialInUnit = initialInUnit /  $scale;\n\nh$ \t\t $\h$ \n\t\tinitialInUnit = initialInUnit \* 2;\n\t\tjQuery.style( elem, prop, initialInUnit + unit );\n\n\t\t// Make sure we update the tween properties later on\n\t\tvalueParts = valueParts || [];\n\t}\n\n\tif ( valueParts )  ${\n\Lambda\ntiall\nPi\nt = +initialInUnit \parallel +initial \parallel 0;\n\h\n{\n\Lambda\nti} = +\n\end{math}$  relative offset  $(+=-)$  if specified\n\t\tadjusted = valueParts[ 1 ] ?\n\t\t\tinitialInUnit + ( valueParts[ 1 ] + 1 ) \* valueParts[ 2 ] :\n\t\t\t+valueParts[ 2 ];\n\t\tif ( tween ) {\n\t\t\ttween.unit

 $= unit;\n\ht\ttween.start = initialInUnit;\n\tt\ttween.end = adjusted;\n\tt\tt\ttweun.$ defaultDisplayMap =  $\{\cdot\infty\}$  defaultDisplay( elem )  $\{\cdot\infty\}$ elem.ownerDocument,\n\t\tnodeName = elem.nodeName,\n\t\tdisplay = defaultDisplayMap[ nodeName ];\n\n\tif (

display )  ${\n\theta$ ; \n\t\treturn display;\n\t ${\n\theta$  = doc.body.appendChild( doc.createElement( nodeName ) );\n\tdisplay  $=$  jQuery.css( temp,  $\displaystyle\frac{\nu}{\nu}\$ ;\n\n\ttemp.parentNode.removeChild( temp );\n\n\tif ( display ===  $\$ none\" )  ${\n\theta = \{\n\theta: \n\theta = \frac{\|\theta\|}{\n\theta = \frac{\|\theta\|}{\n\theta = \frac{\theta}{\n\theta}}\|$ showHide( elements, show ) {\n\tvar display, elem,\n\t\tvalues = [],\n\t\tindex = 0,\n\t\tlength = elements.length; $\ln\ln\frac{t}{\pi}$  Determine new display value for elements that need to change $\ln\frac{t}{\pi}$  (; index < length; index++ )  $\n\dot\text{linear}$  index  $\dot\text{linear}$ ;\n\t\tif ( !elem.style )  $\n\dot\text{linear}$ ;\n\t\t $\dot\text{linear}$ ) elem.style.display;\n\t\tif

 $(\nabla \cdot \delta)(\nabla \cdot \delta)(\nabla$ is required in this first loop unless we have a nonempty display value (either $\frac{\hat{t}}{t}\times\frac{\hat{t}}{t}$ ) in line or about-to-berestored)\n\t\t\tif ( display === \"none\" ) {\n\t\t\t\tvalues[ index ] = dataPriv.get( elem, \"display\" ) || null;\n\t\t\tif ( !values[ index ] ) {\n\t\t\t\t\telem.style.display = \"\";\n\t\t\t\t}\n\t\t\t}\n\t\t\tif ( elem.style.display === \"\" && isHiddenWithinTree( elem ) )  ${\n\times j = getDefaultDisplay( elem);n\t\t\}nk\} else {\n\times \{n\t\}t\}$ display !== \"none\" ) {\n\t\t\t\tvalues[ index ] = \"none\";\n\n\t\t\t\t// Remember what we're overwriting\n\t\t\t\tdataPriv.set( elem, \"display\", display );\n\t\t\t}\n\t\t\t\}\n\t\t\f\n\t\t/\set the display of the elements in a second loop to avoid constant reflow\n\tfor ( index = 0; index < length; index++ ) {\n\t\tif ( values[ index ] != null )  ${\n\cdot\{\tau\}t\text{ elements}$  index ].style.display =

values[ index ];\n\t\t}\n\t}\n\n\treturn elements;\n}\n\njQuery.fn.extend( {\n\tshow: function() {\n\t\treturn showHide( this, true );\n\t},\n\thide: function() {\n\t\treturn showHide( this );\n\t},\n\ttoggle: function( state )  ${\n\dot\in\mathcal{L}} \in {\n\dot\in\mathcal{L}} \$  (\\tif ( typeof state == \"boolean\" )  ${\n\dot\in\mathcal{L}} \times 2$  this.show() : this.hide();\n\t\t}\n\n\t\treturn this.each( function()  $\n\tilde{t}$  ( is HiddenWithinTree( this ) )  $\n\tilde{t}$  (this ).show();\n\t\t\t} else  $\n\tilde{t}$  (\n\t\t\tjQuery( this ).hide();\n\t\t\t}\n\t\t} );\n\t}\n} );\nvar rcheckableType = ( /^(?:checkbox|radio)\$/i );\n\nvar rtagName = ( /<([az][ $\|\sqrt{\|\0\rangle\}\x20\|\t\|\n\|_1\|_i$  );\n\nvar rscriptType = ( /^\$|^module\$|\\/(?:java|ecma)script/i );\n\n\n\n// We have to close these tags to support XHTML (#13200)\nvar wrapMap =  ${\n\rho\nt/2}$  Support: IE <=9 only\n\toption: [ 1,  $\Upsilon$  <select multiple='multiple'>\", \"</select>\" ],\n\n\t// XHTML parsers do not magically insert elements in the\n\t// same way that tag soup parsers do. So we cannot shorten $\ln\frac{t}{t}$ 

this by omitting  $\cdot$ tbody> or other required elements.\n\tthead: [1, \" $\cdot$ table>\", \" $\cdot$  $\cdot$ \" $\cdot$ \n\tcol: [2, \"<table><colgroup>\", \"</colgroup></table>\" ],\n\ttr: [ 2, \"<table><tbody>\", \"</tbody></table>\" ],\n\ttd: [ 3,  $\Upsilon_{\delta}=\frac{|\nabla}{\nabla}\cdot\frac{|\nabla}{\nabla}\cdot\frac{|\nabla}{\nabla}\cdot\frac{|\nabla}{\nabla}\cdot\frac{|\nabla}{\nabla}\cdot\frac{|\nabla}{\nabla}\cdot\frac{|\nabla}{\nabla}\cdot\frac{|\nabla}{\nabla}\cdot\frac{|\nabla}{\nabla}\cdot\frac{|\nabla}{\nabla}\cdot\frac{|\nabla}{\nabla}\cdot\frac{|\nabla}{\nabla}\cdot\frac{|\nabla}{\nabla}\cdot\frac{|\nabla}{\nabla}\cdot\frac{|\nabla}{\nabla}\cdot\frac{$ only\nwrapMap.optgroup = wrapMap.option;\n\nwrapMap.tbody = wrapMap.tfoot = wrapMap.colgroup = wrapMap.caption = wrapMap.thead;\nwrapMap.th = wrapMap.td;\n\n{\nfunction getAll( context, tag ) {\n\n\t// Support: IE  $\leq$  - 11 only\n\t// Use typeof to avoid zero-argument method invocation on host objects  $(\#15151)\n\ntvar ret;\n\nn\ttif ( type of context.getElementsByTagName !== \"undefined\" ) {\n\tttret =$ context.getElementsByTagName( $\tag{``\$ ''};\n\nh\ else if (typeof context.querySelectorAll !==  $\$  ${\n\times\atop{\infty}}$  {\n\t\tret = context.querySelectorAll( tag  $|| \``\"$ );\n\n\t} else  ${\n\times\atop{\infty}}$  else  ${\n\times\atop{\infty}}$ nodeName( context,

tag )  $\{\n\theta\}$  (return jQuery.merge( [ context ], ret ); $\n\h\$  \n\treturn ret;\n  $\ln\ln/\ln$  Mark scripts as having already been evaluated\nfunction setGlobalEval( elems, refElements ) {\n\tvar i = 0,\n\t\tl = elems.length;\n\n\tfor ( ; i < l; i++ )  $\n\in\mathbb{C}$  {\n\t\t\t\t\telems[ i ],\n\t\t\t\"globalEval\",\n\t\t\t!refElements || dataPriv.get( refElements[ i ],  $\left\{\nabla\partial\psi\right\|\nabla\phi\|_{\mathbf{h}}\|_{\mathbf{n}}\|_{\mathbf{n}} = \langle \mathcal{E}_\mathbf{w}+\nabla\phi\|_{\mathbf{n}}\|_{\mathbf{n}}\|_{\mathbf{n}}$ selection, ignored )  ${\n\times_{\text{temp, tag, wrap, contains, i,\n}\nt}t\text{fragment} =$ 

context.createDocumentFragment(),\n\t\tnodes =  $[\cdot,\ln\nt|t]$  = elems.length;\n\n\tfor ( ; i < l; i++ )  $\n\ln\nt|t$  $=$  elems[ i ];\n\n\t\tif ( elem  $\parallel$  elem  $=$   $=$  0 ) {\n\n\t\t\tltlt| Add nodes directly\n\t\t\tif ( toType( elem )  $=$   $=$  \"object\" )  ${\n\n\cdot\|t\|t/\n}$  Support: Android <=4.0 only, PhantomJS 1 only\n\t\t\t\t\tld{if \tld{if \tld{if \tld{if \tld{if \tld{if \tld{if \tld{if \tld{if \tld{if \tld{if \tld{if \tld{if \tld{if \tld{if \tld{if \tld{if \tld{if \tld WebKit\n\t\t\t\tjQuery.merge( nodes, elem.nodeType ? [ elem ] : elem

);\n\n\t\t\t// Convert non-html into a text node\n\t\t\t else if ( !rhtml.test( elem ) ) {\n\t\t\t\tnodes.push( context.createTextNode( elem ) );\n\n\t\t\t/ Convert html into DOM nodes\n\t\t\t\t\t\t\t\ttmp = tmp || fragment.appendChild( context.createElement( \"div\" ) );\n\n\t\t\t\t// Deserialize a standard representation\n\t\t\t\ttag = ( rtagName.exec( elem ) || [ \"\", \"\" ] )[ 1 ].toLowerCase();\n\t\t\t\twrap = wrapMap[ tag ] ||

wrapMap. default;\n\t\t\t\ttmp.innerHTML = wrap[ 1 ] + jQuery.htmlPrefilter( elem ) + wrap[ 2 ];\n\n\t\t\t\t/ Descend through wrappers to the right content\n\t\t\t\t\t\ti = wrap[ 0 ];\n\t\t\t\t\twhile ( j-- ) {\n\t\t\t\t\ttmp = tmp.lastChild;\n\t\t\t\t}\n\n\t\t\t\t// Support: Android <=4.0 only, PhantomJS 1 only\n\t\t\t\t// push.apply(\_, arraylike) throws on ancient WebKit\n\t\t\t\tjQuery.merge( nodes, tmp.childNodes );\n\n\t\t\t\t// Remember the top-level container $\n\hat{t}\t\to = \frac{r\lambda_1}{r\lambda_2}$  fragment.firstChild; $\frac{n\lambda_1}{r\lambda_2}$  Ensure the created nodes are orphaned  $(\#12392)\n\t\t\t\tnp.textContent = \"\;\n\t\t\n\n\t\t\n\nn\t/\nRemove wrapper from$ fragment\n\tfragment.textContent = \"\";\n\n\ti = 0;\n\twhile ( ( elem = nodes[ i++ ] ) ) {\n\n\t\t// Skip elements already in the context collection (trac-4087)\n\t\tif ( selection && jQuery.inArray( elem, selection  $) > -1$  ) {\n\t\t\tif ( ignored )  $\n\dot\theta, \n\dot\theta, \dot\theta\$ elem.ownerDocument, elem );\n\n\t\t// Append to fragment\n\t\ttmp = getAll( fragment.appendChild( elem ),  $\text{Simplify'' } \in\mathcal{U} \subset \text{C}{\in\mathcal{U} \subset \mathcal{U} \subset \mathcal{$ Capture executables\n\t\tif ( scripts ) {\n\t\t\t|  $i = 0$ ;\n\t\t\t\t\t\tif ( elem = tmp[ j++ ] ) ) {\n\t\t\t\tif ( rscriptType.test( elem.type || \"\" ) ) {\n\t\t\t\t\tscripts.push( elem );\n\t\t\t\t}\n\t\t\t}\n\t\t}\n\t}\n\n\treturn fragment;\n}\n\n\n( function()  ${\n\hat{\tau}}$  fragment = document.createDocumentFragment(),\n\t\tdiv

 $=$  fragment.appendChild( document.createElement(  $\d{div}\d{$ " ) ),\n\t\tinput = document.createElement(  $\d{$ "input $\d{ }$ " ); $\ln\frac{t}{S}$  support: Android 4.0 - 4.3 only $\ln\frac{t}{s}$  Check state lost if the name is set (#11217) $\ln\frac{t}{S}$  support: Windows Web Apps (WWA)\n\t// `name` and `type` must use .setAttribute for WWA (#14901)\n\tinput.setAttribute( \"type\", \"radio\" );\n\tinput.setAttribute( \"checked\", \"checked\" );\n\tinput.setAttribute( \"name\", \"t\" );\n\n\tdiv.appendChild( input );\n\n\t// Support: Android  $\langle=4.1 \text{ only}\text{n}\text{t/}$  Older WebKit doesn't clone checked state correctly in fragments\n\tsupport.checkClone = div.cloneNode( true ).cloneNode( true ).lastChild.checked;\n\n\t// Support: IE  $\leq$  11 only\n\t// Make sure textarea (and checkbox) defaultValue is properly cloned\n\tdiv.innerHTML = \"<textarea>x</textarea>\";\n\tsupport.noCloneChecked = !!div.cloneNode( true ).lastChild.defaultValue;\n} )();\nvar documentElement = document.documentElement;\n\n\n\nvar\n\trkeyEvent = /^key/,\n\trmouseEvent  $=$   $/$ <sup>^</sup>(?:mouse|pointer|contextmenu|drag|drop)|click/,\n\trtypenamespace  $=$   $/$ ^([^.]\*)(?:\\.(.+)|)/;\n\nfunction returnTrue() {\n\treturn true;\n}\n\nfunction returnFalse() {\n\treturn false;\n}\n\n// Support: IE <=9 only\n// See #13393 for more info\nfunction safeActiveElement() {\n\ttry {\n\t\treturn document.activeElement;\n\t} catch ( err )  $\{\n\in\mathbb{N}\n\in\mathbb{N}\n\text{ and } \mathbb{N}\n\text{ or } \mathbb{N}\n\text{ and } \mathbb{N}\n\text{ or } \mathbb{N}\n\text{ and } \mathbb{N}\n\text{ or } \mathbb{N}\n\text{ and } \mathbb{N}\n\text{ or } \mathbb{N}\n\text{ and } \mathbb{N}\n\text{ or } \mathbb{N}\n\text{ or } \mathbb{N}\n\text{ or } \mathbb{N}\n\text{ or } \mathbb{N}\n\text{ or } \mathbb{N}\n\text{ or } \mathbb{N}\n\text{ or } \mathbb{N}\n\text{ or } \math$ types/handlers\n\tif ( typeof types === \"object\" ) {\n\n\t\t// ( types-Object, selector, data )\n\t\tif ( typeof selector  $!=\ \text{gr} \$   $\{\n\n\t\t/(\n\times\text{data})\n\t\tdt = \ddot{\t}(\t\tdt)$ ( type in types )  $\n\times$  {\n\t\t\ton( elem, type, selector, data, types[ type ], one );\n\t\t}\n\t\t\t\t\teturn elem;\n\t}\n\n\tif ( data == null && fn == null )  ${\n\rho\nt|t/\n\rho\nt|t/\n\rho\nt|t}$  ( types, fn )\n\t\tfn = selector;\n\t\tdata = selector = undefined;\n\t } else if ( fn == null )  ${\n \nu\}$  ( typeof selector ===

 $\|\tau\| \$  ) {\n\n\t\t\t// ( types, selector, fn )\n\t\t\tfn = data;\n\t\t\tdata = undefined;\n\t\t} else {\n\n\t\t\t// ( types, data, fn  $\hbar = \data$ ;\n\t\t\tdata = selector;\n\t\t\tselector = undefined;\n\t\t}\n\t}\n\tif ( fn === false ) {\n\t\ffn = returnFalse;\n\t } else if ( !fn ) {\n\t\treturn elem;\n\t }\n\n\tif ( one === 1 ) {\n\t\torigFn = fn;\n\t\tfn = function( event )  ${\n\hbar\t\t}/C$ an use an empty set, since event contains the info\n\t\t\tjQuery().off( event );\n\t\t\treturn origFn.apply( this, arguments );\n\t\t};\n\n\t\t// Use same guid so caller can remove using origFn\n\t\tfn.guid = origFn.guid  $\|$  ( origFn.guid = jQuery.guid++ );\n\t $\hbar$ (treturn elem.each( function() {\n\t\tjQuery.event.add( this, types, fn, data, selector ); $\ln\{$  ); $\ln\ln\frac{*}{n^*}$  Helper functions for managing events -- not part of the public interface.\n \* Props to Dean Edwards' addEvent library for many of the ideas.\n \*/\njQuery.event = {\n\n\tglobal: {},\n\n\tadd: function( elem, types, handler,

data, selector )  $\n\nu\tt\tau$  handleObiIn, eventHandle, tmp,\n\t\t\tevents, t, handleObj,\n\t\t\tspecial, handlers, type, namespaces, origType,\n\t\t\telemData = dataPriv.get( elem );\n\n\t\t// Don't attach events to noData or text/comment nodes (but allow plain objects)\n\t\tif ( !elemData )  $\n\t\t\t\text{un},\n\t\t\t\mathbf{h}\n\t\t/\n$  Caller can pass in an object of custom data in lieu of the handler\n\t\tif ( handler.handler ) {\n\t\t\thandleObjIn = handler;\n\t\t\thandler = handleObjIn.handler;\n\t\t\tselector = handleObjIn.selector;\n\t\t}\n\n\t\t// Ensure that invalid selectors throw exceptions at attach time\n\t\t// Evaluate against documentElement in case elem is a non-element node (e.g., document)\n\t\tif ( selector ) {\n\t\t\tjQuery.find.matchesSelector( documentElement, selector );\n\t\t}\n\n\t\t// Make

sure that the handler has a unique ID, used to find/remove it later $\nti$  (!handler.guid )  ${\n\tikath$  (!handler.guid =  $jQuery.guid++;\n\hbar\t\hbar\hbar\t/\n$  Init the element's event structure

and main handler, if this is the first\n\t\tif ( !( events = elemData.events ) )  $\n\nt\t\text{tevents} = elemData.events$  = {};\n\t\t}\n\t\tif ( !( eventHandle = elemData.handle ) ) {\n\t\t\teventHandle = elemData.handle = function( e )  ${\n\n\cdot\{\n\n\n}\cdot\{\n\n}\cdot\}$  Discard the second event of a jQuery.event.trigger() and  $|\n\n\n\rangle$ t $(t|t/t)$  when an event is called after a page has unloaded\n\t\t\t\treturn typeof jQuery !== \"undefined\" && jQuery.event.triggered !== e.type ?\n\t\t\t\t\t\tiQuery.event.dispatch.apply( elem, arguments ) : undefined;\n\t\t\t};\n\t\t\}\n\n\t\t// Handle multiple events separated by a space\n\t\ttypes = ( types  $|| \''$  ).match( rnothtmlwhite )  $|| [\''']$ ;\n\t $|$ tt = types.length;\n\t\twhile ( t-- $\{\n\t\t\tt{mp = rtypenamespace.execute(\types[ t ] ) || [\};\n\t\tt{tttype = origType = tmp[ 1 };\n\t\tt{\ttransspaces = (tmp[ 2 ]\})\}$  $|| \langle \rangle''$ " ).split( $\langle \rangle''$ , ).sort();\n\n\t\t\tif / There \*must\* be a type, no attaching namespace-only handlers\n\t\t\tif ( !type )  ${\n\cdot\lambda;\n\cdot\lambda\}$ changes its type, use the special event handlers for the changed type $\nvert\tau\vert$ t $\vert\tau\vert$ tspecial = jQuery.event.special[ type ] ||

 $\{\cdot\,\n\in\mathbb{N}\}\t\cup\{t\}/\n$  If selector defined, determine special event api type, otherwise given type $\mathsf{p}(t|t)$  $special.delegateType : special.bindType$  || type;\n\n\t\t\t/ Update special based on newly reset type\n\t\t\tspecial = jQuery.event.special[ type  $\|\{\}\:\text{l}\$  \t\n\t\t\t\t/ handleObj is passed to all event handlers\n\t\t\thandleObj = jQuery.extend( {\n\t\t\t\ttype: type,\n\t\t\t\torigType: origType,\n\t\t\t\tdata: data,\n\t\t\t\thandler: handler,\n\t\t\t\tguid: handler.guid,\n\t\t\t\tselector: selector,\n\t\t\t\tneedsContext: selector && jQuery.expr.match.needsContext.test( selector ),\n\t\t\t\tnamespace: namespaces.join( \".\" )\n\t\t\t}, handleObjIn );\n\n\t\t\t\t\tif ( !( handlers = events [ type ] ) ) {\n\t\t\t\thandlers =  $\text{true}$  if we're the first\n\t\t\tif ( !( handlers = events [ type ] ) } {\n\t\t\t\thandlers = events[ type ] = [];\n\t\t\t\thandlers.delegateCount = 0;\n\n\t\t\t\t// Only use addEventListener if the special events handler returns false\n\t\t\t\tif ( !special.setup ||\n\t\t\t\t\tspecial.setup.call( elem, data, namespaces, eventHandle  $) = =$  false  $\{\n\n\nt\t\t\t\t\t\text{ ( elem.addEventListener )}$ {\n\t\t\t\t\t\telem.addEventListener( type, eventHandle );\n\t\t\t\t\t}\n\t\t\t\t}\n\t\t\t}\n\n\t\t\tif ( special.add )  ${\n\hbar\thinspace\atop\nh\thinspace\atop\nh\thinspace\atop\n$  $\{\n\t\t\t\}\n\nt\t\t\} \n\nt\t\t\} \n\nt\t\t\t\}$  Add to the element's handler list, delegates in front\n\t\t\tif ( selector ) {\n\t\t\t\thandlers.splice( handlers.delegateCount++, 0, handleObj );\n\t\t\t} else  $\{\n\nt(t)\$ thandlers.push( handleObj );\n\t\t\t\thandlers\thandleObj );\n\t\t\t\thandlers\thandleObj );\n\t\t\t\thandlet\thandleQbj \thandleObj \than\t\t\t\t\t\thandleX\thandlex\thandleObj \than\t\t\t\t\t\t\t\t\t\t\t\t\t\t\ optimization\n\t\t\tjQuery.event.global[ type  $] = true$ ;\n\t\t}\n\n\t}\n\n\t// Detach an event or set of events from an element $\ln\$ tremove: function( elem, types, handler, selector, mappedTypes )  $\ln\nt$ t $\tan$ j, origCount, tmp,\n\t\t\tevents, t, handleObj,\n\t\t\tspecial, handlers, type, namespaces, origType,\n\t\t\telemData = dataPriv.hasData( elem ) & & dataPriv.get( elem );\n\n\t\tif ( !elemData || !( events = elemData.events ) )  ${\n\t\t\rm turn;\n\t\}\n\nt\}/\t\onumber$  Once for each type.namespace in types; type may be omitted\n\t\ttypes = ( types  $|| \''$ ).match( rnothtmlwhite ) || [ \"\" ];\n\t\tt = types.length;\n\t\twhile ( t-- ) {\n\t\t\ttmp = rtypenamespace.exec( types[ t ] )  $\|$  [];\n\t\t\ttype = origType = tmp[ 1 ];\n\t\t\tnamespaces = ( tmp[ 2 ]  $\|\|\|$ "\" ).split( \".\" ).sort();\n\n\t\t\t/ Unbind all events (on this namespace, if provided) for the element\n\t\t\tif ( !type ) {\n\t\t\t\tfor ( type in events )  ${\n\cdot\lambda\nt}\t\tilde{\tau}\text{Query.event.remove}$  (elem, type + types[ t ], handler, selector, true );\n\t\t\t\t}\n\t\t\t\tcontinue;\n\t\t\t}\n\n\t\t\tspecial = jQuery.event.special[ type ] || {};\n\t\t\ttype = ( selector ?

 $special.delegateType: special.bindType) || type;\n\t\th\mathit{th} andlers = events[$ 

type ]  $\| [\cdot]\n\|$ :\n\t\t\tmp = tmp[ 2 ] &&\n\t\t\tnew RegExp( \"(^|\\\\.)\" + namespaces.join( \"\\\\.(?:.\*\\\\.)\" ) +

 $\|\langle\|_{\mathcal{S}}\|$  );\n\n\t\t\t// Remove matching events\n\t\t\torigCount = j = handlers.length;\n\t\t\twhile ( j-- )

 $\{\nabla\cdot\{\nabla\cdot\mathbf{h}\right\} = \mathbf{i} \cdot \nabla\cdot\mathbf{h}\right\}$  ( mapped Types  $\|\nabla\cdot\mathbf{h}\right\} = \mathbf{h}$ andleObj.origType ) &&\n\t\t\t\t\t\t  $\theta$ !handler || handler.guid === handleObj.guid ) &&\n\t\t\t\t\t( !tmp || tmp.test( handleObj.namespace ) ) &&\n\t\t\t\t\t

!selector || selector === handleObj.selector ||\n\t\t\t\t\t\tselector === \"\*\*\" && handleObj.selector ) )

 ${\n\t\t\t\th\mathbf{t}\t\th\mathbf{t}}$ ;\n\t\t\t\thandlers.splice( j, 1 );\n\n\t\t\t\t\t\t\t\t\t\thandlers.delegateCount--

;\n\t\t\t\t\t}\n\t\t\t\t\tif ( special.remove ) {\n\t\t\t\t\t\tspecial.remove.call( elem, handleObj

);\n\t\t\t\t\t}\n\t\t\t\t}\n\t\t\t}\n\n\t\t\t// Remove generic event handler if we removed something and no more handlers exist\n\t\t\t// (avoids potential for endless recursion during removal of special

 event handlers)\n\t\t\tif ( origCount && !handlers.length ) {\n\t\t\t\tif ( !special.teardown  $\|\n\tilde{\text{t}}\|$  \\n\t\t\t\t\ti\tspecial.teardown.call( elem, namespaces, elemData.handle ) === false )  $\{\n\ln\text{t}\t\}$ elem, type, elemData.handle );\n\t\t\t\t}\n\n\t\t\t\tdelete events[ type ];\n\t\t\t}\n\t\t}\n\n\t\t// Remove data and the expando if it's no longer used\n\t\tif ( jQuery.isEmptyObject( events ) ) {\n\t\t\tdataPriv.remove( elem, \"handle events\" );\n\t\t}\n\t\},\n\n\tdispatch: function( nativeEvent ) {\n\n\t\t// Make a writable jQuery.Event from the native event object\n\t\tvar event = jQuery.event.fix( nativeEvent );\n\n\t\tvar i, j, ret, matched, handleObj, handlerQueue,\n\t\t\targs = new Array( arguments.length ),\n\t\t\thandlers = ( dataPriv.get( this, \"events\" ) || { } )[ event.type  $\|\int_0,\n\frac{t}{t\cdot\text{secid}}\$  = jQuery.event.special [ event.type  $\|\{\}\;\|_0\|_t\|_t$  Use the fix-ed jQuery. Event rather than the (read-only) native event\n\t\targs[ 0 ] = event;\n\n\t\tfor (

 $i = 1$ ;  $i < arg$  arguments.length;  $i + 1$  {\n\t\targs[ i ] = arguments[ i ];\n\t\t\targs[ i ];\n\t\t\targs[ i ];\n\t\t\targs[ i ];\n\t\t\targs[ i ];\n\t\t\targs[ i ];\n\t\t\targs[ i ];\n\t\t\targs[ i ];\n\t\t\targs[ i ];\n\t Call the preDispatch hook for the mapped type, and let it bail if desired $\hat{\hat{\theta}}$  (special.preDispatch && special.preDispatch.call( this, event ) === false )  ${\n\t\t\t\t\nt\t\n\n\t\t}$  $=$  jQuery.event.handlers.call( this, event, handlers ); $\ln\frac{\t\cdot}{\t}$  Run delegates first; they may want to stop propagation beneath us\n\t\ti = 0;\n\t\twhile ( ( matched = handlerQueue[ i++ ] )  $\&&$  !event.isPropagationStopped() )  ${\n\t\t\t\in CurrentTarget = matched.elem;\n\n\t\t\t\t\in C}$  ( handleObj = matched.handlers[ j++ ] )  $\&\mathbf\t\to\in\mathbb{R}$  is ImmediatePropagationStopped()  $\{\n\n\t\t\to\in\mathbb{R}$  avent must either 1) have no namespace, or 2) have namespace(s)\n\t\t\t\t// a subset or equal to those in the bound event (both can have no namespace).\n\t\t\t\tif ( !event.rnamespace || event.rnamespace.test( handleObj.namespace

)  $\{\n\ln\{t\t\t\text{t\text{t}}\nt\text{t\text{t}}\nt\text{t\text{t}}\nt\text{t\text{t}}\nt\text{t\text{t}}\nt\text{t\text{t}}\nt\text{t\text{t}}\nt\text{t\text{t}}\nt\text{t\text{t}}\nt\text{t\text{t}}\nt\text{t\text{t\text{t}}\nt\text{t\text{t}}\nt\text{t\text{t}}\nt\text{t\text{t}}\nt\text{t\text{t}}\nt\text{t\text{t}}\nt\text{t\text{t}}\nt\text{t\text{t}}\nt\text{t$ jQuery.event.special[ handleObj.origType ] || {} ).handle ||\n\t\t\t\t\t\thandleObj.handler ).apply( matched.elem, args );\n\n\t\t\t\t\tif ( ret !== undefined ) {\n\t\t\t\t\t\tif ( ( event.result = ret ) === false )

{\n\t\t\t\t\t\t\tevent.preventDefault();\n\t\t\t\t\t\t\tevent.stopPropagation();\n\t\t\t\t\t\t}\n\t\t\t\t\t}\n\t\t\t\t}\n\t\t\t}\n\t\t}\  $n\in\mathcal{N}$  n\n\t\t \left \left \left \left \left \left \left \left \left \left \left \left \left \left \left \left \left \left \left \left \left \left \left \left \left \left \left \left \left \left \left \left \left \le

 $\{\n\t\t\to\infty\}$  \f\n\t\t\tspecial.postDispatch.call( this, event );\n\t\t\t\n\n\t\t\tteturn event.result;\n\t},\n\n\thandlers: function( event, handlers ) {\n\t\tvar i, handleObj, sel, matchedHandlers, matchedSelectors,\n\t\t\thandlerQueue =

 $[1,\n\tik]$ t\t\tdelegateCount = handlers.delegateCount,\n\t\t\tcur = event.target;\n\n\t\t// Find delegate handlers\n\t\tif ( delegateCount  $\&\ln\hbar\tilde{t}/\sqrt{N}$  Support: IE <=9\\text{\but{\text{\delta \text{\delta \text{\delta \text{\delta \text{\delta \text{\delta \text{\delta \text{\delta \text{\delta \text{\delta \text{\delta \text{\delta \te 13180)\n\t\t\tcur.nodeType

 &&\n\n\t\t\t// Support: Firefox <=42\n\t\t\t// Suppress spec-violating clicks indicating a non-primary pointer button (trac-3861)\n\t\t\t// https://www.w3.org/TR/DOM-Level-3-Events/#event-type-click\n\t\t\t// Support: IE 11 only\n\t\t\t\t/ ...but not arrow key \"clicks\" of radio inputs, which can have `button` -1 (gh-2343)\n\t\t\t!( event.type === \"click\" && event.button >= 1 ) ) {\n\n\t\t\tfor ( ; cur !== this; cur = cur.parentNode || this ) {\n\n\t\t\t\t// Don't check non-elements (#13208)\n\t\t\t\t// Don't process clicks on disabled elements (#6911, #8165, #11382,

#11764)\n\t\t\tif ( cur.nodeType === 1 && !( event.type === \"click\" && cur.disabled === true ) ) {\n\t\t\t\t\tmatchedHandlers = [];\n\t\t\t\t\tmatchedSelectors = {};\n\t\t\t\t\tfor ( i = 0; i < delegateCount; i++ )  ${\n\t\t\t\t\th\mathbf{A}$  and  $\text{in}\$  i  $\|\n\t\t\t\t\t\t\t\t\t\dt$  Don't conflict with Object.prototype properties

 $(\#13203)\n\tilde{t}\tilde{t}\tilde{t}$ 

 ( matchedSelectors[ sel ] === undefined ) {\n\t\t\t\t\t\t\tmatchedSelectors[ sel ] = handleObj.needsContext ?\n\t\t\t\t\t\t\t\tjQuery( sel, this ).index( cur ) > -1 :\n\t\t\t\t\t\t\t\tjQuery.find( sel, this, null, [ cur ]

).length;\n\t\t\t\t\t\t}\n\t\t\t\t\t\tif ( matchedSelectors[ sel ] ) {\n\t\t\t\t\t\t\tmatchedHandlers.push( handleObj );\n\t\t\t\t\t\t}\n\t\t\t\t\t}\n\t\t\t\t\tif ( matchedHandlers.length ) {\n\t\t\t\t\t\thandlerQueue.push( { elem: cur, handlers: matchedHandlers } );\n\t\t\t\t\t}\n\t\t\t\t}\n\t\t\t}\n\t\t}\n\n\t\t// Add the remaining (directly-bound) handlers\n\t\tcur = this;\n\t\tif ( delegateCount < handlers.length ) {\n\t\t\thandlerQueue.push( { elem: cur, handlers: handlers.slice( delegateCount  $\|\cdot\|$ ,\n\t\t}\n\n\t\treturn handlerQueue;\n\t},\n\n\taddProp: function( name, hook )

{\n\t\tObject.defineProperty( jQuery.Event.prototype, name, {\n\t\t\tenumerable: true,\n\t\t\tconfigurable: true,\n\n\t\t\tget: isFunction( hook ) ?\n\t\t\t\t\tfunction() {\n\t\t\t\t\tif (

 this.originalEvent ) {\n\t\t\t\t\t\t\treturn hook( this.originalEvent );\n\t\t\t\t\t}\n\t\t\t\t} :\n\t\t\t\tfunction() {\n\t\t\t\t\tif ( this.originalEvent ) {\n\t\t\t\t\t\t\treturn this.originalEvent[ name ];\n\t\t\t\t\t}\n\t\t\t\t},\n\n\t\t\tset: function( value )

 ${\n\tau\}(t)\$   ${\n\tau\}(t)\$   ${\n\tau\}(t)\$   ${\n\tau\}(t)\$   ${\n\tau\}(t)\$ . true,\n\t\t\t\t\tvalue: value\n\t\t\t\t} );\n\t\t\t}\n\t\t} );\n\t},\n\n\tfix: function( originalEvent ) {\n\t\treturn originalEvent[ jQuery.expando ] ?\n\t\t\toriginalEvent :\n\t\t\tnew jQuery.Event( originalEvent );\n\t},\n\n\tspecial: {\n\t\tload: {\n\n\t\t\t// Prevent triggered image.load events from bubbling to window.load\n\t\t\tnoBubble: true\n\t\t $\int_{\tau\in\Lambda}$ \t\tfocus: {\n\n\t\t\t/ Fire native event if possible so blur/focus sequence is correct\n\t\t\ttrigger: function() {\n\t\t\t\tif ( this !== safeActiveElement() && this.focus ) {\n\t\t\t\t\tthis.focus();\n\t\t\t\t\treturn false;\n\t\t\t\t}\n\t\t\t},\n\t\t\tdelegateType:

 \"focusin\"\n\t\t},\n\t\tblur: {\n\t\t\ttrigger: function() {\n\t\t\t\tif ( this === safeActiveElement() && this.blur )  $\{\n\t\t\t\t\t\t\t\t\$ {\n\n\t\t\t// For checkbox, fire native event so checked state will be right\n\t\t\ttrigger: function() {\n\t\t\t\tif ( this.type ==  $\text{box}$ '' checkbox $\text{as } x \in \mathbb{R}$  nodeName( this,  $\infty$ ')  $\{\n\t\t\t\t\this.click();\n\t\t\t\t\t\text{trans}$  $false;\n\t|t|t|t|\n\n\rangle\n\cdot\n\ln\nt|t|t\rangle, \nn|\n\rangle\nt|t|t\rangle$  For cross-browser consistency, don't fire native .click() on links\n\t\t\t\_default: function( event ) {\n\t\t\t\treturn nodeName( event.target, \"a\" );\n\t\t\t}\n\t\t},\n\n\t\tbeforeunload: {\n\t\t\tpostDispatch: function( event ) {\n\n\t\t\t\t// Support: Firefox 20+\n\t\t\t\t// Firefox doesn't alert if the returnValue field is not set.\n\t\t\t\tif ( event.result !== undefined  $&&$  event.originalEvent )  ${\n\hbar\thinspace t\thinspace t\thinspace t\thinspace t\thinspace even to right$ 

 = event.result;\n\t\t\t\t}\n\t\t\t}\n\t\t}\n\t}\n};\n\njQuery.removeEvent = function( elem, type, handle ) {\n\n\t// This \"if\" is needed for plain objects\n\tif ( elem.removeEventListener ) {\n\t\telem.removeEventListener( type, handle );\n\t}\n};\n\njQuery.Event = function( src, props ) {\n\n\t// Allow instantiation without the 'new' keyword\n\tif ( !( this instance of jQuery.Event )  $\{\n\t{ \sre} \sum_{\text{ sre} \n\} \n\t{\n \t{ \sre} \n\in \mathbb{Z} \n\} \n\} \n\} \n\} \mathbb{C}$  $src.type$  )  $\n\theta = src:\n\theta \to \rho \theta$ ;  $\theta \to \theta$  and  $\theta$  are: have been marked as prevented $\ln\left(\frac{t}{t}\right)$  by a handler lower down the tree; reflect the correct value.\n\t\tthis.isDefaultPrevented = src.defaultPrevented ||\n\t\t\t\tsrc.defaultPrevented === undefined  $&\&\n\hbar\thinspace\$ :\n\t\t\treturnFalse;\n\n\t\t// Create target properties\n\t\t// Support: Safari <=6 - 7 only\n\t\t// Target should not be a text node  $(\#504, \#13143)\n\in \text{supset} = ($  src.target && src.target.nodeType === 3 ) ?\n\t\t\tsrc.target.parentNode :\n\t\t\tsrc.target;\n\n\t\tthis.currentTarget = src.currentTarget;\n\t\tthis.relatedTarget =  $src.relatedTarget;\n\n\text{V/Event type}\n\text{} else {\n\tthis.type = src;\n\t\n\n\l\nV/ Put explicitly provided properties onto$ the event object\n\tif ( props ) {\n\t\tjQuery.extend( this, props );\n\t}\n\n\t// Create a timestamp if incoming event doesn't have one\n\tthis.timeStamp = src && src.timeStamp || Date.now();\n\n\t// Mark it as fixed\n\tthis[ jQuery.expando ] = true;\n};\n\n// jQuery.Event is based on DOM3 Events as specified by the ECMAScript Language Binding\n// https://www.w3.org/TR/2003/WD-DOM-Level-3-Events-20030331/ecma-scriptbinding.html\njQuery.Event.prototype = {\n\tconstructor: jQuery.Event,\n\tisDefaultPrevented: returnFalse,\n\tisPropagationStopped: returnFalse,\n\tisImmediatePropagationStopped: returnFalse,\n\tisSimulated: false,\n\n\tpreventDefault:

function()  $\n\ln\text{tr}$  e = this.originalEvent; $\ln\ln\text{tr}$  isDefaultPrevented = returnTrue; $\ln\ln\text{tr}$  ( e && !this.isSimulated )  ${\n\cdot\tau\cdot\tau}$  =  ${\n\cdot\tau\cdot\tau}$ this.originalEvent;\n\n\t\tthis.isPropagationStopped = returnTrue;\n\n\t\tif (  $e \&& !$ this.isSimulated )  ${\n\hbar\thinspace\atop t\hbar\thinspace\atop t\hbar\thinspace\at$ this.originalEvent;\n\n\t\this.isImmediatePropagationStopped = returnTrue;\n\n\t\tif ( e && !this.isSimulated )  ${\n\tau\atop{\tau\tau\atop{\tau}}\n\tau(\cdot,\n\tau)\atop{\tau\atop{\tau\atop{\tau}}\n\atop{\tau\atop{\tau}}\n\tau(\cdot,\n\tau)\atop{\tau\atop{\tau\atop{\tau}}\n\tau(\cdot,\n\tau)$ props including KeyEvent and MouseEvent specific props\njQuery.each( {\n\taltKey: true,\n\tbubbles: true,\n\tcancelable: true,\n\tchangedTouches: true,\n\tctrlKey: true,\n\tdetail: true,\n\teventPhase: true,\n\tmetaKey: true,\n\tpageX: true,\n\tpageY: true,\n\tshiftKey: true,\n\tview: true,\n\t\"char\": true,\n\tcharCode: true,\n\tkey: true,\n\tkeyCode: true,\n\tbutton: true,\n\tbuttons: true,\n\tclientX: true,\n\tclientY: true,\n\toffsetX: true,\n\toffsetY: true,\n\tpointerId: true,\n\tpointerType: true,\n\tscreenX: true,\n\tscreenY: true,\n\ttargetTouches: true,\n\ttoElement: true,\n\ttouches: true,\n\n\twhich: function( event ) {\n\t\tvar button = event.button;\n\n\t\t\// Add which for key events\n\t\tif ( event.which == null  $&\&$  rkeyEvent.test( event.type ) ) {\n\t\t\treturn event.charCode != null ?

event.charCode : event.keyCode;\n\t\t}\n\n\t\t// Add which for click:  $1 == left$ ;  $2 == middle$ ;  $3 == right$ n\t\tif ( !event.which && button !== undefined && rmouseEvent.test( event.type ) )  $\{\n\t\t\t\$  ( button & 1 )  $\{\n\t\t\t\$  $1;\n\hbar\t\t\to \& 2$  }  $\n\hbar\t\t\to 3;\n\t\t\t\to 3;\n\t\t\t\in 6$  utton & 4 )  $\n\hbar\t\t\to 4$  $2;\n\t\t\t\n\n\nn\t\t\t\n\neq 0$ ;\n\t\t $\nn\t\nt\n\nn\nt\nt$  | n\n\t\treturn event.which;\n\t }\n }, jQuery.event.addProp );\n\n// Create mouseenter/leave events using mouseover/out and event-time checks\n//

so that event delegation works in jQuery. $\ln/$  Do the same for pointerenter/pointerleave and pointerover/pointerout\n//\n// Support: Safari 7 only\n// Safari sends mouseenter too often; see:\n//

https://bugs.chromium.org/p/chromium/issues/detail?id=470258\n// for the description of the bug (it existed in older Chrome versions as well).\njQuery.each( {\n\tmouseenter: \"mouseover\",\n\tmouseleave:

\"mouseout\",\n\tpointerenter: \"pointerover\",\n\tpointerleave: \"pointerout\"\n}, function( orig, fix )

 ${\n\alpha\in\Gamma\} = {\n\theta\in\Gamma\} \times {\n\theta\in\Gamma}$  (\\thandle: function( event )

 ${\n\hbar\thinspace\atop t\tau\rm\thinspace\atop t\tau\rm\thinspace\atop$ 

event.handleObj;\n\n\t\t\t// For mouseenter/leave call the handler if related is outside the target.\n\t\t\t// NB: No

relatedTarget if the mouse left/entered the browser window\n\t\t\tif ( !related  $||$  ( related  $|| = \text{target} \&&$  $!jQuery.contains(target, related) ) ) \{\n\t\t\text{tevent.type}$ 

 $=$  handleObj.origType;\n\t\t\t\text = handleObj.handler.apply( this, arguments );\n\t\t\t\tevent.type =

fix;\n\t\t\t}\n\t\t\treturn ret;\n\t\t}\n\t};\n} );\n\njQuery.fn.extend( {\n\n\ton: function( types, selector, data, fn )  ${\n\theta$  on( this, types, selector, data, fn ); $\n\theta$ ; function( types, selector, data, fn )  ${\n\theta$ ;  ${\n\theta}$ types, selector, data, fn, 1 );\n\t},\n\toff: function( types, selector, fn ) {\n\t\tvar handleObj, type;\n\t\tif ( types && types.preventDefault && types.handleObj  $\{\n\ln\nt\t\)/$  (event ) dispatched jQuery.Event\n\t\t\thandleObj = types.handleObj;\n\t\t\tjQuery( types.delegateTarget ).off(\n\t\t\t\thandleObj.namespace

 $?\n[h(t\nt\t\theta\ldots\right]$ ?\n\t\t\t\thandleObj.origType + \".\" + handleObj.namespace

:\n\t\t\t\t\thandleObj.origType,\n\t\t\t\thandleObj.selector,\n\t\t\t\thandleObj.handler\n\t\t\t);\n\t\t\treturn this;\n\t\t\tif ( typeof types === \"object\" ) {\n\n\t\t\tif ( types-object [, selector] )\n\t\t\tfor ( type in types )  ${\n\dot\}t\t\this.off($ 

type, selector, types[ type ] );\n\t\t\t\t\t\t\t\treturn this;\n\t\t\t\t\t\t\tif ( selector === false || typeof selector ===  $\mathrm{dom}(^n) {\n\n\in\}$  ( types [, fn]  $\n\left\{t\in = \text{selector};\n\left\}$  selector = undefined;\n\t\t}\n\t\tif ( fn === false )  ${\n\t\t\thinspace} \mathbf{h}$  \t\t\the = returnFalse;\n\t\t ${\n\t\tt}$  \the turn this.each( function()  ${\n\t\t\tt}$  \t\t ${\n\t\tt}$  \tiqQuery.event.remove( this, types, fn, selector );\n\t\t} );\n\t}\n} );\n\n\nvar\n\n\t/\* eslint-disable max-len \*/\n\n\t// See

https://github.com/eslint/eslint/issues/3229\n\trxhtmlTag = /<(?!area|br|col|embed|hr|img|input|link|meta|param)(([az][^\\\\\0>\\x20\\t\\r\\n\\f]\*)[^>]\*)\\/>/gi,\n\n\t/\* eslint-enable \*/\n\n\t// Support: IE <=10 - 11, Edge 12 - 13 only\n\t// In IE/Edge using regex groups here causes severe slowdowns. $\ln\left(\frac{t}{t}\right)$  See

https://connect.microsoft.com/IE/feedback/details/1736512/\n\trnoInnerhtml = /<script|<style|<link/i,\n\n\t// checked=\"checked\" or checked\n\trchecked = /checked\\s\*(?:[^=]|=\\s\*.checked.)/i,\n\trcleanScript =  $/\wedge\$ \\s\*<!(?:\\[CDATA\\[|--)|(?:\\]\\]|--)>\\s\*\$/g;\n\n//

Prefer a tbody over its parent table for containing new rows\nfunction manipulationTarget( elem, content )  ${\n\dot{\alpha}}$ nodeName( elem,  $\text{table}\$ ) &&\n\t\tnodeName( content.nodeType !== 11 ? content : content.firstChild,  $\text{true}'$ ) ) {\n\n\t\treturn jQuery( elem ).children( \"tbody\" )[ 0 ] || elem;\n\t}\n\n\treturn elem;\n}\n\n// Replace/restore the type attribute of script elements for safe DOM manipulation\nfunction disableScript( elem ) {\n\telem.type = ( elem.getAttribute(  $\t'type\"$  ) !== null ) +  $\''$  + elem.type;\n\treturn elem;\n}\nfunction restoreScript( elem ) {\n\tif ( ( elem.type  $|| \''$  ).slice( 0, 5 ) ===  $\tau\$  }  $\n\theta\n= element.\type.\slice( 5 \;\n\theta\n$  else

 $\{\n\theta\$ removeAttribute( \"type\" );\n\t $\hbar\theta\$ return elem;\n $\hbar\theta\$ copyEvent( src, dest )  $\hbar\theta\$ l, type, pdataOld, pdataCur, udataOld, udataCur, events;\n\n\tif ( dest.nodeType !== 1 ) {\n\t\treturn;\n\t}\n\n\t// 1. Copy private data: events,

handlers, etc.\n\tif ( dataPriv.hasData( src ) ) {\n\t\tpdataOld = dataPriv.access( src );\n\t\tpdataCur = dataPriv.set( dest, pdataOld );\n\t\tevents = pdataOld.events;\n\n\t\tif ( events ) {\n\t\t\tdelete

pdataCur.handle;\n\t\t\tpdataCur.events = {};\n\n\t\t\tfor ( type in events ) {\n\t\t\t\tfor ( i = 0, l = events[ type ].length;  $i < 1$ ;  $i++)$   $\n\t\t\t\to Q$  (dest, type, events[ type  $[i ] \;\n\t\t\t\t\t\nt\t\t\nt\t\nt\t\nt\t\nt\t\nt$  Copy user data $\nti$  ( dataUser.hasData( src ) )  $\ntiudataOld = dataUser.access( src );\ni\tudataCur =$ jQuery.extend( {}, udataOld );\n\n\t\tdataUser.set( dest, udataCur );\n\t}\n}\n\n// Fix IE bugs, see support tests\nfunction fixInput( src, dest ) {\n\tvar nodeName = dest.nodeName.toLowerCase();\n\n\t// Fails to persist the checked state of a cloned checkbox or radio button.\n\tif ( nodeName === \"input\" && rcheckableType.test( src.type )  $\{\n\hat{t} = \frac{\n\lambda}{n\hbar}\frac{t}{r\hbar}$  Fails to return the selected option to the default selected state when cloning options\n\t} else if ( nodeName === \"input\" || nodeName === \"textarea\" )  ${\n\theta = \frac{\delta}{\n\theta}$  ${\n\n\nu\ell}$  Flatten any nested arrays\n\targs = concat.apply( [], args );\n\n\tvar fragment, first, scripts, hasScripts, node,  $doc,\n\theta = 0,\n\theta + \alpha$  = collection.length,\n\t\tiNoClone = l - 1,\n\t\tvalue = args[ 0 ],\n\t\tvalueIsFunction = isFunction( value ); $\ln\frac{t}{W}$  we can't cloneNode fragments that contain checked, in WebKit $\ln\left(\frac{t}{t}\right)$  ( valueIsFunction  $\|\n\|$ t\t\t( l > 1 && typeof value === \"string\" &&\n\t\t\t\t!support.checkClone && rchecked.test( value ) ) )  ${\n\times\}$  {\n\t\treturn collection.each( function( index )  ${\n\times\}$  {\n\t\t\tvar self = collection.eq( index );\n\t\t\tif ( valueIsFunction )  ${\n\tilde{\sigma} = value.call(\ this, index, self.html() \;\n\tilde{\sigma} = value\;$ );\n\t}\n\n\tif ( 1 ) {\n\t\tfragment = buildFragment( args,

 collection[ 0 ].ownerDocument, false, collection, ignored );\n\t\tfirst = fragment.firstChild;\n\n\t\tif ( fragment.childNodes.length === 1 )  $\h\t\t{\r\an}t\$ in ignored elements to invoke the callback\n\t\tif ( first  $\|$  ignored )  $\\nt\text{script}$  = jQuery.map( getAll( fragment,  $\text{C}$  );\n\t\thasScripts = scripts.length;\n\n\t\t\t\tleqtimal fragment for the last item\n\t\t\t// instead of the first because it can end up\n\t\t\t\t// being emptied incorrectly in certain situations  $(\#8070).\n\t\t\tt{for ( } i < l; i++) {\n\tt{t}t\node = fragment;\n\nright\tt{t} ( i !== iNoClone ) {\n\tt{t}t\node =$ jQuery.clone( node, true, true );\n\n\t\t\t\t\t// Keep references to cloned scripts for later restoration\n\t\t\t\t\tif ( hasScripts )  $\ln\frac{\t\t\t\t}{t\t\t}$  Support: Android <=4.0 only, PhantomJS 1 only $\ln\{t\t\t\t\t}$  push.apply(\_, arraylike) throws on ancient WebKit\n\t\t\t\t\t\tjQuery.merge(

 scripts, getAll( node, \"script\" ) );\n\t\t\t\t\t}\n\t\t\t\t}\n\n\t\t\t\tcallback.call( collection[ i ], node, i );\n\t\t\t\t\t\t\t\t\tif ( hasScripts ) {\n\t\t\t\tdoc = scripts[ scripts.length - 1 ].ownerDocument;\n\n\t\t\t\t\t// Reenable scripts\n\t\t\t\tjQuery.map( scripts, restoreScript );\n\n\t\t\t\t// Evaluate executable scripts on first document insertion\n\t\t\t\t\t\t\t\t\t\t\t\tlddd = scripts[ i ];\n\t\t\t\t\tif ( rscriptType.test( node.type || \"\" ) &&\n\t\t\t\t\t\t!dataPriv.access( node, \"globalEval\" ) &&\n\t\t\t\t\t\tjQuery.contains( doc, node ) )  ${\n\n\theta\} \in {\n\n\theta\} \$  ( node.src && ( node.type  $|| \n\r| \$ .toLowerCase()  $| == \text{module}\$  )  ${\n\n\theta\} \$ dependency, but won't run scripts if not present\n\t\t\t\t\t\t\tif ( jQuery.\_evalUrl ) {\n\t\t\t\t\t\t\t\tjQuery.\_evalUrl( node.src );\n\t\t\t\t\t\t\t}\n\t\t\t\t\t\t} else {\n\t\t\t\t\t\t\tDOMEval( node.textContent.replace( rcleanScript, \"\" ), doc, node );\n\t\t\t\t\t\t}\n\t\t\t\t\t}\n\t\t\t\t}\n\t\t\t}\n\t\t}\n\t}\n\n\treturn

collection;\n\\nfunction remove( elem, selector, keepData ) {\n\tvar node,\n\t\tnodes = selector ? jQuery.filter( selector, elem ) : elem, $\ln\lvert t \rvert = 0$ ; $\ln\ln\frac{t}{t}$  ( ; ( node = nodes[i] ) != null; i++ )  $\ln\frac{t}{t}$  ( !keepData && node.nodeType === 1 ) {\n\t\t\tjQuery.cleanData( getAll( node ) );\n\t\t}\n\n\t\tif ( node.parentNode ) {\n\t\t\tif ( keepData && jQuery.contains( node.ownerDocument, node ) ) {\n\t\t\t\t\tsetGlobalEval( getAll( node, \"script\" ) );\n\t\t\t\t\t\t\t\tnode.parentNode.removeChild( node );\n\t\t}\n\t\t\t}\n\n\treturn elem;\n}\n\njQuery.extend( {\n\thtmlPrefilter: function( html ) {\n\t\treturn html.replace( rxhtmlTag, \"<\$1></\$2>\" );\n\t},\n\n\tclone: function( elem, dataAndEvents, deepDataAndEvents ) {\n\t\tvar i, l, srcElements, destElements,\n\t\t\tclone = elem.cloneNode( true ),\n\t\t\tinPage = jQuery.contains( elem.ownerDocument, elem );\n\n\t\t// Fix IE cloning issues\n\t\tif ( !support.noCloneChecked && ( elem.nodeType

 === 1 || elem.nodeType === 11 ) &&\n\t\t\t\t!jQuery.isXMLDoc( elem ) ) {\n\n\t\t\t// We eschew Sizzle here for performance reasons: https://jsperf.com/getall-vs-sizzle/2\n\t\t\tdestElements = getAll( clone );\n\t\t\tsrcElements = getAll( elem );\n\n\t\t\tfor ( i = 0, l = srcElements.length; i < l; i++ ) {\n\t\t\t\tfixInput( srcElements[ i ], destElements[ i ] );\n\t\t\t}\n\t\t}\n\n\t\t// Copy the events from the original to the clone\n\t\tif ( dataAndEvents )  ${\n\tau\}(t)\$  {\n\t\t\tif ( deepDataAndEvents )  ${\n\tau\}(t)\$  {\n\t\t\tsrcElements = srcElements || getAll( elem );\n\t\t\tdestElements = destElements  $\|$  getAll( clone );\n\n\t\t\t\t\tfor ( i = 0, l = srcElements.length; i < l; i++ ) {\n\t\t\t\t\tcloneCopyEvent( srcElements[ i ], destElements[ i ] );\n\t\t\t\t}\n\t\t\t} else {\n\t\t\t\tcloneCopyEvent( elem, clone

);\n\t\t\t}\n\t\t}\n\n\t\t// Preserve script evaluation history\n\t\tdestElements = getAll( clone, \"script\" );\n\t\tif (  $destElements.length > 0$  )  $\n\tilde\text{GlobalEval} (destElements,$ 

!inPage && getAll( elem, \"script\" ) );\n\t\t}\n\n\t\t// Return the cloned set\n\t\treturn clone;\n\t},\n\n\tcleanData: function( elems )  $\n\dot{t}$ tvar data, elem, type, $\n\dot{t}$ t $t$ special = jQuery.event.special, $n\dot{t}$ t $\dot{t} = 0$ ; $n\dot{n}$ t $t$ tor ( ; ( elem = elems[ i ] ) !== undefined; i++ ) {\n\t\t\tif ( acceptData( elem ) ) {\n\t\t\t\tif ( ( data = elem[ dataPriv.expando ] ) )  ${\n\t\t\t\t\t\t}$  ( data.events )  ${\n\t\t\t\t\t\t\t\t\t\t\t}$  ( special[ type ] ) {\n\t\t\t\t\t\t\t\tjQuery.event.remove( elem, type );\n\n\t\t\t\t\t\t\t// This is a shortcut to avoid jQuery.event.remove's overhead\n\t\t\t\t\t\t\t} else {\n\t\t\t\t\t\t\t\tjQuery.removeEvent( elem, type, data.handle );\n\t\t\t\t\t\t\t}\n\t\t\t\t\t\t}\n\t\t\t\t\t}\n\n\t\t\t\t\t// Support: Chrome <=35 - 45+\n\t\t\t\t\t// Assign undefined instead of

using delete, see Data#remove\n\t\t\t\t\telem[ dataPriv.expando ] = undefined;\n\t\t\t\t\t\t\t\t\tif ( elem[ dataUser.expando ] )  ${\n\mu\nt\t\t/\nSupport: Chrome \le 35}$ 

 $-45+\n\hbar\t\tilde{t}\t\tilde{t}\t\tilde{t}$  Assign undefined instead of using delete, see Data#remove $\hbar\tilde{t}\t\tilde{t}\t\tilde{t}\t\tilde{t}$  ataUser.expando ] = undefined;\n\t\t\t\t}\n\t\t\t}\n\t\t}\n\t}\n} );\n\njQuery.fn.extend( {\n\tdetach: function( selector ) {\n\t\treturn remove( this, selector, true ); $\n\hbar\$ ,\n\n\tremove: function( selector ) {\n\t\treturn remove( this, selector );\n\t},\n\n\ttext: function( value ) {\n\t\treturn access( this, function( value ) {\n\t\t\treturn value === undefined ?\n\t\t\t\tiQuery.text( this ) :\n\t\t\t\t\t\t\t\t\t\t\tif ( this.nodeType === 1 || this.nodeType === 1 || this.nodeType === 11 || this.nodeType === 9 ) {\n\t\t\t\t\t\tthis.textContent = value;\n\t\t\t\t\t}\n\t\t\t\t} );\n\t\t}, null, value,  $a$ rguments.length  $\in\Lambda$ ,  $\n\rightarrow\Lambda$ : function() {\n\t\treturn domManip( this, arguments, function( elem ) {\n\t\t\tif ( this.nodeType === 1 || this.nodeType === 11 || this.nodeType === 9 )  $\{\n\{\t\t\t\t\$ this, elem );\n\t\t\t\ttarget.appendChild( elem );\n\t\t\t}\n\t\t}

);\n\t},\n\n\tprepend: function() {\n\t\treturn domManip( this, arguments, function( elem ) {\n\t\t\tif ( this.nodeType  $== 1$  || this.nodeType  $== 11$  || this.nodeType  $== 9$  }  $\n\nt\tt\tvar target = manipulationTarget( this, elem)$ );\n\t\t\t\ttarget.insertBefore( elem, target.firstChild );\n\t\t\t\t\t\t\t\t\t\t\t\t\\n\t\tbefore: function() {\n\t\treturn domManip( this, arguments, function( elem ) {\n\t\t\tif ( this.parentNode ) {\n\t\t\t\t\this.parentNode.insertBefore( elem, this  $\n\!\in\!\{\!\{ \n\}(t\;\;\n\}\n\|\;\mathbf{r} \;\;\mathbf{r} \;\;\mathbf{r} \;\;\mathbf{r} \;\;\mathbf{r} \;\;\mathbf{r} \;\;\mathbf{r} \;\;\mathbf{r} \;\;\mathbf{r} \;\;\mathbf{r} \;\;\mathbf{r} \;\;\mathbf{r} \;\;\mathbf{r} \;\;\mathbf{r} \;\;\;\mathbf{r} \;\;\mathbf{r} \;\;\mathbf{r} \;\;\;\mathbf{r} \;\;\;\mathbf{r} \;\;\;\mathbf{r} \;\;\;\mathbf{r} \;\;\;\mathbf{r} \;\;\;\math$  ${\n\tau\}(t\text{ this.parentNode } {\n\tau\}(t\text{ thas} parameterBefore( elem, this.nextSibling );\n\nt\{t\}n\t\}$ );\n\t},\n\n\tempty: function() {\n\t\tvar elem,\n\t\t\ti = 0;\n\n\t\tfor ( ; ( elem = this[ i ] ) != null; i++ ) {\n\t\t\tif ( elem.nodeType === 1 )  ${\n\n\t\t\t\/}{\preceq\n\text{max}}\nt\t\t\t\/}{\t\nt\tt}$ ); $\ln\frac{t}{t}\t\frac{t}{t}$  Remove any remaining nodes $\ln\frac{t}{t}\t\text{element}$ 

 $=\$  \"\";\n\t\t\t}\n\t\t}\n\n\t\treturn this;\n\t},\n\n\tclone: function( dataAndEvents, deepDataAndEvents )  ${\n\h\tilde{\tau}} = dataAndEvents = null ? false : dataAndEvents;\n\tilde{\tau} = 0$ deepDataAndEvents == null ? dataAndEvents : deepDataAndEvents;\n\n\t\treturn this.map( function() {\n\t\t\treturn jQuery.clone( this, dataAndEvents, deepDataAndEvents );\n\t\t} );\n\t},\n\n\thtml: function( value ) {\n\t\treturn access( this, function( value ) {\n\t\t\tvar elem = this[ 0 ] || {},\n\t\t\t\t\ti = 0,\n\t\t\t\t\ti = this.length;\n\n\t\t\tif ( value === undefined && elem.nodeType === 1 ) {\n\t\t\t\treturn elem.innerHTML;\n\t\t\t}\n\n\t\t\t// See if we can take a shortcut and just use innerHTML\n\t\t\tif ( typeof value === \"string\" && !rnoInnerhtml.test( value ) &&\n\t\t\t\t!wrapMap[ ( rtagName.exec( value ) || [ \"\", \"\" ] )[ 1 ].toLowerCase() ] ) {\n\n\t\t\t\tvalue =  $jQuery.html$ Prefilter( value );\n\n\t\t\t\ttry  ${\n\hbar\t\t\t\t}$   $\n\in$   $j, i++$  )  ${\n\t\t\t\t\t\t\t\t}$ 

 $=$  this[ i ]  $\|\{\}\;\text{in}\h\text{at}\t\text{in}\t\text{at}\t\text{in}\t\text{in$ )  ${\n\cdot\lambda\}$   $\{\n\cdot\{\tau\}\n\cdot\text{c} = \frac{1}{\n\cdot\lambda\}$ 

value;\n\t\t\t\t\t\t}\n\t\t\t\t\t}\n\n\t\t\t\t\telem = 0;\n\n\t\t\t\t// If using innerHTML throws an exception, use the fallback method\n\t\t\t\t} catch ( e ) {}\n\t\t\t}\n\n\t\t\tif ( elem ) {\n\t\t\t\tthis.empty().append( value );\n\t\t\t}\n\t\t}, null, value, arguments.length );\n\t},\n\n\treplaceWith: function() {\n\t\tvar ignored = [];\n\n\t\t\till\tvar the changes, replacing each non-ignored context element with the new content\n\t\treturn domManip( this, arguments, function( elem ) {\n\t\t\tvar parent = this.parentNode;\n\n\t\t\tif ( jQuery.inArray( this, ignored ) < 0 )  ${\n\tau\dt\to\tau\dt\to\tau\dt\to\tau\dt\to\tau\dt\dt\to\tau\dt\dt\to\tau\dt\dt\to\tau\dt\dt\to\tau\dt\dt\dt\to\tau\dt\dt\dt\to\tau\dt\dt\dt\to\tau\dt\dt\dt\to\tau\dt\dt\dt\to\tau\dt\dt\dt\ddot{\theta}\star\tau\dt\ddot{\theta}\star\tau\dt\ddot{\theta}\star\tau\dt\ddot{\theta}\star\tau\dt\ddot{\theta}\star\tau\dt\ddot{\theta}\star\tau\dt\ddot{\theta}\star\tau\dt\ddot{\theta}\star\tau\dt\ddot{\theta}\star\tau\dt\ddot{\theta$ 

);\n\t\t\t\t}\n\t\t\t}\n\n\t\t// Force callback invocation\n\t\t}, ignored

 );\n\t}\n} );\n\njQuery.each( {\n\tappendTo: \"append\",\n\tprependTo: \"prepend\",\n\tinsertBefore: \"before\",\n\tinsertAfter: \"after\",\n\treplaceAll: \"replaceWith\"\n}, function( name, original ) {\n\tjQuery.fn[ name  $]=$  function( selector )  $\n\nt\t\text{ elements},\n\t\t\text{ = }[]$ ,  $\nt\t\text{insert} = jQuery($  selector ),  $\nt\t\text{last} =$  insert.length  $- 1, \frac{\ln\{t}{t}\} = 0; \frac{\ln\{t}{t}{\sigma} \}$  {\n\t\t\telems = i = = last ? this : this.clone( true );\n\t\t\tjQuery( insert[ i ] )[ original ]( elems );\n\n\t\t\t// Support: Android <=4.0 only, PhantomJS 1 only\n\t\t\t// .get() because push.apply(\_, arraylike) throws on ancient WebKit\n\t\t\t\tpush.apply( ret, elems.get() );\n\t\t}\n\t\treturn this.pushStack( ret );\n\t};\n} );\nvar rnumnonpx = new RegExp(  $\'\(\$  + pnum + \")(?!px)[a-z%]+\$\", \"i\" );\n\nvar getStyles = function( elem )  $\ln\h\tt/t// Support: IE \le 11 only, Firefox \le 30 (#15098, #14150)\n\tt/t// IE throws on$ elements created in popups $\langle n \rangle t / \sqrt{F}F$  meanwhile throws on frame

 elements through \"defaultView.getComputedStyle\"\n\t\tvar view = elem.ownerDocument.defaultView;\n\n\t\tif ( !view  $||$  !view.opener )  $\n\cdot w = window;\n\t\t\cdot \neq \dots$  .getComputedStyle( elem );\n\t};\n\nvar rboxStyle = new RegExp( cssExpand.join( \"|\" ), \"i\" );\n\n\n( function() {\n\n\t// Executing both pixelPosition &  $boxSizeReliable tests require only one layout\n\hbar\langle t \rangle$  so they're executed at the same time to save the second computation.\n\tfunction computeStyleTests()  $\ln\h\tt/t// This$  is a singleton, we need to execute it only once\n\t\tif ( !div )  $\n\dot\tau;\n\dot\tau;\n\$ +\n\t\t\t\"margin-top:1px;padding:0;border:0\";\n\t\tdiv.style.cssText =\n\t\t\t\"position:relative;display:block;boxsizing:border-box;overflow:scroll;\" +\n\t\t\t\"margin:auto;border:1px;padding:1px;\"

+\n\t\t\t\"width:60%;top:1%\";\n\t\tdocumentElement.appendChild( container ).appendChild( div );\n\n\t\tvar divStyle

 $=$  window.getComputedStyle( div );\n\t\tpixelPositionVal  $=$  divStyle.top !== \"1%\";\n\n\t\t// Support: Android 4.0 -4.3 only, Firefox  $\langle=3 - 44\in\theta$  lableMarginLeftVal = roundPixelMeasures( divStyle.marginLeft ) == 12;\n\n\t\t// Support: Android 4.0 - 4.3 only, Safari  $\leq$ =9.1 - 10.1, iOS  $\leq$ =7.0 - 9.3\n\t\t\t\tland{S} Some styles come back with percentage values, even though they shouldn't\n\t\tdiv.style.right = \"60%\";\n\t\tpixelBoxStylesVal = roundPixelMeasures(  $\text{div} \text{Sty}$ le.right  $) == 36$ ;\n\n\t\t\t// Support: IE 9 - 11 only\n\t\t// Detect misreporting of content dimensions for boxsizing:border-box elements\n\t\tboxSizingReliableVal = roundPixelMeasures( divStyle.width ) === 36;\n\n\t\t// Support: IE 9 only\n\t\t// Detect overflow:scroll screwiness (gh-3699)\n\t\tdiv.style.position =  $\label{c:subsub}$ <br>\"absolute\";\n\n\t\tdocumentElement.removeChild( container );\n\n\t\t// Nullify the div so it wouldn't be stored in the memory and\n\t\t// it will also be a sign that checks already performed $\nt|du = null$ ;\n\t $\nt|u|$ tfunction roundPixelMeasures( measure )  ${\n\tau\in Math.round( parseFloat(measure));\n\tau\in pixelPositionVal, boxSizingReliableVal,$ scrollboxSizeVal, pixelBoxStylesVal,\n\t\treliableMarginLeftVal,\n\t\tcontainer = document.createElement( \"div\" ),\n\t\tdiv = document.createElement( \"div\" );\n\n\t// Finish early in limited (non-browser) environments\n\tif (  $!div.style$   $\ln\tt\rm\,}\n\ln\tt/$  Support: IE <=9 - 11 only $\ln\tt/$  Style of cloned element affects source element

cloned (#8908)\n\tdiv.style.backgroundClip = \"content-box\";\n\tdiv.cloneNode( true ).style.backgroundClip = \"\";\n\tsupport.clearCloneStyle = div.style.backgroundClip === \"content-box\";\n\n\tjQuery.extend( support,

 ${\n\cdot\lambda\}$  {\n\t\tboxSizingReliable: function()  ${\n\cdot\lambda\}$  {\n\t\t\tcomputeStyleTests();\n\t\t\treturn

boxSizingReliableVal;\n\t\t},\n\t\tpixelBoxStyles: function() {\n\t\t\tcomputeStyleTests();\n\t\t\treturn pixelBoxStylesVal;\n\t\t},\n\t\tpixelPosition:

function() {\n\t\t\tcomputeStyleTests();\n\t\t\treturn pixelPositionVal;\n\t\t},\n\t\treliableMarginLeft: function()  ${\n\h\t\ttW}\$  \\the MarginLeftVal;\n\t\tscrollboxSize: function()  ${\n\t\tau\cdot\mathbf{S}(t)\right\}$  );\n\t\t\tecomputeStyleTests();\n\t\t\treturn scrollboxSizeVal;\n\t\t}\n\t} );\n} )();\n\nfunction curCSS( elem, name, computed ) {\n\tvar width, minWidth, maxWidth, ret,\n\n\t\t// Support: Firefox 51+\n\t\t// Retrieving style before computed somehow\n\t\t// fixes an issue with getting wrong values\n\t\t// on detached elements\n\t\tstyle = elem.style;\n\n\tcomputed = computed  $||$  getStyles( elem );\n\n\t// getPropertyValue is needed for:\n\t// .css('filter') (IE 9 only,  $\sharp$ 12537)\n\t// .css('--customProperty) ( $\sharp$ 3144)\n\tif ( computed ) {\n\t\tret = computed.getPropertyValue( name )  $\|$  computed[ name ];\n\n\t\tif ( ret === \"\" && !jQuery.contains( elem.ownerDocument, elem )  $\{\n\t\| \text{t} = jQuery \, style( elem, name); \n\t|t| \, \n\t|t/ / A \, \n\t|t/$ 

to the \"awesome hack by Dean Edwards\"\n\t\t// Android Browser returns percentage for some values,\n\t\t// but width seems to be reliably pixels. $\ln\left(\frac{t}{t}\right)$  This is against the CSSOM draft spec: $\ln\left(\frac{t}{t}\right)$ 

https://drafts.csswg.org/cssom/#resolved-values\n\t\tif ( !support.pixelBoxStyles() && rnumnonpx.test( ret ) && rboxStyle.test( name ) )  ${\n\rho\nt\r\n}$  Remember the original values $\n\r\nt\r\n}$ t $\t\nt\r\n$  and  $\nt\r\n}$  and  $\nt\r\n$  and  $\nt\r\n}$  $style$ .minWidth;\n\t\t\tmaxWidth = style.maxWidth;\n\n\t\t\t\tle new values to get a computed value  $out\n\t\t\t\tsyle.minWidth = style.maxWidth = style$ **width** $= ret;\n\t\t\tret = computed.width;\n\n\t\t\t// Revert the$ changed values\n\t\t\tstyle.width = width;\n\t\t\tstyle.minWidth = minWidth;\n\t\t\tstyle.maxWidth =  $maxWidth;\ln\t\}\n\n\leftarrow t!=$  undefined  $?\n\nt\nt/$  Support: IE <=9 - 11 only\n\t\t// IE returns zIndex value as an integer.\n\t\tret + \"\" :\n\t\tret;\n\r\n\nfunction addGetHookIf( conditionFn, hookFn ) {\n\n\t// Define the hook, we'll

check on the first run if it's really needed.\n\treturn  ${\n\t\t(tget: function() {\n\t\t\t}$  ( conditionFn()  ${\n\n\t\t\t\t/}/$ Hook not needed (or it's not possible to use it due\n\t\t\t\t// to missing dependency), remove it.\n\t\t\t\tdelete this.get;\n\t\t\t\treturn;\n\t\t\t}\n\n\t\t\t// Hook needed; redefine it so that the support test is not executed  $a$ gain.\n\t\t\treturn ( this.get = hookFn ).apply( this, arguments );\n\t\t}\n\t}\n\t}\n\n\n\n\n\n\n\t// Swappable if display is none or starts with table $\ln\frac{t}{\cdot}$  except  $\lceil \cdot \frac{t}{\cdot} \rceil$  able-cell $\lceil \cdot \frac{t}{\cdot} \rceil$  or  $\lceil \cdot \frac{t}{\cdot} \rceil$  able-caption $\lceil \cdot \frac{t}{\cdot} \rceil$  see here for display values: https://developer.mozilla.org/en-US/docs/CSS/display\n\trdisplayswap = /^(none|table(?!-c[ea]).+)/,\n\trcustomProp  $=$  /^--/,\n\tcssShow = { position: \"absolute\", visibility: \"hidden\", display: \"block\" },\n\tcssNormalTransform =  ${\hat{\theta}}$ ; \n\t\tletterSpacing: \"0\",\n\t\tfontWeight: \"400\"\n\t\;\n\n\tcssPrefixes = [ \"Webkit\", \"Moz\", \"ms\" ],\n\temptyStyle = document.createElement(\"div\").style;\n\n//

 Return a css property mapped to a potentially vendor prefixed property\nfunction vendorPropName( name )  ${\n\n\nu\delta\}$  \\n\n\times that are not vendor prefixed\n\tif ( name in emptyStyle )  ${\n\n\delta\}$ Check for vendor prefixed names\n\tvar capName = name[ 0 ].toUpperCase() + name.slice( 1 ),\n\t\ti = cssPrefixes.length;\n\n\twhile ( i-- )  $\n\times$  = cssPrefixes[ i ] + capName;\n\t\tif ( name in emptyStyle )  $\{\n\t\t\|\n\tilde{\mathbf{h}}\|_{n}\$  Return a property mapped along what jOuery.cssProps suggests or to $\ln/2$ vendor prefixed property.\nfunction finalPropName( name ) {\n\tvar ret = jQuery.cssProps[ name ];\n\tif ( !ret )  ${\n\theta = jQuery.cssProps[ name ] = vendorPropName( name ) || name:\nt}{n\theta = iQury.cssProps[ name ] = vendorPropName( name ) || name:\nt}{n\theta = iQury.cssProps[ name ] =$ setPositiveNumber( elem, value, subtract )  ${\n\nu\nt/2\ Any$  relative (+/-) values have already been\n\t// normalized at this point $\n{\nu}{\tau}$  matches = rcssNum.exec( value ); $\nu{\tau}$  matches ? $\nu{\tau}$  Guard against undefined  $\Upsilon$ subtract $\Upsilon$ , e.g., when used as in cssHooks\n\t\tMath.max( 0, matches[ 2 ] - ( subtract  $\Upsilon$  0 ) ) + ( matches[ 3 ]  $\Upsilon$ \"px\" ) :\n\t\tvalue;\n}\n\nfunction boxModelAdjustment( elem, dimension, box, isBorderBox, styles, computedVal )  ${\n\over \alpha i = dimension == \text{width}\" ? 1 : 0,\n\theta = 0,\n\theta = 0;\n\theta = 0;\n\theta + 0$ necessary\n\tif ( box === ( isBorderBox ? \"border\" : \"content\" )  $\{\n\theta_0\,\n\theta_1\,\n\}$  ${\n\n\!\hat{t}/\n\bar{t}}$  Both box models exclude margin $\n\tilde{t}$  ( box ==  $\langle \tilde{t} \rangle$  )  ${\n\tilde{t}}$ tdelta += jQuery.css( elem, box + cssExpand[ i ], true, styles );\n\t\t}\n\n\t\t// If we get here with a content-box, we're seeking \"padding\" or \"border\" or  $\mathrm{min}\n\tilde{ }$  ( !isBorderBox )  $\n\tilde{ }$  Add padding $\n\tilde{ }$  + = jQuery.css( elem,  $\mathrm{ord}$ ) $\tilde{ }$  + + cssExpand[ i ], true, styles );\n\n\t\t\t// For \"border\" or \"margin\", add border\n\t\t\tif ( box !== \"padding\" ) {\n\t\t\t\tdelta += jQuery.css( elem, \"border\" + cssExpand[

i  $] + \text{width}$ , true, styles  $\;\lambda\text{th}$  that  $\text{th}$  and  $\text{th}$  is the functional state  $\{\text{th}$  that  $\text{th}$  is  $\lambda + 1$  jQuery.css( elem,  $\text{"border\'i + cssExpand[i] + \text{"Width\"i, true, styles};\n\nt|t|\n\nt|t|/\nIf we get here with a border-box (content$ + padding + border), we're seeking \"content\" or\n\t\t// \"padding\" or \"margin\"\n\t\t} else {\n\n\t\t\t// For  $\Upsilon$ , subtract padding\n\t\t\tif ( box === \"content\" ) {\n\t\t\t\tdelta -= jQuery.css( elem, \"padding\" + cssExpand[ i ], true, styles );\n\t\t\t\t\n\n\t\t\t\t\t\tif \fract\tilty\times\" or \"padding\", subtract border\n\t\t\tif ( box !==  $\mathrm{imargin}\$  )  $\{\n\theta = jQuery\ncss( elem, \"border\" + cssExpand[i] + \"Width\", true, styles\$ );\n\t\t\t\t\\n\t\t\\n\t\\n\n\t// Account for positive content-box scroll gutter when requested by providing computedVal\n\tif ( !isBorderBox && computedVal >= 0 ) {\n\n\t\t\times\leffsetWidth/offsetHeight is a rounded sum of content, padding, scroll gutter, and border\n\t\t// Assuming integer

scroll gutter, subtract the rest and round down\n\t\tdelta  $+=$  Math.max( 0, Math.ceil(\n\t\t\telem[ \"offset\" + dimension[0].toUpperCase() + dimension.slice(1) ] -\n\t\t\tcomputedVal -\n\t\t\tdelta -\n\t\t\textra -\n\t\t\t0.5\n\t\t)

);\n\t}\n\n\treturn delta;\n}\n\nfunction getWidthOrHeight( elem, dimension, extra ) {\n\n\t// Start with computed  $style$  style\n\tvar styles = getStyles( elem ),\n\t\tval = curCSS( elem, dimension, styles ),\n\t\tisBorderBox = jOuery.css( elem,  $\Box$ boxSizing $\Box$ , false, styles  $) == \Box$ border-box $\Box$ ,\n\t $\td$ tvalueIsBorderBox = isBorderBox;\n\n\t// Support: Firefox <=54\n\t// Return a confounding non-pixel value or feign ignorance, as appropriate.\n\tif ( rnumnonpx.test( val )  ${\n\t\tilde (!extra) {\n\t\t\text{turn val}}\n\t\val = \"auto\";\n\t\ln\t/\nCheck for style in case a browser$ which returns unreliable values\n\t// for getComputedStyle silently falls back to the reliable elem.style\n\tvalueIsBorderBox = valueIsBorderBox  $&\&\n\h$ \t\t( support.boxSizingReliable()

 $\|$  val === elem.style[ dimension ] );\n\n\t// Fall back to offsetWidth/offsetHeight when value is \"auto\"\n\t// This happens for inline elements with no explicit setting  $(gh-3571)\n\ltimes 1$ . Android  $\lt =4.1 - 4.3$  only $\n\times 1$  Also use offsetWidth/offsetHeight for misreported inline dimensions (gh-3602)\n\tif ( val == \"auto\" ||\n\t\t!parseFloat( val ) && jQuery.css( elem,  $\displaystyle\frac{\langle x}{x} - e\end{array}$  )  $\ln\frac{\langle y}{x} = e\end{math}$   $\left[\frac{\langle y}{x} + d\right] = 0$ ].toUpperCase() + dimension.slice( 1 ) ];\n\n\t\t// offsetWidth/offsetHeight provide border-box values\n\t\tvalueIsBorderBox = true;\n\t}\n\n\t// Normalize \"\" and auto\n\tval = parseFloat( val ) || 0;\n\n\t// Adjust for the element's box model\n\treturn ( val +\n\t\tboxModelAdjustment(\n\t\t\telem,\n\t\t\tdimension,\n\t\t\textra || ( isBorderBox ? \"border\" : \"content\" ),\n\t\t\tvalueIsBorderBox,\n\t\t\tstyles,\n\n\t\t\t// Provide the current computed size to request scroll gutter calculation (gh-3589)\n\t\t\tval\n\t\t)\n\t)

+  $\gamma$ "px\";\n}\n\njQuery.extend( {\n\n\t// Add in style property hooks for overriding the default\n\t// behavior of getting and setting a style property\n\tcssHooks: {\n\t\topacity: {\n\t\t\tget: function( elem, computed ) {\n\t\t\t\tif ( computed )  ${\n\n\cdot\|t\|t\|t/\}$  We should always get a number back from opacity $\n\cdot\|t\|t\|t\|t$ \"opacity\" );\n\t\t\t\t\treturn ret === \"\" ? \"1\" : ret;\n\t\t\t\t}\n\t\t\t}\n\t\t}\n\t},\n\n\t// Don't automatically add \"px\" to these possibly-unitless properties\n\tcssNumber: {\n\t\t\"animationIterationCount\":

true,\n\t\t\"columnCount\": true,\n\t\t\"fillOpacity\": true,\n\t\t\"flexGrow\": true,\n\t\t\"flexShrink\": true,\n\t\t\"fontWeight\": true,\n\t\t\"lineHeight\": true,\n\t\t\"opacity\": true,\n\t\t\"order\": true,\n\t\t\"orphans\": true,\n\t\t\"widows\": true,\n\t\t\"zIndex\": true,\n\t\t\"zoom\": true\n\t},\n\n\t// Add in properties whose names you wish to fix before $\ln\frac{t}{\sqrt{\cosh t}}$  setting or getting the value $\ln\cosh t$ 

 $\{\cdot\,\lambda\in\mathcal{U}\}$  Get and set the style property on a DOM Node\n\tstyle: function( elem, name, value, extra )  $\{\n\ln\lambda\nt\}/\n$ Don't set styles on text and comment nodes\n\t\tif ( !elem || elem.nodeType === 3 || elem.nodeType === 8 || !elem.style )  $\{\n\t\t\in\n\n\t\}\n\cdot\n\text{, type,}\$  $hooks,\n\t\t\to = \text{name}$  = camelCase( name ),\n\t\t\tisCustomProp = rcustomProp.test( name ),\n\t\t\tstyle = elem.style;\n\n\t\t// Make sure that we're working with the right name. We don't\n\t\t// want to query the value if it is a CSS custom property\n\t\t// since they are user-defined.\n\t\tif ( !isCustomProp ) {\n\t\t\tname = finalPropName( origName );\n\t\t}\n\n\t\t// Gets hook for the prefixed version, then unprefixed version\n\t\thooks =  $jQuery.cssHooks[name] || jQuery.cssHooks[origName];\n\hbox{$\star$} \to \text{if we're setting a value}\n\thinspace\nh\thinspace\ (value !==1)$ undefined )  $\mathbf{t}\$  = typeof value;\n\n\t\t\t $\mathbf{t}/\mathbf{t}$  Convert  $\mathbf{t}$  or  $\mathbf{t}$  or  $\mathbf{t}$  to relative numbers  $(\text{H}7345)\n\nt\thinspace\$  ( type === \"string\" && ( ret = rcssNum.exec( value ) ) && ret[ 1 ] ) {\n\t\t\t\tvalue = adjustCSS( elem, name, ret );\n\n\t\t\t\t// Fixes bug #9237\n\t\t\t\ttype = \"number\";\n\t\t\t}\n\n\t\t\t// Make sure that null and NaN values aren't set  $(\#7116)\n\t\t\t\t$  ( value == null || value !== value )  $\n\n\t\t\t\t\t\t\t\t\t\t\t\t\t\t\t\t$ number was passed in, add the unit (except for certain CSS properties) $\hbar\tilde{t}$  (type ===  $\lceil$ "number $\lceil$ ") {\n\t\t\t\tvalue += ret && ret[ 3 ] || ( jQuery.cssNumber[ origName ] ? \"\" : \"px\" );\n\t\t\t}\n\n\t\t\t// background-\* props affect original clone's values\n\t\t\tif ( !support.clearCloneStyle && value == \"\" && name.indexOf( \"background\" ) === 0 ) {\n\t\t\t\tstyle[ name ] = \"inherit\";\n\t\t\t}\n\n\t\t\t// If a hook was provided, use that value, otherwise just set the specified value $\nt\t\tilde{\tt}$  ( !hooks || !(  $\text{right}$  in hooks ) ||\n\t\t\t\t( value = hooks.set( elem, value, extra ) ) !== undefined )  ${\n\in\mathbb{t}\nt\tt}$ tif

( isCustomProp )  $\n\t\t\t\t\t\t\$  else  $\n\n\t\t\t\t\t\t\t\t\t\t\t\$  else  $\n\t\t\t\t\t\t\t\t\t\t\t\t$ value;\n\t\t\t\t\t\t\\n\n\t\t\t\t\else {\n\n\t\t\t// If a hook was provided get the non-computed value from there\n\t\t\tif ( hooks && \"get\" in hooks &&\n\t\t\t\t( ret = hooks.get( elem, false, extra ) ) !== undefined )  ${\n\ln\nt\r\}$ ret;\n\t\t\t}\n\n\t\t\t// Otherwise just get the value from the style object\n\t\t\treturn style[ name ];\n\t\t}\n\t},\n\n\tcss: function( elem, name, extra, styles )  $\nt\tvar val$ , num, hooks,\n\t\t\torigName = camelCase( name

),\n\t\t\tisCustomProp = rcustomProp.test( name );\n\n\t\t// Make sure that we're working with the right name. We don't\n\t\t// want to modify the value if it is a CSS custom property\n\t\t|\time they are user-defined.\n\t\tif ( !isCustomProp )  ${\n\cdot\cdot\cdot\cdot}$  finalPropName( origName );\n\t\t}\n\n\t\t// Try prefixed name followed by the unprefixed name\n\t\thooks = jQuery.cssHooks[ name ] || jQuery.cssHooks[ origName

 $\ln\h\nt\nt'/\$  If a hook was provided get the computed value from there $\n\nt\ti$  ( hooks && \"get\" in hooks ) {\n\t\tval  $=$  hooks.get( elem, true, extra );\n\t\t}\n\n\t\t// Otherwise, if a way to get the computed value exists, use that\n\t\tif ( val === undefined )  $\mathbf{v} = \text{CSS}(\text{elem}, \text{true}, \text{true}, \text{true})$ ;\n\t\t\t\n\n\t\t\t\convert \"normal\" to computed value\n\t\tif ( val === \"normal\" && name in cssNormalTransform ) {\n\t\t\tval = cssNormalTransform[ name ];\n\t\t}\n\n\t\t// Make numeric if forced or a qualifier was provided and val looks numeric\n\t\tif ( extra === \"\" || extra )  $\mathbf{num} = parseFloat(\ val)$ ;\n\t\t\treturn extra == true || isFinite( num ) ? num || 0 :

val;\n\t\t}\n\n\t\treturn val;\n\t}\n} );\n\njQuery.each( [ \"height\", \"width\" ], function( i, dimension ) {\n\tjQuery.cssHooks[ dimension ] = {\n\t\tget: function( elem, computed, extra ) {\n\t\t\tif ( computed ) {\n\n\t\t\t\t// Certain elements can have dimension info if we invisibly show them $\ln\left|\frac{t}{t}\right|$ 

 but it must have a current display style that would benefit\n\t\t\t\treturn rdisplayswap.test( jQuery.css( elem, \"display\" ) ) &&\n\n\t\t\t\t\t// Support: Safari 8+\n\t\t\t\t\t// Table columns in Safari have non-zero offsetWidth & zero\n\t\t\t\t\t// getBoundingClientRect().width unless display is changed.\n\t\t\t\t\t// Support: IE <=11 only\n\t\t\t\t\t// Running getBoundingClientRect on a disconnected node\n\t\t\t\t\t// in IE throws an error.\n\t\t\t\t\t( !elem.getClientRects().length || !elem.getBoundingClientRect().width ) ?\n\t\t\t\t\t\tswap( elem, cssShow, function() {\n\t\t\t\t\t\t\treturn getWidthOrHeight( elem, dimension, extra );\n\t\t\t\t\t\t} ) :\n\t\t\t\t\t\tgetWidthOrHeight( elem, dimension, extra );\n\t\t\t}\n\t\t},\n\n\t\tset: function( elem, value, extra ) {\n\t\t\tvar matches,\n\t\t\t\tstyles =  $gets\$ Styles( elem ),\n\t\t\t\tisBorderBox =  $i$ Query.css( elem, \"boxSizing\", false, styles ) === \"border $box\",\n\n\lambda\text{t}\text{t}\text{t}\text{t}$ 

boxModelAdjustment(\n\t\t\t\t\telem,\n\t\t\t\t\tdimension,\n\t\t\t\t\textra,\n\t\t\t\t\tisBorderBox,\n\t\t\t\t\tstyles\n\t\t\t\t) ;\n\n\t\t\t//

Account for unreliable border-box dimensions by comparing offset\* to computed and\n\t\t\t// faking a content-box to get border and padding (gh-3699)\n\t\t\tif ( isBorderBox && support.scrollboxSize() === styles.position )  ${\n\hbar\thinspace\atop\n\hbar\thinspace\atop\n\hbar\thinspace\phantom{~~\hbar\thinspace\atop\n\hbar\thinspace\atop\n\hbar\thinspace\$ \n\t\t\t\t\tparseFloat( styles[ dimension ] ) -\n\t\t\t\t\tboxModelAdjustment( elem, dimension, \"border\", false, styles ) - $\n\dot{\text{t}}\to\infty$ ;  $\dot{\text{t}}\to\infty$  (  $\dot{\text{t}}\to\infty$  (  $\dot{\text{t}}\to\infty$  (  $\dot{\text{t}}\to\infty$  ( subtract && ( matches = rcssNum.exec( value ) )  $\&\ln\t\t(t(t(t))$  matches[ 3 ]  $|| \forall px\$ ! ==  $\forall px\$ !  $\{\n\ln\t(t(t(t(t))\)$  ==  $\forall px\$ ] = value;\n\t\t\t\tvalue = jQuery.css( elem, dimension );\n\t\t\t\t\t\n\n\t\t\treturn setPositiveNumber( elem, value, subtract ); $\n\cdot\ln\{t}\$ ;\n } );\n \njQuery.cssHooks.marginLeft

 $=$  addGetHookIf( support.reliableMarginLeft,\n\tfunction( elem, computed ) {\n\t\tif ( computed ) {\n\t\t\treturn ( parseFloat( curCSS( elem, \"marginLeft\") ) ||\n\t\t\telem.getBoundingClientRect().left -\n\t\t\t\t\t\tswap( elem, { marginLeft: 0 }, function() {\n\t\t\t\t\t\treturn elem.getBoundingClientRect().left;\n\t\t\t\t\t} )\n\t\t\t\t) +  $\gamma$ ;\n\t\t\n\t\n);\n\n// These hooks are used by animate to expand properties\njQuery.each( {\n\tmargin:  $\|\{\|u\|_{\mathcal{A}}:\|\|\|_{\mathcal{A}}\$  (nation( prefix, suffix ) {\n\tjQuery.cssHooks[ prefix + suffix ] = {\n\t\texpand: function( value ) {\n\t\t\tvar i = 0,\n\t\t\t\texpanded = {},\n\n\t\t\t\t// Assumes a single number if not a string\n\t\t\tparts = typeof value === \"string\" ? value.split( \" \" ) : [ value ];\n\n\t\t\tfor ( ; i < 4; i++ )  ${\n\theta[\�{r\ntt\thinspace t\neq sE}\$  = \n\t\t\texpanded[ prefix + cssExpand[ i ] + suffix ] =\n\t\t\texparts[ i ] || parts[ i - 2 ] || parts[ 0  $\int_{\mathbb{t}\setminus\{t\}}\n\frac{t}{t}\cdot\frac{t}{t}\cdot\frac{t}{t}\cdot\ln\left|\frac{t}{t}\right|}{t}$ 

 $\mathrm{maxmin}$ " ) {\n\t\tjQuery.cssHooks[ prefix + suffix ].set = setPositiveNumber;\n\t}\n} );\n\njQuery.fn.extend(  ${\n\kappa: function(name, value) {\n\ttreturn access(this, function( elem, name, value) {\n\tttrens,$ len,\n\t\t\t\tmap = {},\n\t\t\t\ti = 0;\n\n\t\t\tif ( Array.isArray( name ) ) {\n\t\t\t\tstyles = getStyles( elem );\n\t\t\t\tlen  $=$  name.length;\n\n\t\t\t\tfor ( ; i < len; i++ ) {\n\t\t\t\t\tmap[ name[ i ] ] = jQuery.css( elem, name[ i ], false, styles );\n\t\t\t\t}\n\n\t\t\t\treturn map;\n\t\t\t}\n\n\t\t\treturn value !== undefined ?\n\t\t\t\tjQuery.style( elem, name, value ) :\n\t\t\t\tjQuery.css( elem, name );\n\t\t}, name, value, arguments.length  $> 1$  );\n\t}\n} );\n\nfunction Tween( elem, options, prop, end, easing ) {\n\treturn new Tween.prototype.init( elem, options, prop, end, easing

);\n}\njQuery.Tween = Tween;\n\nTween.prototype = {\n\tconstructor: Tween,\n\tinit: function( elem, options, prop, end, easing, unit )  $\n\left\{ \t\thinspace s. elem = elem;\n\thinspace \b. prop$ 

 $=$  prop;\n\t\tthis.easing  $=$  easing  $||$  jQuery.easing.\_default;\n\t\tthis.options  $=$  options;\n\t\tthis.start  $=$  this.now  $=$ this.cur();\n\t\tthis.end = end;\n\t\tthis.unit = unit  $|| (jQuery.cssNumber[prop] ? \''']': \''px\'' )$ ;\n\t},\n\tcur: function()  $\n\tilde \text{hook} = \text{proph} - \infty$  and  $\text{proph} - \infty$  and  $\text{proph} - \infty$  and  $\text{proph} - \infty$ . ) :\n\t\t\tTween.propHooks.\_default.get( this );\n\t},\n\trun: function( percent ) {\n\t\tvar eased,\n\t\t\thooks = Tween.propHooks[ this.prop ];\n\n\t\tif ( this.options.duration ) {\n\t\t\tthis.pos = eased = jQuery.easing[ this.easing]  $\ln\t\t\t\perp$  (\n\t\t\this.pos = eased \n\t\t\t\this.pos = eased \n\t\t\t\this.pos = eased  $=$  percent;\n\t\t $\hbar\$ \n\t\tthis.now = ( this.end - this.start ) \* eased + this.start;\n\n\t\tif ( this.options.step )  $\{\n\nt\tt this. options. step-call( this. elem, this now, this):\n\n\nt\thi\n\nthocks \& \text{ books.set( this)'}\n\n\nt\thooks. set$ ); $\n\dot{\tau}$  else  $\{\n\dot{\tau}\tau\$ 

this  $\langle \cdot \rangle$ ;\n\t\t}\n\t\treturn this;\n\t}\n };\n\nTween.prototype.init.prototype = Tween.prototype;\n\nTween.propHooks =  ${\n\tau \delta: {\n\tau \epsilon: function(tween) {\n\tau \epsilon} \right\}$  Use a property on the element directly when it is not a DOM element,\n\t\t\t// or when there is no matching style property that exists.\n\t\t\tif (

tween.elem.nodeType !== 1 ||\n\t\t\t\ttween.elem[ tween.prop ] != null && tween.elem.style[ tween.prop ] == null ) {\n\t\t\t\treturn tween.elem[ tween.prop ];\n\t\t\t}\n\n\t\t\t// Passing an empty string as a 3rd parameter to .css will automatically $\vert n\vert t\vert t\vert/$  attempt a parseFloat and fallback to a string if the parse fails. $\vert n\vert t\vert t\vert/$  Simple values such as  $\lceil 10px\rceil$  are parsed to Float;\n\t\t\timessive values such as \"rotate(1rad)\" are returned as-is.\n\t\t\tresult = jQuery.css( tween.elem, tween.prop,  $\|\cdot\|$ ;\n\n\t\t\t\t\tlempty strings, null, undefined and  $\|$ auto $\|$  are converted to  $0.\n\dot{\text{t}}t\text{ term } !\text{ result } == \``\text{auto}\''$ 

? 0 : result;\n\t\t \,\n\t\tset: function( tween )  $\ln\nt\tt/\t/$  Use step hook for back compat.\n\t\t\t// Use cssHook if its there. $\ln\nt|t/t|/$  Use .style if available and use plain properties where available. $\ln\nt|t|$  ( jQuery.fx.step[ tween.prop ] )  ${\n\dot\tau\}(t)\to\tau\$ .step[ tween.prop ]( tween );\n\t\t\t\t\text{ else if ( tween.elem.nodeType === 1 &&\n\t\t\t\t\t\t\tle tween.elem.style[ jQuery.cssProps[ tween.prop ] ] != null ||\n\t\t\t\t\tjQuery.cssHooks[ tween.prop ] ) )  ${\n\t\t\t\to\infty.style(\ tween.elem, tween.prop, tween.now + tween.unit );\n\t\t\t\else {\n\t\t\t\t\text{...}$ tween.prop ] = tween.now;\n\t\t\t}\n\t\t}\n\t}\n};\n\n// Support: IE <=9 only\n// Panic based approach to setting things on disconnected nodes\nTween.propHooks.scrollTop = Tween.propHooks.scrollLeft =  $\hat{\tau}$ tween )  $\{\n\cdot\text{true}$  ( tween.elem.nodeType && tween.elem.parentNode )  $\{\n\cdot\text{true}$  tween.prop  $] =$ tween.now;\n\t\t}\n\t}\n\t}\n\njQuery.easing = {\n\tlinear: function( p ) {\n\t\treturn p;\n\t},\n\tswing: function( p )  $\mathcal{D}_5 - \mathcal{D}_8$  + Math.cos( p \* Math.PI ) / 2;\n\t},\n\t\_default: \"swing\"\n};\n\njQuery.fx = Tween.prototype.init;\n\n// Back compat <1.8 extension point\njQuery.fx.step = {};\n\n\n\n\nvar\n\tfxNow, inProgress,\n\trfxtypes = /^(?:toggle|show|hide)\$/,\n\trrun = /queueHooks\$/;\n\nfunction schedule() {\n\tif ( inProgress )  $\{\n\tilde \mathbf \}$  ( document.hidden === false && window.requestAnimationFrame )

 ${\n\nt\t\tk$ in\t\t\twindow.requestAnimationFrame( schedule );\n\t\t } else  ${\n\n\nk$ jQuery.fx.interval );\n\t\t}\n\n\t\tjQuery.fx.tick();\n\t}\n}\n\n// Animations created synchronously will run synchronously\nfunction createFxNow()  $\{\nu\text{d} = \frac{1}{n}\t\}$ );\n\treturn ( fxNow = Date.now() );\n\\n\|/ Generate parameters to create a standard animation\nfunction genFx( type, include Width )  $\n\tau \which$ ,  $n\t\ti = 0$ ,  $n\tt\t\tattrs = { height: type };n\nt/t$  If we include width, step value is 1 to do all cssExpand values,\n\t//

otherwise step value is 2 to skip over Left and Right\n\tincludeWidth = includeWidth ? 1 : 0;\n\tfor ( ; i < 4; i += 2 includeWidth )  $\mathbf{h} = \cssExpand[i]$ ;\n\t\tattrs[ \"margin\" + which ] = attrs[ \"padding\" + which ] = type;\n\t}\n\n\tif ( includeWidth ) {\n\t\tattrs.opacity = attrs.width = type;\n\t}\n\n\treturn attrs;\n}\n\nfunction createTween( value, prop, animation )  $\n\text{tveen},\n\text{tcollection} = (Animal.tweeners[ prop ] || 1) .concat($ Animation.tweeners $[\$  \"\*\" ] ),\n\t\tindex = 0,\n\t\tlength = collection.length;\n\tfor (; index < length; index++ )  ${\n\hbox{\bf\textbackslash}( ( tween = collection [ index ]. call ( animation, prop, value ) ) } {\n\hbox{\bf\textbackslash}( We're done with this) }$ property\n\t\t\treturn tween;\n\t\t}\n\t}\n}\n\nfunction defaultPrefilter( elem, props, opts ) {\n\tvar prop, value, toggle, hooks, oldfire, propTween, restoreDisplay, display,\n\t\tisBox =  $\widetilde{\mathrm{Unif}}$  in props  $\widetilde{\mathrm{Unif}}$  in props,\n\t\tanim = this,\n\t\torig = { },\n\t\tstyle = elem.style,\n\t\thidden

 $=$  elem.nodeType && isHiddenWithinTree( elem ),\n\t\tdataShow = dataPriv.get( elem, \"fxshow\" );\n\n\t// Queueskipping animations hijack the fx hooks\n\tif ( !opts.queue ) {\n\t\thooks = jQuery.\_queueHooks( elem, \"fx\" );\n\t\tif ( hooks.unqueued == null ) {\n\t\t\thooks.unqueued = 0;\n\t\t\toldfire = hooks.empty.fire;\n\t\t\thooks.empty.fire = function() {\n\t\t\t\tif ( !hooks.unqueued ) {\n\t\t\t\t\toldfire();\n\t\t\t\t}\n\t\t\t};\n\t\t}\n\t\thooks.unqueued++;\n\n\t\tanim.always( function() {\n\n\t\t\t// Ensure the complete handler is called before this completes\n\t\t\tanim.always( function() {\n\t\t\t\thooks.unqueued--;\n\t\t\t\tif ( !jQuery.queue( elem, \"fx\" ).length ) {\n\t\t\t\t\thooks.empty.fire();\n\t\t\t\t}\n\t\t\t} );\n\t\t} );\n\t}\n\n\t// Detect show/hide animations\n\tfor ( prop in props ) {\n\t\tvalue = props[ prop ];\n\t\tif ( rfxtypes.test( value ) )  ${\n\dot\tilde\}$  \n\t\t $\tilde\tilde\$  props[ prop ];\n\t\ttoggle = toggle || value === \"toggle\";\n\t\tif ( value === ( hidden ?  $\theta\$  : \"show\" )  $\{\n\nu\tt\t/}/\n$  Pretend to be hidden if this is a \"show\" and\n\t\t\t\t/ there is still data from a stopped show/hide\n\t\t\t\tif ( value === \"show\" && dataShow && dataShow[ prop ] !== undefined ) {\n\t\t\t\t\thidden = true;\n\n\t\t\t\t// Ignore all other no-op show/hide data\n\t\t\t\t} else  $\{\n\t\t\t\to\n\t\t\t\}\n\t\t\to\n\t\text{toright}$  dataShow && dataShow[ prop ] || jQuery.style( elem, prop );\n\t\t}\n\t\t}\n\n\t// Bail out if this is a no-op like .hide().hide()\n\tpropTween = !jQuery.isEmptyObject( props );\n\tif ( !propTween && jQuery.isEmptyObject( orig )  $\{\n\t\| \n\t/ \R \$  $\Upsilon$  display $\U$  styles during box animations $\n{\text{h\tt{t}}(f \in B_0 \times \&&\text{ elem.nodeType} == 1 ) {\n\n{\n\n}{\n\n}\in&\text{L = 9 - 11,}\n}$ Edge 12 - 15\n\t\t// Record all 3 overflow attributes because IE does not infer the shorthand\n\t\t// from identicallyvalued overflowX and overflowY and Edge just mirrors\n\t\t// the overflowX value there.\n\t\topts.overflow  $=$  [ style.overflow, style.overflowX, style.overflowY ];\n\n\t\t// Identify a display type, preferring old show/hide data over the CSS cascade\n\t\trestoreDisplay = dataShow && dataShow.display;\n\t\tif ( restoreDisplay == null )  $\{\n\nt\r\text{t\trestoreDisplay = dataPriv.get(\ elem, \"display');\n\tt\t\trisplay = jQuery.css(\ elem, \"display');\n\tt\tric$ display === \"none\" )  $\hat{t}$  ( restoreDisplay )  $\n\tilde{t}$  = restoreDisplay;\n\t\t\t} else  $\n\tilde{t}$  (restoreDisplay )  $\hat{t}$ nonempty value(s) by temporarily forcing visibility\n\t\t\tshowHide( [ elem ], true );\n\t\t\t\trestoreDisplay = elem.style.display || restoreDisplay;\n\t\t\t\tdisplay = jQuery.css( elem, \"display\" );\n\t\t\t\tshowHide( [ elem ]

);\n\t\t\t\t\n\t\t\t\n\t\t/\n\t\t/\ft Animate inline elements as inline-block\n\t\tif ( display === \"inline\" || display === \"inlineblock\" && restoreDisplay != null ) {\n\t\t\tif ( jQuery.css( elem, \"float\" ) === \"none\" ) {\n\n\t\t\t\t// Restore the original display value at

the end of pure show/hide animations\n\t\t\t\tif ( !propTween )  ${\n\tt\t\tt\t\tt\t\tt\t\tt\t\tt\t\tt}$ {\n\t\t\t\t\t\tstyle.display = restoreDisplay;\n\t\t\t\t\t} );\n\t\t\t\t\tif ( restoreDisplay == null ) {\n\t\t\t\t\t\tdisplay = style.display;\n\t\t\t\t\t\trestoreDisplay = display === \"none\" ? \"\" : display;\n\t\t\t\t\t}\n\t\t\t\t}\n\t\t\t\tstyle.display = \"inline-block\";\n\t\t\t}\n\t\t}\n\t}\n\n\tif ( opts.overflow ) {\n\t\tstyle.overflow = \"hidden\";\n\t\tanim.always( function()  ${\n\t\tilde\t}$  {\n\t\t\tstyle.overflow = opts.overflow[ 0 ];\n\t\t\tstyle.overflowX = opts.overflow[ 1  $\ln\thinspace\$   $\ln\thinspace\$  );\n\t\t\tstyle.overflowY = opts.overflow[ 2 ];\n\t\t} );\n\t\t \n\n\t// Implement show/hide animations\n\tpropTween = false;\n\tfor ( prop in orig )  ${\n\cdot\lambda\}$  General show/hide setup for this element animation\n\t\tif ( !propTween ) {\n\t\t\tif ( dataShow ) {\n\t\t\t\tif ( \"hidden\" in dataShow ) {\n\t\t\t\t\thidden = dataShow.hidden;\n\t\t\t\t}\n\t\t\t} else  ${\n \chi(t)\nt\ldots Show = dataPriv \cdot access(\text{elem}, \text{"fxshow|",\n}$ 

 $\{$  display: restoreDisplay  $\}\in\mathbb{N}\$ \"reverses\"\n\t\t\tif ( toggle ) {\n\t\t\t\tdataShow.hidden = !hidden;\n\t\t\t}\n\n\t\t\t// Show elements before animating them $\hbar\tilde{\tanh}\tilde{\tanh}$  ( hidden ) { $\hbar\tilde{\tanh}\tilde{\tanh}$  {\n\t\t\t\t\tshowHide( [ elem ], true ); $\hbar\tilde{\tanh}\tilde{\tanh}\tilde{\tanh}$  eslint-disable no-loop-func  $*\ln\nt\tt\t\t\t\t\t\t\t\t\t\t\t\t}$  eslint-enable no-loop-func  $*\ln\nt\tt\t\t\t\t\t\t\t$  The final step of a  $'\n$  a  $'\n$ animation is actually hiding the element $\n\tilde{\t}(t)\tilde{\t}(t)$  (!hidden )  ${\n\tilde{\t}(t)\tilde{\t}(t)\tilde{\t}(t)}$ );\n\t\t\t\t\t\t\t\t\t\t\tdataPriv.remove( elem,  $\r$ show $\r$ );\n\t\t\t\tfor ( prop in orig ) {\n\t\t\t\t\t\t\tjQuery.style( elem, prop, orig[ prop ] );\n\t\t\t\t}\n\t\t\t} );\n\t\t}\n\n\t\t// Per-property setup\n\t\tpropTween = createTween( hidden ? dataShow[ prop ] : 0, prop, anim );\n\t\tif ( !( prop in dataShow ) ) {\n\t\t\tdataShow[ prop ] = propTween.start;\n\t\t\tif ( hidden )  $\hbar\t$ t\t\tpropTween.end = propTween.start;\n\t\t\tpropTween.start = 0;\n\t\t\t}\n\t\t}\n\t}\n}\n\nfunction propFilter( props, specialEasing ) {\n\tvar index, name, easing, value, hooks;\n\n\t// camelCase, specialEasing and expand cssHook pass\n\tfor ( index in props ) {\n\t\tname = camelCase( index );\n\t\teasing = specialEasing[ name ];\n\t\tvalue = props[ index ];\n\t\tif ( Array.isArray( value ) )

 $\{\n\theta = \alpha = 1 \;\n\theta = \frac{1 \;\n\theta = \frac{1 - \alpha}{\theta} \;\n\theta = \frac{1 - \alpha}{\alpha} \;\n\theta = \frac{1 - \alpha}{\alpha} \;\n\theta = \frac{1 - \alpha}{\alpha} \;\n\theta = \frac{1 - \alpha}{\alpha} \;\n\theta = \frac{1 - \alpha}{\alpha} \;\n\theta = \frac{1 - \alpha}{\alpha} \;\n\theta = \frac{1 - \alpha}{\alpha} \;\n\theta = \frac{1 - \alpha}{\alpha} \;\n\theta = \frac{1 - \alpha}{\alpha} \;\n\theta = \frac{1 - \alpha}{\alpha} \;\n\theta = \frac{1 - \$ name  $] = value;\n\t\t\td{t\td{e}$  props[ index  $];\n\t\td{t\nd}$ \n\t\thooks = jQuery.cssHooks[ name ];\n\t\tif ( hooks &&  $\text{pand}\$  in hooks )  $\n\left\{t\cdot\lambda\right\}$  in hooks )  $\left\{t\cdot\lambda\right\}$ this won't overwrite existing keys.\n\t\t\t// Reusing 'index' because we have the correct \"name\"\n\t\t\tfor ( index in value )  ${\n\times }$  (\n\t\t\tif ( !( index in props ) )  ${\n\times }$  index ] = value[ index ];\n\t\t\t\t\tspecialEasing[ index ] = easing;\n\t\t\t\t}\n\t\t\t}\n\t\t} else {\n\t\t\tspecialEasing[

name  $] = easing:\n\n\t\ln\{t}\n\in\mathbb{R}$  animation( elem, properties, options )  ${\n\tau$ result,\n\t\tstopped,\n\t\tindex = 0,\n\t\tlength = Animation.prefilters.length,\n\t\tdeferred = jQuery.Deferred().always( function() {\n\n\t\t\t// Don't match elem in the :animated selector\n\t\t\tdelete tick.elem;\n\t\t} ),\n\t\ttick = function() {\n\t\t\tif ( stopped ) {\n\t\t\t\treturn false;\n\t\t\t\t\t\t\t\tvar currentTime = fxNow  $\|$  createFxNow $($ ), $\n\nt\t\t\t$ ),\n\n\t\t\t\t// Support: Android 2.3 only\n\t\t\t\t// Archaic crash bug won't allow us to use `1 - ( 0.5 || 0 )`  $(\#12497)\n\nt\t\tttemp = remaining / animation.duration || 0,\n\nt\tttpercent = 1 - temp,\n\tt\ttindex =$  $0,\n\hbar\t\t\t\thinspace\$  = animation.tweens.length; $\hbar\t\t\t\td\td$  ; index < length; index++ )  $\hbar\t\t\t\t\td\td$ index ].run( percent );\n\t\t\t}\n\n\t\t\tdeferred.notifyWith( elem, [ animation, percent, remaining ]  $\in\Lambda\to\Lambda\$  If there's more to do, yield\n\t\t\tif ( percent < 1 && length ) {\n\t\t\t\t\tteturn remaining;\n\t\t\t\t}\n\n\t\t\t/ If this was an empty animation, synthesize a final progress notification\n\t\t\tif ( !length  $\{\n\theta\}$  {\n\t\t\t\tdeferred.notifyWith( elem, [ animation, 1, 0 ] );\n\t\t\t\t\n\n\t\t\t// Resolve the animation and report its conclusion\n\t\t\tdeferred.resolveWith( elem, [ animation ] );\n\t\t\treturn false;\n\t\t},\n\t\tanimation = deferred.promise( {\n\t\t\telem: elem,\n\t\t\tprops: jQuery.extend( {}, properties ),\n\t\t\topts: jQuery.extend( true, {\n\t\t\t\tspecialEasing: {},\n\t\t\t\teasing: jQuery.easing.\_default\n\t\t\t}, options ),\n\t\t\toriginalProperties: properties,\n\t\t\toriginalOptions: options,\n\t\t\tstartTime: fxNow || createFxNow(),\n\t\t\tduration: options.duration,\n\t\t\ttweens:  $[\cdot,\cdot]$ \n\t\t\tcreateTween: function( prop, end )  $\n\dot{\cdot}\$ t\t\t\t\tvar tween = jQuery.Tween( elem, animation.opts, prop, end,\n\t\t\t\t\t\tanimation.opts.specialEasing[ prop ] || animation.opts.easing );\n\t\t\t\tanimation.tweens.push( tween );\n\t\t\t\teturn tween;\n\t\t\t\t},\n\t\t\tstop: function( gotoEnd ) {\n\t\t\t\tvar index = 0,\n\n\t\t\t\t\t// If we are going to the end, we want to run all the tweens\n\t\t\t\t\t// otherwise we skip this  $part\ln\{t\t\t\t\text{t} = gotoEnd ?$  animation.tweens.length : 0;\n\t\t\t\tif ( stopped ) {\n\t\t\t\treturn this;\n\t\t\t\t}\n\t\t\t\tstopped = true;\n\t\t\t\tfor ( ; index < length; index++ ) {\n\t\t\t\t\tanimation.tweens[ index ].run( 1 );\n\t\t\t\t}\n\n\t\t\t\t// Resolve when we played the last frame; otherwise, reject\n\t\t\t\tif ( gotoEnd )  ${\n\tau\}(t)\t\dt$  =  ${\n\tau\}(t)\t\dt$  =  ${\n\tau\}(t)\t\dt$  =  ${\n\tau\}(t)\t\dt$  =  ${\n\tau\}(t)\t\dt$  =  ${\n\tau\}(t)\t\dt$  =  ${\n\tau\}(t)\t\dt$  =  ${\n\tau\}(t)\t\dt$  =  ${\n\tau\}(t)\t\dt$  =  ${\n\tau\}(t)\t\dt$  =  ${\n\tau\}(t)\t\dt$  =  ${\n\tau\}(t)\t\dt$  =  ${\n\tau\}(t)\t\dt$  =  ${\n\tau\}(t)\t\dt$ ] );\n\t\t\t\t\t\t\t\t\t\t\t\t\t\t\tdeferred.rejectWith( elem, [ animation, gotoEnd ] );\n\t\t\t\t\t\t\t\t\t\t\t\treturn this;\n\t\t\t\t\} ),\n\t\tprops = animation.props;\n\n\tpropFilter( props, animation.opts.specialEasing );\n\n\tfor ( ; index  $\lt$  length; index  $++$ 

)  ${\n\theta = Animation.prefilters[ index ]call( animation, elem, props, animation,ops) \in \mathbb{t} {\n\theta \}$ ( isFunction( result.stop ) ) {\n\t\t\t\tjQuery.\_queueHooks( animation.elem, animation.opts.queue ).stop =\n\t\t\t\t\tresult.stop.bind( result );\n\t\t\t}\n\t\t\treturn result;\n\t\t}\n\t}\n\n\tjQuery.map( props, createTween, animation  $\|\n\cdot\|$  is Function( animation.opts.start )  $\|\n\cdot\|$  (tanimation.opts.start.call( elem, animation );\n\t}\n\n\t// Attach callbacks from options\n\tanimation\n\t\t.progress( animation.opts.progress )\n\t\t.done( animation.opts.done, animation.opts.complete )\n\t\t.fail( animation.opts.fail )\n\t\t.always( animation.opts.always );\n\n\tjQuery.fx.timer(\n\t\tjQuery.extend( tick, {\n\t\t\telem: elem,\n\t\t\tanim: animation,\n\t\t\tqueue: animation.opts.queue\n\t\t}  $\n\ln\left\{ \ln\ln\left( \frac{\ln\ln\ln\left( \ln\ln\left( \ln\ln\$  ${\n\in\{\n\} \times {\n\in\{\n\}}^* \colon \mathbb{R}^* \colon \mathbb{R}^* \text{ from } \mathbb{R}^* \text{ from } \mathbb{R}^* \text{ from } \mathbb{R}^* \text{ from } \mathbb{R}^* \text{ from } \mathbb{R}^* \text{ from } \mathbb{R}^* \text{ from } \mathbb{R}^* \text{ from } \mathbb{R}^* \text{ from } \mathbb{R}^* \text{ from } \mathbb{R}^* \text{ from } \mathbb{R}^* \text{ from } \mathbb{R}^* \text{ from } \mathbb{R}^* \text{ from } \mathbb{$  prop, value );\n\t\t\tadjustCSS( tween.elem, prop, rcssNum.exec( value ), tween );\n\t\t\treturn tween;\n\t\t}  $\ln\{1,\ln\nt\}$ ,\n\n\ttweener: function( props, callback )  $\ln\{t\}$  ( isFunction( props ) )  $\ln\{t\}$  (callback = props;\n\t\t\tprops = [ \"\*\" ];\n\t\t} else {\n\t\t\tprops = props.match( rnothtmlwhite );\n\t\t}\n\n\t\tvar prop,\n\t\t\tindex = 0,\n\t\t\tlength  $=$  props.length;\n\n\t\tfor ( ; index < length; index++ )  $\n\t\t\t{point}$  = props[ index ];\n\t\t\tAnimation.tweeners[ prop ] = Animation.tweeners[ prop ]  $\|\cdot\|$ ;\n\t\t\tAnimation.tweeners[ prop ].unshift( callback );\n\t\t}\n\t}\n\tprefilters: [ defaultPrefilter  $l\in\mathbb{N}$  (here filter: function( callback, prepend ) {\n\t\tif ( prepend )

 ${\n\theta\cdot\mathbf{r} = \mathbf{r} \cdot \mathbf{r} \cdot \mathbf{r} \$ );\n\njQuery.speed = function( speed, easing, fn ) {\n\tvar opt = speed && typeof speed === \"object\" ? jQuery.extend( { }, speed ) : { $\n\cdot$  for the set of  $\|$  !fn && easing

||\n\t\t\tisFunction( speed ) && speed,\n\t\tduration: speed,\n\t\teasing: fn && easing || easing && !isFunction( easing ) && easing\n\t};\n\n\t// Go to the end state if fx are off\n\tif ( jQuery.fx.off ) {\n\t\topt.duration = 0;\n\n\t} else  ${\n\t\t\tt}$  ( typeof opt.duration !==  $\m{\tt}$  \"number\" )  ${\n\t\tt}$  ( opt.duration in jQuery.fx.speeds )  ${\n\thinspace\}$  = jQuery.fx.speeds[ opt.duration ];\n\n\t\t\t } else  ${\n\thinspace\}$  else  ${\n\thinspace\}$ jQuery.fx.speeds.\_default;\n\t\t\t}\n\t\t}\n\t}\n\n\t// Normalize opt.queue - true/undefined/null -> \"fx\"\n\tif ( opt.queue == null || opt.queue === true )  $\n\dot{\text{q}}\in\mathbb{R}\$ ;\n\t $\partial(\text{q})\in\mathbb{C}$  === true )  $\n\dot{\text{q}}\in\mathbb{R}\$ ;\n\t $\partial(\text{q})\in\mathbb{C}$  == opt.complete;\n\n\topt.complete = function() {\n\t\t\tif ( isFunction( opt.old ) ) {\n\t\t\topt.old.call( this );\n\t\t\t\n\n\t\tif ( opt.queue ) {\n\t\t\tjQuery.dequeue( this, opt.queue );\n\t\t\t}\n\t}\;\n\n\treturn opt;\n};\n\njQuery.fn.extend( {\n\tfadeTo: function( speed, to, easing, callback ) {\n\n\t\t// Show any hidden elements after

setting opacity to  $0\n\cdot\t$  treturn this.filter( isHiddenWithinTree ).css( \"opacity\", 0 ).show()\n\n\t\t\t// Animate to the value specified\n\t\t\t.end().animate( { opacity: to }, speed, easing, callback );\n\t},\n\tanimate: function( prop, speed, easing, callback )  $\nt\tvar empty = jQuery.isEmptyObject( prop),\n\t\tbot = jQuery.speed(speed,$ easing, callback ),\n\t\t\tdoAnimation = function()  $\ln\h\t\t\t/$  Operate on a copy of prop so per-property easing won't be lost\n\t\t\t\tvar anim = Animation( this, jQuery.extend( {}, prop ), optall );\n\n\t\t\t\t// Empty animations, or finishing resolves immediately\n\t\t\t\t\tif ( empty  $\|$  dataPriv.get( this, \"finish\" ) )  $\{\n\cdot\cdot\cdot\cdot\cdot\}$  ( true );\n\t\t\t\t}\n\t\t\t};\n\t\t\tdoAnimation.finish = doAnimation;\n\n\t\treturn empty || optall.queue === false ?\n\t\t\tthis.each( doAnimation ) :\n\t\t\tthis.queue( optall.queue, doAnimation );\n\t},\n\tstop: function( type, clearQueue, gotoEnd )  ${\n \times}$  stopQueue = function( hooks

)  ${\n\times stop = \n\cdot stop;\n\t\td{};\t\td{};\n\td{};\n\td{};\n\td{};\n\td{};\n\td{};\n\td{};\n\td{};\n\td{};\n\td{};\n\td{};\n\td{};\n\td{};\n\td{};\n\td{};\n\td{};\n\td{};\n\td{};\n\td{};\n\td{};\n\td{};\n\td{};\n\td{};\n\td{};\n\td{};\n\td{};\n\td{};\n\td{};\n\td{};\n\td{};\n\td{};\n\td{};\n\td{};\$  $\text{tr}(\t\cdot\text{h}\times\text{h}\times\$ && type !== false )  $\langle \text{t\text{t\text{t}}}\rangle$  (\n\t\t\tthis.queue( type  $|| \langle \text{t}\rangle$ , [] );\n\t\t\t\t\t\t\t\tar this.each( function()  $\langle \text{t\text{t}\text{t}}\rangle$  $= true, \n\nt\t\tilde{t}\t\tilde{t} = true, \n\nt\tilde{t}\t\tilde{t} = true, \n\nt\tilde{t}\tilde{t} = true, \n\nt\tilde{t}\tilde{t} = true, \n\nt\tilde{t}\tilde{t} = true, \n\tilde{t}\tilde{t} = true, \n\tilde{t}\tilde{t} = true, \n\tilde{t}\tilde{t} = true, \n\tilde{t}\tilde{t} = true, \n\tilde{t}\tilde{t} = true, \n\tilde{t}\tilde{t} = true, \n\tilde{t}\tilde{t} = true, \n\tilde{t}\til$ dataPriv.get( this );\n\n\t\t\tif ( index ) {\n\t\t\t\tif ( data[ index ] && data[ index ].stop ) {\n\t\t\t\t\tstopQueue( data[ index ] );\n\t\t\t\t}\n\t\t\t} else {\n\t\t\t\tfor ( index in data ) {\n\t\t\t\t\tif ( data[ index ] && data[ index ].stop && rrun.test( index ) ) {\n\t\t\t\t\t\tstopQueue( data[ index ] );\n\t\t\t\t\t}\n\t\t\t\t}\n\t\t\t}\n\n\t\t\tfor ( index = timers.length; index--; )  $\n{\n $\{t\}\t\}$  ( timers index ].elem === this  $\&\{\n $\alpha\}$$  ( $\|\n $\alpha\|$$  (type == null  $\|\$  timers index ].queue$ === type ) ) {\n\n\t\t\t\t\ttimers[

 index ].anim.stop( gotoEnd );\n\t\t\t\t\tdequeue = false;\n\t\t\t\t\ttimers.splice( index, 1 );\n\t\t\t\t}\n\t\t\t}\n\n\t\t\t// Start the next in the queue if the last step wasn't forced.\n\t\t\t\t\tldell Timers currently will call their complete callbacks, which\n\t\t\t\tif ( dequeue but only if they were gotoEnd.\n\t\t\tif ( dequeue || !gotoEnd ) {\n\t\t\tift\t\tjQuery.dequeue( this, type );\n\t\t\t}\n\t\t} );\n\t},\n\tfinish: function( type ) {\n\t\tif ( type !== false ) {\n\t\t\ttype = type ||  $\frac{\cdot}{\ntk}$ ,  $\cdot$ type +  $\begin{bmatrix} \n\in \mathbb{N} \n\end{bmatrix}$ . queue ? queue.length : 0;\n\n\t\t\t// Enable finishing flag on private data\n\t\t\tdata.finish = true;\n\n\t\t\t/ Empty the queue first\n\t\tjQuery.queue( this, type, [] );\n\n\t\t\tif ( hooks && hooks.stop ) {\n\t\t\t\thooks.stop.call( this, true  $\iint_{\t\to\infty}L\tau\tau/\t\to\text{Log}$  for any active animations, and finish them $\pi\tau/\tau/\tau$  (index = timers.length; index--; )  $\n\tilde t$  ( timers  $\tilde t$  ). That  $\tilde t$  index  $\tilde t$  index  $\tilde t$  index  $\tilde t$  index  $\tilde t$  index  $\tilde t$  index  $\tilde t$  index  $\tilde t$  index  $\tilde t$  index  $\tilde t$  index  $\tilde t$  index  $\tilde t$  index  $\tilde t$  index  $\tilde t$  i ].anim.stop( true );\n\t\t\t\t\ttimers.splice( index, 1 );\n\t\t\t\t}\n\t\t\t}\n\n\t\t\t// Look for any animations in the old queue and finish them $\hbar\text{t}$  (then  $\text{t}$  index = 0; index  $\text{t}$  length; index + )  $\hbar\text{t}$  (then  $\hbar\text{t}$  queue [index ] && queue[index ].finish ) {\n\t\t\t\t\tqueue[ index ].finish.call( this );\n\t\t\t\t}\n\t\t\t}\n\n\t\t\t// Turn off finishing flag\n\t\t\tdelete data.finish;\n\t\t} );\n\t}\n} );\n\njQuery.each( [ \"toggle\", \"show\", \"hide\" ], function( i, name ) {\n\tvar cssFn = jQuery.fn[ name ];\n\tjQuery.fn[ name ] = function( speed, easing, callback ) {\n\t\treturn speed == null || typeof  $speed === \text{'boolean\' ?\n\t\t\t\t\ncssFn.append(t)$  this, arguments  $) :\\n\t\t\t\t\tn\is.animate( genFx( name, true), speed, easing,$ callback  $\ln\{t}\$ ;\n  $\ln\ln$ //

 Generate shortcuts for custom animations\njQuery.each( {\n\tslideDown: genFx( \"show\" ),\n\tslideUp: genFx( \"hide\" ),\n\tslideToggle: genFx( \"toggle\" ),\n\tfadeIn: { opacity: \"show\" },\n\tfadeOut: { opacity: \"hide\" },\n\tfadeToggle: { opacity: \"toggle\" }\n}, function( name, props ) {\n\tjQuery.fn[ name ] = function( speed, easing, callback )  ${\n\times\atop{\text{inter}}\times\text{in}}$  (interturn this.animate( props, speed, easing, callback ); $\n\times\atop{\text{inter}}\n$  ); $\n\times\atop{\text{inter}}\n$  $[\cdot,\n\infty]$ ;\njQuery.fx.tick = function() {\n\tvar timer,\n\t\ti = 0,\n\t\timers = jQuery.timers;\n\n\tfxNow = Date.now();\n\n\tfor (; i < timers.length; i++ ) {\n\t\t\timer = timers[ i ];\n\n\t\t// Run the timer and safely remove it when done (allowing for external removal)\n\t\tif ( !timer() && timers[ i ] === timer ) {\n\t\t\ttimers.splice( i--, 1 );\n\t\t}\n\n\tif ( !timers.length ) {\n\t\tjQuery.fx.stop();\n\t}\n\tfxNow = undefined;\n};\n\njQuery.fx.timer = function( timer ) {\n\tjQuery.timers.push( timer );\n\tjQuery.fx.start();\n};\n\njQuery.fx.interval  $= 13;\njQuery.fx.start = function() {\n\tilde ( in Progress) {\n\tilt}\nn\til{}\nn\tilde Progress =$ true;\n\tschedule();\n};\n\njQuery.fx.stop = function() {\n\tinProgress = null;\n};\n\njQuery.fx.speeds = {\n\tslow: 600,\n\tfast: 200,\n\n\t// Default speed\n\t\_default: 400\n};\n\n\n// Based off of the plugin by Clint Helfers, with permission.\n// https://web.archive.org/web/20100324014747/http://blindsignals.com/index.php/2009/07/jquerydelay/\njQuery.fn.delay = function( time, type ) {\n\ttime = jQuery.fx ? jQuery.fx.speeds[ time ] || time : time;\n\ttype = type  $|| \Upsilon x$ , \n\treturn this.queue( type, function( next, hooks ) {\n\t\tvar timeout = window.setTimeout( next, time );\n\t\thooks.stop = function() {\n\t\t\twindow.clearTimeout( timeout );\n\t\t};\n\t} );\n};\n\n\n( function() {\n\tvar input = document.createElement(  $\prime \nu$ ),\n\t\tselect = document.createElement(  $\lvert\$ "select $\lvert\$ "),\n\t\topt = select.appendChild( document.createElement(  $\lvert\$   $\lvert\$  );\n\n\tinput.type  $= \lvert \text{checkbox}\rvert$ ;\n\n\t// Support: Android <=4.3 only\n\t// Default value for a checkbox should be  $\Upsilon$ on $\Upsilon$ \"on\tsupport.checkOn = input.value !== \"\";\n\n\t// Support: IE <=11 only\n\t// Must access selectedIndex to make default options select\n\tsupport.optSelected = opt.selected;\n\n\t// Support: IE <=11 only\n\t// An input loses its value after becoming a radio\n\tinput = document.createElement( \"input\" );\n\tinput.value = \"t\";\n\tinput.type  $=\langle \text{colHook}\rangle:\n\rightarrow\text{colHook}$ ;\n\tsupport.radioValue = input.value ===  $\langle \text{colHook}\rangle:\n\rightarrow\text{colHook}$ jQuery.expr.attrHandle;\n\njQuery.fn.extend( {\n\tattr: function( name, value ) {\n\t\treturn access( this, jQuery.attr, name, value, arguments.length  $> 1$ ;\n\t},\n\n\tremoveAttr: function( name ) {\n\t\treturn this.each( function() {\n\t\t\tjQuery.removeAttr( this, name );\n\t\t} );\n\t}\n} );\n\njQuery.extend( {\n\tattr: function( elem, name, value )  ${\n\h\tilde\}$  \n\t\tvar ret, hooks,\n\t\t\tnType = elem.nodeType;\n\n\t\t\t|/ Don't get/set attributes on text, comment and attribute nodes\n\t\tif (  $nType == 3$  ||  $nType == 8$  ||  $nType == 2$  )  $\{\n\nt\r\text{h}\n\nt\r\$  Fallback to prop when attributes are not supported $\nt\r\nti$  ( typeof elem.getAttribute ===  $\Upsilon$  )  $\mathcal{C}$   $\mathcal{C}$  /  $\mathcal{C}$  /  $\mathcal{C$ lowercase version\n\t\t// Grab necessary hook if one is defined\n\t\tif ( nType !== 1 || !jQuery.isXMLDoc( elem ) )  ${\n\hbar\thinspace\atop\n\hbar\thinspace\atop\n\hbar\thinspace\atop\n\hbar\thinspace\atop\n\hbar\thinspace\atop\n\hbar\thinspace\atop\n\hbar\thinspace\atop\n\hbar\thinspace\atop\n\hbar\thinspace\atop\n\hbar\thinspace\end{bmatrix}}$ : undefined  $\;\nu\to\in\mathbb{N}\n\tt\}$  ( value  $\!=\!=$  undefined )  $\{\nu\tt\}$  ( value  $\!=\!=$  null )  $\{\nu\tt\}$  ( $\tau\$ name );\n\t\t\t\treturn;\n\t\t\t}\n\n\t\t\tif ( hooks && \"set\" in hooks &&\n\t\t\t\t( ret = hooks.set( elem, value, name ) )  $! == undefined$  )  $\{\n\t\t\text{tr} \n\t\t\t\text{tr} \n\t\t\text{tr} \n\text{tr} \n\text{tr$ value;\n\t\t}\n\n\t\tif ( hooks && \"get\" in hooks && ( ret = hooks.get(

elem, name ) ) !== null )  ${\n\times\infty\nt\cdot\cdot\cdot}$  {\n\t\t\treturn ret;\n\t\t}\n\n\t\tret = jQuery.find.attr( elem, name );\n\n\t\t// Non-existent attributes return null, we normalize to undefined $\n\theta\$ {\n\t\ttype: {\n\t\t\tset: function( elem, value ) {\n\t\t\t\tif ( !support.radioValue && value === \"radio\"

 $\&\n\t\t\t\t\t\to\nc$  and  $\t\t\t\t\to\nc$  also the  $\t\t\t\t\text{t\tt}$  and  $\text{t\tt}$  and  $\text{t\tt}$  and  $\text{t\tt}$  and  $\text{t\tt}$  and  $\text{t\tt}$  and  $\text{t\tt}$  and  $\text{t\tt}$  and  $\text{t\tt}$  and  $\text{t\tt}$  and  $\text{t\tt}$  and  $\text{t\tt}$  );\n\t\t\t\t\tif ( val ) {\n\t\t\t\t\t\telem.value = val;\n\t\t\t\t\t}\n\t\t\t\t\treturn

value;\n\t\t\t\t\t\\n\t\t\t\\n\t\t\t\\n\t\t\.\n\n\tremoveAttr: function( elem, value ) {\n\t\tvar name,\n\t\t\ti = 0,\n\n\t\t\t// Attribute names can contain non-HTML whitespace characters $\frac{h\cdot\frac{t}{t}}{t}$ 

https://html.spec.whatwg.org/multipage/syntax.html#attributes-2\n\t\t\tattrNames = value && value.match( rnothtmlwhite  $\in\mathbb{R}$  ( attrNames && elem.nodeType === 1 ) {\n\t\t\twhile ( ( name = attrNames[ i++ 1 ) ) {\n\t\t\t\telem.removeAttribute(

name  $\;\pi\t\t\h\n\t\h\n\h\n $\n\n\h\n\in \mathbb{R}\n\to \mathbb{R}$$ )  ${\n\theta = \frac{1}{n\ntt\tt}/$  Remove boolean attributes when set to false $\nt\tt/t\tt}/$  Clem,

name );\n\t\t} else {\n\t\t\telem.setAttribute( name, name );\n\t\t\telurn name;\n\t}\n $\cdot\ln\ln\left(\frac{1}{\ln}\cdot\ln\left(\frac{1}{\ln}\right)\right)$ jQuery.expr.match.bool.source.match( $\|\w+\|g\|$ ), function( i, name ) { $\|\t$ var getter = attrHandle[ name ] || jQuery.find.attr;\n\n\tattrHandle[ name ] = function( elem, name, isXML ) {\n\t\tvar ret,

handle,\n\t\t\tlowercaseName = name.toLowerCase();\n\n\t\tif ( !isXML ) {\n\n\t\t\t// Avoid an infinite loop by temporarily removing this function from the getter $\n\t\t\th{and} e = \at{H}$ andle [ lowercaseName ]; $\n\t\t\t\th{attr}$ Handle[ lowercaseName  $] = ret;\n\ht\tt\t|t|t = getter( elem, name, is XML) != null ?\n\ht\tt\t|t|t|t$ :\n\t\t\t\tnull;\n\t\tattrHandle[ lowercaseName ] = handle;\n\t\t}\n\t\treturn ret;\n\t};\n } );\n\n\n\nvar rfocusable  $=$  /^(?:input|select|textarea|button)\$/i,\n\trclickable = /^(?:a|area)\$/i;\n\njQuery.fn.extend( {\n\tprop: function( name, value )  $\{\n\t\|$  (return access( this, jQuery.prop, name, value, arguments.length > 1 ); $\n\|$ , $\|\$ , $\|\$ n $\|$  (removeProp: function( name ) {\n\t\treturn this.each( function() {\n\t\t\tdelete this[ jQuery.propFix[ name ] || name ];\n\t\t} );\n\t}\n} );\n\njQuery.extend( {\n\tprop: function( elem, name, value ) {\n\t\tvar ret, hooks,\n\t\t\tnType = elem.nodeType;\n\n\t\t// Don't get/set properties on text, comment and attribute nodes\n\t\tif ( nType === 3 || nType  $=$  == 8 || nType === 2 ) {\n\t\t\treturn;\n\t\t}\n\n\t\tif ( nType !== 1 || !jQuery.isXMLDoc( elem ) ) {\n\n\t\t\t\t\tl{/ Fix name and attach hooks\n\t\t\tname = jQuery.propFix[ name ] || name;\n\t\t\thooks = jQuery.propHooks[ name  $\ln\h\ln\theta$  == undefined )  $\ln\t\t$  (hooks && \"set\" in hooks &&\n\t\t\t( ret = hooks.set( elem, value, name ) ) !== undefined )  ${\n\cdot\lambda}$  {\n\t\t\t\t\treturn ret;\n\t\t\t\t\t\t\t\t\t\t\treturn

( elem[ name ] = value );\n\t\t\t\n\n\t\tif ( hooks && \"get\" in hooks && ( ret = hooks.get( elem, name ) ) !== null )  $\{\n\t\t\to \r\t\t\}\n\in \{\n\t\t\to \r\t\t\}$ {\n\n\t\t\t\t// Support: IE <=9 - 11 only\n\t\t\t\t// elem.tabIndex doesn't always return the\n\t\t\t\t// correct value when it hasn't been explicitly set $\ln\{t\}t/\t$ 

https://web.archive.org/web/20141116233347/http://fluidproject.org/blog/2008/01/09/getting-setting-and-removingtabindex-values-with-javascript/\n\t\t\t\t\t// Use proper attribute retrieval(#12072)\n\t\t\t\tvar tabindex =  $jQuery.find.attr( elem, \l'tabindex\r' \l\nh\t\t\t\t\t\t\th\text{normal} parameter  $j$$ );\n\t\t\t\t}\n\n\t\t\t\tif (\n\t\t\t\t\trfocusable.test( elem.nodeName ) ||\n\t\t\t\t\trclickable.test( elem.nodeName ) &&\n\t\t\t\t\telem.href\n\t\t\t\t) {\n\t\t\t\t\treturn 0;\n\t\t\t\t}\n\n\t\t\t\treturn -1;\n\t\t\t}\n\t\t}\n\t},\n\n\tpropFix:  ${\n\langle h \rangle t \rangle \text{ for } t$ :

 $\mathrm{For}\',\n\thinspace\$  \"htmlFor\",\n\t\t\"class\": \"className\"\n\t}\n\t\t\n \in\/ Support: IE <=11 only\n// Accessing the selectedIndex property\n// forces the browser to respect setting selected\n// on the option\n// The getter ensures a default option is selected\n// when in an optgroup\n// eslint rule \"no-unused-expressions\" is disabled for this code\n// since it considers such accessions noop\nif ( !support.optSelected )  $\n\rightarrow\in\Omega$  and  $\rightarrow\in\Omega$  and  $\rightarrow\in\Omega$  and  $\rightarrow\in\Omega$ elem )  ${\n\n\lambda\nt}(t/t^*)$  eslint no-unused-expressions:  $\sigma\nt^*_{n\n}t(t/t)$  tvar parent = elem.parentNode;\n\t\tif ( parent  $\&\$ parent.parentNode ) {\n\t\t\tparent.parentNode.selectedIndex;\n\t\t\t\t\t\t\t\treturn null;\n\t\t},\n\t\tset: function( elem )  ${\n\n\cdot\ln\nt\tt}(t^* \text{ estimate}\cdot \text{constant})$  eslint no-unused-expressions:  $\of t^* \n\cdot\ln\nt\tt}(t^* \text{ parent})$  elem.parentNode;\n\t\tif ( parent )  ${\n\cdot\lambda\}: \{\n\in\mathbb{R}^n\} \times \mathbb{R} \times \mathbb{R} \times \mathbb{R}$  ( parent.parentNode )

{\n\t\t\t\t\tparent.parentNode.selectedIndex;\n\t\t\t\t}\n\t\t\t}\n\t\t}\n\t};\n}\n\njQuery.each(

[\n\t\"tabIndex\",\n\t\"readOnly\",\n\t\"maxLength\",\n\t\"cellSpacing\",\n\t\"cellPadding\",\n\t\"rowSpan\",\n\t\"colS pan\",\n\t\"useMap\",\n\t\"frameBorder\",\n\t\"contentEditable\"\n], function() {\n\tjQuery.propFix[ this.toLowerCase()  $] = \text{this};\n\hbar\in\mathbb{N}\times\mathbb{N}$  );\n\n\n\n\n\t|/ Strip and collapse whitespace according to HTML spec\n\t|/ https://infra.spec.whatwg.org/#strip-and-collapse-ascii-whitespace\n\tfunction stripAndCollapse( value ) {\n\t\tvar tokens = value.match( rnothtmlwhite )  $\|\cdot\|$ ;\n\t\treturn tokens.join( \" \" );\n\t}\n\nfunction getClass( elem )  ${\n\theta\cdot\theta\&\theta\cdot\theta'$  || \"\";\n}\n\teturn elem.getAttribute && elem.getAttribute( \"class\" ) || \"\";\n}\n\nfunction classesToArray( value ) {\n\tif  $( \text{Array} \ value ) ) \{\n\theta \} \in \text{Var}( \ value) \} \left\{ \left( \theta \right) \right\} \right\} \in \text{Var}( \ value) \left\{ \left( \theta \right) \right\} \right\} \in \text{Var}( \ value) \left\{ \left( \theta \right) \right\} \right\} \in \text{Var}( \ value) \left\{ \left( \theta \right) \right\} \right\} \in \text{Var}( \ value) \left\{ \left( \theta \right) \right\} \right\} \in \text{Var}( \ value) \left\{ \left( \theta \right) \right\} \right\} \in \text{Var}( \ value) \left\{ \left( \theta \right$ rnothtmlwhite )  $\|\cdot\|$ ;\n\t $\cdot\|$ \n\treturn  $\|\cdot\|$ }\n\njQuery.fn.extend( {\n\taddClass: function( value ) {\n\t\tvar classes, elem, cur, curValue, clazz, j, finalValue, $\ln\nt|t|$ ti = 0; $\ln\nt|t|$ tif ( isFunction(

value )  ${\n\dot\theta\}$  value )  ${\n\dot\theta\}$  (this. i, getClass( this ) ) );\n\t\t\t} );\n\t\t\t\n\n\t\tclasses = classesToArray( value );\n\n\t\tif ( classes.length ) {\n\t\t\twhile ( ( elem = this[ i++  $\ln\left(\t\|_{\text{cur}}\right) = getClass(\ elem);\n\t\t\t\tcur = elem.nodeType == 1 &&\n' \'' + stripAndCollapse($ curValue ) +  $\'\$ ;\n\n\t\t\tif ( cur ) {\n\t\t\t\tif = 0;\n\t\t\t\t\t\t\t\t\t\t\t\t\t\tif ( clazz = classes[ j++ ] ) } {\n\t\t\t\t\t\tif (

cur.indexOf( \" \" + clazz + \" \" ) < 0 ) {\n\t\t\t\t\t\t\tcur += clazz + \" \";\n\t\t\t\t\t\t}\n\t\t\t\t\t}\n\n\t\t\t\t\t// Only assign if different to avoid unneeded rendering.\n\t\t\t\t\t\t\tinalValue = stripAndCollapse( cur );\n\t\t\t\t\t\tif ( curValue !== finalValue ) {\n\t\t\t\t\t\telem.setAttribute( \"class\", finalValue );\n\t\t\t\t\t}\n\t\t\t\t}\n\t\t\t}\n\t\t}\n\n\t\treturn this;\n\t},\n\n\tremoveClass: function( value ) {\n\t\tvar classes, elem, cur, curValue, clazz, j, finalValue,\n\t\t\ti  $= 0$ ;\n\n\t\tif ( isFunction( value ) ) {\n\t\t\teturn this.each( function( j ) {\n\t\t\tjQuery( this ).removeClass( value.call( this, j, getClass( this ) );\n\t\t\t\t\tif ( !arguments.length ) {\n\t\t\treturn this.attr(  $\lceil$ class\", \"\" );\n\t\t}\n\n\t\tclasses = classesToArray( value );\n\n\t\tif ( classes.length ) {\n\t\t\twhile ( ( elem = this[ i++ ] ) )  ${\n\tau\}(t)\t\to=\text{censure:value} = getClass( elem);\n\n\pi\t\}(t)\t/1$  This expression is here for better compressibility (see  $addClass\in\mathcal{V}$  = elem.nodeType == 1 && ( $\mathcal{V}$  + stripAndCollapse( curValue ) +  $\mathcal{V}$  );\n\n\t\t\tif ( cur )  $\{\n\tau(t)\}\$   $= 0;\n\tau(t)\t\t\t\t\t\dt$  ( ( clazz = classes  $j_{t+1}$  ) )  $\{\n\tau(t)\t\t\t\t\t\dt$  all\* instances\n\t\t\t\t\t\twhile ( cur.indexOf( \" \" + clazz + \" \" ) > -1 ) {\n\t\t\t\t\t\t\tcur = cur.replace( \" \" + clazz + \" \", \" \" );\n\t\t\t\t\t\t}\n\t\t\t\t\t}\n\n\t\t\t\t\t// Only assign if different to avoid unneeded rendering.\n\t\t\t\t\tfinalValue = stripAndCollapse(

 cur );\n\t\t\t\t\tif ( curValue !== finalValue ) {\n\t\t\t\t\t\telem.setAttribute( \"class\", finalValue );\n\t\t\t\t\t}\n\t\t\t\t}\n\t\t\t}\n\t\t}\n\n\t\treturn this;\n\t},\n\n\ttoggleClass: function( value, stateVal ) {\n\t\tvar type = typeof value,\n\t\t\tisValidValue = type === \"string\" || Array.isArray( value );\n\n\t\tif ( typeof stateVal === \"boolean\" && isValidValue ) {\n\t\t\treturn stateVal ? this.addClass( value ) : this.removeClass( value );\n\t\t\t\t\t\tif ( isFunction( value ) ) {\n\t\t\teturn this.each( function( i ) {\n\t\t\t\tiQuery( this ).toggleClass(\n\t\t\t\tvalue.call( this, i, getClass( this ), stateVal ),\n\t\t\t\tstateVal\n\t\t\t\t);\n\t\t\t\t );\n\t\t\t\t\n\n\t\treturn this.each( function() {\n\t\t\tvar className, i, self, classNames;\n\n\t\t\tif ( isValidValue )  ${\n\n\Lambda\}$   $\{\n\n\Lambda\}$  Toggle individual class names $\n\n\tilde{t}_i = 0; \n\tilde{t}_t\text{ts} = jQuery(\n\tilde{t}_t\text{t}_t\text{ts})$ classesToArray( value );\n\n\t\t\t\twhile ( ( className = classNames[ i++

 ] ) ) {\n\n\t\t\t\t\t// Check each className given, space separated list\n\t\t\t\t\tif ( self.hasClass( className ) ) {\n\t\t\t\t\t\tself.removeClass( className );\n\t\t\t\t\t} else {\n\t\t\t\t\t\tself.addClass( className );\n\t\t\t\t\t}\n\t\t\t\t}\n\n\t\t\t// Toggle whole class name\n\t\t\t} else if ( value === undefined || type === \"boolean\" ) {\n\t\t\t\tclassName = getClass( this );\n\t\t\t\tif ( className ) {\n\n\t\t\t\t\t// Store className if set\n\t\t\t\t\tdataPriv.set( this, \"\_\_className\_\_\", className );\n\t\t\t\t}\n\n\t\t\t\t// If the element has a class name or if we're passed `false`,\n\t\t\t\t// then remove the whole classname (if there was one, the above saved it).\n\t\t\t\t// Otherwise bring back whatever was previously saved (if anything),\n\t\t\t\t// falling back to the empty string if nothing was stored.\n\t\t\t\tif ( this.setAttribute ) {\n\t\t\t\t\tthis.setAttribute( \"class\",\n\t\t\t\t\t\tclassName || value === false ?\n\t\t\t\t\t\t\"\" :\n\t\t\t\t\t\tdataPriv.get(

this,  $\{\mathbf{m} \in \mathbb{Z} \in \mathbb{Z} \}$  )  $\|\mathcal{C}\|_{\tau}\$ ,  $\|\mathcal{C}\|_{\tau}\$ ,  $\|\mathcal{C}\|_{\tau}\$ ,  $\|\mathcal{C}\|_{\tau}\$ ,  $\|\mathcal{C}\|_{\tau}\$ ,  $\|\mathcal{C}\|_{\tau}\$ ,  $\|\mathcal{C}\|_{\tau}\$ ,  $\|\mathcal{C}\|_{\tau}\$ ,  $\|\mathcal{C}\|_{\tau}\$ ,  $\|\mathcal{C}\|_{\tau}\$ ,  $\|\mathcal{C}\|_{\tau}\$ ,  $\|\mathcal{C}\|$ className, elem,\n\t\t\ti = 0;\n\n\t\tclassName = \" \" + selector + \" \";\n\t\twhile ( ( elem = this[ i++ ] ) ) {\n\t\t\tif ( elem.nodeType ===  $1 \&\&\ln\left(t\right)t\right)t\left(t'\right)'' + \text{stripAndCollapse}( getClass(elem)) + \text{'''}'.indexOf( className) > -1 )$ {\n\t\t\t\t\treturn true;\n\t\t\t}\n\t\t}\n\n\t\treturn false;\n\t}\n} );\n\n\n\n\nvar rreturn = /\\r/g;\n\njQuery.fn.extend(  ${\n\tau: function(value) {\n\t{tvar hooks, ret, valueIsFunction,\n\t{telen = this[ 0 };\n\nt{tif ( 1arguments.length )}$  ${\n\t\t\t\tt} = \{p\nt\t\tt} + \alpha s = \n\t\t\tt}$  elem.type ]  $|\n\t\t\tt}$  $\t\text{}Query.y$ 

elem.nodeName.toLowerCase()  $\ln\h\t\t\t\t\t\t$  ( hooks &&\n\t\t\t\t\t\t\t\t\t\"get\" in hooks &&\n\t\t\t\t\t\t\t\t\t( ret = hooks.get( elem, \"value\" ) ) !== undefined\n\t\t\t\t) {\n\t\t\t\t\treturn ret;\n\t\t\t\t}\n\n\t\t\t\tret = elem.value;\n\n\t\t\t\t// Handle most common string

 cases\n\t\t\t\tif ( typeof ret === \"string\" ) {\n\t\t\t\t\treturn ret.replace( rreturn, \"\" );\n\t\t\t\t}\n\n\t\t\t\t// Handle cases where value is null/undef or number $\hbar\text{t}\text{t}\text{t}$  that ret == null ? \"\" :

ret;\n\t\t\t}\n\n\t\t\treturn;\n\t\t}\n\n\t\tvalueIsFunction = isFunction( value );\n\n\t\treturn this.each( function( i )  ${\n\tau\to\in\mathbb{R}^n\to\in\mathbb{R}^n$ value.call( this, i, jQuery( this ).val() );\n\t\t\t} else {\n\t\t\t\tval = value;\n\t\t\t}\n\n\t\t\t// Treat null/undefined as \"\"; convert numbers to string\n\t\t\tif ( val == null ) {\n\t\t\t\tval = \"\";\n\n\t\t\t} else if ( typeof val === \"number\" )  ${\n\dot\tau = \gamma\,\nu\,\tau\}$  else if ( Array.isArray( val ) )  ${\n\dot\tau\} = jQuery-map( val, function( value )$  $\{\n\nt(t)\t\text{t}\nt\text{t}\non\text{t}\nt\text{t}\nt\text{t} \nt\text{t}\nt\text{t}$   $\nt\text{t}\nt\text{t}\nt\text{t}\nt\text{t}$ 

## jQuery.valHooks[ this.nodeName.toLowerCase()

 $\ln\int\nt\tt/|f\$  is set returns undefined, fall back to normal setting\n\t\t\tif ( !hooks  $|| \cdot|| \cdot ||$  in hooks )  $||$  hooks.set( this, val,  $\val$ ue $\val$  ) === undefined )  $\n\t\t\t\t\this.value = val;\n\t\t\t\t\nt\t\n$  );\n\t  $\n\nt\ell$  ${\n\times : {\n\times \mathfrak{h}(t)\to\mathfrak{h}(t)\to e} \in \mathfrak{h}(t)\to e\$ );\n\t\t\t\treturn val != null ?\n\t\t\t\t\tval :\n\n\t\t\t\t\t// Support: IE <=10 - 11 only\n\t\t\t\t\t// option.text throws exceptions (#14686, #14858)\n\t\t\t\t\t// Strip and collapse whitespace\n\t\t\t\t\t// https://html.spec.whatwg.org/#strip-and-collapse-whitespace\n\t\t\t\t\tstripAndCollapse( jQuery.text( elem ) );\n\t\t\t}\n\t\t},\n\t\tselect: {\n\t\t\tget: function( elem ) {\n\t\t\t\tvar value, option, i,\n\t\t\t\t\toptions = elem.options,\n\t\t\t\tindex = elem.selectedIndex,\n\t\t\t\t\tone = elem.type === \"select-one\",\n\t\t\t\t\tvalues = one ? null :  $[1,\n\textrm{in}\times 1$  : options.length;\n\n\t\t\t\tif ( index < 0 ) {\n\t\t\t\t\ti = max;\n\n\t\t\t\t} else {\n\t\t\t\t\ti = one ? index : 0;\n\t\t\t\t}\n\n\t\t\t\t// Loop through all the selected options\n\t\t\t\tfor ( ; i < max; i++ ) {\n\t\t\t\t\toption = options[ i ];\n\n\t\t\t\t\t// Support: IE <=9 only\n\t\t\t\t\t\t\t\t\t\t\t\t\t\t\t\t\t\tif ( ( option.selected  $\parallel$  i === index ) &&\n\n\t\t\t\t\t\t\t// Don't return options that are disabled or in a disabled optgroup\n\t\t\t\t\t\t\t!option.disabled &&\n\t\t\t\t\t\t\t( !option.parentNode.disabled ||\n\t\t\t\t\t\t\t\t!nodeName( option.parentNode, \"optgroup\" ) ) ) {\n\n\t\t\t\t\t\t// Get the specific value for the option\n\t\t\t\t\t\tvalue = jQuery( option ).val();\n\n\t\t\t\t\t\t// We don't need an array for one selects\n\t\t\t\t\t\tif ( one ) {\n\t\t\t\t\t\t\treturn value;\n\t\t\t\t\t\t}\n\n\t\t\t\t\t\t// Multi-Selects return an array\n\t\t\t\t\t\tvalues.push( value );\n\t\t\t\t\t}\n\t\t\t\t}\n\n\t\t\t\treturn values;\n\t\t\t},\n\n\t\t\tset: function( elem, value ) {\n\t\t\t\tvar optionSet, option,\n\t\t\t\t\toptions = elem.options,\n\t\t\t\t\tvalues =  $jQuery.makeArray( value),\n\t\t\t\ti = options.length;\n\n\t\t\t\t\t\to 0 = options[ i$  $\ln\ln\t\tilde{t}\t$  eslint-disable no-cond-assign \*/\n\n\t\t\t\tif ( option.selected  $=\ln\t\tilde{t}\t$ t\t\t\tiQuery.inArray( jQuery.valHooks.option.get( option ), values ) > -1\n\t\t\t\t\t) {\n\t\t\t\t\t\toptionSet = true;\n\t\t\t\t\t}\n\n\t\t\t\t\t/\* eslint-enable no-cond-assign \*/\n\t\t\t\t}\n\n\t\t\t\t// Force browsers to behave consistently when non-matching value is set\n\t\t\t\tif ( !optionSet ) {\n\t\t\t\t\telem.selectedIndex = -1;\n\t\t\t\t}\n\t\t\t\treturn values;\n\t\t\t}\n\t\t}\n\t}\n} ); $\ln\frac{n}{\pi}$  Radios and checkboxes getter/setter\njQuery.each( [ \"radio\", \"checkbox\" ], function()  ${\n\theta s}{\n\theta s} = {\n\theta s}{\n\theta s}$  = {\n\t\tset: function( elem, value ) {\n\t\t\tif ( Array.isArray( value ) ) {\n\t\t\theturn (

elem.checked = jQuery.inArray( jQuery(

elem ).val(), value  $) > -1$  );\n\t\t\t}\n\t\t}\n\t\t}\n\t\tif ( !support.checkOn ) {\n\t\tjQuery.valHooks[ this ].get = function( elem ) {\n\t\t\treturn elem.getAttribute( \"value\" ) === null ? \"on\" : elem.value;\n\t\t};\n\t}\n} );\n\n\n\n\n\n\n\n\n\n\n\n\n\nsupport.focusin = \"onfocusin\" in window;\n\n\nvar rfocusMorph =  $\sqrt{\$ ?:focusinfocus|focusoutblur)\$/,\n\tstopPropagationCallback = function( e )  ${\n\h\thinspace\}(\cdot,\n\thinspace\)$ ;\n\t\te.stopPropagation();\n\t};\n\njQuery.extend( jQuery.event,  ${\n\h\hskip-0.2cm\}$  function( event, data, elem, onlyHandlers )  $\n\in\mathbb{V}$  i, cur, tmp, bubbleType, ontype, handle, special, lastElement,\n\t\t\teventPath = [ elem || document ],\n\t\t\ttype = hasOwn.call( event, \"type\" ) ? event.type : event,\n\t\t\tnamespaces = hasOwn.call( event,  $\{\$ amespace\" ) ? event.namespace.split(  $\'\$ .\" ) :  $[\}$ ;\n\n\t\tcur = lastElement = tmp = elem = elem || document;\n\n\t\t\tif do events on text and comment nodes\n\t\tif ( elem.nodeType == 3 || elem.nodeType  $== 8$ )  $\n\int\nt\t\trian{\n\n\n\nt\nt\nt\n\nfor all  $\theta$  to focus in/out; ensure we're not firing them right now\n\n\n $\int\nt^t\ln\nt\nt\nt^t\ln\nt\nt^t\ln\nt\nt^t\ln\nt\nt^t\ln\nt\nt^t\ln\nt\nt^t\ln\nt\nt^t\ln\nt^t\ln\nt^t\ln\nt^t\ln\nt^t\ln\nt^t\ln\nt^t\ln\nt^t\ln\nt^t\ln\nt^t\ln\nt^t\ln\nt^t\ln\nt^t\ln\nt^t\ln\nt^t\ln\nt^t\ln\nt^t$$  $(\text{top} \text{type} + \text{degree} + \text{degree} + \text{degree} + \text{tree} + \text{tree}$  ${\n\n\lambda\nt\tt}(t)/N$ amespaced trigger; create a regexp to match event type in handle()\n\t\t\tnamespaces = type.split( \".\" );\n\t\t\ttype = namespaces.shift();\n\t\t\tnamespaces.sort();\n\t\t}\n\t\tontype = type.indexOf( \":\" ) < 0 && \"on\" + type;\n\n\t\t// Caller can pass in a jQuery.Event object, Object, or just an event type string\n\t\tevent = event[ jQuery.expando ] ?\n\t\t\tevent :\n\t\t\tnew jQuery.Event( type, typeof event === \"object\" && event );\n\n\t\t// Trigger bitmask: & 1 for native handlers; & 2 for jQuery (always true)\n\t\tevent.isTrigger = onlyHandlers ? 2 :  $3$ ;\n\t\tevent.namespace = namespaces.join( \".\" );\n\t\tevent.rnamespace = event.namespace ?\n\t\t\tnew RegExp(  $\langle \langle \langle \langle \cdot | \rangle \rangle \rangle \rangle'' +$  namespaces.join(  $\langle \langle \cdot | \rangle \rangle \langle \langle \cdot | \rangle \rangle \langle \cdot | \rangle \rangle''$  ) +

 $\langle\langle\langle\langle\rangle\rangle\rangle'$ ) :\n\t\t\tnull;\n\n\t\t// Clean up the event in case it is being reused\n\t\tevent.result = undefined;\n\t\tif (  $!event-target$  )  $\n\left\text{target} = elem;\n\t\t\cdot\text{Clone}$  any incoming data and prepend the event, creating the handler arg list\n\t\tdata = data == null ?\n\t\t\ti event ] :\n\t\t\tjQuery.makeArray( data, [ event ] );\n\n\t\t//

Allow special events to draw outside the lines\n\t\tspecial = jQuery.event.special[ type  $\|\{\}\$ \n\t\tif ( !onlyHandlers && special.trigger && special.trigger.apply( elem, data ) === false )  $\{\n\t\t\|\n\nt\t/\n\}$ propagation path in advance, per W3C events spec (#9951)\n\t\t\tldd{labble up to document, then to window; watch for a global ownerDocument var (#9724)\n\t\tif ( !onlyHandlers && !special.noBubble && !isWindow( elem ) )  $\{\n\n\theta\}$  \t\t\thubbleType = special.delegateType || type;\n\t\t\tif ( !rfocusMorph.test( bubbleType + type ) )  $\{\n\n\theta\}$ = cur.parentNode;\n\t\t\t}\n\t\t\tfor ( ; cur; cur

 = cur.parentNode ) {\n\t\t\t\teventPath.push( cur );\n\t\t\t\ttmp = cur;\n\t\t\t}\n\n\t\t\t// Only add window if we got to document (e.g., not plain obj or detached  $DOM\n\thinspace\$ t\it{ (tmp === (elem.owareDocument || document ) }) {\n\t\t\t\teventPath.push( tmp.defaultView || tmp.parentWindow || window );\n\t\t\t}\n\t\t}\n\n\t\t// Fire handlers on the event path $\ln\left(t = 0;\ln\left(\tanh\left( (c \right) \right) \right)$  ( cur = eventPath[ i++ ] ) && !event.isPropagationStopped() )  ${\hat{t}}$  \n\t\t\tlastElement = cur;\n\t\t\tevent.type = i > 1 ?\n\t\t\t\tbubbleType :\n\t\t\t\tspecial.bindType || type;\n\n\t\t\t/ jQuery handler $\hat{\theta}$ t\t\thandle = ( dataPriv.get( cur,  $\text{events}'$  ) || { } )[ event.type ] &&\n\t\t\t\tdataPriv.get( cur,  $\mathcal{C}$  );\n\t\t\tif ( handle ) {\n\t\t\t\thandle.apply( cur, data );\n\t\t\t\t\t\n\n\t\t\t\t\t\thandler\n\t\t\thandle = ontype && cur[ ontype ];\n\t\t\tif ( handle && handle.apply && acceptData( cur ) ) {\n\t\t\t\tevent.result = handle.apply( cur, data ); $\hbar\tilde{t}$  ( event.result === false )

 ${\n\cdot\lambda\nt\tt}\t\text{:\n  $\n\cdot\lambda\nt\tt}\t\text{:\n  $\n\cdot\lambda\nt\tt}\nt\tt}\nt\tt\text{:\n  $\n\cdot\lambda\nt\tt}\nt\tt\text{:\n  $\n\cdot\lambda\nt\tt}\nt\tt\text{:\n  $\n\cdot\lambda\nt\tt}\nt\tt\text{:\n  $\n\cdot\lambda\nt\tt\text{:\n  $\n\cdot\lambda\nt\tt\text{:\n  $\n\cdot\lambda\nt\tt\text{:\n  $\n\cdot\lambda\nt\tt\text{:\n  $\n\cdot\lambda\nt\tt\text{:\n$$$$$$$$$$$ 

 $= type$ ;\n\n\t\t|/ If nobody prevented the default action, do it now\n\t\tif ( !onlyHandlers &&

 $!event.isDefaultPrevented() \{|\n\nt|tf(f) { (!special. default ||\n\nt|tf(t) t = 0.1; default ||\n\nt|tf(t) t = 0.1; default ||\n\nt|tf(t) t = 0.1; default ||\n\nt|tf(t) t = 0.1; default ||\n\nt|tf(t) t = 0.1; default ||\n\nt|tf(t) t = 0.1; default ||\n\nt|tf(t) t = 0.1; default ||\n\nt|tf(t) t = 0.1; default ||\n\nt|tf(t) t = 0.1; default ||\n\nt|tf(t) t = 0.1; default ||\n\nt|tf(t) t = 0.1; default ||\n\nt|tf(t)$  $==$  false )  $\&\n\t\t\t\text{factor}$   $\{\n\n\t\t\t\t\/ Call a native DOM method on the target with the same$ name as the event. $\nt\nt\nt\nt/2$  Don't do default actions on window, that's where global variables be (#6170)\n\t\t\tif ( ontype && isFunction( elem[ type ] ) && !isWindow( elem )  $\ln\nt\tt\t/1$  Don't re-trigger an onFOO event when we call its FOO() method\n\t\t\t\t\ttmp = elem[ ontype ];\n\n\t\t\t\t\tif ( tmp ) {\n\t\t\t\t\t\telem[ ontype ] = null;\n\t\t\t\t\t}\n\n\t\t\t\t\t// Prevent re-triggering of the same event, since we already bubbled it  $above\ln\t\tilde\th$ t\t\tif $Ouerv.event.triagered = type;\ln\ln\t\tilde\th$  ( event.isPropagationStopped() )

 ${\n\t\Lambda\nt\tt}\t\text{at}Element.addEventListener($ 

 type, stopPropagationCallback );\n\t\t\t\t\t}\n\n\t\t\t\t\telem[ type ]();\n\n\t\t\t\t\tif ( event.isPropagationStopped() ) {\n\t\t\t\t\t\tlastElement.removeEventListener( type, stopPropagationCallback

);\n\t\t\t\t\t}\n\n\t\t\t\t\tjQuery.event.triggered = undefined;\n\n\t\t\t\t\tif ( tmp ) {\n\t\t\t\t\t\telem[ ontype ] = tmp;\n\t\t\t\t\t}\n\t\t\t\t}\n\t\t\t}\n\t\t}\n\n\t\treturn event.result;\n\t},\n\n\t// Piggyback on a donor event to simulate a different one\n\t// Used only for `focus(in | out)` events\n\tsimulate: function( type, elem, event ) {\n\t\tvar e = jQuery.extend(\n\t\t\tnew jQuery.Event(),\n\t\t\tevent,\n\t\t\t\t\t\t\t\t\ttype: type,\n\t\t\t\t\tisSimulated:

true\n\t\t\t}\n\t\t);\n\n\t\tjQuery.event.trigger( e, null, elem );\n\t}\n\n} );\n\njQuery.fn.extend( {\n\n\ttrigger: function( type, data )  $\n{\n\t\t\t\infty\}$  function()  $\n\t\t\t\infty\$  function()  $\n\t\t\t\infty\$  function()  $\n\t\t\t\infty\$ );\n\t},\n\ttriggerHandler: function( type, data ) {\n\t\tvar elem = this[ 0 ];\n\t\tif

 ( elem ) {\n\t\t\treturn jQuery.event.trigger( type, data, elem, true );\n\t\t}\n\t}\n} );\n\n\n// Support: Firefox  $\langle 44 \rangle$ n// Firefox doesn't have focus(in | out) events $\langle n/$ / Related ticket -

https://bugzilla.mozilla.org/show\_bug.cgi?id=687787\n//\n// Support: Chrome <=48 - 49, Safari <=9.0 - 9.1\n// focus(in | out) events fire after focus & blur events,\n// which is spec violation - http://www.w3.org/TR/DOM-Level-3-Events/#events-focusevent-event-order\n// Related ticket -

https://bugs.chromium.org/p/chromium/issues/detail?id=449857\nif ( !support.focusin ) {\n\tjQuery.each( { focus:  $\Upsilon$ "focusin $\Upsilon$ , blur:  $\Upsilon$ "focusout $\Upsilon$ " }, function( orig, fix ) { $\ln\nt|t|/$  Attach a single capturing handler on the document while someone wants focusin/focusout\n\t\tvar handler = function( event ) {\n\t\t\tiQuery.event.simulate( fix, event.target, jQuery.event.fix( event ));\n\t\t};\n\n\t\tjQuery.event.special[ fix ] = {\n\t\t\tsetup: function()  ${\n\times \{n\nt\}t\}$ 

 $=$  dataPriv.access( doc, fix );\n\n\t\t\t\t\tif ( !attaches ) {\n\t\t\t\t\tdoc.addEventListener( orig, handler, true );\n\t\t\t\t\t\t\t\t\tdataPriv.access( doc, fix, ( attaches  $|| 0 + 1$  );\n\t\t\t $\t\to\infty$ : function()  $\n\nt\tt\tt\star\,$  $=$  this.ownerDocument  $|| \text{this}\n\nt|| \text{t}(t)| \text{t}$  attaches  $=$  dataPriv.access( doc, fix ) - 1;\n\n\t\t\tif ( !attaches )  ${\mathcal{X}}_t$  {\n\t\t\t\tdoc.removeEventListener( orig, handler, true );\n\t\t\t\t\tdataPriv.remove( doc, fix );\n\n\t\t\t\t\t } else

 ${\n\t\t\t\tdataPriv.access( doc, fix, attaches);\n\t\t\t\nt\t\;\n\t};\n\t} \; \nvar location =$ 

window.location;\n\nvar nonce = Date.now();\n\nvar rquery =  $(\wedge\)$ ;\n\n\n\n\n\/ Cross-browser xml

parsing\njQuery.parseXML = function( data ) {\n\tvar xml;\n\tif ( !data || typeof data !== \"string\" ) {\n\t\treturn null;\n\t}\n\n\t// Support: IE 9 - 11 only\n\t// IE throws on parseFromString with invalid input.\n\ttry {\n\t\txml = ( new window.DOMParser() ).parseFromString( data, \"text/xml\" );\n\t} catch

( e )  $\mathcal{C} \in \{\n\theta\in\mathbb{N}\n\in \mathbb{N} \in \mathbb{N} \text{ and } \mathcal{C} \text{ is a non-continuous sequence of } \mathcal{C} \text{ and } \mathcal{C} \text{ is a non-continuous sequence of } \mathcal{C} \text{ and } \mathcal{C} \text{ is a non-continuous sequence of } \mathcal{C} \text{ and } \mathcal{C} \text{ is a non-continuous sequence of } \mathcal{C} \text{ and } \mathcal{C} \text{ is a non-continuous sequence of } \mathcal{C} \text{ and } \mathcal{C} \text{ is a non-continuous sequence of } \mathcal{C} \text{ and } \mathcal$ 

{\n\t\tjQuery.error( \"Invalid XML: \" + data );\n\t}\n\treturn xml;\n};\n\n\nvar\n\trbracket = /\\[\\]\$/,\n\trCRLF =  $\langle \frac{\langle \cdot \rangle}{r^2} \rangle$  /\r?\\n/g,\n\trsubmitterTypes = /^(?:submit|button|image|reset|file)\$/i,\n\trsubmittable =

 $\sqrt{(?:\input|select|textarea|keygen)/i;\n\ninfunction buildParams( prefix, obj, traditional, add ) {\n\text{name}}\n\nif ($ Array.isArray( obj )  ${\nh\h\t/}/\ Serialize array item.\n\t/}/\Cenery.each( obj, function(i, v) {\n\t/}/\t/$ rbracket.test( prefix ) )  $\ln\h\t\t/\t$  Treat each array item as a scalar. $\n\t/\t\t/\t\t/\t\text{}\t$  else  ${\n\n\lambda\nt\tt}(t|t|/t)$  Item is non-scalar (array or object), encode its numeric index. $\n\lambda\nt|t|t|$ t $\lambda\nt|t|t|t|t|t|t|t|t$  $\|\Upsilon\|$ " + ( typeof v === \"object\" && v != null ? i : \"\" ) +

\"]\",\n\t\t\t\t\tv,\n\t\t\t\t\ttraditional,\n\t\t\t\t\tadd\n\t\t\t\t);\n\t\t\t}\n\t\t} );\n\n\t} else if ( !traditional && toType( obj ) === \"object\" ) {\n\n\t\t// Serialize object item.\n\t\tfor ( name in obj ) {\n\t\t\tbuildParams( prefix + \"[\" + name + \"]\", obj[ name ], traditional, add );\n\t\t\t\n\n\t\tadd(  $\text{Im}\nt\nt$  Serialize scalar item.\n\t\tadd( prefix, obj );\n\t}\n\n// Serialize an array of form elements or a set of\n// key/values into a query string\njQuery.param = function( a, traditional )  $\n\txa + \ntb = [l,\n\t\tad = function(kev, valueOfFunction) {\n\nt\t/ / If value is$ a function, invoke it and use its return value $\mathbf{h}\t\text{tr}$  value = is Function( valueOrFunction ) ?\n\t\t\t\tvalueOrFunction() :\n\t\t\tvalueOrFunction;\n\n\t\t\ts[ s.length ] = encodeURIComponent( key ) + \"=\"  $+\n{\tilde{t}}$  +\n\t\t\thencodeURIComponent( value == null ? \"\" : value );\n\t\t  $\tilde{t}$ ;\n\n\t// If an array was passed in, assume that it is an array of form elements.\n\tif ( Array.isArray( a )  $\|$  ( a.jquery && !jQuery.isPlainObject( a ) )  $\{\n\ln\nt\}/t$ Serialize the form elements\n\t\tjQuery.each( a, function()

 {\n\t\t\tadd( this.name, this.value );\n\t\t} );\n\n\t} else {\n\n\t\t// If traditional, encode the \"old\" way (the way 1.3.2 or older $\n\tt\to\ldots$ , otherwise encode params recursively. $\nt\tt\to a$  }  $\nt\tt\to\ldots$  ( prefix, a ) prefix ], traditional, add );\n\t\t}\n\t}\n\n\t// Return the resulting serialization\n\treturn s.join(  $\%$ \" );\n};\n\njQuery.fn.extend( {\n\tserialize: function() {\n\t\treturn jQuery.param( this.serializeArray() );\n\t},\n\tserializeArray: function() {\n\t\treturn this.map( function() {\n\n\t\t\t// Can add propHook for \"elements\" to filter or add form elements\n\t\t\tvar elements = jQuery.prop( this, \"elements\" );\n\t\t\treturn elements ? jQuery.makeArray( elements ) : this;\n\t\t} )\n\t\t.filter( function() {\n\t\t\tvar type = this.type;\n\n\t\t\t// Use .is( \":disabled\" ) so that fieldset[disabled] works\n\t\t\treturn this.name && !jQuery( this ).is( \":disabled\" ) &&\n\t\t\t\trsubmittable.test( this.nodeName ) && !rsubmitterTypes.test(

type )  $\&\ln\t\t(t)$  (this.checked || !rcheckableType.test( type ) );\n\t\t} )\n\t\t.map( function( i, elem ) {\n\t\t\tvar val  $=$  jQuery( this ).val();\n\n\t\t\tif ( val == null ) {\n\t\t\t\teturn null;\n\t\t\t\t\t\t\t\tif ( Array.isArray( val ) )  ${\n\t\t\t\tt\tt\tt\tt\tt\tt\tt}$  iQuery.map( val, function( val )  ${\n\t\tt\tt\tt\tt}$  { name: elem.name, value: val.replace( rCRLF, \"\\r\\n\" ) };\n\t\t\t\t} );\n\t\t\t}\n\n\t\t\treturn { name: elem.name, value: val.replace( rCRLF, \"\\r\\n\" ) };\n\t\t} ).get();\n\t}\n });\n\n\nvar\n\tr20 = /%20/g,\n\trhash = /#.\*\$/,\n\trantiCache = /([?&])\_=[^&]\*/,\n\trheaders =  $\sqrt{\frac{N\cdot\ln^*}{N\cdot\ln^*}}$ \$/mg,\n\n\t// #7653, #8125, #8152: local protocol detection\n\trlocalProtocol = /^(?:about|app|app-storage|.+-extension|file|res|widget):\$/,\n\trnoContent = /^(?:GET|HEAD)\$/,\n\trprotocol =  $\langle\wedge\langle\wedge\rangle/\langle\wedge\rangle$ ,\n\n\t/\* Prefilters\n\t \* 1) They are useful to introduce custom dataTypes (see ajax/jsonp.js for an example)\n\t \* 2) These are called:\n\t \* - BEFORE asking for a

transport $\ln\left(\frac{*}{*} \right)$  - AFTER param serialization (s.data is a string if s.processData is true) $\ln\left(\frac{*}{*} \right)$  key is the dataType\n\t \* 4) the catchall symbol \"\*\" can be used\n\t \* 5) execution will start with transport dataType and THEN continue down to  $\lvert v^*\rvert$  if needed $\lvert v^*\rvert$  if needed $\lvert v^*\rvert$  there is  $\lvert v^*\rvert$  Transports bindings $\lvert v^*\rvert$  is the dataType\n\t \* 2) the catchall symbol \"\*\" can be used\n\t \* 3) selection will start with transport dataType and THEN go to  $\lvert$  \*/\" if needed\n\t \*/\n\ttransports = {},\n\n\t// Avoid comment-prolog char sequence (#10098); must appease lint and evade compression\n\tallTypes = \"\*/\".concat( \"\*\" ),\n\n\t// Anchor tag for parsing the document origin\n\toriginAnchor = document.createElement( \"a\" );\n\toriginAnchor.href = location.href;\n\n// Base

\"constructor\" for jQuery.ajaxPrefilter and jQuery.ajaxTransport\nfunction addToPrefiltersOrTransports( structure )  ${\n\n\nu\/d}$  dataTypeExpression is optional and defaults to  $\"\$ \n\tau function( dataTypeExpression, func )  ${\n\alpha \in \mathbb{R}}$  (typeof dataTypeExpression !== \"string\" )  ${\n\alpha =$ 

dataTypeExpression;\n\t\t\tdataTypeExpression = \"\*\";\n\t\t}\n\n\t\tvar dataType,\n\t\t\ti = 0,\n\t\t\tdataTypes = dataTypeExpression.toLowerCase().match( rnothtmlwhite ) || [];\n\n\t\t\tif ( isFunction( func ) ) {\n\n\t\t\t// For each dataType in the dataTypeExpression\n\t\t\t\twhile ( ( dataType = dataTypes[ i++ ] ) )  $\n\n\ln\nt\t\t/$  Prepend if requested\n\t\t\t\tif ( dataType[ 0 ] ===  $'\+\$ " ) {\n\t\t\t\t\tdataType = dataType.slice( 1 )  $|| \$ "\*\";\n\t\t\t\t\t( structure[ dataType ] = structure[ dataType ] || [] ).unshift( func );\n\n\t\t\t\t// Otherwise append\n\t\t\t\t} else {\n\t\t\t\t\t( structure[ dataType ] = structure[ dataType ] || [] ).push( func );\n\t\t\t\t}\n\t\t\t}\n\t\t}\n\t};\n}\n\n// Base inspection function for prefilters and transports\nfunction inspectPrefiltersOrTransports( structure, options, originalOptions, jqXHR)  $\n\alpha$  inspected =  $\n\alpha$  is  $\alpha$  is  $\alpha$  is

=== transports );\n\n\tfunction inspect( dataType ) {\n\t\tvar selected;\n\t\tinspected[ dataType ] = true;\n\t\tjQuery.each( structure[ dataType ] || [], function( \_, prefilterOrFactory ) {\n\t\t\tvar dataTypeOrTransport = prefilterOrFactory( options, originalOptions, jqXHR );\n\t\t\tif ( typeof dataTypeOrTransport === \"string\" &&\n\t\t\t\t!seekingTransport && !inspected[ dataTypeOrTransport ] ) {\n\n\t\t\t\toptions.dataTypes.unshift( dataTypeOrTransport );\n\t\t\t\tinspect( dataTypeOrTransport );\n\t\t\t\treturn false;\n\t\t\t} else if ( seekingTransport ) {\n\t\t\t\treturn !( selected = dataTypeOrTransport );\n\t\t\t}\n\t\t} );\n\t\treturn selected;\n\t}\n\n\treturn inspect( options.dataTypes[ 0 ] ) || !inspected[  $\$ \*}\] && inspect(  $\$ \*}\;\n}\n\n// A special extend for ajax options\n// that takes  $\|$ flat $\|$  options (not to be deep extended) $\|$ / Fixes #9887\nfunction ajaxExtend( target, src )  $\|\$ n $\|$ tvar key, deep,\n\t\tflatOptions = jQuery.ajaxSettings.flatOptions  $|| \{ \}$ ;\n\n\tfor (

key in src )  $\nti(f ( src [ key ] != underined ) {\n\t( f ( act that Options [ key ] ? target : ( deep || ( deep = {} )) ) [ key ]$  $=$  src[ key ];\n\t\t}\n\tif ( deep ) {\n\t\tjQuery.extend( true, target, deep );\n\t}\n\n\treturn target;\n}\n\n/\* Handles responses to an ajax request: $\ln *$  - finds the right dataType (mediates between content-type and expected  $dataType\$ |\n  $*$  - returns the corresponding response\n  $*\$ \nfunction ajaxHandleResponses( s, jqXHR, responses)  ${\n\n\tau ct, type, finalDataType, firstDataType,\n\n\nt\to s = s. contents,\n\t\tdataTypes = s.dataTypes;\n\n\nt/$ Remove auto dataType and get content-type in the process\n\twhile ( dataTypes[ 0 ] === \"\*\" )  ${\n\theta\}$  \\thataTypes.shift();\n\t\tif ( ct === undefined )  ${\n\theta\}$  \that the s.mimeType || jqXHR.getResponseHeader(  $\Upsilon$  ("Content-Type\");\n\t\t}\n\t}\n\n\t// Check if we're dealing with a known content-type\n\tif ( ct ) {\n\t\tfor ( type in contents )  $\n\{\n\tt\t\tt\t\td{ (contents [ type ] & contents [ type ] test( ct ) } {\n\tt\t\td{ a Type.}$  type );\n\t\t\t\tbreak;\n\t\t\t}\n\t\t}\n\t}\n\n\t// Check to see if we have a response for the expected dataType\n\tif ( dataTypes[ 0 ] in responses )  ${\n\times}$  {\n\t\tfinalDataType = dataTypes[ 0 ];\n\t} else  ${\n\times}$  {\n\n\t\t|/ Try convertible dataTypes\n\t\tfor ( type in responses ) {\n\t\t\tif ( !dataTypes[ 0 ] || s.converters[ type + \" \" + dataTypes[ 0 ] ] ) {\n\t\t\t\tfinalDataType = type;\n\t\t\t\tbreak;\n\t\t\t}\n\t\t\tif ( !firstDataType ) {\n\t\t\t\tfirstDataType = type;\n\t\t\t}\n\t\t}\n\n\t\t// Or just use first one\n\t\tfinalDataType = finalDataType || firstDataType;\n\t}\n\n\t// If we found a dataType\n\t// We add the dataType to the list if needed\n\t// and return the corresponding response\n\tif ( finalDataType )  $\theta$  {\n\t\tif ( finalDataType !== dataTypes[ 0 ] )  $\n\tilde{T}$  \n\t\t\tdataTypes.unshift( finalDataType );\n\t\t}\n\t\treturn responses[ finalDataType ];\n\t}\n\n/\* Chain conversions given the request and the original response\n \* Also sets the responseXXX fields on the jqXHR instance\n \*/\nfunction ajaxConvert( s, response, jqXHR, isSuccess ) {\n\tvar conv2, current, conv, tmp,

prev,\n\t\tconverters = {},\n\n\t\t// Work with a copy of dataTypes in case we need to modify it for conversion\n\t\tdataTypes = s.dataTypes.slice();\n\n\t// Create converters map with lowercased keys\n\tif ( dataTypes[ 1 ] )  $\hbar\t\tt{for}$  ( conv in s.converters )  $\hbar\t\tt{converters}$  conv.toLowerCase() ] = s.converters[ conv ];\n\t\t}\n\t}\n\n\tcurrent = dataTypes.shift();\n\n\t// Convert to each sequential dataType\n\twhile ( current )  ${\n\n\lambda\}( \alpha \in \mathbb{Z} \$  ( s.responseFields[ current ] )  ${\n\n\lambda\}( \alpha \in \mathbb{Z} \$  [ current ] ] = response;\n\t\t ${\n\n\lambda\}( \alpha \in \mathbb{Z} \)$ the dataFilter if provided\n\t\tif ( !prev && isSuccess && s.dataFilter ) {\n\t\t\tresponse = s.dataFilter( response, s.dataType );\n\t\t}\n\n\t\tprev = current;\n\t\tcurrent = dataTypes.shift();\n\n\t\tif ( current ) {\n\n\t\t\t// There's only work to do if current dataType is non-auto\n\t\t\tif ( current === \"\*\" ) {\n\n\t\t\t\t\tcurrent

 $=$  prev;\n\n\t\t\t// Convert response if prev dataType is non-auto and differs from current\n\t\t\t\t} else if ( prev !==  $\langle \mathbf{x} \rangle = \mathbf{y} + \mathbf{y}$  seek a direct converter\n\t\t\ttconv = converters [ prev + \" \" + current ] || converters[  $\" * \$  + current ];\n\n\t\t\t\t $\t$  If none found, seek a pair\n\t\t\t\tif ( !conv ) {\n\t\t\t\t\tfor ( conv2 in converters ) {\n\n\t\t\t\t\t\t// If conv2 outputs current\n\t\t\t\t\t\ttmp = conv2.split( \" \" );\n\t\t\t\t\t\tif ( tmp[ 1 ] === current ) {\n\n\t\t\t\t\t\t\t// If prev can be converted to accepted input\n\t\t\t\t\t\t\tconv = converters[ prev + \" \" + tmp[ 0 ] ] ||\n\t\t\t\t\t\t\t\tconverters[ \"\* \" + tmp[ 0 ] ];\n\t\t\t\t\t\t\tif ( conv ) {\n\n\t\t\t\t\t\t\t\t// Condense equivalence converters\n\t\t\t\t\t\t\t\tif ( conv === true ) {\n\t\t\t\t\t\t\t\t\tconv = converters[ conv2 ];\n\n\t\t\t\t\t\t\t\t// Otherwise, insert the intermediate dataType\n\t\t\t\t\t\t\t\t} else if ( converters[ conv2 ] !== true ) {\n\t\t\t\t\t\t\t\t\tcurrent

 $=$  tmp[ 0 ];\n\t\t\t\t\t\t\t\t\t\t\t\t\t\t\t\tdataTypes.unshift( tmp[ 1 ]

);\n\t\t\t\t\t\t\t\t}\n\t\t\t\t\t\t\t\tbreak;\n\t\t\t\t\t\t\t}\n\t\t\t\t\t\t}\n\t\t\t\t\t}\n\t\t\t\t}\n\n\t\t\t\t// Apply converter (if not an equivalence)\n\t\t\t\tif ( conv !== true ) {\n\n\t\t\t\t\t// Unless errors are allowed to bubble, catch and return them\n\t\t\t\t\tif ( conv && s.throws ) {\n\t\t\t\t\t\tresponse = conv( response );\n\t\t\t\t\t} else {\n\t\t\t\t\t\ttry {\n\t\t\t\t\t\t\tresponse = conv( response );\n\t\t\t\t\t\t} catch ( e ) {\n\t\t\t\t\t\t\treturn {\n\t\t\t\t\t\t\t\tstate:  $\Upsilon$  \"parsererror\",\n\t\t\t\t\t\t\t\t\t\t\terror: conv ? e : \"No conversion from  $\Upsilon$  + prev +  $\Upsilon$  to  $\Upsilon$  +

current\n\t\t\t\t\t\t\t};\n\t\t\t\t\t\t}\n\t\t\t\t\t}\n\t\t\t\t}\n\t\t\t}\n\t\t}\n\t}\n\n\treturn { state: \"success\", data: response };\n}\n\njQuery.extend( {\n\n\t// Counter for holding the number of active queries\n\tactive: 0,\n\n\t// Last-Modified header cache for next request\n\tlastModified: {},\n\tetag: {},\n\n\tajaxSettings:

 {\n\t\turl: location.href,\n\t\ttype: \"GET\",\n\t\tisLocal: rlocalProtocol.test( location.protocol ),\n\t\tglobal: true,\n\t\tprocessData: true,\n\t\tasync: true,\n\t\tcontentType: \"application/x-www-form-urlencoded; charset=UTF- $\mathcal{S}''\n\n\tt\t*'\n\tt\tt\t= 0,\n\tt\tdata: null\nt\tdataType: null\nt\tt\t\tt\tdq\n\tt\tdq\n\tt\tdq\n\tt\tdq\n\tt\tdq\n\tt\tdq\n\tt\tdq\n\tt\tdq\n\tt\tdq\n\tt\tdq\n\tt\tdq\n\tt\tdq\n\tt\tdq\n\tt\tdq\n\tt\tdq\n\tt\tdq\n\tt\tdq\n\tt\tdq\n\tt\tdq\n\tt\tdq\n\tt\tdq\n\tt\tdq\n\tt\tdq\n\tt\tdq\n\tt\tdq\n\tt\tdq\n\tt\tdq\n\tt\tdq\n\tt$ null,\n\t\tthrows: false,\n\t\ttraditional: false,\n\t\theaders: {},\n\t\t\*/\n\n\t\taccepts: {\n\t\t\t\t\"\*\": allTypes,\n\t\t\ttext: \"text/plain\",\n\t\t\thtml: \"text/html\",\n\t\t\txml: \"application/xml, text/xml\",\n\t\t\tjson: \"application/json, text/javascript\"\n\t\t},\n\n\t\tcontents: {\n\t\t\txml: /\\bxml\\b/,\n\t\t\thtml: /\\bhtml/,\n\t\t\tison:

 $\langle\lambda\phi\rangle\$  \thison\\b\n\t\t},\n\n\t\tresponseFields: {\n\t\t\txml: \"responseXML\",\n\t\t\ttext: \"responseText\",\n\t\t\tison:  $\Upsilon$  \"responseJSON\"\n\t\t},\n\n\t\t// Data converters\n\t\t// Keys separate source (or catchall \"\*\") and destination types with a single space\n\t\tconverters:

 ${\n\n\in\{\n\n\in\mathbb{R}\n\in\mathbb{R}\n\in\$ 

transformation)\n\t\t\t\"text html\": true,\n\n\t\t\t\/ Evaluate text as a json expression\n\t\t\t\"text json\":

JSON.parse,\n\n\t\t\t// Parse text as xml\n\t\t\t\"text xml\": jQuery.parseXML\n\t\t},\n\n\t\t// For options that shouldn't be deep extended:\n\t\t|/ you can add your own custom options here if\n\t\t|\t|/ and when you create one that shouldn't be\n\t\t// deep extended (see ajaxExtend)\n\t\tflatOptions: {\n\t\t\turl: true,\n\t\t\tcontext:

true\n\t\t}\n\t},\n\n\t// Creates a full fledged settings object into target\n\t// with both ajaxSettings and settings fields.\n\t// If target is omitted, writes into ajaxSettings.\n\tajaxSetup: function( target, settings ) {\n\t\treturn settings ?\n\n\t\t\t// Building a settings object\n\t\t\tajaxExtend( ajaxExtend( target, jQuery.ajaxSettings ), settings ) :\n\n\t\t\t// Extending ajaxSettings\n\t\t\tajaxExtend( jQuery.ajaxSettings,

target );\n\t},\n\n\tajaxPrefilter: addToPrefiltersOrTransports( prefilters ),\n\tajaxTransport:

addToPrefiltersOrTransports( transports ), $\n\nu\tau/\n\alpha$  method $\nu\tau$ ajax: function( url, options )  $\n\nu\tau/\nu$  If url is an object, simulate pre-1.5 signature\n\t\tif ( typeof url === \"object\" ) {\n\t\t\toptions = url;\n\t\t\turl =

undefined;\n\t\t}\n\n\t\t// Force options to be an object\n\t\toptions = options  $|| {\cdot} \n\rangle$ \n\t\tvar transport,\n\n\t\t\t// URL without anti-cache param $\hbar\tilde{t}\t$ t $\text{t}$ cacheURL, $\hbar\tilde{t}\t$  $\hbar\tilde{t}\t$ // Response

headers\n\t\t\tresponseHeadersString,\n\t\t\tresponseHeaders,\n\n\t\t\t// timeout handle\n\t\t\ttimeoutTimer,\n\n\t\t\t// Url cleanup var\n\t\t\turlAnchor,\n\n\t\t\t// Request state (becomes false upon send and true upon

completion)\n\t\t\tcompleted,\n\n\t\t\t// To know if global events are to be dispatched\n\t\t\tfireGlobals,\n\n\t\t\t// Loop variable\n\t\t\ti,\n\n\t\t\t// uncached part of the url\n\t\t\tuncached,\n\n\t\t\t// Create the final options object\n\t\t\ts = jQuery.ajaxSetup(

 {}, options ),\n\n\t\t\t// Callbacks context\n\t\t\tcallbackContext = s.context || s,\n\n\t\t\t// Context for global events is callbackContext if it is a DOM node or jQuery collection\n\t\t\tglobalEventContext = s.context &&\n\t\t\t\t(

callbackContext.nodeType || callbackContext.jquery ) ?\n\t\t\t\t\tjQuery( callbackContext ) :\n\t\t\t\t\t\t\tjQuery.event,\n\n\t\t\t// Deferreds\n\t\t\tdeferred = jQuery.Deferred(),\n\t\t\tcompleteDeferred = jQuery.Callbacks( \"once memory\" ),\n\n\t\t\t// Status-dependent callbacks\n\t\t\tstatusCode = s.statusCode ||  $\{\},\n\in\mathbb{N}\times\mathbb{N}\$  Headers (they are sent all at once)\n\t\t\trequestHeaders =  $\{\},\n\in\mathbb{N}\times\mathbb{N}\$  $\{\,\n\,\n\in\mathbb{N}\,\text{b}(t)/\Delta$  Default abort message\n\t\t\tstrAbort = \"canceled\",\n\n\t\t\t\t $\Delta$  Fake xhr\n\t\t\tjqXHR =  ${\n\t\t\t\t\text{with}}$   $\t\t\t\t\t\t\text{with}}$  Builds headers hashtable if needed\n\t\t\textResponseHeader: function( key )  $\{\n\t\t\t\t\text{t\tt} = \n\t\t\t\t\text{t\tt} = \mathcal{L} \$  = {};\n\t\t\t\t\t\t\twhile ( ( match = rheaders.exec( responseHeadersString ) ) ) {\n\t\t\t\t\t\t\t\tresponseHeaders[ match[ 1 ].toLowerCase() ] = match[ 2 ];\n\t\t\t\t\t\t\t}\n\t\t\t\t\t\t}\n\t\t\t\t\t\tmatch = responseHeaders[ key.toLowerCase() ];\n\t\t\t\t\t}\n\t\t\t\t\treturn match == null ? null : match;\n\t\t\t\t},\n\n\t\t\t\t// Raw string\n\t\t\t\tgetAllResponseHeaders: function() {\n\t\t\t\t\treturn completed ? responseHeadersString : null;\n\t\t\t\t},\n\n\t\t\t\t// Caches the header\n\t\t\t\tsetRequestHeader: function( name, value ) {\n\t\t\t\t\tif ( completed  $=$  null  $\{\n\tilde{t}\t\mid t\text{t}\t\text{name} = \text{requestHeadersNames} \text{name.toLowerCase} \}$ =\n\t\t\t\t\t\t\trequestHeadersNames[ name.toLowerCase() ] || name;\n\t\t\t\t\t\trequestHeaders[ name ] = value;\n\t\t\t\t\t}\n\t\t\t\t\treturn this;\n\t\t\t\t},\n\n\t\t\t\t// Overrides response content-type header\n\t\t\t\toverrideMimeType: function( type ) {\n\t\t\t\t\t\tif ( completed == null ) {\n\t\t\t\t\t\t\t\s.mimeType = type;\n\t\t\t\t\t}\n\t\t\t\t\treturn

 this;\n\t\t\t\t},\n\n\t\t\t\t// Status-dependent callbacks\n\t\t\t\tstatusCode: function( map ) {\n\t\t\t\t\tvar code;\n\t\t\t\t\tif ( map ) {\n\t\t\t\t\t\tif ( completed ) {\n\n\t\t\t\t\t\t\t// Execute the appropriate callbacks\n\t\t\t\t\t\t\tjqXHR.always( map[ jqXHR.status ] );\n\t\t\t\t\t\t} else {\n\n\t\t\t\t\t\t\t// Lazy-add the new callbacks in a way that preserves old ones\n\t\t\t\t\t\t\tfor ( code in map ) {\n\t\t\t\t\t\t\t\tstatusCode[ code ] = [ statusCode[ code ], map[ code ] ];\n\t\t\t\t\t\t\t}\n\t\t\t\t\t\t}\n\t\t\t\t\t}\n\t\t\t\t\treturn this;\n\t\t\t\t},\n\n\t\t\t\t// Cancel the request\n\t\t\t\tabort: function( statusText ) {\n\t\t\t\t\tvar finalText = statusText || strAbort;\n\t\t\t\t\tif ( transport ) {\n\t\t\t\t\t\ttransport.abort( finalText );\n\t\t\t\t\t}\n\t\t\t\t\tdone( 0, finalText );\n\t\t\t\t\treturn this;\n\t\t\t\t}\n\t\t\t};\n\n\t\t// Attach deferreds\n\t\tdeferred.promise( jqXHR );\n\n\t\t// Add protocol if not provided (prefilters

might expect it)\n\t\t// Handle falsy url in the settings object  $(\#10093:$  consistency with old signature)\n\t\t// We also use the url parameter if available\n\t\ts.url = ( ( url  $||$  s.url  $||$  location.href  $) + \langle \nabla \cdot \nabla \cdot \nabla \cdot \nabla \cdot \nabla \cdot \nabla \cdot \nabla \cdot \nabla \cdot \nabla \cdot \nabla \cdot \nabla \cdot \nabla \cdot \nabla \cdot \nabla \cdot \nabla \cdot \nabla \cdot \nabla \cdot \nabla \cdot \nabla \cdot \nabla \cdot \nabla \cdot \nabla \cdot$ location.protocol +  $\/\gamma$ " );\n\n\t\t// Alias method option to type as per ticket #12004\n\t\ts.type = options.method || options.type  $\|$  s.method  $\|$  s.type;\n\n\t\t// Extract dataTypes list\n\t\ts.dataTypes = ( s.dataType  $\| \$ "\*\" ).toLowerCase().match( rnothtmlwhite )  $\|\[\]\|$  \"\" ];\n\n\t\t\t\t\tld{l} A cross-domain request is in order when the origin doesn't match the current origin.\n\t\tif ( s.crossDomain == null )  $\n\t\t\t\t\t\t\dt$ nchor = document.createElement( \"a\" );\n\n\t\t\t// Support: IE <=8 - 11, Edge 12 - 15\n\t\t\t// IE throws exception on accessing the href property if url is malformed,\n\t\t\t// e.g. http://example.com:80x/\n\t\t\ttry {\n\t\t\t\t\t\turlAnchor.href = s.url;\n\n\t\t\t\t\t// Support: IE  $\langle =8 - 11 \text{ only}\n\frac{t}{t}\cdot\frac{t}{t'}$  Anchor's host property

 isn't correctly set when s.url is relative\n\t\t\t\turlAnchor.href = urlAnchor.href;\n\t\t\t\ts.crossDomain = originAnchor.protocol +  $\'/\/$ " + originAnchor.host !==\n\t\t\t\t\turlAnchor.protocol +  $\'/\/$ " + urlAnchor.host;\n\t\t\t} catch ( e )  $\ln\frac{\t\t\t}{t\t}$  If there is an error parsing the URL, assume it is crossDomain, $\ln\frac{\t\t\t}{t\t}$  it can be rejected by the transport if it is invalid $\hbar\t\tt\ts.crossDomain = true;\n\tt\tt\t\tt\th\n\tt\tt\th\m\tt\tt\t/}$  Convert data if not already a string\n\t\tif ( s.data && s.processData && typeof s.data !== \"string\" ) {\n\t\t\ts.data = jQuery.param( s.data, s.traditional );\n\t\t}\n\n\t\t// Apply prefilters\n\t\tinspectPrefiltersOrTransports( prefilters, s, options, jqXHR );\n\n\t\t\tif request was aborted inside a prefilter, stop there\n\t\tif ( completed ) {\n\t\t\treturn  $jqXHR;\n\t\|\cdot\rangle\wedge\text{We can fire global events as of now if asked to\n\h\t\t// Don't fire events if jQuery.event is$ undefined in an AMD-usage scenario  $(\#15118)\n\hbar\t{tireGlobals} = jQuery.event$ && s.global;\n\n\t\t\till{lattitude for a new set of requests\n\t\tif ( fireGlobals && jQuery.active++ === 0 )

 ${\n\hbar\thinspace\langle\thinspace\cdot\rangle\atop\hbar\thinspace\langle\thinspace\cdot\rangle\atop\hbar\thinspace\langle\thinspace\cdot\rangle\atop\hbar\thinspace\langle\thinspace\cdot\rangle\atop\hbar\thinspace\langle\thinspace\cdot\rangle\atop\hbar\thinspace\langle\thinspace\cdot\rangle\atop\hbar\thinspace\langle\thinspace\cdot\rangle\atop\hbar\thinspace\langle\thinspace\cdot\rangle\atop\hbar\thinspace\langle\thinspace\cdot\rangle\atop\hbar\thinspace\langle\thinspace\cdot\rangle\atop\hbar\thinspace\langle\thinspace\cdot\rangle\atop\hbar\thinspace\langle\thinspace\cdot\rangle\atop\h$ 

s.type.toUpperCase();\n\n\t\t// Determine if request has content\n\t\ts.hasContent = !rnoContent.test( s.type );\n\n\t\t// Save the URL in case we're toying with the If-Modified-Since\n\t\t// and/or If-None-Match header later

on\n\t\t// Remove hash to simplify url manipulation\n\t\tcacheURL = s.url.replace( rhash, \"\");\n\n\t\t// More options handling for requests with no content $\hbar\tif$  ( !s.hasContent )  ${\n\hbar\t\t}/\n$  Remember the hash so we can put it  $\backslash\text{th}\text{t}\text{t}$  = s.url.slice( cacheURL.length ); $\backslash\text{th}\text{t}\text{t}/\text{l}$  atta is available and should be processed, append data to url\n\t\t\tif ( s.data && ( s.processData || typeof s.data === \"string\" ) ) {\n\t\t\t\tcacheURL += ( rquery.test( cacheURL ) ? \"&\" : \"?\" ) + s.data;\n\n\t\t\t\t// #9682: remove data so that it's

not used in an eventual retry\n\t\t\t\tdelete s.data;\n\t\t\t\t\t\t\t\t\t\t\t\t\dd or update anti-cache param if needed\n\t\t\tif  $(s, cache == false) {\n\theta\text{URL} = cacheURL.\nreplace(\n "$1\" ):\n\theta\text{ = (rquery.test( )\n}$ cacheURL ?  $\%$ " :  $\%$ " +  $\=$ '' + ( nonce++ ) + uncached;\n\t\t\t\t\n\n\t\t\t/' Put hash and anti-cache on the URL that will be requested  $(gh-1732)\nht\tt\ts.url = cacheURL + uncache\thinspace\t\nh\tt\t\t// Change '%20' to '+' if this is$ encoded form body content (gh-2658)\n\t\t} else if ( s.data && s.processData &&\n\t\t\t( s.contentType  $|| \cdot || \cdot ||$ ).indexOf( $\$ "application/x-www-form-urlencoded $\$ " ) === 0  $\hat{\tilde{\theta}}$  = s.data.replace( r20,  $\$ +\" );\n\t\t}\n\n\t\t// Set the If-Modified-Since and/or If-None-Match header, if in ifModified mode.\n\t\tif ( s.ifModified

) {\n\t\t\tif ( jQuery.lastModified[ cacheURL ] ) {\n\t\t\t\tjqXHR.setRequestHeader( \"If-Modified-Since\",

jQuery.lastModified[ cacheURL ] );\n\t\t\t}\n\t\t\tif ( jQuery.etag[ cacheURL

 ] ) {\n\t\t\t\tjqXHR.setRequestHeader( \"If-None-Match\", jQuery.etag[ cacheURL ] );\n\t\t\t}\n\t\t}\n\n\t\t// Set the correct header, if data is being sent\n\t\tif ( s.data && s.hasContent && s.contentType !== false || options.contentType ) {\n\t\t\tjqXHR.setRequestHeader( \"Content-Type\", s.contentType );\n\t\t}\n\n\t\t// Set the Accepts header for the server, depending on the

dataType\n\t\tjqXHR.setRequestHeader(\n\t\t\t\t\"Accept\",\n\t\t\ts.dataTypes[ 0 ] && s.accepts[ s.dataTypes[ 0 ] ] ?\n\t\t\t\t\ts.accepts[ s.dataTypes[ 0 ] ] +\n\t\t\t\t\t( s.dataTypes[ 0 ] !== \"\*\" ? \", \" + allTypes + \"; q=0.01\" : \"\" ) :\n\t\t\t\ts.accepts[ \"\*\" ]\n\t\t);\n\n\t\t// Check for headers option\n\t\tfor ( i in s.headers )

 ${\n\theta\}$  \n\t\t\tiqXHR.setRequestHeader( i, s.headers[ i ] );\n\t\t\tleq\n\n\t\t|/ Allow custom headers/mimetypes and early abort\n\t\tif ( s.beforeSend &&\n\t\t\t( s.beforeSend.call( callbackContext, jqXHR, s ) === false  $||$  completed ) )  ${\n\langle\phi\rangle\}\t{\langle\phi\rangle\}$  Abort if not done already and return $\langle\phi\rangle\t{\langle\phi\rangle\}$ 

jqXHR.abort();\n\t\t}\n\n\t\t// Aborting is no longer a cancellation\n\t\tstrAbort = \"abort\";\n\n\t\t\// Install callbacks on deferreds\n\t\tcompleteDeferred.add( s.complete );\n\t\tjqXHR.done( s.success );\n\t\tjqXHR.fail( s.error );\n\n\t\t// Get transport\n\t\ttransport = inspectPrefiltersOrTransports( transports, s, options, jqXHR );\n\n\t\t// If no transport, we auto-abort\n\t\tif ( !transport ) {\n\t\t\tdone( -1, \"No Transport\" );\n\t\t} else {\n\t\t\tjqXHR.readyState = 1;\n\n\t\t\t// Send global event\n\t\t\tif ( fireGlobals ) {\n\t\t\t\tglobalEventContext.trigger( \"ajaxSend\", [ jqXHR, s  $\infty$  );\n\t\t\t\t\t\t\t\t\t\t\t\t\t\t\t\t\tif request was aborted inside ajaxSend, stop there\n\t\t\tif ( completed ) {\n\t\t\t\treturn jqXHR;\n\t\t\t}\n\n\t\t\t// Timeout\n\t\t\tif ( s.async && s.timeout > 0 ) {\n\t\t\ttimeoutTimer =

window.setTimeout( function() {\n\t\t\t\t\tjqXHR.abort( \"timeout\" );\n\t\t\t\t\}, s.timeout );\n\t\t\t}\n\n\t\t\ttry {\n\t\t\t\tcompleted = false;\n\t\t\t\ttransport.send(

requestHeaders, done  $\in\mathbb{t}\$  catch (e)  $\n\in\mathbb{t}\t/2$  Rethrow post-completion exceptions\n\t\t\t\tif ( completed ) {\n\t\t\t\t\tthrow e;\n\t\t\t\t}\n\n\t\t\t\t// Propagate others as results\n\t\t\t\tdone( -1, e );\n\t\t\t}\n\t\t}\n\n\t\t// Callback for when everything is done\n\t\tfunction done( status, nativeStatusText, responses, headers ) {\n\t\t\tvar isSuccess,  $success$ , error, response, modified, $\hbar\t\t\t\t\t\t\t$  $(\text{complete}) \$  $\hbar\thinspace\$ timeoutTimer ) {\n\t\t\t\twindow.clearTimeout( timeoutTimer );\n\t\t\t\t\t\n\n\t\t\t\t// Dereference transport for early garbage collection\n\t\t\t// (no matter how long the jqXHR object will be used)\n\t\t\ttransport = undefined;\n\n\t\t\t// Cache response headers\n\t\t\tresponseHeadersString = headers || \"\";\n\n\t\t\t// Set readyState\n\t\t\tiqXHR.readyState = status

 $> 0$  ? 4 : 0;\n\n\t\t\t// Determine if successful\n\t\t\tisSuccess = status >= 200 && status < 300 || status ===  $304$ ;\n\n\t\t\t// Get response data\n\t\t\tif ( responses ) {\n\t\t\t\tresponse = ajaxHandleResponses( s, jqXHR, responses );\n\t\t\t\t\n\n\t\t\t// Convert no matter what (that way responseXXX fields are always set)\n\t\t\tresponse = ajaxConvert( s, response, jqXHR, isSuccess ); $\ln\h\t\t/\t$  If successful, handle type chaining $\ln\t\t\t/\t$ tif ( isSuccess )  ${\n\rho\nt\thinspace\}$  \n\n\t\t\t\t|\tif ( s.ifModified-Since and/or If-None-Match header, if in ifModified mode.\n\t\t\t\tif ( s.ifModified )  ${\n\theta = jqXHR.getResponseHeader(\Tast\gt Modified\'');\n\t\t\t\t\tif (modified)$ 

 ${\n\thinspace\} \in \{\n\t\atop{\text{th}\}\n\tatop{\text{th}\}\n\tatop{\text{th}\}\n\tatop{\text{th}\}\n\tatop{\text{th}\}\n\tatop{\text{th}\}\n\tatop{\text{th}\}\n\tatop{\text{th}\}\n\tatop{\text{th}\}\n\tatop{\text{th}\}\n\tatop{\text{th}\}\n\t\t\t\atop{\text{th}\}\n\t\t\t\atop{\text{th}\}\n\t\t\t\atop{\text{th}\}\n\t\t\atop{\text{th}\}\n\t\t\atop{\text{th}\}\n\t\t\atop{\text{th}\}\n\t\t\atop{\text{th}\}\n\t\t\atop{\text{th}\$ jqXHR.getResponseHeader( $\text{y}\$ );\n\t\t\t\t\t\t\t\t\t\tif ( modified ) {\n\t\t\t\t\t\t\t\t\t\t\tiQuery.etag[ cacheURL ] = modified;\n\t\t\t\t\t}\n\t\t\t\t}\n\n\t\t\t\t// if no content\n\t\t\t\tif ( status === 204 || s.type === \"HEAD\" ) {\n\t\t\t\t\tstatusText = \"nocontent\";\n\n\t\t\t\t// if not modified\n\t\t\t\t} else if ( status === 304 ) {\n\t\t\t\t\tstatusText = \"notmodified\";\n\n\t\t\t\t// If we have data, let's convert it\n\t\t\t\t} else {\n\t\t\t\t\tstatusText  $=$  response.state;\n\t\t\t\t\tsuccess = response.data;\n\t\t\t\terror = response.error;\n\t\t\t\tisSuccess = !error;\n\t\t\t\t}\n\t\t\t} else {\n\n\t\t\t\t// Extract error from statusText and normalize for non-aborts\n\t\t\t\terror =  $\text{Text}(\n\text{t}\t\text{ is true} \cdot \text{t}\t\text{ is true} \cdot \text{$ = 0;\n\t\t\t\t\t}\n\t\t\t\t}\n\t\t\t}\n\n\t\t\t// Set data for the fake xhr object\n\t\t\tjqXHR.status =  $status;\n\ht{\tilde{qXHR}.statusText = ( nativeStatusText || statusText) + \T;\nh\th{\tilde{t}/Success/Error}\n\th{\tilde{t}}\$ )  ${\n\mu\nt|t|t|t}$  else  $\lambda\text{ callbackContext}, \left\}$  success, statusText,  $qXHR \left\}$ ; {\n\t\t\t\tdeferred.rejectWith( callbackContext, [ jqXHR, statusText, error ] );\n\t\t\t}\n\n\t\t\t// Status-dependent callbacks\n\t\t\tjqXHR.statusCode( statusCode );\n\t\t\tstatusCode = undefined;\n\n\t\t\tif ( fireGlobals ) {\n\t\t\t\tglobalEventContext.trigger( isSuccess ? \"ajaxSuccess\" : \"ajaxError\",\n\t\t\t\t\t[ jqXHR, s, isSuccess ? success : error ] );\n\t\t\t}\n\n\t\t\t// Complete\n\t\t\tcompleteDeferred.fireWith( callbackContext, [ jqXHR, statusText ] );\n\n\t\t\tif ( fireGlobals ) {\n\t\t\t\tglobalEventContext.trigger( \"ajaxComplete\", [ jqXHR, s ] );\n\n\t\t\t\t// Handle the global AJAX counter\n\t\t\t\tif ( !( --jQuery.active ) ) {\n\t\t\t\t\tjQuery.event.trigger( \"ajaxStop\" );\n\t\t\t\t}\n\t\t\t}\n\t\t}\n\n\t\treturn jqXHR;\n\t},\n\n\tgetJSON: function( url, data, callback ) {\n\t\treturn jQuery.get( url, data, callback, \"json\" );\n\t},\n\n\tgetScript: function( url, callback ) {\n\t\treturn jQuery.get( url, undefined, callback,  $\sqrt{\frac{\ln\{1\n}}\,\ln\left\{\ln\right\}}\,\ln\left\{\frac{1}{\sqrt{2\pi}}\,\sigma\right\}$ ,  $\sqrt{\sqrt{2\pi}}\,\sigma\right\}$ , function( i, method )  $\ln\left\{\ln\left\{\ln\left(1-\frac{1}{\sqrt{2\pi}}\right\}\right\}\right\}$ method ] = function( url, data, callback, type ) {\n\n\t\tif arguments if data argument was omitted\n\t\tif ( isFunction( data ) ) {\n\t\t\ttype = type || callback;\n\t\t\tcallback = data;\n\t\t\tdata = undefined;\n\t\t}\n\n\t\t// The url can be an options object (which then must have .url)\n\t\treturn jQuery.ajax( jQuery.extend( {\n\t\t\turl: url,\n\t\t\ttype: method,\n\t\t\tdataType: type,\n\t\t\tdata: data,\n\t\t\tsuccess: callback\n\t\t}, jQuery.isPlainObject( url )  $\&$  url ) );\n\t};\n} );\n\n\njQuery. evalUrl = function( url ) {\n\treturn jQuery.ajax( {\n\t\turl: url,\n\n\t\t// Make this explicit, since user can override this through ajaxSetup  $(\#11264)\n\nt\tt{type: \TGET",\n\n\nth{tdataType:}$ \"script\",\n\t\tcache: true,\n\t\tasync: false,\n\t\tglobal: false,\n\t\t\"throws\": true\n\t} );\n};\n\n\njQuery.fn.extend(

 ${\n\tau \nu}(h\tau) = {\n\tau \nu}(h\tau)$  {\n\twrapAll: function( html )  ${\n\tau \nu}(h\tau)$  {\n\t\tvar wrap;\n\n\t\tif ( this[ 0 ] )  ${\n\tau \nu}(h\tau)$ html.call( this[ 0 ] );\n\t\t\t\t\t\n\n\t\t\t//

The elements to wrap the target around $\ln\{t\}$ t $\cdot$ rap = jQuery( html, this[ 0 ].ownerDocument ).eq( 0 ).clone( true );\n\n\t\t\tif ( this[ 0 ].parentNode ) {\n\t\t\t\twrap.insertBefore( this[ 0 ] );\n\t\t\t\t\t\twrap.map( function()  ${\n\t\t\t\ttv\ar\ elem = this;\n\n\t\t\ttv\the\ine\ ( elem.firstElementChild ) {\n\t\t\tt\t\et\emen}$ 

elem.firstElementChild;\n\t\t\t\t}\n\n\t\t\t\treturn elem;\n\t\t\t} ).append( this );\n\t\t}\n\n\t\treturn this;\n\t},\n\n\twrapInner: function( html ) {\n\t\t\tif ( isFunction( html ) ) {\n\t\t\treturn this.each( function( i )  $\{\n\t\t\to\infty$  (\n\t\t\tiQuery( this ).wrapInner( html.call( this, i ) );\n\t\t\t} );\n\t\t $\t\to\infty$  );\n\t\t\tvar this.each( function()  $\n\t\to\infty$  $self = jQuery(t)$  his  $),\n\nh\t\t\t\to = self.context();\n\nh\t\t\t\t\it{if} ( contents.length ) {\n\t\t\t\t\to ontents.wrapAll} ( htm)$ );\n\n\t\t\t} else {\n\t\t\t\tself.append( html );\n\t\t\t}\n\t\t} );\n\t},\n\n\twrap: function( html ) {\n\t\tvar htmlIsFunction = isFunction( html );\n\n\t\treturn this.each(

 function( i ) {\n\t\t\tjQuery( this ).wrapAll( htmlIsFunction ? html.call( this, i ) : html );\n\t\t} );\n\t},\n\n\tunwrap: function( selector ) {\n\t\tthis.parent( selector ).not( \"body\" ).each( function() {\n\t\t\tjQuery( this ).replaceWith( this.childNodes );\n\t\t} );\n\t\treturn this;\n\t}\n} );\n\n\njQuery.expr.pseudos.hidden = function( elem ) {\n\treturn !jQuery.expr.pseudos.visible( elem );\n};\njQuery.expr.pseudos.visible = function( elem ) {\n\treturn !!( elem.offsetWidth || elem.offsetHeight || elem.getClientRects().length );\n};\n\n\n\n\njQuery.ajaxSettings.xhr = function()  ${\n\theta$  {\n\ttry {\n\t\treturn new window.XMLHttpRequest();\n\t } catch ( e ) {  $\ln$ };\n\nvar xhrSuccessStatus =  ${\n\nu\}(t)/$  File protocol always yields status code 0, assume  $200\n\hbar(t)/$   $200\n\hbar(t)/$  Support: IE <=9 only $\hbar(t)/$ #1450: sometimes IE returns 1223 when it should be  $204\n\tilde{1223: 204\n\tilde{\},\n\txhrSupported =$ jQuery.ajaxSettings.xhr();\n\nsupport.cors = !!xhrSupported && ( \"withCredentials\" in xhrSupported
);\nsupport.ajax = xhrSupported = !!xhrSupported;\n\njQuery.ajaxTransport( function( options ) {\n\tvar callback, errorCallback;\n\n\t// Cross domain only allowed if supported through XMLHttpRequest\n\tif ( support.cors || xhrSupported && !options.crossDomain ) {\n\t\treturn {\n\t\t\tsend: function( headers, complete ) {\n\t\t\t\tvar  $i,\n\hbar\tilde{t}\tilde{t}\text{ x}$ hr =

options.xhr();\n\n\t\t\t\txhr.open(\n\t\t\t\t\toptions.type,\n\t\t\t\t\toptions.url,\n\t\t\t\t\toptions.async,\n\t\t\t\t\toptions.u sername,\n\t\t\t\t\toptions.password\n\t\t\t\t);\n\n\t\t\t\t// Apply custom fields if provided\n\t\t\t\tif ( options.xhrFields )  ${\n\theta$  is a probons.xhr $Fields$  i in options.xhr $Fields$  i  $\n\theta$  is a probons.xhr $Fields$  i  $\n\theta$ Override mime type if needed $\vert n \rangle$ t $\vert t \rangle$ tif ( options.mimeType && xhr.overrideMimeType )

{\n\t\t\t\t\txhr.overrideMimeType( options.mimeType );\n\t\t\t\t}\n\n\t\t\t\t// X-Requested-With header\n\t\t\t\t// For cross-domain requests, seeing as conditions

for a preflight are $\ln\left(\frac{t}{t}\right)/$  akin to a jigsaw puzzle, we simply never set it to be sure. $\ln\left(\frac{t}{t}\right)/$  (it can always be set on a per-request basis or even using ajaxSetup)\n\t\t\t\t// For same-domain requests, won't change header if already provided.\n\t\t\tif ( !options.crossDomain && !headers[ \"X-Requested-With\" ] ) {\n\t\t\t\t\t\theaders[ \"X-Requested-With $\'$  ] =  $\'XMLHttpRequest\'';\n\t\t\t\t\nt\t\t\t\to Set\neq\n\nt\t\t\td$ 

 ${\n\t\t\t\t\t\t\t\t\dt}$ {\n\t\t\t\t\treturn function() {\n\t\t\t\t\t\tif ( callback ) {\n\t\t\t\t\t\t\tcallback = errorCallback = xhr.onload  $=\ln\left\{t\right\}$ t $\left\{t\right\}$ t $\left$ null;\n\n\t\t\t\t\t\t\tif ( type === \"abort\" ) {\n\t\t\t\t\t\t\t\txhr.abort();\n\t\t\t\t\t\t\t} else if ( type === \"error\" )  ${\nabla\lambda\tau\atop\{\nabla\tau\atop\sigma\tau\in\mathbb{R}\}}$ 

 On a manual native abort, IE9 throws\n\t\t\t\t\t\t\t\t// errors on any property access that is not readyState\n\t\t\t\t\t\t\t\tif ( typeof xhr.status !== \"number\" ) {\n\t\t\t\t\t\t\t\t\tcomplete( 0, \"error\" );\n\t\t\t\t\t\t\t\t} else {\n\t\t\t\t\t\t\t\t\tcomplete(\n\n\t\t\t\t\t\t\t\t\t\t// File: protocol always yields status 0; see #8605,

#14207\n\t\t\t\t\t\t\t\t\t\txhr.status,\n\t\t\t\t\t\t\t\t\t\txhr.statusText\n\t\t\t\t\t\t\t\t\t);\n\t\t\t\t\t\t\t\t}\n\t\t\t\t\t\t\t} else {\n\t\t\t\t\t\t\t\tcomplete(\n\t\t\t\t\t\t\t\t\txhrSuccessStatus[ xhr.status ] ||

xhr.status,\n\t\t\t\t\t\t\t\t\txhr.statusText,\n\n\t\t\t\t\t\t\t\t\t// Support: IE <=9 only\n\t\t\t\t\t\t\t\t\t// IE9 has no XHR2 but throws on binary (trac-11426)\n\t\t\t\t\t\t\t\t\t// For XHR2 non-text, let the caller handle it (gh-

2498)\n\t\t\t\t\t\t\t\t\t( xhr.responseType || \"text\" ) !== \"text\" ||\n\t\t\t\t\t\t\t\t\ttypeof xhr.responseText !==

\"string\" ?\n\t\t\t\t\t\t\t\t\t\t{ binary: xhr.response } :\n\t\t\t\t\t\t\t\t\t\t{

text: xhr.responseText

},\n\t\t\t\t\t\t\t\t\txhr.getAllResponseHeaders()\n\t\t\t\t\t\t\t\t);\n\t\t\t\t\t\t\t}\n\t\t\t\t\t\t}\n\t\t\t\t\t};\n\t\t\t\t};\n\n\t\t\t\t// Listen to events\n\t\t\t\txhr.onload = callback();\n\t\t\t\terrorCallback = xhr.onerror = xhr.ontimeout = callback( \"error\" );\n\n\t\t\t\t// Support: IE 9 only\n\t\t\t\t// Use onreadystatechange to replace onabort\n\t\t\t\t// to handle uncaught aborts\n\t\t\tif ( xhr.onabort !== undefined )  $\n\t\t\t\t\t\t\t$  ( xhr.onabort = errorCallback;\n\t\t\t\t  ${\n\hbar\thinspace\atop t\hbar\thinspace\atop t\hbar\thinspace\at$ changes\n\t\t\t\t\t\tif ( xhr.readyState === 4 ) {\n\n\t\t\t\t\t\t\t// Allow onerror to be called first,\n\t\t\t\t\t\t\t// but that will not handle a native abort $\hat{t}\t|t|t|t|t|$  Also, save errorCallback to a variable $\hat{t}|t|t|t|t|t|t|t|t$  as xhr.onerror cannot be accessed\n\t\t\t\t\t\t\twindow.setTimeout( function() {\n\t\t\t\t\t\t\t\tif ( callback )

{\n\t\t\t\t\t\t\t\t\terrorCallback();\n\t\t\t\t\t\t\t\t}\n\t\t\t\t\t\t\t}

 );\n\t\t\t\t\t\t}\n\t\t\t\t\t};\n\t\t\t\t}\n\n\t\t\t\t// Create the abort callback\n\t\t\t\tcallback = callback( \"abort\" );\n\n\t\t\t\ttry {\n\n\t\t\t\t\t// Do send the request (this may raise an exception)\n\t\t\t\t\txhr.send( options.hasContent && options.data || null );\n\t\t\t\t} catch ( e ) {\n\n\t\t\t\t\t// #14683: Only rethrow if this hasn't been notified as an error yet\n\t\t\t\t\tif ( callback ) {\n\t\t\t\t\t\tthrow e;\n\t\t\t\t\t}\n\t\t\t\t}\n\t\t\t},\n\n\t\t\tabort: function() {\n\t\t\t\tif ( callback ) {\n\t\t\t\t\tcallback();\n\t\t\t\t}\n\t\t\t}\n\t\t};\n\t}\n} );\n\n\n\n\n// Prevent auto-execution of scripts when no explicit dataType was provided (See gh-2432)\njQuery.ajaxPrefilter( function( s ) {\n\tif ( s.crossDomain )  ${\n\t\t\in\mathsf{S}.\ncontents.script = false;\n\t\h\n} \;\n\n\hat{Type\n\perp}{\n\t\in\mathsf{S}.\n}$ \"text/javascript, application/javascript, \" +\n\t\t\t\"application/ecmascript,

 application/x-ecmascript\"\n\t},\n\tcontents: {\n\t\tscript: /\\b(?:java|ecma)script\\b/\n\t},\n\tconverters: {\n\t\t\"text script\": function( text ) {\n\t\t\tjQuery.globalEval( text );\n\t\t\treturn text;\n\t\t}\n\t }\n\t}\n\t}\n\/ Handle cache's

special case and crossDomain\njQuery.ajaxPrefilter( $\lq$ "script $\lq$ , function( s ) {\n\tif ( s.cache == undefined )  ${\n\t\in\mathsf{S}:\n\t\in\mathsf{S}:\n\t$ transport\njQuery.ajaxTransport( \"script\", function( s ) {\n\n\t// This transport only deals with cross domain requests\n\tif ( s.crossDomain ) {\n\t\tvar script, callback;\n\t\treturn {\n\t\t\tsend: function( \_, complete )  ${\n\t\t\t\tscript{th}}$  =  $jQuery('``\script")$ .prop(  ${\n\t\t\t\th}$  ).com  ${\n\t\t\t\th}$  s.scriptCharset,\n\t\t\t\t\t\tsrc: s.url\n\t\t\t\t ).on(\n\t\t\t\t\t\"load error\",\n\t\t\t\t\tcallback = function( evt ) {\n\t\t\t\t\t\tscript.remove();\n\t\t\t\t\t\tcallback =  $null;\n\nt\t\t\t\t\t\t\t$ 

 {\n\t\t\t\t\t\t\tcomplete( evt.type === \"error\" ? 404 : 200, evt.type );\n\t\t\t\t\t\t}\n\t\t\t\t\t}\n\t\t\t\t);\n\n\t\t\t\t// Use native DOM manipulation to avoid our domManip AJAX trickery\n\t\t\t\tdocument.head.appendChild( script[ 0 ] );\n\t\t\t},\n\t\t\tabort: function() {\n\t\t\t\tif ( callback ) {\n\t\t\t\t\tcallback();\n\t\t\t\t}\n\t\t\t}\n\t\t};\n\t}\n} );\n\n\n\nvar oldCallbacks =  $[\cdot,\n\cdot]=$  /(=)\\?(?=&|\$)|\\?\\?\;\n\n\/ Default jsonp settings\njQuery.ajaxSetup( {\n\tjsonp: \"callback\",\n\tjsonpCallback: function() {\n\t\tvar callback = oldCallbacks.pop() || ( jQuery.expando + \"\_\" + ( nonce++ ) );\n\t\tthis[ callback ] = true;\n\t\treturn callback;\n\t}\n} );\n\n// Detect, normalize options and install callbacks for jsonp requests\njQuery.ajaxPrefilter( \"json jsonp\", function( s, originalSettings, jqXHR)  ${\n\alpha$ callbackName, overwritten, responseContainer,\n\t\tjsonProp = s.jsonp !== false && ( rjsonp.test( s.url ) ?\n\t\t\t\"url\" :\n\t\t\ttypeof s.data ===

 $\text{SUSY}$   $\&\&\h\t\t\t(t(t)$  s.contentType  $|| \n" \n\t\t\t\t\t.indexOf(\ 'application/x-www-form-urlencoded'') == 0$  $\&\\n\tilde{x}$  \n\t\t\t\trisonp.test( s.data )  $\&\$  "data\"\n\t\t);\n\n\t// Handle iff the expected data type is \"jsonp\" or we have a parameter to set\n\tif ( jsonProp  $||$  s.dataTypes[ 0 ] === \"jsonp\" ) {\n\n\t\t\t\timegative formulations remembering preexisting value associated with it $\n{\n{\alpha} \cdot s \cdot s = s.\; \beta \cdot k = s.\; \beta \cdot s = s.\; \beta \cdot s$ ?\n\t\t\ts.jsonpCallback() :\n\t\t\ts.jsonpCallback;\n\n\t\t// Insert callback into url or form data\n\t\tif ( jsonProp )  ${\n\hbar\thinspace t\ts[}$  jsonProp ] = s[ jsonProp ].replace( rjsonp,  $\$1\'' +$  callbackName ); $\hbar\thinspace t\ts[$  else if ( s.jsonp !== false )  ${\n\times\atop{\text{min}}$  /\t\t\ts.url += ( rquery.test( s.url ) ? \"&\" : \"?\" ) + s.jsonp + \"=\" + callbackName;\n\t\t}\n\n\t\t// Use data converter to retrieve json after script execution\n\t\ts.converters[\"script json\" ] = function() {\n\t\t\tif ( !responseContainer )  ${\n\t\t\t\tiQuery_error}$  callbackName +  $\"$  was not

called\" );\n\t\t\t\t\t\t\treturn responseContainer[ 0 ];\n\t\t\t\t\t\t\t\t\t\t\t\f\f\t\t\t\t\ts.dataType\n\t\ts.dataTypes[ 0 ] =  $\langle\Gamma\rangle$ :\"json\";\n\n\t\t// Install callback\n\t\toverwritten = window[ callbackName ];\n\t\twindow[ callbackName ] = function()  $\n\ln\t\tt\tresponseContainer = arguments;\n\tt\tt\t\tt\t/\\ Clean-up function (fires after)$  $converters\in\t{tqXHR. always (function() {\n\n\cdot\n\t{t}/ \nIf previous value didn't exist - remove it\n\n\cdot\n\t{t} (overwritten$  $==$  undefined )  ${\n\ntt(t\nt\iQuery(\ window).removeProp(\ callbackName)$ ;\n\n\t\t\t\/ Otherwise restore preexisting value\n\t\t\t} else {\n\t\t\t\twindow[ callbackName ] = overwritten;\n\t\t\t}\n\n\t\t\t// Save back as free\n\t\t\tif ( s[ callbackName  $\int \ln\frac{t\cdot\ln\left|t\right|}{Nake}$  sure that re-using the options doesn't screw things around\n\t\t\t\ts.jsonpCallback = originalSettings.jsonpCallback;\n\n\t\t\t\t// Save the callback name for future use\n\t\t\t\toldCallbacks.push( callbackName );\n\t\t\t}\n\n\t\t\t// Call if it was a function and we have a response $\hbar\t{t}$ t $\thinspace$  ( responseContainer && isFunction( overwritten ) )  ${\hbar\t{t}t}$ t $\thinspace$ then( responseContainer[ 0 ] );\n\t\t\t\t\t\t\t\tresponseContainer = overwritten = undefined;\n\t\t\t} );\n\n\t\t\t/ Delegate to script\n\t\treturn \"script\";\n\t}\n} );\n\n\n\n\n\n\n\/ Support: Safari 8 only\n// In Safari 8 documents created via document.implementation.createHTMLDocument\n// collapse sibling forms: the second one becomes a child of the first one. $\ln/2$  Because of that, this security measure has to be disabled in Safari 8. $\ln/2$ https://bugs.webkit.org/show\_bug.cgi?id=137337\nsupport.createHTMLDocument = ( function() {\n\tvar body =  $document. implementation. create HTMLDocument( \lq' \rq'').body; \n In \n 'body; \n in \n 'new.$ 

\"<form></form><form></form>\";\n\treturn body.childNodes.length === 2;\n} )();\n\n\n// Argument \"data\" should be string of html $\ln/$  context (optional): If specified, the fragment will be created in this context, $\ln/$  defaults to document\n// keepScripts (optional): If true, will

include scripts passed in the html string\njQuery.parseHTML = function( data, context, keepScripts ) {\n\tif ( typeof data  $!=\ \text{g'' } {\nh\t|treturn [];\nh\t| \nto( tyeoof context ==\"boolean\" ) {\n\tkeepScripts =$ context;\n\t\tcontext = false;\n\t}\n\n\tvar base, parsed, scripts;\n\n\tif ( !context ) {\n\n\t\t// Stop scripts or inline event handlers from being executed immediately\n\t\t// by using document.implementation\n\t\tif (

support.createHTMLDocument ) {\n\t\t\tcontext = document.implementation.createHTMLDocument( \"\" );\n\n\t\t\t// Set the base href for the created document\n\t\t\t// so any parsed elements with URLs\n\t\t\t// are based on the document's URL  $(gh-2965)\n\t\tbbbase = context.createElement(''base'');\n\t\tbase.href =$ document.location.href;\n\t\t\tcontext.head.appendChild( base );\n\t\t} else {\n\t\t\tcontext = document;\n\t\t}\n\t}\n\tparsed = rsingleTag.exec( data );\n\tscripts = !keepScripts && [];\n\n\t// Single tag\n\tif ( parsed ) {\n\t\treturn

 $\text{createst.createElement}$   $\in\mathbb{1}$  )  $\in\mathbb{N}$   $\in\mathbb{N}$  and  $\in\mathbb{N}$  and  $\in\mathbb{N}$  and  $\in\mathbb{N}$  and  $\in\mathbb{N}$  and  $\in\mathbb{N}$  and  $\in\mathbb{N}$  and  $\in\mathbb{N}$  and  $\in\mathbb{N}$  and  $\in\mathbb{N}$  and  $\in\mathbb{N}$  and  $\in\mathbb{N}$  and  $\in\math$ && scripts.length ) {\n\t\tjQuery( scripts ).remove();\n\t}\n\n\treturn jQuery.merge( [], parsed.childNodes );\n };\n\n\n/\*\*\n \* Load a url into a page\n \*/\njQuery.fn.load = function( url, params, callback ) {\n\tvar selector, type, response,\n\t\tself = this,\n\t\toff = url.indexOf( \" \");\n\n\tif ( off > -1 ) {\n\t\tselector = stripAndCollapse( url.slice( off ) );\n\t\turl = url.slice( 0, off );\n\t\{\n\n\tif ( isFunction\n\tif ( isFunction( params ) ) {\n\n\t\t\tif (  $\in$ assume that it's the callback\n\t\tcallback = params;\n\t\tparams = undefined;\n\n\t// Otherwise, build a param string\n\t} else if ( params && typeof params === \"object\" ) {\n\t\ttype =  $\P$ POST\";\n\t}\n\n\t// If we have elements to modify, make the request\n\tif ( self.length > 0 ) {\n\t\tjQuery.ajax( {\n\t\t\turl: url,\n\n\t\t\t\t/ If \"type\" variable is undefined, then \"GET\" method

will be used. $\nt\t/\t$ / Make value of this field explicit since $\nt\tt/t\t/$  user can override it through ajaxSetup method\n\t\t\ttype: type || \"GET\",\n\t\t\tdataType: \"html\",\n\t\t\tdata: params\n\t\t} ).done( function( responseText  $\ln\nt\tt/t/$  Save response for use in complete callback\n\t\t\tresponse = arguments;\n\n\t\t\tself.html( selector ?\n\n\t\t\t\t// If a selector was specified, locate the right elements in a dummy div\n\t\t\t\t// Exclude scripts to avoid IE 'Permission Denied' errors\n\t\t\t\tjQuery( \"<div>\" ).append( jQuery.parseHTML( responseText ) ).find( selector ): $\ln\nt\tt\t/(\tOtherwise$  use the full result $\nt\tt\t/(\tCtherwise)$ ;\n\n\t\t/ If the request succeeds, this function gets  $\dagger$  data\", \"status\", \"jqXHR\"\n\t\t// but they are ignored because response was set above.\n\t\t// If it fails, this function gets \"jqXHR\", \"status\", \"error\"\n\t\t} ).always( callback && function( jqXHR, status )  ${\n\cdot\{\n\tt\t\tt\dt} = \n\cdot\{\n\tt\t\tt\t\tt\dt} = \frac{1}{\n\cdot\{\n\tt\t\tt\dt} = \frac{1}{\n\cdot\{\n\tt\t\tt\dt} = \frac{1}{\n\cdot\{\n\tt\t\tt\dt} = \frac{1}{\n\cdot\{\n\tt\t\tt\dt} = \frac{1}{\n\cdot\{\n\tt\t\tt\dt} = \frac{1}{\n\cdot\{\n\tt\t\tt\dt} = \frac{1}{\n\cdot\{\n\tt\tt\dt} = \frac{1}{\n\cdot\{\n\tt\tt\dt} = \frac{1}{\n\cdot\$ 

this, response  $\| \int_{\alpha} \frac{r\cdot T}{r\cdot T} \cdot \frac{r\cdot T}{r\cdot T} \cdot \frac{r\cdot T}{r\cdot T} \cdot \frac{r\cdot T}{r\cdot T} \cdot \frac{r\cdot T}{r\cdot T} \cdot \frac{r\cdot T}{r\cdot T} \cdot \frac{r\cdot T}{r\cdot T} \cdot \frac{r\cdot T}{r\cdot T} \cdot \frac{r\cdot T}{r\cdot T} \cdot \frac{r\cdot T}{r\cdot T} \cdot \frac{r\cdot T}{r\cdot T} \cdot \frac{r\cdot T}{r\cdot T} \cdot \frac{r\cdot T}{r\cdot T} \cdot \frac$ Attach a bunch of functions for handling common AJAX events\njQuery.each(

[\n\t\"ajaxStart\",\n\t\"ajaxStop\",\n\t\"ajaxComplete\",\n\t\"ajaxError\",\n\t\"ajaxSuccess\",\n\t\"ajaxSend\"\n], function( i, type )  ${\n\t{type} = function(f n) {\n\t{treeun this.} on(type, fn);\n}\}\$ 

); $\ln\ln\ln\left(Query.expr, pseudos.animated = function( elem) {\n $l\urey.green( jQuery.timer, function(fn)$$  ${\n\times\in\mathbb{R}:\n\times\in\mathbb{R}:\n\times$ {\n\t\tvar curPosition, curLeft, curCSSTop, curTop, curOffset, curCSSLeft, calculatePosition,\n\t\t\tposition = jQuery.css( elem,  $\post{aligned}$ , \n\t\t\tcurElem = jQuery( elem ),\n\t\t\tprops = {};\n\n\t\t// Set position first, in-case top/left are set even on static elem\n\t\tif ( position === \"static\" ) {\n\t\t\telem.style.position = \"relative\";\n\t\t}\n\n\t\tcurOffset

 $=$  curElem.offset();\n\t\tcurCSSTop = jQuery.css( elem, \"top\" );\n\t\tcurCSSLeft = jQuery.css( elem, \"left\" );\n\t\tcalculatePosition = ( position === \"absolute\" || position === \"fixed\" ) &&\n\t\t\t( curCSSTop + curCSSLeft ).indexOf( $\varphi$ ") > -1;\n\n\t\t// Need to be able to calculate position if either\n\t\t// top or left is auto and position is either absolute or fixed\n\t\tif ( calculatePosition ) {\n\t\t\tcurPosition = curElem.position();\n\t\t\tcurTop = curPosition.top;\n\t\t\tcurLeft = curPosition.left;\n\n\t\t} else {\n\t\t\tcurTop = parseFloat( curCSSTop ) ||  $0;\n\t\t\t\text{eff} = parseFloat(curCSSLeft) || 0;\n\t\t\tilde{( isFunction( options)) {\n\n\t\tilde{t}/\t\tilde{t}}\tilde{t} = parseFloat(curCSSLeft) || 0;\n\tilde{t}\tilde{t} = for\tilde{t} = 0.$ here to allow modification of coordinates argument (gh-1848)\n\t\t\toptions = options.call( elem, i, jQuery.extend(  $\{\}, \text{curOffset }\n\in\{\text{h\nthinspace} \in \mathbb{N}\}\$  $curTop;\n\{x\}\n\tilde{\in} \mathcal{C}$ 

 != null ) {\n\t\t\tprops.left = ( options.left - curOffset.left ) + curLeft;\n\t\t}\n\n\t\tif ( \"using\" in options )  ${\n\h\thinspace\}$  elem, props  $\hbox{th}\thinspace\$  else  ${\n\hskip.03cm\textrm{th}\atop\}$  else  ${\n\hskip.03cm\textrm{th}\atop\}$  else  ${\n\hskip.03cm\textrm{th}\atop\}$  else  ${\n\hskip.03cm\textrm{th}\atop\}$ 

);\n\t\t\\n\t\\n\t\\n\t\\n\n\n\n\n\t\f\n\n\t\/ offset() relates an element's border box to the document origin\n\toffset: function( options )  ${\n\ru\t}/P$ reserve chaining for setter\n\t\tif ( arguments.length )  ${\n\lceil \n\rceil}$ options  $==$  undefined ?\n\t\t\t\this :\n\t\t\t\t\this.each( function( i ) {\n\t\t\t\t\tjQuery.offset.setOffset( this, options, i  $\int_{\r|t(t)} \;\n\|t(t) \;\n\|t(t) \;\n\|t(t) \;\n\|t(t) \;\n\|t(t) \;\n\|t(t) \;\n\|t(t) \;\n\|t(t) \;\n\|t(t) \;\n\|t(t) \;\n\|t(t) \;\n\|t(t) \;\n\|t(t) \;\n\|t(t) \;\n\|t(t) \;\n\|t(t) \;\n\|t(t) \;\n\|t(t) \;\n\|t(t) \;\n\|t(t) \;\n\|t(t) \;\n\|t(t) \;\n\|t(t) \;\n\|t(t) \;\n\|t(t) \;\n\|t(t) \;\n$ zeros for disconnected and hidden (display: none) elements (gh-2310)\n\t\t// Support: IE <=11 only\n\t\t// Running getBoundingClientRect on a\n\t\t// disconnected node in IE throws an error\n\t\tif ( !elem.getClientRects().length )  ${\n\times \{ \infty, 0, \left( t \right) \in \Lambda \} \in \Lambda \}$ 

position by adding viewport scroll to viewport-relative gBCR\n\t\trect = elem.getBoundingClientRect();\n\t\twin = elem.ownerDocument.defaultView;\n\t\treturn {\n\t\t\ttop: rect.top + win.pageYOffset,\n\t\t\tleft: rect.left + win.pageXOffset\n\t\t};\n\t},\n\n\t// position() relates an element's margin box to its offset parent's padding box\n\t// This corresponds to the behavior of CSS absolute positioning\n\tposition: function()  $\n\dot{\text{ }t}$  ( !this[ 0 ] )  $\{\n\t\t\to\n\t\t\to\n\t\t\to\n\t\text{t}\$  $\cdot\ln\left(\frac{t}{t}\right)$  position:fixed elements are offset from the viewport, which itself always has zero offset\n\t\tif ( jQuery.css( elem,  $\text{Poisition}\$  ===  $\frac{d''}{n\nt\tt}\t/$  Assume position:fixed implies availability of getBoundingClientRect\n\t\t\toffset = elem.getBoundingClientRect();\n\n\t\t } else {\n\t\t\toffset = this.offset(); $\ln\ln\left(\frac{t}{t}\right)$  Account for the \*real\* offset parent, which can be the document or its root element\n\t\t\t// when a statically positioned element is identified\n\t\t\tdoc = elem.ownerDocument;\n\t\t\toffsetParent = elem.offsetParent || doc.documentElement;\n\t\t\twhile ( offsetParent  $\&\&\n\nt(t)\nt(t)$  offsetParent === doc.body || offsetParent === doc.documentElement )  $\&\&\n\nt(t)\nt(t)$ offsetParent, \"position\" ) === \"static\" ) {\n\n\t\t\t\toffsetParent = offsetParent.parentNode;\n\t\t\t}\n\t\t\tif ( offsetParent && offsetParent !== elem && offsetParent.nodeType === 1 ) {\n\n\t\t\t\t// Incorporate borders into its offset, since they are outside its content origin\n\t\t\t\tparentOffset =  $i$ Query( offsetParent ).offset();\n\t\t\t\tparentOffset.top +=  $iQuey.css$ ( offsetParent, \"borderTopWidth\", true );\n\t\t\tparentOffset.left  $+=$  jOuery.css( offsetParent, \"borderLeftWidth\", true );\n\t\t\t\t\n\t\t\t\n\t\t\/ Subtract parent offsets and element margins\n\t\treturn {\n\t\t\ttop: offset.top - parentOffset.top - jQuery.css( elem, \"marginTop\", true ),\n\t\t\tleft: offset.left - parentOffset.left - jQuery.css( elem, \"marginLeft\", true )\n\t\t};\n\t},\n\n\t// This method will return documentElement in the following cases: $\ln(t)/1$  For the element inside the iframe without offsetParent, this method will return\n\t// documentElement of the parent window\n\t// 2) For the hidden or detached element $\ln\frac{t}{\lambda}$  For body or html element, i.e. in case of the html node - it will return itself $\ln\frac{t}{\lambda}$  but those exceptions were never presented as a real life use-cases\n\t// and might be considered as more preferable results.\n\t//\n\t// This logic, however, is not guaranteed and can change at any point in the future\n\toffsetParent: function() {\n\t\treturn this.map( function() {\n\t\t\tvar offsetParent = this.offsetParent;\n\n\t\t\twhile ( offsetParent && jQuery.css( offsetParent,  $\upsilon$ " ) ===  $\stackrel{\text{!}}{\text{!}}\to\text{!}}$ offsetParent.offsetParent;\n\t\t\t\t\t\n\n\t\t\treturn offsetParent || documentElement;\n\t\t\t} );\n\t}\n} );\n\n// Create scrollLeft and scrollTop methods\njQuery.each( { scrollLeft: \"pageXOffset\", scrollTop:  $\Upsilon$  \"pageYOffset\" }, function( method, prop ) {\n\tvar top = \"pageYOffset\" === prop;\n\n\tjQuery.fn[ method ] = function( val ) {\n\t\treturn access( this, function( elem, method, val ) {\n\n\t\t\t// Coalesce documents and windows\n\t\t\tvar win;\n\t\t\tif ( isWindow( elem ) ) {\n\t\t\t\t\twin = elem;\n\t\t\t\t\t\tar elem.nodeType === 9 )

 $\{\n\t\t\t\$  == undefined )  $\n\t\t\t\t$  (val === undefined )  $\n\t\t\t\t$  (return win ? win[ prop ] : elem] method ];\n\t\t\t}\n\n\t\t\tif ( win ) {\n\t\t\t\twin.scrollTo(\n\t\t\t\t\t!top ? val : win.pageXOffset,\n\t\t\t\t\ttop ? val : win.pageYOffset\n\t\t\t\t);\n\n\t\t\t} else {\n\t\t\t\telem[ method ] = val;\n\t\t\t}\n\t\t}, method, val, arguments.length );\n\t};\n });\n\n// Support: Safari <=7 - 9.1, Chrome <=37 - 49\n// Add the top/left cssHooks using jQuery.fn.position\n// Webkit bug: https://bugs.webkit.org/show\_bug.cgi?id=29084\n//

 Blink bug: https://bugs.chromium.org/p/chromium/issues/detail?id=589347\n// getComputedStyle returns percent when specified for top/left/bottom/right;\n// rather than make the css module depend on the offset module, just check for it here\njQuery.each( [ \"top\", \"left\" ], function( i, prop ) {\n\tjQuery.cssHooks[ prop ] = addGetHookIf(  $\text{d } \n\theta > \{\n\theta\} \$   $\theta = \text{CSS( elem, computed)} \$ prop );\n\n\t\t\t\t// If curCSS returns percentage, fallback to offset\n\t\t\t\treturn rnumnonpx.test( computed ) ?\n\t\t\t\t\tjQuery( elem ).position()[ prop ] + \"px\" :\n\t\t\t\t\tcomputed;\n\t\t\t}\n\t\t}\n\t);\n} );\n\n\n// Create innerHeight, innerWidth, height, width, outerHeight and outerWidth methods\njQuery.each( { Height: \"height\", Width:  $\widetilde{\mathcal{C}}$ , function( name, type ) {\n\tjQuery.each( { padding:  $\widetilde{\mathcal{C}}$  + name, content: type,  $\widetilde{\mathcal{C}}$ 

 $\Upsilon$  + name },\n\t\tfunction( defaultExtra, funcName ) {\n\n\t\t// Margin

is only for outerHeight, outerWidth\n\t\tjQuery.fn[ funcName ] = function( margin, value ) {\n\t\t\tvar chainable = arguments.length && ( defaultExtra || typeof margin !==  $\b{bookean}$ , \n\t\t\textra = defaultExtra || ( margin === true  $\parallel$  value === true ? \"margin\" : \"border\" );\n\n\t\t\treturn access( this, function( elem, type, value ) {\n\t\t\t\tvar doc;\n\n\t\t\t\tif ( isWindow( elem ) ) {\n\n\t\t\t\t\t// \$( window ).outerWidth/Height return w/h including scrollbars  $(\gh-1729)\n\t\t\t\t\t$ :\n\t\t\t\t\t\telem.document.documentElement[ \"client\" + name ];\n\t\t\t\t\t\t\t\t\t\t\t\t// Get document width or height\n\t\t\t\tif ( elem.nodeType === 9 )  $\n\t\t\t\tdoc = elem.documentElement;\n\n\t\t\t\t\t/ / Either$ scroll[Width/Height] or offset[Width/Height] or client[Width/Height],\n\t\t\t\t\t// whichever is greatest\n\t\t\t\t\t\telurn Math.max(\n\t\t\t\t\t\t\telem.body[ \"scroll\" + name ], doc[ \"scroll\" + name  $\ln\nt|t|t|t|t|t|t|t\leq 0$  \"offset\" + name  $\ln\frac{t}{t}$ , doc[ \"offset\" + name  $\ln\frac{t}{t}t|t|t|t|t|t\leq 0$  \theref \tell + name  $\ln\left\{\frac{t}{t}\right\},\n\left\{t\right\}\n\right\}$ requesting but not forcing parseFloat\n\t\t\t\t\tjQuery.css( elem, type, extra ) :\n\n\t\t\t\t\t// Set width or height on the element\n\t\t\t\t\tjQuery.style( elem, type, value, extra );\n\t\t\t}, type, chainable ? margin : undefined, chainable );\n\t\t};\n\t} );\n} );\n\n\njQuery.each( ( \"blur focus focusin focusout resize scroll click dblclick \"  $+\ln\left(\frac{\text{m}}{\text{m}}\right)$  mouseup mousemove mouseover mouseout mouseenter mouseleave  $\mathcal{N}$  + $\ln\left(\frac{\text{m}}{\text{m}}\right)$ submit keydown keypress keyup contextmenu\" ).split( \" \" ),\n\tfunction( i, name )  $\ln\frac{t}{t}$  Handle event binding\n\tjQuery.fn[ name ] = function( data, fn ) {\n\t\treturn arguments.length > 0 ?\n\t\t\tthis.on( name, null, data, fn  $):$ n\t\t\tthis.trigger( name  $):$ n\t $\in$ };\n\t $\infty$ ry.fn.extend( {\n\thover:

function( fnOver, fnOut )  $\{\n\{\text{trutun this.} mouseenter(\nforOver).\nmouseleave(\nforOut ||\nfor\};\n\}|^{\n}$ );\n\n\n\n\njQuery.fn.extend( {\n\n\tbind: function( types, data, fn ) {\n\t\treturn this.on( types, null, data, fn );\n\t},\n\tunbind: function( types, fn ) {\n\t\treturn this.off( types, null, fn );\n\t},\n\n\tdelegate: function( selector, types, data, fn  $\{\n\{\text{the sum of type} \subset \text{th}\,\mathbb{R}\},\n\}$ ,  $\{\text{the sum of type} \subset \text{th}\,\mathbb{R} \}$  ${\n\n\lambda\nt|\n\lambda\nt|\n\lambda\nt|\n\lambda\nt|\n\lambda\nt|\n\lambda\nt|\n\lambda\nt|\n\lambda\nt|\n\lambda\nt|\n\lambda\nt|\n\lambda\nt|\n\lambda\nt|\n\lambda\nt|\n\lambda\nt|\n\lambda\nt|\n\lambda\nt|\n\lambda\nt|\n\lambda\nt|\n\lambda\nt|\n\lambda\nt|\n\lambda\nt|\n\lambda\nt|\n\lambda\nt|\n\lambda\nt|\n\lambda\nt|\n\lambda\nt|\n\lambda\nt|\n\lambda\nt|\n\lambda\nt|\n\lambda\nt|\n\lambda\nt|\n\lambda\nt|\n\lambda\nt|\n\lambda\nt|\n\lambda\nt|\n\lambda\nt|\n$ ):\n\t\t\tthis.off( types, selector  $|| \text{``*}\$ , fn );\n\t\\n\n\labild a function to a context, optionally partially applying any $n/\sqrt{arguments}$ . $n/\sqrt{Query}$ .proxy is deprecated to promote standards (specifically Function#bind) $n/\sqrt{Query}$ . However, it is not slated for removal any time soon\njQuery.proxy = function( fn, context ) {\n\tvar tmp, args, proxy;\n\n\tif ( typeof context === \"string\" ) {\n\t\ttmp

 $=$  fn[ context ];\n\t\tcontext  $=$  fn;\n\t\tfn  $=$  tmp;\n\t $\ln\hbar/\ln$ \tildex check to determine if target is callable, in the  $spec\ln\frac{t}{t}$  this throws a TypeError, but we will just return undefined. $\ln\frac{t}{t}$  (!isFunction( fn ) ) {\n\t\treturn undefined;\n\t}\n\n\t// Simulated bind\n\targs = slice.call( arguments, 2 );\n\tproxy = function() {\n\t\treturn fn.apply( context  $||$  this, args.concat( slice.call( arguments ) ); $\ln\{t}\$ ; $\ln\ln\{t}/$  Set the guid of unique handler to the same of original handler, so it can be removed\n\tproxy.guid = fn.guid = fn.guid || jQuery.guid++;\n\n\treturn proxy;\n};\n\njQuery.holdReady = function( hold ) {\n\tif ( hold ) {\n\t\tjQuery.readyWait++;\n\t} else  ${\n\thinspace\}(n\tt\t\to\;;\n\tt\to\;;\n\tt\to\;;\n\tt\to\;;\n\tt\to\;;\n\tt\to\;;\n\tt\to\;;\n\tt\to\;;\n\tt\to\;;\n\tt\to\;;\n\tt\to\;;\n\tt\to\;;\n\tt\to\;;\n\tt\to\;;\n\tt\to\;;\n\tt\to\;;\n\tt\to\;;\n\tt\to\;;\n\tt\to\;;\n\tt\to\;;\n\tt\to\;;\n\tt\to\;;\n\tt\to\;;\n\tt\to\;;\n\tt\to\;;\n\tt\to\;;\n\tt$ 

```
JSON.parse; \n\ilquery. nodeName = nodeName; \nilquery. isFunction = isFunction; \nilquery. isWindow =isWindow;\njQuery.camelCase = camelCase;\njQuery.type = toType;\n\njQuery.now =
```
Date.now; $\ln\left|i\right\rangle$  is Numeric = function( obj

)  ${\n\rho\$  /n\n\t// As of jQuery 3.0, isNumeric is limited to\n\t// strings and numbers (primitives or objects)\n\t// that can be coerced to finite numbers (gh-2662)\n\tvar type =  $j$ Query.type( obj );\n\treturn ( type === \"number\" || type ===  $\text{Sym} \$  ) &&\n\n\t\t// parseFloat NaNs numeric-cast false positives  $(\text{``\prime})\n$ \t\t/...but misinterprets leading-number strings, particularly hex literals  $(\Upsilon_0, \Upsilon_1)$ ,  $\int_{\Upsilon_0}$  subtraction forces infinities to NaN\n\t\t!isNaN( obj - parseFloat( obj ) );\n};\n\n\n\n\n// Register as a named AMD module, since jQuery can be concatenated with other\n// files that may use define, but not via a proper concatenation script that\n// understands anonymous AMD modules. A named AMD is safest and most robust $\ln$ // way to register. Lowercase jquery is used because AMD module names are $\ln$ // derived from file names, and jQuery is normally delivered in a lowercase\n// file name. Do this after creating the global so that if an AMD module wants\n// to call noConflict to hide

 this version of jQuery, it will work.\n\n// Note that for maximum portability, libraries that are not jQuery should\n// declare themselves as anonymous modules, and avoid setting a global if an\n// AMD loader is present. jQuery is a special case. For more information, see\n// https://github.com/jrburke/requirejs/wiki/Updating-existinglibraries#wiki-anon\n\nif ( typeof define === \"function\" && define.amd ) {\n\tdefine( \"jquery\", [], function()  ${\n\t\in \Omega, \n\in \Omega, \n\in \Omega, \$ window.jQuery,\n\n\t// Map over the \$ in case of overwrite\n\t\_\$ = window.\$;\n\njQuery.noConflict = function( deep )  $\hat{S} == jQuery$   $\hat{S} = \$ ;\n\t}\n\n\tif ( deep && window.jQuery === jQuery )  ${\n\h\thinspace\}$  \n\t\twindow.jQuery = \_jQuery;\n\t \\n\n\treturn jQuery;\n\;\n\n// Expose jQuery and \$ identifiers, even in AMD\n// (#7102#comment:10, https://github.com/jquery/jquery/pull/557)\n// and CommonJS for browser emulators (#13566)\nif

(  $\ln\alpha$  ) {\n\twindow.jQuery = window.\$ = jQuery;\n}\n\n\n\nreturn jQuery;\n} );\n","var map =  ${\n\langle \n\lambda \rangle : \ \n\langle e847\rangle \n\langle \n\lambda \rangle : \n\langle e847\rangle \n\langle \n\lambda \rangle \n\langle \n\lambda \rangle \n\langle \n\$ 

webpackContextResolve(req);\n\treturn webpack require  $(id)$ ;\n}\nfunction webpackContextResolve(req)  ${\n\tau id = map[req];\n\tt{!(id + 1)}$  / check for number or string\n\t\tvar e = new Error(\"Cannot find module \"  $+ \text{req} + \text{'\''}\;\in\text{close} = \text{MODULE\_NOT\_FOUND'};\in\text{http://thtrow e;\n\t\t\nteturn id;\n\t\t\neq 0}$ function webpackContextKeys() {\n\treturn Object.keys(map);\n};\nwebpackContext.resolve =

webpackContextResolve;\nmodule.exports = webpackContext;\nwebpackContext.id =  $\1b2\$ ;",","var pIE = require('./\_object-pie');\nvar createDesc = require('./\_property-desc');\nvar toIObject = require('./\_to-iobject');\nvar toPrimitive = require('./\_to-primitive');\nvar has = require('./\_has');\nvar IE8\_DOM\_DEFINE = require('./\_ie8-domdefine');\nvar gOPD = Object.getOwnPropertyDescriptor;\n\nexports.f

 $=$  require('./\_descriptors') ? gOPD : function getOwnPropertyDescriptor(O, P)  $\ln Q =$  toIObject(O);\n P = toPrimitive(P, true);\n if (IE8\_DOM\_DEFINE) try  $\{\n n$  return gOPD(O, P);\n } catch (e)  $\{\n *$  empty  $*\n$ }\n if  $(has(O, P))$  return createDesc(!pIE.f.call(O, P), O[P]);\n};\n","/\*\*\n \* Checks if `value` is suitable for use as unique object key.\n \*\n \* @private\n \* @param {\*} value The value to check.\n \* @returns {boolean} Returns `true` if `value` is suitable, else `false`.\n \*/\nfunction isKeyable(value) {\n var type = typeof value;\n return (type == 'string' || type == 'number' || type == 'symbol' || type == 'boolean')\n ? (value !== '\_\_proto\_\_')\n : (value === null);\n\nmodule.exports = isKeyable;\n","var identity = require('./identity');\n\n/\*\*\n \* Casts `value` to `identity` if it's not a function.\n \*\n \* @private\n \* @param {\*} value The value to inspect.\n \* @returns {Function} Returns cast function. $\ln * \ln$  function castFunction(value)  $\ln$  return

typeof value  $=$  'function' ? value : identity;\n}\n\nmodule.exports = castFunction;\n","/\*\*\n \* Checks if `value` is object-like. A value is object-like if it's not `null`\n \* and has a `typeof` result of \"object\".\n \*\n \* @static\n \* @memberOf  $\ln * \textcircled{a}$  since 4.0.0\n \* @category Lang\n \* @param {\*} value The value to check.\n \* @returns {boolean} Returns `true` if `value` is object-like, else `false`.\n \* @example\n \*\n \* \_.isObjectLike({});\n \* // => true\n \*\n \* \_.isObjectLike([1, 2, 3]);\n \* // => true\n \*\n \* \_.isObjectLike(\_\_.noop);\n \* // => false\n \*\n \* .isObjectLike(null);\n \* // => false\n \*/\nfunction isObjectLike(value) {\n return value != null && typeof value ==  $\b|{\text{:}}\n\in\mathbb{N}$  \n\nmodule.exports = isObjectLike;\n","module.exports =

\"data:image/png;base64,iVBORw0KGgoAAAANSUhEUgAAAJ4AAACeCAYAAADDhbN7AAAABmJLR0QA owA6AADnOD5/AAAACXBIWXMAAAsTAAALEwEAmpwYAAAAB3RJTUUH4QgLCggYIJ85zwAAABl0R Vh0Q29tbWVudABDcmVhdGVkIHdpdGggR0lNUFeBDhcAAAfMSURBVHja7d1dUFTnHcfx3x4W2EVSFQQFj YUYTTJRg2NMtUo1RrCKU2sTqxl8STPWZGzTi87UWmvTzvSiM0mmrampY9J0xqlp1CQ6sWMUNVbBVDMI eQGHaCMKEcLL8uIqsLssSy9ykbaZyHkiu4u7388l83DO7p/vnt09CxzHTiu5X0AEORz9shgDooHwQHggPIDwQ HgA4YHwAMID4QGEB8ID4QGEB8IDCA+EBxAeCA8gPBAeQHggPBAeQHggPIDwQHgA4YHwAMID4QGE B8ID4QGEB8IDCA+EBxAeCO9W5bAsOVPcDCJCnJHaUWrOeMlhr/Pg9evytXrCc4fdLmXmz9HYhQUaOS1Prs xMuTJGyZWeLjks9fV0q7upWb7mZl27WKsrBw+psaREgU7vLT+bBFey3FlZttf7WloV7OoKzwM9UpeUWuW/L stpr/PaV/6uU2seH9T9Z8z6hqZs/rmy5j+oBJfZkS0U7FXT8ZOqfvY5NR0/MeizKe7qsH2bLu3eo7LitV9pP1nz56ng 6GHb68tWrdWlV/cMfnTxcEmpkVMna/6BN7To1EmNW7zYODpJspyJyi5coMKjhzXv9d2fHaHAa7wvM+Gx1So qP61xRUWDts3xy76rpec+0O1Ll1AP4f3/odyhab/9jWa//JIsZ+Kgbz/B5dbcvbuVW7ySggjvc1O3bNKUzZvCOzinU /k7/6qcFY9QEeFJo+fma8qvtkTo0Gpp5vZtGjYum5LiObykEV9T/q6dshISIrfP4SM066UXKSmew5u4fp1SsiN/9M

kuXKDxy75DTfEYnpWUqHue+nHU9n/3jzZQkwFnrNyRry9/2Pho5+/o0PkXtqvx6DF11X+ivp4epd6RqwmrHtXE 9ettn/CWpDEPztOIe+9R57ma2Kmjv5/wBjJ2YaHR+o7qah1dsEi+1tb/+bqv1SPPu+Wq2/+mHjqwXwnuFNvbnLB2 tSo2buZwFk9PtaPz59heGwoGVbpy1Rei+29Nx0/q7M/MTsmMnjMntupwOAjvRlJzxmvYePsfYzWWlOhqzUcDrr uw4y/qqq+3vd206dPkdLs4nMVNeHfkGq1vOHLM3kucUMjoQ3LLmaj0GdOpKl7CSx6ZZrTee/6C7bWtZ84Ybdv kyEt4t3p46Wbh+T32f5/tas15o20nGT4ICO8WljhiuNH6vh6f7bWBzk6zB0HaSKqKn3e1Zu+++kMh22uD3T1hfRA QHr6sUrOBWoyU8EB4AOEh6pyM4MZCvUFV/ML+56/tFe8xNMIbjPB6de6Z3zMInmpBeADhgfAAwgPhAYQ HwgPhAYQHwgMID4QHEB4IDyA8EB5AeCA8xBf+5mKgR2ZSombt+LPt9Y3H3talV3YzOMK7yfCcTk1Ys9r2 +l6vl/B4qgXhAYQHwgPhAYQHwhvq+gMBo/UJyUm21zoML8jX5/dTVbyE5zP4Z9qS5ExNtb3WlZlhtG1/W/vQ HVQYL5gSl+GZ/rBTc3Jsr3VnZZndlvahG547awzhDeoRr6XFaH36A/fbXnvbnXeG9bZE0m25OUbr+wJ+wruRjqp q9fns/3f2nIeXybL5Ou+uJ9cZ3Za28rNDdk5ZBQVG63u91wjvRkKBXrWeftf2+pSx45T39MCXjx9XtEijZjxge7vej z9Wd2PTkJxRzorlypz9TbPwDK/xEXfhSVJzaanR+smbNmrmC1vlyvjimweHZenejT/VvH2vGW2zpbRsyM3FmeL W3U9t0OyXdxh/b3fjp+G7XbESXu2uVzVlyy9lGZz+mPTkE5r0xA/V/sGH6qqrV7C7W8np6UqfMd34+miSdPFvu 6I6g/ue3qzU3Fw5LIecKcPkHputtPumKsHlNt5WT3OTuhsaCW8g12ovqX7ffuUsf8TwFIOltLw8peXl3dT+PWfL1 Vz6TlRnMLZokUbdP2NQttV2toJ3tXadey56/yT73LN/iKVRqm7fm4Rn/1FaqZo/bo34fq8cPKi61/fFzBz9He2q27O X8ExUbNoiz9nyiO2vu7FR/3p8fUzN8KOtf1LQ4AqXhKfPrktRuqJY1y9fDvu+eq95VbqyWD5PW8zMr7nslKp+90 zY9xOTv51y/XK93po5x/jq2mZHugYd/tZ8tbxzOmbmdq32osqK1ygU7CO8r8rX6tGRhxbqwo4XFeob3EE2/fOEDs 3KV8eH1TEzr08O/EMHZ8wK6ymUuAhPkvp8fp3Z8BMdmJyny3tfk9R/U9vrqKrS20uW6siCb6vrSmNMzKitolJla x7Tie99X4FOb8T2G7HzeDXPb5OVYK9zT0XloO7be+HfKn10td7b8mvdvmSxsgoLNGZuvhLcKQN+b2dNjRreO qSGwyVqPlFmdHVv2y/mt22XlWjvR9FW+f5NvgYOqL3yfXnKy1X3xr6onXt07LSS+xWHrOQkDb9rklyjRik5I0 OuzEw5U1Pk97TL19IsX0uruurr1d3w6S1znyau+4FSsrM/P+L7/Qp4r6q346oC3qvytbSqo6paIX8gqrfT4eiP3/AQ3f D4mwtE5xmHEYDwQHgA4YHwAMID4QGEB8IDCA+EB8IDCA+EBxAeCA8gPBAeQHggPIDwQHggPIDwQ HgA4YHwAMID4QGEB8IDCA+EB8IDCA+EBxAeCA8gPBAeQHggPIDwEG1Oh7iGHiLL4ZD+A7kQKAsUeS w0AAAAAElFTkSuQmCC\"","var

 $coreJsData = require('$  coreJsData');\n\n/\*\* Used to detect methods masquerading as native. \*/\nvar maskSrcKey  $=$  (function() {\n var uid  $=$  /[^.]+\$/.exec(coreJsData && coreJsData.keys && coreJsData.keys.IE\_PROTO || '');\n return uid ? ('Symbol(src)\_1.' + uid) : ";\n}());\n\n/\*\*\n \* Checks if `func` has its source masked.\n \*\n \* @private\n \* @param

 {Function} func The function to check.\n \* @returns {boolean} Returns `true` if `func` is masked, else `false`.\n \*/\nfunction isMasked(func)  $\{\n$  return !!maskSrcKey && (maskSrcKey in func);\n}\n\nmodule.exports = isMasked;\n","var dP = require('./\_object-dp');\nvar anObject = require('./\_an-object');\nvar getKeys = require('./\_object-keys');\n\nmodule.exports = require('./\_descriptors') ? Object.defineProperties : function defineProperties(O, Properties) {\n anObject(O);\n var keys = getKeys(Properties);\n var length = keys.length;\n var i = 0;\n var P;\n while (length > i) dP.f(O, P = keys[i++], Properties[P]);\n return O;\n};\n","\"use strict\";\n\nmodule.exports = function () {\n\tvar assign = Object.assign, obj;\n\tif (typeof assign !== \"function\") return false;\n\tobj = { foo: \"raz\" };\n\tassign(obj, { bar: \"dwa\" }, { trzy: \"trzy\" });\n\treturn (obj.foo + obj.bar +  $obj. trzy$ ) === \"razdwatrzy\";\n};\n","import mod from \"-!../../node\_modules/mini-css-extract-

plugin/dist/loader.js??ref--8-oneOf-1-0!../../node\_modules/css-loader/index.js??ref--8-oneOf-1-

1!../../node\_modules/vue-loader/lib/loaders/stylePostLoader.js!../../node\_modules/postcss-loader/src/index.js??ref-- 8-oneOf-1-2!../../node\_modules/sass-loader/lib/loader.js??ref--8-oneOf-1-3!../../node\_modules/cache-

loader/dist/cjs.js??ref--0-0!../../node\_modules/vue-loader/lib/index.js??vue-loader-

options!./SignUpForm.vue?vue&type=style&index=0&lang=scss&\";

export default mod; export \* from \"-!../../node\_modules/mini-css-extract-plugin/dist/loader.js??ref--8-oneOf-1-

0!../../node\_modules/css-loader/index.js??ref--8-oneOf-1-1!../../node\_modules/vue-

loader/lib/loaders/stylePostLoader.js!../../node\_modules/postcss-loader/src/index.js??ref--8-oneOf-1-

2!../../node\_modules/sass-loader/lib/loader.js??ref--8-oneOf-1-3!../../node\_modules/cache-loader/dist/cjs.js??ref--0- 0!../../node\_modules/vue-loader/lib/index.js??vue-loader-

options!./SignUpForm.vue?vue&type=style&index=0&lang=scss&\"","var baseIsEqual

 $=$  require('./\_baseIsEqual'),\n get = require('./get'),\n hasIn = require('./hasIn'),\n isKey = require('./\_isKey'),\n isStrictComparable = require('./\_isStrictComparable'), $\ln$  matchesStrictComparable =

require('./\_matchesStrictComparable'),\n toKey = require('./\_toKey');\n\n/\*\* Used to compose bitmasks for value comparisons. \*/\nvar COMPARE\_PARTIAL\_FLAG = 1,\n COMPARE\_UNORDERED\_FLAG = 2;\n\n/\*\*\n \* The base implementation of `\_.matchesProperty` which doesn't clone `srcValue`.\n \*\n \* @private\n \* @param {string} path The path of the property to get.\n \* @param {\*} srcValue The value to match.\n \* @returns  ${\text{Function}}$  Returns the new spec function.\n \*/\nfunction baseMatchesProperty(path, srcValue)  ${\n}$  if (isKey(path)  $&\&$  isStrictComparable(srcValue))  $\{\n\$ eturn matchesStrictComparable(toKey(path), srcValue); $\n\$ n return function(object)  ${\n \alpha = \text{get(object, path)};\n \ \ \text{return (objValue} == \text{undefined} \ \& objValue == \ \}$ srcValue)\n ? hasIn(object,

## path)\n : baseIsEqual(srcValue, objValue, COMPARE\_PARTIAL\_FLAG |

COMPARE\_UNORDERED\_FLAG);\n };\n}\n\nmodule.exports = baseMatchesProperty;\n","var memoizeCapped = require('./\_memoizeCapped');\n\n/\*\* Used to match property names within property paths. \*/\nvar rePropName =  $\frac{1}{2}$  ([^.[\\]]+|\\[(?:(-?\\d+(?:\\.\\d+)?)|([\"'])((?:(?!\\2)[^\\\\]\\\\\.)\*?)\\2)\\]|(?=(?:\\.|\\[\\])(?:\\.|\\[\]\|\$))/g;\n\n<sup>/\*\*</sup> Used to match backslashes in property paths. \*/\nvar reEscapeChar = /\\\\\\\\\)?/g;\n\n/\*\*\n \* Converts `string` to a property path array. $\ln * \alpha$  = private $\ln * \alpha$  array { String \, string The string to convert. $\ln * \alpha$  feturns {Array} Returns the property path array. $\in \mathbb{Z}$  is  $\mathbb{Z}$  if  $\mathbb{Z}$  = memoizeCapped(function(string)  $\{\nu \vartheta\}$  var result = []; $\in \mathbb{Z}$  $(\text{string\_charCodeAt}(0) == 46 \$ <sup>\*</sup>, \*/) ${\n \times \text{result.push(")}:\n}$  \n string.replace(rePropName, function(match, number, quote, subString)  $\{\n\mathbf{r} \in \mathbb{R} \text{ such that } \n\mathbf{r} \in \mathbb{R} \text{ such that } \n\mathbf{r} \in \mathbb{R} \text{ such that } \n\mathbf{r} \in \mathbb{R} \text{ such that } \n\mathbf{r} \in \mathbb{R} \text{ such that } \n\mathbf{r} \in \mathbb{R} \text{ such that } \n\mathbf{r} \in \mathbb{R} \text{ such that } \n\mathbf{r} \in \mathbb{R} \text{ such that } \n\mathbf{r} \in \mathbb{R} \text$  $\|\cdot\|$ ;\n return result;\n});\n\nmodule.exports

 $=$  stringToPath;\n","\"use strict\";\n\nvar str  $=$  \"razdwatrzy\";\n\nmodule.exports  $=$  function () {\n\tif (typeof str.contains !==  $\lvert$  ''function\") return false;\n\treturn (str.contains(\"dwa\") === true) && (str.contains(\"foo\") === false);\n};\n","var ctx = require('./\_ctx');\nvar invoke = require('./\_invoke');\nvar html = require('./\_html');\nvar cel = require('./\_dom-create');\nvar global = require('./\_global');\nvar process = global.process;\nvar setTask = global.setImmediate;\nvar clearTask = global.clearImmediate;\nvar MessageChannel = global.MessageChannel;\nvar Dispatch = global.Dispatch;\nvar counter = 0;\nvar queue = { };\nvar ONREADYSTATECHANGE = 'onreadystatechange';\nvar defer, channel, port;\nvar run = function () {\n var id = +this;\n // eslint-disable-next-line no-prototype-builtins\n if (queue.hasOwnProperty(id)) {\n var fn = queue[id];\n delete queue  $id$ ;\n fn();\n }\n };\nvar listener = function (event) {\n run.call(event.data);\n};\n// Node.js  $0.9+\&$  IE10+ has setImmediate, otherwise:\nif (!setTask || !clearTask) {\n setTask = function setImmediate(fn)  ${\nvert n \vert var args = []};\nvert var i = 1;\nvert while (arguments.length > i) args.push(arguments[i++]);\nvert u$ queue[++counter] = function ()  $\{\n\$  // eslint-disable-next-line no-new-func $\|n\|$  invoke(typeof fn == 'function' ? fn : Function(fn), args); $\nvert$  }; $\nvert$  defer(counter); $\ln$  return counter; $\ln$  }; $\ln$  clearTask = function clearImmediate(id)  ${\n \mu \$  delete queue[id]; $\n \n \nu \}$  // Node.js 0.8- $\n \nu$  if (require('./\_cof')(process) == 'process')  ${\n \nu \}$ defer = function (id)  $\n\alpha$  process.nextTick(ctx(run, id, 1)); $n \n\beta$  // Sphere (JS game engine) Dispatch API\n else if (Dispatch && Dispatch.now)  $\ln$  defer = function (id)  $\ln$  Dispatch.now(ctx(run, id, 1));\n };\n // Browsers with MessageChannel, includes WebWorkers\n } else if (MessageChannel) {\n channel = new MessageChannel();\n port = channel.port2;\n channel.port1.onmessage = listener;\n

defer = ctx(port.postMessage, port, 1);\n // Browsers with postMessage, skip WebWorkers\n // IE8 has postMessage, but it's sync & typeof its postMessage is 'object'\n } else if (global.addEventListener && typeof postMessage == 'function' && !global.importScripts)  $\n \cdot \text{defer} = \text{function} \cdot \text{d} \cdot \text{d} \cdot \text{d}$  global.postMessage(id + '', '\*');\n };\n global.addEventListener('message', listener, false);\n // IE8-\n } else if (ONREADYSTATECHANGE in cel('script'))  ${\n \alpha$  defer = function (id)  ${\n \alpha}$ 

html.appendChild(cel('script'))[ONREADYSTATECHANGE] = function () {\n html.removeChild(this);\n run.call(id);\n  $\cdot$ ;\n  $\cdot$ ;\n // Rest old browsers\n  $\cdot$  else  $\{\nabla$  defer = function (id)  $\{\nabla$  setTimeout(ctx(run, id, 1), 0);\n  $\{\n\in \{\n\} \mathcal{O}(\mathbf{x}) = \{\n\in \mathcal{O}(\mathbf{x})\} \colon \mathcal{O}(\mathbf{x}) = \{\n\in \mathcal{O}(\mathbf{x})\} \colon \mathcal{O}(\mathbf{x}) = \{\n\in \mathcal{O}(\mathbf{x})\} \colon \mathcal{O}(\mathbf{x}) = \{\n\in \mathcal{O}(\mathbf{x})\} \colon \mathcal{O}(\mathbf{x}) = \{\n\in \mathcal{O}(\mathbf{x})\} \colon \mathcal{O}(\mathbf{x}) = \{\n\in \mathcal{O}(\mathbf{x})\} \colon \mathcal{O}(\math$ the\n \* [language type](http://www.ecma-international.org/ecma-262/7.0/#sec-ecmascript-language-types)\n \* of `Object`. (e.g.

arrays, functions, objects, regexes, `new Number(0)`, and `new String('')`)\n \*\n \* @static\n \* @memberOf \_\n \*  $\circled{e}$  since 0.1.0\n \*  $\circled{e}$  category Lang\n \*  $\circled{e}$  param {\*} value The value to check.\n \*  $\circled{e}$  returns {boolean} Returns `true` if `value` is an object, else `false`. $\ln * \mathbb{Q}$ example $\ln * \ln * \right]$ .isObject({}); $\ln * \mathbb{Q}$  => true $\ln * \ln * \right]$ .isObject([1, 2, 3]); $\ln$ \* // => true\n \*\n \* \_.isObject(\_.noop);\n \* // => true\n \*\n \* \_.isObject(null);\n \* // => false\n \*/\nfunction isObject(value) {\n var type = typeof value;\n return value != null && (type == 'object' || type == 'function');\n}\n\nmodule.exports = isObject;\n","var Symbol = require('./\_Symbol'),\n Uint8Array = require('./\_Uint8Array'),\n eq = require('./eq'),\n equalArrays = require('./\_equalArrays'),\n mapToArray = require('./\_mapToArray'),\n setToArray = require('./\_setToArray');\n\n/\*\* Used to compose bitmasks for value comparisons. \*/\nvar COMPARE\_PARTIAL\_FLAG = 1\\n COMPARE\_UNORDERED\_FLAG = 2\\n\n/\*\* `Object#toString` result

 references. \*/\nvar boolTag = '[object Boolean]',\n dateTag = '[object Date]',\n errorTag = '[object Error]',\n  $mapTag = '[object Map']\$ , n numberTag = '[object Number]', n regexpTag = '[object RegExp]',  $\infty$  setTag = '[object Set]',\n stringTag = '[object String]',\n symbolTag = '[object Symbol]';\n\nvar arrayBufferTag = '[object ArrayBuffer]',\n dataViewTag = '[object DataView]';\n\n/\*\* Used to convert symbols to primitives and strings. \*/\nvar symbolProto = Symbol ? Symbol.prototype : undefined,\n symbolValueOf = symbolProto ? symbolProto.valueOf : undefined;\n\n/\*\*\n \* A specialized version of `baseIsEqualDeep` for comparing objects of\n \* the same `toStringTag`.\n \*\n \* \*\*Note:\*\* This function only supports comparing values with tags of\n \* `Boolean`, `Date`, `Error`, `Number`, `RegExp`, or `String`.\n \*\n \* @private\n \* @param {Object} object The object to compare.\n \* @param {Object} other The other object to compare.\n \* @param {string} tag The `toStringTag`

 of the objects to compare.\n \* @param {number} bitmask The bitmask flags. See `baseIsEqual` for more details.\n \* @param {Function} customizer The function to customize comparisons.\n \* @param {Function} equalFunc The function to determine equivalents of values.\n \* @param {Object} stack Tracks traversed `object` and `other` objects.\n \* @returns {boolean} Returns `true` if the objects are equivalent, else `false`.\n \*/\nfunction equalByTag(object, other, tag, bitmask, customizer, equalFunc, stack) {\n switch (tag) {\n case dataViewTag:\n if ((object.byteLength != other.byteLength)  $\|\$ n (object.byteOffset != other.byteOffset)  $\{\$ n return false;\n  $\ln$  object = object.buffer;\n other = other.buffer;\n\n case arrayBufferTag:\n if ((object.byteLength != other.byteLength) ||\n !equalFunc(new Uint8Array(object), new Uint8Array(other))) {\n return false;\n

 $\ln$  return true; $\ln \cdot$  case boolTag: $\ln$  case dateTag: $\ln$ 

case numberTag: $\ln$  // Coerce booleans to `1` or `0` and dates to milliseconds. $\ln$  // Invalid dates are coerced to `NaN`.\n return eq(+object, +other);\n\n case errorTag:\n return object.name == other.name && object.message == other.message;\n\n case regexpTag:\n case stringTag:\n // Coerce regexes to strings and treat strings, primitives and objects,\n // as equal. See http://www.ecma-international.org/ecma-262/7.0/#secregexp.prototype.tostring\n // for more details.\n return object == (other + '');\n\n case mapTag:\n var convert = mapToArray;\n\n case setTag:\n var isPartial = bitmask & COMPARE\_PARTIAL\_FLAG;\n convert  $\|$  (convert = setToArray);\n\n if (object.size != other.size && !isPartial) {\n return false;\n }\n // Assume cyclic values are equal. $\in$  var stacked = stack.get(object); $\in$  if (stacked)  $\{\n\in$  return stacked == other;\n  $\|\cdot\|$  bitmask  $|=$  COMPARE\_UNORDERED\_FLAG;\n\n

// Recursively compare objects (susceptible to call stack limits). $\ln$  stack.set(object, other); $\ln$  var result = equalArrays(convert(object), convert(other), bitmask, customizer, equalFunc, stack);\n stack['delete'](object);\n return result; $\ln$  case symbolTag: $\ln$  if (symbolValueOf)  $\ln$  return symbolValueOf.call(object) == symbolValueOf.call(other);\n  $\ln$  }\n return false;\n}\n\nmodule.exports = equalByTag;\n","'use strict';\n\nmodule.exports = require('./is-implemented')() ? Symbol : require('./polyfill');\n","var getNative = require('./\_getNative'),\n root = require('./\_root');\n\n/\* Built-in method references that are verified to be native. \*/\nvar Promise = getNative(root, 'Promise');\n\nmodule.exports = Promise;\n","/\*\*\n \* Removes `key` and its value from the hash. $\ln * \ln * \textcircled{c}$  mivate $\ln * \textcircled{c}$  mame delete $\ln * \textcircled{c}$  memberOf Hash $\ln * \textcircled{c}$  param {Object} hash The hash to modify. $\ln * \mathcal{Q}$  param {string} key The key of the value to remove. $\ln *$ 

@returns {boolean} Returns `true` if the entry was removed, else `false`.\n \*/\nfunction hashDelete(key) {\n var result = this.has(key) & & delete this. \_data\_[key];\n this.size -= result ? 1 : 0;\n return result;\n}\n\nmodule.exports = hashDelete;\n","var baseEach = require('./\_baseEach');\n\n/\*\*\n \* The base implementation of `\_.every` without support for iteratee shorthands.\n \*\n \* @private\n \* @param {Array|Object} collection The collection to iterate over. $\ln * \mathcal{Q}$  param {Function} predicate The function invoked per iteration. $\ln *$ @returns {boolean} Returns `true` if all elements pass the predicate check,\n \* else `false`\n \*/\nfunction baseEvery(collection, predicate)  $\mathbf{a} = \mathbf{b}$  baseEach(collection, function(value, index, collection)  $\mathbf{b}$ result = !!predicate(value, index, collection);\n return result;\n });\n return result;\n }\n\nmodule.exports = baseEvery;\n","// call something on iterator step with safe closing on error\nvar anObject = require('./\_anobject');\nmodule.exports

= function (iterator, fn, value, entries)  ${\n \mu \tau \in ?\n \ (and Object(value)[0], value[1]):\n \ (in //\\$ 7.4.6 IteratorClose(iterator, completion)\n } catch (e) {\n var ret = iterator['return'];\n if (ret !== undefined) anObject(ret.call(iterator));\n throw e;\n }\n};\n","var getMapData = require('./\_getMapData');\n\n/\*\*\n \* Sets the map `key` to `value`.\n \*\n \* @private\n \* @name set\n \* @memberOf MapCache\n \* @param {string} key The key of the value to set.\n \* @param  $\{\ast\}$  value The value to set.\n \* @returns  $\{Object\}$  Returns the map cache instance.\n \*/\nfunction mapCacheSet(key, value) {\n var data = getMapData(this, key),\n size = data.size;\n\n data.set(key, value);\n this.size += data.size == size ? 0 : 1;\n return this;\n}\n\nmodule.exports =  $mapCacheSet;\n''$ ,"use strict\";\n\nmodule.exports = require(\"./is-implemented\")()\n\t? Object.assign\n\t: require(\"./shim\");\n","/\*\*\n \* A specialized version of `matchesProperty`

for source values suitable\n \* for strict equality comparisons, i.e. `===`.\n \*\n \* @private\n \* @param {string} key The key of the property to get. $\ln * \mathbb{Q}$  param  $\{*\}$  srcValue The value to match. $\ln * \mathbb{Q}$  returns  $\{F$ unction $\}$  Returns the new spec function.\n \*/\nfunction matchesStrictComparable(key, srcValue) {\n return function(object) {\n if (object == null)  $\{\n\$  return false; $\n\}$  return object[key] == srcValue &&\n (srcValue !== undefined || (key in Object(object)));\n };\n}\n\nmodule.exports = matchesStrictComparable;\n","'use strict';\nvar hide = require('./\_hide');\nvar redefine = require('./\_redefine');\nvar fails = require('./\_fails');\nvar defined = require('./\_defined');\nvar wks = require('./\_wks');\n\nmodule.exports = function (KEY, length, exec) {\n var  $SYMBOL = wks(KEY);$ \| var fns = exec(defined, SYMBOL, ''[KEY]);\n var strfn = fns[0];\n var rxfn = fns[1];\n if (fails(function ()  $\{n \ var O = \{\};\n \Omega \ O[SYMBOL] = function ( ) \ { return 7; };\n \}$ 

return "[KEY](O) != 7;\n })) {\n redefine(String.prototype, KEY, strfn);\n hide(RegExp.prototype, SYMBOL, length ==  $2\ln$  // 21.2.5.8 RegExp.prototype[@@replace](string, replaceValue)\n // 21.2.5.11 RegExp.prototype[@@split](string, limit)\n ? function (string, arg) { return rxfn.call(string, this, arg); }\n // 21.2.5.6 RegExp.prototype[@@match](string)\n // 21.2.5.9 RegExp.prototype[@@search](string)\n : function (string) { return rxfn.call(string, this);  $\ln$  );\n  $\ln$ };\n","var compareAscending =

require('./\_compareAscending');\n\n/\*\*\n \* Used by `\_.orderBy` to compare multiple properties of a value to another $\ln$  \* and stable sort them. $\ln$  \* $\ln$  \* If `orders` is unspecified, all values are sorted in ascending order. Otherwise, $\ln *$  specify an order of  $\Upsilon$  desc $\Upsilon$  for descending or  $\Upsilon$  asc $\Upsilon$  for ascending sort order $\ln *$  of corresponding values.\n \*\n \* @private\n \* @param {Object} object The object to compare.\n \* @param {Object} other The other object

 to compare.\n \* @param {boolean[]|string[]} orders The order to sort by for each property.\n \* @returns {number} Returns the sort order indicator for `object`.\n \*/\nfunction compareMultiple(object, other, orders) {\n var index = -1,\n objCriteria = object.criteria,\n othCriteria = other.criteria,\n length = objCriteria.length,\n ordersLength = orders.length;\n\n while  $(+)$ index < length) {\n var result =

compareAscending(objCriteria[index], othCriteria[index]);\n if (result)  $\{\n\$  if (index  $>=$  ordersLength)  $\{\n\$ return result;\n  $\ln$  var order = orders[index];\n return result \* (order == 'desc' ? -1 : 1);\n  $\ln /$ Fixes an `Array#sort` bug in the JS engine embedded in Adobe applications\n // that causes it, under certain circumstances, to provide the same value for $\ln / \delta$  object and `other`. See

https://github.com/jashkenas/underscore/pull/1247\n // for more details.\n //\n // This also ensures a stable sort in V8 and

 other engines.\n // See https://bugs.chromium.org/p/v8/issues/detail?id=90 for more details.\n return object.index other.index;\n}\n\nmodule.exports = compareMultiple;\n","var apply = require('./\_apply');\n\n/\* Built-in method references for those with the same name as other `lodash` methods. \*/\nvar nativeMax = Math.max;\n\n/\*\*\n \* A specialized version of `baseRest` which transforms the rest array. $\ln * \alpha$  private $\ln * \alpha$  param {Function} function} The function to apply a rest parameter to.\n \* @param {number} [start=func.length-1] The start position of the rest parameter.\n \* @param {Function} transform The rest array transform.\n \* @returns {Function} Returns the new function.\n \*/\nfunction overRest(func, start, transform) {\n start = nativeMax(start === undefined ? (func.length -1) : start, 0);\n return function() {\n var args = arguments,\n index = -1,\n length = nativeMax(args.length - start, 0),\n array = Array(length);\n\n while (++index < length)

 ${\n\mu \arcsin\frac{1}{\nu} = \arg\{\text{start} + \text{index}\}\| \quad \text{index} = -1; \n\varphi \arccos\frac{1}{\nu} = \arccos\frac{1}{\nu}$  while  $(+\text{index} < \text{start}) \$  otherArgs[index] = args[index];\n  $\ln$  otherArgs[start] = transform(array);\n return apply(func, this, otherArgs);\n };\n}\n\nmodule.exports = overRest;\n","'use strict';\nObject.defineProperty(exports, '\_\_esModule', { value: true });\nvar prefix = 'fab';\nvar iconName = 'linkedin';\nvar width = 448;\nvar height = 512;\nvar ligatures = [];\nvar unicode = 'f08c';\nvar svgPathData = 'M416 32H31.9C14.3 32 0 46.5 0 64.3v383.4C0 465.5 14.3 480 31.9 480H416c17.6 0 32-14.5 32-32.3V64.3c0-17.8-14.4-32.3-32-32.3zM135.4 416H69V202.2h66.5V416zm-33.2-243c-21.3 0-38.5-17.3-38.5-38.5S80.9 96 102.2 96c21.2 0 38.5 17.3 38.5 38.5 0 21.3-17.2 38.5-38.5 38.5zm282.1 243h-66.4V312c0-24.8-.5-56.7-34.5-56.7-34.6 0-39.9 27-39.9 54.9V416h- $66.4V202.2h63.7v29.2h.9c8.9-16.8$  30.6-34.5 62.9-34.5 67.2 0 79.7 44.3 79.7 101.9V416z'; $n$ hexports.definition = {\n prefix:

prefix,\n iconName: iconName,\n icon: [\n width,\n height,\n ligatures,\n unicode,\n svgPathData\n  $\exists$ };\n\nexports.faLinkedin = exports.definition;\nexports.prefix = prefix;\nexports.iconName = iconName;\nexports.width = width;\nexports.height = height;\nexports.ligatures = ligatures;\nexports.unicode = unicode;\nexports.svgPathData = svgPathData;","var isObject = require('./\_is-object');\nvar document = require('./\_global').document;\n// typeof document.createElement is 'object' in old IE\nvar is = isObject(document)  $&\&$  isObject(document.createElement);\nmodule.exports = function (it) {\n return is ? document.createElement(it) :  $\{\};\n\in\mathbb{N}$ ;\n',\n'',"var memoize = require('./memoize');\n\n/\*\* Used as the maximum memoize cache size. \*/\nvar MAX\_MEMOIZE\_SIZE = 500;\n\n/\*\*\n \* A specialized version of `\_.memoize` which clears the memoized function's\n \* cache when it exceeds `MAX\_MEMOIZE\_SIZE`.\n \*\n \* @private\n \* @param {Function} func The function to have its output memoized.\n

\* @returns {Function} Returns the new memoized function.\n \*/\nfunction memoizeCapped(func) {\n var result = memoize(func, function(key)  ${\n \in$  if (cache.size === MAX\_MEMOIZE\_SIZE)  ${\n \in$  cache.clear();\n  ${\n \in}$ return key;\n  $\|\cdot\|$ ;\n\n var cache = result.cache;\n return result;\n}\n\nmodule.exports = memoizeCapped;\n","// getting tag from 19.1.3.6 Object.prototype.toString()\nvar cof = require('./\_cof');\nvar TAG = require('./\_wks')('toStringTag');\n// ES3 wrong here\nvar ARG = cof(function () { return arguments; }()) == 'Arguments';\n\n// fallback for IE11 Script Access Denied error\nvar tryGet = function (it, key) {\n try {\n return it[key];\n } catch (e) { /\* empty \*/ }\n};\n\nmodule.exports = function (it) {\n var O, T, B;\n return it === undefined ? 'Undefined' : it === null ? 'Null'\n  $\#$  @ \textle \textle \textle \textle \textle \textle \textle \textle \textle \textle \textle \textle \textle \textle \textle \textle \textle \textle \textle \textle \text TAG)) == 'string' ? T\n // builtinTag case\n : ARG ? cof(O)\n // ES3 arguments fallback\n : (B = cof(O))  $=$  'Object' && typeof O.callee  $=$  'function' ? 'Arguments' : B;\n};\n","var baseFor = require('./\_baseFor'),\n keys = require('./keys');\n\n/\*\*\n \* The base implementation of `\_.forOwn` without support for iteratee shorthands.\n \*\n \* @private\n \* @param {Object} object The object to iterate over.\n \* @param {Function} iteratee The function invoked per iteration.\n \* @returns {Object} Returns `object`.\n \*/\nfunction baseForOwn(object, iteratee) {\n return object && baseFor(object, iteratee, keys);\n}\n\nmodule.exports = baseForOwn;\n","var root = require('./\_root');\n\n/\*\* Built-in value references. \*/\nvar Uint8Array = root.Uint8Array;\n\nmodule.exports = Uint8Array;\n","var getMapData = require('./\_getMapData');\n\n/\*\*\n \* Gets the map value for `key`.\n \*\n \* @private\n \* @name get\n \* @memberOf MapCache\n \* @param {string} key The key of the value to get.\n \* @returns {\*} Returns the entry value.\n \*/\nfunction mapCacheGet(key) {\n return getMapData(this, key).get(key);\n}\n\nmodule.exports

 $=$  mapCacheGet;\n","var nativeCreate = require('./\_nativeCreate');\n\n/\*\* Used to stand-in for `undefined` hash values. \*/\nvar HASH\_UNDEFINED = '\_\_lodash\_hash\_undefined\_\_';\n\n/\*\*\n \* Sets the hash `key` to `value`.\n  $*\n\mid n^* \text{ @private}\n\mid n^* \text{ @name set}\n\mid n^* \text{ @memberOf Hash}\n\mid * \text{ @param {string}} key The key of the value to set.\n\mid n^* \text{ @private} \mid n^* \text{ @name set} \mid n^* \text{ @memberOf Hash}\n\mid * \text{ @param } \text{ {string}} key.$ @param  $\{\ast\}$  value The value to set.\n  $*$  @returns {Object} Returns the hash instance.\n  $*\hat{\ }$ nfunction hashSet(key, value)  ${\n$  var data = this.\_data\_;\n this.size += this.has(key) ? 0 : 1;\n data[key] = (nativeCreate && value === undefined) ? HASH\_UNDEFINED : value;\n return this;\n \\n\nmodule.exports = hashSet;\n","var baseGetTag = require('./\_baseGetTag'),\n isObjectLike = require('./isObjectLike');\n\n/\*\* `Object#toString` result references. \*/\nvar argsTag = '[object Arguments]';\n\n/\*\*\n \* The base implementation of `\_.isArguments`.\n \*\n \* @private\n \* @param {\*} value The value to check.\n \* @returns {boolean} Returns `true` if `value` is an `arguments` object,\n \*/\nfunction baseIsArguments(value) {\n return isObjectLike(value) && baseGetTag(value) ==  $argsTag;\n\hbar\mapsto\ldots$ .exports = baseIsArguments;\n","exports.f = Object.getOwnPropertySymbols;\n","var arrayEvery = require('./\_arrayEvery'),\n baseEvery = require('./\_baseEvery'),\n baseIteratee = require('./\_baseIteratee'),\n isArray = require('./isArray'),\n isIterateeCall = require('./\_isIterateeCall');\n\n/\*\*\n \* Checks if `predicate` returns truthy for \*\*all\*\* elements of `collection`.\n \* Iteration is stopped once `predicate` returns falsey. The predicate is\n \* invoked with three arguments: (value, index|key, collection). $\ln * \n \cdot * *Note: **$  This method returns `true` for $\ln *$  [empty collections](https://en.wikipedia.org/wiki/Empty\_set) because\n \* [everything is true](https://en.wikipedia.org/wiki/Vacuous\_truth) of\n \* elements of empty collections.\n \*\n \* @static\n \* @memberOf \_\n \* @since 0.1.0\n \* @category Collection\n \* @param {Array|Object} collection The collection to iterate over. $\ln * \mathcal{Q}$  param {Function} [predicate=\_.identity] The function invoked per iteration. $\ln *$ @param- {Object} [guard] Enables use as an iteratee for methods like `\_.map`.\n \* @returns {boolean} Returns `true` if all elements pass the predicate check,\n  $*$  else `false`.\n  $* \mathcal{Q}$  example\n  $*\mathcal{Q}$  = .every([true, 1, null, 'yes'], Boolean);\n \* // => false\n \*\n \* var users =  $\ln$  \* { 'user': 'barney', 'age': 36, 'active': false },\n \* { 'user': 'fred', 'age': 40, 'active': false  $\ln *$  ];\n \*\n \* // The `\_.matches` iteratee shorthand.\n \* \_.every(users, { 'user': 'barney', 'active': false  $\cdot$ );\n \* // => false\n \*\n \* // The `\_.matchesProperty` iteratee shorthand.\n \* \_.every(users, ['active', false]);\n \* // => true\n \*\n \* // The `\_property` iteratee shorthand.\n \*\_\_every(users, 'active');\n \* // => false\n \*/\nfunction every(collection, predicate, guard)  ${\n$  var func = isArray(collection) ? arrayEvery : baseEvery;\n if (guard && isIterateeCall(collection,

predicate, guard))  $\{\n\}$  predicate = undefined; $\n\}$  return func(collection, baseIteratee(predicate,

3)); $\ln{\minoduleexports = every}^n$ ,  $\frac{*}{n}$  The base implementation of  $\lambda$ . has In without support for deep paths.\n \*\n \* @private\n \* @param {Object} [object] The object to query.\n \* @param {Array|string} key The key to check.\n \* @returns {boolean} Returns `true` if `key` exists, else `false`.\n \*/\nfunction baseHasIn(object, key)  ${\nvert \nvert \in \mathbb{C}}$  != null && key in Object(object);\n}\n\nmodule.exports = baseHasIn;\n","var classof = require('./\_classof');\nvar ITERATOR = require('./\_wks')('iterator');\nvar Iterators =

require('./\_iterators');\nmodule.exports = require('./\_core').getIteratorMethod = function (it) {\n if (it != undefined) return it[ITERATOR]\n || it['@@iterator']\n || Iterators[classof(it)];\n};\n","// @@split logic\nrequire('./\_fix-rewks')('split', 2, function (defined, SPLIT,  $\phi \$  'use strict';\n var isRegExp = require('./\_is-regexp');\n var \_split = \$split;\n var \$push = [].push;\n var \$SPLIT = 'split';\n var LENGTH = 'length';\n var LAST\_INDEX  $=$  'lastIndex';\n if (\n 'abbc'[\$SPLIT](/(b)\*/)[1]  $=$  'c' ||\n 'test'[\$SPLIT](/(?:)/, -1)[LENGTH] != 4 ||\n

 $\langle ab'|$ \$SPLIT](/(?:ab)\*/)[LENGTH] != 2 ||\n '.'[\$SPLIT](/(.?)(.?)/)[LENGTH] != 4 ||\n

'.'[\$SPLIT](/()()/)[LENGTH] > 1 ||\n "[\$SPLIT](/.?/)[LENGTH]\n ) {\n var NPCG = /()??/.exec('')[1] === undefined; // nonparticipating capturing group\n // based on es5-shim implementation, need to rework it\n \$split = function (separator, limit)  $\ln$  var string = String(this); $\ln$  if (separator === undefined && limit === 0) return  $[$ ;\n // If `separator` is not a regex, use native split\n if (!isRegExp(separator)) return \_split.call(string, separator, limit);\n var output =  $[1;\ln$  var flags = (separator.ignoreCase ? 'i' : '') +\n (separator.multiline ? 'm' : '') + $\n\rangle$ n (separator.unicode ? 'u' : '') + $\n\rangle$ n

(separator.sticky ? 'y' : '');\n var lastLastIndex = 0;\n var splitLimit = limit === undefined ?  $4294967295$ : limit  $>> 0$ ;\n // Make `global` and avoid `lastIndex` issues by working with a copy\n var

separatorCopy = new RegExp(separator.source, flags + 'g');\n var separator2, match, lastIndex, lastLength, i;\n // Doesn't need flags gy, but they don't hurt\n if (!NPCG) separator2 = new RegExp(' $\gamma$ ' + separatorCopy.source + ' $\langle$ '\\\\s)', flags);\n while (match = separatorCopy.exec(string)) {\n // `separatorCopy.lastIndex` is not reliable cross-browser\n lastIndex = match.index + match[0][LENGTH];\n if (lastIndex > lastLastIndex) {\n output.push(string.slice(lastLastIndex, match.index));\n // Fix browsers whose `exec` methods don't consistently return `undefined` for NPCG\n // eslint-disable-next-line no-loop-func\n if (!NPCG &&  $match[LENGTH] > 1) match[0].replace(separation2,$ 

function ()  $\{\n\parallel$  for (i = 1; i < arguments[LENGTH] - 2; i++) if (arguments[i] === undefined) match[i] = undefined;\n  $\}$ ;\n if (match[LENGTH] > 1 && match.index < string[LENGTH]) \$push.apply(output, match.slice(1));\n lastLength = match[0][LENGTH];\n lastLastIndex = lastIndex;\n if  $(\text{output}[\text{LENGTH}] \geq \text{splitLimit}) \text{ break}$ ;\n  $\{\text{eq}(\text{separationCopy}[\text{LAST\_INDEX}] == \text{match}.\text{index})\}$  $s$ eparatorCopy[LAST\_INDEX]++; // Avoid an infinite loop\n  $\{\n\$  if (lastLastIndex === string[LENGTH])  $\{\n\$ 

if (lastLength  $\parallel$  !separatorCopy.test('')) output.push('');\n } else output.push(string.slice(lastLastIndex));\n return output[LENGTH] > splitLimit ? output.slice(0, splitLimit) : output;\n };\n // Chakra, V8\n } else if  $('0'|\$SPLIT](undefined, 0)[LENGTH]) {\n$  \$split = function (separator, limit)  ${\n$  return separator === undefined && limit ===  $0$  ?  $\left[\right]$ : \_split.call(this, separator, limit);\n  $\right\}$ ;\n  $\left[\right]$  // 21.1.3.17 String.prototype.split(separator, limit)\n return [function split(separator, limit)  $\{\n\$  var O = defined(this);\n var  $fn =$ separator == undefined ? undefined : separator $[SPLIT]$ ; return fn !== undefined ? fn.call(separator, O, limit) : \$split.call(String(O), separator, limit);\n }, \$split];\n});\n","/\*\*\n \* Removes all key-value entries from the list cache.\n \*\n \* @private\n \* @name clear\n \* @memberOf ListCache\n \*\nfunction listCacheClear() {\n this. data =  $[ ]$ ;\n this.size = 0;\n}\n\nmodule.exports = listCacheClear;\n","/\*\* Used for built-in method references. \*/\nvar objectProto = Object.prototype;\n\n/\*\*\n \* Used to resolve the\n \* [`toStringTag`](http://ecmainternational.org/ecma-262/7.0/#sec-object.prototype.tostring)\n \* of values.\n \*/\nvar nativeObjectToString = objectProto.toString;\n\n/\*\*\n \* Converts `value` to a string using `Object.prototype.toString`.\n \*\n \* @private\n \* @param  $\{\ast\}$  value The value to convert.\n  $*$  @returns  $\{\text{string}\}$  Returns the converted string.\n \*/\nfunction objectToString(value) {\n return nativeObjectToString.call(value);\n\n\nmodule.exports =  $objectToString;\n", "var global = require'(./_global');\n{vara hide = require('./_hide');\n}var has = require('./_has');\n{vara has} = require('./_has');\n}var has = require('./_has')$  $SRC = require('./\_uid')('src');\n{no_STRING = 'toString';\n{no_STRING = Function[TO_STRING];\n{no_STRING = Number}$  $(' + $toString).split(TO_STRING); \n{n\nrequiv('./core').inspectSource = function (it) {\nr return}$  $$toString.call(it);\n\}$ ;\n\n(module.exports = function (O, key, val, safe) {\n var isFunction = typeof val == 'function';\n if (isFunction) has(val, 'name') || hide(val, 'name', key);\n if (O[key] === val) return;\n if (isFunction) has(val, SRC) || hide(val, SRC, O[key] ? " + O[key] : TPL.join(String(key)));\n if (O === global) {\n O[key] = val;\n } else if (!safe) {\n delete O[key];\n hide(O, key, val);\n } else if (O[key]) {\n O[key] = val;\n } else  ${\n \mu \text{ hide}(O, key, val)}\n \|\n \lambda\|$  add fake Function#toString for correct work wrapped methods / constructors with methods like LoDash isNative\n})(Function.prototype, TO\_STRING, function toString() {\n return typeof this == 'function' && this[SRC] || \$toString.call(this);\n});\n","// 19.1.2.2 / 15.2.3.5 Object.create(O [, Properties])\nvar anObject = require('./\_an-object');\nvar dPs = require('./\_objectdps');\nvar enumBugKeys = require('./\_enum-bug-keys');\nvar IE\_PROTO = require('./\_sharedkey')('IE\_PROTO');\nvar Empty = function () { /\* empty \*/ };\nvar PROTOTYPE = 'prototype';\n\n// Create object with fake `null` prototype: use iframe Object with cleared prototype\nvar createDict = function  $() \nvert / T$ hrash,

waste and sodomy: IE GC bug\n var iframe = require('./\_dom-create')('iframe');\n var i = enumBugKeys.length;\n var lt = '<';\n var gt = '>';\n var iframeDocument;\n iframe.style.display = 'none';\n

require('./\_html').appendChild(iframe);\n iframe.src = 'javascript:'; // eslint-disable-line no-script-url\n // createDict = iframe.contentWindow.Object;\n

 // html.removeChild(iframe);\n iframeDocument = iframe.contentWindow.document;\n iframeDocument.open();\n iframeDocument.write(lt + 'script' + gt + 'document.F=Object' + lt + '/script' + gt);\n iframeDocument.close();\n createDict = iframeDocument.F;\n while (i--) delete createDict[PROTOTYPE][enumBugKeys[i]];\n return createDict();\n};\n\nmodule.exports = Object.create  $\|$ 

function create(O, Properties)  $\{\nvert \alpha \rangle \in \Gamma(\Omega) \}$  if (O !== null)  $\{\nvert \alpha \rangle \$  Empty[PROTOTYPE] = anObject(O);\n result = new Empty();\n Empty[PROTOTYPE] = null;\n // add \"\_proto\_\" for Object.getPrototypeOf polyfill\n result[IE\_PROTO] = O;\n } else result = createDict();\n return Properties === undefined ? result :  $dPs(result, Properties); \n\langle n \rangle; \n\langle n \rangle$  "var freeGlobal = require('./\_freeGlobal'); $\langle n \rangle \n\langle n \rangle$ \*\* Detect free variable `self`. \*/\nvar freeSelf = typeof self == 'object' && self && self.Object === Object && self;\n\n/\*\* Used as a reference to the global object. \*/\nvar root = freeGlobal

 $\|$  freeSelf  $\|$  Function('return this')();\n\nmodule.exports = root;\n","var store = require('./\_shared')('wks');\nvar uid = require('./\_uid');\nvar Symbol = require('./\_global').Symbol;\nvar USE\_SYMBOL = typeof Symbol == 'function';\n\nvar \$exports = module.exports = function (name) {\n return store[name] || (store[name] =\n USE\_SYMBOL && Symbol[name]  $||$  (USE\_SYMBOL ? Symbol : uid)('Symbol.' + name));\n};\n\n\$exports.store = store;\n","module.exports = false;\n","/\*\*\n \* A specialized version of `\_.filter` for arrays without support for\n \* iteratee shorthands.\n \*\n \* @private\n \* @param {Array} [array] The array to iterate over.\n \* @param {Function} predicate The function invoked per iteration. $\ln * \mathcal{O}$  [Array Returns the new filtered array. $\ln * \ln$  function arrayFilter(array, predicate)  $\ln \varphi = -1$ ,  $\ln \varphi = \arg\varphi = \text{null}$  ? 0 : array.length,  $\ln \varphi = 0$ ,  $\ln \varphi$ result =  $[\cdot,\ln \in \mathbb{R}$  while (++index < length) {\n var value = array[index];\n if (predicate(value, index, array))  $\n = \text{r} - \text{r} - \ln \} \n = \text{r} - \text{r} - \ln \text{ result};\n\in\mathbb{R}.$  $arrayFilter\n"$ ,"var toString = {}.toString;\n\nmodule.exports = function (it) {\n return toString.call(it).slice(8, -1);\n};\n","/\*\*\n \* Removes `key` and its value from the stack.\n \*\n \* @private\n \* @name delete\n \* @memberOf Stack\n \* @param {string} key The key of the value to remove.\n \* @returns {boolean} Returns `true` if the entry was removed, else 'false'.\n \*/\nfunction stackDelete(key)  $\{\n$  var data = this.\_\_data\_\_,\n result = data['delete'](key);\n\n this.size = data.size;\n return result;\n}\n\nmodule.exports = stackDelete;\n","var isFunction  $=$  require('./isFunction'),\n isLength = require('./isLength');\n\n/\*\*\n \* Checks if `value` is array-like. A value is considered array-like if it's\n \* not a function and has a `value.length` that's an integer greater than or\n \* equal to `0` and less than or equal to `Number.MAX\_SAFE\_INTEGER`. $\ln * \ln * \mathcal{Q}$  static $\ln$ 

\* @memberOf  $\ln$  \* @since 4.0.0\n \* @category Lang\n \* @param {\*} value The value to check.\n \* @returns {boolean} Returns `true` if `value` is array-like, else `false`.\n \* @example\n \*\n \* \_isArrayLike([1, 2, 3]);\n \* //  $=$   $\frac{\text{true}}{n * n * _{1} \cdot \text{isArrayLike}}$ (document.body.children);\n \* //  $\frac{\text{true}}{n * n * _{1} \cdot \text{isArrayLike}}$ ('abc');\n \* //  $\frac{\text{true}}{n * n * _{1} \cdot \text{isArrayLike}}$  $*\n \in .isArrayLike(\n onop);\n * // \Rightarrow false\n in the matrix matrix. The matrix  $\{n \in .:|a| \leq k$$ isLength(value.length)  $\&&$  !isFunction(value);\n}\n\nmodule.exports = isArrayLike;\n","// fast apply, http://jsperf.lnkit.com/fast-apply/5\nmodule.exports = function (fn, args, that)  $\n\$  var un = that === undefined;\n switch (args.length)  ${\n \alpha s \in 0$ : return un ? fn()\n : fn.call(that);\n case 1: return un ? fn(args[0])\n

: fn.call(that,  $args[0]$ ); $\langle n \rangle$  case 2: return un ? fn( $args[0]$ ,  $args[1]$ ) $\langle n \rangle$  : fn.call(that,  $args[0]$ ,  $args[1]$ ; \n case 3: return un ? fn( $args[0]$ ,  $args[1]$ ,

 args[2])\n : fn.call(that, args[0], args[1], args[2]);\n case 4: return un ? fn(args[0], args[1], args[2],  $args[3]$ )\n : fn.call(that,  $args[0]$ ,  $args[1]$ ,  $args[2]$ ,  $args[3]$ );\n } return fn.apply(that,  $args$ );\n};\n","var dP = require('./\_object-dp');\nvar createDesc = require('./\_property-desc');\nmodule.exports = require('./\_descriptors') ? function (object, key, value)  ${\n$  return dP.f(object, key, createDesc(1, value); ${\n}$  : function (object, key, value)  ${\n}$  $object[key] = value;\n\$  return  $object{\h}$ ;\n","var arrayFilter = require('./\_arrayFilter'),\n stubArray = require('./stubArray');\n\n/\*\* Used for built-in method references. \*/\nvar objectProto = Object.prototype;\n\n/\*\* Built-in value references. \*/\nvar propertyIsEnumerable = objectProto.propertyIsEnumerable;\n\n/\* Built-in method references for those with the same name as other `lodash` methods. \*/\nvar nativeGetSymbols = Object.getOwnPropertySymbols;\n\n/\*\*\n \* Creates an array

of the own enumerable symbols of `object`.\n \*\n \* @private\n \* @param {Object} object The object to query.\n \* @returns {Array} Returns the array of symbols.\n \*/\nvar getSymbols = !nativeGetSymbols ? stubArray : function(object)  ${\nvert \in f(\nvert x) \in \mathbb{R}\n}$  return  ${\vert \cdot \rangle}$  abject = Object(object);\n return arrayFilter(nativeGetSymbols(object), function(symbol) {\n return propertyIsEnumerable.call(object, symbol);\n  $\cdot$ });\n $\cdot\in\mathbb{R}$ ;\n\nmodule.exports = getSymbols;\n","// check on default Array iterator\nvar Iterators = require('./\_iterators');\nvar ITERATOR = require('./\_wks')('iterator');\nvar ArrayProto =

Array.prototype;\n\nmodule.exports = function (it) {\n return it !== undefined && (Iterators.Array === it ||  $ArrayProto[ITERATOR] == it);\n;\n", "var is Function = require''.isFunction',\nn "isMasked =$ require('./\_isMasked'),\n isObject = require('./isObject'),\n toSource = require('./\_toSource');\n\n/\*\*\n \* Used to match `RegExp`\n \* [syntax characters](http://ecma-international.org/ecma-262/7.0/#sec-patterns).\n \*/\nvar reRegExpChar = /[\\\\^\$.\*+?()[\\]{}|]/g;\n\n/\*\* Used to detect host constructors (Safari). \*/\nvar reIsHostCtor =  $\wedge\(\delta +?Constant\)|\$  : \n\n\\*\* Used for built-in method references. \*\nvar funcProto = Function.prototype,\n objectProto = Object.prototype;\n\n/\*\* Used to resolve the decompiled source of functions. \*/\nvar funcToString = funcProto.toString;\n\n/\*\* Used to check objects for own properties. \*/\nvar hasOwnProperty = objectProto.hasOwnProperty; $\ln x$ <sup>\*</sup> Used to detect if a method is native. \*/\nvar reIsNative = RegExp('^' +\n funcToString.call(hasOwnProperty).replace(reRegExpChar, '\\\\\$&')\n .replace(/hasOwnProperty|(function).\*?(?=\\\\\\\)| for .+?(?=\\\\\\])/g, '\$1.\*?') + '\$'\n);\n\n/\*\*\n \* The base implementation of `\_.isNative` without bad shim checks.\n \*\n \* @private\n \* @param {\*} value The value to check.\n \* @returns {boolean} Returns `true` if `value` is a native function,\n \* else `false`.\n \*/\nfunction baseIsNative(value)  ${\nvert \in \mathbb{C}}$  isObject(value)  ${\nvert \in \mathbb{C}}$  isMasked(value))  ${\nvert \in \mathbb{C}}$  return false;\n  ${\nvert \in \mathbb{C}}$  var pattern = isFunction(value) ? reIsNative : reIsHostCtor;\n return pattern.test(toSource(value));\n\nmodule.exports = baseIsNative;\n","/\*\*\n \* Gets the value at `key` of `object`.\n \*\n \* @private\n \* @param {Object} [object] The object to query.\n \* @param {string} key The key of the property to get.\n \* @returns {\*} Returns the property value.\n \*/\nfunction getValue(object, key) {\n return object == null ? undefined :  $object[key];\n\hbox{\longrightarrow} \mathbb{C} = getValue;\n''$ , "var Symbol = require('./\_Symbol'),\n getRawTag = require('./\_getRawTag'),\n objectToString = require('./\_objectToString');\n\n/\*\* `Object#toString` result references. \*/\nvar nullTag = '[object Null]',\n undefinedTag = '[object Undefined]';\n\n/\*\* Built-in value references. \*/\nvar symToStringTag = Symbol ? Symbol.toStringTag : undefined;\n\n/\*\*\n \* The base

implementation of `getTag` without fallbacks

for buggy environments.\n \*\n \* @private\n \* @param {\*} value The value to query.\n \* @returns {string} Returns the `toStringTag`.\n \*/\nfunction baseGetTag(value) {\n if (value == null) {\n return value === undefined ? undefinedTag : nullTag;\n }\n return (symToStringTag && symToStringTag in Object(value))\n ?  $getRawTag(value)\n$ : objectToString(value);\n}\n\nmodule.exports = baseGetTag;\n","// 21.2.5.3 get RegExp.prototype.flags()\nif (require('./\_descriptors') && /./g.flags != 'g') require('./\_objectdp').f(RegExp.prototype, 'flags', {\n configurable: true,\n get: require('./\_flags')\n});\n","// 19.1.2.9 / 15.2.3.2 Object.getPrototypeOf(O)\nvar has = require('./\_has');\nvar toObject = require('./\_to-object');\nvar IE\_PROTO = require('./\_shared-key')('IE\_PROTO');\nvar ObjectProto = Object.prototype;\n\nmodule.exports = Object.getPrototypeOf || function (O)  $\n\alpha = \text{toObject(O)}\n$  if (has(O, IE\_PROTO)) return O[IE\_PROTO];\n if

(typeof O.constructor  $==$  'function' &&

 O instanceof O.constructor) {\n return O.constructor.prototype;\n } return O instanceof Object ? ObjectProto : null;\n};\n","var getNative = require('./\_getNative'),\n root = require('./\_root');\n\n/\* Built-in method references that are verified to be native. \*/\nvar WeakMap = getNative(root, 'WeakMap');\n\nmodule.exports =

WeakMap;\n","var getNative = require('./\_getNative');\n\nvar defineProperty = (function() {\n try {\n var func = getNative(Object, 'defineProperty');\n func({}, '', {});\n return func;\n } catch (e) {}\n}());\n\nmodule.exports = defineProperty;\n","var isStrictComparable = require('./\_isStrictComparable'),\n keys = require('./keys');\n\n/\*\*\n \* Gets the property names, values, and compare flags of `object`.\n \*\n \* @private\n \* @param {Object} object The object to query. $\in$  \* @returns {Array} Returns the match data of `object`. $\in$  \*/\nfunction getMatchData(object) {\n var result = keys(object),\n length = result.length;\n\n while (length--)

 ${\nightharpoonup$  var key = result[length],\n value = object[key];\n\n result[length] = [key, value, isStrictComparable(value)];\n }\n return result;\n}\n\nmodule.exports = getMatchData;\n","/\*!\n \* vue-headroom  $v0.9.0\text{m}$  \* (c) 2016-present dalphyx <wicbmk@gmail.com>\n \* Released under the MIT License.\n \* $\text{In}$  (function (global, factory)  ${\n\wedge}$  (stypeof exports === 'object' && typeof module !== 'undefined' ? module.exports = factory() :\n\ttypeof define === 'function' && define.amd ? define(factory) :\n\t(global.vueHeadroom = factory());\n}(this,  $(\text{function } () \}$  'use strict';\n\n\tvar commonisGlobal = typeof window !== 'undefined' ? window : typeof global !==

'undefined' ? global : typeof self !== 'undefined' ? self : {};\n\n\tfunction createCommonjsModule(fn, module)  ${\n\h\thinspace\} \in {\n\h\thinspace\} \in {\n\h\thinspace\} \in$  $=$  createCommonjsModule(function (module)  $\{\n\t\$  Generated by CoffeeScript 1.12.2\n\t(function()  $\{\n\t\$  var getNanoSeconds,

hrtime, loadTime, moduleLoadTime, nodeLoadTime, upTime;\n\n\t if ((typeof performance !== \"undefined\" && performance !== null) && performance.now)  ${\n\times}$  module.exports = function()  ${\n\times}$  return performance.now();\n\t };\n\t } else if ((typeof process !== \"undefined\" && process !== null)  $&\&$ process.hrtime)  ${\n \mu \}$  module.exports = function()  ${\n \mu \}$  return (getNanoSeconds() - nodeLoadTime) / 1e6;\n\t  $\{\cdot\},\infty$  hrtime = process.hrtime;\n\t getNanoSeconds = function()  $\{\n\atop{\text{ht}}\$  hr = hrtime();\n\t hr[0] \* 1e9 + hr[1];\n\t };\n\t moduleLoadTime = getNanoSeconds();\n\t upTime = process.uptime() \* 1e9;\n\t nodeLoadTime = moduleLoadTime - upTime;\n\t } else if (Date.now) {\n\t module.exports = function() {\n\t return Date.now() - loadTime;\n\t };\n\t loadTime = Date.now();\n\t } else {\n\t module.exports = function()  ${\n\times\thinspace\}$  return new Date().getTime() - loadTime;\n\t };\n\t loadTime = new Date().getTime();\n\t }\n\n\t}).call(commonjsGlobal);\n\n\n\t});\n\n\tvar root = typeof window ===

'undefined' ? commonjsGlobal : window\n\t , vendors = ['moz', 'webkit']\n\t , suffix = 'AnimationFrame'\n\t , raf = root['request' + suffix]\n\t , caf = root['cancel' + suffix] || root['cancelRequest' + suffix];\n\n\tfor(var i = 0; !raf && i  $\langle$  vendors.length; i++)  $\{\n\tau = root[$ vendors[i] + 'Request' + suffix]; $\n\tau$  caf = root[vendors[i] + 'Cancel' +  $\text{sin} \ln\left| \ \right|$  || root[vendors[i] + 'CancelRequest' + suffix];\n\t}\n\n\t// Some versions of FF have rAF but not cAF\n\tif(!raf || !caf) {\n\t var last = 0\n\t , id = 0\n\t , queue = []\n\t , frameDuration = 1000 / 60;\n\n\t raf = function(callback)  ${\n\lambda \in \text{if}(queue.length == 0) {\n\n\} \ var _now = performanceNow(\n\n\n\}$ , next = Math.max(0, frameDuration - (\_now - last));\n\t last = next + \_now;\n\t setTimeout(function() {\n\t var cp  $=$  queue.slice(0);\n\t // Clear queue here to prevent\n\t

// callbacks from appending listeners\n\t // to the current frame's queue\n\t queue.length = 0;\n\t for(var i = 0; i < cp.length; i++) {\n\t if(!cp[i].cancelled) {\n\t try{\n\t cp[i].callback(last);\n\t

} catch(e)  $\{\n\} \{ \mathbf{u} \}$  setTimeout(function() { throw e }, 0); $\mathbf{u}$  }\n\t }\n\t }\n\t }, Math.round(next));\n\t }\n\t queue.push({\n\t handle: ++id,\n\t callback: callback,\n\t cancelled: false\n\t });\n\t return id\n\t };\n\n\t caf = function(handle) {\n\t for(var i = 0; i < queue.length; i++) {\n\t for if(queue[i].handle === handle)  $\{n\}$  queue[i].cancelled = true;\n\t }\n\t }\n\t };\n\t }\n\tvar raf 1 = function(fn)  $\{\n\}\$  // Wrap in a new function to prevent $\|\n\|$  // `cancel` potentially being assigned $\|\n\|$  // to the native rAF function\n\t return raf.call(root, fn)\n\t};\n\tvar cancel = function() {\n\t caf.apply(root, arguments);\n\t};\n\tvar polyfill = function(object) {\n\t if (!object) {\n\t object = root;\n\t }\n\t object.requestAnimationFrame = raf;\n\t object.cancelAnimationFrame = caf;\n\t};\n\traf\_1.cancel = cancel;\n\traf\_1.polyfill = polyfill;\n\n\tfunction checkActions(states) {\n\t var direction = states.currentScrollY >= states.lastScrollY ? 'down' : 'up';\n\t var distanceScrolled = Math.abs(states.currentScrollY - states.lastScrollY);\n\t var action; // Scrolling down and past the offset. $\ln\{t / \theta$  Unpinned the header. $\ln\ln\{t}$  if (direction === 'down' && states.currentScrollY >= states.offset && distanceScrolled > states.downTolerance) {\n\t action = 'unpin'; // Now, it's time to up. $\ln t$  // Pin the header. $\ln t$  } else if (direction === 'up' && distanceScrolled > states.upTolerance || states.currentScrollY <= states.offset)  $\n\alpha = \pi',\n\alpha + \alpha \cdot \alpha; \n\alpha + \alpha \cdot \alpha + \alpha \cdot \alpha$ modernizr\n\t// https://github.com/Modernizr/Modernizr/blob/master/feature-detects/css/transforms3d.js\n\tfunction supports3d()  $\ln\text{t}$  var div = document.createElement('div');\n\t var ret = false;\n\t var properties = ['perspectiveProperty', 'WebkitPerspective'];\n\n\t for (var i = properties.length - 1; i >= 0; i--) {\n\t ret = ret ? ret :  $div.$ style[properties[i]] !== undefined;\n\t }\n\t if (ret) {\n\t var st = document.createElement('style');\n\t st.textContent = '#modernizr{width:0;height:0} @media (transform-3d),(-webkit-transform-3d){#modernizr{width:7px;height:18px;margin:0;padding:0;border:0}}';\n\t document.getElementsByTagName('head')[0].appendChild(st);\n\t div.id = 'modernizr';\n\t document.body.appendChild(div);\n\t ret = div.offsetWidth === 7 && div.offsetHeight ===  $18$ ;\n\t st.parentNode.removeChild(st);\n\t div.parentNode.removeChild(div);\n\t  $\ln\ln\text{t}$  return ret;\n\t}\n\n\tvar extends  $=$  Object.assign  $\parallel$  function (target) { for (var i = 1; i < arguments.length; i++) { var source = arguments[i]; for (var

key in source) { if (Object.prototype.hasOwnProperty.call(source, key)) { target[key] = source[key]; } } return target; };\n\n\tfunction \_defineProperty(obj, key, value) { if (key in obj) { Object.defineProperty(obj, key, { value: value, enumerable: true, configurable: true, writable: true }); } else { obj[key] = value; } return obj; }\n\n\tvar defaultCls = {\n\t pinned: 'headroom--pinned',\n\t unpinned: 'headroom--unpinned',\n\t top: 'headroom--top',\n\t notTop: 'headroom--not-top',\n\t bottom: 'headroom--bottom',\n\t notBottom: 'headroom--not-bottom',\n\t initial: 'headroom'\n\t};\n\n\tvar headroom = { render: function render() {\n\t var \_vm = this;var \_h =  $vm.\$createElement;var c = \nu m.\;self.\;cl$  || h;return  $c'div', \{ class: \nu m.class, style: \nu m.stvle \}$  $[\text{wm_t}(\text{d}t)]=2\;\{ \text{d}t \},$  staticRenderFns:  $[\text{d}t]$ , name: 'vueHeadroom',\n\n\t data: function data()  $\{\n\}$ return  $\{\n{\hat \} isTop: false,\n{\hat \} isNotTop: false,\n{\hat \} isBottom: false,\n{\hat \} isNotTop: false,\\$ false,\n\t isPinned: false,\n\t isUnpinned: false,\n\t currentScrollY: 0,\n\t lastScrollY: 0,\n\t state: '',\n\t translate: 0,\n\t isSupport3d: false\n\t };\n\t },\n\n\n\t props: {\n\t scroller: {\n\t type: Function,\n\t default: function \_default() {\n\t return window;\n\t }\n\t },\n\n\t disabled: {\n\t type: Boolean,\n\t default: false\n\t },\n\n\t upTolerance: {\n\t type: Number,\n\t default: 5\n\t },\n\n\t downTolerance:  ${\n\times\atop{\text{t}}$  type: Number,\n\t default: 0\n\t },\n\n\t speed:  ${\n\times\atop{\text{t}}}$  type: Number,\n\t default:  $250\text{n}t \rightarrow \ln\ln\text{ t}$  easing: {\n\t type: String,\n\t default: 'ease-in-out'\n\t },\n\n\t zIndex: {\n\t type: Number,\n\t default: 9999\n\t },\n\n\t onPin: Function,\n\t onUnpin: Function,\n\t onTop: Function,\n\t onNotTop: Function,\n\t onBottom: Function,\n\t onNotBottom: Function,\n\n\t offset:  ${\n\rho:\text{Number},\n\rho\text{ default: }0\n\rho\text{ }.\n\rho\text{ t} = \rho:\text{Number},\n\rho\text{ t} = \rho:\text{Number},\n\rho\text{ t} = \rho:\text{Number},\n\rho\text{ t} = \rho:\text{Number},\n\rho\text{ t} = \rho:\text{Number},\n\rho\text{ t} = \rho:\text{Number},\n\rho\text{ t} = \rho:\text{Number},\n\rho\text{ t} = \rho:\text{Number},\n\rho\text{ t} = \rho:\text{Number},\n\rho\text{ t} = \rho:\text{Number},\n\rho\text{ t} = \rho:\text{Number},\n\rho\text$  $\delta$  default()  ${\n\cdot \lambda, \n\cdot \}$ ,  $\n\cdot \beta, \n\cdot \beta, \n\cdot \beta$ false\n\t }\n\t },\n\n\t watch: {\n\t disabled: function disabled(newVal) {\n\t if (newVal) {\n\t this.scroller().removeEventListener('scroll', this. handleScroll);\n\t } else {\n\t this.scroller().addEventListener('scroll', this.\_handleScroll);\n\t }\n\t }\n\t },\n\n\t mounted: function mounted()  ${\n\ln t$  this.isSupport3d = supports3d(); ${\ln\ln t}$  if (!this.disabled)  ${\ln t}$ this.scroller().addEventListener('scroll', this.\_handleScroll);\n\t  $\ln\nt$  / When headroom is mounted, call handleScroll to set initial state.\n\t this.\_handleScroll();\n\t  $\,\$ this.scroller().removeEventListener('scroll', this.\_handleScroll);\n\t },\n\n\n\t computed: {\n\t style: function style() {\n\t var styles = {\n\t 'position': this.isInTop ? 'fixed' : 'relative',\n\t

'top': '0',\n\t 'left': '0',\n\t 'right': '0',\n\t 'z-index': this.isInTop ? this.zIndex : 1\n\t };\n\n\t if (this.footroom)  $\n\alpha = \text{s}(\{\}, \text{ 'top': 'unset', 'bottom': '0'}\}\n\nt \ \ /SSR cannot$ detect scroll position. To prevent flash when component mounted,\n\t // just add transition styles in browser.\n\t if (!this.\$isServer)  $\{\n\hat{z} = \hat{z}\}\n$  styles.transform = this.isSupport3d && !this.\$isServer ? 'translate3d(0, ' + this.translate  $+$ ', 0)': 'translateY(' + this.translate + ')';\n\n\t styles.transition = this.isInTop ? 'all ' + this.speed + 'ms ' + this.easing : null;\n\t }\n\n\t return styles;\n\t },\n\t clsOpts: function clsOpts() {\n\t return \_extends({}, defaultCls, this.classes); $\vert n \rangle$ t }, $\vert n \rangle$ t cls: function cls() { $\vert n \rangle$ t

var \_ref;\n\n\t var cls = this.clsOpts;\n\t return this.disabled ? { } : (\_ref = { }, \_defineProperty(\_ref, cls.top, this.isTop), \_defineProperty(\_ref, cls.notTop, this.isNotTop), \_defineProperty(\_ref, cls.bottom, this.isBottom), \_defineProperty(\_ref, cls.notBottom, this.isNotBottom), \_defineProperty(\_ref, cls.pinned, this.isPinned), \_defineProperty(\_ref, cls.unpinned, this.isUnpinned), \_defineProperty(\_ref, cls.initial, true), \_ref);\n\t },\n\t isInTop: function isInTop()  ${\n\times}$  return this.state === 'pinned' || this.state === 'unpinned';\n\t }\n\t },\n\n\t methods:  ${\n\lambda s}{\n\tau \delta}$  getViewportHeight: function getViewportHeight()  ${\n\lambda t$  return window.innerHeight || document.documentElement.clientHeight || document.body.clientHeight;\n\t },\n\n\t getElementPhysicalHeight: function getElementPhysicalHeight(elm)  $\{\n\}$  return Math.max(elm.offsetHeight,  $elm$ .clientHeight);\n\t },\n\n\t getDocumentHeight: function getDocumentHeight() {\n\t var  $body = document.body;\n\dot\text{vav}$  var documentElement = document.documentElement;\n\n\t return Math.max(body.scrollHeight, documentElement.scrollHeight, body.offsetHeight, documentElement.offsetHeight, body.clientHeight, documentElement.clientHeight);\n\t },\n\n\t \_getElementHeight: function \_getElementHeight(elm) {\n\t return Math.max(elm.scrollHeight, elm.offsetHeight, elm.clientHeight);\n\t  $\lambda$ ,\n\n\t getScrollerPhysicalHeight: function getScrollerPhysicalHeight() {\n\t var parent =

this.scroller();\n\n\t return parent === window || parent === document.body ? this.\_getViewportHeight() : this.\_getElementPhysicalHeight(parent);\n\t },\n\t \_getScrollerHeight: function \_getScrollerHeight() {\n\t var parent = this.scroller(); $\ln\ln\left(\frac{r}{r}\right)$  return parent === window || parent === document.body ? this.\_getDocumentHeight() : this.\_getElementHeight(parent);\n\t },\n\t \_isOutOfBound: function  $_isOutOfBound(currentScrollY) {\n \t var pastTop = currentScrollY$ 

 $< 0$ ;\n\n\t var scrollerPhysicalHeight = this.\_getScrollerPhysicalHeight();\n\t var scrollerHeight = this. getScrollerHeight();\n\n\t var pastBottom = currentScrollY + scrollerPhysicalHeight > scrollerHeight;\n\n\t return pastTop || pastBottom;\n\t },\n\t \_handleScroll: function \_handleScroll() {\n\t raf 1(this.update);\n\t  $\{\n\}$ , \n\t \_getScrollY: function \_getScrollY()  $\{\n\}$  var top = void 0;\n\t if (this.scroller().pageYOffset !== undefined)  $\ln t$  top = this.scroller().pageYOffset;\n\t } else if (this.scroller().scrollTop !== undefined)  $\ln t$  $top = this.scroller().scrollTop;\n\text{ } else {\n \ttop = (document.document ||$ 

document.body.parentNode || document.body).scrollTop;\n\t }\n\t return top;\n\t },\n\t update: function update()  ${\n\cdot \iota}$  this.currentScrollY = this. getScrollY();\n\n\t if (this. isOutOfBound(this.currentScrollY))  ${\n\cdot\iota}$ return;\n\t  $\ln\ln\$ t

if (this.currentScrollY  $\leq$  this.offset)  $\{\n\atop \text{this}.\n\}$  else  $\{\n\atop \text{this}.\n\atop \text{this}.\n\}$  $(this.currentScrollY + this. getViewportHeight() >= this. getScrollerHeight() {\n\in this. bottom();\n\} t \else$  ${\n\mu \in \mathbb{C}:\n\alpha \in \mathbb{C}:\n\alpha$ this.pin();\n\t } else if (action === 'unpin') {\n\t this.unpin();\n\t  $\ln\ln\{$  this.lastScrollY = this.currentScrollY;\n\t },\n\t top: function top() {\n\t if (!this.isTop) {\n\t this.isTop = true;\n\t this.isNotTop = false;\n\t this.onTop && this.onTop();\n\t }\n\t },\n\t notTop: function notTop() {\n\t if (!this.isNotTop)  $\hat{\text{the}}$  this.isTop = false;\n\t this.isNotTop = true;\n\t this.onNotTop && this.onNotTop();\n\t }\n\t bottom: function bottom() {\n\t if (!this.isBottom) {\n\t this.isBottom  $= true;\n\in \text{this.isNotBottom} = false;\n\in \text{this}.\n\text{a } \in \text{this}.\n\text{b}$ notBottom: function notBottom()  ${\n \hat{t} \in \hat{t} \in \hat{t} \in \hat{t}}$  this.isNotBottom = true;\n\t this.isBottom = false;\n\t this.onNotBottom && this.onNotBottom();\n\t }\n\t },\n\t pin: function pin()  ${\n\lambda \tau \, \text{ this = this};\n\lambda \, \text{ if } (\theta) \in \mathbb{R} \}$  this.isPinned = true;\n\t this.isUnpinned = false;\n\t this.onPin && this.onPin();\n\t this.\$emit('pin');\n\t this.translate = 0;\n\t setTimeout(function ()  ${\n\mu$  \_this.state = 'pinned';\n\t }, 0);\n\t }\n\t },\n\t unpin: function unpin()  ${\n\mu$  var \_this2 = this;\n\n\t if (this.isPinned || !this.isUnpinned) {\n\t this.isUnpinned = true;\n\t this.isPinned = false;\n\t this.onUnpin && this.onUnpin();\n\t this.\$emit('unpin');\n\t this.translate = this.footroom ? '100%': '-100%';\n\t setTimeout(function () {\n\t \_this2.state = 'unpinned';\n\t }, 0);\n\t }\n\t  $\ln\h\|_{\ln\ln\{t};\ln\ln\}$ ;\n\n\tvar install = function install(Vue) {\n\n\t if (install.installed) {\n\t return;\n\t }\n\n\t

Vue.component(headroom.name, headroom);\n\t};\n\n\tif (typeof window !== 'undefined' && window.Vue) {\n\t install(window.Vue);\n\t}\n\n\tvar index = {\n\t headroom: headroom,\n\t install: install\n\t};\n\n\treturn

 $index \ln\ln\})\$ );\n","'use strict';\nvar create = require('./\_object-create');\nvar descriptor = require('./\_propertydesc');\nvar setToStringTag = require('./\_set-to-string-tag');\nvar IteratorPrototype = { $\cdot$ \n\n// 25.1.2.1.1

%IteratorPrototype%[@@iterator]()\nrequire('./\_hide')(IteratorPrototype, require('./\_wks')('iterator'), function () { return this;  $\,\gamma\$ );\n\nmodule.exports = function (Constructor, NAME, next)  $\,\$ n Constructor.prototype = create(IteratorPrototype, { next: descriptor(1, next) });\n setToStringTag(Constructor,

NAME + ' Iterator');\n};\n","var isKeyable = require('./\_isKeyable');\n\n/\*\*\n \* Gets the data for `map`.\n \*\n \*  $\mathcal{Q}_{\text{private}}$   $\uparrow$   $\uparrow$   $\up$  $\{\ast\}$  Returns the map data. $\in \mathbb{Z}$  at  $\mathbb{Z}$  at  $\in \mathbb{Z}$  at  $\in \mathbb{Z}$  at  $\in \mathbb{Z}$  return

isKeyable(key)\n ? data[typeof key == 'string' ? 'string' : 'hash']\n : data.map;\n }\n\nmodule.exports = getMapData;\n","/\*\*\n \* A specialized version of `\_.some` for arrays without support for iteratee\n \* shorthands.\n  $*\n$   $\infty$   $\mathbb{R}^*$   $\infty$   $\infty$  function invoked per iteration. $\ln * \mathcal{Q}$  returns {boolean} Returns `true` if any element passes the predicate check, $\ln *$ else `false`.\n \*/\nfunction arraySome(array, predicate) {\n var index = -1,\n length = array == null ? 0 :  $array.length$ ;\n\n while (++index < length) {\n if (predicate(array[index], index, array)) {\n

return true;\n  $\ln \mathrm{false}$ ;\n $\ln \mathrm{value}$ .exports = arraySome;\n","var DataView =

require('./\_DataView'),\n Map = require('./\_Map'),\n Promise = require('./\_Promise'),\n Set = require('./\_Set'),\n WeakMap = require('./\_WeakMap'), $\langle n \rangle$  baseGetTag = require('./\_baseGetTag'), $\langle n \rangle$  toSource =

require('./\_toSource');\n\n/\*\* `Object#toString` result references. \*/\nvar mapTag = '[object Map]',\n objectTag = '[object Object]',\n promiseTag = '[object Promise]',\n setTag = '[object Set]',\n weakMapTag = '[object WeakMap]';\n\nvar dataViewTag = '[object DataView]';\n\n/\*\* Used to detect maps, sets, and weakmaps. \*/\nvar  $dataViewCorString = toSource(DataView),\n\quad mapCorString = toSource(Map),\n\quad promiseCorString = \frac{1}{\sum_{i=1}^{n} (f_i - f_i)}$ toSource(Promise),\n setCtorString = toSource(Set),\n weakMapCtorString = toSource(WeakMap);\n\n/\*\*\n \* Gets the `toStringTag` of `value`.\n \*\n \* @private\n \* @param {\*} value The value to query.\n \* @returns {string} Returns the `toStringTag`.\n

\*/\nvar getTag = baseGetTag;\n\n// Fallback for data views, maps, sets, and weak maps in IE 11 and promises in Node.js < 6.\nif ((DataView && getTag(new DataView(new ArrayBuffer(1))) != dataViewTag)  $\|\n\|$  (Map && getTag(new Map) != mapTag)  $\|\cdot\|$  (Promise && getTag(Promise.resolve()) != promiseTag)  $\|\cdot\|$  (Set && getTag(new Set) != setTag)  $||\n\in$  (WeakMap && getTag(new WeakMap) != weakMapTag)) {\n getTag = function(value) {\n var result = baseGetTag(value),\n Ctor = result == objectTag ? value.constructor : undefined,\n ctorString = Ctor ? toSource(Ctor) : ";\n\n if (ctorString) {\n switch (ctorString) {\n case dataViewCtorString: return dataViewTag;\n case mapCtorString: return mapTag;\n case promiseCtorString: return promiseTag;\n case setCtorString: return setTag;\n case weakMapCtorString: return weakMapTag;\n

 $\ln$  }\n return result;\n };\n}\n\nmodule.exports = getTag;\n","exports.nextTick = function  $nextTick(fn) {\n\t{in+1} \cdot (fn,\n)};\n};\n\neq posts.plate = exports.arch = \nexports.execPath = exports.title =$ 'browser';\nexports.pid = 1;\nexports.browser = true;\nexports.env = {};\nexports.argv =  $[\cdot,\cdot]$ } function (name)  $\{\n\t\t{function}$  ( $\n\t\t{function}$ )  $\t{\infty}$  new Error('No such module. (Possibly not yet loaded)')\n $\;\t{function}$  ()  $\{\n\t\t{function}$  $=$  '/';\n var path;\n exports.cwd = function () { return cwd };\n exports.chdir = function (dir) {\n if (!path) path = require('path');\n cwd = path.resolve(dir, cwd);\n };\n })();\n\nexports.exit = exports.kill =  $\text{supers.umask} = \text{alopen} = \text{reports.uptime} = \text{reports.memoryUsage} = \text{reports.uvCounters} = function()$  $\{\}\:\text{inexports.features} = \{\}\:\\text{``} \$ n \* Gets the last element of `array`. $\ln$  \* @static $\ln$  \* @memberOf  $\ln$  \*  $\circled{e}$  since 0.1.0\n \*  $\circled{e}$  category Array\n \*  $\circled{e}$  param {Array } array The array to query.\n \*  $\circled{e}$  returns {\*} Returns the last element of `array`.\n \* @example\n \*\n \* \_.last([1, 2, 3]);\n \*  $\ell$  => 3\n \*/\nfunction last(array)  ${\nvert \alpha = \arctan 20 : \arctan \theta}$ ; heturn length ? array[length - 1] : undefined;\n}\n\nmodule.exports = last;\n","// 19.1.2.14 Object.keys(O)\nvar toObject = require('./\_to-object');\nvar  $\text{skeys} = \text{require}(\frac{\Delta}{\mathbf{r}}) = \text{degree}(\frac{\Delta}{\mathbf{r}})$  ('keys', function () {\n return function keys(it) {\n return \$keys(toObject(it));\n  $\cdot$ ;\n');\n","// 7.1.4 ToInteger\nvar ceil = Math.ceil;\nvar floor =

Math.floor;\nmodule.exports = function (it) {\n return isNaN(it = +it) ? 0 : (it > 0 ? floor :

ceil)(it);\n};\n","module.exports = function (bitmap, value) {\n return {\n enumerable: !(bitmap & 1),\n configurable:  $!$ (bitmap & 2),\n writable:  $!$ (bitmap & 4),\n value: value\n  $};\n\$ ;\n","var baseForOwn = require('./\_baseForOwn'),\n createBaseEach = require('./\_createBaseEach');\n\n/\*\*\n \* The base implementation of `\_.forEach` without support for iteratee shorthands.\n  $*\nparallel x \oplus p$ ivate\n \* @param {Array|Object} collection The collection

 to iterate over.\n \* @param {Function} iteratee The function invoked per iteration.\n \* @returns {Array|Object} Returns `collection`.\n \*/\nvar baseEach = createBaseEach(baseForOwn);\n\nmodule.exports = baseEach;\n","// @@match logic\nrequire('./\_fix-re-wks')('match', 1, function (defined, MATCH, \$match) {\n // 21.1.3.11 String.prototype.match(regexp)\n return [function match(regexp) {\n 'use strict';\n var O = defined(this);\n var  $fn = regexp == undefined$  ? undefined : regexp $[MATCH]$ ; return fn !== undefined ? fn.call(regexp, O) : new  $RegExp(regexp)[MATCH](String(O));\n}$ ,  $$match];\n$ ; var nativeCreate = require('./\_nativeCreate');\n\n/\*\*\n \* Removes all key-value entries from the hash. $\ln \pi$  \* @private $\ln \pi$  @name clear $\ln \pi$  @memberOf Hash $\ln$ \*/\nfunction hashClear()  $\{\n \$  this. data = nativeCreate ? nativeCreate(null) :  $\{\n \}$ ;\n this.size =  $0$ ;\n}\n\nmodule.exports = hashClear;\n","var ctx = require('./\_ctx');\nvar call = require('./\_iter-call');\nvar isArrayIter

 = require('./\_is-array-iter');\nvar anObject = require('./\_an-object');\nvar toLength = require('./\_to-length');\nvar getIterFn = require('./core.get-iterator-method');\nvar BREAK = {};\nvar RETURN = {};\nvar exports = module.exports = function (iterable, entries, fn, that, ITERATOR) {\n var iterFn = ITERATOR ? function () { return iterable;  $\}$ : getIterFn(iterable);\n var f = ctx(fn, that, entries ? 2 : 1);\n var index = 0;\n var length, step, iterator, result;\n if (typeof iterFn != 'function') throw TypeError(iterable + ' is not iterable!');\n // fast case for arrays with default iterator $\ln$  if (isArrayIter(iterFn)) for (length = toLength(iterable.length); length > index; index++)  $\{\n\$  result = entries ? f(anObject(step = iterable[index])[0], step[1]) : f(iterable[index]); $\|$  if (result === BREAK || result === RETURN) return result;\n } else for (iterator = iterFn.call(iterable); !(step = iterator.next()).done;)  $\ln$  result = call(iterator, f, step.value, entries); $\ln$ 

if (result === BREAK || result === RETURN) return result;\n  $\ln$ };\nexports.BREAK =

 $BREAK$ ;\nexports.RETURN = RETURN;\n","// 7.1.13 ToObject(argument)\nvar defined =

require('./\_defined');\nmodule.exports = function (it) {\n return Object(defined(it));\n};\n","var baseFlatten = require('./\_baseFlatten');\n\n/\*\*\n \* Flattens `array` a single level deep.\n \*\n \* @static\n \* @memberOf \_\n \* @since  $0.1.0\text{m}$  \* @category Array\n \* @param {Array} array The array to flatten.\n \* @returns {Array} Returns the new flattened array. $\ln * \omega \ge \frac{\ln x}{1, 2, 3, 4}$ , flatten([1, [2, [3, [4]], 5]]); $\ln * / / \ge$  [1, 2, [3, [4]], 5] $\ln * \Lambda$ flatten(array)  $\{\n\$  var length = array == null ? 0 : array.length;\n return length ? baseFlatten(array, 1) :  $[j;\n]$ \n\nmodule.exports = flatten;\n","/\*\*\n \* The base implementation of `\_.times` without support for iteratee shorthands\n \* or max array length checks.\n \*\n \* @private\n \* @param {number} n The number of times to invoke 'iteratee'. $\ln * \omega$  param {Function} iteratee

The function invoked per iteration.\n \* @returns {Array} Returns the array of results.\n \*/\nfunction baseTimes(n, iteratee)  ${\n n}$  var index = -1, $n$  result = Array(n); $\ln n$  while (++index < n)  $\ln$  result[index] = iteratee(index); $\ln$  $\ln$  return result;\n \\nmodule.exports = baseTimes;\n","/\*!\n \* vue-social-sharing v2.3.3 \n \* (c) 2017 nicolasbeauvais\n \* Released under the MIT License.\n \*/\n'use strict';\n\nfunction \_interopDefault (ex) { return (ex

&& (typeof ex === 'object') && 'default' in ex) ? ex['default'] : ex; }\n\nvar Vue =

 $_$ interopDefault(require('vue'));\n\nvar SocialSharingNetwork = {\n functional: true,\n\n props: {\n network: {\n type: String,\n default: "\n }\n },\n\n render: function (createElement, context)  $\ln$  var network = context.parent. data.baseNetworks[context.props.network]; $\ln$  if (!network)  $\ln$  return console.warn( $(\text{Wetwork }\$  + (context.props.network) + \" does not exist\"));\n }\n\n return createElement(context.parent.networkTag,

 {\n staticClass: context.data.staticClass || null,\n staticStyle: context.data.staticStyle || null,\n class: context.data.class || null,\n style: context.data.style || null,\n attrs: {\n id: context.data.attrs.id || null,\n 'data-link': network.type === 'popup'\n ? '#share-' + context.props.network\n

context.parent.createSharingUrl(context.props.network),\n 'data-action': network.type === 'popup' ? null : network.action\n  $\vert \$ ,\n on: {\n click: network.type == 'popup' ? function () {\n

context.parent.share(context.props.network); $\langle n \rangle$  } : function ()  $\langle n \rangle$ 

context.parent.touch(context.props.network);\n  $\n$  }\n }, context.children);\n }\n };\n\nvar email = {\"sharer\":\"mailto:?subject=@title&body=@url%0D%0A%0D%0A@description\",\"type\":\"direct\"};\nvar facebook =

{\"sharer\":\"https://www.facebook.com/sharer/sharer.php?u=@url&title=@title&description=@description&quote  $=$ @quote\",\"type\":\"popup\"};\nvar

 $googleplus = {\\%are}(x')$ :\"https://plus.google.com/share?url=@url\",\"type\":\"popup\"};\nvar line =

{\"sharer\":\"http://line.me/R/msg/text/?@description%0D%0A@url\",\"type\":\"popup\"};\nvar linkedin =

{\"sharer\":\"https://www.linkedin.com/shareArticle?mini=true&url=@url&title=@title&summary=@description\",\ "type\":\"popup\"};\nvar odnoklassniki =

{\"sharer\":\"https://connect.ok.ru/dk?st.cmd=WidgetSharePreview&st.shareUrl=@url&st.comments=@description\ ",\"type\":\"popup\"};\nvar pinterest =

{\"sharer\":\"https://pinterest.com/pin/create/button/?url=@url&media=@media&description=@title\",\"type\":\"po  $pup\\$ "};\nvar reddit =

{\"sharer\":\"https://www.reddit.com/submit?url=@url&title=@title\",\"type\":\"popup\"};\nvar skype =

{\"sharer\":\"https://web.skype.com/share?url=@description%0D%0A@url\",\"type\":\"popup\"};\nvar telegram =

```
{\"sharer\":\"https://t.me/share/url?url=@url&text=@description\",\"type\":\"popup\"};\nvar twitter
```
=

{\"sharer\":\"https://twitter.com/intent/tweet?text=@title&url=@url&hashtags=@hashtags@twitteruser\",\"type\":\" popup $\{\gamma\};\n\$ war viber = {\"sharer\":\"viber://forward?text=@url @description\",\"type\":\"direct\"};\nvar vk =

{\"sharer\":\"https://vk.com/share.php?url=@url&title=@title&description=@description&image=@media&nopars e=true\",\"type\":\"popup\"};\nvar weibo =

{\"sharer\":\"http://service.weibo.com/share/share.php?url=@url&title=@title\",\"type\":\"popup\"};\nvar whatsapp =

{\"sharer\":\"whatsapp://send?text=@description%0D%0A@url\",\"type\":\"direct\",\"action\":\"share/whatsapp/sha re\"};\nvar sms = {\"sharer\":\"sms:?body=@url%20@description\",\"type\":\"direct\"};\nvar BaseNetworks = {\n\temail: email,\n\tfacebook: facebook,\n\tgoogleplus: googleplus,\n\tline: line,\n\tlinkedin:

linkedin,\n\todnoklassniki: odnoklassniki,\n\tpinterest: pinterest,\n\treddit: reddit,\n\tskype: skype,\n\ttelegram: telegram,\n\ttwitter: twitter,\n\tviber: viber,\n\tvk: vk,\n\tweibo: weibo,\n\twhatsapp:

whatsapp,\n\tsms: sms\n};\n\nvar inBrowser = typeof window !== 'undefined';\nvar \$window = inBrowser ? window : null;\n\nvar SocialSharing = {\n props: {\n /\*\*\n \* URL to share.\n \* @var string\n \*/\n url:  ${\n t\n type: String, \n default: inBrowser ? window. location.href: "n },\n # Sharing title, if$ available by network.\n  $* \mathcal{Q}$  \*  $\mathcal{Q}$  \*/\n title: {\n type: String,\n default: ''\n },\n\n /\*\*\n Sharing description, if available by network.\n  $* \textcircled{max}$   $*\textcircled{max}$  description: {\n type: String,\n default: "\n },\n\n /\*\*\n \* Facebook quote\n \* @var string\n \*/\n quote: {\n type: String,\n default: "\n },\n\n /\*\*\n \* Twitter hashtags\n \* @var string\n \*/\n hashtags: {\n type: String,\n default: "\n },\n\n /\*\*\n \* Twitter user.\n \* @var string\n \*/\n twitter User: {\n type: String,\n default:

 $\ln$  },\n\n /\*\*\n \* Flag that indicates if counts should be retrieved.\n \* - NOT WORKING IN CURRENT VERSION\n  $*$  @var mixed\n  $*\wedge$ n withCounts: {\n type: [String, Boolean],\n default: false\n },\n\n  $\frac{\ast}{\mathbb{R}}$  \* Google plus key. $\mathbb{R}$  \* @var string $\mathbb{R}$  \*/ $\mathbb{R}$  googleKey:  $\{\mathbb{R}$  type: String, $\mathbb{R}$  default: undefined },\n\n /\*\*\n \* Pinterest Media URL.\n \* Specifies the image/media to be used.\n \*/\n media: {\n type: String,\n default: "\n },\n\n /\*\*\n \* Network sub component tag.\n \* Default to span tag\n \*/\n networkTag:  $\{\n\$  type: String, \n default: 'span'\n  $\{\n\}$ , \n\n /\*\*\n \* Additional or overridden networks.\n Default to BaseNetworks\n  $*\|$ n networks: {\n type: Object,\n default: function () {\n return {};\n  $\ln$  },\n data: function data () {\n return {\n /\*\*\n \* Available sharing networks.\n \* @param object\n  $*\langle n \rangle$  baseNetworks: BaseNetworks,\n\n /\*\*\n \* Popup settings.\n \* @param object\n \*/\n popup:  ${\n}$  status: false,\n resizable: true,\n toolbar: false,\n menubar: false,\n scrollbars: false,\n location: false,\n directories: false,\n width: 626,\n height: 436,\n top: 0,\n left: 0,\n window: undefined,\n interval: null\n  $\n\lambda$ ;\n },\n\n methods: {\n /\*\*\n \* Returns generated sharer url.\n  $*\nabla$  \* @param network Social network key.\n  $*\nabla$  createSharingUrl: function createSharingUrl (network) {\n return this.baseNetworks[network].sharer\n .replace(/@url/g, encodeURIComponent(this.url))\n .replace(/@title/g, encodeURIComponent(this.title))\n .replace(/@description/g, encodeURIComponent(this.description))\n .replace(/@quote/g, encodeURIComponent(this.quote))\n .replace(/@hashtags/g, this.hashtags)\n

 .replace(/@media/g, this.media)\n .replace(/@twitteruser/g, this.twitterUser ? '&via=' + this.twitterUser : '');\n },\n\n /\*\*\n \* Shares URL in specified network.\n \*\n \* @param string network Social network" key. $\ln$  \*/\n share: function share (network)  $\{\n\$  this.openSharer(network, this.createSharingUrl(network));\n\n this.\$root.\$emit('social shares open', network, this.url);\n this. \$emit('open', network, this.url);\n  $\lambda$ ,\n\n /\*\*\n \* Touches network and emits click event.\n \*\n \* @param string network Social network key.\n  $*\$ \n touch: function touch (network)  $\{\n\}$ window.open(this.createSharingUrl(network), '\_self');\n\n this.\$root.\$emit('social\_shares\_open', network,

this.url);\n this.\$emit('open', network, this.url);\n },\n\n /\*\*\n \* Opens sharer popup.\n \*\n \* @param string url Url to share.\n  $*\wedge$ n openSharer: function openSharer (network, url) {\n var this  $1 = \text{this}\cdot\ln$  // If a popup window already exist it will be replaced, trigger a close event.\n if (this.popup.window && this.popup.interval)  $\{\n\}$  clearInterval(this.popup.interval); $\n\|\n\|$ this.popup.window.close();// Force close (for Facebook)\n\n this.\$root.\$emit('social\_shares\_change', network, this.url);\n this.\$emit('change', network, this.url);\n  $\ln \theta$  this.popup.window = window.open(\n url,\n 'sharer',\n 'status=' + (this.popup.status ? 'yes' : 'no') +\n ',height=' + this.popup.height +\n ',width=' + this.popup.width + $\infty$  ',resizable=' + (this.popup.resizable ? 'yes' : 'no') + $\infty$  ',left=' + this.popup.left + $\infty$ ',top=' + this.popup.top +\n ',screenX=' + this.popup.left +\n ',screenY=' + this.popup.top +\n ',toolbar='

 $+$  (this.popup.toolbar ? 'yes' : 'no') +\n ',menubar=' + (this.popup.menubar ? 'yes' : 'no') +\n ',scrollbars=' + (this.popup.scrollbars

 ? 'yes' : 'no') +\n ',location=' + (this.popup.location ? 'yes' : 'no') +\n ',directories=' + (this.popup.directories ? 'yes' : 'no')\n );\n\n this.popup.window.focus();\n\n // Create an interval to detect popup closing event\n this.popup.interval = setInterval(function ()  ${\n \in \text{if (this $1.popup.window.close]} {\n \in \text{if (i) } \in \text{if (i) } \in \text{if (ii) } \in \text{if (iii) } \in \text{if (iv) } \in \text{if (iv) } \in \text{if (iv) } \in \text{if (v) } \in \text{if (v) } \in \text{if (v) } \in \text{if (v) } \in \text{if (v) } \in \text{if (v) } \in \text{if (v) } \in \text{if (v) } \in$ clearInterval(this\$1.popup.interval);\n\n this\$1.popup.window = undefined;\n\n this\$1.\$root.\$emit('social shares close', network, this\$1.url);\n this\$1.\$emit('close', network, this\$1.url);\n

 $\{\n\} \$ |\n }, 500);\n }\n },\n\n /\*\*\n \* Merge base networks list with user's list\n \*/\n beforeMount: function beforeMount ()  $\{\n\$  this.baseNetworks = Vue.util.extend(this.baseNetworks, this.networks); $\n\}$ , $\n\$ , $\|\n\|$ , $\n^**\$  Sets popup default dimensions.\n \*/\n mounted: function mounted ()  $\ln$  if (!inBrowser)  $\ln$  return;\n  $\ln$  $/*\$ \n\mathbb{R} \* Center the popup on dual screens\n

 \* http://stackoverflow.com/questions/4068373/center-a-popup-window-on-screen/32261263\n \*/\n var dualScreenLeft =  $\text{window}$ .screenLeft !== undefined ?  $\text{window}$ .screenLeft : screen.left;\n var dualScreenTop =  $\text{Swindow.screenTop}$  !== undefined ?  $\text{Swindow.screenTop}$  : screen.top;\n\n var width =  $\text{Swindow.innerWidth}$  ? \$window.innerWidth : (document.documentElement.clientWidth ? document.documentElement.clientWidth : screen.width); $\ln$  var height = \$window.innerHeight ? \$window.innerHeight :

(document.documentElement.clientHeight ? document.documentElement.clientHeight : screen.height);\n\n this.popup.left =  $((width / 2) - (this.popup width / 2)) + dualScreenLeft\$ ;\n this.popup.top =  $((height / 2) -$ (this.popup.height / 2)) + dualScreenTop;\n },\n\n /\*\*\n \* Set component aliases for buttons and links.\n \*/\n components:  ${\n \cdot \cdot \cdot}$ : SocialSharingNetwork\n  $\n\cdot \cdot \cdot$ .

'2.3.3';\n\nSocialSharing.install = function (Vue)  $\{\n \$  Vue.component('social-sharing', SocialSharing);\n};\n\nif (typeof window !== 'undefined') {\n window.SocialSharing =

SocialSharing;\n}\n\nmodule.exports = SocialSharing;","exports.f = {}.propertyIsEnumerable;\n","export default  ${\n \dim d\bar b\text{-} \deg. dropdown. \, \dim \, {\n \dim d\bar b\text{-} \deg. \, \dim \, {\n \dim d\bar b\text{-} \deg. \, \dim \, {\n \dim d\bar b\text{-} \deg. \, \dim \, {\n \dim d\bar b\text{-} \deg. \, \dim \, {\n \dim d\bar b\text{-} \deg. \, \dim \, {\n \dim d\bar b\text{-} \deg. \, \dim \, {\n \dim d\bar b\text{-} \deg. \, \dim \, {\n \dim d\bar b\text{-} \deg. \, \dim \, {\n \dim d\bar b\text{-} \deg. \, \$ { label: 'Visual overview', href: \"#/\" },\n { label: 'Backgrounder', href: \"#/\" },\n { label: 'About this project', href:  $\forall$  #/'', active: true  $\n\in \Gamma$ : 'originalme': 'Secret Papers',\n 'app.name': 'Awesome App',\n 'app.home': './',\n 'sharing-options.url': null,\n 'sharing-options.title': 'Awesome App by ICIJ',\n 'sharing-options.description': 'null',\n 'sharing-options.media': null,\n 'sharing-options.twitter-user': 'ICIJorg',\n 'signup-form.tracker': 'EXTERNAL',\n 'signup-form.action': 'https://icij.us15.list-

manage.com/subscribe/post?u=0d48a33b1c24d257734cc2a79&id=992ecfdbb2',\n 'donate-form.introduction': `ICIJ's investigations

 are supported by readers like you. Help keep our\n databases free and open to the public by joining our\n <strong><a target=\"\_blank\" href=\"https://icij.org/donate\">ICIJ Insiders</a></strong>\n

 community.`\n}\n","import get from 'lodash/get'\nimport each from 'lodash/each'\nimport Symbol from 'es6-symbol'\nimport defaultValues from './config.default'\n\nconst \_VALUES = Symbol('values')\nconst \_SCOPES  $=$  Symbol('scopes')\n\nclass Config {\n constructor (values = {}) {\n this[VALUES] = {}\n each(values, (value, key) => this.set(key, value))\n return this;\n }\n set (key, value) {\n const levels = key.split('.')\n if  $(\text{levels.length} > 1)$  {\n this VALUES][key] = this.scope(levels.shift()).set(levels.join('.'), value)\n } else {\n this[\_VALUES][key] = value\n }\n return value\n }\n get (key, defaultValue) {\n return get(this[\_VALUES],

## key, defaultValue $\n\ln \log$

 ${\n \{ \in \mathbb{S} \in \mathbb{S} \mid \mathbb{S} \in \mathbb{S} \} \in \mathbb{S} \}$  = get(this, \_SCOPES, { })\n return this[\_SCOPES]\n }\n scope (name) {\n this.scopes[name] = get(this.scopes, name, new Config()) $\in$  return this.scopes[name] $\in$  } $\in$  values () { $\in$  return this[\_VALUES]\n }\n}\n\nexport default new Config(defaultValues)\n","'use strict';\nvar LIBRARY = require('./\_library');\nvar global = require('./\_global');\nvar ctx = require('./\_ctx');\nvar classof = require('./\_classof');\nvar \$export = require('./\_export');\nvar isObject = require('./\_is-object');\nvar aFunction = require('./\_a-function');\nvar anInstance = require('./\_an-instance');\nvar forOf = require('./\_for-of');\nvar speciesConstructor = require('./\_species-constructor');\nvar task = require('./\_task').set;\nvar microtask = require('./\_microtask')();\nvar newPromiseCapabilityModule = require('./\_new-promise-capability');\nvar perform = require('./\_perform');\nvar userAgent = require('./\_user-agent');\nvar promiseResolve = require('./\_promiseresolve');\nvar

 PROMISE = 'Promise';\nvar TypeError = global.TypeError;\nvar process = global.process;\nvar versions = process && process.versions;\nvar v8 = versions && versions.v8 || ";\nvar \$Promise = global[PROMISE];\nvar isNode = classof(process) == 'process';\nvar empty = function () {  $/*$  empty  $*/$  };\nvar Internal,

newGenericPromiseCapability, OwnPromiseCapability, Wrapper;\nvar newPromiseCapability =

newGenericPromiseCapability = newPromiseCapabilityModule.f;\n\nvar USE\_NATIVE = !!function () {\n try {\n // correct subclassing with @@species support\n var promise =  $\text{SPromise}$ .resolve(1);\n var FakePromise =  $(p_{\text{res}}(p_{\text{const}})$  = {})[require('./\_wks')('species')] = function (exec) {\n exec(empty, empty);\n };\n // unhandled rejections tracking support, NodeJS Promise without it fails @@species test\n return (isNode || typeof PromiseRejectionEvent == 'function')\n && promise.then(empty) instance of FakePromise\n // v8 6.6 (Node 10 and Chrome 66) have a bug with resolving

custom thenables\n // https://bugs.chromium.org/p/chromium/issues/detail?id=830565\n // we can't detect it synchronously, so just check versions\n  $\&&$  v8.indexOf('6.6') !== 0\n  $\&&$  userAgent.indexOf('Chrome/66')  $==-1$ ;\n } catch (e) { /\* empty \*/ }\n}();\n\n// helpers\nvar isThenable = function (it) {\n var then;\n return isObject(it) && typeof (then = it.then) == 'function' ? then : false;\n};\nvar notify = function (promise, isReject) {\n if (promise.\_n) return;\n promise.\_n = true;\n var chain = promise.\_c;\n microtask(function () {\n var value = promise.\_v;\n var ok = promise.\_s == 1;\n var i = 0;\n var run = function (reaction) {\n var handler = ok ? reaction.ok : reaction.fail;\n var resolve = reaction.resolve;\n var reject = reaction.reject;\n var domain = reaction.domain;\n var result, then, exited;\n try  ${\n \mu$  if (handler)  ${\n \mu$  if (!ok)  ${\n \mu}$  if (promise. h  $== 2)$  onHandleUnhandled(promise);\n

promise.\_h = 1;\n  $\{\n\}$ \n if (handler === true) result = value;\n else  $\{\n\}$  if (domain) domain.enter();\n result = handler(value); // may throw\n if (domain)  $\{\n\}$  domain.exit();\n exited = true;\n  $\{\n\}$   $\|\$  if (result == reaction.promise)  $\{\n\$  reject(TypeError('Promisechain cycle'));\n } else if (then = isThenable(result)) {\n then.call(result, resolve, reject);\n } else resolve(result);\n } else reject(value);\n } catch (e) {\n if (domain & & !exited) domain.exit();\n reject(e);\n }\n }\n while (chain.length > i) run(chain[i++]); // variable length - can't use forEach\n promise.\_c =  $[\cdot]$ ;\n promise.\_n = false;\n if (isReject && !promise.\_h) onUnhandled(promise);\n });\n };\nvar onUnhandled = function (promise)  $\{\n\$  task.call(global, function ()  $\{\n\$  var value = promise.\_v;\n

var unhandled = isUnhandled(promise);\n var result, handler, console;\n if (unhandled) {\n result = perform(function () {\n if (isNode) {\n process.emit('unhandledRejection', value, promise);\n } else if (handler = global.onunhandledrejection)  $\{\n\$  handler( $\{\n\$ promise; promise, reason: value  $\}$ ; $\in$  } else if  $((\text{cosole} = \text{global}.\text{console}) \&\&\text{cosole}.\text{error}) \$   $\{ \text{on} \text{some}.\text{error} \&\text{Unbounded} \text{promise rejection} \&\text{value} \} \}$  $\ln$  );\n // Browsers should not trigger `rejectionHandled` event if it was handled here, NodeJS - should\n promise.\_h = isNode || isUnhandled(promise) ? 2 : 1;\n } promise.\_a = undefined;\n if (unhandled && result.e) throw result.v;\n  $\|\cdot\|$ ;\nvar isUnhandled = function (promise) {\n return promise. h !== 1 && (promise. a || promise. c).length ===  $0$ ;\n};\nvar onHandleUnhandled = function (promise) {\n task.call(global, function () {\n var handler;\n if (isNode) {\n process.emit('rejectionHandled',

 promise);\n } else if (handler = global.onrejectionhandled) {\n handler({ promise: promise, reason: promise.\_v  $\|\cdot\|$ ;\n  $\|\cdot\|$ ;\n\rar \$reject = function (value)  $\|\cdot\|$  var promise = this;\n if (promise.\_d) return;\n promise.\_d = true; $\ln$  promise = promise.\_w || promise; // unwrap $\ln$  promise.\_v = value; $\ln$  promise.\_s = 2; $\ln$  if (!promise.\_a) promise.\_a = promise.\_c.slice();\n notify(promise, true);\n};\nvar \$resolve = function (value) {\n var promise = this;\n var then;\n if (promise.\_d) return;\n promise.\_d = true;\n promise = promise.\_w || promise; // unwrap\n try  ${\n \{ \n \in \Gamma \in \Gamma \} \in \Gamma \}$  if (promise === value) throw TypeError(\"Promise can't be resolved itself\");\n if (then = isThenable(value))  ${\n \mu \in \mathbb{C} \setminus \mathbb{C} \setminus \mathbb{C} \$ then.call(value, ctx(\$resolve, wrapper, 1), ctx(\$reject, wrapper, 1));\n } catch (e)  $\{\n\}$  \$reject.call(wrapper, e); $\ln$  } \n

 $\{\n\}$ ;\n  $\}$  else  $\{\n\$  promise.  $v = \text{value}$ ;\n promise.  $s = 1$ ;\n notify(promise, false);\n  $\{\n\}$  catch (e)  $\{\n\}$  $\text{Feject.} \_\wedge$ ,  $\text{div} \_\text{che}$ ,  $\text{div} \_\text{che}$ ; // wrap\n }\n};\n\n// constructor polyfill\nif (!USE\_NATIVE) {\n // 25.4.3.1 Promise(executor)\n \$Promise = function Promise(executor) {\n anInstance(this, \$Promise, PROMISE, '\_h');\n aFunction(executor);\n Internal.call(this);\n try  $\{\n\$  executor(ctx(\$resolve, this, 1), ctx(\$reject, this, 1));\n } catch (err)  ${\nightharpoonup$  \$reject.call(this, err);\n }\n };\n // eslint-disable-next-line no-unused-vars\n Internal = function Promise(executor)  $\{\n\$  this.  $c = [\n\]$ ; // <- awaiting reactions $\|n\|$  this.  $a =$  undefined; // <checked in isUnhandled reactions\n this.  $s = 0$ ;  $\|$ / <- state\n this. d = false;  $\|$ / <- done\n this. v = undefined;  $// \lt\text{- value}\setminus n$  this.  $h = 0$ ;  $// \lt\text{- rejection state}$ , 0 - default, 1 - handled, 2 - unhandled $\setminus n$ this.\_n

 = false; // <- notify\n };\n Internal.prototype = require('./\_redefine-all')(\$Promise.prototype, {\n // 25.4.5.3 Promise.prototype.then(onFulfilled, onRejected) $\n{$  then: function then(onFulfilled, onRejected)  ${\n}$  var reaction  $=$  newPromiseCapability(speciesConstructor(this,  $$Promise)$ );\n reaction.ok = typeof onFulfilled == 'function' ? onFulfilled : true;\n reaction.fail = typeof onRejected == 'function' && onRejected;\n reaction.domain = isNode ? process.domain : undefined;\n this. c.push(reaction);\n if (this. a) this. a.push(reaction);\n if (this. s) notify(this, false);\n return reaction.promise;\n },\n // 25.4.5.1

Promise.prototype.catch(onRejected)\n 'catch': function (onRejected) {\n return this.then(undefined, onRejected);\n }\n });\n OwnPromiseCapability = function () {\n var promise = new Internal();\n this.promise

 $=$  promise;\n this.resolve  $=$  ctx(\$resolve, promise, 1);\n this.reject  $=$ 

ctx(\$reject, promise, 1);\n };\n newPromiseCapabilityModule.f = newPromiseCapability = function (C) {\n return C ===  $\$ Promise  $||C|$  === Wrapper\n ? new OwnPromiseCapability(C)\n :

newGenericPromiseCapability(C);\n };\n}\n\n\$export(\$export.G + \$export.W + \$export.F \* !USE\_NATIVE, { Promise: \$Promise });\nrequire('./\_set-to-string-tag')(\$Promise, PROMISE);\nrequire('./\_set-

 $species'$ )(PROMISE);\nWrapper = require('./\_core')[PROMISE];\n\n// statics\n\$export(\$export.S + \$export.F  $*$ !USE\_NATIVE, PROMISE,  ${\n}$  // 25.4.4.5 Promise.reject(r)\n reject: function reject(r)  ${\n}$  var capability = newPromiseCapability(this);\n var \$\$reject = capability.reject;\n \$\$reject(r);\n return capability.promise;\n  $\ln$ );\n\$export(\$export.S + \$export.F \* (LIBRARY || !USE\_NATIVE), PROMISE, {\n // 25.4.4.6

Promise.resolve(x)\n resolve: function resolve(x) {\n return promiseResolve(LIBRARY && this === Wrapper ?  $$Promise : this, x;\n \{n\};\n$ });\n\$export(\$export.S + \$export.F \* !(USE\_NATIVE

&& require('./\_iter-detect')(function (iter) {\n \$Promise.all(iter)['catch'](empty);\n})), PROMISE, {\n // 25.4.4.1 Promise.all(iterable)\n all: function all(iterable) {\n var C = this;\n var capability = newPromiseCapability(C);\n var resolve = capability.resolve;\n var reject = capability.reject;\n var result = perform(function ()  $\ln$  var values =  $[\cdot,\n \alpha$  var index = 0;\n var remaining = 1;\n forOf(iterable, false, function (promise)  $\{\n \alpha$  $\frac{\sin\alpha}{\cos\alpha} = \frac{\arccos\alpha + \arccos\alpha}{\arccos\alpha}$  var alreadyCalled = false;\n values.push(undefined);\n remaining++;\n C.resolve(promise).then(function (value)  $\{\n\$  if (alreadyCalled) return; $\n\$  alreadyCalled = true; $\n\$ values[\$index] = value;\n --remaining || resolve(values);\n }, reject);\n });\n --remaining || resolve(values);\n });\n if (result.e) reject(result.v);\n return capability.promise;\n },\n // 25.4.4.4 Promise.race(iterable)\n

race: function race(iterable)  $\{\n\$  var  $C = this;\n\}$  var capability = newPromiseCapability(C); $\n\|$  var reject = capability.reject;\n var result = perform(function ()  $\n{\n\$  forOf(iterable, false, function (promise)  ${\n\}$ 

C.resolve(promise).then(capability.resolve, reject);\n });\n });\n if (result.e) reject(result.v);\n return capability.promise;\n }\n});\n","var core = require('./\_core');\nvar global = require('./\_global');\nvar SHARED = '\_\_core-js\_shared\_\_';\nvar store = global[SHARED] || (global[SHARED] = {});\n\n(module.exports = function (key, value)  ${\nvert \nu \vert}$  return store[key]  $\vert \vert$  (store[key] = value !== undefined ? value : { });\n})('versions', []).push({\n version: core.version,\n mode: require('./\_library') ? 'pure' : 'global',\n copyright: '© 2018 Denis Pushkarev  $(zloirock.ru)\n\langle n\rangle\langle n',\n''*\n''\n$  \* Checks if a stack value for `key` exists. $\langle n * \omega\rangle\langle n * \omega\rangle$  anne has $\langle n * \omega\rangle\langle n * \omega\rangle$ @memberOf Stack\n \* @param {string} key The key of the entry to check.\n \* @returns {boolean} Returns `true` if an entry for `key` exists, else `false`.\n \*/\nfunction stackHas(key) {\n return this. data .has(key);\n}\n\nmodule.exports = stackHas;\n","var overArg = require('./\_overArg');\n\n/\* Built-in method references for those with the same name as other `lodash` methods. \*/nvar nativeKeys =

overArg(Object.keys, Object);\n\nmodule.exports = nativeKeys;\n","/\*\* Detect free variable `global` from Node.js. \*/\nvar freeGlobal = typeof global == 'object' && global && global.Object === Object &&

global; $\ln\mathrm{module.exports}$  = freeGlobal; $\ln\mathrm{module.exports}$  =

\"data:image/png;base64,iVBORw0KGgoAAAANSUhEUgAAAIgAAABaCAYAAABjTB52AAAE8klEQVR4Ae 3dA7D0ShDF8Wfbtm3btm3btm3btm3btv2u7yYz/zep3Gd923U3k1ROV51ybffM/NYaSKWqTcFBg0DbaHk+HEo 7UtOC9jEgXQ/cReAfDHkt5OuQNIQ/pCfkjZCbwO0I3RM12UoF1wwK6eq2/DhScXN2jQ/uCPDPh/gQjHkJ3EFF YoHe6W37m8zbP/2TJW39uyceCL4a1r7ZjZmKubVwJ/XdGtCP6QZ3KHwxTOvX4I4yznhL//T3b9r6p5uWFkj+e MLtD749hBbmU0jXqBAQAcmu1eBvCKG4uIMrAERAoGMs8M+GUHzcCQJSYiDw7fDg3w4hXtyZAlJaIO5y8 MRPupaAlAxINgx4SpLvoWMsASkJEOgcG3xXbBgtOBwBKWADIyZZSEAiA+l7YPpTCCXMddGBCIjbpR8O8 i1wp4XsCOn64LYMOR38NyFgTwJd4wlIVCD+qRCM+QLSFf/9ssPacijY4w4VkEhA4JvhwCfG/t9Bz+QDeEDH YEfyioBEA5IsYe/tthzwPg8OBv5lYy8H348gIFGAuMONvdvg3SGb65WuZF9nsqSARAHirzX2vr75Xs8NDv5b+x t5AhIDyANFHhj4G+wgBSQGkFeMg29kPKh9jWt9SEDiAPncOPiqtn7p+vZnMgISA0i7cfCljUCWN671s0oBEZB kKVu/ZGHjWrvqAURAFjKutdEiIAIiIAIiIAIiIAIiIAIiII3Zwb9syPMVByIg8UtABERABERABERABERABERA BERABERABERABERABERABERABERABERABERABERABERABERABERABERABERABERABERABC RCCYiACIiACIiAQPeE4PY1ZK9oQARE380VEAEREAEREAEREAEREAEREAEREAEREAEREAH51jj4SgX/ 0nJbHCACYh18HVu/dFnjWj+MA0RAHrP1dbsbgaxjXOtzFQfydlWB3GwEcr7xoA4yrvWuigNpryYQ+1+WfmTc qLusIKsKBNpGs59vulFkIOna9t7Jgs31ah8dfMO4URtXF0gyN3Ygq0QG0jmOvbd/oZl/vgR3rr1Xz6TVBeLOsK87 WbQM/7z9LnYkd0HbqP99+QcNAm5/7D0+K8Unyuyv+yTYz3f2EgBxp4AHe34CdzwkS2XXdPhpZOgYE3pnAL ddfkvjscedVzUg8MUw4HYC3x2CPR1jRgeSH6p3IZQzvdOXEQh0TwBum75sG7JHyJHgbw/5ydbv77ecEYAY/m A5Xu4u64eWIV2mxWu/qURAGnOUE0iyRH2BuD1KAyQrcOeVDMiN2Vw1BdKAjrFKBuTTocG/VhIcn8LPo9 QXiLsq61EqIFlB7zTgOyPjSCFZIJunpkAcNOYsJZCs8qervi0SjoTs5eVQ9QXiDss7lBRIVtCYEfynBeNog2TJrH+ NgTwC1wwaAYj5ZfgnC8LxMTRmzvrWGMiD0D56dtlxgBgKGBjSNcC/1SIYP4LbAz4cKutXXyDu2N9uOeIBs Vc2PKSbgH+lnzbla3DHwE8j/9aknkDugmSRAXl6+bEtvdMMZC/7XQ/pxuCuauIzrWnI0+AOhMbswMDFzuz2su 2vO78FQL4Dd05+djWo/Bawe6L84NNlQzYMWRuSRaF3eugYM7/5rGYZgfT0XXleDbkH3GkhW0FjFmDgGrB Q5R9j+HCoP+f1IQodQqX6BVmGZ8lGQfmGAAAAAElFTkSuQmCC\"","/\*\*\n

 \* The base implementation of `\_.reduce` and `\_.reduceRight`, without support\n \* for iteratee shorthands, which iterates over `collection` using `eachFunc`.\n \*\n \* @private\n \* @param {Array|Object} collection The collection to iterate over.\n \* @param {Function} iteratee The function invoked per iteration.\n \* @param {\*} accumulator The initial value. $\ln * \mathcal{Q}$  param {boolean} initAccum Specify using the first or last element of $\ln *$  `collection` as the initial value.\n \* @param {Function} eachFunc The function to iterate over `collection`.\n \* @returns {\*} Returns the accumulated value.\n \*/\nfunction baseReduce(collection,

iteratee, accumulator, initAccum, eachFunc)  ${\n \neq$  eachFunc(collection, function(value, index, collection)  ${\n \neq$  $accumulator = initAccum\$  ? (initAccum = false, value) $n$  : iteratee(accumulator, value, index, collection); $\ln$ });\n return accumulator;\n}\n\nmodule.exports = baseReduce;\n","var arrayPush = require('./\_arrayPush'),\n isFlattenable = require('./\_isFlattenable');\n\n/\*\*\n \* The base implementation of `\_.flatten` with support for restricting flattening.\n \*\n \* @private\n \* @param {Array} array The array to flatten.\n \* @param {number} depth The maximum recursion depth. $\ln * \mathcal{Q}$  param {boolean} [predicate=isFlattenable] The function invoked per iteration.\n \* @param {boolean} [isStrict] Restrict to values that pass `predicate` checks.\n \* @param {Array}

[result=[]] The initial result value. $\ln * \omega$  returns {Array} Returns the new flattened array. $\ln * \Lambda$ nfunction baseFlatten(array, depth, predicate, isStrict, result)  $\max = -1, \n \quad length = array.length; \n\$ 

predicate  $\|$  (predicate = isFlattenable);\n result  $\|$  (result = []);\n\n while (++index < length) {\n var value = array[index];\n if (depth > 0 & & predicate(value)) {\n if (depth > 1) {\n // Recursively flatten arrays (susceptible to call stack limits). $\in$  baseFlatten(value, depth - 1, predicate, isStrict, result); $\in$  } else {\n  $arrayPush(result, value); \n \{ \in \} else if (lisStrict) {\n \t result} result.length = value; \n \{ \in \} \in \} \n return$ result;\n}\n\nmodule.exports = baseFlatten;\n","var global = require('./\_global');\nvar core = require('./\_core');\nvar hide = require('./\_hide');\nvar redefine = require('./\_redefine');\nvar ctx = require('./\_ctx');\nvar PROTOTYPE = 'prototype';\n\nvar \$export = function (type, name, source) {\n var IS\_FORCED = type & \$export.F;\n var IS\_GLOBAL = type &  $$export.G;\n$  var IS\_STATIC = type &  $$export.S;\n$  var IS\_PROTO = type &  $$export.P;\n$ var IS\_BIND = type &  $\text{Sexport}.B$ ;\n var target

 $=$  IS\_GLOBAL ? global : IS\_STATIC ? global[name]  $\|$  (global[name] = {}) : (global[name]  $\|$ 

 $\{\}\[PROTOTYPE];\n\{n \text{ var exports} = IS GLOBAL ? core : core[name] || (core[name] = {\};\n\} \n\}$  var expProto = exports[PROTOTYPE]  $\|$  (exports[PROTOTYPE] = { });\n var key, own, out, exp;\n if (IS\_GLOBAL) source = name;\n for (key in source)  $\{\n\mid \text{ }$  // contains in native\n own = !IS\_FORCED && target && target[key] !== undefined;\n // export native or passed\n out = (own ? target : source)[key];\n // bind timers to global for call from export context $\ln$  exp = IS\_BIND && own ? ctx(out, global) : IS\_PROTO && typeof out == 'function' ? ctx(Function.call, out): out;\n // extend global\n if (target) redefine(target, key, out, type & \$export.U);\n // export $\infty$  if (exports[key] != out) hide(exports, key, exp); $\infty$  if (IS\_PROTO && expProto[key] != out)  $\exp$ Proto[key] = out;\n }\n};\nglobal.core = core;\n// type bitmap\n\$export.F = 1; // forced\n\$export.G = 2; // global $\n\$ n\$export.S = 4;

 $\frac{\text{dist}(n\cdot P = 8; \text{ mod } n\cdot P = 16; \text{ mod } n\cdot P = 32; \text{ mod } n\cdot P = 64; \text{ mod } n\cdot P = 16; \text{ mod } n\cdot P = 32; \text{ mod } n\cdot P = 64; \text{ mod } n\cdot P = 64; \text{ mod } n\cdot P = 64; \text{ mod } n\cdot P = 64; \text{ mod } n\cdot P = 64; \text{ mod } n\cdot P = 64; \text{ mod } n\cdot P = 64; \text{ mod } n\cdot P = 64; \text{ mod } n\cdot P = 64; \text{ mod } n\cdot P$ safe $n$ \$export.R = 128; // real proto method for `library`\nmodule.exports = \$export;\n","var ITERATOR = require('./\_wks')('iterator');\nvar SAFE\_CLOSING = false;\n\ntry {\n var riter = [7][ITERATOR]();\n riter['return']  $=$  function () { SAFE\_CLOSING = true;  $\frac{1}{n}$  // eslint-disable-next-line no-throw-literal $\ln$  Array.from(riter, function  $()$  { throw 2; });\n} catch (e) { /\* empty \*/ }\n\nmodule.exports = function (exec, skipClosing) {\n if (!skipClosing && !SAFE\_CLOSING) return false;\n var safe = false;\n try {\n var arr = [7];\n var iter = arr[ITERATOR]();\n iter.next = function () { return { done: safe = true }; };\n arr[ITERATOR] = function () { return iter; };\n  $exec(\text{arr})\n \} catch (e) { /* empty */ \n return safe;\n\n";\n" var isObject = require('./_is-object');\n"$ setPrototypeOf = require('./\_set-proto').set;\nmodule.exports = function (that, target,

C) {\n var S = target.constructor;\n var P;\n if (S !== C && typeof S == 'function' && (P = S.prototype) !== C.prototype && isObject(P) && setPrototypeOf)  $\{\n$  setPrototypeOf(that, P);\n } return that;\n};\n","var listCacheClear = require('./\_listCacheClear'),\n listCacheDelete = require('./\_listCacheDelete'),\n listCacheGet = require('./\_listCacheGet'),\n listCacheHas = require('./\_listCacheHas'),\n listCacheSet =

require('./\_listCacheSet');\n\n/\*\*\n \* Creates an list cache object.\n \*\n \* @private\n \* @constructor\n \* @param  $\{Array\}$  [entries] The key-value pairs to cache.\n \*/\nfunction ListCache(entries)  $\{\n$  var index = -1,\n length = entries == null ? 0 : entries.length;\n\n this.clear();\n while (++index < length) {\n var entry = entries[index];\n this.set(entry[0], entry[1]);\n  $\ln\ln/$  Add methods to `ListCache`.\nListCache.prototype.clear = listCacheClear;\nListCache.prototype['delete'] = listCacheDelete;\nListCache.prototype.get = listCacheGet;\nListCache.prototype.has

 = listCacheHas;\nListCache.prototype.set = listCacheSet;\n\nmodule.exports = ListCache;\n","// most Object methods by ES6 should accept primitives\nvar  $\epsilon$  = require('./\_export');\nvar core = require('./\_core');\nvar fails  $=$  require('./\ fails');\nmodule.exports = function (KEY, exec) {\n var fn = (core.Object  $|| \{ \}$ )[KEY]  $||$ Object[KEY];\n var exp = { $\;\;$ \;\n exp[KEY] = exec(fn);\n \$export(\$export.S + \$export.F \* fails(function () { fn(1); }), 'Object',  $\exp(\ln x)$ ;\n'',"var getNative = require('./\_getNative');\n\n/\* Built-in method references that are verified to be native. \*/\nvar nativeCreate = getNative(Object, 'create');\n\nmodule.exports = nativeCreate;\n","var shared = require('./\_shared')('keys');\nvar uid = require('./\_uid');\nmodule.exports = function (key) {\n return shared[key] ||  $(\shared[key] =uid(key));\n\langle n\rangle;\n\langle n'$ ,"// fallback for non-array-like ES3 and non-enumerable old V8 strings\nvar cof =

require('./\_cof');\n// eslint-disable-next-line

 no-prototype-builtins\nmodule.exports = Object('z').propertyIsEnumerable(0) ? Object : function (it) {\n return  $\text{cof}(\text{it}) = \text{String}'$  ? it.split(") : Object(it);\n};\n","\"use strict\";\n\nvar \_undefined = require(\"../function/noop\")(); // Support ES3 engines\n\nmodule.exports = function (val) {\n return (val !== \_undefined) && (val !== null);\n};\n","module.exports = function(module) {\n\tif (!module.webpackPolyfill) {\n\t\tmodule.deprecate = function() {};\n\t\tmodule.paths = [];\n\t\t// module.parent = undefined by default\n\t\tif (!module.children) module.children =  $[\cdot,\n\theta_0]$ :  $\theta_0$  =  $\theta_1$ ;  $\theta_1$  =  $\theta_2$  =  $\theta_3$  ${\n\t\t\t\in\mathbb{R}}\n\t\t\to\mathbb{R}$ ,  $\t\to\mathbb{R}$ ,  $\t\to\mathbb{R}$  and  $\t\to\mathbb{R}$  and  $\t\to\mathbb{R}$ . true,\n\t\t\tget: function() {\n\t\t\t\treturn module.i;\n\t\t\t}\n\t\t});\n\t\tmodule.webpackPolyfill = 1;\n\t}\n\treturn module;\n};\n","import mod from \"-!../../node\_modules/mini-css-extract-plugin/dist/loader.js??ref--8-oneOf-1-0!../../node\_modules/css-loader/index.js??ref--8-oneOf-1-1!../../node\_modules/vue-

loader/lib/loaders/stylePostLoader.js!../../node\_modules/postcss-loader/src/index.js??ref--8-oneOf-1-

2!../../node\_modules/sass-loader/lib/loader.js??ref--8-oneOf-1-3!../../node\_modules/cache-loader/dist/cjs.js??ref--0-

0!../../node\_modules/vue-loader/lib/index.js??vue-loader-

options!./ImddbHeader.vue?vue&type=style&index=0&lang=scss&\";

export default mod; export \* from \"-!../../node\_modules/mini-css-extract-plugin/dist/loader.js??ref--8-oneOf-1-0!../../node\_modules/css-loader/index.js??ref--8-oneOf-1-1!../../node\_modules/vue-

loader/lib/loaders/stylePostLoader.js!../../node\_modules/postcss-loader/src/index.js??ref--8-oneOf-1-

2!../../node\_modules/sass-loader/lib/loader.js??ref--8-oneOf-1-3!../../node\_modules/cache-loader/dist/cjs.js??ref--0-

0!../../node\_modules/vue-loader/lib/index.js??vue-loader-

options!./ImddbHeader.vue?vue&type=style&index=0&lang=scss&\"","var baseIsMatch =

require('./\_baseIsMatch'),\n

getMatchData = require('./\_getMatchData'),\n matchesStrictComparable =

require('./\_matchesStrictComparable');\n\n/\*\*\n \* The base implementation of `\_.matches` which doesn't clone `source`.\n \*\n \* @private\n \* @param {Object} source The object of property values to match.\n \* @returns  ${\text{Function}}$  Returns the new spec function.\n \*/\nfunction baseMatches(source)  $\{\n\$  var matchData = getMatchData(source);\n if (matchData.length ==  $1 \&$  matchData[0][2]) {\n return matchesStrictComparable(matchData[0][0], matchData[0][1]);\n }\n return function(object) {\n return object === source  $\parallel$  baseIsMatch(object, source, matchData); $\n \}$ ;\n  $\}\n$ n\nmodule.exports = baseMatches;\n","var castPath =

require('./\_castPath'),\n toKey = require('./\_toKey');\n\n/\*\*\n \* The base implementation of `\_.get` without support for default values. $\ln * \ln * \mathcal{Q}$  private $\ln * \mathcal{Q}$  param {Object} object The object to query. $\ln * \mathcal{Q}$  param {Array|string} path The path of the property to get. $\ln * \mathcal{Q}$  returns

 {\*} Returns the resolved value.\n \*/\nfunction baseGet(object, path) {\n path = castPath(path, object);\n\n var index = 0,\n length = path.length;\n\n while (object != null && index < length) {\n object =

object[toKey(path[index++])];\n }\n return (index && index == length) ? object : undefined;\n}\n\nmodule.exports = baseGet;\n","/\*\*\n \* A specialized version of `\_.every` for arrays without support for\n \* iteratee shorthands.\n \*\n \* @private\n \* @param {Array} [array] The array to iterate over.\n \* @param {Function} predicate The function invoked per iteration.\n \* @returns {boolean} Returns `true` if all elements pass the predicate check,\n \* else `false`.\n \*/\nfunction arrayEvery(array, predicate) {\n var index = -1,\n length = array == null ? 0 :  $array.length;\n\in (+index < length) {\n if (!predicate(array/index], index, array)) {\n return false; \n}$  $\ln$  }\n return true;\n}\n\nmodule.exports = arrayEvery;\n","/\*\*\n \* Checks if `value`

is classified as an `Array` object.\n \*\n \* @static\n \* @memberOf \n \* @since 0.1.0\n \* @category Lang\n \* @param  $\{\ast\}$  value The value to check.\n  $*$  @returns {boolean} Returns `true` if `value` is an array, else `false`.\n  $*$  $\&$ example $\infty$ \*\n \* \_.isArray([1, 2, 3]);\n \* // => true\n \*\n \* \_.isArray(document.body.children);\n \* // => false\n \*\n \* .isArray('abc');\n \* // => false\n \*\n \* .isArray(\_.noop);\n \* // => false\n \*/\nvar isArray =

Array.isArray;\n\nmodule.exports = isArray;\n","var assocIndexOf = require('./\_assocIndexOf');\n\n/\*\*\n \* Sets the list cache `key` to `value`.\n \*\n \* @private\n \* @name set\n \* @memberOf ListCache\n \* @param {string} key The key of the value to set.\n \* @param  $\{\ast\}$  value The value to set.\n \* @returns  $\{Object\}$  Returns the list cache

instance.\n \*/\nfunction listCacheSet(key, value) {\n var data = this. data \\n index = assocIndexOf(data, key);\n\n if (index < 0) {\n ++this.size;\n data.push([key, value]);\n } else {\n data[index][1]  $=$  value;\n  $\ln \mathrm{this}\n$ \lambda\mathrm{e}.exports = listCacheSet;\n","// to indexed object, toObject with fallback for non-array-like ES3 strings\nvar IObject = require('./\_iobject');\nvar defined = require('./\_defined');\nmodule.exports  $=$  function (it)  $\ln$  return IObject(defined(it));\n};\n","var hasOwnProperty = {}.hasOwnProperty;\nmodule.exports  $=$  function (it, key)  $\{\n\$  return hasOwnProperty.call(it, key); $\n\}$ ; $\n\$ ;" var assocIndexOf = require('./\_assocIndexOf');\n\n/\*\* Used for built-in method references. \*/\nvar arrayProto = Array.prototype;\n\n/\*\* Built-in value references. \*/\nvar splice = arrayProto.splice;\n\n/\*\*\n \* Removes `key` and its value from the list cache.\n \*\n \* @private\n \* @name delete\n \* @memberOf ListCache\n \* @param {string} key The key of the value to remove.\n \* @returns {boolean} Returns `true` if the entry was removed, else `false`.\n \*/\nfunction listCacheDelete(key)  $\{\n$  var data = this. \_data\_,\n index = assocIndexOf(data, key);\n\n if (index  $(0)$  {\n return false;\n }\n var lastIndex = data.length - 1;\n if (index = lastIndex) {\n data.pop();\n } else {\n splice.call(data, index, 1);\n  $\n\cdot$ -this.size;\n return true;\n}\n\nmodule.exports = listCacheDelete;\n","var  $arrayMap = require('./_arrayMap'),\n baseIterate = require('./_baseIteratee'),\n baseMap =$ require('./\_baseMap'),\n baseSortBy = require('./\_baseSortBy'),\n baseUnary = require('./\_baseUnary'),\n compareMultiple = require('./\_compareMultiple'),\n identity = require('./identity');\n\n/\*\*\n \* The base implementation of `\_.orderBy` without param guards.\n \*\n \* @private\n \* @param {Array|Object} collection The collection to iterate over.\n \* @param {Function[]|Object[]|string[]} iteratees The iteratees to sort by.\n \* @param  $\{\text{string}[\}$  orders The sort orders of `iteratees`. $\ln * \mathcal{O}$  returns  $\{\text{Array}\}$  Returns the new sorted array. $\ln * \ln \mathcal{O}$ baseOrderBy(collection, iteratees, orders)  $\{\n\$  var index = -1; $\n\$ n iteratees = arrayMap(iteratees.length ? iteratees : [identity], baseUnary(baseIteratee));\n\n var result = baseMap(collection, function(value, key, collection)  ${\n \alpha = arrayMap(iterates, function(iterate) {\n \alpha = return iterate(value); \n \}}\$  return  ${\n}$ 'criteria': criteria, 'index': ++index, 'value': value  $\|\n\|$ );\n\n return baseSortBy(result, function(object, other) {\n return compareMultiple(object, other, orders);\n  $\,\mathrm{module.exports} = \,baseOrderBy;\n",\allowbreak\$ ToPrimitive(input [, PreferredType])\nvar isObject = require('./\_is-object');\n// instead of the ES6 spec version, we didn't implement @@toPrimitive case\n// and the second argument - flag - preferred type is a string\nmodule.exports = function (it, S) {\n if (!isObject(it)) return it;\n var fn, val;\n if (S && typeof (fn = it.toString) == 'function' && !isObject(val = fn.call(it))) return val;\n if (typeof (fn = it.valueOf) == 'function' &&  $\text{lisObject}(\text{val} = \text{fn-call}(\text{it}))$  return val;\n if ( $\text{ls} \&\& \text{typeof}$ ) (fn  $=$  it.toString)  $=$  'function' && !isObject(val = fn.call(it))) return val;\n throw TypeError(\"Can't convert object to primitive value\");\n};\n","/\*\*\n \* A specialized version of `\_.reduce` for arrays without support for\n \* iteratee shorthands. $\ln \pi \neq \mathbb{R}$  \* @private $\ln \pi$  @param {Array} [array] The array to iterate over. $\ln \pi$  @param {Function} iteratee The function invoked per iteration.\n \* @param {\*} [accumulator] The initial value.\n \* @param {boolean} [initAccum] Specify using the first element of `array` as\n \* the initial value.\n \* @returns {\*} Returns the accumulated value.\n \*/\nfunction arrayReduce(array, iteratee, accumulator, initAccum) {\n var index = -1,\n length = array == null ? 0 : array.length;\n\n if (initAccum && length) {\n accumulator = array[++index];\n }\n while (++index < length) {\n accumulator = iteratee(accumulator, array[index], index, array);\n }\n return accumulator;\n}\n\nmodule.exports = arrayReduce;\n","'use strict';\nrequire('./es6.regexp.flags');\nvar anObject = require('./\_an-object');\nvar \$flags = require('./\_flags');\nvar DESCRIPTORS = require('./\_descriptors');\nvar TO\_STRING = 'toString';\nvar \$toString = /./[TO\_STRING];\n\nvar define = function (fn)  ${\nvert \nvert}$  require('./ redefine')(RegExp.prototype, TO\_STRING, fn, true);\n $\nvert \cdot \ln \frac{21.2.5.14}{\nvert \cdot \ln \frac{21.2.5.14}{\nvert \cdot \ln \frac{21.2.5.14}{\nvert \cdot \ln \frac{21.2.5.14}{\nvert \cdot \ln \frac{21.2.5.14}{\nvert \cdot \ln \frac{21.2.5.14}{\nvert \cdot \ln \frac{21.2.5.14}{\$  $\text{RegExp}, \text{prototype}, \text{tSstring}(\hat{l}) \neq \text{false}$  fails')(function () { return \$toString.call({ source: 'a', flags: 'b' }) != '/a/b'; })) {\n define(function toString() {\n var R = anObject(this);\n return '/'.concat(R.source, '/',\n 'flags' in R ? R.flags : !DESCRIPTORS && R instanceof RegExp ? \$flags.call(R) : undefined);\n });\n// FF44- RegExp#toString has a wrong name\n} else if (\$toString.name != TO\_STRING) {\n define(function toString() {\n return \$toString.call(this);\n });\n}\n","'use strict';\nObject.defineProperty(exports, '\_\_esModule', { value: true

 $\lambda$ );\nvar prefix = 'fab';\nvar iconName = 'twitter';\nvar width = 512;\nvar height = 512;\nvar ligatures = [];\nvar

unicode = 'f099';\nvar svgPathData = 'M459.37 151.716c.325 4.548.325 9.097.325 13.645 0 138.72-105.583 298.558-298.558 298.558-59.452 0-114.68-17.219-161.137-47.106 8.447.974 16.568 1.299 25.34 1.299 49.055 0 94.213-16.568 130.274-44.832-46.132-.975-84.792-31.188-98.112-72.772 6.498.974 12.995 1.624 19.818 1.624 9.421 0 18.843-1.3 27.614-3.573-48.081-9.747-84.143-51.98-84.143-102.985v-1.299c13.969 7.797 30.214 12.67 47.431 13.319-28.264-18.843-46.781-51.005-46.781-87.391 0-19.492 5.197-37.36 14.294-52.954 51.655 63.675 129.3 105.258 216.365 109.807-1.624-7.797-2.599-15.918-2.599-24.04 0-57.828 46.782-104.934 104.934-104.934 30.213 0 57.502 12.67 76.67 33.137 23.715-4.548 46.456-13.32 66.599-25.34-7.798 24.366-24.366 44.833-46.132 57.827 21.117-2.273 41.584-8.122 60.426-16.243-14.292 20.791-32.161 39.308-52.628

54.253z';\n\nexports.definition = {\n prefix: prefix,\n iconName: iconName,\n icon: [\n width,\n height,\n ligatures,\n unicode,\n svgPathData\n ]};\n\nexports.faTwitter

 $=$  exports.definition;\nexports.prefix = prefix;\nexports.iconName = iconName;\nexports.width = width;\nexports.height = height;\nexports.ligatures = ligatures;\nexports.unicode = unicode;\nexports.svgPathData = svgPathData;","var arrayEach = require('./\_arrayEach'),\n baseEach = require('./\_baseEach'),\n castFunction = require('./\_castFunction'),\n isArray = require('./isArray');\n\n/\*\*\n \* Iterates over elements of `collection` and invokes 'iteratee' for each element. $\ln *$  The iteratee is invoked with three arguments: (value, index|key, collection). $\ln *$  Iteratee functions may exit iteration early by explicitly returning `false`. $\ln * \ln * * *Note: ** As with$ other \"Collections\" methods, objects with a \"length\"\n \* property are iterated like arrays. To avoid this behavior use `\_.forIn`\n \* or `\_.forOwn` for object iteration.\n \*\n \* @static\n \* @memberOf \n \* @since 0.1.0\n \* @alias each\n \* @category Collection\n \* @param {Array|Object} collection The collection

to iterate over.\n \* @param {Function} [iterate e \_\_\_.identity] The function invoked per iteration.\n \* @returns

{Array|Object} Returns `collection`.\n \* @see \_.forEachRight\n \* @example\n \*\n \* \_.forEach([1, 2],

function(value)  ${\n\times \infty}$  console.log(value);\n \* });\n \* // => Logs `1` then `2`.\n \*\n \* \_.forEach({ 'a': 1, 'b': 2 },

function(value, key)  $\{\n \ \ast \ \ \ \csc(ky)\} \$  \*  $^*$  /);\n  $^*$  // => Logs 'a' then 'b' (iteration order is not guaranteed).\n

\*/\nfunction forEach(collection, iteratee) {\n var func = isArray(collection) ? arrayEach : baseEach;\n return

func(collection, castFunction(iteratee));\n}\n\nmodule.exports = forEach;\n","import mod from \"-

!../../node\_modules/mini-css-extract-plugin/dist/loader.js??ref--8-oneOf-1-0!../../node\_modules/css-

loader/index.js??ref--8-oneOf-1-1!../../node\_modules/vue-

loader/lib/loaders/stylePostLoader.js!../../node\_modules/postcss-loader/src/index.js??ref--8-oneOf-1-

2!../../node\_modules/sass-loader/lib/loader.js??ref--8-oneOf-1-3!../../node\_modules/cache-loader/dist/cjs.js??ref--0-

0!../../node\_modules/vue-loader/lib/index.js??vue-loader-

options!./DonateForm.vue?vue&type=style&index=0&lang=scss&\";

 export default mod; export \* from \"-!../../node\_modules/mini-css-extract-plugin/dist/loader.js??ref--8-oneOf-1- 0!../../node\_modules/css-loader/index.js??ref--8-oneOf-1-1!../../node\_modules/vue-

loader/lib/loaders/stylePostLoader.js!../../node\_modules/postcss-loader/src/index.js??ref--8-oneOf-1-

2!../../node\_modules/sass-loader/lib/loader.js??ref--8-oneOf-1-3!../../node\_modules/cache-loader/dist/cjs.js??ref--0- 0!../../node\_modules/vue-loader/lib/index.js??vue-loader-

options!./DonateForm.vue?vue&type=style&index=0&lang=scss&\"","var baseTimes = require('./\_baseTimes'),\n isArguments = require('./isArguments'),\n isArray = require('./isArray'),\n isBuffer = require('./isBuffer'),\n isIndex = require('./\_isIndex'),\n isTypedArray = require('./isTypedArray');\n\n/\*\* Used for built-in method references. \*/\nvar objectProto

 $=$  Object.prototype; $\ln\frac{x}{x}$  Used to check objects for own properties. \*/nvar hasOwnProperty =

objectProto.hasOwnProperty; $\ln\ln\left(\frac{**}{n}\right)$  \* Creates an array of the enumerable property names of the array-like `value`.\n \*\n \* @private\n \* @param {\*} value The value to query.\n \* @param {boolean} inherited Specify returning inherited property names.\n \* @returns {Array} Returns the array of property names.\n \*/\nfunction  $arrayLikeKeys(value, inherited) {\n var isArr = isArray(value),\nn isArg = lisArr & isArguments(value),\nn$ isBuff = !isArr && !isArg && isBuffer(value),\n isType = !isArr && !isArg && !isBuff && isTypedArray(value),\n skipIndexes = isArr || isArg || isBuff || isType,\n result = skipIndexes ? baseTimes(value.length, String) :  $[\cdot]$ ,\n length = result.length;\n\n for (var key in value)  $\{\n\$ if ((inherited ||

hasOwnProperty.call(value, key))  $\&&\$  !(skipIndexes  $\&&\$  (\n // Safari 9 has enumerable `arguments.length` in strict mode.\n

key == 'length' ||\n // Node.js 0.10 has enumerable non-index properties on buffers.\n (isBuff && (key == 'offset' || key == 'parent')) ||\n // PhantomJS 2 has enumerable non-index properties on typed arrays.\n

(isType && (key == 'buffer' || key == 'byteLength' || key == 'byteOffset')) ||\n // Skip index properties.\n

isIndex(key, length)\n )))  $\n =$  result.push(key);\n  $\ln$  return result;\n\nmodule.exports = arrayLikeKeys;\n","var createBaseFor = require('./\_createBaseFor');\n\n/\*\*\n \* The base implementation of `baseForOwn` which iterates over `object`\n \* properties returned by `keysFunc` and invokes `iteratee` for each property. $\ln *$  Iteratee functions may exit iteration early by explicitly returning `false`. $\ln * \ln * \omega$ private $\ln * \omega$ {Object} object The object to iterate over.\n \* @param {Function} iteratee The function invoked per iteration.\n \* @param {Function} keysFunc The function to get

the keys of `object`.\n \* @returns {Object} Returns `object`.\n \*/\nvar baseFor =

createBaseFor();\n\nmodule.exports = baseFor;\n","/\*\*\n \* Creates a function that returns `value`.\n \*\n \* @static\n \* @memberOf  $\ln$  \* @since 2.4.0\n \* @category Util\n \* @param {\*} value The value to return from the new function.\n \* @returns {Function} Returns the new constant function.\n \* @example\n \*\n \* var objects = .times(2, .constant({ 'a': 1 });\n \*\n \* console.log(objects);\n \* // => [{ 'a': 1 }, { 'a': 1 }]\n \*\n \* console.log(objects[0] === objects[1]);\n \* // => true\n \*/\nfunction constant(value) {\n return function() {\n return value;\n };\n}\n\nmodule.exports = constant;\n","'use strict';\n// 19.1.2.1 Object.assign(target, source, ...)\nvar getKeys = require('./\_object-keys');\nvar gOPS = require('./\_object-gops');\nvar pIE = require('./\_object-pie');\nvar toObject = require('./\_to-object');\nvar IObject = require('./\_iobject');\nvar \$assign = Object.assign;\n\n// should work with

symbols and should have deterministic property order (V8 bug)\nmodule.exports = !\$assign  $\parallel$ 

require('./\_fails')(function () {\n var A = {};\n var B = {};\n // eslint-disable-next-line no-undef\n var S = Symbol();\n var K = 'abcdefghijklmnopqrst';\n A[S] = 7;\n K.split('').forEach(function (k) { B[k] = k; });\n return  $\frac{\sigma}{3}$   $\frac{1}{5}$  |  $\frac{1}{5}$  |  $\frac{1}{5}$  |  $\frac{1}{5}$  |  $\frac{1}{5}$  |  $\frac{1}{5}$  |  $\frac{1}{5}$  |  $\frac{1}{5}$  |  $\frac{1}{5}$  |  $\frac{1}{5}$  |  $\frac{1}{5}$  |  $\frac{1}{5}$  |  $\frac{1}{5}$  |  $\frac{1}{5}$  |  $\frac{1}{5}$  |  $\frac{1}{5}$  |  $\frac{1}{5}$  |  $\frac{1}{5$ disable-line no-unused-vars $\ln \varphi$  var T = toObject(target); $\ln \varphi$  are alguments.length; $\ln \varphi$  var index = 1; $\ln \varphi$ getSymbols = gOPS.f;\n var isEnum = pIE.f;\n while (aLen > index) {\n var S = IObject(arguments[index++]);\n var keys = getSymbols ? getKeys(S).concat(getSymbols(S)) : getKeys(S);\n var length = keys.length;\n var j = 0;\n var key;\n while (length > j) if (isEnum.call(S, key = keys[j++])) T[key] = S[key];\n } return T;\n }:  $\~~t~~ $assign;\n","\"use strict\";\n\nvar isValue = require(\"../is-value\");\n\nvar keys = Object.keys;\n\nmodule.exports$  = function (object) { return keys(isValue(object) ? Object(object) : object); };\n","var baseIsTypedArray = require('./\_baseIsTypedArray'),\n baseUnary = require('./\_baseUnary'),\n nodeUtil = require('./\_nodeUtil');\n\n/\* Node.js helper references. \*/\nvar nodeIsTypedArray = nodeUtil && nodeUtil.isTypedArray;\n\n/\*\*\n \* Checks if `value` is classified as a typed array.\n \*\n \* @static\n \* @memberOf \n \* @since 3.0.0\n \* @category Lang\n \* @param  $\{*\}$  value The value to check.\n \* @returns  $\{boolean\}$  Returns `true` if `value` is a typed array, else `false`.\n \* @example\n \*\n \* \_.isTypedArray(new Uint8Array);\n \* // => true\n \*\n \* \_.isTypedArray([]);\n \* // => false $n * \sqrt{n}$ var isTypedArray = nodeIsTypedArray ? baseUnary(nodeIsTypedArray) : baseIsTypedArray;\n\nmodule.exports = isTypedArray;\n","import mod from \"-!../../node\_modules/mini-cssextract-plugin/dist/loader.js??ref--8-oneOf-1-0!../../node\_modules/css-loader/index.js??ref--8-oneOf-1- 1!../../node\_modules/vue-loader/lib/loaders/stylePostLoader.js!../../node\_modules/postcss-loader/src/index.js??ref-- 8-oneOf-1-2!../../node\_modules/sass-loader/lib/loader.js??ref--8-oneOf-1-3!../../node\_modules/cacheloader/dist/cjs.js??ref--0-0!../../node\_modules/vue-loader/lib/index.js??vue-loaderoptions!./ContentPlaceholder.vue?vue&type=style&index=0&id=40e3a912&scoped=true&lang=scss&\"; export default mod; export \* from \"-!../../node\_modules/mini-css-extract-plugin/dist/loader.js??ref--8-oneOf-1- 0!../../node\_modules/css-loader/index.js??ref--8-oneOf-1-1!../../node\_modules/vueloader/lib/loaders/stylePostLoader.js!../../node\_modules/postcss-loader/src/index.js??ref--8-oneOf-1- 2!../../node\_modules/sass-loader/lib/loader.js??ref--8-oneOf-1-3!../../node\_modules/cache-loader/dist/cjs.js??ref--0-

0!../../node\_modules/vue-loader/lib/index.js??vue-loader-

options!./ContentPlaceholder.vue?vue&type=style&index=0&id=40e3a912&scoped=true&lang=scss&\"","var  $baseGetTag = require('./\_baseGetTag'),\n' isLength$ 

 = require('./isLength'),\n isObjectLike = require('./isObjectLike');\n\n/\*\* `Object#toString` result references. \*/\nvar argsTag = '[object Arguments]',\n arrayTag = '[object Array]',\n boolTag = '[object Boolean]',\n dateTag = '[object Date]',\n errorTag = '[object Error]',\n funcTag = '[object Function]',\n mapTag = '[object Map]',\n numberTag = '[object Number]',\n objectTag = '[object Object]',\n regexpTag = '[object RegExp]',\n  $setTag = '[object Set]'.\n$  stringTag = '[object String]',\n weakMapTag = '[object WeakMap]';\n\nvar arrayBufferTag = '[object ArrayBuffer]',\n dataViewTag = '[object DataView]',\n float32Tag = '[object Float32Array]',\n float64Tag = '[object Float64Array]',\n int8Tag = '[object Int8Array]',\n int16Tag = '[object Int16Array]',\n int32Tag = '[object Int32Array]',\n uint8Tag = '[object Uint8Array]',\n uint8ClampedTag =  $\Delta$ "[object Uint8ClampedArray]',\n uint16Tag = '[object Uint16Array]',\n uint32Tag = '[object Uint32Array]';\n\n/\*\* Used to identify `toStringTag` values of typed arrays. \*/\nvar typedArrayTags =  $\{\}\:\int \mathcal{D} = \frac{1}{\log 2}$  = typedArrayTags[float64Tag] =\ntypedArrayTags[int8Tag] = typedArrayTags[int16Tag] =\ntypedArrayTags[int32Tag] = typedArrayTags[uint8Tag] =\ntypedArrayTags[uint8ClampedTag] = typedArrayTags[uint16Tag] =\ntypedArrayTags[uint32Tag] = true;\ntypedArrayTags[argsTag] = typedArrayTags[arrayTag] =\ntypedArrayTags[arrayBufferTag] = typedArrayTags[boolTag] =\ntypedArrayTags[dataViewTag] = typedArrayTags[dateTag]  $=\hbox{\t{divpedArrayTags} [errorTag] = typedArrayTags[funcTag] = \hbox{\t{divpedArrayTags} [mapTag] =\n$ typedArrayTags[numberTag] =\ntypedArrayTags[objectTag] = typedArrayTags[regexpTag]  $=\hbox{\t{m}qq}$  =  $\tan \frac{q}{\sqrt{q}}$  = typedArrayTags[stringTag] =\ntypedArrayTags[weakMapTag] = false;\n\n/\*\*\n \* The base implementation of `\_.isTypedArray` without Node.js optimizations.\n \*\n \* @private\n \* @param {\*} value The value to check.\n \* @returns {boolean} Returns `true` if `value` is a typed array, else `false`.\n \*/\nfunction baseIsTypedArray(value) {\n return isObjectLike(value)  $&\&\n$  isLength(value.length)  $&\&$ !!typedArrayTags[baseGetTag(value)];\n}\n\nmodule.exports = baseIsTypedArray;\n","var baseToString = require('./\_baseToString');\n\n/\*\*\n \* Converts `value` to a string. An empty string is returned for `null`\n \* and `undefined` values. The sign of `-0` is preserved.\n \*\n \* @static\n \* @memberOf  $\ln * \text{\textcircled{e}}$  ince 4.0.0\n \* @category Lang\n \* @param {\*} value The value to convert.\n \* @returns {string} Returns the converted string.\n \* @example\n \*\n \* \_.toString(null);\n \* // => "\n \*\n \* \_.toString(-0);\n \* //  $\Rightarrow$  '-0'\n \*\n \* \_.toString([1, 2, 3]);\n \* // => '1,2,3'\n \*/\nfunction toString(value) {\n return value == null ? " : baseToString(value);\n}\n\nmodule.exports = toString;\n","// https://github.com/zloirock/corejs/issues/86#issuecomment-115759028\nvar global = module.exports = typeof window != 'undefined' && window.Math  $==$  Math $n$  ? window : typeof self != 'undefined' && self.Math == Math ? self\n // eslint-disable-next-line no-new-func\n :

Function('return this')();\nif (typeof  $_g =$  'number')  $_g =$  global; // eslint-disable-line no-undef\n","var toInteger = require('./\_to-integer');\nvar max = Math.max;\nvar min = Math.min;\nmodule.exports = function (index, length) {\n index = toInteger(index);\n return index < 0 ? max(index + length, 0) : min(index, length);\n};\n","/\*\*\n \* A specialized version of `\_.map` for arrays without support for iteratee\n \* shorthands.\n \*\n \* @private\n \* @param  ${Array}$  [array] The array to iterate over.\n \* @param {Function} iteratee The function invoked per iteration.\n \* @returns {Array} Returns the new mapped array.\n \*/\nfunction arrayMap(array, iteratee) {\n var index = -1,\n length = array == null ? 0 : array.length,\n result = Array(length);\n\n while (++index < length) {\n result[index] = iteratee(array[index], index, array);\n }\n return result;\n}\n\nmodule.exports  $=$  arrayMap;\n","var getNative = require('./\_getNative'),\n root = require('./\_root');\n\n/\* Built-in method references that are verified to be native. \*/\nvar Map = getNative(root, 'Map');\n\nmodule.exports = Map;\n","module.exports = function (exec)  $\{\n \{ \} \$  return !!exec();\n  $\}$  catch (e)  $\{\n \$  return true;\n  $\ln$ ;\n',"var nativeCreate = require('./\_nativeCreate');\n\n/\*\* Used for built-in method references. \*/\nvar objectProto = Object.prototype;\n\n/\*\* Used to check objects for own properties. \*/\nvar hasOwnProperty = objectProto.hasOwnProperty; $\ln\pi^*$ \n \* Checks if a hash value for `key` exists. $\ln^* \ln^* \mathcal{Q}$  private $\ln^* \mathcal{Q}$  name has\n \* @memberOf Hash\n \* @param {string} key The key of the entry to check.\n \* @returns {boolean} Returns `true`

if an entry for `key` exists, else `false`.\n \*/\nfunction hashHas(key) {\n var data = this.\_\_data\_\_;\n return nativeCreate ? (data[key] !== undefined) : hasOwnProperty.call(data, key);\n}\n\nmodule.exports = hashHas;\n","(function

 (global, factory) {\n\ttypeof exports === 'object' && typeof module !== 'undefined' ? factory(exports, require('@fortawesome/fontawesome')) :\n\ttypeof define === 'function' && define.amd ? define(['exports', '@fortawesome/fontawesome'], factory) :\n\t(factory((global['vue-fontawesome'] =

{}),global.FontAwesome));\n}(this, (function (exports,fontawesome) { 'use strict';\n\nfontawesome = fontawesome && fontawesome.hasOwnProperty('default') ? fontawesome['default'] : fontawesome;\n\nvar commonjsGlobal = typeof window !== 'undefined' ? window : typeof global !== 'undefined' ? global : typeof self !== 'undefined' ? self :  $\{\cdot\in\mathbb{N}\in\mathbb{N}\in\mathbb{N}\$  \n\n\n\n\n\n\n\ntunction createCommonisModule(fn, module)  $\{\cdot\in\mathbb{N}\}$  for module = { exports: {} }, fn(module, module.exports), module.exports;\n}\n\nvar humps = createCommonjsModule(function (module)  $\{\n\}/\n$  $=$  $=$  $=$  $\frac{n}{a}$  = humps  $=$  $\frac{n}{a}$  =  $=$  $\frac{n}{a}$  =  $\frac{n}{b}$  Underscore-to-camelCase converter (and vice versa) $\frac{n}{b}$  for strings and object keys $\ln\frac{n}{\mu}$  humps is copyright © 2012+ Dom

 $Christie\n// Released under the MIT license.\n\n\n\in\mathcal{A}\$ options) {\n if(!\_isObject(obj) || \_isDate(obj) || \_isRegExp(obj) || \_isBoolean(obj) || \_isFunction(obj)) {\n return obj;\n }\n\n var output,\n i = 0,\n l = 0;\n\n if(\_isArray(obj)) {\n output = [];\n for(l=obj.length; i<l; i++)  ${\n \nu\infty\infty\subset\mathbb{I}$ , options));\n  ${\n \nu\in\mathbb{I}}$  else  ${\n \nu\in\mathbb{I}}$ ;\n for(var key in obj)  ${\n \prod_{i=1}^{\infty}$  if(Object.prototype.hasOwnProperty.call(obj, key))  ${\n \prod_{i=1}^{\infty}$  output[convert(key, options)] = \_processKeys(convert, obj[key], options);\n  $\ln$  }\n {\n return output;\n };\n\n // String conversion methods\n\n var separateWords = function(string, options) {\n options = options  $|| \}$ ;\n var separator = options.separator  $||'$ ;  $\infty$  var split = options.split  $||/(?=[A-Z])/\mathfrak{m}\$  return string.split(split).join(separator);\n };\n\n

var camelize = function(string) {\n if (\_isNumerical(string)) {\n return string;\n }\n string = string.replace(/[\\-\_\\s]+(.)?/g, function(match, chr) {\n return chr ? chr.toUpperCase() : '';\n });\n // Ensure 1st char is always lowercase\n return string.substr(0, 1).toLowerCase() + string.substr(1);\n };\n\n var pascalize = function(string)  $\ln$  var camelized = camelize(string); $\ln$  // Ensure 1st char is always uppercase $\ln$  return camelized.substr(0, 1).toUpperCase() + camelized.substr(1);\n };\n\n var decamelize = function(string, options) {\n return separateWords(string, options).toLowerCase();\n };\n\n // Utilities\n // Taken from Underscore.js\n\n var toString = Object.prototype.toString;\n\n var isFunction = function(obj) {\n return typeof(obj) === 'function';\n };\n var \_isObject = function(obj) {\n return obj === Object(obj);\n };\n var \_isArray = function(obj) {\n return toString.call(obj) == '[object Array]';\n };\n

var \_isDate = function(obj)  $\n\$ n return toString.call(obj) == '[object Date]';\n };\n var \_isRegExp = function(obj)  ${\nvert \nvert n \rvert}$  return toString.call(obj) == '[object RegExp]';\n };\n var \_isBoolean = function(obj)  ${\nvert n \rvert}$  return toString.call(obj) == '[object Boolean]';\n };\n\n // Performant way to determine if obj coerces to a number\n var  $_i$ isNumerical = function(obj) {\n obj = obj - 0;\n return obj = = obj;\n };\n\n // Sets up function which handles processing keys $\ln$  // allowing the convert function to be modified by a callback $\ln$  var \_processor = function(convert, options)  $\{\n\$  var callback = options && 'process' in options ? options.process : options;\n\n if(typeof(callback) !== 'function')  $\n\alpha$  return convert;\n  $\ln$  return function(string, options)  $\n\alpha$  return callback(string, convert, options);\n  $\|\cdot\|$ ;\n\n var humps = {\n camelize: camelize,\n decamelize: decamelize,\n pascalize: pascalize,\n depascalize: decamelize,\n camelizeKeys: function(object, options)  $\n\$ n return processKeys( processor(camelize, options), object);\n  $\,\$ decamelizeKeys: function(object, options) {\n return processKeys( processor(decamelize, options), object, options); $\n \cdot \cdot \cdot \cdot \cdot$ , pascalizeKeys: function(object, options)  $\n \cdot \cdot \cdot \cdot \cdot \cdot$  return processKeys( processor(pascalize, options), object);\n },\n depascalizeKeys: function () {\n return this.decamelizeKeys.apply(this, arguments);\n  $\ln$  };\n if (typeof undefined === 'function' && undefined.amd) {\n undefined(humps);\n } else if ('object'  $!=$  'undefined' && module.exports)  $\{\n m \text{ modules}:\n \}$  else  $\{\n n \text{ global.humps} = \text{humps}:\n \}$  $\ln\ln\left(\mathrm{Global}\right)\in\mathrm{Typeo}$  = typeof Symbol == \"function\" && typeof Symbol.iterator === \"symbol\" ? function (obj) {\n return typeof obj;\n} : function (obj) {\n return obj && typeof Symbol ===

 $\Upsilon$  ("function\" && obj.constructor === Symbol && obj !== Symbol.prototype ? \"symbol\" :

typeof obj;\n};\n\n\n\n\n\n\nvar asyncGenerator = function () {\n function AwaitValue(value) {\n this.value = value;\n  $\ln \$  function AsyncGenerator(gen)  $\{\n$  var front, back;\n\n function send(key, arg)  $\{\n$  return new Promise(function (resolve, reject)  ${\n \mu \}$  var request =  ${\n \mu \}$  key: key, ${\n \mu \}$  arg: arg, ${\n \mu \}$  resolve: resolve,\n reject: reject,\n next: null\n  $\|\cdot\|$ \n\n if (back)  $\{\n\$  back = back.next = request;\n } else  ${\n m$  front = back = request;\n resume(key, arg);\n  $\ln$  });\n  $\ln$  function resume(key, arg)  ${\nvert \nu \vert}$  try  ${\nvert \nu \vert}$  var result = gen[key](arg);\n var value = result.value;\n\n if (value instance of AwaitValue)  ${\n \ m}$  Promise.resolve(value.value).then(function (arg)  ${\n \ m}$  resume( $\frac{\sqrt{2}}{3}$ , arg); $\ln \ }$ , function (arg)  ${\n \mu \in \mathbb{C} \setminus \mathbb{C} \setminus \$ :  $\mathrm{N}$ , result.value);\n  $\ln$  } catch (err) {\n settle(\"throw\", err);\n }\n }\n function settle(type, value)  $\{\n\infty\}$  switch (type)  $\{\n\infty\}$  case  $\|$  return $\|\cdot\|$ : front.resolve( $\{\n\infty\}$  value: value, $\ln$ done: true\n });\n break;\n\n case \"throw\":\n front.reject(value);\n break;\n\n default:\n front.resolve({\n value: value,\n done: false\n });\n break;\n }\n\n front = front.next;\n\n if (front) {\n resume(front.key, front.arg);\n } else {\n back = null;\n }\n  $\ln \min_{\mathbf{n} \in \mathbb{Z}}$  \n\n this.\_invoke = send;\n\n if (typeof gen.return !== \"function\") {\n this.return = undefined;\n }\n }\n\n if (typeof Symbol === \"function\" && Symbol.asyncIterator) {\n

AsyncGenerator.prototype[Symbol.asyncIterator] = function ()  $\n\$ n return this;\n };\n }\n\n AsyncGenerator.prototype.next

 $=$  function (arg)  $\{\n\$  return this.\_invoke(\"next\", arg);\n  $\{\n\}$ ;\n\n AsyncGenerator.prototype.throw = function (arg)  ${\n\mu \in \mathbb{C} \in \mathbb{C} \setminus \mathbb{C} \in \mathbb{C} \setminus \mathbb{C} \setminus$ this.\_invoke(\"return\", arg);\n };\n\n return {\n wrap: function (fn) {\n return function () {\n return new AsyncGenerator(fn.apply(this, arguments));\n };\n },\n await: function (value)  $\{\n\$  return new AwaitValue(value);\n }\n };\n}();\n\n\n\n\n\n\n\n\n\n\n\n\n\nvar defineProperty = function (obj, key, value) {\n if (key in obj)  ${\nightharpoonup$  Object.defineProperty(obj, key,  ${\nightharpoonup}$  value; value, ${\nightharpoonup}$  enumerable: true, ${\nightharpoonup}$  configurable: true,\n writable: true\n });\n } else {\n obj[key] = value;\n }\n\n return obj;\n};\n\nvar \_extends = Object.assign || function (target)  $\ln$  for (var i = 1; i < arguments.length; i++)  $\ln$  var source = arguments[i];\n\n for (var key in source)  ${\n \mu$  if (Object.prototype.hasOwnProperty.call(source,

 key)) {\n target[key] = source[key];\n }\n }\n }\n\n return target;\n};\n\n\n\n\n\n\n\n\n\n\n\n\n\nvar objectWithoutProperties = function (obj, keys)  $\n\$ n var target =  $\{\}\n\$ n for (var i in obj)  $\n\$ n if (keys.indexOf(i) >= 0) continue;\n if (!Object.prototype.hasOwnProperty.call(obj, i)) continue;\n target[i] = obj[i];\n  $\ln$  return target;\n};\n\n\n\n\n\n\n\n\n\n\n\n\n\n\n\n\n\n\n\n\n\nvar toConsumableArray = function (arr) {\n if  $(Array.isArray(arg)) \$   $\{n \text{ for } (var i = 0, arr2 = Array(arT.length); i < arr.length; i++) arr2[i] = arr[i];\n\}$  return  $\arr2$ ;\n } else {\n return Array.from(arr);\n }\n};\n\nfunction styleToObject(style) {\n return style.split(';').map(function (s)  $\{\n\$  return s.trim(); $\n\}$ ).filter(function (s)  $\{\n\$  return s; $\n\$ ).reduce(function (acc, pair)  ${\nvert \nu \rangle}$  var i = pair.indexOf(':');\n var prop = humps.camelize(pair.slice(0, i));\n var value = pair.slice(i + 1).trim(); $\ln\ln$ 

 $\text{acc}[\text{prop}] = \text{value};\n\text{nc};\n, \{\}\;\text{un}\in \text{cons}$  acc $\text{cls} \$  return

cls.split( $\setminus$ s+/).reduce(function (acc, c)  $\n\neq$  acc[c] = true;\n\n return acc;\n }, {});\n}\n\nfunction

combineClassObjects() {\n for (var \_len = arguments.length, objs = Array(\_len), \_key = 0; \_key < \_len; \_key++)

 $\{\n\alpha\in\mathbb{R} \mid \alpha\}$  arguments[ key];\n }\n\n return objs.reduce(function (acc, obj)  $\{\n\alpha\in\mathbb{R} \mid \alpha\}$  $acc = acc.concat(obj)\;\n$  } else  $\n$   $acc.push(obj)\;\n$  }  $\ln$  return  $acc\;\n$ , []);\n}\n\nfunction convert(h, element)  $\ln \varphi = \arg\theta > 2 \& \arg\theta$  | | = undefined ? arguments[2] : { }:\n var data = arguments.length > 3 && arguments[3] !== undefined ? arguments[3] : { };\n\n var children = (element.children  $||$  $[$ ]).map(convert.bind(null, h));\n\n var mixins = Object.keys(element.attributes  $\| \{ \}$ ).reduce(function (acc, key)  $\{\$ var val = element.attributes[key];\n\n switch (key)  $\ln$  case 'class';\n acc['class']  $=$  classToObject(val);\n break;\n case 'style':\n acc['style'] = styleToObject(val);\n break;\n default:\n acc.attrs[key] = val;\n }\n\n return acc;\n }, { 'class': {}, style: {}, attrs: {} });\n\n var data\$class  $=$  data.class, $\in$  dClass = data\$class = = undefined ? { } : data\$class, $\in$  data\$style = data.style, $\in$  dStyle

 $=$  \_data\$style === undefined ? {  $\}$  : \_data\$style,\n \_data\$attrs = data.attrs,\n dAttrs = \_data\$attrs === undefined ?  $\{\}\$ : \_data\$attrs,\n remainingData = objectWithoutProperties(data, ['class', 'style', 'attrs']);\n\n\n if (typeof element  $==$  'string')  $\{n$  return element; $\in \{n$  return h(element.tag, \_extends( $\{n$  class: combineClassObjects(mixins.class, dClass),\n style: \_extends({}, mixins.style, dStyle),\n attrs: \_extends({}, mixins.attrs, dAttrs)\n }, remainingData,  $\n\rho$  props: props\n }), children);\n }\n}\n\nvar PRODUCTION = false; $\n$ n\ntry {\n

PRODUCTION = process.env.NODE\_ENV === 'production';\n} catch (e)  $\ln\varlog =$  function ()  $\ln$  if (!PRODUCTION && console && typeof console.error === 'function')  $\n \ar \ cosh\theta$ ;\n\n (\_console = console).error.apply(\_console, arguments);\n }\n};\n\nfunction objectWithKey(key, value) {\n return Array.isArray(value) && value.length > 0 || !Array.isArray(value) && value ? defineProperty({}, key, value) : {};\n}\n\nfunction classList(props) {\n var \_classes;\n\n var classes = (\_classes = {\n 'fa-spin': props.spin,\n 'fapulse': props.pulse,\n 'fa-fw': props.fixedWidth,\n 'fa-border': props.border,\n 'fa-li': props.listItem,\n 'fa-fliphorizontal': props.flip === 'horizontal' || props.flip === 'both',\n 'fa-flip-vertical': props.flip === 'vertical' || props.flip === 'both'\n }, defineProperty(\_classes, 'fa-' + props.size, props.size !== null), defineProperty(\_classes, 'fa-rotate-' + props.rotation, props.rotation !== null), defineProperty(\_classes, 'fa-pull-'

 $+$  props.pull, props.pull !== null), classes);\n\n return Object.keys(classes).map(function (key) {\n return classes[key] ? key : null;\n }).filter(function (key) {\n return key;\n });\n\nfunction addStaticClass(to, what)  ${\n v$ ar val = (to  $||$  ").length === 0 ?  $\|\cdot\|$ ; [to];\n\n return val.concat(what).join(' ');\n}\n\nfunction normalizeIconArgs(icon)  $\n{\n in if (icon === null) {\n return null;\n }\n in if (typeof icon === 'undefined' ?$ 'undefined': \_typeof(icon)) === 'object' && icon.prefix && icon.iconName)  $\{\n\$  return icon;\n  $\|\n\|$  if (Array.isArray(icon) && icon.length === 2) {\n return { prefix: icon[0], iconName: icon[1] };\n }\n\n if (typeof icon === 'string')  $\{n$  return { prefix: 'fas', iconName: icon  $\|\n\|$ \n  $\|\n\|$ \nvar FontAwesomeIcon\$1 = {\n name: 'FontAwesomeIcon',\n\n functional: true,\n\n props: {\n border: {\n type: Boolean,\n default: false\n },\n fixedWidth:  $\ln$  type: Boolean,  $\ln$  default: false $\ln$  },  $\ln$  flip:

 ${\n \nu}$  type: String, $n$  default: null, $n$  validator: function validator(value)  ${\n \nu}$  return ['horizontal', 'vertical', 'both'].indexOf(value) > -1;\n }\n },\n icon: {\n type: [Object, Array, String],\n required: true\n },\n mask:  $\nvert$  type: [Object, Array, String], $\ln$  default: null $\ln$  }, $\ln$  listItem:  $\ln$  type: Boolean, $\ln$  default: false $\in$  },\n pull: {\n type: String,\n default: null,\n validator: function validator(value) {\n return ['right', 'left'].indexOf(value) > -1;\n }\n },\n pulse: {\n type: Boolean,\n default: false\n },\n rotation: {\n type: Number,\n default: null,\n validator: function validator(value) {\n return [90, 180, 270].indexOf(value) > -1;\n }\n },\n size: {\n type: String,\n default: null,\n validator: function validator(value)  $\{\n\$  return ['lg', 'xs', 'sm', '1x', '2x', '3x', '4x', '5x', '6x',

'7x', '8x', '9x', '10x'].indexOf(value) > -1;\n }\n },\n spin: {\n type: Boolean,\n default: false\n },\n transform: {\n type: [String, Object],\n default: null\n },\n symbol: {\n type: [Boolean, String],\n default: false $\in \{\n\}$ ,  $\in \{\n\}$ ,  $\in \mathbb{C}$ : function render(createElement, context)  $\{\n\}$  var props = context.props; $\in \mathbb{C}$  $\text{iconArgs} = \text{props.icon}\$  maskArgs = props.mask,\n symbol = props.symbol;\n\n var icon = normalizeIconArgs(iconArgs);\n var classes = objectWithKey('classes', classList(props));\n var transform = objectWithKey('transform', typeof props.transform === 'string' ? fontawesome.parse.transform(props.transform) : props.transform); $\ln$  var mask = objectWithKey('mask', normalizeIconArgs(maskArgs)); $\ln$ |n var renderedIcon = fontawesome.icon(icon, extends({}, classes, transform, mask, { symbol: symbol })); $\ln$  if (!renderedIcon) {\n return log('Check not find one or more icon(s)', icon,

 $\text{mask}$ ;\n  $\ln$  var abstract = renderedIcon.abstract;\n\n var convertCurry = convert.bind(null,

createElement);\n\n return convertCurry(abstract[0], { }, context.data);\n }\n };\n\nvar FontAwesomeLayers = {\n name: 'FontAwesomeLayers',\n\n functional: true,\n\n props: {\n fixedWidth: {\n type: Boolean,\n default: false\n  $\|\cdot\|$ ,\n\n render: function render(createElement, context) {\n var familyPrefix =

fontawesome.config.familyPrefix;\n var staticClass = context.data.staticClass;\n\n\n var classes = [familyPrefix + '-layers'].concat(toConsumableArray(context.props.fixedWidth ? [familyPrefix + '-fw'] : []));\n\n return createElement('div', extends({}, context.data, {\n staticClass: addStaticClass(staticClass, classes)\n }),

context.children);\n  $\ln$ ;\n\nvar FontAwesomeLayersText = {\n name: 'FontAwesomeLayersText',\n\n functional: true,\n\n props: {\n value: {\n type: String,\n default: ''\n },\n transform: {\n

 type: [String, Object],\n default: null\n }\n },\n\n render: function render(createElement, context) {\n var  $props = context.props; \nvert n \nu \text{ are transform} = objectWithKey('transform', type of propos-transform == 'string' ?$ fontawesome.parse.transform(props.transform) : props.transform); $\ln \max$  var renderedText = fontawesome.text(props.value, \_extends({}, transform)); $\ln \nu$  var abstract = renderedText.abstract; $\ln \nu$  var convertCurry = convert.bind(null, createElement);\n\n return convertCurry(abstract[0], { }, context.data);\n  $\ln$ ;\n\nfontawesome.noAuto();\n\nexports['default'] = FontAwesomeIcon\$1;\nexports.FontAwesomeIcon = FontAwesomeIcon\$1;\nexports.FontAwesomeLayers = FontAwesomeLayers;\nexports.FontAwesomeLayersText = FontAwesomeLayersText;\n\nObject.defineProperty(exports, '\_\_esModule', { value: true });\n\n})));\n","'use strict';\nvar global = require('./\_global');\nvar dP = require('./\_object-dp');\nvar DESCRIPTORS = require('./\_descriptors');\nvar SPECIES

 $=$  require('./\_wks')('species');\n\nmodule.exports = function (KEY) {\n var C = global[KEY];\n if (DESCRIPTORS && C && !C[SPECIES]) dP.f(C, SPECIES,  $\{\n\}$  configurable: true, $\n\$ n get: function () { return this;  $\|\n\|$ });\n};\n","var mapCacheClear = require('./\_mapCacheClear'),\n mapCacheDelete =

require('./\_mapCacheDelete'),\n mapCacheGet = require('./\_mapCacheGet'),\n mapCacheHas = require('./\_mapCacheHas'),\n mapCacheSet = require('./\_mapCacheSet');\n\n/\*\*\n \* Creates a map cache object to store key-value pairs.\n \*\n \* @private\n \* @constructor\n \* @param {Array} [entries] The key-value pairs to cache.\n \*/\nfunction MapCache(entries)  $\{\nabla \cdot \mathbf{z} = -1\}$  length = entries == null ? 0 : entries.length;\n\n this.clear();\n while (++index < length) {\n var entry = entries[index];\n this.set(entry[0], entry[1]);\n  $\ln\ln/1$ / Add methods to `MapCache`.\nMapCache.prototype.clear = mapCacheClear;\nMapCache.prototype['delete'] = mapCacheDelete;\nMapCache.prototype.get

 $=$  mapCacheGet; $\ln$ MapCache.prototype.has  $=$  mapCacheHas; $\ln$ MapCache.prototype.set  $=$ 

 $mapCacheSet;\n\in\mathbb{C}$  mapCacheset;\n\nmodule.exports = MapCache;\n","var Stack = require('./\_Stack'),\n equalArrays = require('./\_equalArrays'),\n equalByTag = require('./\_equalByTag'),\n equalObjects = require('./\_equalObjects'),\n getTag = require('./\_getTag'),\n isArray = require('./isArray'),\n isBuffer = require('./isBuffer'),\n isTypedArray = require('./isTypedArray');\n\n/\*\* Used to compose bitmasks for value comparisons. \*/\nvar COMPARE\_PARTIAL\_FLAG = 1;\n\n/\*\* `Object#toString` result references. \*/\nvar  $argsTag = '[object Arguments']',\n$  arrayTag = '[object Array]', \n objectTag = '[object Object]';\n\n/\*\* Used for built-in method references. \*/\nvar objectProto = Object.prototype;\n\n/\*\* Used to check objects for own properties. \*/\nvar hasOwnProperty = objectProto.hasOwnProperty;\n\n/\*\*\n \* A specialized version of `baseIsEqual` for arrays and objects which performs\n \* deep comparisons

and tracks traversed objects enabling objects with circular $\ln$  \* references to be compared. $\ln$  \* $\ln$  \* @private $\ln$  \* @param {Object} object The object to compare.\n \* @param {Object} other The other object to compare.\n \* @param {number} bitmask The bitmask flags. See `baseIsEqual` for more details.\n \* @param {Function} customizer The function to customize comparisons.\n \* @param {Function} equalFunc The function to determine equivalents of values. $\ln * \omega$  aram {Object} [stack] Tracks traversed `object` and `other` objects. $\ln * \omega$  returns {boolean} Returns `true` if the objects are equivalent, else `false`.\n \*/\nfunction baseIsEqualDeep(object, other, bitmask, customizer, equalFunc, stack) {\n var objIsArr = isArray(object),\n othIsArr = isArray(other),\n objTag = objIsArr ? arrayTag : getTag(object),\n othTag = othIsArr ? arrayTag : getTag(other);\n\n objTag = objTag ==  $\arg\arg\arg\theta$  ? objectTag : objTag;\n othTag = othTag ==  $\arg\arg\theta$  ? objectTag : othTag;\n\n var objIsObj  $=$  objTag == objectTag,\n othIsObj = othTag == objectTag,\n isSameTag = objTag == othTag;\n\n if (isSameTag && isBuffer(object))  ${\n \in \mathbb{S} \in \mathbb{S} \in$ objIsObj = false;\n }\n if (isSameTag && !objIsObj) {\n stack  $\|$  (stack = new Stack);\n return (objIsArr  $\|$ isTypedArray(object))\n ? equalArrays(object, other, bitmask, customizer, equalFunc, stack)\n equalByTag(object, other, objTag, bitmask, customizer, equalFunc, stack);\n  $\ln$  if (!(bitmask & COMPARE\_PARTIAL\_FLAG)) {\n var objIsWrapped = objIsObj && hasOwnProperty.call(object, wrapped '),\n othIsWrapped = othIsObj && hasOwnProperty.call(other, '\_\_wrapped\_\_');\n\n if

(objIsWrapped || othIsWrapped)  $\{\n\$  var objUnwrapped = objIsWrapped ? object.value() : object, $\n\}$ othUnwrapped = othIsWrapped ? other.value() : other;\n\n stack  $\|$  (stack = new Stack);\n return equalFunc(objUnwrapped, othUnwrapped, bitmask,

customizer, stack);\n  $\|\n\|$  if (!isSameTag)  $\{\n\$  return false;\n  $\|\n$  stack  $\|$  (stack = new Stack);\n return equalObjects(object, other, bitmask, customizer, equalFunc, stack); $\n\in\$  $baseIsEqualDeep;\n''$ , "\"use strict\";\n\nmodule.exports = require(\"./is-implemented\")() ? Object.keys : require(\"./shim\");\n","var Hash = require('./\_Hash'),\n ListCache = require('./\_ListCache'),\n Map = require('./\_Map');\n\n/\*\*\n \* Removes all key-value entries from the map.\n \*\n \* @private\n \* @name clear\n \* @memberOf MapCache\n \*/\nfunction mapCacheClear() {\n this.size = 0;\n this.\_\_data\_ = {\n 'hash': new Hash,\n 'map': new (Map  $||$  ListCache),\n 'string': new Hash\n  $|\cdot\rangle\$ |\n\nmodule.exports =  $mapCacheClear;\n", "var arrayPush = require''.(2arayPush'),\nn ; Array = require''.(isArray');\n",\nn' * \n" The base$ implementation of `getAllKeys` and `getAllKeysIn` which uses\n \* `keysFunc` and `symbolsFunc` to get the enumerable property names and\n \* symbols

of `object`.\n \*\n \* @private\n \* @param {Object} object The object to query.\n \* @param {Function} keysFunc The function to get the keys of `object`.\n \* @param {Function} symbolsFunc The function to get the symbols of `object`.\n \* @returns {Array} Returns the array of property names and symbols. $\ln$  \*/\nfunction baseGetAllKeys(object, keysFunc, symbolsFunc) {\n var result = keysFunc(object);\n return isArray(object) ? result : arrayPush(result, symbolsFunc(object));\n}\n\nmodule.exports = baseGetAllKeys;\n","var ListCache = require('./\_ListCache'),\n stackClear = require('./\_stackClear'),\n stackDelete = require('./\_stackDelete'),\n  $stackGet = require('./\:stackSet'),\nn = stackSet = require('./_stackSet'),\nn =stackSet,\\n\}$ \* Creates a stack cache object to store key-value pairs.\n \*\n \* @private\n \* @constructor\n \* @param {Array} [entries] The key-value pairs to cache.\n \*/\nfunction Stack(entries) {\n var data = this. \_data = new ListCache(entries);\n

this.size = data.size;\n}\n\n// Add methods to `Stack`.\nStack.prototype.clear =

stackClear;\nStack.prototype['delete'] = stackDelete;\nStack.prototype.get = stackGet;\nStack.prototype.has = stackHas;\nStack.prototype.set = stackSet;\n\nmodule.exports = Stack;\n","/\*\* Used to stand-in for `undefined` hash values. \*/\nvar HASH\_UNDEFINED = '\_\_lodash\_hash\_undefined\_\_';\n\n/\*\*\n \* Adds `value` to the array cache.\n  $*\n$   $\infty$   $* \oplus$  private\n  $* \oplus$  name add\n  $* \oplus$  memberOf SetCache\n  $* \oplus$ alias push\n  $* \oplus$  param  $\{ * \}$  value The value to cache.\n \* @returns {Object} Returns the cache instance.\n \*/\nfunction setCacheAdd(value) {\n this.  $_data$ . set(value, HASH\_UNDEFINED);\n return this;\n\nmodule.exports = setCacheAdd;\n","var def = require('./\_object-dp').f;\nvar has = require('./\_has');\nvar TAG = require('./\_wks')('toStringTag');\n\nmodule.exports = function (it, tag, stat) {\n if (it && !has(it = stat ? it : it.prototype, TAG)) def(it, TAG, { configurable: true, value:

tag });\n};\n","var

 $dP = require('$  object-dp').f;\nvar FProto = Function.prototype;\nvar nameRE =  $/\gamma$ \s\*function ([^ (]\*)/;\nvar NAME = 'name';\n\n// 19.2.4.2 name\nNAME in FProto || require('./\_descriptors') && dP(FProto, NAME, {\n configurable: true,\n get: function ()  ${\n \mu \$  return (" + this).match(nameRE)[1];\n } catch (e)  ${\n \mu \}$ return ";\n }\n }\n});\n","import mod from \"-!../../node\_modules/mini-css-extract-plugin/dist/loader.js??ref--8oneOf-1-0!../../node\_modules/css-loader/index.js??ref--8-oneOf-1-1!../../node\_modules/vue-

loader/lib/loaders/stylePostLoader.js!../../node\_modules/postcss-loader/src/index.js??ref--8-oneOf-1-

2!../../node\_modules/sass-loader/lib/loader.js??ref--8-oneOf-1-3!../../node\_modules/cache-loader/dist/cjs.js??ref--0- 0!../../node\_modules/vue-loader/lib/index.js??vue-loader-

options!./GenericFooter.vue?vue&type=style&index=0&id=203025b4&lang=scss&scoped=true&\"; export default mod; export \* from \"-!../../node\_modules/mini-css-extract-plugin/dist/loader.js??ref--8-oneOf-1-

0!../../node\_modules/css-loader/index.js??ref--8-oneOf-1-1!../../node\_modules/vue-

loader/lib/loaders/stylePostLoader.js!../../node\_modules/postcss-loader/src/index.js??ref--8-oneOf-1-

2!../../node\_modules/sass-loader/lib/loader.js??ref--8-oneOf-1-3!../../node\_modules/cache-loader/dist/cjs.js??ref--0- 0!../../node\_modules/vue-loader/lib/index.js??vue-loader-

options!./GenericFooter.vue?vue&type=style&index=0&id=203025b4&lang=scss&scoped=true&\"","/\*\*\n
\* Gets the stack value for `key`.\n \*\n \* @private\n \* @name get\n \* @memberOf Stack\n \* @param {string} key The key of the value to get.\n \* @returns  $\{\ast\}$  Returns the entry value.\n \*/\nfunction stackGet(key)  $\{\n\}$  return this. \_data\_\_.get(key);\n}\n\nmodule.exports = stackGet;\n","/\*\*\n \* A specialized version of `\_.forEach` for arrays without support for $n^*$  iteratee shorthands. $\ln * \ln * \mathcal{Q}$  private $\ln * \mathcal{Q}$  param {Array} [array] The array to iterate over.\n \* @param {Function} iteratee The function invoked per iteration.\n

\* @returns {Array} Returns `array`.\n \*/\nfunction arrayEach(array, iteratee) {\n var index = -1,\n length =  $array == null ? 0 : array.length:\n\in which we hide (+index < length) {\n if (iterate(array[index], index, array) == false)$  ${\n \mu \}\n \in \frac{\ln \frac{\ln \max}{\n}\lambda}{\n \theta \cdot \alpha}$  $macrotask = require('./\_task').set; \n{vare} Observe = global.MutationObserve ||$ 

global.WebKitMutationObserver;\nvar process = global.process;\nvar Promise = global.Promise;\nvar isNode = require('./\_cof')(process) == 'process';\n\nmodule.exports = function () {\n var head, last, notify;\n\n var flush = function ()  ${\n \mu \n \sigma}$  var parent, fn; ${\n \mu \n \partial}$  if (isNode && (parent = process.domain)) parent.exit(); ${\n \mu \n \partial}$  while (head)  ${\n \mu \n \partial}$ fn = head.fn;\n head = head.next;\n try {\n fn();\n } catch (e) {\n if (head) notify();\n else last  $=$  undefined;\n throw e;\n }\n } last = undefined;\n

if (parent) parent.enter();\n  $\|\cdot\|$  \\n\n // Node.js\n if (isNode)  $\|\cdot\|$  notify = function ()  $\|\cdot\|$ process.nextTick(flush); $\in$  }; $\in$  // browsers with MutationObserver, except iOS Safari https://github.com/zloirock/core-js/issues/339\n } else if (Observer && !(global.navigator && global.navigator.standalone))  $\{\nightharpoonup\$  var toggle = true; $\in$  var node = document.createTextNode(''); $\in$  new Observer(flush).observe(node, { characterData: true }); // eslint-disable-line no-new\n notify = function () {\n node.data = toggle = !toggle;\n };\n // environments with maybe non-completely correct, but existent Promise\n } else if (Promise && Promise.resolve) {\n // Promise.resolve without an argument throws an error in LG WebOS  $2\n\times$  var promise = Promise.resolve(undefined);\n notify = function () {\n promise.then(flush);\n };\n // for other environments - macrotask based on:\n // - setImmediate\n // - MessageChannel\n // - window.postMessag\n // - onreadystatechange\n

// - setTimeout\n } else {\n notify = function () {\n // strange IE + webpack dev server bug - use .call(global)\n macrotask.call(global, flush);\n };\n }\n\n return function (fn) {\n var task = { fn: fn, next: undefined };\n if (last) last.next = task;\n if (!head) {\n head = task;\n notify();\n } last = task;\n };\n};\n","var core = module.exports = { version: '2.5.7' };\nif (typeof \_\_e == 'number') \_\_e = core; // eslint-disableline no-undef\n","module.exports = {};\n","/\*\*\n \* A faster alternative to `Function#apply`, this function invokes `func`\n \* with the `this` binding of `thisArg` and the arguments of `args`.\n \*\n \* @private\n \* @param {Function} func The function to invoke.\n \* @param {\*} thisArg The `this` binding of `func`.\n \* @param {Array} args The arguments to invoke `func` with.\n \* @returns {\*} Returns the result of `func`.\n \*/\nfunction apply(func, thisArg, args)  ${\nvert \max\} {\nvert \max\} {\nvert \max\}$ 

func.call(thisArg);\n case 1: return func.call(thisArg, args[0]);\n case 2: return func.call(thisArg, args[0],  $args[1]$ ;\n case 3: return func.call(thisArg,  $args[0]$ ,  $args[1]$ ,  $args[2]$ ;\n return func.apply(thisArg,  $args\;\n\,\mathrm{module.exports} = apply;\n''\var baseHasIn = require''.\n $\text{hash} = \text{new} \$$ require('./\_hasPath');\n\n/\*\*\n \* Checks if `path` is a direct or inherited property of `object`.\n \*\n \* @static\n \* @memberOf  $\ln * \text{\textcircled{}}\sin$  as  $4.0.0\ln * \text{\textcircled{}}\sec$  to  $\text{degree}\ln * \text{\textcircled{}}\sec$  aram {Object} object The object to query. @param {Array|string} path The path to check.\n \* @returns {boolean} Returns `true` if `path` exists, else `false`.\n \* @example\n \*\n \* var object = \_.create({ 'a': \_.create({ 'b': 2 }) });\n \*\n \* \_.hasIn(object, 'a');\n \* // => true\n \*\n \* .hasIn(object, 'a.b');\n \* // => true\n \*\n \* \_.hasIn(object, ['a', 'b']);\n \* // => true\n \*\n \* \_.hasIn(object, 'b');\n \* //  $\Rightarrow$  false\n \*/\nfunction hasIn(object, path) {\n return object != null && hasPath(object, path, baseHasIn);\n \\n\nmodule.exports = hasIn;\n","var anObject = require('./\_an-object');\nvar IE8\_DOM\_DEFINE = require('./\_ie8-dom-define');\nvar toPrimitive = require('./\_to-primitive');\nvar dP = Object.defineProperty:\n\nexports.f = require('./\_descriptors') ? Object.defineProperty : function defineProperty(O, P, Attributes)  $\nvert$  anObject(O);\n P = toPrimitive(P, true);\n anObject(Attributes);\n if (IE8 DOM DEFINE) try  ${\nvert \nvert n$  return dP(O, P, Attributes); ${\nvert \nvert n}$  catch (e)  ${\nvert \nvert n}$  attempty \*/  ${\nvert \nvert n}$  if ('get' in Attributes || 'set' in Attributes) throw

TypeError('Accessors not supported!');\n if ('value' in Attributes) O[P] = Attributes.value;\n return O;\n};\n","//

Works with \_\_proto\_\_ only. Old v8 can't work with null proto objects. $\ln$ /\* eslint-disable no-proto \*/\nvar isObject = require('./\_is-object');\nvar anObject = require('./\_an-object');\nvar check = function (O, proto) {\n anObject(O);\n if (!isObject(proto) && proto !== null) throw TypeError(proto + \": can't set as

prototype!\");\n};\nmodule.exports = {\n set: Object.setPrototypeOf  $||$  ('\_proto\_' in {} ? // eslint-disable-line\n function (test, buggy, set)  ${\n \mu \}_{n \in \mathbb{N}}$  set = require('./\_ctx')(Function.call, require('./\_objectgopd').f(Object.prototype, '\_\_proto\_\_').set, 2);\n set(test, []);\n buggy = !(test instance of Array);\n } catch (e)  $\begin{cases} \frac{\neq}{\pi} & \text{then function setPrototypeOf}(O, proto) \} \neq \text{check}(O, proto);\n \end{cases}$  if (buggy) O.\_\_proto\_\_ = proto;\n else set(O, proto);\n return O;\n };\n }({}, false) : undefined),\n check:  $check\{n\};\n\infty$ ","module.exports = \_\_WEBPACK\_EXTERNAL\_MODULE\_\_8bbf\_\_;","'use

strict';\nObject.defineProperty(exports, '\_\_esModule', { value: true });\nvar prefix = 'fab';\nvar iconName = 'facebook';\nvar width = 448;\nvar height = 512;\nvar ligatures = [];\nvar unicode = 'f09a';\nvar svgPathData = 'M448 56.7v398.5c0 13.7-11.1 24.7-24.7 24.7H309.1V306.5h58.2l8.7-67.6h-67v-43.2c0-19.6 5.4-32.9 33.5- 32.9h35.8v-60.5c-6.2-.8-27.4-2.7-52.2-2.7-51.6

0-87 31.5-87 89.4v49.9h-58.4v67.6h58.4V480H24.7C11.1 480 0 468.9 0 455.3V56.7C0 43.1 11.1 32 24.7

32h398.5c13.7 0 24.8 11.1 24.8 24.7z';\n\nexports.definition = {\n prefix: prefix,\n iconName: iconName,\n icon:  $[\n\ m \ width, n \ height, \n\ n \ light \ and \ n \ s\gamma \ b\alpha\ n \ };\n\neq 0 \$ 

exports.definition;\nexports.prefix = prefix;\nexports.iconName = iconName;\nexports.width =

width;\nexports.height = height;\nexports.ligatures = ligatures;\nexports.unicode = unicode;\nexports.svgPathData = svgPathData;","import mod from \"-!../../node\_modules/mini-css-extract-plugin/dist/loader.js??ref--8-oneOf-1- 0!../../node\_modules/css-loader/index.js??ref--8-oneOf-1-1!../../node\_modules/vue-

loader/lib/loaders/stylePostLoader.js!../../node\_modules/postcss-loader/src/index.js??ref--8-oneOf-1-

2!../../node\_modules/sass-loader/lib/loader.js??ref--8-oneOf-1-3!../../node\_modules/cache-loader/dist/cjs.js??ref--0- 0!../../node\_modules/vue-loader/lib/index.js??vue-loader-

options!./FollowUsPopover.vue?vue&type=style&index=0&id=440d5984&lang=scss&scoped=true&\";

export default mod; export \* from \"-!../../node\_modules/mini-css-extract-plugin/dist/loader.js??ref--8-oneOf-1-

0!../../node\_modules/css-loader/index.js??ref--8-oneOf-1-1!../../node\_modules/vue-

loader/lib/loaders/stylePostLoader.js!../../node\_modules/postcss-loader/src/index.js??ref--8-oneOf-1-

2!../../node\_modules/sass-loader/lib/loader.js??ref--8-oneOf-1-3!../../node\_modules/cache-loader/dist/cjs.js??ref--0- 0!../../node\_modules/vue-loader/lib/index.js??vue-loader-

options!./FollowUsPopover.vue?vue&type=style&index=0&id=440d5984&lang=scss&scoped=true&\"","module.e  $xports =$ 

\"data:image/png;base64,iVBORw0KGgoAAAANSUhEUgAAAIgAAABaCAYAAABjTB52AAAABmJLR0QA/ wD/AP+gvaeTAAAACXBIWXMAAAsTAAALEwEAmpwYAAAAB3RJTUUH4gkSEA4ZhpbLcgAABedJREFU eNrtnVtsFFUYgL+Z2d22uy0N0FKLaL1LAiJEExWjECXWNBiiUDReXgQiCAblQRMVm6BRAiIQQzQmGjS+G BICJFwEEymoUSwxIGK4VA3hUm61FHrZy+zxYUtSCGB7Zpk5y/xfMg/dmX/Pv2e+OWfOmWkOCEJ4aLChrC K33VQs9eEdqzDTLh0CXY+BmgCqBqjs2QYDTq8Dk8BfwH6wvofYWuj+R057vwSpd2D1U3rhZVugrc2fVEtug OQsULXAGA9y7wJrDcRW+idL7C5wh2ucnqOQ+dF7+ZFaUAP6HxdtAqoSYCm9LTran9bCXgZWt36el9y6wH4 XquNX/zfYCzVzXJenduBPvfKdabbZ9xP2fOhoBjUXKMpzAcWg3oaWfeBMlc7kMm2PmWlVx2HB18CTPhQ2 DLLfgD0Csg2ixEVtn3kpJa6Dlkaf5OiFegfsj0QJowWpKIPORuDeYMpXr4H9iWhhrCCtnwJ3BJuDmgnOM6KGc YI400A9a0Yu2RW5rk4wRJB4NWQ/NqheBkHnZ6KHMYJ0zwVKDKubJyAyXgQx4sZUzTSzetw5YRfEgHmQ1 hlAuccv2QfWd8ABsFpBxYFRoOrJPaPRZRKUDIOuwyJIcKMGL7OYx8CeBe5aUJfYXfU6nFwE6mX9+km+BM yXLiYQKkuBezSDT0NsXE6Oy3G8A7KzwVrsQeBJcg8SGP+O1W/FrLcgeaBvxz78JrBbM8kRMGiACBLMfMM 4zcCzcMvKvh++NQN2g34dtT8gggRz/6E7a7oFDib7FzJ6PXBKU+SxIkgwDNbsXvb0P2ZnGtiuKfJIESQYKjQF+ Vszbqe/IosgAbUgnNUU5JBmeYNEkGDQHR10asa1iSCFJYgmltKMOyeChEIQ/WGTZlxEBBEEEUQQQQQRR PCPkN18WR3oPbTLiCChIP0rcLe0C9LFCCKIIIIIIogggggiiCCCCCKIIIgggggiiCCCCCKIIIIIIogggggiiCCCIIIIIo gggggiiCCCCCKIIIII1zYh+8ep4hpIPa8R6EJ2oQhyzZO5GdR7GoFpIJSCSBcjiCCCCCKIIIIIIogggggiiCCCCOIP3 XphqlizPMvfPEUQr2iu30JcUyzNOE6LIMGgWfHqes3yykMqiB0yQRiuKZbuClenClyQoQUqiKW5Hq16VDPufs 08jxSuG2UVQKlmsBu0ID9oBtZApJ8LIpZWAo/4nKcBdN3uIbg9YEGKGvVj3aVwW1Hfj+98H4jqlRXZVriCZF/

wcAGfCViQzqPAQc3gMdC8Fsr+Z1mzBhvs+aCma5ZzBJLNhSlHZDyoGR4EaTdgosza6CG4Fs41g70EIo9D0a1Q PhASVRAbBfYcWNAEaoGH/DYVnhjVcbBfBXcjnl4Kix0y4I2y6HJIzfZww1wOah6488AFUvm+Cpfn/zvzOfGNk Jp43mIgAQwENQpaHvQwpO/VcnYcN0CQZDNYq4EpBp6FzZD63cxWIj0S1IqrWECTCfMg56/SxWaeBGcJocX 6ySBB0jvA+tywGloDmc0htSMNJV8ZJAjA0FeAPwxJ5jCUTQtx67EaOloME+RwF0Snor9ocr5wwXkO2ltDakcW nKXn/zDsfZDUXnAmo730umcyYE+HzLYQtx4fQPoXQwUByGyCyEO5Zt5XzoIzEdyV4ZWD7TC5ofcHhr5Rlt4 FJfcBP/tU4KHcs53MtyGWYyskJsMqtwAEgdw0vBoL9tPAvqtUSBtYb0DNnZD+LcTdyocwZQKcO3mJnVUJsJT eFh3tzw+od8B5Eazd+rlesB0He1FuWt4P7IWaea67whxNXR7qYRNErviEOwLRbK6J1TLPpznoVS7wRW6LD4V kLajanvdCKvo2MmEnWBvA2QDpJlAKzvh1ibbp1bF1ElS+czmdG8ZGluUGBVdeEtgq/OaxKgFnKsGthOyQHmF SYJ0A+wRET0DdqYv71sLHqYPs+svsTPaMBFuAY2DtB/aAs6OnK+2zdRZCgdJgw5exCz+LZ2FvSupG8I3/ALz OxpMdqcQ2AAAAAElFTkSuQmCC\"","//

 19.1.2.7 / 15.2.3.4 Object.getOwnPropertyNames(O)\nvar \$keys = require('./\_object-keys-internal');\nvar hiddenKeys = require('./\_enum-bug-keys').concat('length', 'prototype');\n\nexports.f =

Object.getOwnPropertyNames || function getOwnPropertyNames(O) {\n return \$keys(O,

hiddenKeys);\n};\n","/\*\*\n \* Creates a unary function that invokes `func` with its argument transformed.\n \*\n \* @private\n \* @param {Function} func The function to wrap.\n \* @param {Function} transform The argument transform. $\ln * \mathcal{O}$  feturns {Function} Returns the new function. $\ln * \ln$  overArg(func, transform) {\n return function(arg)  $\ln \frac{\text{transform}(arg)}{\n} \|\n\|$ \m $\odot \text{erArg}(\n''\)$ var getMapData = require('./\_getMapData');\n\n/\*\*\n \* Removes `key` and its value from the map.\n \*\n \* @private\n \* @name delete $\ln * \mathcal{Q}$  memberOf MapCache $\ln * \mathcal{Q}$  param {string} key The key of the value to remove. $\ln * \mathcal{Q}$  returns  ${boolean}$  Returns `true` if the entry was removed, else `false`.\n \*/\nfunction mapCacheDelete(key)  ${\n}$  var result  $=$  getMapData(this, key)['delete'](key);\n this.size  $=$  result

? 1 : 0;\n return result;\n}\n\nmodule.exports = mapCacheDelete;\n","// ES2015 Symbol polyfill for environments that do not (or partially) support it\n\n'use strict';\n\nvar d = require('d')\n , validateSymbol = require('./validate-symbol')\n\n , create = Object.create, defineProperties = Object.defineProperties\n , defineProperty = Object.defineProperty, objPrototype = Object.prototype\n , NativeSymbol, SymbolPolyfill, HiddenSymbol, globalSymbols = create(null)\n, isNativeSafe;\n\nif (typeof Symbol === 'function')  ${\n\tau\in\mathbb{N}}$  {\n\t $\tau\in\mathbb{N}$  {\n\t\tString(NativeSymbol());\n\t\tisNativeSafe = true;\n\t } catch (ignore)  ${\n\n\nu\alpha \sigma = (function () {\n\tau \sigma = create(\null)},\n\tau \ function (desc) {\n\tt\var postfix}$  $= 0$ , name, ie11BugWorkaround;\n\t\twhile (created[desc + (postfix || ")]) ++postfix;\n\t\tdesc += (postfix || '');\n\t\tcreated[desc] = true;\n\t\tname = '@@' + desc;\n\t\tdefineProperty(objPrototype, name, d.gs(null, function (value)  $\{\n\hat{t}\$  For IE11 issue see: $\hat{t}\$ t $\hat{t}\$  https://connect.microsoft.com/IE/feedbackdetail/view/1928508/\n\t\t\t// ie11-broken-getters-on-dom-objects\n\t\t\t// https://github.com/medikoo/es6-symbol/issues/12\n\t\t\tif  $(iel1BugWorkaround) return; \n\hbar(t\text{t}el1BugWorkaround = true; \nh\text{t}t\text{t}defineProperty (this, name, ...).$  $d(value)\;\in\h$ ttie11BugWorkaround = false;\n\t\t});\n\t\treturn name;\n\t};\n}());\n\n|/ Internal constructor (not one exposed) for creating Symbol instances.\n// This one is used to ensure that `someSymbol instanceof Symbol` always return false\nHiddenSymbol = function Symbol(description) {\n\tif (this instanceof HiddenSymbol) throw new TypeError('Symbol is not a constructor');\n\treturn SymbolPolyfill(description);\n};\n\n// Exposed `Symbol` constructor\n// (returns instances of HiddenSymbol)\nmodule.exports = SymbolPolyfill = function Symbol(description) {\n\tvar symbol;\n\tif (this instance of Symbol) throw new TypeError('Symbol is not a

constructor');\n\tif

 (isNativeSafe) return NativeSymbol(description);\n\tsymbol = create(HiddenSymbol.prototype);\n\tdescription =  $\text{description} == \text{undefined}$  ? ": String(description));\n\treturn defineProperties(symbol, {\n\t\t\_description\_: d(",  $description)$ ,\n\t\t\_name\_: d('', generateName(description))\n\t});\n};\ndefineProperties(SymbolPolyfill, {\n\tfor: d(function (key) {\n\t\tif (globalSymbols[key]) return globalSymbols[key];\n\t\treturn (globalSymbols[key] = SymbolPolyfill(String(key)));\n\t}),\n\tkeyFor: d(function (s) {\n\t\tvar key;\n\t\tvalidateSymbol(s);\n\t\tfor (key in globalSymbols) if (globalSymbols[key] === s) return key;\n\t}),\n\n\t// To ensure proper interoperability with other native functions (e.g. Array.from)\n\t// fallback to eventual native implementation of given symbol\n\thasInstance: d('', (NativeSymbol && NativeSymbol.hasInstance) || SymbolPolyfill('hasInstance')),\n\tisConcatSpreadable: d('',

(NativeSymbol && NativeSymbol.isConcatSpreadable) ||\n\t\tSymbolPolyfill('isConcatSpreadable')),\n\titerator: d('', (NativeSymbol && NativeSymbol.iterator) || SymbolPolyfill('iterator')),\n\tmatch: d('', (NativeSymbol && NativeSymbol.match) || SymbolPolyfill('match')),\n\treplace: d('', (NativeSymbol && NativeSymbol.replace) || SymbolPolyfill('replace')),\n\tsearch: d('', (NativeSymbol && NativeSymbol.search) || SymbolPolyfill('search')),\n\tspecies: d('', (NativeSymbol && NativeSymbol.species) || SymbolPolyfill('species')),\n\tsplit: d('', (NativeSymbol && NativeSymbol.split) || SymbolPolyfill('split')),\n\ttoPrimitive: d('', (NativeSymbol && NativeSymbol.toPrimitive) || SymbolPolyfill('toPrimitive')),\n\ttoStringTag: d('', (NativeSymbol && NativeSymbol.toStringTag) || SymbolPolyfill('toStringTag')),\n\tunscopables: d('', (NativeSymbol && NativeSymbol.unscopables) || SymbolPolyfill('unscopables'))\n });\n\n// Internal tweaks for real symbol producer\ndefineProperties(HiddenSymbol.prototype, {\n\tconstructor: d(SymbolPolyfill),\n\ttoString: d('', function () {

return this. \_name \_; })\n \});\n\n// Proper implementation of methods exposed on Symbol.prototype\n// They won't be accessible on produced symbol instances as they derive from

HiddenSymbol.prototype\ndefineProperties(SymbolPolyfill.prototype, {\n\ttoString: d(function () { return 'Symbol  $(' + validateSymbol(this))$ . description  $+ '$ )'; }),\n\tvalueOf: d(function () { return validateSymbol(this);

})\n});\ndefineProperty(SymbolPolyfill.prototype, SymbolPolyfill.toPrimitive, d('', function () {\n\tvar symbol = validateSymbol(this);\n\tif (typeof symbol  $==$  'symbol') return symbol;\n\treturn

symbol.toString();\n}));\ndefineProperty(SymbolPolyfill.prototype, SymbolPolyfill.toStringTag, d('c',

'Symbol'));\n\n// Proper implementaton of toPrimitive and toStringTag for returned symbol

instances\ndefineProperty(HiddenSymbol.prototype, SymbolPolyfill.toStringTag,\n\td('c',

SymbolPolyfill.prototype[SymbolPolyfill.toStringTag]));\n\n// Note: It's important to define `toPrimitive` as last one, as some

 implementations\n// implement `toPrimitive` natively without implementing `toStringTag` (or other specified symbols)\n// And that may invoke error in definition flow:\n// See: https://github.com/medikoo/es6-

symbol/issues/13#issuecomment-164146149\ndefineProperty(HiddenSymbol.prototype,

 $SymbolPolyfill.toPrimitive\backslash n\td('c', SymbolPolyfill_prob(bylp@SymbolPolyfill.toPrimitive))\backslash n'', 'var isArrayLike =$ require('./isArrayLike');\n\n/\*\*\n \* Creates a `baseEach` or `baseEachRight` function.\n \*\n \* @private\n \* @param {Function} eachFunc The function to iterate over a collection.\n \* @param {boolean} [fromRight] Specify iterating from right to left.\n \* @returns {Function} Returns the new base function.\n \*/\nfunction createBaseEach(eachFunc, fromRight)  ${\nvert \nu \vert}$  return function(collection, iteratee)  ${\nvert \nu \vert}$  if (collection == null)  ${\nvert \nu \vert}$  return collection; ${\nvert \nu \vert}$  if  $\langle$ : (!isArrayLike(collection))  $\{\n\}$  return eachFunc(collection, iteratee); $\n\}$   $\{\n\}$  var length = collection.length,\n

index = fromRight ? length : -1,\n iterable = Object(collection);\n\n while ((fromRight ? index-- : ++index  $\langle$  length))  $\{\n\$  if (iteratee(iterable[index], index, iterable) === false)  $\{\n\$  break;\n  $\{\n\}$ \n return collection;\n };\n}\n\nmodule.exports = createBaseEach;\n","var baseGetTag = require('./\_baseGetTag'),\n isObject = require('./isObject');\n\n/\*\* `Object#toString` result references. \*/\nvar asyncTag = '[object AsyncFunction]',\n funcTag = '[object Function]',\n genTag = '[object GeneratorFunction]',\n proxyTag = '[object Proxy]';\n\n/\*\*\n \* Checks if `value` is classified as a `Function` object.\n \*\n \* @static\n \* @memberOf  $\ln * \mathcal{Q}$  since 0.1.0\n \*  $\mathcal{Q}$  category Lang\n \*  $\mathcal{Q}$  param {\*} value The value to check.\n \*  $\mathcal{Q}$  returns {boolean} Returns `true` if `value` is a function, else `false`.\n \* @example\n \*\n \* \_.isFunction(\_);\n \* // => true\n \*\n \* .isFunction(/abc/);\n \* // => false\n \*/\nfunction isFunction(value) {\n if (!isObject(value))  ${\n\mu$  return false; $\ln \ {\n\mu \}$  The use of `Object#toString` avoids issues with the `typeof` operator $\ln \ {\n\mu \}$  in Safari 9 which returns 'object' for typed arrays and other constructors.\n var tag = baseGetTag(value);\n return tag == funcTag || tag == genTag || tag == asyncTag || tag == proxyTag;\n }\n\nmodule.exports = isFunction;\n","/\*\*\n \* Performs a\n \* [`SameValueZero`](http://ecma-international.org/ecma-262/7.0/#sec-samevaluezero)\n \* comparison between two values to determine if they are equivalent.\n \*\n \* @static\n \* @memberOf \n \* @since 4.0.0\n \* @category Lang\n \* @param {\*} value The value to compare.\n \* @param {\*} other The other value to compare.\n \* @returns {boolean} Returns `true` if the values are equivalent, else `false`.\n \* @example\n \*\n \* var object = {

'a': 1 };\n \* var other = { 'a': 1 };\n \*\n \* \_.eq(object, object);\n \* // => true\n \*\n \* \_.eq(object, other);\n \* // => false $\ln *_{n}$  = .eq('a', 'a'); $\ln *$  // => true $\ln *_{n}$  = .eq('a', Object('a')); $\ln *$  //

 $\Rightarrow$  false\n \*\n \* \_.eq(NaN, NaN);\n \* // => true\n \*/\nfunction eq(value, other) {\n return value === other || (value  $!=$  value && other  $!=$  other);\n}\n\nmodule.exports = eq;\n","var Stack = require('./\_Stack'),\n baseIsEqual = require('./\_baseIsEqual');\n\n/\*\* Used to compose bitmasks for value comparisons. \*/\nvar

COMPARE\_PARTIAL\_FLAG = 1,\n COMPARE\_UNORDERED\_FLAG = 2;\n\n/\*\*\n \* The base implementation of `\_.isMatch` without support for iteratee shorthands. $\ln * \mathbb{Q}$  private $\ln * \mathbb{Q}$  param {Object} object The object to inspect.\n \* @param {Object} source The object of property values to match.\n \* @param {Array} matchData The property names, values, and compare flags to match.\n \* @param {Function} [customizer] The function to customize comparisons. $\ln * \mathcal{Q}$  returns {boolean} Returns `true` if `object` is a match, else `false`. $\ln$ \*/\nfunction baseIsMatch(object, source, matchData, customizer) {\n var index = matchData.length,\n length = index, $\ln$  noCustomizer = !customizer; $\ln \ln$ 

if (object == null)  $\n\in$  return !length;\n  $\ln$  object = Object(object);\n while (index--)  $\ln$  var data = matchData[index];\n if ((noCustomizer && data[2])\n ? data[1] !== object[data[0]]\n : !(data[0] in object)\n )  $\{\n\$  return false;\n  $\{\n\}$  while (++index < length)  $\{\n\$  data = matchData[index];\n var key  $=$  data[0],\n objValue = object[key],\n srcValue = data[1];\n\n if (noCustomizer && data[2]) {\n if (objValue === undefined && !(key in object))  $\n \text{rel}$  return false;\n } else  $\n \text{cl}$  var stack = new Stack;\n

if (customizer)  ${\n \nu \ar}$  var result = customizer(objValue, srcValue, key, object, source, stack); ${\n \nu \ar}$  if (!(result === undefined\n ? baseIsEqual(srcValue, objValue, COMPARE\_PARTIAL\_FLAG | COMPARE\_UNORDERED\_FLAG, customizer, stack)\n : result\n ))  $\{\n\$  return false;\n  $\|\$  $\ln$  }\n return true;\n}\n\nmodule.exports = baseIsMatch;\n","\"use

 $strict\i\',\n\$ throw new TypeError(\"Cannot use null or undefined\");\n\treturn value;\n};\n","var baseEach =

require('./\_baseEach'),\n isArrayLike = require('./isArrayLike');\n\n/\*\*\n \* The base implementation of `\_.map` without support for iteratee shorthands. $\ln * \mathbb{Q}$  private $\ln * \mathbb{Q}$  param {Array|Object} collection The collection to iterate over.\n \* @param {Function} iteratee The function invoked per iteration.\n \* @returns {Array} Returns the new mapped array. $\ln \pi$  /nfunction baseMap(collection, iteratee)  ${\n$  var index = -1, $n$  result =

isArrayLike(collection) ? Array(collection.length) : [];\n\n baseEach(collection, function(value, key, collection) {\n result[++index] = iteratee(value, key, collection);\n });\n return result;\n}\n\nmodule.exports = baseMap;\n","/\*\*\n \* Creates a base function for methods like `\_.forIn` and `\_.forOwn`. $\ln * \ln * \mathcal{Q}$  private $\ln *$ 

 @param {boolean} [fromRight] Specify iterating from right to left.\n \* @returns {Function} Returns the new base function.\n \*/\nfunction createBaseFor(fromRight) {\n return function(object, iteratee, keysFunc) {\n var index =  $-1$ ,\n iterable = Object(object),\n props = keysFunc(object),\n length = props.length;\n\n while (length--)  $\{\n\alpha$  var key = props[fromRight ? length : ++index];\n if (iteratee(iterable[key], key, iterable) === false) {\n break;\n }\n }\n return object;\n };\n}\n\nmodule.exports = createBaseFor;\n","var freeGlobal = require('./\_freeGlobal');\n\n/\*\* Detect free variable `exports`. \*/\nvar freeExports = typeof exports == 'object' && exports && !exports.nodeType && exports;\n\n/\*\* Detect free variable `module`. \*/\nvar freeModule = freeExports && typeof module == 'object' && module  $\&&$  !module.nodeType && module;\n\n/\*\* Detect the popular CommonJS extension `module.exports`. \*/\nvar moduleExports = freeModule && freeModule.exports  $==$  freeExports;\n\n/\*\* Detect free variable `process` from Node.js. \*/\nvar freeProcess = moduleExports && freeGlobal.process; $\ln\frac{n}{*}$  Used to access faster Node.js helpers. \*/nvar nodeUtil = (function()  $\ln \frac{n}{\ln /N}$ `util.types` for Node.js  $10+$ . $\mu$  var types = freeModule && freeModule.require && freeModule.require('util').types;\n\n if (types)  ${\n \mu \n \in \mathbb{R} \in \mathbb{R} \in \mathbb{R} \in \mathbb{R} \in \mathbb{R} \}$ Node.js < 10.\n return freeProcess && freeProcess.binding && freeProcess.binding('util');\n } catch (e)  $\{\n\n\in\mathbb{C}:\n\in\mathbb{C}:\n\in\mathbb$ isIndex = require('./\_isIndex'),\n isObject = require('./isObject');\n\n/\*\*\n \* Checks if the given arguments are from an iteratee call.\n \*\n \* @private\n \* @param {\*} value The potential iteratee value argument.\n \* @param {\*} index The potential iteratee index or key argument. $\ln * \mathcal{Q}$  param  $\{*\}$  object The potential

 iteratee object argument.\n \* @returns {boolean} Returns `true` if the arguments are from an iteratee call,\n \* else `false`.\n \*/\nfunction isIterateeCall(value, index, object) {\n if (!isObject(object)) {\n return false;\n }\n var type  $=$  typeof index;\n if (type  $=$  'number'\n ? (isArrayLike(object) && isIndex(index, object.length))\n : (type  $=$  'string' && index in object)\n ) {\n return eq(object[index], value);\n }\n return false;\n}\n\nmodule.exports = isIterateeCall;\n","var baseGet = require('./\_baseGet');\n\n/\*\*\n \* Gets the value at `path` of `object`. If the resolved value is\n \* `undefined`, the `defaultValue` is returned in its place.\n \*\n \*  $\&$  static $\wedge$  \*  $\&$  memberOf  $\wedge$  \*  $\&$  since 3.7.0 $\wedge$  \*  $\&$  category Object $\wedge$  \*  $\&$  param {Object} object The object to query. $\ln * \mathcal{Q}$  param {Array|string} path The path of the property to get. $\ln * \mathcal{Q}$  param {\*} [defaultValue] The value returned for `undefined` resolved values.\n \* @returns {\*} Returns the resolved value.\n

\* @example\n \*\n \* var object = { 'a': [{ 'b': { 'c': 3 } }] };\n \*\n \* \_.get(object, 'a[0].b.c');\n \* // => 3\n \*\n \* \_.get(object, ['a', '0', 'b', 'c']);\n \* // => 3\n \*\n \* \_.get(object, 'a.b.c', 'default');\n \* // => 'default'\n \*/\nfunction get(object, path, defaultValue) {\n var result = object == null ? undefined : baseGet(object, path);\n return result  $==$  undefined ? defaultValue : result;\n}\n\nmodule.exports = get;\n","// optional / simple context binding\nvar aFunction = require('./\_a-function');\nmodule.exports = function (fn, that, length) {\n aFunction(fn);\n if (that === undefined) return fn;\n switch (length) {\n case 1: return function (a) {\n return fn.call(that, a);\n };\n case 2: return function (a, b)  $\n{\nvert \nvert}$  return fn.call(that, a, b);\n };\n case 3: return function (a, b, c)  ${\nvert \nvert}$  return fn.call(that, a, b, c);\n };\n }\n return function (/\* ...args \*/) {\n return fn.apply(that, arguments);\n };\n};\n","// Deprecated\n\n\"use

strict\";\n\nmodule.exports = function (obj) {\n return typeof obj === \"function\";\n};\n","// 22.1.3.31 Array.prototype[@@unscopables]\nvar UNSCOPABLES = require('./\_wks')('unscopables');\nvar ArrayProto = Array.prototype;\nif (ArrayProto[UNSCOPABLES] == undefined) require('./\_hide')(ArrayProto, UNSCOPABLES,  $\{\}\;\mathrm{meas}$  = function (key)  $\{\n n \; \mathrm{ArayProto[UNSCOPABLES][key]} = \mathrm{true;\n}\;\mathrm{module}$ .exports = function (exec)  ${\n \pm \sqrt{e}}$ : false, v: exec()  ${\n \pm \sqrt{e}}$  return { e: true, v: e  ${\n \pm \sqrt{e}}$ ; 7.1.15 ToLength\nvar toInteger = require('./\_to-integer');\nvar min = Math.min;\nmodule.exports = function (it)  $\ln$ return it > 0 ? min(toInteger(it), 0x1fffffffffffff) : 0; // pow(2, 53) - 1 == 9007199254740991\n};\n","// Thank's IE8 for his funny defineProperty\nmodule.exports = !require('./\_fails')(function () {\n return Object.defineProperty({}, 'a', { get: function () { return 7; } }).a != 7;\n});\n","var root = require('./\_root');\n\n/\*\* Built-in value references. \*/\nvar Symbol = root.Symbol;\n\nmodule.exports = Symbol;\n","var global = require('./\_global');\nvar navigator = global.navigator;\n\nmodule.exports = navigator  $\&&$  navigator.userAgent || '';\n","var SetCache = require('./\_SetCache'),\n arraySome = require('./\_arraySome'),\n cacheHas = require('./\_cacheHas');\n\n/\*\* Used to compose bitmasks for value comparisons. \*/\nvar COMPARE\_PARTIAL\_FLAG = 1,\n COMPARE\_UNORDERED\_FLAG = 2;\n\n/\*\*\n \* A specialized version of `baseIsEqualDeep` for arrays with support for\n \* partial deep comparisons.\n \*\n \* @private\n \* @param {Array} array The array to compare.\n \* @param {Array} other The other array to compare.\n \* @param {number} bitmask The bitmask flags. See `baseIsEqual` for more details.\n \* @param {Function} customizer The function to

customize comparisons. $\ln * \mathcal{Q}$  param {Function} equalFunc The function to determine equivalents of values. $\ln *$ @param {Object} stack Tracks traversed `array` and `other` objects.\n

 \* @returns {boolean} Returns `true` if the arrays are equivalent, else `false`.\n \*/\nfunction equalArrays(array, other, bitmask, customizer, equalFunc, stack) {\n var isPartial = bitmask & COMPARE\_PARTIAL\_FLAG,\n  $\arct{Length} = \ar{ay.length}\$  othLength = other.length;\n\n if (arrLength != othLength && !(isPartial && othLength > arrLength))  $\ln$  return false;\n  $\ln$  // Assume cyclic values are equal.\n var stacked = stack.get(array);\n if (stacked && stack.get(other)) {\n return stacked == other;\n }\n var index = -1,\n result  $=$  true,\n seen = (bitmask & COMPARE UNORDERED FLAG) ? new SetCache : undefined;\n\n stack.set(array, other);\n stack.set(other, array);\n\n // Ignore non-index properties.\n while (++index < arrLength)  ${\n\mu \sigma = \arctan\theta} = \arctan\theta$ , othValue = other[index];\n\n if (customizer)  ${\n\mu \sigma = \arctan\theta}$ isPartial\n ? customizer(othValue, arrValue, index, other, array, stack)\n : customizer(arrValue, othValue, index, array, other, stack); $\n \in$  if (compared !== undefined)  ${\n \in$  if (compared)  ${\n \in$ continue;\n  $\ln$  result = false;\n break;\n  $\ln$  // Recursively compare arrays (susceptible to call stack

limits).\n if (seen)  ${\n \mu \}$  if (!arraySome(other, function(othValue, othIndex)  ${\n \ \ \ }$  if (!cacheHas(seen, othIndex)  $\&\&\$ n (arrValue === othValue || equalFunc(arrValue, othValue, bitmask, customizer, stack)))  ${\n return seen.push(othIndex)};\n }\n$  })  ${\n result = false;\n break;\n }\n eles if$  $(|\langle \rangle_n \text{ arrValue} == \text{othValue} \rangle \|\rangle_n$  equalFunc(arrValue, othValue, bitmask, customizer, stack)\n ))  $|\langle \rangle_n$ result = false;\n break;\n }\n }\n stack['delete'](array);\n stack['delete'](other);\n return result;\n}\n\nmodule.exports = equalArrays;\n","var constant = require('./constant'),\n defineProperty = require('./\_defineProperty'),\n identity  $=$  require('./identity');\n\n/\*\*\n \* The base implementation of `setToString` without support for hot loop shorting.\n  $*\n$   $\infty$   $\mathbb{R}^*$   $\infty$   $\infty$  result.\n \* @returns {Function } Returns `func`.\n \*/\nvar baseSetToString = !defineProperty ? identity : function(func, string) {\n return defineProperty(func, 'toString', {\n 'configurable': true,\n 'enumerable': false,\n 'value': constant(string),\n 'writable': true\n });\n};\n\nmodule.exports = baseSetToString;\n","// @@replace logic\nrequire('./\_fix-re-wks')('replace', 2, function (defined, REPLACE, \$replace) {\n  $/$  21.1.3.14 String.prototype.replace(searchValue, replaceValue)\n return [function replace(searchValue, replaceValue) {\n 'use strict';\n var  $O = \text{defined}(\text{this})$ ;\n var fn = searchValue == undefined ? undefined :  $searchValue[REPLACE];\n|$  return fn  $!=$  undefined $\n|$  ? fn.call(searchValue, O, replaceValue) $\ln$  $$replace.call(String(O), searchValue, replaceValue); \n}$ ,  $$replace]; \n}$ );\n", "var getMapData = require('./\_getMapData');\n\n/\*\*\n \* Checks if a map value for `key` exists.\n \*\n \* @private\n \* @name has\n \* @memberOf MapCache\n \* @param {string} key The key of the entry to check.\n \* @returns {boolean} Returns `true` if an entry for `key` exists, else `false`.\n \*/\nfunction mapCacheHas(key) {\n return getMapData(this, key).has(key);\n}\n\nmodule.exports = mapCacheHas;\n","'use strict';\n// 25.4.1.5 NewPromiseCapability(C)\nvar  $aFunction = require('./_a-function');\in\Infunction PromiseCapability(C) {\n var resolve, reject;\n this.promise = new\n$ C(function (\$\$resolve, \$\$reject)  $\{\n\$  if (resolve !== undefined || reject !== undefined) throw TypeError('Bad Promise constructor');\n resolve = \$\$resolve;\n reject = \$\$reject;\n });\n this.resolve = aFunction(resolve);\n this.reject = aFunction(reject);\n}\n\nmodule.exports.f = function (C) {\n return new PromiseCapability $(C)$ ; $\n\in \mathbb{N}$ ; $\in \mathbb{N}$ ;"var  $baseGetAllKeys = require('./baseGetAllKeys'),\nn getSynbols = require('./getSynbols'),\nn keys =$ require('./keys');\n\n/\*\*\n \* Creates an array of own enumerable property names and symbols of `object`.\n \*\n \*  $\mathcal{Q}_{\text{private}}$   $\uparrow$   $\uparrow$   $\up$ names and symbols.\n \*/\nfunction getAllKeys(object) {\n return baseGetAllKeys(object, keys, getSymbols);\n}\n\nmodule.exports = getAllKeys;\n","var \$export = require('./\_export');\nvar defined = require('./\_defined');\nvar fails = require('./\_fails');\nvar spaces = require('./\_string-ws');\nvar space =  $\lceil$ ' + spaces + ']';\nvar non = '\\u200b\\u0085';\nvar ltrim = RegExp('^' + space + space + '\*');\nvar rtrim = RegExp(space + space +

'\*\$');\n\nvar exporter = function (KEY, exec, ALIAS) {\n var exp = {};\n var FORCE = fails(function () {\n return !!spaces[KEY]()  $\parallel$  non[KEY]() != non;\n });\n var fn = exp[KEY] = FORCE ? exec(trim) : spaces[KEY];\n if (ALIAS)

 $exp[ALLAS] = fn;\n$  \$export(\$export.P + \$export.F \* FORCE, 'String', exp);\n};\n\n// 1 -> String#trimLeft\n// 2 -> String#trimRight\n// 3 -> String#trim\nvar trim = exporter.trim = function (string, TYPE) {\n string = String(defined(string));\n if (TYPE & 1) string = string.replace(ltrim, ");\n if (TYPE & 2) string = string.replace(rtrim, ");\n return string;\n};\n\nmodule.exports = exporter;\n","// 7.2.8 IsRegExp(argument)\nvar isObject = require('./\_ is-object');\nvar cof = require('./\_cof');\nvar MATCH =

require('./\_wks')('match');\nmodule.exports = function (it) {\n var isRegExp;\n return isObject(it) && ((isRegExp = it[MATCH]) !== undefined ? !!isRegExp : cof(it) == 'RegExp');\n};\n'',"/\*\*\n \* Converts `set` to an array of its values.\n \*\n \* @private\n \* @param {Object} set The set to convert.\n \* @returns {Array} Returns the values.\n \*/\nfunction setToArray(set)  $\{\nabla \cdot \mathbf{r}_n\} = -1, \nabla \cdot \mathbf{r}_n = 1, \nabla \cdot \mathbf{r}_n$  set.forEach(function(value)  $\{\nabla \cdot \mathbf{r}_n\}$ result[++index]

 $=$  value;\n });\n return result;\n}\n\nmodule.exports  $=$  setToArray;\n","var \$iterators  $=$ 

require('./es6.array.iterator');\nvar getKeys = require('./\_object-keys');\nvar redefine = require('./\_redefine');\nvar

 $global = require('$   $global')$ ;\nvar hide = require('./\_hide');\nvar Iterators = require('./\_iterators');\nvar wks = require('./\_wks');\nvar ITERATOR = wks('iterator');\nvar TO\_STRING\_TAG = wks('toStringTag');\nvar ArrayValues = Iterators.Array;\n\nvar DOMIterables = {\n CSSRuleList: true,  $\frac{\triangle}{TODO}$ : Not spec compliant, should be false.\n CSSStyleDeclaration: false,\n CSSValueList: false,\n ClientRectList: false,\n DOMRectList: false,\n DOMStringList: false,\n DOMTokenList: true,\n DataTransferItemList: false,\n FileList: false,\n HTMLAllCollection: false,\n HTMLCollection: false,\n HTMLFormElement: false,\n HTMLSelectElement: false,\n MediaList: true, // TODO: Not spec compliant, should be false.\n MimeTypeArray: false.\n NamedNodeMap: false,\n NodeList: true,\n

 PaintRequestList: false,\n Plugin: false,\n PluginArray: false,\n SVGLengthList: false,\n SVGNumberList: false,\n SVGPathSegList: false,\n SVGPointList: false,\n SVGStringList: false,\n SVGTransformList: false,\n SourceBufferList: false,\n StyleSheetList: true, // TODO: Not spec compliant, should be false.\n TextTrackCueList: false,\n TextTrackList: false,\n TouchList: false\n};\n\nfor (var collections = getKeys(DOMIterables),  $i = 0$ ;  $i <$  collections.length;  $i++)$  {\n var NAME = collections[i];\n var explicit = DOMIterables[NAME];\n var Collection = global[NAME];\n var proto = Collection && Collection.prototype;\n var key;\n if (proto) {\n if (!proto[ITERATOR]) hide(proto, ITERATOR, ArrayValues);\n if (!proto[TO\_STRING\_TAG]) hide(proto, TO\_STRING\_TAG, NAME);\n Iterators[NAME] = ArrayValues;\n if (explicit) for (key in \$iterators) if (!proto[key]) redefine(proto, key, \$iterators[key], true);\n }\n}\n","/\*\*\n \* The base implementation of `\_.unary` without

support for storing metadata. $\ln * \ln * \mathcal{Q}$  private $\ln * \mathcal{Q}$  param {Function} func The function to cap arguments for. $\ln *$  $@$ returns {Function} Returns the new capped function. $\in$  \*/\nfunction baseUnary(func) {\n return function(value) {\n return func(value);\n };\n}\n\nmodule.exports = baseUnary;\n","'use strict';\nObject.defineProperty(exports, '\_\_esModule', { value: true });\nvar prefix = 'fas';\nvar iconName = 'clipboard';\nvar width = 384;\nvar height = 512;\nvar ligatures = [];\nvar unicode = 'f328';\nvar svgPathData = 'M384 112v352c0 26.51-21.49 48-48 48H48c-26.51 0-48-21.49-48-48V112c0-26.51 21.49-48 48-48h80c0-35.29 28.71-64 64-64s64 28.71 64 64h80c26.51 0 48 21.49 48 48zM192 40c-13.255 0-24 10.745-24 24s10.745 24 24 24 24-10.745 24-24-10.745-24-24-24m96 114v- $20a66000-6-6H102a66000-66v20a6600066h180a660006-6z';\nh$ nexports.definition = {\n prefix: prefix,\n iconName: iconName,\n icon: [\n width,\n height,\n ligatures,\n unicode,\n svgPathData\n

 ]};\n\nexports.faClipboard = exports.definition;\nexports.prefix = prefix;\nexports.iconName =  $iconName$ ; $\newcommand{\nnn}{t}{t} = width$ ; $\newcommand{\nnn}{t}{t} = height$ ; $\newcommand{\nnn}{t} = height$ ; $\newcommand{\nnn}{t}$ ,  $\newcommand{\nnn}{t} = height$ ; $\newcommand{\nnn}{t}$ ,  $\newcommand{\nnn}{t} = height$ ;  $\newcommand{\nnn}{t}$ ,  $\newcommand{\nnn}{t}$ ,  $\newcommand{\nnn}{t}$ ,  $\newcommand{\nnn}{t}$ ,  $\newcommand{\nnn}{t}$ ,  $\newcommand{\nnn}{t}$ ,  $\newcommand{\nnn}{t}$ ,  $\newcommand{\nnn}{t}$ ,  $\newcommand{\nnn}{t}$ unicode;\nexports.svgPathData = svgPathData;","var getAllKeys = require('./\_getAllKeys');\n\n/\*\* Used to compose bitmasks for value comparisons. \*/\nvar COMPARE\_PARTIAL\_FLAG = 1;\n\n/\*\* Used for built-in method references. \*/\nvar objectProto = Object.prototype;\n\n/\*\* Used to check objects for own properties. \*/\nvar hasOwnProperty = objectProto.hasOwnProperty; $\ln\frac{n^*}{n}$  A specialized version of `baseIsEqualDeep` for objects with support for  $n *$  partial deep comparisons.  $n * n * @private\ n * @param {Object} object$  object The object to compare.\n \* @param {Object} other The other object to compare.\n \* @param {number} bitmask The bitmask flags. See `baseIsEqual` for more details.\n \* @param {Function} customizer The function to customize comparisons. $\ln * \mathcal{Q}$  param {Function} equalFunc The function

to determine equivalents of values. $\ln * \omega$  param {Object} stack Tracks traversed `object` and `other` objects. $\ln *$ @returns {boolean} Returns `true` if the objects are equivalent, else `false`.\n \*/\nfunction equalObjects(object, other, bitmask, customizer, equalFunc, stack) {\n var isPartial = bitmask & COMPARE\_PARTIAL\_FLAG,\n  $objProps = getAllKeys(object),\n \quad objLength = objProps.length,\n \quad othProps = getAllKeys(other),\n$ othLength = othProps.length;\n\n if (objLength != othLength && !isPartial) {\n return false;\n }\n var index = objLength;\n while (index--) {\n var key = objProps[index];\n if (!(isPartial ? key in other : hasOwnProperty.call(other, key)))  $\n\neq$  return false;\n  $\| \$ n // Assume cyclic values are equal.\n var stacked  $=$  stack.get(object);\n if (stacked && stack.get(other)) {\n return stacked  $=$  other;\n }\n var result = true;\n stack.set(object, other);\n stack.set(other, object);\n\n var skipCtor = isPartial;\n

while  $(+i)$ ndex  $\langle$  objLength $\rangle$  \\n key = objProps[index];\n var objValue = object[key],\n othValue = other[key];\n\n if (customizer) {\n var compared = isPartial\n ? customizer(othValue, objValue, key, other,

object, stack)\n : customizer(objValue, othValue, key, object, other, stack);\n  $\ln /$  Recursively compare objects (susceptible to call stack limits). $\ln$  if (!(compared === undefined $\ln$  ? (objValue === othValue || equalFunc(objValue, othValue, bitmask, customizer, stack) $\ln$  : compared $\ln$  ))  $\{\ln$  result = false; $\ln$ break;\n }\n skipCtor  $||$  (skipCtor = key == 'constructor');\n }\n if (result && !skipCtor) {\n var objCtor = object.constructor,\n othCtor = other.constructor;\n\n // Non `Object` object instances with different constructors are not equal.\n if (objCtor != othCtor &&\n ('constructor' in object && 'constructor' in other)  $&\&\$ n !(typeof objCtor == 'function' & & objCtor

instance of objCtor  $\&\&\cap$  type of othCtor == 'function'  $\&&\cup$  othCtor instance of othCtor)) {\n result = false;\n  $\ln \$ n stack['delete'](object);\n stack['delete'](other);\n return result;\n}\n\nmodule.exports = equalObjects;\n","/\*\* Used as references for various `Number` constants. \*/\nvar MAX\_SAFE\_INTEGER = 9007199254740991;\n\n/\*\*\n \* Checks if `value` is a valid array-like length.\n \*\n \* \*\*Note:\*\* This method is loosely based on\n \* [`ToLength`](http://ecma-international.org/ecma-262/7.0/#sec-tolength).\n \*\n \* @static\n \* @memberOf \n \* @since 4.0.0\n \* @category Lang\n \* @param  $\{\ast\}$  value The value to check.\n \* @returns {boolean} Returns `true` if `value` is a valid length, else `false`.\n \* @example\n \*\n \* \_.isLength(3);\n \* // => true\n \*\n \* \_.isLength(Number.MIN\_VALUE);\n \* // => false\n \*\n \* \_.isLength(Infinity);\n \* // => false\n \*\n \* .isLength('3');\n \* // => false\n \*/\nfunction isLength(value) {\n return typeof value == 'number'  $\&\&\n$  value  $>$  -1 && value % 1 == 0 && value <= MAX\_SAFE\_INTEGER;\n}\n\nmodule.exports = isLength;\n","/\*!\n \* clipboard.js v2.0.4\n \* https://zenorocha.github.io/clipboard.js\n \* \n \* Licensed MIT © Zeno Rocha\n \*/\n(function webpackUniversalModuleDefinition(root, factory)  $\{\n\tt{typeof\,exports =='object'\&&typeof\nmodule ==\n$ 'object')\n\t\tmodule.exports = factory();\n\telse if(typeof define == 'function' && define.amd)\n\t\tdefine([], factory);\n\telse if(typeof exports === 'object')\n\t\texports[\"ClipboardJS\"] =

 $factory()$ ;\n\telse\n\t\troot[\"ClipboardJS\"] = factory();\n})(this, function() {\nreturn /\*\*\*\*\*/ (function(modules) { // webpackBootstrap\n/\*\*\*\*\*\*/ \t// The module cache\n/\*\*\*\*\*\*/ \tvar installedModules = {};\n/\*\*\*\*\*\*/\n/\*\*\*\*\*\*/  $\t\frac{1}{\Gamma}$  The require function\n/\*\*\*\*\*\*/ \tfunction webpack require (moduleId) {\n/\*\*\*\*\*\*/\n/\*\*\*\*\*\*/ \t\t// Check if module is in cache\n/\*\*\*\*\*\*/\t\tif(installedModules[moduleId]) {\n/\*\*\*\*\*\*/\t\t\treturn installedModules[moduleId].exports;\n/\*\*\*\*\*\*/ \t\t}\n/\*\*\*\*\*\*/

 \t\t// Create a new module (and put it into the cache)\n/\*\*\*\*\*\*/ \t\tvar module = installedModules[moduleId] =  ${\hbox{${\sf N}$}}^{\n*****/\t\thinspace\rm\rm{mod}}\n$  /\*\*\*\*\*\*/ \t\t\texports: {  $\hbox{${\sf N}$}^{\n*****/\t\thinspace\rm{mod}}\n$ \t\t// Execute the module function\n/\*\*\*\*\*\*/ \t\tmodules[moduleId].call(module.exports, module, module.exports,

webpack require  $\infty$ ;\n/\*\*\*\*\*\*/\n/\*\*\*\*\*\*/ \t\t// Flag the module as loaded\n/\*\*\*\*\*\*/ \t\tmodule.l =

true;\n/\*\*\*\*\*\*/\n/\*\*\*\*\*\*/\t\t// Return the exports of the module\n/\*\*\*\*\*\*/ \t\treturn module.exports;\n/\*\*\*\*\*\*/

\t}\n/\*\*\*\*\*\*/\n/\*\*\*\*\*\*/\n/\*\*\*\*\*\*/ \t// expose the modules object (\_\_webpack\_modules\_\_)\n/\*\*\*\*\*\*/

\t webpack require  $\text{Im} = \text{modules};\text{h}^{******} \text{h}^{******} \text{h}^{}/ \text{expose the module cache} \text{h}^{******}$ 

\t\_webpack\_require\_\_.c = installedModules;\n/\*\*\*\*\*\*/\n/\*\*\*\*\*/\t// define getter function for harmony

exports\n/\*\*\*\*\*\*/\t\_webpack\_require\_\_.d = function(exports, name, getter) {\n/\*\*\*\*\*\*/

\t\tif(! webpack require .o(exports, name))  ${\n\langle n/*****/$ 

\t\t\tObject.defineProperty(exports, name, { enumerable: true, get: getter });\n/\*\*\*\*\*\*/ \t\t}\n/\*\*\*\*\*\*/

 $\t\{t\};\n\mathbb{R}^* \times \mathbb{R}^* \times \$  ${\n\mathbb{C}^*}\$  \tif(typeof Symbol !== 'undefined' && Symbol.toStringTag) {\n/\*\*\*\*\*\*/

\t\t\tObject.defineProperty(exports, Symbol.toStringTag, { value: 'Module' });\n/\*\*\*\*\*\*/ \t\t}\n/\*\*\*\*\*\*/

\t\tObject.defineProperty(exports, '\_\_esModule', { value: true });\n/\*\*\*\*\*\*/ \t};\n/\*\*\*\*\*\*/\n/\*\*\*\*\*\*/ \t// create a fake namespace object\n/\*\*\*\*\*\*/\t// mode & 1: value is a module id, require it\n/\*\*\*\*\*/\t// mode & 2: merge all properties of value into the ns\n/\*\*\*\*\*\*/ \t// mode & 4: return value when already ns object\n/\*\*\*\*\*\*/ \t// mode & 8|1: behave like require\n/\*\*\*\*\*\*/\t\_webpack\_require\_\_.t = function(value, mode)  $\ln$ /\*\*\*\*\*/\t\tif(mode & 1) value = \_\_webpack\_require\_\_(value);\n/\*\*\*\*\*\*/ \t\tif(mode & 8) return value;\n/\*\*\*\*\*\*/ \t\tif((mode & 4) && typeof value  $==$ 

'object' && value && value.\_\_esModule) return value;\n/\*\*\*\*\*\*/ \t\tvar ns = Object.create(null);\n/\*\*\*\*\*\*/  $\t\tt\t\tt\t\texttt{webpack}$  require  $\cdot$ .r(ns);\n/\*\*\*\*\*\*/ \t\tObject.defineProperty(ns, 'default', { enumerable: true, value: value

 $\cdot$ );\n/\*\*\*\*\*\*/\t\tif(mode & 2 && typeof value != 'string') for(var key in value) \_webpack\_require\_.d(ns, key, function(key) { return value[key]; }.bind(null, key));\n/\*\*\*\*\*\*/ \t\treturn ns;\n/\*\*\*\*\*\*/ \t};\n/\*\*\*\*\*\*/\n/\*\*\*\*\*\*/ \t// getDefaultExport function for compatibility with non-harmony modules $\langle n/*****/ \rangle$  webpack\_require\_\_.n = function(module)  ${\n\cdot\{\n\cdot\mathbf{v}\}\t\text{tr} = \n\cdot\&\n\cdot\mathbf{v}\n\} \cdot \mathbf{v}\t\text{tr} = \n\cdot\&\n\cdot\&\n\cdot\&\n\cdot\&\n\cdot\&\n\cdot\&\n\cdot\&\n\cdot\&\n\cdot\&\n\cdot\&\n\cdot\&\n\cdot\&\n\cdot\&\n\cdot\&\n\cdot\&\n\cdot\&\n\cdot\&\n\cdot\&\n\cdot\&\n\cdot\&\n\cdot\&\n\cdot\&\n\cdot\&\n\cdot\&\n$ getDefault() { return module['default']; } :\n/\*\*\*\*\*\*/ \t\t\tfunction getModuleExports() { return module; };\n/\*\*\*\*\*\*/ \t\t\_webpack\_require\_\_.d(getter, 'a', getter);\n/\*\*\*\*\*\*/ \t\treturn getter;\n/\*\*\*\*\*\*/  $\langle t \rangle$ ;\n/\*\*\*\*\*\*/\n/\*\*\*\*\*\*/ \t// Object.prototype.hasOwnProperty.call\n/\*\*\*\*\*\*/ \t\_webpack\_require\_\_.o = function(object, property) { return

Object.prototype.hasOwnProperty.call(object, property);  $\cdot$ ;\n/\*\*\*\*\*\*/\n/\*\*\*\*\*\*/\t//

webpack\_public\_path\_\n/\*\*\*\*\*\*/\t\_webpack\_require\_\_.p = \"\";\n/\*\*\*\*\*\*/\n/\*\*\*\*\*\*/\n/\*\*\*\*\*\*/\t// Load entry module and return exports\n/\*\*\*\*\*\*/\treturn \_\_webpack\_require\_(\_\_webpack\_require\_\_.s = 0);\n/\*\*\*\*\*\*/ })\n/\*\*\*\*\*\*\*\*\*\*\*\*\*\*\*\*\*\*\*\*\*\*\*\*\*\*\*\*\*\*\*\*\*\*\*\*\*\*\*\*\*\*\*\*\*\*\*\*\*\*\*\*\*\*\*\*\*\*\*\*\*\*\*\*\*\*\*\*\*\*\*\*/\n/\*\*\*\*\*\*/ ([\n/\* 0 \*/\n/\*\*\*/ (function(module, exports, \_\_webpack\_require\_\_) {\n\n\"use strict\";\n\n\nvar \_typeof = typeof Symbol  $==$  \"function\" && typeof Symbol.iterator  $==$  \"symbol\" ? function (obj) { return typeof obj; } : function (obj) { return obj && typeof Symbol === \"function\" && obj.constructor === Symbol && obj !== Symbol.prototype ?  $\lvert \gamma \rvert$  : typeof obj;  $\lvert \gamma \rvert$  are createClass = function () { function defineProperties(target, props) { for (var i = 0; i < props.length; i++) { var descriptor = props[i]; descriptor.enumerable = descriptor.enumerable  $\parallel$  false;  $descriptor.configurable = true;$ 

if  $(\n\mathbf{v} \cdot \mathbf{v})$  in descriptor) descriptor.writable = true; Object.defineProperty(target, descriptor.key, descriptor);  $\{\n\}$ return function (Constructor, protoProps, staticProps) { if (protoProps) defineProperties(Constructor.prototype, protoProps); if (staticProps) defineProperties(Constructor, staticProps); return Constructor; }; }();\n\nvar  $clipboardAction = \text{webpack\_require}(1); \nln\ar \text{}_clipboardAction2 =$ 

 $_$ interopRequireDefault( $_clipboardAction)$ ;\n\nvar  $_tinyEmitter =$  \_webpack\_require\_(3);\n\nvar  $_tinyEmitter2 =$ interopRequireDefault(\_tinyEmitter);\n\nvar \_goodListener = \_\_webpack\_require\_(4);\n\nvar \_goodListener2 = \_interopRequireDefault(\_goodListener);\n\nfunction \_interopRequireDefault(obj) { return obj && obj.\_\_esModule ? obj : { default: obj }; }\n\nfunction \_classCallCheck(instance, Constructor) { if (!(instance instanceof Constructor)) { throw new TypeError(\"Cannot call a class as a function\"); } }\n\nfunction \_possibleConstructorReturn(self, call) { if (!self) { throw

new ReferenceError(\"this hasn't been initialised - super() hasn't been called\"); } return call && (typeof call  $==$  $\boldsymbol{\mathcal{S}}$  || typeof call == \"function\") ? call : self;  $\mathbf{\mathcal{S}}$  inherits(subClass, superClass) { if (typeof superClass !== \"function\" && superClass !== null) { throw new TypeError(\"Super expression must either be null or a function, not  $\Upsilon$  + typeof superClass); } subClass.prototype = Object.create(superClass &&

superClass.prototype, { constructor: { value: subClass, enumerable: false, writable: true, configurable: true } }); if  $(superClass)$  Object.setPrototypeOf ? Object.setPrototypeOf(subClass, superClass) : subClass.\_\_proto $=$ superClass;  $\ln\frac{**\n}{*}$  \* Base class which takes one or more elements, adds event listeners to them,  $n *$  and instantiates a new `ClipboardAction` on each click.\n \*/\nvar Clipboard = function (\_Emitter) {\n

 $\infty$ inherits(Clipboard, Emitter);\n\n /\*\*\n \* @param {String|HTMLElement|HTMLCollection|NodeList} trigger\n \* @param

 {Object} options\n \*/\n function Clipboard(trigger, options) {\n \_classCallCheck(this, Clipboard);\n\n var this =  $possibleConstructorReturn(this, (Clipboard.) proto$ 

Object.getPrototypeOf(Clipboard)).call(this)); $\ln \ln$  this.resolveOptions(options); $\ln$ 

\_this.listenClick(trigger);\n return \_this;\n }\n\n /\*\*\n \* Defines if attributes would be resolved using internal setter functions\n  $*$  or custom functions that were passed in the constructor.\n  $*$  @param {Object} options\n  $*\langle n|n\rangle$  \_createClass(Clipboard,  $\{\n\}$  key: 'resolveOptions',\n value: function resolveOptions() {\n var options = arguments.length > 0 && arguments[0] !== undefined ? arguments[0] :  $\{\}\:\mathbf{h}\$  this.action = typeof options.action === 'function' ? options.action : this.defaultAction;\n this.target = typeof options.target === 'function' ? options.target : this.defaultTarget;\n this.text = typeof options.text

 $==$  'function' ? options.text : this.defaultText;\n this.container = \_typeof(options.container) == 'object' ? options.container : document.body;\n  $\ln$  /\n\n /\*\*\n \* Adds a click event listener to the passed trigger.\n \* @param {String|HTMLElement|HTMLCollection|NodeList} trigger\n  $*\ln$  }, {\n key: 'listenClick',\n value: function listenClick(trigger) {\n var \_this2 = this;\n\n this.listener =  $(0,$  $\text{goodListener2}.default)(trigger, 'click', function (e) {\n return _this2.onClick(e);}{n }\n}.\n$ /\*\*\n \* Defines a new `ClipboardAction` on each click event.\n \* @param {Event} e\n \*/\n\n },  ${\n\mu \quad \text{key: 'onClick'.\n\quad value: function onClick(e) {\n\nu \quad \text{var trigger = e.}}$ e.currentTarget;\n\n if (this.clipboardAction) {\n this.clipboardAction = null;\n }\n\n

this.clipboardAction = new \_clipboardAction2.default( ${\n$ action: this.action(trigger),\n target: this.target(trigger),\n text: this.text(trigger),\n container: this.container,\n trigger: trigger,\n emitter: this\n });\n }\n\n /\*\*\n \* Default `action` lookup function.\n @param {Element} trigger\n  $*\ln$  }, {\n key: 'defaultAction',\n value: function defaultAction(trigger)  ${\n n \cdot n \cdot n}$  return getAttributeValue('action', trigger); ${\n n \cdot n \cdot n}$  \* Default `target` lookup function.\n \* @param {Element} trigger\n \*/\n\n }, {\n key: 'defaultTarget',\n value: function defaultTarget(trigger)  $\{\n\$  var selector = getAttributeValue('target', trigger); $\n\$ n if (selector) {\n return document.querySelector(selector);\n }\n }\n\n

 $/*\$ \n<math>\uparrow</math> \times \mathbb{R} \* Returns the support of the given action, or all actions if no action is\n \* given.\n  $\text{Comparam } \{ \text{lomb} \}$  = \*/n\n }, {\n key: 'defaultText',\n\n\n /\*\*\n \* Default `text` lookup function.\n \* @param {Element} trigger\n \*/\n value: function defaultText(trigger) {\n return getAttributeValue('text', trigger);\n  $\ln\$  /\*\*\n \* Destroy lifecycle.\n \*/\n\n }, {\n key:  $\text{`destrov'.\n}$  value: function destroy()  $\{\n\}$  this.listener.destroy(); $\{\n\}$  if (this.clipboardAction)  $\{\n\}$ this.clipboardAction.destroy();\n this.clipboardAction = null;\n  $\{\n\$  {\n }],  $[\n\$  key:

'isSupported',\n value: function isSupported() {\n var action = arguments.length > 0 && arguments[0]  $!=$  undefined ? arguments[0] : ['copy', 'cut'];\n\n var actions = typeof action

 $==$  'string' ? [action] : action;\n var support = !!document.queryCommandSupported;\n\n

actions.forEach(function (action)  $\ln$  support = support &&

!!document.queryCommandSupported(action);\n  $\{\n\}$ ;\n\n return support;\n  $\{\n\}$ Clipboard;\n}(\_tinyEmitter2.default);\n\n/\*\*\n \* Helper function to retrieve attribute value.\n \* @param {String} suffix\n \* @param {Element} element\n \*/\n\n{\nfunction getAttributeValue(suffix, element) {\n var attribute =  $\data\text{-clipboard-'} + \text{sign}\n$  if (!element.hasAttribute(attribute)) {\n return;\n }\n\n return element.getAttribute(attribute);\n}\n\nmodule.exports = Clipboard;\n\n/\*\*\*/ }),\n/\* 1 \*/\n/\*\*\*/ (function(module, exports, \_\_webpack\_require\_\_)  ${\n\n\nu}$  use strict\";\n\n\nvar \_typeof = typeof Symbol == \"function\" && typeof Symbol.iterator ===  $\text{``symbol''}$  ? function (obj) { return typeof obj; } : function (obj) { return obj && typeof  $Symbol == \T$ "function\"

&& obj.constructor === Symbol && obj !== Symbol.prototype ? \"symbol\" : typeof obj;  $\;\;$ \n\nvar \_createClass = function () { function defineProperties(target, props) { for (var  $i = 0$ ;  $i <$  props.length;  $i++)$  { var descriptor = props[i]; descriptor.enumerable = descriptor.enumerable || false; descriptor.configurable = true; if (\"value\" in descriptor) descriptor.writable = true; Object.defineProperty(target, descriptor.key, descriptor); } } return function (Constructor, protoProps, staticProps) { if (protoProps) defineProperties(Constructor.prototype, protoProps); if  $(\text{staticProps})$  defineProperties(Constructor, staticProps); return Constructor;  $\}; \{()\;\n\text{vary}$  select =

webpack require  $(2)\;$ \n\nvar select2 = interopRequireDefault( select);\n\nfunction

interopRequireDefault(obj) { return obj && obj. esModule ? obj : { default: obj }; }\n\nfunction

\_classCallCheck(instance, Constructor) { if (!(instance instanceof Constructor)) { throw new TypeError(\"Cannot call a class as a

function\");  $\ln\ln^{**}\ln$  \* Inner class which performs selection from either `text` or `target`\n \* properties and then executes copy or cut operations.\n \*/\nvar ClipboardAction = function ()  $\n\$ n /\*\*\n \* @param {Object} options\n \*/\n function ClipboardAction(options) {\n classCallCheck(this, ClipboardAction);\n\n this.resolveOptions(options);\n this.initSelection();\n  $\|\cdot\|^*$ n \* Defines base properties passed from

constructor.\n \* @param {Object} options\n \*/\n\n\n \_createClass(ClipboardAction, [{\n key: 'resolveOptions',\n value: function resolveOptions() {\n var options = arguments.length > 0 && arguments[0] !== undefined ? arguments[0] : { $\;\;$ \n\n this.action = options.action;\n this.container = options.container; $\ln$  this.emitter = options.emitter; $\ln$  this.target = options.target; $\ln$  this.text = options.text;\n this.trigger = options.trigger;\n\n

this.selectedText = ";\n }\n\n /\*\*\n \* Decides which selection strategy is going to be applied based\n  $*$  on the existence of `text` and `target` properties.\n  $*\ln h$ ,  $\{\n\$  key: 'initSelection',\n value: function initSelection() {\n if (this.text) {\n this.selectFake();\n } else if (this.target)  ${\n t \in S. selectTarget();\n }n \}n \$   $\|\n$  \* Creates a fake textarea element, sets its value from `text` property,\n  $*$  and makes a selection on it.\n  $*\ln$  }, {\n key: 'selectFake',\n value: function selectFake()  $\{\n\$  var \_this = this; $\n\ln$ document.documentElement.getAttribute('dir') == 'rtl';\n\n this.removeFake();\n\n this.fakeHandlerCallback = function () {\n return this.removeFake();\n };\n this.fakeHandler  $=$  this.container.addEventListener('click', this.fakeHandlerCallback) || true;\n\n this.fakeElem = document.createElement('textarea');\n // Prevent zooming on iOS\n this.fakeElem.style.fontSize = '12pt';\n // Reset box model\n this.fakeElem.style.border = '0';\n this.fakeElem.style.padding = '0';\n this.fakeElem.style.margin = '0';\n // Move element out of screen horizontally\n this.fakeElem.style.position = 'absolute';\n this.fakeElem.style[isRTL ? 'right' : 'left'] = '-9999px';\n // Move element to the same position vertically $\ln$  var yPosition = window.pageYOffset || document.documentElement.scrollTop;\n this.fakeElem.style.top = yPosition + 'px';\n\n this.fakeElem.setAttribute('readonly', '');\n this.fakeElem.value = this.text;\n\n this.container.appendChild(this.fakeElem); $\ln \ln$  this.selectedText = (0, \_select2.default)(this.fakeElem);\n this.copyText();\n }\n\n /\*\*\n \* Only removes the fake element after another click event, that way\n  $*$  a user can hit `Ctrl+C` to copy because selection still exists.\n \*/n\n  $\{ \n\}$ ,  $\{\n\}$  key: 'removeFake',\n value: function removeFake()  $\{\n\}$  if (this.fakeHandler)  $\{\n\}$  this.container.removeEventListener('click', this.fakeHandlerCallback);\n this.fakeHandler = null;\n this.fakeHandlerCallback = null;\n  $\ln \inf$  (this.fakeElem) {\n this.container.removeChild(this.fakeElem);\n this.fakeElem = null;\n  $\ln$  /\n /\*\*\n \* Selects the content from element passed on `target` property. $\ln$  \*/\n \n },  $\ln$  key: 'selectTarget',\n value: function selectTarget()  ${\n \mu \}$  this.selectedText = (0, \_select2.default)(this.target);\n this.copyText();\n  $\ln \max$  /\*\*\n \* Executes the copy operation based on the current selection.\n \*/\n\n  $\}$ , {\n key: 'copyText',\n value: function copyText() {\n var succeeded = void 0;\n\n try  ${\n \mu \}$  succeeded = document.execCommand(this.action); ${\n \mu \}$  catch (err)  ${\n \mu \}$  succeeded = false;\n  $\ln \ln$  this.handleResult(succeeded);\n  $\ln \ln$  \*\*\n \* Fires an event based on the copy operation result.\n  $* \textcircled{}}$  aram {Boolean} succeeded\n  $* \text{ln } \lambda$ , {\n key: 'handleResult',\n value: function handleResult(succeeded)  $\n{\n}$  this.emitter.emit(succeeded ? 'success' : 'error',  ${\n}$  $\arctan$ : this.action,\n text: this.selectedText,\n trigger: this.trigger,\n clearSelection: this.clearSelection.bind(this)\n });\n }\n\n /\*\*\n \* Moves focus away from `target` and back to the trigger, removes current selection.\n  $*\n\ln$  }, {\n key:  $\text{``clearSelection',\n''}$  value: function clearSelection()  $\{\n\text{``in.trigger} \} \$  this.trigger.focus();\n  $\ln$ n window.getSelection().removeAllRanges();\n  $\ln$  /\*\*\n \* Sets the `action` to be performed which can be either 'copy' or 'cut'.\n  $*$  @param {String} action\n  $*\wedge n\wedge n$ }, {\n key:  $\text{`destroy'}\n\ln\ n$  /\*\*\n \* Destroy lifecycle.\n \*/\n value: function destroy() {\n this.removeFake();\n }\n }, {\n key: 'action',\n set: function set() {\n var action = arguments.length > 0 && arguments[0] !== undefined ? arguments[0] : 'copy';\n\n this.\_action = action;\n\n if (this. action !== 'copy' && this. action !== 'cut')  $\{\n\}$  throw new Error('Invalid \"action\" value, use either

 $\Upsilon$  \"copy\" or \"cut\"');\n }\n }\n }\n  $\Lambda$  \*\*\n \* Gets the `action` property.\n \* @return {String}\n \*/\n ,\n get: function get() {\n return this.\_action;\n }\n\n /\*\*\n \* Sets the `target` property using an element\n  $*$  that will be have its content copied.\n  $*$  @param {Element} target\n \*/\n\n }, {\n key: 'target',\n set: function set(target) {\n if (target !== undefined) {\n if (target && (typeof target === 'undefined' ? 'undefined' : \_typeof(target)) === 'object' && target.nodeType === 1)  ${\nvert \nvert i}$  if (this.action == 'copy' && target.hasAttribute('disabled'))  ${\nvert \nvert i}$  throw new Error('Invalid \"target\" attribute. Please use \"readonly\" instead of \"disabled\" attribute');\n  $\lambda$ \n\n

if (this.action === 'cut' && (target.hasAttribute('readonly') || target.hasAttribute('disabled'))) {\n throw new Error('Invalid \"target\" attribute. You can\\'t cut text from elements with \"readonly\" or \"disabled\" attributes');\n  $\ln \ln$  this. target = target;\n } else {\n throw new Error('Invalid \"target\" value, use a valid Element');\n  $\ln \ln \ln \frac{\ln \ln \frac{x^*}{n}}$ Gets the `target` property.\n  $* \circ$  return {String|HTMLElement}\n  $*\wedge$ n ,\n get: function get() {\n return this.\_target;\n  $\|\n\|$ );\n\n return ClipboardAction;\n}();\n\nmodule.exports =

ClipboardAction;\n\n/\*\*\*/ }),\n/\* 2 \*/\n/\*\*\*/ (function(module, exports) {\n\nfunction select(element) {\n var selectedText;\n\n if (element.nodeName === 'SELECT') {\n element.focus();\n\n selectedText = element.value;\n  $\{\n\}$  else if (element.nodeName === 'INPUT' || element.nodeName === 'TEXTAREA')  $\{\n\}$ 

var isReadOnly = element.hasAttribute('readonly');\n\n if (!isReadOnly) {\n element.setAttribute('readonly', '');\n }\n\n element.select();\n element.setSelectionRange(0, element.value.length);\n\n if (!isReadOnly) {\n element.removeAttribute('readonly');\n }\n\n selectedText = element.value;\n }\n else {\n if (element.hasAttribute('contenteditable')) {\n element.focus();\n  $\ln\$  var selection = window.getSelection();\n var range = document.createRange();\n\n range.selectNodeContents(element);\n selection.removeAllRanges();\n selection.addRange(range);\n\n selectedText = selection.toString();\n }\n\n return selectedText;\n}\n\nmodule.exports = select;\n\n\n/\*\*\*/ }),\n/\* 3 \*/\n/\*\*\*/ (function(module, exports) {\n\nfunction E ()  ${\n \ }$  // Keep this empty so it's easier to inherit from\n // (via https://github.com/lipsmack from

https://github.com/scottcorgan/tiny-emitter/issues/3)\n}\n\nE.prototype

 $=\{\n n \text{ on: function (name, callback, ctx)} \}$  var e = this.e  $|| (\text{times} = \{\})$ ;\n\n (e[name]  $|| (\text{name}) =$ [])).push( $\{\n\$  fn: callback, $\n\$  ctx: ctx $\n\}$ ); $\n\|$ , return this; $\n\}$ , $\n\|$  once: function (name, callback, ctx)  $\{\n\}$ var self = this;\n function listener () {\n self.off(name, listener);\n callback.apply(ctx, arguments);\n };\n\n listener.\_ = callback\n return this.on(name, listener, ctx);\n },\n\n emit: function (name) {\n var data = [].slice.call(arguments, 1);\n var evtArr = ((this.e  $\|$  (this.e = {}))[name]  $\|$  []).slice();\n var i = 0;\n var len = evtArr.length;\n\n for (i; i < len; i++) {\n evtArr[i].fn.apply(evtArr[i].ctx, data);\n }\n\n return this;\n },\n\n off: function (name, callback)  $\{\nabla \cdot \mathbf{w} = \|\mathbf{w}\| \quad \text{with } w = \epsilon\}.$ if (evts && callback) {\n for (var i = 0, len = evts.length;

i < len; i++)  $\{\n\{n \in \text{if } (evts[i],fn] == \text{callback} \& evts[i],fn]\} := \text{callback} \in \text{if } (evts[i],fn) \}$  $\ln \ln \frac{1}{\ln n}$  // Remove event from queue to prevent memory leak $\ln \frac{1}{\ln \frac{1}{\ln \frac{1}{\ln \frac{1}{\ln \frac{1}{\ln \frac{1}{\ln \frac{1}{\ln \frac{1}{\ln \frac{1}{\ln \frac{1}{\ln \frac{1}{\ln \frac{1}{\ln \frac{1}{\ln \frac{1}{\ln \frac{1}{\ln \frac{1}{\ln \frac{1}{\ln \frac{1}{\ln \frac{1}{\ln \frac{1}{\ln \frac{1}{\ln \frac{1}{\$ Ref: https://github.com/scottcorgan/tiny-

emitter/commit/c6ebfaa9bc973b33d110a84a307742b7cf94c953#commitcomment-5024910\n\n

(liveEvents.length)\n ? e[name] = liveEvents\n : delete e[name];\n\n return this;\n }\n};\n\nmodule.exports  $=$  E;\n\n\n/\*\*\*/ }),\n/\* 4 \*/\n/\*\*\*/ (function(module, exports, webpack require ) {\n\nvar is =

webpack require  $(5)$ ;\nvar delegate = webpack require  $(6)$ ;\n\n/\*\*\n \* Validates all params and calls the right\n \* listener function based on its target type.\n \*\n \* @param

 ${\{String|HTMLElement|HTMLCollection|NodeList\}}$  target $\setminus$ <sup>\*</sup> @param  ${\{String\}}$  type $\setminus$ <sup>\*</sup> @param  ${\{Function\}}$ callback\n \* @return {Object}\n \*/\nfunction listen(target, type, callback) {\n if (!target && !type && !callback)  ${\mathbb N}$ 

throw new Error('Missing required arguments');\n  $\ln \inf$  (!is.string(type)) {\n throw new TypeError('Second argument must be a String');\n  $\ln$  if (!is.fn(callback)) {\n throw new TypeError('Third argument must be a Function');\n  $\ln$  if (is.node(target)) {\n return listenNode(target, type, callback);\n

 $\ln$  else if (is.nodeList(target))  $\n\alpha$  return listenNodeList(target, type, callback);\n  $\ln$  else if (is.string(target))  $\n{\n n$  return listenSelector(target, type, callback); $\n \n \n n$  else  ${\n n}$  throw new TypeError('First argument must be a String, HTMLElement, HTMLCollection, or NodeList');\n  $\ln |\n\pi^* \n\rangle$ n \* Adds an event listener to a HTML element\n  $*$  and returns a remove listener function.\n  $*\n$   $* \otimes$  param  ${HTMLElement}$  node\n \* @param  ${String}$  type\n \* @param  ${Function}$  callback\n \* @return  ${Object}\n$ \*/\nfunction listenNode(node, type, callback)  $\n{\n node.addEventListener(type, callback)}\n{\n node.addEventListener(type, callback)}\n$ 

destroy: function()  ${\n \mod 2}$  node.removeEventListener(type, callback);\n  ${\n \mod 3}$ \n ${\n \mod 4}$ \*\n \* Add an event listener to a list of HTML elements\n \* and returns a remove listener function.\n \*\n \* @param {NodeList|HTMLCollection} nodeList\n \* @param {String} type\n \* @param {Function} callback\n \* @return {Object}\n \*/\nfunction listenNodeList(nodeList, type, callback) {\n Array.prototype.forEach.call(nodeList, function(node)  ${\n$  node.addEventListener(type, callback); ${\n }$ ); ${\n }$  return  ${\n }$  destroy: function()  ${\n }$ Array.prototype.forEach.call(nodeList, function(node) {\n node.removeEventListener(type, callback);\n

 $\|\cdot\|$ );\n  $\|\cdot\|$ \n\n/\*\*\n \* Add an event listener to a selector\n \* and returns a remove listener function.\n \*\n \* @param {String} selector\n \* @param {String} type\n \* @param {Function} callback\n \* @return {Object}\n \*/\nfunction listenSelector(selector, type, callback) {\n return delegate(document.body, selector, type, callback);\n}\n\nmodule.exports = listen;\n\n\n/\*\*\*/ }),\n/\* 5 \*/\n/\*\*\*/ (function(module, exports)  ${\n\mu^* \in \mathbb{R}^n \setminus \mathbb{R}^n \setminus \mathbb$ \*/\nexports.node = function(value) {\n return value !== undefined\n && value instance of HTMLE lement\n && value.nodeType ===  $1;\n\in\mathbb{N}$ ;\n\n/\*\*\n \* Check if argument is a list of HTML elements.\n \*\n \* @param  ${Object}$  value $\land$  \* @return  ${Boolean} \n$  \*/\nexports.nodeList = function(value)  ${\n$  var type = Object.prototype.toString.call(value); $\ln \ln$  return value !== undefined $\ln$  && (type == '[object NodeList]' || type === '[object HTMLCollection]')\n && ('length' in value)\n && (value.length === 0 || exports.node(value[0]));\n};\n\n/\*\*\n \* Check if argument is a string.\n \*\n \* @param {Object} value\n \* @return  ${\text{Boolean}}\in {\text{Method}}$  = function(value)  $\{\n \$  return typeof value === 'string'\n  $\|$  value instance of String;\n};\n\n/\*\*\n \* Check if argument is a function.\n \*\n \* @param {Object} value\n \* @return {Boolean}\n \*/\nexports.fn = function(value) {\n var type = Object.prototype.toString.call(value);\n\n return type === '[object Function]';\n\n\n/\*\*\*/ }),\n/\* 6 \*/\n/\*\*\*/ (function(module, exports, \_\_webpack\_require\_) {\n\nvar closest = \_webpack\_require\_(7);\n\n/\*\*\n \* Delegates event to a selector.\n \*\n \* @param {Element} element\n \* @param  ${\text{String}} \selectfont\text{select} \setminus \mathbb{N}^* @ \text{param} {\text{String}} \text{type} \setminus \mathbb{N}^* @ \text{param} {\text{Function}} \selectfont\text{Calculate} \setminus \mathbb{N}^* @ \text{param} {\text{Boolean}} \text{useCapture} \setminus \mathbb{N}^* @ \text{param} {\text{System}} \setminus \mathbb{N}^* @ \text{param} {\text{System}} \setminus \mathbb{N}^* @ \text{param} {\text{String}} \setminus \mathbb{N}^* @ \text{param} {\text{String}} \setminus \mathbb{N}^* @ \text{param} {\text{String}} \setminus \mathbb{N}^*$ 

\* @return {Object}\n \*/\nfunction delegate(element, selector, type, callback, useCapture) {\n var listenerFn = listener.apply(this, arguments);\n\n element.addEventListener(type, listenerFn, useCapture);\n\n return {\n destroy: function()  $\n\alpha = element$ .removeEventListener(type, listenerFn, useCapture);\n  $\|\n\| \|\n\|\n\|$ \* Delegates event to a selector.\n \*\n \* @param {Element|String|Array}

 [elements]\n \* @param {String} selector\n \* @param {String} type\n \* @param {Function} callback\n \* @param {Boolean} useCapture\n \* @return {Object}\n \*/\nfunction delegate(elements, selector, type, callback, useCapture)  ${\n \mu \n \ell}$  // Handle the regular Element usage $\in$  if (typeof elements.addEventListener === 'function')  ${\n \mu \n \ell}$  $\text{delegate}$ .apply(null, arguments);\n  $\mathcal{M}$  // Handle Element-less usage, it defaults to global delegation\n if (typeof type === 'function') {\n // Use `document` as the first parameter, then apply arguments\n // This is a short way to .unshift `arguments` without running into deoptimizations\n return \_delegate.bind(null, document).apply(null, arguments);\n  $\ln$  // Handle Selector-based usage\n if (typeof elements == 'string') {\n elements = document.querySelectorAll(elements);\n }\n\n // Handle Array-like based usage\n return Array.prototype.map.call(elements, function (element)  $\{\n\}$  return

delegate(element, selector, type, callback, useCapture);\n  $\ln\max\{n * \in \mathbb{N} \text{ and involves } n \leq n\}$ callback.\n \*\n \* @param {Element} element\n \* @param {String} selector\n \* @param {String} type\n \* @param  ${\rm Function}$  callback\n \* @return  ${\rm Function}\}\$ \n \*/\nfunction listener(element, selector, type, callback)  ${\rm n$  return function(e)  ${\n \mu \ e.delegateTarget = closest(e.target, selector); \n \ \} if (e.delegateTarget) {\n}$ callback.call(element, e);\n  $\ln \lambda$ .callback.callelement, e);\n  $\ln \lambda$ . (function(module, exports)  $\hbar\nvarepsilon DOCUMENT\ NODE\ TYPE = 9;\nh^**\n * A polyfill for$ 

Element.matches()\n \*/\nif (typeof Element !== 'undefined' && !Element.prototype.matches) {\n var proto = Element.prototype;\n\n proto.matches = proto.matchesSelector  $\|\$ n proto.mozMatchesSelector  $\|\$ n

 proto.msMatchesSelector ||\n proto.oMatchesSelector ||\n proto.webkitMatchesSelector;\n}\n\n/\*\*\n

\* Finds the closest parent that matches a selector. $\ln * \alpha$  aparam {Element} element $\ln * \alpha$  param {String} selector $\ln *$  @return {Function  $\ln *$  /nfunction closest (element, selector) {\n while (element && element.nodeType !== DOCUMENT\_NODE\_TYPE) {\n if (typeof element.matches === 'function'  $&\&\n$ element.matches(selector)) {\n return element;\n }\n element = element.parentNode;\n  $\ln\min$ odule.exports = closest;\n\n\n/\*\*\*/ })\n/\*\*\*\*\*/ ]);\n});","'use strict';\n\nvar isSymbol = require('./issymbol');\n\nmodule.exports = function (value) {\n\tif (!isSymbol(value)) throw new TypeError(value + \" is not a symbol\");\n\treturn value;\n};\n","var assocIndexOf = require('./\_assocIndexOf');\n\n/\*\*\n \* Gets the list cache value for `key`.\n \*\n \* @private\n \* @name get\n \* @memberOf ListCache\n \* @param {string} key The key of the value to get. $\ln * \mathcal{O}_{\text{returns}}$  {\*} Returns the entry value. $\ln * \text{function listCacheGet(key)}$  ${\n\alpha = this.\_data\,,\n\in index = associated\xi\}$  index = assocIndexOf(data, key);\n\n return index < 0 ? undefined :  $data[index][1];\n\}$ \n\nmodule.exports = listCacheGet;\n","var getNative = require('./\_getNative'),\n root = require('./\_root');\n\n/\* Built-in method references that are verified to be native. \*/\nvar DataView = getNative(root, 'DataView');\n\nmodule.exports = DataView;\n","'use strict';\n\nvar validTypes = { object: true, symbol: true  $\lambda$ :\n\nmodule.exports = function () {\n\tvar symbol;\n\tif (typeof Symbol !== 'function') return false;\n\tsymbol = Symbol('test symbol');\n\ttry { String(symbol); } catch (e) { return false; }\n\n\t// Return 'true' also for polyfills\n\tif (!validTypes[typeof Symbol.iterator]) return false;\n\tif (!validTypes[typeof Symbol.toPrimitive]) return false;\n\tif  $\langle$ !validTypes[typeof Symbol.toStringTag]) return false;\n\n\treturn true;\n};\n","var baseMatches = require('./\_baseMatches'),\n baseMatchesProperty = require('./\_baseMatchesProperty'),\n

identity = require('./identity'),\n isArray = require('./isArray'),\n property = require('./property');\n\n/\*\*\n \* The base implementation of `\_.iteratee`.\n \*\n \* @private\n \* @param {\*} [value=\_.identity] The value to convert to an iteratee.\n \* @returns {Function} Returns the iteratee.\n \*/\nfunction baseIteratee(value) {\n // Don't store the `typeof` result in a variable to avoid a JIT bug in Safari 9.\n // See https://bugs.webkit.org/show\_bug.cgi?id=156034 for more details.\n if (typeof value == 'function') {\n return value;\n }\n if (value == null) {\n return identity;\n  $\ln$  if (typeof value == 'object') {\n return isArray(value)\n ? baseMatchesProperty(value[0], value[1])\n baseMatches(value);\n }\n return property(value);\n}\n\nmodule.exports = baseIteratee;\n","var nativeCreate = require('./\_nativeCreate');\n\n/\*\* Used to stand-in for `undefined` hash values. \*/\nvar HASH\_UNDEFINED = '\_\_lodash\_hash\_undefined\_\_';\n\n/\*\* Used for built-in

 method references. \*/\nvar objectProto = Object.prototype;\n\n/\*\* Used to check objects for own properties. \*/\nvar hasOwnProperty = objectProto.hasOwnProperty;\n\n/\*\*\n \* Gets the hash value for `key`.\n \*\n \* @private\n \* @name get\n \* @memberOf Hash\n \* @param {string} key The key of the value to get.\n \* @returns {\*} Returns the entry value. $\ln$  \*/\nfunction hashGet(key) {\n var data = this. \_data \_;\n if (nativeCreate) {\n var result = data[key];\n return result === HASH\_UNDEFINED ? undefined : result;\n }\n return hasOwnProperty.call(data, key) ? data[key] : undefined;\n}\n\nmodule.exports = hashGet;\n","var anObject = require('./\_an-object');\nvar isObject = require('. $/$ \_is-object');\nvar newPromiseCapability = require('. $/$ \_new-promise-

capability');\n\nmodule.exports = function  $(C, x)$  {\n anObject(C);\n if (isObject(x) && x.constructor === C) return  $x;\n$  var promiseCapability = newPromiseCapability.f(C); \n var resolve = promiseCapability.resolve; \n  $resolve(x):n$  return

promiseCapability.promise;\n};\n","// 7.2.1 RequireObjectCoercible(argument)\nmodule.exports = function (it) {\n if (it == undefined) throw TypeError(\"Can't call method on  $\gamma$ " + it);\n return it;\n};\n","function

 $\text{defineProperties}(\text{target}, \text{props}) \{\n \text{for} (\text{var } i = 0; i < \text{props}.\n \tag{1}\n \text{ex}(\text{neg} t) \} \n \text{as} (\text{neg} t) \}$ descriptor.enumerable = descriptor.enumerable  $||$  false;\n descriptor.configurable = true;\n if  $(\nabla \times \text{value})$  in descriptor) descriptor.writable = true;\n Object.defineProperty(target, descriptor.key, descriptor);\n  $\ln$ \nexport default function createClass(Constructor, protoProps, staticProps) {\n if (protoProps)

\_defineProperties(Constructor.prototype, protoProps);\n if (staticProps) \_defineProperties(Constructor,

staticProps);\n return Constructor;\n}","var baseIsEqualDeep = require('./\_baseIsEqualDeep'),\n isObjectLike = require('./isObjectLike');\n\n/\*\*\n \* The base implementation of `\_.isEqual` which supports partial comparisons\n \* and

tracks traversed objects. $\ln * \ln * \omega$  private $\ln * \omega$  aram  $*$  value The value to compare. $\ln * \omega$  param  $*$  other The other value to compare.\n \* @param {boolean} bitmask The bitmask flags.\n \* 1 - Unordered comparison\n \* 2 -Partial comparison\n \* @param {Function } [customizer] The function to customize comparisons.\n \* @param {Object} [stack] Tracks traversed `value` and `other` objects.\n \* @returns {boolean} Returns `true` if the values are equivalent, else `false`.\n \*/\nfunction baseIsEqual(value, other, bitmask, customizer, stack) {\n if (value  $==$ other)  ${\nvert \nvert}$  return true;\n  ${\nvert \nvert}$  if (value == null || other == null || (!isObjectLike(value) && !isObjectLike(other)))  ${\n\mu$  return value !== value && other !== other;\n  ${\n\mu}$  return baseIsEqualDeep(value, other, bitmask, customizer, baseIsEqual, stack);\n}\n\nmodule.exports = baseIsEqual;\n","/\*!\n \* Font Awesome Free 5.5.0 by @fontawesome https://fontawesome.com\n \* License - https://fontawesome.com/license/free (Icons: CC BY 4.0,

Fonts: SIL OFL 1.1, Code: MIT License)\n \*/\nvar noop = function noop()  $\{\}\$ 

 $\text{DOCUMENT} = \{\};\n{\text{MUTATION_OBSERVERS1 = null}}\n{\text{PREFORMANCE = { mark: noop,}}$ 

measure: noop  $\;\;\;\n\in \;\; \text{type of window!} == \text{underined'} \quad \text{WINDOW = window;\n \text{type of document!} == \text{type of document!} == \text{type of account!} == \text{type of account!$ 'undefined')  $DOCUMENT = document$ ;\n if (typeof MutationObserver !== 'undefined')

\_MUTATION\_OBSERVER\$1 = MutationObserver;\n if (typeof performance !== 'undefined') \_PERFORMANCE  $=$  performance;\n} catch (e) {}\n\nvar ref  $=$  WINDOW.navigator  $||$  {};\nvar ref\$userAgent =

\_ref.userAgent;\nvar userAgent = \_ref\$userAgent === undefined ? '' : \_ref\$userAgent;\n\nvar WINDOW =

\_WINDOW;\nvar DOCUMENT = \_DOCUMENT;\nvar MUTATION\_OBSERVER =

MUTATION\_OBSERVER\$1;\nvar PERFORMANCE = \_PERFORMANCE;\n\nvar IS\_DOM = !!DOCUMENT.documentElement && !!DOCUMENT.head && typeof DOCUMENT.addEventListener === 'function' && typeof DOCUMENT.createElement === 'function';\nvar IS\_IE = ~userAgent.indexOf('MSIE') || ~userAgent.indexOf('Trident/');\n\nvar

 $NAMESPACE$ \_IDENTIFIER = '\_\_FONT\_AWESOME\_\_\_';\nvar UNITS\_IN\_GRID = 16;\nvar DEFAULT\_FAMILY\_PREFIX = 'fa';\nvar DEFAULT\_REPLACEMENT\_CLASS = 'svg-inline--fa';\nvar DATA\_FA\_I2SVG = 'data-fa-i2svg';\nvar DATA\_FA\_PSEUDO\_ELEMENT = 'data-fa-pseudo-element';\nvar DATA\_PREFIX = 'data-prefix';\nvar DATA\_ICON = 'data-icon';\nvar HTML\_CLASS\_I2SVG\_BASE\_CLASS = 'fontawesome-i2svg';\nvar TAGNAMES\_TO\_SKIP\_FOR\_PSEUDOELEMENTS = ['HTML', 'HEAD', 'STYLE', 'SCRIPT'];\nvar PRODUCTION = function ()  $\n{\nvert \nu \rvert}$  return process.env.NODE\_ENV == 'production';\n } catch (e)  ${\n  $\{\n n \quad \text{false};\n n \quad \} \in \{\n n \cdot \text{true} \} \in \text{ToTen} = [1, 2, 3, 4, 5, 6, 7, 8, 9, 10];\n \in \text{ToTwenty} = \text{ToTwenty} \}$$ oneToTen.concat([11, 12, 13, 14, 15, 16, 17, 18, 19, 20]);\n\nvar ATTRIBUTES\_WATCHED\_FOR\_MUTATION = ['class', 'data-prefix', 'data-icon', 'data-fa-transform', 'data-fa-mask'];\n\nvar RESERVED\_CLASSES = ['xs', 'sm', 'lg', 'fw', 'ul', 'li', 'border', 'pull-left', 'pull-right', 'spin', 'pulse', 'rotate-90', 'rotate-180',

 'rotate-270', 'flip-horizontal', 'flip-vertical', 'stack', 'stack-1x', 'stack-2x', 'inverse', 'layers', 'layers-text', 'layerscounter'].concat(oneToTen.map(function (n)  ${\n \mu + x';n}\)$ .concat(oneToTwenty.map(function (n)  ${\n \mu + x';n}\)$ return 'w-' + n;\n}));\n\nvar classCallCheck = function (instance, Constructor) {\n if (!(instance instanceof Constructor))  $\n\in \text{TypeError}$  cannot call a class as a function\");\n  $\n\in \text{TypeError}$ function ()  ${\n$  function defineProperties(target, props)  ${\n$  for (var i = 0; i < props.length; i++)  ${\n}$  $\text{descriptor} = \text{props}[i];\$  descriptor.enumerable = descriptor.enumerable || false;\n descriptor.configurable = true;\n if (\"value\" in descriptor) descriptor.writable = true;\n Object.defineProperty(target, descriptor.key, descriptor);\n  $\ln \mathrm{tun}$  function (Constructor, protoProps, staticProps)  $\ln$  if (protoProps) defineProperties(Constructor.prototype, protoProps);\n if (staticProps)

defineProperties(Constructor, staticProps);\n return Constructor;\n  $\|\cdot\|$ ();\n\n\nvar \_extends = Object.assign || function (target)  $\ln$  for (var i = 1; i < arguments.length; i++)  $\ln$  var source = arguments[i]; $\ln$  for (var key in source)  ${\n \{ \infty : f(\text{Object},\text{product},\text{new}) \} \}$  = source  $[\text{key}]:\n \}$ }\n }\n\n return target;\n};\n\n\n\nvar slicedToArray = function () {\n function sliceIterator(arr, i) {\n var \_arr =  $[\cdot]$ ;\n var n = true;\n var d = false;\n var e = undefined;\n\n try {\n for (var  $i = \arfSymbol.iterator$ ](),

 $_s$ ;  $!$   $(n = (s = 1 \text{.next}))$ .done);  $_n = \text{true}$  {\n  $\ar{r}$   $\ar{r}$ ,push(\_s.value);\n\n if (i && \_arr.length === i) break;\n  $\{\n \}$  catch (err)  ${\n \_d = true;\n \_e = err;\n \} finally {\n \_ try {\n \_ if (!_n & & i[\\"return"]\n}$  $_i[\text{return}'](x;\n ]$  finally  ${\n if (_d) throw_e;\n }\n return_arr;\n }\n return ']\n$ function (arr, i)  ${\n \prod_{i=1}^n \mathbf{C}_i \mathbf{C}_i}$  function (arr, i)  ${\n \prod_{i=1}^n \mathbf{C}_i \mathbf{C}_i}$  function (arr, i)  ${\n \prod_{i=1}^n \mathbf{C}_i \mathbf{C}_i}$ return sliceIterator(arr, i);\n } else {\n throw new TypeError(\"Invalid attempt to destructure non-iterable instance\");\n }\n };\n}();\n\nvar toConsumableArray = function (arr) {\n if (Array.isArray(arr)) {\n for (var i = 0,  $\arctan 2 = \text{Array}(\ar.length); i < \arroll{ length}; i++) \arctan 2[i] = \arri[i]; \ln \ar ||\arctan 2[i] \text{ else } {\ln | \arctan 2[i]}$ Array.from(arr);\n  $\n\in \mathbb{R}$ ;\n\nvar initial = WINDOW.FontAwesomeConfig || {};\n\nfunction getAttrConfig(attr) {\n var element = DOCUMENT.querySelector('script[' + attr + ']');\n\n if (element) {\n return element.getAttribute(attr);\n }\n}\n\nfunction coerce(val) {\n // Getting an empty string will occur if the attribute is set on the HTML tag but without a value $\ln /$  We'll assume that this is an indication that it should be toggled to true\n // For example <script data-search-pseudo-elements src=\"...\"></script>\n if (val === ") return true;\n if (val === 'false') return false;\n if (val === 'true') return true;\n return val;\n}\n\nif (DOCUMENT && typeof DOCUMENT.querySelector === 'function') {\n var attrs = [['data-family-prefix', 'familyPrefix'], ['data-replacement-class', 'replacementClass'], ['data-auto-replace-svg', 'autoReplaceSvg'], ['dataauto-add-css', 'autoAddCss'], ['data-auto-a11y', 'autoA11y'], ['data-search-pseudo-elements', 'searchPseudoElements'], ['data-observe-mutations', 'observeMutations'], ['data-keep-original-source', 'keepOriginalSource'], ['data-measure-performance', 'measurePerformance'], ['data-show-missing-icons', 'showMissingIcons']];\n\n attrs.forEach(function (\_ref) {\n var \_ref2 = slicedToArray(\_ref, 2),\n attr =  $_{ref2[0],n$  key =  $_{ref2[1],n\n}$  var val = coerce(getAttrConfig(attr));\n\n if (val !== undefined && val !== null)  $\{\n n \{ikey\} = val;\n \} \in \{\n n \};\n \{in \} \in \delta({\n n \ familyPrefix:$ DEFAULT\_FAMILY\_PREFIX,\n

 replacementClass: DEFAULT\_REPLACEMENT\_CLASS,\n autoReplaceSvg: true,\n autoAddCss: true,\n autoA11y: true,\n searchPseudoElements: false,\n observeMutations: true,\n keepOriginalSource: true,\n measurePerformance: false,\n showMissingIcons: true\n}, initial);\n\nif (!\_default.autoReplaceSvg)  $\text{default}.\nobserveMutations = false;\n\cdot \text{config} = \text{extends}({}, \text{default});\n\cdot \text{N} \times \text{config} = \text{p}$ config;\n\nvar w = WINDOW  $|| {\cdot} \in \NAMESPACE$  IDENTIFIER]) w[NAMESPACE\_IDENTIFIER] = {};\nif (!w[NAMESPACE\_IDENTIFIER].styles) w[NAMESPACE\_IDENTIFIER].styles = {};\nif  $(!w[NAMESPACE~IDENTIFIER].hook)$  w[NAMESPACE\_IDENTIFIER].hooks = {};\nif

 $(!w[NAMESPACE [IDENTIFFER].shims) w[NAMESPACE \n IDENTIFYER].shims = [];\n\n l;\n namespace = 1.5$ </u>

w[NAMESPACE\_IDENTIFIER];\n\nvar functions = [];\nvar listener = function listener() {\n

DOCUMENT.removeEventListener('DOMContentLoaded', listener);\n loaded = 1;\n functions.map(function (fn)  ${\nvert \nvert n(\cdot;\nvert)}$ ;\n });\n };\n\nvar loaded = false;\n\nif

(IS\_DOM)  ${\nightharpoonup}$  loaded = (DOCUMENT.documentElement.doScroll ? /^loaded|^c/ :

/^loaded|^i|^c/).test(DOCUMENT.readyState);\n\n if (!loaded)

DOCUMENT.addEventListener('DOMContentLoaded', listener);\n}\n\nvar domready = function (fn) {\n if  $($ !IS\_DOM) return;\n loaded ? setTimeout(fn, 0) : functions.push(fn);\n};\n\nvar d = UNITS\_IN\_GRID;\n\nvar meaninglessTransform = {\n size: 16,\n x: 0,\n y: 0,\n rotate: 0,\n flipX: false,\n flipY: false\n};\n\nfunction isReserved(name) {\n return ~RESERVED\_CLASSES.indexOf(name);\n}\n\n\n\nfunction insertCss(css) {\n if  $(\text{less} \parallel \text{IIS}$  DOM)  $\{\n\$  return;\n  $\|\cdot\|$  var style = DOCUMENT.createElement('style');\n style.setAttribute('type', 'text/css');\n style.innerHTML = css;\n\n var headChildren = DOCUMENT.head.childNodes;\n var beforeChild = null;\n\n for (var i = headChildren.length - 1; i > -1; i--) {\n var child = headChildren[i];\n var tagName = (child.tagName || '').toUpperCase();\n if (['STYLE', 'LINK'].indexOf(tagName)

 $> -1$  {\n beforeChild = child;\n }\n }\n DOCUMENT.head.insertBefore(style, beforeChild);\n\n return css;\n}\n\nvar idPool =

'0123456789abcdefghijklmnopqrstuvwxyzABCDEFGHIJKLMNOPQRSTUVWXYZ';\n\nfunction nextUniqueId()  ${\n \gamma \sin \theta = ";\n \nu \sin \theta = ";\n \nu \sin \theta = ';\n \nu \sin \theta = '$ id;\n}\n\nfunction toArray(obj) {\n var array = [];\n\n for (var i = (obj || []).length >>> 0; i--;) {\n array[i] =

 $obj[i];\n \|\n\| \$ n return array;\n}\n\nfunction classArray(node) {\n if (node.classList) {\n return toArray(node.classList);\n } else {\n return (node.getAttribute('class') || '').split(' ').filter(function (i) {\n return i;\n });\n }\n\nfunction getIconName(familyPrefix, cls) {\n var parts = cls.split('-');\n var prefix = parts[0];\n var iconName = parts.slice(1).join('-');\n\n if (prefix === familyPrefix && iconName !== " && !isReserved(iconName))  ${\n \mu \ column}$  iconName;\n } else  ${\n \mu \ null}$ null;\n }\n}\nfunction htmlEscape(str) {\n return ('' + str).replace(/&/g, '&').replace(/\"/g, '"').replace(/'/g, ''').replace(/</g, '&1t;').replace(/>/g, '&gt;');\n}\n\nfunction joinAttributes(attributes) {\n return Object.keys(attributes  $\|\{\}\$ ).reduce(function (acc, attributeName)  $\{\n\}$  return acc + (attributeName + '=\''' + htmlEscape(attributes[attributeName]) + '\" ');\n }, '').trim();\n}\n\nfunction joinStyles(styles) {\n return

Object.keys(styles  $\{\}$ ).reduce(function (acc, styleName)  $\{\n$  return acc + (styleName + ': ' + styles[styleName] + ';');\n  $\,$ , '');\n  $\ln\$ nfunction transformIsMeaningful(transform)  $\ln$  return transform.size !== meaninglessTransform.size || transform.x !== meaninglessTransform.x || transform.y !== meaninglessTransform.y || transform.rotate !== meaninglessTransform.rotate || transform.flipX || transform.flipY;\n}\n\nfunction

transformForSvg(\_ref)  $\{n \ var transform = _ref.transpose(m)\n$  containerWidth = \_ref.containerWidth,\n iconWidth = \_ref.iconWidth;\n\n var outer = {\n transform: 'translate(' + containerWidth / 2 + ' 256)'\n };\n var innerTranslate = 'translate(' + transform.x  $* 32 + '$ , ' + transform.y  $* 32 + '$ ) ';\n var innerScale = 'scale(' + transform.size / 16 \* (transform.flipX ? -1 : 1) + ', ' + transform.size / 16 \* (transform.flipY ? -1 : 1) + ') ';\n var  $innerRotate = 'rotate' + transform.rotate + ' 0 0'$ ;  $var inner f = {\n transform: inner Translate + ' ' + innerScale + ' ' }$ + innerRotate $\n$  }; \n var path = {\n transform: 'translate(' + iconWidth / 2 \* -1 + ' -256)'\n };\n return {\n outer: outer,\n inner: inner,\n path: path\n };\n \\nfunction transformForCss(\_ref2) {\n var transform =  $ref2.transform, \nneq 25width = ref2, width, \nwhere  $ref2$  is the number of vertices.$  $ref2$width, \n
$$
\text{ref2$height} = \text{ref2} \cdot \text{height} = \text{ref2} \cdot \text{height} = \text{ref2} \cdot \text{height} = \text{ref2} \cdot \text{height} = \text{ref2} \cdot \text{height} = \text{ref2} \cdot \text{height} = \text{ref2} \cdot \text{height} = \text{ref2} \cdot \text{height} = \text{ref2} \cdot \text{height} = \text{ref2} \cdot \text{height} = \text{ref2} \cdot \text{height} = \text{ref2} \cdot \text{height} = \text{ref2} \cdot \text{height} = \text{ref2} \cdot \text{height} = \text{
$$$  $_{ref2$height,\n}$   $_{ref2$startCentered = _ref2.startCentered,\n}$ 

startCentered =  $\text{ref2S}$ startCentered === undefined ? false :  $\text{ref2S}$ startCentered;\n\n var val = ";\n\n if (startCentered && IS\_IE) { $\ln$  val += 'translate(' + (transform.x / d - width / 2) + 'em, ' + (transform.y / d - height / 2) + 'em) ';\n } else if (startCentered) {\n val += 'translate(calc(-50% + ' + transform.x / d + 'em), calc(-50% + ' + transform.y / d + 'em)) ';\n } else {\n val += 'translate(' + transform.x / d + 'em, ' + transform.y / d + 'em) ';\n }\n\n val += 'scale(' + transform.size / d \* (transform.flipX ? -1 : 1) + ', ' + transform.size / d \* (transform.flipY ? -1 : 1) + ') ';\n val += 'rotate(' + transform.rotate + 'deg) ';\n\n return val;\n}\n\nvar ALL\_SPACE = {\n x: 0,\n y: 0,\n width: '100%',\n height: '100%'\n};\n\nvar makeIconMasking = function (\_ref) {\n var children = \_ref.children,\n attributes = \_ref.attributes,\n main = \_ref.main,\n mask = \_ref.mask,\n transform = \_ref.transform;\n var  $mainWidth = mainwidth, \n| n$ 

mainPath = main.icon;\n var maskWidth = mask.width,\n maskPath = mask.icon;\n\n var trans = transformForSvg({ transform: transform, containerWidth: maskWidth, iconWidth: mainWidth });\n\n var maskRect  $=\{\n \text{ tag: 'rect',\n \text{ attributes: } _extends({}, ALL\_SPACE, {\n \text{ fill: 'white'\n \n}}\n \};\n \text{ maxkInnerGroup = }$  ${\n \tau : g',\n \atop s' \in \mathbb{R}}$ , attributes: \_extends({}, trans.inner), $\n$  children: [{ tag: 'path', attributes: \_extends({}, mainPath.attributes, trans.path, { fill: 'black' }) }]\n };\n var maskOuterGroup = {\n tag: 'g',\n attributes: \_extends({}, trans.outer),\n children: [maskInnerGroup]\n };\n var maskId = 'mask-' + nextUniqueId();\n var clipId = 'clip-' + nextUniqueId();\n var maskTag = {\n tag: 'mask',\n attributes: \_extends({}, ALL\_SPACE, {\n id: maskId,\n maskUnits: 'userSpaceOnUse',\n maskContentUnits: 'userSpaceOnUse'\n }),\n children:  $[maskRect, maskOuterGroup]\n$  :\n var defs = {\n tag: 'defs',\n

children: [{ tag: 'clipPath', attributes: { id: clipId }, children: [maskPath] }, maskTag]\n };\n\n children.push(defs, { tag: 'rect', attributes: extends({ fill: 'currentColor', 'clip-path': 'url(#' + clipId + ')', mask: 'url(#' + maskId + ')' }, ALL\_SPACE)  $\in$ ,\n\n return {\n children: children,\n attributes: attributes\n  $\cdot$ ,\n\;\n\nvar makeIconStandard = function (\_ref)  $\ln$  var children = \_ref.children,\n attributes = \_ref.attributes,\n main = \_ref.main,\n transform = \_ref.transform,\n styles = \_ref.styles;\n\n var styleString = joinStyles(styles);\n\n if  $(\text{style} > 0)$  {\n attributes['style'] = styleString;\n }\n\n if (transformIsMeaningful(transform)) {\n var trans = transformForSvg({ transform: transform, containerWidth: main.width, iconWidth: main.width });\n

children.push( $\{\n \ \ tag: 'g',\n \ \ attributes: \ext{} \, transform \, children: \ {\n \ \ tag: 'g',\n \}$ attributes: \_extends({}, trans.inner),\n

children:  $[\{\n\}$  tag: main.icon.tag, $\n\$ n children: main.icon.children, $\n\$ n attributes: \_extends( $\{\}$ , main.icon.attributes, trans.path)\n }]\n }]\n });\n } else {\n children.push(main.icon);\n }\n\n return {\n children: children,\n attributes: attributes\n };\n};\n\nvar asIcon = function (\_ref) {\n var children =  $ref. children,\n main = ref.main,\n mask = ref.mask,\n matributes = ref.attributes,\n styles = 0.5$ ref.styles,\n transform = ref.transform;\n\n if (transformIsMeaningful(transform) && main.found && !mask.found)  $\ln$  var width = main.width,\n height = main.height;\n\n var offset = {\n x: width / height / 2,\n y: 0.5\n };\n attributes['style'] = joinStyles(\_extends({}, styles, {\n 'transform-origin': offset.x + transform.x /  $16 + 'em' + (offset.y + transform.y / 16) + 'em'\n)$ ;\n }\n\n return  $[\{\n \tag{3} vg'\n \end{cases}$  attributes: attributes,\n children: children\n

 $\vert\cdot\rangle$ ;\n\nvar asSymbol = function (\_ref) {\n var prefix = \_ref.prefix,\n iconName = \_ref.iconName,\n children =  $_{ref.cchildren}\n$  attributes =  $_{ref.cutilutes}\n$  symbol =  $_{ref.symbol}\n$  var id = symbol =  $_{ter}$  true ? prefix + '-' + config.familyPrefix + '-' + iconName : symbol;\n\n return  $\{\n \$  tag: 'svg',\n attributes:  $\{\n \$  style: 'display: none;'\n },\n children:  $[\{\n \text{ tag: 'symbol'},\n \text{ attributes: } \text{ extends}(\n \}]\n$ , attributes,  $\{ id: id \}$ ,\n children: children $\n \lambda \} \n \n \in \lvert \n \rangle$ ;\n };\n \nfunction makeInlineSvgAbstract(params) {\n var \_params\$icons = params.icons,\n main = \_params\$icons.main,\n mask = \_params\$icons.mask,\n prefix = params.prefix,\n  $\text{iconName} = \text{params}.\text{iconName},\text{h} = \text{params}.\text{transform},\text{h} = \text{params}.\text{symbol},\text{h} = \text{title} = \text{min}$ params.title, $\ln$  extra = params.extra, $\ln$  \_ params\$watchable = params.watchable, $\ln$  watchable =  $params$watchable == underined ? false :  $params$watchable; \n| n$$ 

var  $ref = mask.found$ ? mask : main,\n width =  $ref.width$ ,\n height =  $ref.height$ ;\n\n var widthClass = 'faw-' + Math.ceil(width / height \* 16);\n var attrClass = [config.replacementClass, iconName ? config.familyPrefix + '-' + iconName : '', widthClass].filter(function (c)  ${\n \mu$  return extra.classes.indexOf(c) === -1;\n

 $\cdot$ ).concat(extra.classes).join(' ');\n\n var content = {\n children: [],\n attributes: \_extends({}, extra.attributes, {\n 'data-prefix': prefix,\n 'data-icon': iconName,\n 'class': attrClass,\n 'role': 'img',\n 'xmlns': 'http://www.w3.org/2000/svg',\n 'viewBox': '0 0 ' + width + ' ' + height\n })\n };\n\n if (watchable) {\n content.attributes[DATA\_FA\_I2SVG] = ";\n }\n\n if (title) content.children.push({ tag: 'title', attributes: { id: content.attributes['aria-labelledby'] || 'title-' + nextUniqueId() }, children: [title] });\n\n var args = \_extends({}, content,  $\ln$  prefix: prefix, n iconName:

 iconName,\n main: main,\n mask: mask,\n transform: transform,\n symbol: symbol,\n styles: extra.styles\n });\n\n var \_ref2 = mask.found && main.found ? makeIconMasking(args) : makeIconStandard(args),\n children  $=$  \_ref2.children,\n attributes = \_ref2.attributes;\n\n args.children = children;\n args.attributes = attributes;\n\n if (symbol)  $\n{\n return asSymbol(args); \n} else {\n return asSoon(args); \n}\n\n}\n\ntheta$ 

makeLayersTextAbstract(params) {\n var content = params.content,\n width = params.width,\n height = params.height, $\in$  transform = params.transform, $\in$  title = params.title, $\in$  extra = params.extra, $\in$  $params$watchable2 = params.watchable, \nightharpoonup \nightharpoonup \nighth$  $params\$ \label{eq:var1} var attributes =  $_{\text{extn}}$  ({}, extra.attributes, title ? { 'title': title } : {}, {\n 'class':

```
extra.classes.join('')\n });\n\n if (watchable) {\n attributes[DATA_FA_I2SVG] =
```
";\n }\n\n var styles = \_extends({}, extra.styles);\n\n if (transformIsMeaningful(transform)) {\n styles['transform'] = transformForCss({ transform: transform, startCentered: true, width: width, height: height });\n styles['-webkit-transform'] = styles['transform'];\n  $\ln \varpi$  var styleString = joinStyles(styles);\n\n if  $(\text{stvleString.length} > 0) \ \{\n \text{ attributes['style'] = styleString;\n \ } \n \text{var val = []};\n \text{val.push({}} \n \tag{3.2} \text{var val} = \n \}$ attributes: attributes,\n children:  $[content]\n$  });\n\n if (title)  $\n$  val.push({ tag: 'span', attributes: { class: 'sronly' }, children: [title] });\n }\n\n return val;\n}\n\nfunction makeLayersCounterAbstract(params) {\n var content  $=$  params.content,\n title  $=$  params.title,\n extra  $=$  params.extra;\n\n\n var attributes  $=$  extends({}, extra.attributes, title ? { 'title': title } : { }, {\n 'class': extra.classes.join('')\n });\n\n var styleString = joinStyles(extra.styles); $\ln \inf$  if (styleString.length >

0)  ${\n a ttributes['style'] = styleString;\n )\n var val = [];\n val.push({\n tag: 'span',n attributes:$ attributes, $n$  children:  $[content] \n$  }); $\n|n$  if (title)  $\n$  val.push( $\{ tag: 'span', attributes; { class: 'sronly' }\n$ children: [title]  $\|\n\|$  });\n  $\|\n\|$  return val;\n}\nvar noop\$2 = function noop() { };\nvar p = config.measurePerformance && PERFORMANCE && PERFORMANCE.mark && PERFORMANCE.measure ? PERFORMANCE : { mark: noop\$2, measure: noop\$2  $\cdot$   $\cdot$  = function begin = function begin(name)  $\n$ p.mark(preamble + ' + name + ' begins');\n return function ()  $\n \neq$  return end(name);\n  $\in$ ;\n\nvar end = function end(name)  ${\nvert \nvert p.mark(preamble + ' + name + 'ends')}{\nvert p.measure(preamble + ' + name, preamble + ' +$ name + ' begins', preamble + ' ' + name + ' ends');\n};\n\nvar perf = { begin: begin, end: end };\n\n'use strict';\n\n/\*\*\n \* Internal helper to bind a function known to have 4 arguments\n \* to a given context.\n \*/\nvar bindInternal4

 $=$  function bindInternal4 (func, thisContext) {\n return function (a, b, c, d) {\n return func.call(thisContext, a, b, c, d);\n };\n};\n\n'use strict';\n\n\n\n/\*\*\n \* # Reduce\n \*\n \* A fast object `.reduce()` implementation.\n \*\n \* @param {Object} subject The object to reduce over.\n \* @param {Function } fn The reducer function.\n \* @param {mixed} initialValue The initial value for the reducer, defaults to subject[0].\n \* @param {Object} thisContext The context for the reducer.\n \* @return {mixed} The final result.\n \*/\nvar reduce = function fastReduceObject (subject, fn, initialValue, thisContext) {\n var keys = Object.keys(subject),\n length = keys.length,\n iterator = thisContext !== undefined ? bindInternal4(fn, thisContext) : fn,\n i, key, result;\n\n if  $(\text{initialValue} == \text{under} {\n \in i = 1};\n \quad \text{result} = \text{supject}[\text{keys}[0]]};\n \quad \text{all} = 0;\n \quad \text{result} = \text{supject}[\text{keys}[0]]};\n \quad \text{all} = 0;\n \quad \text{result} = \text{supject}[\text{key}[0]]];\n \quad \text{full} = \text{supject}[\text{key}[0]]];\n \quad \text{full} = \text{supject}[\text{key}[0]]];\n \quad \text{full} = \text{supject}[\text{key}[0]]];\n \quad \text{full} = \text{supject}[\text{key}[0]]];\n \quad \text{$ initialValue;\n  $\ln\ln$  for (; i < length;

i++)  $\n = \key = \key[1];\nn = \text{revalt, subject}$ , key, subject);\n  $\ln \right.\n = \frac{1}{\nn + \epsilon}$  $styless2 = \text{namespace}.style \times \text{bims} \in \text{hylmin} \: byln \: node = \{\};\nvar_byln \: node = \{\};\nvar_byln \: node = \{\} \: \text{byLigature} = \text{byLigature} \: node = \text{byLigature} \: node = \text{byLigature} \: node = \text{byLigature} \: node = \text{byLigature} \: node = \text{byLigature} \: node = \text{byLigature} \: node = \text{byLigature} \: node = \text{byLigature} \: node = \text{byLigature} \: node = \text{byLigature} \: node = \text{byLigature} \: node$ {};\nvar \_byOldName = {};\n\nvar build = function build() {\n var lookup = function lookup(reducer) {\n return reduce(styles\$2, function (o, style, prefix)  ${\n \infty \in \Gamma} = \text{reduce}(\text{style}, {\{\})}$ ;\n return o;\n },  ${\{\}}$ ;\n  $\|\cdot\|$ ;\n\n \_byUnicode = lookup(function (acc, icon, iconName) {\n acc[icon[3]] = iconName;\n\n return acc;\n  $\{\n\$   $\in$   $\phi$   $\in$   $\phi$   $\in$ iconName;\n\n ligatures.forEach(function (ligature)  $\{\n\$  acc[ligature] = iconName;\n  $\}\$ ;\n\n return acc;\n  $\|\cdot\|$ ;\n\n var hasRegular = 'far' in styles\$2;\n\n \_byOldName = reduce(shims, function (acc, shim) {\n var oldName  $=$  shim[0];\n var prefix  $=$  shim[1];\n var iconName  $=$ 

shim[2];\n\n if (prefix === 'far' && !hasRegular) {\n prefix = 'fas';\n }\n\n acc[oldName] = { prefix: prefix, iconName: iconName  $\|\n\|$ ,  $\| \$ ,  $\|\n\|$ ,  $\|\n\|$ ,  $\|\n\|$ ,  $\|\n\|$ ,  $\|\n\|$ ,  $\|\n\|$ ,  $\|\n\|$ ,  $\|\n\|$ ,  $\|\n\|$ ,  $\|\n\|$ ,  $\|\n\|$ ,  $\|\n\|$ ,  $\|\n\|$ ,  $\|\n\|$ ,  $\|\n\|$ ,  $\|\n\|$ ,  $\|\n\|$ ,  $\|\n\|$ ,  $\|\n\|$ ,  $\|\n\|$ ,  $\|\n\|$ return \_byUnicode[prefix][unicode];\n}\n\nfunction byLigature(prefix, ligature) {\n return

\_byLigature[prefix][ligature];\n}\n\nfunction byOldName(name) {\n return \_byOldName[name] || { prefix: null, iconName: null };\n}\n\nvar styles\$1 = namespace.styles;\n\n\nvar emptyCanonicalIcon = function emptyCanonicalIcon() {\n return { prefix: null, iconName: null, rest: [] };\n};\n\nfunction getCanonicalIcon(values)  ${\nvert \nvert n \nvert}$  return values.reduce(function (acc, cls)  ${\nvert n \nvert n \nvert}$  var iconName = getIconName(config.familyPrefix, cls);\n\n if  $(\text{styles$1[cls] } {\n \text{acc}, \text{prefix} = cls; \n}$  else if  $(\text{iconName}) {\n \text{var} \text{shim} = acc, \text{prefix} == 'fa' ?$ byOldName(iconName) :  $\{\}\$ \n acc.iconName = shim.iconName || iconName;\n acc.prefix = shim.prefix || acc.prefix;\n

} else if (cls !== config.replacementClass && cls.indexOf('fa-w-') !== 0) {\n acc.rest.push(cls);\n }\n\n return acc;\n }, emptyCanonicalIcon());\n}\n\nfunction iconFromMapping(mapping, prefix, iconName) {\n if  $(\text{mapping} \&\&\text{mapping}[\text{prefix}[\text{circ}]\{\text{mean}\}\})$   $\{\n \text{return } \{\text{n} \text{ prefix}: \text{prefix}\}\n \}$  iconName: iconName,\n icon: mapping[prefix][iconName]\n  $\ln$  }\n \\nfunction toHtml(abstractNodes) {\n var tag =  $abstractNodes.tag,\n\ldots$  abstractNodes\$attrib = abstractNodes.attributes, $\ln$  attributes = abstractNodes\$attrib  $==$  undefined ?  $\{\}\$ : \_abstractNodes\$attrib,\n \_abstractNodes\$childr = abstractNodes.children,\n children = abstractNodes\$childr === undefined ?  $[]$  : abstractNodes\$childr;\n\n\n if (typeof abstractNodes === 'string')  $\{\n\}$ return htmlEscape(abstractNodes);\n } else  ${\n$  return '<' + tag + ' ' + joinAttributes(attributes) + '>' + children.map(toHtml).join('') + '</' + tag + '>';\n }\n}\n\nvar noop\$1

 $=$  function noop() { $\,\$ ,\n\nfunction isWatched(node) {\n var i2svg = node.getAttribute ? node.getAttribute(DATA\_FA\_I2SVG) : null;\n\n return typeof i2svg === 'string';\n}\n\nfunction getMutator() {\n if (config.autoReplaceSvg === true)  $\{\n$  return mutators.replace; $\n$   $\|\n$  var mutator = mutators[config.autoReplaceSvg];\n\n return mutator  $\|$  mutators.replace;\n}\n\nvar mutators = {\n replace: function replace(mutation)  $\{\n\$  var node = mutation[0]; $\n\alpha$  var abstract = mutation[1]; $\n\alpha$  var newOuterHTML = abstract.map(function (a)  $\{\n\$  return toHtml(a);\n }).join('\\n');\n\n if (node.parentNode && node.outerHTML)  ${\n \mu \cdot \alpha}$  node.outerHTML = newOuterHTML + (config.keepOriginalSource & & node.tagName.toLowerCase() !== 'svg' ? '<!-- ' + node.outerHTML + ' -->' : '');\n } else if (node.parentNode) {\n var newNode = document.createElement('span');\n node.parentNode.replaceChild(newNode, node);\n newNode.outerHTML = newOuterHTML; $\n \{ \n} \$ ,  $\| \$ , nest: function nest(mutation)  ${\n\mu \nu}$  var node = mutation[0];\n var abstract = mutation[1];\n\n // If we already have a replaced node we do not want to continue nesting within it. $\ln /$  // Short-circuit to the standard replacement $\ln$  if  $(\sim$ classArray(node).indexOf(config.replacementClass))  $\n \$ return mutators.replace(mutation);\n  $\n \$ forSvg = new RegExp(config.familyPrefix + '-.\*');\n\n delete abstract[0].attributes.style;\n\n var splitClasses = abstract[0].attributes.class.split('').reduce(function (acc, cls)  $\{\n\iint (cls == = config.repla cementClass) \|$ cls.match(forSvg))  ${\n acc. toSvg.push(cls);n } else {\n acc.toNode.push(cls);n }\n return acc;h$  $\}$ , { toNode: [], toSvg: [] });\n\n abstract[0].attributes.class = splitClasses.toSvg.join(' ');\n\n var newInnerHTML = abstract.map(function (a)  $\{\n\}$  return toHtml(a); $\n\}$ .join('\n'); $\n\$ n node.setAttribute('class', splitClasses.toNode.join(' '));\n node.setAttribute(DATA\_FA\_I2SVG, '');\n node.innerHTML = newInnerHTML;\n  $\n\ln \cdot \ln \cdot$  perform(mutations, callback) {\n var callbackFunction = typeof callback === 'function' ? callback : noop\$1;\n\n if (mutations.length === 0) {\n callbackFunction();\n } else {\n var frame = WINDOW.requestAnimationFrame || function (op) {\n return op();\n };\n\n frame(function () {\n var mutator = getMutator();\n var mark = perf.begin('mutate');\n\n mutations.map(mutator);\n\n mark();\n\n callbackFunction();\n });\n }\n\nvar disabled = false;\n\nfunction disableObservation(operation) {\n disabled = true;\n operation();\n disabled = false;\n}\n\nvar mo = null;\n\nfunction observe(options) {\n if (!MUTATION\_OBSERVER) {\n return;\n }\n\n if  $(\text{config.} \cdot \text{phot})$   $\ln \mathrm{}\n$  var treeCallback = options.treeCallback,\n nodeCallback = options.nodeCallback,\n pseudoElementsCallback = options.pseudoElementsCallback,\n \_options\$observeMutat = options.observeMutationsRoot,\n observeMutationsRoot = \_options\$observeMutat === undefined ? DOCUMENT.body : \_options\$observeMutat;\n\n\n mo = new MUTATION\_OBSERVER(function (objects) {\n if (disabled) return; $\ln \$  toArray(objects).forEach(function (mutationRecord)  $\ln$  if (mutationRecord.type === 'childList' && mutationRecord.addedNodes.length > 0 && !isWatched(mutationRecord.addedNodes[0])) {\n if  $(config.searchPseudoElements) \$  pseudoElementsCallback(mutationRecord.target);\n  $\ln$ 

treeCallback(mutationRecord.target);\n  $\ln \inf$  (mutationRecord.type === 'attributes' &&

mutationRecord.target.parentNode && config.searchPseudoElements) {\n

pseudoElementsCallback(mutationRecord.target.parentNode);\n }\n\n if (mutationRecord.type === 'attributes' && isWatched(mutationRecord.target) &&

~ATTRIBUTES\_WATCHED\_FOR\_MUTATION.indexOf(mutationRecord.attributeName)) {\n if (mutationRecord.attributeName === 'class')

 ${\n\mu$  var getCanonicalIcon = getCanonicalIcon(classArray(mutationRecord.target)), ${\n\mu}$  prefix =  $getCanonicalLeon. prefix \n\in \text{iconName} = getCanonicalLeon.Name:\n\in \text{if (prefix)}$ mutationRecord.target.setAttribute('data-prefix', prefix);\n if (iconName) mutationRecord.target.setAttribute('data-icon', iconName);\n } else {\n nodeCallback(mutationRecord.target);\n  $\{\n n \in \{\n n : n\in \} \in \{\n n : n\in \} \; \|\n n \in \}$ ;\n  $\|\n n \in \{\n n : n\in \mathbb{N}\}\n$ mo.observe(observeMutationsRoot, {\n childList: true, attributes: true, characterData: true, subtree: true\n  $\|\cdot\|$ \n\nfunction disconnect()  $\|n\|$  if  $(\text{Im} \rho)$  mo.disconnect();\n}\n\nvar styleParser = function (node)  $\|n\|$ var style = node.getAttribute('style');\n\n var val = [];\n\n if (style) {\n val = style.split(';').reduce(function (acc,

style)  ${\n \mu \sigma \sigma}$  var styles = style.split(':');\n var prop = styles[0];\n var value = styles.slice(1);\n\n if (prop && value.length

 $> 0$  {\n acc[prop] = value.join(':').trim();\n }\n\n return acc;\n }, {});\n }\n\n return val;\n};\n\nfunction toHex(unicode) {\n var result = ";\n\n for (var i = 0; i < unicode.length; i++) {\n var hex = unicode.charCodeAt(i).toString(16);\n result += ('000' + hex).slice(-4);\n  $\ln \mathrm{result} \ln \mathrm{r}$ classParser = function (node) {\n var existingPrefix = node.getAttribute('data-prefix');\n var existingIconName = node.getAttribute('data-icon');\n var innerText = node.innerText !== undefined ? node.innerText.trim() : '';\n\n var val = getCanonicalIcon(classArray(node)); $\ln \inf$  (existingPrefix && existingIconName) { $\ln$  val.prefix = existingPrefix;\n val.iconName = existingIconName;\n }\n\n if (val.prefix && innerText.length > 1) {\n val.iconName = byLigature(val.prefix, node.innerText);\n } else if (val.prefix && innerText.length === 1) {\n val.iconName = byUnicode(val.prefix, toHex(node.innerText));\n  $\ln \cdot \cdot \cdot \cdot \cdot \cdot \cdot$ \n\nvar parseTransformString = function parseTransformString(transformString)  $\ln \vartheta = {\n \ size: 16,\n \ x:$ 0,\n y: 0,\n flipX: false,\n flipY: false,\n rotate: 0\n };\n\n if (!transformString) {\n return transform;\n } else  ${\nvert \nvert n$  return transformString.toLowerCase().split('').reduce(function (acc, n)  ${\nvert \nvert n}$  var parts = n.toLowerCase().split('-');\n var first = parts[0];\n var rest = parts.slice(1).join('-');\n\n if (first && rest === 'h')  $\ln$  acc.flipX = true;\n return acc;\n }\n\n if (first && rest === 'v')  $\ln$  acc.flipY = true;\n return acc;\n  $\ln \$  rest = parseFloat(rest);\n\n if (isNaN(rest)) {\n return acc;\n }\n\n switch (first)  ${\n\mu}$  case 'grow':\n acc.size = acc.size + rest;\n break;\n case 'shrink':\n acc.size =  $acc.size - rest;\n| n \quad beak;\n| n \quad case 'left':\n| n \quad acc.x = acc.x - rest;\n| n$ break;\n case 'right':\n acc.x = acc.x + rest;\n break;\n case 'up':\n acc.y = acc.y - rest;\n break;\n case 'down':\n acc.y = acc.y + rest;\n break;\n case 'rotate':\n acc.rotate =  $acc.rotate + rest;\n$  break;\n  $\ln n$  return  $acc$ ;\n }, transform);\n }\n };\n\nvar transformParser = function (node)  $\{\n\$ return parseTransformString(node.getAttribute('data-fa-transform')); $\n\$ ;\n\nvar symbolParser = function (node) {\n var symbol = node.getAttribute('data-fa-symbol');\n\n return symbol === null ? false : symbol  $==$  " ? true : symbol;\n};\n\nvar attributesParser = function (node) {\n var extraAttributes = toArray(node.attributes).reduce(function (acc, attr)  $\n\{n$  if (acc.name !== 'class' && acc.name !== 'style')  $\{\n\}$  $acc[attr.name] = attr.value; \n\} \n\$  return  $acc; \n\} \{\})$ ;\n\n var title = node.getAttribute('title');\n\n if

(config.autoA11y)  ${\n \in \text{title}} {\n}$ 

extraAttributes['aria-labelledby'] = config.replacementClass + '-title-' + nextUniqueId();\n } else {\n extraAttributes['aria-hidden'] = 'true';\n }\n }\n x return extraAttributes;\n};\n\nvar maskParser = function (node)  ${\n$  var mask = node.getAttribute('data-fa-mask');\n\n if (!mask)  ${\n$  return emptyCanonicalIcon();\n  $}$  else  ${\n$ return getCanonicalIcon(mask.split(' ').map(function (i)  $\n = return i.trim()$ ;\n }\n }\n }\n }\n }\n\nvar blankMeta = {\n iconName: null,\n title: null,\n prefix: null,\n transform: meaninglessTransform,\n symbol: false,\n mask: null,\n extra: { classes: [], styles: {}, attributes: {} }\n};\n\nfunction parseMeta(node) {\n var \_classParser =  $classParser(node),\n\langle n \rangle$  iconName = \_classParser.iconName, $\langle n \rangle$  prefix = \_classParser.prefix, $\langle n \rangle$  extraClasses = \_classParser.rest;\n\n var extraStyles = styleParser(node);\n var transform = transformParser(node);\n var symbol  $=$  symbolParser(node);\n var extraAttributes = attributesParser(node);\n

var mask = maskParser(node);\n\n return {\n iconName: iconName,\n title: node.getAttribute('title'),\n prefix: prefix,\n transform: transform,\n symbol: symbol,\n mask: mask,\n extra: {\n classes: extraClasses,\n styles: extraStyles,\n attributes: extraAttributes\n  $\ln {\n \in \mathbb{N}}$ \n|\nfunction MissingIcon(error)  ${\n *n* this.name = 'MissingIcon';*n* this message = error || 'Icon unavailable';*n* this stack = new$ Error().stack;\n\\n\nMissingIcon.prototype = Object.create(Error.prototype);\nMissingIcon.prototype.constructor = MissingIcon;\n\nvar FILL = { fill: 'currentColor' };\nvar ANIMATION BASE = {\n attributeType: 'XML',\n repeatCount: 'indefinite',\n dur: '2s'\n};\nvar RING = {\n tag: 'path',\n attributes: \_extends({}, FILL, {\n d: 'M156.5,447.7l-12.6,29.5c-18.7-9.5-35.9-21.2-51.5-34.9l22.7-22.7C127.6,430.5,141.5,440,156.5,447.7z M40.6,272H8.5 c1.4,21.2,5.4,41.7,11.7,61.1L50,321.2C45.1,305.5,41.8,289,40.6,272z M40.6,240c1.4-18.8,5.2- 37,11.1-54.1l-29.5-12.6

 C14.7,194.3,10,216.7,8.5,240H40.6z M64.3,156.5c7.8-14.9,17.2-28.8,28.1-41.5L69.7,92.3c-13.7,15.6-25.5,32.8- 34.9,51.5 L64.3,156.5z M397,419.6c-13.9,12-29.4,22.3-46.1,30.4l11.9,29.8c20.7-9.9,39.8-22.6,56.9- 37.6L397,419.6z M115,92.4 c13.9-12,29.4-22.3,46.1-30.4l-11.9-29.8c-20.7,9.9-39.8,22.6-56.8,37.6L115,92.4z M447.7,355.5c-7.8,14.9-17.2,28.8-28.1,41.5 l22.7,22.7c13.7-15.6,25.5-32.9,34.9-51.5L447.7,355.5z M471.4,272c-1.4,18.8-5.2,37-11.1,54.1l29.5,12.6 c7.5-21.1,12.2-43.5,13.6-66.8H471.4z M321.2,462c-15.7,5-32.2,8.2- 49.2,9.4v32.1c21.2-1.4,41.7-5.4,61.1-11.7L321.2,462z M240,471.4c-18.8-1.4-37-5.2-54.1-11.1l-12.6,29.5c21.1,7.5,43.5,12.2,66.8,13.6V471.4z M462,190.8c5,15.7,8.2,32.2,9.4,49.2h32.1 c-1.4-21.2-5.4-41.7-11.7- 61.1L462,190.8z M92.4,397c-12-13.9-22.3-29.4-30.4-46.1l-29.8,11.9c9.9,20.7,22.6,39.8,37.6,56.9 L92.4,397z M272,40.6c18.8,1.4,36.9,5.2,54.1,11.1l12.6-29.5C317.7,14.7,295.3,10,272,8.5V40.6z M190.8,50 c15.7-5,32.2- 8.2,49.2-9.4V8.5c-21.2,1.4-41.7,5.4-61.1,11.7L190.8,50z

 M442.3,92.3L419.6,115c12,13.9,22.3,29.4,30.5,46.1 l29.8-11.9C470,128.5,457.3,109.4,442.3,92.3z M397,92.4l22.7-22.7c-15.6-13.7-32.8-25.5-51.5-34.9l-12.6,29.5 C370.4,72.1,384.4,81.5,397,92.4z'\n })\n};\nvar OPACITY\_ANIMATE = \_extends({}, ANIMATION\_BASE, {\n attributeName: 'opacity'\n});\nvar DOT = {\n tag: 'circle',\n attributes: \_extends({}, FILL, {\n cx: '256',\n cy: '364',\n r: '28'\n }),\n children: [{ tag: 'animate', attributes: \_extends( $\{ \}$ , ANIMATION\_BASE,  $\{$  attributeName: 'r', values: '28;14;28;28;14;28;'  $\}$ )  $\}$ ,  $\{$  tag: 'animate', attributes:  $extends({}, OPACITYANIMATE, { values: '1;0;1;1;0;1;') }|\n|; \nvar QUESTION = {\n}$ tag: 'path',\n attributes: \_extends({}, FILL, {\n opacity: '1',\n d: 'M263.7,312h-16c-6.6,0-12-5.4-12-12c0- 71,77.4-63.9,77.4-107.8c0-20-17.8-40.2-57.4-40.2c-29.1,0-44.3,9.6-59.2,28.7 c-3.9,5-11.1,6-16.2,2.4l-13.1-9.2c-5.6-3.9-6.9-11.8-2.6-17.2c21.2-27.2,46.4-44.7,91.2-44.7c52.3,0,97.4,29.8,97.4,80.2 c0,67.6-77.4,63.5- 77.4,107.8C275.7,306.6,270.3,312,263.7,312z'\n

 $\{\}$ ),\n children: [{ tag: 'animate', attributes: extends( $\{\}$ , OPACITY\_ANIMATE, { values: '1;0;0;0;0;1;' }) }]\n};\nvar EXCLAMATION = {\n tag: 'path',\n attributes: \_extends({}, FILL, {\n opacity: '0',\n d: 'M232.5,134.5l7,168c0.3,6.4,5.6,11.5,12,11.5h9c6.4,0,11.7-5.1,12-11.5l7-168c0.3-6.8-5.2-12.5-12-12.5h-23 C237.7,122,232.2,127.7,232.5,134.5z'\n }),\n children: [{ tag: 'animate', attributes: \_extends({}, OPACITY\_ANIMATE, { values: '0;0;1;1;0;0;' }) }]\n};\n\nvar missing = { tag: 'g', children: [RING, DOT, QUESTION, EXCLAMATION] };\n\nvar styles = namespace.styles;\n\nvar LAYERS\_TEXT\_CLASSNAME = 'falayers-text';\nvar FONT\_FAMILY\_PATTERN = /Font Awesome 5 (Solid|Regular|Light|Brands|Free|Pro)/;\nvar STYLE\_TO\_PREFIX = {\n 'Solid': 'fas',\n 'Regular': 'far',\n 'Light': 'fal',\n 'Brands': 'fab'\n};\nvar FONT\_WEIGHT\_TO\_PREFIX = {\n '900': 'fas',\n '400': 'far',\n '300': 'fal'\n };\n\nfunction findIcon(iconName, prefix)  $\{\n\$ 

var val = {\n found: false,\n width: 512,\n height: 512,\n icon: missing\n };\n\n if (iconName && prefix && styles[prefix] && styles[prefix][iconName]) {\n var icon = styles[prefix][iconName];\n var width = icon[0];\n var height = icon[1];\n var vectorData = icon.slice(4);\n\n val = {\n found: true,\n width: width,\n height: height,\n icon: { tag: 'path', attributes: { fill: 'currentColor', d: vectorData[0] } }\n };\n } else if (iconName && prefix && !config.showMissingIcons) {\n throw new MissingIcon('Icon is missing for prefix ' + prefix + ' with icon name ' + iconName);\n  $\ln\ln \text{val} \ln \ln \text{t}$ . generateSvgReplacementMutation(node, nodeMeta)  ${\n$  var iconName = nodeMeta.iconName, ${\n$  title = nodeMeta.title,\n prefix = nodeMeta.prefix,\n transform = nodeMeta.transform,\n symbol = nodeMeta.symbol,\n mask = nodeMeta.mask,\n extra = nodeMeta.extra;\n\n\n return [node, makeInlineSvgAbstract({\n

icons:  ${\n main: find Leon(iconName, prefix),n \n mask: findLeon(mask.iconName, mask.prefix),n \n }.\n$ prefix: prefix,\n iconName: iconName,\n transform: transform,\n symbol: symbol,\n mask: mask,\n title: title,\n extra: extra,\n watchable: true\n })];\n\nfunction generateLayersText(node, nodeMeta) {\n var title = nodeMeta.title,\n transform = nodeMeta.transform,\n extra = nodeMeta.extra;\n\n\n var width = null;\n var height = null;\n\n if (IS\_IE) {\n var computedFontSize = parseInt(getComputedStyle(node).fontSize, 10);\n var boundingClientRect = node.getBoundingClientRect();\n width = boundingClientRect.width / computedFontSize;\n height = boundingClientRect.height / computedFontSize;\n \\m\n if (config.autoA11y && !title) {\n extra.attributes['aria-hidden'] = 'true';\n }\n\n return [node, makeLayersTextAbstract({\n content:

node.innerHTML,\n width: width,\n height: height,\n transform: transform,\n

title: title,\n extra: extra,\n watchable: true\n })];\n\nfunction generateMutation(node) {\n var nodeMeta = parseMeta(node);\n\n if (~nodeMeta.extra.classes.indexOf(LAYERS\_TEXT\_CLASSNAME)) {\n return generateLayersText(node, nodeMeta);\n } else {\n return generateSvgReplacementMutation(node, nodeMeta);\n  $\ln\ln\left(\frac{\rho}{\alpha}\right)$  {\n \\nfunction searchPseudoElements(root) {\n if (!IS\_DOM) return;\n\n var end = perf.begin('searchPseudoElements');\n\n disableObservation(function () {\n toArray(root.querySelectorAll('\*')).filter(function (n)  $\{\n\}$  return n.parentNode !== document.head && !~TAGNAMES\_TO\_SKIP\_FOR\_PSEUDOELEMENTS.indexOf(n.tagName.toUpperCase()) && !n.getAttribute(DATA\_FA\_PSEUDO\_ELEMENT) && (!n.parentNode || n.parentNode.tagName !== 'svg');\n  $\{$ .forEach(function (node)  $\{\n\$  [':before', ':after'].forEach(function (pos)  $\{\n\$  var children = toArray(node.children);\n var alreadyProcessedPseudoElement = children.filter(function (c)  $\ln$  return c.getAttribute(DATA\_FA\_PSEUDO\_ELEMENT) === pos;\n })[0];\n\n var styles = WINDOW.getComputedStyle(node, pos);\n var fontFamily = styles.getPropertyValue('fontfamily').match(FONT\_FAMILY\_PATTERN);\n var fontWeight = styles.getPropertyValue('font-weight');\n\n if (alreadyProcessedPseudoElement && !fontFamily)  $\{\n\$  // If we've already processed it but the current computed style does not result in a font-family, $\ln$  // that probably means that a class name that was previously present to make the icon has been\n  $//$  removed. So we now should delete the icon.\n node.removeChild(alreadyProcessedPseudoElement);\n  $\}$  else if (fontFamily)  $\{\n\}$  var content = styles.getPropertyValue('content');\n var prefix = ~['Light', 'Regular', 'Solid', 'Brands'].indexOf(fontFamily[1]) ? STYLE\_TO\_PREFIX[fontFamily[1]] : FONT\_WEIGHT\_TO\_PREFIX[fontWeight];\n var iconName = byUnicode(prefix, toHex(content.length  $==$ 3 ? content.substr(1, 1) : content)); $\ln$  // Only convert the pseudo element in this :before/:after position into an icon if we haven't\n  $//$  already done so with the same prefix and iconName\n if (!alreadyProcessedPseudoElement || alreadyProcessedPseudoElement.getAttribute(DATA\_PREFIX) !== prefix || alreadyProcessedPseudoElement.getAttribute(DATA\_ICON) !== iconName) {\n if (alreadyProcessedPseudoElement)  ${\n \mu \n}$  // Delete the old one, since we're replacing it with a new one\n node.removeChild(alreadyProcessedPseudoElement);\n }\n\n var extra = blankMeta.extra;\n\n extra.attributes[DATA\_FA\_PSEUDO\_ELEMENT] = pos; $\ln$  var abstract = makeInlineSvgAbstract(extends({}, blankMeta, {\n icons: {\n main: findIcon(iconName, prefix),\n mask: emptyCanonicalIcon()\n },\n prefix: prefix,\n iconName: iconName,\n extra: extra,\n watchable: true\n }));\n\n var element = DOCUMENT.createElement('svg');\n\n if (pos === ':before') {\n node.insertBefore(element, node.firstChild);\n } else {\n node.appendChild(element);\n }\n\n element.outerHTML  $=$  abstract.map(function (a)  $\{\n\$  return toHtml(a);\n }).join('\\n');\n }\n }\n });\n });\n  $\|\cdot\|$ ;\n\n end();\n $\|\cdot\|$ n\nfunction onTree(root)  $\|\cdot\|$  var callback = arguments.length > 1 && arguments[1] !== undefined ? arguments[1] : null;\n\n if (!IS\_DOM) return;\n\n var htmlClassList = DOCUMENT.documentElement.classList;\n var hclAdd = function hclAdd(suffix)  $\{\n\$  return htmlClassList.add(HTML\_CLASS\_I2SVG\_BASE\_CLASS + '-' + suffix);\n };\n var hclRemove = function hclRemove(suffix) {\n return htmlClassList.remove(HTML\_CLASS\_I2SVG\_BASE\_CLASS + '-' + suffix);\n  $\cdot$ ;\n var prefixes = Object.keys(styles);\n var prefixesDomQuery = ['.' + LAYERS\_TEXT\_CLASSNAME + ':not([' + DATA\_FA\_I2SVG + '])'].concat(prefixes.map(function (p)  $\{\n n$  return '.' + p + ':not([' + DATA\_FA\_I2SVG + '])';\n })).join(', ');\n\n if

(prefixesDomQuery.length === 0)  $\{\n\$  return;\n  $\|\n\|$  var candidates = toArray(root.querySelectorAll(prefixesDomQuery));\n\n if (candidates.length > 0) {\n hclAdd('pending');\n hclRemove('complete');\n } else  $\ln$  return;\n }\n\n var mark = perf.begin('onTree');\n\n var mutations = candidates.reduce(function (acc, node)  ${\n \mu \tau}$  try  ${\n \mu \tau}$  var mutation = generateMutation(node); ${\n \rho}$  if (mutation)

 ${\n ac. push(mutation);  
\n }\n } catch (e) {\n if (!PRODUCTION) {\n if (e instance of MissingLeon)$ 

 $\{\n \quad \text{console_error}(e)\;\n \quad \|\n \quad \|\n \quad \text{acc};\n \quad \text{in } \,\{\n \quad \text{next}(0)\;\n \quad \text{preform}(\text{mutations},\n \quad \text{preform})\n \}$ function ()  $\{\n\$  hclAdd('active');\n hclAdd('complete');\n hclRemove('pending');\n\n if (typeof callback === 'function')

callback();\n });\n}\n\nfunction onNode(node) {\n var callback = arguments.length > 1 && arguments[1] !== undefined ? arguments[1] : null; $\ln \ln$  var mutation = generateMutation(node); $\ln \ln$  if (mutation) {\n perform([mutation], callback);\n  $\n\rangle\in \gamma$ \n\nvar baseStyles = \"svg:not(:root).svg-inline--fa {\\n overflow: visible;  $\|\n\|\n\|\n\|_s$ -fa  $\|\n\|$  display: inline-block;\\n font-size: inherit;\\n height: 1em;\\n overflow: visible;\\n vertical-align:  $-125$ em;  $\ln$  .svg-inline--fa.fa-lg { $\ln$  vertical-align: -.225em; } $\ln$  .svg-inline--fa.fa-w-1 { $\ln$ width:  $0.0625$ em; }\\n .svg-inline--fa.fa-w-2 {\\n width: 0.125em; }\\n .svg-inline--fa.fa-w-3 {\\n width: 0.1875em;  $\|\n$  .svg-inline--fa.fa-w-4  $\|\n$  width: 0.25em;  $\|\n$  .svg-inline--fa.fa-w-5  $\|\n$  width: 0.3125em;  $\|\n$ .svg-inline--fa.fa-w-6 {\\n width: 0.375em; }\\n .svg-inline--fa.fa-w-7 {\\n width: 0.4375em; }\\n .svg-inline-fa.fa-w-8 {\\n width: 0.5em; }\\n .svg-inline--fa.fa-w-9 {\\n

width:  $0.5625$ em; }\\n .svg-inline--fa.fa-w-10 {\\n width: 0.625em; }\\n .svg-inline--fa.fa-w-11 {\\n width: 0.6875em;  $\|\n$  .svg-inline--fa.fa-w-12  $\|\n$  width: 0.75em;  $\|\n$  .svg-inline--fa.fa-w-13  $\|\n$  width: 0.8125em;  $\|\n$  .svg-inline--fa.fa-w-14 {\\n width: 0.875em; }\\n .svg-inline--fa.fa-w-15 {\\n width: 0.9375em; }\\n .svginline--fa.fa-w-16 {\\n width: 1em; }\\n .svg-inline--fa.fa-w-17 {\\n width: 1.0625em; }\\n .svg-inline-fa.fa-w-18  ${\|\n w\| \cdot 1.125\$ em;  ${\|\n w\| \cdot 1.125\}$  .svg-inline--fa.fa-w-19  ${\|\n w\| \cdot 1.1875\$  .svg-inline--fa.fa-w-20  ${\|\n}$ width: 1.25em; }\\n .svg-inline--fa.fa-pull-left {\\n margin-right: .3em;\\n width: auto; }\\n .svg-inline--fa.fapull-right  ${\|\n margin-left: .3em;}\n width: auto; \|\n .svg-inline--fa.fa-border {\|\n height: 1.5em; }\|\n .svg--nine--fa.fa-border$ inline--fa.fa-li  ${\\n$  width: 2em;  ${\\n}$ .svg-inline--fa.fa-fw  ${\\n}$  width: 1.25em;  ${\\n}$ .fa-layers svg.svg-inline--fa  ${\|\n$  bottom: 0; ${\n}$  left: 0; ${\n}$ 

margin: auto;\\n position: absolute;\\n right: 0;\\n top: 0; }\\n\n.fa-layers {\\n display: inline-block;\\n height: 1em;\\n position: relative;\\n text-align: center;\\n vertical-align: -.125em;\\n width: 1em; }\\n .fa-layers svg.svginline--fa  $\|\n\|$  -webkit-transform-origin: center center; $\|\n\|$  transform-origin: center center;  $\|\n\|$ n.fa-layerstext, .fa-layers-counter {\\n display: inline-block;\\n position: absolute;\\n text-align: center; }\\n\\n.fa-layers-text  ${\|\n}$  left: 50%; $\n$  top: 50%; $\|\n$  -webkit-transform: translate(-50%, -50%); $\|\n$  transform: translate(-50%, - $50\%$ );\\n -webkit-transform-origin: center center;\\n transform-origin: center center;  $\|\$ \n.fa-layers-counter {\\n background-color: #ff253a;\\n border-radius: 1em;\\n -webkit-box-sizing: border-box;\\n box-sizing: border-box;\\n color: #fff;\\n height: 1.5em;\\n line-height: 1;\\n max-width: 5em;\\n min-width: 1.5em;\\n overflow: hidden;\\n padding: .25em;\\n

right: 0;\\n text-overflow: ellipsis;\\n top: 0;\\n -webkit-transform: scale(0.25);\\n transform: scale(0.25);\\n -webkit-transform-origin: top right;\\n transform-origin: top right;  $\|\n\|$ .fa-layers-bottom-right {\\n bottom: 0;\\n right: 0;\\n top: auto;\\n -webkit-transform: scale(0.25);\\n transform: scale(0.25);\\n -webkit-transformorigin: bottom right;\\n transform-origin: bottom right; }\\n\\n.fa-layers-bottom-left {\\n bottom: 0;\\n left: 0;\\n right: auto;\\n top: auto;\\n -webkit-transform: scale(0.25);\\n transform: scale(0.25);\\n -webkittransform-origin: bottom left;\\n transform-origin: bottom left;  $\|\n$ .fa-layers-top-right  ${\|\n$  right: 0;\\n top: 0;\\n -webkit-transform: scale(0.25);\\n transform: scale(0.25);\\n -webkit-transform-origin: top right;\\n transform-origin: top right;  $\|\n$ .fa-layers-top-left  ${\|\n$  left: 0; $\|\n$  right: auto; $\|\n$  top: 0; $\|\n$  -webkit-transform: scale(0.25);\\n transform: scale(0.25);\\n -webkit-transform-origin: top left;\\n transform-origin: top left;  $\|\n\|\n\|_n$ .fa-lg  $\|\n\|_n$  font-size: 1.33333em; $\|\n\|_0$ .fa-zs  $\|\n\|_n$ .fa-xs  $\|\n\|_n$ .fa-xs  $\|\n\|_n$ .fa-xs  $\|\n\|_n$ .fa-xs  $\|\n\|_n$ .fa-xs  $\|\n\|_n$ .fa-xs  $\|\n\|_n$ .fa-xs  $\|\n\|_n$ .fa-xs  $\|\n\|_n$ .fa-xs  $\|\n\|_n$ .f size: .75em;  $\|\n\|$ .fa-sm  $\|\n\|$  font-size: .875em;  $\|\n\|$ .fa-1x  $\|\n\|$  font-size: 1em;  $\|\n\|$ .fa-2x  $\|\n\|$  font-size: 2em; }\\n\\n.fa-3x {\\n font-size: 3em; }\\n\\n.fa-4x {\\n font-size: 4em; }\\n\\n.fa-5x {\\n font-size: 5em; }\\n\\n.fa-6x  $\{\|\n\| \cdot \sin\{\|\n\| \cdot 7x \{\|\n\| \cdot \sin\{\|\n\| \cdot 5x\} \|\|\}$ 9em;  $\|\n\cdot\|_{\infty}$  font-size: 10em;  $\|\n\cdot\|_{\infty}$  text-align: center;\\n width: 1.25em;  $\|\n\cdot\|_{\infty}$ list-style-type: none;\\n margin-left: 2.5em;\\n padding-left: 0; }\\n .fa-ul > li {\\n position: relative; }\\n\n.fa-li  ${\|\n} left: -2em;\n position: absolute;\n\text{-align: center;\n width: } 2em;\n line-height:  $\|\n|n.fa-border$$  ${\|\n}$ border: solid 0.08em #eee;\\n border-radius: .1em;\\n padding: .2em .25em .15em;  $\|\n|$ n.fa-pull-left  ${\|\n|}$ float: left; }\\n\\n.fa-pull-right {\\n float: right; }\\n\\n.fa.fa-pull-left,\\n.fas.fa-pull-left,\\n.far.fa-pull-left,\\n.fal.fa-

pull-left,\\n.fab.fa-pull-left {\\n margin-right: .3em; }\\n\\n.fa.fa-pull-right,\\n.fas.fa-pull-right,\\n.far.fa-pullright,\\n.fal.fa-pull-right,\\n.fab.fa-pull-right {\\n margin-left: .3em; }\\n\\n.fa-spin {\\n -webkit-animation: fa-spin 2s infinite linear; $\ln 2$  animation: fa-spin 2s infinite linear;  $\|\n$ .fa-pulse  $\|\n$  -webkit-animation: fa-spin 1s infinite steps(8);\\n animation: fa-spin 1s infinite steps(8);  $\|\n\|$   $@$ -webkit-keyframes fa-spin {\\n 0% {\\n webkit-transform: rotate(0deg);\\n transform: rotate(0deg); }\\n 100% {\\n -webkit-transform: rotate(360deg);\\n transform: rotate(360deg); } }\\n\\n@keyframes fa-spin {\\n 0% {\\n -webkit-transform: rotate(0deg);\\n

transform: rotate(0deg);  $\ln 100\%$  { $\n$  -webkit-transform: rotate(360deg); $\ln$  transform: rotate(360deg); } }\\n\\n.fa-rotate-90 {\\n -ms-filter: \\\"progid:DXImageTransform.Microsoft.BasicImage(rotation=1)\\\";\\n webkit-transform: rotate(90deg);\\n transform: rotate(90deg); }\\n\\n.fa-rotate-180 {\\n -ms-filter: \\\"progid:DXImageTransform.Microsoft.BasicImage(rotation=2)\\\";\\n -webkit-transform: rotate(180deg);\\n transform: rotate(180deg);  $\|\n$ .fa-rotate-270 { $\n$  -ms-filter:

\\\"progid:DXImageTransform.Microsoft.BasicImage(rotation=3)\\\";\\n -webkit-transform: rotate(270deg);\\n transform: rotate(270deg);  $\|\n$ .fa-flip-horizontal  $\|\n$  -ms-filter:

\\\"progid:DXImageTransform.Microsoft.BasicImage(rotation=0, mirror=1)\\\";\\n -webkit-transform: scale(-1, 1); $\ln$  transform: scale(-1, 1);  $\|\n|$ .fa-flip-vertical  $\|\n-$ ms-filter:

\\\"progid:DXImageTransform.Microsoft.BasicImage(rotation=2, mirror=1)\\\";\\n -webkit-transform:

 $scale(1, -1);\\n$  transform:  $scale(1, -1); \\\n$ .fa-flip-horizontal.fa-flip-vertical {\\n -ms-filter:

\\\"progid:DXImageTransform.Microsoft.BasicImage(rotation=2, mirror=1)\\\";\\n -webkit-transform: scale(-1, - 1);\\n transform: scale(-1, -1); }\\n\\n:root .fa-rotate-90,\\n:root .fa-rotate-180,\\n:root .fa-rotate-270,\\n:root .faflip-horizontal,\\n:root .fa-flip-vertical {\\n -webkit-filter: none;\\n filter: none; }\\n\\n.fa-stack {\\n display: inline-block;\\n height: 2em;\\n position: relative;\\n width: 2.5em; }\\n\n.fa-stack-1x,\\n.fa-stack-2x {\\n bottom: 0;\\n left: 0;\\n margin: auto;\\n position: absolute;\\n right: 0;\\n top: 0; }\\n\n.svg-inline--fa.fa-stack-1x {\\n height: 1em;\\n width: 1.25em; }\\n\\n.svg-inline--fa.fa-stack-2x {\\n height: 2em;\\n width: 2.5em; }\\n\\n.fainverse  ${\|\n color: \n tfff; \|\n l.sr-only {\|\n border: 0;\|\n clip: rect(0, 0, 0, 0);\|\n height: 1px;\|\n margin: -1px;\|\n}$ overflow: hidden;\\n

padding: 0;\\n position: absolute;\\n width: 1px; }\\n\\n.sr-only-focusable:active, .sr-only-focusable:focus {\\n clip: auto;\\n height: auto;\\n margin: 0;\\n overflow: visible;\\n position: static;\\n width: auto; }\\n\";\n\nvar css  $=$  function ()  $\{\n\$  var dfp = DEFAULT\_FAMILY\_PREFIX; $\n\$ n var drc = DEFAULT\_REPLACEMENT\_CLASS; $\n\$ n var fp = config.familyPrefix;\n var rc = config.replacementClass;\n var s = baseStyles;\n\n if (fp !== dfp || rc !== drc)  $\{\n\ln \ \varphi\$  dratt = new RegExp('\\\.' + dfp + '\\\\-', 'g');\n var rPatt = new RegExp('\\\.' + drc, 'g');\n\n s = s.replace(dPatt, '.' + fp + '-').replace(rPatt, '.' + rc);\n  $\ln \text{ s;h}\$ ;\n\nfunction define(prefix, icons) {\n var normalized = Object.keys(icons).reduce(function (acc, iconName) {\n var icon = icons[iconName];\n var expanded = !!icon.icon;\n\n if (expanded)  $\{\n n \quad \text{acc}[icon.iconName] = icon.icon;\n \}$  else  $\{\n n \quad \text{acc}[iconName]$  $= i \text{con} \ln$  return acc;\n  $\{ \}$ ; { $\}$ ;\n\n if (typeof

namespace.hooks.addPack === 'function')  ${\n$  namespace.hooks.addPack(prefix, normalized); $\n$  } else  ${\n$ namespace.styles[prefix] = \_extends({}, namespace.styles[prefix]  $|| \{ \}$ , normalized);\n  $\rangle \nightharpoonup$  \* Font Awesome 4 used the prefix of  $\$ fa $\$  for all icons. With the introduction $\ln$  \* of new styles we needed to differentiate between them. Prefix `fa` is now an alias\n \* for `fas` so we'll easy the upgrade process for our users by automatically defining\n \* this as well.\n \*/\n if (prefix === 'fas') {\n define('fa', icons);\n }\n\nvar Library  $=$  function ()  $\ln$  function Library()  $\ln$  classCallCheck(this, Library); $\ln$  this.definitions  $=$   $\ln$   $\ln$ createClass(Library,  $[\n\alpha \ \text{led}, n \ \text{value}: \text{function add}() \n\alpha \ \text{this} = this;\n\alpha \ \text{for (var len)} = 0$ arguments.length, definitions = Array(\_len),  $\text{key} = 0$ ;  $\text{key} < \text{len}$ ;  $\text{key} + \text{1}$  {\n definitions  $\text{key} =$  $arguments[\_key];\n \quad \{ \n\} \in \ \varphi = \operatorname{definitions}.reduce(this.\_pullDefinitions,$ 

 ${\rm h}\in\{\cdot\}$ ;\n\n Object.keys(additions).forEach(function (key)  ${\n \atop \cdot\}$  this.definitions[key] = extends({}, this.definitions[key]  $| \{ \}$ , additions[key]);\n define(key, additions[key]);\n build();\n });\n }\n }, {\n key: 'reset',\n value: function reset()  ${\n }$  this.definitions =  ${\n }$ , {\n }, {\n key: '\_pullDefinitions',\n value: function pullDefinitions(additions, definition)  ${\n \lambda}$  var normalized = definition.prefix && definition.iconName

&& definition.icon ? { 0: definition } : definition;\n\n Object.keys(normalized).map(function (key) {\n var \_normalized\$key = normalized[key],\n prefix = \_normalized\$key.prefix,\n iconName =  $\text{normalized\$ key.iconName}\  $\text{ion} = \text{normalized\$ key.icon}\n\| \text{ind} \text{if (ladditions[prefix])} additions[prefix] = {};\n\n additions[prefix][iconName] = icon;\n });\n\n return additions;\n }\n }]);\n return Library;\n}();\n\nfunction prepIcon(icon)

 ${\n\alpha = i\ncon[0];\n\alpha = i\ncon[1];\nn \vartheta = i\ncon[1];\nn \vartheta = i\ncon[1];\$ width: width,\n height: height,\n icon: { tag: 'path', attributes: { fill: 'currentColor', d: vectorData[0] } }\n };\n}\n\nfunction ensureCss() {\n if (config.autoAddCss && !\_cssInserted) {\n insertCss(css());\n \_cssInserted  $= true; \n \{n \} \in \mathcal{N} \in \mathcal{C} \subset \mathcal{N} \subset \mathcal{N} \subset$ abstractCreator\n });\n\n Object.defineProperty(val, 'html', {\n get: function get() {\n return val.abstract.map(function (a)  $\m$  return toHtml(a);\n });\n }\n });\n Object.defineProperty(val, 'node',  ${\n\mu$  get: function get()  ${\n\mu$  if (!IS\_DOM) return;\n\n var container = DOCUMENT.createElement('div');\n container.innerHTML = val.html;\n return container.children;\n }\n });\n\n return val;\n }\n\nfunction findIconDefinition(params)  ${\n$  var \_params\$prefix = params.prefix,\n

prefix = \_params\$prefix === undefined ? 'fa' : \_params\$prefix,\n iconName = params.iconName;\n\n\n if (!iconName) return;\n\n return iconFromMapping(library.definitions, prefix, iconName) || iconFromMapping(namespace.styles, prefix, iconName);\n}\n\nfunction resolveIcons(next) {\n return function (maybeIconDefinition)  $\{\n\$  var params = arguments.length > 1 &  $\&$  arguments[1] !== undefined ? arguments[1] :  $\{\}\:\mathbf{v}\$  var iconDefinition = (maybeIconDefinition  $\|\{\}\}\$ .icon ? maybeIconDefinition : findIconDefinition(maybeIconDefinition  $\|\{\}\$ );\n\n var mask = params.mask;\n\n\n if (mask) {\n mask =  $(\text{mask} \mid \{\})$ .icon ? mask : findIconDefinition $(\text{mask} \mid \{\})$ ;\n  $\|\$ \n return next(iconDefinition, \_extends({}, params, { mask: mask }));\n };\n }\n\nvar library = new Library();\n\nvar noAuto = function noAuto() {\n config.autoReplaceSvg = false;\n config.observeMutations = false;\n\n disconnect();\n};\n\nvar \_cssInserted = false; $\ln\varphi$  dom =  $\ln$  i2svg:

function i2svg()  ${\n \alpha = arguments.length > 0 & arguments[0] != undefined ? arguments[0] : {\}\n \n \alpha = argments.length > 0 & argments[0] !=c.$ if  $(IS\_DOM) \$ n ensureCss $()$ ;\n\n var \_params\$node = params.node,\n node = \_params\$node === undefined ? DOCUMENT : \_params\$node,\n \_params\$callback = params.callback,\n callback = \_params\$callback === undefined ? function () {} : \_params\$callback;\n\n\n if (config.searchPseudoElements)  ${\n s\end{math}}$  searchPseudoElements(node);\n  ${\n n$  Tree(node, callback);\n }\n n) s \s: css,\n\n n insertCss: function insertCss\$\$1()  ${\n \in$  if (!\_cssInserted)  ${\n \in$  insertCss(css();\n \_cssInserted = true;\n }\n },\n\n watch: function watch()  ${\n \nu \ar}{\n }$  var params = arguments.length > 0 && arguments[0] !== undefined ? arguments[0] :  $\{\}\;\{\right\};\$  var autoReplaceSvgRoot = params.autoReplaceSvgRoot,\n observeMutationsRoot = params.observeMutationsRoot;\n\n\n if (config.autoReplaceSvg === false) {\n config.autoReplaceSvg  $= true;\n$  }\n\n config.observeMutations  $= true;\n$  domready(function ()  $\n$  autoReplace( ${\n}$ autoReplaceSvgRoot: autoReplaceSvgRoot\n });\n\n observe({\n treeCallback: onTree,\n nodeCallback: onNode,\n pseudoElementsCallback: searchPseudoElements,\n observeMutationsRoot: observeMutationsRoot\n });\n });\n }\n};\n\nvar parse = {\n transform: function transform(transformString)  ${\n\mu$  return parseTransformString(transformString);\n  $\| \$ \n};\n\nvar icon = resolveIcons(function (iconDefinition)  ${\n \times}$  arguments.length > 1 && arguments[1] !== undefined ? arguments[1] : {}; \n var  $params$ &params\$transform = params.transform,\n transform = params\$transform = = undefined ? meaninglessTransform :  $paramsStransform\n\in params\$ symbol{symbol} = params.symbol\n\in symbol\n\in symbola  $params$symbol === undefined ? false : params$symbol\.\n\quad params$mask = params.maxs.\n $mask = 0$$  $params$mask == = undefined ? null : *params$mask, \n}*$ 

 $params$title = params.title, \nightharpoonup\ntitle = params$title = and defined ? null :  $params$title, \nightharpoonup\ntitle \nightharpoonup\ntitle \nighth$$ params\$classes = params.classes,\n classes = params\$classes === undefined ? [] : params\$classes,\n params\$attributes = params.attributes, $\langle n \rangle$  attributes = params\$attributes = == undefined ? { } : params\$attributes,\n params\$styles = params.styles,\n styles = params\$styles === undefined ? { } : params\$styles;\n\n\n if (!iconDefinition) return;\n\n var prefix = iconDefinition.prefix,\n iconName =

iconDefinition.iconName,\n icon = iconDefinition.icon;\n\n\n return apiObject(\_extends({ type: 'icon' }, iconDefinition), function ()  $\n{\n n \in \mathbb{S}(\cdot)\|n \n i \cdot (til) \n n \in \mathbb{S}^\text{iria-1}$  $\text{labelled}(i) = \text{config.replacementClass + '-title=' + nextUniqueld();\n} \ \text{else } \n \text{ attributes['aria-hidden']} = \text{else } \n \text{values['area-hidden']}$ 'true';\n }\n }\n\n return makeInlineSvgAbstract({\n icons: {\n main: prepIcon(icon),\n mask: mask ? prepIcon(mask.icon) : { found: false, width: null, height: null, icon: {} }\n  $\{\n\}$ , prefix: prefix, \n iconName: iconName, \n transform: \_extends({}, meaninglessTransform, transform),\n symbol: symbol,\n title: title,\n extra:  $\{\n\}$  attributes: attributes,\n styles: styles,\n classes: classes\n  $\{\n \{a\} \;\n \}$ ;\n  $\;\n \{c\}$ ;\n \\nuxt text = function text(content)  $\{\n \text{ var } \gamma = \arg\{\alpha\} \}$  $arguments[1] := undefined ? arguments[1]: {\};\n$  var \_params\$transform2 = params.transform,\n transform = params\$transform2 === undefined ? meaninglessTransform : params\$transform2,\n params\$title2 = params.title,\n title = \_params\$title2 === undefined ? null : \_params\$title2,\n \_params\$classes2 = params.classes, $\ln$  classes = \_params\$classes2 === undefined ? [] : \_params\$classes2, $\ln$  \_params\$attributes2 =  $params.$ attributes, $\n\rightharpoonup$ n attributes = \_params\$attributes2 === undefined ?  $\{\}$ : \_params\$attributes2,\n \_params\$styles2 = params.styles,\n styles = \_params\$styles2 === undefined ?  $\{\}$ : \_params\$styles2;\n\n\n return apiObject({ type: 'text', content: content }, function () {\n  $\text{ensureCss}(\cdot)\n\|\cdot\|$  return makeLayersTextAbstract({\n content: content,\n transform: extends({}, meaninglessTransform, transform),\n title: title,\n extra: {\n attributes: attributes,\n styles: styles,\n classes:  $[config,familyPrefix +'-layers-text'].concat(toConsumableArray(classes))\n$  });\n });\n });\n };\n\nvar counter = function counter(content) {\n var params = arguments.length > 1 && arguments[1] !== undefined ?  $arguments[1]: \{\}\;\$  var \_params\$title3 = params.title,\n title = \_params\$title3 = = undefined ? null :  $params$title3\,\n \quad params$classes3 = params.classes\,\n \quad classes = params.classes3 == undefined ? [] :$  $params\$ classes3,\n  $params\$ attributes3 = params.attributes,\n attributes  $=$  \_params\$sttributes3  $=$  == undefined ? { } : \_params\$sttributes3,\n \_params\$styles3 = params.styles,\n styles = \_params\$styles3 === undefined ? {} : \_params\$styles3;\n\n\n return apiObject({ type: 'counter', content: content  $\}$ , function ()  $\{\n\$  ensureCss();\n\n return makeLayersCounterAbstract( $\{\n\$ n content: content.toString(),\n title: title,\n extra:  ${\n \cdot \infty}$  attributes: attributes,\n styles: styles,\n classes: [config.familyPrefix + 'layers-counter'].concat(toConsumableArray(classes))\n  $\{\n\}$ ;\n  $\};\n\;$ \;\n  $\;$ \;\n\nvar layer = function layer(assembler)  ${\n n \in \mathbb{C} \setminus {\n n \in \mathbb{C} \setminus {\n n \in \mathbb{C} \setminus {\n n \in \mathbb{C} \setminus {\n n \in \mathbb{C} \setminus {\n n \in \mathbb{C} \setminus {\n n \in \mathbb{C} \setminus {\n n \in \mathbb{C} \setminus {\n n \in \mathbb{C} \setminus {\n n \in \mathbb{C} \setminus {\n n \in \mathbb{C} \setminus {\n n \in \mathbb{C} \setminus {\n n \in \mathbb{C} \setminus {\n n \in \math$ assembler(function (args)  ${\n \tan \frac{\arg x}{\sin \arg \arg y}$ ? args.map(function (a)  ${\n \tan \frac{\pi}{2}}$ children.concat(a.abstract);\n }) : children = children.concat(args.abstract);\n });\n\n return  $\{\n\$ ag: 'span',\n attributes: { class: config.familyPrefix +

 '-layers' },\n children: children\n }];\n });\n};\n\nvar api = {\n noAuto: noAuto,\n config: config,\n dom: dom,\n library: library,\n parse: parse,\n findIconDefinition: findIconDefinition,\n icon: icon,\n text: text,\n counter: counter,\n layer: layer,\n toHtml: toHtml\n};\n\nvar autoReplace = function autoReplace() {\n var params  $=$  arguments.length  $> 0$  && arguments[0] !== undefined ? arguments[0] : { };\n var \_params\$autoReplaceSv = params.autoReplaceSvgRoot,\n autoReplaceSvgRoot = \_params\$autoReplaceSv === undefined ? DOCUMENT : \_params\$autoReplaceSv;\n\n\n if (Object.keys(namespace.styles).length > 0 & & IS\_DOM & & config.autoReplaceSvg) api.dom.i2svg({ node: autoReplaceSvgRoot });\n};\n\nexport { icon, noAuto, config, toHtml, layer, text, counter, library, dom, parse, findIconDefinition };\n","import FontAwesomeIcon from '@fortawesome/vue-fontawesome'\nexport { library } from '@fortawesome/fontawesome-svg-core'\nexport default FontAwesomeIcon\n","/\*\* Used

as references for various `Number` constants. \*/\nvar MAX\_SAFE\_INTEGER =  $9007199254740991$ ;\n\n/\*\* Used to detect unsigned integer values. \*/\nvar reIsUint = /^(?:0|[1-9]\\d\*)\$/;\n\n/\*\*\n \* Checks if `value` is a valid arraylike index.\n \*\n \* @private\n \* @param {\*} value The value to check.\n \* @param {number} [length=MAX\_SAFE\_INTEGER] The upper bounds of a valid index.\n \* @returns {boolean} Returns `true` if `value` is a valid index, else `false`.\n \*/\nfunction isIndex(value, length) {\n var type = typeof value;\n length = length == null ? MAX\_SAFE\_INTEGER : length;\n\n return !!length  $\&\&\n\|$  (type == 'number' ||\n (type != 'symbol' && reIsUint.test(value))) &&\n (value > -1 && value % 1 == 0 && value <

 $length\;\ln\;\mathrm{modul}\,e.$ exports = isIndex;\n","var baseSetToString = require('./\_baseSetToString'),\n shortOut = require('./\_shortOut');\n\n/\*\*\n \* Sets the `toString` method of `func` to return `string`.\n \*\n \* @private\n \* @param {Function} func The function to

modify. $n * @param$  {Function} string The `toString` result. $n * @returns$  {Function} Returns `func`. $n * \wedge n$ var setToString = shortOut(baseSetToString);\n\nmodule.exports = setToString;\n","// false -> Array#indexOf\n// true -> Array#includes\nvar toIObject = require('./\_to-iobject');\nvar toLength = require('./\_to-length');\nvar  $toAbsoluteIndex = require('./to-absolute-index');\n\n $to -to -i$$  $(\text{sthis}, \text{el}, \text{ from Index}) \$ |\n var O = toIObject $(\text{sthis})$ ;\n var length = toLength(O.length);\n var index = toAbsoluteIndex(fromIndex, length);\n var value;\n // Array#includes uses SameValueZero equality algorithm\n // eslint-disable-next-line no-self-compare\n if (IS\_INCLUDES && el != el) while (length > index) {\n value =  $O[index++];\n$  // eslint-disable-next-line no-self-compare $\vert n$  if (value  $\vert =$  value) return true; $\vert n$  // Array#indexOf ignores holes, Array#includes - not\n } else for (;length > index; index++) if (IS INCLUDES  $\|$  index in O)  $\{\n\|$  if (O[index] === el) return IS INCLUDES  $\|$  index  $\|$  0; $\n\|$  return !IS\_INCLUDES  $\&\& -1$ ;\n };\n'};\n","'use strict';\nObject.defineProperty(exports, '\_\_esModule', { value: true  $\};\$ );\nvar prefix = 'fas';\nvar iconName = 'share-alt';\nvar width = 448;\nvar height = 512;\nvar ligatures = [];\nvar unicode = 'f1e0';\nvar svgPathData = 'M352 320c-22.608 0-43.387 7.819-59.79 20.895l-102.486-64.054a96.551 96.551 0 0 0 0-41.683l102.486-64.054C308.613 184.181 329.392 192 352 192c53.019 0 96-42.981 96-96S405.019 0 352 0s-96 42.981-96 96c0 7.158.79 14.13 2.276 20.841L155.79 180.895C139.387 167.819 118.608 160 96 160c-53.019 0-96 42.981-96 96s42.981 96 96 96c22.608 0 43.387-7.819 59.79-20.895l102.486 64.054A96.301 96.301 0 0 0 256 416c0 53.019 42.981 96 96 96 96 96 96 - 12.981 96-96-42.981-96-96-96z';\n\nexports.definition = {\n prefix: prefix,\n iconName: iconName,\n icon: [\n width,\n height,\n ligatures,\n unicode,\n svgPathData\n ]};\n\nexports.faShareAlt

 $=$  exports.definition;\nexports.prefix  $=$  prefix;\nexports.iconName  $=$  iconName;\nexports.width  $=$ 

width;\nexports.height = height;\nexports.ligatures = ligatures;\nexports.unicode = unicode;\nexports.svgPathData = svgPathData;","/\*\*\n \* Checks if a `cache` value for `key` exists.\n \*\n \* @private\n \* @param {Object} cache The cache to query. $\ln * \mathcal{Q}$  param {string} key The key of the entry to check. $\ln * \mathcal{Q}$  returns {boolean} Returns `true` if an entry for `key` exists, else `false`.\n \*/\nfunction cacheHas(cache, key) {\n return

cache.has(key);\n}\n\nmodule.exports = cacheHas;\n","var arrayReduce = require('./\_arrayReduce'),\n baseEach = require('./\_baseEach'),\n baseIteratee = require('./\_baseIteratee'),\n baseReduce = require('./\_baseReduce'),\n isArray = require('./isArray');\n\n/\*\*\n \* Reduces `collection` to a value which is the accumulated result of running\n \* each element in `collection` thru `iteratee`, where each successive\n \* invocation is supplied the return value

of the previous. If `accumulator`\n \* is not given, the first element of `collection` is used as the initial\n \* value. The iteratee is invoked with four arguments:\n \* (accumulator, value, index|key, collection).\n \*\n \* Many lodash methods are guarded to work as iteratees for methods like $\ln *$  \_.reduce $\cdot$ , `\_.reduceRight`, and `\_.transform`. $\ln * \ln *$ The guarded methods are:\n \* `assign`, `defaults`, `defaultsDeep`, `includes`, `merge`, `orderBy`,\n \* and `sortBy`\n \*\n \* @static\n \* @memberOf \_\n \* @since 0.1.0\n \* @category Collection\n \* @param {Array|Object} collection The collection to iterate over.\n \* @param {Function} [iteratee=\_.identity] The function invoked per iteration.\n \* @param  $\{\ast\}$  [accumulator] The initial value.\n  $*$  @returns  $\{\ast\}$  Returns the accumulated value.\n  $*$  @see reduceRight\n \* @example\n \*\n \* \_reduce([1, 2], function(sum, n) {\n \* return sum + n;\n \* }, 0);\n \* // => 3\n \*\n \* \_.reduce({ 'a': 1, 'b': 2, 'c': 1 }, function(result, value, key)  $\{\n\mid x \in \mathbb{Z}^*$  (result[value]  $\|$  (result[value] = [])).push(key);\n \* return result;\n \* }, { });\n \* // => { '1': ['a', 'c'], '2': ['b'] } (iteration order is not guaranteed)\n \*/\nfunction reduce(collection, iteratee, accumulator) {\n var func = isArray(collection) ?  $arrayReduce : baseReduce\n$  initAccum = arguments.length < 3;\n\n return func(collection, baseIteratee(iteratee, 4), accumulator, initAccum, baseEach); $\ln\lambda =$ exports = reduce; $\ln$ ", "use strict'; $\lambda$ nvar global = require('./\_global');\nvar has = require('./\_has');\nvar cof = require('./\_cof');\nvar inheritIfRequired = require('./\_inherit-if-required');\nvar toPrimitive = require('./\_to-primitive');\nvar fails = require('./\_fails');\nvar  $gOPN = require('$ , object-gopn').f;\nvar  $gOPD = require('$ , object-gopd').f;\nvar dP = require('./\_object-dp').f;\nvar

 $$trim = require('./_string-trim').trim;$ |nvar NUMBER = 'Number';\nvar \$Number = global[NUMBER];\nvar Base =  $\mathcal{N}$ umber;\nvar proto =  $\mathcal{N}$ umber.prototype;\n// Opera ~12 has broken Object#toString\nvar

 $BROKEN\_COF = cof(require('./_object-create')(proto)) = NUMBER;\n\n" / \n" int="math> in$ 

String.prototype;\n\n// 7.1.3 ToNumber(argument)\nvar toNumber = function (argument) {\n var it =

toPrimitive(argument, false);\n if (typeof it == 'string' && it.length > 2) {\n it = TRIM ? it.trim() : \$trim(it, 3);\n

var first = it.charCodeAt(0);\n var third, radix, maxCode;\n if (first === 43 || first === 45) {\n third =

it.charCodeAt(2);\n if (third ===  $88 \parallel \text{third}$  === 120) return NaN; // Number('+0x1') should be NaN, old V8 fix\n } else if (first === 48) {\n switch (it.charCodeAt(1)) {\n case 66: case 98: radix = 2; maxCode = 49; break; // fast equal /^0b[01]+\$/i\n case 79: case 111: radix = 8; maxCode = 55; break; // fast equal /^0o[0-7]+\$/i\n default: return +it;\n  $\ln$  for (var digits = it.slice(2), i = 0, 1 = digits.length, code; i < l; i++) {\n code =

digits.charCodeAt(i); $\ln$  // parseInt parses a string

to a first unavailable symbol $\ln$  // but ToNumber should return NaN if a string contains unavailable symbols $\ln$ if (code < 48 || code > maxCode) return NaN;\n } return parseInt(digits, radix);\n }\n } return +it;\n};\n\nif  $(!$Number('001') || $Number('0b1') || $Number(+0x1') ] \$ n \$Number = function Number(value)  $\n$  var it = arguments.length < 1 ? 0 : value; $\ln$  var that = this; $\ln$  return that instance of \$Number $\ln$  // check on 1..constructor(foo) case\n && (BROKEN\_COF ? fails(function () { proto.valueOf.call(that); }) : cof(that) != NUMBER)\n ? inheritIfRequired(new Base(toNumber(it)), that, \$Number) : toNumber(it);\n };\n for (var keys  $=$  require('./ descriptors') ? gOPN(Base) :  $\ln /$  // ES3: $\ln$ 

'MAX\_VALUE,MIN\_VALUE,NaN,NEGATIVE\_INFINITY,POSITIVE\_INFINITY,' +\n // ES6 (in case, if modules with ES6 Number statics required before):\n

'EPSILON,isFinite,isInteger,isNaN,isSafeInteger,MAX\_SAFE\_INTEGER,' +\n

'MIN\_SAFE\_INTEGER,parseFloat,parseInt,isInteger'\n

).split(','),  $j = 0$ , key; keys.length > j; j++) {\n if (has(Base, key = keys[j]) && !has(\$Number, key)) {\n  $dP(\$Number, key, gOPD(Base, key));\n \n\| \n$Number.prototype = proto;\n proton structure = $Number;\n$ require('./\_redefine')(global, NUMBER,  $\W$ umber);\n}\n","module.exports =

require('./forEach');\n","module.exports = !require('./\_descriptors') && !require('./\_fails')(function () {\n return Object.defineProperty(require('./\_dom-create')('div'), 'a', { get: function () { return 7; } }).a != 7;\n});\n","var  $baseFlatten = require('./baseFlatten'),\nn$  baseOrderBy = require('./\_baseOrderBy'),\n baseRest = require('./\_baseRest'),\n isIterateeCall = require('./\_isIterateeCall');\n\n/\*\*\n \* Creates an array of elements, sorted in ascending order by the results of\n  $*$  running each element in a collection thru each iteratee. This method\n  $*$ performs a stable sort, that is, it preserves the original sort order of\n \* equal elements. The iteratees are invoked with one argument: (value). $\ln \pi \cong \theta$  and  $\ln \pi \cong \theta$  member Of  $\ln \pi \cong \theta$  since 0.1.0\n  $\pi$ @category Collection\n \* @param {Array|Object} collection The collection to iterate over.\n \* @param {...(Function|Function[])} [iteratees=[\_.identity]]\n \* The iteratees to sort by.\n \* @returns {Array} Returns the new sorted array.\n \* @example\n \*\n \* var users =  $\ln$  \* { 'user': 'fred', 'age': 48 },\n \* { 'user': 'barney', 'age': 36 },\n \* { 'user': 'fred', 'age': 40 },\n \* { 'user': 'barney', 'age': 34 }\n \* ];\n \*\n \* \_.sortBy(users, [function(o) { return o.user;  $|\cdot\rangle$ ;\n \* // => objects for [['barney', 36], ['barney', 34], ['fred', 48], ['fred', 40]]\n \*\n \* \_.sortBy(users, ['user', 'age']);\n \* // => objects for [['barney', 34], ['barney', 36], ['fred', 40], ['fred', 48]]\n \* $\land$ nvar sortBy = baseRest(function(collection, iteratees)  ${\n$  if (collection == null)  ${\n}$  return [];\n  ${\n}$  var length = iteratees.length;\n if (length > 1 & & isIterateeCall(collection, iteratees[0],

iteratees [1]))  $\{\n\$  iteratees =  $[1, n]$  else if (length > 2 & & isIterateeCall(iteratees[0], iteratees[1], iteratees [2]))  $\{\n\}$ iteratees =  $\text{[0]}\in \mathbb{N}$  return baseOrderBy(collection, baseFlatten(iteratees, 1),

 $[])$ ;\n\);\n\nmodule.exports = sortBy;\n","var getNative = require('./\_getNative'),\n root = require('./\_root');\n\n/\* Built-in method references that are verified to be native. \*/\nvar Set = getNative(root, 'Set');\n\nmodule.exports = Set;\n","var g;\n\n// This works in non-strict mode\ng = (function() {\n\treturn this;\n})();\n\ntry {\n\t// This works if eval is allowed (see CSP)\n\tg = g || Function(\"return this\")() || (1, eval)(\"this\");\n} catch (e) {\n\t// This works if the window reference is available\n\tif (typeof window === \"object\") g = window;\n}\n\n// g can still be undefined, but nothing to do about it... $\ln/$  We return undefined, instead of nothing here, so it's $\ln/$  easier to handle

this case. if (!global) { ...}\n\nmodule.exports =

g;\n","var id = 0;\nvar px = Math.random();\nmodule.exports = function (key) {\n return 'Symbol('.concat(key === undefined ? ": key, ')\_',  $(+id + px)$ .toString $(36)$ ;\n};\n","'use strict';\nvar addToUnscopables = require('./\_add-tounscopables');\nvar step = require('./\_iter-step');\nvar Iterators = require('./\_iterators');\nvar toIObject = require('./\_to-iobject');\n\n// 22.1.3.4 Array.prototype.entries()\n// 22.1.3.13 Array.prototype.keys()\n// 22.1.3.29 Array.prototype.values()\n// 22.1.3.30 Array.prototype[@@iterator]()\nmodule.exports = require('./\_iterdefine')(Array, 'Array', function (iterated, kind) {\n this. t = toIObject(iterated); // target\n this. i = 0; // next index\n this.\_k = kind;  $\frac{1}{\pi}$  // kind\n// 22.1.5.2.1 %ArrayIteratorPrototype%.next()\n}, function () {\n var  $O = \text{this\_t};\$ n var kind = this.\_k;\n var index = this.\_i++;\n if (!O || index >= O.length) {\n this.\_t = undefined;\n return step(1); $\n| \in \mathbb{R}$  if (kind == 'keys') return

step(0, index);\n if (kind == 'values') return step(0, O[index]);\n return step(0, [index, O[index]]);\n}, 'values');\n\n// argumentsList[@@iterator] is %ArrayProto\_values% (9.4.4.6, 9.4.4.7)\nIterators.Arguments = Iterators.Array;\n\naddToUnscopables('keys');\naddToUnscopables('values');\naddToUnscopables('entries');\n","var isSymbol = require('./isSymbol');\n\n/\*\*\n \* Compares values to sort them in ascending order.\n \*\n \* @private\n \* @param {\*} value The value to compare.\n \* @param {\*} other The other value to compare.\n \* @returns {number} Returns the sort order indicator for `value`.\n \*/\nfunction compareAscending(value, other) {\n if (value)}  $!=$  other)  $\{\n\quad$  var valIsDefined = value !== undefined, $\n\vert$ n valIsNull = value === null, $\nu$  valIsReflexive = value === value,\n valIsSymbol = isSymbol(value);\n\n var othIsDefined = other !== undefined,\n othIsNull = other === null,\n othIsReflexive = other === other,\n othIsSymbol = isSymbol(other);\n\n

 if ((!othIsNull && !othIsSymbol && !valIsSymbol && value > other) ||\n (valIsSymbol && othIsDefined && othIsReflexive && !othIsNull && !othIsSymbol) ||\n (valIsNull && othIsDefined && othIsReflexive) ||\n

(!valIsDefined && othIsReflexive)  $\|\n\|$  !valIsReflexive)  $\{\n\$  return 1;\n  $\|\n\|$  if ((!valIsNull && !valIsSymbol && !othIsSymbol && value < other) ||\n (othIsSymbol && valIsDefined && valIsReflexive && !valIsNull && !valIsSymbol) ||\n (othIsNull && valIsDefined && valIsReflexive) ||\n (!othIsDefined && valIsReflexive)  $\|\n$  !othIsReflexive)  $\{\n$  return -1;\n  $\|\n$  return 0;\n $\|\n$ nmodule.exports = compareAscending;\n","var eq = require('./eq');\n\n/\*\*\n \* Gets the index at which the `key` is found in `array` of key-value pairs. $\ln \pi$  \* @private $\ln \pi$  @param {Array} array The array to inspect. $\ln \pi$  @param {\*} key The key to search for. $\ln * \mathcal{Q}$  returns {number} Returns the index of the matched value, else

`-1`.\n \*/\nfunction assocIndexOf(array, key) {\n var length = array.length;\n while (length--) {\n if  $(\text{eq}(\text{array}|\text{[0]}, \text{key})\})$  return length;\n }\n return -1;\n}\n\nmodule.exports = assocIndexOf;\n","/\*!\n \* Font Awesome Free 5.0.13 by @fontawesome - https://fontawesome.com\n \* License https://fontawesome.com/license (Icons: CC BY 4.0, Fonts: SIL OFL 1.1, Code: MIT License)\n \*/\nvar noop = function noop()  ${\;\;\min_{WINDOW = {\;\;\max_{DOCUMENT = {\}}\nvar_MUTATION_OBSERVERS1 =\n}}$ null;\nvar \_PERFORMANCE = { mark: noop, measure: noop };\n\ntry {\n if (typeof window !== 'undefined')

 $\text{WINDOW} = \text{window}$ ; if (typeof document !== 'undefined')  $\text{DOCUMENT} = \text{document}$ ; if (typeof MutationObserver !== 'undefined')  $_MUTATION_OBSERVER$1 = MutationObserver;\n$  if (typeof performance  $!=$  'undefined')  $PERFORMANCE = performance;\h} catch (e) {\}\n\n\times ref = WINDOW.navigator || {\}\n\t\t\t)$ \_ref\$userAgent = \_ref.userAgent;\nvar userAgent = \_ref\$userAgent === undefined ? ''

: \_ref\$userAgent;\n\nvar WINDOW = \_WINDOW;\nvar DOCUMENT = \_DOCUMENT;\nvar

MUTATION\_OBSERVER = \_ MUTATION\_OBSERVER\$1;\nvar PERFORMANCE = \_PERFORMANCE;\nvar

IS\_BROWSER = !!WINDOW.document;\nvar IS\_DOM = !!DOCUMENT.documentElement &&

!!DOCUMENT.head && typeof DOCUMENT.addEventListener === 'function' && typeof

DOCUMENT.createElement === 'function';\nvar IS IE = ~userAgent.indexOf('MSIE') ||

~userAgent.indexOf('Trident/');\n\nvar NAMESPACE\_IDENTIFIER = '\_\_FONT\_AWESOME\_\_';\nvar UNITS\_IN\_GRID = 16;\nvar DEFAULT\_FAMILY\_PREFIX = 'fa';\nvar DEFAULT\_REPLACEMENT\_CLASS = 'svg-inline--fa';\nvar DATA\_FA\_I2SVG = 'data-fa-i2svg';\nvar DATA\_FA\_PSEUDO\_ELEMENT = 'data-fapseudo-element';\nvar HTML\_CLASS\_I2SVG\_BASE\_CLASS = 'fontawesome-i2svg';\n\nvar PRODUCTION = function ()  ${\n\mu \tau}$  return process.env.NODE\_ENV === 'production';\n } catch (e)  ${\n\mu \tau}$  return false;\n

}\n}();\n\nvar oneToTen = [1, 2, 3, 4, 5, 6, 7, 8, 9, 10];\nvar oneToTwenty = oneToTen.concat([11, 12, 13, 14, 15, 16, 17, 18, 19,

 20]);\n\nvar ATTRIBUTES\_WATCHED\_FOR\_MUTATION = ['class', 'data-prefix', 'data-icon', 'data-fa-transform', 'data-fa-mask'];\n\nvar RESERVED\_CLASSES = ['xs', 'sm', 'lg', 'fw', 'ul', 'li', 'border', 'pull-left', 'pull-right', 'spin', 'pulse', 'rotate-90', 'rotate-180', 'rotate-270', 'flip-horizontal', 'flip-vertical', 'stack', 'stack-1x', 'stack-2x', 'inverse', 'layers', 'layers-text', 'layers-counter'].concat(oneToTen.map(function (n)  $\{n$  return n +

'x';\n})).concat(oneToTwenty.map(function (n) {\n return 'w-' + n;\n}));\n\nvar classCallCheck = function (instance, Constructor)  $\{\n\$ if (!(instance instance Constructor))  $\{\n\$  throw new TypeError(\"Cannot call a class as a function\");\n  $\ln$ ;\n\nvar createClass = function () {\n function defineProperties(target, props) {\n for (var i = 0;  $i$  < props.length; i++)  $\n\alpha$  var descriptor = props[i]; $\n\alpha$  descriptor.enumerable = descriptor.enumerable || false;\n descriptor.configurable = true;\n if  $(\forall$ value\" in descriptor)

descriptor.writable = true;\n Object.defineProperty(target, descriptor.key, descriptor);\n }\n }\n\n return function (Constructor, protoProps, staticProps)  ${\n}$  if (protoProps) defineProperties(Constructor.prototype, protoProps);\n if (staticProps) defineProperties(Constructor, staticProps);\n return Constructor;\n

};\n}();\n\n\n\nvar \_extends = Object.assign || function (target) {\n for (var i = 1; i < arguments.length; i++) {\n var source = arguments $[i]$ ;\n\n for (var key in source) {\n if (Object.prototype.hasOwnProperty.call(source, key))  ${\n target[key] = source[key];\n }\n \{n \} \n return target;\n};\n\n\nuar toConsumableArray =\n$ function (arr)  $\ln$  if (Array.isArray(arr))  $\ln$  for (var i = 0, arr2 = Array(arr.length); i < arr.length; i++) arr2[i] =  $\ar{[i]};\n|n$  return  $\ar{2};\n$  } else {\n return Array.from(arr);\n }\n };\n\nvar initial =

WINDOW.FontAwesomeConfig  $\|\{\}\$ ;\nvar initialKeys = Object.keys(initial);\n\nvar \_default

 $=$  extends( $\{\n\$ familyPrefix: DEFAULT FAMILY PREFIX, $\|$ n replacementClass:

DEFAULT\_REPLACEMENT\_CLASS,\n autoReplaceSvg: true,\n autoAddCss: true,\n autoA11y: true,\n searchPseudoElements: false,\n observeMutations: true,\n keepOriginalSource: true,\n measurePerformance: false,\n showMissingIcons: true\n}, initial);\n\nif (! default.autoReplaceSvg) default.observeMutations = false;\n\nvar config\$1 = \_extends({}, \_default);\n\nWINDOW.FontAwesomeConfig = config\$1;\n\nfunction update(newConfig)  $\{\n\$  var params = arguments.length > 1 && arguments[1] !== undefined ? arguments[1] :  $\{\n\}$ var  $params$ \$asNewDefault = params.asNewDefault,\n asNewDefault = params\$asNewDefault === undefined ? false : \_params\$asNewDefault;\n\n var validKeys = Object.keys(config\$1);\n var ok = asNewDefault ? function (k)  ${\nabla}$  return ~validKeys.indexOf(k) && !~initialKeys.indexOf(k);\n } : function (k)  ${\nabla}$  return ~validKeys.indexOf(k);\n };\n\n Object.keys(newConfig).forEach(function (configKey)

 ${\n \in \n \iint (ok(configKey)) \ config$1[configKey] = newConfig[configKey];\n \};\n \} \n \mathcal{A} \urlyeqn{and} \urlyeqn{map:1} \urlyeqn{map:1} \urlyeqn{map:1} \urlyeqn{map:1} \urlyeqn{map:1} \urlyeqn{map:1} \urlyeqn{map:1} \urlyeqn{map:1} \urlyeqn{map:1} \urlyeqn{map:1} \urlyeqn{map:1} \urlyeqn{map:1} \urlyeqn{map:1} \urlyeqn{map:1} \urlyeqn{map:1} \urlyeqn{map:1} \urlyeqn{$ update( $\{\n \}$ autoReplaceSvg: value,\n observeMutations: value\n  $\|\cdot\|$ \n\nvar w = WINDOW  $\|\cdot\|$  {\:\n\nif  $(!w[NAMESPACE~IDENTIFIER]) w[NAMESPACE~IDENTIFIER] = {};\nif$ 

 $(\forall w[NAMESPACE~IDENTIFIER].style)$  w[NAMESPACE\_IDENTIFIER].styles = {};\nif

(!w[NAMESPACE\_IDENTIFIER].hooks) w[NAMESPACE\_IDENTIFIER].hooks = {};\nif

 $(!w[NAMESPACE [IDENTIFFER].shims) w[NAMESPACE \n IDENTIFYER].shims = [];\n\n l;\n namespace = 1.5$ </u>

w[NAMESPACE\_IDENTIFIER];\n\nvar functions = [];\nvar listener = function listener() {\n

DOCUMENT.removeEventListener('DOMContentLoaded', listener);\n loaded = 1;\n functions.map(function (fn)  ${\n return fn();\n };\n};\n|var loaded = false;\n|nif (IS_DOM) {\n loaded = false}$ 

(DOCUMENT.documentElement.doScroll ? /^loaded|^c/ : /^loaded|^i|^c/).test(DOCUMENT.readyState);\n\n if

(!loaded) DOCUMENT.addEventListener('DOMContentLoaded', listener);\n}\n\nvar domready = function (fn)  ${\nabla}$  if (!IS DOM) return;\n loaded ? setTimeout(fn, 0) : functions.push(fn);\n};\n\nvar d =

UNITS IN GRID;\n\nvar meaninglessTransform = {\n size: 16,\n x: 0,\n y: 0,\n rotate: 0,\n flipX: false,\n flipY: false\n};\n\nfunction isReserved(name) {\n return ~RESERVED\_CLASSES.indexOf(name);\n}\n\nfunction bunker(fn)  ${\n \ln \ trv {\ln \ f_0;\ln \ cath}$  catch (e)  ${\n \ln \ if (!PRODUCTION) {\n \t{ \ln \ ln \ln \ln \ln \ln \ c}}$ insertCss(css)  $\ln$  if (!css || !IS\_DOM)  $\n \cdot \ln$  return;\n }\n\n var style = DOCUMENT.createElement('style');\n style.setAttribute('type', 'text/css');\n style.innerHTML = css;\n\n var headChildren =

DOCUMENT.head.childNodes;\n var beforeChild = null;\n\n for (var i = headChildren.length - 1; i > -1; i--) {\n

var child = headChildren[i];\n var tagName = (child.tagName  $||$  ").toUpperCase();\n if (['STYLE', 'LINK'].indexOf(tagName) > -1) {\n beforeChild = child;\n }\n }\n DOCUMENT.head.insertBefore(style, beforeChild);\n\n return css;\n}\n\nvar

 $_$ uniqueId = 0;\n\nfunction nextUniqueId() {\n  $_$ uniqueId++;\n\n return  $_$ uniqueId;\n}\n\nfunction toArray(obj)  $\{\n\$ array =  $[\cdot,\n\]$  for  $\varphi = \cosh \|\cdot\|$ .length >>> 0; i--;)  $\{\n\| \aray[i] = obj[i];\n\}$ array;\n}\n\nfunction classArray(node) {\n if (node.classList) {\n return toArray(node.classList);\n } else {\n return (node.getAttribute('class') || '').split(' ').filter(function (i)  $\n = \text{lim} \$ \n } \n\ln{\infty} getIconName(familyPrefix, cls) {\n var parts = cls.split('-');\n var prefix = parts[0];\n var iconName = parts.slice(1).join('-');\n\n if (prefix === familyPrefix && iconName !== " && !isReserved(iconName)) {\n return iconName;\n } else  $\{\n\$ erturn null;\n  $\\n\in$  function htmlEscape(str)  $\{\n\$  return (" + str).replace(/&/g, '&').replace( $\qquad$ ''/g, '"').replace(/'/g, ''').replace(/</g, '&lt;').replace(/>/g, '&gt;');\n}\n\nfunction joinAttributes(attributes) {\n return Object.keys(attributes || {}).reduce(function (acc, attributeName)  $\{\n\cdot\|$  return acc + (attributeName + '=\"' + htmlEscape(attributes[attributeName]) + '\" ');\n }, '').trim();\n}\n\nfunction joinStyles(styles) {\n return Object.keys(styles  $\{\}$ .reduce(function (acc, styleName) {\n return acc + (styleName + ': ' + styles[styleName] + ';');\n }, '');\n }\n\nfunction transformIsMeaningful(transform)  ${\nvert \nvert}$  return transform.size !== meaninglessTransform.size || transform.x !== meaninglessTransform.x || transform.y !== meaninglessTransform.y || transform.rotate !== meaninglessTransform.rotate || transform.flipX || transform.flipY;\n}\n\nfunction transformForSvg(\_ref) {\n var transform = \_ref.transform,\n containerWidth =  $_ref. containerWidth, \nmin$  iconWidth =  $_ref.iconWidth, \nmin$  var outer = {\n transform: 'translate(' + containerWidth /  $2 + 256$ )'\n };\n var innerTranslate = 'translate(' + transform.x \* 32 + ', ' + transform.y \* 32 + ')  $\therefore$ n var innerScale = 'scale(' + transform.size / 16 \* (transform.flipX)  $? -1 : 1) +$ , ' + transform.size / 16 \* (transform.flipY ? -1 : 1) + ') ';\n var innerRotate = 'rotate(' + transform.rotate + ' 0 0)';\n var inner = {\n transform: innerTranslate + ' ' + innerScale + ' ' + innerRotate\n };\n var path = {\n transform: 'translate(' + iconWidth / 2 \* -1 + ' -256)'\n };\n return {\n outer: outer,\n inner: inner,\n path: path\n };\n}\n\nfunction transformForCss(\_ref2) {\n var transform = \_ref2.transform,\n \_ref2\$width =  $ref2.width$ , width =  $ref2$width == undefined$  ? UNITS IN GRID :  $ref2$width$ ,  $n = ref2$height =$  $_{ref2, height, \infty}$  height =  $_{ref2\text{height}}$  == undefined ? UNITS\_IN\_GRID :  $_{ref2\text{height}, \infty}$  $ref2\$startCentered = _ref2.startCentered, \n h \quad startCentered = _ref2\$startCentered == = undefined ? false :$  $ref2$startCentered;\n\nn$  var val = ";\n\n if (startCentered && IS\_IE) {\n val += 'translate(' + (transform.x / d width  $/ 2$ ) + 'em, ' + (transform.y  $/ d$  - height  $/ 2$ ) + 'em) ';\n } else if (startCentered)  $\{\n\$  val += 'translate(calc(-50% + ' + transform.x / d + 'em), calc(-50% + ' + transform.y / d + 'em)) ';\n } else {\n val += 'translate(' + transform.x / d + 'em, ' + transform.y / d + 'em) ';\n }\n\n val += 'scale(' + transform.size / d \* (transform.flipX ? -1 : 1) + ', ' + transform.size / d \* (transform.flipY ? -1 : 1) + ') ';\n val += 'rotate(' + transform.rotate + 'deg) ';\n\n return val;\n}\n\nvar ALL\_SPACE = {\n x: 0,\n y: 0,\n width: '100%',\n height: '100%'\n};\n\nvar makeIconMasking = function (\_ref) {\n var children = \_ref.children,\n attributes =  $_ref.$ attributes, $n$  main =  $_ref.$ main, $n$  mask =  $_ref.$ mask, $n$  transform =  $_ref.$ transform; $n$  var mainWidth =

main.width,\n mainPath = main.icon;\n var maskWidth = mask.width,\n maskPath = mask.icon;\n\n var trans = transformForSvg({ transform: transform, containerWidth: maskWidth, iconWidth: mainWidth });\n\n var maskRect = {\n tag: 'rect',\n attributes: \_extends({},

ALL\_SPACE,  $\n{\n in\n inl: 'white'\n }\n} \n is a scalar product of the set of  $\{ \}$ .$ trans.inner),\n children: [{ tag: 'path', attributes: extends({}, mainPath.attributes, trans.path, { fill: 'black' }) }]\n };\n var maskOuterGroup = {\n tag: 'g',\n attributes: \_extends({}, trans.outer),\n children: [maskInnerGroup]\n };\n var maskId = 'mask-' + nextUniqueId();\n var clipId = 'clip-' + nextUniqueId();\n var maskTag = {\n tag: 'mask',\n attributes: \_extends({}, ALL\_SPACE, {\n id: maskId,\n maskUnits: 'userSpaceOnUse',\n maskContentUnits: 'userSpaceOnUse'\n }),\n children: [maskRect, maskOuterGroup]\n };\n var defs = {\n tag: 'defs',\n children: [{ tag: 'clipPath', attributes: { id: clipId }, children: [maskPath] }, maskTag]\n };\n\n children.push(defs, { tag: 'rect', attributes: extends({ fill: 'currentColor', 'clip-path': 'url(#' + clipId + ')', mask: 'url(#'  $+$  maskId  $+$  ')' }, ALL\_SPACE)

 });\n\n return {\n children: children,\n attributes: attributes\n };\n};\n\nvar makeIconStandard = function (\_ref)  ${\nvert \nvert n \vert}$  var children = \_ref.children,\n attributes = \_ref.attributes,\n main = \_ref.main,\n transform =  $_{ref.}$ transform,\n styles =  $_{ref.}$ styles;\n\n var styleString = joinStyles(styles);\n\n if (styleString.length > 0) {\n attributes['style'] = styleString;\n }\n\n if (transformIsMeaningful(transform)) {\n var trans = transformForSvg({ transform: transform, container Width: main.width, icon Width: main.width  $\}$ ;\n children.push({\n tag: 'g',\n attributes: \_extends({}, trans.outer),\n children:  $[\{\n}$  tag: 'g',\n attributes: \_extends({}, trans.inner),\n children:  ${\nvert \nvert n}$  tag: main.icon.tag,\n children: main.icon.children,\n attributes: extends({}, main.icon.attributes, trans.path)\n  $\{\n\}$  $\n\}$ ;\n } else  $\{\n\$ children.push(main.icon);\n  $\{\n\}$ return  $\{\n\}$ children:

 children,\n attributes: attributes\n };\n};\n\nvar asIcon = function (\_ref) {\n var children = \_ref.children,\n  $main = \text{ref}$ .main,\n mask = \_ref.mask,\n attributes = \_ref.attributes,\n styles = \_ref.styles,\n transform = \_ref.transform;\n\n if (transformIsMeaningful(transform) && main.found && !mask.found) {\n var width = main.width,\n height = main.height;\n\n var offset = {\n x: width / height / 2,\n y: 0.5\n };\n attributes['style'] = joinStyles(\_extends({}, styles, {\n 'transform-origin': offset.x + transform.x / 16 + 'em ' + (offset.y + transform.y / 16) + 'em'\n }));\n }\n\n return  ${\n \atop{\n \atop}}$  tag: 'svg',\n attributes: attributes,\n children: children $\n$  }];\n};\n\nvar asSymbol = function (\_ref) {\n var prefix = \_ref.prefix,\n iconName =  $_r$ ef.iconName,\n children =  $_r$ ef.children,\n attributes =  $_r$ ef.attributes,\n symbol =  $_r$ ef.symbol;\n\n var  $id = symbol == true ? prefix + '- + config $1.familyPrefix$ 

+'-' + iconName : symbol;\n\n return  $[\{\nabla \mathbf{u} \times \mathbf{v}\]$  attributes:  $\{\nabla \mathbf{u} \times \mathbf{v}\}$ ,\n children:  ${\n {\n \tag{} } \infty \end{align}}$  attributes: \_extends({}, attributes, { id: id }),\n children: children\n }]\n  $\{\cdot\in\}$ ;\n\nfunction makeInlineSvgAbstract(params)  $\{\n\times\}$  params\$icons = params.icons,\n main =  $params\$ icons.main, $\langle n \rangle$  mask =  $params\$ icons.mask, $\langle n \rangle$  prefix = params.prefix, $\langle n \rangle$  iconName = params.iconName, $\langle n \rangle$  transform = params.transform, $\langle n \rangle$  symbol = params.symbol, $\langle n \rangle$  title = params.title, $\langle n \rangle$  $extra = parameters, \n\ldots, \n\ldots$   $parameters, \n\ldots, \n\ldots, \n$ undefined ? false : \_params\$watchable;\n\n var \_ref = mask.found ? mask : main,\n width = \_ref.width,\n height =  $ref.height;\n| \n|$  var widthClass = 'fa-w-' + Math.ceil(width / height \* 16); \n var attrClass = [config\$1.replacementClass, iconName ? config\$1.familyPrefix + '-' + iconName

: ", widthClass].concat(extra.classes).join(' ');\n\n var content = {\n children: [],\n attributes: \_extends({}, extra.attributes, {\n 'data-prefix': prefix,\n 'data-icon': iconName,\n 'class': attrClass,\n 'role': 'img',\n 'xmlns': 'http://www.w3.org/2000/svg',\n 'viewBox': '0 0 ' + width + ' ' + height\n })\n };\n\n if (watchable) {\n content.attributes[DATA\_FA\_I2SVG] = ";\n }\n\n if (title) content.children.push({ tag: 'title', attributes: { id: content.attributes['aria-labelledby'] || 'title-' + nextUniqueId() }, children: [title] });\n\n var args = \_extends({}, content,  $\{\n\$  prefix: prefix, $\n\$  iconName: iconName, $\|n\|$  main: main, $\|n\|$  mask: mask, $\|n\|$  transform: transform, $\|n\|$ symbol: symbol,\n styles: extra.styles\n });\n\n var \_ref2 = mask.found && main.found ? makeIconMasking(args) : makeIconStandard(args), $\in$ children = \_ref2.children, $\in$  attributes =  $_ref2.$ attributes; $\langle n \rangle$ n args.children = children; $\langle n \rangle$  args.attributes

 $=$  attributes;\n\n if (symbol) {\n return asSymbol(args);\n } else {\n return asIcon(args);\n }\n\nfunction makeLayersTextAbstract(params) {\n var content = params.content,\n width = params.width,\n height = params.height, $\infty$  transform = params.transform, $\infty$  title = params.title, $\infty$  extra = params.extra, $\infty$ params\$watchable2 = params.watchable,\n watchable = params\$watchable2 === undefined ? false : params\$watchable2;\n\n\n var attributes =  $extends({}, extra. attributes, title ? { title': title}: {\}, {\n \text{'class':}}$ extra.classes.join(' ')\n });\n\n if (watchable) {\n attributes[DATA\_FA\_I2SVG] = ":\n }\n\n var styles = extends({}, extra.styles);\n\n if (transformIsMeaningful(transform)) {\n styles['transform'] = transformForCss({} transform: transform, startCentered: true, width: width, height: height });\n styles['-webkit-transform'] = styles['transform'];\n }\n\n var styleString = joinStyles(styles);\n\n

if (styleString.length > 0) {\n attributes['style'] = styleString;\n }\n\n var val = [];\n\n val.push({\n tag: 'span',\n attributes: attributes,\n children:  $[content]\n$  });\n\n if (title)  $\{\n$  val.push( $\{ tag: 'span', attributes: \$ class: 'sr-only' }, children: [title] });\n }\n\n return val;\n}\n\nvar noop\$2 = function noop() {};\nvar p =

config\$1.measurePerformance && PERFORMANCE && PERFORMANCE.mark && PERFORMANCE.measure ? PERFORMANCE : { mark: noop\$2, measure: noop\$2 };\nvar preamble = 'FA \"5.0.13\"';\n\nvar begin = function begin(name)  ${\nvert \nu \vert}$  p.mark(preamble + '' + name + ' begins'); ${\nvert \nu \vert}$  return function ()  ${\nvert \nu \vert}$  return end(name); ${\nvert \nu \vert}$  $\};\n\in\mathbb{N};\n\in\mathbb{N};\n\in\mathbb{N}$ ;\n\nvar end = function end(name) {\n p.mark(preamble + ' ' + name + ' ends');\n p.measure(preamble + ' ' + name, preamble + ' ' + name + ' begins', preamble + ' ' + name + ' ends');\n};\n\nvar perf = { begin: begin, end: end  $\cdot\cdot\cdot\cdot\cdot$ ;\n\n'use strict';\n\n/\*\*\n \* Internal helper to bind a function known to have 4 arguments\n \* to a given context.\n \*/\nvar bindInternal4 = function bindInternal4 (func, thisContext) {\n return function (a, b, c, d)  ${\n\mu n$  return func.call(thisContext, a, b, c, d);\n  $\;\;\;\n\$ ;\n\n'use strict';\n\n\n\n/\*\*\n \* # Reduce\n \*\n \* A fast object `.reduce()` implementation.\n \*\n \* @param {Object} subject The object to reduce over.\n \* @param {Function} fn The reducer function.\n \* @param {mixed} initialValue The initial value for the reducer, defaults to subject[0].\n \* @param {Object} thisContext The context for the reducer.\n \* @return {mixed}

The final result. $\ln *$ /nvar reduce = function fastReduceObject (subject, fn, initialValue, thisContext) { $\ln$  var keys  $=$  Object.keys(subject),\n length = keys.length,\n iterator = thisContext !== undefined ? bindInternal4(fn, thisContext): fn,\n i, key, result;\n\n if (initialValue === undefined)  $\{\n\$  i = 1;\n result = subject[keys[0]];\n  $\ln$  else  $\ln$  i = 0; \n result = initialValue; \n

 $\ln\left($ ; i < length; i++)  $\ln$  key = keys[i];\n result = iterator(result, subject[key], key, subject);\n  $\ln\ln$ return result; $\n\rangle$ ;\n\nvar styles\$2 = namespace.styles;\nvar shims = namespace.shims;\n\n\nvar \_byUnicode =  $\{\}\infty$  byLigature =  $\;\nu$ ar byOldName =  $\;\nu$ n\nvar build = function build()  $\$ n var lookup = function lookup(reducer)  ${\n \mu$  return reduce(styles\$2, function (o, style, prefix)  ${\n \mu$  o[prefix] = reduce(style, reducer, {});\n return o;\n }, {});\n };\n\n \_byUnicode = lookup(function (acc, icon, iconName) {\n acc[icon[3]] = iconName;\n\n return acc;\n });\n\n byLigature = lookup(function (acc, icon, iconName) {\n var ligatures = icon[2];\n\n acc[iconName] = iconName;\n\n ligatures.forEach(function (ligature) {\n acc[ligature] = iconName;\n  $\iota$ ;\n\n return acc;\n  $\iota$ ;\n\n var hasRegular = 'far' in styles\$2;\n\n \_byOldName = reduce(shims, function (acc, shim)  $\ln \varphi = \sinh(0)$ ; n var prefix =

shim[1];\n var iconName = shim[2];\n\n if (prefix == 'far' && !hasRegular) {\n prefix = 'fas';\n }\n\n  $\text{acc}[\text{oldName}] = \{ prefix: prefix, iconName: iconName } \;\n\in \{}, \{\};\n\}, \{\};\n\}, \n\in \text{oldName}$ byUnicode(prefix, unicode) {\n return \_byUnicode[prefix][unicode];\n}\n\nfunction byLigature(prefix, ligature) {\n return \_byLigature[prefix][ligature];\n}\n\nfunction byOldName(name) {\n return \_byOldName[name] || { prefix: null, iconName: null };\n}\n\nvar styles\$1 = namespace.styles;\n\n\nvar emptyCanonicalIcon = function emptyCanonicalIcon() {\n return { prefix: null, iconName: null, rest: [] };\n};\n\nfunction getCanonicalIcon(values)  ${\nvert \nvert n \nvert \in \mathbb{Z} \in \mathbb{Z} \in \mathbb{Z} \in \mathbb{Z} \in \mathbb{Z} \text{ is a finite number of vertices.}$  [\n var iconName = getIconName(config\$1.familyPrefix, cls);\n\n if  $(\text{styles$1[cls] } {\n \text{acc}, \text{prefix} = cls; \n} else if (iconName) {\n \text{var} \nbin = acc, \text{prefix} == 'fa' ?$ byOldName(iconName) : {};\n\n acc.iconName = shim.iconName || iconName;\n acc.prefix  $=$  shim.prefix  $\parallel$  acc.prefix; $\ln$  } else if (cls !== config\$1.replacementClass && cls.indexOf('fa-w-') !== 0) { $\ln$  $acc.rest.push(cls); \n \|\n\| \ return acc; \n \}$ , emptyCanonicalIcon());\n \\n \nfunction iconFromMapping(mapping, prefix, iconName)  $\{\n\$ if (mapping && mapping[prefix] && mapping[prefix][iconName])  $\{\n\$  return  $\{\n\}$ prefix: prefix,\n iconName: iconName,\n icon: mapping[prefix][iconName]\n };\n }\n}\n\nfunction  $totHtml(abstractNodes)$  {\n var tag = abstractNodes.tag,\n \_abstractNodes\$attrib = abstractNodes.attributes,\n attributes = \_abstractNodes\$attrib === undefined ?  $\{\}$  : \_abstractNodes\$attrib,\n \_\_abstractNodes\$childr = abstractNodes.children,\n children = abstractNodes\$childr === undefined ? [] : abstractNodes\$childr;\n\n\n if (typeof abstractNodes === 'string') {\n return htmlEscape(abstractNodes);\n } else {\n return '<' + tag + ' ' +  $\text{ioinAttributes}(\text{attributes}) + \text{>} + \text{children}.\text{map}(\text{toHtml}).\text{ioin}(\text{''}) + \text{'}\text{-} \text{tage})$ 

 $+\$ ';\n  $\ln{\n\alpha noop\$  = function noop() { $\ln{\n\alpha}$  is Watched(node) {\n var i2svg = node.getAttribute ? node.getAttribute(DATA\_FA\_I2SVG) : null;\n\n return typeof i2svg === 'string';\n}\n\nfunction getMutator() {\n if (config\$1.autoReplaceSvg === true)  $\{\n\}$  return mutators.replace; $\ln \{\n\}$  var mutator = mutators[config\$1.autoReplaceSvg];\n\n return mutator || mutators.replace;\n}\n\nvar mutators = {\n replace: function replace(mutation)  $\{\n\rceil \$  var node = mutation[0];\n var abstract = mutation[1];\n var newOuterHTML = abstract.map(function (a)  $\{\n\$  return toHtml(a);\n }).join(\\n');\n\n if (node.parentNode &&

node.outerHTML) {\n node.outerHTML = newOuterHTML + (config\$1.keepOriginalSource && node.tagName.toLowerCase() !== 'svg' ? '<!-- ' + node.outerHTML + ' -->' : '');\n } else if (node.parentNode) {\n var newNode = document.createElement('span');\n node.parentNode.replaceChild(newNode, node);\n  $newNode.outerHTML = newOuterHTML;\n$ 

 $\ln \lim_{n \to \infty}$  abstract = mutation[1];\n \n var node = mutation[0];\n var abstract = mutation[1];\n\n // If we already have a replaced node we do not want to continue nesting within it. $\ln /$  // Short-circuit to the standard replacement\n if (~classArray(node).indexOf(config\$1.replacementClass)) {\n return

mutators.replace(mutation);\n }\n\n var forSvg = new RegExp(config\$1.familyPrefix + '-.\*');\n\n delete  $abstract[0]$ .attributes.style;\n\n var splitClasses = abstract[0].attributes.class.split('').reduce(function (acc, cls) {\n if (cls === config\$1.replacementClass || cls.match(forSvg)) {\n acc.toSvg.push(cls);\n } else {\n  $acc.toNode.push(cls); \n\} \n\ln$  return  $acc;\n\}$ , { toNode: [], toSvg: [] });\n\n abstract[0].attributes.class =  $splitClasses.toSvg.join('');\ln\ n \quad v \text{newInnerHTML} = abstractuF(function(a) {\n \quad return toHtml(a)}\n$ }).join('\\n');\n node.setAttribute('class', splitClasses.toNode.join('

'));\n node.setAttribute(DATA\_FA\_I2SVG, '');\n node.innerHTML = newInnerHTML;\n }\n};\n\nfunction perform(mutations, callback)  $\mathcal{F}$  var callbackFunction = typeof callback === 'function' ? callback : noop\$1;\n\n if  $(\text{mutations.length} == 0) \$ |\n callbackFunction();\n } else {\n var frame = WINDOW.requestAnimationFrame || function (op)  ${\nightharpoonup}$  return op();\n  $\;\;$ ;\n\n frame(function ()  ${\nightharpoonup}$  var mutator = getMutator();\n var mark = perf.begin('mutate');\n\n mutations.map(mutator);\n\n mark();\n\n callbackFunction();\n });\n }\n\nvar disabled = false;\n\nfunction disableObservation(operation) {\n disabled = true;\n operation();\n disabled = false;\n}\n\nvar mo = null;\n\nfunction observe(options) {\n if (!MUTATION\_OBSERVER) return;\n\n var treeCallback = options.treeCallback, $\ln$  nodeCallback = options.nodeCallback, $\ln$  pseudoElementsCallback = options.pseudoElementsCallback; $\ln \ln \mod m$  = new MUTATION\_OBSERVER(function (objects)

 ${\n \{ \infty\}}$  if (disabled) return; $\infty$  toArray(objects).forEach(function (mutationRecord)  ${\n \infty\}$  if (mutationRecord.type === 'childList' && mutationRecord.addedNodes.length > 0 && !isWatched(mutationRecord.addedNodes[0])) {\n if (config\$1.searchPseudoElements)  $\{\n\}$  pseudoElementsCallback(mutationRecord.target); $\n\}\n\|\n\|$ treeCallback(mutationRecord.target);\n  $\ln \inf$  if (mutationRecord.type === 'attributes' &&

mutationRecord.target.parentNode && config\$1.searchPseudoElements) {\n

pseudoElementsCallback(mutationRecord.target.parentNode);\n }\n\n if (mutationRecord.type === 'attributes' && isWatched(mutationRecord.target) &&

~ATTRIBUTES\_WATCHED\_FOR\_MUTATION.indexOf(mutationRecord.attributeName))  ${\n}$  if  $(mutationRecord.attributeName == 'class') {\n$  var \_getCanonicalIcon = getCanonicalIcon(classArray(mutationRecord.target)),\n prefix = \_getCanonicalIcon.prefix,\n  $i$ conName =  $getCanonicalLeon.iconName;\n\n $\n\ln\left(\frac{1}{\ln n}\right)$$ 

if (prefix) mutationRecord.target.setAttribute('data-prefix', prefix);\n if (iconName)

mutationRecord.target.setAttribute('data-icon', iconName);\n } else {\n

nodeCallback(mutationRecord.target);\n  $\ln$   $\ln$   $\|\n\|$ ;\n });\n if (!IS\_DOM) return;\n\n mo.observe(DOCUMENT.getElementsByTagName('body')[0], {\n childList: true, attributes: true, characterData: true, subtree: true\n  $\|\cdot\|$ \n\nfunction disconnect() {\n if (!mo) return;\n\n mo.disconnect();\n}\n\nvar styleParser  $=$  function (node) {\n var style = node.getAttribute('style');\n\n var val = [];\n\n if (style) {\n val = style.split(';').reduce(function (acc, style)  ${\n \alpha$  var styles = style.split(':'); ${\n \alpha}$  var prop = styles[0]; ${\n \alpha}$  var value  $=$  styles.slice(1);\n\n if (prop && value.length > 0) {\n acc[prop] = value.join(':').trim();\n }\n\n return  $acc\in \{ \}$ ;  $\|\cdot\|$ ;\n }\n\n return val;\n};\n\nfunction toHex(unicode) {\n var result  $=$ ";\n\n for (var i = 0; i < unicode.length; i++) {\n var hex = unicode.charCodeAt(i).toString(16);\n result +=  $('000' + hex).slice(-4); \n\h\n\in \mathbb{R}^n\in \mathbb{R}^n\in \mathbb{R}^n$  return result; $\h\n\in \mathbb{R}^n$  classParser = function (node)  $\{\n\in \mathbb{R}^n\}$ node.getAttribute('data-prefix');\n var existingIconName = node.getAttribute('data-icon');\n var innerText =

node.innerText !== undefined ? node.innerText.trim() : ";\n\n var val = getCanonicalIcon(classArray(node));\n\n if  $(existingPrefix & & existingIcomName)$  {\n val.prefix = existingPrefix;\n val.iconName = existingIconName;\n  $\ln \inf (val.prefix \&& innerText.length > 1) {\n val.iconName = byLighture(val.prefix, node.innerText); \n } else$
if (val.prefix && innerText.length === 1) {\n val.iconName = byUnicode(val.prefix, toHex(node.innerText));\n }\n\n return val;\n};\n\nvar parseTransformString = function parseTransformString(transformString) {\n var transform =  $\{\n \alpha \text{ size: } 16, \n \alpha \text{ y: } 0, \n \alpha \text{ flipX: false}\n \}$ 

flipY: false,\n rotate:  $0\ln$  };\n\n if (!transformString) {\n return transform;\n } else {\n return transformString.toLowerCase().split('').reduce(function (acc, n)  $\{\n\$  var parts = n.toLowerCase().split('-');\n var first = parts[0];\n var rest = parts.slice(1).join('-');\n\n if (first && rest === 'h') {\n acc.flipX = true;\n return acc;\n  $\ln \inf_{\text{ex}}$  rest === 'v')  $\ln$  acc.flipY = true;\n return acc;\n  $\ln \left|$  rest = parseFloat(rest);\n\n if (isNaN(rest)) {\n return acc;\n }\n\n switch (first) {\n case 'grow':\n  $acc.size = acc.size + rest;\n$  break;\n case 'shrink':\n acc.size = acc.size - rest;\n break;\n case 'left':\n  $acc.x = acc.x - rest;\n$  break;\n case 'right':\n  $acc.x = acc.x + rest;\n$  break;\n case 'up': $\langle n \rangle$  acc.y = acc.y - rest; $\langle n \rangle$  break; $\langle n \rangle$  case  $d$ down':\n acc.y = acc.y + rest;\n break;\n case 'rotate':\n acc.rotate = acc.rotate + rest;\n break;\n }\n\n return acc;\n }, transform);\n }\n};\n\nvar transformParser = function (node) {\n return parseTransformString(node.getAttribute('data-fa-transform'));\n};\n\nvar symbolParser = function (node) {\n var symbol = node.getAttribute('data-fa-symbol'); $\n\ln$  return symbol === null ? false : symbol === " ? true : symbol;\n};\n\nvar attributesParser = function (node) {\n var extraAttributes = toArray(node.attributes).reduce(function (acc, attr)  $\n\$  if (acc.name !== 'class' && acc.name !== 'style')  $\n\$  $acc[attr.name] = attr.value;\n$  }\n return  $acc;\n$  }, { });\n\n var title = node.getAttribute('title');\n\n if  $(\text{config$1.autoA11y})$  {\n if (title) {\n extraAttributes['aria-labelledby'] = config\$1.replacementClass + '-title-' +  $nextUniqueId();\n \quad} else \{\n \quad extraAttributes['aria-hidden'] = 'true';\n$  $\ln \lim_{\nu \in \mathbb{R} \setminus \mathbb{R}}$ ;\n\nvar maskParser = function (node) {\n var mask = node.getAttribute('datafa-mask');\n\n if (!mask)  $\n{\n n = \n t \cdot \n n}$  return emptyCanonicalIcon();\n } else  ${\n n \cdot \n t \cdot \n n}$  return getCanonicalIcon(mask.split(' ').map(function (i)  $\{\n\$  return i.trim();\n  $\|\n\|$ ;\n };\n\nfunction parseMeta(node)  $\{\n\$  var \_classParser =  $classParser(node),\n\quad \text{iconName} = classParser$  $:\n \text{conName},\n \quad \text{prefix} = \text{classParser}.\n \text{prefix},\n \quad \text{extraClasses} = \text{classParser}.\n \text{prefix} = \text{classParser}.\n \text{prefix} = \text{classParser}.\n \text{prefix} = \text{exists}.\n \text{prefix} = \text{classParser}.\n \text{prefix} = \text{exists}.\n \text{prefix} = \text{exists}.\n \text{prefix} = \text{exists}.\n \text{prefix} = \text{size}.\n \text{prefix} = \text{size}.\n \text{prefix} = \text{size}.\n \text{prefix} = \text{size}.\n \text{prefix}$ \_classParser.rest;\n\n var extraStyles = styleParser(node);\n var transform = transformParser(node);\n var symbol  $=$  symbolParser(node);\n var extraAttributes = attributesParser(node);\n var mask = maskParser(node);\n\n return {\n iconName: iconName,\n title: node.getAttribute('title'),\n prefix: prefix,\n transform: transform,\n symbol: symbol,\n mask: mask,\n extra: {\n classes: extraClasses,\n styles: extraStyles,\n attributes:  $extri$ attributes\n }\n };\n}\n\nfunction MissingIcon(error) {\n this.name = 'MissingIcon';\n this.message = error || 'Icon unavailable';\n this.stack = new Error().stack;\n}\n\nMissingIcon.prototype = Object.create(Error.prototype);\nMissingIcon.prototype.constructor = MissingIcon;\n\nvar FILL = { fill: 'currentColor' };\nvar ANIMATION BASE = {\n attributeType: 'XML',\n repeatCount: 'indefinite',\n dur: '2s'\n};\nvar RING = {\n tag: 'path',\n attributes: \_extends({}, FILL, {\n d: 'M156.5,447.7l-12.6,29.5c-18.7-9.5-35.9-21.2-51.5-34.9l22.7-22.7C127.6,430.5,141.5,440,156.5,447.7z M40.6,272H8.5 c1.4,21.2,5.4,41.7,11.7,61.1L50,321.2C45.1,305.5,41.8,289,40.6,272z M40.6,240c1.4-18.8,5.2- 37,11.1-54.1l-29.5-12.6 C14.7,194.3,10,216.7,8.5,240H40.6z M64.3,156.5c7.8-14.9,17.2-28.8,28.1- 41.5L69.7,92.3c-13.7,15.6-25.5,32.8-34.9,51.5 L64.3,156.5z M397,419.6c-13.9,12-29.4,22.3- 46.1,30.4l11.9,29.8c20.7-9.9,39.8-22.6,56.9-37.6L397,419.6z M115,92.4 c13.9-12,29.4-22.3,46.1-30.4l-11.9-29.8c-20.7,9.9-39.8,22.6-56.8,37.6L115,92.4z M447.7,355.5c-7.8,14.9-17.2,28.8-28.1,41.5 l22.7,22.7c13.7-15.6,25.5-32.9,34.9-51.5L447.7,355.5z M471.4,272c-1.4,18.8-5.2,37-11.1,54.1l29.5,12.6 c7.5- 21.1,12.2-43.5,13.6-66.8H471.4z M321.2,462c-15.7,5-32.2,8.2-49.2,9.4v32.1c21.2-1.4,41.7-5.4,61.1- 11.7L321.2,462z M240,471.4c-18.8-1.4-37-5.2-54.1-11.1l-12.6,29.5c21.1,7.5,43.5,12.2,66.8,13.6V471.4z M462,190.8c5,15.7,8.2,32.2,9.4,49.2h32.1 c-1.4-21.2-5.4-41.7-11.7-61.1L462,190.8z M92.4,397c-12-13.9-22.3- 29.4-30.4-46.1l-29.8,11.9c9.9,20.7,22.6,39.8,37.6,56.9 L92.4,397z M272,40.6c18.8,1.4,36.9,5.2,54.1,11.1l12.6- 29.5C317.7,14.7,295.3,10,272,8.5V40.6z M190.8,50 c15.7-5,32.2-8.2,49.2-9.4V8.5c-21.2,1.4-41.7,5.4- 61.1,11.7L190.8,50z M442.3,92.3L419.6,115c12,13.9,22.3,29.4,30.5,46.1 l29.8- 11.9C470,128.5,457.3,109.4,442.3,92.3z M397,92.4l22.7-22.7c-15.6-13.7-32.8-25.5-51.5-34.9l-12.6,29.5  $C370.4,72.1,384.4,81.5,397,92.4z\n n \} \nvar OPACITY ANIMATE = extends({}, ANIMATION BASE, {\n$ 

attributeName: 'opacity'\n});\nvar DOT = {\n tag: 'circle',\n attributes: \_extends({},

FILL,  $\{\n\alpha x: '256'\n\alpha cy: '364'\n\alpha r: '28'\n\}\n\in \mathbb{I}$  tag: 'animate', attributes: \_extends({}, ANIMATION\_BASE, { attributeName: 'r', values: '28;14;28;28;14;28;' }) }, { tag: 'animate', attributes: \_extends({}, OPACITY\_ANIMATE, { values: '1;0;1;1;0;1;' }) }]\n};\nvar QUESTION = {\n tag: 'path',\n attributes: \_extends({}, FILL, {\n opacity: '1',\n d: 'M263.7,312h-16c-6.6,0-12-5.4-12-12c0-71,77.4-63.9,77.4-107.8c0-20- 17.8-40.2-57.4-40.2c-29.1,0-44.3,9.6-59.2,28.7 c-3.9,5-11.1,6-16.2,2.4l-13.1-9.2c-5.6-3.9-6.9-11.8-2.6-17.2c21.2- 27.2,46.4-44.7,91.2-44.7c52.3,0,97.4,29.8,97.4,80.2 c0,67.6-77.4,63.5-

77.4,107.8C275.7,306.6,270.3,312,263.7,312z'\n }),\n children: [{ tag: 'animate', attributes: \_extends({}, OPACITY\_ANIMATE, { values: '1;0;0;0;0;1;' }) }]\n};\nvar EXCLAMATION = {\n tag: 'path',\n attributes:  $extends({}, FILL, {\n onearrow '0',n d: 'M232.5,134.517,168c0.3,6.4,5.6,11.5,12,11.5h9c6.4,0.11.7-5.1,12-1.5h9c6.4,0.11.7-5.1,12-1.5h9c6.4,0.11.7-5.1,12-1.5h9c6.4,0.11.7-5.1,12-1.5h9c6.4,0.11.7-5.1,12-1.5h9c6.4,0.11.7-5.1,12-1.5h9c6.4,0.11.7-$ 11.5l7-168c0.3-6.8-5.2-12.5-12-12.5h-23

C237.7,122,232.2,127.7,232.5,134.5z'\n }),\n children: [{ tag: 'animate', attributes: \_extends({},

OPACITY\_ANIMATE, { values: '0;0;1;1;0;0;' }) }]\n};\n\nvar missing = { tag: 'g', children: [RING, DOT, QUESTION, EXCLAMATION] };\n\nvar styles = namespace.styles;\n\nvar LAYERS\_TEXT\_CLASSNAME = 'falayers-text';\nvar FONT\_FAMILY\_PATTERN = /Font Awesome 5 (Solid|Regular|Light|Brands)/;\nvar STYLE\_TO\_PREFIX =  ${\nabla S}$  'Solid': 'fas',\n 'Regular': 'far',\n 'Light': 'fal',\n 'Brands': 'fab'\n};\n\nfunction findIcon(iconName, prefix)  $\{\nabla \cdot \delta : f \cdot \delta : f \cdot \delta : f \cdot \delta : f \cdot \delta : f \cdot \delta : f \cdot \delta : f \cdot \delta \}$  height: 512,\n icon: missing\n  $\{\ln\$  if (iconName && prefix && styles[prefix] && styles[prefix][iconName])  $\{\ln \$  var icon = styles[prefix][iconName];\n var width = icon[0];\n var height = icon[1];\n var vectorData = icon.slice(4);\n\n val =  $\{\n\$  found: true, $\n\$  width: width, $\infty$  height: height, $\infty$  icon:  $\{\n\$ tag: 'path', attributes:  $\{\n\$ fill: 'currentColor', d: vectorData[0]

 } }\n };\n } else if (iconName && prefix && !config\$1.showMissingIcons) {\n throw new MissingIcon('Icon is missing for prefix ' + prefix + ' with icon name ' + iconName);\n  $\ln \mathrm{val} \n\in \mathrm{val} \n\in \mathrm{val}$ generateSvgReplacementMutation(node, nodeMeta)  ${\n$  var iconName = nodeMeta.iconName,\n title =  $nodeMeta.title, \nvert$  prefix = nodeMeta.prefix, $\nvert$  transform = nodeMeta.transform, $\nvert$  symbol = nodeMeta.symbol,\n mask = nodeMeta.mask,\n extra = nodeMeta.extra;\n\n\n return [node, makeInlineSvgAbstract({\n icons: {\n main: findIcon(iconName, prefix),\n mask: findIcon(mask.iconName, mask.prefix)\n },\n prefix: prefix,\n iconName: iconName,\n transform: transform,\n symbol: symbol,\n mask: mask,\n title: title,\n extra: extra,\n watchable: true\n })];\n}\n\nfunction generateLayersText(node, nodeMeta)  $\ln \vartheta = n$ odeMeta.title,\n transform = nodeMeta.transform,\n extra = nodeMeta.extra;\n\n\n var width = null;\n var height = null;\n\n if (IS\_IE) {\n var computedFontSize = parseInt(getComputedStyle(node).fontSize, 10);\n var boundingClientRect = node.getBoundingClientRect();\n width = boundingClientRect.width / computedFontSize;\n height = boundingClientRect.height / computedFontSize;\n }\n\n if (config\$1.autoA11y && !title) {\n extra.attributes['aria-hidden'] = 'true';\n }\n\n return [node, makeLayersTextAbstract({\n content: node.innerHTML,\n width: width,\n height: height,\n transform: transform,\n title: title,\n extra: extra,\n watchable: true\n })];\n}\nfunction

```
generateMutation(node) {\n \nu a \cdot \n \partial B} var nodeMeta = parseMeta(node);{\n \nu a \cdot \n \partial B}
```
(~nodeMeta.extra.classes.indexOf(LAYERS\_TEXT\_CLASSNAME)) {\n return generateLayersText(node, nodeMeta);\n } else {\n return generateSvgReplacementMutation(node, nodeMeta);\n }\n}\n\nfunction remove(node)  ${\nvert \alpha \rangle}$  if (typeof node.remove === 'function')  ${\nvert \alpha \rangle}$  node.remove();\n } else if (node && node.parentNode)

 {\n node.parentNode.removeChild(node);\n }\n}\n\nfunction searchPseudoElements(root) {\n if (!IS\_DOM) return;\n\n var end = perf.begin('searchPseudoElements');\n\n disableObservation(function () {\n toArray(root.querySelectorAll('\*')).forEach(function (node) {\n [':before', ':after'].forEach(function (pos) {\n var styles = WINDOW.getComputedStyle(node, pos);\n var fontFamily = styles.getPropertyValue('fontfamily').match(FONT\_FAMILY\_PATTERN);\n var children = toArray(node.children);\n var pseudoElement = children.filter(function (c)  $\{\n\}$  return c.getAttribute(DATA\_FA\_PSEUDO\_ELEMENT) === pos;\n  ${}[\n\rangle]$ [0];\n\n if (pseudoElement) {\n if (pseudoElement.nextSibling &&

pseudoElement.nextSibling.textContent.indexOf(DATA\_FA\_PSEUDO\_ELEMENT) > -1) {\n remove(pseudoElement.nextSibling);\n  $\{\n\}$  remove(pseudoElement);\n pseudoElement = null;\n  $\ln\$  if (fontFamily

&& !pseudoElement)  ${\n \dots \n \quad \text{var content} = styles.getPropertyValue('content');\n \quad \text{var i} =$ DOCUMENT.createElement('i');\n i.setAttribute('class', " + STYLE\_TO\_PREFIX[fontFamily[1]]);\n i.setAttribute(DATA\_FA\_PSEUDO\_ELEMENT, pos);\n i.innerText = content.length === 3 ? content.substr(1, 1): content;\n if (pos === ':before') {\n node.insertBefore(i, node.firstChild);\n } else {\n node.appendChild(i);\n }\n }\n });\n });\n });\n\n end();\n}\n\nfunction onTree(root)  ${\n\mu$  var callback = arguments.length > 1 && arguments[1] !== undefined ? arguments[1] : null;\n\n if (!IS\_DOM) return;\n\n var htmlClassList = DOCUMENT.documentElement.classList;\n var hclAdd = function hclAdd(suffix)  ${\nvert n \vert}$  return htmlClassList.add(HTML\_CLASS\_I2SVG\_BASE\_CLASS + '-' + suffix);\n };\n var hclRemove = function hclRemove(suffix) {\n return htmlClassList.remove(HTML\_CLASS\_I2SVG\_BASE\_CLASS + '-' + suffix);\n

 $\{\cdot\}$ ;\n var prefixes = Object.keys(styles);\n var prefixesDomQuery = ['.' + LAYERS\_TEXT\_CLASSNAME +  $':\text{not}[' + \text{DATA\_FA}\_2SVG + []']$ .concat(prefixes.map(function (p)  $\{\n\$  return '.' + p + ':not([' + DATA\_FA\_I2SVG + '])';\n })).join(', ');\n\n if (prefixesDomQuery.length === 0) {\n return;\n }\n\n var candidates = toArray(root.querySelectorAll(prefixesDomQuery)); $\ln \ln$  if (candidates.length > 0) {\n hclAdd('pending');\n hclRemove('complete');\n } else {\n return;\n }\n\n var mark = perf.begin('onTree');\n\n var mutations = candidates.reduce(function (acc, node)  $\{\n\$  try  $\{\n\$  var mutation = generateMutation(node);\n\n if (mutation)  $\n\alpha$  acc.push(mutation);\n  $\|\alpha\|$  catch (e)  $\{\n\$  if (!PRODUCTION)  $\{\n\$  if (e instance of MissingIcon)  ${\n \cos \theta \cdot \ln \ \}n \}n + \ln \ \theta \cdot \ln \$ ,  $[\n \cdot \ln \theta \cdot \ln \theta \cdot \ln \$ perform(mutations, function ()  $\n\{n \ hclAdd('active');\n \ hclAdd('complete');\n \ hclRed('complete');\n$ 

if (typeof callback === 'function') callback();\n });\n}\n\nfunction onNode(node) {\n var callback = arguments.length  $> 1$  && arguments[1] !== undefined ? arguments[1] : null; $\ln \ln \varphi$  var mutation = generateMutation(node);\n\n if (mutation) {\n perform([mutation], callback);\n  $\ln$  \n\nvar baseStyles = \"svg:not(:root).svg-inline--fa {\\n overflow: visible; }\\n\\n.svg-inline--fa {\\n display: inline-block;\\n font-size: inherit;\\n height: 1em;\\n overflow: visible;\\n vertical-align: -.125em; }\\n .svg-inline--fa.fa-lg {\\n verticalalign: -.225em;  $\|\$ .svg-inline--fa.fa-w-1  $\|\$  width: 0.0625em;  $\|\$ .svg-inline--fa.fa-w-2  $\|\$ n width: 0.125em; }\\n .svg-inline--fa.fa-w-3 {\\n width: 0.1875em; }\\n .svg-inline--fa.fa-w-4 {\\n width: 0.25em; }\\n .svg-inline--fa.fa-w-5  $\|\n$  width: 0.3125em;  $\|\n$  .svg-inline--fa.fa-w-6  $\|\n$  width: 0.375em;  $\|\n$  .svg-inline-fa.fa-w-7 {\\n width: 0.4375em; }\\n .svg-inline--fa.fa-w-8 {\\n

width: 0.5em;  $\|\n$  .svg-inline--fa.fa-w-9  $\|\n$  width: 0.5625em;  $\|\n$  .svg-inline--fa.fa-w-10  $\|\n$  width: 0.625em; }\\n .svg-inline--fa.fa-w-11 {\\n width: 0.6875em; }\\n .svg-inline--fa.fa-w-12 {\\n width: 0.75em; }\\n .svg-inline--fa.fa-w-13 {\\n width: 0.8125em; }\\n .svg-inline--fa.fa-w-14 {\\n width: 0.875em; }\\n .svginline--fa.fa-w-15  $\|\n$  width: 0.9375em;  $\|\n$  .svg-inline--fa.fa-w-16  $\|\n$  width: 1em;  $\|\n$  .svg-inline--fa.fa-w-17 {\\n width: 1.0625em; }\\n .svg-inline--fa.fa-w-18 {\\n width: 1.125em; }\\n .svg-inline--fa.fa-w-19 {\\n width: 1.1875em; }\\n .svg-inline--fa.fa-w-20 {\\n width: 1.25em; }\\n .svg-inline--fa.fa-pull-left {\\n marginright: .3em;\\n width: auto; }\\n .svg-inline--fa.fa-pull-right {\\n margin-left: .3em;\\n width: auto; }\\n .svginline--fa.fa-border {\\n height: 1.5em; }\\n .svg-inline--fa.fa-li {\\n width: 2em; }\\n .svg-inline--fa.fa-fw {\\n width: 1.25em; }\\n\\n.fa-layers svg.svg-inline--fa

 $\{\|\n\|$ bottom: 0; $\|\n\|$  left: 0; $\|\n\|$  margin: auto; $\|\n\|$  position: absolute; $\|\n\|$  right: 0; $\|\n\|$  top: 0;  $\|\n\|$ .fa-layers  $\|\n\|$ display: inline-block;\\n height: 1em;\\n position: relative;\\n text-align: center;\\n vertical-align: -.125em;\\n width: 1em;  $\ln$  .fa-layers svg.svg-inline--fa  $\ln$  -webkit-transform-origin: center center; $\ln$  transformorigin: center center; }\\n\\n.fa-layers-text, .fa-layers-counter {\\n display: inline-block;\\n position: absolute;\\n text-align: center; }\\n\\n.fa-layers-text {\\n left: 50%;\\n top: 50%;\\n -webkit-transform: translate(-50%, - $50\%$ ;\\n transform: translate(-50%, -50%);\\n -webkit-transform-origin: center center;\\n transformorigin: center center; }\\n\\n.fa-layers-counter {\\n background-color: #ff253a;\\n border-radius: 1em;\\n -webkitbox-sizing: border-box;\\n box-sizing: border-box;\\n color: #fff;\\n height: 1.5em;\\n line-height: 1;\\n maxwidth: 5em;\\n min-width:

 1.5em;\\n overflow: hidden;\\n padding: .25em;\\n right: 0;\\n text-overflow: ellipsis;\\n top: 0;\\n -webkittransform: scale(0.25);\\n transform: scale(0.25);\\n -webkit-transform-origin: top right;\\n transformorigin: top right;  $\|\n$ .fa-layers-bottom-right  ${\|\n$  bottom: 0; $\|\n$  right: 0; $\|\n$  top: auto; $\|\n$  -webkit-transform:  $scale(0.25)\|\n$  transform:  $scale(0.25)\|\n$  -webkit-transform-origin: bottom right; $\|\n$  transform-origin: bottom right;  $\|\n\|$ .fa-layers-bottom-left  ${\|\n\|}$  bottom: 0; $\|$ n left: 0; $\|$ n right: auto; $\|$ n top: auto; $\|$ n -webkittransform: scale(0.25);\\n transform: scale(0.25);\\n -webkit-transform-origin: bottom left;\\n transformorigin: bottom left;  $\|\n|$ .fa-layers-top-right  ${\|\n|$  right: 0; $\|\n|$  top: 0; $\|\n|$  -webkit-transform: scale(0.25); $\|\n|$ transform: scale(0.25);\\n -webkit-transform-origin: top right;\\n transform-origin: top right;  $\|\n$ .fa-layerstop-left  ${\|\n{ \} \left| \right| : 0;}{n}$ 

right: auto;\\n top: 0;\\n -webkit-transform: scale(0.25);\\n transform: scale(0.25);\\n -webkit-transformorigin: top left;\\n transform-origin: top left; }\\n\\n.fa-lg {\\n font-size: 1.33333em;\\n line-height: 0.75em;\\n vertical-align: -.0667em; }\\n\\n.fa-xs {\\n font-size: .75em; }\\n\\n.fa-sm {\\n font-size: .875em; }\\n\\n.fa-1x {\\n font-size: 1em;  $\|\n\|$ .fa-2x  $\|\n$  font-size: 2em;  $\|\n\|$ .fa-3x  $\|\n$  font-size: 3em;  $\|\n\|$ .fa-4x  $\|\n$  font-size: 4em; }\\n\\n.fa-5x {\\n font-size: 5em; }\\n\\n.fa-6x {\\n font-size: 6em; }\\n\\n.fa-7x {\\n font-size: 7em; }\\n\\n.fa-8x  $\{\|\n\$ font-size: 8em;  $\|\n\|$ .fa-9x  ${\|\n\theta\}$  font-size: 9em;  $\|\n\|$ .fa-10x  ${\|\n\theta\}$ align: center;\\n width: 1.25em; }\\n\\n.fa-ul {\\n list-style-type: none;\\n margin-left: 2.5em;\\n padding-left: 0;  $\|\n|$ .fa-ul > li {\\n position: relative; }\\n\n.fa-li {\\n left: -2em;\\n position: absolute;\\n text-align: center;\\n width:

 2em;\\n line-height: inherit; }\\n\\n.fa-border {\\n border: solid 0.08em #eee;\\n border-radius: .1em;\\n padding: .2em .25em .15em;  $\|\n$ .fa-pull-left  $\|\n$ .fa-teft;  $\|\n$ .fa-pull-right  $\|\n$  float: right;  $\|\n$ .fa.fa-pullleft,\\n.fas.fa-pull-left,\\n.far.fa-pull-left,\\n.fal.fa-pull-left,\\n.fab.fa-pull-left {\\n margin-right: .3em; }\\n\\n.fa.fapull-right,\\n.fas.fa-pull-right,\\n.far.fa-pull-right,\\n.fal.fa-pull-right,\\n.fab.fa-pull-right {\\n margin-left: .3em;  $\|\cdot\|$ \\n.fa-spin {\\n -webkit-animation: fa-spin 2s infinite linear;\\n animation: fa-spin 2s infinite linear;  $\|\|\|$ .fa-pulse  $\|\|$  -webkit-animation: fa-spin 1s infinite steps(8); $\|\|$  animation: fa-spin 1s infinite steps(8);  $\|\n\|\n\|0$ -webkit-keyframes fa-spin  ${\|\n\}$ -webkit-transform: rotate(0deg); $\|\n\|$  transform: rotate(0deg);  $\ln 100\%$  { $\n-\text{webit-transform: rotate}(360deg);$ } transform: rotate(360deg); }  $\|\n\|\n@keyframes$  fa-spin  $\|\n0\|$   $\|\n$ 

 -webkit-transform: rotate(0deg);\\n transform: rotate(0deg); }\\n 100% {\\n -webkit-transform: rotate(360deg);\\n transform: rotate(360deg); } }\\n.fa-rotate-90 {\\n -ms-filter:

\\\"progid:DXImageTransform.Microsoft.BasicImage(rotation=1)\\\";\\n -webkit-transform: rotate(90deg);\\n transform: rotate(90deg);  $\|\n\|$ .fa-rotate-180  $\|\n-$ ms-filter:

\\\"progid:DXImageTransform.Microsoft.BasicImage(rotation=2)\\\";\\n -webkit-transform: rotate(180deg);\\n transform: rotate(180deg);  $\|\n$ .fa-rotate-270 { $\n$  -ms-filter:

\\\"progid:DXImageTransform.Microsoft.BasicImage(rotation=3)\\\";\\n -webkit-transform: rotate(270deg);\\n transform: rotate(270deg);  $\|\n$ .fa-flip-horizontal  $\|\n$  -ms-filter:

\\\"progid:DXImageTransform.Microsoft.BasicImage(rotation=0, mirror=1)\\\";\\n -webkit-transform: scale(-1,

1); $\ln$  transform: scale(-1, 1);  $\|\n|$ .fa-flip-vertical  $\|\n-$ ms-filter:

\\\"progid:DXImageTransform.Microsoft.BasicImage(rotation=2,

mirror=1)\\\";\\n -webkit-transform: scale(1, -1);\\n transform: scale(1, -1); }\\n\n.fa-flip-horizontal.fa-flipvertical {\\n -ms-filter: \\\"progid:DXImageTransform.Microsoft.BasicImage(rotation=2, mirror=1)\\\";\\n -webkittransform: scale(-1, -1); $\ln$  transform: scale(-1, -1);  $\ln\max$  .fa-rotate-90, $\max$  .fa-rotate-180, $\max$  .fa-rotate-180, $\max$ rotate-270,\\n:root .fa-flip-horizontal,\\n:root .fa-flip-vertical  $\|\cdot\|$  -webkit-filter: none;\\n filter: none; }\\n\\n.fa-stack {\\n display: inline-block;\\n height: 2em;\\n position: relative;\\n width: 2em; }\\n\\n.fa-stack- $1x$ ,\\n.fa-stack-2x {\\n bottom: 0;\\n left: 0;\\n margin: auto;\\n position: absolute;\\n right: 0;\\n top: 0;  $\|\n\|\n\|_s$ -svg-inline--fa.fa-stack-1x  $\|\n\|_t$ : 1em;  $\|\n\|_s$ -svg-inline--fa.fa-stack-2x  $\|\n\|_t$ : 2em;\\n width: 2em;  $\|\n\|$ : fa-inverse  ${\|\n\}$ color: #fff;  $\|\n\|$ : sr-only  ${\|\n\|}$  border: 0;\\n clip: rect(0, 0, 0, 0);\\n height: 1px;\\n

margin:  $-1px$ ;\\n overflow: hidden;\\n padding: 0;\\n position: absolute;\\n width: 1px; }\\n\\n.sr-onlyfocusable:active, .sr-only-focusable:focus {\\n clip: auto;\\n height: auto;\\n margin: 0;\\n overflow: visible;\\n position: static;\\n width: auto; }\\n\";\n\nvar css = function () {\n var dfp = DEFAULT\_FAMILY\_PREFIX;\n var  $\text{d}$ rc = DEFAULT\_REPLACEMENT\_CLASS;\n var fp = config\$1.familyPrefix;\n var rc = config\$1.replacementClass;\n var s = baseStyles;\n\n if (fp !== dfp || rc !== drc) {\n var dPatt = new  $RegExp(\|\|\cdot + dfp + \|\|, 'g');\n$  var rPatt = new  $RegExp(\|\|\cdot + drc, 'g');\n$ n  $s = s.\nreplace(dPatt, '. + fp + '-\n$ ').replace(rPatt, '.' + rc);\n }\n\n return s;\n};\n\nfunction define(prefix, icons) {\n var normalized = Object.keys(icons).reduce(function (acc, iconName)  $\{\n\$  var icon = icons[iconName];\n var expanded = !!icon.icon;\n\n if (expanded) {\n acc[icon.iconName] = icon.icon;\n } else {\n acc[iconName] = icon;\n  $\ln$  return acc;\n  $\{ \}$ ;  $\{ \}$ ;\n\n if (typeof namespace.hooks.addPack === 'function')  $\{ \}$ namespace.hooks.addPack(prefix, normalized);\n  $\}$  else {\n namespace.styles[prefix] = \_extends({}, namespace.styles[prefix]  $\|\{\}\$ , normalized);\n  $\|\$ \n\n /\*\*\n \* Font Awesome 4 used the prefix of `fa` for all icons. With the introduction  $\infty$  \* of new styles we needed to differentiate between them. Prefix `fa` is now an alias n \* for `fas` so we'll easy the upgrade process for our users by automatically defining\n \* this as well.\n \*/\n if (prefix === 'fas') {\n define('fa', icons);\n }\n}\n\nvar Library = function () {\n function Library() {\n classCallCheck(this, Library);\n\n this.definitions = {};\n }\n\n createClass(Library, [{\n key: 'add',\n value: function add()  $\n\alpha$  var \_this = this;\n\n for (var \_len = arguments.length, definitions = Array(\_len), \_key = 0;  $key < len$ ;  $key++$ ) {\n definitions[ $key$ ] = arguments[ $key$ ];\n }\n\n var additions = definitions.reduce(this.\_pullDefinitions, {});\n\n Object.keys(additions).forEach(function (key) {\n  $_{\text{this}}$ .definitions[key] =  $_{\text{extends}}({}, \text{this}$ .definitions[key]  $\}$ , additions[key]);\n define(key, additions[key]);\n });\n }\n }, {\n key: 'reset',\n value: function reset() {\n this.definitions = {};\n }\n  $\{\n\}$ ,  ${\n\vee\}$ ,  ${\n\vee\}$ ,  ${\n\vee\}$ ,  ${\n\vee\}$  value: function \_pullDefinitions(additions, definition)  ${\n\vee\}$  var normalized = definition.prefix && definition.iconName && definition.icon ? { 0: definition } : definition;\n\n Object.keys(normalized).map(function (key)  $\{\n\alpha$  var normalized\$key = normalized[key],\n prefix =  $normalized$ \\$key.prefix,\n iconName = \_normalized\\$key.iconName,\n icon = normalized\$key.icon;\n\n\n if (!additions[prefix]) additions[prefix] = {};\n\n additions[prefix][iconName]  $=$  icon;\n });\n\n return additions;\n }\n }]);\n return Library;\n }();\n\nfunction prepIcon(icon) {\n var width = icon[0];\n var height = icon[1];\n var vectorData = icon.slice(4);\n\n return {\n found: true,\n width: width,\n height: height,\n icon: { tag: 'path', attributes: { fill: 'currentColor', d: vectorData[0] }  $\n\in$   $;\n\in\mathbb{N}$   $\infty$  \_cssInserted = false;\n\nfunction ensureCss() {\n if (!config\$1.autoAddCss) {\n return;\n }\n\n if (!\_cssInserted) {\n insertCss(css());\n }\n\n \_cssInserted = true;\n}\n\nfunction apiObject(val, abstractCreator) {\n Object.defineProperty(val, 'abstract', {\n get: abstractCreator\n });\n\n Object.defineProperty(val, 'html', {\n get: function get() {\n return val.abstract.map(function (a) {\n return toHtml(a);\n });\n }\n });\n\n Object.defineProperty(val, 'node', {\n get: function get() {\n if (!IS\_DOM) return; $\ln \max$  var container = DOCUMENT.createElement('div'); $\ln$  container.innerHTML = val.html; $\ln$  return container.children; $\n \ln \}$ ;\n }); return val;\n}\n\nfunction findIconDefinition(params)  $\n\$ n var \_params\$prefix = params.prefix,\n prefix = \_params\$prefix === undefined ? 'fa' : \_params\$prefix,\n iconName = params.iconName;\n\n\n if (!iconName) return;\n\n return iconFromMapping(library.definitions, prefix, iconName) || iconFromMapping(namespace.styles, prefix, iconName);\n\nfunction resolveIcons(next) {\n return function (maybeIconDefinition) {\n var params = arguments.length > 1 && arguments[1] !== undefined ? arguments[1] : { };\n\n var iconDefinition =

 $(\text{maxbelconDefinition} \mid \{ \})$ .icon ? maybeIconDefinition : findIconDefinition(maybeIconDefinition  $\mid \{ \} \rangle$ );\n\n var mask = params.mask;\n\n\n if (mask) {\n mask = (mask || { }).icon ? mask : findIconDefinition(mask || { });\n  $\ln \nvert$  return next(iconDefinition, \_extends({}, params, { mask: mask }));\n };\n }\n\nvar library = new Library();\n\nvar noAuto = function noAuto() {\n auto(false);\n disconnect();\n};\n\nvar dom = {\n i2svg: function  $i2svg() \nvert \nvar params = arguments.length > 0 & arguments[0] != = undefined ? arguments[0] : {};\n\rangle$ if (IS DOM)  ${\n\rangle$  ensureCss $(\cdot,\n\rangle$ n var params\$node = params.node, $\n\rangle$ n node = params\$node === undefined ? DOCUMENT : params\$node,\n  $params\$ cal{S} params\$callback = params.callback,\n callback =

 $params$ \$callback === undefined ? function () { :  $params$ \$callback;\n\n\n if (config\$1.searchPseudoElements)  ${\n s\end{math}}$  searchPseudoElements(node);\n  ${\n n$  Tree(node, callback);\n }\n n) s \s: css,\n\n n insertCss: function insertCss\$\$1() {\n insertCss(css());\n }\n};\n\nvar parse = {\n transform: function transform(transformString)  ${\n \mu \}$  return parseTransformString(transformString); $\n \n \}n$ ;\n\nvar icon = resolveIcons(function (iconDefinition) {\n var params = arguments.length > 1 && arguments[1] !== undefined ?  $arguments[1]: \{\}\$  var \_params\$transform = params.transform,\n transform = \_params\$transform === undefined

? meaninglessTransform : \_params\$transform,\n \_params\$symbol = params.symbol,\n symbol =  $params\$  === undefined ? false :  $params\$  symbol,\n  $params\$  mask = params.mask,\n mask = \_params\$mask === undefined ? null : \_params\$mask,\n \_params\$title = params.title,\n title = \_params\$title  $==$  undefined ? null : \_params\$title,\n \_params\$classes = params.classes,\n classes = \_params\$classes  $==$ undefined ? [] : \_params\$classes,\n \_ params\$attributes = params.attributes,\n attributes = \_params\$attributes  $==$  undefined ? { } : params\$attributes,\n params\$styles = params.styles,\n styles = params\$styles === undefined ?  $\{ \}$ : \_params\$styles;\n\n\n if (!iconDefinition) return;\n\n var prefix = iconDefinition.prefix,\n iconName = iconDefinition.iconName,\n icon = iconDefinition.icon;\n\n\n return apiObject(\_extends({ type: 'icon' }, iconDefinition), function ()  $\{\n\$  ensureCss(); $\n\infty$  if (config\$1.autoA11y)  $\{\n\$  if

(title)  ${\n \mu \$ attributes['aria-labelledby'] = config\$1.replacementClass + '-title-' + nextUniqueId();\n } else  ${\n \mu \}$ attributes['aria-hidden'] = 'true';\n }\n }\n return makeInlineSvgAbstract({\n icons: {\n main: prepIcon(icon),\n mask: mask ? prepIcon(mask.icon) : { found: false, width: null, height: null, icon: {} }\n },\n prefix: prefix,\n iconName: iconName,\n transform: \_extends({}, meaninglessTransform, transform),\n symbol: symbol,\n title: title,\n extra:  $\{\n\}$  attributes: attributes,\n styles: styles,\n classes: classes\n  $\|\n\|$ );\n  $\|\n\|$ );\n \nvar text = function text(content) {\n var params = arguments.length > 1 &&  $arguments[1] := undefined ? arguments[1]: {\};\n$  var \_params\$transform2 = params.transform,\n transform = params\$transform2 === undefined ? meaninglessTransform : params\$transform2,\n params\$title2 = params.title, $\ln$  title = \_params\$title2

=== undefined ? null : \_params\$title2,\n \_params\$classes2 = params.classes,\n classes = \_params\$classes2 === undefined ? [] : \_params\$classes2,\n \_params\$attributes2 = params.attributes,\n attributes =  $params$ attributes2 == undefined ? {} :  $params$ attributes2, \nightharpoonup params$ styles2 = params. styles, \nightharpoonup 0$$  $params\$ style>== undefined ? {  $\colon$   $params\$ style>=  $\lambda\$  $\infty\$  return apiObject({ type: 'text', content: content }, function ()  ${\n \alpha$  ensureCss();\n\n return makeLayersTextAbstract( ${\n \alpha}$  content: content,\n transform: \_extends({}, meaninglessTransform, transform),\n title: title,\n extra: {\n attributes: attributes,\n styles: styles,\n classes:  $[config1.familyPrefix + 'layers-text'].concat(toConsumableArray(classes))\n$   $\n$ });\n });\n};\n\nvar layer = function layer(assembler) {\n return apiObject({ type: 'layer' }, function () {\n ensureCss(); $\ln \ln$  var children = []; $\ln \ln$  assembler(function

(args)  ${\nightharpoonup$  Array.isArray(args) ? args.map(function (a)  ${\nightharpoonup$  children = children.concat(a.abstract);\n  $\nightharpoonup$ ) : children = children.concat(args.abstract);\n  $\|\cdot\|$  return  $\{\n\$  tag: 'span',\n attributes: { class: config\$1.familyPrefix + '-layers' },\n children: children\n }];\n });\n };\n\nvar api\$1 = {\n noAuto: noAuto,\n dom: dom,\n library: library,\n parse: parse,\n findIconDefinition: findIconDefinition,\n icon: icon,\n text: text,\n layer: layer\n};\n\nvar autoReplace = function autoReplace() {\n if (IS\_DOM && config\$1.autoReplaceSvg) api\$1.dom.i2svg({ node: DOCUMENT });\n};\n\nfunction bootstrap() {\n if (IS\_BROWSER) {\n if  $(\text{WINDOW.FontAwesome}) {\n \quad \text{WINDOW.FontAwesome = api$1;\n \quad \text{domready(function () }\n \quad \text{if}$ (Object.keys(namespace.styles).length > 0) {\n autoReplace();\n }\n\n if (config\$1.observeMutations & & typeof MutationObserver === 'function')  $\{\n\}$  observe( $\{\n\}$  treeCallback: onTree,\n nodeCallback: onNode,\n pseudoElementsCallback: searchPseudoElements\n });\n }\n });\n }\n\n namespace.hooks = \_extends({}, namespace.hooks, {\n\n addPack: function addPack(prefix, icons)  ${\n\{n \quad \text{namespace-styles}[\text{prefix}] = \text{extends}(\}, \text{namespace-styles}[\text{prefix}] \| {\n\}, \text{icos};\n\}\n}$  build();\n autoReplace();\n },\n\n addShims: function addShims(shims) {\n var \_namespace\$shims;\n\n  $($  namespace\$shims = namespace.shims).push.apply $($  namespace\$shims, toConsumableArray(shims)); $\ln\ln$ 

build();\n autoReplace();\n }\n });\n }\n\nObject.defineProperty(api\$1, 'config', {\n get: function get() {\n return config\$1;\n  $\,\n\in \,{\rm set:}$  function set(newConfig)  $\n\neq \{n \cdot \cosh(g)\;\n \cdot \ln\};\n\in (IS_DOM)$ bunker(bootstrap);\n\nvar config = api\$1.config;\n\nexport { config, icon, noAuto, layer, text, library, dom, parse, findIconDefinition };\nexport default api\$1;\n","var isObject = require('./\_is-object');\nmodule.exports  $=$  function (it)  $\{n \text{ if } (!isObject(it)) \text{ from } TypeError(it + ' is not an object!');\n return it;\n\};\n",\n*,\nn * This$ method returns the first argument it receives.\n \*\n \* @static\n \* @since 0.1.0\n \* @memberOf \_\n \* @category Util $\ln * \mathcal{Q}$  param  $\{*\}$  value Any value. $\ln * \mathcal{Q}$  returns  $\{*\}$  Returns `value`. $\ln * \mathcal{Q}$  example $\ln * \ln *$  var object =  $\{a: 1\}$ };\n \*\n \* console.log(\_.identity(object) === object);\n \* // => true\n \*/\nfunction identity(value) {\n return value; $\n\lambda\nu\alpha\cdot\nu\alpha\cdot\sigma = identity;\n''$ , "var has = require('./\_has');\nvar toIObject = require('./\_to-iobject');\nvar  $arrayIndexOf = require('./array-includes')(false);$ \the  $IROTO = require('./shared-)$ key')('IE\_PROTO');\n\nmodule.exports = function (object, names) {\n var O = toIObject(object);\n var i = 0;\n var result =  $[]$ ;\n var key;\n for (key in O) if (key != IE\_PROTO) has(O, key) && result.push(key);\n // Don't enum bug & hidden keys\n while (names.length > i) if (has(O, key = names[i++])) {\n ~arrayIndexOf(result, key)  $\|$  result.push(key);\n  $\ln$  return result;\n};\n","var Symbol = require('./\_Symbol'),\n arrayMap = require('./\_arrayMap'),\n isArray = require('./isArray'),\n isSymbol = require('./isSymbol');\n\n/\*\* Used as references for various `Number` constants. \*/\nvar INFINITY =  $1/0$ ;\n\n/\*\* Used to convert symbols to primitives and strings. \*/\nvar symbolProto = Symbol ? Symbol.prototype : undefined,\n symbolToString = symbolProto ? symbolProto.toString : undefined;\n\n/\*\*\n \* The base implementation of `\_.toString` which doesn't convert nullish\n \* values to empty strings.\n \*\n \* @private\n \* @param {\*} value The value to process.\n \* @returns {string} Returns the string.\n \*/\nfunction baseToString(value) {\n // Exit early for strings to avoid a performance hit in some environments.\n if (typeof value == 'string')  $\n \in \text{run value}$  \n if (isArray(value))  $\n \in \mathcal{U}$ Recursively convert values (susceptible to call stack limits).\n return arrayMap(value, baseToString) + ";\n }\n if (isSymbol(value)) {\n return symbolToString ? symbolToString.call(value) : ";\n }\n var result = (value + ");\n return (result == '0' && (1 / value) == -INFINITY) ? '-0' : result;\n\nmodule.exports = baseToString;\n","var ListCache = require('./\_ListCache'),\n Map = require('./\_Map'),\n MapCache = require('./ MapCache');\n\n/\*\* Used as the size to enable large array optimizations. \*/\nvar LARGE\_ARRAY\_SIZE  $= 200$ ;\n\n/\*\*\n \* Sets the stack `key` to `value`.\n \*\n \* @private\n \* @name set\n \* @memberOf Stack\n \* @param {string} key The key of the value to set.\n \* @param {\*} value The value to set.\n \* @returns {Object} Returns the stack cache instance.\n \*/\nfunction stackSet(key, value) {\n var data = this.\_data\_\_;\n if (data instance of ListCache)  $\{\n \$  var pairs = data.\_\_data\_\_; $\in$  if  $(!Map || (pairs.length < LARGE_ARRAY_SIZE - 1))$  ${\n\mu \nu}$  pairs.push([key, value]);\n this.size = ++data.size;\n return this;\n }\n data = this.\_\_data\_ = new MapCache(pairs);\n  $\langle k \rangle$ , data.set(key, value);\n this.size = data.size;\n return this;\n}\n\nmodule.exports = stackSet;\n","'use strict';\nObject.defineProperty(exports, '\_\_esModule', { value: true  $\lambda$ );\nvar prefix = 'fas';\nvar iconName = 'envelope';\nvar width = 512;\nvar height = 512;\nvar ligatures = [];\nvar unicode = 'f0e0';\nvar svgPathData = 'M502.3 190.8c3.9-3.1 9.7-.2 9.7 4.7V400c0 26.5-21.5 48-48 48H48c-26.5 0-48-21.5-48-48V195.6c0-5 5.7-7.8 9.7-4.7 22.4 17.4 52.1 39.5 154.1 113.6 21.1 15.4 56.7 47.8 92.2 47.6 35.7.3 72- 32.8 92.3-47.6 102-74.1 131.6-96.3 154-113.7zM256 320c23.2.4 56.6-29.2 73.4-41.4 132.7-96.3 142.8-104.7 173.4- 128.7 5.8-4.5 9.2-11.5 9.2-18.9v-19c0-26.5-21.5-48-48-48H48C21.5 64 0 85.5 0 112v19c0 7.4 3.4 14.3 9.2 18.9 30.6 23.9 40.7 32.4 173.4 128.7 16.8 12.2 50.2 41.8 73.4 41.4z';\n\nexports.definition = {\n prefix: prefix,\n iconName: iconName,\n icon: [\n width,\n height,\n ligatures,\n unicode,\n svgPathData\n  $\cdot$ };\n\nexports.faEnvelope = exports.definition;\nexports.prefix = prefix;\nexports.iconName =  $i$ conName;\nexports.width = width;\nexports.height = height;\nexports.ligatures = ligatures;\nexports.unicode = unicode;\nexports.svgPathData = svgPathData;","/\*\*\n \* This method returns a new empty array.\n \*\n \* @static\n \* @memberOf  $\ln$  \* @since 4.13.0\n \* @category Util\n \* @returns {Array} Returns the new empty array.\n \*  $\textcircled{e}$  example $\ln * \ln *$  var arrays =  $\text{times}(2, \text{stabArray})$ ; $\ln * \ln * \text{cos}$ ole.log(arrays); $\ln * / / / \text{pos}$  [[], []] $\ln * \ln *$ console.log(arrays[0] === arrays[1]);\n \* // => false\n \*/\nfunction stubArray() {\n return  $[\cdot,\n\}$ \n\nmodule.exports  $=$  stubArray;\n","var baseIsArguments = require('./\ baseIsArguments'),\n isObjectLike =

require('./isObjectLike');\n\n/\*\* Used for built-in method references. \*/\nvar objectProto = Object.prototype;\n\n/\*\*

Used to check objects for own properties. \*/\nvar hasOwnProperty = objectProto.hasOwnProperty;\n\n/\*\* Built-in value references. \*/\nvar propertyIsEnumerable

 $=$  objectProto.propertyIsEnumerable;\n\n/\*\*\n \* Checks if `value` is likely an `arguments` object.\n \*\n \* @static\n \* @memberOf \_\n \* @since 0.1.0\n \* @category Lang\n \* @param {\*} value The value to check.\n \* @returns  $\{boolean\}$  Returns `true` if `value` is an `arguments` object,\n \* else `false`.\n \* @example\n \*\n \* \_isArguments(function() { return arguments; }());\n \* // => true\n \*\n \* \_.isArguments([1, 2, 3]);\n \* // => false\n \*/\nvar isArguments = baseIsArguments(function() { return arguments;  $\langle \rangle$  ? baseIsArguments : function(value) {\n return isObjectLike(value) && hasOwnProperty.call(value, 'callee') &&\n !propertyIsEnumerable.call(value,  $\label{c}$ 'callee');\n};\n\nmodule.exports = isArguments;\n","module.exports = function (it) {\n return typeof it === 'object' ? it  $!=$  null : typeof it  $==$  'function';\n};\n","/\*\*\n \* The base implementation of `\_.sortBy` which uses `comparer` to define the\n \* sort order of `array` and replaces criteria objects with their corresponding\n \* values.\n \*\n \* @private\n \* @param {Array} array The array to sort.\n \* @param {Function} comparer The function to define sort order.\n \* @returns {Array} Returns `array`.\n \*/\nfunction baseSortBy(array, comparer)  $\ln \varphi = \arg\,\lceil \ln \arctan(\omega) \rceil$  array.sort(comparer); while (length--)  $\ln \arctan(\lceil \ln \omega \rceil)$  $array[length].value$ ;\n }\n return array;\n}\n\nmodule.exports = baseSortBy;\n","export default function \_classCallCheck(instance, Constructor) {\n if (!(instance instanceof Constructor)) {\n throw new TypeError(\"Cannot call a class as a function\");\n  $\n\n\in \mathbb{N}$ ","module.exports = function (done, value) {\n return { value: value, done: !!done  $\ln$ };\n',"var MapCache = require('./\_MapCache'),\n setCacheAdd =

require('./\_setCacheAdd'),\n setCacheHas = require('./\_setCacheHas');\n\n/\*\*\n \*\n \* Creates an array cache object to store unique values.\n \*\n \* @private\n \* @constructor\n \* @param {Array} [values] The values to cache.\n \*/\nfunction SetCache(values)

 ${\n \nu \ar} \in -1,\n \quad \text{length} = \nu \arrows 2$  : values.length;\n\n this.\_\_data\_ = new MapCache;\n while (++index < length) {\n this.add(values[index]);\n }\n}\n\n// Add methods to `SetCache`.\nSetCache.prototype.add  $=$  SetCache.prototype.push  $=$  setCacheAdd;\nSetCache.prototype.has  $=$  setCacheHas;\n\nmodule.exports  $=$ SetCache;\n","module.exports = function (it) {\n if (typeof it != 'function') throw TypeError(it + ' is not a function!');\n return it;\n};\n","var root = require('./\_root');\n\n/\*\* Used to detect overreaching core-js shims. \*/\nvar  $coreJsData = root['\_core-js\_shared$ ;\n\nmodule.exports = coreJsData;\n","/\*\*\n \* Checks if `value` is in the array cache.\n \*\n \* @private\n \* @name has\n \* @memberOf SetCache\n \* @param {\*} value The value to search for.\n \* @returns {number} Returns `true` if `value` is found, else `false`.\n \*/\nfunction setCacheHas(value) {\n return this.  $data$  has(value);\n}\n\nmodule.exports = setCacheHas;\n","/\*\* Used for

built-in method references. \*/\nvar funcProto = Function.prototype;\n\n/\*\* Used to resolve the decompiled source of functions. \*/\nvar funcToString = funcProto.toString;\n\n/\*\*\n \* Converts `func` to its source code.\n \*\n \*  $\mathcal{Q}_{\text{private}}$   $\uparrow$   $\uparrow$   $\mathcal{Q}_{\text{param}}$  { Function { function to convert. \n \*  $\mathcal{Q}_{\text{returns}}$  { string } Returns the source code.\n \*/\nfunction toSource(func)  ${\n \in \mathbb{N} \in \mathbb{N} \in \mathbb{N} \in \mathbb{N} \in \mathbb{N} \in \mathbb{N} \in \mathbb{N} \in \mathbb{N} \}$  catch (e)  ${\n \in \mathbb{N} \in \mathbb{N} \in \mathbb{N} \in \mathbb{N} \in \mathbb{N} \}$ try  ${\n \nu f\in \mathrm{func +''}\n \}$  catch (e)  ${\n \nu f\in \mathrm{func +''}\n}$  return '';\n  ${\n \nu f\in \mathrm{Conc}}$  is established.exports = toSource;\n","var redefine = require('./\_redefine');\nmodule.exports = function (target, src, safe) {\n for (var key in src) redefine(target, key,  $src[key]$ , safe);\n return target;\n};\n","var arrayMap = require('./\_arrayMap'),\n baseIteratee = require('./\_baseIteratee'),\n baseMap = require('./\_baseMap'),\n isArray = require('./isArray');\n\n/\*\*\n \* Creates an array of values by running each element in `collection` thru $\ln$  \*

`iteratee`. The iteratee is invoked with three arguments:\n \* (value, index|key, collection).\n \*\n \* Many lodash methods are guarded to work as iteratees for methods like $\infty$  \* `\_.every`, `\_.filter`, `\_.map`, `\_.mapValues`, `\_.reject`, and `\_.some`.\n \*\n \* The guarded methods are:\n \* `ary`, `chunk`, `curry`, `curryRight`, `drop`, `dropRight`, `every`,\n \* `fill`, `invert`, `parseInt`, `random`, `range`, `rangeRight`, `repeat`,\n \* `sampleSize`, `slice`, `some`, `sortBy`, `split`, `take`, `takeRight`,\n \* `template`, `trim`, `trimEnd`, `trimStart`, and `words`\n \*\n \* @static\n \* @memberOf \n \* @since 0.1.0\n \* @category Collection\n \* @param {Array|Object} collection The collection to iterate over.\n \* @param {Function} [iteratee= .identity] The function invoked per iteration.\n \* @returns {Array} Returns the new mapped array.\n \* @example\n \*\n \* function square(n) {\n \* return n \* n;\n \*  $\ln * \ln *$  .map([4, 8], square);\n \* // => [16, 64]\n \*\n \* .map({ 'a': 4, 'b': 8 }, square);\n

\*  $\frac{\pi}{2}$  => [16, 64] (iteration order is not guaranteed)\n \*\n \* var users = [\n \* { 'user': 'barney' },\n \* { 'user': 'fred'  $\ln * \ln * / \pi *$  // The `\_.property` iteratee shorthand. $\ln *$  \_.map(users, 'user'); $\ln *$  // => ['barney', 'fred']\n \*/\nfunction map(collection, iteratee) {\n var func = isArray(collection) ? arrayMap : baseMap;\n return func(collection, baseIteratee(iteratee, 3));\n}\n\nmodule.exports = map;\n","import mod from \"-!../../node\_modules/mini-css-extract-plugin/dist/loader.js??ref--8-oneOf-1-0!../../node\_modules/cssloader/index.js??ref--8-oneOf-1-1!../../node\_modules/vue-

loader/lib/loaders/stylePostLoader.js!../../node\_modules/postcss-loader/src/index.js??ref--8-oneOf-1-

2!../../node\_modules/sass-loader/lib/loader.js??ref--8-oneOf-1-3!../../node\_modules/cache-loader/dist/cjs.js??ref--0- 0!../../node\_modules/vue-loader/lib/index.js??vue-loader-

options!./EmbedForm.vue?vue&type=style&index=0&id=502aea85&lang=scss&scoped=true&\"; export default mod; export \* from \"-!../../node\_modules/mini-css-extract-plugin/dist/loader.js??ref--8-oneOf-1-

0!../../node\_modules/css-loader/index.js??ref--8-oneOf-1-1!../../node\_modules/vue-

loader/lib/loaders/stylePostLoader.js!../../node\_modules/postcss-loader/src/index.js??ref--8-oneOf-1-

2!../../node\_modules/sass-loader/lib/loader.js??ref--8-oneOf-1-3!../../node\_modules/cache-loader/dist/cjs.js??ref--0- 0!../../node\_modules/vue-loader/lib/index.js??vue-loader-

options!./EmbedForm.vue?vue&type=style&index=0&id=502aea85&lang=scss&scoped=true&\"","//

 Copyright Joyent, Inc. and other Node contributors.\n//\n// Permission is hereby granted, free of charge, to any person obtaining  $a\ln/2$  copy of this software and associated documentation files (the\n// \"Software\"), to deal in the Software without restriction, including\n// without limitation the rights to use, copy, modify, merge, publish,\n// distribute, sublicense, and/or sell copies of the Software, and to permit\n// persons to whom the Software is furnished to do so,

subject to the $\ln$ // following conditions: $\ln$ // $\ln$ // The above copyright notice and this permission notice shall be included\n// in all copies or substantial portions of the Software.\n/\n// THE SOFTWARE IS PROVIDED \"AS IS\", WITHOUT WARRANTY OF ANY KIND, EXPRESS\n// OR IMPLIED, INCLUDING BUT NOT LIMITED TO THE WARRANTIES OF\n// MERCHANTABILITY, FITNESS FOR A PARTICULAR PURPOSE AND NONINFRINGEMENT. IN\n// NO EVENT SHALL THE AUTHORS OR COPYRIGHT HOLDERS BE LIABLE FOR ANY CLAIM,\n// DAMAGES OR OTHER LIABILITY, WHETHER IN AN ACTION OF CONTRACT, TORT OR\n// OTHERWISE, ARISING FROM, OUT OF OR IN CONNECTION WITH THE SOFTWARE OR THE\n// USE OR OTHER DEALINGS IN THE SOFTWARE.\n\n// resolves . and .. elements in a path array with directory names there $\ln$ // must be no slashes, empty elements, or device names  $(c:\)\$  in the array $\ln$ // (so also no leading and trailing slashes - it does not distinguish\n// relative and absolute paths)\nfunction normalizeArray(parts, allowAboveRoot)  $\ln /$  if the path tries

to go above the root, `up` ends up > 0\n var up = 0;\n for (var i = parts.length - 1; i >= 0; i--) {\n var last = parts[i];\n if (last === '.') {\n parts.splice(i, 1);\n } else if (last === '..') {\n parts.splice(i, 1);\n up++;\n } else if (up)  $\{\n n$  parts.splice(i, 1); $\n n$  up--; $\n$  } $\n$   $\|\n$  /if the path is allowed to go above the root, restore leading ..s\n if (allowAboveRoot) {\n for (; up--; up) {\n parts.unshift('..');\n }\n }\n return parts;\n}\n\n// Split a filename into [root, dir, basename, ext], unix version\n// 'root' is just a slash, or nothing.\nvar splitPathRe =\n  $\sqrt{\langle \langle \rangle^2}\right)$ ([\\s\\S]\*?)((?:\\.{1,2}|[^\\/]+?])(\\.[^.\\/]\*])(?:[\\/]\*)\$/;\nvar splitPath = function(filename) {\n return  $splitPathRe.exec(filename).slice(1);\n\n\|\cdot\|_1\$ function()  $\{\n\$  var resolvedPath = ", $\n\alpha$  resolvedAbsolute = false; $\n\alpha$  for (var i = arguments.length - 1; i >=  $-1$  && !resolvedAbsolute; i--)  $\{\n\$  var path = (i >= 0) ? arguments[i] : process.cwd(); $\n\ln / /$  Skip empty and invalid entries n if (typeof path  $! == 'string'$ ) {\n throw new TypeError('Arguments to path.resolve must be strings');\n } else if (!path) {\n continue;\n }\n\n resolvedPath = path + '/' + resolvedPath;\n resolvedAbsolute = path.charAt(0) === '/';\n }\n\n // At this point the path should be resolved to a full absolute path, but\n // handle relative paths to be safe (might happen when process.cwd() fails\n\n // Normalize the path\n resolvedPath = normalizeArray(filter(resolvedPath.split('/'), function(p)  $\{\n\$  return !!p;\n  $\}$ ), !resolvedAbsolute).join('/');\n\n return ((resolvedAbsolute ? '/' : '') + resolvedPath)  $\mid$ '.';\n\;\n\n// path.normalize(path)\n// posix version\nexports.normalize = function(path) {\n var isAbsolute =

exports.isAbsolute(path),\n trailingSlash = substr(path, -1) === '/';\n\n // Normalize the path\n path = normalizeArray(filter(path.split('/'),

 function(p) {\n return !!p;\n }), !isAbsolute).join('/');\n\n if (!path && !isAbsolute) {\n path = '.';\n }\n if (path && trailingSlash)  $\ln$  path += '/';\n }\n\n return (isAbsolute ?'/' : '') + path;\n};\n\n// posix version\nexports.isAbsolute = function(path) {\n return path.charAt(0) === '/';\n};\n\n// posix version\nexports.join  $=$  function() {\n var paths = Array.prototype.slice.call(arguments, 0);\n return exports.normalize(filter(paths, function(p, index)  ${\n}$  if (typeof p !== 'string')  ${\n}$  throw new TypeError('Arguments to path.join must be strings');\n }\n return p;\n }).join('/'));\n};\n\n\n|/ path.relative(from, to)\n// posix version\nexports.relative = function(from, to)  $\{\n\$  from = exports.resolve(from).substr(1); $\in$  to = exports.resolve(to).substr(1); $\ln$  function trim(arr)  ${\n var start = 0; \n for (; start < arr.length; start++) {\n if (arr[start] !=="') break; \n }\n var end$  $=$  arr.length

- 1;\n for (; end >= 0; end--) {\n if (arr[end] !== ") break;\n }\n\n if (start > end) return [];\n return arr.slice(start, end - start + 1);\n }\n\n var fromParts = trim(from.split('/'));\n var toParts = trim(to.split('/'));\n\n var length = Math.min(fromParts.length, toParts.length);\n var samePartsLength = length;\n for (var i = 0; i < length; i++)  $\{\n n if (from Parts[i] != toParts[i]) {\n n } samePartsLength = i;\n break;\n b }\n\n n \ar outputParts =$ [];\n for (var i = samePartsLength; i < fromParts.length; i++)  $\n\neq$  outputParts.push('..');\n  $\ln \ln$  outputParts = outputParts.concat(toParts.slice(samePartsLength));\n\n return outputParts.join('/');\n};\n\nexports.sep = '/';\nexports.delimiter = ':';\n\nexports.dirname = function(path) {\n var result = splitPath(path),\n root = result[0],\n dir = result[1];\n\n if (!root && !dir) {\n // No dirname whatsoever\n return '.';\n }\n\n if (dir)  ${\n \mu \n /}$  It has a dirname, strip

trailing slash\n dir = dir.substr(0, dir.length - 1);\n  $\ln \nt = \frac{1}{\ln \max}$ ;\n\n\nexports.basename = function(path, ext)  $\{\n\$  var f = splitPath(path)[2]; $\n\|$  // TODO: make this comparison case-insensitive on windows?\n if (ext && f.substr(-1 \* ext.length) === ext) {\n f = f.substr(0, f.length - ext.length);\n }\n return f;\n};\n\n\nexports.extname = function(path) {\n return splitPath(path)[3];\n};\n\nfunction filter (xs, f) {\n if  $(xs.filter)$  return xs.filter $(f)$ ; $\in$  var res =  $[\cdot]$ ; $\in$  for  $(var i = 0; i < xs.length; i++)$   $\in$  if  $(f(xs[i], i, xs))$ res.push(xs[i]);\n }\n return res;\n}\n\n// String.prototype.substr - negative index don't work in IE8\nvar substr =  $\langle \text{lab}. \text{substr.} \rangle$  ===  $\langle \text{b} \rangle$  ? function (str, start, len) { return str.substr(start, len)  $\langle \text{b} \rangle$  : function (str, start, len) {\n if (start < 0) start = str.length + start;\n return str.substr(start, len);\n }\n;\n","// IE 8- don't enum bug keys\nmodule.exports =  $(\n\alpha)$ 

'constructor,hasOwnProperty,isPrototypeOf,propertyIsEnumerable,toLocaleString,toString,valueOf'\n).split(',');\n"," var

hashClear = require('./\_hashClear'),\n hashDelete = require('./\_hashDelete'),\n hashGet = require('./\_hashGet'),\n hashHas = require('./\_hashHas'),\n hashSet = require('./\_hashSet');\n\n/\*\*\n \* Creates a hash object.\n \*\n \*  $@$ private $n * @constant$ <sup>\*</sup>  $@$ param {Array} [entries] The key-value pairs to cache. $n * \hat{\tau}$  and Hash(entries)  $\{\n\$  var index = -1,\n length = entries == null ? 0 : entries.length;\n\n this.clear();\n while (++index < length)  $\{\n\}$ var entry = entries [index];\n this.set(entry[0], entry[1]);\n  $\ln\ln/2$  Add methods to

`Hash`.\nHash.prototype.clear = hashClear;\nHash.prototype['delete'] = hashDelete;\nHash.prototype.get = hashGet;\nHash.prototype.has = hashHas;\nHash.prototype.set = hashSet;\n\nmodule.exports = Hash;\n","var castPath = require('./\_castPath'),\n isArguments = require('./isArguments'),\n isArray = require('./isArray'),\n

isIndex = require('./\_isIndex'),\n isLength = require('./isLength'),\n toKey = require('./\_toKey');\n\n/\*\*\n \* Checks if `path` exists on `object`.\n \*\n \* @private\n \* @param {Object} object The object to query.\n \* @param  ${Array|string}$  path The path to check.\n \* @param {Function } has Function The function to check properties.\n \* @returns {boolean} Returns `true` if `path` exists, else `false`.\n \*/\nfunction hasPath(object, path, hasFunc) {\n path = castPath(path, object);\n\n var index = -1,\n length = path.length,\n result = false;\n\n while (++index  $\langle$  length)  $\{\nabla \cdot \mathbf{v}\}$  var key = toKey(path[index]);\n if (!(result = object != null && hasFunc(object, key)))  $\{\nabla$ break;\n  $\in$  object = object[key];\n  $\in$  if (result  $\| +$ index != length)  $\|$  return result;\n  $\|$ n length = object  $=$  null ? 0 : object.length;\n return !!length && isLength(length) && isIndex(key, length) &&\n (isArray(object)  $\|$  isArguments(object)); $\n\ln\lambda$ nmodule.exports

 $=$  hasPath;\n","var isArray = require('./isArray'),\n isKey = require('./\_isKey'),\n stringToPath =

require('./\_stringToPath'),\n toString = require('./toString');\n\n/\*\*\n \* Casts `value` to a path array if it's not one.\n  $*\n$   $\infty$   $\mathbb{R}^*$   $\infty$   $\infty$   $\infty$  aram  $\{*\}$  value The value to inspect.  $\infty$   $\infty$   $\infty$   $\infty$   $\infty$   $\infty$   $\infty$   $\infty$   $\infty$   $\infty$   $\infty$   $\infty$   $\infty$   $\infty$   $\infty$   $\infty$   $\infty$   $\infty$   $\infty$   $\infty$   $\infty$   $\infty$   $\infty$   $\in$ on.\n \* @returns {Array} Returns the cast property path array.\n \*/\nfunction castPath(value, object) {\n if  $(isArray(value)) \{\n return value;\n }\n return isKey(value, object)? [value]:$ 

stringToPath(toString(value));\n}\n\nmodule.exports = castPath;\n","var MapCache =

require('./\_MapCache');\n\n/\*\* Error message constants. \*/\nvar FUNC\_ERROR\_TEXT = 'Expected a function';\n\n/\*\*\n \* Creates a function that memoizes the result of `func`. If `resolver` is\n \* provided, it determines the cache key for storing the result based on the $\ln *$  arguments provided to the memoized function. By default, the first argument $\ln$  \* provided to the memoized

function is used as the map cache key. The `func`\n \* is invoked with the `this` binding of the memoized function.\n \*\n \* \*\*Note:\*\* The cache is exposed as the `cache` property on the memoized\n \* function. Its creation may be customized by replacing the `\_.memoize.Cache`\n \* constructor with one whose instances implement the\n \* [`Map`](http://ecma-international.org/ecma-262/7.0/#sec-properties-of-the-map-prototype-object)\n \* method interface of `clear`, `delete`, `get`, `has`, and `set`. $\ln * \alpha$  \* @static $\ln * \alpha$  memberOf \_\n \* @since 0.1.0\n \*  $@category Function\n$ <sup>\*</sup>  $@param$  {Function } function to have its output memoized. $\n\downarrow$ n \*  $@param$ {Function} [resolver] The function to resolve the cache key.\n \* @returns {Function} Returns the new memoized function.\n \* @example\n \*\n \* var object = { 'a': 1, 'b': 2 };\n \* var other = { 'c': 3, 'd': 4 };\n \*\n \* var values = .memoize(\_.values);\n \* values(object);\n \* // => [1, 2]\n \*\n \* values(other);\n \* // => [3, 4]\n \*\n \* object.a =  $2;\ln *$  values(object); $\ln * / / \gg$  [1, 2] $\ln * \ln * //$  Modify the result cache. $\ln *$  values.cache.set(object, ['a', 'b']); $\ln *$ values(object);\n \* // => ['a', 'b']\n \*\n \* // Replace `\_.memoize.Cache`.\n \* \_.memoize.Cache = WeakMap;\n \*/\nfunction memoize(func, resolver) {\n if (typeof func != 'function' || (resolver != null && typeof resolver != 'function'))  ${\n$  throw new TypeError(FUNC\_ERROR\_TEXT);\n  ${\n }$  var memoized = function()  ${\n }$  var args = arguments, $n$  key = resolver ? resolver.apply(this, args) : args[0], $n$  cache = memoized.cache; $n \in$  if  $(\text{cache} \cdot \text{have})$  {\n return cache.get(key);\n }\n var result = func.apply(this, args);\n memoized.cache = cache.set(key, result)  $\|$  cache; $\ln$  return result; $\ln$  }; $\ln$  memoized.cache = new (memoize.Cache  $\|$  MapCache); $\ln$ return memoized;\n\n\n// Expose `MapCache`.\nmemoize.Cache = MapCache;\n\nmodule.exports = memoize;\n","'use strict';\nObject.defineProperty(exports, '\_\_esModule', { value: true });\nvar prefix  $=$  'fas';\nvar iconName = 'times';\nvar width = 352;\nvar height = 512;\nvar ligatures = [];\nvar unicode = 'f00d';\nvar svgPathData = 'M242.72 256l100.07-100.07c12.28-12.28 12.28-32.19 0-44.48l-22.24-22.24c-12.28- 12.28-32.19-12.28-44.48 0L176 189.28 75.93 89.21c-12.28-12.28-32.19-12.28-44.48 0L9.21 111.45c-12.28 12.28- 12.28 32.19 0 44.48L109.28 256 9.21 356.07c-12.28 12.28-12.28 32.19 0 44.48l22.24 22.24c12.28 12.28 32.2 12.28 44.48 0L176 322.72l100.07 100.07c12.28 12.28 32.2 12.28 44.48 0l22.24-22.24c12.28-12.28 12.28-32.19 0- 44.48L242.72 256z';\n\nexports.definition = {\n prefix: prefix,\n iconName: iconName,\n icon: [\n width,\n height,\n ligatures,\n unicode,\n svgPathData\n ]};\n\nexports.faTimes = exports.definition;\nexports.prefix =  $prefix;\nexports.iconName = iconName;\nexports.width = width;\nexports.height = height;\nexports.ligatures =$ ligatures;\nexports.unicode = unicode;\nexports.svgPathData = svgPathData;","var baseGet = require('./\_baseGet');\n\n/\*\*\n

\* A specialized version of `baseProperty` which supports deep paths.\n \*\n \* @private\n \* @param {Array|string} path The path of the property to get. $\ln * \mathcal{L}$  function { Function } Returns the new accessor function. $\ln * \ln$  function basePropertyDeep(path)  $\nvert$  return function(object)  $\nvert$  return baseGet(object, path);\n  $\ln$ }\n\nmodule.exports =  $basePropertyDeep:\n\mathcal{D}=:\n\mathcal{D}':\n\mathcal{D}'':\n\mathcal{D}'':\n\mathcal{D}'\neq\n\mathcal{D}'\neq\n\mathcal{D}'\neq\n\mathcal{D}'\neq\n\mathcal{D}'\neq\n\mathcal{D}'\neq\n\mathcal{D}'\neq\n\mathcal{D}'\neq\n\mathcal{D}'\neq\n\mathcal{D}'\neq\n\mathcal{D}'\neq\n\mathcal{D}'\neq\n\mathcal{D}'\neq\n\mathcal{D}'\neq\n\mathcal{D}'\neq\n\mathcal{D}'\neq\n\mathcal{$  $\{\}\:\infty\$  = Object.prototype;\n\n/\*\*\n \* Checks if `value` is likely a prototype object.\n \*\n \* @private\n \* @param {\*} value The value to check.\n \* @returns {boolean} Returns 'true' if 'value' is a prototype, else 'false'.\n \*/\nfunction isPrototype(value) {\n var Ctor = value && value.constructor,\n proto = (typeof Ctor == 'function' && Ctor.prototype) || objectProto;\n\n return value === proto;\n}\n\nmodule.exports = isPrototype;\n","// 7.3.20 SpeciesConstructor(O,

defaultConstructor)\nvar anObject = require('./\_an-object');\nvar aFunction = require('./\_a-function');\nvar SPECIES  $=$  require('./\_wks')('species');\nmodule.exports  $=$  function (O, D) {\n var C = anObject(O).constructor;\n var S;\n return  $C ==$  undefined  $|| (S = anObject(C)[SPECIES]) ==$  undefined ? D : aFunction(S);\n};\n","var arrayLikeKeys = require('./\_arrayLikeKeys'),\n baseKeys = require('./\_baseKeys'),\n isArrayLike =

require('./isArrayLike');\n\n/\*\*\n \* Creates an array of the own enumerable property names of `object`.\n \*\n \* \*\*Note:\*\* Non-object values are coerced to objects. See the\n \* [ES spec](http://ecma-international.org/ecma- $262/7.0$ /#sec-object.keys)\n \* for more details.\n \*\n \* @static\n \* @since 0.1.0\n \* @memberOf \n \* @category Object $\ln$  \* @param {Object} object The object to query. $\ln$  \* @returns {Array} Returns the array of property names.\n \* @example\n \*\n \* function Foo()  $\ln$  \* this.a = 1;\n \* this.b = 2;\n \* }\n \* Foo.prototype.c = 3;\n  $*\n\mid n$ 

\* \_.keys(new Foo);\n \* // => ['a', 'b'] (iteration order is not guaranteed)\n \*\n \* \_.keys('hi');\n \* // => ['0', '1']\n \*/\nfunction keys(object) {\n return isArrayLike(object) ? arrayLikeKeys(object) :

baseKeys(object);\n}\n\nmodule.exports = keys;\n","\"use strict\";\n\nmodule.exports = function () {\n\ttry  ${\n\h\thinspace\} \$  \n\t\tObject.keys(\"primitive\");\n\t\treturn true;\n\t} catch (e)  ${\n\hskip 1pt\} \$  (teturn false;\n\t}\n};\n","/\*\*\n \* Converts `map` to its key-value pairs.\n \*\n \* @private\n \* @param {Object} map The map to convert.\n \* @returns {Array} Returns the key-value pairs.\n \*/\nfunction mapToArray(map)  $\{\nabla x \cdot \Delta x = -1\}$  result = Array(map.size);\n\n map.forEach(function(value, key)  $\n \ = \text{key}$ , value];\n });\n return result;\n}\n\nmodule.exports  $=$  mapToArray;\n","'use strict';\nObject.defineProperty(exports, '\_\_esModule', { value: true });\nvar prefix = 'fas';\nvar iconName = 'code';\nvar width = 640;\nvar height = 512;\nvar ligatures =  $\frac{\cdot \cdot \cdot \cdot \cdot}{\cdot \cdot \cdot \cdot \cdot \cdot \cdot}$  svgPathData = 'M278.9 511.5l-61-17.7c-6.4-1.8-10-8.5-8.2-14.9L346.2 8.7c1.8-6.4 8.5-10 14.9-8.2l61 17.7c6.4 1.8 10 8.5 8.2 14.9L293.8 503.3c-1.9 6.4-8.5 10.1-14.9 8.2zm-114-112.2l43.5-46.4c4.6-4.9 4.3-12.7-.8-17.2L117 256l90.6-79.7c5.1-4.5 5.5-12.3.8-17.2l-43.5-46.4c-4.5-4.8-12.1-5.1-17-.5L3.8 247.2c-5.1 4.7-5.1 12.8 0 17.5l144.1 135.1c4.9 4.6 12.5 4.4 17-.5zm327.2.6l144.1-135.1c5.1-4.7 5.1-12.8 0-17.5L492.1 112.1c-4.8-4.5-12.4-4.3-17 .5L431.6 159c-4.6 4.9-4.3 12.7.8 17.2L523 256l-90.6 79.7c-5.1 4.5-5.5 12.3-.8 17.2l43.5 46.4c4.5 4.9 12.1 5.1 17 .6z';\n\nexports.definition = {\n prefix: prefix,\n iconName: iconName,\n icon: [\n width,\n height,\n ligatures,\n unicode,\n svgPathData\n  $]$ ;\n\nexports.faCode = exports.definition;\nexports.prefix = prefix; $\neq$ conName = iconName; $\neq$ xports.width = width; $\neq$ xports.height = height; $\neq$ xports.ligatures = ligatures;\nexports.unicode = unicode;\nexports.svgPathData = svgPathData;","/\*\*\n \* The base implementation of `\_.property` without support for deep paths. $\ln * \mathbb{R}$   $\cong$  @private $\ln * \mathbb{R}$  param {string} key The key of the property to get. $\ln * \mathcal{C}$  function Returns the new accessor function. $\ln * \ln \mathcal{C}$  as Property(key)  $\ln$  return function(object)  ${\n \mu \bmod 2}$  return object == null ? undefined : object[key];\n };\n }\n\nmodule.exports = baseProperty;\n","var ListCache = require('./\_ListCache');\n\n/\*\*\n \* Removes all key-value entries from the stack.\n \*\n \* @private\n \* @name clear\n \* @memberOf Stack\n \*/\nfunction stackClear() {\n this. data = new ListCache;\n this.size = 0;\n\\n\nmodule.exports = stackClear;\n","/\*\*!\n \* @fileOverview Kickass library to create and place poppers near their reference elements.\n \* @version 1.14.5\n \* @license\n \* Copyright (c) 2016 Federico Zivolo and contributors\n  $*\n$  \* Permission is hereby granted, free of charge, to any person obtaining a copy\n \* of this software and associated documentation files (the \"Software\"), to deal\n \* in the Software without restriction, including without limitation the rights\n \* to use, copy, modify, merge, publish, distribute, sublicense, and/or sell $\ln *$  copies of the Software, and to permit persons to whom the Software is $\ln *$  furnished to do so, subject to the following conditions: $\ln * \ln *$  The above copyright notice and this permission notice shall be included in all $\ln$ \* copies or substantial portions of the Software.\n \*\n \* THE SOFTWARE IS PROVIDED \"AS IS\", WITHOUT WARRANTY OF ANY KIND, EXPRESS OR\n \* IMPLIED, INCLUDING BUT NOT LIMITED TO THE WARRANTIES OF MERCHANTABILITY,\n \* FITNESS FOR A PARTICULAR PURPOSE AND NONINFRINGEMENT. IN NO EVENT SHALL THE\n \* AUTHORS OR COPYRIGHT HOLDERS BE LIABLE FOR ANY CLAIM, DAMAGES OR OTHER\n \* LIABILITY, WHETHER IN AN ACTION OF CONTRACT, TORT OR OTHERWISE, ARISING FROM,\n \* OUT OF OR IN CONNECTION WITH THE SOFTWARE OR THE USE OR OTHER DEALINGS IN THE $\ln *$  SOFTWARE. $\ln * \Lambda$  is Browser = typeof window !== 'undefined' && typeof document !== 'undefined';\n\nvar longerTimeoutBrowsers

 $=$  ['Edge', 'Trident', 'Firefox'];\nvar timeoutDuration = 0;\nfor (var i = 0; i < longerTimeoutBrowsers.length; i += 1)  ${\n \in \mathbb{R} \in \mathbb{R} \subset \mathbb{R} \subset$ break;\n  $\ln \frac{\ln \theta}{\ln \arccoskDebounce(fn) {\n \ar called = false}$ ;\n return function ()  $\ln$  if (called)  $\ln$ return;\n }\n called = true;\n window.Promise.resolve().then(function () {\n called = false;\n fn();\n });\n };\n}\n\nfunction taskDebounce(fn) {\n var scheduled = false;\n return function () {\n if (!scheduled) {\n scheduled = true;\n setTimeout(function () {\n scheduled = false;\n fn();\n }, timeoutDuration);\n  $\ln |\n\ln \ln \ln \max$  supportsMicroTasks = isBrowser && window.Promise;\n\n/\*\*\n\* Create a debounced version of a method, that's asynchronously deferred $\mathbb{N}^*$  but called in the minimum time possible. $\mathbb{N}^* \mathbb{Q}$  method $\mathbb{N}^*$ @memberof Popper.Utils\n\* @argument {Function}

fn\n<sup>\*</sup> @returns {Function}\n<sup>\*</sup>/\nvar debounce = supportsMicroTasks ? microtaskDebounce :

taskDebounce;\n\n/\*\*\n \* Check if the given variable is a function\n \* @method\n \* @memberof Popper.Utils\n \* @argument {Any} functionToCheck - variable to check\n \* @returns {Boolean} answer to: is a function?\n \*/\nfunction isFunction(functionToCheck) {\n var getType = {};\n return functionToCheck &&

getType.toString.call(functionToCheck) === '[object Function]';\n}\n/\*\*\n \* Get CSS computed property of the given element $n * @method\n$ <sup>\*</sup> @memberof Popper.Utils $n * @argument$  {Eement} element $n * @argument$  ${\text{String}}$  property\n \*/\nfunction getStyleComputedProperty(element, property)  ${\n$ if (element.nodeType !== 1)  ${\n}$ return  $[\cdot,\nabla \cdot \cdot]$  / NOTE: 1 DOM access here $\infty$  var window = element.ownerDocument.defaultView; n var css = window.getComputedStyle(element, null);\n return property ? css[property] : css;\n}\n\n/\*\*\n \* Returns the parentNode or the host of the element  $n * @$  method n \*

 @memberof Popper.Utils\n \* @argument {Element} element\n \* @returns {Element} parent\n \*/\nfunction getParentNode(element)  ${\n \{ \}$  if (element.nodeName === 'HTML')  ${\n \}$  return element; ${\n \}$  return element.parentNode || element.host;\n}\n\n/\*\*\n \* Returns the scrolling parent of the given element\n \* @method\n \* @memberof Popper.Utils\n \* @argument {Element} element\n \* @returns {Element} scroll parent\n \*/\nfunction getScrollParent(element)  $\{\n\$ / Return body, `getScroll` will take care to get the correct `scrollTop` from it $\ln$  if (!element)  $\n\$  return document.body;\n  $\ln$  switch (element.nodeName)  $\n\$ n case 'HTML':\n case 'BODY':\n return element.ownerDocument.body;\n case '#document':\n return element.body;\n }\n\n // Firefox want us to check `-x` and `-y` variations as well\n\n var \_getStyleComputedProp = getStyleComputedProperty(element),\n overflow = \_getStyleComputedProp.overflow,\n overflowX = \_getStyleComputedProp.overflowX,\n overflowY

 $=$  \_getStyleComputedProp.overflowY;\n\n if (/(auto|scroll|overlay)/.test(overflow + overflowY + overflowX)) {\n return element;\n }\n\n return getScrollParent(getParentNode(element));\n}\n\nvar isIE11 = isBrowser && !!(window.MSInputMethodContext && document.documentMode);\nvar isIE10 = isBrowser && /MSIE 10/.test(navigator.userAgent); $\ln\frac{\pi}{*}\n$  \* Determines if the browser is Internet Explorer $\ln$  \* @method $\ln$  \* @memberof Popper.Utils\n \* @param {Number} version to check\n \* @returns {Boolean} isIE\n \*/\nfunction isIE(version)  $\ln$  if (version === 11)  $\nvert$  return isIE11;\n  $\ln$  if (version === 10)  $\ln$  return isIE10;\n  $\ln$ return isIE11 || isIE10;\n}\n\n/\*\*\n \* Returns the offset parent of the given element\n \* @method\n \* @memberof Popper.Utils\n \* @argument {Element} element\n \* @returns {Element} offset parent\n \*/\nfunction getOffsetParent(element)  $\n \in$  if (!element)  $\n \in$  return document.documentElement;\n  $\ln$  var noOffsetParent = isIE(10) ? document.body : null; $\ln \ln$ 

 // NOTE: 1 DOM access here\n var offsetParent = element.offsetParent || null;\n // Skip hidden elements which don't have an offsetParent\n while (offsetParent  $==$  noOffsetParent  $\&&$  element.nextElementSibling) {\n offsetParent = (element = element.nextElementSibling).offsetParent;\n }\n\n var nodeName = offsetParent && offsetParent.nodeName;\n\n if (!nodeName || nodeName === 'BODY' || nodeName === 'HTML') {\n return element ? element.ownerDocument.documentElement : document.documentElement;\n }\n\n // .offsetParent will return the closest TH, TD or TABLE in case\n  $\ell$  no offsetParent is present. I hate this job...\n if (['TH', 'TD',  $'TABLE'$ ].indexOf(offsetParent.nodeName) !== -1 && getStyleComputedProperty(offsetParent, 'position') === 'static') {\n return getOffsetParent(offsetParent);\n }\n\n return offsetParent;\n}\n\nfunction isOffsetContainer(element)  $\{\nabla \cdot \mathbf{v}\}$  ar nodeName = element.nodeName;\n\n if (nodeName === 'BODY')  $\{\nabla \cdot \mathbf{v}\}$  false;\n }\n return nodeName

 $==$  'HTML' || getOffsetParent(element.firstElementChild) === element;\n}\n\n/\*\*\n \* Finds the root node (document, shadowDOM root) of the given element\n \* @method\n \* @memberof Popper.Utils\n \* @argument {Element} node\n \* @returns {Element} root node\n \*/\nfunction getRoot(node) {\n if (node.parentNode !== null)  ${\n 1 \n return getRoot(node.parentNode); \n }\n return node;\n} \n\lambda * \n * Finds the offset parent common to the$ two provided nodes\n \* @method\n \* @memberof Popper.Utils\n \* @argument {Element} element1\n \* @argument {Element} element2\n \* @returns {Element} common offset parent\n \*/\nfunction findCommonOffsetParent(element1, element2)  ${\n \mu \n }$  This check is needed to avoid errors in case one of the elements isn't defined for any reason\n if (!element1 || !element1.nodeType || !element2 || !element2.nodeType) {\n return document.documentElement;\n  $\ln \Lambda /$  Here we make sure to give as  $\text{'}$  the element that comes first in the DOM\n var order = element1.compareDocumentPosition(element2) & Node.DOCUMENT\_POSITION\_FOLLOWING;\n var start = order ? element1 : element2;\n var end = order ? element2 : element1;\n\n // Get common ancestor container\n var range = document.createRange();\n range.setStart(start, 0);\n range.setEnd(end, 0);\n var commonAncestorContainer = range.commonAncestorContainer;\n\n // Both nodes are inside #document\n\n if (element1 !== commonAncestorContainer && element2 !== commonAncestorContainer || start.contains(end))  $\{\n\$ (isOffsetContainer(commonAncestorContainer)) {\n return commonAncestorContainer;\n }\n\n return getOffsetParent(commonAncestorContainer);\n }\n\n // one of the nodes is inside shadowDOM, find which one\n var element1root = getRoot(element1);\n if (element1root.host) {\n return findCommonOffsetParent(element1root.host, element2);\n } else {\n return findCommonOffsetParent(element1, getRoot(element2).host);\n  $\ln\ln/**\n * Gets$  the scroll value of the given element in the given side (top and left)\n \* @method\n \* @memberof Popper.Utils\n \* @argument {Element} element\n \* @argument {String} side `top` or `left`\n \* @returns {number} amount of scrolled pixels\n \*/\nfunction getScroll(element) {\n var side = arguments.length > 1 && arguments[1] !== undefined ? arguments[1] : 'top';\n\n var upperSide = side === 'top' ? 'scrollTop' : 'scrollLeft';\n var nodeName = element.nodeName;\n\n if (nodeName  $==$  'BODY' || nodeName  $==$  'HTML')  $\{\n \$  var html = element.ownerDocument.documentElement; $\n \$  var scrollingElement = element.ownerDocument.scrollingElement || html;\n return scrollingElement[upperSide];\n  $\ln \n$  return element[upperSide];\n}\n\n/\*\n \* Sum or subtract the element scroll values (left and top) from a given

rect object\n \* @method\n \* @memberof Popper.Utils\n \* @param {Object} rect - Rect object you want to change\n \* @param {HTMLElement} element - The element from the function reads the scroll values\n \* @param {Boolean} subtract

 - set to true if you want to subtract the scroll values\n \* @return {Object} rect - The modifier rect object\n \*/\nfunction includeScroll(rect, element) {\n var subtract = arguments.length > 2 && arguments[2] !== undefined ?  $arguments[2] : false; \n\langle n \rangle$  var scrollTop = getScroll(element, 'top'); \n var scrollLeft = getScroll(element, 'left'); \n var modifier = subtract ? -1 : 1;\n rect.top += scrollTop \* modifier;\n rect.bottom += scrollTop \* modifier;\n rect.left += scrollLeft \* modifier;\n rect.right += scrollLeft \* modifier;\n return rect;\n}\n\n/\*\n \* Helper to detect borders of a given element $\ln * \mathcal{Q}$  method $\ln * \mathcal{Q}$  memberof Popper. Utils $\ln * \mathcal{Q}$  param {CSSStyleDeclaration} styles $\ln$ \* Result of `getStyleComputedProperty` on the given element\n \* @param {String} axis - `x` or `y`\n \* @return {number} borders - The borders size of the given axis\n \*/\n\nfunction getBordersSize(styles, axis) {\n var sideA = axis === 'x' ? 'Left' : 'Top';\n var sideB = sideA === 'Left' ? 'Right' : 'Bottom';\n\n

 return parseFloat(styles['border' + sideA + 'Width'], 10) + parseFloat(styles['border' + sideB + 'Width'],  $10$ );\n}\n\nfunction getSize(axis, body, html, computedStyle) {\n return Math.max(body['offset' + axis], body['scroll' + axis], html['client' + axis], html['offset' + axis], html['scroll' + axis], isIE(10) ? parseInt(html['offset' +  $axis$ ) + parseInt(computedStyle['margin' + (axis === 'Height' ? 'Top' : 'Left')]) + parseInt(computedStyle['margin' +  $(axis == 'Height' ?'Bottom' : 'Right')]$  : 0);\n}\n\nfunction getWindowSizes(document) {\n var body = document.body;\n var html = document.documentElement;\n var computedStyle = isIE(10) & & getComputedStyle(html);\n\n return {\n height: getSize('Height', body, html, computedStyle),\n width: getSize('Width', body, html, computedStyle)\n };\n}\n\nvar classCallCheck = function (instance, Constructor) {\n if

 $(\text{1}$ (instance instanceof Constructor))  $\n \cdot \mathbb{V}$  throw new TypeError(\"Cannot call a class as a function\");\n  $\ln \cdot \ln$ createClass = function () {\n function defineProperties(target, props) {\n for (var i = 0; i < props.length; i++) {\n var descriptor = props[i];\n descriptor.enumerable = descriptor.enumerable  $\|$  false;\n descriptor.configurable  $=$  true; $\ln$  if ( $\lceil$ "value $\rceil$ " in descriptor) descriptor.writable = true; $\ln$  Object.defineProperty(target, descriptor.key, descriptor); $\n \|\n \$   $\|\n$  return function (Constructor, protoProps, staticProps)  $\|\n$  if (protoProps) defineProperties(Constructor.prototype, protoProps);\n if (staticProps) defineProperties(Constructor, staticProps);\n return Constructor;\n  $\cdot$ \n  $\ln\ln\ln\ln\max$  defineProperty = function (obj, key, value) {\n if (key in obj)  $\ln$  Object.defineProperty(obj, key,  $\ln$  value: value, $\ln$  enumerable: true, $\ln$  configurable: true, $\ln$ writable: true\n  $\; |\$  else  $\n \to \infty$ ;  $\ln \ln$  return obj;\n $\ln \cdot \cdot \cdot$  = Object.assign || function (target)  ${\n \alpha$  for (var i

 $= 1$ ; i < arguments.length; i++)  $\n\alpha$  var source = arguments[i];\n\n for (var key in source)  $\n\alpha$  if (Object.prototype.hasOwnProperty.call(source, key))  $\n \begin{array}{ccc}\n \text{target} \leq x & \text{key} \leq x \\
\n \text{target} \leq x & \text{key} \leq x \\
\n \text{target} \leq x & \text{key} \leq x \\
\n \text{target} \leq x & \text{key} \leq x \\
\n \text{target} \leq x & \text{key} \leq x \\
\n \text{target} \leq x & \text{key} \leq x \\
\n \text{target} \leq x & \text{key} \leq x \\
\n \text{target$ target;\n};\n\n/\*\*\n \* Given element offsets, generate an output similar to getBoundingClientRect\n \* @method\n \* @memberof Popper.Utils\n \* @argument {Object} offsets\n \* @returns {Object} ClientRect like output\n \*/\nfunction getClientRect(offsets)  $\n{\nvert p \cdot \delta(\}$ , offsets,  $\n\rvert \n\rvert$  right: offsets.left + offsets.width,\n bottom: offsets.top + offsets.height $\n\lambda \in \Lambda^* \mathbb{R}$  \* Get bounding client rect of given element $n^* \mathbb{R}$  method $n^*$ @memberof Popper.Utils\n \* @param {HTMLElement} element\n \* @return {Object} client rect\n \*/\nfunction getBoundingClientRect(element)  $\n\alpha$  rect =  $\{\n\ln \mathbf{M} / \mathbf{E}1010 \, \text{FIX: Please, don't ask, the element isn't}\n\|$ considered in DOM in some circumstances...\n // This isn't reproducible in IE10 compatibility mode of IE11\n try  ${\n$ if (isIE(10))  ${\n }$  rect = element.getBoundingClientRect();\n var scrollTop = getScroll(element, 'top');\n var scrollLeft = getScroll(element, 'left');\n rect.top += scrollTop;\n rect.left += scrollLeft;\n rect.bottom += scrollTop;\n rect.right += scrollLeft;\n } else {\n rect = element.getBoundingClientRect();\n  $\{\nabla e\}$  catch (e)  $\|\nabla u\|$  var result =  $\|\nabla f\|$  left: rect.left,\n top: rect.top,\n width: rect.right - rect.left,\n height: rect.bottom - rect.top\n  $\cdot$ \n\n // subtract scrollbar size from sizes\n var sizes  $=$  element.nodeName  $=$ = 'HTML' ? getWindowSizes(element.ownerDocument) : { };\n var width = sizes.width || element.clientWidth || result.right - result.left;\n var height = sizes.height || element.clientHeight || result.bottom result.top;\n\n var horizScrollbar = element.offsetWidth - width;\n var vertScrollbar = element.offsetHeight height; $\ln \frac{1}{x}$  if an hypothetical scrollbar is detected, we

must be sure it's not a `border`\n // we make this check conditional for performance reasons\n if (horizScrollbar  $||$ vertScrollbar) {\n var styles = getStyleComputedProperty(element);\n horizScrollbar -= getBordersSize(styles, 'x');\n vertScrollbar -= getBordersSize(styles, 'y');\n\n result.width -= horizScrollbar;\n result.height -= vertScrollbar;\n }\n\n return getClientRect(result);\n}\n\nfunction getOffsetRectRelativeToArbitraryNode(children, parent)  $\{\n\$  var fixedPosition = arguments.length > 2 && arguments[2] !== undefined ? arguments[2] : false; $\ln \ln$ var isIE10 = isIE(10);\n var isHTML = parent.nodeName === 'HTML';\n var childrenRect = getBoundingClientRect(children);\n var parentRect = getBoundingClientRect(parent);\n var scrollParent = getScrollParent(children);\n\n var styles = getStyleComputedProperty(parent);\n var borderTopWidth = parseFloat(styles.borderTopWidth, 10);\n var borderLeftWidth = parseFloat(styles.borderLeftWidth, 10);\n\n // In cases

where the parent is fixed, we must ignore negative scroll in offset calc $\ln$  if (fixedPosition && isHTML) { $\ln$ parentRect.top = Math.max(parentRect.top, 0);\n parentRect.left = Math.max(parentRect.left, 0);\n }\n var offsets  $=$  getClientRect( $\{\n\$ n top: childrenRect.top - parentRect.top - borderTopWidth, $\n\$  left: childrenRect.left parentRect.left - borderLeftWidth,\n width: childrenRect.width,\n height: childrenRect.height\n });\n offsets.marginTop = 0;\n offsets.marginLeft = 0;\n\n // Subtract margins of documentElement in case it's being used as parent\n // we do this only on HTML because it's the only element that behaves\n // differently when margins are applied to it. The margins are included in\n // the box of the documentElement, in the other cases not.\n if (!isIE10 && isHTML) {\n var marginTop = parseFloat(styles.marginTop, 10);\n var marginLeft =  $parseFloat(styles.marginLeft, 10); \n\n\quad of sets.top = borderTopWidth - marginTop;\n of fsets.bottom$ 

 -= borderTopWidth - marginTop;\n offsets.left -= borderLeftWidth - marginLeft;\n offsets.right -= borderLeftWidth - marginLeft;\n\n // Attach marginTop and marginLeft because in some circumstances we may need them\n offsets.marginTop = marginTop;\n offsets.marginLeft = marginLeft;\n }\n\n if (isIE10 && !fixedPosition ? parent.contains(scrollParent) : parent === scrollParent && scrollParent.nodeName !== 'BODY') {\n

offsets = includeScroll(offsets, parent);\n  $\ln n$  return offsets;\n}\n\nfunction getViewportOffsetRectRelativeToArtbitraryNode(element) {\n var excludeScroll = arguments.length > 1 & &  $arguments[1] := undefined ? arguments[1] : false;\n\in turn = element.0$ var relativeOffset = getOffsetRectRelativeToArbitraryNode(element, html);\n var width = Math.max(html.clientWidth, window.innerWidth  $|| 0 \rangle$ ; \n var height = Math.max(html.clientHeight, window.innerHeight  $|| 0 \rangle \langle n \rangle$  var scrollTop = !excludeScroll ? getScroll(html) : 0;\n var scrollLeft = !excludeScroll ? getScroll(html, 'left') : 0;\n\n var offset = {\n top: scrollTop relativeOffset.top + relativeOffset.marginTop,\n left: scrollLeft - relativeOffset.left + relativeOffset.marginLeft,\n width: width,\n height: height\n };\n\n return getClientRect(offset);\n}\n\n/\*\*\n \* Check if the given element is fixed or is inside a fixed parent $\ln * \omega$  method $\ln * \omega$  member Popper. Utils $\ln * \omega$  argument {Element} element} element} as @argument {Element} customContainer\n \* @returns {Boolean} answer to \"isFixed?\"\n \*/\nfunction isFixed(element) {\n var nodeName = element.nodeName;\n if (nodeName === 'BODY' || nodeName === 'HTML')  $\in$  return false;\n  $\in$  if (getStyleComputedProperty(element, 'position') === 'fixed')  $\in$  return true;\n  $\ln$  return isFixed(getParentNode(element)); $\ln \ln(x^{**})$  \* Finds the first parent of an element that has a transformed property defined\n \* @method\n \* @memberof Popper.Utils\n \* @argument {Element} element\n \* @returns {Element} first transformed parent or documentElement\n  $*\n\lambda$ n\nfunction getFixedPositionOffsetParent(element) {\n // This check is needed to avoid errors in case one of the elements isn't defined for any reason\n if (!element || !element.parentElement || isIE()) {\n return document.documentElement;\n  $\ln$  var el = element.parentElement;\n while (el && getStyleComputedProperty(el, 'transform') === 'none') {\n el  $=$  el.parentElement;\n }\n return el || document.documentElement;\n}\n\n/\*\*\n \* Computed the boundaries limits

and return them $\ln * \mathcal{Q}$  method $\ln * \mathcal{Q}$  memberof Popper. Utils $\ln * \mathcal{Q}$  param {HTMLElement} popper $\ln * \mathcal{Q}$  param {HTMLElement} reference\n \* @param {number} padding\n \* @param {HTMLElement} boundariesElement - Element used to define the boundaries\n \* @param {Boolean} fixedPosition - Is in fixed position mode\n \* @returns {Object} Coordinates of the boundaries\n \*/\nfunction getBoundaries(popper, reference, padding, boundariesElement)  $\ln \varphi$  rar fixedPosition = arguments.length

 $> 4$  && arguments[4] !== undefined ? arguments[4] : false;\n\n // NOTE: 1 DOM access here\n\n var boundaries  $=$  { top: 0, left: 0 };\n var offsetParent = fixedPosition ? getFixedPositionOffsetParent(popper) :

findCommonOffsetParent(popper, reference);\n\n // Handle viewport case\n if (boundariesElement === 'viewport')  ${\n\mu \ boundaries = getViewportOffsetRectRelativeToArthurNode(offsetParent, fixedPosition); \n} else {\n} //$ Handle other cases based on DOM element used as boundaries\n var boundariesNode = void  $0;\n$  if (boundariesElement === 'scrollParent') {\n boundariesNode = getScrollParent(getParentNode(reference));\n if  $(boundariesNode-nodeName == 'BODY') {\n w boundariesNode = popper ownerDocument.documentElement;\n n$  $\ln$  } else if (boundariesElement === 'window') {\n boundariesNode =

popper.ownerDocument.documentElement;\n } else {\n boundariesNode = boundariesElement;\n }\n\n var offsets = getOffsetRectRelativeToArbitraryNode(boundariesNode,

offsetParent, fixedPosition); $\ln \frac{\Lambda}{\Lambda}$  in case of HTML, we need a different computation $\ln$  if

(boundariesNode.nodeName === 'HTML' && !isFixed(offsetParent))  $\ln$  var getWindowSizes =

getWindowSizes(popper.ownerDocument),\n height = getWindowSizes.height,\n width =

 $getWindowsizes.width;\n n$  boundaries.top += offsets.top - offsets.marginTop;\n boundaries.bottom = height + offsets.top;\n boundaries.left += offsets.left - offsets.marginLeft;\n boundaries.right = width + offsets.left;\n } else  ${\nightharpoonup \mathbb{Z}}$  for all the other DOM elements, this one is good\n boundaries = offsets;\n  ${\nightharpoonup \mathbb{R}}$ paddings\n padding = padding  $|| 0$ ;\n var isPaddingNumber = typeof padding === 'number';\n boundaries.left += isPaddingNumber ? padding : padding.left  $|| 0$ ; h boundaries.top  $+=$  isPaddingNumber ? padding : padding.top  $||$ 0;\n boundaries.right  $=$  isPaddingNumber ? padding : padding.right  $|| 0$ ;\n boundaries.bottom

 $-$  isPaddingNumber ? padding : padding.bottom  $|| 0$ ;\n\n return boundaries;\n}\n\nfunction getArea(\_ref) {\n var width = \_ref.width,\n height = \_ref.height;\n\n return width \* height;\n\n/\*\*\n \* Utility used to transform the `auto` placement to the placement with more\n \* available space.\n \* @method\n \* @memberof Popper.Utils\n \* @argument {Object} data - The data object generated by update method\n \* @argument {Object} options - Modifiers configuration and options\n \* @returns {Object} The data object, properly modified\n \*/\nfunction computeAutoPlacement(placement, refRect, popper, reference, boundariesElement) {\n var padding = arguments.length > 5 && arguments[5] !== undefined ? arguments[5] :  $0;\ln\pi$  if (placement.indexOf('auto') === -1) {\n return placement;\n }\n\n var boundaries = getBoundaries(popper, reference, padding, boundariesElement);\n\n var rects = {\n top: {\n width: boundaries.width,\n height: refRect.top boundaries.top\n },\n

right:  ${\n \dot{\mathbf{r}}}$  width: boundaries.right - refRect.right,\n height: boundaries.height\n },\n bottom:  ${\n \dot{\mathbf{r}}}$ width: boundaries.width,\n height: boundaries.bottom - refRect.bottom\n },\n left: {\n width: refRect.left boundaries.left,\n height: boundaries.height\n }\n };\n\n var sortedAreas = Object.keys(rects).map(function (key)  $\{\n\$  return \_extends( $\{\n\$  key: key\n }, rects[key],  $\{\n\$  area: getArea(rects[key])\n });\n }).sort(function (a, b)  $\nvert$  return b.area - a.area;\n });\n\n var filteredAreas = sortedAreas.filter(function (\_ref2)  ${\n\mu = \text{ref2-width}}\n\$  height =  $\text{ref2 height};\n\$  return width  $\text{ref2 height}$  = popper.clientWidth && height >= popper.clientHeight;\n });\n\n var computedPlacement = filteredAreas.length > 0 ? filteredAreas[0].key : sortedAreas[0].key;\n\n var variation = placement.split('-')[1];\n\n return computedPlacement + (variation ? '-' + variation : '');\n }\n\n/\*\*\n \* Get offsets to the reference

 element\n \* @method\n \* @memberof Popper.Utils\n \* @param {Object} state\n \* @param {Element} popper the popper element $\ln * \mathcal{Q}$  param {Element} reference - the reference element (the popper will be relative to this) $\ln *$  $@$ param {Element} fixedPosition - is in fixed position mode\n \* @returns {Object} An object containing the offsets which will be applied to the popper $\ln \sqrt{\ln \theta}$  at  $\ln \theta$  and  $\ln \theta$  are  $\ln \theta$  and  $\ln \theta$  are  $\ln \theta$ fixedPosition = arguments.length > 3 & & arguments[3] !== undefined ? arguments[3] : null;\n\n var commonOffsetParent = fixedPosition ? getFixedPositionOffsetParent(popper) : findCommonOffsetParent(popper, reference);\n return getOffsetRectRelativeToArbitraryNode(reference, commonOffsetParent, fixedPosition);\n}\n\n/\*\*\n \* Get the outer sizes of the given element (offset size + margins)\n \* @method\n \* @memberof Popper.Utils\n \* @argument {Element} element\n \* @returns {Object} object containing width and height properties\n \*/\nfunction getOuterSizes(element)

 ${\n\mu$  var window = element.ownerDocument.defaultView;\n var styles = window.getComputedStyle(element);\n var x = parseFloat(styles.marginTop) + parseFloat(styles.marginBottom); \n var y = parseFloat(styles.marginLeft) + parseFloat(styles.marginRight);\n var result = {\n width: element.offsetWidth + y,\n height:

element.offsetHeight + x\n };\n return result;\n}\n\n/\*\*\n \* Get the opposite placement of the given one\n \*  $\mathcal{Q}$ method $\ln * \mathcal{Q}$ memberof Popper.Utils $\ln * \mathcal{Q}$ argument {String} placement $\ln * \mathcal{Q}$ returns {String} flipped placement\n \*/\nfunction getOppositePlacement(placement) {\n var hash = { left: 'right', right: 'left', bottom: 'top', top: 'bottom' };\n return placement.replace(/left|right|bottom|top/g, function (matched) {\n return hash[matched];\n });\n}\n\n/\*\*\n \* Get offsets to the popper\n \* @method\n \* @memberof Popper.Utils\n \* @param {Object} position - CSS position the Popper will get applied $\ln * \mathcal{O}$  param {HTMLElement} popper - the popper element $\ln *$ @param

 {Object} referenceOffsets - the reference offsets (the popper will be relative to this)\n \* @param {String} placement - one of the valid placement options\n \* @returns {Object} popperOffsets - An object containing the offsets which will be applied to the popper\n \*/\nfunction getPopperOffsets(popper, referenceOffsets, placement)  ${\nvert \nvert n \nvert \leq \frac{1}{\ln \ln \sqrt{ \cdot \cdot \cdot \cdot \cdot \cdot \cdot \cdot \cdot \cdot \cdot}}$  (\\n \times\n \times\n \times\n \times\n \times\n \times\n \times\n \times\n \times\n \times\n \times\n \times\n \times\n \times\n \times\n \times\n \times\n \times\n \ti

getOuterSizes(popper);\n\n // Add position, width and height to our offsets object\n var popperOffsets = {\n width: popperRect.width. $\ln$  height: popperRect.height $\ln$  }; $\ln \ln /$  // depending by the popper placement we have to compute its offsets slightly differently\n var isHoriz = ['right', 'left'].indexOf(placement) !== -1;\n var mainSide = isHoriz ? 'top' : 'left';\n var secondarySide = isHoriz ? 'left' : 'top';\n var measurement = isHoriz ? 'height' : 'width';\n var secondaryMeasurement = !isHoriz ? 'height' : 'width';\n\n popperOffsets[mainSide] =

referenceOffsets[mainSide]

+ referenceOffsets[measurement] / 2 - popperRect[measurement] / 2;\n if (placement === secondarySide) {\n popperOffsets[secondarySide] = referenceOffsets[secondarySide] - popperRect[secondaryMeasurement];\n } else  ${\n\rho \n\rho}$  popperOffsets[secondarySide] = referenceOffsets[getOppositePlacement(secondarySide)];\n }\n\n return popperOffsets;\n}\n\n/\*\*\n \* Mimics the `find` method of Array\n \* @method\n \* @memberof Popper.Utils\n \* @argument {Array} arr\n \* @argument prop\n \* @argument value\n \* @returns index or -1\n \*/\nfunction find(arr, check)  $\ln / \text{ use native find if supported}\n$  if (Array.prototype.find)  $\ln \text{ arr.find}(check):\n$   $\ln / \text{ use }$ `filter` to obtain the same behavior of `find`\n return arr.filter(check)[0];\n}\n\n/\*\*\n \* Return the index of the matching object\n \* @method\n \* @memberof Popper.Utils\n \* @argument {Array} arr\n \* @argument prop\n \* @argument value\n \* @returns index or -1\n \*/\nfunction findIndex(arr, prop, value) {\n

// use native findIndex if supported\n if (Array.prototype.findIndex)  $\{\n\}$  return arr.findIndex(function (cur)  $\{\n\}$ return cur[prop] == value;\n });\n }\n\n // use `find` + `indexOf` if `findIndex` isn't supported\n var match = find(arr, function (obj)  $\nvert$  return obj[prop] == value;\n });\n return arr.indexOf(match);\n}\n\n/\*\*\n \* Loop trough the list of modifiers and run them in order,\n \* each of them will then edit the data object.\n \* @method\n \* @memberof Popper.Utils\n \* @param {dataObject} data\n \* @param {Array} modifiers\n \* @param {String} ends - Optional modifier name used as stopper\n \* @returns {dataObject}\n \*/\nfunction runModifiers(modifiers, data, ends) {\n var modifiersToRun = ends === undefined ? modifiers : modifiers.slice(0, findIndex(modifiers, 'name', ends));\n\n modifiersToRun.forEach(function (modifier) {\n if (modifier['function']) {\n // eslint-disable-line dot-notation\n console.warn('`modifier.function` is deprecated, use

`modifier.fn`!');\n }\n var fn = modifier['function'] || modifier.fn; // eslint-disable-line dot-notation\n if (modifier.enabled && isFunction(fn))  $\{\n\mid \mathcal{A} \leq \mathcal{A}\}$  // Add properties to offsets to make them a complete clientRect object\n // we do this before each modifier to make sure the previous one doesn't\n // mess with these values\n

 $data.$ offsets.popper = getClientRect(data.offsets.popper); $\ln$  data.offsets.reference = getClientRect(data.offsets.reference);\n\n data = fn(data, modifier);\n }\n });\n\n return data;\n }\n\n/\*\*\n \* Updates the position of the popper, computing the new offsets and applying\n \* the new style.  $\langle \text{br} \rangle$  in \* Prefer `scheduleUpdate` over `update` because of performance reasons.\n \* @method\n \* @memberof Popper\n \*/\nfunction update()  ${\n \mu \ i}$  if popper is destroyed, don't perform any further update\n if (this.state.isDestroyed)  ${\n \mu \i}$ return;\n  $\ln \vartheta = {\n \in \mathbb{R} \text{ s}}$  instance: this,\n styles: {},\n arrowStyles: {},\n attributes:  $\{\},\$  flipped: false, $\in$  offsets:  $\|\cdot\|$ ;\n $\|$  // compute reference element offsets $\|$  data.offsets.reference = getReferenceOffsets(this.state, this.popper, this.reference, this.options.positionFixed);\n\n // compute auto placement, store placement inside the data object,\n // modifiers will be able to edit `placement` if needed\n // and refer to originalPlacement to know the original value $\ln$  data.placement =

computeAutoPlacement(this.options.placement, data.offsets.reference, this.popper, this.reference,

this.options.modifiers.flip.boundariesElement, this.options.modifiers.flip.padding);\n\n // store the computed placement inside `originalPlacement`\n data.originalPlacement = data.placement;\n\n data.positionFixed = this.options.positionFixed;\n\n // compute the popper offsets\n data.offsets.popper = getPopperOffsets(this.popper, data.offsets.reference, data.placement);\n\n data.offsets.popper.position = this.options.positionFixed ? 'fixed' : 'absolute';\n\n

// run the modifiers\n data = runModifiers(this.modifiers, data);\n\n // the first `update` will call `onCreate` callback\n // the other ones will call `onUpdate` callback\n if (!this.state.isCreated) {\n this.state.isCreated = true;\n this.options.onCreate(data);\n } else {\n this.options.onUpdate(data);\n }\n\n/\*\*\n \* Helper used to know if the given modifier is enabled. $\ln * \mathcal{Q}_n^* \mathcal{Q}_n$  memberof Popper. Utils $\ln * \mathcal{Q}_n^* \mathcal{Q}_n$ \*/\nfunction isModifierEnabled(modifiers, modifierName)  $\{\n$  return modifiers.some(function (\_ref)  $\{\n$  var name  $=$  \_ref.name,\n enabled = \_ref.enabled;\n return enabled && name === modifierName;\n });\n}\n\n/\*\*\n \* Get the prefixed supported property name $\ln * @$ method $\ln * @$ memberof Popper.Utils $\ln * @$ argument {String} property (camelCase)\n \* @returns {String} prefixed property (camelCase or PascalCase, depending on the vendor prefix)\n \*/\nfunction getSupportedPropertyName(property) {\n var prefixes = [false, 'ms', 'Webkit',

'Moz', 'O'];\n var upperProp = property.charAt(0).toUpperCase() + property.slice(1);\n\n for (var i = 0; i < prefixes.length; i++)  $\n\alpha$  var prefix = prefixes[i]; $n$  var toCheck = prefix ? " + prefix + upperProp : property; $n$ if (typeof document.body.style[toCheck] !== 'undefined')  $\n \cdot \text{toCheck}\n$  }\n return toCheck;\n }\n return null;\n}\n\n/\*\*\n \* Destroys the popper.\n \* @method\n \* @memberof Popper\n \*/\nfunction destroy() {\n this.state.isDestroyed = true;\n\n // touch DOM only if `applyStyle` modifier is enabled\n if (isModifierEnabled(this.modifiers, 'applyStyle')) {\n this.popper.removeAttribute('x-placement');\n this.popper.style.position = ";\n this.popper.style.top = ";\n this.popper.style.left = ";\n this.popper.style.right = '';\n this.popper.style.bottom = '';\n this.popper.style.willChange = '';\n

this.popper.style[getSupportedPropertyName('transform')] = ";\n }\n\n this.disableEventListeners();\n\n // remove the popper if user

explicity asked for the deletion on destroy\n // do not use `remove` because IE11 doesn't support it\n if (this.options.removeOnDestroy) {\n this.popper.parentNode.removeChild(this.popper);\n }\n return this;\n}\n\n/\*\*\n \* Get the window associated with the element\n \* @argument {Element} element\n \* @returns {Window}\n \*/\nfunction getWindow(element) {\n var ownerDocument = element.ownerDocument;\n return ownerDocument ? ownerDocument.defaultView : window;\n}\n\nfunction attachToScrollParents(scrollParent, event, callback, scrollParents)  $\{\n \alpha = \alpha - \beta$  scrollParent.nodeName === 'BODY';\n var target = isBody ? scrollParent.ownerDocument.defaultView : scrollParent;\n target.addEventListener(event, callback, { passive: true });\n\n if (!isBody) {\n attachToScrollParents(getScrollParent(target.parentNode), event, callback, scrollParents);\n }\n scrollParents.push(target);\n}\n\n/\*\*\n \* Setup needed event listeners used to update the popper position\n  $* \mathcal{Q}$  method\n  $* \mathcal{Q}$  memberof

Popper.Utils\n \* @private\n \*/\nfunction setupEventListeners(reference, options, state, updateBound) {\n // Resize event listener on window\n state.updateBound = updateBound;\n getWindow(reference).addEventListener('resize', state.updateBound, { passive: true });\n\n // Scroll event listener on scroll parents\n var scrollElement = getScrollParent(reference);\n attachToScrollParents(scrollElement, 'scroll', state.updateBound, state.scrollParents);\n state.scrollElement = scrollElement;\n state.eventsEnabled = true;\n\n return state;\n}\n\n/\*\*\n \* It will add resize/scroll events and start recalculating\n \* position of the popper element when they are triggered. $\ln * \mathcal{Q}$  method $\ln * \mathcal{Q}$  memberof Popper $\ln * \Lambda$ nfunction enableEventListeners() { $\ln$  if (!this.state.eventsEnabled) {\n this.state = setupEventListeners(this.reference, this.options, this.state, this.scheduleUpdate);\n  $\ln\ln(x^*)$ n \* Remove event listeners used to update the popper position\n \* @method\n \* @memberof

Popper.Utils\n \* @private\n \*/\nfunction removeEventListeners(reference, state) {\n // Remove resize event listener on window\n getWindow(reference).removeEventListener('resize', state.updateBound);\n\n // Remove scroll event listener on scroll parents\n state.scrollParents.forEach(function (target) {\n

target.removeEventListener('scroll', state.updateBound);\n });\n\n // Reset state\n state.updateBound = null;\n state.scrollParents =  $[\cdot]$ ;\n state.scrollElement = null;\n state.eventsEnabled = false;\n return state;\n}\n\n/\*\*\n \* It will remove resize/scroll events and won't recalculate popper position\n \* when they are triggered. It also won't trigger `onUpdate` callback anymore,\n \* unless you call `update` method manually.\n \* @method\n \* @memberof Popper $n * \n$ function disableEventListeners()  $\n$  if (this.state.eventsEnabled)  $\n$ 

cancelAnimationFrame(this.scheduleUpdate);\n this.state = removeEventListeners(this.reference, this.state);\n  $\ln\ln\frac{x^*}{n}$  Tells if

a given input is a number $\ln * \mathcal{Q}$  method $\ln * \mathcal{Q}$  member f Popper. Utils $\ln * \mathcal{Q}$  param  $\{*\}$  input to check $\ln * \mathcal{Q}$  return  ${\rm Boolean}\n$  \*/\nfunction isNumeric(n)  $\in$  return n !== "  $\&\;$  !isNaN(parseFloat(n))  $\&\;$  isFinite(n);\n\n/\*\*\n \* Set the style to the given popper $\ln * \mathcal{Q}$  method $\ln * \mathcal{Q}$  memberof Popper. Utils $\ln * \mathcal{Q}$  argument {Element} element -Element to apply the style to\n \* @argument {Object} styles\n \* Object with a list of properties and values which will be applied to the element\n \*/\nfunction setStyles(element, styles) {\n Object.keys(styles).forEach(function (prop)  ${\nvert \nu \vert}$  var unit = ";\n // add unit if the value is numeric and is one of the following\n if (['width', 'height', 'top', 'right', 'bottom', 'left'].indexOf(prop) !== -1 && isNumeric(styles[prop])) {\n unit = 'px';\n }\n element.style[prop] = styles[prop] + unit;\n });\n}\n\n/\*\*\n \* Set the attributes to the given popper\n \* @method\n \* @memberof Popper.Utils\n \* @argument {Element} element - Element to apply the attributes to\n \* @argument {Object} styles\n \* Object with a list of properties and values which will be applied to the element\n \*/\nfunction setAttributes(element, attributes) {\n Object.keys(attributes).forEach(function (prop) {\n var value = attributes[prop];\n if (value !== false) {\n element.setAttribute(prop, attributes[prop]);\n } else {\n

element.removeAttribute(prop);\n }\n });\n}\n\n/\*\*\n \* @function\n \* @memberof Modifiers\n \* @argument {Object} data - The data object generated by `update` method\n \* @argument {Object} data.styles - List of style properties - values to apply to popper element $\ln * \mathcal{Q}$  argument {Object} data.attributes - List of attribute properties values to apply to popper element\n  $* \mathcal{Q}$  argument {Object} options - Modifiers configuration and options\n  $*$  $\&$   $\&$   $\&$  The same data object\n \*/\nfunction applyStyle(data) {\n // any property present in `data.styles` will be applied to the popper,  $\ln / \ln \theta$  in this way we can make the 3rd

 party modifiers add custom styles to it\n // Be aware, modifiers could override the properties defined in the previous\n // lines of this modifier!\n setStyles(data.instance.popper, data.styles);\n\n // any property present in `data.attributes` will be applied to the popper,\n // they will be set as HTML attributes of the element\n setAttributes(data.instance.popper, data.attributes); $\ln \ln \mathcal{U}$  if arrowElement is defined and arrowStyles has some properties\n if (data.arrowElement && Object.keys(data.arrowStyles).length) {\n setStyles(data.arrowElement, data.arrowStyles);\n  $\ln n \cdot \ln n$  return data;\n}\n\n/\*\*\n \* Set the x-placement attribute before everything else because it could be used $\ln *$  to add margins to the popper margins needs to be calculated to get the $\ln *$  correct popper offsets. $\ln$ \* @method\n \* @memberof Popper.modifiers\n \* @param {HTMLElement} reference - The reference element used to position the popper $\ln * \mathcal{Q}$  param {HTMLElement} popper - The HTML element used as popper $\ln$  \* @param {Object} options - Popper.js options\n \*/\nfunction applyStyleOnLoad(reference, popper, options, modifierOptions, state)  ${\n \langle \n \rangle}$  compute reference element offsets ${\n \rangle}$  var referenceOffsets = getReferenceOffsets(state, popper, reference, options.positionFixed);\n\n // compute auto placement, store placement inside the data object,\n // modifiers will be able to edit `placement` if needed\n // and refer to originalPlacement to know the original value\n var placement = computeAutoPlacement(options.placement, referenceOffsets, popper, reference, options.modifiers.flip.boundariesElement, options.modifiers.flip.padding);\n\n popper.setAttribute('x-placement', placement); $\ln \frac{1}{\text{Apply }$  `position` to popper before anything else because $\ln \frac{1}{\text{Apply } }$ without the position applied we can't guarantee correct computations is set Styles (popper, { position: options.positionFixed ? 'fixed' : 'absolute' });\n\n return options;\n}\n\n/\*\*\n \* @function\n \* @memberof Modifiers\n \* @argument {Object}

 data - The data object generated by `update` method\n \* @argument {Object} options - Modifiers configuration and options\n \* @returns {Object} The data object, properly modified\n \*/\nfunction computeStyle(data, options) {\n var x = options.x,\n y = options.y;\n var popper = data.offsets.popper;\n\n // Remove this legacy support in Popper.js v2\n\n var legacyGpuAccelerationOption = find(data.instance.modifiers, function (modifier) {\n return modifier.name === 'applyStyle';\n }).gpuAcceleration;\n if (legacyGpuAccelerationOption !== undefined) {\n console.warn('WARNING: `gpuAcceleration` option moved to `computeStyle` modifier and will not be supported in future versions of Popper.js!');\n  $\ln$  var gpuAcceleration = legacyGpuAccelerationOption !== undefined ? legacyGpuAccelerationOption : options.gpuAcceleration;\n\n var offsetParent =

getOffsetParent(data.instance.popper);\n var offsetParentRect = getBoundingClientRect(offsetParent);\n\n // Styles $\ln$  var styles =

 ${\nightharpoonup$  position: popper.position\n  $\cdot\$ positioning, top/bottom prefers rounded\n // values, while left/right prefers floored values.\n var offsets = {\n left: Math.floor(popper.left),\n top: Math.round(popper.top),\n bottom: Math.round(popper.bottom),\n right: Math.floor(popper.right)\n  $\cdot \in \text{sideA} = x == 'bottom'$ ? 'top' : 'bottom';\n var sideB = y === 'right' ? 'left' : 'right';\n\n // if gpuAcceleration is set to `true` and transform is supported,\n // we use `translate3d` to apply the position to the popper we\n // automatically use the supported prefixed version if needed\n var prefixedProperty = getSupportedPropertyName('transform');\n\n // now, let's make a step back and look at this code closely (wtf?)\n // If the content of the popper grows once it's been positioned, it\n  $\frac{1}{n}$  may happen that the popper gets misplaced because of the new content\n // overflowing its reference

element $\ln$  // To avoid this problem, we provide two options (x and y), which allow $\ln$  // the consumer to define the offset origin. $\ln / \int$  If we position a popper on top of a reference element, we can set $\ln / \int x^2$  to `top` to make the popper grow towards its top instead of\n // its bottom.\n var left = void 0,\n top = void 0;\n if (sideA === 'bottom') {\n // when offsetParent is <html> the positioning is relative to the bottom of the screen (excluding the scrollbar)\n // and not the bottom of the html element\n if (offsetParent.nodeName === 'HTML') {\n top = offsetParent.clientHeight + offsets.bottom;\n } else {\n top = -offsetParentRect.height + offsets.bottom;\n }\n } else  ${\nightharpoonup$  top = offsets.top;\n  $\in$  if (sideB === 'right')  ${\nightharpoonup}$  if (offsetParent.nodeName === 'HTML')  ${\nightharpoonup}$  $=$ -offsetParent.clientWidth + offsets.right;\n } else {\n left = -offsetParentRect.width + offsets.right;\n }\n } else  ${\nvert \}$  left = offsets.left; ${\nvert \}$ 

 $\ln$  if (gpuAcceleration && prefixedProperty)  $\ln$  styles[prefixedProperty] = 'translate3d(' + left + 'px, ' + top + 'px, 0)';\n styles[sideA] = 0;\n styles[sideB] = 0;\n styles.willChange = 'transform';\n } else {\n // othwerise, we use the standard `top`, `left`, `bottom` and `right` properties\n var invertTop = sideA === 'bottom' ? -1 : 1;\n var invertLeft = sideB === 'right' ? -1 : 1;\n styles[sideA] = top \* invertTop;\n styles[sideB] = left \* invertLeft;\n styles.willChange = sideA + ', ' + sideB;\n  $\ln \Lambda$  // Attributes\n var attributes = {\n 'x-placement': data.placement\n  $\|\cdot\|$ ,\n\n // Update `data` attributes, styles and arrowStyles\n data.attributes = \_extends({}, attributes, data.attributes);\n data.styles =  $extends({}, styles, data-styles);$ \n data.arrowStyles =  $extends({},$ data.offsets.arrow, data.arrowStyles);\n\n return data;\n}\n\n/\*\*\n \* Helper used to know if the given modifier depends from another one.  $\text{Br}$  / $\text{Br}$  \* It checks if the

needed modifier is listed and enabled.\n \* @method\n \* @memberof Popper.Utils\n \* @param {Array} modifiers list of modifiers\n \* @param {String} requestingName - name of requesting modifier\n \* @param {String} requestedName - name of requested modifier\n \* @returns {Boolean}\n \*/\nfunction isModifierRequired(modifiers, requestingName, requestedName)  $\{\n\$  var requesting = find(modifiers, function (\_ref)  $\{\n\$  var name = ref.name;\n return name === requestingName;\n });\n\n var isRequired = !!requesting & & modifiers.some(function (modifier)  $\n\alpha$  return modifier.name === requestedName && modifier.enabled && modifier.order < requesting.order;\n });\n\n if (!isRequired) {\n var \_requesting = "' + requestingName + "';\n var requested =  $\gamma$  + requestedName +  $\gamma$ ; n console.warn(requested + ' modifier is required by ' + \_requesting + ' modifier in order to work, be sure to include it before ' + \_requesting + '!');\n }\n return isRequired;\n}\n\n/\*\*\n \* @function\n

 \* @memberof Modifiers\n \* @argument {Object} data - The data object generated by update method\n \* @argument {Object} options - Modifiers configuration and options\n \* @returns {Object} The data object, properly modified\n \*/\nfunction arrow(data, options) {\n var \_data\$offsets\$arrow;\n\n // arrow depends on keepTogether in order to work\n if (!isModifierRequired(data.instance.modifiers, 'arrow', 'keepTogether')) {\n return data;\n }\n\n var arrowElement = options.element; $\ln \frac{1}{\ln}$  if arrowElement is a string, suppose it's a CSS selector $\ln$  if (typeof  $arrowElement == 'string') {\nvert x \vert = 0}$  arrowElement = data.instance.popper.querySelector(arrowElement);\n\n // if arrowElement is not found, don't run the modifier\n if (!arrowElement) {\n return data;\n }\n } else {\n // if the arrowElement isn't a query selector we must check that the $\vert n \vert$  // provided DOM node is child of its popper node\n if (!data.instance.popper.contains(arrowElement)) {\n console.warn('WARNING:

`arrow.element` must be child of its popper element!');\n return data;\n  $\ln \max$  placement = data.placement.split('-')[0];\n var \_data\$offsets = data.offsets,\n popper = \_data\$offsets.popper,\n reference = data\$offsets.reference;\n\n var isVertical = ['left', 'right'].indexOf(placement) !== -1;\n\n var len = isVertical ? 'height' : 'width';\n var sideCapitalized = isVertical ? 'Top' : 'Left';\n var side = sideCapitalized.toLowerCase();\n var altSide = isVertical ? 'left' : 'top';\n var opSide = isVertical ? 'bottom' : 'right';\n var arrowElementSize = getOuterSizes(arrowElement)[len];\n\n //\n // extends keepTogether behavior making sure the popper and its\n // reference have enough pixels in conjunction\n //\n\n // top/left side\n if (reference[opSide] - arrowElementSize < popper[side])  $\ln$  data.offsets.popper[side] -= popper[side] - (reference[opSide] - arrowElementSize);\n  $\ln$  // bottom/right side\n if (reference[side] + arrowElementSize

 $>$  popper[opSide])  $\{\n\$  data.offsets.popper[side] += reference[side] + arrowElementSize - popper[opSide]; $\n\$   $\{\n\$ data.offsets.popper = getClientRect(data.offsets.popper); $\ln$  // compute center of the popper $\ln$  var center =

reference[side] + reference[len] / 2 - arrowElementSize / 2;\n\n // Compute the sideValue using the updated popper offsets\n // take popper margin in account because we don't have this info available\n var css = getStyleComputedProperty(data.instance.popper);\n var popperMarginSide = parseFloat(css['margin' + sideCapitalized], 10);\n var popperBorderSide = parseFloat(css['border' + sideCapitalized + 'Width'], 10);\n var sideValue = center - data.offsets.popper[side] - popperMarginSide - popperBorderSide; $\ln \frac{N}{N}$  / prevent arrowElement from being placed not contiguously to its popper $\ln$  sideValue = Math.max(Math.min(popper[len]  $arrowElementSize$ ,  $sideValue$ ),  $0)$ ; $\ln \ln$  data.arrowElement = arrowElement; $\ln$  data.offsets.arrow =  $\text{ (dataSoftsets\$arrow = } \{\},\$ 

 defineProperty(\_data\$offsets\$arrow, side, Math.round(sideValue)), defineProperty(\_data\$offsets\$arrow, altSide, ''), data\$offsets\$arrow);\n\n return data;\n}\n\n/\*\*\n \* Get the opposite placement variation of the given one\n \* @method\n \* @memberof Popper.Utils\n \* @argument {String} placement variation\n \* @returns {String} flipped placement variation $\mathbf{n}^*$ nfunction getOppositeVariation(variation)  $\{\n n$  if (variation === 'end')  $\{\n n$  return 'start'; } else if (variation === 'start') {\n return 'end';\n }\n return variation;\n}\n\n/\*\*\n \* List of accepted placements to use as values of the `placement` option.<br/>\checktrial placements are:\n \* - `auto`\n \* - `top`\n \* - `right`\n \* -`bottom`\n \* - `left`\n \*\n \* Each placement can have a variation from this list:\n \* - `-start`\n \* - `-end`\n \*\n \* Variations are interpreted easily if you think of them as the left to right $\ln$  \* written languages. Horizontally (`top` and `bottom`), `start` is left and `end`\n \* is right.<br/>  $\ln$ 

\* Vertically (`left` and `right`), `start` is top and `end` is bottom.\n \*\n \* Some valid examples are:\n \* - `top-end` (on top of reference, right aligned) $\ln *$  - `right-start` (on right of reference, top aligned) $\ln *$  - `bottom` (on bottom, centered)\n  $*$  - `auto-end` (on the side with more space available, alignment depends by placement)\n  $*\n$  $\&$ static $\wedge^* \&$ type {Array} $\wedge^* \&$ enum {String} $\wedge^* \&$ ereadonly $\wedge^* \&$ method placements $\wedge^* \&$ memberof Popper\n \*/\nvar placements = ['auto-start', 'auto', 'auto-end', 'top-start', 'top', 'top-end', 'right-start', 'right', 'right-end', 'bottom-end', 'bottom', 'bottom-start', 'left-end', 'left', 'left-start'];\n\n// Get rid of `auto` `auto-start` and `autoend`\nvar validPlacements = placements.slice(3);\n\n/\*\*\n \* Given an initial placement, returns all the subsequent placements\n \* clockwise (or counter-clockwise).\n \*\n \* @method\n \* @memberof Popper.Utils\n \* @argument  ${\{String\}}$  placement - A valid placement (it accepts variations) $\n\in \mathcal{C}$  argument

 {Boolean} counter - Set to true to walk the placements counterclockwise\n \* @returns {Array} placements including their variations\n \*/\nfunction clockwise(placement) {\n var counter = arguments.length > 1 & &  $arguments[1] := undefined ? arguments[1]$ : false;\n\n var index = validPlacements.indexOf(placement);\n var arr  $=$  validPlacements.slice(index + 1).concat(validPlacements.slice(0, index));\n return counter ? arr.reverse() : arr;\n}\n\nvar BEHAVIORS = {\n FLIP: 'flip',\n CLOCKWISE: 'clockwise',\n COUNTERCLOCKWISE: 'counterclockwise'\n};\n\n/\*\*\n \* @function\n \* @memberof Modifiers\n \* @argument {Object} data - The data object generated by update method $\ln * \mathcal{Q}$  argument {Object} options - Modifiers configuration and options $\ln *$ @returns {Object} The data object, properly modified\n \*/\nfunction flip(data, options) {\n // if `inner` modifier is enabled, we can't use the `flip` modifier\n if (isModifierEnabled(data.instance.modifiers, 'inner')) {\n return data;\n  $\ln \inf$  (data.flipped

&& data.placement === data.originalPlacement)  $\ln /$  seems like flip is trying to loop, probably there's not enough space on any of the flippable sides n return data;  $\n\ln \varphi$  var boundaries =

getBoundaries(data.instance.popper, data.instance.reference, options.padding, options.boundariesElement,

data.positionFixed); $\ln \varphi$  var placement = data.placement.split('-')[0]; $\ln \varphi$  var placementOpposite =

getOppositePlacement(placement);\n var variation = data.placement.split('-')[1] || ";\n\n var flipOrder = [];\n\n switch (options.behavior)  $\{\n\alpha$  case BEHAVIORS.FLIP: $\alpha$  flipOrder = [placement, placementOpposite]: $\ln$ break;\n case BEHAVIORS.CLOCKWISE:\n flipOrder = clockwise(placement);\n break;\n case BEHAVIORS.COUNTERCLOCKWISE: $\ln$  flipOrder = clockwise(placement, true); $\ln$  break; $\ln$  default: $\ln$ flipOrder = options.behavior;\n }\n\n flipOrder.forEach(function (step, index) {\n if (placement !== step ||  $flipOrder.length === index$ 

 $+ 1$ )  $\{\n\$  return data; $\n\in \{\n\}$  placement = data.placement.split('-')[0]; $\in$  placementOpposite = getOppositePlacement(placement);\n\n var popperOffsets = data.offsets.popper;\n var refOffsets =

data.offsets.reference; $\ln \frac{\pi}{2}$  using floor because the reference offsets may contain decimals we are not going to consider here\n var floor = Math.floor;\n var overlapsRef = placement === 'left' && floor(popperOffsets.right) > floor(refOffsets.left) || placement === 'right' && floor(popperOffsets.left) < floor(refOffsets.right) || placement === 'top' && floor(popperOffsets.bottom) > floor(refOffsets.top) || placement === 'bottom' && floor(popperOffsets.top)  $\langle$  floor(refOffsets.bottom);\n\n var overflowsLeft = floor(popperOffsets.left)  $\langle$  floor(boundaries.left);\n var overflowsRight = floor(popperOffsets.right) > floor(boundaries.right);\n var overflowsTop = floor(popperOffsets.top) < floor(boundaries.top);\n var overflowsBottom = floor(popperOffsets.bottom) > floor(boundaries.bottom);\n\n var overflowsBoundaries = placement === 'left' && overflowsLeft || placement  $==$  'right' && overflowsRight || placement  $==$  'top' && overflowsTop || placement  $==$  'bottom' && overflowsBottom;\n\n // flip the variation if required\n var isVertical = ['top', 'bottom'].indexOf(placement) !== 1;\n var flippedVariation = !!options.flipVariations  $\&&$  (isVertical  $\&&$  variation === 'start'  $\&&$  overflowsLeft || isVertical && variation === 'end' && overflowsRight || !isVertical && variation === 'start' && overflowsTop || !isVertical && variation === 'end' && overflowsBottom);\n\n if (overlapsRef || overflowsBoundaries || flippedVariation) {\n // this boolean to detect any flip loop\n data.flipped = true;\n\n if (overlapsRef || overflowsBoundaries)  $\n\alpha = \alpha + 1$ ;\n  $\ln$  if (flippedVariation)  $\n\alpha$ variation = getOppositeVariation(variation);\n  $\ln$  data.placement = placement + (variation) ? '-' + variation : '');\n\n // this object contains `position`, we want to preserve it along with\n // any additional property we may add in the future $\ln$  data.offsets.popper = extends( $\{\}$ , data.offsets.popper, getPopperOffsets(data.instance.popper, data.offsets.reference, data.placement)); $\ln$  data = runModifiers(data.instance.modifiers, data, 'flip');\n }\,\n return data;\n}\n\n/\*\*\n \* @function\n \* @memberof Modifiers\n \* @argument {Object} data - The data object generated by update method\n \* @argument {Object} options - Modifiers configuration and options\n \* @returns {Object} The data object, properly modified\n \*/\nfunction keepTogether(data) {\n var \_data\$offsets = data.offsets,\n popper = \_data\$offsets.popper,\n reference =  $_d$ ata\$offsets.reference;\n\n var placement = data.placement.split('-')[0];\n var floor = Math.floor;\n var isVertical =  $[top', 'bottom']$ .indexOf(placement) !== -1;\n var side = isVertical ? 'right' : 'bottom';\n

var opSide = isVertical ? 'left' : 'top';\n var measurement = isVertical ? 'width' : 'height';\n\n if (popper[side] < floor(reference[opSide])) {\n data.offsets.popper[opSide] = floor(reference[opSide]) - popper[measurement];\n  $\ln$  if (popper[opSide] > floor(reference[side]))  $\ln$  data.offsets.popper[opSide] = floor(reference[side]);\n  $\ln$ return data;\n}\n\n/\*\*\n \* Converts a string containing value + unit into a px value number\n \* @function\n \* @memberof {modifiers~offset}\n \* @private\n \* @argument {String} str - Value + unit string\n \* @argument {String} measurement - `height` or `width`\n \* @argument {Object} popperOffsets\n \* @argument {Object} referenceOffsets\n \* @returns {Number|String}\n \* Value in pixels, or original string if no values were extracted\n \*/\nfunction toValue(str, measurement, popperOffsets, referenceOffsets) {\n // separate value from unit\n var split  $=$  str.match(/((?:\\-\\\+)?\\d\*\\.?\\d\*)(.\*)/);\n var value = +split[1];\n var unit =

split[2];\n\n // If it's not a number it's an operator, I guess\n if (!value) {\n return str;\n }\n\n if (unit.indexOf('%') === 0) {\n var element = void 0;\n switch (unit) {\n case '%p':\n element = popperOffsets;\n break;\n case '%':\n case '%r':\n default:\n element = referenceOffsets;\n }\n\n var rect = getClientRect(element);\n return rect[measurement] / 100 \* value;\n } else if (unit === 'vh' || unit === 'vw')  $\{\n\mid \text{if } i \leq a \text{ of } i \leq b \text{ of } i \leq b \text{ of } i \leq a \text{ of } i \leq b \text{ of } i \leq a \text{ of } i \leq b \text{ of } i \leq a \text{ of } i \leq a \text{ of } i \leq a \text{ of } i \leq a \text{ of } i \leq a \text{ of } i \leq a \text{ of } i \leq a \text{ of } i \leq a \text{ of } i \leq a \text{ of } i \leq a \text{ of } i \leq a \text{ of } i \leq a \text{ of } i \leq a \text{ of } i \leq$  ${\n\mu \ size = Math.max(document.documentElement.clientHeight, window.innerHeight || 0);\n\} else {\n \ size =$ Math.max(document.documentElement.clientWidth, window.innerWidth  $| 0 \rangle \n\$  return size / 100 \* value;\n } else  ${\nightharpoonup}$  / if is an explicit pixel unit, we get rid of the unit and keep the value ${\cdot}$  // if is an implicit unit, it's px, and we return just the value\n

return value;\n  $\ln\ln(*\|n \cdot n^*$  Parse an `offset` string to extrapolate `x` and `y` numeric offsets.\n \* @function\n \* @memberof {modifiers~offset}\n \* @private\n \* @argument {String} offset\n \* @argument {Object} popperOffsets\n \* @argument {Object} referenceOffsets\n \* @argument {String} basePlacement\n \* @returns {Array} a two cells array with x and y offsets in numbers\n \*/\nfunction parseOffset(offset, popperOffsets, referenceOffsets, basePlacement) {\n var offsets =  $[0, 0]$ ;\n\n // Use height if placement is left or right and index is

0 otherwise use width $\ln / \ln$  in this way the first offset will use an axis and the second one $\ln / \ln$  will use the other one\n var useHeight = ['right', 'left'].indexOf(basePlacement) !== -1;\n\n // Split the offset string to obtain a list of values and operands $\ln$  // The regex addresses values with the plus or minus sign in front (+10, -20, etc) $\ln$  var fragments = offset.split(/(\\+|\\-)/).map(function (frag) {\n return frag.trim();\n });\n\n

// Detect if the offset string contains a pair of values or a single one\n // they could be separated by comma or space\n var divider = fragments.indexOf(find(fragments, function (frag) {\n return frag.search(/,\\\s/) !== -1;\n }));\n\n if (fragments[divider] && fragments[divider].indexOf(',') == -1) {\n console.warn('Offsets separated by white space(s) are deprecated, use a comma (,) instead.');\n  $\ln \Lambda$  // If divider is found, we divide the list of values and operands to divide\n // them by ofset X and Y.\n var splitRegex =  $\langle \simeq \frac{\simeq +\frac{1}{2}$ . [fragments.slice(0, divider).concat([fragments[divider].split(splitRegex)[0]]),

 $[fragments[divider].split(splitRegex)][1]$ .concat $(fragments.slice(divider + 1))]$  :  $[fragments];\n\alpha \text{ } // Convert the$ values with units to absolute pixels to allow our computations\n ops = ops.map(function (op, index)  $\{\n\mid n \quad \text{/}/\text{Most of}\}$ the units rely on the orientation of the popper $\ln$  var measurement = (index === 1 ? !useHeight

: useHeight) ? 'height' : 'width';\n var mergeWithPrevious = false;\n return op\n // This aggregates any `+` or `-` sign that aren't considered operators\n // e.g.:  $10 + 5 \implies [10, +, +5]$ \n .reduce(function (a, b) {\n  $(a[a.a.length - 1] == " & E['+]$ : ''|.indexOf(b) !== -1)  $\n a[a.length - 1] = b;\n mergeWithPrevious = true;\n)$ 

return a;\n } else if (mergeWithPrevious) {\n a[a.length - 1] += b;\n mergeWithPrevious = false;\n return a;\n } else  $\{\n\$  return a.concat(b);\n }\n },  $\|\$ )\n // Here we convert the string values into number values (in px)\n .map(function (str) {\n return toValue(str, measurement, popperOffsets, referenceOffsets);\n  $\cdot$ );\n });\n // Loop trough the offsets arrays and execute the operations\n ops.forEach(function (op, index) {\n op.forEach(function (frag, index2)  $\{\n\$  if (isNumeric(frag))  $\{\n\$  offsets[index] += frag \* (op[index2 - 1] === '-'

? -1 : 1);\n }\n });\n });\n return offsets;\n}\n\n/\*\*\n \* @function\n \* @memberof Modifiers\n \* @argument  ${Object}$  data - The data object generated by update method $\ln * @$  argument  ${Object}$  options - Modifiers configuration and options\n \* @argument {Number|String} options.offset=0\n \* The offset value as described in the modifier description $n^*$  @returns {Object} The data object, properly modified $n^*$ \nfunction offset(data, ref) {\n var offset =  $\text{ref.}$ offset;\n var placement = data.placement,\n data\$offsets = data.offsets,\n popper =  $_data\$ offsets.popper,\n reference =  $_data\$ offsets.reference;\n\n var basePlacement = placement.split('-')[0];\n\n var offsets = void 0;\n if (isNumeric(+offset))  $\n{\n }$  offsets = [+offset, 0];\n } else  ${\n }$  offsets = parseOffset(offset, popper, reference, basePlacement);\n  $\ln$  if (basePlacement === 'left')  $\ln$  popper.top += offsets[0];\n popper.left -= offsets[1];\n } else if (basePlacement === 'right') {\n

popper.top += offsets[0];\n popper.left += offsets[1];\n } else if (basePlacement == 'top') {\n popper.left += offsets[0];\n popper.top -= offsets[1];\n } else if (basePlacement === 'bottom') {\n popper.left += offsets[0];\n popper.top += offsets[1];\n }\n\n data.popper = popper;\n return data;\n}\n\n/\*\*\n \* @function\n \* @memberof Modifiers\n \* @argument {Object} data - The data object generated by `update` method\n \* @argument {Object} options - Modifiers configuration and options\n  $* \mathcal{Q}$  returns {Object} The data object, properly modified\n \*/\nfunction preventOverflow(data, options) {\n var boundariesElement = options.boundariesElement || getOffsetParent(data.instance.popper); $\ln /$  // If offsetParent is the reference element, we really want to $\ln /$  go one step up and use the next offsetParent as reference to\n // avoid to make this modifier completely useless and look like broken\n if (data.instance.reference === boundariesElement)  $\ln$  boundariesElement = getOffsetParent(boundariesElement);\n }\n\n // NOTE: DOM access here\n // resets the popper's position so that the document size can be calculated excluding $\ln$  // the size of the popper element itself $\ln$  var transformProp = getSupportedPropertyName('transform');\n var popperStyles = data.instance.popper.style; // assignment to help minification $\ln \varphi$  var top = popperStyles.top, $\ln$  left = popperStyles.left, $\ln$  transform = popperStyles[transformProp];\n\n popperStyles.top = ";\n popperStyles.left = ";\n popperStyles[transformProp] = '';\n\n var boundaries = getBoundaries(data.instance.popper, data.instance.reference, options.padding, boundariesElement, data.positionFixed);\n\n // NOTE: DOM access here\n // restores the original style properties after the offsets have been computed $\in$  popperStyles.top = top; $\in$  popperStyles.left = left; $\in$ 

popperStyles[transformProp] = transform;\n\n options.boundaries = boundaries;\n\n var order = options.priority;\n var popper = data.offsets.popper; $\ln \ln$ 

var check = {\n primary: function primary(placement) {\n var value = popper[placement];\n if (popper[placement] < boundaries[placement] && !options.escapeWithReference)  $\{\n\}$  value = Math.max(popper[placement], boundaries[placement]);\n }\n return defineProperty({}, placement, value);\n  $\{\n\}$ , secondary: function secondary(placement)  $\{\n\$  var mainSide = placement === 'right' ? 'left' : 'top'; $\n\}$  var value = popper[mainSide];\n if (popper[placement] > boundaries[placement] && !options.escapeWithReference)  ${\n\mu = \n\alpha = \mathrm{Math.min}(\text{opper}[\text{main}]\},\text{boundaries}[\text{placement}] = \mathrm{right}$  - (placement === 'right' ? popper.width : popper.height));\n  $\ln$  return defineProperty({}, mainSide, value);\n  $\ln$  };\n order.forEach(function (placement)  ${\nvert \nvert}$  var side = ['left', 'top'].indexOf(placement) !== -1 ? 'primary' : 'secondary';\n popper =  $_{\text{extends}}({}, \text{proper}, \text{check}|\text{side}|(\text{placement}));\n \}$ ;\n\n data.offsets.popper = popper;\n\n return data;\n}\n\n/\*\*\n \* @function\n \* @memberof Modifiers\n \* @argument {Object} data - The data object generated by `update` method\n \* @argument {Object} options - Modifiers configuration and options\n \* @returns  ${Object}$  The data object, properly modified $\in \mathbb{A}$  \*/\nfunction shift(data)  $\in \mathbb{A}$  var placement = data.placement;\n var basePlacement = placement.split('-')[0];\n var shiftvariation = placement.split('-')[1];\n\n // if shift shiftvariation is specified, run the modifier\n if (shiftvariation)  $\{\n\$  var data\$offsets = data.offsets,\n reference =  $_data\$ 0ffsets. reference,\n<math>\n\text{popper} = \\_data\0ffsets.popper;\n\n\text{varray} = \text{vmatrix} = \text{d}-\text{vmatrix} 'top'].indexOf(basePlacement) !==  $-1$ ;\n var side = isVertical ? 'left' : 'top';\n var measurement = isVertical ? 'width': 'height';\n\n var shiftOffsets = {\n start: defineProperty({}, side, reference[side]),\n end: defineProperty({}, side, reference[side] + reference[measurement] - popper[measurement])\n

 $\cdot\ln$  data.offsets.popper = \_extends({}, popper, shiftOffsets[shiftvariation]);\n }\n\n return data;\n}\n\n/\*\*\n \* @function\n \* @memberof Modifiers\n \* @argument {Object} data - The data object generated by update method\n \* @argument {Object} options - Modifiers configuration and options\n \* @returns {Object} The data object, properly modified\n \*/\nfunction hide(data) {\n if (!isModifierRequired(data.instance.modifiers, 'hide', 'preventOverflow'))  $\n =$ return data; $\n \ln \varphi = \data.offsets.reference;$ n var bound = find(data.instance.modifiers, function (modifier) {\n return modifier.name === 'preventOverflow';\n  $\{\}$ ).boundaries;\n\n if (refRect.bottom < bound.top || refRect.left > bound.right || refRect.top > bound.bottom || refRect.right < bound.left)  ${\n \mu \ }$  // Avoid unnecessary DOM access if visibility hasn't changed ${\n \mu \ }$  if (data.hide === true)  $\ln$  return data; $\ln$   $\ln$  data.hide = true; $\ln$  data.attributes['x-out-of-boundaries'] = ";\n } else  ${\nightharpoonup \mathbb{Z}$  // Avoid unnecessary DOM access if visibility hasn't changed\n if (data.hide === false)  ${\nightharpoonup \mathbb{Z}}$ return data;\n  $\ln\alpha$  data.hide = false;\n data.attributes['x-out-of-boundaries'] = false;\n  $\ln\alpha$  return data;\n}\n\n/\*\*\n \* @function\n \* @memberof Modifiers\n \* @argument {Object} data - The data object generated by `update` method\n \* @argument {Object} options - Modifiers configuration and options\n \* @returns {Object} The data object, properly modified\n \*/\nfunction inner(data) {\n var placement = data.placement;\n var basePlacement = placement.split('-')[0];\n var \_data\$offsets = data.offsets,\n popper = \_data\$offsets.popper,\n reference = \_data\$offsets.reference;\n\n var isHoriz = ['left', 'right'].indexOf(basePlacement) !== -1;\n\n var  $subtractLength = ['top', 'left'].indexOf(basePlacement) == -1;\n\} \npopper[isHoriz ? 'left' : 'top'] =$ reference[basePlacement] - (subtractLength ? popper[isHoriz ? 'width' : 'height'] : 0);\n\n data.placement = getOppositePlacement(placement);\n data.offsets.popper = getClientRect(popper);\n\n return data;\n}\n\n/\*\*\n \* Modifier function, each modifier can have a function of this type assigned $\ln *$  to its `fn` property. $\langle$ br  $\rangle$ |n \* These functions will be called on each update, this means that you must $\ln$  \* make sure they are performant enough to avoid performance bottlenecks.\n \*\n \* @ function ModifierFn\n \* @argument {dataObject} data - The data object generated by `update` method\n \* @argument {Object} options - Modifiers configuration and options\n \* @returns {dataObject} The data object, properly modified\n  $*\ln\^* \ln \$  \* Modifiers are plugins used to alter the behavior of your poppers.  $\langle$ br  $\rangle$ \n \* Popper. is uses a set of 9 modifiers to provide all the basic functionalities\n \* needed by the library. $\ln * \ln *$  Usually you don't want to override the `order`, `fn` and `onLoad` props. $\ln *$  All the other properties are configurations that could be tweaked. $\ln * \omega$  namespace modifiers  $\ln * \Lambda$ 

 modifiers = {\n /\*\*\n \* Modifier used to shift the popper on the start or end of its reference\n \* element.<br />\n \* It will read the variation of the `placement` property.<br  $\ln$  \* It can be one either `-end` or `-start`.\n \* @memberof modifiers\n \* @inner\n \*/\n shift: {\n /\*\* @prop {number} order=100 - Index used to define the order of execution \*/\n order: 100,\n /\*\* @prop {Boolean} enabled=true - Whether the modifier is enabled or not \*/\n enabled: true,\n /\*\* @prop {ModifierFn} \*/\n fn: shift\n },\n\n /\*\*\n \* The `offset` modifier can shift your popper on both its axis.\n \*\n \* It accepts the following units:\n \* - `px` or unit-less, interpreted as pixels\n  $* - %$  or `%r`, percentage relative to the length of the reference element\n  $* - %$   $* - %$ , percentage relative to the length of the popper element $\ln * -vw$ , CSS viewport width unit $\ln * -vh$ , CSS viewport height unit $\ln$  $*\n$  \* For length is intended the main axis relative

to the placement of the popper. $\langle br \rangle$  \* This means that if the placement is `top` or `bottom`, the length will be the $\ln$  \* `width`. In case of `left` or `right`, it will be the `height`. $\ln$  \*\n \* You can provide a single value (as `Number` or `String`), or a pair of values\n \* as `String` divided by a comma or one (or more) white spaces.<br  $\sqrt{2}$  \* The latter is a deprecated method because it leads to confusion and will be\n \* removed in v2.<br/>>br /> \* Additionally, it accepts additions and subtractions between different units. $\ln$  \* Note that multiplications and divisions aren't supported. $\ln * \nabla$  \* Valid examples are: $\ln * \nabla$  \* 10\n \* '10%'\n \* '10, 10'\n \* '10%, 10'\n \* '10 + 10%'\n \* '10 - 5vh + 3%'\n \* '-10px + 5vh, 5px - 6%'\n \* ```\n \* > \*\*NB\*\*: If you desire to apply offsets to your poppers in a way that may make them overlap $\ln$  \* > with their reference element, unfortunately, you will have to disable the `flip` modifier. $\ln * >$  You

can read more on this at this [issue](https://github.com/FezVrasta/popper.js/issues/373).\n  $*\n\alpha$   $\alpha$  member of modifiers\n \* @inner\n \*\n offset: {\n /\*\* @prop {number} order=200 - Index used to define the order of execution  $*\|n\|$  order: 200, $\|n\|$  /\*\* @prop {Boolean} enabled=true - Whether the modifier is enabled or not  $*\|n\|$ enabled: true, $\ln \frac{m}{k}$  @prop {ModifierFn} \*/\n fn: offset, $\ln \frac{m}{k}$  @prop {Number|String} offset=0\n \* The offset value as described in the modifier description $\ln$  \*/\n offset: 0\n },\n\n /\*\*\n \* Modifier used to prevent the popper from being positioned outside the boundary. $\ln *$  A scenario exists where the reference itself is not within the boundaries. $\text{Br} \gg \mathbb{R}^*$  We can say it has \"escaped the boundaries\" — or just \"escaped\". $\text{Br} \gg \mathbb{R}^*$  In this case we need to decide whether the popper should either: $\ln * \ln * -$  detach from the reference and remain  $\Upsilon$  trapped $\Upsilon$  in the boundaries, or  $\pi$  \* - if it should ignore the

boundary and  $\text{``escape with its reference''}\$ " $\text{``$When \text{``escapeWithReference''} is set to \text{``true''} and reference is}$ completely $\ln$  \* outside its boundaries, the popper will overflow (or completely leave) $\ln$  \* the boundaries in order to remain attached to the edge of the reference.\n  $*\n\cong \mathbb{R}^* \otimes \mathbb{R}^* \otimes \mathbb{R}^* \otimes \mathbb{R}^*$ preventOverflow: {\n /\*\* @prop {number} order=300 - Index used to define the order of execution \*/\n order:  $300\ln$  /\*\* @prop {Boolean} enabled=true - Whether the modifier is enabled or not \*/\n enabled: true,\n /\*\* @prop {ModifierFn} \*/\n fn: preventOverflow,\n /\*\*\n \* @prop {Array}

[priority=['left','right','top','bottom']]\n \* Popper will try to prevent overflow following these priorities by default, $\ln$  \* then, it could overflow on the left and on top of the `boundariesElement` $\ln$  \*/ $\ln$  priority: ['left', 'right', 'top', 'bottom'],\n /\*\*\n \* @prop {number} padding=5\n \* Amount of pixel used to define a minimum distance between the boundaries\n \* and the popper. This makes sure the popper always has a little padding\n \* between the edges of its container $\ln$  \*/n padding: 5, $\ln$  /\*\* $\ln$  \* @prop {String|HTMLElement} boundariesElement='scrollParent'\n \* Boundaries used by the modifier. Can be `scrollParent`, `window`,\n `viewport` or any DOM element.\n  $*\wedge$  boundariesElement: 'scrollParent'\n },\n\n /\*\*\n \* Modifier used to make sure the reference and its popper stay near each other $\ln$  \* without leaving any gap between the two. Especially useful when the arrow is $n^*$  enabled and you want to ensure that it points to its reference element. $\lambda$  \* It cares only about the first axis. You can still have poppers with margin\n \* between the popper and its reference element.\n \* @memberof modifiers\n \* @inner\n \*/\n keepTogether: {\n /\*\* @prop {number} order=400 -Index used to define the order of execution  $*\ln$  order: 400,  $*\$   $*\otimes$  prop {Boolean}

enabled=true - Whether the modifier is enabled or not \*/\n enabled: true,\n /\*\* @prop {ModifierFn} \*/\n fn: keepTogether\n  $\ln \pi$  /\*\*\n \* This modifier is used to move the `arrowElement` of the popper to make\n \* sure it is positioned between the reference element and its popper element.\n \* It will read the outer size of the

`arrowElement` node to detect how many\n \* pixels of conjunction are needed.\n  $*\n$  It has no effect if no `arrowElement` is provided.\n \* @memberof modifiers\n \* @inner\n \*/\n arrow: {\n /\*\* @prop {number} order=500 - Index used to define the order of execution  $*\n\pi$  order: 500,\n /\*\* @prop {Boolean} enabled=true -Whether the modifier is enabled or not \*/\n enabled: true,\n /\*\* @prop {ModifierFn} \*/\n fn: arrow,\n /\*\* @prop {String|HTMLElement} element='[x-arrow]' - Selector or node used as arrow \*/\n element: '[x-arrow]'\n  $\lambda$ ,\n\n /\*\*\n \* Modifier used to flip the popper's placement when it starts to

overlap its\n \* reference element.\n \*\n \* Requires the `preventOverflow` modifier before it in order to work.\n  $*\n$  \* \*\*NOTE:\*\* this modifier will interrupt the current update cycle and will $\n$ n \* restart it if it detects the need to flip the placement. $\ln * \mathcal{O}$  memberof modifiers $\ln * \mathcal{O}$  inner $\ln * \mathcal{O}$  flip:  $\{\ln / * * \mathcal{O}$  prop {number} order=600 -Index used to define the order of execution \*/\n order:  $600\cdot\ln$  /\*\* @prop {Boolean} enabled=true - Whether the modifier is enabled or not  $*\n\alpha$  enabled: true,  $n \nearrow^* \otimes \text{prop } \{ \text{ModifierFn} \} \ast \n\alpha$  fn: flip,  $n \nearrow^* \alpha$   $* \otimes \text{prop } \alpha$  ${\{String|Array\}}$  behavior='flip'\n  $*$  The behavior used to change the popper's placement. It can be one of\n `flip`, `clockwise`, `counterclockwise` or an array with a list of valid\n  $*$  placements (with optional variations)\n \*/\n behavior: 'flip',\n /\*\*\n \* @prop {number} padding=5\n \* The popper will flip if it hits the edges of the `boundariesElement`\n \*/\n padding:

5,\n /\*\*\n \* @prop {String|HTMLElement} boundariesElement='viewport'\n \* The element which will define the boundaries of the popper position.\n \* The popper will never be placed outside of the defined boundaries\n \* (except if `keepTogether` is enabled)\n \*/\n boundariesElement: 'viewport'\n },\n\n /\*\*\n \* Modifier used to make the popper flow toward the inner of the reference element. $\ln$  \* By default, when this modifier is disabled, the popper will be placed outside\n  $*$  the reference element.\n  $* \mathcal{Q}$  memberof modifiers\n  $*$ @inner\n \*/\n inner: {\n /\*\* @prop {number} order=700 - Index used to define the order of execution \*/\n order: 700,\n /\*\* @prop {Boolean} enabled=false - Whether the modifier is enabled or not \*/\n enabled: false,\n /\*\* @prop {ModifierFn} \*/\n fn: inner\n },\n\n /\*\*\n \* Modifier used to hide the popper when its reference element is outside of the  $\hbar$  \* popper boundaries. It will set a  $\lambda$ -out-of-boundaries

attribute which can $\ln$  \* be used to hide with a CSS selector the popper when its reference is $\ln$  \* out of boundaries.\n  $*\n$   $R$  and  $*$  Requires the `preventOverflow` modifier before it in order to work.\n  $* \n$  @memberof modifiers\n  $*$  @inner\n  $*\wedge$  hide: {\n /\*\* @prop {number} order=800 - Index used to define the order of execution \*/\n order: 800,\n /\*\* @prop {Boolean} enabled=true - Whether the modifier is enabled or not \*/\n enabled: true, $\ln$  /\*\* @prop {ModifierFn} \*/\n fn: hide\n },\n\n /\*\*\n \* Computes the style that will be applied to the popper element to gets\n \* properly positioned.\n \*\n \* Note that this modifier will not touch the DOM, it just prepares the styles\n \* so that `applyStyle` modifier can apply it. This separation is useful\n \* in case you need to replace `applyStyle` with a custom implementation. $\ln$  \*\n \* This modifier has `850` as `order` value to maintain backward compatibility $\ln$  \* with previous versions of Popper. is. Expect

the modifiers ordering method $\nu$  \* to change in future major versions of the library. $\nu$  \*  $\nu$  \* @memberof modifiers\n \* @inner\n \*/\n computeStyle: {\n /\*\* @prop {number} order=850 - Index used to define the order of execution \*/\n order: 850,\n /\*\* @prop {Boolean} enabled=true - Whether the modifier is enabled or not \*/\n enabled: true,\n /\*\* @prop {ModifierFn} \*/\n fn: computeStyle,\n /\*\*\n \* @prop {Boolean} gpuAcceleration=true $n$  \* If true, it uses the CSS 3D transformation to position the popper. $\ln$  \* Otherwise, it will use the `top` and `left` properties\n  $*\wedge$ n gpuAcceleration: true,\n /\*\*\n \* @prop {string} [x='bottom']\n \* Where to anchor the X axis (`bottom` or `top`). AKA X offset origin.\n \* Change this if your popper should

grow in a direction different from `bottom`\n \*/\n x: 'bottom',\n /\*\*\n \* @prop {string} [x='left']\n \* Where to anchor the Y axis (`left` or `right`). AKA Y offset origin. $\ln$ 

\* Change this if your popper should grow in a direction different from `right`\n \*/\n y: 'right'\n },\n\n /\*\*\n \* Applies the computed styles to the popper element.\n  $*\n|$  \* All the DOM manipulations are limited to this modifier. This is useful in case\n \* you want to integrate Popper. is inside a framework or view library and you\n \* want to delegate all the DOM manipulations to it.\n  $*\n$   $*\n$  Note that if you disable this modifier, you must make sure the popper element $\infty$  \* has its position set to `absolute` before Popper. is can do its work! $\infty$  \* Just disable this modifier and define your own to achieve the desired effect. $\ln \pi$  \* @memberof modifiers $\ln \pi$ 

@inner\n \*/\n applyStyle: {\n /\*\* @prop {number} order=900 - Index used to define the order of execution \*/\n order: 900,\n /\*\* @prop {Boolean} enabled=true - Whether the modifier is enabled or not \*/\n enabled: true,\n /\*\* @prop {ModifierFn} \*/\n fn: applyStyle,\n /\*\* @prop

 {Function} \*/\n onLoad: applyStyleOnLoad,\n /\*\*\n \* @deprecated since version 1.10.0, the property moved to `computeStyle` modifier\n \* @prop {Boolean} gpuAcceleration=true\n \* If true, it uses the CSS 3D transformation to position the popper.\n  $*$  Otherwise, it will use the `top` and `left` properties\n  $*$  $\wedge$ n gpuAcceleration: undefined\n  $\ln$ :\n\n/\*\*\n \* The `dataObject` is an object containing all the information used by Popper.js.\n \* This object is passed to modifiers and to the `onCreate` and `onUpdate` callbacks.\n \* @name dataObject\n \* @property {Object} data.instance The Popper.js instance\n \* @property {String} data.placement Placement applied to popper $\ln * \omega$  = Property {String} data.originalPlacement Placement originally defined on init $\ln *$ @property {Boolean} data.flipped True if popper has been flipped by flip modifier\n \* @property {Boolean} data.hide True if the reference element is out of boundaries, useful to know when to hide the popper\n \* @property {HTMLElement} data.arrowElement Node used as arrow by arrow modifier\n \* @property {Object} data.styles Any CSS property defined here will be applied to the popper. It expects the JavaScript nomenclature (eg. `marginBottom`)\n \* @property {Object} data.arrowStyles Any CSS property defined here will be applied to the popper arrow. It expects the JavaScript nomenclature (eg. `marginBottom`)\n \* @property {Object} data.boundaries Offsets of the popper boundaries\n \* @property {Object} data.offsets The measurements of popper, reference and arrow elements\n \* @property {Object} data.offsets.popper `top`, `left`, `width`, `height` values\n \* @property {Object} data.offsets.reference `top`, `left`, `width`, `height` values\n \* @property {Object} data.offsets.arrow] `top` and `left` offsets, only one of them will be different from  $0\ln \sqrt{\frac{n\ln}{\pi}}$  Tefault options provided to Popper.js constructor. $\langle$ br  $\rangle \$ These can be overridden using the `options` argument of Popper.js. $\langle$ br  $\rangle \$ n \* To override an option, simply pass an object with the same\n \* structure of the `options` object, as the 3rd argument. For example: $\ln * \cdots \ln *$  new Popper(ref, pop,  $\{\ln * \text{ modifiers: } \{\ln * \text{ preventOverflow: } \} \}$  enabled: false  $\ln * \$  $\ln * \$  $\ln * \$  $\ln * \$ @type {Object} $\ln * \$ @static $\ln * \$ @memberof Popper $\ln * \ln \$ Defaults = {\n /\*\*\n \* Popper's placement.\n \* @prop {Popper.placements} placement='bottom'\n \*/\n placement: 'bottom',\n\n /\*\*\n \* Set this to true if you want popper to position it self in 'fixed' mode\n \* @prop {Boolean} positionFixed=false\n \*/\n positionFixed: false,\n\n /\*\*\n \* Whether events (resize, scroll) are initially enabled.\n \* @prop {Boolean} eventsEnabled=true\n \*/\n eventsEnabled: true,\n\n /\*\*\n \* Set to true if you want to automatically remove the popper when $\ln$  \* you call the `destroy` method. $\ln$  \* @prop {Boolean} removeOnDestroy=false $\ln$  \*/\n removeOnDestroy: false,\n\n /\*\*\n \* Callback called when the popper is created.<br/>\rightlengthendly remove.  $\rightarrow \mathbb{R}$  \* By default, it is set to no-op.<br/>shownersty Popper.js instance with `data.instance`.\n \* @prop {onCreate}\n \*/\n onCreate: function onCreate() {},\n\n /\*\*\n \* Callback called when the popper is updated. This callback is not called $\ln$  \* on the initialization/creation of the popper, but only on subsequent $\ln$  \* updates.  $\gg$ \n \* By default, it is set to no-op.<br  $\gg$ \n \* Access Popper.js instance with `data.instance`.\n \* @prop {onUpdate}\n \*/\n onUpdate: function onUpdate() {},\n\n /\*\*\n \* List of modifiers used to modify the offsets before they are applied to the popper. $\ln$  \* They provide most of the functionalities of Popper.js. $\ln$  \* @prop  ${\text{modifiers}}\n$  \*/\n modifiers: modifiers\n};\n\n/\*\*\n \* @callback onCreate\n \* @param {dataObject} data\n \*/\n\n/\*\*\n \* @callback onUpdate\n \* @param {dataObject} data\n \*/\n\n// Utils\n// Methods\nvar Popper = function ()  ${\n \times \infty\ }$  \* Creates a new Popper.js instance. ${\n \times \infty\ }$  & Popper ${\n \times \infty\ }$  & Popper {HTMLElement|referenceObject} reference - The reference element used to position the popper\n \* @param {HTMLElement} popper - The HTML element used as the popper\n \* @param {Object} options - Your custom options to override the ones defined in [Defaults](#defaults)\n \* @return {Object} instance - The generated Popper. is instance $\in$  \*/\n function Popper(reference, popper) {\n var this = this;\n\n var options = arguments.length > 2 && arguments[2] !== undefined ? arguments[2] : { };\n classCallCheck(this, Popper);\n\n this.scheduleUpdate = function () {\n return requestAnimationFrame( this.update);\n  $\cdot$ ;\n\n // make update() debounced, so that it only runs at most once-per-tick\n this.update = debounce(this.update.bind(this));\n\n // with  $\{\}$  we create a new object with the options inside it $\in$  this.options = extends( $\{\}$ , Popper.Defaults, options); $\in$ // init state $\ln$  this.state = { $\ln$  isDestroyed: false,\n isCreated: false,\n scrollParents:

 $[\]$ \n  $\]$ ;\n\n // get reference and popper elements (allow jQuery wrappers)\n this.reference = reference && reference.jquery ? reference[0] : reference;\n this.popper = popper && popper.jquery ? popper[0] : popper;\n\n // Deep merge modifiers options\n this.options.modifiers =  $\{\}\$ \n Object.keys(\_extends( $\{\}$ ,

Popper.Defaults.modifiers, options.modifiers)).forEach(function (name)  $\{\n\$  \_this.options.modifiers[name] =  $_extends({}, Popper.Defaults.modifiers| and [}, options.modifiers? options.modifiers| name] : {}),\n\$ // Refactoring modifiers' list (Object  $\Rightarrow$  Array) $\ln$  this.modifiers =

Object.keys(this.options.modifiers).map(function (name)  ${\n}$  return extends( ${\n}$ n name: name\n }, \_this.options.modifiers[name]);\n })\n // sort the modifiers by order\n .sort(function (a, b) {\n return a.order - b.order;\n \});\n\n // modifiers have the ability to execute arbitrary code when Popper.js get inited\n // such code is executed in the same order of its modifier  $\ln /$  they could add new properties to their options configuration\n // BE AWARE: don't add options to `options.modifiers.name` but to `modifierOptions`!\n this.modifiers.forEach(function (modifierOptions) {\n if (modifierOptions.enabled && isFunction(modifierOptions.onLoad)) {\n modifierOptions.onLoad( this.reference, this.popper, this.options, modifierOptions, \_this.state);\n  $\ln$  });\n\n // fire the first update to position the popper in the right place\n this.update();\n\n var eventsEnabled = this.options.eventsEnabled;\n if (eventsEnabled)  $\ln //$  setup event listeners, they will take care of update the position in specific situations\n this.enableEventListeners();\n  $\ln\ln$ this.state.eventsEnabled = eventsEnabled;\n  $\ln / \N$  We can't use class properties because they don't get listed in the $\ln$  // class prototype and break stuff like Sinon stubs $\ln\ln$  createClass(Popper,

 $[\{\n\text{key: } \text{update}\,\text{ } \text{true:} \text{ function } \{\n\text{ return } \text{ update}.\text{call}(\text{this})\} \} \} \} \$   $\{\n\text{key: } \text{destroy}\,\text{ } \text{key:} \}$ value: function destroy\$\$1()  ${\n n } \n \in \mathbb{N}$ ;  $\n \in \mathbb{N}$ ,  ${\n n }$ ,  ${\n n } \in \mathbb{N}$ : 'enableEventListeners',\n value: function enableEventListeners\$\$1()  ${\n \mu \}$ ,  ${\n \mu \}$ ,  ${\n \mu \}$ 'disableEventListeners',\n value: function disableEventListeners\$\$1() {\n return

disableEventListeners.call(this);\n  $\ln \frac{**\ln}$  \* Schedules an update. It will run on the next UI update available. $\ln$  \* @method scheduleUpdate $\ln$  \* @memberof Popper $\ln$  \*/\n\n /\*\*\n \* Collection of utilities useful when writing custom modifiers. $\ln$  \* Starting from version 1.7, this method is available only if you $\ln$ include `popper-utils.js` before `popper.js`.\n  $*\n$  \* \*\*DEPRECATION\*\*: This way to access PopperUtils is deprecated $\ln$  \* and will be removed in v2! Use the PopperUtils module directly

instead. $\ln$  \* Due to the high instability of the methods contained in Utils, we can't $\ln$  \* guarantee them to follow semver. Use them at your own risk!\n  $* \mathcal{Q}_{static}\$  \*  $\mathcal{Q}_{private}\$  \*  $\mathcal{Q}_{true}$  {Object}\n  $* \mathcal{Q}_{dependence}$ version 1.8\n  $* \mathbb{Q}$  member Utils\n  $* \mathbb{Q}$  memberof Popper\n  $*\langle \mathbf{n} \rangle$ ]);\n return Popper;\n}();\n\n/\*\*\n  $*$  The `referenceObject` is an object that provides an interface compatible with Popper.js\n \* and lets you use it as replacement of a real DOM node.  $\text{str} \gg \mathbf{h}^*$  You can use this method to position a popper relatively to a set of coordinates\n  $*$  in case you don't have a DOM node to use as reference.\n  $*\n$ <sup>+</sup>\n  $*$   $\n$ <sup>+</sup> new Popper(referenceObject, popperNode);\n \* ```\n \*\n \* NB: This feature isn't supported in Internet Explorer 10.\n \* @name referenceObject\n \* @property {Function} data.getBoundingClientRect\n \* A function that returns a set of coordinates compatible with the native `getBoundingClientRect` method.\n \* @property {number} data.clientWidth\n

\* An ES6 getter that will return the width of the virtual reference element. $\ln * \omega$  property {number} data.clientHeight\n \* An ES6 getter that will return the height of the virtual reference element.\n

 $*\ln\ln\mathbb{P}$  = (typeof window !== 'undefined' ? window : global). PopperUtils; $\ln\mathbb{P}$  pper.placements = placements; $\n\rho$ Popper.Defaults = Defaults; $\n\rho$ |nexport default Popper; $\ln/4$ #

sourceMappingURL=popper.js.map\n","\"use strict\";\n\nvar isValue = require(\"./is-value\");\n\nvar forEach = Array.prototype.forEach, create = Object.create;\n\nvar process = function (src, obj) {\n\tvar key;\n\tfor (key in src)  $obj[key] = src[key];\n\}$ ;\n\n// eslint-disable-next-line no-unused-vars\nmodule.exports = function (opts1/\*, ...options\*/)  $\mathcal{S}(\n\text{result} = \text{equal}\;\n\text{card}(\text{equments}, \text{function}(\text{points}) \{\n\text{listValue}(\text{points})\}\n\$ return;\n\t\tprocess(Object(options), result);\n\t});\n\treturn result;\n};\n","/\*\* Used to detect hot functions by number of calls within a span of

milliseconds. \*/\nvar HOT\_COUNT = 800,\n HOT\_SPAN = 16;\n\n/\* Built-in method references for those with the same name as other `lodash` methods. \*/\nvar nativeNow = Date.now;\n\n/\*\*\n \* Creates a function that'll short

out and invoke `identity` instead\n  $*$  of `func` when it's called `HOT\_COUNT` or more times in `HOT\_SPAN`\n  $*$ milliseconds. $\ln * \ln * \mathcal{Q}$  private $\ln * \mathcal{Q}$  param {Function} func The function to restrict. $\ln * \mathcal{Q}$  returns {Function} Returns the new shortable function.\n \*/\nfunction shortOut(func) {\n var count = 0,\n lastCalled = 0;\n\n return function()  ${\n\rangle$  var stamp = nativeNow(),\n remaining = HOT\_SPAN - (stamp - lastCalled);\n\n lastCalled = stamp;\n if (remaining > 0) {\n if (++count >= HOT\_COUNT) {\n return arguments[0];\n }\n } else  ${\n \quad \quad} \in \mathbb{R}$ ;\n return func.apply(undefined, arguments);\n  $\,\n\in\mathbb{R}$ :\n\nmodule.exports = shortOut;\n","var isSymbol = require('./isSymbol'); $\ln\frac{x*}{1}$  Used as references for various `Number` constants.

\*/\nvar INFINITY =  $1 / 0$ ;\n\n/\*\*\n \* Converts `value` to a string key if it's not a string or symbol.\n \*\n \* @private $\mathfrak{m} * \mathfrak{D}$  aram  $\{ * \}$  value The value to inspect. $\mathfrak{m} * \mathfrak{D}$  arable  $\{$  string|symbol  $\}$  Returns the key. $\mathfrak{m} * \mathfrak{D}$ toKey(value)  $\ln$  if (typeof value == 'string' || isSymbol(value))  $\ln$  return value;\n  $\ln$  var result = (value + '');\n return (result  $= 0' \&& (1 / value) = -INFINITY)$  ? '-0' : result;\n}\n\nmodule.exports = toKey;\n","'use strict';\n\nvar assign = require('es5-ext/object/assign')\n, normalizeOpts = require('es5-ext/object/normalizeoptions')\n , isCallable = require('es5-ext/object/is-callable')\n , contains = require('es5 $ext/string/\#/contains'\$ \n\n ,  $d$ ;\n\nd = module.exports = function (dscr, value/\*, options\*/) {\n\tvar c, e, w, options, desc;\n\tif ((arguments.length < 2) || (typeof dscr !== 'string')) {\n\t\toptions = value;\n\t\tvalue = dscr;\n\t\tdscr = null;\n\t} else  $\{\n{\hat{tops} = arguments[2];\n{\hat{user} == null}\}$ 

 ${\n\hbar\to\infty\atop \n\hbar\to\infty}$  = true;\n\t\te = false;\n\t } else  ${\n\hbar\to\infty\atop \n\hbar\to\infty}$ .call(dscr, 'c');\n\t\te = contains.call(dscr, 'e');\n\t\tw = contains.call(dscr, 'w');\n\t}\n\n\tdesc = { value: value, configurable: c, enumerable: e, writable: w };\n\treturn !options ? desc : assign(normalizeOpts(options), desc);\n};\n\nd.gs = function (dscr, get, set/\*, options\*/) {\n\tvar c, e, options, desc;\n\tif (typeof dscr !== 'string')  $\{\n\r\{\n\r\}$  = set;\n\t\tset = get;\n\t\tget = dscr;\n\t\tdscr = null;\n\t} else  ${\n\cdot\cdot} = arguments[3]\cdot\nt{\n\cdot}= null) {\n\cdot\cdot\cdot} else if (!isCallable(get))$  $\{\n\cdot\tau = get;\n\t\text{ = set = undefined};\n\}$  else if (set == null)  $\{\n\cdot\tau\text{ = undefined}};\n\}$  else if  $(\text{isCallable}(\setminus) {\n\t\to = set;\n\t\text{set} = undefined;\n\t\}\n\t{ \dscr == null } {\n\t\to = true;\n\t\to = false;\n\t}$ else  ${\n\t\to \cosh(s, c');\n\t\to \cosh(s, c');\n\t\to \$ c, enumerable:

e  $\cdot$ ;\n\treturn !options ? desc : assign(normalizeOpts(options), desc);\n $\cdot\cdot\cdot\cdot\cdot\cdot$ ;\n","module.exports = function (it, Constructor, name, forbiddenField)  $\ln$  if (!(it instance of Constructor) || (forbiddenField !== undefined && forbiddenField in it))  ${\n throw Type Error(name + ': incorrect invocation!');\n } return it;\n};\n ; "var isArray =$ require('./isArray'),\n isSymbol = require('./isSymbol');\n\n/\*\* Used to match property names within property paths. \*/\nvar reIsDeepProp = /\\.|\\[(?:[^[\\]]\*|([\'''])(?:(?!\\1)[^\\\\]|\\\\.)\*?\\1)\\]/\\n reIsPlainProp =  $\sqrt{\wedge}$ \w\*\$/;\n\n/\*\*\n \* Checks if `value` is a property name and not a property path.\n \*\n \* @private\n \* @param {\*} value The value to check. $\ln * \mathcal{O}$  [object] The object o query keys on. $\ln * \mathcal{O}$  returns {boolean} Returns `true` if `value` is a property name, else `false`.\n \*/\nfunction isKey(value, object) {\n if (isArray(value))  ${\nvert \nu \rvert}$  return false; $\nvert \nu \rvert$  var type = typeof value; $\ln$  if (type == 'number' || type == 'symbol'  $\|$  type == 'boolean'  $\|$ n value == null  $\|$  isSymbol(value))  $\|$  return true; $\|$   $\|$ n return reIsPlainProp.test(value)  $\|$ !reIsDeepProp.test(value)  $\|\$ n (object != null && value in Object(object));\n\nmodule.exports = isKey;\n","\"use strict\";\n\nvar keys = require(\"../keys\")\n , value = require(\"../valid-value\")\n , max = Math.max;\n\nmodule.exports = function (dest, src /\*, …srcn\*/) {\n\tvar error, i, length = max(arguments.length, 2),  $assign;\n\tdest = Object(value(dest));\n\tag{key} {\n\tdtttry {\n\tdttdest[key] = src[key];\n\tdt} catch (e)$  ${\n\cdot\lambda\in\mathbb{R}}$ ;\n\t\tif (!error) error = e;\n\t\t}\n\t{\n\t}\n\tfor (i = 1; i < length; ++i)  ${\n\cdot\lambda\in\mathbb{R}}$  $arguments[i];\n\t\tkeys(src).forEach (assign);\n\t\ntif (error !== undefined) throw error;\n\teturn dest;\n];\n''''/$ 19.1.3.1 Object.assign(target, source)\nvar \$export = require('./\_export');\n\n\$export(\$export.S + \$export.F, 'Object', { assign: require('./\_object-assign') });\n","\"use strict\";\n\nvar indexOf

 $= \String\product{\mathcal{S}(t)\in\mathcal{S}(t)}$  = function (search String/\*, position\*/) {\n\treturn index Of.call(this, searchString, arguments[1]) > -1;\n};\n","\"use strict\";\n\nmodule.exports = require(\"./is-implemented\")()\n\t? String.prototype.contains\n\t: require(\"./shim\");\n","var baseProperty = require('./\_baseProperty'),\n basePropertyDeep = require('./\_basePropertyDeep'),\n isKey = require('./\_isKey'),\n toKey = require('./\_toKey');\n\n/\*\*\n \* Creates a function that returns the value at `path` of a given object.\n \*\n \* @static\n

\* @memberOf  $\ln$  \* @since 2.4.0\n \* @category Util\n \* @param {Array|string} path The path of the property to get. $\ln * \mathcal{Q}$  returns {Function} Returns the new accessor function. $\ln * \mathcal{Q}$  example $\ln * \ln * \text{var objects} = \ln * \{ \text{a} : \}$ 'b': 2 } },\n \* { 'a': { 'b': 1 } }\n \* ];\n \*\n \* \_.map(objects, \_.property('a.b'));\n \* // => [2, 1]\n \*\n \*  $\text{Lmap}(\text{SortBy}(\text{objects}, \text{L property}([\text{a}', \text{b}]))$ , 'a.b');\n \* // => [1, 2]\n \*/\nfunction property(path)  ${\nvert$  return isKey(path) ? baseProperty(toKey(path)) : basePropertyDeep(path);\n}\n\nmodule.exports = property; $\ln$ ", "var document = require('./\_global').document; $\ln$ module.exports = document && document.documentElement;\n","// This file is imported into lib/wc client bundles.\n\nif (typeof window !== 'undefined')  $\ln \varphi$  if  $((i = window.document.currentScript) \&& (i = i.src.math/((.+\\)/[^{\^}/+ \\iota\;s(\)\?^*)?\$ webpack\_public\_path\_ = i[1] // eslint-disable-line\n  $\ln\ln$ /n// Indicate to webpack that this file can be concatenated\nexport default null\n","/\*!\n \* vue-i18n v8.4.0 \n \* (c) 2018 kazuya kawaguchi\n \* Released under the MIT License.\n \*/\n/\* \*/\n\n/\*\*\n \* utilities\n \*/\n\nfunction warn (msg, err) {\n if (typeof console !== 'undefined')  ${\n \alpha$  console.warn('[vue-i18n] ' + msg);\n /\* istanbul ignore if \*/\n if (err)  ${\n \alpha}$ console.warn(err.stack);\n  $\ln \ln \int{$ in(nfunction isObject (obj) {\n return obj !== null && typeof obj === 'object'\n}\n\nvar toString

 = Object.prototype.toString;\nvar OBJECT\_STRING = '[object Object]';\nfunction isPlainObject (obj) {\n return toString.call(obj) === OBJECT\_STRING\n}\n\nfunction isNull (val) {\n return val === null || val === undefined\n}\n\nfunction parseArgs () {\n var args = [], len = arguments.length;\n while ( len-- ) args[ len ] = arguments[ len ];\n\n var locale = null;\n var params = null;\n if (args.length === 1) {\n if (isObject(args[0]) || Array.isArray(args[0]))  $\n{\n params = args[0];\n } else if (type of args[0] == 'string') {\n } local = args[0];\n }$  $\ln$  } else if (args.length == 2) {\n if (typeof args[0] == 'string') {\n locale = args[0];\n }\n /\* istanbul ignore if \*/\n if (isObject(args[1]) || Array.isArray(args[1])) {\n params = args[1];\n }\n }\n return { locale: locale, params: params  $\n\ln\|$ n\nfunction looseClone (obj)  $\|$  return

JSON.parse(JSON.stringify(obj))\n}\n\nfunction remove (arr, item)  $\{\n$  if (arr.length)  $\{\n$ 

var index = arr.indexOf(item);\n if (index > -1) {\n return arr.splice(index, 1)\n }\n }\n }\n\nvar hasOwnProperty = Object.prototype.hasOwnProperty; $\infty$  hasOwn (obj, key)  $\{\n\$ r return hasOwnProperty.call(obj, key)\n}\n\nfunction merge (target) {\n var arguments\$1 = arguments;\n\n var output = Object(target);\n for (var i = 1; i < arguments.length; i++) {\n var source = arguments\$1[i];\n if (source !== undefined && source !== null)  ${\n \mu \alpha}$  var key = (void 0); \n for (key in source)  ${\n \mu \alpha}$  if (hasOwn(source, key))  ${\n\mu \text{ isObject(source[key])}\ {\n\mu \text{ outputs[key]} = merge(output[key], source[key]);\n\} else {\n\}$ output[key] = source[key];\n }\n }\n }\n }\n return output\n }\n\nfunction looseEqual (a, b) {\n if  $(a == b)$  { return true }\n var isObjectA = isObject(a);\n var isObjectB = isObject(b);\n if (isObjectA && isObjectB)  ${\n \mu \{n \right. var isArrayA = Array.isArray(a);n$ 

var isArrayB = Array.isArray(b);\n if (isArrayA && isArrayB) {\n return a.length === b.length && a.every(function (e, i)  ${\n n \cdot \ell} \in \text{Equal}(e, b[i])\n }$  else if (!isArrayA && !isArrayB)  ${\n n \cdot \ell}$ var keysA = Object.keys(a);\n var keysB = Object.keys(b);\n return keysA.length === keysB.length && keysA.every(function (key)  $\{\n\$  return looseEqual(a[key], b[key])\n } else  $\{\n\$  /\* istanbul ignore next \*/\n return false\n  $\ln$  } catch (e) {\n /\* istanbul ignore next \*/\n return false\n }\n } else if (!isObjectA && !isObjectB) {\n return String(a) === String(b)\n } else {\n return false\n }\n}\n\nvar canUseDateTimeFormat =\n typeof Intl !== 'undefined' && typeof Intl.DateTimeFormat !== 'undefined';\n\nvar canUseNumberFormat  $=$ \n typeof Intl !== 'undefined' && typeof Intl.NumberFormat !== 'undefined';\n\n/\* \*/\n\nfunction extend (Vue)  $\{\n\$ if (!Vue.prototype.hasOwnProperty('\$i18n'))

 ${\n \mu \ \partial \Omega}$  //  $\mathbb{S}$  //  $\mathbb{S}$  //  $\ln$  });\n }\n Vue.prototype.\$t = function (key) {\n var values = [], len = arguments.length - 1;\n while ( len- $-$  > 0 ) values [len ] = arguments [len + 1 ]; $\ln \max$  var i18n = this. \$i18n; $\ln$  return i18n. \_t.apply(i18n, [key, i18n.locale, i18n. getMessages(), this ].concat( values ))\n  $\cdot$ \n Vue.prototype.\$tc = function (key, choice) {\n var values =  $[$ ], len = arguments.length - 2;\n while ( len-- > 0 ) values[ len ] = arguments[ len + 2 ];\n\n var i18n  $=$  this.\$i18n;\n return i18n. tc.apply(i18n, [ key, i18n. locale, i18n. getMessages(), this, choice ].concat( values ))\n };\n\n Vue.prototype.\$te = function (key, locale) {\n var i18n = this.\$i18n;\n return i18n.\_te(key,

i18n.locale, i18n.\_getMessages(), locale)\n  $\cdot$   $\ln$  Vue.prototype.\$d = function (value)  $\ln$  var ref;\n\n var args  $=$  [], len = arguments.length

- 1;\n while ( len-- > 0 ) args[ len ] = arguments[ len + 1 ];\n return (ref = this.\$i18n).d.apply(ref, [ value ].concat( args ))\n };\n\n Vue.prototype.\$n = function (value) {\n var ref;\n\n var args = [], len = arguments.length - 1;\n while ( len-- > 0 ) args[ len ] = arguments[ len + 1 ];\n return (ref = this.\$i18n).n.apply(ref, [ value ].concat( args ))\n  $\,\pi\$  \n\n/\* \*/\n\nvar mixin = {\n beforeCreate: function beforeCreate ()  $\{\n\$  var options = this. \$options;\n options.i18n = options.i18n || (options. \_i18n ? {} : null);\n\n if (options.i18n)  ${\n \in \n \iint \in \mathbb{Z} \in \mathbb{Z} \in \mathbb{Z} \in \mathbb{Z} \in \mathbb{Z} \in \mathbb{Z} \in \mathbb{Z} \in \mathbb{Z} \in \mathbb{Z} \}$  init locale messages via custom blocks\n if (options.\_\_i18n)  ${\n \tau \} {\infty \tau \lceil}$  options.\_\_i18n.forEach(function  ${\rm (resource)} {\n}$   ${\rm localeMessage}$  = merge(localeMessages, JSON.parse(resource)); ${\rm (n)}$ }; Object.keys(localeMessages).forEach(function (locale) {\n

 options.i18n.mergeLocaleMessage(locale, localeMessages[locale]);\n });\n } catch (e) {\n if (process.env.NODE\_ENV !== 'production') {\n warn(\"Cannot parse locale messages via custom blocks.\", e);\n  $\ln$  }\n this.\_i18n = options.i18n;\n this.\_i18nWatcher = this.\_i18n.watchI18nData();\n this.\_i18n.subscribeDataChanging(this);\n this.\_subscribing = true;\n } else if (isPlainObject(options.i18n)) {\n // component local i18n\n if (this.\$root && this.\$root.\$i18n && this.\$root.\$i18n instance of VueI18n)  $\{\n\}$  options.i18n.root = this.\$root;\n options.i18n.formatter = this.\$root.\$i18n.formatter;\n options.i18n.fallbackLocale = this.\$root.\$i18n.fallbackLocale;\n options.i18n.silentTranslationWarn = this.\$root.\$i18n.silentTranslationWarn;\n  $\|\cdot\|$  init locale messages via custom blocks\n if (options.\_\_i18n) {\n

try  ${\n \nu \Gamma \backslash \in \mathbb{R}} = {\};\n \nu \Gamma \backslash \in \mathbb{R}$  options.  $i18n.forEach(function (resource) {\n \Omega \backslash \in \mathbb{R}}$ localeMessages\$1 = merge(localeMessages\$1, JSON.parse(resource));\n });\n options.i18n.messages  $=$  localeMessages\$1;\n } catch (e) {\n if (process.env.NODE\_ENV !== 'production') {\n warn(\"Cannot parse locale messages via custom blocks.\", e);\n  $\ln$  {\nm {\nm this. i18n = new VueI18n(options.i18n);\n this.\_i18nWatcher = this.\_i18n.watchI18nData();\n this. i18n.subscribeDataChanging(this);\n this. subscribing = true;\n\n if (options.i18n.sync === undefined  $||$  !!options.i18n.sync)  $\{\n \text{ this. localeWater} = this.\$i18n.watchLocale(\n \n \n \text{ else }{\n \text{ if } } \n \text{ else } \n \}$  $(\text{process env.} \text{NODE\_env'} != \text{production'} \$   $\text{warn}(\text{Cannot be interpreted 'i18n' option.''}); \n}$ }\n } else if (this.\$root && this.\$root.\$i18n && this.\$root.\$i18n

instance of VueI18n)  $\{\n\mid \text{$n \quad \text{if } \text{if } 18n$}\n, i18n = this.$ \$root.\$i18n;\n this.\_i18n.subscribeDataChanging(this);\n this.\_subscribing = true;\n } else if (options.parent && options.parent.\$i18n && options.parent.\$i18n instance of VueI18n  $\{\n\}$  // parent i18n\n this.\_i18n = options.parent.\$i18n;\n this.\_i18n.subscribeDataChanging(this);\n this.\_subscribing = true;\n }\n },\n\n beforeDestroy: function beforeDestroy ()  $\n{\n inf (!this_118n) {\n return }\n inf (this_subscripting) {\n }$ this.\_i18n.unsubscribeDataChanging(this);\n delete this.\_subscribing;\n  $\ln \inf$  (this.\_i18nWatcher) {\n this.\_i18nWatcher();\n delete this.\_i18nWatcher;\n }\n\n if (this.\_localeWatcher) {\n this.\_localeWatcher();\n delete this.\_localeWatcher;\n }\n\n this.\_i18n = null;\n }\n};\n\n/\* \*/\n\nvar component =  ${\n{$ n name: 'i18n',\n in functional: true,\n point = {}} n tag: {\n tage: String,\n default: 'span'\n },\n path: {\n type: String,\n required: true\n },\n locale: {\n type: String\n },\n places: {\n type: [Array, Object]\n }\n },\n render: function render (h, ref) {\n var props = ref.props;\n var data = ref.data;\n var children = ref.children;\n var parent = ref.parent;\n\n var i18n = parent.\$i18n;\n\n children = (children  $|| \cap f||$ ).filter(function (child)  $\{\n\}$  return child.tag  $|| \cap f||$  (child.text = child.text.trim())\n });\n\n if (!i18n)  $\{\n\}$ if (process.env.NODE\_ENV !== 'production')  $\{\n\text{ warn('Cannot find Vuel18n instance!')};\n\}$ n return children $\n\ln \ \tan \varphi = \rho \ln \ln \varphi = \rho \ln \varphi = \rho \ln \varphi = \frac{1}{\ln \varphi}$ props.places  $|| \{ \}:\n\infty$  var hasPlaces = Array.isArray(places)\n ? places.length > 0\n :

Object.keys(places).length  $> 0$ ;\n\n var everyPlace = children.every(function (child) {\n if (child.data && child.data.attrs) {\n

var place = child.data.attrs.place;\n return (typeof place !== 'undefined') && place !== ''\n });\n\n if (process.env.NODE\_ENV !== 'production' && hasPlaces && children.length > 0 && !everyPlace) {\n warn('If places prop is set, all child elements must have place prop set.');\n  $\ln$  if (Array.isArray(places)) {\n places.forEach(function (el, i)  $\{\n\$  params[i] = el;\n });\n } else  $\{\n\$ Object.keys(places).forEach(function (key)  ${\n \alpha s}$  params[key] = places[key];\n });\n }\n\n children.forEach(function (child, i)  $\{\n\$  var key = everyPlace $\n\$  ? ( $\|\n\|$  + (child.data.attrs.place)) $\|n\|$  : ( $\|\n\|$  + i);\n params[key] = child;\n });\n\n return h(props.tag, data, i18n.i(path, locale, params))\n }\n };\n\n/\* \*/\n\nfunction bind (el, binding, vnode) {\n if (!assert(el, vnode)) { return }\n\n t(el, binding, vnode);\n}\n\nfunction update (el, binding, vnode, oldVNode) {\n if (!assert(el, vnode))  $\{\text{return }\n\in \mathbb{N}\n\}$  return  $\ln n$  var i $18n = \text{vnode}.\text{Sil8n};\$ n if (localeEqual(el, vnode) &&\n (looseEqual(binding.value, binding.oldValue) &&\n looseEqual(el.\_localeMessage, i18n.getLocaleMessage(i18n.locale)))) { return }\n\n t(el, binding, vnode);\n}\n\nfunction unbind (el, binding, vnode, oldVNode) {\n var vm = vnode.context;\n if (!vm)  ${\n \mu \nu}$  warn('Vue instance does not exists in VNode context');\n return\n  ${\n \nu \alpha} = {\nu \alpha}$  el. vt = undefined;\n delete el['\_vt'];\n el.\_locale = undefined;\n delete el['\_locale'];\n el.\_localeMessage = undefined;\n delete el['\_localeMessage'];\n}\n\nfunction assert (el, vnode) {\n var vm = vnode.context;\n if (!vm) {\n warn('Vue instance doest not exists in VNode context');\n return false\n }\n\n if (!vm.\$i18n) {\n warn('VueI18n instance does not exists in Vue instance');\n return false\n  $\ln \nu\in\n\hbar\$ nfunction localeEqual (el, vnode)  ${\n \nu m = vnode.context;\n return el. locale == vm. $i18n.locale\n}\n|n\in$ t (el, binding, vnode) {\n var ref\$1, ref\$2;\n\n var value = binding.value;\n\n var ref = parseValue(value);\n var path = ref.path;\n var locale = ref.locale;\n var args = ref.args;\n var choice = ref.choice;\n if (!path && !locale && !args)  $\n\$  warn('value type not supported');\n return\n  $\ln \inf (\cdot)$  for warn('`path` is required in v-t directive');\n return\n }\n\n var vm = vnode.context;\n if (choice) {\n el.\_vt = el.textContent = (ref\$1 = vm.\$i18n).tc.apply(ref\$1, [ path, choice ].concat( makeParams(locale, args) ));\n } else {\n el.\_vt = el.textContent  $=$  (ref\$2 = vm.\$i18n).t.apply(ref\$2, [ path ].concat( makeParams(locale, args) ));\n }\n el.\_locale = vm.\$i18n.locale;\n el.\_localeMessage = vm.\$i18n.getLocaleMessage(vm.\$i18n.locale);\n}\n\nfunction parseValue (value)  $\{\n\$  var path; $\n\$  var locale; $\n\$  var args; $\n\$  var choice; $\n\ln \text{ if }$  (typeof value === 'string')  $\{\n\$  path = value; $\n\ln$ } else if (isPlainObject(value)) {\n path = value.path;\n locale = value.locale;\n args = value.args;\n choice = value.choice;\n }\n\n return { path: path, locale: locale, args: args, choice: choice  $\n\alpha$  Matheurion makeParams (locale, args)  $\n\alpha = \frac{\n\alpha}{\n\alpha}$ locale && params.push(locale);\n if (args && (Array.isArray(args) || isPlainObject(args))) {\n params.push(args);\n }\n\n return params\n}\n\nvar Vue;\n\nfunction install (\_Vue) {\n /\* istanbul ignore if \*/\n if (process.env.NODE\_ENV !== 'production' && install.installed && \_Vue === Vue) {\n warn('already installed.');\n return\n }\n install.installed = true;\n\n Vue = \_Vue;\n\n var version = (Vue.version & & Number(Vue.version.split('.')[0])) || -1;\n /\* istanbul ignore if \*/\n if (process.env.NODE\_ENV !== 'production' && version < 2)  $\{\n\mathbf{v} = i18n (\mathbf{v} + (install.version) + \mathbf{v})\n\}$  need to use Vue 2.0 or later (Vue:  $\mathbf{v} + \mathbf{v}$  $(Vue.version) + \T).(\T).$ n return\n  $\ln \exp(Vue)$ ;\n Vue.mixin(mixin);\n Vue.directive('t', { bind: bind, update: update, unbind: unbind });\n Vue.component(component.name, component);\n\n // use simple mergeStrategies to prevent i18n instance lose '\_\_proto\_\_'\n var strats = Vue.config.optionMergeStrategies;\n strats.i18n = function (parentVal, childVal) {\n return childVal === undefined\n ? parentVal\n : childVal\n  $\cdot\ln\ln\frac{* \cdot \ln\max BaseFormatter = function BaseFormatter() \cdot \ln this. caches =$ Object.create(null);\n};\n\nBaseFormatter.prototype.interpolate = function interpolate (message, values) {\n if (!values)  $\ln$  return [message]\n }\n var tokens = this. caches[message];\n if (!tokens)  $\ln$  tokens = parse(message);\n this. caches[message] = tokens;\n }\n return compile(tokens, values)\n};\n\n\n\nvar RE\_TOKEN\_LIST\_VALUE =  $\wedge$ (?:\\d)+/;\nvar RE\_TOKEN\_NAMED\_VALUE =  $\wedge$ (?:\\w)+/;\n\nfunction parse (format)  $\ln \vartheta = [\cdot,\ln \vartheta = 0; \ln \vartheta = \pi',\ln \vartheta$  while (position < format.length)  $\ln \vartheta$  $=$  format[position++];\n

if (char === '{') {\n if (text) {\n tokens.push({ type: 'text', value: text });\n }\n\n text = '';\n var  $sub = "\;n \text{ char} = format[position++];\;n \text{ while (char !== undefined && char !== '{}') {\n \text{ sub} += char;\;n \text{ obs}}$ 

char = format[position++];\n }\n var isClosed = char === '}';\n\n var type =

RE\_TOKEN\_LIST\_VALUE.test(sub)\n ? 'list'\n : isClosed &&

RE\_TOKEN\_NAMED\_VALUE.test(sub)\n ? 'named'\n : 'unknown';\n tokens.push({ value: sub, type: type  $\vert \cdot \rangle$ ;\n  $\vert$  else if (char === '%') {\n // when found rails i18n syntax, skip text capture\n if (format[(position)] !== '{') {\n text += char;\n }\n } else {\n text += char;\n }\n }\n\n text && tokens.push({ type: 'text', value: text });\n\n return tokens\n\}\n\nfunction compile (tokens, values) {\n var compiled  $= [|\cdot]$ n var index = 0;\n\n var mode = Array.isArray(values)\n ? 'list'\n : isObject(values)\n

? 'named'\n : 'unknown';\n if (mode == 'unknown') { return compiled  $\ln \in \Theta$  \canara (index < tokens.length)  ${\n \nu \ar{bken = tokens[index]};\n \n \nw{token.type} {\n \ncase 'text':\n \n \complement{token.value);}\n \n}$ break\n case 'list':\n compiled.push(values[parseInt(token.value, 10)]);\n break\n case 'named':\n if (mode === 'named')  $\{\n\text{ in } \infty\}$  compiled.push((values)[token.value]); $\text{ in } \in \mathbb{N}$  if (process.env.NODE\_ENV !== 'production')  $\ln$  warn((\"Type of token '\" + (token.type) + \"' and format of value  $\lnot$  + mode + \"' don't match!\"));\n }\n break\n case 'unknown':\n if  $(\text{process env.} \text{NODE}$   $ENV := \text{ 'production'} \{\n \text{ warn('') detect 'unknown' type of token!'\"');\n \ \}n \$ break\n }\n index++;\n }\n\n return compiled\n}\n\n/\* \*/\n\n/\* \* Path parser\n \* - Inspired:\n \* Vue.js Path parser $\n \frac{\n \alpha}{\alpha}$  actions\nvar APPEND = 0;\nvar

 $PUSH = 1$ ;\nvar INC\_SUB\_PATH\_DEPTH = 2;\nvar PUSH\_SUB\_PATH = 3;\n\n// states\nvar BEFORE\_PATH = 0;\nvar IN\_PATH = 1;\nvar BEFORE\_IDENT = 2;\nvar IN\_IDENT = 3;\nvar IN\_SUB\_PATH = 4;\nvar IN\_SINGLE\_QUOTE = 5;\nvar IN\_DOUBLE\_QUOTE = 6;\nvar AFTER\_PATH = 7;\nvar ERROR = 8;\n\nvar pathStateMachine = [];\n\npathStateMachine[BEFORE\_PATH] = {\n 'ws': [BEFORE\_PATH],\n 'ident':  $[IN\ IDENT$ , APPEND],\n '[':  $[IN\ SUB\ PATH]$ ,\n 'eof': [AFTER\_PATH]\n};\n\npathStateMachine[IN\_PATH] = {\n 'ws': [IN\_PATH],\n '.': [BEFORE\_IDENT],\n '[': [IN\_SUB\_PATH],\n 'eof':

[AFTER\_PATH]\n};\n\npathStateMachine[BEFORE\_IDENT] = {\n 'ws': [BEFORE\_IDENT],\n 'ident': [IN\_IDENT, APPEND],\n '0': [IN\_IDENT, APPEND],\n 'number': [IN\_IDENT,

APPEND]\n};\n\npathStateMachine[IN\_IDENT] = {\n 'ident': [IN\_IDENT, APPEND],\n '0': [IN\_IDENT, APPEND],\n 'number': [IN\_IDENT, APPEND],\n 'ws': [IN\_PATH, PUSH],\n '.': [BEFORE\_IDENT, PUSH],\n '[': [IN\_SUB\_PATH, PUSH],\n 'eof': [AFTER\_PATH, PUSH]\n};\n\npathStateMachine[IN\_SUB\_PATH] = {\n \"'\": [IN\_SINGLE\_QUOTE, APPEND],\n '\"': [IN\_DOUBLE\_QUOTE, APPEND],\n '[': [IN\_SUB\_PATH, INC\_SUB\_PATH\_DEPTH],\n ']': [IN\_PATH, PUSH\_SUB\_PATH],\n 'eof': ERROR,\n 'else': [IN\_SUB\_PATH,  $APPEND|\n\},\n\mapsto\$ StateMachine[IN\_SINGLE\_QUOTE] =  $\n\in \Upsilon$ . [IN\_SUB\_PATH, APPEND],\n 'eof': ERROR,\n 'else': [IN\_SINGLE\_QUOTE, APPEND]\n};\n\npathStateMachine[IN\_DOUBLE\_QUOTE] = {\n '\"': [IN\_SUB\_PATH, APPEND],\n 'eof': ERROR,\n 'else': [IN\_DOUBLE\_QUOTE, APPEND]\n};\n\n/\*\*\n \* Check if an expression is a literal value.\n \*/\n\nvar literalValueRE =  $\wedge$ \\s?(?:true|false|-

?[\\d.]+|'[^']\*'|\"[^\'']\*\")\\s?\$/;\nfunction isLiteral (exp) {\n return literalValueRE.test(exp)\n}\n\n/\*\*\n \* Strip quotes from a string\n \*/\n\nfunction stripQuotes (str) {\n var a = str.charCodeAt(0);\n var b = str.charCodeAt(str.length - 1);\n return a === b && (a ===  $0x22$  || a ===  $0x27$ )\n ? str.slice(1, -1)\n : str\n}\n\n/\*\*\n \* Determine the type of a character in a keypath.\n \*/\n\nfunction getPathCharType

(ch)  ${\n i$  if (ch === undefined  $|| \n c$ h === null)  ${\text col} \n i$  var code = ch.charCodeAt(0); $\n i$  switch (code)  ${\n\alpha \in 0x5B: // \n\quad \text{case } 0x5D: // \n\quad \text{case } 0x2E: // \n\quad \text{case } 0x22: // \n\quad \text{case } 0x27: // \n\quad \text{return } ch\n\in \text{the image.}$ case  $0x5F$ : // \n case  $0x24$ : // \$\n case  $0x2D$ : // -\n return 'ident'\n\n case  $0x20$ : // Space\n case  $0x09$ : // Tab\n case 0x0A: // Newline\n case 0x0D: // Return\n case 0xA0: // No-break space\n case 0xFEFF: // Byte Order Mark $n$  case 0x2028: // Line Separator $n$  case 0x2029: // Paragraph Separator $n$  return 'ws' $n \ln n$ return 'ident'\n}\n\n/\*\*\n \* Format a subPath, return its plain form if it is\n \* a literal string or number. Otherwise prepend the\n \* dynamic indicator (\*).\n \*/\n\nfunction formatSubPath (path) {\n var trimmed = path.trim();\n // invalid leading 0\n if (path.charAt(0) === '0' && isNaN(path)) { return false  $\ln \ln$  return isLiteral(trimmed) ? stripQuotes(trimmed) : '\*' +

trimmed\n $\ln\max$ <sup>\*</sup>\n \* Parse a string path into an array of segments\n \*/\n\nfunction parse\$1 (path) {\n var keys =  $[|\cdot\rangle$ n var index = -1;\n var mode = BEFORE PATH;\n var subPathDepth = 0;\n var c;\n var key;\n var

newChar;\n var type;\n var transition;\n var action;\n var typeMap;\n var actions = [];\n\n actions[PUSH] = function ()  $\ln$  if (key !== undefined)  $\ln$  keys.push(key);\n key = undefined;\n }\n };\n\n actions[APPEND] = function ()  $\n{\nvert$  if (key = = undefined)  $\n{\nvert}$  key = newChar;\n } else  $\n{\nvert}$  key += newChar;\n }\n };\n\n actions[INC\_SUB\_PATH\_DEPTH] = function () {\n actions[APPEND]();\n  $subPathDepth++;\n$  };\n\n actions[PUSH\_SUB\_PATH] = function () {\n if (subPathDepth > 0) {\n  $subPathDepth-$ ;\n mode = IN\_SUB\_PATH;\n actions[APPEND]();\n } else {\n subPathDepth = 0;\n key = formatSubPath(key);\n if (key === false) {\n return false\n } else {\n actions[PUSH]();\n  $\ln$ 

 $\ln \;\ln \;\ln \$ ;\n function maybeUnescapeQuote () {\n var nextChar = path[index + 1];\n if ((mode === IN\_SINGLE\_QUOTE && nextChar ===  $\lvert \lvert \lvert \cdot \rvert \rvert$  (mode === IN\_DOUBLE\_QUOTE && nextChar === '\"'))  ${\n\mu \in \mathbb{R} \setminus \mathbb{R} \setminus \mathbb{R} \$  $(\text{mode } ! == \text{null}) \$ |\n index++;\n c = path[index];\n\n if (c === '\\\\' && maybeUnescapeQuote()) {\n continue\n  $\ln$  type = getPathCharType(c);\n typeMap = pathStateMachine[mode];\n transition = typeMap[type] || typeMap['else'] || ERROR;\n\n if (transition === ERROR) {\n return // parse error\n }\n\n mode = transition[0];\n action = actions[transition[1]];\n if (action) {\n newChar = transition[2];\n newChar = newChar = = undefined\n ? c\n : newChar;\n if (action() = = false) {\n return\n }\n }\n\n if (mode === AFTER\_PATH) {\n return keys\n }\n }\n}\n\n\n\n\n\nvar I18nPath  $=$  function I18nPath ()  $\ln$  this. cache = Object.create(null);\n};\n\n/\*\*\n \* External parse that check for a cache hit first\n \*/\nI18nPath.prototype.parsePath = function parsePath (path) {\n var hit = this.\_cache[path];\n if (!hit) {\n hit = parse\$1(path);\n if (hit) {\n this.\_cache[path] = hit;\n }\n return hit  $|| \cap \mathbb{R}$ ;\n\n/\*\*\n \* Get path value from path string\n \*/\nI18nPath.prototype.getPathValue = function getPathValue (obj, path) {\n if  $\langle$ : (!isObject(obj)) { return null  $\n\rightharpoonup$  var paths = this.parsePath(path);\n if (paths.length == 0) {\n return null\n } else  $\{\nabla \cdot \alpha = \alpha \} \$  var length = paths.length;\n var last = obj;\n var i = 0;\n while (i < length)  $\{\nabla \cdot \alpha = 0\}$  $last[paths[i]];\n if (value == undefined) {\n return null\n }\n last = value;\n i++;\n }\n return$ last\n }\n};\n\n/\* \*/\n\n\n\nvar numberFormatKeys = [\n 'style',\n 'currency',\n 'currencyDisplay',\n 'useGrouping',\n 'minimumIntegerDigits',\n

 'minimumFractionDigits',\n 'maximumFractionDigits',\n 'minimumSignificantDigits',\n 'maximumSignificantDigits',\n 'localeMatcher',\n 'formatMatcher'\n];\nvar linkKeyMatcher = /(?:@(?:\\.[az]+)?:(?:[\\w\\-\_|.]+|\\([\\w\\-\_|.]+\\)))/g;\nvar linkKeyPrefixMatcher = /^@(?:\\.([a-z]+))?:/;\nvar bracketsMatcher =  $\langle f(t) \rangle = \int \langle g(t) \rangle \langle g(t) \rangle$  formatters = {\n 'upper': function (str) { return str.toLocaleUpperCase(); },\n 'lower': function (str) { return str.toLocaleLowerCase();  $\ln$ ;\n\nvar VueI18n = function VueI18n (options) {\n var this\$1 = this;\n if ( options === void 0 ) options = {};\n\n // Auto install if it is not done yet and `window` has `Vue`.\n // To allow users to avoid auto-installation in some cases,  $n /$  this code should be placed here. See #290 $\ln /$ \* istanbul ignore if \*/\n if (!Vue && typeof window !== 'undefined' && window.Vue) {\n install(window.Vue);\n }\n\n var locale = options.locale || 'en-US';\n var fallbackLocale = options.fallbackLocale || 'en-US';\n

var messages = options.messages  $|| \}$ ;\n var dateTimeFormats = options.dateTimeFormats  $|| \}$ ;\n var numberFormats = options.numberFormats  $|| \{\}\n\$  this.\_vm = null;\n this.\_formatter = options.formatter  $||$  new BaseFormatter();\n this.\_missing = options.missing  $\|$  null;\n this.\_root = options.root  $\|$  null;\n this.\_sync = options.sync === undefined ? true : !!options.sync;\n this.\_fallbackRoot = options.fallbackRoot === undefined\n ? true\n : !!options.fallbackRoot;\n this. silentTranslationWarn = options.silentTranslationWarn === undefined\n ? false\n : !!options.silentTranslationWarn;\n this. dateTimeFormatters = {};\n this. numberFormatters = {};\n this. path = new I18nPath();\n this. dataListeners =  $[\cdot]\n\lambda$  this. exist = function (message, key)  $\{\n\lambda$  if (!message || !key) { return false }\n return !isNull(this\$1. path.getPathValue(message, key))\n };\n\n this. initVM({\n locale: locale,\n fallbackLocale: fallbackLocale,\n messages: messages,\n

 dateTimeFormats: dateTimeFormats,\n numberFormats: numberFormats\n });\n};\n\nvar prototypeAccessors = { vm: { configurable: true },messages: { configurable: true },dateTimeFormats: { configurable: true },numberFormats: { configurable: true },locale: { configurable: true },fallbackLocale: { configurable: true },missing: { configurable: true },formatter: { configurable: true },silentTranslationWarn: { configurable: true }

};\n\nVueI18n.prototype.\_initVM = function \_initVM (data) {\n var silent = Vue.config.silent;\n Vue.config.silent  $=$  true;\n this.\_vm = new Vue({ data: data });\n Vue.config.silent =

silent;\n};\n\nVueI18n.prototype.subscribeDataChanging = function subscribeDataChanging (vm) {\n

this.\_dataListeners.push(vm);\n};\n\nVueI18n.prototype.unsubscribeDataChanging = function

unsubscribeDataChanging (vm) {\n remove(this.\_dataListeners, vm);\n};\n\nVueI18n.prototype.watchI18nData = function watchI18nData ()  $\{n \ var \ self = this; \ n \ return this. \ vm.$ \$watch('\$data',

function ()  ${\n \varphi = \delta:\lambda \in \Theta}$ , dataListeners.length;\n while (i--)  ${\n \vee \varphi = \delta \cdot \delta \cdot \delta}$ 

self.\_dataListeners[i]  $\&\&$  self.\_dataListeners[i].\$forceUpdate();\n });\n }\n }, { deep: true

})\n};\n\nVueI18n.prototype.watchLocale = function watchLocale () {\n /\* istanbul ignore if \*/\n if (!this.\_sync || !this. root) { return null }\n var target = this. vm;\n return this. root.\$i18n.vm.\$watch('locale', function (val) {\n target.\$set(target, 'locale', val);\n target.\$forceUpdate();\n }, { immediate: true

})\n};\n\nprototypeAccessors.vm.get = function () { return this.\_vm };\n\nprototypeAccessors.messages.get = function () { return looseClone(this. getMessages()) };\nprototypeAccessors.dateTimeFormats.get = function () { return looseClone(this.\_getDateTimeFormats()) };\nprototypeAccessors.numberFormats.get = function () { return looseClone(this.\_getNumberFormats()) };\n\nprototypeAccessors.locale.get = function () { return this.\_vm.locale };\nprototypeAccessors.locale.set

 $=$  function (locale)  $\n \in$  this.\_vm.\$set(this.\_vm, 'locale', locale');\n};\n\nprototypeAccessors.fallbackLocale.get = function () { return this. vm.fallbackLocale  $\cdot$ ;\nprototypeAccessors.fallbackLocale.set = function (locale) {\n this.\_vm.\$set(this.\_vm, 'fallbackLocale', locale);\n};\n\nprototypeAccessors.missing.get = function () { return this.\_missing };\nprototypeAccessors.missing.set = function (handler) { this.\_missing = handler;  $\cdot$ };\n\nprototypeAccessors.formatter.get = function () { return this. formatter };\nprototypeAccessors.formatter.set = function (formatter) { this.\_formatter = formatter; };\n\nprototypeAccessors.silentTranslationWarn.get = function () { return this.\_silentTranslationWarn };\nprototypeAccessors.silentTranslationWarn.set = function (silent) { this. silentTranslationWarn = silent;  $\:\:\n\ln\text{VueI18n.prototype}.$  getMessages = function getMessages () { return this.\_vm.messages };\nVueI18n.prototype.\_getDateTimeFormats = function \_getDateTimeFormats () { return this.\_vm.dateTimeFormats };\nVueI18n.prototype.\_getNumberFormats = function \_getNumberFormats () { return this.\_vm.numberFormats };\n\nVueI18n.prototype.\_warnDefault = function \_warnDefault (locale, key, result, vm, values)  $\{\n\$ if (!isNull(result)) { return result  $\n\$ n if (this.\_missing)  $\{\n\$  var missingRet = this. missing.apply(null, [locale, key, vm, values]);\n if (typeof missingRet === 'string')  $\{\n\$  return missingRet $\n\$  } else { $\n\$  if (process.env.NODE\_ENV !== 'production' && !this.\_silentTranslationWarn) { $\n\$ warn( $\ln$  \"Cannot translate the value of keypath  $\gamma$ " + key +  $\gamma$ ".  $\gamma$ " + $\ln$  'Use the value of keypath as default.'\n );\n }\n }\n return key\n};\n\nVueI18n.prototype.\_isFallbackRoot = function \_isFallbackRoot (val)  ${\nvert \nu}$  return !val && !isNull(this.\_root) && this.\_fallbackRoot\n};\n\nVueI18n.prototype.\_interpolate = function interpolate ( $\ln$  locale, $\ln$  message, $\ln$  key, $\ln$  host, $\ln$  interpolateMode, $\ln$  values, $\ln$  visitedLinkStack $\ln$ )  ${\n \in \{!\text{message}\}\$ return null  ${\n \in \}$ rath $Ret = this$ . path.getPathValue(message, key);\n if  $(Array.isArray(pathRet) || isPlainObject(pathRet))$  { return pathRet }\n\n var ret;\n if (isNull(pathRet)) {\n /\* istanbul ignore else \*/\n if (isPlainObject(message))  $\{\n\}$  ret = message[key];\n if (typeof ret !== 'string')  $\{\n\}$ 

if (process.env.NODE\_ENV !== 'production' && !this.\_silentTranslationWarn)  $\{\n\$  warn( $(\n\$ Value of key \  $+ \text{key } + \text{'''}$  is not a string!\"));\n }\n return null\n }\n } else {\n return null\n }\n } else {\n /\* istanbul ignore else \*/n if (typeof pathRet === 'string')  $\{\n\}$  ret = pathRet;\n  $\}$  else  $\{\n\}$  if (process.env.NODE\_ENV !== 'production' && !this. silentTranslationWarn)  $\{\n\$  warn( $(\n\$  Value of key  $\|$ " + key  $+\$  " is not a string!\"));\n }\n return null\n }\n  $\ln \ln \Lambda /$  Check for the existence of links within the translated string\n if (ret.index $Of('@:)$ 

 $>= 0$  || ret.indexOf('@.')  $>= 0$  {\n ret = this.\_link(locale, message, ret, host, interpolateMode, values, visitedLinkStack);\n }\n\n return this. render(ret, interpolateMode, values)\n};\n\nVueI18n.prototype. link = function  $\ln k (\nabla \cdot \alpha)$ , message, $\ln \arctan \cdot \tan \alpha$ , interpolateMode, $\ln \alpha$  values, $\ln \cosh \tan \alpha$ this  $1 = \text{this}\ln \vartheta$  var ret = str;\n\n // Match all the links within the local\n // We are going to replace each of\n // them with its translation\n var matches = ret.match(linkKeyMatcher);\n for (var idx in matches) {\n // ie
compatible: filter custom array\n // prototype method\n if (!matches.hasOwnProperty(idx)) {\n continue\n }\n var link = matches[idx];\n var linkKeyPrefixMatches = link.match(linkKeyPrefixMatcher);\n var linkPrefix = linkKeyPrefixMatches[0];\n var formatterName = linkKeyPrefixMatches[1];\n\n // Remove the leading @:, @.case: and the brackets\n var linkPlaceholder = link.replace(linkPrefix, '').replace(bracketsMatcher, '');\n\n if (visitedLinkStack.includes(linkPlaceholder)) {\n if  $(\text{process.env.} \text{NODE\_env'} != \text{production'}) \{\n \text{warm}(\text{``Circular reference found. } \|\|\|\| \text{``} + \text{link} + \|\|\| \text{``} \text{is already})\n \}$ visited in the chain of \" + (visitedLinkStack.reverse().join(' <- '))));\n }\n return ret\n }\n visitedLinkStack.push(linkPlaceholder); $\ln \frac{N}{T}$  Translate the link $\ln \frac{V}{T}$  var translated = this\$1.\_interpolate(\n locale, message, linkPlaceholder, host,\n interpolateMode === 'raw' ? 'string' : interpolateMode,\n interpolateMode === 'raw' ? undefined : values,\n visitedLinkStack\n );\n\n if (this\$1.\_isFallbackRoot(translated))  $\{\n\alpha$  if (process.env.NODE\_ENV !== 'production' && !this\$1.\_silentTranslationWarn)  ${\n \mu$  warn((\"Fall back to translate the link placeholder \" + linkPlaceholder + \"' with root locale.\"));\n  $\{\ln \pi/2 : \sinh(u) = \frac{f^*}{n}$  if (!this\$1. root) { throw Error('unexpected error')  $\ln$ 

var root = this\$1.\_root.\$i18n;\n translated = root.\_translate(\n root.\_getMessages(), root.locale, root.fallbackLocale,\n linkPlaceholder, host, interpolateMode, values\n );\n }\n translated = this\$1. warnDefault(\n locale, linkPlaceholder, translated, host,\n Array.isArray(values) ? values : [values]\n );\n if (formatters.hasOwnProperty(formatterName))  $\{\n\}$  translated = formatters[formatterName](translated);\n  $\ln\$  visitedLinkStack.pop(); $\ln$  // Replace the link with the translated $\ln$  ret = !translated ? ret : ret.replace(link, translated);\n  $\ln \mathrm{ret}\$ ;\n\nVueI18n.prototype.\_render = function \_render (message, interpolateMode, values) {\n var ret = this.\_formatter.interpolate(message, values);\n // if interpolateMode is \*\*not\*\* 'string' ('row'),\n // return the compiled data (e.g. ['foo', VNode, 'bar']) with formatter\n return interpolateMode === 'string' ? ret.join('') : ret\n \;\n\nVueI18n.prototype.\_translate

 $=$  function \_translate (\n messages,\n locale,\n fallback,\n key,\n host,\n interpolateMode,\n args\n) {\n var res  $=\n\lambda$  this. interpolate(locale, messages[locale], key, host, interpolateMode, args, [key]); \n if (!isNull(res)) { return res }\n\n res = this.\_interpolate(fallback, messages[fallback], key, host, interpolateMode, args, [key]);\n if (!isNull(res)) {\n if (process.env.NODE\_ENV !== 'production' && !this.\_silentTranslationWarn) {\n warn((\"Fall back to translate the keypath  $\gamma$ " + key + \"' with  $\gamma$ " + fallback + \"' locale.\"));\n }\n return res\n } else  $\{\n\$ return null $\n\}$ ;\n $\nu$ ueI18n.prototype.\_t = function \_t (key, \_locale, messages, host)  $\{\n\$  var ref;\n $\n\$ n var values =  $[$ ], len = arguments.length - 4;\n while ( len-- > 0 ) values[ len ] = arguments[ len + 4 ];\n if (!key) { return "  $\ln n$  var parsedArgs = parseArgs.apply(void 0, values); $\ln$  var locale = parsedArgs.locale  $\ln$   $\lceil$   $\ln$ n $\ln$ var ret = this.\_translate( $\ln$  messages,

 locale, this.fallbackLocale, key,\n host, 'string', parsedArgs.params\n );\n if (this.\_isFallbackRoot(ret)) {\n if (process.env.NODE\_ENV !== 'production' && !this.\_silentTranslationWarn)  $\n{\n$  warn((\"Fall back to translate the keypath  $\gamma'' + \text{key} + \gamma''$  with root locale. $\gamma'$ ); $\n\lambda \lambda \lambda'$  istanbul ignore if \*/\n if (!this.\_root) { throw Error('unexpected error') }\n return (ref = this.\_root).\$t.apply(ref, [ key ].concat( values ))\n } else {\n return this.\_warnDefault(locale, key, ret, host, values)\n  $\ln$ ;\n\nVueI18n.prototype.t = function t (key) {\n var ref;\n\n var values =  $[$ , len = arguments.length - 1;\n while ( len-- > 0 ) values [ len ] = arguments [ len + 1 ];\n return (ref  $=$  this).\_t.apply(ref, [ key, this.locale, this.\_getMessages(), null ].concat( values ))\n};\n\nVueI18n.prototype.\_i = function  $i$  (key, locale, messages, host, values) {\n var ret  $=\n\ln \theta$  this.\_translate(messages, locale, this.fallbackLocale, key, host, 'raw', values);\n

if (this. isFallbackRoot(ret))  ${\n \in$  if (process.env.NODE\_ENV !== 'production' && !this. silentTranslationWarn)  ${\n\mu \nu}$  warn((\"Fall back to interpolate the keypath '\" + key + \"' with root locale.\"));\n }\n if (!this. root) { throw Error('unexpected error')  $\ln$  return this. root.\$i18n.i(key, locale, values)\n  $\$ else {\n return this.\_warnDefault(locale, key, ret, host, [values])\n }\n};\n\nVueI18n.prototype.i = function i (key, locale, values) {\n /\* istanbul ignore if \*/\n if (!key) { return '' }\n\n if (typeof locale !== 'string') {\n locale = this.locale;\n  $\ln\ln$  return this. i(key, locale, this. getMessages(), null, values)\n};\n\nVueI18n.prototype. tc = function tc (\n key,\n locale,\n messages,\n host,\n choice\n) {\n var ref;\n\n var values = [], len = arguments.length - 5;\n while ( len-- > 0 ) values[len ] = arguments[len + 5 ];\n if (!key) { return " }\n if (choice === undefined) {\n

choice = 1;\n }\n\n var predefined = {

'count': choice, 'n': choice };\n var parsedArgs = parseArgs.apply(void 0, values);\n parsedArgs.params = Object.assign(predefined, parsedArgs.params);\n values = parsedArgs.locale === null ? [parsedArgs.params] : [parsedArgs.locale, parsedArgs.params];\n return this.fetchChoice((ref = this).\_t.apply(ref, [ key, \_locale, messages, host ].concat( values )), choice)\n};\n\nVueI18n.prototype.fetchChoice = function fetchChoice (message, choice) {\n /\* istanbul ignore if \*/\n if (!message && typeof message !== 'string') { return null }\n var choices = message.split('|');\n\n choice = this.getChoiceIndex(choice, choices.length);\n if (!choices[choice]) { return message  $\in$  return choices[choice].trim()\n};\n\n/\*\*\n \* @param choice {number} a choice index given by the input to \$tc: `\$tc('path.to.rule', choiceIndex)`\n \* @param choicesLength {number} an overall amount of available choices\n \* @returns a final choice index\n\*/\nVueI18n.prototype.getChoiceIndex = function getChoiceIndex (choice, choicesLength)  $\ln$  choice = Math.abs(choice); $\ln$  if (choicesLength === 2)  $\ln$  return choice $\ln$  ? choice  $> 1\n$  ?  $1\n$  :  $0\n$  :  $1\n$  }\n\n return choice ? Math.min(choice, 2) :  $0\n$ };\n\nVueI18n.prototype.tc = function tc (key, choice)  ${\n \alpha r e f; \n \alpha v a lu e = [l, len = arguments.length - 2; \n \text{ while ( len-- > 0 )}$ values[ len ] = arguments[ len + 2 ];\n return (ref = this).\_tc.apply(ref, [ key, this.locale, this.\_getMessages(), null, choice ].concat( values ))\n};\n\nVueI18n.prototype.\_te = function \_te (key, locale, messages) {\n var args = [], len = arguments.length - 3;\n while ( len-- > 0 ) args[ len ] = arguments[ len + 3 ];\n\n var \_locale = parseArgs.apply(void 0, args).locale || locale;\n return this.\_exist(messages[\_locale],  $key\in\mathbb{R}$ ;\n\nVueI18n.prototype.te = function te (key, locale) {\n return this. te(key, this.locale, this. getMessages(), locale)\n};\n\nVueI18n.prototype.getLocaleMessage = function getLocaleMessage  $(locale) {\n return looseClone(this.\ym.messages[locale]] {\n} \n\n} \n\nWuel18n.prototype.setLocaleMessage =\n$ function setLocaleMessage (locale, message) {\n this. vm.\$set(this. vm.messages, locale, message);\n};\n\nVueI18n.prototype.mergeLocaleMessage = function mergeLocaleMessage (locale, message) {\n this.\_vm.\$set(this.\_vm.messages, locale, merge(this.\_vm.messages[locale] || {}, message));\n};\n\nVueI18n.prototype.getDateTimeFormat = function getDateTimeFormat (locale) {\n return looseClone(this.\_vm.dateTimeFormats[locale] || {})\n};\n\nVueI18n.prototype.setDateTimeFormat = function setDateTimeFormat (locale, format) {\n this. vm.\$set(this. vm.dateTimeFormats, locale, format);\n};\n\nVueI18n.prototype.mergeDateTimeFormat = function mergeDateTimeFormat (locale, format) {\n this.\_vm.\$set(this.\_vm.dateTimeFormats, locale, merge(this.\_vm.dateTimeFormats[locale] || {}, format));\n};\n\nVueI18n.prototype. localizeDateTime = function localizeDateTime (\n value,\n locale,\n fallback,\n dateTimeFormats,\n key\n) {\n var \_locale = locale;\n var formats = dateTimeFormats[\_locale];\n\n // fallback

locale\n if (isNull(formats) || isNull(formats[key])) {\n if (process.env.NODE\_ENV !== 'production') {\n warn((\"Fall back to \" + fallback + \"' datetime formats from  $\lceil \cdot \rceil$  + locale + \" datetime formats.\"));\n }\n \_locale  $=$  fallback;\n formats = dateTimeFormats[\_locale];\n }\n\n if (isNull(formats) || isNull(formats[key])) {\n return null $\n\alpha$  } else  $\{\n\alpha$  var format = formats $\{\text{key}\}$ ; $\alpha$  var id = \_locale +  $\{\n\alpha\}$  + key; $\alpha$  var formatter = this.\_dateTimeFormatters[id];\n if (!formatter) {\n formatter = this.\_dateTimeFormatters[id] = new Intl.DateTimeFormat(\_locale, format);\n }\n return formatter.format(value)\n }\n};\n\nVueI18n.prototype.\_d = function  $_d$  (value, locale, key)  $\{\n\mid n \neq i\}$  istanbul ignore if  $*\n\mid n$  if (process.env.NODE\_ENV !== 'production' && !VueI18n.availabilities.dateTimeFormat) {\n warn('Cannot format a Date value due to not supported Intl.DateTimeFormat.');\n return ''\n }\n\n if (!key) {\n return new Intl.DateTimeFormat(locale).format(value)\n  $\ln \vartheta = \ln$  this. localizeDateTime(value, locale, this.fallbackLocale, this.\_getDateTimeFormats(), key);\n if (this.\_isFallbackRoot(ret)) {\n if (process.env.NODE\_ENV !== 'production')  $\{\n\text{varn}(\text{val} \text{ back to datetime localization of root: } \text{key } \text{'} + \text{key } + \text{key } \text{key } \text{)}\}$ \"'.\"'));\n }\n /\* istanbul ignore if \*/\n if (!this.\_root) { throw Error('unexpected error') }\n return this. root.\$i18n.d(value, key, locale)\n } else  $\{\n\$  return ret  $|| \|\n\| \$ ;\n $\| \$ VueI18n.prototype.d = function d (value)  ${\nightharpoonup}$  var args = [], len = arguments.length - 1;\n while ( len-- > 0 ) args[ len ] = arguments[ len + 1 ];\n\n var locale = this.locale;\n var key = null;\n\n if (args.length === 1) {\n if (typeof args[0] === 'string') {\n key  $= \arg s[0];\n\infty$  } else if (isObject(args[0])) {\n if (args[0].locale) {\n locale

 $= \arg[0].\text{locale};\$   $\in$  if (args[0].key)  $\{\infty$  key = args[0].key;\n }\n } else if (args.length === 2)  ${\n if (type of args[0] == 'string') {\n }key = args[0];\n }h \n if (type of args[1] == 'string') {\n }locale =\n$  $args[1];\n \{\n \}\n \in \{\n \} \in \mathcal{O}(\n \in \mathcal{O}(\n \in \mathcal{O})\n \};\n\in \mathcal{O}(\n \in \mathcal{O}(\n \in \mathcal{O})\n \}$ getNumberFormat (locale) {\n return looseClone(this.\_vm.numberFormats[locale] ||

 $\{\n\}\in\mathbb{N}$ ;\n\nVueI18n.prototype.setNumberFormat = function setNumberFormat (locale, format)  $\{\n\}$ this.\_vm.\$set(this.\_vm.numberFormats, locale, format);\n};\n\nVueI18n.prototype.mergeNumberFormat = function mergeNumberFormat (locale, format) {\n this.\_vm.\$set(this.\_vm.numberFormats, locale,

merge(this.\_vm.numberFormats[locale]  $|| \{ \}$ , format));\n $\rbrace$ ;\n\nVueI18n.prototype.\_localizeNumber = function  $\Delta$ localizeNumber (\n value,\n locale,\n fallback,\n numberFormats,\n key,\n options\n) {\n var  $\Delta$ locale =  $local$ e;\n var formats = numberFormats[  $local$ e};\n\n

// fallback locale\n if (isNull(formats) || isNull(formats[key])) {\n if (process.env.NODE\_ENV !== 'production')  ${\n\mu \quad warm((\text{Fall back to }\text{''} + fallback + \text{''} number formats from \text{''} + locale + \text{''} number formats.\\ \text{''}));\n\}$  $local$ e = fallback;\n formats = numberFormats[  $local$ e];\n  $\ln$  if (isNull(formats) || isNull(formats[key])) {\n return null\n  $\text{ }$  else  $\{\n n$  var format = formats[key];\n\n var formatter;\n if (options)  $\{\n n$  // If options specified - create one time number formatter $\ln$  formatter = new Intl.NumberFormat(\_locale, Object.assign({}, format, options));\n } else {\n var id = \_locale + \"\_\_\" + key;\n formatter = this.\_numberFormatters[id];\n if (!formatter)  ${\n |n \quad \hbox{formatter = this\_numberFormatters}[id] = new Intl.NumberFormat(\_local, format);}\n }$  $\ln$  return formatter.format(value)\n  $\ln$ };\n\nVueI18n.prototype. n = function n (value, locale, key, options) {\n /\* istanbul ignore if  $*\wedge$ n

if (!VueI18n.availabilities.numberFormat)  $\{\n\$  if (process.env.NODE\_ENV !== 'production')  $\{\n\}$  warn('Cannot format a Number value due to not supported Intl.NumberFormat.');\n  $\ln \mathrm{m} \ln \mathrm{ (lkey) } \$ !options ? new Intl.NumberFormat(locale) : new Intl.NumberFormat(locale, options);\n return nf.format(value)\n  $\ln \max$  ret =\n this.\_localizeNumber(value, locale, this.fallbackLocale, this.\_getNumberFormats(), key, options);\n if (this.\_isFallbackRoot(ret)) {\n if (process.env.NODE\_ENV !== 'production') {\n warn((\"Fall back to number localization of root: key '\" + key + \"' .\"));\n }\n /\* istanbul ignore if \*/\n if (!this.\_root) { throw Error('unexpected error') }\n return this. root.\$i18n.n(value, Object.assign({}, { key: key, locale: locale }, options))\n } else {\n return ret || ''\n }\n};\n\nVueI18n.prototype.n = function n (value) {\n var args = [], len = arguments.length - 1;\n while ( len-- > 0 ) args[

len ] = arguments[ len + 1 ];\n\n var locale = this.locale;\n var key = null;\n var options = null;\n\n if (args.length  $== 1)$  {\n if (typeof args[0]  $==$  'string') {\n key = args[0];\n } else if (isObject(args[0])) {\n if (args[0].locale) {\n locale = args[0].locale;\n }\n if (args[0].key) {\n key = args[0].key;\n }\n\n // Filter out number format options only\n options = Object.keys(args[0]).reduce(function (acc, key)  $\{\n\}$  var obj; $\ln \inf$  if (numberFormatKeys.includes(key))  $\ln$  return Object.assign({}, acc, ( obj = {}, obj[key] =  $args[0][key], obj$ ))\n }\n return acc\n }, null);\n }\n } else if (args.length === 2) {\n if (typeof  $args[0] == 'string' \{n$  key =  $args[0];\n$   $\n$  if (typeof  $args[1] == 'string' \{n$  locale =  $args[1];\n$   $\n$ }\n\n return this.\_n(value, locale, key, options)\n};\n\nObject.defineProperties( VueI18n.prototype, prototypeAccessors );\n\nVueI18n.availabilities

 $= {\n$ ateTimeFormat: canUseDateTimeFormat,\n numberFormat: canUseNumberFormat\n};\nVueI18n.install = install;\nVueI18n.version = '8.4.0';\n\nexport default VueI18n;\n","import Vue from 'vue'\nimport VueI18n from 'vue-i18n'\n\nVue.use(VueI18n)\n\nfunction loadLocaleMessages () {\n const locales = require.context('./locales', true,  $/[A-Za-z0-9-$ ,  $\s]$ + $\iint$ son\$/i)\n const messages = {}\n locales.keys().forEach(key => {\n const matched = key.match(/([A-Za-z0-9- ]+)\\./i)\n if (matched && matched.length > 1) {\n const locale = matched[1]\n messages[locale] = locales(key)\n }\n })\n return messages\n}\n\nexport default new VueI18n({\n locale: process.env.VUE\_APP\_I18N\_LOCALE || 'en',\n fallbackLocale:

process.env.VUE\_APP\_I18N\_FALLBACK\_LOCALE || 'en',\n messages: loadLocaleMessages()\n})\n","var render = function () {var \_vm=this;var h=\_vm.\$createElement;var c=\_vm. self. c||\_h;return \_vm. m(0)}\nvar staticRenderFns =  $[function ()$  {var vm=this;var

\_h=\_vm.\$createElement;var \_c=\_vm.\_self.\_c||\_h;return \_c('div',{staticClass:\"content-

placeholder\"},[\_c('div',{staticClass:\"content-placeholder\_\_wrapper\",style:({ backgroundSize: \_vm.size })},\_vm.\_l((\_vm.formattedRows),function(row,r){return \_c('div',{key:r,staticClass:\"contentplaceholder\_\_wrapper\_\_row\",style:({height: row.height})},\_vm.\_l((row.boxes),function(box,b){return \_c('div',{key:b,style:(box.style)},[(box.subClass)?\_c('div',{class:box.subClass}):\_vm.\_e()])}))}))])}]\n\nexport { render, staticRenderFns }","const DEFAULT\_ROWS = [\n {\n height: '1em',\n boxes: [[0, '50%'], ['5%', '30%'],  $[5\%', '10\%']\n \$ \n\nexport function isFlexBasis (str)  $\ln \$  return Number(str).toString() === str.toString()\n}\n\nexport function isWidth (str)  $\n{\n n const  $\ncss\sqrt{ x} = \gamma, \%', \gamma, \gamma \}$  let checkState =$ false\n cssSuffix.forEach(suffix => {\n if (Number(str.split(suffix)[0])  $\&\&\n$  str.split(suffix)[1] === "  $\&\&\n$ str.split(suffix).length === 2) {\n

 checkState = true\n }\n })\n return checkState\n}\n\nexport function getBoxStyle (left, width, isLast, subClass = 'box') {\n const arr = []\n if (left !== 0) {\n if (isFlexBasis(left)) {\n arr.push({style: `flex-grow: \${left}; flex-shrink: 0; flex-basis: 0;`, subClass}) $\in$  } else if (isWidth(left))  $\{\infty$  arr.push({style: `flex-grow: 0; flexshrink: 0; flex-basis:  ${\left\{\left|\left|\right\rangle \right\rangle \right\} \in \{\left|\left|\left|\right\rangle \right\rangle \right\} \in \left(\left|\left|\left|\left|\left|\left|\right\rangle \right\rangle \right\| \right\| \right\| \right\|$  ${\width}};$  flex-shrink: 0; flex-basis: 0;`})\n } else if (isWidth(width)) {\n arr.push({style: `flex-grow: 0; flexshrink: 0; flex-basis:  ${\width};$  \n }\n if (isLast) {\n arr.push({style: 'flex-grow: 1; flex-shrink: 0; flex-basis: 0;', subClass})\n }\n return arr\n}\n\nexport function formatRows (rows = DEFAULT\_ROWS, subClass = 'box')  ${\n \alpha = [\n \alpha \arccos{\alpha} - \alpha \arccos{\alpha} - \alpha \$ rowObj.height = row.height $\ln$  // Add style $\ln$ 

row.boxes.forEach((box, index) => {\n const isLast = index === row.boxes.length - 1\n boxArr =  $boxArr.concat(getBoxStyle(box[0], box[1], isLast, subClass))\n$  })\n rowObj.boxes = boxArr\n rowArr.push(rowObj)\n })\n\n return rowArr\n}\n\nexport default {\n isFlexBasis,\n isWidth,\n getBoxStyle,\n formatRows\n}\n","<template>\n <div class=\"content-placeholder\" v-once>\n <div class=\"contentplaceholder\_\_wrapper\" :style=\"{ backgroundSize: size }\">\n <div class=\"content-

placeholder\_wrapper\_row\" :style=\"{height: row.height}\" v-for=\"(row, r) in formattedRows\" :key=\"r\">\n  $\langle$ div :style=\"box.style\" v-for=\"(box, b) in row.boxes\" :key=\"b\">\n  $\langle$ div v-if=\"box.subClass\"

:class=\"box.subClass\"></div>\n </div>\n </div>\n </div>\n </div>\n</template>\n\n<script>\nimport { formatRows } from '../utils/placeholder.js'\n\n/\*\*\n \* A component to fill empty spaces with animated placeholders until content is loaded.\n \*/\nexport

default  ${\n$  name: 'ContentPlaceholder',\n props:  ${\n$  /\*\*\n \* An array of lines describing a series of cell sizes and margin sizes. $\ln$  \*/\n rows: {\n type: Array\n },\n /\*\*\n \* The size of the background gradient with the elapsing effect. $n \times \text{exp}$  size:  ${\n \times \text{exp} \cdot \text{exp} \cdot \text{exp$ 

formattedRows ()  ${\n \mu$  return formatRows(this.rows, 'content-placeholder\_wrapper\_row\_box')\n  ${\n \mu}$ 

}\n}\n</script>\n\n<style scoped lang=\"scss\">\n@import '../styles/lib';\n\n@keyframes placeHolderShimmer{\n 0% ${\n 0.8\}\n 0.9\$  background-position:  $100\%$  0\n }\n }\n\n.content-

placeholder  ${\n$  overflow: hidden; $\n\rho \& \wedge \$  animation-duration: 1s; $\n$  animation-fill-mode:

forwards;\n animation-iteration-count: infinite;\n animation-name: placeHolderShimmer;\n animation-timingfunction: linear;\n background: #f6f7f8;\n background: linear-gradient(to

right, #eeeeee 8%, #dddddd 18%, #eeeeee 33%);\n position: relative;\n\n &\_row {\n width: 100%;\n box-sizing: border-box;\n display: flex;\n flex: 0 1 auto;\n flex-direction: row;\n flex-wrap: wrap;\n\n & box  $\{\n\}$  box-sizing: border-box; $\infty$  position: relative; $\infty$  height: 100%; $\infty$  margin-bottom: 0; $\infty$ background-color: white;\n overflow: hidden;\n  $\ln |\nabla|$ \n }\n }\n }\n \text{\te}\n","import mod from \"-!../../node\_modules/cache-loader/dist/cjs.js??ref--12-0!../../node\_modules/thread-

loader/dist/cjs.js!../../node\_modules/babel-loader/lib/index.js!../../node\_modules/cache-loader/dist/cjs.js??ref--0- 0!../../node\_modules/vue-loader/lib/index.js??vue-loader-

options!./ContentPlaceholder.vue?vue&type=script&lang=js&\"; export default mod; export \* from \"-

!../../node\_modules/cache-loader/dist/cjs.js??ref--12-0!../../node\_modules/thread-

loader/dist/cjs.js!../../node\_modules/babel-loader/lib/index.js!../../node\_modules/cache-loader/dist/cjs.js??ref--0-

0!../../node\_modules/vue-loader/lib/index.js??vue-loader-

options!./ContentPlaceholder.vue?vue&type=script&lang=js&\"","/\*

 globals \_\_VUE\_SSR\_CONTEXT\_\_ \*/\n\n// IMPORTANT: Do NOT use ES2015 features in this file (except for modules).\n// This module is a runtime utility for cleaner component module output and will\n// be included in the final webpack user bundle.\n\nexport default function normalizeComponent (\n scriptExports,\n render,\n staticRenderFns,\n functionalTemplate,\n injectStyles,\n scopeId,\n moduleIdentifier, /\* server only \*/\n shadowMode /\* vue-cli only \*/\n) {\n // Vue.extend constructor export interop\n var options = typeof scriptExports  $==$  'function'\n ? scriptExports.options\n : scriptExports\n\n // render functions\n if (render) {\n options.render = render\n options.staticRenderFns = staticRenderFns\n options.compiled = true\n  $\ln N$  // functional template $\ln$  if (functionalTemplate)  $\ln$  options.functional  $=$  true\n  $\ln / \sqrt{\sqrt{2\pi}}$  if (scopeId)  $\ln \frac{\pi}{\pi}$  options.\_scopeId = 'data-v-' + scopeId\n  $\ln \frac{\pi}{\pi}$  if (moduleIdentifier)  $\{ \frac{\|}{\|} \text{ sevrer build} \in \text{hock} = \text{function} (\text{context}) \} \}$   $\{ \frac{\|}{\|} \cdot \frac{2.3 \text{ injection}}{\|} \text{ context}} = \ln$  context || // cached call\n (this.\$vnode && this.\$vnode.ssrContext) || // stateful\n (this.parent && this.parent.\$vnode && this.parent.\$vnode.ssrContext) // functional\n // 2.2 with runInNewContext: true\n if (!context && typeof  $_VUE\_SSR\_CONTEXT$   $== 'undefined'$  } {\n context = \_VUE\_SSR\_CONTEXT\_\n }\n // inject component styles\n if (injectStyles)  $\{\n\$ injectStyles.call(this, context)\n  $\{\n\}$  // register component module identifier for async chunk inferrence $\in$  if (context && context.\_registeredComponents)  $\{\infty\}$ context. registeredComponents.add(moduleIdentifier)\n  $\{\n\$   $\{\n\}$  // used by ssr in case component is cached and beforeCreate $\ln$  // never gets called $\ln$  options.\_ssrRegister  $=$  hook\n } else if (injectStyles) {\n hook = shadowMode\n ? function () { injectStyles.call(this, this.\$root.\$options.shadowRoot)  $\n \in \text{Styles\n} \ln \text{ (hook)}$  if (options.functional)  $\n \in \mathcal{S}$ template-only hot-reload because in that case the render fn doesn't\n  $\frac{1}{2}$  go through the normalizer\n options. injectStyles = hook\n // register for functioal component in vue file\n var originalRender = options.render\n options.render = function renderWithStyleInjection (h, context) {\n hook.call(context)\n return originalRender(h, context)\n  $\{\n \$ else  $\{\n \ \ //$  inject component registration as beforeCreate hook\n var existing = options.beforeCreate\n options.beforeCreate = existing\n ? [].concat(existing, hook)\n :  $[hook]$ |  $\n \{ \n \in \{\n \alpha \in \mathbb{Z} \mid \alpha \} \in \mathbb{Z} \}$ |  $\| \n \in \{\n \alpha \in \mathbb{Z} \}$ |  $\| \n \in \mathbb{Z} \}$ | render, staticRenderFns } from \"./ContentPlaceholder.vue?vue&type=template&id=40e3a912&scoped=true&\"\nimport script from \"./ContentPlaceholder.vue?vue&type=script&lang=js&\"\nexport \* from \"./ContentPlaceholder.vue?vue&type=script&lang=js&\"\nimport style0 from \"./ContentPlaceholder.vue?vue&type=style&index=0&id=40e3a912&scoped=true&lang=scss&\"\n\n\n/\* normalize component \*/\nimport normalizer from \"!../../node\_modules/vueloader/lib/runtime/componentNormalizer.js\"\nvar component = normalizer(\n script,\n render,\n staticRenderFns,\n false,\n null,\n \"40e3a912\",\n null\n \n)\n\ncomponent.options.\_\_file = \"ContentPlaceholder.vue\"\nexport default component.exports","var render = function () {var \_vm=this;var \_h=\_vm.\$createElement;var \_c=\_vm.\_self.\_c||\_h;return \_c('div',{staticClass:\"donate-form container-fluid py-2\"},[(!\_vm.noTitle)?\_c('h2',{staticClass:\"text-uppercase font-weight-bold text-primary h5\"},[\_vm.\_v(\"\\n  $\Upsilon + \text{vm. s}(\text{vm. $t('donate-form. support'))+}\U$ \")]):\_vm.\_e(),\_vm.\_t(\"introduction\",[\_c('p',{domProps:{\"innerHTML\":\_vm.\_s(\_vm.\$t('donateform.introduction'))}})]),\_c('div',{staticClass:\"donate-form\_\_payment mb-4\"},[\_c('form',{staticClass:\"donate-form\_\_payment\_\_form bg-light p-4\",attrs:{\"action\":\"//checkout.fundjournalism.org/memberform\",\"method\":\"get\",\"target\":\"\_blank\"}},[\_c('h3 ',{staticClass:\"donate-form\_\_payment\_\_title h5 mb-4\"},[\_c('strong',[\_vm.\_v(\"\\n  $\{\Psi_+\$ vm.\_s(\_vm.\$t('donate-form.join-heading'))+\"\\n \")])]),\_c('div',[\_c('span',[\_vm.\_v(\_vm.\_s(\_vm.\$t('donateform.label'))+\"\")]), c('label',{staticClass:\"donate-form\_\_payment\_\_unit input-group input-group-sm d-inlineflex $\langle$ " $\rangle$ ,  $\langle$  vm. m(0), c('input',{directives: $\langle$ {name:\"model\",rawName:\"vmodel\",value:(\_vm.amount),expression:\"amount\"}],staticClass:\"donate-form\_\_payment\_\_input formcontrol\",attrs:{\"name\":\"amount\",\"type\":\"number\",\"min\":\"0\"},domProps:{\"value\":(\_vm.amount)},on:{\"c

hange\":function(\$event){\_vm.amountIsPristine = false},\"input\":function(\$event){if(\$event.target.composing){ return; }\_vm.amount=\$event.target.value}}})]),\_c('span',{staticClass:\"donateform\_\_payment\_\_buttons\"},[\_c('button',{staticClass:\"btn btn-sm\",class:{ 'btn-primary': \_vm.installmentPeriod == 'monthly' },attrs:{\"type\":\"button\"},on:{\"click\":function(\$event){\_vm.installmentPeriod =  $\{\mathrm{mod} \}\}\$ ,  $\text{w. v}(\text{w. s}) = \sum_{\text{v. s}(\text{w. s})}$   $\text{w. s}(\text{d}_\text{on}(\text{v. m}) + \text{w. s})$ \")]),\_c('button',{staticClass:\"btn btn-sm\",class:{ 'btn-primary': \_vm.installmentPeriod === 'yearly'  $\text{l}_\text{attrs:}\{\text{t}_\text{v}=\text{l}_\text{out}(\text{t}_\text{out})\}$ ,  $\text{l}_\text{out}(\text{t}_\text{out})$  = 'yearly'  $\text{l}_\text{out}(\text{t}_\text{out})$ \"+\_vm.\_s(\_vm.\$t('donate-form.frequency.yearly'))+\"\\n \")]),\_c('button',{staticClass:\"btn btn-sm\",class:{ 'btn-primary': \_vm.installmentPeriod === null

},attrs:{\"type\":\"button\"},on:{\"click\":function(\$event){\_vm.installmentPeriod = null}}},[\_vm.\_v(\"\\n \"+\_vm.\_s(\_vm.\$t('donate-form.frequency.onetime'))+\"\\n

 \")])])]),(\_vm.changeThe)?\_c('p',{staticClass:\"mt-2\",domProps:{\"innerHTML\":\_vm.\_s(\_vm.\$t('donateform.result.sentence', { target: \_vm.changeThe }))}}):\_vm.\_e(),\_c('div',{staticClass:\"mt-

 $4\{\}$ , [\_c('input',{attrs:{\"name\":\"org\_id\",\"value\":\"icij\",\"type\":\"hidden\"}}),\_c('input',{directives:[{name:\"mo del\",rawName:\"v-

model\",value:(\_vm.installmentPeriod),expression:\"installmentPeriod\"}],attrs:{\"name\":\"installmentPeriod\",\"ty pe\":\"hidden\"},domProps:{\"value\":(\_vm.installmentPeriod)},on:{\"input\":function(\$event){if(\$event.target.com posing){ return; }\_vm.installmentPeriod=\$event.target.value}}}),\_c('button',{staticClass:\"btn btn-primary roundedpill text-uppercase font-weight-bold\",attrs:{\"type\":\"submit\"}},[\_vm.\_v(\"\\n \"+\_vm.\_s(\_vm.\$t('donateform.submit'))+\"\\n \")]),\_c('a',{staticClass:\"donate-

form payment image\",attrs:{\"target\":\"\"blank\",\"href\":\"https://icij.org/donate\"}})])])]), c('div',{staticClass:\  $\alpha$ "donate-form\_\_insider\"},[\_c('h2',{staticClass:\"donate-form\_\_insider\_\_title\"},[\_vm.\_v(\"\\n

 $\Y +$  vm.\_s(\_vm.\$t('donate-form.benefits.heading'))+\"\\n \")]),\_c('p',[\_vm.\_v(\"\\n

\"+\_vm.\_s(\_vm.\$t('donate-form.benefits.introduction'))+\"\\n \")]),\_c('div',{staticClass:\"donate-

form\_\_insider\_\_modal\_\_container row\"},[\_c('div',{staticClass:\"col\"},[\_c('h3',{staticClass:\"donate-

form insider subtitle text-uppercase font-weight-bold text-primary h5\"},[ vm. v(\"\\nn

 $\Upsilon$  vm. s( vm.\$t('donate-form.benefits.impacts.conversation.heading'))+\"\\n

\")]),\_c('div',{staticClass:\"Article\"},[\_c('div',[\_c('p',{staticClass:\"donate-form\_\_insider\_\_highlight text-icij fontweight-bold\"},[\_vm.\_v(\"\\n \"+\_vm.\_s(\_vm.\$t('donate-

form.benefits.impacts.conversation.highlight'))+\"\\n \")]),\_c('ul',{staticClass:\"donate-

form\_\_insider\_\_list\"},\_vm.\_l((\_vm.\$t('donate-form.benefits.impacts.conversation.list')),function(t){return

\_c('li',{staticClass:\"donate-form\_\_insider\_\_list-item\"},[\_vm.\_v(\"\\n

 $\U + _vm.$ s(t)+ $\U$ |\n

\")])}))])])]),\_c('div',{staticClass:\"col\"},[\_c('h3',{staticClass:\"donate-form\_\_insider\_\_subtitle text-uppercase fontweight-bold text-primary h5\"},[\_vm.\_v(\"\\n \"+\_vm.\_s(\_vm.\$t('donate-

form.benefits.impacts.rules.heading'))+\"\\n

\")]),\_c('div',{staticClass:\"Article\"},[\_c('div',[\_c('p',{staticClass:\"donate-form\_\_insider\_\_highlight text-icij fontweight-bold\"},[\_vm.\_v(\"\\n \"+\_vm.\_s(\_vm.\$t('donate-form.benefits.impacts.rules.highlight'))+\"\\n \")]),\_c('ul',{staticClass:\"donate-form\_\_insider\_\_list\"},\_vm.\_l((\_vm.\$t('donate-

form.benefits.impacts.rules.list')),function(t){return c('li',{staticClass:\"donate-form insider listitem\"},[\_vm.\_v(\"\\n \"+\_vm.\_s(t)+\"\\n

\")])})])])]), c('div',{staticClass:\"col\"},[\_c('h3',{staticClass:\"donate-form\_\_insider\_\_subtitle

text-uppercase font-weight-bold text-primary h5\"},[\_vm.\_v(\"\\n \"+\_vm.\_s(\_vm.\$t('donateform.benefits.impacts.world.heading'))+\"\\n

\")]),\_c('div',{staticClass:\"Article\"},[\_c('div',[\_c('p',{staticClass:\"donate-form\_\_insider\_\_highlight text-icij fontweight-bold\"},[\_vm.\_v(\"\\n \"+\_vm.\_s(\_vm.\$t('donate-form.benefits.impacts.world.highlight'))+\"\\n \")]),\_c('ul',{staticClass:\"donate-form\_\_insider\_\_list\"},\_vm.\_l((\_vm.\$t('donate-

form.benefits.impacts.world.list')),function(t){return c('li',{staticClass:\"donate-form insider list-

item\"},[\_vm.\_v(\"\\n \"+\_vm.\_s(t)+\"\\n \")])})])])])])])])])]),\_c('hr',{staticClass:\"donateform\_\_insider\_\_separator\"}),\_c('div',{staticClass:\"donate-form\_\_insider\_\_more textcenter\"},[\_c('a',{staticClass:\"btn btn-primary rounded-pill text-uppercase font-weight-bold py- $2\$ ^{\prime\prime},\text{attrs:}\{\text{``target}\text{'':}\text{''-blank}\text{'':}\text{''htips:}/\text{icij.org}/\text{donate}\text{''}\},[\\_\text{vm.}\\_\text{v}(\text{''}\text{)}]

 $\lvert \Psi \rangle = \mu_s(\varepsilon_0) + \lvert \Psi \rangle$  \"\n \")])])])],2)}\nvar staticRenderFns = [function () {var \_vm=this;var \_h=\_vm.\$createElement;var \_c=\_vm.\_self.\_c||\_h;return \_c('span',{staticClass:\"input-groupprepend\"},[\_c('span',{staticClass:\"input-group-text\"},[\_vm.\_v(\"\$\")])])}]\n\nexport { render, staticRenderFns }","<template>\n <div class=\"donate-form container-fluid py-2\">\n <h2 class=\"text-uppercase font-weight-bold text-primary h5\" v-if=\"!noTitle\">\n {{ \$t('donate-form.support') }\\n </h2>\n <!-- @slot Description of the form (bellow the title).  $\rightarrow \infty$  <slot name=\"introduction\">\n <p v-html=\"\$t('donateform.introduction')\"></p>\n </slot>\n <div class=\"donate-form\_payment mb-4\">\n <form action=\"//checkout.fundjournalism.org/memberform\" method=\"get\" target=\"\_blank\" class=\"donateform payment form bg-light p-4\">\n <h3 class=\"donate-form payment title h5 mb-4\">\n <strong>\n

 {{ \$t('donate-form.join-heading') }}\n </strong>\n </h3>\n <div>\n <span>{{ \$t('donate-form.label') }}&nbsp;</span>\n <label class=\"donate-form\_\_payment\_\_unit input-group input $group-sm$  d-inline-flex $\verb|~">\n|$   $\lt$  span class=\"input-group-prepend\">\n  $\lt$ span class=\"input-group $text$ ">\$</span>\n </span>\n  $\leq$ input class=\"donate-form\_payment\_input form-control\" name=\"amount\" v-model=\"amount\" @change=\"amountIsPristine = false\" type=\"number\" min=\"0\">\n  $\langle \rangle$ abel>\n  $\langle$ span class=\"donate-form\_\_payment\_\_buttons\">\n  $\langle$ button type=\"button\" class=\"btn btn-sm\" :class=\"{ 'btn-primary': installmentPeriod === 'monthly' }\" @click=\"installmentPeriod = 'monthly\">\n {{ \$t('donate-form.frequency.monthly') }}\n </button>\n <button type=\"button\"

class=\"btn btn-sm\" :class=\"{ 'btn-primary': installmentPeriod  $==$  'yearly' }\" @click=\"installmentPeriod = 'yearly'\">\n { { \$t('donate-form.frequency.yearly') } }\n  $\langle$ button $\rangle$ n  $\langle$ button type=\"button\" class=\"btn btn-sm\" :class=\"{ 'btn-primary': installmentPeriod === null  $\{\$  @click=\"installmentPeriod = null\">\n  $\{\$  \$t('donate-form.frequency.onetime')  $\}\$ \n  $\langle \text{button} \rangle$ n  $\langle \text{span} \rangle$ n  $\langle \text{div} \rangle$ n  $\langle \text{p v-if} \rangle$ " class=\"mt-2\" v-html=\"\$t('donateform.result.sentence', { target: changeThe })\" $>\langle p\rangle$ \n <div class=\"mt-4\">\n <input name=\"org\_id\" value=\"icij\" type=\"hidden\">\n  $\langle$ input name=\"installmentPeriod\" v-model=\"installmentPeriod\"  $type=\langle "hidden \rangle" > \langle n \rangle$  <br/>button type= $\langle "submit \rangle"$ class= $\langle "bbn \; bin\; bin\; primary\; roundeden" | text-uppercase\; font-weighted; text-uppercase$ bold\">\n {{ \$t('donate-form.submit') }}\n </button>\n <a target=\"\_blank\" href=\"https://icij.org/donate\" class=\"donate-form\_\_payment\_\_image\"></a>\n

 $\langle \text{div}\rangle$ \n  $\langle \text{form}\rangle$ \n  $\langle \text{div}\rangle$ \n  $\langle \text{div}\rangle$ \n  $\langle \text{div}\rangle$  class=\"donate-form\_insider\">\n  $\langle \text{h}$   $\rangle$  class=\"donateform\_insider\_title\">\n {{ \$t('donate-form.benefits.heading') } \\n </h2>\n <p>\n {{ \$t('donateform.benefits.introduction')  $\rangle \nvert \cdot \langle \rangle$  </p> $\rangle \text{n}$  <div class=\"donate-form\_\_insider\_\_modal\_\_container row\">\n <div class=\"col\">\n <h3 class=\"donate-form\_\_insider\_\_subtitle text-uppercase font-weight-bold textprimary h5\">\n {{ \$t('donate-form.benefits.impacts.conversation.heading') }}\n </h3>\n  $\langle$ div class=\"Article\">\n  $\langle$ div>\n  $\langle$ p class=\"donate-form\_\_insider\_\_highlight text-icij fontweight-bold\">\n {{ \$t('donate-form.benefits.impacts.conversation.highlight') }}\n  $\langle p\rangle$ n  $\langle u \rangle$  cul class=\"donate-form\_\_insider\_\_list\">\n  $\langle h \rangle$   $\langle h \rangle$   $\langle h \rangle$ form insider list-item\"

v-for=\"t in \$t('donate-form.benefits.impacts.conversation.list')\">\n  $\{ \{ \} \}$ \n  $\langle$ /li>\n  $\langle \text{d} \times \text{d} \times \$ class=\"donate-form\_insider\_\_subtitle text-uppercase font-weight-bold text-primary h5\">\n {{  $st('donate-form. benefits. impacts. rules. heading')$  } }  $\n\langle \frac{h3}{n} \rangle$  </h3>\n <div class=\"Article\">\n <div>\n <p class=\"donate-form\_\_insider\_\_highlight text-icij font-weight-bold\">\n {{ \$t('donate-form.benefits.impacts.rules.highlight') }}\n </p>\n <ul class=\"donateform insider  $list\{\n\}\n\geq\!\!1\ \text{class}=\n\text{domain}$  insider  $list\text{-item}\$  v-for= $\text{with}$   $\text{if}\ (\text{donate}-\text{final})$ 

form.benefits.impacts.rules.list')\">\n  $\{ \{ t \} \} \in$  $\langle \text{div} \rangle$ n  $\langle \text{du} \rangle$ n  $\langle \text{div} \rangle$ n  $\langle \text{div} \rangle$ n  $\langle \text{div} \rangle$ n  $\langle \text{div} \rangle$ n  $\langle \text{div} \rangle$ n  $\langle \text{div} \rangle$ class=\"col\">\n <h3 class=\"donate-form\_\_insider\_\_subtitle text-uppercase font-weight-bold text-primary h5\">\n {{ \$t('donate-form.benefits.impacts.world.heading') } }\n </h3>\n <div  $\text{class}$   $\text{Article}\$   $\text{for}$   $\text{cdiv}\$ n  $\text{cdiv}\$   $\text{for}$   $\text{class}$   $\text{donate-form}$  insider highlight text-icij fontweight-bold\">\n {{ \$t('donate-form.benefits.impacts.world.highlight') }}\n </p>\n  $\langle$ ul class=\"donate-form\_\_insider\_\_list\">\n  $\langle$ li class=\"donate-form\_\_insider\_\_list-item\" vfor=\"t in \$t('donate-form.benefits.impacts.world.list')\">\n  $\{ \{ t \} \}$ \n </li>\n  $\langle \langle \text{dl}\rangle \rangle$ n  $\langle \langle \text{div}\rangle \rangle$ n  $\langle \langle \text{div}\rangle \rangle$ n  $\langle \langle \text{div}\rangle \rangle$ n  $\langle \langle \text{div}\rangle \rangle$ n  $\langle \text{th } r \rangle$  =  $\langle \text{th } r \rangle$  =  $\langle \text{th } r \rangle$  =  $\langle \text{th } r \rangle$  =  $\langle \text{th } r \rangle$  =  $\langle \text{th } r \rangle$  =  $\langle \text{th } r \rangle$  =  $\langle \text{th } r \rangle$  =  $\langle \text{th } r \rangle$  =  $\langle \text{th } r \rangle$  =  $\langle \text{th } r \rangle$  =  $\langle \text{th } r \rangle$  =  $\langle \text{th } r \rangle$  =  $\langle \text{th } r \rangle$  =  $\langle \text{th } r \rangle$  <a target=\"\_blank\" href=\"https://icij.org/donate\" class=\"btn btn-primary rounded-pill text-uppercase fontweight-bold py-2\">\n {{ \$t('donate-form.benefits.more') }}\n </a>\n </div>\n </div>\n </div>\n</template>\n\n<script>\n import i18n from '@/i18n'\n import keys from 'lodash/keys'\n import map from 'lodash/map'\n import sortBy from 'lodash/sortBy'\n import forEach from 'lodash/forEach'\n import config from '../config'\n\n /\*\*\n \* A form to encourage donations. We usualy put this form inside a modal\n \*/\n export default  ${\n 18n,\n name: DonateForm',\nn props: {\n  $\#^n$  if it of the form, n of title: {\n$ type: Boolean\n },\n /\*\*\n \* Description of the form (bellow the title).\n \*/\n introduction: {\n type: String,\n default: () => config.get('donate-form.introduction')\n  $\ln$  },\n data() {\n return {\n amount: 15,\n // True if the amount wasn't changed by the user yet\n amountIsPristine: true,\n installmentPeriod: 'monthly',\n labelForChange:  ${\n}$  'monthly':  ${\n}$ 3: this.\$t('donate-form.result.conversation'),\n 15: this.\$t('donate-form.result.rules'),\n 50: this.  $t(\dot{a})\neq \lambda$ ,  $\alpha$  'yearly': {\n 35: this.  $t(\dot{a})\neq \alpha$ form.result.conversation'),\n 180: this.\$t('donate-form.result.rules'),\n 600: this.\$t('donateform.result.world')\n  $\ln$  }\n }\n }.\n watch: {\n installmentPeriod (installmentPeriod) {\n if (!this.amountIsPristine)  ${\n \mu \}$  return ${\n \mu \}$  if (installmentPeriod == 'monthly')  ${\n \mu \}$  this.\$set(this, 'amount',  $15$ )\n } else {\n this.\$set(this, 'amount',  $100$ )\n }\n  $\ln$  },\n computed: {\n changeThe () {\n const ranges = this.labelForChange[this.installmentPeriod || 'yearly'];\n // Final label\n let label = null;\n forEach(sortBy(map(keys(ranges), Number)), amount => {\n label = this.amount >= amount ? ranges[amount] : label;\n });\n return label;\n }\n }\n  $\n\n\in \mathbb{N} \n\leq \mathbb{N} \n\leq \mathbb{N$ &\_payment  ${\n\rangle$ n & &\_unit  ${\n\rangle}$  width: 120px;\n margin-right: \$spacer;\n\n @media screen and  $(\max\width: \mathcal{L} = \frac{\ln \ \cdot \ln}{\ln \cdot \ln} {\ln \cdot \frac{\ln}{\ln}}$ & list  $\{\n\quad$  padding-left:  $20px;\n\|$   $\&$ -item  $\{\n\}$  position: relative; $\n\}$  margin: 3px 0; $\n\}$  liststyle: none;\n\n &:before {\n content: \"\\2713\";\n position: absolute;\n left: -16px;\n font-size: 14px;\n font-weight: 700;\n color: #333;\n font-family: \$font-family-sansserif;\n  $\ln \{\n\}$   $\|\n\|$   $\{\n\alpha \in \mathbb{N}$  @media screen and (max-width: \$modallg)  ${\n \nu\ddot{\theta}:\n n\n \ddot{\theta}:\n n\n \ddot{\theta}:\n n\n \ddot{\theta}:\n n\n \dddot{\theta}:\n n\n \dddot{\theta}:\n n\n \dddot{\theta}:\n n\n \dddot{\theta}:\n n\n \dddot{\theta}:\n n\n \dddot{\theta}:\n n\n \dddot{\theta}:\n n\n \dddot{\theta}:\n n\n \dddot{\theta}:\n n\n \dddot{\theta}:\n n\n \dddot{\theta}:\n n\n \dddot{\theta}:\n n\n \dddot{\theta}:\n n\n \dddot{\theta}:\$ !../../node\_modules/cache-loader/dist/cjs.js??ref--12-0!../../node\_modules/threadloader/dist/cjs.js!../../node\_modules/babel-loader/lib/index.js!../../node\_modules/cache-loader/dist/cjs.js??ref--0- 0!../../node\_modules/vue-loader/lib/index.js??vue-loader-options!./DonateForm.vue?vue&type=script&lang=js&\"; export default mod; export \* from \"-!../../node\_modules/cache-loader/dist/cjs.js??ref--12-0!../../node\_modules/thread-loader/dist/cjs.js!../../node\_modules/babel-loader/lib/index.js!../../node\_modules/cacheloader/dist/cjs.js??ref--0-0!../../node\_modules/vue-loader/lib/index.js??vue-loaderoptions!./DonateForm.vue?vue&type=script&lang=js&\"","import { render, staticRenderFns } from \"./DonateForm.vue?vue&type=template&id=4fe5468d&\"\nimport script from \"./DonateForm.vue?vue&type=script&lang=js&\"\nexport \* from

\"./DonateForm.vue?vue&type=script&lang=js&\"\nimport style0 from

\"./DonateForm.vue?vue&type=style&index=0&lang=scss&\"\n\n\n/\* normalize component \*/\nimport normalizer

from \"!../../node\_modules/vue-loader/lib/runtime/componentNormalizer.js\"\nvar component = normalizer(\n script,\n render,\n staticRenderFns,\n false,\n null,\n null,\n null\n \n)\n\ncomponent.options.\_\_file =

\"DonateForm.vue\"\nexport default component.exports","var render = function () {var \_vm=this;var

\_h=\_vm.\$createElement;var \_c=\_vm.\_self.\_c||\_h;return \_c('div',{staticClass:\"embeddable-footer p-2 textnowrap\"},[\_c('a',{staticClass:\"text-white embeddable-

footer\_\_brand\",attrs:{\"href\":\_vm.homeUrl,\"target\":\"\_blank\"}},[\_c('img',{staticClass:\"mr- $2\$ ",attrs:{\"src\":require(\"../assets/images/icij-white@2x.png\"),\"height\":\"20\"}}),\_vm.\_v(\"\\n

\"+\_vm.\_s(\_vm.title)+\"\\n \")]),\_c('div',{staticClass:\"embeddable-footer\_\_lead small text-

truncate\",domProps:{\"innerHTML\":\_vm.\_s(\_vm.lead)}}),\_c('button',{staticClass:\"btn btn-link text-white btn-sm py-0 embeddable-footer\_\_share-btn\",class:{ active: \_vm.showShareOptions

},on:{\"click\":function(\$event){\_vm.showShareOptions =

!\_vm.showShareOptions}}},[\_c('fa',{attrs:{\"icon\":\"share-alt\"}}),\_c('span',{staticClass:\"sr-

only\"},[\_vm.\_v(\_vm.\_s(\_vm.\$t('embeddable-footer.share')))])],1),(\_vm.showShareOptions)?\_c('sharing-

options',{attrs:{\"values\":\_vm.sharingOptionsValues,\"direction\":\"column-reverse\",\"iframe-min-

height\":\_vm.iframeMinHeight,\"iframe-min-width\":\_vm.iframeMinWidth}}):\_vm.\_e()],1)}\nvar staticRenderFns  $=$  []\n\nexport { render, staticRenderFns }","/\*\*\n \* @this {Promise}\n \*/\nfunction finallyConstructor(callback) {\n var constructor = this.constructor;\n return this.then(\n function(value) {\n return constructor.resolve(callback()).then(function()  $\{\n\$  return value; $\n\}$ , $\n\}$ , $\n\$ , function(reason)  $\{\n\$ return constructor.resolve(callback()).then(function()  $\n \$ return constructor.reject(reason);\n });\n }\n );\n}\n\nexport default finallyConstructor;\n","import promiseFinally from './finally';\n\n// Store setTimeout reference so promise-polyfill will be unaffected by\n// other code modifying setTimeout (like sinon.useFakeTimers())\nvar setTimeoutFunc = setTimeout;\n\nfunction noop()  $\{\n\n\infty$  Polyfill for Function.prototype.bind\nfunction bind(fn, thisArg) {\n return function() {\n fn.apply(thisArg, arguments);\n  $\{\n\}\n\in \mathbb{N}\$  \* @constructor\n \* @param {Function } fn\n \*/\nfunction Promise(fn) {\n if (!(this instance of Promise))\n throw new TypeError('Promises must be constructed via new');\n if (typeof fn !== 'function') throw new TypeError('not a function');\n /\*\* @type {!number} \*/\n this. state = 0;\n /\*\* @type {!boolean} \*/\n this. handled

 $=$  false;\n /\*\* @type {Promise|undefined} \*/\n this.\_value = undefined;\n /\*\* @type {!Array<!Function>} \*/\n this.\_deferreds =  $[\cdot,\ln]$  doResolve(fn, this);\n}\n\nfunction handle(self, deferred) {\n while (self.\_state === 3) {\n self = self.\_value;\n }\n if (self.\_state === 0) {\n self.\_deferreds.push(deferred);\n return;\n }\n self.\_handled  $=$  true;\n Promise.\_immediateFn(function() {\n var cb = self.\_state === 1 ? deferred.onFulfilled :

deferred.onRejected;\n if (cb === null)  $\{\n\}$  (self.\_state === 1 ? resolve : reject)(deferred.promise,

self.\_value);\n return;\n }\n var ret;\n try {\n ret = cb(self.\_value);\n } catch (e) {\n

reject(deferred.promise, e);\n return;\n }\n resolve(deferred.promise, ret);\n });\n}\n\nfunction resolve(self, newValue) {\n try {\n // Promise Resolution Procedure: https://github.com/promises-aplus/promises-spec#thepromise-resolution-procedure $\langle n \rangle$  if (newValue === self) $\langle n \rangle$  throw

new TypeError('A promise cannot be resolved with itself.');\n if  $(\n\eta$  newValue &&\n (typeof newValue === 'object' || typeof newValue === 'function')\n )  $\{\n\alpha$  var then = newValue.then;\n if (newValue instance of Promise)  ${\nvert \nvert n \leq s}$  self.\_state = 3;\n self.\_value = newValue;\n finale(self);\n return;\n } else if (typeof then  $==$  'function')  $\n\alpha$  doResolve(bind(then, newValue), self); $\n\alpha$  return; $\n\alpha$   $\n\alpha$  self. state  $= 1$ ;\n self. value = newValue;\n finale(self);\n } catch (e) {\n reject(self, e);\n }\n\nfunction reject(self, newValue)  ${\n self. state = 2;\n self. value = newValue;\n finalecself):\n \n \n inale(self) {\n if$ (self. state ==  $2 \&$  self. deferreds.length === 0) {\n Promise. immediateFn(function() {\n if (!self.\_handled)  ${\n Promise\_unhandledRejectionFn(self\_value)};\n }\n \|\n P\|\n for (var i = 0, len = 0).$ self. deferreds.length;  $i < len$ ;  $i++$ )  $\{\n\}$ 

handle(self, self. deferreds[i]);\n }\n self. deferreds = null;\n\n/\*\*\n \* @constructor\n \*/\nfunction Handler(onFulfilled, onRejected, promise)  $\{\n n \, t \in \mathbb{Z} \}$  this.onFulfilled = typeof onFulfilled === 'function' ? onFulfilled : null;\n this.onRejected = typeof onRejected === 'function' ? onRejected : null;\n this.promise =

promise;\n}\n\n/\*\*\n \* Take a potentially misbehaving resolver function and make sure\n \* onFulfilled and onRejected are only called once.\n \*\n \* Makes no guarantees about asynchrony.\n \*/\nfunction doResolve(fn, self)  ${\n \alpha = false; \in try {\n \hat n} \ function(value) {\n \alpha \ if (done) return; \n \alpha = true; \n \alpha \}$ resolve(self, value);\n },\n function(reason) {\n if (done) return;\n done = true;\n reject(self, reason);\n  $\ln$  );\n } catch (ex) {\n if (done) return;\n done = true;\n reject(self, ex);\n  $\ln\ln\Pr{\text{pro|}\cdot\text{right}}$  = function(onRejected) {\n return this.then(null,

onRejected);\n};\n\nPromise.prototype.then

 $=$  function(onFulfilled, onRejected) {\n // @ts-ignore\n var prom = new this.constructor(noop);\n\n handle(this, new Handler(onFulfilled, onRejected, prom));\n return prom;\n};\n\nPromise.prototype['finally'] = promiseFinally;\n\nPromise.all = function(arr) {\n return new Promise(function(resolve, reject) {\n if (!arr  $||$ typeof arr.length === 'undefined')\n throw new TypeError('Promise.all accepts an array');\n var args = Array.prototype.slice.call(arr);\n if (args.length === 0) return resolve([]);\n var remaining = args.length;\n\n function res(i, val)  ${\n\mu \text{ try } \n\mu}$  if (val && (typeof val === 'object' || typeof val === 'function'))  ${\n\mu \text{ try }}$ then = val.then;\n if (typeof then === 'function') {\n then.call(\n val,\n function(val) {\n res(i, val);\n },\n reject\n );\n return;\n }\n }\n  $args[i] = val;\n \quad \text{if } (-remaining == 0) \ \n \quad \text{resolve(args)};\n \quad \text{let } (ex) \ \n \quad \text{reject(ex)};\n$ 

 $\ln \ \ln \$  for (var i = 0; i < args.length; i++)  $\n \$ res(i, args[i]); $\n \ \ln \ \ln \$ ;\n\nPromise.resolve = function(value)  ${\n$  if (value && typeof value === 'object' && value.constructor === Promise)  ${\n}$  return value;  $\ln \nvert$  return new Promise(function(resolve)  $\ln$  resolve(value);\n });\n };\n\nPromise.reject = function(value)  $\ln$ return new Promise(function(resolve, reject)  ${\n \ m}$  reject(value); $\n \ n}$ ;\n};\n}romise.race = function(values)  ${\n \ n}$ return new Promise(function(resolve, reject)  $\{\n\$  for (var  $i = 0$ , len = values.length;  $i < len$ ; i++)  $\{\n\}$ values[i].then(resolve, reject);\n  $\ln |\cdot|$ ;\n\n// Use polyfill for setImmediate for performance gains\nPromise.\_immediateFn =\n (typeof setImmediate === 'function' &&\n function(fn) {\n setImmediate(fn);\n }) ||\n function(fn) {\n setTimeoutFunc(fn,

 0);\n };\n\nPromise.\_unhandledRejectionFn = function \_unhandledRejectionFn(err) {\n if (typeof console !== 'undefined' && console) {\n console.warn('Possible Unhandled Promise Rejection:', err); // eslint-disable-line noconsole\n }\n};\n\nexport default Promise;\n","import memoize from 'lodash/memoize'\nimport flatten from 'lodash/flatten'\nimport Promise from 'promise-polyfill';\n\nexport const injectAsset = memoize(function(file) {\n return new Promise(resolve  $\Rightarrow$  {\n const parent = document.querySelector(\"body\") || document.querySelector(\"head\");\n const parts = file.split(\".\");\n const ext = parts[parts.length-1].toLowerCase();\n switch(ext) {\n case \"js\":\n var script = document.createElement('script');\n script.setAttribute(\"type\", \"text/javascript\");\n script.onload = resolve\n parent.appendChild(script);\n script.setAttribute(\"src\", file);\n break;\n case \"css\":\n var css = document.createElement('link');\n

css.setAttribute(\"rel\", \"stylesheet\");\n css.setAttribute(\"type\", \"text/css\");\n css.onload = resolve\n parent.appendChild(css);\n css.setAttribute(\"href\", file);\n break;\n }\n })\n})\n\nexport const injectAssets = function()  $\n{\nvert \}$  const files = flatten(arguments) $n$  return new Promise(resolve =>  ${\nvert \}$  var filesLoaded = 0;\n var allFilesLoaded = function()  $\{\n\bar{if}(++filesLoaded == files.length) \{\n\}$  resolve();\n  $\ln$   $\ln$  for(var i=0; i < files.length ; i++)  $\n\ln$  injectAsset(files[i]).then(allFilesLoaded)\n  $\ln$ })\n}\n","import every from 'lodash/every'\nimport { injectAssets } from './assets'\n// Will hold the pym instance once\nvar pymChild = null\n// URL parameters generated by Pym\nconst pymParams = ['initialWidth', 'childId', 'parentUrl', 'parentTitle']\n\nexport default class IframeResizer {\n constructor () {\n this.initializer = injectAssets('//pym.nprapps.org/pym.v1.min.js').then(()

 $\Rightarrow$  {\n pymChild = pymChild || new window.pym.Child({ polling: 300 })\n return pymChild\n })\n return this.initializer\n  $\ln \tanh(\gamma)$  sendHeight ()  $\ln \tanh(\gamma)$  this.initializer.then(pymChild => pymChild.sendHeight())\n  $\ln \tanh(\gamma)$ create ()  ${\n_}$  return new IframeResizer()\n  ${\n_}$  static template(url, id = 'icij-' + Date.now().toString(32)) {\n return  $\ln$  `<script type=\"text/javascript\" src=\"https://pym.nprapps.org/pym.v1.min.js\"></script>`,\n `<div  $id=\sqrt{g\{id}\}\sqrt{g\{id\}}\sqrt{g\{id\}}\$ . \"\${IframeResizer.deletePymParams(url)}\", {})`,\n `</script>`,\n ].join('\\n')\n }\n static

deletePymParams(href = window.location.href) {\n const url = new URL(href);\n // Remove all unwanted param\n for (let param of pymParams) url.searchParams.delete(param);\n // Rebuild the URL\n return url.href $\| \$  \n static isEmbedded (href = window.location.href)  $\| \$ n const url = new URL(href);\n

return every(pymParams, param => url.searchParams.has(param))\n }\n}\n","var render = function () {var \_vm=this;var \_h=\_vm.\$createElement;var \_c=\_vm.\_self.\_c||\_h;return \_c('div',{staticClass:\"sharing-

options\",style:(\_vm.style)},[\_c('social-sharing',\_vm.\_b({inlineTemplate:{render:function(){var \_vm=this;var  $h=vm$ . ScreateElement;var c= vm. self. c|| h;return c('network',{staticClass:\"sharing-

```
options__link\",attrs:{\"network\":\"twitter\"}},[_c('fa',{attrs:{\"icon\":['fab', 'twitter']}}),_c('span',{staticClass:\"sr-
only\"},[_vm._v(\"Share on Twitter\")])],1)},staticRenderFns:[]}},'social-
```
sharing',\_vm.valuesFor('twitter'),false)),\_c('social-sharing',\_vm.\_b({inlineTemplate:{render:function(){var

\_vm=this;var \_h=\_vm.\$createElement;var \_c=\_vm.\_self.\_c||\_h;return \_c('network',{staticClass:\"sharing-

options\_\_link\",attrs:{\"network\":\"facebook\"}},[\_c('fa',{attrs:{\"icon\":['fab',

'facebook']}}),\_c('span',{staticClass:\"sr-only\"},[\_vm.\_v(\"Share on

Facebook\")])],1)},staticRenderFns:[]}},'social-sharing',\_vm.valuesFor('facebook'),false)),\_c('social-

sharing',\_vm.\_b({inlineTemplate:{render:function(){var

 \_vm=this;var \_h=\_vm.\$createElement;var \_c=\_vm.\_self.\_c||\_h;return \_c('network',{staticClass:\"sharingoptions\_\_link\",attrs:{\"network\":\"linkedin\"}},[\_c('fa',{attrs:{\"icon\":['fab',

'linkedin']}}),\_c('span',{staticClass:\"sr-only\"},[\_vm.\_v(\"Share on Linkedin\")])],1)},staticRenderFns:[]}},'social-

sharing',\_vm.valuesFor('linkedin'),false)),\_c('social-sharing',\_vm.\_b({inlineTemplate:{render:function(){var

\_vm=this;var \_h=\_vm.\$createElement;var \_c=\_vm.\_self.\_c||\_h;return \_c('network',{staticClass:\"sharing-

options\_\_link\",attrs:{\"network\":\"email\"}},[\_c('fa',{attrs:{\"icon\":\"envelope\"}}),\_c('span',{staticClass:\"sronly\"},[\_vm.\_v(\"Share by email\")])],1)},staticRenderFns:[]}},'social-

sharing',\_vm.valuesFor('email'),false)),\_c('div',{directives:[{name:\"show\",rawName:\"v-

show\",value:(!\_vm.noEmbed),expression:\"!noEmbed\"}],staticClass:\"sharing-

options\_\_link\"},[\_c('a',{on:{\"click\":\_vm.showEmbedForm}},[\_c('fa',{attrs:{\"icon\":\"code\"}}),\_c('span',{static Class:\"sr-only\"},[\_vm.\_v(\"Embed\")])],1)]),\_c('b-modal',{ref:\"embedForm\",staticClass:\"text-

dark\",attrs:{\"hide-footer\":\"\",\"title\":\"Embed

on your website $\{\n\}'$ ,  $\left[\n\begin{array}{c}\n\end{array}\right]$ ,  $\left[\n\begin{array}{c}\n\end{array}\right]$  c('embed-form', {attrs: {\"no-title\":\"\",\"no-preview\":\"\"\",\"min-

height\":\_vm.iframeMinHeight,\"min-width\":\_vm.iframeMinWidth}})],1)],1)}\nvar staticRenderFns = []\n\nexport { render, staticRenderFns }","var \_\_assign=function(){return(\_\_assign=Object.assign||function(e){for(var a,s=1,t=arguments.length;s<t;s++)for(var r in

a=arguments[s])Object.prototype.hasOwnProperty.call(a,r)&&(e[r]=a[r]);return e}).apply(this,arguments)};function mergeData(){for(var e,a,s={},t=arguments.length;t--;)for(var

r=0,c=Object.keys(arguments[t]);r<c.length;r++)switch(e=c[r]){case\"class\":case\"style\":case\"directives\":Array.i sArray(s[e])||(s[e]=[]),s[e]=s[e].concat(arguments[t][e]);break;case\"staticClass\":if(!arguments[t][e])break;void  $0 = = s[e] \&&(s[e] = \{''\'}')$ ,  $s[e] \&&(s[e] + \equiv \{''\}$ 

\"),s[e]+=arguments[t][e].trim();break;case\"on\":case\"nativeOn\":s[e]||(s[e]={});for(var

 $n=0, o=Object.keys(arguments[t][e]]{})$ ;n<0.length;n++)a=o[n],s[e][a]?s[e][a]=[].concat(s[e][a],arguments[t][e][a]): s[e][a]=arguments[t][e][a];break;case\"attrs\":case\"props\":case\"domProps\":case\"scopedSlots\":case\"staticStyle\ ":case\"hook\":case\"transition\":s[e]||(s[e]={}),s[e]=\_\_assign({},arguments[t][e],s[e]);break;case\"slot\":case\"key\" :case\"ref\":case\"tag\":case\"show\":case\"keepAlive\":default:s[e]||(s[e]=arguments[t][e])}return

s}export{mergeData};\n//# sourceMappingURL=lib.esm.js.map\n","/\*\*\n \* Aliasing Object[method] allows the minifier to shorten methods to a single character variable,\n \* as well as giving BV a chance to inject polyfills.\n \* As long as we avoid\n  $*$  - import  $*$  as Object from \"utils/object\"\n  $*$  all unused exports should be removed by treeshaking.\n \*/\n\n// @link https://developer.mozilla.org/en-

US/docs/Web/JavaScript/Reference/Global\_Objects/Object/assign\nif

(typeof Object.assign !== 'function')  ${\n \phi$  Object.assign = function (target, varArgs)  ${\n \phi$  // .length of function is  $2\ln\text{n}$  if (target == null)  $\ln$  // TypeError if undefined or null\n throw new TypeError('Cannot convert

undefined or null to object');\n  $\ln \varphi = \Omega$ ;\n\n for (var index = 1; index < arguments.length; index++)  $\{\n\$  var nextSource = arguments  $\infty \$ ; \n\n if (nextSource != null)  $\{\n\$  // Skip over if undefined or null\n for (var nextKey in nextSource)  $\ln //$  Avoid bugs when hasOwnProperty is shadowed\n if (Object.prototype.hasOwnProperty.call(nextSource, nextKey)) {\n to[nextKey] = nextSource[nextKey];\n

 $\ln$  }\n }\n return to;\n };\n }\n\n// @link https://developer.mozilla.org/en-US/docs/Web/JavaScript/Reference/Global\_Objects/Object/is#Polyfill\nif (!Object.is) {\n Object.is = function (x, y)  ${\n \ln$ 

// SameValue algorithm $\nvert$  if  $(x == y) \$  $\nvert$  // Steps 1-5, 7-10 $\nvert$  // Steps 6.b-6.e: +0 != -0 $\nvert$  return x !==  $0 \parallel 1 / x == 1 / y$ ;\n } else {\n // Step 6.a: NaN = NaN\n // eslint-disable-next-line no-self-compare\n return x !== x & x y !== y;\n }\n };\n}\n\nexport var assign = Object.assign;\nexport var getOwnPropertyNames = Object.getOwnPropertyNames;\nexport var keys = Object.keys;\nexport var defineProperties = Object.defineProperties;\nexport var defineProperty = Object.defineProperty;\nexport var freeze = Object.freeze;\nexport var getOwnPropertyDescriptor = Object.getOwnPropertyDescriptor;\nexport var

getOwnPropertySymbols = Object.getOwnPropertySymbols;\nexport var getPrototypeOf =

Object.getPrototypeOf;\nexport var create = Object.create;\nexport var isFrozen = Object.isFrozen;\nexport var is = Object.is;\n\nexport function readonlyDescriptor() {\n return { enumerable: true, configurable: false, writable: false };\n}","// Production steps

of ECMA-262, Edition 6, 22.1.2.1\n// es6-ified by @alexsasharegan\nif (!Array.from) {\n Array.from = function ()  ${\n\mu$  var toStr = Object.prototype.toString; ${\n\mu}$  var isCallable = function isCallable(fn)  ${\n\mu}$  return typeof fn === 'function' || toStr.call(fn) === '[object Function]';\n };\n var toInteger = function toInteger(value) {\n var number = Number(value);\n if (isNaN(number)) {\n return 0;\n }\n if (number === 0 || !isFinite(number))  $\ln$  return number;  $\ln$  return (number > 0 ? 1 : -1) \* Math.floor(Math.abs(number));\n };\n var maxSafeInteger = Math.pow(2, 53) - 1;\n var toLength = function

toLength(value) {\n return Math.min(Math.max(toInteger(value), 0), maxSafeInteger);\n };\n\n // The length property of the from method is 1.\n return function from(arrayLike /\*, mapFn, thisArg \*/)  $\{\n\$  // 1. Let C be the this value. $\ln$  var C = this; $\ln \ln / / 2$ . Let items be ToObject(arrayLike). $\ln$ 

var items = Object(arrayLike);\n\n // 3. ReturnIfAbrupt(items).\n if (arrayLike == null) {\n throw new TypeError('Array.from requires an array-like object - not null or undefined');\n  $\ln //4$ . If mapfn is undefined, then let mapping be false.\n var mapFn = arguments.length > 1 ? arguments[1] : void undefined;\n var  $T = \text{void } 0$ ;\n\n if (typeof mapFn !== 'undefined') {\n // 5. else\n // 5. a If IsCallable(mapfn) is false, throw a TypeError exception.\n if (!isCallable(mapFn)) {\n throw new TypeError('Array.from: when provided, the second argument must be a function');\n  $\ln$  // 5. b. If thisArg was supplied, let T be thisArg; else let T be undefined.\n if (arguments.length > 2) {\n T = arguments[2];\n }\n }\n  $\|/\|$ 10. Let lenValue be Get(items, \"length\").\n  $// 11$ . Let len be ToLength(lenValue).\n var len = toLength(items.length); $\ln \frac{\ln 13}$ . If IsConstructor(C)

is true, then $n \mid //13$ . a. Let A be the result of calling the [[Construct]] internal method $n \mid //$  of C with an argument list containing the single item len. $\ln$  // 14. a. Else, Let A be ArrayCreate(len). $\ln$  var A = isCallable(C) ? Object(new C(len)) : new Array(len); $\ln \frac{\ln 16}$ . Let k be 0. $\ln$  var k = 0; $\ln$  // 17. Repeat, while  $k < len...$  (also steps a - h)\n var kValue = void 0;\n while  $(k < len)$  {\n kValue = items[k];\n if  ${\rm (mapFn)} \ {\n \in A[k] = \text{typeof } T == \text{undefined'} \}$  mapFn(kValue, k) : mapFn.call(T, kValue, k);\n } else  ${\n \in A[k]}$ 

 $A[k] = kValue;\n$   $\n$   $k += 1;\n$   $\n$  // 18. Let putStatus be Put(A, \"length\", len, true).\n A.length = len;\n // 20. Return A.\n return A;\n };\n }();\n }\n\n// https://tc39.github.io/ecma262/#secarray.prototype.find\n// Needed for IE support\nif (!Array.prototype.find) {\n // eslint-disable-next-line no-extendnative\n Object.defineProperty(Array.prototype,

'find',  ${\nabla}$  value: function value(predicate)  ${\nabla} /1$ . Let O be ? ToObject(this value). ${\nabla}$  if (this == null)  ${\nabla}$ throw new TypeError('\"this\" is null or not defined');\n  $\ln$  var o = Object(this);\n\n // 2. Let len be ? ToLength(? Get(O, \"length\")).\n var len = o.length >>> 0;\n\n // 3. If IsCallable(predicate) is false, throw a TypeError exception.\n if (typeof predicate  $! == 'function'$  {\n throw new TypeError('predicate must be a

function');\n  $\ln \frac{\ln n}{4}$ . If thisArg was supplied, let T be thisArg; else let T be undefined.\n var thisArg = arguments[1];\n\n // 5. Let k be 0.\n var k = 0;\n\n // 6. Repeat, while k < len\n while (k < len) {\n // a. Let Pk be ! ToString(k). $\ln //b$ . Let kValue be ? Get(O, Pk). $\ln //c$ . Let testResult be ToBoolean(? Call(predicate, T, « kValue, k, O »)). $\ln$  // d. If testResult is true, return kValue. $\ln$  var kValue = o[k];\n if (predicate.call(thisArg, kValue, k, o)) {\n return kValue;\n }\n // e. Increase k by 1.\n k++;\n }\n\n // 7. Return undefined.\n return undefined;\n }\n });\n}\n\nif (!Array.isArray)  ${\n\max.isArray = function (arg) {\n \ return Object prototype.toString-call(arg) == 'Tobiect Array'':\n}$  $\cdot$ \n\n// Static\nexport var from = Array.from;\nexport var isArray = Array.isArray;\n\n// Instance\nexport var  $arrayInclutes = function arrayIncludes(array, value) {\n$  return array.indexOf(value)  $! == -1; \n}$ ;\nexport var  $arrayFind = function arrayFind(array, fn, thisArg) \{ \n\}$  return array.find(fn, thisArg); $\ln$ }; $\ln z$  function concat()  ${\nvert \nvert n}$  return Array.prototype.concat.apply([], arguments); $\nvert \nvert$ ","export default function identity(x)  ${\nvert n}$  return  $x;\n$ ","import { keys } from './object';\nimport { isArray } from './array';\nimport identity from './identity';\n\n/\*\*\n \* Given an array of properties or an object of property keys,\n \* plucks all the values off the target object.\n \* @param  $\{\{\}\text{string}[\}\text{keysToPluck}\$  \* @param  $\{\{\}\}$ objToPluck\n \* @param {Function} transformFn\n \* @return {{}}\n \*/\nexport default function pluckProps(keysToPluck, objToPluck) {\n var transformFn = arguments.length >  $2 \&&$  arguments[2] !== undefined ? arguments[2] : identity;\n\n return (isArray(keysToPluck) ? keysToPluck.slice() : keys(keysToPluck)).reduce(function (memo, prop) {\n // eslint-disable-next-line no-sequences\n return memo[transformFn(prop)] = objToPluck[prop], memo;\n  $\}$ , { });\n}","import { from as arrayFrom } from './array';\n\n// Determine if an element is an HTML Element\nexport var isElement = function isElement(el) {\n return el && el.nodeType === Node.ELEMENT\_NODE;\n};\n\n// Determine if an HTML element is visible -Faster than CSS check\nexport var isVisible = function isVisible(el) {\n return isElement(el) & & document.body.contains(el) && el.getBoundingClientRect().height > 0 && el.getBoundingClientRect().width  $> 0$ ;\n };\n\n// Determine if an element is disabled\nexport var isDisabled = function isDisabled(el) {\n return !isElement(el) || el.disabled || el.classList.contains('disabled') || Boolean(el.getAttribute('disabled'));\n\n\// Cause/wait-for an element to reflow it's content (adjusting it's height/width)\nexport var reflow = function reflow(el)  ${\n\mu \n\sigma}$  // requsting an elements offsetHight will trigger a reflow of the element content ${\n\mu}$  return isElement(el) && el.offsetHeight; $\ln\ln/$  Select all elements matching selector. Returns [] if none found\nexport var selectAll = function selectAll(selector, root)  $\n\in$  if (!isElement(root))  $\n\in$  root = document;\n  $\n\in$  return arrayFrom(root.querySelectorAll(selector));\n};\n\n// Select a single element, returns null if not found\nexport var select = function select(selector, root) {\n if (!isElement(root)) {\n root = document;\n }\n return root.querySelector(selector) || null;\n};\n\n// Determine if an element matches a selector\nexport var matches = function matches(el, selector) {\n if (!isElement(el)) {\n return false;\n }\n\n // https://developer.mozilla.org/en-US/docs/Web/API/Element/matches#Polyfill\n // Prefer native implementations over polyfill function\n var proto = Element.prototype;\n var Matches = proto.matches || proto.matchesSelector || proto.mozMatchesSelector || proto.msMatchesSelector || proto.oMatchesSelector || proto.webkitMatchesSelector ||\n

/\* istanbul ignore next \*/\n function (sel)  $\{\n\$  var element = this;\n var m = selectAll(sel, element.document || element.ownerDocument);\n var i = m.length;\n // eslint-disable-next-line no-empty\n while  $(-i) = 0$  && m.item(i) !== element)  ${\nvert \nvert}$  return  $i > -1$ ;\n  $\nvert \nvert$ ;\n\n return Matches.call(el, selector);\n $\vert \nvert \nvert \nvert$ // Finds closest element matching selector. Returns null if not found\nexport var closest = function closest(selector, root) {\n if (!isElement(root))  $\n{\n n \in \lceil \n n \rceil, \n n \in \lceil \n n \rceil, \n n \in \lceil \n n \rceil, \n n \in \lceil \n n \rceil, \n n \in \lceil \n n \rceil, \n n \in \lceil \n n \rceil, \n n \in \lceil \n n \rceil, \n n \in \lceil \n n \rceil, \n n \in \lceil \n n \rceil, \n n \in \lceil \n n \rceil, \n n \in \lceil \n n \rceil, \n n \in \lceil \n$ 

US/docs/Web/API/Element/closest\n

// Since we dont support IE < 10, we can use the \"Matches\" version of the polyfill for speed\n // Prefer native implementation over polyfill function\n var Closest = Element.prototype.closest  $\|\cdot\|$  /\* istanbul ignore next \*/\n function (sel)  $\ln$  var element = this: $\ln$  if (!document.documentElement.contains(element))  $\ln$  return null: $\ln$  $\ln$  do  $\ln$  // Use our \"patched\" matches function\n if (matches(element, sel))  $\ln$  return element;\n  $\ln$  element = element.parentElement;\n } while (element !== null);\n return null;\n };\n\n var el =  $C$ losest.call(root, selector);\n // Emulate iQuery closest and return null if match is the passed in element (root)\n

return el === root ? null : el;\n};\n\n// Get an element given an ID\nexport var getById = function getById(id) {\n return document.getElementById(/^#/.test(id) ? id.slice(1) : id) || null;\n};\n\n// Add a class to an element\nexport var

addClass = function addClass(el, className) {\n if (className && isElement(el)) {\n

el.classList.add(className);\n }\n }\n\n// Remove a class from an element\nexport var removeClass = function removeClass(el, className) {\n if (className && isElement(el)) {\n el.classList.remove(className);\n  $\ln$ ;\n\n// Test if an element has a class\nexport var hasClass = function hasClass(el, className) {\n if (className)  $&\&$  isElement(el))  $\n\in$  return el.classList.contains(className);\n  $\ln$  return false;\n};\n\n// Set an attribute on an element $\neq$ rt var setAttr = function setAttr $(el, attr, value)$  {\n if (attr && isElement(el)) {\n el.setAttribute(attr, value);\n  $\ln\$ ;\n\n// Remove an attribute from an element\nexport var removeAttr = function removeAttr(el, attr)  ${\n \alpha \in \mathbb{C} \setminus \{n \in \mathbb{C} \setminus \{n\}} \setminus \mathbb{C} \setminus \{n\}}$ ;\n\n// Get an attribute value from an element (returns null if not found)\nexport var getAttr = function getAttr(el, attr) {\n if (attr && isElement(el))  ${\n n$  return el.getAttribute(attr); $n \n n$  return null; $n \n$ ; $\n$ )n// Determine if an attribute exists on an element (returns true or false, or null if element not found)\nexport var hasAttr = function hasAttr(el, attr) {\n if (attr && isElement(el))  $\n\in$  return el.hasAttribute(attr);\n  $\ln$  return null;\n};\n\n// Return the Bounding Client Rec of an element. Retruns null if not an element $\neq$ retr $C$ R = function get $BCR$ (el)  $\in$  return isElement(el) ? el.getBoundingClientRect() : null;\n};\n\n// Get computed style object for an element\nexport var getCS = function getCS(el) {\n return isElement(el) ? window.getComputedStyle(el) : {};\n};\n\n// Return an element's offset wrt document element\n// https://j11y.io/jquery/#v=git&fn=jQuery.fn.offset\nexport var offset = function offset(el) {\n if (isElement(el))  $\{\n\$ if (!el.getClientRects().length)  $\{\n\$  return  $\{\ntop: 0, left: 0\}\n\|$  var bcr =  $getBCR$ (el);\n var win = el.ownerDocument.defaultView;\n

return  $\{\n\$  top: bcr.top + win.pageYOffset,\n left: bcr.left + win.pageXOffset\n  $\|\cdot\|$ ;\n  $\|\cdot\|$ ;\n\n// Return an element's offset wrt to it's offsetParent\n// https://j11y.io/jquery/#v=git&fn=jQuery.fn.position\nexport var position  $=$  function position(el)  $\{\n\$ if (!isElement(el))  $\{\n\$ return; $\n\}$  var parentOffset  $=$  { top: 0, left: 0 }; $\n\$ n var offsetSelf = void 0;\n var offsetParent = void 0;\n if (getCS(el).position === 'fixed') {\n offsetSelf =  $getBCR(e),\n \}$  else  $\{\n \{on \; offsetSelf = offset(e),\n \}$  var doc = el.ownerDocument;\n offsetParent = el.offsetParent || doc.documentElement;\n while (offsetParent && (offsetParent === doc.body || offsetParent === doc.documentElement) & & getCS(offsetParent).position === 'static') {\n offsetParent = offsetParent.parentNode;\n  $\{\n\}$ \n if (offsetParent && offsetParent !== el && offsetParent.nodeType === Node.ELEMENT\_NODE)  ${\n \mu \}$  parentOffset = offset(offsetParent); ${\n \mu \}$  parentOffset.top += parseFloat(getCS(offsetParent).borderTopWidth);\n

parentOffset.left += parseFloat(getCS(offsetParent).borderLeftWidth);\n  $\ln \ {\n$  return {\n top: offsetSelf.top - parentOffset.top - parseFloat(getCS(el).marginTop),\n left: offsetSelf.left - parentOffset.left parseFloat(getCS(el).marginLeft)\n };\n};\n\n// Attach an event listener to an element\nexport var eventOn = function eventOn(el, evtName, handler) {\n if (el && el.addEventListener) {\n el.addEventListener(evtName, handler); $\n\ln |\n\ln \frac{\ln}{\pi}$  Remove an event listener from an element $\ln \frac{\tan \theta}{\tan \theta}$  = function eventOff(el, evtName, handler) {\n if (el && el.removeEventListener) {\n el.removeEventListener(evtName, handler);\n }\n};","var \_typeof = typeof Symbol === \"function\" && typeof Symbol.iterator === \"symbol\" ? function (obj) { return typeof obj;  $\}$ : function (obj) { return obj && typeof Symbol === \"function\" && obj.constructor === Symbol && obj !== Symbol.prototype ? \"symbol\" : typeof obj;  $\;\;$  \;\n\nimport { assign,

 keys } from '../../utils/object';\nimport { arrayIncludes, concat } from '../../utils/array';\nimport { mergeData } from 'vue-functional-data-merge';\n\n/\*\*\n \* The Link component is used in many other BV components.\n \* As such, sharing its props makes supporting all its features easier.\n \* However, some components need to modify the defaults for their own purpose.\n \* Prefer sharing a fresh copy of the props to ensure mutations\n \* do not affect other component references to the props. $\ln * \ln *$  https://github.com/vuejs/vue-

router/blob/dev/src/components/link.js\n \* @return  ${\{\}\n$  \*/\nexport function propsFactory()  ${\n$  return  ${\n}$  href:  ${\n typ: String,\n default: null\n }\n 1, \n default: null\n }\n$ type: String,\n default: '\_self'\n },\n active: {\n type: Boolean,\n default: false\n },\n activeClass: {\n type: String,\n default: 'active'\n },\n append: {\n

type: Boolean,\n default: false\n },\n disabled: {\n type: Boolean,\n default: false\n },\n event: {\n type: [String, Array],\n default: 'click'\n },\n exact: {\n type: Boolean,\n default: false\n },\n exactActiveClass: {\n type: String,\n default: 'active'\n },\n replace: {\n type: Boolean,\n default: false $\in$  },\n routerTag: {\n type: String,\n default: 'a'\n },\n to: {\n type: [String, Object],\n default: null\n  $\ln$ ;\n}\n\nexport var props = propsFactory();\n\nexport function pickLinkProps(propsToPick)  ${\nvert \nvert n \nvert \nvert n \nvert n}$  var freshLinkProps = propsFactory(); $\ln \nvert /N$  Normalize everything to array. $\ln \nvert n \nvert \nvert n \nvert n$ concat(propsToPick); $\n\ln$  return keys(freshLinkProps).reduce(function (memo, prop)  $\n\ln$  if  $(\text{arrayIncludes}(\text{propsToPick}, \text{prop}) \$ |\n memo[prop] = freshLinkProps[prop];\n }\n\n return memo;\n }, {});\n}\n\nexport function omitLinkProps(propsToOmit) {\n var freshLinkProps  $=$  propsFactory();\n // Normalize everything to array.\n propsToOmit = concat(propsToOmit);\n\n return keys(props).reduce(function (memo, prop)  ${\n \in \n \iint (larayIncludes(propsToOmit, prop)) {\n \in \n memo[prop] =\n \n}$ freshLinkProps[prop];\n  $\ln$  return memo;\n  $\,\$  { });\n}\n\nexport var computed = {\n linkProps: function linkProps()  ${\n {\n var linkProps = {}\;\n var propKeys = keys(props);\n }\n for (var i = 0; i < propKeys.length; i++)\n }$  ${\n\mu \nu}$  var prop = propKeys[i];\n // Computed Vue getters are bound to the instance.\n linkProps[prop] = this[prop];\n  $\ln$  return linkProps;\n  $\ln$ ;\n\nfunction computeTag(props, parent) {\n return Boolean(parent.\$router) && props.to && !props.disabled ? 'router-link' : 'a';\n}\n\nfunction computeHref(\_ref, tag)  ${\nvert n \vert}$  var disabled = \_ref.disabled, ${\nvert n \vert}$  href = \_ref.href, ${\nvert n \vert}$  to = \_ref.to; ${\nvert n \vert}$  // We've already checked the parent.\$router in computeTag,\n // so router-link means live router.\n // When deferring to Vue Router's router-link,\n // don't use the href attr at all.\n // Must return undefined for router-link to populate href.\n if (tag === 'router-link') return void  $0$ ;\n // If href explicitly provided\n if (href) return href;\n // Reconstruct href when `to` used, but no router\n if (to)  $\{\n\$  // Fallback to `to` prop (if `to` is a string)\n if (typeof to === 'string') return to;\n // Fallback to `to.path` prop (if `to` is an object)\n if ((typeof to === 'undefined' ? 'undefined':  $typeof(to)) == 'object' \&& typeof too.path == 'string') return to.path;\n\| \| \|$  / If nothing is provided use '#'\n return '#';\n}\n\nfunction computeRel(\_ref2) {\n var target = \_ref2.target,\n rel = \_ref2.rel;\n\n if (target === '\_blank' && rel === null) {\n return 'noopener';\n }\n return rel || null;\n}\n\nfunction clickHandlerFactory(\_ref3) {\n var disabled = \_ref3.disabled,\n tag = \_ref3.tag,\n href = \_ref3.href,\n  $supplied$ Handler = \_ref3.suppliedHandler,\n

parent =  $ref3.parent$ ; \n\n var isRouterLink = tag === 'router-link';\n\n return function onClick(e) {\n if (disabled && e instance f Event)  $\{\n\quad \forall$  Stop event from bubbling up. $\in$  e.stopPropagation(); $\in$  // Kill the event loop attached to this specific EventTarget.\n e.stopImmediatePropagation();\n } else {\n parent.\$root.\$emit('clicked::link', e);\n\n if (isRouterLink && e.target.\_\_vue\_) {\n e.target. vue \_.\$emit('click', e);\n }\n if (typeof suppliedHandler === 'function') {\n suppliedHandler.apply(undefined, arguments);\n  $\ln$  }\n\n if (!isRouterLink && href === '#' || disabled) {\n // Stop scroll-to-top behavior or navigation.\n e.preventDefault();\n  $\ln |\n\rangle$ ;\n}\n\nexport default {\n functional: true,\n props: propsFactory(),\n render: function render(h, \_ref4) {\n var props = \_ref4.props,\n data =  $_{ref4.data,\n}$  parent =  $_{ref4.parent,\n}$  children =  $_{ref4.children;\n}$ 

var tag = computeTag(props, parent);\n var rel = computeRel(props);\n var href = computeHref(props, tag);\n var eventType = tag === 'router-link' ? 'nativeOn' : 'on';\n var suppliedHandler = (data[eventType] || { }).click;\n var handlers = { click: clickHandlerFactory({ tag: tag, href: href, disabled: props.disabled, suppliedHandler: suppliedHandler, parent: parent  $\{\cdot\}$ ;\n\n var componentData = mergeData(data,  $\{\n\}$  class: [props.active ? props.exact ? props.exactActiveClass : props.activeClass : null, { disabled: props.disabled }],\n attrs: {\n rel: rel,\n href: href,\n target: props.target,\n tabindex: props.disabled ? '-1' : data.attrs ? data.attrs.tabindex : null,\n 'aria-disabled': tag === 'a' && props.disabled ? 'true' : null\n },\n props: assign(props, { tag: props.routerTag  $\rangle\$ n });\n\n // If href prop exists on router-link (even undefined or null) it fails working on SSR\n if (!componentData.attrs.href)

 ${\n \cdot \cdot \cdot \cdot \cdot}$  delete componentData.attrs.href;\n  $\|\cdot\|$  We want to overwrite any click handler since our callback\n // will invoke the supplied handler if !props.disabled\n componentData[eventType] =

 $assign(componentData[eventType] || \}, \hbox{handlers});\nh$  return h(tag, componentData, children);\n  $\ln$ ;","function \_defineProperty(obj, key, value) { if (key in obj) { Object.defineProperty(obj, key, { value: value, enumerable: true, configurable: true, writable: true }); } else { obj[key] = value; } return obj; }\n\nimport { mergeData } from 'vuefunctional-data-merge';\nimport pluckProps from '../../utils/pluck-props';\nimport { concat } from '../../utils/array';\nimport { assign, keys } from '../../utils/object';\nimport { addClass, removeClass } from '../../utils/dom';\nimport Link, { propsFactory as linkPropsFactory } from '../link/link';\n\nvar btnProps = {\n block: {\n type: Boolean,\n default: false\n },\n disabled: {\n type: Boolean,\n default: false $\n$  }, $\n$  size:  ${\n$  type: String, $n$  default: null $\n$  }, $\n$  variant:  ${\n$  type: String, $\n$  default: null $\n$  }, $\n$ type:  ${\nightharpoonup \{ \infty, \infty, \infty, \infty, \infty\}}$  default: 'button'\n },\n pressed:  ${\nightharpoonup \{ \infty, \infty, \infty, \infty, \infty, \infty, \infty, \infty\}}$ not a toggle\n type: Boolean,\n default: null\n  $\ln \ln \ln P$ rops = linkPropsFactory();\ndelete linkProps.href.default;\ndelete linkProps.to.default;\nvar linkPropKeys = keys(linkProps);\n\nexport var props = assign(linkProps, btnProps);\n\nfunction handleFocus(evt) {\n if (evt.type === 'focusin') {\n addClass(evt.target, 'focus');\n } else if (evt.type === 'focusout') {\n removeClass(evt.target, 'focus');\n }\n\nexport default {\n functional: true,\n props: props,\n render: function render(h, \_ref) {\n var \_ref2;\n\n var props = \_ref.props,\n  $data = \text{ref.data} \setminus n$  listeners = \_ref.listeners, $\setminus n$  children = \_ref.children; $\setminus n \setminus n$  var isLink = Boolean(props.href || props.to);\n

var isToggle = typeof props.pressed === 'boolean';\n var on = {\n click: function click(e) {\n if (props.disabled && e instance f Event)  $\{\n\}$  e.stopPropagation();\n e.preventDefault();\n } else if (isToggle)  $\{\n\mid \mathbf{m} \mid \mathbf{m}\n\mid \mathbf{m}\n\}$  // Concat will normalize the value to an array  $\|\mathbf{m}\|$  // without double wrapping an array value in an array. $\ln$  concat(listeners['update:pressed']).forEach(function (fn)  $\ln$  if (typeof fn == 'function')  ${\n \quad \text{in}(\text{props.pressed});n \quad \{\n \quad \};\n \quad \{\n \quad \text{if} \quad \text{isToggle} \}$ handleFocus;\n on.focusout = handleFocus;\n }\n\n var componentData = {\n staticClass: 'btn',\n class: [props.variant ? 'btn-' + props.variant : 'btn-secondary',  $(\text{ref2} = \{\}, \text{defineProperty}(\text{ref2}, 'btn-' + \text{props.size},$ Boolean(props.size)), \_defineProperty(\_ref2, 'btn-block', props.block), \_defineProperty(\_ref2, 'disabled', props.disabled), \_defineProperty(\_ref2,

'active', props.pressed), \_ref2)],\n props: isLink ? pluckProps(linkPropKeys, props) : null,\n attrs: {\n type: isLink ? null : props.type,\n disabled: isLink ? null : props.disabled,\n // Data attribute not used for js logic,\n // but only for BS4 style selectors.\n 'data-toggle': isToggle ? 'button' : null,\n 'aria-pressed': isToggle ? String(props.pressed) : null,\n // Tab index is used when the component becomes a link.\n // Links are tabable, but don't allow disabled, $\ln$  // so we mimic that functionality by disabling tabbing. $\ln$ tabindex: props.disabled && isLink ? '-1' : data.attrs ? data.attrs['tabindex'] : null\n },\n on: on\n };\n\n return h(isLink ? Link : 'button', mergeData(data, componentData), children);\n }\n};","function \_defineProperty(obj, key, value) { if (key in obj) { Object.defineProperty(obj, key, { value: value, enumerable: true, configurable: true, writable:

 true }); } else { obj[key] = value; } return obj; }\n\nimport { mergeData } from 'vue-functional-data-merge';\n\nvar props = {\n disabled: {\n type: Boolean,\n default: false\n },\n ariaLabel: {\n type: String,\n default: 'Close'\n  $\ln \tau$ : {\n textVariant: {\n type: String,\n default: null\n  $\ln \tau$ );\n\nexport default {\n functional: true,\n props: props,\n render: function render(h, \_ref) {\n var props = \_ref.props,\n data = \_ref.data,\n listeners  $=$  \_ref.listeners,\n slots = \_ref.slots;\n\n var componentData = {\n staticClass: 'close',\n class: \_defineProperty({}, 'text-' + props.textVariant, props.textVariant),\n attrs: {\n type: 'button',\n disabled: props.disabled,\n 'aria-label': props.ariaLabel ? String(props.ariaLabel) : null\n  $\cdot$  \n on: {\n click: function click(e)  ${\rm \{n\}}$  // Ensure click on button HTML content is also disabled ${\rm \alpha}$  if (props.disabled && e instanceof

Event)  ${\n n \in \mathbb{P} \in \mathbb{P} \$ override the slot with innerHTML $\ln$  };if (!slots().default) { $\ln$  componentData.domProps = { innerHTML: '×' };\n }\n return h('button', mergeData(data, componentData), slots().default);\n }\n};","/\*\n \* SSR Safe Client Side ID attribute generation\n \*\n \*/\n\nexport default  ${\n$  props:  ${\n$ id:  ${\n$  type: String,\n default: null\n  $\{\n\}$ ,\n methods:  $\{\n\$  safeId: function safeId()  $\{\n\$  var suffix = arguments.length > 0 && arguments[0]

 $!=$  undefined ? arguments[0] : ";\n\n var id = this.id || this.localId\_ || null;\n if (!id) {\n return null;\n  $\ln$  suffix = String(suffix).replace( $\lceil s/2, '_2'\rceil$ ;\n return suffix ? id + '\_' + suffix : id;\n }\n }\n computed:  ${\n \alpha_l: function localId() {\n if (!this.$$ server & !this.id & type of this.__uid !=='undefined') {\n } \n }$ return '\_\_BVID\_' + this.\_uid;\n }\n }\n }\n };","function \_toConsumableArray(arr) { if (Array.isArray(arr)) { for (var  $i = 0$ , arr $2 = \text{Array}(\arr.length); i < \arr.length; i++) \{ \arr2[i] = \arr[i]; \}$  return arr $2; \}$  else { return Array.from(arr);  $\{\infty\}$  \from '../utils/array';\n/\*\*\n \* Issue #569: collapse::toggle::state triggered too many times\n \* @link https://github.com/bootstrap-vue/bootstrap-vue/issues/569\n \*/\n\nvar BVRL = '\_BV\_root\_listeners\_';\n\nexport default {\n methods: {\n /\*\*\n \* Safely register event listeners on the root Vue node. $\ln$  \* While Vue automatically removes listeners for individual components, $\ln$  \* when a component registers a listener on root and is destroyed, $\ln$  \* this orphans a callback because the node is gone, $\ln$ 

\* but the root does not clear the callback.\n  $*\n$  \* This adds a non-reactive prop to a vm on the fly\n \* in order to avoid object observation and its performance

costs\n  $*$  to something that needs no reactivity.\n  $*$  It should be highly unlikely there are any naming collisions.\n \* @param {string } event\n \* @param {function } callback\n \* @chainable\n \* \n listenOnRoot: function listenOnRoot(event, callback)  $\{\n \$ if (!this[BVRL] || !isArray(this[BVRL]))  $\{\n \$ this[BVRL] =  $[\cdot,\n \cdot \cdot]$  this[BVRL].push({ event: event, callback: callback });\n this.\$root.\$on(event, callback);\n return this;\n },\n\n\n /\*\*\n \* Convenience method for calling vm.\$emit on vm.\$root.\n \* @param {string } event\n \* @param {\*} args\n \* @chainable\n \*/\n emitOnRoot: function emitOnRoot(event)  $\n\alpha$  var \_\$root;\n\n for (var \_len = arguments.length, args = Array(\_len > 1 ? \_len - 1 : 0),  $key = 1$ ;  $key < len$ ;  $key++$  {\n args[\_key - 1] = arguments[\_key];\n }\n\n (\_\$root = this.\$root).\$emit.apply(\_\$root, [event].concat(\_toConsumableArray(args)));\n

return this; $\n \ {\n} \$ ,\n beforeDestroy: function beforeDestroy()  ${\n$  if (this[BVRL] && isArray(this[BVRL])) {\n while (this[BVRL].length > 0) {\n // shift to process in order\n var  $BVRL\$ shift = this[BVRL].shift(),\n event =  $BVRL\$ shift.event,\n callback =  $BVRL$shift.callback;\n\$  this.\$root.\$off(event, callback);\n }\n }\n }\n }\in };","import { assign } from './object';\nimport { isElement } from '../utils/dom';\n\n/\*\*\n \* Observe a DOM element changes, falls back to eventListener mode\n \* @param {Element} el The DOM element to observe\n \* @param {Function} callback callback to be called on change $\ln * \omega$  aram {object} [opts={childList: true, subtree: true}] observe options $\ln *$ @see http://stackoverflow.com/questions/3219758\n \*/\nexport default function observeDOM(el, callback, opts) {\n var MutationObserver = window.MutationObserver || window.WebKitMutationObserver || window.MozMutationObserver;\n

var eventListenerSupported = window.addEventListener; $\ln \ln / /$  Handle case where we might be passed a vue instance\n el = el ? el.\$el || el : null;\n /\* istanbul ignore next: dificult to test in JSDOM \*/\n if (!isElement(el)) {\n // We can't observe somthing that isn't an element $\n \text{null};\n \$   $\n \text{obs} = \text{null};\n \$  /\* istanbul ignore next: dificult to test in JSDOM \*/\n if (MutationObserver)  $\{\n \mid \mathcal{A} \mid \mathcal{A} \mid \mathcal{A} \mid \mathcal{A} \}$  new observer\n obs = new MutationObserver(function (mutations)  $\{\n \$  var changed = false;\n // A Mutation can contain several change records, so we loop through them to see what has changed. $\ln$  // We break out of the loop early if any  $\forall$  significant $\forall$  change has been detected $\ln$  for (var i = 0; i < mutations.length && !changed; i++)  $\{\ln$  // The muttion record\n var mutation = mutations[i];\n // Mutation Type\n var type = mutation.type;\n // DOM Node (could be any DOM Node type - HTMLElement, Text, comment,

etc)\n var target = mutation.target;\n if (type === 'characterData' && target.nodeType === Node.TEXT\_NODE)  ${\n\{n\}}$  // We ignore nodes that are not TEXt (i.e. comments, etc) as they don't change layout\n changed = true;\n } else if (type === 'attributes') {\n changed = true;\n } else if (type  $==$ 'childList' && (mutation.addedNodes.length > 0 || mutation.removedNodes.length > 0)) {\n // This includes HTMLE lement and Text Nodes being added/removed/re-arranged\n changed = true;\n  $\ln$  }\n

if (changed)  ${\n \mu$  // We only call the callback if a change that could affect layout/size truely happened. callback();\n  $\ln \frac{\ln \frac{1}{\ln \ln}}{1 - \ln \frac{1}{\ln \ln}}$  // Have the observer observe foo for changes in children, etc\n obs.observe(el,  $assign({ children; true, subtree: true}, opts); \n} else if (eventListenerSupported) {\n} // Legacy interface. most$  likely not used in modern browsers\n el.addEventListener('DOMNodeInserted',

callback, false);\n el.addEventListener('DOMNodeRemoved', callback, false);\n  $\ln n /$  We return a reference to the observer so that obs.disconnect() can be called if necessary $\ln$  // To reduce overhead when the root element is hiiden\n return obs;\n}","/\*\*\n \* Log a warning message to the console with bootstrap-vue formatting sugar.\n \* @param {string} message\n \*/\n/\* istanbul ignore next \*/\nfunction warn(message) {\n console.warn(\"[Bootstrap-Vue warn]:  $\mathcal{V} = \text{R} \cdot \text{R} \cdot \text{C}$  /n\nexport default warn;","/\*\n \* Key Codes (events)\n \*/\n\nexport default {\n SPACE: 32,\n ENTER: 13,\n ESC: 27,\n LEFT: 37,\n UP: 38,\n RIGHT: 39,\n DOWN: 40,\n PAGEUP: 33,\n PAGEDOWN:  $34\ln$  HOME:  $36\ln$  END:  $35\ln$ };","var \_createClass = function () { function defineProperties(target, props) { for (var i = 0; i < props.length; i++) { var descriptor = props[i]; descriptor.enumerable = descriptor.enumerable  $\parallel$  false; descriptor.configurable = true; if  $(\parallel$ "value $\parallel$ " in descriptor) descriptor.writable

 = true; Object.defineProperty(target, descriptor.key, descriptor); } } return function (Constructor, protoProps, staticProps) { if (protoProps) defineProperties(Constructor.prototype, protoProps); if (staticProps)

defineProperties(Constructor, staticProps); return Constructor; }; }();\n\nfunction \_classCallCheck(instance, Constructor) { if (!(instance instanceof Constructor)) { throw new TypeError(\"Cannot call a class as a function\"); } }\n\nimport { assign, defineProperty, defineProperties, readonlyDescriptor } from '../utils/object';\n\nvar BvEvent = function () { $\in$  function BvEvent(type) { $\in$  var eventInit = arguments.length > 1 && arguments[1] !== undefined ? arguments[1] : { };\n\n classCallCheck(this, BvEvent);\n\n // Start by emulating native Event constructor.\n if (!type)  ${\n \mu \$  throw new TypeError('Failed to construct  $\|$ ' + this.constructor.name + '\\'. 1 argument required, ' + arguments.length + ' given.');\n }\n // Assign defaults first,

the eventInit, $\ln /$  and the type last so it can't be overwritten. $\ln$  assign(this, BvEvent.defaults(), eventInit, { type: type  $\cdot$ );\n // Freeze some props as readonly, but leave them enumerable.\n defineProperties(this,  $\{\n\$ n type: readonlyDescriptor(),\n cancelable: readonlyDescriptor(),\n nativeEvent: readonlyDescriptor(),\n target: readonlyDescriptor(),\n relatedTarget: readonlyDescriptor(),\n vueTarget: readonlyDescriptor()\n });\n // Create a private variable using closure scoping.\n var defaultPrevented = false;\n // Recreate preventDefault method. One way setter.\n this.preventDefault = function preventDefault()  $\{\n\$  if (this.cancelable)  $\{\n\}$ defaultPrevented = true;\n  $\ln |\mathbf{r}|$ ;\n // Create 'defaultPrevented' publicly accessible prop\n // that can only be altered by the preventDefault method.\n defineProperty(this, 'defaultPrevented',  $\{\n\}$  enumerable: true,\n get: function get()  $\ln$  return

 defaultPrevented;\n }\n });\n }\n\n \_createClass(BvEvent, null, [{\n key: 'defaults',\n value: function defaults()  ${\n \mu \$  return  ${\n \mu \}$ , type: ",\n cancelable: true,\n nativeEvent: null,\n target: null,\n relatedTarget: null,\n vueTarget: null\n };\n }\n });\n\n return BvEvent;\n}();\n\nexport default BvEvent;","function \_defineProperty(obj, key, value) { if (key in obj) { Object.defineProperty(obj, key, { value: value, enumerable: true, configurable: true, writable: true }); } else { obj[key] = value; } return obj; }\n\nimport bBtn from '../button/button';\nimport bBtnClose from '../button/button-close';\nimport idMixin from '../../mixins/id';\nimport listenOnRootMixin from '../../mixins/listen-on-root';\nimport observeDom from '../../utils/observe-dom';\nimport warn from '../../utils/warn';\nimport KeyCodes from '../../utils/key-codes';\nimport

BvEvent from '../../utils/bv-event.class';\n\nimport { isVisible, selectAll,

 select, getBCR, addClass, removeClass, hasClass, setAttr, removeAttr, getAttr, hasAttr, eventOn, eventOff } from '../../utils/dom';\n\n// Selectors for padding/margin adjustments\nvar Selector = {\n FIXED\_CONTENT: '.fixed-top, .fixed-bottom, .is-fixed, .sticky-top',\n STICKY\_CONTENT: '.sticky-top',\n NAVBAR\_TOGGLER: '.navbartoggler'\n\n // ObserveDom config\n};var OBSERVER\_CONFIG = {\n subtree: true,\n childList: true,\n characterData: true,\n attributes: true,\n attributeFilter: ['style', 'class']\n};\n\nexport default {\n mixins: [idMixin, listenOnRootMixin],\n components: { bBtn: bBtn, bBtnClose: bBtnClose },\n render: function render(h) {\n var this = this;\n\n var \$slots = this.\$slots;\n // Modal Header\n var header = h(false);\n if (!this.hideHeader) {\n var modalHeader =  $\slashed{s}$ lots['modal-header'];\n if (!modalHeader) {\n var closeButton = h(false);\n if

 $(lthis.hideHeaderClose) \$ | closeButton = h('b-btn-close',

 {\n props: {\n disabled: this.is\_transitioning,\n ariaLabel: this.headerCloseLabel,\n textVariant: this.headerTextVariant\n  $\lambda$ ,\n on: {\n click: function click(evt) {\n  $_\thi\hbox{th}$ :his.hide('header-close');\n }\n }\n }, [\$slots['modal-header-close']]);\n }\n modalHeader = [h(this.titleTag, { class: ['modal-title'] }, [\$slots['modal-title'] || this.title]), closeButton];\n }\n header = h('header', {\n ref: 'header',\n class: this.headerClasses,\n attrs: { id: this.safeId('\_\_BV\_modal\_header\_') }\n }, [modalHeader]);\n }\n // Modal Body\n var body = h('div', {\n ref: 'body',\n class: this.bodyClasses,\n attrs: { id: this.safeId(' BV modal body ') }\n },  $[\$ slots.default]\;\n\| \ \ // \ Modal Footer\n\| \ var footer = h(false)\;\n\| \ if (!this.hideFooter) {\n\| \ var modalFooter = h(false)}$ \$slots['modal-footer'];\n

if (!modalFooter)  ${\n$  var cancelButton = h(false); ${\n$  if (!this.okOnly)  ${\n}$  cancelButton = h('b-btn',  ${\n \quad \text{props: } {\n \quad \text{variant: this.} can be!} \quad \text{size: this.} but \quad \text{size: } \text{in} \quad \text{display}$ this.cancelDisabled || this.busy || this.is\_transitioning\n },\n on: {\n click: function click(evt)  ${\n \quad \text{this.hide('cancel');\n} \in {\mathbb{N}} \quad \{s_i(s_i) \in \mathcal{I} \in \mathbb{N} \}.$  $\ln$  var okButton = h('b-btn', {\n props: {\n variant: this.okVariant,\n size: this.buttonSize,\n disabled: this.okDisabled || this.busy || this.is\_transitioning\n },\n on: {\n click: function click(evt)  $\n \begin{cases}\n \text{this} \in \mathbb{C}:\n \mathbb{C} \in \mathbb{C}:\n \mathbb{C} \in \mathbb{C}.\n \end{cases}$  $\text{modalFooter} = \text{cancelButton}, \text{okButton};\n \$ 

footer = h('footer',  $\{\n\$  ref: 'footer', $\n\$  class: this.footerClasses, $\n\$  attrs: { id: this.safeId('\_\_BV\_modal\_footer\_') }\n }, [modalFooter]);\n }\n // Assemble Modal Content\n var modalContent = h('div',  $\n{\n \ \ }$ ref: 'content',\n class: ['modal-content'],\n attrs:  ${\n \ \ }$ tabindex: '-1',\n role: 'document',\n 'aria-labelledby': this.hideHeader ? null : this.safeId('\_\_BV\_modal\_header\_'),\n 'ariadescribedby': this.safeId('\_BV\_modal\_body\_')\n },\n on: {\n focusout: this.onFocusout,\n click: function click(evt)  ${\n \mu \}$  evt.stopPropagation();\n // https://github.com/bootstrap-vue/bootstrapvue/issues/1528\n *\_this.\$root.\$emit('bv::dropdown::shown')*;\n }\n }\n }, [header, body, footer]);\n // Modal Dialog wrapper\n var modalDialog = h('div', { class: this.dialogClasses }, [modalContent]);\n // Modal $\ln$  var modal = h('div',  $\ln$  ref: 'modal', $\ln$ 

class: this.modalClasses,\n directives:  $[\{\n\rceil n$  name: 'show',\n rawName: 'v-show',\n value: this.is\_visible,\n expression: 'is\_visible'\n }],\n attrs: {\n id: this.safeId(),\n role: 'dialog',\n 'aria-hidden': this.is\_visible ? null : 'true'\n },\n on:  ${\n \mu}$  click: this.onClickOut,\n keydown: this.onEsc $\n\lambda$  }, [modalDialog]); $\n\lambda$  // Wrap modal in transition $\n\lambda$  modal = h('transition', {\n props: {\n enterClass: ",\n enterToClass: ",\n enterActiveClass: ",\n leaveClass: ",\n leaveActiveClass: ",\n leaveToClass: "\n  $\cdot$  \n on: {\n 'before-enter': this.onBeforeEnter,\n enter: this.onEnter,\n 'afterenter': this.onAfterEnter,\n 'before-leave': this.onBeforeLeave,\n leave: this.onLeave,\n 'after-leave': this.onAfterLeave\n  $\{\n \$  $\}$ , [modal]);\n // Modal Backdrop\n var backdrop = h(false);\n if (!this.hideBackdrop && (this.is\_visible || this.is\_transitioning)) {\n backdrop = h('div', {\n class: this.backdropClasses,\n attrs: { id: this.safeId('\_BV\_modal\_backdrop\_') }\n });\n }\n // Assemble modal and backdrop $\in$  var outer = h(false); $\in$  if (!this.is\_hidden)  $\in$  outer = h('div', { attrs: { id: this.safeId('\_\_BV\_modal\_outer\_')  $\}$ , [modal, backdrop]);\n  $\{\n\$  // Wrap in DIV to maintain thi.\$el reference for hide/show method aceess\n return h('div', {}, [outer]);\n },\n data: function data() {\n return {\n is\_hidden: this.lazy || false,\n is visible: false,\n is transitioning: false,\n is show: false,\n is block: false,\n scrollbarWidth:  $0,\n \in \text{BodyOverflowing: false},\nn \in \text{focus: this. returnFocus} \in \text{null}\n \{.\n \}.\n \in \text{float}(I, I, \mathcal{I})\n \in \text{real}\n \}$  ${\n \n \in \mathbb{N} \in \mathbb{N} \setminus \mathbb{N} \setminus \mathbb{N} \set$ titleTag:

 ${\n \mu \nu}$  type: String,\n default: 'h5'\n },\n size:  ${\n \mu \nu}$  type: String,\n default: 'md'\n },\n centered:  ${\n \mu \nu}$ type: Boolean,\n default: false\n },\n buttonSize: {\n type: String,\n default: ''\n },\n noFade: {\n type: Boolean,\n default: false\n  $\lambda$ ,\n noCloseOnBackdrop: {\n type: Boolean,\n default: false\n  $\lambda$ ,\n noCloseOnEsc: {\n type: Boolean,\n default: false\n },\n noEnforceFocus: {\n type: Boolean,\n default: false\n  $\setminus$ \n headerBgVariant: {\n type: String,\n default: null\n  $\setminus$ \n headerBorderVariant: {\n

type: String,\n default: null\n },\n headerTextVariant: {\n type: String,\n default: null\n },\n headerClass: {\n type: [String, Array],\n default: null\n },\n bodyBgVariant: {\n type: String,\n default: null\n },\n bodyTextVariant: {\n type: String,\n default: null\n },\n modalClass: {\n type: [String, Array],\n default: null\n },\n bodyClass: {\n type: [String, Array],\n default: null\n },\n footerBgVariant: {\n type: String,\n default: null\n },\n footerBorderVariant: {\n type: String,\n default: null\n },\n footerTextVariant: {\n type: String,\n default: null\n },\n footerClass: {\n type: [String, Array],\n default: null\n },\n hideHeader: {\n type: Boolean,\n default: false $\in$  },\n hideFooter: {\n type: Boolean,\n default: false\n },\n hideHeaderClose: {\n type: Boolean,\n default: false\n },\n hideBackdrop: {\n type: Boolean,\n default: false\n },\n okOnly: {\n type: Boolean,\n default: false\n  $\in$   $\mathbb{D}$ ,\n okDisabled: {\n type: Boolean,\n default: false\n  $\in$ cancelDisabled:  ${\n \nu : Boolean\n \cdot \frac{f}{\n \cdot} \cdot}$ , default: false\n },\n visible:  ${\n \nu : Boolean\n \cdot \frac{f}{\nu}$ default: false\n },\n returnFocus: {\n default: null\n },\n headerCloseLabel: {\n type: String,\n default: 'Close'\n },\n cancelTitle: {\n type: String,\n default: 'Cancel'\n },\n okTitle: {\n type: String,\n default: 'OK'\n },\n cancelVariant: {\n type: String,\n default: 'secondary'\n },\n okVariant:  ${\n \n type: String,\n } \n default: 'primary'\n },\n lazy: {\n type: Boolean,\n default: false\n },\n busy:$ {\n type: Boolean,\n default: false\n }\n },\n computed: {\n modalClasses: function modalClasses() {\n return ['modal',  $\n{\n n}$  fade: !this.noFade, $\n n$  show: this.is\_show, $\n n$  'd-block': this.is\_block $n$ },

this.modalClass];\n  $\lambda$ ,\n dialogClasses: function dialogClasses() {\n var ref;\n\n return ['modal-dialog', (\_ref = {}, \_defineProperty(\_ref, 'modal-' + this.size, Boolean(this.size)), \_defineProperty(\_ref, 'modal-dialogcentered',

this.centered),  $ref)$ ;\n },\n backdropClasses: function backdropClasses() {\n return ['modal-backdrop', {\n fade: !this.noFade,\n show: this.is\_show || this.noFade\n  $\vert$ ;\n  $\rangle$ ,\n headerClasses: function headerClasses() {\n var \_ref2;\n\n return ['modal-header', (\_ref2 = {}, \_defineProperty(\_ref2, 'bg-' + this.headerBgVariant, Boolean(this.headerBgVariant)), \_defineProperty(\_ref2, 'text-' + this.headerTextVariant, Boolean(this.headerTextVariant)), \_defineProperty(\_ref2, 'border-' + this.headerBorderVariant, Boolean(this.headerBorderVariant)), \_ref2), this.headerClass];\n },\n bodyClasses: function bodyClasses() {\n var \_ref3;\n\n return ['modal-body', (\_ref3 = { }, \_defineProperty(\_ref3, 'bg-' + this.bodyBgVariant, Boolean(this.bodyBgVariant)), \_defineProperty(\_ref3, 'text-' + this.bodyTextVariant, Boolean(this.bodyTextVariant)), \_ref3), this.bodyClass];\n },\n footerClasses: function footerClasses()  ${\n\mu \ var _ref4;\n\mu \ norm ['modal-footer', (\n\ref4 = {}), \n\defineProperty(\n\ref4, 'bg-' + this.footerBgVariant,$ Boolean(this.footerBgVariant)), \_defineProperty(\_ref4, 'text-' + this.footerTextVariant, Boolean(this.footerTextVariant)), \_defineProperty(\_ref4, 'border-' + this.footerBorderVariant, Boolean(this.footerBorderVariant)), \_ref4), this.footerClass];\n }\n },\n watch: {\n visible: function visible(newVal, oldVal)  $\nvert$  if (newVal === oldVal)  $\lvert \$ n return;\n }\n this[newVal ? 'show' : 'hide']();\n }\n },\n methods: {\n // Public Methods\n show: function show() {\n if (this.is\_visible) {\n return;\n  $\ln$  var showEvt = new BvEvent('show', {\n cancelable: true,\n vueTarget: this,\n target: this.\$refs.modal,\n relatedTarget: null\n });\n this.emitEvent(showEvt);\n if (showEvt.defaultPrevented || this.is\_visible)  ${\n m \n }$  Don't show if canceled ${\n m \cdot \ln }$ if (hasClass(document.body, 'modal-open'))  $\{\n\mid \text{if another modal is already open, wait for it to close}\n\}$ this.\$root.\$once('bv::modal::hidden', this.doShow);\n } else {\n // Show the modal\n this.doShow();\n

 $\ln$  },\n hide: function hide(trigger) {\n if (!this.is visible) {\n return;\n }\n var hideEvt = new ByEvent('hide',  $\{\n\cdot\}$  cancelable: true, $\infty$  vueTarget: this, $\infty$  target: this.  $\text{Srefs.modal}$  // this could be the trigger element/component reference $\ln$  relatedTarget: null, $\ln$  isOK: trigger  $\|$  null, $\ln$  trigger: trigger  $\|$ null,\n cancel: function cancel()  ${\n \mu \n}$  // Backwards compatibility\n warn('b-modal: evt.cancel() is deprecated. Please use evt.preventDefault().');\n this.preventDefault();\n  $\{\n\$ 'ok')  $\{\n\$  this. \$emit('ok', hideEvt); $\n\}$  else if (trigger === 'cancel')  $\{\n\$  this. \$emit('cancel', hideEvt);\n  $\ln$  this.emitEvent(hideEvt);\n // Hide if not canceled\n if (hideEvt.defaultPrevented || !this.is visible)  ${\n \mu \}$  return; ${\n \nu \}$  // stop observing for content changes ${\n \mu \}$  if (this. observer)  ${\n \mu \}$ 

this.\_observer.disconnect();\n this.\_observer = null;\n  $\ln$  this.is\_visible = false;\n this.\$emit('change', false);\n  $\ln \mathbb{D}$  / Private method to finish showing modal\n doShow: function doShow() {\n var \_this2 = this; $\ln \frac{\ln \pi}{\ln \frac{1}{\pi}}$  // Plce modal in DOM if lazy $\ln \frac{\ln \sin \frac{1}{\pi} - \ln \sin \frac{1}{\pi}}{\ln \frac{1}{\pi}}$  this. \$nextTick(function () { $\ln \frac{1}{\pi}$ do this in next Tick to ensure the modal is in DOM first before we show it\n \_\_this2.is\_visible = true;\n \_this2.\$emit('change', true);\n // Observe changes in modal content and adjust if necessary\n \_this2.\_observer = observeDom(\_this2.\$refs.content, \_this2.adjustDialog.bind(\_this2), OBSERVER\_CONFIG);\n  $\lambda$ );\n  $\lambda$ ,\n\n // Transition

Handlers\n onBeforeEnter: function onBeforeEnter()  $\ln$  this.is\_transitioning = true;\n

this.checkScrollbar();\n this.setScrollbar();\n this.adjustDialog();\n addClass(document.body, 'modalopen');\n this.setResizeEvent(true);\n },\n onEnter: function onEnter() {\n this.is block = true;\n this.\$refs.modal.scrollTop = 0;\n },\n onAfterEnter: function onAfterEnter() {\n var \_this3 = this;\n\n this.is\_show = true;\n this.is\_transitioning = false;\n this.\$nextTick(function () {\n \_this3.focusFirst();\n

var shownEvt = new BvEvent('shown',  ${\n \cdot \text{cancel}: false, \in \text{large}: \n \cdot \text{lines3,}}\n \cdot \text{target: }$ \_this3.\$refs.modal,\n relatedTarget: null\n });\n \_this3.emitEvent(shownEvt);\n });\n },\n onBeforeLeave: function onBeforeLeave()  $\n{\in$  this.is\_transitioning = true;\n this.setResizeEvent(false);\n  $\lambda$ ,\n onLeave: function onLeave()  $\{\n\$ 

// Remove the 'show' class\n this.is\_show = false;\n },\n onAfterLeave: function onAfterLeave()  $\ln$  var this4 = this;\n\n this.is block = false;\n this.resetAdjustments();\n this.resetScrollbar();\n this.is\_transitioning = false;\n removeClass(document.body, 'modal-open');\n this.\$nextTick(function () {\n  $_\text{this4.is}$  hidden =  $_\text{this4.lang}$  || false;\n  $_\text{this4.returnFocusTo();\n}$  var hiddenEvt = new BvEvent('hidden',  ${\n}$  cancelable: false, ${\n}$  vueTarget:  $this4.\ln$  target:  $this4.lazy$  ? null :  $this4.5refs.modal, \ln$ relatedTarget: null\n  $\vert$ ;\n \_this4.emitEvent(hiddenEvt);\n });\n },\n\n // Event emitter\n emitEvent: function emitEvent(bvEvt)  $\nvert$  var type = bvEvt.type; $\nvert$ n this.\$emit(type, bvEvt); $\nvert$ n this.\$root.\$emit('bv::modal::' + type, bvEvt);\n },\n\n // UI Event Handlers\n onClickOut: function onClickOut(evt)  ${\n \over |\n \}$  // If backdrop clicked,

 hide modal\n if (this.is\_visible && !this.noCloseOnBackdrop) {\n this.hide('backdrop');\n }\n },\n onEsc: function onEsc(evt)  ${\n \over |n \ n}$  // If ESC pressed, hide modal\n if (evt.keyCode === KeyCodes.ESC && this.is\_visible && !this.noCloseOnEsc)  $\n{\in$  this.hide('esc');\n  $\n{\in}$ ,\n onFocusout: function onFocusout(evt) {\n // If focus leaves modal, bring it back\n // 'focusout' Event Listener bound on content\n var content = this.\$refs.content;\n if (!this.noEnforceFocus && this.is\_visible && content && !content.contains(evt.relatedTarget))  ${\n \mu \}$  content.focus(); ${\n \mu \}$ , ${\n \mu \}/n$  // Resize Listener\n setResizeEvent: function setResizeEvent(on)  $\{\n\$  var this5 = this; $\ln \$  ;['resize',

'orientationchange'].forEach(function (evtName) {\n if (on) {\n eventOn(window, evtName, \_this5.adjustDialog);\n } else {\n eventOff(window, evtName, \_this5.adjustDialog);\n }\n });\n  $\lambda$ ,\n\n // Root Listener handlers\n showHandler: function showHandler(id, triggerEl) {\n if (id === this.id)  ${\n this.return focus = triggerEl || null;\n this.show();\n }\n hideHandler: function$ hideHandler(id)  ${\n \ in \ if (id == = this.id) {\n \ in \ this.hide();\n \ }}\n \ m oddListener: function$ modalListener(bvEvt)  $\{\n\ \mathcal{U} \text{ in } \mathcal{U}\}\$  if another modal opens, close this one $\mathcal{U}$  if (bvEvt.vueTarget !== this)  $\{\n\$ this.hide();\n  $\{\n\$   $\|\$ ,\n\n // Focus control handlers\n focusFirst: function focusFirst()  $\{\n\$  // Don't try and focus if we are SSR\n if (typeof document === 'undefined')  $\{\n\$  return;\n  $\|\$ n var content = this.\$refs.content;\n var modal = this.\$refs.modal;\n var activeElement = document.activeElement;\n if (activeElement && content && content.contains(activeElement))  $\{\n\$  // If activeElement is child of content, no

need to change focus $\in$  } else if (content)  $\{\n\$ 

if (modal)  $\{\n\mathbf{m} = 0; \n\mathbf{m} = \mathbf{m}$  // Focus the modal content wrapper $\mathbf{n}$ content.focus();\n  $\ln$  },\n returnFocusTo: function returnFocusTo() {\n // Prefer returnFocus prop over event specified return focus value $\ln$  var el = this.returnFocus || this.return focus || null; $\ln$  if (typeof el === 'string')  ${\n \over |x \in S}$  // CSS Selector ${\n \over |x \in S}$  = select(el); ${\n \over |x \in S}$  if (el)  ${\n \over |x \in S}$  = el.\$el || el; ${\n \over |x \in S}$ (isVisible(el))  ${\n \alpha \} \in \{\n \alpha\} \in \{\n \alpha\}$ 

getScrollbarWidth() {\n var scrollDiv = document.createElement('div');\n scrollDiv.className = 'modalscrollbar-measure';\n document.body.appendChild(scrollDiv);\n this.scrollbarWidth = scrollDiv.getBoundingClientRect().width - scrollDiv.clientWidth;\n document.body.removeChild(scrollDiv);\n  $\lambda$ ,\n adjustDialog: function adjustDialog() {\n if (!this.is\_visible)  ${\nvert \nvert }$  return;\n  $\nvert \$ n var modal = this.\$refs.modal;\n var isModalOverflowing = modal.scrollHeight > document.documentElement.clientHeight;\n if (!this.isBodyOverflowing && isModalOverflowing) {\n modal.style.paddingLeft = this.scrollbarWidth + 'px';\n }\n if (this.isBodyOverflowing && !isModalOverflowing)  ${\n m\odal-style.paddingRight = this.scrollbarWidth + 'px';\n }\n }\n$ resetAdjustments: function resetAdjustments()  $\{\n\$  var modal = this.\$refs.modal; $\in$  if (modal)  $\{\n\}$ modal.style.paddingLeft = ";\n modal.style.paddingRight = ";\n }\n {\n }\n checkScrollbar: function checkScrollbar()  ${\n \nu \ar{ } \cdot \nc{ } \cdot \nc{ } \cdot \$ window.innerWidth;\n },\n setScrollbar: function setScrollbar() {\n if (this.isBodyOverflowing) {\n Note: DOMNode.style.paddingRight returns the actual value or '' if not set\n

// while  $$(DOMNode) \text{.} \text{css('padding-right')}$  returns the calculated value or 0 if not set\n var computedStyle = window.getComputedStyle;\n var body = document.body;\n var scrollbarWidth = this.scrollbarWidth;\n // Adjust fixed content padding\n selectAll(Selector.FIXED\_CONTENT).forEach(function (el) {\n var  $actualPading = el.style.paddingRight\,\$  var calculatedPadding = computedStyle(el).paddingRight  $|| 0$ ;\n setAttr(el, 'data-padding-right', actualPadding);\n el.style.paddingRight = parseFloat(calculatedPadding) + scrollbarWidth + 'px';\n });\n // Adjust sticky content margin\n selectAll(Selector.STICKY\_CONTENT).forEach(function (el)  ${\n$  var actualMargin = el.style.marginRight;\n

var calculatedMargin = computedStyle(el).marginRight  $|| 0 \cdot \nvert$  setAttr(el, 'data-margin-right', actualMargin);\n el.style.marginRight = parseFloat(calculatedMargin) - scrollbarWidth

 $+$  'px';\n });\n // Adjust navbar-toggler margin\n

selectAll(Selector.NAVBAR\_TOGGLER).forEach(function (el)  $\{\n\$  var actualMargin = el.style.marginRight;\n var calculatedMargin = computedStyle(el).marginRight  $|| 0;$ \n setAttr(el, 'datamargin-right', actualMargin);\n el.style.marginRight = parseFloat(calculatedMargin) + scrollbarWidth + 'px';\n });\n // Adjust body padding\n var actualPadding = body.style.paddingRight;\n var

calculatedPadding = computedStyle(body).paddingRight;\n setAttr(body, 'data-padding-right', actualPadding);\n body.style.paddingRight = parseFloat(calculatedPadding) + scrollbarWidth + 'px';\n }\n },\n

resetScrollbar: function resetScrollbar()  ${\n \mu \n \ }$  // Restore fixed content padding\n selectAll(Selector.FIXED\_CONTENT).forEach(function (el)  ${\n}$  if (hasAttr(el, 'data-padding-right'))  ${\n}$ el.style.paddingRight = getAttr(el, 'data-padding-right')

|| ";\n removeAttr(el, 'data-padding-right');\n }\n });\n // Restore sticky content and navbar-toggler margin\n selectAll(Selector.STICKY\_CONTENT + ', ' + Selector.NAVBAR\_TOGGLER).forEach(function (el)  ${\n\mu$  if (hasAttr(el, 'data-margin-right'))  ${\n\mu$  el.style.marginRight = getAttr(el, 'data-margin-right') || ";\n removeAttr(el, 'data-margin-right');\n }\n });\n // Restore body padding\n var body = document.body;\n if (hasAttr(body, 'data-padding-right'))  $\{\n\$  body.style.paddingRight = getAttr(body, 'data-padding-right') || '';\n removeAttr(body, 'data-padding-right');\n  $\ln$ }\n },\n created: function created() {\n // create nonreactive property\n this.\_observer = null;\n },\n mounted: function mounted()  $\ln$  // Measure scrollbar\n

this.getScrollbarWidth();\n // Listen for events from others to either open or close ourselves\n this.listenOnRoot('bv::show::modal',

 this.showHandler);\n this.listenOnRoot('bv::hide::modal', this.hideHandler);\n // Listen for bv:modal::show events, and close ourselves if the opening modal not us\n this.listenOnRoot('bv::modal::show', this.modalListener);\n // Initially show modal?\n if (this.visible == true)  $\{\n\$  this.show();\n  $\{\n\}$ ,\n beforeDestroy: function beforeDestroy()  ${\n \mu \n}$  // Ensure everything is back to normal ${\n \mu$  if (this. observer)  ${\n \mu}$ this. observer.disconnect();\n this. observer = null;\n }\n this.setResizeEvent(false);\n // Re-adjust body/navbar/fixed padding/margins (if needed)\n removeClass(document.body, 'modal-open');\n this.resetAdjustments();\n this.resetScrollbar();\n  $\| \cdot \|$ ;","var render = function () {var \_vm=this;var

\_h=\_vm.\$createElement;var \_c=\_vm.\_self.\_c||\_h;return \_c('div',{staticClass:\"embed-

form\"},[\_c('div',{staticClass:\"container-fluid\"},[(!\_vm.noTitle)?\_c('h4',{staticClass:\"embed-

form\_heading\"},[\_vm.\_v(\"\\n \"+\_vm.\_s(\_vm.\$t('embed-form.heading'))+\"\\n

\")]):\_vm.\_e(),\_c('div',{staticClass:\"row\"},[\_c('div',{staticClass:\"col\"},[\_c('p',[\_vm.\_v(\"\\n

\"+\_vm.\_s(\_vm.\$t('embed-form.introduction'))+\"\\n \")]),\_c('textarea',{staticClass:\"form-control embedform code mb-

 $2\$ ulta:{\"readonly\":\"\"},domProps:{\"value\":\_vm.embedCode()},on:{\"click\":\_vm.selectCode}}),\_c('label',{sta ticClass:\"custom-control custom-checkbox btn btn-sm float-

left\"},[\_c('input',{directives:[{name:\"model\",rawName:\"v-

model\",value:(\_vm.responsiveCheck),expression:\"responsiveCheck\"}],staticClass:\"custom-control-

input\",attrs:{\"type\":\"checkbox\"},domProps:{\"checked\":Array.isArray(\_vm.responsiveCheck)?\_vm.\_i(\_vm.res ponsiveCheck,null)>-1:(\_vm.responsiveCheck)},on:{\"change\":function(\$event){var

\$\$a=\_vm.responsiveCheck,\$\$el=\$event.target,\$\$c=\$\$el.checked?(true):(false);if(Array.isArray(\$\$a)){var

\$\$v=null,\$\$i=\_vm.\_i(\$\$a,\$\$v);if(\$\$el.checked){\$\$i<0&&(\_vm.responsiveCheck=\$\$a.concat([\$\$v]))}else{\$\$i>-

1&&(\_vm.responsiveCheck=\$\$a.slice(0,\$\$i).concat(\$\$a.slice(\$\$i+1)))}}else{\_vm.responsiveCheck=\$\$c}}}}),\_c('s pan',{staticClass:\"custom-control-label

font-weight-bold\"},[\_vm.\_v(\"\\n \"+\_vm.\_s(\_vm.\$t('embed-form.responsive-optin'))+\"\\n

\")])]),\_c('div',{staticClass:\"text-right\"},[\_c('button',{staticClass:\"btn btn-link btn-sm text-uppercase font-weightbold\",on:{\"click\":\_vm.copyEmbedCode}},[\_c('fa',{attrs:{\"icon\":\"clipboard\"}}),\_vm.\_v(\"\\n

 $\{\Psi_+\$ vm.\_s(\_vm.\$t('embed-form.copy'))+\"\\n \")],1)])]),(!\_vm.noPreview)?\_c('div',{staticClass:\"col-7 d-none d-lg-block embed-

form\_preview\"},[\_c('span',{domProps:{\"innerHTML\":\_vm.\_s(\_vm.embedCode(false))}})]):\_vm.\_e()])])])}\nva r staticRenderFns = []\n\nexport { render, staticRenderFns }","function \_typeof2(obj) { if (typeof Symbol === \"function\" && typeof Symbol.iterator === \"symbol\") { \_typeof2 = function \_typeof2(obj) { return typeof obj; };

 $\}$  else  $\{$  \_typeof2 = function \_typeof2(obj)

{ return obj && typeof Symbol === \"function\" && obj.constructor === Symbol && obj !== Symbol.prototype ? \"symbol\" : typeof obj; }; } return \_typeof2(obj); }\n\nexport default function \_typeof(obj) {\n if (typeof Symbol  $== \lvert \text{``function'\rvert \&\& \_typeof2(Symbol.iterator) == \lvert \text{``symbol'\rvert \nvert \_typeof = function \_typeof(obj) {\n \lvert \_tree} \rvert \_typeof(obj) = \rvert \_typeof(obj) \rvert \_typeOf(obj) = \rvert \_typeOf(obj) \rvert \_typeOf(obj) = \rvert \_typeOf(obj) \rvert \_typeOf(obj) = \rvert \_typeOf(obj) \rvert \_typeOf(obj) \rvert \_typeOf(obj) \rvert \_typeOf(obj) \rvert \_typeOf(obj) \rvert \_typeOf(obj) \rvert \_typeOf(obj) \rvert \_typeOf(obj) \r$ \_typeof2(obj);\n };\n } else {\n \_typeof = function \_typeof(obj) {\n return obj && typeof Symbol ===  $\{\mathbb{C}\mid \mathbb{C}\}$  & obj.constructor == Symbol &  $\&$  obj !== Symbol.prototype ?  $\text{symbol}$  : \_typeof2(obj);\n };\n }\n\n return \_typeof(obj);\n}","import Clipboard from 'clipboard'\n\n\nexport function copyText (text, container)  ${\nvert \nvert n$ return new Promise(function (resolve, reject)  ${\nvert \nvert n}$  var fakeElement = document.createElement('button')\n\n var clipboard = new Clipboard(fakeElement,  $\{\n\$  text: () => (text), $\n\$ n action: () => ('copy'), $\|$  container: typeof container === 'object' ? container : document.body\n })\n\n clipboard.on('success', error  $\Rightarrow$  {\n clipboard.destroy()\n resolve(error)\n })\n\n clipboard.on('error', error  $\Rightarrow$  {\n clipboard.destroy()\n reject(error)\n })\n\n fakeElement.click()\n })\n\}\n","<style lang=\"scss\" scoped>\n @import '../styles/lib';\n\n .embed-form {\n font-size: 0.9rem;\n overflow: auto;\n\n .custom-control.btn {\n .custom-control-label:before, .custom-control-label:after  $\{\n\$ n top: 50%; $\n\}$  transform: translateY(-50%); $\n\}$ n  $\ln \ \&$  heading  $\ln$  font-size: 1.1em;\n text-transform: uppercase;\n  $\ln \ \&$  code  $\ln$ height:  $80px$ ;\n }\n\n & preview {\n border-left: 1px \$gray-400 dashed;\n }\n  $\ln \frac{\style x\bar\right|}{\ln \frac{\large \sqrt{3}}{\ln \frac{1}{\ln \frac{1}{$ class=\"embed-form\_heading\" v-if=\"!noTitle\">\n {{ \$t('embed-form.heading') }}\n </h4>\n <div

class=\"row\">\n <div class=\"col\">\n  $\langle p \rangle$ 

 $\{\$t$ ('embed-form.introduction') } $\n\alpha$  </p> $\alpha$  <textarea class=\"form-control embed-form\_code mb-2\" readonly @click=\"selectCode\" :value=\"embedCode()\"></textarea>\n\n <label class=\"custom-control custom-checkbox btn btn-sm float-left $\langle \cdot \rangle$ n  $\langle \cdot \rangle$   $\langle \cdot \rangle$   $\langle$ model=\"responsiveCheck\">\n <span class=\"custom-control-label font-weight-bold\">\n {{  $st('embed-form.response-option')$  }  $\n\langle\langle\gamma\rangle\rangle$   $\langle\gamma\rangle\langle\gamma\rangle$   $\langle\gamma\rangle\langle\gamma\rangle$ 

 $\lt$ button class=\"btn btn-link btn-sm text-uppercase font-weight-bold\" @click=\"copyEmbedCode\">\n  $\lt$ fa icon=\"clipboard\" />\n {{ \$t('embed-form.copy') } \\n </button>\n </div>\n </div>\n  $\langle$ div class=\"col-7 d-none d-lg-block embed-form\_preview\" v-if=\"!noPreview\">\n  $\langle$ span vhtml=\"embedCode(false)\"></span>\n </div>\n </div>\n

 </div>\n </div>\n</template>\n\n<script>\n import { faClipboard } from '@fortawesome/free-solid-svgicons/faClipboard'\n import Vue from 'vue'\n\n import i18n from '@/i18n'\n import IframeResizer from '@/utils/iframe-resizer'\n import { copyText } from '@/utils/clipboard'\n import { library } from './Fa'\n\n /\*\*\n \* Embed Form $\n \in \mathbb{R}$  =  $\mathbb{R}$  =  $\mathbb{R}$ , name: 'EmbedForm',  $\mathbb{R}$  ata ()  $\n \in \mathbb{R}$ responsiveCheck: false\n  $\{\n\}$ ,\n beforeMount() {\n library.add(faClipboard)\n },\n components: {\n /\*\* Prevent a bug with vue-docgen-api\n \* @see https://github.com/vue-styleguidist/vue-docgen-api/issues/23\n \*/\n Fa: require('./Fa').default\n },\n props: {\n /\*\*\n \* Hide the form title\n \*/\n noTitle: {\n type: Boolean $n \}$ ,  $\#*\n$  \* Hide the preview panel $\n$  \*/n noPreview:  $\{\n$  type: Boolean $\n$  $\lambda \ln$  /\*\*\n \* Default width of the iframe code\n  $*\$ \n width: {\n type: [Number, String],\n default: '100%'\n },\n /\*\*\n Default height of the iframe code\n  $*\$ \n height: {\n type: Number,\n default: () => (window.innerHeight)\n  $\lambda$ \n /\*\*\n \* Default minimal width of the iframe code (if extract from window\\'s size)\n \*/\n minWidth: {\n type: Number,\n default:  $0\ln$  },\n /\*\*\n \* Default minimal

height of the iframe code (if extract from window\\'s size)\n  $*\langle n \rangle$  minHeight:  $\{\rangle n$  type: Number,\n default:  $0\ln$  },\n /\*\*\n \* URL of the iframe code\n \*/\n url: {\n type: String\n }\n },\n methods: {\n iframeCodeFor (url, width, height) {\n return `<iframe width=\"\${width}\" height=\"\${height}\" src=\"\${IframeResizer.deletePymParams(url)}\" frameborder=\"0\"

allowfullscreen $>\frac{1}{n}$ ,\n pymCodeFor (url) {\n

return IframeResizer.template(url)\n },\n copyEmbedCode () {\n return copyText(this.embedCode(), this.\$el).then(() =>  ${\n \in \mathbb{C} \cdot \mathbb{C} \cdot \mathbb$ this.\$el.querySelector('.embed-form\_code').select()\n  $\lambda$ ,\n embedCode (withPym = this.responsiveCheck) {\n

const width = isNaN(this.width) ? this.width : Math.max(this.width, this.minWidth)\n const height = Math.max(this.height, this.minHeight)\n return withPym ? this.pymCodeFor(this.currentUrl) : this.iframeCodeFor(this.currentUrl, width, height)\n  $\ln$ ,\n computed: {\n currentUrl () {\n return

this.url || window.location.href\n }\n }\n }\n</script>\n","import mod from \"-!../../node\_modules/cache-

loader/dist/cjs.js??ref--12-0!../../node\_modules/thread-loader/dist/cjs.js!../../node\_modules/babel-

loader/lib/index.js!../../node\_modules/cache-loader/dist/cjs.js??ref--0-0!../../node\_modules/vue-

loader/lib/index.js??vue-loader-options!./EmbedForm.vue?vue&type=script&lang=js&\";

export default mod; export \* from \"-!../../node\_modules/cache-loader/dist/cjs.js??ref--12-

0!../../node\_modules/thread-loader/dist/cjs.js!../../node\_modules/babel-loader/lib/index.js!../../node\_modules/cacheloader/dist/cjs.js??ref--0-0!../../node\_modules/vue-loader/lib/index.js??vue-loader-

options!./EmbedForm.vue?vue&type=script&lang=js&\"","import { render, staticRenderFns } from

\"./EmbedForm.vue?vue&type=template&id=502aea85&scoped=true&\"\nimport script from

\"./EmbedForm.vue?vue&type=script&lang=js&\"\nexport \* from

\"./EmbedForm.vue?vue&type=script&lang=js&\"\nimport style0 from

\"./EmbedForm.vue?vue&type=style&index=0&id=502aea85&lang=scss&scoped=true&\"\n\n\n/\* normalize component \*/\nimport normalizer from \"!../../node\_modules/vue-loader/lib/runtime/componentNormalizer.js\"\nvar component = normalizer(\n script,\n render,\n staticRenderFns,\n false,\n null,\n \"502aea85\",\n null\n  $\n\infty$ )\n\ncomponent.options. file

 = \"EmbedForm.vue\"\nexport default component.exports","<template>\n <div class=\"sharing-options\" :style=\"style\">\n <social-sharing y-bind=\"valuesFor('twitter')\" inline-template>\n <network

network=\"twitter\" class=\"sharing-options  $\ln k$ ">\n <fa :icon=\"['fab', 'twitter']\" />\n <span class=\"sr-

only\">Share on Twitter</span>\n </network>\n </social-sharing>\n <social-sharing v-

bind=\"valuesFor('facebook')\" inline-template>\n <network network=\"facebook\" class=\"sharing-

options\_link\">\n <fa :icon=\"['fab', 'facebook']\" />\n <span class=\"sr-only\">Share on  $Facebook \leq$ span>\n  $\leq$ network>\n  $\leq$ social-sharing>\n  $\leq$ social-sharing v-bind=\"valuesFor('linkedin')\" inlinetemplate>\n <network network=\"linkedin\" class=\"sharing-options\_link\">\n <fa :icon=\"['fab', 'linkedin']\" />\n <span class=\"sr-only\">Share on Linkedin</span>\n </network>\n </social-sharing>\n <social-sharing

v-bind=\"valuesFor('email')\" inline-template>\n <network network=\"email\" class=\"sharingoptions  $\text{link}\$   $\Rightarrow$   $\text{fa icon} = \text{velve}\$  />\n  $\Rightarrow$   $\text{span class} = \text{vtrue}$  /sr-only\">Share by email>/span>\n  $\langle\$ unetwork>\n  $\langle\$ social-sharing>\n  $\langle\$ div class=\"sharing-options\_link\" v-show=\"!noEmbed\">\n  $\langle\$ a  $\text{Qclick}=\text{S问}\times\text{Garnol}$   $\text{Sym}$   $\text{Sym}$   $\text{Sym}$   $\text{Sym}$   $\text{Sym}$   $\text{Sym}$   $\text{Sym}$   $\text{Sym}$  $\langle x \rangle$   $\langle y \rangle$   $\langle y \rangle$   $\langle z \rangle$   $\langle z \rangle$  to the footer ref=\"embedForm\" title=\"Embed on your website\" class=\"text $dark\rangle$ ">\n <embed-form no-title no-preview :min-height $\sim$ "iframeMinHeight $\rangle$ " :minwidth=\"iframeMinWidth\"></embed-form>\n </b-modal>\n </div>\n</template>\n\n<script>\n import bModal from 'bootstrap-vue/es/components/modal/modal'\n import SocialSharing from 'vue-social-sharing';\n import get from 'lodash/get'\n import reduce from 'lodash/reduce'\n\n import i18n from '@/i18n'\n import { faCode } from '@fortawesome/free-solid-svg-icons/faCode'\n

 import { faEnvelope } from '@fortawesome/free-solid-svg-icons/faEnvelope'\n import { faTwitter } from '@fortawesome/free-brands-svg-icons/faTwitter'\n import { faFacebook } from '@fortawesome/free-brands-svgicons/faFacebook'\n import { faLinkedin } from '@fortawesome/free-brands-svg-icons/faLinkedin'\n\n import EmbedForm from './EmbedForm.vue'\n import config from '../config'\n import IframeResizer from '../utils/iframeresizer'\n\n import { library } from './Fa'\n\n /\*\*\n \* SharingOptions\n \*/\n export default {\n i18n,\n name: 'SharingOptions',\n components:  $\{\n \}$  bModal,\n EmbedForm,\n SocialSharing,\n /\*\* Prevent a bug with vue-docgen-api $\in$  \* @see https://github.com/vue-styleguidist/vue-docgen-api/issues/23\n \*/\n Fa: require('./Fa').default\n },\n beforeMount () {\n library.add(faCode, faEnvelope, faTwitter, faFacebook, faLinkedin)\n // Inject Fa components in child component\n SocialSharing.components.Fa  $=$  require('./Fa').default\n },\n props: {\n /\*\*\n \* URL to be shared.\n \*/\n url: {\n type: String,\n default: () => config.get('sharing-options.url', null) || IframeResizer.deletePymParams()\n },\n  $/*\$ \n \* Direction of the sharing options. Can be: <em>row</em>, <em>row-reverse</em>,\n <em>column</em> or <em>column-reverse</em>.\n \*/\n direction: {\n default: 'row',\n validator (value)  ${\nabla \cdot \{\nabla \cdot \{\nabla \cdot \nabla \cdot \nabla \cdot$  $/*\$ \n \* Sharing contents wich can be genereic (<em>title</em>, <em>description</em>, etc)\n \* or specific to a network (<em>twitter\_title</em>, <em>facebook\_description</em>, etc).\n \*/\n values: {\n type: Object,\n default: () => ({})\n },\n /\*\*\n \* The list of all the keys to automatlcy inject in each social button. $\ln$  \*/\n

valuesKeys:  $\{\n\mathbf{u} = \text{d} \cdot (\mathbf{u}) = \mathbf{v} \cdot \mathbf{u} \cdot \mathbf{v} \cdot \mathbf{v} \cdot$  $\ell^*$ n \* Disable embed button.\n \*/\n noEmbed: {\n type: Boolean\n },\n /\*\*\n \* Minimum height of the iframe in the embed form.\n  $*\langle n$  iframeMinHeight: {\n type: Number\n },\n /\*\*\n \* Minimum width of the iframe in the embed form. $\ln$  \*/ $\ln$  iframeMinWidth: { $\ln$  type: Number $\ln$  }, $\ln$ /\*\*\n \* Prevent from reading default value from the  $<$ code>meta $<$ /code>.\n \*/\n noMeta: {\n type: Boolean\n }\n },\n methods: {\n showEmbedForm () {\n this.showShareOptions = false\n return this.\$refs.embedForm.show()\n  $\lambda$ ,\n valuesFor (network) {\n const values = Object.assign(this.metaValues, this.values)\n return reduce(this.valuesKeys, (res, key) => {\n res[key] = get(values, `\${network}\_\${key}`, values[key])\n return res\n }, { })\n },\n defaultValueFor(key, metaSelector = null) {\n if (this.noMeta || !metaSelector)  $\n \mu$  return config.get(key)\n  $\n \mu$  return get(document.head.querySelector(metaSelector), 'content', config.get(key))\n  $\{\n\}$ ,\n computed:  $\{\n\}$  style ()  ${\n\mu$  return  ${\n\mu}$  'flex-direction': this.direction ${\n\mu}$  },\n metaValues ()  ${\n\mu}$  return  ${\n\mu}$ 

'url': this.url,\n 'title': this.defaultValueFor('sharing-options.title'),\n 'description':

this.defaultValueFor('sharing-options.description', 'meta[name=\"description]'),\n 'facebook\_title':

this.defaultValueFor('sharing-options.facebook\_title', 'meta[property=\"og:title\"]'),\n 'facebook\_description': this.defaultValueFor('sharing-options.description', 'meta[property=\"og:description\"]'),\n 'facebook\_media': this.defaultValueFor('sharing-options.media', 'meta[property=\"og:image\"]'),\n

 'facebook\_url': this.defaultValueFor('app.home', 'meta[property=\"og:url\"]'),\n 'twitter\_media': this.defaultValueFor('sharing-options.media', 'meta[name=\"twitter:image\"]'),\n 'twitter\_twitter-user': this.defaultValueFor('sharing-options.twitter-user', 'meta[name=\"twitter:site\"]')\n }\n }\n }\n }\n</script>\n\n<style lang=\"scss\">\n @import '../styles/lib';\n @import '../styles/mixins';\n\n .sharing-options  ${\n $\{\n $\quad \& \quad \{\n $\quad \{\n $\quad \text{if } \quad \text{if } \quad \text$$$$$ height: 2.5em;\n line-height: 2.5em;\n width: 2.5em;\n text-align: center;\n font-size: 80%;\n borderradius:  $50\%$ ;\n cursor: pointer;\n color: white;\n position: relative;\n\n i {\n position: absolute;\n top: 50%;\n left: 50%;\n transform: translate(-50%, -50%);\n  $\ln \& > a, \& > b$ utton {\n width:  $100\%$ ;\n height:  $100\%$ ;\n display: block;\n }\n }\n }\n \can {\take}\n","import mod from \" !../../node\_modules/cache-loader/dist/cjs.js??ref--12-0!../../node\_modules/thread-

loader/dist/cjs.js!../../node\_modules/babel-loader/lib/index.js!../../node\_modules/cache-loader/dist/cjs.js??ref--0- 0!../../node\_modules/vue-loader/lib/index.js??vue-loader-

options!./SharingOptions.vue?vue&type=script&lang=js&\"; export default mod; export \* from \"-

!../../node\_modules/cache-loader/dist/cjs.js??ref--12-0!../../node\_modules/thread-

loader/dist/cjs.js!../../node\_modules/babel-loader/lib/index.js!../../node\_modules/cache-loader/dist/cjs.js??ref--0- 0!../../node\_modules/vue-loader/lib/index.js??vue-loader-

options!./SharingOptions.vue?vue&type=script&lang=js&\"","import { render, staticRenderFns } from

\"./SharingOptions.vue?vue&type=template&id=4e36ddf6&\"\nimport script from

\"./SharingOptions.vue?vue&type=script&lang=js&\"\nexport \* from

\"./SharingOptions.vue?vue&type=script&lang=js&\"\nimport

 style0 from \"./SharingOptions.vue?vue&type=style&index=0&lang=scss&\"\n\n\n/\* normalize component \*/\nimport normalizer from \"!../../node\_modules/vue-loader/lib/runtime/componentNormalizer.js\"\nvar component  $=$  normalizer(\n script,\n render,\n staticRenderFns,\n false,\n null,\n null,\n null\n

\n)\n\ncomponent.options.\_\_file = \"SharingOptions.vue\"\nexport default component.exports","<template>\n <div class=\"embeddable-footer p-2 text-nowrap\">\n <a :href=\"homeUrl\" target=\"\_blank\" class=\"text-white embeddable-footer\_\_brand\">\n <img src=\"../assets/images/icij-white@2x.png\" height=\"20\" class=\"mr-2\"

 $\Rightarrow$  {{ title }}\n  $\lt$ /a $\ge$ \n  $\lt$ div class=\"embeddable-footer\_lead small text-truncate\" v-

html=\"lead\"></div>\n <br/> <br/> <br/> <br/> <br/> <br/>the btn-link text-white btn-sm py-0 embeddable-footer\_\_share-btn\" @click=\"showShareOptions = !showShareOptions\" :class=\"{ active: showShareOptions }\">\n <fa icon=\"share-alt\"  $\rightarrow$ \n <span class=\"sr-only\">{{

 $st('embeddable-footer.shape')$   $\>$   $\>$   $\>$   $\>$   $\>$   $\>$   $\>$   $\>$   $\>$   $\>$   $\>$   $\>$   $\>$   $\>$   $\>$   $\>$   $\>$   $\>$   $\>$   $\>$   $\>$   $\>$   $\>$   $\>$   $\>$   $\>$   $\>$   $\>$   $\>$   $\>$ if=\"showShareOptions\" direction=\"column-reverse\" :iframe-min-height=\"iframeMinHeight\" :iframe-minwidth=\"iframeMinWidth\"></sharing-options>\n </div>\n</template>\n\n<script>\n import { faShareAlt } from '@fortawesome/free-solid-svg-icons/faShareAlt'\n\n import i18n from '@/i18n'\n import IframeResizer from '@/utils/iframe-resizer'\n import SharingOptions from './SharingOptions'\n import config from '@/config'\n\n import { library } from './Fa'\n\n /\*\*\n \* EmbeddableFooter\n \*/\n export default {\n i18n,\n name: 'EmbeddableFooter',\n beforeMount() {\n library.add(faShareAlt)\n },\n components: {\n /\*\* Prevent a bug with vue-docgen-api $\nu$  \* @see https://github.com/vue-styleguidist/vue-docgen-api/issues/23 $\nu$  \*/n Fa: require('./Fa').default.\n SharingOptions\n },\n props: {\n /\*\*\n \* Title to display next to ICIJ logo. $\ln$  \*/\n title: {\n type: String,\n default: () => config.get('project.name')\n  $\lambda$ ,  $\mathbb{R}^*$  \* Lead sentence to display next to the title.  $\lambda$  \*/\n lead:  $\{\n\}$  type: String, \n default:  $\ln$  },\n /\*\*\n \* Minimum height for the iframe generated in the embed form.\n \*/\n iframeMinHeight:  ${\n \mu}$  type: Number\n  $\lambda$ ,  $\mu$  /\*\*\n \* Minimum width for the iframe generated in the embed form. $\ln$  \*/\n iframeMinWidth: {\n type: Number\n },\n /\*\*\n \* Target of the ICIJ logo and title links.\n  $*\langle n \rangle$  homeUrl: {\n type: String,\n default: () => config.get('app.home')\n },\n

 $\frac{1}{1}$  \* Sharing option values to bind to the sharing-options component on the bottom-right corner.\n \*/\n sharingOptionsValues:  ${\n \t\t type: Object\n \t\default: ( ) => ({}}\n \t\t \deta() {\n}$ return  ${\n \sum_{\alpha}$  showShareOptions: false\n  $\{\n \}$ ,\n mounted ()  ${\n \prod_{\alpha}$  IframeResizer.create();\n  $\{\n \}$ }\n</script>\n\n<style lang=\"scss\" scoped>\n @import '../styles/lib';\n @import '../styles/mixins';\n\n @include keyframes(slideup)  $\n\alpha$  0%  $\n\alpha$  transform: translateY(100%);\n opacity:0;\n }\n\n 100%  $\n\alpha$ transform: translateY(0%);\n opacity:1;\n }\n }\n .embeddable-footer {\n display: flex;\n flex-direction: row;\n align-items: center;\n\n z-index: \$zindex-sticky;\n position: fixed;\n bottom: 0;\n left: 0;\n width:  $100\%$ ;\n background: black;\n color: white;\n // Magic technique to have a minimum font-size (10px-ish)\n font-size: calc(10px + 1.5vh);\n\n @media screen and (min-height: 800px) {\n font-size: 1rem;\n }\n\n & brand  $\{\n\$  padding-right: \$spacer;\n margin-right: \$spacer;\n border-right: 2px solid white;\n fontfamily: \$headings-font-family;\n font-size: 1.1em;\n }\n\n & lead {\n flex-grow: 1;\n min-width: 0;\n font-size: 0.9em;\n }\n\n & share-btn {\n border:1px solid transparent;\n height: 2.5em;\n line-height: 2.5em;\n width: 2.5em;\n font-size:  $80\%$ ;\n text-align: center;\n border-radius: 50%;\n\n &.active {\n border-color: white;\n }\n\n &:hover  $\ln$  background: rgba(white, .1);\n  $\ln$   $\alpha$  /deep/ .sharing-options {\n position: absolute;\n bottom: 100%;\n right: 0;\n margin:  $\$ spacer \* 0.25;\n\n &\_link {\n opacity: 0;\n animation:slideup 200ms forwards;\n  $\emptyset$  include animation-delay-loop(0, 10, 50ms);\n }\n }\n }\n</style>\n","import mod from \"-!../../node\_modules/cache-loader/dist/cjs.js??ref--12- 0!../../node\_modules/thread-loader/dist/cjs.js!../../node\_modules/babel-loader/lib/index.js!../../node\_modules/cacheloader/dist/cjs.js??ref--0-0!../../node\_modules/vue-loader/lib/index.js??vue-loaderoptions!./EmbeddableFooter.vue?vue&type=script&lang=js&\"; export default mod; export \* from \"-!../../node\_modules/cache-loader/dist/cjs.js??ref--12- 0!../../node\_modules/thread-loader/dist/cjs.js!../../node\_modules/babel-loader/lib/index.js!../../node\_modules/cacheloader/dist/cjs.js??ref--0-0!../../node\_modules/vue-loader/lib/index.js??vue-loaderoptions!./EmbeddableFooter.vue?vue&type=script&lang=js&\"","import { render, staticRenderFns } from \"./EmbeddableFooter.vue?vue&type=template&id=36cb84e2&scoped=true&\"\nimport script from \"./EmbeddableFooter.vue?vue&type=script&lang=js&\"\nexport \* from \"./EmbeddableFooter.vue?vue&type=script&lang=js&\"\nimport style0 from \"./EmbeddableFooter.vue?vue&type=style&index=0&id=36cb84e2&lang=scss&scoped=true&\"\n\n\n/\* normalize component \*/\nimport normalizer from \"!../../node\_modules/vue-loader/lib/runtime/componentNormalizer.js\"\nvar component = normalizer(\n script,\n render,\n staticRenderFns,\n false,\n null,\n \"36cb84e2\",\n null\n \n)\n\ncomponent.options.\_\_file = \"EmbeddableFooter.vue\"\nexport default component.exports","var render = function () {var \_vm=this;var \_h=\_vm.\$createElement;var \_c=\_vm.\_self.\_c||\_h;return \_c('div',{staticClass:\"follow-us\"},[\_c('button',{staticClass:\"btn btn-link text-light follow-us\_\_close\",on:{\"click\":\_vm.closeSignupPopover}},[\_c('fa',{attrs:{\"icon\":\"times\"}})],1),\_c('sign-upform',{staticClass:\"p-3\"}),\_c('div',{staticClass:\"px-3 pb-1 text-uppercase text-muted font-weightbold\"},[\_vm.\_v(\"\\n \"+\_vm.\_s(\_vm.\$t('follow-us-popover.heading'))+\"\\n \")]),\_c('div',{staticClass:\"p-3 bglight container-fluid textcenter\"},[\_c('div',{staticClass:\"row\"},[\_c('div',{staticClass:\"col\"},[\_c('a',{staticClass:\"d-inline-block textprimary border border-primary rounded-circle bg-white follow-us\_\_social-

btn\",attrs:{\"href\":\"https://twitter.com/icijorg\",\"target\":\"\_blank\",\"title\":\"Twitter\"}},[\_c('fa',{attrs:{\"icon\":[' fab', 'twitter'],\"size\":\"lg\"}}),\_c('span',{staticClass:\"sr-

only\"},[\_vm.\_v(\"Twitter\")])],1)]),\_c('div',{staticClass:\"col\"},[\_c('a',{staticClass:\"d-inline-block text-primary border border-primary rounded-circle bg-white follow-us\_\_social-

btn\",attrs:{\"href\":\"https://www.facebook.com/ICIJ.org\",\"target\":\"\_blank\",\"title\":\"Facebook\"}},[\_c('fa',{attr  $s:\{\{\text{``icon'\}:}['fab', 'facebook'],\text{``size}\text{''}:\text{''lg}\}\}\)$ ,  $c('span',{staticClass}\text{''sr-}$ 

only\"},[\_vm.\_v(\"Facebook\")])],1)]),\_c('div',{staticClass:\"col\"},[\_c('a',{staticClass:\"d-inline-block text-primary border border-primary rounded-circle bg-white follow-us\_\_social-

btn\",attrs:{\"href\":\"https://www.linkedin.com/company/1732242/\",\"target\":\"\_blank\",\"title\":\"Linkedin\"}},[\_ c('fa',{attrs:{\"icon\":['fab', 'linkedin'],\"size\":\"lg\"}}),\_c('span',{staticClass:\"sr-

only\"},[\_vm.\_v(\"Linkedin\")])],1)])])])],1)}\nvar staticRenderFns = []\n\nexport { render, staticRenderFns }","var render = function () {var \_vm=this;var \_h=\_vm.\$createElement;var

 \_c=\_vm.\_self.\_c||\_h;return \_c('form',{staticClass:\"sign-up-form\",class:{ 'sign-up-form--horizontal': \_vm.horizontal

},on:{\"submit\":function(\$event){\$event.preventDefault();\_vm.subscribe(\$event)}}},[\_c('fieldset',{attrs:{\"disable d\":\_vm.frozen}},[(!\_vm.noLabel)?\_c('label',{staticClass:\"text-uppercase text-muted font-weight-

bold\",attrs:{\"for\":\"input-email\"}},[\_vm.\_v(\"\\n \"+\_vm.\_s(\_vm.\$t(\"sign-up-form.label\"))+\"\\n

\")]):\_vm.\_e(),\_c('div',{staticClass:\"sign-up-form\_\_fieldset\_\_group\",class:{ 'input-group': \_vm.horizontal

}},[\_c('input',{directives:[{name:\"model\",rawName:\"v-

model\",value:(\_vm.email),expression:\"email\"}],staticClass:\"form-

control\",attrs:{\"name\":\"EMAIL\",\"type\":\"text\",\"placeholder\":\_vm.\$t('sign-up-

form.placeholder'),\"id\":\"input-

email\"},domProps:{\"value\":(\_vm.email)},on:{\"input\":function(\$event){if(\$event.target.composing){ return; }\_vm.email=\$event.target.value}}}),\_c('div',{staticClass:\"sign-up-form\_\_fieldset\_\_group\_\_addon\",class:{ 'input-group-append': \_vm.horizontal }},[\_c('button',{staticClass:\"btn btn-primary text-uppercase font-weightbold\",attrs:{\"type\":\"submit\"}},[\_vm.\_v(\"\\n \"+\_vm.\_s(\_vm.\$t(\"sign-up-form.submit\"))+\"\\n \")])])])]),\_c('input',{attrs:{\"type\":\"hidden\",\"name\":\"group[9][1]\",\"value\":\"1\"}}),\_c('input',{attrs:{\"type\":\ "hidden\",\"name\":\"SIGNUP\"},domProps:{\"value\":\_vm.tracker}}),(\_vm.errorMessage)?\_c('p',{staticClass:\"aler

t alert-danger p-2 m-0 mt-

2\",domProps:{\"innerHTML\":\_vm.\_s(\_vm.errorMessage)}}):\_vm.\_e(),(\_vm.successMessage)?\_c('p',{staticClass:\ "alert alert-success p-2 m-0 mt-2\",domProps:{\"innerHTML\":\_vm.\_s(\_vm.successMessage)}}):\_vm.\_e()])}\nvar staticRenderFns = []\n\nexport { render, staticRenderFns }","<template>\n <form

@submit.prevent=\"subscribe(\$event)\" class=\"sign-up-form\" :class=\"{ 'sign-up-form--horizontal': horizontal }\">\n <fieldset :disabled=\"frozen\">\n <label class=\"text-uppercase text-muted

font-weight-bold\" for=\"input-email\" v-if=\"!noLabel\">\n {{ \$t(\"sign-up-form.label\") }}\n </label>\n  $\langle$ div class=\"sign-up-form\_\_fieldset\_\_group\" :class=\"{ 'input-group': horizontal }\">\n  $\langle$ input vmodel=\"email\" name=\"EMAIL\" type=\"text\" class=\"form-control\" :placeholder=\"\$t('sign-upform.placeholder')\" id=\"input-email\" />\n <div class=\"sign-up-form\_\_fieldset\_\_group\_\_addon\" :class=\"{  $\lvert \text{input-group-append} \rvert$ : horizontal  $\rvert \lvert \text{m} \rangle$  < button class= $\lvert \text{b} \rangle$  to btn-primary text-uppercase font-weight-bold $\lvert \text{m} \rangle$ type=\"submit\">\n {{ \$t(\"sign-up-form.submit\") } }\n </button>\n </div>\n </div>\n </div>\n  $\langle$ fieldset>\n  $\langle$ input type=\"hidden\" name=\"group[9][1]\" value=\"1\" />\n  $\langle$ input type=\"hidden\" name=\"SIGNUP\" :value=\"tracker\" />\n <p v-if=\"errorMessage\" class=\"alert alert-danger p-2 m-0 mt-2\" vhtml=\"errorMessage\"></p>\n <p v-if=\"successMessage\" class=\"alert alert-success p-2 m-0 mt-2\" vhtml=\"successMessage\"></p>\n

 </form>\n</template>\n\n<script>\nimport \$ from 'jquery'\nimport last from 'lodash/last'\nimport config from '../config'\nimport i18n from '@/i18n'\n\n/\*\*\n \* SignUpForm\n \*/\nexport default {\n i18n,\n name:  $\lvert \sigma \rvert$  /\*\*\n props: {\n /\*\*\n \* Mailchimp URL to send the data to.\n \*/\n action: {\n type: String,\n default: () => config.get('signup-form.action')\n },\n /\*\*\n \* Disable the main label.\n \*/\n noLabel:  ${\nightharpoonup$  type: Boolean\n  $\cdot$   $\uparrow$   $*$ \n \* Horizontal layout of the form.\n \*/\n horizontal:  ${\nightharpoonup$  type: Boolean\n  $\lambda$ ,  $\ast\$  \* Mailchimp tracker tag to identify the origin.\n  $\ast\$ n tracker: {\n type: String.\n default: () => config.get('signup-form.tracker')\n  $\ln$ ,\n data () {\n return {\n email: '',\n frozen: false,\n response: {},\n errorMessage: null,\n successMessage: null\n };\n },\n computed: {\n actionJsonp () {\n return this.action.replace('/post?', '/post-json?').concat('&c=?')\n }\n },\n methods: {\n subscribe () {\n this.resetMessages()\n this.freeze()\n // Send the data, catch the result no matter what and unfreeze the form\n this.send().always(this.done).always(this.unfreeze)\n  $\lambda$ ,\n send () {\n return \$.ajax({\n type: 'POST',\n url: this.actionJsonp,\n data:  $$(this \⪙).serialize(),n$  dataType: 'jsonp'\n })\n },\n done (res)  ${\n$ 

if (res.result === 'success')  $\{\n\mathbf{m} = \|\mathbf{m}\|$  this.successMessage = res.msg;\n } else  $\{\n\mathbf{m}$  // Mailchimp formats errors in list $\ln$  this.errorMessage = last((res.msg ||  $\degree$  Something's wrong $\degree$ ).split('0 -'))\n  $\{\n\} \in \{\n\} \in \mathbb{R}$ , resetMessages ()  $\{\n\}$  this. errorMessage = null\n this. successMessage = null\n  $\{\n\}$ ,\n freeze ()  $\{\n\}$  this.frozen = true\n },\n unfreeze () {\n this.frozen = false\n }\n }\n};\n</script>\n\n<style  $lang=\\Scss\\>\\n$  @import '../styles/lib.scss';\n\n .sign-up-form {\n\n .sign-up-form fieldset\_group\_addon .btn  ${\nightharpoonup \rm f} \in \mathrm{Spec} \mathbb{R}$ .  $\in \mathrm{Spec} \mathbb{R}$ . Sign-up-form\_fieldset\_group\_addon .btn  ${\n \dot{s} \in \mathbb{R} \setminus \mathbb{R} \setminus \mathbb{R$ !../../node\_modules/cache-loader/dist/cjs.js??ref--12-0!../../node\_modules/thread-

loader/dist/cjs.js!../../node\_modules/babel-loader/lib/index.js!../../node\_modules/cache-loader/dist/cjs.js??ref--0- 0!...../node\_modules/vue-loader/lib/index.js??vue-loader-options!./SignUpForm.vue?vue&type=script&lang=js&\"; export default mod; export \* from \"-!../../node\_modules/cache-loader/dist/cjs.js??ref--12-

0!../../node\_modules/thread-loader/dist/cjs.js!../../node\_modules/babel-loader/lib/index.js!../../node\_modules/cacheloader/dist/cjs.js??ref--0-0!../../node\_modules/vue-loader/lib/index.js??vue-loader-

options!./SignUpForm.vue?vue&type=script&lang=js&\"","import

 { render, staticRenderFns } from \"./SignUpForm.vue?vue&type=template&id=3a583f00&\"\nimport script from \"./SignUpForm.vue?vue&type=script&lang=js&\"\nexport \* from

\"./SignUpForm.vue?vue&type=script&lang=js&\"\nimport style0 from

\"./SignUpForm.vue?vue&type=style&index=0&lang=scss&\"\n\n\n/\* normalize component \*/\nimport normalizer from \"!../../node\_modules/vue-loader/lib/runtime/componentNormalizer.js\"\nvar component = normalizer(\n script,\n render,\n staticRenderFns,\n false,\n null,\n null,\n null\n \n)\n\ncomponent.options.\_\_file = \"SignUpForm.vue\"\nexport default component.exports","<template>\n <div class=\"follow-us\">\n <button class=\"btn btn-link text-light follow-us\_close\" @click=\"closeSignupPopover\">\n <fa icon=\"times\" />\n  $\langle$ button $\rangle$ n  $\langle$ sign-up-form class=\"p-3\" $\langle$ sign-up-form $\rangle$ n  $\langle$ div class=\"px-3 pb-1 text-uppercase text-muted font-weight-bold\">\n {{  $t(\delta x)$  \text{{ \text{ \text{ \text{ \text{ \text{ \text{ \text{ \text{ \text{ \text{ \text{ \text{ \text{ \text{ \text{ \text{ \text{ \text{ \text{ \text{ \text{ \text{ \text{ \text{ \text{ \text container-fluid text-center\">\n <div class=\"row\">\n <div class=\"col\">\n <a href=\"https://twitter.com/icijorg\" target=\"\_blank\" class=\"d-inline-block text-primary border border-primary rounded-circle bg-white follow-us social-btn\" title=\"Twitter\">\n <fa :icon=\"['fab', 'twitter']\" size=\"lg\"  $\langle \rangle$ \n <span class=\"sr-only\">Twitter</span>\n </a>\n </div>\n <div class=\"col\">\n <a href=\"https://www.facebook.com/ICIJ.org\" target=\" blank\" class=\"d-inline-block text-primary border borderprimary rounded-circle bg-white follow-us\_\_social-btn\" title=\"Facebook\">\n <fa :icon=\"['fab', 'facebook']\" size=\"lg\" />\n <span class=\"sr-only\">Facebook</span>\n </a>\n </div>\n <div class=\"col\">\n  $\langle a \text{ href}$ =\"https://www.linkedin.com/company/1732242/\" target=\"\_blank\" class=\"d-inlineblock text-primary border border-primary rounded-circle bg-white follow-us social-btn\" title=\"Linkedin\">\n  $\langle$ fa :icon=\"['fab', 'linkedin']\" size=\"lg\" />\n  $\langle$ span class=\"sr-only\">Linkedin</span>\n </a> </a>\n </div>\n </div>\n </div>\n </div>\n </div>\n</template>\n\n<script>\n import { faTimes } from '@fortawesome/free-solid-svg-icons/faTimes'\n

import { faTwitter } from '@fortawesome/free-brands-svg-icons/faTwitter'\n import { faFacebook } from '@fortawesome/free-brands-svg-icons/faFacebook'\n import { faLinkedin } from '@fortawesome/free-brands-svgicons/faLinkedin'\n\n import i18n from '@/i18n'\n import SignUpForm from './SignUpForm.vue'\n import { library } from './Fa'\n\n /\*\*\n \* FollowUsPopover\n \*/\n export default {\n i18n,\n name: 'FollowUsPopover',\n components:  ${\n \chi \}$  /\*\* Prevent a bug with vue-docgen-api ${\n \chi \}$   $* \mathcal{O}$  see https://github.com/vue-styleguidist/vue- $\text{dogen-api/issues/23}\n$  \*/\n Fa: require('./Fa').default.\n SignUpForm\n },\n beforeMount ()  ${\n \iota \in \mathbb{R} \in \mathbb{Z} \setminus \mathbb{Z}}$ , faTwitter, faFacebook, faLinkedin)\n  ${\n \iota \in \mathbb{Z} \setminus \mathbb{Z}}$  methods:  ${\n \iota \in \mathbb{Z}}$  closeSignupPopover()  ${\n\mu \quad *}\n\quad$  \* Fired when user click on the `close` button\n \*\n \* @event update:show\n  $\text{C-type } \boldsymbol{\theta} \$  \*/\n this.\$emit('update:show', false)\n }\n }\n }\n \\n \\n \style lang=\"scss\" scoped>\n @import '../styles/lib';\n\n .follow-us {\n position: relative;\n width: 300px;\n\n & social-btn {\n height:  $46px$ ;\n width:  $46px$ ;\n line-height:  $46px$ ;\n\n i.fab {\n line-height: inherit;\n font-size: 1.5em;\n }\n }\n & close {\n position: absolute;\n right: \$spacer / 2;\n top: \$spacer / 2;\n }\n

}\n</style>\n","import mod from \"-!../../node\_modules/cache-loader/dist/cjs.js??ref--12-

0!../../node\_modules/thread-loader/dist/cjs.js!../../node\_modules/babel-loader/lib/index.js!../../node\_modules/cacheloader/dist/cjs.js??ref--0-0!../../node\_modules/vue-loader/lib/index.js??vue-loader-

options!./FollowUsPopover.vue?vue&type=script&lang=js&\";

export default mod; export \* from \"-!../../node\_modules/cache-loader/dist/cjs.js??ref--12-

0!../../node\_modules/thread-loader/dist/cjs.js!../../node\_modules/babel-loader/lib/index.js!../../node\_modules/cacheloader/dist/cjs.js??ref--0-0!../../node\_modules/vue-loader/lib/index.js??vue-loader-

options!./FollowUsPopover.vue?vue&type=script&lang=js&\"","import { render, staticRenderFns } from

\"./FollowUsPopover.vue?vue&type=template&id=440d5984&scoped=true&\"\nimport script from

\"./FollowUsPopover.vue?vue&type=script&lang=js&\"\nexport \* from

\"./FollowUsPopover.vue?vue&type=script&lang=js&\"\nimport style0 from

\"./FollowUsPopover.vue?vue&type=style&index=0&id=440d5984&lang=scss&scoped=true&\"\n\n\n/\* normalize component \*/\nimport normalizer from \"!../../node\_modules/vue-loader/lib/runtime/componentNormalizer.js\"\nvar component = normalizer( $\ln$  script, $\ln$  render, $\ln$  staticRenderFns, $\ln$ 

false,\n null,\n \"440d5984\",\n null\n \n)\n\ncomponent.options.\_\_file = \"FollowUsPopover.vue\"\nexport default component.exports","var render = function () {var \_vm=this;var \_h=\_vm.\$createElement;var \_c=\_vm.\_self.\_c||\_h;return \_c('footer',{staticClass:\"generic-

footer\"},[\_c('div',{staticClass:\"container\"},[\_c('div',{staticClass:\"row\"},[\_vm.\_m(0),\_c('div',{staticClass:\"col-

md-7\"},[\_c('div',{staticClass:\"row justify-content-end\"},[\_c('div',{staticClass:\"col-md-

 $5\$ <sup>'</sup>},[\_c('h5',{staticClass:\"text-selective-yellow text-uppercase mb-3\"},[\_vm.\_v(\"\\n

 $\Upsilon$ + vm. s( vm.\$t('generic-footer.investigations'))+ $\Upsilon$ '\n

\")]),\_vm.\_t(\"investigations\",[\_vm.\_m(1)])],2),\_c('div',{staticClass:\"col-md-4\"},[\_c('h5',{staticClass:\"textselective-yellow text-uppercase mb-3\"},[\_vm.\_v(\"\\n \"+\_vm.\_s(\_vm.\$t('generic-footer.follow-us'))+\"\\n

 \")]),\_vm.\_m(2)])])])]),\_c('p',{staticClass:\"text-white text-md-right small mt-5\"},[\_c('strong',[\_vm.\_v(\"©  $\{\ +_vm, s(\text{vm.year})+\$ " — The International Consortium of Investigative Journalists.\")]),\_vm.\_v(\"\\n \"+\_vm.\_s(\_vm.\$t('generic-footer.all-rights'))+\"\\n \"),\_c('br'),(\_vm.version)?\_c('span',{staticClass:\"textmuted\"},[\_vm.\_v(\"\\n \"+\_vm.\_s(\_vm.\$t('generic-footer.version', { version: \_vm.version }))+\"\\n  $\{\|v\|: \mu_e(0)\}\}\$ \nvar staticRenderFns = [function () {var \_vm=this;var \_h=\_vm.\$createElement;var \_c=\_vm.\_self.\_c||\_h;return \_c('div',{staticClass:\"col-md-5\"},[\_c('h5',{staticClass:\"text-uppercase text-white clearfix generic-footer\_\_icij mb-3\"},[\_c('a',{staticClass:\"genericfooter\_\_icij\_\_logo\",attrs:{\"href\":\"https://icij.org\",\"target\":\"\_blank\"}},[\_c('img',{staticClass:\"mw-100\",attrs:{\"src\":require(\"../assets/images/icij@2x.png\")}})]),\_c('a',{staticClass:\"textnowrap\",attrs:{\"href\":\"https://icij.org\",\"target\":\"\_blank\"}},[\_vm.\_v(\"\\n International Consortium of\"),\_c('br'),\_vm.\_v(\"\\n Investigative Journalists\\n \")])]),\_c('p',{},[\_vm.\_v(\"\\n 1710 Rhode Island Ave NW | 11th floor  $\langle \nabla \cdot \nabla \cdot \n$ 

selective-yellow\",attrs:{\"href\":\"mailto:contact@icij.org\"}},[\_vm.\_v(\"contact@icij.org\")])])])])},function () {var \_vm=this;var \_h=\_vm.\$createElement;var \_c=\_vm.\_self.\_c||\_h;return \_c('ul',{staticClass:\"listunstyled\"},[\_c('li',{staticClass:\"list-unstyled-

item\"},[\_c('a',{attrs:{\"href\":\"https://www.icij.org/investigations/paradise-

papers $\langle$ ",\"target\":\" blank\"}},[\_vm.\_v(\"\\n Paradise Papers\\n

\")])]),\_c('li',{staticClass:\"list-unstyled-item\"},[\_c('a',{attrs:{\"href\":\"https://www.icij.org/investigations/panamapapers $\langle \langle \cdot, \cdot \rangle$ " target $\langle \cdot, \cdot \rangle$ " blank $\langle \cdot, \cdot \rangle$ }, [\_vm.\_v(\"\\n Panama Papers\\n

\")])]),\_c('li',{staticClass:\"list-unstyled-item\"},[\_c('a',{attrs:{\"href\":\"https://www.icij.org/investigations/worldbank\",\"target\":\" blank\"}},[\_vm.\_v(\"\\n

Evicted and Abandoned\\n \")])]), c('li',{staticClass:\"list-unstyled-

item\"}, $[c(a',\{attrs:\{'\"href'\::\''https://www.icij.org/investigations/offshore/\",\"target\":\''\ blank\"}{[~vm.~v(\"]\n}$ Secrecy for Sale $\ln$  \")])])])},function () {var \_vm=this;var \_h=\_vm.\$createElement;var

\_c=\_vm.\_self.\_c||\_h;return \_c('ul',{staticClass:\"list-unstyled\"},[\_c('li',{staticClass:\"list-unstyleditem\"},[\_c('a',{attrs:{\"href\":\"https://www.facebook.com/ICIJ.org\",\"target\":\"\_blank\"}},[\_vm.\_v(\"\\n Facebook\\n \")])]),\_c('li',{staticClass:\"list-unstyled-

item\"},[\_c('a',{attrs:{\"href\":\"https://www.linkedin.com/company/1732242/\",\"target\":\"\_blank\"}},[\_vm.\_v(\"\\ n LinkedIn\\n \")])]),\_c('li',{staticClass:\"list-unstyled-

item\"},[\_c('a',{attrs:{\"href\":\"https://twitter.com/icijorg\",\"target\":\"\_blank\"}},[\_vm.\_v(\"\\n

Twitter $\n\mbox{I}\n$  \")])])])]\n\nexport { render, staticRenderFns }","<template>\n <footer class=\"generic-footer\">\n <div class=\"container\">\n <div class=\"row\">\n <div class=\"col-md-5\">\n

 $\langle$ h5 class=\"text-uppercase text-white clearfix generic-footer\_\_icij mb-3\">\n  $\langle$ a href=\"https://icij.org\" target=\" blank\" class=\"generic-footer icij logo\">\n <img src=\"../assets/images/icij@2x.png\" class=\"mw-100\" />\n </a>\n <a class=\"text-nowrap\" href=\"https://icij.org\" target=\"\_blank\">\n International Consortium of  $\ln$  Investigative Journalists  $n \leq \frac{\lambda_0}{n} \leq \frac{\lambda_0}{n}$   $\leq \frac{\lambda_0}{n}$ class=\"\">\n 1710 Rhode Island Ave NW | 11th floor <br/>  $\ln$  Washington DC 20006 USA\n  $\langle p \rangle$ n  $\langle p \rangle$ n  $\langle p \$ yellow\">contact@icij.org</a>\n

 $\langle \text{strong} \rangle$ n  $\langle \text{two} \rangle$ n  $\langle \text{div} \rangle$ n  $\langle \text{div} \rangle$ n content-end\">\n <div class=\"col-md-5\">\n <h5 class=\"text-selective-yellow text-uppercase mb- $3\text{'}>\n$  {{ \$t('generic-footer.investigations') }}\n </h5>\n <!-- @slot List of investigations -->\n 
<slot name=\"investigations\">\n 
<ul class=\"list-unstyled\">\n 
<li class=\"listunstyled-item\">\n  $\langle \text{a href}^{-} \rangle$ "https://www.icij.org/investigations/paradise-papers/\" target=\"\_blank\">\n Paradise Papers\n  $\langle a \rangle$ \n  $\langle b \rangle$ \n  $\langle b \rangle$ \n  $\langle b \rangle$ \n  $\langle b \rangle$ \n  $\langle b \rangle$ \n  $\langle b \rangle$ \n  $\langle b \rangle$ \n  $\langle b \rangle$  <a href=\"https://www.icij.org/investigations/panama-papers/\" target=\"\_blank\">\n Panama Papers\n  $\langle a \rangle \$ \n  $\langle l i \rangle \$ \n

 $\langle$ li class=\"list-unstyled-item\">\n  $\langle$ a href=\"https://www.icij.org/investigations/world-bank\" target=\"\_blank\">\n Evicted and Abandoned\n  $\langle x \rangle$ \n  $\langle x \rangle$ \n  $\langle x \rangle$ \n  $\langle x \rangle$ \n  $\langle x \rangle$ class=\"list-unstyled-item\">\n  $\langle a \text{ href}$ =\"https://www.icij.org/investigations/offshore/\" target=\"\_blank\">\n Secrecy for Sale\n  $\langle a \rangle$ \n  $\langle b \rangle$  \n  $\langle b \rangle$ \n  $\langle b \rangle$ \n  $\langle$ slot>\n  $\langle$ div>\n  $\langle$ div class=\"col-md-4\">\n  $\langle$ h5 class=\"text-selective-yellow textuppercase mb-3\">\n {{ \$t('generic-footer.follow-us') }}\n </h5>\n <ul class=\"listunstyled\">\n <li class=\"list-unstyled-item\">\n <a href=\"https://www.facebook.com/ICIJ.org\" target=\"\_blank\">\n Facebook\n </a>\n </li>\n  $\langle$ li class=\"list-unstyled-item\">\n  $\langle$  href=\"https://www.linkedin.com/company/1732242/\"  $\text{target} = \frac{\text{blank}}{\text{blank}} \cdot \frac{\text{linkedIn}}{\text{ln}}$   $\langle \text{a} \rangle \cdot \text{ln}$   $\langle \text{li} \rangle \cdot \text{ln}$   $\langle \text{li} \rangle \cdot \text{ln}$   $\langle \text{li} \rangle \cdot \text{ln}$ 

item\">\n <a href=\"https://twitter.com/icijorg\" target=\"\_blank\">\n Twitter\n  $\langle a \rangle$ \n  $\langle b \rangle$   $\langle b \rangle$   $\langle b \rangle$   $\langle b \rangle$   $\langle c \rangle$   $\langle d \rangle$   $\langle d \rangle$   $\langle d \rangle$   $\langle d \rangle$   $\langle d \rangle$   $\langle d \rangle$   $\langle b \rangle$   $\langle b \rangle$   $\langle b \rangle$   $\langle b \rangle$   $\langle b \rangle$   $\langle b \rangle$   $\langle c \rangle$   $\langle d \rangle$   $\langle c \rangle$   $\langle d \rangle$   $\langle b \rangle$   $\langle c \rangle$   $\langle d \rangle$   $\langle d \rangle$   $\langle d \rangle$   $\langle$ white text-md-right small mt-5\">\n <strong>© { { year } } — The International Consortium of Investigative Journalists. $\langle$ strong $\rangle$ n {{ \$t('generic-footer.all-rights') }}\n  $\langle$ br $\rangle$ \n  $\langle$ span v-if=\"version\" class=\"text-muted\">\n {{ \$t('generic-footer.version', { version }) }\\n </span>\n </p>\n </div>\n </footer>\n</template>\n\n<script>\nimport i18n from '@/i18n'\n\n/\*\*\n \* GenericFooter\n \*/\nexport default {\n i18n,\n name: 'GenericFooter',\n props: {\n /\*\*\n \* Version of the app to display in the bottom-right corner of the footer\n  $*\$ n version:  ${\n \to \infty}$ : String\n  ${\n \to \infty}$ : Computed:  ${\n \to \infty}$  return (new Date()).getFullYear()\n }\n }\n }\n \\n\s\tyle lang=\"scss\" scoped>\n @import '../styles/lib';\n\n .generic-footer  $\ln$  background: black; $\ln$  color: #999; $\ln$  padding:\$spacer \* 4 0; $\ln$  @include mediabreakpoint-down(md)  $\n\neq$  padding:  $\space$ \n  $\n\neq$   $\n\neq$  color: inherit;\n  $\n\neq$  h5  $\n\neq$  font-family:  $$font-family-180165000}$  font-size: 1rem;\n }\n\n &\_icij {\n display: flex;\n justify-content: start;\n align-items: center;\n\n  $\emptyset$  include media-breakpoint-down(xs) {\n display: block;\n }\n\n & logo {\n display: block;\n width:  $54px$ ;\n flex: 0 0 54px;\n margin-right: 8px;\n\n @include media-

breakpoint-down(xs)  $\{\n\$ 

 margin-bottom: \$spacer;\n }\n }\n }\n }\n</style>\n","import mod from \"-!../../node\_modules/cacheloader/dist/cjs.js??ref--12-0!../../node\_modules/thread-loader/dist/cjs.js!../../node\_modules/babelloader/lib/index.js!../../node\_modules/cache-loader/dist/cjs.js??ref--0-0!../../node\_modules/vueloader/lib/index.js??vue-loader-options!./GenericFooter.vue?vue&type=script&lang=js&\"; export default mod; export \* from \"-!../../node\_modules/cache-loader/dist/cjs.js??ref--12-0!../../node\_modules/threadloader/dist/cjs.js!../../node\_modules/babel-loader/lib/index.js!../../node\_modules/cache-loader/dist/cjs.js??ref--0- 0!../../node\_modules/vue-loader/lib/index.js??vue-loaderoptions!./GenericFooter.vue?vue&type=script&lang=js&\"","import { render, staticRenderFns } from \"./GenericFooter.vue?vue&type=template&id=203025b4&scoped=true&\"\nimport script from \"./GenericFooter.vue?vue&type=script&lang=js&\"\nexport \* from \"./GenericFooter.vue?vue&type=script&lang=js&\"\nimport style0 from \"./GenericFooter.vue?vue&type=style&index=0&id=203025b4&lang=scss&scoped=true&\"\n\n\n/\* normalize component \*/\nimport normalizer from \"!../../node\_modules/vueloader/lib/runtime/componentNormalizer.js\"\nvar component = normalizer(\n script,\n render,\n staticRenderFns,\n false,\n null,\n \"203025b4\",\n null\n \n)\n\ncomponent.options. \_\_file = \"GenericFooter.vue\"\nexport default component.exports","var render = function () {var \_vm=this;var \_h=\_vm.\$createElement;var \_c=\_vm.\_self.\_c||\_h;return \_c('div',[\_c(\_vm.rootElement,{tag:\"component\",staticClass:\"navbar navbar-expand-lg navbar-light imddbheader\",class:{ 'headroom--frozen': !\_vm.collapseNavbar },style:({ position: \_vm.position }),attrs:{\"id\":\"imddbheader\",\"data-turbolinks-permanent\":\"\",\"offset\":100,\"z-index\":1020,\"onunpin\":\_vm.closeFollowUsPopover}},[\_vm.\_t(\"brand\",[\_c('a',{staticClass:\"navbar-brand imddbheader\_\_brand\",attrs:{\"href\":\_vm.homeUrl}},[\_c('img',{staticClass:\"mr- $3\{\text{strs}: \{\text{``src}\text{``rec}(\text{''}...\text{assets/images/ici}-black@2x.png\}),\text{``height}\text{''}.\}$ ,\_vm.\_v(\"\\n \"+\_vm.\_s(\_vm.project)+\"\\n \")])]),\_c('button',{staticClass:\"navbartoggler\",attrs:{\"type\":\"button\",\"aria-label\":\"Toggle navigation\"},on:{\"click\":\_vm.toggleNavbar}},[\_c('span',{staticClass:\"navbar-togglericon\"})]),\_c('div',{staticClass:\"navbar-collapse\",class:{ collapse: \_vm.collapseNavbar }},[\_vm.\_t(\"navbar\",[\_c('ul',{staticClass:\"navbar-nav mr-auto\"},[\_c('b-navdropdown',{on:{\"show\":function(\$event){\_vm.\$root.\$emit('bv::hide::popover')}}},[\_c('template',{slot:\"buttoncontent\"},[\_vm.\_v(\"\\n \"+\_vm.\_s(\_vm.title)+\"\\n \")]),\_vm.\_l((\_vm.dropdownItems),function(item,\$index){return \_c('b-dropdownitem',\_vm.\_b({key:\$index,attrs:{\"href\":item.href}},'b-dropdown-item',{ active: !!item.active },false),[\_vm.\_v(\"\\n  $\{\n \Psi_+\mu_-\nu,\$ s(item.label)+\"\\n \")])})],2)],1)]),\_c('ul',{staticClass:\"navbarnav\"},[\_c('li',{staticClass:\"nav-item\"},[\_c('a',{staticClass:\"navlink\",attrs:{\"href\":\"https://www.icij.org/leak/\",\"target\":\"\_blank\"}},[\_vm.\_v(\"\\n \"+\_vm.\_s(\_vm.\$t('imddb-header.navbar.leak'))+\"\\n \")])]),\_c('li',{staticClass:\"nav-item mr-lg- $3'$ ,  $\left[$  c('a', {staticClass:\"navlink\",attrs:{\"href\":\"#\"},on:{\"click\":function(\$event){\$event.preventDefault();\_vm.\$refs.donateFormModal.sho  $w()$ }},[\_vm.\_v(\"\\n \"+\_vm.\_s(\_vm.\$t('imddb-header.navbar.support'))+\"\\n

\")])]),\_c('li',{staticClass:\"nav-item\"},[\_c('button',{staticClass:\"btn btn-saddle-red btn-block font-weight-

bold\",attrs:{\"id\":\"follow-icij\"}},[\_vm.\_v(\"\\n \"+\_vm.\_s(\_vm.\$t('imddb-header.navbar.follow'))+\"\\n \")]),\_c('b-popover',{attrs:{\"container\":\"imddb-header\",\"target\":\"follow-

icij\",\"placement\":\"bottomleft\",\"show\":\_vm.showSignupPopover},on:{\"update:show\":function(\$event){\_vm.s howSignupPopover=\$event}}},[\_c('follow-us-

popover',{attrs:{\"show\":\_vm.showSignupPopover},on:{\"update:show\":function(\$event){\_vm.showSignupPopov  $er=\text{sevent}$ }}),1),1)],1)],2)],2),  $c('b-modal',\text{ref:}\text{'} 'donateFormModal',\text{attrs:}\text{'} 'mide-$ 

 $footer\{''\':\'''\',\''alzy\'':\{''\},\''size\{''\':\''lg\''}\},\$ .  $\lceil c('span',\{staticClass\,''text-uppercase$ 

font-weight-bold text-primary\",attrs:{\"slot\":\"modal-title\"},slot:\"modal-title\"},[\_vm.\_v(\"\\n  $\{\$ +\_{vm}S(\\_vm\}.s(\'imddb-header.navbar.support')\+\''\|n \\\')), $_c(\'donate-form',\{attrs}\')\$ title\":\"\"}})],1)],1)}\nvar staticRenderFns = []\n\nexport { render, staticRenderFns }","import { mergeData } from 'vue-functional-data-merge';\nimport Link, { propsFactory as linkPropsFactory } from '../link/link';\n\nexport var props = linkPropsFactory();\n\nexport default {\n functional: true,\n props: props,\n render: function render(h,  $_{ref}$  {\n var props = \_ref.props,\n data = \_ref.data,\n children = \_ref.children;\n\n return h(Link, mergeData(data,  $\ln$  props: props, $\ln$  staticClass: 'dropdown-item', $\ln$  attrs: { role: 'menuitem' }\n }), children);\n }\n};","export default {\n mounted: function mounted() {\n if (typeof document !== 'undefined') {\n document.documentElement.addEventListener('click', this.\_clickOutListener);\n  $\ln \ {\nvert \$ , beforeDestroy: function beforeDestroy()  $\nvert$  if (typeof document !== 'undefined')  ${\nvert \$ document.documentElement.removeEventListener('click', this.\_clickOutListener);\n }\n },\n\n methods: {\n \_clickOutListener: function \_clickOutListener(e) {\n if (!this.\$el.contains(e.target)) {\n if (this.clickOutListener)  ${\n \atop }$  this.clickOutListener();\n  ${\n \atop }$ \n }\n }\n }\n }\",","import Popper from 'popper.js';\nimport clickoutMixin from './clickout';\nimport listenOnRootMixin from './listen-on-root';\nimport { from as arrayFrom } from '../utils/array';\nimport { assign } from '../utils/object';\nimport KeyCodes from '../utils/key-codes';\nimport BvEvent from '../utils/bv-event.class';\nimport warn from '../utils/warn';\nimport { isVisible, closest, selectAll, getAttr, eventOn, eventOff } from '../utils/dom';\n\n// Return an Array of visible items\nfunction filterVisible(els) {\n return (els || []).filter(isVisible);\n}\n\n// Dropdown item CSS selectors\n// TODO: .dropdown-form handling\nvar ITEM\_SELECTOR = '.dropdown-item:not(.disabled):not([disabled])';\n\n// Popper attachment positions\nvar AttachmentMap = {\n // DropUp Left Align\n TOP: 'top-start',\n // DropUp Right Align\n TOPEND: 'top-end',\n // Dropdown left Align\n BOTTOM: 'bottom-start',\n // Dropdown Right Align\n BOTTOMEND: 'bottom-end'\n};\n\nexport default {\n mixins: [clickoutMixin, listenOnRootMixin],\n props:  ${\n$  disabled:  ${\n }$  type: Boolean, ${\n }$  default: false ${\n }$ , ${\n }$  text:  ${\n }$  // Button label ${\n }$  type: String,\n default: "\n },\n dropup:  ${\n \mu}$  // place on top if possible\n type: Boolean,\n default: false\n  $\lambda$ ,\n right: {\n // Right align menu (default is

left align)\n type: Boolean,\n default: false\n },\n offset: {\n // Number of pixels to offset menu, or a CSS unit value (i.e. 1px, 1rem, etc)\n type: [Number, String],\n default:  $0\$ \n },\n noFlip:  $\{\$ \n // Disable auto-flipping of menu from bottom  $\le$  >top $\infty$  type: Boolean, $\infty$  default: false $\infty$  }, $\infty$  popperOpts: {\n type: Object,\n default: function \_default() {  $\n \lambda$  },\n data: function data() {\n return {\n visible: false,\n inNavbar: null,\n visibleChangePrevented: false\n  $\cdot$ n },\n created: function created() {\n // Create non-reactive property\n this.\_popper = null;\n },\n mounted: function mounted() {\n // To keep one dropdown opened on page\n this.listenOnRoot('bv::dropdown::shown', this.rootCloseListener);\n // Hide when clicked on links\n this.listenOnRoot('clicked::link', this.rootCloseListener);\n // Use new namespaced events\n this.listenOnRoot('bv::link::clicked',

this.rootCloseListener);\n  $\,\$ \,\ /\n\n /\* istanbul ignore next: not easy to test \*/\n deactivated: function deactivated()  ${\n\mu \n/ \ln}$  case we are inside a `<keep-alive>`\n this.visible = false;\n this.setTouchStart(false);\n

this.removePopper();\n  $\,\$ \,\ /\n\n /\* istanbul ignore next: not easy to test \*/\n beforeDestroy: function beforeDestroy() {\n this.visible = false;\n this.setTouchStart(false);\n this.removePopper();\n },\n\n watch: {\n visible: function visible(newValue, oldValue) {\n if (this.visibleChangePrevented) {\n this.visibleChangePrevented

 $=$  false;\n return;\n }\n\n if (newValue !== oldValue) {\n var evtName = newValue ? 'show' : 'hide';\n var bvEvt = new BvEvent(evtName,  $\{\n \}$  cancelable: true, $\|$  vueTarget: this, $\|$  target: this.\$refs.menu,\n relatedTarget: null\n });\n this.emitEvent(bvEvt);\n if (bvEvt.defaultPrevented) {\n // Reset value and

exit if canceled\n this.visibleChangePrevented = true;\n this.visible = oldValue;\n return;\n }\n if (evtName == 'show')  $\{\n\$  this.showMenu();\n  $\}$  else  $\{\n\$  this.hideMenu();\n  $\{\n\}$ },\n disabled: function disabled(newValue, oldValue) {\n if (newValue !== oldValue && newValue && this.visible)  ${\n \mu \ \mathcal{H} \in \mathcal{H} \in \$ computed:  ${\n \tag{a} {\infty} {\infty} \cdot \text{ \n t.} \cdot \text{ \n t.} \cdot \text{ \n$ 

methods:  ${\nightharpoonup$  // Event emitter $\in$  emitEvent: function emitEvent(bvEvt)  ${\nightharpoonup$  var type = bvEvt.type; this.\$emit(type, bvEvt);\n this.emitOnRoot('bv::dropdown::' + type, bvEvt);\n },\n showMenu: function showMenu()  ${\n \{in \; t \in \; t \in \mathbb{N} \} \}$  return;\n  $\{\n \}$  // Ensure other menus are closed\n this.emitOnRoot('bv::dropdown::shown', this);\n\n

// Are we in a navbar ?\n if (this.inNavbar === null && this.isNav)  $\ln$  this.inNavbar = Boolean(closest('.navbar', this.\$el));\n  $\ln \Lambda / /$  Disable totally Popper.js for Dropdown in Navbar\n /\* istnbul ignore next: can't test popper in JSDOM  $*\wedge$  if (!this.inNavbar)  $\wedge$  if (typeof Popper === 'undefined')  ${\n warn('b-dropdown: Popper.is not found. Falling back to CSS positioning.'};\n } else {\n } else$ 

// for dropup with alignment we use the parent element as popper container $\ln$  var element = this.dropup && this.right  $||$  this.split ? this.\$el: this.\$refs.toggle;\n  $//$  Make sure we have a reference to an element, not a component!\n element = element.\$el || element;\n // Instantiate popper.js\n this.createPopper(element);\n  $\|\n\|$   $\|\n\|$  this.setTouchStart(true);\n this.\$emit('shown');\n\n // Focus on the first item on show $\ln$  this. \$nextTick(this.focusFirstItem); $\ln$ 

 $\lambda$ ,\n hideMenu: function hideMenu() {\n this.setTouchStart(false);\n this.emitOnRoot('bv::dropdown::hidden', this);\n this.\$emit('hidden');\n this.removePopper();\n },\n createPopper: function createPopper(element)  $\{\n\$  this.removePopper(); $\n\$ n this.popper = new Popper(element, this.\$refs.menu, this.getPopperConfig());\n },\n removePopper: function removePopper() {\n if (this.\_popper)  ${\n \mu \n \mathbb{R} \in \mathbb{Z} \times \mathbb{R} \times \mathbb{R}$  $=$  null;\n },\n getPopperConfig /\* istanbul ignore next: can't test popper in JSDOM \*/: function getPopperConfig()  ${\n \alpha$  var placement = AttachmentMap.BOTTOM; $\n \alpha$  if (this.dropup && this.right)  ${\n \alpha$  $d$ ropup + right $\ln$  placement = AttachmentMap.TOPEND; $\ln$  } else if (this.dropup)  $\ln$  // dropup + left $\ln$ placement = AttachmentMap.TOP;\n } else if (this.right) {\n  $\parallel$ 

dropdown + right\n placement = AttachmentMap.BOTTOMEND;\n  $\ln$  var popperConfig = {\n placement: placement,\n modifiers:  ${\n \alpha}$  offset:  ${\n \alpha}$  offset: this.offset  $| 0 \rangle$  },\n flip:  ${\n \alpha}$ 

enabled: !this.noFlip\n  $\{\n \$  $\n \$  $\n \$  $\n \$  $\$ if (this.boundary)  $\{\n \}$ popperConfig.modifiers.preventOverflow =  $\{\n\}$  boundariesElement: this.boundary\n  $\{\n\}$  \n return assign(popperConfig, this.popperOpts  $\|\{\}\|$ ,\n  $\|\$ ,\n setTouchStart: function setTouchStart(on)  $\|\$ n var \_this = this; $\ln \frac{\pi}{n}$  \* If this is a touch-enabled device we add extra $\ln$  \* empty mouseover listeners to the body's immediate children; $\ln$  \* only needed because of broken event delegation on iOS $\ln$ https://www.quirksmode.org/blog/archives/2014/02/mouse\_event\_bub.html\n \*/\n if ('ontouchstart' in document.documentElement) {\n var children = arrayFrom(document.body.children);\n

children.forEach(function (el)  $\{\n\$  if (on)  $\{\n\}$  eventOn('mouseover', this. noop);\n } else  $\{\n\}$ eventOff('mouseover', \_this.\_noop);\n  $\{\n\}$ ,\n  $\{\n\}$ ,\n  $\{\n\}$  /\* istanbul ignore next: not easy to test \*/\n \_noop: function \_noop() {\n // Do nothing event handler (used in touchstart event handler)\n },\n rootCloseListener: function rootCloseListener(vm)  $\n \in \text{I}(v) = \text{this} \in \text{this} \in \text{This} \in \text{This} \in \text{In} \in \text{In} \in \text{In}$ clickOutListener: function clickOutListener()  $\n{\n this.visible = false;\n }\n\in$  show: function show()  $\n \n \n \n \n \n$ Public method to show dropdown\n if (this.disabled)  $\n \$ n return;\n }\n this.visible = true;\n },\n hide: function hide() {\n // Public method to hide dropdown\n if (this.disabled) {\n return;\n }\n this.visible = false;\n },\n toggle: function toggle(evt) {\n // Called only by a button that toggles the menu $\in$  evt = evt  $\|\{\}\$ ; $\in$  var type = evt.type; $\in$  var key = evt.keyCode; $\in$  if (type !== 'click' && !(type === 'keydown' && (key === KeyCodes.ENTER  $\parallel$  key === KeyCodes.SPACE  $\parallel$  key === KeyCodes.DOWN)))  $\{\n\$  // We only toggle on Click, Enter, Space, and Arrow Down $\|$  return; $\|$   $\|\$ if (this.disabled)  ${\n t}$  this.visible = false;\n return;\n }\n this.\$emit('toggle', evt);\n if (evt.defaultPrevented)  ${\n \mu \ }$  Exit if canceled $\n$  return; $\n \ }$ n evt.preventDefault(); $\n$ evt.stopPropagation();\n // Toggle visibility\n this.visible = !this.visible;\n },\n click: function click(evt)  ${\n \mu \n /}$  Calle only in split button mode, for the split button $\in$  if (this.disabled)  ${\n \mu \n }$  this.visible = false;\n return;\n  $\ln$  this.\$emit('click', evt);\n  $\ln$  /\* istanbul ignore next: not easy to test \*/\n onKeydown: function onKeydown(evt) {\n

// Called from dropdown menu context $\ln$  var key = evt.keyCode; $\ln$  if (key === KeyCodes.ESC) { $\ln$  // Close on ESC $\in$  this.onEsc(evt); $\in$  } else if (key == KeyCodes.TAB) { $\in$  // Close on tab out $\in$ this.onTab(evt);\n } else if (key === KeyCodes.DOWN) {\n // Down Arrow\n this.focusNext(evt, false);\n } else if (key === KeyCodes.UP) {\n // Up Arrow\n this.focusNext(evt, true);\n }\n },\n\n /\* istanbul ignore next: not easy to test \*/\n onEsc: function onEsc(evt)  $\{\n\$  if (this.visible)  $\{\n\$  this.visible = false;\n evt.preventDefault();\n evt.stopPropagation();\n // Return focus to original trigger button\n this. \$nextTick(this.focusToggler);\n  $\ln \frac{x}{\ln \max}$  istanbul ignore next: not easy to test \*/\n onTab: function onTab(evt)  ${\n \infty$  if (this.visible)  ${\n \in \mathbb{N} \subset \mathbb{N} \subset \mathbb{N}}$  TODO: Need special handler for dealing with form inputs ${\n \in \mathbb{N} \subset \mathbb{N}}$ if in a text-like

input, we should just focus next item in the dropdown\n  $//$  Note: Inputs are in a special .dropdown-form container\n this.visible = false;\n  $\|\cdot\|$ ,\n onFocusOut: function onFocusOut(evt)  $\|\cdot\|$  if (this.\$refs.menu.contains(evt.relatedTarget))  $\n{\n n \times n \}$  return;\n  $\n \ln \n this.visible = false$ ;\n  $\n \ln \n /* istanhul$ ignore next: not easy to test \*/\n onMouseOver: function onMouseOver(evt)  $\{\n\}$  // Focus the item on hover\n // TODO: Special handling for inputs? Inputs are in a special .dropdown-form container\n var item = evt.target;\n

 if (item.classList.contains('dropdown-item') && !item.disabled && !item.classList.contains('disabled') && item.focus)  ${\n \times}$  item.focus();\n  $\n$ ,\n focusNext: function focusNext(evt, up)  ${\n \times}$  this2 = this; $\ln$  if (!this.visible)  $\ln$  return; $\ln$   $\ln$  evt.preventDefault(); $\ln$  evt.stopPropagation(); $\ln$ this.\$nextTick(function  $() \{ \n$  var

items = \_this2.getItems();\n if (items.length < 1) {\n return;\n }\n var index = items.indexOf(evt.target);\n if (up && index > 0) {\n index--;\n } else if (!up && index < items.length - 1)  $\ln$  index++;\n  $\ln$  if (index < 0)  $\ln$  index = 0;\n  $\ln$  $_{this}$ 2.focusItem(index, items);\n });\n },\n focusItem: function focusItem(idx, items) {\n var el = items.find(function (el, i)  $\{\n\}$  return i === idx;\n });\n if (el && getAttr(el, 'tabindex') !== '-1')  $\{\n\}$ el.focus();\n }\n },\n getItems: function getItems() {\n // Get all items\n return filterVisible(selectAll(ITEM\_SELECTOR, this.\$refs.menu));\n },\n getFirstItem: function getFirstItem() {\n // Get the first non-disabled item\n var item = this.getItems()[0];\n return item || null;\n },\n focusFirstItem: function focusFirstItem()  ${\n \mu$  var item = this.getFirstItem();\n

if (item)  ${\n m \ this. focusItem(0, [item]);\n }_n \}$ , focusToggler: function focusToggler()  ${\n m \ var}$ toggler = this.toggler;\n if (toggler && toggler.focus)  $\{\n\$  toggler.focus();\n  $\{\n\} \|\n\|$ ;","import idMixin from '../../mixins/id';\nimport dropdownMixin from '../../mixins/dropdown';\n\nexport default {\n mixins: [idMixin, dropdownMixin],\n render: function render(h)  $\{\n\$  var button = h('a',  $\{\n\}$  class: this.toggleClasses,\n ref: 'toggle',\n attrs:  $\{\n\$  href: '#',\n id: this.safeId(' BV button '),\n disabled: this.disabled,\n 'aria-haspopup': 'true',\n 'aria-expanded': this.visible ? 'true' : 'false'\n },\n on: {\n click: this.toggle,\n keydown: this.toggle // space, enter, down\n  $\{\n\}$ , [this.\$slots['button-content'] || this.\$slots.text || h('span', { domProps: { innerHTML: this.text } }));\n var menu = h('div', {\n class: this.menuClasses,\n

ref: 'menu',\n attrs: { 'aria-labelledby': this.safeId('\_BV\_button\_') },\n on: {\n mouseover: this.onMouseOver,\n keydown: this.onKeydown // tab, up, down, esc\n }\n }, [this.\$slots.default]);\n return h('li', { attrs: { id: this.safeId() }, class: this.dropdownClasses }, [button, menu]);\n },\n\n computed: {\n isNav: function isNav()  ${\n \mu \ N}$  Signal to dropdown mixin that we are in a navbar ${\n \mu$  return true; ${\n \mu}$ , dropdownClasses: function dropdownClasses() {\n return ['nav-item', 'b-nav-dropdown', 'dropdown', this.dropup ? 'dropup' : '', this.visible ? 'show' : ''];\n },\n toggleClasses: function toggleClasses() {\n return ['nav-link', this.noCaret ? '' : 'dropdown-toggle', this.disabled ? 'disabled' : '', this.extraToggleClasses ? this.extraToggleClasses : ''];\n },\n menuClasses: function menuClasses() {\n return ['dropdown-menu', this.right ? 'dropdown-menuright' : 'dropdown-menu-left', this.visible

? 'show': ", this.extraMenuClasses ? this.extraMenuClasses : ''|;\n }\n },\n props: {\n noCaret: {\n type: Boolean,\n default: false\n },\n extraToggleClasses: {\n // Extra Toggle classes\n type: String,\n default: "\n },\n extraMenuClasses: {\n // Extra Menu classes\n type: String,\n default: "\n },\n role:  ${\nightharpoonup$  type: String, \n default: 'menu'\n }\n }\n };","var \_typeof = typeof Symbol === \"function\" && typeof

Symbol.iterator ===  $\text{``symbol''}$  ? function (obj) { return typeof obj; } : function (obj) { return obj && typeof Symbol ===  $\Upsilon$  function $\Upsilon$  && obj.constructor === Symbol && obj !== Symbol.prototype ?  $\Upsilon$  symbol $\Upsilon$  : typeof obj;  $\{\n\}$ ;\n\nvar \_createClass = function () { function defineProperties(target, props) { for (var i = 0; i < props.length; i++) { var descriptor = props[i]; descriptor.enumerable = descriptor.enumerable  $\parallel$  false; descriptor.configurable = true; if (\"value\" in descriptor) descriptor.writable

 = true; Object.defineProperty(target, descriptor.key, descriptor); } } return function (Constructor, protoProps, staticProps) { if (protoProps) defineProperties(Constructor.prototype, protoProps); if (staticProps) defineProperties(Constructor, staticProps); return Constructor; }; }();\n\nfunction \_classCallCheck(instance, Constructor) { if (!(instance instance of Constructor)) { throw new TypeError(\"Cannot call a class as a function\"); } }\n\nimport Popper from 'popper.js';\nimport BvEvent from './bv-event.class';\nimport { assign } from './object';\nimport { from as arrayFrom } from './array';\nimport { closest, select, isVisible, isDisabled, getCS, addClass, removeClass, hasClass, setAttr, removeAttr, getAttr, eventOn, eventOff } from './dom';\n\nvar NAME = 'tooltip';\nvar CLASS\_PREFIX = 'bs-tooltip';\nvar BSCLS\_PREFIX\_REGEX = new RegExp('\\\\b' +  $CLASS\_PREFIX + \{\|\S_{+}', 'g'\}\|\n$ nvar TRANSITION\_DURATION = 150; $\|\n\|$ / Modal \$root hidden event $\|\n\|$ nvar MODAL\_CLOSE\_EVENT =

 'bv::modal::hidden';\n// Modal container for appending tip/popover\nvar MODAL\_CLASS = '.modalcontent';\n\nvar AttachmentMap = {\n AUTO: 'auto',\n TOP: 'top',\n RIGHT: 'right',\n BOTTOM: 'bottom',\n LEFT: 'left',\n TOPLEFT: 'top',\n TOPRIGHT: 'top',\n RIGHTTOP: 'right',\n RIGHTBOTTOM: 'right',\n BOTTOMLEFT: 'bottom',\n BOTTOMRIGHT: 'bottom',\n LEFTTOP: 'left',\n LEFTBOTTOM: 'left'\n};\n\nvar OffsetMap =  ${\n AUTO: 0,\n TOPLEFT: -1,\n TOP: 0,\n TOPRIGHT: +1,\n RIGHTTOP: -1,\n RIGHT: 0,\n TOPRIGHT: +1,\n TOPRIGHT: +1,\n RIGHTTOP: -1,\n RIGHT: 0,\n TOPRIGHT: -1,\n TOPRIGHT: +1,\n TOPRIGHT: -1,\n TOPRIGHT: -1,\n TOPRIGHT: -1,\n TOPRIGHT: -1,\n TOPRIGHT: -1,\n TOPRIGHT: -1,\n TOPRIGHT: -1,\n TOPRIGHT: -1,\n TOPRIGHT: -1,\n TOPRIGHT:$ RIGHTBOTTOM: +1,\n BOTTOMLEFT: -1,\n BOTTOM: 0,\n BOTTOMRIGHT: +1,\n LEFTTOP: -1,\n LEFT: 0,\n LEFTBOTTOM: +1\n};\n\nvar HoverState = {\n SHOW: 'show',\n OUT: 'out'\n};\n\nvar ClassName =  ${\n FADE: 'fade',\n SHOW: 'show'\n};\n\n where $f \in TOOLTIP': 'tooltip',\n TOOLTIP_INNER': 'tooltip$ inner',\n ARROW: '.arrow'\n\n // ESLINT: Not used\n // const Trigger = {\n // HOVER: 'hover',\n // FOCUS: 'focus',\n // CLICK: 'click',\n // BLUR: 'blur',\n // MANUAL:

'manual'\n // }\n\n};var Defaults = {\n animation: true,\n template: '<div class=\"tooltip\" role=\"tooltip\">' + '<div class=\"arrow\"></div>' + '<div class=\"tooltip-inner\"></div>' + '</div>',\n trigger: 'hover focus',\n title: '',\n delay: 0,\n html: false,\n placement: 'top',\n offset: 0,\n arrowPadding: 6,\n container: false,\n fallbackPlacement: 'flip',\n callbacks: {},\n boundary: 'scrollParent'\n\n // Transition Event names\n};var TransitionEndEvents = {\n WebkitTransition: ['webkitTransitionEnd'],\n MozTransition: ['transitionend'],\n OTransition: ['otransitionend', 'oTransitionEnd'],\n transition: ['transitionend']\n\n // Client Side Tip ID counter for aria-describedby attribute\n // Could use Alex's uid generator util\n // Each tooltip requires a unique client side ID\n};var NEXTID = 1;\n/\* istanbul ignore next \*/\nfunction generateId(name)  $\ln$  return '\_BV\_' + name + '\_' + NEXTID++ + '\_';\n}\n\n/\*\n \* ToolTip Class definition\n \*/\n/\* istanbul

ignore next: difficult to test in Jest/JSDOM environment \*/\n\nvar ToolTip = function ()  $\ln //$  Main constructor\n function ToolTip(element, config, \$root)  $\n\alpha$  \_classCallCheck(this, ToolTip); $\n\alpha$  // New tooltip object $\n\alpha$ this.\$isEnabled = true;\n this.\$fadeTimeout = null;\n this.\$hoverTimeout = null;\n this.\$visibleInterval = null;\n this.\$hoverState = ";\n this.\$activeTrigger = { };\n this.\$popper = null;\n this.\$element = element;\n this.\$tip = null;\n this.\$id = generateId(this.constructor.NAME);\n this.\$root = \$root || null;\n this.\$routeWatcher = null;\n // We use a bound version of the following handlers for root/modal listeners to maintain the 'this' context\n this.\$forceHide = this.forceHide.bind(this);\n this.\$doHide = this.doHide.bind(this);\n this.\$doShow = this.doShow.bind(this);\n this.\$doDisable = this.doDisable.bind(this);\n

this.\$doEnable = this.doEnable.bind(this);\n // Set the configuration\n this.updateConfig(config);\n  $\ln n / \text{NOTE: Overridden by PopOver class}\n\nh_n = createClass(ToolTip, [\{n \; key: 'updateConfig',\n/n' /}/\n$ Update config\n value: function updateConfig(config)  $\{\n\$  // Merge config into defaults. We use \"this\" here because PopOver overrides Default\n var updatedConfig =  $\text{assign}({}, \text{ this, constructor.Default, config}\;\{n\})$ Sanitize delay\n if (config.delay && typeof config.delay == 'number')  $\{\n\}$  updatedConfig.delay =  $\{\n\}$ show: config.delay, hide: config.delay\n  $\cdot$  };\n  $\ln \Lambda$  // Title for tooltip and popover\n if
(config.title && typeof config.title === 'number')  $\{\n\}$  updatedConfig.title = config.title.toString();\n  $\{\n\}\n\$ // Content only for popover $\ln$  if (config.content && typeof config.content === 'number')  $\ln$ updatedConfig.content = config.content.toString();\n  $\|\n\|$  /| Hide element original title if needed\n this.fixTitle(); $\ln$  // Update the config\n this.\$config = updatedConfig;\n // Stop/Restart listening\n this.unListen();\n this.listen();\n  $\ln \ln \frac{m \cdot \ln \ln \cdot \log \cdot \text{d} \cdot \log \cdot \text{function } \cdot \ln \cdot \sqrt{\text{top} \cdot \log \cdot \text{d} \cdot \log \cdot \text{d} \cdot \log \cdot$ trigger events $\ln$  this.unListen(); $\ln$  // Disable while open listeners/watchers $\ln$ this.setWhileOpenListeners(false);\n // Clear any timeouts\n clearTimeout(this.\$hoverTimeout);\n this.\$hoverTimeout = null;\n clearTimeout(this.\$fadeTimeout);\n this.\$fadeTimeout = null;\n // Remove popper\n if (this.\$popper)  $\{\n\$  this.\$popper.destroy();\n  $\{\n\}$  this.\$popper = null;\n // Remove tip from document\n if (this.\$tip && this.\$tip.parentElement)  $\{\n\$ this.\$tip.parentElement.removeChild(this.\$tip);\n  $\ln$  this.\$tip = null;\n // Null out other properties\n this. $$id = null$ ;\n this. $$isEnabeled = null$ ;\n this. $$root = null$ ;\n this. $$element =$ null;\n this.\$config = null;\n this.\$hoverState = null;\n this.\$activeTrigger = null;\n this.\$forceHide = null;\n this.\$doHide = null;\n this.\$doShow = null;\n this.\$doDisable = null;\n this.\$doEnable = null;\n }\n }, {\n key: 'enable',\n value: function enable() {\n // Create a non-cancelable BvEvent\n var enabledEvt = new BvEvent('enabled',  $\{\n\}$  cancelable: false, $\n\}$  target: this.\$element, $\n\}$  relatedTarget: null $\n$  });\n this.\$isEnabled = true;\n this.emitEvent(enabledEvt);\n }\n }, {\n key: 'disable',\n value: function disable()  ${\n \mu \n}$  // Create a non-cancelable BvEvent ${\n \nu \n}$  var disabledEvt = new BvEvent('disabled',  ${\n \mu \n}$ cancelable: false,\n target: this.\$element,\n relatedTarget: null\n });\n this.\$isEnabled = false;\n this.emitEvent(disabledEvt);\n  $\ln \Lambda$  // Click toggler\n\n }, {\n key: 'toggle',\n value: function toggle(event)  ${\n}$ 

if (!this.\$isEnabled)  ${\n \cdot \tau;\n \cdot \tau}$  if (event)  ${\n \cdot \tau}$  this.\$activeTrigger.click = !this.\$activeTrigger.click;\n\n if (this.isWithActiveTrigger()) {\n this.enter(null);\n } else {\n this.leave(null);\n  $\{\n\}$  else  $\{\n\$  if (hasClass(this.getTipElement(), ClassName.SHOW))  $\{\n\}$ this.leave(null);\n  $\leq \log_1$  else {\n this.enter(null);\n  $\ln \ln / \ln$  // Show tooltip\n\n }, {\n key: 'show',\n value: function show()  $\{\n\$  var this = this;\n\n if (!document.body.contains(this.\$element) || !isVisible(this.\$element))  $\ln /$  If trigger element isn't in the DOM or is not visible $\ln$  return; $\ln /$ Build tooltip element (also sets this.\$tip)\n var tip = this.getTipElement();\n this.fixTitle();\n this.setContent(tip);\n if (!this.isWithContent(tip)) {\n // if No content, don't bother showing\n this.\$tip = null;\n

return;\n  $\|\cdot\|$  /\n // Set ID on tip and aria-describedby on element\n setAttr(tip, 'id', this.\$id);\n this.addAriaDescribedby();\n\n // Set animation on or off\n if (this.\$config.animation) {\n addClass(tip,  $ClassName.FADE);$ \n } else {\n removeClass(tip, ClassName.FADE);\n }\n\n var placement = this.getPlacement();\n var attachment = this.constructor.getAttachment(placement);\n this.addAttachmentClass(attachment); $\ln \frac{\pi}{2}$  // Create a cancelable BvEvent $\ln \frac{\pi}{2}$  var showEvt = new BvEvent('show',  $\{\n\}$  cancelable: true,\n target: this.\$element,\n relatedTarget: tip\n });\n this.emitEvent(showEvt);\n if (showEvt.defaultPrevented) {\n // Don't show if event cancelled\n this.\$tip  $=$  null;\n return;\n }\n\n // Insert tooltip if needed\n var container = this.getContainer();\n if  $\langle$ !document.body.contains(tip))  $\{\n\}$  container.appendChild(tip); $\n\$ n

 $\ln \ln \frac{1}{\text{Re}}$  // Refresh popper\n this.removePopper();\n this.\$popper = new Popper(this.\$element, tip, this.getPopperConfig(placement, tip));\n\n // Transitionend Callback\n var complete = function complete() {\n

if ( this.\$config.animation)  ${\n \mu$  this.fixTransition(tip);\n  ${\n \nu}$  var prevHoverState = \_this.\$hoverState;\n \_\_\_\_\_\_\_\_this.\$hoverState = null;\n if (prevHoverState === HoverState.OUT) {\n this.leave(null);\n  $\{\n\}$  /(Create a non-cancelable BvEvent\n var shownEvt = new BvEvent('shown',  ${\n\mu$  cancelable: false,\n target: this.\$element,\n relatedTarget: tip\n });\n this.emitEvent(shownEvt);\n  $\cdot$  };\n\n // Enable while open listeners/watchers\n this.setWhileOpenListeners(true);\n\n // Show tip\n addClass(tip, ClassName.SHOW);\n\n // Start the

transition/animation\n this.transitionOnce(tip, complete);\n  $\ln \ln / /$  handler for periodic visibility check\n\n  $\}$ ,  $\{\n\$  key: 'visibleCheck',\n value: function visibleCheck(on)  $\{\n\$  var \_this2  $=$  this;\n\n clearInterval(this.\$visibleInterval);\n this.\$visibleInterval = null;\n if (on) {\n this.\$visibleInterval = setInterval(function () {\n var tip = \_this2.getTipElement();\n if (tip && !isVisible(\_this2.\$element) && hasClass(tip, ClassName.SHOW)) {\n // Element is no longer visible, so force-hide the tooltip\n \_this2.forceHide();\n }\n }, 100);\n }\n }\n }, {\n key: 'setWhileOpenListeners',\n value: function setWhileOpenListeners(on) {\n // Modal close events\n this.setModalListener(on);\n // Periodic \$element visibility check\n // For handling when tip is in <keepalive>, tabs, carousel, etc $\ln$  this.visibleCheck(on); $\ln$  // Route change events $\ln$  this.setRouteWatcher(on); $\ln$  // Ontouch start listeners\n this.setOnTouchStartListener(on);\n

if (on && /(focus|blur)/.test(this.\$config.trigger)) {\n // If focus moves between trigger element and tip container, dont close\n eventOn(this.\$tip, 'focusout', this);\n } else {\n eventOff(this.\$tip, 'focusout', this);\n  $\ln \ln / \ln$  // force hide of tip (internal method)\n\n }, {\n key: 'forceHide',\n value: function forceHide()  ${\n \{ \in \in \mathbb{N} \mid \text{ } \in \mathbb{N} \} \}$  if (!this.\$tip || !hasClass(this.\$tip, ClassName.SHOW))  ${\n \{ \in \mathbb{N} \} \}$  /| /| Disable while open listeners/watchers\n this.setWhileOpenListeners(false);\n // Clear any hover enter/leave event\n clearTimeout(this.\$hoverTimeout);\n this.\$hoverTimeout = null;\n this.\$hoverState = ";\n // Hide the tip\n this.hide(null, true);\n }\n\n // Hide tooltip\n\n }, {\n key: 'hide',\n value: function hide(callback, force) {\n var this3 = this;\n\n var tip = this.\$tip;\n if (!tip) {\n return;\n }\n\n // Create a canelable BvEvent\n var hideEvt = new BvEvent('hide',  $\ln /W$ e disable cancelling if force is true\n cancelable: !force,\n target: this.\$element,\n relatedTarget: tip\n });\n this.emitEvent(hideEvt);\n if (hideEvt.defaultPrevented)  $\{\n \$  // Don't hide if event cancelled\n return;\n  $\ln \ln$  // Transitionend Callback\n /\* istanbul ignore next \*/\n var complete = function complete() {\n if  $(\text{this3.5}hoverState !== \text{HoweverState.SHOW & tip.parentNode}) \$ n // Remove tip from dom, and force recompile on next show $\ln$  tip.parentNode.removeChild(tip); $\ln$  this3.removeAriaDescribedby(); $\ln$ \_this3.removePopper();\n \_this3.\$tip = null;\n }\n if (callback) {\n callback();\n }\n // Create a non-cancelable BvEvent\n var hiddenEvt = new BvEvent('hidden', {\n cancelable: false,\n target: this3.\$element,\n

 relatedTarget: null\n });\n \_this3.emitEvent(hiddenEvt);\n };\n\n // Disable while open listeners/watchers\n this.setWhileOpenListeners(false);\n\n // If forced close, disable animation\n if (force)  ${\nvert \nvert n \rvert}$  removeClass(tip, ClassName.FADE);\n  ${\nvert \nvert n \rvert}$  // Hide tip\n removeClass(tip, ClassName.SHOW);\n\n this.\$activeTrigger.click = false;\n this.\$activeTrigger.focus = false;\n this.\$activeTrigger.hover = false;\n\n // Start the hide transition\n this.transitionOnce(tip, complete);\n\n this.\$hoverState = ";\n }\n }, {\n key: 'emitEvent',\n value: function emitEvent(evt) {\n var evtName = evt.type;\n if (this.\$root && this.\$root.\$emit)  ${\n \ \ \ }$  // Emit an event on \$root\n this.\$root.\$emit('bv::' + this.constructor.NAME + '::' + evtName, evt);\n  $\{\n\}$  var callbacks = this.\$config.callbacks  $\{\}\n\$  if (typeof callbacks[evtName] === 'function')  ${\n \alpha$  callbacks[evtName](evt);\n

 $\{\n\} \$ |\n  $\{\n\} \$  key: 'getContainer',\n value: function getContainer()  $\{\n\$  var container = this. \$config.container;\n var body = document.body;\n  $//$  If we are in a modal, we append to the modal instead of body, unless a container is specified\n return container === false ? closest(MODAL\_CLASS, this.\$element) || body : select(container, body)  $\text{body}$ ;  $\ln n$  // Will be overritten by popover if needed\n\n }, {\n key: 'addAriaDescribedby',\n value: function addAriaDescribedby() {\n // Add aria-describedby on trigger element, without removing any other IDs\n var desc = getAttr(this.\$element, 'aria-describedby') || ":\n desc = desc.split( $\{\hat{x}+$ ).concat(this.\$id).join(' ').trim();\n setAttr(this.\$element, 'aria-describedby', desc);\n }\n\n // Will be overritten by popover if needed $\ln h$  }, { $\ln$  key: 'removeAriaDescribedby', $\ln$  value: function removeAriaDescribedby()  $\{\n n \quad \text{this4 = this};\n n\}$ 

var desc = getAttr(this.\$element, 'aria-describedby')  $||$ ";\n desc = desc.split(/\\s+/).filter(function (d) {\n return d !==  $\text{this4}, \text{sid};\n \quad \text{).join('');\n \quad \text{if (desc)} {\n \quad \text{setAttr(this.}8 element, 'aria-describedby',\n \quad \text{if (desc)} {\n \quad \text{setAttr(this.}8 element, 'aria-describedby',\n \quad \text{if (desc)} {\n \quad \text{setAttr(this.}8 element, 'aria-describedby',\n \quad \text{if (desc)} {\n \quad \text{setAttr(this.}8 element, 'aria-describedby',\n \quad \text{if (desc)} {\n \quad \text{setAttr(this.}8 element, 'aria-describedby',\n \quad \text{if (desc)} {\n \quad \text{setAttr(this.}8 element$ desc);\n } else {\n removeAttr(this.\$element, 'aria-describedby');\n }\n }\n }, {\n key:

'removePopper',\n value: function removePopper() {\n if (this.\$popper) {\n this.\$popper.destroy();\n }\n this.\$popper = null;\n  $\ln \math$  /\* istanbul ignore next \*/\n\n }, {\n key: 'transitionOnce',\n value: function transitionOnce(tip, complete)  $\{\n\$  var \_this5 = this; $\n\ln$  var transEvents = this.getTransitionEndEvents(); $\n\ln$ var called = false;\n clearTimeout(this.\$fadeTimeout);\n this.\$fadeTimeout = null;\n var fnOnce = function fnOnce()  $\ln$  if (called)  $\ln$  return;\n  $\ln$  called = true;\n clearTimeout(\_this5.\$fadeTimeout);\n

this5.\$fadeTimeout = null;\n transEvents.forEach(function (evtName)  $\{\n\}$  eventOff(tip, evtName, fnOnce);\n });\n // Call complete callback\n complete();\n };\n if (hasClass(tip, ClassName.FADE))  ${\n$  transEvents.forEach(function (evtName)  ${\n}$  eventOn(tip, evtName, fnOnce);\n  $|\cdot\rangle$ ;\n // Fallback to setTimeout\n this.\$fadeTimeout = setTimeout(fnOnce, TRANSITION\_DURATION);\n } else {\n fnOnce();\n }\n }\n // What transitionend event(s) to use? (returns array of event names)\n\n  $\{\n\$  key: 'getTransitionEndEvents',\n value: function getTransitionEndEvents()  ${\n \mu \}$  for (var name in TransitionEndEvents)  ${\n \mu \}$  if (this.\$element.style[name] !== undefined)  ${\n \mu \tau \tau$  return TransitionEndEvents[name];\n  $\{\n \ \ \ {\text{allback}}\$  return [];\n  $\{\n \ \ \ {\text{allback}}\}$ key: 'update',\n value: function update() {\n if (this.\$popper !== null) {\n this.\$popper.scheduleUpdate();\n  $\ln \ln \frac{1}{\ln}$  // NOTE: Overridden by PopOver class\n\n }, {\n key: 'isWithContent',\n value: function isWithContent(tip)  ${\n \t{ip = tip || this. $tip;}}\n \t{l tip } {\n \t return false;}}\n \t return$  return Boolean((select(Selector.TOOLTIP\_INNER, tip) || { }).innerHTML);\n }\n\n // NOTE: Overridden by PopOver class\n\n }, {\n key: 'addAttachmentClass',\n value: function addAttachmentClass(attachment) {\n addClass(this.getTipElement(), CLASS\_PREFIX + '-' + attachment);\n }\n }, {\n key: 'getTipElement',\n value: function getTipElement()  ${\n \$ if (!this.\$tip)  ${\n \}$  // Try and compile user supplied template, or fallback to default template $\ln$  this.\$tip = this.compileTemplate(this.\$config.template) || this.compileTemplate(this.constructor.Default.template); $\nvert$   $\rvert$  // Add tab index so tip can be focused, and to allow it to be set as relatedTargt in focusin/out events\n this.\$tip.tabIndex  $= -1$ ;\n return this.\$tip;\n }\n }, {\n key: 'compileTemplate',\n value: function compileTemplate(html) {\n if (!html || typeof html !== 'string') {\n return null;\n }\n var div = document.createElement('div');\n div.innerHTML = html.trim();\n var node = div.firstElementChild ? div.removeChild(div.firstElementChild) : null;\n div = null;\n return node;\n }\n\n // NOTE: Overridden by PopOver class\n\n }, {\n key: 'setContent',\n value: function setContent(tip) {\n this.setElementContent(select(Selector.TOOLTIP\_INNER, tip), this.getTitle());\n removeClass(tip, ClassName.FADE);\n removeClass(tip, ClassName.SHOW);\n }\n }, {\n key: 'setElementContent',\n value: function setElementContent(container, content) {\n if (!container)  ${\n \mu \quad // If container element doesn't exist, just return\n \n \mu \quad return;\n \n}$  var allowHtml = this.\$config.html;\n if ((typeof content  $==$ 

'undefined' ? 'undefined' : \_typeof(content)) === 'object' && content.nodeType) {\n // content is a DOM node\n if (allowHtml)  $\n\$  if (content.parentElement !== container)  $\n\$  container.innerHtml = ";\n container.appendChild(content);\n }\n } else {\n container.innerText = content.innerText;\n }\n } else  ${\nightharpoonup$  // We have a plain HTML string or Text\n container[allowHtml ? 'innerHTML' : 'innerText'] = content;\n  $\ln$  /\n\n // NOTE: Overridden by PopOver class\n\n }, {\n key: 'getTitle',\n value: function getTitle()  ${\n \mu \n}$  var title = this. \$config.title  $||$ ";\n if (typeof title == 'function')  ${\n \mu \n}$  // Call the function to get the title value\n title = title(this.\$element);\n }\n if ((typeof title === 'undefined' ? 'undefined' : typeof(title)) === 'object' && title.nodeType && !title.innerHTML.trim()) {\n // We have a DOM node, but without

inner content, so just return empty string\n title = ";\n }\n if (typeof title === 'string') {\n title = title.trim();\n  $\{\n\$  if (!title)  $\{\n\$  // If an explicit title is not given, try element's title atributes\n title = getAttr(this.\$element, 'title') || getAttr(this.\$element, 'data-original-title') || ";\n title = title.trim();\n }\n\n return title;\n }, {\n key: 'listen',\n value: function listen() {\n var this6 = this;\n\n var triggers = this.\$config.trigger.trim().split( $\lambda$ s+/); $\lambda$  var el = this.\$element; $\lambda$ n // Listen for global show/hide events $\lambda$ n this.setRootListener(true);\n\n // Using 'this' as the handler will get automagically directed to this.handleEvent\n

// And maintain our binding to 'this'\n triggers.forEach(function (trigger)  $\{\n\$  if (trigger === 'click')  $\{\n\$ eventOn(el, 'click', \_this6);\n } else if (trigger === 'focus') {\n

eventOn(el, 'focusin', \_this6);\n eventOn(el, 'focusout', \_this6);\n } else if (trigger === 'blur') {\n // Used to close \$tip when element looses focus\n eventOn(el, 'focusout', \_this6);\n } else if (trigger === 'hover')  $\{\n\$  eventOn(el, 'mouseenter', \_this6);\n eventOn(el, 'mouseleave', \_this6);\n }\n }, this);\n  $\{\n \ \ \ k\$ : 'unListen',\n value: function unListen()  $\{\n \ \ var_this7 = this;\n \}$  var events = ['click', 'focusin', 'focusout', 'mouseenter', 'mouseleave'];\n // Using \"this\" as the handler will get automagically directed to this.handleEvent\n events.forEach(function (evt)  $\{\n\$  eventOff(\_this7.\$element, evt, \_this7);\n }, this);\n\n // Stop listening for global show/hide/enable/disable events\n this.setRootListener(false);\n }\n },  ${\n\mu \quad \kappa}$  'handleEvent',\n value: function handleEvent(e)  ${\n\mu \quad \hbar$  This special method allows us to use \"this\" as the event handlers $\in$  if (isDisabled(this. \$element))  $\ln$  // If disabled, don't do anything. Note: if tip is shown before element gets\n // disabled, then tip not close until no longer disabled or forcefully closed.\n return;\n }\n if (!this.\$isEnabled) {\n // If not enable\n return;\n }\n var type = e.type;\n var target = e.target;\n var relatedTarget = e.relatedTarget;\n var \$element = this.\$element;\n var \$tip = this.\$tip;\n if (type === 'click') {\n this.toggle(e);\n } else if (type === 'focusin' || type === 'mouseenter')  ${\n \mu \$  this.enter(e);\n } else if (type == 'focusout')  ${\n \mu \}$  target is the element which is loosing focus\n // And relatedTarget is the element gaining focus\n if (\$tip && \$element && \$element.contains(target) &&  $\frac{\text{Stip} \cdot \text{constant}}{\ln \frac{1}{\text{tors}}}$  // If focus moves from \$element to \$tip, don't trigger a leave\n return;\n }\n if (\$tip && \$element && \$tip.contains(target) && \$element.contains(relatedTarget)) {\n // If focus moves from \$tip to \$element, don't trigger a leave\n return;\n }\n if (\$tip &&  $$tip. contains(target) \&& $tip. contains(relatedTarget)) \$ |\n  $// If focus moves within $tip. don't trigger a leave\n$ |n return;\n  $\{\n\}$  if (\$element && \$element.contains(target) && \$element.contains(relatedTarget))  $\{\n\}$ 

// If focus moves within \$element, don't trigger a leave\n return;\n }\n // Otherwise trigger a leave\n this.leave(e);\n } else if (type === 'mouseleave')  $\{\n$  this.leave(e);\n  $\{\n\}$ \n /\* istanbul ignore next \*/\n\n  $\$ , {\n key: 'setRouteWatcher',\n value: function setRouteWatcher(on) {\n var \_this8 = this;\n\n if (on)  ${\n \{ \n \}$  this.setRouteWatcher(false); ${\n \}$  if (this.\$root && Boolean(this.\$root.\$route))  ${\n \}$ this.\$routeWatcher

 $=$  this.\$root.\$watch('\$route', function (newVal, oldVal)  $\{\n\$  if (newVal === oldVal)  $\{\n\}$  return;\n }\n // If route has changed, we force hide the tooltip/popover\n \_this8.forceHide();\n });\n  $\ln$  } else {\n if (this.\$routeWatcher) {\n // cancel the route watcher by calling hte stored reference\n this.\$routeWatcher();\n this.\$routeWatcher = null;\n }\n }\n }\n /\* istanbul ignore next \*/\n\n },  ${\n \mu \ key: 'setModallListener',\n \ value: function setModallListener(on) {\n \ var modal =\n \}$ closest(MODAL\_CLASS, this. \$element);\n if (!modal)  $\{\n\in \mathcal{V}$  If we are not in a modal, don't worry. be happy\n return;\n }\n // We can listen for modal hidden events on \$root\n if (this.\$root) {\n this.\$root[on ? '\$on' : '\$off'](MODAL\_CLOSE\_EVENT, this.\$forceHide);\n }\n }\n\n /\* istanbul ignore next \*/\n\n }, {\n key:

'setRootListener',\n value: function setRootListener(on)  $\{\n\$  // Listen for global

'bv::{hide|show}::{tooltip|popover}' hide request event\n if (this.\$root) {\n this.\$root[on ? '\$on' : '\$off']('bv::hide::' + this.constructor.NAME, this.\$doHide);\n this.\$root[on ? '\$on' : '\$off']('bv::show::' + this.constructor.NAME, this.\$doShow);\n this.\$root[on ? '\$on' : '\$off']('bv::disable::' + this.constructor.NAME, this.\$doDisable);\n this.\$root[on ? '\$on' : '\$off']('bv::enable::' + this.constructor.NAME, this.\$doEnable);\n  $\ln$  }, {\n key: 'doHide',\n value: function doHide(id) {\n // Programmatically hide tooltip or popover\n if (!id)  ${\n \mu \n }/$  Close all tooltips or popovers\n this.forceHide();\n } else if (this.\$element && this. \$element.id && this. \$element.id === id)  $\{\n\mid \mathbb{R} \mid \mathbb{R} \mid$  $\ln$  },  $\ln$  key: 'doShow',\n value: function doShow(id)

 ${\nightharpoonup$  // Programmatically show tooltip or popover $\ln$  if (!id)  ${\nightharpoonup$  // Open all tooltips or popovers\n this.show();\n } else if (id && this.\$element && this.\$element.id && this.\$element.id === id) {\n // Show this specific tooltip or popover $\n$  this.show $(\cdot)\$ n  $\n$   $\n$ ,  $\n$  key: 'doDisable', $\n$  value: function

doDisable(id) {\n // Programmatically disable tooltip or popover\n if (!id) {\n // Disable all tooltips or popovers\n this.disable();\n } else if (this.\$element && this.\$element.id && this.\$element.id === id) {\n // Disable this specific tooltip or popover\n this.disable();\n }\n }\n }, {\n key: 'doEnable',\n value: function doEnable(id)  ${\n \mu \ }$  // Programmatically enable tooltip or popover ${\n \mu \ }$  if (!id)  ${\n \mu \ }$  // Enable all tooltips or popovers\n this.enable();\n } else if (this.\$element && this.\$element.id && this.\$element.id === id) {\n

// Enable this specific tooltip or popover\n this.enable();\n }\n }\n\n /\* istanbul ignore next \*/\n\n }, {\n key: 'setOnTouchStartListener',\n value: function setOnTouchStartListener(on) {\n var \_this9 = this;\n\n // if this is a touch-enabled device we add extra $\ln$  // empty mouseover listeners to the body's immediate children; $\ln$ // only needed because of broken event delegation on  $iOS\$ 

https://www.quirksmode.org/blog/archives/2014/02/mouse\_event\_bub.html\n if ('ontouchstart' in document.documentElement) {\n arrayFrom(document.body.children).forEach(function (el) {\n if (on) {\n

eventOn(el, 'mouseover', \_this9. noop);\n  $\}$  else {\n eventOff(el, 'mouseover', \_this9. noop);\n  $\ln$  });\n  $\ln$   $\ln$  /\* istanbul ignore next \*/\n\n }, {\n key: '\_noop',\n value: function \_noop() {\n // Empty noop handler for ontouchstart devices\n \\n \}, {\n key:

'fixTitle',\n value: function fixTitle()  $\{\n\$  var el = this.\$element;\n var titleType = \_typeof(getAttr(el, 'dataoriginal-title'));\n if (getAttr(el, 'title') || titleType !== 'string') {\n setAttr(el, 'data-original-title', getAttr(el, 'title') || '');\n setAttr(el, 'title', '');\n }\n\n // Enter handler\n /\* istanbul ignore next \*/n\n }, {\n key: 'enter',\n value: function enter(e)  ${\n \arcsin 10 = this10 = this}$  if (e)  ${\n \arcsin 10 = this}$  this.\$activeTrigger[e.type  $==$  'focusin' ? 'focus' : 'hover'] = true;\n }\n if (hasClass(this.getTipElement(), ClassName.SHOW) || this.\$hoverState === HoverState.SHOW)  $\ln$  this.\$hoverState = HoverState.SHOW;\n return;\n  $\ln$ clearTimeout(this.\$hoverTimeout);\n this.\$hoverState = HoverState.SHOW;\n if (!this.\$config.delay || !this.\$config.delay.show)  $\{\n\mathbf{n} = \text{trunc}(i, \mathbf{n})\}$  return;\n  $\{\n\mathbf{n} = \text{trunc}(i, \mathbf{n})\}$ ()

 ${\n\{ \infty : \int_{\text{min}} \left( \frac{t}{s} \right) \, ds = 1}$  = HoverState === HoverState.SHOW)  ${\n\}$  =  ${\n\}$ , this.\$config.delay.show);\n  $\ln \Lambda / \text{L}$  / Leave handler\n /\* istanbul ignore next \*/\n\n }, {\n key: 'leave',\n value: function leave(e)  ${\n \alpha$  var \_this11 = this;\n\n if (e)  ${\n \alpha}$  this.\$activeTrigger[e.type == 'focusout' ? 'focus' : 'hover'] = false;\n if (e.type === 'focusout' && /blur/.test(this.\$config.trigger)) {\n // Special case for `blur`: we clear out the other triggers\n this.\$activeTrigger.click = false;\n this.\$activeTrigger.hover = false;\n }\n }\n if (this.isWithActiveTrigger()) {\n return;\n }\n clearTimeout(this.\$hoverTimeout);\n this.\$hoverState = HoverState.OUT;\n if (!this.\$config.delay || !this.\$config.delay.hide)  ${\n }$  this.hide(); ${\n }$  return; ${\n }$   $\n }$  this.\$hoverTimeout = setTimeout(function ()  ${\n $\ln$  if (this11.$hoverState == However State. OUT)$ 

 ${\n m _this11. hide();\n m }\n , this. $config. delay. hide);\n } \n }; {\n w key: 'getPopperConfig',\n value:$ function getPopperConfig(placement, tip)  ${\n \nu \tau_t this12 = this;\n \n \nu \tau_t\n }$  return  ${\n \nu \tau_t$ this.constructor.getAttachment(placement), $\in$  modifiers:  $\{\infty\}$  offset: { offset: this.getOffset(placement, tip) },\n flip: { behavior: this.\$config.fallbackPlacement },\n arrow: { element: '.arrow' },\n

preventOverflow: { boundariesElement: this.\$config.boundary }\n },\n onCreate: function onCreate(data)  ${\n \mu \n \quad // H and le flipping arrow classes \n \quad if (data.originalPlacement !== data.placement) {\n}$ 

this12.handlePopperPlacementChange(data);\n  $\{\n\}$ ,\n onUpdate: function onUpdate(data) {\n

// Handle flipping arrow classes\n this12.handlePopperPlacementChange(data);\n }\n };\n }\n }, {\n key: 'getOffset',\n

value: function getOffset(placement, tip)  ${\n \mu \}$  if (!this.\$config.offset)  ${\n \mu \}$  var arrow =

 $select(Selectron.ARROW, tip);$ \n var arrowOffset = parseFloat(getCS(arrow).width) +

parseFloat(this.\$config.arrowPadding);\n switch (OffsetMap[placement.toUpperCase()])  $\ln$  case +1:\n

return '+50%p - ' + arrowOffset + 'px';\n case -1:\n return '-50%p + ' + arrowOffset + 'px';\n default:\n return 0;\n }\n return this.\$config.offset;\n }\n }, {\n key: 'getPlacement',\n

value: function getPlacement()  ${\n \nu \ar{placement = this}}$ . Sconfig.placement; $n$  if (typeof placement ===

'function')  $\nvert \nvert$  return placement.call(this, this.\$tip, this.\$element);\n }\n return placement;\n }\n }, {\n key: 'isWithActiveTrigger',\n value: function isWithActiveTrigger() {\n for (var trigger in this.\$activeTrigger)  ${\n $\infty$  if (this.\$activeTrigger[trigger]) {\n $\infty$  return$ true;\n }\n }\n return false;\n }\n\n // NOTE: Overridden by PopOver class\n\n }, {\n key: 'cleanTipClass',\n value: function cleanTipClass()  $\{\n \$  var tip = this.getTipElement();\n var tabClass = tip.className.match(BSCLS\_PREFIX\_REGEX);\n if (tabClass !== null && tabClass.length > 0) {\n tabClass.forEach(function (cls)  $\n \mu$  removeClass(tip, cls);\n });\n }\n }\n }, {\n key: 'handlePopperPlacementChange',\n value: function handlePopperPlacementChange(data) {\n this.cleanTipClass();\n this.addAttachmentClass(this.constructor.getAttachment(data.placement));\n  $\ln$  }, {\n key: 'fixTransition',\n value: function fixTransition(tip)  $\{\n\$  var initConfigAnimation = this. \$config.animation  $\|$ false;\n if (getAttr(tip, 'x-placement') !== null)  $\{\n\$  return;\n  $\{\n\}$  removeClass(tip,  $ClassName.FADE);$ <sup>n</sup> this.\$config.animation = false;\n this.hide();\n this.show();\n

this.\$config.animation = initConfigAnimation;\n }\n }],  $[\{\n \text{key: } \text{getAttack} \, \text{ln} \, \text{value: } \text{function} \}$ getAttachment(placement) {\n return AttachmentMap[placement.toUpperCase()];\n }\n }, {\n key: 'Default',\n get: function get() {\n return Defaults;\n }\n\n // NOTE: Overridden by PopOver class\n\n },  ${\n \kappa v : 'NAME',\n \epsilon v : 'NAME',\n \epsilon v : 'NAME',\n \epsilon v : 'NAME',\n \epsilon v : 'NAME',\n \epsilon v : 'NAME',\n \epsilon v : 'NAME',\n \epsilon v : 'NAME',\n \epsilon v : 'NAME',\n \epsilon v : 'NAME',\n \epsilon v : 'NAME',\n \epsilon v : 'NAME',\n \epsilon v : 'NAE',\n \epsilon v : 'NAE',\n \epsilon v : 'NAE',\n \epsilon v : 'NAE',\n \epsilon v : 'NAE',\n \epsilon v : 'NAE',\n \epsilon v : 'NAE',\n \epsilon v : 'NAE',\n \epsilon v : 'NAE',\n \epsilon v : 'NAE$ default ToolTip;","var \_typeof = typeof Symbol === \"function\" && typeof Symbol.iterator === \"symbol\" ? function (obj) { return typeof obj; }: function (obj) { return obj  $\&&$  typeof Symbol ===  $\text{``function''}\&&$ obj.constructor === Symbol && obj !== Symbol.prototype ? \"symbol\" : typeof obj;  $\;\;$ \n\nvar \_createClass = function () { function defineProperties(target, props) { for (var  $i = 0$ ;  $i <$  props.length;  $i++)$  { var descriptor = props[i]; descriptor.enumerable = descriptor.enumerable  $\parallel$  false; descriptor.configurable = true; if  $(\forall \text{value}\ \forall \text{ in descriptor})$  descriptor) descriptor.writable = true; Object.defineProperty(target, descriptor.key, descriptor); } } return function (Constructor, protoProps, staticProps) { if (protoProps) defineProperties(Constructor.prototype, protoProps); if (staticProps) defineProperties(Constructor, staticProps); return Constructor; }; }();\n\nfunction \_classCallCheck(instance, Constructor) { if (!(instance instanceof Constructor)) { throw new TypeError(\"Cannot call a class as a function\");  $\ln\|$  return(self, call) { if (!self) { throw new ReferenceError(\"this hasn't been initialised - super() hasn't been called\"); } return call && (typeof call  $==$ \"object\" || typeof call === \"function\") ? call : self; }\n\nfunction \_inherits(subClass, superClass) { if (typeof superClass  $! == \text{``function\text{''} & superClass }!= = null$  { throw new TypeError(\"Super expression must either be null or a function, not  $\Upsilon$  + typeof superClass);  $\}$  subClass.prototype = Object.create(superClass && superClass.prototype, { constructor: { value: subClass, enumerable: false, writable: true, configurable: true } }); if (superClass) Object.setPrototypeOf ? Object.setPrototypeOf(subClass, superClass) : subClass.\_\_proto\_\_ = superClass;  $\in\mathbb{Z}$  is import ToolTip from './tooltip.class';\nimport { assign } from './object';\nimport { select, addClass, removeClass, getAttr } from './dom';\n\nvar NAME = 'popover';\nvar CLASS\_PREFIX = 'bs-popover';\nvar BSCLS\_PREFIX\_REGEX = new RegExp('\\\\b' + CLASS\_PREFIX + '\\\\S+', 'g');\n\nvar Defaults = assign({}, ToolTip.Default, {\n placement: 'right',\n trigger: 'click',\n content: '',\n template: '<div class=\"popover\"  $role=\text{``tootip''>}'+\text{'-div class}=\text{``arrow''}><\text{/div}>'+\text{'-h3 class}=\text{'"popover-header''}><\text{/h3}>'+\text{'div class}=\text{'"popover-header''}><\text{/h3}>'+\text{'div class}=\text{'"popover-header''}><\text{/h3}>'+\text{'div class}=\text{'"popover-header''}><\text{/h3}>'+\text{'div class}=\text{'"popover-header''}><\text{/h3}>'+\text{'div class}=\text{'"popover-header''}><\text{/h3}>'+\text{'div class}=\text{'"popover-header''}><\text{/h3}>'+\text{'div class}=\text{'"popover$ body\"></div></div>\n});\n\nvar ClassName = {\n FADE: 'fade',\n SHOW: 'show'\n};\n\nvar Selector = {\n TITLE: '.popover-header',\n CONTENT: '.popover-body'\n\n /\* istanbul ignore next: dificult to test in Jest/JSDOM environment \*/\n};\nvar PopOver = function (\_ToolTip) {\n \_inherits(PopOver, \_ToolTip);\n\n function PopOver() {\n classCallCheck(this, PopOver);\n\n return possibleConstructorReturn(this, (PopOver. proto  $\|$  Object.getPrototypeOf(PopOver)).apply(this, arguments));\n  $\|\$ \n\n createClass(PopOver, [{\n key: 'isWithContent',\n\n\n // Method overrides\n\n value: function isWithContent(tip)  $\ln$  tip = tip || this.\$tip;\n if (!tip)  $\{\n\$  return false;\n  $\{\n\$  var hasTitle = Boolean((select(Selector.TITLE, tip)  $|\{\}\n\}$ .innerHTML);\n var hasContent = Boolean((select(Selector.CONTENT, tip) || { }).innerHTML);\n return hasTitle || hasContent;\n }\n }, {\n key: 'addAttachmentClass',\n value: function addAttachmentClass(attachment) {\n addClass(this.getTipElement(), CLASS\_PREFIX + '-' + attachment);\n }\n }, {\n key: 'setContent',\n value: function setContent(tip)  ${\n \mu \n}$  // we use append for html objects to maintain

js events/components\n this.setElementContent(select(Selector.TITLE, tip), this.getTitle());\n this.setElementContent(select(Selector.CONTENT, tip), this.getContent());\n\n removeClass(tip, ClassName.FADE);\n removeClass(tip, ClassName.SHOW);\n }\n\n // This method may look identical to ToolTip version, but it uses a different RegEx defined above\n\n }, {\n key: 'cleanTipClass',\n value: function cleanTipClass()  ${\n \nu \ar{tip = this.getTipElement}}$  var tabClass = tip.className.match(BSCLS\_PREFIX\_REGEX);\n if (tabClass !== null && tabClass.length > 0) {\n tabClass.forEach(function (cls)  $\n{\text{n} \pm \text{m} \cdot \text{m}}$ ,  $\{\n n \cdot \text{n} \cdot \text{n} \cdot \text{m} \cdot \text{m} \$ value: function getTitle()  $\{\n\$  var title = this.\$config.title  $\|\cdot\|$ ; if (typeof title == 'function')  $\{\n\$  title = title(this.\$element);\n  $\{\n\$  if ((typeof title == 'undefined' ? 'undefined' : \_typeof(title)) === 'object' && title.nodeType && !title.innerHTML.trim())  $\{\ln / \text{We have a dom node, but without inner content, so just}\$ return an empty string\n title = ";\n }\n if (typeof title = = 'string') {\n title = title.trim();\n }\n if (!title)  $\{\n\mid \text{if (little) } \{\n\mid \text{if (the right) } \text{if (the right) } \$ getAttr(this.\$element, 'data-original-title') || ";\n title = title.trim();\n }\n return title;\n }\n\n // New methods\n\n  $\{n \$  key: 'getContent',\n value: function getContent()  $\{\n \$  var content = this.\$config.content || '';\n if (typeof content === 'function')  $\n{\text{th}}$  content = content(this.\$element);\n  $\n{\text{th}}$  if ((typeof content === 'undefined' ? 'undefined' : \_typeof(content)) === 'object' && content.nodeType && ! content.innerHTML.trim())  ${\n \mu \quad \text{/} W}$  We have a dom node, but without inner content, so just return an empty string\n content = ";\n }\n

if (typeof content == 'string')  $\n{\n\quad$  content = content.trim();\n  $\n\$  return content;\n  $\n\$ 'Default',\n\n // Getter overrides\n\n get: function get()  ${\n \neq \ell}$  return Defaults;\n }\n },  ${\n \neq \ell}$ ,\n get: function get()  ${\n \mu }$  return NAME; $\n \ {\n \nu }$ ;\n }[);\n\n return PopOver;\n}(ToolTip);\n\nexport default PopOver;","// Polyfills for  $SSR\n$ \n\nvar isSSR = typeof window === 'undefined';\n\nexport var HTMLElement = isSSR ? Object : window.HTMLElement;","var \_typeof = typeof Symbol === \"function\" && typeof Symbol.iterator ===  $\lvert \text{symbol}\rvert$  ? function (obj) { return typeof obj; } : function (obj) { return obj && typeof Symbol ===  $\Upsilon$  function $\Upsilon$  && obj.constructor === Symbol && obj !== Symbol.prototype ?  $\Upsilon$  symbol $\Upsilon$  : typeof obj;  $\cdot\ln\ln^*\ln$  \* Tooltip/Popover component mixin\n \* Common props\n \*/\nimport { isArray } from '../utils/array';\nimport { assign } from '../utils/object';\nimport { isElement, getById } from '../utils/dom';\nimport { HTMLElement } from '../utils/ssr';\nimport observeDom from '../utils/observe-dom';\n\nvar PLACEMENTS = {\n top: 'top',\n topleft: 'topleft',\n topright: 'topright',\n right: 'right',\n righttop: 'righttop',\n rightbottom: 'rightbottom',\n bottom: 'bottom',\n bottomleft: 'bottomleft',\n bottomright: 'bottomright',\n left: 'left',\n lefttop: 'lefttop',\n leftbottom: 'leftbottom',\n auto: 'auto'\n};\n\nvar OBSERVER\_CONFIG = {\n subtree: true,\n childList: true,\n characterData: true,\n attributes: true,\n attributeFilter: ['class', 'style']\n};\n\nexport default {\n props: {\n target:  ${\n \mu / \n \delta}$  // String ID of element, or element/component reference\n type: [String, Object, HTMLElement, Function]\n },\n delay: {\n type: [Number, Object, String],\n default:  $0\n\$  },\n offset: {\n type: [Number, String],\n default: 0\n },\n noFade: {\n type: Boolean,\n default: false\n },\n container:  ${\n<sub>n</sub>$  // String ID of

 container, if null body is used (default)\n type: String,\n default: null\n },\n boundary: {\n // String: scrollParent, window, or viewport\n // Element: element reference\n type: [String, Object],\n default: 'scrollParent'\n },\n show: {\n type: Boolean,\n default: false\n },\n disabled: {\n type: Boolean,\n default: false\n  $\ln$ ,\n watch: {\n show: function show(\_show, old) {\n if (\_show === old) {\n return;\n  $\ln$  show ? this.onOpen() : this.onClose();\n  $\ln$  disabled: function disabled(disabled, old) {\n

if ( $\text{disable} = \text{old} \$ )  $\in \text{return} \$   $\in \text{disable}$  ? this.onDisable() : this.onEnable();\n }\n },\n created: function created()  ${\n \mu \ \mathcal{C}}$  Create non-reactive property\n this. toolpop = null;\n this. obs title = null;\n this.\_obs\_content = null;\n },\n mounted: function mounted() {\n var \_this = this;\n\n // We do this in a next tick to

ensure DOM has rendered first $\in$  this. \$nextTick(function ()  $\n\$  // Instantiate ToolTip/PopOver on target $\n\|$  // The createToolpop method must exist in main component $\ln$  if (\_this.createToolpop()) {\n if (\_this.disabled)  ${\n\mu \quad \text{/}$  Initially disabled\n this.onDisable();\n  ${\n\mu \quad \text{/}$  Listen to open signals from others\n

this.\$on('open', \_this.onOpen);\n // Listen to close signals from others\n this.\$on('close', \_this.onClose);\n

// Listen to disable signals from others\n \_\_this.\$on('disable', \_this.onDisable);\n // Listen to disable signals from others $\in$  \_this.\$on('enable', \_this.onEnable); $\in$  // Observe content Child changes so we can notify popper of possible size change\n \_this.setObservers(true);\n // Set intially open state\n if (\_this.show) {\n \_this.onOpen();\n }\n }\n });\n },\n updated: function updated() {\n // If content/props

changes, etc\n if (this. toolpop)  ${\nvert \nvert}$  this. toolpop.updateConfig(this.getConfig());\n  ${\nvert \nvert}$ ,\n\n /\* istanbul ignore next: not easy to test \*/\n activated: function activated() {\n // Called when component is inside a <keepalive> and component brought offline\n this.setObservers(true);\n  $\,\$ \,\n /\* istanbul ignore next: not easy to test \*/\n deactivated: function deactivated()  ${\n \ \ \ \ \ \ \ \ }$  Called when component is inside a <keep-alive> and component taken offline\n if (this.\_toolpop) {\n this.setObservers(false);\n this.\_toolpop.hide();\n }\n },\n\n /\* istanbul ignore next: not easy to test \*/\n beforeDestroy: function beforeDestroy()  $\{\n\}$  // Shutdown our local event listeners\n this.\$off('open', this.onOpen);\n this.\$off('close', this.onClose);\n this.\$off('disable', this.onDisable);\n this.\$off('enable', this.onEnable);\n this.setObservers(false);\n // bring our content back if  $needed\n\$  n. this. bring ItBack();\n if (this. too1pop)

 ${\n \{n \times L \odot n\} \in \mathbb{N} \mid \n \in \mathbb{N} \}$ ,  ${\n \in \mathbb{N} \subset \mathbb{N} \}$ . baseConfig()  ${\n \mu \n}$  var cont = this.container; ${\n \mu \n}$  var delay = \_typeof(this.delay) === 'object' ? this.delay : parseInt(this.delay, 10)  $|| 0$ ;\n return {\n // Title prop\n title: (this.title  $||$  ").trim()  $||$  ",\n // Contnt prop  $(if$  popover) $\ln$  content: (this.content  $||$  ").trim()  $||$  ", $\ln$  // Tooltip/Popover placement $\ln$  placement: PLACEMENTS[this.placement] || 'auto',\n // Container curently needs to be an ID with '#' prepended, if null then body is used\n container: cont ? /^#/.test(cont) ? cont : '#' + cont : false,\n // boundariesElement passed to popper\n boundary: this.boundary,\n // Show/Hide delay\n delay: delay  $| 0$ ,\n // Offset can be css distance. if no units, pixels are assumed $\ln$  offset: this.offset  $|| 0$ , $\ln$  // Disable fade Animation? $\ln$ 

animation: !this.noFade,\n  $//$  Open/Close Trigger(s)\n trigger: isArray(this.triggers) ? this.triggers.join(' ') : this.triggers, $\ln$  // Callbacks so we can trigger events on component $\ln$  callbacks:  $\ln$  show: this.onShow,\n shown: this.onShown,\n hide: this.onHide,\n hidden: this.onHidden,\n enabled: this.onEnabled,\n disabled: this.onDisabled\n  $\ln$  },\n }\n },\n methods: {\n getConfig: function getConfig()  ${\n \nu \text{ar cfg}} = \text{assign}({}, \text{this} \text{baseConfig});\n \nu \text{if (this} \text{Sets} \text{exists} \&\&\n \nu \text{if (this} \&\&\n \nu \text{if (this} \&\&\n \nu \text{if (this} \&\&\n \nu \text{if (this} \&\&\n \nu \text{if (this} \&\&\n \nu \text{if (this} \&\&\n \nu \text{if (this} \&\&\n \nu \text{if (this} \&\&\n \nu \text{if (this} \&\&\n \nu \text{if ($ this.\$refs.title.innerHTML.trim()) {\n // If slot has content, it overrides 'title' prop\n // We use the DOM node as content to allow components! $\nvert$  cfg.title = this.\$refs.title; $\nvert$  cfg.html = true; $\nvert$  } $\nvert$  if (this.\$refs.content && this.\$refs.content.innerHTML.trim())  $\{\n\}$  // If slot has content, it overrides 'content' prop $\ln$  // We use the DOM node as content

to allow components!\n cfg.content = this.\$refs.content;\n cfg.html = true;\n }\n return cfg;\n },\n onOpen: function onOpen()  ${\n \mu \text{ if (this\_toolpop) } {\n \mu \text{ this\_toolpop.show();}}\n \ \n }$ ,\n onClose: function onClose(callback)  $\{\n\$  if (this.\_toolpop)  $\{\n\$  this.\_toolpop.hide(callback); $\n\}$  else if (typeof callback === 'function')  ${\n \cal \} \in \{\n \cal \} \in \{\n \text{ onDisable: function onDisable}\n \}$ (this.\_toolpop)  ${\n t}$  this.\_toolpop.disable();\n  ${\n }$ ,\n onEnable: function onEnable()  ${\n }$  if (this.\_toolpop)  ${\n t}$  this.\_toolpop.enable();\n  ${\n }$ ,\n updatePosition: function updatePosition()  ${\n }$  if (this.\_toolpop)  ${\n m / \n N}$  Instruct popper to reposition popover if necessary $n$  this.\_toolpop.update(); $n / \n N$ },\n getTarget: function getTarget()  ${\n \nu \arctan z}$  var target = this.target;\n if (typeof target === 'function')  ${\n \nu \arctan z}$  $target = target();\n$ 

 $\ln$  if (typeof target === 'string') {\n // Assume ID of element\n return getById(target);\n } else if ((typeof target === 'undefined' ? 'undefined' : \_typeof(target)) === 'object' && isElement(target.\$el)) {\n // Component reference $\infty$  return target.\$el; $\infty$  } else if ((typeof target === 'undefined' ? 'undefined' :  $t\nu = -\Delta \tan \theta$  = 'object' && isElement(target)) {\n // Element reference\n return target;\n }\n return null;\n  $\lambda$ ,\n onShow: function onShow(evt) {\n this.\$emit('show', evt);\n  $\lambda$ ,\n onShown: function onShown(evt)  $\{\n\$  this.setObservers(true); $\n\$  this.\$emit('update:show', true); $\|$  this.\$emit('shown', evt); $\|$  $\lambda$ , n onHide: function onHide(evt)  $\{\n\$  this. Semit('hide', evt);\n  $\lambda$ , \n onHidden: function onHidden(evt)  $\{\n\}$ 

this.setObservers(false); $\ln$  // bring our content back if needed to keep Vue happy $\ln$  // Tooltip class will move it back to tip when

shown again\n this.bringItBack();\n this.\$emit('update:show', false);\n this.\$emit('hidden', evt);\n },\n onEnabled: function onEnabled(evt) {\n if (!evt || evt.type !== 'enabled') {\n // Prevent possible endless loop if user mistakienly fires enabled instead of enable\n return;\n }\n this.\$emit('update:disabled', false);\n this.\$emit('disabled');\n },\n onDisabled: function onDisabled(evt) {\n if (!evt  $||$  evt.type !== 'disabled') {\n // Prevent possible endless loop if user mistakienly fires disabled instead of disable $\ln$  return; $\ln$  } $\ln$ this.\$emit('update:disabled', true);\n this.\$emit('enabled');\n },\n bringItBack: function bringItBack() {\n // bring our content back if needed to keep Vue happy $\in$  if (this.\$el && this.\$refs.title)  $\{\n\}$ this. \$el.appendChild(this. \$refs.title);\n  $\{\n\$  if (this. \$el && this. \$refs.content)  $\{\n\$ this.\$el.appendChild(this.\$refs.content);\n

 $\ln$  },\n\n /\* istanbul ignore next: not easy to test \*/\n setObservers: function setObservers(on) {\n if (on)  ${\nvert \nvert}$  if (this.\$refs.title)  ${\nvert \nvert}$  this. obs title = observeDom(this.\$refs.title, this.updatePosition.bind(this), OBSERVER\_CONFIG);\n  $\ln$  if (this.\$refs.content) {\n this.\_obs\_content = observeDom(this.\$refs.content, this.updatePosition.bind(this), OBSERVER\_CONFIG);\n }\n } else {\n if (this. obs title)  ${\n}$  this. obs title.disconnect(); ${\n}$  this. obs title = null; ${\n}$   ${\n}$  if (this.\_obs\_content)  ${\n \atop \infty}$  this.\_obs\_content.disconnect();\n this.\_obs\_content = null;\n  ${\n \atop \infty}$ }\n};","import PopOver from '../../utils/popover.class';\nimport warn from '../../utils/warn';\nimport toolpopMixin from '../../mixins/toolpop';\n\nexport default {\n mixins: [toolpopMixin],\n render: function render(h) {\n return h('div',  $\{\n \$  class: ['d-none'], $\n$ 

style: { display: 'none' },\n attrs: { 'aria-hidden': true }\n }, [h('div', { ref: 'title' }, this.\$slots.title), h('div', { ref: 'content' }, this.\$slots.default)]);\n },\n data: function data()  $\n \neq$  return  $\{\}$ ,\n },\n\n props:  $\{\n \in$  title:  $\{\n \in$ type: String,\n default: "\n },\n content: {\n type: String,\n default: "\n },\n triggers: {\n type: [String, Array],\n default: 'click'\n },\n placement: {\n type: String,\n default: 'right'\n }\n },\n methods:  ${\n \mu \ createToolpop: function createToolpop() {\n \ \ i \ get Target is in toolbox min\n \ u \ a \ target =\n \ \ \ \ \ \ \ \ \ \ \ \ \ \ \$ this.getTarget();\n if (target)  $\{\n\$  this. toolpop = new PopOver(target, this.getConfig(), this.\$root);\n } else  ${\n\mu \thinspace t}$  this. toolpop = null;\n warn(\"b-popover: 'target' element not found!\");\n }\n return this.\_toolpop;\n  $\ln$  }\n };","<template>\n <div>\n <component :is=\"rootElement\" id=\"imddb-header\" data-turbolinks-permanent class=\"navbar navbar-expand-lg navbar-light imddb-header\" :offset=\"100\" :zindex=\"1020\" :on-unpin=\"closeFollowUsPopover\" :class=\"{ 'headroom--frozen': !collapseNavbar }\" :style=\"{ position: position  $\rangle\| \gg\$ n <!-- @slot Redefines brand -- $\rangle\$ n <slot name= $\|$ "brand $\rangle\|$ "> $\$ n <a :href= $\|$ "homeUrl $\|$ " class=\"navbar-brand imddb-header\_\_brand\">\n <img src=\"../assets/images/icij-black@2x.png\" height=\"25\" class=\"mr-3\" />\n {{ project } \\n </a>\n </slot>\n <br/> </slot>\n <br/> <br/>toutton class=\"navbar-toggler\" type=\"button\" aria-label=\"Toggle navigation\" @click=\"toggleNavbar\">\n <span class=\"navbar-togglericon\"></span>\n </button>\n <div class=\"navbar-collapse\" :class=\"{ collapse: collapseNavbar }\">\n  $\langle \cdot \rangle$  = @slot Redefines the main navbar block (containing the dropdown) -- $\mathbb{R}$   $\langle$ slot name=\"navbar\">\n  $\langle \text{ul class} \rangle$ "navbar-nav mr-auto $\rangle$ ">\n  $\langle \text{d} \rangle$   $\langle \text{d} \rangle$  =  $\langle \text{d} \rangle$  =  $\langle \text{d} \rangle$  =  $\langle \text{d} \rangle$  =  $\langle \text{d} \rangle$  =  $\langle \text{d} \rangle$  =  $\langle \text{d} \rangle$  =  $\langle \text{d} \rangle$  =  $\langle \text{d} \rangle$  =  $\langle \text{d} \rangle$  =  $\langle \text{d} \rangle$  =  $\langle \text{d} \rangle$  =  $\langle$  =  $\langle$  slote  $\langle$  button-content $\langle$   $\rangle$  \n  $\{$  { title }  $\}$  \n  $\langle$   $\rangle$   $\langle$   $\rangle$ item v-for=\"(item, \$index) in dropdownItems\" :key=\"\$index\" :href=\"item.href\" v-bind=\"{ active: !!item.active }\">\n {{ item.label }}\n </b-dropdown-item>\n </b-nav-dropdown>\n </ul>\n  $\langle$ slot> $\langle n \rangle$   $\langle n \rangle$   $\langle n \rangle$   $\langle n \rangle$   $\langle n \rangle$   $\langle n \rangle$   $\langle n \rangle$   $\langle n \rangle$   $\langle n \rangle$   $\langle n \rangle$   $\langle n \rangle$   $\langle n \rangle$   $\langle n \rangle$   $\langle n \rangle$ href=\"https://www.icij.org/leak/\" target=\"\_blank\" class=\"nav-link\">\n {{ \$t('imddb-header.navbar.leak') }  $\ln$  </a>\n </li>\n <li class=\"nav-item mr-lg-3\">\n <a @click.prevent=\"\$refs.donateFormModal.show()\" href=\"#\" class=\"nav-link\">\n {{ \$t('imddbheader.navbar.support') }}\n </a>\n </li>\n <li class=\"nav-item\">\n <button class=\"btn btn-saddle-red btn-block font-weight-bold\"  $id=\|d\|$   $\in$   $\{ \$   $\{ \$   $\{ \} \$   $\} \$ n  $\leq$   $\in$   $\infty$   $\}$   $\in$   $\infty$   $\infty$   $\infty$   $\infty$   $\infty$   $\infty$   $\infty$   $\infty$   $\infty$   $\infty$   $\infty$   $\infty$   $\infty$   $\infty$   $\infty$   $\infty$   $\infty$   $\infty$   $\infty$   $\infty$   $\infty$   $\infty$   $\infty$   $\infty$   $\infty$   $\in$ 

container=\"imddb-header\" target=\"follow-icij\" placement=\"bottomleft\" :show.sync=\"showSignupPopover\">\n

 <follow-us-popover :show.sync=\"showSignupPopover\"></follow-us-popover>\n </b-popover>\n  $\langle \text{div}\rangle$ n  $\langle \text{div}\rangle$ n  $\langle \text{div}\rangle$ n  $\langle \text{cos}$   $\text{cos}$   $\text{cos}$   $\text{cos}$  and hide-footer lazy ref=\"donateFormModal\"  $size=\T{g}\>>n$  <span slot=\"modal-title\" class=\"text-uppercase font-weight-bold text-primary\">\n {{  $t('imddb-header.navbar.support') \} \n\langle \frac{\text{span}}{\text{span}} \langle \text{domain} \rangle$  -donate-form no-title $\langle \text{domain} \rangle$ n  $\langle \text{domain} \rangle$ n  $\langle \text{div}\rangle$  n $\langle \text{template}\rangle$  n $\langle \text{script}\rangle$  import bDropdownItem from 'bootstrapvue/es/components/dropdown/dropdown-item'\n import bModal from 'bootstrap-vue/es/components/modal/modal'\n

import bNavDropdown from 'bootstrap-vue/es/components/nav/nav-item-dropdown'\n import bPopover from 'bootstrap-vue/es/components/popover/popover'\n\n

 import i18n from '@/i18n'\n import { headroom } from 'vue-headroom'\n import DonateForm from './DonateForm.vue'\n import FollowUsPopover from './FollowUsPopover.vue'\n import config from '../config'\n\n  $\frac{\# \mathbb{R}}{n}$  \* ImddbHeader\n \* \n export default  $\ln$  i18n,\n name: 'ImddbHeader',\n components: {\n bDropdownItem,\n bModal,\n bNavDropdown,\n bPopover,\n headroom,\n DonateForm,\n FollowUsPopover\n },\n props: {\n /\*\*\n \* CSS position of the header. Can be <em>absolute</em>, <em>relative</em>, <em>static</em> or <em>fixed</em> (default).\n \*/\n position: {\n type: String,\n

default: 'fixed'\n },\n /\*\*\n \* Disable Headroom for hiding header until needed.\n \*/\n noHeadroom:  ${\n \nu : \n \Delta \}$ ,\n /\*\*\n \* Project name, to display next to ICIJ logo\n \*/\n project:  $\{\n \{ \in \text{type: String}\n \} \}$  default:

() => config.get('project.name')\n },\n /\*\*\n \* App name, to display next to project name\n \*/\n title:  ${\n \mu \to \pm \mu \}$ . String,\n default: () => config.get('app.name')\n },\n /\*\*\n \* An array of objects defining dropdown items. Each item defines a  $\ll$ em>label $\ll$ em> and a  $\ll$ em>href $\ll$ em>.\n \*/\n dropdownItems:  $\ln$  type: Array, $\ln$  default: () => config.get('imddb-header.dropdown.items') $\ln$  }, $\ln$  $\frac{\text{#} \times \text{#}}{\text{#} \times \text{#}}$  \* Target link of the ICIJ logo and project name.\n \*/\n homeUrl: {\n type: String,\n default:  $() \implies \text{config.get('app.home')\n} \in \{\n \} \$  data ()  $\{\n \$  return  $\{\n \}$  showSignupPopover: false,\n

collapseNavbar: true\n  $\ln$  },\n methods: {\n closeFollowUsPopover () {\n this.showSignupPopover  $=$  false\n },\n toggleNavbar () {\n this.collapseNavbar = !this.collapseNavbar\n

this.\$root.\$emit('bv::hide::popover')\n

this.\$root.\$emit('bv::hide::dropdwon')\n  $\ln$  },\n computed: {\n rootElement () {\n return this.noHeadroom ? 'div' : 'headroom'\n }\n }\n }\n</script>\n\n<style lang=\"scss\">\n @import '../styles/lib';\n\n .imddb-header {\n background: rgba(\$mercury, 0.8);\n box-shadow: 0 0 6px 0 rgba(#000, .1);\n position: relative;\n top:0;\n width: 100%;\n z-index:  $\sin\left(\frac{x}{\ln n}\right)$ . popover {\n width: 100%;\n  $\ln \$  @include media-breakpoint-down(md) {\n background: \$mercury;\n }\n\n &.headroom  ${\n \mu$  will-change: transform; $\n \mu$  transform transform 200ms linear; $\ln \ \&$ --unpinned  ${\n \mu}$  transform: translateY(-100%) !important;\n  $\ln \& -p$ inned {\n transform: translateY(0%);\n }\n\n &--frozen {\n transform: translateY(0%) !important;\n }\n }\n\n &\_\_brand {\n position: relative;\n fontweight: bolder;\n padding-right:  $\text{Spacer} * 1.5$ ;\n\n &:after

 ${\n \quad \text{control: } \\\text{``\},\n \quad \text{bady-color}\},\n \quad \text{width: } 2px;\n \quad \text{height: } 32px;\n \quad \text{position: }$ absolute;\n right:0;\n top: 50%;\n transform: translateY(-50%);\n\n @include media-breakpointdown(md)  $\n\alpha$  display: none;\n }\n }\n }\n .navbar-toggler {\n background: \$mercury;\n position: absolute;\n right:  $space$ ;\n top:  $space / 2$ ;\n margin: 0;\n }\n\n .dropdown-item {\n white-space: normal;\n width: 440px;\n max-width: 90yw;\n\n @include media-breakpoint-down(sm) {\n width:  $100\%$ ;\n }\n }\n\n .dropdown .nav-link {\n\n @include media-breakpoint-up(lg) {\n fontsize: 1.2rem;\n font-family: \$headings-font-family;\n  $\ln |\n\cdot|$  \\n  $\cdot$  \\n \\n \timport mod from \"-!../../node\_modules/cache-loader/dist/cjs.js??ref--12-0!../../node\_modules/thread-

loader/dist/cjs.js!../../node\_modules/babel-loader/lib/index.js!../../node\_modules/cache-loader/dist/cjs.js??ref--0- 0!....../node\_modules/vue-loader/lib/index.js??vue-loader-options!./ImddbHeader.vue?vue&type=script&lang=js&\"; export default mod; export \* from \"-!../../node\_modules/cache-loader/dist/cjs.js??ref--12-

0!../../node\_modules/thread-loader/dist/cjs.js!../../node\_modules/babel-loader/lib/index.js!../../node\_modules/cacheloader/dist/cjs.js??ref--0-0!../../node\_modules/vue-loader/lib/index.js??vue-loaderoptions!./ImddbHeader.vue?vue&type=script&lang=js&\"","import { render, staticRenderFns } from

\"./ImddbHeader.vue?vue&type=template&id=36e6b928&\"\nimport script from

\"./ImddbHeader.vue?vue&type=script&lang=js&\"\nexport \* from

\"./ImddbHeader.vue?vue&type=script&lang=js&\"\nimport style0 from

\"./ImddbHeader.vue?vue&type=style&index=0&lang=scss&\"\n\n\n/\* normalize component \*/\nimport normalizer from \"!../../node\_modules/vue-loader/lib/runtime/componentNormalizer.js\"\nvar component = normalizer(\n script,\n render,\n staticRenderFns,\n false,\n

null,\n null,\n null\n \n)\n\ncomponent.options.\_\_file = \"ImddbHeader.vue\"\nexport default

component.exports","var render = function () {var \_vm=this;var \_h=\_vm.\$createElement;var

c=\_vm.\_self.\_c||\_h;return \_c('div',{attrs:{\"id\":\_vm.iframeId}})}\nvar staticRenderFns = []\n\nexport { render, staticRenderFns }","<template>\n <div :id=\"iframeId\"></div>\n</template>\n\n<script>\n import { injectAssets } from '../utils/assets'\n\n var iframeUniqueIdCounter = 0;\n\n /\*\*\n \* ResponsiveIframe\n \*/\n export default  ${\n\mu: ResponsibleIf$ rame: 'ResponsiveIframe',\n props:  ${\n\mu \neq \mu}$  \* URL of the generated iframe code.\n \*/\n url:  ${\nvert \nvert n \nvert}$  type: String, \n required : true\n },\n /\*\*\n \* Option to pass to the constructor of the pymParent instance\n \*/\n options: {\n type: Object,\n default: () => ({ })\n },\n },\n data () {\n return {\n iframeId: `icij-iframe-\${++iframeUniqueIdCounter}`\n

 $\ln \ }$ ,\n mounted () {\n injectAssets('https://pym.nprapps.org/pym.v1.min.js').then(() => {\n new pym.Parent(this.iframeId, this.url, this.options)\n })\n }\n }\n</script>\n","import mod from \"-

!../../node\_modules/cache-loader/dist/cjs.js??ref--12-0!../../node\_modules/thread-

loader/dist/cjs.js!../../node\_modules/babel-loader/lib/index.js!../../node\_modules/cache-loader/dist/cjs.js??ref--0- 0!../../node\_modules/vue-loader/lib/index.js??vue-loader-

options!./ResponsiveIframe.vue?vue&type=script&lang=js&\"; export default mod; export \* from \"-

!../../node\_modules/cache-loader/dist/cjs.js??ref--12-0!../../node\_modules/thread-

loader/dist/cjs.js!../../node\_modules/babel-loader/lib/index.js!../../node\_modules/cache-loader/dist/cjs.js??ref--0- 0!../../node\_modules/vue-loader/lib/index.js??vue-loader-

options!./ResponsiveIframe.vue?vue&type=script&lang=js&\"","import { render, staticRenderFns } from

\"./ResponsiveIframe.vue?vue&type=template&id=2b5efd28&\"\nimport script

from \"./ResponsiveIframe.vue?vue&type=script&lang=js&\"\nexport \* from

\"./ResponsiveIframe.vue?vue&type=script&lang=js&\"\n\n\n/\* normalize component \*/\nimport normalizer from \"!../../node\_modules/vue-loader/lib/runtime/componentNormalizer.js\"\nvar component = normalizer(\n script,\n render,\n staticRenderFns,\n false,\n null,\n null,\n null\n \n)\n\ncomponent.options.\_\_file =

\"ResponsiveIframe.vue\"\nexport default component.exports","var render, staticRenderFns\nimport script from \"./SlideUpDown.vue?vue&type=script&lang=js&\"\nexport \* from

\"./SlideUpDown.vue?vue&type=script&lang=js&\"\n\n\n/\* normalize component \*/\nimport normalizer from \"!../../node\_modules/vue-loader/lib/runtime/componentNormalizer.js\"\nvar component = normalizer(\n script,\n render,\n staticRenderFns,\n false,\n null,\n null,\n null\n \n)\n\ncomponent.options. \_\_file =

 $\lvert$ "SlideUpDown.vue\"\nexport default component.exports","<script>\nconst noop = () => (null)\n\n/\*\*\n \* SlideUpDown\n \*/\nexport

default {\n name: 'SlideUpDown',\n props: {\n /\*\*\n \* Toggler property. Set to <em>false</em> to hide the component. $\n\cdot \mathbb{A}$  active:  $\{\n\cdot \mathbb{B}$  type: Boolean, $\n\cdot \mathbb{A}$  /\*\*\n \* Duration of the animation. $\n\cdot \mathbb{A}$ duration:  $\ln$  type: Number,  $\ln$  default: 200\n  $\ln$  /\*\*\n \* HTML tag to render this component to. \*/\n tag: {\n type: String,\n default: 'div'\n }\n },\n data () {\n return {\n state: 'post',\n mounted: false,\n scrollHeight:  $0\n$  }\n },\n watch: {\n active (toggler) {\n this.triggerSlide()\n }\n },\n render (h)  ${\n }$  return h(this.tag, { style: this.style, ref: 'container' }, this.\$slots.default)\n },\n mounted ()  ${\n$ this.deferedNextTick(()  $\Rightarrow$  {\n this.mounted = true\n this.cleanLayout()\n this.\$container.addEventListener(\"transitionend\", this.cleanLayout)\n  $\|\cdot\|$ ,\n computed: {\n stylePreTransition ()  ${\n \mu \}$  return  ${\n \mu \}$  'overflow':

 'hidden',\n 'transition-property': 'height',\n 'transition-duration': `\${this.duration}ms`,\n 'height': this.mounted ? `\${this.\$container.scrollHeight}px` : 0,\n }\n {\n } \; styleActiveTransition () {\n return {\n 'overflow': 'hidden',\n 'transition-property': 'height',\n 'transition-duration': `\${this.duration}ms`,\n 'height': this.mounted ? `\${this.activeHeight}px` : 'auto',\n }\n },\n stylePostTransition () {\n // Reset style when the element is active $\nvert$  return this.active ? { } : this.styleActiveTransition $\nvert$  }, $\nvert$  style () {\n switch  $(this.state) {\n}$  case 'pre': return this.stylePreTransition\n case 'active': return this.styleActiveTransition\n default: return this.stylePostTransition\n  $\{\n\}$ ,\n activeHeight ()  $\{\n\}$  return this.active ? this.\$container.scrollHeight :  $0\n\ln \frac{\cdot 0}{\n}$  return this.\$refs.container\n  $\ln \frac{\cdot 0}{\cdot 1}$ methods:  $\{\n\$  triggerSlide ()  $\{\n\}$  this.state = 'pre'\n this.scrollHeight = this.\$container.scrollHeight\n // Defered next tick to let the component render once\n this.deferedNextTick(() => this.state = 'active')\n  $\lambda$ \n cleanLayout (e = null)  $\{\n\mid \text{This method can be triggered by animated child elements in}\n\mid \text{which case, we}$ should do anything\n if(!e || e.target == this.\$container) {\n this.state = 'post'\n this.deferedNextTick()\n  $\ln$  },\n deferedNextTick (fn = noop) {\n setTimeout(() => this.\$nextTick(fn), 0)\n },\n }\n}\n</script>\n","import mod from \"-!../../node\_modules/cache-loader/dist/cjs.js??ref--12- 0!../../node\_modules/thread-loader/dist/cjs.js!../../node\_modules/babel-loader/lib/index.js!../../node\_modules/cacheloader/dist/cjs.js??ref--0-0!../../node\_modules/vue-loader/lib/index.js??vue-loaderoptions!./SlideUpDown.vue?vue&type=script&lang=js&\"; export default mod; export \* from \"- !../../node\_modules/cache-loader/dist/cjs.js??ref--12-0!../../node\_modules/threadloader/dist/cjs.js!../../node\_modules/babel-loader/lib/index.js!../../node\_modules/cache-loader/dist/cjs.js??ref--0- 0!../../node\_modules/vue-loader/lib/index.js??vue-loaderoptions!./SlideUpDown.vue?vue&type=script&lang=js&\"","import VueI18n from 'vue-i18n'\nimport { basename, extname } from 'path'\n\nimport i18n from './i18n'\nexport { default as config } from './config'\nexport { default as ContentPlaceholder } from './components/ContentPlaceholder.vue'\nexport { default as DonateForm } from './components/DonateForm.vue'\nexport { default as EmbeddableFooter } from './components/EmbeddableFooter.vue'\nexport { default as EmbedForm } from './components/EmbedForm.vue'\nexport { default as FollowUsPopover } from './components/FollowUsPopover.vue'\nexport { default as Fa } from './components/Fa'\nexport { default as GenericFooter } from './components/GenericFooter.vue'\nexport { default as ImddbHeader } from './components/ImddbHeader.vue'\nexport { default as ResponsiveIframe } from './components/ResponsiveIframe.vue'\nexport { default as SharingOptions } from './components/SharingOptions.vue'\nexport { default as SignUpForm } from './components/SignUpForm.vue'\nexport { default as SlideUpDown } from './components/SlideUpDown.vue'\n\nimport \* as components from './components'\n\nclass Murmur {\n static setLocaleMessage(lang, message) {\n return this.i18n.setLocaleMessage(lang, message)\n }\n static mergeLocaleMessage(lang, message) {\n return this.i18n. mergeLocaleMessage(lang, message)\n }\n static setLocale(lang)  $\n\$ n return this.i18n.locale = lang\n  $\in$  static getLocale()  $\n\$ n return this.i18n.locale\n  $\n\$ n static get i18n()  $\n| \cdot | \cdot |$  return i18n\n }\n static get config()  $\| \cdot \|$  return require('./config.js').default\n }\n static get components()  ${\n \cdot \mathbf{n} \in \mathbb{N} \mid \mathbf{n} \in \mathbb{N} \}$  static install (Vue, options)  ${\n \cdot \mathbf{n} \in \mathbb{N} \}$ Object.keys(components).forEach(key  $\Rightarrow$  Vue.component(key, components[key]))\n }\n}\n\nexport default Murmur\n","import './setPublicPath'\nimport mod from '~entry'\nexport default mod\nexport \* from '~entry'\n","var assocIndexOf = require('./\_assocIndexOf');\n\n/\*\*\n \* Checks if a list cache value for `key` exists.\n \*\n \* @private\n \* @name has\n \* @memberOf ListCache\n \* @param {string} key The key of the entry to check.\n \* @returns {boolean} Returns `true` if an entry for `key` exists, else `false`.\n \*/\nfunction listCacheHas(key) {\n return assocIndexOf(this.\_data\_\_, key) > -1;\n}\n\nmodule.exports =  $listCacheHas;\n$ ", "module.exports =

'\\x09\\x0A\\x0B\\x0C\\x0D\\x20\\xA0\\u1680\\u180E\\u2000\\u2001\\u2002\\u2003' +\n

\\u2004\\u2005\\u2006\\u2007\\u2008\\u2009\\u200A\\u202F\\u205F\\u3000\\u2028\\u2029\\uFEFF';\n","var

 $baseGetTag = require('./baseGetTag'),\nii 5ObjectLike = require('./isObjectLike');\nIn/***`Object#toString` result$ references. \*/\nvar symbolTag = '[object Symbol]';\n\n/\*\*\n \* Checks if `value` is classified as a `Symbol` primitive or object.\n \*\n \* @static\n \* @memberOf \_\n \* @since 4.0.0\n \* @category Lang\n \* @param {\*} value The value to check.\n \* @returns {boolean} Returns `true` if `value` is a symbol, else `false`.\n \* @example\n \*\n \* \_.isSymbol(Symbol.iterator);\n \* // => true\n \*\n \* \_.isSymbol('abc');\n \* // => false\n \*/\nfunction isSymbol(value) {\n return typeof value == 'symbol' ||\n (isObjectLike(value) && baseGetTag(value) ==  $symbolTag$ ;\n}\n\nmodule.exports = isSymbol;\n"],"sourceRoot":""}

Found in path(s):

\* /opt/cola/permits/1437226440\_1665395869.0945597/0/murmur-1-1-0-2 tgz/package/dist/lib/@icij/murmur.umd.min.js.map No license file was found, but licenses were detected in source scan.

/\*! \* jQuery JavaScript Library v3.3.1 \* https://jquery.com/ \* \* Includes Sizzle.js \* https://sizzlejs.com/ \* \* Copyright JS Foundation and other contributors \* Released under the MIT license \* https://jquery.org/license

\*

\* Date: 2018-01-20T17:24Z

\*/

/\*!

```
* vue-headroom v0.9.0
```
\* (c) 2016-present dalphyx <wjcbmk@gmail.com>

\* Released under the MIT License.

\*/

/\*!

\* Font Awesome Free 5.0.13 by @fontawesome - https://fontawesome.com

\* License - https://fontawesome.com/license (Icons: CC BY 4.0, Fonts: SIL OFL 1.1, Code: MIT License) \*/

/\*\*!

\* @fileOverview Kickass library to create and place poppers near their reference elements.

```
* @version 1.14.5
```
\* @license

\* Copyright (c) 2016 Federico Zivolo and contributors

\*

\* Permission is hereby granted, free of charge, to any person obtaining a copy

\* of this software and associated documentation files (the "Software"), to deal

\* in the Software without

restriction, including without limitation the rights

\* to use, copy, modify, merge, publish, distribute, sublicense, and/or sell

\* copies of the Software, and to permit persons to whom the Software is

\* furnished to do so, subject to the following conditions:

\*

\* The above copyright notice and this permission notice shall be included in all

\* copies or substantial portions of the Software.

\*

\* THE SOFTWARE IS PROVIDED "AS IS", WITHOUT WARRANTY OF ANY KIND, EXPRESS OR \* IMPLIED, INCLUDING BUT NOT LIMITED TO THE WARRANTIES OF MERCHANTABILITY, \* FITNESS FOR A PARTICULAR PURPOSE AND NONINFRINGEMENT. IN NO EVENT SHALL THE \* AUTHORS OR COPYRIGHT HOLDERS BE LIABLE FOR ANY CLAIM, DAMAGES OR OTHER \* LIABILITY, WHETHER IN AN ACTION OF CONTRACT, TORT OR OTHERWISE, ARISING FROM, \* OUT OF OR IN CONNECTION WITH THE SOFTWARE OR THE USE OR OTHER DEALINGS IN THE \* SOFTWARE. \*/

Found in path(s):

\* /opt/cola/permits/1437226440\_1665395869.0945597/0/murmur-1-1-0-2 tgz/package/dist/lib/@icij/murmur.umd.min.js No license file was found, but licenses were detected in source scan.

{"version":3,"sources":["webpack://@icij/murmur/webpack/bootstrap","webpack://@icij/murmur/./node\_modules/l odash/\_getRawTag.js","webpack://@icij/murmur/./node\_modules/core-js/modules/\_iter-

define.js","webpack://@icij/murmur/./node\_modules/lodash/\_baseKeys.js","webpack://@icij/murmur/./node\_modul es/lodash/\_isFlattenable.js","webpack://@icij/murmur/./node\_modules/lodash/stubFalse.js","webpack://@icij/murm ur/./node\_modules/lodash/\_arrayPush.js","webpack://@icij/murmur/./node\_modules/lodash/\_isStrictComparable.js" ,"webpack://@icij/murmur/./lib/components/SharingOptions.vue?8ac0","webpack://@icij/murmur/./node\_modules/ core-

js/modules/es7.promise.finally.js","webpack://@icij/murmur/./node\_modules/lodash/\_getNative.js","webpack://@ic ij/murmur/./node\_modules/core-

js/modules/\_flags.js","webpack://@icij/murmur/./node\_modules/lodash/isBuffer.js","webpack://@icij/murmur/./nod e\_modules/core-js/modules/\_object-

keys.js","webpack://@icij/murmur/./node\_modules/lodash/\_baseRest.js","webpack://@icij/murmur/./lib/component s/EmbeddableFooter.vue?eb4a","webpack://@icij/murmur/./node\_modules/es6-symbol/is-

symbol.js","webpack://@icij/murmur/./node\_modules/jquery/dist/jquery.js","webpack://@icij/murmur/./lib/locales sync [A-Za-z0-9-\_,\\s]+\\.json\$/","webpack://@icij/murmur/./node\_modules/core-js/modules/\_object-

gopd.js","webpack://@icij/murmur/./node\_modules/lodash/\_isKeyable.js","webpack://@icij/murmur/./node\_module s/lodash/\_castFunction.js","webpack://@icij/murmur/./node\_modules/lodash/isObjectLike.js","webpack://@icij/mur mur/./lib/assets/images/icij@2x.png","webpack://@icij/murmur/./node\_modules/lodash/\_isMasked.js","webpack:// @icij/murmur/./lib/components/SignUpForm.vue?e8a9","webpack://@icij/murmur/./node\_modules/core-

js/modules/\_object-dps.js","webpack://@icij/murmur/./node\_modules/es5-ext/object/assign/is-

implemented.js","webpack://@icij/murmur/./lib/components/SignUpForm.vue?4b41","webpack://@icij/murmur/./n ode\_modules/lodash/\_baseMatchesProperty.js","webpack://@icij/murmur/./node\_modules/lodash/\_stringToPath.js", "webpack://@icij/murmur/./node\_modules/es5-ext/string/#/contains/is-

implemented.js","webpack://@icij/murmur/./node\_modules/core-

js/modules/\_task.js","webpack://@icij/murmur/./node\_modules/lodash/isObject.js","webpack://@icij/murmur/./node \_modules/lodash/\_equalByTag.js","webpack://@icij/murmur/./node\_modules/es6-

symbol/index.js","webpack://@icij/murmur/./node\_modules/lodash/\_Promise.js","webpack://@icij/murmur/./node modules/lodash/\_hashDelete.js","webpack://@icij/murmur/./node\_modules/lodash/\_baseEvery.js","webpack://@icij /murmur/./node\_modules/core-js/modules/\_iter-

call.js","webpack://@icij/murmur/./node\_modules/lodash/\_mapCacheSet.js","webpack://@icij/murmur/./lib/compon

ents/GenericFooter.vue?5988","webpack://@icij/murmur/./node\_modules/es5-

ext/object/assign/index.js","webpack://@icij/murmur/./node\_modules/lodash/\_matchesStrictComparable.js","webpa ck://@icij/murmur/./node\_modules/core-js/modules/\_fix-re-

wks.js","webpack://@icij/murmur/./node\_modules/lodash/\_compareMultiple.js","webpack://@icij/murmur/./node\_ modules/lodash/\_overRest.js","webpack://@icij/murmur/./node\_modules/@fortawesome/free-brands-svg-

icons/faLinkedin.js","webpack://@icij/murmur/./node\_modules/core-js/modules/\_dom-

create.js","webpack://@icij/murmur/./node\_modules/lodash/\_memoizeCapped.js","webpack://@icij/murmur/./node \_modules/core-

js/modules/\_classof.js","webpack://@icij/murmur/./node\_modules/lodash/\_baseForOwn.js","webpack://@icij/murm ur/./node\_modules/lodash/\_Uint8Array.js","webpack://@icij/murmur/./node\_modules/lodash/\_mapCacheGet.js","w ebpack://@icij/murmur/./node\_modules/lodash/\_hashSet.js","webpack://@icij/murmur/./node\_modules/lodash/\_bas eIsArguments.js","webpack://@icij/murmur/./node\_modules/core-js/modules/\_object-

gops.js","webpack://@icij/murmur/./node\_modules/lodash/every.js","webpack://@icij/murmur/./node\_modules/loda sh/\_baseHasIn.js","webpack://@icij/murmur/./node\_modules/core-js/modules/core.get-iterator-

method.js","webpack://@icij/murmur/./node\_modules/core-

js/modules/es6.regexp.split.js","webpack://@icij/murmur/./node\_modules/lodash/\_listCacheClear.js","webpack://@i cij/murmur/./node\_modules/lodash/\_objectToString.js","webpack://@icij/murmur/./node\_modules/core-

js/modules/\_redefine.js","webpack://@icij/murmur/./node\_modules/core-js/modules/\_object-

create.js","webpack://@icij/murmur/./lib/components/SharingOptions.vue?c82c","webpack://@icij/murmur/./node\_ modules/lodash/\_root.js","webpack://@icij/murmur/./node\_modules/core-

js/modules/\_wks.js","webpack://@icij/murmur/./node\_modules/core-

js/modules/\_library.js","webpack://@icij/murmur/./node\_modules/lodash/\_arrayFilter.js","webpack://@icij/murmur/ ./node\_modules/core-

js/modules/\_cof.js","webpack://@icij/murmur/./node\_modules/lodash/\_stackDelete.js","webpack://@icij/murmur/./ node\_modules/lodash/isArrayLike.js","webpack://@icij/murmur/./node\_modules/core-

js/modules/\_invoke.js","webpack://@icij/murmur/./node\_modules/core-

js/modules/\_hide.js","webpack://@icij/murmur/./node\_modules/lodash/\_getSymbols.js","webpack://@icij/murmur/. /node\_modules/core-js/modules/\_is-array-

iter.js","webpack://@icij/murmur/./node\_modules/lodash/\_baseIsNative.js","webpack://@icij/murmur/./node\_modul es/lodash/\_getValue.js","webpack://@icij/murmur/./node\_modules/lodash/\_baseGetTag.js","webpack://@icij/murm ur/./lib/components/DonateForm.vue?0ca3","webpack://@icij/murmur/./node\_modules/core-

js/modules/es6.regexp.flags.js","webpack://@icij/murmur/./node\_modules/core-js/modules/\_object-

gpo.js","webpack://@icij/murmur/./node\_modules/lodash/\_WeakMap.js","webpack://@icij/murmur/./node\_modules /lodash/\_defineProperty.js","webpack://@icij/murmur/./node\_modules/lodash/\_getMatchData.js","webpack://@icij/ murmur/./node\_modules/vue-headroom/dist/vue-headroom.js","webpack://@icij/murmur/./node\_modules/corejs/modules/\_iter-

create.js","webpack://@icij/murmur/./node\_modules/lodash/\_getMapData.js","webpack://@icij/murmur/./node\_mo dules/lodash/\_arraySome.js","webpack://@icij/murmur/./node\_modules/lodash/\_getTag.js","webpack://@icij/murm ur/./node\_modules/node-libs-

browser/mock/process.js","webpack://@icij/murmur/./node\_modules/lodash/last.js","webpack://@icij/murmur/./nod e\_modules/core-js/modules/es6.object.keys.js","webpack://@icij/murmur/./node\_modules/core-js/modules/\_tointeger.js","webpack://@icij/murmur/./node\_modules/core-js/modules/\_property-

desc.js","webpack://@icij/murmur/./node\_modules/lodash/\_baseEach.js","webpack://@icij/murmur/./node\_modules /core-

js/modules/es6.regexp.match.js","webpack://@icij/murmur/./node\_modules/lodash/\_hashClear.js","webpack://@icij /murmur/./node\_modules/core-js/modules/\_for-of.js","webpack://@icij/murmur/./node\_modules/corejs/modules/\_to-

object.js","webpack://@icij/murmur/./node\_modules/lodash/flatten.js","webpack://@icij/murmur/./lib/components/F

ollowUsPopover.vue?2b2c","webpack://@icij/murmur/./node\_modules/lodash/\_baseTimes.js","webpack://@icij/mu rmur/./node\_modules/vue-social-sharing/dist/vue-social-

sharing.common.js","webpack://@icij/murmur/./node\_modules/core-js/modules/\_object-

pie.js","webpack://@icij/murmur/./lib/config.default.js","webpack://@icij/murmur/./lib/config.js","webpack://@icij/ murmur/./node\_modules/core-js/modules/es6.promise.js","webpack://@icij/murmur/./node\_modules/core-

js/modules/\_shared.js","webpack://@icij/murmur/./node\_modules/lodash/\_stackHas.js","webpack://@icij/murmur/./ node\_modules/lodash/\_nativeKeys.js","webpack://@icij/murmur/./node\_modules/lodash/\_freeGlobal.js","webpack:/ /@icij/murmur/./lib/assets/images/icij-

white@2x.png","webpack://@icij/murmur/./node\_modules/lodash/\_baseReduce.js","webpack://@icij/murmur/./nod e\_modules/lodash/\_baseFlatten.js","webpack://@icij/murmur/./node\_modules/core-

js/modules/\_export.js","webpack://@icij/murmur/./node\_modules/core-js/modules/\_iter-

detect.js","webpack://@icij/murmur/./node\_modules/core-js/modules/\_inherit-if-

required.js","webpack://@icij/murmur/./node\_modules/lodash/\_ListCache.js","webpack://@icij/murmur/./node\_mo dules/core-js/modules/\_object-

sap.js","webpack://@icij/murmur/./node\_modules/lodash/\_nativeCreate.js","webpack://@icij/murmur/./node\_modul es/core-js/modules/\_shared-key.js","webpack://@icij/murmur/./node\_modules/core-

js/modules/\_iobject.js","webpack://@icij/murmur/./node\_modules/es5-ext/object/is-

value.js","webpack://@icij/murmur/(webpack)/buildin/module.js","webpack://@icij/murmur/./lib/components/Imdd bHeader.vue?8f10","webpack://@icij/murmur/./node\_modules/lodash/\_baseMatches.js","webpack://@icij/murmur/. /node\_modules/lodash/\_baseGet.js","webpack://@icij/murmur/./node\_modules/lodash/\_arrayEvery.js","webpack:// @icij/murmur/./node\_modules/lodash/isArray.js","webpack://@icij/murmur/./node\_modules/lodash/\_listCacheSet.js

","webpack://@icij/murmur/./node\_modules/core-js/modules/\_to-

iobject.js","webpack://@icij/murmur/./node\_modules/core-

js/modules/\_has.js","webpack://@icij/murmur/./node\_modules/lodash/\_listCacheDelete.js","webpack://@icij/murm ur/./node\_modules/lodash/\_baseOrderBy.js","webpack://@icij/murmur/./node\_modules/core-js/modules/\_to-

primitive.js","webpack://@icij/murmur/./node\_modules/lodash/\_arrayReduce.js","webpack://@icij/murmur/./node modules/core-js/modules/es6.regexp.to-string.js","webpack://@icij/murmur/./node\_modules/@fortawesome/freebrands-svg-

icons/faTwitter.js","webpack://@icij/murmur/./node\_modules/lodash/forEach.js","webpack://@icij/murmur/./lib/co mponents/ImddbHeader.vue?03a5","webpack://@icij/murmur/./lib/components/DonateForm.vue?1994","webpack:// @icij/murmur/./node\_modules/lodash/\_arrayLikeKeys.js","webpack://@icij/murmur/./lib/components/Embeddable Footer.vue?6be3","webpack://@icij/murmur/./node\_modules/lodash/\_baseFor.js","webpack://@icij/murmur/./node\_ modules/lodash/constant.js","webpack://@icij/murmur/./node\_modules/core-js/modules/\_object-

assign.js","webpack://@icij/murmur/./node\_modules/es5-

ext/object/keys/shim.js","webpack://@icij/murmur/./node\_modules/lodash/isTypedArray.js","webpack://@icij/mur mur/./lib/components/ContentPlaceholder.vue?490b","webpack://@icij/murmur/./node\_modules/lodash/\_baseIsTyp edArray.js","webpack://@icij/murmur/./node\_modules/lodash/toString.js","webpack://@icij/murmur/./node\_module s/core-js/modules/\_global.js","webpack://@icij/murmur/./node\_modules/core-js/modules/\_to-absolute-

index.js","webpack://@icij/murmur/./node\_modules/lodash/\_arrayMap.js","webpack://@icij/murmur/./node\_modul es/lodash/ Map.js", "webpack://@icij/murmur/./node\_modules/core-

js/modules/\_fails.js","webpack://@icij/murmur/./node\_modules/lodash/\_hashHas.js","webpack://@icij/murmur/./no de\_modules/@fortawesome/vue-fontawesome/index.js","webpack://@icij/murmur/./node\_modules/coreis/modules/\_set-

species.js","webpack://@icij/murmur/./node\_modules/lodash/\_MapCache.js","webpack://@icij/murmur/./node\_mod ules/lodash/\_baseIsEqualDeep.js","webpack://@icij/murmur/./node\_modules/es5-

ext/object/keys/index.js","webpack://@icij/murmur/./node\_modules/lodash/\_mapCacheClear.js","webpack://@icij/ murmur/./node\_modules/lodash/\_baseGetAllKeys.js","webpack://@icij/murmur/./node\_modules/lodash/\_Stack.js"," webpack://@icij/murmur/./node\_modules/lodash/\_setCacheAdd.js","webpack://@icij/murmur/./node\_modules/corejs/modules/\_set-to-string-tag.js","webpack://@icij/murmur/./node\_modules/core-

js/modules/es6.function.name.js","webpack://@icij/murmur/./lib/components/GenericFooter.vue?be7f","webpack:// @icij/murmur/./node\_modules/lodash/\_stackGet.js","webpack://@icij/murmur/./node\_modules/lodash/\_arrayEach.j s","webpack://@icij/murmur/./node\_modules/core-

js/modules/\_microtask.js","webpack://@icij/murmur/./node\_modules/core-

js/modules/\_core.js","webpack://@icij/murmur/./node\_modules/core-

js/modules/\_iterators.js","webpack://@icij/murmur/./node\_modules/lodash/\_apply.js","webpack://@icij/murmur/./n ode\_modules/lodash/hasIn.js","webpack://@icij/murmur/./node\_modules/core-js/modules/\_object-

dp.js","webpack://@icij/murmur/./node\_modules/core-js/modules/\_set-proto.js","webpack://@icij/murmur/external {\"commonjs\":\"vue\",\"commonjs2\":\"vue\",\"root\":\"Vue\"}","webpack://@icij/murmur/./node\_modules/@forta wesome/free-brands-svg-

icons/faFacebook.js","webpack://@icij/murmur/./lib/components/FollowUsPopover.vue?ccfa","webpack://@icij/mu rmur/./lib/components/EmbedForm.vue?b075","webpack://@icij/murmur/./lib/assets/images/icij-

black@2x.png","webpack://@icij/murmur/./node\_modules/core-js/modules/\_object-

gopn.js","webpack://@icij/murmur/./node\_modules/lodash/\_overArg.js","webpack://@icij/murmur/./node\_modules/ lodash/ mapCacheDelete.js","webpack://@icij/murmur/./node\_modules/es6-

symbol/polyfill.js","webpack://@icij/murmur/./node\_modules/lodash/\_createBaseEach.js","webpack://@icij/murmu r/./node\_modules/lodash/isFunction.js","webpack://@icij/murmur/./node\_modules/lodash/eq.js","webpack://@icij/ murmur/./node\_modules/lodash/\_baseIsMatch.js","webpack://@icij/murmur/./node\_modules/es5-ext/object/validvalue.js","webpack://@icij/murmur/./node\_modules/lodash/\_baseMap.js","webpack://@icij/murmur/./node\_module s/lodash/\_createBaseFor.js","webpack://@icij/murmur/./node\_modules/lodash/\_nodeUtil.js","webpack://@icij/mur mur/./node\_modules/lodash/\_isIterateeCall.js","webpack://@icij/murmur/./node\_modules/lodash/get.js","webpack:// @icij/murmur/./node\_modules/core-js/modules/\_ctx.js","webpack://@icij/murmur/./node\_modules/es5-

ext/object/is-callable.js","webpack://@icij/murmur/./node\_modules/core-js/modules/\_add-to-

unscopables.js","webpack://@icij/murmur/./node\_modules/core-

js/modules/\_perform.js","webpack://@icij/murmur/./node\_modules/core-js/modules/\_to-

length.js","webpack://@icij/murmur/./node\_modules/core-

js/modules/\_descriptors.js","webpack://@icij/murmur/./node\_modules/lodash/\_Symbol.js","webpack://@icij/murmu r/./node\_modules/core-js/modules/\_user-

agent.js","webpack://@icij/murmur/./node\_modules/lodash/\_equalArrays.js","webpack://@icij/murmur/./node\_mod ules/lodash/\_baseSetToString.js","webpack://@icij/murmur/./node\_modules/core-

js/modules/es6.regexp.replace.js","webpack://@icij/murmur/./node\_modules/lodash/\_mapCacheHas.js","webpack:// @icij/murmur/./node\_modules/core-js/modules/\_new-promise-

capability.js","webpack://@icij/murmur/./node\_modules/lodash/\_getAllKeys.js","webpack://@icij/murmur/./node modules/core-js/modules/\_string-trim.js","webpack://@icij/murmur/./node\_modules/core-js/modules/\_is-

regexp.js","webpack://@icij/murmur/./node\_modules/lodash/\_setToArray.js","webpack://@icij/murmur/./node\_mod ules/core-

js/modules/web.dom.iterable.js","webpack://@icij/murmur/./node\_modules/lodash/\_baseUnary.js","webpack://@icij /murmur/./node\_modules/@fortawesome/free-solid-svg-

icons/faClipboard.js","webpack://@icij/murmur/./node\_modules/lodash/\_equalObjects.js","webpack://@icij/murmu r/./node\_modules/lodash/isLength.js","webpack://@icij/murmur/./node\_modules/clipboard/dist/clipboard.js","webpa ck://@icij/murmur/./node\_modules/es6-symbol/validate-

symbol.js","webpack://@icij/murmur/./node\_modules/lodash/\_listCacheGet.js","webpack://@icij/murmur/./node\_m odules/lodash/\_DataView.js","webpack://@icij/murmur/./node\_modules/es6-symbol/is-

implemented.js","webpack://@icij/murmur/./node\_modules/lodash/\_baseIteratee.js","webpack://@icij/murmur/./nod e\_modules/lodash/\_hashGet.js","webpack://@icij/murmur/./node\_modules/core-js/modules/\_promise-

resolve.js","webpack://@icij/murmur/./node\_modules/core-

js/modules/\_defined.js","webpack://@icij/murmur/./node\_modules/@babel/runtime/helpers/esm/createClass.js","we

bpack://@icij/murmur/./node\_modules/lodash/\_baseIsEqual.js","webpack://@icij/murmur/./node\_modules/@fortaw esome/fontawesome-svg-

core/index.es.js","webpack://@icij/murmur/./lib/components/Fa.js","webpack://@icij/murmur/./node\_modules/lodas h/\_isIndex.js","webpack://@icij/murmur/./node\_modules/lodash/\_setToString.js","webpack://@icij/murmur/./node\_ modules/core-js/modules/\_array-includes.js","webpack://@icij/murmur/./node\_modules/@fortawesome/free-solidsvg-

icons/faShareAlt.js","webpack://@icij/murmur/./node\_modules/lodash/\_cacheHas.js","webpack://@icij/murmur/./n ode\_modules/lodash/reduce.js","webpack://@icij/murmur/./node\_modules/core-

js/modules/es6.number.constructor.js","webpack://@icij/murmur/./lib/components/ContentPlaceholder.vue?bf2f","w ebpack://@icij/murmur/./node\_modules/lodash/each.js","webpack://@icij/murmur/./node\_modules/corejs/modules/\_ie8-dom-

define.js","webpack://@icij/murmur/./node\_modules/lodash/sortBy.js","webpack://@icij/murmur/./node\_modules/l odash/\_Set.js","webpack://@icij/murmur/(webpack)/buildin/global.js","webpack://@icij/murmur/./node\_modules/co re-js/modules/\_uid.js","webpack://@icij/murmur/./node\_modules/core-

js/modules/es6.array.iterator.js","webpack://@icij/murmur/./node\_modules/lodash/\_compareAscending.js","webpac k://@icij/murmur/./node\_modules/lodash/\_assocIndexOf.js","webpack://@icij/murmur/./node\_modules/@fortaweso me/fontawesome/index.es.js","webpack://@icij/murmur/./node\_modules/core-js/modules/\_an-

object.js","webpack://@icij/murmur/./node\_modules/lodash/identity.js","webpack://@icij/murmur/./node\_modules/ core-js/modules/\_object-keys-

internal.js","webpack://@icij/murmur/./node\_modules/lodash/\_baseToString.js","webpack://@icij/murmur/./node\_ modules/lodash/\_stackSet.js","webpack://@icij/murmur/./node\_modules/@fortawesome/free-solid-svg-

icons/faEnvelope.js","webpack://@icij/murmur/./node\_modules/lodash/stubArray.js","webpack://@icij/murmur/./no de\_modules/lodash/isArguments.js","webpack://@icij/murmur/./node\_modules/core-js/modules/\_is-

object.js","webpack://@icij/murmur/./node\_modules/lodash/\_baseSortBy.js","webpack://@icij/murmur/./node\_mod ules/@babel/runtime/helpers/esm/classCallCheck.js","webpack://@icij/murmur/./node\_modules/corejs/modules/\_iter-

step.js","webpack://@icij/murmur/./node\_modules/lodash/\_SetCache.js","webpack://@icij/murmur/./node\_modules/ core-js/modules/\_a-

function.js","webpack://@icij/murmur/./node\_modules/lodash/\_coreJsData.js","webpack://@icij/murmur/./node\_mo dules/lodash/\_setCacheHas.js","webpack://@icij/murmur/./node\_modules/lodash/\_toSource.js","webpack://@icij/m urmur/./node\_modules/core-js/modules/\_redefine-

all.js","webpack://@icij/murmur/./node\_modules/lodash/map.js","webpack://@icij/murmur/./lib/components/Embed Form.vue?2746","webpack://@icij/murmur/./node\_modules/path-

browserify/index.js","webpack://@icij/murmur/./node\_modules/core-js/modules/\_enum-bug-

keys.js","webpack://@icij/murmur/./node\_modules/lodash/\_Hash.js","webpack://@icij/murmur/./node\_modules/lod ash/\_hasPath.js","webpack://@icij/murmur/./node\_modules/lodash/\_castPath.js","webpack://@icij/murmur/./node\_

modules/lodash/memoize.js","webpack://@icij/murmur/./node\_modules/@fortawesome/free-solid-svg-

icons/faTimes.js","webpack://@icij/murmur/./node\_modules/lodash/\_basePropertyDeep.js","webpack://@icij/murm ur/./node\_modules/es5-

ext/function/noop.js","webpack://@icij/murmur/./node\_modules/lodash/\_isPrototype.js","webpack://@icij/murmur/. /node\_modules/core-js/modules/\_species-

constructor.js","webpack://@icij/murmur/./node\_modules/lodash/keys.js","webpack://@icij/murmur/./node\_module s/es5-ext/object/keys/is-

implemented.js","webpack://@icij/murmur/./node\_modules/lodash/\_mapToArray.js","webpack://@icij/murmur/./no de\_modules/@fortawesome/free-solid-svg-

icons/faCode.js","webpack://@icij/murmur/./node\_modules/lodash/\_baseProperty.js","webpack://@icij/murmur/./no de\_modules/lodash/\_stackClear.js","webpack://@icij/murmur/./node\_modules/popper.js/dist/esm/popper.js","webpa ck://@icij/murmur/./node\_modules/es5-ext/object/normalize-

options.js","webpack://@icij/murmur/./node\_modules/lodash/\_shortOut.js","webpack://@icij/murmur/./node\_modul es/lodash/\_toKey.js","webpack://@icij/murmur/./node\_modules/d/index.js","webpack://@icij/murmur/./node\_modu les/core-js/modules/\_an-

instance.js","webpack://@icij/murmur/./node\_modules/lodash/\_isKey.js","webpack://@icij/murmur/./node\_modules /es5-ext/object/assign/shim.js","webpack://@icij/murmur/./node\_modules/core-

js/modules/es6.object.assign.js","webpack://@icij/murmur/./node\_modules/es5-

ext/string/#/contains/shim.js","webpack://@icij/murmur/./node\_modules/es5-

ext/string/#/contains/index.js","webpack://@icij/murmur/./node\_modules/lodash/property.js","webpack://@icij/mur mur/./node\_modules/core-js/modules/\_html.js","webpack://@icij/murmur/./node\_modules/@vue/cli-

service/lib/commands/build/setPublicPath.js","webpack://@icij/murmur/./node\_modules/vue-i18n/dist/vue-

i18n.esm.js","webpack://@icij/murmur/./lib/i18n.js","webpack://@icij/murmur/./lib/components/ContentPlaceholde r.vue?6865","webpack://@icij/murmur/./lib/utils/placeholder.js","webpack://@icij/murmur/lib/components/Content Placeholder.vue","webpack://@icij/murmur/./lib/components/ContentPlaceholder.vue?01bb","webpack://@icij/mur mur/./node\_modules/vue-

loader/lib/runtime/componentNormalizer.js","webpack://@icij/murmur/./lib/components/ContentPlaceholder.vue"," webpack://@icij/murmur/./lib/components/DonateForm.vue?54f5","webpack://@icij/murmur/lib/components/Donat eForm.vue","webpack://@icij/murmur/./lib/components/DonateForm.vue?1258","webpack://@icij/murmur/./lib/co mponents/DonateForm.vue","webpack://@icij/murmur/./lib/components/EmbeddableFooter.vue?661e","webpack:// @icij/murmur/./node\_modules/promise-polyfill/src/finally.js","webpack://@icij/murmur/./node\_modules/promisepolyfill/src/index.js","webpack://@icij/murmur/./lib/utils/assets.js","webpack://@icij/murmur/./lib/utils/iframeresizer.js","webpack://@icij/murmur/./lib/components/SharingOptions.vue?e2a2","webpack://@icij/murmur/./node\_ modules/vue-functional-data-merge/dist/lib.esm.js","webpack://@icij/murmur/./node\_modules/bootstrap-

vue/es/utils/object.js","webpack://@icij/murmur/./node\_modules/bootstrap-

vue/es/utils/array.js","webpack://@icij/murmur/./node\_modules/bootstrap-

vue/es/utils/identity.js","webpack://@icij/murmur/./node\_modules/bootstrap-vue/es/utils/pluck-

props.js","webpack://@icij/murmur/./node\_modules/bootstrap-

vue/es/utils/dom.js","webpack://@icij/murmur/./node\_modules/bootstrap-

vue/es/components/link/link.js","webpack://@icij/murmur/./node\_modules/bootstrap-

vue/es/components/button/button.js","webpack://@icij/murmur/./node\_modules/bootstrap-

vue/es/components/button/button-close.js","webpack://@icij/murmur/./node\_modules/bootstrap-

vue/es/mixins/id.js","webpack://@icij/murmur/./node\_modules/bootstrap-vue/es/mixins/listen-on-

root.js","webpack://@icij/murmur/./node\_modules/bootstrap-vue/es/utils/observe-

dom.js","webpack://@icij/murmur/./node\_modules/bootstrap-

vue/es/utils/warn.js","webpack://@icij/murmur/./node\_modules/bootstrap-vue/es/utils/key-

codes.js","webpack://@icij/murmur/./node\_modules/bootstrap-vue/es/utils/bv-

event.class.js","webpack://@icij/murmur/./node\_modules/bootstrap-

vue/es/components/modal/modal.js","webpack://@icij/murmur/./lib/components/EmbedForm.vue?d762","webpack: //@icij/murmur/./node\_modules/@babel/runtime/helpers/esm/typeof.js","webpack://@icij/murmur/./lib/utils/clipboa rd.js","webpack://@icij/murmur/lib/components/EmbedForm.vue","webpack://@icij/murmur/./lib/components/Emb edForm.vue?f085","webpack://@icij/murmur/./lib/components/EmbedForm.vue","webpack://@icij/murmur/lib/com ponents/SharingOptions.vue","webpack://@icij/murmur/./lib/components/SharingOptions.vue?a43d","webpack://@i cij/murmur/./lib/components/SharingOptions.vue","webpack://@icij/murmur/lib/components/EmbeddableFooter.vu e","webpack://@icij/murmur/./lib/components/EmbeddableFooter.vue?26c8","webpack://@icij/murmur/./lib/compo nents/EmbeddableFooter.vue","webpack://@icij/murmur/./lib/components/FollowUsPopover.vue?3c10","webpack:/ /@icij/murmur/./lib/components/SignUpForm.vue?f5d1","webpack://@icij/murmur/lib/components/SignUpForm.vu e","webpack://@icij/murmur/./lib/components/SignUpForm.vue?4ae9","webpack://@icij/murmur/./lib/components/ SignUpForm.vue","webpack://@icij/murmur/lib/components/FollowUsPopover.vue","webpack://@icij/murmur/./lib /components/FollowUsPopover.vue?9bd7","webpack://@icij/murmur/./lib/components/FollowUsPopover.vue","we

bpack://@icij/murmur/./lib/components/GenericFooter.vue?5e9d","webpack://@icij/murmur/lib/components/Generi cFooter.vue","webpack://@icij/murmur/./lib/components/GenericFooter.vue?2720","webpack://@icij/murmur/./lib/ components/GenericFooter.vue","webpack://@icij/murmur/./lib/components/ImddbHeader.vue?0972","webpack:// @icij/murmur/./node\_modules/bootstrap-vue/es/components/dropdown/dropdown-

item.js","webpack://@icij/murmur/./node\_modules/bootstrap-

vue/es/mixins/clickout.js","webpack://@icij/murmur/./node\_modules/bootstrap-

vue/es/mixins/dropdown.js","webpack://@icij/murmur/./node\_modules/bootstrap-vue/es/components/nav/nav-itemdropdown.js","webpack://@icij/murmur/./node\_modules/bootstrap-

vue/es/utils/tooltip.class.js","webpack://@icij/murmur/./node\_modules/bootstrap-

vue/es/utils/popover.class.js","webpack://@icij/murmur/./node\_modules/bootstrap-

vue/es/utils/ssr.js","webpack://@icij/murmur/./node\_modules/bootstrap-

vue/es/mixins/toolpop.js","webpack://@icij/murmur/./node\_modules/bootstrap-

vue/es/components/popover/popover.js","webpack://@icij/murmur/lib/components/ImddbHeader.vue","webpack:// @icij/murmur/./lib/components/ImddbHeader.vue?5d54","webpack://@icij/murmur/./lib/components/ImddbHeader. vue","webpack://@icij/murmur/./lib/components/ResponsiveIframe.vue?f690","webpack://@icij/murmur/lib/compo nents/ResponsiveIframe.vue","webpack://@icij/murmur/./lib/components/ResponsiveIframe.vue?1204","webpack:// @icij/murmur/./lib/components/ResponsiveIframe.vue","webpack://@icij/murmur/lib/components/SlideUpDown.vu e","webpack://@icij/murmur/./lib/components/SlideUpDown.vue?0492","webpack://@icij/murmur/./lib/component s/SlideUpDown.vue","webpack://@icij/murmur/./lib/components/index.js","webpack://@icij/murmur/./lib/main.js", "webpack://@icij/murmur/./node\_modules/@vue/cli-service/lib/commands/build/entry-

lib.js","webpack://@icij/murmur/./node\_modules/lodash/\_listCacheHas.js","webpack://@icij/murmur/./node\_modul es/core-js/modules/\_string-

ws.js","webpack://@icij/murmur/./node\_modules/lodash/isSymbol.js"],"names":["label","href","active","\_VALUES ","Symbol","\_SCOPES","Config","values","each","value","key","set","levels","split","length","scope","shift","join" ,"defaultValue","get","name","scopes","defaultValues","FontAwesomeIcon","Vue","use","VueI18n","loadLocaleM essages","locales","require","messages","keys","forEach","matched","match","locale","process","fallbackLocale"," DEFAULT\_ROWS","height","boxes","isFlexBasis","str","Number","toString","isWidth","cssSuffix","checkState"," suffix","getBoxStyle","left","width","isLast","subClass","arr","push","style","formatRows","rows","rowArr","row", "boxArr","rowObj","box","index","concat","injectAsset","memoize","file","Promise","resolve","parent","document ","querySelector","parts","ext","toLowerCase","script","createElement","setAttribute","onload","appendChild","css ","injectAssets","files","flatten","arguments","filesLoaded","allFilesLoaded","i","then","pymChild","pymParams","I frameResizer","initializer","window","pym","Child","polling","sendHeight","url","id","Date","now","deletePymPar ams","location","URL","param","searchParams","delete","every","has","copyText","text","container","reject","fake Element","clipboard","Clipboard","action","body","on","error","destroy","click","Murmur","lang","message","i18n ","setLocaleMessage","mergeLocaleMessage","options","Object","components","component","default"],"mappings ":";;AAAA;AACA;;AAEA;AACA;;AAEA;AACA;AACA;AACA;AACA;AACA;AACA;AACA;AACA;AACA;;A AEA;AACA;;AAEA;AACA;;AAEA;AACA;AACA;;;AAGA;AACA;;AAEA;AACA;;AAEA;AACA;AACA;AAC A,kDAA0C,gCAAgC;AAC1E;AACA;;AAEA;AACA;AACA;AACA,gEAAwD,kBAAkB;AAC1E;AACA,yDAAi D,cAAc;AAC/D;;AAEA;AACA;AACA;AACA;AACA;AACA;AACA;AACA;AACA;AACA;AACA;AACA,iDA AyC,iCAAiC;AAC1E,wHAAgH,mBAAmB,EAAE;AACrI;AACA;;AAEA;AACA;AACA;AACA,mCAA2B,0BA A0B,EAAE;AACvD,yCAAiC,eAAe;AAChD;AACA;AACA;;AAEA;AACA,8DAAsD,+DAA+D;;AAErH;AACA;; ;AAGA;AACA;;;;;;;;AClFA,aAAa,mBAAO,CAAC,MAAW;;AAEhC;AACA;;AAEA;AACA;;AAEA;AACA;AAC A;AACA;AACA;AACA;;AAEA;AACA;;AAEA;AACA;AACA;AACA;AACA,WAAW,EAAE;AACb,aAAa,OAA O;AACpB;AACA;AACA;AACA;;AAEA;AACA;AACA;AACA,GAAG;;AAEH;AACA;AACA;AACA;AACA,K AAK;AACL;AACA;AACA;AACA;AACA;;AAEA;;;;;;;;;AC7Ca;AACb,cAAc,mBAAO,CAAC,MAAY;AAClC,c AAc,mBAAO,CAAC,MAAW;AACjC,eAAe,mBAAO,CAAC,MAAa;AACpC,WAAW,mBAAO,CAAC,MAAS;A AC5B,gBAAgB,mBAAO,CAAC,MAAc;AACtC,kBAAkB,mBAAO,CAAC,MAAgB;AAC1C,qBAAqB,mBAAO, CAAC,MAAsB;AACnD,qBAAqB,mBAAO,CAAC,MAAe;AAC5C,eAAe,mBAAO,CAAC,MAAQ;AAC/B,8CAA

8C;AAC9C;AACA;AACA;;AAEA,8BAA8B,aAAa;;AAE3C;AACA;AACA;AACA;AACA;AACA,yCAAyC,oCA AoC;AAC7E,6CAA6C,oCAAoC;AACjF,KAAK,4BAA4B,oCAAoC;AACrE;AACA;AACA;AACA;AACA;AACA ;AACA;AACA;AACA;AACA;AACA;AACA;AACA;AACA;AACA;AACA;AACA;AACA;AACA;AACA;AACA ,gBAAgB,mBAAmB;AACnC;AACA;AACA,kCAAkC,2BAA2B;AAC7D;AACA;AACA;AACA;AACA;AACA;A ACA;AACA;AACA;AACA;AACA;AACA;AACA;AACA;AACA;AACA;AACA,KAAK;AACL;AACA;AACA;;;; ;;;;ACpEA,kBAAkB,mBAAO,CAAC,MAAgB;AAC1C,iBAAiB,mBAAO,CAAC,MAAe;;AAExC;AACA;;AAEA; AACA;;AAEA;AACA;AACA;AACA;AACA,WAAW,OAAO;AAClB,aAAa,MAAM;AACnB;AACA;AACA;AA CA;AACA;AACA;AACA;AACA;AACA;AACA;AACA;AACA;AACA;;AAEA;;;;;;;;AC7BA,aAAa,mBAAO,CA AC,MAAW;AAChC,kBAAkB,mBAAO,CAAC,MAAe;AACzC,cAAc,mBAAO,CAAC,MAAW;;AAEjC;AACA;; AAEA;AACA;AACA;AACA;AACA,WAAW,EAAE;AACb,aAAa,QAAQ;AACrB;AACA;AACA;AACA;AACA;; AAEA;;;;;;;;ACnBA;AACA;AACA;AACA;AACA;AACA;AACA;AACA,aAAa,QAAQ;AACrB;AACA;AACA;A ACA;AACA;AACA;AACA;AACA;;AAEA;;;;;;;;ACjBA;AACA;AACA;AACA;AACA,WAAW,MAAM;AACjB, WAAW,MAAM;AACjB,aAAa,MAAM;AACnB;AACA;AACA;AACA;AACA;;AAEA;AACA;AACA;AACA;AA CA;;AAEA;;;;;;;;ACnBA,eAAe,mBAAO,CAAC,MAAY;;AAEnC;AACA;AACA;AACA;AACA,WAAW,EAAE;A ACb,aAAa,QAAQ;AACrB;AACA;AACA;AACA;AACA;;AAEA;;;;;;;;;ACdA;AAAA;AAAA;AAAkgB,CAAgB, wiBAAG,EAAC,C;;;;;;;;ACAthB;AACa;AACb,cAAc,mBAAO,CAAC,MAAW;AACjC,WAAW,mBAAO,CAAC, MAAS;AAC5B,aAAa,mBAAO,CAAC,MAAW;AAChC,yBAAyB,mBAAO,CAAC,MAAwB;AACzD,qBAAqB,m BAAO,CAAC,MAAoB;;AAEjD,2CAA2C;AAC3C;AACA;AACA;AACA;AACA,8DAA8D,UAAU,EAAE;AAC1 E,KAAK;AACL;AACA,8DAA8D,SAAS,EAAE;AACzE,KAAK;AACL;AACA,CAAC,EAAE;;;;;;;;ACnBH,mBA AmB,mBAAO,CAAC,MAAiB;AAC5C,eAAe,mBAAO,CAAC,MAAa;;AAEpC;AACA;AACA;AACA;AACA,WA AW,OAAO;AAClB,WAAW,OAAO;AAClB,aAAa,EAAE;AACf;AACA;AACA;AACA;AACA;;AAEA;;;;;;;;;ACh Ba;AACb;AACA,eAAe,mBAAO,CAAC,MAAc;AACrC;AACA;AACA;AACA;AACA;AACA;AACA;AACA;AA CA;AACA;;;;;;;;ACZA,yDAAW,mBAAO,CAAC,MAAS;AAC5B,gBAAgB,mBAAO,CAAC,MAAa;;AAErC;AA CA,kBAAkB,KAA0B;;AAE5C;AACA;;AAEA;AACA;;AAEA;AACA;;AAEA;AACA;;AAEA;AACA;AACA;AA CA;AACA;AACA;AACA;AACA,WAAW,EAAE;AACb,aAAa,QAAQ;AACrB;AACA;AACA;AACA;AACA;AA CA;AACA;AACA;AACA;;AAEA;;;;;;;;;ACrCA;AACA,YAAY,mBAAO,CAAC,MAAyB;AAC7C,kBAAkB,mBA AO,CAAC,MAAkB;;AAE5C;AACA;AACA;;;;;;;;ACNA,eAAe,mBAAO,CAAC,MAAY;AACnC,eAAe,mBAAO, CAAC,MAAa;AACpC,kBAAkB,mBAAO,CAAC,MAAgB;;AAE1C;AACA;AACA;AACA;AACA,WAAW,SAAS ;AACpB,WAAW,OAAO;AAClB,aAAa,SAAS;AACtB;AACA;AACA;AACA;;AAEA;;;;;;;;;AChBA;AAAA;AAA A;AAA4hB,CAAgB,kkBAAG,EAAC,C;;;;;;;;ACAniB;;AAEb;AACA;AACA;AACA;AACA;AACA;AACA;;;;;;;; ACRA;AACA;AACA;AACA;AACA;AACA;AACA;AACA;AACA;AACA;AACA;AACA;AACA;AACA;;AAEA ;;AAEA,MAAM,KAA0B;;AAEhC;AACA;AACA;AACA;AACA;AACA;AACA;AACA;AACA;AACA;AACA;A ACA;AACA;AACA;AACA;AACA,EAAE;AACF;AACA;;AAEA;AACA,CAAC;;AAED;AACA;AACA;AACA;A ACA;;AAEA;;AAEA;;AAEA;;AAEA;;AAEA;;AAEA;;AAEA;;AAEA;;AAEA;;AAEA;;AAEA;;AAEA;;AAEA;;A AEA;;AAEA;AACA;AACA;AACA;AACA;AACA;;;AAGA;AACA;AACA;;;;;AAKA;AACA;AACA;AACA;AA CA;;AAEA;AACA;;AAEA;AACA;;AAEA;AACA;AACA;AACA;AACA;AACA;AACA;AACA;AACA;AACA;;; AAGA;AACA;AACA;AACA;;AAEA;AACA;AACA;AACA;AACA;AACA;AACA;AACA;;;;AAIA;AACA;;AAE A;AACA;;AAEA;AACA;AACA;AACA,EAAE;;AAEF;AACA;AACA;;AAEA;;AAEA;AACA;;AAEA;;AAEA;A ACA;;AAEA;AACA;AACA,EAAE;;AAEF;AACA;AACA;;AAEA;AACA;AACA;AACA;;AAEA;AACA;AACA, EAAE;;AAEF;AACA;AACA;;AAEA;AACA;;AAEA;AACA;;AAEA;AACA;AACA,EAAE;;AAEF;AACA;AAC A;AACA,EAAE;;AAEF;AACA;AACA;AACA,GAAG;AACH,EAAE;;AAEF;AACA;AACA,EAAE;;AAEF;AAC A;AACA,EAAE;;AAEF;AACA;AACA,EAAE;;AAEF;AACA;AACA;AACA;AACA,EAAE;;AAEF;AACA;AAC A,EAAE;;AAEF;AACA;AACA;AACA;AACA;AACA;;AAEA;AACA;AACA,+BAA+B;AAC/B;AACA;AACA;; AAEA;AACA;AACA;;AAEA;AACA;AACA;AACA;;AAEA;AACA;AACA;AACA;;AAEA;AACA;AACA;AAC A;AACA;;AAEA,QAAQ,YAAY;;AAEpB;AACA;;AAEA;AACA;AACA;AACA;;AAEA;AACA;AACA;AACA;; AAEA;AACA;AACA;;AAEA;AACA;AACA;;AAEA,MAAM;AACN;AACA;;AAEA;AACA;;AAEA;AACA,KA AK;AACL;AACA;AACA;AACA;AACA;;AAEA;AACA;AACA;;AAEA;;AAEA;AACA;;AAEA;AACA;;AAEA; AACA;AACA,EAAE;;AAEF,oBAAoB;;AAEpB;AACA;;AAEA;AACA;AACA;AACA;AACA;;AAEA;;AAEA;A

ACA;AACA;AACA;;AAEA;AACA;AACA;AACA,EAAE;;AAEF;;AAEA;AACA;AACA;;AAEA;AACA;AACA; AACA;AACA,EAAE;;AAEF;AACA;AACA;AACA,EAAE;;AAEF;AACA;;AAEA;AACA;AACA,UAAU,YAAY; AACtB;AACA;AACA;AACA;AACA,GAAG;AACH;AACA;AACA;AACA;AACA;AACA;;AAEA;AACA,EAAE ;;AAEF;AACA;AACA;AACA;AACA;AACA,EAAE;;AAEF;AACA;AACA;;AAEA;AACA;AACA;AACA;AAC A;AACA;AACA,IAAI;AACJ;AACA;AACA;;AAEA;AACA,EAAE;;AAEF;AACA;AACA,EAAE;;AAEF;AACA; AACA;AACA;AACA;AACA;;AAEA,SAAS,SAAS;AAClB;AACA;;AAEA;;AAEA;AACA,EAAE;;AAEF;AACA ;AACA;AACA;AACA;AACA;;AAEA;AACA;AACA,SAAS,YAAY;AACrB;AACA;AACA;AACA;AACA;;AAE A;AACA,EAAE;;AAEF;AACA;AACA;AACA;AACA;;AAEA;AACA;AACA;AACA,UAAU,YAAY;AACtB;;AA EA;AACA;AACA;AACA;;AAEA;AACA,GAAG;AACH;AACA;;AAEA;AACA;AACA;AACA;AACA;;AAEA;A ACA;AACA,EAAE;;AAEF;AACA;;AAEA;AACA;AACA;AACA,CAAC;;AAED;AACA;AACA;;AAEA;AACA; AACA;AACA;AACA,CAAC;;AAED;;AAEA;AACA;AACA;AACA;AACA;AACA;;AAEA;AACA;AACA;;AAE A;AACA;AACA;AACA;AACA;AACA;AACA;AACA;AACA;AACA;AACA;AACA;AACA;AACA;AACA;;AA EA;AACA;AACA;AACA;AACA;AACA;AACA;AACA;AACA;AACA;AACA;;AAEA;AACA;AACA;AACA;A ACA;AACA;AACA;AACA;AACA;;AAEA;AACA;AACA;AACA;AACA;AACA;AACA;AACA;AACA;AACA; AACA;AACA;AACA;AACA,EAAE;;AAEF;AACA,aAAa;AACb;AACA;AACA;AACA;AACA;AACA;AACA;A ACA;AACA;AACA;AACA,SAAS,SAAS;AAClB;AACA;AACA;AACA;AACA;AACA,EAAE;;AAEF;;AAEA;;A AEA;AACA;;AAEA;AACA;;AAEA;AACA;AACA;AACA;AACA;AACA;AACA;;AAEA;AACA;AACA,0BAA0 B;AAC1B;AACA;AACA;AACA;AACA;AACA;;AAEA;AACA;AACA;;AAEA;AACA;;AAEA;;AAEA;AACA;; AAEA;AACA;AACA;AACA;AACA;AACA;AACA;AACA;AACA;AACA;AACA;AACA;AACA;AACA;AACA, EAAE;;AAEF;AACA;;AAEA,gBAAgB,IAAI;;AAEpB;AACA;;AAEA;;AAEA;AACA;AACA,wCAAwC,IAAI;A AC5C;AACA;AACA;AACA;AACA;AACA;AACA;AACA;AACA;AACA;AACA;AACA;AACA,EAAE;;AAEF; AACA;AACA;AACA;AACA;;AAEA;AACA;AACA;AACA;;AAEA;AACA;AACA;;AAEA;AACA;AACA,EAA E;;AAEF;AACA;AACA;AACA;AACA;AACA;AACA,EAAE;;AAEF;AACA;AACA;AACA,GAAG;AACH,GAA G;AACH;;AAEA;AACA;AACA;AACA;AACA;AACA;AACA;AACA;AACA;AACA,CAAC;AACD,SAAS;;AAE T;AACA;AACA;AACA,GAAG;;AAEH;AACA;AACA;AACA;AACA;AACA;AACA;AACA;AACA;AACA;AA CA;;AAEA;AACA;AACA;;AAEA;AACA;;AAEA;;AAEA;AACA;AACA;;AAEA;AACA;;AAEA;AACA;;AAEA; AACA;AACA;AACA;;AAEA;;AAEA;AACA;AACA;;AAEA;AACA;;AAEA;AACA;AACA;;AAEA;AACA;AAC A;AACA;AACA;AACA;AACA;AACA,OAAO;AACP;AACA;;AAEA;AACA,MAAM;;AAEN;AACA;AACA;AA CA;AACA;AACA;;AAEA;AACA;AACA;AACA;;AAEA;AACA,KAAK;AACL;AACA;;AAEA;AACA,KAAK;A ACL;;AAEA;AACA;AACA;AACA;;AAEA;AACA;AACA;AACA;;AAEA;AACA;AACA;;AAEA;AACA;AACA; AACA;AACA,KAAK;;AAEL;AACA;AACA;AACA,MAAM;AACN;AACA;;AAEA;AACA;AACA;AACA;AAC A;AACA;AACA;;AAEA;AACA;AACA;AACA;;AAEA;AACA;AACA;AACA;AACA;AACA;AACA,MAAM;A ACN,MAAM;AACN;AACA;AACA;AACA;AACA;AACA;AACA;AACA;;AAEA;AACA;AACA;;AAEA;AACA; AACA,aAAa,yBAAyB;AACtC;AACA;AACA;AACA;AACA;;AAEA;AACA;AACA;AACA;AACA;AACA;AAC A;AACA;AACA;AACA;;AAEA;AACA;AACA,WAAW,SAAS;AACpB;AACA;AACA;AACA;AACA;;AAEA;A ACA;AACA,WAAW,SAAS;AACpB;AACA;AACA;;AAEA;AACA;AACA,EAAE;AACF;AACA,EAAE;AACF;A ACA;AACA;AACA;AACA;AACA;AACA;AACA;;AAEA;AACA;AACA,WAAW,OAAO;AAClB,WAAW,SAAS ;AACpB;AACA;AACA;AACA;;AAEA;AACA;AACA;AACA;;AAEA;AACA;AACA,WAAW,QAAQ;AACnB,W AAW,QAAQ;AACnB,aAAa,OAAO;AACpB;AACA;AACA;AACA;AACA;;AAEA;AACA;AACA;AACA;;AAE A;AACA;AACA;AACA;AACA;AACA;AACA;AACA;;AAEA;AACA;;AAEA;AACA;AACA,WAAW,OAAO;A AClB;AACA;AACA;AACA;AACA;AACA;AACA;;AAEA;AACA;AACA,WAAW,OAAO;AAClB;AACA;AAC A;AACA;AACA;AACA;AACA;;AAEA;AACA;AACA,WAAW,QAAQ,6BAA6B;AAChD;AACA;;AAEA;AACA ;;AAEA;AACA;AACA;AACA;;AAEA;AACA;AACA;AACA;AACA;AACA;AACA;AACA;;AAEA;AACA;AAC A;AACA;AACA,MAAM;AACN;AACA;AACA;;AAEA;AACA;AACA;;AAEA;AACA;AACA;AACA;AACA;;A AEA;;AAEA;AACA;AACA;AACA,GAAG;AACH;AACA;;AAEA;AACA;AACA;AACA;;AAEA;AACA;AACA, WAAW,SAAS;AACpB;AACA;AACA;AACA;AACA;AACA;AACA;AACA;;AAEA;AACA;AACA;AACA;AAC A;AACA;AACA,GAAG;AACH,EAAE;AACF;;AAEA;AACA;AACA,WAAW,gBAAgB;AAC3B,aAAa,uBAAuB; AACpC;AACA;AACA;AACA;;AAEA;AACA;;AAEA;AACA;AACA,WAAW,eAAe;AAC1B,aAAa,QAAQ;AACr

B;AACA;AACA;AACA;AACA;AACA;AACA;;AAEA;AACA;AACA,WAAW,eAAe;AAC1B,aAAa,OAAO;AAC pB;AACA;AACA;AACA;;AAEA;AACA;AACA;AACA;;AAEA;AACA;AACA;AACA;;AAEA;AACA;AACA;A ACA;;AAEA;AACA;AACA;;AAEA;AACA,GAAG;AACH;AACA;AACA;;AAEA;AACA;;AAEA;AACA;AACA ;AACA;AACA;AACA;AACA,EAAE;;AAEF;AACA;;AAEA;AACA;AACA;AACA;AACA,EAAE;;AAEF;AACA ;;AAEA;AACA;AACA;AACA;AACA;AACA;AACA;AACA,EAAE;;AAEF;AACA;AACA;AACA;AACA;AACA ;AACA;AACA;AACA;AACA;AACA;AACA;AACA;AACA;AACA,EAAE;AACF;AACA;AACA;AACA;AACA; AACA;AACA;AACA;;AAEA;AACA;AACA;AACA;AACA;AACA;;AAEA;;AAEA;AACA;AACA;AACA;AAC A;;AAEA;AACA;AACA;AACA;AACA;AACA;AACA;AACA;AACA;AACA;;AAEA;AACA;AACA;AACA;;AA EA;AACA;AACA;AACA;AACA;;AAEA;AACA,IAAI;AACJ;AACA;AACA,GAAG;;AAEH;AACA;AACA;AAC A;AACA;AACA;;AAEA;AACA;AACA;AACA;AACA;AACA;AACA;;AAEA;AACA;AACA;AACA;;AAEA;AA CA;AACA;AACA;AACA;AACA;;AAEA;AACA;;AAEA;;AAEA;AACA;;AAEA;AACA;AACA;AACA;AACA; AACA;;AAEA;AACA;AACA;AACA;AACA;AACA;AACA;AACA;AACA;AACA;AACA;AACA;;AAEA;AAC A;AACA;AACA;AACA;AACA;AACA;;AAEA;AACA;AACA;AACA;AACA;;AAEA;AACA;AACA;AACA;;AA EA;AACA;AACA;AACA;AACA;AACA;;AAEA;AACA;AACA;AACA;AACA;AACA;AACA,GAAG;;AAEH;A ACA;AACA;;AAEA;AACA;AACA;AACA;AACA;;AAEA;AACA;AACA;AACA;AACA;;AAEA;AACA;AACA; AACA;AACA;;AAEA;AACA;AACA;AACA;AACA;AACA;;AAEA;AACA;AACA;AACA,GAAG;AACH;;AAE A;AACA;AACA;AACA;AACA;;AAEA;AACA;AACA;AACA;;AAEA;AACA;AACA;AACA;AACA,GAAG;AA CH;;AAEA;AACA;;AAEA;AACA;AACA;;AAEA;AACA;AACA;AACA;AACA;AACA;AACA;AACA;AACA;A ACA;AACA;AACA;AACA,GAAG;AACH;AACA;AACA;AACA;AACA;AACA;AACA;AACA;AACA;AACA;; AAEA;AACA;;AAEA;AACA;AACA;;AAEA;AACA;AACA;AACA;AACA;;AAEA;AACA;AACA;AACA;AAC A;;AAEA;AACA;AACA;;AAEA;AACA;;AAEA;AACA;AACA;;AAEA;AACA;AACA;AACA;AACA;AACA;A ACA;;AAEA;AACA;AACA;AACA;AACA;;AAEA;AACA,EAAE;AACF;AACA;AACA;AACA;AACA;AACA;; AAEA;AACA;AACA;AACA;AACA;AACA;;AAEA;AACA;AACA;AACA;AACA;AACA;AACA;AACA;AACA ;;AAEA;AACA,GAAG;AACH;AACA;;AAEA;AACA;AACA;AACA;AACA;AACA;AACA;AACA;AACA;;AAE A;AACA;AACA;AACA;;AAEA;AACA;AACA;;AAEA;AACA;AACA;AACA;AACA;;AAEA;AACA;;AAEA;A ACA;AACA;;AAEA;AACA;AACA;AACA;AACA;;AAEA;AACA;;AAEA;AACA;AACA;AACA;;AAEA;AACA ;;AAEA;AACA;AACA;AACA;AACA;AACA;AACA;AACA,GAAG;AACH;;AAEA;AACA;;AAEA;AACA;AAC A;AACA;AACA;AACA;AACA;;AAEA;AACA;AACA;AACA;AACA;;AAEA;AACA;AACA;AACA;AACA;;AA EA;AACA;AACA;AACA;AACA;AACA;AACA;AACA;;AAEA;AACA;AACA;;AAEA;AACA;AACA;;AAEA;A ACA;AACA,WAAW,UAAU;AACrB;AACA;AACA;AACA;AACA;AACA;;AAEA;AACA;AACA;AACA;;AAE A;AACA;AACA;AACA;AACA;AACA;AACA;AACA;AACA;AACA;;AAEA;AACA;AACA;;AAEA;AACA;;AA EA;AACA;AACA,WAAW,cAAc;AACzB;AACA;AACA;AACA;AACA;AACA;;AAEA;AACA;AACA;AACA;A ACA;AACA;AACA,EAAE;AACF;AACA;AACA;AACA;AACA,GAAG;AACH;AACA,gCAAgC,MAAM;AACt C;AACA;AACA;AACA,EAAE;AACF;AACA;AACA;;AAEA;AACA;;AAEA;;AAEA;AACA;;AAEA;;AAEA;;A AEA,eAAe;;AAEf,SAAS;;AAET;AACA,QAAQ,iCAAiC;AACzC,QAAQ,oBAAoB;AAC5B,QAAQ,sCAAsC;AA C9C,QAAQ;AACR,EAAE;;AAEF;AACA;AACA;;AAEA;AACA;;AAEA;AACA;AACA;;AAEA;AACA,GAAG;; AAEH;AACA;AACA;AACA;AACA;AACA;AACA;AACA;AACA;AACA;AACA;AACA;;AAEA;AACA;AACA ;AACA;AACA;;AAEA;AACA;AACA;AACA;;AAEA;AACA,IAAI;AACJ;AACA;;AAEA;AACA,GAAG;;AAEH; AACA;AACA;;AAEA;AACA;AACA;;AAEA;AACA;AACA;;AAEA;AACA,IAAI;AACJ;AACA;AACA;AACA;; AAEA;AACA;AACA;AACA;;AAEA;AACA;AACA;AACA,EAAE;;AAEF;;AAEA;AACA;AACA;AACA,gBAA gB,aAAa,EAAE;AAC/B;AACA;AACA;AACA,GAAG;;AAEH;AACA;;AAEA;AACA;AACA;AACA;AACA,KA AK;AACL,GAAG;;AAEH;AACA;AACA;;AAEA;AACA;AACA;AACA;AACA;AACA;;AAEA;;AAEA;AACA; AACA;AACA;AACA;AACA;AACA;AACA;AACA;AACA,GAAG;;AAEH;AACA;AACA;AACA;;AAEA;;AAE A;AACA;AACA;AACA,KAAK;;AAEL;AACA;AACA;AACA;AACA;AACA;AACA;;AAEA;;AAEA;AACA;AA CA;AACA;AACA;AACA;AACA;AACA;;AAEA;AACA;AACA;AACA;AACA;AACA;AACA;AACA;;AAEA;;A AEA;AACA;;AAEA;;AAEA;AACA;AACA,4DAA4D;;AAE5D;AACA;AACA;AACA,yCAAyC;;AAEzC;AACA; AACA;AACA;;AAEA;;AAEA;AACA;;AAEA;AACA;AACA;AACA;AACA;AACA;;AAEA,OAAO;AACP;AAC A;AACA;AACA;AACA,6DAA6D;;AAE7D;AACA;AACA;AACA,0CAA0C;;AAE1C;AACA;AACA;AACA;;AA

EA;AACA;AACA;AACA;AACA;AACA;;AAEA;AACA;AACA;AACA;;AAEA;AACA;AACA,gEAAgE;;AAEhE ;AACA;AACA;AACA,6CAA6C;;AAE7C;AACA;;AAEA;AACA;AACA;AACA;AACA;AACA;AACA;;AAEA;A ACA;AACA;AACA;AACA;AACA,GAAG;;AAEH;AACA;AACA;AACA;AACA;AACA;AACA;AACA;;AAEA; AACA;AACA;AACA;AACA;AACA;;AAEA;AACA;AACA;AACA;AACA;AACA;AACA;AACA;AACA;AACA ;AACA;AACA;AACA,MAAM;AACN;AACA;AACA;AACA;;AAEA;AACA;AACA,EAAE;;AAEF;AACA;AAC A;AACA;AACA;AACA;AACA;AACA;AACA;;AAEA;AACA;AACA;AACA;AACA;;AAEA;AACA;AACA;AA CA;AACA;AACA;AACA,KAAK;AACL;AACA;AACA;AACA;AACA;AACA;AACA;AACA,GAAG;;AAEH;A ACA;AACA;AACA;AACA,GAAG;;AAEH;AACA;AACA;AACA;AACA;AACA,GAAG;;AAEH;AACA;AACA; AACA;AACA;AACA;AACA;AACA;AACA;AACA;AACA;AACA;AACA;AACA;AACA;AACA;AACA;AACA; AACA;;AAEA;AACA;AACA;AACA,KAAK;AACL;AACA;AACA,GAAG;;AAEH;AACA;AACA;AACA;AACA ,GAAG;;AAEH;AACA;AACA,GAAG;;AAEH;AACA;AACA,GAAG;;AAEH;AACA;AACA;;AAEA;AACA;AA CA;AACA;AACA;AACA,GAAG;;AAEH;AACA;AACA;AACA;AACA;AACA;;AAEA;AACA,GAAG;;AAEH;A ACA;AACA;AACA,iEAAiE,UAAU;AAC3E,sCAAsC,2BAA2B;AACjE;AACA,gCAAgC,MAAM;AACtC;AACA ;AACA;AACA;AACA;AACA,GAAG;;AAEH;AACA;AACA,GAAG;;AAEH;AACA;AACA;AACA,GAAG;;AAE H;AACA;AACA,GAAG;;AAEH;AACA;AACA;AACA,GAAG;;AAEH;AACA;AACA;AACA;;AAEA;AACA;AA CA;AACA,GAAG;;AAEH;AACA;AACA;AACA,GAAG;;AAEH;AACA;AACA,GAAG;;AAEH;AACA;AACA,G AAG;;AAEH;AACA;AACA,UAAU,YAAY;AACtB;AACA;AACA;AACA,GAAG;;AAEH;AACA;AACA,UAAU, YAAY;AACtB;AACA;AACA;AACA,GAAG;;AAEH;AACA;AACA,UAAU,UAAU;AACpB;AACA;AACA;AAC A,GAAG;;AAEH;AACA;AACA,UAAU,cAAc;AACxB;AACA;AACA;AACA,GAAG;AACH;AACA;;AAEA;;AA EA;AACA,YAAY,uEAAuE;AACnF;AACA;AACA,YAAY,4BAA4B;AACxC;AACA;;AAEA;AACA;AACA;AA CA;;AAEA;AACA;AACA;AACA;;AAEA;AACA;AACA;;AAEA;AACA;AACA;;AAEA;;AAEA;AACA;AACA; AACA;AACA;AACA;AACA;AACA;;AAEA;;AAEA;AACA;AACA;AACA;AACA;AACA;AACA;AACA,IAAI; AACJ;AACA;;AAEA;AACA;AACA;AACA;AACA;AACA;AACA;AACA;AACA;AACA,KAAK;AACL;AACA; AACA;;AAEA;AACA;AACA;AACA;;AAEA;AACA;AACA;AACA;AACA;AACA;AACA;AACA;AACA;AAC A;;AAEA;AACA;AACA;AACA;AACA,QAAQ,SAAS;AACjB;AACA;AACA;AACA;;AAEA;AACA;AACA;AA CA;AACA;AACA;;AAEA;AACA;AACA;AACA;AACA;AACA;AACA;AACA;AACA;AACA,GAAG;;AAEH;A ACA;AACA;AACA;;AAEA;AACA;AACA;AACA;AACA;AACA;AACA;AACA;AACA;AACA,IAAI;AACJ;AA CA;AACA,2DAA2D;;AAE3D;AACA;AACA,oFAAoF;;AAEpF;AACA;AACA,OAAO;AACP;;AAEA;AACA;AA CA,OAAO;AACP;AACA;;AAEA,mCAAmC;AACnC;AACA;AACA;AACA;AACA;AACA;AACA;AACA;AAC A;AACA;;AAEA;AACA;AACA;AACA;AACA;AACA;AACA;AACA;AACA;AACA;AACA,GAAG;AACH;AA CA;;AAEA;AACA;AACA;AACA,QAAQ,SAAS;AACjB;AACA;AACA;AACA;;AAEA;AACA;AACA;AACA;A ACA;AACA;;AAEA,QAAQ,SAAS;AACjB;AACA;AACA;AACA;AACA;AACA;AACA;AACA;AACA;;AAEA; AACA;;AAEA;AACA;AACA;AACA;AACA;AACA;AACA;AACA;AACA;AACA;AACA;AACA;;AAEA;AAC A;;AAEA;AACA;AACA;AACA;;AAEA;AACA;AACA;;AAEA;AACA;;AAEA;AACA;AACA;;AAEA;AACA;A ACA;AACA;;AAEA;AACA;AACA;AACA;;AAEA;AACA;AACA;AACA;AACA;AACA;AACA;AACA;;AAEA; AACA;AACA;AACA;AACA;AACA;AACA;AACA;AACA;AACA;AACA;AACA;AACA;AACA;;AAEA;AACA ;AACA;AACA;AACA;;AAEA;AACA;AACA;AACA;;AAEA;AACA,GAAG;AACH;AACA;AACA;AACA;AAC A;AACA;AACA;AACA,IAAI;AACJ;AACA;AACA;AACA,EAAE;AACF;;AAEA;AACA;AACA;AACA;AACA; AACA;;AAEA;AACA;AACA;AACA,GAAG;AACH;AACA;AACA,GAAG;AACH;AACA;AACA;AACA;AACA ;AACA;AACA;AACA;AACA,GAAG;;AAEH,QAAQ,SAAS;AACjB;AACA;AACA,GAAG;AACH;;AAEA;AAC A;AACA;AACA;AACA,WAAW,SAAS;AACpB;AACA;AACA;AACA;AACA;AACA;AACA;AACA;AACA,uC AAuC,iDAAiD;AACxF;AACA;AACA;AACA;AACA;AACA;AACA;AACA;AACA;AACA;;AAEA;AACA;;AA EA;AACA;AACA;AACA;AACA;AACA;AACA;AACA;AACA;AACA;AACA;AACA;AACA;AACA;AACA;;A AEA;AACA;AACA;;AAEA;AACA;AACA,iDAAiD;AACjD,UAAU,wCAAwC;AAClD;AACA;AACA;AACA;A ACA;AACA;AACA;AACA;AACA;AACA;AACA;AACA;AACA;AACA;AACA;AACA;;AAEA;AACA;AACA; AACA;AACA;AACA;;AAEA;AACA;AACA;AACA;AACA;AACA;;AAEA;AACA;AACA;;AAEA;AACA;AAC A;AACA;AACA;AACA;AACA;AACA;AACA;AACA;AACA;AACA;;AAEA;AACA;AACA;AACA;AACA;AA CA;AACA;AACA;AACA;;AAEA;AACA;AACA;;AAEA;AACA;;AAEA;AACA;AACA;;AAEA;AACA;AACA;;

AAEA;AACA;AACA;AACA;AACA;;AAEA;AACA;;AAEA;AACA;AACA;AACA;;AAEA;AACA;AACA;AAC A;AACA;;AAEA;AACA;AACA;AACA;AACA;AACA;AACA;AACA;AACA;AACA;AACA,IAAI;AACJ;AACA ;AACA;;AAEA;AACA;;AAEA;AACA;AACA;AACA;AACA;;AAEA;AACA;AACA;AACA,WAAW,gBAAgB;A AC3B;AACA,WAAW,QAAQ;AACnB,WAAW,MAAM;AACjB,WAAW,MAAM;AACjB;AACA;AACA;AACA; AACA;;AAEA;;AAEA;AACA;AACA;;AAEA;AACA;AACA;AACA;;AAEA;AACA;AACA;;AAEA;AACA,IAAI ;AACJ;AACA;;AAEA;AACA;;AAEA;AACA;AACA;AACA;;AAEA;AACA;AACA;AACA;AACA;AACA;AAC A;AACA;AACA;AACA;;AAEA;AACA;AACA;AACA;AACA;AACA;AACA;;AAEA;AACA;AACA;AACA;AA CA;;AAEA;AACA;AACA;AACA;AACA;AACA;AACA;AACA;AACA;AACA;AACA;;AAEA;;AAEA;AACA;; AAEA;AACA;AACA;;AAEA;AACA;;AAEA;AACA;AACA;AACA;AACA;AACA,CAAC;;AAED;AACA;AAC A;AACA;AACA;AACA;AACA,CAAC;AACD;AACA;AACA;AACA;AACA,EAAE;AACF;;AAEA;AACA;AAC A;AACA;AACA;AACA;AACA,CAAC;AACD;AACA;AACA;AACA;AACA,EAAE;AACF;;AAEA;AACA;AAC A;AACA;AACA,CAAC;AACD;AACA;AACA;AACA;AACA;AACA;AACA;AACA;AACA,EAAE;AACF;;AAE A;;AAEA,CAAC;;;;AAID;AACA;;AAEA;AACA;AACA;AACA;AACA;AACA;AACA;;;;;AAKA;AACA;AACA; ;AAEA;AACA;AACA;AACA;AACA;AACA;AACA;AACA;AACA;AACA;;;AAGA;AACA;;AAEA,QAAQ,GAA G;AACX;AACA;AACA;AACA;;AAEA;AACA;;;AAGA;;;;AAIA;;AAEA;;AAEA;AACA;;;;AAIA;AACA;AACA ;AACA;AACA;AACA,GAAG;AACH;;AAEA;AACA;AACA;AACA;AACA,GAAG;AACH;;AAEA;AACA;AAC A;AACA;AACA,GAAG;AACH;;AAEA;AACA;AACA;;AAEA;AACA;;AAEA;AACA;AACA;;AAEA;AACA;A ACA;;AAEA;AACA;AACA,EAAE;AACF;;AAEA;AACA;AACA;AACA;AACA;;AAEA;AACA;AACA,gBAAg B,SAAS;AACzB;AACA;AACA;AACA;AACA,IAAI;AACJ;;AAEA;;AAEA,cAAc,SAAS;AACvB;AACA;;AAEA ;AACA,EAAE;AACF;AACA;AACA,EAAE;AACF;AACA;AACA,EAAE;AACF;AACA;AACA;;AAEA;AACA; AACA;AACA;AACA;AACA;AACA;AACA;AACA,CAAC;;;AAGD;;;AAGA;AACA;;AAEA;AACA;AACA;AA CA;AACA;;AAEA;AACA;;AAEA;AACA;AACA;AACA;;AAEA;AACA;AACA;;AAEA;AACA;AACA;AACA; AACA;;AAEA;AACA;;AAEA,IAAI;AACJ;AACA;;AAEA;AACA;;AAEA;AACA;AACA;;AAEA;AACA;AACA; AACA;AACA;AACA;AACA;;AAEA;AACA;AACA;;AAEA;AACA;AACA;;AAEA;AACA,QAAQ;AACR;AAC A;AACA;AACA;;AAEA;;AAEA;AACA,KAAK;AACL;;AAEA;;AAEA;AACA;AACA;AACA;AACA;AACA;;A AEA;AACA,IAAI;AACJ;;AAEA;AACA;AACA,IAAI;AACJ;AACA;;AAEA;AACA,GAAG;AACH;AACA;AAC A;;AAEA;AACA;AACA,GAAG;AACH;AACA;;AAEA;AACA;AACA;;AAEA;AACA;;AAEA;AACA;;AAEA;A ACA;;;AAGA;;AAEA;AACA;AACA;AACA;AACA;AACA;AACA;;AAEA;AACA;AACA;AACA;;AAEA;AAC A;AACA,UAAU,OAAO;AACjB;AACA;AACA;AACA;AACA,GAAG;AACH,EAAE;;AAEF;AACA;AACA;AA CA;AACA;AACA;;AAEA;AACA;AACA,UAAU,OAAO;AACjB,0BAA0B,wBAAwB;;AAElD;AACA;AACA;;A AEA;AACA;AACA;;AAEA;AACA;AACA;AACA;AACA;AACA;;AAEA;AACA,EAAE;;AAEF;AACA;;AAEA; AACA;AACA;AACA;;AAEA;AACA;AACA;AACA;;AAEA;AACA;;AAEA;AACA;AACA;AACA,EAAE;;AAE F;AACA;AACA;AACA;AACA;AACA;AACA,EAAE;;AAEF;AACA;AACA;AACA;AACA;AACA,CAAC;;AAE D;AACA;AACA;AACA;;AAEA;AACA;AACA;AACA;AACA,EAAE;AACF;AACA;AACA,EAAE;AACF;AAC A;AACA,EAAE;AACF;AACA;AACA,EAAE;AACF;AACA;AACA,EAAE;AACF;AACA;AACA,EAAE;AACF; AACA;AACA,EAAE;AACF;AACA;AACA,EAAE;AACF;AACA;AACA,EAAE;AACF;AACA,0CAA0C;AAC1C ,EAAE;AACF;AACA;AACA,EAAE;AACF;AACA;AACA;AACA;;AAEA;AACA;AACA;AACA;AACA;AACA;; AAEA;AACA;AACA,CAAC;AACD;AACA;;AAEA;AACA;AACA;;AAEA;AACA;AACA;;AAEA;;AAEA;AAC A;AACA;AACA;;AAEA;AACA;AACA;AACA;AACA;;AAEA;AACA;AACA,CAAC;AACD;;;;AAIA;AACA;A ACA;AACA;AACA;AACA,EAAE;AACF;AACA;;AAEA;AACA;AACA;AACA;AACA;AACA;AACA;AACA;A ACA;AACA;AACA;AACA;AACA;AACA;AACA;AACA;AACA;AACA;AACA;AACA;AACA;AACA;AACA;; AAEA;AACA;AACA;AACA;AACA,mBAAmB;;AAEnB;AACA;;AAEA;AACA;;AAEA;AACA;;AAEA;AACA;; AAEA;AACA;;AAEA;AACA;;AAEA;AACA;;AAEA;AACA;;AAEA;AACA;;AAEA;AACA;AACA;AACA,UAA U,cAAc;AACxB;AACA;;AAEA;AACA;AACA;;AAEA;AACA;AACA;AACA;AACA;AACA;;AAEA;AACA;AA CA;AACA;;AAEA;;AAEA;AACA;;AAEA;AACA;AACA;;AAEA;AACA,KAAK;AACL;AACA;AACA;AACA,G AAG;;AAEH;AACA;;AAEA;AACA;AACA;;AAEA;AACA;AACA;AACA;AACA;;AAEA;AACA;AACA;AACA ;AACA;AACA;AACA,QAAQ;;AAER;AACA;AACA;AACA,OAAO;AACP,MAAM;;AAEN;AACA;AACA;AAC A;AACA;AACA,IAAI;;AAEJ;AACA;AACA;AACA;AACA;AACA;;AAEA;AACA;AACA;AACA;AACA;AACA

,KAAK;AACL;AACA,IAAI;;AAEJ;AACA;AACA;AACA;AACA;AACA;AACA,IAAI;;AAEJ;AACA;AACA;AA CA;AACA;AACA;AACA,IAAI;;AAEJ;AACA;AACA;AACA;AACA;AACA;AACA;AACA,IAAI;AACJ;AACA; AACA,IAAI;;AAEJ;AACA;AACA;AACA;AACA;AACA;AACA;AACA;AACA;AACA,IAAI;AACJ;AACA;AA CA,IAAI;;AAEJ;AACA;AACA;AACA;AACA;AACA;AACA;AACA;AACA;AACA;AACA;AACA,IAAI;;AAEJ; AACA;AACA;AACA;AACA,IAAI;;AAEJ;AACA;AACA;AACA;AACA;;AAEA;AACA;;;AAGA;AACA;AACA; AACA;AACA;AACA;;AAEA;AACA;;AAEA;;AAEA;AACA;AACA;;AAEA;AACA,GAAG;AACH;;AAEA;AA CA,GAAG;;AAEH;AACA;AACA;AACA;AACA;;AAEA;AACA;AACA;AACA,EAAE;;AAEF;AACA;AACA;A ACA;AACA;;AAEA;;AAEA;AACA;;AAEA;AACA;AACA;AACA;AACA;AACA;AACA;AACA;AACA;AACA; AACA;AACA;AACA;AACA,KAAK;AACL;AACA;AACA;AACA,KAAK;AACL;AACA;AACA,KAAK;;AAEL; AACA;AACA;;AAEA;AACA;;AAEA;AACA;;AAEA,wCAAwC,sCAAsC;AAC9E,oCAAoC,uCAAuC;AAC3E,o CAAoC,sCAAsC;AAC1E;AACA;AACA;AACA;AACA;AACA;AACA;AACA,SAAS;AACT;AACA;AACA;AAC A;AACA;AACA,QAAQ;AACR,OAAO;AACP;AACA,MAAM;AACN,KAAK;AACL;AACA;AACA;AACA;AAC A;AACA;AACA;AACA;;AAEA;AACA;AACA;AACA;AACA;AACA;;AAEA;;AAEA;AACA;AACA;AACA;AA CA;;AAEA;AACA;AACA;AACA;AACA;;AAEA;AACA;AACA;AACA;AACA;AACA;;AAEA;AACA;;AAEA; AACA;AACA;AACA;AACA;AACA;AACA;;AAEA;AACA,WAAW;;AAEX;AACA;;AAEA;AACA;AACA;AA CA;AACA;AACA;AACA;AACA;;AAEA;AACA,UAAU;;AAEV;AACA;AACA;AACA;AACA;AACA;;AAEA;A ACA;AACA;AACA;AACA,SAAS;;AAET;AACA;AACA;AACA;AACA;AACA;AACA,WAAW;;AAEX;AACA; AACA;AACA;;AAEA;AACA;AACA;AACA;;AAEA;AACA;AACA;AACA;AACA;AACA;;AAEA;AACA;AAC A;AACA;;AAEA;AACA;AACA;AACA;AACA;AACA;AACA,QAAQ;;AAER;AACA;AACA;AACA;AACA;AA CA;AACA;AACA;AACA;;AAEA;;AAEA;AACA;AACA;AACA;AACA;AACA;AACA;AACA;AACA;AACA;A ACA;;AAEA;AACA;AACA;AACA;AACA;AACA;AACA;AACA;AACA;AACA;;AAEA;AACA;AACA;AACA; AACA;AACA;AACA;AACA;AACA;AACA;AACA,MAAM;AACN,KAAK;;AAEL;AACA;AACA;AACA;AAC A;AACA,IAAI;AACJ;;AAEA;AACA;AACA;AACA;;AAEA;AACA;AACA;AACA;;AAEA;AACA;AACA;AAC A;;AAEA;AACA;AACA;AACA,MAAM;;AAEN;AACA;AACA;;AAEA;AACA;AACA;;AAEA;AACA;;AAEA;A ACA;AACA;AACA;;AAEA;AACA;AACA;AACA;;AAEA,oCAAoC;AACpC,qCAAqC;AACrC,oCAAoC;AACp C;AACA;AACA;AACA;;AAEA;AACA;AACA;AACA;AACA,GAAG;;AAEH;AACA;;AAEA;AACA;AACA;AA CA;;AAEA;AACA;AACA,EAAE;;AAEF;AACA;AACA;;AAEA;AACA;;AAEA;AACA;;AAEA;AACA;AACA;; AAEA;AACA;;AAEA;AACA;AACA;AACA;AACA;AACA;AACA;AACA;AACA;AACA;;AAEA;AACA;AACA ;AACA;;AAEA;AACA;AACA;;AAEA;AACA;AACA;;AAEA;AACA;AACA;AACA;;AAEA;AACA;AACA,CA AC;;;AAGD;AACA;AACA;;AAEA;;AAEA;AACA;AACA;AACA;AACA;AACA;;;;;AAKA;AACA;AACA;AAC A,EAAE;AACF;;;;;AAKA;AACA;;AAEA;;AAEA;AACA;;AAEA;AACA;AACA;AACA;AACA;AACA,GAAG;; AAEH;AACA;;AAEA;;AAEA;AACA;;AAEA;AACA;AACA;;AAEA;AACA;;AAEA;AACA;AACA;AACA;;AA EA;AACA;;AAEA;AACA;AACA;AACA;;AAEA;AACA;AACA;AACA,CAAC;;AAED;;AAEA;AACA;AACA;A ACA;AACA;AACA;;AAEA;AACA;AACA;AACA;AACA;AACA;;AAEA;AACA;;AAEA,CAAC;;AAED;AACA; ;AAEA;AACA;AACA;;;;;AAKA;AACA;AACA;AACA;AACA;AACA;;AAEA;AACA;AACA;AACA;AACA;AA CA;;AAEA;AACA,EAAE;AACF;;AAEA;AACA;AACA;;AAEA;;AAEA;AACA;AACA;AACA;;AAEA;AACA,I AAI;AACJ;AACA;AACA;AACA;AACA;AACA;;AAEA;AACA,UAAU,SAAS;AACnB;AACA;AACA;AACA;A ACA;AACA;AACA;AACA;;AAEA;AACA;AACA;;AAEA;AACA;AACA;AACA;;AAEA;AACA;;;AAGA;AAC A;AACA;;AAEA;AACA;AACA;AACA;;AAEA,+BAA+B;AAC/B;AACA;AACA;AACA;AACA;AACA;;AAEA; AACA;AACA;AACA;AACA;AACA;AACA;AACA;;;;;AAKA;AACA;AACA;;AAEA;;AAEA;;AAEA;;AAEA;A ACA;;AAEA;AACA;AACA;;AAEA;AACA;AACA;AACA;;AAEA;AACA;AACA;AACA;;AAEA;AACA;AACA ;AACA,KAAK;AACL;AACA;AACA;AACA,MAAM;AACN;AACA;AACA;;AAEA;AACA,EAAE;AACF;AAC A;AACA;;AAEA;AACA;AACA;AACA;;AAEA,uBAAuB,aAAa;AACpC,GAAG;;AAEH;AACA;AACA;AACA; AACA;AACA;AACA,EAAE;AACF;AACA;AACA;;AAEA;AACA;AACA,EAAE;AACF;;AAEA;AACA;AACA; AACA;AACA;AACA;AACA;AACA;AACA;AACA;AACA;AACA;AACA;;AAEA;AACA;;AAEA;AACA;AAC A;AACA;AACA;AACA;AACA;;AAEA;AACA;AACA;AACA,EAAE;AACF;AACA;AACA;;AAEA;AACA;AAC A;;AAEA;;AAEA;AACA;;AAEA;AACA;AACA;AACA,IAAI;AACJ;;AAEA;AACA;AACA;AACA;AACA;AAC A;;AAEA;;AAEA;AACA;AACA;AACA;;AAEA;AACA;;AAEA;AACA;AACA;AACA;AACA;AACA;AACA,IA

AI;AACJ;AACA;AACA;AACA,EAAE;AACF;AACA;AACA;AACA;AACA;AACA;;AAEA;;;;AAIA;AACA;AA CA;AACA;AACA;AACA;AACA;AACA;AACA;;AAEA,oBAAoB,SAAS;AAC7B;;AAEA;AACA;AACA;AACA; ;AAEA;AACA;AACA;;AAEA;AACA;AACA;;AAEA;AACA;AACA;AACA;;AAEA;AACA;AACA;;AAEA;AAC A;;AAEA;AACA;;AAEA;AACA;AACA;AACA;AACA;;AAEA;AACA;AACA;AACA,IAAI;;AAEJ;AACA;AAC A,GAAG;AACH;AACA;AACA;AACA;AACA;;AAEA;AACA;AACA;AACA,EAAE;;AAEF;AACA;AACA,EAA E;;AAEF;AACA;AACA,EAAE;;AAEF;AACA;AACA;AACA;AACA,EAAE;;AAEF;AACA;AACA;AACA,CAA C;;AAED;AACA;AACA;AACA;AACA;;AAEA;AACA;AACA;AACA;;AAEA;AACA;AACA;;AAEA;AACA;A ACA;AACA;AACA;AACA;AACA;AACA;AACA;AACA;AACA;AACA;AACA;;AAEA;AACA;;AAEA;AACA; AACA;AACA;AACA,IAAI;AACJ;;AAEA;AACA;;AAEA;AACA;AACA;AACA;AACA;AACA;;AAEA;AACA; AACA;AACA;AACA;AACA;;AAEA;AACA;AACA;AACA;AACA;AACA;;AAEA;AACA;AACA;;AAEA;AAC A;;AAEA;AACA;AACA,IAAI;AACJ,GAAG;AACH,EAAE;;AAEF;AACA;AACA;AACA,GAAG;AACH;AACA, CAAC;;;AAGD;AACA;AACA;;AAEA;AACA;AACA;;AAEA;AACA;AACA;AACA;AACA,KAAK;AACL;AAC A;AACA;AACA;AACA;AACA,EAAE;;AAEF;AACA;;AAEA;AACA;AACA;AACA;AACA;AACA;AACA;;AA EA;AACA;AACA;AACA;AACA;;AAEA;;AAEA;AACA;AACA;AACA;AACA;;AAEA;AACA;AACA;AACA;; AAEA;AACA;AACA;AACA,EAAE;;AAEF;AACA;AACA;AACA;AACA;AACA;AACA,IAAI;AACJ,GAAG;A ACH;AACA,CAAC;;AAED;AACA;AACA;;AAEA;AACA;AACA;AACA;AACA;;AAEA;AACA;AACA;;AAEA; AACA;AACA;AACA;;AAEA;AACA;;AAEA;AACA;AACA;AACA,IAAI;AACJ,EAAE;AACF;AACA;AACA;A ACA,GAAG;AACH,EAAE;AACF;AACA;AACA,EAAE;;AAEF;AACA;AACA;AACA;AACA;AACA;AACA;A ACA;AACA;AACA;AACA;AACA;AACA;;AAEA;AACA;AACA;AACA;AACA;;AAEA;AACA;AACA;AACA; AACA;AACA;AACA;AACA;AACA;AACA;AACA,CAAC;AACD;;AAEA;;;AAGA;;AAEA;;AAEA;AACA;AA CA;;AAEA;AACA;AACA;;AAEA;AACA;AACA;AACA;AACA;;AAEA;AACA;;AAEA;AACA;AACA;;AAEA; AACA;AACA;AACA;AACA;;AAEA;;AAEA;AACA;AACA;AACA;;AAEA;AACA;;;;;AAKA;AACA;AACA;A ACA;AACA;AACA;AACA,IAAI;AACJ;AACA;AACA,IAAI;AACJ;AACA;;AAEA;AACA;AACA;;AAEA;;AAE A;AACA;AACA;;AAEA;AACA;;AAEA;AACA;;AAEA;;AAEA;AACA;AACA;AACA;AACA;AACA;AACA;;A AEA;;AAEA;AACA;;AAEA;AACA;AACA;;AAEA;AACA;;AAEA;AACA;AACA;AACA;AACA;AACA;AACA; AACA;AACA;AACA;AACA;AACA;;;AAGA;;AAEA;AACA;AACA;AACA;AACA;;AAEA;AACA;AACA;;AA EA;AACA;;AAEA;;AAEA;AACA;AACA;AACA;;AAEA;AACA;;AAEA;AACA;AACA;AACA;AACA;;AAEA; AACA,QAAQ,gBAAgB;AACxB;AACA;AACA;AACA;;AAEA;AACA;;AAEA;AACA;AACA;AACA;AACA;A ACA;AACA;AACA;AACA;AACA;AACA;AACA;AACA,GAAG;AACH;AACA;;AAEA;AACA;AACA;AACA; AACA;;AAEA;AACA,iBAAiB,gBAAgB;AACjC;AACA;AACA;AACA;;AAEA;AACA;;AAEA;AACA;AACA;A ACA,EAAE;AACF;AACA;AACA,EAAE;AACF;AACA;AACA;AACA;;AAEA;AACA;AACA;AACA,IAAI;AA CJ;AACA;AACA,GAAG;AACH;AACA,CAAC;AACD;;AAEA;;AAEA;;;;AAIA;AACA;;AAEA;AACA;;AAEA; AACA;AACA;AACA;AACA;AACA;AACA;;AAEA;AACA;;AAEA;AACA;;AAEA;AACA;;;AAGA;;AAEA;AA CA;AACA;;AAEA;AACA;;AAEA,EAAE;AACF;;AAEA,EAAE;AACF;AACA;;AAEA;AACA;AACA;;AAEA;A ACA;;;AAGA;AACA;AACA;AACA;;AAEA,QAAQ,OAAO;AACf;AACA;AACA;AACA;AACA;AACA;AACA;; ;AAGA,sBAAsB;;AAEtB;AACA;AACA;AACA;AACA;AACA;;AAEA,QAAQ,OAAO;AACf;;AAEA;;AAEA;A ACA;;AAEA;AACA;AACA;;AAEA;AACA,IAAI;AACJ;;AAEA;AACA,IAAI;AACJ;;AAEA;AACA;AACA;AAC A;;AAEA;AACA;AACA;AACA;AACA;;AAEA;AACA;AACA;;AAEA;AACA;;AAEA;AACA;AACA;AACA;A ACA;;AAEA;AACA;;AAEA;AACA;;AAEA;AACA;AACA;AACA;AACA;AACA;AACA;;AAEA;;AAEA;AACA ;;AAEA;AACA;AACA;AACA;;AAEA;AACA;AACA;AACA;AACA;AACA;AACA;AACA;AACA;AACA;;AAE A;AACA;;;AAGA;AACA;AACA;AACA;;AAEA;AACA;AACA;AACA;AACA;AACA;AACA;;AAEA;;AAEA;A ACA;AACA;;AAEA;AACA;AACA;AACA;AACA,CAAC;AACD;;;;AAIA;AACA;AACA;AACA;;AAEA;AACA ;AACA;;AAEA;AACA;AACA;;AAEA;AACA;AACA;AACA;AACA;AACA,EAAE,gBAAgB;AAClB;;AAEA;A ACA;;AAEA;AACA;;AAEA;AACA;;AAEA;AACA;AACA;AACA;AACA;AACA;AACA;AACA;AACA;;AAEA ;;AAEA;AACA;AACA;AACA,EAAE;AACF;;AAEA;AACA;AACA;AACA,GAAG;;AAEH;AACA;AACA;AAC A;AACA;AACA;AACA;AACA;AACA,EAAE;AACF;AACA;;AAEA;AACA;AACA;;AAEA;AACA;AACA;AAC A;;AAEA;AACA;AACA;AACA;AACA;AACA,EAAE;AACF;;AAEA;AACA;AACA;AACA;AACA;;AAEA,WA AW;;AAEX;;AAEA;AACA;AACA;AACA;;AAEA;AACA;AACA;AACA;;AAEA;AACA;AACA;AACA;AACA;

AACA;;AAEA;AACA;AACA;AACA;AACA;;AAEA;AACA;AACA;AACA;;AAEA;AACA;AACA;AACA;AAC A;AACA;;AAEA;AACA;AACA;AACA;AACA;AACA;;AAEA;AACA;AACA;AACA;AACA;AACA;AACA;;AA EA;AACA;AACA;AACA;;AAEA;AACA;;AAEA;AACA;;AAEA;AACA;;AAEA;AACA;AACA;AACA;AACA;A ACA;AACA;AACA;AACA;AACA;AACA,IAAI;;AAEJ;AACA;AACA;AACA;;AAEA;AACA;AACA;;AAEA;A ACA;AACA;AACA;AACA;;AAEA;AACA;;AAEA;AACA;AACA;AACA;;AAEA;AACA;AACA;AACA,IAAI;A ACJ;AACA;;AAEA;AACA;AACA;;AAEA,EAAE;;AAEF;AACA;;AAEA;AACA;AACA;AACA;;AAEA;AACA; AACA;;AAEA,2CAA2C;AAC3C;AACA;AACA;AACA;AACA;AACA;;AAEA;AACA;AACA;AACA;AACA;A ACA;AACA;;AAEA;AACA;AACA;AACA;AACA;;AAEA;AACA;AACA;AACA;;AAEA;AACA;AACA;AACA; AACA;AACA;;AAEA;AACA;AACA;AACA;AACA;AACA;AACA;AACA;;AAEA;AACA;AACA;AACA;AAC A;;AAEA;AACA;;AAEA;AACA;AACA;;AAEA;AACA;AACA;AACA;AACA,EAAE;;AAEF;;AAEA;AACA;;A AEA;AACA;AACA,oDAAoD;AACpD;;AAEA;AACA;;AAEA,cAAc,sBAAsB;AACpC;AACA;;AAEA;;AAEA;A ACA;AACA;AACA;;AAEA;AACA;;AAEA,yBAAyB;AACzB;AACA;AACA;;AAEA;AACA;AACA;;AAEA;AA CA;AACA;;AAEA;AACA;;AAEA,+DAA+D;AAC/D;;AAEA;AACA;AACA;AACA;AACA;AACA;AACA;AAC A;AACA;;AAEA;AACA;AACA;AACA;;AAEA;AACA,EAAE;;AAEF;AACA;AACA;AACA;AACA;;AAEA;AA CA;;AAEA;AACA;AACA;;AAEA;AACA;AACA;AACA;AACA;AACA;;AAEA,UAAU,cAAc;;AAExB;AACA;A ACA;AACA;AACA;AACA,iBAAiB,mBAAmB;AACpC;;AAEA;AACA;;AAEA;AACA;AACA;AACA;AACA;A ACA;AACA;AACA;AACA;AACA;AACA,0BAA0B,uCAAuC;AACjE;AACA;AACA;AACA;;AAEA;AACA;AA CA;AACA,uBAAuB,uDAAuD;AAC9E;;AAEA;AACA,EAAE;;AAEF;AACA;AACA;AACA;;AAEA;AACA;AA CA;AACA;AACA;AACA,KAAK;AACL;AACA;AACA;AACA;AACA,KAAK;;AAEL;AACA;AACA;AACA;AA CA;AACA;AACA,KAAK;AACL;AACA,GAAG;AACH,EAAE;;AAEF;AACA;AACA;AACA;AACA,EAAE;;AA EF;AACA;;AAEA;AACA;AACA,GAAG;AACH;;AAEA;AACA;AACA;AACA;AACA;AACA;AACA,IAAI;AA CJ;AACA,GAAG;AACH;AACA;AACA;AACA;AACA;AACA;AACA,IAAI;AACJ;AACA,GAAG;AACH;;AAE A;AACA;AACA;AACA;AACA;AACA;AACA,IAAI;;AAEJ;AACA;AACA;AACA;AACA,GAAG;;AAEH;AACA ;;AAEA;AACA;AACA;AACA;AACA;AACA;AACA;AACA;AACA;;AAEA;;AAEA;AACA;AACA;AACA;AAC A;;AAEA;;AAEA;AACA;AACA;AACA;;AAEA;AACA;AACA;AACA;;AAEA;AACA,sCAAsC;AACtC;AACA;; AAEA;AACA;AACA;AACA;;AAEA;AACA;AACA;AACA;AACA;AACA;;AAEA;AACA;;AAEA;AACA,EAA E;AACF;AACA;;AAEA;AACA;AACA;AACA;;AAEA;AACA;;AAEA;AACA;AACA;;AAEA;AACA;AACA;AA CA;AACA;AACA;AACA;AACA;;AAEA;AACA;;AAEA;;AAEA;AACA;AACA;AACA,EAAE;AACF;AACA;;A AEA;;AAEA;AACA;AACA;AACA,EAAE;AACF;AACA;;AAEA;;AAEA;AACA;AACA;;AAEA;AACA;AACA;; AAEA;AACA;AACA;AACA;AACA;AACA;AACA;AACA;AACA;AACA;AACA;AACA;AACA;AACA;AACA; AACA;AACA;AACA;AACA;AACA;AACA;AACA;AACA;AACA;AACA;AACA;AACA;AACA;AACA;AACA; AACA;;AAEA;AACA;;AAEA;AACA;AACA;AACA;;AAEA,qCAAqC,cAAc;AACnD;AACA;AACA;AACA;;A AEA;AACA;AACA;;AAEA;AACA;AACA;;AAEA;AACA;;AAEA;AACA;AACA,CAAC;;AAED;AACA;AACA; AACA;AACA;AACA,qCAAqC;AACrC;AACA;AACA;AACA;AACA;AACA;AACA;AACA,CAAC;AACD;AAC A;AACA;;AAEA;AACA;AACA;AACA;AACA;;AAEA;AACA;AACA;AACA;AACA;AACA;AACA;AACA;AA CA;AACA;AACA,CAAC;;AAED;;AAEA;AACA;AACA,EAAE;AACF;AACA;AACA,EAAE;AACF;AACA;AA CA;;AAEA;AACA;AACA;AACA;AACA;AACA;AACA;AACA;AACA;AACA;AACA;AACA;;AAEA;AACA;A ACA;AACA;AACA;AACA;AACA;;AAEA;AACA;AACA;AACA;AACA;AACA;AACA;AACA;AACA;AACA, GAAG;AACH;AACA,CAAC;;;AAGD;;AAEA;;AAEA;AACA;;AAEA;;AAEA;AACA;AACA;AACA;;AAEA;AA CA;AACA;;AAEA;AACA;AACA;AACA;;AAEA;AACA;;AAEA;AACA;;AAEA;AACA;AACA;AACA;AACA; AACA;AACA;AACA;AACA,EAAE;AACF;AACA;;AAEA;AACA;;AAEA;AACA;;AAEA;AACA;AACA;;AAE A;AACA;AACA;AACA;AACA;;AAEA;AACA;AACA;;AAEA;AACA,2CAA2C,OAAO;AAClD;AACA;AACA; AACA;AACA;;AAEA;AACA;AACA;AACA,8BAA8B;;AAE9B;AACA;AACA;;AAEA;AACA;AACA;;AAEA;A ACA;AACA;;AAEA;AACA,EAAE;AACF;AACA;AACA;;AAEA;;AAEA;AACA;;AAEA;AACA;AACA;AACA; AACA;AACA;;AAEA;AACA;AACA;AACA;AACA;AACA;AACA;AACA;AACA;AACA;AACA,GAAG;AACH ;;AAEA;AACA;AACA;;AAEA;AACA;AACA;;AAEA;AACA;AACA;AACA;;AAEA;AACA;AACA;AACA,UA AU,OAAO;AACjB;;AAEA;AACA;;AAEA;AACA;;AAEA;AACA;AACA;AACA;AACA;;AAEA;AACA;;AAEA; AACA;;AAEA;AACA;;AAEA;AACA,gBAAgB,gBAAgB;AAChC;AACA;AACA;AACA;;AAEA;;AAEA;AACA; AACA;AACA;AACA,OAAO;AACP;AACA;AACA;AACA;AACA;AACA;AACA;;AAEA;AACA;;AAEA;AACA ;AACA;AACA;;AAEA,QAAQ,+BAA+B;AACvC;AACA;AACA;;AAEA;AACA;AACA;AACA;AACA;AACA;A ACA;;AAEA;AACA;;AAEA;AACA;AACA;AACA,EAAE;;AAEF;AACA;AACA;AACA;;AAEA;AACA;AACA;; AAEA;AACA;AACA;;AAEA,uCAAuC,OAAO;AAC9C;AACA;AACA;;AAEA;AACA;AACA;AACA;AACA;;A AEA,wCAAwC,OAAO;AAC/C;AACA;AACA,IAAI;AACJ;AACA;AACA;;AAEA;AACA;AACA;AACA;AACA; ;AAEA;AACA;AACA,EAAE;;AAEF;AACA;AACA;AACA;;AAEA,SAAS,qCAAqC;AAC9C;AACA;AACA;AA CA;AACA;AACA;;AAEA;AACA,QAAQ;AACR;AACA;AACA;AACA;;AAEA;AACA;AACA;AACA;AACA;;A AEA;AACA;AACA;AACA;AACA;AACA;AACA;AACA,CAAC;;AAED;AACA;AACA;AACA,EAAE;;AAEF;A ACA;AACA,EAAE;;AAEF;AACA;AACA;AACA;AACA;AACA;AACA;AACA;AACA,KAAK;AACL,GAAG;A ACH,EAAE;;AAEF;AACA;AACA;AACA;AACA;AACA;AACA,GAAG;AACH,EAAE;;AAEF;AACA;AACA;A ACA;AACA;AACA;AACA,GAAG;AACH,EAAE;;AAEF;AACA;AACA;AACA;AACA;AACA,GAAG;AACH,E AAE;;AAEF;AACA;AACA;AACA;AACA;AACA,GAAG;AACH,EAAE;;AAEF;AACA;AACA;;AAEA,SAAS,8 BAA8B;AACvC;;AAEA;AACA;;AAEA;AACA;AACA;AACA;;AAEA;AACA,EAAE;;AAEF;AACA;AACA;;AA EA;AACA;AACA,GAAG;AACH,EAAE;;AAEF;AACA;AACA,6BAA6B;AAC7B;AACA;;AAEA;AACA;AACA; ;AAEA;AACA;AACA;;AAEA;;AAEA;AACA,YAAY,OAAO;AACnB;;AAEA;AACA;AACA;AACA;AACA;AA CA;;AAEA;;AAEA;AACA,KAAK;AACL;;AAEA;AACA;AACA;AACA,GAAG;AACH,EAAE;;AAEF;AACA;;A AEA;AACA;AACA;;AAEA;AACA;AACA;AACA;AACA;AACA;;AAEA;AACA,GAAG;AACH;AACA,CAAC;; AAED;AACA;AACA;AACA;AACA;AACA;AACA,CAAC;AACD;AACA;AACA;AACA;AACA;AACA;;AAEA, SAAS,WAAW;AACpB;AACA;;AAEA;AACA;AACA;AACA;;AAEA;AACA;AACA,CAAC;AACD;;AAEA;;AA EA;AACA;AACA;AACA;;AAEA;AACA;AACA;;AAEA;AACA;;AAEA;;;;AAIA;;AAEA;AACA;AACA;;AAEA; AACA;AACA;AACA;;AAEA,+CAA+C,cAAc,WAAW;AACxE,mBAAmB,UAAU;AAC7B;AACA,sBAAsB,cAA c,sBAAsB,gBAAgB;AAC1E,gBAAgB,WAAW,YAAY;AACvC,cAAc;AACd;;AAEA;AACA;;AAEA;AACA;;AA EA;AACA;AACA;AACA;;AAEA;AACA;AACA;;AAEA;AACA;AACA;AACA;;AAEA;;AAEA;AACA;AACA;A ACA;;AAEA;AACA;AACA;;AAEA;AACA;AACA;AACA;;AAEA;AACA;AACA;AACA;;AAEA;AACA;AACA ;AACA;AACA;;AAEA;AACA;AACA;AACA;AACA,GAAG;AACH;AACA;AACA;AACA,GAAG;AACH;AAC A;AACA;AACA,GAAG;AACH;AACA;AACA;AACA,GAAG;AACH;AACA;AACA;AACA;AACA,EAAE;AAC F,CAAC;;;AAGD;AACA;;AAEA;AACA;AACA;AACA;AACA;;AAEA;;AAEA;AACA;AACA;AACA;AACA;;A AEA;AACA;AACA;;AAEA;AACA;AACA;AACA;AACA;AACA;;AAEA;AACA;AACA;AACA;;AAEA;AACA; AACA;;AAEA;AACA;AACA;AACA;AACA;AACA;;AAEA;;AAEA;AACA;AACA;AACA;AACA;;;AAGA;;AA EA;AACA;AACA;AACA;;AAEA;AACA;AACA;AACA;AACA;;AAEA,kBAAkB;AAClB;AACA;AACA;AACA; ;;AAGA;;AAEA;AACA;AACA;AACA;AACA;AACA,YAAY,+DAA+D;AAC3E;AACA;AACA;AACA,EAAE;;A AEF;AACA;;AAEA;AACA;;AAEA;AACA;AACA;AACA;;AAEA;AACA;AACA;;AAEA;AACA;AACA;AACA; AACA;AACA;AACA;;AAEA;AACA;AACA;AACA;AACA;AACA;AACA;AACA;AACA;;AAEA;;AAEA;AAC A;AACA;AACA;;AAEA;AACA;AACA;AACA;;AAEA;AACA;AACA;AACA;;AAEA;AACA;AACA;AACA;;A AEA,QAAQ,OAAO;;AAEf;AACA;AACA;AACA;;AAEA;AACA;;AAEA;AACA;;AAEA;AACA;AACA;;AAEA; AACA,IAAI;AACJ;AACA;;AAEA;AACA;AACA,GAAG;;AAEH;AACA;AACA;AACA;;AAEA;AACA;AACA; AACA;AACA;AACA;;AAEA;AACA;;AAEA;AACA;AACA;AACA;AACA;AACA;AACA;AACA;AACA;AAC A;;AAEA;AACA;;AAEA;;AAEA;AACA;AACA;AACA;AACA;;AAEA;AACA;AACA;AACA;AACA;AACA;A ACA;AACA;;AAEA;AACA;AACA;AACA;;AAEA;AACA;AACA;AACA;AACA;AACA;;AAEA;;AAEA;AACA ;AACA;;AAEA;AACA;;AAEA;AACA;AACA;AACA;AACA;AACA;AACA;AACA;;AAEA;AACA;AACA;AAC A;AACA;;AAEA;;AAEA;AACA;AACA;AACA;AACA;AACA;;AAEA;AACA;AACA;AACA;AACA;AACA;AA CA,EAAE;;AAEF;AACA;AACA;AACA;AACA;AACA;AACA;AACA;AACA;AACA;AACA;AACA;AACA;AA CA;AACA;AACA,EAAE;;AAEF;AACA;AACA,aAAa;;AAEb;AACA;;AAEA;AACA;AACA;AACA;;AAEA;AA CA;AACA;AACA;AACA;;AAEA;AACA;AACA;AACA;AACA;AACA;;AAEA;AACA;;AAEA;AACA;AACA;; AAEA;AACA;AACA;;AAEA;AACA;AACA;;AAEA;AACA;AACA;AACA;;AAEA;AACA;AACA;AACA;;AAE A;AACA;AACA;AACA;;AAEA;AACA;AACA;;AAEA;AACA;AACA,KAAK;AACL;AACA;AACA;;AAEA,GA AG;;AAEH;AACA;AACA;;AAEA;AACA;;AAEA;AACA;AACA;AACA,EAAE;;AAEF;AACA;AACA;AACA;; AAEA;AACA;AACA;AACA;AACA;AACA;;AAEA;AACA;;AAEA;AACA;AACA;AACA;;AAEA;AACA;AAC

A;AACA;;AAEA;AACA;AACA;AACA;;AAEA;AACA;AACA;AACA;AACA;;AAEA;AACA;AACA,CAAC;;A AED;AACA;AACA;AACA;;AAEA;AACA;AACA;;AAEA;AACA;AACA;AACA;AACA;AACA;AACA;AACA; AACA;AACA,OAAO;AACP;AACA;AACA,GAAG;;AAEH;AACA;AACA;AACA;AACA;AACA;AACA;AACA; AACA;AACA;AACA;;AAEA;AACA;AACA;AACA;AACA;AACA;AACA;AACA;AACA;AACA;;AAEA;AAC A;AACA;;AAEA;AACA;AACA;;AAEA;AACA;AACA;AACA,CAAC;;AAED;AACA;AACA;AACA;AACA;AA CA,kBAAkB,gBAAgB;AAClC;AACA,MAAM;AACN;AACA;AACA;AACA;;AAEA;AACA;AACA;AACA;AA CA;AACA,CAAC;AACD;AACA;AACA;AACA,iBAAiB;;AAEjB;AACA;;AAEA,UAAU,OAAO;AACjB;AACA; AACA;;AAEA;AACA;AACA;;AAEA;AACA;AACA;AACA,CAAC;;AAED;AACA;AACA;AACA;AACA,YAA Y;AACZ;;AAEA;AACA;AACA;;AAEA,WAAW,SAAS;AACpB;AACA;;AAEA;AACA;;AAEA;AACA;AACA;A ACA,GAAG;AACH;AACA,CAAC;;;AAGD;AACA;AACA;AACA;;AAEA;AACA;AACA;AACA;AACA;AACA; AACA;AACA;AACA;AACA;AACA,EAAE;AACF;AACA;;AAEA;AACA;AACA;AACA,EAAE;AACF;AACA; AACA;;AAEA;AACA;AACA;AACA;AACA,GAAG;AACH;AACA;AACA;;AAEA;AACA;AACA;;AAEA;AAC A;AACA,GAAG;AACH;AACA;AACA;AACA;AACA;;AAEA;;AAEA;AACA;AACA;AACA;;AAEA;AACA;AA CA;AACA;AACA;AACA;;AAEA;AACA;AACA;AACA;AACA;;AAEA;AACA;AACA,GAAG;AACH;;AAEA;A ACA;AACA;AACA;AACA;AACA,IAAI;AACJ;AACA;AACA;AACA,IAAI;AACJ;AACA;AACA;AACA;AACA ;;AAEA;AACA;AACA;AACA;AACA;AACA;AACA;AACA;AACA;;AAEA;AACA;AACA;AACA,EAAE;AACF ;AACA;AACA,EAAE;AACF;AACA;;AAEA;;AAEA;AACA;;;;;AAKA;AACA;AACA;AACA;;AAEA;AACA;AA CA;AACA;AACA,GAAG;AACH;AACA;;AAEA;AACA;AACA;;AAEA;AACA;AACA;AACA;AACA,EAAE;A ACF;AACA;;AAEA;AACA;AACA;AACA;AACA,WAAW;;AAEX;AACA;AACA;AACA,QAAQ,OAAO;AACf; AACA;AACA;;AAEA;AACA;AACA;;AAEA;AACA;;AAEA;AACA;AACA;AACA;AACA;AACA,QAAQ,gBA AgB;AACxB;;AAEA;AACA;AACA;AACA;AACA;;AAEA;AACA;AACA;AACA;AACA,WAAW;AACX;AAC A;AACA;;AAEA;AACA;AACA;AACA;AACA;AACA;AACA;AACA;AACA;AACA;AACA;AACA;AACA;;AA EA;;AAEA;AACA;AACA;AACA;AACA;AACA;AACA,IAAI;AACJ,GAAG;AACH;;AAEA;AACA;AACA;AAC A;AACA;AACA;AACA;;AAEA;AACA;AACA;AACA;;AAEA;AACA,KAAK;AACL;AACA;AACA;AACA;AA CA;AACA;;AAEA;AACA;AACA;AACA;AACA;;AAEA;AACA;;AAEA;AACA;AACA;AACA;AACA;;AAEA; AACA;AACA;AACA;AACA;AACA;AACA;AACA;AACA;AACA,IAAI;;AAEJ;AACA;AACA;AACA;AACA;A ACA;AACA;;AAEA;AACA;AACA;;AAEA;AACA;AACA;AACA;AACA,MAAM;AACN;AACA;AACA;AACA; AACA;AACA;AACA;AACA;AACA;;AAEA;AACA;AACA;AACA;AACA;AACA;AACA,GAAG;AACH;;AAE A;AACA;AACA;;AAEA;AACA;AACA;AACA;AACA;AACA;AACA,IAAI;AACJ,iDAAiD,0BAA0B;AAC3E;;A AEA;AACA;AACA;AACA;;AAEA;AACA;AACA;AACA;;AAEA;;AAEA;;AAEA;;AAEA;AACA;AACA;AACA ;AACA;AACA;AACA;AACA;AACA,IAAI;AACJ;;AAEA;AACA;AACA;AACA;AACA;AACA;AACA;AACA; AACA;AACA;AACA;;AAEA;AACA;;AAEA;AACA;AACA;AACA;AACA;AACA;AACA;AACA;AACA;;AAE A;AACA;AACA;AACA;;AAEA;AACA;AACA;AACA;;AAEA;AACA;AACA;AACA;AACA;AACA;AACA;AA CA;AACA,GAAG;AACH;AACA;AACA;AACA;;AAEA;AACA;AACA;AACA;AACA;AACA;;AAEA;AACA;A ACA,GAAG;AACH;AACA;AACA;AACA;AACA;AACA;;AAEA;AACA;AACA;AACA;AACA;AACA;;AAEA, UAAU,gBAAgB;AAC1B;AACA;;AAEA;;AAEA;AACA;AACA;AACA;;AAEA;AACA;AACA;AACA;;AAEA;A ACA;AACA;AACA,GAAG;AACH;AACA;AACA,2BAA2B;AAC3B;AACA,qBAAqB;AACrB;AACA,IAAI;AAC J;AACA;AACA;AACA;AACA;AACA;AACA;AACA;AACA;AACA;AACA,IAAI;AACJ;AACA;;AAEA;AACA; AACA;AACA;AACA;AACA;AACA;AACA,WAAW,gBAAgB;AAC3B;AACA;;AAEA,6CAA6C;AAC7C;AACA ;AACA;AACA,KAAK;AACL;AACA;AACA;AACA;AACA,GAAG;AACH;;AAEA;;AAEA,QAAQ,gBAAgB;AA CxB;AACA;AACA;AACA;AACA;AACA;AACA;AACA;AACA;;AAEA;;AAEA;AACA;AACA;;AAEA;AACA; AACA;AACA;AACA;AACA;;AAEA;AACA;AACA;AACA;AACA;AACA,GAAG;AACH;;AAEA;AACA;;AAE A;;AAEA;AACA;AACA;AACA;AACA;AACA,GAAG;AACH,EAAE;;AAEF;AACA;AACA;AACA;AACA,GA AG;AACH;AACA;;AAEA;AACA;AACA;;AAEA,SAAS,gBAAgB;AACzB;AACA;AACA;AACA;AACA,EAAE; ;AAEF;;AAEA;AACA;AACA;AACA,GAAG;AACH;AACA;AACA;AACA,CAAC;;AAED;AACA,iEAAiE;AACj E;AACA;AACA;AACA;AACA;;AAEA;AACA;AACA;;AAEA,EAAE;AACF;AACA;AACA;;AAEA,IAAI;AACJ; AACA;AACA;AACA;;AAEA;AACA;AACA;AACA;;AAEA;AACA;;AAEA;AACA;AACA;AACA;;AAEA;AAC A;AACA;AACA;;AAEA;AACA;;AAEA;AACA;;AAEA;AACA;;AAEA;AACA,oBAAoB,cAAc;AAClC,EAAE;A

ACF;AACA;AACA;AACA;;AAEA;AACA,iDAAiD;;AAEjD;AACA;AACA;AACA;AACA;AACA;;AAEA;AAC A;AACA;AACA,EAAE;AACF;AACA;AACA;AACA;AACA;AACA;;AAEA;AACA;AACA;AACA;AACA;AAC A;AACA;AACA;;AAEA;AACA;AACA;AACA;AACA;;AAEA;AACA;AACA;AACA;AACA,IAAI;AACJ;AACA ;AACA;AACA;AACA;AACA;;AAEA,+BAA+B,SAAS;AACxC;AACA;;AAEA;AACA;AACA;AACA;AACA;;A AEA;AACA;AACA;AACA;AACA;AACA;AACA,GAAG;AACH,EAAE;AACF;AACA;AACA;AACA;AACA;A ACA;AACA;AACA;AACA;AACA;AACA;;AAEA;AACA;;AAEA;AACA;;AAEA;AACA;AACA;;AAEA;AACA ,+BAA+B,SAAS;AACxC;AACA;AACA;AACA;AACA;;AAEA;AACA,mBAAmB,gBAAgB;AACnC;AACA;AA CA;AACA;;AAEA;AACA;AACA,GAAG;AACH;AACA,CAAC;;AAED;AACA;AACA;AACA;AACA;AACA;A ACA;AACA,CAAC;;AAED;AACA;AACA;AACA;AACA;AACA,UAAU,kBAAkB;AAC5B,WAAW,kBAAkB;A AC7B,cAAc;AACd,CAAC;AACD;AACA;AACA;AACA,CAAC;;AAED;AACA;AACA;AACA;AACA;;AAEA;; AAEA,QAAQ,mBAAmB;AAC3B;;AAEA;AACA;AACA;AACA;AACA;;AAEA;AACA;AACA;AACA;AACA;; AAEA;AACA;AACA;AACA;;AAEA;AACA;AACA;AACA;AACA;;AAEA;AACA;AACA;;AAEA;AACA;AAC A;;AAEA;AACA;AACA;;AAEA;AACA;AACA;;;AAGA;AACA;AACA;AACA;AACA;;AAEA;AACA;AACA;A ACA;AACA;AACA,EAAE;AACF;;;AAGA;AACA;AACA;AACA;;AAEA;;AAEA;AACA;AACA;;AAEA;AACA ;AACA;;AAEA;AACA;AACA;AACA;AACA;AACA;AACA,CAAC;;;AAGD;AACA;;AAEA;AACA;AACA;AA CA,EAAE;;AAEF;AACA;AACA;AACA,GAAG;AACH;AACA,CAAC;;AAED;AACA;AACA;AACA;;AAEA;A ACA;AACA;AACA;;AAEA;AACA;AACA;AACA;;AAEA;AACA;AACA;AACA;AACA;AACA;;AAEA;AACA; AACA;AACA;AACA;;AAEA;AACA;AACA;AACA;;AAEA;AACA;AACA;;AAEA;AACA;AACA;;AAEA;;AAE A;AACA;AACA,EAAE;;AAEF;AACA;AACA;AACA;AACA;AACA;AACA;AACA;AACA;AACA;AACA;AAC A;AACA;AACA;AACA,EAAE;;AAEF;AACA;AACA;;AAEA;AACA;AACA;;AAEA;AACA;AACA;AACA;AA CA;AACA;AACA,CAAC;;AAED;AACA;AACA;AACA;;AAEA;AACA;AACA,GAAG;AACH;AACA;AACA;A ACA;AACA;;AAEA;AACA;;AAEA;AACA;AACA;;AAEA;;AAEA;AACA;AACA;AACA;AACA;AACA;AACA ;AACA;AACA;AACA;AACA,CAAC;;;;;AAKD;AACA;;AAEA;AACA;AACA;AACA,EAAE;;AAEF;AACA;AA CA;AACA,GAAG;AACH;AACA,CAAC;;AAED;AACA;AACA;AACA;;AAEA;AACA;AACA;AACA;;AAEA;; AAEA;AACA;AACA;AACA;;AAEA;AACA;AACA;AACA;AACA;;AAEA;AACA;;AAEA;AACA;AACA;;AAE A;AACA,EAAE;;AAEF;AACA;AACA;;AAEA;AACA;AACA;AACA;AACA;AACA;;AAEA;AACA;AACA;;AA EA;AACA;AACA;AACA;AACA;AACA;AACA;;AAEA;AACA;AACA;AACA,EAAE;;AAEF;AACA;AACA;AA CA;AACA,CAAC;;AAED;AACA;AACA;AACA;AACA;AACA;AACA;AACA;AACA;AACA;AACA;;AAEA;;A AEA;AACA;AACA;AACA;AACA;AACA,GAAG;AACH;;AAEA;;AAEA;AACA;AACA;;AAEA;AACA;AACA; AACA;AACA;AACA;AACA;;AAEA;AACA;AACA;AACA;AACA;AACA;AACA;AACA;AACA;AACA;AACA ;AACA;AACA;AACA,CAAC;;;;;AAKD;AACA;AACA;AACA;AACA;AACA;;;AAGA;AACA;AACA;;AAEA;A ACA;AACA;AACA;AACA;AACA;AACA;AACA;AACA;;AAEA;AACA;AACA;AACA;;AAEA;AACA;AACA; AACA,IAAI;AACJ;;AAEA;;AAEA;AACA;AACA;AACA;;AAEA;AACA;AACA;AACA;AACA;AACA;AACA;; AAEA;AACA;AACA;AACA;AACA;AACA;AACA;AACA;;AAEA;AACA,EAAE;;AAEF;AACA;AACA;;AAEA ;AACA;AACA;AACA,IAAI;AACJ;;AAEA;AACA;AACA;;AAEA;;AAEA;AACA;AACA;;AAEA;AACA;;AAEA ;AACA;AACA;;AAEA;AACA;AACA;AACA;AACA;;AAEA;AACA;AACA;AACA;AACA;AACA;AACA;AAC A;;AAEA;AACA,EAAE;;AAEF;AACA;AACA;;AAEA;AACA;AACA;;AAEA;AACA;AACA;AACA;AACA;AA CA;AACA,IAAI;AACJ;;AAEA;AACA;;AAEA;;AAEA;AACA;AACA;AACA;;AAEA;;AAEA;AACA;AACA;AA CA,MAAM;AACN;AACA;AACA;;AAEA;AACA,IAAI;AACJ;AACA;;AAEA;AACA;AACA;;AAEA;AACA;AA CA;AACA;AACA;AACA;AACA;AACA;AACA;AACA;AACA;AACA;AACA,GAAG;AACH,EAAE;;AAEF;AA CA;AACA;;AAEA;AACA;AACA;AACA;AACA;AACA;AACA;;AAEA;AACA;AACA,CAAC;;;;;AAKD;;AAEA ;AACA;AACA;AACA;;AAEA;AACA;AACA;AACA;;AAEA;AACA;AACA;AACA;AACA;AACA;;AAEA;;AA EA;AACA;AACA;AACA;;AAEA;AACA;AACA;;AAEA;AACA;;AAEA;;AAEA;AACA;;AAEA;AACA;AACA;; AAEA;AACA;AACA,IAAI;AACJ;AACA;;AAEA,iCAAiC;AACjC;AACA;;AAEA,IAAI;AACJ;;AAEA,IAAI;AA CJ;AACA;AACA,KAAK;AACL;;AAEA;;AAEA;AACA;AACA;AACA;AACA,GAAG;AACH;AACA,CAAC;;A AED;AACA;AACA;AACA;;AAEA;AACA;AACA;;AAEA;AACA;AACA;AACA;AACA;AACA;AACA,GAAG; AACH;AACA;AACA;AACA;AACA;AACA;AACA;AACA;;AAEA;AACA;;AAEA,KAAK;AACL;AACA;;AAE A;AACA,WAAW,SAAS;AACpB;;AAEA;AACA;AACA;;AAEA;AACA;AACA;AACA;;AAEA;AACA;;AAEA;A ACA;AACA;AACA;;AAEA;AACA;AACA;AACA;;AAEA;AACA,IAAI;;AAEJ;AACA;AACA;AACA;AACA;;A AEA;AACA;;AAEA;;AAEA;AACA;AACA;AACA;AACA;;AAEA;AACA;;AAEA;AACA;AACA;AACA;AACA; AACA;AACA;AACA;AACA,CAAC;;AAED;AACA;AACA;AACA;AACA;AACA;AACA;AACA;AACA;AACA ;AACA;AACA;AACA;AACA;AACA,CAAC;;;;;AAKD;;;AAGA;;;AAGA;AACA;AACA;AACA;;AAEA;;AAEA; ;AAEA;AACA;AACA;AACA;;AAEA;;AAEA;AACA;AACA;AACA;;AAEA,sCAAsC;AACtC;AACA;AACA;;A AEA;;AAEA,yBAAyB;AACzB;AACA;AACA;AACA;AACA;;AAEA;AACA;AACA;AACA;;AAEA,8CAA8C;A AC9C;AACA;AACA;AACA;AACA;;AAEA;AACA;AACA;AACA;AACA;;AAEA;AACA;AACA;AACA;;AAEA ;AACA;AACA;AACA;AACA;;AAEA;AACA,2CAA2C;AAC3C;;AAEA;AACA;AACA;AACA;AACA,UAAU,K AAK;AACf;AACA;AACA;;AAEA;AACA;AACA;AACA;AACA;;AAEA;AACA;AACA;AACA;AACA;AACA;A ACA;;AAEA;AACA,iDAAiD;AACjD;AACA;AACA;AACA;;AAEA;AACA;AACA;AACA;AACA;AACA;AAC A;AACA;AACA;AACA;;AAEA;AACA;;AAEA;AACA;AACA;;AAEA;AACA;AACA;;AAEA;AACA;;AAEA;A ACA;AACA;;AAEA;AACA;;AAEA;AACA;AACA;;AAEA;;AAEA;AACA;AACA;;AAEA;;AAEA;AACA;AAC A;AACA;AACA;AACA;;AAEA;AACA,EAAE;;AAEF;AACA;AACA;AACA;AACA;AACA;AACA;AACA;AAC A;AACA;AACA;;AAEA;AACA;;AAEA,CAAC;;AAED;;AAEA;AACA;AACA;AACA,GAAG;AACH,EAAE;AA CF;AACA;AACA;AACA;AACA;AACA;AACA,CAAC;;;AAGD;AACA;AACA;AACA;AACA;AACA;AACA;A ACA;AACA;AACA,eAAe,qCAAqC;;AAEpD;AACA;AACA;AACA;;AAEA;AACA;AACA;AACA;;AAEA;AAC A;AACA;AACA;AACA,IAAI;AACJ;AACA;AACA;;AAEA;AACA;AACA;;AAEA,KAAK;AACL;AACA;AACA ;AACA;AACA,EAAE;AACF;AACA;;AAEA;;AAEA;;;;AAIA;AACA;AACA;AACA;AACA;AACA;;AAEA;AAC A;AACA;AACA;AACA,EAAE;AACF;AACA;;AAEA;AACA;AACA;AACA;AACA;;;AAGA;AACA;AACA;AA CA;AACA;;AAEA;AACA;;AAEA;;AAEA;AACA;AACA;;AAEA;AACA;;AAEA,IAAI;;AAEJ;AACA;AACA;A ACA;AACA;AACA;AACA;AACA;AACA,GAAG;;AAEH,EAAE;;AAEF;AACA;AACA;AACA;;AAEA,EAAE;; AAEF;AACA;AACA;AACA;;AAEA;AACA;AACA;AACA;AACA;AACA;;AAEA;AACA;AACA;AACA;;AAE A;AACA;AACA;;AAEA;AACA;;AAEA;AACA;AACA;AACA,GAAG;;AAEH,EAAE;;AAEF;AACA;AACA;AA CA;AACA;AACA;;AAEA;AACA;AACA;;AAEA;AACA;AACA;AACA,EAAE;AACF;AACA;;AAEA;AACA;A ACA;AACA,GAAG;AACH;AACA;;AAEA;AACA;AACA;AACA;AACA,GAAG;AACH;AACA;;AAEA;AACA; AACA;;AAEA;AACA;AACA,aAAa;AACb,KAAK;AACL;;AAEA,WAAW;AACX,GAAG;AACH;AACA,CAAC; ;;AAGD;AACA;AACA;AACA;AACA;;AAEA;AACA;AACA;AACA;;AAEA;AACA;AACA;AACA;AACA;AAC A;AACA;AACA;AACA;AACA,gBAAgB;;AAEhB;AACA;AACA;AACA;AACA;AACA,gBAAgB;;AAEhB,gDA AgD;AAChD;;AAEA;AACA;AACA;;AAEA;AACA;;AAEA;AACA;;AAEA;AACA;AACA;AACA;;AAEA;AAC A;AACA;;AAEA;;AAEA;AACA;;AAEA;AACA;AACA;AACA;;AAEA;AACA,KAAK;AACL;AACA;AACA;A ACA;AACA;AACA;;AAEA;AACA;;AAEA,mBAAmB;AACnB;;AAEA;AACA;AACA;AACA;AACA;AACA;A ACA;;AAEA;AACA;AACA;AACA,IAAI;AACJ;AACA;AACA,GAAG;AACH;AACA;;AAEA;AACA;;AAEA;A ACA;AACA;AACA;AACA;AACA;;AAEA;AACA;AACA,wDAAwD;AACxD;AACA;AACA;AACA;AACA;;AA EA;AACA;;AAEA;AACA;AACA;AACA;AACA;;AAEA;AACA;AACA;;AAEA;AACA;AACA;AACA;AACA;A ACA;AACA;;AAEA;AACA;AACA;AACA;AACA;AACA;AACA;AACA;AACA;;AAEA;AACA;AACA;AACA, EAAE;;AAEF;AACA;AACA;AACA;AACA;AACA;AACA;AACA;AACA;AACA;;AAEA;AACA;AACA;;AAEA ;AACA;AACA;AACA;AACA;AACA;AACA;AACA;AACA;AACA;;AAEA;AACA;AACA;AACA;AACA;AAC A,iBAAiB;;AAEjB;AACA;;AAEA;AACA;AACA;AACA;AACA;AACA;;AAEA;;AAEA;AACA;;AAEA;AACA; AACA;;AAEA;AACA;AACA;AACA;;AAEA;AACA;;AAEA;;AAEA;AACA;;AAEA;;AAEA;AACA,IAAI;;AAE J;AACA;;AAEA;AACA;AACA;;AAEA;AACA;AACA;;AAEA;AACA;AACA;AACA;;AAEA;AACA;AACA;;A AEA;AACA,SAAS;AACT;AACA;AACA;AACA;AACA;AACA;AACA;AACA;;AAEA;AACA;;AAEA;AACA;A ACA;AACA,MAAM;AACN;AACA;AACA,OAAO;AACP;AACA;AACA;AACA;AACA;AACA;AACA;AACA; AACA;AACA;;AAEA,SAAS;AACT;;AAEA;;AAEA;AACA;;AAEA;AACA,iBAAiB;AACjB,SAAS;;AAET;AAC A;AACA;AACA;AACA;AACA;AACA;AACA,kDAAkD;;AAElD;AACA;AACA;AACA;AACA;AACA;AACA; AACA;AACA;AACA,aAAa;AACb;;AAEA;AACA;AACA;AACA;AACA;AACA;AACA,GAAG;;AAEH;AACA; AACA;AACA;AACA,GAAG;;AAEH;AACA;AACA;AACA;AACA,GAAG;;AAEH;AACA;AACA;;AAEA;AAC A;;AAEA;AACA;;AAEA;AACA;;AAEA;AACA;AACA,GAAG;;AAEH;AACA;AACA;AACA;AACA;AACA;A ACA;AACA;AACA,EAAE;;AAEF;AACA;AACA;AACA;AACA;;AAEA;AACA;;AAEA;AACA;AACA,EAAE;;

AAEF;AACA;;AAEA;AACA;;AAEA;AACA;AACA;AACA;AACA;;AAEA;AACA;;AAEA;;AAEA;AACA;;AAE A;AACA;AACA;;AAEA;AACA;;AAEA;AACA;;AAEA;AACA;;AAEA;AACA;;AAEA;AACA;;AAEA;AACA;; AAEA;AACA,2BAA2B;;AAE3B;AACA;;AAEA;AACA;AACA;AACA;AACA;;AAEA;AACA;AACA;;AAEA;A ACA,kCAAkC;;AAElC;AACA,sBAAsB;AACtB,2BAA2B;;AAE3B;AACA;;AAEA;AACA;AACA;;AAEA;AAC A;AACA;AACA;AACA;AACA;AACA;AACA;AACA;AACA;AACA;AACA;AACA;AACA,KAAK;;AAEL;AA CA;AACA;AACA,KAAK;;AAEL;AACA;AACA;AACA;AACA;AACA;AACA;AACA;AACA,KAAK;;AAEL;A ACA;AACA;AACA;AACA;AACA;AACA,KAAK;;AAEL;AACA;AACA;AACA;AACA;;AAEA;AACA;AACA, OAAO;;AAEP;AACA;AACA;AACA;AACA;AACA;AACA;AACA,KAAK;;AAEL;AACA;AACA;AACA;AACA ;AACA;AACA;AACA;AACA;AACA;;AAEA;AACA;;AAEA;AACA;AACA;AACA;AACA;;AAEA;AACA;;AA EA;AACA;;AAEA;AACA;AACA;;AAEA;AACA;AACA;AACA;AACA;;AAEA;AACA;AACA;AACA;AACA;A ACA,IAAI;;AAEJ;AACA;AACA;AACA;AACA;;AAEA;AACA;AACA;AACA;;AAEA;AACA;;AAEA;AACA;A ACA;AACA;;AAEA;AACA;AACA;;AAEA;AACA;AACA;AACA;;AAEA;AACA;;AAEA;AACA;;AAEA;AACA ;AACA;AACA;;AAEA;AACA;;AAEA;AACA;;AAEA;AACA;AACA;;AAEA;AACA;AACA;;AAEA;AACA;AA CA;AACA;AACA;;AAEA;AACA;;AAEA;AACA,GAAG;AACH;AACA;AACA;;AAEA;AACA;AACA;AACA;A ACA;AACA;AACA;AACA;AACA;;AAEA;AACA;AACA;AACA;;AAEA;AACA;AACA;AACA;AACA;AACA,s DAAsD;AACtD;AACA;;AAEA;AACA;AACA;AACA;;AAEA;AACA;AACA;;AAEA;AACA;AACA;;AAEA;AA CA;;AAEA;AACA;AACA;AACA;;AAEA;AACA;;AAEA;AACA;AACA;AACA,GAAG;AACH;;AAEA;AACA; AACA;AACA;;AAEA;AACA;AACA;AACA;;AAEA;AACA;AACA;AACA;AACA,KAAK;AACL;;AAEA;AAC A;AACA;AACA,IAAI;;AAEJ;AACA;AACA;AACA;;AAEA;AACA;AACA;AACA;;AAEA;AACA;AACA;AAC A;;AAEA;AACA;AACA;AACA;;AAEA;;AAEA;AACA;AACA;AACA;;AAEA;AACA;AACA;;AAEA;AACA;;A AEA;AACA;;AAEA;AACA;;AAEA;AACA;AACA;AACA;;AAEA;AACA;;AAEA;AACA;;AAEA;AACA;AACA ;AACA;AACA;AACA;AACA;AACA;AACA;AACA;AACA;;AAEA;AACA;AACA;;AAEA;AACA,KAAK;AAC L;;AAEA;AACA,KAAK;AACL;AACA;AACA;AACA;AACA;AACA,IAAI;;AAEJ;AACA;AACA;AACA;AACA ;AACA;AACA;AACA;AACA;;AAEA;AACA;AACA;;AAEA;AACA;AACA;AACA,IAAI;AACJ;AACA;;AAEA; AACA;AACA;;AAEA;AACA;AACA;AACA;;AAEA;AACA;;AAEA;AACA;;AAEA;AACA;AACA;AACA;AAC A;AACA;;AAEA;AACA,EAAE;;AAEF;AACA;AACA,EAAE;;AAEF;AACA;AACA;AACA,CAAC;;AAED;AAC A;;AAEA;AACA;AACA;AACA;AACA;AACA;;AAEA;AACA;AACA;AACA;AACA;AACA;AACA;AACA,GA AG;AACH;AACA,CAAC;;;AAGD;AACA;AACA;;AAEA;AACA;AACA;AACA;AACA;AACA;AACA;AACA,E AAE;AACF;;;AAGA;AACA;AACA;;AAEA;AACA;AACA;AACA;;AAEA;AACA;;AAEA;AACA;AACA;;AAE A;AACA;;AAEA;AACA;AACA;;AAEA;AACA,IAAI;AACJ;;AAEA;AACA,EAAE;;AAEF;AACA;AACA;AAC A;AACA,IAAI;AACJ;;AAEA;AACA;AACA;;AAEA;AACA;;AAEA,IAAI;AACJ;AACA;AACA,GAAG;AACH,E AAE;;AAEF;AACA;;AAEA;AACA;AACA,GAAG;AACH,EAAE;;AAEF;AACA;AACA;AACA,GAAG;AACH; AACA;AACA,CAAC;;;AAGD;AACA;AACA;AACA;AACA;AACA;;;;;AAKA;AACA;AACA;AACA,EAAE;AA CF;;AAEA;;AAEA;AACA;;AAEA;AACA;AACA;AACA,EAAE;AACF;;AAEA;AACA;;AAEA;AACA;;AAEA;A ACA;AACA;AACA;AACA;AACA;;AAEA;AACA;AACA;AACA;AACA;AACA;AACA;;AAEA;AACA;AACA; AACA;AACA;AACA;;AAEA;AACA;AACA;AACA;;AAEA;AACA;AACA;AACA;AACA;AACA;AACA;AAC A;;AAEA;AACA;AACA;AACA;;AAEA;AACA;AACA;AACA;AACA;AACA;AACA;;AAEA;AACA;AACA,QA AQ;;AAER;AACA;AACA;AACA;AACA;AACA,SAAS;AACT;;AAEA,mDAAmD;AACnD;AACA;AACA;AAC A;AACA,QAAQ;AACR;AACA;AACA;;AAEA;AACA;AACA;AACA;AACA;AACA,WAAW,uBAAuB;AAClC, WAAW,yBAAyB;AACpC;AACA;AACA;AACA;AACA;AACA;;AAEA;AACA;AACA;;AAEA;AACA;AACA;A ACA;AACA;AACA,KAAK;AACL;;AAEA;AACA;;AAEA;AACA;AACA;AACA;AACA;AACA;AACA;AACA; AACA,QAAQ;AACR;AACA;AACA;;AAEA;AACA;;AAEA;;AAEA;AACA;AACA,KAAK;;AAEL;AACA;AAC A;AACA;AACA;AACA,IAAI;;AAEJ;AACA;AACA;AACA;AACA;AACA;AACA;AACA,CAAC;;;;;AAKD;AA CA;AACA;AACA;AACA;AACA,CAAC;;AAED;AACA;AACA;AACA;AACA;AACA,EAAE;AACF;AACA;AA CA,EAAE;AACF;AACA;AACA;AACA;AACA;AACA;AACA,CAAC;;AAED;AACA;AACA;AACA;AACA;AA CA;AACA;AACA;AACA,CAAC;;AAED;AACA;;AAEA;AACA;AACA;AACA;AACA;AACA;AACA;AACA;A ACA,KAAK;AACL;AACA;AACA;AACA;AACA;AACA;AACA;AACA;AACA;;AAEA;AACA;AACA,IAAI;AA CJ;AACA;AACA;AACA;AACA;AACA;AACA;AACA,CAAC;;;;;AAKD;AACA;;AAEA;AACA;AACA;AACA;

AACA;AACA;AACA;AACA;AACA,CAAC;;AAED;AACA;;AAEA;AACA;AACA;AACA;AACA;AACA;AACA ;AACA;;AAEA;AACA;;AAEA;AACA;AACA;AACA;;AAEA;AACA;AACA;AACA,GAAG;AACH;AACA;;AA EA;AACA;AACA;AACA;AACA;AACA;AACA;;AAEA;AACA;;AAEA;AACA;AACA;AACA;AACA;;AAEA;A ACA;;AAEA;AACA;AACA;;AAEA;AACA,IAAI;AACJ;AACA;;AAEA;AACA;;AAEA;AACA;;AAEA;AACA;A ACA;;AAEA;AACA;AACA;AACA;;AAEA;AACA,GAAG;;AAEH;AACA;AACA;AACA,CAAC;;;;;AAKD;AAC A;AACA;AACA;AACA;AACA;AACA;AACA;AACA;AACA,CAAC;;;AAGD;AACA;AACA;AACA;AACA;AA CA;AACA;AACA;AACA;AACA;AACA;AACA;;AAEA;;AAEA;;AAEA;AACA;AACA;AACA;;AAEA;AACA; AACA;AACA;AACA;AACA;AACA,GAAG;AACH;AACA;AACA;;AAEA;AACA;;AAEA;AACA;AACA;AAC A;;AAEA;;AAEA;AACA;AACA;;AAEA;AACA;;;AAGA;AACA;AACA;AACA;AACA;AACA;AACA;;AAEA;A ACA;AACA;AACA;;AAEA;AACA;;AAEA;AACA;AACA;;AAEA;AACA,EAAE;AACF;AACA;;AAEA;AACA; AACA;AACA;;AAEA;AACA;AACA;AACA;AACA;AACA;AACA,GAAG;;AAEH;AACA;;AAEA;;AAEA;AAC A;AACA;;AAEA;AACA;;AAEA;AACA;AACA;AACA,GAAG;AACH;AACA;AACA,IAAI;AACJ,GAAG;AAC H;;AAEA;AACA;;;;;AAKA;AACA;AACA;AACA;AACA;AACA;AACA;AACA;AACA;AACA;AACA;AACA;A ACA,CAAC;;;;;AAKD;AACA;AACA;AACA,EAAE;AACF;;;;;AAKA;AACA;AACA;AACA;AACA;AACA;;AA EA;AACA;AACA;AACA;;AAEA;AACA;AACA;AACA;AACA;;AAEA;AACA;AACA;AACA;AACA;AACA;;A AEA,GAAG;AACH;AACA;AACA;;AAEA;;AAEA;AACA,qDAAqD;AACrD;;AAEA;AACA;AACA;AACA;AA CA;AACA;;AAEA;AACA;;AAEA,GAAG;AACH;AACA;AACA;AACA;;AAEA;;AAEA;AACA;;AAEA;AACA; AACA;AACA;AACA;AACA;AACA,KAAK;AACL;;AAEA;AACA;;AAEA;AACA;AACA;;AAEA;AACA;AAC A;AACA;AACA;AACA,WAAW;AACX;;AAEA;AACA;AACA;AACA;AACA;AACA;AACA;AACA,EAAE;;AA EF;AACA;AACA;AACA;AACA;AACA;;AAEA;AACA;AACA,mBAAmB;;AAEnB;AACA;;AAEA;AACA;;AA EA,GAAG;AACH;;AAEA;AACA;AACA;AACA;AACA;AACA;AACA;;AAEA;AACA;AACA;;AAEA;AACA;A ACA;AACA;AACA;AACA;;AAEA;AACA;AACA;AACA;AACA;AACA,EAAE;;AAEF;AACA;AACA;AACA;A ACA;AACA;AACA;AACA;AACA;AACA;AACA;AACA;AACA;;AAEA;AACA;AACA;;AAEA;AACA,GAAG; AACH;AACA,CAAC;;AAED;AACA,cAAc,sDAAsD;AACpE;;AAEA;AACA;;AAEA;AACA;AACA;AACA;AA CA,IAAI;AACJ;AACA;;AAEA;AACA;AACA;;AAEA;AACA;AACA;AACA;AACA;;AAEA,IAAI;AACJ;AACA ;AACA,GAAG;AACH;AACA,CAAC;;AAED;AACA;AACA;AACA;AACA;AACA;AACA;AACA;AACA;AAC A;AACA;;AAEA;AACA;AACA;AACA;AACA;AACA;AACA;AACA,CAAC;;;AAGD;AACA,cAAc,mCAAmC; AACjD,eAAe,6DAA6D;AAC5E;;AAEA;AACA;AACA;AACA;;AAEA;AACA;;AAEA;;AAEA;AACA;AACA;A ACA;AACA;;AAEA;AACA;AACA;;AAEA;AACA;AACA;AACA;AACA;AACA;AACA;AACA;;AAEA;;AAEA ;AACA;;AAEA;AACA;AACA,IAAI;AACJ;AACA,EAAE;AACF,CAAC;;;AAGD;AACA;AACA;AACA;;AAEA; AACA;AACA;AACA;AACA;AACA;AACA,CAAC;;AAED;AACA;AACA;AACA;AACA,CAAC;;;;;AAKD;;AA EA;AACA;AACA,EAAE;AACF;AACA;AACA,EAAE;;AAEF;AACA;AACA,EAAE;AACF;;AAEA;AACA;AAC A;AACA;AACA;AACA,CAAC;;AAED;AACA;AACA;AACA;AACA;AACA;;AAEA;AACA;AACA;AACA;AA CA;;AAEA;AACA;AACA;AACA;AACA;;AAEA;AACA;AACA;AACA;AACA;;AAEA;AACA;;AAEA;AACA;; AAEA;AACA;AACA;AACA,EAAE;AACF;AACA;AACA;AACA;AACA;AACA;AACA;AACA;AACA;AACA;; AAEA;;AAEA;;AAEA;AACA;AACA;AACA;AACA;;AAEA;AACA;AACA;AACA;AACA;;;;;AAKA;AACA;AA CA;AACA;AACA;AACA;AACA;;AAEA;AACA;AACA;AACA;;AAEA,KAAK,IAA0C;AAC/C,CAAC,iCAAkB, EAAE,mCAAE;AACvB;AACA,EAAE;AAAA,oGAAE;AACJ;;;;;AAKA;;AAEA;AACA;;AAEA;AACA;;AAEA; AACA;AACA;AACA;;AAEA;AACA;AACA;;AAEA;AACA;;AAEA;AACA;AACA;AACA;AACA;AACA;;;;;AA KA;AACA,CAAC;;;;;;;;AC3nUD;AACA;AACA;;;AAGA;AACA;AACA;AACA;AACA;AACA;AACA,gBAAgB; AAChB;AACA;AACA;AACA;AACA;AACA;AACA;AACA;AACA;AACA;AACA;AACA,2B;;;;;;;ACvBA,UAA U,mBAAO,CAAC,MAAe;AACjC,iBAAiB,mBAAO,CAAC,MAAkB;AAC3C,gBAAgB,mBAAO,CAAC,MAAe;A ACvC,kBAAkB,mBAAO,CAAC,MAAiB;AAC3C,UAAU,mBAAO,CAAC,MAAQ;AAC1B,qBAAqB,mBAAO,C AAC,MAAmB;AAChD;;AAEA,YAAY,mBAAO,CAAC,MAAgB;AACpC;AACA;AACA;AACA;AACA,GAAG, YAAY;AACf;AACA;;;;;;;;ACfA;AACA;AACA;AACA;AACA,WAAW,EAAE;AACb,aAAa,QAAQ;AACrB;AAC A;AACA;AACA;AACA;AACA;AACA;;AAEA;;;;;;;;ACdA,eAAe,mBAAO,CAAC,MAAY;;AAEnC;AACA;AAC A;AACA;AACA,WAAW,EAAE;AACb,aAAa,SAAS;AACtB;AACA;AACA;AACA;;AAEA;;;;;;;;ACbA;AACA;A ACA;AACA;AACA;AACA;AACA;AACA;AACA,WAAW,EAAE;AACb,aAAa,QAAQ;AACrB;AACA;AACA,o

BAAoB;AACpB;AACA;AACA;AACA;AACA;AACA;AACA;AACA;AACA;AACA;AACA;AACA;AACA;AAC A;;AAEA;;;;;;;;AC5BA,iCAAiC,wzF;;;;;;;ACAjC,iBAAiB,mBAAO,CAAC,MAAe;;AAExC;AACA;AACA;AACA ;AACA,CAAC;;AAED;AACA;AACA;AACA;AACA,WAAW,SAAS;AACpB,aAAa,QAAQ;AACrB;AACA;AAC A;AACA;;AAEA;;;;;;;;ACnBA,uC;;;;;;;ACAA,SAAS,mBAAO,CAAC,MAAc;AAC/B,eAAe,mBAAO,CAAC,MA Ac;AACrC,cAAc,mBAAO,CAAC,MAAgB;;AAEtC,iBAAiB,mBAAO,CAAC,MAAgB;AACzC;AACA;AACA;A ACA;AACA;AACA;AACA;AACA;;;;;;;;;ACZa;;AAEb;AACA;AACA;AACA,QAAQ;AACR,cAAc,aAAa,GAAG, eAAe;AAC7C;AACA;;;;;;;;;ACRA;AAAA;AAAA;AAA8f,CAAgB,oiBAAG,EAAC,C;;;;;;;ACAlhB,kBAAkB,mB AAO,CAAC,MAAgB;AAC1C,UAAU,mBAAO,CAAC,MAAO;AACzB,YAAY,mBAAO,CAAC,MAAS;AAC7B, YAAY,mBAAO,CAAC,MAAU;AAC9B,yBAAyB,mBAAO,CAAC,MAAuB;AACxD,8BAA8B,mBAAO,CAAC, MAA4B;AAClE,YAAY,mBAAO,CAAC,MAAU;;AAE9B;AACA;AACA;;AAEA;AACA;AACA;AACA;AACA, WAAW,OAAO;AAClB,WAAW,EAAE;AACb,aAAa,SAAS;AACtB;AACA;AACA;AACA;AACA;AACA;AACA ;AACA;AACA;AACA;AACA;AACA;;AAEA;;;;;;;;AChCA,oBAAoB,mBAAO,CAAC,MAAkB;;AAE9C;AACA;; AAEA;AACA;;AAEA;AACA;AACA;AACA;AACA,WAAW,OAAO;AAClB,aAAa,MAAM;AACnB;AACA;AA CA;AACA;AACA;AACA;AACA;AACA;AACA,GAAG;AACH;AACA,CAAC;;AAED;;;;;;;;;AC1Ba;;AAEb;;AA EA;AACA;AACA;AACA;;;;;;;;ACPA,UAAU,mBAAO,CAAC,MAAQ;AAC1B,aAAa,mBAAO,CAAC,MAAW;A AChC,WAAW,mBAAO,CAAC,MAAS;AAC5B,UAAU,mBAAO,CAAC,MAAe;AACjC,aAAa,mBAAO,CAAC,M AAW;AAChC;AACA;AACA;AACA;AACA;AACA;AACA;AACA;AACA;AACA;AACA;AACA;AACA;AACA; AACA;AACA;AACA;AACA;AACA;AACA;AACA;AACA;AACA;AACA;AACA;AACA;AACA;AACA;AACA; AACA;AACA;AACA;AACA;AACA;AACA;AACA;AACA;AACA;AACA,MAAM,mBAAO,CAAC,MAAQ;AA CtB;AACA;AACA;AACA;AACA,GAAG;AACH;AACA;AACA;AACA;AACA,GAAG;AACH;AACA;AACA;A ACA;AACA;AACA;AACA,GAAG;AACH;AACA;AACA;AACA;AACA;AACA,GAAG;AACH;AACA;AACA;A ACA;AACA;AACA;AACA;AACA,GAAG;AACH;AACA;AACA;AACA;AACA;AACA;AACA;AACA;AACA;;; ;;;;;ACnFA;AACA;AACA;AACA;AACA;AACA;AACA;AACA;AACA;AACA,WAAW,EAAE;AACb,aAAa,QA AQ;AACrB;AACA;AACA,gBAAgB;AAChB;AACA;AACA;AACA;AACA;AACA;AACA;AACA;AACA;AACA ;AACA;AACA;AACA;AACA;AACA;;AAEA;;;;;;;;AC9BA,aAAa,mBAAO,CAAC,MAAW;AAChC,iBAAiB,mB AAO,CAAC,MAAe;AACxC,SAAS,mBAAO,CAAC,MAAM;AACvB,kBAAkB,mBAAO,CAAC,MAAgB;AAC1C ,iBAAiB,mBAAO,CAAC,MAAe;AACxC,iBAAiB,mBAAO,CAAC,MAAe;;AAExC;AACA;AACA;;AAEA;AAC A;AACA;AACA;AACA;AACA;AACA;AACA;AACA;AACA;;AAEA;AACA;;AAEA;AACA;AACA;;AAEA;AA CA;AACA;AACA;AACA;AACA;AACA;AACA;AACA,WAAW,OAAO;AAClB,WAAW,OAAO;AAClB,WAA W,OAAO;AAClB,WAAW,OAAO;AAClB,WAAW,SAAS;AACpB,WAAW,SAAS;AACpB,WAAW,OAAO;AACl B,aAAa,QAAQ;AACrB;AACA;AACA;AACA;AACA;AACA;AACA;AACA;AACA;AACA;;AAEA;AACA;AAC A;AACA;AACA;AACA;;AAEA;AACA;AACA;AACA;AACA;AACA;;AAEA;AACA;;AAEA;AACA;AACA;AA CA;AACA;AACA;;AAEA;AACA;;AAEA;AACA;AACA;;AAEA;AACA;AACA;AACA;AACA;AACA;AACA;A ACA;AACA;;AAEA;AACA;AACA;AACA;AACA;;AAEA;AACA;AACA;AACA;AACA;AACA;AACA;;AAEA; ;;;;;;;;AC/Ga;;AAEb,iBAAiB,mBAAO,CAAC,MAAkB,eAAe,mBAAO,CAAC,MAAY;;;;;;;;ACF9E,gBAAgB,mB AAO,CAAC,MAAc;AACtC,WAAW,mBAAO,CAAC,MAAS;;AAE5B;AACA;;AAEA;;;;;;;;ACNA;AACA;AACA ;AACA;AACA;AACA;AACA,WAAW,OAAO;AAClB,WAAW,OAAO;AAClB,aAAa,QAAQ;AACrB;AACA;AA CA;AACA;AACA;AACA;;AAEA;;;;;;;;AChBA,eAAe,mBAAO,CAAC,MAAa;;AAEpC;AACA;AACA;AACA;A ACA,WAAW,aAAa;AACxB,WAAW,SAAS;AACpB,aAAa,QAAQ;AACrB;AACA;AACA;AACA;AACA;AACA; AACA;AACA,GAAG;AACH;AACA;;AAEA;;;;;;;;ACpBA;AACA,eAAe,mBAAO,CAAC,MAAc;AACrC;AACA; AACA;AACA;AACA,GAAG;AACH;AACA;AACA;AACA;AACA;;;;;;;;ACXA,iBAAiB,mBAAO,CAAC,MAAe; ;AAExC;AACA;AACA;AACA;AACA;AACA;AACA,WAAW,OAAO;AAClB,WAAW,EAAE;AACb,aAAa,OAA O;AACpB;AACA;AACA;AACA;;AAEA;AACA;AACA;AACA;;AAEA;;;;;;;;ACrBA,uC;;;;;;;;ACAa;;AAEb,iBA AiB,mBAAO,CAAC,MAAkB;AAC3C;AACA,GAAG,mBAAO,CAAC,MAAQ;;;;;;;;ACJnB;AACA;AACA;AAC A;AACA;AACA,WAAW,OAAO;AAClB,WAAW,EAAE;AACb,aAAa,SAAS;AACtB;AACA;AACA;AACA;AA CA;AACA;AACA;AACA;AACA;AACA;;AAEA;;;;;;;;;ACnBa;AACb,WAAW,mBAAO,CAAC,MAAS;AAC5B,e AAe,mBAAO,CAAC,MAAa;AACpC,YAAY,mBAAO,CAAC,MAAU;AAC9B,cAAc,mBAAO,CAAC,MAAY;AA ClC,UAAU,mBAAO,CAAC,MAAQ;;AAE1B;AACA;AACA;AACA;AACA;AACA;AACA;AACA,6BAA6B,UA

AU;AACvC;AACA,GAAG;AACH;AACA;AACA;AACA;AACA,gCAAgC,qCAAqC;AACrE;AACA;AACA,2BA A2B,gCAAgC;AAC3D;AACA;AACA;;;;;;;;AC3BA,uBAAuB,mBAAO,CAAC,MAAqB;;AAEpD;AACA;AACA; AACA;AACA;AACA;AACA;AACA;AACA;AACA,WAAW,OAAO;AAClB,WAAW,OAAO;AAClB,WAAW,m BAAmB;AAC9B,aAAa,OAAO;AACpB;AACA;AACA;AACA;AACA;AACA;AACA;;AAEA;AACA;AACA;AA CA;AACA;AACA;AACA;AACA;AACA;AACA;AACA;AACA;AACA;AACA;AACA;AACA;AACA;AACA;AA CA;;AAEA;;;;;;;;AC3CA,YAAY,mBAAO,CAAC,MAAU;;AAE9B;AACA;;AAEA;AACA;AACA;AACA;AACA, WAAW,SAAS;AACpB,WAAW,OAAO;AAClB,WAAW,SAAS;AACpB,aAAa,SAAS;AACtB;AACA;AACA;AA CA;AACA;AACA;AACA;AACA;;AAEA;AACA;AACA;AACA;AACA;AACA;AACA;AACA;AACA;AACA;A ACA;AACA;;AAEA;;;;;;;;;ACnCa;AACb,8CAA8C,cAAc;AAC5D;AACA;AACA;AACA;AACA;AACA;AACA;; AAEA;AACA;AACA;AACA;AACA;AACA;AACA;AACA;AACA;AACA;;AAEA;AACA;AACA;AACA;AACA ;AACA;AACA;AACA,kC;;;;;;;AC5BA,eAAe,mBAAO,CAAC,MAAc;AACrC,eAAe,mBAAO,CAAC,MAAW;AA ClC;AACA;AACA;AACA;AACA;;;;;;;;ACNA,cAAc,mBAAO,CAAC,MAAW;;AAEjC;AACA;;AAEA;AACA;A ACA;AACA;AACA;AACA,WAAW,SAAS;AACpB,aAAa,SAAS;AACtB;AACA;AACA;AACA;AACA;AACA;A ACA;AACA,GAAG;;AAEH;AACA;AACA;;AAEA;;;;;;;;ACzBA;AACA,UAAU,mBAAO,CAAC,MAAQ;AAC1B ,UAAU,mBAAO,CAAC,MAAQ;AAC1B;AACA,2BAA2B,kBAAkB,EAAE;;AAE/C;AACA;AACA;AACA;AAC A,GAAG,YAAY;AACf;;AAEA;AACA;AACA;AACA;AACA;AACA;AACA;AACA;AACA;AACA;;;;;;;;ACtBA, cAAc,mBAAO,CAAC,MAAY;AAClC,WAAW,mBAAO,CAAC,MAAQ;;AAE3B;AACA;AACA;AACA;AACA, WAAW,OAAO;AAClB,WAAW,SAAS;AACpB,aAAa,OAAO;AACpB;AACA;AACA;AACA;;AAEA;;;;;;;;ACfA, WAAW,mBAAO,CAAC,MAAS;;AAE5B;AACA;;AAEA;;;;;;;;ACLA,iBAAiB,mBAAO,CAAC,MAAe;;AAExC; AACA;AACA;AACA;AACA;AACA;AACA,WAAW,OAAO;AAClB,aAAa,EAAE;AACf;AACA;AACA;AACA;; AAEA;;;;;;;;ACfA,mBAAmB,mBAAO,CAAC,MAAiB;;AAE5C;AACA;;AAEA;AACA;AACA;AACA;AACA;A ACA;AACA,WAAW,OAAO;AAClB,WAAW,EAAE;AACb,aAAa,OAAO;AACpB;AACA;AACA;AACA;AACA; AACA;AACA;;AAEA;;;;;;;;ACtBA,iBAAiB,mBAAO,CAAC,MAAe;AACxC,mBAAmB,mBAAO,CAAC,MAAg B;;AAE3C;AACA;;AAEA;AACA;AACA;AACA;AACA,WAAW,EAAE;AACb,aAAa,QAAQ;AACrB;AACA;AA CA;AACA;;AAEA;;;;;;;;ACjBA;;;;;;;;ACAA,iBAAiB,mBAAO,CAAC,MAAe;AACxC,gBAAgB,mBAAO,CAAC, MAAc;AACtC,mBAAmB,mBAAO,CAAC,MAAiB;AAC5C,cAAc,mBAAO,CAAC,MAAW;AACjC,qBAAqB,mB AAO,CAAC,MAAmB;;AAEhD;AACA;AACA;AACA;AACA;AACA;AACA;AACA;AACA;AACA;AACA;AAC A;AACA;AACA;AACA,WAAW,aAAa;AACxB,WAAW,SAAS;AACpB,YAAY,OAAO;AACnB,aAAa,QAAQ;A ACrB;AACA;AACA;AACA;AACA;AACA;AACA;AACA,MAAM,+CAA+C;AACrD,MAAM;AACN;AACA;AA CA;AACA,mBAAmB,oCAAoC;AACvD;AACA;AACA;AACA;AACA;AACA;AACA;AACA;AACA;AACA;AA CA;AACA;AACA;AACA;AACA;AACA;AACA;;AAEA;;;;;;;;ACvDA;AACA;AACA;AACA;AACA,WAAW,OA AO;AAClB,WAAW,aAAa;AACxB,aAAa,QAAQ;AACrB;AACA;AACA;AACA;;AAEA;;;;;;;;ACZA,cAAc,mBA AO,CAAC,MAAY;AAClC,eAAe,mBAAO,CAAC,MAAQ;AAC/B,gBAAgB,mBAAO,CAAC,MAAc;AACtC,iBA AiB,mBAAO,CAAC,MAAS;AAClC;AACA;AACA;AACA;;;;;;;;ACPA;AACA,mBAAO,CAAC,MAAe;AACvB; AACA,iBAAiB,mBAAO,CAAC,MAAc;AACvC;AACA;AACA;AACA;AACA;AACA;AACA;AACA;AACA;AA CA;AACA;AACA;AACA;AACA,gDAAgD;AAChD;AACA;AACA;AACA;AACA;AACA;AACA;AACA;AACA; AACA;AACA;AACA;AACA;AACA;AACA;AACA;AACA;AACA;AACA;AACA;AACA;AACA;AACA;AACA; AACA;AACA;AACA,uBAAuB,2BAA2B;AAClD,WAAW;AACX;AACA;AACA;AACA;AACA;AACA,mFAAm F;AACnF;AACA;AACA;AACA,OAAO;AACP;AACA;AACA;AACA,GAAG;AACH;AACA;AACA;AACA;AAC A;AACA;AACA;AACA;AACA;AACA,GAAG;AACH,CAAC;;;;;;;;ACtED;AACA;AACA;AACA;AACA;AACA; AACA;AACA;AACA;AACA;AACA;;AAEA;;;;;;;;ACZA;AACA;;AAEA;AACA;AACA;AACA;AACA;AACA;; AAEA;AACA;AACA;AACA;AACA,WAAW,EAAE;AACb,aAAa,OAAO;AACpB;AACA;AACA;AACA;;AAEA ;;;;;;;;ACrBA,aAAa,mBAAO,CAAC,MAAW;AAChC,WAAW,mBAAO,CAAC,MAAS;AAC5B,UAAU,mBAAO, CAAC,MAAQ;AAC1B,UAAU,mBAAO,CAAC,MAAQ;AAC1B;AACA;AACA;;AAEA,mBAAO,CAAC,MAAS; AACjB;AACA;;AAEA;AACA;AACA;AACA;AACA;AACA;AACA;AACA,GAAG;AACH;AACA;AACA,GAA G;AACH;AACA,GAAG;AACH;AACA;AACA;AACA,CAAC;AACD;AACA,CAAC;;;;;;;;AC9BD;AACA,eAAe, mBAAO,CAAC,MAAc;AACrC,UAAU,mBAAO,CAAC,MAAe;AACjC,kBAAkB,mBAAO,CAAC,MAAkB;AAC 5C,eAAe,mBAAO,CAAC,MAAe;AACtC,yBAAyB;AACzB;;AAEA;AACA;AACA;AACA,eAAe,mBAAO,CAAC
,MAAe;AACtC;AACA;AACA;AACA;AACA;AACA,EAAE,mBAAO,CAAC,MAAS;AACnB,6BAA6B;AAC7B; AACA;AACA;AACA;AACA;AACA;AACA;AACA;AACA;AACA;;AAEA;AACA;AACA;AACA;AACA;AACA ;AACA;AACA;AACA,GAAG;AACH;AACA;;;;;;;;ACxCA,uC;;;;;;;ACAA,iBAAiB,mBAAO,CAAC,MAAe;;AAE xC;AACA;;AAEA;AACA;;AAEA;;;;;;;;ACRA,YAAY,mBAAO,CAAC,MAAW;AAC/B,UAAU,mBAAO,CAAC, MAAQ;AAC1B,aAAa,mBAAO,CAAC,MAAW;AAChC;;AAEA;AACA;AACA;AACA;;AAEA;;;;;;;;ACVA;;;;;;;; ACAA;AACA;AACA;AACA;AACA;AACA,WAAW,MAAM;AACjB,WAAW,SAAS;AACpB,aAAa,MAAM;AA CnB;AACA;AACA;AACA;AACA;AACA;;AAEA;AACA;AACA;AACA;AACA;AACA;AACA;AACA;;AAEA;;; ;;;;;ACxBA,iBAAiB;;AAEjB;AACA;AACA;;;;;;;;ACJA;AACA;AACA;AACA;AACA;AACA;AACA,WAAW,OA AO;AAClB,aAAa,QAAQ;AACrB;AACA;AACA;AACA;;AAEA;AACA;AACA;;AAEA;;;;;;;;ACjBA,iBAAiB,mB AAO,CAAC,MAAc;AACvC,eAAe,mBAAO,CAAC,MAAY;;AAEnC;AACA;AACA;AACA;AACA;AACA;AAC A;AACA;AACA;AACA,WAAW,EAAE;AACb,aAAa,QAAQ;AACrB;AACA;AACA;AACA;AACA;AACA;AAC A;AACA;AACA;AACA;AACA;AACA;AACA;AACA;AACA;AACA;AACA;;AAEA;;;;;;;;AChCA;AACA;AAC A;AACA;AACA;AACA;AACA;AACA;AACA;AACA;AACA;AACA;AACA;AACA;AACA,GAAG;AACH;;;;;;;; ACfA,SAAS,mBAAO,CAAC,MAAc;AAC/B,iBAAiB,mBAAO,CAAC,MAAkB;AAC3C,iBAAiB,mBAAO,CAAC ,MAAgB;AACzC;AACA,CAAC;AACD;AACA;AACA;;;;;;;;ACPA,kBAAkB,mBAAO,CAAC,MAAgB;AAC1C,g BAAgB,mBAAO,CAAC,MAAa;;AAErC;AACA;;AAEA;AACA;;AAEA;AACA;;AAEA;AACA;AACA;AACA;A ACA,WAAW,OAAO;AAClB,aAAa,MAAM;AACnB;AACA;AACA;AACA;AACA;AACA;AACA;AACA;AACA ,GAAG;AACH;;AAEA;;;;;;;;AC7BA;AACA,gBAAgB,mBAAO,CAAC,MAAc;AACtC,eAAe,mBAAO,CAAC,M AAQ;AAC/B;;AAEA;AACA;AACA;;;;;;;;ACPA,iBAAiB,mBAAO,CAAC,MAAc;AACvC,eAAe,mBAAO,CAAC, MAAa;AACpC,eAAe,mBAAO,CAAC,MAAY;AACnC,eAAe,mBAAO,CAAC,MAAa;;AAEpC;AACA;AACA;A ACA;AACA,oCAAoC;;AAEpC;AACA;;AAEA;AACA;AACA;;AAEA;AACA;;AAEA;AACA;;AAEA;AACA;AA CA;AACA;AACA;;AAEA;AACA;AACA;AACA;AACA,WAAW,EAAE;AACb,aAAa,QAAQ;AACrB;AACA;AA CA;AACA;AACA;AACA;AACA;AACA;AACA;;AAEA;;;;;;;;AC9CA;AACA;AACA;AACA;AACA,WAAW,OA AO;AAClB,WAAW,OAAO;AAClB,aAAa,EAAE;AACf;AACA;AACA;AACA;;AAEA;;;;;;;;ACZA,aAAa,mBAA O,CAAC,MAAW;AAChC,gBAAgB,mBAAO,CAAC,MAAc;AACtC,qBAAqB,mBAAO,CAAC,MAAmB;;AAEh D;AACA;AACA;;AAEA;AACA;;AAEA;AACA;AACA;AACA;AACA,WAAW,EAAE;AACb,aAAa,OAAO;AAC pB;AACA;AACA;AACA;AACA;AACA;AACA;AACA;AACA;;AAEA;;;;;;;;AC3BA,uC;;;;;;;ACAA;AACA,IAAI ,mBAAO,CAAC,MAAgB,wBAAwB,mBAAO,CAAC,MAAc;AAC1E;AACA,OAAO,mBAAO,CAAC,MAAU;AA CzB,CAAC;;;;;;;;ACJD;AACA,UAAU,mBAAO,CAAC,MAAQ;AAC1B,eAAe,mBAAO,CAAC,MAAc;AACrC,e AAe,mBAAO,CAAC,MAAe;AACtC;;AAEA;AACA;AACA;AACA;AACA;AACA,GAAG;AACH;;;;;;;;ACZA,gB AAgB,mBAAO,CAAC,MAAc;AACtC,WAAW,mBAAO,CAAC,MAAS;;AAE5B;AACA;;AAEA;;;;;;;;ACNA,gB AAgB,mBAAO,CAAC,MAAc;;AAEtC;AACA;AACA;AACA,WAAW,QAAQ;AACnB;AACA,GAAG;AACH,CA AC;;AAED;;;;;;;;ACVA,yBAAyB,mBAAO,CAAC,MAAuB;AACxD,WAAW,mBAAO,CAAC,MAAQ;;AAE3B;A ACA;AACA;AACA;AACA,WAAW,OAAO;AAClB,aAAa,MAAM;AACnB;AACA;AACA;AACA;;AAEA;AAC A;AACA;;AAEA;AACA;AACA;AACA;;AAEA;;;;;;;;ACvBA;AACA;AACA;AACA;AACA;AACA;AACA,CAA C,KAA4D;AAC7D,CAAC,SACgC;AACjC,CAAC,qBAAqB;;AAEtB;;AAEA;AACA,mBAAmB,YAAY,EAAE;A ACjC;;AAEA;AACA;AACA;AACA;;AAEA;AACA;AACA;AACA;AACA,IAAI;AACJ;AACA;AACA;AACA;A ACA;AACA;AACA;AACA;AACA;AACA;AACA;AACA;AACA,IAAI;AACJ;AACA;AACA;AACA;AACA,IAA I;AACJ;AACA;AACA;AACA;AACA;;AAEA,EAAE;;;AAGF,EAAE;;AAEF;AACA;AACA;AACA;AACA;;AAE A,eAAe,4BAA4B;AAC3C;AACA;AACA;AACA;;AAEA;AACA;AACA;AACA;AACA;AACA;;AAEA;AACA;A ACA;AACA;AACA;AACA;AACA;AACA;AACA;AACA;AACA;AACA,uBAAuB,eAAe;AACtC;AACA;AACA; AACA,cAAc;AACd,sCAAsC,UAAU;AAChD;AACA;AACA;AACA,QAAQ;AACR;AACA;AACA;AACA;AAC A;AACA,MAAM;AACN;AACA;;AAEA;AACA,mBAAmB,kBAAkB;AACrC;AACA;AACA;AACA;AACA;AA CA;;AAEA;AACA;AACA;AACA;AACA;AACA;AACA;AACA;AACA;AACA;AACA;AACA;AACA;AACA;A ACA;AACA;AACA;AACA;;AAEA;AACA;AACA;AACA,cAAc;AACd;;AAEA;AACA,sBAAsB;AACtB;AACA, IAAI;AACJ;AACA;;AAEA;AACA;;AAEA;AACA;AACA;AACA;AACA;AACA;;AAEA,sCAAsC,QAAQ;AAC9 C;AACA;;AAEA;AACA;AACA,kCAAkC,QAAQ,SAAS,8CAA8C,WAAW,UAAU,YAAY,SAAS,UAAU,UAAU; AAC/J;AACA;AACA;AACA;AACA;AACA;AACA;;AAEA;AACA;;AAEA,oDAAoD,gBAAgB,sBAAsB,OAAO,

2BAA2B, 0BAA0B, yDAAyD, 2BAA2B, EAAE, EAAE, EAAE, eAAe;; AAE/P, 4CAA4C, kBAAkB, kCAAkC, qEAAqE CA;;AAEA,iBAAiB;AACjB,oBAAoB,4BAA4B,4BAA4B,kBAAkB,mCAAmC;AACjI,IAAI;AACJ;;AAEA;AAC J;AACA;AACA;AACA;AACA;AACA;AACA;MAAM;;AAEN;AACA;AACA;AACA,MAAM;;AAEN;AACA;A ACA;AACA,MAAM;;AAEN;AACA;AACA;AACA,MAAM;;AAEN;AACA;AACA;AACA,MAAM;;AAEN;AAC A:AACA:AACA,MAAM::AAEN:AACA:AACA:AACA,MAAM::AAEN:AACA:AACA:AACA:AACA:AACA:AACA:A AEA;AACA;AACA;AACA,MAAM;;AAEN;AACA;AACA;AACA;AACA;AACA,MAAM;;AAEN;AACA;AACA ;AACA;AACA,IAAI;;AAEJ;AACA;AACA;AACA;AACA,QAAQ;AACR;AACA;AACA;AACA,IAAI;;AAEJ;AA CA;;AAEA;AACA;AACA;;AAEA;AACA;AACA,IAAI;AACJ;AACA;AACA,IAAI;;;AAGJ;AACA;AACA;AAC A;AACA;AACA;AACA;AACA;AACA;AACA;AAEA;AACA,6BAA6B,WAAW,gCAAgC;AACxE;;AAEA;AACA;AAC A;AACA;;AAEA;AACA;;AAEA;AACA,MAAM;AACN;AACA,yBAAyB;AACzB,MAAM;AACN;AACA;;AAE A;AACA,gCAAgC,aAAa;AAC7C,MAAM;AACN;AACA;AACA;AACA,IAAI;;AAEJ;AACA;AACA;AACA,MA AM;;AAEN;AACA;AACA,MAAM;;AAEN;AACA;AACA;;AAEA;AACA,MAAM;;AAEN;AACA;AACA,MAA M;;AAEN;AACA;;AAEA;AACA,MAAM;AACN;AACA;;AAEA;AACA,MAAM;AACN;AACA;;AAEA;AACA;; AAEA;;AAEA;AACA,MAAM;AACN;AACA;AACA,MAAM;AACN;AACA;AACA;AACA;AACA,QAAQ;AAC CA,OAAO;AACR;AACA;;AAEA;AACA;AACA,OAAO;AACR;AACA;;AAEA;AAEA;AACA;AACA,OAAO;A ACR;AACA;;AAEA;AACA,MAAM;AACN;AACA;AACA;AACA;AACA;AACA;AACA,MAAM;AACN;AACA ;AACA;AACA;AACA;AACA;AACA,MAAM;AACN;AACA;AACA;AACA;AACA;AACA;AACA,MAAM;AAC N;AACA;AACA;AACA;AACA;AACA;AACA;AACA,MAAM;AACN;AACA;;AAEA;AACA;AACA;AACA;AACA;AA CA;AACA;AACA;AACA,UAAU;AACV;AACA,MAAM;AACN;AACA;;AAEA;AACA;AACA;AACA;AACA;A O,CAAC,MAAkB;AACvC,iBAAiB,mBAAO,CAAC,MAAkB;AAC3C,qBAAqB,mBAAO,CAAC,MAAsB;AACn D;;AAEA;AACA,mBAAO,CAAC,MAAS,qBAAqB,mBAAO,CAAC,MAAQ,4BAA4B,aAAa,EAAE;;AAEjG;AA CA,qDAAqD,4BAA4B;AACjF;AACA;;;;;;;;ACZA,gBAAgB,mBAAO,CAAC,MAAc;;AAEtC;AACA;AACA;AA CA;AACA,WAAW,OAAO;AACIB,WAAW,OAAO;AACIB,aAAa,EAAE;AACf;AACA;AACA;AACA;AACA;AACA;A ACA;AACA;;AAEA;;;;;;;;ACjBA;AACA;AACA;AACA;AACA;AACA,WAAW,MAAM;AACjB,WAAW,SAAS; A;;AAEA;;;;;;;;ACtBA,eAAe,mBAAO,CAAC,MAAa;AACpC,UAAU,mBAAO,CAAC,MAAQ;AAC1B,cAAc,mB AAO,CAAC,MAAY;AAClC,UAAU,mBAAO,CAAC,MAAQ;AAC1B,cAAc,mBAAO,CAAC,MAAY;AAClC,iBA AiB,mBAAO,CAAC,MAAe;AACxC,eAAe,mBAAO,CAAC,MAAa;;AAEpC;AACA;AACA;AACA;AACA;AACA;AAC A,+BAA+B;AAC/B;AACA,0BAA0B,mBAAO,CAAC,MAAM;AACxC;AACA;AACA,CAAC;;AAED;AACA;AA Aa, EAAE; AACf; AACA; AACA; AACA; AACA; AACA; AACA; AACA; AACA; AAEA; ;;;;;;;;; ACnBA; AACA, eAAe, mBAAO,CAAC,MAAc;AACrC,YAAY,mBAAO,CAAC,MAAgB;;AAEpC,mBAAO,CAAC,MAAe;AACvB;AAC CA;AACA;AACA;AACA;;;;;;;;ACPA,iBAAiB,mBAAO,CAAC,MAAe;AACxC,qBAAqB,mBAAO,CAAC,MAA mB;;AAEhD;AACA;AACA;AACA;AACA,WAAW,aAAa;AACxB,WAAW,SAAS;AACpB,aAAa,aAAa;AAC1B; AACA;;AAEA;;;;;;;;;ACbA;AACA,mBAAO,CAAC,MAAe;AACvB;AACA;AACA;AACA;AACA;AACA;AACA, GAAG;AACH,CAAC;;;;;;;;;ACTD,mBAAmB,mBAAO,CAAC,MAAiB;;AAE5C;AACA;AACA;AACA;AACA;AACA;A mBAAO,CAAC,MAAc;AACjC,kBAAkB,mBAAO,CAAC,MAAkB;AAC5C,eAAe,mBAAO,CAAC,MAAc;AACr

C,eAAe,mBAAO,CAAC,MAAc;AACrC,gBAAgB,mBAAO,CAAC,MAA4B;AACpD;AACA;AACA;AACA,uCA AuC,iBAAiB,EAAE;AAC1D;AACA;AACA;AACA;AACA;AACA,mEAAmE,gBAAgB;AACnF;AACA;AACA,G AAG,4CAA4C,gCAAgC;AAC/E;AACA;AACA;AACA;AACA;AACA;AACA;;;;;;;;ACxBA;AACA,cAAc,mBAAO,CAA C,MAAY;AAClC;AACA;AACA;;;;;;;;;ACJA,kBAAkB,mBAAO,CAAC,MAAgB;;AAE1C;AACA;AACA;AACA; AACA;AACA;AACA;AACA,WAAW,MAAM;AACjB,aAAa,MAAM;AACnB;AACA;AACA;AACA;AACA;AA AO:AACIB,WAAW,SAAS:AACpB,aAAa,MAAM;AACnB;AACA;AACA;AACA;;AAEA;AACA;AACA;AACA; AAO;AACP;AACA;AACA;AACA,SAAS;AACT;AACA;AACA;AACA,KAAK;AACL;AACA;;AAEA,aAAa;AA Cb,gBAAgB;AAChB,kBAAkB;AAClB,YAAY;AACZ,gBAAgB;AAChB,qBAAqB;AACrB,iBAAiB;AACjB,cAAc ;AACd,aAAa;AACb,gBAAgB;AAChB,eAAe;AACf,aAAa;AACb,UAAU;AACV,aAAa;AACb,gBAAgB;AAChB, A;AACA;AACA;AACA;AACA;;AACA;;AAEA;AACA;;AAEA;AACA;AACA;AACA;AACA;AACA;AACA;AACA;AA CA;AACA;AACA;AACA;AACA;AACA;AACA;AACA,GAAG;;AAEH;AACA;AACA;AACA;AACA;AACA;AACA;;A ;AACA;;AAEA;AACA;AACA,KAAK;;AAEL;AACA;AACA;AACA;AACA;AACA;AACA;AAEA;AACA;AACA;AAC A,KAAK;;AAEL;AACA;AACA;AACA;AACA;AACA;AACA;;AAEA;AACA;AACA;;AAEA,kCAAkC;;AAElC; ;AACA;AACA;AACA;AACA;;AAEA;;AAEA;;AACA;AACA;AACA;;AAEA;;AAEA;AACA;AACA;AACA,OA AO;AACP;AACA,GAAG;;AAEH;AACA;AACA;AACA;AACA;AACA,GAAG;;AAEH;AACA;AACA;AACA;AACA;A ;AAEH;AACA;AACA;AACA;AACA;AACA;AACA;;AAEA;;AAEA;AACA;AACA;;AAEA;AACA;AACA;;AAE UAAT;AAAqBC,QAAI,EAAE;AAA3B,GAD6B,EAE7B;AAAED,SAAK,EAAE,UAAT;AAAqBC,QAAI,EAAE; AAA3B,GAF6B,EAG7B;AAAED,SAAK,EAAE,iBAAT;AAA4BC,QAAI,EAAE;AAAlC,GAH6B,EAI7B;AAAE D,SAAK,EAAE,cAAT;AAAyBC,QAAI,EAAE;AAA/B,GAJ6B,EAK7B;AAAED,SAAK,EAAE,oBAAT;AAA+B C,QAAI,EAAE,IAArC;AAA2CC,UAAM,EAAE;AAAnD,GAL6B,CADIB;AAQb,kBAAgB,eARH;AASb,cAAY,a ATC;AAUb,cAAY,IAVC;AAWb,yBAAuB,IAXV;AAYb,2BAAyB,qBAZZ;AAab,iCAA+B,MAblB;AAcb,2BAAy B,IAdZ;AAeb,kCAAgC,SAfnB;AAgBb,yBAAuB,UAhBV;AAiBb,wBAAsB,4FAjBT;AAkBb;AAlBa,CAAf,E;;;;;; ACAA;AACA;AACA;AACA;AAEA,IAAMC,OAAO,GAAGC,oBAAM,CAAC,QAAD,CAAtB;;AACA,IAAMC, OAAO,GAAGD,oBAAM,CAAC,QAAD,CAAtB;;IAEME,a;;;AACJ,oBAA0B;AAAA;;AAAA,QAAbC,MAAa,uE AAJ.EAAI::AAAA::AACxB.SAAKJ.OAAL.IAAgB.EAAhB:AACAK.kBAAI.CAACD.MAAD.EAAS.UAACE.K AAD,EAAQC,GAAR;AAAA,aAAgB,KAAI,CAACC,GAAL,CAASD,GAAT,EAAcD,KAAd,CAAhB;AAAA,KA AT,CAAJ;AACA,WAAO,IAAP;AACD;;;;wBACIC,G,EAAKD,K,EAAO;AACf,UAAMG,MAAM,GAAGF,GAA G,CAACG,KAAJ,CAAU,GAAV,CAAf;;AACA,UAAID,MAAM,CAACE,MAAP,GAAgB,CAApB,EAAuB;AACr B,aAAKX,OAAL,EAAcO,GAAd,IAAqB,KAAKK,KAAL,CAAWH,MAAM,CAACI,KAAP,EAAX,EAA2BL,GA A3B,CAA+BC,MAAM,CAACK,IAAP,CAAY,GAAZ,CAA/B,EAAiDR,KAAjD,CAArB;AACD,OAFD,MAEO;A ACL, aAAKN, OAAL, EAAcO, GAAd, IAAqBD, KAArB; AACD;; AACD, aAAOA, KAAP; AACD;;; wBACIC, G, EAA

KQ,Y,EAAc;AACtB,aAAOC,aAAG,CAAC,KAAKhB,OAAL,CAAD,EAAgBO,GAAhB,EAAqBQ,YAArB,CAAV ;AACD;;;6BACS;AACR,WAAKb,OAAL,IAAgBc,aAAG,CAAC,IAAD,EAAOd,OAAP,EAAgB,EAAhB,CAAnB; AACA,aAAO,KAAKA,OAAL,CAAP;AACD;;;0BACMe,I,EAAM;AACX,WAAKC,MAAL,CAAYD,IAAZ,IAAo BD,aAAG,CAAC,KAAKE,MAAN,EAAcD,IAAd,EAAoB,IAAId,MAAJ,EAApB,CAAvB;AACA,aAAO,KAAKe, MAAL,CAAYD,IAAZ,CAAP;AACD;;;6BACS;AACR,aAAO,KAAKjB,OAAL,CAAP;AACD;;;;;;AAGY,gFAAIG ,aAAJ,CAAWgB,cAAX,CAAf,E;;;;;;;;ACvCa;AACb,cAAc,mBAAO,CAAC,MAAY;AAClC,aAAa,mBAAO,CAA C,MAAW;AAChC,UAAU,mBAAO,CAAC,MAAQ;AAC1B,cAAc,mBAAO,CAAC,MAAY;AAClC,cAAc,mBAA O,CAAC,MAAW;AACjC,eAAe,mBAAO,CAAC,MAAc;AACrC,gBAAgB,mBAAO,CAAC,MAAe;AACvC,iBAA iB,mBAAO,CAAC,MAAgB;AACzC,YAAY,mBAAO,CAAC,MAAW;AAC/B,yBAAyB,mBAAO,CAAC,MAAw B;AACzD,WAAW,mBAAO,CAAC,MAAS;AAC5B,gBAAgB,mBAAO,CAAC,MAAc;AACtC,iCAAiC,mBAAO, CAAC,MAA2B;AACpE,cAAc,mBAAO,CAAC,MAAY;AAClC,gBAAgB,mBAAO,CAAC,MAAe;AACvC,qBAA qB,mBAAO,CAAC,MAAoB;AACjD;AACA;AACA;AACA;AACA;AACA;AACA;AACA,yBAAyB;AACzB;AA CA;;AAEA;AACA;AACA;AACA;AACA,+CAA+C,EAAE,mBAAO,CAAC,MAAQ;AACjE;AACA;AACA;AAC A;AACA;AACA;AACA;AACA;AACA;AACA;AACA,GAAG,YAAY;AACf,CAAC;;AAED;AACA;AACA;AAC A;AACA;AACA;AACA;AACA;AACA;AACA;AACA;AACA;AACA;AACA;AACA;AACA;AACA;AACA;AAC A;AACA;AACA;AACA;AACA;AACA;AACA;AACA;AACA;AACA;AACA,oCAAoC;AACpC;AACA;AACA;A ACA;AACA;AACA;AACA;AACA,WAAW;AACX;AACA,WAAW;AACX,SAAS;AACT,OAAO;AACP;AACA; AACA;AACA;AACA,6CAA6C;AAC7C;AACA;AACA;AACA,GAAG;AACH;AACA;AACA;AACA;AACA;AA CA;AACA;AACA;AACA;AACA;AACA,SAAS;AACT,mBAAmB,kCAAkC;AACrD,SAAS;AACT;AACA;AAC A,OAAO;AACP;AACA;AACA,KAAK;AACL;AACA,GAAG;AACH;AACA;AACA;AACA;AACA;AACA;AAC A;AACA;AACA;AACA,KAAK;AACL,eAAe,uCAAuC;AACtD;AACA,GAAG;AACH;AACA;AACA;AACA;AA CA;AACA,kCAAkC;AAClC;AACA;AACA;AACA;AACA;AACA;AACA;AACA;AACA;AACA;AACA,kCAAk C;AAClC;AACA;AACA;AACA;AACA,uBAAuB,0BAA0B;AACjD;AACA;AACA,SAAS;AACT;AACA;AACA, OAAO;AACP,KAAK;AACL;AACA;AACA;AACA;AACA,GAAG;AACH,kBAAkB,yBAAyB,KAAK;AAChD;A ACA;;AAEA;AACA;AACA;AACA;AACA;AACA;AACA;AACA;AACA;AACA,KAAK;AACL;AACA;AACA; AACA;AACA;AACA,iBAAiB;AACjB,wBAAwB;AACxB,gBAAgB;AAChB,oBAAoB;AACpB,wBAAwB;AACx B,gBAAgB;AAChB,oBAAoB;AACpB;AACA,uBAAuB,mBAAO,CAAC,MAAiB;AAChD;AACA;AACA;AACA; AACA;AACA;AACA;AACA;AACA;AACA;AACA,KAAK;AACL;AACA;AACA;AACA;AACA,GAAG;AACH; AACA;AACA;AACA;AACA;AACA;AACA;AACA;AACA;AACA;AACA;AACA;;AAEA,0DAA0D,oBAAoB;A AC9E,mBAAO,CAAC,MAAsB;AAC9B,mBAAO,CAAC,MAAgB;AACxB,UAAU,mBAAO,CAAC,MAAS;;AAE 3B;AACA;AACA;AACA;AACA;AACA;AACA;AACA;AACA;AACA,CAAC;AACD;AACA;AACA;AACA;AA CA;AACA,CAAC;AACD,gDAAgD,mBAAO,CAAC,MAAgB;AACxE;AACA,CAAC;AACD;AACA;AACA;AAC A;AACA;AACA;AACA;AACA;AACA;AACA;AACA;AACA;AACA;AACA;AACA;AACA;AACA;AACA;AAC A;AACA;AACA,SAAS;AACT,OAAO;AACP;AACA,KAAK;AACL;AACA;AACA,GAAG;AACH;AACA;AACA ;AACA;AACA;AACA;AACA;AACA;AACA,OAAO;AACP,KAAK;AACL;AACA;AACA;AACA,CAAC;;;;;;;;A C7RD,WAAW,mBAAO,CAAC,MAAS;AAC5B,aAAa,mBAAO,CAAC,MAAW;AAChC;AACA,kDAAkD;;AAEl D;AACA,qEAAqE;AACrE,CAAC;AACD;AACA,QAAQ,mBAAO,CAAC,MAAY;AAC5B;AACA,CAAC;;;;;;;;A CXD;AACA;AACA;AACA;AACA;AACA;AACA,WAAW,OAAO;AAClB,aAAa,QAAQ;AACrB;AACA;AACA; AACA;;AAEA;;;;;;;;ACbA,cAAc,mBAAO,CAAC,MAAY;;AAElC;AACA;;AAEA;;;;;;;;ACLA;AACA;;AAEA;;;;; ;;;;ACHA,iCAAiC,4uD;;;;;;;ACAjC;AACA;AACA;AACA;AACA;AACA,WAAW,aAAa;AACxB,WAAW,SAAS; AACpB,WAAW,EAAE;AACb,WAAW,QAAQ;AACnB;AACA,WAAW,SAAS;AACpB,aAAa,EAAE;AACf;AAC A;AACA;AACA;AACA;AACA;AACA,GAAG;AACH;AACA;;AAEA;;;;;;;;ACtBA,gBAAgB,mBAAO,CAAC,M AAc;AACtC,oBAAoB,mBAAO,CAAC,MAAkB;;AAE9C;AACA;AACA;AACA;AACA,WAAW,MAAM;AACjB, WAAW,OAAO;AAClB,WAAW,QAAQ;AACnB,WAAW,QAAQ;AACnB,WAAW,MAAM;AACjB,aAAa,MAAM ;AACnB;AACA;AACA;AACA;;AAEA;AACA;;AAEA;AACA;AACA;AACA;AACA;AACA;AACA,OAAO;AA CP;AACA;AACA,KAAK;AACL;AACA;AACA;AACA;AACA;;AAEA;;;;;;;;ACrCA,aAAa,mBAAO,CAAC,MAA W;AAChC,WAAW,mBAAO,CAAC,MAAS;AAC5B,WAAW,mBAAO,CAAC,MAAS;AAC5B,eAAe,mBAAO,C AAC,MAAa;AACpC,UAAU,mBAAO,CAAC,MAAQ;AAC1B;;AAEA;AACA;AACA;AACA;AACA;AACA;AA

CA, kFAAkF, uBAAuB; AACzG, iEAAiE; AACjE, +DAA+D; AAC/D; AACA; AACA; AACA; AACA; AACA; AACA; AACA; ACd,cAAc;AACd,cAAc;AACd,eAAe;AACf,eAAe;AACf,eAAe;AACf,gBAAgB;AAChB;;;;;;;;AC1CA,eAAe,mB AAO,CAAC,MAAQ;AAC/B;;AAEA;AACA;AACA,iCAAiC,qBAAqB;AACtD;AACA,iCAAiC,SAAS,EAAE;AA C5C,CAAC,YAAY;;AAEb;AACA;AACA;AACA;AACA;AACA;AACA,6BAA6B,SAAS,qBAAqB;AAC3D,iCA AiC,aAAa;AAC9C;AACA,GAAG,YAAY;AACf;AACA;;;;;;;;;ACrBA,eAAe,mBAAO,CAAC,MAAc;AACrC,qBA AqB,mBAAO,CAAC,MAAc;AAC3C;AACA;AACA;AACA;AACA;AACA,GAAG;AACH;;;;;;;;;ACRA,qBAAqB, mBAAO,CAAC,MAAmB;AAChD,sBAAsB,mBAAO,CAAC,MAAoB;AAClD,mBAAmB,mBAAO,CAAC,MAAi B;AAC5C,mBAAmB,mBAAO,CAAC,MAAiB;AAC5C,mBAAmB,mBAAO,CAAC,MAAiB;;AAE5C;AACA;AA AACjC,WAAW,mBAAO,CAAC,MAAS;AAC5B,YAAY,mBAAO,CAAC,MAAU;AAC9B;AACA,6BAA6B;AAC 7B;AACA;AACA,qDAAqD,OAAO,EAAE;AAC9D;;;;;;;;;ACTA,gBAAgB,mBAAO,CAAC,MAAc;;AAEtC;AACA ;;AAEA;;;;;;;;;ACLA,aAAa,mBAAO,CAAC,MAAW;AAChC,UAAU,mBAAO,CAAC,MAAQ;AAC1B;AACA;AA CA;;;;;;;;;ACJA;AACA,UAAU,mBAAO,CAAC,MAAQ;AAC1B;AACA;AACA;AACA;;;;;;;;;;ACLa;;AAEb,iBAAi A;AACA;AACA;AACA;AACA;AACA;AACA,GAAG;AACH;AACA;AACA;AACA;AACA;AACA,GAAG;AACH;AAC A:AACA:AACA:::::::::ACrBA:AAAA:AAAA:AAA+f,CAAgB,qiBAAG,EAAC,C:::::::ACAnhB,kBAAkB,mBAA O,CAAC,MAAgB;AAC1C,mBAAmB,mBAAO,CAAC,MAAiB;AAC5C,8BAA8B,mBAAO,CAAC,MAA4B;;AA EIE;AACA;AACA;AACA;AACA,WAAW,OAAO;AACIB,aAAa,SAAS;AACtB;AACA;AACA;AACA;AACA;AACA;A ACA;AACA;AACA;AACA;AACA;;AAEA;;;;;;;;ACrBA,eAAe,mBAAO,CAAC,MAAa;AACpC,YAAY,mBAAO, CAAC,MAAU;;AAE9B;AACA;AACA;AACA;AACA,WAAW,OAAO;AACIB,WAAW,aAAa;AACxB,aAAa,EA CA;AACA;AACA;AACA,WAAW,MAAM;AACjB,WAAW,SAAS;AACpB,aAAa,QAAQ;AACrB;AACA;AACA; AACA;AACA;AACA;AACA,WAAW,EAAE;AACb,aAAa,QAAQ;AACrB;AACA;AACA;AACA;AACA;AACA; AC,MAAiB;;AAE5C;AACA;AACA;AACA;AACA;AACA;AACA,WAAW,OAAO;AACIB,WAAW,EAAE;AAC b,aAAa,OAAO;AACpB;AACA;AACA;AACA;;AAEA;AACA;AACA;AACA,GAAG;AACH;AACA;AACA;AAC A;;AAEA;;;;;;;;;ACzBA;AACA,cAAc,mBAAO,CAAC,MAAY;AAClC,cAAc,mBAAO,CAAC,MAAY;AAClC;AA CA;AACA;;;;;;;;ACLA,uBAAuB;AACvB;AACA;AACA;;;;;;;;;ACHA,mBAAmB,mBAAO,CAAC,MAAiB;;AAE5 ACA;AACA;AACA;;AAEA;;;;;;;;;AClCA,eAAe,mBAAO,CAAC,MAAa;AACpC,mBAAmB,mBAAO,CAAC,MA AiB;AAC5C,cAAc,mBAAO,CAAC,MAAY;AAClC,iBAAiB,mBAAO,CAAC,MAAe;AACxC,gBAAgB,mBAAO, CAAC,MAAc;AACtC,sBAAsB,mBAAO,CAAC,MAAoB;AAClD,eAAe,mBAAO,CAAC,MAAY;;AAEnC;AACA ;AACA;AACA;AACA,WAAW,aAAa;AACxB,WAAW,6BAA6B;AACxC,WAAW,SAAS;AACpB,aAAa,MAAM; AACnB;AACA;AACA;AACA;;AAEA;AACA;AACA;AACA,KAAK;AACL,YAAY;AACZ,GAAG;;AAEH;AAC A;AACA,GAAG;AACH;;AAEA;;;;;;;;ACjCA;AACA,eAAe,mBAAO,CAAC,MAAc;AACrC;AACA;AACA;AAC M;AACjB,WAAW,SAAS;AACpB,WAAW,EAAE;AACb,WAAW,QAAQ;AACnB;AACA,aAAa,EAAE;AACf;A BAAO,CAAC,MAAoB;AAC5B,eAAe,mBAAO,CAAC,MAAc;AACrC,aAAa,mBAAO,CAAC,MAAU;AAC/B,kB AAkB,mBAAO,CAAC,MAAgB;AACIC;AACA;;AAEA;AACA,EAAE,mBAAO,CAAC,MAAa;AACvB;;AAEA; AACA,IAAI,mBAAO,CAAC,MAAU,eAAe,wBAAwB,0BAA0B,YAAY,EAAE;AACrG;AACA;AACA;AACA;AACA;A ACA,GAAG;AACH;AACA,CAAC;AACD;AACA;AACA,GAAG;AACH;;;;;;;;;;ACxBa;AACb,8CAA8C,cAAc;A AC5D;AACA;AACA;AACA;AACA;AACA;AACA;;AAEA;AACA;AACA;AACA;AACA;AACA;AACA;AACA; 

AAC,MAAc;AACtC,eAAe,mBAAO,CAAC,MAAa;AACpC,mBAAmB,mBAAO,CAAC,MAAiB;AAC5C,cAAc,m BAAO,CAAC,MAAW;;AAEjC;AACA;AACA;AACA;AACA;AACA;AACA;AACA;AACA;AACA;AACA;AAC A;AACA;AACA;AACA,WAAW,aAAa;AACxB,WAAW,SAAS;AACpB,aAAa,aAAa;AAC1B;AACA;AACA;AA CA;AACA;AACA,IAAI;AACJ;AACA;AACA,cAAc,iBAAiB;AAC/B;AACA,IAAI;AACJ;AACA;AACA;AACA; AACA;AACA;;AAEA;;;;;;;;ACxCA,uC;;;;;;;;ACAA;AAAA;AAAA;AAA8f,CAAgB,oiBAAG,EAAC,C;;;;;;;ACAl hB,gBAAgB,mBAAO,CAAC,MAAc;AACtC,kBAAkB,mBAAO,CAAC,MAAe;AACzC,cAAc,mBAAO,CAAC,M AAW;AACjC,eAAe,mBAAO,CAAC,MAAY;AACnC,cAAc,mBAAO,CAAC,MAAY;AAClC,mBAAmB,mBAAO ,CAAC,MAAgB;;AAE3C;AACA;;AAEA;AACA;;AAEA;AACA;AACA;AACA;AACA,WAAW,EAAE;AACb,W AAW,QAAQ;AACnB,aAAa,MAAM;AACnB;AACA;AACA;AACA;AACA;AACA;AACA;AACA;AACA;;AAE A;AACA;AACA;AACA;AACA;AACA;AACA;AACA;AACA;AACA;AACA;AACA;AACA;AACA;AACA;AAC A;AACA;;AAEA;;;;;;;;AChDA,uC;;;;;;;ACAA,oBAAoB,mBAAO,CAAC,MAAkB;;AAE9C;AACA;AACA;AACA ;AACA;AACA;AACA,WAAW,OAAO;AAClB,WAAW,SAAS;AACpB,WAAW,SAAS;AACpB,aAAa,OAAO;AA CpB;AACA;;AAEA;;;;;;;;ACfA;AACA;AACA;AACA;AACA;AACA;AACA;AACA,WAAW,EAAE;AACb,aAAa ,SAAS;AACtB;AACA;AACA,wCAAwC,SAAS;AACjD;AACA;AACA,WAAW,SAAS,GAAG,SAAS;AAChC;A ACA;AACA;AACA;AACA;AACA;AACA;AACA;AACA;;AAEA;;;;;;;;;ACzBa;AACb;AACA,cAAc,mBAAO,CA AC,MAAgB;AACtC,WAAW,mBAAO,CAAC,MAAgB;AACnC,UAAU,mBAAO,CAAC,MAAe;AACjC,eAAe,m BAAO,CAAC,MAAc;AACrC,cAAc,mBAAO,CAAC,MAAY;AAClC;;AAEA;AACA,6BAA6B,mBAAO,CAAC, MAAU;AAC/C;AACA;AACA;AACA;AACA;AACA;AACA,oCAAoC,UAAU,EAAE;AAChD,mBAAmB,sCAAs C;AACzD,CAAC,qCAAqC;AACtC;AACA;AACA;AACA;AACA;AACA;AACA;AACA;AACA;AACA;AACA;A ACA;AACA,GAAG;AACH,CAAC;;;;;;;;;ACjCY;;AAEb,cAAc,mBAAO,CAAC,MAAa;;AAEnC;;AAEA,oCAAo C,wDAAwD;;;;;;;;ACN5F,uBAAuB,mBAAO,CAAC,MAAqB;AACpD,gBAAgB,mBAAO,CAAC,MAAc;AACtC, eAAe,mBAAO,CAAC,MAAa;;AAEpC;AACA;;AAEA;AACA;AACA;AACA;AACA;AACA;AACA;AACA,WA AW,EAAE;AACb,aAAa,QAAQ;AACrB;AACA;AACA;AACA;AACA;AACA;AACA;AACA;AACA;;AAEA;;;;;;; ;;AC1BA;AAAA;AAAA;AAA8hB,CAAgB,okBAAG,EAAC,C;;;;;;;ACAljB,iBAAiB,mBAAO,CAAC,MAAe;AA CxC,eAAe,mBAAO,CAAC,MAAY;AACnC,mBAAmB,mBAAO,CAAC,MAAgB;;AAE3C;AACA;AACA;AACA; AACA;AACA;AACA;AACA;AACA;AACA;AACA;AACA;AACA;AACA;;AAEA;AACA;AACA;AACA;AACA ;AACA;AACA;AACA;AACA;AACA;AACA;;AAEA;AACA;AACA;AACA;AACA;AACA;AACA;AACA;AAC A;AACA;AACA;AACA;AACA;AACA;AACA;;AAEA;AACA;AACA;AACA;AACA,WAAW,EAAE;AACb,aAA a,QAAQ;AACrB;AACA;AACA;AACA;AACA;;AAEA;;;;;;;;AC3DA,mBAAmB,mBAAO,CAAC,MAAiB;;AAE5 C;AACA;AACA;AACA;AACA;AACA;AACA;AACA;AACA,WAAW,EAAE;AACb,aAAa,OAAO;AACpB;AAC A;AACA;AACA;AACA;AACA;AACA;AACA;AACA;AACA;AACA;AACA;AACA;AACA;;AAEA;;;;;;;;AC3B A;AACA;AACA;AACA;AACA;AACA,yCAAyC;;;;;;;;ACLzC,gBAAgB,mBAAO,CAAC,MAAe;AACvC;AACA; AACA;AACA;AACA;AACA;;;;;;;;ACNA;AACA;AACA;AACA;AACA;AACA,WAAW,MAAM;AACjB,WAAW ,SAAS;AACpB,aAAa,MAAM;AACnB;AACA;AACA;AACA;AACA;;AAEA;AACA;AACA;AACA;AACA;;AA EA;;;;;;;;ACpBA,gBAAgB,mBAAO,CAAC,MAAc;AACtC,WAAW,mBAAO,CAAC,MAAS;;AAE5B;AACA;;AA EA;;;;;;;;ACNA;AACA;AACA;AACA,GAAG;AACH;AACA;AACA;;;;;;;;ACNA,mBAAmB,mBAAO,CAAC,MA AiB;;AAE5C;AACA;;AAEA;AACA;;AAEA;AACA;AACA;AACA;AACA;AACA;AACA,WAAW,OAAO;AACl B,aAAa,QAAQ;AACrB;AACA;AACA;AACA;AACA;;AAEA;;;;;;;;ACtBA;AACA,CAAC,KAA4D,oBAAoB,mB AAO,CAAC,MAA0B;AACnH,CAAC,SAC8D;AAC/D,CAAC,wCAAwC;;AAEzC;;AAEA;;;;;;AAMA;AACA,kB AAkB,YAAY,EAAE;AAChC;;AAEA;AACA;AACA;AACA;AACA;AACA;;AAEA;AACA;;;AAGA;;AAEA;AA CA;AACA;AACA;;AAEA;AACA;AACA;;AAEA;AACA;AACA,uBAAuB,KAAK;AAC5B;AACA;AACA;AACA ;AACA;AACA;AACA;AACA;AACA;AACA;AACA;AACA;AACA;;AAEA;;AAEA;AACA;AACA;AACA;;AAE A;AACA;;AAEA;AACA;AACA;AACA;AACA;AACA;AACA,KAAK;AACL;AACA;AACA;;AAEA;AACA;AA CA;AACA;AACA;;AAEA;AACA;AACA;;AAEA;AACA;;AAEA;;AAEA;AACA;AACA;AACA;AACA;AACA; AACA;AACA;AACA;AACA;AACA;AACA;AACA;AACA;AACA;AACA;AACA;AACA;;AAEA;AACA;AACA ;AACA;AACA;;AAEA;AACA;AACA;AACA;;AAEA;AACA;AACA;;AAEA;AACA;AACA;AACA;;AAEA;AA CA;AACA;AACA;AACA;AACA;AACA;AACA,KAAK;AACL;AACA;AACA,KAAK;AACL;AACA;AACA,KA AK;AACL;AACA;AACA;AACA;;AAEA,MAAM,KAAgD,EAAE,EAErD,UAAU,KAAwB;AACrC;AACA,GAA

G;AACH;AACA;;AAEA,CAAC;AACD,CAAC;;AAED;AACA;AACA,CAAC;AACD;AACA;;;;;;AAMA;AACA; AACA;AACA;;AAEA;AACA;;AAEA;AACA;AACA;AACA;AACA;AACA;AACA;AACA;AACA;;AAEA;AAC A;AACA,SAAS;AACT;AACA;AACA;AACA,OAAO;AACP;;AAEA;AACA;AACA;AACA;;AAEA;AACA;AAC A;AACA,WAAW;AACX;AACA,WAAW;AACX,SAAS;AACT;AACA;AACA,OAAO;AACP;AACA;AACA;;AA EA;AACA;AACA;AACA;AACA;AACA;AACA,WAAW;AACX;;AAEA;AACA;AACA;;AAEA;AACA;AACA; AACA;AACA,WAAW;AACX;AACA;;AAEA;;AAEA;AACA;AACA,OAAO;AACP;AACA;AACA;;AAEA;;AA EA;AACA;AACA;AACA;;AAEA;AACA;AACA;AACA;AACA;;AAEA;AACA;AACA;;AAEA;AACA;AACA;; AAEA;AACA;AACA;;AAEA;AACA;AACA;AACA;AACA;AACA,KAAK;AACL;AACA;AACA;AACA;AACA, CAAC;;;;;;;;;;;;;;AAcD;AACA;AACA;AACA;AACA;AACA;AACA;AACA,KAAK;AACL,GAAG;AACH;AACA ;;AAEA;AACA;;AAEA;AACA,iBAAiB,sBAAsB;AACvC;;AAEA;AACA;AACA;AACA;AACA;AACA;;AAEA; AACA;;;;;;;;;;;;;;AAcA;AACA;;AAEA;AACA;AACA;AACA;AACA;;AAEA;AACA;;;;;;;;;;;;;;;;;;;;;;AAsBA;AAC A;AACA,6CAA6C,gBAAgB;;AAE7D;AACA,GAAG;AACH;AACA;AACA;;AAEA;AACA,uBAAuB;AACvB;A ACA,GAAG;AACH;AACA,GAAG;AACH;AACA;AACA;;AAEA;;AAEA;AACA,GAAG,IAAI;AACP;;AAEA;A ACA;AACA;;AAEA;AACA,GAAG,IAAI;AACP;;AAEA;AACA,iEAAiE,aAAa;AAC9E;AACA;;AAEA;AACA;A ACA;AACA,KAAK;AACL;AACA;;AAEA;AACA,GAAG;AACH;;AAEA;AACA;AACA;;AAEA;;AAEA,mDAA mD;AACnD;;AAEA;AACA;AACA;AACA;AACA;AACA;AACA;AACA;AACA;AACA;;AAEA;AACA,GAAG, GAAG,YAAY,WAAW,WAAW,EAAE;;AAE1C;AACA,6CAA6C;AAC7C;AACA,6CAA6C;AAC7C;AACA,6CA A6C;AAC7C;;;AAGA;AACA;AACA,GAAG;AACH;AACA;AACA,wBAAwB;AACxB,wBAAwB;AACxB,KAA K;AACL;AACA,KAAK;AACL;AACA;;AAEA;;AAEA;AACA,eAAe,YAAoB;AACnC,CAAC;;AAED;AACA;AA CA;;AAEA;AACA;AACA;;AAEA;AACA,uGAAuG;AACvG;;AAEA;AACA;;AAEA;AACA;AACA;AACA;AAC A;AACA;AACA;AACA;AACA,GAAG;;AAEH;AACA;AACA,GAAG;AACH;AACA,GAAG;AACH;;AAEA;AA CA;;AAEA;AACA;;AAEA;AACA;AACA;AACA;;AAEA;AACA;AACA;;AAEA;AACA,YAAY;AACZ;;AAEA; AACA,YAAY;AACZ;AACA;;AAEA;AACA;;AAEA;;AAEA;AACA;AACA;AACA;AACA,KAAK;AACL;AAC A;AACA;AACA,KAAK;AACL;AACA;AACA;AACA;AACA;AACA;AACA,KAAK;AACL;AACA;AACA;AAC A,KAAK;AACL;AACA;AACA;AACA,KAAK;AACL;AACA;AACA;AACA,KAAK;AACL;AACA;AACA;AAC A;AACA;AACA;AACA,KAAK;AACL;AACA;AACA;AACA,KAAK;AACL;AACA;AACA;AACA;AACA;AAC A;AACA,KAAK;AACL;AACA;AACA;AACA;AACA;AACA;AACA,KAAK;AACL;AACA;AACA;AACA,KAA K;AACL;AACA;AACA;AACA,KAAK;AACL;AACA;AACA;AACA;AACA,GAAG;;AAEH;AACA;AACA;AAC A;AACA;;AAEA;AACA;AACA;AACA;;AAEA,yDAAyD,6BAA6B,iBAAiB;;AAEvG;AACA;AACA;;AAEA;;A AEA;;AAEA,uCAAuC;AACvC;AACA;;AAEA;AACA;;AAEA;;AAEA;AACA;AACA;AACA;AACA;AACA,GA AG;;AAEH;AACA;AACA;;;AAGA;;AAEA,2CAA2C;AAC3C;AACA,KAAK;AACL;AACA;;AAEA;AACA;;AA EA;;AAEA;AACA;AACA;AACA;AACA,KAAK;AACL;AACA;AACA;AACA;AACA,GAAG;;AAEH;AACA;;A AEA;;AAEA,gEAAgE;;AAEhE;;;AAGA;;AAEA,uCAAuC;AACvC;AACA;;AAEA;;AAEA;AACA;AACA;AACA ;;AAEA,8CAA8C,cAAc;;AAE5D,CAAC;;;;;;;;;;AClrBY;AACb,aAAa,mBAAO,CAAC,MAAW;AAChC,SAAS,m BAAO,CAAC,MAAc;AAC/B,kBAAkB,mBAAO,CAAC,MAAgB;AAC1C,cAAc,mBAAO,CAAC,MAAQ;;AAE9 B;AACA;AACA;AACA;AACA,sBAAsB,aAAa;AACnC,GAAG;AACH;;;;;;;;ACZA,oBAAoB,mBAAO,CAAC,M AAkB;AAC9C,qBAAqB,mBAAO,CAAC,MAAmB;AAChD,kBAAkB,mBAAO,CAAC,MAAgB;AAC1C,kBAAk B,mBAAO,CAAC,MAAgB;AAC1C,kBAAkB,mBAAO,CAAC,MAAgB;;AAE1C;AACA;AACA;AACA;AACA;A ACA,WAAW,MAAM;AACjB;AACA;AACA;AACA;;AAEA;AACA;AACA;AACA;AACA;AACA;;AAEA;AAC A;AACA;AACA;AACA;AACA;;AAEA;;;;;;;;AC/BA,YAAY,mBAAO,CAAC,MAAU;AAC9B,kBAAkB,mBAAO ,CAAC,MAAgB;AAC1C,iBAAiB,mBAAO,CAAC,MAAe;AACxC,mBAAmB,mBAAO,CAAC,MAAiB;AAC5C,a AAa,mBAAO,CAAC,MAAW;AAChC,cAAc,mBAAO,CAAC,MAAW;AACjC,eAAe,mBAAO,CAAC,MAAY;AA CnC,mBAAmB,mBAAO,CAAC,MAAgB;;AAE3C;AACA;;AAEA;AACA;AACA;AACA;;AAEA;AACA;;AAEA; AACA;;AAEA;AACA;AACA;AACA;AACA;AACA;AACA,WAAW,OAAO;AAClB,WAAW,OAAO;AAClB,W AAW,OAAO;AAClB,WAAW,SAAS;AACpB,WAAW,SAAS;AACpB,WAAW,OAAO;AAClB,aAAa,QAAQ;AA CrB;AACA;AACA;AACA;AACA;AACA;;AAEA;AACA;;AAEA;AACA;AACA;;AAEA;AACA;AACA;AACA; AACA;AACA;AACA;AACA;AACA;AACA;AACA;AACA;AACA;AACA;AACA;AACA;;AAEA;AACA;AACA ;;AAEA;AACA;AACA;AACA;AACA;AACA;AACA;AACA;AACA;AACA;;AAEA;;;;;;;;;AClFa;;AAEb,iBAAiB,

mBAAO,CAAC,MAAkB,oBAAoB,mBAAO,CAAC,MAAQ;;;;;;;;ACF/E,WAAW,mBAAO,CAAC,MAAS;AAC5 B,gBAAgB,mBAAO,CAAC,MAAc;AACtC,UAAU,mBAAO,CAAC,MAAQ;;AAE1B;AACA;AACA;AACA;AAC A;AACA;AACA;AACA;AACA;AACA;AACA;AACA;AACA;AACA;AACA;;AAEA;;;;;;;;ACpBA,gBAAgB,mB AAO,CAAC,MAAc;AACtC,cAAc,mBAAO,CAAC,MAAW;;AAEjC;AACA;AACA;AACA;AACA;AACA;AACA ,WAAW,OAAO;AAClB,WAAW,SAAS;AACpB,WAAW,SAAS;AACpB,aAAa,MAAM;AACnB;AACA;AACA;A ACA;AACA;;AAEA;;;;;;;;ACnBA,gBAAgB,mBAAO,CAAC,MAAc;AACtC,iBAAiB,mBAAO,CAAC,MAAe;AA CxC,kBAAkB,mBAAO,CAAC,MAAgB;AAC1C,eAAe,mBAAO,CAAC,MAAa;AACpC,eAAe,mBAAO,CAAC,M AAa;AACpC,eAAe,mBAAO,CAAC,MAAa;;AAEpC;AACA;AACA;AACA;AACA;AACA,WAAW,MAAM;AAC jB;AACA;AACA;AACA;AACA;;AAEA;AACA;AACA;AACA;AACA;AACA;;AAEA;;;;;;;;AC1BA;AACA;;AA EA;AACA;AACA;AACA;AACA;AACA;AACA;AACA,WAAW,EAAE;AACb,aAAa,OAAO;AACpB;AACA;AA CA;AACA;AACA;;AAEA;;;;;;;;AClBA,UAAU,mBAAO,CAAC,MAAc;AAChC,UAAU,mBAAO,CAAC,MAAQ; AAC1B,UAAU,mBAAO,CAAC,MAAQ;;AAE1B;AACA,oEAAoE,iCAAiC;AACrG;;;;;;;;ACNA,SAAS,mBAAO, CAAC,MAAc;AAC/B;AACA;AACA;;AAEA;AACA,kBAAkB,mBAAO,CAAC,MAAgB;AAC1C;AACA;AACA; AACA;AACA,KAAK;AACL;AACA;AACA;AACA,CAAC;;;;;;;;;ACfD;AAAA;AAAA;AAAyhB,CAAgB,+jBAA G,EAAC,C;;;;;;;ACA7iB;AACA;AACA;AACA;AACA;AACA;AACA,WAAW,OAAO;AAClB,aAAa,EAAE;AAC f;AACA;AACA;AACA;;AAEA;;;;;;;;ACbA;AACA;AACA;AACA;AACA;AACA,WAAW,MAAM;AACjB,WAA W,SAAS;AACpB,aAAa,MAAM;AACnB;AACA;AACA;AACA;;AAEA;AACA;AACA;AACA;AACA;AACA;A ACA;;AAEA;;;;;;;;ACrBA,aAAa,mBAAO,CAAC,MAAW;AAChC,gBAAgB,mBAAO,CAAC,MAAS;AACjC;AA CA;AACA;AACA,aAAa,mBAAO,CAAC,MAAQ;;AAE7B;AACA;;AAEA;AACA;AACA;AACA;AACA;AACA; AACA;AACA;AACA,OAAO;AACP;AACA;AACA;AACA;AACA,KAAK;AACL;AACA;;AAEA;AACA;AACA; AACA;AACA;AACA;AACA,GAAG;AACH;AACA;AACA,uCAAuC,sBAAsB,EAAE;AAC/D;AACA;AACA;AA CA;AACA,GAAG;AACH;AACA;AACA;AACA;AACA;AACA;AACA;AACA;AACA;AACA;AACA;AACA,GA AG;AACH;AACA;AACA;AACA;AACA;;AAEA;AACA,gBAAgB;AAChB;AACA;AACA;AACA;AACA,KAAK ;AACL;AACA;;;;;;;;ACpEA,6BAA6B;AAC7B,uCAAuC;;;;;;;;ACDvC;;;;;;;;ACAA;AACA;AACA;AACA;AACA; AACA,WAAW,SAAS;AACpB,WAAW,EAAE;AACb,WAAW,MAAM;AACjB,aAAa,EAAE;AACf;AACA;AAC A;AACA;AACA;AACA;AACA;AACA;AACA;AACA;;AAEA;;;;;;;;ACpBA,gBAAgB,mBAAO,CAAC,MAAc;A ACtC,cAAc,mBAAO,CAAC,MAAY;;AAElC;AACA;AACA;AACA;AACA;AACA;AACA;AACA,WAAW,OAA O;AAClB,WAAW,aAAa;AACxB,aAAa,QAAQ;AACrB;AACA;AACA,0BAA0B,gBAAgB,SAAS,GAAG;AACtD; AACA;AACA;AACA;AACA;AACA;AACA;AACA;AACA;AACA;AACA;AACA;AACA;AACA;AACA;AACA; ;AAEA;;;;;;;;ACjCA,eAAe,mBAAO,CAAC,MAAc;AACrC,qBAAqB,mBAAO,CAAC,MAAmB;AAChD,kBAAk B,mBAAO,CAAC,MAAiB;AAC3C;;AAEA,YAAY,mBAAO,CAAC,MAAgB;AACpC;AACA;AACA;AACA;AA CA;AACA,GAAG,YAAY;AACf;AACA;AACA;AACA;;;;;;;;ACfA;AACA;AACA,eAAe,mBAAO,CAAC,MAAc; AACrC,eAAe,mBAAO,CAAC,MAAc;AACrC;AACA;AACA;AACA;AACA;AACA,kDAAkD;AAClD;AACA;A ACA,cAAc,mBAAO,CAAC,MAAQ,iBAAiB,mBAAO,CAAC,MAAgB;AACvE;AACA;AACA,OAAO,YAAY,cA Ac;AACjC;AACA;AACA;AACA;AACA;AACA;AACA,KAAK,GAAG;AACR;AACA;;;;;;;;ACxBA,gC;;;;;;;;AC Aa;AACb,8CAA8C,cAAc;AAC5D;AACA;AACA;AACA;AACA;AACA;AACA;;AAEA;AACA;AACA;AACA;A ACA;AACA;AACA;AACA;AACA;AACA;;AAEA;AACA;AACA;AACA;AACA;AACA;AACA;AACA,kC;;;;;;;; AC5BA;AAAA;AAAA;AAA2hB,CAAgB,ikBAAG,EAAC,C;;;;;;;ACA/iB,uC;;;;;;;ACAA,iCAAiC,goE;;;;;;;ACAj C;AACA,YAAY,mBAAO,CAAC,MAAyB;AAC7C,iBAAiB,mBAAO,CAAC,MAAkB;;AAE3C;AACA;AACA;;;;; ;;;ACNA;AACA;AACA;AACA;AACA,WAAW,SAAS;AACpB,WAAW,SAAS;AACpB,aAAa,SAAS;AACtB;AA CA;AACA;AACA;AACA;AACA;;AAEA;;;;;;;;ACdA,iBAAiB,mBAAO,CAAC,MAAe;;AAExC;AACA;AACA;A ACA;AACA;AACA;AACA,WAAW,OAAO;AAClB,aAAa,QAAQ;AACrB;AACA;AACA;AACA;AACA;AACA;; AAEA;;;;;;;;;ACjBA;;AAEa;;AAEb,qBAAqB,mBAAO,CAAC,MAAG;AAChC,qBAAqB,mBAAO,CAAC,MAAm B;;AAEhD;AACA;AACA;AACA;;AAEA;AACA;AACA;AACA;AACA;AACA,EAAE;AACF;;AAEA;AACA;AA CA;AACA;AACA;AACA;AACA;AACA;AACA;AACA;AACA;AACA;AACA;AACA;AACA;AACA;AACA;AA CA,GAAG;AACH;AACA;AACA,CAAC;;AAED;AACA;AACA;AACA;AACA;AACA;;AAEA;AACA;AACA;A ACA;AACA;AACA;AACA;AACA;AACA;AACA;AACA;AACA,EAAE;AACF;AACA;AACA;AACA;AACA;A ACA,EAAE;AACF;AACA;AACA;AACA;AACA,EAAE;;AAEF;AACA;AACA;AACA;AACA;AACA;AACA;A

ACA;AACA;AACA;AACA;AACA;AACA;AACA;AACA,CAAC;;AAED;AACA;AACA;AACA,8BAA8B,sBAAs B,EAAE;AACtD,CAAC;;AAED;AACA;AACA;AACA,0BAA0B,gEAAgE,EAAE;AAC5F,yBAAyB,6BAA6B,EA AE;AACxD,CAAC;AACD;AACA;AACA;AACA;AACA,CAAC;AACD;;AAEA;AACA;AACA;;AAEA;AACA;A ACA;AACA;AACA;AACA;;;;;;;;ACrHA,kBAAkB,mBAAO,CAAC,MAAe;;AAEzC;AACA;AACA;AACA;AAC A,WAAW,SAAS;AACpB,WAAW,QAAQ;AACnB,aAAa,SAAS;AACtB;AACA;AACA;AACA;AACA;AACA;A ACA;AACA;AACA;AACA;AACA;AACA;;AAEA;AACA;AACA;AACA;AACA;AACA;AACA;AACA;;AAEA;; ;;;;;;AC/BA,iBAAiB,mBAAO,CAAC,MAAe;AACxC,eAAe,mBAAO,CAAC,MAAY;;AAEnC;AACA;AACA;AA CA;AACA;;AAEA;AACA;AACA;AACA;AACA;AACA;AACA;AACA,WAAW,EAAE;AACb,aAAa,QAAQ;AA CrB;AACA;AACA;AACA;AACA;AACA;AACA;AACA;AACA;AACA;AACA;AACA;AACA;AACA;AACA;A ACA;AACA;;AAEA;;;;;;;;ACpCA;AACA;AACA;AACA;AACA;AACA;AACA;AACA;AACA;AACA,WAAW,E AAE;AACb,WAAW,EAAE;AACb,aAAa,QAAQ;AACrB;AACA;AACA,iBAAiB;AACjB,gBAAgB;AAChB;AAC A;AACA;AACA;AACA;AACA;AACA;AACA;AACA;AACA;AACA;AACA;AACA;AACA;AACA;AACA;AAC A;AACA;AACA;;AAEA;;;;;;;;ACpCA,YAAY,mBAAO,CAAC,MAAU;AAC9B,kBAAkB,mBAAO,CAAC,MAAg B;;AAE1C;AACA;AACA;;AAEA;AACA;AACA;AACA;AACA,WAAW,OAAO;AAClB,WAAW,OAAO;AAClB ,WAAW,MAAM;AACjB,WAAW,SAAS;AACpB,aAAa,QAAQ;AACrB;AACA;AACA;AACA;AACA;;AAEA;A ACA;AACA;AACA;AACA;AACA;AACA;AACA;AACA;AACA;AACA;AACA;AACA;AACA;AACA;AACA;A ACA;AACA;;AAEA;AACA;AACA;AACA;AACA,KAAK;AACL;AACA;AACA;AACA;AACA;AACA;AACA; AACA;AACA;AACA;AACA;AACA;AACA;AACA;;AAEA;;;;;;;;;AC7Da;;AAEb,cAAc,mBAAO,CAAC,MAAY; ;AAElC;AACA;AACA;AACA;;;;;;;;ACPA,eAAe,mBAAO,CAAC,MAAa;AACpC,kBAAkB,mBAAO,CAAC,MA Ae;;AAEzC;AACA;AACA;AACA;AACA,WAAW,aAAa;AACxB,WAAW,SAAS;AACpB,aAAa,MAAM;AACnB ;AACA;AACA;AACA;;AAEA;AACA;AACA,GAAG;AACH;AACA;;AAEA;;;;;;;;ACrBA;AACA;AACA;AACA; AACA,WAAW,QAAQ;AACnB,aAAa,SAAS;AACtB;AACA;AACA;AACA;AACA;AACA;AACA;;AAEA;AAC A;AACA;AACA;AACA;AACA;AACA;AACA;AACA;;AAEA;;;;;;;;ACxBA,+DAAiB,mBAAO,CAAC,MAAe;;A AExC;AACA,kBAAkB,KAA0B;;AAE5C;AACA;;AAEA;AACA;;AAEA;AACA;;AAEA;AACA;AACA;AACA;A ACA;;AAEA;AACA;AACA;;AAEA;AACA;AACA,GAAG;AACH,CAAC;;AAED;;;;;;;;;AC7BA,SAAS,mBAAO, CAAC,MAAM;AACvB,kBAAkB,mBAAO,CAAC,MAAe;AACzC,cAAc,mBAAO,CAAC,MAAY;AAClC,eAAe, mBAAO,CAAC,MAAY;;AAEnC;AACA;AACA;AACA;AACA,WAAW,EAAE;AACb,WAAW,EAAE;AACb,W AAW,EAAE;AACb,aAAa,QAAQ;AACrB;AACA;AACA;AACA;AACA;AACA;AACA;AACA;AACA;AACA;A ACA;AACA;AACA;AACA;AACA;;AAEA;;;;;;;;AC7BA,cAAc,mBAAO,CAAC,MAAY;;AAElC;AACA;AACA; AACA;AACA;AACA;AACA;AACA;AACA,WAAW,OAAO;AAClB,WAAW,aAAa;AACxB,WAAW,EAAE;AA Cb,aAAa,EAAE;AACf;AACA;AACA,iBAAiB,QAAQ,OAAO,SAAS,EAAE;AAC3C;AACA;AACA;AACA;AAC A;AACA;AACA;AACA;AACA;AACA;AACA;AACA;AACA;AACA;;AAEA;;;;;;;;AChCA;AACA,gBAAgB,mB AAO,CAAC,MAAe;AACvC;AACA;AACA;AACA;AACA;AACA;AACA;AACA;AACA;AACA;AACA;AACA; AACA;AACA;AACA;AACA;AACA;AACA;;;;;;;;;ACnBA;;AAEa;;AAEb;AACA;AACA;;;;;;;;ACNA;AACA,kB AAkB,mBAAO,CAAC,MAAQ;AAClC;AACA,0CAA0C,mBAAO,CAAC,MAAS,6BAA6B;AACxF;AACA;AAC A;;;;;;;;ACNA;AACA;AACA,YAAY;AACZ,GAAG;AACH,YAAY;AACZ;AACA;;;;;;;;ACNA;AACA,gBAAgB, mBAAO,CAAC,MAAe;AACvC;AACA;AACA,2DAA2D;AAC3D;;;;;;;;ACLA;AACA,kBAAkB,mBAAO,CAAC, MAAU;AACpC,iCAAiC,QAAQ,mBAAmB,UAAU,EAAE,EAAE;AAC1E,CAAC;;;;;;;;ACHD,WAAW,mBAAO, CAAC,MAAS;;AAE5B;AACA;;AAEA;;;;;;;;ACLA,aAAa,mBAAO,CAAC,MAAW;AAChC;;AAEA;;;;;;;;ACHA,e AAe,mBAAO,CAAC,MAAa;AACpC,gBAAgB,mBAAO,CAAC,MAAc;AACtC,eAAe,mBAAO,CAAC,MAAa;;A AEpC;AACA;AACA;;AAEA;AACA;AACA;AACA;AACA;AACA,WAAW,MAAM;AACjB,WAAW,MAAM;AA CjB,WAAW,OAAO;AAClB,WAAW,SAAS;AACpB,WAAW,SAAS;AACpB,WAAW,OAAO;AAClB,aAAa,QAA Q;AACrB;AACA;AACA;AACA;AACA;;AAEA;AACA;AACA;AACA;AACA;AACA;AACA;AACA;AACA;AA CA;AACA;;AAEA;AACA;;AAEA;AACA;AACA;AACA;;AAEA;AACA;AACA;AACA;AACA;AACA;AACA;A ACA;AACA;AACA;AACA;AACA;AACA;AACA;AACA;AACA;AACA;AACA;AACA;AACA,WAAW;AACX; AACA;AACA;AACA,KAAK;AACL;AACA;AACA;AACA;AACA;AACA;AACA;AACA;AACA;AACA;AACA; ;AAEA;;;;;;;;AClFA,eAAe,mBAAO,CAAC,MAAY;AACnC,qBAAqB,mBAAO,CAAC,MAAmB;AAChD,eAAe,m BAAO,CAAC,MAAY;;AAEnC;AACA;AACA;AACA;AACA,WAAW,SAAS;AACpB,WAAW,SAAS;AACpB,aA Aa,SAAS;AACtB;AACA;AACA;AACA;AACA;AACA;AACA;AACA,GAAG;AACH;;AAEA;;;;;;;;ACrBA;AAC A,mBAAO,CAAC,MAAe;AACvB;AACA;AACA;AACA;AACA;AACA;AACA;AACA;AACA,GAAG;AACH,C AAC;;;;;;;;ACXD,iBAAiB,mBAAO,CAAC,MAAe;;AAExC;AACA;AACA;AACA;AACA;AACA;AACA,WAAW ,OAAO;AAClB,aAAa,QAAQ;AACrB;AACA;AACA;AACA;;AAEA;;;;;;;;;ACfa;AACb;AACA,gBAAgB,mBAA O,CAAC,MAAe;;AAEvC;AACA;AACA;AACA;AACA;AACA;AACA,GAAG;AACH;AACA;AACA;;AAEA;AA CA;AACA;;;;;;;;ACjBA,qBAAqB,mBAAO,CAAC,MAAmB;AAChD,iBAAiB,mBAAO,CAAC,MAAe;AACxC,W AAW,mBAAO,CAAC,MAAQ;;AAE3B;AACA;AACA;AACA;AACA,WAAW,OAAO;AAClB,aAAa,MAAM;AA CnB;AACA;AACA;AACA;;AAEA;;;;;;;;ACfA,cAAc,mBAAO,CAAC,MAAW;AACjC,cAAc,mBAAO,CAAC,M AAY;AAClC,YAAY,mBAAO,CAAC,MAAU;AAC9B,aAAa,mBAAO,CAAC,MAAc;AACnC;AACA;AACA;AA CA;;AAEA;AACA;AACA;AACA;AACA,GAAG;AACH;AACA;AACA;AACA;;AAEA;AACA;AACA;AACA;A ACA;AACA;AACA;AACA;AACA;;AAEA;;;;;;;;AC7BA;AACA,eAAe,mBAAO,CAAC,MAAc;AACrC,UAAU,m BAAO,CAAC,MAAQ;AAC1B,YAAY,mBAAO,CAAC,MAAQ;AAC5B;AACA;AACA;AACA;;;;;;;;ACPA;AAC A;AACA;AACA;AACA,WAAW,OAAO;AAClB,aAAa,MAAM;AACnB;AACA;AACA;AACA;;AAEA;AACA;A ACA,GAAG;AACH;AACA;;AAEA;;;;;;;;ACjBA,iBAAiB,mBAAO,CAAC,MAAsB;AAC/C,cAAc,mBAAO,CAA C,MAAgB;AACtC,eAAe,mBAAO,CAAC,MAAa;AACpC,aAAa,mBAAO,CAAC,MAAW;AAChC,WAAW,mBA AO,CAAC,MAAS;AAC5B,gBAAgB,mBAAO,CAAC,MAAc;AACtC,UAAU,mBAAO,CAAC,MAAQ;AAC1B;A ACA;AACA;;AAEA;AACA;AACA;AACA;AACA;AACA;AACA;AACA;AACA;AACA;AACA;AACA;AACA; AACA;AACA;AACA;AACA;AACA;AACA;AACA;AACA;AACA;AACA;AACA;AACA;AACA;AACA;AACA; AACA;AACA;AACA;AACA;AACA;;AAEA,oDAAoD,wBAAwB;AAC5E;AACA;AACA;AACA;AACA;AACA; AACA;AACA;AACA;AACA;AACA;AACA;;;;;;;;ACzDA;AACA;AACA;AACA;AACA,WAAW,SAAS;AACpB, aAAa,SAAS;AACtB;AACA;AACA;AACA;AACA;AACA;;AAEA;;;;;;;;;ACba;AACb,8CAA8C,cAAc;AAC5D;A ACA;AACA;AACA;AACA;AACA;AACA;;AAEA;AACA;AACA;AACA;AACA;AACA;AACA;AACA;AACA; AACA;;AAEA;AACA;AACA;AACA;AACA;AACA;AACA;AACA,kC;;;;;;;AC5BA,iBAAiB,mBAAO,CAAC,M AAe;;AAExC;AACA;;AAEA;AACA;;AAEA;AACA;;AAEA;AACA;AACA;AACA;AACA;AACA,WAAW,OAA O;AAClB,WAAW,OAAO;AAClB,WAAW,OAAO;AAClB,WAAW,SAAS;AACpB,WAAW,SAAS;AACpB,WAA W,OAAO;AAClB,aAAa,QAAQ;AACrB;AACA;AACA;AACA;AACA;AACA;AACA;;AAEA;AACA;AACA;AA CA;AACA;AACA;AACA;AACA;AACA;AACA;AACA;AACA;AACA;AACA;AACA;AACA;AACA;AACA;;A AEA;AACA;AACA;AACA;AACA;;AAEA;AACA;AACA;AACA;AACA;AACA;AACA;AACA;AACA;AACA; AACA;AACA;AACA;AACA;AACA;AACA;AACA;AACA;;AAEA;AACA;AACA;AACA;AACA;AACA;AACA ;AACA;AACA;AACA;AACA;AACA;;AAEA;;;;;;;;ACxFA;AACA;;AAEA;AACA;AACA;AACA;AACA;AACA; AACA;AACA;AACA;AACA;AACA,WAAW,EAAE;AACb,aAAa,QAAQ;AACrB;AACA;AACA;AACA;AACA; AACA;AACA;AACA;AACA;AACA;AACA;AACA;AACA;AACA;AACA;AACA;AACA;AACA;;AAEA;;;;;;;;A ClCA;AACA;AACA;AACA;AACA;AACA;AACA;AACA,IAAI,IAAyD;AAC7D;AACA,MAAM,EAK4B;AAClC ,CAAC;AACD,oCAAoC;AACpC;AACA;AACA;AACA;AACA;AACA;AACA;AACA;AACA;AACA;AACA;AA CA;AACA;AACA;AACA;AACA;AACA;AACA;AACA;AACA;AACA;AACA;AACA;AACA;AACA;AACA;AA CA;AACA;AACA;AACA;AACA;AACA;AACA;AACA;AACA;AACA;AACA;AACA,kDAAkD,gCAAgC;AACl F;AACA;AACA;AACA;AACA;AACA;AACA,gEAAgE,kBAAkB;AAClF;AACA,yDAAyD,cAAc;AACvE;AAC A;AACA;AACA;AACA;AACA;AACA;AACA;AACA;AACA;AACA;AACA;AACA;AACA,iDAAiD,iCAAiC;A AClF,wHAAwH,mBAAmB,EAAE;AAC7I;AACA;AACA;AACA;AACA;AACA;AACA,mCAAmC,0BAA0B,EA AE;AAC/D,yCAAyC,eAAe;AACxD;AACA;AACA;AACA;AACA;AACA,8DAA8D,+DAA+D;AAC7H;AACA;A ACA;AACA;AACA;AACA;AACA;AACA,UAAU;AACV;AACA;AACA;AACA;;AAEA;;;AAGA,oGAAoG,mB AAmB,EAAE,mBAAmB,8HAA8H;;AAE1Q,gCAAgC,2CAA2C,gBAAgB,kBAAkB,OAAO,2BAA2B,wDAAwD, gCAAgC,uDAAuD,2DAA2D,EAAE,EAAE,yDAAyD,qEAAqE,6DAA6D,oBAAoB,GAAG,EAAE;;AAEjjB;;AAE A;;AAEA;;AAEA;;AAEA;;AAEA;;AAEA,sCAAsC,uCAAuC,gBAAgB;;AAE7F,iDAAiD,0CAA0C,0DAA0D,EA AE;;AAEvJ,iDAAiD,aAAa,uFAAuF,EAAE,uFAAuF;;AAE9O,0CAA0C,+DAA+D,qGAAqG,EAAE,yEAAyE,eA Ae,yEAAyE,EAAE,EAAE,uHAAuH;;AAE5e;AACA;AACA;AACA;AACA;AACA;;AAEA;AACA,eAAe,2CAA2 C;AAC1D,eAAe,OAAO;AACtB;AACA;AACA;;AAEA;;AAEA;AACA;AACA;AACA;;AAEA;AACA;AACA;A ACA,eAAe,OAAO;AACtB;;;AAGA;AACA;AACA;AACA;;AAEA;AACA;AACA;AACA;AACA;;AAEA;AACA; AACA,mBAAmB,2CAA2C;AAC9D;;AAEA,KAAK;AACL;AACA;AACA;;AAEA;AACA;AACA,aAAa;AACb;; AAEA;AACA;AACA,mBAAmB,MAAM;AACzB;;AAEA,KAAK;AACL;AACA;AACA;;AAEA;AACA;AACA;; AAEA;AACA;AACA;AACA;AACA;AACA;AACA;AACA,aAAa;AACb;;AAEA;AACA;AACA,mBAAmB,QAA Q;AAC3B;;AAEA,KAAK;AACL;AACA;AACA;AACA;;AAEA;AACA;AACA,mBAAmB,QAAQ;AAC3B;;AAE A,KAAK;AACL;AACA;AACA;;AAEA;AACA;AACA;AACA;;AAEA;AACA;AACA;AACA,mBAAmB,OAAO; AAC1B;;AAEA,KAAK;AACL;;;AAGA;AACA;AACA,mBAAmB,QAAQ;AAC3B;AACA;AACA;AACA;;AAEA ;AACA;AACA;;AAEA,KAAK;AACL;AACA;AACA;;AAEA;AACA;AACA;AACA;AACA;AACA,KAAK;AAC L;AACA;AACA;;AAEA;AACA;;AAEA;AACA;AACA,aAAa;;AAEb;AACA;AACA,KAAK;;AAEL;AACA,CAA C;;AAED;AACA;AACA,WAAW,OAAO;AAClB,WAAW,QAAQ;AACnB;;;AAGA;AACA;;AAEA;AACA;AAC A;;AAEA;AACA;;AAEA;;AAEA,OAAO;AACP;AACA;;AAEA;;;AAGA,oGAAoG,mBAAmB,EAAE,mBAAmB, 8HAA8H;;AAE1Q,gCAAgC,2CAA2C,gBAAgB,kBAAkB,OAAO,2BAA2B,wDAAwD,gCAAgC,uDAAuD,2DAA 2D,EAAE,EAAE,yDAAyD,qEAAqE,6DAA6D,oBAAoB,GAAG,EAAE;;AAEjjB;;AAEA;;AAEA,sCAAsC,uCAA uC,gBAAgB;;AAE7F,iDAAiD,0CAA0C,0DAA0D,EAAE;;AAEvJ;AACA;AACA;AACA;AACA;AACA;AACA,e AAe,OAAO;AACtB;AACA;AACA;;AAEA;AACA;AACA;;AAEA;AACA;AACA,eAAe,OAAO;AACtB;;;AAGA; AACA;AACA;AACA;;AAEA;AACA;AACA;AACA;AACA;AACA;;AAEA;AACA;;AAEA;AACA;AACA;AAC A;;AAEA,KAAK;AACL;AACA;AACA;AACA;AACA,aAAa;AACb;AACA;AACA;;AAEA;AACA;AACA;AAC A;;AAEA,KAAK;AACL;AACA;AACA;;AAEA;;AAEA;;AAEA;AACA;AACA;AACA;;AAEA;AACA;AACA;A ACA;AACA;AACA;AACA;AACA;AACA;AACA;AACA;AACA;AACA;;AAEA;AACA;;AAEA;;AAEA;AACA; AACA;;AAEA;AACA;AACA;AACA;;AAEA,KAAK;AACL;AACA;AACA;AACA;AACA;AACA;AACA;;AAE A;AACA;AACA;AACA;AACA;;AAEA;AACA;AACA;;AAEA,KAAK;AACL;AACA;AACA;AACA;AACA;;AA EA;AACA;AACA;;AAEA,KAAK;AACL;AACA;AACA;;AAEA;AACA;AACA,aAAa;AACb;AACA;;AAEA;AA CA;;AAEA;AACA;AACA,mBAAmB,QAAQ;AAC3B;;AAEA,KAAK;AACL;AACA;AACA;AACA;AACA;AAC A;AACA;AACA,aAAa;AACb;;AAEA;AACA;AACA;;AAEA,KAAK;AACL;AACA;AACA;AACA;AACA;;AAE A;AACA;;AAEA;AACA;AACA,mBAAmB,OAAO;AAC1B;;AAEA,KAAK;AACL;;;AAGA;AACA;AACA;AAC A;AACA;AACA;AACA,KAAK;AACL;AACA;AACA;;AAEA;;AAEA;AACA;AACA;AACA;;AAEA;AACA;AA CA,oBAAoB;AACpB;AACA;AACA;AACA;AACA;;AAEA;AACA;AACA;AACA,mBAAmB,QAAQ;AAC3B;;A AEA,KAAK;AACL;AACA;AACA;AACA;AACA;AACA;AACA;;AAEA;AACA;AACA;;AAEA;AACA,iBAAiB; AACjB;AACA;AACA;AACA;;AAEA;AACA;AACA,oBAAoB;AACpB;AACA;AACA;AACA;AACA;AACA,KA AK;;AAEL;AACA,CAAC;;AAED;;AAEA,OAAO;AACP;AACA;;AAEA;AACA;;AAEA;AACA;;AAEA;AACA; AACA;AACA;;AAEA;AACA;AACA;;AAEA;AACA;;AAEA;AACA;AACA;;AAEA;AACA;AACA;AACA;AAC A;AACA;;AAEA;AACA;;AAEA;AACA;AACA;;AAEA;AACA;;AAEA;AACA;;AAEA;;;AAGA,OAAO;AACP; AACA;;AAEA;AACA;AACA;AACA;;AAEA;AACA;AACA,kCAAkC;;AAElC;AACA;AACA;AACA,KAAK;;A AEL;AACA,GAAG;;AAEH;AACA;AACA;AACA;AACA;AACA;;AAEA;AACA;AACA,GAAG;;AAEH;AACA; AACA,yCAAyC;AACzC;AACA;;AAEA,WAAW,SAAS;AACpB;AACA;;AAEA;AACA,GAAG;;AAEH;AACA,k CAAkC;AAClC;AACA;;AAEA;AACA,wCAAwC,SAAS;AACjD;AACA;AACA;AACA;;AAEA;AACA;AACA;; AAEA;AACA;AACA;;AAEA;AACA;AACA;;AAEA;;;AAGA,OAAO;AACP;AACA;;AAEA;AACA;;AAEA;AA CA;AACA;AACA;AACA,WAAW,2CAA2C;AACtD,WAAW,OAAO;AAClB,WAAW,SAAS;AACpB,YAAY;AA CZ;AACA;AACA;AACA;AACA;;AAEA;AACA;AACA;;AAEA;AACA;AACA;;AAEA;AACA;AACA;AACA;A ACA;AACA;AACA;AACA;AACA;AACA;AACA;AACA;AACA;;AAEA;AACA;AACA;AACA;AACA,WAAW, YAAY;AACvB,WAAW,OAAO;AAClB,WAAW,SAAS;AACpB,YAAY;AACZ;AACA;AACA;;AAEA;AACA;A ACA;AACA;AACA;AACA;;AAEA;AACA;AACA;AACA;AACA,WAAW,wBAAwB;AACnC,WAAW,OAAO;A AClB,WAAW,SAAS;AACpB,YAAY;AACZ;AACA;AACA;AACA;AACA,KAAK;;AAEL;AACA;AACA;AACA ;AACA,aAAa;AACb;AACA;AACA;;AAEA;AACA;AACA;AACA;AACA,WAAW,OAAO;AAClB,WAAW,OAA O;AAClB,WAAW,SAAS;AACpB,YAAY;AACZ;AACA;AACA;AACA;;AAEA;;;AAGA,OAAO;AACP;AACA;; AAEA;AACA;AACA;AACA,WAAW,OAAO;AAClB,YAAY;AACZ;AACA;AACA;AACA;AACA;AACA;;AAE A;AACA;AACA;AACA,WAAW,OAAO;AAClB,YAAY;AACZ;AACA;AACA;;AAEA;AACA;AACA;AACA;A ACA;;AAEA;AACA;AACA;AACA,WAAW,OAAO;AAClB,YAAY;AACZ;AACA;AACA;AACA;AACA;;AAEA ;AACA;AACA;AACA,WAAW,OAAO;AAClB,YAAY;AACZ;AACA;AACA;;AAEA;AACA;;;AAGA,OAAO;AA

CP;AACA;;AAEA;;AAEA;AACA;AACA;AACA,WAAW,QAAQ;AACnB,WAAW,OAAO;AAClB,WAAW,OAA O;AAClB,WAAW,SAAS;AACpB,WAAW,QAAQ;AACnB,YAAY;AACZ;AACA;AACA;;AAEA;;AAEA;AACA; AACA;AACA;AACA;AACA;;AAEA;AACA;AACA;AACA,WAAW,qBAAqB;AAChC,WAAW,OAAO;AAClB, WAAW,OAAO;AAClB,WAAW,SAAS;AACpB,WAAW,QAAQ;AACnB,YAAY;AACZ;AACA;AACA;AACA;A ACA;AACA;;AAEA;AACA;AACA;AACA;AACA;AACA;;AAEA;AACA;AACA;AACA;;AAEA;AACA;AACA; AACA,KAAK;AACL;;AAEA;AACA;AACA;AACA,WAAW,QAAQ;AACnB,WAAW,OAAO;AAClB,WAAW,O AAO;AAClB,WAAW,SAAS;AACpB,YAAY;AACZ;AACA;AACA;AACA;;AAEA;AACA;AACA;AACA;AACA ;;AAEA;;;AAGA,OAAO;AACP;AACA;;AAEA;;AAEA;AACA;AACA;AACA;AACA;;AAEA;AACA;AACA;AA CA;AACA;AACA;;AAEA;AACA;AACA;AACA,WAAW,QAAQ;AACnB,WAAW,OAAO;AAClB,YAAY;AACZ ;AACA;AACA;AACA;AACA;AACA;AACA;AACA;AACA;AACA;;AAEA;;;AAGA,OAAO;AACP;AACA,CAA C,E;;;;;;;;ACj9BY;;AAEb,eAAe,mBAAO,CAAC,MAAa;;AAEpC;AACA;AACA;AACA;;;;;;;;ACPA,mBAAmB,m BAAO,CAAC,MAAiB;;AAE5C;AACA;AACA;AACA;AACA;AACA;AACA,WAAW,OAAO;AAClB,aAAa,EAA E;AACf;AACA;AACA;AACA;;AAEA;AACA;;AAEA;;;;;;;;AClBA,gBAAgB,mBAAO,CAAC,MAAc;AACtC,W AAW,mBAAO,CAAC,MAAS;;AAE5B;AACA;;AAEA;;;;;;;;;ACNa;;AAEb,kBAAkB;;AAElB;AACA;AACA;AA CA;AACA,MAAM,gBAAgB,EAAE,YAAY,cAAc;;AAElD;AACA;AACA;AACA;;AAEA;AACA;;;;;;;;AChBA,k BAAkB,mBAAO,CAAC,MAAgB;AAC1C,0BAA0B,mBAAO,CAAC,MAAwB;AAC1D,eAAe,mBAAO,CAAC,M AAY;AACnC,cAAc,mBAAO,CAAC,MAAW;AACjC,eAAe,mBAAO,CAAC,MAAY;;AAEnC;AACA;AACA;AA CA;AACA,WAAW,EAAE;AACb,aAAa,SAAS;AACtB;AACA;AACA;AACA;AACA;AACA;AACA;AACA;AAC A;AACA;AACA;AACA;AACA;AACA;AACA;AACA;AACA;;AAEA;;;;;;;;AC9BA,mBAAmB,mBAAO,CAAC, MAAiB;;AAE5C;AACA;;AAEA;AACA;;AAEA;AACA;;AAEA;AACA;AACA;AACA;AACA;AACA;AACA,W AAW,OAAO;AAClB,aAAa,EAAE;AACf;AACA;AACA;AACA;AACA;AACA;AACA;AACA;AACA;;AAEA;;;;; ;;;AC7BA,eAAe,mBAAO,CAAC,MAAc;AACrC,eAAe,mBAAO,CAAC,MAAc;AACrC,2BAA2B,mBAAO,CAA C,MAA2B;;AAE9D;AACA;AACA;AACA;AACA;AACA;AACA;AACA;;;;;;;;ACXA;AACA;AACA;AACA;AA CA;;;;;;;;;ACJA;AAAA;AACA,iBAAiB,kBAAkB;AACnC;AACA;AACA;AACA;AACA;AACA;AACA;;AAEe;A ACf;AACA;AACA;AACA,C;;;;;;;ACdA,sBAAsB,mBAAO,CAAC,MAAoB;AAClD,mBAAmB,mBAAO,CAAC, MAAgB;;AAE3C;AACA;AACA;AACA;AACA;AACA,WAAW,EAAE;AACb,WAAW,EAAE;AACb,WAAW,Q AAQ;AACnB;AACA;AACA,WAAW,SAAS;AACpB,WAAW,OAAO;AAClB,aAAa,QAAQ;AACrB;AACA;AAC A;AACA;AACA;AACA;AACA;AACA;AACA;AACA;;AAEA;;;;;;;;;;;;;;;;;;;;;;;;;AC3BA;AACA;AACA;AACA;A ACA;;AAEA;AACA;AACA;AACA,oBAAoB;;AAEpB;AACA;AACA;AACA;AACA;AACA,CAAC;;AAED;AA CA;AACA;;AAEA;AACA;AACA;AACA;;AAEA;AACA;;AAEA;AACA;AACA;AACA;AACA;AACA;AACA;A ACA;AACA;AACA;AACA;AACA;AACA,WAAW,YAAoB;AAC/B,GAAG;AACH;AACA;AACA,CAAC;;AAE D;AACA;;AAEA;;AAEA;AACA;AACA,CAAC;AACD;AACA,CAAC;;AAED;AACA;AACA;AACA;AACA;;AA EA;AACA;AACA,mBAAmB,kBAAkB;AACrC;AACA;AACA;AACA;AACA;AACA;AACA;;AAEA;AACA;AA CA;AACA;AACA;AACA,CAAC;;;;AAID;AACA,iBAAiB,sBAAsB;AACvC;;AAEA;AACA;AACA;AACA;AAC A;AACA;;AAEA;AACA;;;;AAIA;AACA;AACA;AACA;AACA;AACA;;AAEA;AACA,+CAA+C,+BAA+B;AAC 9E;;AAEA;AACA;AACA,KAAK;AACL;AACA;AACA,KAAK;AACL;AACA;AACA,OAAO;AACP;AACA;AA CA;;AAEA;AACA;;AAEA;AACA;AACA;AACA,KAAK;AACL;AACA,KAAK;AACL;AACA;AACA;AACA,C AAC;;AAED;AACA;AACA,6CAA6C,gBAAgB;;AAE7D;AACA,GAAG;AACH;AACA;AACA;;AAEA;;AAEA; AACA;;AAEA;AACA;AACA;AACA;;AAEA;AACA;AACA;AACA;AACA;AACA;AACA;AACA;AACA;;AAE A;AACA;;AAEA;AACA;AACA;AACA;;AAEA;;AAEA;AACA;AACA;AACA,GAAG;AACH;;AAEA;AACA;A ACA;AACA;AACA;AACA;AACA;AACA;AACA;AACA;AACA;AACA,CAAC;;AAED;;AAEA,wBAAwB;;AA ExB;;AAEA;;AAEA;AACA;AACA;AACA;;AAEA;;AAEA;AACA;AACA;AACA;AACA;AACA;AACA,GAAG; AACH;;AAEA;;AAEA;AACA;;AAEA;AACA;;AAEA;AACA;AACA;AACA;;AAEA;;AAEA;AACA;AACA;AA CA;AACA;AACA;AACA;AACA;;AAEA;AACA;AACA;;;;AAIA;AACA;AACA;AACA;;AAEA;AACA;AACA;; AAEA;AACA;;AAEA,uCAAuC,QAAQ;AAC/C;AACA;AACA;AACA;AACA;AACA;;AAEA;;AAEA;AACA;;A AEA;;AAEA;AACA;AACA;AACA;AACA;AACA;AACA;AACA;;AAEA;AACA;;AAEA,wCAAwC,KAAK;AA C7C;AACA;;AAEA;AACA;;AAEA;AACA;AACA;AACA,GAAG;AACH;AACA;AACA,KAAK;AACL;AACA;; AAEA;AACA;AACA;AACA;;AAEA;AACA;AACA,GAAG;AACH;AACA;AACA;;AAEA;AACA,wCAAwC,wB

AAwB,uBAAuB,sBAAsB,sBAAsB;AACnI;;AAEA;AACA,qCAAqC;AACrC;AACA,GAAG;AACH;;AAEA;AAC AG;AACH;AACA,GAAG;AACH;AACA;;AAEA;AACA;;AAEA;AACA;;AAEA;AACA;AACA;AACA;AACA;AACA;A AAEvG;AACA;AACA,2BAA2B;AAC3B;AACA,KAAK;AACL;AACA;AACA;AACA,2BAA2B;AAC3B,gBAAg B,qCAAqC,oCAAoC,gBAAgB,GAAG;AAC5G;AACA;AACA;AACA,2BAA2B;AAC3B;AACA;AACA;AACA;A ACA;AACA;AACA,2BAA2B;AAC3B;AACA;AACA;AACA,KAAK;AACL;AACA;AACA;AACA;AACA,gBAA gB,+BAA+B,aAAa,wBAAwB;AACpF;;AAEA,uBAAuB,oCAAoC,0FAA0F,cAAc;;AAEnK;AACA;AACA;AACA ;AACA;;AAEA;AACA;AACA;AACA;AACA;AACA;;AAEA;AAEA;AACA;AACA;AAEA;AACA,iCAAiC,0E AA0E;AAC3G;AACA;AACA,6BAA6B;AAC7B;AACA;AACA,+BAA+B;AAC/B;AACA;AACA;AACA,iCAAiC ;AACjC,SAAS;AACT,OAAO;AACP,KAAK;AACL,GAAG;AACH;AACA;;AAEA;AACA;AACA;AACA;AACA; ;AAEA;AACA;AACA;AACA;AACA;AACA;AACA;;AAEA;AACA;AACA;;AAEA;AACA;AACA;AACA;AACA;AAC A,gDAAgD;AAChD;AACA,KAAK;AACL;;AAEA;AACA;AACA;AACA;AACA,GAAG;AACH;;AAEA;AACA; AACA;AACA;AACA;AACA;;AAEA;;AAEA;AACA;AACA;AACA,4BAA4B;AAC5B,KAAK;AACL;AACA;AA CA,6BAA6B,eAAe,SAAS;AACrD;AACA,KAAK;AACL,GAAG;AACH;;AAEA;AACA;AACA;AACA;AACA;AACA;A ACA;AACA;AACA;AACA;AACA;AACA;AACA;;AAEA;AACA;AACA;;AAEA;AACA;AACA;AACA,GAAG;; AAEH;AACA;AACA,2BAA2B;AAC3B;AACA;AACA;AACA;AACA;AACA;AACA,KAAK;AACL;;AAEA;AA CA;AACA;;AAEA,oCAAoC,4BAA4B,yEAAyE,qBAAqB;;AAE9J,wBAAwB;AACxB;AACA;AACA;AACA;AA AAiB,KAAK;AACjF;AACA,GAAG;;AAEH;AACA;AACA;;AAEA,0BAA0B;;AAE1B;AACA,2CAA2C,0EAA0E ;AACrH;AACA;;AAEA;AAEA;AACA;AACA;AACA;;AAEA;;AAEA;AACA;AACA;AACA;AACA,GAAG;;AAEH;AA CA,cAAc,2BAA2B,mBAAmB,qBAAqB;AACjF;;AAEA;AACA;;AAEA;AACA;AACA;AACA;;;AAGA,8BAA8B AACA;AACA,GAAG;;AAEH;AACA,cAAc,2BAA2B,mBAAmB,qBAAqB;AACjF;;AAEA;AACA;;AAEA;AAC A,6GAA6G;AAC7G;;AAEA;AACA;AACA;AACA;AACA;AACA;;AAEA;AACA;AACA;AACA;;AAEA,YAAY; A;AACA;AACA,YAAY,OAAO;AACnB,YAAY,SAAS;AACrB,YAAY,MAAM;AAClB,YAAY,OAAO;AACnB, YAAY,MAAM;AACIB;AACA;AACA;AACA;AACA;AACA;AACA;AAEA;AACA;AACA;AACA;AACA;AACA;AACA;AAC AAEA;AACA;AACA;AACA,2CAA2C;AAC3C;AACA,KAAK,IAAI;AACT;;AAEA;AACA;;AAEA;AACA,GAA G;;AAEH;AACA;;AAEA;;AAEA;AACA;AACA,KAAK;;AAEL;AACA,GAAG;;AAEH;;AAEA;AACA;AACA;A ACA;;AAEA;AACA;AACA;;AAEA,oBAAoB;;AAEpB;AACA,GAAG,IAAI;AACP;;AAEA;;AAEA;AACA;AAC A;;AAEA;AACA;AACA;;AAEA;AACA,8BAA8B;AAC9B;;AAEA;;;AAGA;AACA,UAAU;AACV;;AAEA;AAC A;AACA;;AAEA;AACA;AACA,KAAK;AACL;;AAEA;AACA;AACA,KAAK;AACL;AACA;;AAEA;AACA,GA ACA;;AAEA;AACA;AACA;AACA;;AAEA;;AAEA;AACA;AACA;AACA;AACA;AACA;AACA;AACA;AACA;AACA ,KAAK;;AAEL;AACA;AACA,KAAK;AACL;AACA;AACA;AACA;AACA,GAAG;AACH;AACA;AACA;;AAE A:AACA:AACA:AACA:AACA::AAEA::AAEA::AAEA:AACA:AACA:AACA.OAAO:AACP:AACA::AAEA:AA CA,KAAK,GAAG,wBAAwB;;AAEhC;;AAEA;AACA;AACA,KAAK;AACL;AACA;AACA;AACA;AACA;;AAE A;AACA;;AAEA;AACA;AACA,GAAG;AACH;AACA;AACA;;AAEA;AACA;AACA;;AAEA;;AAEA;;AAEA;AAEA;A CA;;AAEA;AACA;;AAEA;AACA;AACA;;AAEA;AACA;AACA;AACA;AACA;;AAEA;AACA;AACA,SAAS;A ACT;AACA;AACA;AACA,KAAK;AACL,GAAG;;AAEH;;AAEA;AACA;AACA,GAAG;AACH;;AAEA;AACA;; AAEA;AACA;;AAEA;AACA;;AAEA;;AAEA;AACA,wBAAwB;AACxB;AACA;AACA;;AAEA;AACA;AACA;; AAEA;AACA,KAAK,IAAI;AACT;;AAEA;AACA;;AAEA;AACA;;AAEA,iBAAiB,oBAAoB;AACrC;AACA;AA CA;;AAEA;AACA;;AAEA;AACA;AACA;AACA;;AAEA;;AAEA;AACA;AACA;AACA;;AAEA;AACA;AACA, GAAG;AACH;AACA;;AAEA;AACA;;AAEA;AACA;AACA;AACA;AACA;AACA;AACA;AACA;AACA;;AAE A;AACA;AACA,GAAG;AACH;AACA;AACA;AACA;;AAEA;AACA;AACA;AACA;;AAEA;AACA;AACA;AA CA;;AAEA;;AAEA;AACA;AACA;;AAEA;AACA;AACA;AACA;AACA;AACA;AACA;AACA;AACA;AACA;A ACA;AACA;AACA;AACA;AACA;AACA;AACA;AACA;AACA;AACA;AACA;AACA;AACA;;AAEA;AACA, KAAK;AACL;AACA;;AAEA;AACA;AACA;;AAEA;AACA;;AAEA;AACA;;AAEA;AACA;AACA;AACA;AAC A;AACA;AACA,GAAG,IAAI;;AAEP;;AAEA;AACA;AACA;AACA,KAAK;AACL;AACA;AACA;;AAEA;AAC A;;AAEA;AACA;;AAEA;AACA;AACA,GAAG;AACH;AACA;AACA,KAAK;AACL;AACA;;AAEA;AACA;AA CA;AACA;AACA;AACA;AACA;AACA,UAAU,wBAAwB,gBAAgB;AAClD;;AAEA;AACA;AACA;AACA;AA CA;;AAEA;AACA;AACA;AACA;AACA;;AAEA;AACA;AACA;AACA;AACA;AACA;AACA;AACA;AACA;A ACA;AACA;AACA;AACA;AACA;;AAEA;AACA;AACA;AACA;AACA;;AAEA;AACA;;AAEA,YAAY;AACZ; AACA;AACA;AACA;AACA;AACA;AACA;AACA,yBAAyB;AACzB;AACA,GAAG;AACH;AACA,iCAAiC;A ACjC;AACA,CAAC;AACD;AACA;AACA,yBAAyB;AACzB;AACA;AACA;AACA,GAAG;AACH,cAAc,wCAA wC,mBAAmB,iCAAiC,GAAG,GAAG,GAAG,GAAG,GAAG,GAAG,GAAG,GAAG,wCAAwC,oBAAoB,YAAY, EAAE,EAAE,EAAE,EAAE,EAAE,GAAG,GAAG;AAC1N;AACA;AACA;AACA,yBAAyB;AACzB;AACA;AAC A,GAAG;AACH,cAAc,wCAAwC,oBAAoB,YAAY,EAAE,EAAE,EAAE,EAAE,EAAE,GAAG,GAAG;AACtG;A ACA;AACA;AACA,yBAAyB;AACzB;AACA;AACA,GAAG;AACH,cAAc,wCAAwC,oBAAoB,YAAY,EAAE,E AAE,EAAE,EAAE,EAAE,GAAG,GAAG;AACtG;;AAEA,eAAe;;AAEf;;AAEA;AACA;AACA;AACA;AACA;A ACA;AACA;AACA;AACA;AACA;AACA;AACA;AACA;;AAEA;AACA;AACA;AACA;AACA;AACA;AACA;; AAEA;AACA;AACA;AACA;AACA;;AAEA;AACA;AACA;AACA;AACA,aAAa,2BAA2B,yCAAyC;AACjF;AA CA,GAAG;AACH;AACA;;AAEA;AACA;;AAEA;AACA;AACA;AACA;AACA;AACA;AACA;AACA;;;AAGA; AACA;AACA;AACA;AACA,KAAK;AACL;AACA;AACA;AACA;AACA;AACA;AACA;AACA;AACA,GAAG; AACH;;AAEA;AACA;AACA;AACA;;;AAGA;AACA;;AAEA;AACA;AACA;AACA;AACA;AACA;;AAEA;AA CA;AACA;;AAEA;AACA;AACA;AACA;AACA;AACA;AACA;AACA;AACA,GAAG;AACH;;AAEA;AACA;;A AEA;AACA;AACA,GAAG;AACH;AACA;AACA;;AAEA;AACA;;AAEA;;AAEA;AACA;AACA;AACA,KAAK; AACL;AACA;AACA;AACA;AACA,SAAS;;AAET;AACA;AACA;;AAEA;AACA;AACA;AACA;AACA;AACA, SAAS;AACT;AACA;AACA;AACA;AACA;AACA;AACA;AACA;AACA;AACA;;AAEA;;AAEA;AACA,4DAA4 D;AAC5D;AACA;AACA;AACA,eAAe;AACf;AACA;AACA;AACA;AACA,aAAa;;AAEb;;AAEA;AACA;AACA ,aAAa;AACb;AACA;;AAEA;AACA;AACA,aAAa;AACb;AACA;AACA,OAAO;AACP,KAAK;AACL,GAAG;;A AEH;AACA;;AAEA;AACA;;AAEA;;AAEA;AACA;AACA;AACA;AACA;AACA;AACA;AACA;AACA;AACA; AACA,GAAG;;AAEH;AACA;AACA;;AAEA;;AAEA;AACA;AACA;AACA,GAAG;AACH;AACA;;AAEA;;AA EA;AACA;AACA;;AAEA;AACA;AACA;AACA,KAAK;AACL;AACA;AACA;AACA;AACA;AACA;;AAEA;A ACA,GAAG;;AAEH;;AAEA;AACA;AACA;AACA;;AAEA;AACA,GAAG;AACH;;AAEA;AACA;;AAEA;;AAE A;AACA;AACA;AACA;;AAEA,iDAAiD,sBAAsB,EAAE,qBAAqB,0BAA0B,uBAAuB,gBAAgB,sBAAsB,4BAA 4B,EAAE,2BAA2B,8BAA8B,EAAE,4BAA4B,sBAAsB,EAAE,4BAA4B,qBAAqB,EAAE,4BAA4B,sBAAsB,EA AE,4BAA4B,oBAAoB,EAAE,4BAA4B,sBAAsB,EAAE,4BAA4B,qBAAqB,EAAE,4BAA4B,sBAAsB,EAAE,4B AA4B,mBAAmB,EAAE,4BAA4B,sBAAsB,EAAE,6BAA6B,qBAAqB,EAAE,6BAA6B,sBAAsB,EAAE,6BAA6B ,oBAAoB,EAAE,6BAA6B,sBAAsB,EAAE,6BAA6B,qBAAqB,EAAE,6BAA6B,sBAAsB,EAAE,6BAA6B,iBAAi B,EAAE,6BAA6B,sBAAsB,EAAE,6BAA6B,qBAAqB,EAAE,6BAA6B,sBAAsB,EAAE,6BAA6B,oBAAoB,EAA E,kCAAkC,yBAAyB,kBAAkB,EAAE,mCAAmC,wBAAwB,kBAAkB,EAAE,+BAA+B,oBAAoB,EAAE,2BAA2B ,iBAAiB,EAAE,2BAA2B,oBAAoB,EAAE,mCAAmC,cAAc,YAAY,iBAAiB,uBAAuB,aAAa,WAAW,EAAE,gBA AgB,0BAA0B,gBAAgB,uBAAuB,uBAAuB,4BAA4B,eAAe,EAAE,mCAAmC,8CAA8C,8CAA8C,EAAE,yCAAy C,0BAA0B,uBAAuB,uBAAuB,EAAE,qBAAqB,cAAc,aAAa,6CAA6C,6CAA6C,4CAA4C,4CAA4C,EAAE,wBA AwB,8BAA8B,uBAAuB,mCAAmC,mCAAmC,gBAAgB,kBAAkB,mBAAmB,mBAAmB,qBAAqB,qBAAqB,mB AAmB,aAAa,4BAA4B,WAAW,mCAAmC,mCAAmC,wCAAwC,wCAAwC,EAAE,6BAA6B,cAAc,aAAa,cAAc, mCAAmC,mCAAmC,2CAA2C,2CAA2C,EAAE,4BAA4B,cAAc,YAAY,gBAAgB,cAAc,mCAAmC,mCAAmC,0

CAA0C,0CAA0C,EAAE,0BAA0B,aAAa,WAAW,mCAAmC,mCAAmC,wCAAwC,wCAAwC,EAAE,yBAAyB,Y AAY,gBAAgB,WAAW,mCAAmC,mCAAmC,uCAAuC,uCAAuC,EAAE,YAAY,yBAAyB,wBAAwB,6BAA6B,E AAE,YAAY,qBAAqB,EAAE,YAAY,sBAAsB,EAAE,YAAY,mBAAmB,EAAE,YAAY,mBAAmB,EAAE,YAAY, mBAAmB,EAAE,YAAY,mBAAmB,EAAE,YAAY,mBAAmB,EAAE,YAAY,mBAAmB,EAAE,YAAY,mBAAm B,EAAE,YAAY,mBAAmB,EAAE,YAAY,mBAAmB,EAAE,aAAa,oBAAoB,EAAE,YAAY,uBAAuB,kBAAkB,E AAE,YAAY,0BAA0B,uBAAuB,oBAAoB,EAAE,iBAAiB,yBAAyB,EAAE,YAAY,eAAe,uBAAuB,uBAAuB,eAA e,yBAAyB,EAAE,gBAAgB,8BAA8B,wBAAwB,8BAA8B,EAAE,mBAAmB,gBAAgB,EAAE,oBAAoB,iBAAiB, EAAE,sGAAsG,uBAAuB,EAAE,2GAA2G,sBAAsB,EAAE,cAAc,kDAAkD,kDAAkD,EAAE,eAAe,oDAAoD,oD AAoD,EAAE,gCAAgC,QAAQ,sCAAsC,sCAAsC,EAAE,UAAU,wCAAwC,wCAAwC,EAAE,EAAE,wBAAwB,Q AAQ,sCAAsC,sCAAsC,EAAE,UAAU,wCAAwC,wCAAwC,EAAE,EAAE,mBAAmB,6EAA6E,qCAAqC,qCAAq C,EAAE,oBAAoB,6EAA6E,sCAAsC,sCAAsC,EAAE,oBAAoB,6EAA6E,sCAAsC,sCAAsC,EAAE,yBAAyB,uFA AuF,oCAAoC,oCAAoC,EAAE,uBAAuB,uFAAuF,oCAAoC,oCAAoC,EAAE,0CAA0C,uFAAuF,qCAAqC,qCAAq C,EAAE,6HAA6H,yBAAyB,yBAAyB,EAAE,eAAe,0BAA0B,gBAAgB,uBAAuB,iBAAiB,EAAE,iCAAiC,cAAc, YAAY,iBAAiB,uBAAuB,aAAa,WAAW,EAAE,iCAAiC,gBAAgB,kBAAkB,EAAE,iCAAiC,gBAAgB,iBAAiB,E AAE,iBAAiB,gBAAgB,EAAE,cAAc,cAAc,2BAA2B,gBAAgB,iBAAiB,qBAAqB,eAAe,uBAAuB,eAAe,EAAE,y DAAyD,eAAe,iBAAiB,cAAc,sBAAsB,qBAAqB,gBAAgB,EAAE;;AAEn7O;AACA;AACA;AACA;AACA;AAC A;;AAEA;AACA;AACA;;AAEA;AACA;;AAEA;AACA;;AAEA;AACA;AACA;AACA;;AAEA;AACA;AACA,K AAK;AACL;AACA;AACA;AACA,GAAG,IAAI;;AAEP;AACA;AACA,GAAG;AACH,0CAA0C,gCAAgC;AAC1 E;;AAEA;AACA;AACA;AACA;AACA;AACA;AACA;AACA;AACA;AACA;;AAEA;AACA;AACA;;AAEA;AA CA;;AAEA;AACA;AACA;AACA;;AAEA,4EAA4E,aAAa;AACzF;AACA;;AAEA,kEAAkE;;AAElE;AACA,4CA A4C,8BAA8B;AAC1E;AACA;AACA,OAAO;AACP;AACA,GAAG;AACH;AACA;AACA;AACA;AACA,GAAG ;AACH;AACA;AACA,sFAAsF,gBAAgB;;AAEtG;AACA;AACA;AACA;AACA;;;AAGA;;AAEA;AACA,OAAO; ;AAEP;AACA;AACA,GAAG;AACH;AACA,CAAC;;AAED;AACA;AACA;AACA;;AAEA;AACA;AACA;AAC A;AACA,WAAW,2BAA2B,yCAAyC;AAC/E;AACA;;AAEA;AACA;AACA;AACA;AACA;AACA;;AAEA;AAC A;AACA;AACA,GAAG;;AAEH;AACA;AACA;AACA;AACA,OAAO;AACP;AACA,GAAG;;AAEH;AACA;AA CA;;AAEA;AACA;AACA;AACA;AACA,GAAG;;AAEH;AACA;;AAEA;AACA;AACA;AACA;;;AAGA;;AAEA; AACA;;AAEA;AACA;AACA;;AAEA,mDAAmD,2EAA2E;;AAE9H;;;AAGA;AACA,wBAAwB,6CAA6C;AACr E;;AAEA,2CAA2C,WAAW,aAAa;AACnE;AACA;;AAEA;;AAEA;AACA;AACA;;AAEA;AACA;;AAEA;;AAEA ;AACA;AACA;;AAEA;AACA;;AAEA;AACA;AACA;AACA,oEAAoE;;;AAGpE;AACA;AACA;;AAEA;AACA; AACA,GAAG;;AAEH;;AAEA;AACA;AACA;AACA;AACA;AACA,GAAG;;AAEH;AACA;AACA;AACA;;;AA GA;AACA;AACA;;AAEA;;AAEA;AACA;AACA;AACA,OAAO;;AAEP;AACA;AACA;AACA;AACA;AACA,O AAO;AACP,KAAK;AACL;AACA;;AAEA;AACA;AACA;AACA;AACA;;AAEA;AACA;AACA;AACA;AACA; AACA;AACA;AACA;AACA;AACA;AACA;AACA;AACA;AACA,wDAAwD;AACxD;AACA,gDAAgD;;;AAGh D;;AAEA;AACA;AACA;;;AAGA,6BAA6B,eAAe;AAC5C;;AAEA;AACA;AACA;AACA,OAAO;AACP;AACA; AACA;;AAEA;AACA;AACA;AACA,4CAA4C,kDAAkD;AAC9F,OAAO;AACP;AACA;AACA,4BAA4B;AAC5 B;AACA;AACA;AACA;AACA;AACA;AACA;AACA,KAAK;AACL,GAAG;AACH,CAAC;;AAED,IAAI,aAAI; AACR;AACA;AACA;AACA;AACA;AACA;AACA;AACA;AACA,yDAAyD;AACzD;AACA,iDAAiD;;;AAGjD, oBAAoB,iCAAiC;AACrD;;AAEA;AACA;AACA,4BAA4B;AAC5B;AACA;AACA;AACA;AACA;AACA;AACA ,KAAK;AACL,GAAG;AACH;;AAEA;AACA;AACA;AACA;AACA;AACA;AACA;AACA,yDAAyD;AACzD;A ACA,iDAAiD;;;AAGjD,oBAAoB,oCAAoC;AACxD;;AAEA;AACA;AACA;AACA;AACA;AACA;AACA;AACA ;AACA,KAAK;AACL,GAAG;AACH;;AAEA,IAAI,cAAK;AACT,oBAAoB,gBAAgB;AACpC;;AAEA;;AAEA;A ACA;AACA;AACA,OAAO;AACP,KAAK;;AAEL;AACA;AACA,mBAAmB,yCAAyC;AAC5D;AACA,KAAK;A ACL,GAAG;AACH;;AAEA;AACA;AACA;AACA;AACA;AACA;AACA;AACA;AACA,QAAQ,aAAI;AACZ;A ACA,SAAS,cAAK;AACd;AACA;;AAEA;AACA;AACA;AACA;;;AAGA,kGAAkG,2BAA2B;AAC7H;;AAEuG;;; ;;;;AC14DvG;AACA;AACeC,iGAAf,E;;;;;;;ACFA;AACA;;AAEA;AACA;;AAEA;AACA;AACA;AACA;AACA, WAAW,EAAE;AACb,WAAW,OAAO;AAClB,aAAa,QAAQ;AACrB;AACA;AACA;AACA;;AAEA;AACA;AAC A;AACA;AACA;;AAEA;;;;;;;;ACxBA,sBAAsB,mBAAO,CAAC,MAAoB;AAClD,eAAe,mBAAO,CAAC,MAAa;; AAEpC;AACA;AACA;AACA;AACA,WAAW,SAAS;AACpB,WAAW,SAAS;AACpB,aAAa,SAAS;AACtB;AAC

A;;AAEA;;;;;;;;ACbA;AACA;AACA,gBAAgB,mBAAO,CAAC,MAAe;AACvC,eAAe,mBAAO,CAAC,MAAc;A ACrC,sBAAsB,mBAAO,CAAC,MAAsB;AACpD;AACA;AACA;AACA;AACA;AACA;AACA;AACA;AACA;A ACA;AACA;AACA;AACA;AACA,KAAK,YAAY,eAAe;AAChC;AACA,KAAK;AACL;AACA;;;;;;;;;ACtBa;AA Cb,8CAA8C,cAAc;AAC5D;AACA;AACA;AACA;AACA;AACA;AACA;;AAEA;AACA;AACA;AACA;AACA; AACA;AACA;AACA;AACA;AACA;;AAEA;AACA;AACA;AACA;AACA;AACA;AACA;AACA,kC;;;;;;;AC5B A;AACA;AACA;AACA;AACA,WAAW,OAAO;AAClB,WAAW,OAAO;AAClB,aAAa,QAAQ;AACrB;AACA;A ACA;AACA;;AAEA;;;;;;;;ACZA,kBAAkB,mBAAO,CAAC,MAAgB;AAC1C,eAAe,mBAAO,CAAC,MAAa;AAC pC,mBAAmB,mBAAO,CAAC,MAAiB;AAC5C,iBAAiB,mBAAO,CAAC,MAAe;AACxC,cAAc,mBAAO,CAAC, MAAW;;AAEjC;AACA;AACA;AACA;AACA;AACA;AACA;AACA;AACA;AACA;AACA;AACA;AACA;AAC A;AACA;AACA;AACA;AACA;AACA;AACA,WAAW,aAAa;AACxB,WAAW,SAAS;AACpB,WAAW,EAAE;A ACb,aAAa,EAAE;AACf;AACA;AACA;AACA;AACA;AACA,IAAI;AACJ;AACA;AACA,aAAa,yBAAyB;AACt C;AACA;AACA,IAAI,IAAI;AACR,UAAU,8BAA8B;AACxC;AACA;AACA;AACA;;AAEA;AACA;;AAEA;;;;;;;; ;AClDa;AACb,aAAa,mBAAO,CAAC,MAAW;AAChC,UAAU,mBAAO,CAAC,MAAQ;AAC1B,UAAU,mBAAO, CAAC,MAAQ;AAC1B,wBAAwB,mBAAO,CAAC,MAAwB;AACxD,kBAAkB,mBAAO,CAAC,MAAiB;AAC3C ,YAAY,mBAAO,CAAC,MAAU;AAC9B,WAAW,mBAAO,CAAC,MAAgB;AACnC,WAAW,mBAAO,CAAC,M AAgB;AACnC,SAAS,mBAAO,CAAC,MAAc;AAC/B,YAAY,mBAAO,CAAC,MAAgB;AACpC;AACA;AACA;A ACA;AACA;AACA,qBAAqB,mBAAO,CAAC,MAAkB;AAC/C;;AAEA;AACA;AACA;AACA;AACA;AACA;A ACA;AACA;AACA;AACA,oDAAoD;AACpD,KAAK;AACL;AACA,oCAAoC,cAAc,OAAO;AACzD,qCAAqC,c AAc,OAAO;AAC1D;AACA;AACA,oEAAoE,OAAO;AAC3E;AACA;AACA;AACA;AACA,OAAO;AACP;AAC A,GAAG;AACH;;AAEA;AACA;AACA;AACA;AACA;AACA;AACA,0CAA0C,0BAA0B,EAAE;AACtE;AACA; AACA,kBAAkB,mBAAO,CAAC,MAAgB;AAC1C;AACA;AACA;AACA;AACA;AACA,2BAA2B,iBAAiB;AAC 5C;AACA;AACA;AACA;AACA;AACA;AACA;AACA,EAAE,mBAAO,CAAC,MAAa;AACvB;;;;;;;;;ACpEA,uC;;;;;;;;AC AA,iBAAiB,mBAAO,CAAC,MAAW;;;;;;;;ACApC,kBAAkB,mBAAO,CAAC,MAAgB,MAAM,mBAAO,CAAC, MAAU;AAClE,+BAA+B,mBAAO,CAAC,MAAe,gBAAgB,mBAAmB,UAAU,EAAE,EAAE;AACvG,CAAC;;;;;;; ;ACFD,kBAAkB,mBAAO,CAAC,MAAgB;AAC1C,kBAAkB,mBAAO,CAAC,MAAgB;AAC1C,eAAe,mBAAO,C AAC,MAAa;AACpC,qBAAqB,mBAAO,CAAC,MAAmB;;AAEhD;AACA;AACA;AACA;AACA;AACA;AACA; AACA;AACA;AACA;AACA,WAAW,aAAa;AACxB,WAAW,yBAAyB;AACpC;AACA,aAAa,MAAM;AACnB;A ACA;AACA;AACA,MAAM,8BAA8B;AACpC,MAAM,8BAA8B;AACpC,MAAM,8BAA8B;AACpC,MAAM;AA CN;AACA;AACA,iCAAiC,eAAe,EAAE;AAClD;AACA;AACA;AACA;AACA;AACA;AACA;AACA;AACA;AA CA;AACA;AACA;AACA,GAAG;AACH;AACA;AACA;AACA,CAAC;;AAED;;;;;;;;AC/CA,gBAAgB,mBAAO,C AAC,MAAc;AACtC,WAAW,mBAAO,CAAC,MAAS;;AAE5B;AACA;;AAEA;;;;;;;;ACNA;;AAEA;AACA;AAC A;AACA,CAAC;;AAED;AACA;AACA;AACA,CAAC;AACD;AACA;AACA;;AAEA;AACA;AACA,4CAA4C;;A AE5C;;;;;;;;ACnBA;AACA;AACA;AACA;AACA;;;;;;;;;ACJa;AACb,uBAAuB,mBAAO,CAAC,MAAuB;AACtD, WAAW,mBAAO,CAAC,MAAc;AACjC,gBAAgB,mBAAO,CAAC,MAAc;AACtC,gBAAgB,mBAAO,CAAC,MA Ae;;AAEvC;AACA;AACA;AACA;AACA,iBAAiB,mBAAO,CAAC,MAAgB;AACzC,gCAAgC;AAChC,cAAc;A ACd,iBAAiB;AACjB;AACA,CAAC;AACD;AACA;AACA;AACA;AACA;AACA;AACA;AACA;AACA;AACA; AACA,CAAC;;AAED;AACA;;AAEA;AACA;AACA;;;;;;;;ACjCA,eAAe,mBAAO,CAAC,MAAY;;AAEnC;AAC A;AACA;AACA;AACA,WAAW,EAAE;AACb,WAAW,EAAE;AACb,aAAa,OAAO;AACpB;AACA;AACA;AAC A;AACA;AACA;AACA;;AAEA;AACA;AACA;AACA;;AAEA;AACA;AACA;AACA;AACA;AACA;AACA;AA CA;AACA;AACA;AACA;AACA;AACA;AACA;AACA;AACA;AACA;;AAEA;;;;;;;;ACxCA,SAAS,mBAAO,CA AC,MAAM;;AAEvB;AACA;AACA;AACA;AACA,WAAW,MAAM;AACjB,WAAW,EAAE;AACb,aAAa,OAAO ;AACpB;AACA;AACA;AACA;AACA;AACA;AACA;AACA;AACA;AACA;;AAEA;;;;;;;;;ACpBA;AAAA;AAA A;AAAA;AAAA;AAAA;AAAA;AAAA;AAAA;AAAA;AAAA;AACA;AACA;AACA;AACA;;AAEA;AACA;AA CA;AACA,oBAAoB;;AAEpB;AACA;AACA;AACA;AACA;AACA,CAAC;;AAED;AACA;AACA;;AAEA;AAC A;AACA;AACA;AACA;AACA;AACA;;AAEA;AACA;AACA;AACA;AACA;AACA;AACA;;AAEA;AACA;AA CA,WAAW,YAAoB;AAC/B,GAAG;AACH;AACA;AACA,CAAC;;AAED;AACA;;AAEA;;AAEA;AACA;AACA ,CAAC;AACD;AACA,CAAC;;AAED;AACA;AACA;AACA;AACA;;AAEA;AACA;AACA,mBAAmB,kBAAkB; AACrC;AACA;AACA;AACA;AACA;AACA;AACA;;AAEA;AACA;AACA;AACA;AACA;AACA,CAAC;;;;AAI

D;AACA,iBAAiB,sBAAsB;AACvC;;AAEA;AACA;AACA;AACA;AACA;AACA;;AAEA;AACA;;;;AAIA;AAC A;AACA,6CAA6C,gBAAgB;;AAE7D;AACA,GAAG;AACH;AACA;AACA;;AAEA;AACA;;AAEA;AACA;AAC A;AACA;AACA;AACA;AACA;AACA;AACA;AACA;AACA;AACA,CAAC;;AAED;;AAEA,0BAA0B;;AAE1B;; AAEA;AACA;AACA;AACA;;AAEA;AACA;AACA;AACA,GAAG;AACH;AACA;;AAEA;AACA;AACA,GAA G;AACH;;AAEA;AACA;AACA;AACA;AACA,GAAG;AACH;;AAEA;;AAEA;AACA;AACA;AACA;;AAEA;;A AEA;AACA;AACA;AACA;AACA;AACA;AACA,GAAG;AACH;;AAEA;;AAEA;AACA;;AAEA;AACA;;AAEA ;AACA;AACA;AACA;;AAEA;;AAEA;AACA;AACA;AACA;AACA;AACA;AACA;AACA;;AAEA;AACA;AAC A;;AAEA;AACA;AACA;AACA,GAAG;AACH;AACA;AACA;AACA;AACA;;AAEA;AACA;AACA;AACA;;AA EA;AACA;AACA;;AAEA;AACA;;AAEA,uCAAuC,QAAQ;AAC/C;AACA;AACA;AACA;AACA;AACA;;AAEA ;;AAEA;AACA;;AAEA;;AAEA;AACA;;AAEA;AACA;;AAEA;AACA;;AAEA,wCAAwC,KAAK;AAC7C;AACA ;;AAEA;AACA;;AAEA;AACA;AACA;AACA,GAAG;AACH;AACA;AACA,KAAK;AACL;AACA;;AAEA;AAC A;AACA;AACA;;AAEA;AACA;AACA,GAAG;AACH;AACA;AACA;;AAEA;AACA,wCAAwC,wBAAwB,uBA AuB,sBAAsB,sBAAsB;AACnI;;AAEA;AACA,qCAAqC;AACrC;AACA,GAAG;AACH;;AAEA;AACA,iCAAiC; AACjC,2DAA2D;AAC3D,GAAG;AACH;;AAEA;AACA;AACA;;AAEA;AACA;AACA;AACA;;AAEA;AACA;A ACA;AACA;AACA;AACA;AACA;AACA;AACA;AACA;AACA;AACA;AACA;AACA;AACA;AACA;AACA;A ACA;;AAEA;AACA;AACA;AACA;AACA;AACA;AACA;AACA;;AAEA;;AAEA;AACA;AACA,GAAG;AACH; AACA,GAAG;AACH;AACA;;AAEA;AACA;;AAEA;AACA;;AAEA;AACA;AACA;AACA;AACA;AACA;;AAE A;AACA;AACA;AACA;AACA;AACA;AACA;AACA;AACA;AACA;;;AAGA,+BAA+B,wEAAwE;;AAEvG;AA CA;AACA,2BAA2B;AAC3B;AACA,KAAK;AACL;AACA;AACA;AACA,2BAA2B;AAC3B,gBAAgB,qCAAqC, oCAAoC,gBAAgB,GAAG;AAC5G;AACA;AACA;AACA,2BAA2B;AAC3B;AACA;AACA;AACA;AACA;AAC A;AACA,2BAA2B;AAC3B;AACA;AACA;AACA,KAAK;AACL;AACA;AACA;AACA;AACA,gBAAgB,+BAA +B,aAAa,wBAAwB;AACpF;;AAEA,uBAAuB,oCAAoC,0FAA0F,cAAc;;AAEnK;AACA;AACA;AACA;AACA;; AAEA;AACA;AACA;AACA;AACA;AACA;;AAEA;;AAEA;AACA;AACA;;AAEA;AACA,iCAAiC,0EAA0E;A AC3G;AACA;AACA,6BAA6B;AAC7B;AACA;AACA,+BAA+B;AAC/B;AACA;AACA;AACA,iCAAiC;AACjC, SAAS;AACT,OAAO;AACP,KAAK;AACL,GAAG;AACH;AACA;;AAEA;AACA;AACA;AACA;AACA;;AAEA; AACA;AACA;AACA;AACA;AACA;AACA;;AAEA;AACA;AACA;;AAEA;AACA;AACA;AACA;AACA,gDAA gD;AAChD;AACA,KAAK;AACL;;AAEA;AACA;AACA;AACA;AACA,GAAG;AACH;;AAEA;AACA;AACA;A ACA;AACA;AACA;;AAEA;;AAEA;AACA;AACA;AACA,4BAA4B;AAC5B,KAAK;AACL;AACA;AACA,6BA A6B,eAAe,SAAS;AACrD;AACA,KAAK;AACL,GAAG;AACH;;AAEA;AACA;AACA;AACA;AACA;AACA;A ACA;AACA;AACA;AACA;AACA;AACA;;AAEA;AACA;AACA;;AAEA;AACA;;AAEA;AACA;AACA,2BAA2 B;AAC3B;AACA;AACA;AACA;AACA;AACA;AACA,KAAK;AACL;;AAEA;AACA;AACA;;AAEA,oCAAoC,4 BAA4B,yEAAyE,qBAAqB;;AAE9J,wBAAwB;AACxB;AACA;AACA;AACA;AACA;AACA;AACA;AACA,GA AG;;AAEH;AACA;AACA;;AAEA;AACA;;AAEA;AACA;AACA,GAAG;AACH;AACA;AACA;;AAEA;AACA; AACA;AACA;AACA;AACA;AACA;AACA;AACA;;;AAGA,8BAA8B,6BAA6B,iBAAiB,KAAK;AACjF;AACA, GAAG;;AAEH;AACA;AACA;;AAEA,0BAA0B;;AAE1B;AACA,2CAA2C,0EAA0E;AACrH;AACA;;AAEA;;AA EA;AACA;AACA;;AAEA;;AAEA;AACA;AACA;AACA;AACA,GAAG;;AAEH;AACA,cAAc,2BAA2B,mBAAm B,qBAAqB;AACjF;;AAEA;AACA;;AAEA;AACA,+GAA+G;AAC/G;;AAEA;AACA;AACA;AACA;AACA;AAC A;;AAEA;AACA;AACA;AACA;;AAEA,YAAY;;AAEZ;;AAEA;AACA;AACA;AACA;AACA;AACA;AACA;A ACA;AACA;;AAEA;;;;AAIA;AACA;AACA;AACA;AACA;AACA,YAAY,OAAO;AACnB,YAAY,SAAS;AACr B,YAAY,MAAM;AAClB,YAAY,OAAO;AACnB,YAAY,MAAM;AAClB;AACA;AACA;AACA;AACA;AACA;; AAEA;AACA;AACA;AACA;AACA;AACA;AACA;AACA;;AAEA,QAAQ,YAAY;AACpB;AACA;AACA;;AAE A;AACA;;AAEA;AACA;;;AAGA;AACA;AACA;;AAEA;AACA;AACA;AACA,2CAA2C;AAC3C;AACA,KAAK ,IAAI;AACT;;AAEA;AACA;;AAEA;AACA,GAAG;;AAEH;AACA;;AAEA;;AAEA;AACA;AACA,KAAK;;AAE L;AACA,GAAG;;AAEH;;AAEA;AACA;AACA;AACA;;AAEA;AACA;AACA;;AAEA,oBAAoB;;AAEpB;AACA ,GAAG,IAAI;AACP;;AAEA;;AAEA;AACA;AACA;;AAEA;AACA;AACA;;AAEA;AACA,8BAA8B;AAC9B;;A AEA;;;AAGA;AACA,UAAU;AACV;;AAEA;AACA;AACA;;AAEA;AACA;AACA,KAAK;AACL;;AAEA;AAC A;AACA,KAAK;AACL;AACA;;AAEA;AACA,GAAG;AACH;;AAEA;AACA;AACA;AACA;AACA;AACA;AA CA;AACA;AACA;;AAEA;AACA;AACA;AACA,2DAA2D;AAC3D;AACA;;;AAGA;AACA;AACA,GAAG;AAC

H;AACA;AACA;;AAEA;;AAEA;AACA;;AAEA;AACA;;AAEA;AACA;AACA;AACA;;AAEA;;AAEA;AACA;; AAEA;AACA;AACA;AACA;AACA;AACA;AACA,KAAK;;AAEL;AACA;AACA,KAAK;AACL;AACA;AACA; AACA;AACA,GAAG;AACH;AACA;AACA;;AAEA;AACA;AACA;AACA;AACA;;AAEA;;AAEA;;AAEA;AAC A;AACA;AACA,OAAO;AACP;AACA;;AAEA;AACA,KAAK,GAAG,wBAAwB;;AAEhC;;AAEA;AACA;AACA ,KAAK;AACL;AACA;AACA;AACA;AACA;;AAEA;AACA;;AAEA;AACA;AACA,GAAG;AACH;AACA;AAC A;;AAEA;AACA;AACA;;AAEA;;AAEA;;AAEA;AACA,KAAK;AACL;AACA;;AAEA;;AAEA;AACA;AACA;A ACA;AACA;;AAEA;;AAEA;AACA;;AAEA;AACA;AACA;;;AAGA;AACA;;AAEA;AACA;AACA;AACA;AAC A;;AAEA;AACA;;AAEA;AACA;AACA;;AAEA;AACA;AACA;AACA;AACA;;AAEA;AACA;AACA,SAAS;AA CT;AACA;AACA;AACA,KAAK;AACL,GAAG;;AAEH;;AAEA;AACA;AACA,GAAG;AACH;;AAEA;AACA;;A AEA;AACA;;AAEA;AACA;;AAEA;;AAEA;AACA,wBAAwB;AACxB;AACA;AACA;;AAEA;AACA;AACA;;A AEA;AACA,KAAK,IAAI;AACT;;AAEA;AACA;;AAEA;AACA;;AAEA,iBAAiB,oBAAoB;AACrC;AACA;AAC A;;AAEA;AACA;;AAEA;AACA;AACA;AACA;;AAEA;;AAEA;AACA;AACA;AACA;;AAEA;AACA;AACA,G AAG;AACH;AACA;;AAEA;AACA;;AAEA;AACA;AACA;AACA;AACA;AACA;AACA;AACA;AACA;;AAEA; AACA;AACA,GAAG;AACH;AACA;AACA;AACA;;AAEA;AACA;AACA;AACA;;AAEA;AACA;AACA;AAC A;;AAEA;;AAEA;AACA;AACA;;AAEA;AACA;AACA;AACA;AACA;AACA;AACA;AACA;AACA;AACA;AA CA;AACA;AACA;AACA;AACA;AACA;AACA;AACA;AACA;AACA;AACA;AACA;AACA;;AAEA;AACA,K AAK;AACL;AACA;;AAEA;AACA;AACA;;AAEA;AACA;;AAEA;AACA;;AAEA;AACA;AACA;AACA;AACA; AACA;AACA,GAAG,IAAI;;AAEP;;AAEA;AACA;AACA;AACA,KAAK;AACL;AACA;AACA;;AAEA;AACA;; AAEA;AACA;;AAEA;AACA;AACA,GAAG;AACH;AACA;AACA,KAAK;AACL;AACA;;AAEA;AACA;AACA ;AACA;AACA;;AAEA;AACA;AACA;AACA;AACA;;AAEA;AACA;AACA;AACA;AACA;AACA;AACA;AAC A;AACA;AACA;AACA;AACA;AACA;AACA;;AAEA;AACA;AACA;AACA;AACA;;AAEA;AACA;;AAEA,YA AY;AACZ;AACA;AACA;AACA;AACA;AACA;AACA;AACA,yBAAyB;AACzB;AACA,GAAG;AACH;AACA,i CAAiC;AACjC;AACA,CAAC;AACD;AACA;AACA,yBAAyB;AACzB;AACA;AACA;AACA,GAAG;AACH,cA Ac,wCAAwC,mBAAmB,iCAAiC,GAAG,GAAG,GAAG,GAAG,GAAG,GAAG,GAAG,GAAG,wCAAwC,oBAAo B,YAAY,EAAE,EAAE,EAAE,EAAE,EAAE,GAAG,GAAG;AAC1N;AACA;AACA;AACA,yBAAyB;AACzB;A ACA;AACA,GAAG;AACH,cAAc,wCAAwC,oBAAoB,YAAY,EAAE,EAAE,EAAE,EAAE,EAAE,GAAG,GAAG ;AACtG;AACA;AACA;AACA,yBAAyB;AACzB;AACA;AACA,GAAG;AACH,cAAc,wCAAwC,oBAAoB,YAA Y,EAAE,EAAE,EAAE,EAAE,EAAE,GAAG,GAAG;AACtG;;AAEA,eAAe;;AAEf;;AAEA;AACA;AACA;AACA; AACA;AACA;AACA;AACA;;AAEA;AACA;AACA;AACA;AACA;AACA;AACA;;AAEA;AACA;AACA;AAC A;AACA;;AAEA;AACA;AACA;AACA;AACA,aAAa,2BAA2B,yCAAyC;AACjF;AACA,GAAG;AACH;AACA;; AAEA;AACA;;AAEA;AACA;AACA;AACA;AACA;AACA;AACA;AACA;;;AAGA;AACA;AACA;AACA;AAC A,KAAK;AACL;AACA;AACA;AACA;AACA;AACA;AACA;AACA;AACA,GAAG;AACH;;AAEA;AACA;AA CA;AACA;;;AAGA;AACA;;AAEA;AACA;AACA;AACA;AACA;AACA;;AAEA;AACA;AACA;;AAEA;AACA; AACA;AACA;AACA;AACA;AACA;AACA;AACA,GAAG;AACH;;AAEA;AACA;;AAEA;AACA;AACA,GAA G;AACH;AACA;AACA;;AAEA;AACA;AACA;AACA,GAAG;AACH;AACA;AACA;;AAEA;AACA;;AAEA;;A AEA;AACA;AACA;AACA;AACA;AACA;AACA;AACA;AACA,SAAS;;AAET;AACA;AACA;AACA;AACA;A ACA;AACA;;AAEA;AACA;AACA;AACA;AACA;AACA;AACA;AACA;AACA,WAAW;AACX;AACA;AACA; AACA,OAAO;AACP,KAAK;AACL,GAAG;;AAEH;AACA;;AAEA;AACA;;AAEA;;AAEA;AACA;AACA;AAC A;AACA;AACA;AACA;AACA;AACA;AACA;AACA,GAAG;;AAEH;AACA;AACA;;AAEA;;AAEA;AACA;AA CA;AACA,GAAG;AACH;AACA;;AAEA;;AAEA;AACA;AACA;;AAEA;AACA;AACA;AACA,KAAK;AACL;A ACA;AACA;AACA;AACA;AACA;;AAEA;AACA,GAAG;;AAEH;;AAEA;AACA;AACA;AACA;;AAEA;AACA ,GAAG;AACH;;AAEA;AACA;;AAEA;;AAEA;AACA;AACA;AACA;;AAEA,iDAAiD,sBAAsB,EAAE,qBAAqB, 0BAA0B,uBAAuB,gBAAgB,sBAAsB,4BAA4B,EAAE,2BAA2B,8BAA8B,EAAE,4BAA4B,sBAAsB,EAAE,4BA A4B,qBAAqB,EAAE,4BAA4B,sBAAsB,EAAE,4BAA4B,oBAAoB,EAAE,4BAA4B,sBAAsB,EAAE,4BAA4B,qB AAqB,EAAE,4BAA4B,sBAAsB,EAAE,4BAA4B,mBAAmB,EAAE,4BAA4B,sBAAsB,EAAE,6BAA6B,qBAAqB ,EAAE,6BAA6B,sBAAsB,EAAE,6BAA6B,oBAAoB,EAAE,6BAA6B,sBAAsB,EAAE,6BAA6B,qBAAqB,EAAE, 6BAA6B,sBAAsB,EAAE,6BAA6B,iBAAiB,EAAE,6BAA6B,sBAAsB,EAAE,6BAA6B,qBAAqB,EAAE,6BAA6B ,sBAAsB,EAAE,6BAA6B,oBAAoB,EAAE,kCAAkC,yBAAyB,kBAAkB,EAAE,mCAAmC,wBAAwB,kBAAkB,E

AAE,+BAA+B,oBAAoB,EAAE,2BAA2B,iBAAiB,EAAE,2BAA2B,oBAAoB,EAAE,mCAAmC,cAAc,YAAY,iB AAiB,uBAAuB,aAAa,WAAW,EAAE,gBAAgB,0BAA0B,gBAAgB,uBAAuB,uBAAuB,4BAA4B,eAAe,EAAE,m CAAmC,8CAA8C,8CAA8C,EAAE,yCAAyC,0BAA0B,uBAAuB,uBAAuB,EAAE,qBAAqB,cAAc,aAAa,6CAA6C ,6CAA6C,4CAA4C,4CAA4C,EAAE,wBAAwB,8BAA8B,uBAAuB,mCAAmC,mCAAmC,gBAAgB,kBAAkB,mB AAmB,mBAAmB,qBAAqB,qBAAqB,mBAAmB,aAAa,4BAA4B,WAAW,mCAAmC,mCAAmC,wCAAwC,wCA AwC,EAAE,6BAA6B,cAAc,aAAa,cAAc,mCAAmC,mCAAmC,2CAA2C,2CAA2C,EAAE,4BAA4B,cAAc,YAAY ,gBAAgB,cAAc,mCAAmC,mCAAmC,0CAA0C,0CAA0C,EAAE,0BAA0B,aAAa,WAAW,mCAAmC,mCAAmC, wCAAwC,wCAAwC,EAAE,yBAAyB,YAAY,gBAAgB,WAAW,mCAAmC,mCAAmC,uCAAuC,uCAAuC,EAAE, YAAY,yBAAyB,wBAAwB,6BAA6B,EAAE,YAAY,qBAAqB,EAAE,YAAY,sBAAsB,EAAE,YAAY,mBAAmB, EAAE,YAAY,mBAAmB,EAAE,YAAY,mBAAmB,EAAE,YAAY,mBAAmB,EAAE,YAAY,mBAAmB,EAAE,Y AAY,mBAAmB,EAAE,YAAY,mBAAmB,EAAE,YAAY,mBAAmB,EAAE,YAAY,mBAAmB,EAAE,aAAa,oBA AoB,EAAE,YAAY,uBAAuB,kBAAkB,EAAE,YAAY,0BAA0B,uBAAuB,oBAAoB,EAAE,iBAAiB,yBAAyB,EA AE,YAAY,eAAe,uBAAuB,uBAAuB,eAAe,yBAAyB,EAAE,gBAAgB,8BAA8B,wBAAwB,8BAA8B,EAAE,mBA AmB,gBAAgB,EAAE,oBAAoB,iBAAiB,EAAE,sGAAsG,uBAAuB,EAAE,2GAA2G,sBAAsB,EAAE,cAAc,kDA AkD,kDAAkD,EAAE,eAAe,oDAAoD,oDAAoD,EAAE,gCAAgC,QAAQ,sCAAsC,sCAAsC,EAAE,UAAU,wCAA wC,wCAAwC,EAAE,EAAE,wBAAwB,QAAQ,sCAAsC,sCAAsC,EAAE,UAAU,wCAAwC,wCAAwC,EAAE,EA AE,mBAAmB,6EAA6E,qCAAqC,qCAAqC,EAAE,oBAAoB,6EAA6E,sCAAsC,sCAAsC,EAAE,oBAAoB,6EAA6 E,sCAAsC,sCAAsC,EAAE,yBAAyB,uFAAuF,oCAAoC,oCAAoC,EAAE,uBAAuB,uFAAuF,oCAAoC,oCAAoC,E AAE,0CAA0C,uFAAuF,qCAAqC,qCAAqC,EAAE,6HAA6H,yBAAyB,yBAAyB,EAAE,eAAe,0BAA0B,gBAAgB ,uBAAuB,eAAe,EAAE,iCAAiC,cAAc,YAAY,iBAAiB,uBAAuB,aAAa,WAAW,EAAE,iCAAiC,gBAAgB,eAAe,E AAE,iCAAiC,gBAAgB,eAAe,EAAE,iBAAiB,gBAAgB,EAAE,cAAc,cAAc,2BAA2B,gBAAgB,iBAAiB,qBAAqB, eAAe,uBAAuB,eAAe,EAAE,yDAAyD,eAAe,iBAAiB,cAAc,sBAAsB,qBAAqB,gBAAgB,EAAE;;AAE56O;AAC A;AACA;AACA;AACA;AACA;;AAEA;AACA;AACA;;AAEA;AACA;;AAEA;AACA;;AAEA;AACA;AACA;A ACA;;AAEA;AACA;AACA,KAAK;AACL;AACA;AACA;AACA,GAAG,IAAI;;AAEP;AACA;AACA,GAAG;A ACH,0CAA0C,gCAAgC;AAC1E;;AAEA;AACA;AACA;AACA;AACA;AACA;AACA;AACA;AACA;AACA;;A AEA;AACA;AACA;;AAEA;AACA;;AAEA;AACA;AACA;AACA;;AAEA,4EAA4E,aAAa;AACzF;AACA;;AAE A,kEAAkE;;AAElE;AACA,4CAA4C,8BAA8B;AAC1E;AACA,OAAO;AACP;AACA,GAAG;AACH;AACA;AA CA;AACA;AACA,GAAG;AACH;AACA;AACA,sFAAsF,gBAAgB;;AAEtG;AACA;AACA;AACA;AACA;;;AAG A;;AAEA;AACA,OAAO;;AAEP;AACA;AACA,GAAG;AACH;AACA,CAAC;;AAED;AACA;AACA;AACA;;AA EA;AACA;AACA;AACA;AACA,WAAW,2BAA2B,yCAAyC;AAC/E;AACA;;AAEA;;AAEA;AACA;AACA;AA CA;;AAEA;AACA;AACA;;AAEA;AACA;;AAEA;AACA;AACA;AACA,GAAG;;AAEH;AACA;AACA;AACA; AACA,OAAO;AACP;AACA,GAAG;;AAEH;AACA;AACA;;AAEA;AACA;AACA;AACA;AACA,GAAG;;AAE H;AACA;;AAEA;AACA;AACA;AACA;;;AAGA;;AAEA;AACA;;AAEA;AACA;AACA;;AAEA,mDAAmD,2EA A2E;;AAE9H;;;AAGA;AACA,wBAAwB,6CAA6C;AACrE;;AAEA,2CAA2C,WAAW,aAAa;AACnE;AACA;;AA EA;;AAEA;AACA;AACA;AACA;;AAEA;AACA;AACA;;AAEA;AACA;;AAEA;AACA;AACA;AACA,oEAAoE ;;;AAGpE;AACA;AACA;;AAEA;AACA;AACA,GAAG;;AAEH;;AAEA;AACA;AACA;AACA;;AAEA;AACA;A ACA;AACA;AACA;;AAEA;AACA;AACA;AACA;AACA;AACA;AACA;AACA;AACA;AACA;AACA;AACA; AACA;AACA,wDAAwD;AACxD;AACA,gDAAgD;;;AAGhD;;AAEA;AACA;AACA;;;AAGA,6BAA6B,eAAe;A AC5C;;AAEA;AACA;AACA;AACA,OAAO;AACP;AACA;AACA;;AAEA;AACA;AACA;AACA,4CAA4C,kDA AkD;AAC9F,OAAO;AACP;AACA;AACA,4BAA4B;AAC5B;AACA;AACA;AACA;AACA;AACA;AACA;AAC A,KAAK;AACL,GAAG;AACH,CAAC;;AAED;AACA;AACA;AACA;AACA;AACA;AACA;AACA;AACA;AAC A,yDAAyD;AACzD;AACA,iDAAiD;;;AAGjD,oBAAoB,iCAAiC;AACrD;;AAEA;AACA;AACA,4BAA4B;AAC5 B;AACA;AACA;AACA;AACA;AACA;AACA,KAAK;AACL,GAAG;AACH;;AAEA;AACA,oBAAoB,gBAAgB; AACpC;;AAEA;;AAEA;AACA;AACA;AACA,OAAO;AACP,KAAK;;AAEL;AACA;AACA,mBAAmB,2CAA2C ;AAC9D;AACA,KAAK;AACL,GAAG;AACH;;AAEA;AACA;AACA;AACA;AACA;AACA;AACA;AACA;AAC A;AACA;;AAEA;AACA,0DAA0D,iBAAiB;AAC3E;;AAEA;AACA;AACA;AACA;AACA;;AAEA;AACA;AAC A;AACA;;AAEA;AACA;AACA;AACA;AACA;AACA,SAAS;AACT;AACA,KAAK;AACL;;AAEA,+BAA+B;;A AE/B;AACA,4CAA4C,gCAAgC;;AAE5E;AACA;AACA,KAAK;;AAEL;AACA;;AAEA;;AAEA;AACA;AACA;A

ACA,GAAG;AACH;;AAEA;AACA;AACA;AACA,GAAG;;AAEH;AACA;AACA;AACA,CAAC;;AAED;;AAEA ;;AAEsF;AACvE,oEAAK,EAAC;;;;;;;;AC5wDrB,eAAe,mBAAO,CAAC,MAAc;AACrC;AACA;AACA;AACA;;;;; ;;;ACJA;AACA;AACA;AACA;AACA;AACA;AACA;AACA,WAAW,EAAE;AACb,aAAa,EAAE;AACf;AACA; AACA,iBAAiB;AACjB;AACA;AACA;AACA;AACA;AACA;AACA;;AAEA;;;;;;;;ACpBA,UAAU,mBAAO,CAA C,MAAQ;AAC1B,gBAAgB,mBAAO,CAAC,MAAe;AACvC,mBAAmB,mBAAO,CAAC,MAAmB;AAC9C,eAAe ,mBAAO,CAAC,MAAe;;AAEtC;AACA;AACA;AACA;AACA;AACA;AACA;AACA;AACA;AACA;AACA;AA CA;;;;;;;;AChBA,aAAa,mBAAO,CAAC,MAAW;AAChC,eAAe,mBAAO,CAAC,MAAa;AACpC,cAAc,mBAAO, CAAC,MAAW;AACjC,eAAe,mBAAO,CAAC,MAAY;;AAEnC;AACA;;AAEA;AACA;AACA;;AAEA;AACA;A ACA;AACA;AACA;AACA,WAAW,EAAE;AACb,aAAa,OAAO;AACpB;AACA;AACA;AACA;AACA;AACA;A ACA;AACA;AACA;AACA;AACA;AACA;AACA;AACA;AACA;AACA;;AAEA;;;;;;;;ACpCA,gBAAgB,mBAA O,CAAC,MAAc;AACtC,UAAU,mBAAO,CAAC,MAAQ;AAC1B,eAAe,mBAAO,CAAC,MAAa;;AAEpC;AACA; ;AAEA;AACA;AACA;AACA;AACA;AACA;AACA,WAAW,OAAO;AAClB,WAAW,EAAE;AACb,aAAa,OAA O;AACpB;AACA;AACA;AACA;AACA;AACA;AACA;AACA;AACA;AACA;AACA;AACA;AACA;AACA;AA CA;AACA;;AAEA;;;;;;;;;ACjCa;AACb,8CAA8C,cAAc;AAC5D;AACA;AACA;AACA;AACA;AACA;AACA;;A AEA;AACA;AACA;AACA;AACA;AACA;AACA;AACA;AACA;AACA;;AAEA;AACA;AACA;AACA;AACA; AACA;AACA;AACA,kC;;;;;;;AC5BA;AACA;AACA;AACA;AACA;AACA;AACA;AACA,aAAa,MAAM;AACn B;AACA;AACA;AACA;AACA;AACA;AACA;AACA;AACA;AACA;AACA;AACA;AACA;;AAEA;;;;;;;;ACtBA ,sBAAsB,mBAAO,CAAC,MAAoB;AAClD,mBAAmB,mBAAO,CAAC,MAAgB;;AAE3C;AACA;;AAEA;AACA; ;AAEA;AACA;;AAEA;AACA;AACA;AACA;AACA;AACA;AACA;AACA,WAAW,EAAE;AACb,aAAa,QAAQ; AACrB;AACA;AACA;AACA,6BAA6B,kBAAkB,EAAE;AACjD;AACA;AACA;AACA;AACA;AACA,8CAA8C, kBAAkB,EAAE;AAClE;AACA;AACA;;AAEA;;;;;;;;ACnCA;AACA;AACA;;;;;;;;ACFA;AACA;AACA;AACA;A ACA;AACA;AACA,WAAW,MAAM;AACjB,WAAW,SAAS;AACpB,aAAa,MAAM;AACnB;AACA;AACA;;AA EA;AACA;AACA;AACA;AACA;AACA;;AAEA;;;;;;;;;ACpBA;AAAe;AACf;AACA;AACA;AACA,C;;;;;;;ACJA; AACA,UAAU;AACV;;;;;;;;ACFA,eAAe,mBAAO,CAAC,MAAa;AACpC,kBAAkB,mBAAO,CAAC,MAAgB;AA C1C,kBAAkB,mBAAO,CAAC,MAAgB;;AAE1C;AACA;AACA;AACA;AACA;AACA;AACA,WAAW,MAAM; AACjB;AACA;AACA;AACA;;AAEA;AACA;AACA;AACA;AACA;;AAEA;AACA;AACA;;AAEA;;;;;;;;AC1BA ;AACA;AACA;AACA;;;;;;;;ACHA,WAAW,mBAAO,CAAC,MAAS;;AAE5B;AACA;;AAEA;;;;;;;;ACLA;AACA; AACA;AACA;AACA;AACA;AACA,WAAW,EAAE;AACb,aAAa,OAAO;AACpB;AACA;AACA;AACA;;AAEA ;;;;;;;;ACbA;AACA;;AAEA;AACA;;AAEA;AACA;AACA;AACA;AACA,WAAW,SAAS;AACpB,aAAa,OAAO; AACpB;AACA;AACA;AACA;AACA;AACA,KAAK;AACL;AACA;AACA,KAAK;AACL;AACA;AACA;;AAE A;;;;;;;;ACzBA,eAAe,mBAAO,CAAC,MAAa;AACpC;AACA;AACA;AACA;;;;;;;;ACJA,eAAe,mBAAO,CAAC, MAAa;AACpC,mBAAmB,mBAAO,CAAC,MAAiB;AAC5C,cAAc,mBAAO,CAAC,MAAY;AAClC,cAAc,mBAA O,CAAC,MAAW;;AAEjC;AACA;AACA;AACA;AACA;AACA;AACA;AACA;AACA;AACA;AACA;AACA;AA CA;AACA;AACA;AACA;AACA;AACA;AACA,WAAW,aAAa;AACxB,WAAW,SAAS;AACpB,aAAa,MAAM;A ACnB;AACA;AACA;AACA;AACA;AACA;AACA;AACA;AACA;AACA,UAAU,iBAAiB;AAC3B;AACA;AAC A;AACA,MAAM,mBAAmB;AACzB,MAAM;AACN;AACA;AACA;AACA;AACA;AACA;AACA;AACA;AAC A;AACA;;AAEA;;;;;;;;;ACpDA;AAAA;AAAA;AAAqhB,CAAgB,2jBAAG,EAAC,C;;;;;;;ACAziB;AACA;AACA; AACA;AACA;AACA;AACA;AACA;AACA;AACA;AACA;AACA;AACA;AACA;AACA;AACA;AACA;AACA; AACA;AACA;;AAEA;AACA;AACA;AACA;AACA;AACA;AACA;AACA,gCAAgC,QAAQ;AACxC;AACA;AA CA;AACA,KAAK;AACL;AACA;AACA,KAAK;AACL;AACA;AACA;AACA;;AAEA;AACA;AACA,UAAU,M AAM;AAChB;AACA;AACA;;AAEA;AACA;;AAEA;AACA;AACA;AACA,6BAA6B,IAAI;AACjC;AACA;AAC A;;AAEA;AACA;AACA;AACA;AACA;;AAEA,oCAAoC,8BAA8B;AAClE;;AAEA;AACA;AACA;AACA,KAA K;AACL;AACA;;AAEA;AACA;AACA;;AAEA;AACA;;AAEA;AACA;AACA;AACA,GAAG;;AAEH;AACA;;A AEA;AACA;AACA;AACA;AACA;;AAEA;AACA;AACA;AACA,GAAG;;AAEH;AACA;AACA;AACA;AACA; AACA;;AAEA;AACA;;AAEA;AACA;AACA;AACA;;AAEA;AACA;AACA;AACA;AACA;AACA;AACA;AAC A;AACA,GAAG;AACH;;;AAGA;AACA;AACA;AACA;AACA;;AAEA;AACA;AACA,UAAU,oBAAoB;AAC9B ;AACA;;AAEA;AACA,UAAU,UAAU;AACpB;AACA;;AAEA;AACA;AACA;;AAEA;AACA;;AAEA;AACA;AA CA,iBAAiB,YAAY;AAC7B;AACA;AACA;AACA;AACA;;AAEA;AACA,+BAA+B,sBAAsB;AACrD;AACA;;A

AEA;;AAEA;AACA;;AAEA;AACA;;AAEA;AACA;AACA;AACA;;AAEA;AACA;AACA;AACA;;AAEA;AACA ;AACA;AACA;;AAEA;AACA;;;AAGA;AACA;AACA;AACA;AACA;AACA;AACA;AACA;;;AAGA;AACA;AA CA;;AAEA;AACA;AACA;AACA,mBAAmB,eAAe;AAClC;AACA;AACA;AACA;;AAEA;AACA;AACA,kCAA kC;AAClC;AACA;AACA;AACA;AACA;;;;;;;;;AC/NA;AACA;AACA;AACA;;;;;;;;ACHA,gBAAgB,mBAAO,CA AC,MAAc;AACtC,iBAAiB,mBAAO,CAAC,MAAe;AACxC,cAAc,mBAAO,CAAC,MAAY;AAClC,cAAc,mBAA O,CAAC,MAAY;AAClC,cAAc,mBAAO,CAAC,MAAY;;AAElC;AACA;AACA;AACA;AACA;AACA,WAAW, MAAM;AACjB;AACA;AACA;AACA;;AAEA;AACA;AACA;AACA;AACA;AACA;;AAEA;AACA;AACA;AAC A;AACA;AACA;;AAEA;;;;;;;;AC/BA,eAAe,mBAAO,CAAC,MAAa;AACpC,kBAAkB,mBAAO,CAAC,MAAe;A ACzC,cAAc,mBAAO,CAAC,MAAW;AACjC,cAAc,mBAAO,CAAC,MAAY;AAClC,eAAe,mBAAO,CAAC,MA AY;AACnC,YAAY,mBAAO,CAAC,MAAU;;AAE9B;AACA;AACA;AACA;AACA,WAAW,OAAO;AAClB,WA AW,aAAa;AACxB,WAAW,SAAS;AACpB,aAAa,QAAQ;AACrB;AACA;AACA;;AAEA;AACA;AACA;;AAEA; AACA;AACA;AACA;AACA;AACA;AACA;AACA;AACA;AACA;AACA;AACA;AACA;AACA;;AAEA;;;;;;;;A CtCA,cAAc,mBAAO,CAAC,MAAW;AACjC,YAAY,mBAAO,CAAC,MAAU;AAC9B,mBAAmB,mBAAO,CAA C,MAAiB;AAC5C,eAAe,mBAAO,CAAC,MAAY;;AAEnC;AACA;AACA;AACA;AACA,WAAW,EAAE;AACb, WAAW,OAAO;AAClB,aAAa,MAAM;AACnB;AACA;AACA;AACA;AACA;AACA;AACA;;AAEA;;;;;;;;ACpB A,eAAe,mBAAO,CAAC,MAAa;;AAEpC;AACA;;AAEA;AACA;AACA;AACA;AACA;AACA;AACA;AACA;A ACA;AACA;AACA;AACA;AACA;AACA;AACA;AACA;AACA;AACA,WAAW,SAAS;AACpB,WAAW,SAAS; AACpB,aAAa,SAAS;AACtB;AACA;AACA,iBAAiB;AACjB,gBAAgB;AAChB;AACA;AACA;AACA;AACA;A ACA;AACA;AACA;AACA;AACA;AACA;AACA;AACA;AACA;AACA;AACA;AACA;AACA;AACA;AACA;A ACA;AACA;AACA;AACA;AACA;AACA;AACA;AACA;;AAEA;AACA;AACA;AACA;AACA;AACA;AACA; AACA;AACA;AACA;;AAEA;AACA;;AAEA;;;;;;;;;ACxEa;AACb,8CAA8C,cAAc;AAC5D;AACA;AACA;AACA ;AACA;AACA;AACA;;AAEA;AACA;AACA;AACA;AACA;AACA;AACA;AACA;AACA;AACA;;AAEA;AAC A;AACA;AACA;AACA;AACA;AACA;AACA,kC;;;;;;;AC5BA,cAAc,mBAAO,CAAC,MAAY;;AAElC;AACA;A ACA;AACA;AACA,WAAW,aAAa;AACxB,aAAa,SAAS;AACtB;AACA;AACA;AACA;AACA;AACA;;AAEA;;;; ;;;;;ACfa;;AAEb;AACA;;;;;;;;;;;;;;;ACHA;AACA;;AAEA;AACA;AACA;AACA;AACA,WAAW,EAAE;AACb,aA Aa,QAAQ;AACrB;AACA;AACA;AACA;;AAEA;AACA;;AAEA;;;;;;;;ACjBA;AACA,eAAe,mBAAO,CAAC,MA Ac;AACrC,gBAAgB,mBAAO,CAAC,MAAe;AACvC,cAAc,mBAAO,CAAC,MAAQ;AAC9B;AACA;AACA;AA CA;AACA;;;;;;;;ACRA,oBAAoB,mBAAO,CAAC,MAAkB;AAC9C,eAAe,mBAAO,CAAC,MAAa;AACpC,kBAA kB,mBAAO,CAAC,MAAe;;AAEzC;AACA;AACA;AACA;AACA;AACA;AACA;AACA;AACA;AACA;AACA; AACA,WAAW,OAAO;AAClB,aAAa,MAAM;AACnB;AACA;AACA;AACA;AACA;AACA;AACA;AACA;AAC A;AACA;AACA;AACA;AACA;AACA;AACA;AACA;AACA;AACA;;AAEA;;;;;;;;;ACpCa;;AAEb;AACA;AAC A;AACA;AACA,EAAE;AACF;AACA;AACA;;;;;;;;ACTA;AACA;AACA;AACA;AACA,WAAW,OAAO;AAClB, aAAa,MAAM;AACnB;AACA;AACA;AACA;;AAEA;AACA;AACA,GAAG;AACH;AACA;;AAEA;;;;;;;;;ACjBa; AACb,8CAA8C,cAAc;AAC5D;AACA;AACA;AACA;AACA;AACA;AACA;;AAEA;AACA;AACA;AACA;AAC A;AACA;AACA;AACA;AACA;AACA;;AAEA;AACA;AACA;AACA;AACA;AACA;AACA;AACA,kC;;;;;;;AC5 BA;AACA;AACA;AACA;AACA,WAAW,OAAO;AAClB,aAAa,SAAS;AACtB;AACA;AACA;AACA;AACA;AA CA;;AAEA;;;;;;;;ACbA,gBAAgB,mBAAO,CAAC,MAAc;;AAEtC;AACA;AACA;AACA;AACA;AACA;AACA;A ACA;AACA;AACA;AACA;;AAEA;;;;;;;;;ACdA;AACA;AACA;AACA;AACA;AACA;AACA;AACA;AACA;AA CA;AACA;AACA;AACA;AACA;AACA;AACA;AACA;AACA;AACA;AACA;AACA;AACA;AACA;AACA;AA CA;;AAEA;AACA;AACA,eAAe,kCAAkC;AACjD;AACA;AACA;AACA;AACA;;AAEA;AACA;AACA;AACA; AACA;AACA;AACA;AACA;AACA;AACA;AACA,KAAK;AACL;AACA;;AAEA;AACA;AACA;AACA;AACA ;AACA;AACA;AACA;AACA,OAAO;AACP;AACA;AACA;;AAEA;;AAEA;AACA;AACA;AACA;AACA;AAC A;AACA,aAAa,SAAS;AACtB,YAAY;AACZ;AACA;;AAEA;AACA;AACA;AACA;AACA,cAAc,IAAI;AAClB,a AAa,QAAQ;AACrB;AACA;AACA;AACA;AACA;;AAEA;AACA;AACA;AACA;AACA,cAAc,OAAO;AACrB,c AAc,OAAO;AACrB;AACA;AACA;AACA;AACA;AACA;AACA;AACA;AACA;AACA;;AAEA;AACA;AACA; AACA;AACA,cAAc,QAAQ;AACtB,aAAa,QAAQ;AACrB;AACA;AACA;AACA;AACA;AACA;AACA;;AAEA; AACA;AACA;AACA;AACA,cAAc,QAAQ;AACtB,aAAa,QAAQ;AACrB;AACA;AACA;AACA;AACA;AACA;; AAEA;AACA;AACA;AACA;AACA;AACA;AACA;;AAEA;;AAEA;AACA;AACA;AACA;;AAEA;AACA;AAC

A;;AAEA;AACA;;AAEA;AACA;;AAEA;AACA;AACA;AACA;AACA,WAAW,OAAO;AAClB,aAAa,QAAQ;A ACrB;AACA;AACA;AACA;AACA;AACA;AACA;AACA;AACA;AACA;;AAEA;AACA;AACA;AACA;AACA, cAAc,QAAQ;AACtB,aAAa,QAAQ;AACrB;AACA;AACA;AACA;AACA;;AAEA;;AAEA;AACA;AACA;AACA; AACA;AACA;;AAEA;;AAEA;AACA;AACA;;AAEA;AACA;AACA;AACA;AACA;;AAEA;AACA;;AAEA;AAC A;;AAEA;AACA;AACA;AACA;AACA;;AAEA;AACA;AACA;AACA;AACA,cAAc,QAAQ;AACtB,aAAa,QAA Q;AACrB;AACA;AACA;AACA;AACA;;AAEA;AACA;;AAEA;AACA;AACA;AACA;AACA,cAAc,QAAQ;AA CtB,cAAc,QAAQ;AACtB,aAAa,QAAQ;AACrB;AACA;AACA;AACA;AACA;AACA;;AAEA;AACA;AACA;AA CA;;AAEA;AACA;AACA;AACA;AACA;;AAEA;;AAEA;AACA;AACA;AACA;;AAEA;AACA;;AAEA;AACA; AACA;AACA;AACA,GAAG;AACH;AACA;AACA;;AAEA;AACA;AACA;AACA;AACA,cAAc,QAAQ;AACtB, cAAc,OAAO;AACrB,aAAa,OAAO;AACpB;AACA;AACA;;AAEA;AACA;;AAEA;AACA;AACA;AACA;AACA ;;AAEA;AACA;;AAEA;AACA;AACA;AACA;AACA,WAAW,OAAO;AAClB,WAAW,YAAY;AACvB,WAAW, QAAQ;AACnB,YAAY,OAAO;AACnB;AACA;AACA;;AAEA;AACA;AACA;AACA;AACA;AACA;AACA;AA CA;AACA;;AAEA;AACA;AACA;AACA;AACA,WAAW,oBAAoB;AAC/B;AACA,WAAW,OAAO;AAClB,YA AY,OAAO;AACnB;;AAEA;AACA;AACA;;AAEA;AACA;;AAEA;AACA;AACA;;AAEA;AACA;AACA;AACA; ;AAEA;AACA;AACA;AACA;AACA;;AAEA;AACA;AACA;AACA;AACA;;AAEA;AACA;AACA,mBAAmB,k BAAkB;AACrC;AACA;AACA;AACA;AACA;AACA;AACA;;AAEA;AACA;AACA;AACA;AACA;AACA,CAA C;;;;;;AAMD;AACA;AACA;AACA;AACA;AACA;AACA;AACA,KAAK;AACL,GAAG;AACH;AACA;;AAEA; AACA;;AAEA;AACA,iBAAiB,sBAAsB;AACvC;;AAEA;AACA;AACA;AACA;AACA;AACA;;AAEA;AACA;; AAEA;AACA;AACA;AACA;AACA,cAAc,OAAO;AACrB,aAAa,OAAO;AACpB;AACA;AACA,oBAAoB;AACp B;AACA;AACA,GAAG;AACH;;AAEA;AACA;AACA;AACA;AACA,WAAW,YAAY;AACvB,YAAY,OAAO;A ACnB;AACA;AACA;;AAEA;AACA;AACA;AACA;AACA;AACA;AACA;AACA;AACA;AACA;AACA;AACA; AACA,KAAK;AACL;AACA;AACA,GAAG;;AAEH;AACA;AACA;AACA;AACA;AACA;;AAEA;AACA;AACA ;AACA;;AAEA;AACA;;AAEA;AACA;AACA;AACA;AACA;AACA;;AAEA;AACA;AACA;;AAEA;AACA;;AA EA;AACA;;AAEA;AACA;AACA;AACA;AACA;;AAEA;AACA;AACA;;AAEA;AACA;AACA;AACA;AACA;A ACA;AACA;AACA;AACA;AACA;AACA,GAAG;AACH;AACA;;AAEA;AACA;AACA;AACA;AACA;AACA; AACA;;AAEA;AACA;AACA;AACA;;AAEA;AACA;AACA;AACA;;AAEA;AACA;AACA;;AAEA;AACA;;AAE A;AACA;;AAEA;AACA;AACA;AACA;;AAEA;AACA;;AAEA;AACA;AACA;AACA;AACA;AACA;;AAEA;A ACA;;AAEA;AACA;AACA;AACA;AACA,cAAc,QAAQ;AACtB,cAAc,QAAQ;AACtB,aAAa,QAAQ;AACrB;A ACA;AACA;AACA;AACA;AACA;AACA;AACA;AACA;AACA;AACA;;AAEA;AACA;AACA;AACA;AACA,c AAc,QAAQ;AACtB,aAAa,QAAQ;AACrB;;AAEA;AACA;AACA;AACA;AACA;AACA;AACA;AACA;AACA;A ACA;AACA;;AAEA;AACA;AACA;AACA;AACA,WAAW,YAAY;AACvB,WAAW,YAAY;AACvB,WAAW,O AAO;AAClB,WAAW,YAAY;AACvB,WAAW,QAAQ;AACnB,aAAa,OAAO;AACpB;AACA;AACA;;AAEA;;A AEA,oBAAoB;AACpB;;AAEA;AACA;AACA;AACA,GAAG;AACH;AACA;AACA;AACA;AACA;AACA;AAC A;AACA,KAAK;AACL;AACA,KAAK;AACL;AACA;;AAEA;;AAEA;AACA;AACA;AACA;AACA;;AAEA;AA CA;AACA;AACA;AACA,KAAK;AACL;AACA;AACA;AACA;;AAEA;AACA;AACA;AACA;AACA;AACA;A ACA;;AAEA;AACA;;AAEA;AACA;AACA;;AAEA;AACA;;AAEA;AACA;AACA;AACA;AACA;AACA,cAAc, OAAO;AACrB,cAAc,OAAO;AACrB,aAAa,OAAO;AACpB;AACA;AACA;;AAEA;AACA;AACA;;AAEA;;AAE A;AACA;AACA;AACA;AACA,KAAK;AACL;AACA;AACA;AACA,KAAK;AACL;AACA;AACA;AACA,KAA K;AACL;AACA;AACA;AACA;AACA;;AAEA;AACA;AACA;AACA,KAAK;AACL;AACA,KAAK;AACL,GAA G;AACH;AACA,GAAG;;AAEH;AACA;AACA;AACA;AACA,GAAG;;AAEH;;AAEA;;AAEA;AACA;;AAEA;A ACA;AACA;AACA;AACA,WAAW,OAAO;AAClB,WAAW,QAAQ;AACnB,WAAW,QAAQ;AACnB,WAAW,Q AAQ;AACnB,aAAa,OAAO;AACpB;AACA;AACA;;AAEA;AACA;AACA;;AAEA;AACA;AACA;AACA;AACA ,cAAc,QAAQ;AACtB,aAAa,OAAO;AACpB;AACA;AACA;AACA;AACA;AACA;AACA;AACA;AACA;AACA; AACA;AACA;;AAEA;AACA;AACA;AACA;AACA,cAAc,OAAO;AACrB,aAAa,OAAO;AACpB;AACA;AACA, cAAc;AACd;AACA;AACA,GAAG;AACH;;AAEA;AACA;AACA;AACA;AACA,WAAW,OAAO;AAClB,WAA W,YAAY;AACvB,WAAW,OAAO;AAClB,WAAW,OAAO;AAClB,aAAa,OAAO;AACpB;AACA;AACA;;AAEA ;AACA;;AAEA;AACA;AACA;AACA;AACA;;AAEA;AACA;AACA;AACA;AACA;AACA;;AAEA;AACA;AAC A;AACA,GAAG;AACH;AACA;;AAEA;AACA;;AAEA;AACA;AACA;AACA;AACA,cAAc,MAAM;AACpB;AA

CA;AACA;AACA;AACA;AACA;AACA;AACA;AACA;;AAEA;AACA;AACA;;AAEA;AACA;AACA;AACA;A ACA,cAAc,MAAM;AACpB;AACA;AACA;AACA;AACA;AACA;AACA;AACA;AACA;AACA,KAAK;AACL;; AAEA;AACA;AACA;AACA,GAAG;AACH;AACA;;AAEA;AACA;AACA;AACA;AACA;AACA,WAAW,WAA W;AACtB,WAAW,MAAM;AACjB,WAAW,OAAO;AAClB,aAAa;AACb;AACA;AACA;;AAEA;AACA;AACA; AACA;AACA;AACA,iDAAiD;AACjD;AACA;AACA;AACA;AACA;AACA;;AAEA;AACA;AACA,GAAG;;AA EH;AACA;;AAEA;AACA;AACA;AACA;AACA;AACA;AACA;AACA;AACA;AACA;AACA;AACA;;AAEA;A ACA;AACA,cAAc;AACd,mBAAmB;AACnB,kBAAkB;AAClB;AACA;AACA;;AAEA;AACA;;AAEA;AACA;A ACA;AACA;;AAEA;AACA;;AAEA;;AAEA;AACA;;AAEA;;AAEA;AACA;;AAEA;AACA;AACA;AACA;AAC A;AACA,GAAG;AACH;AACA;AACA;;AAEA;AACA;AACA;AACA;AACA,aAAa;AACb;AACA;AACA;AAC A;AACA;AACA;AACA,GAAG;AACH;;AAEA;AACA;AACA;AACA;AACA,cAAc,OAAO;AACrB,aAAa,OAA O;AACpB;AACA;AACA;AACA;;AAEA,iBAAiB,qBAAqB;AACtC;AACA;AACA;AACA;AACA;AACA;AACA ;AACA;;AAEA;AACA;AACA;AACA;AACA;AACA;AACA;;AAEA;AACA;AACA;AACA;AACA;AACA;AAC A;AACA;AACA;AACA;AACA;;AAEA;;AAEA;AACA;AACA;AACA;AACA;AACA;AACA;;AAEA;AACA;AA CA,cAAc,QAAQ;AACtB,aAAa;AACb;AACA;AACA;AACA;AACA;;AAEA;AACA;AACA;AACA,4CAA4C,gB AAgB;;AAE5D;AACA;AACA;AACA;AACA;;AAEA;AACA;AACA;AACA;AACA;AACA;AACA;AACA;AAC A;AACA,sEAAsE,gBAAgB;;AAEtF;AACA;AACA;AACA;AACA;;AAEA;AACA;;AAEA;AACA;AACA;AACA ;AACA;AACA;AACA;AACA;AACA;AACA;AACA;;AAEA;AACA;AACA;AACA;AACA;AACA;AACA;AAC A;AACA;;AAEA;AACA;AACA;AACA,GAAG;;AAEH;AACA;AACA;AACA;AACA;AACA;AACA;;AAEA;AA CA;AACA;AACA;AACA;AACA;AACA;AACA;AACA;AACA;AACA;AACA;AACA;;AAEA;AACA;AACA;A ACA;AACA,WAAW,EAAE;AACb,YAAY;AACZ;AACA;AACA;AACA;;AAEA;AACA;AACA;AACA;AACA,c AAc,QAAQ;AACtB,cAAc,OAAO;AACrB;AACA;AACA;AACA;AACA;AACA;AACA;AACA;AACA;AACA;A ACA,GAAG;AACH;;AAEA;AACA;AACA;AACA;AACA,cAAc,QAAQ;AACtB,cAAc,OAAO;AACrB;AACA;A ACA;AACA;AACA;AACA;AACA;AACA,KAAK;AACL;AACA;AACA,GAAG;AACH;;AAEA;AACA;AACA; AACA,cAAc,OAAO;AACrB,cAAc,OAAO;AACrB,cAAc,OAAO;AACrB,cAAc,OAAO;AACrB,aAAa,OAAO;AA CpB;AACA;AACA;AACA;AACA;AACA;AACA;;AAEA;AACA;AACA;;AAEA;AACA;AACA;AACA;;AAEA; AACA;;AAEA;AACA;AACA;AACA;AACA;AACA;AACA,WAAW,YAAY;AACvB,WAAW,YAAY;AACvB,W AAW,OAAO;AAClB;AACA;AACA;AACA;;AAEA;AACA;AACA;AACA;;AAEA;;AAEA;AACA;AACA,qBAA qB,yDAAyD;;AAE9E;AACA;;AAEA;AACA;AACA;AACA,cAAc,OAAO;AACrB,cAAc,OAAO;AACrB,aAAa,O AAO;AACpB;AACA;AACA;AACA;AACA;;AAEA;;AAEA;AACA;AACA,GAAG;AACH;AACA;AACA;AACA ;;AAEA;AACA;;AAEA;AACA;AACA;AACA;;AAEA;AACA;AACA;AACA;AACA;AACA;AACA;AACA;AAC A;;AAEA;AACA;;AAEA;AACA;AACA;AACA;;AAEA;AACA;AACA;AACA;AACA;AACA;AACA;AACA;AA CA;AACA;AACA;AACA;AACA;AACA;AACA;AACA;AACA,KAAK;AACL;AACA;AACA,GAAG;AACH;AA CA;AACA;AACA;AACA;AACA,KAAK;AACL;AACA;AACA,GAAG;AACH;AACA;AACA;AACA;AACA;AA CA;AACA;AACA,GAAG;AACH;AACA;AACA;AACA;AACA;AACA;AACA;;AAEA;AACA;AACA;AACA;;A AEA;AACA,+BAA+B;AAC/B,2BAA2B;AAC3B,gCAAgC;;AAEhC;AACA;;AAEA;AACA;AACA;AACA;AAC A;AACA,WAAW,MAAM;AACjB,WAAW,OAAO;AAClB,WAAW,OAAO;AAClB,aAAa;AACb;AACA;AACA; AACA;AACA;AACA,GAAG;;AAEH;AACA;AACA,GAAG;;AAEH;AACA;AACA;AACA;AACA;AACA;AAC A;;AAEA;AACA;AACA;AACA,cAAc,OAAO;AACrB,cAAc,OAAO;AACrB,aAAa,OAAO;AACpB;AACA;AAC A;;AAEA;AACA;AACA;AACA;;AAEA;;AAEA;AACA;AACA;;AAEA;AACA;AACA;AACA;AACA,GAAG;A ACH;AACA;AACA;AACA;AACA;AACA;AACA;;AAEA;AACA;AACA;AACA;;AAEA;;AAEA;AACA;AACA; AACA;AACA;AACA;;AAEA;AACA;AACA;AACA;;AAEA;AACA;AACA;AACA;AACA;AACA;AACA;AAC A;AACA;;AAEA;AACA;;AAEA;AACA;AACA;AACA;AACA;AACA;;AAEA;AACA;;AAEA;AACA,gDAAgD;; AAEhD;AACA;;AAEA;AACA;AACA;AACA;AACA,cAAc,OAAO;AACrB,aAAa,OAAO;AACpB;AACA;AACA ;AACA;AACA,GAAG;AACH;AACA;AACA;AACA;;AAEA;AACA;AACA;AACA;AACA;AACA;AACA;AAC A;AACA;AACA;AACA;AACA;AACA;AACA;AACA;AACA;AACA;AACA;AACA;AACA;AACA;AACA;AAC A;AACA;AACA;AACA,UAAU;AACV,UAAU;AACV;AACA;AACA;AACA;AACA;;AAEA;AACA;;AAEA;AA CA;AACA;AACA;AACA;AACA;AACA,cAAc,OAAO;AACrB,cAAc,QAAQ;AACtB,aAAa,MAAM;AACnB;AA CA;AACA;;AAEA;AACA;AACA;AACA;;AAEA;AACA;AACA;AACA;AACA;;AAEA;AACA;AACA;AACA,c

AAc,OAAO;AACrB,cAAc,OAAO;AACrB,aAAa,OAAO;AACpB;AACA;AACA;AACA;AACA;AACA;;AAEA;A ACA;AACA;AACA;;AAEA;;AAEA;AACA;AACA;;AAEA;;AAEA;AACA;AACA;AACA;AACA;AACA;AACA ;AACA;AACA;AACA;AACA;AACA;AACA;;AAEA;AACA;AACA;AACA;;AAEA;AACA;;AAEA;AACA;;AA EA;AACA;AACA;;AAEA;AACA;AACA;AACA;;AACA;;AAEA;AACA;AACA;AAEA;AACA;AACA;;AAEA; AACA;AACA;;AAEA;AACA;AACA;;AAEA;;AAEA;AACA;AACA,uCAAuC;;AAEvC;AACA;AACA,GAAG;A ACH;AACA;;AAEA;AACA;AACA;AACA,cAAc,OAAO;AACrB,cAAc,OAAO;AACrB,aAAa,OAAO;AACpB;A ACA;AACA;AACA;AACA;;AAEA;AACA;AACA;AACA;AACA;AACA;;AAEA;AACA;AACA;AACA;AACA; AACA;;AAEA;AACA;;AAEA;AACA;AACA;AACA,cAAc;AACd;AACA,cAAc,OAAO;AACrB,cAAc,OAAO;A ACrB,cAAc,OAAO;AACrB,cAAc,OAAO;AACrB,aAAa;AACb;AACA;AACA;AACA;AACA;AACA;AACA;;AA EA;AACA;AACA;AACA;;AAEA;AACA;AACA;AACA;AACA;AACA;AACA;AACA;AACA;AACA;AACA;;A AEA;AACA;AACA,GAAG;AACH;AACA;AACA;AACA;AACA,KAAK;AACL;AACA;AACA;AACA,GAAG;A ACH;AACA;AACA;AACA;AACA;;AAEA;AACA;AACA;AACA,cAAc;AACd;AACA,cAAc,OAAO;AACrB,cA Ac,OAAO;AACrB,cAAc,OAAO;AACrB,cAAc,OAAO;AACrB,aAAa,MAAM;AACnB;AACA;AACA;;AAEA;AA CA;AACA;AACA;;AAEA;AACA;AACA;AACA;AACA,GAAG;;AAEH;AACA;AACA;AACA;AACA,GAAG;;A AEH;AACA;AACA;;AAEA;AACA;AACA;AACA;;AAEA;AACA;AACA;AACA;AACA;AACA;AACA;AACA; AACA;AACA;AACA;AACA;AACA;AACA,OAAO;AACP;AACA;AACA;AACA,OAAO;AACP;AACA;AACA, KAAK;AACL;AACA;AACA;AACA,KAAK;AACL,GAAG;;AAEH;AACA;AACA;AACA;AACA;AACA;AACA, KAAK;AACL,GAAG;AACH;AACA;;AAEA;AACA;AACA;AACA,cAAc,OAAO;AACrB,cAAc,OAAO;AACrB, cAAc,cAAc;AAC5B;AACA,aAAa,OAAO;AACpB;AACA;AACA;AACA;AACA;AACA;AACA;;AAEA;;AAEA; AACA;AACA;AACA,GAAG;AACH;AACA;;AAEA;AACA;AACA;AACA,GAAG;AACH;AACA;AACA,GAAG ;AACH;AACA;AACA,GAAG;AACH;AACA;AACA;;AAEA;AACA;AACA;;AAEA;AACA;AACA;AACA,cAAc ,OAAO;AACrB,cAAc,OAAO;AACrB,aAAa,OAAO;AACpB;AACA;AACA;;AAEA;AACA;AACA;AACA;AAC A;AACA;;AAEA;AACA;AACA;AACA;AACA,gDAAgD;AAChD;AACA;AACA;;AAEA;AACA;AACA;;AAEA; ;AAEA;AACA;AACA;AACA;AACA;;AAEA;;AAEA;AACA;;AAEA;AACA;AACA;AACA;AACA;AACA;AAC A,8BAA8B;AAC9B,KAAK;AACL;AACA;AACA;AACA;AACA;AACA;AACA,8BAA8B;AAC9B;AACA;;AAE A;AACA;AACA,wBAAwB;AACxB,GAAG;;AAEH;;AAEA;AACA;;AAEA;AACA;AACA;AACA,cAAc,OAAO; AACrB,cAAc,OAAO;AACrB,aAAa,OAAO;AACpB;AACA;AACA;AACA;AACA;;AAEA;AACA;AACA;AACA ;AACA;;AAEA;AACA;AACA;;AAEA;AACA,8BAA8B;AAC9B,4BAA4B;AAC5B;;AAEA,qCAAqC;AACrC;;A AEA;AACA;;AAEA;AACA;AACA;AACA,cAAc,OAAO;AACrB,cAAc,OAAO;AACrB,aAAa,OAAO;AACpB;A ACA;AACA;AACA;AACA;;AAEA;AACA;AACA;AACA,GAAG;;AAEH;AACA;AACA;AACA;AACA;;AAEA; AACA;AACA,GAAG;AACH;AACA;AACA;AACA;;AAEA;AACA;AACA;;AAEA;AACA;;AAEA;AACA;AAC A;AACA,cAAc,OAAO;AACrB,cAAc,OAAO;AACrB,aAAa,OAAO;AACpB;AACA;AACA;AACA;AACA;AAC A;AACA;;AAEA;;AAEA;;AAEA;;AAEA;AACA;;AAEA;AACA;;AAEA;AACA;AACA;AACA;AACA;AACA;A ACA;AACA,cAAc,WAAW;AACzB,cAAc,OAAO;AACrB,aAAa,WAAW;AACxB;;AAEA;AACA;AACA;AACA; AACA;AACA;AACA;AACA;AACA;AACA;AACA;AACA;AACA;AACA;AACA;AACA;AACA;AACA;AACA; AACA,eAAe,OAAO;AACtB;AACA,eAAe,QAAQ;AACvB;AACA,eAAe,WAAW;AAC1B;AACA,GAAG;;AAEH ;AACA;AACA;AACA;AACA;AACA;AACA;AACA;AACA;AACA;AACA;AACA;AACA;AACA;AACA;AACA ;AACA;AACA;AACA;AACA;AACA;AACA;AACA;AACA;AACA;AACA;AACA;AACA;AACA;AACA;AACA ;AACA;AACA;AACA;AACA;AACA;AACA;AACA;AACA;AACA,eAAe,OAAO;AACtB;AACA,eAAe,QAAQ; AACvB;AACA,eAAe,WAAW;AAC1B;AACA,eAAe,cAAc;AAC7B;AACA;AACA;AACA,GAAG;;AAEH;AAC A;AACA;AACA;AACA;AACA;AACA;AACA;AACA;AACA;AACA;AACA;AACA;AACA;AACA;AACA;AAC A;AACA;AACA,eAAe,OAAO;AACtB;AACA,eAAe,QAAQ;AACvB;AACA,eAAe,WAAW;AAC1B;AACA;AAC A,cAAc,MAAM;AACpB;AACA;AACA;AACA;AACA;AACA,cAAc,OAAO;AACrB;AACA;AACA;AACA;AAC A;AACA;AACA,cAAc,mBAAmB;AACjC;AACA;AACA;AACA;AACA,GAAG;;AAEH;AACA;AACA;AACA;A ACA;AACA;AACA;AACA;AACA;AACA;AACA,eAAe,OAAO;AACtB;AACA,eAAe,QAAQ;AACvB;AACA,eA Ae,WAAW;AAC1B;AACA,GAAG;;AAEH;AACA;AACA;AACA;AACA;AACA;AACA;AACA;AACA;AACA; AACA;AACA,eAAe,OAAO;AACtB;AACA,eAAe,QAAQ;AACvB;AACA,eAAe,WAAW;AAC1B;AACA,eAAe, mBAAmB;AAClC;AACA,GAAG;;AAEH;AACA;AACA;AACA;AACA;AACA;AACA;AACA;AACA;AACA;A

ACA;AACA;AACA,eAAe,OAAO;AACtB;AACA,eAAe,QAAQ;AACvB;AACA,eAAe,WAAW;AAC1B;AACA;A ACA,cAAc,aAAa;AAC3B;AACA;AACA;AACA;AACA;AACA;AACA,cAAc,OAAO;AACrB;AACA;AACA;AA CA;AACA,cAAc,mBAAmB;AACjC;AACA;AACA;AACA;AACA;AACA,GAAG;;AAEH;AACA;AACA;AACA; AACA;AACA;AACA;AACA;AACA,eAAe,OAAO;AACtB;AACA,eAAe,QAAQ;AACvB;AACA,eAAe,WAAW; AAC1B;AACA,GAAG;;AAEH;AACA;AACA;AACA;AACA;AACA;AACA;AACA;AACA;AACA;AACA;AAC A,eAAe,OAAO;AACtB;AACA,eAAe,QAAQ;AACvB;AACA,eAAe,WAAW;AAC1B;AACA,GAAG;;AAEH;AA CA;AACA;AACA;AACA;AACA;AACA;AACA;AACA;AACA;AACA;AACA;AACA;AACA;AACA;AACA;AA CA,eAAe,OAAO;AACtB;AACA,eAAe,QAAQ;AACvB;AACA,eAAe,WAAW;AAC1B;AACA;AACA,cAAc,QA AQ;AACtB;AACA;AACA;AACA;AACA;AACA,cAAc,OAAO;AACrB;AACA;AACA;AACA;AACA;AACA,cA Ac,OAAO;AACrB;AACA;AACA;AACA;AACA,GAAG;;AAEH;AACA;AACA;AACA;AACA;AACA;AACA;A ACA;AACA;AACA;AACA;AACA;AACA;AACA;AACA;AACA;AACA,eAAe,OAAO;AACtB;AACA,eAAe,QA AQ;AACvB;AACA,eAAe,WAAW;AAC1B;AACA,eAAe,SAAS;AACxB;AACA;AACA;AACA,cAAc,QAAQ;AA CtB;AACA;AACA;AACA;AACA;AACA;;AAEA;AACA;AACA;AACA;AACA,cAAc,OAAO;AACrB,cAAc,OA AO;AACrB,cAAc,OAAO;AACrB,cAAc,QAAQ;AACtB,cAAc,QAAQ;AACtB,cAAc,YAAY;AAC1B,cAAc,OAA O;AACrB,cAAc,OAAO;AACrB,cAAc,OAAO;AACrB,cAAc,OAAO;AACrB,cAAc,OAAO;AACrB,cAAc,OAAO; AACrB,cAAc,OAAO;AACrB;;AAEA;AACA;AACA;AACA;AACA;AACA;AACA;AACA;AACA,yBAAyB;AA CzB;AACA,IAAI;AACJ;AACA,UAAU;AACV;AACA;AACA;AACA;AACA;AACA;AACA,YAAY,kBAAkB;A AC9B;AACA;;AAEA;AACA;AACA,YAAY,QAAQ;AACpB;AACA;;AAEA;AACA;AACA,YAAY,QAAQ;AAC pB;AACA;;AAEA;AACA;AACA;AACA,YAAY,QAAQ;AACpB;AACA;;AAEA;AACA;AACA;AACA;AACA,Y AAY;AACZ;AACA,kCAAkC;;AAElC;AACA;AACA;AACA;AACA;AACA;AACA,YAAY;AACZ;AACA,kCAA kC;;AAElC;AACA;AACA;AACA,YAAY;AACZ;AACA;AACA;;AAEA;AACA;AACA,WAAW,WAAW;AACtB; ;AAEA;AACA;AACA,WAAW,WAAW;AACtB;;AAEA;AACA;AACA;AACA;AACA;AACA;AACA,aAAa,4BA A4B;AACzC,aAAa,YAAY;AACzB,aAAa,OAAO;AACpB,cAAc,OAAO;AACrB;AACA;AACA;;AAEA;AACA;; AAEA;AACA;AACA;;AAEA;AACA;;AAEA,cAAc;AACd,8BAA8B;;AAE9B;AACA;AACA;AACA;AACA;AA CA;;AAEA;AACA;AACA;;AAEA;AACA;AACA,2BAA2B;AAC3B,iDAAiD,uCAAuC,kDAAkD;AAC1I,KAAK; ;AAEL;AACA;AACA;AACA;AACA,OAAO;AACP,KAAK;AACL;AACA;AACA;AACA,KAAK;;AAEL;AACA; AACA;AACA;AACA;AACA;AACA;AACA;AACA,KAAK;;AAEL;AACA;;AAEA;AACA;AACA;AACA;AACA ;;AAEA;AACA;;AAEA;AACA;;;AAGA;AACA;AACA;AACA;AACA;AACA,GAAG;AACH;AACA;AACA;AA CA;AACA,GAAG;AACH;AACA;AACA;AACA;AACA,GAAG;AACH;AACA;AACA;AACA;;AAEA;AACA;A ACA;AACA;AACA;;;AAGA;AACA;AACA;AACA;AACA;AACA;AACA;AACA;AACA;AACA;AACA;AACA, cAAc;AACd;AACA;AACA;AACA;;AAEA,GAAG;AACH;AACA,CAAC;;AAED;AACA;AACA;AACA;AACA; AACA;AACA;AACA;AACA;AACA;AACA;AACA;AACA,cAAc,SAAS;AACvB;AACA,cAAc,OAAO;AACrB;A ACA,cAAc,OAAO;AACrB;AACA;;;AAGA;AACA;AACA;;AAEe,+DAAM,EAAC;AACtB;;;;;;;;;;ACr+Ea;;AAEb ,cAAc,mBAAO,CAAC,MAAY;;AAElC;;AAEA;AACA;AACA;AACA;;AAEA;AACA;AACA;AACA;AACA;AA CA;AACA,EAAE;AACF;AACA;;;;;;;;ACnBA;AACA;AACA;;AAEA;AACA;;AAEA;AACA;AACA;AACA;AAC A;AACA;AACA,WAAW,SAAS;AACpB,aAAa,SAAS;AACtB;AACA;AACA;AACA;;AAEA;AACA;AACA;;AA EA;AACA;AACA;AACA;AACA;AACA,KAAK;AACL;AACA;AACA;AACA;AACA;;AAEA;;;;;;;;ACpCA,eAA e,mBAAO,CAAC,MAAY;;AAEnC;AACA;;AAEA;AACA;AACA;AACA;AACA,WAAW,EAAE;AACb,aAAa,cA Ac;AAC3B;AACA;AACA;AACA;AACA;AACA;AACA;AACA;;AAEA;;;;;;;;;ACpBa;;AAEb,oBAAoB,mBAAO, CAAC,MAAuB;AACnD,oBAAoB,mBAAO,CAAC,MAAkC;AAC9D,oBAAoB,mBAAO,CAAC,MAA4B;AACxD ,oBAAoB,mBAAO,CAAC,MAA2B;;AAEvD;;AAEA;AACA;AACA;AACA;AACA;AACA;AACA,EAAE;AACF; AACA;AACA;AACA;AACA;AACA,EAAE;AACF;AACA;AACA;AACA;;AAEA,SAAS;AACT;AACA;;AAEA; AACA;AACA;AACA;AACA;AACA;AACA;AACA,EAAE;AACF;AACA;AACA;AACA;AACA,EAAE;AACF;A ACA;AACA,EAAE;AACF;AACA,EAAE;AACF;AACA;AACA;AACA;AACA;AACA;AACA,EAAE;AACF;AA CA;AACA;;AAEA,SAAS;AACT;AACA;;;;;;;;AC9DA;AACA;AACA;AACA,GAAG;AACH;;;;;;;;ACJA,cAAc,m BAAO,CAAC,MAAW;AACjC,eAAe,mBAAO,CAAC,MAAY;;AAEnC;AACA;AACA;;AAEA;AACA;AACA;AA CA;AACA,WAAW,EAAE;AACb,WAAW,OAAO;AAClB,aAAa,QAAQ;AACrB;AACA;AACA;AACA;AACA;A ACA;AACA;AACA;AACA;AACA;AACA;AACA;AACA;;AAEA;;;;;;;;;AC5Ba;;AAEb,YAAY,mBAAO,CAAC,

MAAS;AAC7B,YAAY,mBAAO,CAAC,MAAgB;AACpC;;AAEA;AACA;AACA;AACA;AACA;AACA;AACA,G AAG;AACH;AACA;AACA;AACA,YAAY,YAAY;AACxB;AACA;AACA;AACA;AACA;AACA;;;;;;;;ACtBA;A ACA,cAAc,mBAAO,CAAC,MAAW;;AAEjC,0CAA0C,SAAS,mBAAO,CAAC,MAAkB,GAAG;;;;;;;;;ACHnE;;A AEb;;AAEA;AACA;AACA;;;;;;;;;ACNa;;AAEb,iBAAiB,mBAAO,CAAC,MAAkB;AAC3C;AACA,GAAG,mBAA O,CAAC,MAAQ;;;;;;;;ACJnB,mBAAmB,mBAAO,CAAC,MAAiB;AAC5C,uBAAuB,mBAAO,CAAC,MAAqB;A ACpD,YAAY,mBAAO,CAAC,MAAU;AAC9B,YAAY,mBAAO,CAAC,MAAU;;AAE9B;AACA;AACA;AACA; AACA;AACA;AACA;AACA,WAAW,aAAa;AACxB,aAAa,SAAS;AACtB;AACA;AACA;AACA,MAAM,OAAO ,SAAS,EAAE;AACxB,MAAM,OAAO,SAAS;AACtB;AACA;AACA;AACA;AACA;AACA;AACA;AACA;AAC A;AACA;AACA;;AAEA;;;;;;;;AC/BA,eAAe,mBAAO,CAAC,MAAW;AAClC;;;;;;;;;;;;;;;;;;;;;;;;;;ACDA;;AAEA;A ACA,MAAM,eAAC;AACP,OAAO,eAAC,sCAAsC,eAAC,GAAG,eAAC;AACnD,IAAI,qBAAuB,GAAG,eAAC;A AC/B;AACA;;AAEA;AACe,sDAAI;;;;;;;;;;;;;;;;;;;;;;;;;;;;;;;;;;ACVnB;AACA;AACA;AACA;AACA;AACA;;AAEA; AACA;AACA;;AAEA;AACA;AACA;AACA;AACA;AACA;AACA;AACA;AACA;;AAEA;AACA;AACA;;AAE A,IAAI,qBAAQ;AACZ;AACA;AACA,SAAS,qBAAQ;AACjB;;AAEA;AACA;AACA;;AAEA;AACA;AACA;;AA EA;AACA;AACA;AACA;AACA;AACA,KAAK;AACL;AACA;AACA,GAAG;AACH;AACA;AACA;AACA;AA CA;AACA;AACA;AACA;;AAEA,UAAU;AACV;;AAEA;AACA;AACA;;AAEA;AACA;AACA;AACA;AACA;A ACA;AACA;AACA;;AAEA,IAAI,2BAAc;AAClB;AACA,SAAS,2BAAc;AACvB;;AAEA;AACA;;AAEA;AACA, iBAAiB,sBAAsB;AACvC;AACA;AACA;AACA;AACA;AACA;AACA;AACA,WAAW;AACX;AACA;AACA;A ACA;AACA;AACA;AACA;AACA;;AAEA;AACA,gBAAgB;AAChB;AACA;AACA;AACA;AACA;AACA;AAC A;AACA;AACA;AACA,SAAS;AACT,OAAO;AACP;AACA;AACA;AACA;AACA,SAAS;AACT,OAAO;AACP; AACA;AACA;AACA,KAAK;AACL;AACA;AACA;AACA,GAAG;AACH;AACA,GAAG;AACH;AACA;AACA; ;AAEA;AACA;;AAEA;AACA;;AAEA;;AAEA;AACA;AACA;AACA;AACA,4BAA4B;AAC5B,KAAK;AACL;;A AEA;AACA;AACA;;AAEA;AACA;AACA;;AAEA;AACA;AACA;;AAEA;AACA;AACA;;AAEA;AACA;AACA; AACA;;AAEA;AACA;;AAEA;AACA;AACA;AACA;;AAEA;AACA;;AAEA;AACA;AACA;AACA;AACA;;AAE A;;AAEA;AACA;AACA;AACA,uDAAuD;;AAEvD;AACA;AACA;AACA;AACA;AACA;AACA;AACA;AACA, aAAa;AACb;AACA;AACA,aAAa;AACb,WAAW;AACX,gBAAgB,KAAqC,EAAE,EAE1C;AACb;AACA;AACA ;AACA;AACA;AACA;AACA,OAAO;AACP;AACA;AACA;AACA;AACA;AACA;AACA;;AAEA;AACA;AACA ;AACA;AACA;AACA;AACA,aAAa;AACb;AACA,WAAW;AACX,gBAAgB,KAAqC,EAAE,EAE1C;AACb;AA CA;;AAEA;AACA;AACA;AACA;;AAEA;AACA;AACA;AACA,OAAO;AACP,YAAY,KAAqC,EAAE,EAE1C; AACT;AACA,KAAK;AACL;AACA;AACA;AACA;AACA,KAAK;AACL;AACA;AACA;AACA;AACA;AACA, GAAG;;AAEH;AACA,sBAAsB;;AAEtB;AACA;AACA;AACA;;AAEA;AACA;AACA;AACA;;AAEA;AACA;A ACA;AACA;;AAEA;AACA;AACA;;AAEA;;AAEA;AACA;AACA;AACA;AACA;AACA;AACA;AACA,KAAK; AACL;AACA;AACA;AACA,KAAK;AACL;AACA;AACA,KAAK;AACL;AACA;AACA;AACA,GAAG;AACH; AACA;AACA;AACA;AACA;;AAEA;;AAEA;AACA;AACA,KAAK;;AAEL;AACA,UAAU,KAAqC,EAAE,EAE 1C;AACP;AACA;;AAEA;AACA;;AAEA;AACA;;AAEA;AACA;AACA;;AAEA;AACA;AACA;AACA;AACA;A ACA,KAAK;;AAEL,QAAQ,KAAwF,EAAE,EAE7F;;AAEL;AACA;AACA;AACA,OAAO;AACP,KAAK;AACL; AACA;AACA,OAAO;AACP;;AAEA;AACA;AACA;AACA;AACA;AACA,KAAK;;AAEL;AACA;AACA;;AAE A;;AAEA;AACA,2BAA2B;;AAE3B;AACA;;AAEA;AACA,2BAA2B;;AAE3B;AACA;AACA;AACA,0EAA0E;; AAE1E;AACA;;AAEA;AACA;AACA;AACA;AACA;AACA;;AAEA;AACA;AACA;AACA;AACA;AACA;AAC A;AACA;;AAEA;AACA;AACA;AACA;AACA;AACA;;AAEA;AACA;AACA;AACA;;AAEA;AACA;;AAEA;A ACA;AACA;AACA;;AAEA;AACA;;AAEA;;AAEA;AACA;AACA;AACA;AACA;AACA;AACA;AACA;AACA; ;AAEA;AACA;AACA;AACA;;AAEA;AACA;AACA;AACA,GAAG;AACH;AACA;AACA;AACA;AACA;;AAE A;AACA;AACA;AACA;AACA;;AAEA;AACA;AACA,GAAG;AACH;AACA;AACA;AACA;AACA;;AAEA,UA AU;AACV;;AAEA;AACA;;AAEA;AACA;AACA;AACA;;AAEA;AACA;;AAEA,IAAI,gBAAG;;AAEP,SAAS,oB AAO;AAChB;AACA,MAAM,KAA0E,EAAE,EAG/E;AACH,EAAE,oBAAO;;AAET,EAAE,gBAAG;;AAEL,iBA AiB,gBAAG,mBAAmB,gBAAG;AAC1C;AACA,MAAM,KAAoD,EAAE,EAGzD;;AAEH,SAAS,gBAAG;AACZ, EAAE,gBAAG;AACL,EAAE,gBAAG,iBAAiB,6CAA6C;AACnE,EAAE,gBAAG;;AAEL;AACA,eAAe,gBAAG; AAClB;AACA;AACA;AACA;AACA;AACA;;AAEA;;AAEA;AACA;AACA;;AAEA;AACA;AACA;AACA;AAC A;AACA;AACA;AACA;AACA;AACA;AACA;;;;AAIA;AACA;;AAEA;AACA;AACA;;AAEA;AACA;AACA;A

ACA,mBAAmB;AACnB;AACA,qBAAqB,4BAA4B;AACjD;;AAEA;AACA;AACA;AACA,8CAA8C;AAC9C;AA CA;AACA;AACA,gCAAgC;;AAEhC;AACA;AACA;AACA;AACA;AACA,mBAAmB,yBAAyB;AAC5C,KAAK; AACL;AACA,mCAAmC;AACnC;AACA;AACA,KAAK;AACL;AACA;AACA;;AAEA,uBAAuB,4BAA4B;;AAE nD;AACA;;AAEA;AACA;AACA;;AAEA;AACA;AACA;AACA;AACA;AACA,2BAA2B;;AAE3B;AACA;AAC A;AACA;AACA;AACA;AACA;AACA;AACA;AACA;AACA;AACA;AACA,SAAS;AACT,cAAc,KAAqC,EAAE ,EAE1C;AACX;AACA;AACA;AACA,YAAY,KAAqC,EAAE,EAE1C;AACT;AACA;AACA;AACA;;AAEA;AA CA;;AAEA;;AAEA;AACA;AACA;AACA;AACA;;AAEA;AACA;AACA;AACA;AACA;;AAEA;AACA;AACA; AACA;AACA;AACA;AACA;AACA;AACA;AACA;;AAEA;;AAEA;AACA;AACA;AACA;AACA;AACA;;AAE A;AACA;AACA;AACA;AACA;AACA;;AAEA;AACA;AACA;AACA;AACA;AACA;;AAEA;AACA;AACA;AA CA;AACA;AACA;AACA;AACA;AACA;;AAEA;AACA;AACA;AACA;AACA;AACA;AACA;AACA;;AAEA;A ACA;AACA;AACA;AACA;;AAEA;AACA;AACA;AACA;AACA;;AAEA;AACA;AACA;;AAEA;AACA;AACA; AACA;;AAEA;AACA;AACA;;AAEA;AACA;AACA;AACA;AACA;AACA;AACA;;AAEA;AACA;AACA;;AAE A;AACA,wCAAwC;;AAExC;;AAEA;AACA;AACA;AACA;AACA;AACA;AACA;;AAEA;AACA;AACA;AACA ;;AAEA;AACA;AACA;AACA;AACA;AACA;AACA;AACA;AACA;AACA;;AAEA;AACA;;AAEA;AACA;AAC A;AACA;AACA;;AAEA;AACA;AACA;AACA,8CAA8C;;AAE9C;AACA;;AAEA;AACA;AACA;;AAEA;AACA ;AACA;AACA;AACA;AACA;AACA;AACA;AACA;AACA;AACA;AACA;AACA;;AAEA;AACA;AACA;AAC A;AACA;AACA;;AAEA;AACA;AACA;AACA,KAAK;AACL;AACA;AACA;;AAEA;AACA;AACA;AACA;;AA EA;AACA;AACA;AACA;AACA;AACA,KAAK;AACL;AACA;AACA;AACA;AACA,OAAO;AACP;AACA;AA CA;AACA;;AAEA;AACA;AACA;AACA;AACA;AACA;AACA;AACA;AACA;AACA;;AAEA;AACA;AACA;;A AEA;AACA;AACA;;AAEA;AACA;AACA;;AAEA;AACA;AACA;;AAEA;AACA;AACA;AACA;AACA;AACA; AACA;AACA;AACA;AACA;AACA;;AAEA;AACA;AACA;AACA;AACA;;;;;;AAMA;AACA;AACA;;AAEA;A ACA;AACA;AACA;AACA;AACA;AACA;AACA;AACA;AACA;AACA;AACA;AACA;;AAEA;AACA;AACA; AACA;AACA,uBAAuB;;AAEvB;AACA;AACA;AACA,GAAG;AACH;AACA;AACA;AACA;AACA;AACA;AA CA;AACA;AACA;AACA;AACA;;AAEA;AACA;AACA;;AAEA;;;;AAIA;AACA;AACA;AACA;AACA;AACA; AACA;AACA;AACA;AACA;AACA;AACA;AACA;AACA;AACA;AACA;AACA;AACA,2BAA2B,gCAAgC,EA AE;AAC7D,2BAA2B,gCAAgC;AAC3D;;AAEA;AACA;AACA;;AAEA;AACA;AACA;AACA;AACA,OAAO,gB AAG;AACV,IAAI,oBAAO;AACX;;AAEA;AACA;AACA;AACA;AACA;;AAEA;AACA;AACA;AACA;AACA; AACA;AACA;AACA;AACA;AACA;AACA;AACA;AACA;AACA;AACA;;AAEA;AACA,2BAA2B;AAC3B;AA CA;;AAEA;AACA;AACA;AACA;AACA;AACA;AACA,GAAG;AACH;;AAEA,0BAA0B,MAAM,qBAAqB,YA AY,qBAAqB,mBAAmB,qBAAqB,iBAAiB,qBAAqB,UAAU,qBAAqB,kBAAkB,qBAAqB,WAAW,qBAAqB,aAA a,qBAAqB,yBAAyB,qBAAqB;;AAE1V;AACA,eAAe,gBAAG;AAClB,EAAE,gBAAG;AACL,iBAAiB,gBAAG,E AAE,aAAa;AACnC,EAAE,gBAAG;AACL;;AAEA;AACA;AACA;;AAEA;AACA;AACA;;AAEA;AACA;AACA; AACA;AACA;AACA,MAAM,gBAAG;AACT;AACA,OAAO;AACP;AACA,GAAG,GAAG,aAAa;AACnB;;AAE A;AACA;AACA,mCAAmC;AACnC;AACA;AACA;AACA;AACA,GAAG,GAAG,kBAAkB;AACxB;;AAEA,yC AAyC;;AAEzC,+CAA+C;AAC/C,sDAAsD;AACtD,oDAAoD;;AAEpD,6CAA6C;AAC7C;AACA;AACA;;AAEA, qDAAqD;AACrD;AACA;AACA;;AAEA,8CAA8C;AAC9C,qDAAqD,yBAAyB;;AAE9E,gDAAgD;AAChD,yDA AyD,6BAA6B;;AAEtF,4DAA4D;AAC5D,kEAAkE,sCAAsC;;AAExG,2DAA2D;AAC3D,yEAAyE;AACzE,qEAA qE;;AAErE;AACA,wBAAwB;AACxB;AACA;AACA;AACA;AACA;AACA,GAAG;AACH,QAAQ,KAAqE,EAA E,EAK1E;AACL;AACA;AACA;;AAEA;AACA;AACA;;AAEA;AACA;AACA;AACA;AACA;AACA;AACA;AA CA;AACA;AACA,iBAAiB;;AAEjB;AACA,yDAAyD;;AAEzD;AACA;AACA;AACA;AACA;AACA;AACA,YA AY,KAAqE,EAAE,EAE1E;AACT;AACA;AACA,KAAK;AACL;AACA;AACA,GAAG;AACH;AACA;AACA;A ACA,KAAK;AACL,UAAU,KAAqE,EAAE,EAE1E;AACP;AACA;AACA;;AAEA;AACA;AACA;AACA;;AAEA; AACA;;AAEA;AACA;AACA;AACA;AACA;AACA;AACA;AACA;AACA;AACA;;AAEA;;AAEA;AACA;AAC A;AACA;AACA;AACA;AACA;AACA;AACA;AACA;AACA;AACA;AACA;AACA;;AAEA;AACA;;AAEA;AA CA,UAAU,KAAqC,EAAE,EAE1C;AACP;AACA;AACA;;AAEA;AACA;AACA;AACA;AACA;AACA;AACA;; AAEA;AACA,UAAU,KAAuE,EAAE,EAE5E;AACP;AACA,0BAA0B;AAC1B;AACA;AACA;AACA;AACA;AA CA;AACA;AACA;AACA;AACA;AACA;AACA;AACA;;AAEA;;AAEA;AACA;AACA;;AAEA;AACA;;AAEA; AACA;AACA;AACA;AACA;AACA;;AAEA;AACA;AACA;AACA;AACA;AACA;AACA;AACA;AACA;AACA

;AACA;AACA,qBAAqB;;AAErB;AACA;AACA,QAAQ,KAAqE,EAAE,EAE1E;AACL;AACA,GAAG;AACH;A ACA;AACA;;AAEA;AACA;;AAEA;AACA;AACA,aAAa;;AAEb;AACA;;AAEA;AACA;AACA;AACA;AACA; AACA,QAAQ,KAAqE,EAAE,EAE1E;AACL;AACA,sBAAsB;AACtB;AACA,GAAG;AACH;AACA;AACA;;AA EA;AACA;;AAEA;AACA;AACA;AACA;;AAEA;AACA;AACA;AACA;AACA,QAAQ,KAAqE,EAAE,EAE1E;A ACL,sBAAsB;AACtB;AACA,GAAG;AACH;AACA;AACA;;AAEA;AACA;AACA,aAAa;;AAEb;AACA;AACA;; AAEA;AACA;;AAEA;AACA;AACA;AACA;AACA;AACA;AACA;AACA;;AAEA;AACA;AACA,aAAa;AACb; AACA;AACA;;AAEA,oBAAoB;AACpB;AACA;AACA;AACA;AACA;;AAEA;AACA;AACA,gDAAgD;AAChD ;;AAEA;AACA,yBAAyB;AACzB;AACA;;AAEA;AACA,kBAAkB,OAAO;AACzB,yBAAyB,OAAO;AAChC;AA CA;AACA;AACA;;AAEA;AACA;AACA;AACA;AACA;AACA;AACA;;AAEA;AACA;;AAEA;AACA;;AAEA; AACA;AACA;AACA;;AAEA;AACA;AACA;;AAEA;AACA;AACA;;AAEA;AACA;AACA;;AAEA;AACA,mDA AmD;AACnD;;AAEA;AACA;AACA;;AAEA;AACA,gFAAgF;AAChF;;AAEA;AACA,0DAA0D;AAC1D;;AAEA ;AACA;AACA;;AAEA;AACA,8FAA8F;AAC9F;;AAEA;AACA;AACA;AACA;AACA;AACA;AACA;AACA;AA CA;;AAEA;AACA;AACA,QAAQ,KAAqC,EAAE,EAE1C;AACL;AACA;AACA;;AAEA;AACA;AACA,GAAG; AACH;AACA;AACA;AACA;AACA;AACA;AACA;AACA;AACA;;AAEA;AACA;AACA,MAAM,KAA+E,EAA E,EAGpF;;AAEH;AACA;AACA;;AAEA;AACA;AACA;AACA,QAAQ,KAAqC,EAAE,EAE1C;AACL;AACA,sB AAsB;AACtB;AACA,GAAG;AACH;AACA;AACA;;AAEA;AACA;AACA;;AAEA;AACA;;AAEA;AACA;AAC A;AACA,KAAK;AACL;AACA;AACA;AACA;AACA;AACA;AACA;AACA,GAAG;AACH;AACA;AACA;AAC A;AACA;AACA;AACA;;AAEA;AACA;;AAEA;AACA,wDAAwD;AACxD;;AAEA;AACA;AACA;;AAEA;AAC A,0FAA0F;AAC1F;;AAEA;AACA;AACA;AACA;AACA;AACA;AACA;AACA;AACA;AACA;;AAEA;AACA;A ACA,QAAQ,KAAqC,EAAE,EAE1C;AACL;AACA;AACA;;AAEA;AACA;AACA,GAAG;AACH;;AAEA;AACA ;AACA;AACA,iEAAiE;AACjE,KAAK;AACL;AACA;AACA;AACA;AACA;AACA;AACA;AACA;AACA;;AAE A;AACA;AACA;AACA,QAAQ,KAAqC,EAAE,EAE1C;AACL;AACA;;AAEA;AACA;AACA;AACA;;AAEA;A ACA;AACA;AACA,QAAQ,KAAqC,EAAE,EAE1C;AACL;AACA,sBAAsB;AACtB,qDAAqD,GAAG,2BAA2B; AACnF,GAAG;AACH;AACA;AACA;;AAEA;AACA;AACA;;AAEA;AACA;AACA;;AAEA;AACA;AACA;AAC A,KAAK;AACL;AACA;AACA;AACA;AACA;AACA;;AAEA;AACA;AACA;;AAEA;AACA,iCAAiC,iBAAiB;A AClD;AACA;AACA,OAAO;AACP;AACA,GAAG;AACH;AACA;AACA;AACA;AACA;AACA;AACA;;AAEA; AACA;;AAEA;;AAEA;AACA;AACA;AACA;AACA,kBAAkB,oBAAO;AACzB;;AAEe,wDAAO,EAAC;;;;;;;;AC 1kDvB;AACA;AAEAC,sDAAG,CAACC,GAAJ,CAAQC,YAAR;;AAEA,SAASC,kBAAT,GAA+B;AAC7B,MAA MC,OAAO,GAAGC,2BAAhB;;AACA,MAAMC,QAAQ,GAAG,EAAjB;AACAF,SAAO,CAACG,IAAR,GAAeC, OAAf,CAAuB,UAAAtB,GAAG,EAAI;AAC5B,QAAMuB,OAAO,GAAGvB,GAAG,CAACwB,KAAJ,CAAU,qB AAV,CAAhB;;AACA,QAAID,OAAO,IAAIA,OAAO,CAACnB,MAAR,GAAiB,CAAhC,EAAmC;AACjC,UAAM qB,MAAM,GAAGF,OAAO,CAAC,CAAD,CAAtB;AACAH,cAAQ,CAACK,MAAD,CAAR,GAAmBP,OAAO,C AAClB,GAAD,CAA1B;AACD;AACF,GAND;AAOA,SAAOoB,QAAP;AACD;;AAEc,6CAAIJ,YAAJ,CAAY;AA CzBS,QAAM,EAAEC,IAAA,IAAmC,KADlB;AAEzBC,gBAAc,EAAED,IAAA,IAA4C,KAFnC;AAGzBN,UAAQ ,EAAEH,kBAAkB;AAHH,CAAZ,CAAf,E;;;;;AClBA,IAAI,kEAAM,gBAAgB,aAAa,0BAA0B,wBAAwB;AACzF, oCAAoC,aAAa,0BAA0B,wBAAwB,iBAAiB,kCAAkC,YAAY,mDAAmD,2BAA2B,EAAE,4CAA4C,iBAAiB,8D AA8D,mBAAmB,EAAE,oCAAoC,iBAAiB,wBAAwB,2BAA2B,mBAAmB,aAAa,GAAG,KAAK;;;;;;;;;;;;;;;;;;;AC DlhB,IAAMW,YAAY,GAAG,CACnB;AACEC,QAAM,EAAE,KADV;AAEEC,OAAK,EAAE,CAAC,CAAC,CA AD,EAAI,KAAJ,CAAD,EAAa,CAAC,IAAD,EAAO,KAAP,CAAb,EAA6B,CAAC,IAAD,EAAO,KAAP,CAA7B; AAFT,CADmB,CAArB;AAOO,SAASC,WAAT,CAAsBC,GAAtB,EAA2B;AAChC,SAAOC,MAAM,CAACD,GA AD,CAAN,CAAYE,QAAZ,OAA2BF,GAAG,CAACE,QAAJ,EAAlC;AACD;AAEM,SAASC,OAAT,CAAkBH,G AAlB,EAAuB;AAC5B,MAAMI,SAAS,GAAG,CAAC,IAAD,EAAO,GAAP,EAAY,IAAZ,EAAkB,KAAlB,CAAlB ;AACA,MAAIC,UAAU,GAAG,KAAjB;AACAD,WAAS,CAACd,OAAV,CAAkB,UAAAgB,MAAM,EAAI;AAC 1B,QAAIL,MAAM,CAACD,GAAG,CAAC7B,KAAJ,CAAUmC,MAAV,EAAkB,CAAlB,CAAD,CAAN,IACJN,G AAG,CAAC7B,KAAJ,CAAUmC,MAAV,EAAkB,CAAlB,MAAyB,EADrB,IAEJN,GAAG,CAAC7B,KAAJ,CAA UmC,MAAV,EAAkBlC,MAAlB,KAA6B,CAF7B,EAEgC;AAC9BiC,gBAAU,GAAG,IAAb;AACD;AACF,GAND ;AAOA,SAAOA,UAAP;AACD;AAEM,SAASE,WAAT,CAAsBC,IAAtB,EAA4BC,KAA5B,EAAmCC,MAAnC,E AA6D;AAAA,MAAlBC,QAAkB,uEAAP,KAAO;AAClE,MAAMC,GAAG,GAAG,EAAZ;;AACA,MAAIJ,IAAI,K AAK,CAAb,EAAgB;AACd,QAAIT,WAAW,CAACS,IAAD,CAAf,EAAuB;AACrBI,SAAG,CAACC,IAAJ,CAAS ;AAACC,aAAK,uBAAgBN,IAAhB,qCAAN;AAA8DG,gBAAQ,EAARA;AAA9D,OAAT;AACD,KAFD,MAEO,I AAIR,OAAO,CAACK,IAAD,CAAX,EAAmB;AACxBI,SAAG,CAACC,IAAJ,CAAS;AAACC,aAAK,sDAA+CN,I AA/C,MAAN;AAA8DG,gBAAQ,EAARA;AAA9D,OAAT;AACD;AACF;;AACD,MAAIZ,WAAW,CAACU,KAA D,CAAf,EAAwB;AACtBG,OAAG,CAACC,IAAJ,CAAS;AAACC,WAAK,uBAAgBL,KAAhB;AAAN,KAAT;AA CD,GAFD,MAEO,IAAIN,OAAO,CAACM,KAAD,CAAX,EAAoB;AACzBG,OAAG,CAACC,IAAJ,CAAS;AAA CC,WAAK,sDAA+CL,KAA/C;AAAN,KAAT;AACD;;AACD,MAAIC,MAAJ,EAAY;AACVE,OAAG,CAACC,I AAJ,CAAS;AAACC,WAAK,EAAE,8CAAR;AAAwDH,cAAQ,EAARA;AAAxD,KAAT;AACD;;AACD,SAAOC, GAAP;AACD;AAEM,SAASG,UAAT,GAA4D;AAAA,MAAvCC,IAAuC,uEAAhCpB,YAAgC;AAAA,MAAlBe, QAAkB,uEAAP,KAAO;AACjE,MAAMM,MAAM,GAAG,EAAf;AACAD,MAAI,CAAC1B,OAAL,CAAa,UAAA 4B,GAAG,EAAI;AAClB,QAAIC,MAAM,GAAG,EAAb;AACA,QAAMC,MAAM,GAAG,EAAf,CAFkB,CAGlB;; AACAA,UAAM,CAACvB,MAAP,GAAgBqB,GAAG,CAACrB,MAApB,CAJkB,CAKlB;;AACAqB,OAAG,CAA CpB,KAAJ,CAAUR,OAAV,CAAkB,UAAC+B,GAAD,EAAMC,KAAN,EAAgB;AAChC,UAAMZ,MAAM,GAA GY,KAAK,KAAKJ,GAAG,CAACpB,KAAJ,CAAU1B,MAAV,GAAmB,CAA5C;AACA+C,YAAM,GAAGA,MA AM,CAACI,MAAP,CAAchB,WAAW,CAACc,GAAG,CAAC,CAAD,CAAJ,EAASA,GAAG,CAAC,CAAD,CAA Z,EAAiBX,MAAjB,EAAyBC,QAAzB,CAAzB,CAAT;AACD,KAHD;AAIAS,UAAM,CAACtB,KAAP,GAAeqB, MAAf;AACAF,UAAM,CAACJ,IAAP,CAAYO,MAAZ;AACD,GAZD;AAcA,SAAOH,MAAP;AACD;AAEc;AAC blB,aAAW,EAAXA,WADa;AAEbI,SAAO,EAAPA,OAFa;AAGbI,aAAW,EAAXA,WAHa;AAIbQ,YAAU,EAAV A;AAJa,CAAf,E;;;;;;;;;;;;;;AClDA;AAEA;;;;AAGA;AACA,4BADA;AAEA;AACA;;;AAGA;AACA;AADA,KAJA ;;AAOA;;;AAGA;AACA,kBADA;AAEA;AAFA;AAVA,GAFA;AAiBA;AACA,iBADA,2BACA;AACA;AACA;A AHA;AAjBA,G;;AClB4U,CAAgB,oIAAG,EAAC,C;;;;;ACAhW;;AAEA;AACA;AACA;;AAEe;AACf;AACA;AA CA;AACA;AACA;AACA;AACA;AACA;AACA;AACA;AACA;AACA;AACA;;AAEA;AACA;AACA;AACA;A ACA;AACA;;AAEA;AACA;AACA;AACA;;AAEA;AACA;AACA;AACA;;AAEA;AACA,yBAAyB;AACzB;AA CA;AACA;AACA;AACA;AACA;AACA;AACA;AACA;AACA;AACA;AACA;AACA;AACA;AACA;AACA;AA CA;AACA;AACA;AACA;AACA;AACA;AACA,GAAG;AACH;AACA,qBAAqB;AACrB;AACA;;AAEA;AACA; AACA;AACA;AACA;AACA;AACA;AACA;AACA;AACA;AACA;AACA,KAAK;AACL;AACA;AACA;AACA; AACA;AACA;AACA;;AAEA;AACA;AACA;AACA;AACA;;;AC5F6G;AACvC;AACL;AACsC;;;AAGvG;AAC0 F;AAC1F,IAAI,4BAAS,GAAG,kBAAU;AAC1B,EAAE,qDAAM;AACR,EAAE,kEAAM;AACR,EAAE,eAAe;AA CjB;AACA;AACA;AACA;;AAEA;;AAEA,4BAAS;AACM,mFAAS,Q;;ACpBxB,IAAI,8CAAM,gBAAgB,aAAa,0 BAA0B,wBAAwB,iBAAiB,+CAA+C,0BAA0B,8DAA8D,0GAA0G,UAAU,wDAAwD,cAAc,wCAAwC,aAAa,6D AA6D,sFAAsF,WAAW,kDAAkD,yLAAyL,kFAAkF,wBAAwB,aAAa,sEAAsE,gEAAgE,0CAA0C,WAAW,qBA AqB,KAAK,0BAA0B,6BAA6B,0BAA0B,4BAA4B,QAAQ,EAAE,iCAAiC,eAAe,4CAA4C,eAAe,gCAAgC,qDA AqD,QAAQ,gBAAgB,KAAK,yBAAyB,oCAAoC,6GAA6G,gCAAgC,oDAAoD,QAAQ,gBAAgB,KAAK,yBAAy B,mCAAmC,4GAA4G,gCAAgC,gDAAgD,QAAQ,gBAAgB,KAAK,yBAAyB,+BAA+B,4HAA4H,6BAA6B,0DA A0D,wBAAwB,IAAI,qBAAqB,mBAAmB,cAAc,OAAO,gDAAgD,cAAc,aAAa,4FAA4F,SAAS,2CAA2C,WAAW ,gCAAgC,KAAK,yBAAyB,4BAA4B,QAAQ,EAAE,4CAA4C,eAAe,kFAAkF,iBAAiB,yFAAyF,iDAAiD,oDAAo D,kBAAkB,mCAAmC,WAAW,0CAA0C,mLAAmL,yDAAyD,YAAY,kBAAkB,WAAW,6FAA6F,8HAA8H,sBA AsB,oBAAoB,yEAAyE,+IAA+I,yCAAyC,+EAA+E,gBAAgB,8CAA8C,8EAA8E,mBAAmB,kBAAkB,WAAW,6F AA6F,uHAAuH,sBAAsB,oBAAoB,yEAAyE,wIAAwI,yCAAyC,wEAAwE,gBAAgB,8CAA8C,8EAA8E,mBAAm B,kBAAkB,WAAW,6FAA6F,uHAAuH,sBAAsB,oBAAoB,yEAAyE,wIAAwI,yCAAyC,wEAAwE,gBAAgB,8CA A8C,8EAA8E,oBAAoB,8CAA8C,YAAY,qDAAqD,UAAU,uFAAuF,oDAAoD;AACn7L,IAAI,uDAAe,iBAAiB,a AAa,0BAA0B,wBAAwB,kBAAkB,kCAAkC,aAAa,+BAA+B,kBAAkB;;;;;;;;;;;;;;;;;;;;;;;;;;;;;;;;;;;;;;;;;;;;;;;;;;;;;;;;;;;;;;; ;;;;;;;;;;;;;;;;;;;;;;;;;;;;;;;;;;;;;;;;;;;;;;;;;;;;;;;;;;;;;;;;;;;;;;;;;;;;;ACqHrN;AACA;AACA;AACA;AACA;AACA;AAEA;;;;AA GA;AACA,YADA;AAEA,oBAFA;AAGA;AACA;;;AAGA;AACA;AADA,KAJA;;AAOA;;;AAGA;AACA,kBAD A;AAEA;AAAA;AAAA;AAFA;AAVA,GAHA;AAkBA,MAlBA,kBAkBA;AACA;AACA,gBADA;AAEA;AACA ,4BAHA;AAIA,kCAJA;AAKA;AACA;AACA,uDADA;AAEA,iDAFA;AAGA;AAHA,SADA;AAMA;AACA,wD ADA;AAEA,kDAFA;AAGA;AAHA;AANA;AALA;AAkBA,GArCA;AAsCA;AACA,qBADA,6BACA,kBADA,E ACA;AACA;AACA;AACA;;AACA;AACA;AACA,OAFA,MAEA;AACA;AACA;AACA;AAVA,GAtCA;AAkDA ;AACA,aADA,uBACA;AAAA;;AACA,2EADA,CAEA;;AACA;AACA;AACA;AACA,OAFA;AAGA;AACA;AA TA;AAlDA,G;;AChIoU,CAAgB,oHAAG,EAAC,C;;;;;ACA/P;AAC3B;AACL;AACc;;;AAGvE;AAC0F;AAC1F,I AAI,oBAAS,GAAG,kBAAU;AAC1B,EAAE,6CAAM;AACR,EAAE,8CAAM;AACR,EAAE,uDAAe;AACjB;AA CA;AACA;AACA;;AAEA;;AAEA,oBAAS;AACM,mEAAS,Q;;ACpBxB,IAAI,gEAAM,gBAAgB,aAAa,0BAA0B ,wBAAwB,iBAAiB,gDAAgD,UAAU,yDAAyD,sCAAsC,YAAY,0BAA0B,MAAM,mBAAO,CAAC,MAAoC,iBA AiB,wDAAwD,oEAAoE,8BAA8B,eAAe,sFAAsF,+BAA+B,KAAK,yBAAyB,+CAA+C,WAAW,OAAO,oBAAoB ,aAAa,sBAAsB,uGAAuG,OAAO,8IAA8I;AAC5hC,IAAI,yEAAe;;;;;;;;;;;;;;;;;;;;;;ACDnB;AACA,UAAU;AACV;A ACP;AACA;AACA;;AAEe,kEAAkB,EAAC;;;ACnBK;;AAEvC;AACA;AACA;;AAEA;;AAEA;AACA,SAAS,QA AI;AACb;AACA;AACA;AACA;;AAEA;AACA;AACA,WAAW,SAAS;AACpB;AACA,SAAS,WAAO;AAChB,w BAAwB,WAAO;AAC/B;AACA;AACA,aAAa,QAAQ;AACrB;AACA,aAAa,SAAS;AACtB;AACA,aAAa,kBAAk ACA;AACA;AACA,EAAE,WAAO;AACT;AACA;AACA,2BAA2B,WAAO,GAAG,UAAM;AAC3C;AACA;AAC A;AACA;AACA;AACA,KAAK;AACL,MAAM,UAAM;AACZ;AACA;AACA,IAAI,WAAO;AACX,GAAG;AAC WAAO;AACrC;AACA;AACA;AACA;AACA,OAAO;AACP,kBAAkB,QAAI;AACtB;AACA;AACA;AACA;AA CA;AACA;AACA,GAAG;AACH,IAAI,UAAM;AACV;AACA;;AAEA,SAAS,UAAM;AACf;AACA;AACA;AAC A;;AAEA;AACA;AACA,IAAI,WAAO;AACX;AACA,QAAQ,WAAO;AACf;AACA,KAAK;AACL;;AAEA,+CA ;AACf,OAAO;AACP;AACA;AACA;AACA,QAAQ,UAAM;AACd;AACA;AACA,GAAG;AACH;AACA;AACA,I AAI,UAAM;AACV;AACA;;AAEA,WAAO;AACP;AACA;;AAEA,WAAO;AACP;AACA;;AAEA;AACA;AACA; ;AAEA,WAAO,wBAAwB,WAAc;;AAE7C,WAAO;AACP,aAAa,WAAO;AACpB;AACA;AACA;AACA;AACA;; ACA;AACA;AACA;AACA;AACA;AACA,OAAO;AACP;AACA;AACA;;AAEA,mBAAmB,iBAAiB;AACpC;AA CA;AACA,GAAG;AACH;;AAEA,WAAO;AACP,kEAAkE,WAAO;AACzE;AACA;;AAEA,aAAa,WAAO;AACp B;AACA,GAAG;AACH;;AAEA,WAAO;AACP,aAAa,WAAO;AACpB;AACA,GAAG;AACH;;AAEA,WAAO;A ACP,aAAa,WAAO;AACpB,wCAAwC,SAAS;AACjD;AACA;AACA,GAAG;AACH;;AAEA;AACA,WAAO;AAC P;AACA;AACA;AACA,KAAK;AACL;AACA;AACA;;AAEA,WAAO;AACP;AACA,+DAA+D;AAC/D;AACA;; AAEe,mDAAO,EAAC;;;;AC/OvB;AACA;AACA;AAEO,IAAMS,WAAW,GAAGC,iBAAO,CAAC,UAASC,IAA T,EAAe;AAChD,SAAO,IAAIC,GAAJ,CAAY,UAAAC,OAAO,EAAI;AAC5B,QAAMC,MAAM,GAAGC,QAAQ, CAACC, aAAT, CAAuB, MAAvB, KAAkCD, QAAQ, CAACC, aAAT, CAAuB, MAAvB, CAAjD; AACA, QAAMC, KA AK,GAAGN,IAAI,CAACvD,KAAL,CAAW,GAAX,CAAd;AACA,QAAM8D,GAAG,GAAGD,KAAK,CAACA,K AAK,CAAC5D,MAAN,GAAa,CAAd,CAAL,CAAsB8D,WAAtB,EAAZ;;AACA,YAAOD,GAAP;AACE,WAAK,I AAL;AACE,YAAIE,MAAM,GAAGL,QAAQ,CAACM,aAAT,CAAuB,QAAvB,CAAb;AACAD,cAAM,CAACE, YAAP,CAAoB,MAApB,EAA4B,iBAA5B;AACAF,cAAM,CAACG,MAAP,GAAgBV,OAAhB;AACAC,cAAM,C AACU, WAAP, CAAmBJ, MAAnB; AACAA, cAAM, CAACE, YAAP, CAAoB, KAApB, EAA2BX, IAA3B; AACF;; A ACA, WAAK, KAAL; AACE, YAAIc, GAAG, GAAGV, QAAQ, CAACM, aAAT, CAAuB, MAAvB, CAAV; AACAI, W AAG,CAACH,YAAJ,CAAiB,KAAjB,EAAwB,YAAxB;AACAG,WAAG,CAACH,YAAJ,CAAiB,MAAjB,EAAyB ,UAAzB;AACAG,WAAG,CAACF,MAAJ,GAAaV,OAAb;AACAC,cAAM,CAACU,WAAP,CAAmBC,GAAnB;A ACAA, WAAG, CAACH, YAAJ, CAAiB, MAAjB, EAAyBX, IAAzB; AACF; AAfF; AAiBD, GArBM, CAAP; AAsBD, C AvBiC,CAA3B;AAyBA,IAAMe,mBAAY,GAAG,SAAfA,YAAe,GAAW;AACrC,MAAMC,KAAK,GAAGC,iBA AO,CAACC,SAAD,CAArB;AACA,SAAO,IAAIjB,GAAJ,CAAY,UAAAC,OAAO,EAAI;AAC5B,QAAIjB,WAA W,GAAG,CAAlB;;AACA,QAAIC,cAAc,GAAG,SAAjBA,cAAiB,GAAW;AAC9B,UAAG,EAAED,WAAF,IAAiB H,KAAK,CAACtE,MAA1B,EAAkC;AAChCwD,eAAO;AACR;AACF,KAJD;;AAKA,SAAI,JAAImB,CAAC,GA AC,CAAV,EAAaA,CAAC,GAAGL,KAAK,CAACtE,MAAvB,EAAgC2E,CAAC,EAAjC,EAAqC;AACnCvB,iBA AW,CAACkB,KAAK,CAACK,CAAD,CAAN,CAAX,CAAsBC,IAAtB,CAA2BF,cAA3B;AACD;AACF,GAVM,C AAP;AAWD,CAbM,C;;;;;AC7BP;CAEA;;AACA,JAAIG,QAAQ,GAAG,JAAf,C,CACA;;AACA,JAAMC,SAAS,G

AAG,CAAC,cAAD,EAAiB,SAAjB,EAA4B,WAA5B,EAAyC,aAAzC,CAAlB;;IAEqBC,4B;;;AACnB,2BAAe;AA AA;;AACb,SAAKC,WAAL,GAAmBX,mBAAY,CAAC,iCAAD,CAAZ,CAAgDO,IAAhD,CAAqD,YAAM;AAC5 EC,cAAQ,GAAGA,QAAQ,IAAI,IAAII,MAAM,CAACC,GAAP,CAAWC,KAAf,CAAqB;AAAEC,eAAO,EAAE; AAAX,OAArB,CAAvB;AACA,aAAOP,QAAP;AACD,KAHkB,CAAnB;AAIA,WAAO,KAAKG,WAAZ;AACD;;; ;iCACa;AACZ,WAAKA,WAAL,CAAiBJ,IAAjB,CAAsB,UAAAC,QAAQ;AAAA,eAAIA,QAAQ,CAACQ,UAAT ,EAAJ;AAAA,OAA9B;AACD;;;6BACgB;AACf,aAAO,IAAIN,aAAJ,EAAP;AACD;;;6BACeO,G,EAA6C;AAAA, UAAxCC,EAAwC,uEAAnC,UAAUC,IAAI,CAACC,GAAL,GAAW3D,QAAX,CAAoB,EAApB,CAAyB;AAC3D, aAAO,iHAEOyD,EAFP,wEAI+BA,EAJ/B,mBAIwCR,aAAa,CAACW,eAAd,CAA8BJ,GAA9B,CAJxC,2BAMLnF ,IANK,CAMA,IANA,CAAP;AAOD;;;sCACmD;AAAA,UAA7BhB,IAA6B,uEAAtB8F,MAAM,CAACU,QAAP,C AAgBxG,IAAM;AAClD,UAAMmG,GAAG,GAAG,IAAIM,GAAJ,CAAQzG,IAAR,CAAZ,CADkD,CAElD;;AAC A,4BAAkB2F,SAAlB;AAAK,YAAIe,KAAK,GAAIf,SAAJ,IAAT;AAAwBQ,WAAG,CAACQ,YAAJ,CAAiBC,M AAjB,CAAwBF,KAAxB;AAA7B,OAHkD,CAIlD;;;AACA,aAAOP,GAAG,CAACnG,IAAX;AACD;;;iCAC+C;A AAA,UAA7BA,IAA6B,uEAAtB8F,MAAM,CAACU,QAAP,CAAgBxG,IAAM;AAC9C,UAAMmG,GAAG,GAA G,IAAIM,GAAJ,CAAQzG,IAAR,CAAZ;AACA,aAAO6G,eAAK,CAAClB,SAAD,EAAY,UAAAe,KAAK;AAAA ,eAAIP,GAAG,CAACQ,YAAJ,CAAiBG,GAAjB,CAAqBJ,KAArB,CAAJ;AAAA,OAAjB,CAAZ;AACD;;;;;;;;AC xCH,IAAI,kDAAM,gBAAgB,aAAa,0BAA0B,wBAAwB,iBAAiB,gDAAgD,8BAA8B,gBAAgB,kBAAkB,aAAa,0 BAA0B,wBAAwB,qBAAqB,2CAA2C,qBAAqB,WAAW,OAAO,2BAA2B,aAAa,sBAAsB,mCAAmC,qBAAqB,+ EAA+E,gBAAgB,kBAAkB,aAAa,0BAA0B,wBAAwB,qBAAqB,2CAA2C,sBAAsB,WAAW,OAAO,4BAA4B,aA Aa,sBAAsB,oCAAoC,qBAAqB,gFAAgF,gBAAgB,kBAAkB,aAAa,0BAA0B,wBAAwB,qBAAqB,2CAA2C,sBAA sB,WAAW,OAAO,4BAA4B,aAAa,sBAAsB,oCAAoC,qBAAqB,gFAAgF,gBAAgB,kBAAkB,aAAa,0BAA0B,wB AAwB,qBAAqB,2CAA2C,mBAAmB,WAAW,OAAO,mBAAmB,aAAa,sBAAsB,iCAAiC,qBAAqB,2DAA2D,aA Aa,wEAAwE,sCAAsC,UAAU,IAAI,2BAA2B,WAAW,OAAO,eAAe,aAAa,sBAAsB,wCAAwC,+CAA+C,kDAAk D,mBAAmB,OAAO,+FAA+F;AAC9rE,IAAI,2DAAe;;;;;;;;;ACDnB,wBAAwB,2CAA2C,iCAAiC,IAAI,uFAAuF,S AAS,yBAAyB,qBAAqB,gBAAgB,oBAAoB,IAAI,yCAAyC,WAAW,mBAAmB,0GAA0G,MAAM,4CAA4C,wEA AwE,MAAM,sCAAsC,EAAE,6CAA6C,EAAE,WAAW,4FAA4F,MAAM,qHAAqH,kBAAkB,uBAAuB,MAAM,y GAAyG,SAA2B;AAC3jC;;;ACDA;AACA;AACA;AACA;AACA;AACA;AACA;;AAEA;AACA;AACA;AACA;; AAEA;AACA;AACA;AACA;;AAEA;;AAEA,uBAAuB,0BAA0B;AACjD;;AAEA;AACA;AACA;AACA;AACA; AACA;AACA;AACA;AACA;AACA;AACA;AACA;AACA;;AAEA;AACA;AACA;AACA;AACA;AACA;AACA ;AACA;AACA,KAAK;AACL;AACA;AACA;AACA;AACA;AACA;;AAEO,IAAI,aAAM;AACV;AACA,IAAI,W AAI;AACR;AACA;AACA;AACA;AACA;AACA;AACA;AACA;AACA;;AAEA;AACP,UAAU;AACV,C;;ACpE A;AACA;AACA;AACA;AACA;AACA;AACA;AACA;AACA;AACA;AACA;AACA;AACA;AACA;AACA;AAC A;AACA;AACA;AACA;AACA;AACA;AACA;;AAEA;AACA;AACA;AACA;;AAEA;AACA;;AAEA;AACA;AA CA;AACA;;AAEA;AACA;AACA;;AAEA;AACA;AACA;AACA;AACA;AACA;;AAEA,2DAA2D;AAC3D;AAC A;AACA;AACA;;AAEA;AACA;AACA;;AAEA;AACA;AACA;AACA;AACA;;AAEA;AACA;AACA;AACA;AA CA;AACA;AACA;AACA;AACA,SAAS;AACT;AACA;AACA;AACA;AACA;AACA;AACA;AACA;AACA;AA CA,GAAG;AACH;;AAEA;AACA;AACA;AACA;AACA;AACA;AACA;AACA;AACA;AACA;;AAEA;;AAEA;A ACA;;AAEA;AACA;AACA;AACA;;AAEA,sDAAsD;AACtD;;AAEA;AACA;;AAEA;AACA;AACA;AACA;AA CA;AACA;AACA;AACA;AACA;AACA;AACA;AACA;AACA;;AAEA;AACA;AACA;AACA,GAAG;AACH;;A AEA;AACA;AACA;AACA;AACA;;AAEA;AACO;AACA;;AAEP;AACO;AACP;AACA;AACO;AACP;AACA;A ACO;AACP;AACA,C;;ACtJe;AACf;AACA,C;;ACFgC;AACE;AACA;;AAElC;AACA;AACA;AACA,aAAa,UAA U;AACvB,cAAc;AACd,WAAW,SAAS;AACpB;AACA;AACe;AACf,wFAAwF,QAAQ;;AAEhG,UAAU,OAAO,s CAAsC,WAAI;AAC3D;AACA;AACA,GAAG,IAAI;AACP,C;;ACnB4C;;AAE5C;AACO;AACP;AACA;;AAEA; AACO;AACP;AACA;;AAEA;AACO;AACP;AACA;;AAEA;AACO;AACP;AACA;AACA;;AAEA;AACO,IAAI,a AAS;AACpB;AACA;AACA;AACA,SAAS,IAAS;AAClB;;AAEA;AACO,IAAI,UAAM;AACjB;AACA;AACA;A ACA;AACA;;AAEA;AACO;AACP;AACA;AACA;;AAEA;AACA;AACA;AACA;AACA;AACA;AACA;AACA, YAAY,aAAS;AACrB;AACA;AACA;AACA;AACA;;AAEA;AACA;;AAEA;AACO;AACP;AACA;AACA;;AAE A;AACA;AACA;AACA;AACA;AACA;AACA;AACA;AACA;AACA;AACA;AACA;AACA;AACA;AACA;AAC A;AACA,KAAK;AACL;AACA;;AAEA;AACA;AACA;AACA;;AAEA;AACO;AACP;AACA;;AAEA;AACO;AA

CP;AACA;AACA;AACA;;AAEA;AACO;AACP;AACA;AACA;AACA;;AAEA;AACO;AACP;AACA;AACA;AA CA;AACA;;AAEA;AACO;AACP;AACA;AACA;AACA;;AAEA;AACO;AACP;AACA;AACA;AACA;;AAEA;A ACO;AACP;AACA;AACA;AACA;AACA;;AAEA;AACO;AACP;AACA;AACA;AACA;AACA;;AAEA;AACO;A ACP;AACA;;AAEA;AACO;AACP;AACA;;AAEA;AACA;AACO;AACP;AACA;AACA,cAAc;AACd;AACA;AA CA;AACA;AACA;AACA;AACA;AACA;AACA;;AAEA;AACA;AACO;AACP;AACA;AACA;AACA,sBAAsB;A ACtB;AACA;AACA;AACA;AACA,GAAG;AACH;AACA;AACA;AACA;AACA;AACA;AACA;AACA;AACA; AACA;AACA;AACA;AACA;AACA;AACA;AACA;AACA;;AAEA;AACO;AACP;AACA;AACA;AACA;;AAEA ;AACO;AACP;AACA;AACA;AACA,E;;AC1NA,oGAAoG,mBAAmB,EAAE,mBAAmB,8HAA8H;;AAExN;AAC Q;AACJ;;AAEtD;AACA;AACA;AACA;AACA;AACA;AACA;AACA;AACA;AACA;AACO;AACP;AACA;AAC A;AACA;AACA,KAAK;AACL;AACA;AACA;AACA,KAAK;AACL;AACA;AACA;AACA,KAAK;AACL;AAC A;AACA;AACA,KAAK;AACL;AACA;AACA;AACA,KAAK;AACL;AACA;AACA;AACA,KAAK;AACL;AAC A;AACA;AACA,KAAK;AACL;AACA;AACA;AACA,KAAK;AACL;AACA;AACA;AACA,KAAK;AACL;AAC A;AACA;AACA,KAAK;AACL;AACA;AACA;AACA,KAAK;AACL;AACA;AACA;AACA,KAAK;AACL;AAC A;AACA;AACA;AACA;AACA;;AAEO,IAAI,UAAK;;AAET;AACP;AACA;AACA,gBAAgB,MAAM;;AAEtB,S AAS,WAAI;AACb,QAAQ,aAAa;AACrB;AACA;;AAEA;AACA,GAAG,IAAI;AACP;;AAEO;AACP;AACA;AAC A,gBAAgB,MAAM;;AAEtB,SAAS,WAAI,CAAC,UAAK;AACnB,SAAS,aAAa;AACtB;AACA;;AAEA;AACA,G AAG,IAAI;AACP;;AAEO;AACP;AACA;AACA,mBAAmB,WAAI,CAAC,UAAK;;AAE7B,mBAAmB,qBAAqB; AACxC;AACA;AACA;AACA;;AAEA;AACA;AACA;;AAEA;AACA;AACA;;AAEA;AACA;AACA;AACA;;AA EA;AACA;AACA;AACA;AACA;AACA;AACA;AACA;AACA;AACA;AACA;AACA;AACA;AACA;AACA;AA CA;AACA;AACA;;AAEA;AACA;AACA;;AAEA;AACA;AACA;AACA;AACA;;AAEA;AACA;AACA;AACA;A ACA;AACA;;AAEA;;AAEA;AACA;AACA;AACA;AACA;AACA;AACA,KAAK;AACL;;AAEA;AACA;AACA; AACA;AACA;AACA;AACA;;AAEA;AACA;AACA;AACA;AACA;AACA;;AAEe;AACf;AACA;AACA;AACA; AACA;AACA;AACA;;AAEA;AACA;AACA;AACA;AACA,gDAAgD;AAChD,oBAAoB,6BAA6B,mGAAmG;;A AEpJ,wBAAwB,SAAS;AACjC,+FAA+F,2BAA2B;AAC1H;AACA;AACA;AACA;AACA;AACA;AACA,OAAO; AACP,aAAa,aAAM,SAAS,uBAAuB;AACnD,KAAK;;AAEL;AACA;AACA;AACA;;AAEA;AACA;AACA,+BA A+B,aAAM,+BAA+B;;AAEpE;AACA;AACA,CAAC,E;;ACpOD,2CAA2C,kBAAkB,kCAAkC,qEAAqE,EAAE,E AAE,OAAO,kBAAkB,EAAE,YAAY;;AAEzJ;AACL;AACN;AACO;AACM;AACc;;AAEtE;AACA;AACA;AAC A;AACA,GAAG;AACH;AACA;AACA;AACA,GAAG;AACH;AACA;AACA;AACA,GAAG;AACH;AACA;AAC A;AACA,GAAG;AACH;AACA;AACA;AACA,GAAG;AACH;AACA;AACA;AACA;AACA;AACA;AACA;;AA EA,IAAI,gBAAS,GAAG,YAAgB;AAChC,OAAO,gBAAS;AAChB,OAAO,gBAAS;AAChB,mBAAmB,WAAI,C AAC,gBAAS;;AAE1B,IAAI,YAAK,GAAG,aAAM,CAAC,gBAAS;;AAEnC;AACA;AACA,IAAI,QAAQ;AACZ, GAAG;AACH,IAAI,WAAW;AACf;AACA;;AAEe;AACf;AACA,SAAS,YAAK;AACd;AACA;;AAEA;AACA;AA CA;AACA;;AAEA;AACA;AACA;AACA;AACA;AACA;AACA;AACA,SAAS;AACT;AACA;AACA,UAAU,MA AM;AAChB;AACA;AACA;AACA,WAAW;AACX;AACA;AACA;;AAEA;AACA;AACA;AACA;;AAEA;AACA ;AACA,mFAAmF;AACnF,sBAAsB,UAAU;AAChC;AACA;AACA;AACA;AACA;AACA;AACA;AACA;AACA; AACA;AACA;AACA,OAAO;AACP;AACA;;AAEA,sBAAsB,SAAI,aAAa,SAAS;AAChD;AACA,CAAC,E;;AC7 GD,SAAS,2BAAe,mBAAmB,kBAAkB,kCAAkC,qEAAqE,EAAE,EAAE,OAAO,kBAAkB,EAAE,YAAY;;AAEzJ ;;AAEtD,IAAI,kBAAK;AACT;AACA;AACA;AACA,GAAG;AACH;AACA;AACA;AACA,GAAG;AACH;AAC A;AACA;AACA;AACA;;AAEe;AACf;AACA,SAAS,kBAAK;AACd;AACA;AACA;AACA;AACA;;AAEA;AAC A;AACA,aAAa,2BAAe,GAAG;AAC/B;AACA;AACA;AACA;AACA,OAAO;AACP;AACA;AACA;AACA;AAC A;AACA;AACA;AACA;AACA;AACA;AACA,MAAM;AACN,gCAAgC,oBAAoB;AACpD;AACA,uBAAuB,SA AS;AAChC;AACA,CAAC,E;;ACnDD;AACA;AACA;AACA;;AAEe;AACf;AACA;AACA;AACA;AACA;AACA, GAAG;AACH;AACA;AACA;;AAEA;AACA;AACA;AACA;AACA;AACA;AACA;AACA,GAAG;AACH;AACA ;AACA;AACA;AACA;AACA;AACA;AACA,CAAC,E;;AC/BD,kCAAkC,0BAA0B,0CAA0C,gBAAgB,OAAO,k BAAkB,EAAE,aAAa,EAAE,OAAO,wBAAwB,EAAE;;AAExJ;AACzC;AACA;AACA;AACA;;AAEA;;AAEe;AA Cf;AACA;AACA;AACA;AACA;AACA;AACA;AACA;AACA;AACA;AACA;AACA;AACA,mBAAmB,OAAO; AAC1B,mBAAmB,SAAS;AAC5B;AACA;AACA;AACA,0BAA0B,OAAO;AACjC;AACA;AACA,uBAAuB,mCA AmC;AAC1D;AACA;AACA,KAAK;;;AAGL;AACA;AACA,mBAAmB,OAAO;AAC1B,mBAAmB,EAAE;AACr

B;AACA;AACA;AACA;;AAEA,wFAAwF,aAAa;AACrG;AACA;;AAEA;AACA;AACA;AACA,GAAG;;AAEH; AACA,sBAAsB,OAAO;AAC7B;AACA;AACA;AACA;AACA;;AAEA;AACA;AACA;AACA;AACA,CAAC,E;;A CnEiC;AACO;;AAEzC;AACA;AACA,WAAW,QAAQ;AACnB,WAAW,SAAS;AACpB,WAAW,OAAO,QAAQ,+ BAA+B;AACzD;AACA;AACe;AACf;AACA;;AAEA;AACA;AACA;AACA,OAAO,SAAS;AAChB;AACA;AAC A;;AAEA;;AAEA;AACA;AACA;AACA;AACA;AACA;AACA;AACA,qBAAqB,kCAAkC;AACvD;AACA;AAC A;AACA;AACA;AACA;AACA;AACA;AACA;AACA,SAAS;AACT;AACA,SAAS;AACT;AACA;AACA;AACA ;AACA;AACA;AACA;AACA;AACA,KAAK;;AAEL;AACA,oBAAoB,aAAM,EAAE,iCAAiC;AAC7D,GAAG;A ACH;AACA;AACA;AACA;;AAEA;AACA;AACA;AACA,C;;ACjEA;AACA;AACA,WAAW,OAAO;AAClB;AA CA;AACA,SAAS,SAAI;AACb;AACA;;AAEe,wDAAI,E;;ACTnB;AACA;AACA;;AAEe;AACf;AACA;AACA;A ACA;AACA;AACA;AACA;AACA;AACA;AACA;AACA;AACA,CAAC,E;;AChBD,gCAAgC,2CAA2C,gBAAg B,kBAAkB,OAAO,2BAA2B,wDAAwD,gCAAgC,uDAAuD,2DAA2D,EAAE,EAAE,yDAAyD,qEAAqE,6DAA6D ,oBAAoB,GAAG,EAAE;;AAEjjB,iDAAiD,0CAA0C,0DAA0D,EAAE;;AAExD;;AAE/F,IAAI,sBAAO;AACX;AA CA;;AAEA;;AAEA;AACA;AACA;AACA;AACA;AACA;AACA,IAAI,aAAM,uCAAuC,aAAa;AAC9D;AACA,IA AI,gBAAgB;AACpB,YAAY,kBAAkB;AAC9B,kBAAkB,kBAAkB;AACpC,mBAAmB,kBAAkB;AACrC,cAAc,k BAAkB;AAChC,qBAAqB,kBAAkB;AACvC,iBAAiB,kBAAkB;AACnC,KAAK;AACL;AACA;AACA;AACA;A ACA;AACA;AACA;AACA;AACA;AACA;AACA,IAAI,cAAc;AAClB;AACA;AACA;AACA;AACA,KAAK;AA CL;;AAEA;AACA;AACA;AACA;AACA;AACA;AACA;AACA;AACA;AACA;AACA;AACA;AACA,GAAG;;A AEH;AACA,CAAC;;AAEc,yEAAO,E;;AC/DtB,SAAS,oBAAe,mBAAmB,kBAAkB,kCAAkC,qEAAqE,EAAE,EA AE,OAAO,kBAAkB,EAAE,YAAY;;AAE3K;AACW;AACT;AACsB;AACX;AACb;AACS;AACI;;AAEiH;;AAEl K;AACA;AACA;AACA;AACA;;AAEA;AACA,EAAE;AACF;AACA;AACA;AACA;AACA;AACA;;AAEe;AAC f,WAAW,EAAO,EAAE,cAAiB;AACrC,eAAe,OAAO,aAAI,aAAa,YAAS,EAAE;AAClD;AACA;;AAEA;AACA; AACA;AACA;AACA;AACA;AACA;AACA;AACA;AACA;AACA;AACA;AACA;AACA,aAAa;AACb;AACA;A ACA;AACA;AACA;AACA,WAAW;AACX;AACA,yCAAyC,yBAAyB;AAClE;AACA;AACA;AACA;AACA,gB AAgB;AAChB,OAAO;AACP;AACA;AACA;AACA;AACA;AACA,cAAc;AACd,KAAK;AACL;AACA;AACA;A ACA;AACA;AACA;AACA;AACA;AACA;AACA;AACA;AACA;AACA,aAAa;AACb;AACA;AACA;AACA;AA CA;AACA,WAAW;AACX;AACA;AACA;AACA;AACA;AACA;AACA,WAAW;AACX;AACA;AACA;AACA; AACA;AACA,SAAS;AACT;AACA;AACA;AACA;AACA;AACA,gBAAgB;AAChB,OAAO;AACP;AACA;AAC A;AACA;AACA;AACA;AACA;AACA;AACA;AACA;AACA,OAAO;AACP;AACA;AACA;AACA;AACA;AAC A;AACA;AACA;AACA,KAAK;AACL;AACA,gCAAgC,4BAA4B;AAC5D;AACA;AACA;AACA;AACA;AACA ;AACA;AACA;AACA;AACA,OAAO;AACP;AACA;AACA;AACA;AACA,OAAO;AACP;AACA;AACA;AACA; AACA,KAAK;AACL;AACA;AACA;AACA;AACA;AACA;AACA;AACA;AACA;AACA,OAAO;AACP;AACA; AACA;AACA;AACA;AACA;AACA;AACA;AACA,KAAK;AACL;AACA;AACA;AACA;AACA;AACA,gBAAg B;AAChB,OAAO;AACP;AACA;AACA;AACA;AACA,wBAAwB,SAAS,uCAAuC,EAAE;AAC1E;AACA;AACA ,sBAAsB;AACtB,GAAG;AACH;AACA;AACA;AACA;AACA;AACA;AACA;AACA;AACA;AACA;AACA;AA CA,GAAG;;AAEH;AACA;AACA;AACA,GAAG;AACH;AACA;AACA;AACA;AACA,KAAK;AACL;AACA;A ACA;AACA,KAAK;AACL;AACA;AACA;AACA,KAAK;AACL;AACA;AACA;AACA,KAAK;AACL;AACA;A ACA;AACA,KAAK;AACL;AACA;AACA;AACA,KAAK;AACL;AACA;AACA;AACA,KAAK;AACL;AACA;A ACA;AACA,KAAK;AACL;AACA;AACA;AACA,KAAK;AACL;AACA;AACA;AACA,KAAK;AACL;AACA;A ACA;AACA,KAAK;AACL;AACA;AACA;AACA,KAAK;AACL;AACA;AACA;AACA,KAAK;AACL;AACA;A ACA;AACA,KAAK;AACL;AACA;AACA;AACA,KAAK;AACL;AACA;AACA;AACA,KAAK;AACL;AACA;A ACA;AACA,KAAK;AACL;AACA;AACA;AACA,KAAK;AACL;AACA;AACA;AACA,KAAK;AACL;AACA;A ACA;AACA,KAAK;AACL;AACA;AACA;AACA,KAAK;AACL;AACA;AACA;AACA,KAAK;AACL;AACA;A ACA;AACA,KAAK;AACL;AACA;AACA;AACA,KAAK;AACL;AACA;AACA;AACA,KAAK;AACL;AACA;A ACA;AACA,KAAK;AACL;AACA;AACA;AACA,KAAK;AACL;AACA;AACA;AACA,KAAK;AACL;AACA;A ACA;AACA,KAAK;AACL;AACA;AACA,KAAK;AACL;AACA;AACA;AACA,KAAK;AACL;AACA;AACA;A ACA,KAAK;AACL;AACA;AACA;AACA,KAAK;AACL;AACA;AACA;AACA,KAAK;AACL;AACA;AACA;A ACA,KAAK;AACL;AACA;AACA;AACA,KAAK;AACL;AACA;AACA;AACA;AACA,GAAG;AACH;AACA;A ACA;AACA;AACA;AACA;AACA,OAAO;AACP,KAAK;AACL;AACA;;AAEA,wCAAwC,EAAE,oBAAe,kDA

AkD, oBAAe; AAC1H, KAAK; AACL; AACA; AACA; AACA; AACA, OAAO; AACP, KAAK; AACL; AACA;; AAEA, yCAAyC,EAAE,oBAAe,sEAAsE,oBAAe,4EAA4E,oBAAe;AAC1O,KAAK;AACL;AACA;;AAEA,uCAAuC,EAA E, oBAAe, kEAAkE, oBAAe; AACzI, KAAK; AACL; AACA;; AAEA, yCAAyC, EAAE, oBAAe, sEAAsE, oBAAe, 4EA AACA;AACA;AACA;AACA;AACA;AACA,wBAAwB,cAAO;AAC/B;AACA;AACA;AACA;AACA,OAAO;AA CP;AACA;AACA;AACA;AACA;AACA,UAAU,QAAQ;AAClB;AACA;AACA,OAAO;AACP;AACA;AACA;AA CA,KAAK;AACL;AACA;AACA;AACA;AACA,wBAAwB,cAAO;AAC/B;AACA;AACA;AACA;AACA;AACA; AACA;AACA;AACA;AACA,UAAU,UAAI;AACd;AACA;AACA,OAAO;AACP;AACA;AACA,OAAO;AACP;A AO;AACP,KAAK;;AAEL;AACA;AACA;AACA;AACA;AACA;AACA,MAAM,QAAQ;AACd;AACA,KAAK;A ACL;AACA;AACA;AACA,KAAK;AACL;AACA;;AAEA;AACA;AACA;AACA;AACA,2BAA2B,cAAO;AAClC ;AACA;AACA;AACA;AACA,SAACA,SAAS;AACT;AACA,OAAO;AACP,KAAK;AACL;AACA;AACA;AACA,KAAK; AACL;AACA;AACA;AACA,KAAK;AACL;AACA;AAEA;AACA;AACA;AACA;AACA,MAAM,WAAW;AAC jB;AACA;AACA;AACA,4BAA4B,cAAO;AACnC;AACA;AACA;AACA;AACA,SAAS;AACT;AACA,OAAO;A ACP,KAAK;;AAEL;AACA;AACA;AACA;AACA;AACA,KAAK;;AAEL;AACA;AACA;AACA;AACA;AACA;A ACA,KAAK;AACL;AACA;AACA,0BAA0B,SAAQ;AAClC;AACA;AACA,KAAK;AACL;AACA;AACA;AACA; AACA:AACA:AACA:AACA.KAAK::AAEL:AACA:AACA::AAEA.OAAO:AACP:AACA.UAAU.OAAO:AACj B, SAAS; AACT, UAAU, QAAQ; AACIB; AACA, OAAO; AACP, KAAK;; AAEL; AACA; AACA; AACA; AACA; AACA; AAC A;AACA,KAAK;AACL;AACA;AACA;AACA;AACA,KAAK;AACL;AACA;AACA;AACA;AACA;AACA,KAA A;AACA;AACA;AACA;AACA;AACA;AACA,KAAK;AACL;AACA;AACA;AACA;AACA;AACA,aAAa,UAAM;AACn B;AACA;AACA;AACA,YAAY,SAAS;AACrB;AACA;AACA;AACA,KAAK;;AAEL;AACA;AACA;AACA;AAC A;AACA;AACA,KAAK;AACL;AACA;AACA;AACA;AACA;AACA;AACA,KAAK;AACL;AACA,iBAAiB,MA ACjB;AACA;AACA,UAAU,OAAO;AACjB;AACA,SAAS;AACT;AACA,QAAQ,aAAS;AACjB;AACA;AACA,U AAU,OAAO;AACjB;AACA,SAAS;AACT;AACA,QAAQ,aAAS;AACjB;AACA;AACA,UAAU,OAAO;AACjB;A ACA,SAAS;AACT;AACA;AACA;AACA,QAAQ,OAAO;AACf;AACA;AACA,KAAK;AACL;AACA;AACA,MA AM,aAAS;AACf,YAAY,OAAO;AACnB,kCAAkC,OAAO;AACzC,UAAU,UAAU;AACpB;AACA,OAAO;AACP ;AACA,MAAM,aAAS;AACf,YAAY,OAAO;AACnB,iCAAiC,OAAO;AACxC,UAAU,UAAU;AACpB;AACA,OA AO;AACP;AACA;AACA,UAAU,OAAO;AACjB,kCAAkC,OAAO;AACzC,QAAQ,UAAU;AAClB;AACA;AACA 0B,wBAAwB,iBAAiB,yBAAyB,YAAY,8BAA8B,0BAA0B,kCAAkC,wFAAwF,kBAAkB,YAAY,kBAAkB,yGA AyG,wDAAwD,cAAc,WAAW,wBAAwB,KAAK,wBAAwB,cAAc,mEAAmE,cAAc,aAAa,wFAAwF,4CAA4C,kB AAkB, WAAW, uGAAuG, KAAK, 0BAA0B, +EAA+E, uBAAuB, iCAAiC, iBAAiB, +CAA+C, KAAK, yEAAyE, KAA K,2BAA2B,aAAa,oDAAoD,sGAAsG,yBAAyB,eAAe,sEAAsE,2BAA2B,WAAW,OAAO,oBAAoB,+GAA+G,0D AA0D,aAAa,UAAU,0CAA0C;AACx2D,IAAI,kEAAe;;;;;;;;;ACDnB,wBAAwB,2EAA2E,oCAAoC,mBAAmB,GA AG,EAAE,OAAO,oCAAoC,8HAA8H,GAAG,EAAE,sBAAsB;;AAEpV,SAAS,aAAO;AAC/B;AACA,IAAI,aAAO :AACX:AACA:AACA.GAAG:AACH.IAALaAAO:AACX:AACA:AACA::AAEA.SAAS.aAAO:AAChB.C:::::::A CdA;AAGO,SAASK,QAAT,CAAmBC,KAAnB,EAAyBC,SAAzB,EAAoC;AACzC,SAAO,IAAI7C,OAAJ,CAAY, UAAUC, OAAV, EAAmB6C, MAAnB, EAA2B; AAC5C, QAAIC, WAAW, GAAG5C, QAAQ, CAACM, aAAT, CAAu B, QAAvB, CAAlB; AAEA, QAAIuC, SAAS, GAAG, IAAIC, mBAAJ, CAAcF, WAAd, EAA2B; AACzCH, UAAI, EAA E;AAAA,eAAOA,KAAP;AAAA,OADmC;AAEzCM,YAAM,EAAE;AAAA,eAAO,MAAP;AAAA,OAFiC;AAGz CL,eAAS,EAAE,cAAOA,SAAP,MAAqB,QAArB,GAAgCA,SAAhC,GAA4C1C,QAAQ,CAACgD;AAHvB,KAA 3B,CAAhB;AAMAH,aAAS,CAACI,EAAV,CAAa,SAAb,EAAwB,UAAAC,KAAK,EAAI;AAC/BL,eAAS,CAAC

M,OAAV;AACArD,aAAO,CAACoD,KAAD,CAAP;AACD,KAHD;AAKAL,aAAS,CAACI,EAAV,CAAa,OAAb, EAAsB,UAAAC,KAAK,EAAI;AAC7BL,eAAS,CAACM,OAAV;AACAR,YAAM,CAACO,KAAD,CAAN;AACD ,KAHD;AAKAN,eAAW,CAACQ,KAAZ;AACD,GApBM,CAAP;AAqBD,C;;;;;;;;;;;;;;;;;;;;;;;;;;;;;;;;;;;;;;;;;;;;;;;;;;;;;;;; ;;;;;;;;;;;;;;;;;ACwCD;AACA;AAEA;AACA;AACA;AACA;AAEA;;;;AAGA;AACA,YADA;AAEA,mBAFA;AAG A,MAHA,kBAGA;AACA;AACA;AADA;AAGA,GAPA;AAQA,aARA,yBAQA;AACA;AACA,GAVA;AAWA;A ACA;;;AAGA;AAJA,GAXA;AAiBA;AACA;;;AAGA;AACA;AADA,KAJA;;AAOA;;;AAGA;AACA;AADA,KA VA;;AAaA;;;AAGA;AACA,4BADA;AAEA;AAFA,KAhBA;;AAoBA;;;AAGA;AACA,kBADA;AAEA;AAAA;A AAA;AAFA,KAvBA;;AA2BA;;;AAGA;AACA,kBADA;AAEA;AAFA,KA9BA;;AAkCA;;;AAGA;AACA,kBAD A;AAEA;AAFA,KArCA;;AAyCA;;;AAGA;AACA;AADA;AA5CA,GAjBA;AAiEA;AACA,iBADA,yBACA,GA DA,EACA,KADA,EACA,MADA,EACA;AACA;AACA,KAHA;AAIA,cAJA,sBAIA,GAJA,EAIA;AACA;AACA, KANA;AAOA,iBAPA,2BAOA;AAAA;;AACA;AACA;AACA,OAFA;AAGA,KAXA;AAYA,cAZA,wBAYA;AA CA;AACA,KAdA;AAeA,aAfA,uBAeA;AAAA;AACA;AACA;AACA;AACA;AAnBA,GAjEA;AAsFA;AACA,cA DA,wBACA;AACA;AACA;AAHA;AAtFA,G;;AC5EmU,CAAgB,kHAAG,EAAC,C;;;;;ACAnP;AACvC;AACL;A ACsC;;;AAG9F;AAC0F;AAC1F,IAAI,mBAAS,GAAG,kBAAU;AAC1B,EAAE,4CAAM;AACR,EAAE,yDAAM; AACR,EAAE,kEAAe;AACjB;AACA;AACA;AACA;AAEA;;AAEA,mBAAS;AACM,iEAAS,Q;;;;;;;;;;;;;;;;;;;;;;;;;;;;;;;;; ;;;;;;;;;;;;;;;;;;;;ACmBxB;AACA;AACA;AACA;AAEA;AACA;AACA;AACA;AACA;AACA;AAEA;AACA;AACA ;AAEA;AAEA;;;;AAGA;AACA,YADA;AAEA,wBAFA;AAGA;AACA,uBADA;AAEA,wBAFA;AAGA,sDAHA; ;AAIA;;;AAGA;AAPA,GAHA;AAYA,aAZA,yBAYA;AACA,8IADA,CAEA;;AACA;AACA,GAhBA;AAiBA;AA CA;;;AAGA;AACA,kBADA;AAEA;AAAA;AAAA;AAFA,KAJA;;AAQA;;;;AAIA;AACA,oBADA;AAEA,eAFA, qBAEA,KAFA,EAEA;AACA;AACA;AAJA,KAZA;;AAkBA;;;;AAIA;AACA,kBADA;AAEA;AAAA;AAAA;AA FA,KAtBA;;AA0BA;;;AAGA;AACA;AAAA;AAAA,OADA;AAEA;AAFA,KA7BA;;AAiCA;;;AAGA;AACA;AA DA,KApCA;;AAuCA;;;AAGA;AACA;AADA,KA1CA;;AA6CA;;;AAGA;AACA;AADA,KAhDA;;AAmDA;;;AA GA;AACA;AADA;AAtDA,GAjBA;AA2EA;AACA,iBADA,2BACA;AACA;AACA;AACA,KAJA;AAKA,aALA, qBAKA,OALA,EAKA;AACA;AACA;AACA;AACA;AACA,OAHA,EAGA,EAHA;AAIA,KAXA;AAYA,mBAZ A,2BAYA,GAZA,EAYA;AAAA;;AACA;AACA;AACA;;AACA;AACA;AAjBA,GA3EA;AA8FA;AACA,SADA, mBACA;AACA;AACA;AADA;AAGA,KALA;AAMA,cANA,wBAMA;AACA;AACA,uBADA;AAEA,8DAFA;A AGA,qGAHA;AAIA,6GAJA;AAKA,sHALA;AAMA,oGANA;AAOA,mFAPA;AAQA,oGARA;AASA;AATA;AA WA;AAlBA;AA9FA,G;;AC5DwU,CAAgB,4HAAG,EAAC,C;;;;;ACA/P;AAC3B;AACL;AACc;;;AAG3E;AAC0F; AAC1F,IAAI,wBAAS,GAAG,kBAAU;AAC1B,EAAE,iDAAM;AACR,EAAE,kDAAM;AACR,EAAE,2DAAe;AA CjB;AACA;AACA;AACA;;AAEA;;AAEA,wBAAS;AACM,2EAAS,Q;;;;;;;;;;;;;;;;;;;;;ACJxB;AAEA;AACA;AAC A;AACA;AAEA;AAEA;;;;AAGA;AACA,YADA;AAEA,0BAFA;AAGA,aAHA,yBAGA;AACA;AACA,GALA;A AMA;AACA;;;AAGA,2CAJA;AAKA;AALA,GANA;AAaA;AACA;;;AAGA;AACA,kBADA;AAEA;AAAA;AA AA;AAFA,KAJA;;AAQA;;;AAGA;AACA,kBADA;AAEA;AAFA,KAXA;;AAeA;;;AAGA;AACA;AADA,KAlB A;;AAqBA;;;AAGA;AACA;AADA,KAxBA;;AA2BA;;;AAGA;AACA,kBADA;AAEA;AAAA;AAAA;AAFA,KA 9BA;;AAkCA;;;AAGA;AACA,kBADA;AAEA;AAAA;AAAA;AAFA;AArCA,GAbA;AAuDA,MAvDA,kBAuDA; AACA;AACA;AADA;AAGA,GA3DA;AA4DA,SA5DA,qBA4DA;AACA;AACA;AA9DA,G;;AC5B0U,CAAgB,g IAAG,EAAC,C;;;;;ACAnP;AACvC;AACL;AACsC;;;AAGrG;AAC0F;AAC1F,IAAI,0BAAS,GAAG,kBAAU;AAC 1B,EAAE,mDAAM;AACR,EAAE,gEAAM;AACR,EAAE,yEAAe;AACjB;AACA;AACA;AACA;;AAEA;;AAEA, 0BAAS;AACM,+EAAS,Q;;ACpBxB,IAAI,+DAAM,gBAAgB,aAAa,0BAA0B,wBAAwB,iBAAiB,wBAAwB,eAA e,2DAA2D,gCAAgC,WAAW,OAAO,gBAAgB,yBAAyB,kBAAkB,YAAY,mEAAmE,kFAAkF,uDAAuD,YAAY, kBAAkB,YAAY,kBAAkB,UAAU,qHAAqH,0EAA0E,WAAW,OAAO,uCAAuC,aAAa,sBAAsB,sCAAsC,kBAAk B,UAAU,qHAAqH,iFAAiF,WAAW,OAAO,wCAAwC,aAAa,sBAAsB,uCAAuC,kBAAkB,UAAU,qHAAqH,yFA AyF,WAAW,OAAO,wCAAwC,aAAa,sBAAsB;AACrkD,IAAI,wEAAe;;;;;;;;;ACDnB,IAAI,8CAAM,gBAAgB,aA Aa,0BAA0B,wBAAwB,kBAAkB,kCAAkC,6CAA6C,KAAK,0BAA0B,wBAAwB,wBAAwB,iBAAiB,OAAO,uBA AuB,6BAA6B,gEAAgE,qBAAqB,wFAAwF,mDAAmD,iCAAiC,cAAc,aAAa,oEAAoE,oCAAoC,iGAAiG,WAAW ,oBAAoB,KAAK,yBAAyB,4BAA4B,QAAQ,EAAE,gCAAgC,YAAY,0DAA0D,wCAAwC,eAAe,qEAAqE,iBAAi B,gGAAgG,OAAO,kDAAkD,cAAc,OAAO,gCAAgC,WAAW,qBAAqB,6BAA6B,wDAAwD,sCAAsC,wCAAwC, yDAAyD,wCAAwC;AACloD,IAAI,uDAAe;;;;;;;;;;;;;;;;;;;;;;;;;;;;;;;;;;;;;;;;;;;;ACsBnB;AACA;AACA;AACA;AAEA;;

;;AAGA;AACA,YADA;AAEA,oBAFA;AAGA;AACA;;;AAGA;AACA,kBADA;AAEA;AAAA;AAAA;AAFA,K AJA;;AAQA;;;AAGA;AACA;AADA,KAXA;;AAcA;;;AAGA;AACA;AADA,KAjBA;;AAoBA;;;AAGA;AACA,k BADA;AAEA;AAAA;AAAA;AAFA;AAvBA,GAHA;AA+BA,MA/BA,kBA+BA;AACA;AACA,eADA;AAEA,m BAFA;AAGA,kBAHA;AAIA,wBAJA;AAKA;AALA;AAOA,GAvCA;AAwCA;AACA,eADA,yBACA;AACA;A ACA;AAHA,GAxCA;AA6CA;AACA,aADA,uBACA;AACA;AACA,oBAFA,CAGA;;AACA;AACA,KANA;AAO A,QAPA,kBAOA;AACA;AACA,oBADA;AAEA,6BAFA;AAGA,oDAHA;AAIA;AAJA;AAMA,KAdA;AAeA,QA fA,gBAeA,GAfA,EAeA;AACA;AACA;AACA;AACA,OAHA,MAGA;AACA;AACA;AACA;AACA,KAvBA;AA wBA,iBAxBA,2BAwBA;AACA;AACA;AACA,KA3BA;AA4BA,UA5BA,oBA4BA;AACA;AACA,KA9BA;AA+ BA,YA/BA,sBA+BA;AACA;AACA;AAjCA;AA7CA,G;;AC/BoU,CAAgB,oHAAG,EAAC,C;;;;;ACA/P;AAC3B; AACL;AACc;;;AAGvE;AAC0F;AAC1F,IAAI,oBAAS,GAAG,kBAAU;AAC1B,EAAE,6CAAM;AACR,EAAE,8C AAM;AACR,EAAE,uDAAe;AACjB;AACA;AACA;AACA;;AAEA;;AAEA,oBAAS;AACM,mEAAS,Q;;;;;;;;;;;;;;;; ;;;;;;;;;;;;;;;;;;;;;;;ACexB;AACA;AACA;AACA;AAEA;AACA;AACA;AAEA;;;;AAGA;AACA,YADA;AAEA,yBA FA;AAGA;AACA;;;AAGA,2CAJA;AAKA;AALA,GAHA;AAUA,aAVA,yBAUA;AACA;AACA,GAZA;AAaA;A ACA,sBADA,gCACA;AACA;;;;;;AAMA;AACA;AATA;AAbA,G;;AC/CyU,CAAgB,8HAAG,EAAC,C;;;;;ACAnP ;AACvC;AACL;AACsC;;;AAGpG;AAC0F;AAC1F,IAAI,yBAAS,GAAG,kBAAU;AAC1B,EAAE,kDAAM;AAC R,EAAE,+DAAM;AACR,EAAE,wEAAe;AACjB;AACA;AACA;AACA;;AAEA;;AAEA,yBAAS;AACM,6EAAS, Q;;ACpBxB,IAAI,6DAAM,gBAAgB,aAAa,0BAA0B,wBAAwB,oBAAoB,6BAA6B,YAAY,wBAAwB,YAAY,kB AAkB,sBAAsB,uBAAuB,YAAY,sCAAsC,YAAY,uBAAuB,WAAW,wDAAwD,mJAAmJ,uBAAuB,WAAW,wDA AwD,qHAAqH,kDAAkD,2NAA2N,yBAAyB,+DAA+D,uBAAuB;AAC/mC,IAAI,sEAAe,iBAAiB,aAAa,0BAA0B ,wBAAwB,iBAAiB,uBAAuB,WAAW,2EAA2E,UAAU,gDAAgD,6CAA6C,YAAY,4BAA4B,MAAM,mBAAO,C AAC,MAA8B,GAAG,YAAY,iCAAiC,6CAA6C,0IAA0I,+JAA+J,2CAA2C,kCAAkC,qCAAqC,cAAc,aAAa,0BA A0B,wBAAwB,gBAAgB,4BAA4B,WAAW,iCAAiC,UAAU,OAAO,iFAAiF,mFAAmF,iCAAiC,UAAU,OAAO,+ EAA+E,iFAAiF,iCAAiC,UAAU,OAAO,2EAA2E,yFAAyF,iCAAiC,UAAU,OAAO,0EAA0E,6EAA6E,cAAc,aAA a,0BAA0B,wBAAwB,gBAAgB,4BAA4B,WAAW,iCAAiC,UAAU,OAAO,8DAA8D,wEAAwE,iCAAiC,UAAU,O AAO,sEAAsE,wEAAwE,iCAAiC,UAAU,OAAO,wDAAwD,gEAAgE;;;;;;;;;;;;;;;;;;;;;;;;;;;;;;;;;;;;;;;;;;;;;;;;;;;;;;;;;;;;;;;;; ;;;;;;;;;;;;;;;;;;;;;;;;;;;;;;;;;;;;;AC6FrgF;AAEA;;;;AAGA;AACA,YADA;AAEA,uBAFA;AAGA;AACA;;;AAGA;AAC A;AADA;AAJA,GAHA;AAWA;AACA,QADA,kBACA;AACA;AACA;AAHA;AAXA,G;;ACnGuU,CAAgB,0HA AG,EAAC,C;;;;;ACAnP;AACvC;AACL;AACsC;;;AAGlG;AAC0F;AAC1F,IAAI,uBAAS,GAAG,kBAAU;AAC1 B,EAAE,gDAAM;AACR,EAAE,6DAAM;AACR,EAAE,sEAAe;AACjB;AACA;AACA;AACA;;AAEA;;AAEA,u BAAS;AACM,yEAAS,Q;;ACpBxB,IAAI,+CAAM,gBAAgB,aAAa,0BAA0B,wBAAwB,qCAAqC,uFAAuF,0CAA 0C,SAAS,yBAAyB,SAAS,oHAAoH,0BAA0B,sDAAsD,oBAAoB,YAAY,0BAA0B,MAAM,mBAAO,CAAC,MA AoC,iBAAiB,uEAAuE,oCAAoC,iDAAiD,KAAK,0BAA0B,aAAa,kCAAkC,cAAc,qCAAqC,gCAAgC,4BAA4B,iC AAiC,uBAAuB,IAAI,wBAAwB,uCAAuC,iBAAiB,sBAAsB,mHAAmH,oCAAoC,kBAAkB,kBAAkB,oBAAoB,w BAAwB,0EAA0E,qBAAqB,yBAAyB,WAAW,uBAAuB,UAAU,8BAA8B,uDAAuD,kGAAkG,+BAA+B,UAAU,8 BAA8B,WAAW,KAAK,yBAAyB,wBAAwB,mCAAmC,qGAAqG,uBAAuB,eAAe,mEAAmE,oBAAoB,yGAAyG, OAAO,wGAAwG,KAAK,+BAA+B,+BAA+B,0BAA0B,OAAO,6BAA6B,KAAK,+BAA+B,+BAA+B,kCAAkC,6 BAA6B,wCAAwC,aAAa,kEAAkE,qBAAqB,oBAAoB,gGAAgG,OAAO,eAAe;AACtyF,IAAI,wDAAe;;;;;;ACDm C;AACgB;;AAE/D,IAAI,mBAAK,GAAG,YAAgB;;AAEpB;AACf;AACA,SAAS,mBAAK;AACd;AACA;AACA; AACA;;AAEA,aAAa,SAAI,EAAE,SAAS;AAC5B;AACA;AACA,cAAc;AACd,KAAK;AACL;AACA,CAAC,E;;;; ;ACnBc;AACf;AACA;AACA;AACA;AACA,GAAG;AACH;AACA;AACA;AACA;AACA,GAAG;;AAEH;AACA ;AACA;AACA;AACA;AACA;AACA;AACA;AACA;AACA,CAAC,E;;ACrB8B;AACQ;AACU;AACE;AACV;A ACC;AACI;AACb;AACwD;;AAEzF;AACA;AACA,4BAA4B,SAAS;AACrC;;AAEA;AACA;AACA;;AAEA;AA CA;AACA;AACA;AACA;AACA;AACA;AACA;AACA;AACA;AACA;;AAEe;AACf,WAAW,QAAa,EAAE,cAA iB;AAC3C;AACA;AACA;AACA;AACA,KAAK;AACL;AACA;AACA;AACA;AACA,KAAK;AACL;AACA;AA CA;AACA;AACA,KAAK;AACL;AACA;AACA;AACA;AACA,KAAK;AACL;AACA;AACA;AACA;AACA,KA AK;AACL;AACA;AACA;AACA;AACA,KAAK;AACL;AACA;AACA;AACA;AACA,GAAG;AACH;AACA;AA CA;AACA;AACA;AACA;AACA,GAAG;AACH;AACA;AACA;AACA,GAAG;AACH;AACA;AACA;AACA;AA CA;AACA;AACA;AACA,GAAG;;AAEH;AACA;AACA;AACA;AACA;AACA;AACA,GAAG;;AAEH;AACA;A
ACA;AACA;AACA;AACA,GAAG;;AAEH;AACA;AACA;AACA;AACA;AACA;;AAEA;AACA;AACA,wBAA wB,cAAO;AAC/B;AACA;AACA;AACA;AACA,SAAS;AACT;AACA;AACA;AACA;AACA;AACA;AACA;AA CA;AACA;AACA,SAAS;AACT;AACA;AACA;AACA,KAAK;AACL;AACA;AACA;AACA;AACA;AACA;AA CA,GAAG;AACH;AACA;AACA;AACA;AACA,GAAG;AACH;AACA;AACA;AACA;AACA;AACA;AACA,KA AK;AACL;AACA;AACA;AACA;AACA;AACA;;AAEA;AACA;AACA,gCAAgC,OAAO;AACvC;;AAEA;AACA ;AACA;AACA,mBAAmB,yBAAM;AACzB,UAAU,UAAI;AACd,SAAS;AACT;AACA;AACA;AACA;AACA;A ACA;AACA;AACA;;AAEA;AACA;;AAEA;AACA;AACA,KAAK;AACL;AACA;AACA;AACA;AACA;AACA, KAAK;AACL;AACA;AACA,yBAAyB,yBAAM;AAC/B,KAAK;AACL;AACA;AACA;AACA;AACA;AACA;AA CA,KAAK;AACL;AACA;AACA;AACA;AACA;AACA,OAAO;AACP;AACA;AACA,OAAO;AACP;AACA;AA CA;AACA;AACA;AACA;AACA;AACA;AACA,WAAW;AACX;AACA;AACA;AACA;AACA;AACA;AACA;A ACA;AACA;AACA;AACA,aAAa,aAAM,oCAAoC;AACvD,KAAK;AACL;AACA;;AAEA;AACA;AACA;AACA ;AACA;AACA;AACA;AACA,uBAAuB,IAAS;AAChC;AACA;AACA,YAAY,OAAO;AACnB,WAAW;AACX,Y AAY,QAAQ;AACpB;AACA,SAAS;AACT;AACA,KAAK;;AAEL;AACA;AACA;AACA,KAAK;AACL;AACA; AACA;AACA;AACA,KAAK;AACL;AACA;AACA,KAAK;AACL;AACA;AACA;AACA;AACA;AACA;AACA, KAAK;AACL;AACA;AACA;AACA;AACA;AACA;AACA,KAAK;AACL;AACA;AACA;AACA;AACA;AACA, +DAA+D,SAAQ,kBAAkB,SAAQ,kBAAkB,SAAQ;AAC3H;AACA;AACA;AACA;AACA;AACA;AACA;AACA; AACA;AACA;AACA;AACA;AACA;AACA;AACA;AACA;AACA,KAAK;AACL;AACA;AACA;AACA;AACA; AACA;AACA;AACA,KAAK;;AAEL;AACA;AACA;AACA;AACA,kBAAkB,SAAQ;AAC1B;AACA;AACA,OA AO,kBAAkB,SAAQ;AACjC;AACA;AACA,OAAO,kBAAkB,SAAQ;AACjC;AACA;AACA,OAAO,kBAAkB,SA AQ;AACjC;AACA;AACA;AACA,KAAK;;AAEL;AACA;AACA;AACA;AACA;AACA;AACA;AACA;AACA;A ACA,KAAK;;AAEL;AACA;AACA;AACA;AACA;AACA;AACA;AACA;AACA,KAAK;AACL;AACA;AACA;A ACA;AACA;AACA,KAAK;;AAEL;AACA;AACA;AACA;AACA;AACA;AACA;AACA;AACA,KAAK;AACL;A ACA;;AAEA;AACA;AACA;AACA;AACA;AACA;AACA;AACA;AACA;AACA;AACA;AACA;AACA;AACA,S AAS;AACT;AACA;AACA;AACA;AACA;AACA;AACA,OAAO;AACP,KAAK;AACL;AACA;AACA;AACA,O AAO;AACP,gBAAgB,OAAO;AACvB;AACA;AACA,KAAK;AACL;AACA;AACA,2BAA2B,aAAS;AACpC,KA AK;AACL;AACA;AACA;AACA;AACA,KAAK;AACL;AACA;AACA;AACA;AACA;AACA,KAAK;AACL;AA CA;AACA;AACA;AACA;AACA;AACA;AACA,CAAC,E;;ACpaqC;AACY;;AAEnC;AACf,WAAW,EAAO,EAA E,QAAa;AACjC;AACA;AACA;AACA;AACA;AACA;AACA;AACA;AACA;AACA;AACA,OAAO;AACP;AAC A;AACA;AACA;AACA,KAAK,mEAAmE,YAAY,uBAAuB,EAAE;AAC7G;AACA;AACA;AACA,cAAc,gDAAg D;AAC9D;AACA;AACA;AACA;AACA,KAAK;AACL,oBAAoB,SAAS,oBAAoB,+BAA+B;AAChF,GAAG;;AA EH;AACA;AACA;AACA;AACA,KAAK;AACL;AACA;AACA,KAAK;AACL;AACA;AACA,KAAK;AACL;AA CA;AACA;AACA,GAAG;AACH;AACA;AACA;AACA;AACA,KAAK;AACL;AACA;AACA;AACA;AACA,KA AK;AACL;AACA;AACA;AACA;AACA,KAAK;AACL;AACA;AACA;AACA;AACA;AACA,CAAC,E;;ACpED, IAAI,oBAAO,yFAAyF,mBAAmB,EAAE,mBAAmB,8HAA8H;;AAE1Q,IAAI,yBAAY,gBAAgB,2CAA2C,gBAA gB,kBAAkB,OAAO,2BAA2B,wDAAwD,gCAAgC,uDAAuD,2DAA2D,EAAE,EAAE,yDAAyD,qEAAqE,6DAA6 D,oBAAoB,GAAG,EAAE;;AAEjjB,SAAS,4BAAe,yBAAyB,0CAA0C,0DAA0D,EAAE;;AAExH;AACQ;AACL; AACU;AAC4G;;AAExJ;AACA;AACA;;AAEA;;AAEA;AACA;AACA;AACA;;AAEA,IAAI,2BAAa;AACjB;AA CA;AACA;AACA;AACA;AACA;AACA;AACA;AACA;AACA;AACA;AACA;AACA;AACA;;AAEA;AACA;A ACA;AACA;AACA;AACA;AACA;AACA;AACA;AACA;AACA;AACA;AACA;AACA;AACA;;AAEA;AACA; AACA;AACA;;AAEA;AACA;AACA;AACA;;AAEA,IAAI,sBAAQ;AACZ;AACA;AACA;;AAEA;AACA;AACA ;AACA;AACA;AACA;AACA;AACA;;AAEA,EAAE;AACF;AACA;AACA;AACA;AACA;AACA;AACA;AACA ;AACA;AACA;AACA;AACA,eAAe;AACf;;AAEA;AACA,EAAE;AACF;AACA;AACA;AACA;;AAEA;AACA; AACA;AACA,EAAE;AACF;AACA;AACA;AACA;;AAEA;AACA;AACA;AACA;;AAEA,IAAI,qBAAO;AACX; AACA;AACA,IAAI,4BAAe;;AAEnB;AACA;AACA;AACA;AACA;AACA;AACA;AACA;AACA;AACA;AACA; AACA;AACA;AACA;AACA;AACA;AACA;AACA;AACA;AACA;AACA;AACA;;AAEA;;;AAGA,EAAE,yBAA Y;AACd;;;AAGA;AACA;AACA;AACA,0BAA0B,aAAM,GAAG;;AAEnC;AACA;AACA;AACA;AACA;AACA; AACA;;AAEA;AACA;AACA;AACA;;AAEA;AACA;AACA;AACA;;AAEA;AACA;AACA;AACA;AACA;AAC A;AACA;AACA;;AAEA;;AAEA,GAAG;AACH;AACA;AACA;AACA;AACA;AACA;AACA;AACA;AACA;AA

CA;AACA;AACA;AACA;AACA;AACA;AACA;AACA;AACA;AACA;AACA;AACA;AACA;AACA;AACA;AA CA;AACA;AACA;AACA;AACA;AACA;AACA;AACA;AACA;AACA;AACA;AACA,GAAG;AACH;AACA;AA CA;AACA,2BAA2B,cAAO;AAClC;AACA;AACA;AACA,OAAO;AACP;AACA;AACA;AACA,GAAG;AACH;A ACA;AACA;AACA,4BAA4B,cAAO;AACnC;AACA;AACA;AACA,OAAO;AACP;AACA;AACA;;AAEA;;AAE A,GAAG;AACH;AACA;AACA;AACA;AACA;AACA;AACA;;AAEA;AACA;AACA,SAAS;AACT;AACA;AAC A,OAAO;AACP,YAAY,QAAQ;AACpB;AACA,SAAS;AACT;AACA;AACA;AACA;;AAEA;;AAEA,GAAG;AA CH;AACA;AACA;;AAEA,qDAAqD,SAAS;AAC9D;AACA;AACA;AACA;AACA;AACA;AACA;AACA;AACA; AACA;AACA;AACA;;AAEA;AACA,MAAM,OAAO;AACb;;AAEA;AACA;AACA,QAAQ,QAAQ;AAChB,OA AO;AACP,QAAQ,WAAW;AACnB;;AAEA;AACA;AACA;;AAEA;AACA,wBAAwB,cAAO;AAC/B;AACA;AA CA;AACA,OAAO;AACP;AACA;AACA;AACA;AACA;AACA;;AAEA;AACA;AACA;AACA;AACA;;AAEA;A ACA;AACA,yBAAyB,yBAAM;;AAE/B;AACA;AACA;AACA;AACA;AACA;AACA;AACA;AACA;AACA;AA CA;AACA,2BAA2B,cAAO;AAClC;AACA;AACA;AACA,SAAS;AACT;AACA;;AAEA;AACA;;AAEA;AACA, MAAM,QAAQ;;AAEd;AACA;AACA;;AAEA;;AAEA,GAAG;AACH;AACA;AACA;;AAEA;AACA;AACA;AAC A;AACA;AACA,sBAAsB,SAAS,qBAAqB,QAAQ;AAC5D;AACA;AACA;AACA,SAAS;AACT;AACA;AACA,G AAG;AACH;AACA;AACA;AACA;AACA;AACA;AACA;AACA;AACA;AACA;AACA;AACA;AACA;AACA,Q AAQ,OAAO;AACf,OAAO;AACP,QAAQ,QAAQ;AAChB;AACA;;AAEA;;AAEA,GAAG;AACH;AACA;AACA, yBAAyB,QAAQ;AACjC;AACA;AACA;AACA;AACA;AACA;AACA;AACA;AACA;AACA;AACA;;AAEA;;AA EA,GAAG;AACH;AACA;AACA;;AAEA;AACA;AACA;AACA;;AAEA;AACA,wBAAwB,cAAO;AAC/B;AACA ;AACA;AACA;AACA,OAAO;AACP;AACA;AACA;AACA;AACA;;AAEA;AACA;AACA;AACA;AACA;AACA ;AACA;AACA;AACA;AACA;AACA;AACA;AACA;AACA;AACA,4BAA4B,cAAO;AACnC;AACA;AACA;AA CA,SAAS;AACT;AACA;;AAEA;AACA;;AAEA;AACA;AACA,QAAQ,WAAW;AACnB;AACA;AACA,MAAM, WAAW;;AAEjB;AACA;AACA;;AAEA;AACA;;AAEA;AACA;AACA,GAAG;AACH;AACA;AACA;AACA;AA CA;AACA;AACA;AACA;AACA;AACA;AACA;AACA;AACA,GAAG;AACH;AACA;AACA;AACA;AACA;AA CA,mCAAmC,OAAO,uCAAuC,UAAM;AACvF;;AAEA;;AAEA,GAAG;AACH;AACA;AACA;AACA,iBAAiB,O AAO;AACxB;AACA,MAAM,OAAO;AACb;;AAEA;;AAEA,GAAG;AACH;AACA;AACA;;AAEA,iBAAiB,OA AO;AACxB;AACA;AACA,OAAO;AACP;AACA,QAAQ,OAAO;AACf,OAAO;AACP,QAAQ,UAAU;AAClB;A ACA;AACA,GAAG;AACH;AACA;AACA;AACA;AACA;AACA;AACA;;AAEA;;AAEA,GAAG;AACH;AACA; AACA;;AAEA;AACA;AACA;AACA;AACA;AACA;AACA;AACA;AACA;AACA;AACA;AACA;AACA,UAAU ,QAAQ;AAClB,SAAS;AACT;AACA;AACA;AACA,UAAU,QAAQ;AAClB;AACA,UAAU,OAAO;AACjB,SAAS ;AACT;AACA;AACA,OAAO;AACP;AACA;AACA;;AAEA;;AAEA,GAAG;AACH;AACA;AACA;AACA;AAC A;AACA;AACA;AACA;AACA;AACA;AACA,GAAG;AACH;AACA;AACA;AACA;AACA;AACA;;AAEA;;AA EA,GAAG;AACH;AACA;AACA;AACA;AACA;AACA;AACA,sBAAsB,UAAM,CAAC,sBAAQ,0BAA0B;AAC/ D;;AAEA;;AAEA,GAAG;AACH;AACA;AACA,MAAM,QAAQ;AACd;AACA,GAAG;AACH;AACA;AACA;AA CA;AACA;AACA;AACA;AACA;AACA;AACA;AACA,GAAG;AACH;AACA;AACA;AACA;AACA;AACA;AA CA;AACA;AACA;AACA;AACA;;AAEA;;AAEA,GAAG;AACH;AACA;AACA,6BAA6B,UAAM,CAAC,sBAA Q;AAC5C,MAAM,WAAW;AACjB,MAAM,WAAW;AACjB;AACA,GAAG;AACH;AACA;AACA;AACA;AAC A;AACA;AACA;AACA,0DAA0D,oBAAO;AACjE;AACA;AACA;AACA;AACA;AACA;AACA,SAAS;AACT;A ACA;AACA,OAAO;AACP;AACA;AACA;AACA;;AAEA;;AAEA,GAAG;AACH;AACA;AACA;AACA;AACA; AACA;AACA;AACA,wDAAwD,oBAAO;AAC/D;AACA;AACA;AACA;AACA;AACA;AACA;AACA;AACA,g BAAgB,OAAO,4BAA4B,OAAO;AAC1D;AACA;;AAEA;AACA;AACA,GAAG;AACH;AACA;AACA;;AAEA;A ACA;;AAEA;AACA;;AAEA;AACA;AACA;AACA;AACA,UAAU,OAAO;AACjB,SAAS;AACT,UAAU,OAAO; AACjB,UAAU,OAAO;AACjB,SAAS;AACT;AACA,UAAU,OAAO;AACjB,SAAS;AACT,UAAU,OAAO;AACjB ,UAAU,OAAO;AACjB;AACA,OAAO;AACP;AACA,GAAG;AACH;AACA;AACA;;AAEA;AACA;AACA;AAC A,QAAQ,QAAQ;AAChB,OAAO;;AAEP;AACA;AACA;AACA,GAAG;AACH;AACA;AACA;AACA,UAAU,UA AU;AACpB;AACA;AACA;AACA;AACA;AACA;AACA;AACA;AACA;AACA;AACA;AACA;AACA;AACA;A ACA;AACA,OAAO;AACP;AACA,OAAO;AACP;AACA;AACA;AACA;AACA;AACA;AACA;AACA;AACA;A ACA;AACA;AACA;AACA;AACA;AACA;AACA;AACA;AACA;AACA;AACA;AACA,OAAO;AACP;AACA;A ACA;;AAEA;;AAEA,GAAG;AACH;AACA;AACA;;AAEA;AACA;AACA;AACA;AACA;AACA;AACA;AACA;

AACA;AACA,WAAW;AACX;AACA,OAAO;AACP;AACA;AACA;AACA;AACA;AACA;AACA;;AAEA;;AAE A,GAAG;AACH;AACA;AACA,kBAAkB,OAAO;AACzB;AACA;AACA;AACA;AACA;AACA;AACA;AACA;A ACA;;AAEA;;AAEA,GAAG;AACH;AACA;AACA,iCAAiC,UAAU,GAAG,gBAAgB;AAC9D;AACA;AACA;AA CA;AACA;AACA;AACA;AACA,GAAG;AACH;AACA;AACA;AACA;AACA;AACA;AACA,OAAO;AACP;AA CA;AACA;AACA;AACA,GAAG;AACH;AACA;AACA;AACA;AACA;AACA;AACA,OAAO;AACP;AACA;AA CA;AACA;AACA,GAAG;AACH;AACA;AACA;AACA;AACA;AACA;AACA,OAAO;AACP;AACA;AACA;AA CA;AACA,GAAG;AACH;AACA;AACA;AACA;AACA;AACA;AACA,OAAO;AACP;AACA;AACA;AACA;;A AEA;;AAEA,GAAG;AACH;AACA;AACA;;AAEA;AACA;AACA;AACA;AACA;AACA,QAAQ,IAAS;AACjB; AACA,YAAY,OAAO;AACnB,WAAW;AACX,YAAY,QAAQ;AACpB;AACA,SAAS;AACT;AACA;;AAEA;;AA EA,GAAG;AACH;AACA;AACA;AACA;AACA,GAAG;AACH;AACA;AACA;AACA,sBAAsB,oBAAO,CAAC, OAAO;AACrC,UAAU,OAAO;AACjB,QAAQ,OAAO,4BAA4B,OAAO;AAClD,QAAQ,OAAO;AACf;AACA;;A AEA;AACA;;AAEA,GAAG;AACH;AACA;AACA;;AAEA;AACA;AACA;AACA,UAAU,QAAQ;AAClB;AACA; AACA;AACA;AACA;AACA;AACA;AACA;AACA;AACA;AACA;AACA;AACA;AACA,OAAO;AACP;;AAEA; AACA;;AAEA,GAAG;AACH;AACA;AACA;;AAEA;AACA;AACA;AACA;AACA;AACA;AACA;AACA;AAC A;AACA;AACA;AACA;AACA;AACA;AACA;AACA;AACA;AACA;AACA;AACA;AACA;AACA,OAAO;AAC P;AACA,GAAG;AACH;AACA;AACA;;AAEA;AACA;AACA;AACA,mBAAmB,yCAAyC;AAC5D,iBAAiB,2CA A2C;AAC5D,kBAAkB,oBAAoB;AACtC,4BAA4B;AAC5B,SAAS;AACT;AACA;AACA;AACA;AACA;AACA,S AAS;AACT;AACA;AACA;AACA;AACA;AACA;AACA,GAAG;AACH;AACA;AACA;AACA,oBAAoB,UAAM ,CAAC,sBAAQ;AACnC,qCAAqC,KAAK;AAC1C;AACA;AACA;AACA;AACA;AACA;AACA;AACA;AACA;A ACA;AACA;AACA,GAAG;AACH;AACA;AACA;AACA;AACA;AACA;AACA;AACA;AACA,GAAG;AACH;A ACA;AACA;AACA;AACA;AACA;AACA;AACA;AACA;;AAEA;;AAEA,GAAG;AACH;AACA;AACA;AACA; AACA;AACA;AACA,UAAU,WAAW;AACrB,SAAS;AACT;AACA;AACA,GAAG;AACH;AACA;AACA;AACA ;AACA;AACA,GAAG;AACH;AACA;AACA;AACA,UAAU,OAAO;AACjB;AACA;AACA,MAAM,WAAW;AA CjB;AACA;AACA;AACA;AACA;AACA,GAAG;AACH;AACA;AACA,aAAa,2BAAa;AAC1B;AACA,GAAG;A ACH;AACA;AACA;AACA;;AAEA;;AAEA,GAAG;AACH;AACA;AACA;AACA;AACA,GAAG;;AAEH;AACA, CAAC;;AAEc,uEAAO,E;;ACplCtB,IAAI,oBAAO,yFAAyF,mBAAmB,EAAE,mBAAmB,8HAA8H;;AAE1Q,IAAI ,yBAAY,gBAAgB,2CAA2C,gBAAgB,kBAAkB,OAAO,2BAA2B,wDAAwD,gCAAgC,uDAAuD,2DAA2D,EAAE ,EAAE,yDAAyD,qEAAqE,6DAA6D,oBAAoB,GAAG,EAAE;;AAEjjB,SAAS,4BAAe,yBAAyB,0CAA0C,0DAA0 D,EAAE;;AAEvJ,iDAAiD,aAAa,uFAAuF,EAAE,uFAAuF;;AAE9O,0CAA0C,+DAA+D,qGAAqG,EAAE,yEAAy E,eAAe,yEAAyE,EAAE,EAAE,uHAAuH;;AAEtc;AACJ;AAC6B;;AAE/D,IAAI,kBAAI;AACR,IAAI,0BAAY;AA ChB,IAAI,gCAAkB,sBAAsB,0BAAY;;AAExD,IAAI,sBAAQ,GAAG,aAAM,GAAG,EAAE,aAAO;AACjC;AAC A;AACA;AACA;AACA,CAAC;;AAED,IAAI,uBAAS;AACb;AACA;AACA;;AAEA,IAAI,sBAAQ;AACZ;AACA ;;AAEA;AACA;AACA,IAAI,qBAAO;AACX;;AAEA;AACA,IAAI,4BAAe;;AAEnB;AACA;;AAEA,EAAE,yBAA Y;AACd;;;AAGA;;AAEA;AACA;AACA;AACA;AACA;AACA,8BAA8B,UAAM,CAAC,sBAAQ,kBAAkB;AAC/ D,gCAAgC,UAAM,CAAC,sBAAQ,oBAAoB;AACnE;AACA;AACA,GAAG;AACH;AACA;AACA,MAAM,QAA Q,uBAAuB,0BAAY;AACjD;AACA,GAAG;AACH;AACA;AACA;AACA,6BAA6B,UAAM,CAAC,sBAAQ;AAC 5C,6BAA6B,UAAM,CAAC,sBAAQ;;AAE5C,MAAM,WAAW,MAAM,uBAAS;AAChC,MAAM,WAAW,MAA M,uBAAS;AAChC;;AAEA;;AAEA,GAAG;AACH;AACA;AACA;AACA,yCAAyC,gCAAkB;AAC3D;AACA;AA CA,UAAU,WAAW;AACrB,SAAS;AACT;AACA;AACA,GAAG;AACH;AACA;AACA;AACA;AACA;AACA;A ACA,wDAAwD,oBAAO;AAC/D;AACA;AACA;AACA;AACA;AACA;AACA;AACA;AACA,gBAAgB,OAAO,4 BAA4B,OAAO;AAC1D;AACA;AACA;AACA;;AAEA;;AAEA,GAAG;AACH;AACA;AACA;AACA;AACA;AA CA;AACA,0DAA0D,oBAAO;AACjE;AACA;AACA;AACA;AACA;AACA;AACA;AACA;AACA,GAAG;AACH ;;AAEA;;AAEA;AACA,aAAa,sBAAQ;AACrB;AACA,GAAG;AACH;AACA;AACA,aAAa,kBAAI;AACjB;AAC A,GAAG;;AAEH;AACA,CAAC,CAAC,aAAO;;AAEM,uEAAO,E;;ACnJtB;;AAEA;;AAEO,sD;;ACJP,IAAI,cAA O,yFAAyF,mBAAmB,EAAE,mBAAmB,8HAA8H;;AAE1Q;AACA;AACA;AACA;AACyC;AACA;AACS;AACP; AACG;;AAE9C;AACA;AACA;AACA;AACA;AACA;AACA;AACA;AACA;AACA;AACA;AACA;AACA;AAC A;AACA;;AAEA,IAAI,uBAAe;AACnB;AACA;AACA;AACA;AACA;AACA;;AAEe;AACf;AACA;AACA;AAC A,6BAA6B,WAAW;AACxC,KAAK;AACL;AACA;AACA;AACA,KAAK;AACL;AACA;AACA;AACA,KAAK;

AACL;AACA;AACA;AACA,KAAK;AACL;AACA;AACA;AACA;AACA,KAAK;AACL;AACA;AACA;AACA; AACA;AACA,KAAK;AACL;AACA;AACA;AACA,KAAK;AACL;AACA;AACA;AACA;AACA,GAAG;AACH; AACA;AACA;AACA;AACA;AACA;AACA,KAAK;AACL;AACA;AACA;AACA;AACA;AACA;AACA,GAAG; AACH;AACA;AACA;AACA;AACA;AACA,GAAG;AACH;AACA;;AAEA;AACA;AACA;AACA;AACA;AACA ;AACA;AACA;AACA;AACA;AACA;AACA;AACA;AACA;AACA;AACA;AACA;AACA;AACA;AACA;AACA ;AACA;AACA;AACA;AACA,KAAK;AACL,GAAG;AACH;AACA;AACA;AACA;AACA;AACA,GAAG;;AAE H;AACA;AACA;AACA;AACA,GAAG;;AAEH;AACA;AACA;AACA;AACA;AACA;AACA;AACA,GAAG;;AA EH;AACA;AACA;AACA;AACA;AACA;AACA;AACA;AACA;AACA;AACA;AACA;AACA;AACA;AACA,GA AG;;AAEH;AACA;AACA;AACA,kBAAkB,cAAO;AACzB;AACA;AACA;AACA;AACA;AACA;AACA;AACA; AACA;AACA;AACA;AACA;AACA;AACA;AACA;AACA;AACA;AACA;AACA,iBAAiB,OAAO;AACxB;AAC A;AACA;AACA;AACA;AACA;AACA;AACA;AACA;AACA;AACA;AACA,GAAG;AACH;AACA;AACA,gBA AgB,aAAM,GAAG;AACzB;AACA;AACA;AACA;AACA;AACA;AACA;AACA;AACA;AACA;AACA;AACA;A ACA;AACA,KAAK;AACL;AACA;AACA;AACA;AACA,KAAK;AACL;AACA;AACA;AACA,OAAO;AACP;A ACA;AACA,KAAK;AACL;AACA;AACA;AACA;AACA,KAAK;AACL;AACA;AACA;AACA;AACA,KAAK;A ACL;AACA;AACA;AACA;AACA;AACA,KAAK;AACL;AACA;AACA;AACA;AACA;AACA;AACA;AACA,e AAe,OAAO;AACtB,OAAO,yDAAyD,cAAO,0BAA0B,SAAS;AAC1G;AACA;AACA,OAAO,yDAAyD,cAAO,0B AA0B,SAAS;AAC1G;AACA;AACA;AACA;AACA,KAAK;AACL;AACA;AACA,KAAK;AACL;AACA;AACA; AACA;AACA,KAAK;AACL;AACA;AACA,KAAK;AACL;AACA;AACA;AACA;AACA;AACA;AACA;AACA, KAAK;AACL;AACA;AACA;AACA;AACA;AACA;AACA;AACA,KAAK;AACL;AACA;AACA;AACA;AACA; AACA;AACA;AACA,KAAK;AACL;AACA;AACA;AACA;AACA;AACA;AACA;AACA;AACA,KAAK;;AAEL; AACA;AACA;AACA;AACA,4BAA4B,UAAU,mDAAmD,uBAAe;AACxG;AACA;AACA,8BAA8B,UAAU,qDA AqD,uBAAe;AAC5G;AACA,OAAO;AACP;AACA;AACA;AACA;AACA;AACA;AACA;AACA;AACA;AACA; AACA;AACA,CAAC,E;;ACpU+C;AACZ;AACY;;AAEjC;AACf,WAAW,OAAY;AACvB;AACA;AACA;AACA, cAAc,kBAAkB;AAChC,cAAc;AACd,KAAK,aAAa,eAAe,gCAAgC,iBAAiB;AAClF,GAAG;AACH;AACA;AAC A,GAAG;;AAEH;AACA;AACA;AACA;AACA,KAAK;AACL;AACA;AACA;AACA,KAAK;AACL;AACA;AAC A;AACA,KAAK;AACL;AACA;AACA;AACA;AACA,GAAG;AACH;AACA;AACA;AACA;AACA;AACA,4BA A4B,aAAO;AACnC,OAAO;AACP;AACA,QAAQ,UAAI;AACZ;AACA;AACA;AACA;AACA,CAAC,E;;;;;;;;;;;;;; ;;;;;;;;;;;;;;;;;;;;;;;;;;;;;;;;;;;;;;;;;;;;;;;;;;;;ACWD;AACA;AACA;AACA;AAEA;AACA;AACA;AACA;AACA;AAEA;;;; AAGA;AACA,YADA;AAEA,qBAFA;AAGA;AACA,gCADA;AAEA,uBAFA;AAGA,mCAHA;AAIA,qBAJA;AA KA,sCALA;AAMA,0BANA;AAOA;AAPA,GAHA;AAYA;AACA;;;AAGA;AACA,kBADA;AAEA;AAFA,KAJA ;;AAQA;;;AAGA;AACA;AADA,KAXA;;AAcA;;;AAGA;AACA,kBADA;AAEA;AAAA;AAAA;AAFA,KAjBA;; AAqBA;;;AAGA;AACA,kBADA;AAEA;AAAA;AAAA;AAFA,KAxBA;;AA4BA;;;AAGA;AACA,iBADA;AAE A;AAAA;AAAA;AAFA,KA/BA;;AAmCA;;;AAGA;AACA,kBADA;AAEA;AAAA;AAAA;AAFA;AAtCA,GAZ A;AAuDA,MAvDA,kBAuDA;AACA;AACA,8BADA;AAEA;AAFA;AAIA,GA5DA;AA6DA;AACA,wBADA,kC ACA;AACA;AACA,KAHA;AAIA,gBAJA,0BAIA;AACA;AACA;AACA;AACA;AARA,GA7DA;AAuEA;AACA ,eADA,yBACA;AACA;AACA;AAHA;AAvEA,G;;ACzEqU,CAAgB,sHAAG,EAAC,C;;;;;ACA/P;AAC3B;AACL; AACc;;;AAGxE;AAC0F;AAC1F,IAAI,qBAAS,GAAG,kBAAU;AAC1B,EAAE,8CAAM;AACR,EAAE,+CAAM; AACR,EAAE,wDAAe;AACjB;AACA;AACA;AACA;;AAEA;;AAEA,qBAAS;AACM,qEAAS,Q;;ACpBxB,IAAI, oDAAM,gBAAgB,aAAa,0BAA0B,wBAAwB,iBAAiB,OAAO,mBAAmB;AACpI,IAAI,6DAAe;;;;;;;;;;;;;ACInB;A AEA;AAEA;;;;AAGA;AACA,0BADA;AAEA;AACA;;;AAGA;AACA,kBADA;AAEA;AAFA,KAJA;;AAQA;;;A AGA;AACA,kBADA;AAEA;AAAA;AAAA;AAFA;AAXA,GAFA;AAkBA,MAlBA,kBAkBA;AACA;AACA;AA DA;AAGA,GAtBA;AAuBA,SAvBA,qBAuBA;AAAA;;AACA;AACA;AACA,KAFA;AAGA;AA3BA,G;;ACZ0U, CAAgB,gIAAG,EAAC,C;;ACA/P;AAC3B;AACL;;;AAG/D;AAC0F;AAC1F,IAAI,0BAAS,GAAG,kBAAU;AAC1 B,EAAE,mDAAM;AACR,EAAE,oDAAM;AACR,EAAE,6DAAe;AACjB;AACA;AACA;AACA;;AAEA;;AAEA, 0BAAS;AACM,+EAAS,Q;;;;AClBxB;AAAA;AAAA;AAEA;;;;;AAGA;AACA,qBADA;AAEA;AACA;;;AAGA;A ACA;AADA,KAJA;;AAOA;;;AAGA;AACA,kBADA;AAEA;AAFA,KAVA;;AAcA;;;AAGA;AACA,kBADA;AA EA;AAFA;AAjBA,GAFA;AAwBA,MAxBA,kBAwBA;AACA;AACA,mBADA;AAEA,oBAFA;AAGA;AAHA;A AKA,GA9BA;AA+BA;AACA,UADA,kBACA,OADA,EACA;AACA;AACA;AAHA,GA/BA;AAoCA,QApCA,kB

AoCA,CApCA,EAoCA;AACA;AAAA;AAAA;AAAA;AACA,GAtCA;AAuCA,SAvCA,qBAuCA;AAAA;;AACA; AACA;;AACA;;AACA;AACA,KAJA;AAKA,GA7CA;AA8CA;AACA,sBADA,gCACA;AACA;AACA,4BADA; AAEA,uCAFA;AAGA,6DAHA;AAIA;AAJA;AAMA,KARA;AASA,yBATA,mCASA;AACA;AACA,4BADA;AA EA,uCAFA;AAGA,6DAHA;AAIA;AAJA;AAMA,KAhBA;AAiBA,uBAjBA,iCAiBA;AACA;AACA;AACA,KAp BA;AAqBA,SArBA,mBAqBA;AACA;AACA;AAAA;;AACA;AAAA;;AACA;AAAA;AAHA;AAKA,KA3BA;AA 4BA,gBA5BA,0BA4BA;AACA;AACA,KA9BA;AA+BA,cA/BA,wBA+BA;AACA;AACA;AAjCA,GA9CA;AAiF A;AACA,gBADA,0BACA;AAAA;;AACA;AACA,uDAFA,CAGA;;AACA;AAAA;AAAA;AACA,KANA;AAOA, eAPA,yBAOA;AAAA;;AACA;AACA;AACA;AACA;AACA;AACA;AACA,KAdA;AAeA,mBAfA,6BAeA;AAA A;;AAAA;AACA;AAAA;AAAA;AACA;AAjBA;AAjFA,G;;ACNqU,CAAgB,sHAAG,EAAC,C;;ACAzV,IAAI,k BAAM,EAAE,2BAAe;AACoC;AACL;;;AAG1D;AAC0F;AAC1F,IAAI,qBAAS,GAAG,kBAAU;AAC1B,EAAE,8 CAAM;AACR,EAAE,kBAAM;AACR,EAAE,2BAAe;AACjB;AACA;AACA;AACA;;AAEA;;AAEA,qBAAS;AA CM,qEAAS,Q;;;;;ACnBxB;AACA;AACA;AACA;AACA;AACA;AACA;AACA;AACA;AACA;AACA;AACA;;;;; ;;;;;ACXA;AACA;AAEA;AACA;AACA;AACA;AACA;AACA;AACA;AACA;AACA;AACA;AACA;AACA;AA CA;AACA;AAEA;;IAEMC,W;;;;;;;;;qCACoBC,I,EAAMC,O,EAAS;AACrC,aAAO,KAAKC,IAAL,CAAUC,gBA AV,CAA2BH,IAA3B,EAAiCC,OAAjC,CAAP;AACD;;;uCACyBD,I,EAAMC,O,EAAS;AACvC,aAAO,KAAKC,I AAL,CAAWE,kBAAX,CAA8BJ,IAA9B,EAAoCC,OAApC,CAAP;AACD;;;8BACgBD,I,EAAM;AACrB,aAAO,K AAKE,IAAL,CAAU7F,MAAV,GAAmB2F,IAA1B;AACD;;;gCACkB;AACjB,aAAO,KAAKE,IAAL,CAAU7F,M AAjB;AACD;;;4BAUeX,G,EAAK2G,O,EAAS;AAC5BC,YAAM,CAACrG,IAAP,CAAYsG,0BAAZ,EAAwBrG,O AAxB,CAAgC,UAAAtB,GAAG;AAAA,eAAIc,GAAG,CAAC8G,SAAJ,CAAc5H,GAAd,EAAmB2H,0BAAU,CA AC3H,GAAD,CAA7B,CAAJ;AAAA,OAAnC;AACD;;;wBAXiB;AAChB,aAAOsH,IAAP;AACD;;;wBACmB;AA ClB,aAAOnG,mBAAO,CAAC,MAAD,CAAP,CAAuB0G,OAA9B;AACD;;;wBACuB;AACtB,aAAOF,0BAAP;A ACD;;;;;;AAMYR,oDAAf,E;;AC/CA;AAAA;AAAA;AAAA;AAAA;AAAA;AAAA;AAAA;AAAA;AAAA;AAA A;AAAA;AAAA;AAAwB;AACA;AACT,mFAAG;AACI;;;;;;;;ACHtB,mBAAmB,mBAAO,CAAC,MAAiB;;AAE 5C;AACA;AACA;AACA;AACA;AACA;AACA,WAAW,OAAO;AAClB,aAAa,QAAQ;AACrB;AACA;AACA;A ACA;;AAEA;;;;;;;;ACfA;AACA;;;;;;;;ACDA,iBAAiB,mBAAO,CAAC,MAAe;AACxC,mBAAmB,mBAAO,CAA C,MAAgB;;AAE3C;AACA;;AAEA;AACA;AACA;AACA;AACA;AACA;AACA;AACA,WAAW,EAAE;AACb,a AAa,QAAQ;AACrB;AACA;AACA;AACA;AACA;AACA;AACA;AACA;AACA;AACA;AACA;AACA;;AAEA", "file":"@icij/murmur.common.js","sourcesContent":["

 $\t\| \t\|$  The module cache\n \tvar installedModules = {};\n\n \t// The require function\n \tfunction

\_\_webpack\_require\_\_(moduleId) {\n\n \t\t// Check if module is in cache\n \t\tif(installedModules[moduleId]) {\n  $\t\t\t\t\t\$ \t\tvar module = installedModules[moduleId] = {\n \t\t\ti:

moduleId,\n \t\t\tl: false,\n \t\t\texports:  $\{\n\n\t\t\$ \t\tmodules[moduleId].call(module.exports, module, module.exports, \_\_webpack\_require\_\_);\n\n \t\t// Flag the module as loaded\n \t\tmodule.l = true;\n\n \t\t// Return the exports of the module\n \t\treturn module.exports;\n \t}\n\n\n \t// expose the modules object (\_\_webpack\_modules\_\_)\n \t\_\_webpack\_require\_\_.m = modules;\n\n \t// expose the module cache\n \t\_webpack\_require\_\_.c = installedModules;\n\n \t// define getter function for harmony exports\n \t\_webpack\_require\_\_.d = function(exports, name, getter)  $\{\n \t\t\t\it\if(\l$  webpack\_require\_\_.o(exports, name))  ${\n \t\in\}$   ${\n \t\in\}$   ${\n \t\in\}$   ${\n \t\in\}$   ${\n \t\in\}$   ${\n \t\in\}$   ${\n \t\in\}$   ${\n \t\in\}$ esModule on exports\n \t webpack require  $r = function(exports)$  {\n \t\tif(typeof Symbol !== 'undefined' && Symbol.toStringTag)  ${\n \n \in \mathbb{C}}$  { value: 'Module' });\n \t\t \n \t\tObject.defineProperty(exports, '\_\_esModule', { value: true });\n \t};\n\n \t// create a fake namespace object\n \t// mode & 1: value is a module id, require it\n \t// mode & 2: merge all properties of value into the ns\n \t// mode & 4: return value when already ns object\n \t// mode & 8|1: behave like require\n \t\_webpack\_require\_\_.t = function(value, mode)  $\ln \t\tt\tilde{\&} 1$  value = webpack require (value);\n \t\tif(mode & 8) return value;\n  $\tt\tilde{C}$  \t\tif((mode & 4) && typeof value == 'object' && value && value. esModule) return value;\n \t\tvar ns = Object.create(null);\n \t\t webpack require  $r(ns)$ ;\n \t\tObject.defineProperty(ns, 'default', { enumerable: true, value: value  $\chi$ : \t\tif(mode & 2 && typeof value != 'string') for(var key in value) webpack require .d(ns, key,

function(key) { return value[key]; }.bind(null, key));\n \t\treturn ns;\n \t};\n\n \t// getDefaultExport function for compatibility with non-harmony modules $\vert n \vert$  t\_webpack\_require\_\_.n = function(module)

 ${\n \t\in \mathbb{R} \times \mathbb{R} \times \mathbb{R}$ \t\t\tfunction getModuleExports() { return module; };\n \t\t\_\_webpack\_require\_\_.d(getter, 'a', getter);\n \t\treturn getter;\n \t};\n\n \t// Object.prototype.hasOwnProperty.call\n \t\_\_webpack\_require\_\_.o = function(object, property) { return Object.prototype.hasOwnProperty.call(object, property); };\n\n \t// \_\_webpack\_public\_path\_\_\n \t webpack require  $p = \lceil \n\ln \frac{\tln \ln \tanh \ldots \ln \ln \tanh \ldots \ln \ln \tanh \ldots \ln \ln \tanh \ldots \ln \ln \tanh \ldots \ln \ln \tanh \ldots \ln \ln \tanh \ldots \ln \ln \tanh \ldots \ln \ln \tanh \ldots \ln \tanh \ldots \ln \tanh \ldots \ln \tanh \ldots \ln \tanh \ldots \ln \tanh \ldots \ln \tanh \ldots \ln \tanh \ldots \ln \tanh \ldots \ln \tanh \ldots \ln \tanh \ldots \ln \tanh \ldots \ln \tanh \ldots \ln \$ 

webpack\_require\_(\_\_webpack\_require\_\_.s = \"fb15\");\n","var Symbol = require('./\_Symbol');\n\n/\*\* Used for built-in method references. \*/\nvar objectProto = Object.prototype;\n\n/\*\* Used to check objects for own properties. \*/\nvar hasOwnProperty = objectProto.hasOwnProperty;\n\n/\*\*\n \* Used to resolve the\n \*

[`toStringTag`](http://ecma-international.org/ecma-262/7.0/#sec-object.prototype.tostring)\n \* of values.\n \*/\nvar nativeObjectToString =

 objectProto.toString;\n\n/\*\* Built-in value references. \*/\nvar symToStringTag = Symbol ? Symbol.toStringTag : undefined;\n\n/\*\*\n \* A specialized version of `baseGetTag` which ignores `Symbol.toStringTag` values.\n \*\n \* @private\n \* @param  $\{\ast\}$  value The value to query.\n \* @returns  $\{\text{string}\}$  Returns the raw `toStringTag`.\n \*/\nfunction getRawTag(value) {\n var isOwn = hasOwnProperty.call(value, symToStringTag),\n tag = value[symToStringTag];\n\n try {\n value[symToStringTag] = undefined;\n var unmasked = true;\n } catch (e)  ${\n\mu \ var result = nativeObjectToString-call(value);\n\text{ if (unmasked)} {\n\ i if (isOwn) {\n\}}$ value[symToStringTag] = tag;\n } else {\n delete value[symToStringTag];\n }\n return result;\n}\n\nmodule.exports = getRawTag;\n","'use strict';\nvar LIBRARY = require('./\_library');\nvar \$export = require('./\_export');\nvar redefine = require('./\_redefine');\nvar hide = require('./\_hide');\nvar Iterators = require('./\_iterators');\nvar

 \$iterCreate = require('./\_iter-create');\nvar setToStringTag = require('./\_set-to-string-tag');\nvar getPrototypeOf = require('./\_object-gpo');\nvar ITERATOR = require('./\_wks')('iterator');\nvar BUGGY = !([].keys && 'next' in [].keys()); // Safari has buggy iterators w/o `next`\nvar FF\_ITERATOR = '@@iterator';\nvar KEYS = 'keys';\nvar VALUES = 'values';\n\nvar returnThis = function () { return this; };\n\nmodule.exports = function (Base, NAME, Constructor, next, DEFAULT, IS\_SET, FORCED) {\n \$iterCreate(Constructor, NAME, next);\n var getMethod = function (kind)  $\{\n\$  if (!BUGGY && kind in proto) return proto[kind]; $\n\}$  switch (kind)  $\{\n\}$  case KEYS: return function keys() { return new Constructor(this, kind);  $\lambda$ ; case VALUES: return function values() { return new Constructor(this, kind);  $\|\cdot\|$  return function entries() { return new Constructor(this, kind);  $\|\cdot\|$  var TAG = NAME + ' Iterator';\n var DEF\_VALUES = DEFAULT == VALUES;\n var VALUES\_BUG = false;\n var proto = Base.prototype;\n var \$native = proto[ITERATOR] || proto[FF\_ITERATOR] || DEFAULT && proto[DEFAULT];\n var \$default = \$native || getMethod(DEFAULT);\n var \$entries = DEFAULT ? !DEF\_VALUES ? \$default : getMethod('entries') : undefined;\n var \$anyNative = NAME == 'Array' ? proto.entries || \$native : \$native;\n var methods, key, IteratorPrototype;\n // Fix native\n if (\$anyNative)  $\{\n\$  IteratorPrototype = getPrototypeOf(\$anyNative.call(new Base()));\n if (IteratorPrototype !== Object.prototype && IteratorPrototype.next) {\n // Set @@toStringTag to native iterators\n setToStringTag(IteratorPrototype, TAG, true);\n // fix for some old engines\n if (!LIBRARY && typeof IteratorPrototype[ITERATOR] != 'function') hide(IteratorPrototype, ITERATOR, returnThis);\n }\n }\n // fix Array#{values, @@iterator}.name in V8 / FF\n if (DEF\_VALUES && \$native && \$native.name !== VALUES)  ${\n}$  VALUES BUG = true;\n  $\delta$ default = function values() { return \$native.call(this);

 };\n }\n // Define iterator\n if ((!LIBRARY || FORCED) && (BUGGY || VALUES\_BUG || !proto[ITERATOR])) {\n hide(proto, ITERATOR, \$default);\n }\n // Plug for library\n Iterators[NAME] = \$default;\n Iterators[TAG]  $=$  returnThis;\n if (DEFAULT) {\n methods = {\n values: DEF\_VALUES ? \$default : getMethod(VALUES),\n keys: IS\_SET ? \$default : getMethod(KEYS),\n entries: \$entries\n };\n if (FORCED) for (key in methods)  ${\nvert \nvert n \rvert}$  if (!(key in proto)) redefine(proto, key, methods[key]); ${\nvert n \rvert}$  else \$export(\$export.P + \$export.F \* (BUGGY || VALUES BUG), NAME, methods);\n  $\ln$  return methods;\n};\n","var isPrototype = require('./\_isPrototype'),\n nativeKeys = require('./\_nativeKeys');\n\n/\*\* Used for built-in method references. \*/\nvar objectProto =

Object.prototype; $\ln\frac{x}{x}$  Used to check objects for own properties. \*/nvar hasOwnProperty = objectProto.hasOwnProperty; $\ln\frac{n}{*}\$  The base implementation of  $\hat{ }$  keys' which doesn't treat sparse arrays as dense. $\ln * \ln *$  @private $\ln *$  @param {Object} object The object to query. $\ln *$  @returns {Array} Returns the array of property names.\n \*/\nfunction baseKeys(object) {\n if (!isPrototype(object)) {\n return nativeKeys(object);\n }\n var result = [];\n for (var key in Object(object)) {\n if (hasOwnProperty.call(object, key) && key != 'constructor')  $\n \text{ } \in \mathbb{R}$ ;\n  $\ln \text{ } \in \mathbb{R}$ . baseKeys;\n","var Symbol = require('./\_Symbol'),\n isArguments = require('./isArguments'),\n isArray = require('./isArray');\n\n/\*\* Built-in value references. \*/\nvar spreadableSymbol = Symbol ? Symbol.isConcatSpreadable : undefined; $\ln/k^*\ln$  \* Checks if `value` is a flattenable `arguments` object or array. $\ln$  $*\n$   $\infty$   $\mathbb{R}^*$   $\infty$   $\mathbb{R}^*$   $\infty$  as  $\{*\}$  value The value to check. $\ln * \mathbb{C}$  returns {boolean} Returns `true` if `value` is flattenable, else `false`.\n \*/\nfunction isFlattenable(value) {\n return isArray(value) || isArguments(value) ||\n !!(spreadableSymbol

&& value && value[spreadableSymbol]);\n}\n\nmodule.exports = isFlattenable;\n","/\*\*\n \* This method returns `false`.\n \*\n \* @static\n \* @memberOf \_\n \* @since 4.13.0\n \* @category Util\n \* @returns {boolean} Returns `false`.\n \* @example\n \*\n \* \_.times(2, \_.stubFalse);\n \* // => [false, false]\n \*/\nfunction stubFalse() {\n return false;\n}\n\nmodule.exports = stubFalse;\n","/\*\*\n \* Appends the elements of `values` to `array`.\n \*\n \* @private\n \* @param {Array} array The array to modify.\n \* @param {Array} values The values to append.\n \* @returns  $\{\text{Array}\}$  Returns `array`.\n \*/\nfunction arrayPush(array, values)  $\{\n$  var index = -1,\n length = values.length,\n offset = array.length;\n\n while (++index < length)  $\ln$  array[offset + index] = values[index];\n }\n return  $array;\n\hbox{an}~\n\hbox{an}~\n\hbox{an}~\n\hbox{an}~\n\hbox{an}~\n\hbox{an}~\n\hbox{an}~\n\hbox{an}~\n\hbox{an}~\n\hbox{an}~\n\hbox{an}~\n\hbox{an}~\n\hbox{an}~\n\hbox{an}~\n\hbox{an}~\n\hbox{an}~\n\hbox{an}~\n\hbox{an}~\n\hbox{an}~\n\hbox{an}~\n\hbox{an}~\n\hbox{an}~\n\hbox{an}~\n\hbox{an}~\n\$ suitable for strict equality comparisons, i.e.  $\equiv = \ln^* \ln \otimes \mathbb{Q}$  private $\ln^* \mathbb{Q}$  param {\*}

value The value to check. $\ln * \mathcal{Q}$  returns {boolean} Returns `true` if `value` if suitable for strict $\ln * \text{ equality}$ comparisons, else 'false'.\n \*/\nfunction isStrictComparable(value) {\n return value === value &&

!isObject(value);\n}\n\nmodule.exports = isStrictComparable;\n","import mod from \"-!.../../node\_modules/mini-cssextract-plugin/dist/loader.js??ref--8-oneOf-1-0!../../node\_modules/css-loader/index.js??ref--8-oneOf-1-

1!../../node\_modules/vue-loader/lib/loaders/stylePostLoader.js!../../node\_modules/postcss-loader/src/index.js??ref-- 8-oneOf-1-2!../../node\_modules/sass-loader/lib/loader.js??ref--8-oneOf-1-3!../../node\_modules/cache-

loader/dist/cjs.js??ref--0-0!../../node\_modules/vue-loader/lib/index.js??vue-loader-

options!./SharingOptions.vue?vue&type=style&index=0&lang=scss&\"; export default mod; export \* from \"-

!../../node\_modules/mini-css-extract-plugin/dist/loader.js??ref--8-oneOf-1-0!../../node\_modules/css-

loader/index.js??ref--8-oneOf-1-1!../../node\_modules/vue-

loader/lib/loaders/stylePostLoader.js!../../node\_modules/postcss-loader/src/index.js??ref--8-oneOf-1-

2!../../node\_modules/sass-loader/lib/loader.js??ref--8-oneOf-1-3!../../node\_modules/cache-loader/dist/cjs.js??ref--0-

0!../../node\_modules/vue-loader/lib/index.js??vue-loader-

options!./SharingOptions.vue?vue&type=style&index=0&lang=scss&\"","//

https://github.com/tc39/proposal-promise-finally\n'use strict';\nvar \$export = require('./\_export');\nvar core = require('./\_core');\nvar global = require('./\_global');\nvar speciesConstructor = require('./\_species-constructor');\nvar promiseResolve = require('./\_promise-resolve');\n\n\$export(\$export.P + \$export.R, 'Promise', { 'finally': function (onFinally)  $\{\n\$  var C = speciesConstructor(this, core.Promise  $\|$  global.Promise); $\|$  var isFunction = typeof onFinally == 'function';\n return this.then(\n isFunction ? function (x) {\n return promiseResolve(C, onFinally()).then(function () { return x; });\n } : onFinally,\n isFunction ? function (e)

 ${\nvert \nvert n \rvert}$  return promiseResolve(C, onFinally()).then(function () { throw e; });\n } : onFinally\n );\n } });\n","var baseIsNative = require('./\_baseIsNative'),\n getValue = require('./\_getValue');\n\n/\*\*\n \* Gets the native function at `key` of `object`.\n \*\n \* @private\n \* @param {Object} object The object to query.\n \* @param {string} key The key of the method to get. $\ln * \mathcal{E}$  returns  $\{*\}$  Returns the function if it's native, else `undefined`. $\ln * \ln$ function getNative(object, key) {\n var value = getValue(object, key);\n return baseIsNative(value) ? value : undefined;\n $\ln\mathrm{d}$ \n\nmodule.exports = getNative;\n","'use strict';\n// 21.2.5.3 get RegExp.prototype.flags\nvar anObject  $=$  require('./\_an-object');\nmodule.exports = function () {\n var that = anObject(this);\n var result = '';\n if

(that.global) result  $+= 'g'$ ; if (that.ignoreCase) result  $+= 'i'$ ; if (that.multiline) result  $+= 'm';n$  if (that.unicode) result  $+= 'u';\n$  if (that.sticky) result  $+= 'y';\n$  return result;\n};\n","var

root = require('./\_root'),\n stubFalse = require('./stubFalse');\n\n/\*\* Detect free variable `exports`. \*/\nvar freeExports = typeof exports == 'object' && exports && !exports.nodeType && exports;\n\n/\*\* Detect free variable `module`. \*/\nvar freeModule = freeExports && typeof module == 'object' && module && !module.nodeType && module;\n\n/\*\* Detect the popular CommonJS extension `module.exports`. \*/\nvar moduleExports = freeModule && freeModule.exports === freeExports;\n\n/\*\* Built-in value references. \*/\nvar Buffer = moduleExports ? root.Buffer : undefined;\n\n/\* Built-in method references for those with the same name as other `lodash` methods. \*/\nvar nativeIsBuffer = Buffer ? Buffer.isBuffer : undefined;\n\n/\*\*\n \* Checks if `value` is a buffer.\n \*\n \* @static\n \* @memberOf \_\n \* @since 4.3.0\n \* @category Lang\n \* @param {\*} value The value to check.\n \* @returns {boolean} Returns `true` if `value` is a buffer, else `false`.\n \* @example\n \*\n \* \_.isBuffer(new  $Buffer(2))$ ;\n

\* // => true\n \*\n \* \_.isBuffer(new Uint8Array(2));\n \* // => false\n \*/\nvar isBuffer = nativeIsBuffer || stubFalse;\n\nmodule.exports = isBuffer;\n","// 19.1.2.14 / 15.2.3.14 Object.keys(O)\nvar \$keys = require('./\_objectkeys-internal');\nvar enumBugKeys = require('./\_enum-bug-keys');\n\nmodule.exports = Object.keys || function keys(O)  $\{\n\$  return  $\text{keys}(O, \text{enumBugKevs});\n\};\n''$ , "var identity = require('./identity'), $\in$  overRest = require('./\_overRest'),\n setToString = require('./\_setToString');\n\n/\*\*\n \* The base implementation of `\_.rest` which doesn't validate or coerce arguments.\n  $*\$  @private\n \* @param {Function} func The function to apply a rest parameter to.\n \* @param {number} [start=func.length-1] The start position of the rest parameter.\n \* @returns  ${\text{Function}}$  Returns the new function.\n \*/\nfunction baseRest(func, start)  ${\n$  return setToString(overRest(func, start, identity), func + ");\n}\n\nmodule.exports = baseRest;\n","import mod from \"-!../../node\_modules/mini-cssextract-plugin/dist/loader.js??ref--8-oneOf-1-0!../../node\_modules/css-loader/index.js??ref--8-oneOf-1- 1!../../node\_modules/vue-loader/lib/loaders/stylePostLoader.js!../../node\_modules/postcss-loader/src/index.js??ref-- 8-oneOf-1-2!../../node\_modules/sass-loader/lib/loader.js??ref--8-oneOf-1-3!../../node\_modules/cacheloader/dist/cjs.js??ref--0-0!../../node\_modules/vue-loader/lib/index.js??vue-loaderoptions!./EmbeddableFooter.vue?vue&type=style&index=0&id=36cb84e2&lang=scss&scoped=true&\"; export default mod; export \* from \"-!../../node\_modules/mini-css-extract-plugin/dist/loader.js??ref--8-oneOf-1-0!../../node\_modules/css-loader/index.js??ref--8-oneOf-1-1!../../node\_modules/vueloader/lib/loaders/stylePostLoader.js!../../node\_modules/postcss-loader/src/index.js??ref--8-oneOf-1- 2!../../node\_modules/sass-loader/lib/loader.js??ref--8-oneOf-1-3!../../node\_modules/cache-loader/dist/cjs.js??ref--0- 0!../../node\_modules/vue-loader/lib/index.js??vue-loaderoptions!./EmbeddableFooter.vue?vue&type=style&index=0&id=36cb84e2&lang=scss&scoped=true&\"","'use strict';\n\nmodule.exports = function (x) {\n\tif (!x) return false;\n\tif (typeof x === 'symbol') return true;\n\tif (!x.constructor) return false;\n\tif (x.constructor.name !== 'Symbol') return false;\n\treturn  $(x[x] x constant$  (x[x.constructor.toStringTag] === 'Symbol');\n};\n","/\*!\n \* jQuery JavaScript Library v3.3.1\n \* https://jquery.com/\n \*\n \* Includes Sizzle.js\n \* https://sizzlejs.com/\n \*\n \* Copyright JS Foundation and other contributors\n \* Released under the MIT license\n \* https://jquery.org/license\n \*\n \* Date: 2018-01-20T17:24Z\n \*/\n( function( global, factory ) {\n\n\t\"use strict\";\n\n\tif ( typeof module === \"object\"  $\&&$  typeof module.exports === \"object\" ) {\n\n\t\t|// For CommonJS and CommonJS-like environments where a proper `window`\n\t\t// is present, execute the factory and get jQuery.\n\t\t// For environments that do not have a `window` with a `document`\n\t\t|/ (such as Node.js), expose a

factory as module.exports. $\int \frac{t}{t^2}$  This accentuates the need for the creation of a real `window`. $\int \frac{t}{t^2}$  e.g. var jQuery  $=$  require(\"jquery\")(window);\n\t\t// See ticket #14549 for more info.\n\t\tmodule.exports = global.document ?\n\t\t\tfactory( global, true ) :\n\t\t\t\tfunction( w ) {\n\t\t\t\t\tif ( !w.document ) {\n\t\t\t\t\throw new Error( \"jQuery requires a window with a document\" );\n\t\t\t\t\t\t\t\t\t\t\treturn factory( w );\n\t\t\t}\;\n\t\t\t}} else {\n\t\tfactory( global );\n\t}\n\n// Pass this if window is not defined yet\n} )( typeof window !== \"undefined\" ? window : this, function( window, noGlobal )  $\ln\frac{2}{e} \leq 12 - 13 +$ , Firefox  $\lt = 18 - 45 +$ , IE 10 - 11, Safari 5.1 - 9+, iOS 6 - 9.1\n// throw exceptions when non-strict code (e.g., ASP.NET 4.5) accesses strict mode\n// arguments.callee.caller (trac-13335).

But as of jOuery 3.0 (2016), strict mode should be common\n// enough that all such attempts are guarded in a try block. $\n\wedge \n\text{use strict}\n\in \mathbb{N}$  narr = []; $\n\wedge \n\text{document}$ 

 $=$  window.document;\n\nvar getProto = Object.getPrototypeOf;\n\nvar slice = arr.slice;\n\nvar concat =  $arr.concat;\n\n|n\rangle = arr. push;\n\n|n\rangle = arr. push;\n|n\rangle = arr. indexOf = arr. indexOf;\n|n\rangle = 4};\n|n\rangle = 6$ class2type.toString;\n\nvar hasOwn = class2type.hasOwnProperty;\n\nvar fnToString = hasOwn.toString;\n\nvar ObjectFunctionString = fnToString.call( Object );\n\nvar support = { };\n\nvar isFunction = function isFunction( obj )  ${\n\rho / \nu} / \nSupport: Chrome <=57, Firefox <=52\n\rho / \nIn some browsers, type of returns 'function' for HTML$  $\langle \text{object}\rangle$  elements\n // (i.e., `typeof document.createElement( \"object\" ) === \"function\"`).\n // We don't want to classify \*any\* DOM node as a function.\n return typeof obj ===  $\|$  function\" && typeof obj.nodeType  $!=\ \mathrm{char} \:\in \{\infty\} \:\in \mathbb{N}\$ ;\n\nvar isWindow = function isWindow ( obj ) {\n\t\treturn obj != null && obj === obj.window;\n\t};\n\n\n\n\n\tvar preservedScriptAttributes = {\n\t\ttype: true,\n\t\tsrc: true,\n\t\tnoModule: true $\ln\{t\};\n\in\mathcal{N}$ 

DOMEval( code, doc, node )  $\theta \equiv d\cos \theta$  = doc  $\theta$  document;\n\n\t\tvar i,\n\t\t\tscript = doc.createElement( \"script\" );\n\n\t\tscript.text = code;\n\t\tif ( node ) {\n\t\t\tfor ( i in preservedScriptAttributes ) {\n\t\t\tif ( node[ i ] )  $\{\n\t\t\t\to\in\} \n\t\t\t\} \n\t\t\to\neq\$ .parentNode.removeChild( script ).parentNode.removeChild( script );\n\t}\n\nfunction toType( obj ) {\n\tif ( obj == null ) {\n\t\treturn obj + \"\";\n\t}\n\n\t// Support: Android  $\leq$  2.3 only (functionish RegExp)\n\treturn typeof obj == \"object\" || typeof obj == \"function\" ?\n\t\tclass2type[ toString.call( obj )  $\|\cdot\|$  'object\" :\n\t\ttypeof obj;\n}\n/\* global Symbol \*/\n// Defining this global in .eslintrc.json would create a danger of using the global\n// unguarded in another place, it seems safer to define global only for this module\n\n\n\nvar\n\tversion = \"3.3.1\",\n\n\t// Define a local copy of jQuery\n\tjQuery = function( selector, context )  ${\n\ln\nt/t}$ 

 The jQuery object is actually just the init constructor 'enhanced'\n\t\t// Need init if jQuery is called (just allow error to be thrown if not included)\n\t\treturn new jQuery.fn.init( selector, context );\n\t/,\n\n\t// Support: Android  $\leq$ =4.0 only\n\t// Make sure we trim BOM and NBSP\n\trtrim =  $\|\|\xA0\|+\|\|\xA0\|+\$ /g;\n\njQuery.fn  $=$  jQuery.prototype  $=$  {\n\n\t// The current version of jQuery being used\n\tjquery: version,\n\n\tconstructor: jQuery,\n\n\t// The default length of a jQuery object is  $0\n$ tlength:  $0\n$ \n\ttoArray: function() {\n\t\treturn slice.call( this  $\ln\frac{t}{\cdot}$  (h)n\t// Get the Nth element in the matched element set OR\n\t// Get the whole matched element set as a clean array\n\tget: function( num )  ${\n\n\cdot\cdot\cdot\cdot\cdot}$  Return all the elements in a clean array\n\t\tif ( num == null )  $\{\n\t\text{turn slice.call( this);}\n\t\text{with}\t/\text{Return} \text{time} \text{from the set}\n\text{return num} < 0? this [num]$ + this.length ] : this[ num ];\n\t},\n\n\t// Take an

array of elements and push it onto the stack\n\t// (returning the new matched element set)\n\tpushStack: function( elems )  $\ln\h\tt/t/ / Build a new jQuery matched element set\n\nt\t/ x ret = jQuery.merge( this. constructor(), elements)$ );\n\n\t\t// Add the old object onto the stack (as a reference)\n\t\tret.prevObject = this;\n\n\t\t// Return the newlyformed element set\n\t\treturn ret;\n\t},\n\n\t// Execute a callback for every element in the matched set.\n\teach: function( callback )  $\n\theta$  )  $\theta$  (the turn jQuery.each( this, callback );\n\t},\n\n\tmap: function( callback )  $\theta$ this.pushStack( jQuery.map( this, function( elem, i ) {\n\t\t\treturn callback.call( elem, i, elem );\n\t\t} ) );\n\t},\n\n\tslice: function() {\n\t\treturn this.pushStack( slice.apply( this, arguments ) );\n\t},\n\n\tfirst: function()  ${\n\theta: \n\theta: \n\theta \in \mathbb{R} \, \mathbb{R} \, \mathbb{$ this.length, $\vert n \vert t \vert t$  = +i + ( i < 0 ? len : 0 ); $\vert n \vert t \vert t$  treturn

this.pushStack( $j \ge 0$  &&  $j < \text{len }$ [ this[  $j$  ] : [] );\n\t},\n\n\tend: function() {\n\t\treturn this.prevObject || this.constructor();\n\t},\n\n\t// For internal use only.\n\t// Behaves like an Array's method, not like a jQuery method.\n\tpush: push,\n\tsort: arr.sort,\n\tsplice: arr.splice\n};\n\njQuery.extend = jQuery.fn.extend = function()  ${\n\tau \otimes, \text{copy}, \text{copy}. \text{ch}(\text{degree}) = \text{of } 0 \mid {\},\n\tilde{t} = 1,\n\tilde{t} = 1,$  $arguments.length, \n\theta(p) = false; \n\theta(q) = 0$  and  $\theta(p)$  and  $\theta(p)$  and  $\theta(p)$  and  $\theta(p) = 0$  ${\hbox{lln}}$  \\tdeep = target;\n\n\t\t// Skip the boolean and the target\n\t\ttarget = arguments[ i ] || { };\n\t\ti++;\n\t }\n\n\t// Handle case when target is a string or something (possible in deep copy)\n\tif ( typeof target !== \"object\" && !isFunction( target )  $\hat{\tau} = {\;\n\t\ln\tau/\tau}$  Extend jQuery itself if only one argument is passed\n\tif ( i === length )  ${\n\cdot\lambda\}$   ${\n\cdot\lambda\}$ 

 $($ ; i < length; i++  $\{\n\n\theta\$  deal with non-null/undefined values\n\t\tif ( ( options = arguments[ i ] ) != null ) {\n\n\t\t\t// Extend the base object\n\t\t\tfor ( name in options ) {\n\t\t\t\tsrc = target[ name ];\n\t\t\t\tcopy = options[ name  $\ln\ln\frac{t\cdot\ln\frac{t\cdot\ln\frac{$ Recurse if we're merging plain objects or arrays\n\t\t\t\tif ( deep && copy && ( jQuery.isPlainObject( copy )  $\|\n\tilde{\t}(t)\|_{\text{t}\tilde{\t}(t)}$  (copyIsArray = Array.isArray( copy ) ) )  $\|\n\tilde{\t}(t)\|_{\text{t}\tilde{\t}(t)}$  (copyIsArray )  $\|\n\tilde{\t}(t)\|_{\text{t}\tilde{\t}(t)}$ false;\n\t\t\t\t\t\tclone = src && Array.isArray( src ) ? src : [];\n\n\t\t\t\t\t} else {\n\t\t\t\t\t\tclone = src && jQuery.isPlainObject( src ) ? src : {};\n\t\t\t\t\t}\n\n\t\t\t\t\t// Never move original objects, clone them\n\t\t\t\t\ttarget[ name ] = jQuery.extend( deep, clone, copy );\n\n\t\t\t\t// Don't bring in undefined values\n\t\t\t\t} else if ( copy !== undefined )  ${\n\t\t\t\tt{target}$ 

name  $] = \text{that}\t\to\ln\{t\}\n\nt\{\tau\}\n\nt\{\tau\}$  ${\n\nu\}(U\cap\mathcal{U})$ . The same for each copy of jQuery on the page\n\texpando: \"jQuery\" + ( version + Math.random() ).replace(  $\langle \Delta \rangle$ /\D/g, \"\"),\n\n\t// Assume jQuery is ready without the ready module\n\tisReady: true,\n\n\terror: function( msg)  $\{\n\thinspace\ new Error(\ msg \;\n\h\rightarrow\ new Error(\ msg \;\n\h\rightarrow\ new Error(\ msg \;\n\h$  $Cor;\n\in\mathbb{N}\times\mathbb{N}$  Detect obvious negatives $\n\cdot\ln\nt|/$  Use toString instead of jQuery.type to catch host objects $\cdot\ln\nti$  ( !obj || toString.call( obj ) !==  $\left[ \delta \right]$  ) {\n\t\t\treturn false;\n\t\t}\n\n\t\tproto = getProto( obj );\n\n\t\t// Objects with no prototype (e.g., `Object.create( null )`) are plain\n\t\tif ( !proto ) {\n\t\t\treturn true;\n\t\t\t\n\n\t\t// Objects with prototype are plain iff they were constructed by a global Object function\n\t\tCtor = hasOwn.call( proto, \"constructor\" ) && proto.constructor;\n\t\treturn

 typeof Ctor === \"function\" && fnToString.call( Ctor ) === ObjectFunctionString;\n\t},\n\n\tisEmptyObject: function( obj )  ${\n \alpha \in \mathbb{N} \times \mathbb{N} \times \mathbb{N} \times \mathbb{N} \times \mathbb{N} \times \mathbb{N}}$  See

https://github.com/eslint/eslint/issues/6125\n\t\tvar name;\n\n\t\tfor ( name in obj ) {\n\t\t\treturn false;\n\t\t}\n\t\treturn true;\n\t},\n\n\t// Evaluates a script in a global context\n\tglobalEval: function( code )  ${\n\tau\in\mathbb{D}}$  {\n\t\tif ( isArrayLike( obj ) )  ${\n\t\t\theta = obj.length;\n\t\t\t\text{for } i < \text{length}; i++$   ${\n\t\t\t\t\text{if } callback-call, obj[i], i, obj[i] } \} = = false$ {\n\t\t\t\t\tbreak;\n\t\t\t\t}\n\t\t\t}\n\t\t} else {\n\t\t\tfor ( i in obj ) {\n\t\t\t\tif ( callback.call( obj[ i ], i, obj[ i ] ) === false ) {\n\t\t\t\t\tbreak;\n\t\t\t\t}\n\t\t\t}\n\t\t}\n\n\t\treturn obj;\n\t},\n\n\t// Support: Android <=4.0 only\n\ttrim: function( text )  $\{\n\tt\text{text} == null ?\n\tt\text{}\n\"$ 

:\n\t\t\t( text + \"\" ).replace( rtrim, \"\" );\n\t},\n\n\t// results is for internal usage only\n\tmakeArray: function( arr, results )  ${\n\times r\et = results ||[}\n\n\times r\et{ \ar r = null} {\n\times r\et{ \ar r} \atop \tint ( sArrayLike( Object ( arr ) ) )\n}$ {\n\t\t\t\tjQuery.merge( ret,\n\t\t\t\t\ttypeof arr === \"string\" ?\n\t\t\t\t\t[ arr ] : arr\n\t\t\t\t);\n\t\t\t} else {\n\t\t\t\tpush.call( ret, arr );\n\t\t\t}\n\t\t}\n\n\t\treturn ret;\n\t},\n\n\tinArray: function( elem, arr, i ) {\n\t\treturn arr  $=$  null ? -1 : indexOf.call( arr, elem, i );\n\t},\n\n\t// Support: Android  $\lt=$  4.0 only, PhantomJS 1 only\n\t// push.apply( $\Box$ , arraylike) throws on ancient WebKit\n\tmerge: function( first, second ) {\n\t\tvar len = +second.length,\n\t\t\tj = 0,\n\t\t\ti = first.length;\n\n\t\tfor ( ; j < len; j++ ) {\n\t\t\tfirst[ i++ ] = second[ j  $\ln\thinspace\$   $i\in\Lambda$  = i;\n\n\t\treturn first;\n\t},\n\n\tgrep: function( elems, callback, invert ) {\n\t\tvar callbackInverse,\n\t\t\tmatches =  $\frac{\ln\nt}{t}$  = 0,\n\t\t\tlength

 $=$  elems.length,\n\t\t\tcallbackExpect  $=$  !invert;\n\n\t\t// Go through the array, only saving the items\n\t\t\t// that pass the validator function\n\t\tfor ( ; i < length; i++ )  $\n\t\t\t\t\t\dt$  {\n\t\t\trallbackInverse = !callback( elems[ i ], i );\n\t\t\tif ( callbackInverse !== callbackExpect )  ${\n\hbar\t\tt\t\mathbar\}$  (elems[ i ] );\n\t\t\t}\n\t\t}\n\t\treturn matches;\n\t},\n\n\t// arg is for internal usage only\n\tmap: function( elems, callback, arg ) {\n\t\tvar length, value,\n\t\t\ti = 0,\n\t\t\tret = [];\n\n\t\t// Go through the array, translating each of the items to their new values\n\t\tif  $\frac{ik}{\tau}$  )  $\hat{t}\$  = elems.length: $\hat{t}$  ( $\hat{t}$  = elems.length;\n\t\t\tfor ( ; i < length; i++ )  $\hat{t}$  (t\t\t\tvalue = callback( elems[ i ], i, arg );\n\n\t\t\t\tif ( value != null ) {\n\t\t\t\t\tret.push( value );\n\t\t\t\t}\n\t\t\t}\n\n\t\t// Go through every key on the object, $\n\t\leq \frac{\n\t\tt}{for ( i in elements ) {\n\tt\t}\tvalue = callback( elements[i], i, arg); \n\nt\tt\t\tt\t} ( value != null)$ ) {\n\t\t\t\t\tret.push(

 value );\n\t\t\t\t}\n\t\t\t}\n\t\t}\n\n\t\t// Flatten any nested arrays\n\t\treturn concat.apply( [], ret );\n\t},\n\n\t// A global GUID counter for objects\n\tguid:  $1,\n\n\ln\frac{t}{i}$  jQuery.support is not used in Core but other projects attach their\n\t// properties to it so it needs to exist.\n\tsupport: support\n} );\n\nif ( typeof Symbol === \"function\" )

 ${\n\h\to\infty}$ .fl[ Symbol.iterator ] = arr[ Symbol.iterator ]; $\n\h\to\infty$ . Populate the class2type map\njQuery.each( \"Boolean Number String Function Array Date RegExp Object Error Symbol\".split( \" \" ),\nfunction( i, name )  ${\n\cdot\lambda\cdot\lambda} \; \langle \alpha s \rangle = \langle \alpha s \rangle \; \langle \alpha s \rangle \; \langle \alpha s \rangle = \langle \alpha s \rangle \; \langle \alpha s \rangle \; \langle \alpha s \rangle \; \langle \alpha s \rangle = \langle \alpha s \rangle \; \langle \alpha s \rangle \; \langle \alpha s \rangle = \langle \alpha s \rangle \; \langle \alpha s \rangle \; \langle \alpha s \rangle = \langle \alpha s \rangle \; \langle \alpha s \rangle \; \langle \alpha s \rangle = \langle \alpha s \rangle \; \langle \alpha s \rangle \; \langle \alpha s \rangle = \langle \alpha s \rangle \; \langle \alpha s \rangle \; \langle \alpha s \rangle = \langle \alpha s \rangle \$ Support: real iOS 8.2 only (not reproducible in simulator)\n\t// `in` check used to prevent JIT error (gh-2145)\n\t// hasOwn isn't used here due to false negatives\n\t// regarding Nodelist length in IE\n\tvar length = !!obj &&  $\Upsilon$  in obj && obj.length,\n\t\ttype = toType( obj );\n\n\tif

 $\int_0$  ( isFunction( obj )  $\in\mathbb{}$  )  $\{\n\theta f\in\mathbb{} \n\times \mathbb{} \n\times \math$ ||\n\t\ttypeof length === \"number\" && length > 0 && ( length - 1 ) in obj;\n}\nvar Sizzle =\n/\*!\n \* Sizzle CSS Selector Engine v2.3.3\n \* https://sizzlejs.com/\n \*\n \* Copyright jQuery Foundation and other contributors\n \* Released under the MIT license\n \* http://jquery.org/license\n \*\n \* Date: 2016-08-08\n \*/\n(function( window ) {\n\nvar

i,\n\tsupport,\n\tExpr,\n\tgetText,\n\tisXML,\n\ttokenize,\n\tcompile,\n\tselect,\n\toutermostContext,\n\tsortInput,\n\t hasDuplicate,\n\n\t// Local document

vars\n\tsetDocument,\n\tdocument,\n\tdocElem,\n\tdocumentIsHTML,\n\trbuggyQSA,\n\trbuggyMatches,\n\tmatche s,\n\tcontains,\n\n\t// Instance-specific data\n\texpando = \"sizzle\" + 1 \* new Date(),\n\tpreferredDoc =

window.document,\n\tdirruns =  $0,\n\hbar\tdone = 0,\n\hbar\tdone = \cateCache(),\nh\tdone =$ 

createCache(),\n\tcompilerCache = createCache(),\n\tsortOrder = function(

a, b )  $\n\tilde{ }$  a === b )  $\n\hat{\t}$  a === b )  $\hat{\t}$  as Duplicate = true;\n\t\t  $\hat{\t}$  $({})$ .hasOwnProperty,\n\tarr =  $[\]$ ,\n\tpop = arr.pop,\n\tpush\_native = arr.push,\n\tpush = arr.push,\n\tslice = arr.slice,\n\t// Use a stripped-down indexOf as it's faster than native\n\t// https://jsperf.com/thor-indexof-vsfor/5\n\tindexOf = function( list, elem ) {\n\t\tvar i = 0,\n\t\t\tlen = list.length;\n\t\tfor ( ; i < len; i++ ) {\n\t\t\tif ( list[i] === elem ) {\n\t\t\t\treturn i;\n\t\t\t}\n\t\t}\n\t\treturn -1;\n\t},\n\n\tbooleans =

\"checked|selected|async|autofocus|autoplay|controls|defer|disabled|hidden|ismap|loop|multiple|open|readonly|require d|scoped\",\n\n\t// Regular expressions\n\n\t// http://www.w3.org/TR/css3-selectors/#whitespace\n\twhitespace =  $\|\|\x\|_X^20\|\|\t\|\|\|T\|\|\|T\|$ ,\n\n\t// http://www.w3.org/TR/CSS21/syndata.html#value-def-identifier\n\tidentifier =  $\Upsilon(?:\|\|\|\|\cdot\|_{\mathcal{N}}\|_{\mathcal{N}}\$ =]|[^\\0-\\\\xa0])+\",\n\n\t// Attribute selectors: http://www.w3.org/TR/selectors/#attributeselectors\n\tattributes

 $=\langle \|\|\|\|$  + whitespace + \"\*(\" + identifier + \")(?:\" + whitespace +\n\t\t// Operator (capture  $2)\nh\nt\nt\"\*(\{\ast\&\}!\cdot\]?\=\n\" + \nwhitespace +\n\nh\nt\nt/ / \T\Attribute values must be CSS identifiers [capture 5] or strings$ [capture 3 or capture 4]\"\n\t\t\"\*(?:'((?:\\\\\\\\.|[^\\\\\\\\'])\*)'|\\\"((?:\\\\\\\\.|[^\\\\\\\\\\\"])\*)\\\"|(\" + identifier + \"))|)\" + whitespace  $+\ln\left\{\frac{t}{t}\right\}$ ,  $\ln\left\{\frac{n\cdot\ln\left\{1-\frac{t}{t}\right\}}{2\cdot\ln\left\{1-\frac{t}{t}\right\}}\right\}$ ,  $\ln\left\{\frac{n\cdot\ln\left\{1-\frac{t}{t}\right\}}{2\cdot\ln\left\{1-\frac{t}{t}\right\}}\right\}$ needing tokenize in the preFilter, prefer arguments: $\frac{\hat{t}}{\t{t}}$  1. quoted (capture 3; capture 4 or capture 5)\n\t\t\"('((?:\\\\\\\\.|[^\\\\\\\\'])\*)'|\\\"((?:\\\\\\\\.|[^\\\\\\\\\\\"])\*)\\\")|\" +\n\t\t// 2. simple (capture 6)\n\t\t\"((?:\\\\\\\\.|[^\\\\\\\\\]]\\" + attributes + \")\*)\\" +\n\t\t// 3. anything else (capture 2)\n\t\t\".\*\"  $+\langle n\rangle t\langle t\rangle\langle\langle\langle\rangle\langle\rangle\langle\langle\rangle\rangle\langle\langle\rangle\langle\rangle\langle\rangle$  Leading and non-escaped trailing whitespace, capturing some non-whitespace characters preceding the latter\n\trwhitespace = new RegExp( whitespace + \"+\", \"g\" ),\n\trtrim = new RegExp( \"^\" + whitespace + \"+|((?:^|[^\\\\\\\\\\))(?:\\\\\\\\\\\)\" + whitespace + \"+\$\", \"g\" ),\n\n\trcomma = new RegExp( \"^\" + whitespace +  $\Upsilon^*$ , $\Upsilon$  + whitespace +  $\Upsilon^*$ ," ),\n\trcombinators = new RegExp( $\Upsilon^*$  + whitespace +  $\Upsilon^*$ ([>+~]| $\Upsilon$  + whitespace +  $\|\cdot\|$  + whitespace +  $\|\cdot\|$ ,  $\|$ ,  $\|\cdot\|$  attributeQuotes = new RegExp(  $\|\cdot\|$  + whitespace +  $\langle \mathcal{N}\rangle = \frac{|\mathcal{N}\rangle}{|\mathcal{N}\rangle}$  + whitespace + \"\*\\\\]\", \"g\" ),\n\n\trpseudo = new RegExp( pseudos ),\n\tridentifier = new RegExp( \"^\" + identifier + \"\$\" ),\n\n\tmatchExpr = {\n\t\t\"ID\": new RegExp( \"^#(\" + identifier + \")\" ),\n\t\t\"CLASS\": new RegExp(  $\lceil$ " $\rceil$ \\\.(\" + identifier + \")\" ),\n\t\t\"TAG\": new RegExp(  $\lceil$ " $\rceil$ ('" + identifier +  $\langle \|f\|^{*}\| \$ )\" ),\n\t\t\"ATTR\": new RegExp( \"^\" + attributes ),\n\t\t\"PSEUDO\": new RegExp( \"^\" + pseudos ),\n\t\t\"CHILD\": new RegExp( \"^:(only|first|last|nth|nth-last)-(child|of-type)(?:\\\\(\" + whitespace +\n\t\t\t\"\*(even|odd|(([+-]|)(\\\\d\*)n|)\" + whitespace +  $\mathcal{N}^*(?([+-])\$ " + whitespace +\n\t\t\t\"\*(\\\\d+)|)\" + whitespace +  $\mathcal{N}^*(\|\|)$ )\", \"i\" ),\n\t\t\"bool\":

new RegExp( $\n\gamma(?:\n\gamma + \text{boolean } + \gamma\gamma\),\n\right\}/n\right\}/\nF$  For use in libraries implementing .is()\n\t\t// We use this for POS matching in `select`\n\t\t\"needsContext\": new RegExp( $\lq''\lq'' +$  whitespace +

 $\|\Psi\|>+\infty$ ]:(even|odd|eq|gt|lt|nth|first|last)(?:\\\\(\" +\n\t\t\twhitespace + \"\*((?:-\\\\d)?\\\\d\*)\" + whitespace + \"\*((?)

 $\langle \Psi(x) | (x - \lambda) | (x - \lambda) | (x - \lambda) | (x - \lambda) | (x - \lambda) | (x - \lambda) | (x - \lambda) | (x - \lambda) | (x - \lambda) | (x - \lambda) | (x - \lambda) | (x - \lambda) | (x - \lambda) | (x - \lambda) | (x - \lambda) | (x - \lambda) | (x - \lambda) | (x - \lambda) | (x - \lambda) | (x - \lambda) | (x - \lambda) | (x - \lambda) | (x - \lambda) | (x - \lambda) | (x - \lambda) | (x - \lambda) | (x - \lambda) | (x - \lambda) | (x - \lambda) | (x - \lambda) | (x -$ 

 $=$   $\sqrt{\{|\cdot|\}}\$   $\|\cdot\|$   $\|\cdot\|$   $\|\cdot\|$  ative  $\|\cdot\|$  Easily-parseable/retrievable ID or TAG or CLASS selectors $\|$   $\|\cdot\|$   $\|$   $\|$  $\sqrt{(?:\#([x\w-1+)(x\w+1)):\Gamma(-x-1+))$ \$/,\n\n\trsibling = /[+~]/,\n\n\t// CSS escapes\n\t//

http://www.w3.org/TR/CSS21/syndata.html#escaped-characters\n\trunescape = new RegExp(\''\\\\\\\\\\\\\\\daf] $\{1,6\}$ '' + whitespace + \"?|(\" + whitespace + \")|.)\", \"ig\"),\n\tfunescape

 $=$  function( , escaped, escapedWhitespace )  ${\n\tt\t\wra}$  high =  $\0x\'' +$  escaped - 0x10000;\n\t\t// NaN means noncodepoint\n\t\t// Support: Firefox<24\n\t\t// Workaround erroneous numeric interpretation of +\"0x\"\n\t\treturn high !== high || escapedWhitespace ?\n\t\t\tescaped :\n\t\t\thigh < 0 ?\n\t\t\t\t// BMP

 $codepoint\n\nt\tt\t\tt\st{string} from CharCode( high + 0x10000 )$ :\n\t\t\t\t\t// Supplemental Plane codepoint (surrogate pair)\n\t\t\t\t\t\t\tString.fromCharCode( high >> 10 | 0xD800, high & 0x3FF | 0xDC00 );\n\t},\n\n\t// CSS

string/identifier serialization\n\t// https://drafts.csswg.org/cssom/#common-serializing-idioms\n\trcssescape = /([\\0-

 $\|\x1f\|\x7f\|^\alpha-?$ \d)|^-\$|[^\\0-\\x1f\\x7f-\\uFFFF\\w-]/g,\n\tfcssescape = function( ch, asCodePoint ) {\n\t\tif (

asCodePoint )  ${\n\rho\nt\t\to 0000 \nULL}$  becomes U+FFFD REPLACEMENT CHARACTER\n\t\tif ( ch === \"\\0\" ) {\n\t\t\t\treturn \"\\uFFFD\";\n\t\t\t}\n\n\t\t\t// Control characters and (dependent upon position) numbers get escaped as code points $\hbar\tilde{\text{t}}$ 

ch.slice(  $0, -1$  ) +  $\|\|\|$  + ch.charCodeAt( ch.length - 1 ).toString( 16 ) +  $\|\|$  ;\n\t\t}\n\n\t\t// Other potentiallyspecial ASCII characters get backslash-escaped\n\t\treturn  $\|\|\| + ch$ ;\n\t $\|$ ,\n\n\t// Used for iframes\n\t// See setDocument()\n\t// Removing the function wrapper causes a \"Permission Denied\"\n\t// error in IE\n\tunloadHandler = function() {\n\t\tsetDocument();\n\t\t\,\n\n\tdisabledAncestor = addCombinator(\n\t\tfunction( elem )  $\mathcal{E} = \text{true} \&& \(\text{form} \in \mathbb{N} \leq \text{dim} \cdot \text{mod} \cdot \text{dim} \cdot \text{dim} \$  $\Upsilon \rightarrow \N$ ; next:  $\deg(u\|_{\nu\},\n\in\Omega$  \from  $\zeta \rightarrow \zeta$  \from  $\zeta \rightarrow \zeta$  \from  $\zeta \rightarrow \zeta$ slice.call( preferredDoc.childNodes )),\n\t\tpreferredDoc.childNodes\n\t);\n\t// Support: Android<4.0\n\t// Detect silently failing push.apply\n\tarr[ preferredDoc.childNodes.length ].nodeType;\n} catch ( e ) {\n\tpush = { apply:  $arr.length$  ?\n\n\t\t|// Leverage slice if possible\n\t\tfunction( target, els )

 ${\n\theta_n}$  and  ${\n\theta_n}$  and  ${\n\theta_n}$  :\n\t\t ${\n\theta_n}$  :\n\t\t\t\t\tleft\tleft\tleft\tleft\tleft\tleft\tleft\tleft\tleft\tleft\tleft\tleft\tleft\tleft\tleft\tleft\tleft\tleft\tleft\tleft\tleft\tleft\tleft\tleft\tleft\tleft\tl directly\n\t\tfunction( target, els ) {\n\t\t\tvar j = target.length,\n\t\t\t\ti = 0;\n\t\t\t\ti  $\angle$  Can't trust

NodeList.length\n\t\t\twhile ( (target[j++] = els[i++])  $\{\n\t\trangct.length\nt\t\n\ttrangct.length\nn\nt\n\tchangct$ Sizzle( selector, context, results, seed ) {\n\tvar m, i, elem, nid, match, groups, newSelector,\n\t\tnewContext = context && context.ownerDocument,\n\n\t\t// nodeType defaults to 9, since context defaults to  $document\n\thetaType = context ? context.nodeType : 9;\n\nh\tresults = results || [];\n\nh\t// Return early from calls$ with invalid selector or context\n\tif ( typeof selector  $||=\|\text{sup}\$  | !selector  $\|\text{h}\$ t\tnodeType !== 1 && nodeType  $!= 9 \& \text{nodeType} != 11$   $\n\in \text{true} \in \text{Ind}(t)\n\in \text{True}$  to shortcut find operations (as opposed to filters) in HTML documents\n\tif ( !seed ) {\n\n\t\tif ( ( context ? context.ownerDocument || context

: preferredDoc ) !== document )  $\n\t\t\text{Context}$  (context );\n\t\t $\n\t\to\text{Context}$  = context  $\ndownent$ ;\n\n\t\tif ( documentIsHTML )  $\ln\left\nt\right/$  If the selector is sufficiently simple, try using a  $\text{By*}\$  DOM method $\ln\left\nt\right/$ (excepting DocumentFragment context, where the methods don't exist)\n\t\t\tif ( nodeType !== 11 && (match = rquickExpr.exec( selector ))  $\n\hbar\t\t\t/$  ID selector\n\t\t\t\tif ( (m = match[1]) )  $\hbar\t\t\t\t/$  Document context\n\t\t\t\t\tif ( nodeType === 9 ) {\n\t\t\t\t\t\tif ( (elem = context.getElementById( m )) ) {\n\n\t\t\t\t\t\t\t// Support: IE, Opera, Webkit\n\t\t\t\t\t\t\t// TODO: identify versions\n\t\t\t\t\t\t\t// getElementById can match elements by name instead of ID\n\t\t\t\t\t\t\tif ( elem.id === m ) {\n\t\t\t\t\t\t\t\tresults.push( elem );\n\t\t\t\t\t\t\t\treturn results;\n\t\t\t\t\t\t\t}\n\t\t\t\t\t\t} else {\n\t\t\t\t\t\t\treturn results;\n\t\t\t\t\t\t}\n\n\t\t\t\t\t// Element context\n\t\t\t\t\t} else  ${\n \n\in \mathcal{t}\nt\nt\nt\nt}$  Support:

IE, Opera, Webkit $\ln\left(\frac{t}{t}\right)/\frac{1}{D}$  TODO: identify versions $\ln\left(t/\left(t/\left(t\right)/\right)/2$ etElementById can match elements by name instead of ID\n\t\t\t\t\t\tif ( newContext  $\&&$  (elem = newContext.getElementById( m))  $\&&\n\hbar\&&\n\hbar\&&\n\hbar\&&\n\hbar\&&\n\hbar\&&\n\hbar\&&\n\hbar\&&\n\hbar\&&\n\hbar\&&\n\hbar\&&\n\hbar\&&\n\hbar\&&\n\hbar\&&\n\hbar\&&\n\hbar\&&\n\hbar\&&\$ context, elem ) &&\n\t\t\t\t\t\t\telem.id === m ) {\n\n\t\t\t\t\t\t\tresults.push( elem );\n\t\t\t\t\t\t\treturn results;\n\t\t\t\t\t\t}\n\t\t\t\t\t}\n\n\t\t\t\t// Type selector\n\t\t\t\t} else if ( match[2] ) {\n\t\t\t\t\tpush.apply( results, context.getElementsByTagName( selector) );\n\t\t\t\t\t\teturn results;\n\n\t\t\t\t// Class selector\n\t\t\t\t\t l else if ( (m =

match[3]) && support.getElementsByClassName &&\n\t\t\t\t\tcontext.getElementsByClassName )  ${\n\n\tau\t\t\t\t\t\nt\nt}$  (results, context.getElementsByClassName( m ) );\n\t\t\t\ttreturn results;\n\t\t\t\t}\n\t\t\t}\n\n\t\t\t// Take advantage of querySelectorAll\n\t\t\tif ( support.qsa &&\n\t\t\t\t!compilerCache[ selector + \" \" ] &&\n\t\t\t\t(!rbuggyQSA || !rbuggyQSA.test( selector )) ) {\n\n\t\t\t\tif  $(\text{nodeType} !== 1) {\n\t\t\t\t\t\t\t\t\t\text{other}} = \text{context};\n\t\t\t\t\t\t\text{other}}$ <br>Selector = selector;\n\n\t\t\t\t\t\tl Element context, which is not what we want $\vert n \vert t \vert t \vert / \vert$  Thanks to Andrew Dupont for this workaround technique\n\t\t\t\t// Support: IE <=8\n\t\t\t\t// Exclude object elements\n\t\t\t\t} else if ( context.nodeName.toLowerCase() !==  $\text{object}$ " )  $\n\n\ln\nt\tt\t\t/$  Capture the context ID, setting it first if  $n\text{t\tt\t\tt}$  ( (nid = context.getAttribute( $\tilde \tilde \tilde \t\tt}$ ) )  ${\n\tt\t\tt}$   $\tilde \t\tt$  (thinid = nid.replace( rcssescape, fcssescape );\n\t\t\t\t\t} else {\n\t\t\t\t\t\tcontext.setAttribute( \"id\", (nid = expando) );\n\t\t\t\t\t}\n\n\t\t\t\t\t// Prefix every selector in the list\n\t\t\t\t\tgroups = tokenize( selector );\n\t\t\t\t\ti = groups.length;\n\t\t\t\t\twhile ( i-- ) {\n\t\t\t\t\t\tgroups[i] = \"#\" + nid + \" \" + toSelector( groups[i] );\n\t\t\t\t\t}\n\t\t\t\t\tnewSelector = groups.join( \",\" );\n\n\t\t\t\t\t// Expand context for sibling selectors\n\t\t\t\t\tnewContext

 = rsibling.test( selector ) && testContext( context.parentNode ) ||\n\t\t\t\t\t\tcontext;\n\t\t\t\t}\n\n\t\t\t\tif ( newSelector ) {\n\t\t\t\t\ttry {\n\t\t\t\t\t\t\t\t\t\t\t\tpush.apply( results,\n\t\t\t\t\t\t\t\t\t\t\t\tnewContext.querySelectorAll( newSelector )\n\t\t\t\t\t\t);\n\t\t\t\t\t\treturn results;\n\t\t\t\t\t} catch ( qsaError ) {\n\t\t\t\t\t} finally {\n\t\t\t\t\t\tif ( nid === expando ) {\n\t\t\t\t\t\t\tcontext.removeAttribute( \"id\" );\n\t\t\t\t\t\t}\n\t\t\t\t\t}\n\t\t\t\t}\n\t\t\t}\n\t\t}\n\t}\n\n\t// All others\n\treturn select( selector.replace( rtrim,  $\frac{1}{3}$ ), context, results, seed );\n  $\ln\frac{*}{n}$  \* Create key-value caches of limited size\n \* @returns {function(string, object)} Returns the Object data after storing it on itself with\n \*\tproperty name the (space-suffixed) string and (if the cache is larger than Expr.cacheLength)\n \*\tdeleting the oldest entry\n \*/\nfunction createCache()  $\nu \tau \text{ keys} = [\cdot \n\theta \text{ key}, \text{ value}) \$ \n\t\t// Use (key + \" \") to avoid

collision with native prototype properties (see Issue #157)\n\t\tif ( keys.push( key + \" \" ) > Expr.cacheLength )  ${\n\tt\t\t\to\text{C} \nt\t\to\text{C} \nt\text{C} \nt\text{$ value);\n\t}\n\treturn cache;\n}\n\n/\*\*\n \* Mark a function for special use by Sizzle\n \* @param {Function} fn The function to mark\n \*/\nfunction markFunction( fn ) {\n\tfn[ expando ] = true;\n\treturn fn;\n}\n\n/\*\*\n \* Support testing using an element\n \* @param {Function} fn Passed the created element and returns a boolean result\n \*/\nfunction assert( fn ) {\n\tvar el = document.createElement(\"fieldset\");\n\n\ttry {\n\t\treturn !!fn( el );\n\t} catch (e)  ${\n\theta$ ;  ${\n\theta}$  finally  ${\n\theta$ ;  ${\n\theta}$  finally  ${\n\theta$  remove from its parent by default ${\n\theta}$ ; (el.parentNode)  ${\n\tau\to\ldots\cdot\mathcal{C}[n\nt\td{el}]\n\atop\ldots\cdot\mathcal{C}[n\nt\td{el}]\n\atop\ldots\cdot\mathcal{C}[n\nt\td{el}]\n}$ same handler for all of the specified attrs\n  $*$  @param {String} attrs

Pipe-separated list of attributes\n \* @param {Function} handler The method that will be applied\n \*/\nfunction addHandle( attrs, handler )  $\hat{T} = \atop''\,\n\dot{\} = \ar.length;\n\dot{\} = \frac{t- \hat{E}\ar}$ .  $\text{array} \in \text{array} \text{all } n \text{th} \in \text{array} \text{all } n \text{th} \in \text{array} \text{all } n \text{th} \in \text{array} \text{all } n \text{th} \in \text{array} \text{all } n \text{th} \in \text{array} \text{all } n \text{th} \in \text{array} \text{all } n \text{th} \in \text{array} \text{all } n \text{th} \in \text{array} \text{all } n \text{th} \in \text{array} \text{all } n \text{th} \in \text{array} \text{all } n \text{th} \in \text{array} \text{all } n \text{th$  ${Element} \b\n\ ^* @returns {Number} Returns less than 0 if a precedes b, greater than 0 if a follows b\n\ ^* \n\nfunction$ siblingCheck( a, b ) {\n\tvar cur = b && a,\n\t\tdiff = cur && a.nodeType === 1 && b.nodeType === 1

 $&\&\n\thinspace\$  $\{\n\theta\colon \alpha\to\alpha\} \|\n\theta\$  ( cur = cur.nextSibling) )  $\|\theta\|$  ( cur === b ) {\n\t\t\t\treturn -1;\n\t\t\t}\n\t\t}\n\t}\n\n\treturn a ? 1 : -1;\n}\n\n/\*\*\n \* Returns a function to use in pseudos for input types $\ln * \mathcal{Q}$  param {String} type $\ln * \Lambda$ nfunction createInputPseudo(

type )  ${\n\times}$  {\n\treturn function( elem )  ${\n\times}$  f\n\t\tvar name = elem.nodeName.toLowerCase();\n\t\treturn name == \"input\" && elem.type === type;\n\t};\n}\n\n/\*\*\n \* Returns a function to use in pseudos for buttons\n \* @param {String} type\n \*/\nfunction createButtonPseudo( type )  ${\n \theta \in \{\n \theta \} \{\n \theta = \epsilon \}$ 

elem.nodeName.toLowerCase();\n\t\treturn (name === \"input\" || name === \"button\") && elem.type === type;\n\t};\n}\n\n/\*\*\n \* Returns a function to use in pseudos for :enabled/:disabled\n \* @param {Boolean} disabled true for :disabled; false for :enabled\n \*/\nfunction createDisabledPseudo( disabled ) {\n\n\t// Known :disabled false positives: fieldset[disabled] > legend:nth-of-type(n+2) :can-disable\n\treturn function( elem ) {\n\n\t\t// Only certain elements can match :enabled or :disabled\n\t\t// https://html.spec.whatwg.org/multipage/scripting.html#selector-

enabled\n\t\t// https://html.spec.whatwg.org/multipage/scripting.html#selector-disabled\n\t\tif ( \"form\" in elem )  ${\n\mu\nt\tt}(t)/$  Check for inherited disabledness on relevant non-disabled elements: $\ln\nt\tt/(t)/$  \* listed formassociated elements in a disabled fieldset\n\t\t\t// https://html.spec.whatwg.org/multipage/forms.html#categorylisted\n\t\t\t// https://html.spec.whatwg.org/multipage/forms.html#concept-fe-disabled\n\t\t\t// \* option elements in a disabled optgroup\n\t\t\t// https://html.spec.whatwg.org/multipage/forms.html#concept-option-disabled\n\t\t\t// All such elements have a \"form\" property.\n\t\t\tif ( elem.parentNode && elem.disabled === false ) {\n\n\t\t\t\t// Option elements defer to a parent optgroup if present $\n\tilde{t}$  ( $\tilde{t}$  in elem )  $\{\n\tilde{t}\tilde{t}$  $\tilde{t}$ elem.parentNode ) {\n\t\t\t\t\t\treturn elem.parentNode.disabled === disabled;\n\t\t\t\t\t} else {\n\t\t\t\t\t\treturn elem.disabled === disabled;\n\t\t\t\t\t}\n\t\t\t\t}\n\n\t\t\t\t// Support: IE 6 - 11\n\t\t\t\t// Use the isDisabled shortcut property to check for disabled fieldset ancestors\n\t\t\t\treturn

 elem.isDisabled === disabled ||\n\n\t\t\t\t\t// Where there is no isDisabled, check manually\n\t\t\t\t\t/\* jshint -W018 \*/\n\t\t\t\t\telem.isDisabled !== !disabled &&\n\t\t\t\t\t\tdisabledAncestor( elem ) === disabled;\n\t\t\t\t\t\t\t\t\t\t\t\teturn elem.disabled === disabled;\n\n\t\t// Try to winnow out elements that can't be disabled before trusting the disabled property. $\int h(t)/ \delta$  Some victims get caught in our net (label, legend, menu, track), but it shouldn't $\int h(t)/ \delta$  even exist on them, let alone have a boolean value. $\n\t| \t|$  else if (  $\t|$  abel $\t|$  in elem )  $\n\t| \t|$  treturn elem.disabled ===

disabled;\n\t\t}\n\n\t\t// Remaining elements are neither :enabled nor :disabled\n\t\treturn false;\n\t};\n}\n\n/\*\*\n \* Returns a function to use in pseudos for positionals\n \* @param {Function } fn\n \*/\nfunction

createPositionalPseudo( fn )  $\mathcal{F}$  \testurn markFunction(function( argument )  $\n\hat{F}$ markFunction(function( seed, matches )  ${\n\theta, \theta, \theta}$ 

 $=$  fn( [], seed.length, argument ),\n\t\t\t\ti = matchIndexes.length;\n\n\t\t\t// Match elements found at the specified  $indexes\n\t\t\t\t\t\t\t\dt$  ( i = matchIndexes[i] ] )  $\t\t\t\t\t\t\t\t\t\t\t\t\dt$  = !(matches[i] = seed[j]);\n\t\t\t\t}\n\t\t\t}\n\t\t});\n\t});\n}\n\n/\*\*\n \* Checks a node for validity as a Sizzle context\n \* @param {Element|Object=} context\n \* @returns {Element|Object|Boolean} The input node if acceptable, otherwise a falsy value $\in$  \*/\nfunction testContext( context ) {\n\treturn context && typeof context.getElementsByTagName !==  $\Upsilon$ undefined $\Upsilon$ " && context;\n}\n\n// Expose support vars for convenience\nsupport = Sizzle.support = {};\n\n/\*\*\n \* Detects XML nodes\n \* @param {Element|Object} elem An element or a document\n \* @returns {Boolean} True iff elem is a non-HTML XML node\n \*/\nisXML = Sizzle.isXML = function( elem )  $\ln\frac{t}{t}$  documentElement is verified for cases where it doesn't yet exist\n\t// (such as loading iframes in IE - #4833)\n\tvar documentElement = elem && (elem.ownerDocument || elem).documentElement;\n\treturn documentElement ? documentElement.nodeName !==  $\H_{\text{ML}}$ " : false;\n};\n\n/\*\*\n \* Sets document-related variables once based on the current document\n \* @param {Element|Object} [doc] An element or document object to use to set the document $\ln$  \* @returns {Object} Returns the current document $\ln$  \*/\nsetDocument = Sizzle.setDocument = function( node )  $\{\n\{\varphi\} \in \mathbb{N}\$ , subWindow,\n\t\tdoc = node ? node.ownerDocument || node : preferredDoc;\n\n\t// Return early if doc is invalid or already selected\n\tif ( doc === document || doc.nodeType !==

9 || !doc.documentElement ) {\n\t\treturn document;\n\t}\n\n\t// Update global variables\n\tdocument = doc;\n\tdocElem = document.documentElement;\n\tdocumentIsHTML = !isXML( document );\n\n\t// Support: IE 9- 11, Edge\n\t// Accessing iframe documents after unload throws \"permission denied\" errors (jQuery #13936)\n\tif ( preferredDoc !== document  $&\&\n\rangle$ n\t\t(subWindow

 $=$  document.defaultView) && subWindow.top !== subWindow ) {\n\n\t\t|/ Support: IE 11, Edge\n\t\tif ( subWindow.addEventListener ) {\n\t\t\tsubWindow.addEventListener( \"unload\", unloadHandler, false );\n\n\t\t// Support: IE 9 - 10 only\n\t\t} else if ( subWindow.attachEvent ) {\n\t\t\t\tsubWindow.attachEvent( \"onunload\", unloadHandler );\n\t\t}\n\t}\n\n\t/\* Attributes\n\t---------------------------------------------------------------------- \*/\n\n\t// Support: IE<8\n\t// Verify that getAttribute really returns attributes and not properties\n\t// (excepting IE8 booleans)\n\tsupport.attributes = assert(function( el ) {\n\t\tel.className = \"i\";\n\t\treturn !el.getAttribute(\"className\");\n\t});\n\n\t/\* getElement(s)By\*\n\t----------------------------------------------------------- -----------  $*\ln\frac{n}{\ln\frac{n}{\ln\frac{n}{n}}}$  Check if getElementsByTagName( $\frac{n}{\ln\frac{n}{n}}$ ) returns only elements\n\tsupport.getElementsByTagName = assert(function( el ) {\n\t\tel.appendChild( document.createComment(\"\") );\n\t\treturn !el.getElementsByTagName(\"\*\").length;\n\t});\n\n\t//

 Support: IE<9\n\tsupport.getElementsByClassName = rnative.test( document.getElementsByClassName );\n\n\t// Support: IE<10\n\t// Check if getElementById returns elements by name\n\t// The broken getElementById methods don't pick up programmatically-set names,\n\t// so use a roundabout getElementsByName test\n\tsupport.getById = assert(function( el ) {\n\t\tdocElem.appendChild( el ).id = expando;\n\t\treturn !document.getElementsByName || !document.getElementsByName( expando ).length;\n\t});\n\n\t// ID filter and find\n\tif ( support.getById )  ${\n\tau\tt[Expr.filter[\TD\"] = function(id) {\n\t\tt[Var attrId = id.replace( runescape, funescape);\n\t\tt[t|ter turn function($ elem ) {\n\t\t\t\treturn elem.getAttribute(\"id\") === attrId;\n\t\t\t};\n\t\t};\n\t\tExpr.find[\"ID\"] = function( id, context )  ${\n\cdot\cdot\cdot}$  ( $\infty$  context.getElementById !== \"undefined\" && documentIsHTML )  ${\n\cdot\cdot\cdot\cdot}$ context.getElementById( id );\n\t\t\t\treturn

elem ? [ elem ] :  $[\cdot]\n\tilde{\mathbf{x}}\n\tilde{\mathbf{x}}$ runescape, funescape );\n\t\t\treturn function( elem )  $\n\ln\nt\tt\tau$  node = typeof elem.getAttributeNode !== \"undefined\"  $\&\\n\|t\t\|t\|\t\|\t\|\t\|$ attrId;\n\t\t\t};\n\t\t};\n\n\t\t// Support: IE 6 - 7 only\n\t\t// getElementById is not reliable as a find  $shortcut\n\tt[Expr.find[\lTD\l'] = function(id, context) {\n\tt[t\tt[if (typeof context.getElementById !== \l'undefined\l']\n$  $\&\dot\in\H$  )  $\n\dot\in\dot\in\mathbb{R}$  (id );\n\n\t\t\t\t\tif ( elems) ) {\n\n\t\t\t\t\t// Verify the id attribute\n\t\t\t\t\tnode = elem.getAttributeNode(\"id\");\n\t\t\t\t\tif ( node && node.value === id ) {\n\t\t\t\t\t\treturn [ elem ];\n\t\t\t\t\t}\n\n\t\t\t\t\t// Fall back on getElementsByName\n\t\t\t\t\telems = context.getElementsByName( id );\n\t\t\t\t\ti = 0;\n\t\t\t\t\twhile  $(\text{elem} = \text{elem}[i+1]) \} \n\hbox{(t\text{t\texttt{t\texttt{t\texttt{t}}t\texttt{t}t} = \text{elem}.getAttributeNode(\text{"id}\text{");}\n\hbox{(t\texttt{t\texttt{t}}t\texttt{t}t\texttt{t}t} = \text{id}$ ) {\n\t\t\t\t\t\t\treturn [ elem ];\n\t\t\t\t\t\t}\n\t\t\t\t\t}\n\t\t\t\t}\n\n\t\t\t\treturn [];\n\t\t\t}\n\t\t};\n\t}\n\n\t//  $Tag\n\text{Expr.find}^\text{TAG}\^\text{2} = support.getElementsByTagName?\\n\text{tr}( tag, context) {\n\text{typeof}$ context.getElementsByTagName !== \"undefined\" ) {\n\t\t\t\treturn context.getElementsByTagName( tag );\n\n\t\t\t\t/ DocumentFragment nodes don't have gEBTN\n\t\t\t\t\t\t\t\t\t\t\t\t\t\treturn context.querySelectorAll( tag );\n\t\t\t\t\t\n\t\t\t\t\t\t\t\t\t\ttunction( tag, context ) {\n\t\t\tvar elem,\n\t\t\t\tmp =  $[\cdot,\ln\nt|t|t|_1 = 0,|\ln\nt|t|t|_1$  By happy coincidence, a (broken) gEBTN appears on DocumentFragment nodes too\n\t\t\t\tresults = context.getElementsByTagName( tag );\n\n\t\t\t// Filter out possible comments\n\t\t\tif ( tag === \"\*\" ) {\n\t\t\t\twhile ( (elem = results[i++]) ) {\n\t\t\t\t\tif ( elem.nodeType ===

 1 ) {\n\t\t\t\t\t\ttmp.push( elem );\n\t\t\t\t\t}\n\t\t\t\t}\n\n\t\t\t\treturn tmp;\n\t\t\t}\n\t\t\treturn results;\n\t\t};\n\n\t//  $Class\ln\text{Expr}.find[\text{CLASS}\text{]= support.getElementsByClassName & function( className, context) {\n}th\text{tf} (if)$ typeof context.getElementsByClassName !== \"undefined\" && documentIsHTML ) {\n\t\t\treturn context.getElementsByClassName( className );\n\t\t}\n\t};\n\n\t/\* QSA/matchesSelector\n\t---------------------------- ------------------------------------------ \*/\n\n\t// QSA and matchesSelector support\n\n\t// matchesSelector(:active) reports false when true (IE9/Opera 11.5)\n\trbuggyMatches =  $[\cdot]$ ;\n\n\t// qSa(:focus) reports false when true (Chrome  $21$ )\n\t// We allow this because of a bug in IE8/9 that throws an error\n\t// whenever `document.activeElement` is accessed on an iframe $\ln\left(\frac{t}{S_0}\right)$ , we allow : focus to pass through QSA all the time to avoid the IE error $\ln\left(\frac{t}{S_0}\right)$ https://bugs.jquery.com/ticket/13378\n\trbuggyQSA =  $[\cdot,\n\infty]$  ( (support.qsa = rnative.test( document.querySelectorAll )) ) {\n\t\t// Build QSA regex\n\t\t// Regex strategy adopted from Diego  $\Perin\Lambda(\t\text{function} e) \{\n\t\t/\text{Select} is set to empty string on purpose\n\t\t/\t/\text{This} is to test IE's treatment.$ of not explicitly\n\t\t\t\t// setting a boolean content attribute,\n\t\t\t\t// since its presence should be enough\n\t\t\t// https://bugs.jquery.com/ticket/12359\n\t\t\tdocElem.appendChild( el ).innerHTML = \" <a id='\" + expando +  $\{\|x\|_p\leq \frac{a}{r} + \frac{b}{r}\|t\|_q\leq \frac{c}{r} + \frac{b}{r}\|t\|_q\leq \frac{c}{r} + \frac{b}{r}\|t\|_q\leq \frac{c}{r}$ selected=''></option></select>\";\n\n\t\t\t// Support: IE8, Opera 11-12.16\n\t\t\t// Nothing should be selected when empty strings follow  $\sim =$  or  $\phi = \frac{\cdot}{\frac{\cdot}{\sqrt{\frac{t}{t}}}}$  The test attribute must be unknown in Opera but \"safe\" for WinRT\n\t\t\t// https://msdn.microsoft.com/en-us/library/ie/hh465388.aspx#attribute\_section\n\t\t\tif ( el.querySelectorAll(\"[msallowcapture^='']\").length ) {\n\t\t\t\trbuggyQSA.push( \"[\*^\$]=\" + whitespace + \"\*(?:''|\\\"\\\")\" );\n\t\t\t}\n\n\t\t\t// Support: IE8\n\t\t\t// Boolean attributes and \"value\" are not treated correctly\n\t\t\tif ( !el.querySelectorAll(\"[selected]\").length ) {\n\t\t\t\trbuggyQSA.push( \"\\\\[\" + whitespace + \"\*(?:value|\" + booleans + \")\" );\n\t\t\t}\n\n\t\t\t// Support: Chrome<29, Android<4.4, Safari<7.0+, iOS<7.0+,

PhantomJS<1.9.8+\n\t\t\tif ( !el.querySelectorAll(  $\lceil$ id~=\" + expando + \"-\" ).length )

 ${\n\t\t\t\to\exp\OSA.push(\n^2~\r)\t\t\t\}\n\nwith\nthe following equation\n $\int_0^\infty |f(t)|t\ dt$$ elements\n\t\t\t// http://www.w3.org/TR/2011/REC-css3-selectors-20110929/#checked\n\t\t\t// IE8 throws error here and will not see later tests\n\t\t\tif ( !el.querySelectorAll(\":checked\").length )

{\n\t\t\t\trbuggyQSA.push(\":checked\");\n\t\t\t}\n\n\t\t\t// Support: Safari 8+, iOS 8+\n\t\t\t//

https://bugs.webkit.org/show\_bug.cgi?id=136851\n\t\t\t// In-page `selector#id sibling-combinator selector` fails\n\t\t\tif ( !el.querySelectorAll(

 \"a#\" + expando + \"+\*\" ).length ) {\n\t\t\t\trbuggyQSA.push(\".#.+[+~]\");\n\t\t\t}\n\t\t});\n\n\t\tassert(function( el )  ${\nabla \cdot \mathbf{d} > \nabla \cdot \mathbf{d} \cdot \mathbf{d}}$  /  ${\nabla \cdot \mathbf{d} > \nabla \cdot \mathbf{d} \cdot \mathbf{d} \cdot \mathbf{d} \cdot \mathbf{d}}$  /  ${\nabla \cdot \mathbf{d} > \nabla \cdot \mathbf{d} \cdot \mathbf{d} \cdot \mathbf{d} \cdot \mathbf{d} \cdot \mathbf{d} \cdot \mathbf{d} \cdot \mathbf{d} \cdot \mathbf{d} \cdot \mathbf{d} \cdot \mathbf{d} \cdot \mathbf{d} \cdot \mathbf{d} \cdot \mathbf{d} \cdot \mathbf$ 

disabled='disabled'><option/></select>\";\n\n\t\t\t// Support: Windows 8 Native Apps\n\t\t\t// The type and name attributes are restricted during .innerHTML assignment $\hbar\tilde{\tau}$ 

document.createElement(\"input\");\n\t\t\tinput.setAttribute( \"type\", \"hidden\" );\n\t\t\tel.appendChild( input ).setAttribute( $\max\limits_{\text{number}}$ ,  $\D\$ ;\n\n\t\t\t// Support: IE8\n\t\t\t// Enforce case-sensitivity of name attribute\n\t\t\tif ( el.querySelectorAll(\"[name=d]\").length ) {\n\t\t\t\trbuggyQSA.push( \"name\" + whitespace + \"\*[\*^\$|!~]?=\" );\n\t\t\t}\n\n\t\t\t// FF 3.5 - :enabled/:disabled and hidden elements (hidden elements are still enabled)\n\t\t\t// IE8 throws error here and will not see later tests\n\t\t\tif ( el.querySelectorAll(\":enabled\").length !== 2 ) {\n\t\t\t\trbuggyQSA.push(

 \":enabled\", \":disabled\" );\n\t\t\t}\n\n\t\t\t// Support: IE9-11+\n\t\t\t// IE's :disabled selector does not pick up the children of disabled fieldsets\n\t\t\tdocElem.appendChild( el ).disabled = true;\n\t\t\tif (

el.querySelectorAll(\":disabled\").length !== 2 ) {\n\t\t\t\trbuggyQSA.push( \":enabled\", \":disabled\" ); $\ln\left(\frac{t}{t}\right)$  opera 10-11 does not throw on post-comma invalid

pseudos\n\t\t\tel.querySelectorAll(\"\*,:x\");\n\t\t\trbuggyQSA.push(\",.\*:\");\n\t\t\});\n\t}\n\n\tif (

(support.matchesSelector = rnative.test( (matches = docElem.matches ||\n\t\tdocElem.webkitMatchesSelector ||\n\t\tdocElem.mozMatchesSelector ||\n\t\tdocElem.oMatchesSelector ||\n\t\tdocElem.msMatchesSelector) )) )  ${\n\n\t\t\to e\$  \n\n\t\tassert(function( el )  ${\n\t\t\t\to C\neq b\$  if it's possible to do matchesSelector\n\t\t\t// on a disconnected node (IE 9)\n\t\t\tsupport.disconnectedMatch = matches.call( el, \"\*\" );\n\n\t\t\t\tl{l} this should fail with an exception\n\t\t\t// Gecko does not error, returns

false instead\n\t\t\tmatches.call( el, \"[s!="]:x\" );\n\t\t\trbuggyMatches.push( \"!=\", pseudos

);\n\t\t}\;\n\t}\n\trbuggyQSA = rbuggyQSA.length && new RegExp( rbuggyQSA.join(\"|\") );\n\trbuggyMatches = rbuggyMatches.length && new RegExp( rbuggyMatches.join(\"|\") );\n\n\t/\* Contains\n\t------------------------------ ---------------------------------------- \*/\n\thasCompare = rnative.test( docElem.compareDocumentPosition );\n\n\t// Element contains another $\langle n|t|/$  Purposefully self-exclusive $\langle n|t|/$  As in, an element does not contain itself $\langle n|t|/$  $=$  hasCompare || rnative.test( docElem.contains ) ?\n\t\tfunction( a, b ) {\n\t\t\tvar adown = a.nodeType === 9 ? a.documentElement : a,\n\t\t\t\tbup = b && b.parentNode;\n\t\t\treturn a === bup || !!( bup && bup.nodeType === 1 && (\n\t\t\t\tadown.contains ?\n\t\t\t\t\tadown.contains( bup ) :\n\t\t\t\t\ta.compareDocumentPosition && a.compareDocumentPosition( bup ) &  $16\n\t\t\t\$  :\n\t\t{\tif ( a, b ) {\n\t\t\tif ( b ) {\n\t\t\t\t\twhile  $\dot{\text{Node}}$  )  $\dot{\text{t}}\to \text{u}$ false;\n\t\t};\n\n\t/\* Sorting\n\t---------------------------------------------------------------------- \*/\n\n\t// Document order sorting\n\tsortOrder = hasCompare ?\n\tfunction( a, b ) {\n\n\t\t|/ Flag for duplicate removal\n\t\tif ( a === b )  ${\n\t\t\lambda}$  solution = true;\n\t\t\treturn 0;\n\t\t ${\n\n\t\lambda}$  Sort on method existence if only one input has compareDocumentPosition\n\t\tvar compare = !a.compareDocumentPosition - !b.compareDocumentPosition;\n\t\tif  $(\text{commare})\{\text{t\text{t}\max}\$  (compare)  $\{\text{t\text{t}\max}\{\text{t}\}\$  $document\n\cdot\times\cdot = (a. ownerDocument \parallel a) == (b. ownerDocument \parallel b)$ ?\n\t\t\ta.compareDocumentPosition( b ) :\n\n\t\t\t\t\t\talphare we know they are disconnected\n\t\t\t1;\n\n\t\t/\tlt\_{\n\t\t\t\t\t\ta.compareDocumentPosition( b ) :\n\n\t\t\t\t\t\talphare we know they are disconnected\n\ Disconnected nodes\n\t\tif ( compare  $\& 1 ||\n$ \n\t\t\t(!support.sortDetached  $\&\& b$ .compareDocumentPosition( a ) === compare)  $\ln\nt|t/t|/$  Choose the first element that is related to our preferred document $\nt|t/t|$ document  $\parallel$  a.ownerDocument === preferredDoc && contains(preferredDoc, a)  $\{\n\t\t\t\t\} \n\t\t\t\t$ 

 $b == document \parallel b. ownerDocument == preferredDoc & contains(preferredDoc, b) \{\n\t\t\t\t|$ 

1;\n\t\t\t}\n\n\t\t\t// Maintain original order\n\t\t\treturn sortInput ?\n\t\t\t\t( indexOf( sortInput, a ) - indexOf( sortInput, b ) ) :\n\t\t\t\t0;\n\t\t}\n\n\t\treturn compare & 4 ? -1 : 1;\n\t} :\n\tfunction( a, b ) {\n\t\t// Exit early if the nodes are identical\n\t\tif (  $a == b$  ) {\n\t\t\thasDuplicate = true;\n\t\t\treturn 0;\n\t\t}\n\n\t\tvar cur,\n\t\t\ti =  $0,\n\ltimes a$ .parentNode,\n\t\t\tbup = b.parentNode,\n\t\t\tap = [ a ],\n\t\t\tbp = [ b ];\n\n\t\t// Parentless nodes are either documents or disconnected\n\t\tif ( !aup || !bup )  ${\n\times a === document ? -1 : \n\t\t\t\t\}.$ ? 1 :\n\t\t\t\taup ? -1 :\n\t\t\t\tbup ? 1 :\n\t\t\t\tsortInput

?\n\t\t\t\t( indexOf( sortInput, a ) - indexOf( sortInput, b ) ) :\n\t\t\t\t0;\n\n\t\t\t() If the nodes are siblings, we can do a quick check\n\t\t} else if ( aup === bup ) {\n\t\t\treturn siblingCheck( a, b );\n\t\t}\n\n\t\t// Otherwise we need full lists of their ancestors for comparison\n\t\tcur = a;\n\t\twhile ( (cur = cur.parentNode) ) {\n\t\t\tap.unshift( cur );\n\t\t}\n\t\tcur = b;\n\t\twhile ( (cur = cur.parentNode) ) {\n\t\t\tbp.unshift( cur );\n\t\t}\n\n\t\t// Walk down the tree looking for a discrepancy\n\t\twhile (  $ap[i] == bpf[i]$  )  $\n\t\t\t\t\t\n\n\t\t\t\t\to a sibling check$ if the nodes have a common ancestor\n\t\t\tsiblingCheck( ap[i], bp[i] ) :\n\n\t\t\t\t\/ Otherwise nodes in our document sort first\n\t\t\tap[i] === preferredDoc ? -1 :\n\t\t\tbp[i] === preferredDoc ? 1 :\n\t\t\t0;\n\t};\n\n\treturn  $d$ cument;\n};\n\nSizzle.matches = function( expr, elements ) {\n\treturn Sizzle( expr, null, null, elements );\n};\n\nSizzle.matchesSelector

 $=$  function( elem, expr )  $\ln\frac{1}{\text{ set}}$  document vars if needed $\ln\text{ it}$  ( elem.ownerDocument  $\parallel$  elem ) !== document )  ${\n\t\to\infty}$ ;\n\t\tsetDocument( elem );\n\t\take sure that attribute selectors are quoted\n\texpr = expr.replace( rattributeQuotes, \"='\$1']\" );\n\n\tif ( support.matchesSelector && documentIsHTML &&\n\t\t!compilerCache[  $\text{expr} + \text{``\text{``} l&&\n}$ \t\t( !rbuggyMatches || !rbuggyMatches.test( expr ) )  $\&\&\n$ \t\t( !rbuggyQSA || !rbuggyQSA.test( expr ) ) ) {\n\n\t\ttry {\n\t\t\tvar ret = matches.call( elem, expr );\n\n\t\t\t// IE 9's matchesSelector returns false on disconnected nodes\n\t\t\tif ( ret || support.disconnectedMatch ||\n\t\t\t\t\t// As well, disconnected nodes are said to be in a document\n\t\t\t\t\t// fragment in IE 9\n\t\t\t\t\telem.document && elem.document.nodeType !== 11 )  $\n\left\|t\right\|t\right\| \cdot \left( e) \{\n\n\right\| \cdot \left( \cdot \left( e \right) \right)$ document, null,  $\ell$  elem  $\ell$ ).length  $> 0$ ;\n $\ell$ ;\n\nSizzle.contains = function( context, elem )  $\{\n\kappa\}$  ( $\gamma$  Set document vars if needed $\n{\tilde{ } ( context. ownerDocument || context ) != document ) {\n{\tilde{ } ( context.$ );\n\t}\n\treturn contains( context, elem );\n};\n\n\nSizzle.attr = function( elem, name ) {\n\t// Set document vars if needed\n\tif ( ( elem.ownerDocument  $||$  elem ) !== document  $\{\n\t\to\infty\}$   $\mathcal{O}(\text{element}(\text{elem}))(n\nt)$ Expr.attrHandle[ name.toLowerCase() ],\n\t\t// Don't get fooled by Object.prototype properties (jQuery #13807)\n\t\tval = fn && hasOwn.call( Expr.attrHandle, name.toLowerCase() ) ?\n\t\t\tfn( elem, name,  $!documently: \n\h\to\infty$  :\n\t\t\tundefined;\n\n\treturn val !== undefined ?\n\t\tval :\n\t\tsupport.attributes || !documentIsHTML ?\n\t\t\telem.getAttribute( name ) :\n\t\t\t(val = elem.getAttributeNode(name)) && val.specified ?\n\t\t\t\tval.value :\n\t\t\t\tnull;\n};\n\nSizzle.escape = function( sel ) {\n\treturn (sel + \"\").replace( rcssescape, fcssescape );\n};\n\nSizzle.error = function( msg ) {\n\tthrow new Error( \"Syntax error, unrecognized expression: \"  $+$  msg );\n};\n\n/\*\*\n \* Document sorting and removing duplicates\n \* @param {ArrayLike} results\n \*/\nSizzle.uniqueSort = function( results ) {\n\tvar elem,\n\t\tduplicates = [],\n\t\tj = 0,\n\t\ti = 0;\n\n\t// Unless we \*know\* we can detect duplicates, assume their presence\n\thasDuplicate = !support.detectDuplicates;\n\tsortInput = !support.sortStable && results.slice( 0 );\n\tresults.sort( sortOrder );\n\n\tif ( hasDuplicate ) {\n\t\twhile ( (elem = results[i++])  $\n\dot\theta$  ( elem === results[ i ] )  $\n\dot\theta$  = duplicates.push( i );\n\t\t\t}\n\t\t}\n\t\t\n\t\the ( j-- ) {\n\t\t\tresults.splice( duplicates[ j ], 1 );\n\t\t}\n\t}\n\n\t// Clear input after sorting to release objects\n\t// See https://github.com/jquery/sizzle/pull/225\n\tsortInput = null;\n\n\treturn results;\n};\n\n/\*\*\n \* Utility function for retrieving the text value of an array of DOM nodes\n \* @param {Array|Element} elem\n \*/\ngetText = Sizzle.getText = function( elem ) {\n\tvar node,\n\t\tret = \"\",\n\t\ti = 0,\n\t\tnodeType  $=$  elem.nodeType;\n\n\tif ( !nodeType ) {\n\t\t|/ If no nodeType, this is expected to be an array\n\t\twhile ( (node  $=$ elem $[i+1]$ )  $\{\n\tt\to Do$  not traverse comment nodes\n\t\t\tret  $+=$  getText( node );\n\t\t}\n\t} else if ( nodeType  $== 1 \parallel nodeType == 9 \parallel nodeType == 11) \{\n\bullet\n\text{U}(i) Use textContent for elements\n\thinspace\text{V}(t) innerText usage removed$ for consistency of new lines (jQuery #11153)\n\t\tif ( typeof elem.textContent ===  $\%$  \times\" ) {\n\t\t\treturn elem.textContent;\n\t\t\t} else {\n\t\t\t// Traverse its children\n\t\t\tfor ( elem = elem.firstChild; elem; elem = elem.nextSibling )  $\n\tilde{t}\text{t} = getText( elem);\n\tilde{t}\n\tilde{t}\n\tilde{t}\n\tilde{t}\n\tilde{t}\n\tilde{t}\n\tilde{t}\n\tilde{t}\n\tilde{t}\n\tilde{t}\n\tilde{t}\n\tilde{t}\n\tilde{t}\n\tilde{t}\n\tilde{t}\n\tilde{t}\n\tilde{t}\n\tilde{t}\n\tilde{t}\n\tilde{t}\n\tilde{t}\n\tilde{t}\n\tilde{t}\n\tilde{t}\n\tilde{t}\n\tilde{t}\$ 

 ${\n\hat\}$ \n\t\treturn elem.nodeValue;\n\t}\n\t// Do not include comment or processing instruction nodes\n\n\treturn ret;\n};\n\nExpr = Sizzle.selectors = {\n\n\t// Can be adjusted by the user\n\tcacheLength: 50,\n\n\tcreatePseudo: markFunction,\n\n\tmatch: matchExpr,\n\n\tattrHandle: {},\n\n\tfind:

 ${\n\lambda\in\{\n\mu\atop\lambda\in\{\n\mu\atop\lambda$ \"previousSibling\", first: true },\n\t\t\"~\": { dir: \"previousSibling\" }\n\t},\n\n\tpreFilter: {\n\t\t\"ATTR\": function( match )  $\mathbf{1} = \text{full}.replace(\text{trescape} \;\in\; \|\n\| \t\| / \text{Move the given value to match[3]}$ whether quoted or unquoted $\ln\t\td$ t $\tanh[3] = (match[3] \parallel match[4] \parallel match[5] \parallel \t\''$ ).replace( runescape, funescape );\n\n\t\t\tif ( match[2] == \"~=\" ) {\n\t\t\t\tmatch[3] = \" + match[3] + \" \";\n\t\t\t}\n\n\t\t\treturn match.slice( 0, 4 );\n\t\t\,\n\n\t\t\"CHILD\": function( match ) {\n\t\t\t\t\t\\* matches from matchExpr[\"CHILD\"]\n\t\t\t\t1 type  $\langle$  (only|nth|...)\n\t\t\t\t\t2 what (child|of-type)\n\t\t\t\t3 argument (even|odd|\\d\*|\\d\*n([+-]\\d+)?|...)\n\t\t\t\t4 xncomponent of xn+y argument  $([+]-]\d*n|\n\nt|$ t $(t|t5$  sign of xn-component $\n\nt|t|t|t6$  x of xn-component $\n\nt|t|t|t7$  sign of y-component\n\t\t\t\t8 y of y-component\n\t\t\t\*/\n\t\t\tmatch[1]

 = match[1].toLowerCase();\n\n\t\t\tif ( match[1].slice( 0, 3 ) === \"nth\" ) {\n\t\t\t\t// nth-\* requires argument\n\t\t\t\tif ( !match[3] ) {\n\t\t\t\t\tSizzle.error( match[0] );\n\t\t\t\t}\n\n\t\t\t\t// numeric x and y parameters for Expr.filter.CHILD\n\t\t\t\t\t\t\t\t\t\t\tmatch[4] = +( match[4] ?  $\text{match}[5] + \text{(match}[6] || 1) : 2 * \text{(match}[3] == \text{"even"} || match[3] == \text{"odd"} ) \;\in\text{width}[5] = + \text{(match}[7]$ + match[8] ) || match[3] ===  $\dagger$ \"odd\" );\n\n\t\t\t// other types prohibit arguments\n\t\t\t} else if ( match[3] ) {\n\t\t\t\tSizzle.error( match[0] );\n\t\t\t}\n\n\t\t\treturn match;\n\t\t},\n\n\t\t\"PSEUDO\": function( match )  ${\n\t\t\tau\n\tau\n\text{vector}(\t\tau\n\text{vector})\n\theta = \text{of } \&\&\,$  $\{\n\t\t\t\to \n\n\t\t\t\to \n\n\t\t\t\to \n\ncept \quad arguments as-is\n\nt\t\ti f (match[3]) \{\n\t\t\tt \t\text{math}[2] =$  $match[4] || match[5] || \ \ \ \ \ \ \ \ \$ 

Strip excess characters from unquoted arguments $\hbar\t$ t $\t$ t $\t$ else if ( unquoted && rpseudo.test( unquoted )  $\&\&\n\t\nt(\t\nt(t)\t)$  Get excess from tokenize (recursively)\n\t\t\t\t(excess = tokenize( unquoted, true ))  $\&\&\n\nt(t)\t\nt/$ advance to the next closing parenthesis\n\t\t\t\t(excess = unquoted.indexOf( $\lq$ \")\", unquoted.length - excess ) unquoted.length)  $\ln\nt\tt\t/(\text{excess} is a negative index\nt\tt\t/(\t\mathbf{[0]} = match[0].slice( 0, excess)$ );\n\t\t\t\tmatch[2] = unquoted.slice( 0, excess );\n\t\t\t}\n\n\t\t\t// Return only captures needed by the pseudo filter method (type and argument)\n\t\t\treturn match.slice(  $0, 3$  );\n\t\t\t\n\t\}\n\t\filter: {\n\n\t\t\"TAG\": function( nodeNameSelector ) {\n\t\t\tvar nodeName = nodeNameSelector.replace( runescape, funescape ).toLowerCase();\n\t\t\treturn nodeNameSelector ==  $\$ ^\* ?\n\t\t\t\tfunction() { return true; } :\n\t\t\t\tfunction( elem ) {\n\t\t\t\t\treturn elem.nodeName && elem.nodeName.toLowerCase() === nodeName;\n\t\t\t\t};\n\t\t},\n\n\t\t\"CLASS\":

function( className )  $\n\hat{t}$  \times pattern = classCache[ className +  $'\n'$  ];\n\n\t\t\teturn pattern  $||\n\hat{t}$ t\t(pattern = new RegExp( \"(^|\" + whitespace + \")\" + className + \"(\" + whitespace + \"|\$)\" )) &&\n\t\t\t\tclassCache( className, function( elem ) {\n\t\t\t\t\treturn pattern.test( typeof elem.className === \"string\" && elem.className || typeof elem.getAttribute !== \"undefined\" && elem.getAttribute(\"class\") || \"\" );\n\t\t\t\t\t\t\});\n\t\t\t\"ATTR\": function( name, operator, check ) {\n\t\t\treturn function( elem ) {\n\t\t\t\tvar result = Sizzle.attr( elem, name );\n\n\t\t\t\tif ( result == null ) {\n\t\t\t\t\treturn operator === \"!=\";\n\t\t\t\t}\n\t\t\t\tif ( !operator ) {\n\t\t\t\t\treturn true;\n\t\t\t\t}\n\n\t\t\t\tresult += \"\";\n\n\t\t\t\treturn operator === \"=\" ? result === check :\n\t\t\t\t\toperator === \"!=\" ? result !== check :\n\t\t\t\t\toperator === \"^=\" ? check && result.indexOf( check  $) == 0 : \n\tilde{\t}$ t $\to$ 

 $=$   $=$   $\%$   $=$   $\%$   $\%$   $\leq$   $\%$   $\leq$   $\%$   $\leq$   $\%$   $\leq$   $\%$   $\leq$   $\%$   $\leq$   $\%$  result.slice( check.length ) === check :\n\t\t\t\t\toperator === \"~=\" ? ( \" \" + result.replace( rwhitespace, \" \" ) + \" \" ).indexOf( check ) > -1 :\n\t\t\t\t\t\toperator === \"|=\" ? result === check || result.slice( 0, check.length + 1 ) === check +  $'\-\$ " :\n\t\t\t\tfalse;\n\t\t\t};\n\t\t},\n\n\t\t\"CHILD\": function( type, what, argument, first, last ) {\n\t\t\tvar  $simple = type.size( 0, 3 ) !==\\\nth\\",\n\t\t\t\tforward = type.size(-4 ) !=\\''last\\",\n\t\t\t\t\to Type = what ==\\'' of$ type\";\n\n\t\t\treturn first === 1 && last === 0 ?\n\n\t\t\t\t// Shortcut for :nth-\*(n)\n\t\t\t\tfunction( elem ) {\n\t\t\t\t\treturn !!elem.parentNode;\n\t\t\t\t} :\n\n\t\t\t\tfunction( elem, context, xml ) {\n\t\t\t\t\tvar cache, uniqueCache, outerCache, node, nodeIndex, start,\n\t\t\t\t\t\t\tdir = simple !== forward ? \"nextSibling\" :

 $\Upsilon$ "previousSibling\",\n\t\t\t\t\t\t\tparent = elem.parentNode,\n\t\t\t\t\t\t\t\tname

 = ofType && elem.nodeName.toLowerCase(),\n\t\t\t\t\t\tuseCache = !xml && !ofType,\n\t\t\t\t\t\tdiff = false;\n\n\t\t\t\t\tif ( parent ) {\n\n\t\t\t\t\t\t// :(first|last|only)-(child|of-type)\n\t\t\t\t\t\tif ( simple ) {\n\t\t\t\t\t\t\twhile ( dir )  ${\n\dot{\tau}\t\}\t\tilde{\tau}(t)$ ?\n\t\t\t\t\t\t\t\t\t\tnode.nodeName.toLowerCase() === name :\n\t\t\t\t\t\t\t\t\t\tnode.nodeType === 1 ) {\n\n\t\t\t\t\t\t\t\t\t\treturn false;\n\t\t\t\t\t\t\t\t\t}\n\t\t\t\t\t\t\t\t}\n\t\t\t\t\t\t\t\t// Reverse direction for :only-\* (if we haven't yet done so)\n\t\t\t\t\t\t\t\t\t\t\tstart = dir = type === \"only\" && !start && \"nextSibling\";\n\t\t\t\t\t\t\t}\n\t\t\t\t\t\t\treturn true;\n\t\t\t\t\t\t}\n\n\t\t\t\t\t\tstart = [ forward ? parent.firstChild :

parent.lastChild ];\n\n\t\t\t\t\t\t// non-xml :nth-child(...) stores cache data on `parent`\n\t\t\t\t\t\tif ( forward && useCache )  $\ln\nt\t\tt\t\t\t\t/ 5eek \equiv 1$ 

 from a previously-cached index\n\n\t\t\t\t\t\t\t// ...in a gzip-friendly way\n\t\t\t\t\t\t\tnode = parent;\n\t\t\t\t\t\t\touterCache = node[ expando ] || (node[ expando ] = {});\n\n\t\t\t\t\t\t\t// Support: IE <9 only\n\t\t\t\t\t\t\t// Defend against cloned attroperties (jQuery gh-1709)\n\t\t\t\t\t\t\tuniqueCache = outerCache[ node.uniqueID ] ||\n\t\t\t\t\t\t\t\t(outerCache[ node.uniqueID ] = {});\n\n\t\t\t\t\t\t\tcache = uniqueCache[ type ] ||  $[\cdot,\ln\t\nt\t\nt\theta$  = cache[ 0 ] === dirruns && cache[ 1 ];\n\t\t\t\t\t\tdiff = nodeIndex && cache[ 2  $\int\ln\left\{t\right\}$   $\cdot$  = nodeIndex && parent.childNodes[ nodeIndex  $\frac{t\cdot\ln\ln\left\{t\cdot\ln\ln\left\{t\cdot\ln\ln\left\{t\right\}}\right\}}{t\cdot\ln\ln\left\{t\cdot\ln\ln\left\{t\cdot\ln\ln\left\{t\cdot\ln\ln\left\{t\cdot\ln\ln\left\{t\cdot\ln\ln\left\{t\cdot\ln\ln\left\{t\cdot\ln\ln\left\{t\cdot\ln\ln\left\{t\cdot\ln\ln\left\$ node && node[ dir ] ||\n\n\t\t\t\t\t\t\t\t// Fallback to seeking `elem` from the start\n\t\t\t\t\t\t\t\t(diff = nodeIndex = 0) ||  $start.pop()$ )  ${\n\n\{\n\n\{\n\n\{\n\n\}\n\}\n\n\{\n\n\{\n\n\}\n\}\n\}\n\{ \n\n\{\n\n\{\n\n\}\n\}\n\}$ === 1 && ++diff && node === elem ) {\n\t\t\t\t\t\t\t\t\tuniqueCache[

 type ] = [ dirruns, nodeIndex, diff ];\n\t\t\t\t\t\t\t\t\tbreak;\n\t\t\t\t\t\t\t\t}\n\t\t\t\t\t\t\t}\n\n\t\t\t\t\t\t} else  ${\hat{t}\nt\tilde{t}\nt\tilde{$ gzip-friendly way\n\t\t\t\t\t\t\t\t\tnode = elem;\n\t\t\t\t\t\t\t\t\t\t\t\t\t\t\t\touterCache = node[ expando ] || (node[ expando ] = {});\n\n\t\t\t\t\t\t\t\t// Support: IE <9 only\n\t\t\t\t\t\t\t\t// Defend against cloned attroperties (jQuery gh-1709)\n\t\t\t\t\t\t\t\tuniqueCache = outerCache[ node.uniqueID ] ||\n\t\t\t\t\t\t\t\t\t(outerCache[ node.uniqueID ] =  $\{\t\:\|\t\:\t\:\t\:\t\:\t\:\t\:\text{c} = uniqueCache[ type ] ||[];\n\t\:\t\:\t\:\t\:\text{c} = one[ 0 ] == 0 \text{ s} \& cache[ 1 ]$ ];\n\t\t\t\t\t\t\t\tdiff = nodeIndex;\n\t\t\t\t\t\t\t}\n\n\t\t\t\t\t\t\t// xml :nth-child(...)\n\t\t\t\t\t\t\t// or :nth-last-child(...) or :nth(-last)?-of-type(...)\n\t\t\t\t\t\t\tif ( diff === false ) {\n\t\t\t\t\t\t\t\t// Use the same loop as above to seek `elem` from the

 $start\in\text{that}\nt\text{th}\text{th}\text{th}\text{th}\text{th}$  ( (node = ++nodeIndex && node && node[ dir ]  $\ln\text{th}\text{th}\text{th}\text{th}\text{th}\text{th}$  ( diff = nodeIndex = 0)  $\parallel$ start.pop()) ) {\n\n\t\t\t\t\t\t\t\t\tif ( ( ofType ?\n\t\t\t\t\t\t\t\t\t\tnode.nodeName.toLowerCase() === name :\n\t\t\t\t\t\t\t\t\t\tnode.nodeType === 1 ) &&\n\t\t\t\t\t\t\t\t\t\t++diff ) {\n\n\t\t\t\t\t\t\t\t\t\t// Cache the index of each encountered element\n\t\t\t\t\t\t\t\t\t\tif ( useCache ) {\n\t\t\t\t\t\t\t\t\t\t\touterCache = node[ expando ] || (node[ expando ] = {});\n\n\t\t\t\t\t\t\t\t\t\t\t// Support: IE <9 only\n\t\t\t\t\t\t\t\t\t\t\t// Defend against cloned attroperties  $(iQuery gh-1709)\n\tilde{t}\tilde{t}\tilde{t}\tilde{t}\tilde{t}\tilde{t}\tilde{t}$ node.uniqueID ] = {});\n\n\t\t\t\t\t\t\t\t\t\t\tuniqueCache[ type ] = [ dirruns, diff ];\n\t\t\t\t\t\t\t\t\t\t}\n\n\t\t\t\t\t\t\t\t\t\tif  $(node === elem)$ 

{\n\t\t\t\t\t\t\t\t\t\t\tbreak;\n\t\t\t\t\t\t\t\t\t\t}\n\t\t\t\t\t\t\t\t\t}\n\t\t\t\t\t\t\t\t}\n\t\t\t\t\t\t\t}\n\t\t\t\t\t\t}\n\n\t\t\t\t\t\t// Incorporate the offset, then check against cycle size\n\t\t\t\t\t\t\tdiff  $=$  last;\n\t\t\t\t\t\t\t\t\t\t\t\tteturn diff  $=$ = first  $\|$  ( diff % first === 0 && diff / first >= 0 );\n\t\t\t\t\t}\n\t\t\t\t};\n\t\t},\n\n\t\t\"PSEUDO\": function( pseudo, argument )  ${\hat{t}}(t)/\tau$  pseudo-class names are case-insensitive $\tau(t)/\tau$  http://www.w3.org/TR/selectors/#pseudo-classes $\tau(t)/\tau$ Prioritize by case sensitivity in case custom pseudos are added with uppercase letters\n\t\t\t// Remember that setFilters inherits from pseudos\n\t\t\tvar args,\n\t\t\t\tfn = Expr.pseudos[ pseudo ] || Expr.setFilters[ pseudo.toLowerCase()  $\ln\nt\tt(t\ttslizzle.error$  ( \"unsupported pseudo: \" + pseudo );\n\n\t\t\t// The user may use createPseudo to indicate that $\vert\text{t}\vert\text{t}\vert/\text{ arguments}$  arguments are needed to create the filter function $\vert\text{t}\vert\text{t}\vert/\text{t}\vert/\text{t}$  just as Sizzle does\n\t\t\tif ( fn[ expando ] ) {\n\t\t\t\treturn fn( argument );\n\t\t\t}\n\n\t\t\t// But maintain support for old signatures\n\t\t\tif ( fn.length

 $> 1$  )  $\{\n\tt\t\tag{8}$  = [ pseudo, pseudo, \"\", argument  $\;\cdot\;$   $\tt\tt\t\text{tr}$  Expr.setFilters.hasOwnProperty( pseudo.toLowerCase() ) ?\n\t\t\t\t\tmarkFunction(function( seed, matches ) {\n\t\t\t\t\t\t\tvar idx,\n\t\t\t\t\t\t\t\t\t\tmatched =

fn( seed, argument ),\n\t\t\t\t\t\t\ti = matched.length;\n\t\t\t\t\t\twhile ( i-- ) {\n\t\t\t\t\t\t\tidx = indexOf( seed, matched[i] );\n\t\t\t\t\t\t\tseed[ idx ] = !( matches[ idx ] = matched[i] );\n\t\t\t\t\t\t}\n\t\t\t\t\t}) :\n\t\t\t\t\tfunction( elem )  $\n\left(t\t\t\t\t\td{ \cdot } \n\dot{}\n\nt\td{ \cdot } \n\dot{}\nt\td{ \cdot } \n\dot{}\nt\td{ \cdot } \n\dot{}\nt\td{ \cdot } \n\dot{}\nt\td{ \cdot } \n\dot{}\nt\td{ \cdot } \n\dot{}\nt\td{ \cdot } \n\dot{}\nt\td{ \cdot } \n\dot{}\nt\td{ \cdot } \n\dot{}\nt\td{ \cdot } \n\dot{}\nt\td{ \cdot } \n\dot{}\nt\td{ \cdot } \n\dot{}\nt\td{ \cdot } \n\dot{}\nt\td{ \cdot } \n\dot{}\nt\td{$ Potentially complex pseudos\n\t\t\"not\": markFunction(function( selector ) {\n\t\t\t// Trim the selector passed to compile\n\t\t\t// to avoid treating leading and trailing\n\t\t\t\t\t\tar as combinators\n\t\t\tvar input = [],\n\t\t\t\tresults = [],\n\t\t\t\tmatcher = compile( selector.replace( rtrim, \"\$1\" ) );\n\n\t\t\treturn matcher[ expando ] ?\n\t\t\t\tmarkFunction(function( seed,

matches, context, xml )  $\n\t\t\t\t\tau element,\n\nt\t\t\t\t\td{t\td{t\td{t\td{t}}$ seed.length;\n\n\t\t\t\t\t// Match elements unmatched by `matcher`\n\t\t\t\t\twhile ( i-- ) {\n\t\t\t\t\t\tif ( (elem = unmatched[i]) ) {\n\t\t\t\t\t\t\tseed[i] = !(matches[i] = elem);\n\t\t\t\t\t\t}\n\t\t\t\t\t}\n\t\t\t\t}) :\n\t\t\t\tfunction( elem, context, xml ) {\n\t\t\t\t\tinput[0] = elem;\n\t\t\t\t\tmatcher( input, null, xml, results );\n\t\t\t\t\t// Don't keep the element (issue #299)\n\t\t\t\tinput[0] = null;\n\t\t\t\t\teturn !results.pop();\n\t\t\t\t\t\;\n\t\t}),\n\n\t\t\"has\": markFunction(function( selector )  $\n\nt$  (thttp://tuturn function( elem )  $\n\nt$  (thttp://treturn Sizzle( selector, elem ).length >  $0$ ;\n\t\t\t\t};\n\t\t\}),\n\n\t\t\"contains\": markFunction(function( text ) {\n\t\t\ttext = text.replace( runescape, funescape );\n\t\t\treturn function( elem ) {\n\t\t\t\treturn ( elem.textContent || elem.innerText || getText( elem ) ).indexOf( text )  $> -1$ ;\n\t\t\t};\n\t\t}),\n\n\t\t//

 \"Whether an element is represented by a :lang() selector\n\t\t// is based solely on the element's language value $\ln\left(\frac{t}{t}\right)$  being equal to the identifier C, $\ln\left(\frac{t}{t}\right)$  or beginning with the identifier C immediately followed by  $\|$ .  $\langle \cdot \rangle$ .\n\t\t// The matching of C against the element's language value is performed case-insensitively.\n\t\t// The identifier C does not have to be a valid language name.\"\n\t\t// http://www.w3.org/TR/selectors/#langpseudo\n\t\t\"lang\": markFunction( function( lang ) {\n\t\t\t// lang value must be a valid identifier\n\t\t\tif ( !ridentifier.test(lang  $|| \'' \')$ } {\n\t\t\t\t\Sizzle.error( \"unsupported lang: \" + lang );\n\t\t\t}\n\t\t\tlang = lang.replace( runescape, funescape ).toLowerCase();\n\t\t\treturn function( elem ) {\n\t\t\t\tvar elemLang;\n\t\t\t\tdo {\n\t\t\t\t\tif (  $(\text{elementary})$  = documentIsHTML ?\n\t\t\t\t\t\t\telem.lang :\n\t\t\t\t\t\t\t\telem.getAttribute(\"xml:lang\") || elem.getAttribute(\"lang\")) ) {\n\n\t\t\t\t\t\telemLang = elemLang.toLowerCase();\n\t\t\t\t\t\treturn elemLang === lang || elemLang.indexOf( lang + \"-\" ) === 0;\n\t\t\t\t\t}\n\t\t\t\t} while ( (elem = elem.parentNode)  $\&\;$  elem.nodeType === 1 );\n\t\t\t\teturn false;\n\t\t\t\t\t\t\t\t\t\t\t\f\target\t\target\": function( elem )  ${\n\theta = window.location & window.location.hash;\n\t\t\t\tthe turn hash & hash.slice( 1 ) ==$ elem.id;\n\t\t},\n\n\t\t\"root\": function( elem ) {\n\t\t\treturn elem == docElem;\n\t\t},\n\n\t\t\"focus\": function( elem ) {\n\t\t\treturn elem === document.activeElement && (!document.hasFocus || document.hasFocus()) && !!(elem.type  $||$  elem.href  $|| \sim$ elem.tabIndex);\n\t\t},\n\n\t\t// Boolean properties\n\t\t\"enabled\": createDisabledPseudo( false ),\n\t\t\"disabled\": createDisabledPseudo( true ),\n\n\t\t\"checked\": function( elem )  ${\n\{\n\nt\}(t)/\nIn}$  In CSS3, :checked should return both checked and selected elements $\n\nt/2$ http://www.w3.org/TR/2011/REC-css3-selectors-20110929/#checked\n\t\t\tvar nodeName  $=$  elem.nodeName.toLowerCase();\n\t\t\treturn (nodeName === \"input\" && !!elem.checked) || (nodeName === \"option\" && !!elem.selected);\n\t\t},\n\n\t\t\"selected\": function( elem ) {\n\t\t\t// Accessing this property makes selected-by-default\n\t\t\t// options in Safari work properly\n\t\t\tif ( elem.parentNode )  ${\n\tau\to\in\mathbb{R}}$ Contents\n\t\t\"empty\": function( elem ) {\n\t\t\t// http://www.w3.org/TR/selectors/#empty-pseudo\n\t\t\t// :empty is negated by element (1) or content nodes (text: 3; cdata: 4; entity ref: 5), $\int_1\nt\nt\nt$  but not by others (comment: 8; processing instruction: 7; etc.)\n\t\t\t// nodeType < 6 works because attributes (2) do not appear as children\n\t\t\tfor  $\epsilon$  = elem.firstChild; elem; elem = elem.nextSibling )  $\{\n\tt\t\t\$  ( elem.nodeType < 6 )  $\{\n\tt\t\t\t\$ false;\n\t\t\t\t}\n\t\t\t}\n\t\t\treturn true;\n\t\t},\n\n\t\t\"parent\": function( elem ) {\n\t\t\treturn  $!$ Expr.pseudos[\"empty\"]( elem );\n\t\t},\n\n\t\t// Element/input types\n\t\t\"header\": function( elem ) {\n\t\t\treturn rheader.test( elem.nodeName );\n\t\t},\n\n\t\t\"input\": function( elem ) {\n\t\t\treturn rinputs.test( elem.nodeName );\n\t\t\,\n\n\t\t\"button\": function( elem ) {\n\t\t\tvar name = elem.nodeName.toLowerCase();\n\t\t\treturn name  $==$  \"input\" && elem.type  $==$  \"button\" || name  $==$  \"button\";\n\t\t\t\t\t\t\t\t\t\t\"text\": function( elem ) {\n\t\t\tvar attr;\n\t\t\treturn elem.nodeName.toLowerCase() === \"input\"  $\&\ln\nt\theta$ telem.type === \"text\"  $\&\ln\ln\theta$ t\t\t\t\t

Support: IE<8\n\t\t\t\t// New HTML5 attribute values (e.g., \"search\") appear with elem.type === \"text\"\n\t\t\t\t(  $(\text{attr} = \text{element.getAttribute}(\text{type}\text{)) == null} \mid \text{attr.tolLowerCase}() == \text{``text'' };\n\text{`t},\n\text{`t},\n\text{`t} \sim \text{first}$ collection\n\t\t\"first\": createPositionalPseudo(function() {\n\t\t\treturn [ 0 ];\n\t\t}),\n\n\t\t\"last\": createPositionalPseudo(function( matchIndexes, length ) {\n\t\t\treturn

 [ length - 1 ];\n\t\t}),\n\n\t\t\"eq\": createPositionalPseudo(function( matchIndexes, length, argument ) {\n\t\t\treturn  $\frac{1}{\n\hbar\thinspace t}$  createPositionalPseudo(function( matchIndexes, length )  $\mathbf{i} = 0$ ;  $\mathbf{j}$  (  $\mathbf{i} + 2$  )  $\mathbf{j}$  ( $\mathbf{k}$  matchIndexes.push( i );\n\t\t\t\t\t\t\t\t\tteturn matchIndexes;\n\t\t}),\n\n\t\t\"odd\": createPositionalPseudo(function( matchIndexes, length )  ${\n\t\t\tau i = 1;\n\t\t\tor ( ; i < length; i += 2 ) {\n\t\t\tmatchIndexes.push(i );\n\t\t\tr{}\n\nt\ter{un}$  $matchIndexes;\n\t\t\t\t\t\t\t''$ : createPositionalPseudo(function( matchIndexes, length, argument ) {\n\t\t\tvar i =  $argument < 0$ ? argument + length : argument;\n\t\tfor ( ; --i >= 0; ) {\n\t\tf\tmatchIndexes.push(i );\n\t\t\t\t\t\t\t\treturn matchIndexes;\n\t\t\}),\n\n\t\t\"gt\": createPositionalPseudo(function( matchIndexes, length, argument )  $\ln\t\tilde{\t}$  argument < 0 ? argument + length : argument;\n\t\t\tfor

( ; ++i < length; ) {\n\t\t\t\tmatchIndexes.push( i );\n\t\t\t}\n\t\t\treturn

matchIndexes;\n\t\t}\n\t}\n\t}\n\nExpr.pseudos[\"nth\"] = Expr.pseudos[\"eq\"];\n\n// Add button/input type pseudos\nfor ( i in { radio: true, checkbox: true, file: true, password: true, image: true } ) {\n\tExpr.pseudos[ i ] = createInputPseudo( i );\n}\nfor ( i in { submit: true, reset: true } ) {\n\tExpr.pseudos[ i ] = createButtonPseudo( i );\n  $\ln\Lambda/$  Easy API for creating new setFilters\nfunction setFilters() { \msetFilters.prototype = Expr.filters = Expr.pseudos; $n\to$ setFilters = new setFilters $(\cdot)\$ ; $n\to$ setExpr.pseudos; $n\to$ setEilters = new setFilters $(\cdot)\$ ; $n\to$ setEilters = Sizzle.tokenize = function( selector, parseOnly ) {\n\tvar matched, match, tokens, type,\n\t\tsoFar, groups, preFilters,\n\t\tcached = tokenCache[ selector + \" \"  $\ln\h\text{if}$  ( cached )  $\int\text{turn parseOnly ? 0 : cached. slice( 0 );\n\n $\ln\text{for} = selected: \ln\text{proups} = 1$$  $[$ ;\n\tpreFilters = Expr.preFilter;\n\n\twhile ( soFar )  $\n\in\mathbb{}$  Comma and first run\n\t\tif ( !matched  $\|$  (match = rcomma.exec( soFar ))  $\{\n\n\{\t\t\t\}/$  Don't consume trailing commas as valid\n\t\t\t\tsoFar = soFar.slice( match[0].length ) || soFar;\n\t\t\t\t}\n\t\t\tgroups.push( (tokens = []) );\n\t\t}\n\n\t\tmatched = false;\n\n\t\t// Combinators\n\t\tif ( (match = rcombinators.exec( soFar )) ) {\n\t\tmatched = match.shift();\n\t\t\ttokens.push({\n\t\t\t\tvalue: matched,\n\t\t\t\t// Cast descendant combinators to  $\frac{\n\tt{t}\t}{\t}\$ ; match $[0]$ .replace( rtrim,  $\'' \n\n\t\t}{t}$ ;\n\t\t\tsoFar = soFar.slice( matched.length );\n\t\t $\t\t\ln\h$ Filters\n\t\tfor ( type in Expr.filter )  $\n\cdot$  {\n\t\t\tif ( (match = matchExpr[ type ].exec( soFar )) && (!preFilters[ type ]  $\|\n\|n\|t\|t\|t$  = preFilters [type ]( match )))  $\|\n\|t\|t\|t\|t\|dt$ match.shift();\n\t\t\t\ttokens.push({\n\t\t\t\t\tvalue: matched,\n\t\t\t\t\ttype: type,\n\t\t\t\t\tmatches:

 $match\ln\{t\t}\t\};\n\t\t\t\tsoFar = soFar.slice( matched.length);\n\t\t\th\ln\{t\t}\n\nt\t\if ( 'matched )$  ${\n\tau\tt\theta;\n\tau\tt} \n\tau\} \n\tau\tt/$ 

Return the length of the invalid excess\n\t// if we're just parsing\n\t// Otherwise, throw an error or return tokens\n\treturn parseOnly ?\n\t\tsoFar.length :\n\t\tsoFar ?\n\t\t\tSizzle.error( selector ) :\n\t\t\t// Cache the tokens\n\t\t\ttokenCache( selector, groups ).slice( 0 );\n };\n\nfunction toSelector( tokens ) {\n\tvar i = 0,\n\t\tlen = tokens.length,\n\t\tselector = \"\";\n\tfor ( ; i < len; i++ ) {\n\t\tselector += tokens[i].value;\n\t}\n\treturn selector;\n}\n\nfunction addCombinator( matcher, combinator, base ) {\n\tvar dir = combinator.dir,\n\t\tskip = combinator.next,\n\t\tkey = skip || dir,\n\t\tcheckNonElements = base && key === \"parentNode\",\n\t\tdoneName = done++;\n\n\treturn combinator.first ?\n\t\t// Check against closest ancestor/preceding element\n\t\tfunction( elem, context, xml  $\{\n\t\t\t\text{e (elem = elem[ dir ])} {\n\t\t\t\t} ( elem.nodeType === 1 || checkNonElements )\n$ {\n\t\t\t\t\treturn matcher( elem, context, xml );\n\t\t\t\t}\n\t\t\t}\n\t\t\treturn

false;\n\t\t} :\n\n\t\t// Check against all ancestor/preceding elements\n\t\tfunction( elem, context, xml ) {\n\t\t\tvar oldCache, uniqueCache, outerCache,\n\t\t\t\tnewCache = [ dirruns, doneName ];\n\n\t\t\t// We can't set arbitrary data on XML nodes, so they don't benefit from combinator caching\n\t\t\tif ( xml )  $\ln\t\t\t\t\t\thi\ell$  ( (elem = elem[ dir ]) )  ${\mathbf t}$  ( elem.nodeType === 1 || checkNonElements )  ${\mathbf t}$  ( matcher( elem, context, xml ) ) {\n\t\t\t\t\t\t\treturn true;\n\t\t\t\t\t\t}\n\t\t\t\t\t}\n\t\t\t\t}\n\t\t\t} else {\n\t\t\t\twhile ( (elem = elem[ dir ]) ) {\n\t\t\t\t\tif  $($  elem.nodeType === 1 || checkNonElements  $)$   $\n\in\mathbb{C}$  ache = elem[ expando ] || (elem[ expando ] =  $\{\}\;\mathrm{d}\$ ,  $\ln\ln\left(\mathrm{t}\right)\right|$  Support: IE <9 only $\ln\left(\mathrm{t}\right)\left(\mathrm{t}\right)$  Defend against cloned attroperties (jQuery gh1709)\n\t\t\t\t\t\tuniqueCache = outerCache[ elem.uniqueID ] || (outerCache[ elem.uniqueID ] = {});\n\n\t\t\t\t\t\tif ( skip && skip === elem.nodeName.toLowerCase()

 ) {\n\t\t\t\t\t\t\telem = elem[ dir ] || elem;\n\t\t\t\t\t\t} else if ( (oldCache = uniqueCache[ key ]) &&\n\t\t\t\t\t\t\toldCache[ 0 ] === dirruns && oldCache[ 1 ] === doneName ) {\n\n\t\t\t\t\t\t\t// Assign to newCache so results back-propagate to previous elements\n\t\t\t\t\t\t\treturn (newCache[ 2 ] = oldCache[ 2 ]);\n\t\t\t\t\t\t} else {\n\t\t\t\t\t\t\t// Reuse newcache so results back-propagate to previous elements\n\t\t\t\t\t\t\tuniqueCache[ key ] = newCache;\n\n\t\t\t\t\t\t\t// A match means we're done; a fail means we have to keep checking\n\t\t\t\t\t\t\tif ( (newCache[ 2 ] = matcher( elem, context, xml )) ) {\n\t\t\t\t\t\t\t\treturn

true;\n\t\t\t\t\t\t\t}\n\t\t\t\t\t\t}\n\t\t\t\t\t}\n\t\t\t\t}\n\t\t\t}\n\t\t\treturn false;\n\t\t};\n}\n\nfunction elementMatcher( matchers )  ${\n\times} \cdot \text{length} > 1$  ?\n\t\t\tfunction( elem, context, xml )  ${\n\times} i =$ matchers.length;\n\t\t\twhile ( i-- ) {\n\t\t\t\tif ( !matchers[i]( elem, context, xml ) ) {\n\t\t\t\t\t\teturn false;\n\t\t\t\t}\n\t\t\t}\n\t\t\t\t\treturn

true;\n\t\t} :\n\t\tmatchers[0];\n\nfunction multipleContexts( selector, contexts, results ) {\n\tvar i = 0,\n\t\tlen = contexts.length;\n\tfor ( ; i < len; i++ ) {\n\t\t\tSizzle( selector, contexts[i], results );\n\t}\n\treturn results;\n}\n\nfunction condense( unmatched, map, filter, context, xml ) {\n\tvar elem,\n\t\tnewUnmatched =  $[\cdot,\n\t\lambda]$ ;  $\in O,\n\t\theta = \text{underled.length},\n\t\theta = \text{map } ! = \text{map } (\cdot ; i < len; i++) \{\n\t\theta \in \theta \}$ unmatched[i]) )  $\n\t|t\nti( t|f\nti( \t|f\nt) - \n|t\nt|t\nti( \t|f\nt)$ mapped ) {\n\t\t\t\t\tmap.push( i );\n\t\t\t\t}\n\t\t\t}\n\t\t}\n\t}\n\n\treturn newUnmatched;\n}\n\nfunction setMatcher( preFilter, selector, matcher, postFilter, postFinder, postSelector ) {\n\tif ( postFilter && !postFilter[ expando ] )  ${\n\thinspace\} \in \mathbb{F} \subset \mathbb{F} \subset \mathbb$ setMatcher( postFinder,

postSelector );\n\t\\n\treturn markFunction(function( seed, results, context, xml ) {\n\t\tvar temp, i, elem,\n\t\t\tpreMap =  $[\cdot,\n\nt\rangle$  =  $[\cdot,\n\nt\rangle$  =  $[\cdot,\n\nt\rangle$  = results.length,\n\n\t\t\t// Get initial elements from seed or context\n\t\t\telems = seed || multipleContexts( selector  $|| \cdot || \cdot || \cdot ||$ , context.nodeType ? [ context ] : context, [] ),\n\n\t\t\t// Prefilter to get matcher input, preserving a map for seed-results synchronization\n\t\t\tmatcherIn = preFilter && ( seed || !selector ) ?\n\t\t\t\tcondense( elems, preMap, preFilter, context, xml ) :\n\t\t\t\telems,\n\n\t\t\tmatcherOut = matcher ?\n\t\t\t\t\t\tleft\t\t\t\tmatcherOut = matcher ?\n\t\t\t\t\t\t\t\t\t\t\t\t\t\t\t\t\the have a postFinder, or filtered seed, or non-seed postFilter or preexisting results,\n\t\t\tpostFinder  $||$  ( seed ? preFilter : preexisting  $||$  postFilter ) ?\n\n\t\t\t\t\t\t/ ...intermediate processing is necessary\n\t\t\t\t\t[] :\n\n\t\t\t\t\t// ...otherwise use results directly\n\t\t\t\t\tresults :\n\t\t\t\tmatcherIn;\n\n\t\t\t// Find primary matches\n\t\tif ( matcher

 ) {\n\t\t\tmatcher( matcherIn, matcherOut, context, xml );\n\t\t}\n\n\t\t// Apply postFilter\n\t\tif ( postFilter )  ${\n\t\t\tttemp = condense( matcherOut, postMap)$ ;\n\t\tpostFilter( temp, [], context, xml );\n\n\t\t\t// Un-match failing elements by moving them back to matcherIn\n\t\t\ti = temp.length;\n\t\t\t\t\t\t\t\ti e ( i-- ) {\n\t\t\t\tif ( (elem = temp[i]) ) {\n\t\t\t\t\tmatcherOut[ postMap[i] ] = !(matcherIn[ postMap[i] ] = elem);\n\t\t\t\t}\n\t\t\t}\n\t\t}\n\n\t\tif ( seed )  ${\n\t\t\t}$  ( postFinder || preFilter )  ${\n\t\t\t\t}$  ( postFinder )  ${\n\t\t\t\t\t\t}$ condensing this intermediate into postFinder contexts\n\t\t\t\t\ttemp = [];\n\t\t\t\t\ti =

matcherOut.length;\n\t\t\t\t\twhile ( i-- ) {\n\t\t\t\t\t\tif ( (elem = matcherOut[i]) ) {\n\t\t\t\t\t\t\t// Restore matcherIn since elem is not yet a final match $\hat{t}\t\tilde{t}\t\text{t}$ 

);\n\t\t\t\t\t\t}\n\t\t\t\t\t}\n\t\t\t\t\tpostFinder( null, (matcherOut = []), temp, xml );\n\t\t\t\t}\n\n\t\t\t\t//

Move matched elements from seed to results to keep them synchronized $\n\tilde{\mathbf{t}}$  = matcherOut.length; $\hat{\mathbf{t}}$  $(i-)$  {\n\t\t\t\t\t\t\tif ( (elem = matcherOut[i]) &&\n\t\t\t\t\t\t\t\temp = postFinder ? indexOf( seed, elem ) : preMap[i]) > -1 ) {\n\n\t\t\t\t\t\tseed[temp] = !(results[temp] = elem);\n\t\t\t\t\t}\n\t\t\t\t}\n\t\t\t}\n\n\t\t// Add elements to results, through postFinder if defined\n\t\t} else  $\{\n\tt\t\tmtext{th}$ t\t\tmatcherOut = condense(\n\t\t\tmatcherOut === results ?\n\t\t\t\t\tmatcherOut.splice( preexisting, matcherOut.length ) :\n\t\t\t\t\tmatcherOut\n\t\t\t);\n\t\t\tif ( postFinder ) {\n\t\t\t\tpostFinder( null, results, matcherOut, xml );\n\t\t\t} else {\n\t\t\t\tpush.apply( results, matcherOut );\n\t\t\t}\n\t\t}\n\t});\n}\n\nfunction matcherFromTokens( tokens ) {\n\tvar checkContext, matcher, j,\n\t\tlen = tokens.length,\n\t\tleadingRelative = Expr.relative [ tokens[0].type ],\n\t\timplicitRelative = leadingRelative  $||$ Expr.relative $[\n\langle \rangle^{\prime\prime}]$ , \n \t \ti = leading Relative

 $? 1 : 0, \ln\h\lt\lt/$  The foundational matcher ensures that elements are reachable from top-level context(s)\n\t\tmatchContext = addCombinator( function( elem ) {\n\t\t\treturn elem === checkContext;\n\t\t}, implicitRelative, true ),\n\t\tmatchAnyContext = addCombinator( function( elem ) {\n\t\t\treturn indexOf( checkContext, elem  $) > -1$ ;\n\t\t}, implicitRelative, true ),\n\t\tmatchers = [ function( elem, context, xml ) {\n\t\t\tvar ret = ( !leadingRelative && ( xml || context !== outermostContext ) ) || (\n\t\t\t\t(checkContext = context).nodeType ?\n\t\t\t\t\tmatchContext( elem, context, xml ) :\n\t\t\t\t\tmatchAnyContext( elem, context, xml ) );\n\t\t\t// Avoid hanging onto element (issue #299)\n\t\t\tcheckContext = null;\n\t\t\t\teturn ret;\n\t\t} ];\n\n\tfor ( ; i < len; i++ )  ${\n\theta \in {\mathbb{N}} \times {\mathbb{N}} \text{ (matter = Expr.relative[ tokens[i].type ])} \ {\n\theta \in {\mathbb{N}} \times {\mathbb{N}} \text{ (matter)} \}$ matchers ), matcher) ];\n\t\t} else {\n\t\t\tmatcher = Expr.filter[ tokens[i].type ].apply( null, tokens[i].matches );\n\n\t\t\t// Return special upon seeing a positional matcher\n\t\t\tif ( matcher[ expando ] ) {\n\t\t\t\t// Find the next relative operator (if any) for proper handling\n\t\t\t\t\t\ti = ++i;\n\t\t\t\t\t\t\t\t\t\t\t\t\tif ( Expr.relative[ tokens[j].type ] ) {\n\t\t\t\t\t\tbreak;\n\t\t\t\t\t}\n\t\t\t\t}\n\t\t\t\treturn setMatcher(\n\t\t\t\t\ti > 1 && elementMatcher( matchers ),\n\t\t\t\t\ti > 1 && toSelector(\n\t\t\t\t\t\t// If the preceding token was a descendant combinator, insert an implicit any-element `\*`\n\t\t\t\t\t\ttokens.slice( 0, i - 1 ).concat({ value: tokens[ i - 2 ].type === \" \" ? \"\*\" : \"\" })\n\t\t\t\t\t).replace( rtrim, \"\$1\" ),\n\t\t\t\t\tmatcher,\n\t\t\t\t\ti < j && matcherFromTokens( tokens.slice( i, j ) ),\n\t\t\t\t\t\t\ti < len && matcherFromTokens( (tokens = tokens.slice( j )) ),\n\t\t\t\t\t\t\tj < len && toSelector( tokens  $\n\h\t\t\t\t\n\n\h\t\t\t\n\n\t\t\t\nt$  (matchers.push( matcher );\n\t\t\t\t\t\t\t\t\t\t\t\tmatcher( matcher( matchers );\n \\nfunction matcherFromGroupMatchers( elementMatchers, setMatchers )  ${\n\times\}$  bySet = setMatchers.length >  $0,\n\hbar\t\t\b\nV\thinspace\nElement = elementMatchers.length > 0,\n\hbar\t\t\b\nV\thinspace\nEulerMatcher = function( seed, context, xml, results, outermost$ )  ${\n\cdot\lambda, j,\n\in\mathbb{N} \times \text{e} \cdot \lambda = 0, \frac{\hbar}{t}\t\cdot \varepsilon = \varepsilon \cdot \alpha = 0.$  $[1,\n\tik\texttt{t}]\text{t}$  =  $[1,\n\tik\texttt{t}]\text{t}$  = outermostContext,\n\t\t\t\t\tllextle always have either seed elements or outermost context\n\t\t\t\telems = seed || byElement && Expr.find[\"TAG\"]( \"\*\", outermost ),\n\t\t\t\t/ Use integer dirruns iff this is the outermost matcher $\hbar\th$ t $\th$ t $\th$ t $\th$ t $\th$ irunsUnique = (dirruns  $+$  = contextBackup == null ? 1 :  $\mathcal{M}$ ath.random()  $\|$  0.1),\n\t\t\t\tlen = elems.length;\n\n\t\t\tif ( outermost ) {\n\t\t\t\toutermostContext = context === document  $\|$  context  $\|$  outermost; $\n\nt\t\to\n\nt\nt\nt$  Add elements passing elementMatchers directly to results $\nt\nt$ Support: IE<9, Safari\n\t\t\t// Tolerate NodeList properties (IE: \"length\"; Safari: <number>) matching elements by  $\text{td}\n\t(t(t)$  ( $\text{td} = \text{lem } \& \text{ (elem = elems[i])} := \text{null}; i++) \{\n\t(t(t) \text{tf } \text{td} \text{t} \text{)}\}$ byElement && elem )  $\n\dot{\tau}(t) = 0; \n\dot{\tau}(t)$ {\n\t\t\t\t\t\tsetDocument( elem );\n\t\t\t\t\t\txml = !documentIsHTML;\n\t\t\t\t\t}\n\t\t\t\t\twhile ( (matcher = elementMatchers[j++])  ${\n\t\t\t\t\t\t}$  (matcher( elem, context || document, xml) )  ${\n\t\t\t\t\t\t\t\t}$ );\n\t\t\t\t\t\t\tbreak;\n\t\t\t\t\t\t}\n\t\t\t\t\t}\n\t\t\t\t\tif ( outermost ) {\n\t\t\t\t\t\tdirruns = dirrunsUnique;\n\t\t\t\t\t}\n\t\t\t\t}\n\n\t\t\t\t// Track unmatched elements for set filters\n\t\t\t\tif ( bySet ) {\n\t\t\t\t\t// They will have gone through all possible matchers\n\t\t\t\t\t\tif ( (elem = !matcher && elem) )  $\{\n\theta\$ seed ) {\n\t\t\t\t\t\tunmatched.push( elem );\n\t\t\t\t\t}\n\t\t\t\t}\n\t\t\t}\n\n\t\t\t// `i` is now the count of elements visited above, and adding it to `matchedCount` $\n\nt\nt\nt\nt/$  makes the latter nonnegative.\n\t\t\tmatchedCount += i;\n\n\t\t\t// Apply set filters to unmatched elements\n\t\t\t// NOTE: This can be skipped if there are no unmatched elements (i.e., `matchedCount`\n\t\t\t// equals `i`), unless we didn't visit \_any\_ elements in the above loop because we have $\ln\left|\frac{t}{t}\right|$ . no element matchers and no seed. $\ln\left|\frac{t}{t}\right|$ . Incrementing an initially-string  $\Upsilon(0)$ " `i` allows `i` to remain a string only in that $\ln\left(\frac{t}{t}\right)$  case, which will result in a  $\Upsilon(0)$ " `matchedCount` that differs from `i` but is also\n\t\t\t// numerically zero.\n\t\t\tif ( bySet && i !== matchedCount )  ${\n\hbar\thinspace\atop n\hbar\thinspace\atop n\hbar\thinspace\at$ xml );\n\t\t\t\t}\n\n\t\t\t\tif ( seed ) {\n\t\t\t\t\t// Reintegrate element matches to eliminate the need for sorting\n\t\t\t\t\tif ( matchedCount > 0 ) {\n\t\t\t\t\t\t\t\twhile

 $(i--) {\n\thinspace\} \t\thinspace\{ t \thinspace \}$  ( i-- )  ${\nthinspace} \t\thinspace\{ t \thinspace \}$  ( lunmatched[i]  $||$  setMatched[i])  ${\nthinspace} \t\thinspace\{ t \thinspace \}$ );\n\t\t\t\t\t\t\t}\n\t\t\t\t\t\t}\n\t\t\t\t\t}\n\n\t\t\t\t\t// Discard index placeholder values to get only actual matches\n\t\t\t\t\tsetMatched = condense( setMatched );\n\t\t\t\t}\n\n\t\t\t\t// Add matches to results\n\t\t\t\tpush.apply( results, setMatched );\n\n\t\t\t\t// Seedless set matches succeeding multiple successful

matchers stipulate sorting\n\t\t\t\tif ( outermost && !seed && setMatched.length > 0 &&\n\t\t\t\t\t( matchedCount + setMatchers.length  $>1$   $\{\n\n\t\t\t\t\Sizzle.uniqueSort( results);\n\t\t\t\h\n\t\t\t\}$ of globals by nested matchers\n\t\t\tif ( outermost )  $\n\t\t\tdirruns = dirrunsUnique;\n\t\tdi\tdivermostContext =$ contextBackup;\n\t\t\t}\n\n\t\t\treturn unmatched;\n\t\t};\n\n\treturn bySet ?\n\t\tmarkFunction( superMatcher ) :\n\t\tsuperMatcher;\n}\n\ncompile = Sizzle.compile = function( selector, match

/\* Internal Use Only \*/  $\mathcal{N}$  \the Use Only \*/  $\mathcal{N}$  \telementMatchers = [],\n\t\telementMatchers = [],\n\t\tcached = compilerCache[ selector  $+\$ "  $\in\Lambda$  )  $\in\Lambda$  (  $\cal\$  Generate a function of recursive functions that can be used to check each element\n\t\tif ( !match ) {\n\t\t\tmatch = tokenize( selector );\n\t\t\t\t\t\ti = match.length;\n\t\twhile ( i-- )  ${\n\t\t\t\text{t\text{t}}\nt\text{t\text{t}}\nt\text{$ );\n\t\t\t} else {\n\t\t\telementMatchers.push( cached );\n\t\t\t}\n\t\t}\n\n\t\t// Cache the compiled function\n\t\tcached = compilerCache( selector, matcherFromGroupMatchers( elementMatchers, setMatchers ) );\n\n\t\t// Save selector and tokenization\n\t\tcached.selector = selector;\n\t}\n\treturn cached;\n};\n\n/\*\*\n \* A lowlevel selection function that works with Sizzle's compiled $\ln *$  selector functions $\ln * \mathcal{Q}$  param {String|Function} selector A selector or a pre-compiled $\ln *$  selector function built with Sizzle.compile $\ln$ 

 \* @param {Element} context\n \* @param {Array} [results]\n \* @param {Array} [seed] A set of elements to match  $against\in \mathbb{N}^*\$  nselect = Sizzle.select = function( selector, context, results, seed ) {\n\tvar i, tokens, token, type, find,\n\t\tcompiled = typeof selector === \"function\"  $\&\&$  selector,\n\t\tmatch = !seed  $\&\&$  tokenize( (selector = compiled.selector  $\|\$  selector)  $\|\$ tresults = results  $\|\$  $\|\$  $\$ selector in the list and no seed\n\t// (the latter of which guarantees us context)\n\tif ( match.length === 1 )  $\ln\frac{\tln\{t/7}}{t}$ Reduce context if the leading compound selector is an ID\n\t\ttokens = match[0] = match[0].slice( 0 );\n\t\tif ( tokens.length  $> 2 \&&$  (token = tokens[0]).type ===  $\T{ID}\T{ &&\r{t}{t}{t}$  (thentext.nodeType === 9 & & documentIsHTML  $\&\&$  Expr. relative [ tokens [1].type ] ) {\n\n\t\t\tcontext = ( Expr. find [\"ID\"]( token.matches[0].replace(runescape, funescape), context  $\|\cdot\|$  |[1];\n\t\t\tif ( !context )  $\{\n\cdot\$ results; $\ln\nt\tt\/$  Precompiled matchers will still verify ancestry, so step up a level $\ln\nt\tt\/$  else if ( compiled )  ${\n\t\t\to\nc\$ );\n\t\t\\n\n\t\t\/ Fetch a seed set for right-to-left matching\n\t\ti = matchExpr[\"needsContext\"].test( selector ) ? 0 : tokens.length;\n\t\twhile ( i-- ) {\n\t\t\ttoken = tokens[i];\n\n\t\t\t\l\t\l\l\d\l\d\l\d\t\t\tif ( \tif we hit a combinator\n\t\t\tif ( Expr.relative[ (type = token.type) ] ) {\n\t\t\t\tbreak;\n\t\t\t}\n\t\t\tif ( (find = Expr.find[ type ]) ) {\n\t\t\t\t// Search, expanding context for leading sibling combinators\n\t\t\t\tif ( (seed = find(\n\t\t\t\t\ttoken.matches[0].replace( runescape, funescape ),\n\t\t\t\t\t\trsibling.test( tokens[0].type ) && testContext( context.parentNode ) || context\n\t\t\t\t\t\t))  $\{\n\ln\nt\nt\nt\nt\nt$  If seed is empty or no tokens remain, we can return early\n\t\t\t\t\ttokens.splice( i, 1 ); $\ln\{t\}$ t $\text{t}\$ t $\text{t}\$ t $\text{t}$ t $\text{t}$ selector = seed.length && toSelector(

 tokens );\n\t\t\t\t\tif ( !selector ) {\n\t\t\t\t\t\tpush.apply( results, seed );\n\t\t\t\t\t\treturn results;\n\t\t\t\t\t}\n\n\t\t\t\t\tbreak;\n\t\t\t\t}\n\t\t\t}\n\t\t}\n\t}\n\n\t// Compile and execute a filtering function if one is not provided\n\t// Provide `match` to avoid retokenization if we modified the selector above\n\t( compiled || compile( selector, match ) )(\n\t\tseed,\n\t\tcontext,\n\t\t!documentIsHTML,\n\t\tresults,\n\t\t!context || rsibling.test( selector ) && testContext( context.parentNode ) || context\n\t);\n\treturn results;\n};\n\n// One-time  $assigmments\n\nn'/\nSort\nStability\nsupport.sortStable = expando.split(\n''')\nsort\nsort\nSort\nSort()$ expando;\n\n// Support: Chrome 14-35+\n// Always assume duplicates if they aren't passed to the comparison function\nsupport.detectDuplicates = !!hasDuplicate;\n\n// Initialize against the default document\nsetDocument();\n\n// Support: Webkit<537.32 - Safari 6.0.3/Chrome 25 (fixed in Chrome 27)\n// Detached nodes confoundingly follow \*each other\*\nsupport.sortDetached = assert(function( el ) {\n\t\times\) Should return 1, but returns 4 (following)\n\treturn el.compareDocumentPosition( document.createElement(\"fieldset\") ) & 1;\n});\n\n//

Support: IE<8\n// Prevent attribute/property \"interpolation\"\n// https://msdn.microsoft.com/en-

us/library/ms536429%28VS.85%29.aspx\nif ( !assert(function( el ) {\n\tel.innerHTML = \"<a

href='#'></a>\";\n\treturn el.firstChild.getAttribute(\"href\") === \"#\" ;\n}) } {\n\taddHandle(

 $\t \ype|herfheight|width\", function( elem, name, is XML) {\n\t\tif ( lisXML ) {\n\t\tr{t|t\tr{t}}\t\ter{turn elem.getAttribute( name,$ 

name.toLowerCase() ===  $\lvert \gamma \rangle$  ? 1 : 2 );\n\t\t\n\t\t}\n\t}\n\n// Support: IE<9\n// Use defaultValue in place of getAttribute(\"value\")\nif ( !support.attributes || !assert(function( el ) {\n\tel.innerHTML =

\"<input/>\";\n\tel.firstChild.setAttribute( \"value\", \"\" );\n\treturn el.firstChild.getAttribute( \"value\" ) === \"\";\n}) ) {\n\taddHandle( \"value\", function(

elem, name, isXML  $\&\ element_{\text{c}} (\text{t} \rightarrow \text{c})$  {\n\t\t\treturn elem.defaultValue;\n\t\t}\n\t});\n}\n\n// Support: IE<9\n// Use getAttributeNode to fetch booleans when getAttribute lies\nif ( !assert(function( el ) {\n\treturn el.getAttribute(\"disabled\") == null;\n}) ) {\n\taddHandle( booleans, function( elem, name, isXML )  $\|\tau\|$  ( $\|$ isXML )  $\|\tau\|$  ( $\|$ t $\|$ t $\|$  elem[ name  $] == true ?$ name.toLowerCase() :\n\t\t\t\t\t(val = elem.getAttributeNode( name )) && val.specified ?\n\t\t\t\t\tval.value :\n\t\t\t\tnull;\n\t\t}\n\t});\n}\n\nreturn Sizzle;\n\n})( window );\n\n\n\njQuery.find = Sizzle;\njQuery.expr =  $Size. selectors; \n\n\angle\ Deprecated\n\edge\ncxpr[ \n'': \n' ] = jQuery.expr. pseudos;\n\niQuery.uniqueSort = jQuery.unique$ = Sizzle.uniqueSort;\njQuery.text = Sizzle.getText;\njQuery.isXMLDoc = Sizzle.isXML;\njQuery.contains = Sizzle.contains;\njQuery.escapeSelector = Sizzle.escape;\n\n\n\n\n\nvar dir = function( elem, dir, until ) {\n\tvar matched =  $[\cdot],\n\tt\t$ ttruncate = until !== undefined;\n\n\twhile ( ( elem = elem[ dir ] ) && elem.nodeType !== 9 )  ${\n\t\thinspace\} \in \mathbb{T} \$  ( elem.nodeType === 1 )  ${\n\t\t\t\t\thinspace\} \in \mathbb{T} \$  ( truncate && jQuery( elem ).is( until ) )

 $\{\n\t\t\to\n\t\t\to\n\t\t\text{h\nt\t\text{h\nt}$  and  $\text{h\nt\text{h\nt}$  is  $\text{h\nt}$  in  $\text{h\nt}$ elem )  ${\n\times n \text{ model} = [];\n\n\times n := n.nextSibling } {\n\times T := elem }$  ${\n\h\t\tn\thinspace\,non}$  ;\n\t\t\tmatched.push( n );\n\t\t}\n\t}\n\n\return matched;\n};\n\n\nvar rneedsContext =

jQuery.expr.match.needsContext;\n\n\n\nfunction nodeName( elem, name ) {\n\n return elem.nodeName && elem.nodeName.toLowerCase() === name.toLowerCase();\n\n};\nvar rsingleTag = ( $\sqrt{\{a-1\}}$ 

z][ $\|\sqrt{\frac{20\t\r\hT^*}}{\x20\t\r\hT^*}\|\x20\t\r\hT^*}\|\x20\t\r\hT^*}\$  :  $\|\sqrt{2\cdot}\t\|_2\$  i,  $\|\ln\ln\ln/1$  Implement the identical functionality for filter and not\nfunction winnow( elements, qualifier, not )  $\nti(f)$  ( is Function( qualifier ) )  $\nti(f)$  ( is Function( qualifier ) )  $\nti(f)$ elements, function( elem, i )  ${\n\times}$ 

!!qualifier.call( elem, i, elem ) !== not;\n\t\t} );\n\t\tim\tif ( qualifier.nodeType ) {\n\t\treturn jQuery.grep( elements, function( elem )  ${\n\t\t\text{t\nt\thinspace} = -q \ualifier } \n= not;\n\t\t\n\t\n\nt\n\n\t\nArraylike of$ elements (jQuery, arguments, Array)\n\tif ( typeof qualifier  $!=\$  \"string\" ) {\n\t\treturn jQuery.grep( elements, function( elem )  ${\n\t\t\t\text{turn}}$  ( indexOf.call( qualifier, elem ) > -1 ) !== not;\n\t\t} );\n\t}\n\n\t// Filtered directly for both simple and complex selectors\n\treturn jQuery.filter( qualifier, elements, not );\n}\njQuery.filter = function( expr, elems, not ) {\n\tvar elem = elems[ 0 ];\n\n\tif ( not ) {\n\t\texpr = \":not(\" + expr + \")\";\n\t}\n\n\tif ( elems.length ===  $1 \&$  elem.nodeType ===  $1$  ) {\n\t\treturn jQuery.find.matchesSelector( elem, expr ) ? [ elem ] :  $[j;\n\hbar\mathbf{u}]$ ;\n\t}\n\n\treturn jQuery.find.matches( expr, jQuery.grep( elems, function( elem ) {\n\t\treturn elem.nodeType ===  $1;\n\hbar\}$ );\n};\n\njQuery.fn.extend(

 ${\n\h\thinspace\}$  ( $\h\thinspace\$  function( selector )  ${\n\h\thinspace\}$  i, ret, $\n\thinspace\$  i, ret, $\n\thinspace\$  i, then  $\thinspace\$  in  $\thinspace\$  in  $\thinspace\$  in  $\thinspace\$  in  $\thinspace\$  in  $\thinspace\$  in  $\thinspace\$  in  $\thinspace\$  in  $\thinspace\$  in  $\thinspace\$  in  $\thinspace\$  in  $\thinspace\$  in  $\thinspace\$  $\text{string}$ " )  ${\n\theta, i \in \mathbb{R} \setminus \mathbb{S}}$ tack( jQuery( selector ).filter( function()  ${\n\theta, i \in \mathbb{S}}$  i < len; i++ ) {\n\t\t\t\t\tif ( jQuery.contains( self[ i ], this ) ) {\n\t\t\t\t\t\treturn true;\n\t\t\t\t\t}\n\t\t\t\t}\n\t\t\t} ) );\n\t\t}\n\n\t\tret = this.pushStack( $\eta$ );\n\n\t\tfor ( i = 0; i < len; i++ ) {\n\t\t\tjQuery.find( selector, self[ i ], ret );\n\t\t}\n\n\t\treturn len  $> 1$  ? jQuery.uniqueSort( ret ) : ret;\n\t},\n\tfilter: function( selector ) {\n\t\treturn this.pushStack( winnow( this, selector  $\|\int_1$ , false )  $;\n\tanh($ : function( selector )  $\|\tint_1$  (treturn this.pushStack( winnow( this, selector  $\|\cdot\|$ , true ) );\n\t},\n\tis: function( selector ) {\n\t\treturn !!winnow(\n\t\t\this,\n\n\t\t\t// If this is a positional/relative selector, check membership in the returned set $\vert\text{n}\right\vert\text{t}\right\vert\text{t}/\text{s}$  s(\"p:first\").is(\"p:last\") won't return true for a doc with two  $\gamma$ .\n\t\t\ttypeof selector ==  $\%$  string\" && rneedsContext.test( selector ) ?\n\t\t\tjQuery(  $s$ elector ) :\n\t\t\t\tselector  $\|\Pi\$ \t\t\tfalse\n\t\t\\.length;\n\t}\n $\hbar\$ ):\n\n\n// Initialize a jQuery object\n\n\n// A central reference to the root jQuery(document)\nvar rootjQuery,\n\n\t// A simple way to check for HTML strings\n\t// Prioritize #id over <tag> to avoid XSS via location.hash (#9521)\n\t// Strict HTML recognition (#11290: must start with  $\lambda$ )\n\t// Shortcut simple #id case for speed\n\trquickExpr = /^(?:\\s\*(<[\\w\\W]+>)[^>]\*|#([\\w-]+))\$/,\n\n\tinit =  $jQuery.fninit = function(selectron, context, root) {\n\thinspace\} \t{turnn\thinspace\} \t{th} \t{HANDLE: $(\n^n)$, $(null),$  $\quad$ ,  $\f\in\mathcal{S}(n\text{ if } (l\text{ }t) \in \mathcal{N}(t) \text{ and } t \in \mathcal{N}(t) \text{ if } (l\text{ }t) \in \mathcal{S}(n\text{ if } t \in \mathcal{N}(t) \text{ if } t \in \mathcal{N}(t) \text{ if } t \in \mathcal{N}(t) \text{ if } t \in \mathcal{N}(t) \text{ if } t \in \mathcal{N}(t) \text{ if } t \in \mathcal{N}(t) \text{ if } t \in \mathcal{N}(t) \text{ if } t \in \mathcal{N}(t) \text{ if } t \in \mathcal{N}($ rootjQuery\n\t\t// so migrate can support jQuery.sub (gh-2101)\n\t\troot = root || rootjQuery;\n\n\t\t// Handle HTML

strings\n\t\tif ( typeof selector === \"string\" )

 ${\n\times\}$   ${\n\times\}$   $\{\n\times\}$   $\{\$ )  ${\n\hbar\t\t\t/\nAs}$  Assume that strings that start and end with  $\in$  are HTML and skip the regex check\n\t\t\t\tmatch = [ null, selector, null ];\n\n\t\t\t} else {\n\t\t\t\tmatch = rquickExpr.exec( selector );\n\t\t\t}\n\n\t\t\t// Match html or make sure no context is specified for #id\n\t\t\tif ( match && ( match[ 1 ] || !context )  $\ln\frac{\t\nt}{\t\nt}$  HANDLE:  $(\html)$  ->  $(\aray)\n\tt\t\tt\t\$  ( match[ 1 ] )  ${\n\t\t\t\tt\t\tt\texttt}$  = context instance igQuery ? context[ 0 ] :  $context:\n\hbar\t\t\t\t\t/$  Option to run scripts is true for back-compat\n\t\t\t\t\t\t\t\tld\tlathlandly let the error be thrown if parseHTML is not present\n\t\t\t\t\tjQuery.merge( this, jQuery.parseHTML(\n\t\t\t\t\t\tmatch[ 1 ],\n\t\t\t\t\t\tcontext && context.nodeType ? context.ownerDocument || context : document,\n\t\t\t\t\t\ttrue\n\t\t\t\t\t) );\n\n\t\t\t\t\t// HANDLE:  $\theta$ (html, props)\n\t\t\t\t\tif ( rsingleTag.test(

 match[ 1 ] ) && jQuery.isPlainObject( context ) ) {\n\t\t\t\t\t\tfor ( match in context ) {\n\n\t\t\t\t\t\t\t// Properties of context are called as methods if possible\n\t\t\t\t\t\t\tif ( isFunction( this[ match ] ) ) {\n\t\t\t\t\t\t\t\tthis[ match ]( context[ match ] );\n\n\t\t\t\t\t\t\t// ...and otherwise set as attributes\n\t\t\t\t\t\t\t} else {\n\t\t\t\t\t\t\t\tthis.attr( match, context[ match ] );\n\t\t\t\t\t\t\t}\n\t\t\t\t\t\t}\n\t\t\t\t\t}\n\n\t\t\t\t\treturn this;\n\n\t\t\t\t// HANDLE: \$(#id)\n\t\t\t\t} else {\n\t\t\t\t\telem = document.getElementById( match[ 2 ] );\n\n\t\t\t\t\tif ( elem ) {\n\n\t\t\t\t\t\t// Inject the element directly into the jQuery object\n\t\t\t\t\t\tthis[ 0 ] = elem;\n\t\t\t\t\t\tthis.length = 1;\n\t\t\t\t\t}\n\t\t\t\t\treturn this;\n\t\t\t\t}\n\n\t\t\t// HANDLE: \$(expr, \$(...))\n\t\t\t} else if ( !context || context.jquery ) {\n\t\t\t\treturn ( context || root ).find( selector ); $\ln\nt\tt(t)/$  HANDLE:  $(\exp\cos\theta)$ , context) $\nt\tt/t/$  (which is just equivalent to: \$(context).find(expr)\n\t\t\t} else {\n\t\t\t\treturn this.constructor( context ).find( selector );\n\t\t\t}\n\n\t\t// HANDLE:  $D\neq\n\cdot\ln\left(1+\frac{1}{\ln\ln\left(1-\frac{1}{\ln\ln\left(1-\frac{1}{\ln\ln\left(1-\frac{1}{\ln\ln\left(1-\frac{1}{\ln\ln\left(1-\frac{1}{\ln\ln\left(1-\frac{1}{\ln\ln\left(1-\frac{1}{\ln\ln\left(1-\frac{1}{\ln\ln\left(1-\frac{1}{\ln\ln\left(1-\frac{1}{\ln\ln\left(1-\frac{1}{\ln\ln\left(1-\frac{1}{\ln\ln\left(1-\frac{1}{\ln$ selector;\n\t\t\tthis.length = 1;\n\t\t\treturn this;\n\n\t\t// HANDLE: \$(function)\n\t\t// Shortcut for document ready\n\t\t} else if ( isFunction( selector ) )  $\n\t\t\t\t$  :  $=$  undefined ?\n\t\t\troot.ready( selector ) :\n\n\t\t\t\t\t\t\t\t\tselector( jQuery );\n\t\t\t\t\t\treturn jQuery.makeArray( selector, this );\n\t};\n\n// Give the init function the jQuery prototype for later instantiation\ninit.prototype =  $jQuery.fn;\n\ln/1$  Initialize central reference\nrootjQuery =  $jQuery$  document );\n\n\nvar rparentsprev = /^(?:parents|prev(?:Until|All))/,\n\n\t// Methods guaranteed to produce a unique set when starting from a unique set\n\tguaranteedUnique = {\n\t\tchildren: true,\n\t\tcontents: true,\n\t\tnext: true,\n\t\tprev: true\n\t};\n\njQuery.fn.extend( {\n\thas: function( target ) {\n\t\tvar targets = jQuery( target, this ),\n\t\t\tl = targets.length;\n\n\t\treturn this.filter( function() {\n\t\t\tvar i = 0;\n\t\t\tfor ( ; i < l; i++ ) {\n\t\t\t\tif ( jQuery.contains( this, targets[ i ] ) ) {\n\t\t\t\t\treturn true;\n\t\t\t\t}\n\t\t\t}\n\t\t} );\n\t},\n\n\tclosest: function( selectors, context )  ${\n\times \nu,\n\tt|t|t = 0,\n\tt|t|t = this.length,\n\tt|t| \text{model} = []\n\tt|t| \text{targets} = type of selectors$  $!=\$  \"string\" && jQuery( selectors );\n\n\t\t// Positional selectors never match, since there's no \_selection\_ context\n\t\tif ( !rneedsContext.test( selectors ) )  $\{\n\t\t\tfor ( ; i < l; i++) \ {\n\t\t\tfor ( cur = this[i]}; cur && cur$ !== context; cur = cur.parentNode )  $\n\ln\t\t\t\t/\t\lambda$ lways skip document fragments\n\t\t\t\t\tif ( cur.nodeType < 11 && ( targets ?\n\t\t\t\t\t\ttargets.index( cur ) > -1 :\n\n\t\t\t\t\t\t// Don't pass non-elements to  $Size\h\t\t\t\t\text{cut}$ .nodeType ===

 1 &&\n\t\t\t\t\t\t\tjQuery.find.matchesSelector( cur, selectors ) ) ) {\n\n\t\t\t\t\t\tmatched.push( cur );\n\t\t\t\t\t\tbreak;\n\t\t\t\t\t}\n\t\t\t\t}\n\t\t\t}\n\t\t}\n\n\t\treturn this.pushStack( matched.length > 1 ? jQuery.uniqueSort( matched ) : matched ); $\ln\{t},\ln\ln\{t}/$  Determine the position of an element within the set $\ln\theta$ : function( elem ) {\n\n\t\t// No argument, return index in parent\n\t\tif ( !elem ) {\n\t\t\treturn ( this[ 0 ] && this[ 0 ].parentNode ) ? this.first().prevAll().length : -1;\n\t\t|\n\n\t\t|/ Index in selector\n\t\tif ( typeof elem === \"string\" ) {\n\t\t\treturn indexOf.call( jQuery( elem ), this[ 0 ] );\n\t\t}\n\n\t\t// Locate the position of the desired element $\ln\text{t}$  is  $\ln\ln\text{t}(t)/$  If it receives a jQuery object, the first element is used\n\t\t\telem.jquery ? elem $[0]$ : elem\n\t\t);\n\t $\lambda$ ,\n\tadd: function( selector, context ) {\n\t\treturn this.pushStack(\n\t\t\tjQuery.uniqueSort(\n\t\t\t\tjQuery.merge( this.get(), jQuery( selector, context )  $\n\ln(t(t)\ln(t),\ln(t),\ln(t)\ln(t)$  (addBack: function( selector ) {\n\t\treturn this.add( selector == null ?\n\t\t\tthis.prevObject : this.prevObject.filter( selector )\n\t\t);\n\t}\n} );\n\nfunction sibling( cur, dir ) {\n\twhile ( ( cur = cur[ dir ] )  $\&\ cur.nodeType !== 1$  } { \n\teturn cur;\n}\n\njQuery.each( {\n\tparent: function( elem )

{\n\t\tvar parent = elem.parentNode;\n\t\treturn parent && parent.nodeType !== 11 ? parent : null;\n\t},\n\tparents: function( elem )  $\mathcal{C}$  {\n\t\treturn dir( elem, \"parentNode\" );\n\t},\n\tparentsUntil: function( elem, i, until ) {\n\t\treturn dir( elem, \"parentNode\", until );\n\t},\n\tnext: function( elem ) {\n\t\treturn sibling( elem, \"nextSibling\" );\n\t},\n\tprev: function( elem ) {\n\t\treturn sibling( elem, \"previousSibling\" );\n\t},\n\tnextAll: function( elem )  ${\n\thinspace\} \in \mathbb{N} \, \mathcal{S} \in \mathbb{N} \, \mathcal{S} \in \mathbb{N} \, \mathcal{S} \in \mathbb{N} \, \mathcal{S} \in \mathbb{N} \, \mathcal{S} \in \mathbb{N} \, \mathcal{S} \in \mathbb{N} \, \mathcal{S} \in \mathbb{N} \, \mathcal{S} \in \mathbb{N} \, \mathcal{S} \in \mathbb{N} \, \mathcal{S} \in \mathbb{N} \, \mathcal{S} \in \mathbb{N} \, \mathcal{S} \in \mathbb{N} \, \mathcal{S} \in \mathbb$ ); $\n\in\mathbb{}$ , \n \tnextUntil: function( elem, i,

until )  $\n$  {\n\t\treturn dir( elem, \"nextSibling\", until );\n\t},\n\tprevUntil: function( elem, i, until )  $\n$ t\ttreturn dir( elem,  $\overset{\cdot}{\text{limitsibility}}$ , until  $\;\hat{}_{\n\text{limits}}$ . function( elem )  $\{\n\text{subings}$  ( elem.parentNode  $\{\}\$ ).firstChild, elem );\n\t},\n\tchildren: function( elem ) {\n\t\treturn siblings( elem.firstChild );\n\t},\n\tcontents: function( elem )  ${\n\mu \in \mathrm{Hom} \mathrm{Hom}( \mathrm{Hom} \mathrm{Hom}( \mathrm{Hom} \mathrm{Hom} \mathrm{Hom} \mathrm{Hom}$ // Support: IE 9 - 11 only, iOS 7 only, Android Browser  $\leq$  4.3 only\n // Treat the template element as a regular one in browsers that $\ln$  // don't support it. $\ln$  if ( nodeName( elem,  $\text{''template'}$  )  $\ln$  elem = elem.content  $\leq$  elem;\n  $\in$   $\ln$  return jQuery.merge( [], elem.childNodes );\n\t}\n }, function( name, fn )  ${\n\alpha} = function( until, selector) {\n\theta = jQuerymap( this, fn, until);\n\theta( ($ name.slice( $-5$ ) !== \"Until\"

)  ${\n\cdot\lambda = \frac{\ln\{t}{n\nt}\t}{n\cdot\theta}$ jQuery.filter( selector, matched );\n\t\t\t\tif ( this.length > 1 ) {\n\n\t\t\t// Remove duplicates\n\t\t\tif ( !guaranteedUnique[ name ]  $\n\tilde{\text{U}}_t\nt\rho\text{U}_t\nt\rho\text{U}_t\nt\rho\text{U}_t\nt\rho\text{U}_t\text{U}_t\text{U}_t\text{U}_t\text{U}_t\text{U}_t\text{U}_t\text{U}_t\text{U}_t\text{U}_t\text{U}_t\text{U}_t\text{U}_t\text{U}_t\text{U}_t\text{U}_t\text{U}_t\text{U}_t\text{U}_t\text{U}_t\text{U}_t\text{U}_t\text{U}_t\text{U}_t\text{U$ and prev-derivatives\n\t\t\tif ( rparentsprev.test( name ) )  $\n\t\t\mathmath>math the element space$  :  $\n\left\{t\cdot\frac{1}{\nt}\{t\cdot\frac{1}{\nt}\right\}$ this.pushStack( matched );\n\t};\n } );\nvar rnothtmlwhite =  $(|\gamma x20\lt|\tau\ln|\frac{1}{g}$ ;\n\n\n\n// Convert Stringformatted options into Object-formatted ones\nfunction createOptions( options )  $\{\n\{\nu\}$  object =

{};\n\tjQuery.each( options.match( rnothtmlwhite ) || [], function( \_, flag ) {\n\t\tobject[ flag ] = true;\n\t} );\n\treturn object;\n}\n\n/\*\n \* Create a callback list using the following parameters:\n \*\n \*\toptions: an optional list of spaceseparated options that will change how $n *$ t $t$ t $t$ the callback list behaves

or a more traditional option object\n \*\n \* By default a callback list will act like an event callback list and can be\n \* \"fired\" multiple times.\n \*\n \* Possible options:\n \*\n \*\tonce:\t\t\twill ensure the callback list can only be fired once (like a Deferred)\n \*\n \*\tmemory:\t\t\twill keep track of previous values and will call any callback added\n \*\t\t\t\tafter the list has been fired right away with the latest \"memorized\"\n \*\t\t\t\t\t\tvalues (like a Deferred)\n \*\n \*\tunique:\t\t\twill ensure a callback can only be added once (no duplicate in the list)\n \*\n \*\tstopOnFalse:\tinterrupt callings when a callback returns false\n \*\n \*/\njQuery.Callbacks = function( options ) {\n\n\t// Convert options from String-formatted to Object-formatted if needed $\ln\frac{t}{t}$  (we check in cache first) $\ln\to$  toptions = typeof options = == \"string\" ?\n\t\tcreateOptions( options ) :\n\t\tjQuery.extend( {}, options );\n\n\tvar // Flag to know if list is currently firing\n\t\tfiring,\n\n\t\t// Last fire

value for non-forgettable lists\n\t\tmemory,\n\n\t\t// Flag to know if list was already fired\n\t\tfired,\n\n\t\t// Flag to prevent firing\n\t\tlocked,\n\n\t\t// Actual callback list\n\t\tlist = [],\n\n\t\t// Queue of execution data for repeatable lists\n\t\tqueue =  $[\cdot],\n\in\mathcal{V}$  Index of currently firing callback (modified by add/remove as needed)\n\t\tfiringIndex =  $-1$ ,\n\n\t\t// Fire callbacks\n\t\tfire = function() {\n\n\t\t\t\t\tlocked single-firing\n\t\t\tlocked = locked || options.once;\n\n\t\t\t// Execute callbacks for all pending executions,\n\t\t\t// respecting firingIndex overrides and runtime changes\n\t\t\tfired = firing = true;\n\t\t\tfor ( ; queue.length; firingIndex = -1 ) {\n\t\t\tmemory = queue.shift();\n\t\t\t\twhile ( ++firingIndex < list.length ) {\n\n\t\t\t\t\t// Run callback and check for early

termination\n\t\t\t\t\tif ( list[ firingIndex ].apply( memory[ 0 ], memory[ 1 ] ) === false

&&\n\t\t\t\t\t\toptions.stopOnFalse ) {\n\n\t\t\t\t\t\t// Jump to end and forget

the data so .add doesn't re-fire\n\t\t\t\t\t\t\t\t\t\t\t\t\t\tmemory = list.length;\n\t\t\t\t\t\t\t\t\t\tmemory =

 $false;\n\t\t\t\t\t\n\n\t\t\t\n\nn\t\t\t/ \n\nn\t\t/ \nForget the data if we're done with it\nn\t\t\t\ni ( 1.$  $\{\n\theta\}$  \\th\t\th{\n\n\t\t\t\t\thiring = false;\n\n\t\t\t\f\f\f\fring \end{\n\n\t\t\tif (\end{\n\n\t\t\tif (\end{\n\n\t\t\tif (\end{\n\n\n\n\n\t\t\tif (\end{\n\n\n\n\n\n\n\n\n\n\n\t\t\tif (\end{\n\n\n\n\n\n\n\n\n\n\n\n\ locked )  ${\n\n\t\t\t\t}/\nKeep$  an empty list if we have data for future add calls\n\t\t\t\tif ( memory )  ${\n\n\t\t\t\t\t}$  $\int_{\ln\h\nt}\t\to 0$  otherwise, this object is spent $\n\t\t\to 0$  else  $\{\n\t\t\t\t\}$ Callbacks object\n\t\tself = {\n\n\t\t\t// Add a callback or a collection of callbacks to the list\n\t\t\tadd: function()

 ${\n\dot\th\n}\tilde{\iota}$  ( $\in{\text{dist}\atop\rm\bf}(t)\tilde{\iota}$ )  ${\n\dot\th\n}\tilde{\iota}$  ist )  ${\n\dot\th\n}\tilde{\iota}$  if we have memory from a past run, we should fire after adding\n\t\t\t\t\tif ( memory && !firing ) {\n\t\t\t\t\t\tfiringIndex = list.length - 1;\n\t\t\t\t\t\tqueue.push( memory );\n\t\t\t\t\t}\n\n\t\t\t\t\t( function add( args ) {\n\t\t\t\t\t\tjQuery.each(

 args, function( \_, arg ) {\n\t\t\t\t\t\t\tif ( isFunction( arg ) ) {\n\t\t\t\t\t\t\t\tif ( !options.unique || !self.has( arg ) ) {\n\t\t\t\t\t\t\t\t\tlist.push( arg );\n\t\t\t\t\t\t\t\t}\n\t\t\t\t\t\t\t} else if ( arg && arg.length && toType( arg ) !==  $\left\{\frac{\gamma}{\n\frac{t\tau}{t\tau}}\right\}$ arguments );\n\n\t\t\t\t\tif ( memory && !firing ) {\n\t\t\t\t\t\tfire();\n\t\t\t\t\t}\n\t\t\t\t}\n\t\t\t\treturn this;\n\t\t\t},\n\n\t\t\t// Remove a callback from the list\n\t\t\ttremove: function() {\n\t\t\t\tjQuery.each( arguments, function( \_, arg ) {\n\t\t\t\t\tvar index;\n\t\t\t\t\twhile ( ( index = jQuery.inArray( arg, list, index ) ) > -1 ) {\n\t\t\t\t\t\tlist.splice( index, 1 );\n\n\t\t\t\t\t\t// Handle firing indexes\n\t\t\t\t\t\tif ( index <= firingIndex ) {\n\t\t\t\t\t\t\tfiringIndex--;\n\t\t\t\t\t\t}\n\t\t\t\t\t}\n\t\t\t\t} );\n\t\t\t\treturn this;\n\t\t\t},\n\n\t\t\t// Check if a given callback is in the list. $\ln\left(\frac{t}{t}\right)$  If no argument is given, return whether or not list has callbacks attached.\n\t\t\thas: function( fn ) {\n\t\t\t\teturn fn ?\n\t\t\t\t\t\t\t\tiQuery.inArray( fn, list ) > -1 :\n\t\t\t\t\t\t\t\t\tlist.length >  $0$ ;\n\t\t\t\t},\n\n\t\t\t/ Remove all callbacks from the list\n\t\t\tempty: function() {\n\t\t\t\t\tif ( list ) {\n\t\t\t\t\tlist = [];\n\t\t\t\t}\n\t\t\t\treturn this;\n\t\t\t},\n\n\t\t\t// Disable .fire and .add\n\t\t\t// Abort any current/pending executions\n\t\t\t// Clear all callbacks and values\n\t\t\tdisable: function() {\n\t\t\t\tlocked = queue = [];\n\t\t\t\tlist = memory = \"\";\n\t\t\t\teturn this;\n\t\t\t},\n\t\t\tdisabled: function() {\n\t\t\t\treturn !list;\n\t\t\t},\n\n\t\t\t// Disable .fire\n\t\t\t// Also disable .add unless we have memory (since it would have no effect)\n\t\t\t// Abort any pending  $e$ executions\n\t\t\tlock: function() {\n\t\t\tlocked = queue = [];\n\t\t\t\tif ( !memory && !firing ) {\n\t\t\t\t\t\tlist = memory

 = \"\";\n\t\t\t\t}\n\t\t\t\treturn this;\n\t\t\t},\n\t\t\tlocked: function() {\n\t\t\t\treturn !!locked;\n\t\t\t},\n\n\t\t\t// Call all callbacks with the given context and arguments $\nt\t\t$ : function( context, args )  ${\nt\tt if ( !locked )}$  ${\n\dot\tau\in\Gamma} = \arg s \| {\n\dot\tau\in\Theta} = \Gamma \$  [[;\n\t\t\t\targs = [ context, args.slice ? args.slice() : args ];\n\t\t\t\t\t\tqueue.push( args );\n\t\t\t\t\tif ( !firing ) {\n\t\t\t\t\t\tfire();\n\t\t\t\t\t}\n\t\t\t\t}\n\t\t\t\treturn this;\n\t\t\t},\n\n\t\t\t// Call all the callbacks with the given arguments\n\t\t\tfire: function()  $\n\t\t\t\tself. fireWith( this, arguments );\n\t\t\t\terturn$ this;\n\t\t\t},\n\n\t\t\t// To know if the callbacks have already been called at least once\n\t\t\tfired: function() {\n\t\t\t\treturn !!fired;\n\t\t\t}\n\t\t};\n\n\treturn self;\n};\n\n\nfunction Identity( v ) {\n\treturn v;\n}\nfunction Thrower( ex )  $\mathcal{X}\n\in \mathbb{V}$  {\n\tthrow ex;\n}\n\nfunction adoptValue( value, resolve, reject, noValue )  $\n\in \mathbb{V}$  ${\n\ln\hh\nt/}/$  Check

for promise aspect first to privilege synchronous behavior $\hat{t}$ t (value && isFunction( ( method = value.promise) )  $\{\n\{\text{t\texttt{t}\}\}\n\} \$  (\n\t\t\tmethod.call( value ).done( resolve ).fail( reject );\n\n\t\t// Other thenables\n\t\t} else if ( value && isFunction( ( method = value.then ) ) ) {\n\t\t\tmethod.call( value, resolve, reject );\n\n\t\t// Other nonthenables\n\t\t} else {\n\n\t\t\t// Control `resolve` arguments by letting Array#slice cast boolean `noValue` to integer:\n\t\t\t// \* false: [ value ].slice( 0 ) => resolve( value )\n\t\t\t// \* true: [ value ].slice( 1 ) => resolve()\n\t\t\tresolve.apply( undefined, [ value ].slice( noValue ) );\n\t\t}\n\n\t// For Promises/A+, convert exceptions into rejections\n\t// Since jQuery.when doesn't unwrap thenables, we can skip the extra checks appearing in\n\t// Deferred#then to conditionally suppress rejection.\n\t} catch ( value ) {\n\n\t\t\t// Support: Android 4.0 only\n\t\t// Strict mode functions invoked without .call/.apply get global-object context\n\t\treject.apply( undefined, [ value ] );\n\t}\n}\n\njQuery.extend( {\n\n\tDeferred: function( func ) {\n\t\tvar tuples = [\n\n\t\t\t\t// action, add listener, callbacks,\n\t\t\t\t\t\t\t\tillgillarididex, argument index, [final state]\n\t\t\t\t\tl{ \''notify\", \"progress\", jQuery.Callbacks( \"memory\" ),\n\t\t\t\t\tjQuery.Callbacks( \"memory\" ), 2 ],\n\t\t\t\t[ \"resolve\", \"done\", jQuery.Callbacks( \"once memory\" ),\n\t\t\t\t\tjQuery.Callbacks( \"once memory\" ), 0, \"resolved\"  $\ln\left(\t\| \right)$  \"reject\", \"fail\", jQuery.Callbacks( \"once memory\" ),\n\t\t\t\t\tjQuery.Callbacks( \"once memory\" ), 1,  $\lvert\Psi\rvert\$   $\lvert\phi\rvert\$ , \n\t\t\tstate = \"pending\",\n\t\t\tpromise = {\n\t\t\t\tstate: function() {\n\t\t\t\treturn state;\n\t\t\t\t},\n\t\t\t\talways: function() {\n\t\t\t\t\tdeferred.done( arguments ).fail( arguments );\n\t\t\t\t\treturn this;\n\t\t\t\t},\n\t\t\t\t\"catch\": function( fn ) {\n\t\t\t\t\treturn promise.then( null, fn );\n\t\t\t\t},\n\n\t\t\t\t// Keep pipe for back-compat $\n\tilde{\text{t}}t\t\text{pipe}$ :

function( /\* fnDone, fnFail, fnProgress \*/ )  $\n\t\t\t\t\tau$  fns = arguments;\n\n\t\t\t\t\tteturn jQuery.Deferred( function( newDefer )  $\n\left\{t\t\t\right\}$  ( $\left\{t\t\right\}$  and the )  $\left\{t\right\}$  Map tuples (progress, done, fail) to arguments (done, fail, progress)\n\t\t\t\t\t\t\tvar fn = isFunction( fns[ tuple[ 4 ] ] ) && fns[ tuple[ 4 ] ];\n\n\t\t\t\t\t\t\t// deferred.progress(function() { bind to newDefer or newDefer.notify })\n\t\t\t\t\t\t\t// deferred.done(function() { bind to newDefer or newDefer.resolve })\n\t\t\t\t\t\t\t// deferred.fail(function() { bind to newDefer or newDefer.reject  $\ln\t\t\t\td\text{et}$  [ tuple[ 1 ] ]( function()  $\ln\t\t\t\t\td\text{et}$  returned = fn && fn.apply( this, arguments );\n\t\t\t\t\t\t\t\t\t\t\t\tif ( returned && isFunction( returned.promise ) ) {\n\t\t\t\t\t\t\t\t\treturned.promise()\n\t\t\t\t\t\t\t\t\t\t.progress( newDefer.notify )\n\t\t\t\t\t\t\t\t\t\t.done( newDefer.resolve )\n\t\t\t\t\t\t\t\t\t\t.fail( newDefer.reject

 );\n\t\t\t\t\t\t\t\t} else {\n\t\t\t\t\t\t\t\t\tnewDefer[ tuple[ 0 ] + \"With\" ](\n\t\t\t\t\t\t\t\t\t\tthis,\n\t\t\t\t\t\t\t\t\t\tfn ? [ returned ] : arguments\n\t\t\t\t\t\t\t\t\t);\n\t\t\t\t\t\t\t\t}\n\t\t\t\t\t\t\t} );\n\t\t\t\t\t\t} );\n\t\t\t\t\t\tfns = null;\n\t\t\t\t\t} ).promise();\n\t\t\t\t\t\t\t\t\then: function( onFulfilled, onRejected, onProgress ) {\n\t\t\t\t\tvar maxDepth = 0;\n\t\t\t\t\tfunction resolve( depth, deferred, handler, special ) {\n\t\t\t\t\t\treturn function() {\n\t\t\t\t\t\t\tvar that = this,\n\t\t\t\t\t\t\t\targs = arguments,\n\t\t\t\t\t\t\t\tmightThrow = function() {\n\t\t\t\t\t\t\t\t\tvar returned, then;\n\n\t\t\t\t\t\t\t\t\t// Support: Promises/A+ section 2.3.3.3.3\n\t\t\t\t\t\t\t\t\t// https://promisesaplus.com/#point-59\n\t\t\t\t\t\t\t\t\t// Ignore double-resolution attempts\n\t\t\t\t\t\t\t\t\tif ( depth < maxDepth ) {\n\t\t\t\t\t\t\t\t\t\treturn;\n\t\t\t\t\t\t\t\t\t}\n\n\t\t\t\t\t\t\t\t\treturned = handler.apply( that, args );\n\n\t\t\t\t\t\t\t\t\t// Support: Promises/A+ section 2.3.1\n\t\t\t\t\t\t\t\t\t// https://promisesaplus.com/#point-48\n\t\t\t\t\t\t\t\t\tif ( returned === deferred.promise() ) {\n\t\t\t\t\t\t\t\t\t\tthrow new TypeError( \"Thenable self-resolution\" );\n\t\t\t\t\t\t\t\t\t}\n\n\t\t\t\t\t\t\t\t\t// Support: Promises/A+ sections 2.3.3.1, 3.5\n\t\t\t\t\t\t\t\t\t// https://promisesaplus.com/#point-54\n\t\t\t\t\t\t\t\t\t// https://promisesaplus.com/#point-75\n\t\t\t\t\t\t\t\t\t// Retrieve `then` only once\n\t\t\t\t\t\t\t\t\tthen = returned &&\n\n\t\t\t\t\t\t\t\t\t\t// Support: Promises/A+ section 2.3.4\n\t\t\t\t\t\t\t\t\t\t// https://promisesaplus.com/#point-64\n\t\t\t\t\t\t\t\t\t\t// Only check objects and functions for thenability\n\t\t\t\t\t\t\t\t\t\t( typeof returned === \"object\" ||\n\t\t\t\t\t\t\t\t\t\t\ttypeof returned === \"function\" ) &&\n\t\t\t\t\t\t\t\t\t\treturned.then;\n\n\t\t\t\t\t\t\t\t\t// Handle a returned thenable\n\t\t\t\t\t\t\t\t\tif ( isFunction( then ) )

 ${\n\n\lambda\nt\tt}\t\tt\tt\tt\tt\tt\tt\tt\tt\tt\tt\tt$ 

Special processors (notify) just wait for resolution\n\t\t\t\t\t\t\t\t\t\tif ( special )

{\n\t\t\t\t\t\t\t\t\t\t\tthen.call(\n\t\t\t\t\t\t\t\t\t\t\t\treturned,\n\t\t\t\t\t\t\t\t\t\t\t\tresolve( maxDepth, deferred, Identity, special ),\n\t\t\t\t\t\t\t\t\t\t\t\tresolve( maxDepth, deferred, Thrower, special )\n\t\t\t\t\t\t\t\t\t\t\t);\n\n\t\t\t\t\t\t\t\t\t\t// Normal processors (resolve) also hook into progress\n\t\t\t\t\t\t\t\t\t\t} else {\n\n\t\t\t\t\t\t\t\t\t\t\t// ...and disregard older resolution

values\n\t\t\t\t\t\t\t\t\t\t\tmaxDepth++;\n\n\t\t\t\t\t\t\t\t\t\t\tthen.call(\n\t\t\t\t\t\t\t\t\t\t\t\treturned,\n\t\t\t\t\t\t\t\t\t\t\t\treso lve( maxDepth, deferred, Identity, special ),\n\t\t\t\t\t\t\t\t\t\t\t\tresolve( maxDepth, deferred, Thrower, special ),\n\t\t\t\t\t\t\t\t\t\t\t\tresolve( maxDepth, deferred, Identity,\n\t\t\t\t\t\t\t\t\t\t\t\t\tdeferred.notifyWith )\n\t\t\t\t\t\t\t\t\t\t\t);\n\t\t\t\t\t\t\t\t\t\t}\n\n\t\t\t\t\t\t\t\t\t// Handle all other returned values\n\t\t\t\t\t\t\t\t\t} else  ${\n\rightharpoonup}\t{\nt\rightharpoonup}\t{\nt\rightharpoonup}\$ behavior)\n\t\t\t\t\t\t\t\t\t\tif ( handler !== Identity ) {\n\t\t\t\t\t\t\t\t\t\t\tthat = undefined;\n\t\t\t\t\t\t\t\t\t\t\targs = [ returned ];\n\t\t\t\t\t\t\t\t\t\t}\n\n\t\t\t\t\t\t\t\t\t\t// Process the value(s)\n\t\t\t\t\t\t\t\t\t\t// Default process is resolve\n\t\t\t\t\t\t\t\t\t\t( special || deferred.resolveWith )( that, args );\n\t\t\t\t\t\t\t\t\t}\n\t\t\t\t\t\t\t\t},\n\n\t\t\t\t\t\t\t\t// Only normal processors (resolve) catch and reject exceptions\n\t\t\t\t\t\t\t\t\t\tprocess = special ?\n\t\t\t\t\t\t\t\t\tmightThrow :\n\t\t\t\t\t\t\t\t\tfunction() {\n\t\t\t\t\t\t\t\t\t\ttry {\n\t\t\t\t\t\t\t\t\t\t\tmightThrow();\n\t\t\t\t\t\t\t\t\t\t} catch ( e ) {\n\n\t\t\t\t\t\t\t\t\t\t\tif ( jQuery.Deferred.exceptionHook ) {\n\t\t\t\t\t\t\t\t\t\t\t\tjQuery.Deferred.exceptionHook(  $e,\n\frac{\partial\cdot\partial\cdot\mathbf{r}}{\partial\cdot\mathbf{r}}$  Support: Promises/A+ section 2.3.3.3.4.1\n\t\t\t\t\t\t\t\t\t\t\t// https://promisesaplus.com/#point-61\n\t\t\t\t\t\t\t\t\t\t\t// Ignore post-resolution exceptions\n\t\t\t\t\t\t\t\t\t\t\tif ( depth + 1 >= maxDepth ) {\n\n\t\t\t\t\t\t\t\t\t\t\t\t// Only substitute handlers pass on context\n\t\t\t\t\t\t\t\t\t\t\t\t// and multiple values (non-spec behavior)\n\t\t\t\t\t\t\t\t\t\t\t\tif

( handler !== Thrower ) {\n\t\t\t\t\t\t\t\t\t\t\t\t\tthat = undefined;\n\t\t\t\t\t\t\t\t\t\t\t\t\targs = [ e

];\n\t\t\t\t\t\t\t\t\t\t\t\t}\n\n\t\t\t\t\t\t\t\t\t\t\t\tdeferred.rejectWith( that, args

);\n\t\t\t\t\t\t\t\t\t\t\t}\n\t\t\t\t\t\t\t\t\t\t}\n\t\t\t\t\t\t\t\t\t};\n\n\t\t\t\t\t\t\t// Support: Promises/A+ section

2.3.3.3.1\n\t\t\t\t\t\t\t// https://promisesaplus.com/#point-57\n\t\t\t\t\t\t\t// Re-resolve promises immediately to dodge false rejection from\n\t\t\t\t\t\t\t// subsequent errors\n\t\t\t\t\t\t\tif ( depth ) {\n\t\t\t\t\t\t\t\tprocess();\n\t\t\t\t\t\t\t} else  ${\n\n\{n\nt\tt\t\tt\t\tt\t\tt}$ 

Call an optional hook to record the stack, in case of exception $\frac{\t\t\t\t\t\t\t\t\t\t}$ execution goes async\n\t\t\t\t\t\t\t\tif ( jQuery.Deferred.getStackHook ) {\n\t\t\t\t\t\t\t\t\tprocess.stackTrace = jQuery.Deferred.getStackHook();\n\t\t\t\t\t\t\t\t}\n\t\t\t\t\t\t\t\twindow.setTimeout( process

);\n\t\t\t\t\t\t\t}\n\t\t\t\t\t\t};\n\t\t\t\t\t}\n\n\t\t\t\t\treturn jQuery.Deferred( function( newDefer ) {\n\n\t\t\t\t\t\t// progress\_handlers.add $(\ldots)\n\hbar\tilde{\tilde{t}}\tilde{\tilde{t}}\tilde{\tilde{t}}$ 

].add(\n\t\t\t\t\t\t\tresolve(\n\t\t\t\t\t\t\t\t0,\n\t\t\t\t\t\t\t\tnewDefer,\n\t\t\t\t\t\t\t\tisFunction( onProgress ) ?\n\t\t\t\t\t\t\t\t\tonProgress

:\n\t\t\t\t\t\t\t\t\tIdentity,\n\t\t\t\t\t\t\t\tnewDefer.notifyWith\n\t\t\t\t\t\t\t)\n\t\t\t\t\t\t);\n\n\t\t\t\t\t\t// fulfilled\_handlers.add $(\ldots)\n\hbar\tilde{t}\tilde{t}\tilde{t}\tilde{t}$ 

].add(\n\t\t\t\t\t\t\tresolve(\n\t\t\t\t\t\t\t\t0,\n\t\t\t\t\t\t\t\tnewDefer,\n\t\t\t\t\t\t\t\tisFunction( onFulfilled ) ?\n\t\t\t\t\t\t\t\t\tonFulfilled

 :\n\t\t\t\t\t\t\t\t\tIdentity\n\t\t\t\t\t\t\t)\n\t\t\t\t\t\t);\n\n\t\t\t\t\t\t// rejected\_handlers.add( ... )\n\t\t\t\t\t\ttuples[ 2 ][ 3  $\label{thm:main} Theorem~\ref{thm:201} and \ref{thm:201} and \ref{thm:201} and$ ?\n\t\t\t\t\t\t\t\t\tonRejected :\n\t\t\t\t\t\t\t\t\tThrower\n\t\t\t\t\t\t\t)\n\t\t\t\t\t\t);\n\t\t\t\t\t}

).promise();\n\t\t\t\t},\n\n\t\t\t\t// Get a promise for this deferred\n\t\t\t\t// If obj is provided, the promise aspect is added to the object\n\t\t\t\tpromise: function( obj ) {\n\t\t\t\t\t\t\teturn obj != null ? jQuery.extend( obj, promise ) : promise;\n\t\t\t\t\t\t\t\t\t\t\t\t\t\t\t\tdeferred = {};\n\n\t\t// Add list-specific methods\n\t\tjQuery.each( tuples, function( i, tuple )  $\n{\hat t} = \tuple{ 2 \,\n\hat t}$   $\tau$  list = tuple[ 2 ],\n\t\t\tstateString = tuple[ 5 ];\n\n\t\t\t// promise.progress = list.add\n\t\t\t/ promise.done = list.add\n\t\t\t// promise.fail = list.add\n\t\t\tpromise[ tuple[ 1 ] ] = list.add;\n\n\t\t\t// Handle state\n\t\t\tif

 $(\stat{t\tt\t\tt} \cdot \text{add}(\n\tt\t\tt\tt} \cdot \text{add}(\n\tt\tt\tt} \cdot \text{add}(\n\tt\tt\tt} \cdot \text{add}(\n\tt\tt\tt} \cdot \text{add}(\n\tt\tt\tt} \cdot \text{add}(\n\tt\tt\tt} \cdot \text{add}(\n\tt\tt\tt} \cdot \text{add}(\n\tt\tt\tt} \cdot \text{add}(\n\tt\tt\tt} \cdot \text{add}(\n\tt\tt\tt\tt} \cdot \text{add}(\n\tt\tt\tt\tt} \cdot \text{add}(\n\tt\tt\tt\tt} \cdot \text{add}(\n$  $\text{state} = \text{v}_\text{state} + \text{t}_\text{t}\text{t}_\text{t}$ fulfilled\_callbacks.disable\n\t\t\t\t\ttuples[ 3 - i ][ 2 ].disable,\n\n\t\t\t\t\t// rejected\_handlers.disable\n\t\t\t\t\t// fulfilled\_handlers.disable\n\t\t\t\t\ttuples[ 3 - i ][ 3 ].disable,\n\n\t\t\t\t\t// progress\_callbacks.lock\n\t\t\t\t\ttuples[ 0 ][ 2 ].lock,\n\n\t\t\t\t\t// progress\_handlers.lock\n\t\t\t\t\ttuples[ 0 ][ 3 ].lock\n\t\t\t\t);\n\t\t\t}\n\n\t\t\t// progress\_handlers.fire\n\t\t\t// fulfilled\_handlers.fire\n\t\t\t// rejected\_handlers.fire\n\t\t\tlist.add( tuple[ 3 ].fire );\n\n\t\t\t// deferred.notify = function() { deferred.notifyWith(...) }\n\t\t\t// deferred.resolve = function() { deferred.resolveWith(...)  $\n\dot(t/\tau)$  deferred.reject = function() { deferred.rejectWith(...)  $\n\dot(t/\tau)$  $]=$  function()  $\hbar\t\tilde{\text{tuple}} 0$  + \"With\" ]( this === deferred ? undefined : this, arguments );\n\t\t\t\t\treturn this;\n\t\t\t};\n\n\t\t\t\/ deferred.notifyWith = list.fireWith\n\t\t\t// deferred.resolveWith = list.fireWith\n\t\t\t// deferred.rejectWith = list.fireWith\n\t\t\tdeferred[ tuple[ 0 ] + \"With\" ] = list.fireWith;\n\t\t} );\n\n\t\t// Make the deferred a promise\n\t\tpromise.promise( deferred );\n\n\t\t\t// Call given func if any\n\t\tif ( func )  ${\n\theta, \deferred}, \n\theta, \deferred}, \n\theta \ge 0$ ,  $\theta \ge 0$ ,  $\theta \ge 0$ helper\n\twhen: function( singleValue ) {\n\t\tvar\n\n\t\t\t// count of uncompleted subordinates\n\t\t\tremaining =  $arguments.length\nh\thinspace\nt/1$  count of unprocessed arguments\n\t\t\ti = remaining,\n\n\t\t\ti // subordinate fulfillment  $data\n\nt\rangle$  data\n\t\t\tresolveContexts = Array( i ),\n\t\t\tresolveValues = slice.call( arguments ),\n\n\t\t\t// the master Deferred\n\t\t\tmaster = jQuery.Deferred(),\n\n\t\t\t// subordinate

callback factory\n\t\t\tupdateFunc = function( i )  $\h\t\t\t\t\text{function}$  (value )  $\h\t\t\t\t\text{function}$  i ] = this;\n\t\t\t\t\tresolveValues[ i ] = arguments.length > 1 ? slice.call( arguments ) : value;\n\t\t\t\t\tif ( !( --remaining ) ) {\n\t\t\t\t\t\tmaster.resolveWith( resolveContexts, resolveValues );\n\t\t\t\t\t}\n\t\t\t\t};\n\t\t\t};\n\n\t\t// Single- and empty arguments are adopted like Promise.resolve $\nti$ t $\tilde{$  ( remaining  $\leq 1$  )  $\nti\tilde{$ tadoptValue( singleValue, master.done( updateFunc( i ) ).resolve, master.reject,\n\t\t\t\t\tlemaining  $\lambda \in \Lambda$  (then() to unwrap secondary thenables (cf. gh-3000)\n\t\t\tif ( master.state() == \"pending\" ||\n\t\t\t\tisFunction( resolveValues[ i ] &&

resolveValues[ i ].then )  $\{\n\ln\t\t\t\text{cutm master.then();\n\t\t\h\n\t\t\}$ like Promise.all array elements\n\t\twhile ( i-- ) {\n\t\t\tadoptValue( resolveValues[ i ], updateFunc( i ), master.reject );\n\t\t}\n\n\t\treturn master.promise();\n\t}\n}

); $\ln\ln\frac{\ln}{\ln}$  These usually indicate a programmer mistake during development, $\ln$ // warn about them ASAP rather than swallowing them by default. $\text{var errorNames} =$ 

/^(Eval|Internal|Range|Reference|Syntax|Type|URI)Error\$/;\n\njQuery.Deferred.exceptionHook = function( error, stack )  ${\n\mu\}$  Support: IE 8 - 9 only\n\t// Console exists when dev tools are open, which can happen at any time\n\tif ( window.console && window.console.warn && error && rerrorNames.test( error.name ) ) {\n\t\twindow.console.warn( \"jQuery.Deferred exception: \" + error.message, error.stack, stack );\n\t}\n\;\n\n\n\n\n\njQuery.readyException = function( error ) {\n\twindow.setTimeout( function() {\n\t\tthrow error;\n\t} );\n };\n\n\n\n\n\n'/ The deferred used on DOM ready\nvar readyList =

jQuery.Deferred();\n\njQuery.fn.ready = function( fn ) {\n\n\treadyList\n\t\t.then( fn )\n\n\t\t// Wrap jQuery.readyException in a function so that the lookup\n\t\t// happens at the time of error handling instead of callback\n\t\t// registration.\n\t\t.catch( function( error ) {\n\t\t\tjQuery.readyException( error );\n\t\t} );\n\n\treturn this;\n};\n\njQuery.extend( $\ln\nt/$  Is the DOM ready to be used? Set to true once it occurs.\n\tisReady: false,\n\n\t// A counter to track how many items to wait for before $\frac{\ln\{t}{t}}$  the ready event fires. See #6781\n\treadyWait: 1,\n\n\t// Handle when the DOM is ready\n\tready: function( wait )  $\ln\nt/t'/$  Abort if there are pending holds or we're already ready\n\t\tif ( wait === true ? --jQuery.readyWait : jQuery.isReady ) {\n\t\t\treturn;\n\t\t\t|\n\n\t\t\t// Remember that the DOM is ready\n\t\tjQuery.isReady = true;\n\n\t\t|/ If a normal DOM Ready event fired, decrement, and wait if need be\n\t\tif ( wait !== true && --jQuery.readyWait > 0 ) {\n\t\t\treturn;\n\t\t}\n\n\t\t/ If there are functions bound, to  $e$ xecute\n\t\treadyList.resolveWith( document,  $\int_0$  );\n\t}\n } );\n\njQuery.ready.then = readyList.then;\n\n// The ready event handler and self cleanup method\nfunction

completed() {\n\tdocument.removeEventListener( \"DOMContentLoaded\", completed

);\n\twindow.removeEventListener( \"load\", completed );\n\tjQuery.ready();\n}\n\n// Catch cases where  $\delta$ (document).ready() is called\n// after the browser event has already occurred.\n// Support: IE <=9 - 10 only\n// Older IE sometimes signals \"interactive\" too soon\nif ( document.readyState === \"complete\"  $||\n\hat{}$ h\t( document.readyState !== \"loading\" && !document.documentElement.doScroll ) ) {\n\n\t// Handle it asynchronously to allow scripts the opportunity to delay ready\n\twindow.setTimeout( jQuery.ready );\n\n} else  ${\n\nu\}(U\leq \theta)$ ;\n\n\t// Use the handy event callback\n\tdocument.addEventListener( \"DOMContentLoaded\", completed );\n\n\t// A fallback to window.onload, that will always work\n\twindow.addEventListener( \"load\", completed );\n}\n\n\n\n\n// Multifunctional method to get and set values of a collection\n// The value/s can optionally be executed if it's a function\nvar access = function(

elems, fn, key, value, chainable, emptyGet, raw )  $\{\n\times i = 0,\n\times i\}$  (ten = elems.length,\n\t\tbulk = key == null;\n\n\t// Sets many values\n\tif ( toType( key ) === \"object\" ) {\n\t\tchainable = true;\n\t\tfor ( i in key )  ${\n\hbar\thinspace\atop n\hbar\thinspace\atop n\hbar\thinspace\at$ undefined )  $\n\in\mathbb{R}$  = true;\n\n\t\tif ( !isFunction( value ) )  $\n\in\mathbb{R}$  = true;\n\t\t}\n\n\t\tif ( bulk )  ${\n\n\t\|\t\|\n\in \mathbb{R}$  \the entire set\n\t\t\tif ( raw )  ${\n\n\t\t\|\t\|\n\in \mathbb{R}$ , value );\n\t\t\the = null;\n\n\t\t\t// ...except when executing function values\n\t\t\t} else {\n\t\t\t\tbulk = fn;\n\t\t\t\tfn = function( elem, key, value ) {\n\t\t\t\t\treturn bulk.call( jQuery( elem ), value );\n\t\t\t\t};\n\t\t\t}\n\t\t}\n\n\t\tif ( fn ) {\n\t\t\tfor ( ; i < len; i++ ) {\n\t\t\t\tfn(\n\t\t\t\t\telems[ i ], key, raw ?\n\t\t\t\t\tvalue :\n\t\t\t\t\tvalue.call( elems[ i ], i, fn( elems[ i ], key )  $\n\rightarrow \n\lambda$ 

 ( chainable ) {\n\t\treturn elems;\n\t}\n\n\t// Gets\n\tif ( bulk ) {\n\t\treturn fn.call( elems );\n\t}\n\n\treturn len ? fn( elems[ 0 ], key ) : emptyGet;\n};\n\n\n// Matches dashed string for camelizing\nvar rmsPrefix = /^-ms- $/\,\infty$  / $\cdot$  /,\n\trdashAlpha = /-([a-z])/g;\n\n// Used by camelCase as callback to replace()\nfunction fcamelCase( all, letter ) {\n\treturn letter.toUpperCase();\n}\n\n// Convert dashed to camelCase; used by the css and data modules\n// Support: IE  $\leq -9 - 11$ , Edge 12 - 15\n// Microsoft forgot to hump their vendor prefix (#9572)\nfunction camelCase( string )  $\{\n\text{string},\ref{eq},\n'\text{ms}+''\n\}.replace( rdashAlpha, fcamelCase);\n\} \nwar acceptData =$ function( owner )  $\ln\nt/$  Accepts only: $\nt/$  - Node $\nt/$  - Node.ELEMENT\_NODE\n\t/ -

Node.DOCUMENT\_NODE\n\t// - Object\n\t// - Any\n\treturn owner.nodeType === 1 || owner.nodeType === 9 || !( +owner.nodeType  $\;\;\hbar\;\n\hbar\$ n\n\n\nfunction Data() {\n\tthis.expando = jQuery.expando

+ Data.uid++;\n}\n\nData.uid = 1;\n\nData.prototype = {\n\n\tcache: function( owner ) {\n\n\t\t\t// Check if the owner object already has a cache\n\t\tvar value = owner[ this.expando ];\n\n\t\t// If not, create one\n\t\tif ( !value ) {\n\t\t\tvalue = {};\n\n\t\t\t// We can accept data for non-element nodes in modern browsers,\n\t\t\t// but we should not, see #8335.\n\t\t\tif ( Always return an empty object.\n\t\t\tif ( acceptData( owner ) )  $\ln\h\nt\t\t/$  If it is a node unlikely to be stringify-ed or looped over\n\t\t\t\t\t\t\t\tif ( owner.nodeType ) {\n\t\t\t\t\towner[ this.expando ] = value;\n\n\t\t\t\t// Otherwise secure it in a non-enumerable property\n\t\t\t\t// configurable must be true to allow the property to be $\hat{\t}(t)\t/de$  deleted when data is removed $\hat{\t}(t)\t/de$  else {\n\t\t\t\t\tObject.defineProperty( owner, this.expando, {\n\t\t\t\t\t\tvalue: value,\n\t\t\t\t\t\tconfigurable: true\n\t\t\t\t\t} );\n\t\t\t\t}\n\t\t\t}\n\t\t}\n\n\t\treturn value;\n\t},\n\tset:

function( owner, data, value )  ${\n\times}$  {\n\t\tvar prop,\n\t\t\tcache = this.cache( owner );\n\n\t\t// Handle: [ owner, key, value ] args\n\t\t// Always use camelCase key (gh-2257)\n\t\tif ( typeof data === \"string\" ) {\n\t\t\tcache[ camelCase( data )  $] = value;\n\ln\nt\tt/\t$  Handle:  $[$  owner,  $[$  properties  $]$  args $\nt\tt/\t$  else  ${\ln\nt\tt/\t}/$  Copy the properties one-by-one to the cache object\n\t\t\tfor ( prop in data ) {\n\t\t\t\tcache[ camelCase( prop ) ] = data[ prop  $\ln\t\t\ln\t\$  hett $\ln\t\$ teturn cache; $\ln\t$ ,  $\ln\text{c}$  function( owner, key ) {\n\t\treturn key === undefined ?\n\t\t\tthis.cache( owner ) :\n\n\t\t\t// Always use camelCase key (gh-2257)\n\t\t\towner[ this.expando ] && owner[ this.expando  $\Gamma$  camelCase( key )  $\ln\{t}{\n\cdot \omega}$ , function( owner, key, value )  $\ln\left(t/\pi\right)$  cases where either:\n\t\t//\n\t\t// 1. No key was specified\n\t\t// 2. A string key was specified, but no value provided\n\t\t//\n\t\t// Take the \"read\" path and allow the get method to determine\n\t\t//

which value to return, respectively either:\n\t\t/\n\t\t// 1. The entire cache object\n\t\t// 2. The data stored at the key\n\t\tif ( key === undefined  $||\n\rangle$ t\t\t\t( ( key && typeof key === \"string\" ) && value === undefined ) )  ${\n\n\t\|\tau\tn\nt\t\|}\geq \frac{1}{\n\nt\t\|}{\n\nt\|t\|}$  when the key is not a string, or both a key and value $\nt\|t\|$  are specified, set or extend (existing objects) with either: $\frac{\hat{t}}{\lambda}$  ( $\frac{\hat{t}}{\lambda}$  and  $\frac{\hat{t}}{\lambda}$  and  $\frac{\hat{t}}{\lambda}$  and  $\frac{\hat{t}}{\lambda}$  and  $\frac{\hat{t}}{\lambda}$  and  $\frac{\hat{t}}{\lambda}$  and  $\frac{\hat{t}}{\lambda}$  and  $\frac{\hat{t}}{\lambda}$  and  $\frac{\hat{t}}{\lambda}$  an value\n\t\t\n\t\this.set( owner, key, value );\n\n\t\t\/ Since the \"set\" path can have two possible entry points\n\t\t// return the expected data based on which path was taken[\*]\n\t\treturn value !== undefined ? value : key;\n\t},\n\tremove: function( owner, key ) {\n\t\tvar i,\n\t\t\tcache = owner[ this.expando ];\n\n\t\tif ( cache === undefined )  ${\n\t\t\to\n\t\t}{\n\nt\tt}$  ( $k\$  )  $\t=$  undefined )  ${\n\nt\tt}$  Support array or space separated string of  $keys\nt\t\tilde{t}$  ( Array.isArray( key

 ) ) {\n\n\t\t\t\t// If key is an array of keys...\n\t\t\t\t// We always set camelCase keys, so remove that.\n\t\t\t\tkey = key.map( camelCase );\n\t\t\t} else {\n\t\t\t\tkey = camelCase( key );\n\n\t\t\t\t// If a key with the spaces exists, use it.\n\t\t\t\t// Otherwise, create an array by matching non-whitespace\n\t\t\t\tkey = key in cache ?\n\t\t\t\t\t[ key ] :\n\t\t\t\t\t( key.match( rnothtmlwhite ) || [] );\n\t\t\t}\n\n\t\t\ti = key.length;\n\n\t\t\twhile ( i-- ) {\n\t\t\t\tdelete cache[ key[ i ] ];\n\t\t\t}\n\t\t}\n\n\t\t// Remove the expando if there's no more data\n\t\tif ( key === undefined || jQuery.isEmptyObject( cache ) ) {\n\n\t\t\t// Support: Chrome <=35 - 45\n\t\t\t// Webkit & Blink performance suffers when deleting properties\n\t\t\t// from DOM nodes, so set to undefined instead\n\t\t\t//

https://bugs.chromium.org/p/chromium/issues/detail?id=378607 (bug restricted)\n\t\t\tif ( owner.nodeType )  ${\n\t\mathbf{\}t\to\mathbf{r}} = \underline{\mathbf{\}t\to\mathbf{r}} + \underline{\mathbf{\}t\to\mathbf{r}} + \underline{\mathbf{\}t\to\mathbf{r}}$ 

owner[ this.expando ];\n\t\t\t}\n\t\t}\n\t\t}\n\thasData: function( owner ) {\n\t\tvar cache = owner[ this.expando ];\n\t\treturn cache !== undefined && !jQuery.isEmptyObject( cache );\n\t}\n};\nvar dataPriv = new Data();\n\nvar dataUser = new Data();\n\n\n\n\n\/\tImplementation Summary\n/\n/\t1. Enforce API surface and semantic compatibility with 1.9.x branch\n/ $\Delta$ . Improve the module's maintainability by reducing the storage\n/ $\Delta$ thaths to a single mechanism. $\ln/(\sqrt{t})$ . Use the same single mechanism to support  $\lceil \ln(\sqrt{t}) \rceil$  and  $\lceil \ln(\sqrt{t}) \rceil$  data. $\ln/(\sqrt{t})$ . Never expose \"private\" data to user code (TODO: Drop \_data, \_removeData)\n/\t5. Avoid exposing implementation details on user objects (eg. expando properties)\n//\t6. Provide a clear path for implementation upgrade to WeakMap in 2014\n\nvar rbrace = /^(?:\\{[\\w\\W]\*\\}|\\[[\\w\\W]\*\\])\$/,\n\trmultiDash = /[A-Z]/g;\n\nfunction getData( data ) {\n\tif ( data === \"true\" ) {\n\t\treturn true;\n\t}\n\n\tif ( data === \"false\" ) {\n\t\treturn

false;\n\t}\n\n\tif ( data === \"null\" ) {\n\t\treturn null;\n\t}\n\t|\n\t// Only convert to a number if it doesn't change the string\n\tif ( data === +data + \"\" ) {\n\t\treturn +data;\n\t}\n\n\tif ( rbrace.test( data ) ) {\n\t\treturn JSON.parse( data  $\,\pi\$ \ln\tau data;\n}\n\nfunction dataAttr( elem, key, data ) {\n\tvar name;\n\n\t// If nothing was found internally, try to fetch any\n\t// data from the HTML5 data-\* attribute\n\tif ( data === undefined && elem.nodeType  $=== 1$ )  $\n\theta = \l\data-\l\text{replace}$  (rmultiDash,  $\l\text{key}$ .toLowerCase();\n\t\tdata = elem.getAttribute( name );\n\n\t\tif ( typeof data === \"string\" ) {\n\t\t\ttry {\n\t\t\t\tdata = getData( data );\n\t\t\t\t} catch ( e )  $\ln\h\t\t\dMake$  sure we set the data so it isn't changed later\n\t\t\tdataUser.set( elem, key, data );\n\t\t\t} else  ${\n\t\t\|\tau\|:\n\theta = \underline{\nu\}:\n\theta;\n\t\|\tau\|:\n\theta = \underline{\nu\}:\n\theta = \frac{1}{\nu\theta + \mu\theta}$ dataUser.hasData( elem ) || dataPriv.hasData(

 elem );\n\t},\n\n\tdata: function( elem, name, data ) {\n\t\treturn dataUser.access( elem, name, data );\n\t},\n\n\tremoveData: function( elem, name ) {\n\t\tdataUser.remove( elem, name );\n\t},\n\n\t// TODO: Now that all calls to \_data and \_removeData have been replaced\n\t// with direct calls to dataPriv methods, these can be deprecated.\n\t\_data: function( elem, name, data ) {\n\t\treturn dataPriv.access( elem, name, data );\n\t},\n\n\t\_removeData: function( elem, name ) {\n\t\tdataPriv.remove( elem, name );\n\t}\n } );\n\njQuery.fn.extend( {\n\tdata: function( key, value ) {\n\t\tvar i, name, data,\n\t\t\telem = this[ 0 ],\n\t\t\tattrs = elem && elem.attributes;\n\n\t\tif ( Gets all values\n\t\tif ( key === undefined ) {\n\t\t\tif ( this.length ) {\n\t\t\t\tdata = dataUser.get( elem );\n\n\t\t\t\tif ( elem.nodeType === 1 && !dataPriv.get( elem, \"hasDataAttrs\" ) ) {\n\t\t\t\t\ti = attrs.length;\n\t\t\t\t\twhile ( i-- ) {\n\n\t\t\t\t\t\t// Support: IE 11 only\n\t\t\t\t\t\t// The attrs elements can be null (#14894)\n\t\t\t\t\t\tif ( attrs[ i ] ) {\n\t\t\t\t\t\t\tname = attrs[ i ].name;\n\t\t\t\t\t\t\tif ( name.indexOf( $\dagger$ " ) === 0 )  $\n\t\t\t\t\t\t\t\t$ name, data[ name ] );\n\t\t\t\t\t\t\t}\n\t\t\t\t\t\t}\n\t\t\t\t\t}\n\t\t\t\t\tdataPriv.set( elem, \"hasDataAttrs\", true );\n\t\t\t\t}\n\t\t\t}\n\n\t\t\treturn data;\n\t\t}\n\n\t\t// Sets multiple values\n\t\tif ( typeof key === \"object\" )  ${\n\t\t\t\tt\tt\tt\tt}$  );\n\t\t\theturn this.each( function()  ${\n\t\t\t\td}$  (this, key );\n\t\t\t} );\n\t\t}\n\n\t\treturn access( this, function( value )  $\int\tau \ data$ ;\n\t\t\tvar data;\n\n\t\t\t// The calling jQuery object (element matches) is not empty\n\t\t\t// (and therefore has an element appears at this  $[0]$  and the $\nt\tt\t\t/$  value parameter was not undefined. An empty jQuery object\n\t\t\t// will result in `undefined` for elem = this[ 0 ] which will\n\t\t\t// throw an exception if an attempt to read a data cache is

 made.\n\t\t\tif ( elem && value === undefined ) {\n\n\t\t\t\t// Attempt to get data from the cache\n\t\t\t\t// The key will always be camelCased in Data\n\t\t\t\tdata = dataUser.get( elem, key );\n\t\t\t\tif ( data !== undefined ) {\n\t\t\t\t\treturn data;\n\t\t\t\t}\n\n\t\t\t\t// Attempt to \"discover\" the data in\n\t\t\t\t// HTML5 custom data-\* attrs\n\t\t\t\tdata = dataAttr( elem, key );\n\t\t\t\tif ( data !== undefined ) {\n\t\t\t\t\treturn data;\n\t\t\t\t}\n\n\t\t\t\t// We tried really hard, but the data doesn't exist.\n\t\t\t\treturn;\n\t\t\t}\n\n\t\t\t// Set the data...\n\t\t\tthis.each( function()  ${\n\n\cdot\n\cdot\cdot\cdot\cdot\cdot}$  We always store the camelCased key\n\t\t\t\tdataUser.set( this, key, value );\n\t\t\t} );\n\t\t}, null, value, arguments.length > 1, null, true  $\rangle\ln\frac{1}{n\cdot D}$  function( key ) {\n\t\treturn this.each( function()  $\n\tilde{\text{Ustat}}\text{dataUser.remove( this, key);\n\t}};\n\h$  );\n\t\\njQuery.extend( {\n\tqueue: function( elem, type, data )  ${\n\times\atop n\in\infty}$ 

 ( elem ) {\n\t\t\ttype = ( type || \"fx\" ) + \"queue\";\n\t\t\tqueue = dataPriv.get( elem, type );\n\n\t\t\t// Speed up dequeue by getting out quickly if this is just a lookup\n\t\tif ( data ) {\n\t\t\tif ( !queue  $||$  Array.isArray( data ) ) {\n\t\t\t\t\tqueue = dataPriv.access( elem, type, jQuery.makeArray( data ) );\n\t\t\t\t} else {\n\t\t\t\t\tqueue.push( data );\n\t\t\t\t}\n\t\t\t}\n\t\t\treturn queue || [];\n\t\t}\n\t},\n\n\tdequeue: function( elem, type ) {\n\t\ttype = type ||  $\frac{\text{r}}{\tanh\theta}$  = queue.length,\n\t\tvar queue = jQuery.queue( elem, type ),\n\t\t\tstartLength = queue.length,\n\t\t\tfn = queue.shift(),\n\t\t\thooks = jQuery.\_queueHooks( elem, type ),\n\t\t\tnext = function() {\n\t\t\tiQuery.dequeue( elem, type );\n\t\t\t\t};\n\n\t\t// If the fx queue is dequeued, always remove the progress sentinel\n\t\tif ( fn ===  $\rightarrow$   $\n\to +\infty$   $\mathbf{f}$   $\to +\infty$ ;\n\t\t $\theta$  (fn )  $\n\theta$   $\theta$  a progress sentinel to prevent the fx queue from being $\hbar\text{t}\t\text{t}/\t/2$ 

automatically dequeued $\nt\tt(f(t)pe == \Tx\' ) {\n\tt(tqueue.unshift('"inprogress'');\n\tt\t}\n\nA\tt/Clear$ up the last queue stop function\n\t\t\tdelete hooks.stop;\n\t\t\tfn.call( elem, next, hooks );\n\t\t\tif ( !startLength  $\&\&\text{ hooks}$ ) {\n\t\t\thooks.empty.fire();\n\t\t}\n\t\}\n\n\t// Not public - generate a queueHooks object, or return the

current one\n\t\_queueHooks: function( elem, type ) {\n\t\tvar key = type + \"queueHooks\";\n\t\treturn dataPriv.get( elem, key ) || dataPriv.access( elem, key,  $\{\n\t\text{tempty}: \t\Query.Callbacks(\ 'once memory'').add( function()$ {\n\t\t\t\tdataPriv.remove( elem, [ type + \"queue\", key ] );\n\t\t\t} )\n\t\t} );\n\t}\n} );\n\njQuery.fn.extend(  ${\n\in\mathbb{C}:\n\in\mathbb{C}:\n\in\mathbb{C}$ type;\n\t\t\ttype = \"fx\";\n\t\t\tsetter--;\n\t\t\t\n\n\t\tif ( arguments.length < setter ) {\n\t\t\treturn jQuery.queue( this[ 0 ], type  $\;\;\hbar\h\hbar\;\t)$  \n\t\treturn data ===

 undefined ?\n\t\t\tthis :\n\t\t\tthis.each( function() {\n\t\t\t\tvar queue = jQuery.queue( this, type, data );\n\n\t\t\t\t// Ensure a hooks for this queue\n\t\t\t\tiQuery.\_queueHooks( this, type );\n\n\t\t\tif ( type == \"fx\" && queue[ 0 ]  $\mathcal{C} = \lceil \frac{\mathbf{t}\cdot\mathbf{t}\cdot\mathbf{t}}{\n\mathbf{t}\cdot\mathbf{t}} \cdot \mathbf{t}\cdot\mathbf{t}} \cdot \mathbf{t}\cdot\mathbf{t} \cdot \mathbf{t} \cdot \mathbf{t$  ${\n\theta$  :  $\n\theta$  ); $n\theta$  ); $n\theta$  ); $n\theta$  ); $n\theta$  ); $n\theta$  ); $n\theta$  ); $n\theta$  ); $n\theta$  );  ${\n\thinspace\} \$  \n\t\treturn this.queue( type  $|| \H \$ , \rathla\t\talk\n\talk\n\talk\n\talk\n\talk\n\talk\n\talk\n\talk\n\talk\n\talk\n\talk\n\talk\n\talk\n\talk\n\talk\n\talk\n\talk\n\talk\n\talk\n\talk\n\talk\n\talk\n\talk\n\t emptied (fx is the type by default)\n\tpromise: function( type, obj ) {\n\t\tvar tmp,\n\t\t\tcount = 1,\n\t\t\tdefer =  $jQuery.Deferred(),\n\tt\t\texttt{elements = this,}\n\tt\tt{tri} = this.length, \n\tt\tt{resolve = function() {\n\tt\tt\tt{if ( !(-count ) } }$  $\{\n\nt(t)\t\td\text{defer}$ .resolveWith( elements, [ elements ] );\n\t\t\t\t\t\t\t\t\t\t\t\t\tif ( typeof type !== \"string\" ) {\n\t\t\tobj = type;\n\t\t\ttype

 $=$  undefined;\n\t\t\ttype = type  $|| \r x \r \n\in \{ \in \mathbb{N} \atop \mathbb{N} \atop \$  $\Upsilon \equiv Hooks\"$ ;\n\t\t\tif ( tmp && tmp.empty ) {\n\t\t\t\t\texunt++;\n\t\t\ttmp.empty.add( resolve );\n\t\t\t}\n\t\t}\n\t\tresolve();\n\t\treturn defer.promise( obj );\n\t}\n} );\nvar pnum = ( /[+-]?(?:\\d\*\\.|)\\d+(?:[eE][+-  $]?\|\d+|)/$ .source;\n\nvar rcssNum = new RegExp( \"^(?:([+-])=|)(\" + pnum + \")([a-z%]\*)\$\", \"i\" );\n\n\nvar cssExpand = [ \"Top\", \"Right\", \"Bottom\", \"Left\" ];\n\nvar isHiddenWithinTree = function( elem, el ) {\n\n\t\t// isHiddenWithinTree might be called from jQuery#filter function;\n\t\t// in that case, element will be second  $argument\n\theta = e l \mid elem;\n\right\t/|I\nt\text{ terms all}\n\theta = e l \text{ terms such that } \theta = e \text{ terms.}$  $\|\n\tilde{\text{t}}(t)\|$  \t\t\telem.style.display == \"\" &&\n\n\t\t\t// Otherwise, check computed style\n\t\t\t\t\// Support: Firefox <=43 - $45\ln\left(\frac{t}{t}/\right)$  Disconnected elements can have computed display: none,

so first confirm that elem is $\ln\left|\frac{t}{t}\right|$  in the document. $\ln\left\{\frac{t}{t}\right\}$  (elem.ownerDocument, elem )  $\&\ln\nt\tiQuery.css( elem, \l'display\l') == \l'none'\;\nh't\t\tiQuery.css( elem, \d'abslay\l') == \l'none'\;\nh't\t\tiQuery.css( elem, \d'abslay\l') == \l'none'\;\nh't\t\tiQuery.css( elem, \d'abslay\l') == \l'none'\;\nh't\t\tiQuery.css( elem, \d'abslay\l') == \l'none'\;\nh't\t\tiQuery.css( elem, \d'abslay\l') == \l'none'\;\nh't\t\tiQuery.css( elem, \d'abslay\l') == \l'none'\;\nh't\t\tiQuery.css( elem, \$ )  ${\n\tau \tau \tau, name,\n\theta = {\}\n\right/\Gamma + \gamma \tau \tau \tau, name,\n\theta \}$  ${\n\theta}$  = elem.style[ name ];\n\t\telem.style[ name ] = options[ name ];\n\t}\n\n\tret = callback.apply( elem, args  $|| \cdot || \cdot || \cdot ||$  Revert the old values\n\tfor ( name in options ) {\n\t\telem.style[ name ] = old[ name  $|\cdot\rangle\$ \n\n\treturn ret;\n};\n\n\n\n\n\nfunction adjustCSS( elem, prop, valueParts, tween ) {\n\tvar adjusted, scale,\n\t\tmaxIterations = 20,\n\t\tcurrentValue = tween ?\n\t\t\tfunction() {\n\t\t\t\treturn tween.cur();\n\t\t\t :\n\t\t\t\t\t\t\t\t\t\t\t\tunit =  $\cup_i\h_1\th_1\th_2\th_3\th_3\th_4\th_4$ valueParts && valueParts  $\left[3\right]$  || (  $\left[0.0001\right]$  (  $\left[0.00001\right]$   $\left[0.00001\right]$   $\left[0.00001\right]$   $\left[0.00001\right]$   $\left[0.00001\right]$   $\left[0.00001\right]$   $\left[0.00001\right]$   $\left[0.00001\right]$   $\left[0.00001\right]$   $\left[0.00001\right]$   $\left[$ 

),\n\n\t\t// Starting value computation is required for potential unit mismatches\n\t\tinitialInUnit = ( jQuery.cssNumber[ prop ] || unit !==  $\gamma \&& +initial$  )  $\&\n\thinspace\$  || trcssNum.exec( jQuery.css( elem, prop ) );\n\n\tif ( initialInUnit && initialInUnit[ 3 ] !== unit ) {\n\n\t\t// Support: Firefox <=54\n\t\t// Halve the iteration target value to prevent interference from CSS upper bounds  $(gh-2144)\n\hbar\tinial = initial / 2;\n\hbar\t/$  Trust units reported by  $jQuery.css\nh\t\tunit = unit || initialInUnit[ 3 ];\n\nh\t\t/ Iteratively approximate from a nonzero starting$ point\n\t\tinitialInUnit = +initial || 1;\n\n\t\twhile ( maxIterations-- ) {\n\n\t\t\t// Evaluate and update our best guess (doubling guesses that zero out). $\int \ln \frac{t}{t}$  Finish if the scale equals or crosses 1 (making the old\*new product nonpositive).\n\t\t\tjQuery.style( elem, prop, initialInUnit + unit );\n\t\t\tif (  $(1 - scale) * (1 - ( scale = currentValue) /$ initial  $|| 0.5 )$   $\leq 0$   $\{\n\tt\t\t\t\math$ 

 $0:\nh\thinspace\$ elem, prop, initialInUnit + unit );\n\n\t\t// Make sure we update the tween properties later on\n\t\tvalueParts = valueParts  $\|\Pi\|$ \n\tif ( valueParts )  $\{\nu\in\mathbb{I}$  = +initialInUnit  $\|\Pi\|$  +initial  $\|\Pi\|$  0;\n\n\t\t// Apply relative offset  $(+=-)$  if specified\n\t\tadjusted = valueParts[ 1 ] ?\n\t\t\tinitialInUnit + ( valueParts[ 1 ] + 1 ) \* valueParts[ 2 ]:\n\t\t\t+valueParts[ 2 ];\n\t\tif ( tween ) {\n\t\ttween.unit = unit;\n\t\t\ttween.start = initialInUnit;\n\t\t\ttween.end  $=$  adjusted;\n\t\t}\n\t}\n\treturn adjusted;\n}\n\nvar defaultDisplayMap = {};\n\nfunction getDefaultDisplay( elem  $\ln\tau \temp\ln\t\tdoc = elem.ownerDocument\ln\tnodeName = elem.nodeName\ln\ntildespane = 0$ defaultDisplayMap[ nodeName ];\n\n\tif ( display ) {\n\t\treturn display;\n\t}\n\n\ttemp = doc.body.appendChild( doc.createElement( nodeName ) );\n\tdisplay = jQuery.css(

temp,  $\displaystyle\int\limits_{\alpha}^{\infty}$ ;\n\n\ttemp.parentNode.removeChild( temp );\n\n\tif ( display == \"none\" ) {\n\t\tdisplay = \"block\";\n\t}\n\tdefaultDisplayMap[ nodeName ] = display;\n\n\treturn display;\n}\n\nfunction showHide( elements, show )  $\hat{g} = \ln\ln\t\tau d$ . elem,\n\t\tvalues = [],\n\t\tindex = 0,\n\t\tlength = elements.length;\n\n\t// Determine new display value for elements that need to change\n\tfor ( ; index < length; index++ ) {\n\t\telem = elements[ index ];\n\t\tif ( !elem.style ) {\n\t\t\t\t\t\t\t\t\t\n\n\t\t\tdisplay = elem.style.display;\n\t\tif ( show )  ${\n\n\lambda\nt\tt}(t/t)/$  Since we force visibility upon cascade-hidden elements, an immediate (and slow)\n\t\t\t// check is required in this first loop unless we have a nonempty display value (either\n\t\t\t// inline or about-to-berestored)\n\t\t\tif ( display === \"none\" ) {\n\t\t\t\tvalues[ index ] = dataPriv.get( elem, \"display\" ) || null;\n\t\t\tif ( !values[ index ] ) {\n\t\t\t\t\telem.style.display = \"\";\n\t\t\t\t}\n\t\t\t}\n\t\t\tif

 ( elem.style.display === \"\" && isHiddenWithinTree( elem ) ) {\n\t\t\t\tvalues[ index ] = getDefaultDisplay( elem );\n\t\t\t}\n\t\t} else {\n\t\t\tif ( display !== \"none\" ) {\n\t\t\t\t\tvalues[ index ] = \"none\";\n\n\t\t\t\t\t// Remember what we're overwriting\n\t\t\t\tdataPriv.set( elem, \"display\", display );\n\t\t\t}\n\t\t}\n\t}\n\n\t// Set the display of the elements in a second loop to avoid constant reflow\n\tfor ( index = 0; index < length; index++ ) {\n\t\tif ( values[ index ] != null )  ${\n\cdot\cdot\cdot\in\cdot\cdot\cdot\cdot}$  index ].style.display = values[index ];\n\t\t}\n\t}\n\treturn

elements;\n}\n\njQuery.fn.extend( {\n\tshow: function() {\n\t\treturn showHide( this, true );\n\t},\n\thide: function()  ${\n\theta(t) = \frac{\rho(t) - \rho(t)}{\rho(t)} \cdot \frac{t - \rho(t)}{\rho(t)}{\rho(t)}$ state ? this.show() : this.hide();\n\t\t}\n\n\t\treturn this.each( function() {\n\t\t\tif ( isHiddenWithinTree( this ) )  ${\n\dot\tau\}(t)\nt\tilde{\tau\}(t)$  (\n\t\t\tiQuery( this ).show();\n\t\t\t

else  ${\n\t\t\t\to\thinspace h\to\thinspace h\to\thinspace h\t\to\thinspace h\t\to\$ );\n\nvar rtagName =  $(\langle\langle [a-z][\wedge]\wedge z20\rangle|t|\rangle|t|\rangle|t|)$ ;\n\nvar rscriptType = (

/^\$|^module\$|\\/(?:java|ecma)script/i );\n\n\n\n// We have to close these tags to support XHTML (#13200)\nvar wrapMap =  ${\n\rho\in\mathbb{Z}^n:\mathbb{Z}^d\to\mathbb{Z}^d\to\mathbb{Z}^d\to\mathbb{Z}^d\to\mathbb{Z}^d\to\mathbb{Z}^d\to\mathbb{Z}^d\to\mathbb{Z}^d\to\mathbb{Z}^d\to\mathbb{Z}^d\to\mathbb{Z}^d\to\mathbb{Z}^d\to\mathbb{Z}^d\to\mathbb{Z}^d\to\mathbb{Z}^d\to\mathbb{Z}^d\to\mathbb{Z}^d\to\mathbb{Z}^d\to\mathbb{Z}^d\to\mathbb{Z}$ XHTML parsers do not magically insert elements in the $\langle n \rangle$ t// same way that tag soup parsers do. So we cannot shorten\n\t// this by omitting  $\ltleftarrow$  or other required elements.\n\tthead: [1, \" $\ltleftarrow$  \table>\", \" $\ltleftarrow$  \.\n\tcol: [2, \"<table><colgroup>\", \"</colgroup></table>\" ],\n\ttr: [ 2, \"<table><tbody>\", \"</tbody></table>\" ],\n\ttd: [ 3,  $\Upsilon \subset \table{**block}$  \"<table><tbody><tr>\", \"</tr></tbody></table>\" ],\n\n\t\_default: [ 0, \"\", \"\" ]\n };\n\n// Support: IE <=9 only\nwrapMap.optgroup = wrapMap.option;\n\nwrapMap.tbody = wrapMap.tfoot = wrapMap.colgroup = wrapMap.caption

 $=$  wrapMap.thead;\nwrapMap.th  $=$  wrapMap.td;\n\n\nfunction getAll( context, tag ) {\n\n\t// Support: IE <=9 - 11 only\n\t// Use typeof to avoid zero-argument method invocation on host objects (#15151)\n\tvar ret;\n\n\tif ( typeof context.getElementsByTagName !== \"undefined\" ) {\n\t\tret = context.getElementsByTagName( tag  $|| \cdot ||$ "\*\" );\n\n\t} else if ( typeof context.querySelectorAll !== \"undefined\" ) {\n\t\tret = context.querySelectorAll( tag  $|| \cdot ||^* \cdot ||$ );\n\n\t} else  $\{\nabla f\colon f(x)\to\infty\}$  and  $\partial f\colon f(x) = \frac{1}{\ln\theta}$  and  $\partial f\colon f(x) = \frac{1}{\ln\theta}$ jQuery.merge(  $\text{ }$ , ret );\n\t}\n\n\n\n\treturn ret;\n}\n\n\n\/ Mark scripts as having already been evaluated\nfunction setGlobalEval( elems, refElements )  $\|\nu\| = 0,\n\thinspace\$  = elems.length;\n\n\tfor ( ; i < l; i++ )  ${\n\hbox{\bf\texttt{dataPriv}}\setminus\n\hbox{\bf\texttt{t|t|t|t|qlobalEval}\:}\n\hbox{\bf\texttt{t|t|t|refElements}}\n\partial_t\partial_t\mathbf{r|t|qtd}$ 

 $\Upsilon \equiv \cosh\omega \ln \nh(t); \n\in\mathbb{N} \nu\ar \nthm = \langle \&\#?\|w+;\langle,\n\rangle$ nfunction

buildFragment( elems, context, scripts, selection, ignored ) {\n\tvar elem, tmp, tag, wrap, contains, j,\n\t\tfragment =  $context.createDocumentFrament()$ ,\n\t\tnodes =  $[1, n\nt\tt]$  = elems.length;\n\n\tfor ( ; i < l; i++ ) {\n\t\telem  $=$  elems[ i ];\n\n\t\tif ( elem  $\parallel$  elem === 0 ) {\n\n\t\t\t\t\t\tif ( toType( elem ) === \"object\" ) {\n\n\t\t\t\t// Support: Android <=4.0 only, PhantomJS 1 only\n\t\t\t\t// push.apply(\_, arraylike) throws on ancient WebKit\n\t\t\t\tjQuery.merge( nodes, elem.nodeType ? [ elem ] : elem );\n\n\t\t\t// Convert non-html into a text node\n\t\t\t} else if ( !rhtml.test( elem ) ) {\n\t\t\t\tnodes.push( context.createTextNode( elem ) );\n\n\t\t\t// Convert html into DOM nodes\n\t\t\t\t \else {\n\t\t\t\ttmp = tmp || fragment.appendChild( context.createElement( \"div\" ) );\n\n\t\t\t\t// Deserialize a standard representation\n\t\t\t\ttag = ( rtagName.exec( elem ) || [ \"\", \"\" ] )[ 1

## ].toLowerCase();\n\t\t\t\twrap = wrapMap[ tag

]  $\|$  wrapMap.\_default;\n\t\t\ttmp.innerHTML = wrap[ 1 ] + jQuery.htmlPrefilter( elem ) + wrap[ 2 ];\n\n\t\t\t\t/ Descend through wrappers to the right content\n\t\t\t\tj = wrap[ 0 ];\n\t\t\t\twhile ( j-- ) {\n\t\t\t\t\ttmp = tmp.lastChild;\n\t\t\t\t}\n\n\t\t\t\t// Support: Android <=4.0 only, PhantomJS 1 only\n\t\t\t\t// push.apply(\_, arraylike) throws on ancient WebKit\n\t\t\t\tjQuery.merge( nodes, tmp.childNodes );\n\n\t\t\t\t// Remember the top-level container\n\t\t\t\ttmp = fragment.firstChild;\n\n\t\t\t\t// Ensure the created nodes are orphaned  $(\#12392)\n\nt\tt\tttmp.textContent = \n\%\n\th\th\th\th\th\m\th\th\m\th\th\Remove wrapper from$ fragment\n\tfragment.textContent = \"\";\n\n\ti = 0;\n\twhile ( ( elem = nodes[ i++ ] ) ) {\n\n\t\t// Skip elements already in the context collection (trac-4087)\n\t\tif ( selection && jQuery.inArray( elem, selection ) > -1 ) {\n\t\t\tif ( ignored )  $\n\tilde{t}\to\in\mathbb{R}$  \the islamethalmored.push( elem );\n\t\t\t\t\t\t\t\t\t\t\textinue;\n\t\t\t\t\t\t\t\t\tcontains = jQuery.contains( elem.ownerDocument, elem );\n\n\t\t// Append to fragment\n\t\ttmp = getAll( fragment.appendChild( elem ),  $\Upsilon'$  );\n\n\t\t// Preserve script evaluation history\n\t\tif ( contains ) {\n\t\t\tsetGlobalEval( tmp );\n\t\t\t\n\n\t\t// Capture executables\n\t\tif ( scripts ) {\n\t\t\tif = 0;\n\t\t\t\t\t\t\tif ( elem = tmp[ j++ ] ) ) {\n\t\t\tif ( rscriptType.test( elem.type || \"\" ) ) {\n\t\t\t\t\tscripts.push( elem );\n\t\t\t\t}\n\t\t\t}\n\t\t}\n\t}\n\n\treturn fragment;\n}\n\n\n( function()  $\n\hat{\tau} = document = document.createDocument(\hat{\theta})$ document.createElement( \"div\" ) ),\n\t\tinput = document.createElement( \"input\" );\n\n\t// Support: Android 4.0 - 4.3 only\n\t// Check state lost if the name is set  $(\#11217)\n\hbox{d}$  Support: Windows Web Apps (WWA)\n\t// `name` and `type` must use .setAttribute for WWA (#14901)\n\tinput.setAttribute( \"type\", \"radio\" );\n\tinput.setAttribute( \"checked\", \"checked\" );\n\tinput.setAttribute( \"name\", \"t\"

 );\n\n\tdiv.appendChild( input );\n\n\t// Support: Android <=4.1 only\n\t// Older WebKit doesn't clone checked state correctly in fragments\n\tsupport.checkClone = div.cloneNode( true ).cloneNode( true ).lastChild.checked;\n\n\t// Support: IE  $\leq$ =11 only\n\t// Make sure textarea (and checkbox) defaultValue is properly cloned\n\tdiv.innerHTML = \"<textarea>x</textarea>\";\n\tsupport.noCloneChecked = !!div.cloneNode( true ).lastChild.defaultValue;\n} )();\nvar documentElement = document.documentElement;\n\n\n\n\nvar\n\trkeyEvent =  $\wedge$ key/,\n\trmouseEvent =  $\sqrt{\gamma(?:mouse|pointer|contextmenu|drag|drop)|click/,\n\http://www.trypenamespace = /^([^.]^*)(?:\.\-.^+))/;\n\n\nfunction returnTrue()$  ${\n\tau \tau \tau} \in {\n\eta \tau} \$ more info\nfunction safeActiveElement()  $\n\nt\t\return document.activeElement;\n\nt\} catch ( err )$  $\ln\ln\left(\frac{1}{\pi}, \text{selector}, \text{the } \pi\right)$  \text{\math}\n\nfunction on( elem, types, selector, data, fn, one ) {\n\tvar origFn, type;\n\n\t// Types can be a map of types/handlers\n\tif ( typeof types === \"object\" ) {\n\n\t\tif ( types-Object, selector, data )\n\t\tif ( typeof selector !==  $\langle \phi \rangle'$  {\n\n\t\t\t/ ( types-Object, data )\n\t\t\tdata = data || selector;\n\t\t\tselector = undefined;\n\t\t}\n\t\tfor ( type in types ) {\n\t\t\ton( elem, type, selector, data, types[ type ], one );\n\t\t}\n\t\treturn elem;\n\t}\n\n\tif ( data == null && fn == null ) {\n\n\t\t// ( types, fn )\n\t\tfn = selector;\n\t\tdata = selector = undefined;\n\t} else if ( fn == null ) {\n\t\tif ( typeof selector === \"string\" ) {\n\n\t\t\t// ( types, selector, fn  $\ln\left|t\right|$ t $\tau = \frac{\ln\left|t\right|}{\tau} = \frac{\ln\left|t\right|}{\tau}$  else  $\ln\left|t\right|/t$  ( types, data, fn )\n\t\t\tfn = data;\n\t\t\tdata =  $s^{n\t\t\t\selector = undefined;\n\t\t\h\nt\t\in (fn == = false ) {\n\t\tf = returnFalse; n\t} else if ( !fn )$  ${\n\hbar\thinspace\} \n\in \mathrm{elem};\n\thinspace\} \$  ( one === 1 )  ${\n\hbar\thinspace\} \t\thinspace\}$  = fn;\n\t\t\fn = function( event )  ${\n\hbar\thinspace\} \t\thinspace\}$ empty set, since event contains

the info\n\t\t\tjQuery().off( event );\n\t\t\treturn origFn.apply( this, arguments );\n\t\t};\n\n\t\t// Use same guid so caller can remove using origFn\n\t\tfn.guid = origFn.guid || ( origFn.guid = jQuery.guid++ );\n\t}\n\treturn elem.each( function()  ${\n\ntiQuery.event.add( this, types, fn, data, selector)$ ;\n\t} );\n\n/\*\n \* Helper functions for managing events -- not part of the public interface.\n \* Props to Dean Edwards' addEvent library for many of the ideas.\n \*/\njQuery.event = {\n\n\tglobal: {},\n\n\tadd: function( elem, types, handler, data, selector ) {\n\n\t\tvar handleObjIn, eventHandle, tmp,\n\t\t\tevents, t, handleObj,\n\t\t\tspecial, handlers, type, namespaces, origType,\n\t\t\telemData = dataPriv.get( elem );\n\n\t\t// Don't attach events to noData or text/comment nodes (but allow plain objects)\n\t\tif ( !elemData ) {\n\t\t\treturn;\n\t\t\t\n\n\t\t\/ Caller can pass in an object of custom data in lieu of the handler\n\t\tif ( handler.handler ) {\n\t\t\thandleObjIn

 = handler;\n\t\t\thandler = handleObjIn.handler;\n\t\t\tselector = handleObjIn.selector;\n\t\t}\n\n\t\t// Ensure that invalid selectors throw exceptions at attach time $\hbar\t$ t $\thell$ / Evaluate against documentElement in case elem is a non-
element node (e.g., document)\n\t\tif ( selector ) {\n\t\t\tjQuery.find.matchesSelector( documentElement, selector );\n\t\t}\n\n\t\t// Make sure that the handler has a unique ID, used to find/remove it later\n\t\tif ( !handler.guid )  ${\n\t\t\lambda} = jQuery.guid++;\n\t\t\lambda}$  Intthe element's event structure and main handler, if this is the first\n\t\tif ( !( events = elemData.events ) ) {\n\t\t\tevents = elemData.events = { };\n\t\tif ( !( eventHandle = elemData.handle )  $\{\n\t\text{t\text-}t\text-}$   $\{\n\n\theta = 0 \quad \epsilon = \frac{e}{\n\nt\t\t\t/}$  Discard the second event of a jQuery.event.trigger() and\n\t\t\t\t// when an event is called after a page has unloaded\n\t\t\t\treturn typeof jQuery  $!=\$  \"undefined\" && jOuery.event.triggered !==

 e.type ?\n\t\t\t\t\tjQuery.event.dispatch.apply( elem, arguments ) : undefined;\n\t\t\t};\n\t\t}\n\n\t\t// Handle multiple events separated by a space\n\t\ttypes = ( types  $|| \wedge || \wedge ||$  ).match( rnothtmlwhite )  $|| [\wedge || \wedge || \wedge ||$ 

types.length;\n\t\twhile ( t-- ) {\n\t\t\ttmp = rtypenamespace.exec( types[ t ] ) || [];\n\t\t\ttype = origType = tmp[ 1  $\ln\ln\left(\tanh(2 \ln \varepsilon)\right)$ .  $\ln\ln\left(\tanh(2 \ln \varepsilon)\right)$ .  $\ln\ln\left(\tanh(2 \ln \varepsilon)\right)$  for  $\ln\ln\left(\tanh(2 \ln \varepsilon)\right)$ . namespace-only handlers\n\t\t\tif ( !type ) {\n\t\t\t\tcontinue;\n\t\t\t}\n\n\t\t\t// If event changes its type, use the special event handlers for the changed type $\n\tilde{\cdot}$ t $\tilde{\cdot}$  = jQuery.event.special  $\tilde{\cdot}$  type  $\| \{ \} \cdot \hat{\cdot} \cdot \tilde{\cdot}$ defined, determine special event api type, otherwise given type $\mathbf{h}\mathbf{t}\$ ttype = ( selector ? special.delegateType :  $special/bindType$  ) || type;\n\n\t\t\t// Update special based on newly reset type\n\t\t\tspecial = jQuery.event.special[ type  $\| \{ \};\n\in\mathbb{N}$  |  $\| \{ \};\n\in\mathbb{N}$  |  $\| \{ \} \|$  handleObj is passed to all event handlers\n\t\t\thandleObj

 $=$  jQuery.extend( {\n\t\t\t\type: type,\n\t\t\t\torigType: origType,\n\t\t\t\tdata: data,\n\t\t\t\thandler: handler,\n\t\t\t\tguid: handler.guid,\n\t\t\t\tselector: selector,\n\t\t\t\tneedsContext: selector && jQuery.expr.match.needsContext.test( selector ),\n\t\t\t\tnamespace: namespaces.join( \".\" )\n\t\t\t}, handleObjIn );\n\n\t\t\t\t\tif ( !( handlers = events[ type ] ) ) {\n\t\t\t\thandlers =  $\text{Im}(t)$ } events[ type ] = [];\n\t\t\t\thandlers.delegateCount = 0;\n\n\t\t\t\t// Only use addEventListener if the special events

handler returns false\n\t\t\t\tif ( !special.setup ||\n\t\t\t\t\tspecial.setup.call( elem, data, namespaces, eventHandle ) === false ) {\n\n\t\t\t\t\tif ( elem.addEventListener ) {\n\t\t\t\t\t\telem.addEventListener( type, eventHandle );\n\t\t\t\t\t}\n\t\t\t\t}\n\t\t\t}\n\n\t\t\tif ( special.add ) {\n\t\t\t\tspecial.add.call( elem, handleObj );\n\n\t\t\t\tif ( !handleObj.handler.guid ) {\n\t\t\t\t\thandleObj.handler.guid

 = handler.guid;\n\t\t\t\t}\n\t\t\t}\n\n\t\t\t// Add to the element's handler list, delegates in front\n\t\t\tif ( selector )  $\{\n\t\t\th\mathbf{t}\$  else  $\mathbf{t}$  else  $\mathbf{t}$  else  $\t\th\mathbf{t}$  else  $\t\th\mathbf{t}$  else  $\t\th\mathbf{t}$  else  $\t\th\mathbf{t}$  else  $\t\th\mathbf{t}$ );\n\t\t\t}\n\n\t\t\t// Keep track of which events have ever been used, for event

optimization\n\t\t\tjQuery.event.global[ type  $] = \frac{\n\cdot \ln\{t}\ln\frac{t}{\ln\ln\{t}}{\ln\ln\{t}}$  Detach an event or set of events from an element\n\tremove: function( elem, types, handler, selector, mappedTypes ) {\n\n\t\tvar j, origCount,

 $tmp, \n\theta, t\cdot \theta, t, \theta, \n\theta)$  than the Obj, \n \t\t\tspecial, handlers, type, namespaces, origType, \n \t\t\telemData = dataPriv.hasData( elem ) && dataPriv.get( elem );\n\n\t\tif ( !elemData || !( events = elemData.events ) )  ${\n\t\t\rmut} \n\phi(t/\tau;\n\t\bar t\cdot\eta\cdot\tau)$  Once for each type.namespace in types; type may be omitted\n\t\ttypes = ( types  $|| \$ 

).match( rnothtmlwhite )  $\| [\ \']$ ;\n\t\tt = types.length;\n\t\twhile ( t-- ) {\n\t\ttmp}

 $=$  rtypenamespace.exec( types[ t ] )  $||\cdot\rangle$  ||  $\cdot\rangle$  = origType = tmp[ 1 ];\n\t\t\tnamespaces = ( tmp[ 2 ]  $||\cdot\rangle$ "\" ).split( \".\" ).sort();\n\n\t\t\t// Unbind all events (on this namespace, if provided) for the element\n\t\t\tif ( !type )  ${\n\t\t\t\to \epsilon}$  {\n\t\t\t\ther ( type in events )  ${\n\t\t\t\to \epsilon}$  event.remove( elem, type + types[ t ], handler, selector, true );\n\t\t\t\t}\n\t\t\t\tcontinue;\n\t\t\t}\n\n\t\t\tspecial = jQuery.event.special[ type ] || {};\n\t\t\ttype = ( selector ? special.delegateType : special.bindType ) || type;\n\t\t\thandlers = events[ type ] || [];\n\t\t\ttmp = tmp[ 2 ]  $\&\&\n\hbar(t|t|t)$   $\&\&\|A(t)|t|t|t|$   $\&\&\|A(t)|t|t|t|t$   $\&\&\|A(t)|t|t|t|t$   $\&\&\|A(t)|t|t|t|t$ matching events\n\t\t\torigCount = j = handlers.length;\n\t\t\twhile ( j-- ) {\n\t\t\t\thandleObj = handlers[ j  $\ln\ln\left(\frac{1}{\ln\left(\frac{1}{\ln$ handleObj.guid )  $&\&\n|h(t)\nt|t(t)$ t $(t)$ there || tmp.test( handleObj.namespace

 ) ) &&\n\t\t\t\t\t( !selector || selector === handleObj.selector ||\n\t\t\t\t\t\tselector === \"\*\*\" && handleObj.selector )  $\{\n\theta\}$   $\{\n\theta\}$   $\{\n\theta\}$ ;\n\t\t\t\t\t\t\t\t\t\t\t\tif ( special.remove ) {\n\t\t\t\t\t\t\t\t\t\t\t\t\t\t\t\tspecial.remove.call( elem, handleObj );\n\t\t\t\t\t}\n\t\t\t\t}\n\t\t\t}\n\n\t\t\t// Remove generic event handler if we removed something and no more handlers

 $\text{char}\hbar\text{div}(t)/\text{div}(t)$  (avoids potential for endless recursion during removal of special event handlers)\n\t\tif ( origCount

 $&&$  !handlers.length )  $\n\dot{\t}(t)\t\text{ ( }l\text{ to }\t\text{ ( }l\text{ ( }l$ elemData.handle ) === false ) {\n\n\t\t\t\t\tjQuery.removeEvent( elem, type, elemData.handle );\n\t\t\t\t}\n\n\t\t\t\tdelete events[ type ];\n\t\t\t}\n\t\t}\n\n\t\t// Remove data and the expando if it's no longer used\n\t\tif ( jQuery.isEmptyObject( events ) ) {\n\t\t\tdataPriv.remove( elem,

 $\{\nabla \cdot \mathbf{w}\right\},\n\in\mathbb{N},\n\text{d}{\mathbf{u}}\right\}.\n\neq\n\in\mathbb{N}$  and  $\in\mathbb{N}$  a writable  $\{\nabla \cdot \mathbf{w}\right\}$ the native event object\n\t\tvar event = jQuery.event.fix( nativeEvent );\n\n\t\tvar i, j, ret, matched, handleObj, handlerQueue,\n\t\t\targs = new Array( arguments.length ),\n\t\t\thandlers = ( dataPriv.get( this, \"events\" ) || { } )[ event.type  $\|\int_0,\n\frac{t}{t\cdot\text{secial}} = jQuery.event.\text{special}$  [ event.type  $\|\{\}\;\|_1\$   $\|\|_2\$  [  $\|\|_2\$  ]. [  $\|\|_3\|_2$  [ Query. Event rather than the (read-only) native event\n\t\targs[ 0 ] = event;\n\n\t\tor ( i = 1; i < arguments.length; i++ ) {\n\t\targs[ i ] =  $arguments[i]$ ;\n\t\t}\n\n\t\tevent.delegateTarget = this;\n\n\t\t|/ Call the preDispatch hook for the mapped type, and let it bail if desired $\ln\text{t}$ tif ( special.preDispatch && special.preDispatch.call( this, event ) === false )  ${\n\n\langle\phi\rangle\}(t)\tau\in\mathcal{N}(t)\$  Determine handlers\n\t\thandlerQueue = jQuery.event.handlers.call( this, event, handlers  $\langle \cdot | n \rangle n \setminus t / \ell$  Run delegates first; they

may want to stop propagation beneath us\n\t\ti = 0;\n\t\twhile ( ( matched = handlerQueue[ i++ ] ) &&

 $!event.isPropagationStoped() \{\n\nt\t\text{currentTarget} = matched.delem;\n\n\nt\t\t\text{while } ( handleObj)$  $=$  matched.handlers[ j++ ] )  $\&\\nt|t|t|t!\neq0$ .  $\lim\nt|t|t|t|t|t|t|t|t|t|t|t|t|t|t$ either 1) have no namespace, or 2) have namespace(s)\n\t\t\t\t// a subset or equal to those in the bound event (both can have no namespace).\n\t\t\t\tif ( !event.rnamespace || event.rnamespace.test( handleObj.namespace ) )  ${\n\n\lambda\tau\to\tau,\n\lambda\to\tau,\n\lambda\to\tau$ 

jQuery.event.special[ handleObj.origType ] || {} ).handle ||\n\t\t\t\t\t\thandleObj.handler ).apply( matched.elem, args );\n\n\t\t\t\t\tif ( ret !== undefined ) {\n\t\t\t\t\t\tif ( ( event.result = ret ) === false )

{\n\t\t\t\t\t\t\tevent.preventDefault();\n\t\t\t\t\t\t\tevent.stopPropagation();\n\t\t\t\t\t\t}\n\t\t\t\t\t}\n\t\t\t\t}\n\t\t\t}\n\t\t}\  $n\hbar\langle t\rangle t$ 

Call the postDispatch hook for the mapped type\n\t\tif ( special.postDispatch ) {\n\t\t\tspecial.postDispatch.call( this, event );\n\t\t}\n\n\t\treturn event.result;\n\t},\n\n\thandlers: function( event, handlers ) {\n\t\tvar i, handleObj, sel, matchedHandlers, matchedSelectors,\n\t\t\thandlerQueue =  $\lceil$ ,\n\t\t\tdelegateCount =

handlers.delegateCount,\n\t\t\tcur = event.target;\n\n\t\t// Find delegate handlers\n\t\tif ( delegateCount  $\&\&\n$ n\n\t\t\t// Support: IE  $\ll \Delta$ \n\t\t\t\t\tl{\text{D}{Black-hole SVG  $\ll \Delta$ \text{D}{Black-hole SVG}\rtcur.nodeType &&\n\n\t\t\t/ Support: Firefox  $\langle 242\rangle \text{nt}\text{nt}\rangle$  Suppress spec-violating clicks indicating a non-primary pointer button (trac- $3861$ )\n\t\t\t// https://www.w3.org/TR/DOM-Level-3-Events/#event-type-click\n\t\t\t// Support: IE 11 only\n\t\t\t// ...but not arrow key \"clicks\" of radio inputs, which can have `button` -1 (gh-2343)\n\t\t\t!( event.type === \"click\" && event.button >= 1 )  $\{\n\ln\nt\tt(f)$  (; cur !== this; cur

 $=$  cur.parentNode || this )  $\n\ln\nt\tt\t/$  Don't check non-elements (#13208)\n\t\t\t\tll Don't process clicks on disabled elements (#6911, #8165, #11382, #11764)\n\t\t\t\tif ( cur.nodeType === 1 && !( event.type === \"click\" && cur.disabled === true ) ) {\n\t\t\t\t\tmatchedHandlers = [];\n\t\t\t\t\tmatchedSelectors = {};\n\t\t\t\t\tfor ( i = 0; i < delegateCount; i++ )  $\n\dot\t\thinspace\theta$  = handlers[ i ]; $n\dot\t\thinspace\theta$  Don't conflict with Object.prototype properties (#13203)\n\t\t\t\t\t\tsel = handleObj.selector + \" \";\n\n\t\t\t\t\t\tif ( matchedSelectors[ sel ] === undefined ) {\n\t\t\t\t\t\t\tmatchedSelectors[ sel ] = handleObj.needsContext ?\n\t\t\t\t\t\t\t\tjQuery( sel, this ).index( cur ) > -1 :\n\t\t\t\t\t\t\t\tjQuery.find( sel, this, null, [ cur ] ).length;\n\t\t\t\t\t\t}\n\t\t\t\t\t\tif ( matchedSelectors[ sel ] ) {\n\t\t\t\t\t\t\tmatchedHandlers.push( handleObj );\n\t\t\t\t\t\t}\n\t\t\t\t\t}\n\t\t\t\t\tif ( matchedHandlers.length )  ${\n\dot\tau\}(t)\nt\th\nandlerQueue.push($ 

 $\{\text{the term: cur, handlers: matchedHandlers }\n\thinspace\\n\harrow\text{d}\n\thinspace\\n\harrow\text{d}\n\thinspace\\n\end{math}$ bound) handlers\n\t\tcur = this;\n\t\tif ( delegateCount < handlers.length ) {\n\t\t\thandlerQueue.push( { elem: cur, handlers: handlers.slice( delegateCount ) } );\n\t\t}\n\n\t\treturn handlerQueue;\n\t},\n\n\taddProp: function( name, hook ) {\n\t\tObject.defineProperty( jOuery.Event.prototype, name, {\n\t\t\tenumerable: true,\n\t\t\tconfigurable: true,\n\n\t\t\tget: isFunction( hook ) ?\n\t\t\t\t\tfunction() {\n\t\t\t\tif ( this.originalEvent ) {\n\t\t\t\t\t\ttreturn hook( this.originalEvent );\n\t\t\t\t\t}\n\t\t\t\t} :\n\t\t\t\tfunction() {\n\t\t\t\t\tif ( this.originalEvent ) {\n\t\t\t\t\t\t\treturn this.originalEvent[ name ];\n\t\t\t\t\t}\n\t\t\t\t},\n\n\t\t\tset: function( value ) {\n\t\t\t\tObject.defineProperty( this,

name, {\n\t\t\t\t\tenumerable: true,\n\t\t\t\t\tconfigurable: true,\n\t\t\t\t\twritable: true,\n\t\t\t\t\tvalue: value\n\t\t\t\t} );\n\t\t\t }\n\t\t }

 );\n\t},\n\n\tfix: function( originalEvent ) {\n\t\treturn originalEvent[ jQuery.expando ] ?\n\t\t\toriginalEvent :\n\t\t\tnew jQuery.Event( originalEvent );\n\t},\n\n\tspecial: {\n\t\tload: {\n\n\t\t\t// Prevent triggered image.load events from bubbling to window.load\n\t\t\tnoBubble: true\n\t\t},\n\t\tfocus: {\n\n\t\t\t// Fire native event if possible so blur/focus sequence is correct\n\t\t\ttrigger: function() {\n\t\t\t\tif ( this !== safeActiveElement() && this.focus )  $\{\n\nt(t)\nt(t)\nt(t)\nt(t)\nt(t)\nt(t)\nt(t)\nt(t)\nt(t)$  ${\n\dot\}(t)\t{t\tt trigger: function() {\n\dot\}(t)\t{t\tt if ( this == = safeActiveElement() && this.b) \tt u$ 

{\n\t\t\t\t\tthis.blur();\n\t\t\t\t\treturn false;\n\t\t\t\t}\n\t\t\t},\n\t\t\tdelegateType: \"focusout\"\n\t\t},\n\t\tclick: {\n\n\t\t\t// For checkbox, fire native event so checked state will be right\n\t\t\ttrigger: function() {\n\t\t\t\tif ( this.type ===  $\text{checkbox}$ '' && this.click && nodeName(

 this, \"input\" ) ) {\n\t\t\t\t\tthis.click();\n\t\t\t\t\treturn false;\n\t\t\t\t}\n\t\t\t},\n\n\t\t\t// For cross-browser consistency, don't fire native .click() on links\n\t\t\t\t default: function( event ) {\n\t\t\t\treturn nodeName( event.target, \"a\" );\n\t\t\t}\n\t\t},\n\n\t\tbeforeunload: {\n\t\t\tpostDispatch: function( event ) {\n\n\t\t\t\t// Support: Firefox  $20+\ln\t\tilde{t}/\text{Firefox doesn't alert if the returnValue field is not set.\n\tilde{t}/\tilde{t}$  ( event. result !=- undefined && event.originalEvent )  ${\n \dot{\theta}}$  +  ${\n \dot{\theta}}$  +  ${\n \dot{\theta}}$  +  ${\n \dot{\theta}}$ 

event.result;\n\t\t\t\t}\n\t\t\t}\n\t\t}\n\t}\n};\n\njQuery.removeEvent = function( elem, type, handle ) {\n\n\t// This \"if\" is needed for plain objects\n\tif ( elem.removeEventListener ) {\n\t\telem.removeEventListener( type, handle );\n\t}\n};\n\njQuery.Event = function( src, props ) {\n\n\t// Allow instantiation without the 'new' keyword\n\tif ( !( this instanceof jQuery.Event ) ) {\n\t\treturn new jQuery.Event( src, props );\n\t}\n\n\t//

Event object\n\tif ( src && src.type ) {\n\t\tthis.originalEvent = src;\n\t\tthis.type = src.type;\n\n\t\t// Events bubbling up the document may have been marked as prevented $\ln\frac{t}{t}$  by a handler lower down the tree; reflect the correct value.\n\t\tthis.isDefaultPrevented = src.defaultPrevented  $||\n\rangle\nt\t\t\t\t\t$ src.defaultPrevented === undefined  $&\&\n\hbar\thinspace\$ 

:\n\t\t\treturnFalse;\n\n\t\t// Create target properties\n\t\t// Support: Safari <=6 - 7 only\n\t\t// Target should not be a text node (#504, #13143)\n\t\tthis.target = ( src.target && src.target.nodeType === 3 ) ?\n\t\t\tsrc.target.parentNode :\n\t\t\tsrc.target;\n\n\t\tthis.currentTarget = src.currentTarget;\n\t\tthis.relatedTarget = src.relatedTarget;\n\n\t// Event type $\n\theta \cdot \frac{\n\theta \cdot \frac{\n\theta}{\n\eta}}{\n\theta \cdot \frac{\theta}{\eta}}$ props )  $\{\n\tilde{Query.extend( this, props);\n\h\}\n\}/\nCreate$ 

a timestamp if incoming event doesn't have one\n\tthis.timeStamp = src && src.timeStamp || Date.now();\n\n\t// Mark it as fixed\n\tthis[ jQuery.expando ] = true;\n};\n\n// jQuery.Event is based on DOM3 Events as specified by the ECMAScript Language Binding\n// https://www.w3.org/TR/2003/WD-DOM-Level-3-Events-20030331/ecmascript-binding.html\njQuery.Event.prototype = {\n\tconstructor: jQuery.Event,\n\tisDefaultPrevented: returnFalse,\n\tisPropagationStopped: returnFalse,\n\tisImmediatePropagationStopped: returnFalse,\n\tisSimulated:

false,\n\n\tpreventDefault: function() {\n\t\tvar e = this.originalEvent;\n\n\t\tthis.isDefaultPrevented = returnTrue;\n\n\t\tif ( e && !this.isSimulated ) {\n\t\t\te.preventDefault();\n\t\t}\n\t}\n\t},\n\tstopPropagation: function()  ${\n\dot\tau e = this.originalEvent;\n\dot\theta, isPropagationStoped = returnTrue;\n\dot\theta, (e &&!this.isSimulated')\n}$ 

 ${\n\t\t\in stopPropagation();\n\t\}\n\atop\t\int\atop\tt\cdot\;function( ) {\n\t\tau e =\n$ 

this.originalEvent;\n\n\t\tthis.isImmediatePropagationStopped

 $=$  returnTrue;\n\n\t\tif ( e && !this.isSimulated )

 ${\n\tau\atop{\tau\tau\atop{\tau}}\n\tau(\cdot,\n\tau)\atop{\tau\atop{\tau\atop{\tau}}\n\atop{\tau\atop{\tau}}\n\tau(\cdot,\n\tau)\atop{\tau\atop{\tau\atop{\tau}}\n\tau(\cdot,\n\tau)$ props including KeyEvent and MouseEvent specific props\njQuery.each( {\n\taltKey: true,\n\tbubbles: true,\n\tcancelable: true,\n\tchangedTouches: true,\n\tctrlKey: true,\n\tdetail: true,\n\teventPhase: true,\n\tmetaKey: true,\n\tpageX: true,\n\tpageY: true,\n\tshiftKey: true,\n\tview: true,\n\t\"char\": true,\n\tcharCode: true,\n\tkey: true,\n\tkeyCode: true,\n\tbutton: true,\n\tbuttons: true,\n\tclientX: true,\n\tclientY: true,\n\toffsetX: true,\n\toffsetY: true,\n\tpointerId: true,\n\tpointerType: true,\n\tscreenX: true,\n\tscreenY: true,\n\ttargetTouches: true,\n\ttoElement: true,\n\ttouches: true,\n\n\twhich: function( event ) {\n\t\tvar button = event.button;\n\n\t\t\// Add which for key events\n\t\tif ( event.which == null && rkeyEvent.test( event.type ) ) {\n\t\t\treturn

event.charCode != null ? event.charCode : event.keyCode;\n\t\t}\n\n\t\t// Add which for click:  $1 == left$ ;  $2 ==$ middle;  $3 ==$  right\n\t\tif ( !event.which && button !== undefined && rmouseEvent.test( event.type ) ) {\n\t\t\tif ( button  $\& 1$  )  $\|\t\|$ tt $\t\$ n $\n\|t\|$   $\|n\|t\|$   $\|n\|t\|$   $\|n\|t\|$   $\|n\|t\|$   $\|n\|t\|$   $\|n\|t\|$   $\|t\|$   $\|n\|t\|$   $\|t\|$   $\|t\|$   $\|t\|$   $\|t\|$   $\|t\|$   $\|t\|$   $\|t\|$   $\|t\|$   $\|t\|$   $\|t\|$   $\|t\|$   $\|t\|$  ${\n\n\!\{n\nt\tt\text{tr}(\n\hat{t}\in\mathcal{N}\n)\} \in O;\n\text{tr}(\n\hat{t}\in\mathcal{N}\n)$ Create mouseenter/leave events using mouseover/out and event-time checks\n// so that event delegation works in  $jQuery.\n\ldots$  Do the same for pointerenter/pointerleave and pointerover/pointerout\n/\n// Support: Safari 7 only\n// Safari sends mouseenter too often; see:\n// https://bugs.chromium.org/p/chromium/issues/detail?id=470258\n// for the description of the bug (it existed in older Chrome versions as well). $\eta$  Query.each( { $\eta$ ) (tmouseenter: \"mouseover\",\n\tmouseleave: \"mouseout\",\n\tpointerenter: \"pointerover\",\n\tpointerleave:

 $\prod_{\n\in\mathbb{N}}$ , function( orig, fix ) {\n\tjQuery.event.special[ orig ] = {\n\t\tdelegateType: fix,\n\t\tbindType: fix,\n\n\t\thandle: function( event ) {\n\t\t\tvar ret,\n\t\t\t\ttarget = this,\n\t\t\t\trelated =

event.relatedTarget,\n\t\t\t\thandleObj = event.handleObj;\n\n\t\t\t// For mouseenter/leave call the handler if related is outside the target.\n\t\t\t\tif (!related  $\|$  (  $\|$  No related Target if the mouse left/entered the browser window\n\t\t\tif (!related || ( related !== target && !jQuery.contains( target, related ) )  ${\n\t\t\t\text{to}} = \text{D}_0$ ; origType;\n\t\t\tevent.type = handleObj.origType;\n\t\t\te handleObj.handler.apply( this, arguments );\n\t\t\tevent.type = fix;\n\t\t\t\t\t\t\t\t\t\texturn ret;\n\t\t}\n\t}\n\t}\;\n ); $\n\in\mathbb{N}$  and  ${\n\n\cdot\n$  function( types, selector, data, fn )  ${\n\cdot\n\cdot\cdot\cdot\cdot\cdot}$  fn (this, types, selector, data, fn ); $\n\in\mathbb{}$ ,  $\in\mathbb{}$ ,  $\in\mathbb{}$  (types, selector, data, fn )  $\in\mathbb{}$ ; the this, types, selector, data, fn, 1 ); $\in\mathbb{}$ ,  $\in\mathbb{}$ function( types, selector,

fn )  $\n\hat\tau$  handleObj, type;\n\t\tif ( types && types.preventDefault && types.handleObj )  $\n\hat\tau$ t(t\t// ( event ) dispatched jQuery.Event\n\t\t\thandleObj = types.handleObj;\n\t\t\tjQuery( types.delegateTarget ).off(\n\t\t\t\thandleObj.namespace ?\n\t\t\t\t\t\thandleObj.origType + \".\" + handleObj.namespace :\n\t\t\t\t\thandleObj.origType,\n\t\t\t\thandleObj.selector,\n\t\t\t\thandleObj.handler\n\t\t\t);\n\t\t\treturn this;\n\t\t\t\tif ( typeof types === \"object\" ) {\n\n\t\t\tif ( types-object [, selector] )\n\t\t\tfor ( type in types )  $\{\n\t\t\t\thinspace s. off(type, selector, types[ type ]);\n\t\t\t\n\nt\tt} \n\t\t \t\thinspace s. off(type, selector, types[ type ]);$  $selectron == \l{function}\r$  )  ${\n\nh\ttt}{t/}/ ( types [, fn] )\n\tt{tfn = selector};n\tt{tst} = underined;n\tt}{n\tt{t}$  $==$  false )  $\n\thinspace\$   $=$  returnFalse;\n\t\t $\thinspace\$  h\t\t\teturn this.each( function()  $\n\thinspace\$  h\t\tiQuery.event.remove( this, types, fn, selector ); $\n\dot{\theta}$  ); $\n\dot{\theta}$  ); $\n\dot{\theta}$  ); $\eta \dot{\theta}$   $\dot{\theta}$  eslint-disable

max-len \*/\n\n\t// See https://github.com/eslint/eslint/issues/3229\n\trxhtmlTag =

 $\langle\langle\cdot\rangle\langle\cdot\rangle\langle$ enable \*/\n\n\t// Support: IE <=10 - 11, Edge 12 - 13 only\n\t// In IE/Edge using regex groups here causes severe slowdowns.\n\t// See https://connect.microsoft.com/IE/feedback/details/1736512/\n\trnoInnerhtml = /<script|<style|<link/i,\n\n\t// checked=\"checked\" or checked\n\trchecked =

 $\langle\chi\otimes\chi\rangle$  /checked\\s\*(?:[^=]|=\\s\*.checked.)/i,\n\trcleanScript = /^\\s\*<!(?:\\[CDATA\\[|--)|(?:\\]\\]|--)>\\s\*\$/g;\n\n// Prefer a tbody over its parent table for containing new rows\nfunction manipulationTarget( elem, content ) {\n\tif ( nodeName( elem, \"table\" ) &&\n\t\tnodeName( content.nodeType !== 11 ? content : content.firstChild, \"tr\" ) ) {\n\n\t\treturn jQuery( elem ).children( \"tbody\" )[ 0 ] || elem;\n\t}\n\n\treturn elem;\n}\n\n// Replace/restore the type attribute of script elements for safe

DOM manipulation\nfunction disableScript( elem ) {\n\telem.type = ( elem.getAttribute( \"type\" ) !== null ) + \" $\wedge$ " + elem.type;\n\treturn elem;\n}\nfunction restoreScript( elem ) {\n\tif ( ( elem.type  $|| \,\Vert'$  ).slice( 0, 5 ) === \"true/\" )  ${\n\h\t\telem.type = elem.type.size( 5 );\nh} \}$  else  ${\n\th\t\telem.removeAttribute( \"type\" );\nh} \n\th\t\enterum$ elem;\n}\n\nfunction cloneCopyEvent( src, dest ) {\n\tvar i, l, type, pdataOld, pdataCur, udataOld, udataCur, events;\n\n\tif ( dest.nodeType !== 1 ) {\n\t\treturn;\n\t}\n\n\t// 1. Copy private data: events, handlers, etc.\n\tif ( dataPriv.hasData( src ) ) {\n\t\tpdataOld = dataPriv.access( src );\n\t\tpdataCur = dataPriv.set( dest, pdataOld );\n\t\tevents = pdataOld.events;\n\n\t\tif ( events ) {\n\t\t\tdelete pdataCur.handle;\n\t\t\tpdataCur.events = {};\n\n\t\t\tfor ( type in events ) {\n\t\t\t\tfor ( i = 0, l = events[ type ].length; i < l; i++ ) {\n\t\t\t\t\tjQuery.event.add( dest, type, events[ type ][ i ] );\n\t\t\t\t}\n\t\t\t}\n\t\t}\n\t}\n\n\t//

2. Copy user data\n\tif ( dataUser.hasData( src ) )  $\{\n\tilde{O}_t = \text{access}( \text{src } \;\n\} \cdot \text{class}( \text{src } \; \cdot \text{class}( \text{src } \; \cdot \text{class}( \text{src } \cdot \text{class}( \text{src } \cdot \text{class}( \text{src } \cdot \text{class}( \text{src } \cdot \text{class}( \text{src } \cdot \text{class}( \text{src } \cdot \text{class}( \text{src } \cdot \text{class}( \text{src } \cdot \text{class}( \text{src } \cdot \text{class$ jQuery.extend( {}, udataOld );\n\n\t\tdataUser.set( dest, udataCur );\n\t}\n}\n\n// Fix IE bugs, see support

tests\nfunction fixInput( src, dest ) {\n\tvar nodeName = dest.nodeName.toLowerCase();\n\n\t// Fails to persist the checked state of a cloned checkbox or radio button.\n\tif ( nodeName === \"input\" && rcheckableType.test( src.type )  $\{\n\cdot\colon\text{checked} = \text{checked};\n\n\in\text{Fails to return the selected option to the default selected state}\n\}$ when cloning options\n\t} else if ( nodeName === \"input\" || nodeName === \"textarea\" ) {\n\t\tdest.defaultValue  $=$  src.defaultValue;\n\t}\n\nfunction domManip( collection, args, callback, ignored ) {\n\n\t// Flatten any nested arrays\n\targs = concat.apply( [], args );\n\n\tvar fragment, first, scripts, hasScripts, node, doc,\n\t\ti = 0,\n\t\tl = collection.length,\n\t\tiNoClone =  $l - 1$ ,\n\t\tvalue = args[ 0 ],\n\t\tvalueIsFunction

 $=$  isFunction( value ); $\ln\ln\frac{t}{\text{We can't cloneNode fragments that contain checked, in WebKit\!it if (valueIsFunction)$ ||\n\t\t\t( l > 1 && typeof value === \"string\" &&\n\t\t\t\t!support.checkClone && rchecked.test( value ) ) ) {\n\t\treturn collection.each( function( index ) {\n\t\t\tvar self = collection.eq( index );\n\t\t\tif ( valueIsFunction )  ${\n\t\t\t\thinspace\ s = \n\t\t\thinspace\ s = \n\t\t\thinspace\ s = \n\t\thinspace\ s = \n$ );\n\t}\n\n\tif (1) {\n\t\tfragment = buildFragment( args, collection[ 0 ].ownerDocument, false, collection, ignored );\n\t\tfirst = fragment.firstChild;\n\n\t\tif ( fragment.childNodes.length === 1 ) {\n\t\tfragment = first;\n\t\t\t}\n\n\t\t\t// Require either new content or an interest in ignored elements to invoke the callback\n\t\tif ( first || ignored )  $\n\dot\text{tscripts} = jQueryu$ nap( getAll( fragment,  $\scr$ igript $\check\text{tscripts}$  ); $\n\dot\text{thsscripts} = jQueryU$ scripts.length; $\ln\frac{\t}{t}\t}$  Use the original

fragment for the last item\n\t\t\t// instead of the first because it can end up\n\t\t\t// being emptied incorrectly in certain situations (#8070).\n\t\t\t\tode :  $i \leq k$  {\n\t\t\t\tnode = fragment;\n\n\t\t\t\tif ( i !== iNoClone )  ${\n\tau\nt\thinspace(t\nt\thinspace(t\ta) = jQuery.close(\node, true, true);\n\nh\nt\thinspace(t\ta) \l{keep references to cloned scripts for later})$ restoration\n\t\t\t\t\tif ( hasScripts ) {\n\n\t\t\t\t\t\t// Support: Android <=4.0 only, PhantomJS 1 only\n\t\t\t\t\t\t// push.apply(\_, arraylike) throws on ancient WebKit\n\t\t\t\t\t\tjQuery.merge( scripts, getAll( node, \"script\" ) );\n\t\t\t\t\t}\n\t\t\t\t}\n\n\t\t\t\tcallback.call( collection[ i ], node, i );\n\t\t\t}\n\n\t\t\tif ( hasScripts ) {\n\t\t\t\tdoc = scripts[ scripts.length - 1 ].ownerDocument;\n\n\t\t\t\t// Reenable scripts\n\t\t\t\tjQuery.map( scripts, restoreScript );\n\n\t\t\t\t\t// Evaluate executable scripts on first document insertion\n\t\t\t\tfor ( i = 0; i < hasScripts; i++ )  ${\n\t\frac{\t}{t}\t\t\times = \text{ s[ i };\n\t\t\frac{\t}{t}\t\t\tif}$ 

 $($  rscriptType.test( node.type  $|| \^{\prime\prime} \& \& \n\thinspace\$ &&\n\t\t\t\t\t\tjQuery.contains( doc, node ) ) {\n\n\t\t\t\t\t\tif ( node.src && ( node.type || \"\" ).toLowerCase() !==  $\mbox{model''}$  )  $\{\n\ln\nt\t\t\t\t\t\t\t\t\to \n\partial AJAX$  dependency, but won't run scripts if not present\n\t\t\t\t\t\t\t\tif ( jQuery.\_evalUrl ) {\n\t\t\t\t\t\t\t\tjQuery.\_evalUrl( node.src );\n\t\t\t\t\t\t\t}\n\t\t\t\t\t\t} else {\n\t\t\t\t\t\t\tDOMEval( node.textContent.replace( rcleanScript, \"\" ), doc, node

);\n\t\t\t\t\t\t}\n\t\t\t\t\t}\n\t\t\t\t}\n\t\t\t}\n\t\t}\n\t}\n\n\treturn collection;\n}\n\nfunction remove( elem, selector, keepData ) {\n\tvar node,\n\t\tnodes = selector ? jQuery.filter( selector, elem ) : elem,\n\t\ti = 0;\n\n\tfor ( ; ( node = nodes $[i]$  ) != null; i++ )  $\n\tilde{ : } \text{ : } x \in \mathbb{R}$  node.nodeType === 1 )  $\n\tilde{ \tilde{ } } \text{ : } x \in \mathbb{R}$ );\n\t\t}\n\n\t\tif ( node.parentNode ) {\n\t\t\tif ( keepData && jQuery.contains( node.ownerDocument, node )  $\n\left\tilde{C}$  node )  $\left\tilde{C}$  node,  $\text{Id}$  ( getAll( node,  $\text{Id}$ ); $\left\tilde{C}\right\$ );\n\t\t\t $\left\tilde{C}$  node.parentNode.removeChild( node );\n\t\t}\n\t}\n\n\treturn elem;\n}\n\njQuery.extend( {\n\thtmlPrefilter: function( html ) {\n\t\treturn html.replace( rxhtmlTag,  $\degree$ (\$1></\$2>\");\n\t},\n\n\tclone: function( elem, dataAndEvents, deepDataAndEvents ) {\n\t\tvar i, l,  $s$ rcElements, destElements, $\hbar\$ t\t $\tanh =$  elem.cloneNode( true ), $\hbar\$ t $\tanh$ Page = jQuery.contains( elem.ownerDocument, elem );\n\n\t\t// Fix IE cloning issues\n\t\tif ( !support.noCloneChecked && ( elem.nodeType === 1 || elem.nodeType === 11 ) &&\n\t\t\t\t!jQuery.isXMLDoc( elem ) ) {\n\n\t\t\t// We eschew Sizzle here for performance reasons: https://jsperf.com/getall-vs-sizzle/2\n\t\t\tdestElements = getAll( clone );\n\t\t\tsrcElements = getAll( elem );\n\n\t\t\tfor ( i = 0, l = srcElements.length; i < l; i++ ) {\n\t\t\t\t\tfixInput( srcElements[ i ], destElements[ i ] );\n\t\t\t}\n\t\t}\n\n\t\t// Copy the events from the original to the clone\n\t\tif  $\dagger$  ( dataAndEvents )  ${\n\thinspace\}$  {\n\t\t\tif ( deepDataAndEvents )  ${\n\thinspace\}$  {\n\t\t\t\tsrcElements = srcElements || getAll( elem );\n\t\t\t\tdestElements = destElements || getAll( clone );\n\n\t\t\t\tfor ( i = 0, l = srcElements.length; i < l; i++ )  ${\n\dot\tilde\} \in \{\n\dot\tilde\} \cdot \dot\tilde\}$  \in\t\t\t\t\t\t\tcloneCopyEvent( srcElements[ i ], destElements[ i ] );\n\t\t\t\t\t\t\t\t\t\t\t\t\t\t\t\t\t\tcloneCopyEvent( elem, clone );\n\t\t\t}\n\t\t}\n\n\t\t// Preserve script evaluation history\n\t\tdestElements = getAll( clone, \"script\" );\n\t\tif ( destElements.length > 0 ) {\n\t\t\tsetGlobalEval( destElements, !inPage && getAll( elem, \"script\" )

);\n\t\t}\n\n\t\t// Return the cloned set\n\t\treturn clone;\n\t},\n\n\tcleanData: function( elems ) {\n\t\tvar data, elem, type,\n\t\t\tspecial = jQuery.event.special,\n\t\t\ti = 0;\n\n\t\tfor ( ; ( elem = elems[ i ] ) !== undefined; i++ ) {\n\t\t\tif  $(\text{elem}) \$  $\n\left\{ \left( \frac{ \text{elem} \ }{\n\nt \t} \right) \right\} \$ type in data.events )  ${\n\cdot\nt\tt\tt\tt\}$ 

 $(\text{type } ) \{\n\t\t\t\t\t\t\t\t\t\to \text{to avoid}\$ jQuery.event.remove's overhead\n\t\t\t\t\t\t\t} else {\n\t\t\t\t\t\t\t\tjQuery.removeEvent( elem, type, data.handle );\n\t\t\t\t\t\t\t}\n\t\t\t\t\t\t}\n\t\t\t\t\t}\n\n\t\t\t\t\t// Support: Chrome <=35 - 45+\n\t\t\t\t\t// Assign undefined instead of using delete, see Data#remove\n\t\t\t\telem[ dataPriv.expando ] = undefined;\n\t\t\t\t\t\t\t\t\tif ( elem[ dataUser.expando ] )  $\n\ln\nt\tt\t\tt/|W\$  Support: Chrome <=35 - 45+ $\ln\tt\t\tt\t\tt/|t\tt/|t\}/(M\)$  Assign undefined instead of using delete, see Data#remove\n\t\t\t\t\telem[ dataUser.expando ] = undefined;\n\t\t\t\t}\n\t\t\t}\n\t\t}\n\t}\n} );\n\njQuery.fn.extend( {\n\tdetach: function( selector ) {\n\t\treturn remove( this, selector, true );\n\t},\n\n\tremove: function( selector )  $\n\left\| \right\|$  return remove( this, selector ); $\n\hbar\|$ ;  $\n\hbar\|$  ttext: function( value )  $\{\n\hbar\|$  texturn access( this, function( value )  ${\n\times}$ 

value  $==$  undefined ?\n\t\t\t\tiQuery.text( this ) :\n\t\t\t\t\t\t\t\t\t\t\t\t\t\t\t\tif ( this.nodeType === 1 || this.nodeType === 11 || this.nodeType === 9 ) {\n\t\t\t\t\t\tthis.textContent = value;\n\t\t\t\t\t}\n\t\t\t\t} );\n\t\t}, null, value, arguments.length );\n\t},\n\n\tappend: function() {\n\t\treturn domManip( this, arguments, function( elem )  ${\n\t\t\t}$  ( this.nodeType === 1 || this.nodeType === 11 || this.nodeType === 9 )  ${\n\t\t\t\tt\t}$  $=$  manipulationTarget( this, elem );\n\t\t\t\ttarget.appendChild( elem );\n\t\t\t}\n\t\t}  $\ln\left($  },\n\t $\ln\left($ }  ${\n\theta\}$  {\n\t\teturn domManip( this, arguments, function( elem )  ${\n\theta\}$  {\n\t\t\tif ( this.nodeType === 1 || this.nodeType === 11 || this.nodeType === 9 ) {\n\t\t\t\tvar target = manipulationTarget( this, elem );\n\t\t\t\ttarget.insertBefore( elem, target.firstChild );\n\t\t\t}\n\t\t\} );\n\t},\n\n\tbefore: function() {\n\t\treturn domManip( this, arguments, function() elem )  ${\n \dot\}$  (this.parentNode )

 {\n\t\t\t\tthis.parentNode.insertBefore( elem, this );\n\t\t\t}\n\t\t} );\n\t},\n\n\tafter: function() {\n\t\treturn domManip( this, arguments, function( elem ) {\n\t\t\tif ( this.parentNode ) {\n\t\t\t\tthis.parentNode.insertBefore( elem, this.nextSibling );\n\t\t\t}\n\t\t} );\n\t},\n\n\tempty: function() {\n\t\tvar elem,\n\t\t\ti = 0;\n\n\t\tfor ( ; ( elem = this[ i ] ) != null; i++ ) {\n\t\t\tif ( elem.nodeType === 1 ) {\n\n\t\t\t\t// Prevent memory leaks\n\t\t\t\tjQuery.cleanData( getAll( elem, false ) );\n\n\t\t\t\t// Remove any remaining nodes\n\t\t\telem.textContent = \"\";\n\t\t\t\t\t\t\t\t\t\t\t\t\texturn this;\n\t\,\n\n\tclone: function( dataAndEvents, deepDataAndEvents )  $\hat{\text{d}t}$ dataAndEvents = dataAndEvents == null ? false :

dataAndEvents;\n\t\tdeepDataAndEvents = deepDataAndEvents == null ? dataAndEvents :

deepDataAndEvents;\n\n\t\treturn this.map( function() {\n\t\t\treturn jQuery.clone( this, dataAndEvents,

deepDataAndEvents );\n\t\t} );\n\t},\n\n\thtml: function( value )

 ${\n\cdot\{\tau\}}$  {\n\t\teturn access( this, function( value )  ${\n\cdot\{\tau\}}$  elem = this[ 0 ] || {},\n\t\t\t\ti = 0,\n\t\t\tl = this.length;\n\n\t\t\tif ( value === undefined && elem.nodeType === 1 ) {\n\t\t\t\treturn

elem.innerHTML;\n\t\t\t}\n\n\t\t\t// See if we can take a shortcut and just use innerHTML\n\t\t\tif ( typeof value === \"string\" && !rnoInnerhtml.test( value ) &&\n\t\t\t\t!wrapMap[ ( rtagName.exec( value ) || [ \"\", \"\" ] )[ 1 ].toLowerCase() ] )  ${\n\nu\nt\t\t\value = jQuery.html\Prefix$  (value );\n\n\t\t\t\ttry  ${\n\nt\tt\t\t\t\th\if\tn\right}$  $\{\n\t\t\t\t\t\t\t\t\text{t}\t\text{t}\t\text{$ elem.nodeType === 1 )  ${\n\dot{\tau}\t\tilde{\tau}\dt\bar{\tau}$  (uery.cleanData( getAll( elem, false ) );\n\t\t\t\t\t\t\t\t\t\telem.innerHTML = value;\n\t\t\t\t\t\t}\n\t\t\t\t\t}\n\n\t\t\t\t\telem = 0;\n\n\t\t\t\t// If using innerHTML throws an exception, use the fallback method\n\t\t\t\t} catch ( e ) {}\n\t\t\t}\n\n\t\t\tif ( elem ) {\n\t\t\t\tthis.empty().append( value );\n\t\t\t}\n\t\t}, null, value, arguments.length );\n\t},\n\n\treplaceWith: function() {\n\t\tvar ignored =  $[]$ ;\n\n\t\t// Make the changes, replacing each non-ignored context element with the new content\n\t\treturn domManip( this, arguments, function( elem )  $\n\dot\tau$  parent = this.parentNode;\n\n\t\t\tif ( jQuery.inArray( this, ignored ) < 0 ) {\n\t\t\t\tjQuery.cleanData( getAll( this ) );\n\t\t\t\tif ( parent ) {\n\t\t\t\t\tparent.replaceChild( elem, this  $\;\ln\|t\|t\|\ln\|t\|$  Force callback invocation\n\t\t\, ignored  $\;\ln\|t\|$  );\n\njQuery.each( {\n\tappendTo: \"append\",\n\tprependTo: \"prepend\",\n\tinsertBefore: \"before\",\n\tinsertAfter: \"after\",\n\treplaceAll:  $\TeplaceWith'\n}$ , function( name, original )  $\n\left\{ \name \} = function(\ selector) {\n\t\tau \ elements.\n}\t\t\text{}$ 

 $= [\int_1, \infty]$  =  $j\infty$  ( selector ), $\int_1$ t $t\td = 1$ ,  $n\nt\td = 0$ ; $n\nt\td = 0$ ; $n\nt\td = 1$  ast; i++ )  ${\n\cdot\}$  \n \t \t \telems = i = = last ? this : this.clone(

 true );\n\t\t\tjQuery( insert[ i ] )[ original ]( elems );\n\n\t\t\t// Support: Android <=4.0 only, PhantomJS 1 only\n\t\t\t// .get() because push.apply(\_, arraylike) throws on ancient WebKit\n\t\t\tpush.apply( ret, elems.get() );\n\t\t\t\n\n\t\treturn this.pushStack( ret );\n\t\;\n} );\nvar rnumnonpx = new RegExp(  $\'\(\$  + pnum + \")(?!px)[az%]+\$\", \"i\" );\n\nvar getStyles = function( elem )  $\ln\hbar\frac{t}{2}$  Support: IE <=11 only, Firefox <=30 (#15098, #14150)\n\t\t// IE throws on elements created in popups\n\t\t// FF meanwhile throws on frame elements through \"defaultView.getComputedStyle\"\n\t\tvar view = elem.ownerDocument.defaultView;\n\n\t\tif ( !view || !view.opener )  $\n\dot\tau = window;\n\t\t\tau\view.getComputedStyle (elem);\n\t\;\nu =$ new RegExp( cssExpand.join( \"|\" ), \"i\" );\n\n\n( function() {\n\n\t|/ Executing both pixelPosition & boxSizingReliable tests require only one layout $\vert n \rangle$  so they're executed at the same time to save the second computation.\n\tfunction computeStyleTests()  ${\n\n\h\n\in\mathcal{U}/\n\h\n\in\mathcal{U}/\n\}$  This is a singleton, we need to execute it only once\n\t\tif ( !div ) {\n\t\t\treturn;\n\t\t}\n\n\t\tcontainer.style.cssText = \"position:absolute;left:-  $11111px$ ;width:60px;\" +\n\t\t\t\"margin-top:1px;padding:0;border:0\";\n\t\tdiv.style.cssText

=\n\t\t\t\"position:relative;display:block;box-sizing:border-box;overflow:scroll;\"

 $+\n{\tilde{t}}^{\tilde{t}}$  +\n\t\t\t\"margin:auto;border:1px;padding:1px;\" +\n\t\t\t\"width:60%;top:1%\";\n\t\tdocumentElement.appendChild( container ).appendChild( div );\n\n\t\tvar divStyle = window.getComputedStyle( div );\n\t\tpixelPositionVal = divStyle.top !==  $\lceil \frac{n}{\dots} \rceil$  \n\n\t\t// Support: Android 4.0 - 4.3 only, Firefox <=3 - 44\n\t\treliableMarginLeftVal = roundPixelMeasures( divStyle.marginLeft ) ===  $12$ ;\n\n\t\t// Support: Android 4.0 - 4.3 only, Safari <=9.1 - 10.1, iOS  $\langle -7.0 - 9.3\infty \rangle$  Some styles come back with percentage values, even though they shouldn't\n\t\tdiv.style.right  $= \lvert \lvert 60\% \rvert \rvert$ ;\n\t\tpixelBoxStylesVal =

roundPixelMeasures( divStyle.right ) ===  $36$ ;\n\n\t\t// Support: IE 9 - 11 only\n\t\t// Detect misreporting of content dimensions for box-sizing:border-box elements\n\t\tboxSizingReliableVal = roundPixelMeasures( divStyle.width )  $== 36$ ;\n\n\t\t// Support: IE 9 only\n\t\t// Detect overflow:scroll screwiness (gh-3699)\n\t\tdiv.style.position =  $\label{c:non-ell}$ 'absolute\";\n\t\tscrollboxSizeVal = div.offsetWidth === 36 || \"absolute\";\n\n\t\tdocumentElement.removeChild( container  $\lambda \ln\left(\frac{t}{t}\right)$  Nullify the div so it wouldn't be stored in the memory and  $\frac{t}{t}$  it will also be a sign that checks already performed\n\t\tdiv = null;\n\t}\n\n\tfunction roundPixelMeasures( measure ) {\n\t\treturn Math.round( parseFloat( measure ) );\n\t}\n\n\tvar pixelPositionVal, boxSizingReliableVal, scrollboxSizeVal, pixelBoxStylesVal,\n\t\treliableMarginLeftVal,\n\t\tcontainer = document.createElement( \"div\" ),\n\t\tdiv =

document.createElement( \"div\" );\n\n\t// Finish early in limited (non-browser) environments\n\tif

( $\div\text{div}\$ ) {\n\t\treturn;\n\t}\n\n\t// Support: IE <=9 - 11 only\n\t// Style of cloned element affects source element cloned  $(\#8908)\n\ntdiv, style, backgroundClip = \"content-box\":\n\tdiv.close(\ntrue).style bounded$ \"\";\n\tsupport.clearCloneStyle = div.style.backgroundClip === \"content-box\";\n\n\tjQuery.extend( support,  ${\n\cdot\lambda\}$  {\n\t\tboxSizingReliable: function()  ${\n\cdot\lambda\}$  {\n\t\t\tcomputeStyleTests();\n\t\t\treturn

boxSizingReliableVal;\n\t\t},\n\t\tpixelBoxStyles: function() {\n\t\t\tcomputeStyleTests();\n\t\t\treturn pixelBoxStylesVal;\n\t\t},\n\t\tpixelPosition: function() {\n\t\t\tcomputeStyleTests();\n\t\t\treturn pixelPositionVal;\n\t\t},\n\t\treliableMarginLeft: function() {\n\t\t\tcomputeStyleTests();\n\t\t\treturn reliableMarginLeftVal;\n\t\t},\n\t\tscrollboxSize: function() {\n\t\t\tcomputeStyleTests();\n\t\t\treturn scrollboxSizeVal;\n\t\t}\n\t} );\n} )();\n\n\nfunction curCSS( elem, name, computed ) {\n\tvar width, minWidth,  $maxWidth, ret, \frac{\ln\frac{t}{t}}{ Support: Firefox 51+\ln\frac{t}{t}}$ 

Retrieving style before computed somehow\n\t\t// fixes an issue with getting wrong values\n\t\t// on detached  $\text{elements}\n{\hat{\theta}} = \text{elements}\n{\hat{\theta}} = \text{command} = \text{command}(\theta)$ for:\n\t// .css('filter') (IE 9 only, #12537)\n\t// .css('--customProperty) (#3144)\n\tif ( computed ) {\n\t\tret = computed.getPropertyValue( name )  $\|$  computed[ name ];\n\n\t\tif ( ret === \"\" && !jQuery.contains( elem.ownerDocument, elem )  $\ln\tt\tt\t= jQuery. style( elem. name ):\n\tt\t\t\n\nA\t\t\nA\t\t\nA\t\t\nA\t\t\nA\t\t\nA\t\nTheorem 1.$ hack by Dean Edwards\"\n\t\t// Android Browser returns percentage for some values,\n\t\t// but width seems to be reliably pixels.\n\t\t// This is against the CSSOM draft spec:\n\t\t// https://drafts.csswg.org/cssom/#resolvedvalues\n\t\tif ( !support.pixelBoxStyles() && rnumnonpx.test( ret ) && rboxStyle.test( name ) ) {\n\n\t\t\t//

Remember the original values\n\t\t\twidth = style.width;\n\t\t\tminWidth = style.minWidth;\n\t\t\tmaxWidth  $=$  style.maxWidth;\n\n\t\t\t// Put in the new values to get a computed value out\n\t\t\tstyle.minWidth = style.maxWidth = style.width = ret;\n\t\t\tret = computed.width;\n\n\t\t\t\tlet \te changed values\n\t\t\tstyle.width = width;\n\t\t\tstyle.minWidth = minWidth;\n\t\t\tstyle.maxWidth =  $maxWidth;\ln\t\ln\ln\tn\text{ term}$  return ret  $!=$  undefined  $?|\n\nt\nt/$  Support: IE <=9 - 11 only $\n\nt/$ t $\n\nt/$  IE returns zIndex value as an integer.\n\t\tret + \"\" :\n\t\tret;\n\n\nfunction addGetHookIf( conditionFn, hookFn ) {\n\n\t// Define the hook, we'll check on the first run if it's really needed.\n\treturn  ${\n\theta(\} {\n\theta(\) {\n\theta(0)}$ {\n\n\t\t\t\t// Hook not needed (or it's not possible to use it due\n\t\t\t\t// to missing dependency), remove it.\n\t\t\t\t\tdelete this.get;\n\t\t\t\t\teturn;\n\t\t\t\t}\n\n\t\t\t\t\t\table needed; redefine it so that the support test is not executed again.\n\t\t\treturn ( this.get = hookFn ).apply( this, arguments );\n\t\t}\n\t}\;\n\t\t}\n\n\n\n\n\t// Swappable if display is none or starts with table\n\t// except \"table\", \"table-cell\", or \"table-caption\"\n\t// See here for display values: https://developer.mozilla.org/en-US/docs/CSS/display\n\trdisplayswap = /^(none|table(?! $c[ea]$ ).+)/,\n\trcustomProp = /^--/,\n\tcssShow = { position: \"absolute\", visibility: \"hidden\", display: \"block\" },\n\tcssNormalTransform = {\n\t\tletterSpacing: \"0\",\n\t\tfontWeight: \"400\"\n\t},\n\n\tcssPrefixes = [ \"Webkit\",  $\Upsilon_{\text{Moz}}$ ,  $\max'$ ],\n\temptyStyle = document.createElement(  $\div$ \div $\sum$ ).style;\n\n// Return a css property mapped to a potentially vendor prefixed property\nfunction vendorPropName( name ) {\n\n\t// Shortcut for names that are not vendor prefixed\n\tif ( name in emptyStyle ) {\n\t\treturn name;\n\t}\n\n\t// Check for vendor prefixed names\n\tvar capName = name[ 0 ].toUpperCase() + name.slice( 1 ),\n\t\ti = cssPrefixes.length;\n\n\twhile ( i-- ) {\n\t\tname = cssPrefixes[ $i$ ] + capName;\n\t\tif ( name in emptyStyle

)  ${\n\cdot\lambda\} \n\cdot \alpha;\n\cdot\lambda\$ vendor prefixed property.\nfunction finalPropName( name ) {\n\tvar ret = jQuery.cssProps[ name ];\n\tif ( !ret )  ${\n\theta = jQuery.csSProps[ name ] = vendorPropName( name ) || name;\n\theta = ret;\n}|\n\theta = j@uery.csSProps[ name ] = vendorPropName( name ) || name;\n\theta = ret;\n}$ setPositiveNumber( elem, value, subtract )  ${\n\n\nu\}/\n$ Any relative (+/-) values have already been\n\t// normalized at this point\n\tvar matches = rcssNum.exec( value );\n\treturn matches ?\n\n\t\t\/ Guard against undefined \"subtract\", e.g., when used as in cssHooks\n\t\tMath.max( 0, matches[ 2 ] - ( subtract  $|| 0$  ) ) + ( matches[ 3 ]  $|| \Psi \Psi \Psi$ :\n\t\tvalue;\n}\n\nfunction boxModelAdjustment( elem, dimension, box, isBorderBox, styles, computedVal )  ${\n\times i = dimension == \text{ which}}$  ? 1 : 0,\n\t\textra = 0,\n\t\tdelta = 0;\n\n\t// Adjustment may not be necessary\n\tif ( box === ( isBorderBox ? \"border\" : \"content\" ) } {\n\t\treturn 0;\n\t}\n\n\tfor  $(i \leq 4; i += 2) {\n\n\in\t{1/}} Both box models exclude margin\n\n\tilt{ to } x == {\"margin"\n\tilt{ to } x == {\"margin"\n\tilt{ to } x == {\"margin"\n\tilt{ to } x == {\"margin"\n\tilde t}$ jQuery.css( elem, box + cssExpand[ i ], true, styles );\n\t\t\t\t\n\t\t\t\t\t\f we get here with a content-box, we're seeking  $\Upsilon$  \"padding\" or \"border\" or \"margin\"\n\t\tif ( !isBorderBox ) {\n\n\t\t\t\t\t\t\t\t\tdelta += jQuery.css( elem,  $\text{diag}$  + cssExpand[ i ], true, styles ); $\n\dot\text{proj}$  For  $\text{proj}$  or  $\text{proj}$  or  $\text{proj}$ , add border $\text{obj}$ t $\text{obj}$  ( box  $\text{proj}$  $\Upsilon$  ) {\n\t\t\t\tdelta += jQuery.css( elem, \"border\" + cssExpand[ i ] + \"Width\", true, styles );\n\n\t\t\t// But still keep track of it otherwise\n\t\t\t\t\t\t\t\t\t\t\textra += jQuery.css( elem, \"border\" + cssExpand[ i ] + \"Width\", true, styles );\n\t\t\t}\n\n\t\t// If we get here with a border-box (content + padding + border), we're seeking  $\Upsilon$  or $\tau\$  or $\tau\$  or  $\tau\$  margin $\|\tau\|$  else  $\{\n\nt\tt\}$  For  $\tau\$  subtract padding $\nt\tt\$  ( box  $==\check{\}'$  )  $\{\n\tt\t\tdelta$ 

 -= jQuery.css( elem, \"padding\" + cssExpand[ i ], true, styles );\n\t\t\t}\n\n\t\t\t// For \"content\" or \"padding\", subtract border\n\t\t\tif ( box !== \"margin\" ) {\n\t\t\t\tdelta -= jQuery.css( elem, \"border\" + cssExpand[ i ] +  $\Width\', true, styles \;\n\theta\$ providing computedVal $\n\in \mathbb{V}$  ( !isBorderBox && computedVal  $>= 0$  )  $\n\in\mathbb{V}$  offsetWidth/offsetHeight is a rounded sum of content, padding, scroll gutter, and border\n\t\t// Assuming integer scroll gutter, subtract the rest and round down\n\t\tdelta += Math.max( 0, Math.ceil(\n\t\t\telem[ \"offset\" + dimension[ 0 ].toUpperCase() + dimension.slice( 1 ) ] -\n\t\t\tcomputedVal -\n\t\t\tdelta -\n\t\t\textra -\n\t\t\t0.5\n\t\t) );\n\t}\n\n\treturn delta;\n}\n\nfunction getWidthOrHeight( elem, dimension, extra ) {\n\n\t// Start with computed style\n\tvar styles = getStyles( elem ),\n\t\tval = curCSS( elem, dimension, styles ),\n\t\tisBorderBox

 $=$  jQuery.css( elem,  $\text{boxSize}($ ", false, styles  $) ==$  \"border-box\",\n\t\tvalueIsBorderBox = isBorderBox;\n\n\t// Support: Firefox  $\leq 54\ln\frac{t}{\pi}$  a confounding non-pixel value or feign ignorance, as appropriate. $\ln\left(\frac{t}{\pi}\right)$ 

rnumnonpx.test( val ) )  $\mathbf{f}$  ( !extra )  $\n\theta$  {\n\t\teturn val;\n\t\t\t\t\t\tval = \"auto\";\n\t}\n\n\t// Check for style in case a browser which returns unreliable values\n\t// for getComputedStyle silently falls back to the reliable elem.style\n\tvalueIsBorderBox = valueIsBorderBox &&\n\t\t( support.boxSizingReliable() || val === elem.style[ dimension ] ); $\ln\ln\frac{t}{\pi}$  Fall back to offsetWidth/offsetHeight when value is  $\frac{\nu}{\pi}$  \t// This happens for inline elements with no explicit setting (gh-3571)\n\t// Support: Android  $\langle$  =4.1 - 4.3 only\n\t// Also use offsetWidth/offsetHeight for misreported inline dimensions (gh-3602)\n\tif ( val  $== \$  \"auto\" ||\n\t\t!parseFloat( val ) && jQuery.css( elem, \"display\", false, styles ) === \"inline\" ) {\n\n\t\tval =

elem[ $\Upsilon$ "offset $\Upsilon$ " + dimension[ 0 ].toUpperCase() + dimension.slice( 1 ) ]; $\ln\ln\left(\frac{t}{t}$  offsetWidth/offsetHeight provide border-box values\n\t\tvalueIsBorderBox = true;\n\t\t\n\n\t/\ Normalize \"\" and auto\n\tval = parseFloat( val ) ||  $0$ ;\n\n\t// Adjust for the element's box model\n\treturn ( val

+\n\t\tboxModelAdjustment(\n\t\t\telem,\n\t\t\tdimension,\n\t\t\textra || ( isBorderBox ? \"border\" : \"content\" ),\n\t\t\tvalueIsBorderBox,\n\t\t\tstyles,\n\n\t\t\t// Provide the current computed size to request scroll gutter calculation (gh-3589)\n\t\t\tval\n\t\t)\n\t) + \"px\";\n}\n\njQuery.extend( {\n\n\t// Add in style property hooks for overriding the default $\ln\frac{t}{\theta}$  behavior of getting and setting a style property $\ln\text{F}$ .  $\ln\text{F}$  (topacity:  $\ln\text{F}$ ) function( elem, computed )  ${\n\t\t\tt}(\t\th) {\n\n\t\tt}(\t\tt/ \We should always get a number back from$ opacity\n\t\t\t\t\tvar ret = curCSS( elem, \"opacity\" );\n\t\t\t\t\t\t\treturn ret === \"\" ? \"1\" : ret;\n\t\t\t\t}\n\t\t\t}\n\t\t}\n\t\t}}\n\t},\n\n\t//

Don't automatically add  $\gamma$  to these possibly-unitless properties $\langle n \rangle$ tcssNumber:

 ${\hat{\tau}}$ : "rue,\n\t\t\"animationIterationCount\": true,\n\t\t\"columnCount\": true,\n\t\t\"fillOpacity\": true,\n\t\t\"flexGrow\": true,\n\t\t\"flexShrink\": true,\n\t\t\"fontWeight\": true,\n\t\t\"lineHeight\": true,\n\t\t\"opacity\": true,\n\t\t\"order\": true,\n\t\t\"orphans\": true,\n\t\t\"widows\": true,\n\t\t\"zIndex\": true,\n\t\t\"zoom\": true\n\t},\n\n\t// Add in properties whose names you wish to fix before $\ln\frac{t}{t}$  setting or getting the value $\ln\text{t}\cos\text{Props}$ : {}, $\ln\frac{t}{\cot\theta}$  Get and set the style property on a DOM Node $\eta\text{t}$ : function( elem, name, value, extra )  $\eta\eta\text{t}/t/$  Don't set styles on text and comment nodes\n\t\tif ( !elem || elem.nodeType === 3 || elem.nodeType === 8 || !elem.style )  ${\n\t\|\tau;\n\t\|\n\$ 

 $hooks,\n\t\t\to = \text{cancel}( name),\n\t\t\t\t\to = \text{rowProp}. \text{name} \t\t\t\t\t\text{type}}$  = elem.style;\n\n\t\t// Make sure that we're working with the right name. We don't\n\t\t// want to query the value if it is a CSS custom property\n\t\t|/ since they are user-defined.\n\t\tif ( !isCustomProp ) {\n\t\t\tname = finalPropName( origName );\n\t\t}\n\n\t\t// Gets hook for the prefixed version, then unprefixed version\n\t\thooks =

 $jQuery.cssHooks[name ] || jQuery.cssHooks[origName ] ;\n\n\nh\t/1/ Check if we're setting a value\nn\t/1/ if ( value !==$ undefined )  $\{\n\{\n\{\n\}(t)\n\in \text{type} = \n\ti\}(t)\n\in \n\Lambda(t)\n\in \mathcal{C}\n\}$  or  $\|\n-1\|$  to relative numbers (#7345)\n\t\t\tif ( type  $==$  \"string\" && ( ret = rcssNum.exec( value ) ) && ret[ 1 ] ) {\n\t\t\t\tvalue = adjustCSS( elem, name, ret );\n\n\t\t\t\t// Fixes bug #9237\n\t\t\t\ttype = \"number\";\n\t\t\t}\n\n\t\t\t// Make sure that null and NaN values aren't set  $(\#7116)\n\nt\tt\tilde{t}$  ( value == null || value !== value )  ${\n\nt\tt\t\texttt{t}$ add the unit (except for certain CSS properties) $\ln\{t\}$ tif

( type === \"number\" ) {\n\t\t\tvalue += ret && ret[ 3 ] || ( jQuery.cssNumber[ origName ] ? \"\" : \"px\" );\n\t\t\t}\n\n\t\t\t// background-\* props affect original clone's values\n\t\t\tif ( !support.clearCloneStyle && value === \"\" && name.indexOf( \"background\" ) === 0 ) {\n\t\t\t\tstyle[ name ] = \"inherit\";\n\t\t\t}\n\n\t\t\t// If a hook was provided, use that value, otherwise just set the specified value $\langle n \rangle t \setminus t$  ( !hooks  $|| \cdot || \cdot ||$  in hooks )  $|| \cdot || \cdot || t \setminus t \setminus t$ value = hooks.set( elem, value, extra ) ) !== undefined ) {\n\n\t\t\t\tif ( isCustomProp ) {\n\t\t\t\t\tstyle.setProperty( name, value );\n\t\t\t\t} else {\n\t\t\t\t\tstyle[ name ] = value;\n\t\t\t\t}\n\t\t\t}\n\n\t\t} else {\n\n\t\t\t// If a hook was provided get the non-computed value from there\n\t\t\tif ( hooks &&\r'get\" in hooks &&\n\t\t\t\t( ret = hooks.get( elem, false, extra ) ) !== undefined ) {\n\n\t\t\t\treturn ret;\n\t\t\t}\n\n\t\t\t// Otherwise just get the value from the style object\n\t\t\treturn

style[ name  $\in\Lambda\to\Lambda$ \n\t\t\n\t\t\\n\t\t\sss: function( elem, name, extra, styles ) {\n\t\tvar val, num, hooks,\n\t\t\torigName = camelCase( name ),\n\t\t\tisCustomProp = rcustomProp.test( name );\n\n\t\t// Make sure that we're working with the right name. We don't\n\t\t// want to modify the value if it is a CSS custom property\n\t\t\t// since they are userdefined.\n\t\tif ( !isCustomProp ) {\n\t\t\tname = finalPropName( origName );\n\t\t\t}\n\n\t\t// Try prefixed name

followed by the unprefixed name\n\t\thooks = jQuery.cssHooks [ name ] || jQuery.cssHooks [ origName ];\n\n\t\t// If a hook was provided get the computed value from there $\nt\tilde{\cdot}$  (hooks && \"get\" in hooks ) {\n\t\t\tval = hooks.get( elem, true, extra );\n\t\t}\n\n\t\t// Otherwise, if a way to get the computed value exists, use that\n\t\tif ( val === undefined )  $\n\dot{\tau} = curCSS( elem, name, styles); \n\dot{\tau}/\tau\tau\$  Convert \"normal\" to computed value\n\t\tif ( val === \"normal\" && name in cssNormalTransform )  ${\n\theta$ 

 $=$  cssNormalTransform[ name  $|\cdot\rangle\$ |\n\t\t $|\cdot\rangle\$ |\n\t\t// Make numeric if forced or a qualifier was provided and val looks numeric\n\t\tif ( extra === \"\" || extra ) {\n\t\t\tnum = parseFloat( val );\n\t\t\treturn extra === true || isFinite( num ) ? num  $|| 0 : val \n\t\t\in\mathbb{N} \n\in \mathbb{N} \n\in \$  ${\n\in\mathbb{Q}}$  {\n\tjQuery.cssHooks[ dimension ] = {\n\t\text{\n\t|\text{\n\text{\n\tif ( computed ) {\n\n\t\t\t\t\t///// Certain elements can have dimension info if we invisibly show them $\int\lvert\tau\rvert\lvert\tau\rvert/\lvert\tau\rvert$  but it must have a current display style that would benefit\n\t\t\t\treturn rdisplayswap.test(  $i$ Query.css( elem,  $\displaystyle\frac{1}{i}\log\frac{\pi}{t}\t\cdot Sappa$  : Safari 8+\n\t\t\t\t\t// Table columns in Safari have non-zero offsetWidth & zero\n\t\t\t\t\t// getBoundingClientRect().width unless display is changed. $\nt\tt\t/(\text{Support: IE} <= 11 only\n\nth\t/(\t\tt/(\text{Running getBoundingClientRect on a)$ disconnected node\n\t\t\t\t\t// in IE throws

 an error.\n\t\t\t\t\t( !elem.getClientRects().length || !elem.getBoundingClientRect().width ) ?\n\t\t\t\t\t\tswap( elem, cssShow, function() {\n\t\t\t\t\t\t\treturn getWidthOrHeight( elem, dimension, extra );\n\t\t\t\t\t\t} ) :\n\t\t\t\t\t\tgetWidthOrHeight( elem, dimension, extra );\n\t\t\t}\n\t\t},\n\n\t\tset: function( elem, value, extra )

 ${\hat{\theta}}$ ,\n\t\t\tvar matches,\n\t\t\t\tstyles = getStyles( elem ),\n\t\t\tisBorderBox = jQuery.css( elem, \"boxSizing\", false, styles ) ===  $\text{check-box}\text{dist}(t)\text{dist}$ t $\text{set} = \text{extra} \&&$ 

boxModelAdjustment(\n\t\t\t\t\telem,\n\t\t\t\t\tdimension,\n\t\t\t\t\textra,\n\t\t\t\t\tisBorderBox,\n\t\t\t\t\tstyles\n\t\t\t\t) ;\n\n\t\t\t// Account for unreliable border-box dimensions by comparing offset\* to computed and\n\t\t\t// faking a content-box to get border and padding (gh-3699)\n\t\t\tif ( isBorderBox && support.scrollboxSize() === styles.position )  ${\n\t\t\t\tsubtract = Math.ceil(\n\t\t\telem['offset]' + dimension[ 0 ].toUpperCase() +$ dimension.slice(

 1 ) ] -\n\t\t\t\t\tparseFloat( styles[ dimension ] ) -\n\t\t\t\t\tboxModelAdjustment( elem, dimension, \"border\", false, styles ) -\n\t\t\t\t\t0.5\n\t\t\t\t);\n\t\t\t}\n\n\t\t\t// Convert to pixels if value adjustment is needed\n\t\t\tif ( subtract && ( matches = rcssNum.exec( value ) ) &&\n\t\t\t\t( matches[ 3 ] || \"px\" ) !== \"px\" ) {\n\n\t\t\t\telem.style[ dimension ] = value;\n\t\t\t\tvalue = jQuery.css( elem, dimension );\n\t\t\t}\n\n\t\t\treturn setPositiveNumber( elem, value, subtract ); $\n\hat{t}\in\mathbb{R}$ ;\n $\iint_{\mathbb{R}}$  ); $\n\in\mathbb{Q}$  uery.cssHooks.marginLeft = addGetHookIf(

support.reliableMarginLeft,\n\tfunction( elem, computed ) {\n\t\tif ( computed ) {\n\t\t\treturn ( parseFloat( curCSS( elem, \"marginLeft\" ) )  $\|\n{\tilde{t}}_t\|\$ telem.getBoundingClientRect().left -\n\t\t\t\t\t\t\t\tswap( elem, { marginLeft: 0 }, function() {\n\t\t\t\t\t\treturn elem.getBoundingClientRect().left;\n\t\t\t\t\t} )\n\t\t\t\t) + \"px\";\n\t\t}\n\t}\n);\n\n// These hooks are used by animate to expand properties\njQuery.each(

 ${\n\mu:\ \n\}\n\in \mathbb{Z}:\ \n\in \mathbb{Z}:\ \n\$ suffix ] = {\n\t\texpand: function( value ) {\n\t\t\tvar i = 0,\n\t\t\t\texpanded = {},\n\n\t\t\t\t// Assumes a single number if not a string\n\t\t\t\tparts = typeof value === \"string\" ? value.split( \" \" ) : [ value ];\n\n\t\t\tfor ( ; i < 4;  $i++$  ) {\n\t\t\t\texpanded[ prefix + cssExpand[ i ] + suffix ] =\n\t\t\t\tparts[ i ] || parts[ i - 2 ] || parts[ 0 ];\n\t\t\t}\n\n\t\t\treturn expanded;\n\t\t}\n\t};\n\n\tif ( prefix !== \"margin\" ) {\n\t\tjQuery.cssHooks[ prefix + suffix ].set = setPositiveNumber;\n\t}\n} );\n\njQuery.fn.extend( {\n\tcss: function( name, value ) {\n\t\treturn access( this, function( elem, name, value )  $\n\left\{ \frac{t\cdot \lambda}{t\cdot 0} \right\}$  $\ln\t\ttt\ttyles = getStyles$  ( elem );\n\t\t\t\t\ten = name.length;\n\n\t\t\t\tfor ( ; i < len; i++ ) {\n\t\t\t\tmap[ name[ i ]

 $]=iQuerv.css($ 

 elem, name[ i ], false, styles );\n\t\t\t\t}\n\n\t\t\t\treturn map;\n\t\t\t}\n\n\t\t\treturn value !== undefined ?\n\t\t\t\tjQuery.style( elem, name, value ) :\n\t\t\t\tjQuery.css( elem, name );\n\t\t}, name, value, arguments.length > 1 );\n\t}\n} );\n\nfunction Tween( elem, options, prop, end, easing ) {\n\treturn new Tween.prototype.init( elem, options, prop, end, easing );\n}\njQuery.Tween = Tween;\n\nTween.prototype = {\n\tconstructor: Tween,\n\tinit: function( elem, options, prop, end, easing, unit )  $\n\tthis. elem = elem;\n\t\tthis.prop = prop;\n\t\tthis.easing =$ easing  $\parallel$  iOuery.easing. default;\n\t\tthis.options = options;\n\t\tthis.start = this.now = this.cur();\n\t\tthis.end =

end;\n\t\tthis.unit = unit  $\vert$  ( jQuery.cssNumber[ prop ] ? \"\" : \"px\" );\n\t $\}$ ,\n\tcur: function() {\n\t\tvar hooks = Tween.propHooks[ this.prop ];\n\n\t\treturn hooks && hooks.get ?\n\t\t\thooks.get( this ) :\n\t\t\tTween.propHooks.\_default.get( this );\n\t},\n\trun: function( percent ) {\n\t\tvar eased,\n\t\t\thooks = Tween.propHooks[ this.prop ];\n\n\t\tif ( this.options.duration ) {\n\t\t\tthis.pos = eased = jQuery.easing [ this.easing ](\n\t\t\t\tpercent, this.options.duration \* percent, 0, 1, this.options.duration\n\t\t\t);\n\t\t} else  ${\n\times}$  = eased = percent;\n\t\t\this.now = ( this.end - this.start ) \* eased + this.start;\n\n\t\tif ( this.options.step )  $\n\tilde{t}$  (this.options.step.call( this.elem, this.now, this );\n\t\t}\n\n\t\tif ( hooks && hooks.set ) {\n\t\t\thooks.set( this );\n\t\t} else {\n\t\t\tTween.propHooks.\_default.set( this );\n\t\t}\n\t\treturn this;\n\t}\n};\n\nTween.prototype.init.prototype = Tween.prototype;\n\nTween.propHooks = {\n\t\_default: {\n\t\tget: function( tween )  $\{\n\{\t\tau\in\mathcal{U}\}\$  Use a property on the element directly when it is not a DOM element,\n\t\t\t\tif ( tween.elem.nodeType !== 1  $||\n\rangle n\nt\rangle t\ntween.elem[ tween.prop ] := null & \& tween.elem.style[$ 

tween.prop  $] == null$  )  $\n\tilde{t}\t\text{t}$  tween.elem[ tween.prop ];\n\t\t\t\t\n\n\t\t\t\'/ Passing an empty string as a 3rd parameter to .css will automatically $\hbar\t$ t $\t$ t/t/ attempt a parseFloat and fallback to a string if the parse fails. $\hbar\t$ t/t $\t$ Simple values such as  $\lceil \frac{10px}{\text{ are parsed to Float}}\rceil(\text{t}\t/\text{complex values such as }\lceil \frac{1rad}{\text{ area}}\rceil$  are returned asis.\n\t\t\tresult = jQuery.css( tween.elem, tween.prop, \"\" );\n\n\t\t\t\t\t\t\t\text{ Empty strings, null, undefined and \"auto\" are converted to 0.\n\t\t\treturn !result || result === \"auto\" ? 0 : result;\n\t\t},\n\t\tset: function( tween ) {\n\n\t\t\t// Use step hook for back compat.\n\t\t\t// Use cssHook if its there.\n\t\t\t// Use .style if available and use plain properties where available.\n\t\t\tif ( jQuery.fx.step[ tween.prop ] ) {\n\t\t\t\tjQuery.fx.step[ tween.prop ]( tween );\n\t\t\t} else if ( tween.elem.nodeType ===  $1 \&\&\ln\text{t}(t)$ t( tween.elem.style[ jQuery.cssProps[ tween.prop ] ] != null ||\n\t\t\t\t\tjQuery.cssHooks[

tween.prop  $\}) \{\n\t\t\to \t\text{y.style}$  (tween.elem, tween.prop, tween.now + tween.unit );\n\t\t\t\t } else  ${\n\tau\}(t)\$  = tween.prop  $\tau\$  = tween.now; $\n\tau\{t\}\n\tau/\n\tau/\$  Support: IE <=9 only $\pi/\tau/\$  Panic based approach to setting things on disconnected nodes\nTween.propHooks.scrollTop = Tween.propHooks.scrollLeft =  ${\n\theta \$  \in {\n\theta \} \ (\n\tset: function( tween )  ${\n\theta \}$  (\n\t\t\ttween.elem.nodeType && tween.elem.parentNode )  ${\n\theta \}$ tween.prop ] = tween.now;\n\t\t}\n\t}\n\t}\n};\n\njQuery.easing = {\n\tlinear: function( p ) {\n\t\treturn p;\n\t},\n\tswing: function( p )  $\mathcal{D}_5 - \mathcal{D}_6$  + Math.PI  $/2$ ;\n\t $\ln\left\{ \begin{array}{c} \text{d}{\mathcal{D}_1} \\ \text{e}{\mathcal{D}_2} \end{array} \right\}$ Tween.prototype.init;\n\n// Back compat <1.8 extension point\njQuery.fx.step = {};\n\n\n\n\n\nvar\n\tfxNow, inProgress,\n\trfxtypes = /^(?:toggle|show|hide)\$/,\n\trrun = /queueHooks\$/;\n\nfunction schedule() {\n\tif ( inProgress )  $\{\n\tilde{\text{d}}\cdot\tilde{\text{d}}\}$  (document.hidden === false && window.requestAnimationFrame) {\n\t\t\twindow.requestAnimationFrame(

schedule );\n\t\t} else {\n\t\t\twindow.setTimeout( schedule, jQuery.fx.interval

);\n\t\t}\n\n\t\tjQuery.fx.tick();\n\t}\n}\n\n// Animations created synchronously will run synchronously\nfunction createFxNow()  $\h\text{two}$ .setTimeout( function()  $\h\text{two} =$  undefined;\n\t} );\n\treturn ( fxNow = Date.now() ); $\n\ln\ln/$  Generate parameters to create a standard animation\nfunction genFx( type, include Width )  ${\n\mu\tau \which,\n\|t\ti = 0,\n\|t\tattrs = {\ height: type };\n\n\tIf we include width, step value is 1 to do all cssExpand$ values,\n\t// otherwise step value is 2 to skip over Left and Right\n\tincludeWidth = includeWidth ? 1 : 0;\n\tfor ( ; i  $<$  4; i += 2 - includeWidth ) {\n\t\twhich = cssExpand[ i ];\n\t\tattrs[ \"margin\" + which ] = attrs[ \"padding\" + which  $] = type;\n\t\}\n\ni$  (includeWidth ) {\n\t\tattrs.opacity = attrs.width = type;\n\t}\n\n\treturn  $\athtt{strs:\n} \h\mathcal{N}$  attrs:\n  $\h\mathcal{N}$  (\n\tvar tween,\n\t\tcollection = ( Animation.tweeners[ prop  $\|\|\|$  ).concat( Animation.tweeners $\{\forall x\}$ ),\n\t\tindex = 0,\n\t\tlength = collection.length;\n\tfor ( ; index < length; index++ )  $\n\tilde{ ( ( tweeen = collection [index].call ( animation, prop, value ) ) ) {\n\nh\nt\nt\nt\nWe're done with$ this property\n\t\t\t\treturn tween;\n\t\t\t\n\t\t\n\t\n\nfunction defaultPrefilter( elem, props, opts ) {\n\tvar prop, value, toggle, hooks, oldfire, propTween, restoreDisplay, display, $\n\tilde{b}$ ox =  $\widetilde{\tilde{b}}$  in props  $\|\$  "height $\|$ " in props,\n\t\tanim = this,\n\t\torig = {},\n\t\tstyle = elem.style,\n\t\thidden = elem.nodeType && isHiddenWithinTree( elem ),\n\t\tdataShow = dataPriv.get( elem, \"fxshow\" );\n\n\t// Queue-skipping animations hijack the fx hooks\n\tif ( !opts.queue ) {\n\t\thooks = jQuery.\_queueHooks( elem, \"fx\" );\n\t\tif ( hooks.unqueued == null )  $\{\n\thinspace\}$ \t\t\thooks.unqueued = 0;\n\t\t\toldfire = hooks.empty.fire;\n\t\t\thooks.empty.fire = function()  $\{\n\thinspace\}$ 

!hooks.unqueued ) {\n\t\t\t\t\toldfire();\n\t\t\t\t}\n\t\t\t};\n\t\t}\n\t\thooks.unqueued++;\n\n\t\tanim.always( function()  $\ln\h\tt\t\t/2$  Ensure the complete handler is called before this completes $\nt\t\t\tan\max\$ s( function() {\n\t\t\t\thooks.unqueued--;\n\t\t\t\tif ( !jQuery.queue( elem, \"fx\" ).length )

{\n\t\t\t\t\thooks.empty.fire();\n\t\t\t\t}\n\t\t\t} );\n\t\t} );\n\t}\n\n\t// Detect show/hide animations\n\tfor ( prop in props ) {\n\t\tvalue = props[ prop ];\n\t\tif ( rfxtypes.test( value ) ) {\n\t\t\tdelete props[ prop ];\n\t\t\ttoggle = toggle || value ===  $\tag{10,10}$  value ===  $\tag{10,10}$   $\ln\nt\tt\tt\tt//$  Pretend to be hidden if this is a  $\text{h\text{t\text{t\text{t}}t\text{t}}$  and  $\text{h\text{t\text{t}}t\text{t}}$  from a stopped show/hide $\text{h\text{t\text{t}}t\text{t}$  ( value ===  $\text{how}$  & dataShow && dataShow[ prop ] !== undefined  $\{\n\t\t\t\thi d$ en = true;\n\n\t\t\t\t\tldt\t\t\tldtlen = true;\n\n\t\t\t\t\tldtlen = true;\n\n\tldt\tldtlen = true;\n\n\tldt\tldtlen = true;\n\n\tldtlen = true;\n\n\tldtlen = true;\n\n\tl data\n\t\t\t\t} else {\n\t\t\t\t\tcontinue;\n\t\t\t\t}\n\t\t\t}\n\t\t\torig[ prop ] = dataShow && dataShow[ prop ] || jQuery.style( elem, prop

);\n\t\t\r\t\t\n\t\f\n\n\t// Bail out if this is a no-op like .hide().hide()\n\tpropTween = !jQuery.isEmptyObject( props );\n\tif ( !propTween && jQuery.isEmptyObject( orig ) ) {\n\t\treturn;\n\t}\n\n\t// Restrict \"overflow\" and  $\Upsilon$  display $\U$  styles during box animations $\n{\text{h\tt{t}}(f \in B_0 \times \&&\text{ elem.nodeType} == 1 ) {\n\n{\n\n}{\n\n}\in&\text{L = 9 - 11,}\n}$ Edge  $12 - 15\ln\nt/\t/$  Record all 3 overflow attributes because IE does not infer the shorthand $\ln\nt/\t/$  from identicallyvalued overflowX and overflowY and Edge just mirrors\n\t\t// the overflowX value there.\n\t\topts.overflow = [ style.overflow, style.overflowX, style.overflowY ];\n\n\t\t// Identify a display type, preferring old show/hide data over the CSS cascade\n\t\trestoreDisplay = dataShow && dataShow.display;\n\t\tif ( restoreDisplay == null )  $\{\n\nt\r\text{th}\nt\r\text{th}\nt\r\text{th$ display ===  $\m{n\to\in\} {\n\tt\tt\} ( \r\to\in\mathbb{Z} )$  {\n\t\t\t\tdisplay = restoreDisplay;\n\t\t\t else  ${\n\nu\nt\tt}(t\tt)/Get nonempty value(s) by temporarily forcing visibility\n\n\tt|t\tt|t\tt|showHide( [ elem], true]$ );\n\t\t\t\trestoreDisplay = elem.style.display || restoreDisplay;\n\t\t\tdisplay = jQuery.css( elem, \"display\" );\n\t\t\t\tshowHide( [ elem ] );\n\t\t\t}\n\t\t}\n\n\t\t// Animate inline elements as inline-block\n\t\tif ( display ===  $\lvert \text{ } \text{ }$  || display ===  $\lvert \text{ } \text{ }$  | display ==  $\lvert \text{ } \text{ } \text{ }$  | display ===  $\lvert \text{ } \text{ } \text{ } \text{ }$  | display ===  $\lvert \text{ } \text{ } \text{ } \text{ } \text{ } \text{ } \text{ }$  |  $\lvert \text{ } \text{ } \text{ } \text{ } \text{ } \text{ } \text{ }$  |  $\lvert \text{ } \text{ } \text{ } \text{ } \text{ } \$  $\lvert\$ none $\lvert\prime\rvert$  {\n\n\t\t\t\t|\tlde at the end of pure show/hide animations\n\t\t\t\tif ( !propTween )  $\n\left\|t\right\|$  (function()  $\n\left\|t\right\|$  (function()  $\left\|t\right\|$  (function()  $\left\|t\right\|$  (function()  $\left\|t\right\|$  (function()  $\left\|t\right\|$  (function()  $\left\|t\right\|$  (function()  $\left\|t\right\|$  (function()  $\left\|t\right\|$  restoreDisplay == null ) {\n\t\t\t\t\t\tdisplay = style.display;\n\t\t\t\t\t\trestoreDisplay = display === \"none\" ? \"\" :

display;\n\t\t\t\t\t}\n\t\t\t\t}\n\t\t\t\tstyle.display = \"inline-block\";\n\t\t\t}\n\t\t}\n\t}\n\n\tif ( opts.overflow ) {\n\t\tstyle.overflow

 $= \l\width{subscriptstyle:~\in\Lambda\atop\in\Lambda\atop\in\Lambda\at$ opts.overflow[ 1 ];\n\t\t\tstyle.overflowY = opts.overflow[ 2 ];\n\t\t} );\n\t}\n\n\t// Implement show/hide animations\n\tpropTween = false;\n\tfor ( prop in orig )  $\ln\h_1\nt_1$  General show/hide setup for this element  $\mathrm{a} \in \mathrm{a} \in \mathrm{$ dataShow.hidden;\n\t\t\t\t}\n\t\t\t} else {\n\t\t\t\tdataShow = dataPriv.access( elem, \"fxshow\", { display: restoreDisplay } );\n\t\t\t}\n\n\t\t\t// Store hidden/visible for toggle so `.stop().toggle()` \"reverses\"\n\t\t\tif ( toggle )  $\{\n\t\t\t\}\n\in \mathbb{R}\n$  and  $\t\text{th}\$  is  $\text{th}\$  is  $\text{th}\$  and  $\text{th}\$  and  $\text{th}\$  and  $\text{th}\$  ( hidden )  ${\n\times\}$  \n\t\t\t\tshowHide( [ elem ], true );\n\t\t\t}\n\n\t\t\t\\* eslint-disable no-loop-func \*/\n\n\t\t\tanim.done( function()  ${\n\n\cdot\|t\| \cdot \mathcal{t}^* \cdot \mathcal{t}^* \cdot \mathcal{t}^$ 

 step of a \"hide\" animation is actually hiding the element\n\t\t\t\tif ( !hidden ) {\n\t\t\t\t\tshowHide( [ elem ] );\n\t\t\t\t}\n\t\t\t\tdataPriv.remove( elem, \"fxshow\" );\n\t\t\t\tfor ( prop in orig ) {\n\t\t\t\t\tjQuery.style( elem, prop, orig[ prop ] );\n\t\t\t\t}\n\t\t\t} );\n\t\t}\n\n\t\t// Per-property setup\n\t\tpropTween = createTween( hidden ? dataShow[ prop ] : 0, prop, anim );\n\t\tif ( !( prop in dataShow ) )  $\n\dot{\tau}($  \tdataShow[ prop ] = propTween.start;\n\t\t\tif ( hidden ) {\n\t\t\t\tpropTween.end = propTween.start;\n\t\t\t\tpropTween.start =  $0;\n\t\t\ln\t\ln\ln\ln\frac{$ n propFilter( props, specialEasing ) {\n\tvar index, name, easing, value, hooks;\n\n\t// camelCase, specialEasing and expand cssHook pass\n\tfor ( index in props ) {\n\t\tname = camelCase(  $\text{index } i:\n\text{index } j:\n\text{index } j:\n\text{index$  ${\n\h\t\t\text{t\tau} = value[ 1 ];n\t\t\text{t\tau} = 0 ;n\t\t\t\tau (index)$ !== name )  ${\n\t\t{t\props[ name ] = value}}\nt(t\td{label invariance] = \n\nto{t\nn\nthooks = jQuery.cssHooks[ name] = \n}\n$  $\ln\thinspace\$  ( hooks && \"expand\" in hooks ) {\n\t\t\tvalue = hooks.expand( value );\n\t\t\tdelete props[ name

 $\ln\ln\left|\frac{t}{t}\right|$ . Not quite \$.extend, this won't overwrite existing keys. $\ln\left|\frac{t}{t}\right|$  Reusing 'index' because we have the correct  $\mathcal{\mathcal{C}}(t)\t\to 0$  and  $\int\nt\tdt\tdt\tdt\to 0$  and  $\tdt\tdt\to 0$  index  $\tdt\to 0$  index  $\tdt\to 0$  index  $\tdt\to 0$  $\int\ln\left(\frac{1}{\t}\ln\left(\frac{1}{\t}\right)$  else  $\ln\left(\frac{1}{\t}\right)$  else  $\ln\left(\frac{1}{\t}\right)$ easing;\n\t\t}\n\t}\n\nfunction Animation( elem, properties, options ) {\n\tvar result,\n\t\tstopped,\n\t\tindex =  $0,\n\hbar\t\t\t\t\td{on}$  = Animation.prefilters.length, $\hbar\t\td{of}$  = jQuery.Deferred().always( function()  $\hbar\t\td{of}/\hbar\t\td{of}$ match elem in the :animated selector\n\t\t\tdelete tick.elem;\n\t\t} ),\n\t\ttick = function()  $\{\n\t\t\t\t\t\dt}$  ( stopped ) {\n\t\t\t\treturn false;\n\t\t\t}\n\t\t\tvar currentTime =

fxNow  $\|$  createFxNow $($ ), $\n\nt\t\t\t$ ),\n\n\t\t\t\t// Support: Android 2.3 only\n\t\t\t\t// Archaic crash bug won't allow us to use `1 - ( 0.5 || 0 )`  $(\#12497)\n\nt\thinspace\ \text{temp} = remaining / animation. duration || 0,\n\nt\thinspace\ \text{tpercent} = 1 - temp.\nnt\thinspace\ \text{time} = 1 - temp.\nnt\thinspace\ \text{temp} = 1 - temp.\nnt\thinspace\ \text{temp} = 1 - temp.\nnt\thinspace\ \text{temp} = 1 - temp.\nnt\thinspace\ \text{temp} = 1 - temp.\nnt\thinspace\ \text{temp} = 1 - temp.\nnt\thinspace\ \text{temp} = 1 - temp.\nnt\thinspace\ \text{temp} = 1 - temp.\nnt\thinspace\ \text{temp} = 1 - temp.\nnt\thinspace\ \text{temp} = 1 - temp$  $0,\n\hbar\t\t\t\thinspace\$  = animation.tweens.length; $\hbar\t\t\t\td\td$  ; index < length; index++ )  $\hbar\t\t\t\t\td\td$ index ].run( percent );\n\t\t\t}\n\n\t\t\tdeferred.notifyWith( elem, [ animation, percent, remaining ] );\n\n\t\t\t// If there's more to do, yield\n\t\t\tif ( percent < 1 && length ) {\n\t\t\t\treturn remaining;\n\t\t\t}\n\n\t\t\t// If this was an empty animation, synthesize a final progress notification\n\t\t\tif ( !length )  $\{\n\t\t\t\td\neq 0$ .notifyWith( elem, [ animation, 1, 0 ] );\n\t\t\t}\n\n\t\t\t// Resolve the animation and report its conclusion\n\t\t\tdeferred.resolveWith( elem,  $\lceil$  animation  $\rceil$  );\n\t\teturn false;\n\t\t},\n\t\tanimation

 = deferred.promise( {\n\t\t\telem: elem,\n\t\t\tprops: jQuery.extend( {}, properties ),\n\t\t\topts: jQuery.extend( true, {\n\t\t\t\tspecialEasing: {},\n\t\t\t\teasing: jQuery.easing.\_default\n\t\t\t}, options ),\n\t\t\toriginalProperties: properties,\n\t\t\toriginalOptions: options,\n\t\t\tstartTime: fxNow || createFxNow(),\n\t\t\tduration: options.duration,\n\t\t\ttweens:  $\lceil$ ,\n\t\t\tcreateTween: function( prop, end )  $\n\dot{\t}$ t\t\t\tvar tween = jQuery.Tween( elem, animation.opts, prop, end,\n\t\t\t\t\t\tanimation.opts.specialEasing[ prop ] || animation.opts.easing );\n\t\t\t\tanimation.tweens.push( tween );\n\t\t\t\teturn tween;\n\t\t\t\t},\n\t\t\tstop: function( gotoEnd ) {\n\t\t\t\tvar index = 0,\n\n\t\t\t\t\t// If we are going to the end, we want to run all the tweens\n\t\t\t\t\t// otherwise we skip this  $part\ln\{t\t\t\t\text{t} = gotoEnd ?$  animation.tweens.length : 0;\n\t\t\t\tif ( stopped ) {\n\t\t\t\treturn this;\n\t\t\t\t}\n\t\t\t\tstopped = true;\n\t\t\t\tfor ( ; index < length;

 index++ ) {\n\t\t\t\t\tanimation.tweens[ index ].run( 1 );\n\t\t\t\t}\n\n\t\t\t\t// Resolve when we played the last frame; otherwise, reject\n\t\t\t\tif ( gotoEnd ) {\n\t\t\t\t\tdeferred.notifyWith( elem, [ animation, 1, 0 ] );\n\t\t\t\t\t\tdeferred.resolveWith( elem, [ animation, gotoEnd ] );\n\t\t\t\t\t\t\t\t\tdeferred.rejectWith( elem, [ animation, gotoEnd ] );\n\t\t\t\t}\n\t\t\t\treturn this;\n\t\t\t}\n\t\t} ),\n\t\tprops = animation.props;\n\n\tpropFilter( props, animation.opts.specialEasing  $\n\in \mathbb{C}$  (; index < length; index ++ )  $\n\in \mathbb{C}$  = Animation.prefilters index ].call( animation, elem, props, animation.opts );\n\t\tif ( result ) {\n\t\t\tif ( isFunction( result.stop ) )  ${\n\dot\thinspace\}$  \n\t\t\tiq\tiqquery. queueHooks( animation.elem, animation.opts.queue ).stop =\n\t\t\t\t\tresult.stop.bind( result );\n\t\t\t}\n\t\t\treturn result;\n\t\t}\n\t}\n\n\tjQuery.map( props, createTween, animation );\n\n\tif ( isFunction( animation.opts.start ) ) {\n\t\tanimation.opts.start.call(

 elem, animation );\n\t}\n\n\t// Attach callbacks from options\n\tanimation\n\t\t.progress( animation.opts.progress )\n\t\t.done( animation.opts.done, animation.opts.complete )\n\t\t.fail( animation.opts.fail )\n\t\t.always(  $\mathcal{A}$  animation.opts.always  $\|\n\cdot f\|$  (Query.fx.timer(\n\t\t|\telem: extend( tick, {\n\t\t\telem: elem,\n\t\t\tanim: animation,\n\t\t\tqueue: animation.opts.queue\n\t\t} )\n\t);\n\n\treturn animation;\n}\n\njQuery.Animation = jQuery.extend( Animation,  ${\n\n\tt\t\t\weeners: {\n\tt\t\t\"*}\': [ function( prop, value ) {\n\tt\t\t\t\weener} =$ this.createTween( prop, value );\n\t\t\tadjustCSS( tween.elem, prop, rcssNum.exec( value ), tween );\n\t\t\treturn tween;\n\t\t}  $\ln\{t},\ln\ln\{\t\}$  (weener: function( props, callback ) {\n\t\tif ( isFunction( props ) ) {\n\t\t\tcallback = props;\n\t\t\tprops =  $\lceil \Psi \rceil$ ;\n\t\t} else {\n\t\t\tprops = props.match( rnothtmlwhite );\n\t\t}\n\n\t\tvar prop,\n\t\t\tindex = 0,\n\t\t\tlength = props.length;\n\n\t\tfor ( ; index < length; index++ )  $\ln\nt$ t\t\tprop = props[ index ];\n\t\t\tAnimation.tweeners[ prop ] = Animation.tweeners[ prop ]  $||$  [];\n\t\t\tAnimation.tweeners[ prop ].unshift( callback );\n\t\t}\n\t},\n\n\tprefilters: [ defaultPrefilter ],\n\n\tprefilter: function( callback, prepend )  ${\n\thinspace \n\rightharpoonup \n\rightharpoonup \n\righthar$ callback );\n\t\t}\n\t}\n} );\n\njQuery.speed = function( speed, easing, fn ) {\n\tvar opt = speed && typeof speed  $==$  \"object\" ? jQuery.extend( { }, speed ) : {\n\t\tcomplete: fn || !fn && easing ||\n\t\t\tisFunction( speed ) &&

 $speed\ln\t\td{t}$  speed,\n\t\teasing: fn && easing || easing && !isFunction( easing ) && easing\n\t};\n\n\t// Go to the end state if fx are off $\n\tilde{ }$  ( jQuery.fx.off ) {\n\t\topt.duration = 0;\n\n\t } else {\n\t\tif ( typeof opt.duration !==  $\mathcal{C} \mathcal{A} \in \mathbb{N}$  {\n\t\t\tif ( opt.duration in jQuery.fx.speeds ) {\n\t\t\t\topt.duration = jQuery.fx.speeds[ opt.duration ];\n\n\t\t\t} else {\n\t\t\t\topt.duration =

 jQuery.fx.speeds.\_default;\n\t\t\t}\n\t\t}\n\t}\n\n\t// Normalize opt.queue - true/undefined/null -> \"fx\"\n\tif ( opt.queue == null || opt.queue === true )  ${\n\dot\cdot\cdot\cdot}$ opt.complete;\n\n\topt.complete = function() {\n\t\t\tif ( isFunction( opt.old ) ) {\n\t\t\topt.old.call( this );\n\t\t}\n\n\t\tif ( opt.queue ) {\n\t\t\tjQuery.dequeue( this, opt.queue );\n\t\t}\n\t}\n\t}\n\n\treturn opt;\n};\n\njQuery.fn.extend( {\n\tfadeTo: function( speed, to, easing, callback ) {\n\n\t\t// Show any hidden elements after setting opacity to  $0\ln\t$ treturn this.filter( isHiddenWithinTree ).css(  $\vee$ opacity $\vee$ , 0 ).show()\n\n\t\t\t// Animate to the value specified\n\t\t\t.end().animate( { opacity: to }, speed, easing, callback );\n\t},\n\tanimate: function( prop, speed, easing, callback )  ${\n\cdot\}$  ( $\tau$  empty = jQuery.isEmptyObject( prop ), $\n\cdot\$ t $\cdot\tau$  = 1 jQuery.speed( speed, easing, callback ),\n\t\t\tdoAnimation = function() {\n\n\t\t\t\t// Operate on a copy of prop so per-property easing won't be lost\n\t\t\t\t\tvar anim = Animation( this, jQuery.extend( {}, prop ), optall );\n\n\t\t\t\t\t\t\tif ( empty animations, or finishing resolves immediately\n\t\t\t\tif ( empty || dataPriv.get( this, \"finish\" ) ) {\n\t\t\t\t\tanim.stop( true );\n\t\t\t\t}\n\t\t\t};\n\t\t\tdoAnimation.finish = doAnimation;\n\n\t\treturn empty || optall.queue === false ?\n\t\t\tthis.each( doAnimation ) :\n\t\t\tthis.queue( optall.queue, doAnimation );\n\t},\n\tstop: function( type, clearQueue, gotoEnd )  ${\n\cdot\}$  stopQueue = function( hooks )  ${\n\cdot\}$  stop = hooks.stop;\n\t\t\tdelete hooks.stop;\n\t\t\tstop( gotoEnd );\n\t\t};\n\n\t\tif ( typeof type !== \"string\" )  ${\n\t\t\t\to\nc}$ <br> ${\n\t\t\t\to\nc}$ !== false ) {\n\t\t\tthis.queue( type || \"fx\", [] );\n\t\t}\n\n\t\treturn this.each( function() {\n\t\t\tvar dequeue = true,\n\t\t\tindex = type != null && type + \"queueHooks\",\n\t\t\timers

 $=$  jQuery.timers,\n\t\t\tdata = dataPriv.get( this );\n\n\t\t\tif ( index ) {\n\t\t\tif ( data[ index ] && data[ index ].stop )  $\n\tilt\t\to\mathbb{C}$  atal index ] );\n\t\t\t\t\t\t\t\t\t\t\t\t\t\t\t\t\t\tfor ( index in data )  $\n\tilde{$  ( data index ) index  $\&\text{ and } \&\text{ and } \&\text{ respectively}$  index  $\&\text{ and } \&\text{ and } \&\text{ respectively}$ );\n\t\t\t\t\t}\n\t\t\t\t}\n\t\t\t}\n\n\t\t\tfor ( index = timers.length; index--; ) {\n\t\t\t\tif ( timers[ index ].elem === this  $\&\\nt|t|t|t(t)$  (type == null || timers[ index ].queue === type )  $\n\n\|t|t|t|t(t)$  (timers[ index ].anim.stop( gotoEnd );\n\t\t\t\t\tdequeue = false;\n\t\t\t\t\ttimers.splice( index, 1 );\n\t\t\t\t}\n\t\t\t}\n\n\t\t\t// Start the next in the queue if

the last step wasn't forced.\n\t\t\t// Timers currently will call their complete callbacks, which\n\t\t\t// will dequeue but only if they were gotoEnd.\n\t\t\tif ( dequeue || !gotoEnd ) {\n\t\t\t\tiQuery.dequeue( this, type );\n\t\t\t}\n\t\t} );\n\t},\n\tfinish: function(

type )  $\n\theta := false$  )  $\n\theta = type ||\Tx'\;\n\theta + this.each( function() {\n\theta + k\theta = 0}$  $index, \n\t\t\t\td{t}$  = dataPriv.get( this ), $\n\t\t\td{t}$  type = data[ type +  $\dagger$  queue $\dagger$  ], $\n\t\td{t}$  (t $\td{t}$ ) th $\td{t}$  (thooks = data[ type +  $\Upsilon$  queueHooks\" ],\n\t\t\ttimers = jQuery.timers,\n\t\t\t\tlength = queue ? queue.length : 0;\n\n\t\t\t// Enable finishing flag on private data\n\t\t\tdata.finish = true;\n\n\t\t\tld $\text{Im}$  Empty the queue first\n\t\t\tjQuery.queue( this, type, [] );\n\n\t\t\tif ( hooks && hooks.stop ) {\n\t\t\t\thooks.stop.call( this, true );\n\t\t\t}\n\n\t\t\t// Look for any active animations, and finish them\n\t\t\tfor ( index = timers.length; index--; ) {\n\t\t\tif ( timers[ index ].elem === this && timers[ index ].queue === type ) {\n\t\t\t\t\ttimers[ index ].anim.stop( true );\n\t\t\t\t\ttimers.splice( index, 1 );\n\t\t\t\t}\n\t\t\t}\n\n\t\t\t// Look for any animations in the old queue and finish them\n\t\t\tfor ( index = 0; index < length; index++ )  $\{\n\tilde{t}\t\}$ 

 ( queue[ index ] && queue[ index ].finish ) {\n\t\t\t\t\tqueue[ index ].finish.call( this );\n\t\t\t\t}\n\t\t\t}\n\n\t\t\t// Turn off finishing flag\n\t\t\tdelete data.finish;\n\t\t\t}  $\in\pi$  );\n\njQuery.each( [ \"toggle\", \"show\", \"hide\" ], function( i, name )  ${\nvert \sum sFn = jQuery_fn[ name];\n\tlap{\nvert \sum sFn = ifQuery_fn[ name]} = function(speed, easing, callback)}$  ${\n\cdot\;\text{m:specd} = \text{m:ll } \text{t:specd} = \text{N:locd} \cdot \text{t:tr,approxf} \cdot \text{t:tr,arguments } \cdot \cdot \text{t:tr,argum,bar}$ genFx( name, true ), speed, easing, callback ); $\ln\{t}\$ ;\n $\ln/$  Generate shortcuts for custom animations\njQuery.each( {\n\tslideDown: genFx( \"show\" ),\n\tslideUp: genFx( \"hide\" ),\n\tslideToggle: genFx( \"toggle\" ),\n\tfadeIn: { opacity: \"show\" },\n\tfadeOut: { opacity: \"hide\" },\n\tfadeToggle: { opacity: \"toggle\"  $\n\n\in \mathbb{N},$  function( name, props )  ${\n\in \Omega}$  = function( speed, easing, callback )  ${\n\in \Omega}$  function( name, props )  ${\n\in \Omega}$ 

props, speed, easing, callback  $\rangle$ ;\n\t};\n} );\n\njQuery.timers

 $= [];\infty, f x.tick = function() {\n\tvar timer, \n\ttr \text{times} = jQuery.time;\n\ntext{Now} = jQuery.time;\n\ntext{new}$ Date.now();\n\n\tfor (; i < timers.length; i++ ) {\n\t\t\timer = timers[ i ];\n\n\t\t// Run the timer and safely remove it when done (allowing for external removal)\n\t\tif ( !timer() && timers[ i ] === timer ) {\n\t\t\timers.splice( i--, 1 );\n\t\t}\n\t}\n\tif ( !timers.length ) {\n\t\tjQuery.fx.stop();\n\t}\n\tfxNow = undefined;\n};\n\njQuery.fx.timer = function( timer )  $\{\n\rangle\;$  {\n\tjQuery.timers.push( timer );\n\tjQuery.fx.start();\n };\n\njQuery.fx.interval =  $13;\njQuery.fx.start = function() {\n\til ( in Progress) {\n\til \tr( inr)\n\til\}{n\in Progress}$ true;\n\tschedule();\n};\n\njQuery.fx.stop = function() {\n\tinProgress = null;\n};\n\njQuery.fx.speeds = {\n\tslow:

600,\n\tfast: 200,\n\n\t// Default speed\n\t\_default:  $400\nh\cdot\ln\ln\ln/$  Based off of the plugin by Clint Helfers, with permission.\n// https://web.archive.org/web/20100324014747/http://blindsignals.com/index.php/2009/07/jquerydelay/\njQuery.fn.delay

 $=$  function( time, type ) {\n\ttime = jQuery.fx ? jQuery.fx.speeds[ time ] || time : time;\n\ttype = type ||  $\frac{\cdot}{\n\frac{\cdot}{\n\cdot}\tau\cdot}$ );\n\t\thooks.stop = function() {\n\t\t\twindow.clearTimeout( timeout );\n\t\t} };\n\t\t} };\n\;\n\n( function() {\n\tvar  $input = document.createElement(\ 'input''),\n\tt\tselect = document.createElement(\ 'select'\'),\n\tt\tset = document.createElement()$ select.appendChild( document.createElement( \"option\") );\n\n\tinput.type = \"checkbox\";\n\n\t// Support: Android  $\langle=4.3 \text{ only} \infty$  befault value for a checkbox should be \"on\"\n\tsupport.checkOn = input.value !== \"\";\n\n\t// Support: IE  $\lt$ =11 only\n\t// Must access selectedIndex to make default options select\n\tsupport.optSelected = opt.selected;\n\n\t// Support: IE <=11 only\n\t// An input loses its value after becoming a radio\n\tinput = document.createElement( $\lnot\in\mathcal{N}$ );\n\tinput.value =  $\lnot\in\mathcal{N}$ ;\n\tinput.type

 $= \lceil \lceil \cdot \rceil \rceil$ ;\n\tsupport.radioValue = input.value ===  $\lceil \lceil \cdot \rceil \rceil$  )();\n\n\nvar boolHook,\n\tattrHandle = jQuery.expr.attrHandle;\n\njQuery.fn.extend( {\n\tattr: function( name, value ) {\n\t\treturn access( this, jQuery.attr, name, value, arguments.length  $> 1$ ;\n\t},\n\n\tremoveAttr: function( name ) {\n\t\treturn this.each( function()  ${\n\t\t\tiQuery.removeAttr(\ this, name);\n\t\at) ;\n\t\an Qvary.extend( {\n\attr: function( elem, name, value)$  ${\n\tau \text{ ret}, \text{hook}, \n\t\thinspace\}(t)$ nodes\n\t\tif ( nType === 3 || nType === 8 || nType === 2 )  $\n\t\t\ln\nt\t/\n\nh\t/$  Fallback to prop when attributes are not supported\n\t\tif ( typeof elem.getAttribute ===  $\underline{\Psi} \{\n\t\t\text{tr} \{\n\t\text{tr} \{\n\}$ name, value  $\in\Lambda$   $\mathcal{N}(t)$   $\in\Lambda$   $\mathcal{N}(t)$  Attribute hooks are determined by the lowercase version $\mathcal{N}(t)/$  Grab necessary hook if one is defined $\hat{\mathbf{h}}$ t $\hat{\mathbf{t}}$  ( nType !== 1 || !jQuery.isXMLDoc( elem

)  $\{\n\{\text{thooks} = \text{JQuery}. \text{attrHooks} \}$  name.toLowerCase()  $\|\{\text{thoth} \}$   $\{\text{query}. \text{expr}. \text{match} \}$  bool.test( name ) ? boolHook : undefined );\n\t\t}\n\n\t\tif ( value !== undefined ) {\n\t\t\tif ( value === null )

{\n\t\t\t\tjQuery.removeAttr( elem, name );\n\t\t\t\treturn;\n\t\t\t}\n\n\t\t\tif ( hooks && \"set\" in hooks &&\n\t\t\t\t( ret = hooks.set( elem, value, name )  $! == undefined$  {\n\t\t\t\teturn ret;\n\t\t\t\t\t\t\t\t\t\t\telem.setAttribute( name, value + \"\" );\n\t\t\treturn value;\n\t\t}\n\n\t\tif ( hooks && \"get\" in hooks && ( ret = hooks.get( elem, name ) ) !== null ) {\n\t\t\treturn ret;\n\t\t}\n\n\t\tret = jQuery.find.attr( elem, name );\n\n\t\t// Non-existent attributes return null, we normalize to undefined $\h\text{t}$ ttreturn ret == null ? undefined : ret;\n\t},\n\n\tattrHooks: {\n\t\ttype: {\n\t\ttype: {\n\t\ttset: function( elem, value )  $\mathbf{t}\t\t\t\t$  ( !support.radioValue && value === \"radio\" &&\n\t\t\t\tnodeName( elem,  $\lvert\text{t}\rvert\$  )  $\{\n\cdot\text{t}\t\text{t}\t\text{a}\right\}$  = elem.value;\n\t\t\t\t\telem.setAttribute(

\"type\", value );\n\t\t\t\t\tif ( val ) {\n\t\t\t\t\t\telem.value = val;\n\t\t\t\t\t}\n\t\t\t\t\treturn

value;\n\t\t\t\t}\n\t\t\t}\n\t\t}\n\t},\n\n\tremoveAttr: function( elem, value ) {\n\t\tvar name,\n\t\t\ti = 0,\n\n\t\t\t// Attribute names can contain non-HTML whitespace characters $\frac{h\cdot t}{t}$ 

https://html.spec.whatwg.org/multipage/syntax.html#attributes-2\n\t\t\tattrNames = value && value.match( rnothtmlwhite  $\;\ln\h\text{if} (attrNames &\;\text{where} == 1 ) {\n\thinspace\} ( ( name = attrNames[i++) ) )$  $\{\n\t\t\}\n\t\|\n\t\|\n\t\|\n\t\|\n\t\|\n\| \$ ,\n\t\t $\ln\t\|\n\| \$ ,\n\n\/ Hooks for boolean attributes\nboolHook =  ${\n\times\}$  {\n\tset: function( elem, value, name )  ${\n\times\}$  ( value === false )  ${\n\times\}$  Remove boolean attributes when set to false\n\t\t\tjQuery.removeAttr( elem, name );\n\t\t} else {\n\t\t\telem.setAttribute( name, name );\n\t\t}\n\t\treturn name;\n\t}\n};\n\njQuery.each( jQuery.expr.match.bool.source.match(  $\|\w+\|g\|$  ), function( i, name ) {\n\tvar getter

 $=$  attrHandle[ name ]  $\|$  jQuery.find.attr;\n\n\tattrHandle[ name ] = function( elem, name, isXML ) {\n\t\tvar ret, handle,\n\t\t\tlowercaseName = name.toLowerCase();\n\n\t\tif ( !isXML ) {\n\n\t\t\t// Avoid an infinite loop by temporarily removing this function from the getter\n\t\t\thandle = attrHandle [ lowercaseName ];\n\t\t\tattrHandle [ lowercaseName  $] = ret; \nvert\(t\vert\text{tret} = getter(\text{elem}, name, is XML) != null ?\nvert\text{t\vert\text{t\vert}}\text{t\vert\text{t\vert}}$ :\n\t\t\t\tnull;\n\t\tattrHandle[ lowercaseName ] = handle;\n\t\t\t\t\tattrFlandle[ lowercaseName ] = handle;\n\t\t\tattrFlandle;\n\t\t\t\t\tattrFlandle[ lowercaseName ] = handle;\n\t\t\t\t\t\t\t\teturn ret;\n\t\t};\n\t\;  $\sqrt{(?:input|select|textarea|button)}$ ;\n\trclickable =  $\sqrt{(?:a|area)}$ ;\n\njQuery.fn.extend( {\n\tprop: function( name, value )  $\{\n\theta\}$  (\n\t\treturn access( this, jQuery.prop, name, value, arguments.length > 1 );\n\t},\n\n\tremoveProp: function( name )  ${\n\t\times\ncach(function() {\n\t\t\ttheta\nis[jQuery.popFix[ name ] || name ],\nt\t})\n}$ );\n\njQuery.extend( {\n\tprop: function( elem, name, value ) {\n\t\tvar ret, hooks,\n\t\t\tnType  $=$  elem.nodeType;\n\n\t\t|/ Don't get/set properties on text, comment and attribute nodes\n\t\tif ( nType === 3 ||  $n$ Type === 8 || nType === 2 )  $\n\dot{\tau};\n\dot{\tau}$  ( n  $\dot{\tau}$  )  $\partial \tau$  == 1 || !jQuery.isXMLDoc( elem )  $\n\dot{\tau}/\tau$ Fix name and attach hooks\n\t\t\tname = jQuery.propFix[ name ] || name;\n\t\t\thooks = jQuery.propHooks[ name  $\ln\h\thinspace\$   $\ln\thinspace\$   $\ln\thinspace\$   $\ln\thinspace\$   $\ln\thinspace\$   $\ln\thinspace\$   $\ln\ln\thinspace\$   $\ln\ln\thinspace\$   $\ln\ln\thinspace\$   $\ln\ln\thinspace\$   $\ln\ln\ln\thinspace\$   $\ln\ln\ln\thinspace\$ value, name  $)$  !== undefined  $\{\n\t\t\t\to \r\nt\t\t\to \r\nt\t\t\to \r\nt\t\tt\}$ hooks  $\&&\iota'$  in hooks  $\&&\iota'$  ret = hooks.get( elem, name ) ) !== null )  $\{\n\t\t\t\|$ elem[ name  $\;\;\;\;\{\n\t\ttbId}$  and  $\;\;\;\{\n\t\ttbId}$  and  $\;\;\;\{\n\ttbId}$  and  $\;\;\;\{\n\ttbId}$  support: IE <=9 - 11 only\n\t\t\t\t// elem.tabIndex doesn't always return the\n\t\t\t\t// correct value when it hasn't been explicitly set\n\t\t\t\t// https://web.archive.org/web/20141116233347/http://fluidproject.org/blog/2008/01/09/getting-settingand-removing-tabindex-values-with-javascript $\ln\left|\frac{\text{tr}\left(\text{tr}\right)}{\text{tr}\right|}$ 

Use proper attribute retrieval(#12072)\n\t\t\t\tvar tabindex = jQuery.find.attr( elem, \"tabindex\" );\n\n\t\t\t\tif ( tabindex ) {\n\t\t\t\t\treturn parseInt( tabindex, 10 );\n\t\t\t\t}\n\n\t\t\t\tif (\n\t\t\t\t\trfocusable.test( elem.nodeName ) ||\n\t\t\t\t\trclickable.test( elem.nodeName ) &&\n\t\t\t\t\telem.href\n\t\t\t\t) {\n\t\t\t\t\treturn

 $0;\n\t\t\t\t\n\nn\t\t\t\t\n\nn\t\t\t\n\nn\t\t\nt\nt\n\nn\t\t\n\nn\t\nt\nt\n\nn\t\nt\nn\nt\nt\nn\nt\nt\nn\nt\nt\nn\nt\nt\nn\nt\nt\nn\nt\nt\nn\nt\nt\nn\nt\nt\nn\nt\nt\nn\nt\nt\nn\nt\nt\nn\nt\nt\nn\nt\nt\nn\nt\nt\nn\nt\nt\nn\nt\nt\nn\nt\nt\nn\nt\nt\nn\nt\nt\nn\nt\nt\nn\nt\nt\nn\nt\nt\nn\nt\nt\nt\nn\nt\nt\nt\$ 

 $\lvert$ "className\"\n\t}\n} );\n\n// Support: IE <=11 only\n// Accessing the selectedIndex property\n// forces the browser to respect setting selected $\ln/$  on the option $\ln/$  The getter ensures a default option is selected $\ln/$  when in an optgroup\n// eslint rule \"no-unused-expressions\" is disabled for this code\n// since it considers such accessions noop\nif ( !support.optSelected ) {\n\tjQuery.propHooks.selected

 = {\n\t\tget: function( elem ) {\n\n\t\t\t/\* eslint no-unused-expressions: \"off\" \*/\n\n\t\t\tvar parent = elem.parentNode;\n\t\t\tif ( parent && parent.parentNode )

 $\{\n\t\t\to\ldots\,t\to\ldots\,t\}$ no-unused-expressions:  $\prod_{\n}^*/\n\frac{t}{t}\text{ over } x$  = elem.parentNode;\n\t\t\tif ( parent )

 ${\n\dot\tau\in\mathbb{R}}$  {\n\t\t\t\tparent.selectedIndex;\n\n\t\t\t\tif ( parent.parentNode )

{\n\t\t\t\t\tparent.parentNode.selectedIndex;\n\t\t\t\t}\n\t\t\t}\n\t\t}\n\t};\n}\n\njQuery.each(

[\n\t\"tabIndex\",\n\t\"readOnly\",\n\t\"maxLength\",\n\t\"cellSpacing\",\n\t\"cellPadding\",\n\t\"rowSpan\",\n\t\"colS pan\",\n\t\"useMap\",\n\t\"frameBorder\",\n\t\"contentEditable\"\n], function() {\n\tjQuery.propFix[ this.toLowerCase()  $] = \text{this};\n\hbar\in\mathbb{N}\to\mathbb{N}$  );\n\n\n\n\n\t|/ Strip and collapse whitespace according to HTML spec\n\t|/ https://infra.spec.whatwg.org/#strip-and-collapse-ascii-whitespace\n\tfunction stripAndCollapse( value )  ${\n\h\t\tau \to \varepsilon = \varepsilon \({\rm notthm} \t\}) \|\{\cdot\} \|\tau\| \$ elem ) {\n\treturn elem.getAttribute && elem.getAttribute( \"class\" ) || \"\";\n}\n\nfunction classesToArray( value )  ${\n\theta \in \Lambda:\Lambda\to\Lambda\}$  \testurn value;\n\t}\n\tif ( typeof value == \"string\" ) {\n\t\treturn value.match( rnothtmlwhite ) || [];\n\t}\n\treturn [];\n}\n\njQuery.fn.extend( {\n\taddClass: function( value )  ${\n\hbar\thinspace\}$  (\n\t\tvar classes, elem, cur, curValue, clazz, i, finalValue,\n\t\t\ti = 0;\n\n\t\tif ( isFunction( value ) )  ${\hbar\thinspace\}$ this.each( function( j )  $\{\n\t\t\to\ncall(\n this, i, getClass(\n this) \)\;\n\t\t\}$ );\n\t\t}\n\n\t\tclasses = classesToArray( value );\n\n\t\tif ( classes.length ) {\n\t\t\twhile ( ( elem = this[ i++ ] ) )  ${\n\dot\tau\}(t)\t\to=\text{getClass( elem)};\n\dot\tau\)=\text{elem}.\text{nodeType} == 1 &\n\dot\tau\$  + stripAndCollapse( curValue )  $+ \$ " \" );\n\n\t\t\t\tif ( cur ) {\n\t\t\t\t\t\t\t\t\t\tj = 0;\n\t\t\t\t\t\t\t\t\t\t\tile

 ( ( clazz = classes[ j++ ] ) ) {\n\t\t\t\t\t\tif ( cur.indexOf( \" \" + clazz + \" \" ) < 0 ) {\n\t\t\t\t\t\t\tcur += clazz + \" \";\n\t\t\t\t\t\t}\n\t\t\t\t\t}\n\n\t\t\t\t\t// Only assign if different to avoid unneeded rendering.\n\t\t\t\t\tfinalValue =

stripAndCollapse( cur );\n\t\t\t\t\tif ( curValue !== finalValue ) {\n\t\t\t\t\t\telem.setAttribute( \"class\", finalValue );\n\t\t\t\t\t}\n\t\t\t\t}\n\t\t\t}\n\t\t}\n\n\t\treturn this;\n\t},\n\n\tremoveClass: function( value ) {\n\t\tvar classes, elem, cur, curValue, clazz, j, finalValue,\n\t\t\ti = 0;\n\n\t\tif ( isFunction( value ) ) {\n\t\t\treturn this.each( function( j )  ${\n\mu\nt|t|t|t|Query(t)$  is ).removeClass( value.call( this, j, getClass( this ) ) );\n\t\t\t\tata> );\n\t\t\tatabla ( this ). !arguments.length )  $\n\left\| \text{tr>\n} \cdot \frac{\text{res}\n}{\n}{\text{tr>\n} \cdot \frac{\text{res}\n}{\n}{\text{tr>\n} \cdot \frac{\text{res}\n}{\n}{\text{tr>\n} \cdot \frac{\text{res}\n}{\n}{\n}{\n} \cdot \frac{\text{res}\n}{\n}{\n} \cdot \frac{\text{res}\n}{\n}{\n} \cdot \frac{\text{res}\n}{\n}{\n} \cdot \frac{\text{res}\n}{\n}{\n} \cdot \frac{\text{res}\n}{\n} \cdot \frac{\text{res}\n}{\n} \cdot \frac{\text{res$ classes.length )  $\n\{\n\tt\t\t\t\neq 0$  ( elem = this[ i++ ] )  $\{\n\tt\t\t\t\t\text{\t\t\text{t}t\text{t}}$  and  $\texttt{t} = \texttt{q}$  and  $\texttt{t} = \texttt{q}$  and  $\texttt{t} = \texttt{q}$  and  $\texttt{t} = \texttt{q}$ This expression is here for better compressibility (see addClass)\n\t\t\t\tcur = elem.nodeType ==  $1 \&& ( \mathcal{X} \mathcal{Y}^+ \mathcal{Y}^+ \mathcal{Y}^$ stripAndCollapse( curValue ) +  $\n\in \mathbb{t}$  ( cur )  $\n\in \mathbb{t}$  = 0;\n\t\t\t\t\t\t\t\t\t\t\t\tif ( clazz = classes[ j++ ] ) )  ${\n\n\dot\tau\in\mathbb{R}^n\in\mathbb{R}^n\atop\tau\in\mathbb{R}^n\atop\tau\in\mathbb{R}^n\atop\tau\in\mathbb{R}^n\atop\tau\in\mathbb{R}^n\atop\tau\in\mathbb{R}^n\atop\tau\in\mathbb{R}^n\atop\tau\in\mathbb{R}^n\atop\tau\in\mathbb{R}^n\atop\tau\in\mathbb{R}^n\atop\tau\in\mathbb{R}^n\atop\tau\in\mathbb{R}^n\atop\tau\in\mathbb{R}^n\atop\tau\in\mathbb{R$ cur.replace( \" \" + clazz + \" \", \" \" );\n\t\t\t\t\t\t}\n\t\t\t\t\t}\n\n\t\t\t\t\t// Only assign if different to avoid unneeded rendering.\n\t\t\t\t\t\tifinalValue = stripAndCollapse( cur );\n\t\t\t\t\tif ( curValue !== finalValue ) {\n\t\t\t\t\t\telem.setAttribute( \"class\", finalValue );\n\t\t\t\t\t}\n\t\t\t\t}\n\t\t\t}\n\t\t}\n\n\t\treturn this;\n\t},\n\n\ttoggleClass: function( value, stateVal ) {\n\t\tvar type = typeof value,\n\t\t\tisValidValue = type === \"string\" || Array.isArray( value );\n\n\t\tif ( typeof stateVal === \"boolean\" && isValidValue ) {\n\t\t\treturn stateVal ? this.addClass( value ) : this.removeClass(

value );\n\t\t}\n\n\t\tif ( isFunction( value ) ) {\n\t\t\teturn this.each( function( i ) {\n\t\t\t\tjQuery( this ).toggleClass(\n\t\t\t\tvalue.call( this, i, getClass( this ), stateVal ),\n\t\t\t\t\t\tstateVal\n\t\t\t\t);\n\t\t\t} );\n\t\t\t\t\t\t\t\t\treturn this.each( function() {\n\t\t\tvar className, i, self, classNames;\n\n\t\t\tif ( isValidValue ) {\n\n\t\t\t\t// Toggle individual class names\n\t\t\t\ti = 0;\n\t\t\t\tself = jQuery( this );\n\t\t\t\tclassNames = classesToArray( value );\n\n\t\t\t\twhile ( ( className = classNames[ i++ ] ) ) {\n\n\t\t\t\t\t// Check each className given, space separated list\n\t\t\t\t\tif ( self.hasClass( className ) ) {\n\t\t\t\t\t\tself.removeClass( className );\n\t\t\t\t\t} else {\n\t\t\t\t\t\tself.addClass( className );\n\t\t\t\t\t}\n\t\t\t\t}\n\n\t\t\t// Toggle whole class name\n\t\t\t} else if ( value === undefined || type === \"boolean\" ) {\n\t\t\t\tclassName = getClass( this );\n\t\t\t\tif ( className ) {\n\n\t\t\t\t\t// Store className

 if set\n\t\t\t\t\tdataPriv.set( this, \"\_\_className\_\_\", className );\n\t\t\t\t}\n\n\t\t\t\t// If the element has a class name or if we're passed `false`,\n\t\t\t\t/\t/ then remove the whole classname (if there was one, the above saved it).\n\t\t\t\t// Otherwise bring back whatever was previously saved (if anything),\n\t\t\t\t// falling back to the empty string if nothing was stored.\n\t\t\t\tif ( this.setAttribute ) {\n\t\t\t\t\tthis.setAttribute( \"class\",\n\t\t\t\t\t\tclassName || value === false ?\n\t\t\t\t\t\t\"\" :\n\t\t\t\t\t\tdataPriv.get( this, \"\_\_className\_\_\" ) ||

\"\"\n\t\t\t\t\t);\n\t\t\t\t}\n\t\t\t}\n\t\t} );\n\t},\n\n\thasClass: function( selector ) {\n\t\tvar className, elem,\n\t\t\ti =  $0$ ;\n\n\t\tclassName = \" \" + selector + \" \";\n\t\twhile ( ( elem = this[ i++ ] ) ) {\n\t\t\tif ( elem.nodeType === 1  $&\&\n\nt(\t\| \t\| \t\| \t\| + \text{stripAndCollapse}( getClass( elem ) ) + \t'' \n).indexOf( className ) > -1 ) {\n\nt\t(\t\| t\| + \text{turn} t\|)}$ true;\n\t\t\t}\n\t\t}\n\n\t\treturn false;\n\t}\n}

);\n\n\n\n\nvar rreturn =  $\lceil \rceil n \cdot 1$ . [\n\njQuery.fn.extend( {\n\tval: function( value ) {\n\t\tvar hooks, ret, valueIsFunction,\n\t\t\telem = this[ 0 ];\n\n\t\tif ( !arguments.length ) {\n\t\t\tif ( elem ) {\n\t\t\t\t\thooks = jQuery.valHooks[ elem.type ] ||\n\t\t\t\t\tjQuery.valHooks[ elem.nodeName.toLowerCase() ];\n\n\t\t\t\tif ( hooks  $&\&\n\nt\rightharpoonup\nt\rightharpoonup\nt\righthar$  $\{\n\t\t\t\text{th}\n\t\t\text{th}\n\t\text{th}\n\text{t}\t\text{t}$  = elem.value;\n\n\t\t\t\t\t\t\t\t\t\tif ( \endle most common string cases\n\t\t\t\tif ( typeof ret === \"string\" ) {\n\t\t\t\t\treturn ret.replace( rreturn, \"\" );\n\t\t\t\t}\n\n\t\t\t\t// Handle cases where value is null/undef or number\n\t\t\t\treturn ret == null ? \"\" : ret;\n\t\t\t}\n\n\t\t\treturn;\n\t\t}\n\n\t\tvalueIsFunction = isFunction( value );\n\n\t\treturn this.each( function( i ) {\n\t\t\tvar val;\n\n\t\t\tif ( this.nodeType !== 1 )  $\{\n\tilde{\texttt}\}: \n\tilde{\texttt}\$  ( valueIsFunction )

 ${\n\tau\nt}$  = value.call( this, i, jQuery( this ).val() );\n\t\t\t } else  ${\n\nu\nt}$  else  ${\n\nu\nt}$ null/undefined as \"\"; convert numbers to string\n\t\t\tif ( val == null ) {\n\t\t\t\tval = \"\";\n\n\t\t\t} else if ( typeof val ===  $\mathrm{v} \$  {\n\t\t\t\tval += \"\";\n\n\t\t\t\t\t\t\t\t\tval = jQuery.map( val, function( value )  $\n{\n\theta\} = \nall ? \'' : value + \T',\n\theta\};\n\theta\$ jQuery.valHooks[ this.type ] || jQuery.valHooks[ this.nodeName.toLowerCase() ];\n\n\t\t\t// If set returns undefined, fall back to normal setting\n\t\t\tif ( !hooks  $|| \cdot \text{C} \cdot ||$  in hooks )  $||$  hooks.set( this, val,  $\text{C} \cdot \text{C} \cdot \text{D} \cdot \text{D} \cdot \text{D} \cdot \text{D} \cdot \text{D} \cdot \text{D} \cdot \text{D} \cdot \text{D} \cdot \text{D} \cdot \text{D} \cdot \text{D} \cdot \text{D} \cdot \text{D} \cdot \text{D} \cdot \text{D} \cdot \text{$ 

 $\{\n\t\t\t\t\in.value = val;\n\t\t\t\}\n\t\} \;\n\in\mathcal{A} \;\n\in\mathcal{A} \$ function( elem )  $\n\alpha = jQuery.find.attr( elem, \ "value\",');\n\tt\tt\tt\tt\star val != null ?\n\tt\tt\star val$ :\n\n\t\t\t\t\t// Support:

 IE <=10 - 11 only\n\t\t\t\t\t// option.text throws exceptions (#14686, #14858)\n\t\t\t\t\t// Strip and collapse whitespace\n\t\t\t\t\t// https://html.spec.whatwg.org/#strip-and-collapse-whitespace\n\t\t\t\t\tstripAndCollapse( jQuery.text( elem ) );\n\t\t\t}\n\t\t},\n\t\tselect: {\n\t\t\tget: function( elem ) {\n\t\t\t\tvar value, option,  $i,\n\h$ t\t\t\toptions = elem.options,\n\t\t\t\t\t\tindex = elem.selectedIndex,\n\t\t\t\t\tone = elem.type === \"selectone\",\n\t\t\t\t\tvalues = one ? null : [],\n\t\t\t\t\tmax = one ? index + 1 : options.length;\n\n\t\t\t\tif ( index < 0 ) {\n\t\t\t\t\ti = max;\n\n\t\t\t\t} else {\n\t\t\t\t\ti = one ? index : 0;\n\t\t\t\t}\n\n\t\t\t\t// Loop through all the selected options\n\t\t\t\tfor ( ; i < max; i++ ) {\n\t\t\t\t\toption = options[ i ];\n\n\t\t\t\t\t// Support: IE <=9 only\n\t\t\t\t\t// IE8- 9 doesn't update selected after form reset (#2551)\n\t\t\t\t\tif ( ( option.selected || i === index ) &&\n\n\t\t\t\t\t\t\t// Don't return options that are

 disabled or in a disabled optgroup\n\t\t\t\t\t\t\t!option.disabled &&\n\t\t\t\t\t\t\t( !option.parentNode.disabled  $\|\n\nt(t\nt\t\t\th$ nodeName( option.parentNode,  $\operatorname{Op}(t)$  ) )  $\\n\n\nt(t\nt\nt\tt/$  Get the specific value for the option\n\t\t\t\t\t\tvalue = jQuery( option ).val();\n\n\t\t\t\t\t\t// We don't need an array for one selects\n\t\t\t\t\t\tif ( one  $\ln\left(\frac{t\cdot\ln\tau}{t\cdot\ln\tau}\right)/\ln\left(\frac{t\cdot\ln\tau}{t\cdot\ln\tau}\right)/\ln\left(\frac{t\cdot\ln\tau}{t\cdot\ln\tau}\right)/\ln\left(\frac{t\cdot\ln\tau}{t\cdot\ln\tau}\right)/\ln\left(\frac{t\cdot\ln\tau}{t\cdot\ln\tau}\right)/\ln\left(\frac{t\cdot\ln\tau}{t\cdot\ln\tau}\right)/\ln\left(\frac{t\cdot\ln\tau}{t\cdot\ln\tau}\right)/\ln\left(\frac{t\cdot\ln\tau}{t\cdot\ln\tau}\right)/\ln\left(\frac{t\cdot\ln\tau}{t\cdot\ln$ );\n\t\t\t\t\t}\n\t\t\t\t}\n\n\t\t\t\treturn values;\n\t\t\t},\n\n\t\t\tset: function( elem, value ) {\n\t\t\t\tvar optionSet, option,\n\t\t\t\t\t\toptions = elem.options,\n\t\t\t\t\tvalues = jQuery.makeArray( value ),\n\t\t\t\t\t\ti = options.length;\n\n\t\t\t\twhile ( i-- ) {\n\t\t\t\t\toption = options[ i ];\n\n\t\t\t\t\t/\* eslint-disable no-cond-assign \*/\n\n\t\t\t\t\tif ( option.selected =\n\t\t\t\t\t\tjQuery.inArray( jQuery.valHooks.option.get( option ), values ) > -  $1\n\tilde\tt\t\tilde\tt)$  {\n\t\t\t\t\t\t\t\t\toptionSet

 $= true;\n\t\t\t\t\t\t\n\nn\t\t\t\t\t\n* eslint-enable no-cond-assign */n\t\t\t\n\nnn\t\t\t/ / Force browsers to behave$ consistently when non-matching value is set\n\t\t\t\tif ( !optionSet ) {\n\t\t\t\t\telem.selectedIndex = -1;\n\t\t\t\t}\n\t\t\t\treturn values;\n\t\t\t}\n\t\t}\n\t}\n} );\n\n// Radios and checkboxes getter/setter\njQuery.each( [  $\lvert \Delta o \rvert$ , \"checkbox\" ], function() {\n\tjQuery.valHooks[ this ] = {\n\t\tset: function( elem, value ) {\n\t\t\tif ( Array.isArray( value ) )  $\mathcal{X}\text{t}\$  ( elem.checked = jQuery.inArray( jQuery( elem ).val(), value  $) > -1$ );\n\t\t\t}\n\t\t}\n\t};\n\tif ( !support.checkOn ) {\n\t\tjQuery.valHooks[ this ].get = function( elem ) {\n\t\t\treturn elem.getAttribute(  $\varphi\$  ) === null ?  $\varphi\$  : elem.value;\n\t\t};\n\t}\n } );\n\n\n\n\n\n\n\n\n\fraqquery for attributes-only inclusion\n\n\nsupport.focusin = \"onfocusin\" in window;\n\n\nvar rfocusMorph =  $\sqrt{\gamma}$ :focusinfocus|focusoutblur)\$/,\n\tstopPropagationCallback = function( e )

{\n\t\te.stopPropagation();\n\t};\n\njQuery.extend(

jQuery.event,  $\ln\nttrigger: function(event, data, elem, onlyHandlers) {\n\n\ntvar i, cur, tmp, bubbleType, ontype,$ handle, special, lastElement,\n\t\t\teventPath =  $\lceil$  elem  $\lceil$  document  $\rceil$ ,\n\t\t\ttype = hasOwn.call( event, \"type\" ) ? event.type : event,\n\t\t\tnamespaces = hasOwn.call( event, \"namespace\" ) ? event.namespace.split( \".\" ) :  $[]$ ;\n\n\t\tcur = lastElement = tmp = elem = elem || document;\n\n\t\t// Don't do events on text and comment nodes\n\t\tif ( elem.nodeType === 3 || elem.nodeType === 8 ) {\n\t\t\treturn;\n\t\t}\n\n\t\t// focus/blur morphs to focusin/out; ensure we're not firing them right now\n\t\tif ( rfocusMorph.test( type + jQuery.event.triggered ) )  $\{\n\t\t\|\n\t\}\n\hat{\theta}$  ( $\mathbf{t}\$  )  $\theta$  ( $\mathbf{t}$ )  $\theta$  )  $\theta$  )  $\|\n\|$ event type in handle()\n\t\t\tnamespaces = type.split( \".\" );\n\t\t\ttype =

namespaces.shift();\n\t\t\tnamespaces.sort();\n\t\t}\n\t\tontype

 = type.indexOf( \":\" ) < 0 && \"on\" + type;\n\n\t\t// Caller can pass in a jQuery.Event object, Object, or just an event type string\n\t\tevent = event[  $iQuery.expando 1$  ?\n\t\t\tevent :\n\t\t\tnew jQuery.Event( type, typeof event  $== \text{"object"\&& event \;\text{)}\n\ln\nt\'/ \text{Trigger bitmask: & 1 for native handlers; & 2 for jQuery (always)$ true)\n\t\tevent.isTrigger = onlyHandlers ? 2 : 3;\n\t\tevent.namespace = namespaces.join( $\lq$ .\" );\n\t\tevent.rnamespace = event.namespace ?\n\t\t\tnew RegExp( \"(^|\\\\.)\" + namespaces.join( \"\\\\.(?:.\*\\\\.)\" ) +  $\langle\langle\langle\langle\rangle\rangle\rangle'$ )"\\\\\\\\t\tnull;\n\n\t\t\tif (\exent in case it is being reused\n\t\tevent.result = undefined;\n\t\tif (\)  $!event-target$  )  $\n\left\text{target} = elem;\n\t\t\cdot\text{Clone}$  any incoming data and prepend the event, creating the handler arg list\n\t\tdata = data == null ?\n\t\t\t[ event ] :\n\t\t\tjQuery.makeArray( data, [ event ] );\n\n\t\t//

Allow special events to draw outside the lines\n\t\tspecial =  $i$ Query.event.special[

type  $\|\{\}\:\mathsf{inl}\$  ( !onlyHandlers && special.trigger && special.trigger.apply( elem, data ) == false )  ${\hat{\tau}\n\in\{\tau\atop n\tau\in\mathcal{U}}\n\in\mathcal{U}}$  Determine event propagation path in advance, per W3C events spec (#9951)\n\t\t// Bubble up to document, then to window; watch for a global ownerDocument var (#9724)\n\t\tif ( !onlyHandlers && !special.noBubble && !isWindow( elem ) ) {\n\n\t\t\tbubbleType = special.delegateType || type;\n\t\t\tif ( !rfocusMorph.test( bubbleType + type ) )  $\n\t\t\text{cut} = cur.parentNode;\n\t\t\t\t\text{rot}(\t\text{ct}r)$ cur.parentNode ) {\n\t\t\t\teventPath.push( cur );\n\t\t\t\ttmp = cur;\n\t\t\t}\n\n\t\t\t// Only add window if we got to document (e.g., not plain obj or detached  $DOM\hbar\th$  (that  $( \text{tmp} == ( \text{element } || \text{document } ))$ ) {\n\t\t\t\teventPath.push( tmp.defaultView || tmp.parentWindow || window );\n\t\t\t}\n\t\t}\n\n\t\t// Fire handlers on the event path $\ln\theta$  ( ( cur = event Path [ i++ ] ) & levent.is Propagation Stopped()

)  ${\n\dot\theta\}$  \therefore cur;\n\t\t\tevent.type = i > 1 ?\n\t\t\t\tbubbleType :\n\t\t\t\tspecial.bindType || type;\n\n\t\t\t/ jQuery handler $\hat{\theta}$ t\t\thandle = ( dataPriv.get( cur,  $\text{events}'$  ) || { } )[ event.type ] &&\n\t\t\t\tdataPriv.get( cur,  $\mathcal{C}$  );\n\t\t\tif ( handle ) {\n\t\t\t\thandle.apply( cur, data );\n\t\t\t\t\t\n\n\t\t\t\t\t\thandler\n\t\t\thandle = ontype && cur[ ontype ];\n\t\t\tif ( handle && handle.apply && acceptData( cur ) ) {\n\t\t\t\tevent.result = handle.apply( cur, data ); $\hbar\tilde{t}$  ( event.result === false )

 ${\n\tau\nt\tt\t\to\mathbb{R}}\n\tt\t\tt\t\to\mathbb{R}$ default action, do it now\n\t\tif ( !onlyHandlers && !event.isDefaultPrevented() ) {\n\n\t\t\tif ( ( !special.\_default ||\n\t\t\t\tspecial.\_default.apply( eventPath.pop(), data ) === false ) &&\n\t\t\t\tacceptData( elem ) ) {\n\n\t\t\t\t// Call a native DOM method on the target with the same name as the event. $\ln\left(\frac{\nt}{\t}{t}\right)$  Don't do

 default actions on window, that's where global variables be (#6170)\n\t\t\t\tif ( ontype && isFunction( elem[ type ] )  $\&\mathbf{t}$  lisWindow( elem )  ${\n\n\cdot\mathbf{t}\cdot\mathbf{t}}$  Don't re-trigger an onFOO event when we call its FOO()  $\mathbf{h}\to\mathbf{h}\to\mathbf$ Prevent re-triggering of the same event, since we already bubbled it above $\ln\left\{\frac{t}{t}\right\}$ t $\ln\left\{t\right\}$  event.triggered = type;\n\n\t\t\t\t\tif ( event.isPropagationStopped() ) {\n\t\t\t\t\t\tlastElement.addEventListener( type, stopPropagationCallback );\n\t\t\t\t\t}\n\n\t\t\t\t\telem[ type ]();\n\n\t\t\t\t\tif ( event.isPropagationStopped() ) {\n\t\t\t\t\t\tlastElement.removeEventListener( type, stopPropagationCallback

);\n\t\t\t\t\t}\n\n\t\t\t\t\tjQuery.event.triggered = undefined;\n\n\t\t\t\t\tif ( tmp ) {\n\t\t\t\t\t\telem[ ontype ] = tmp;\n\t\t\t\t\t}\n\t\t\t\t}\n\t\t\t}\n\t\t}\n\n\t\treturn event.result;\n\t},\n\n\t// Piggyback on a donor event to simulate a different one\n\t// Used only for `focus(in | out)` events\n\tsimulate: function( type, elem, event ) {\n\t\tvar e = jQuery.extend(\n\t\t\tnew jQuery.Event(),\n\t\t\tevent,\n\t\t\t{\n\t\t\t\ttype: type,\n\t\t\t\tisSimulated: true\n\t\t\t\t\t\t\t\t\t\t\t\t\t\t\t\tiQuery.event.trigger( e, null, elem );\n\t\t\n\n} );\n\njQuery.fn.extend( {\n\n\ttrigger: function( type, data )  $\n{\n\t\t\t\infty\}$  function()  $\n\t\t\t\infty\$  function()  $\n\t\t\t\infty\$  function()  $\n\t\t\t\infty\$ );\n\t},\n\ttriggerHandler: function( type, data ) {\n\t\tvar elem = this[ 0 ];\n\t\tif ( elem ) {\n\t\t\treturn jQuery.event.trigger( type, data, elem, true );\n\t\t}\n\t}\n\t}\n} );\n\n\n// Support: Firefox <=44\n// Firefox doesn't have focus(in | out) events\n// Related ticket - https://bugzilla.mozilla.org/show\_bug.cgi?id=687787\n//\n// Support: Chrome  $\leq$  =48 - 49, Safari  $\leq$  =9.0 - 9.1\n// focus(in | out) events fire after focus & blur events,\n// which is spec violation - http://www.w3.org/TR/DOM-Level-3-Events/#events-focusevent-event-order\n// Related ticket - https://bugs.chromium.org/p/chromium/issues/detail?id=449857\nif ( !support.focusin ) {\n\tjQuery.each( { focus: \"focusin\", blur: \"focusout\" }, function( orig, fix ) {\n\n\t\t// Attach a single capturing handler on the document while someone wants focusin/focusout $\hbar\$ t $\tau$  handler = function( event )  ${\n\hbar\thinspace\atop\n\hbar\thinspace\atop\n\hbar\thinspace\at$  ${\n\t\tau\in\mathbb{C}}$  {\n\t\t\t\t\t\t\t\tvar doc = this.ownerDocument || this.\n\t\t\t\tattaches = dataPriv.access( doc, fix

fix, ( attaches || 0 ) + 1 );\n\t\t\t},\n\t\t\tteardown: function() {\n\t\t\t\tvar doc = this.ownerDocument || this,\n\t\t\t\tattaches = dataPriv.access( doc, fix ) - 1;\n\n\t\t\t\tif ( !attaches ) {\n\t\t\t\t\tdoc.removeEventListener( orig, handler, true );\n\t\t\t\t\t\tdataPriv.remove(

);\n\n\t\t\t\tif ( !attaches ) {\n\t\t\t\t\tdoc.addEventListener( orig, handler, true );\n\t\t\t\t\t\t\t\t\t\tdataPriv.access( doc,

 doc, fix );\n\n\t\t\t\t} else {\n\t\t\t\t\tdataPriv.access( doc, fix, attaches );\n\t\t\t\t}\n\t\t\t}\n\t\t};\n\t} );\n}\nvar  $location = window.location;\n\nu\ are = Date.now();\n\nu\ are \query = (\n?');\n\n\nn\nn\n\nCross-browser xml$ 

parsing\njQuery.parseXML = function( data ) {\n\tvar xml;\n\tif ( !data || typeof data !== \"string\" ) {\n\t\treturn null;\n\t}\n\n\t// Support: IE 9 - 11 only\n\t// IE throws on parseFromString with invalid input.\n\ttry {\n\t\txml = ( new window.DOMParser() ).parseFromString( data,  $\text{xml}\$  );\n\t } catch ( e ) {\n\t\txml = undefined;\n\t}\n\n\tif ( !xml || xml.getElementsByTagName( \"parsererror\" ).length ) {\n\t\tjQuery.error( \"Invalid XML:  $\'' + data$  );\n\treturn xml;\n};\n\n\nvar\n\trbracket =  $\|\I\|$ \$/,\n\trCRLF =  $\|r\|_2$ ,\n\trsubmitterTypes =  $\sqrt{\gamma}$ :submit|button|image|reset|file)\$/i,\n\trsubmittable = /^(?:input|select|textarea|keygen)/i;\n\nfunction buildParams( prefix, obj, traditional, add ) {\n\tvar name;\n\n\tif ( Array.isArray( obj )  ${\n\n\cdot\infty\atop\in\infty\atop\infty\atop\in$ prefix )  ${\n\n\cdot\n\cdot\nt\nt\nt\}/$  Treat each array item as a scalar.\n\t\t\t\tadd( prefix, v );\n\n\t\t\t\t\tadd( else {\n\n\t\t\t\t\t\t\tldlt\t\t\t\tldlt\tldlt\tadd( prefix, v );\n\n\t\t\t\t\t\t\t\t\t\t\t\t\t\tldlt\tadd( pre non-scalar (array or object), encode its numeric index.\n\t\t\t\tbuildParams(\n\t\t\t\t\tprefix + \"[\" + ( typeof v === \"object\" && v != null ? i : \"\" ) + \"]\",\n\t\t\t\t\tv,\n\t\t\t\t\ttraditional,\n\t\t\t\t\tadd\n\t\t\t\t);\n\t\t\t}\n\t\t} );\n\n\t} else if ( !traditional && toType( obj ) === \"object\" ) {\n\n\t\t// Serialize object item.\n\t\tfor ( name in obj )  ${\n\times \n\in\n\in\mathbb{Z} + \n\in\mathbb{Z} + \n\in\mathbb{Z} - \n\in\mathbb{Z} - \n\$ scalar item.\n\t\tadd( prefix, obj );\n\t\\n\t\n\n\t\n\n\n\t\n\n\t\n\n\t\n\n\t\n\t\n\n\t\n\t\n\t\n\t\n\t\n\t\n\t\n\t\n\t\n\t\n\t\n\t\n\t\n\t\n\t\n\t\n\t\n\t\n\t\n\t\n\t\n\t\n\t\n\t\n\t\n\t\n\t\n\t\n\t\n\t\n\t\n\t\n\t\n\t\ query string\njQuery.param = function( a, traditional ) {\n\tvar prefix,\n\t\ts = [],\n\t\tadd = function( key, valueOrFunction ) {\n\n\t\t\t// If value is a function, invoke it and use its return value\n\t\t\tvar value = isFunction( valueOrFunction  $\mathcal{V}$  ?\n\t\t\tvalueOrFunction() :\n\t\t\t\tvalueOrFunction;\n\n\t\t\t\t\t\s[ s.length ] = encodeURIComponent( key ) + \"=\" +\n\t\t\t\tencodeURIComponent( value == null ? \"\" : value );\n\t\t};\n\n\t// If an array was passed in, assume that it is an array of form elements.\n\tif ( Array.isArray( a )  $\parallel$  ( a.jquery && !jQuery.isPlainObject( a ) )  ${\n\cdot\lambda\}$  Serialize the form elements\n\t\tjQuery.each( a, function() {\n\t\t\tadd( this.name, this.value ); $\n\ln\{t} \cdot \ln\frac{t}{t}/$  if traditional, encode the  $\ll 0$  way (the way 1.3.2 or older\n\t\t// did it), otherwise encode params recursively.\n\t\t\tor ( prefix in a ) {\n\t\t\tbuildParams( prefix, a[ prefix ], traditional, add );\n\t\t}\n\t}\n\n\t// Return the resulting serialization\n\treturn s.join( \"&\" );\n};\n\njQuery.fn.extend( {\n\tserialize: function() {\n\t\treturn jQuery.param( this.serializeArray() );\n\t},\n\tserializeArray: function()  $\n\ln\theta$  function()  $\ln\theta$  function()  $\ln\theta$  function()  $\ln\theta$  can add propHook for \"elements\" to filter or add form elements\n\t\t\tvar elements =  $jQuery.pop( this, \text{''elements''} )$ ;\n\t\t\treturn elements ? jQuery.makeArray( elements ) : this;\n\t\t} )\n\t\t.filter( function() {\n\t\t\tvar type = this.type;\n\n\t\t\t// Use .is( \":disabled\" ) so that fieldset[disabled] works\n\t\t\treturn this.name && !jQuery( this ).is( \":disabled\" )  $&\&\n\nt\rightharpoonup \text{tr}\nt\rightharpoonup \text{tr}\nt\rightharpoon$ !rcheckableType.test( type ) );\n\t\t} )\n\t\t.map( function( i, elem ) {\n\t\t\tvar val = jQuery( this ).val();\n\n\t\tif ( val == null )  $\n\dot\tau\in\nu\to\in\mathcal{N}\$ val ) {\n\t\t\t\t\treturn { name: elem.name, value: val.replace( rCRLF, \"\\r\\n\" ) };\n\t\t\t\t} );\n\t\t\t}\n\n\t\t\treturn { name: elem.name, value:

val.replace( rCRLF,  $\|\n\cdot\|$ );\n\t\t} ).get();\n\t}\n} );\n\n\nvar\n\tr20 = /%20/g,\n\trhash = /#.\*\$/,\n\trantiCache  $= /([?&])$  =  $[^{\&}]^*/\n{\thinspace}$  \trheaders =  $/({.^*})$ :  $[\t]{\t}^*({^*})$  \n\n\x|\*)\$/mg,\n\n\t// #7653, #8125, #8152: local protocol detection\n\trlocalProtocol = /^(?:about|app|app-storage|.+-extension|file|res|widget):\$/,\n\trnoContent =  $\sqrt{\frac{?}\GET|HEAD$/\,\hbar\rm{v}}/\hbar\rm{h}\t^*$  Prefilters\n\t \* 1) They are useful to introduce custom dataTypes (see ajax/jsonp.js for an example)\n\t \* 2) These are called:\n\t \* - BEFORE asking for a transport\n\t \* - AFTER param serialization (s.data is a string if s.processData is true)\n\t \* 3) key is the dataType\n\t \* 4) the catchall symbol  $\langle$ "\*\" can be used\n\t \* 5) execution will start with transport dataType and THEN continue down to  $\langle$ "\*\" if needed\n\t \*/\n\tprefilters = {},\n\n\t/\* Transports bindings\n\t \* 1) key is the dataType\n\t \* 2) the catchall symbol  $\Upsilon^*$  can be used $\ln\left(\frac{*}{3}\right)$  selection will start with transport dataType

 and THEN go to \"\*\" if needed\n\t \*/\n\ttransports = {},\n\n\t// Avoid comment-prolog char sequence (#10098); must appease lint and evade compression\n\tallTypes =  $\{\Psi(\Gamma)\$ , concat(  $\{\Psi(\Gamma)\}$ , \n\n\t// Anchor tag for parsing the document origin\n\toriginAnchor = document.createElement( $\langle \alpha \rangle$ ;\n\toriginAnchor.href = location.href;\n\n// Base \"constructor\" for jQuery.ajaxPrefilter and jQuery.ajaxTransport\nfunction addToPrefiltersOrTransports( structure )  $\ln\h\frac{7}{\alpha\tau}$  dataTypeExpression is optional and defaults to  $\sqrt{\tau}$ . func )  $\ln\h\tilde{t}$  ( typeof dataTypeExpression !== \"string\" )  $\ln\tilde{t}$ 

dataTypeExpression;\n\t\t\tdataTypeExpression = \"\*\";\n\t\t}\n\n\t\tvar dataType,\n\t\t\ti = 0,\n\t\t\tdataTypes = dataTypeExpression.toLowerCase().match( rnothtmlwhite ) || [];\n\n\t\t\tif ( isFunction( func ) ) {\n\n\t\t\t// For each dataType in the dataTypeExpression\n\t\t\twhile ( ( dataType = dataTypes[ i++ ] ) )  $\ln\ln\nt\t\t/$  Prepend if requested\n\t\t\t\tif

( dataType[ 0 ] ===  $\lceil \cdot \rceil$  )  ${\n\times \lambda}$   ${\n\times \lambda}$  = dataType.slice( 1 )  $\lceil \cdot \rceil$   $\lceil \cdot \rceil$   $\lceil \cdot \rceil$  structure[ dataType ] = structure[ dataType ] || [] ).unshift( func );\n\n\t\t\t\t// Otherwise append\n\t\t\t\t} else {\n\t\t\t\t\t( structure[ dataType ] = structure[ dataType ] || [] ).push( func );\n\t\t\t\t}\n\t\t\t}\n\t\t}\n\t};\n}\n\n// Base inspection function for prefilters and transports\nfunction inspectPrefiltersOrTransports( structure, options, originalOptions, jqXHR )  ${\n\n\nu\tau \in \{\n\n\tau \in \mathbb{R}\} \times \mathbb{R} \}$  (structure === transports );\n\n\tfunction inspect( dataType )  ${\n\thinspace\}$  \\thar selected;\n\t\tinspected[ dataType ] = true;\n\t\tjQuery.each( structure[ dataType ] || [], function( prefilterOrFactory ) {\n\t\t\tvar dataTypeOrTransport = prefilterOrFactory( options, originalOptions, jqXHR );\n\t\t\tif ( typeof dataTypeOrTransport === \"string\"  $\&\&\ln\nt\lt t\lt t\$ !seekingTransport  $\&\&\$  !inspected[ dataTypeOrTransport ] ) {\n\n\t\t\t\toptions.dataTypes.unshift( dataTypeOrTransport

 );\n\t\t\t\tinspect( dataTypeOrTransport );\n\t\t\t\treturn false;\n\t\t\t} else if ( seekingTransport ) {\n\t\t\t\treturn !( selected = dataTypeOrTransport );\n\t\t\t}\n\t\t} );\n\t\treturn selected;\n\t}\n\n\treturn inspect( options.dataTypes[ 0 ] )  $\|$  !inspected[  $\^*$ '' ] && inspect(  $\^*$ '' );\n}\n\n// A special extend for ajax options\n// that takes  $\|$ flat $\|$  options (not to be deep extended)\n// Fixes #9887\nfunction ajaxExtend( target, src ) {\n\tvar key, deep,\n\t\tflatOptions = jQuery.ajaxSettings.flatOptions  $\{\cdot\lambda\}$   $\{\cdot\lambda\}$  in src )  $\{\cdot\theta\}$  ( key  $\cdot\theta$  )  $\{\cdot\theta\}$   $\{\cdot\theta\}$ key ] ? target : ( deep  $|$  ( deep = {} ) )  $|$  key ] = src[ key ];\n\t\t}\n\t}\n\tif ( deep ) {\n\t\tjQuery.extend( true, target, deep );\n\t}\n\n\treturn target;\n}\n\n/\* Handles responses to an ajax request:\n \* - finds the right dataType (mediates between content-type and expected dataType $\ln$  \* - returns the corresponding response $\ln$  \*/ $\ln$ function ajaxHandleResponses(

s, jqXHR, responses )  $\n\nu\tau ct$ , type, finalDataType, firstDataType,\n\t\tcontents = s.contents,\n\t\tdataTypes = s.dataTypes;\n\n\t// Remove auto dataType and get content-type in the process\n\twhile ( dataTypes[ 0 ] ===  $\mathbb{P}^*\$ '')  ${\n\hbar\thinspace\}(\cdot,\n\thinspace\)$  {\n\t\tdataTypes.shift();\n\t\tif ( ct === undefined ) {\n\t\t\tct = s.mimeType || jqXHR.getResponseHeader(  $\Upsilon$  ("Content-Type\");\n\t\t}\n\t}\n\n\t// Check if we're dealing with a known content-type\n\tif ( ct ) {\n\t\tfor ( type in contents )  $\{\n\t\t\text{ (contents [type] & contents [type].test( ct) ) }\n\t\t\t\text{dataTypes.unshift( type$ );\n\t\t\t\tbreak;\n\t\t\t}\n\t\t}\n\t}\n\n\t// Check to see if we have a response for the expected dataType\n\tif ( dataTypes[ 0 ] in responses ) {\n\t\tfinalDataType = dataTypes[ 0 ];\n\t} else {\n\n\t\t// Try convertible dataTypes\n\t\tfor ( type in responses ) {\n\t\t\tif ( !dataTypes[ 0 ] || s.converters[ type + \" \" + dataTypes[ 0 ] ] ) {\n\t\t\t\tfinalDataType = type;\n\t\t\t\tbreak;\n\t\t\t}\n\t\t\tif ( !firstDataType

)  ${\n\t\t\t\t\}\n\t\t\ln\nt\t/\n$  Or just use first one\n\t\tfinalDataType = finalDataType  $\|$ firstDataType;\n\t}\n\n\t// If we found a dataType\n\t// We add the dataType to the list if needed\n\t// and return the corresponding response $\infty$  ( finalDataType )  $\{\infty\}$  ( finalDataType !== dataTypes[ 0 ] )  ${\n\t\t\tilde{aTypes.unshift( finalDataType)$ ;\n\t\t $\t\text{tr{in}aType}$  \the limalDataType  $\;\ln\{h\}$ conversions given the request and the original response $\ln *$  Also sets the responseXXX fields on the jqXHR instance $\n$  \*/ $\n$ function ajaxConvert( s, response, jqXHR, isSuccess )  ${\n\times 2$ , current, conv, tmp, prev,\n\t\tconverters = {},\n\n\t\t// Work with a copy of dataTypes in case we need to modify it for conversion\n\t\tdataTypes = s.dataTypes.slice();\n\n\t// Create converters map with lowercased keys\n\tif ( dataTypes[ 1 ] )  ${\n\times$  ( conv in s.converters )  ${\n\times}$  (conv.toLowerCase() ] = s.converters[ conv.  $|\cdot\rangle\langle\cdot\rangle\langle\cdot\rangle\langle\cdot\rangle$ 

 $=$  dataTypes.shift();\n\n\t// Convert to each sequential dataType\n\twhile ( current ) {\n\n\t\tif ( s.responseFields[ current  $\int \ln\nt\tt\t\rightarrow\Gamma$  s.responseFields[ current  $\| =$  response;\n\t\t $\ln\nt\tt\rightarrow\Gamma$  if provided\n\t\tif ( !prev && isSuccess && s.dataFilter ) {\n\t\t\tresponse = s.dataFilter( response, s.dataType );\n\t\t}\n\n\t\tprev = current;\n\t\tcurrent = dataTypes.shift();\n\n\t\tif ( current ) {\n\n\t\t\t// There's only work to do if current dataType is non-auto\n\t\t\tif ( current == \"\*\")  $\ln\h$ t\t\t\tcurrent = prev;\n\n\t\t\t// Convert response if prev dataType is non-auto and differs from current\n\t\t\t} else if ( prev !== \"\*\" && prev !== current ) {\n\n\t\t\t\t// Seek a direct converter\n\t\t\t\tconv = converters [ prev + \" \" + current ] || converters [ \"\* \" + current ];\n\n\t\t\t\t\t\t\t\t\f If

none found, seek a pair $\nt\tt(t\tt)$  {  $\nt\tt(t\tt)$   $\nt\tt'$   $\tt'$  in converters  $\t\in\mathcal{H}\nt\tt$ current\n\t\t\t\t\t\ttmp

 = conv2.split( \" \" );\n\t\t\t\t\t\tif ( tmp[ 1 ] === current ) {\n\n\t\t\t\t\t\t\t// If prev can be converted to accepted input\n\t\t\t\t\t\t\tconv = converters[ prev + \" \" + tmp[ 0 ] ] ||\n\t\t\t\t\t\t\t\tconverters[ \"\* \" + tmp[ 0 ] ];\n\t\t\t\t\t\t\tif ( conv ) {\n\n\t\t\t\t\t\t\t\t// Condense equivalence converters\n\t\t\t\t\t\t\t\tif ( conv === true ) {\n\t\t\t\t\t\t\t\t\tconv = converters[ conv2 ];\n\n\t\t\t\t\t\t\t\t// Otherwise, insert the intermediate dataType\n\t\t\t\t\t\t\t\t} else if ( converters[ conv2 ] !== true ) {\n\t\t\t\t\t\t\t\t\tcurrent = tmp[ 0 ];\n\t\t\t\t\t\t\t\t\tdataTypes.unshift( tmp[ 1 ]

);\n\t\t\t\t\t\t\t\t}\n\t\t\t\t\t\t\t\tbreak;\n\t\t\t\t\t\t\t}\n\t\t\t\t\t\t}\n\t\t\t\t\t}\n\t\t\t\t}\n\n\t\t\t\t// Apply converter (if not an equivalence)\n\t\t\t\tif ( conv !== true ) {\n\n\t\t\t\t\t// Unless errors are allowed to bubble, catch and return them\n\t\t\t\t\tif ( conv && s.throws ) {\n\t\t\t\t\t\tresponse = conv( response );\n\t\t\t\t\t} else

 ${\n\hbar\thinspace\atop\hbar\thinspace\atop\h$ 

{\n\t\t\t\t\t\t\t\tstate: \"parsererror\",\n\t\t\t\t\t\t\t\terror: conv ? e : \"No conversion from \" + prev + \" to \" +

current\n\t\t\t\t\t\t\t};\n\t\t\t\t\t\t}\n\t\t\t\t\t}\n\t\t\t\t}\n\t\t\t}\n\t\t}\n\t}\n\n\treturn { state: \"success\", data: response  $\ln\ln\left(\frac{\ln\h\nu}{\gamma}$ .extend(  $\ln\left/\left(\frac{\nu}{\gamma}\right)\right\}$  Counter for holding the number of active queries\n\tactive: 0,\n\n\t// Last-Modified header cache for next request\n\tlastModified: {},\n\tetag: {},\n\n\tajaxSettings: {\n\t\turl: location.href,\n\t\ttype: \"GET\",\n\t\tisLocal: rlocalProtocol.test( location.protocol ),\n\t\tglobal: true,\n\t\tprocessData: true,\n\t\tasync: true,\n\t\tcontentType: \"application/x-www-form-urlencoded; charset=UTF-8\",\n\n\t\t/\*\n\t\ttimeout: 0,\n\t\tdata: null,\n\t\tdataType: null,\n\t\tusername: null,\n\t\tpassword: null,\n\t\tcache: null,\n\t\tthrows: false,\n\t\ttraditional: false,\n\t\theaders:  $\{\},\n\nt\r$ t\t\*/n\n\t\taccepts:

 ${\n\h\t\t\t\math$ : allTypes,\n\t\t\ttext: \"text/plain\",\n\t\t\thtml: \"text/html\",\n\t\t\txml: \"application/xml, text/xml\",\n\t\t\tjson: \"application/json, text/javascript\"\n\t\t},\n\n\t\tcontents: {\n\t\t\txml: /\\bxml\\b/,\n\t\t\thtml: /\\bhtml/,\n\t\t\tjson: /\\bjson\\b/\n\t\t},\n\n\t\tresponseFields: {\n\t\t\txml: \"responseXML\",\n\t\t\ttext:

 $\Upsilon$  \"responseText\",\n\t\t\tjson: \"responseJSON\"\n\t\t},\n\n\t\t\/ Data converters\n\t\t// Keys separate source (or catchall  $\^*$ ) and destination types with a single space\n\t\tconverters:  ${\n\n\ln\nt\tt(t/}/$  Convert anything to text\n\t\t\t\t\"\* text\": String,\n\n\t\t\t// Text to html (true = no transformation)\n\t\t\t\"text html\": true,\n\n\t\t\t// Evaluate text as a json expression\n\t\t\t\t\"text json\": JSON.parse,\n\n\t\t\t\t\t\t\t\t\t\t\taxt as xml\n\t\t\t\t\"text xml\":

 $jQuery.parseXML\n\nt\t\lambda\nn\t\t/\nFor options that shouldn't be deep extended:\n\t\t/\nyou can add your own custom$ options here if $\frac{h}{t}/t$  and when you create

one that shouldn't be\n\t\t// deep extended (see ajaxExtend)\n\t\tflatOptions: {\n\t\t\turl: true,\n\t\t\tcontext: true\n\t\t}\n\t},\n\n\t// Creates a full fledged settings object into target\n\t// with both ajaxSettings and settings fields.\n\t// If target is omitted, writes into ajaxSettings.\n\tajaxSetup: function( target, settings ) {\n\t\treturn settings ?\n\n\t\t\t// Building a settings object\n\t\t\tajaxExtend( ajaxExtend( target, jQuery.ajaxSettings ), settings ) :\n\n\t\t\t// Extending ajaxSettings\n\t\t\tajaxExtend( jQuery.ajaxSettings, target );\n\t},\n\n\tajaxPrefilter: addToPrefiltersOrTransports( prefilters ),\n\tajaxTransport: addToPrefiltersOrTransports( transports ),\n\n\t// Main method\n\tajax: function( url, options )  $\ln\h\tt/t/$  If url is an object, simulate pre-1.5 signature\n\t\tif ( typeof url ===  $\label{c:1}$  \"object\" )  $\int\to\infty = 1$ ;\n\t\t\turl = undefined;\n\t\t $\ln\hbar\,t/\nu$  Force options to be an object\n\t\toptions = options  $\|\{\}\:\mathbf{h}\|\$ 

URL without anti-cache param\n\t\t\tcacheURL,\n\n\t\t\t// Response

headers\n\t\t\tresponseHeadersString,\n\t\t\tresponseHeaders,\n\n\t\t\t// timeout handle\n\t\t\ttimeoutTimer,\n\n\t\t\t// Url cleanup var $\nt\tau\lambda\cdot\ln\nt\tt/$  Request state (becomes false upon send and true upon  $completon\in\mathcal{N}\nt\tt C\to\mathcal{N}\nt\tt C\to\mathcal{N}\nt\tt C\$ Loop variable\n\t\t\ti,\n\n\t\t\t// uncached part of the url\n\t\t\tuncached,\n\n\t\t\t// Create the final options  $object\hh\t\t\ts = jQuery.ajaxSetup( {}$ , options ),\n\n\t\t\t/ Callbacks context\n\t\t\tcallbackContext = s.context || s,\n\n\t\t\t// Context for global events is callbackContext if it is a DOM node or jOuery collection\n\t\t\tglobalEventContext = s.context &&\n\t\t\t\t( callbackContext.nodeType || callbackContext.jquery ) ?\n\t\t\t\t\tjQuery( callbackContext ) :\n\t\t\t\t\tjQuery.event,\n\n\t\t\t\/ Deferreds\n\t\t\tdeferred = jQuery.Deferred(),\n\t\t\tcompleteDeferred

 $=$  jQuery.Callbacks( $\U$ once memory $\U$ ,\n $\n\tilde{t}/$  Status-dependent callbacks $\n\tilde{t}/t$ tstatusCode = s.statusCode ||  $\{\,\n\in\Lambda\atop\lambda\in\Lambda\atop\lambda$ {},\n\n\t\t\t// Default abort message\n\t\t\tstrAbort = \"canceled\",\n\n\t\t\t// Fake xhr\n\t\t\tjqXHR = {\n\t\t\t\treadyState: 0,\n\n\t\t\t\t// Builds headers hashtable if needed\n\t\t\t\tgetResponseHeader: function( key ) {\n\t\t\t\t\tvar match;\n\t\t\t\t\tif ( completed ) {\n\t\t\t\t\t\tif ( !responseHeaders ) {\n\t\t\t\t\t\t\tresponseHeaders = {};\n\t\t\t\t\t\t\twhile ( ( match = rheaders.exec( responseHeadersString ) ) ) {\n\t\t\t\t\t\t\t\tresponseHeaders[ match[ 1  $l.toLowerCase() = match[ 2 !:ln\t\tt\t\tt}\n\tt\tt\tt\tt\tt\tt\tt\tt\tt\tt\tt}$  $\text{Tr}\int\text{Tr}\int\text{Tr$ string\n\t\t\t\tgetAllResponseHeaders: function() {\n\t\t\t\t\treturn completed ? responseHeadersString : null;\n\t\t\t\t},\n\n\t\t\t\t// Caches the header\n\t\t\t\tsetRequestHeader: function( name, value )  ${\n\t\t\t\tt}$  ( completed == null )  ${\n\t\t\tt}$  (take = requestHeadersNames [ name.toLowerCase() ]  $=\n\tilde{\text{tr}}(\text{t}\text{t}\text{t}\text{t})$ value;\n\t\t\t\t\t}\n\t\t\t\t\treturn this;\n\t\t\t\t},\n\n\t\t\t\t// Overrides response content-type header\n\t\t\t\toverrideMimeType: function( type ) {\n\t\t\t\t\tif ( completed == null ) {\n\t\t\t\t\t\ts.mimeType = type;\n\t\t\t\t\t}\n\t\t\t\t\treturn this;\n\t\t\t\t},\n\n\t\t\t\t// Status-dependent callbacks\n\t\t\t\tstatusCode: function( map )  ${\n\t\t\t\t\t\t\t\t\t}$  Execute the appropriate callbacks\n\t\t\t\t\t\t\tjqXHR.always( map[ jqXHR.status ] );\n\t\t\t\t\t\t} else {\n\n\t\t\t\t\t\t\t// Lazy-add the new callbacks in a way that preserves old ones $\ln\left|\frac{t}{t}\right|$ t $\left|\frac{t}{t}\right|$  (code in map )  ${\n \chi(t\mid t\mid t\mid t\text{ is} \cdot Code \mid code \mid code \mid code \mid, map[ code ]\n}$ ];\n\t\t\t\t\t\t\t}\n\t\t\t\t\t\t}\n\t\t\t\t\t}\n\t\t\t\t\treturn this;\n\t\t\t\t},\n\n\t\t\t\t// Cancel the request\n\t\t\t\tabort: function( statusText )  $\hbar\t$ t\t\t\t\tvar finalText = statusText || strAbort;\n\t\t\t\t\tif ( transport ) {\n\t\t\t\t\t\ttransport.abort( finalText );\n\t\t\t\t\t}\n\t\t\t\t\tdone( 0, finalText );\n\t\t\t\t\treturn this;\n\t\t\t\t}\n\t\t\t};\n\n\t\t// Attach deferreds\n\t\tdeferred.promise( jqXHR );\n\n\t\t// Add protocol if not provided (prefilters might expect it)\n\t\t// Handle falsy url in the settings object (#10093: consistency with old signature)\n\t\t// We also use the url parameter if available\n\t\ts.url = ( ( url || s.url || location.href ) + \"\"  $\ln\left(t\right)$ ,  $\ln\left(t\right)$ ,  $\ln\left(t\right)$  as per ticket  $\ln\left(t\right)$  ,  $\ln\left(t\right)$  as method option to type as per ticket  $\#12004\n$ \t\ts.type = options.method || options.type || s.method || s.type;\n\n\t\t $\ell$ / Extract dataTypes list\n\t\ts.dataTypes  $=$  ( s.dataType  $|| \Psi||$ ).toLowerCase().match( rnothtmlwhite )  $|| [\Psi]$  ];  $\Lambda$ \n\t\t// A cross-domain request is in order when the origin doesn't match the current origin.\n\t\tif ( s.crossDomain == null )  $\n\tilde{An}$  \t\t\turlAnchor = document.createElement( $\langle a \rangle$ ");\n\n\t\t\t\t// Support: IE <=8 - 11, Edge 12 - 15\n\t\t\t\t// IE throws exception on accessing the href property if url is malformed,\n\t\t\t// e.g. http://example.com:80x/\n\t\t\ttry {\n\t\t\t\turlAnchor.href = s.url;\n\n\t\t\t\t// Support: IE <=8 - 11 only\n\t\t\t\t// Anchor's host property isn't correctly set when s.url is relative\n\t\t\t\turlAnchor.href = urlAnchor.href;\n\t\t\t\t\t\ts.crossDomain = originAnchor.protocol +

\"//\" + originAnchor.host !==\n\t\t\t\t\turlAnchor.protocol + \"//\" + urlAnchor.host;\n\t\t\t} catch ( e ) {\n\n\t\t\t\t// If there is an error parsing the URL, assume it is crossDomain, $\n\nt\tt(t\tt)/t\tt/$  it can be rejected by the transport if it is  $invald\n\left\{\nt\t\ts.crossDomain = true;\n\thinspace\n\left\{\nt\thinspace\n\right\}\n\thinspace\n\left\{\nt\thinspace\n\right\}$ 

Convert data if not already a string\n\t\tif ( s.data && s.processData && typeof s.data !== \"string\" ) {\n\t\t\ts.data  $=$  jQuery.param( s.data, s.traditional );\n\t\t}\n\n\t\t// Apply prefilters\n\t\tinspectPrefiltersOrTransports( prefilters, s, options,  $qXHR$  ); $\n\ln\nt\nt/$  If request was aborted inside a prefilter, stop there $\n\nt\nti$  ( completed ) {\n\t\t\treturn  $jqXHR;\n\t\|\cdot\rangle\wedge\text{We can fire global events as of now if asked to\n\h\t\|/ Don't fire events if jQuery.event is$ undefined in an AMD-usage scenario (#15118)\n\t\tfireGlobals = jOuery.event && s.global;\n\n\t\t// Watch for a new set of requests\n\t\tif ( fireGlobals && jQuery.active++ === 0 ) {\n\t\t\tjQuery.event.trigger( \"ajaxStart\" );\n\t\t\n\n\t\t// Uppercase the type\n\t\ts.type = s.type.toUpperCase();\n\n\t\t// Determine if request has  $content = !rnContent.test(s.type) : \n\ln\lvert \frac{t}{s} \rvert$  Save the URL in case we're toying with the If-Modified-Since\n\t\t// and/or If-None-Match header later on\n\t\t//

Remove hash to simplify url manipulation\n\t\tcacheURL = s.url.replace( rhash, \"\" );\n\n\t\t\tle More options handling for requests with no content\n\t\tif (!s.hasContent) {\n\n\t\t\t// Remember the hash so we can put it

 $\text{back}\$ \n\t\t\tuncached = s.url.slice( cacheURL.length );\n\n\t\t\t|/ If data is available and should be processed, append data to url\n\t\t\tif ( s.data && ( s.processData || typeof s.data == \"string\" ) ) {\n\t\t\t\tcacheURL += ( rquery.test( cacheURL ?  $\%$  :  $\%$  :  $\%$  :  $\max$  s.data;\n\n\t\t\t\t/ #9682: remove data so that it's not used in an eventual retry\n\t\t\t\tdelete s.data;\n\t\t\t}\n\n\t\t\t// Add or update anti-cache param if needed\n\t\t\tif ( s.cache === false )  ${\n\tau\}(t\nt\text{cacheURL} = cacheURL.\text{replace} \end{math}$ ,  $\tau\}(t\nt\text{cacheURL} \)$  ?  $\mathcal{X}$  : \"?\" ) + \"\_=\" + ( nonce++ ) + uncached;\n\t\t\t}\n\n\t\t\t// Put hash and anti-cache on the URL that will be requested (gh-1732)\n\t\t\ts.url = cacheURL + uncached;\n\n\t\t//

 Change '%20' to '+' if this is encoded form body content (gh-2658)\n\t\t} else if ( s.data && s.processData &&\n\t\t\t( s.contentType || \"\" ).indexOf( \"application/x-www-form-urlencoded\" ) === 0 ) {\n\t\t\ts.data = s.data.replace(  $r20$ ,  $\lceil + \lceil \nceil \cdot \lceil \cdot \rceil \rceil$ );\n\t\t\\n\n\t\t/ Set the If-Modified-Since and/or If-None-Match header, if in ifModified mode.\n\t\tif ( s.ifModified ) {\n\t\t\tif ( jQuery.lastModified[ cacheURL ] ) {\n\t\t\t\tjqXHR.setRequestHeader( \"If-Modified-Since\", jQuery.lastModified[ cacheURL ] );\n\t\t\t}\n\t\t\tif ( jQuery.etag[ cacheURL ] )  ${\n\tau\}(t)\$  \\the setRequestHeader( \"If-None-Match\", jQuery.etag[ cacheURL ] );\n\t\t\t}\n\t\t}\n\t\t/\ Set the correct header, if data is being sent\n\t\tif ( s.data && s.hasContent && s.contentType !== false || options.contentType ) {\n\t\t\tjqXHR.setRequestHeader( \"Content-Type\", s.contentType );\n\t\t}\n\n\t\t// Set the Accepts header for the server, depending on the

dataType\n\t\tjqXHR.setRequestHeader(\n\t\t\t\"Accept\",\n\t\t\ts.dataTypes[

0 ]  $\&$  s.accepts[ s.dataTypes[ 0 ] ] ?\n\t\t\t\ts.accepts[ s.dataTypes[ 0 ] ] +\n\t\t\t\t\t( s.dataTypes[ 0 ] !== \"\*\" ? \",  $\Upsilon + allTypes + \U; q=0.01\U; \U\U; \n\hbar\t\tilde{t}\t\ts. accepts[ \U*\U\!] \n\hbar\t\tilde{t}\t\td{,} \n\text{Check for headers option}\n\tilde{t}\t\td{in}$ s.headers )  $\n{\n\t\t\t\partial XHR.setRequestHeader(i, s.headser{ i });\n\t\t\n\n\nt\t/~Allow custom headers/mmetypes and$ early abort\n\t\tif ( s.beforeSend &&\n\t\t\t( s.beforeSend.call( callbackContext, jqXHR, s ) === false || completed ) ) {\n\n\t\t\t// Abort if not done already and return\n\t\t\treturn jqXHR.abort();\n\t\t}\n\n\t\t// Aborting is no longer a cancellation\n\t\tstrAbort = \"abort\";\n\n\t\t// Install callbacks on deferreds\n\t\tcompleteDeferred.add( s.complete );\n\t\tjqXHR.done( s.success );\n\t\tjqXHR.fail( s.error );\n\n\t\t// Get transport\n\t\ttransport = inspectPrefiltersOrTransports( transports, s, options,  $iqXHR$  ); $\n\n\in\mathcal{V}(Tf)$  if no transport, we auto-abort $\n\in\mathcal{V}(Tf)$ !transport ) {\n\t\t\tdone( -1, \"No

Transport\" );\n\t\t \else {\n\t\t\tiqXHR.readyState = 1;\n\n\t\t\t\tif \left\simages\n\tif ( fireGlobals ) {\n\t\t\t\tglobalEventContext.trigger( \"ajaxSend\", [ jqXHR, s ] );\n\t\t\t}\n\n\t\t\t// If request was aborted inside ajaxSend, stop there\n\t\t\tif ( completed ) {\n\t\t\t\teturn jqXHR;\n\t\t\t\t\t\t\t\t\t\t\t\tif ( s.async && s.timeout > 0 )  $\n\tilde{\tilde{\tilde{\t}}_t}$  {\n\t\t\t\ttimeoutTimer = window.setTimeout( function()  $\n\tilde{\that{\t}}_t$  {\n\t\t\t\tiqXHR.abort( \"timeout\" );\n\t\t\t\t\t\t\t\t\t\t\t\t\t\t\t\t\ttransport.send( requestHeaders, done );\n\t\t\t} catch ( e ) {\n\n\t\t\t\t// Rethrow post-completion exceptions\n\t\t\t\tif ( completed ) {\n\t\t\t\t\tthrow e;\n\t\t\t\t}\n\n\t\t\t\t// Propagate others as results\n\t\t\t\tdone( -1, e );\n\t\t\t}\n\t\t}\n\n\t\t// Callback for when everything is done\n\t\tfunction done( status, nativeStatusText, responses, headers ) {\n\t\t\tvar isSuccess, success, error, response, modified,\n\t\t\t\tstatusText

 $=$  nativeStatusText;\n\n\t\t\t|\t|\t|\tif ( completed )

 $\{\n\t\t\t\in\mathcal{L}\n\}$  ${\n\hbar\thinspace\atop\n\hbar\thinspace\atop\n\hbar\thinspace\n\atop\n\hbar\thinspace\n\atop\n$ collection\n\t\t\t// (no matter how long the jqXHR object will be used)\n\t\t\ttransport = undefined;\n\n\t\t\t// Cache response headers\n\t\t\tresponseHeadersString = headers  $|| \ \n\| \$  \t\t\t// Set readyState\n\t\t\tjqXHR.readyState = status > 0 ? 4 : 0;\n\n\t\t\t|// Determine if successful\n\t\t\tisSuccess = status >= 200 && status < 300 || status ===  $304$ ;\n\n\t\t\t// Get response data\n\t\t\tif ( responses ) {\n\t\t\t\tresponse = ajaxHandleResponses( s, jqXHR, responses );\n\t\t\t}\n\n\t\t\t// Convert no matter what (that way responseXXX fields are always set)\n\t\t\tresponse = ajaxConvert( s, response, jqXHR, isSuccess ); $\ln\h\t\t\t/$  If successful, handle type chaining $\h\t\t\t\t$  $\int$  ( isSuccess )  $\ln\nt\nt\tt\tt/|X$  Set the If-Modified-Since and/or If-None-Match header, if in ifModified mode. $\int\nt\tt\tt/|X|$ s.ifModified  $\{\n\cdot\{\nt\t\t\t\mod\} = qXHR.getResponseHeader(\TastModified",\n\t\t\t\t\t\text{ (modified })$  ${\n\hbar\thinspace\atop t\thinspace}$ jqXHR.getResponseHeader( $\text{y}\$ );\n\t\t\t\t\t\tif ( modified ) {\n\t\t\t\t\t\t\t\t\tiQuery.etag[ cacheURL ] =

modified;\n\t\t\t\t\t}\n\t\t\t\t}\n\n\t\t\t\t// if no content\n\t\t\t\tif ( status === 204 || s.type === \"HEAD\" )

 ${\n\t\t\t\t\t\t\dt}$  else if ( status === 304 )

 ${\n\times T\in \mathbb{R} \times T\in \mathbb{R} \times T\in \mathbb{$  $=$  response.state;\n\t\t\t\t\tsuccess = response.data;\n\t\t\t\t\terror = response.error;\n\t\t\t\t\tisSuccess =

!error;\n\t\t\t\t}\n\t\t\t} else {\n\n\t\t\t\t// Extract error from statusText and normalize

for non-aborts\n\t\t\t\terror = statusText;\n\t\t\t\tif ( status || !statusText ) {\n\t\t\t\t\t\tstatusText = \"error\";\n\t\t\t\tif ( status < 0 ) {\n\t\t\t\t\t\tstatus = 0;\n\t\t\t\t\t}\n\t\t\t\t}\n\t\t\t}\n\n\t\t\t// Set data for the fake xhr

 $\text{object}\n\cdot\text{bigXHR}$ .status = status;\n\t\t\tjqXHR.statusText = ( nativeStatusText || statusText ) + \"\";\n\n\t\t\t/ Success/Error\n\t\t\tif ( isSuccess ) {\n\t\t\t\tdeferred.resolveWith( callbackContext, [ success, statusText, jqXHR ] );\n\t\t\t} else {\n\t\t\t\tdeferred.rejectWith( callbackContext, [ jqXHR, statusText, error ] );\n\t\t\t}\n\n\t\t\t// Statusdependent callbacks\n\t\t\tjqXHR.statusCode( statusCode );\n\t\t\tstatusCode = undefined;\n\n\t\t\tif ( fireGlobals ) {\n\t\t\t\tglobalEventContext.trigger( isSuccess ? \"ajaxSuccess\" : \"ajaxError\",\n\t\t\t\t\t[ jqXHR, s, isSuccess ? success : error  $\iint_{t\th)}\n\nt\tt/$  Complete\n\t\t\t\t\t\textleDeferred.fireWith( callbackContext, [ jqXHR, statusText ] );\n\n\t\t\tif ( fireGlobals

 ) {\n\t\t\t\tglobalEventContext.trigger( \"ajaxComplete\", [ jqXHR, s ] );\n\n\t\t\t\t// Handle the global AJAX counter\n\t\t\t\tif ( !( --jQuery.active ) ) {\n\t\t\t\t\tjQuery.event.trigger( \"ajaxStop\"

);\n\t\t\t\t}\n\t\t\t}\n\t\t}\n\n\t\treturn jqXHR;\n\t},\n\n\tgetJSON: function( url, data, callback ) {\n\t\treturn jQuery.get( url, data, callback, \"json\" );\n\t},\n\n\tgetScript: function( url, callback ) {\n\t\treturn jQuery.get( url, undefined, callback, \"script\" );\n\t}\n} );\n\njQuery.each( [ \"get\", \"post\" ], function( i, method ) {\n\tjQuery[ method ] = function( url, data, callback, type )  $\ln\h\tt(t)/ S$  hift arguments if data argument was omitted\n\t\tif ( isFunction( data )  $\{\n\t\t\to e \leq \cal \cdot \n\t\t\text{d}$  = data;\n\t\t\tdata = undefined;\n\t\t $\t\text{d}$ url can be an options object (which then must have .url)\n\t\treturn jQuery.ajax( jQuery.extend( {\n\t\t\turl: url,\n\t\t\ttype: method,\n\t\t\tdataType: type,\n\t\t\tdata: data,\n\t\t\tsuccess:

callback\n\t\t}, jQuery.isPlainObject( url )  $\&$  url ) );\n\t};\n} );\n\njQuery. evalUrl = function( url ) {\n\treturn jQuery.ajax( $\{\n\h\t\t\$ url,\n\n\t\t// Make this explicit, since user can override this through ajaxSetup  $(#11264)\n\nt\r$ ttype: \"GET\",\n\t\tdataType: \"script\",\n\t\tcache: true,\n\t\tasync: false,\n\t\tglobal:

false,\n\t\t\"throws\": true\n\t} );\n};\n\n\njQuery.fn.extend( {\n\twrapAll: function( html ) {\n\t\tvar wrap;\n\n\t\tif ( this[ 0 ] )  ${\n\t\tilde f$  ( isFunction( html ) )  ${\n\t\tilde h = html.call(t) \tilde f$  ( );\n\t\t\t $\hbar n\tilde t/\tau$  The elements to wrap the target around\n\t\t\twrap = jQuery( html, this[ 0 ].ownerDocument ).eq( 0 ).clone( true );\n\n\t\t\tif ( this[ 0 ].parentNode )  $\n\dot\partial$  (\n\t\t\twrap.insertBefore( this[ 0 ] );\n\t\t\t\t\t\twrap.map( function() {\n\t\t\t\tvar elem = this;\n\n\t\t\t\twhile ( elem.firstElementChild ) {\n\t\t\t\t\telem = elem.firstElementChild;\n\t\t\t\t}\n\n\t\t\t\treturn elem;\n\t\t\t} ).append( this );\n\t\t}\n\n\t\treturn

this;\n\t},\n\n\twrapInner: function( html )  ${\n\ti}$  {\n\t\tif ( isFunction( html ) )  ${\n\ti}$ {\n\t\t\t\tjQuery( this ).wrapInner( html.call( this, i ) );\n\t\t\t} );\n\t\t}\n\n\t\treturn this.each( function() {\n\t\t\tvar  $self = jQuery(t) \in \\n\h\to \infty$  = self.contents();\n\n\t\t\tif ( contents.length ) {\n\t\t\t\t\t\tcontents.wrapAll( html );\n\n\t\t\t} else {\n\t\t\t\tself.append( html );\n\t\t\t}\n\t\t} );\n\t},\n\n\twrap: function( html ) {\n\t\tvar htmlIsFunction = isFunction( html );\n\n\t\treturn this.each( function( i ) {\n\t\t\tjQuery( this ).wrapAll( htmlIsFunction ? html.call( this, i ) : html );\n\t\t\t\t\t\t\t\n\tunwrap: function( selector ) {\n\t\tthis.parent( selector ).not( $\Upsilon$ body\").each( function()  $\n\ln\t\t\ti\Query($  this ).replaceWith( this.childNodes );\n\t\t} );\n\t\treturn this;\n\t}\n} );\n\n\njQuery.expr.pseudos.hidden = function( elem ) {\n\treturn !jQuery.expr.pseudos.visible( elem ); $\ln$ }; $\ln$ [Query.expr.pseudos.visible = function(

 elem ) {\n\treturn !!( elem.offsetWidth || elem.offsetHeight || elem.getClientRects().length );\n};\n\n\n\n\njQuery.ajaxSettings.xhr = function() {\n\ttry {\n\t\treturn new window.XMLHttpRequest();\n\t} catch ( e )  $\{\n\n\in\mathbb{N}: \n\in\mathbb{N}: \$  $200$ ,\n\n\t\t// Support: IE <=9 only\n\t\t// #1450: sometimes IE returns 1223 when it should be 204\n\t\t1223:  $204\nh\t\,\n\txhrSupported = jQuery.ajaxSetting. xhr();\n\nnupport. (or s = !!xhrSupported && (''withCredentials')''$ in xhrSupported );\nsupport.ajax = xhrSupported = !!xhrSupported;\n\njQuery.ajaxTransport( function( options ) {\n\tvar callback, errorCallback;\n\n\t// Cross domain only allowed if supported through XMLHttpRequest\n\tif (

support.cors || xhrSupported && !options.crossDomain ) {\n\t\treturn {\n\t\t\tsend: function( headers, complete )  ${\n\dot\tau, \n\dot\tau}$ 

options.xhr();\n\n\t\t\t\txhr.open(\n\t\t\t\t\toptions.type,\n\t\t\t\t\toptions.url,\n\t\t\t\t\toptions.async,\n\t\t\t\t\toptions.u  $sername, \n\rtimes\rtimes\rtimes\text{sn}$  sername,  $\rtimes\rtimes\rtimes\text{sn}$  sername,  $\rtimes\rtimes\rtimes\text{sn}$ 

 Apply custom fields if provided\n\t\t\t\tif ( options.xhrFields ) {\n\t\t\t\t\tfor ( i in options.xhrFields ) {\n\t\t\t\t\t\txhr[ i ] = options.xhrFields[ i ];\n\t\t\t\t\t}\n\t\t\t\t}\n\n\t\t\t\t// Override mime type if needed\n\t\t\t\tif ( options.mimeType && xhr.overrideMimeType ) {\n\t\t\t\t\txhr.overrideMimeType( options.mimeType );\n\t\t\t\t}\n\n\t\t\t\t// X-Requested-With header\n\t\t\t\t// For cross-domain requests, seeing as conditions for a preflight are $\ln\left\|t\right\|/\lambda$  akin to a jigsaw puzzle, we simply never set it to be sure. $\ln\left\|t\right\|/\lambda$  (it can always be set on a per-request basis or even using ajaxSetup)\n\t\t\t\t// For same-domain requests, won't change header if already provided.\n\t\t\t\tif ( !options.crossDomain && !headers[ \"X-Requested-With\" ] ) {\n\t\t\t\t\theaders[ \"X-Requested-With\" ] = \"XMLHttpRequest\";\n\t\t\t\t}\n\n\t\t\t\t// Set headers\n\t\t\t\tfor

 ( i in headers ) {\n\t\t\t\t\txhr.setRequestHeader( i, headers[ i ] );\n\t\t\t\t}\n\n\t\t\t\t// Callback\n\t\t\t\tcallback = function( type )  $\n\t\t\t\t\t\nt$  function()  $\n\t\t\t\t\t\t\t\t\td$  ( callback )  $\n\t\t\t\t\t\t\t\t\t\td$ lback = errorCallback =  $x$ hr.onload =\n\t\t\t\t\t\t\t\txhr.onerror = xhr.onabort = xhr.ontimeout =\n\t\t\t\t\t\t\t\t\t\t\t\txhr.onreadystatechange = null;\n\n\t\t\t\t\t\t\tif ( type === \"abort\" ) {\n\t\t\t\t\t\t\t\txhr.abort();\n\t\t\t\t\t\t\t} else if ( type === \"error\" ) {\n\n\t\t\t\t\t\t\t\t// Support: IE <=9 only\n\t\t\t\t\t\t\t\t// On a manual native abort, IE9 throws\n\t\t\t\t\t\t\t\t// errors on any property access that is not readyState\n\t\t\t\t\t\t\t\t\t\t\t\t\t\t\tif ( typeof xhr.status !== \"number\" ) {\n\t\t\t\t\t\t\t\t\tcomplete( 0, \"error\" );\n\t\t\t\t\t\t\t\t} else {\n\t\t\t\t\t\t\t\t\tcomplete(\n\n\t\t\t\t\t\t\t\t\t\t// File: protocol always yields status 0; see #8605,

#14207\n\t\t\t\t\t\t\t\t\t\txhr.status,\n\t\t\t\t\t\t\t\t\t\txhr.statusText\n\t\t\t\t\t\t\t\t\t);\n\t\t\t\t\t\t\t\t}\n\t\t\t\t\t\t\t} else {\n\t\t\t\t\t\t\t\tcomplete(\n\t\t\t\t\t\t\t\t\txhrSuccessStatus[ xhr.status ] ||

xhr.status,\n\t\t\t\t\t\t\t\t\txhr.statusText,\n\n\t\t\t\t\t\t\t\t\t// Support: IE <=9 only\n\t\t\t\t\t\t\t\t\t// IE9 has no XHR2 but throws on binary (trac-11426)\n\t\t\t\t\t\t\t\t\t// For XHR2 non-text, let the caller handle it (gh-2498)\n\t\t\t\t\t\t\t\t\t( xhr.responseType || \"text\" ) !== \"text\" ||\n\t\t\t\t\t\t\t\t\ttypeof xhr.responseText !==

\"string\" ?\n\t\t\t\t\t\t\t\t\t\t{ binary: xhr.response } :\n\t\t\t\t\t\t\t\t\t\t{ text: xhr.responseText

},\n\t\t\t\t\t\t\t\t\txhr.getAllResponseHeaders()\n\t\t\t\t\t\t\t\t);\n\t\t\t\t\t\t\t}\n\t\t\t\t\t\t}\n\t\t\t\t\t};\n\t\t\t\t};\n\n\t\t\t\t// Listen to events\n\t\t\t\txhr.onload = callback();\n\t\t\t\terrorCallback = xhr.onerror = xhr.ontimeout = callback( \"error\" );\n\n\t\t\t\t// Support: IE 9 only\n\t\t\t\t// Use onreadystatechange to replace onabort\n\t\t\t\t// to handle uncaught aborts\n\t\t\t\tif

( xhr.onabort !== undefined ) {\n\t\t\t\t\txhr.onabort = errorCallback;\n\t\t\t\t} else

{\n\t\t\t\t\txhr.onreadystatechange = function() {\n\n\t\t\t\t\t\t// Check readyState before timeout as it changes\n\t\t\t\t\t\tif ( xhr.readyState === 4 ) {\n\n\t\t\t\t\t\t\t// Allow onerror to be called first,\n\t\t\t\t\t\t\t// but that will not handle a native abort\n\t\t\t\t\t\t\t// Also, save errorCallback to a variable\n\t\t\t\t\t\t\t// as xhr.onerror cannot be accessed\n\t\t\t\t\t\t\twindow.setTimeout( function() {\n\t\t\t\t\t\t\t\tif ( callback )

{\n\t\t\t\t\t\t\t\t\terrorCallback();\n\t\t\t\t\t\t\t\t}\n\t\t\t\t\t\t\t} );\n\t\t\t\t\t\t}\n\t\t\t\t\t};\n\t\t\t\t}\n\n\t\t\t\t// Create the abort callback\n\t\t\t\tcallback = callback( \"abort\" );\n\n\t\t\t\ttry {\n\n\t\t\t\t\t// Do send the request (this may raise an exception)\n\t\t\t\t\txhr.send( options.hasContent && options.data || null );\n\t\t\t\t} catch ( e ) {\n\n\t\t\t\t\t// #14683: Only rethrow if this hasn't been notified as an error

 yet\n\t\t\t\t\tif ( callback ) {\n\t\t\t\t\t\tthrow e;\n\t\t\t\t\t}\n\t\t\t\t}\n\t\t\t},\n\n\t\t\tabort: function() {\n\t\t\t\tif ( callback ) {\n\t\t\t\t\tcallback();\n\t\t\t\t}\n\t\t\t}\n\t\t};\n\t}\n} );\n\n\n\n\n// Prevent auto-execution of scripts when no explicit dataType was provided (See gh-2432)\njQuery.ajaxPrefilter( function( s ) {\n\tif ( s.crossDomain )  ${\n\t\txs.confents.script = false;\n\t\h\n} ;\n\n/| fastall script dataType\njQuery.ajaxSetup({\n\ttatep}; {\n\ttts.confents.script:$ \"text/javascript, application/javascript, \" +\n\t\t\t\"application/ecmascript, application/x-

ecmascript\"\n\t},\n\tcontents: {\n\t\tscript:  $\l\b2$ :java|ecma)script\\b/n\t},\n\tconverters: {\n\t\t\"text script\": function( text )  $\ln\t\tiQuery.globalEval(text)$ ;\n\t\tteturn text;\n\t\t}\n\t}\n\t}\n\t} );\n\n// Handle cache's special case and crossDomain\njQuery.ajaxPrefilter( \"script\", function( s ) {\n\tif ( s.cache == undefined ) {\n\t\ts.cache = false; $\h\tilde{\mathbf{h}}$  ( s.crossDomain )  $\h\tilde{\mathbf{t}}$ 

 $=\Upsilon\left(\Upsilon\right)\in\mathcal{H}\right)$ ;\n\t}\n} );\n\n// Bind script tag hack transport\njQuery.ajaxTransport( \"script\", function( s ) {\n\n\t// This transport only deals with cross domain requests\n\tif ( s.crossDomain ) {\n\t\tvar script, callback;\n\t\treturn  ${\n\times \mu:\mu\to \mu\to \{\n\times\sigma\} \quad \text{for all } t\to t\text{ is zero} \$  $s.scriptCharset,\n\t\t\t\t\t\t\text{st}:\n s.url\n\nt\t\t\t\t\text{t}\t\text{t}\t\text{t}\t\text{t}\t\text{t}\t\text{t}\t\text{t}\t\text{t}\t\text{t}\t\text{t}\t\text{t}\t\text{t}\t\text{t}\t\text{t}\t\text{t}\t\text{t}\t\text{t}\t\text{t}\t\text{t}\t\text{t}\t\text{t}\t\text{t}\t\text{t}\t\text{t}\t\text{t}\t\text{t}\t\text{t}\t\text{t}\t\text{t}\t\text{t$ {\n\t\t\t\t\t\tscript.remove();\n\t\t\t\t\t\tcallback = null;\n\t\t\t\t\t\tif ( evt ) {\n\t\t\t\t\t\t\tcomplete( evt.type === \"error\" ? 404 : 200, evt.type );\n\t\t\t\t\t\t}\n\t\t\t\t\t}\n\t\t\t\t);\n\n\t\t\t\t// Use native DOM manipulation to avoid our domManip AJAX trickery\n\t\t\t\tdocument.head.appendChild( script[ 0 ] );\n\t\t\t},\n\t\t\tabort: function() {\n\t\t\t\tif ( callback ) {\n\t\t\t\t\tcallback();\n\t\t\t\t}\n\t\t\t}\n\t\t};\n\t}\n} );\n\n\n\n\nvar oldCallbacks =  $[\cdot,\n\rangle$ \n\trjsonp = /(=)\\?(?=&|\$)|\\?\\?/;\n\n// Default

jsonp settings\njQuery.ajaxSetup( {\n\tjsonp: \"callback\",\n\tjsonpCallback: function() {\n\t\tvar callback = oldCallbacks.pop()  $| \ (jQueryexp,ando + \''_ ' + ( nonce++) \)$ ;\n\t\tthis[ callback ] = true;\n\t\treturn callback;\n\t}\n} );\n\n// Detect, normalize options and install callbacks for jsonp requests\njQuery.ajaxPrefilter( \"json jsonp\", function( s, originalSettings, jqXHR ) {\n\n\tvar callbackName, overwritten,

responseContainer,\n\t\tjsonProp = s.jsonp !== false && ( rjsonp.test( s.url ) ?\n\t\t\t\"url\" :\n\t\ttypeof s.data ===  $\text{Simplify} \&\&\n\nt(t)\t(t)$  s.contentType  $|| \nabla \times b(t) \t(t)$ .  $\nt(t)$ .  $\tau(t)$  application/x-www-form-urlencoded $\Gamma$  ) === 0  $&\n\hbar\thinspace\langle\cdot\rangle$  stata )  $&\n\hbar\thinspace\langle\cdot\rangle$  ata $\hbar\thinspace\langle\cdot\rangle$ ;\n\n\t|\t\t\t\tin\n\t|\t\tlandle iff the expected data type is \"jsonp\" or we have a parameter to set\n\tif ( jsonProp  $||$  s.dataTypes[ 0 ] === \"jsonp\" ) {\n\n\t\t// Get callback name, remembering preexisting value associated with it\n\t\tcallbackName = s.jsonpCallback = isFunction( s.jsonpCallback ) ?\n\t\t\ts.jsonpCallback() :\n\t\t\ts.jsonpCallback;\n\n\t\t// Insert callback into url or form data\n\t\tif ( jsonProp )  ${\n\hbar\thinspace t\ts[}$  jsonProp ] = s[ jsonProp ].replace( rjsonp,  $\$1\'' +$  callbackName ); $\hbar\thinspace t\ts[$  else if ( s.jsonp !== false )  ${\n\n\langle\n\n\langle\mathbf{t}\rangle\colon\mathbf{t}\rangle\colon\math$ converter to retrieve json after script execution\n\t\ts.converters[\"script json\" ] = function() {\n\t\t\tif ( !responseContainer ) {\n\t\t\t\tjQuery.error( callbackName + \" was not called\" );\n\t\t\t\t\t\t\treturn responseContainer[ 0 ];\n\t\t};\n\n\t\t// Force json dataType\n\t\ts.dataTypes[ 0 ] = \"json\";\n\n\t\t// Install callback\n\t\toverwritten = window[ callbackName ];\n\t\twindow[ callbackName ] = function()  ${\n\dot\thinspace}$ ;\n\t\t\tresponseContainer = arguments;\n\t\t};\n\n\t\t// Clean-up function (fires after converters)\n\t\tiqXHR.always( function()  $\ln\h\nt\tt\t/$  If previous value didn't exist - remove it $\nt\tt\t/$ 

 overwritten === undefined ) {\n\t\t\t\tjQuery( window ).removeProp( callbackName );\n\n\t\t\t// Otherwise restore preexisting value\n\t\t\t} else {\n\t\t\t\twindow[ callbackName ] = overwritten;\n\t\t\t}\n\n\t\t\t// Save back as free $\n\tilde{t}(s)$  (s[ callbackName ]  $\{\n\tilde{t}(t)\}$  Make sure that re-using the options doesn't screw things  $around\n\hbar\t\t\t\t\t\ts.} is on pCallback = originalSetting. is on pCallback;\n\n\hbar\t\t\t\t\t\t\t/$  Save the callback name for future use\n\t\t\t\toldCallbacks.push( callbackName );\n\t\t\t}\n\n\t\t\t// Call if it was a function and we have a response\n\t\t\tif ( responseContainer && isFunction( overwritten ) ) {\n\t\t\t\toverwritten( responseContainer[ 0 ] );\n\t\t\t\t\t\t\t\tresponseContainer = overwritten = undefined;\n\t\t\t} );\n\n\t\t// Delegate to script\n\t\treturn \"script\";\n\t}\n} );\n\n\n\n\n// Support: Safari 8 only\n// In Safari 8 documents created via

document.implementation.createHTMLDocument\n// collapse sibling forms: the second one becomes a child of the first one. $\ln/$  Because of that, this security measure has to be disabled in Safari 8. $\ln/$ 

https://bugs.webkit.org/show\_bug.cgi?id=137337\nsupport.createHTMLDocument = ( function() {\n\tvar body = document.implementation.createHTMLDocument(\"\").body;\n\tbody.innerHTML =

\"<form></form><form></form>\";\n\treturn body.childNodes.length === 2;\n} )();\n\n\n// Argument \"data\" should be string of html $\ln/$  context (optional): If specified, the fragment will be created in this context, $\ln/$  defaults to document\n// keepScripts (optional): If true, will include scripts passed in the html string\njQuery.parseHTML = function( data, context, keepScripts )  $\int ( \text{ if } \in \mathbb{N} \in \mathbb{N} \text{ and } \in \mathbb{N} \text{ and } \in \mathbb{N} \text{ and } \in \mathbb{N} \text{ and } \in \mathbb{N} \text{ and } \in \mathbb{N} \text{ and } \in \mathbb{N} \text{ and } \in \mathbb{N} \text{ and } \in \mathbb{N} \text{ and } \in \mathbb{N} \text{ and } \in \mathbb{N} \text{ and } \in \mathbb{N} \text{ and } \in \mathbb{N} \$  $==$  \"boolean\" ) {\n\t\tkeepScripts = context;\n\t\tcontext = false;\n\t}\n\tvar base, parsed, scripts;\n\n\tif ( !context )  $\ln\hbar\tilde{U}/$  Stop scripts or inline event handlers from being executed immediately $\ln\tilde{U}/$  by using document.implementation\n\t\tif

( support.createHTMLDocument )  ${\n\cdot\nt\to\cdot t = document.implementation.createHTMLDocument( \''"$ );\n\n\t\t\t// Set the base href for the created document\n\t\t\t// so any parsed elements with URLs\n\t\t\t// are based on the document's URL (gh-2965)\n\t\t\tbase = context.createElement(  $\text{base}\$  );\n\t\t\tbase.href = document.location.href;\n\t\t\tcontext.head.appendChild( base );\n\t\t\ else {\n\t\t\tcontext = document;\n\t\t}\n\t}\n\tparsed = rsingleTag.exec( data );\n\tscripts = !keepScripts && [];\n\n\t// Single tag\n\tif ( parsed ) {\n\t\treturn [ context.createElement( parsed[ 1 ] ) ];\n\t}\n\tparsed = buildFragment( [ data ], context, scripts );\n\n\tif ( scripts && scripts.length ) {\n\t\tjQuery( scripts ).remove();\n\t}\n\n\treturn jQuery.merge( [], parsed.childNodes );\n\n\n\n\\*\*\n \* Load a url into a page\n \*/\njQuery.fn.load = function( url, params, callback )  ${\n\times} \mathbf{c} = \mathbf{t} - \mathbf{t} + \mathbf{t}$  );\n\tvar selector, type, response,\n\t\tself = this,\n\t\toff = url.indexOf( \" \" );\n\n\tif ( off > -1 )

 {\n\t\tselector = stripAndCollapse( url.slice( off ) );\n\t\turl = url.slice( 0, off );\n\t}\n\n\t// If it's a function\n\tif ( isFunction( params ) )  $\ln\h\|t|/$  We assume that it's the callback $\n\tilde$  $\text{black} =$  params; $\n\tilde$  $\text{black} =$  params;

undefined;\n\n\t// Otherwise, build a param string\n\t} else if ( params && typeof params === \"object\" ) {\n\t\ttype  $=\$   $\PPSST\''$ ;\n\t}\n\n\t// If we have elements to modify, make the request\n\tif ( self.length > 0 ) {\n\t\tjQuery.ajax(  ${\n\mu\nt\nt\nturl: url,\n\n\phi\nt\nt\nt\nt/ If \ "type\" variable is undefined, then \ "GET" method will be used.\n\n\n\n\n\n\n\n\n\n\nThe use d.\n\n\n\n\n\n\n\n\n\nThe use of$ this field explicit since $\ln\left\|t\right|/t$  user can override it through ajaxSetup method $\ln\left\|t\right|$ t $\left\|t\right\|$ 

\"GET\",\n\t\t\tdataType: \"html\",\n\t\t\tdata: params\n\t\t} ).done( function( responseText ) {\n\n\t\t\t// Save response for use in complete callback\n\t\t\tresponse = arguments;\n\n\t\t\tself.html( selector ?\n\n\t\t\t\t// If a selector was specified, locate the right elements in a dummy  $div\hslash\dot{\upmu}\dot{\downarrow}\dot{\upmu}/\dot{\upmu}$ 

 Exclude scripts to avoid IE 'Permission Denied' errors\n\t\t\t\tjQuery( \"<div>\" ).append( jQuery.parseHTML( responseText ) ).find( selector ) :\n\n\t\t\t\t// Otherwise use the full result\n\t\t\t\tresponseText );\n\n\t\t// If the request succeeds, this function gets  $\dagger$  data $\dagger$ ,  $\dagger$ status $\dagger$ ,  $\dagger$ gXHR $\dagger$ ,  $\dagger$ ht $\dagger$ t// but they are ignored because response was set above.\n\t\t// If it fails, this function gets \"jqXHR\", \"status\", \"error\"\n\t\t} ).always( callback && function( jqXHR, status ) {\n\t\t\tself.each( function() {\n\t\t\t\tcallback.apply( this, response || [ jqXHR.responseText, status,  $jqXHR$  ] );\n\t\t\t\t} );\n\t\t\t}  $\ln\trct{lim n}$ ;\n\n\n\n\n\n\n\n\n\n\n\n\distandary a bunch of functions for handling common AJAX events\njQuery.each(

[\n\t\"ajaxStart\",\n\t\"ajaxStop\",\n\t\"ajaxComplete\",\n\t\"ajaxError\",\n\t\"ajaxSuccess\",\n\t\"ajaxSend\"\n], function( i, type )  $\n{\n  $\phi = 0$ \n  $\phi = 0$ \n  $\phi = 0$ \n  $\phi = 0$$ );\n\n\n\n\njQuery.expr.pseudos.animated

 $=$  function( elem ) {\n\treturn jQuery.grep( jQuery.timers, function( fn ) {\n\t\treturn elem == fn.elem;\n\t} ).length;\n};\n\n\n\n\njQuery.offset = {\n\tsetOffset: function( elem, options, i ) {\n\t\tvar curPosition, curLeft, curCSSTop, curTop, curOffset, curCSSLeft, calculatePosition,\n\t\t\tposition = jQuery.css( elem, \"position\" ),\n\t\t\t\t\t\tcurElem = jQuery( elem ),\n\t\t\tprops = {};\n\n\t\t// Set position first, in-case top/left are set even on static elem\n\t\tif ( position === \"static\" ) {\n\t\t\telem.style.position = \"relative\";\n\t\t}\n\n\t\tcurOffset =  $curElement$ ;\n\t\tcurCSSTop = jQuery.css( elem, \"top\" );\n\t\tcurCSSLeft = jQuery.css( elem, \"left\" );\n\t\tcalculatePosition = ( position === \"absolute\" || position === \"fixed\" ) &&\n\t\t\t( curCSSTop + curCSSLeft ).indexOf( $\$ "auto $\$ ) > -1;\n\n\t\t// Need to be able to calculate position if either\n\t\t// top or left is auto and position is either absolute or fixed\n\t\tif ( calculatePosition )  ${\n\cdot\{\n\cdot\text{Position}}\}$ 

 $=$  curElem.position();\n\t\t\tcurTop  $=$  curPosition.top;\n\t\t\tcurLeft  $=$  curPosition.left;\n\n\t\t} else {\n\t\t\tcurTop  $=$ parseFloat( curCSSTop )  $|| 0$ ;\n\t\t\tcurLeft = parseFloat( curCSSLeft )  $|| 0$ ;\n\t\t\t}\n\n\t\tif ( isFunction( options ) )  ${\n\n\lambda\}(t\nt\)/$  Use jQuery. extend here to allow modification of coordinates argument (gh-1848)\n\t\t\toptions = options.call( elem, i, jQuery.extend( { }, curOffset ) );\n\t\t|\n\n\t\tif ( options.top != null ) {\n\t\t\tprops.top = ( options.top - curOffset.top ) + curTop;\n\t\t}\n\t\tif ( options.left != null ) {\n\t\t\tprops.left = ( options.left curOffset.left ) + curLeft;\n\t\t\t\n\n\t\tif ( \"using\" in options ) {\n\t\t\toptions.using.call( elem, props );\n\n\t\t\t } else  ${\n\hbar\thinspace\hspace{0.05cm}}$ ;\n\t\t\t\n\t}\n\t}\n\t\\njQuery.fn.extend( {\n\n\t// offset() relates an element's border box to the document origin\n\toffset: function( options )  $\ln\h\t/$  Preserve chaining for setter\n\t\tif ( arguments.length )  ${\n\dot\}t\t|$ treturn

options  $==$  undefined ?\n\t\t\t\this :\n\t\t\t\t\this.each( function( i ) {\n\t\t\t\t\t\tjQuery.offset.setOffset( this, options, i  $\int_{\h_1\to\infty} \int_{\h_1\to\infty} \int_{\h_1\to\infty$ zeros for disconnected and hidden (display: none) elements  $(gh-2310)\n\hbar\thinspace\langle t \rangle$  Support: IE <=11 only\n\t\t// Running getBoundingClientRect on a\n\t\t// disconnected node in IE throws an error\n\t\tif ( !elem.getClientRects().length )

 $\{\n\nt\r\text{ to } \:\text{0 } \:\n\nt\r\n\n\right/\n\text{ set document-relative position by adding viewpoint scroll to viewpoint$ relative gBCR\n\t\trect = elem.getBoundingClientRect();\n\t\twin = elem.ownerDocument.defaultView;\n\t\treturn  ${\n\t\t\t\to\ncot\t\to\infty}$  and  $\t\t\to\infty$  in pageYOffset,\n\t\tleft: rect.left + win.pageXOffset\n\t\t};\n\t},\n\n\t// position() relates an element's margin box to its offset parent's padding box\n\t// This corresponds to the behavior of CSS absolute positioning\n\tposition: function()

 ${\n\hbar\thinspace ( } \infty, \n\thinspace ( } \infty, \n\thinspace ( ) \$  $=$  { top: 0, left: 0 };\n\n\t\t// position:fixed elements are offset from the viewport, which itself always has zero offset\n\t\tif ( jQuery.css( elem, \"position\" ) === \"fixed\" ) {\n\n\t\t\t// Assume position:fixed implies availability of getBoundingClientRect\n\t\t\toffset = elem.getBoundingClientRect();\n\n\t\t\t\t\t\t\toffset = this.offset();\n\n\t\t\t// Account for the \*real\* offset parent, which can be the document or its root element\n\t\t\t// when a statically positioned element is identified\n\t\t\tdoc = elem.ownerDocument;\n\t\t\toffsetParent = elem.offsetParent || doc.documentElement;\n\t\t\twhile ( offsetParent &&\n\t\t\t\t( offsetParent === doc.body || offsetParent === doc.documentElement  $\&\&\n\thinspace\$ t|t\t\tiQuery.css( offsetParent, \"position\" ) === \"static\" )  ${\n\n\lambda\nt\t\to f\$ 

&& offsetParent !== elem && offsetParent.nodeType === 1 )  ${\n\n\nt\t\nt\nt/$  Incorporate borders into its offset, since they are outside its content origin\n\t\t\t\tparentOffset = jQuery( offsetParent ).offset();\n\t\t\t\tparentOffset.top += jQuery.css( offsetParent, \"borderTopWidth\", true );\n\t\t\t\tparentOffset.left += jQuery.css( offsetParent, \"borderLeftWidth\", true );\n\t\t\t}\n\t\t}\n\n\t\t// Subtract parent offsets and element margins\n\t\treturn {\n\t\t\ttop: offset.top - parentOffset.top - jQuery.css( elem, \"marginTop\", true ),\n\t\t\tleft: offset.left - parentOffset.left jQuery.css( elem,  $\mathrm{eff}\$ , true  $\n\hat{t}$ ; \n\t},\n\t},\n\t// This method will return documentElement in the following cases: $\ln\left(\frac{t}{1}\right)$  For the element inside the iframe without offsetParent, this method will return $\ln\left(\frac{t}{t}\right)$ documentElement of the parent window $\ln\left(\frac{t}{2}\right)$  For the hidden or detached element $\ln\left(\frac{t}{3}\right)$  For body or html element, i.e. in case of the html node - it will return itself $\langle n \rangle t / \langle n \rangle t / \langle n \rangle$ 

 but those exceptions were never presented as a real life use-cases\n\t// and might be considered as more preferable results. $\ln\frac{t}{\pi}$  This logic, however, is not guaranteed and can change at any point in the future $\ln\frac{t}{\pi}$ function() {\n\t\treturn this.map( function() {\n\t\t\tvar offsetParent = this.offsetParent;\n\n\t\t\twhile ( offsetParent && jQuery.css( offsetParent,  $\upsilon$ " ) ===  $\stackrel{\text{!}}{\text{!}}\to\text{!}}$ 

offsetParent.offsetParent;\n\t\t\t}\n\n\t\t\treturn offsetParent || documentElement;\n\t\t} );\n\t}\n} );\n\n// Create scrollLeft and scrollTop methods\njQuery.each( { scrollLeft: \"pageXOffset\", scrollTop: \"pageYOffset\" }, function( method, prop )  ${\n\cdot \nu = \p_{\text{ref}} \cdot \frac{\nu}{n}\n\in \text{OPT}\$ .  ${\n\hbox{\bf\textbackslash}}$  {\n\t\treturn access( this, function( elem, method, val )  ${\n\hbox{\bf\textbackslash}}$  /t\t\t\t\t\t\t\t\t\t\t\t\tvar win;\n\t\t\tif ( isWindow( elem ) ) {\n\t\t\t\twin = elem;\n\t\t\t} else if ( elem.nodeType ===

 9 ) {\n\t\t\t\twin = elem.defaultView;\n\t\t\t}\n\n\t\t\tif ( val === undefined ) {\n\t\t\t\treturn win ? win[ prop ] : elem[ method ];\n\t\t\t}\n\n\t\t\tif ( win ) {\n\t\t\t\twin.scrollTo(\n\t\t\t\t\t!top ? val : win.pageXOffset,\n\t\t\t\t\ttop ? val : win.pageYOffset\n\t\t\t\t);\n\n\t\t\t} else {\n\t\t\t\telem[ method ] = val;\n\t\t\t}\n\t\t}, method, val, arguments.length );\n\t};\n} );\n\n// Support: Safari <=7 - 9.1, Chrome <=37 - 49\n// Add the top/left cssHooks using jQuery.fn.position\n// Webkit bug: https://bugs.webkit.org/show\_bug.cgi?id=29084\n// Blink bug: https://bugs.chromium.org/p/chromium/issues/detail?id=589347\n// getComputedStyle returns percent when specified for top/left/bottom/right;\n// rather than make the css module depend on the offset module, just check for it here\njQuery.each(  $\lceil \text{top}\rceil$ ,  $\lceil \text{left}\rceil$  ], function( i, prop )  $\{\n\theta\}$  and  $\theta$  prop  $\lceil = addGetHookIf(\n\theta\)$ support.pixelPosition,\n\t\tfunction( elem, computed )  ${\n\t\t\t\to\n\t\t\t\to\n\t\t\to\n\t\to\n\t\to\n\t\to\n\t\to\n\t\to\n\t\to\n\t\to\n\t\to\n\t\to\n\t\to\n\t\to\n\t\to\n\t\to\n\t\to\n\t\to\n\t\to\n\t\to\n\t\to\n\t\to\n\t\to\n\t\to\n\t\to\n\t\$  $=$  curCSS( elem, prop );\n\n\t\t\t\t\t\t f curCSS returns percentage, fallback to offset\n\t\t\t\treturn rnumnonpx.test( computed ) ?\n\t\t\t\t\tjQuery( elem ).position()[ prop ] + \"px\" :\n\t\t\t\t\tcomputed;\n\t\t\t}\n\t\t}\n\t);\n} );\n\n\n// Create innerHeight, innerWidth, height, width, outerHeight and outerWidth methods\njQuery.each( { Height:  $\left\"$ , Width:  $\width"$ , function( name, type )  $\left\{\nu\cdot\lambda\right\}$  and  $\left\{ \nu\cdot\lambda\right\}$  range, content: type,  $\U$ :  $\U$ outer $\U$  + name  $\,\infty$  ( $\int$  defaultExtra, funcName )  $\ln\h\cdot/\t$ / Margin is only for outerHeight, outerWidth\n\t\tjQuery.fn[ funcName ] = function( margin, value ) {\n\t\t\tvar chainable = arguments.length &  $\&$  ( defaultExtra  $\parallel$  typeof margin !== \"boolean\" ),\n\t\t\textra = defaultExtra  $\parallel$  ( margin === true  $\parallel$  value === true ?

 $\langle \mathbf{r} \rangle$  : \"border\" );\n\n\t\t\treturn access( this, function( elem, type, value ) {\n\t\t\t\t\tvar doc;\n\n\t\t\tif ( isWindow( elem )  $\ln\hbar\tilde{t}\tilde{t}/\$  (window ).outerWidth/Height

 return w/h including scrollbars (gh-1729)\n\t\t\t\t\treturn funcName.indexOf( \"outer\" ) === 0 ?\n\t\t\t\t\t\telem[ \"inner\" + name ] :\n\t\t\t\t\t\telem.document.documentElement[ \"client\" + name ];\n\t\t\t\t}\n\n\t\t\t\t// Get document width or height\n\t\t\t\tif ( elem.nodeType === 9 ) {\n\t\t\t\t\tdoc = elem.documentElement;\n\n\t\t\t\t\t// Either scroll[Width/Height] or offset[Width/Height] or client[Width/Height],\n\t\t\t\t\t// whichever is greatest\n\t\t\t\t\treturn Math.max(\n\t\t\t\t\t\telem.body[ \"scroll\" + name ], doc[ \"scroll\" + name ],\n\t\t\t\t\t\t\t\t\t\t\telem.body[ \"offset\" + name ], doc[ \"offset\" + name ],\n\t\t\t\t\t\t\t\t\t\tdoc[ \"client\" + name ]\n\t\t\t\t\t);\n\t\t\t\t}\n\n\t\t\t\treturn value === undefined ?\n\n\t\t\t\t\t// Get width or height on the element, requesting but not forcing parseFloat\n\t\t\t\t\tjQuery.css( elem, type, extra ) :\n\n\t\t\t\t\t// Set width or height on the element\n\t\t\t\t\tjQuery.style( elem, type, value, extra );\n\t\t\t}, type,

 chainable ? margin : undefined, chainable );\n\t\t};\n\t} );\n} );\n\n\njQuery.each( ( \"blur focus focusin focusout resize scroll click dblclick \" +\n\t\"mousedown mouseup mousemove mouseover mouseout mouseenter mouseleave  $\l\'' +\n\nt'\$ change select submit keydown keypress keyup contextmenu\" ).split( \" \" ),\n\tfunction( i, name ) {\n\n\t// Handle event binding\n\tjQuery.fn[ name ] = function( data, fn ) {\n\t\treturn arguments.length > 0 ?\n\t\t\tthis.on( name, null, data, fn  $\:\|\t\|$ :\n\t\t\tthis.trigger( name );\n\t};\n  $\:\|\t\|$ :\n\njQuery.fn.extend( {\n\thover: function( fnOver, fnOut )  ${\n\theta\}$  );\n\t\treturn this.mouseenter( fnOver ).mouseleave( fnOut || fnOver );\n\t}\n $\rangle$  );\n\n\n\njQuery.fn.extend(  ${\n\n\theta: function(types, data, f\) {\n\theta: function(types, f\) }$  $\{\n\theta\$  \theturn this.off( types, null, fn );\n\t $\theta\$ ,\n\n\tdelegate: function( selector, types, data, fn )  $\{\n\theta\$ . types, selector, data, fn );\n\t},\n\tundelegate: function(

selector, types, fn )  $\ln\h\nt/$  ( namespace ) or ( selector, types [, fn] )\n\t\treturn arguments.length == 1 ?\n\t\t\tthis.off( selector,  $\forall x \in \mathbb{N}$  ) :\n\t\t\tthis.off( types, selector  $\exists \forall x \in \mathbb{N}$ , fn );\n\t}\n} );\n\n\/ Bind a function to a context, optionally partially applying any\n// arguments.\n// jQuery.proxy is deprecated to promote standards (specifically Function#bind)\n// However, it is not slated for removal any time soon\njQuery.proxy = function( fn, context ) {\n\tvar tmp, args, proxy;\n\n\tif ( typeof context === \"string\" ) {\n\t\ttmp = fn[ context ];\n\t\tcontext = fn;\n\t\tfn = tmp;\n\t}\n\n\t// Quick check to determine if target is callable, in the spec\n\t// this throws a TypeError, but we will just return undefined.\n\tif (!isFunction( fn )  $\{\n\t\|$  (teturn undefined;\n\t $\ln\h$ ) $\t$ / Simulated bind\n\targs  $=$  slice.call( arguments, 2 );\n\tproxy  $=$  function() {\n\t\treturn fn.apply( context || this, args.concat( slice.call( arguments ) )  $\ln\{t}\$ ;  $\ln\frac{t}{\sqrt{5}}$  Set the

guid of unique handler to the same of original handler, so it can be removed $\ln\{prox}$ , guid = fn.guid = fn.guid  $\|$ jQuery.guid++;\n\n\treturn proxy;\n};\n\njQuery.holdReady = function( hold ) {\n\tif ( hold )

 ${\n\thinspace\} \phi$ ;\n\t\tjQuery.readyWait++;\n\t} else  ${\n\thinspace\} \phi$ ( true );\n\t}\n};\njQuery.isArray =

Array.isArray;\njQuery.parseJSON = JSON.parse;\njQuery.nodeName = nodeName;\njQuery.isFunction =

isFunction;\njQuery.isWindow = isWindow;\njQuery.camelCase = camelCase;\njQuery.type =

toType;\n\njQuery.now = Date.now;\n\njQuery.isNumeric = function( obj )  ${\n\hbar}{t}/$  As of jQuery 3.0, isNumeric is limited to\n\t// strings and numbers (primitives or objects)\n\t// that can be coerced to finite numbers (gh-

 $2662$ )\n\tvar type = jQuery.type( obj );\n\treturn ( type === \"number\" || type === \"string\" ) &&\n\n\t\t// parseFloat NaNs numeric-cast false positives (\"\")\n\t\t// ...but misinterprets leading-number strings, particularly hex literals  $(\Upsilon'0x...\U')\n\rtimes\nt$  subtraction forces infinities to

NaN\n\t\t!isNaN( obj - parseFloat( obj ) );\n};\n\n\n\n\n\n\n// Register as a named AMD module, since jQuery can be concatenated with other\n// files that may use define, but not via a proper concatenation script that\n// understands anonymous AMD modules. A named AMD is safest and most robust $\ln$ // way to register. Lowercase jquery is used because AMD module names are\n// derived from file names, and jQuery is normally delivered in a lowercase\n// file name. Do this after creating the global so that if an AMD module wants\n// to call noConflict to hide this version of jQuery, it will work.\n\n// Note that for maximum portability, libraries that are not jQuery should\n// declare themselves as anonymous modules, and avoid setting a global if an\n// AMD loader is present. jQuery is a special case. For more information, see\n// https://github.com/jrburke/requirejs/wiki/Updating-existing-libraries#wikianon\n\nif ( typeof define === \"function\" && define.amd ) {\n\tdefine( \"jquery\", [], function()

 ${\n\h\{\n\text{supp}(\n\},\n\}\n\in \mathbb{N}\$ ,\n\t/n\n\n\nvar\n\n\t// Map over jQuery in case of overwrite\n\t\_jQuery = window.jQuery,\n\n\t// Map over the \$ in case of overwrite\n\t\_\$ = window.\$;\n\njQuery.noConflict = function( deep )  $\hat{U}_\text{tr}(w \in \mathbb{R}) = jQu$ ery )  $\hat{U}_\text{tr}(w \in \mathbb{R} = \frac{s}{n}\t{n}\n{n\nti f ( deep & window.jQuery == jQuery)$  ${\n\h\tt\t\t\in\Query = jQuery;\n\tt\t\t\t\in\Query;\n},\n\tt\t\in\Query;\n}$ AMD\n// (#7102#comment:10, https://github.com/jquery/jquery/pull/557)\n// and CommonJS for browser emulators (#13566)\nif ( !noGlobal ) {\n\twindow.jQuery = window.\$ = jQuery;\n  $\n\ln\ln\ln\ln\text{L}$  (nery;\n } );\n","var map  $= {\n\hbar\"$ ./en.json\": \"e847\"\n};\n\n\nfunction webpackContext(req) {\n\tvar id = webpackContextResolve(req);\n\treturn \_\_webpack\_require\_\_(id);\n}\nfunction webpackContextResolve(req)  ${\n\tau id = map[req];\n\tt{!(id + 1)}$  / check for number or string\n\t\tvar e = new Error(\"Cannot find module \"  $+$  req  $+ \langle$ "'\"');\n\t\te.code = 'MODULE\_NOT\_FOUND';\n\t\tthrow e;\n\t}\n\treturn id;\n}\nwebpackContext.keys = function webpackContextKeys() {\n\treturn  $Object.keys(map);\n\}$ ;\nwebpackContext.resolve = webpackContextResolve;\nmodule.exports = webpackContext;\nwebpackContext.id =  $\lceil 11b2\rceil$ ";","var pIE = require('./\_object-pie');\nvar createDesc = require('./\_property-desc');\nvar toIObject = require('./\_to-iobject');\nvar toPrimitive = require('./\_to-primitive');\nvar has = require('./\_has');\nvar IE8\_DOM\_DEFINE = require('./\_ie8-dom-define');\nvar gOPD = Object.getOwnPropertyDescriptor;\n\nexports.f = require('./\_descriptors') ?  $gOPD$  : function getOwnPropertyDescriptor(O, P)  $\{n \ O = \to \text{Object}(O); \ n \ P = \to \text{Primitive}(P, \text{true}); \ n \ \text{if (IES_DOM_DEFINE)} \text{try}$ {\n return gOPD(O, P);\n } catch (e) { /\* empty \*/ }\n if (has(O, P)) return createDesc(!pIE.f.call(O, P),  $O[P])$ ;\n};\n","/\*\*\n \* Checks if `value` is suitable for use as unique object key.\n \*\n \* @private\n \* @param {\*} value The value to check.\n \* @returns {boolean} Returns 'true' if 'value' is suitable, else 'false'.\n \*/\nfunction isKeyable(value) {\n var type = typeof value;\n return (type == 'string' || type == 'number' || type == 'symbol' || type == 'boolean')\n ? (value !== '\_\_proto\_\_')\n :  $\{\text{value} == \text{null}\}\n\in\mathbb{C}.$   $\mathbb{C}^{\infty}$  = isKeyable; $\infty$ ","var identity = require('./identity'); $\infty$ \*\*\n \* Casts `value` to `identity` if it's not a function.\n \*\n \* @private\n \* @param {\*} value The value to inspect.\n \* @returns  ${\text{Function}} \text{Method} \in \mathbb{N} \setminus \mathbb{N}$  function castFunction(value)  ${\n$  return typeof value == 'function' ? value : identity;\n}\n\nmodule.exports = castFunction;\n","/\*\*\n \* Checks if `value` is object-like. A value is object-like if it's not `null`\n \* and has a `typeof` result of \"object\".\n \*\n \* @static\n \* @memberOf \_\n \* @since 4.0.0\n \* @category Lang\n \* @param {\*} value The value to check.\n \* @returns {boolean} Returns `true` if `value` is

object-like, else `false`.\n \* @example\n \*\n \* \_isObjectLike({});\n

 $*$  // => true\n  $*\nabla$  \*\_.isObjectLike([1, 2, 3]);\n  $*//$  => true\n  $*\nabla$  \*\n \*\_.isObjectLike(\_.noop);\n  $*//$  => false\n  $*\nabla$ \_.isObjectLike(null);\n \* // => false\n \*/\nfunction isObjectLike(value) {\n return value != null && typeof value ==  $\b{c}$ 'object';\n}\n\nmodule.exports = isObjectLike;\n","module.exports =

\"data:image/png;base64,iVBORw0KGgoAAAANSUhEUgAAAJ4AAACeCAYAAADDhbN7AAAABmJLR0QA owA6AADnOD5/AAAACXBIWXMAAAsTAAALEwEAmpwYAAAAB3RJTUUH4QgLCggYIJ85zwAAABl0R Vh0Q29tbWVudABDcmVhdGVkIHdpdGggR0lNUFeBDhcAAAfMSURBVHja7d1dUFTnHcfx3x4W2EVSFQQFj YUYTTJRg2NMtUo1RrCKU2sTqxl8STPWZGzTi87UWmvTzvSiM0mmrampY9J0xqlp1CQ6sWMUNVbBVDMI eQGHaCMKEcLL8uIqsLssSy9ykbaZyHkiu4u7388l83DO7p/vnt09CxzHTiu5X0AEORz9shgDooHwQHggPIDwQ HgA4YHwAMID4QGEB8ID4QGEB8IDCA+EBxAeCA8gPBAeQHggPBAeQHggPIDwQHgA4YHwAMID4QGE B8ID4QGEB8IDCA+EBxAeCO9W5bAsOVPcDCJCnJHaUWrOeMlhr/Pg9evytXrCc4fdLmXmz9HYhQUaOS1Prs xMuTJGyZWeLjks9fV0q7upWb7mZl27WKsrBw+psaREgU7vLT+bBFey3FlZttf7WloV7OoKzwM9UpeUWuW/L stpr/PaV/6uU2seH9T9Z8z6hqZs/rmy5j+oBJfZkS0U7FXT8ZOqfvY5NR0/MeizKe7qsH2bLu3eo7LitV9pP1nz56ng 6GHb68tWrdWlV/cMfnTxcEmpkVMna/6BN7To1EmNW7zYODpJspyJyi5coMKjhzXv9d2fHaHAa7wvM+Gx1So qP61xRUWDts3xy76rpec+0O1Ll1AP4f3/odyhab/9jWa//JIsZ+Kgbz/B5dbcvbuVW7ySggjvc1O3bNKUzZvCOzinU /k7/6qcFY9QEeFJo+fma8qvtkTo0Gpp5vZtGjYum5LiObykEV9T/q6dshISIrfP4SM066UXKSmew5u4fp1SsiN/9M kuXKDxy75DTfEYnpWUqHue+nHU9n/3jzZQkwFnrNyRry9/2Pho5+/o0PkXtqvx6DF11X+ivp4epd6RqwmrHtXE 9ettn/CWpDEPztOIe+9R57ma2Kmjv5/wBjJ2YaHR+o7qah1dsEi+1tb/+bqv1SPPu+Wq2/+mHjqwXwnuFNvbnLB2 tSo2buZwFk9PtaPz59heGwoGVbpy1Rei+29Nx0/q7M/MTsmMnjMntupwOAjvRlJzxmvYePsfYzWWlOhqzUcDrr uw4y/qqq+3vd206dPkdLs4nMVNeHfkGq1vOHLM3kucUMjoQ3LLmaj0GdOpKl7CSx6ZZrTee/6C7bWtZ84Ybdv

kyEt4t3p46Wbh+T32f5/tas15o20nGT4ICO8WljhiuNH6vh6f7bWBzk6zB0HaSKqKn3e1Zu+++kMh22uD3T1hfRA QHr6sUrOBWoyU8EB4AOEh6pyM4MZCvUFV/ML+56/tFe8xNMIbjPB6de6Z3zMInmpBeADhgfAAwgPhAYQ HwgPhAYQHwgMID4QHEB4IDyA8EB5AeCA8xBf+5mKgR2ZSombt+LPt9Y3H3talV3YzOMK7yfCcTk1Ys9r2 +l6vl/B4qgXhAYQHwgPhAYQHwhvq+gMBo/UJyUm21zoML8jX5/dTVbyE5zP4Z9qS5ExNtb3WlZlhtG1/W/vQ HVQYL5gSl+GZ/rBTc3Jsr3VnZZndlvahG547awzhDeoRr6XFaH36A/fbXnvbnXeG9bZE0m25OUbr+wJ+wruRjqp q9fns/3f2nIeXybL5Ou+uJ9cZ3Za28rNDdk5ZBQVG63u91wjvRkKBXrWeftf2+pSx45T39MCXjx9XtEijZjxge7vej z9Wd2PTkJxRzorlypz9TbPwDK/xEXfhSVJzaanR+smbNmrmC1vlyvjimweHZenejT/VvH2vGW2zpbRsyM3FmeL W3U9t0OyXdxh/b3fjp+G7XbESXu2uVzVlyy9lGZz+mPTkE5r0xA/V/sGH6qqrV7C7W8np6UqfMd34+miSdPFvu 6I6g/ue3qzU3Fw5LIecKcPkHputtPumKsHlNt5WT3OTuhsaCW8g12ovqX7ffuUsf8TwFIOltLw8peXl3dT+PWfL1 Vz6TlRnMLZokUbdP2NQttV2toJ3tXadey56/yT73LN/iKVRqm7fm4Rn/1FaqZo/bo34fq8cPKi61/fFzBz9He2q27O X8ExUbNoiz9nyiO2vu7FR/3p8fUzN8KOtf1LQ4AqXhKfPrktRuqJY1y9fDvu+eq95VbqyWD5PW8zMr7nslKp+90 zY9xOTv51y/XK93po5x/jq2mZHugYd/tZ8tbxzOmbmdq32osqK1ygU7CO8r8rX6tGRhxbqwo4XFeob3EE2/fOEDs 3KV8eH1TEzr08O/EMHZ8wK6ymUuAhPkvp8fp3Z8BMdmJyny3tfk9R/U9vrqKrS20uW6siCb6vrSmNMzKitolJla x7Tie99X4FOb8T2G7HzeDXPb5OVYK9zT0XloO7be+HfKn10td7b8mvdvmSxsgoLNGZuvhLcKQN+b2dNjRreO qSGwyVqPlFmdHVv2y/mt22XlWjvR9FW+f5NvgYOqL3yfXnKy1X3xr6onXt07LSS+xWHrOQkDb9rklyjRik5I0 OuzEw5U1Pk97TL19IsX0uruurr1d3w6S1znyau+4FSsrM/P+L7/Qp4r6q346oC3qvytbSqo6paIX8gqrfT4eiP3/AQ3f D4mwtE5xmHEYDwQHgA4YHwAMID4QGEB8IDCA+EB8IDCA+EBxAeCA8gPBAeQHggPIDwQHggPIDwQ HgA4YHwAMID4QGEB8IDCA+EB8IDCA+EBxAeCA8gPBAeQHggPIDwEG1Oh7iGHiLL4ZD+A7kQKAsUeS w0AAAAAElFTkSuQmCC\"","var

 coreJsData = require('./\_coreJsData');\n\n/\*\* Used to detect methods masquerading as native. \*/\nvar maskSrcKey  $=$  (function()  $\{\n\$  var uid  $=$  /[^.]+\$/.exec(coreJsData && coreJsData.keys && coreJsData.keys.IE\_PROTO || ''); $\in$ return uid ? ('Symbol(src)\_1.' + uid) : ";\n}());\n\n/\*\*\n \* Checks if `func` has its source masked.\n \*\n \* @private\n \* @param {Function} func The function to check.\n \* @returns {boolean} Returns `true` if `func` is masked, else `false`.\n \*/\nfunction isMasked(func) {\n return !!maskSrcKey && (maskSrcKey in func);\n\nmodule.exports = isMasked;\n","// extracted by mini-css-extract-plugin","var dP = require('./\_object-dp');\nvar anObject = require('./\_an-object');\nvar getKeys = require('./\_object-keys');\n\nmodule.exports = require('./\_descriptors') ? Object.defineProperties

: function defineProperties(O, Properties)  $\ln$  anObject(O); $\ln$  var keys = getKeys(Properties); $\ln$  var length = keys.length;\n var i = 0;\n var P;\n while (length > i) dP.f(O, P = keys[i++], Properties[P]);\n return O;\n};\n","\"use strict\";\n\nmodule.exports = function () {\n\tvar assign = Object.assign, obj;\n\tif (typeof assign  $!=\langle \text{function}\rangle$ ") return false; $\langle n\setminus b\rangle = \{ \text{foo: } \text{raz}\rangle \text{ and } \text{basign}(\text{obj}, \{ \text{bar: } \text{day: } \}, \{ \text{trzy: } \text{trzy: } \} \rangle, \text{h\text{treturn}}$  $(obj.foo + obj.bar + obj.trzy) == \{'razdwatrzy'\';\n}\;\m$ ;''import mod from \"-!.../../node\_modules/mini-css-extractplugin/dist/loader.js??ref--8-oneOf-1-0!../../node\_modules/css-loader/index.js??ref--8-oneOf-1-

1!../../node\_modules/vue-loader/lib/loaders/stylePostLoader.js!../../node\_modules/postcss-loader/src/index.js??ref-- 8-oneOf-1-2!../../node\_modules/sass-loader/lib/loader.js??ref--8-oneOf-1-3!../../node\_modules/cache-

loader/dist/cjs.js??ref--0-0!../../node\_modules/vue-loader/lib/index.js??vue-loader-

options!./SignUpForm.vue?vue&type=style&index=0&lang=scss&\";

 export default mod; export \* from \"-!../../node\_modules/mini-css-extract-plugin/dist/loader.js??ref--8-oneOf-1- 0!../../node\_modules/css-loader/index.js??ref--8-oneOf-1-1!../../node\_modules/vue-

loader/lib/loaders/stylePostLoader.js!../../node\_modules/postcss-loader/src/index.js??ref--8-oneOf-1-

2!../../node\_modules/sass-loader/lib/loader.js??ref--8-oneOf-1-3!../../node\_modules/cache-loader/dist/cjs.js??ref--0- 0!../../node\_modules/vue-loader/lib/index.is??vue-loader-

options!./SignUpForm.vue?vue&type=style&index=0&lang=scss&\"","var baseIsEqual =

 $require('./<sub>base</sub>IsEqual'),\nn$  get = require('./get'),\n hasIn = require('./hasIn'),\n isKey = require('./\_isKey'),\n isStrictComparable = require('./\_isStrictComparable'),\n matchesStrictComparable =

require('./\_matchesStrictComparable'),\n toKey = require('./\_toKey');\n\n/\*\* Used to compose bitmasks for value comparisons. \*/ $\eta$ war COMPARE\_PARTIAL\_FLAG = 1, $\eta$  COMPARE\_UNORDERED\_FLAG

 $= 2$ ;\n\n/\*\*\n \* The base implementation of `\_.matchesProperty` which doesn't clone `srcValue`.\n \*\n \* @private\n \* @param {string} path The path of the property to get.\n \* @param {\*} srcValue The value to match.\n \* @returns {Function} Returns the new spec function.\n \*/\nfunction baseMatchesProperty(path, srcValue) {\n if (isKey(path) && isStrictComparable(srcValue)) {\n return matchesStrictComparable(toKey(path), srcValue);\n }\n return function(object)  ${\n \alpha$  var objValue = get(object, path); n return (objValue === undefined && objValue === srcValue)\n ? hasIn(object, path)\n : baseIsEqual(srcValue, objValue, COMPARE\_PARTIAL\_FLAG | COMPARE\_UNORDERED\_FLAG);\n  $\hbar\ln\ln\omega$ le.exports = baseMatchesProperty;\n","var memoizeCapped  $=$  require('./\_memoizeCapped');\n\n/\*\* Used to match property names within property paths. \*/\nvar rePropName  $=$ /[^.[\\]]+|\\[(?:(-?\\d+(?:\\.\\d+)?)|([\"'])((?:(?!\\2)[^\\\\]|\\\\.)\*?)\\2)\\]|(?=(?:\\.|\\[\\])(?:\\.|\\[\\]|\$))/g;\n\n/\*\*

Used to match backslashes in property paths. \*/\nvar reEscapeChar =  $\langle \langle \langle \langle \rangle \rangle \rangle /g \rangle \langle \langle \rangle \rangle n^{**} \rangle n^*$  Converts `string` to a property path array. $\ln * \ln * \mathcal{Q}$  private $\ln * \mathcal{Q}$  param {string} string The string to convert. $\ln * \mathcal{Q}$  returns {Array} Returns the property path array. $\ln * \right|$  war stringToPath = memoizeCapped(function(string)  $\ln$  var result = [];\n if  $(\text{string.charCodeAt}(0) == 46 \$  \* . \*/)  ${\n \times \text{result.push(")}:\n } \n \ \text{string.replace}(rePropName, function(match,$ number, quote, subString)  $\{\n\mathbf{r} \in \mathbb{R} \text{ such that } \n\mathbf{r} \in \mathbb{R} \text{ such that } \n\mathbf{r} \in \mathbb{R} \text{ such that } \n\mathbf{r} \in \mathbb{R} \text{ such that } \n\mathbf{r} \in \mathbb{R} \text{ such that } \n\mathbf{r} \in \mathbb{R} \text{ such that } \n\mathbf{r} \in \mathbb{R} \text{ such that } \n\mathbf{r} \in \mathbb{R} \text{ such that } \n\mathbf{r} \in \mathbb{R} \text$  $\};\$ );\n return result;\n});\n\nmodule.exports = stringToPath;\n","\"use strict\";\n\nvar str =

 $\r{rzdwatzy'\;\n\n}\nmapsto\exp\left\{ \epsilon \right\}$  = function ()  $\{\n\theta \left( \epsilon \right) = \frac{1}{\epsilon}$  function\") return false;\n\treturn  $(str. contains(\text{dwa''}) == true) & (str. contains(\text{dwa''}) == false);\n \}$ ;\n', "var ctx = require('./\_ctx');\nvar invoke  $=$  require('./\_invoke');\nvar html = require('./\_html');\nvar cel = require('./\_dom-create');\nvar global = require('./\_global');\nvar process = global.process;\nvar setTask = global.setImmediate;\nvar clearTask = global.clearImmediate;\nvar MessageChannel = global.MessageChannel;\nvar Dispatch = global.Dispatch;\nvar counter = 0;\nvar queue =  $\{\}\$ ;\nvar ONREADYSTATECHANGE = 'onreadystatechange';\nvar defer, channel, port;\nvar run = function () {\n var id = +this;\n // eslint-disable-next-line no-prototype-builtins\n if (queue.hasOwnProperty(id))  $\n\$  var fn = queue[id];\n delete queue[id];\n fn();\n  $\n\ln$ ;\nvar listener = function (event)  $\{\n\$  run.call(event.data); $\n\}$ ;\n// Node.js 0.9+ & IE10+ has setImmediate, otherwise:\nif (!setTask || !clearTask)  $\n$  setTask = function setImmediate(fn)  $\n$  var args = [];\n var i = 1;\n while (arguments.length > i) args.push(arguments[i++]);\n queue[++counter] = function () {\n // eslint-disable-next-line no-new-func\n invoke(typeof fn == 'function' ? fn : Function(fn),  $args$ ;\n };\n defer(counter);\n

 return counter;\n };\n clearTask = function clearImmediate(id) {\n delete queue[id];\n };\n // Node.js 0.8-\n if (require('./\_cof')(process) == 'process') {\n defer = function (id) {\n process.nextTick(ctx(run, id, 1));\n };\n // Sphere (JS game engine) Dispatch API\n } else if (Dispatch && Dispatch.now) {\n defer = function (id) {\n Dispatch.now(ctx(run, id, 1));\n  $\cdot$  };\n // Browsers with MessageChannel, includes WebWorkers\n } else if  $(MessageChannel) \$ n channel = new MessageChannel();\n port = channel.port2;\n channel.port1.onmessage = listener;\n defer = ctx(port.postMessage, port, 1);\n // Browsers with postMessage, skip WebWorkers\n // IE8 has postMessage, but it's sync & typeof its postMessage is 'object'\n } else if (global.addEventListener && typeof postMessage == 'function' && !global.importScripts)  $\n \cdot \text{defer} = \text{function} \cdot \text{d} \cdot \text{d} \cdot \text{d}$  global.postMessage(id + '', '\*');\n };\n global.addEventListener('message', listener,

false);\n // IE8-\n } else if (ONREADYSTATECHANGE in cel('script')) {\n defer = function (id) {\n html.appendChild(cel('script'))[ONREADYSTATECHANGE] = function () {\n html.removeChild(this);\n run.call(id);\n };\n // Rest old browsers\n } else {\n defer = function (id) {\n setTimeout(ctx(run, id, 1), 0);\n  $\{\n\in \{\n\} \mathcal{O}(\mathbf{x}) = \{\n\in \mathcal{O}(\mathbf{x})\} \colon \mathcal{O}(\mathbf{x}) = \{\n\in \mathcal{O}(\mathbf{x})\} \colon \mathcal{O}(\mathbf{x}) = \{\n\in \mathcal{O}(\mathbf{x})\} \colon \mathcal{O}(\mathbf{x}) = \|\n\in \mathcal{O}(\mathbf{x})\| \colon \mathcal{O}(\mathbf{x}) = \|\n\in \mathcal{O}(\mathbf{x})\| \colon \mathcal{O}(\mathbf{x}) = \|\n\in \mathcal{O}(\mathbf{x})\| \colon \mathcal{O}(\math$ the\n \* [language type](http://www.ecma-international.org/ecma-262/7.0/#sec-ecmascript-language-types)\n \* of `Object`. (e.g. arrays, functions, objects, regexes, `new Number(0)`, and `new String('')`)\n \*\n \* @static\n \* @memberOf \n \* @since  $0.1.0\text{m}$  \* @category Lang\n \* @param  $\{\ast\}$  value The value to check.\n \* @returns  ${\text{boolean}}$  Returns `true` if `value` is an object, else `false`.\n \* @example\n \*\n \* \_.isObject({});\n \* // => true\n \*\n \* .isObject([1, 2, 3]);\n \* // => true\n \*\n \* .isObject(\_.noop);\n \* // => true\n

 \*\n \* \_.isObject(null);\n \* // => false\n \*/\nfunction isObject(value) {\n var type = typeof value;\n return value != null  $\&&$  (type == 'object' || type == 'function');\n}\n\nmodule.exports = isObject;\n","var Symbol = require('./\_Symbol'),\n Uint8Array = require('./\_Uint8Array'),\n eq = require('./eq'),\n equalArrays =

require('./\_equalArrays'),\n mapToArray = require('./\_mapToArray'),\n setToArray =

require('./\_setToArray');\n\n/\*\* Used to compose bitmasks for value comparisons. \*/\nvar

COMPARE\_PARTIAL\_FLAG = 1,\n COMPARE\_UNORDERED\_FLAG = 2;\n\n/\*\* `Object#toString` result references. \*/\nvar boolTag = '[object Boolean]',\n dateTag = '[object Date]',\n errorTag = '[object Error]',\n mapTag = '[object Map]',\n numberTag = '[object Number]',\n regexpTag = '[object RegExp]',\n setTag = '[object Set]',\n stringTag = '[object String]',\n symbolTag = '[object Symbol]';\n\nvar arrayBufferTag = '[object ArrayBuffer]',\n dataViewTag = '[object DataView]';\n\n/\*\*

Used to convert symbols to primitives and strings. \*/\nvar symbolProto = Symbol ? Symbol.prototype : undefined,\n symbolValueOf = symbolProto ? symbolProto.valueOf : undefined;\n\n/\*\*\n \* A specialized version of `baseIsEqualDeep` for comparing objects of\n \* the same `toStringTag`.\n \*\n \* \*\*Note:\*\* This function only supports comparing values with tags of $\ln *$  'Boolean', 'Date', 'Error', 'Number', 'RegExp', or 'String'. $\ln *$  $\ln *$ @private\n \* @param {Object} object The object to compare.\n \* @param {Object} other The other object to compare.\n \* @param {string} tag The `toStringTag` of the objects to compare.\n \* @param {number} bitmask The bitmask flags. See `baseIsEqual` for more details.\n \* @param {Function} customizer The function to customize comparisons. $\ln * \omega$  aram {Function} equalFunc The function to determine equivalents of values. $\ln * \omega$  param {Object} stack Tracks traversed `object` and `other` objects.\n \* @returns {boolean} Returns `true` if the objects are equivalent, else `false`.\n \*/\nfunction equalByTag(object, other, tag, bitmask, customizer, equalFunc, stack) {\n switch (tag)  $\{\n\}$  case dataViewTag: $\in$  if ((object.byteLength != other.byteLength)  $\|\n\|$  (object.byteOffset != other.byteOffset))  $\{\n\$  return false;\n  $\{\n\}$  object = object.buffer;\n other = other.buffer;\n\n case arrayBufferTag:\n if ((object.byteLength != other.byteLength) ||\n !equalFunc(new Uint8Array(object), new Uint8Array(other)))  $\nvert$  return false;\n  $\ln$  return true;\n\n case boolTag:\n case dateTag:\n case numberTag: $\ln$  // Coerce booleans to `1` or `0` and dates to milliseconds. $\ln$  // Invalid dates are coerced to `NaN`.\n return eq(+object, +other);\n\n case errorTag:\n return object.name == other.name && object.message  $=$  other.message;\n\n case regexpTag:\n case stringTag:\n // Coerce regexes to strings and treat strings, primitives and objects,\n

// as equal. See http://www.ecma-international.org/ecma-262/7.0/#sec-regexp.prototype.tostring\n // for more details.\n return object == (other + ");\n\n case mapTag:\n var convert = mapToArray;\n\n case setTag:\n var isPartial = bitmask & COMPARE\_PARTIAL\_FLAG;\n convert  $||$  (convert = setToArray);\n\n if (object.size != other.size && !isPartial) {\n return false;\n }\n // Assume cyclic values are equal.\n var stacked = stack.get(object);\n if (stacked)  $\n \mu$  return stacked == other;\n  $\n \mu$  bitmask  $=$ COMPARE\_UNORDERED\_FLAG;\n\n // Recursively compare objects (susceptible to call stack limits).\n stack.set(object, other);\n var result = equalArrays(convert(object), convert(other), bitmask, customizer, equalFunc, stack);\n stack['delete'](object);\n return result;\n\n case symbolTag:\n if (symbolValueOf)  ${\nvert \nvert n}$  return symbolValueOf.call(object) == symbolValueOf.call(other);\n

 }\n }\n return false;\n}\n\nmodule.exports = equalByTag;\n","'use strict';\n\nmodule.exports = require('./isimplemented')() ? Symbol : require('./polyfill');\n","var getNative = require('./\_getNative'),\n root = require('./\_root');\n\n/\* Built-in method references that are verified to be native. \*/\nvar Promise = getNative(root, 'Promise');\n\nmodule.exports = Promise;\n","/\*\*\n \* Removes `key` and its value from the hash.\n \*\n \* @private\n \* @name delete\n \* @memberOf Hash\n \* @param {Object} hash The hash to modify.\n \* @param {string} key The key of the value to remove. $\ln * \mathcal{L}$  [boolean] Returns `true` if the entry was removed, else `false`. $\ln$ \*/\nfunction hashDelete(key)  $\in$  var result = this.has(key) && delete this.\_data [key];\n this.size -= result ? 1 : 0;\n return result;\n}\n\nmodule.exports = hashDelete;\n","var baseEach = require('./\_baseEach');\n\n/\*\*\n \* The base implementation of `\_.every` without support for iteratee shorthands. $\ln * \ln * \mathcal{Q}$  private $\ln$  \* @param {Array|Object} collection The collection to iterate over.\n \* @param {Function} predicate The function invoked per iteration.\n \* @returns {boolean} Returns `true` if all elements pass the predicate check,\n \* else `false`\n \*/\nfunction baseEvery(collection, predicate) {\n var result = true;\n baseEach(collection, function(value, index, collection)  ${\n \cdot \text{result}}$  result = !!predicate(value, index, collection); ${\n \cdot \text{return result}}$ ; result;\n}\n\nmodule.exports = baseEvery;\n","// call something on iterator step with safe closing on error\nvar

anObject = require('./\_an-object');\nmodule.exports = function (iterator, fn, value, entries) {\n try {\n return entries ? fn(anObject(value)[0], value[1]) : fn(value);\n // 7.4.6 IteratorClose(iterator, completion)\n } catch (e) {\n var ret = iterator['return'];\n if (ret !== undefined) anObject(ret.call(iterator));\n throw e;\n }\n};\n","var getMapData = require('./\_getMapData');\n\n/\*\*\n \* Sets the map `key`

 to `value`.\n \*\n \* @private\n \* @name set\n \* @memberOf MapCache\n \* @param {string} key The key of the value to set.\n \* @param  $\{\ast\}$  value The value to set.\n \* @returns {Object} Returns the map cache instance.\n \*/\nfunction mapCacheSet(key, value)  $\{\n$  var data = getMapData(this, key),\n size = data.size;\n\n data.set(key, value);\n this.size  $+=$  data.size  $==$  size ? 0 : 1;\n return this;\n}\n\nmodule.exports = mapCacheSet;\n","// extracted by mini-css-extract-plugin","\"use strict\";\n\nmodule.exports = require(\"./is-implemented\")()\n\t? Object.assign\n\t: require(\"./shim\");\n","/\*\*\n \* A specialized version of `matchesProperty` for source values suitable\n \* for strict equality comparisons, i.e. `===`.\n \*\n \* @private\n \* @param {string} key The key of the property to get. $\langle n * \omega \rangle$  are Value The value to match. $\langle n * \omega \rangle$  ferreturns {Function} Returns the new spec function.\n \*/\nfunction matchesStrictComparable(key, srcValue) {\n return function(object) {\n if (object)  $=$  null)  $\{\n\$  return false;\n  $\{\n\}$  return object[key] == srcValue &&\n (srcValue !== undefined || (key in Object(object)));\n };\n}\n\nmodule.exports = matchesStrictComparable;\n","'use strict';\nvar hide = require('./\_hide');\nvar redefine = require('./\_redefine');\nvar fails = require('./\_fails');\nvar defined = require('./\_defined');\nvar wks = require('./\_wks');\n\nmodule.exports = function (KEY, length, exec) {\n var  $SYMBOL = wks(KEY):\n\quad var fns = exec(defined, SYMBOL, "[KEY]):\nn \ var strfn = fins[0]:\nn \ var rxfn = fins[1]:\nn \ var rxfn = fns[1]$ if (fails(function ()  $\nvert \varphi = {\};\nvert \varphi = 0$ [SYMBOL] = function () { return 7; }; \n return ''[KEY](O) != 7;\n }))  ${\nvert \nvert n \rvert}$  redefine(String.prototype, KEY, strfn); ${\nvert n \rvert}$  hide(RegExp.prototype, SYMBOL, length == 2 ${\nvert n \rvert}$  // 21.2.5.8  $RegExp.prototype[@@replace](string, replaceValue)\n$  // 21.2.5.11  $RegExp.prototype[@@split](string, limit)\n$ ? function (string, arg) { return rxfn.call(string, this, arg);  $\n/21.2.5.6$  RegExp.prototype[@@match](string)\n

// 21.2.5.9 RegExp.prototype[@@search](string)\n : function (string) { return rxfn.call(string, this); }\n );\n  $\ln$ ;\n'',"var compareAscending = require('./\_compareAscending');\n\n/\*\*\n \* Used by `\_.orderBy` to compare multiple properties of a value to another $\ln^*$  and stable sort them. $\ln^*$  if `orders` is unspecified, all values are sorted in ascending order. Otherwise, $\ln *$  specify an order of  $\lceil$ "desc $\rceil$ " for descending or  $\lceil$ "asc $\rceil$ " for ascending sort order $\ln *$  of corresponding values. $\ln * \ln * \mathbb{Q}$  private $\ln * \mathbb{Q}$  param {Object} object The object to compare. @param {Object} other The other object to compare.\n \* @param {boolean[]|string[]} orders The order to sort by for each property.\n \* @returns {number} Returns the sort order indicator for `object`.\n \*/\nfunction compareMultiple(object, other, orders)  $\{\n\}$  var index = -1, $\infty$  objCriteria = object.criteria, $\infty$  othCriteria = other.criteria,\n length = objCriteria.length,\n ordersLength

 $=$  orders.length; $\ln \text{ while }$  (++index < length) {\n var result = compareAscending(objCriterialindex],

othCriteria[index]);\n if (result)  $\ln$  if (index  $>=$  ordersLength)  $\ln$  return result;\n  $\ln$  var order = orders[index];\n return result \* (order == 'desc' ? -1 : 1);\n }\n }\n // Fixes an `Array#sort` bug in the JS engine embedded in Adobe applications $\ln$  // that causes it, under certain circumstances, to provide the same value for $\ln$  // `object` and `other`. See https://github.com/jashkenas/underscore/pull/1247\n // for more details.\n //\n // This also ensures a stable sort in V8 and other engines.\n // See https://bugs.chromium.org/p/v8/issues/detail?id=90 for more details.\n return object.index - other.index;\n}\n\nmodule.exports = compareMultiple;\n","var apply = require('./\_apply');\n\n/\* Built-in method references for those with the same name as other `lodash` methods. \*/\nvar nativeMax = Math.max; $\ln\frac{n}{*}n$  \* A specialized version

of `baseRest` which transforms the rest array.\n \*\n \* @private\n \* @param {Function} func The function to apply a rest parameter to. $\ln * \omega$  param {number} [start=func.length-1] The start position of the rest parameter. $\ln *$ @param {Function} transform The rest array transform.\n \* @returns {Function} Returns the new function.\n \*/\nfunction overRest(func, start, transform) {\n start = nativeMax(start === undefined ? (func.length - 1) : start, 0);\n return function()  $\ln$  var args = arguments,\n index = -1,\n length = nativeMax(args.length - start, 0),\n array = Array(length);\n\n while (++index < length) {\n array[index] = args[start + index];\n }\n index = -1;\n var otherArgs = Array(start + 1);\n while (++index < start) {\n otherArgs[index] = args[index];\n }\n otherArgs[start] = transform(array);\n return apply(func, this, otherArgs);\n

 $\cdot\in\mathbb{R}$ ;\n $\cdot\in\mathbb{R}$ ;\n\nmodule.exports = overRest;\n","'use strict';\nObject.defineProperty(exports, '\_\_esModule',

 $\{\text{value: true }\}\;\text{invar} = \text{fab'}:\text{normal} = \text{linkedin'}:\text{vvar width} = 448;\text{vvar height} = 512;\text{vvar light} = 512;\text{vvar light} = 512;\text{vvar light} = 512;\text{vvar light} = 512;\text{vvar light} = 512;\text{vvar light} = 512;\text{vvar light} = 512;\text{vvar light} = 512;\text{vvar light} = 512;\text{vvar light} = 512;\text{vvar light} = 512;\text{vvar light} = 512;\text{vvar light} = 512;\text{vvar light$ = [];\nvar unicode = 'f08c';\nvar svgPathData = 'M416 32H31.9C14.3 32 0 46.5 0 64.3v383.4C0 465.5 14.3 480 31.9 480H416c17.6 0 32-14.5 32-32.3V64.3c0-17.8-14.4-32.3-32-32.3zM135.4 416H69V202.2h66.5V416zm-33.2- 243c-21.3 0-38.5-17.3-38.5-38.5S80.9 96 102.2 96c21.2 0 38.5 17.3 38.5 38.5 0 21.3-17.2 38.5-38.5 38.5zm282.1 243h-66.4V312c0-24.8-.5-56.7-34.5-56.7-34.6 0-39.9 27-39.9 54.9V416h-66.4V202.2h63.7v29.2h.9c8.9-16.8 30.6- 34.5 62.9-34.5 67.2 0 79.7 44.3 79.7 101.9V416z';\n\nexports.definition = {\n prefix: prefix,\n iconName: iconName,\n icon: [\n width,\n height,\n ligatures,\n unicode,\n svgPathData\n ]};\n\nexports.faLinkedin  $=$  exports.definition;\nexports.prefix = prefix;\nexports.iconName = iconName;\nexports.width = width;\nexports.height = height;\nexports.ligatures = ligatures;\nexports.unicode = unicode;\nexports.svgPathData = svgPathData;","var

 isObject = require('./\_is-object');\nvar document = require('./\_global').document;\n// typeof document.createElement is 'object' in old IE\nvar is = isObject(document) && isObject(document.createElement);\nmodule.exports = function (it)  $\{\n\$ eturn is ? document.createElement(it) :  $\{\n\}\$ ,\n","var memoize = require('./memoize');\n\n/\*\* Used as the maximum memoize cache size. \*/\nvar MAX\_MEMOIZE\_SIZE = 500;\n\n/\*\*\n \* A specialized version of `\_.memoize` which clears the memoized function's\n  $*$  cache when it exceeds

`MAX\_MEMOIZE\_SIZE`.\n \*\n \* @private\n \* @param {Function} func The function to have its output memoized. $\ln * \mathcal{O}$  returns {Function Returns the new memoized function. $\ln * \ln \mathcal{O}$  memoizeCapped(func) {\n var result = memoize(func, function(key) {\n if (cache.size === MAX\_MEMOIZE\_SIZE) {\n cache.clear();\n }\n return key;\n });\n\n var cache = result.cache;\n return result;\n}\n\nmodule.exports = memoizeCapped;\n","// getting tag from 19.1.3.6

 Object.prototype.toString()\nvar cof = require('./\_cof');\nvar TAG = require('./\_wks')('toStringTag');\n// ES3 wrong here\nvar ARG = cof(function () { return arguments;  $\{(x) = -1 \text{ arguments} \;\;\lim_{n \to \infty} \frac{1}{n}$  fallback for IE11 Script Access Denied error\nvar tryGet = function (it, key) {\n try {\n return it[key];\n } catch (e) { /\* empty \*/  $\ln$ ;\n\nmodule.exports = function (it) {\n var O, T, B;\n return it === undefined ? 'Undefined' : it === null ? 'Null'\n // @@toStringTag case\n : typeof (T = tryGet(O = Object(it), TAG)) == 'string' ? T\n // builtinTag case\n : ARG ? cof(O)\n // ES3 arguments fallback\n : (B = cof(O)) == 'Object' && typeof O.callee == 'function' ? 'Arguments' : B;\n};\n","var baseFor = require('./\_baseFor'),\n keys = require('./keys');\n\n/\*\*\n \* The base implementation of `\_.forOwn` without support for iteratee shorthands. $\ln * \mathbb{Q}$  private $\ln * \mathbb{Q}$  param {Object} object The object to iterate over. $\ln * \omega$  aram {Function} iteratee The function invoked per iteration.\n \* @returns {Object} Returns `object`.\n \*/\nfunction baseForOwn(object, iteratee) {\n return object && baseFor(object, iteratee, keys);\n}\n\nmodule.exports = baseForOwn;\n","var root = require('./\_root');\n\n/\*\* Built-in value references. \*/\nvar Uint8Array = root.Uint8Array;\n\nmodule.exports = Uint8Array;\n","var getMapData = require('./\_getMapData');\n\n/\*\*\n \* Gets the map value for `key`.\n \*\n \* @private\n \* @name get\n \* @memberOf MapCache\n \* @param {string} key The key of the value to get.\n \* @returns {\*} Returns the entry value. $\ln \pi/\n$ function mapCacheGet(key) {\n return getMapData(this, key).get(key);\n}\n\nmodule.exports = mapCacheGet;\n","var nativeCreate = require('./\_nativeCreate');\n\n/\*\* Used to stand-in for `undefined` hash values. \*/\nvar HASH\_UNDEFINED = '\_\_lodash\_hash\_undefined\_';\n\n/\*\*\n \* Sets the hash `key` to `value`.\n \*\n \* @private\n \* @name set\n \* @memberOf Hash\n \* @param {string} key The key of the value to set.\n \* @param {\*} value

The value to set.\n \* @returns {Object} Returns the hash instance.\n \*/\nfunction hashSet(key, value) {\n var data = this. data :\n this.size += this.has(key) ? 0 : 1;\n data[key] = (nativeCreate && value === undefined) ? HASH\_UNDEFINED : value;\n return this;\n}\n\nmodule.exports = hashSet;\n","var baseGetTag =  $require('./baseGetTag'),\nn$  isObjectLike = require('./isObjectLike');\n\n/\*\* `Object#toString` result references. \*/\nvar argsTag = '[object Arguments]';\n\n/\*\*\n \* The base implementation of `\_.isArguments`.\n \*\n \* @private\n \* @param {\*} value The value to check.\n \* @returns {boolean} Returns `true` if `value` is an `arguments` object,\n \*/\nfunction baseIsArguments(value) {\n return isObjectLike(value)  $\&&$  baseGetTag(value) == argsTag;\n}\n\nmodule.exports = baseIsArguments;\n","exports.f = Object.getOwnPropertySymbols;\n","var
$arrayEvery = require('./_arrayEvery'),n$  baseEvery = require('./\_baseEvery'),\n baseIteratee = require('./\_baseIteratee'),\n isArray

 $=$  require('./isArray'),\n isIterateeCall = require('./\_isIterateeCall');\n\n/\*\*\n \* Checks if `predicate` returns truthy for \*\*all\*\* elements of `collection`.\n \* Iteration is stopped once `predicate` returns falsey. The predicate is\n \* invoked with three arguments: (value, index|key, collection). $\ln \pi$  \* \*\*Note:\*\* This method returns `true` for $\ln$  \* [empty collections](https://en.wikipedia.org/wiki/Empty\_set) because\n \* [everything is true](https://en.wikipedia.org/wiki/Vacuous\_truth) of\n \* elements of empty collections.\n \*\n \* @static\n \* @memberOf  $\ln * \text{\textcircled{e}}$  and  $\ln * \text{\textcircled{e}}$  category Collection $\ln * \text{\textcircled{e}}$  and  $\text{Array}|\text{Object}\}$  collection The collection to iterate over.\n \* @param {Function} [predicate=\_identity] The function invoked per iteration.\n \* @param-{Object} [guard] Enables use as an iteratee for methods like `\_.map`.\n \* @returns {boolean} Returns `true` if all elements pass the predicate check,\n \* else `false`.\n \* @example\n \*\n \* \_.every([true, 1, null, 'yes'], Boolean);\n \* // => false\n \*\n \* var users = [\n \* { 'user': 'barney', 'age': 36, 'active': false },\n \* { 'user': 'fred', 'age': 40, 'active': false  $\ln * \ln * \ln * \pi$  \* // The `\_.matches` iteratee shorthand. $\ln * \cdot$  \_every(users, { 'user': 'barney', 'active': false  $|\cdot\rangle$ ;\n \* // => false\n \*\n \* // The `\_.matchesProperty` iteratee shorthand.\n \* \_.every(users, ['active', false]);\n \* // => true $\ln * \ln * / /$  The `\_property` iteratee shorthand. $\ln *$  \_every(users, 'active'); $\ln * / /$  => false $\ln * / \ln$ nfunction every(collection, predicate, guard)  $\nvert$  var func = isArray(collection) ? arrayEvery : baseEvery; $\nvert$  if (guard && isIterateeCall(collection, predicate, guard))  $\n\rangle \mathbf{n} \cdot \mathbf{n}$  return func(collection, baseIteratee(predicate, 3));\n\\n\nmodule.exports = every;\n","/\*\*\n \* The base implementation of `\_.hasIn` without support for deep paths. $\ln \pi$  @private\n \* @param {Object} [object] The object to query. $\ln \pi$  @param {Array|string} key The key to check.\n \* @returns {boolean} Returns 'true' if 'key' exists, else 'false'.\n \*/\nfunction baseHasIn(object, key) {\n return object != null  $\&&$  key in  $Object(object);\n\h$ \n\nmodule.exports = baseHasIn;\n","var classof = require('./\_classof');\nvar ITERATOR =

require('./\_wks')('iterator');\nvar Iterators = require('./\_iterators');\nmodule.exports =

require('./\_core').getIteratorMethod = function (it)  $\{\n\$  if (it  $\equiv$  undefined) return it $[ITERATOR]\n\$ it['@@iterator']\n || Iterators[classof(it)];\n};\n","// @@split logic\nrequire('./\_fix-re-wks')('split', 2, function (defined, SPLIT, \$split) {\n 'use strict';\n var isRegExp = require('./\_is-regexp');\n var \_split = \$split;\n var \$push  $=$  [].push;\n var \$SPLIT = 'split';\n var LENGTH = 'length';\n var LAST\_INDEX = 'lastIndex';\n if (\n  $\text{'abbc'}[\$SPLIT]((b)*/)[1] == 'c' \|\|n \text{ 'test'}[\$SPLIT](((?:)/,-1)[LENGTH] != 4 \|\|n \text{ 'top''}(\|m) \|)$  $\langle ab'|$ \$SPLIT](/(?:ab)\*/)[LENGTH] != 2 ||\n '.'[\$SPLIT](/(.?)(.?)/)[LENGTH] != 4 ||\n

 $'$ .'[\$SPLIT](/()()/)[LENGTH] > 1 ||\n

 $'\$ [\$SPLIT](/.?/)[LENGTH]\n ) {\n var NPCG = /()??/.exec(")[1] === undefined; // nonparticipating capturing group\n // based on es5-shim implementation, need to rework it\n \$split = function (separator, limit) {\n var string = String(this);\n if (separator === undefined && limit === 0) return [];\n // If `separator` is not a regex, use native split $\ln$  if (!isRegExp(separator)) return \_split.call(string, separator, limit); $\ln$  var output = []; $\ln$ var flags = (separator.ignoreCase ? 'i' : '') + $\ln$  (separator.multiline ? 'm' : '') + $\ln$  $(\text{separator}.\text{unicode ? } 'u': '') +\n$  (separator.sticky ? 'y' : '');\n var lastLastIndex = 0;\n var splitLimit = limit  $==$  undefined ? 4294967295 : limit  $>> 0$ ;\n // Make `global` and avoid `lastIndex` issues by working with a copy\n var separatorCopy = new RegExp(separator.source, flags + 'g');\n var separator2, match, lastIndex,

lastLength, i;\n

// Doesn't need flags gy, but they don't hurt\n if (!NPCG) separator2 = new RegExp(' $^{\prime\prime}$ ' + separatorCopy.source  $+$ '\$(?!\\\\s)', flags);\n while (match = separatorCopy.exec(string)) {\n // `separatorCopy.lastIndex` is not reliable cross-browser\n lastIndex = match.index + match[0][LENGTH];\n if (lastIndex > lastLastIndex)  ${\n\mu$  output.push(string.slice(lastLastIndex, match.index)); $\n\mu$  // Fix browsers whose `exec` methods don't consistently return `undefined` for NPCG\n // eslint-disable-next-line no-loop-func\n if (!NPCG && match[LENGTH] > 1) match[0].replace(separator2, function  $() \{\text{ln} \}$  for  $(i = 1; i <$  arguments[LENGTH] - 2; i++) if (arguments[i] === undefined) match[i] = undefined;\n \);\n if (match[LENGTH] > 1 & & match.index < string[LENGTH])  $\sum_{v=1}^{\infty}$  \$push.apply(output, match.slice(1));\n lastLength = match[0][LENGTH];\n  $lastLastIndex = lastIndex;\n\qquad if (output[LENGTH] >= splitLimit)$ 

break;\n  $\{\n\}$  if (separatorCopy[LAST\_INDEX] === match.index) separatorCopy[LAST\_INDEX]++; // Avoid an infinite loop\n  $\{\n\$  if (lastLastIndex === string[LENGTH])  $\{\n\$  if (lastLength || !separatorCopy.test('')) output.push('');\n } else output.push(string.slice(lastLastIndex));\n return output[LENGTH] > splitLimit ? output.slice(0, splitLimit) : output;\n };\n // Chakra, V8\n } else if  $('0'[\$SPLIT](undefined, 0)[LENGTH]) {\n$  \$split = function (separator, limit)  ${\n$  return separator === undefined && limit === 0 ? [] : \_split.call(this, separator, limit);\n };\n }\n // 21.1.3.17 String.prototype.split(separator, limit)\n return [function split(separator, limit) {\n var  $O = \text{defined}(this)$ ;\n var fn = separator == undefined ? undefined : separator  $SPLIT$ ; n return fn !== undefined ? fn.call(separator, O, limit) :  $\text{Splitcall}(String(O), \text{separator}, \text{limit})$ ;\n },  $\text{Split}$ ;\n});\n","/\*\*\n \* Removes all key-value entries from the list cache.\n \*\n \* @private\n \* @name clear\n \* @memberOf ListCache\n \*/\nfunction listCacheClear() {\n this.  $_data = []$ ;\n this.size = 0;\n}\n\nmodule.exports = listCacheClear;\n","/\*\* Used for built-in method references. \*/\nvar objectProto = Object.prototype;\n\n/\*\*\n \* Used to resolve the\n \* [`toStringTag`](http://ecmainternational.org/ecma-262/7.0/#sec-object.prototype.tostring)\n \* of values.\n \*/\nvar nativeObjectToString = objectProto.toString;\n\n/\*\*\n \* Converts `value` to a string using `Object.prototype.toString`.\n \*\n \* @private\n \* @param {\*} value The value to convert.\n \* @returns {string} Returns the converted string.\n \*/\nfunction objectToString(value) {\n return nativeObjectToString.call(value);\n}\n\nmodule.exports = objectToString;\n","var  $global = require('./_global');\nvar hide = require('./_hide');\nvar has = require('./_has');\nvar SRC =$ require('./\_uid')('src');\nvar TO\_STRING = 'toString';\nvar \$toString = Function[TO\_STRING];\nvar TPL = ('' + \$toString).split(TO\_STRING);\n\nrequire('./\_core').inspectSource = function (it) {\n return  $$toString.call(it);\n\}$ ;\n\n(module.exports = function (O, key, val, safe) {\n var isFunction = typeof val == 'function';\n if (isFunction) has(val, 'name') || hide(val, 'name', key);\n if (O[key] === val) return;\n if (isFunction) has(val, SRC) || hide(val, SRC, O[key] ? " + O[key] : TPL.join(String(key)));\n if (O === global) {\n O[key] = val;\n } else if (!safe) {\n delete O[key];\n hide(O, key, val);\n } else if (O[key]) {\n O[key] = val;\n } else  ${\nvert \nvert \in \mathbb{O}, \text{ev}, \text{val}}\nvert \in \mathbb{Q}$  add fake Function#toString for correct work wrapped methods / constructors with methods like LoDash isNative $\langle n \rangle$ )(Function.prototype, TO\_STRING, function toString() { $\langle n \rangle$  return typeof this == 'function' && this[SRC] || \$toString.call(this);\n});\n","// 19.1.2.2 / 15.2.3.5 Object.create(O [, Properties])\nvar anObject = require('./\_an-object');\nvar dPs = require('./\_object-dps');\nvar enumBugKeys = require('./\_enum-bug-keys');\nvar IE\_PROTO = require('./\_shared-key')('IE\_PROTO');\nvar Empty = function ()  $\{$  /\* empty \*/ };\nvar PROTOTYPE = 'prototype';\n\n// Create object with fake `null` prototype: use iframe Object with cleared prototype\nvar createDict = function () {\n  $\#$  Thrash, waste and sodomy: IE GC bug\n var iframe = require('./\_dom-create')('iframe');\n var i = enumBugKeys.length;\n var lt = '<';\n var gt = '>';\n var iframeDocument;\n iframe.style.display = 'none';\n require('./\_html').appendChild(iframe);\n iframe.src = 'javascript:'; // eslint-disable-line no-script-url\n // createDict = iframe.contentWindow.Object;\n // html.removeChild(iframe);\n iframeDocument = iframe.contentWindow.document;\n iframeDocument.open();\n iframeDocument.write(lt + 'script' + gt + 'document.F=Object' + lt + '/script' + gt);\n iframeDocument.close();\n createDict = iframeDocument.F;\n while (i--) delete createDict[PROTOTYPE][enumBugKeys[i]];\n return createDict();\n};\n\nmodule.exports  $=$  Object.create || function create(O, Properties) {\n var result;\n if (O !== null) {\n Empty[PROTOTYPE] = anObject(O);\n result = new Empty();\n Empty[PROTOTYPE] = null;\n // add \"\_proto\_\" for Object.getPrototypeOf polyfill\n result[IE\_PROTO] = O;\n } else result = createDict();\n return Properties === undefined ? result : dPs(result, Properties); $\ln$ }; $\ln$ ","// extracted by mini-css-extract-plugin","var freeGlobal = require('./\_freeGlobal');\n\n/\*\* Detect free variable `self`. \*/\nvar freeSelf = typeof self == 'object' && self &&

self.Object === Object && self;\n\n/\*\* Used as a reference to the global object. \*/\nvar root = freeGlobal || freeSelf  $\|$  Function('return this')();\n\nmodule.exports = root;\n","var store = require('./\_shared')('wks');\nvar uid =

require('./\_uid');\nvar Symbol = require('./\_global').Symbol;\nvar USE\_SYMBOL = typeof Symbol ==

'function';\n\nvar \$exports = module.exports = function (name)  $\{\n\$ n return store[name]  $\|$  (store[name]  $=\ln$  USE SYMBOL && Symbol[name] || (USE\_SYMBOL ? Symbol : uid)('Symbol.' +

name));\n\n\$exports.store = store;\n","module.exports = false;\n","/\*\*\n \* A specialized version of `\_.filter` for

arrays without support for $\ln$  \* iteratee shorthands. $\ln$  \*  $\ln$  \* @private $\ln$  \* @param {Array} [array] The array to iterate over. $\ln * \mathcal{Q}$  param {Function} predicate The function invoked per iteration. $\ln * \mathcal{Q}$  returns {Array} Returns the new filtered array. $\in$  \*/\nfunction arrayFilter(array, predicate)  $\{\nabla x = -1,\nabla y = \nabla^2 0 :$  $array.length, \n<sub>n</sub>$  resIndex = 0, $\n<sub>n</sub>$  result = []; $\n<sub>n</sub>\n<sub>n</sub>$  while (++index < length) { $\n<sub>n</sub>$  var value = array[index]; $\n<sub>n</sub>$  if  $(predicate(value, index, array) \$  \n = <code>result[resIndex++] = value</code>; \n \ \n return <code>result</code>; \n\n<math>\n</math>  $arrayFilter\langle n", "var toString = {} LtoString\langle n \rangle \in e.$ 1);\n  $\cdot$ ;\n","/\*\*\n \* Removes `key` and its value from the stack.\n \*\n \* @private\n

 \* @name delete\n \* @memberOf Stack\n \* @param {string} key The key of the value to remove.\n \* @returns  ${\text{boolean}}$  Returns `true` if the entry was removed, else `false`.\n \*/\nfunction stackDelete(key)  $\{\n\$  var data = this. data  $\in$  result = data['delete'](key);\n\n this.size = data.size;\n return result;\n}\n\nmodule.exports = stackDelete;\n","var isFunction = require('./isFunction'),\n isLength = require('./isLength');\n\n/\*\*\n \* Checks if `value` is array-like. A value is considered array-like if it's\n \* not a function and has a `value.length` that's an integer greater than or\n \* equal to `0` and less than or equal to `Number.MAX\_SAFE\_INTEGER`. $\ln$  \*\n \* @static\n \* @memberOf \_\n \* @since 4.0.0\n \* @category Lang\n \* @param {\*} value The value to check.\n \* @returns {boolean} Returns `true` if `value` is array-like, else `false`.\n \* @example\n \*\n \* \_.isArrayLike([1, 2, 3]);\n \* // => true\n \*\n \* \_.isArrayLike(document.body.children);\n \* // => true\n \*\n \* \_.isArrayLike('abc');\n \* // => true\n \*\n \* \_.isArrayLike(\_.noop);\n \* // => false\n \*/\nfunction isArrayLike(value) {\n return value != null  $&\&\;$  isLength(value.length)  $&\&\;$  !isFunction(value);\n\nmodule.exports = isArrayLike;\n","// fast apply, http://jsperf.lnkit.com/fast-apply/5\nmodule.exports = function (fn, args, that)  $\ln \varphi = \theta$  var un = that === undefined;\n switch (args.length)  ${\n \alpha s \in 0$ : return un ? fn()\n : fn.call(that);\n case 1: return un ? fn(args[0])\n

: fn.call(that, args[0]);\n case 2: return un ? fn(args[0], args[1])\n : fn.call(that, args[0],  $\arg\{1\}$ ;  $\in$  case 3: return un ? fn(args[0], args[1], args[2]) $\in$  : fn.call(that, args[0], args[1], args[2]); $\in$ case 4: return un ? fn(args[0], args[1], args[2], args[3])\n : fn.call(that, args[0], args[1], args[2],  $args[3]$ ;\n } return fn.apply(that, args);\n};\n","var dP = require('./\_object-dp');\nvar createDesc = require('./\_property-desc');\nmodule.exports

= require('./\_descriptors') ? function (object, key, value) {\n return dP.f(object, key, createDesc(1, value));\n} : function (object, key, value)  $\ln$  object[key] = value; $\ln$  return object; $\ln$ }; $\ln$ ","var arrayFilter = require('./\_arrayFilter'),\n stubArray = require('./stubArray');\n\n/\*\* Used for built-in method references. \*/\nvar

 $objectProto = Object prototype:\ln\frac{*}{l}$  Built-in value references. \*/nvar propertyIsEnumerable = objectProto.propertyIsEnumerable;\n\n/\* Built-in method references for those with the same name as other `lodash` methods. \*/\nvar nativeGetSymbols = Object.getOwnPropertySymbols;\n\n/\*\*\n \* Creates an array of the own enumerable symbols of `object`.\n \*\n \* @private\n \* @param {Object} object The object to query.\n \* @returns  $\{Array\}$  Returns the array of symbols.\n \*/\nvar getSymbols = !nativeGetSymbols ? stubArray : function(object)  $\{\n\}$ if (object == null)  $\nvert$  return  $[]$ ;  $n \rightarrow$  object = Object(object); n return

 arrayFilter(nativeGetSymbols(object), function(symbol) {\n return propertyIsEnumerable.call(object, symbol);\n  $\cdot\in\mathbb{R}$ ;\n\nmodule.exports = getSymbols;\n","// check on default Array iterator\nvar Iterators =

require('./\_iterators');\nvar ITERATOR = require('./\_wks')('iterator');\nvar ArrayProto =

Array.prototype;\n\nmodule.exports = function (it) {\n return it !== undefined && (Iterators.Array === it || ArrayProto[ITERATOR] === it);\n};\n","var isFunction = require('./isFunction'),\n isMasked =

require('./\_isMasked'),\n isObject = require('./isObject'),\n toSource = require('./\_toSource');\n\n/\*\*\n \* Used to match `RegExp`\n \* [syntax characters](http://ecma-international.org/ecma-262/7.0/#sec-patterns).\n \*/\nvar reRegExpChar = /[\\\\^\$.\*+?()[\\]{}||/g;\n\n/\*\* Used to detect host constructors (Safari). \*/\nvar reIsHostCtor =  $/\gamma\langle\delta\rangle$  .+?Constructor $|\delta\rangle$ : $\langle n\rangle$  = Used for built-in method references. \*/\nvar funcProto = Function.prototype,\n objectProto = Object.prototype;\n\n/\*\*

Used to resolve the decompiled source of functions. \*/\nvar funcToString = funcProto.toString;\n\n/\*\* Used to

check objects for own properties. \*/\nvar hasOwnProperty = objectProto.hasOwnProperty;\n\n/\*\* Used to detect if a method is native. \*/\nvar reIsNative =  $RegExp('^{\prime\prime} +\ln \frac{\text{fors.}}{\text{fors.}}$  all(hasOwnProperty).replace(reRegExpChar, '\\\\\$&')\n .replace(/hasOwnProperty|(function).\*?(?=\\\\\\()| for .+?(?=\\\\\\])/g, '\$1.\*?') + '\$'\n);\n\n/\*\*\n \* The base

implementation of `\_.isNative` without bad shim checks.\n \*\n \* @private\n \* @param {\*} value The value to check.\n \* @returns {boolean} Returns `true` if `value` is a native function,\n \* else `false`.\n \*/\nfunction baseIsNative(value)  ${\n if (!isObject(value) || isMasked(value)) {\n return false; \n }\n var pattern =\n$ isFunction(value) ? reIsNative : reIsHostCtor;\n return pattern.test(toSource(value));\n}\n\nmodule.exports = baseIsNative;\n","/\*\*\n \* Gets the value at `key` of `object`.\n \*\n \* @private\n \* @param  ${Object}$  [object] The object to query. $\infty$  \* @param {string} key The key of the property to get. $\infty$  \* @returns {\*} Returns the property value.\n \*/\nfunction getValue(object, key)  $\{\n$  return object == null ? undefined :  $object[key];\n\hbox{\mathsf{key}}\n\mathcal{C} = getValue;\n''\var Symbol = require''.\nSymbol'),\nn getRawTag =\n$ require('./\_getRawTag'),\n objectToString = require('./\_objectToString');\n\n/\*\* `Object#toString` result references. \*/\nvar nullTag = '[object Null]',\n undefinedTag = '[object Undefined]';\n\n/\*\* Built-in value references. \*/\nvar symToStringTag = Symbol ? Symbol.toStringTag : undefined;\n\n/\*\*\n \* The base implementation of `getTag` without fallbacks for buggy environments.\n \*\n \* @private\n \* @param {\*} value The value to query.\n \* @returns {string} Returns the `toStringTag`.\n \*/\nfunction baseGetTag(value) {\n if (value == null)  $\{\n\$  return value === undefined ? undefined Tag : nullTag; $\n\$   $\{\n\}$  return (symToStringTag && symToStringTag in Object(value))\n

? getRawTag(value) $\n$  : objectToString(value); $\n$ \nmodule.exports = baseGetTag; $\n$ n","// extracted by minicss-extract-plugin","// 21.2.5.3 get RegExp.prototype.flags()\nif (require('./\_descriptors') && /./g.flags != 'g') require('./\_object-dp').f(RegExp.prototype, 'flags', {\n configurable: true,\n get: require('./\_flags')\n});\n","// 19.1.2.9 / 15.2.3.2 Object.getPrototypeOf(O)\nvar has = require('./\_has');\nvar toObject = require('./\_to-object');\nvar IE\_PROTO = require('./\_shared-key')('IE\_PROTO');\nvar ObjectProto = Object.prototype;\n\nmodule.exports = Object.getPrototypeOf || function (O)  $\ln O =$  toObject(O); $\ln$  if (has(O, IE\_PROTO)) return O[IE\_PROTO]; $\ln$  if (typeof O.constructor == 'function' & & O instanceof O.constructor)  $\{\n\$  return O.constructor.prototype; $\n\}$  return O instance of Object ? Object Proto : null;\n};\n","var getNative = require('./\_getNative'),\n root = require('./\_ root');\n\n/\* Built-in method references that are verified to be native. \*/\nvar

WeakMap = getNative(root, 'WeakMap');\n\nmodule.exports = WeakMap;\n", "var getNative =

require('./\_getNative');\n\nvar defineProperty = (function() {\n try {\n var func = getNative(Object,

 $\label{eq:defin}$  'defineProperty');\n func({}, ", {});\n return func;\n } catch (e) {}\n}());\n\nmodule.exports =

defineProperty;\n","var isStrictComparable = require('./\_isStrictComparable'),\n keys = require('./keys');\n\n/\*\*\n \* Gets the property names, values, and compare flags of `object`.\n \*\n \* @private\n \* @param {Object} object The object to query.\n \* @returns {Array} Returns the match data of `object`.\n \*/\nfunction getMatchData(object) {\n var result = keys(object),\n length = result.length;\n\n while (length--) {\n var key = result[length],\n value  $=$  object[key];\n\n result[length] = [key, value, isStrictComparable(value)];\n }\n return result;\n}\n\nmodule.exports = getMatchData;\n","/\*!\n \* vue-headroom v0.9.0\n \* (c) 2016-present dalphyx

<wjcbmk@gmail.com>\n \* Released

under the MIT License.\n \*/\n(function (global, factory) {\n\ttypeof exports === 'object' && typeof module !== 'undefined' ? module.exports = factory() :\n\ttypeof define == 'function' && define.amd ? define(factory) :\n\t(global.vueHeadroom = factory());\n}(this, (function () { 'use strict';\n\n\tvar commonjsGlobal = typeof window

 $!=$  'undefined' ? window : typeof global  $!=$  'undefined' ? global : typeof self  $!=$  'undefined' ? self :

 ${\;\;\;\n\in\;\;\n\in\;\;\$ 

module.exports), module.exports;\n\t}\n\n\tvar performanceNow = createCommonjsModule(function (module)  ${\n\hbar\ll}$  (\n\t// Generated by CoffeeScript 1.12.2\n\t(function() {\n\t var getNanoSeconds, hrtime, loadTime,

moduleLoadTime, nodeLoadTime, upTime;\n\n\t if ((typeof performance !== \"undefined\" && performance !== null) && performance.now)  ${\n \alpha \in \alpha}$   ${\n \alpha \in \alpha}$   ${\n \alpha \in \alpha}$ else if ((typeof process

 $!= \U$ undefined $\%$  & process !== null) & process.hrtime)  $\int \n\alpha \cdot \alpha = \frac{\alpha}{\n\alpha}$  return  $(getNanoSeconds() - nodeLoadTime) / 1e6;\n\text{ };\n\text{ }$ ;\n\t hrtime = process.hrtime;\n\t getNanoSeconds = function()  $\ln\text{ tr} = \hbar\text{tr}(x)\text{ tr} = \hbar\text{tr}(x)\text{ tr} = \hbar\text{tr} = \hbar\text{tr} =$ getNanoSeconds();\n\t upTime = process.uptime() \* 1e9;\n\t nodeLoadTime = moduleLoadTime - upTime;\n\t } else if (Date.now)  $\{\n\atop{\infty}\n\in \mathbb{R}\n\}$  module.exports = function()  $\{\n\atop{\infty}\n\in \mathbb{R}\n\}$ ;\n\t loadTime;\n\t };\n\t loadTime  $=$  Date.now();\n\t } else {\n\t module.exports = function() {\n\t return new Date().getTime() - loadTime;\n\t };\n\t loadTime = new Date().getTime();\n\t }\n\n\t}).call(commonjsGlobal);\n\n\n\t});\n\n\tvar root = typeof window === 'undefined' ? commonjsGlobal : window\n\t , vendors = ['moz', 'webkit']\n\t , suffix = 'AnimationFrame'\n\t , raf = root['request' + suffix]\n\t , caf = root['cancel' + suffix] || root['cancelRequest' + suffix];\n\n\tfor(var i = 0; !raf && i < vendors.length; i++) {\n\t raf = root[vendors[i] + 'Request' + suffix];\n\t caf = root[vendors[i] + 'Cancel' + suffix]\n\t || root[vendors[i] + 'CancelRequest' + suffix];\n\t}\n\n\t// Some versions of FF have rAF but not cAF\n\tif(!raf  $||$ !caf) {\n\t var last =  $0\ln\text{t}$ ,  $id = 0\ln\text{t}$ , queue = []\n\t , frameDuration = 1000 / 60;\n\n\t raf = function(callback) {\n\t if(queue.length === 0) {\n\t \t var now = performanceNow()\n\t , next = Math.max(0, frameDuration - (\_now  $-\$  last));\n\t last = next + \_now;\n\t setTimeout(function() {\n\t var cp = queue.slice(0);\n\t // Clear queue here to prevent $\ln\left|t\right|$  // callbacks from appending listeners $\ln\left|t\right|$  // to the current frame's queue $\ln\left|t\right|$ queue.length = 0;\n\t for(var i = 0; i < cp.length; i++) {\n\t if(!cp[i].cancelled) {\n\t try{\n\t cp[i].callback(last);\n\t

} catch(e)  $\{\ln\{t \arccos\} + \ln\{t \arccos\} + \ln\{t \arccos\}$ Math.round(next));\n\t }\n\t queue.push({\n\t handle: ++id,\n\t callback: callback,\n\t cancelled: false\n\t });\n\t return id\n\t };\n\n\t caf = function(handle) {\n\t for(var i = 0; i < queue.length; i++) {\n\t if(queue[i].handle === handle) {\n\t queue[i].cancelled = true;\n\t }\n\t }\n\t };\n\t }\n\t x raf 1 = function(fn)  $\{\n\}\$  // Wrap in a new function to prevent $\|\n\|$  // `cancel` potentially being assigned $\|\n\|$  // to the native rAF function\n\t return raf.call(root, fn)\n\t};\n\tvar cancel = function() {\n\t caf.apply(root,  $arguments)$ ;\n\t  $\ln\tau$  polyfill = function(object) {\n\t if (!object) {\n\t object = root;\n\t }\n\t object.requestAnimationFrame = raf;\n\t object.cancelAnimationFrame = caf;\n\t};\n\traf\_1.cancel = cancel;\n\traf\_1.polyfill = polyfill;\n\n\tfunction checkActions(states)

 ${\n\times\}$   ${\n\times\}$  states.currentScrollY  $>=$  states.lastScrollY ? 'down' : 'up';\n\t var distanceScrolled = Math.abs(states.currentScrollY - states.lastScrollY);\n\t var action; // Scrolling down and past the offset.\n\t // Unpinned the header. $\ln\ln\left\{\text{if (direction == 'down' && \text{states.} currentScrollY >= states.}$  states.offset && distanceScrolled > states.downTolerance) {\n\t action = 'unpin'; // Now, it's time to up.\n\t // Pin the header.\n\t } else if (direction  $==$  'up' && distanceScrolled > states.upTolerance || states.currentScrollY  $<=$  states.offset) {\n\t action = 'pin';\n\t  $\ln\left| \frac{\ln\ln\{t}{\ln\ln\{t/\}} \text{ for rowed from modernizr\}t/\text{ }}$ 

https://github.com/Modernizr/Modernizr/blob/master/feature-detects/css/transforms3d.js\n\tfunction supports3d()  ${\n\times \n}$  {\n\t var div = document.createElement('div');\n\t var ret = false;\n\t var properties = ['perspectiveProperty',

'WebkitPerspective'];\n\n\t for (var i = properties.length - 1; i >= 0; i--) {\n\t ret = ret ? ret

: div.style[properties[i]] !== undefined;\n\t  $\ln\hbar$  if (ret) {\n\t var st = document.createElement('style');\n\t

st.textContent = '#modernizr{width:0;height:0} @media (transform-3d),(-webkit-transform-

3d){#modernizr{width:7px;height:18px;margin:0;padding:0;border:0}}';\n\t

document.getElementsByTagName('head')[0].appendChild(st);\n\t div.id = 'modernizr';\n\t

document.body.appendChild(div);\n\t ret = div.offsetWidth ===  $7 \&$  div.offsetHeight ===  $18$ ;\n\t st.parentNode.removeChild(st);\n\t div.parentNode.removeChild(div);\n\t }\n\n\t return ret;\n\t}\n\n\tvar \_extends  $=$  Object.assign  $\parallel$  function (target) { for (var i = 1; i < arguments.length; i++) { var source = arguments[i]; for (var key in source) { if (Object.prototype.hasOwnProperty.call(source, key)) { target[key] = source[key]; } } } return

target;  $\cdot$ ,\n\n\tfunction defineProperty(obj, key, value) { if (key in obj) { Object.defineProperty(obj, key, { value: value, enumerable: true, configurable: true,

writable: true  $\;$  } else { obj[key] = value; } return obj;  $\n\in\frac{1}{\n\atop1}$  defaultCls = {\n\t pinned: 'headroom-pinned',\n\t unpinned: 'headroom--unpinned',\n\t top: 'headroom--top',\n\t notTop: 'headroom--not-top',\n\t bottom: 'headroom--bottom',\n\t notBottom: 'headroom--not-bottom',\n\t initial: 'headroom'\n\t};\n\n\tvar headroom = { render: function render()  $\{\n\{\n\tau \ v = \nu\} = \n\sigma \$  h =  $\n\tau \ s = \nu\$ . self. c || h;return  $c'div', \{ class: \, vm.cls, style: \, vm.style \}, \, [ \, vm. \, t(\text{default}\text{)}), \, 2),\text{d} \}$ , staticRenderFns:  $[],\text{d} \, t$ 'vueHeadroom',\n\n\t data: function data() {\n\t return {\n\t isTop: false,\n\t isNotTop: false,\n\t

isBottom: false,\n\t isNotBottom: false,\n\t isPinned: false,\n\t isUnpinned: false,\n\t currentScrollY: 0,\n\t lastScrollY: 0,\n\t state: '',\n\t translate: 0,\n\t isSupport3d: false\n\t };\n\t },\n\n\n\t props: {\n\t scroller:  $\{\n\{ \n\} \{ \n\} \text{ type: Function}\n\}$ 

default: function \_default() {\n\t return window;\n\t }\n\t },\n\n\t disabled: {\n\t type: Boolean,\n\t default: false\n\t  $\ln\ln\left\{ \frac{\ln\{ t \cdot s\}}{\ln\} \cdot \delta \right\}$  default:  $\ln\left\{ \frac{\ln\left\{ \frac{\ln\left\{ s \cdot s \cdot s \right\}}{\ln\} \right\}}{1 - \frac{\ln\left\{ s \cdot s \right\}}{1 - \frac{\ln\left\{ s \cdot s \right\}}{1 - \frac{\ln\left\{ s \cdot s \right\}}{1 - \frac{\ln\left\{ s \cdot s \right\}}{1 - \frac{\ln\left\{ s \cdot s \right\}}{1 - \frac{\ln\left\{ s \cdot s \right\}}{1$  ${\n\mu \ t \to \nu}$ : Number,\n\t default: 0\n\t },\n\n\t speed: {\n\t type: Number,\n\t default: 250\n\t },\n\n\t easing: {\n\t type: String,\n\t default: 'ease-in-out'\n\t },\n\n\t zIndex: {\n\t type: Number,\n\t default: 9999\n\t },\n\n\t onPin: Function,\n\t onUnpin: Function,\n\t onTop: Function,\n\t onNotTop: Function,\n\t onBottom: Function,\n\t onNotBottom: Function,\n\n\t offset: {\n\t type: Number,\n\t default:  $0\n\ltimes l\cdot \ln\tau$  classes:  $\ln\tau$  type: Object,  $\ln\tau$  default: function default()  $\ln\tau$  return defaultCls;\n\t }\n\t },\n\n\t footroom: {\n\t type: Boolean,\n\t default: false\n\t }\n\t },\n\n\t watch: {\n\t disabled: function disabled(newVal) {\n\t if (newVal) {\n\t this.scroller().removeEventListener('scroll', this. handleScroll);\n\t } else {\n\t this.scroller().addEventListener('scroll', this.\_handleScroll);\n\t }\n\t }\n\t },\n\n\t mounted: function mounted()  ${\n\mu\}$  this.isSupport3d = supports3d(); ${\n\n\mu\}$  if (!this.disabled)  ${\n\n\mu\}$ this.scroller().addEventListener('scroll', this.\_handleScroll);\n\t  $\ln\nt$  // When headroom is mounted, call handleScroll to set initial state.\n\t this.\_handleScroll();\n\t },\n\t beforeDestroy: function beforeDestroy() {\n\t this.scroller().removeEventListener('scroll', this. handleScroll);\n\t  $\lambda$ ,\n\n\t computed: {\n\t style: function style()  ${\n\alpha \in \Gamma : 0', \alpha \in \Gamma : 0', \alpha \in \Gamma : 0',$ 

'right': '0',\n\t 'z-index': this.isInTop ? this.zIndex : 1\n\t };\n\n\t

if (this.footroom)  $\n\alpha = xtends({}, styles, { 'top': 'unset', 'bottom': '0' });\n\nt / / SSR$ cannot detect scroll position. To prevent flash when component mounted, $\ln\left\langle \frac{n}{t} \right\rangle$  // just add transition styles in browser.\n\t if (!this.\$isServer) {\n\t styles.transform = this.isSupport3d && !this.\$isServer ? 'translate3d(0, ' + this.translate + ', 0)' : 'translate Y(' + this.translate + ')';\n\n\t styles.transition = this.isInTop ? 'all ' + this.speed  $+$  'ms ' + this.easing : null;\n\t }\n\n\t return styles;\n\t },\n\t clsOpts: function clsOpts() {\n\t return extends( $\{$ , defaultCls, this.classes);\n\t  $\lambda$ ,\n\t cls: function cls()  $\{\n\}$  var ref;\n\n\t var cls = this.clsOpts;\n\t return this.disabled ? { } : (\_ref = { }, \_defineProperty(\_ref, cls.top, this.isTop), \_defineProperty(\_ref, cls.notTop, this.isNotTop), \_defineProperty(\_ref, cls.bottom, this.isBottom), defineProperty(\, ref, cls.notBottom,

 this.isNotBottom), \_defineProperty(\_ref, cls.pinned, this.isPinned), \_defineProperty(\_ref, cls.unpinned, this.isUnpinned), \_defineProperty(\_ref, cls.initial, true), \_ref);\n\t },\n\t isInTop: function isInTop() {\n\t return this.state === 'pinned' || this.state === 'unpinned';\n\t }\n\t },\n\n\t methods: {\n\t \_getViewportHeight: function \_getViewportHeight() {\n\t return window.innerHeight || document.documentElement.clientHeight || document.body.clientHeight;\n\t },\n\n\t \_getElementPhysicalHeight: function \_getElementPhysicalHeight(elm) {\n\t return Math.max(elm.offsetHeight, elm.clientHeight);\n\t },\n\n\t \_getDocumentHeight: function \_getDocumentHeight() {\n\t var body = document.body;\n\t var documentElement = document.documentElement;\n\n\t return Math.max(body.scrollHeight, documentElement.scrollHeight, body.offsetHeight, documentElement.offsetHeight, body.clientHeight, documentElement.clientHeight);\n\t },\n\n\t \_getElementHeight:

function getElementHeight(elm) {\n\t return Math.max(elm.scrollHeight, elm.offsetHeight, elm.clientHeight);\n\t  $\lambda$ \n\n\t getScrollerPhysicalHeight: function getScrollerPhysicalHeight() {\n\t  $parent = this, scroller()$ ; $\ln\ln\text{l}$  return parent === window || parent === document.body ? this.\_getViewportHeight() : this. getElementPhysicalHeight(parent);\n\t },\n\t getScrollerHeight: function getScrollerHeight() {\n\t var parent = this.scroller();\n\n\t return parent === window || parent === document.body ? this.\_getDocumentHeight() : this.\_getElementHeight(parent);\n\t },\n\t \_isOutOfBound: function  $i$ sOutOfBound(currentScrollY) {\n\t var pastTop = currentScrollY < 0;\n\n\t var scrollerPhysicalHeight = this. getScrollerPhysicalHeight();\n\t var scrollerHeight = this. getScrollerHeight();\n\n\t var pastBottom = currentScrollY + scrollerPhysicalHeight > scrollerHeight;\n\n\t return pastTop || pastBottom;\n\t

 $\,\ln\$ t \_handleScroll: function \_handleScroll() {\n\t raf\_1(this.update);\n\t },\n\t \_getScrollY: function  $getScrollY() \{\n\rtimes \varphi = \text{void } 0; \n\rtimes \text{ if } (\text{this}.\text{scalar})\neq \text{neg} \end{align}$ this.scroller().pageYOffset;\n\t } else if (this.scroller().scrollTop !== undefined) {\n\t top = this.scroller().scrollTop;\n\t } else {\n\t top = (document.documentElement || document.body.parentNode || document.body).scrollTop;\n\t  $\ln\$  return top;\n\t },\n\t update: function update() {\n\t this.currentScrollY = this.\_getScrollY();\n\n\t if (this.\_isOutOfBound(this.currentScrollY)) {\n\t return;\n\t  $\ln\ln\left\{\text{this.currentScrollY} \right\}$  this.top();\n\t { else {\n\t this.notTop();\n\t  $\ln\ln\left\{$  if (this.currentScrollY + this.\_getViewportHeight() >= this.\_getScrollerHeight()) {\n\t this.bottom();\n\t } else {\n\t this.notBottom();\n\t

 $\ln\ln\{$  var action = checkActions(this);\n\n\t if (action === 'pin') {\n\t this.pin();\n\t } else if  $(\arctan == 'unpin') {\n\t \ this.unpin();\n\t \ } \n\h$  this.lastScrollY = this.currentScrollY;\n\t },\n\t top: function top()  ${\n\alpha \in \{!this.isTop\}} {\n\alpha \in \{!this.isTop = true; \n\tau \in \{!s.t[:SNotTop = false; \n\tau \in \{!s.t[:SNotTop = false; \n\tau \in \{!s.t[:SNotTop = false; \n\tau \in \{!s.t[:SNotTop = false; \n\tau \in \{!s.t[:SNotTop = false; \n\tau \in \{!s.t[:SNotTop = false; \n\tau \in \{!s.t[:SNotTop = false; \n\tau \in \{!s.t[:SNotTop = false; \n\tau \in \{!s.t[:SNotTop = false; \n\tau \in \{!s.t[:SNot$  $\&\thinspace\onumber$  this.onTop();\n\t },\n\t notTop: function notTop() {\n\t if (!this.isNotTop) {\n\t this.isTop = false;\n\t this.isNotTop = true;\n\t this.onNotTop && this.onNotTop();\n\t }\n\t },\n\t bottom: function bottom()  ${\n\alpha\}$  if (!this.isBottom)  ${\n\alpha\}$  this.isBottom = true; ${\n\alpha\}$  this.isNotBottom = false; ${\n\alpha\}$ this.onBottom && this.onBottom();\n\t  $\ln\{$ ,\n\t notBottom: function notBottom() {\n\t if (!this.isNotBottom) {\n\t this.isNotBottom = true;\n\t this.isBottom = false;\n\t this.onNotBottom && this.onNotBottom();\n\t }\n\t },\n\t pin: function pin() {\n\t var this = this;\n\n\t if (!this.isPinned)  $\{\n\}$  this.isPinned = true; $\n\}$  this.isUnpinned = false; $\n\}$  this.onPin && this.onPin();\n\t this.\$emit('pin');\n\t this.translate = 0;\n\t setTimeout(function () {\n\t \_this.state  $=$ 'pinned';\n\t }, 0);\n\t }\n\t }\n\t },\n\t unpin: function unpin() {\n\t var this2 = this;\n\n\t if  $(this.isPinned ||!this.isUnpinned) {\n \in this.isUnpinned = true;\n \in this.isUnpinned = true;\n \in this.isPinned = false;\n \in this.isUnpinned = true;\n \in this.isPinned = false;\n$ this.onUnpin && this.onUnpin();\n\t this.\$emit('unpin');\n\t this.translate = this.footroom ? '100%' : '- $100\%$ ';\n\t setTimeout(function () {\n\t this2.state = 'unpinned';\n\t }, 0);\n\t }\n\t }\n\t  $\ln\ln\{t;\n\in\mathbb{Z}:\mathcal{N}\text{ and }t\in\mathcal{N}\text{ and }t\in\mathcal{N}\text{$ Vue.component(headroom.name,

headroom);\n\t};\n\n\tif (typeof window !== 'undefined' && window.Vue) {\n\t install(window.Vue);\n\t}\n\n\tvar index = {\n\t headroom: headroom,\n\t install: install\n\t};\n\n\treturn index;\n\n})));\n","'use strict';\nvar create = require('./\_object-create');\nvar descriptor = require('./\_property-desc');\nvar setToStringTag = require('./\_set-tostring-tag');\nvar IteratorPrototype =  $\{\}\:\min/25.1.2.1.1$ 

%IteratorPrototype%[@@iterator]()\nrequire('./\_hide')(IteratorPrototype, require('./\_wks')('iterator'), function () { return this;  $\,\$ \n $\$ nmodule.exports = function (Constructor, NAME, next)  $\\n$  Constructor.prototype = create(IteratorPrototype, { next: descriptor(1, next) });\n setToStringTag(Constructor, NAME + ' Iterator');\n};\n","var isKeyable = require('./\_isKeyable');\n\n/\*\*\n \* Gets the data for `map`.\n \*\n \* @private\n \* @param {Object} map The map to query.\n \* @param {string} key The reference key.\n \* @returns {\*} Returns the map data.\n \*/\nfunction getMapData(map,

key)  ${\nvert \nu \vert}$  var data = map.\_\_data\_\_; ${\nvert \nu \vert}$  return isKeyable(key) ${\nvert \nu \vert}$ ? data[typeof key == 'string' ? 'string' : 'hash'] ${\nvert \nu \vert}$  : data.map;\n}\n\nmodule.exports = getMapData;\n","/\*\*\n \* A specialized version of `\_.some` for arrays without support for iteratee\n \* shorthands.\n \*\n \* @private\n \* @param {Array} [array] The array to iterate over.\n \* @param {Function} predicate The function invoked per iteration.\n \* @returns {boolean} Returns `true` if any element passes the predicate check,\n  $*$  else `false`.\n  $*\langle$ \nfunction arraySome(array, predicate) {\n var index = -1,\n length = array == null ? 0 : array.length;\n\n while  $(+)$ index < length)  ${\n$  if (predicate(array[index], index, array))  $\n = \text{true;}\n \|\n = \text{false;}\n\|\n \mod\!\, \arg\, \n''\var DataView =$ require('./\_DataView'),\n Map = require('./\_Map'),\n Promise = require('./\_Promise'),\n Set = require('./\_Set'),\n

WeakMap = require('./ WeakMap'),\n baseGetTag = require('./ baseGetTag'),\n

toSource = require('./\_toSource');\n\n/\*\* `Object#toString` result references. \*/\nvar mapTag = '[object Map]',\n objectTag = '[object Object]',\n promiseTag = '[object Promise]',\n setTag = '[object Set]',\n weakMapTag = '[object WeakMap]';\n\nvar dataViewTag = '[object DataView]';\n\n/\*\* Used to detect maps, sets, and weakmaps.

\*/\nvar dataViewCtorString = toSource(DataView),\n mapCtorString = toSource(Map),\n promiseCtorString = toSource(Promise),\n setCtorString = toSource(Set),\n weakMapCtorString = toSource(WeakMap);\n\n/\*\*\n \* Gets the `toStringTag` of `value`.\n \*\n \* @private\n \* @param {\*} value The value to query.\n \* @returns {string} Returns the `toStringTag`.\n \*/\nvar getTag = baseGetTag;\n\n// Fallback for data views, maps, sets, and weak maps in IE 11 and promises in Node.js < 6.\nif ((DataView && getTag(new DataView(new ArrayBuffer(1))) != dataViewTag)  $\|\n\|$  (Map && getTag(new Map) != mapTag)  $\|\n\|$  (Promise && getTag(Promise.resolve()) != promiseTag)  $\|\n\|$  (Set && getTag(new Set) != setTag)  $\|\n\|$  (WeakMap && getTag(new WeakMap) != weakMapTag))  $\ln \ getTag = function(value) \n\neq \vartheta$  var result = baseGetTag(value), $\ln \ \ Ctor = result$  = objectTag ? value.constructor : undefined,\n ctorString = Ctor ? toSource(Ctor) : '';\n\n if (ctorString) {\n switch (ctorString)  $\{\n\alpha$  case dataViewCtorString: return dataViewTag;\n case mapCtorString: return mapTag;\n case promiseCtorString: return promiseTag;\n case setCtorString: return setTag;\n case weakMapCtorString: return weakMapTag;\n  $\ln$   $\ln$  return result;\n  $\;\ln\lambda\$ nmodule.exports =  $getTag;\n$ ","exports.nextTick = function nextTick(fn)  $\{\n\r\:\n\;\n\}\n\in (fn, 0); \n\;\n\in (pn, 0)$  $=$  \nexports.execPath  $=$  exports.title  $=$  'browser';\nexports.pid  $= 1$ ;\nexports.browser  $=$  true;\nexports.env  $=$  $\{\}\$ ;\nexports.argv =  $[\]$ ;\n\nexports.binding = function (name)  $\{\n\t\int$  {\n\tthrow new Error('No such module. (Possibly not yet loaded)')\n};\n\n(function () {\n var cwd = '/';\n var path;\n exports.cwd = function () { return cwd };\n exports.chdir = function (dir) {\n if (!path) path = require('path');\n cwd = path.resolve(dir, cwd);\n };\n})();\n\nexports.exit = exports.kill = \nexports.umask = exports.dlopen =  $\neq$   $\exports.uptime = exports.memoryUsage = \nexports.uvCounters = function() {\};\nexports.features = {\};\n",",\n**\n$ \* Gets the last element of `array`.\n \*\n \* @static\n \* @memberOf \_\n \* @since 0.1.0\n \* @category Array\n \* @param {Array} array The array to query.\n \* @returns {\*} Returns the last element of `array`.\n \* @example\n \*\n \* \_.last([1, 2, 3]);\n \* // => 3\n \*/\nfunction last(array) {\n var length = array == null ? 0 : array.length;\n return length ? array[length - 1] : undefined;\n}\n\nmodule.exports = last;\n","// 19.1.2.14 Object.keys(O)\nvar toObject = require('./\_to-object');\nvar \$keys = require('./\_object-keys');\n\nrequire('./\_object-sap')('keys', function ()  ${\n n \in \mathbb{N}}$  return function keys(it)  ${\n n \in \mathbb{N}}$ ;\n \|\n ',\n \|\n ',\n',"// 7.1.4 ToInteger\nvar ceil = Math.ceil;\nvar floor = Math.floor;\nmodule.exports = function (it)  $\n{\n$  return isNaN(it = +it) ? 0 : (it > 0 ? floor : ceil)(it);\n};\n","module.exports = function (bitmap, value) {\n return {\n enumerable: !(bitmap & 1),\n configurable:  $!$ (bitmap & 2),\n writable:  $!$ (bitmap & 4),\n value: value\n  $};\n$ ;\n","var baseForOwn = require('./\_baseForOwn'),\n createBaseEach = require('./\_createBaseEach');\n\n/\*\*\n \* The base implementation of `\_.forEach` without support for iteratee shorthands.\n \*\n \* @private\n \* @param {Array|Object} collection The collection to iterate over.\n \* @param {Function} iteratee The function invoked per iteration.\n \* @returns  ${Array|Object}$  Returns `collection`.\n \*/\nvar baseEach = createBaseEach(baseForOwn);\n\nmodule.exports = baseEach;\n","// @@match logic\nrequire('./\_fix-re-wks')('match', 1, function (defined, MATCH, \$match) {\n // 21.1.3.11 String.prototype.match(regexp)\n return [function match(regexp) {\n 'use strict';\n var  $O =$  defined(this);\n var fn = regexp == undefined ? undefined : regexp[MATCH];\n return fn  $!=$  undefined ? fn.call(regexp, O) : new RegExp(regexp)[MATCH](String(O));\n }, \$match];\n});\n","var nativeCreate = require('./\_nativeCreate');\n\n/\*\*\n \* Removes all key-value entries from the hash.\n \*\n \*  $\mathcal{Q}_{\text{private}}$   $\land$   $\mathcal{Q}_{\text{name}}$  = nativeCreate ? nativeCreate(null) : { };\n this.size = 0;\n}\n\nmodule.exports = hashClear;\n","var ctx = require('./\_ctx');\nvar call = require('./\_iter-call');\nvar isArrayIter = require('./\_is-array-iter');\nvar anObject = require('./\_an-object');\nvar toLength = require('./\_ to-length');\nvar getIterFn = require('./core.get-iterator-method');\nvar BREAK = {};\nvar  $RETURN = \{\}\nvert\$  ${\n \nu \ar iterF_n = ITERATOR ? function () } return iterable; } : getIterFn(iterable); \n \n \vartric int = \rctx(fn, that, entries ? 2$ : 1);\n var index = 0;\n var length, step, iterator, result;\n if (typeof iterFn != 'function') throw TypeError(iterable + ' is not iterable!');\n // fast case for arrays with default iterator\n if (isArrayIter(iterFn)) for (length = toLength(iterable.length); length > index; index++)  $\n{\bf n}$  result = entries ? f(anObject(step = iterable[index])[0],  $step[1]$ ): f(iterable[index]);\n if (result === BREAK || result === RETURN) return result;\n } else for (iterator = iterFn.call(iterable);  $!(step = iterator.next())$ .done;)  $\{n$  result = call(iterator, f, step.value, entries); $\in$  if (result

 $==$  BREAK || result  $==$  RETURN) return result;\n  $\n\in$  :\nexports.BREAK = BREAK;\nexports.RETURN = RETURN;\n","// 7.1.13 ToObject(argument)\nvar defined = require('./\_defined');\nmodule.exports = function (it) {\n return Object(defined(it));\n};\n","var baseFlatten

 $=$  require('./\_baseFlatten');\n\n/\*\*\n \* Flattens `array` a single level deep.\n \*\n \* @static\n \* @memberOf \_\n \*  $\circled{e}$  since 0.1.0\n \*  $\circled{e}$  category Array\n \*  $\circled{e}$  param {Array} array The array to flatten.\n \*  $\circled{e}$  returns {Array} Returns the new flattened array. $\ln * \omega \ge \frac{\ln x}{1, 2, 3, 4}$ , flatten([1, [2, [3, [4]], 5]]); $\ln * \pi \ge \frac{1}{2, 3, 4}$ , flatten([1, [2, [3, [4]], 5]]); flatten(array) {\n var length = array == null ? 0 : array.length;\n return length ? baseFlatten(array, 1) :  $[$ ;\n}\n\nmodule.exports = flatten;\n","// extracted by mini-css-extract-plugin","/\*\*\n \* The base implementation of `\_.times` without support for iteratee shorthands\n \* or max array length checks.\n \*\n \* @private\n \* @param {number} n The number of times to invoke `iteratee`.\n \* @param {Function} iteratee The function invoked per iteration. $\ln * \mathbb{Q}$  Feturns {Array } Returns the array of results. $\ln * \mathbb{Q}$  function baseTimes(n, iteratee) { $\ln$  var index = -1,\n result = Array(n);\n\n while (++index < n) {\n result[index] = iteratee(index);\n

}\n return result;\n}\n\nmodule.exports = baseTimes;\n","/\*!\n \* vue-social-sharing v2.3.3 \n \* (c) 2017 nicolasbeauvais\n \* Released under the MIT License.\n \*/\n'use strict';\n\nfunction \_interopDefault (ex) { return (ex && (typeof ex === 'object') && 'default' in ex) ? ex['default'] : ex; }\n\nvar Vue = interopDefault(require('vue'));\n\nvar SocialSharingNetwork = {\n functional: true,\n\n props: {\n network: {\n

type: String,\n default: ''\n }\n },\n\n render: function (createElement, context) {\n var network = context.parent. data.baseNetworks[context.props.network];\n\n if (!network) {\n return console.warn( $(\text{V network } " + (context.props.network) + \" does not exist\|))$ ;\n }\n\n return createElement(context.parent.networkTag, {\n staticClass: context.data.staticClass || null,\n staticStyle: context.data.staticStyle  $\|$  null, $\|$  class: context.data.class  $\|$  null, $\|$  style: context.data.style  $\|$  null, $\|$  attrs:  $\|$ 

id: context.data.attrs.id  $|| \text{ null.}\rangle$ n 'data-link': network.type === 'popup'\n ? '#share-' + context.props.network\n : context.parent.createSharingUrl(context.props.network),\n 'data-action': network.type  $==$  'popup' ? null : network.action\n },\n on: {\n click: network.type  $==$  'popup' ? function ()  ${\n \mu \n}$  context.parent.share(context.props.network);\n } : function ()  ${\n \mu \n}$ 

context.parent.touch(context.props.network);\n  $\ln$ , context.children);\n  $\ln$ };\n\nvar email = {\"sharer\":\"mailto:?subject=@title&body=@url%0D%0A%0D%0A@description\",\"type\":\"direct\"};\nvar  $facebook =$ 

{\"sharer\":\"https://www.facebook.com/sharer/sharer.php?u=@url&title=@title&description=@description&quote  $=$   $@$ quote $\',\$ rtype $\',\$ ropup $\',\$ ;\nvar googleplus =

{\"sharer\":\"https://plus.google.com/share?url=@url\",\"type\":\"popup\"};\nvar line =

{\"sharer\":\"http://line.me/R/msg/text/?@description%0D%0A@url\",\"type\":\"popup\"};\nvar linkedin =

{\"sharer\":\"https://www.linkedin.com/shareArticle?mini=true&url=@url&title=@title&summary=@description\",\  $"type\\":\"popup\\"};\n'wave odnoklassniki =$ 

{\"sharer\":\"https://connect.ok.ru/dk?st.cmd=WidgetSharePreview&st.shareUrl=@url&st.comments=@description\ ",\"type\":\"popup\"};\nvar pinterest =

{\"sharer\":\"https://pinterest.com/pin/create/button/?url=@url&media=@media&description=@title\",\"type\":\"po  $pup\\$ "}; \nvar reddit =

{\"sharer\":\"https://www.reddit.com/submit?url=@url&title=@title\",\"type\":\"popup\"};\nvar skype =

{\"sharer\":\"https://web.skype.com/share?url=@description%0D%0A@url\",\"type\":\"popup\"};\nvar telegram =

{\"sharer\":\"https://t.me/share/url?url=@url&text=@description\",\"type\":\"popup\"};\nvar twitter =

{\"sharer\":\"https://twitter.com/intent/tweet?text=@title&url=@url&hashtags=@hashtags@twitteruser\",\"type\":\" popup\"};\nvar viber = {\"sharer\":\"viber://forward?text=@url @description\",\"type\":\"direct\"};\nvar vk =

{\"sharer\":\"https://vk.com/share.php?url=@url&title=@title&description=@description&image=@media&nopars e=true\",\"type\":\"popup\"};\nvar

weibo = {\"sharer\":\"http://service.weibo.com/share/share.php?url=@url&title=@title\",\"type\":\"popup\"};\nvar whatsapp  $=$ 

{\"sharer\":\"whatsapp://send?text=@description%0D%0A@url\",\"type\":\"direct\",\"action\":\"share/whatsapp/sha re\"};\nvar sms = {\"sharer\":\"sms:?body=@url%20@description\",\"type\":\"direct\"};\nvar BaseNetworks = {\n\temail: email,\n\tfacebook: facebook,\n\tgoogleplus: googleplus,\n\tline: line,\n\tlinkedin:

linkedin,\n\todnoklassniki: odnoklassniki,\n\tpinterest: pinterest,\n\treddit: reddit,\n\tskype: skype,\n\ttelegram: telegram,\n\ttwitter: twitter,\n\tviber: viber,\n\tvk: vk,\n\tweibo: weibo,\n\twhatsapp: whatsapp,\n\tsms:  $sms\n'}\n\langle n\rangle;\n\langle n\rangle = \text{suppof window!} = \text{suppof window} = \text{inflowser ? window : null}\n\langle n\rangle$ SocialSharing =  ${\nvert \nvert \cdot \mathcal{N}}^* \mathbb{R}$  \* URL to share. $\mathbb{R}$  \* @var string\n \*/\n url:

 {\n type: String,\n default: inBrowser ? window.location.href : ''\n },\n\n /\*\*\n \* Sharing title, if available by network.\n \* @var string\n \*/\n title: {\n type: String,\n default: ''\n },\n\n /\*\*\n Sharing description, if available by network.\n  $*$  @var string\n  $*\wedge$  description: {\n type: String,\n default: "\n },\n\n /\*\*\n \* Facebook quote\n \* @var string\n \*/\n quote: {\n type: String,\n default: "\n },\n\n /\*\*\n \* Twitter hashtags\n \* @var string\n \*/\n hashtags: {\n type: String,\n default: "\n },\n\n /\*\*\n \* Twitter user.\n \* @var string\n \*/\n twitter User: {\n type: String,\n default: " $\ln \frac{\ast \ln x}{n}$  \* Flag that indicates if counts should be retrieved. $\ln \frac{\ast \cdot NOT WORKING IN}{n}$ CURRENT VERSION\n  $* \omega \cdot \mathbf{r}$  =  $\mathbf{r} \cdot \mathbf{r}$  with Counts: {\n type: [String, Boolean],\n default: false\n

 $\lambda$ ,\n\n /\*\*\n \* Google plus key.\n \* @var string\n \*/\n googleKey: {\n type: String,\n default: undefined\n  $\lambda \ln \pi$  /\*\*\n \* Pinterest Media URL.\n \* Specifies the image/media to be used.\n \*/\n media:  ${\n \mu$  type: String, \n default: "\n }, \n\n /\*\*\n \* Network sub component tag.\n \* Default to span tag\n \*/\n networkTag: {\n type: String,\n default: 'span'\n },\n\n /\*\*\n \* Additional or overridden networks.\n \* Default to BaseNetworks\n \*/\n networks: {\n type: Object,\n default: function () {\n return  $\{\;\,\n\in \{\n\}\in \mathbb{N}\$ ,  $\|\n\|$  data: function data ()  $\{\n\$  return  $\|\n\| \$  \* Available sharing networks. \* @param object\n \*/\n baseNetworks: BaseNetworks,\n\n /\*\*\n \* Popup settings.\n \* @param object\n  $*\$ \n popup: {\n status: false,\n resizable: true,\n toolbar: false,\n menubar: false,\n scrollbars: false,\n location: false,\n directories: false,\n width: 626,\n height: 436,\n top: 0,\n left: 0,\n window: undefined,\n interval: null\n }\n };\n },\n\n methods: {\n /\*\*\n \* Returns generated sharer url. $\ln$  \* \n \* @param network Social network key. $\ln$  \*/\n createSharingUrl: function createSharingUrl (network) {\n return this.baseNetworks[network].sharer\n .replace(/@url/g,  $\text{encodeURIComponent}(\text{this}, \text{url})\$ n .replace(/@title/g, encodeURIComponent(this.title))\n .replace(/@description/g, encodeURIComponent(this.description))\n .replace(/@quote/g, encodeURIComponent(this.quote))\n .replace(/@hashtags/g, this.hashtags)\n .replace(/@media/g, this.media)\n .replace(/@twitteruser/g, this.twitterUser ? '&via=' + this.twitterUser : '');\n },\n\n /\*\*\n Shares URL in specified network.\n  $*\n\$  \* @param string network Social network key. $\ln$  \*/ $\ln$  share: function share (network)  $\ln$  this.openSharer(network, this.createSharingUrl(network));\n\n this.\$root.\$emit('social\_shares\_open', network, this.url);\n this.\$emit('open', network, this.url);\n  $\lambda$ ,\n\n /\*\*\n \* Touches network and emits click event.\n \*\n \* @param string network Social network key.\n  $*\$ \n touch: function touch (network)  $\{\n\}$ window.open(this.createSharingUrl(network), '\_self');\n\n this.\$root.\$emit('social\_shares\_open', network, this.url);\n this.\$emit('open', network, this.url);\n },\n\n /\*\*\n \* Opens sharer popup.\n \*\n \* @param string url Url to share. $\ln$  \*/\n openSharer: function openSharer (network, url)  $\{\ln$  var this\$1 = this;\n\n // If a popup window already exist it will be replaced, trigger a close event. $\ln$  if (this.popup.window && this.popup.interval)  $\{\n\$  clearInterval(this.popup.interval); $\ln \n\$  this.popup.window.close();// Force close (for Facebook)\n\n this.\$root.\$emit('social shares change', network, this.url);\n this.\$emit('change', network, this.url);\n  $\ln$  this.popup.window = window.open(\n url,\n 'sharer',\n  $\text{}'\text{status} = ' + (\text{this.popun.status ? } \text{'ves'} : 'no') +\n \qquad \text{',height} = ' + \text{this.popunheight +\n' \qquad ',width = ' + \text{this.popunheight +\n' \qquad '},\n \qquad \text{',with} = ' + \text{this.popunheight +\n' \qquad '},\n \qquad \text{',with} = ' + \text{this.popunheight +\n' \qquad '},\n \qquad \text{',with} = ' + \text{this.popunheight +\n' \qquad '},\n \qquad \text{',with} = ' + \text{this.popunheight +\n' \quad '},\n \q$ this.popup.width  $+\nightharpoonup$  ',resizable=' + (this.popup.resizable ? 'yes' : 'no')  $+\nightharpoonup$  ',left=' + this.popup.left  $+\nightharpoonup$ ',top=' + this.popup.top +\n ',screenX=' + this.popup.left +\n ',screenY=' + this.popup.top +\n ',toolbar='  $+$  (this.popup.toolbar ? 'yes' : 'no') + $\n\rightharpoonup$  ',menubar=' + (this.popup.menubar ? 'yes' : 'no') + $\n\rightharpoonup$  ',scrollbars=' +

(this.popup.scrollbars ? 'yes' : 'no')  $+\ln$  ',location=' + (this.popup.location ? 'yes' : 'no') +\n ',directories=' + (this.popup.directories ? 'yes' : 'no')\n );\n\n this.popup.window.focus();\n\n // Create an interval to detect popup closing event\n this.popup.interval = setInterval(function () {\n if (this\$1.popup.window.closed) {\n clearInterval(this\$1.popup.interval);\n\n this\$1.popup.window = undefined;\n\n this\$1.\$root.\$emit('social\_shares\_close', network, this\$1.url);\n this\$1.\$emit('close', network, this\$1.url);\n  $\ln$  }, 500);\n }\n },\n\n /\*\*\n \* Merge base networks list with user's list\n \*/\n beforeMount: function beforeMount () {\n this.baseNetworks = Vue.util.extend(this.baseNetworks, this.networks);\n  $\lambda$ ,\n\n /\*\*\n \* Sets popup default dimensions.\n \*/\n mounted: function mounted () {\n if (!inBrowser)  $\ln \text{r}\$  return;\n  $\ln \frac{\pi^*}{n}$  \* Center the popup on dual screens\n http://stackoverflow.com/questions/4068373/center-a-popup-window-on-screen/32261263\n \*/\n var dualScreenLeft =  $\text{\$window}$ .screenLeft !== undefined ?  $\text{\$window}$ .screenLeft : screen.left;\n var dualScreenTop = \$window.screenTop

 $!=$  undefined ? \$window.screenTop : screen.top;\n\n var width = \$window.innerWidth ? \$window.innerWidth : (document.documentElement.clientWidth ? document.documentElement.clientWidth : screen.width);\n var height = \$window.innerHeight ? \$window.innerHeight : (document.documentElement.clientHeight ? document.documentElement.clientHeight : screen.height); $\ln \ln \frac{t}{t} = ((width / 2) - (this.popup width / 2))$ 

2)) + dualScreenLeft;\n this.popup.top = ((height / 2) - (this.popup.height / 2)) + dualScreenTop;\n },\n\n /\*\*\n \* Set component aliases for buttons and links.\n  $*\|n \$  components:  $\{\n \$  'network': SocialSharingNetwork\n  $\ln$ ;\n\nSocialSharing.version = '2.3.3';\n\nSocialSharing.install = function (Vue) {\n Vue.component('socialsharing', SocialSharing);\n};\n\nif (typeof window !== 'undefined') {\n window.SocialSharing = SocialSharing; $\n\lambda$ )\nmodule.exports = SocialSharing;","exports.f = {}.propertyIsEnumerable;\n","export default {\n 'imddb-header.dropdown.items':

 [\n { label: 'Graphics', href: \"#/\" },\n { label: 'Overview', href: \"#/\" },\n { label: 'Visual overview', href: \"#/\" },\n { label: 'Backgrounder', href: \"#/\" },\n { label: 'About this project', href: \"#/\", active: true }\n ],\n 'project.name': 'Secret Papers',\n 'app.name': 'Awesome App',\n 'app.home': './',\n 'sharing-options.url': null,\n 'sharing-options.title': 'Awesome App by ICIJ',\n 'sharing-options.description': 'null',\n 'sharing-options.media': null,\n 'sharing-options.twitter-user': 'ICIJorg',\n 'signup-form.tracker': 'EXTERNAL',\n 'signup-form.action': 'https://icij.us15.list-manage.com/subscribe/post?u=0d48a33b1c24d257734cc2a79&id=992ecfdbb2',\n 'donateform.introduction': `ICIJ's investigations are supported by readers like you. Help keep our\n databases free and open to the public by joining our\n  $\langle$ strong> $\langle$ a target=\" blank\" href=\"https://icij.org/donate\">ICIJ Insiders</a></strong>\n

 community.`\n}\n","import get from 'lodash/get'\nimport each from 'lodash/each'\nimport Symbol from 'es6-symbol'\nimport defaultValues from './config.default'\n\nconst \_VALUES = Symbol('values')\nconst  $SCOPES = Symbol('scopes')\n\nInclass Config {\n constructor (values = {})} {\n this [VALUES] = {}}\n$ each(values, (value, key) => this.set(key, value) $\n\alpha$  return this; $\n\alpha$  }\n set (key, value) {\n const levels = key.split('.')\n if (levels.length  $> 1$ ) {\n this[\_VALUES][key] = this.scope(levels.shift()).set(levels.join('.'), value)\n } else {\n this[\_VALUES][key] = value\n }\n return value\n }\n get (key, defaultValue) {\n return get(this[\_VALUES], key, defaultValue)\n  $\ln$  scopes () {\n this[\_SCOPES] = get(this, \_SCOPES, {})\n return this[\_SCOPES]\n }\n scope (name) {\n this.scopes[name] = get(this.scopes, name, new Config())\n return this.scopes[name]\n }\n values () {\n return this[ VALUES]\n

 }\n}\n\nexport default new Config(defaultValues)\n","'use strict';\nvar LIBRARY = require('./\_library');\nvar  $g$ lobal = require('./\_global');\nvar ctx = require('./\_ctx');\nvar classof = require('./\_classof');\nvar \$export = require('./\_export');\nvar isObject = require('./\_is-object');\nvar aFunction = require('./\_a-function');\nvar anInstance = require('./\_an-instance');\nvar forOf = require('./\_for-of');\nvar speciesConstructor = require('./\_speciesconstructor');\nvar task = require('./\_task').set;\nvar microtask = require('./\_microtask')();\nvar newPromiseCapabilityModule = require('./\_new-promise-capability');\nvar perform = require('./\_perform');\nvar userAgent = require('./\_user-agent');\nvar promiseResolve = require('./\_promise-resolve');\nvar PROMISE = 'Promise';\nvar TypeError = global.TypeError;\nvar process = global.process;\nvar versions = process & &

process.versions; $\text{v}8 = \text{v}8 \& \text{v}$ ersions.v8 || "; $\text{v}8 = \text{gbball}$ [PROMISE]; $\text{v}8 = \text{gbball}$ classof(process)

 $==$  'process';\nvar empty = function () { /\* empty \*/ };\nvar Internal, newGenericPromiseCapability, OwnPromiseCapability, Wrapper;\nvar newPromiseCapability = newGenericPromiseCapability = newPromiseCapabilityModule.f;\n\nvar USE\_NATIVE = !!function () {\n try {\n // correct subclassing with  $@$   $@$  species support $\n\cdot$  var promise =  $$Promise-resolve(1);\n\cdot$  var FakePromise = (promise.constructor =  ${\rm Spec}(C'/\text{wks}')$ ('species')] = function (exec)  ${\n \mu \exp(2\pi i \cdot \mu)}$ ;\n // unhandled rejections tracking support, NodeJS Promise without it fails @@species test\n return (isNode || typeof PromiseRejectionEvent == 'function')\n && promise.then(empty) instance of FakePromise\n // v8 6.6 (Node 10 and Chrome 66) have a bug with resolving custom thenables $\vert n \vert$  // https://bugs.chromium.org/p/chromium/issues/detail?id=830565\n // we can't detect it synchronously, so just check versions\n && v8.indexOf('6.6') !== 0\n && userAgent.indexOf('Chrome/66')  $==-1;\n$  } catch (e) { /\* empty \*/ }\n}();\n\n// helpers\nvar isThenable = function (it) {\n var then;\n return isObject(it) && typeof (then = it.then) == 'function' ? then : false;\n};\nvar notify = function (promise, isReject) {\n if (promise.\_n) return;\n promise.\_n = true;\n var chain = promise.\_c;\n microtask(function () {\n var value = promise.\_v;\n var ok = promise.\_s == 1;\n var i = 0;\n var run = function (reaction) {\n var handler = ok ? reaction.ok : reaction.fail;\n var resolve = reaction.resolve;\n var reject = reaction.reject;\n var domain = reaction.domain;\n var result, then, exited;\n try  ${\n \mu$  if (handler)  ${\n \mu$  if (!ok)  ${\n \mu}$  if (promise. h  $=$  2) onHandleUnhandled(promise);\n promise. h = 1;\n }\n if (handler === true) result = value;\n else {\n if (domain) domain.enter();\n result = handler(value); // may throw\n if (domain)

 ${\n \quad domain.exit();\n \quad exited = true;\n \quad {\n \quad if (result == reaction.promise) {\n \quad}$ reject(TypeError('Promise-chain cycle'));\n } else if (then = isThenable(result)) {\n then.call(result, resolve, reject);\n } else resolve(result);\n } else reject(value);\n } catch (e) {\n if (domain & & !exited) domain.exit();\n reject(e);\n }\n };\n while (chain.length > i) run(chain[i++]); // variable length can't use forEach\n promise.\_c = [];\n promise.\_n = false;\n if (isReject && !promise.\_h) onUnhandled(promise);\n });\n};\nvar onUnhandled = function (promise) {\n task.call(global, function () {\n var value = promise.\_v;\n var unhandled = isUnhandled(promise);\n var result, handler, console;\n if (unhandled)  ${\n r}$  result = perform(function ()  ${\n n}$  if (isNode)  ${\n n}$  process.emit('unhandledRejection', value, promise);\n

} else if (handler = global.onunhandledrejection) {\n handler({ promise: promise, reason: value });\n } else if ((console = global.console) && console.error) {\n console.error('Unhandled promise rejection', value); $\langle n \rangle$  }); /n // Browsers should not trigger `rejectionHandled` event if it was handled here, NodeJS - should\n promise.\_h = isNode || isUnhandled(promise) ? 2 : 1;\n } promise.\_a = undefined;\n if (unhandled && result.e) throw result.v;\n });\n};\nvar isUnhandled = function (promise) {\n return promise.\_h !== 1 && (promise.\_a || promise.\_c).length ===  $0$ ;\n};\nvar onHandleUnhandled = function (promise) {\n task.call(global, function ()  ${\n \mu \alpha}$  var handler; $\ln$  if (isNode)  ${\n \mu \alpha}$  process.emit('rejectionHandled', promise); $\ln$  } else if (handler  $=$  global.onrejectionhandled)  $\{\n n$  handler( $\{$  promise: promise, reason: promise.\_v }); $\n n$ };\n };\n xar \$reject  $=$  function (value)  $\ln \varphi =$  this;  $\in$  if (promise.\_d) return;\n promise.  $d = true$ ;\n promise = promise. w || promise; // unwrap\n promise. v = value;\n promise. s =

2;\n if (!promise. a) promise. a = promise. c.slice();\n notify(promise, true);\n};\nvar \$resolve = function (value)  ${\n\alpha$  var promise = this; ${\n\alpha}$  var then; ${\n\alpha}$  if (promise. d) return; ${\n\alpha}$  promise.  $d = true; {\n\alpha}$  promise = promise. promise; // unwrap\n try  $\{\n\$  if (promise === value) throw TypeError(\"Promise can't be resolved itself\");\n if (then = isThenable(value))  $\{\n\mathbf{m}$  microtask(function ()  $\{\n\mathbf{m}$  var wrapper = { \_w: promise, \_d: false }; // wrap\n try  ${\n \mu \n}$  then.call(value, ctx(\$resolve, wrapper, 1), ctx(\$reject, wrapper, 1)); ${\n \mu \n}$  catch (e)  ${\n \mu \n}$  $$reject-call(wrapper, e);\n \quad \}:\n \{n \};\n \}$ else  ${\n \gamma, v = value; \n \gamma, s = 1; \n \}$ notify(promise, false);\n }\n } catch (e) {\n \$reject.call({ w: promise, d: false }, e); // wrap\n }\n};\n\n// constructor polyfill\nif (!USE\_NATIVE)

 ${\n \mu /25.4.3.1$  Promise(executor)\n \$Promise = function Promise(executor)  ${\n \mu$  anInstance(this, \$Promise, PROMISE, '\_h');\n aFunction(executor);\n Internal.call(this);\n try {\n executor(ctx(\$resolve, this, 1), ctx(\$reject, this, 1));\n } catch (err) {\n \$reject.call(this, err);\n }\n };\n // eslint-disable-next-line no-unusedvars\n Internal = function Promise(executor) {\n this.  $c = []$ ; // <- awaiting reactions\n this.  $a =$ undefined;  $\frac{1}{5}$   $\le$  checked in isUnhandled reactions\n this.\_s = 0;  $\frac{1}{5}$   $\le$  state\n this.\_d = false;  $\frac{1}{5}$   $\le$ done\n this.\_v = undefined; // <- value\n this.\_h = 0; // <- rejection state, 0 - default, 1 - handled, 2 unhandled $\n$  this.  $n = false$ ; // <- notify $\n$  }; $\n$  Internal.prototype = require('./\_redefineall')(\$Promise.prototype,  ${\nightharpoonup \mathbb{Z}}$  // 25.4.5.3 Promise.prototype.then(onFulfilled, onRejected)\n then: function then(onFulfilled, onRejected) {\n

 var reaction = newPromiseCapability(speciesConstructor(this, \$Promise));\n reaction.ok = typeof onFulfilled  $=$  'function' ? onFulfilled : true;\n reaction.fail = typeof onRejected  $=$  'function' && onRejected;\n reaction.domain = isNode ? process.domain : undefined;\n this.\_c.push(reaction);\n if (this.\_a) this. a.push(reaction);\n if (this. s) notify(this, false);\n return reaction.promise;\n  $\vert$ ,\n // 25.4.5.1 Promise.prototype.catch(onRejected)\n 'catch': function (onRejected) {\n return this.then(undefined, onRejected);\n  $\ln \$ );\n OwnPromiseCapability = function () {\n var promise = new Internal();\n this.promise  $=$  promise;\n this.resolve  $=$  ctx(\$resolve, promise, 1);\n this.reject  $=$  ctx(\$reject, promise, 1);\n };\n newPromiseCapabilityModule.f = newPromiseCapability = function  $(C)$  {\n return C === \$Promise  $||C|$  === Wrapper $\ln$  ? new OwnPromiseCapability(C) $\ln$  : newGenericPromiseCapability(C); $\ln$ };\n}\n\n\$export(\$export.G

 + \$export.W + \$export.F \* !USE\_NATIVE, { Promise: \$Promise });\nrequire('./\_set-to-string-tag')(\$Promise,  $PROMISE)$ ;\nrequire('./\_set-species')(PROMISE);\nWrapper = require('./\_core')[PROMISE];\n\n// statics\n\$export(\$export.S + \$export.F \* !USE\_NATIVE, PROMISE,  $\{\n \mid \frac{25.4.4.5 \text{ Promise.reject}(\r)}{n \text{ reject}:}\n \}$ function reject(r)  $\{\n\$  var capability = newPromiseCapability(this); $\|$  var \$\$reject = capability.reject; $\|$  $$$reject(r);\n$  return capability.promise;\n  $\n\lambda S + $export.S + $export.F * (LIBRARY)$ !USE\_NATIVE), PROMISE,  ${\n \in \mathbb{Z} \setminus \mathbb{Z}}$  /25.4.4.6 Promise.resolve(x)\n resolve: function resolve(x)  ${\n \in \mathbb{Z}}$ promiseResolve(LIBRARY && this === Wrapper ? \$Promise : this, x);\n  $\ln$ );\n\$export(\$export.S + \$export.F \* !(USE\_NATIVE && require('./\_iter-detect')(function (iter) {\n \$Promise.all(iter)['catch'](empty);\n})), PROMISE,  ${\n \quad} / 25.4.4.1$  Promise.all(iterable)\n all: function all(iterable)  ${\n \quad} \var C = this;\n \quad \var C = this$ newPromiseCapability(C);\n

var resolve = capability.resolve;\n var reject = capability.reject;\n var result = perform(function ()  $\ln$  var values =  $[j\infty]$  var index = 0;\n var remaining = 1;\n forOf(iterable, false, function (promise) {\n var  $\theta$ ; \the index + +;\n var alreadyCalled = false;\n values.push(undefined);\n remaining++;\n C.resolve(promise).then(function (value)  $\{\n\$  if (alreadyCalled) return; $\n\$  alreadyCalled = true; $\n\$ values[\$index] = value;\n --remaining || resolve(values);\n }, reject);\n });\n --remaining || resolve(values);\n });\n if (result.e) reject(result.v);\n return capability.promise;\n },\n // 25.4.4.4 Promise.race(iterable) $\nvert$  race: function race(iterable)  ${\nvert \nu \vert}$  var C = this; $\nvert \nu$  var capability = newPromiseCapability(C);\n var reject = capability.reject;\n var result = perform(function () {\n forOf(iterable, false, function (promise) {\n

C.resolve(promise).then(capability.resolve, reject); $\langle n \rangle$ ); $\langle n \rangle$  if (result.e) reject(result.v); $\langle n \rangle$  return capability.promise;\n }\n});\n","var core = require('./\_core');\nvar global = require('./\_global');\nvar SHARED = '\_core-js\_shared \_';\nvar store = global[SHARED]  $|$  (global[SHARED] = {});\n\n(module.exports = function (key, value)  ${\nvert \nvert}$  return store[key]  $\vert$  (store[key] = value !== undefined ? value : {});\n})('versions', []).push({\n version: core.version,\n mode: require('./\_library') ? 'pure' : 'global',\n copyright: '© 2018 Denis Pushkarev  $(zloirock.ru)\n\langle n\rangle\langle n',\n''\rangle^*$  \* Checks if a stack value for `key` exists. $\langle n \rangle^* \otimes n$  \* @name has $\langle n \rangle^*$ @memberOf Stack\n \* @param {string} key The key of the entry to check.\n \* @returns {boolean} Returns `true` if an entry for `key` exists, else `false`.\n \*/\nfunction stackHas(key)  $\{\n\$  return this. data has(key);\n}\n\nmodule.exports = stackHas;\n","var overArg = require('./\_overArg');\n\n/\* Built-in method

 references for those with the same name as other `lodash` methods. \*/\nvar nativeKeys = overArg(Object.keys, Object);\n\nmodule.exports = nativeKeys;\n","/\*\* Detect free variable `global` from Node.js. \*/\nvar freeGlobal = typeof global == 'object' & & global & & global. Object === Object & & global;\n\nmodule.exports =  $freeGlobal$ ; $\langle n''$ ,"module.exports =

\"data:image/png;base64,iVBORw0KGgoAAAANSUhEUgAAAIgAAABaCAYAAABjTB52AAAE8klEQVR4Ae 3dA7D0ShDF8Wfbtm3btm3btm3btm3btv2u7yYz/zep3Gd923U3k1ROV51ybffM/NYaSKWqTcFBg0DbaHk+HEo 7UtOC9jEgXQ/cReAfDHkt5OuQNIQ/pCfkjZCbwO0I3RM12UoF1wwK6eq2/DhScXN2jQ/uCPDPh/gQjHkJ3EFF YoHe6W37m8zbP/2TJW39uyceCL4a1r7ZjZmKubVwJ/XdGtCP6QZ3KHwxTOvX4I4yznhL//T3b9r6p5uWFkj+e MLtD749hBbmU0jXqBAQAcmu1eBvCKG4uIMrAERAoGMs8M+GUHzcCQJSYiDw7fDg3w4hXtyZAlJaIO5y8 MRPupaAlAxINgx4SpLvoWMsASkJEOgcG3xXbBgtOBwBKWADIyZZSEAiA+l7YPpTCCXMddGBCIjbpR8O8 i1wp4XsCOn64LYMOR38NyFgTwJd4wlIVCD+qRCM+QLSFf/9ssPacijY4w4VkEhA4JvhwCfG/t9Bz+QDeEDH YEfyioBEA5IsYe/tthzwPg8OBv5lYy8H348gIFGAuMONvdvg3SGb65WuZF9nsqSARAHirzX2vr75Xs8NDv5b+x t5AhIDyANFHhj4G+wgBSQGkFeMg29kPKh9jWt9SEDiAPncOPiqtn7p+vZnMgISA0i7cfCljUCWN671s0oBEZB kKVu/ZGHjWrvqAURAFjKutdEiIAIiIAIiIAIiIAIiIAIiII3Zwb9syPMVByIg8UtABERABERABERABERABERA BERABERABERABERABERABERABERABERABERABERABERABERABERABERABERABERABERABC RCCYiACIiACIiAQPeE4PY1ZK9oQARE380VEAEREAEREAEREAEREAEREAEREAEREAEREAH51jj4SgX/ 0nJbHCACYh18HVu/dFnjWj+MA0RAHrP1dbsbgaxjXOtzFQfydlWB3GwEcr7xoA4yrvWuigNpryYQ+1+WfmTc qLusIKsKBNpGs59vulFkIOna9t7Jgs31ah8dfMO4URtXF0gyN3Ygq0QG0jmOvbd/oZl/vgR3rr1Xz6TVBeLOsK87 WbQM/7z9LnYkd0HbqP99+QcNAm5/7D0+K8Unyuyv+yTYz3f2EgBxp4AHe34CdzwkS2XXdPhpZOgYE3pnAL ddfkvjscedVzUg8MUw4HYC3x2CPR1jRgeSH6p3IZQzvdOXEQh0TwBum75sG7JHyJHgbw/5ydbv77ecEYAY/m A5Xu4u64eWIV2mxWu/qURAGnOUE0iyRH2BuD1KAyQrcOeVDMiN2Vw1BdKAjrFKBuTTocG/VhIcn8LPo9 QXiLsq61EqIFlB7zTgOyPjSCFZIJunpkAcNOYsJZCs8qervi0SjoTs5eVQ9QXiDss7lBRIVtCYEfynBeNog2TJrH+ NgTwC1wwaAYj5ZfgnC8LxMTRmzvrWGMiD0D56dtlxgBgKGBjSNcC/1SIYP4LbAz4cKutXXyDu2N9uOeIBs Vc2PKSbgH+lnzbla3DHwE8j/9aknkDugmSRAXl6+bEtvdMMZC/7XQ/pxuCuauIzrWnI0+AOhMbswMDFzuz2su 2vO78FQL4Dd05+djWo/Bawe6L84NNlQzYMWRuSRaF3eugYM7/5rGYZgfT0XXleDbkH3GkhW0FjFmDgGrB Q5R9j+HCoP+f1IQodQqX6BVmGZ8lGQfmGAAAAAElFTkSuQmCC\"","/\*\*\n

 \* The base implementation of `\_.reduce` and `\_.reduceRight`, without support\n \* for iteratee shorthands, which iterates over `collection` using `eachFunc`.\n \*\n \* @private\n \* @param {Array|Object} collection The collection to iterate over.\n \* @param {Function} iteratee The function invoked per iteration.\n \* @param {\*} accumulator The initial value.\n \* @param {boolean} initAccum Specify using the first or last element of\n \* `collection` as the initial value.\n \* @param {Function} eachFunc The function to iterate over `collection`.\n \* @returns {\*} Returns the accumulated value.\n \*/\nfunction baseReduce(collection, iteratee, accumulator, initAccum, eachFunc) {\n eachFunc(collection, function(value, index, collection)  $\{\n\$  accumulator = initAccum $\n\$  ? (initAccum = false, value)\n : iteratee(accumulator, value, index, collection);\n

 });\n return accumulator;\n}\n\nmodule.exports = baseReduce;\n","var arrayPush = require('./\_arrayPush'),\n isFlattenable = require('./\_isFlattenable');\n\n/\*\*\n \* The base implementation of `\_.flatten` with support for restricting flattening.\n \*\n \* @private\n \* @param {Array} array The array to flatten.\n \* @param {number} depth The maximum recursion depth. $\ln * \omega$  aram {boolean} [predicate=isFlattenable] The function invoked per iteration.\n \* @param {boolean} [isStrict] Restrict to values that pass `predicate` checks.\n \* @param {Array} [result=[]] The initial result value. $\ln * \omega$  returns {Array} Returns the new flattened array. $\ln * \Lambda$ nfunction baseFlatten(array, depth, predicate, isStrict, result)  $\nabla x = -1,\nabla y =$  length = array.length; $\nabla \ln \rho$  predicate ||  $(\text{predicate} = \text{isFlattenable})$ ;\n result  $|| (\text{result} = []$ ;\n\n while  $(+)$ index  $\{$  ln var value = array $(\text{index} \cdot \text{length})$ if (depth  $> 0$  && predicate(value)) {\n if (depth  $> 1$ ) {\n // Recursively flatten arrays (susceptible to call stack limits). $\ln$  baseFlatten(value, depth - 1, predicate, isStrict, result); $\ln$ else  ${\n |n \quad arrayPush(result, value); \n |n \} else if (!isStrict) {\n result[result.length] = value; \n |n \} \n}$ return result;\n}\n\nmodule.exports = baseFlatten;\n","var global = require('./\_global');\nvar core = require('./\_core');\nvar hide = require('./\_hide');\nvar redefine = require('./\_redefine');\nvar ctx = require('./\_ctx');\nvar PROTOTYPE = 'prototype';\n\nvar \$export = function (type, name, source) {\n var

IS\_FORCED = type &  $\text{Symn}$  var IS\_GLOBAL = type &  $\text{Symn}$  var IS\_STATIC = type & \$export.S;\n var IS\_PROTO = type & \$export.P;\n var IS\_BIND = type & \$export.B;\n var target = IS\_GLOBAL ? global : IS\_STATIC ? global[name]  $\|$  (global[name] = {}) : (global[name]  $\|$  {})[PROTOTYPE];\n var exports = IS\_GLOBAL ? core : core[name]  $\|$  (core[name] = { });\n var expProto = exports[PROTOTYPE]  $\|$ (exports[PROTOTYPE]

 $= {\}$ ;\n var key, own, out, exp;\n if (IS\_GLOBAL) source = name;\n for (key in source) {\n // contains in native\n own = !IS\_FORCED && target && target[key] !== undefined;\n // export native or passed\n out = (own ? target : source)[key];\n // bind timers to global for call from export context\n exp = IS\_BIND && own ? ctx(out, global) : IS\_PROTO && typeof out == 'function' ? ctx(Function.call, out) : out;\n // extend global\n if (target) redefine(target, key, out, type &  $\epsilon$  \$export.U);\n // export\n if (exports[key] != out) hide(exports, key, exp);\n if (IS\_PROTO && expProto[key] != out) expProto[key] = out;\n  $\ln$ ;\nglobal.core = core;\n// type bitmap\n\$export.F = 1; // forced\n\$export.G = 2; // global\n\$export.S = 4; // static\n\$export.P = 8; // proto\n\$export.B = 16; // bind\n\$export.W = 32; // wrap\n\$export.U = 64; // safe\n\$export.R = 128; // real proto method for `library`\nmodule.exports = \$export;\n","var ITERATOR = require('./\_wks')('iterator');\nvar  $SAFE\_CLOSING = false;\n\nto{ \n var riter = [7][ITERATOR](); \n riter['return'] = function ()$ SAFE\_CLOSING = true; };\n // eslint-disable-next-line no-throw-literal\n Array.from(riter, function () { throw 2; });\n} catch (e) { /\* empty \*/ }\n\nmodule.exports = function (exec, skipClosing) {\n if (!skipClosing && !SAFE\_CLOSING) return false;\n var safe = false;\n try {\n var arr = [7];\n var iter = arr[ITERATOR]();\n iter.next = function () { return { done: safe = true }; };\n arr[ITERATOR] = function () { return iter; };\n  $exec(arr);n$  } catch (e) { /\* empty \*/ }\n return safe;\n};\n","var isObject = require('./\_is-object');\nvar setPrototypeOf = require('./ set-proto').set;\nmodule.exports = function (that, target, C) {\n var S = target.constructor;\n var P;\n if (S !== C && typeof S == 'function' && (P = S.prototype) !== C.prototype && isObject(P)  $\&\&$  setPrototypeOf)  $\{\n\$  setPrototypeOf(that, P);\n  $\$ return that;\n};\n","var listCacheClear  $=$  require('./\_listCacheClear'),\n listCacheDelete = require('./\_listCacheDelete'),\n listCacheGet = require('./\_listCacheGet'),\n listCacheHas = require('./\_listCacheHas'),\n listCacheSet = require('./\_listCacheSet');\n\n/\*\*\n \* Creates an list cache object.\n \*\n \* @private\n \* @constructor\n \* @param  $\{Array\}$  [entries] The key-value pairs to cache.\n \*/\nfunction ListCache(entries)  $\{\n\$  var index = -1,\n length = entries == null ? 0 : entries.length;\n\n this.clear();\n while (++index < length) {\n var entry = entries[index];\n this.set(entry[0], entry[1]);\n  $\ln\ln/4$  Add methods to `ListCache`.\nListCache.prototype.clear = listCacheClear;\nListCache.prototype['delete'] = listCacheDelete;\nListCache.prototype.get = listCacheGet;\nListCache.prototype.has = listCacheHas;\nListCache.prototype.set = listCacheSet;\n\nmodule.exports = ListCache;\n","// most Object methods by ES6 should accept primitives\nvar  $\text{Sexport} = \text{require}(\text{Cexport});\n\text{vare} = \text{require}(\text{Cexport});\n\text{vare} = \text{equire}(\text{Cexport})$ fails = require('./\_fails');\nmodule.exports = function (KEY, exec) {\n var fn = (core.Object  $|| \{ \}$ )[KEY]  $||$ Object[KEY];\n var exp = { $\;$ ;\n exp[KEY] = exec(fn);\n \$export(\$export.S + \$export.F \* fails(function () { fn(1);  $\{\},$  'Object', exp);\n};\n","var getNative = require('./\_getNative');\n\n/\* Built-in method references that are verified to be native. \*/\nvar nativeCreate = getNative(Object, 'create');\n\nmodule.exports = nativeCreate;\n","var shared = require('./\_shared')('keys');\nvar uid = require('./\_uid');\nmodule.exports = function (key) {\n return shared[key] ||  $(\shared[key] =uid(key));\n\\
\frac{\cdot}{\cdot}\cdot\frac{\cdot}{\cdot}/\frac{\cdot}{\cdot}$  fallback for non-array-like ES3 and non-enumerable old V8 strings\nvar cof = require('./  $\text{cof}'$ );\n// eslint-disable-next-line no-prototype-builtins\nmodule.exports = Object('z').propertyIsEnumerable(0) ? Object : function (it)  $\{\n\$ return cof(it) == 'String' ? it.split('') :  $Object(it):\n\hbar':\n\text{use strict}\n\in\mathbb{Z}^n\text{ underined} = \text{require}(\text{``../function}/\text{loop}\text{''})\n\text{.}$ // Support ES3 engines\n\nmodule.exports = function (val) {\n return (val !== undefined) && (val !== null);\n};\n","module.exports = function(module) {\n\tif (!module.webpackPolyfill) {\n\t\tmodule.deprecate = function()  $\{\cdot\infty\}$  = [];\n\t\tmodule.paths = [];\n\t\t|/ module.parent = undefined by default\n\t\tif (!module.children) module.children =  $[\cdot,\n\text{Cbject.defineProperty}(module, \l'loaded', \l\n\t\text{tenumerable: true, \n\t\t\ttget: function()$ {\n\t\t\t\treturn module.l;\n\t\t\t}\n\t\t});\n\t\tObject.defineProperty(module, \"id\", {\n\t\t\tenumerable: true,\n\t\t\tget: function() {\n\t\t\t\treturn module.i;\n\t\t\t}\n\t\t});\n\t\tmodule.webpackPolyfill = 1;\n\t}\n\treturn

module;\n};\n","import mod from \"-!../../node\_modules/mini-css-extract-plugin/dist/loader.js??ref--8-oneOf-1-0!../../node\_modules/css-loader/index.js??ref--8-oneOf-1-1!../../node\_modules/vue-

loader/lib/loaders/stylePostLoader.js!../../node\_modules/postcss-loader/src/index.js??ref--8-oneOf-1-

2!../../node\_modules/sass-loader/lib/loader.js??ref--8-oneOf-1-3!../../node\_modules/cache-loader/dist/cjs.js??ref--0- 0!../../node\_modules/vue-loader/lib/index.js??vue-loader-

options!./ImddbHeader.vue?vue&type=style&index=0&lang=scss&\";

export default mod; export \* from \"-!../../node\_modules/mini-css-extract-plugin/dist/loader.js??ref--8-oneOf-1-0!../../node\_modules/css-loader/index.js??ref--8-oneOf-1-1!../../node\_modules/vue-

loader/lib/loaders/stylePostLoader.js!../../node\_modules/postcss-loader/src/index.js??ref--8-oneOf-1-

2!../../node\_modules/sass-loader/lib/loader.js??ref--8-oneOf-1-3!../../node\_modules/cache-loader/dist/cjs.js??ref--0- 0!../../node\_modules/vue-loader/lib/index.js??vue-loader-

options!./ImddbHeader.vue?vue&type=style&index=0&lang=scss&\"","var baseIsMatch =

require('./\_baseIsMatch'),\n getMatchData = require('./\_getMatchData'),\n matchesStrictComparable = require('./\_matchesStrictComparable'); $\n\ln/**\n$  The base implementation of `\_.matches` which doesn't clone `source`. $\ln * \alpha * \omega$  private $\ln$ 

 \* @param {Object} source The object of property values to match.\n \* @returns {Function} Returns the new spec function.\n \*/\nfunction baseMatches(source) {\n var matchData = getMatchData(source);\n if (matchData.length  $= 1 \&\& \text{matchData[0][2]) }$  {\n return matchesStrictComparable(matchData[0][0], matchData[0][1]);\n }\n return function(object)  $\{\n\$  return object === source  $\|\$  baseIsMatch(object, source, matchData); $\n\$ 

};\n}\n\nmodule.exports = baseMatches;\n","var castPath = require('./\_castPath'),\n toKey =

require('./\_toKey');\n\n/\*\*\n \* The base implementation of `\_.get` without support for default values.\n \*\n \*  $\mathcal{Q}_{\text{private}}$   $\uparrow$   $\uparrow$   $\up$ property to get. $\ln * \mathbb{C}$  returns {\*} Returns the resolved value. $\ln * \ln \mathbb{C}$  baseGet(object, path) {\n path = castPath(path, object);\n\n var index = 0,\n length = path.length;\n\n while (object != null && index < length)  ${\nightharpoonup$  object = object[toKey(path[index++])];\n

 $\ln$  return (index && index == length) ? object : undefined;\n \\n\nmodule.exports = baseGet;\n","/\*\*\n \* A specialized version of `\_.every` for arrays without support for \n \* iteratee shorthands. $\ln$  \* @private $\ln$  \* @param {Array} [array] The array to iterate over.\n \* @param {Function} predicate The function invoked per iteration.\n \* @returns {boolean} Returns `true` if all elements pass the predicate check,\n \* else `false`.\n \*/\nfunction  $arrayEvery (array, predicate) \$  \n var index = -1,\n length = array == null ? 0 : array.length;\n\n while (++index < length)  ${\n \{ \}$  if (!predicate(array[index], index, array))  ${\n \}$  return false;\n  $}{\n \}$  return true;\n}\n\nmodule.exports = arrayEvery;\n","/\*\*\n \* Checks if `value` is classified as an `Array` object.\n \*\n \* @static\n \* @memberOf \_\n \* @since 0.1.0\n \* @category Lang\n \* @param {\*} value The value to check.\n \* @returns {boolean} Returns `true` if `value` is an array, else `false`. $\ln * \omega$  example $\ln$ 

\*\n \* \_.isArray([1, 2, 3]);\n \* // => true\n \*\n \* \_.isArray(document.body.children);\n \* // => false\n \*\n \*

 $\Delta$ .isArray('abc');\n \* // => false\n \*\n \* \_.isArray(\_.noop);\n \* // => false\n \*\nvar isArray =

Array.isArray;\n\nmodule.exports = isArray;\n","var assocIndexOf = require('./\_assocIndexOf');\n\n/\*\*\n \* Sets the list cache `key` to `value`.\n \*\n \* @private\n \* @name set\n \* @memberOf ListCache\n \* @param {string} key The key of the value to set. $\ln * \mathcal{Q}$  param  $\{*\}$  value The value to set. $\ln * \mathcal{Q}$  returns {Object} Returns the list cache instance. $\ln * \hat{\cdot}$ nfunction listCacheSet(key, value)  $\ln \cdot \arctan \cdot \arctan \cdot$ key);\n\n if (index < 0) {\n ++this.size;\n data.push([key, value]);\n } else {\n data[index][1] = value;\n }\n return this;\n}\n\nmodule.exports = listCacheSet;\n","// to indexed object, toObject with fallback for non-array-like ES3 strings\nvar IObject = require('./\_iobject');\nvar defined = require('./\_defined');\nmodule.exports  $=$  function (it)  $\ln$  return IObject(defined(it));\n};\n","var hasOwnProperty =  $\}$ .hasOwnProperty;\nmodule.exports  $=$  function (it, key)  $\{\n\$  return hasOwnProperty.call(it, key); $\ln$ }; $\ln$ "," var assocIndexOf =

require('./\_assocIndexOf');\n\n/\*\* Used for built-in method references. \*/\nvar arrayProto = Array.prototype;\n\n/\*\* Built-in value references. \*/\nvar splice = arrayProto.splice;\n\n/\*\*\n \* Removes `key` and its value from the list cache.\n \*\n \* @private\n \* @name delete\n \* @memberOf ListCache\n \* @param {string} key The key of the

value to remove. $\ln * \mathcal{O}$  returns {boolean} Returns `true` if the entry was removed, else `false`. $\ln * \ln$ function listCacheDelete(key)  ${\n$  var data = this.\_\_data\_\_,\n index = assocIndexOf(data, key);\n\n if (index < 0)  ${\n}$ return false;\n  $\in$  \n var lastIndex = data.length - 1;\n if (index = lastIndex)  $\in$  data.pop();\n  $\le$  else  $\in$ splice.call(data, index, 1); $\n| \cdot \text{times}$ ; n return true; $\n| \cdot \text{mod}$ ule.exports = listCacheDelete; $\ln$ ", "var  $arrayMap = require('./_arrayMap'),\nightharpoonup baseIterate = require('./_baseIteratee'),\nnightharpoonup baseMap =$ require('./\_baseMap'),\n baseSortBy = require('./\_baseSortBy'),\n baseUnary = require('./\_baseUnary'),\n compareMultiple = require('./\_compareMultiple'),\n identity = require('./identity');\n\n/\*\*\n \* The base implementation of `\_.orderBy` without param guards.\n \*\n \* @private\n \* @param {Array|Object} collection The collection to iterate over.\n \* @param {Function[]|Object[]|string[]} iteratees The iteratees to sort by.\n \* @param  $\{\text{string}[\}\$  orders The sort orders of `iteratees`.\n \* @returns  $\{\text{Array}\}$  Returns the new sorted array.\n \*/\nfunction baseOrderBy(collection, iteratees, orders)  ${\n \nu r \ index = -1;\n \ iterates = arrayMap(iterates.length ? iterates :}$ [identity], baseUnary(baseIteratee));\n\n var result = baseMap(collection, function(value, key, collection) {\n var criteria = arrayMap(iteratees, function(iteratee)  ${\n \mu$  return iteratee(value);\n

 });\n return { 'criteria': criteria, 'index': ++index, 'value': value };\n });\n\n return baseSortBy(result, function(object, other)  ${\n n \in \mathbb{N}}$  return compareMultiple(object, other, orders); $\n}$ };\n  ${\n n \in \mathbb{N}}$ baseOrderBy;\n","// 7.1.1 ToPrimitive(input [, PreferredType])\nvar isObject = require('./\_is-object');\n// instead of the ES6 spec version, we didn't implement @@toPrimitive case\n// and the second argument - flag - preferred type is a string\nmodule.exports = function (it, S) {\n if (!isObject(it)) return it;\n var fn, val;\n if (S && typeof (fn = it.toString) == 'function' && !isObject(val = fn.call(it))) return val;\n if (typeof (fn = it.valueOf) == 'function' && !isObject(val = fn.call(it))) return val;\n if (!S && typeof (fn = it.toString) == 'function' && !isObject(val = fn.call(it))) return val;\n throw TypeError(\"Can't convert object to primitive value\");\n};\n","/\*\*\n \* A specialized version of `\_.reduce` for arrays without support for\n \* iteratee

shorthands. $\ln * \ln * \textcircled{r}$  \* @private $\ln * \textcircled{r}$  array { [array] The array to iterate over. $\ln * \textcircled{r}$  function } iteratee The function invoked per iteration.\n \* @param {\*} [accumulator] The initial value.\n \* @param {boolean} [initAccum] Specify using the first element of `array` as\n \* the initial value.\n \* @returns {\*} Returns the accumulated value.\n \*/\nfunction arrayReduce(array, iteratee, accumulator, initAccum) {\n var index = -1,\n length = array == null ? 0 : array.length;\n\n if (initAccum & & length) {\n accumulator = array[++index];\n }\n while (++index < length)  $\n{\n}{n \,\n accountator = iterate(accumulator, array/index], index, array);\\n \n}{n \,\n return$  $accumulator;\n\hbar\mphi,$  accumulator;\n}\n\nmodule.exports = arrayReduce;\n","'use strict';\nrequire('./es6.regexp.flags');\nvar anObject = require('./\_an-object');\nvar \$flags = require('./\_flags');\nvar DESCRIPTORS = require('./\_descriptors');\nvar TO\_STRING = 'toString';\nvar \$toString = /./[TO\_STRING];\n\nvar define = function (fn) {\n require('./\_redefine')(RegExp.prototype,

 TO\_STRING, fn, true);\n};\n\n// 21.2.5.14 RegExp.prototype.toString()\nif (require('./\_fails')(function () { return  $\to$ StoString.call({ source: 'a', flags: 'b' }) != '/a/b'; })) {\n define(function toString() {\n var R = anObject(this);\n return '/'.concat(R.source, '/',\n 'flags' in R ? R.flags : !DESCRIPTORS & & R instance of RegExp ? \$flags.call(R) : undefined); $\n\ln \frac{1}{\pi}$  FF44- RegExp#toString has a wrong name $\ln \frac{\ln \frac{1}{\sin \frac{1}{\cos \frac{1}{\cos \frac{1}{\cos \frac{1}{\cos \frac{1}{\cos \frac{1}{\cos \frac{1}{\cos \frac{1}{\cos \frac{1}{\cos \frac{1}{\cos \frac{1}{\cos \frac{1}{\cos \frac{1}{\cos \frac{1}{\cos \frac{1}{\cos \frac{1}{\cos \frac{1}{\cos \frac{1}{\cos \frac{1}{\cos \frac{1}{\cos \$ define(function toString() {\n return \$toString.call(this);\n });\n}\n","'use strict';\nObject.defineProperty(exports, '\_\_esModule', { value: true });\nvar prefix = 'fab';\nvar iconName = 'twitter';\nvar width = 512;\nvar height = 512;\nvar ligatures = [];\nvar unicode = 'f099';\nvar svgPathData = 'M459.37 151.716c.325 4.548.325 9.097.325 13.645 0 138.72-105.583 298.558-298.558 298.558-59.452 0-114.68-17.219-161.137-47.106 8.447.974 16.568 1.299 25.34 1.299 49.055 0 94.213-16.568 130.274-44.832-46.132-.975-84.792-31.188-98.112-72.772 6.498.974 12.995 1.624 19.818 1.624 9.421 0 18.843-1.3 27.614-3.573-48.081-9.747-84.143-51.98-84.143- 102.985v-1.299c13.969 7.797 30.214 12.67 47.431 13.319-28.264-18.843-46.781-51.005-46.781-87.391 0-19.492 5.197-37.36 14.294-52.954 51.655 63.675 129.3 105.258 216.365 109.807-1.624-7.797-2.599-15.918-2.599-24.04 0-57.828 46.782-104.934 104.934-104.934 30.213 0 57.502 12.67 76.67 33.137 23.715-4.548 46.456-13.32 66.599- 25.34-7.798 24.366-24.366 44.833-46.132 57.827 21.117-2.273 41.584-8.122 60.426-16.243-14.292 20.791-32.161 39.308-52.628 54.253z';\n\nexports.definition = {\n prefix: prefix,\n iconName: iconName,\n icon: [\n width,\n height,\n ligatures,\n unicode,\n svgPathData\n  $\|\cdot\|$ ;\n\nexports.faTwitter = exports.definition;\nexports.prefix =

prefix; $\neq$ conName = iconName; $\neq$ xports.width = width; $\neq$ xports.height = height; $\neq$ xports.ligatures = ligatures;\nexports.unicode = unicode;\nexports.svgPathData = svgPathData;","var  $arrayEach = require('./_arrayEach'),\nh$  baseEach = require('./\_baseEach'), $\n$ n castFunction = require('./\_castFunction'),\n isArray = require('./isArray');\n\n/\*\*\n \* Iterates over elements of `collection` and invokes 'iteratee' for each element. $\ln *$  The iteratee is invoked with three arguments: (value, index|key, collection). $\ln *$  Iteratee functions may exit iteration early by explicitly returning `false`. $\ln * \ln * * *$ Note:\*\* As with other \"Collections\" methods, objects with a \"length\"\n  $*$  property are iterated like arrays. To avoid this behavior use `\_.forIn`\n \* or `\_.forOwn` for object iteration.\n \*\n \* @static\n \* @memberOf \_\n \* @since 0.1.0\n \* @alias each\n \* @category Collection\n \* @param {Array|Object} collection The collection to iterate over.\n \* @param {Function} [iteratee=\_.identity] The function invoked per iteration.\n \* @returns {Array|Object} Returns `collection`.\n \* @see \_.forEachRight\n \* @example\n \*\n \* \_.forEach([1, 2], function(value) {\n \*

console.log(value);\n \* });\n \* // => Logs `1` then `2`.\n \*\n \* \_.forEach({ 'a': 1, 'b': 2 }, function(value, key) {\n \* console.log(key);\n \* });\n \* // => Logs 'a' then 'b' (iteration order is not guaranteed).\n \*/\nfunction forEach(collection, iteratee) {\n var func = isArray(collection) ? arrayEach : baseEach;\n return func(collection,  $castFunction(ieratee));\n\lambda\cdot\lambda\cdot= forEach;\n',\n',\n'extracted by mini-css-extract-plugin',\n'import mod$ from \"-!../../node\_modules/mini-css-extract-plugin/dist/loader.js??ref--8-oneOf-1-0!../../node\_modules/cssloader/index.js??ref--8-oneOf-1-1!../../node\_modules/vue-

loader/lib/loaders/stylePostLoader.js!../../node\_modules/postcss-loader/src/index.js??ref--8-oneOf-1-

2!../../node\_modules/sass-loader/lib/loader.js??ref--8-oneOf-1-3!../../node\_modules/cache-loader/dist/cjs.js??ref--0- 0!../../node\_modules/vue-loader/lib/index.js??vue-loader-

options!./DonateForm.vue?vue&type=style&index=0&lang=scss&\"; export default mod; export \* from \"-!../../node\_modules/mini-css-extract-plugin/dist/loader.js??ref--8-oneOf-1-0!../../node\_modules/cssloader/index.js??ref--8-oneOf-1-1!../../node\_modules/vue-

loader/lib/loaders/stylePostLoader.js!../../node\_modules/postcss-loader/src/index.js??ref--8-oneOf-1-

2!../../node\_modules/sass-loader/lib/loader.js??ref--8-oneOf-1-3!../../node\_modules/cache-loader/dist/cjs.js??ref--0- 0!../../node\_modules/vue-loader/lib/index.js??vue-loader-

options!./DonateForm.vue?vue&type=style&index=0&lang=scss&\"","var baseTimes = require('./\_baseTimes'),\n isArguments = require('./isArguments'),\n isArray = require('./isArray'),\n isBuffer = require('./isBuffer'),\n isIndex = require('./\_isIndex'),\n isTypedArray = require('./isTypedArray');\n\n/\*\* Used for built-in method references. \*/\nvar objectProto = Object.prototype;\n\n/\*\* Used to check objects for own properties. \*/\nvar hasOwnProperty = objectProto.hasOwnProperty;\n\n/\*\*\n \* Creates an array of the enumerable property names of the array-like

`value`.\n \* @private\n \* @param {\*} value The value to query.\n \* @param {boolean} inherited Specify returning inherited property names.\n \* @returns {Array} Returns the array of property names.\n \*/\nfunction  $arrayLikeKeys(value, inherited) {\n var isArr = isArray(value),\nn isArg = lisArr & isArguments(value),\nn$ isBuff = !isArr && !isArg && isBuffer(value),\n isType = !isArr && !isArg && !isBuff && isTypedArray(value),\n skipIndexes = isArr || isArg || isBuff || isType,\n result = skipIndexes ? baseTimes(value.length, String):  $[\cdot]$ ,\n length = result.length;\n\n for (var key in value)  $\{\n\$ if ((inherited || hasOwnProperty.call(value, key))  $\&&\$ n !(skipIndexes  $&&\$  (\n // Safari 9 has enumerable `arguments.length` in strict mode.\n key == 'length'  $\|\cdot\|$  // Node.js 0.10 has enumerable non-index properties on buffers.\n (isBuff && (key == 'offset' || key == 'parent')) ||\n // PhantomJS 2 has enumerable non-index properties on typed arrays. $\ln$  (isType && (key == 'buffer' || key == 'byteLength' || key == 'byteOffset'))  $\|\n\|$  // Skip index properties. $\|$  isIndex(key, length) $\|$  )))  $\|\n\|$ result.push(key);\n }\n return result;\n}\n\nmodule.exports = arrayLikeKeys;\n","// extracted by mini-cssextract-plugin","var createBaseFor = require('./ createBaseFor'); $\ln\frac{*\pi}{n}$  \* The base implementation of `baseForOwn` which iterates over `object`\n \* properties returned by `keysFunc` and invokes `iteratee` for each property.\n \* Iteratee functions may exit iteration early by explicitly returning `false`.\n \*\n \* @private\n \* @param {Object} object The object to iterate over.\n \* @param {Function} iteratee The function invoked per iteration.\n \*

@param {Function} keysFunc The function to get the keys of `object`.\n \* @returns {Object} Returns `object`.\n \*/\nvar baseFor = createBaseFor();\n\nmodule.exports = baseFor;\n","/\*\*\n \* Creates a function that returns `value`.\n \*\n \* @static\n \* @memberOf \_\n \* @since 2.4.0\n \* @category Util\n \* @param {\*} value The value to return from the new function.\n \* @returns {Function} Returns the new constant function.\n \* @example\n \*\n \* var objects = \_.times(2, \_.constant({ 'a': 1 }));\n \*\n \* console.log(objects);\n \* // => [{ 'a': 1 },  $\{\alpha: 1\}\n\in \mathbb{N}$  \* console.log(objects[0] === objects[1]);\n \* // => true\n \*\nfunction constant(value)  $\{\n\in \mathbb{N}$ function() {\n return value;\n };\n}\n\nmodule.exports = constant;\n","'use strict';\n// 19.1.2.1 Object.assign(target, source, ...)\nvar getKeys = require('./\_object-keys');\nvar gOPS = require('./\_object-gops');\nvar pIE = require('./\_object-pie');\nvar toObject = require('./\_to-object');\nvar IObject = require('./\_iobject');\nvar \$assign = Object.assign;\n\n// should work with symbols and should have deterministic property order (V8 bug)\nmodule.exports = !\$assign || require('./\_fails')(function () {\n var A = {};\n var B  $= \{\};\$ |\n // eslint-disable-next-line no-undef $\ln$  var S = Symbol(); $\ln$  var K = 'abcdefghijklmnopqrst'; $\ln$  A[S] = 7; $\ln$ K.split('').forEach(function (k)  $\{B[k] = k; \}$ ; \return \$assign( $\{\}$ , A)[S] != 7 || Object.keys(\$assign( $\{\}$ , B)).join('')  $!=$  K;\n}) ? function assign(target, source) { // eslint-disable-line no-unused-vars\n var T = toObject(target);\n var aLen = arguments.length;\n var index = 1;\n var getSymbols = gOPS.f;\n var isEnum = pIE.f;\n while (aLen > index)  ${\nvert \alpha \rangle}$  var S = IObject(arguments[index++]); ${\nvert \alpha \rangle}$  var keys = getSymbols ? getKeys(S).concat(getSymbols(S)) : getKeys(S);\n var length = keys.length;\n var j = 0;\n var key;\n while (length > j) if (isEnum.call(S, key =  $keys[j+1])$  T[key] =  $S[key]$ ;\n } return T;\n } : \$assign;\n","\"use strict\";\n\nvar isValue = require(\"../isvalue $\langle$ "); $\langle n\rangle$ \nvar keys = Object.keys; $\langle n\rangle$ \nmodule.exports = function (object) { return keys(isValue(object) ? Object(object) : object); };\n","var baseIsTypedArray = require('./\_baseIsTypedArray'),\n

 $baseUnary = require('./baseUnary')\$ n nodeUtil = require('./\_nodeUtil');\n\n/\* Node.js helper references. \*/\nvar nodeIsTypedArray = nodeUtil && nodeUtil.isTypedArray;\n\n/\*\*\n \* Checks if `value` is classified as a typed array. $\ln * \ln * \mathcal{Q}$  static $\ln * \mathcal{Q}$  memberOf  $\ln * \mathcal{Q}$  since 3.0.0 $\ln * \mathcal{Q}$  category Lang $\ln * \mathcal{Q}$  param {\*} value The value to check.\n \* @returns {boolean} Returns `true` if `value` is a typed array, else `false`.\n \* @example\n \*\n \*  $\text{LiSTypedArray}(new Unit8Array); \n\mathbb{N}^* \ll \text{true} \cdot \mathbb{N}^* \text{LiSTypedArray}([]); \n\mathbb{N}^* \ll \text{Lie}\cdot \mathbb{N}^* \text{LiSTypedArray}([]); \n\mathbb{N}^* \ll \text{Lie}\cdot \mathbb{N}^* \text{LiSTypedArray}([]); \n\mathbb{N}^* \ll \text{Lie}\cdot \mathbb{N}^* \text{LiSTypedArray}([]); \n\mathbb{N}^* \ll \text{Lie}\cdot \mathbb{N}^* \text{LiSTypedArray}([]); \n\mathbb{N}^* \ll \text{Lie}\cdot \mathbb{N}^*$  $=$  nodeIsTypedArray ? baseUnary(nodeIsTypedArray) : baseIsTypedArray;\n\nmodule.exports  $=$ 

isTypedArray;\n","import mod from \"-!../../node\_modules/mini-css-extract-plugin/dist/loader.js??ref--8-oneOf-1- 0!../../node\_modules/css-loader/index.js??ref--8-oneOf-1-1!../../node\_modules/vue-

loader/lib/loaders/stylePostLoader.js!../../node\_modules/postcss-loader/src/index.js??ref--8-oneOf-1-

2!../../node\_modules/sass-loader/lib/loader.js??ref--8-oneOf-1-3!../../node\_modules/cache-loader/dist/cjs.js??ref--0- 0!../../node\_modules/vue-loader/lib/index.js??vue-loader-

options!./ContentPlaceholder.vue?vue&type=style&index=0&id=40e3a912&scoped=true&lang=scss&\";

 export default mod; export \* from \"-!../../node\_modules/mini-css-extract-plugin/dist/loader.js??ref--8-oneOf-1- 0!../../node\_modules/css-loader/index.js??ref--8-oneOf-1-1!../../node\_modules/vue-

loader/lib/loaders/stylePostLoader.js!../../node\_modules/postcss-loader/src/index.js??ref--8-oneOf-1-

2!../../node\_modules/sass-loader/lib/loader.js??ref--8-oneOf-1-3!../../node\_modules/cache-loader/dist/cjs.js??ref--0- 0!../../node\_modules/vue-loader/lib/index.js??vue-loader-

options!./ContentPlaceholder.vue?vue&type=style&index=0&id=40e3a912&scoped=true&lang=scss&\"","var  $baseGetTag = require('./baseGetTag'),\nn = isLength = require('./isLength'),\nn = isObjectLike =$ 

require('./isObjectLike');\n\n/\*\* `Object#toString` result references. \*/\nvar argsTag = '[object Arguments]',\n  $arrayTag = '[object Array']',\nh]$  boolTag = '[object Boolean]', \n dateTag = '[object Date]', \n errorTag = '[object Error]',\n funcTag = '[object Function]',\n mapTag = '[object Map]',\n numberTag = '[object Number]',\n objectTag = '[object Object]',\n regexpTag = '[object RegExp]',\n setTag = '[object Set]',\n stringTag = '[object String]',\n weakMapTag = '[object WeakMap]';\n\nvar arrayBufferTag = '[object ArrayBuffer]',\n dataViewTag = '[object DataView]',\n float32Tag = '[object Float32Array]',\n float64Tag = '[object Float64Array]',\n int8Tag = '[object Int8Array]',\n int16Tag = '[object Int16Array]',\n int32Tag = '[object Int32Array]',\n uint8Tag = '[object Uint8Array]',\n uint8ClampedTag = '[object Uint8ClampedArray]',\n uint16Tag = '[object Uint16Array]',\n uint32Tag = '[object Uint32Array]';\n\n/\*\* Used to identify `toStringTag` values of typed arrays.

\*/\nvar typedArrayTags =  $\{\};\ntypedArrayTags[float32Tag]$ 

 $=$  typedArrayTags[float64Tag]  $=\hbox{typedArrayTags}[int8Tag] =$ typedArrayTags[int16Tag]

=\ntypedArrayTags[int32Tag] = typedArrayTags[uint8Tag] =\ntypedArrayTags[uint8ClampedTag] =

typedArrayTags[uint16Tag] =\ntypedArrayTags[uint32Tag] = true;\ntypedArrayTags[argsTag] =

typedArrayTags[arrayTag] =\ntypedArrayTags[arrayBufferTag] = typedArrayTags[boolTag]

 $=\int\sum_{\alpha}^{\alpha}$  and  $\lambda$  rags  $\delta$  and  $\lambda$  viewTag $\epsilon$  = typedArrayTags[dateTag]  $=$ 

typedArrayTags[funcTag] =\ntypedArrayTags[mapTag] = typedArrayTags[numberTag]

 $=\hbox{\hbox{h}t}$  =\ntypedArrayTags[objectTag] = typedArrayTags[regexpTag] =\ntypedArrayTags[setTag] =

typedArrayTags[stringTag] =\ntypedArrayTags[weakMapTag] = false;\n\n/\*\*\n \* The base implementation of  $\cdot$ .isTypedArray` without Node.js optimizations.\n \*\n \* @private\n \* @param {\*} value The value to check.\n \* @returns {boolean} Returns `true` if `value` is a typed array, else `false`.\n \*/\nfunction baseIsTypedArray(value) {\n return isObjectLike(value) &&\n isLength(value.length) &&

!!typedArrayTags[baseGetTag(value)];\n}\n\nmodule.exports

 $=$  baseIsTypedArray;\n","var baseToString = require('./\_baseToString');\n\n/\*\*\n \* Converts `value` to a string. An empty string is returned for `null`\n \* and `undefined` values. The sign of `-0` is preserved.\n \*\n \* @static\n \* @memberOf  $\ln * \text{\textcircled{e}}$  and  $\ln * \text{\textcircled{e}}$  angles  $\ln * \text{\textcircled{e}}$  angles  $\ln * \text{\textcircled{e}}$  value The value to convert. {string} Returns the converted string.\n \* @example\n \*\n \* \_.toString(null);\n \* // => "\n \*\n \* \_.toString(-0);\n \* //  $\Rightarrow$  '-0'\n \*\n \* \_.toString([1, 2, 3]);\n \* // => '1,2,3'\n \*/\nfunction toString(value) {\n return value == null ? '' : baseToString(value);\n}\n\nmodule.exports = toString;\n","// https://github.com/zloirock/core-

js/issues/86#issuecomment-115759028\nvar global = module.exports = typeof window != 'undefined' && window.Math == Math $\infty$  ? window : typeof self != 'undefined' && self.Math == Math ? self $\infty$  // eslint-disablenext-line no-new-func\n : Function('return this')();\nif (typeof

 $g =$  'number')  $g =$  global; // eslint-disable-line no-undef\n","var toInteger = require('./\_to-integer');\nvar max = Math.max;\nvar min = Math.min;\nmodule.exports = function (index, length) {\n index = toInteger(index);\n return index < 0 ? max(index + length, 0) : min(index, length);\n};\n","/\*\*\n \* A specialized version of `\_.map` for arrays without support for iteratee\n \* shorthands.\n \*\n \* @private\n \* @param {Array} [array] The array to iterate over. $\ln * \mathcal{Q}$  param {Function} iteratee The function invoked per iteration. $\ln * \mathcal{Q}$  returns {Array} Returns the new mapped array. $\in \mathbb{N}$  \*/\nfunction arrayMap(array, iteratee)  $\max = -1$ , length = array == null ? 0 :  $array.length, \nperp = Array(length); \nin while (+index < length) {\n result in the image.}$  result[index] = iteratee(array[index], index, array);\n  $\ln$  return result;\n}\n\nmodule.exports = arrayMap;\n","var getNative = require('./\_getNative'),\n root = require('./\_root'); $\ln\frac{n}{*}$  Built-in method references that are verified

to be native. \*/\nvar Map = getNative(root, 'Map');\n\nmodule.exports = Map;\n","module.exports = function (exec)  ${\n \t{n try {\n \t return !|exec();\n} catch (e) {\n \t return true;\n} \n}\n";\n" "var nativeCreate =$ 

require('./\_nativeCreate');\n\n/\*\* Used for built-in method references. \*/\nvar objectProto = Object.prototype;\n\n/\*\* Used to check objects for own properties. \*/\nvar hasOwnProperty = objectProto.hasOwnProperty;\n\n/\*\*\n \* Checks if a hash value for `key` exists.\n \*\n \* @private\n \* @name has\n \* @memberOf Hash\n \* @param {string} key The key of the entry to check.\n \* @returns {boolean} Returns `true` if an entry for `key` exists, else `false`.\n \*/\nfunction hashHas(key) {\n var data = this.\_\_data\_\_;\n return nativeCreate ? (data[key] !== undefined) : hasOwnProperty.call(data, key);\n}\n\nmodule.exports = hashHas;\n","(function (global, factory) {\n\ttypeof exports === 'object' && typeof module !== 'undefined' ? factory(exports, require('@fortawesome/fontawesome')) :\n\ttypeof define === 'function' && define.amd ? define(['exports', '@fortawesome/fontawesome'], factory) :\n\t(factory((global['vue-fontawesome'] = {}),global.FontAwesome));\n}(this, (function (exports,fontawesome) { 'use strict';\n\nfontawesome = fontawesome && fontawesome.hasOwnProperty('default') ? fontawesome['default'] : fontawesome;\n\nvar commonjsGlobal = typeof window !== 'undefined' ? window : typeof global !== 'undefined' ? global : typeof self !== 'undefined' ? self : {};\n\n\n\n\n\nfunction createCommonisModule(fn, module) {\n\treturn module =  $\{$  exports:  $\}$ , fn(module, module.exports), module.exports; $\n\}$ \n\nvar humps = createCommonjsModule(function (module)  $\{\n\|n\| = \frac{1}{n}$  = humps  $\frac{1}{n}$  = humps  $\frac{1}{n}$  = = = =  $\frac{1}{n}$  Underscore-tocamelCase converter (and vice versa)\n// for strings and object keys\n\n// humps is copyright  $\odot$  2012+ Dom

 $Christie\n// Released under the MIT license.\n\nIn\n $\{\n\ln \varphi \cdot \varphi \} \{\n\ln \varphi \cdot \varphi \} \} \$$ options)  $\ln$  if(! isObject(obj)

 $\|$  \_isDate(obj)  $\|$  \_isRegExp(obj)  $\|$  \_isBoolean(obj)  $\$   $\in$  return obj;\n  $\n\in$   $\mathbb{N}$  var output,\n  $i = 0, \ln \quad l = 0; \ln\$  if(\_isArray(obj)) {\n output = [];\n for(l=obj.length; i<l; i++) {\n output.push(\_processKeys(convert, obj[i], options));\n  $\n \begin{cases}\n n \quad else \{ \n \quad output = \{\}\n \quad for(var key in)\n \end{cases}$ obj)  ${\nvert \nvert}$  if(Object.prototype.hasOwnProperty.call(obj, key))  ${\nvert \nvert}$  output[convert(key, options)] = processKeys(convert, obj[key], options);\n  $\ln$   $\ln$   $\ln$  return output;\n  $\ln$  // String conversion methods\n\n var separateWords = function(string, options) {\n options = options  $\|\{\}\|$ ;\n var separator = options.separator  $||'$ ;\n var split = options.split  $|/$ (?=[A-Z])/;\n\n return string.split(split).join(separator);\n };\n\n var camelize = function(string) {\n if (\_isNumerical(string)) {\n return string;\n }\n string = string.replace(/ $[\|\cdot\| \cdot \|\$ t(.)?/g, function(match,

chr)  ${\nvert \nvert n$  return chr ? chr.toUpperCase() : ";\n });\n // Ensure 1st char is always lowercase\n return string.substr(0, 1).toLowerCase() + string.substr(1);\n };\n\n var pascalize = function(string) {\n var camelized = camelize(string);\n // Ensure 1st char is always uppercase\n return camelized.substr(0, 1).toUpperCase() + camelized.substr(1);\n };\n\n var decamelize = function(string, options) {\n return separateWords(string, options).toLowerCase();\n  $\|\cdot\|$ ;\n\n // Utilities\n // Taken from Underscore.js\n\n var toString =

Object.prototype.toString;\n\n var \_isFunction = function(obj) {\n return typeof(obj) === 'function';\n };\n var  $isObject = function(obj) {\n \cdot \text{return obj} == Object(obj);\nn \cdot \text{isArray} = function(obj) {\n \cdot \text{return obj}}$ toString.call(obj) == '[object Array]';\n };\n var \_isDate = function(obj) {\n return toString.call(obj) == '[object Date]';\n };\n var \_isRegExp = function(obj) {\n return toString.call(obj)

 $=$  '[object RegExp]';\n  $\;\;$ \n var isBoolean = function(obj) {\n return toString.call(obj) = '[object Boolean]';\n  $\cdot$ ;\n\n // Performant way to determine if obj coerces to a number\n var \_isNumerical = function(obj) {\n obj = obj  $- 0$ ;\n return obj === obj;\n };\n\n // Sets up function which handles processing keys\n // allowing the convert function to be modified by a callback\n var processor = function(convert, options) {\n var callback = options && 'process' in options ? options.process : options;\n\n if(typeof(callback) !== 'function') {\n return convert;\n  $\ln \ln$  return function(string, options)  $\ln$  return callback(string, convert, options); $\ln$  }; $\ln$  var humps = {\n camelize: camelize,\n decamelize: decamelize,\n pascalize: pascalize,\n depascalize: decamelize,\n camelizeKeys: function(object, options)  $\n{\nvert \cdot \rangle}$  return \_processKeys(\_processor(camelize, options), object);\n  $\nvert \cdot \rangle$ decamelizeKeys: function(object,

 options) {\n return \_processKeys(\_processor(decamelize, options), object, options);\n },\n pascalizeKeys: function(object, options) {\n return \_processKeys(\_processor(pascalize, options), object);\n },\n depascalizeKeys: function ()  $\n\alpha$  return this.decamelizeKeys.apply(this, arguments);\n  $\|\n\|$ ;\n\n if (typeof undefined  $==$  'function' && undefined.amd) {\n undefined(humps);\n } else if ('object' !== 'undefined' && module.exports)  ${\n \mu \ model.exports = humps;\n \} else {\n \ grid \ global.humps = humps;\n \}$  $\ln\ln\left(\cosh\theta\right)$ ;\n\n});\n\nvar \_typeof = typeof Symbol == \"function\" && typeof Symbol.iterator ===  $\lvert \gamma \rvert$  ? function (obj)  $\lvert \gamma \rvert$  return typeof obj;\n }: function (obj)  $\lvert \gamma \rvert$  return obj && typeof Symbol ===  $\Upsilon$  function $\Upsilon$  && obj.constructor === Symbol && obj !== Symbol.prototype ?  $\Upsilon$  symbol $\Upsilon$  : typeof obj;\n};\n\n\n\n\n\nvar asyncGenerator = function () {\n function AwaitValue(value) {\n this.value = value;\n }\n\n function AsyncGenerator(gen)

 ${\n \varphi \arrows \mathbb{R} \$  return new Promise(function (resolve, reject)  ${\n \varphi \arrows \mathbb{R} \}$ request =  $\ln$  key: key, \n arg: arg, \n resolve: resolve,\n reject: reject,\n next: null\n  $\{\ln \text{ in } \text{ (back)}\}$  if (back)  $\{\ln \text{ back} = \text{back.next} = \text{request} \}$  else  $\{\ln \text{ front} = \text{back} = \text{request} \}$ resume(key, arg);\n }\n });\n }\n function resume(key, arg) {\n try {\n var result = gen[key](arg);\n var value = result.value;\n\n if (value instance of AwaitValue) {\n Promise.resolve(value.value).then(function (arg)  $\{\n\}$  resume( $\text{``next''}, \arg$ ); $\n\}$ , function (arg)  $\{\n\}$ resume(\"throw\", arg);\n });\n } else {\n settle(result.done ? \"return\" : \"normal\", result.value);\n  $\ln$  } catch (err) {\n settle(\"throw\", err);\n }\n }\n function settle(type, value)

 ${\n \mu \supseteq {\n \mu \nu \nu} \$  case \"return\":\n front.resolve({\n value: value,\n done: true\n  $\{\}\;\{\n\}$ ;\n break;\n\n case \"throw\":\n front.reject(value);\n break;\n\n default:\n front.resolve( $\{\n \quad \text{value};\n \quad \text{done}: false\n \quad \}$ ;\n break;\n }\n\n front = front.next;\n\n if (front) {\n resume(front.key, front.arg);\n } else {\n back = null;\n }\n }\n }\n this.\_invoke = send;\n\n if (typeof gen.return !== \"function\") {\n this.return = undefined;\n }\n }\n if (typeof Symbol === \"function\" && Symbol.asyncIterator) {\n AsyncGenerator.prototype[Symbol.asyncIterator]  $=$  function ()  $\n\$  return this;\n  $\|\cdot\|$ \n AsyncGenerator.prototype.next = function (arg)  $\{\n\$  return this.\_invoke(\"next\", arg);\n };\n\n AsyncGenerator.prototype.throw = function (arg) {\n return this.\_invoke(\"throw\",

arg);\n  $\ln \Lambda$ syncGenerator.prototype.return = function (arg)  $\ln \tau$  return this. invoke(\"return\", arg);\n  $\ln \ln$ return  ${\n m$  wrap: function (fn)  ${\n m}$  return function ()  ${\n m}$  return new AsyncGenerator(fn.apply(this, arguments));\n };\n },\n await: function (value) {\n return new AwaitValue(value);\n }\n };\n}();\n\n\n\n\n\n\n\n\n\n\n\n\n\nvar defineProperty = function (obj, key, value) {\n if (key in obj) {\n Object.defineProperty(obj, key,  ${\n \nu}$  value: value,\n enumerable: true,\n configurable: true,\n writable: true $\n\colon \{\n\alpha\} = \alpha \cdot \alpha \cdot \alpha \cdot \alpha = \alpha \cdot \alpha \cdot \alpha \cdot \alpha$ (target)  ${\n for (var i = 1; i < arguments.length; i++) {\n var source = arguments[i];\n for (var key in source)$  ${\n in *if (Object.prototype.has OwnProperty. call(source, key)) {\n target[key] = source[key];\n }\n }\n*$ }\n\n return target;\n};\n\n\n\n\n\n\n\n\n\n\n\n\n\nvar

objectWithoutProperties = function (obj, keys) {\n var target = { $\ln n$  for (var i in obj) {\n if (keys.indexOf(i)  $>= 0$ ) continue;\n if (!Object.prototype.hasOwnProperty.call(obj, i)) continue;\n target[i] = obj[i];\n }\n\n return target;\n};\n\n\n\n\n\n\n\n\n\n\n\n\n\n\n\n\n\n\n\n\n\nvar toConsumableArray = function (arr) {\n if  $(Array.isArray(arr)) \{\n for (var i = 0, arr2 = Array(arr.length); i < arr.length; i++) arr2[i] = arr[i];\n\}$  return  $arr2$ ;\n } else {\n return Array.from(arr);\n }\n};\n\nfunction styleToObject(style) {\n return style.split(';').map(function (s)  $\n = \text{lim}(\;n)$ .filter(function (s)  $\n = \text{lim} \; n \}.reduced(function (acc,$ pair)  ${\nightharpoonup$  var i = pair.indexOf(':'); ${\nightharpoonup}$  var prop = humps.camelize(pair.slice(0, i)); ${\nightharpoonup}$  var value = pair.slice(i + 1).trim();\n\n acc[prop] = value;\n\n return acc;\n }, { });\n}\n\nfunction classToObject(cls) {\n return cls.split( $(\lambda s)/2$ .reduce(function (acc, c)  $\{\n\alpha$  acc[c]

 $= true;\n\$  return acc;\n  $\{ \};\n\}$ \n \function combineClassObjects()  $\n\$  for (var  $_len = arguments.length$ , objs  $= \text{Array}(\len), \key = 0; \key < \len; \key++\} \n objs[\key] = arguments[\key];\n \|\n\| \text{ return }$ objs.reduce(function (acc, obj)  $\n\$  if (Array.isArray(obj))  $\n\$  acc = acc.concat(obj); $n \}$  else  $\{\n\$  $acc.push(obj); \n} \n\alpha \text{ } \n} \n\text{ } \n} \n\text$  $> 2 \&\&$  arguments[2] !== undefined ? arguments[2] : { };\n var data = arguments.length  $> 3 \&\&$  arguments[3] !== undefined ? arguments[3] :  $\{\}\$ n var children = (element.children  $\|$  []).map(convert.bind(null, h));\n\n var mixins  $=$  Object.keys(element.attributes  $\|\{\}\)$ .reduce(function (acc, key)  $\{\n\$  var val = element.attributes[key]; $\n\|$ switch (key)  $\{\n\alpha\colon \alpha\in C[\class'] = \classToObject(\val)\;\n\text{ break}\n\quad case 'style':\n\}$  $acc['style'] = styleToObject(value);\n" | \n" break;\n" n \n' default:\n" n$ 

 $acc. \text{key} = val \n\in \{\ln \} \text{ return } \alpha \cdot \ln \}$ , { 'class': {}, style: {}, attrs: {} });\n\n var \_data\$class = data.class,\n dClass = \_data\$class === undefined ? { } : \_data\$class,\n \_data\$style = data.style,\n dStyle =  $_data\$ \$style == underined ? {} : data\\$style, n  $data\$ {}\_{\text{at}} = data</math> ?  $\{\}$ : data\$attrs,\n remainingData = objectWithoutProperties(data, ['class', 'style', 'attrs']);\n\n\n if (typeof element === 'string')  ${\n \cdot \in \mathbb{R} \cdot \mathbb{R} \cdot$ combineClassObjects(mixins.class, dClass),\n style: extends({}, mixins.style, dStyle),\n attrs: extends({}, mixins.attrs, dAttrs)\n  $\$ , remainingData,  $\n\rho$  props: props\n  $\$ ), children);\n  $\n\rho$  PRODUCTION = false;\n\ntry  ${\normals}$  PRODUCTION = process.env.NODE\_ENV === 'production';\n } catch (e)  ${\normals}$  catch (e)  ${\normals}$ ()  ${\ln i}$  if (!PRODUCTION && console && typeof console.error ===

'function')  $\{\n\$  var  $\cosh(\n\alpha) = \cosh(\alpha)$ .error.apply( $\cosh(\alpha)$ ; arguments);\n  $\{\n\}\$ objectWithKey(key, value) {\n return Array.isArray(value) && value.length > 0 || !Array.isArray(value) && value ? defineProperty({}, key, value) : {};\n}\n\nfunction classList(props) {\n var classes;\n\n var classes = (\_classes =

{\n 'fa-spin': props.spin,\n 'fa-pulse': props.pulse,\n 'fa-fw': props.fixedWidth,\n 'fa-border': props.border,\n 'fa-li': props.listItem,\n 'fa-flip-horizontal': props.flip === 'horizontal' || props.flip === 'both',\n 'fa-flip-vertical': props.flip  $==$  'vertical' || props.flip  $==$  'both'\n }, defineProperty(\_classes, 'fa-' + props.size, props.size !== null), defineProperty(\_classes, 'fa-rotate-' + props.rotation, props.rotation !== null), defineProperty(\_classes, 'fa-pull-' + props.pull, props.pull !== null), \_classes);\n\n return Object.keys(classes).map(function (key) {\n return classes[key] ? key : null;\n }).filter(function

(key)  $\ln \text{key}$ ;\n });\n}\n\nfunction addStaticClass(to, what)  $\ln \text{val} = (t_0 ||'')$ .length == 0 ? [] :  $[to];\n\$ n return val.concat(what).join(' ');\n \nfunction normalizeIconArgs(icon) {\n if (icon === null) {\n return null;\n  $\ln \inf ((type of icon ==='undefined' ?'undefined': type of (icon)) == 'object' && icon.prefix &$ icon.iconName)  $\ln \text{ i}$  return icon;\n  $\ln \text{ i}$  (Array.isArray(icon) && icon.length === 2)  $\ln$  return { prefix: icon[0], iconName: icon[1]  $\n\in$  if (typeof icon === 'string')  $\n\in$  return { prefix: 'fas', iconName: icon  $\|\cdot\|$  $\ln\max$  FontAwesomeIcon\$1 = {\n name: 'FontAwesomeIcon',\n\n functional: true,\n\n props: {\n border:  ${\n \mu \ type: Boolean,\n \alpha \ define \ a \ type:\n \ f(\alpha) = \alpha \ f(\alpha) \ f(\alpha) = \alpha \ f(\alpha) \ f(\alpha) \$ flip:  ${\n \mu \ \ type: String, \n \ default: null, \n \ valdator: function validate(value) {\n \ teturn [^\hbar/2ontal',\n \end{tanh} \n }$ 'vertical', 'both'].indexOf(value)

 $> -1$ ;\n }\n },\n icon: {\n type: [Object, Array, String],\n required: true\n },\n mask: {\n type: [Object, Array, String],\n default: null\n },\n listItem: {\n type: Boolean,\n default: false\n },\n pull:  ${\n$  type: String, \n default: null, \n validator: function validator(value)  ${\n$  return ['right',  $\left| \cdot \frac{\alpha}{\alpha} \right| \leq \frac{1}{\alpha}$ ,\n pulse: {\n type: Boolean,\n default: false\n },\n rotation: {\n type: Number, \n default: null, \n validator: function validator(value)  $\{\n\}$  return [90, 180, 270].indexOf(value) > -1;\n }\n },\n size: {\n type: String,\n default: null,\n validator: function validator(value)  $\{\n\text{neatrix } r\colon r\colon [lg', xs', 'sm', '1x', '2x', '3x', '4x', '5x', '6x', '7x', '8x', '9x', '10x']\n\text{leas } 0 \leq 1; \infty\}$  $\ln$  },\n spin: {\n type: Boolean,\n default: false\n },\n transform: {\n

 type: [String, Object],\n default: null\n },\n symbol: {\n type: [Boolean, String],\n default: false\n  $\ln \ \ln \ \ln \ \ln \$ ,\n\n render: function render(createElement, context) {\n var props = context.props;\n var iconArgs = props.icon,\n maskArgs = props.mask,\n symbol = props.symbol;\n\n var icon = normalizeIconArgs(iconArgs);\n var classes = objectWithKey('classes', classList(props));\n var transform = objectWithKey('transform', typeof props.transform === 'string' ? fontawesome.parse.transform(props.transform) : props.transform);\n var mask = objectWithKey('mask', normalizeIconArgs(maskArgs));\n\n var renderedIcon = fontawesome.icon(icon, \_extends({}, classes, transform, mask, { symbol: symbol })); $\n\ln$  if (!renderedIcon) {\n

return log('Check not find one or more icon(s)', icon, mask);\n  $\ln \max$  var abstract = renderedIcon.abstract;\n\n var convertCurry = convert.bind(null, createElement);\n\n return convertCurry(abstract[0],

 $\{\}, \text{data}\;\n \|\n\|;\n\$ n };\n\nvar FontAwesomeLayers =  $\{\n\$ n name: 'FontAwesomeLayers',\n\n functional: true,\n\n props:  ${\n \frac{\nu}{\infty}$  fixedWidth:  ${\n \nu}{\infty}$ : Boolean, $\n \frac{\alpha}{\infty}$  default: false $\n \frac{\nu}{\infty}$ ,  $\frac{\nu}{\infty}$  render: function render(createElement, context)  $\{\n\$  var familyPrefix = fontawesome.config.familyPrefix; $\n\}$  var staticClass = context.data.staticClass; $\langle n \rangle n$  var classes = [familyPrefix + '-

layers'].concat(toConsumableArray(context.props.fixedWidth ? [familyPrefix + '-fw'] : []));\n\n return createElement('div', \_extends({}, context.data, {\n staticClass: addStaticClass(staticClass, classes)\n }), context.children);\n }\n};\n\nvar FontAwesomeLayersText = {\n name: 'FontAwesomeLayersText',\n\n functional: true,\n\n props: {\n value: {\n type: String,\n default: "\n },\n transform: {\n type: [String, Object],\n default: null\n  $\ln \lambda \ln$  render: function render(createElement, context)  $\ln \varphi = \text{constant}$ : null\n

var transform = objectWithKey('transform', typeof props.transform === 'string' ? fontawesome.parse.transform(props.transform) : props.transform); $\ln \max$  var renderedText = fontawesome.text(props.value, \_extends({}, transform)); $\ln \ln$  var abstract = renderedText.abstract; $\ln \ln$  var convertCurry = convert.bind(null, createElement);\n\n return convertCurry(abstract[0], { }, context.data);\n  $\ln$ ;\n\nfontawesome.noAuto();\n\nexports['default'] = FontAwesomeIcon\$1;\nexports.FontAwesomeIcon = FontAwesomeIcon\$1;\nexports.FontAwesomeLayers = FontAwesomeLayers;\nexports.FontAwesomeLayersText = FontAwesomeLayersText;\n\nObject.defineProperty(exports, '\_esModule', { value: true });\n\n})));\n","'use

strict';\nvar global = require('./\_global');\nvar dP = require('./\_object-dp');\nvar DESCRIPTORS = require('./\_descriptors');\nvar SPECIES = require('./\_wks')('species');\n\nmodule.exports = function (KEY) {\n var  $C = global[KEY];\n\in [OESCRIPTORS & C & & IC[SPECIES]] \, dP.f(C, SPECIES),\n$  ${\n \alpha \in \mathbb{R} \setminus \{n\}}$  get: function () { return this;  ${\n \n \alpha \in \mathbb{R} \setminus \{n\}}$ ;  ${\n \alpha \in \mathbb{R} \setminus \{n\}}$ require('./\_mapCacheClear'),\n mapCacheDelete = require('./\_mapCacheDelete'),\n mapCacheGet = require('./\_mapCacheGet'),\n mapCacheHas = require('./\_mapCacheHas'),\n mapCacheSet = require('./\_mapCacheSet');\n\n/\*\*\n \* Creates a map cache object to store key-value pairs.\n \*\n \* @private\n \*  $\mathcal{Q}$ constructor\n \* @param {Array} [entries] The key-value pairs to cache.\n \*/\nfunction MapCache(entries) {\n var index = -1,\n length = entries == null ? 0 : entries.length;\n\n this.clear();\n while (++index < length) {\n var entry = entries [index];\n this.set(entry[0], entry[1]);\n  $\ln\ln\ln/4$  Add methods to `MapCache`.\nMapCache.prototype.clear = mapCacheClear;\nMapCache.prototype['delete'] = mapCacheDelete;\nMapCache.prototype.get = mapCacheGet;\nMapCache.prototype.has = mapCacheHas;\nMapCache.prototype.set = mapCacheSet;\n\nmodule.exports = MapCache;\n","var Stack = require('./\_Stack'),\n

equalArrays = require('./\_equalArrays'),\n equalByTag = require('./\_equalByTag'),\n equalObjects = require('./\_equalObjects'),\n getTag = require('./\_getTag'),\n isArray = require('./isArray'),\n isBuffer = require('./isBuffer'),\n isTypedArray = require('./isTypedArray');\n\n/\*\* Used to compose bitmasks for value comparisons. \*/\nvar COMPARE\_PARTIAL\_FLAG = 1;\n\n/\*\* `Object#toString` result references. \*/\nvar argsTag = '[object Arguments]',\n arrayTag = '[object Array]',\n objectTag = '[object Object]';\n\n/\*\* Used for built-in method references. \*/\nvar objectProto = Object.prototype;\n\n/\*\* Used to check objects for own properties. \*/\nvar hasOwnProperty = objectProto.hasOwnProperty;\n\n/\*\*\n \* A specialized version of `baseIsEqual` for arrays and objects which performs\n \* deep comparisons and tracks traversed objects enabling objects with circular $\ln$  \* references to be compared. $\ln$  \*  $\ln$  \* @private $\ln$  \* @param {Object} object The object to compare.\n \* @param {Object} other The other object to compare.\n \* @param {number} bitmask The bitmask flags. See `baseIsEqual` for more details.\n \* @param {Function} customizer The function to customize comparisons.\n \* @param {Function} equalFunc The function to determine equivalents of values.\n \* @param {Object} [stack] Tracks traversed `object` and `other` objects.\n \* @returns {boolean} Returns `true` if the objects are equivalent, else `false`.\n \*/\nfunction baseIsEqualDeep(object, other, bitmask, customizer, equalFunc, stack)  ${\nvert \nu \vert}$  var objIsArr = isArray(object),\n othIsArr = isArray(other),\n objTag = objIsArr ? arrayTag : getTag(object),\n othTag = othIsArr ? arrayTag : getTag(other);\n\n objTag = objTag == argsTag ? objectTag : objTag;\n othTag = othTag == argsTag ? objectTag : othTag;\n\n var objIsObj = objTag == objectTag,\n othIsObj = othTag == objectTag,\n isSameTag = objTag == othTag;\n\n if (isSameTag && isBuffer(object)) {\n if (!isBuffer(other))

 ${\n \cdot \cdot \cdot \cdot \cdot}$  \\n objIsArr = true;\n objIsObj = false;\n }\n if (isSameTag && !objIsObj) {\n stack ||  $(\text{stack} = \text{new Stack});\n \quad \text{return } (\text{objISArr} || \text{isTypedArray}() \text{object})\n \quad \text{2 equalArray}() \text{object}, \text{other}, \text{bitmask}, \text{first}()$ customizer, equalFunc, stack)\n : equalByTag(object, other, objTag, bitmask, customizer, equalFunc, stack);\n }\n if (!(bitmask & COMPARE\_PARTIAL\_FLAG)) {\n var objIsWrapped = objIsObj && hasOwnProperty.call(object, '\_\_wrapped\_'),\n othIsWrapped = othIsObj && hasOwnProperty.call(other, '\_\_wrapped\_');\n\n if (objIsWrapped || othIsWrapped) {\n var objUnwrapped = objIsWrapped ? object.value() : object,\n othUnwrapped = othIsWrapped ? other.value() : other;\n\n stack || (stack = new Stack);\n return equalFunc(objUnwrapped, othUnwrapped, bitmask, customizer, stack);\n  $\ln |\n$  if (!isSameTag) {\n return false; $\ln \frac{\kappa}{\kappa}$  = new Stack); $\ln$  return equalObjects(object, other, bitmask, customizer, equalFunc, stack);\n}\n\nmodule.exports = baseIsEqualDeep;\n","\"use strict\";\n\nmodule.exports = require( $\lceil$ './is-implemented\")() ? Object.keys : require( $\lceil$ './shim\");\n","var Hash = require('./\_Hash'),\n ListCache = require('./\_ListCache').\n Map = require('./\_Map');\n\n/\*\*\n \* Removes all key-value entries from the map.\n \*\n \*  $\mathcal{Q}_{\text{private}}$  \*  $\mathcal{Q}_{\text{name}}$  clear\n \*  $\mathcal{Q}_{\text{memberOf}\,\text{MapCache}}$  \*/\nfunction mapCacheClear() {\n this.size = 0;\n this. data  $= {\n \quad \quad}$ : new Hash, $\in$  'map': new (Map || ListCache), $\in$  'string': new Hash $\in$  $\cdot\ln\ln\mathrm{du}$  = mapCacheClear;\n","var arrayPush = require('./\_arrayPush'),\n isArray =

require('./isArray');\n\n/\*\*\n \* The base implementation of `getAllKeys` and `getAllKeysIn` which uses\n \* `keysFunc` and `symbolsFunc` to get the enumerable property names and  $\ln *$  symbols of `object`. $\ln * \ln *$ @private\n \* @param {Object} object The object to query.\n \* @param {Function} keysFunc The function to get the keys of `object`.\n

 \* @param {Function} symbolsFunc The function to get the symbols of `object`.\n \* @returns {Array} Returns the array of property names and symbols. $\ln \frac{\phi}{\phi}$  array of property names and symbols Func)  $\ln \varphi$ result = keysFunc(object);\n return isArray(object) ? result : arrayPush(result,

symbolsFunc(object));\n}\n\nmodule.exports = baseGetAllKeys;\n","var ListCache = require('./\_ListCache'),\n  $stackClear = require('./\:stackClear'),\nn = stackClear'),$  stackDelete = require('./\_stackDelete'), $\n$  stackGet =

require('./\_stackGet'),\n stackHas = require('./\_stackHas'),\n stackSet = require('./\_stackSet');\n\n/\*\*\n \* Creates a stack cache object to store key-value pairs. $\ln \pi \approx \omega$  aprivate $\ln \pi \approx \omega$  constructor $\ln \pi \approx \omega$  [entries] The key-value pairs to cache.\n \*/\nfunction Stack(entries) {\n var data = this.\_\_data\_\_ = new ListCache(entries);\n this.size = data.size;\n}\n\n// Add methods to `Stack`.\nStack.prototype.clear = stackClear;\nStack.prototype['delete'] = stackDelete;\nStack.prototype.get

 $=$  stackGet;\nStack.prototype.has = stackHas;\nStack.prototype.set = stackSet;\n\nmodule.exports = Stack;\n","/\*\* Used to stand-in for `undefined` hash values. \*/ $\land$ nvar HASH\_UNDEFINED =

'\_lodash\_hash\_undefined\_';\n\n/\*\*\n \* Adds `value` to the array cache.\n \*\n \* @private\n \* @name add\n \* @memberOf SetCache\n \* @alias push\n \* @param {\*} value The value to cache.\n \* @returns {Object} Returns the cache instance.\n \*/\nfunction setCacheAdd(value) {\n this.\_data\_\_.set(value, HASH\_UNDEFINED);\n return this;\n}\n\nmodule.exports = setCacheAdd;\n","var def = require('./\_object-dp').f;\nvar has =

require('./\_has');\nvar TAG = require('./\_wks')('toStringTag');\n\nmodule.exports = function (it, tag, stat) {\n if (it && !has(it = stat ? it : it.prototype, TAG)) def(it, TAG, { configurable: true, value: tag });\n};\n","var dP = require('./\_object-dp').f;\nvar FProto = Function.prototype;\nvar nameRE =  $\wedge$ \\s\*function ([^ (]\*)/;\nvar NAME = 'name';\n\n// 19.2.4.2 name\nNAME

in FProto  $\|$  require('./\_descriptors') && dP(FProto, NAME, {\n configurable: true,\n get: function () {\n try {\n return (" + this).match(nameRE)[1];\n } catch (e)  $\{\n\$  return ";\n }\n  $\|\n\|$ ;\n","import mod from \"-!../../node\_modules/mini-css-extract-plugin/dist/loader.js??ref--8-oneOf-1-0!../../node\_modules/cssloader/index.js??ref--8-oneOf-1-1!../../node\_modules/vue-

loader/lib/loaders/stylePostLoader.js!../../node\_modules/postcss-loader/src/index.js??ref--8-oneOf-1-

2!../../node\_modules/sass-loader/lib/loader.js??ref--8-oneOf-1-3!../../node\_modules/cache-loader/dist/cjs.js??ref--0- 0!../../node\_modules/vue-loader/lib/index.js??vue-loader-

options!./GenericFooter.vue?vue&type=style&index=0&id=203025b4&lang=scss&scoped=true&\"; export default mod; export \* from \"-!../../node\_modules/mini-css-extract-plugin/dist/loader.js??ref--8-oneOf-1-

0!../../node\_modules/css-loader/index.js??ref--8-oneOf-1-1!../../node\_modules/vue-

loader/lib/loaders/stylePostLoader.js!../../node\_modules/postcss-loader/src/index.js??ref--8-oneOf-1-

2!../../node\_modules/sass-loader/lib/loader.js??ref--8-oneOf-1-3!../../node\_modules/cache-loader/dist/cjs.js??ref--0- 0!../../node\_modules/vue-loader/lib/index.js??vue-loader-

options!./GenericFooter.vue?vue&type=style&index=0&id=203025b4&lang=scss&scoped=true&\"","/\*\*\n

\* Gets the stack value for `key`.\n \*\n \* @private\n \* @name get\n \* @memberOf Stack\n \* @param {string} key The key of the value to get.\n \* @returns  $\{\ast\}$  Returns the entry value.\n \*/\nfunction stackGet(key)  $\{\n\}$  return this. data \_get(key);\n}\n\nmodule.exports = stackGet;\n","/\*\*\n \* A specialized version of `\_.forEach` for arrays without support for  $\ln$  \* iteratee shorthands. $\ln$  \* $\ln$  \* @private $\ln$  \* @param {Array} [array] The array to iterate over.\n \* @param {Function} iteratee The function invoked per iteration.\n \* @returns {Array} Returns `array`.\n \*/\nfunction arrayEach(array, iteratee)  $\{\nabla \cdot \alpha = -1\}$  length = array == null ? 0 : array.length;\n\n while  $(++index < length) \$ n if (iteratee(array[index], index, array) === false)  $\{\n\}$  break;\n  $\{\n\}$ n return  $array;\n\lambda\rightarrow\lambda=array$  = arrayEach;\n","var global = require('./\_global');\nvar macrotask = require('./\_task').set;\nvar Observer = global.MutationObserver || global.WebKitMutationObserver;\nvar process = global.process;\nvar Promise = global.Promise;\nvar isNode = require('./\; cof')(process) ==

'process';\n\nmodule.exports = function ()  $\n$  var head, last, notify;\n\n var flush = function ()  $\n$  var parent, fn;\n if (isNode && (parent = process.domain)) parent.exit();\n while (head) {\n fn = head.fn;\n head = head.next;\n try  ${\n \ \ \text{fn} \ \ } \text{ catch } (e) {\n \ \ \ \text{if (head) notify();\n \ \ \ \text{else last = undefined}}\n \ \ \text{throw}$ e;\n }\n } last = undefined;\n if (parent) parent.enter();\n };\n\n // Node.js\n if (isNode) {\n notify = function ()  ${\n \mu \}$  process.nextTick(flush); $\n \lambda$  }; $\n \lambda$  // browsers

with MutationObserver, except iOS Safari - https://github.com/zloirock/core-js/issues/339\n } else if (Observer && !(global.navigator && global.navigator.standalone)) {\n var toggle = true;\n var node = document.createTextNode('');\n new Observer(flush).observe(node, { characterData: true }); // eslint-disable-line no-new $\infty$  notify = function ()  $\{\n\infty\}$  node.data = toggle = !toggle; $\infty$  }; $\infty$  // environments with maybe noncompletely correct, but existent Promise $\mathbf{a}$  } else if (Promise && Promise.resolve) { $\mathbf{a}$  // Promise.resolve without an argument throws an error in LG WebOS  $2\ln$  var promise = Promise.resolve(undefined); $\ln$  notify = function ()  ${\n\rho \in \mathbb{R}^n : \mathbb{R}^n \to \mathbb{R}^n \times \mathbb{R}^n \times \mathbb{R$ MessageChannel\n // - window.postMessag\n // - onreadystatechange\n // - setTimeout\n } else {\n notify = function ()  ${\n \mu \n \pi/2 \pi}$  // strange IE + webpack dev server bug - use .call(global)\n macrotask.call(global, flush);\n  $\|\cdot\|$ ;\n  $\|\cdot\|$  return function (fn)  $\|\cdot\|$  var task = { fn: fn, next: undefined  $\|\cdot\|$  if (last) last.next = task;\n if (!head)  $\ln$  head = task;\n notify();\n } last = task;\n };\n};\n","var core = module.exports = { version: '2.5.7' };\nif (typeof  $_e =$  'number')  $_e = \text{core}$ ; // eslint-disable-line no-undef\n","module.exports = {};\n","/\*\*\n \* A faster alternative to `Function#apply`, this function invokes `func`\n \* with the `this` binding of `thisArg` and the arguments of `args`.\n \*\n \* @private\n \* @param {Function} func The function to invoke.\n \* @param {\*} thisArg The `this` binding of `func`.\n \* @param {Array} args The arguments to invoke `func` with.\n \* @returns  $\{\*$  Returns the result of `func`.\n \*/\nfunction apply(func, thisArg, args)  $\{\n$  switch (args.length)  $\{\n$  case 0: return func.call(thisArg);\n case 1: return func.call(thisArg, args[0]);\n case 2: return func.call(thisArg, args[0], args[1]);\n case 3: return func.call(thisArg,

 $args[0], args[1], args[2])$ ;\n }\n return func.apply(thisArg, args);\n}\n\nmodule.exports = apply;\n","var baseHasIn  $=$  require('./\_baseHasIn'),\n hasPath = require('./\_hasPath');\n\n/\*\*\n \* Checks if `path` is a direct or inherited property of `object`.\n \*\n \* @static\n \* @memberOf \n \* @since 4.0.0\n \* @category Object\n \* @param {Object} object The object to query.\n \* @param {Array|string} path The path to check.\n \* @returns {boolean} Returns 'true' if 'path' exists, else 'false'.\n \* @example\n \*\n \* var object = \_.create({ 'a': \_.create({ 'b': 2 }) });\n \*\n \* \_.hasIn(object, 'a');\n \* // => true\n \*\n \* \_.hasIn(object, 'a.b');\n \* // => true\n \*\n \* \_.hasIn(object, ['a', 'b']);\n  $*//$  => true\n  $*\nabla$  \* \_.hasIn(object, 'b');\n  $*//$  => false\n  $*\nabla$ nfunction hasIn(object, path) {\n return object != null && hasPath(object, path, baseHasIn);\n}\n\nmodule.exports = hasIn;\n","var anObject = require('./\_an-object');\nvar IE8\_DOM\_DEFINE = require('./\_ie8-dom-define');\nvar

toPrimitive = require('./\_to-primitive');\nvar dP = Object.defineProperty;\n\nexports.f = require('./\_descriptors') ? Object.defineProperty : function defineProperty(O, P, Attributes)  ${\n$  anObject(O); $n$  P = toPrimitive(P, true); $n$ anObject(Attributes);\n if (IE8\_DOM\_DEFINE) try {\n return dP(O, P, Attributes);\n } catch (e) { /\* empty \*/ }\n if ('get' in Attributes || 'set' in Attributes) throw TypeError('Accessors not supported!');\n if ('value' in Attributes)  $O[P] =$  Attributes.value;\n return  $O; \nbrace$ ;\n',"// Works with \_\_proto\_\_ only. Old v8 can't work with null proto objects.\n/\* eslint-disable no-proto \*/\nvar isObject = require('./\_is-object');\nvar anObject = require('./\_anobject');\nvar check = function (O, proto) {\n anObject(O);\n if (!isObject(proto) && proto !== null) throw TypeError(proto + \": can't set as prototype!\");\n};\nmodule.exports = {\n set: Object.setPrototypeOf  $||$  (' \_proto\_ ' in  $\{\}\ ?\ \text{/}$  eslint-disable-line\n function (test, buggy, set)

 {\n try {\n set = require('./\_ctx')(Function.call, require('./\_object-gopd').f(Object.prototype, '\_\_proto\_\_').set, 2);\n set(test, []);\n buggy = !(test instance of Array);\n } catch (e) { buggy = true; }\n return function setPrototypeOf(O, proto)  $\{\n\$  check(O, proto); $\n\$  if (buggy) O.\_proto\_ = proto; $\n\$  else set(O, proto); $\n\$ return  $O;\n \quad \}$ ;\n  $\{ {\}$ , false) : undefined),\n check: check\n};\n","module.exports = require(\"vue\");","use strict';\nObject.defineProperty(exports, '\_\_esModule', { value: true });\nvar prefix = 'fab';\nvar iconName = 'facebook';\nvar width = 448;\nvar height = 512;\nvar ligatures = [];\nvar unicode = 'f09a';\nvar svgPathData = 'M448 56.7v398.5c0 13.7-11.1 24.7-24.7 24.7H309.1V306.5h58.2l8.7-67.6h-67v-43.2c0-19.6 5.4-32.9 33.5-

32.9h35.8v-60.5c-6.2-.8-27.4-2.7-52.2-2.7-51.6 0-87 31.5-87 89.4v49.9h-58.4v67.6h58.4V480H24.7C11.1 480 0 468.9 0 455.3V56.7C0 43.1 11.1 32 24.7 32h398.5c13.7 0 24.8 11.1

24.8 24.7z';\n\nexports.definition = {\n prefix: prefix,\n iconName: iconName,\n icon: [\n width,\n height,\n ligatures,\n unicode,\n svgPathData\n ]};\n\nexports.faFacebook = exports.definition;\nexports.prefix =  $prefix;\nexports.iconName = iconName;\nexports.width = width;\nexports.height = height;\nexports.ligatures =$ ligatures;\nexports.unicode = unicode;\nexports.svgPathData = svgPathData;","import mod from \"-!../../node\_modules/mini-css-extract-plugin/dist/loader.js??ref--8-oneOf-1-0!../../node\_modules/cssloader/index.js??ref--8-oneOf-1-1!../../node\_modules/vue-

loader/lib/loaders/stylePostLoader.js!../../node\_modules/postcss-loader/src/index.js??ref--8-oneOf-1-

2!../../node\_modules/sass-loader/lib/loader.js??ref--8-oneOf-1-3!../../node\_modules/cache-loader/dist/cjs.js??ref--0- 0!../../node\_modules/vue-loader/lib/index.js??vue-loader-

options!./FollowUsPopover.vue?vue&type=style&index=0&id=440d5984&lang=scss&scoped=true&\"; export default mod; export \* from \"-!../../node\_modules/mini-css-extract-plugin/dist/loader.js??ref--8-oneOf-1- 0!../../node\_modules/css-loader/index.js??ref--8-oneOf-1-1!../../node\_modules/vue-

loader/lib/loaders/stylePostLoader.js!../../node\_modules/postcss-loader/src/index.js??ref--8-oneOf-1-

2!../../node\_modules/sass-loader/lib/loader.js??ref--8-oneOf-1-3!../../node\_modules/cache-loader/dist/cjs.js??ref--0- 0!../../node\_modules/vue-loader/lib/index.js??vue-loader-

options!./FollowUsPopover.vue?vue&type=style&index=0&id=440d5984&lang=scss&scoped=true&\"","// extracted by mini-css-extract-plugin","module.exports =

\"data:image/png;base64,iVBORw0KGgoAAAANSUhEUgAAAIgAAABaCAYAAABjTB52AAAABmJLR0QA/ wD/AP+gvaeTAAAACXBIWXMAAAsTAAALEwEAmpwYAAAAB3RJTUUH4gkSEA4ZhpbLcgAABedJREFU eNrtnVtsFFUYgL+Z2d22uy0N0FKLaL1LAiJEExWjECXWNBiiUDReXgQiCAblQRMVm6BRAiIQQzQmGjS+G BICJFwEEymoUSwxIGK4VA3hUm61FHrZy+zxYUtSCGB7Zpk5y/xfMg/dmX/Pv2e+OWfOmWkOCEJ4aLChrC K33VQs9eEdqzDTLh0CXY+BmgCqBqjs2QYDTq8Dk8BfwH6wvofYWuj+R057vwSpd2D1U3rhZVugrc2fVEtug OQsULXAGA9y7wJrDcRW+idL7C5wh2ucnqOQ+dF7+ZFaUAP6HxdtAqoSYCm9LTran9bCXgZWt36el9y6wH4 XquNX/zfYCzVzXJenduBPvfKdabbZ9xP2fOhoBjUXKMpzAcWg3oaWfeBMlc7kMm2PmWlVx2HB18CTPhQ2 DLLfgD0Csg2ixEVtn3kpJa6Dlkaf5OiFegfsj0QJowWpKIPORuDeYMpXr4H9iWhhrCCtnwJ3BJuDmgnOM6KGc YI400A9a0Yu2RW5rk4wRJB4NWQ/NqheBkHnZ6KHMYJ0zwVKDKubJyAyXgQx4sZUzTSzetw5YRfEgHmQ1 hlAuccv2QfWd8ABsFpBxYFRoOrJPaPRZRKUDIOuwyJIcKMGL7OYx8CeBe5aUJfYXfU6nFwE6mX9+km+BM yXLiYQKkuBezSDT0NsXE6Oy3G8A7KzwVrsQeBJcg8SGP+O1W/FrLcgeaBvxz78JrBbM8kRMGiACBLMfMM 4zcCzcMvKvh++NQN2g34dtT8gggRz/6E7a7oFDib7FzJ6PXBKU+SxIkgwDNbsXvb0P2ZnGtiuKfJIESQYKjQF+ Vszbqe/IosgAbUgnNUU5JBmeYNEkGDQHR10asa1iSCFJYgmltKMOyeChEIQ/WGTZlxEBBEEEUQQQQQRR PCPkN18WR3oPbTLiCChIP0rcLe0C9LFCCKIIIIIIogggggiiCCCCCKIIIgggggiiCCCCCKIIIIIIogggggiiCCCIIIIIo gggggiiCCCCCKIIIII1zYh+8ep4hpIPa8R6EJ2oQhyzZO5GdR7GoFpIJSCSBcjiCCCCCKIIIIIIogggggiiCCCCOIP3 XphqlizPMvfPEUQr2iu30JcUyzNOE6LIMGgWfHqes3yykMqiB0yQRiuKZbuClenClyQoQUqiKW5Hq16VDPufs 08jxSuG2UVQKlmsBu0ID9oBtZApJ8LIpZWAo/4nKcBdN3uIbg9YEGKGvVj3aVwW1Hfj+98H4jqlRXZVriCZF/ wcAGfCViQzqPAQc3gMdC8Fsr+Z1mzBhvs+aCma5ZzBJLNhSlHZDyoGR4EaTdgosza6CG4Fs41g70EIo9D0a1Q PhASVRAbBfYcWNAEaoGH/DYVnhjVcbBfBXcjnl4Kix0y4I2y6HJIzfZww1wOah6488AFUvm+Cpfn/zvzQfGNk Jp43mIgAQwENQpaHvQwpO/VcnYcN0CQZDNYq4EpBp6FzZD63cxWIj0S1IqrWECTCfMg56/SxWaeBGcJocX 6ySBB0jvA+tywGloDmc0htSMNJV8ZJAjA0FeAPwxJ5jCUTQtx67EaOloME+RwF0Snor9ocr5wwXkO2ltDakcW nKXn/zDsfZDUXnAmo730umcyYE+HzLYQtx4fQPoXQwUByGyCyEO5Zt5XzoIzEdyV4ZWD7TC5ofcHhr5Rlt4 FJfcBP/tU4KHcs53MtyGWYyskJsMqtwAEgdw0vBoL9tPAvqtUSBtYb0DNnZD+LcTdyocwZQKcO3mJnVUJsJT eFh3tzw+od8B5Eazd+rlesB0He1FuWt4P7IWaea67whxNXR7qYRNErviEOwLRbK6J1TLPpznoVS7wRW6LD4V kLajanvdCKvo2MmEnWBvA2QDpJlAKzvh1ibbp1bF1ElS+czmdG8ZGluUGBVdeEtgq/OaxKgFnKsGthOyQHmF SYJ0A+wRET0DdqYv71sLHqYPs+svsTPaMBFuAY2DtB/aAs6OnK+2zdRZCgdJgw5exCz+LZ2FvSupG8I3/ALz OxpMdqcQ2AAAAAElFTkSuQmCC\"","//

 19.1.2.7 / 15.2.3.4 Object.getOwnPropertyNames(O)\nvar \$keys = require('./\_object-keys-internal');\nvar hiddenKeys = require('./\_enum-bug-keys').concat('length', 'prototype');\n\nexports.f = Object.getOwnPropertyNames

 || function getOwnPropertyNames(O) {\n return \$keys(O, hiddenKeys);\n};\n","/\*\*\n \* Creates a unary function that invokes `func` with its argument transformed.\n \*\n \* @private\n \* @param {Function} func The function to wrap. $\ln * \mathcal{Q}$  param {Function} transform The argument transform. $\ln * \mathcal{Q}$  returns {Function} Returns the new function.\n \*/\nfunction overArg(func, transform) {\n return function(arg) {\n return func(transform(arg));\n };\n}\n\nmodule.exports = overArg;\n","var getMapData = require('./\_getMapData');\n\n/\*\*\n \* Removes `key` and its value from the map. $\ln \pi \cong \mathbb{Q}$  private $\ln \pi \cong \mathbb{Q}$  mame delete $\ln \pi \cong \mathbb{Q}$  member Of MapCache $\ln \pi \cong \mathbb{Q}$  param {string} key The key of the value to remove. $\ln * \mathcal{L}$  returns {boolean} Returns `true` if the entry was removed, else `false`. $\ln$ \*/\nfunction mapCacheDelete(key)  $\{\n$  var result = getMapData(this, key)['delete'](key);\n this.size -= result ? 1 : 0;\n return result;\n}\n\nmodule.exports = mapCacheDelete;\n","// ES2015 Symbol polyfill for environments that do

not (or partially) support it\n\n'use strict';\n\nvar d = require('d')\n, validateSymbol = require('./validatesymbol')\n\n , create = Object.create, defineProperties = Object.defineProperties\n , defineProperty = Object.defineProperty, objPrototype = Object.prototype\n , NativeSymbol, SymbolPolyfill, HiddenSymbol,  $globalSymbols = create(numl])\n$ , isNativeSafe;\n\nif (typeof Symbol === 'function') {\n\tNativeSymbol = Symbol;\n\ttry  ${\n\theta(\NativeSymbol();\n\theta(\n)}$ ;\n\t\tisNativeSafe = true;\n\t \} catch (ignore) { $|\n\rangle(\n)$ generateName = (function () {\n\tvar created = create(null);\n\treturn function (desc) {\n\t\tvar postfix = 0, name, ie11BugWorkaround;\n\t\twhile (created[desc + (postfix || '')]) ++postfix;\n\t\tdesc += (postfix || '');\n\t\tcreated[desc]  $= true;\n\text{tmat} = 0@' + desc;\n\text{tmat} = 0$  = '@\, \text{\mull{\state}\text{\mull{\state}\text{\mull}}\$\text{\mull{\state}\text{\mull}}\$\text{\mull}\$\text{\mull}\$\text{\mull}\$\text{\mull}\$\text{\mull}\$\text{\mull}\$\text{\mull}\$\text{\ IE11 issue see:\n\t\t\t// https://connect.microsoft.com/IE/feedbackdetail/view/1928508/\n\t\t\t//

 ie11-broken-getters-on-dom-objects\n\t\t\t// https://github.com/medikoo/es6-symbol/issues/12\n\t\t\tif  $(iel1BugWorkaround) return; \n\tilde{t}t\tilde{t} = 1BugWorkaround = true; \n\tilde{t}t\tilde{t}t\tilde{t}t\tilde{t}$  $d(value)\;\n\hbar\thinspace\$ exposed) for creating Symbol instances.\n// This one is used to ensure that `someSymbol instanceof Symbol` always return false\nHiddenSymbol = function Symbol(description) {\n\tif (this instanceof HiddenSymbol) throw new TypeError('Symbol is not a constructor');\n\treturn SymbolPolyfill(description);\n};\n\n// Exposed `Symbol` constructor\n// (returns instances of HiddenSymbol)\nmodule.exports = SymbolPolyfill = function Symbol(description) {\n\tvar symbol;\n\tif (this instanceof Symbol) throw new TypeError('Symbol is not a constructor');\n\tif (isNativeSafe) return NativeSymbol(description);\n\tsymbol = create(HiddenSymbol.prototype); $\ln\t$ description = (description ===

undefined ? ": String(description));\n\treturn defineProperties(symbol,  $\{\n\ntilde$  description : d(", description),\n\t\t\_name\_: d(", generateName(description))\n\t});\n};\ndefineProperties(SymbolPolyfill, {\n\tfor: d(function (key) {\n\t\tif (globalSymbols[key]) return globalSymbols[key];\n\t\treturn (globalSymbols[key] = SymbolPolyfill(String(key)));\n\t}),\n\tkeyFor: d(function (s) {\n\t\tvar key;\n\t\tvalidateSymbol(s);\n\t\tfor (key in globalSymbols) if (globalSymbols[key] === s) return key;\n\t}),\n\n\t// To ensure proper interoperability with other native functions (e.g. Array.from)\n\t// fallback to eventual native implementation of given symbol\n\thasInstance: d('', (NativeSymbol && NativeSymbol.hasInstance) || SymbolPolyfill('hasInstance')),\n\tisConcatSpreadable: d('', (NativeSymbol && NativeSymbol.isConcatSpreadable) ||\n\t\tSymbolPolyfill('isConcatSpreadable')),\n\titerator: d('', (NativeSymbol && NativeSymbol.iterator) || SymbolPolyfill('iterator')),\n\tmatch: d('', (NativeSymbol && NativeSymbol.match) || SymbolPolyfill('match')),\n\treplace: d('', (NativeSymbol && NativeSymbol.replace) || SymbolPolyfill('replace')),\n\tsearch: d('', (NativeSymbol && NativeSymbol.search) || SymbolPolyfill('search')),\n\tspecies: d('', (NativeSymbol && NativeSymbol.species) || SymbolPolyfill('species')),\n\tsplit: d('', (NativeSymbol && NativeSymbol.split) || SymbolPolyfill('split')),\n\ttoPrimitive: d('', (NativeSymbol && NativeSymbol.toPrimitive) || SymbolPolyfill('toPrimitive')),\n\ttoStringTag: d('', (NativeSymbol && NativeSymbol.toStringTag) || SymbolPolyfill('toStringTag')),\n\tunscopables: d('', (NativeSymbol && NativeSymbol.unscopables) || SymbolPolyfill('unscopables'))\n});\n\n// Internal tweaks for real symbol producer\ndefineProperties(HiddenSymbol.prototype, {\n\tconstructor: d(SymbolPolyfill),\n\ttoString: d('', function () { return this. \_name \_; })\n});\n\n// Proper implementation of methods exposed on Symbol.prototype\n// They

won't be accessible

on produced symbol instances as they derive from

HiddenSymbol.prototype\ndefineProperties(SymbolPolyfill.prototype, {\n\ttoString: d(function () { return 'Symbol (' + validateSymbol(this).\_\_description\_\_ + ')'; }),\n\tvalueOf: d(function () { return validateSymbol(this); })\n});\ndefineProperty(SymbolPolyfill.prototype, SymbolPolyfill.toPrimitive, d('', function () {\n\tvar symbol = validateSymbol(this);\n\tif (typeof symbol === 'symbol') return symbol;\n\treturn symbol.toString();\n}));\ndefineProperty(SymbolPolyfill.prototype, SymbolPolyfill.toStringTag, d('c', 'Symbol'));\n\n// Proper implementaton of toPrimitive and toStringTag for returned symbol instances\ndefineProperty(HiddenSymbol.prototype, SymbolPolyfill.toStringTag,\n\td('c', SymbolPolyfill.prototype[SymbolPolyfill.toStringTag]));\n\n// Note: It's important to define `toPrimitive` as last one, as some implementations\n// implement `toPrimitive` natively without implementing `toStringTag` (or other specified symbols)\n// And

 that may invoke error in definition flow:\n// See: https://github.com/medikoo/es6-symbol/issues/13#issuecomment-164146149\ndefineProperty(HiddenSymbol.prototype, SymbolPolyfill.toPrimitive,\n\td('c',

SymbolPolyfill.prototype[SymbolPolyfill.toPrimitive]));\n","var isArrayLike = require('./isArrayLike');\n\n/\*\*\n \* Creates a `baseEach` or `baseEachRight` function.\n \*\n \* @private\n \* @param {Function} eachFunc The function to iterate over a collection. $\ln * \omega$  param {boolean} [from Right] Specify iterating from right to left. $\ln * \omega$  returns  ${\text{Function}} R$  Returns the new base function.\n \*/\nfunction createBaseEach(eachFunc, fromRight)  ${\n$  return function(collection, iteratee)  $\n{\n in if (collection == null) {\n return collection;\n }\n if$  $\langle$ : (!isArrayLike(collection))  $\{\n\}$  return eachFunc(collection, iteratee); $\n\}$  \n var length = collection.length,\n index = fromRight ? length : -1,\n iterable = Object(collection);\n\n while ((fromRight ? index-- : ++index < length))

 {\n if (iteratee(iterable[index], index, iterable) === false) {\n break;\n }\n }\n return collection;\n  $\cdot\ln\lambda\cdot\ln\lambda = \ccteBaseEach;\n",\n$ var baseGetTag = require('./\_baseGetTag'),\n isObject = require('./isObject');\n\n/\*\* `Object#toString` result references. \*/\nvar asyncTag = '[object AsyncFunction]',\n funcTag = '[object Function]',\n genTag = '[object GeneratorFunction]',\n proxyTag = '[object Proxy]';\n\n/\*\*\n \* Checks if `value` is classified as a `Function` object.\n \*\n \* @static\n \* @memberOf \n \* @since 0.1.0\n \* @category Lang\n \* @param {\*} value The value to check.\n \* @returns {boolean} Returns `true` if `value` is a function, else `false`.\n \* @example\n \*\n \* \_.isFunction(\_);\n \* // => true\n \*\n \* \_.isFunction(/abc/);\n \* // => false\n \*/\nfunction isFunction(value) {\n if (!isObject(value)) {\n return false;\n }\n // The use of `Object#toString` avoids issues with the `typeof` operator\n // in Safari 9 which

returns 'object' for typed arrays and other constructors.\n var tag = baseGetTag(value);\n return tag == funcTag ||  $tag == genTag || tag == asyncTag || tag == proxyTag||h}{n|nmodule.exports = isFunction;\n",\text*`n * Performstrains a\n"$ [`SameValueZero`](http://ecma-international.org/ecma-262/7.0/#sec-samevaluezero)\n \* comparison between two values to determine if they are equivalent.\n \*\n \* @static\n \* @memberOf \_\n \* @since 4.0.0\n \* @category Lang\n \* @param  $\{*\}$  value The value to compare.\n \* @param  $\{*\}$  other The other value to compare.\n \* @returns {boolean} Returns `true` if the values are equivalent, else `false`.\n \* @example\n \*\n \* var object = { 'a': 1 };\n \* var other = { 'a': 1 };\n \*\n \* \_.eq(object, object);\n \* // => true\n \*\n \* \_.eq(object, other);\n \* // => false\n \*\n \*  $\_eq(a', 'a');\n\ln * // \Rightarrow true \n\ln * \ln * _ .eq('a', Object('a'));\n\ln * // \Rightarrow false \n\ln * \neq .eq(NaN, NaN);\n\ln * // \Rightarrow true \n\ln *$ \*/\nfunction eq(value, other) {\n return value === other  $\|$  (value !== value

&& other !== other);\n}\n\nmodule.exports = eq;\n","var Stack = require('./\_Stack'),\n baseIsEqual =

require('./\_baseIsEqual');\n\n/\*\* Used to compose bitmasks for value comparisons. \*/\nvar

COMPARE PARTIAL FLAG = 1,\n COMPARE UNORDERED FLAG = 2;\n\n/\*\*\n \* The base implementation of `\_.isMatch` without support for iteratee shorthands. $\ln * \mathbb{Q}$  private $\ln * \mathbb{Q}$  param {Object} object The object to inspect. $\ln * \omega$  aram {Object} source The object of property values to match. $\ln * \omega$  param {Array} matchData The property names, values, and compare flags to match.\n \* @param {Function} [customizer] The function to customize comparisons. $\ln * \omega$  (returns {boolean} Returns `true` if `object` is a match, else `false`. $\ln$ \*/\nfunction baseIsMatch(object, source, matchData, customizer) {\n var index = matchData.length,\n length =

index,\n noCustomizer = !customizer;\n\n if (object == null) {\n return !length;\n }\n object = Object(object);\n while (index--) {\n var data = matchData[index];\n

if  $((noCustomer \& data[2])\n$  ? data[1]  $! == object[data[0]]\n$  :  $!(data[0] in object)\n$  )  $\{\n$ return false;\n }\n }\n while (++index < length) {\n data = matchData[index];\n var key = data[0],\n objValue = object[key],\n srcValue = data[1];\n\n if (noCustomizer && data[2]) {\n if (objValue === undefined && !(key in object))  ${\n \mu \}$  else  ${\n \nu \alpha \alpha \alpha \beta \gamma \alpha}$  if (customizer)  ${\n \alpha : \alpha : \beta \in \mathbb{V}$  var result = customizer(objValue, srcValue, key, object, source, stack); ${\n \alpha : \beta \in \mathbb{V}$  if (!(result === undefined\n ? baseIsEqual(srcValue, objValue, COMPARE\_PARTIAL\_FLAG |

COMPARE\_UNORDERED\_FLAG, customizer, stack)\n : result\n ))  $\ln$  return false;\n }\n  $\ln \$ \n return true;\n $\ln \alpha$ dule.exports = baseIsMatch;\n","\"use strict\";\n\nvar isValue = require(\"./isvalue\");\n\nmodule.exports = function (value)  $\{\n \tilde{ }$  (!isValue(value))

throw new TypeError(\"Cannot use null or undefined\");\n\treturn value;\n};\n","var baseEach =

require('./\_baseEach'),\n isArrayLike = require('./isArrayLike');\n\n/\*\*\n \* The base implementation of `\_.map` without support for iteratee shorthands. $\ln * \mathbb{Q}$  private $\ln * \mathbb{Q}$  param {Array|Object} collection The collection to iterate over.\n \* @param {Function} iteratee The function invoked per iteration.\n \* @returns {Array} Returns the new mapped array. $\ln \frac{\text{non-constant}}{\n$  result =

isArrayLike(collection) ? Array(collection.length) : [];\n\n baseEach(collection, function(value, key, collection) {\n result[++index] = iteratee(value, key, collection);\n });\n return result;\n}\n\nmodule.exports = baseMap;\n","/\*\*\n \* Creates a base function for methods like `\_.forIn` and `\_.forOwn`.\n \*\n \* @private\n \* @param {boolean} [fromRight] Specify iterating from right to left.\n \* @returns {Function} Returns the new base function.\n \*/\nfunction

createBaseFor(fromRight)  ${\n$  return function(object, iteratee, keysFunc)  ${\n$  var index = -1, $n$  iterable = Object(object),\n props = keysFunc(object),\n length = props.length;\n\n while (length--) {\n var key = props[fromRight ? length : ++index];\n if (iteratee(iterable[key], key, iterable) === false) {\n break;\n }\n }\n return object;\n };\n}\n\nmodule.exports = createBaseFor;\n","var freeGlobal =

require('./\_freeGlobal');\n\n/\*\* Detect free variable `exports`. \*/\nvar freeExports = typeof exports == 'object' && exports && !exports.nodeType && exports;\n\n/\*\* Detect free variable `module`. \*/\nvar freeModule = freeExports && typeof module == 'object' && module  $\&&$  !module.nodeType && module;\n\n/\*\* Detect the popular CommonJS extension `module.exports`. \*/\nvar moduleExports = freeModule  $&&$  freeModule.exports === freeExports;\n\n/\*\* Detect free variable `process` from Node.js. \*/\nvar freeProcess = moduleExports && freeGlobal.process;\n\n/\*\*

Used to access faster Node.js helpers. \*/\nvar nodeUtil = (function() {\n try {\n // Use `util.types` for Node.js 10+.\n var types = freeModule && freeModule.require && freeModule.require('util').types;\n\n if (types) {\n return types;\n  $\ln \frac{\|x\|}{\|x\|}$  // Legacy `process.binding('util')` for Node.js < 10.\n return freeProcess && freeProcess.binding && freeProcess.binding('util');\n } catch (e)  $\{\n\n\in\mathbb{N}\$ .  $=$  require('./eq'),\n isArrayLike = require('./isArrayLike'),\n isIndex = require('./\_isIndex'),\n isObject = require('./isObject');\n\n/\*\*\n \* Checks if the given arguments are from an iteratee call.\n \*\n \* @private\n \* @param  $\{*\}$  value The potential iteratee value argument.\n \* @param  $\{*\}$  index The potential iteratee index or key argument.\n \* @param {\*} object The potential iteratee object argument.\n \* @returns {boolean} Returns `true` if the arguments are from an iteratee call, $\ln *$  else 'false'. $\ln$ 

\*/\nfunction isIterateeCall(value, index, object) {\n if (!isObject(object)) {\n return false;\n }\n var type = typeof index;\n if (type == 'number'\n ? (isArrayLike(object) && isIndex(index, object.length))\n : (type == 'string' && index in object)\n )  $\{\n$  return eq(object[index], value);\n  $\{\n$  return false;\n $\}\n$ nmodule.exports = isIterateeCall;\n","var baseGet = require('./\_baseGet');\n\n/\*\*\n \* Gets the value at `path` of `object`. If the resolved value is\n \* `undefined`, the `defaultValue` is returned in its place.\n \*\n \* @static\n \* @memberOf \n \* @since  $3.7.0\text{m}$  \* @category Object\n \* @param {Object} object The object to query.\n \* @param {Array|string} path The path of the property to get.\n \* @param {\*} [defaultValue] The value returned for `undefined` resolved values.\n \* @returns  $\{\ast\}$  Returns the resolved value.\n \* @example\n \*\n \* var object =  $\{\alpha' : [\{\alpha' : \{\alpha' : \beta \}\}] \;\}$ \n \*\n \*

\_.get(object, 'a[0].b.c');\n  $*/\gamma$  => 3\n  $*\$ \n  $*$  \_.get(object,

['a', '0', 'b', 'c']);\n \* // => 3\n \*\n \* \_.get(object, 'a.b.c', 'default');\n \* // => 'default'\n \*/\nfunction get(object, path, defaultValue) {\n var result = object == null ? undefined : baseGet(object, path);\n return result === undefined ? defaultValue : result;\n}\n\nmodule.exports = get;\n","// optional / simple context binding\nvar aFunction = require('./ a-function');\nmodule.exports = function (fn, that, length) {\n aFunction(fn);\n if (that === undefined) return fn;\n switch (length)  ${\n \alpha a}$  : return function (a)  ${\n \alpha b}$  return fn.call(that, a);\n };\n case 2: return function (a, b)  $\{\n\}$  return fn.call(that, a, b); $\in$   $\;$ ;  $\;$  case 3: return function (a, b, c)  $\{\n\}$  return fn.call(that, a, b, c);\n  $\|\cdot\|$ ;\n }\n return function (/\* ...args \*/) {\n return fn.apply(that, arguments);\n };\n };\n","// Deprecated\n\n\"use strict\";\n\nmodule.exports = function (obj) {\n return typeof obj === \"function\";\n};\n","//

22.1.3.31 Array.prototype[@@unscopables]\nvar

UNSCOPABLES = require('./\_wks')('unscopables');\nvar ArrayProto = Array.prototype;\nif

(ArrayProto[UNSCOPABLES] == undefined) require('./\_hide')(ArrayProto, UNSCOPABLES,

 $\{\}\:\mathsf{h}\:\mathsf{m} \to \mathsf{m} \$  = true;\n $\;\mathsf{h}\:\mathsf{m} \to \mathsf{m} \$ function (exec)  ${\n m \{e: false, v: exec(\}\}\n} \cdot \text{e} {\n m \{e: true, v: e }\n} \n}{\n} \cdot \text{e}$ 7.1.15 ToLength\nvar toInteger = require('./\_to-integer');\nvar min = Math.min;\nmodule.exports = function (it)  $\ln$ return it > 0 ? min(toInteger(it), 0x1fffffffffffff) : 0; // pow(2, 53) - 1 == 9007199254740991\n};\n","// Thank's IE8 for his funny defineProperty\nmodule.exports = !require('./\_fails')(function () {\n return Object.defineProperty({}, 'a', { get: function () { return 7; } }).a != 7;\n});\n","var root = require('./\_root');\n\n/\*\* Built-in value references. \*/\nvar Symbol = root.Symbol;\n\nmodule.exports = Symbol;\n","var global = require('./\_global');\nvar navigator = global.navigator;\n\nmodule.exports = navigator && navigator.userAgent || ";\n","var SetCache = require('./\_SetCache'),\n arraySome = require('./\_arraySome'),\n cacheHas = require('./\_cacheHas');\n\n/\*\* Used to compose bitmasks for value comparisons. \*/\nvar COMPARE\_PARTIAL\_FLAG = 1,\n

COMPARE\_UNORDERED\_FLAG = 2;\n\n/\*\*\n \* A specialized version of `baseIsEqualDeep` for arrays with support for \n \* partial deep comparisons.\n \*\n \* @private\n \* @param {Array} array The array to compare.\n \* @param {Array} other The other array to compare.\n \* @param {number} bitmask The bitmask flags. See `baseIsEqual` for more details.\n \* @param {Function} customizer The function to customize comparisons.\n \* @param {Function} equalFunc The function to determine equivalents of values.\n \* @param {Object} stack Tracks traversed `array` and `other` objects.\n \* @returns {boolean} Returns `true` if the arrays are equivalent, else `false`.\n \*/\nfunction equalArrays(array, other, bitmask,

customizer, equalFunc, stack)  $\{\n \alpha = \alpha \& COMPARE PARTIAL FLAG,\n \alpha = \alpha \}$ array.length, $\in$  othLength = other.length; $\infty$ n if (arrLength != othLength && !(isPartial && othLength > arrLength))  ${\nvert \alpha: \nvert \} \in \mathcal{S}$ ;  $\in \mathcal{S}$  are cyclic values are equal. $\in \text{stacked} = \text{stack.get}(array);$ (stacked && stack.get(other)) {\n return stacked == other;\n }\n var index = -1,\n result = true,\n seen = (bitmask & COMPARE\_UNORDERED\_FLAG) ? new SetCache : undefined;\n\n stack.set(array, other);\n stack.set(other, array); $\ln \mathcal{M}$  / Ignore non-index properties. $\ln$  while (++index < arrLength) { $\ln$  var arrValue =  $array[index],\n \quad \text{otherwise}$  othValue = other[index];\n\n if (customizer) {\n var compared = isPartial\n customizer(othValue, arrValue, index, other, array, stack)\n : customizer(arrValue, othValue, index, array, other, stack);\n  $\{\n\$  if (compared !== undefined)  $\{\n\$  if (compared)  $\{\n\}$  continue;\n

 $\ln$  result = false;\n break;\n  $\ln$  // Recursively compare arrays (susceptible to call stack limits).\n if (seen)  ${\n \in \Gamma(\lambda) \in \Gamma(\lambda)}$  if (!arraySome(other, function(othValue, othIndex)  ${\n \in \Gamma(\lambda) \in \Gamma(\lambda)}$ 

 $(\arvvalue == \othValue \parallel \text{equalFunc}(\arvValue, \text{othValue, \text{bitmask}, \text{customizer}, \text{stack})) \$ seen.push(othIndex);\n  $\{\n\}$  })) {\n result = false;\n break;\n }\n } else if (!(\n  $arrValue ==$  othValue  $||\n\rangle$  equalFunc(arrValue, othValue, bitmask, customizer, stack)\n ))  $\{\n\rangle$  result  $= false;\n$  break;\n }\n }\n stack['delete'](array);\n stack['delete'](other);\n return result;\n}\n\nmodule.exports  $=$  equalArrays;\n","var constant  $=$  require('./constant'),\n defineProperty = require('./\_defineProperty'),\n identity  $=$  require('./identity');\n\n/\*\*\n \* The base implementation of `setToString` without support for hot loop shorting.\n  $*\n\mid n$ 

 \* @private\n \* @param {Function} func The function to modify.\n \* @param {Function} string The `toString` result.\n \* @returns {Function} Returns `func`.\n \*/\nvar baseSetToString = !defineProperty ? identity : function(func, string) {\n return defineProperty(func, 'toString', {\n 'configurable': true,\n 'enumerable': false,\n 'value': constant(string),\n 'writable': true\n });\n};\n\nmodule.exports = baseSetToString;\n","// @@replace logic\nrequire('./\_fix-re-wks')('replace', 2, function (defined, REPLACE, \$replace) {\n // 21.1.3.14 String.prototype.replace(searchValue, replaceValue)\n return [function replace(searchValue, replaceValue) {\n 'use strict';\n var  $O = \text{defined}(\text{this})$ ;\n var fn = searchValue == undefined ? undefined : searchValue[REPLACE];\n return fn !== undefined\n ? fn.call(searchValue, O, replaceValue)\n :  $$replace.call(String(O), searchValue, replaceValue); \n}$ ,  $$replace]; \n}$ ;\n');\n'', "var getMapData = require('./ getMapData'); $\ln\frac{x*\n}{n}$ 

\* Checks if a map value for `key` exists.\n \*\n \* @private\n \* @name has\n \* @memberOf MapCache\n \* @param {string} key The key of the entry to check.\n \* @returns {boolean} Returns `true` if an entry for `key` exists, else `false`.\n \*/\nfunction mapCacheHas(key) {\n return getMapData(this, key).has(key);\n}\n\nmodule.exports = mapCacheHas; $\ln$ ", "use strict'; $\ln/25.4.1.5$  NewPromiseCapability(C) $\ln$ var aFunction = require('./\_afunction');\n\nfunction PromiseCapability(C) {\n var resolve, reject;\n this.promise = new C(function (\$\$resolve,  $$free$ t) {\n if (resolve !== undefined || reject !== undefined) throw TypeError('Bad Promise constructor');\n resolve =  $$$ fresolve;\n reject =  $$$ freject;\n });\n this.resolve = aFunction(resolve);\n this.reject =  $aFunction(reject);\n\hbar\mathbb{C} \in \mathbb{C}$  [\n return new PromiseCapability(C);\n };\n","var  $baseGetAllKeys = require('./baseGetAllKeys'),\nn getSynbols = require('./getSynbols'),\nn keys =$ require('./keys'); $\ln\ln/**\ln$ 

\* Creates an array of own enumerable property names and symbols of `object`.\n \*\n \* @private\n \* @param {Object} object The object to query.\n \* @returns {Array} Returns the array of property names and symbols.\n \*/\nfunction getAllKeys(object) {\n return baseGetAllKeys(object, keys, getSymbols);\n}\n\nmodule.exports =  $getAllKevs:\n\cdot"$ ," var  $\$$ export = require('./\_export');\nvar defined = require('./\_defined');\nvar fails = require('./\_fails');\nvar spaces = require('./\_string-ws');\nvar space =  $\lceil$ ' + spaces + ']';\nvar non =  $\lceil \nu(0085'\cdot\mu) \leq \frac{1}{\nu(0085'\cdot\mu)}$ ;\nvar rtrim = RegExp(space + space + '\*\$');\n\nvar exporter = function (KEY, exec, ALIAS) {\n var exp = {};\n var FORCE = fails(function () {\n return !!spaces[KEY]() || non[KEY]() != non;\n });\n var fn = exp[KEY] = FORCE ? exec(trim) : spaces[KEY];\n if  $(ALIAS) exp[ALIAS] = fn;\n$  \$export(\$export.P + \$export.F \* FORCE, 'String', exp);\n};\n\n\// 1 -> String#trimLeft\n// 2 -> String#trimRight\n//

 $3$  -> String#trim\nvar trim = exporter.trim = function (string, TYPE) {\n string = String(defined(string));\n if (TYPE & 1) string = string.replace(ltrim, '');\n if (TYPE & 2) string = string.replace(rtrim, '');\n return string; $\n\lambda$ ;\n\nmodule.exports = exporter;\n","// 7.2.8 IsRegExp(argument)\nvar isObject = require('./\_isobject');\nvar cof = require('./\_cof');\nvar MATCH = require('./\_wks')('match');\nmodule.exports = function (it) {\n var isRegExp;\n return isObject(it) && ((isRegExp = it[MATCH]) !== undefined ? !!isRegExp : cof(it) == 'RegExp');\n};\n","/\*\*\n \* Converts `set` to an array of its values.\n \*\n \* @private\n \* @param {Object} set The set to convert. $\ln * \mathcal{O}$  returns {Array} Returns the values. $\ln * \hat{O}$  result for  $\ln x = -1$ ,  $\ln x$  result  $= \text{Array}(\set{size};\n \in set-forEach(function(value) {\n result[++index] = value; \n} \};\n$  return result;\n}\n\nmodule.exports = setToArray;\n","var \$iterators = require('./es6.array.iterator');\nvar  $getKeys = require(''./object-keys');\nvar redefine = require(''.redefine');\nvar global = require('./global');\nvar final = require(''.qlobal');\nvar all = require(''.qlobal');\nvar all = require(''.qlobal');\nvar all = require(''.qlobal');\nvar all = require(''.qlobal');\nvar all = require(''.qlobal');\nvar all = require(''.qlobal');\nvar all = require(''.qlobal');\nvar all = require(''.qlobal');\nvar all = require(''.qlobal');\nvar all = require(''.qlobal');\nvar all = require(''.qlobal');\nvar all = require(''.qlobal');\nvar all = require(''.qzbal');\nvar all = require(''.qzbal');\nvar all = require$ hide = require('./\_hide');\nvar Iterators = require('./\_iterators');\nvar wks = require('./\_wks');\nvar ITERATOR = wks('iterator');\nvar TO\_STRING\_TAG = wks('toStringTag');\nvar ArrayValues = Iterators.Array;\n\nvar DOMIterables =  ${\n}$  CSSRuleList: true, // TODO: Not spec compliant, should be false. $\in$  CSSStyleDeclaration: false,\n CSSValueList: false,\n ClientRectList: false,\n DOMRectList: false,\n DOMStringList: false,\n DOMTokenList: true,\n DataTransferItemList: false,\n FileList: false,\n HTMLAllCollection: false,\n HTMLCollection: false,\n HTMLFormElement: false,\n HTMLSelectElement: false,\n MediaList: true, // TODO: Not spec compliant, should be false.\n MimeTypeArray: false,\n NamedNodeMap: false,\n NodeList: true,\n PaintRequestList: false,\n Plugin: false,\n PluginArray: false,\n SVGLengthList: false,\n SVGNumberList:

false,\n SVGPathSegList:

 false,\n SVGPointList: false,\n SVGStringList: false,\n SVGTransformList: false,\n SourceBufferList: false,\n StyleSheetList: true, // TODO: Not spec compliant, should be false.\n TextTrackCueList: false,\n TextTrackList: false,\n TouchList: false\n};\n\nfor (var collections = getKeys(DOMIterables),  $i = 0$ ;  $i <$  collections.length;  $i++)$  {\n var NAME = collections[i];\n var explicit = DOMIterables[NAME];\n var Collection = global[NAME];\n var proto = Collection && Collection.prototype;\n var key;\n if (proto) {\n if (!proto[ITERATOR]) hide(proto, ITERATOR, ArrayValues);\n if (!proto[TO\_STRING\_TAG]) hide(proto, TO\_STRING\_TAG, NAME);\n Iterators[NAME] = ArrayValues;\n if (explicit) for (key in \$iterators) if (!proto[key]) redefine(proto, key,  $\text{Siterators}[\key], \text{true};\n \quad \ln \|\n^{\**}\|^* \in \mathbb{R}$  implementation of `\_.unary` without support for storing metadata.\n \*\n \* @private\n \* @param {Function} func The function to cap arguments for.\n \* @returns {Function}

Returns the new capped function.\n \*/\nfunction baseUnary(func) {\n return function(value) {\n return func(value);\n };\n}\n\nmodule.exports = baseUnary;\n","'use strict';\nObject.defineProperty(exports, '\_\_esModule',  $\{\text{value: true }\}\;\text{prefix} = \frac{\text{conv} = \text{Cipboard}}{\text{vars} = 384}\;\text{height} = 512\;\text{ind}'\}$ = [];\nvar unicode = 'f328';\nvar svgPathData = 'M384 112v352c0 26.51-21.49 48-48 48H48c-26.51 0-48-21.49-48- 48V112c0-26.51 21.49-48 48-48h80c0-35.29 28.71-64 64-64s64 28.71 64 64h80c26.51 0 48 21.49 48 48zM192 40c-13.255 0-24 10.745-24 24s10.745 24 24 24 24-10.745 24-24-10.745-24-24-24m96 114v-20a6 6 0 0 0-6- 6H102a6 6 0 0 0-6 6v20a6 6 0 0 0 6 6h180a6 6 0 0 0 6-6z';\n\nexports.definition = {\n prefix: prefix,\n iconName: iconName,\n icon: [\n width,\n height,\n ligatures,\n unicode,\n svgPathData\n ]};\n\nexports.faClipboard  $=$  exports.definition;\nexports.prefix  $=$  prefix;\nexports.iconName  $=$  iconName;\nexports.width  $=$ width;\nexports.height

 = height;\nexports.ligatures = ligatures;\nexports.unicode = unicode;\nexports.svgPathData = svgPathData;","var getAllKeys = require('./\_getAllKeys');\n\n/\*\* Used to compose bitmasks for value comparisons. \*/\nvar COMPARE PARTIAL FLAG =  $1;\n\nu^*$  Used for built-in method references. \*/\nvar objectProto = Object.prototype; $\ln\frac{x}{x}$  Used to check objects for own properties. \*/\nvar hasOwnProperty = objectProto.hasOwnProperty;\n\n/\*\*\n \* A specialized version of `baseIsEqualDeep` for objects with support for\n \* partial deep comparisons.\n \*\n \* @private\n \* @param {Object} object The object to compare.\n \* @param {Object} other The other object to compare.\n \* @param {number} bitmask The bitmask flags. See `baseIsEqual` for more details. $\ln * \mathcal{Q}$  param {Function} customizer The function to customize comparisons. $\ln * \mathcal{Q}$  param {Function} equalFunc The function to determine equivalents of values.\n \* @param {Object} stack Tracks traversed `object` and `other` objects.\n \* @returns

 {boolean} Returns `true` if the objects are equivalent, else `false`.\n \*/\nfunction equalObjects(object, other, bitmask, customizer, equalFunc, stack) {\n var isPartial = bitmask & COMPARE\_PARTIAL\_FLAG,\n objProps  $=$  getAllKeys(object), $\ln$  objLength = objProps.length, $\ln$  othProps = getAllKeys(other), $\ln$  othLength = othProps.length;\n\n if (objLength != othLength && !isPartial) {\n return false;\n }\n var index = objLength;\n while (index--)  $\{\n\{v = v\} \in \text{cylProps}$  [index]; $\|v\|$  if (!(isPartial ? key in other : hasOwnProperty.call(other, key)))  ${\nvert \nvert \in \mathbb{N} \mid \mathbb{N} \text{ Assume cyclic values are equal.}\nvar stacked = stack.get(object);\n if (stacked)$ && stack.get(other)) {\n return stacked == other;\n }\n var result = true;\n stack.set(object, other);\n stack.set(other, object);\n\n var skipCtor = isPartial;\n while (++index < objLength) {\n key = objProps[index];\n var objValue = object[key],\n othValue = other[key];\n\n

if (customizer)  ${\n \mu$  var compared = isPartial\n ? customizer(othValue, objValue, key, other, object, stack)\n : customizer(objValue, othValue, key, object, other, stack);\n  $\ln /$  Recursively compare objects (susceptible to call stack limits). $\ln$  if (!(compared === undefined $\ln$  ? (objValue === othValue || equalFunc(objValue, othValue, bitmask, customizer, stack) $\nvert$  : compared $\nvert$  ))  $\{\nvert$  result = false; $\nvert$ break;\n  $\infty$  skipCtor  $\|$  (skipCtor = key == 'constructor');\n  $\ln$  if (result && !skipCtor) {\n var objCtor = object.constructor,\n othCtor = other.constructor;\n\n // Non `Object` object instances with different constructors are not equal.\n if (objCtor != othCtor  $\&\&\rangle$ n ('constructor' in object  $\&\&$  'constructor' in other)  $&\&\cap$  !(typeof objCtor == 'function' && objCtor instance of objCtor &&\n typeof othCtor == 'function'

&& othCtor instance of othCtor))  $\ln$  result = false; \n

 $\n$  }\n stack['delete'](object);\n stack['delete'](other);\n return result;\n}\n\nmodule.exports = equalObjects;\n","/\*\* Used as references for various `Number` constants. \*/\nvar MAX\_SAFE\_INTEGER = 9007199254740991;\n\n/\*\*\n \* Checks if `value` is a valid array-like length.\n \*\n \* \*\*Note:\*\* This method is loosely based on\n \* [`ToLength`](http://ecma-international.org/ecma-262/7.0/#sec-tolength).\n \*\n \* @static\n \* @memberOf  $\ln * \omega$ since 4.0.0\n \* @category Lang\n \* @param {\*} value The value to check.\n \* @returns {boolean} Returns `true` if `value` is a valid length, else `false`.\n \* @example\n \*\n \* \_.isLength(3);\n \* // => true\n \*\n \* \_.isLength(Number.MIN\_VALUE);\n \* // => false\n \*\n \* \_.isLength(Infinity);\n \* // => false\n \*\n \* \_isLength('3');\n \* // => false\n \*/\nfunction isLength(value) {\n return typeof value == 'number' &&\n value > -1 && value % 1 == 0 && value  $\lt$ = MAX\_SAFE\_INTEGER;\n}\n\nmodule.exports = isLength;\n","/\*!\n \* clipboard.js v2.0.4\n \* https://zenorocha.github.io/clipboard.js\n

 \* \n \* Licensed MIT © Zeno Rocha\n \*/\n(function webpackUniversalModuleDefinition(root, factory) {\n\tif(typeof exports === 'object' && typeof module === 'object')\n\t\tmodule.exports = factory();\n\telse if(typeof define === 'function' && define.amd)\n\t\tdefine([], factory);\n\telse if(typeof exports ===  $\object'\\ntext{\"ClipboardJS'\" = factory();\n\theta\$  = factory();\n\texports[\"ClipboardJS\"] = factory();\n\telse\n\t\troot[\"ClipboardJS\"] = factory();\n\})(this, function()  ${\nvert \mathbf{p} \rangle} \$  (function(modules) { // webpackBootstrap\n/\*\*\*\*\*/ \t// The module cache\n/\*\*\*\*\*\*/ \tvar installedModules =  $\{\}\n\in\mathbb{N}^{\ast\ast\ast\ast\ast}/\nu/\$  The require function $\n\in\mathbb{N}^{\ast\ast\ast\ast\ast}/\nu$  (function

webpack require (moduleId)  ${\n\cdot\}^*****\wedge n/*******/\t\lt\}/$  Check if module is in cache $\cdot n/******/n$ \t\tif(installedModules[moduleId]) {\n/\*\*\*\*\*\*/ \t\t\treturn installedModules[moduleId].exports;\n/\*\*\*\*\*\*/  $\t\cdot\|t\|_n$ /\*\*\*\*\*\*/ \t\t// Create a new module (and put it into the cache)\n/\*\*\*\*\*\*/ \t\tvar module = installedModules[moduleId] =  $\ln$ <sup>\*\*\*\*\*\*</sup>/

 $\t\tt\tt: moduleId,\n'^{******}/ \t\tt: false,\n'^{******}/ \t\tt{texports}: { }\n'^{******}/ \t\tt{};\n'^{******}/ \t\tt{}'}$ 

Execute the module function\n/\*\*\*\*\*\*/ \t\tmodules[moduleId].call(module.exports, module, module.exports,

webpack require  $\infty$ ;\n/\*\*\*\*\*\*/\n/\*\*\*\*\*\*/ \t\t// Flag the module as loaded\n/\*\*\*\*\*\*/ \t\tmodule.l =

true; $\ln\left(\frac{n}{k^*+1}\right)$  \*\*\*\*\*\*/\n/\*\*\*\*\*\*/ \t\t// Return the exports of the module\n/\*\*\*\*\*\*/ \t\treturn module.exports;\n/\*\*\*\*\*\*/

\t}\n/\*\*\*\*\*\*/\n/\*\*\*\*\*\*/\n/\*\*\*\*\*\*/ \t// expose the modules object (\_\_webpack\_modules\_\_)\n/\*\*\*\*\*\*/

 $\t\text{webpack\_require\_}.m = modules;\n^n*****\n^n(*****/\t/ {e}xpose the module cache\nn/*****/$ 

 $\t{\text{w} = \nc = installedModules;\n^****/n/*****/\t/define getter function for harmony}$ 

exports\n/\*\*\*\*\*\*/ \t\_webpack\_require\_\_.d = function(exports, name, getter)  $\ln$ /\*\*\*\*\*\*/

\t\tif(!\_\_webpack\_require\_\_.o(exports, name)) {\n/\*\*\*\*\*\*/ \t\t\tObject.defineProperty(exports, name, { enumerable: true, get: getter  $\|\cdot\|n^{*****}/t\} \n\leq \frac{1}{\ln} \frac{1}{\ln}$ 

 $\t\| \t\|$  define \_\_esModule on exports\n/\*\*\*\*\*\*/\t\_webpack\_require\_\_.r = function(exports) {\n/\*\*\*\*\*\*/\t\tif(typeof Symbol !== 'undefined'  $\&&$  Symbol.toStringTag) {\n/\*\*\*\*\*\*/ \t\t\tObject.defineProperty(exports,

Symbol.toStringTag, { value: 'Module' });\n/\*\*\*\*\*\*/ \t\t}\n/\*\*\*\*\*\*/ \t\tObject.defineProperty(exports, '\_esModule', { value: true });\n/\*\*\*\*\*\*/ \t};\n/\*\*\*\*\*\*/\n/\*\*\*\*\*/ \t// create a fake namespace object\n/\*\*\*\*\*\*/ \t// mode & 1: value is a module id, require it $\ln/*****$ / $\frac{\sqrt{t}}{\sqrt{t}}$  mode & 2: merge all properties of value into the ns\n/\*\*\*\*\*\*/\t// mode & 4: return value when already ns object\n/\*\*\*\*\*/\t// mode & 8|1: behave like require\n/\*\*\*\*\*\*/\t\_webpack\_require\_.t = function(value, mode)  ${\n\times \lambda}$  (\tif(mode & 1) value = \_webpack\_require\_(value);\n/\*\*\*\*\*\*/ \t\tif(mode & 8) return value;\n/\*\*\*\*\*\*/ \t\tif((mode & 4) && typeof value === 'object' && value && value.\_\_esModule) return value;\n/\*\*\*\*\*\*/ \t\tvar ns = Object.create(null);\n/\*\*\*\*\*\*/  $\t\cdot\t\cdot\text{webpack\_require}\_\r(ns)\cdot\ln^{******}/$ 

 \t\tObject.defineProperty(ns, 'default', { enumerable: true, value: value });\n/\*\*\*\*\*\*/ \t\tif(mode & 2 && typeof value != 'string') for(var key in value) webpack require  $d(ns, key, function(key) \$  return value[key]; }.bind(null, key));\n/\*\*\*\*\*\*/ \t\treturn ns;\n/\*\*\*\*\*\*/ \t};\n/\*\*\*\*\*\*/\n/\*\*\*\*\*\*/ \t// getDefaultExport function for compatibility with non-harmony modules\n/\*\*\*\*\*\*/\t\_webpack\_require\_\_.n = function(module) {\n/\*\*\*\*\*\*/ \t\tvar getter = module && module.\_\_esModule ?\n/\*\*\*\*\*\*/ \t\t\tfunction getDefault() { return module['default']; } :\n/\*\*\*\*\*\*/ \t\t\tfunction getModuleExports() { return module; };\n/\*\*\*\*\*\*/ \t\t\_\_webpack\_require\_\_.d(getter, 'a', getter);\n/\*\*\*\*\*\*/ \t\treturn getter;\n/\*\*\*\*\*\*/ \t};\n/\*\*\*\*\*\*/\n/\*\*\*\*\*\*/ \t//

Object.prototype.hasOwnProperty.call\n/\*\*\*\*\*\*/\t\_webpack\_require\_\_.o = function(object, property) { return Object.prototype.hasOwnProperty.call(object, property); };\n/\*\*\*\*\*\*/\n/\*\*\*\*\*\*/\t//

\_\_webpack\_public\_path\_\_\n/\*\*\*\*\*\*/ \t\_\_webpack\_require\_\_.p

= \"\";\n/\*\*\*\*\*\*/\n/\*\*\*\*\*\*/\n/\*\*\*\*\*\*/ \t// Load entry module and return exports\n/\*\*\*\*\*\*/ \treturn

\_\_webpack\_require\_\_(\_\_webpack\_require\_\_.s = 0);\n/\*\*\*\*\*\*/

})\n/\*\*\*\*\*\*\*\*\*\*\*\*\*\*\*\*\*\*\*\*\*\*\*\*\*\*\*\*\*\*\*\*\*\*\*\*\*\*\*\*\*\*\*\*\*\*\*\*\*\*\*\*\*\*\*\*\*\*\*\*\*\*\*\*\*\*\*\*\*\*\*\*/\n/\*\*\*\*\*\*/ ([\n/\* 0

\*/\n/\*\*\*/ (function(module, exports, \_\_webpack\_require\_\_) {\n\n\"use strict\";\n\n\nvar \_typeof = typeof Symbol  $==$  \"function\" && typeof Symbol.iterator  $==$  \"symbol\" ? function (obj) { return typeof obj; } : function (obj) { return obj && typeof Symbol === \"function\" && obj.constructor === Symbol && obj !== Symbol.prototype ?  $\lvert \$ symbol $\lvert$ : typeof obj;  $\lvert \cdot \rvert$ n $\lvert$ nvar createClass = function () { function defineProperties(target, props) { for (var i = 0; i < props.length; i++) { var descriptor = props[i]; descriptor.enumerable = descriptor.enumerable  $\parallel$  false; descriptor.configurable = true; if (\"value\" in descriptor) descriptor.writable = true; Object.defineProperty(target, descriptor.key, descriptor); } } return

 function (Constructor, protoProps, staticProps) { if (protoProps) defineProperties(Constructor.prototype, protoProps); if (staticProps) defineProperties(Constructor, staticProps); return Constructor; }; }();\n\nvar  $clipboardAction = \text{webpack\_require}(1); \nln\ar \text{}_clipboardAction2 =$ 

\_interopRequireDefault(\_clipboardAction);\n\nvar \_tinyEmitter = \_\_webpack\_require\_\_(3);\n\nvar \_tinyEmitter2 = interopRequireDefault(\_tinyEmitter);\n\nvar \_goodListener = \_\_webpack\_require\_(4);\n\nvar \_goodListener2 = \_interopRequireDefault(\_goodListener);\n\nfunction \_interopRequireDefault(obj) { return obj && obj.\_\_esModule ? obj : { default: obj }; }\n\nfunction \_classCallCheck(instance, Constructor) { if (!(instance instanceof Constructor)) { throw new TypeError(\"Cannot call a class as a function\"); } }\n\nfunction

\_possibleConstructorReturn(self, call) { if (!self) { throw new ReferenceError(\"this hasn't been initialised - super() hasn't been called $\langle$ "); } return call && (typeof call ===  $\langle$ "object $\langle$ "

 $\parallel$  typeof call === \"function\") ? call : self;  $\infty$  inherits(subClass, superClass) { if (typeof superClass !== \"function\" && superClass !== null) { throw new TypeError(\"Super expression must either be null or a function, not \" + typeof superClass); } subClass.prototype = Object.create(superClass && superClass.prototype, { constructor: { value: subClass, enumerable: false, writable: true, configurable: true } }); if (superClass)

Object.setPrototypeOf ? Object.setPrototypeOf(subClass, superClass) : subClass.\_\_proto\_\_ = superClass; }\n\n/\*\*\n \* Base class which takes one or more elements, adds event listeners to them,\n \* and instantiates a new

`ClipboardAction` on each click.\n \*/\nvar Clipboard = function (\_Emitter)  $\{\n\}$  \_inherits(Clipboard, \_Emitter);\n\n /\*\*\n \* @param {String|HTMLElement|HTMLCollection|NodeList} trigger\n \* @param {Object} options\n \*/\n function Clipboard(trigger, options)  $\{\n\$  classCallCheck(this, Clipboard);\n\n

var \_this = \_possibleConstructorReturn(this, (Clipboard.\_\_proto\_\_ ||

'object'

 $Object.getPrototypeOf(Clipboard)).call(this))$ ;\n\n this.resolveOptions(options);\n

\_this.listenClick(trigger);\n return \_this;\n }\n\n /\*\*\n \* Defines if attributes would be resolved using internal setter functions $\infty$  \* or custom functions that were passed in the constructor. $\infty$  \* @param {Object} options\n  $*\langle n|\cdot n\rangle$  createClass(Clipboard,  $\{\uparrow\}$  key: 'resolveOptions',\n value: function resolveOptions() {\n var options = arguments.length > 0 && arguments[0] !== undefined ? arguments[0] :  $\{\};\n\infty$  this.action = typeof options.action === 'function' ? options.action : this.defaultAction;\n this.target = typeof options.target === 'function' ? options.target : this.defaultTarget;\n this.text = typeof options.text === 'function' ? options.text : this.defaultText;\n this.container = typeof(options.container) ===

? options.container : document.body; $\n\lambda$  } $\n\lambda$  /\*\*\n \* Adds a click event listener to the passed trigger.\n \* @param {String|HTMLElement|HTMLCollection|NodeList} trigger\n \*/\n\n }, {\n key: 'listenClick',\n value: function listenClick(trigger) {\n var this2 = this;\n\n this.listener = (0, goodListener2.default)(trigger, 'click', function (e)  $\n \begin{pmatrix}\n n \\
 n\n \end{pmatrix}$  return this2.onClick(e);\n });\n }\n\n  $\angle^*$ n \* Defines a new `ClipboardAction` on each click event.\n \* @param {Event} e\n \*/\n\n },  ${\n\mu \quad \ker: \onClick'.\n\quad value: function onClick(e) {\n\quad \quad \varphi = e.deleeateTarget ||$ 

e.currentTarget;\n\n if (this.clipboardAction) {\n this.clipboardAction = null;\n }\n\n this.clipboardAction = new \_clipboardAction2.default( ${\n \cdot \n \cdot}$  action: this.action(trigger),\n target: this.target(trigger),\n text: this.text(trigger),\n container: this.container,\n trigger: trigger,\n emitter: this\n });\n }\n\n /\*\*\n \* Default `action` lookup function.\n \* @param {Element} trigger\n  $*\ln \}$ , {\n key: 'defaultAction',\n value: function defaultAction(trigger)  $\ln$  return getAttributeValue('action', trigger); $\ln$   $\|\n\|$  /\*\*\n \* Default `target` lookup function.\n  $* \textcircled{e}$  raram {Element} trigger\n  $* \wedge \text{h}$  }, {\n key: 'defaultTarget',\n value: function defaultTarget(trigger)  $\{\n\$  var selector = getAttributeValue('target', trigger); $\n\|$ n if (selector)  ${\n \mu \ n}$  return document.querySelector(selector);\n  ${\n \mu \ n}$  /\*\*\n \* Returns the support of the given action, or all actions if no action is\n  $*$  given.\n  $* \mathcal{Q}$  param  ${\text{String}}$  [action]\n \*/\n\n }, {\n key: 'defaultText',\n\n\n /\*\*\n \* Default `text` lookup function.\n \* @param {Element} trigger\n \*/\n value: function defaultText(trigger) {\n return getAttributeValue('text', trigger);\n  $\ln\$  /\*\*\n \* Destroy lifecycle.\n \*/\n\n }, {\n key: 'destroy',\n value: function destroy() {\n this.listener.destroy();\n\n if (this.clipboardAction) {\n this.clipboardAction.destroy();\n this.clipboardAction = null;\n  $\{\n\$  {\n }],  $[\n\$  key: 'isSupported',\n value: function isSupported() {\n var action = arguments.length > 0 && arguments[0]  $!=$  undefined ? arguments[0] : ['copy', 'cut'];\n\n var actions = typeof action === 'string' ? [action] : action;\n

var support  $=$  !!document.queryCommandSupported; $\ln$  actions.forEach(function (action)  $\{\n\mathbf{m} = \text{support} \&\&\mathbf{l}: \text{document.queryCommandSupported}(\text{action});\n\mathbf{m} \tag{3,10}$ return support;\n  $\{\n\}$ \n  $\|\n\|$ );\n\n return Clipboard;\n $\{\n\infty\}$ (\_tinyEmitter2.default);\n\n/\*\*\n \* Helper function to retrieve attribute value. $\ln * \omega$  \* matrice {String} suffix $\ln * \omega$  {Element} element}  $\ln * \wedge \ln \omega$ getAttributeValue(suffix, element)  ${\n \alpha = \data\-clipboard=' + suffix;\n \n \alpha if}$ (!element.hasAttribute(attribute))  $\{\n\$  return;\n  $\|\n\|$  return element.getAttribute(attribute);\n}\n\nmodule.exports = Clipboard;\n\n/\*\*\*/ }),\n/\* 1 \*/\n/\*\*\*/ (function(module, exports, \_\_webpack\_require\_\_)  ${\n\n\nu}$  use strict\";\n\n\nvar \_typeof = typeof Symbol == \"function\" && typeof Symbol.iterator ===  $\lvert \text{symbol}\rvert$  ? function (obj) { return typeof obj; } : function (obj) { return obj && typeof

Symbol ===  $\Upsilon$  function $\Upsilon$  && obj.constructor === Symbol && obj !== Symbol.prototype ?  $\Upsilon$  symbol $\Upsilon$  : typeof obj;  $\;\;$ :\n\nvar \_createClass = function

() { function defineProperties(target, props) { for (var i = 0; i < props.length; i++) { var descriptor = props[i];  $\text{descriptor}$ .enumerable = descriptor.enumerable || false; descriptor.configurable = true; if (\"value\" in descriptor) descriptor.writable = true; Object.defineProperty(target, descriptor.key, descriptor); } } return function (Constructor, protoProps, staticProps) { if (protoProps) defineProperties(Constructor.prototype, protoProps); if (staticProps) defineProperties(Constructor, staticProps); return Constructor;  $\}; \$  \times\)\;\n\nvar \_select =

 ${\sf L}$ webpack\_require $(2)$ ;\n\nvar \_select2 = \_interopRequireDefault(\_select);\n\nfunction

\_interopRequireDefault(obj) { return obj && obj.\_\_esModule ? obj : { default: obj }; }\n\nfunction

\_classCallCheck(instance, Constructor) { if (!(instance instanceof Constructor)) { throw new TypeError(\"Cannot call a class as a function\"); }  $\n\lambda^n *$  Inner class which performs selection from either `text` or `target`\n \* properties and then executes

copy or cut operations.\n \*/\nvar ClipboardAction = function ()  $\{\n\$  /\*\*\n \* @param {Object} options\n \*/\n function ClipboardAction(options) {\n \_\_classCallCheck(this, ClipboardAction);\n\n this.resolveOptions(options);\n this.initSelection();\n  $\|\cdot\|^*$ n \* Defines base properties passed from

constructor.\n  $* \textcircled{a}$  aram {Object} options\n  $*\wedge \text{h}\wedge \text{c}$  createClass(ClipboardAction, [{\n key: 'resolveOptions',\n value: function resolveOptions() {\n var options = arguments.length > 0 & & arguments[0] !== undefined ? arguments[0] : { $\;\;$ \n this.action = options.action;\n this.container = options.container;\n this.emitter = options.emitter;\n this.target = options.target;\n this.text = options.text;\n this.trigger = options.trigger;\n\n this.selectedText = ";\n }\n\n /\*\*\n

Decides which selection strategy is going
to be applied based $\n\begin{array}{ccc}\n\rightarrow\infty\text{ and } \tagger\text{ and } \tagger\text{ are } \tanh\pi + \ln\pi + \ln\pi\n\end{array}$  $\text{Y}$ 'initSelection',\n value: function initSelection() {\n if (this.text) {\n this.selectFake();\n } else if (this.target)  ${\n \atop }$  this.selectTarget();\n  $\n \atop {\n \atop }$  \n  $\n \atop {\n \atop }$  \* Creates a fake textarea element, sets its value from `text` property,\n  $*$  and makes a selection on it.\n  $*$ \n\n }, {\n key: 'selectFake',\n value: function selectFake() {\n var \_this = this;\n\n var isRTL = document.documentElement.getAttribute('dir') == 'rtl';\n\n this.removeFake();\n\n this.fakeHandlerCallback = function () {\n return this.removeFake();\n };\n this.fakeHandler = this.container.addEventListener('click', this.fakeHandlerCallback) || true;\n\n this.fakeElem = document.createElement('textarea');\n

// Prevent zooming on iOS\n this.fakeElem.style.fontSize = '12pt';\n // Reset box model\n this.fakeElem.style.border = '0';\n this.fakeElem.style.padding = '0';\n this.fakeElem.style.margin = '0';\n // Move element out of screen horizontally\n this.fakeElem.style.position = 'absolute';\n this.fakeElem.style[isRTL ? 'right' : 'left'] = '-9999px';\n // Move element to the same position vertically\n var yPosition = window.pageYOffset || document.documentElement.scrollTop;\n this.fakeElem.style.top =  $y$ Position + 'px';\n\n this.fakeElem.setAttribute('readonly', '');\n this.fakeElem.value = this.text;\n\n this.container.appendChild(this.fakeElem);\n\n this.selectedText =  $(0, _select2.default)(this.fakeElem);$ \n this.copyText();\n  $\|\n\|$ \n\n /\*\*\n \* Only removes the fake

element after another click event, that way\n  $*$  a user can hit `Ctrl+C` to copy because selection still exists.\n \*/\n\n  $\{ \n\}$ ,  $\{\n\}$  key: 'removeFake',\n value: function removeFake()  $\{\n\}$  if (this.fakeHandler)  $\{\n\}$  this.container.removeEventListener('click', this.fakeHandlerCallback);\n this.fakeHandler = null;\n this.fakeHandlerCallback = null;\n  $\ln \inf$  (this.fakeElem) {\n this.container.removeChild(this.fakeElem);\n this.fakeElem = null;\n  $\ln$  /\n /\*\*\n \* Selects the content from element passed on `target` property.\n  $*\n\$ ,  $\{\n\$  key: 'selectTarget',\n value: function selectTarget() {\n this.selectedText =  $(0, \text{select2}.default)(this target);\n\}$ this.copyText();\n  $\ln \frac{x^*}\n =$  Executes the copy operation based on the current selection.\n \*/\n\n },  ${\n k}$  key: 'copyText',\n value: function copyText()  ${\n$  var succeeded = void 0;\n\n

try  ${\n \mu \}$  succeeded = document.execCommand(this.action); ${\n \mu \}$  catch (err)  ${\n \mu \}$  succeeded = false;\n  $\ln \ln$  this.handleResult(succeeded);\n  $\ln \ln$  \*\*\n \* Fires an event based on the copy operation result.\n  $* \textcircled{Boolean}$  succeeded\n  $* \wedge \text{min}$ , {\n key: 'handleResult',\n value: function handleResult(succeeded)  $\n{\n}$  this.emitter.emit(succeeded ? 'success' : 'error',  ${\n}$ action: this.action,\n text: this.selectedText,\n trigger: this.trigger,\n clearSelection: this.clearSelection.bind(this)\n  $\|\n\|$ );\n  $\|\n\|$ \n\n /\*\*\n \* Moves focus away from `target` and back to the trigger, removes current selection.\n \*/\n\n }, {\n key: 'clearSelection',\n

value: function clearSelection()  $\n{\nvert \in \text{if (this.trigger)} \,\vert \nvert \nvert}$  this.trigger.focus();\n  $\nvert \nvert \nvert \nvert$ window.getSelection().removeAllRanges();\n  $\ln \frac{\ast \pi}{\ln}$  \* Sets the `action` to be performed which can be either 'copy' or 'cut'.\n  $* \textcircled{2}$  \*  $\textcircled{3}$  action\n  $* \textcircled{2}$ , {\n key: 'destroy',\n\n\n  $\angle^*$ n \* Destroy lifecycle.\n \*/\n value: function destroy() {\n this.removeFake();\n }\n },  ${\n\mu \quad \text{key: 'action',\n\quad set: function set() {\n\quad var action = arguments.length > 0 &\& arguments[0] !==$ undefined ? arguments[0] : 'copy';\n\n this.\_action = action;\n\n if (this.\_action !== 'copy' && this. action !== 'cut')  ${\n \mu \in \mathbb{C}^n$  throw new Error('Invalid \"action\" value, use either \"copy\" or \"cut\"');\n  $\ln$   $\ln n$   $\frac{*}{n}$  \* Gets the `action` property. $\ln$  \* @return {String}\n

\*/\n ,\n get: function get() {\n return this. action;\n }\n\n /\*\*\n \* Sets the `target` property using an element\n  $*$  that will be have its content copied.\n  $*$  @param {Element} target\n \*/\n\n }, {\n key: 'target',\n set: function set(target) {\n if (target !== undefined) {\n if (target && (typeof target === 'undefined' ? 'undefined' : \_typeof(target)) === 'object' && target.nodeType === 1)  ${\n $\{\n $\n\in \{\n $\n\in \mathbb{Z} \text{ if (this.action == 'copy' && target.hasAttribute('disable) }\n\}$ \n*th row new*$$$ Error('Invalid \"target\" attribute. Please use \"readonly\" instead of \"disabled\" attribute');\n  $\{\n\}\n\$ if (this.action === 'cut' && (target.hasAttribute('readonly') || target.hasAttribute('disabled'))) {\n

throw new Error('Invalid \"target\" attribute. You can\\'t cut text from elements

with  $\"readonly\" or \"disabel\" attributes';\n$  }\n\n this.\_target = target;\n } else {\n throw new Error('Invalid \"target\" value, use a valid Element');\n }\n }\n }\n\n  $\ell^*$ \n \* Gets the `target` property.\n \* @return {String|HTMLElement}\n \*/\n ,\n get: function get()  ${\n \nu \leftarrow}$  return this.\_target;\n  ${\n \nu \leftarrow}$ ]);\n\n return ClipboardAction;\n}();\n\nmodule.exports = ClipboardAction;\n\n/\*\*\*/ }),\n/\* 2 \*/\n/\*\*\*/ (function(module, exports) {\n\nfunction select(element) {\n selectedText;\n\n if (element.nodeName === 'SELECT') {\n element.focus();\n\n selectedText = element.value;\n  $\{\n\}$  else if (element.nodeName === 'INPUT' || element.nodeName === 'TEXTAREA')  $\{\n\}$ var isReadOnly = element.hasAttribute('readonly');\n\n if (!isReadOnly) {\n element.setAttribute('readonly',

'');\n  $\ln$  element.select();\n element.setSelectionRange(0, element.value.length);\n\n if (!isReadOnly) {\n element.removeAttribute('readonly');\n }\n\n selectedText = element.value;\n  $\ln$  else  $\ln$  if (element.hasAttribute('contenteditable'))  $\n\ln$  element.focus();\n  $\ln$  var selection = window.getSelection();\n var range = document.createRange();\n\n

range.selectNodeContents(element);\n selection.removeAllRanges();\n selection.addRange(range);\n\n  $selectedText = selection.toString();\n$  }\n\n return selectedText;\n}\n\nmodule.exports = select;\n\n\n/\*\*\*/ }),\n/\*  $3 */\n$ /\n/\*\*\*/ (function(module, exports) {\n\nfunction E () {\n // Keep this empty so it's easier to inherit from\n //  $(via [https://github.com/highcom/scottorgan/ting-emitter/issues/3\)n}{\n| The.prototype = {\n|](https://github.com/lipsmack)$ on: function (name, callback, ctx)  $\{\n\$  var e = this.e  $\|$ 

 $(\text{this.e} = \{\})\$ || (e[name]  $|| (e|name] = [1])$ .push( $\{\n n$  fn: callback,\n ctx: ctx\n  $\}$ );\n\n return this;\n  $\lambda$ ,\n\n once: function (name, callback, ctx)  $\{\n\}$  var self = this;\n function listener ()  $\{\n\$  self.off(name, listener);\n callback.apply(ctx, arguments);\n };\n\n listener.\_ = callback\n return this.on(name, listener, ctx);\n },\n\n emit: function (name) {\n var data = [].slice.call(arguments, 1);\n var evtArr = ((this.e  $||$  (this.e =  $\{\})$ [name]  $\|$  []).slice();\n var i = 0;\n var len = evtArr.length;\n\n for (i; i < len; i++)  $\{\$ evtArr[i].fn.apply(evtArr[i].ctx, data);\n }\n\n return this;\n },\n\n off: function (name, callback) {\n var e = this.e  $\|$  (this.e = {});\n var evts = e[name];\n var liveEvents = [];\n\n if (evts && callback) {\n for (var i = 0,

 $len = \text{evts.length}; i < len; i++) \{\n in \text{ (evts[i].fn } == \text{ callback} \& \text{evts[i].fn } != \text{ callback} \}$ liveEvents.push(evts[i]);\n

 $\ln \ln \frac{1}{\ln n}$  // Remove event from queue to prevent memory leak $\ln \frac{1}{\sqrt{\sqrt{\sqrt{g}}}}$  by https://github.com/lazd $\ln$ // Ref: https://github.com/scottcorgan/tiny-

emitter/commit/c6ebfaa9bc973b33d110a84a307742b7cf94c953#commitcomment-5024910\n\n

(liveEvents.length)\n ? e[name] = liveEvents\n : delete e[name];\n\n return this;\n }\n };\n\nmodule.exports  $=$  E;\n\n\n/\*\*\*/ }),\n/\* 4 \*/\n/\*\*\*/ (function(module, exports, \_\_webpack\_require\_) {\n\nvar is =

webpack\_require\_(5);\nvar delegate = \_webpack\_require\_(6);\n\n/\*\*\n \* Validates all params and calls the right\n \* listener function based on its target type.\n \*\n \* @param

{String|HTMLElement|HTMLCollection|NodeList} target\n \* @param {String} type\n \* @param {Function} callback\n \* @return {Object}\n \*/\nfunction listen(target, type, callback) {\n if (!target && !type && !callback)  ${\n\mu \thinspace t\n}$  throw new Error('Missing required arguments');\n  ${\n\ln \thinspace t\n}$  if (!is.string(type))  ${\n\mu \thinspace t\n}$ TypeError('Second

argument must be a String');\n  $\ln$  if (!is.fn(callback)) {\n throw new TypeError('Third argument must be a Function');\n  $\ln$  if (is.node(target)) {\n return listenNode(target, type, callback);\n }\n else if  $(is.nodeList(target)) \$   $\{ \n$  return listenNodeList(target, type, callback); $\n$  } \n else if (is.string(target)) {\n return listenSelector(target, type, callback);\n }\n else {\n throw new TypeError('First argument must be a String, HTMLElement, HTMLCollection, or NodeList');\n  $\ln\ln(x^* \cdot \text{Adds}$  an event listener to a HTML element\n \* and returns a remove listener function.\n \*\n \* @param {HTMLElement} node\n \* @param {String} type\n \* @param {Function} callback\n \* @return {Object}\n \*/\nfunction listenNode(node, type, callback) {\n node.addEventListener(type, callback); $\ln \ln$  return  $\ln$  destroy: function()  $\ln$ node.removeEventListener(type, callback);\n  $\ln |\n\ln|^* \n$  Add an event

listener to a list of HTML elements\n \* and returns a remove listener function.\n \*\n \* @param {NodeList|HTMLCollection} nodeList\n \* @param {String} type\n \* @param {Function} callback\n \* @return {Object}\n \*/\nfunction listenNodeList(nodeList, type, callback) {\n Array.prototype.forEach.call(nodeList, function(node)  ${\n m$  node.addEventListener(type, callback); ${\n n}$  }); ${\n n}$  return  ${\n n}$  destroy: function()  ${\n n}$ 

Array.prototype.forEach.call(nodeList, function(node) {\n node.removeEventListener(type, callback);\n  $|\cdot\rangle$ ;\n  $|\cdot\rangle$ \n  $|\cdot\rangle$ \n\n/\*\*\n \* Add an event listener to a selector\n \* and returns a remove listener function.\n  $*\n$   $\infty$   $\mathbb{R}$   $\infty$   $\mathbb{R}$  selector  $*\n$   $\infty$   $\mathbb{R}$   $\infty$   $\mathbb{R}$   $\infty$   $\mathbb{R}$   $\infty$   $\mathbb{R}$   $\infty$   $\mathbb{R}$   $\infty$   $\mathbb{R}$   $\infty$   $\infty$   $\mathbb{R}$   $\infty$   $\infty$   $\mathbb{R}$   $\infty$   $\infty$   $\mathbb{R}$   $\infty$   $\infty$   $\infty$  ${Object}\n$  \*/\nfunction listenSelector(selector, type, callback)  ${\n$  return delegate(document.body, selector, type, callback);\n}\n\nmodule.exports = listen;\n\n\n\n\\*\*\*/ }),\n\\* 5 \*\n\\*\*\*/ (function(module,

exports)  ${\n\mu^*\$ \n \* Check if argument is a HTML element.\n \*\n \* @param {Object} value\n \* @return  ${\text{Boolean}}\n {\infty}$  \*/\nexports.node = function(value)  ${\n \infty}$  return value !== undefined\n && value instance of HTMLElement\n & & value.nodeType === 1;\n };\n\n/\*\*\n \* Check if argument is a list of HTML elements.\n \*\n \* @param {Object} value\n \* @return {Boolean}\n \*/\nexports.nodeList = function(value) {\n var type = Object.prototype.toString.call(value); $\ln \ln$  return value !== undefined $\ln$  && (type == '[object NodeList]' || type === '[object HTMLCollection]')\n && ('length' in value)\n && (value.length === 0 || exports.node(value[0]));\n};\n\n/\*\*\n \* Check if argument is a string.\n \*\n \* @param {Object} value\n \* @return  ${\text{Boolean}}\n$  \*/\nexports.string = function(value)  $\n$  return typeof value === 'string'\n || value instance of String;\n};\n\n/\*\*\n \* Check if argument is a function.\n \*\n \* @param {Object} value\n \* @return {Boolean}\n \*/\nexports.fn

 $=$  function(value)  $\{\n\$  var type  $=$  Object.prototype.toString.call(value); $\n\in$  return type  $==$  '[object] Function]';\n\;\n\n\n/\*\*\*/ }),\n/\* 6 \*/\n/\*\*\*/ (function(module, exports, webpack require ) {\n\nvar closest = \_webpack\_require\_(7);\n\n/\*\*\n \* Delegates event to a selector.\n \*\n \* @param {Element} element\n \* @param {String} selector\n \* @param {String} type\n \* @param {Function} callback\n \* @param {Boolean} useCapture\n \* @return {Object}\n \*/\nfunction delegate(element, selector, type, callback, useCapture) {\n var listenerFn = listener.apply(this, arguments);\n\n element.addEventListener(type, listenerFn, useCapture);\n\n return {\n destroy: function()  ${\n\mu \in \mathbb{C}}$  element.removeEventListener(type, listenerFn, useCapture);\n  ${\n\mu \in \mathbb{C}}$ \* Delegates event to a selector.\n \*\n \* @param {Element|String|Array } [elements]\n \* @param {String } selector\n \* @param {String} type\n \* @param {Function} callback\n \* @param {Boolean} useCapture\n \* @return {Object}\n \*/\nfunction delegate(elements, selector, type, callback, useCapture) {\n // Handle the regular Element usage\n if (typeof elements.addEventListener === 'function') {\n return \_delegate.apply(null,  $arguments$ ;\n  $\{\n\|\cdot\|$  / Handle Element-less usage, it defaults to global delegation\n if (typeof type === 'function')  ${\n \mu \n \ i}$  Use `document` as the first parameter, then apply arguments\n // This is a short way to .unshift `arguments` without running into deoptimizations\n return \_delegate.bind(null, document).apply(null, arguments);\n  $\ln\$  // Handle Selector-based usage\n if (typeof elements == 'string')  $\ln$  elements = document.querySelectorAll(elements);\n }\n\n // Handle Array-like based usage\n return Array.prototype.map.call(elements, function (element) {\n return \_delegate(element, selector, type, callback, useCapture);\n });\n}\n\n/\*\*\n \* Finds closest match and invokes callback.\n \*\n \* @param {Element\n \* @param {String} selector\n \* @param {String} type\n \* @param {Function} callback\n \* @return {Function}\n \*/\nfunction listener(element, selector, type, callback) {\n return function(e)  ${\n \mu \ e.delegateTarget = closest(e.target, selector); \n \ \} if (e.delegateTarget) {\n}$ callback.call(element, e);\n  $\ln \lambda$ .callback.callelement, e);\n  $\ln \lambda$ . (function(module, exports)  ${\n\rho\}$  are DOCUMENT\_NODE\_TYPE = 9; ${\n\rho\}$ \*\* ${\n\rho\}$  A polyfill for Element.matches()\n \*/\nif (typeof Element !== 'undefined' && !Element.prototype.matches) {\n var proto = Element.prototype;\n\n proto.matches = proto.matchesSelector  $\|\$ n proto.mozMatchesSelector  $\|\$ n proto.msMatchesSelector ||\n proto.oMatchesSelector ||\n

proto.webkitMatchesSelector;\n}\n\n/\*\*\n \* Finds the closest parent that matches a selector.\n \*\n \* @param {Element} element\n \*

@param {String} selector\n \* @return {Function}\n \*/\nfunction closest (element, selector) {\n while (element && element.nodeType !== DOCUMENT\_NODE\_TYPE)  ${\n}$  if (typeof element.matches === 'function' &&\n

element.matches(selector)) {\n return element;\n }\n element = element.parentNode;\n  $\ln\ln\max$ odule.exports = closest;\n\n\n/\*\*\*/ })\n/\*\*\*\*\*/ ]);\n});","'use strict';\n\nvar isSymbol = require('./issymbol');\n\nmodule.exports = function (value) {\n\tif (!isSymbol(value)) throw new TypeError(value + \" is not a  $synbol\$ ");\n\treturn value;\n};\n","var assocIndexOf = require('./\_assocIndexOf');\n\n/\*\*\n \* Gets the list cache value for `key`.\n \*\n \* @private\n \* @name get\n \* @memberOf ListCache\n \* @param {string} key The key of the value to get. $\infty$  \* @returns {\*} Returns the entry value. $\infty$  \*/\nfunction listCacheGet(key) {\n var data = this.  $_data_{\n}$  index = assocIndexOf(data, key);\n\n return index < 0 ? undefined :  $data[index][1];\n\\n\\nmodule.exports$ 

 $=$  listCacheGet;\n","var getNative = require('./\_getNative'),\n root = require('./\_root');\n\n/\* Built-in method references that are verified to be native. \*/\nvar DataView = getNative(root, 'DataView');\n\nmodule.exports = DataView;\n","'use strict';\n\nvar validTypes = { object: true, symbol: true };\n\nmodule.exports = function ()  ${\n\tau \symbol;\n\ti$  (typeof Symbol !== 'function') return false;\n\tsymbol = Symbol('test symbol');\n\ttry { String(symbol); } catch (e) { return false; }\n\n\t// Return 'true' also for polyfills\n\tif (!validTypes[typeof Symbol.iterator]) return false;\n\tif (!validTypes[typeof Symbol.toPrimitive]) return false;\n\tif (!validTypes[typeof Symbol.toStringTag]) return false;\n\n\treturn true;\n};\n","var baseMatches = require('./\_baseMatches'),\n baseMatchesProperty = require('./ baseMatchesProperty'),\n identity = require('./identity'),\n isArray = require('./isArray'),\n property = require('./property');\n\n/\*\*\n \*

The base implementation of `\_.iteratee`.\n \*\n \* @private\n \* @param {\*} [value=\_.identity] The value to convert to an iteratee. $\ln * \mathcal{O}$  returns {Function} Returns the iteratee. $\ln * \ln$  must baseIteratee(value) {\n // Don't store the `typeof` result in a variable to avoid a JIT bug in Safari 9.\n // See https://bugs.webkit.org/show\_bug.cgi?id=156034 for more details.\n if (typeof value == 'function') {\n return value;\n }\n if (value == null) {\n return identity;\n  $\ln$  if (typeof value == 'object')  $\ln$  return isArray(value)\n ? baseMatchesProperty(value[0], value[1])\n baseMatches(value);\n }\n return property(value);\n}\n\nmodule.exports = baseIteratee;\n","var nativeCreate = require('./\_nativeCreate');\n\n/\*\* Used to stand-in for `undefined` hash values. \*/\nvar HASH\_UNDEFINED = '\_lodash\_hash\_undefined\_\_';\n\n/\*\* Used for built-in method references. \*/\nvar objectProto = Object.prototype;\n\n/\*\* Used to check objects for own properties. \*/\nvar hasOwnProperty = objectProto.hasOwnProperty;\n\n/\*\*\n \* Gets the hash value for `key`.\n \*\n \* @private\n \* @name get\n \* @memberOf Hash\n \* @param {string} key The key of the value to get. $\ln$  \* @returns {\*} Returns the entry value. $\ln \sqrt{\pi}$  var data = this. data = this. data = this. data = this. data  $\ln$  var result = data[key]; $\ln$ return result ===  $HASH_UNDEFINED$  ? undefined : result;\n }\n return hasOwnProperty.call(data, key) ?  $data[key]$ : undefined;\n}\n\nmodule.exports = hashGet;\n","var anObject = require('./\_an-object');\nvar isObject = require('./\_is-object');\nvar newPromiseCapability = require('./\_new-promise-capability');\n\nmodule.exports = function  $(C, x)$  {\n anObject(C);\n if (isObject(x) && x.constructor === C) return x;\n var promiseCapability = newPromiseCapability.f(C);\n var resolve = promiseCapability.resolve;\n resolve(x);\n return promiseCapability.promise;\n};\n","// 7.2.1 RequireObjectCoercible(argument)\nmodule.exports = function (it) {\n if (it

 $==$  undefined) throw TypeError(\"Can't call method on  $\gamma$ " + it);\n return it;\n};\n","function

defineProperties(target, props) {\n for (var i = 0; i < props.length; i++) {\n var descriptor = props[i];\n descriptor.enumerable = descriptor.enumerable  $||$  false; $\ln$  descriptor.configurable = true; $\ln$  if  $(\forall$  value $\forall$  in descriptor) descriptor.writable = true;\n Object.defineProperty(target, descriptor.key, descriptor);\n  $\ln \ln \max$ default function createClass(Constructor, protoProps, staticProps) {\n if (protoProps) \_defineProperties(Constructor.prototype, protoProps);\n if (staticProps) \_defineProperties(Constructor,

staticProps);\n return Constructor;\n}","var baseIsEqualDeep = require('./\_baseIsEqualDeep'),\n isObjectLike = require('./isObjectLike');\n\n/\*\*\n \* The base implementation of `\_.isEqual` which supports partial comparisons\n \* and tracks traversed objects. $\ln * \mathbb{Q}$  private $\ln * \mathbb{Q}$  param {\*} value The value to compare. $\ln * \mathbb{Q}$  param {\*} other The other value

 to compare.\n \* @param {boolean} bitmask The bitmask flags.\n \* 1 - Unordered comparison\n \* 2 - Partial comparison\n \* @param {Function} [customizer] The function to customize comparisons.\n \* @param {Object} [stack] Tracks traversed `value` and `other` objects.\n \* @returns {boolean} Returns `true` if the values are equivalent, else `false`.\n \*/\nfunction baseIsEqual(value, other, bitmask, customizer, stack) {\n if (value === other)  ${\n\mu \nu;\n\ \in \{\mathfrak{q}\right\}}$  if (value == null  $\|\theta\|$  other == null  $\|\theta\|$  (!isObjectLike(value) && !isObjectLike(other)))  ${\n\mu \theta\}$ return value !== value && other !== other;\n }\n return baseIsEqualDeep(value, other, bitmask, customizer, baseIsEqual, stack);\n}\n\nmodule.exports = baseIsEqual;\n","/\*!\n \* Font Awesome Free 5.5.0 by @fontawesome https://fontawesome.com\n \* License - https://fontawesome.com/license/free (Icons: CC BY 4.0, Fonts: SIL OFL 1.1, Code: MIT License)\n \*/\nvar noop = function noop()  $\{\}\$ \nvar \_WINDOW =  $\{\}\$ \nvar \_DOCUMENT = {};\nvar

 $_MUTATION_OBSERVER$1 = null;\nvar PERFORMANCE = \{ mark: noop, measure: noop \};\n\n $\{n \text{ if } n \text{ is a non-constant} \}$$ (typeof window  $!=$  'undefined') \_WINDOW = window;\n if (typeof document  $!=$  'undefined') \_DOCUMENT = document;\n if (typeof MutationObserver !== 'undefined') MUTATION OBSERVER\$1 = MutationObserver;\n if (typeof performance !== 'undefined') \_PERFORMANCE = performance;\n } catch (e) { }\n\nvar \_ref = \_WINDOW.navigator  $\|\{\}\rangle$  nvar \_ref\$userAgent = \_ref.userAgent;\nvar userAgent = \_ref\$userAgent = = undefined ?": ref\$userAgent;\n\nvar WINDOW = WINDOW;\nvar DOCUMENT = DOCUMENT;\nvar MUTATION\_OBSERVER = \_MUTATION\_OBSERVER\$1;\nvar PERFORMANCE = \_PERFORMANCE;\n\nvar IS\_DOM = !!DOCUMENT.documentElement && !!DOCUMENT.head && typeof DOCUMENT.addEventListener === 'function' && typeof DOCUMENT.createElement === 'function';\nvar IS\_IE  $=$  ~userAgent.indexOf('MSIE') || ~userAgent.indexOf('Trident'');\n\nvar NAMESPACE\_IDENTIFIER = FONT\_AWESOME\_\_\_';\nvar UNITS\_IN\_GRID = 16;\nvar DEFAULT\_FAMILY\_PREFIX = 'fa';\nvar DEFAULT\_REPLACEMENT\_CLASS = 'svg-inline--fa';\nvar DATA\_FA\_I2SVG = 'data-fai2svg';\nvar DATA\_FA\_PSEUDO\_ELEMENT = 'data-fa-pseudo-element';\nvar DATA\_PREFIX = 'dataprefix';\nvar DATA\_ICON = 'data-icon';\nvar HTML\_CLASS\_I2SVG\_BASE\_CLASS = 'fontawesome-i2svg';\nvar TAGNAMES\_TO\_SKIP\_FOR\_PSEUDOELEMENTS = ['HTML', 'HEAD', 'STYLE', 'SCRIPT'];\nvar PRODUCTION = function ()  ${\n \mu \tau {\in \mu \rm process} . \n NoDE ENV = \n \tau {\in \{\n \mu \rm = 0 \}} \n}$ return false;\n  $\ln(0;\ln\ar{0}$  oneToTen = [1, 2, 3, 4, 5, 6, 7, 8, 9, 10];\nvar oneToTwenty = oneToTen.concat([11, 12, 13, 14, 15, 16, 17, 18, 19, 20]);\n\nvar ATTRIBUTES\_WATCHED\_FOR\_MUTATION = ['class', 'data-prefix', 'data-icon', 'data-fa-transform', 'data-fa-mask'];\n\nvar RESERVED\_CLASSES = ['xs', 'sm', 'lg', 'fw', 'ul', 'li', 'border', 'pull-left', 'pull-right', 'spin', 'pulse', 'rotate-90', 'rotate-180', 'rotate-270', 'flip-horizontal', 'flip-vertical', 'stack', 'stack-1x', 'stack-2x', 'inverse', 'layers', 'layers-text',

'layers-counter'].concat(oneToTen.map(function (n)  ${\n \tau + 'x';n})$ ).concat(oneToTwenty.map(function (n) {\n return 'w-' + n;\n}));\n\nvar classCallCheck = function (instance, Constructor) {\n if (!(instance instanceof Constructor))  $\n \in \text{From } \Gamma$  annot call a class as a function\");\n  $\n \in \text{In}$ ;\n\nvar createClass = function ()  ${\n\mu$  function defineProperties(target, props)  ${\n\mu$  for (var i = 0; i < props.length; i++)  ${\n\mu}$  $\text{descriptor} = \text{props}[i];\$  descriptor.enumerable = descriptor.enumerable || false; $\text{on}$  descriptor.configurable = true;\n if (\"value\" in descriptor) descriptor.writable = true;\n Object.defineProperty(target, descriptor.key, descriptor); $\n \$ |\n }\n return function (Constructor, protoProps, staticProps) {\n if (protoProps) defineProperties(Constructor.prototype, protoProps);\n if (staticProps) defineProperties(Constructor, staticProps);\n return Constructor;\n  $\cdot$ ;\n $($ );\n\n\n\nvar extends = Object.assign

|| function (target)  ${\nightharpoonup$  for (var i = 1; i < arguments.length; i++)  ${\nightharpoonup}$  var source = arguments[i]; ${\nightharpoonup}$  for (var key in source)  ${\n \in \mathbb{C} \in \mathbb{C} \setminus \mathbb{C} \in \mathbb{C} \setminus \mathbb{C}}$  in source, key))  ${\n \in \mathbb{C} \setminus \mathbb{C} \setminus \mathbb{C} \setminus \mathbb{C} \setminus \mathbb{C} \setminus \mathbb{C} \setminus \mathbb{C}}$  $\ln \|\n\|$  return target;\n};\n\n\nvar slicedToArray = function () {\n function sliceIterator(arr, i) {\n var arr =  $[\cdot]$ ;\n var \_n = true;\n var \_d = false;\n var \_e = undefined;\n\n try {\n for (var \_i = arr[Symbol.iterator](),  $_s$ ;  $!$ (\_n = (\_s = \_i.next()).done); \_n = true) {\n \_arr.push(\_s.value);\n\n if (i && \_arr.length === i) break;\n  $\ln$  } catch (err)  $\ln$  d = true;\n e = err;\n } finally  $\ln$  try  $\ln$  if (! n && i[\"return\"])  $i[\text{cutn}'](x;\n ]$  finally  ${\n \atop \text{if (d) throw e}}$  }\n  ${\n \atop \text{if (d) throw e}}$  }\n return arr;\n }\n\n return function (arr, i)  ${\n \{ \frac{ \{ \frac{ \arg i s \cdot \gamma}{n} \} \} }$  else if (Symbol.iterator in Object(arr))  ${\n \} }$ 

 return sliceIterator(arr, i);\n } else {\n throw new TypeError(\"Invalid attempt to destructure non-iterable instance\");\n  $\ln |\cdot|$ ;\n}();\n\nvar toConsumableArray = function (arr) {\n if (Array.isArray(arr)) {\n for (var i = 0,  $\arg 2 = \text{Array}(\ar.length); i < \arctan\frac{1}{2}; i +1) \arctan\frac{1}{2} = \ar{i};\n\ln \text{ return } \arctan\frac{1}{2}$  else {\n return Array.from(arr);\n  $\n\ln$ ;\n\nvar initial = WINDOW.FontAwesomeConfig || {};\n\nfunction getAttrConfig(attr) {\n var element = DOCUMENT.querySelector('script[' + attr + ']');\n\n if (element) {\n return element.getAttribute(attr);\n  $\ln \ln \cdot \text{c}$  coerce(val) {\n // Getting an empty string will occur if the attribute is set on the HTML tag but without a value $\ln /N$  We'll assume that this is an indication that it should be toggled to true\n // For example <script data-search-pseudo-elements  $src=\"\ldots\">>\/script\ge\$ n if (val === '') return true;\n if (val === 'false') return false;\n if (val === 'true') return true;\n return val;\n}\n\nif (DOCUMENT & & typeof DOCUMENT.querySelector === 'function')  $\n\times$  ar attrs = [['data-family-prefix', 'familyPrefix'], ['data-replacement-class', 'replacementClass'], ['data-auto-replace-svg', 'autoReplaceSvg'], ['dataauto-add-css', 'autoAddCss'], ['data-auto-a11y', 'autoA11y'], ['data-search-pseudo-elements', 'searchPseudoElements'], ['data-observe-mutations', 'observeMutations'], ['data-keep-original-source', 'keepOriginalSource'], ['data-measure-performance', 'measurePerformance'], ['data-show-missing-icons', 'showMissingIcons']];\n\n attrs.forEach(function (\_ref) {\n var \_ref2 = slicedToArray(\_ref, 2),\n attr =  $_{ref2[0],n}$  key =  $_{ref2[1],n\ n}$  var val = coerce(getAttrConfig(attr)); $\ln n$  if (val !== undefined && val !== null)  $\{\n n \in \mathbb{R} \mid \n \in \mathbb{N} \mid \mathbb{N} \in \mathbb{N} \}$ ;\n $\| \mathbf{N} = \delta(\{\n n \in \mathbb{N} \mid \mathbb{N} \leq \delta \}$ DEFAULT\_FAMILY\_PREFIX,\n replacementClass: DEFAULT\_REPLACEMENT\_CLASS,\n autoReplaceSvg: true,\n autoAddCss: true,\n autoA11y: true,\n searchPseudoElements: false,\n observeMutations: true,\n keepOriginalSource: true,\n measurePerformance: false,\n showMissingIcons: true\n}, initial);\n\nif (! default.autoReplaceSvg) default.observeMutations = false;\n\nvar config = \_extends({}, \_default);\n\nWINDOW.FontAwesomeConfig = config;\n\nvar w = WINDOW || {};\n\nif (!w[NAMESPACE\_IDENTIFIER]) w[NAMESPACE\_IDENTIFIER] = {};\nif  $(!w[NAMESPACEIDENTIFIER].style)$  w[NAMESPACE IDENTIFIER].styles = {};\nif (!w[NAMESPACE\_IDENTIFIER].hooks) w[NAMESPACE\_IDENTIFIER].hooks = {};\nif  $(\exists w[NAMESPACE\IDENTIFIER].\text{shims})$  w[NAMESPACE\_IDENTIFIER].shims = [];\n\nvar namespace = w[NAMESPACE\_IDENTIFIER];\n\nvar functions = [];\nvar listener = function listener() {\n DOCUMENT.removeEventListener('DOMContentLoaded', listener);\n loaded = 1;\n functions.map(function (fn)  ${\n return fn();\n };\n};\n\varepsilon loaded = false;\n\nif (IS_DOM) {\n loaded =$ (DOCUMENT.documentElement.doScroll ? /^loaded|^c/ : /^loaded|^i|^c/).test(DOCUMENT.readyState);\n\n if (!loaded) DOCUMENT.addEventListener('DOMContentLoaded', listener);\n}\n\nvar domready = function (fn)  ${\n \in (lIS_DOM) \quad \delta? \ setTimeout(fn, 0) : functions.push(fn);\n}\n\v n =$ UNITS\_IN\_GRID;\n\nvar meaninglessTransform = {\n size: 16,\n x: 0,\n y: 0,\n rotate: 0,\n flipX: false,\n flipY: false\n};\n\nfunction isReserved(name) {\n return ~RESERVED\_CLASSES.indexOf(name);\n}\n\n\n\nfunction insertCss(css) {\n if (!css || !IS\_DOM) {\n return;\n }\n\n var style = DOCUMENT.createElement('style');\n style.setAttribute('type', 'text/css');\n style.innerHTML = css;\n\n var headChildren = DOCUMENT.head.childNodes;\n var beforeChild = null;\n\n for (var i = headChildren.length - 1; i > -1; i--) {\n var child = headChildren[i];\n var tagName = (child.tagName  $||$ ").toUpperCase();\n if (['STYLE', 'LINK'].indexOf(tagName) > -1) {\n beforeChild = child;\n }\n }\n\n DOCUMENT.head.insertBefore(style, beforeChild); $\ln \left \vert \cos \right \vert \ln \vert \arctan \left \vert \sin \right \vert$  idPool = '0123456789abcdefghijklmnopqrstuvwxyzABCDEFGHIJKLMNOPQRSTUVWXYZ';\n\nfunction nextUniqueId()  $\n\alpha$  var size = 12;\n var id = ";\n while (size--> 0)  $\{\n\$  id += idPool[Math.random() \* 62 | 0];\n  $\ln$  return id;\n\nfunction toArray(obj) {\n var array = [];\n\n for (var i = (obj || []).length >>> 0; i--;) {\n  $array[i] = obj[i];\n$   $\ln$  return array;\n}\n\nfunction classArray(node) {\n if (node.classList) {\n return  $toArray(node.classList); \n}$  } else  ${\n}$  return (node.getAttribute('class') || ").split(' ').filter(function (i)  ${\n}$  return i;\n  $\ln \ln \theta$  = cls.split('-');\n var prefix = parts[0];\n var iconName = parts.slice(1).join('-');\n\n if (prefix === familyPrefix && iconName !== "  $&&$ !isReserved(iconName)) {\n return iconName;\n } else {\n return null;\n }\n}\n\nfunction htmlEscape(str) {\n

return (" + str).replace(/ $\&$ /g, ' $&$ amp;').replace( $\wedge$ "/g, ' $&$ quot;').replace(/'/g,

''').replace(/ $\gtrsim$ '<').replace(/ $\gtrsim$ '\g, '>');\n}\n\nfunction joinAttributes(attributes) {\n return Object.keys(attributes  $|| \}$ ).reduce(function (acc, attributeName)  $\{\n\$  return acc + (attributeName + '=\''' + htmlEscape(attributes[attributeName]) + '\" ');\n }, ").trim();\n}\n\nfunction joinStyles(styles) {\n return Object.keys(styles  $\{\}\$ ).reduce(function (acc, styleName)  $\{\n$  return acc + (styleName + ': ' + styles[styleName] + ';');\n  $\,$ , '');\n  $\ln \$ \nfunction transformIsMeaningful(transform)  $\ln$  return transform.size !== meaninglessTransform.size  $||$  transform.x  $|| =$  meaninglessTransform.x  $||$  transform.y  $|| =$  meaninglessTransform.y  $||$ transform.rotate !== meaninglessTransform.rotate || transform.flipX || transform.flipY;\n}\n\nfunction transformForSvg(\_ref)  $\{n \ var transform = _ref.transpose(m)\n$  containerWidth = \_ref.containerWidth,\n iconWidth = \_ref.iconWidth;\n\n var outer = {\n transform: 'translate(' + containerWidth / 2 + ' 256)'\n };\n var innerTranslate

 $=$  'translate(' + transform.x \* 32 + ', ' + transform.y \* 32 + ') ';\n var innerScale = 'scale(' + transform.size / 16 \*  $(transform.flipX ? -1 : 1) + ', ' + transform.size / 16 * (transform. flipY ? -1 : 1) + ')';\n$  var innerRotate = 'rotate(' + transform.rotate + ' 0 0)';\n var inner = {\n transform: innerTranslate + ' ' + innerScale + ' ' + innerRotate\n };\n var path = {\n transform: 'translate(' + iconWidth / 2 \* -1 + ' -256)'\n };\n return {\n outer: outer,\n inner: inner,\n path: path\n };\n}\n\nfunction transformForCss(\_ref2) {\n var transform = \_ref2.transform,\n  $_ref2$width =  $__ref2$  width, \n   
width, \n width =  $__ref2$width$  =  $__ref2$width, \n   
width, \n width =  $__ref2$width$$$  $r = r \cdot f^2 \cdot \text{rel}$  =  $r = r \cdot f^2 \cdot f^2 \cdot \text{rel}$  =  $r = r \cdot f^2 \cdot f^2 \cdot \text{rel}$  =  $r = r \cdot f^2 \cdot f^2 \cdot \text{rel}$  =  $r = r \cdot f^2 \cdot f^2 \cdot \text{rel}$  $ref2\$  startCentered =  $_ref2\$  startCentered,\n startCentered =  $_ref2\$  startCentered = == undefined ? false : \_ref2\$startCentered;\n\n var val = ";\n\n if (startCentered

&& IS IE)  ${\nightharpoonup$  val += 'translate(' + (transform.x / d - width / 2) + 'em, ' + (transform.y / d - height / 2) + 'em) ';\n } else if (startCentered) { $\n\cdot$  val += 'translate(calc(-50% + ' + transform.x / d + 'em), calc(-50% + ' + transform.y / d + 'em)) ';\n } else {\n val += 'translate(' + transform.x / d + 'em, ' + transform.y / d + 'em) ';\n }\n\n val += 'scale(' + transform.size / d \* (transform.flipX ? -1 : 1) + ', ' + transform.size / d \* (transform.flipY ? -1 : 1) + ') ';\n val += 'rotate(' + transform.rotate + 'deg) ';\n\n return val;\n}\n\nvar ALL\_SPACE = {\n x: 0,\n y: 0,\n width: '100%',\n height: '100%'\n};\n\nvar makeIconMasking = function (\_ref) {\n var children = \_ref.children,\n attributes =  $_ref.$ attributes, $n$  main =  $_ref.$ main, $n$  mask =  $_ref.$ mask, $n$  transform =  $_ref.$ transform; $n$  var mainWidth = main.width,\n mainPath = main.icon;\n var maskWidth = mask.width,\n maskPath = mask.icon;\n\n var  $trans = transformForSvg($ 

transform: transform, containerWidth: maskWidth, iconWidth: mainWidth  $\;\;$ );\n\n var maskRect = {\n tag: 'rect',\n attributes: \_extends({}, ALL\_SPACE, {\n fill: 'white'\n })\n };\n var maskInnerGroup = {\n tag: 'g',\n attributes: \_extends({}, trans.inner),\n children: [{ tag: 'path', attributes: \_extends({}, mainPath.attributes, trans.path, { fill: 'black' }) }]\n };\n var maskOuterGroup = {\n tag: 'g',\n attributes: \_extends({}, trans.outer),\n children: [maskInnerGroup]\n };\n var maskId = 'mask-' + nextUniqueId();\n var clipId = 'clip-' +

nextUniqueId();\n var maskTag = {\n tag: 'mask',\n attributes: \_extends({}, ALL\_SPACE, {\n id: maskId,\n maskUnits: 'userSpaceOnUse',\n maskContentUnits: 'userSpaceOnUse'\n }),\n children: [maskRect, maskOuterGroup]\n };\n var defs = {\n tag: 'defs',\n children: [{ tag: 'clipPath', attributes: { id: clipId }, children: [maskPath] }, maskTag]\n };\n\n children.push(defs, { tag:

'rect', attributes: \_extends({ fill: 'currentColor', 'clip-path': 'url(#' + clipId + ')', mask: 'url(#' + maskId + ')' }, ALL SPACE)  $\ln \mathrm{}{\cdot}$  children: children,\n attributes: attributes\n  $\ln$ ;\n\;\n\nvar makeIconStandard = function (\_ref) {\n var children = \_ref.children,\n attributes = \_ref.attributes,\n main = \_ref.main,\n transform =  $ref.$ transform,\n styles =  $ref.$ styles;\n\n var styleString = joinStyles(styles);\n\n if  $(\text{style} > 0)$  {\n attributes['style'] = styleString;\n }\n\n if (transformIsMeaningful(transform)) {\n var trans = transformForSvg({ transform: transform, containerWidth: main.width, iconWidth: main.width });\n children.push( $\{\n \text{tag: } g',\n \text{atributes: } extends({}, trans.outer),\n \text{chid, } {n \text{tag: } g',\n \text{etid, } s' \text{etid}}$ attributes:  $extends({}, trans.inner),\n \text{children: } {\n \text{again.icon.tag},\n \text{children: } s \text{right}}$ main.icon.children, $\ln$  attributes: extends({},

main.icon.attributes, trans.path)\n  $\{\n\}$ |\n  $\|\$ );\n  $\text{else }$  {\n children.push(main.icon);\n  $\|\$ n return {\n children: children,\n attributes: attributes\n };\n};\n\nvar asIcon = function (\_ref) {\n var children =  $ref. children,\n main = ref.main,\n mask = ref.mask,\n matributes = ref.attributes,\n styles =$ \_ref.styles,\n transform = \_ref.transform;\n\n if (transformIsMeaningful(transform) && main.found && !mask.found)  $\ln$  var width = main.width,\n height = main.height;\n\n var offset = {\n x: width / height / 2,\n y: 0.5\n };\n attributes['style'] = joinStyles(\_extends({}, styles, {\n 'transform-origin': offset.x + transform.x /  $16 + 'em' + (offset.y + transform.y / 16) + 'em'\n)$ ;\n }\n\n return  $[\{\n \tag{16} tag: 'svg'.\n \tag{16}$ attributes,\n children: children\n }];\n};\n\nvar asSymbol = function (\_ref) {\n var prefix = \_ref.prefix,\n iconName = \_ref.iconName,\n children

 $=$  ref.children,\n attributes = ref.attributes,\n symbol = ref.symbol;\n\n var id = symbol === true ? prefix  $+$ '-' + config.familyPrefix + '-' + iconName : symbol;\n\n return  ${\n \tag{0} \in \mathbb{Z}^n$  attributes:  ${\n \}$  style: 'display: none;'\n },\n children:  $[\{\n \{n \tag{}n\} \in \mathbb{Z} : \mathbb{Z} \times \mathbb{Z} \in \mathbb{Z} \times \mathbb{Z} \times \mathbb{$ children: children $\n \lambda$  }];\n };\n \nfunction makeInlineSvgAbstract(params) {\n var \_params\$icons = params.icons, $n$  main = \_params\$icons.main, $n$  mask = \_params\$icons.mask, $n$  prefix = params.prefix, $n$ iconName = params.iconName, $\ln$  transform = params.transform, $\ln$  symbol = params.symbol, $\ln$  title = params.title, $\ln$  extra = params.extra, $\ln$  \_params\$watchable = params.watchable, $\ln$  watchable = \_params\$watchable === undefined ? false : \_params\$watchable;\n\n var \_ref = mask.found ? mask : main,\n width =  $ref.width\lambda$ n height =  $ref.height\lambda\lambda$ n var widthClass =

 'fa-w-' + Math.ceil(width / height \* 16);\n var attrClass = [config.replacementClass, iconName ? config.familyPrefix + '-' + iconName : ", widthClass].filter(function (c)  $\{\n\$  return extra.classes.indexOf(c) === -1;\n }).concat(extra.classes).join('');\n\n var content = {\n children: [],\n attributes: \_extends({}, extra.attributes, {\n 'data-prefix': prefix,\n 'data-icon': iconName,\n 'class': attrClass,\n 'role': 'img',\n 'xmlns': 'http://www.w3.org/2000/svg',\n 'viewBox': '0 0 ' + width + ' ' + height\n })\n };\n\n if (watchable) {\n content.attributes[DATA\_FA\_I2SVG] = ";\n }\n\n if (title) content.children.push({ tag: 'title', attributes: { id: content.attributes['aria-labelledby'] || 'title-' + nextUniqueId() }, children: [title] });\n\n var args = \_extends({}, content, {\n prefix: prefix,\n iconName: iconName,\n main: main,\n mask: mask,\n transform: transform,\n symbol: symbol,\n styles: extra.styles\n });\n\n

var  $_{\text{ref2}}$  = mask.found && main.found ? makeIconMasking(args) : makeIconStandard(args),\n children =  $r$ ef2.children,\n attributes =  $r$ ef2.attributes;\n\n args.children = children;\n args.attributes = attributes;\n\n if (symbol)  ${\n return asSymbol(args)}\n} else {\n return asStopNo\}$ makeLayersTextAbstract(params) {\n var content = params.content,\n width = params.width,\n height = params.height, $\infty$  transform = params.transform, $\infty$  title = params.title, $\infty$  extra = params.extra, $\infty$  $params$watchable2 = params.watchable, \nightharpoonup \nightharpoonup \nighth$ \_params\$watchable2;\n\n\n var attributes = \_extends({}, extra.attributes, title ? { 'title': title } : {}, {\n 'class': extra.classes.join(' ')\n });\n\n if (watchable) {\n attributes[DATA\_FA\_I2SVG] = '';\n }\n\n var styles = \_extends({}, extra.styles);\n\n if (transformIsMeaningful(transform)) {\n styles['transform'] = transformForCss({ transform: transform, startCentered: true, width: width, height: height });\n styles['-webkittransform'] = styles['transform'];\n }\n\n var styleString = joinStyles(styles);\n\n if (styleString.length > 0) {\n  $attributes['style'] = styleString;\n] \n\alpha \ val = [];\n\nn \ val.push({\n tag: 'span',\nn \ attributes: attributes,\nn \}$ children:  $[content] \n} \in \{title\} {\in \{ \tag{ tag: 'span', attributes: { class: 'sr-only' }, children: [title]} \};\n$  $\ln \n$  return val;\n}\nfunction makeLayersCounterAbstract(params) {\n var content = params.content,\n title = params.title,\n extra = params.extra;\n\n\n var attributes = extends({}, extra.attributes, title ? { 'title': title } : {}, {\n 'class': extra.classes.join(' ')\n });\n\n var styleString = joinStyles(extra.styles);\n\n if (styleString.length > 0)  ${\n a ttributes['style'] = styleString;\n \} \n a ttributes, \n a ttributes = ttributes.$ 

children: [content]\n });\n\n if (title) {\n val.push({ tag: 'span', attributes: { class: 'sr-only' }, children: [title]  $\|\cdot\|$ \n\n return val;\n $\ln x$ noop\$2 = function noop() {};\nvar p = config.measurePerformance && PERFORMANCE && PERFORMANCE.mark && PERFORMANCE.measure ? PERFORMANCE : { mark: noop\$2, measure: noop\$2  $\;\times\;$  preamble = 'FA  $\$ 5.5.0\;\times\; however begin = function begin(name)  $\{\n\}$ 

p.mark(preamble + ' ' + name + ' begins');\n return function ()  $\n \neq$  return end(name);\n  $\cdot$ ;\n $\cdot$ ;\n\nvar end = function end(name)  ${\n\rceil}$  p.mark(preamble + '' + name + ' ends'); ${\n\rceil}$  p.measure(preamble + '' + name, preamble + '' + name + ' begins', preamble + ' ' + name + ' ends');\n};\n\nvar perf = { begin: begin, end: end };\n\n'use strict';\n\n/\*\*\n \* Internal helper to bind a function known to have 4 arguments\n \* to a given context.\n \*/\nvar bindInternal4 = function bindInternal4 (func, thisContext)  $\{\n$  return function (a, b, c, d)  $\{\n$  return func.call(thisContext,

 a, b, c, d);\n };\n};\n\n'use strict';\n\n\n\n/\*\*\n \* # Reduce\n \*\n \* A fast object `.reduce()` implementation.\n \*\n \* @param {Object} subject The object to reduce over.\n \* @param {Function} fn The reducer function.\n \* @param {mixed} initialValue The initial value for the reducer, defaults to subject[0].\n \* @param {Object} thisContext The context for the reducer.\n \* @return {mixed} The final result.\n \*/\nvar reduce = function fastReduceObject (subject, fn, initialValue, thisContext) {\n var keys = Object.keys(subject),\n length = keys.length, $\in$  iterator = thisContext !== undefined ? bindInternal4(fn, thisContext) : fn, $\infty$  i, key, result; $\infty$  if (initialValue === undefined)  ${\n \ i = 1; \n \ result = subject[keys[0]]; \n \} \neq else {\n \ i = 0; \n \ result =}$ initialValue;\n  $\ln \operatorname{r}$ ; i < length; i++)  $\n\leq \text{e}$ ; i \times = keys[i];\n result = iterator(result, subject[key], key, subject);\n  $\ln\ n$  return result;\n};\n\nvar

styles\$2 = namespace.styles;\nvar shims = namespace.shims;\n\n\nvar \_byUnicode = {};\nvar \_byLigature = {};\nvar \_byOldName = {};\n\nvar build = function build() {\n var lookup = function lookup(reducer) {\n return reduce(styles\$2, function (o, style, prefix)  ${\n \mu \alpha} = \text{reduce}(\text{style}, {\{\})}$ ;\n return o;\n  $\{\{\}$ );\n  $\|\cdot\|$ ;\n\n \_byUnicode = lookup(function (acc, icon, iconName) {\n acc[icon[3]] = iconName;\n\n return acc;\n  $\{\n\$   $\sigma = \bmod{2},\$   $\sigma = \cosh(p)$  acc icon,  $\arctan(x)$  and  $\arctan(x)$  acc icon $\arctan(x)$  acc icon $\arctan(x)$  acc icon $\arctan(x)$  and  $\arctan(x)$  acc icon $\arctan(x)$  acc icon iconName;\n\n ligatures.forEach(function (ligature)  $\{\n\$  acc[ligature] = iconName;\n  $\}\$ ;\n\n return acc;\n  $\|\cdot\|$ ;\n\n var hasRegular = 'far' in styles\$2;\n\n \_byOldName = reduce(shims, function (acc, shim) {\n var oldName  $=$  shim[0];\n var prefix  $=$  shim[1];\n var iconName  $=$  shim[2];\n\n if (prefix  $=$ = 'far' && !hasRegular) {\n prefix = 'fas';\n }\n\n acc[oldName] = { prefix: prefix,

iconName: iconName  $\|\cdot\|$ ;\n\n return acc;\n  $\{ \}$ ;\n\;\n\nbuild();\n\nfunction byUnicode(prefix, unicode)  $\{\n$ return byUnicode[prefix][unicode];\n\nfunction byLigature(prefix, ligature) {\n return \_byLigature[prefix][ligature];\n}\n\nfunction byOldName(name) {\n return \_byOldName[name] || { prefix: null, iconName: null  $\;\n\max$  styles\$1 = namespace.styles;\n\n\nvar emptyCanonicalIcon = function emptyCanonicalIcon() {\n return { prefix: null, iconName: null, rest: [] };\n};\n\nfunction getCanonicalIcon(values)  ${\nvert \nvert n \nvert}$  return values.reduce(function (acc, cls)  ${\nvert n \nvert n \nvert}$  var iconName = getIconName(config.familyPrefix, cls);\n\n if  $(\text{styless1[cls]}) \{ \n \text{acc.prefix} = \text{cls.} \n} else if (iconName) \n \{ \n \text{var slim} = acc.prefix == 'fa' ?\n\} else\n$ byOldName(iconName) :  $\{\cdot\}$ ;\n\n acc.iconName = shim.iconName || iconName;\n acc.prefix = shim.prefix ||  $\text{acc.prefix}\$  else if (cls !== config.replacementClass && cls.indexOf('fa-w-') !== 0) {\n acc.rest.push(cls);\n  $\ln\$ 

return acc;\n }, emptyCanonicalIcon());\n}\n\nfunction iconFromMapping(mapping, prefix, iconName) {\n if (mapping && mapping [prefix] && mapping [prefix] [iconName])  $\{\n\$  return  $\{\n\$  prefix: prefix, $\n\$  iconName: iconName,\n icon: mapping[prefix][iconName]\n };\n }\n\nfunction toHtml(abstractNodes) {\n var tag = abstractNodes.tag,\n \_abstractNodes\$attrib = abstractNodes.attributes,\n attributes = \_abstractNodes\$attrib === undefined ? { } : \_abstractNodes\$attrib,\n \_abstractNodes\$childr = abstractNodes.children,\n children = abstractNodes\$childr === undefined ?  $[$  : abstractNodes\$childr;\n\n\n if (typeof abstractNodes === 'string')  $\{\n\}$ return htmlEscape(abstractNodes);\n } else  ${\n$  return '<' + tag + '' + joinAttributes(attributes) + '>' + children.map(toHtml).join('') + '</' + tag + '>';\n }\n\nvar noop\$1 = function noop() {};\n\nfunction isWatched(node)  $\{\n\$  var i2svg = node.getAttribute ? node.getAttribute(DATA\_FA\_I2SVG) : null;\n\n return typeof  $i2svg ==$  'string';\n\nfunction getMutator() {\n if (config.autoReplaceSvg === true) {\n return mutators.replace;\n  $\lambda$ \n\n var mutator = mutators[config.autoReplaceSvg];\n\n return mutator || mutators.replace;\n}\n\nvar mutators = {\n replace: function replace(mutation) {\n var node = mutation[0];\n var abstract = mutation[1];\n var newOuterHTML = abstract.map(function (a)  $\{\n\}$  return toHtml(a);\n

 $\lambda$ ).join('\\n');\n\n if (node.parentNode && node.outerHTML) {\n node.outerHTML = newOuterHTML +

(config.keepOriginalSource && node.tagName.toLowerCase() !== 'svg' ? '<!-- ' + node.outerHTML + ' -->' : '');\n } else if (node.parentNode)  ${\n \mu$  var newNode = document.createElement('span');\n node.parentNode.replaceChild(newNode, node);\n newNode.outerHTML = newOuterHTML;\n }\n },\n nest: function nest(mutation)  $\{\n\$  var node = mutation[0]; $\infty$  var abstract = mutation[1]; $\infty$  // If we already have a replaced node we

do not want to continue nesting within it.\n // Short-circuit to the standard replacement\n if  $(\sim$ classArray(node).indexOf(config.replacementClass))  $\n \$ return mutators.replace(mutation);\n  $\n \$ forSvg = new RegExp(config.familyPrefix + '-.\*');\n\n delete abstract[0].attributes.style;\n\n var splitClasses = abstract[0].attributes.class.split('').reduce(function (acc, cls)  $\{\n\iint (cls == = config.repla cementClass) \|$ cls.match(forSvg))  ${\n acctoSvg.push(cls);n } else {\n acctoNode.push(cls);n }\n return acc;\n$  $\}$ , { toNode: [], toSvg: []  $\rangle$ ;\n\n abstract[0].attributes.class = splitClasses.toSvg.join(' ');\n\n var newInnerHTML = abstract.map(function (a)  $\{\n\$  return toHtml(a); $\n\$  }).join('\\n');\n node.setAttribute('class', splitClasses.toNode.join(''));\n node.setAttribute(DATA\_FA\_I2SVG, '');\n node.innerHTML = newInnerHTML;\n  $\ln$ ;\n\nfunction perform(mutations, callback) {\n var callbackFunction  $=$  typeof callback  $=$  'function' ? callback : noop\$1;\n\n if (mutations.length  $=$  = 0) {\n callbackFunction();\n } else  ${\nightharpoonup$  var frame = WINDOW.requestAnimationFrame || function (op)  ${\nightharpoonup$  return op(); $\nightharpoonup$   $\cdot$ ;\n\n frame(function ()  $\{\n\$  var mutator = getMutator();\n var mark = perf.begin('mutate');\n\n mutations.map(mutator);\n\n mark();\n\n callbackFunction();\n });\n }\n\nvar disabled = false;\n\nfunction disableObservation(operation) {\n disabled = true;\n operation();\n disabled = false;\n}\n\nvar  $m_0 = null$ ;\n\nfunction observe(options) {\n if (!MUTATION\_OBSERVER) {\n return;\n }\n\n if  $(\text{config.} \times)$  {\n return;\n }\n\n var treeCallback = options.treeCallback,\n nodeCallback = options.nodeCallback,\n pseudoElementsCallback = options.pseudoElementsCallback,\n \_options\$observeMutat = options.observeMutationsRoot,\n observeMutationsRoot = \_options\$observeMutat === undefined ? DOCUMENT.body : \_options\$observeMutat;\n\n\n

 $mo = new MUTATION_OBSERVER(function (objects) {\n if (disableed) return; \n in \n$ toArray(objects).forEach(function (mutationRecord)  $\{\n\alpha$  if (mutationRecord.type === 'childList' && mutationRecord.addedNodes.length  $> 0$  && !isWatched(mutationRecord.addedNodes[0])) {\n if  $(config.searchPseudoElements) {\n \{ \in **pseudoElementsCallback(mutationRecord.taget);** \n} \n} \$ treeCallback(mutationRecord.target);\n  $\ln \inf$  if (mutationRecord.type === 'attributes' && mutationRecord.target.parentNode && config.searchPseudoElements) {\n pseudoElementsCallback(mutationRecord.target.parentNode);\n }\n\n if (mutationRecord.type === 'attributes' && isWatched(mutationRecord.target) &&

```
~ATTRIBUTES_WATCHED_FOR_MUTATION.indexOf(mutationRecord.attributeName)) {\n if
(mutationRecord.attributeName == 'class') {\n var _getCanonicalIcon =
```
getCanonicalIcon(classArray(mutationRecord.target)),\n prefix = \_getCanonicalIcon.prefix,\n

 iconName = \_getCanonicalIcon.iconName;\n\n if (prefix) mutationRecord.target.setAttribute('dataprefix', prefix);\n if (iconName) mutationRecord.target.setAttribute('data-icon', iconName);\n } else {\n nodeCallback(mutationRecord.target);\n  $\n$  }\n });\n });\n if (!IS\_DOM) return;\n\n mo.observe(observeMutationsRoot, {\n childList: true, attributes: true, characterData: true, subtree: true\n  $\|\cdot\|$ \n\nfunction disconnect()  $\|n\|$  if  $(\text{Im} \rho)$  mo.disconnect();\n}\n\nvar styleParser = function (node)  $\|n\|$ var style = node.getAttribute('style');\n\n var val =  $[\cdot,\ln\pi]$  if (style)  $\ln$  val = style.split(';').reduce(function (acc, style)  ${\nabla \cdot \frac{\alpha}{\alpha}}$  var styles = style.split(':');\n var prop = styles[0];\n var value = styles.slice(1);\n\n if (prop && value.length  $> 0$  {\n acc[prop] = value.join(':').trim();\n }\n\n return acc;\n }, { });\n }\n\n return val;\n};\n\nfunction

toHex(unicode)  ${\nightharpoonup$  var result = ";\n\n for (var i = 0; i < unicode.length; i++)  ${\nightharpoonup$  var hex = unicode.charCodeAt(i).toString(16);\n result += ('000' + hex).slice(-4);\n  $\ln \mathrm{result} \ln \mathrm{r}$ classParser = function (node) {\n var existingPrefix = node.getAttribute('data-prefix');\n var existingIconName = node.getAttribute('data-icon');\n var innerText = node.innerText !== undefined ? node.innerText.trim() : '';\n\n var

val = getCanonicalIcon(classArray(node)); $\ln \ln$  if (existingPrefix && existingIconName) { $\ln$  val.prefix = existingPrefix;\n val.iconName = existingIconName;\n }\n\n if (val.prefix && innerText.length > 1) {\n val.iconName = byLigature(val.prefix, node.innerText);\n } else if (val.prefix && innerText.length === 1) {\n val.iconName = byUnicode(val.prefix, toHex(node.innerText));\n  $\ln\ln$  return val;\n};\n\nvar parseTransformString = function parseTransformString(transformString)  $\{\n$  var transform =  $\{\n$  size: 16,\n x: 0,\n y: 0,\n flipX: false,\n flipY: false,\n rotate: 0\n };\n\n if (!transformString) {\n return transform;\n } else  ${\nightharpoonup$ n return transformString.toLowerCase().split('').reduce(function (acc, n)  ${\nightharpoonup$ n var parts = n.toLowerCase().split('-');\n var first = parts[0];\n var rest = parts.slice(1).join('-');\n\n if (first && rest === 'h')  $\ln$  acc.flipX = true;\n return acc;\n }\n\n if (first && rest === 'v')  $\ln$  acc.flipY = true;\n return acc;\n  $\ln\$  rest = parseFloat(rest);\n\n if (isNaN(rest)) {\n return acc;\n }\n\n switch (first)  ${\n \alpha s}$  case 'grow':\n acc.size = acc.size + rest;\n break;\n case 'shrink':\n acc.size =  $acc.size - rest;\n\qquad \text{break};\n\qquad \text{break};\n\qquad \text{case } 'left':\n\qquad \text{acc}.x = acc.x - rest;\n\qquad \text{break};\n\qquad \text{case } 'right':\n\qquad \text{new}$  $acc.x = acc.x + rest;\n$  break;  $\ln$  case 'up':  $\ln$  acc.y = acc.y  $-$  rest;\n break;\n case 'down':\n acc.y = acc.y + rest;\n break;\n case 'rotate':\n  $acc.rotate = acc.rotate + rest;\n$   $break;\n} \n\ln$  return  $acc;\n$ , transform);\n }\n };\n\nvar transformParser = function (node) {\n return parseTransformString(node.getAttribute('data-fatransform'));\n};\n\nvar symbolParser = function (node) {\n var symbol = node.getAttribute('data-fa-symbol');\n\n return symbol === null ? false : symbol === " ? true : symbol;\n};\n\nvar attributesParser = function (node) {\n var extraAttributes = toArray(node.attributes).reduce(function (acc, attr) {\n if (acc.name !== 'class' && acc.name !== 'style')  ${\n }$  acc[attr.name] = attr.value;\n  $}{\n }$  return acc;\n  $}$ ,  ${\n }$ ;\n\n var title = node.getAttribute('title');\n\n if (config.autoA11y)  ${\n \mu \}$  if (title)  ${\n \mu \}$  extraAttributes['aria-labelledby'] = config.replacementClass + '-title-' + nextUniqueId();\n } else {\n extraAttributes['aria-hidden']  $=$ 'true';\n }\n }\n\n return extraAttributes;\n};\n\nvar maskParser = function (node) {\n var mask = node.getAttribute('data-fa-mask');\n\n if (!mask) {\n return emptyCanonicalIcon();\n } else {\n return getCanonicalIcon(mask.split(' ').map(function (i)  $\nvert$  return i.trim();\n }));\n  $\ln \cdot \ln \cdot \ln x$  blankMeta = {\n iconName: null,\n title: null,\n prefix: null,\n transform: meaninglessTransform,\n symbol: false,\n mask: null,\n extra: { classes: [], styles: {}, attributes: {} }\n};\n\nfunction parseMeta(node) {\n var \_classParser =  $classParser(node),\n\hat{i} \text{ connName} = \text{classParser} \cdot \text{iconName},\n\hat{j} \text{ prefix} = \text{classParser} \cdot \text{prefix},\n\hat{k} \text{ extraClasses} = \text{classParser} \cdot \text{prefix} \cdot \text{target}$ 

\_classParser.rest;\n\n var extraStyles = styleParser(node);\n var transform = transformParser(node);\n var symbol = symbolParser(node);\n var extraAttributes = attributesParser(node);\n var mask = maskParser(node);\n\n return {\n iconName: iconName,\n title: node.getAttribute('title'),\n

 prefix: prefix,\n transform: transform,\n symbol: symbol,\n mask: mask,\n extra: {\n classes: extraClasses,\n styles: extraStyles,\n attributes: extraAttributes\n }\n };\n}\n\nfunction MissingIcon(error)  ${\n t \in \mathbb{N} \in \mathbb{N} \text{ is an example of } \mathbb{N} \text{ is an example of } \mathbb{N} \text{ is an example of } \mathbb{N} \text{ is an example of } \mathbb{N} \text{ is an example of } \mathbb{N} \text{ is an example of } \mathbb{N} \text{ is an example of } \mathbb{N} \text{ is an example of } \mathbb{N} \text{ is an example of } \mathbb{N} \text{ is an example of } \mathbb{N} \text{ is an example of } \mathbb{N} \text{ is an example of } \mathbb{N} \text{ is an example of } \mathbb{N} \text{ is an example of } \mathbb{N} \text{ is$ Error().stack;\n}\n\nMissingIcon.prototype = Object.create(Error.prototype);\nMissingIcon.prototype.constructor = MissingIcon;\n\nvar FILL = { fill: 'currentColor' };\nvar ANIMATION\_BASE = {\n attributeType: 'XML',\n repeatCount: 'indefinite',\n dur: '2s'\n};\nvar RING = {\n tag: 'path',\n attributes: \_extends({}, FILL, {\n d: 'M156.5,447.7l-12.6,29.5c-18.7-9.5-35.9-21.2-51.5-34.9l22.7-22.7C127.6,430.5,141.5,440,156.5,447.7z M40.6,272H8.5 c1.4,21.2,5.4,41.7,11.7,61.1L50,321.2C45.1,305.5,41.8,289,40.6,272z M40.6,240c1.4-18.8,5.2- 37,11.1-54.1l-29.5-12.6 C14.7,194.3,10,216.7,8.5,240H40.6z M64.3,156.5c7.8-14.9,17.2-28.8,28.1- 41.5L69.7,92.3c-13.7,15.6-25.5,32.8-34.9,51.5

 L64.3,156.5z M397,419.6c-13.9,12-29.4,22.3-46.1,30.4l11.9,29.8c20.7-9.9,39.8-22.6,56.9-37.6L397,419.6z M115,92.4 c13.9-12,29.4-22.3,46.1-30.4l-11.9-29.8c-20.7,9.9-39.8,22.6-56.8,37.6L115,92.4z M447.7,355.5c-7.8,14.9-17.2,28.8-28.1,41.5 l22.7,22.7c13.7-15.6,25.5-32.9,34.9-51.5L447.7,355.5z M471.4,272c-1.4,18.8-5.2,37- 11.1,54.1l29.5,12.6 c7.5-21.1,12.2-43.5,13.6-66.8H471.4z M321.2,462c-15.7,5-32.2,8.2-49.2,9.4v32.1c21.2- 1.4,41.7-5.4,61.1-11.7L321.2,462z M240,471.4c-18.8-1.4-37-5.2-54.1-11.1l-

12.6,29.5c21.1,7.5,43.5,12.2,66.8,13.6V471.4z M462,190.8c5,15.7,8.2,32.2,9.4,49.2h32.1 c-1.4-21.2-5.4-41.7-11.7- 61.1L462,190.8z M92.4,397c-12-13.9-22.3-29.4-30.4-46.1l-29.8,11.9c9.9,20.7,22.6,39.8,37.6,56.9 L92.4,397z

M272,40.6c18.8,1.4,36.9,5.2,54.1,11.1l12.6-29.5C317.7,14.7,295.3,10,272,8.5V40.6z M190.8,50 c15.7-5,32.2- 8.2,49.2-9.4V8.5c-21.2,1.4-41.7,5.4-61.1,11.7L190.8,50z M442.3,92.3L419.6,115c12,13.9,22.3,29.4,30.5,46.1 l29.8-11.9C470,128.5,457.3,109.4,442.3,92.3z M397,92.4l22.7-22.7c-15.6-13.7-32.8-25.5-51.5-34.9l-12.6,29.5  $C370.4,72.1,384.4,81.5,397,92.4z\n~ }\n\in \text{OPACITY}$ ANIMATE = \_extends({}, ANIMATION\_BASE, {\n attributeName: 'opacity'\n});\nvar DOT = {\n tag: 'circle',\n attributes: \_extends({}, FILL, {\n cx: '256',\n cy: '364',\n r: '28'\n }),\n children: [{ tag: 'animate', attributes: \_extends({}, ANIMATION\_BASE, { attributeName: 'r', values: '28;14;28;28;14;28;' }) }, { tag: 'animate', attributes: \_extends({}, OPACITY\_ANIMATE, { values: '1;0;1;1;0;1;' }) }]\n};\nvar QUESTION = {\n tag: 'path',\n attributes: \_extends({}, FILL, {\n opacity: '1',\n d: 'M263.7,312h-16c-6.6,0-12-5.4-12-12c0-71,77.4-63.9,77.4-107.8c0-20-17.8-40.2-57.4-40.2c-29.1,0-44.3,9.6- 59.2,28.7 c-3.9,5-11.1,6-16.2,2.4l-13.1-9.2c-5.6-3.9-6.9-11.8-2.6-17.2c21.2-27.2,46.4-44.7,91.2- 44.7c52.3,0,97.4,29.8,97.4,80.2 c0,67.6-77.4,63.5-77.4,107.8C275.7,306.6,270.3,312,263.7,312z'\n }),\n children:

[{ tag: 'animate', attributes: \_extends({}, OPACITY\_ANIMATE,

{ values: '1;0;0;0;0;1;' }) }]\n};\nvar EXCLAMATION = {\n tag: 'path',\n attributes: \_extends({}, FILL, {\n opacity: '0',\n d: 'M232.5,134.5l7,168c0.3,6.4,5.6,11.5,12,11.5h9c6.4,0,11.7-5.1,12-11.5l7-168c0.3-6.8-5.2-12.5- 12-12.5h-23 C237.7,122,232.2,127.7,232.5,134.5z'\n }),\n children: [{ tag: 'animate', attributes: \_extends({}, OPACITY\_ANIMATE, { values: '0;0;1;1;0;0;' }) }]\n};\n\nvar missing = { tag: 'g', children: [RING, DOT, QUESTION, EXCLAMATION] };\n\nvar styles = namespace.styles;\n\nvar LAYERS\_TEXT\_CLASSNAME = 'falayers-text';\nvar FONT\_FAMILY\_PATTERN = /Font Awesome 5 (Solid|Regular|Light|Brands|Free|Pro)/;\nvar  $STYLE\_TO\_PREFIX = \{\n \n \delta': \n \delta',\n \n \delta': \n \delta',\n \n \delta': \n \delta',\n \delta': \n \delta, \n \delta': \n \delta, \n \$ FONT\_WEIGHT\_TO\_PREFIX = {\n '900': 'fas',\n '400': 'far',\n '300': 'fal'\n };\n\nfunction findIcon(iconName, prefix)  ${\n$  var val =  ${\n$  found: false, $n$  width: 512, $n$  height: 512, $n$  icon: missing $n$   $\;$ : $n\$ n if (iconName && prefix &&

styles[prefix] && styles[prefix][iconName]) {\n var icon = styles[prefix][iconName];\n var width = icon[0];\n var height = icon[1];\n var vectorData = icon.slice(4);\n\n val = {\n found: true,\n width: width,\n height: height,\n icon: { tag: 'path', attributes: { fill: 'currentColor', d: vectorData[0] } }\n };\n } else if (iconName && prefix && !config.showMissingIcons) {\n throw new MissingIcon('Icon is missing for prefix ' + prefix + ' with icon name ' + iconName);\n  $\ln \ntext{ in } \n\hat$ 

generateSvgReplacementMutation(node, nodeMeta)  ${\n$  var iconName = nodeMeta.iconName, ${\n$  title = nodeMeta.title,\n prefix = nodeMeta.prefix,\n transform = nodeMeta.transform,\n symbol = nodeMeta.symbol,\n mask = nodeMeta.mask,\n extra = nodeMeta.extra;\n\n\n return [node, makeInlineSvgAbstract({\n icons: {\n main: findIcon(iconName, prefix),\n mask: findIcon(mask.iconName, mask.prefix) $\n\lambda$  }, $\n\lambda$  prefix:

prefix,\n iconName: iconName,\n transform: transform,\n symbol: symbol,\n mask: mask,\n title: title,\n extra: extra,\n watchable: true\n })];\n}\n\nfunction generateLayersText(node, nodeMeta) {\n var title = nodeMeta.title,\n transform = nodeMeta.transform,\n extra = nodeMeta.extra;\n\n\n var width = null;\n var height = null;\n\n if (IS\_IE) {\n var computedFontSize = parseInt(getComputedStyle(node).fontSize, 10);\n var boundingClientRect = node.getBoundingClientRect();\n width = boundingClientRect.width / computedFontSize;\n height = boundingClientRect.height / computedFontSize;\n \\math\n if (config.autoA11y && !title) {\n

extra.attributes['aria-hidden'] = 'true';\n }\n\n return [node, makeLayersTextAbstract({\n content:

node.innerHTML,\n width: width,\n height: height,\n transform: transform,\n title: title,\n extra: extra,\n watchable: true\n })];\n}\n\nfunction generateMutation(node) {\n var nodeMeta =

parseMeta(node);\n\n if (~nodeMeta.extra.classes.indexOf(LAYERS\_TEXT\_CLASSNAME)) {\n return

generateLayersText(node, nodeMeta);\n } else {\n return generateSvgReplacementMutation(node, nodeMeta);\n  $\ln\ln\left(\frac{\text{root}}{\n\pi\right)$  if (!IS\_DOM) return; $\ln\$  var end =

perf.begin('searchPseudoElements');\n\n disableObservation(function () {\n

toArray(root.querySelectorAll('\*')).filter(function (n)  $\{\n\}$  return n.parentNode !== document.head &&

!~TAGNAMES\_TO\_SKIP\_FOR\_PSEUDOELEMENTS.indexOf(n.tagName.toUpperCase()) &&

!n.getAttribute(DATA\_FA\_PSEUDO\_ELEMENT)  $\&&$  (!n.parentNode || n.parentNode.tagName !== 'svg');\n

 $\{\text{function} \quad \text{model}\}$ .forEach(function (node)  $\{\text{in} \quad$  [':before', ':after'].forEach(function (pos)  $\{\text{in} \quad \text{value}$ toArray(node.children);\n var alreadyProcessedPseudoElement = children.filter(function (c)  $\ln$  return c.getAttribute(DATA\_FA\_PSEUDO\_ELEMENT) === pos;\n })[0];\n\n var styles = WINDOW.getComputedStyle(node, pos);\n

 var fontFamily = styles.getPropertyValue('font-family').match(FONT\_FAMILY\_PATTERN);\n var fontWeight = styles.getPropertyValue('font-weight');\n\n if (alreadyProcessedPseudoElement && !fontFamily)  ${\n\mu$  // If we've already processed it but the current computed style does not result in a font-family,\n // that probably means that a class name that was previously present to make the icon has been $\ln$  // removed. So we now should delete the icon. $\infty$  node.removeChild(alreadyProcessedPseudoElement); $\in$  } else if  ${\text{for} }$  (fontFamily)  ${\n \mu \}$  var content = styles.getPropertyValue('content'); ${\n \nu \}$  var prefix = ~['Light', 'Regular', 'Solid', 'Brands'].indexOf(fontFamily[1]) ? STYLE\_TO\_PREFIX[fontFamily[1]] : FONT\_WEIGHT\_TO\_PREFIX[fontWeight];\n var iconName = byUnicode(prefix, toHex(content.length ===  $3$  ? content.substr(1, 1) : content)); $\ln$  // Only convert the pseudo element in this :before/:after position into an icon if we haven't\n  $\frac{1}{2}$  // already done so with the same prefix and iconName\n if (!alreadyProcessedPseudoElement || alreadyProcessedPseudoElement.getAttribute(DATA\_PREFIX) !== prefix || alreadyProcessedPseudoElement.getAttribute(DATA\_ICON) !== iconName) {\n if (alreadyProcessedPseudoElement)  ${\n \mu \ }$  // Delete the old one, since we're replacing it with a new one\n node.removeChild(alreadyProcessedPseudoElement);\n }\n\n var extra = blankMeta.extra;\n\n  $extra.$ attributes[DATA\_FA\_PSEUDO\_ELEMENT] = pos;\n var abstract = makeInlineSvgAbstract(\_extends({}, blankMeta, {\n icons: {\n main: findIcon(iconName, prefix),\n mask: emptyCanonicalIcon()\n },\n prefix: prefix,\n iconName: iconName,\n extra: extra,\n watchable: true\n }));\n\n var element = DOCUMENT.createElement('svg');\n\n

if (pos === ':before')  $\ln$  node.insertBefore(element, node.firstChild);\n } else  $\ln$ node.appendChild(element);\n  $\ln$  element.outerHTML = abstract.map(function (a)  $\ln$ return toHtml(a);\n }).join('\\n');\n }\n }\n });\n });\n });\n });\n end();\n }\n\nfunction onTree(root) {\n var callback = arguments.length > 1 && arguments[1] !== undefined ? arguments[1] : null;\n\n if (!IS\_DOM) return;\n\n var htmlClassList = DOCUMENT.documentElement.classList;\n var hclAdd = function hclAdd(suffix) {\n return htmlClassList.add(HTML\_CLASS\_I2SVG\_BASE\_CLASS + '-' + suffix);\n };\n var hclRemove = function hclRemove(suffix)  $\{\n\$  return

htmlClassList.remove(HTML\_CLASS\_I2SVG\_BASE\_CLASS + '-' + suffix);\n };\n var prefixes = Object.keys(styles);\n var prefixesDomQuery = ['.' + LAYERS\_TEXT\_CLASSNAME + ':not([' + DATA\_FA\_I2SVG + '])'].concat(prefixes.map(function (p)  $\{\n\$ 

return '.' + p + ':not([' + DATA\_FA\_I2SVG + '])';\n })).join(', ');\n\n if (prefixesDomQuery.length === 0) {\n return;\n }\n\n var candidates = toArray(root.querySelectorAll(prefixesDomQuery));\n\n if (candidates.length > 0)  ${\n \n \hclAdd('pending');\n \hclRed('pending');\n \hclRed('complex');\n} else {\n \r eturn;\n \hclA'd('pending');\n$ perf.begin('onTree');\n\n var mutations = candidates.reduce(function (acc, node) {\n try {\n var mutation = generateMutation(node);\n\n if (mutation)  $\n\$  acc.push(mutation);\n  $\n\$  catch (e)  $\n\$  if (!PRODUCTION)  ${\n \in \text{if } e \text{ instance of MissingLeon} \in \text{console_error}(e); \n \in \text{h} \in \text{h} \in \text{h} \in \text{h} \in \text{h}$  $acc;\n$  }, []);\n\n mark();\n\n perform(mutations, function () {\n hclAdd('active');\n hclAdd('complete');\n hclRemove('pending');\n\n if (typeof callback === 'function') callback();\n });\n}\n\nfunction onNode(node) {\n var callback = arguments.length > 1 & & arguments [1] !== undefined ?  $arguments[1] : null;\n\in \mathbb{N}$  var mutation = generateMutation(node);\n\n if (mutation)  $\n\in \mathbb{N}$  perform([mutation],

callback);\n  $\n\alpha baseStyles = \"svg:not(:root).svg-inline-fa {\\n overflow: visible; \}\n.sy=inline-fa$  ${\|\n display: nline-block;\n font-size: inherit;\n height: 1em;\n overflow: visible;\n vertical-align: -125em;$  $\|\n$  .svg-inline--fa.fa-lg  $\|\n$  vertical-align: -.225em;  $\|\n$  .svg-inline--fa.fa-w-1  $\|\n$  width: 0.0625em;  $\|\n$ .svg-inline--fa.fa-w-2  $\|\n$  width: 0.125em;  $\|\n$  .svg-inline--fa.fa-w-3  $\|\n$  width: 0.1875em;  $\|\n$  .svg-inline-fa.fa-w-4  $\|\n$  width: 0.25em;  $\|\n$  .svg-inline--fa.fa-w-5  $\|\n$  width: 0.3125em;  $\|\n$  .svg-inline--fa.fa-w-6  $\|\n$  width:  $0.375em$ ; }\\n .svg-inline--fa.fa-w-7 {\\n width: 0.4375em; }\\n .svg-inline--fa.fa-w-8 {\\n width: 0.5em;  $\|\n$ .svg-inline--fa.fa-w-9 {\\n width: 0.5625em; }\\n .svg-inline--fa.fa-w-10 {\\n width: 0.625em; }\\n .svginline--fa.fa-w-11  ${\\n$  width: 0.6875em;

 $\|\n$  .svg-inline--fa.fa-w-12 { $\|n$  width: 0.75em; } $\|n$  .svg-inline--fa.fa-w-13 { $\|n$  width: 0.8125em; } $\|n$  .svginline--fa.fa-w-14 {\\n width: 0.875em; }\\n .svg-inline--fa.fa-w-15 {\\n width: 0.9375em; }\\n .svg-inline-fa.fa-w-16 {\\n width: 1em; }\\n .svg-inline--fa.fa-w-17 {\\n width: 1.0625em; }\\n .svg-inline--fa.fa-w-18 {\\n width:  $1.125$ em;  $\ln$  .svg-inline--fa.fa-w-19 { $\ln$  width:  $1.1875$ em;  $\ln$  .svg-inline--fa.fa-w-20 { $\ln$  width: 1.25em;  $\|\$ .svg-inline--fa.fa-pull-left  $\|\$ n margin-right: .3em; $\|$ n width: auto;  $\|\$ n .svg-inline--fa.fa-pull-right  ${\|\n margin-left: .3em;\\n width: auto; }\|\n .svg-inline-fa.fa-border {\|\n height: 1.5em; }\|\n .svg-inline-fa.fa-fa.fa-border$ li  ${\\n$  width: 2em;  $\|\n$  .svg-inline--fa.fa-fw  ${\|\n$  width: 1.25em;  ${\|\n}$ .fa-layers svg.svg-inline--fa  ${\|\n}$  bottom: 0;\\n left: 0;\\n margin: auto;\\n position: absolute;\\n right: 0;\\n top: 0; }\\n\n.fa-layers {\\n display: inlineblock;\\n height: 1em;\\n

position: relative;\\n text-align: center;\\n vertical-align: -.125em;\\n width: 1em; }\\n .fa-layers svg.svg-inline-fa  ${\|\n\|}$  -webkit-transform-origin: center center; ${\|\n\|}$ . transform-origin: center center;  ${\|\n\|}$ .fa-layers-text, .falayers-counter  $\|\n$  display: inline-block; $\|\n$  position: absolute; $\|\n$  text-align: center;  $\|\n|$ .fa-layers-text  $\|\n$  left: 50%;\\n top: 50%;\\n -webkit-transform: translate(-50%, -50%);\\n transform: translate(-50%, -50%);\\n webkit-transform-origin: center center;\\n transform-origin: center center;  $\|\n$ .fa-layers-counter  $\|\n$ background-color: #ff253a;\\n border-radius: 1em;\\n -webkit-box-sizing: border-box;\\n box-sizing: borderbox;\\n color: #fff;\\n height: 1.5em;\\n line-height: 1;\\n max-width: 5em;\\n min-width: 1.5em;\\n overflow: hidden;\\n padding: .25em;\\n right: 0;\\n text-overflow: ellipsis;\\n top: 0;\\n -webkit-transform: scale(0.25);\\n transform:  $scale(0.25);\N$ 

-webkit-transform-origin: top right;\\n transform-origin: top right;  $\|\n\|$ .fa-layers-bottom-right {\\n bottom: 0;\\n right: 0;\\n top: auto;\\n -webkit-transform: scale(0.25);\\n transform: scale(0.25);\\n -webkit-transformorigin: bottom right;\\n transform-origin: bottom right;  $\|\n$ .fa-layers-bottom-left  $\|\n$  bottom: 0;\\n left: 0;\\n right: auto;\\n top: auto;\\n -webkit-transform: scale(0.25);\\n transform: scale(0.25);\\n -webkittransform-origin: bottom left;\\n transform-origin: bottom left;  $\|\n$ .fa-layers-top-right  ${\|\n$  right: 0;\\n top: 0;\\n -webkit-transform: scale(0.25);\\n transform: scale(0.25);\\n -webkit-transform-origin: top right;\\n transform-origin: top right;  $\|\n$ .fa-layers-top-left  ${\|\n$  left: 0; $\|\n$  right: auto; $\|\n$  top: 0; $\|\n$  -webkit-transform:  $scale(0.25)\|\n$  transform:  $scale(0.25)\|\n$  -webkit-transform-origin: top left; $\|\n$  transform-origin: top left;  $\ln\ln f$ a-lg  $\ln$  font-size: 1.33333em;\\n line-height: 0.75em;\\n vertical-align: -.0667em;  $\ln f$ a-xs  $\|\ln$ font-size: .75em;  $\|\n$ .fa-sm  $\|\n$  font-size: .875em;  $\|\n$ .fa-1x  $\|\n$  font-size: 1em;  $\|\n$ .fa-2x  $\|\n$  font-size: 2em;  $\|\n\cdot\|^{\n\cdot\lambda-3x} \|\n\cdot\sin\| \cdot 3x \|\n\cdot\sin\| \cdot 3x \|\n\cdot\sin\| \cdot 3x \|\n\cdot\sin\| \cdot 3x \|\n\cdot\sin\| \cdot 3x \|\n\cdot\sin\| \cdot 3x \|\n\cdot\sin\| \cdot 3x \|\n\cdot\sin\| \cdot 3x \|\n\cdot\sin\| \cdot 3x \|\n\cdot\sin\| \cdot 3x \|\n\cdot\sin\| \cdot 3x \|\n\cdot\sin\| \cdot 3x \|\n\cdot\sin\| \cdot 3x \|\n\cdot\sin\| \cdot 3x \|\$ 6x  $\|\n\|$  font-size: 6em;  $\|\n\|$ .fa-7x  $\|\n\|$  font-size: 7em;  $\|\n\|$ .fa-8x  $\|\n\|$  font-size: 8em;  $\|\n\|$ .fa-9x  $\|\n\|$  fontsize: 9em;  $\|\n\cdot 10x \{\|\n\cdot 10x\|\n\cdot 10x\|\n\cdot 10x\|\n\cdot 10x\|\n\cdot 10x\|\n\cdot 10x\|\n\cdot 10x\|\n\cdot 10x\|\n\cdot 10x\|\n\cdot 10x\|\n\cdot 10x\|\n\cdot 10x\|\n\cdot 10x\|\n\cdot 10x\|\n\cdot 10x\|\n\cdot 10x\|\n\cdot 10x\|\n\cdot 10x\|\n\cdot 10x\|\n\cdot 10x\|\n\cdot 10x\|\n\cdot 10x\$  $\{\|\n\| \text{list-style-type: none};\|\n\ margin-left: 2.5em;\n\ padding-left: 0; }\|\n. fa-ul > li \|\n\ noosition: relative;$  $\|\n\|\n\|$ .fa-li  $\|\n\|$  left: -2em; $\|$  position: absolute; $\|$ n text-align: center; $\|$  width: 2em; $\|$  line-height: inherit;  $\|\n\|\n\|_n$ .fa-border {\\n border: solid 0.08em #eee;\\n border-radius: .1em;\\n padding: .2em .25em .15em; }\\n\n.fapull-left {\\n float:

 left; }\\n\\n.fa-pull-right {\\n float: right; }\\n\\n.fa.fa-pull-left,\\n.fas.fa-pull-left,\\n.far.fa-pull-left,\\n.fal.fa-pullleft,\\n.fab.fa-pull-left {\\n margin-right: .3em; }\\n\\n.fa.fa-pull-right,\\n.fas.fa-pull-right,\\n.far.fa-pullright,\\n.fal.fa-pull-right,\\n.fab.fa-pull-right {\\n margin-left: .3em; }\\n\\n.fa-spin {\\n -webkit-animation: fa-spin 2s infinite linear; $\ln$  animation: fa-spin 2s infinite linear;  $\|\n\|$ .fa-pulse  $\{\|\n\|$ -webkit-animation: fa-spin 1s infinite steps(8);\\n animation: fa-spin 1s infinite steps(8);  $\ln\ln\alpha$ -webkit-keyframes fa-spin {\\n 0% {\\n webkit-transform: rotate(0deg);\\n transform: rotate(0deg); }\\n 100% {\\n -webkit-transform: rotate(360deg);\\n transform: rotate(360deg); } }\\n\\n@keyframes fa-spin {\\n 0% {\\n -webkit-transform: rotate(0deg);\\n transform: rotate(0deg);  $\|\$ n 100% {\\n -webkit-transform: rotate(360deg);\\n transform: rotate(360deg);  $\|\n\|n$ .fa-rotate-90

 {\\n -ms-filter: \\\"progid:DXImageTransform.Microsoft.BasicImage(rotation=1)\\\";\\n -webkit-transform: rotate(90deg); $\ln$  transform: rotate(90deg);  $\|\n\|$ .fa-rotate-180  $\|\n-$ ms-filter:

\\\"progid:DXImageTransform.Microsoft.BasicImage(rotation=2)\\\";\\n -webkit-transform: rotate(180deg);\\n transform: rotate(180deg);  $\|\n$ .fa-rotate-270 { $\n$  -ms-filter:

\\\"progid:DXImageTransform.Microsoft.BasicImage(rotation=3)\\\";\\n -webkit-transform: rotate(270deg);\\n transform: rotate(270deg);  $\|\n$ .fa-flip-horizontal  $\|\n$  -ms-filter:

\\\"progid:DXImageTransform.Microsoft.BasicImage(rotation=0, mirror=1)\\\";\\n -webkit-transform: scale(-1, 1); $\ln$  transform: scale(-1, 1);  $\|\n|$ .fa-flip-vertical  $\|\n-$ ms-filter:

\\\"progid:DXImageTransform.Microsoft.BasicImage(rotation=2, mirror=1)\\\";\\n -webkit-transform: scale(1, -

1);\\n transform: scale(1, -1); }\\n\\n.fa-flip-horizontal.fa-flip-vertical {\\n -ms-filter:

\\\"progid:DXImageTransform.Microsoft.BasicImage(rotation=2,

mirror=1)\\\";\\n -webkit-transform: scale(-1, -1);\\n transform: scale(-1, -1); }\\n\n:root .fa-rotate-90,\\n:root .fa-rotate-180,\\n:root .fa-rotate-270,\\n:root .fa-flip-horizontal,\\n:root .fa-flip-vertical {\\n -webkit-filter: none;\\n

 filter: none; }\\n\\n.fa-stack {\\n display: inline-block;\\n height: 2em;\\n position: relative;\\n width: 2.5em;  $\|\n\|\n\|n.fa-stack-1x,\n.fa-stack-2x {\|\n\| bottom: 0;\|\n\| left: 0;\|\n\| nisbit: 0;\n\| nisbit: 0;\n\| nisbit: 0;\n$ top: 0;  $\|\n\cdot S\|\n\|$ .svg-inline--fa.fa-stack-1x  ${\|\n\|}$  height: 1em; $\|\n\|$ .1.25em;  ${\|\n\|}$ .svg-inline--fa.fa-stack-2x  ${\|\n\|}$ height: 2em;\\n width: 2.5em; }\\n\\n.fa-inverse {\\n color: #fff; }\\n\\n.sr-only {\\n border: 0;\\n clip: rect(0, 0, 0, 0, 0);\\n height:  $1px$ ;\\n margin: -1px;\\n overflow: hidden;\\n padding: 0;\\n position: absolute;\\n width: 1px;  $\|\n\|\n\$ .sr-only-focusable:active, .sr-only-focusable:focus  $\|\n\|$  clip:

auto;\\n height: auto;\\n margin: 0;\\n overflow: visible;\\n position: static;\\n width: auto;  $\ln\$ ";\n\nvar css = function ()  $\ln \varphi = DEFAULTFAMILYPREFIX;\n$  var drc = DEFAULT\_REPLACEMENT\_CLASS;\n var fp = config.familyPrefix;\n var rc = config.replacementClass;\n var s = baseStyles;\n\n if (fp !== dfp || rc !== drc)  ${\nabla \cdot \mathbf{w} \cdot \mathbf{w}} = \text{new} \cdot \text{RegExp}(\|\|\|\cdot\| + \text{dfp} + \|\|\cdot\| \cdot \mathbf{y}\})$ ; \n var rPatt = new RegExp('\\\\.' + drc, 'g');\n\n s = s.replace(dPatt, '.' + fp + '-').replace(rPatt, '.' + rc);\n  $\ln \nta$ ;\n\;\nfunction define(prefix, icons) {\n var normalized = Object.keys(icons).reduce(function (acc, iconName) {\n var icon = icons[iconName];\n var expanded = !!icon.icon;\n\n if (expanded) {\n acc[icon.iconName] = icon.icon;\n } else {\n acc[iconName]  $=$  icon;\n  $\|\cdot\|$  return acc;\n  $\,\$  { });\n\n if (typeof namespace.hooks.addPack == 'function') {\n namespace.hooks.addPack(prefix, normalized);\n } else {\n namespace.styles[prefix]

 $=$  \_extends({}, namespace.styles[prefix] || {}, normalized);\n  $\ln \frac{**\n}{*}$  \* Font Awesome 4 used the prefix of  $\hat{\tau}$  for all icons. With the introduction $\ln *$  of new styles we needed to differentiate between them. Prefix  $\hat{\tau}$  is now an alias $n *$  for `fas` so we'll easy the upgrade process for our users by automatically defining $n *$  this as well. $\in$  \*/\n if (prefix === 'fas')  $\{n$  define('fa', icons);\n  $\n\in \mathbb{N}$  = function ()  $\in \mathbb{N}$  function Library()  ${\n \quad \text{ClassCallCheck}(\text{this}, \text{Library});\n \quad \text{this}, \text{definitions} = \{\}\n \} \in \text{Class(Library}, \{\n \quad \text{key: 'add'},\n \}$ value: function add()  $\{\n\$  var \_this = this; $\n\ln \$  for (var \_len = arguments.length, definitions = Array(\_len), \_key  $= 0$ ;  $key  $\ell$ ;  $key + \lceil \nceil$  definitions[ $key$ ] = arguments[ $key$ ];\n  $\ln$  var additions =$ definitions.reduce(this.\_pullDefinitions,  $\{\}\$ ,\n\n Object.keys(additions).forEach(function (key)  $\{\n\}$  $_\text{this}.definitions[key] = _extends({}, \text{this}.definitions[key]$ 

 $\| {\}$ , additions[key]);\n define(key, additions[key]);\n build();\n });\n }\n }, {\n key: 'reset',\n value: function reset()  ${\n \{ \in \text{this}.definitions = {}};\n \}$ ,  ${\n \{ \in \text{key: } \text{pullDefinitions'};}\n \}$  value: function pullDefinitions(additions, definition)  ${\n \mu$  var normalized = definition.prefix && definition.iconName && definition.icon ? { 0: definition } : definition;\n\n Object.keys(normalized).map(function (key) {\n var normalized\$key = normalized $[kev]\$ , prefix = \_normalized\$key.prefix,\n iconName = normalized\$key.iconName,\n icon = \_ normalized\$key.icon;\n\n if (!additions[prefix]) additions[prefix] = { $\ln$  additions[prefix][iconName] = icon;\n });\n\n return additions;\n }\n }]);\n return Library;\n}();\n\nfunction prepIcon(icon) {\n var width = icon[0];\n var height = icon[1];\n var vectorData = icon.slice(4);\n\n return  $\{\n\$  found: true,\n

width: width,\n height: height,\n icon: { tag: 'path', attributes: { fill: 'currentColor', d: vectorData[0] } }\n  $\cdot\ln\ln\left(\cosh\theta\right)$  if (config.autoAddCss && !\_cssInserted) {\n \_insertCss(css());\n \_\_cssInserted  $= true; n \}n\in\mathcal{D}$  = true;\n }\n\nfunction apiObject(val, abstractCreator) {\n Object.defineProperty(val, 'abstract', {\n get: abstractCreator\n  $\|\cdot\|$ \n Object.defineProperty(val, 'html',  $\|\cdot\|$  get: function get()  $\|\cdot\|$  return val.abstract.map(function (a)  $\n \mathbf{u} \in \text{thm}(a); \n \mathbf{v} \in \mathbb{N}$ ,  $\mathbf{v} \in \mathbb{N}$ , 'node',  ${\nvert \nvert n \leq 1}$  get: function get()  ${\nvert n \leq 1}$  if (!IS\_DOM) return; ${\nvert n \mid n \leq 1}$  var container = DOCUMENT.createElement('div'); ${\nvert n \leq 1}$ container.innerHTML = val.html;\n return container.children;\n }\n });\n\n return val;\n}\n\nfunction findIconDefinition(params)  $\{\n \$  var \_params\$prefix = params.prefix,\n prefix = \_params\$prefix === undefined ? 'fa': params\$prefix,\n iconName = params.iconName;\n\n\n

if (!iconName) return;\n\n return iconFromMapping(library.definitions, prefix, iconName) ||

iconFromMapping(namespace.styles, prefix, iconName);\n}\n\nfunction resolveIcons(next) {\n return function (maybeIconDefinition)  $\{\n\$  var params = arguments.length > 1 &  $\&$  arguments[1] !== undefined ? arguments[1] :  $\{\}\:\mathbf{v}\$  var iconDefinition = (maybeIconDefinition  $\|\{\}\}\$ ).icon ? maybeIconDefinition :

findIconDefinition(maybeIconDefinition  $|| \{ \} \rangle$ ;\n\n var mask = params.mask;\n\n\n if (mask) {\n mask = mask =  $(mask || \{ \})$ .icon ? mask : findIconDefinition(mask  $|| \{ \}$ );\n }\n\n return next(iconDefinition, \_extends({}, params, { mask: mask }));\n };\n \\n\nvar library = new Library();\n\nvar noAuto = function noAuto() {\n config.autoReplaceSvg = false;\n config.observeMutations = false;\n\n disconnect();\n};\n\nvar \_cssInserted = false;\n\nvar dom = {\n i2svg: function i2svg() {\n var params = arguments.length > 0 && arguments[0] !== undefined ? arguments $[0] : \{\};\n\infty$  if  $(IS\_DOM)$ 

 ${\n\mu \quad \text{energy} \quad \text{var} \quad \text{space} = \text{parameters}(\cdot;\n)$  var \_params\$node = params.node,\n node = \_params\$node === undefined ? DOCUMENT : \_params\$node,\n \_params\$callback = params.callback,\n callback = \_params\$callback  $==$  undefined ? function ()  $\}$ : \_params\$callback;\n\n\n if (config.searchPseudoElements)  $\{\n\}$ searchPseudoElements(node);\n  $\ln \max\{n\}$  onTree(node, callback);\n  $\ln |\n\ln \cos: \cos\ln \ln \sin \cos$ : css,\n\n insertCss: function insertCss\$\$1() {\n if (!\_cssInserted) {\n insertCss(css());\n \_cssInserted = true;\n }\n },\n\n watch: function watch() {\n var params = arguments.length > 0 && arguments[0] !== undefined ? arguments[0] : {};\n var autoReplaceSvgRoot = params.autoReplaceSvgRoot,\n observeMutationsRoot = params.observeMutationsRoot;\n\n\n if (config.autoReplaceSvg === false) {\n config.autoReplaceSvg = true;\n

 $\ln$  config.observeMutations = true;\n\n domready(function () {\n autoReplace({\n autoReplaceSvgRoot:

 $autoReplaceSvgRoot\n$   $\};\n\n\alpha$  observe({\n treeCallback: onTree,\n nodeCallback: onNode,\n pseudoElementsCallback: searchPseudoElements,\n observeMutationsRoot: observeMutationsRoot\n });\n });\n }\n};\n\nvar parse = {\n transform: function transform(transformString) {\n return parseTransformString(transformString);\n }\n};\n\nvar icon = resolveIcons(function (iconDefinition) {\n var params = arguments.length > 1 & & arguments[1] !== undefined ? arguments[1] : {};\n var \_params\$transform =  $params. transform \n\in params. transform = params. transform == undefined ? meaningless Transform :$ 

\_params\$transform,\n \_params\$symbol = params.symbol,\n symbol = \_params\$symbol === undefined ? false : \_params\$symbol,\n \_\_params\$mask = params.mask,\n mask = \_params\$mask === undefined ? null :

 $params\$ ask,\n  $params \$ fitle = params.title,\n title =  $params \$ fitle =  $=$  undefined ? null :  $params \$ title,\n \_params\$classes

 $=$  params.classes, $\in$  classes = \_params\$classes = = undefined ? [] : \_params\$classes, $\in$  \_params\$attributes = params.attributes,\n attributes = \_params\$attributes === undefined ? { } : \_params\$attributes,\n params\$styles = params.styles,\n styles = params\$styles === undefined ? { } : params\$styles;\n\n\n if  $(liconDefinition)$  return; $\ln \nu$  var prefix = iconDefinition.prefix, $\ln$  iconName = iconDefinition.iconName, $\ln$  $\text{icon} = \text{iconDefinition}$ .icon;\n\n return apiObject( extends({ type: 'icon' }, iconDefinition), function () {\n ensureCss();\n\n if (config.autoA11y) {\n if (title) {\n attributes['aria-labelledby'] = config.replacementClass + '-title-' + nextUniqueId();\n } else {\n attributes['aria-hidden'] = 'true';\n }\n  $\ln$  return makeInlineSvgAbstract({\n icons: {\n main: prepIcon(icon),\n mask: mask ? prepIcon(mask.icon) : { found: false, width: null, height: null, icon: {} }\n },\n

prefix: prefix,\n iconName: iconName,\n transform: extends({}, meaninglessTransform, transform),\n symbol: symbol,\n title: title,\n extra:  ${\n \cdot \int \cdot \text{tributes}}$ : attributes,\n styles: styles,\n classes:

classes\n }\n });\n });\n});\n\nvar text = function text(content) {\n var params = arguments.length > 1 && arguments[1]  $! ==$  undefined ? arguments[1] : { };\n var \_params\$transform2 = params.transform,\n transform = \_params\$transform2 === undefined ? meaninglessTransform : \_params\$transform2,\n \_params\$title2 = params.title,\n title = \_params\$title2 === undefined ? null : \_params\$title2,\n \_params\$classes2 = params.classes,\n classes = \_params\$classes2 === undefined ?  $[]$  : \_params\$classes2,\n \_params\$attributes2 = params.attributes,\n attributes = \_params\$attributes2 === undefined ? { } : \_params\$attributes2,\n  $params\$ styles $2 = params.sty$ les, $\ln$  styles =  $params\$ styles $2 = \pm$  undefined ?

 {} : \_params\$styles2;\n\n\n return apiObject({ type: 'text', content: content }, function () {\n ensureCss();\n\n return makeLayersTextAbstract({\n content: content,\n transform: \_extends({}, meaninglessTransform, transform),\n title: title,\n extra:  $\{\n \$  attributes: attributes,\n styles: styles,\n classes:  $[config.familyPrefix +'-layers-text'].concat(toConsumableArray(classes))\n$   $\{n \};\n \};\n \};\n$ function counter(content) {\n var params = arguments.length > 1 && arguments[1] !== undefined ? arguments[1] :  $\{\}\$ ;\n var params\$title3 = params.title,\n title = params\$title3 === undefined ? null : params\$title3,\n  $params\clases3 = params.classes,\n \ldots$  classes =  $params\clases3 ==$  undefined ? [] :  $params\clases3, \ldots$  $params\$ attributes3 = params.attributes, $\n\lambda$  attributes =  $params\$  attributes3 = = undefined ? { } :  $params$ attributes3,\n" *params$ styles3 = params.styles,\n" *styles =*\n*$ 

 \_params\$styles3 === undefined ? {} : \_params\$styles3;\n\n\n return apiObject({ type: 'counter', content: content }, function ()  ${\n\mu$  ensureCss(); $\ln \$  return makeLayersCounterAbstract( ${\n\mu$  content: content.toString(), $\ln$  title: title,\n extra: {\n attributes: attributes,\n styles: styles,\n classes: [config.familyPrefix + '-layerscounter'].concat(toConsumableArray(classes))\n  $\{\n\}$ ;\n  $\};\n\;$ ;\n \;\n\nvar layer = function layer(assembler)  $\{\n\}$ return apiObject({ type: 'layer' }, function () {\n ensureCss();\n\n var children = [];\n\n assembler(function (args)  ${\n \frac{\tan x}{\sin x} \cdot \frac{\arccos x}{\tan x} \cdot \frac{\arccos x}{\tan x} \cdot \frac{\arccos x}{\tan x} \cdot \frac{\arccos x}{\tan x} \cdot \frac{\arccos x}{\tan x} \cdot \frac{\arccos x}{\tan x} \cdot \frac{\arccos x}{\tan x} \cdot \frac{\arccos x}{\tan x} \cdot \frac{\arccos x}{\tan x} \cdot \frac{\arccos x}{\tan x} \cdot \frac{\arccos x}{\tan x} \cdot \frac{\arccos x}{\tan x} \cdot \frac{\arccos x}{\tan x} \cdot \frac{\arccos x}{\tan x} \cdot \frac{\$ children = children.concat(args.abstract);\n  $\|\cdot\|$ ;\n\n return  $[\{\n\}$  tag: 'span',\n attributes: { class: config.familyPrefix + '-layers' },\n children: children\n }];\n });\n};\n\nvar api = {\n noAuto: noAuto,\n config: config,\n dom: dom,\n

 library: library,\n parse: parse,\n findIconDefinition: findIconDefinition,\n icon: icon,\n text: text,\n counter: counter,\n layer: layer,\n toHtml: toHtml\n};\n\nvar autoReplace = function autoReplace() {\n var params = arguments.length > 0 && arguments[0] !== undefined ? arguments[0] : { };\n var \_params\$autoReplaceSv = params.autoReplaceSvgRoot,\n autoReplaceSvgRoot = \_params\$autoReplaceSv === undefined ? DOCUMENT : params\$autoReplaceSv;\n\n \if (Object.keys(namespace.styles).length > 0 && IS DOM && config.autoReplaceSvg) api.dom.i2svg({ node: autoReplaceSvgRoot });\n};\n\nexport { icon, noAuto, config, toHtml, layer, text, counter, library, dom, parse, findIconDefinition };\n","import FontAwesomeIcon from '@fortawesome/vue-fontawesome'\nexport { library } from '@fortawesome/fontawesome-svg-core'\nexport default FontAwesomeIcon\n","/\*\* Used as references for various `Number` constants. \*/\nvar MAX\_SAFE\_INTEGER = 9007199254740991; $\ln\ln^{**}$  Used to detect unsigned integer

values. \*/\nvar reIsUint = /^(?:0|[1-9]\\d\*)\$/;\n\n/\*\*\n \* Checks if `value` is a valid array-like index.\n \*\n \* @private\n \* @param {\*} value The value to check.\n \* @param {number} [length=MAX\_SAFE\_INTEGER] The upper bounds of a valid index.\n \* @returns {boolean} Returns `true` if `value` is a valid index, else `false`.\n \*/\nfunction isIndex(value, length) {\n var type = typeof value;\n length = length == null ?

MAX\_SAFE\_INTEGER : length;\n\n return !!length &&\n (type == 'number' ||\n (type != 'symbol' && reIsUint.test(value)))  $\&\&\n$  (value > -1 & & value % 1 == 0 & & value < length);\n\nmodule.exports = isIndex;\n","var baseSetToString = require('./\_baseSetToString'),\n shortOut = require('./\_shortOut');\n\n/\*\*\n \* Sets the `toString` method of `func` to return `string`.\n \*\n \* @private\n \* @param {Function} func The function to modify.\n \* @param {Function} string The `toString` result.\n \* @returns {Function} Returns `func`.\n \*/\nvar setToString =

 shortOut(baseSetToString);\n\nmodule.exports = setToString;\n","// false -> Array#indexOf\n// true -> Array#includes\nvar toIObject = require('./\_to-iobject');\nvar toLength = require('./\_to-length');\nvar toAbsoluteIndex = require('./\_to-absolute-index');\nmodule.exports = function (IS\_INCLUDES) {\n return function

 $(\text{sthis}, \text{el}, \text{ from Index}) \$ |\n var O = toIObject $(\text{sthis}, \text{val} \neq \text{olength})$ ;\n var index = toAbsoluteIndex(fromIndex, length);\n var value;\n // Array#includes uses SameValueZero equality algorithm\n // eslint-disable-next-line no-self-compare\n if (IS\_INCLUDES && el != el) while (length > index) {\n value = O[index++];\n // eslint-disable-next-line no-self-compare\n if (value != value) return true;\n // Array#indexOf ignores holes, Array#includes - not\n } else for (;length > index; index++) if (IS\_INCLUDES  $\parallel$ index in O)  ${\n \infty \in \mathbb{C}}$  if (O[index] === el) return IS\_INCLUDES  $\|$  index  $\|$  0; $\|$  return !IS\_INCLUDES && -1; $\|$  $\cdot$ ;\n};\n","'use strict';\nObject.defineProperty(exports, '\_\_esModule', { value: true });\nvar prefix = 'fas';\nvar iconName = 'share-alt';\nvar width =  $448$ ;\nvar height =  $512$ ;\nvar ligatures = [];\nvar unicode = 'f1e0';\nvar svgPathData = 'M352 320c-22.608 0-43.387 7.819-59.79 20.895l-102.486-64.054a96.551 96.551 0 0 0 0- 41.683l102.486-64.054C308.613 184.181 329.392 192 352 192c53.019 0 96-42.981 96-96S405.019 0 352 0s-96 42.981-96 96c0 7.158.79 14.13 2.276 20.841L155.79 180.895C139.387 167.819 118.608 160 96 160c-53.019 0-96 42.981-96 96s42.981 96 96 96c22.608 0 43.387-7.819 59.79-20.895l102.486 64.054A96.301 96.301 0 0 0 256 416c0 53.019 42.981 96 96 96s96-42.981 96-96-42.981-96-96-96z';\n\nexports.definition = {\n prefix: prefix,\n iconName: iconName,\n icon: [\n width,\n height,\n ligatures,\n unicode,\n svgPathData\n ]};\n\nexports.faShareAlt = exports.definition;\nexports.prefix = prefix;\nexports.iconName = iconName;\nexports.width = width;\nexports.height

 $=$  height;\nexports.ligatures = ligatures;\nexports.unicode = unicode;\nexports.svgPathData = svgPathData;","/\*\*\n \* Checks if a `cache` value for `key` exists.\n \*\n \* @private\n \* @param {Object} cache The cache to query.\n \* @param {string} key The key of the entry to check. $\ln *$  @returns {boolean} Returns `true` if an entry for `key` exists, else `false`.\n \*/\nfunction cacheHas(cache, key)  $\n$  return cache.has(key);\n\nmodule.exports = cacheHas;\n","var arrayReduce = require('./\_arrayReduce'),\n baseEach = require('./\_baseEach'),\n baseIteratee = require('./\_baseIteratee'),\n baseReduce = require('./\_baseReduce'),\n isArray = require('./isArray');\n\n/\*\*\n \* Reduces `collection` to a value which is the accumulated result of running $\ln$  \* each element in `collection` thru `iteratee`, where each successive\n  $*$  invocation is supplied the return value of the previous. If `accumulator`\n  $*$  is not given, the first element of `collection` is used as the initial\n \* value. The

iteratee is invoked with four arguments:\n \* (accumulator, value, index|key, collection).\n \*\n \* Many lodash methods are guarded to work as iteratees for methods like $\ln *$  \_reduce`, `\_reduceRight`, and `\_.transform`. $\ln * \ln *$ The guarded methods are: $\ln *$  `assign`, `defaults`, `defaultsDeep`, `includes`, `merge`, `orderBy`, $\ln *$  and `sortBy` $\ln$ \*\n \* @static\n \* @memberOf \n \* @since 0.1.0\n \* @category Collection\n \* @param {Array|Object} collection The collection to iterate over.\n \* @param {Function} [iteratee=\_.identity] The function invoked per iteration.\n \* @param  $\{\ast\}$  [accumulator] The initial value.\n  $*$  @returns  $\{\ast\}$  Returns the accumulated value.\n  $*$  @see .reduceRight\n \* @example\n \*\n \* \_.reduce([1, 2], function(sum, n)  $\{\n\$  \* return sum + n;\n \*  $\}$ , 0);\n \* // => 3\n  $*\n$  = \_.reduce({'a': 1, 'b': 2, 'c': 1 }, function(result, value, key)  $\{\n$  \* (result[value]  $\|$  (result[value] = [])).push(key);\n \* return result;\n \* }, { });\n \* // => { '1': ['a', 'c'], '2': ['b'] } (iteration

order is not guaranteed)\n \*/\nfunction reduce(collection, iteratee, accumulator) {\n var func = isArray(collection) ?  $arrayReduce : baseReduce\$ n initAccum = arguments.length <  $3\$ \n\in return func(collection, baseIteratee(iteratee, 4), accumulator, initAccum, baseEach);\n}\n\nmodule.exports = reduce;\n","'use strict';\nvar global = require('./\_global');\nvar has = require('./\_has');\nvar cof = require('./\_cof');\nvar inheritIfRequired = require('./\_inherit-if-required');\nvar toPrimitive = require('./\_to-primitive');\nvar fails = require('./\_fails');\nvar  $gOPN = require('$ , object-gopn').f;\nvar  $gOPD = require('$ , object-gopd').f;\nvar dP = require('./\_object-dp').f;\nvar  $$trim = require('./ string-trim').trim;$ hvar NUMBER = 'Number';\nvar \$Number = global[NUMBER];\nvar Base =  $\sum_{n=1}^{\infty}$  \$Number;\nvar proto = \$Number.prototype;\n// Opera ~12 has broken Object#toString\nvar BROKEN\_COF =  $cofrequency$ :// object-create')(proto)) == NUMBER;\nvar TRIM = 'trim' in String.prototype;\n\n// 7.1.3 ToNumber(argument)\nvar toNumber = function (argument)  $\{\n$  var it = toPrimitive(argument, false);\n if (typeof it == 'string' && it.length > 2)  $\ln$  it = TRIM ? it.trim() : \$trim(it, 3);\n var first = it.charCodeAt(0);\n var third, radix, maxCode;\n if (first === 43 || first === 45) {\n third = it.charCodeAt(2);\n if (third === 88 ||

third === 120) return NaN; // Number('+0x1') should be NaN, old V8 fix $\infty$  } else if (first === 48) {\n switch  $(it. charCodeAt(1))$  {\n case 66: case 98: radix = 2; maxCode = 49; break; // fast equal /^0b[01]+\$/i\n case

79: case 111: radix = 8; maxCode = 55; break; // fast equal  $\log(0-7)+\frac{\pi}{n}$  default: return +it;\n }\n for  $\text{(var digits = it slice(2), } i = 0, l = \text{digits.length}, \text{code}; i < l; i++) \$   $\text{code} = \text{digits.charAtCodeAt(i)} \text{parseInt}}$ parses a string to a first unavailable symbol $\ln$  // but ToNumber should return NaN if a string contains unavailable symbols\n if

 $(\text{code} < 48 \parallel \text{code} > \text{maxCode})$  return NaN;\n  $\text{terms}$  return parseInt(digits, radix);\n  $\ln \text{turn}$ ;\n\nif  $(!\$Number('001') || \$Number('0b1') || \$Number('+0x1') ] \{ \n $Number = function Number(value) {\n $var it =\n$ arguments.length < 1 ? 0 : value;\n var that = this;\n return that instance of  $\text{SWumber}\$ \n // check on 1..constructor(foo) case\n && (BROKEN\_COF ? fails(function () { proto.valueOf.call(that); }) : cof(that) !=  $NUMBER)\n$  ? inheritIfRequired(new Base(toNumber(it)), that,  $$Number$  : toNumber(it);\n };\n for (var keys  $=$  require('./ descriptors') ? gOPN(Base) :  $\ln$  // ES3: $\ln$ 

'MAX\_VALUE,MIN\_VALUE,NaN,NEGATIVE\_INFINITY,POSITIVE\_INFINITY,' +\n // ES6 (in case, if modules with ES6 Number statics required before):\n

'EPSILON,isFinite,isInteger,isNaN,isSafeInteger,MAX\_SAFE\_INTEGER,' +\n

'MIN\_SAFE\_INTEGER,parseFloat,parseInt,isInteger'\n ).split(','),  $j = 0$ , key; keys.length > j; j++)  $\{\n\$  $(has(Base, key = keys[i]) & \& !has(\$Number,$ 

key))  $\{\n\$  dP(\$Number, key, gOPD(Base, key)); $\n\$   $\{\n\}$  \$Number.prototype = proto;\n proto.constructor = \$Number;\n require('./\_redefine')(global, NUMBER, \$Number);\n}\n","// extracted by mini-css-extract-

plugin","module.exports = require('./forEach');\n","module.exports = !require('./\_descriptors') &  $\&$ 

!require('./\_fails')(function () {\n return Object.defineProperty(require('./\_dom-create')('div'), 'a', { get: function () { return 7; } }).a != 7;\n});\n","var baseFlatten = require('./\_baseFlatten'),\n baseOrderBy =

require('./\_baseOrderBy'),\n baseRest = require('./\_baseRest'),\n isIterateeCall =

require('./\_isIterateeCall');\n\n/\*\*\n \* Creates an array of elements, sorted in ascending order by the results of\n \* running each element in a collection thru each iteratee. This method\n \* performs a stable sort, that is, it preserves the original sort order of\n \* equal elements. The iteratees are invoked with one argument: (value). $\ln * \ln * \mathcal{Q}$  static $\ln$ \* @memberOf \_\n

\* @since  $0.1.0\text{m}$  \* @category Collection\n \* @param {Array|Object} collection The collection to iterate over.\n \* @param {...(Function|Function[])} [iteratees=[\_.identity]]\n \* The iteratees to sort by.\n \* @returns {Array} Returns the new sorted array. $\ln * \mathbb{Q}$  example $\ln * \ln *$  var users =  $[\ln * \{ 'user': 'fred', 'age': 48 \}, n * \{ 'user':$ 'barney', 'age': 36 },\n \* { 'user': 'fred', 'age': 40 },\n \* { 'user': 'barney', 'age': 34 }\n \* ];\n \*\n \* \_.sortBy(users,  $[\text{function}(o) \{ \text{return } o.\text{user}; \}]\$ ;\n \* // => objects for  $[\text{l'barney}, 36]$ ,  $[\text{barney}, 34]$ ,  $[\text{fred}', 48]$ ,  $[\text{fred}', 40]$  $\text{\_sortBy}(users, [user', 'age']);\n\| \cdot \text{1/2} \geq \text{objects for } [[\text{barney}', 34], [^\text{barey}', 36], [^\text{fred}', 40], [^\text{fred}', 48]]\n\| \cdot \text{1/2} \geq \text{objects for } [[\text{barney}', 34], [^\text{barey}', 36], [^\text{fred}', 40], [^\text{fred}', 48]]\n\| \cdot \text{1/2} \geq \text{objects for } [[\text{barney}', 34], [^\text{barey}', 36], [^\text{fred}', 40], [^\text{fred}', 48]]\n\| \cdot \text{1/2}$ sortBy = baseRest(function(collection, iteratees) {\n if (collection == null) {\n return  $[\cdot,\n\rangle$ }\n var length = iteratees.length;\n if (length > 1 && isIterateeCall(collection, iteratees[0], iteratees[1])) {\n iteratees = [];\n } else if (length  $> 2 \& \&$  isIterateeCall(iteratees[0],

iteratees[1], iteratees[2]))  $\n{\nvert$  iteratees = [iteratees[0]]; $\nvert$  } \n return baseOrderBy(collection, baseFlatten(iteratees, 1), []);\n});\n\nmodule.exports = sortBy;\n","var getNative = require('./\_getNative'),\n root = require('./\_root');\n\n/\* Built-in method references that are verified to be native. \*/\nvar Set = getNative(root, 'Set');\n\nmodule.exports = Set;\n","var g;\n\n// This works in non-strict mode\ng = (function() {\n\treturn this;\n})();\n\ntry {\n\t// This works if eval is allowed (see CSP)\n\tg = g || Function(\"return this\")() || (1, eval)( $\|$ this $\|$ ;\n} catch (e)  $\|$ \n $\|$ t// This works if the window reference is available $\|$ n $\|$ tif (typeof window ===  $\langle \Psi(x) \rangle$  g = window;\n}\n\n// g can still be undefined, but nothing to do about it...\n// We return undefined, instead of nothing here, so it's\n// easier to handle this case. if(!global) { ...}\n\nmodule.exports = g;\n","var id = 0;\nvar px = Math.random();\nmodule.exports = function (key)  $\ln$  return

'Symbol('.concat(key === undefined ? " : key, ')\_', (++id + px).toString(36));\n};\n","'use strict';\nvar addToUnscopables = require('./\_add-to-unscopables');\nvar step = require('./\_iter-step');\nvar Iterators = require('./\_iterators');\nvar toIObject = require('./\_to-iobject');\n\n// 22.1.3.4 Array.prototype.entries()\n// 22.1.3.13 Array.prototype.keys()\n// 22.1.3.29 Array.prototype.values()\n// 22.1.3.30  $Array.prototype[@@iterator](\n) \nand le-exports = require(' / iter-defined') (Array, 'Array', function (iterated, kind)$ 

 ${\n t = \to I \otimes t \in \mathbb{C} \setminus \mathbb{C} \setminus \mathbb{C} \set$ 22.1.5.2.1 %ArrayIteratorPrototype%.next()\n}, function () {\n var  $O = this$ , t;\n var kind = this. k;\n var index = this.\_i++;\n if (!O || index >= O.length) {\n this.\_t = undefined;\n return step(1);\n }\n if (kind == 'keys') return step(0, index);\n if (kind == 'values') return step(0, O[index]);\n return step(0,

 $[index, O[index]]\;\n\}$ , 'values'); $\ln\Lambda/dx$  argumentsList $[@@iterator]$  is %ArrayProto\_values% (9.4.4.6,  $9.4.4.7$ ) $nIterators.Arguments =$ 

Iterators.Array;\n\naddToUnscopables('keys');\naddToUnscopables('values');\naddToUnscopables('entries');\n","var isSymbol = require('./isSymbol');\n\n/\*\*\n \* Compares values to sort them in ascending order.\n \*\n \* @private\n \* @param {\*} value The value to compare.\n \* @param {\*} other The other value to compare.\n \* @returns {number} Returns the sort order indicator for `value`.\n \*/\nfunction compareAscending(value, other) {\n if (value)}  $!=$  other)  $\{\n\$  var valIsDefined = value !== undefined, $\n\}$  valIsNull = value === null, $\n\}$  valIsReflexive = value === value,\n valIsSymbol = isSymbol(value);\n\n var othIsDefined = other !== undefined,\n othIsNull = other === null,\n othIsReflexive = other === other,\n othIsSymbol = isSymbol(other);\n\n if ((!othIsNull && !othIsSymbol && !valIsSymbol && value > other)

 ||\n (valIsSymbol && othIsDefined && othIsReflexive && !othIsNull && !othIsSymbol) ||\n (valIsNull && othIsDefined && othIsReflexive) ||\n (!valIsDefined && othIsReflexive) ||\n !valIsReflexive) {\n return 1;\n }\n if ((!valIsNull && !valIsSymbol && !othIsSymbol && value < other) ||\n (othIsSymbol && valIsDefined && valIsReflexive && !valIsNull && !valIsSymbol) ||\n (othIsNull && valIsDefined && valIsReflexive)  $\|\n\|$  (!othIsDefined && valIsReflexive)  $\|\n\|$  !othIsReflexive)  $\|\n\|$  return -1;\n }\n return  $0$ ;\n}\n\nmodule.exports = compareAscending;\n","var eq = require('./eq');\n\n/\*\*\n \* Gets the index at which the `key` is found in `array` of key-value pairs.\n \*\n \* @private\n \* @param {Array} array The array to inspect.\n \* @param {\*} key The key to search for.\n \* @returns {number} Returns the index of the matched value, else `- 1`.\n \*/\nfunction assocIndexOf(array, key) {\n var length = array.length;\n while

(length--)  $\in$  if (eq(array[length][0], key))  $\n$  return length;\n  $\n$  }\n return -1;\n}\n\nmodule.exports = assocIndexOf;\n","/\*!\n \* Font Awesome Free 5.0.13 by @fontawesome - https://fontawesome.com\n \* License https://fontawesome.com/license (Icons: CC BY 4.0, Fonts: SIL OFL 1.1, Code: MIT License)\n \*/\nvar noop = function noop()  ${\;\;\min_{WINDOW = {\;\;\max_{DOCUMENT = {\}}\nvar_MUTATION_OBSERVERS1 =\n}}$ null;\nvar \_PERFORMANCE = { mark: noop, measure: noop };\n\ntry {\n if (typeof window !== 'undefined') WINDOW = window;\n if (typeof document !== 'undefined') DOCUMENT = document;\n if (typeof MutationObserver !== 'undefined') MUTATION OBSERVER\$1 = MutationObserver;\n if (typeof performance !== 'undefined') \_PERFORMANCE = performance;\n } catch (e)  $\{\}\n$ \n\nvar \_ref = \_WINDOW.navigator ||  $\{\}\n$ \nvar \_ref\$userAgent = \_ref.userAgent;\nvar userAgent = \_ref\$userAgent === undefined ? '' : \_ref\$userAgent;\n\nvar WINDOW = \_WINDOW;\nvar DOCUMENT = \_DOCUMENT;\nvar MUTATION\_OBSERVER

 $=$  MUTATION\_OBSERVER\$1;\nvar PERFORMANCE = \_PERFORMANCE;\nvar IS\_BROWSER = !!WINDOW.document;\nvar IS\_DOM = !!DOCUMENT.documentElement && !!DOCUMENT.head && typeof DOCUMENT.addEventListener === 'function' && typeof DOCUMENT.createElement === 'function';\nvar IS\_IE  $=$  ~userAgent.indexOf('MSIE') || ~userAgent.indexOf('Trident'');\n\nvar NAMESPACE\_IDENTIFIER =

FONT\_AWESOME\_\_\_';\nvar UNITS\_IN\_GRID = 16;\nvar DEFAULT\_FAMILY\_PREFIX = 'fa';\nvar DEFAULT\_REPLACEMENT\_CLASS = 'svg-inline--fa';\nvar DATA\_FA\_I2SVG = 'data-fa-i2svg';\nvar DATA\_FA\_PSEUDO\_ELEMENT = 'data-fa-pseudo-element';\nvar HTML\_CLASS\_I2SVG\_BASE\_CLASS = 'fontawesome-i2svg';\n\nvar PRODUCTION = function  $() \$ n try  $\|$ n return process.env.NODE\_ENV === 'production';\n } catch (e)  ${\n \mu}$  return false;\n  ${\n \nu}$ ();\n\nvar oneToTen = [1, 2, 3, 4, 5, 6, 7, 8, 9, 10];\nvar oneToTwenty = oneToTen.concat( $[11, 12, 13, 14, 15, 16, 17, 18, 19, 20]$ ); $\ln\left| \right|$  and

ATTRIBUTES\_WATCHED\_FOR\_MUTATION = ['class', 'data-prefix', 'data-icon', 'data-fa-transform', 'data-fa-mask'];\n\nvar RESERVED\_CLASSES = ['xs', 'sm', 'lg', 'fw', 'ul', 'li', 'border', 'pull-left', 'pull-right', 'spin', 'pulse', 'rotate-90', 'rotate-180', 'rotate-270', 'flip-horizontal', 'flip-vertical', 'stack', 'stack-1x', 'stack- $2x'$ , 'inverse', 'layers', 'layers-text', 'layers-counter'].concat(oneToTen.map(function (n)  $\{\n\$ return n + 'x';\n})).concat(oneToTwenty.map(function (n) {\n return 'w-' + n;\n}));\n\nvar classCallCheck = function (instance, Constructor)  ${\n$  if (!(instance instance Constructor))  ${\n$  throw new TypeError(\"Cannot call a class as a function\");\n  $\ln$ ;\n\nvar createClass = function () {\n function defineProperties(target, props) {\n for (var i = 0;  $i$  < props.length;  $i$ ++)  $\n\alpha$  var descriptor = props[i]; $\alpha$  descriptor.enumerable = descriptor.enumerable || false;\n

descriptor.configurable = true; $\ln$  if ( $\lvert$ "value $\lvert$ " in descriptor) descriptor.writable = true; $\ln$ Object.defineProperty(target, descriptor.key,

descriptor);\n  $\ln \mathrm{function}$  (Constructor, protoProps, staticProps)  $\ln$  if (protoProps) defineProperties(Constructor.prototype, protoProps);\n if (staticProps) defineProperties(Constructor, staticProps);\n return Constructor;\n };\n}();\n\n\nvar \_extends = Object.assign || function (target) {\n for (var i  $= 1$ ; i < arguments.length; i++)  $\n\alpha = arguments[i];\n\alpha$  for (var key in source)  $\n\alpha$  if (Object.prototype.hasOwnProperty.call(source, key))  $\n \tan \arct{key} = source[key]$ ;\n  $\ln \ln \tan$ target;\n};\n\n\nvar toConsumableArray = function (arr) {\n if (Array.isArray(arr)) {\n for (var i = 0, arr2 = Array(arr.length);  $i < \arctan I$ ,  $i++$ )  $\arctan I$  =  $\arctan I$ ; \n\n return  $\arctan I$ ;\n } else {\n return Array.from(arr);\n  $\ln$  {;\n\nvar initial = WINDOW.FontAwesomeConfig || { };\nvar initialKeys = Object.keys(initial);\n\nvar default = \_extends({\n familyPrefix: DEFAULT\_FAMILY\_PREFIX,\n replacementClass:

DEFAULT\_REPLACEMENT\_CLASS,\n

 autoReplaceSvg: true,\n autoAddCss: true,\n autoA11y: true,\n searchPseudoElements: false,\n observeMutations: true,\n keepOriginalSource: true,\n measurePerformance: false,\n showMissingIcons: true\n}, initial);\n\nif (!\_default.autoReplaceSvg) default.observeMutations = false;\n\nvar config\$1 = \_extends({},  $\delta$  = default);\n\nWINDOW.FontAwesomeConfig = config\$1;\n\nfunction update(newConfig) {\n var params = arguments.length > 1 && arguments[1] !== undefined ? arguments[1] : { };\n var \_params\$asNewDefault =  $params. asNewDefault \, \hat{} \,$  asNewDefault = params\$asNewDefault === undefined ? false :  $params\$ asNewDefault;\n\n var validKeys = Object.keys(config\$1);\n var ok = asNewDefault ? function (k) {\n return ~validKeys.indexOf(k) && !~initialKeys.indexOf(k);\n } : function (k) {\n return  $\sim$ validKeys.indexOf(k);\n };\n\n Object.keys(newConfig).forEach(function (configKey) {\n if (ok(configKey)) config\$1[configKey] = newConfig[configKey];\n });\n }\n\nfunction auto(value)  ${\n$  update( ${\n$  autoReplaceSvg: value, $\n$  observeMutations: value $\n$   $\};\n$  $\n$  $\max w = \text{WINDOWN}$  ||  ${\cdot}$ \n\nif (!w[NAMESPACE\_IDENTIFIER]) w[NAMESPACE\_IDENTIFIER] = {};\nif (!w[NAMESPACE\_IDENTIFIER].styles) w[NAMESPACE\_IDENTIFIER].styles = {};\nif  $(!w[NAMESPACE~IDENTIFIER].hook)$  w[NAMESPACE\_IDENTIFIER].hooks = {};\nif  $(!w[NAMESPACE$  IDENTIFIER].shims) w[NAMESPACE IDENTIFIER].shims =  $[]$ ;\n\nvar namespace = w[NAMESPACE\_IDENTIFIER];\n\nvar functions = [];\nvar listener = function listener() {\n DOCUMENT.removeEventListener('DOMContentLoaded', listener);\n loaded = 1;\n functions.map(function (fn)  ${\n return fn();\n };\n};\n\nvarrow \to \rleft( IS\_DOM) {\n loaded = false;}\n\in (IS\_DOM) {\n loaded = false;}\n$ (DOCUMENT.documentElement.doScroll ? /^loaded|^c/ : /^loaded|^i|^c/).test(DOCUMENT.readyState);\n\n if (!loaded) DOCUMENT.addEventListener('DOMContentLoaded', listener);\n}\n\nvar domready = function (fn) {\n if (!IS\_DOM) return;\n loaded ? setTimeout(fn, 0) : functions.push(fn);\n};\n\nvar

 $d = UNITS_IN_GRID;\n\hat{m}$  meaninglessTransform = {\n size: 16,\n x: 0,\n y: 0,\n rotate: 0,\n flipX: false,\n flipY: false\n};\n\nfunction isReserved(name) {\n return ~RESERVED\_CLASSES.indexOf(name);\n}\n\nfunction bunker(fn) {\n try {\n fn();\n } catch (e) {\n if (!PRODUCTION) {\n throw e;\n }\n }\n}\n\nfunction insertCss(css)  $\ln$  if (!css || !IS\_DOM)  $\n \$  return;\n }\n\n var style = DOCUMENT.createElement('style');\n style.setAttribute('type', 'text/css');\n style.innerHTML = css;\n\n var headChildren =

DOCUMENT.head.childNodes;\n var beforeChild = null;\n\n for (var i = headChildren.length - 1; i > -1; i--) {\n var child = headChildren[i];\n var tagName = (child.tagName  $||$  ").toUpperCase();\n if (['STYLE',

'LINK'].indexOf(tagName) > -1) {\n beforeChild = child;\n }\n }\n DOCUMENT.head.insertBefore(style, beforeChild);\n\n return css;\n}\n\nvar uniqueId = 0;\n\nfunction nextUniqueId() {\n uniqueId++;\n\n return uniqueId;\n}\n\nfunction

toArray(obj)  $\ln \vartheta = [\frac{\ln \alpha}{\sin \theta} > > 0; i-$ ;)  $\ln \ar{x}[i] = obj[i];\ln \ln \ar{x}$  $array;\n\h\rightarrow\h\rightarrow\ch\$ 

return (node.getAttribute('class') || '').split(' ').filter(function (i) {\n return i;\n });\n }\n}\n\nfunction getIconName(familyPrefix, cls) {\n var parts = cls.split('-');\n var prefix = parts[0];\n var iconName = parts.slice(1).join('-');\n\n if (prefix === familyPrefix && iconName !== " && !isReserved(iconName)) {\n return iconName;\n } else {\n return null;\n }\n}\n\nfunction htmlEscape(str) {\n return (" + str).replace(/&/g, '&').replace( $\langle \gamma_{g}$ , '"').replace(/ $\gamma_{g}$ , ''').replace(/ $\gamma_{g}$ , '<').replace(/>/g, '&gt;');\n}\n\nfunction joinAttributes(attributes) {\n return Object.keys(attributes || {}).reduce(function (acc, attributeName) {\n return  $acc + (attributeName + '=\}' +$ 

htmlEscape(attributes[attributeName]) + '\" ');\n }, ").trim();\n}\n\nfunction joinStyles(styles) {\n return Object.keys(styles  $\{\}$ ).reduce(function (acc, styleName)  $\{\n$  return acc + (styleName + ': ' + styles[styleName] + ':');\n  $\,$ , '');\n  $\,\$ , '');\n \n\nfunction transformIsMeaningful(transform) {\n return transform.size !== meaninglessTransform.size  $||$  transform.x  $|| =$  meaninglessTransform.x  $||$  transform.y  $|| =$  meaninglessTransform.y  $||$ transform.rotate !== meaninglessTransform.rotate || transform.flipX || transform.flipY;\n}\n\nfunction transformForSvg(\_ref)  ${\n$  var transform = \_ref.transform, $\n$  containerWidth = \_ref.containerWidth, $\n$ iconWidth = \_ref.iconWidth;\n\n var outer = {\n transform: 'translate(' + containerWidth / 2 + ' 256)'\n };\n var innerTranslate = 'translate(' + transform.x  $* 32 + '$ , ' + transform.y  $* 32 + '$ ) ';\n var innerScale = 'scale(' + transform.size / 16  $*$  (transform.flipX ? -1 : 1) + ', ' + transform.size / 16  $*$  (transform.flipY ? -1 : 1) + ') ';\n var innerRotate = 'rotate(' + transform.rotate + ' 0 0)';\n var inner = {\n transform: innerTranslate + ' ' + innerScale + ' ' + innerRotate\n };\n var path = {\n transform: 'translate(' + iconWidth / 2 \* -1 + ' -256)'\n };\n return  $\n\neq$  outer: outer, $n$  inner: inner, $n$  path: path $n$   $\n\in$   $\mathcal{S}$  (nef2)  $\n\neq$ transform = \_ref2.transform,\n \_ref2\$width = \_ref2.width,\n width = \_ref2\$width === undefined ? UNITS\_IN\_GRID : \_ref2\$width,\n \_ref2\$height = \_ref2.height,\n height = \_ref2\$height = == undefined ? UNITS\_IN\_GRID : \_ref2\$height,\n \_ref2\$startCentered = \_ref2.startCentered,\n startCentered = \_ref2\$startCentered === undefined ? false : \_ref2\$startCentered;\n\n var val = '';\n\n if (startCentered && IS\_IE)  ${\nightharpoonup \nu}$  val += 'translate(' + (transform.x / d - width / 2) + 'em, ' + (transform.y / d - height / 2) + 'em) ';\n } else if (startCentered)  ${\n \nu a}$  + = 'translate(calc(-50% + ' + transform.x / d + 'em), calc(-50% + ' + transform.y / d + 'em)) ';\n } else {\n val += 'translate(' + transform.x / d + 'em, ' + transform.y / d + 'em) ';\n }\n\n val += 'scale(' + transform.size / d \* (transform.flipX ? -1 : 1) + ', ' + transform.size / d \*  $(transform.flipY ? -1 : 1) + '$ ;\n val  $+= 'rotate' + transform.rotate + 'deg)'$ ;\n\n return val;\n\nvar ALL\_SPACE

 $=\{\n \times : 0,\n \times : 0,\n \times : 0,\n \times : 100\%',\n \neight \in '100\%'\n}\;\n$ children = \_ref.children,\n attributes = \_ref.attributes,\n main = \_ref.main,\n mask = \_ref.mask,\n transform = \_ref.transform;\n var mainWidth = main.width,\n mainPath = main.icon;\n var maskWidth = mask.width,\n maskPath = mask.icon;\n\n\n var trans = transformForSvg({ transform: transform, containerWidth: maskWidth, iconWidth: mainWidth  $\iint_n \ar{m}{\ln n}$  var maskRect = {\n tag: 'rect',\n attributes:  $\rule{1em}{0.15mm} \text{1em} \xspace$  = {\n fill: 'white'\n })\n };\n var maskInnerGroup = {\n

tag: 'g',\n attributes: \_extends({}, trans.inner),\n children: [{ tag: 'path', attributes: \_extends({}, mainPath.attributes, trans.path, { fill: 'black' }) }]\n };\n var maskOuterGroup = {\n tag: 'g',\n attributes: \_extends({}, trans.outer),\n children: [maskInnerGroup]\n };\n var maskId = 'mask-' + nextUniqueId();\n var clipId = 'clip-' + nextUniqueId();\n var maskTag = {\n tag: 'mask',\n attributes: \_extends({}, ALL\_SPACE, {\n id: maskId,\n maskUnits: 'userSpaceOnUse',\n maskContentUnits: 'userSpaceOnUse'\n }),\n children:  ${\text{max}}\left\{ \mathrm{id} : \mathrm{id} \right\}$  = {\n tag: 'defs',\n children: [{ tag: 'clipPath', attributes: { id: clipId }, children:  ${\text{path}}$  }, maskTag $|\n$  }; $|\n$ n children.push(defs, { tag: 'rect', attributes: extends({ fill: 'currentColor', 'clip-path': 'url(#' + clipId + ')', mask: 'url(#' + maskId + ')' }, ALL\_SPACE) });\n\n return {\n children: children,\n attributes: attributes\n  $\;\;$ ;\n\;\n\nvar

makeIconStandard = function (\_ref) {\n var children = \_ref.children,\n attributes = \_ref.attributes,\n main = ref.main,\n transform = ref.transform,\n styles = ref.styles;\n\n var styleString = joinStyles(styles);\n\n if  $(\text{style} > 0)$  {\n attributes['style'] = styleString;\n }\n\n if (transformIsMeaningful(transform)) {\n var trans = transformForSvg({ transform: transform, containerWidth: main.width, iconWidth: main.width });\n children.push({\n tag: 'g',\n attributes: extends({}, trans.outer),\n children:  $[\{\n\}$  tag: 'g',\n

attributes:  $ext{}$  extends({}, trans.inner),\n children:  ${\n \atop \text{all}}$  tag: main.icon.tag,\n children: main.icon.children,\n attributes: \_extends({}, main.icon.attributes, trans.path)\n }]\n }]\n });\n } else {\n children.push(main.icon);\n }\n\n return {\n children: children,\n attributes: attributes\n };\n};\n\nvar  $asicon = function (\text{ref})$ 

 ${\nvert \nu \vert}$  var children = \_ref.children,\n main = \_ref.main,\n mask = \_ref.mask,\n attributes = \_ref.attributes,\n styles = \_ref.styles,\n transform = \_ref.transform;\n\n if (transformIsMeaningful(transform) && main.found && !mask.found)  $\ln \varphi = \min.\widetilde{\ln}$  height = main.height;\n\n var offset = {\n x: width / height  $/ 2$ ,\n y: 0.5\n };\n attributes['style'] = joinStyles(\_extends({}, styles, {\n 'transform-origin': offset.x + transform.x / 16 + 'em ' + (offset.y + transform.y / 16) + 'em'\n }));\n }\n\n return  $[\{\nabla$  tag: 'svg',\n attributes: attributes,\n children: children\n  $\cdot$ ,\n\nvar asSymbol = function (\_ref) {\n var prefix = \_ref.prefix,\n  $iconName = ref.iconName$ , children =  $ref.children$ , attributes =  $ref.attribute$ , symbol =</u></u>  $_ref.symbol;\n| \n$  var id = symbol === true ? prefix + '-' + config\$1.familyPrefix + '-' + iconName : symbol; \n\n return  $[\{\n\t\alpha : 'svg',\n\t]$ 

attributes:  $\{\n \$  style: 'display: none;'\n  $\,\$ ,\n children:  $[\{\n \$  tag: 'symbol',\n attributes: \_extends({}, attributes, { id: id }),\n children: children\n }]\n }];\n};\n\nfunction makeInlineSvgAbstract(params) {\n var \_params\$icons = params.icons,\n main = \_params\$icons.main,\n mask = \_params\$icons.mask,\n prefix = params.prefix, $\in$  iconName = params.iconName, $\in$  transform = params.transform, $\in$  symbol = params.symbol,\n title = params.title,\n extra = params.extra,\n \_params\$watchable = params.watchable,\n watchable = \_params\$watchable === undefined ? false : \_params\$watchable;\n\n var \_ref = mask.found ? mask :

main,\n width = \_ref.width,\n height = \_ref.height;\n\n var widthClass = 'fa-w-' + Math.ceil(width / height \* 16);\n var attrClass =  $[config1.repacementClass, iconName ? config1;[family]$ widthClass].concat(extra.classes).join('');\n\n var content = {\n children:

 [],\n attributes: \_extends({}, extra.attributes, {\n 'data-prefix': prefix,\n 'data-icon': iconName,\n 'class': attrClass,\n 'role': 'img',\n 'xmlns': 'http://www.w3.org/2000/svg',\n 'viewBox': '0 0 ' + width + ' ' + height\n  $\|\n\|$ ;\n\n if (watchable) {\n content.attributes[DATA\_FA\_I2SVG] = ";\n }\n\n if (title)

content.children.push({ tag: 'title', attributes: { id: content.attributes['aria-labelledby'] || 'title-' + nextUniqueId() }, children: [title]  $\rangle$ ;\n\n var args = \_extends({}, content, {\n prefix: prefix,\n iconName: iconName,\n main: main,\n mask: mask,\n transform: transform,\n symbol: symbol,\n styles: extra.styles\n });\n\n var \_ref2 = mask.found && main.found ? makeIconMasking(args) : makeIconStandard(args),\n children = \_ref2.children,\n attributes = \_ref2.attributes;\n\n args.children = children;\n args.attributes = attributes;\n\n if (symbol) {\n return asSymbol(args);\n } else

 ${\n n \in \mathbb{Z}\in \mathbb{N} \n}$ params.content,\n width = params.width,\n height = params.height,\n transform = params.transform,\n title = params.title,\n extra = params.extra,\n \_params\$watchable2 = params.watchable,\n watchable = \_params\$watchable2 === undefined ? false : \_params\$watchable2;\n\n\n var attributes = \_extends({}, extra.attributes, title ? { 'title': title } : { }, {\n \ \le class': extra.classes.join(' ')\n });\n\n if (watchable) {\n attributes[DATA\_FA\_I2SVG] = ";\n }\n\n var styles = \_extends({}, extra.styles);\n\n if  $(transformIsMeaningful(transform))$  {\n styles['transform'] = transformForCss({ transform: transform, startCentered: true, width: width, height: height });\n styles['-webkit-transform'] = styles['transform'];\n }\n\n var styleString = joinStyles(styles);\n\n if (styleString.length > 0) {\n attributes['style'] = styleString;\n }\n\n var val =  $[\cdot,\n\rangle$ n val.push({\n tag: 'span',\n attributes: attributes,\n children: [content]\n });\n\n if (title) {\n val.push({ tag: 'span', attributes: { class: 'sr-only' }, children: [title] });\n }\n\n return val;\n}\n\nvar noop\$2 = function noop() { };\nvar p = config\$1.measurePerformance && PERFORMANCE && PERFORMANCE.mark && PERFORMANCE.measure ? PERFORMANCE : { mark: noop\$2, measure: noop\$2 };\nvar preamble = 'FA  $\T5.0.13\$ ";\n\nvar begin = function begin(name) {\n p.mark(preamble + ' + name + ' begins');\n return function ()  ${\n return end(name);\n };\n };\n \in \mathbb{} \$  = function end(name)  ${\n p.mark(preamble + ' ' + name + ' ends');\n \n}$ p.measure(preamble + ' ' + name, preamble + ' ' + name + ' begins', preamble + ' ' + name + ' ends');\n};\n\nvar perf =  $\{\text{begin: } \mathbb{R}^n : \mathbb{R}^n \to \mathbb{R}^n \text{ and } \mathbb{R}^n \text{ and } \mathbb{R}^n \text{ and } \mathbb{R}^n \text{ and } \mathbb{R}^n \text{ and } \mathbb{R}^n \text{ and } \mathbb{R}^n \text{ and } \mathbb{R}^n \text{ and } \mathbb{R}^n \text{ and } \mathbb{R}^n \text{ and } \mathbb{R}^n \text{ and } \mathbb{R}^n \text{ and } \mathbb{R}^n \text{ and } \mathbb{R}^n \text{ and } \mathbb{R}^n \text{ and$ 

\* to a given context.\n \*/\nvar bindInternal4 = function bindInternal4 (func, thisContext)

 ${\n n}.$  Fig. 0. (a, b, c, d)  ${\n n}.$  The return function (a, b, c, d);\n  ${\n n}.$ Reduce\n \*\n \* A fast object `.reduce()` implementation.\n \*\n \* @param {Object} subject The object to reduce over.\n \* @param {Function} fn The reducer function.\n \* @param {mixed} initialValue The initial value for the reducer, defaults to subject[0]. $\ln * \omega$  aparam {Object} thisContext The context for the reducer. $\ln * \mathcal{Q}$  return {mixed} The final result. $\ln * \mathcal{Q}$  reduce = function fastReduceObject (subject, fn, initialValue, thisContext)  $\n{\nvert \nu \rangle}$  var keys = Object.keys(subject), $\n{\nvert \nu \rangle}$  length = keys.length, $\n{\nvert \nu \rangle}$  iterator = thisContext  $!=$  undefined ? bindInternal4(fn, thisContext) : fn,\n i, key, result;\n\n if (initialValue === undefined) {\n i = 1;\n result = subject[keys[0]];\n }\n else {\n i = 0;\n result = initialValue;\n }\n\n for (; i < length; i++) {\n  $key = keys[i];\n \text{result} = iterator(result,$ 

 $\sub{key}$ , key, subject);\n  $\ln \neq \text{sum}$ ;\n\n return result;\n};\n\nvar styles\$2 = namespace.styles;\nvar shims = namespace.shims;\n\n\nvar \_byUnicode = {};\nvar \_byLigature = {};\nvar \_byOldName = {};\n\nvar build = function build() { $\ln \ \$ rar lookup = function lookup(reducer) { $\ln \ \$ return reduce(styles\$2, function (o, style, prefix)  ${\n \alpha = \alpha \cdot \alpha = \alpha \cdot \alpha + \beta \cdot \alpha + \beta \cdot \alpha = \alpha \cdot \alpha + \beta \cdot \alpha + \beta \cdot \alpha + \beta \cdot \alpha = \alpha \cdot \alpha \cdot \alpha + \beta \cdot \alpha \cdot \alpha + \beta \cdot \alpha + \beta \cdot$ icon, iconName)  $\{\n\$ acc[icon[3]] = iconName;\n\n return acc;\n  $\}$ ;\n\n \_byLigature = lookup(function (acc, icon, iconName)  ${\n \alpha \}$  var ligatures = icon[2]; $\ln \alpha$  acc[iconName] = iconName; $\ln \alpha$  ligatures.forEach(function (ligature)  ${\nvert \alpha \rangle} = i \text{conName};\n$   $\vert \alpha \rangle$ ;\n\n return acc;\n  $\vert \alpha \rangle$ ;\n\n var hasRegular = 'far' in styles\$2;\n\n byOldName = reduce(shims, function (acc, shim) {\n var oldName = shim[0];\n var prefix = shim[1];\n var iconName = shim[2];\n\n if (prefix === 'far' && !hasRegular) {\n

prefix = 'fas';\n }\n\n acc[oldName] = { prefix: prefix, iconName: iconName };\n\n return acc;\n }, {});\n};\n\nbuild();\n\nfunction byUnicode(prefix, unicode) {\n return \_byUnicode[prefix][unicode];\n}\n\nfunction byLigature(prefix, ligature) {\n return \_byLigature[prefix][ligature];\n}\n\nfunction byOldName(name) {\n return \_byOldName[name] || { prefix: null, iconName: null };\n}\n\nvar styles\$1 = namespace.styles;\n\n\nvar emptyCanonicalIcon = function emptyCanonicalIcon() {\n return { prefix: null, iconName: null, rest: []  $\{\n\}$ ;\n $\|\cdot\|$ \nfunction getCanonicalIcon(values)  $\{\n\$  return values.reduce(function (acc, cls)  $\{\n\}$  var iconName = getIconName(config\$1.familyPrefix, cls);\n\n if (styles\$1[cls]) {\n acc.prefix = cls;\n } else if (iconName)  ${\n\mu = acc.prefix == 'fa' ? byOldName(iconName): {\}\n\| \ acc.iconName = shim.iconName ||$ iconName;\n acc.prefix = shim.prefix  $\parallel$  acc.prefix;\n } else if (cls !== config\$1.replacementClass && cls.indexOf('fa-w-') !== 0) {\n acc.rest.push(cls);\n }\n\n return acc;\n }, emptyCanonicalIcon());\n\nfunction iconFromMapping(mapping, prefix, iconName) {\n if (mapping && mapping[prefix] && mapping[prefix][iconName]) {\n return {\n prefix: prefix,\n iconName: iconName,\n

icon: mapping[prefix][iconName]\n  $\ln$  }\n  $\ln\int(\text{abstractNodes})$  \n var tag = abstractNodes.tag,\n \_abstractNodes\$attrib = abstractNodes.attributes,\n attributes = \_abstractNodes\$attrib === undefined ? { } : \_abstractNodes\$attrib,\n \_abstractNodes\$childr = abstractNodes.children,\n children =  $_ab$ stractNodes\$childr === undefined ?  $[]$  :  $_ab$ stractNodes\$childr;\n\n\n if (typeof abstractNodes === 'string')  $\{\n\$ return htmlEscape(abstractNodes);\n } else  ${\n$  return '<' + tag + '' + joinAttributes(attributes) + '>' + children.map(toHtml).join('') + '</' + tag + '>';\n  $\n\nuar noop$1 = function noop() {\};\n\n|function$ isWatched(node) {\n

var i2svg = node.getAttribute ? node.getAttribute(DATA\_FA\_I2SVG) : null;\n\n return typeof i2svg === 'string';\n}\n\nfunction getMutator() {\n if (config\$1.autoReplaceSvg == true) {\n return mutators.replace;\n  $\ln \n$  var mutator = mutators[config\$1.autoReplaceSvg];\n\n return mutator || mutators.replace;\n}\n\nvar mutators  $= {\nvert \nvert n \rvert}$  replace: function replace(mutation)  ${\nvert \nvert n \rvert}$  var node = mutation[0]; ${\nvert n \rvert}$  var abstract = mutation[1]; ${\nvert n \rvert}$  var newOuterHTML = abstract.map(function (a)  $\{\n\$  return toHtml(a); $\n\$  }).join('\n');\n\n if (node.parentNode && node.outerHTML)  ${\n}$  node.outerHTML = newOuterHTML + (config\$1.keepOriginalSource &&  $node\_taeName_toLowerCase()$  !== 'svg' ? '<!-- ' + node.outerHTML + ' -->' : '');\n } else if (node.parentNode) {\n var newNode = document.createElement('span');\n node.parentNode.replaceChild(newNode, node);\n newNode.outerHTML = newOuterHTML; $\n \{ \n} \$ , nest: function nest(mutation)  $\{\n \}$  var node = mutation[0];\n

var abstract = mutation[1]; $\ln \frac{\Lambda}{\Lambda}$  // If we already have a replaced node we do not want to continue nesting within it. $\infty$  // Short-circuit to the standard replacement $\infty$  if (~classArray(node).indexOf(config\$1.replacementClass))  ${\n n$  \n return mutators. replace(mutation);\n }\n n- or forSvg = new RegExp(config\$1.familyPrefix + '-.\*');\n ndelete abstract[0].attributes.style;\n\n var splitClasses = abstract[0].attributes.class.split('').reduce(function (acc, cls)  ${\n }$  if (cls === config\$1.replacementClass || cls.match(forSvg))  ${\n }$  acc.toSvg.push(cls); ${\n }$  else  ${\n }$  $acc.toNode.push(cls); \n\} \n\ln$  return  $acc;\n\} \{ toNode: [] \; toSvg: [] \};\n\ln$  abstract[0].attributes.class =  $splitClasses.toSvg.join('');\ln\ n \quad var newInnerHTML = abstract-mapfunction (a) {\n \quad return toHtml(a)};\n$ }).join('\\n');\n node.setAttribute('class', splitClasses.toNode.join(' '));\n node.setAttribute(DATA\_FA\_I2SVG,  $\sum_{n=1}^{\infty}$  node.innerHTML = newInnerHTML;\n

 $\ln$ ;\n\nfunction perform(mutations, callback) {\n var callbackFunction = typeof callback === 'function' ? callback : noop\$1;\n\n if (mutations.length === 0) {\n callbackFunction();\n } else {\n var frame = WINDOW.requestAnimationFrame || function (op)  $\{\n\}$  return op(); $\n\}$ ; $\n\$  frame(function ()  $\{\n\}$  var mutator = getMutator();\n var mark = perf.begin('mutate');\n\n mutations.map(mutator);\n\n mark();\n\n callbackFunction();\n });\n }\n\nvar disabled = false;\n\nfunction disableObservation(operation) {\n disabled  $= true$ ;\n operation();\n disabled  $= false$ ;\n}\n\nvar mo  $= null$ ;\n\nfunction observe(options) {\n if  $($ !MUTATION\_OBSERVER) return;\n\n var treeCallback = options.treeCallback,\n nodeCallback = options.nodeCallback,\n pseudoElementsCallback = options.pseudoElementsCallback;\n\n\n mo = new MUTATION\_OBSERVER(function (objects) {\n if (disabled) return;\n\n toArray(objects).forEach(function (mutationRecord)

 ${\rm in}$  if (mutationRecord.type === 'childList' && mutationRecord.addedNodes.length > 0 && !isWatched(mutationRecord.addedNodes[0]))  ${\n \cdot \text{ if (config$1.searchPseudoElements)} {\n}$ pseudoElementsCallback(mutationRecord.target);\n }\n\n treeCallback(mutationRecord.target);\n }\n\n

if (mutationRecord.type === 'attributes' && mutationRecord.target.parentNode && config\$1.searchPseudoElements) {\n pseudoElementsCallback(mutationRecord.target.parentNode);\n }\n\n if (mutationRecord.type === 'attributes' && isWatched(mutationRecord.target) &&

~ATTRIBUTES WATCHED FOR MUTATION.indexOf(mutationRecord.attributeName))  ${\n \{n\}}$  if  $(mutationRecord.attributeName == 'class') {\n$  var  $getCanonicalLeon =$ getCanonicalIcon(classArray(mutationRecord.target)),\n prefix = \_getCanonicalIcon.prefix,\n  $i$ conName = getCanonicalIcon.iconName; $\ln \ln$  if (prefix) mutationRecord.target.setAttribute('data-prefix', prefix);\n if (iconName) mutationRecord.target.setAttribute('data-icon', iconName);\n } else {\n nodeCallback(mutationRecord.target);\n }\n }\n });\n });\n } if (!IS\_DOM) return;\n\n mo.observe(DOCUMENT.getElementsByTagName('body')[0], {\n childList: true, attributes: true, characterData: true, subtree: true\n  $\|\cdot\|$ \n\nfunction disconnect() {\n if (!mo) return;\n\n mo.disconnect();\n}\n\nvar styleParser  $=$  function (node) {\n var style = node.getAttribute('style');\n\n var val = [];\n\n if (style) {\n val = style.split(';').reduce(function (acc, style)  $\{\n\$  var styles = style.split(':'); $\infty$  var prop = styles[0]; $\infty$  var value  $=$  styles.slice(1);\n\n if (prop && value.length > 0) {\n acc[prop] = value.join(':').trim();\n }\n\n return acc;\n }, {});\n }\n\n return val;\n};\n\nfunction toHex(unicode) {\n var result = ";\n\n for (var i = 0; i < unicode.length; i++)  $\{\n\$  var hex = unicode.charCodeAt(i).toString(16); $\n\$ n

result += ('000' + hex).slice(-4);\n }\n\n return result;\n}\n\nvar classParser = function (node) {\n var existingPrefix = node.getAttribute('data-prefix');\n var existingIconName = node.getAttribute('data-icon');\n var  $innerText = node.innerText != = undefined ? node.innerText.train() : "\n\n" \vartriangleright a val =$ getCanonicalIcon(classArray(node));\n\n if (existingPrefix && existingIconName) {\n val.prefix = existingPrefix;\n val.iconName = existingIconName;\n }\n\n if (val.prefix && innerText.length > 1) {\n val.iconName = byLigature(val.prefix, node.innerText);\n } else if (val.prefix && innerText.length === 1) {\n val.iconName = byUnicode(val.prefix, toHex(node.innerText));\n  $\ln\ln \text{ val}$ ;\n\nvar parseTransformString = function parseTransformString(transformString)  $\n\$  var transform =  $\n\$  size: 16,\n x: 0,\n y: 0,\n flipX: false,\n flipY: false,\n rotate: 0\n };\n\n if (!transformString) {\n return transform;\n

} else  ${\nightharpoonup$  return transformString.toLowerCase().split(' ').reduce(function (acc, n)  ${\nightharpoonup$  var parts = n.toLowerCase().split('-');\n var first = parts[0];\n var rest = parts.slice(1).join('-');\n\n if (first && rest === 'h')  $\{\n\$  acc.flipX = true;\n return acc;\n  $\|\n\|$  if (first && rest === 'v')  $\{\n\$  acc.flipY = true;\n return acc;\n  $\ln \max_{\text{max}}$  rest = parseFloat(rest);\n\n if (isNaN(rest)) {\n return acc;\n }\n\n switch (first)  ${\n \alpha s}$  case 'grow':\n acc.size = acc.size + rest;\n break;\n case 'shrink':\n acc.size =  $acc.size - rest;\n$  break;\n case 'left':\n acc.x = acc.x - rest;\n break;\n case 'right':\n  $acc.x = acc.x + rest;\n$  break;\n case 'up':\n acc.y = acc.y - rest;\n break;\n case 'down':\n  $acc.y = acc.y + rest;\n| n$  break;\n case 'rotate':\n

 $acc.rotate = acc.rotate + rest;\n$  break;\n  $\ln n \cdot \ln \cdot \ln \cdot \ln \cdot \ln \cdot$ transformParser = function (node) {\n return parseTransformString(node.getAttribute('data-fa-

transform'));\n};\n\nvar symbolParser = function (node) {\n var symbol = node.getAttribute('data-fa-symbol');\n\n return symbol === null ? false : symbol === " ? true : symbol;\n};\n\nvar attributesParser = function (node) {\n var extraAttributes = toArray(node.attributes).reduce(function (acc, attr) {\n if (acc.name !== 'class' && acc.name !== 'style')  ${\n }$  acc[attr.name] = attr.value;\n  $}{\n }$  return acc;\n  $}$ ,  ${\n }$ ;\n\n var title = node.getAttribute('title');\n\n if (config\$1.autoA11y)  $\{\n\$  if (title)  $\{\n\$  extraAttributes['aria-labelledby'] = config\$1.replacementClass + '-title-' + nextUniqueId();\n } else {\n extraAttributes['aria-hidden'] = 'true';\n }\n }\n return extraAttributes;\n};\n\nvar maskParser = function (node) {\n var

mask = node.getAttribute('data-fa-mask');\n\n if (!mask) {\n return emptyCanonicalIcon();\n } else {\n return getCanonicalIcon(mask.split('').map(function (i)  ${\n \$ eturn i.trim(); $n \}$ ); $\n \}$ ;\n }\n};\n\nfunction parseMeta(node)  ${\nvert \nu \vert}$  var \_classParser = classParser(node),\n iconName = \_classParser.iconName,\n prefix =

 $classParser, prefix, \n\alpha = \text{classParser}:\n\alpha = \text{classParser}:\n\alpha = \$ = transformParser(node);\n var symbol = symbolParser(node);\n var extraAttributes = attributesParser(node);\n var  $mask = maskParser(node); \n\in \mathbb{N}$  return  $\{\n \in \mathbb{N} \text{ mod } n \text{ } \in \mathbb{N} \}$  title: node.getAttribute('title'),\n prefix: prefix,\n transform: transform,\n symbol: symbol,\n mask: mask,\n extra: {\n classes: extraClasses,\n styles: extraStyles,\n attributes: extraAttributes\n  $\ln$ };\n\nfunction MissingIcon(error) {\n this.name = 'MissingIcon';\n this.message = error  $||$  'Icon unavailable';\n

this.stack = new Error().stack;\n}\n\nMissingIcon.prototype =

Object.create(Error.prototype);\nMissingIcon.prototype.constructor = MissingIcon;\n\nvar FILL = { fill: 'currentColor' };\nvar ANIMATION\_BASE = {\n attributeType: 'XML',\n repeatCount: 'indefinite',\n dur: '2s'\n};\nvar RING = {\n tag: 'path',\n attributes: \_extends({}, FILL, {\n d: 'M156.5,447.7l-12.6,29.5c-18.7-9.5- 35.9-21.2-51.5-34.9l22.7-22.7C127.6,430.5,141.5,440,156.5,447.7z M40.6,272H8.5

c1.4,21.2,5.4,41.7,11.7,61.1L50,321.2C45.1,305.5,41.8,289,40.6,272z M40.6,240c1.4-18.8,5.2-37,11.1-54.1l-29.5- 12.6 C14.7,194.3,10,216.7,8.5,240H40.6z M64.3,156.5c7.8-14.9,17.2-28.8,28.1-41.5L69.7,92.3c-13.7,15.6- 25.5,32.8-34.9,51.5 L64.3,156.5z M397,419.6c-13.9,12-29.4,22.3-46.1,30.4l11.9,29.8c20.7-9.9,39.8-22.6,56.9- 37.6L397,419.6z M115,92.4 c13.9-12,29.4-22.3,46.1-30.4l-11.9-29.8c-20.7,9.9-39.8,22.6-56.8,37.6L115,92.4z M447.7,355.5c-7.8,14.9-17.2,28.8-28.1,41.5 l22.7,22.7c13.7-15.6,25.5-32.9,34.9-51.5L447.7,355.5z M471.4,272c-1.4,18.8-5.2,37-11.1,54.1l29.5,12.6

 c7.5-21.1,12.2-43.5,13.6-66.8H471.4z M321.2,462c-15.7,5-32.2,8.2-49.2,9.4v32.1c21.2-1.4,41.7-5.4,61.1- 11.7L321.2,462z M240,471.4c-18.8-1.4-37-5.2-54.1-11.1l-12.6,29.5c21.1,7.5,43.5,12.2,66.8,13.6V471.4z M462,190.8c5,15.7,8.2,32.2,9.4,49.2h32.1 c-1.4-21.2-5.4-41.7-11.7-61.1L462,190.8z M92.4,397c-12-13.9-22.3- 29.4-30.4-46.1l-29.8,11.9c9.9,20.7,22.6,39.8,37.6,56.9 L92.4,397z M272,40.6c18.8,1.4,36.9,5.2,54.1,11.1l12.6- 29.5C317.7,14.7,295.3,10,272,8.5V40.6z M190.8,50 c15.7-5,32.2-8.2,49.2-9.4V8.5c-21.2,1.4-41.7,5.4- 61.1,11.7L190.8,50z M442.3,92.3L419.6,115c12,13.9,22.3,29.4,30.5,46.1 l29.8-

11.9C470,128.5,457.3,109.4,442.3,92.3z M397,92.4l22.7-22.7c-15.6-13.7-32.8-25.5-51.5-34.9l-12.6,29.5  $C370.4.72.1.384.4.81.5.397.92.4z\n n \}$ ;\n };\nvar OPACITY\_ANIMATE =  $ext{{}$ , ANIMATION\_BASE, {\n attributeName: 'opacity'\n});\nvar DOT = {\n tag: 'circle',\n attributes: extends({}, FILL, {\n cx: '256',\n cy: '364',\n r: '28'\n }),\n children:

 $\{\}$  ( $\{$  tag: 'animate', attributes: \_extends( $\{\}$ , ANIMATION\_BASE,  $\{$  attributeName: 'r', values: '28;14;28;28;14;28;' })  $\{ \{ \} \{ \} \{ \} \{ \} \} \{\n \} \{\n \} \{\n \} \} \{\n \} \} \$  $QUESTION = \{ \n\tt tag: 'path', \n\tatributes: `_{extends}({}, FILL, {\n\tt opacity: '1', \n\tt d: 'M263.7,312h-16c-6.6,0-12-`$ 5.4-12-12c0-71,77.4-63.9,77.4-107.8c0-20-17.8-40.2-57.4-40.2c-29.1,0-44.3,9.6-59.2,28.7 c-3.9,5-11.1,6-16.2,2.4l-13.1-9.2c-5.6-3.9-6.9-11.8-2.6-17.2c21.2-27.2,46.4-44.7,91.2-44.7c52.3,0,97.4,29.8,97.4,80.2 c0,67.6-77.4,63.5- 77.4,107.8C275.7,306.6,270.3,312,263.7,312z'\n }),\n children: [{ tag: 'animate', attributes: \_extends({}, OPACITY\_ANIMATE,  $\{$  values: '1;0;0;0;0;1;' })  $\|\n\|$ ;\nvar EXCLAMATION =  $\{\n\$ n tag: 'path',\n attributes: \_extends({}, FILL, {\n opacity: '0',\n d: 'M232.5,134.5l7,168c0.3,6.4,5.6,11.5,12,11.5h9c6.4,0,11.7-5.1,12- 11.5l7-168c0.3-6.8-5.2-12.5-12-12.5h-23 C237.7,122,232.2,127.7,232.5,134.5z'\n }),\n children: [{ tag: 'animate', attributes:  $extends({}, OPACITYANIMATE, { values: '0;0;1;1;0;0;') }$ }]\n};\n\nvar missing = { tag: 'g', children: [RING, DOT, QUESTION, EXCLAMATION] };\n\nvar styles = namespace.styles;\n\nvar LAYERS\_TEXT\_CLASSNAME = 'fa-layers-text';\nvar FONT\_FAMILY\_PATTERN = /Font Awesome 5 (Solid|Regular|Light|Brands)/;\nvar STYLE\_TO\_PREFIX = {\n 'Solid': 'fas',\n 'Regular': 'far',\n 'Light': 'fal',\n 'Brands': 'fab'\n};\n\nfunction findIcon(iconName, prefix) {\n var val = {\n found: false,\n width: 512,\n height: 512,\n icon: missing\n };\n\n if (iconName && prefix && styles[prefix] && styles[prefix][iconName])  ${\n\mu \nu}$  var icon = styles[prefix][iconName];\n var width = icon[0];\n var height = icon[1];\n var vectorData = icon.slice(4);\n\n val = {\n found: true,\n width: width,\n height: height,\n icon: { tag: 'path', attributes:  $\{\text{fill: 'currentColor', d: vectorData[0] }\}\$ n } $\{\text{else if (iconName & @ prefix & @ !config$1.showMissingIcons)$  ${\n}$ 

throw new MissingIcon('Icon is missing for prefix ' + prefix + ' with icon name ' + iconName);\n  $\ln$  return val;\n}\n\nfunction generateSvgReplacementMutation(node, nodeMeta) {\n var iconName = nodeMeta.iconName,\n title = nodeMeta.title,\n prefix = nodeMeta.prefix,\n transform = nodeMeta.transform,\n symbol = nodeMeta.symbol,\n mask = nodeMeta.mask,\n extra = nodeMeta.extra;\n\n\n return [node, makeInlineSvgAbstract({\n icons: {\n main: findIcon(iconName, prefix),\n mask: findIcon(mask.iconName, mask.prefix)\n },\n prefix: prefix,\n iconName: iconName,\n transform: transform,\n symbol: symbol,\n mask: mask,\n title: title,\n extra: extra,\n watchable: true\n  $\ln\ln\left(\infty\right)$  generateLayersText(node, nodeMeta)  $\ln \ar{tile} = \nodeMeta.title}$  transform = nodeMeta.transform,\n extra = nodeMeta.extra;\n\n\n var width = null;\n var height = null;\n\n if (IS\_IE) {\n var computedFontSize

 $=$  parseInt(getComputedStyle(node).fontSize, 10);\n var boundingClientRect = node.getBoundingClientRect();\n width = boundingClientRect.width / computedFontSize;\n height = boundingClientRect.height /

computedFontSize;\n  $\ln$  if (config\$1.autoA11y && !title) {\n extra.attributes['aria-hidden'] = 'true';\n }\n\n return [node, makeLayersTextAbstract({\n content: node.innerHTML,\n width: width,\n height: height,\n transform: transform,\n title: title,\n extra: extra,\n watchable: true\n })];\n}\n\nfunction generateMutation(node)  ${\n \nu a \cdot \n \partial B}$  var nodeMeta = parseMeta(node); ${\n \nu a \cdot \n \partial B}$ 

(~nodeMeta.extra.classes.indexOf(LAYERS\_TEXT\_CLASSNAME)) {\n return generateLayersText(node, nodeMeta);\n } else {\n return generateSvgReplacementMutation(node, nodeMeta);\n }\n\nfunction remove(node)  $\{\n\$  if (typeof node.remove === 'function')  $\{\n\$  node.remove();\n  $\}$  else if (node && node.parentNode) {\n node.parentNode.removeChild(node);\n }\n}\n\nfunction searchPseudoElements(root) {\n if (!IS\_DOM) return;\n\n var end = perf.begin('searchPseudoElements');\n\n disableObservation(function ()  ${\n to Array(root, querySelectorAll(**)). for Each (function (node) {\n [':before', ':after'].forEach (function (pos))\n$ 

 ${\n\mu}$  var styles = WINDOW.getComputedStyle(node, pos);\n var fontFamily = styles.getPropertyValue('font-family').match(FONT\_FAMILY\_PATTERN);\n var children =

toArray(node.children);\n var pseudoElement = children.filter(function (c)  $\{\n\$  return

c.getAttribute(DATA\_FA\_PSEUDO\_ELEMENT) === pos;\n })[0];\n\n if (pseudoElement) {\n if (pseudoElement.nextSibling &&

pseudoElement.nextSibling.textContent.indexOf(DATA\_FA\_PSEUDO\_ELEMENT) > -1) {\n

remove(pseudoElement.nextSibling);\n  $\{\n\}$  remove(pseudoElement);\n pseudoElement = null;\n

 $\ln \ln$  if (fontFamily && !pseudoElement) {\n var content = styles.getPropertyValue('content');\n var  $i = DOCUMENT.createElement(i');\n \hat{i} = NoCUMENT.createElement(i');\n \hat{j} = NoCUMENT.createElement(i');\n \hat{k} = NoCUMENT.createElement(i');\n \hat{k} = NoCUMENT.createElement(i');\n \hat{k} = NoCUMENT.createElement(i');\n \hat{k} = NoCUMENT.createElement(i');\n \hat{k} = NoCUMENT.createElement(i');\n \hat{k} = NoCUMENT.createElement(i');\n \hat{k} = NoCUMENT.createElement(i');\n \hat{k} = NoCUMENT.createElement(i');\n \hat{k} = NoCUMENT.createElement(i');\n \hat{k} = NoCUMENT.createElement(i');$ STYLE\_TO\_PREFIX[fontFamily[1]]);\n i.setAttribute(DATA\_FA\_PSEUDO\_ELEMENT, pos);\n i.innerText = content.length === 3 ? content.substr(1, 1) : content;\n if (pos === ':before') {\n node.insertBefore(i, node.firstChild);\n } else  $\{\n \$  node.appendChild(i);\n }\n }\n });\n });\n });\n\n end();\n}\n\nfunction onTree(root) {\n var callback = arguments.length > 1 && arguments[1] !== undefined ? arguments[1] : null;\n\n if (!IS\_DOM) return;\n\n var htmlClassList = DOCUMENT.documentElement.classList;\n var hclAdd = function hclAdd(suffix)  $\{\n\$  return htmlClassList.add(HTML\_CLASS\_I2SVG\_BASE\_CLASS + '-' + suffix);\n };\n var hclRemove = function hclRemove(suffix) {\n return htmlClassList.remove(HTML\_CLASS\_I2SVG\_BASE\_CLASS + '-' + suffix);\n  $\{\cdot\}$ ;\n var prefixes = Object.keys(styles);\n var prefixesDomQuery = ['.' + LAYERS\_TEXT\_CLASSNAME  $+$  ':not([' + DATA\_FA\_I2SVG + '])'].concat(prefixes.map(function (p)  $\{\n\$  return '.' + p + ':not([' + DATA\_FA\_I2SVG + '])';\n })).join(', ');\n\n if (prefixesDomQuery.length === 0) {\n return;\n }\n\n var candidates = toArray(root.querySelectorAll(prefixesDomQuery));\n\n if (candidates.length > 0) {\n hclAdd('pending');\n hclRemove('complete');\n } else {\n return;\n }\n\n var mark = perf.begin('onTree');\n\n var mutations = candidates.reduce(function (acc, node)  $\{\n\$  try  $\{\n\$  var mutation = generateMutation(node);\n\n if (mutation)  $\n\alpha$  acc.push(mutation);\n }\n } catch (e) {\n if (!PRODUCTION) {\n if (e instance of MissingIcon)  ${\n \cos \theta \cdot \ln \ \}n \}n + \ln \ \theta \cdot \ln \$ ,  $[\n \cdot \ln \theta \cdot \ln \theta \cdot \ln \$ perform(mutations, function ()  $\n\alpha$  hclAdd('active');\n hclAdd('complete');\n hclRemove('pending');\n\n if (typeof callback === 'function') callback();\n });\n }\n\nfunction onNode(node)  $\ln$  var callback = arguments.length > 1 && arguments[1] !== undefined ? arguments[1] : null;\n\n var mutation = generateMutation(node);\n\n if (mutation) {\n perform([mutation], callback);\n }\n\nvar baseStyles =  $\varepsilon$  \"svg:not(:root).svg-inline--fa  $\ln \varepsilon$ :  $\ln\ln \varepsilon$ -fa  $\ln \varepsilon$  display: inline--fa  $\ln$ block;\\n font-size: inherit;\\n height: 1em;\\n overflow: visible;\\n vertical-align: -.125em; }\\n .svg-inline--fa.falg  $\|\cdot\|$  vertical-align: -.225em;  $\|\cdot\|$  .svg-inline--fa.fa-w-1  $\|\cdot\|$  width: 0.0625em;  $\|\cdot\|$  .svg-inline--fa.fa-w-2  $\|\cdot\|$ width: 0.125em; }\\n .svg-inline--fa.fa-w-3 {\\n width: 0.1875em; }\\n .svg-inline--fa.fa-w-4 {\\n width: 0.25em;  $\|\n$  .svg-inline--fa.fa-w-5  $\|\n$  width: 0.3125em;  $\|\n$  .svg-inline--fa.fa-w-6  $\|\n$  width: 0.375em;  $\|\n$ .svg-inline--fa.fa-w-7  $\|\nu\|$ .svg-inline--fa.fa-w-8  $\|\nu\|$ .svg-inline--fa.fa-w-8  $\|\nu\|$ .svg-inline--fa.fa-w-8  $\|\nu\|$ .svg-inline--fa.fa-w-8  $\|\nu\|$ .svg-inline--fa.fa-w-8  $\|\nu\|$ .svg-inline--fa.fa-w-8  $\|\nu\|$ .svg-inline fa.fa-w-9  $\{\n\in \widetilde{0.5625em} \|\n\|$ .svg-inline--fa.fa-w-10  ${\|\n m\ with: 0.625em; \|\n m\ with: 0.625em; \|\n m\ with: 0.6875em; \|\n m\ with: 0.6875em; \|\n m\ with: 0.625em.$ width: 0.75em; }\\n .svg-inline--fa.fa-w-13 {\\n width: 0.8125em; }\\n .svg-inline--fa.fa-w-14 {\\n width: 0.875em; }\\n .svg-inline--fa.fa-w-15 {\\n width: 0.9375em; }\\n .svg-inline--fa.fa-w-16 {\\n width: 1em; }\\n

.svg-inline--fa.fa-w-17 {\\n width: 1.0625em; }\\n .svg-inline--fa.fa-w-18 {\\n width: 1.125em; }\\n .svg-inline- $-fa.fa-w-19$  {\\n width: 1.1875em; }\\n .svg-inline--fa.fa-w-20 {\\n width: 1.25em; }\\n .svg-inline--fa.fa-pullleft  ${\|\n margin-right: .3em; \n width: auto; \|\n svg-inline-fafapull-right {|\n margin-left: .3em; \n width:$ auto;  $\|\n$  .svg-inline--fa.fa-border  $\|\n$  height: 1.5em;  $\|\n$  .svg-inline--fa.fa-li  $\|\n$  width: 2em;  $\|\n$  .svginline--fa.fa-fw  ${\\n$  width: 1.25em;  ${\\n}.f$ a-layers svg.svg-inline--fa  ${\\n}$  bottom: 0;\\n left: 0;\\n margin: auto;\\n position: absolute;\\n

right: 0;\\n top: 0; }\\n\\n.fa-layers {\\n display: inline-block;\\n height: 1em;\\n position: relative;\\n text-align: center;\\n vertical-align: -.125em;\\n width: 1em; }\\n .fa-layers svg.svg-inline--fa {\\n -webkit-transform-origin: center center;\\n transform-origin: center center;  $\|\n$ .fa-layers-text, .fa-layers-counter  $\|\n$ n display: inlineblock;\\n position: absolute;\\n text-align: center;  $\|\n$ .fa-layers-text  $\|\n$  left: 50%;\\n top: 50%;\\n -webkittransform: translate(-50%, -50%); $\n{\text{transform:} translate}$  transform: translate(-50%, -50%); $\n{\text{transform:} transfore}$  center center;\\n transform-origin: center center; }\\n\\n.fa-layers-counter {\\n background-color: #ff253a;\\n borderradius: 1em;\\n -webkit-box-sizing: border-box;\\n box-sizing: border-box;\\n color: #fff;\\n height: 1.5em;\\n line-height: 1;\\n max-width: 5em;\\n min-width: 1.5em;\\n overflow: hidden;\\n padding: .25em;\\n right: 0;\\n text-overflow:

ellipsis;\\n top: 0;\\n -webkit-transform: scale(0.25);\\n transform: scale(0.25);\\n -webkit-transform-origin: top right;\\n transform-origin: top right;  $\|\n$ .fa-layers-bottom-right  $\|\n$  bottom: 0;\\n right: 0;\\n top: auto; $\ln$  -webkit-transform: scale(0.25); $\ln$  transform: scale(0.25); $\ln$  -webkit-transform-origin: bottom right;\\n transform-origin: bottom right; }\\n\\n.fa-layers-bottom-left {\\n bottom: 0;\\n left: 0;\\n right: auto;\\n top: auto;\\n -webkit-transform: scale(0.25);\\n transform: scale(0.25);\\n -webkit-transform-origin: bottom left; $\ln$  transform-origin: bottom left;  $\ln\ln$ -layers-top-right  $\ln$  right: 0;\n top: 0;\n -webkittransform: scale(0.25);\\n transform: scale(0.25);\\n -webkit-transform-origin: top right;\\n transformorigin: top right;  $\|\n$ .fa-layers-top-left  ${\|\n$  left: 0; $\|\n$  right: auto; $\|\n$  top: 0; $\|\n$  -webkit-transform: scale(0.25); $\|\n$ transform:

scale(0.25);\\n -webkit-transform-origin: top left;\\n transform-origin: top left;  $\|\n\|$ n.fa-lg  ${\|\n\|}$  font-size: 1.333338em;\\n line-height: 0.75em;\\n vertical-align: -.0667em; }\\n\n.fa-xs {\\n font-size: .75em; }\\n\n.fa-sm  $\{\|\n\theta\|_1\|_2\$  {\\n font-size: .875em; }\\n\\n.fa-1x {\\n font-size: 1em; }\\n\\n.fa-2x {\\n font-size: 2em; }\\n\\n.fa-3x {\\n fontsize: 3em;  $\|\n\cdot\lambda-4x \|\n$  font-size: 4em;  $\|\n\cdot\lambda-5x \|\n$  font-size: 5em;  $\|\n\cdot\lambda-6x \|\n$  font-size: 6em; }\\n\\n.fa-7x {\\n font-size: 7em; }\\n\\n.fa-8x {\\n font-size: 8em; }\\n\\n.fa-9x {\\n font-size: 9em; }\\n\\n.fa-10x  ${\\n for positive 10em; \|\n|.fs-fw {\|\n text-align: center;\n width: 1.25em; \|\n.fs-u {\|\n list-style-type:$ none;\\n margin-left: 2.5em;\\n padding-left: 0; }\\n .fa-ul > li {\\n position: relative; }\\n\n.fa-li {\\n left: -2em;\\n position: absolute;\\n text-align: center;\\n width: 2em;\\n line-height: inherit; }\\n\n.fa-border {\\n border: solid 0.08em #eee;\\n

border-radius: .1em;\\n padding: .2em .25em .15em;  $\|\n$ .fa-pull-left  ${\|\n}$ float: left;  ${\|\n}$ .fa-pull-right  ${\|\n}$ float: right;  $\|\n$ .fa.fa-pull-left, $\n$ .fas.fa-pull-left, $\n$ .far.fa-pull-left, $\n$ .fal.fa-pull-left, $\n$ .fab.fa-pull-left  ${\|\n}$ margin-right: .3em; }\\n\\n.fa.fa-pull-right,\\n.fas.fa-pull-right,\\n.far.fa-pull-right,\\n.fal.fa-pull-right,\\n.fab.fa-pullright {\\n margin-left: .3em; }\\n\\n.fa-spin {\\n -webkit-animation: fa-spin 2s infinite linear;\\n animation: faspin 2s infinite linear;  $\|\n\|$ .fa-pulse  ${\|\n$  -webkit-animation: fa-spin 1s infinite steps(8); $\|\n$  animation: faspin 1s infinite steps(8);  $\|\n\alpha$ -webkit-keyframes fa-spin  ${\n0\% \}{\n$ -webkit-transform: rotate(0deg); transform: rotate(0deg); }\\n 100% {\\n -webkit-transform: rotate(360deg);\\n transform: rotate(360deg); }  $\|\n\|\n\| @ key frames fa-spin \{\|\n\ 0\% \{\|\n\ -webkit-transform: rotate(Odeg);\|\n\ transform: rotate(Odeg)\;\}\|\n\| @ key frames fa-spin \{\|\n\ 0\% \{\|\n\ -webkit-transform: rotate(Odeg);\|\n\| @ tanh \|\n\ x: cosh \to cosh \|\n\ x: cosh \to cosh \|\n\ x: cosh \to cosh \|\n\ x: cosh \to cosh \|\n\ x: cosh \to cosh \|\n\ x: cosh \to cosh \|\n\ x: cosh \to cosh \|\n\ x: cosh \to cosh \|\n\ x: cosh \to cosh \|\n\ x: cosh \to cosh \|\n$ 100%

 ${\|\n - \textbf{r} \cdot \textbf{360deg}\}\| \} \|\n$ . transform: rotate(360deg); }  ${\|\n - \textbf{r} \cdot \textbf{4}\| \}$ .fa-rotate-90 {\\n -ms-filter: \\\"progid:DXImageTransform.Microsoft.BasicImage(rotation=1)\\\";\\n -webkit-transform: rotate(90deg);\\n transform: rotate(90deg);  $\|\n\|$ .fa-rotate-180  $\|\n-$ ms-filter:

\\\"progid:DXImageTransform.Microsoft.BasicImage(rotation=2)\\\";\\n -webkit-transform: rotate(180deg);\\n transform: rotate(180deg);  $\|\n$ .fa-rotate-270 { $\|$  -ms-filter:

\\\"progid:DXImageTransform.Microsoft.BasicImage(rotation=3)\\\";\\n -webkit-transform: rotate(270deg);\\n transform: rotate(270deg);  $\|\n\|$ .fa-flip-horizontal  $\|\n-$ ms-filter:

\\\"progid:DXImageTransform.Microsoft.BasicImage(rotation=0, mirror=1)\\\";\\n -webkit-transform: scale(-1, 1); $\ln$  transform: scale(-1, 1);  $\|\n\|$ .fa-flip-vertical  $\|\n-ms\$ -filter:

\\\"progid:DXImageTransform.Microsoft.BasicImage(rotation=2, mirror=1)\\\";\\n -webkit-transform: scale(1, -  $1$ );\\n

transform: scale(1, -1);  $\|\n|$ .fa-flip-horizontal.fa-flip-vertical { $\|\n-ms\$ -filter:

\\\"progid:DXImageTransform.Microsoft.BasicImage(rotation=2, mirror=1)\\\";\\n -webkit-transform: scale(-1, - 1);\\n transform: scale(-1, -1); }\\n\\n:root .fa-rotate-90,\\n:root .fa-rotate-180,\\n:root .fa-rotate-270,\\n:root .faflip-horizontal,\\n:root .fa-flip-vertical  $\|\cdot\|$  -webkit-filter: none;\\n filter: none;  $\|\cdot\|$ .fa-stack  $\|\cdot\|$  display: inline-block;\\n height:  $2em$ ;\\n position: relative;\\n width:  $2em$ ;  $\|\n$ .fa-stack-1x,\\n.fa-stack-2x  $\|\n$  bottom: 0;\\n left: 0;\\n margin: auto;\\n position: absolute;\\n right: 0;\\n top: 0; }\\n\n.svg-inline--fa.fa-stack-1x {\\n height: 1em;\\n width: 1em; }\\n\\n.svg-inline--fa.fa-stack-2x {\\n height: 2em;\\n width: 2em; }\\n\\n.fa-inverse  ${\|\n color: \# iff; \|\n\cdot sr-only {\|\n border: 0;\\n clip: rect(0, 0, 0, 0);\\n height: 1px;\n margin: -1px;\n right.$ overflow: hidden; $\ln$  padding: 0; $\ln$  position: absolute; $\ln$ 

width: 1px; }\\n\\n.sr-only-focusable:active, .sr-only-focusable:focus {\\n clip: auto;\\n height: auto;\\n margin: 0;\\n overflow: visible;\\n position: static;\\n width: auto;  $\|\n\|$ ;\n\nvar css = function () {\n var dfp = DEFAULT\_FAMILY\_PREFIX;\n var drc = DEFAULT\_REPLACEMENT\_CLASS;\n var fp = config\$1.familyPrefix;\n var rc = config\$1.replacementClass;\n var s = baseStyles;\n\n if (fp !== dfp || rc !== drc)  ${\n\mu$  var dPatt = new RegExp('\\\\.' + dfp + '\\\\-', 'g');\n var rPatt = new RegExp('\\\\.' + drc, 'g');\n\n s = s.replace(dPatt, '.' + fp + '-').replace(rPatt, '.' + rc);\n  $\ln \text{s}$ ;\n\;\nfunction define(prefix, icons) {\n var normalized = Object.keys(icons).reduce(function (acc, iconName) {\n var icon = icons[iconName];\n var expanded = !!icon.icon;\n\n if (expanded)  $\{\n n \quad \text{acc}[icon.iconName] = icon.icon;}\n \}$  else  $\{\n n \quad \text{acc}[iconName]$  $=$  icon;\n  $\|\cdot\|$  return acc;\n  $\}, \{\}\$ );\n\n if (typeof namespace.hooks.addPack === 'function')  ${\n\mu$  namespace.hooks.addPack(prefix, normalized);\n } else  ${\n\mu}$  namespace.styles[prefix] = extends({}, namespace.styles[prefix]  $|| \{ \}$ , normalized);\n  $\rangle \$ n\n /\*\*\n \* Font Awesome 4 used the prefix of `fa` for all icons. With the introduction\n  $*$  of new styles we needed to differentiate between them. Prefix `fa` is now an alias\n  $*$ for `fas` so we'll easy the upgrade process for our users by automatically defining\n \* this as well. $\ln$  \*/\n if (prefix  $==$  'fas')  $\{\n\}$  define('fa', icons);\n  $\|\n\|$ u $\var Library = function$  ()  $\{\n\$  function Library()  $\|\n\|$ classCallCheck(this, Library); $\n\rho$  this.definitions = {};\n }\n\n createClass(Library, [{\n key: 'add',\n value: function add()  $\{\n\$  var \_this = this; $\n\ln \$  for (var \_len = arguments.length, definitions = Array(\_len), \_key = 0;  $\text{key} < \text{key} + \{\n \quad \text{definitions[key]} = arguments[\key];\n \quad \text{additions} =$ definitions.reduce(this.\_pullDefinitions, {});\n\n Object.keys(additions).forEach(function (key)  $\{\n\mathbf{r}_t = \mathbf{r}_t + \mathbf{r}_t\}$  = \_extends({}, \_this.definitions[key] | {}, additions[key]);\n define(key, additions[key]);\n });\n }\n }, {\n key: 'reset',\n value: function reset() {\n this.definitions = {};\n }\n  $\{\n\}$ ,  $\{\n\$  key: '\_pullDefinitions',\n value: function pullDefinitions(additions, definition)  $\{\n\$  var normalized = definition.prefix && definition.iconName && definition.icon ? { 0: definition } : definition;\n\n Object.keys(normalized).map(function (key)  $\{\n\alpha \quad \text{normalized\$ key = normalized[key],\n prefix =  $normalized$ \$key.prefix,\n iconName = normalized\$key.iconName,\n icon = \_normalized\$key.icon;\n\n\n if (!additions[prefix]) additions[prefix] = {};\n\n additions[prefix][iconName]  $= icon$ ;\n });\n\n return additions;\n }\n }]);\n return Library;\n}();\n\nfunction prepIcon(icon) {\n var width = icon[0];\n var height = icon[1];\n

var vectorData = icon.slice(4);\n\n return {\n found: true,\n width: width,\n height: height,\n icon: { tag: 'path', attributes: { fill: 'currentColor', d: vectorData[0] } }\n };\n}\n\nvar \_cssInserted = false;\n\nfunction ensureCss()  $\n in if (lconfig$1.autoAddCss) {\n n return;\n \n\n in if (l-cssInserted) {\n n insertCss(css();\n \n\n n\nn$ \_cssInserted = true;\n}\n\nfunction apiObject(val, abstractCreator) {\n Object.defineProperty(val, 'abstract', {\n get: abstractCreator\n });\n\n Object.defineProperty(val, 'html', {\n get: function get() {\n return val.abstract.map(function (a)  $\n{\n n}$ ; return toHtml(a); $\n n}$ ); $\n$  }); $\n$  Object.defineProperty(val, 'node',  ${\n\mu$  get: function get()  ${\n\mu$  if (!IS\_DOM) return;\n\n var container = DOCUMENT.createElement('div');\n container.innerHTML = val.html;\n return container.children;\n }\n });\n\n return val;\n }\n\nfunction findIconDefinition(params) {\n var \_params\$prefix

 $=$  params.prefix, $\n\rho$  prefix = \_params\$prefix = = undefined ? 'fa' : \_params\$prefix, $\n\rho$  iconName = params.iconName;\n\n\n if (!iconName) return;\n\n return iconFromMapping(library.definitions, prefix, iconName) || iconFromMapping(namespace.styles, prefix, iconName);\n}\n\nfunction resolveIcons(next) {\n return function (maybeIconDefinition)  $\{\n\$  var params = arguments.length > 1 && arguments[1] !== undefined ? arguments[1] :  $\{\}\:\mathbf{n}\$  var iconDefinition = (maybeIconDefinition  $\|\{\}\}\$ .icon ? maybeIconDefinition :

findIconDefinition(maybeIconDefinition  $|| \{ \} \rangle$ ;\n\n var mask = params.mask;\n\n\n if (mask) {\n mask = mask =  $(\text{mask} \mid \{\})$ .icon ? mask : findIconDefinition $(\text{mask} \mid \{\})$ ;\n  $\{\text{new} \mid \{\}$ , extends({}, params, { mask: mask }));\n };\n \\n\nvar library = new Library();\n\nvar noAuto = function noAuto() {\n auto(false);\n disconnect();\n };\n\nvar dom = {\n i2svg: function i2svg() {\n var params = arguments.length > 0  $&$  arguments[0] !== undefined

? arguments[0] : { $\ln n$  if (IS\_DOM) {\n ensureCss();\n\n var params\$node = params.node,\n node  $=$  params\$node  $=$  == undefined ? DOCUMENT : params\$node,\n  $=$  params\$callback = params.callback,\n

callback = \_params\$callback === undefined ? function () {  $\}:$  \_params\$callback;\n\n\n if  $(\text{config$1.searchPseudoElements}) \$  searchPseudoElements(node);\n  $\ln$  onTree(node, callback);\n  $\ln \ |\n\|$ ,\n\n css: css,\n\n insertCss: function insertCss\$\$1() {\n insertCss(css());\n }\n};\n\nvar parse = {\n transform: function transform(transformString) {\n return parseTransformString(transformString);\n }\n};\n\nvar icon = resolveIcons(function (iconDefinition) {\n var params = arguments.length > 1 && arguments[1] !== undefined ? arguments[1] : {};\n var \_params\$transform = params.transform,\n transform = \_params\$transform  $==$  undefined ? meaninglessTransform : params\$transform,\n params\$symbol = params.symbol,\n

 $symbol =$  \_params\$symbol = = undefined ? false : \_params\$symbol,\n \_ \_params\$mask = params.mask,\n  $mask =$  \_params\$mask === undefined ? null : \_params\$mask,\n \_params\$title = params.title,\n title =  $p_1$  params\$title === undefined ? null : params\$title,\n params\$classes = params.classes,\n classes =  $params\$ Sclasses === undefined ?  $[]$  :  $params\$ Sclasses, $\n\rightharpoonup$  params\fattributes = params.attributes, $\n\rightharpoonup$  attributes  $=$  \_params\$attributes === undefined ? {  $\}$  : \_params\$attributes,\n \_ params\$styles = params.styles,\n styles = params\$styles === undefined ? { } : params\$styles;\n\n\n if (!iconDefinition) return;\n\n var prefix = iconDefinition.prefix,\n iconName = iconDefinition.iconName,\n icon = iconDefinition.icon;\n\n return apiObject(\_extends({ type: 'icon' }, iconDefinition), function () {\n ensureCss();\n\n if (config\$1.autoA11y) {\n if (title)  ${\nightharpoonup$  attributes['aria-labelledby'] = config\$1.replacementClass + '-title-'

+ nextUniqueId();\n } else {\n attributes['aria-hidden'] = 'true';\n }\n }\n return makeInlineSvgAbstract( ${\n \in \}$  icons:  ${\n \in \}$  main: prepIcon(icon), $n$  mask: mask ? prepIcon(mask.icon) : { found: false, width: null, height: null, icon: {} }\n },\n prefix: prefix,\n iconName: iconName,\n transform: \_extends({}, meaninglessTransform, transform),\n symbol: symbol,\n title: title,\n extra: {\n attributes: attributes,\n styles: styles,\n classes: classes\n  $\ln$  });\n });\n });\n\nvar text = function text(content)  $\{\n\$  var params = arguments.length > 1 && arguments[1] !== undefined ? arguments[1] :  $\{\n\}$ ;\n var  $params$$ transform2 = params.transform,\n transform =  $params$$ transform2 === undefined ? meaninglessTransform : \_params\$transform2,\n \_params\$title2 = params.title,\n title = \_params\$title2 === undefined ? null : \_params\$title2,\n \_\_params\$classes2 = params.classes,\n

classes = \_params\$classes2 === undefined ? [] : \_params\$classes2,\n \_params\$attributes2 = params.attributes,\n attributes = params\$attributes2 === undefined ? { } : params\$attributes2,\n  $params$ \$styles2 = params.styles, $\infty$  styles =  $params$ \$styles2 = = undefined ? { } :  $params$ \$styles2; $\infty$ }\n return apiObject({ type: 'text', content: content }, function () {\n ensureCss();\n\n return makeLayersTextAbstract({\n content: content,\n transform: \_extends( $\{\}$ , meaninglessTransform, transform),\n title: title,\n extra:  $\{\n\}$  attributes: attributes,\n styles: styles,\n classes: [config\$1.familyPrefix + '-layerstext'].concat(toConsumableArray(classes))\n  $\ln$  });\n });\n };\n\nvar layer = function layer(assembler) {\n return apiObject({ type: 'layer' }, function () {\n ensureCss();\n\n var children = [];\n\n assembler(function (args)  ${\n m\ Array.isArray(args) ? args.map(function (a) {\n m\ children}$  $=$  children.concat(a.abstract);\n }) : children = children.concat(args.abstract);\n });\n\n return  $\{\n\$ 'span',\n attributes: { class: config\$1.familyPrefix + '-layers' },\n children: children\n }];\n });\n};\n\nvar  $api$1 = {\n noAuto: noAuto.\n } dom: dom,\n library: library,\n parse: parse,\n findIconDefinition:$ findIconDefinition,\n icon: icon,\n text: text,\n layer: layer\n};\n\nvar autoReplace = function autoReplace() {\n if (IS\_DOM && config\$1.autoReplaceSvg) api\$1.dom.i2svg({ node: DOCUMENT });\n};\n\nfunction bootstrap() {\n

if (IS\_BROWSER)  ${\n$ if (!WINDOW.FontAwesome)  ${\n$  WINDOW.FontAwesome = api\$1;\n }\n\n domready(function ()  ${\n \in \text{if (Object.keys(namespace-styles).length > 0) } \n \in \text{add}(function) } \n \in \text{if}$ (config\$1.observeMutations && typeof MutationObserver === 'function')  $\{\n\}$  observe( $\{\n\}$  treeCallback: onTree,\n nodeCallback: onNode,\n pseudoElementsCallback: searchPseudoElements\n

 $\|\cdot\|$ ;\n  $\|\cdot\|$ ;\n  $\|\cdot\|$  namespace.hooks = \_extends({}, namespace.hooks, {\n\n addPack: function  $addPack(prefix, icons) {\n namespace-styles[prefix] = extends({}, namespace-styles[prefix] || {\n ncons};\n} \n}$ build();\n autoReplace();\n },\n\n addShims: function addShims(shims) {\n var namespace\$shims;\n\n  $($  namespace\$shims = namespace.shims).push.apply $($  namespace\$shims, toConsumableArray(shims)); $\ln\ln$ build();\n autoReplace();\n }\n });\n }\n\nObject.defineProperty(api\$1, 'config', {\n get: function get() {\n

return config\$1;\n  $\,\n\in \mathbb{S}_1$ ;\n set: function set(newConfig)  $\{\n\in \mathbb{S}_2\,\n\in \mathbb{S}_2$ ;\n  $\in \mathbb{S}_2$ bunker(bootstrap);\n\nvar config = api\$1.config;\n\nexport { config, icon, noAuto, layer, text, library, dom, parse, findIconDefinition };\nexport default api\$1;\n","var isObject = require('./\_is-object');\nmodule.exports = function (it)  ${\nvert$  if (!isObject(it)) throw TypeError(it + ' is not an

object!');\n return it;\n};\n","/\*\*\n \* This method returns the first argument it receives.\n \*\n \* @static\n \* @since  $0.1.0\text{m}$  \* @memberOf \n \* @category Util\n \* @param {\*} value Any value.\n \* @returns {\*} Returns `value`.\n \* @example\n \*\n \* var object = { 'a': 1 };\n \*\n \* console.log(\_.identity(object) === object);\n \* // => true\n \*/\nfunction identity(value) {\n return value;\n}\n\nmodule.exports = identity;\n","var has = require('./\_has');\nvar toIObject = require('./\_to-iobject');\nvar arrayIndexOf = require('./\_array-includes')(false);\nvar IE\_PROTO = require('./\_shared-key')('IE\_PROTO');\n\nmodule.exports = function (object, names) {\n var O = toIObject(object);\n var i = 0;\n var result = [];\n var key;\n for (key in O) if (key != IE\_PROTO) has(O, key) & & result.push(key);\n // Don't enum bug & hidden keys\n while (names.length > i) if (has(O, key = names[i++])) {\n  $\gamma$ indexOf(result, key) || result.push(key);\n }\n return result;\n};\n","var Symbol = require('./\_Symbol'),\n

 $arrayMap = require('./arrayMap'),\n isArray = require('./isArray'),\n isSymbol = require('./isSymbol');\n \n\langle x, y, z \rangle = \langle x, y, z \rangle$ Used as references for various `Number` constants. \*/\nvar INFINITY =  $1 / 0$ ;\n\n/\*\* Used to convert symbols to primitives and strings. \*/\nvar symbolProto = Symbol ? Symbol.prototype : undefined,\n symbolToString = symbolProto ? symbolProto.toString : undefined;\n\n/\*\*\n \* The base implementation of `\_.toString` which doesn't convert nullish\n \* values to empty strings.\n \*\n \* @private\n \* @param {\*} value The value to process.\n \* @returns {string} Returns the string.\n \*/\nfunction baseToString(value) {\n // Exit early for strings to avoid a performance hit in some environments.\n if (typeof value  $=$  'string')  $\n \$ eturn value;\n  $\| \$ n if (isArray(value))  ${\n\mu \n\neq \mathbb{R}}$  // Recursively convert values (susceptible to call stack limits). $\n\mu$  return arrayMap(value, baseToString) + ":\n  $\ln$  if (isSymbol(value)) {\n return symbolToString ?

symbolToString.call(value) : ";\n }\n var result = (value + ");\n return (result == '0' && (1 / value) == -INFINITY) ? '-0' : result;\n}\n\nmodule.exports = baseToString;\n","var ListCache = require('./\_ListCache'),\n  $\text{Map} = \text{require}(\cdot/\_\text{Map})$ ,  $\text{MapCache} = \text{require}(\cdot/\_\text{MapCache})$ ; \n\n/\*\* Used as the size to enable large array optimizations. \*/\nvar LARGE\_ARRAY\_SIZE = 200;\n\n/\*\*\n \* Sets the stack `key` to `value`.\n \*\n \* @private\n \* @name set\n \* @memberOf Stack\n \* @param {string} key The key of the value to set.\n \* @param {\*} value The value to set.\n \* @returns {Object} Returns the stack cache instance.\n \*/\nfunction stackSet(key, value) {\n var data = this. data  $\ln$  if (data instance f ListCache)  $\ln$  var pairs = data. data  $\ln$  if (!Map || (pairs.length < LARGE\_ARRAY\_SIZE - 1)) {\n pairs.push([key, value]);\n this.size = ++data.size;\n return this; $\nvert \$  } data = this. data = new MapCache(pairs); $\ln \}$  data.set(key, value); $\ln \text{ this.size}$  $=$  data.size;\n return this;\n}\n\nmodule.exports = stackSet;\n","'use strict';\nObject.defineProperty(exports,  $e$ sModule', { value: true });\nvar prefix = 'fas';\nvar iconName = 'envelope';\nvar width = 512;\nvar height = 512;\nvar ligatures = [];\nvar unicode = 'f0e0';\nvar svgPathData = 'M502.3 190.8c3.9-3.1 9.7-.2 9.7 4.7V400c0 26.5-21.5 48-48 48H48c-26.5 0-48-21.5-48-48V195.6c0-5 5.7-7.8 9.7-4.7 22.4 17.4 52.1 39.5 154.1 113.6 21.1 15.4 56.7 47.8 92.2 47.6 35.7.3 72-32.8 92.3-47.6 102-74.1 131.6-96.3 154-113.7zM256 320c23.2.4 56.6-29.2 73.4-41.4 132.7-96.3 142.8-104.7 173.4-128.7 5.8-4.5 9.2-11.5 9.2-18.9v-19c0-26.5-21.5-48-48-48H48C21.5 64 0 85.5 0 112v19c0 7.4 3.4 14.3 9.2 18.9 30.6 23.9 40.7 32.4 173.4 128.7 16.8 12.2 50.2 41.8 73.4

41.4z';\n\nexports.definition = {\n prefix: prefix,\n iconName: iconName,\n icon: [\n width,\n height,\n ligatures,\n unicode,\n svgPathData\n  $]\;\infty$ nexports.faEnvelope = exports.definition;\nexports.prefix = prefix;\nexports.iconName

 $=$  iconName;\nexports.width  $=$  width;\nexports.height  $=$  height;\nexports.ligatures  $=$  ligatures;\nexports.unicode  $=$ unicode;\nexports.svgPathData = svgPathData;","/\*\*\n \* This method returns a new empty array.\n \*\n \* @static\n \* @memberOf  $\ln$  \* @since 4.13.0\n \* @category Util\n \* @returns {Array} Returns the new empty array.\n \*  $\cong$   $\cong$ console.log(arrays[0] === arrays[1]);\n \* // => false\n \*/\nfunction stubArray() {\n return  $[\cdot,\n\}$ \n\nmodule.exports  $=$  stubArray; $\ln$ ","var baseIsArguments = require('./\_baseIsArguments'), $\ln$  isObjectLike = require('./isObjectLike');\n\n/\*\* Used for built-in method references. \*/\nvar objectProto = Object.prototype;\n\n/\*\*

Used to check objects for own properties. \*/\nvar hasOwnProperty = objectProto.hasOwnProperty;\n\n/\*\* Built-in value references. \*/\nvar propertyIsEnumerable = objectProto.propertyIsEnumerable;\n\n/\*\*\n \* Checks if `value` is likely an `arguments` object.\n \*\n \* @static\n \* @memberOf \_\n \* @since 0.1.0\n \* @category Lang\n \* @param {\*} value The value to check.\n \* @returns {boolean} Returns `true` if `value` is an `arguments` object,\n \* else `false`.\n \* @example\n \*\n \* \_.isArguments(function() { return arguments; }());\n \* // => true\n \*\n \*  $\text{LisArguments}([1, 2, 3])$ ;\n \* // => false\n \*/\nvar isArguments = baseIsArguments(function() { return arguments; }()) ? baseIsArguments : function(value) {\n return isObjectLike(value) && hasOwnProperty.call(value, 'callee')  $&\&\n$  !propertyIsEnumerable.call(value, 'callee');\n};\n\nmodule.exports = isArguments;\n","module.exports = function (it)  $\{\n\$  return typeof it === 'object' ? it !== null : typeof it === 'function';\n';\n'","/\*\*\n \* The base implementation of `\_.sortBy` which uses `comparer` to define the $\ln$  \* sort order of `array` and replaces criteria objects with their corresponding\n \* values.\n \*\n \* @private\n \* @param {Array} array The array to sort.\n \* @param {Function} comparer The function to define sort order.\n \* @returns {Array} Returns `array`.\n \*/\nfunction baseSortBy(array, comparer) {\n var length = array.length;\n\n array.sort(comparer);\n while (length--)  ${\n array[length] = array[length].value; \n }n return array; \n \nonumber \n \nonumber \n$ default function \_classCallCheck(instance, Constructor) {\n if (!(instance instanceof Constructor)) {\n throw new TypeError(\"Cannot call a class as a function\");\n  $\n\in$ ","module.exports = function (done, value) {\n return { value: value, done: !!done  $\frac{\cdot}{\cdot}$ ;\n","var MapCache = require('./\_MapCache'),\n setCacheAdd = require('./\_setCacheAdd'),\n setCacheHas = require('./\_setCacheHas');\n\n/\*\*\n \*\n \* Creates an array cache object to store unique values.\n \*\n \* @private\n \* @constructor\n \* @param {Array} [values] The values to cache.\n \*/\nfunction SetCache(values)  $\{\nabla \cdot u\} = -1\$ n length = values == null ? 0 : values.length;\n\n this. data = new MapCache;\n while  $(+$ index < length)  ${\n \theta}{\alpha}$ ; add(values[index]);\n  ${\n \theta}{\alpha}$ methods to `SetCache`.\nSetCache.prototype.add = SetCache.prototype.push = setCacheAdd;\nSetCache.prototype.has = setCacheHas;\n\nmodule.exports = SetCache;\n","module.exports = function (it)  $\{\n\$  if (typeof it != 'function') throw TypeError(it + ' is not a function!');\n return it;\n};\n","var root = require('./\_root');\n\n/\*\* Used to detect overreaching core-js shims. \*/\nvar coreJsData = root['\_\_coreis shared  $'\cdot$ ];\n\nmodule.exports = coreJsData;\n","/\*\*\n \* Checks if `value` is in the array cache.\n \*\n \*  $\mathcal{Q}_{\text{private}}$   $\uparrow$   $\uparrow$   $\mathcal{Q}_{\text{name}}$   $\uparrow$   $\mathcal{Q}_{\text{memberOf} }$  SetCache\n  $*$   $\mathcal{Q}_{\text{param}}$   $\uparrow$   $\uparrow$   $\uparrow$  value The value to search for \n  $*$   $\mathcal{Q}_{\text{returns}}$ {number} Returns `true` if `value` is found, else `false`.\n \*/\nfunction setCacheHas(value) {\n return this. data has(value);\n}\n\nmodule.exports = setCacheHas;\n","/\*\* Used for built-in method references. \*/\nvar funcProto = Function.prototype; $\ln\frac{n}{*}$  Used to resolve the decompiled source of functions. \*/\nvar funcToString = funcProto.toString;\n\n/\*\*\n \* Converts `func` to its source code. $\ln \pi$   $\in \mathbb{Q}$  private $\ln \pi$  @param {Function} func The function to convert. $\ln \pi$  @returns {string} Returns the source code.\n \*/\nfunction toSource(func)  $\{\n n if (func != null) \{\n n try \{\n n return$ funcToString.call(func);\n } catch (e)  ${\n \mu \tau}$  try  ${\n \mu \tau}$  return (func + '');\n } catch (e)  ${\n \mu \tau}$  return  $'\;\n\h$ \n\nmodule.exports = toSource;\n","var redefine = require('./\_redefine');\nmodule.exports = function (target, src, safe) {\n for (var key in src) redefine(target, key, src[key], safe);\n return target;\n};\n","var arrayMap = require('./\_arrayMap'),\n baseIteratee = require('./\_baseIteratee'),\n baseMap = require('./\_baseMap'),\n isArray  $=$  require('./isArray');\n\n/\*\*\n \* Creates an array of values by running each element in `collection` thru\n \* `iteratee`. The iteratee is invoked with three arguments:\n \* (value, index|key, collection).\n \*\n \* Many lodash methods are guarded to work as iteratees for methods like\n \* `\_.every`, `\_.filter`, `\_.map`, `\_.mapValues`, `\_.reject`, and `\_.some`.\n \*\n \* The guarded methods are:\n \* `ary`, `chunk`, `curry`, `curryRight`, `drop`, `dropRight`, `every`,\n \* `fill`, `invert`, `parseInt`, `random`, `range`, `rangeRight`, `repeat`,\n \* `sampleSize`, `slice`, `some`, `sortBy`, `split`, `take`, `takeRight`,\n \* `template`, `trim`, `trimEnd`, `trimStart`, and `words`\n \*\m \* @static\n \* @memberOf \_\n \* @since 0.1.0\n \* @category Collection\n \* @param {Array|Object} collection The collection to iterate over.\n \* @param {Function} [iteratee=\_.identity] The function invoked per iteration.\n \* @returns {Array} Returns the new mapped array.\n \* @example\n \*\n \* function square(n) {\n \* return n \* n;\n \*  $\ln \frac{\tan \frac{1}{4} \cdot \tan x}{1 - x}$ .map({4, 8}, square);\n \* // => [16, 64]\n \*\n \* \_.map({'a': 4, 'b': 8 }, square);\n \* // => [16, 64] (iteration order is not guaranteed)\n  $*\n\rangle$ <sup>\*</sup> var users = [\n \*

{ 'user': 'barney' },\n \* { 'user': 'fred' }\n \* ];\n \*\n \* // The `\_property` iteratee shorthand.\n \* \_.map(users, 'user');\n \* // => ['barney', 'fred']\n \*/\nfunction map(collection, iteratee) {\n var func = isArray(collection) ? arrayMap : baseMap;\n return func(collection, baseIteratee(iteratee, 3));\n}\n\nmodule.exports = map;\n","import mod from \"-!../../node\_modules/mini-css-extract-plugin/dist/loader.js??ref--8-oneOf-1-0!../../node\_modules/cssloader/index.js??ref--8-oneOf-1-1!../../node\_modules/vue-

loader/lib/loaders/stylePostLoader.js!../../node\_modules/postcss-loader/src/index.js??ref--8-oneOf-1- 2!../../node\_modules/sass-loader/lib/loader.js??ref--8-oneOf-1-3!../../node\_modules/cache-loader/dist/cjs.js??ref--0- 0!../../node\_modules/vue-loader/lib/index.js??vue-loader-

options!./EmbedForm.vue?vue&type=style&index=0&id=502aea85&lang=scss&scoped=true&\"; export default mod; export \* from \"-!../../node\_modules/mini-css-extract-plugin/dist/loader.js??ref--8-oneOf-1-

0!../../node\_modules/css-loader/index.js??ref--8-oneOf-1-1!../../node\_modules/vue-

loader/lib/loaders/stylePostLoader.js!../../node\_modules/postcss-loader/src/index.js??ref--8-oneOf-1-

2!../../node\_modules/sass-loader/lib/loader.js??ref--8-oneOf-1-3!../../node\_modules/cache-loader/dist/cjs.js??ref--0-

0!../../node\_modules/vue-loader/lib/index.js??vue-loader-

options!./EmbedForm.vue?vue&type=style&index=0&id=502aea85&lang=scss&scoped=true&\"","//

Copyright Joyent, Inc. and other Node contributors. $\langle n/\sqrt{n}$  Permission is hereby granted, free of charge, to any person obtaining  $a\vert n/$  copy of this software and associated documentation files (the $\vert n/$  \"Software\"), to deal in the Software without restriction, including\n// without limitation the rights to use, copy, modify, merge, publish,\n// distribute, sublicense, and/or sell copies of the Software, and to permit $\ln/$  persons to whom the Software is furnished to do so, subject to the\n// following conditions:\n//\n// The above copyright notice and this permission notice shall be included $\ln/$  in all copies or substantial portions of the Software. $\ln/(\ln/$  THE SOFTWARE IS PROVIDED \"AS IS\", WITHOUT WARRANTY OF ANY KIND, EXPRESS\n// OR IMPLIED, INCLUDING BUT NOT LIMITED TO THE WARRANTIES OF\n// MERCHANTABILITY, FITNESS FOR A PARTICULAR PURPOSE AND NONINFRINGEMENT. IN\n// NO EVENT SHALL THE AUTHORS OR COPYRIGHT HOLDERS BE LIABLE FOR ANY CLAIM,\n// DAMAGES OR OTHER LIABILITY, WHETHER IN AN ACTION OF CONTRACT, TORT OR\n// OTHERWISE, ARISING FROM, OUT OF OR IN CONNECTION WITH THE SOFTWARE OR THE\n// USE OR OTHER DEALINGS IN THE SOFTWARE.\n\n// resolves . and .. elements in a path array with directory names there\n// must be no slashes, empty elements, or device names  $(c:\{\})$  in the array $\langle n/\rangle$  (so also no leading and trailing slashes - it does not distinguish $\langle n/\rangle$  relative and absolute paths)\nfunction normalizeArray(parts, allowAboveRoot) {\n // if the path tries to go above the root, `up` ends up  $> 0$ \n var up = 0;\n for (var i = parts.length

 $- 1$ ;  $i > = 0$ ; i--)  $\{\n\alpha$  var last = parts[i]; $\n\alpha$  if (last === '.')  $\{\n\alpha$  parts.splice(i, 1); $\n\alpha$  } else if (last === '..')  $\{\n\alpha$ parts.splice(i, 1);\n up++;\n } else if (up)  $\{\n n \in \mathbb{N}: |n| \in \mathbb{N} \}$  up--;\n }\n  $\{\n n \in \mathbb{N}: |n| \in \mathbb{N} \}$ allowed to go above the root, restore leading ..s\n if (allowAboveRoot) {\n for (; up--; up) {\n parts.unshift('..');\n }\n }\n return parts;\n}\n\n// Split a filename into [root, dir, basename, ext], unix version\n// 'root' is just a slash, or nothing.\nvar splitPathRe  $=$ \n

 $\sqrt{\langle \langle \rangle^2}\right)$ ( $\|\_s\|_s^*$ ?)((?:\\.{1,2}|[^\\/]+?|)(\\.[^.\\/]\*|))(?:[\\/]\*)\$/;\nvar splitPath = function(filename) {\n return  $splitPathRe.exec(filename).slice(1); \n\h$ ;\n\n// path.resolve([from ...], to)\n// posix version\nexports.resolve = function()  $\{\n\$  var resolvedPath = ", $\in$  resolvedAbsolute = false; $\infty$ n $\in$  for (var i = arguments.length - 1; i >= -1 && !resolvedAbsolute; i--)  $\ln \varphi = (i \ge 0)$  ? arguments[i] : process.cwd();\n\n

// Skip empty and invalid entries\n if (typeof path !== 'string')  $\ln$  throw new TypeError('Arguments to path.resolve must be strings');\n } else if (!path) {\n continue;\n }\n\n resolvedPath = path + '/' + resolvedPath;\n resolvedAbsolute = path.charAt(0) === '/';\n }\n\n // At this point the path should be resolved to a full absolute path, but $\ln /$  // handle relative paths to be safe (might happen when process.cwd() fails) $\ln /$  // Normalize the path $n$  resolvedPath = normalizeArray(filter(resolvedPath.split('/'), function(p)  $\{\n\$  return !!p: $\n\$ ), !resolvedAbsolute).join('/');\n\n return ((resolvedAbsolute ? '/' : '') + resolvedPath)  $| |$ '.';\n\;\n\n// path.normalize(path)\n// posix version\nexports.normalize = function(path) {\n var isAbsolute = exports.isAbsolute(path),\n trailingSlash = substr(path, -1) === '/';\n\n // Normalize the path\n path =

normalizeArray(filter(path.split('/'), function(p)  $\{\n\$  return !!p;\n }), !isAbsolute).join('/');\n\n if (!path && !isAbsolute)  ${\n \mu = \l;\n \ n} \in i$  (path && trailingSlash)  ${\n \mu = \l;\n \ n} \in \text{turn}$  $(isAbsolute ?'': '') + path;\n\in\mathbb{N} \in \mathbb{N} \text{ posix version} \text{nes} \text{isAbsolute} = function(path) \{\n$  return path.charAt(0)  $==$  '/';\n};\n\n// posix version\nexports.join = function() {\n var paths = Array.prototype.slice.call(arguments, 0);\n return exports.normalize(filter(paths, function(p, index)  $\{\n\$ if (typeof p !== 'string')  $\{\n\$ n throw new TypeError('Arguments to path.join must be strings');\n  $\ln n$ ;\n  $\infty$ ;\n }).join('/'));\n\;\n\n\n// path.relative(from, to)\n// posix version\nexports.relative = function(from, to)  $\ln$  from = exports.resolve(from).substr(1);\n to = exports.resolve(to).substr(1);\n\n function trim(arr) {\n var start = 0;\n for (; start < arr.length; start++) {\n if  $(\arref{ \texttt{l}}) = \text{C}$   $\ln \arref{ \texttt{m}} = \text{C}$  are end = arr.length - 1;\n for (; end > = 0; end--) {\n if (arr[end] !== '')

break; $\ln$  } $\ln\ln$ 

if (start > end) return  $[\cdot,\n\rangle$  return arr.slice(start, end - start + 1);\n  $\ln \varphi$  var fromParts = trim(from.split('/'));\n var toParts = trim(to.split('/'));\n\n var length = Math.min(fromParts.length, toParts.length);\n var samePartsLength  $=$  length; $\infty$  for (var  $i = 0$ ;  $i <$  length;  $i++)$  { $\infty$  if (from Parts[i] !== toParts[i]) { $\infty$  samePartsLength = i; $\infty$ break;\n  $\ln \max$  var outputParts = [];\n for (var i = samePartsLength; i < fromParts.length; i++) {\n outputParts.push('..');\n }\n\n outputParts = outputParts.concat(toParts.slice(samePartsLength));\n\n return outputParts.join('/');\n};\n\nexports.sep = '/';\nexports.delimiter = ':';\n\nexports.dirname = function(path) {\n var result = splitPath(path),\n root = result[0],\n dir = result[1];\n\n if (!root && !dir) {\n // No dirname whatsoever\n return '.';\n }\n\n if (dir) {\n // It has a dirname, strip trailing slash\n dir = dir.substr(0, dir.length  $- 1$ );\n }\n\n return root +

 $\dir\n\hbar\;\n\hbar\;\n$ comparison case-insensitive on windows?\n if (ext && f.substr(-1 \* ext.length) === ext) {\n f = f.substr(0, f.length - ext.length);\n }\n return f;\n};\n\n\nexports.extname = function(path) {\n return splitPath(path)[3];\n};\n\nfunction filter (xs, f) {\n if (xs.filter) return xs.filter(f);\n var res = [];\n for (var i = 0; i < xs.length; i++) {\n if (f(xs[i], i, xs)) res.push(xs[i]);\n }\n return res;\n}\n\n// String.prototype.substr negative index don't work in IE8\nvar substr = 'ab'.substr(-1) === 'b'\n ? function (str, start, len) { return str.substr(start, len)  $\n\alpha$  : function (str, start, len)  $\n\alpha$  if (start < 0) start = str.length + start;\n return str.substr(start, len);\n  $\ln$ ;\n","// IE 8- don't enum bug keys\nmodule.exports = (\n

'constructor,hasOwnProperty,isPrototypeOf,propertyIsEnumerable,toLocaleString,toString,valueOf'\n).split(',');\n"," var

hashClear = require('./\_hashClear'),\n hashDelete = require('./\_hashDelete'),\n hashGet = require('./\_hashGet'),\n hashHas = require('./\_hashHas'),\n hashSet = require('./\_hashSet');\n\n/\*\*\n \* Creates a hash object.\n \*\n \*  $\mathcal{Q}_{\text{private}}$  \*  $\mathcal{Q}_{\text{constructor}}$  \*  $\mathcal{Q}_{\text{param}}$  {Array} [entries] The key-value pairs to cache.\n \*/\nfunction Hash(entries)  $\{\n\$  var index = -1,\n length = entries == null ? 0 : entries.length;\n\n this.clear();\n while (++index < length)  $\{\n\}$ var entry = entries[index];\n this.set(entry[0], entry[1]);\n }\n\n// Add methods to

`Hash`.\nHash.prototype.clear = hashClear;\nHash.prototype['delete'] = hashDelete;\nHash.prototype.get = hashGet;\nHash.prototype.has = hashHas;\nHash.prototype.set = hashSet;\n\nmodule.exports = Hash;\n","var castPath = require('./\_castPath'),\n isArguments = require('./isArguments'),\n isArray = require('./isArray'),\n  $isIndex = require('./_isIndex'),\n isLength = require('./isLength'),\n$ 

toKey = require('./\_toKey');\n\n/\*\*\n \* Checks if `path` exists on `object`.\n \*\n \* @private\n \* @param {Object} object The object to query. $\ln * \mathcal{Q}$  param {Array|string} path The path to check. $\ln * \mathcal{Q}$  param {Function} hasFunc The function to check properties. $\ln * \mathcal{L}$  returns {boolean} Returns `true` if `path` exists, else `false`. $\ln * \ln$ hasPath(object, path, hasFunc)  $\{\nabla \cdot \alpha t\} = \alpha t\$ , object);\n\n var index = -1,\n length = path.length,\n result = false;\n\n while (++index < length) {\n var key = toKey(path[index]);\n if (!(result = object != null && hasFunc(object, key)))  $\n \alpha = \bject[key]$ ;\n }\n if (result  $\|\theta\|$  = length)  $\n \alpha = \bpect[key]$ ;\n if (result  $\|\theta\|$  ++index != length)  $\{\n \alpha = \bpect[key]$ ; result;\n  $\ln \left| \right| = \text{obiect} = \text{null}$  ? 0 : object.length;\n return !!length && isLength(length) && isIndex(key, length)  $\&\n\in$  (isArray(object)  $\in$  isArguments(object)); $\n\in\mathbb{}$ ; \n|\nmodule.exports = hasPath;\n","var isArray = require('./isArray'),\n isKey = require('./ isKey'),\n

stringToPath = require('./\_stringToPath'),\n toString = require('./toString');\n\n/\*\*\n \* Casts `value` to a path array if it's not one.\n \*\n \* @private\n \* @param {\*} value The value to inspect.\n \* @param {Object} [object] The object to query keys on. $\ln * \mathcal{O}$  returns {Array} Returns the cast property path array. $\ln * \Lambda$ nfunction castPath(value, object) {\n if (isArray(value)) {\n return value;\n }\n return isKey(value, object) ? [value] : stringToPath(toString(value));\n}\n\nmodule.exports = castPath;\n","var MapCache = require('./\_MapCache');\n\n/\*\* Error message constants. \*/\nvar FUNC\_ERROR\_TEXT = 'Expected a function';\n\n/\*\*\n \* Creates a function that memoizes the result of `func`. If `resolver` is\n \* provided, it determines the cache key for storing the result based on the $\ln *$  arguments provided to the memoized function. By default, the first argument $\ln *$  provided to the memoized function is used as the map cache key. The `func` $\ln *$  is invoked with the `this`

binding of the memoized function. $\ln \pi$  \* \*\*Note:\*\* The cache is exposed as the `cache` property on the memoized\n \* function. Its creation may be customized by replacing the `\_.memoize.Cache`\n \* constructor with one whose instances implement the\n \* [`Map`](http://ecma-international.org/ecma-262/7.0/#sec-properties-of-themap-prototype-object)\n \* method interface of `clear`, `delete`, `get`, `has`, and `set`.\n \*\n \* @static\n \* @memberOf  $\ln * \text{\textcircled{}}\sin$   $\ln * \text{\textcircled{}}\cos \theta$  are  $\ln \text{ }$  =  $\ln \text{ }$  and  $\ln \text{ }$  =  $\ln \text{ }$  are  $\ln \text{ }$  and  $\ln \text{ }$  are  $\ln \text{ }$  and  $\ln \text{ }$  are  $\ln \text{ }$  and  $\ln \text{ }$  and  $\ln \text{ }$  are  $\ln \text{ }$  and  $\ln \text{ }$  and  $\ln \text{ }$ output memoized. $\ln * \mathcal{Q}$  param {Function} [resolver] The function to resolve the cache key. $\ln * \mathcal{Q}$  returns  ${\text{Function}}$  Returns the new memoized function. $\ln * @example\ln * \tan *$  var object =  ${a': 1, 'b': 2};\ln * \text{var other} =$  $\{\c| c': 3, \d| : 4 \}$ ;\n \*\n \* var values = \_.memoize(\_.values);\n \* values(object);\n \* // => [1, 2]\n \*\n \* values(other);\n  $\frac{\partial f}{\partial t} = \frac{3}{4} \ln \pi$  object.a = 2;\n \* values(object);\n \* // => [1, 2]\n \*\n \* // Modify the result cache.\n \* values.cache.set(object,

 $\lceil a', b' \rceil \rangle$ ;\n \* values(object);\n \* // =>  $\lceil a', b' \rceil \$ n \* // Replace `\_.memoize.Cache `\_.\n \* \_.memoize.Cache = WeakMap;\n \*/\nfunction memoize(func, resolver) {\n if (typeof func != 'function' || (resolver != null && typeof resolver != 'function'))  $\n \cdot \text{FUNC_ERROR_TEXT}$ ;\n }\n var memoized = function()  $\n \cdot$ var args = arguments, $\infty$  key = resolver ? resolver.apply(this, args) : args[0], $\infty$  cache = memoized.cache; $\infty$ if (cache.has(key))  $\nvert$  return cache.get(key);\n }\n var result = func.apply(this, args);\n memoized.cache = cache.set(key, result)  $\|$  cache; $\ln$  return result; $\ln$   $\|$ ; memoized.cache = new (memoize.Cache  $\|$  MapCache); $\ln$ return memoized;\n\n\n// Expose `MapCache`.\nmemoize.Cache = MapCache;\n\nmodule.exports = memoize;\n","'use strict';\nObject.defineProperty(exports, '\_\_esModule', { value: true });\nvar prefix = 'fas';\nvar iconName = 'times';\nvar width =  $352$ ;\nvar height =  $512$ ;\nvar ligatures

 $=$  [];\nvar unicode = 'f00d';\nvar svgPathData = 'M242.72 2561100.07-100.07c12.28-12.28 12.28-32.19 0-44.48l-22.24-22.24c-12.28-12.28-32.19-12.28-44.48 0L176 189.28 75.93 89.21c-12.28-12.28-32.19-12.28-44.48 0L9.21 111.45c-12.28 12.28-12.28 32.19 0 44.48L109.28 256 9.21 356.07c-12.28 12.28-12.28 32.19 0 44.48l22.24 22.24c12.28 12.28 32.2 12.28 44.48 0L176 322.72l100.07 100.07c12.28 12.28 32.2 12.28 44.48 0l22.24- 22.24c12.28-12.28 12.28-32.19 0-44.48L242.72 256z';\n\nexports.definition = {\n prefix: prefix,\n iconName: iconName, $\ln$  icon:  $\ln$  width, $\ln$  height, $\ln$  ligatures, $\ln$  unicode, $\ln$  svgPathData $\ln$  ]}; $\ln\$ nexports.faTimes = exports.definition;\nexports.prefix = prefix;\nexports.iconName = iconName;\nexports.width = width;\nexports.height = height;\nexports.ligatures = ligatures;\nexports.unicode = unicode;\nexports.svgPathData = svgPathData;","var baseGet = require('./\_baseGet');\n\n/\*\*\n \* A specialized version of `baseProperty` which supports deep paths. $\ln * \alpha$  private $\ln$ 

 \* @param {Array|string} path The path of the property to get.\n \* @returns {Function} Returns the new accessor function.\n \*/\nfunction basePropertyDeep(path) {\n return function(object) {\n return baseGet(object, path);\n  $\lambda$ ;\n}\n\nmodule.exports = basePropertyDeep;\n","\"use strict\";\n\n// eslint-disable-next-line no-emptyfunction\nmodule.exports = function ()  $\{\cdot\}$ ,\n","/\*\* Used for built-in method references. \*/\nvar objectProto = Object.prototype;\n\n/\*\*\n \* Checks if `value` is likely a prototype object.\n \*\n \* @private\n \* @param {\*} value The value to check.\n \* @returns {boolean} Returns `true` if `value` is a prototype, else `false`.\n \*/\nfunction isPrototype(value)  $\{\n\$  var Ctor = value && value.constructor, $\infty$  proto = (typeof Ctor == 'function' && Ctor.prototype)  $\|$  objectProto; $\n\ln$  return value === proto; $\ln\ln\mathrm{modul}$ e.exports = isPrototype; $\ln$ ","// 7.3.20 SpeciesConstructor(O, defaultConstructor)\nvar anObject = require('./\_an-object');\nvar aFunction = require('./\_a-
## function');\nvar

 $SPECIES = require('./wks')('species');\n\npmodule. exports = function (O, D) {\n var C = anObject(O).constructor;\n n$ var S;\n return C === undefined  $|| (S = anObject(C)[SPECIES]) ==$  undefined ? D : aFunction(S);\n};\n","var arrayLikeKeys = require('./\_arrayLikeKeys'),\n baseKeys = require('./\_baseKeys'),\n isArrayLike = require('./isArrayLike');\n\n/\*\*\n \* Creates an array of the own enumerable property names of `object`.\n \*\n \* \*\*Note:\*\* Non-object values are coerced to objects. See the\n \* [ES spec](http://ecma-international.org/ecma- $262/7.0$ /#sec-object.keys)\n \* for more details.\n \*\n \* @static\n \* @since 0.1.0\n \* @memberOf \n \* @category Object $\ln * \omega$  aparam {Object} object The object to query. $\ln * \omega$  returns {Array} Returns the array of property names.\n \* @example\n \*\n \* function Foo() {\n \* this.a = 1;\n \* this.b = 2;\n \* }\n \*\n \* Foo.prototype.c = 3;\n \*\n \* \_.keys(new Foo);\n \* // => ['a', 'b'] (iteration order is not guaranteed)\n \*\n \*

 $\L_{\text{keys}(\text{hi}';\n \text{h} \ll 1}\$  \*/|\n \*\|\nfunction keys(object) {\n return isArrayLike(object) ? arrayLikeKeys(object) : baseKeys(object);\n}\n\nmodule.exports = keys;\n","\"use strict\";\n\nmodule.exports = function () {\n\ttry  ${\n\h\thinspace\} \$  \n\t\tObject.keys(\"primitive\");\n\t\treturn true;\n\t} catch (e)  ${\n\hskip-0.6cm\} \$  f(teturn false;\n\t}\n};\n","/\*\*\n \* Converts `map` to its key-value pairs.\n \*\n \* @private\n \* @param {Object} map The map to convert.\n \* @returns {Array} Returns the key-value pairs.\n \*/\nfunction mapToArray(map)  $\{\nabla x \cdot \Delta x = -1\}$  result = Array(map.size);\n\n map.forEach(function(value, key)  $\n = \text{key, value}$ ; value];\n });\n return result;\n}\n\nmodule.exports = mapToArray;\n","'use strict';\nObject.defineProperty(exports, '\_\_esModule', { value: true });\nvar prefix = 'fas';\nvar iconName = 'code';\nvar width = 640;\nvar height = 512;\nvar ligatures =  $\frac{\cdot \cdot \cdot \cdot \cdot}{\cdot \cdot \cdot \cdot \cdot \cdot \cdot}$ svgPathData = 'M278.9 511.5l-61-17.7c-6.4-1.8-10-8.5-8.2-14.9L346.2 8.7c1.8-6.4

 8.5-10 14.9-8.2l61 17.7c6.4 1.8 10 8.5 8.2 14.9L293.8 503.3c-1.9 6.4-8.5 10.1-14.9 8.2zm-114-112.2l43.5- 46.4c4.6-4.9 4.3-12.7-.8-17.2L117 256l90.6-79.7c5.1-4.5 5.5-12.3.8-17.2l-43.5-46.4c-4.5-4.8-12.1-5.1-17-.5L3.8 247.2c-5.1 4.7-5.1 12.8 0 17.5l144.1 135.1c4.9 4.6 12.5 4.4 17-.5zm327.2.6l144.1-135.1c5.1-4.7 5.1-12.8 0- 17.5L492.1 112.1c-4.8-4.5-12.4-4.3-17 .5L431.6 159c-4.6 4.9-4.3 12.7.8 17.2L523 256l-90.6 79.7c-5.1 4.5-5.5 12.3-.8 17.2l43.5 46.4c4.5 4.9 12.1 5.1 17 .6z';\n\nexports.definition = {\n prefix: prefix,\n iconName: iconName,\n icon:  $\ln$  width, \n height, \n ligatures, \n unicode, \n svgPathData\n ]};\n\nexports.faCode = exports.definition;\nexports.prefix = prefix;\nexports.iconName = iconName;\nexports.width = width;\nexports.height = height;\nexports.ligatures = ligatures;\nexports.unicode = unicode;\nexports.svgPathData = svgPathData;","/\*\*\n \* The base implementation of `\_.property` without support for deep paths.\n \*\n \* @private\n \* @param {string}

key The key of the property to get. $\ln * \mathbb{Q}$  returns {Function} Returns the new accessor function. $\ln * \ln \mathbb{Q}$ baseProperty(key)  ${\nvert \nu \rvert}$  return function(object)  ${\nvert \nu \rvert}$  return object == null ? undefined : object[key];\n };\n}\n\nmodule.exports = baseProperty;\n","var ListCache = require('./\_ListCache');\n\n/\*\*\n \* Removes all keyvalue entries from the stack.\n \*\n \* @private\n \* @name clear\n \* @memberOf Stack\n \*/\nfunction stackClear()  ${\n 1 \n 1 \n 1 \n 2 \n 2 \n 3 \n 4 \n 4 \n 5 \n 5 \n 6 \n 6 \n 7 \n 7 \n 8 \n 9 \n 1 \n 1 \n 2 \n 4 \n 5 \n 6 \n 6 \n 7 \n 8 \n 9 \n 1 \n 1 \n 2 \n 4 \n 5 \n 6 \n 6 \n 7 \n 8 \n 8 \n 9 \n 1 \n 1 \n 1 \n 2 \n 4 \n 5 \n 6 \n 6 \n 7 \n 8 \n 8 \n 9 \n 1 \n 1 \n 1 \n 2 \n 3 \n 4$ @fileOverview Kickass library to create and place poppers near their reference elements. $\ln * \omega$  version 1.14.5 $\ln *$ @license\n \* Copyright (c) 2016 Federico Zivolo and contributors\n \*\n \* Permission is hereby granted, free of charge, to any person obtaining a copy\n  $*$  of this software and associated documentation files (the \"Software\"), to  $deal\$  n \* in the Software without restriction, including without limitation the rights\n<math>n \* to use, copy, modify, merge, publish, distribute, sublicense, and/or sell\n \* copies of the Software, and to permit persons to whom the Software is\n \* furnished to do so, subject to the following conditions:\n \*\n \* The above copyright notice and this permission notice shall be included in all $\ln *$  copies or substantial portions of the Software. $\ln * \ln *$  THE SOFTWARE IS PROVIDED \"AS IS\", WITHOUT WARRANTY OF ANY KIND, EXPRESS OR\n \* IMPLIED, INCLUDING BUT NOT LIMITED TO THE WARRANTIES OF MERCHANTABILITY,  $\ln *$  FITNESS FOR A PARTICULAR PURPOSE AND NONINFRINGEMENT. IN NO EVENT SHALL THE\n \* AUTHORS OR COPYRIGHT HOLDERS BE LIABLE FOR ANY CLAIM, DAMAGES OR OTHER\n \* LIABILITY, WHETHER IN AN ACTION OF CONTRACT, TORT OR OTHERWISE, ARISING FROM,\n \* OUT OF OR IN CONNECTION WITH THE SOFTWARE OR THE USE OR OTHER DEALINGS IN THE $\ln *$  SOFTWARE. $\ln *$  $\ln x$  is Browser = typeof window !== 'undefined' && typeof document !== 'undefined';\n\nvar longerTimeoutBrowsers = ['Edge',

'Trident', 'Firefox'];\nvar timeoutDuration = 0;\nfor

(var i = 0; i < longerTimeoutBrowsers.length; i += 1) {\n if (isBrowser &&

navigator.userAgent.indexOf(longerTimeoutBrowsers[i])  $>= 0$ ) {\n timeoutDuration = 1;\n break;\n  $\ln\ln\{\infty\}$  microtaskDebounce(fn)  $\ln \vartheta = false$ ; n return function ()  $\ln$  if (called)  $\ln$  return;\n  $\ln$  called = true;\n window.Promise.resolve().then(function () {\n called = false;\n fn();\n });\n };\n}\n\nfunction taskDebounce(fn) {\n var scheduled = false;\n return function () {\n if (!scheduled) {\n scheduled = true;\n setTimeout(function () {\n scheduled = false;\n fn();\n }, timeoutDuration);\n }\n };\n}\n\nvar supportsMicroTasks = isBrowser && window.Promise;\n\n/\*\*\n\* Create a debounced version of a method, that's asynchronously deferred $\ln^*$  but called in the minimum time possible. $\ln^*$  @method $\ln^*$ @memberof Popper.Utils\n\* @argument {Function} fn\n\* @returns {Function}\n\*/\nvar debounce = supportsMicroTasks ? microtaskDebounce

: taskDebounce; $\ln\frac{n}{*}\$  Theck if the given variable is a function $\ln * \omega$  method $\ln * \omega$  member Popper. Utils $\ln *$ @argument {Any} functionToCheck - variable to check\n \* @returns {Boolean} answer to: is a function?\n \*/\nfunction isFunction(functionToCheck) {\n var getType = {};\n return functionToCheck && getType.toString.call(functionToCheck) === '[object Function]';\n}\n\n/\*\*\n \* Get CSS computed property of the given element $n * @method\n$ <sup>\*</sup> @memberof Popper.Utils $n * @argument$  {Eement} element $n * @argument$  ${\{String\ property\}}$  \*/\nfunction getStyleComputedProperty(element, property)  ${\n$ if (element.nodeType !== 1)  ${\n}$ return  $[\cdot,\nabla \cdot \cdot]$  / NOTE: 1 DOM access here $\ln \cdot \cdot$  var window = element.ownerDocument.defaultView; \n var css = window.getComputedStyle(element, null);\n return property ? css[property] : css;\n}\n\n/\*\*\n \* Returns the parentNode or the host of the element $n * @method$ <sup>\*</sup> @memberof Popper.Utils $n * @argument$  {Element } element\n \* @returns {Element} parent\n

\*/\nfunction getParentNode(element) {\n if (element.nodeName === 'HTML') {\n return element;\n }\n return element.parentNode || element.host;\n}\n\n/\*\*\n \* Returns the scrolling parent of the given element\n \* @method\n \* @memberof Popper.Utils\n \* @argument {Element} element\n \* @returns {Element} scroll parent\n \*/\nfunction getScrollParent(element) {\n // Return body, `getScroll` will take care to get the correct `scrollTop` from it\n if (!element)  ${\nvert \nvert \cdot \ln \cdot \ln}$  return document.body;\n  ${\nvert \cdot \ln \cdot \ln \cdot \ln}$  case 'HTML':\n case 'BODY':\n return element.ownerDocument.body;\n case '#document':\n return element.body;\n }\n\n // Firefox want us to check `-x` and `-y` variations as well\n\n var \_getStyleComputedProp =

getStyleComputedProperty(element),\n overflow = getStyleComputedProp.overflow,\n overflowX = \_getStyleComputedProp.overflowX,\n overflowY = \_getStyleComputedProp.overflowY;\n\n if (/(auto|scroll|overlay)/.test(overflow

+ overflowY + overflowX))  $\{\n n$  return element; $\n \}\n$  return

getScrollParent(getParentNode(element));\n}\n\nvar isIE11 = isBrowser && !!(window.MSInputMethodContext && document.documentMode);\nvar isIE10 = isBrowser && /MSIE 10/.test(navigator.userAgent);\n\n/\*\*\n \* Determines if the browser is Internet Explorer $\ln * \omega$  method $\ln * \omega$  memberof Popper.Utils $\ln * \omega$  [Number] version to check\n \* @returns {Boolean} isIE\n \*/\nfunction isIE(version) {\n if (version === 11) {\n return isIE11;\n }\n if (version === 10) {\n return isIE10;\n }\n return isIE11 || isIE10;\n }\n\n/\*\*\n \* Returns the offset parent of the given element $n * @method\n $n * @member of Popper.Utils\n $n * @ argument \{Element\} element\n $n * @ import I \neq f$$$$ @returns {Element} offset parent\n \*/\nfunction getOffsetParent(element) {\n if (!element) {\n return document.documentElement;\n }\n\n var noOffsetParent = isIE(10) ? document.body : null;\n\n // NOTE: 1 DOM  $access here\in var offsetParent = element.offsetParent \parallel null;\n$ 

// Skip hidden elements which don't have an offsetParent\n while (offsetParent  $==$  noOffsetParent && element.nextElementSibling)  ${\n \cdot \n \cdot}$  offsetParent = (element = element.nextElementSibling).offsetParent;\n  ${\n \cdot \n}$ var nodeName = offsetParent && offsetParent.nodeName; $\ln \ln$  if (!nodeName || nodeName === 'BODY' || nodeName  $==$  'HTML')  $\{\n\$  return element ? element.ownerDocument.documentElement : document.documentElement;\n  $\ln / \ln$  // .offsetParent will return the closest TH, TD or TABLE in case\n // no offsetParent is present, I hate this job...\n if (['TH', 'TD', 'TABLE'].indexOf(offsetParent.nodeName) !== -1 && getStyleComputedProperty(offsetParent, 'position') === 'static')  $\n\$ n return getOffsetParent(offsetParent);\n }\n\n return offsetParent;\n}\n\nfunction isOffsetContainer(element) {\n var nodeName = element.nodeName;\n\n if  $(nodeName == 'BODY') {\n return false; \n } \n return nodeName == 'HTML' ||$ 

getOffsetParent(element.firstElementChild) === element;\n}\n\n/\*\*\n

 \* Finds the root node (document, shadowDOM root) of the given element\n \* @method\n \* @memberof Popper.Utils\n \* @argument {Element} node\n \* @returns {Element} root node\n \*/\nfunction getRoot(node) {\n if (node.parentNode !== null) {\n return getRoot(node.parentNode);\n }\n\n return node;\n}\n\n/\*\*\n \* Finds the offset parent common to the two provided nodes\n  $* \mathcal{Q}$  method\n  $* \mathcal{Q}$  memberof Popper. Utils\n  $* \mathcal{Q}$  argument  ${Element} \in \mathbb{R}^* @ argument {Element} elements \neq \mathbb{R}^* @ return {Element} common offset parent.$ \*/\nfunction findCommonOffsetParent(element1, element2) {\n // This check is needed to avoid errors in case one of the elements isn't defined for any reason\n if (!element1 || !element1.nodeType || !element2 || !element2.nodeType)  $\{\n$  return document.documentElement;\n  $\|\n$  *H*ere we make sure to give as \"start\" the element that comes first in the DOM $\ln$  var order = element1.compareDocumentPosition(element2) &

Node.DOCUMENT\_POSITION\_FOLLOWING;\n var start = order

? element1 : element2;\n var end = order ? element2 : element1;\n\n // Get common ancestor container\n var range = document.createRange();\n range.setStart(start, 0);\n range.setEnd(end, 0);\n var commonAncestorContainer = range.commonAncestorContainer;\n\n // Both nodes are inside #document\n\n if (element1 !==

commonAncestorContainer && element2 !== commonAncestorContainer || start.contains(end))  $\{n$  if (isOffsetContainer(commonAncestorContainer)) {\n return commonAncestorContainer;\n }\n\n return getOffsetParent(commonAncestorContainer);\n  $\rangle \$ \n\n // one of the nodes is inside shadowDOM, find which one\n var element1root = getRoot(element1);\n if (element1root.host) {\n return

findCommonOffsetParent(element1root.host, element2);\n } else {\n return findCommonOffsetParent(element1, getRoot(element2).host);\n  $\n\alpha^* \n * Gets$  the scroll value of the given element in the given side (top and left)\n \* @method\n \* @memberof Popper.Utils\n \* @argument

 ${Element}$ } element $\mathfrak{m} * @argument$  {String } side `top` or `left` $\mathfrak{m} * @returns$  {number} amount of scrolled pixels $\mathfrak{m}$ \*/\nfunction getScroll(element) {\n var side = arguments.length > 1 & & arguments[1] !== undefined ?  $arguments[1]: 'top';\n\rightharpoonup\n\text{var upperSide} = side == 'top'$ ? 'scrollTop' : 'scrollLeft';\n var nodeName = element.nodeName;\n\n if (nodeName ===  $BODY' ||$  nodeName ===  $HTML'$ ) {\n var html = element.ownerDocument.documentElement;\n var scrollingElement = element.ownerDocument.scrollingElement || html;\n return scrollingElement[upperSide];\n }\n\n return element[upperSide];\n}\n\n/\*\n \* Sum or subtract the element scroll values (left and top) from a given rect object\n \* @method\n \* @memberof Popper.Utils\n \* @param {Object} rect - Rect object you want to change\n \* @param {HTMLElement} element - The element from the function reads the scroll values $\ln * \mathcal{Q}$  param {Boolean} subtract - set to true if you want to subtract the scroll values\n \* @return {Object} rect -

The modifier rect object\n \*/\nfunction includeScroll(rect, element) {\n var subtract = arguments.length > 2 && arguments[2] !== undefined ? arguments[2] : false; $\ln \nu$  var scrollTop = getScroll(element, 'top'); $\ln \nu$  var scrollLeft = getScroll(element, 'left');\n var modifier = subtract ? -1 : 1;\n rect.top += scrollTop \* modifier;\n rect.bottom += scrollTop \* modifier;\n rect.left += scrollLeft \* modifier;\n rect.right += scrollLeft \* modifier;\n return rect;\n}\n\n/\*\n \* Helper to detect borders of a given element\n \* @method\n \* @memberof Popper.Utils\n \* @param {CSSStyleDeclaration} styles\n \* Result of `getStyleComputedProperty` on the given element\n \* @param  ${\text{String}}$  axis - `x` or `y`\n \* @return {number} borders - The borders size of the given axis\n \*/\n\nfunction getBordersSize(styles, axis)  $\{n \ var \ sideA = axis == x'$  ? 'Left' : 'Top'; $n \ var \ sideB = sideA == 'Left'$  ? 'Right' : 'Bottom';\n\n return parseFloat(styles['border' + sideA + 'Width'], 10) + parseFloat(styles['border'  $+ \, \text{sideB} + \text{Width}\, 10\;\ln\,\text{ion getSize} (axis, body, html, computedStyle) \$ return Math.max(body['offset')  $+$  axis], body['scroll' + axis], html['client' + axis], html['offset' + axis], html['scroll' + axis], is $E(10)$  ?  $p$ arseInt(html['offset' + axis]) + parseInt(computedStyle['margin' + (axis === 'Height' ? 'Top' : 'Left')]) + parseInt(computedStyle['margin' + (axis === 'Height' ? 'Bottom' : 'Right')]) : 0);\n}\n\nfunction getWindowSizes(document)  $\{n \ var body = document.body; \nvar thml = document.documentElement; \nvar var$ computedStyle = isIE(10) && getComputedStyle(html);\n\n return {\n height: getSize('Height', body, html,

computedStyle),\n width: getSize('Width', body, html, computedStyle)\n };\n}\n\nvar classCallCheck = function (instance, Constructor)  ${\n \in \n \in \n \in \mathbb{C}}$  (!(instance instance of Constructor))  ${\n \in \n \in \mathbb{C}}$  throw new TypeError(\"Cannot call a class as a function\");\n  $\ln$ ;\n\nvar createClass = function () {\n function defineProperties(target, props) {\n

for (var  $i = 0$ ;  $i <$  props.length;  $i++)$  {\n var descriptor = props[i];\n descriptor.enumerable = descriptor.enumerable  $\|$  false;\n descriptor.configurable = true;\n if (\"value\" in descriptor) descriptor.writable = true;\n Object.defineProperty(target, descriptor.key, descriptor);\n }\n }\n return function (Constructor, protoProps, staticProps) {\n if (protoProps) defineProperties(Constructor.prototype, protoProps);\n if (staticProps) defineProperties(Constructor, staticProps);\n return Constructor;\n };\n}();\n\n\n\n\n\nvar defineProperty = function (obj, key, value) {\n if (key in obj) {\n Object.defineProperty(obj, key,  ${\n \nu :}$  value: value,\n enumerable: true,\n configurable: true,\n writable: true $\n\colon \{\n\alpha\} = \alpha \cdot \alpha \cdot \alpha \cdot \alpha = \alpha \cdot \alpha \cdot \alpha \cdot \alpha$ (target)  ${\nvert \alpha i = 1; i < arguments.length; i++) {\nvert \alpha = arguments[i]; \nvert \alpha \{for (var key) \nvert \alpha \} }$  in source) {\n if (Object.prototype.hasOwnProperty.call(source, key)) {\n target[key] = source[key];\n  $\ln$  }\n \| return target;\n \;\n\n/\*\*\n \* Given element offsets, generate an output similar to getBoundingClientRect\n \* @method\n \* @memberof Popper.Utils\n \* @argument {Object} offsets\n \* @returns  ${\rm Object}$  ClientRect like output\n \*/\nfunction getClientRect(offsets)  $\n \$  return extends( $\n \$ , offsets,  $\n \$ right: offsets.left + offsets.width,\n bottom: offsets.top + offsets.height\n });\n}\n\n/\*\*\n \* Get bounding client rect of given element $n * @method \nightharpoonup * @member of Popper.Utils\nightharpoonup * @param \{HTMLElement\} element$  element $n * @return$  ${\rm Object}$  client rect\n \*/\nfunction getBoundingClientRect(element)  ${\n$  var rect =  ${\};\nh\n$  // IE10 10 FIX: Please, don't ask, the element isn't\n // considered in DOM in some circumstances...\n // This isn't reproducible in IE10 compatibility mode of IE11\n try  ${\in$  if (isIE(10))  ${\n \cdot$  rect = element.getBoundingClientRect();\n

var scrollTop = getScroll(element, 'top');\n var scrollLeft = getScroll(element, 'left');\n rect.top += scrollTop;\n rect.left += scrollLeft;\n rect.bottom += scrollTop;\n rect.right += scrollLeft;\n } else {\n rect = element.getBoundingClientRect();\n  $\ln$  } catch (e) {  $\ln$  var result = {\n left: rect.left,\n top: rect.top,\n width: rect.right - rect.left,\n height: rect.bottom - rect.top\n  $\cdot\ln\Lambda$  // subtract scrollbar size from sizes\n var sizes = element.nodeName === 'HTML' ? getWindowSizes(element.ownerDocument) : {};\n var width  $=$  sizes.width  $\parallel$  element.clientWidth  $\parallel$  result.right - result.left; $\setminus$ n var height  $=$  sizes.height  $\parallel$  element.clientHeight  $\parallel$ result.bottom - result.top;\n\n var horizScrollbar = element.offsetWidth - width;\n var vertScrollbar = element.offsetHeight - height; $\ln \frac{N}{i}$  if an hypothetical scrollbar is detected, we must be sure it's not a `border` $\ln N$ we make this check conditional for performance

reasons\n if (horizScrollbar || vertScrollbar) {\n var styles = getStyleComputedProperty(element);\n horizScrollbar -= getBordersSize(styles, 'x');\n vertScrollbar -= getBordersSize(styles, 'y');\n\n result.width -= horizScrollbar;\n result.height -= vertScrollbar;\n }\n\n return getClientRect(result);\n}\n\nfunction getOffsetRectRelativeToArbitraryNode(children, parent) {\n var fixedPosition = arguments.length > 2 & &  $arguments[2] := undefined ? arguments[2] : false;\n\in var isIE10 = isIE(10);\nn$  var isHTML = parent.nodeName  $==$  'HTML';\n var childrenRect = getBoundingClientRect(children);\n var parentRect = getBoundingClientRect(parent);\n var scrollParent = getScrollParent(children);\n\n var styles = getStyleComputedProperty(parent);\n var borderTopWidth = parseFloat(styles.borderTopWidth, 10);\n var borderLeftWidth = parseFloat(styles.borderLeftWidth, 10); $\ln \ln /I$  n cases where the parent is fixed, we must ignore negative scroll in offset calc\n if (fixedPosition

 $&\&$  isHTML)  $\{\n\$  parentRect.top = Math.max(parentRect.top, 0); $\in$  parentRect.left = Math.max(parentRect.left, 0);\n }\n var offsets = getClientRect({\n top: childrenRect.top - parentRect.top - borderTopWidth.\n left: childrenRect.left - parentRect.left - borderLeftWidth,\n width: childrenRect.width,\n height: childrenRect.height $\n\lambda$  }); $\n\alpha$  offsets.marginTop = 0; $\n\alpha$  offsets.marginLeft = 0; $\n\alpha$  // Subtract margins of documentElement in case it's being used as parent\n // we do this only on HTML because it's the only element that behaves $\ln$  // differently when margins are applied to it. The margins are included in $\ln$  // the box of the documentElement, in the other cases not.\n if (!isIE10 && isHTML) {\n var marginTop = parseFloat(styles.marginTop, 10); $\in$  var marginLeft = parseFloat(styles.marginLeft, 10); $\infty$  offsets.top -=

borderTopWidth - marginTop;\n offsets.bottom -= borderTopWidth - marginTop;\n offsets.left -= borderLeftWidth - marginLeft;\n

 offsets.right -= borderLeftWidth - marginLeft;\n\n // Attach marginTop and marginLeft because in some circumstances we may need them $\ln$  offsets.marginTop = marginTop; $\ln$  offsets.marginLeft = marginLeft; $\ln$  } $\ln$ if (isIE10 && !fixedPosition ? parent.contains(scrollParent) : parent === scrollParent && scrollParent.nodeName  $!=$  'BODY')  $\n \ of fsets = includeScroll(offsets, parent); \n \ \in return offsets; \n \n \in function$ getViewportOffsetRectRelativeToArtbitraryNode(element) {\n var excludeScroll = arguments.length > 1 & & arguments[1] !== undefined ? arguments[1] : false; $\ln \nu$  var html = element.ownerDocument.documentElement; $\ln \nu$ var relativeOffset = getOffsetRectRelativeToArbitraryNode(element, html); $\ln$  var width = Math.max(html.clientWidth, window.innerWidth  $|| 0$ ); \n var height = Math.max(html.clientHeight, window.innerHeight  $| 0 \rangle$ ; \n var scrollTop = !excludeScroll ? getScroll(html) : 0;\n var scrollLeft = !excludeScroll ? getScroll(html, 'left') : 0;\n\n var

 offset = {\n top: scrollTop - relativeOffset.top + relativeOffset.marginTop,\n left: scrollLeft - relativeOffset.left + relativeOffset.marginLeft,\n width: width,\n height: height\n  $\|\cdot\|$ ;\n\n return getClientRect(offset);\n \\n\n/\*\*\n \* Check if the given element is fixed or is inside a fixed parent $\ln * \mathcal{Q}$  method $\ln * \mathcal{Q}$  memberof Popper.Utils $\ln *$ @argument {Element} element\n \* @argument {Element} customContainer\n \* @returns {Boolean} answer to  $\iint_{\mathbb{R}}$  \*/\nfunction isFixed(element) {\n var nodeName = element.nodeName;\n if (nodeName === 'BODY' || nodeName === 'HTML')  $\n\in$  return false;\n  $\in$  if (getStyleComputedProperty(element, 'position') === 'fixed')  $\ln$  return true;\n  $\ln$  return isFixed(getParentNode(element));\n\n/\*\*\n \* Finds the first parent of an element that has a transformed property defined $\ln * \mathcal{Q}$  method $\ln * \mathcal{Q}$  memberof Popper. Utils $\ln * \mathcal{Q}$  argument  ${Element}$ } element $\land$   $*$  @returns  ${Element}$ } first transformed parent or documentElement $\land$ n $\land$ n $\land$ nfunction getFixedPositionOffsetParent(element)

 ${\n\mu \n\iint_{\mathbb{R}} \sqrt{n}}$  // This check is needed to avoid errors in case one of the elements isn't defined for any reason ${\n\mu}$  if (!element ||  $!element.parentElement \parallel isIE()$  {\n return document.documentElement;\n }\n var el = element.parentElement;\n while (el && getStyleComputedProperty(el, 'transform') === 'none') {\n el = el.parentElement;\n }\n return el || document.documentElement;\n}\n\n/\*\*\n \* Computed the boundaries limits and return them\n \* @method\n \* @memberof Popper.Utils\n \* @param {HTMLElement} popper\n \* @param {HTMLElement} reference\n \* @param {number} padding\n \* @param {HTMLElement} boundariesElement - Element used to define the boundaries\n \* @param {Boolean} fixedPosition - Is in fixed position mode\n \* @returns {Object} Coordinates of the boundaries\n \*/\nfunction getBoundaries(popper, reference, padding, boundariesElement) {\n var fixedPosition  $=$  arguments.length > 4 & & arguments[4] !== undefined ? arguments[4] : false; $\ln \ln \frac{N}{N}$  NOTE: 1

DOM access here $\ln \max$  var boundaries = { top: 0, left: 0 }; $\ln$  var offsetParent = fixedPosition ?

getFixedPositionOffsetParent(popper) : findCommonOffsetParent(popper, reference);\n\n // Handle viewport case\n if (boundariesElement === 'viewport')  $\ln$  boundaries =

getViewportOffsetRectRelativeToArtbitraryNode(offsetParent, fixedPosition);\n } else {\n // Handle other cases based on DOM element used as boundaries $\ln$  var boundariesNode = void 0; $\ln$  if (boundariesElement === 'scrollParent')  ${\n \mu \}$  boundariesNode = getScrollParent(getParentNode(reference));\n if

 $(boundariesNode-nodeName == 'BODY') {\n w boundariesNode = popper ownerDocument.documentElement;\n n$  $\ln$  } else if (boundariesElement === 'window') {\n boundariesNode =

popper.ownerDocument.documentElement;\n } else {\n boundariesNode = boundariesElement;\n }\n\n var offsets = getOffsetRectRelativeToArbitraryNode(boundariesNode, offsetParent, fixedPosition);\n\n // In case of HTML,

we need a different computation\n if (boundariesNode.nodeName === 'HTML' && !isFixed(offsetParent)) {\n var \_getWindowSizes = getWindowSizes(popper.ownerDocument),\n height = \_getWindowSizes.height,\n width =  $getWindowsizes width;\n\hbar$  boundaries.top += offsets.top - offsets.marginTop;\n boundaries.bottom = height + offsets.top;\n boundaries.left += offsets.left - offsets.marginLeft;\n boundaries.right = width + offsets.left;\n } else  $\{\n \text{or all the other DOM elements, this one is good}\n$ boundaries = offsets;\n }\n }\n\n // Add paddings\n padding = padding  $|| 0$ ;\n var isPaddingNumber = typeof

padding  $==$  'number';\n boundaries.left  $+=$  isPaddingNumber ? padding : padding.left  $||0;\n$  boundaries.top  $+=$ isPaddingNumber ? padding : padding.top  $|| 0$ ; \n boundaries.right  $=$  isPaddingNumber ? padding : padding.right  $||$ 0;\n boundaries.bottom  $=$  isPaddingNumber ? padding : padding.bottom  $|| 0$ ;\n\n return boundaries;\n}\n\nfunction getArea(\_ref) {\n var width = \_ref.width,\n height = \_ref.height;\n\n return width \* height;\n}\n\n/\*\*\n \* Utility used to transform the `auto` placement to the placement with more $\ln *$  available space. $\ln * \mathcal{Q}$  method $\ln *$ @memberof Popper.Utils\n \* @argument {Object} data - The data object generated by update method\n \* @argument {Object} options - Modifiers configuration and options\n \* @returns {Object} The data object, properly modified\n \*/\nfunction computeAutoPlacement(placement, refRect, popper, reference, boundariesElement) {\n var padding = arguments.length > 5 && arguments[5] !== undefined ? arguments[5] : 0;\n\n if  $(\text{blackOf}(^\text{auto'}) == -1) \} \n$  return placement;\n  $\ln \varphi$  var boundaries = getBoundaries(popper, reference, padding, boundariesElement); $\ln \varphi = {\n \ \ \text{top: } \{\n \ \ \text{width: boundaries.width.}}\n \ \ \text{height: }$ refRect.top - boundaries.top\n },\n right: {\n width: boundaries.right - refRect.right,\n height: boundaries.height\n

 $\{\n\}$ ,\n bottom:  ${\n \dot \delta}$  width: boundaries.width,\n height: boundaries.bottom - refRect.bottom\n },\n left:  ${\n \dot \delta}$ width: refRect.left - boundaries.left, $n$  height: boundaries.height $\n$  } $\n$  ; $\n$ n var sortedAreas = Object.keys(rects).map(function (key)  $\n{\nvert \nu \cdot \kappa(\{\nvert \} \cdot \kappa)$ .rects[key],  $\{\nvert \nu \cdot \kappa(\{\nvert \} \cdot \kappa)$ getArea(rects[key])\n });\n }).sort(function (a, b) {\n return b.area - a.area;\n });\n\n var filteredAreas = sortedAreas.filter(function (\_ref2) {\n var width = \_ref2.width,\n height = \_ref2.height;\n return width >= popper.clientWidth && height >= popper.clientHeight;\n });\n\n var computedPlacement = filteredAreas.length > 0 ? filteredAreas[0].key : sortedAreas[0].key;\n\n var variation = placement.split('-')[1];\n\n return computedPlacement + (variation ? '-' + variation : '');\n \\n\n\/\*\*\n \* Get offsets to the reference element\n \* @method\n \* @memberof Popper.Utils\n \* @param {Object} state\n \* @param {Element} popper - the popper element\n  $*$  @param {Element} reference - the reference element (the popper will be relative to this)\n \* @param {Element} fixedPosition - is in fixed position mode\n \* @returns {Object} An object containing the offsets which will be applied to the popper\n \*/\nfunction getReferenceOffsets(state, popper, reference) {\n var fixedPosition = arguments.length > 3 && arguments[3] !== undefined ? arguments[3] : null;\n\n var commonOffsetParent = fixedPosition ? getFixedPositionOffsetParent(popper) : findCommonOffsetParent(popper, reference);\n return getOffsetRectRelativeToArbitraryNode(reference, commonOffsetParent, fixedPosition);\n}\n\n/\*\*\n \* Get the outer sizes of the given element (offset size + margins)\n \* @method\n \* @memberof Popper.Utils\n \* @argument {Element} element\n \* @returns {Object} object containing width and height properties\n \*/\nfunction getOuterSizes(element)  ${\n$  var window = element.ownerDocument.defaultView;\n var styles = window.getComputedStyle(element);\n var x = parseFloat(styles.marginTop) + parseFloat(styles.marginBottom);\n var y = parseFloat(styles.marginLeft) + parseFloat(styles.marginRight);\n var result = {\n width: element.offsetWidth + y,\n height: element.offsetHeight + x\n };\n return result;\n}\n\n/\*\*\n \* Get the opposite placement of the given one\n \* @method\n \* @memberof Popper.Utils\n \* @argument {String} placement\n \* @returns {String} flipped placement\n \*/\nfunction getOppositePlacement(placement) {\n var hash = { left: 'right', right: 'left', bottom: 'top', top: 'bottom' };\n return placement.replace(/left|right|bottom|top/g, function (matched) {\n return hash[matched];\n });\n}\n\n/\*\*\n \* Get offsets to the popper\n \* @method\n \* @memberof Popper.Utils\n \*  $@$ param {Object} position - CSS position the Popper will get applied\n \*  $@$ param {HTMLElement} popper - the popper element\n \* @param {Object} referenceOffsets - the reference offsets (the popper will be relative to this) $\ln * \mathcal{Q}$  param {String} placement - one of the valid placement options $\ln * \mathcal{Q}$  returns {Object} popperOffsets -An object containing the offsets which will be applied to the popper\n \*/\nfunction getPopperOffsets(popper, referenceOffsets, placement) {\n placement = placement.split('-')[0];\n\n // Get popper node sizes\n var popperRect  $=$  getOuterSizes(popper);\n\n // Add position, width and height to our offsets object\n var popperOffsets = {\n width: popperRect.width,\n height: popperRect.height\n  $\cdot$ \;\n\n // depending by the popper placement we have to compute its offsets slightly differently\n var isHoriz = ['right', 'left'].indexOf(placement) !== -1;\n var mainSide = isHoriz ? 'top' : 'left';\n var secondarySide = isHoriz ? 'left' : 'top';\n var measurement = isHoriz ? 'height' : 'width';\n

var secondaryMeasurement = !isHoriz ? 'height' : 'width'; $\ln \ln$  popperOffsets[mainSide] =

referenceOffsets[mainSide] + referenceOffsets[measurement] / 2 - popperRect[measurement]

/ 2;\n if (placement === secondarySide)  $\{n \cdot \infty\}$  popperOffsets[secondarySide] = referenceOffsets[secondarySide] popperRect[secondaryMeasurement];\n } else  ${\n$  popperOffsets[secondarySide] =

referenceOffsets[getOppositePlacement(secondarySide)];\n  $\ln$  return popperOffsets;\n}\n\n<sup>/\*\*</sup>\n \* Mimics the `find` method of Array\n \* @method\n \* @memberof Popper.Utils\n \* @argument {Array} arr\n \* @argument prop $\ln * \mathcal{Q}$  argument value $\ln * \mathcal{Q}$  returns index or -1 $\ln * \Lambda$  function find(arr, check)  $\ln / \Lambda$  use native find if supported\n if (Array.prototype.find)  $\{\n$  return arr.find(check);\n  $\|\n$  /use `filter` to obtain the same behavior of `find`\n return arr.filter(check)[0];\n\n/\*\*\n \* Return the index of the matching object\n \* @method\n \* @memberof Popper.Utils\n \* @argument {Array} arr\n \* @argument prop\n \* @argument value\n \* @returns index or -1\n \*/\nfunction findIndex(arr, prop, value) {\n // use native findIndex if supported\n if  $(Array.prototype.findIndex)$  {\n return

arr.findIndex(function (cur)  $\{\n\$  return cur[prop] == value;\n  $\|\n\|$  \n\n // use `find` + `indexOf` if `findIndex` isn't supported\n var match = find(arr, function (obj)  $\n{\nvert n \nvert}$  return obj[prop] == value;\n });\n return  $\arr.indexOf(match)\,\n\|_{\n\cdot}\$  \* Loop trough the list of modifiers and run them in order, $\ln$  \* each of them will then edit the data object.\n \* @method\n \* @memberof Popper.Utils\n \* @param {dataObject} data\n \* @param {Array} modifiers\n \* @param {String} ends - Optional modifier name used as stopper\n \* @returns  $\{dataObject\}\n * \n * \n$ function runModifiers(modifiers, data, ends)  $\n$  var modifiersToRun = ends == undefined ? modifiers : modifiers.slice(0, findIndex(modifiers, 'name', ends));\n\n modifiersToRun.forEach(function (modifier) {\n if (modifier['function']) {\n // eslint-disable-line dot-notation\n console.warn('`modifier.function` is deprecated, use `modifier.fn`!');\n }\n var fn = modifier['function'] || modifier.fn; // eslint-disable-line dot-notation\n if (modifier.enabled && isFunction(fn))  $\{\n\$  // Add properties to offsets to make them a complete clientRect object\n // we do this before each modifier to make sure the previous one doesn't\n // mess with these values $n$  data.offsets.popper = getClientRect(data.offsets.popper); $n$  data.offsets.reference = getClientRect(data.offsets.reference);\n\n data = fn(data, modifier);\n }\n });\n\n return data;\n }\n\n/\*\*\n \* Updates the position of the popper, computing the new offsets and applying $\ln *$  the new style. $\langle \text{br}/\rangle \ln *$  Prefer `scheduleUpdate` over `update` because of performance reasons.\n \* @method\n \* @memberof Popper\n \*/\nfunction update()  ${\n \mu / i f}$  popper is destroyed, don't perform any further update\n if (this.state.isDestroyed)  ${\n \mu }$ return;\n  $\ln \alpha = {\n\in \mathbb{R} \text{ s}}$  instance: this,\n styles: {},\n arrowStyles: {},\n attributes: {},\n flipped: false,\n offsets:  $\{\}\n\in \{\,\{\n\in \mathbb{R}:\n\in \mathbb{R}\}$  compute reference

element offsets\n data.offsets.reference = getReferenceOffsets(this.state, this.popper, this.reference, this.options.positionFixed); $\ln \frac{N}{\omega}$  compute auto placement, store placement inside the data object, $\ln N$  // modifiers will be able to edit `placement` if needed $\ln \frac{1}{a}$  and refer to originalPlacement to know the original value $\ln$ data.placement = computeAutoPlacement(this.options.placement, data.offsets.reference, this.popper, this.reference, this.options.modifiers.flip.boundariesElement, this.options.modifiers.flip.padding);\n\n // store the computed placement inside `originalPlacement`\n data.originalPlacement = data.placement;\n\n data.positionFixed = this.options.positionFixed;\n\n // compute the popper offsets\n data.offsets.popper = getPopperOffsets(this.popper, data.offsets.reference, data.placement);\n\n data.offsets.popper.position = this.options.positionFixed ? 'fixed' : 'absolute';\n\n // run the modifiers\n data = runModifiers(this.modifiers, data);\n\n // the first `update` will call `onCreate` callback\n // the other ones will call `onUpdate` callback\n if (!this.state.isCreated)  ${\n t\h$  this.state.isCreated = true;\n this.options.onCreate(data);\n } else  ${\n t\h$  this.options.onUpdate(data);\n  $\ln\ln\frac{**}{n}$  \* Helper used to know if the given modifier is enabled. $\ln$  \* @method $\ln$  \* @memberof Popper.Utils\n \* @returns {Boolean}\n \*/\nfunction isModifierEnabled(modifiers, modifierName) {\n return modifiers.some(function (\_ref) {\n var name = \_ref.name,\n enabled = \_ref.enabled;\n return enabled && name  $==$  modifierName;\n });\n}\n\n/\*\*\n \* Get the prefixed supported property name\n \* @method\n \* @memberof Popper.Utils\n \* @argument {String} property (camelCase)\n \* @returns {String} prefixed property (camelCase or PascalCase, depending on the vendor prefix) $\ln$  \*/\nfunction getSupportedPropertyName(property)  $\ln$ var prefixes = [false, 'ms', 'Webkit', 'Moz', 'O'];\n var upperProp = property.charAt(0).toUpperCase() +

property.slice $(1)$ ; $\ln\ln$ 

for (var  $i = 0$ ;  $i <$  prefixes.length;  $i++)$  { $\n\alpha$  var prefix = prefixes[i]; $\n\alpha$  var toCheck = prefix ? " + prefix + upperProp : property;\n if (typeof document.body.style[toCheck] !== 'undefined') {\n return toCheck;\n }\n  $\ln$  return null;\n}\n\n/\*\*\n \* Destroys the popper.\n \* @method\n \* @memberof Popper\n \*/\nfunction destroy()  ${\n t$  this.state.isDestroyed = true;\n\n // touch DOM only if `applyStyle` modifier is enabled\n if (isModifierEnabled(this.modifiers, 'applyStyle')) {\n this.popper.removeAttribute('x-placement');\n this.popper.style.position = ";\n this.popper.style.top = ";\n this.popper.style.left = ";\n this.popper.style.right = '';\n this.popper.style.bottom = '';\n this.popper.style.willChange = '';\n this.popper.style[getSupportedPropertyName('transform')] = ";\n }\n\n this.disableEventListeners();\n\n // remove the popper if user explicity asked for the deletion on destroy  $\ln$  // do not use `remove` because IE11 doesn't support it\n if (this.options.removeOnDestroy) {\n this.popper.parentNode.removeChild(this.popper);\n }\n return this;\n}\n\n/\*\*\n \* Get the window associated with the element\n \* @argument {Element} element\n \*  $@$ returns {Window}\n \*/\nfunction getWindow(element) {\n var ownerDocument = element.ownerDocument;\n return ownerDocument ? ownerDocument.defaultView : window;\n}\n\nfunction attachToScrollParents(scrollParent, event, callback, scrollParents) {\n var isBody = scrollParent.nodeName === 'BODY';\n var target = isBody ? scrollParent.ownerDocument.defaultView : scrollParent;\n target.addEventListener(event, callback, { passive: true }); $\ln \ln$  if (!isBody) { $\ln$ attachToScrollParents(getScrollParent(target.parentNode), event, callback, scrollParents);\n }\n scrollParents.push(target);\n\n\n/\*\*\n \* Setup needed event listeners used to update the popper position\n \* @method\n \* @memberof Popper.Utils\n \* @private\n \*/\nfunction setupEventListeners(reference, options, state, updateBound)  ${\n \times}$  Resize event listener on window $n$  state.updateBound = updateBound; getWindow(reference).addEventListener('resize', state.updateBound, { passive: true });\n\n // Scroll event listener on scroll parents\n var scrollElement = getScrollParent(reference);\n attachToScrollParents(scrollElement, 'scroll', state.updateBound, state.scrollParents);\n state.scrollElement = scrollElement;\n state.eventsEnabled = true;\n\n return state;\n}\n\n/\*\*\n \* It will add resize/scroll events and start recalculating\n \* position of the popper element when they are triggered.\n \* @method\n \* @memberof Popper\n \*/\nfunction enableEventListeners() {\n if  $($ !this.state.eventsEnabled)  $\{\n\$  this.state = setupEventListeners(this.reference, this.options, this.state, this.scheduleUpdate);\n  $\ln\ln\pi$ \*\*\n \* Remove event listeners used to update the popper position\n \* @method\n \* @memberof Popper.Utils\n \* @private\n \*/\nfunction removeEventListeners(reference, state) {\n // Remove resize event listener on window\n getWindow(reference).removeEventListener('resize', state.updateBound);\n\n // Remove scroll event listener on scroll parents\n state.scrollParents.forEach(function (target) {\n target.removeEventListener('scroll', state.updateBound);\n });\n\n // Reset state\n state.updateBound  $=$  null;\n state.scrollParents  $=$  [];\n state.scrollElement  $=$  null;\n state.eventsEnabled  $=$  false;\n return state;\n}\n\n/\*\*\n \* It will remove resize/scroll events and won't recalculate popper position\n \* when they are triggered. It also won't trigger `onUpdate` callback anymore,\n \* unless you call `update` method manually.\n \* @method\n \* @memberof Popper\n \*/\nfunction disableEventListeners() {\n if (this.state.eventsEnabled) {\n cancelAnimationFrame(this.scheduleUpdate);\n this.state = removeEventListeners(this.reference, this.state);\n  $\ln\ln\arrows\ln$  \* Tells if a given input is a number $\ln$  \* @method $\ln$  \* @memberof Popper.Utils $\ln$  \* @param {\*} input to check\n \* @return {Boolean}\n \*/\nfunction isNumeric(n) {\n return n !== " && !isNaN(parseFloat(n)) && isFinite(n);\n\n/\*\*\n \* Set the style to the given popper\n \* @method\n \* @memberof Popper.Utils\n \* @argument {Element} element - Element to apply the style to  $n * @ argument$  {Object} styles n \* Object with a list of properties and values which will be applied to the element $\mathbf{n}^*$ \nfunction setStyles(element, styles) {\n Object.keys(styles).forEach(function (prop)  $\nvert x = ";\n \vert /d$  add unit if the value is numeric and is one of the

unit = 'px';\n }\n element.style[prop] = styles[prop] + unit;\n });\n}\n\n/\*\*\n \* Set the attributes to the given popper\n \* @method\n \* @memberof Popper.Utils\n \* @argument {Element} element - Element to apply the attributes to\n  $* \mathcal{Q}$  argument {Object} styles\n  $*$  Object with a list of properties and

following\n if (['width', 'height', 'top', 'right', 'bottom', 'left'].indexOf(prop) !== -1 && isNumeric(styles[prop])) {\n

values which will be applied to the element\n \*/\nfunction setAttributes(element, attributes) {\n Object.keys(attributes).forEach(function (prop)  ${\n \artheta = \atop \cdot \atop \cdot \atop \cdot \cdot \cdot \cdot}$  if (value !== false)  ${\n \artheta = \atop \cdot \cdot \cdot \cdot \cdot \cdot \cdot \cdot}$ element.setAttribute(prop, attributes[prop]);\n } else {\n element.removeAttribute(prop);\n }\n });\n}\n\n/\*\*\n \* @function\n \* @memberof Modifiers\n \* @argument {Object} data - The data object generated by `update` method\n \* @argument {Object} data.styles - List of style properties - values to apply to popper element $\ln * \mathcal{Q}$  argument {Object} data.attributes - List of attribute properties - values to apply to popper element $\ln *$ @argument {Object} options - Modifiers configuration and options\n \* @returns {Object} The same data object\n \*/\nfunction applyStyle(data)  ${\n \mu \ \partial \Omega}$  any property present in `data.styles` will be applied to the popper,\n  $\pi$  in this way we can make the 3rd party modifiers add custom styles to it\n // Be aware, modifiers could override the properties defined in the previous $\ln$  // lines of this modifier!\n setStyles(data.instance.popper, data.styles);\n\n // any property present in `data.attributes` will be applied to the popper,\n  $\#$  they will be set as HTML attributes of the element\n setAttributes(data.instance.popper, data.attributes);\n\n // if arrowElement is defined and arrowStyles has some properties\n if (data.arrowElement && Object.keys(data.arrowStyles).length) {\n setStyles(data.arrowElement, data.arrowStyles);\n }\n\n return data;\n}\n\n/\*\*\n \* Set the x-placement attribute before everything else because it could be used\n \* to add margins to the popper margins needs to be calculated to get the\n \* correct popper offsets.\n \* @method\n \* @memberof Popper.modifiers\n \* @param {HTMLElement} reference - The reference element used to position the popper $\mathbf{n}^* \otimes \mathbf{param} \{HTMLElement\}$  popper - The HTML element used as popper $\ln * \mathcal{Q}$  param { Object } options - Popper. is options $\ln * \Lambda$ nfunction

applyStyleOnLoad(reference,

popper, options, modifierOptions, state)  $\{\n\mid \text{ number of } s \leq 1\}$  var referenceOffsets = getReferenceOffsets(state, popper, reference, options.positionFixed);\n\n // compute auto placement, store placement inside the data object,\n // modifiers will be able to edit `placement` if needed\n // and refer to originalPlacement to know the original value\n var placement = computeAutoPlacement(options.placement, referenceOffsets, popper, reference, options.modifiers.flip.boundariesElement, options.modifiers.flip.padding);\n\n popper.setAttribute('x-placement', placement);\n\n // Apply `position` to popper before anything else because\n // without the position applied we can't guarantee correct computations n setStyles(popper, { position: options.positionFixed ? 'fixed' : 'absolute' });\n\n return options;\n}\n\n/\*\*\n \* @function\n \* @memberof Modifiers\n \* @argument {Object} data - The data object generated by `update` method\n \* @argument {Object} options

 - Modifiers configuration and options\n \* @returns {Object} The data object, properly modified\n \*/\nfunction computeStyle(data, options) {\n var x = options.x,\n y = options.y;\n var popper = data.offsets.popper;\n\n // Remove this legacy support in Popper. is v2\n\n var legacyGpuAccelerationOption = find(data.instance.modifiers, function (modifier)  ${\nvert \nu \rvert}$  return modifier.name === 'applyStyle';\n }).gpuAcceleration;\n if

(legacyGpuAccelerationOption !== undefined) {\n console.warn('WARNING: `gpuAcceleration` option moved to `computeStyle` modifier and will not be supported in future versions of Popper.js!');\n  $\ln$  var gpuAcceleration = legacyGpuAccelerationOption !== undefined ? legacyGpuAccelerationOption : options.gpuAcceleration;\n\n var offsetParent = getOffsetParent(data.instance.popper);\n var offsetParentRect =

getBoundingClientRect(offsetParent);\n\n // Styles\n var styles = {\n position: popper.position\n };\n\n // Avoid blurry text by using full pixel

 integers.\n // For pixel-perfect positioning, top/bottom prefers rounded\n // values, while left/right prefers floored values.\n var offsets =  $\n{\n nleft: Math.float(popper.left),\n top: Math-round(popper.top),\n bottom:$ Math.round(popper.bottom),\n right: Math.floor(popper.right)\n  $\ln \ln x$  sideA = x === 'bottom' ? 'top' : 'bottom';\n var sideB = y === 'right' ? 'left' : 'right';\n\n // if gpuAcceleration is set to `true` and transform is supported, $\ln$  // we use `translate3d` to apply the position to the popper we $\ln$  // automatically use the supported

prefixed version if needed\n var prefixedProperty = getSupportedPropertyName('transform');\n\n // now, let's make a step back and look at this code closely (wtf?)\n // If the content of the popper grows once it's been positioned, it\n // may happen that the popper gets misplaced because of the new content $\ln$  // overflowing its reference element $\ln$  // To avoid this problem, we provide two options (x and y), which

allow $\ln$  // the consumer to define the offset origin. $\ln$  // If we position a popper on top of a reference element, we can set\n // `x` to `top` to make the popper grow towards its top instead of\n // its bottom.\n var left = void 0,\n top = void 0;\n if (sideA === 'bottom') {\n // when offsetParent is <html> the positioning is relative to the bottom of the screen (excluding the scrollbar)\n // and not the bottom of the html element\n if (offsetParent.nodeName  $==$  'HTML')  ${\n \to \infty \atop top = -offsetParent.clientHeight + offsets.bottom;\n \} else {\n \to \infty \atop top = -}$ offsetParentRect.height + offsets.bottom;\n }\n } else  $\{\n \$ top = offsets.top;\n }\n if (sideB === 'right')  $\{\n \$ if (offsetParent.nodeName === 'HTML') {\n left = -offsetParent.clientWidth + offsets.right;\n } else {\n left = -offsetParentRect.width + offsets.right;\n }\n } else {\n left = offsets.left;\n }\n if (gpuAcceleration && prefixedProperty)  $\{\n \$  styles[prefixedProperty] =

'translate3d(' + left + 'px, ' + top + 'px, 0)';\n styles[sideA] = 0;\n styles[sideB] = 0;\n styles.willChange = 'transform';\n } else {\n // othwerise, we use the standard `top`, `left`, `bottom` and `right` properties\n var invertTop = sideA === 'bottom' ? -1 : 1;\n var invertLeft = sideB === 'right' ? -1 : 1;\n styles[sideA] = top \* invertTop;\n styles[sideB] = left \* invertLeft;\n styles.willChange = sideA + ', ' + sideB;\n }\n\n // Attributes\n var attributes =  $\n\alpha = \frac{\n\alpha}{2\alpha}$  'x-placement': data.placement\n  $\|\cdot\|$  // Update `data` attributes, styles and arrowStyles\n data.attributes = \_extends({}, attributes, data.attributes);\n data.styles = \_extends({}, styles, data.styles);\n data.arrowStyles =  $ext{s}$  extends({}, data.offsets.arrow, data.arrowStyles);\n\n return data;\n}\n\n/\*\*\n \* Helper used to know if the given modifier depends from another one. $\text{str} \gg \text{h} * \text{It}$  checks if the needed modifier is listed and enabled. $\ln * \mathcal{Q}$  method $\ln * \mathcal{Q}$  member of Popper. Utils $\ln *$ 

@param {Array} modifiers - list of modifiers\n  $*$  @param {String} requestingName - name of requesting modifier\n \* @param {String} requestedName - name of requested modifier\n \* @returns {Boolean}\n \*/\nfunction isModifierRequired(modifiers, requestingName, requestedName)  $\{\n\$  var requesting = find(modifiers, function  $(\text{ref}) \{\n \text{ var name } = \text{ref.name};\n \text{ return name } == \text{ requestingName};\n \text{ w} \} \; \in \text{if } \text{Reguire} = !\text{requesting}$ && modifiers.some(function (modifier) {\n return modifier.name === requestedName && modifier.enabled && modifier.order < requesting.order;\n });\n\n if (!isRequired) {\n var \_requesting = "' + requestingName + "';\n var requested = "' + requestedName + "';\n console.warn(requested + ' modifier is required by ' + \_requesting + ' modifier in order to work, be sure to include it before ' + \_requesting + '!');\n }\n return isRequired;\n}\n\n/\*\*\n \*  $@function\n\in \mathbb{R}$  \*  $@member\n\in \mathbb{R}$  \*  $@ argument {Object}$  data - The data object generated by update method\n \* @argument {Object} options - Modifiers configuration and options\n \* @returns {Object} The data object, properly modified\n \*/\nfunction arrow(data, options) {\n var data\$offsets\$arrow;\n\n // arrow depends on keepTogether in order to work\n if (!isModifierRequired(data.instance.modifiers, 'arrow', 'keepTogether')) {\n return data; $\n\ln \frac{\ln \max_{\text{element}} - \text{options.element}}{\n\ln \max_{\text{element}} \sin \text{trans}}$  is a string, suppose it's a CSS selector $\ln$  if (typeof arrowElement === 'string')  $\ln$  arrowElement =

data.instance.popper.querySelector(arrowElement);\n\n // if arrowElement is not found, don't run the modifier\n if (!arrowElement)  ${\n \mu \}$  return data; $\n \}$  } else  ${\n \mu \}$  if the arrowElement isn't a query selector we must check that the $\ln$  // provided DOM node is child of its popper node $\ln$  if

(!data.instance.popper.contains(arrowElement)) {\n console.warn('WARNING: `arrow.element` must be child of its popper element!'); $\ln$  return data; $\ln$ 

 $\ln \ {\n\in \}$ \n var placement = data.placement.split('-')[0];\n var \_data\$offsets = data.offsets,\n popper =  $_data\$  5 of fsets. popper, \n<math>\text{interference} = \\_ data\ 5 of fsets. reference; \n<math>\ln \frac{\text{var}}{\text{isVertical}} = [\text{left'}],</math> 'right'].indexOf(placement) !== -1;\n\n var len = isVertical ? 'height' : 'width';\n var sideCapitalized = isVertical ? 'Top' : 'Left';\n var side = sideCapitalized.toLowerCase();\n var altSide = isVertical ? 'left' : 'top';\n var opSide = isVertical ? 'bottom' : 'right';\n var arrowElementSize = getOuterSizes(arrowElement)[len];\n\n //\n // extends keepTogether behavior making sure the popper and its\n // reference have enough pixels in conjunction\n //\n\n // top/left side\n if (reference[opSide] - arrowElementSize < popper[side]) {\n data.offsets.popper[side] -= popper[side] - (reference[opSide] - arrowElementSize);\n  $\{\n\}$  // bottom/right side\n if (reference[side] +  $arrowElementSize > popper[opSide]$   $\{n \ data.offsets.popper[side] += reference[side] + arrowElementSize$  - popper[opSide];\n }\n data.offsets.popper = getClientRect(data.offsets.popper);\n\n // compute center of the popper\n var center = reference[side] + reference[len] / 2 - arrowElementSize / 2;\n\n // Compute the sideValue

using the updated popper offsets\n // take popper margin in account because we don't have this info available\n var css = getStyleComputedProperty(data.instance.popper);\n var popperMarginSide = parseFloat(css['margin' + sideCapitalized], 10);\n var popperBorderSide = parseFloat(css['border' + sideCapitalized + 'Width'], 10);\n var sideValue = center - data.offsets.popper[side] - popperMarginSide - popperBorderSide;\n\n // prevent arrowElement from being placed not contiguously to its popper\n sideValue = Math.max(Math.min(popper[len] arrowElementSize, sideValue), 0); $\ln \$  data.arrowElement = arrowElement; $\ln$  data.offsets.arrow =  $\alpha$  data\$offsets\$arrow = {}, defineProperty $\alpha$  data\$offsets\$arrow, side, Math.round(sideValue)), defineProperty(\_data\$offsets\$arrow,

altSide, "), \_data\$offsets\$arrow);\n\n return data;\n}\n\n/\*\*\n \* Get the opposite placement variation of the given one\n \* @method\n \* @memberof Popper.Utils\n \* @argument {String} placement variation\n \* @returns {String} flipped placement variation\n \*/\nfunction getOppositeVariation(variation) {\n if (variation === 'end') {\n return 'start';\n } else if (variation === 'start') {\n return 'end';\n }\n return variation;\n}\n\n/\*\*\n \* List of accepted placements to use as values of the `placement` option.<br/> $\pm \sqrt{N}$  \* Valid placements are:\n \* - `auto`\n \* - `top`\n \* -`right`\n \* - `bottom`\n \* - `left`\n \*\n \* Each placement can have a variation from this list:\n \* - `-start`\n \* - `end`\n \*\n \* Variations are interpreted easily if you think of them as the left to right\n \* written languages. Horizontally (`top` and `bottom`), `start` is left and `end`\n \* is right.<br  $\gg$ \n \* Vertically (`left` and `right`), `start` is top and `end` is bottom. $\ln * \ln *$  Some

valid examples are: $\ln * - \text{top-end}$  (on top of reference, right aligned) $\ln * - \text{right-start}$  (on right of reference, top aligned) $\ln *$  - `bottom` (on bottom, centered) $\ln *$  - `auto-end` (on the side with more space available, alignment depends by placement)\n \*\n \* @static\n \* @type {Array}\n \* @enum {String}\n \* @readonly\n \* @method placements $n * @member of Popper\n' n * \n\rightharpoonup n * @ referen' n * @ referen' n * @ referen' n * @ referen' n * @ referen' n * @ referen' n * @ referen' n * @ referen' n * @ referen' n * @ referen' n * @ referen' n * @ reteren' n * @ reteren' n * @ reteren' n * @ reteren' n * @ reteren' n * @ reteren' n * @ reteren' n * @ reteren' n * @ reteren' n * @ reteren' n * @ reteren' n * @ reteren' n * @ reteren' n * @ reteren' n * @ reteren' n * @ reteren' n * @$ 'right-start', 'right', 'right-end', 'bottom-end', 'bottom', 'bottom-start', 'left-end', 'left', 'left-start'];\n\n// Get rid of `auto` `auto-start` and `auto-end`\nvar validPlacements = placements.slice(3);\n\n/\*\*\n \* Given an initial placement, returns all the subsequent placements\n \* clockwise (or counter-clockwise).\n  $*\n$   $* \mathscr{A}$  method\n  $* \mathscr{A}$  memberof Popper.Utils\n \* @argument {String} placement - A valid placement (it accepts variations)\n \* @argument  ${Boolean}$  counter - Set to true to walk the placements counterclockwise $\mathbf{h}^*$  @returns

 ${\text{Array}}$  placements including their variations\n \*/\nfunction clockwise(placement)  ${\n$  var counter =

arguments.length > 1 && arguments[1] !== undefined ? arguments[1] : false; $\ln \ln \vartheta$  var index =

validPlacements.indexOf(placement);\n var arr = validPlacements.slice(index + 1).concat(validPlacements.slice(0,

index));\n return counter ? arr.reverse() : arr;\n}\n\nvar BEHAVIORS = {\n FLIP: 'flip',\n CLOCKWISE:

'clockwise',\n COUNTERCLOCKWISE: 'counterclockwise'\n};\n\n/\*\*\n \* @function\n \* @memberof Modifiers\n \* @argument {Object} data - The data object generated by update method\n \* @argument {Object} options -

Modifiers configuration and options\n \* @returns {Object} The data object, properly modified\n \*/\nfunction flip(data, options)  ${\nightharpoonup$  if `inner` modifier is enabled, we can't use the `flip` modifier\n if

(isModifierEnabled(data.instance.modifiers, 'inner'))  $\n$  return data;\n  $\n$  if (data.flipped && data.placement  $==$  data.originalPlacement)  $\{\n \ \ \ \ \ \ \ \$  seems like flip

is trying to loop, probably there's not enough space on any of the flippable sides\n return data;\n  $\ln n$  var boundaries = getBoundaries(data.instance.popper, data.instance.reference, options.padding,

options.boundariesElement, data.positionFixed);\n\n var placement = data.placement.split('-')[0];\n var placementOpposite = getOppositePlacement(placement);\n var variation = data.placement.split('-')[1] || '';\n\n var flipOrder =  $[\cdot]$ ;\n\n switch (options.behavior) {\n case BEHAVIORS.FLIP:\n flipOrder = [placement, placementOpposite];\n break;\n case BEHAVIORS.CLOCKWISE:\n flipOrder = clockwise(placement);\n break;\n case BEHAVIORS.COUNTERCLOCKWISE:\n flipOrder = clockwise(placement, true);\n break;\n default:\n flipOrder = options.behavior;\n }\n\n flipOrder.forEach(function (step, index) {\n if (placement !== step || flipOrder.length === index + 1)  $\n\$ n return data;\n  $\ln$  placement = data.placement.split('-')[0];\n

placementOpposite = getOppositePlacement(placement); $\ln$  var popperOffsets = data.offsets.popper; $\ln$  var refOffsets = data.offsets.reference;\n\n // using floor because the reference offsets may contain decimals we are not

going to consider here\n var floor = Math.floor;\n var overlapsRef = placement === 'left' && floor(popperOffsets.right) > floor(refOffsets.left) || placement === 'right' && floor(popperOffsets.left) < floor(refOffsets.right) || placement === 'top' && floor(popperOffsets.bottom) > floor(refOffsets.top) || placement  $==$  'bottom' && floor(popperOffsets.top) < floor(refOffsets.bottom); $\ln \max$  var overflowsLeft = floor(popperOffsets.left) < floor(boundaries.left);\n var overflowsRight = floor(popperOffsets.right) > floor(boundaries.right);\n var overflowsTop = floor(popperOffsets.top) < floor(boundaries.top);\n var overflowsBottom = floor(popperOffsets.bottom) > floor(boundaries.bottom); $\ln \nu$  var overflowsBoundaries = placement  $==$  'left' &&

 overflowsLeft || placement === 'right' && overflowsRight || placement === 'top' && overflowsTop || placement  $==$  'bottom' && overflowsBottom;\n\n // flip the variation if required\n var isVertical = ['top', 'bottom'].indexOf(placement) !== -1;\n var flippedVariation = !!options.flipVariations && (isVertical && variation === 'start' && overflowsLeft || isVertical && variation === 'end' && overflowsRight || !isVertical && variation === 'start' && overflowsTop || !isVertical && variation === 'end' && overflowsBottom);\n\n if (overlapsRef  $\parallel$  overflowsBoundaries  $\parallel$  flippedVariation)  $\{\n\mid \quad \quad \quad \land$  this boolean to detect any flip loop $\n\mid$ data.flipped = true;\n\n if (overlapsRef || overflowsBoundaries) {\n placement = flipOrder[index + 1];\n  $\ln \ln$  if (flippedVariation)  $\ln$  variation = getOppositeVariation(variation); $\ln$   $\ln \ln$  data.placement = placement + (variation ? '-' + variation : '');\n\n // this object contains `position`, we want to preserve it along with  $\ln$  // any additional property we may add in the future  $\ln$  data.offsets.popper = \_extends({}, data.offsets.popper, getPopperOffsets(data.instance.popper, data.offsets.reference, data.placement));\n\n data = runModifiers(data.instance.modifiers, data, 'flip');\n }\n });\n return  $data\cdot\ln\ln\frac{m}{m}$  \* @function\n \* @memberof Modifiers\n \* @argument {Object} data - The data object generated by update method\n \* @argument {Object} options - Modifiers configuration and options\n \* @returns {Object} The data object, properly modified\n \*/\nfunction keepTogether(data)  $\{n \ var_d \tau \bar s \ s = \tau \$ popper =  $data\$ offsets.popper,\n reference =  $data\$ offsets.reference;\n\n var placement = data.placement.split('-')[0];\n var floor = Math.floor;\n var isVertical = ['top', 'bottom'].indexOf(placement) !== -1;\n var side = isVertical ? 'right' : 'bottom';\n var opSide = isVertical ? 'left' : 'top';\n var measurement = isVertical ? 'width' : 'height';\n\n if (popper[side] < floor(reference[opSide])) {\n data.offsets.popper[opSide] = floor(reference[opSide]) - popper[measurement];\n  $\ln$  if (popper[opSide] > floor(reference[side])) {\n data.offsets.popper[opSide] = floor(reference[side]);\n }\n\n return data;\n}\n\n/\*\*\n \* Converts a string containing value + unit into a px value number $\ln * \mathcal{O}$  memberof {modifiers~offset} $\ln * \mathcal{O}$  private $\ln *$ @argument {String} str - Value + unit string\n \* @argument {String} measurement - `height` or `width`\n \* @argument {Object} popperOffsets\n \* @argument {Object} referenceOffsets\n \* @returns {Number|String}\n \* Value in pixels, or original string if no values were extracted $\ln \frac{\text{M}}{\text{M}}$  function toValue(str, measurement, popperOffsets, referenceOffsets)  $\{\n \mid \mathcal{A} \mid \mathcal{A}$  separate value from unit $\in \mathcal{A}$  var split = str.match(/((?:\\- $|\{\+2\}\d^*\|\$ .?\\d\*\\.?\\d\*)(.\*)/);\n var value = +split[1];\n var unit = split[2];\n\n // If it's not a number it's an operator, I guess $\ln$  if (!value)  $\ln$ 

return str;\n  $\ln\inf$  (unit.indexOf('%') === 0) {\n var element = void 0;\n switch (unit) {\n case '%p':\n element = popperOffsets;\n break;\n case '%':\n case '%r':\n default:\n element = referenceOffsets;\n }\n\n var rect = getClientRect(element);\n return rect[measurement] / 100 \* value;\n } else if (unit === 'vh' || unit === 'vw') {\n // if is a vh or vw, we calculate the size based on the viewport\n var size = void 0;\n if (unit === 'vh')  $\ln$  size = Math.max(document.documentElement.clientHeight, window.innerHeight  $|| 0\rangle$ ;\n } else  $\{\n\$  size = Math.max(document.documentElement.clientWidth, window.innerWidth  $|| 0\rangle$ ;\n  $\{\n\}$ return size / 100 \* value;\n } else {\n // if is an explicit pixel unit, we get rid of the unit and keep the value\n // if is an implicit unit, it's px, and we return just the value $\n \text{value} \in \mathbb{N} \n\backslash \mathbb{N}^* \n$  \* Parse an `offset` string to extrapolate  $\overrightarrow{x}$  and  $\overrightarrow{v}$ 

numeric offsets.\n \* @function\n \* @memberof {modifiers~offset}\n \* @private\n \* @argument {String} offset\n \* @argument {Object} popperOffsets\n \* @argument {Object} referenceOffsets\n \* @argument {String} basePlacement\n \* @returns {Array} a two cells array with x and y offsets in numbers\n \*/\nfunction

parseOffset(offset, popperOffsets, referenceOffsets, basePlacement) {\n var offsets =  $[0, 0]$ ;\n\n // Use height if placement is left or right and index is 0 otherwise use width $\ln$  // in this way the first offset will use an axis and the second one\n // will use the other one\n var useHeight = ['right', 'left'].indexOf(basePlacement) !== -1;\n\n // Split the offset string to obtain a list of values and operands\n // The regex addresses values with the plus or minus sign in front  $(+10, -20, \text{etc.})$  var fragments = offset.split(/(\\+|\\-)/).map(function (frag)  $\{\n\$  return frag.trim();\n  $\{\}\;\{\rangle\;\|$ ,  $\|\$ );  $\|\$  // Detect if the offset string contains a pair of values or a single one $\|\$  // they

could be separated by comma or space\n var divider = fragments.indexOf(find(fragments, function (frag) {\n return frag.search(/,|\\s/) !== -1;\n }));\n\n if (fragments[divider] && fragments[divider].indexOf(',') === -1) {\n console.warn('Offsets separated by white space(s) are deprecated, use a comma (,) instead.');\n  $\ln \ln /$  // If divider is found, we divide the list of values and operands to divide\n // them by ofset X and Y.\n var splitRegex =  $\langle \rangle$ \\s\*\\\s\tarr\\s\tarr\\s\tarr\\s\tarr\\s\tarr\\s\tarr\\s\tarr\\s\tarr\\s\tarr\\s\tarr\\s\tarr\\s\tarr\\s\tarr\\s\tarr\\\s\tarr\\\s\tarr\\\s\tarr\\\s\tarr\\\s\tarr\\\s\tarr\\\s\tarr\\\s\tarr\\\s\tarr\\\s\tarr\\\s\tar

divider).concat([fragments[divider].split(splitRegex)[0]]),

 $[fragments[divider].split(splitRegex)[1]].concat(fragments.slice(divider + 1))]$  :  $[fragments];\n\langle n \rangle$  // Convert the values with units to absolute pixels to allow our computations\n ops = ops.map(function (op, index)  $\{\n\}$  // Most of the units rely on the orientation of the popper $\langle n \rangle$  var measurement = (index === 1 ? !useHeight : useHeight) ? 'height' : 'width';\n var mergeWithPrevious = false;\n return

op\n // This aggregates any `+` or `-` sign that aren't considered operators\n // e.g.:  $10 + 5 \ge [10, +, +5]\$ \n reduce(function (a, b)  $\{\n\$  if (a[a.length - 1] === "  $\&&\[\n\]$   $[\cdot]$ .  $\[\n\]$  = -1)  $\[\n\]$  a[a.length - 1] = b;\n mergeWithPrevious = true;\n return a;\n } else if (mergeWithPrevious) {\n a[a.length - 1] += b;\n mergeWithPrevious = false;\n return a;\n } else {\n return a.concat(b);\n }\n }, [])\n // Here we convert the string values into number values (in  $px$ ) $\in$  .map(function (str)  $\{\n\}$  return toValue(str, measurement, popperOffsets, referenceOffsets); $\n h$   $\|\cdot\|$ ; $\| \Delta / \Delta$  Loop trough the offsets arrays and execute the operations $\|$ ops.forEach(function (op, index)  $\n\rightharpoonup$  op.forEach(function (frag, index2)  $\n\rightharpoonup$  if (isNumeric(frag))  $\n\rightharpoonup$ offsets[index] += frag \* (op[index2 - 1] === '-' ? -1 : 1);\n }\n });\n });\n return offsets;\n}\n\n/\*\*\n \* @function\n \*

@memberof Modifiers\n \* @argument {Object} data - The data object generated by update method\n \* @argument  ${Object}$  options - Modifiers configuration and options $\ln * \mathcal{Q}$  argument  ${\text{Number}String}$  options.offset=0\n  $*$  The offset value as described in the modifier description $n * @$ returns {Object} The data object, properly modified $n$ \*/\nfunction offset(data, \_ref) {\n var offset = \_ref.offset;\n var placement = data.placement,\n \_data\$offsets =  $data.offsets\$ h popper =  $data\$offsets.popper\$ h reference =  $data\$offsets.reference\$ h|n var basePlacement = placement.split('-')[0];\n\n var offsets = void 0;\n if (isNumeric(+offset)) {\n offsets = [+offset, 0];\n } else {\n offsets = parseOffset(offset, popper, reference, basePlacement);\n  $\ln \in$  if (basePlacement == 'left') {\n popper.top += offsets[0];\n popper.left -= offsets[1];\n } else if (basePlacement === 'right') {\n popper.top += offsets[0];\n popper.left += offsets[1];\n } else if (basePlacement

 $==$  'top')  $\{\n\}$  popper.left += offsets[0];\n popper.top -= offsets[1];\n } else if (basePlacement === 'bottom')  $\{\n\}$ popper.left += offsets[0];\n popper.top += offsets[1];\n  $\ln \alpha$ .popper = popper;\n return data;\n  $\ln(x^*)$ n \*  $@function\n\in \mathbb{R}^* @member\text{Modifiers}\n\in \mathbb{R}^* @ argument {\text{Object}} % is \notin \mathbb{R}^* % is \notin \mathbb{R}^*$ method\n \* @argument {Object} options - Modifiers configuration and options\n \* @returns {Object} The data object, properly modified\n \*/\nfunction preventOverflow(data, options) {\n var boundariesElement = options.boundariesElement || getOffsetParent(data.instance.popper);\n\n // If offsetParent is the reference element, we really want to\n // go one step up and use the next offsetParent as reference to\n // avoid to make this modifier completely useless and look like broken\n if (data.instance.reference === boundariesElement) {\n boundariesElement = getOffsetParent(boundariesElement);\n  $\ln n / / NOTE$ : DOM access here $\ln / /$  resets the popper's position so that the document size can be calculated excluding\n // the size of the popper element itself $\ln$  var transformProp = getSupportedPropertyName('transform'); $\ln$  var popperStyles = data.instance.popper.style; // assignment to help minification\n var top = popperStyles.top,\n left = popperStyles.left,\n transform = popperStyles[transformProp];\n\n popperStyles.top = ";\n popperStyles.left =  $\langle \cdot \rangle$ ;\n popperStyles[transformProp] = '';\n\n var boundaries = getBoundaries(data.instance.popper,

data.instance.reference, options.padding, boundariesElement, data.positionFixed);\n\n // NOTE: DOM access here\n // restores the original style properties after the offsets have been computed $\ln$  popperStyles.top = top; $\ln$ popperStyles.left = left;\n popperStyles[transformProp] = transform;\n\n options.boundaries = boundaries;\n\n var order = options.priority;\n var popper = data.offsets.popper;\n\n var check = {\n primary: function primary(placement) {\n

var value = popper[placement];\n if (popper[placement] < boundaries[placement] & &  $!$  !options.escapeWithReference)  ${\n \nu}$  value = Math.max(popper[placement], boundaries[placement]);\n  ${\n \nu}$ return defineProperty({}, placement, value);\n },\n secondary: function secondary(placement) {\n var mainSide = placement === 'right' ? 'left' : 'top';\n var value = popper[mainSide];\n if (popper[placement] > boundaries[placement] && !options.escapeWithReference) {\n value = Math.min(popper[mainSide], boundaries[placement] - (placement === 'right' ? popper.width : popper.height));\n }\n return defineProperty({}, mainSide, value);\n }\n };\n\n order.forEach(function (placement) {\n var side = ['left', 'top'].indexOf(placement) !== -1 ? 'primary' : 'secondary';\n popper = \_extends({}, popper, check[side](placement));\n });\n\n data.offsets.popper = popper;\n\n return data;\n}\n\n/\*\*\n \* @function\n \* @memberof Modifiers\n \* @argument

 {Object} data - The data object generated by `update` method\n \* @argument {Object} options - Modifiers configuration and options\n \* @returns {Object} The data object, properly modified\n \*/\nfunction shift(data) {\n var placement = data.placement;\n var basePlacement = placement.split('-')[0];\n var shiftvariation = placement.split('-')[1];\n\n // if shift shiftvariation is specified, run the modifier\n if (shiftvariation) {\n var  $_data\$offsets = data.offsets, \n\rightharpoonup\$  reference =  $_data\$offsets.reference, \n\rightharpoonup\$  popper =  $_data\$offsets.popper; \n\rightharpoonup\$ var isVertical = ['bottom', 'top'].indexOf(basePlacement) !==  $-1$ ;\n var side = isVertical ? 'left' : 'top';\n var measurement = isVertical ? 'width' : 'height';\n\n var shiftOffsets = {\n start: defineProperty({}, side, reference[side]),\n end: defineProperty({}, side, reference[side] + reference[measurement] popper[measurement])\n };\n\n data.offsets.popper = \_extends({}, popper, shiftOffsets[shiftvariation]);\n

 $\ln\ln$  return data;\n}\n\n<sup>\*\*</sup>\n \* @function\n \* @memberof Modifiers\n \* @argument {Object} data - The data object generated by update method $\ln * \mathcal{Q}$  argument {Object} options - Modifiers configuration and options $\ln *$ @returns {Object} The data object, properly modified\n \*/\nfunction hide(data) {\n if (!isModifierRequired(data.instance.modifiers, 'hide', 'preventOverflow'))  $\{\n$  return data;\n  $\ln\$ n var refRect = data.offsets.reference;\n var bound = find(data.instance.modifiers, function (modifier)  $\{\n\$  return modifier.name  $==$  'preventOverflow';\n }).boundaries;\n\n if (refRect.bottom < bound.top || refRect.left > bound.right || refRect.top > bound.bottom || refRect.right < bound.left) {\n // Avoid unnecessary DOM access if visibility hasn't changed $\in$  if (data.hide === true)  $\n\in$  return data; $\in$   $\ln$  data.hide = true; $\in$  data.attributes['x-out-ofboundaries'] = ";\n } else {\n // Avoid unnecessary DOM access if visibility hasn't changed\n

if (data.hide === false)  $\ln$  return data;\n }\n\n data.hide = false;\n data.attributes['x-out-of-boundaries'] = false;\n  $\ln \max\{0, \ln \max\mathbb{N}^* \geq \mathbb{N}^* \geq \$ data object generated by `update` method\n \* @argument {Object} options - Modifiers configuration and options\n \* @returns {Object} The data object, properly modified\n \*/\nfunction inner(data) {\n var placement = data.placement;\n var basePlacement = placement.split('-')[0];\n var \_data\$offsets = data.offsets,\n popper =  $_data\$  5 of fsets. popper, \n\rightharpoonup 1. preference = \_data\  $'right'$ .indexOf(basePlacement) !== -1;\n\n var subtractLength = ['top', 'left'].indexOf(basePlacement) === -1;\n\n popper[isHoriz ? 'left' : 'top'] = reference[basePlacement] - (subtractLength ? popper[isHoriz ? 'width' : 'height'] :  $0$ );\n\n data.placement = getOppositePlacement(placement);\n data.offsets.popper = getClientRect(popper);\n\n return data;\n}\n\n/\*\*\n \* Modifier function, each modifier can have a function of this type assigned\n \* to its `fn` property. $\langle$ br  $\rangle$ \n \* These functions will be called on each update, this means that you must\n \* make sure they are

performant enough to avoid performance bottlenecks.\n \*\n \* @function ModifierFn\n \* @argument {dataObject} data - The data object generated by `update` method\n \* @argument {Object} options - Modifiers configuration and options\n \* @returns {dataObject} The data object, properly modified\n \*/\n\n/\*\*\n \* Modifiers are plugins used to alter the behavior of your poppers. $\langle$ br  $\rangle \$ <sup>\*</sup> Popper.js uses a set of 9 modifiers to provide all the basic

functionalities\n \* needed by the library.\n  $*\nabla$  Usually you don't want to override the `order`, `fn` and `onLoad` props. $\ln *$  All the other properties are configurations that could be tweaked. $\ln *$  @namespace modifiers $\ln *$ / $\ln$ var modifiers =  ${\n \times \n }$  \* Modifier used to shift the popper on the start or

end of its reference\n \* element.<br/> $\langle$ br  $\rangle$ \n \* It will read the variation of the `placement` property.<br  $\langle$ >\n \* It can be one either `-end` or `-start`.\n \* @memberof modifiers\n \* @inner\n \*/\n shift: {\n /\*\* @prop {number} order=100 - Index used to define the order of execution \*/\n order:  $100\cdot\ln$  /\*\* @prop {Boolean} enabled=true -Whether the modifier is enabled or not \*/\n enabled: true,\n /\*\* @prop {ModifierFn} \*/\n fn: shift\n },\n\n /\*\*\n \* The `offset` modifier can shift your popper on both its axis.\n \*\n \* It accepts the following units:\n \* -`px` or unit-less, interpreted as pixels\n  $* - %$ ` or `%r`, percentage relative to the length of the reference element\n \* - `%p`, percentage relative to the length of the popper element $\ln * - \text{vw}$ , CSS viewport width unit $\ln * - \text{vh}$ , CSS viewport height unit\n  $*\n$  \* For length is intended the main axis relative to the placement of the popper.<br/>>br  $\rightarrow \infty$ <sup>\*</sup> This means that if the placement

is `top` or `bottom`, the length will be the\n \* `width`. In case of `left` or `right`, it will be the `height`. $\ln$  \*\n \* You can provide a single value (as `Number` or `String`), or a pair of values\n \* as `String` divided by a comma or one (or more) white spaces. $\text{str} \gg \text{Tr}$  \* The latter is a deprecated method because it leads to confusion and will be $\text{tr}$ \* removed in v2.<br  $\gg$   $\sim$  Additionally, it accepts additions and subtractions between different units. $\ln$  \* Note that multiplications and divisions aren't supported.\n  $*\nabla$  \* Valid examples are:\n  $*\nabla$ \n  $* 10\nabla$  \* '10%'\n \* '10,  $10\ln * 10\%$ ,  $10\ln * 10 + 10\%$ '\n \* '10 - 5vh + 3%'\n \* '-10px + 5vh, 5px - 6%'\n \* ```\n \* > \*\*NB\*\*: If you desire to apply offsets to your poppers in a way that may make them overlap  $\rightarrow \infty$  with their reference element, unfortunately, you will have to disable the `flip` modifier. $\ln *$  > You can read more on this at this [issue](https://github.com/FezVrasta/popper.js/issues/373).\n

\*\n \* @memberof modifiers\n \* @inner\n \*/\n offset: {\n /\*\* @prop {number} order=200 - Index used to define the order of execution \*/\n order: 200,\n /\*\* @prop {Boolean} enabled=true - Whether the modifier is enabled or not  $*\langle n \rangle$  enabled: true, $\langle n \rangle$  /\*\* @prop {ModifierFn}  $*\langle n \rangle$  fn: offset, $\langle n \rangle$  /\*\* @prop {Number|String} offset=0\n \* The offset value as described in the modifier description\n \*/\n offset: 0\n },\n\n /\*\*\n \* Modifier used to prevent the popper from being positioned outside the boundary. $\ln * \ln * A$  scenario exists where the reference itself is not within the boundaries.  $\langle \mathbf{b} \rangle \mathbf{n} * \mathbf{W}$ e can say it has  $\mathbf{v}$  escaped the boundaries $\mathbf{v}$  — or just  $\text{``second''}.<\text{br}/\text{''}$  \* In this case we need to decide whether the popper should either: $\n \cdot \text{h}^*$  - detach from the reference and remain  $\Upsilon$  trapped $\Upsilon$  in the boundaries, or  $\Lambda^*$  - if it should ignore the boundary and  $\Upsilon^*$  escape with its reference\"\n  $*\n\rightharpoonup$ "\n \* When `escapeWithReference` is

set to`true` and reference is completely\n \* outside its boundaries, the popper will overflow (or completely leave)\n \* the boundaries in order to remain attached to the edge of the reference.\n \*\n \* @memberof modifiers\n \* @inner\n \*/\n preventOverflow: {\n /\*\* @prop {number} order=300 - Index used to define the order of execution  $*\n\alpha$  order: 300,\n /\*\* @prop {Boolean} enabled=true - Whether the modifier is enabled or not \*/\n enabled: true,\n /\*\* @prop {ModifierFn} \*/\n fn: preventOverflow,\n /\*\*\n \* @prop {Array} [priority=['left','right','top','bottom']]\n \* Popper will try to prevent overflow following these priorities by default, $\ln$  \* then, it could overflow on the left and on top of the `boundariesElement` $\ln$  \*/ $\ln$  priority: ['left', 'right', 'top', 'bottom'],\n /\*\*\n \* @prop {number} padding=5\n \* Amount of pixel used to define a minimum distance between the boundaries $n *$  and the popper. This makes sure the popper always has a little padding\n \* between the edges of its container\n \*\n padding: 5,\n /\*\*\n \* @prop

{String|HTMLElement} boundariesElement='scrollParent'\n \* Boundaries used by the modifier. Can be `scrollParent`, `window`,\n \* `viewport` or any DOM element.\n \*/\n boundariesElement: 'scrollParent'\n  $\lambda$ ,\n\n /\*\*\n \* Modifier used to make sure the reference and its popper stay near each other\n \* without leaving any gap between the two. Especially useful when the arrow  $\sin \theta^*$  enabled and you want to ensure that it points to its reference element. $\ln$  \* It cares only about the first axis. You can still have poppers with margin $\ln$  \* between the popper and its reference element. $\ln * \omega$  memberof modifiers $\ln * \omega$  inner $\ln * \wedge \omega$  keepTogether:  $\{\ln / * \omega\}$ @prop {number} order=400 - Index used to define the order of execution  $*\wedge$  order: 400, $\wedge$  /\*\* @prop  ${Boolean}$  enabled=true - Whether the modifier is enabled or not  $*\wedge$  enabled: true, $\wedge$ n

/\*\* @prop {ModifierFn} \*/\n fn: keepTogether\n },\n\n /\*\*\n \* This modifier is used to move the `arrowElement` of the popper to make\n \* sure it is positioned between the reference element and its popper element. $\ln$  \* It will read the outer size of the `arrowElement` node to detect how many $\ln$  \* pixels of conjunction are needed. $\ln$  \* It has no effect if no `arrowElement` is provided. $\ln$  \* @memberof modifiers $\ln$  \* @inner $\ln$ \*/\n arrow:  $\ln$  /\*\* @prop {number} order=500 - Index used to define the order of execution \*/\n order: 500,\n /\*\* @prop {Boolean} enabled=true - Whether the modifier is enabled or not \*/\n enabled: true,\n /\*\* @prop {ModifierFn} \*/\n fn: arrow,\n /\*\* @prop {String|HTMLElement} element='[x-arrow]' - Selector or node used as arrow \*/\n element: '[x-arrow]'\n },\n\n /\*\*\n \* Modifier used to flip the popper's placement when it starts to overlap its\n  $*$  reference element.\n  $*\nabla$  \* Requires the `preventOverflow` modifier before it in order to work.\n \*\n \* \*\*NOTE:\*\* this modifier will interrupt the current update cycle and will\n \* restart it if it detects the need to flip the placement.\n \* @memberof modifiers\n \* @inner\n \*/\n flip: {\n /\*\* @prop {number} order=600 - Index used to define the order of execution  $*\$ n order: 600,\n /\*\* @prop  ${Boolean}$  enabled=true - Whether the modifier is enabled or not \*/\n enabled: true,\n /\*\* @prop {ModifierFn} \*/\n fn: flip,\n /\*\*\n \* @prop {String|Array} behavior='flip'\n \* The behavior used to change the popper's placement. It can be one of  $\infty$  \* `flip`, `clockwise`, `counterclockwise` or an array with a list of valid $\ln$ placements (with optional variations)\n  $*\wedge$  behavior: 'flip',\n /\*\*\n \* @prop {number} padding=5\n \* The popper will flip if it hits the edges of the `boundariesElement`\n \*/\n padding: 5,\n /\*\*\n \* @prop {String|HTMLElement} boundariesElement='viewport'\n

 \* The element which will define the boundaries of the popper position.\n \* The popper will never be placed outside of the defined boundaries $n * (except if 'keepTogether' is enabled)$ <sup>\*</sup>/\n boundariesElement: 'viewport'\n  $\lambda \ln \pi$  /\*\*\n \* Modifier used to make the popper flow toward the inner of the reference element.\n \* By default, when this modifier is disabled, the popper will be placed outside\n  $*$  the reference element. $\ln *$ @memberof modifiers\n \* @inner\n \*/\n inner: {\n /\*\* @prop {number} order=700 - Index used to define the order of execution  $*\n\alpha$  order: 700,\n /\*\* @prop {Boolean} enabled=false - Whether the modifier is enabled or not \*/\n enabled: false,\n /\*\* @prop {ModifierFn} \*/\n fn: inner\n },\n\n /\*\*\n \* Modifier used to hide the popper when its reference element is outside of the\n \* popper boundaries. It will set a `x-out-of-boundaries` attribute which can $\ln$  \* be used to hide with a CSS selector the popper when its

reference is\n \* out of boundaries.\n \*\n \* Requires the `preventOverflow` modifier before it in order to work.\n \* @memberof modifiers\n \* @inner\n \*/\n hide: {\n /\*\* @prop {number} order=800 - Index used to define the order of execution \*/\n order: 800,\n /\*\* @prop {Boolean} enabled=true - Whether the modifier is enabled or not \*/\n enabled: true,\n /\*\* @prop {ModifierFn} \*/\n fn: hide\n },\n\n /\*\*\n \* Computes the style that will be applied to the popper element to gets\n \* properly positioned.\n \*\n \* Note that this modifier will not touch the DOM, it just prepares the styles\n  $*$  so that `applyStyle` modifier can apply it. This separation is useful\n  $*$  in case you need to replace `applyStyle` with a custom implementation.\n  $*\n$  This modifier has `850` as `order` value to maintain backward compatibility\n \* with previous versions of Popper.js. Expect the modifiers ordering method $\ln$  \* to change in future major versions of the library. $\ln$ 

 $*\n$  \* @memberof modifiers\n \* @inner\n \*/\n computeStyle: {\n /\*\* @prop {number} order=850 - Index used to define the order of execution  $*\wedge$  order: 850,  $n \rightarrow *\wedge$  @prop {Boolean} enabled=true - Whether the modifier is enabled or not \*/\n enabled: true,\n /\*\* @prop {ModifierFn} \*/\n fn: computeStyle,\n /\*\*\n @prop {Boolean} gpuAcceleration=true\n  $*$  If true, it uses the CSS 3D transformation to position the popper.\n \* Otherwise, it will use the `top` and `left` properties\n  $*\$ \n gpuAcceleration: true,\n /\*\*\n \* @prop {string}  $[x=|bottom'|]$ <sup>\*</sup> Where to anchor the X axis (`bottom` or `top`). AKA X offset origin.\n \* Change this if your popper should grow in a direction different from `bottom`\n \*/\n x: 'bottom',\n /\*\*\n \* @prop {string}  $[x=[\text{left'}]$  \* Where to anchor the Y axis (`left` or `right`). AKA Y offset origin. $\infty$  \* Change this if your popper should grow in a direction different from `right`\n

\*/\n y: 'right'\n },\n\n /\*\*\n \* Applies the computed styles to the popper element.\n \*\n \* All the DOM manipulations are limited to this modifier. This is useful in case\n \* you want to integrate Popper.js inside a framework or view library and you\n \* want to delegate all the DOM manipulations to it.\n \*\n \* Note that if you

disable this modifier, you must make sure the popper element\n \* has its position set to `absolute` before Popper.js can do its work!\n \*\n \* Just disable this modifier and define your own to achieve the desired effect.\n \*\n \* @memberof modifiers\n \* @inner\n \*/\n applyStyle: {\n /\*\* @prop {number} order=900 - Index used to define the order of execution  $*\|$  order: 900, $\|$  /\*\* @prop {Boolean} enabled=true - Whether the modifier is enabled or not \*/\n enabled: true,\n /\*\* @prop {ModifierFn} \*/\n fn: applyStyle,\n /\*\* @prop {Function} \*/\n onLoad: applyStyleOnLoad,\n /\*\*\n \* @deprecated since

version 1.10.0, the property moved to `computeStyle` modifier\n  $* \otimes$  prop {Boolean} gpuAcceleration=true\n \* If true, it uses the CSS 3D transformation to position the popper.\n \* Otherwise, it will use the `top` and `left` properties $\in$  \*/\n gpuAcceleration: undefined\n  $\ln$ };\n\n/\*\*\n \* The `dataObject` is an object containing all the information used by Popper.js.\n \* This object is passed to modifiers and to the `onCreate` and `onUpdate` callbacks. $\ln * \mathcal{Q}$  mame dataObject $\ln * \mathcal{Q}$  property {Object} data.instance The Popper.js instance $\ln * \mathcal{Q}$  property {String} data.placement Placement applied to popper\n \* @property {String} data.originalPlacement Placement originally defined on init $\ln * \mathcal{Q}$  property {Boolean} data.flipped True if popper has been flipped by flip modifier $\ln *$ @property {Boolean} data.hide True if the reference element is out of boundaries, useful to know when to hide the popper\n \* @property {HTMLElement} data.arrowElement Node used as arrow by arrow modifier\n \* @property {Object} data.styles Any CSS property defined here will be applied to the popper. It expects the JavaScript nomenclature (eg. `marginBottom`)\n \* @property {Object} data.arrowStyles Any CSS property defined here will be applied to the popper arrow. It expects the JavaScript nomenclature (eg. `marginBottom`) $\ln$ \* @property {Object} data.boundaries Offsets of the popper boundaries\n \* @property {Object} data.offsets The measurements of popper, reference and arrow elements\n \* @property {Object} data.offsets.popper `top`, `left`, `width`, `height` values\n \* @property {Object} data.offsets.reference `top`, `left`, `width`, `height` values\n \* @property {Object} data.offsets.arrow] `top` and `left` offsets, only one of them will be different from 0\n \*/\n\n/\*\*\n \* Default options provided to Popper.js constructor.<br />> $\ln$  \* These can be overridden using the `options` argument of Popper.js.<br/> $\langle \cdot \rangle$  \* To override an option, simply pass an object with the same\n \* structure of the

`options` object, as the 3rd argument. For example:\n \* ```\n \* new Popper(ref, pop, {\n \* modifiers: {\n \* preventOverflow: { enabled: false }\n \* }\n \* }\n \* ```\n \* @type {Object}\n \* @static\n \* @memberof Popper\n \*/\nvar Defaults =  ${\n \chi_n^* \$ n \* Popper's placement.\n \* @prop {Popper.placements} placement='bottom'\n \*/\n placement: 'bottom',\n\n /\*\*\n \* Set this to true if you want popper to position it self in 'fixed' mode\n \* @prop  ${\text{Boolean}}$  positionFixed=false\n \*/\n positionFixed: false,\n\n /\*\*\n \* Whether events (resize, scroll) are initially enabled. $\ln * \mathcal{Q}$  prop {Boolean} eventsEnabled=true $\ln * \wedge$ n eventsEnabled: true, $\ln \wedge * \ln * \text{Set}$  to true if you want to automatically remove the popper when $\ln *$  you call the `destroy` method. $\ln * \mathcal{Q}$  prop {Boolean} removeOnDestroy=false\n  $*\$ \n removeOnDestroy: false,\n\n  $/**\n$  \* Callback called when the popper is created.<br/> $\langle \text{br } \rangle$  \* By default, it is set to no-op.<br/> $\langle \text{br } \rangle$  \* Access Popper. is instance with `data.instance`.\n \* @prop {onCreate}\n \*/\n onCreate: function onCreate() {},\n\n /\*\*\n \* Callback called when the popper is updated. This callback is not called $\ln$  \* on the initialization/creation of the popper, but only on subsequent $\ln$  \* updates.<br /> $\ln$  \* By default, it is set to no-op.<br />>>>>  $\ln$  \* Access Popper. is instance with `data.instance`.\n \* @prop {onUpdate}\n \*/\n onUpdate: function onUpdate() {},\n\n /\*\*\n \* List of modifiers used to modify the offsets before they are applied to the popper.\n \* They provide most of the functionalities of Popper.js.\n \* @prop {modifiers}\n \*/\n modifiers: modifiers\n};\n\n/\*\*\n \* @callback onCreate\n \* @param {dataObject} data\n \*/\n\n/\*\*\n \* @callback onUpdate\n \* @param {dataObject} data\n \*/\n\n// Utils\n// Methods\nvar Popper = function ()  $\{\n\$  /\*\*\n \* Creates a new Popper. is instance.\n \* @class Popper\n \* @param {HTMLElement|referenceObject} reference - The reference element used to position the popper $n * @param {HTML Element}$  popper - The HTML element used as the popper $n * @param {Object}$ options - Your custom options to override the ones defined in [Defaults](#defaults)\n \* @return {Object} instance - The generated Popper.js instance\n \*/\n function Popper(reference, popper)  $\{\n\$  var this = this;\n\n var options = arguments.length > 2 && arguments[2] !== undefined ? arguments[2] : { };\n classCallCheck(this, Popper);\n\n this.scheduleUpdate = function () {\n return requestAnimationFrame( this.update);\n };\n\n //

make update() debounced, so that it only runs at most once-per-tick $\ln$  this.update =

debounce(this.update.bind(this)); $\ln \frac{1}{\omega}$  with {} we create a new object with the options inside it $\ln$  this.options =  $_extends({}, Popper.Defaults, options); \n\in \mathcal{M}$  init state\n this.state = {\n isDestroyed: false,\n isCreated: false,\n scrollParents:  $[\|n\|]$ ;\n\n // get reference and popper elements (allow jQuery wrappers)\n

this.reference = reference && reference.jquery ? reference[0] : reference;\n this.popper = popper && popper.jquery ? popper $[0]$  : popper; $\ln \frac{1}{2}$  Deep merge modifiers options $\ln$  this.options.modifiers = {}; $\ln$ Object.keys( extends({}, Popper.Defaults.modifiers, options.modifiers)).forEach(function (name) {\n \_this.options.modifiers[name] = \_extends({}, Popper.Defaults.modifiers[name] || {}, options.modifiers ? options.modifiers[name] : {});\n });\n\n // Refactoring modifiers' list (Object => Array)\n this.modifiers = Object.keys(this.options.modifiers).map(function (name)  $\{\n\$  return extends( $\{\n\$  name: name $\n\}$ , \_this.options.modifiers[name]);\n })\n // sort the modifiers by order\n .sort(function (a, b) {\n return a.order - b.order;\n });\n\n // modifiers have the ability to execute arbitrary code when Popper.js get inited\n // such code is executed in the same order of its modifier $\ln$  // they could add new properties to their options configuration\n // BE AWARE: don't add options to `options.modifiers.name` but to

`modifierOptions`!\n this.modifiers.forEach(function (modifierOptions) {\n if (modifierOptions.enabled && isFunction(modifierOptions.onLoad)) {\n modifierOptions.onLoad( this.reference, this.popper, this.options, modifierOptions, \_this.state);\n }\n });\n\n // fire the first update to position the popper in the right place\n this.update();\n\n var eventsEnabled = this.options.eventsEnabled;\n if (eventsEnabled)  $\ln //$  setup event listeners, they will take care of update the position in specific situations\n this.enableEventListeners();\n  $\ln \ln$ this.state.eventsEnabled = eventsEnabled;\n  $\ln \ / \$ We can't use class properties because they don't get listed in the $\ln \frac{\lambda}{\lambda}$  class prototype and break stuff like Sinon stubs $\ln \ln \frac{\text{C}}{\lambda}$  createClass(Popper,  $\frac{1}{\ln \text{c}}$  key: 'update', $\ln$  value: function update  $\$1()$  {\n return update.call(this);\n

 $\{\n \ \ \ kev: 'destroy',\n \ \ value: function destroy$   $\{\n \ \ return destroy. call(this);\n \ \ } \n \ \ {\n \ \ key: 'destroy',\n \ \ }$ 'enableEventListeners',\n value: function enableEventListeners\$\$1() {\n return enableEventListeners.call(this);\n  $\{\n \$  {\n key: 'disableEventListeners',\n value: function disableEventListeners\$\$1() {\n return disableEventListeners.call(this);\n  $\ln \ln /$  /\*\*\n \* Schedules an update. It will run on the next UI update available.\n \* @method scheduleUpdate\n \* @memberof Popper\n \*/\n\n\n /\*\*\n \* Collection of utilities useful when writing custom modifiers.\n \* Starting from version 1.7, this method is available only if you\n  $*$  include `popper-utils.js` before `popper.js`.\n  $*\n$ n \*\*DEPRECATION\*\*: This way to access PopperUtils is deprecated\n \* and will be removed in v2! Use the PopperUtils module directly instead. $\ln$  \* Due to the high instability of the methods contained in Utils, we can't\n \* guarantee them to follow semver. Use them at your own risk!\n \* @static\n \* @private\n @type {Object}\n \* @deprecated since version 1.8\n \* @member Utils\n \* @memberof Popper\n \*/\n\n  $\{\cdot\},\$ n return Popper;\n $(\cdot,\n\cdot\cdot\cdot)$  \* The `referenceObject` is an object that provides an interface compatible with Popper.js\n \* and lets you use it as replacement of a real DOM node.<br/> $\langle \text{br} \rangle$  \* You can use this method to position a popper relatively to a set of coordinates\n \* in case you don't have a DOM node to use as reference.\n \*\n \* ``\n \* new Popper(referenceObject, popperNode);\n \* ```\n \*\n \* NB: This feature isn't supported in Internet Explorer 10.\n \* @name referenceObject\n \* @property {Function} data.getBoundingClientRect\n \* A function that returns a set of coordinates compatible with the native `getBoundingClientRect` method.\n \* @property {number} data.clientWidth $\ln *$  An ES6 getter that will return the width of the virtual reference element. $\ln$  \* @property {number} data.clientHeight\n \* An ES6 getter that will return the height of the virtual reference element. $\ln * \ln \ln \text{Power}$ . Utils = (typeof window !== 'undefined' ? window : global).PopperUtils;\nPopper.placements = placements;\nPopper.Defaults = Defaults;\n\nexport default Popper;\n//# sourceMappingURL=popper.js.map\n","\"use strict\";\n\nvar isValue = require(\"./is-value\");\n\nvar forEach =

Array.prototype.forEach, create = Object.create;\n\nvar process = function (src, obj) {\n\tvar key;\n\tfor (key in src)  $obj[key] = src[key]$ ;\n};\n\n// eslint-disable-next-line no-unused-vars\nmodule.exports = function (opts1 /\*, ...options\*/)  $\mathcal{S}(\n\text{result} = \text{null}\;\n\text{card}(\text{equments}, \text{function} \cdot \{\n\text{d}(\text{listValue}(\text{points}))\}\n\$ return;\n\t\tprocess(Object(options), result);\n\t});\n\treturn result;\n};\n","/\*\* Used to detect hot functions by

number of calls within a span of milliseconds. \*/\nvar HOT\_COUNT = 800,\n HOT\_SPAN = 16;\n\n/\* Built-in method references

for those with the same name as other `lodash` methods. \*/\nvar nativeNow = Date.now;\n\n/\*\*\n \* Creates a function that'll short out and invoke `identity` instead\n \* of `func` when it's called `HOT\_COUNT` or more times in `HOT\_SPAN`\n \* milliseconds.\n \*\n \* @private\n \* @param {Function} func The function to restrict.\n \* @returns {Function} Returns the new shortable function.\n \*/\nfunction shortOut(func) {\n var count = 0,\n lastCalled = 0;\n\n return function() {\n var stamp = nativeNow(),\n remaining = HOT\_SPAN - (stamp lastCalled); $\ln \text{[n]}$  lastCalled = stamp; $\ln \text{if } (\text{remaining} > 0)$  { $\ln \text{if } (++count >= HOT\_COUNT)$  { $\ln \text{ return }$  $arguments[0];\n\quad {\n\in } else {\n \in count = 0;\n} \$  return func.apply(undefined, arguments);\n  $\ln\ln\max$  = shortOut;\n","var isSymbol = require('./isSymbol');\n\n/\*\* Used as references for various `Number` constants. \*/\nvar INFINITY =  $1 / 0$ ;\n\n/\*\*\n \* Converts `value` to a string key if it's not a string or symbol.\n \*\n \* @private\n \* @param {\*} value The value to inspect.\n \* @returns {string|symbol} Returns the key.\n \*/\nfunction toKey(value) {\n if (typeof value == 'string' || isSymbol(value)) {\n return value;\n  $\ln$  var result = (value + '');\n return (result == '0' && (1 / value) == -INFINITY) ? '-0' : result;\n}\n\nmodule.exports = toKey;\n","'use strict';\n\nvar assign = require('es5-ext/object/assign')\n , normalizeOpts = require('es5-ext/object/normalize-options')\n , isCallable = require('es5-ext/object/is-callable')\n , contains = require('es5-ext/string/#/contains')\n\n , d;\n\nd = module.exports = function (dscr, value/\*, options\*/)  $\mathcal{D}$  {\n\tvar c, e, w, options, desc;\n\tif ((arguments.length < 2) || (typeof dscr !== 'string'))  $\mathcal{D}$  {\n\t\toptions = value;\n\t\tvalue = dscr;\n\t\tdscr = null;\n\t } else {\n\t\toptions = arguments[2];\n\t }\n\tif (dscr == null) {\n\t\tc = w  $= true$ ;\n\t\te = false;\n\t } else {\n\t\tc = contains.call(dscr, 'c');\n\t\te  $=$  contains.call(dscr, 'e');\n\t\tw = contains.call(dscr, 'w');\n\t}\n\n\tdesc = { value: value, configurable: c, enumerable: e, writable: w  $\;\rm{loptions}$ ? desc : assign(normalizeOpts(options), desc); $\n\rangle\;\rm{loptions}$ . (dscr, get, set/\*, options\*/) {\n\tvar c, e, options, desc;\n\tif (typeof dscr !== 'string') {\n\t\toptions = set;\n\t\tset = get;\n\t\tget = dscr;\n\t\tdscr = null;\n\t} else {\n\t\toptions = arguments[3];\n\t}\n\tif (get == null) {\n\t\tget = undefined;\n\t} else if (!isCallable(get)) {\n\t\toptions = get;\n\t\tget = set = undefined;\n\t} else if (set == null) {\n\t\tset = undefined;\n\t} else if (!isCallable(set)) {\n\t\toptions = set;\n\t\tset = undefined;\n\t}\n\tif (dscr == null)

 ${\n\tau\cdot\tau\cdot\tau\cdot\mathbf{c} = \frac{\n\tau\cdot\mathbf{c}}{\n\tau\cdot\mathbf{c}}$  $= \{ get: get: set: set, configurable: c, enumerable: e \};\n \$ t = 0; does: assign (normalizedOptions), desc);\n};\n","module.exports

 $=$  function (it, Constructor, name, forbiddenField)  $\{\n\bar{f}\$  (!(it instance of Constructor) || (forbiddenField !== undefined && forbiddenField in it))  $\{\n\$  throw TypeError(name + ': incorrect invocation!'); $\n\}$  return it;\n};\n","var isArray = require('./isArray'),\n isSymbol = require('./isSymbol');\n\n/\*\* Used to match property names within property paths. \*/\nvar reIsDeepProp = /\\.|\\[(?:[^[\\]]\*|([\"'])(?:(?!\\1)[^\\\\]|\\\\.)\*?\\1)\\]/,\n reIsPlainProp =  $/\sqrt{w*}\$ ;\n\n/\*\*\n \* Checks if `value` is a property name and not a property path.\n \*\n \* @private $\ln * \omega$  aram  $\{*\}$  value The value to check. $\ln * \omega$  aram {Object} [object] The object to query keys on. $\ln *$ @returns {boolean} Returns `true` if `value` is a property name, else `false`.\n \*/\nfunction isKey(value, object) {\n if (isArray(value)) {\n return false;\n }\n var type = typeof value;\n if (type == 'number' || type == 'symbol' || type  $==$  'boolean' ||\n value  $==$  null || isSymbol(value)) {\n return

 true;\n }\n return reIsPlainProp.test(value) || !reIsDeepProp.test(value) ||\n (object != null && value in Object(object));\n}\n\nmodule.exports = isKey;\n","\"use strict\";\n\nvar keys = require(\"../keys\")\n , value = require(\"../valid-value\")\n, max = Math.max;\n\nmodule.exports = function (dest, src /\*, …srcn\*/) {\n\tvar error, i, length = max(arguments.length, 2), assign;\n\tdest = Object(value(dest));\n\tassign = function (key) {\n\t\ttry  ${\n\t\t\tdesfkey = \srcorner\ln(t)\nt\tdesfkey = \sccfkey;\n\t\tdesfkey = \sccfkey;\n\tdesfkey = \sccfkey;\n\tdesfkey = \sccfkey;\n\tdesfkey = \sccfkey;\n\tdesfkey = \sccfkey;\n\tdesfkey = \sccfkey;\n\tdesfkey = \sccfkey;\n\tdesfkey = \sccfkey;\n\tdesfkey = \sccfkey;\n\tdesfkey = \sccfkey;\n\tdesfkey = \sccfkey;\n\tdesfkey = \sccfkey;\n\tdesfkey = \sccfkey;\n\tdesfkey = \sccfkey;\n\$  ${\n\h\t\t\sqrt{t\nt}$ ; arguments[i];\n\t\tkeys(src).forEach(assign);\n\t}\n\tif (error !== undefined) throw error;\n\treturn  $\text{dest:}\n\in\mathbb{N}$ ,  $\in\mathbb{N}$ ,  $\in\mathbb{N}$ ,  $\in\mathbb{N}$  are  $\in\mathbb{N}$  are  $\in\mathbb{N}$  are  $\in\mathbb{N}$  are  $\in\mathbb{N}$  are  $\in\mathbb{N}$ .  $\in\mathbb{N}$  are  $\in\mathbb{N}$  are  $\in\mathbb{N}$ . \$export.F, 'Object', { assign: require('./ object-assign') });\n","\"use strict\";\n\nvar indexOf = String.prototype.indexOf;\n\nmodule.exports = function (searchString/\*, position\*/)

 ${\n\cdot \n\cdot \n\in \mathbb{C}}$  \n\treturn indexOf.call(this, searchString, arguments[1]) > -1;\n};\n","\"use strict\";\n\nmodule.exports = require(\"./is-implemented\")()\n\t? String.prototype.contains\n\t: require(\"./shim\");\n","var baseProperty = require('./\_baseProperty'),\n basePropertyDeep = require('./\_basePropertyDeep'),\n isKey = require('./\_isKey'),\n toKey = require('./\_toKey');\n\n/\*\*\n \* Creates a function that returns the value at `path` of a given object.\n \*\n \*  $\&$ static $\wedge$  \*  $\&$  memberOf  $\wedge$  \*  $\&$  since 2.4.0 $\wedge$  \*  $\&$ category Util $\wedge$  \*  $\&$  param {Array|string} path The path of the property to get.\n \* @returns {Function} Returns the new accessor function.\n \* @example\n \*\n \* var objects = [\n \* { 'a': { 'b': 2 } },\n \* { 'a': { 'b': 1 } }\n \* ];\n \*\n \* \_.map(objects, \_.property('a.b'));\n \* // => [2, 1]\n \*\n \*  $\text{Imap}(\text{SortBy}(\text{objects}, \text{or})\$  ['a', 'b'])), 'a.b');\n \* // => [1, 2]\n \*/\nfunction property(path) {\n return isKey(path) ? baseProperty(toKey(path)) : basePropertyDeep(path);\n}\n\nmodule.exports  $=$  property; $\ln$ ","var document = require('./\_global').document; $\ln$ module.exports = document && document.documentElement;\n","// This file is imported into lib/wc client bundles.\n\nif (typeof window !== 'undefined')  $\{\n\$  var i $\in$  if  $((i = window.document.currentScript) & (i = i.src.math/((.+\{\sqrt{2\}+\{\},is(\{\?.^*)\})))\}$ webpack public path  $=$  if 1] // eslint-disable-line\n  $\ln \ln\ln/$  Indicate to webpack that this file can be concatenated\nexport default null\n","/\*!\n \* vue-i18n v8.4.0 \n \* (c) 2018 kazuya kawaguchi\n \* Released under the MIT License.\n \*/\n/\* \*/\n\n/\*\*\n \* utilities\n \*/\n\nfunction warn (msg, err) {\n if (typeof console !== 'undefined')  ${\n \dots \n \infty}$  console.warn('[vue-i18n] ' + msg);\n /\* istanbul ignore if \*/\n if (err)  ${\n \infty}$ console.warn(err.stack);\n }\n }\n }\n\nfunction isObject (obj) {\n return obj !== null && typeof obj === 'object'\n}\n\nvar toString = Object.prototype.toString;\nvar OBJECT\_STRING = '[object Object]';\nfunction isPlainObject (obj)  $\n$  return toString.call(obj) === OBJECT\_STRING\n $\n$ \n\nfunction isNull (val)  $\n$  return val  $==$  null  $||$  val  $==$  undefined $\n\hbar$ \nfunction parseArgs ()  $\n$  var args = [], len = arguments.length;\n while ( len--) args[ len ] = arguments[ len ];\n\n var locale = null;\n var params = null;\n if (args.length === 1) {\n if  $(isObject(args[0]) \parallel Array.isArray(args[0]))$  {\n params =  $args[0]$ ;\n } else if (typeof args[0] == 'string') {\n locale =  $\arg{0}$ ;\n } else if (args.length === 2) {\n if (typeof args[0] === 'string') {\n locale =  $\arg{0}$ ;\n  $\ln$  /\* istanbul ignore if \*/\n if (isObject(args[1]) || Array.isArray(args[1])) {\n params = args[1];\n }\n  $\ln\$ n return { locale: locale, params: params  $\ln\hat{\text{}}$  looseClone (obj) {\n return  $JSON.parse(JSON.stringify(obj))\h\h\n{unfunction remove (arr, item) {\n if (arr.length) {\n var index =\n}$ arr.indexOf(item);\n if (index > -1) {\n return arr.splice(index,

1)\n  $\ln \ln\max$  hasOwnProperty = Object.prototype.hasOwnProperty;\nfunction hasOwn (obj, key)  $\ln$ return hasOwnProperty.call(obj, key)\n}\n\nfunction merge (target) {\n var arguments\$1 = arguments;\n\n var output = Object(target);\n for (var i = 1; i < arguments.length; i++) {\n var source = arguments\$1[i];\n if (source !== undefined && source !== null)  ${\n \mu \n \partial \phi}$  var key = (void 0); \n for (key in source)  ${\n \mu \n \iint (hasOwn(source,$ key))  ${\n \infty$  if (isObject(source[key]))  ${\n \infty}$  output[key] = merge(output[key], source[key]); ${\n \infty}$  else  $\ln$  output[key] = source[key];\n  $\ln$  }\n }\n }\n return output\n}\n\nfunction looseEqual (a, b)  $\{\n\$  if (a === b)  $\$  return true  $\|\n\|$  var isObjectA = isObject(a); $\|$  var isObjectB = isObject(b); $\|$  if (isObjectA && isObjectB)  ${\n \mu \{n \rightleftharpoons x \rightleftharpoons A} = \text{Array}.isArray(a)};n \quad var isArrayB = \text{Array}.isArray(b)};n \quad if$  $(isArrayA & & isArrayB) {\n return}$ 

a.length === b.length && a.every(function (e, i)  $\{\n\}$  return looseEqual(e, b[i])\n })\n } else if  $\langle$ !isArrayA && !isArrayB) {\n var keysA = Object.keys(a);\n var keysB = Object.keys(b);\n return keysA.length === keysB.length && keysA.every(function (key) {\n return looseEqual(a[key], b[key])\n })\n } else {\n /\* istanbul ignore next \*/\n return false\n }\n } catch (e) {\n /\* istanbul ignore next \*/\n return false\n  $\ln$  } else if (!isObjectA && !isObjectB) {\n return String(a) == String(b)\n } else  ${\nvert \nu \rangle \$  return false $\nvert \nu \rangle$  and  $\nu \rangle$  canUseDateTimeFormat  $\nu$  typeof Intl !== 'undefined' && typeof Intl.DateTimeFormat !== 'undefined';\n\nvar canUseNumberFormat =\n typeof Intl !== 'undefined' && typeof Intl.NumberFormat !== 'undefined';\n\n/\*  $*\ln$ n\nfunction extend (Vue) {\n if (!Vue.prototype.hasOwnProperty('\$i18n')) {\n // \$FlowFixMe\n Object.defineProperty(Vue.prototype, '\$i18n', {\n get: function get () { return this.\_i18n }\n });\n }\n\n Vue.prototype.\$t = function (key) {\n var values =  $[$ ], len = arguments.length - 1;\n while ( len-- > 0 ) values [ len ] = arguments [ len + 1 ];\n\n var i18n = this. $\frac{18n}{n}$  return i18n. t.apply(i18n, [ key, i18n.locale, i18n. getMessages(), this ].concat( values ))\n  $\cdot\cdot\cdot\cdot$ 

Vue.prototype.\$tc = function (key, choice)  $\{\n\$  var values = [], len = arguments.length - 2; $\infty$  while ( len-- > 0) values[ len ] = arguments[ len + 2 ];\n\n var i18n = this.\$i18n;\n return i18n.\_tc.apply(i18n, [ key, i18n.locale, i18n.\_getMessages(), this, choice ].concat( values ))\n  $\|\cdot\|$ ;\n\n Vue.prototype.\$te = function (key, locale) {\n var i18n = this.\$i18n;\n return i18n.\_te(key, i18n.locale, i18n.\_getMessages(), locale)\n };\n\n Vue.prototype.\$d = function (value)  $\{\nightharpoonup$  var ref; $\ln \nu$  var args = [], len = arguments.length - 1; $\ln$  while ( len-- > 0 ) args[ len ] = arguments[  $len + 1$  ]; \n return (ref =

this.\$i18n).d.apply(ref, [ value ].concat( args ))\n  $\cdot \ln \$  Vue.prototype.\$n = function (value)  $\{\ln \$  var ref;\n\n var args =  $[$ , len = arguments.length - 1;\n while ( len-- > 0 ) args[ len ] = arguments[ len + 1 ];\n return (ref = this.\$i18n).n.apply(ref, [ value ].concat( args ))\n  $\,\pi\$ \n\in \mathcal{N} \*/\n\nvar mixin = {\n beforeCreate: function beforeCreate ()  $\{\n\$  var options = this. \$options;\n options.i18n = options.i18n || (options. \_i18n ? {} : null);\n\n if (options.i18n)  ${\n \in \n \iint \in \mathbb{Z} \in \mathbb{Z} \in \mathbb{Z} \in \mathbb{Z} \in \mathbb{Z} \in \mathbb{Z} \in \mathbb{Z} \in \mathbb{Z} \in \mathbb{Z} \}$  init locale messages via custom blocks\n if (options.\_\_i18n)  ${\n \mu \}$  try  ${\n \mu \}$  var localeMessages =  ${\n \}$ ;\n options.\_\_i18n.forEach(function  $(resource) {\nvert n}$  localeMessages = merge(localeMessages, JSON.parse(resource)); $\nvert n$  }); Object.keys(localeMessages).forEach(function (locale) {\n options.i18n.mergeLocaleMessage(locale, localeMessages[locale]);\n

 $\}$ ;\n  $\}$  catch (e)  $\{\n\$  if (process.env.NODE\_ENV !== 'production')  $\{\n\$  warn(\"Cannot parse locale messages via custom blocks. $\n, \n}$  $\n$  }\n }\n this.\_i18n = options.i18n;\n this.  $i18nWatcher = this$ .  $i18n.watch18nData()$ ;\n this.  $i18n.subscribeDataChanging(this);$ \n this.\_subscribing = true;\n } else if (isPlainObject(options.i18n)) {\n // component local i18n\n if (this.\$root && this.\$root.\$i18n && this.\$root.\$i18n instance of VueI18n)  $\{\n\}$  options.i18n.root = this.\$root;\n

options.i18n.formatter = this.\$root.\$i18n.formatter;\n options.i18n.fallbackLocale = this.\$root.\$i18n.fallbackLocale;\n options.i18n.silentTranslationWarn = this.\$root.\$i18n.silentTranslationWarn;\n  $\ln$  // init locale messages via custom blocks\n if (options.\_\_i18n) {\n try {\n var localeMessages\$1 = {};\n options.\_\_i18n.forEach(function  $(resource) {\n \in \text{localeMessages$1 = merge(localeMessages$1, JSON.parse(resource));\n \in \text{)}}; \in \text{reale}$ options.i18n.messages = localeMessages\$1;\n } catch (e) {\n if (process.env.NODE ENV !== 'production')  $\ln$  warn(\"Cannot parse locale messages via custom blocks.\", e);\n  $\ln$  $\ln \n{\text{min} = \frac{18n}{\ln \frac{18n}{\ln \frac{$ this.\_i18n.subscribeDataChanging(this);\n this.\_subscribing = true;\n\n if (options.i18n.sync === undefined || !!options.i18n.sync)  ${\n t}$  this. localeWatcher = this.\$i18n.watchLocale();\n  ${\n }$  else  ${\n }$  if (process.env.NODE\_ENV !== 'production')  $\{\n\mathbf{m} \qquad \mathbf{warn}(\text{ 'Cannot be interpreted 'i18n' option.''}\};\n\mathbf{m} \qquad \mathbf{m}$  $\{\n\}$  else if (this.\$root && this.\$root.\$i18n && this.\$root.\$i18n instance of VueI18n)  $\{\n\$  // root i18n $\n\}$ this.  $i18n = this$ . \$root. \$i18n;\n

this. i18n.subscribeDataChanging(this);\n this. subscribing = true;\n } else if (options.parent && options.parent.\$i18n && options.parent.\$i18n instance of VueI18n  $\{\n\}$  // parent i18n\n this.\_i18n = options.parent.\$i18n;\n this.\_i18n.subscribeDataChanging(this);\n this.\_subscribing = true;\n }\n },\n\n beforeDestroy: function beforeDestroy ()  $\n \in \{!this \in \mathbb{R} \n \in \mathbb{R} \}$  return  $\n \in \{ !this \in \mathbb{R} \}$ this.\_i18n.unsubscribeDataChanging(this);\n delete this.\_subscribing;\n  $\ln \inf$  (this.\_i18nWatcher) {\n this.\_i18nWatcher();\n delete this.\_i18nWatcher;\n }\n\n if (this.\_localeWatcher) {\n this. localeWatcher();\n delete this. localeWatcher;\n }\n\n this. i18n = null;\n }\n};\n\n/\* \*/\n\nvar component = {\n name: 'i18n',\n functional: true,\n props: {\n tag: {\n type: String,\n default: 'span'\n  $\lambda$ , path:  $\{\n\$  type: String,  $\n\$  required: true  $\lambda$ ,  $\lambda$ 

locale:  $\ln$  type: String\n },\n places:  $\ln$  type: [Array, Object]\n }\n },\n render: function render (h, ref)  ${\n \nu a r \propto r \cdot \Delta t}$  var parent = ref. data = ref. data; ${\n \nu a r \cdot \Delta t}$  var children = ref. children; ${\n \nu a r \cdot \Delta t}$ ref.parent;\n\n var i18n = parent.\$i18n;\n\n children = (children || []).filter(function (child) {\n return child.tag  $\|$  (child.text = child.text.trim())\n });\n\n if (!i18n) {\n if (process.env.NODE\_ENV !== 'production') {\n warn('Cannot find VueI18n instance!');\n  $\ln$  return children\n  $\ln$  var path = props.path;\n var locale = props.locale;\n\n var params = {};\n var places = props.places  $|| {\};\n\rangle$ \n var hasPlaces =

Array.isArray(places)\n ? places.length > 0\n : Object.keys(places).length > 0;\n\n var everyPlace = children.every(function (child)  ${\n \mu$  if (child.data && child.data.attrs)  ${\n \mu$  var place = child.data.attrs.place;\n return (typeof place !== 'undefined')

&& place !== "\n });\n\n if (process.env.NODE\_ENV !== 'production' && hasPlaces && children.length > 0 & & !everyPlace) {\n warn('If places prop is set, all child elements must have place prop set.');\n  $\ln \inf (Array.isArray(places)) {\n$  places.forEach(function (el, i)  ${\n$  params[i] = el;\n });\n } else  ${\nightharpoonup$  Object.keys(places).forEach(function (key)  ${\nightharpoonup}$  params[key] = places[key];\n });\n }\n\n children.forEach(function (child, i)  $\{\n\$  var key = everyPlace $\n\$  ? ( $\|\n\|$  + (child.data.attrs.place)) $\|$  : ( $\|\|$  + ( $\|\|$ ) i);\n params[key] = child;\n });\n\n return h(props.tag, data, i18n.i(path, locale, params))\n }\n};\n\n/\* \*/\n\nfunction bind (el, binding, vnode) {\n if (!assert(el, vnode)) { return }\n\n t(el, binding, vnode);\n}\n\nfunction update (el, binding, vnode, oldVNode) {\n if (!assert(el, vnode)) { return }\n\n var i18n = vnode.context.\$i18n;\n if (localeEqual(el, vnode) &&\n

(looseEqual(binding.value, binding.oldValue)  $\&\&\$ n looseEqual(el. localeMessage,

i18n.getLocaleMessage(i18n.locale)))) { return }\n\n t(el, binding, vnode);\n}\n\nfunction unbind (el, binding, vnode, oldVNode)  ${\n$  var vm = vnode.context;\n if (!vm)  ${\n$  warn('Vue instance does not exists in VNode context');\n return\n }\n\n el.textContent = '';\n el.\_vt = undefined;\n delete el['\_vt'];\n el.\_locale = undefined;\n delete el['\_locale'];\n el.\_localeMessage = undefined;\n delete el['\_localeMessage'];\n}\n\nfunction assert (el, vnode)  $\ln$  var vm = vnode.context;\n if (!vm)  $\ln$  warn('Vue instance doest not exists in VNode context');\n return false $\n\ln \ln$  if (!vm.\$i18n) {\n warn('VueI18n instance does not exists in Vue instance');\n return false\n  $\ln\ln \text{ true}\n$  \n\nfunction localeEqual (el, vnode) {\n var vm = vnode.context;\n return el.\_locale === vm.\$i18n.locale\n}\n\nfunction t (el, binding, vnode) {\n var ref\$1, ref\$2;\n\n var value = binding.value; $\ln \$  var ref = parseValue(value); $\ln \$  var path = ref.path; $\ln \$  var locale = ref.locale; $\ln \$  var args = ref.args;\n var choice = ref.choice;\n if (!path && !locale && !args) {\n warn('value type not supported');\n return\n  $\ln \inf (\tanh) {\n \min \{ \n \sum_{\alpha} u \} \$  warn('`path` is required in v-t directive');\n return\n  $\ln \varpi =$ vnode.context;\n if (choice)  $\{\n\$  el.\_vt = el.textContent = (ref\$1 = vm.\$i18n).tc.apply(ref\$1, [ path, choice ].concat( makeParams(locale, args) ));\n } else {\n el.\_vt = el.textContent = (ref\$2 = vm.\$i18n).t.apply(ref\$2, [ path ].concat( makeParams(locale, args) ));\n }\n el.\_locale = vm.\$i18n.locale;\n el.\_localeMessage = vm.\$i18n.getLocaleMessage(vm.\$i18n.locale);\n}\n\nfunction parseValue (value) {\n var path;\n var locale;\n var  $args\in \varphi \$  var choice;\n\n if (typeof value == 'string') {\n path = value;\n } else if (isPlainObject(value)) {\n path  $=$  value.path;\n locale  $=$  value.locale;\n args  $=$  value.args;\n choice  $=$ value.choice;\n }\n\n return { path: path, locale: locale, args: args, choice: choice }\n}\n\nfunction makeParams

(locale, args)  $\{\n\$  var params =  $[\cdot,\n\]$ ;  $\alpha \& \alpha$  params.push(locale); $\|$  if (args  $\& \& (\text{Array} \cdot \text{isArray} \cdot \text{arg} \cdot \text{min})$ isPlainObject(args))) {\n params.push(args);\n }\n\n return params\n}\n\nvar Vue;\n\nfunction install (\_Vue) {\n /\* istanbul ignore if \*/\n if (process.env.NODE\_ENV !== 'production' && install.installed && \_Vue === Vue) {\n warn('already installed.');\n return\n }\n install.installed = true;\n\n Vue = \_Vue;\n\n var version = (Vue.version && Number(Vue.version.split('.')[0]))  $|| -1$ ;\n /\* istanbul ignore if \*/\n if (process.env.NODE\_ENV !== 'production' && version < 2)  $\{\n\text{m} \ \text{warm}(\text{vue-i18n} \ \text{m} + \text{instant} \ \text{m} \ \text{m} + \text{m} \ \text{m} \ \text{m} \ \text{m} \ \text{m} \ \text{m} \ \text{m} \ \text{m} \ \text{m} \ \text{m} \ \text{m} \ \text{m} \ \text{m} \ \text{m} \ \text{m} \ \text{m} \ \text{m} \ \text{m} \ \text{m} \ \text{m} \ \text{m} \ \text{m} \ \text{m} \ \text{m$  $+$  (Vue.version)  $+\$ ).\"));\n return\n }\n\n extend(Vue);\n Vue.mixin(mixin);\n Vue.directive('t', { bind: bind, update: update, unbind: unbind });\n Vue.component(component.name,

component); $\ln \ln / \ln$  use simple mergeStrategies to prevent i18n instance lose '\_\_proto\_\_\_'\n var strats = Vue.config.optionMergeStrategies;\n strats.i18n = function (parentVal, childVal) {\n return childVal === undefined\n ? parentVal\n : childVal\n  $\ln\ln\ln^*$  \*/\n\nvar BaseFormatter = function BaseFormatter () {\n this. caches = Object.create(null);\n};\n\nBaseFormatter.prototype.interpolate = function interpolate (message, values)  $\{\n n if (!values) {\n n returns [message]\n} \n var tokens = this \ncaches[message];\nn if (!tokens) {\n n$ tokens = parse(message);\n this. caches[message] = tokens;\n }\n return compile(tokens, values)\n};\n\n\n\nvar RE\_TOKEN\_LIST\_VALUE =  $\wedge$ (?:\\d)+/;\nvar RE\_TOKEN\_NAMED\_VALUE =  $\wedge$ (?:\\w)+/;\n\nfunction parse (format)  $\ln \vartheta = [\cdot,\ln \vartheta = 0; \ln \vartheta = \pi',\ln \vartheta$  while (position < format.length)  $\ln \vartheta$  $=$  format[position++];\n if (char === '{') {\n if (text) {\n tokens.push({ type: 'text',

value: text  $\|\cdot\|$ ;\n text = ";\n var sub = ";\n char = format[position++];\n while (char !== undefined && char !== '}') {\n sub += char;\n char = format[position++1;\n }\n var isClosed = char  $==$ '}';\n\n var type = RE\_TOKEN\_LIST\_VALUE.test(sub)\n ? 'list'\n : isClosed && RE\_TOKEN\_NAMED\_VALUE.test(sub)\n ? 'named'\n : 'unknown';\n tokens.push({ value: sub, type: type  $\{\rangle\}$ ;\n  $\}$  else if (char === '%')  $\{\n\mid \angle\}$  when found rails i18n syntax, skip text capture\n if (format[(position)] !== '{') {\n text += char;\n }\n } else {\n text += char;\n }\n }\n\n text && tokens.push({ type: 'text', value: text });\n\n return tokens\n\}\n\nfunction compile (tokens, values) {\n var compiled  $=$  [];\n var index = 0;\n\n var mode = Array.isArray(values)\n ? 'list'\n : isObject(values)\n ? 'named'\n : 'unknown';\n if (mode === 'unknown') { return compiled  $\ln\$ 

while (index < tokens.length)  $\n{\nvert \nvert}$  var token = tokens[index];\n switch (token.type)  ${\nvert \nvert}$  case 'text':\n compiled.push(token.value);\n break\n case 'list':\n compiled.push(values[parseInt(token.value, 10)]);\n break\n case 'named':\n if (mode === 'named') {\n compiled.push((values)[token.value]);\n } else  ${\n \mu \text{ if } (processenv.NODE\_ENV != 'production') {\n \mu \text{ warn}(\n \Psi) + (\n \Psi \text{ to } k\text{ en } \Psi) + \n \Psi$ and format of value '\" + mode + \"' don't match!\"));\n }\n }\n break\n case 'unknown':\n if  $(\text{process env.} \text{NODE}$  == 'production')  $\{\n \text{warm}(\text{Pdetect 'unknown' type of token!}\");\n \ \}\n$ break $\n$  }\n index++;\n }\n\n return compiled\n}\n\n/\* \*\n\n/\* \* Path parser\n \* - Inspired:\n \* Vue.js Path parser $n * \n\rangle$ n $\wedge$ / actions $\nu$ ar APPEND = 0; $\nu$ ar PUSH = 1; $\nu$ ar INC\_SUB\_PATH\_DEPTH = 2; $\nu$ ar PUSH\_SUB\_PATH =  $3$ ;\n\n// states\nvar BEFORE\_PATH

 $= 0$ ;\nvar IN\_PATH  $= 1$ ;\nvar BEFORE\_IDENT  $= 2$ ;\nvar IN\_IDENT  $= 3$ ;\nvar IN\_SUB\_PATH  $= 4$ ;\nvar IN\_SINGLE\_QUOTE = 5;\nvar IN\_DOUBLE\_QUOTE = 6;\nvar AFTER\_PATH = 7;\nvar ERROR = 8;\n\nvar pathStateMachine =  $[\cdot]\n$ \npathStateMachine[BEFORE PATH] =  $\{\n$  'ws': [BEFORE PATH],\n 'ident': [IN\_IDENT, APPEND],\n '[': [IN\_SUB\_PATH],\n 'eof': [AFTER\_PATH]\n};\n\npathStateMachine[IN\_PATH] = {\n 'ws': [IN\_PATH],\n '.': [BEFORE\_IDENT],\n '[': [IN\_SUB\_PATH],\n 'eof':

 $[AFFIER$   $PATH|\n\rangle;\n\rangle$ ;\npathStateMachine[BEFORE\_IDENT] = {\n 'ws': [BEFORE\_IDENT],\n 'ident': [IN\_IDENT, APPEND],\n '0': [IN\_IDENT, APPEND],\n 'number': [IN\_IDENT,

 $APPEND|\n$ ;\n\npathStateMachine[IN\_IDENT] = {\n 'ident': [IN\_IDENT, APPEND],\n '0': [IN\_IDENT, APPEND],\n 'number': [IN\_IDENT, APPEND],\n 'ws': [IN\_PATH, PUSH],\n '.': [BEFORE\_IDENT, PUSH],\n '[': [IN\_SUB\_PATH, PUSH],\n 'eof': [AFTER\_PATH, PUSH]\n};\n\npathStateMachine[IN\_SUB\_PATH] = {\n \"'\": [IN\_SINGLE\_QUOTE, APPEND],\n '\"': [IN\_DOUBLE\_QUOTE, APPEND],\n

 '[': [IN\_SUB\_PATH, INC\_SUB\_PATH\_DEPTH],\n ']': [IN\_PATH, PUSH\_SUB\_PATH],\n 'eof': ERROR,\n 'else': [IN\_SUB\_PATH, APPEND]\n};\n\npathStateMachine[IN\_SINGLE\_QUOTE] = {\n \"'\": [IN\_SUB\_PATH, APPEND],\n 'eof': ERROR,\n 'else': [IN\_SINGLE\_QUOTE,

 $APPEND|\n\},\n\mapsto\$ StateMachine[IN\_DOUBLE\_QUOTE] =  $\n\$ ": [IN\_SUB\_PATH, APPEND], \n 'eof': ERROR,\n 'else': [IN\_DOUBLE\_QUOTE, APPEND]\n};\n\n/\*\*\n \* Check if an expression is a literal value.\n \*/\n\nvar literalValueRE = /^\\s?(?:true|false|-?[\\d.]+|'[^']\*'|\"[^\'']\*\'')\\s?\$/;\nfunction isLiteral (exp) {\n return literalValueRE.test(exp)\n}\n\n/\*\*\n \* Strip quotes from a string\n \*/\n\nfunction stripQuotes (str) {\n var a = str.charCodeAt(0);\n var b = str.charCodeAt(str.length - 1);\n return a === b && (a === 0x22 || a === 0x27)\n ? str.slice(1, -1)\n : str\n}\n\n/\*\*\n \* Determine the type of a character in a keypath.\n \*/\n\nfunction getPathCharType (ch)  ${\nvert$  if (ch === undefined  ${\nvert}$  ch === null)  ${\nvert}$  return 'eof'  ${\nvert}$  var code

 $=$  ch.charCodeAt(0);\n\n switch (code) {\n case 0x5B: // [\n case 0x5D: // ]\n case 0x2E: // .\n case 0x22: //  $\lq$  case 0x27: //  $\ln$  return ch $\ln$  case 0x5F: //  $\ln$  case 0x24: //  $\ln$  case 0x2D: // -\n return 'ident'\n\n case  $0x20$ : // Space\n case  $0x09$ : // Tab\n case  $0x0A$ : // Newline\n case  $0x0D$ : // Return\n case  $0xA0$ : // Nobreak space\n case 0xFEFF: // Byte Order Mark\n case 0x2028: // Line Separator\n case 0x2029: //

Paragraph Separator\n return 'ws'\n }\n\n return 'ident'\n}\n\n/\*\*\n \* Format a subPath, return its plain form if it is\n \* a literal string or number. Otherwise prepend the\n \* dynamic indicator (\*).\n \*/\n\nfunction formatSubPath (path)  $\{\n\$  var trimmed = path.trim();\n // invalid leading 0\n if (path.charAt(0) == '0' && isNaN(path)) { return false  $\ln\$ n return isLiteral(trimmed) ? stripQuotes(trimmed) : '\*' + trimmed\n}\n\n/\*\*\n \* Parse a string path into an array of segments\n \*/\n\nfunction

parse\$1 (path) {\n var keys = [];\n var index = -1;\n var mode = BEFORE\_PATH;\n var subPathDepth = 0;\n var c;\n var key;\n var newChar;\n var type;\n var transition;\n var action;\n var typeMap;\n var actions = [];\n\n  $actions[PUSH] = function() {\nvert if (key != undefined) {\nvert } key = undefined; \nvert key = undefined; \nvert } \nvert$ };\n\n actions[APPEND] = function () {\n if (key === undefined) {\n key = newChar;\n } else {\n key += newChar;\n }\n };\n\n actions[INC\_SUB\_PATH\_DEPTH] = function ()  $\n$  actions[APPEND]();\n  $subPathDepth++;\n$  };\n\n actions[PUSH\_SUB\_PATH] = function () {\n if (subPathDepth > 0) {\n  $subPathDepth-\;\n \mod 5 = IN_SUB_PATH;\n \mod 6 = IN_SUB_PATH;\n \mod 7 = N_SUPF$ key = formatSubPath(key);\n if (key = = false) {\n return false\n } else {\n actions[PUSH]();\n  $\ln$  };\n function maybeUnescapeQuote () {\n var nextChar = path[index + 1];\n

if ((mode === IN\_SINGLE\_QUOTE  $\&&$  nextChar === \"\")") ||\n (mode === IN\_DOUBLE\_QUOTE  $\&&$ nextChar === '\"'))  $\{\n\$  index++;\n newChar = '\\\\' + nextChar;\n actions[APPEND]();\n return true\n  $\ln \ \lambda \in \text{mod } \{\n\text{ index++;}\n\quad c = path[\text{index}];\n\$  if  $(c == \\\| \right] \&\&\n$ maybeUnescapeQuote())  $\n\alpha = \phi \cdot \rho = getPathCharType(c);\nn$  typeMap = pathStateMachine[mode];\n transition = typeMap[type] || typeMap['else'] || ERROR;\n\n if (transition === ERROR)  $\ln$  return // parse error $\ln$   $\ln$  mode = transition[0]; $\ln$  action = actions[transition[1]]; $\ln$  if (action)  ${\n\mu$  newChar = transition[2];\n newChar = newChar = undefined\n ? c\n : newChar;\n if (action() === false) {\n return\n }\n }\n\n if (mode === AFTER\_PATH) {\n return keys\n }\n  $\ln\ln\ln\ln\max_118nPath = function I18nPath() {\n this. cache = Object.create-null};\n\n};\n\ln\frac**\n *$ External parse that check for a cache hit first\n \*/\nI18nPath.prototype.parsePath = function parsePath (path) {\n var hit = this.\_cache[path];\n if (!hit) {\n hit = parse\$1(path);\n if (hit) {\n this.\_cache[path] = hit;\n }\n  $\ln$  return hit  $\lVert \ln\cdot\ln^* \rangle$ n \* Get path value from path string\n \*/\nI18nPath.prototype.getPathValue = function getPathValue (obj, path)  $\{\n\$ if (!isObject(obj))  $\$ return null  $\n\$ n var paths = this.parsePath(path);\n if  $(\text{paths.length} == 0) \$ | return null\n } else  $\{\n \alpha = \alpha \$  = paths.length;\n var last = obj;\n var i = 0;\n while (i < length)  $\{\n\$  var value = last[paths[i]];\n if (value === undefined)  $\{\n\$  return null\n  $\{\n\}$  last  $=$  value;\n i++;\n }\n\n return last\n }\n};\n\n/\* \*/\n\n\nvar numberFormatKeys = [\n 'style',\n 'currency',\n 'currencyDisplay',\n 'useGrouping',\n 'minimumIntegerDigits',\n 'minimumFractionDigits',\n 'maximumFractionDigits',\n 'minimumSignificantDigits',\n

 'maximumSignificantDigits',\n 'localeMatcher',\n 'formatMatcher'\n];\nvar linkKeyMatcher = /(?:@(?:\\.[az]+)?:(?:[\\w\\-\_|.]+|\\([\\w\\-\_|.]+\\)))/g;\nvar linkKeyPrefixMatcher = /^@(?:\\.([a-z]+))?:/;\nvar bracketsMatcher =  $\langle f(t) \rangle = \int \langle g(t) \rangle \langle g(t) \rangle$  formatters = {\n 'upper': function (str) { return str.toLocaleUpperCase(); },\n 'lower': function (str) { return str.toLocaleLowerCase();  $\ln$ ;\n\nvar VueI18n = function VueI18n (options) {\n var this\$1 = this;\n if ( options === void 0) options =  $\{\}\n\in \mathbb{N}$  // Auto install if it is not done yet and `window` has `Vue`.\n // To allow users to avoid auto-installation in some cases,  $n /$  this code should be placed here. See #290 $\ln /$ \* istanbul ignore if \*/\n if (!Vue && typeof window !== 'undefined' && window.Vue) {\n install(window.Vue);\n }\n\n var locale = options.locale  $\parallel$  'en-US'; $\parallel$ n var fallbackLocale = options.fallbackLocale  $\parallel$  'en-US'; $\parallel$ n var messages = options.messages || {};\n var dateTimeFormats = options.dateTimeFormats

 $\|\{\}\;\|$  var numberFormats = options.numberFormats  $\|\{\}\;\|$  n this.\_vm = null;\n this.\_formatter = options.formatter  $\|$  new BaseFormatter(); $\|n\|$  this.\_missing = options.missing  $\|$  null; $\|n\|$  this.\_root = options.root  $\|$ null;\n this.\_sync = options.sync === undefined ? true : !!options.sync;\n this.\_fallbackRoot = options.fallbackRoot  $==$  undefined\n ? true\n : !!options.fallbackRoot;\n this.\_silentTranslationWarn =

options.silentTranslationWarn === undefined\n ? false\n : !!options.silentTranslationWarn;\n

this. dateTimeFormatters = {};\n this. numberFormatters = {};\n this. path = new I18nPath();\n

this. dataListeners =  $[\cdot,\n\rangle$  this. exist = function (message, key)  $\{\n\rangle$  if (!message || !key) { return false  $\|\cdot\|$ 

return !isNull(this\$1.\_path.getPathValue(message, key))\n };\n\n this.\_initVM({\n locale: locale,\n fallbackLocale: fallbackLocale,\n messages: messages,\n dateTimeFormats: dateTimeFormats,\n numberFormats: numberFormats\n });\n };\n\nvar

prototypeAccessors =  $\{vm: \{configurable: true \}$ , messages:  $\{ configurable: true \}$ , dateTimeFormats:  $\{$ configurable: true },numberFormats: { configurable: true },locale: { configurable: true },fallbackLocale: { configurable: true },missing: { configurable: true },formatter: { configurable: true },silentTranslationWarn: { configurable: true } };\n\nVueI18n.prototype.\_initVM = function \_initVM (data) {\n var silent = Vue.config.silent;\n Vue.config.silent = true;\n this.\_vm = new Vue({ data: data });\n Vue.config.silent = silent;\n};\n\nVueI18n.prototype.subscribeDataChanging = function subscribeDataChanging (vm) {\n this.\_dataListeners.push(vm);\n};\n\nVueI18n.prototype.unsubscribeDataChanging = function unsubscribeDataChanging (vm) {\n remove(this.\_dataListeners, vm);\n};\n\nVueI18n.prototype.watchI18nData = function watchI18nData ()  $\{\n\}$  var self = this; \n return this. vm.\$watch('\$data', function ()  $\{\n\}$  var i = self.\_dataListeners.length;\n while  $(i-)$  {\n Vue.nextTick(function

()  ${\n \mu \ self.}\dataListeners[i] && self.}\dataListeners[i].\$forceUpdate();\n \n \}.\n {\n \ edge: true$ })\n};\n\nVueI18n.prototype.watchLocale = function watchLocale () {\n /\* istanbul ignore if \*/\n if (!this. sync || !this.\_root) { return null }\n var target = this.\_vm;\n return this.\_root.\$i18n.vm.\$watch('locale', function (val) {\n target.\$set(target, 'locale', val);\n target.\$forceUpdate();\n }, { immediate: true

 $\ln$ ;\n\nprototypeAccessors.vm.get = function () { return this. vm };\n\nprototypeAccessors.messages.get = function () { return looseClone(this.\_getMessages()) };\nprototypeAccessors.dateTimeFormats.get = function () { return looseClone(this.\_getDateTimeFormats()) };\nprototypeAccessors.numberFormats.get = function () { return looseClone(this.\_getNumberFormats())  $\,\mathrm{prototypeAccessors.}$ locale.get = function () { return this.\_vm.locale };\nprototypeAccessors.locale.set = function (locale) {\n this.\_vm.\$set(this.\_vm, 'locale',

locale);\n};\n\nprototypeAccessors.fallbackLocale.get = function () { return this.\_vm.fallbackLocale

};\nprototypeAccessors.fallbackLocale.set = function (locale) {\n this.\_vm.\$set(this.\_vm, 'fallbackLocale',

locale);\n};\n\nprototypeAccessors.missing.get = function () { return this.\_missing

 $\cdot\cdot\cdot\cdot\cdot$  \,\nprototypeAccessors.missing.set = function (handler) { this. missing = handler;

};\n\nprototypeAccessors.formatter.get = function () { return this.\_formatter };\nprototypeAccessors.formatter.set = function (formatter) { this.\_formatter = formatter; };\n\nprototypeAccessors.silentTranslationWarn.get = function ()  $\{$  return this. silentTranslationWarn  $\;\;$ \nprototypeAccessors.silentTranslationWarn.set = function (silent) { this.\_silentTranslationWarn = silent; };\n\nVueI18n.prototype.\_getMessages = function \_getMessages () { return this.\_vm.messages };\nVueI18n.prototype.\_getDateTimeFormats = function \_getDateTimeFormats () { return this. vm.dateTimeFormats  $\cdot\in$  I:\nVueI18n.prototype. getNumberFormats =

function \_getNumberFormats () { return this.\_vm.numberFormats };\n\nVueI18n.prototype.\_warnDefault = function warnDefault (locale, key, result, vm, values) {\n if (!isNull(result)) { return result }\n if (this. missing)  ${\n\mu$  var missingRet = this.\_missing.apply(null, [locale, key, vm, values]); ${\n\mu}$  if (typeof missingRet === 'string')  ${\n \mu \}$  return missingRet $\n \lambda$  } else  ${\n \mu \}$  if (process.env.NODE\_ENV !== 'production' &&

!this. silentTranslationWarn)  ${\n \mu \ warn(\n \nu \^n - \nu \nu \nu)}$  \"Cannot translate the value of keypath '\" + key + \"'. \" +\n 'Use the value of keypath as default.'\n );\n  $\ln$  }\n return key\n};\n\nVueI18n.prototype.\_isFallbackRoot = function isFallbackRoot (val) {\n return !val && !isNull(this. root) &&

this.\_fallbackRoot\n};\n\nVueI18n.prototype.\_interpolate = function \_interpolate (\n locale,\n message,\n key,\n host,\n interpolateMode,\n values,\n visitedLinkStack\n) {\n if (!message) { return null }\n\n var pathRet = this. path.getPathValue(message,

 key);\n if (Array.isArray(pathRet) || isPlainObject(pathRet)) { return pathRet }\n\n var ret;\n if (isNull(pathRet))  ${\n \times \infty \times \infty \atop }$  if (isPlainObject(message))  ${\n \times \infty \atop }$  ret = message[key];\n if (typeof ret !== 'string')  ${\n \infty$  if (process.env.NODE\_ENV !== 'production' && !this. silentTranslationWarn)  ${\n \infty}$ 

warn((\"Value of key '\" + key + \"' is not a string!\"));\n }\n return null\n }\n } else {\n return null\n  $\ln$  } else  $\ln$  /\* istanbul ignore else \*/\n if (typeof pathRet == 'string')  $\ln$  ret = pathRet;\n } else  $\ln$ if (process.env.NODE\_ENV !== 'production' && !this. silentTranslationWarn) {\n warn(\"Value of key  $\Upsilon$ " + key + \"' is not a string!\"));\n }\n return null\n }\n }\n // Check for the existence of links within the translated string\n if (ret.indexOf('@:') >= 0 || ret.indexOf('@.') >= 0) {\n ret = this. link(locale, message, ret, host,

interpolateMode, values, visitedLinkStack);\n \\n\n return this. render(ret, interpolateMode,

values)\n};\n\nVueI18n.prototype. link = function  $\lim_{\rho\to\infty}$  message,\n str,\n host,\n interpolateMode,\n

values,\n visitedLinkStack\n) {\n var this\$1 = this;\n\n var ret = str;\n\n // Match all the links within the local\n // We are going to replace each of\n // them with its translation\n var matches = ret.match(linkKeyMatcher);\n for (var idx in matches)  $\{\n\mid \text{ } // i$ e compatible: filter custom array $\n\mid \text{ } //$  prototype method $\n\mid$ n if  $(\text{hasOwnProperty}(idx)) \$ | continue\n  $\ln$  var link = matches[idx];\n var linkKeyPrefixMatches = link.match(linkKeyPrefixMatcher);\n var linkPrefix = linkKeyPrefixMatches[0];\n var formatterName = linkKeyPrefixMatches[1];\n\n // Remove the leading  $\mathcal{Q}$ :,  $\mathcal{Q}$ .case: and the brackets\n var linkPlaceholder = link.replace(linkPrefix, '').replace(bracketsMatcher, '');\n\n if (visitedLinkStack.includes(linkPlaceholder))  ${\n\mu$  if (process.env.NODE\_ENV !== 'production')  ${\n\mu$  warn((\"Circular reference found. \\\"\" + link + \"\\\" is already visited in the chain of  $\'' + (visitedLinkStack.reverse(.join(' < '))))$ ;\n  $\{\n \$ visitedLinkStack.push(linkPlaceholder);\n\n // Translate the link\n var translated = this\$1. interpolate(\n locale, message, linkPlaceholder, host,\n interpolateMode === 'raw' ? 'string' : interpolateMode,\n interpolateMode === 'raw' ? undefined : values,\n visitedLinkStack\n );\n\n if (this\$1. isFallbackRoot(translated))  ${\n \mu \}$  if (process.env.NODE\_ENV !== 'production' && !this\$1.\_silentTranslationWarn)  ${\n \mu$  warn((\"Fall back to translate the link placeholder \" + linkPlaceholder + \"' with root locale.\"));\n  $\{\n\$  /\* istanbul ignore if \*/\n if (!this\$1.\_root) { throw Error('unexpected error')  $\|\$ var root = this\$1. root.\$i18n;\n translated = root. translate(\n root. getMessages(), root.locale, root.fallbackLocale, $n$  linkPlaceholder, host, interpolateMode, values $n$  ); $n$  } $n$  translated = this\$1. warnDefault(\n locale, linkPlaceholder, translated, host,\n Array.isArray(values) ? values : [values]\n );\n if (formatters.hasOwnProperty(formatterName))  $\{\n\}$  translated = formatters[formatterName](translated);\n  $\ln \n\in \Sigma$  visitedLinkStack.pop();\n\n // Replace the link with the translated\n ret = !translated ? ret : ret.replace(link, translated);\n  $\ln \mathcal{N}$ ;\n\nVueI18n.prototype. render = function render (message, interpolateMode, values) {\n var ret = this.\_formatter.interpolate(message, values);\n // if interpolateMode is \*\*not\*\* 'string' ('row'),\n // return the compiled data (e.g. ['foo', VNode, 'bar']) with formatter\n return interpolateMode === 'string' ? ret.join('') : ret\n};\n\nVueI18n.prototype. translate = function \_translate (\n messages,\n locale,\n fallback,\n key,\n host,\n

interpolateMode,\n args\n) {\n var res  $=\nightharpoonup$  this. interpolate(locale, messages[locale], key, host, interpolateMode,  $args, [key]$ ;\n if (!isNull(res)) { return res  $\n\rightharpoonup$  res = this.\_interpolate(fallback, messages[fallback], key, host, interpolateMode, args, [key]);\n if (!isNull(res)) {\n if (process.env.NODE\_ENV !== 'production' && !this.\_silentTranslationWarn)  ${\n \mu$  warn((\"Fall back to translate the keypath \" + key + \"' with \" + fallback + \"'  $\lceil \cosh(\mathbf{x})\rceil \$ \n return res\n } else {\n return null\n }\n };\n\nVueI18n.prototype.\_t = function \_t (key,  $\text{Locale}, \text{messages}, \text{host} \in \mathbb{N} \text{ and } \text{values} = []$ , len = arguments.length - 4;\n while ( len-- > 0 ) values[ len ] = arguments[ len + 4 ];\n if (!key) { return '' }\n\n var parsedArgs = parseArgs.apply(void 0, values);\n var  $\text{locale} = \text{parsedArgs} \cdot \text{locale}; \ln\$  var ret = this.\_translate(\n messages, locale, this.fallbackLocale, key,\n host, 'string', parsedArgs.params\n );\n

if (this.\_isFallbackRoot(ret))  $\{\n\$  if (process.env.NODE\_ENV !== 'production' && !this.\_silentTranslationWarn)  ${\n warn((\Tall back to translate the keypath \'' + key + \'' with root locale. \''));\n } \n /* istanbul ignore if$ \*/\n if (!this.\_root) { throw Error('unexpected error') }\n return (ref = this.\_root).\$t.apply(ref, [ key ].concat( values ))\n } else {\n return this.\_warnDefault(locale, key, ret, host, values)\n }\n};\n\nVueI18n.prototype.t = function t (key)  $\{\n\alpha \ \text{verf};\n\alpha \ \text{var valies} = []$ , len = arguments.length - 1; \n while ( len-- > 0 ) values[ len ] = arguments[ len + 1 ];\n return (ref = this). t.apply(ref, [ key, this.locale, this. getMessages(), null ].concat( values ))\n};\n\nVueI18n.prototype. i = function i (key, locale, messages, host, values) {\n var ret =\n this. translate(messages, locale, this.fallbackLocale, key, host, 'raw', values);\n if (this. isFallbackRoot(ret)) {\n if (process.env.NODE ENV !== 'production'  $&&$ 

!this.\_silentTranslationWarn) {\n warn( $(\text{``Fall back to interpolate the keypath '''' + key + \'' with root})$ locale.\"));\n }\n if (!this. root) { throw Error('unexpected error') }\n return this.\_root.\$i18n.i(key, locale, values)\n } else {\n return this. warnDefault(locale, key, ret, host, [values])\n }\n};\n\nVueI18n.prototype.i = function i (key, locale, values)  $\n\alpha$  if  $\alpha$  if  $\alpha$  if (!key)  $\alpha$  return ''  $\n\alpha$  if (typeof locale !== 'string')  ${\nvert \alpha = this. locale;\nvert \nvert \nvert }$  return this. i(key, locale, this. getMessages(), null,

values)\n};\n\nVueI18n.prototype.\_tc = function \_tc (\n key,\n \_locale,\n messages,\n host,\n choice\n) {\n var ref;\n\n var values = [], len = arguments.length - 5;\n while ( len-- > 0 ) values[ len ] = arguments[ len + 5 ];\n if (!key) { return '' }\n if (choice === undefined) {\n choice = 1;\n }\n\n var predefined = { 'count': choice, 'n': choice  $\;\;$ ;\n var parsedArgs = parseArgs.apply(void 0, values);\n

 parsedArgs.params = Object.assign(predefined, parsedArgs.params);\n values = parsedArgs.locale === null ? [parsedArgs.params] : [parsedArgs.locale, parsedArgs.params];\n return this.fetchChoice((ref = this).\_t.apply(ref, [ key, locale, messages, host  $l$ .concat( values )), choice) $\n\hbar\$ ; $\n\hbar\$ VueI18n.prototype.fetchChoice = function fetchChoice (message, choice)  $\{\n\mid n \neq i\}$  istanbul ignore if  $\land$  if (!message && typeof message !== 'string') { return null  $\ln$  var choices = message.split('|');\n\n choice = this.getChoiceIndex(choice, choices.length);\n if  $(\text{choice}(\text{choice})) \$  return message  $\n\begin{pmatrix}\nn \end{pmatrix}$  return choices[choice].trim()\n $\n\cdot \ln\ln\frac{*}{n}$   $\mathbb{R}$  aram choice {number} a choice index given by the input to \$tc: `\$tc('path.to.rule', choiceIndex)`\n \* @param choicesLength {number} an overall amount of available choices\n \* @returns a final choice index\n\*/\nVueI18n.prototype.getChoiceIndex = function getChoiceIndex (choice, choicesLength)  $\ln$  choice = Math.abs(choice); $\ln \ln$  if (choicesLength === 2)  ${\n$ return choice $\n$ ? choice > 1 $\n$ ? 1 $\n$ : 0 $\n$ : 1 $\n$   $\ln$  return choice ? Math.min(choice, 2) :  $0\ln$ };\n\nVueI18n.prototype.tc = function tc (key, choice) {\n var ref;\n\n var values = [], len = arguments.length  $-2\ln$  while (len- $\geq$  0) values [len ] = arguments [len + 2 ]; n return (ref = this). tc.apply(ref, [ key, this.locale, this.\_getMessages(), null, choice ].concat( values ))\n};\n\nVueI18n.prototype.\_te = function \_te (key, locale, messages)  $\{\n\$  var args = [], len = arguments.length - 3; $\in$  while ( len-- > 0 ) args[ len ] = arguments[ len + 3  $\ln \nu$  var \_locale = parseArgs.apply(void 0, args).locale || locale;\n return this.\_exist(messages[\_locale], key)\n};\n\nVueI18n.prototype.te = function te (key, locale) {\n return this.\_te(key, this.locale, this.\_getMessages(), locale)\n};\n\nVueI18n.prototype.getLocaleMessage = function getLocaleMessage (locale) {\n return looseClone(this.\_vm.messages[locale] || {})\n};\n\nVueI18n.prototype.setLocaleMessage = function setLocaleMessage (locale, message) {\n this.\_vm.\$set(this.\_vm.messages, locale, message);\n};\n\nVueI18n.prototype.mergeLocaleMessage = function mergeLocaleMessage (locale, message) {\n this.\_vm.\$set(this.\_vm.messages, locale, merge(this.\_vm.messages[locale] || {}, message));\n};\n\nVueI18n.prototype.getDateTimeFormat = function getDateTimeFormat (locale) {\n return looseClone(this.\_vm.dateTimeFormats[locale] || {})\n};\n\nVueI18n.prototype.setDateTimeFormat = function setDateTimeFormat (locale, format) {\n this.\_vm.\$set(this.\_vm.dateTimeFormats, locale, format);\n};\n\nVueI18n.prototype.mergeDateTimeFormat = function mergeDateTimeFormat (locale, format) {\n this.\_vm.\$set(this.\_vm.dateTimeFormats, locale, merge(this.\_vm.dateTimeFormats[locale] || {}, format));\n};\n\nVueI18n.prototype.\_localizeDateTime = function \_localizeDateTime (\n value,\n locale,\n fallback,\n dateTimeFormats,\n key\n) {\n var \_locale = locale;\n var formats = dateTimeFormats[\_locale];\n\n // fallback locale\n if (isNull(formats) || isNull(formats[key]))  $\{\n\$  if (process.env.NODE\_ENV !== 'production')  ${\n\mu \quad warm((\text{Fall back to }\text{''} + fallback + \text{''} dataetime formats from \text{''} + locale + \text{''} dataetime formats.\\ \text{''});\n\} \$  $\langle$  = fallback;\n formats = dateTimeFormats $[local]$ ;\n  $\|$  if (isNull(formats)  $\|$  isNull(formats $[key])$ }  $\|$ return null $\n$  } else  $\{\n$  var format = formats[key]; $\n$  var id = \_locale +  $'\n$  =  $'\n$  + key; $\n$  var formatter = this.\_dateTimeFormatters[id];\n if (!formatter) {\n formatter = this.\_dateTimeFormatters[id] = new Intl.DateTimeFormat(\_locale, format);\n }\n return formatter.format(value)\n }\n};\n\nVueI18n.prototype.\_d = function  $_d$  (value, locale, key) {\n /\* istanbul ignore if \*/\n if (process.env.NODE\_ENV !== 'production' && !VueI18n.availabilities.dateTimeFormat) {\n warn('Cannot format a Date value due to not supported Intl.DateTimeFormat.');\n return "\n }\n\n if (!key) {\n

return new Intl.DateTimeFormat(locale).format(value)\n  $\ln$  var ret =\n this. localizeDateTime(value, locale, this.fallbackLocale, this.\_getDateTimeFormats(), key);\n if (this.\_isFallbackRoot(ret))  $\{\n\$ (process.env.NODE\_ENV !== 'production')  $\{\n\text{varn}(\n\text{Fall back to datetime localization of root: key }\n' + key + \n\text{query})\}$ \"'.\"'));\n }\n /\* istanbul ignore if \*/\n if (!this. root) { throw Error('unexpected error') }\n return this. root.\$i18n.d(value, key, locale)\n } else  $\{\n \$  return ret  $|| \|\n \} \$ \n  $\{\n \$ (value)  $\{\n\$  var args = [], len = arguments.length - 1;\n while ( len-- > 0 ) args[ len ] = arguments[ len + 1 ];\n\n var locale = this.locale;\n var key = null;\n\n if (args.length === 1) {\n if (typeof args[0] === 'string') {\n key

 $= \arg s[0];\n$  } else if (isObject(args[0])) {\n if (args[0].locale) {\n locale = args[0].locale;\n }\n if  $(\arg s[0].key) \{ \n \text{key} = \arg s[0].key; \n$ 

 $\n\ln \{ \geq 0 \}$  === 2)  $\n\in \{ \infty \} \$ n if (typeof args[0] === 'string')  $\n\in \{ \infty \} \$ n if (typeof args[1] === 'string')  $\n$  locale = args[1];\n }\n }\n return this.\_d(value, locale, key)\n};\n\nVueI18n.prototype.getNumberFormat = function getNumberFormat (locale) {\n return looseClone(this.\_vm.numberFormats[locale] || {})\n};\n\nVueI18n.prototype.setNumberFormat = function setNumberFormat (locale, format) {\n this. vm.\$set(this. vm.numberFormats, locale, format);\n};\n\nVueI18n.prototype.mergeNumberFormat = function mergeNumberFormat (locale, format) {\n this.\_vm.\$set(this.\_vm.numberFormats, locale, merge(this.\_vm.numberFormats[locale] || {}, format));\n};\n\nVueI18n.prototype.\_localizeNumber = function \_localizeNumber (\n value,\n locale,\n fallback,\n numberFormats,\n key,\n options\n) {\n var \_locale = locale;\n var formats = numberFormats[\_locale];\n\n // fallback locale\n if (isNull(formats)  $\parallel$  isNull(formats[key])) {\n

if (process.env.NODE\_ENV !== 'production')  $\n{\nvert \nu \rangle}$  warn( $(\nvert \nu \rangle$  Fall back to  $\nvert \nu \rangle$  + fallback +  $\nvert \nu \rangle$  number formats from  $\gamma'' + \text{locale} + \gamma \text{ number formats.}\$ number formats.\"));\n }\n \_locale = fallback;\n formats = numberFormats[\_locale];\n }\n\n if  $(i sNull(formats) || isNull(formats[key])$   $\n$  return null\n } else  ${\n$  var format = formats[key];\n\n var formatter;\n if (options)  ${\n \mu \n }/$  If options specified - create one time number formatter\n formatter = new Intl.NumberFormat(\_locale, Object.assign({}, format, options));\n } else {\n var id = \_locale + \"\_\" + key;\n formatter = this. numberFormatters[id];\n if (!formatter) {\n formatter = this. numberFormatters[id] = new Intl.NumberFormat( locale, format);\n  $\ln$  }\n return formatter.format(value)\n

 $\ln$ };\n\nVueI18n.prototype.\_n = function \_n (value, locale, key, options) {\n /\* istanbul ignore if \*/\n if

(!VueI18n.availabilities.numberFormat) {\n if (process.env.NODE\_ENV !== 'production')

 ${\n m varn('Cannot format a Number value due to not supported Intl.Number Format'.');\n } \n return ''\n }\n$ if (!key)  ${\n \varphi \arrows \varphi$  var nf = !options ? new Intl.NumberFormat(locale) : new Intl.NumberFormat(locale, options); return nf.format(value) $\mathbf{n}$  } $\mathbf{n}$  var ret =\n this. localizeNumber(value, locale, this.fallbackLocale, this.\_getNumberFormats(), key, options);\n if (this.\_isFallbackRoot(ret))  $\{\n\$  if (process.env.NODE\_ENV !== 'production')  $\ln$  warn((\"Fall back to number localization of root: key \" + key + \"' .\"'));\n }\n /\* istanbul ignore if  $*\n$  if (!this. root) { throw Error('unexpected error') }\n return this. root.\$i18n.n(value,

Object.assign({}, { key: key, locale: locale }, options))\n } else {\n return ret  $|| \|\$ \n }\n\n\VueI18n.prototype.n  $=$  function n (value)  $\{n \ \ var\ args = []\$ , len  $=$  arguments.length - 1;\n while ( len--> 0 ) args[ len ]  $=$  arguments[ len + 1 ];\n\n var locale = this.locale;\n var key = null;\n

var options = null;\n\n if (args.length === 1) {\n if (typeof args[0] === 'string') {\n key = args[0];\n } else if (isObject(args[0]))  $\nvert$  if (args[0].locale)  $\nvert$  locale = args[0].locale;\n  $\ln$  if (args[0].key)  $\nvert$  key  $= \arg s[0].key$ ;\n  $\ln \sqrt{F}$  // Filter out number format options only\n options =

Object.keys(args[0]).reduce(function (acc, key)  ${\n \alpha$  var obj; $\ln \alpha$  if (numberFormatKeys.includes(key))  ${\n \alpha$ return Object.assign({}, acc, ( $obj = \{$ ,  $obj[key] = args[0][key]$ ,  $obj$ ) $\in$   $\{n \in (2, 0, 1)\}$ ;\n  $\ln$  } else if (args.length === 2) {\n if (typeof args[0] == 'string') {\n key = args[0];\n }\n if (typeof  $args[1] == 'string' \{\n locale = args[1];\n }\n length \in this_n(value, locale, key,$ 

options)\n};\n\nObject.defineProperties( VueI18n.prototype, prototypeAccessors );\n\nVueI18n.availabilities = {\n dateTimeFormat: canUseDateTimeFormat,\n numberFormat:

 canUseNumberFormat\n};\nVueI18n.install = install;\nVueI18n.version = '8.4.0';\n\nexport default VueI18n;\n","import Vue from 'vue'\nimport VueI18n from 'vue-i18n'\n\nVue.use(VueI18n)\n\nfunction  $loadLocaleMessages() \{ \n n const locale = require.context('./locales', true, /[A-Za-z0-9-] \s] + \l \ison $/i \n n const.}$ messages =  $\{\n\in \text{loc} 1\}$  locales.keys().forEach(key =>  $\{\n\in \text{cont} \text{metch}(I_{A-Za-Z0-9-1+})\|\cdot\|$  if  $(\text{matched & w = \text{lambda} - 1} {\n \cdot \text{cond} = \text{model}[1]\n \cdot \text{message} = \text{local} = \text{level} = \text{level} \cdot \text{key}} \n$ })\n return messages\n}\n\nexport default new VueI18n({\n locale: process.env.VUE\_APP\_I18N\_LOCALE || 'en',\n fallbackLocale: process.env.VUE\_APP\_I18N\_FALLBACK\_LOCALE || 'en',\n messages:  $loadLocaleMessages() \n) \n\in \mathcal{N}$  var render = function () {var \, vm=this;var \, h=\, vm.\$createElement;var c= vm. self. c|| h;return vm. m(0)}\nvar staticRenderFns = [function () {var vm=this;var

\_h=\_vm.\$createElement;var \_c=\_vm.\_self.\_c||\_h;return \_c('div',{staticClass:\"content-

placeholder\"},[\_c('div',{staticClass:\"content-placeholder\_\_wrapper\",style:({

backgroundSize: \_vm.size })},\_vm.\_l((\_vm.formattedRows),function(row,r){return

\_c('div',{key:r,staticClass:\"content-placeholder\_\_wrapper\_\_row\",style:({height:

row.height}) },\_vm.\_l((row.boxes),function(box,b) { return

 $_c$ ('div',{key:b,style:(box.style)},[(box.subClass)? $_c$ ('div',{class:box.subClass}):\_vm.\_e()])})))])]}]\n\nexport { render, staticRenderFns }","const DEFAULT\_ROWS = [\n {\n height: '1em',\n boxes: [[0, '50%'], ['5%', '30%'], ['5%', '10%']]\n  $\n\neq$  \n|\n\nexport function isFlexBasis (str) {\n return Number(str).toString() === str.toString()\n}\n\nexport function isWidth (str) {\n const cssSuffix = ['px', '%', 'em', 'rem']\n let checkState = false\n cssSuffix.forEach(suffix => {\n if (Number(str.split(suffix)[0])  $\&\&\n$  str.split(suffix)[1] === "  $\&\&\n$ str.split(suffix).length === 2) {\n checkState = true\n }\n })\n return checkState\n}\n\nexport function getBoxStyle

(left, width, isLast, subClass = 'box')  $\ln \left( \left( \left( \frac{e}{e} \right) \right) \right)$  if (isFlexBasis(left))  $\ln$ arr.push({style: `flex-grow:  ${\left\{\left|\frac{\text{if}}{\text{if}}\right|\right\}}$ ; flex-shrink: 0; flex-basis: 0;`, subClass})\n } else if (isWidth(left)) {\n arr.push({style: `flex-grow: 0; flex-shrink: 0; flex-basis:  $\left\{ \left| \cdot \right\rangle \right\}$ \n  $\ln \left( \left| \cdot \right\rangle \right)$  if (isFlexBasis(width))  ${\n \rm arr.push({style: rflex-group: }width}; {\lbox \rm flex-shrink: 0; {\lbox \rm flex-basis: 0;'}\n } else if (isWidth(width)) {\n \rm flex-basis: 0;'}\n } else if (isWidth(width)) {\n \rm flex-basis: 0;'}\n } else if (isWidth(width)) {\n \rm flex-basis: 0;'}\n } else if (isWidth(width)) {\n \rm flex-basis: 0;'}\n } else if (isWidth(width)) {\n \rm flex-basis: 0;'}\n } else if (isWidth(width)) {\n \rm flex-basis: 0;'}\n } else if (isWidth(width))$ arr.push({style: `flex-grow: 0; flex-shrink: 0; flex-basis:  $\{width\}; \}\n \$ n if (isLast)  $\{\n \$ arr.push({style: 'flexgrow: 1; flex-shrink: 0; flex-basis: 0;', subClass  $\ln \ \text{ar}\$  $\ln \text{ar}\$ . DEFAULT\_ROWS, subClass = 'box')  $\{n \cdot \text{row} \cdot \text{row} \cdot \text{row} \cdot \text{row} = \{\n \cdot \text{row} \cdot \text{row} \cdot \text{row$  $rowObj = \{\n\mid \text{Add height}\n\mid \text{rowObj}.\nheight = row.height\n\mid \text{Add style}\n\mid \text{row.boxes}.\nforget{block, index)}\n\}$  $\Rightarrow$  {\n const isLast = index === row.boxes.length

 $-1\n\lambda$  boxArr = boxArr.concat(getBoxStyle(box[0], box[1], isLast, subClass))\n })\n rowObj.boxes = boxArr\n rowArr.push(rowObj)\n })\n\n return rowArr\n}\n\nexport default {\n isFlexBasis,\n isWidth,\n getBoxStyle,\n formatRows\n}\n","<template>\n <div class=\"content-placeholder\" v-once>\n <div class=\"content-placeholder\_\_wrapper\" :style=\"{ backgroundSize: size }\">\n <div class=\"contentplaceholder\_wrapper\_row\" :style=\"{height: row.height}\" v-for=\"(row, r) in formattedRows\" :key=\"r\">\n  $\langle$ div :style=\"box.style\" v-for=\"(box, b) in row.boxes\" :key=\"b\">\n  $\langle$ div v-if=\"box.subClass\" :class=\"box.subClass\"></div>\n </div>\n </div>\n </div>\n </div>\n</template>\n\n<script>\nimport { formatRows } from '../utils/placeholder.js'\n\n/\*\*\n \* A component to fill empty spaces with animated placeholders until content is loaded.\n \*/\nexport default  $\{\n$  name: 'ContentPlaceholder',\n props:  $\{\n$  /\*\*\n \* An array of lines describing a series of cell sizes and margin sizes. $\ln$  \*/\n rows:  $\ln$  type: Array\n },\n /\*\*\n \* The size of the background gradient with the elapsing effect.\n  $*\wedge$ n size: {\n type: String,\n default: '250%'\n }\n },\n computed: {\n formattedRows () {\n return formatRows(this.rows, 'contentplaceholder\_wrapper\_row\_box')\n }\n }\n }\n }\n \style scoped lang=\"scss\">\n@import '../styles/lib';\n\n@keyframes placeHolderShimmer{\n 0% {\n background-position: 100% 0\n }\n 100% {\n background-position: -100% 0\n  $\n\n\ln$ .content-placeholder  $\n\neq$  overflow: hidden;\n\n &\_wrapper  $\n\neq$ animation-duration: 1s;\n animation-fill-mode: forwards;\n animation-iteration-count: infinite;\n animationname: placeHolderShimmer;\n animation-timing-function: linear;\n background: #f6f7f8;\n background: linear-gradient(to right, #eeeeee 8%, #dddddd 18%, #eeeeee 33%);\n position: relative;\n\n &\_row  ${\n\mu$  width: 100%;\n box-sizing: border-box;\n display: flex;\n flex: 0 1 auto;\n flex-direction: row;\n

flex-wrap: wrap;\n\n & box {\n box-sizing: border-box;\n position: relative;\n height: 100%;\n margin-bottom: 0;\n background-color: white;\n overflow: hidden;\n }\n }\n }\n}\n</style>\n","import mod from \"-!../../node\_modules/cache-loader/dist/cjs.js??ref--12- 0!../../node\_modules/thread-loader/dist/cjs.js!../../node\_modules/babel-loader/lib/index.js!../../node\_modules/cacheloader/dist/cjs.js??ref--0-0!../../node\_modules/vue-loader/lib/index.js??vue-loader-

options!./ContentPlaceholder.vue?vue&type=script&lang=js&\"; export default mod; export \* from \"-

!../../node\_modules/cache-loader/dist/cjs.js??ref--12-0!../../node\_modules/thread-

loader/dist/cjs.js!../../node\_modules/babel-loader/lib/index.js!../../node\_modules/cache-loader/dist/cjs.js??ref--0-

0!../../node\_modules/vue-loader/lib/index.js??vue-loader-

options!./ContentPlaceholder.vue?vue&type=script&lang=js&\"","/\*

 globals \_\_VUE\_SSR\_CONTEXT\_\_ \*/\n\n// IMPORTANT: Do NOT use ES2015 features in this file (except for modules).\n// This module is a runtime utility for cleaner component module output and will\n// be included in the final webpack user bundle.\n\nexport default function normalizeComponent (\n scriptExports,\n render,\n staticRenderFns,\n functionalTemplate,\n injectStyles,\n scopeId,\n moduleIdentifier, /\* server only \*/\n shadowMode /\* vue-cli only \*/\n) {\n // Vue.extend constructor export interop\n var options = typeof scriptExports  $==$  'function'\n ? scriptExports.options\n : scriptExports\n\n // render functions\n if (render) {\n options.render = render\n options.staticRenderFns = staticRenderFns\n options.compiled = true\n  $\ln N$ functional template\n if (functionalTemplate)  $\n\$ n options.functional = true\n  $\ln \Lambda / \scopedId\$ n if (scopeId)  $\$ options.\_scopeId = 'data-v-'

+ scopeId\n }\n\n var hook\n if (moduleIdentifier) { // server build\n hook = function (context) {\n // 2.3 injection\n context  $=$ \n context || // cached call\n (this.\$vnode && this.\$vnode.ssrContext) || // stateful\n

(this.parent && this.parent.\$vnode && this.parent.\$vnode.ssrContext) // functional\n // 2.2 with runInNewContext: true\n if (!context && typeof \_\_VUE\_SSR\_CONTEXT\_\_ !== 'undefined') {\n context = VUE\_SSR\_CONTEXT\_\_\n }\n // inject component styles\n if (injectStyles) {\n injectStyles.call(this, context)\n  $\{\n\$  // register component module identifier for async chunk inferrence\n if (context && context. registeredComponents)  ${\n}$  context. registeredComponents.add(moduleIdentifier)\n  $\ln$  /| used by ssr in case component is cached and beforeCreate\n // never gets called\n options.\_ssrRegister = hook\n } else if (injectStyles) {\n hook = shadowMode\n ? function () { injectStyles.call(this, this.\$root.\$options.shadowRoot)  $\n$  : injectStyles\n  $\ln$  if (hook)  $\ln$  if (options.functional)  $\{\n\mid \mathcal{X}\n\mid \mathcal{Y}\n\mid \mathcal{Y$ through the normalizer $\ln$  options. injectStyles = hook $\ln$  // register for functioal component in vue file $\ln$  var originalRender = options.render\n options.render = function renderWithStyleInjection (h, context) {\n hook.call(context)\n return originalRender(h, context)\n  $\{\n\$  else  $\{\n\$  // inject component registration as beforeCreate hook $n$  var existing = options.beforeCreate $n$  options.beforeCreate = existing $n$  ?  $[].concat(existing, hook)\n$  :  $[hook] \n} \n}n$   $\in {\mathcal{A} \in \mathcal{A} \in \mathcal{A} \$ 

}\n}\n","import { render, staticRenderFns } from

\"./ContentPlaceholder.vue?vue&type=template&id=40e3a912&scoped=true&\"\nimport script from

\"./ContentPlaceholder.vue?vue&type=script&lang=js&\"\nexport

\* from \"./ContentPlaceholder.vue?vue&type=script&lang=js&\"\nimport style0 from

\"./ContentPlaceholder.vue?vue&type=style&index=0&id=40e3a912&scoped=true&lang=scss&\"\n\n\n/\*

normalize component \*/\nimport normalizer from \"!../../node\_modules/vue-

loader/lib/runtime/componentNormalizer.js\"\nvar component = normalizer(\n script,\n render,\n

staticRenderFns,\n false,\n null,\n \"40e3a912\",\n null\n \n)\n\ncomponent.options. \_\_file =

\"ContentPlaceholder.vue\"\nexport default component.exports","var render = function () {var \_vm=this;var

\_h=\_vm.\$createElement;var \_c=\_vm.\_self.\_c||\_h;return \_c('div',{staticClass:\"donate-form container-fluid py-

 $2\{\}$ , $\{\{\_\varepsilon\}$ , $\{\_\varepsilon\}$ , $\{\_\$ 

\"+\_vm.\_s(\_vm.\$t('donate-form.support'))+\"\\n

 $\{\$ ]): vm. e(), vm. t( $\$ "introduction $\$ {[c']}( ( $\alpha$ )  $\alpha$  for  $\alpha$ ) is  $\alpha$  inner HTML $\$ : vm. s(\_vm.\$t('donate-

form.introduction'))}})]),\_c('div',{staticClass:\"donate-form\_\_payment

mb-4\"},[\_c('form',{staticClass:\"donate-form\_\_payment\_\_form bg-light p-

 $4\$ ",attrs: ${\{\}$ "action\":\"/checkout.fundjournalism.org/memberform\",\"method\":\"get\",\"target\":\" blank\"}},[\_c('h3 ',{staticClass:\"donate-form\_\_payment\_\_title h5 mb-4\"},[\_c('strong',[\_vm.\_v(\"\\n

 $\{\n\text{vm. s}( \text{vm. $t$('donate-form.join-heading'))+\\"\\n \qquad \{\text{vm. s}( \text{vm. s}( \text{vm. $t$/donate--}$ form.label'))+\"\")]), c('label',{staticClass:\"donate-form\_\_payment\_unit input-group input-group-sm d-inlineflex $\langle$ " $\rangle$ ,  $\langle$ [ vm. m(0), c('input',{directives:[{name:\"model\",rawName:\"v-

model\",value:(\_vm.amount),expression:\"amount\"}],staticClass:\"donate-form\_\_payment\_\_input form-

control\",attrs:{\"name\":\"amount\",\"type\":\"number\",\"min\":\"0\"},domProps:{\"value\":(\_vm.amount)},on:{\"c hange\":function(\$event){\_vm.amountIsPristine = false},\"input\":function(\$event){if(\$event.target.composing){ return; }\_vm.amount=\$event.target.value}}})]),\_c('span',{staticClass:\"donate-

form\_\_payment\_\_buttons\"},[\_c('button',{staticClass:\"btn

btn-sm\",class:{ 'btn-primary': \_vm.installmentPeriod === 'monthly'

 $\text{matrix}(\text{type}\text{``tytpe}\text{''}$ .on: $\{\text{circle}\text{'':function}(\text{Seven})\}$ \_vm.installmentPeriod = 'monthly'}},[\_vm.\_v(\"\\n  $\{\$  +\ vm. s( vm. \$t('donate-form frequency.monthly'))+\|\n\ \")), c('button',{staticClass:\"btn btn-

sm\",class:{ 'btn-primary': \_vm.installmentPeriod === 'yearly'

},attrs:{\"type\":\"button\"},on:{\"click\":function(\$event){\_vm.installmentPeriod = 'yearly'}}},[\_vm.\_v(\"\\n  $\{\forall +\gamma m.\$ s(\vm.\$t('donate-form.frequency.yearly'))+\"\\n \")]),\c('button',{staticClass:\"btn btn-sm\",class:{\end{math}} 'btn-primary': \_vm.installmentPeriod === null

},attrs:{\"type\":\"button\"},on:{\"click\":function(\$event){\_vm.installmentPeriod = null}}},[\_vm.\_v(\"\\n  $\Upsilon$ + vm. s( vm.\$t('donate-form.frequency.onetime'))+ $\Upsilon$ 

\")])])]),(\_vm.changeThe)?\_c('p',{staticClass:\"mt-2\",domProps:{\"innerHTML\":\_vm.\_s(\_vm.\$t('donateform.result.sentence',

{ target: \_vm.changeThe }))}}):\_vm.\_e(),\_c('div',{staticClass:\"mt-

 $4\{\}$ , [\_c('input',{attrs:{\"name\":\"org\_id\",\"value\":\"icij\",\"type\":\"hidden\"}}),\_c('input',{directives:[{name:\"mo del\",rawName:\"v-

model\",value:(\_vm.installmentPeriod),expression:\"installmentPeriod\"}],attrs:{\"name\":\"installmentPeriod\",\"ty pe\":\"hidden\"},domProps:{\"value\":(\_vm.installmentPeriod)},on:{\"input\":function(\$event){if(\$event.target.com posing){ return; }\_vm.installmentPeriod=\$event.target.value}}}),\_c('button',{staticClass:\"btn btn-primary roundedpill text-uppercase font-weight-bold\",attrs:{\"type\":\"submit\"}},[\_vm.\_v(\"\\n \"+\_vm.\_s(\_vm.\$t('donateform.submit'))+\"\\n \")]),\_c('a',{staticClass:\"donate-

form\_\_payment\_\_image\",attrs:{\"target\":\"\_blank\",\"href\":\"https://icij.org/donate\"}})])])]),\_c('div',{staticClass:\  $\alpha$ "donate-form\_\_insider\"},[\_c('h2',{staticClass:\"donate-form\_\_insider\_\_title\"},[\_vm.\_v(\"\\n

 $\Upsilon$  vm. s( vm.\$t('donate-form.benefits.heading'))+ $\Upsilon$ '\n

 $\{\|v\|\}\$ ,\_c('p',[\_vm.\_v(\"\\n \"+\_vm.\_s(\_vm.\$t('donate-form.benefits.introduction'))+\"\\n

\")]),\_c('div',{staticClass:\"donate-form\_\_insider\_\_modal\_\_container

row\"},[\_c('div',{staticClass:\"col\"},[\_c('h3',{staticClass:\"donate-form\_\_insider\_\_subtitle text-uppercase fontweight-bold text-primary h5\"},[\_vm.\_v(\"\\n \"+\_vm.\_s(\_vm.\$t('donate-

form.benefits.impacts.conversation.heading'))+\"\\n

\")]),\_c('div',{staticClass:\"Article\"},[\_c('div',[\_c('p',{staticClass:\"donate-form\_\_insider\_\_highlight text-icij fontweight-bold\"}, $\lceil \text{vm. v}(\text{v}) \rceil$  \"+\_vm.\_s(\_vm.\$t('donate-

form.benefits.impacts.conversation.highlight'))+\"\\n \")]), c('ul',{staticClass:\"donateform\_\_insider\_\_list\"},\_vm.\_l((\_vm.\$t('donate-form.benefits.impacts.conversation.list')),function(t){return  $_c$ ('li',{staticClass:\"donate-form\_\_insider\_list-item\"},[\_vm.\_v(\"\\n \"+\_vm.\_s(t)+\"\\n

 \")])}))])])]),\_c('div',{staticClass:\"col\"},[\_c('h3',{staticClass:\"donate-form\_\_insider\_\_subtitle textuppercase font-weight-bold text-primary h5\"  $\,[\]$ ,  $\,[\]$  \" $\,[\]$  \" $\,[\]$  \" $\,[\]$  \" $\,[\]$  \" $\,[\]$  \" $\,[\]$  \" $\,[\]$  \" $\,[\]$  \" $\,[\]$  \" $\,[\]$  \" $\,[\]$  \" $\,[\]$  \" $\,[\]$  \" $\,[\]$  \" $\,[\]$  \" $\,[\]$  \" $\,[\]$  \" $\,[\]$ form.benefits.impacts.rules.heading'))+\"\\n

\")]),\_c('div',{staticClass:\"Article\"},[\_c('div',[\_c('p',{staticClass:\"donate-form\_\_insider\_\_highlight text-icij fontweight-bold\"},[\_vm.\_v(\"\\n \"+\_vm.\_s(\_vm.\$t('donate-form.benefits.impacts.rules.highlight'))+\"\\n

\")]),\_c('ul',{staticClass:\"donate-form\_\_insider\_\_list\"},\_vm.\_l((\_vm.\$t('donate-

form.benefits.impacts.rules.list')),function(t){return c('li',{staticClass:\"donate-form insider listitem\"},[\_vm.\_v(\"\\n \"+\_vm.\_s(t)+\"\\n

\")])}))])])]),\_c('div',{staticClass:\"col\"},[\_c('h3',{staticClass:\"donate-form\_\_insider\_\_subtitle text-uppercase fontweight-bold text-primary h5\"},[\_vm.\_v(\"\\n

 $\Upsilon$  wm. s( vm.\$t('donate-form.benefits.impacts.world.heading'))+\"\\n

\")]),\_c('div',{staticClass:\"Article\"},[\_c('div',[\_c('p',{staticClass:\"donate-form\_\_insider\_\_highlight text-icij font-

weight-bold\"},[\_vm.\_v(\"\\n \"+\_vm.\_s(\_vm.\$t('donate-form.benefits.impacts.world.highlight'))+\"\\n \")]),\_c('ul',{staticClass:\"donate-form\_\_insider\_\_list\"},\_vm.\_l((\_vm.\$t('donateform.benefits.impacts.world.list')),function(t){return \_c('li',{staticClass:\"donate-form\_\_insider\_\_listitem\"},[\_vm.\_v(\"\\n \"+\_vm.\_s(t)+\"\\n \")])})])])])])])])]),\_c('hr',{staticClass:\"donateform\_\_insider\_\_separator\"}),\_c('div',{staticClass:\"donate-form\_\_insider\_\_more textcenter\"},[\_c('a',{staticClass:\"btn btn-primary rounded-pill text-uppercase font-weight-bold py-2\",attrs:{\"target\":\"\_blank\",\"href\":\"https://icij.org/donate\"}},[\_vm.\_v(\"\\n \"+\_vm.\_s(\_vm.\$t('donateform.benefits.more'))+\"\\n \")])])])],2)}\nvar staticRenderFns = [function () {var \_vm=this;var \_h=\_vm.\$createElement;var \_c=\_vm.\_self.\_c||\_h;return \_c('span',{staticClass:\"input-group-prepend\"},[\_c('span',{staticClass:\"input-grouptext\"},[\_vm.\_v(\"\$\")])])}]\n\nexport { render, staticRenderFns }","<template>\n <div class=\"donate-form container-fluid py-2\">\n <h2 class=\"text-uppercase font-weight-bold text-primary h5\" v-if=\"!noTitle\">\n {{  $f('donate-form.support') \}\n n \lt h2>n \lt!-- @slot Description of the form (bellow the title). -->n \lt slot$ name=\"introduction\">\n <p v-html=\"\$t('donate-form.introduction')\"></p>\n </slot>\n <div class=\"donateform\_payment mb-4\">\n <form action=\"//checkout.fundjournalism.org/memberform\" method=\"get\" target=\"\_blank\" class=\"donate-form\_\_payment\_\_form bg-light p-4\">\n  $\lt$ h3 class=\"donateform\_\_payment\_\_title h5 mb-4\">\n <strong>\n {{ \$t('donate-form.join-heading') }}\n </strong>\n

 $\langle \rangle$ h3>\n  $\langle \text{div} \rangle$ \n  $\langle \text{span} \rangle$ { \\$t('donate-form.label') } \\\$\\$\\$\text{\\$t}\$\text{\\$t}\$\text{\\$t}\$\$\text{\\$t}\$\$\text{\\$t}\$\$\text{\\$t}\$\$\text{\\$t}\$\$\text{\\$t}\$\$\text{\\$t}\$\$\text{\\$t}\$\$\text{\\$t}\$\$\text{\\$t}\$\$\text{ class=\"donate-form\_payment\_unit input-group input-group-sm d-inline-flex\">\n  $\langle$ span class=\"input- $\text{group-prepend}\$  \n  $\text{span class}$  \n \networks\"\text\">\$</span \n \squad \squad \networks\"\networks\"\networks\"\networks\"\networks\"\networks\"\networks\"\networks\"\networks\"\networks\"\networks\"\networks\"\networks\"\networks class=\"donate-form\_\_payment\_\_input form-control\" name=\"amount\" v-model=\"amount\"  $\textcircled{e}$ change=\"amountIsPristine = false\" type=\"number\" min=\"0\">\n </label>\n </label> class=\"donate-form\_payment\_\_buttons\">\n <br/>\_\_\_ <br/>button type=\"button\" class=\"btn btn-sm\" :class=\"{ 'btnprimary': installmentPeriod == 'monthly' }\" @click=\"installmentPeriod = 'monthly'\">\n { { \$t('donateform.frequency.monthly')  $\rangle\$ n </button>\n <br/> <br/>button type=\"button\" class=\"btn btn-sm\" :class=\"{ 'btn-primary': installmentPeriod === 'yearly' }\" @click=\"installmentPeriod = 'yearly'\">\n

 $\{\$t(\donate-form frequency, yearly')\}\n \sim \< \dagger$  ton  $\text{type}$   $\text{Fbutton}$  class=\"btn btnsm\" :class=\"{ 'btn-primary': installmentPeriod === null }\" @click=\"installmentPeriod = null\">\n {{ \$t('donate-form.frequency.onetime') }}\n </button>\n </span>\n </div>\n <p vif=\"changeThe\" class=\"mt-2\" v-html=\"\$t('donate-form.result.sentence', { target: changeThe })\"></p>\n  $\langle$  <div class=\"mt-4\">\n  $\langle$ input name=\"org\_id\" value=\"icij\" type=\"hidden\">\n  $\langle$ input name=\"installmentPeriod\" v-model=\"installmentPeriod\" type=\"hidden\">\n <br/>button type=\"submit\" class=\"btn btn-primary rounded-pill text-uppercase font-weight-bold\">\n {{ \$t('donate-form.submit') }}\n  $\langle \rangle$ button $\rangle$ n  $\langle$ a target=\"\_blank\" href=\"https://icij.org/donate\" class=\"donate-

form\_payment\_image\"></a>\n </div>\n </form>\n </div>\n

 $\langle$ div class=\"donate-form\_insider\">\n  $\langle$ h2 class=\"donate-form\_insider\_title\">\n {{ \$t('donateform.benefits.heading')  $\ln \langle p \rangle_n \leq p \geq n$  {  $\{ \frac{ \{ \frac{1}{p} \cdot p \cdot p}{n} \} \n< \frac{p}{p} \leq p \geq n \}$  $\langle$ div class=\"donate-form\_insider\_modal\_container row\">\n  $\langle$ div class=\"col\">\n  $\langle$ h3 class=\"donate-form\_\_insider\_\_subtitle text-uppercase font-weight-bold text-primary h5\">\n {{  $t(\dot{z}) = \frac{\frac{dy}{dz}}{\ln \left( \frac{dy}{dz} \right)} \cdot \frac{dy}{dz}$  </h3>\n <div class=\"Article\">\n  $\langle \text{div}\rangle$ \n  $\langle \text{p class}(\text{cos}\rangle)$  class=\"donate-form\_\_insider\_\_highlight text-icij font-weight-bold\">\n  $\{ \$t('donate-form. benefits. impacts. conversation. highlight') \} \n \qquad \qquad \n$   $\qquad$ class=\"donate-form\_\_insider\_\_list\">\n <li class=\"donate-form\_\_insider\_\_list-item\" v-for=\"t in \$t('donate-form.benefits.impacts.conversation.list')\">\n

 $\{\{\ t\}\}\$ n </li>\n </ul>\n </div>\n </div>\n </div>\n  $\langle \text{div}\rangle$ \n  $\langle$ div class=\"col\">\n  $\langle$ h3 class=\"donate-form\_insider\_\_subtitle text-uppercase fontweight-bold text-primary  $h5\frac{\gamma}{\alpha}$  {{ \$t('donate-form.benefits.impacts.rules.heading') }}\n </h3>\n

 $\langle$ div class=\"Article\">\n  $\langle$ div>\n  $\langle$ p class=\"donate-form\_insider\_\_highlight texticij font-weight-bold\">\n {{ \$t('donate-form.benefits.impacts.rules.highlight') } \\n  $\langle p \rangle$ n  $\langle u \rangle$  class=\"donate-form\_insider\_list\">\n  $\langle h \rangle$  cli class=\"donateform\_\_insider\_\_list-item\" v-for=\"t in \$t('donate-form.benefits.impacts.rules.list')\">\n {{ t }}\n  $\langle \text{div}\rangle$ n  $\langle \text{du}\rangle$   $\langle \text{du}\rangle$  $\langle \text{div}\rangle$ \n  $\langle \text{div}\rangle$ \n  $\langle \text{div}\rangle$ \n  $\langle \text{div}\rangle$  class=\"col\">\n  $\langle \text{h}\rangle$  ch3 class=\"donate-form\_\_insider\_\_subtitle text-uppercase font-weight-bold text-primary h5\">\n {{ \$t('donate-form.benefits.impacts.world.heading')  $\{\n\}$ \n </h3>\n <div class=\"Article\">\n <div>\n <div>\n <p class=\"donateform\_\_insider\_\_highlight text-icij font-weight-bold\">\n {{ \$t('donateform.benefits.impacts.world.highlight') }  $\ln$  </p> $\lt 2$  </p> $\ln$  <ul class=\"donateform\_insider\_list\">\n <li class=\"donate-form\_insider\_list-item\" v-for=\"t in \$t('donateform.benefits.impacts.world.list')\">\n {{ t }}\n </li>\n </ul>\n  $\langle \text{div}\rangle$ \n  $\langle \text{div}\rangle$ \n  $\langle \text{div}\rangle$ \n  $\langle \text{div}\rangle$ \n  $\langle \text{div}\rangle$ \n  $\langle \text{div}\rangle$ \n  $\langle \text{div}\rangle$ \n  $\langle \text{div}\rangle$ \n  $\langle \text{div}\rangle$ \n  $\langle \text{div}\rangle$ \n  $\langle \text{div}\rangle$ class=\"donate-form\_\_insider\_\_more text-center $\langle \rangle$ n <a target= $\langle \rangle$ "\_blank $\langle \rangle$ " href= $\langle \rangle$ "https://icij.org/donate $\langle \rangle$ " class= $\langle \rangle$ "btn btn-primary rounded-pill textuppercase font-weight-bold py-2\">\n {{ \$t('donate-form.benefits.more') }}\n </a>\n </div>\n </div>\n </div>\n</template>\n\n<script>\n import i18n from '@/i18n'\n import keys from 'lodash/keys'\n import map from 'lodash/map'\n import sortBy from 'lodash/sortBy'\n import forEach from 'lodash/forEach'\n import config from '../config'\n\n /\*\*\n \* A form to encourage donations. We usualy put this form inside a modal\n \*/\n export default  ${\n 18n,\n 18n,\n 18n,\n 18n}$  name: 'DonateForm',\n props:  ${\n 18n,\n 18n,\n 18n}$ noTitle:  $\{\n\$  type: Boolean $\n\$   $\{\n\}$  /\*\*\n \* Description of the form (bellow the title). $\n\|$  \*/\n introduction:  ${\n \t\t type: String,\n \t\default: ()=\n \t\triangleleft-form.introduction'\n \t\t\t \t\triangleleft-form.$  ${\n \mu \$  return  ${\n \mu \}$ 

amount:  $15\ln$  // True if the amount wasn't changed by the user yet\n amountIsPristine: true,\n installmentPeriod: 'monthly',\n labelForChange: {\n 'monthly': {\n 3: this.\$t('donateform.result.conversation'),\n 15: this.\$t('donate-form.result.rules'),\n 50: this.\$t('donateform.result.world')\n  $\{\n\}$ ,\n 'yearly': {\n 35: this.\$t('donate-form.result.conversation'),\n 180: this.\$t('donate-form.result.rules'),\n 600: this.\$t('donate-form.result.world')\n }\n }\n }\n } watch:  ${\n \mu \ intallmentPeriod (installmentPeriod) {\n \tau \ if (!this.annotation? Fristine) {\n \tau \ intallmentPeriod}$ if (installmentPeriod === 'monthly')  $\{\n\$  this.\$set(this, 'amount', 15) $\n\$  else  $\{\n\$  this.\$set(this, 'amount',  $100$ )\n }\n }\n },\n computed: {\n changeThe () {\n const ranges = this.labelForChange[this.installmentPeriod

 $||$  'yearly'];\n // Final label\n let label = null;\n forEach(sortBy(map(keys(ranges), Number)), amount  $\Rightarrow$  {\n label = this.amount >= amount ? ranges[amount] : label;\n }\;\n return label;\n }\n }\n  $\n\cdot\sin\theta\geq\max\{\frac{\pi}{n}\cdot\sin\theta\geq\frac{\pi}{n} \cdot \sin\theta\geq\frac{1}{n}\cdot\sin\theta\geq\frac{1}{n}$ .donate-form  $\{\n\$  font-size: 0.9rem;\n\n &\_payment  ${\n\rangle$ n & &\_unit  ${\n\rangle}$  width: 120px; $n$  margin-right: \$spacer; $n/n$  @media screen and (max-width: \$modal-lg) {\n width: 100%;\n flex: 0 0 100%;\n }\n }\n }\n &\_\_insider {\n\n & list  $\{\n\quad$  padding-left:  $20px;\n\}$  &-item  $\{\n\quad$  position: relative; $\n\quad$  margin: 3px 0; $\n\quad$  liststyle: none;\n\n &:before {\n content: \"\\2713\";\n position: absolute;\n left: -16px;\n font-size:  $14px$ ;\n font-weight:  $700$ ;\n color: #333;\n

font-family:  $font-family - sans-serif;\n\n $\n$$ @media screen and (max-width:  $\text{Smodal-le}$ ) {\n width: 100%;\n flex: 0 0 100%;\n }\n }\n }\n }\n</style>\n","import mod from \"-!../../node\_modules/cache-loader/dist/cjs.js??ref--12- 0!../../node\_modules/thread-loader/dist/cjs.js!../../node\_modules/babel-loader/lib/index.js!../../node\_modules/cacheloader/dist/cjs.js??ref--0-0!../../node\_modules/vue-loader/lib/index.js??vue-loader-

options!./DonateForm.vue?vue&type=script&lang=js&\"; export default mod; export \* from \"-

!../../node\_modules/cache-loader/dist/cjs.js??ref--12-0!../../node\_modules/thread-

loader/dist/cjs.js!../../node\_modules/babel-loader/lib/index.js!../../node\_modules/cache-loader/dist/cjs.js??ref--0-

0!../../node\_modules/vue-loader/lib/index.js??vue-loader-

options!./DonateForm.vue?vue&type=script&lang=js&\"","import { render, staticRenderFns } from

\"./DonateForm.vue?vue&type=template&id=4fe5468d&\"\nimport

script from \"./DonateForm.vue?vue&type=script&lang=js&\"\nexport \* from

\"./DonateForm.vue?vue&type=script&lang=js&\"\nimport style0 from

\"./DonateForm.vue?vue&type=style&index=0&lang=scss&\"\n\n\n/\* normalize component \*/\nimport normalizer from \"!../../node\_modules/vue-loader/lib/runtime/componentNormalizer.js\"\nvar component = normalizer(\n script,\n render,\n staticRenderFns,\n false,\n null,\n null,\n null\n \n)\n\ncomponent.options.\_\_file =

\"DonateForm.vue\"\nexport default component.exports","var render = function () {var \_vm=this;var

h= vm.\$createElement;var c= vm. self. c|| h;return c('div',{staticClass:\"embeddable-footer p-2 textnowrap\"},[\_c('a',{staticClass:\"text-white embeddable-

footer\_\_brand\",attrs:{\"href\":\_vm.homeUrl,\"target\":\"\_blank\"}},[\_c('img',{staticClass:\"mr-

 $2\{\text{strs}: \{\text{``src}\text{``rec}(\text{''}...\text{assets/images/ici}-white@2x.png\}),\ \text{``height}\text{''}.\}$ , vm.  $v(\text{''}\$ 

\"+\_vm.\_s(\_vm.title)+\"\\n \")]),\_c('div',{staticClass:\"embeddable-footer\_\_lead

small text-truncate\",domProps:{\"innerHTML\":\_vm.\_s(\_vm.lead)}}),\_c('button',{staticClass:\"btn btn-link textwhite btn-sm py-0 embeddable-footer\_\_share-btn\",class:{ active: \_vm.showShareOptions

},on:{\"click\":function(\$event){\_vm.showShareOptions =

! vm.showShareOptions } }, [ c('fa',{attrs:{\"icon\":\"share-alt\"}}), c('span',{staticClass:\"sr-

only\"},[\_vm.\_v(\_vm.\_s(\_vm.\$t('embeddable-footer.share')))])],1),(\_vm.showShareOptions)?\_c('sharing-

options',{attrs:{\"values\":\_vm.sharingOptionsValues,\"direction\":\"column-reverse\",\"iframe-min-

height\": vm.iframeMinHeight,\"iframe-min-width\": vm.iframeMinWidth}}): vm. e()],1)}\nvar staticRenderFns  $=$  []\n\nexport { render, staticRenderFns }","/\*\*\n \* @this {Promise}\n \*/\nfunction finallyConstructor(callback) {\n var constructor = this.constructor;\n return this.then(\n function(value) {\n return constructor.resolve(callback()).then(function()  $\{\n\$  return value; $\n\$   $\};\n\$ 

 $\{\n\}$ , function(reason)  $\{\n\}$  return constructor.resolve(callback()).then(function()  $\{\n\}$  return constructor.reject(reason);\n  $\|\cdot\|$ ;\n }\n );\n }\n\nexport default finallyConstructor;\n","import promiseFinally from './finally';\n\n// Store setTimeout reference so promise-polyfill will be unaffected by\n// other code modifying setTimeout (like sinon.useFakeTimers())\nvar setTimeoutFunc = setTimeout;\n\nfunction noop() { \\n\n// Polyfill for Function.prototype.bind\nfunction bind(fn, thisArg) {\n return function() {\n fn.apply(thisArg, arguments);\n };\n}\n\n/\*\*\n \* @constructor\n \* @param {Function} fn\n \*/\nfunction Promise(fn) {\n if (!(this instanceof Promise))\n throw new TypeError('Promises must be constructed via new');\n if (typeof fn !== 'function') throw new TypeError('not a function');\n /\*\* @type {!number} \*/\n this. state = 0;\n /\*\* @type {!boolean} \*/\n this.\_handled = false;\n /\*\* @type {Promise|undefined} \*/\n this.\_value = undefined;\n

/\*\* @type {!Array<!Function>} \*/\n this.\_deferreds = [];\n\n doResolve(fn, this);\n}\n\nfunction handle(self, deferred)  $\ln$  while (self.\_state === 3)  $\n \cdot \left( \frac{\nu}{\nu} \right) \cdot \ln \left( \frac{\nu}{\nu} \right)$  if (self.\_state === 0)  $\ln$ self.\_deferreds.push(deferred);\n return;\n }\n self.\_handled = true;\n Promise.\_immediateFn(function() {\n var cb = self.\_state === 1 ? deferred.onFulfilled : deferred.onRejected;\n if (cb === null) {\n (self.\_state === 1 ? resolve : reject)(deferred.promise, self.\_value);\n return;\n }\n var ret;\n try {\n ret = cb(self.\_value);\n } catch (e) {\n reject(deferred.promise, e);\n return;\n }\n resolve(deferred.promise, ret);\n  $\|\cdot\|$ \n\nfunction resolve(self, newValue)  $\{\n\$  try  $\|\cdot\|$  // Promise Resolution Procedure: https://github.com/promises-aplus/promises-spec#the-promise-resolution-procedure\n if (newValue === self)\n throw new TypeError('A promise cannot be resolved with itself.');\n if  $(\n\mathbf{n} \ \text{newValue})$  $&\&\n\$  (typeof newValue === 'object' || typeof newValue === 'function')\n ) {\n var then = newValue.then;\n

if (newValue instance of Promise)  $\{\n\mathbf{m} = \text{self}\$ . self.\_value = newValue;\n finale(self);\n return;\n } else if (typeof then  $==$  'function') {\n doResolve(bind(then, newValue), self);\n return;\n  $\ln$   $\ln$  self. state = 1;\n self. value = newValue;\n finale(self);\n } catch (e) {\n reject(self, e);\n  $\ln\ln\left(\self, newValue\right)$  {\n self. state = 2;\n self. value = newValue;\n finale(self);\n}\n\nfunction finale(self)  ${\n }$  if (self. state == 2 && self. deferreds.length === 0)  ${\n }$  Promise. immediateFn(function()  ${\n }$ 

if (!self.\_handled) {\n Promise.\_unhandledRejectionFn(self.\_value);\n }\n });\n }\n for (var i = 0, len = self.\_deferreds.length;  $i <$  len;  $i++)$  {\n handle(self, self.\_deferreds[i]);\n }\n self.\_deferreds = null;\n}\n\n/\*\*\n \* @constructor\n

 \*/\nfunction Handler(onFulfilled, onRejected, promise) {\n this.onFulfilled = typeof onFulfilled === 'function' ? onFulfilled : null;\n this.onRejected = typeof onRejected === 'function' ? onRejected : null;\n this.promise = promise;\n\\n\n/\*\*\n \* Take a potentially misbehaving resolver function and make sure\n \* onFulfilled and onRejected are only called once.\n \*\n \* Makes no guarantees about asynchrony.\n \*/\nfunction doResolve(fn, self)  ${\n \alpha = false; \n \text{tr } {\n \quad function(value) } {\n \quad if (done) return; \n \quad done = true; \n \}$ resolve(self, value);\n },\n function(reason) {\n if (done) return;\n done = true;\n reject(self, reason); $\n\| \$  (n ); atch (ex)  $\|$  if (done) return; $\|$  done = true; $\|$  reject(self, ex); $\|$  $\ln\ln\Pr{\text{pro|}\catch'} = function(\text{one}(\text{or}) \$  return this.then(null, onRejected);\n};\n\nPromise.prototype.then = function(onFulfilled, onRejected) {\n // @ts-ignore\n

var prom = new this.constructor(noop); $\ln \$  handle(this, new Handler(onFulfilled, onRejected, prom)); $\ln$  return prom;\n};\n\nPromise.prototype['finally'] = promiseFinally;\n\nPromise.all = function(arr) {\n return new Promise(function(resolve, reject)  $\{\nabla \cdot \text{H} \cdot \text{H} \cdot \text{H$ TypeError('Promise.all accepts an array');\n var args = Array.prototype.slice.call(arr);\n if (args.length === 0) return resolve([]);\n var remaining = args.length;\n\n function res(i, val) {\n try {\n if (val && (typeof val  $==$  'object' || typeof val  $==$  'function'))  $\n{\n\alpha$  var then = val.then;\n if (typeof then === 'function')  ${\n\alpha$ then.call(\n val,\n function(val) {\n res(i, val);\n },\n reject\n );\n return;\n  $\ln$   $\ln$  args[i] = val;\n if (--remaining === 0) {\n resolve(args);\n

 $\ln$  } catch (ex)  $\n\ln$  reject(ex); $\ln$  } $\ln$  for (var i = 0; i < args.length; i++)  $\ln$  res(i,  $args[i])$ ;\n  $\ln P$ ;\n};\n\nPromise.resolve = function(value) {\n if (value && typeof value == 'object' && value.constructor === Promise)  $\{\n$  return value;\n  $\|\n\|$  return new Promise(function(resolve)  $\|\n\|$ resolve(value);\n });\n};\n\nPromise.reject = function(value) {\n return new Promise(function(resolve, reject) {\n reject(value);\n });\n };\n\nPromise.race = function(values) {\n return new Promise(function(resolve, reject) {\n for (var i = 0, len = values.length; i < len; i++)  $\{\n$  values[i].then(resolve, reject);\n  $\{\n$  }\n  $\|\n$ ;\n\n// Use polyfill for setImmediate for performance gains\nPromise.\_immediateFn =\n (typeof setImmediate === 'function'  $&\&\n$  function(fn)  $\n$  setImmediate(fn);\n }) ||\n function(fn)  $\n$  setTimeoutFunc(fn, 0);\n  $\cdot\in\mathbb{R}$ ;\n\nPromise. unhandledRejectionFn = function unhandledRejectionFn(err) {\n

if (typeof console !== 'undefined' && console)  ${\n \dots$  console.warn('Possible Unhandled Promise Rejection:', err); // eslint-disable-line no-console\n }\n};\n\nexport default Promise;\n","import memoize from 'lodash/memoize'\nimport flatten from 'lodash/flatten'\nimport Promise from 'promise-polyfill';\n\nexport const injectAsset = memoize(function(file)  $\{\n$  return new Promise(resolve =>  $\{\n$  const parent = document.querySelector(\"body\") || document.querySelector(\"head\");\n const parts = file.split(\".\");\n const  $ext = parts[parts.length-1].toLowerCase();\n$  switch(ext)  $\ln$  case  $\gamma$ : $\ln$  var script =  $document.createElement('script');\n * script.setAttribute('type', 'text/javaseript'');\nn * script.onload =$ resolve\n parent.appendChild(script);\n script.setAttribute(\"src\", file);\n break;\n case \"css\":\n var css = document.createElement('link');\n css.setAttribute(\"rel\", \"stylesheet\");\n css.setAttribute(\"type\",

 $\text{Cst}/\text{css}$ ");\n css.onload = resolve\n parent.appendChild(css);\n css.setAttribute(\"href\", file);\n break;\n  $\ln \|\ln(x) - \ln x\|$ )\n\nexport const injectAssets = function() {\n const files = flatten(arguments)\n return new Promise(resolve  $\geq$  {\n var filesLoaded = 0;\n var allFilesLoaded = function() {\n if(++filesLoaded == files.length)  ${\n \times}$  resolve $(\cdot;\n \times)$   ${\n \times}$  for(var i=0; i < files.length ; i++)  ${\n \times}$ injectAsset(files[i]).then(allFilesLoaded)\n }\n })\n }\n","import every from 'lodash/every'\nimport { injectAssets } from './assets'\n// Will hold the pym instance once\nvar pymChild = null\n// URL parameters generated by Pym\nconst pymParams = ['initialWidth', 'childId', 'parentUrl', 'parentTitle']\n\nexport default class IframeResizer {\n constructor () {\n this.initializer = injectAssets('//pym.nprapps.org/pym.v1.min.js').then(() => {\n  $pvmChild = pvmChild || new window.pvm.Child($  polling: 300

 $\ln$  return pymChild\n  $\ln$  return this.initializer\n  $\ln$  sendHeight ()  $\ln$  this.initializer.then(pymChild => pymChild.sendHeight())\n }\n static create () {\n return new IframeResizer()\n }\n static template(url, id = 'icij-' + Date.now().toString(32)) {\n return [\n \cdots \text \text \text/javascript\"

 $src=\Htt{tps://pym.npraps.org/pym.v1.min.js}''>>/script>\\, \hbar \ll^d\text{div id}=\H\t{t$id}}''>>div\;\; \hbar \ll^s\text{div} \sim^s\text{circ} \sim^s\text{circ} \sim^s\text{circ} \sim^s\text{circ} \sim^s\text{circ} \sim^s\text{circ} \sim^s\text{circ} \sim^s\text{circ} \sim^s\text{circ} \sim^s\text{circ} \sim^s\text{circ} \sim^s\text{circ} \sim^s\text{circ} \sim^s\text{circ} \sim^s\text{circ} \sim^s\text{circ} \sim^s\text{$ `var icijIframe = new pym.Parent(\"\${id}\", \"\${IframeResizer.deletePymParams(url)}\", {})`,\n `</script>`,\n ].join('\\n')\n }\n static deletePymParams(href = window.location.href) {\n const url = new URL(href);\n // Remove all unwanted param $\ln$  for (let param of pymParams) url.searchParams.delete(param); $\ln$  // Rebuild the URL $\in$  return url.href $\in$   $\in$  static isEmbedded (href = window.location.href)  $\{n \quad \text{const}$  url = new URL(href); $\in$ return every(pymParams, param => url.searchParams.has(param))\n }\n}\n","var

render = function () {var \_vm=this;var \_h=\_vm.\$createElement;var c=\_vm. self. c||\_h;return

\_c('div',{staticClass:\"sharing-options\",style:(\_vm.style)},[\_c('social-

sharing',\_vm.\_b({inlineTemplate:{render:function(){var \_vm=this;var \_h=\_vm.\$createElement;var

 $c=$  vm. self. c|| h;return c('network',{staticClass:\"sharing-

options\_\_link\",attrs:{\"network\":\"twitter\"}},[\_c('fa',{attrs:{\"icon\":['fab', 'twitter']}}),\_c('span',{staticClass:\"sronly\"},[\_vm.\_v(\"Share on Twitter\")])],1)},staticRenderFns:[]}},'social-

sharing',\_vm.valuesFor('twitter'),false)),\_c('social-sharing',\_vm.\_b({inlineTemplate:{render:function(){var

\_vm=this;var \_h=\_vm.\$createElement;var \_c=\_vm.\_self.\_c||\_h;return \_c('network',{staticClass:\"sharing-

options\_\_link\",attrs:{\"network\":\"facebook\"}},[\_c('fa',{attrs:{\"icon\":['fab',

'facebook']}}),\_c('span',{staticClass:\"sr-only\"},[\_vm.\_v(\"Share on

Facebook\")])],1)},staticRenderFns:[]}},'social-sharing',\_vm.valuesFor('facebook'),false)),\_c('social-

sharing', vm. b({inlineTemplate:{render:function(){var

 \_vm=this;var \_h=\_vm.\$createElement;var \_c=\_vm.\_self.\_c||\_h;return \_c('network',{staticClass:\"sharingoptions\_\_link\",attrs:{\"network\":\"linkedin\"}},[\_c('fa',{attrs:{\"icon\":['fab',

'linkedin']}}),\_c('span',{staticClass:\"sr-only\"},[\_vm.\_v(\"Share on Linkedin\")])],1)},staticRenderFns:[]}},'social-

sharing',\_vm.valuesFor('linkedin'),false)),\_c('social-sharing',\_vm.\_b({inlineTemplate:{render:function(){var

\_vm=this;var \_h=\_vm.\$createElement;var \_c=\_vm.\_self.\_c||\_h;return \_c('network',{staticClass:\"sharing-

options\_\_link\",attrs:{\"network\":\"email\"}},[\_c('fa',{attrs:{\"icon\":\"envelope\"}}),\_c('span',{staticClass:\"sronly\"},[\_vm.\_v(\"Share by email\")])],1)},staticRenderFns:[]}},'social-

sharing',\_vm.valuesFor('email'),false)),\_c('div',{directives:[{name:\"show\",rawName:\"v-

show\",value:(!\_vm.noEmbed),expression:\"!noEmbed\"}],staticClass:\"sharing-

options\_\_link\"},[\_c('a',{on:{\"click\":\_vm.showEmbedForm}},[\_c('fa',{attrs:{\"icon\":\"code\"}}),\_c('span',{static Class:\"sr-only\"},[\_vm.\_v(\"Embed\")])],1)]),\_c('b-modal',{ref:\"embedForm\",staticClass:\"text-

dark\",attrs:{\"hide-footer\":\"\",\"title\":\"Embed

on your website\"}  $\{ \c{c}$  ('embed-form', {attrs: {\"no-title\":\"\",\"no-preview\":\"\"\",\"min-

height\":\_vm.iframeMinHeight,\"min-width\":\_vm.iframeMinWidth}})],1)],1)}\nvar staticRenderFns = []\n\nexport { render, staticRenderFns }","var \_\_assign=function(){return(\_\_assign=Object.assign||function(e){for(var a,s=1,t=arguments.length;s<t;s++)for(var r in

a=arguments[s])Object.prototype.hasOwnProperty.call(a,r)&&(e[r]=a[r]);return e}).apply(this,arguments)};function mergeData(){for(var e,a,s={},t=arguments.length;t--;)for(var

```
r=0,c=Object.keys(arguments[t]);r<c.length;r++)switch(e=c[r]){case\"class\":case\"style\":case\"directives\":Array.i
sArray(s[e])||(s[e]=[]),s[e]=s[e].concat(arguments[t][e]);break;case\"staticClass\":if(!arguments[t][e])break;void
0 = = s[e] \&\&(s[e] = \{''\'}', s[e] \&\&(s[e] + \equiv \{''\}
```
\"),s[e]+=arguments[t][e].trim();break;case\"on\":case\"nativeOn\":s[e]||(s[e]={});for(var

n=0,o=Object.keys(arguments[t][e]||{});n<o.length;n++)a=o[n],s[e][a]?s[e][a]=[].concat(s[e][a],arguments[t][e][a]): s[e][a]=arguments[t][e][a];break;case\"attrs\":case\"props\":case\"domProps\":case\"scopedSlots\":case\"staticStyle\ ":case\"hook\":case\"transition\":s[e]||(s[e]={}),s[e]=\_\_assign({},arguments[t][e],s[e]);break;case\"slot\":case\"key\" :case\"ref\":case\"tag\":case\"show\":case\"keepAlive\":default:s[e]||(s[e]=arguments[t][e])}return

s}export{mergeData};\n//# sourceMappingURL=lib.esm.js.map\n","/\*\*\n \* Aliasing Object[method] allows the
minifier to shorten methods to a single character variable,  $n *$  as well as giving BV a chance to inject polyfills. $\ln *$ As long as we avoid\n  $*$  - import  $*$  as Object from \"utils/object\"\n  $*$  all unused exports should be removed by treeshaking.\n \*/\n\n// @link https://developer.mozilla.org/en-

US/docs/Web/JavaScript/Reference/Global\_Objects/Object/assign\nif (typeof Object.assign !==

'function')  ${\nightharpoonup$  Object.assign = function (target, varArgs)  ${\nightharpoonup$  /.length of function is  $2\ln\$  if (target == null)  ${\nightharpoonup}$ // TypeError if undefined or null\n throw new TypeError('Cannot convert undefined or null to object');\n  $\ln\ln$ var to = Object(target);\n\n for (var index = 1; index < arguments.length; index ++) {\n var nextSource = arguments[index];\n\n if (nextSource != null) {\n // Skip over if undefined or null\n for (var nextKey in nextSource)  ${\n \mu \ }$  // Avoid bugs when hasOwnProperty is shadowed\n if  $(Object, prototype, has OwnProperty, call(nextSource, nextKey))$   $\{n \quad to[nextKey] = nextSource[nextKey]\}$ 

 $\ln$  }\n }\n return to;\n };\n }\n\n// @link https://developer.mozilla.org/en-

US/docs/Web/JavaScript/Reference/Global\_Objects/Object/is#Polyfill\nif (!Object.is) {\n Object.is = function (x,

y)  ${\nightharpoonup \pi$  // SameValue algorithm ${\nightharpoonup \pi$  if  $(x == y) {\nightharpoonup \pi$  // Steps 1-5, 7-10 ${\nightharpoonup \pi$  //

Steps 6.b-6.e: +0 != -0\n return x !== 0 || 1 / x === 1 / y;\n } else {\n // Step 6.a: NaN == NaN\n // eslintdisable-next-line no-self-compare\n return x !== x && y !== y;\n }\n };\n}\n\nexport var assign =

 $Object. assign \nnewport var get OwnPropertyNames = Object.getOwnPropertyNames \nnewport var keys =$ 

Object.keys;\nexport var defineProperties = Object.defineProperties;\nexport var defineProperty =

 $Object.defineProperty\text{?nexport} \text{var} \text{freeze} = Object.freeze\text{?nexport} \text{var} \text{getOwnProperty} \text{Descriptor} =$ 

Object.getOwnPropertyDescriptor;\nexport var getOwnPropertySymbols =

Object.getOwnPropertySymbols;\nexport var getPrototypeOf = Object.getPrototypeOf;\nexport var create =

Object.create;\nexport var isFrozen = Object.isFrozen;\nexport var is = Object.is;\n\nexport function

readonlyDescriptor() {\n return { enumerable: true, configurable: false, writable: false };\n}","// Production steps of ECMA-262, Edition 6, 22.1.2.1\n// es6-ified by @alexsasharegan\nif (!Array.from)

 ${\n\{ \in \Gamma(\mathcal{X}) \mid \mathcal{X} \in \mathcal{X} \}}$  var toStr = Object.prototype.toString;\n var isCallable = function isCallable(fn)  ${\n\mu$  return typeof fn == 'function' || toStr.call(fn) == '[object Function]';\n };\n var toInteger = function toInteger(value)  ${\n \nu \arrows \nu}$  var number = Number(value);\n if (isNaN(number))  ${\n n \arrows \nu}$ if (number  $===0$  || !isFinite(number)) {\n return number;\n }\n return (number > 0 ? 1 : -1) \* Math.floor(Math.abs(number));\n };\n var maxSafeInteger = Math.pow(2, 53) - 1;\n var toLength = function toLength(value)  ${\n \mu \}$  return Math.min(Math.max(toInteger(value), 0), maxSafeInteger); $\n \$   $\cdot$   $\$ property of the from method is 1.\n return function from(arrayLike /\*, mapFn, thisArg \*/)  $\{\n\$  // 1. Let C be the this value. $\ln$  var C = this; $\ln \ln /2$ . Let items be ToObject(arrayLike). $\ln$  var items = Object(arrayLike); $\ln \ln$ 

 $// 3. Return If Abrupt (items). \n\in$  if (arrayLike

 $=$  null)  $\{\n\$  throw new TypeError('Array.from requires an array-like object - not null or undefined');\n  $\{\n\}\n\$ 

// 4. If mapfn is undefined, then let mapping be false.\n var mapFn = arguments.length > 1 ? arguments[1] : void undefined;\n var T = void 0;\n\n if (typeof mapFn !== 'undefined') {\n // 5. else\n // 5. a If IsCallable(mapfn) is false, throw a TypeError exception. $\in$  if (!isCallable(mapFn)) { $\in$  throw new TypeError('Array.from: when provided, the second argument must be a function');\n  $\|\cdot\|$  /n\n // 5. b. If thisArg was supplied, let T be thisArg; else let T be undefined.\n if (arguments.length > 2) {\n T = arguments[2];\n

 $\ln$   $\ln$  // 10. Let lenValue be Get(items, \"length\").\n // 11. Let len be ToLength(lenValue).\n var len = toLength(items.length);\n\n // 13. If IsConstructor(C) is true, then\n // 13. a. Let A be the result of calling the [[Construct]]

internal method $\ln$  // of C with an argument list containing the single item len. $\ln$  // 14. a. Else, Let A be ArrayCreate(len).\n var A = isCallable(C) ? Object(new C(len)) : new Array(len);\n\n // 16. Let k be 0.\n var k = 0;\n // 17. Repeat, while k < len… (also steps a - h)\n var kValue = void 0;\n while (k < len) {\n kValue = items[k];\n if (mapFn) {\n A[k] = typeof T === 'undefined' ? mapFn(kValue, k) : mapFn.call(T, kValue, k);\n } else {\n A[k] = kValue;\n }\n k += 1;\n }\n // 18. Let putStatus be Put(A,  $\lvert \quad \text{length}\rvert$ , len, true). $\ln$  A.length = len; $\ln$  // 20. Return A. $\ln$  return A; $\ln$  } $\ln\ln/\ln$ /n/ https://tc39.github.io/ecma262/#sec-array.prototype.find\n// Needed for IE support\nif (!Array.prototype.find) {\n // eslint-disable-next-line no-extend-native\n Object.defineProperty(Array.prototype, 'find', {\n value: function value(predicate)  $\ln /$ 

1. Let O be ? ToObject(this value). $\in$  if (this == null)  $\{\n\$  throw new TypeError("this\" is null or not defined');\n }\n\n var o = Object(this);\n\n // 2. Let len be ? ToLength(? Get(O, \"length\")).\n var len = o.length  $>> 0$ ;\n\n // 3. If IsCallable(predicate) is false, throw a TypeError exception.\n if (typeof predicate  $!=$  'function')  $\n{\n\an \theta}$  throw new TypeError('predicate must be a function');\n  $\ln \frac{\ln \pi}{4}$ . If thisArg was supplied, let T be thisArg; else let T be undefined. $\ln$  var thisArg = arguments[1]; $\ln$  // 5. Let k be 0. $\ln$  var  $k = 0$ ;\n\n // 6. Repeat, while  $k < len$ \n while  $(k < len)$  {\n // a. Let Pk be ! ToString(k).\n // b. Let kValue be ? Get(O, Pk). $\ln$  // c. Let testResult be ToBoolean(? Call(predicate, T, « kValue, k, O »)). $\ln$  // d. If testResult is true, return kValue. $\ln$  var kValue = o[k]; $\ln$  if (predicate.call(thisArg, kValue, k, o)) { $\ln$ return

kValue;\n  $\{\n\}$  /|  $n \in \mathbb{R}$ . Increase k by 1.\n k++;\n  $\|\n\|$ \n\n // 7. Return undefined.\n return undefined;\n }\n });\n }\n\nif (!Array.isArray) {\n Array.isArray = function (arg) {\n return Object.prototype.toString.call(arg) === '[object Array]';\n  $\n\infty$  Static\nexport var from = Array.from;\nexport var isArray = Array.isArray;\n\n// Instance\nexport var arrayIncludes = function arrayIncludes(array, value) {\n return array.indexOf(value) !== -1;\n};\nexport var arrayFind = function arrayFind(array, fn, thisArg) {\n return array.find(fn, thisArg);\n};\nexport function concat() {\n return Array.prototype.concat.apply([], arguments);\n}","export default function identity(x)  $\nvert x;\n\rvert$ ","import { keys } from './object';\nimport { isArray } from './array';\nimport identity from './identity';\n\n/\*\*\n \* Given an array of properties or an object of property keys,\n \* plucks all the values off the target object.\n \* @param {{}|string[]} keysToPluck\n \* @param  $\{\}\$  objToPluck\n \* @param {Function} transformFn\n \* @return  $\{\}\$  \n \*/\nexport default function pluckProps(keysToPluck, objToPluck) { $\ln$  var transformFn = arguments.length > 2 && arguments[2] !== undefined ? arguments[2] : identity;\n\n return (isArray(keysToPluck) ? keysToPluck.slice() : keys(keysToPluck)).reduce(function (memo, prop) {\n // eslint-disable-next-line no-sequences\n return memo[transformFn(prop)] = objToPluck[prop], memo;\n  $\}$ , { });\n}","import { from as arrayFrom } from './array';\n\n// Determine if an element is an HTML Element\nexport var isElement = function isElement(el) {\n return el && el.nodeType === Node.ELEMENT\_NODE;\n};\n\n// Determine if an HTML element is visible -Faster than CSS check\nexport var isVisible = function isVisible(el) {\n return isElement(el)  $\&&$ document.body.contains(el) && el.getBoundingClientRect().height > 0 && el.getBoundingClientRect().width >  $0$ ;\n};\n\n// Determine if an element is disabled\nexport var isDisabled  $=$  function isDisabled(el)  $\{\n \$  return !isElement(el)  $\|\n$  el.disabled  $\|\n$  el.classList.contains('disabled')  $\|\n$ 

Boolean(el.getAttribute('disabled'));\n};\n\n// Cause/wait-for an element to reflow it's content (adjusting it's height/width)\nexport var reflow = function reflow(el)  $\ln$  // requsting an elements offsetHight will trigger a reflow of the element content\n return isElement(el) && el.offsetHeight;\n};\n\n// Select all elements matching selector. Returns  $\lceil$  if none found\nexport var selectAll = function selectAll(selector, root)  $\{\n\eta$  if (!isElement(root))  $\{\n\eta$  root = document;\n }\n return arrayFrom(root.querySelectorAll(selector));\n};\n\n// Select a single element, returns null if not found\nexport var select = function select(selector, root) {\n if (!isElement(root)) {\n root = document;\n }\n return root.querySelector(selector) || null;\n};\n\n// Determine if an element matches a selector\nexport var matches = function matches(el, selector)  $\{\n\$  if (!isElement(el))

 {\n return false;\n }\n\n // https://developer.mozilla.org/en-US/docs/Web/API/Element/matches#Polyfill\n // Prefer native implementations over polyfill function $\ln$  var proto = Element.prototype; $\ln$  var Matches = proto.matches || proto.matchesSelector || proto.mozMatchesSelector || proto.msMatchesSelector || proto.oMatchesSelector || proto.webkitMatchesSelector ||\n /\* istanbul ignore next \*/\n function (sel) {\n var element = this;\n var m = selectAll(sel, element.document || element.ownerDocument);\n var i = m.length;\n // eslint-disable-next-line no-empty\n while  $(-i \ge 0 \& m.item(i) != element)$  {\n return i > -1;\n };\n\n return Matches.call(el, selector);\n};\n\n// Finds closest element matching selector. Returns null if not found\nexport var closest = function closest(selector, root) {\n if (!isElement(root)) {\n return null;\n }\n\n // https://developer.mozilla.org/en-US/docs/Web/API/Element/closest\n // Since we dont support IE < 10,

 we can use the \"Matches\" version of the polyfill for speed\n // Prefer native implementation over polyfill function\n var Closest = Element.prototype.closest  $\|\cdot\|^*$  istanbul ignore next \*/\n function (sel)  $\|\cdot\|$  var element  $=$  this;\n if (!document.documentElement.contains(element)) {\n return null;\n }\n do {\n // Use our  $\Upsilon$  matches function\n if (matches(element, sel)) {\n return element;\n }\n element = element.parentElement;\n } while (element !== null);\n return null;\n };\n\n var el = Closest.call(root, selector);\n // Emulate jQuery closest and return null if match is the passed in element (root)\n return el === root ? null : el;\n\;\n\n// Get an element given an ID\nexport var getById = function getById(id) {\n return document.getElementById(/^#/.test(id) ? id.slice(1) : id) || null;\n};\n\n// Add a class to an element\nexport var addClass = function addClass(el, className) {\n if (className  $\&&$  isElement(el))

 ${\n \mu$  el.classList.add(className);\n  ${\n \mu}/{n}$ ;\n\n// Remove a class from an element\nexport var removeClass = function removeClass(el, className) {\n if (className && isElement(el)) {\n el.classList.remove(className);\n  $\ln$ ;\n\n// Test if an element has a class\nexport var hasClass = function hasClass(el, className) {\n if (className)  $\&\&$  isElement(el))  $\n\in$  return el.classList.contains(className);\n  $\ln$  return false;\n};\n\n// Set an attribute on an element $\neq$ rt var setAttr = function setAttr $(el, attr, value)$  {\n if (attr && isElement $(el)$ ) {\n el.setAttribute(attr, value);\n  $\ln$ ;\n\n// Remove an attribute from an element\nexport var removeAttr = function removeAttr(el, attr)  ${\n \alpha \in \mathbb{C} \setminus \{n \in \mathbb{C} \setminus \{n\}} \setminus \mathbb{C} \setminus \{n\}}$ ;\n\n// Get an attribute value from an element (returns null if not found)\nexport var getAttr = function getAttr(el, attr)  $\{\n\$  if (attr && isElement(el))  $\{\n\}$  return el.getAttribute(attr);\n  $\ln$  return null;\n};\n\n// Determine

 if an attribute exists on an element (returns true or false, or null if element not found)\nexport var hasAttr = function hasAttr(el, attr) {\n if (attr && isElement(el)) {\n return el.hasAttribute(attr);\n }\n return null;\n};\n\n// Return the Bounding Client Rec of an element. Retruns null if not an element\nexport var getBCR = function getBCR(el)  ${\nvert \nvert \in E}\$  return is Element(el) ? el.getBoundingClientRect() : null;\n };\n\n// Get computed style object for an element $\neq$ computedStyle(el) :  $\{n$  return isElement(el) ? window.getComputedStyle(el) : {};\n};\n\n// Return an element's offset wrt document element\n//

https://j11y.io/jquery/#v=git&fn=jQuery.fn.offset\nexport var offset = function offset(el) {\n if (isElement(el)) {\n if (!el.getClientRects().length) {\n return { top: 0, left: 0 };\n }\n var bcr = getBCR(el);\n var win = el.ownerDocument.defaultView;\n return  $\{\n\$  top: bcr.top + win.pageYOffset,\n left: bcr.left + win.pageXOffset\n

 $\cdot\$ ;\n  $\ln\$ ;\n\n// Return an element's offset wrt to it's offsetParent\n//

https://j11y.io/jquery/#v=git&fn=jQuery.fn.position\nexport var position = function position(el) {\n if (!isElement(el))  ${\n \mu \}$  return;\n  $\|$  var parentOffset = { top: 0, left: 0 };\n var offsetSelf = void 0;\n var offsetParent = void 0;\n if (getCS(el).position === 'fixed') {\n offsetSelf = getBCR(el);\n } else {\n offsetSelf = offset(el); $\ln$  var doc = el.ownerDocument; $\ln$  offsetParent = el.offsetParent || doc.documentElement; $\ln$  while (offsetParent  $\&&$  (offsetParent === doc.body || offsetParent === doc.documentElement)  $&&$ getCS(offsetParent).position === 'static') {\n offsetParent = offsetParent.parentNode;\n }\n if (offsetParent && offsetParent !== el && offsetParent.nodeType === Node.ELEMENT\_NODE) {\n parentOffset = offset(offsetParent);\n parentOffset.top += parseFloat(getCS(offsetParent).borderTopWidth);\n parentOffset.left += parseFloat(getCS(offsetParent).borderLeftWidth);\n

 }\n }\n return {\n top: offsetSelf.top - parentOffset.top - parseFloat(getCS(el).marginTop),\n left: offsetSelf.left - parentOffset.left - parseFloat(getCS(el).marginLeft)\n };\n};\n\n// Attach an event listener to an element\nexport var eventOn = function eventOn(el, evtName, handler) {\n if (el && el.addEventListener) {\n el.addEventListener(evtName, handler);\n  $\ln$ };\n\n// Remove an event listener from an element\nexport var eventOff = function eventOff(el, evtName, handler) {\n if (el && el.removeEventListener) {\n el.removeEventListener(evtName, handler);\n  $\ln$ ;","var \_typeof = typeof Symbol == \"function\" && typeof Symbol.iterator === \"symbol\" ? function (obj) { return typeof obj; } : function (obj) { return obj && typeof Symbol ===  $\lvert$ "function $\lvert$ " && obj.constructor === Symbol && obj !== Symbol.prototype ?  $\lvert$ " symbol $\lvert$ " : typeof obj;  $\lambda$ ;\n\nimport { assign, keys } from '...../utils/object';\nimport { arrayIncludes, concat } from '...../utils/array';\nimport

 $\{$  mergeData  $\}$  from 'vue-functional-data-merge';\n\n/\*\*\n \* The Link component is used in many other BV components.\n \* As such, sharing its props makes supporting all its features easier.\n \* However, some components need to modify the defaults for their own purpose.\n \* Prefer sharing a fresh copy of the props to ensure mutations\n \* do not affect other component references to the props.\n \*\n \* https://github.com/vuejs/vue-

router/blob/dev/src/components/link.js\n \* @return  ${\{\}}\n$  \*/\nexport function propsFactory()  ${\n$  return  ${\n}$  href:  ${\n type: String\n define the following relation holds. Theorem 1.1.1.2, the following relation holds:  $\{n \cdot f(x)\} \leq \frac{1}{n} \cdot \frac{1}{n} \cdot \frac{1$$ type: String,\n default: '\_self'\n },\n active: {\n type: Boolean,\n default: false\n },\n activeClass: {\n type: String,\n default: 'active'\n },\n append: {\n type: Boolean,\n default: false\n },\n disabled:  ${\nvert \nvert}$  type: Boolean, $\ln$ 

default: false $\in$  }, $\in$  event:  $\{\n \quad \text{String, Array}\}\$  default: 'click' $\n \quad \text{String, Array}\}$  exact:  $\{\n \quad \text{type: }$ Boolean,\n default: false\n },\n exactActiveClass: {\n type: String,\n default: 'active'\n },\n replace:  ${\n \mu \ type: Boolean,\n \mu \ define{supp{min} \phi \ type: String,\n \ field{infp{min} \phi \ type: String,\n \ field{infp{min} \ file{infp{min} \ file{infp{min}$ type:  $[String, Object] \n \begin{bmatrix} \n \mathcal{N} \n \end{bmatrix} \n \mathcal{N} \n \end{bmatrix}$ ,  $\n \begin{bmatrix} \n \mathcal{N} \n \end{bmatrix}$ pickLinkProps(propsToPick)  $\ln \vartheta$  var freshLinkProps = propsFactory();\n // Normalize everything to array.\n propsToPick = concat(propsToPick); $\ln \ln$  return keys(freshLinkProps).reduce(function (memo, prop)  $\ln$  if  $(\text{arrayIncludes}(\text{propsToPick}, \text{prop}) \$ |\n memo[prop] = freshLinkProps[prop];\n }\n\n return memo;\n }, {});\n}\n\nexport function omitLinkProps(propsToOmit) {\n var freshLinkProps = propsFactory();\n // Normalize everything to array. $\ln$  propsToOmit =

 concat(propsToOmit);\n\n return keys(props).reduce(function (memo, prop) {\n if (!arrayIncludes(propsToOmit, prop))  ${\n memofprop] = freshLinkProps[prop];\n }\n \}= return memo;\n }, \{\});\n\neq 0$ {\n linkProps: function linkProps() {\n var linkProps = {};\n var propKeys = keys(props);\n\n for (var i = 0; i  $\langle$  propKeys.length; i++)  $\n\alpha$  var prop = propKeys[i];\n // Computed Vue getters are bound to the instance.\n  $linkProps[prop] = this[prop];\n$  }\n\n return linkProps;\n }\n };\n\nfunction computeTag(props, parent) {\n return Boolean(parent.\$router) && props.to && !props.disabled ? 'router-link' : 'a';\n}\n\nfunction computeHref(\_ref, tag)  $\ln$  var disabled = \_ref.disabled, $\ln$  href = \_ref.href, $\ln$  to = \_ref.to; $\ln \ln /N$  We've

already checked the parent.\$router in computeTag,\n // so router-link means live router.\n // When deferring to Vue Router's router-link,  $n / /$  don't use the href attr at all.  $n / /$  Must return

undefined for router-link to populate href.\n if (tag === 'router-link') return void 0;\n // If href explicitly provided\n if (href) return href;\n // Reconstruct href when `to` used, but no router\n if (to)  $\{\n\}$  // Fallback to `to` prop (if `to` is a string)\n if (typeof to === 'string') return to;\n // Fallback to `to.path` prop (if `to` is an object)\n if ((typeof to === 'undefined' ? 'undefined' : \_typeof(to)) === 'object' && typeof to.path === 'string') return to.path;\n }\n // If nothing is provided use '#'\n return '#';\n}\n\nfunction computeRel(\_ref2) {\n var target = \_ref2.target,\n rel =  $r$ ef2.rel;\n\n if (target === '\_blank' && rel === null) {\n return 'noopener';\n }\n return rel ||

null;\n}\n\nfunction clickHandlerFactory(\_ref3) {\n var disabled = \_ref3.disabled,\n tag = \_ref3.tag,\n href =  $_{ref3.}$ href,\n suppliedHandler =  $_{ref3.}$ suppliedHandler,\n parent =  $_{ref3.}$ parent;\n\n var isRouterLink = tag  $==$  'router-link';\n\n

return function onClick(e)  ${\n \mu \}$  if (disabled && e instance f Event)  ${\n \mu \}$  Stop event from bubbling up. e.stopPropagation();\n  $\frac{1}{\text{Kill}}$  the event loop attached to this specific EventTarget.\n

e.stopImmediatePropagation();\n } else {\n parent.\$root.\$emit('clicked::link', e);\n\n if (isRouterLink && e.target. vue  ${\n$  e.target. vue .\$emit('click', e);\n  ${\n$  if (typeof suppliedHandler == 'function')  ${\n suppliedHandler.appendly(undefined, arguments); \n }\n i f (lisRouterLink & href == '#' ||$ disabled)  ${\n \mu \ }$  Stop scroll-to-top behavior or navigation. $\n \mu$  e.preventDefault(); $\n \$  ${\n 1 \n n-tinomial: true, \n props:  $\n propsFactor(y), \n render: function render(h, ref4) {\n var props = ref4.props, \n n-tin.$$  $data = _ref4.data,\n\alpha = _ref4.parent;\n\alpha = _ref4.path$ parent); $\ln \quad \text{var rel} = \text{computeRel}(\text{props})$ ; $\ln \quad \text{var}$ 

href = computeHref(props, tag);\n var eventType = tag === 'router-link' ? 'nativeOn' : 'on';\n var suppliedHandler = (data[eventType]  $\vert \{ \}$ .click;\n var handlers = { click: clickHandlerFactory({ tag: tag, href: href, disabled: props.disabled, suppliedHandler: suppliedHandler, parent: parent }) };\n\n var componentData =

mergeData(data, {\n class: [props.active ? props.exact ? props.exactActiveClass : props.activeClass : null, { disabled: props.disabled  $\vert\vert$ ,\n attrs:  $\lceil\$ n rel: rel,\n href: href,\n target: props.target,\n tabindex: props.disabled ? '-1' : data.attrs ? data.attrs.tabindex : null,\n 'aria-disabled': tag === 'a' && props.disabled ? 'true': null\n },\n props: assign(props, { tag: props.routerTag })\n });\n\n // If href prop exists on routerlink (even undefined or null) it fails working on  $SSR\nmid$  if (!componentData.attrs.href) {\n delete componentData.attrs.href;\n }\n\n // We want to overwrite any click handler since our callback $\ln$  // will invoke the supplied handler if !props.disabled $\ln$ componentData[eventType] = assign(componentData[eventType]  $\|\{\}$ , handlers); $\ln \ln \pi$  return h(tag, componentData, children); $\n\{ \n\}$ ;","function \_defineProperty(obj, key, value) { if (key in obj) { Object.defineProperty(obj, key, { value: value, enumerable: true, configurable: true, writable: true }); } else {

obj[key] = value; } return obj; }\n\nimport { mergeData } from 'vue-functional-data-merge';\nimport pluckProps from '../../utils/pluck-props';\nimport { concat } from '../../utils/array';\nimport { assign, keys } from '../../utils/object';\nimport { addClass, removeClass } from '../../utils/dom';\nimport Link, { propsFactory as linkPropsFactory } from '../link/link';\n\nvar btnProps = {\n block: {\n type: Boolean,\n default: false\n },\n disabled: {\n type: Boolean,\n default: false\n },\n size: {\n type: String,\n default: null\n },\n variant: {\n

type: String,\n default: null\n },\n type:  ${\n$  type: String,\n default: 'button'\n },\n pressed:  ${\n$  N r i-state prop: true, false or null $\nabla / \gg$  on, off, not a toggle $\nabla$  type: Boolean, $\nabla$  default: null $\nabla$  } $\nabla$ ; $\nabla$ | $\nabla$ | $\nabla$ | $\nabla$ | $\nabla$ | $\nabla$ | $\nabla$ | $\nabla$ | $\nabla$ | $\nabla$ | $\nabla$ | $\nabla$ | $\nabla$ | $\nabla$ | $\nabla$ | $\nab$ linkPropsFactory();\ndelete linkProps.href.default;\ndelete linkProps.to.default;\nvar linkPropKeys = keys(linkProps);\n\nexport var props = assign(linkProps, btnProps);\n\nfunction handleFocus(evt) {\n if (evt.type  $==$  'focusin')  ${\n \{ \in \: addClass(ev.t. target, 'focus');\n \} } else if (evt.type == 'focusout') {\n \} } removeClass(v.t. target, 'focus');\n} else if (evt.type == 'focusout') {\n}$ 'focus');\n  $\ln{\n\cdot\ln{\n\cdot\ln{\n$  $_ref2;\n\infty$  var props =  $_ref.props,\n\in \text{data} = ref.data,\n\in \text{distance} = ref.listeners,\n\in \text{children} =$ ref.children; $\ln \nu$  var isLink = Boolean(props.href || props.to); $\ln \nu$  var isToggle = typeof props.pressed === 'boolean';\n var on = {\n click: function

click(e)  ${\n \in$  if (props.disabled && e instance Event)  ${\n \in$  e.stopPropagation();\n e.preventDefault();\n } else if (isToggle) {\n // Concat will normalize the value to an array\n // without double wrapping an array value in an array.\n concat(listeners['update:pressed']).forEach(function (fn)  ${\n \{ \infty : f(t) \in f(n) = -f(1) \} \in f(n) \} \in \{\infty : f(t) \in f(n) \} \in \{\infty : f(t) \in f(n) \} \in \{\infty : f(t) \in f(n) \} \in \{\infty : f(t) \in f(n) \} \in \mathbb{R} \}$ if (isToggle)  ${\n_$  on.focusin = handleFocus;\n on.focusout = handleFocus;\n  ${\n_$  var componentData =  ${\n\mu$  staticClass: 'btn',\n class: [props.variant ? 'btn-' + props.variant : 'btn-secondary', (\_ref2 = {}, \_defineProperty(\_ref2, 'btn-' + props.size, Boolean(props.size)), \_defineProperty(\_ref2, 'btn-block', props.block), \_defineProperty(\_ref2, 'disabled', props.disabled), \_defineProperty(\_ref2, 'active', props.pressed), \_ref2)],\n props: isLink ? pluckProps(linkPropKeys,

props) : null,\n attrs: {\n type: isLink ? null : props.type,\n disabled: isLink ? null : props.disabled,\n // Data attribute not used for js logic,\n // but only for BS4 style selectors.\n 'data-toggle': isToggle ? 'button' : null,\n 'aria-pressed': isToggle ? String(props.pressed) : null,\n // Tab index is used when the component becomes a link. $\ln$  // Links are tabable, but don't allow disabled, $\ln$  // so we mimic that functionality by disabling tabbing.\n tabindex: props.disabled && isLink ? '-1' : data.attrs ? data.attrs['tabindex'] : null\n },\n on: on\n };\n\n return h(isLink ? Link : 'button', mergeData(data, componentData), children);\n }\n};","function \_defineProperty(obj, key, value) { if (key in obj) { Object.defineProperty(obj, key, { value: value, enumerable: true, configurable: true, writable: true }); } else { obj[key] = value; } return obj; }\n\nimport { mergeData } from

 'vue-functional-data-merge';\n\nvar props = {\n disabled: {\n type: Boolean,\n default: false\n },\n ariaLabel:  ${\n \nu}$  type: String,\n default: 'Close'\n },\n textVariant:  ${\n \nu}$ : String,\n default: null\n  ${\n \nu}$ ;\n\nexport default  ${\n$  functional: true, $n$  props: props, $n$  render: function render(h, \_ref)  ${\n$  var props = \_ref.props, $n$  $data = \text{ref.data}\$  listeners =  $\text{ref.listeners}\$  slots =  $\text{ref.lots}\$ \n var componentData = {\n staticClass: 'close',\n class:  $\text{defineProperty}$ { \, 'text-' + props.textVariant, props.textVariant),\n attrs: {\n type: 'button',\n disabled: props.disabled,\n 'aria-label': props.ariaLabel ? String(props.ariaLabel) : null\n

 $\lambda$ , \n on: {\n click: function click(e) {\n // Ensure click on button HTML content is also disabled\n if (props.disabled && e instance f Event)  ${\n \mu$  e.stopPropagation();\n e.preventDefault();\n

 $\ln$  }\n // Careful not to override the slot with innerHTML\n };if (!slots().default) {\n componentData.domProps = { innerHTML: '×' };\n }\n return h('button', mergeData(data, componentData), slots().default);\n }\n};","/\*\n \* SSR Safe Client Side ID attribute generation\n \*\n \*\n\nexport default  ${\n p}$  rops:  ${\n id: {\n type: String,\n default: null\n }\n },\n methods: {\n safeld: function$ safeId()  $\{\n\}$  var suffix = arguments.length > 0 && arguments[0] !== undefined ? arguments[0] : " $\|\cdot\|$  var id = this.id || this.localId\_ || null;\n if (!id) {\n return null;\n }\n suffix = String(suffix).replace( $(\s+g, '')$ ;\n

return suffix ? id + '\_' + suffix : id;\n }\n },\n computed: {\n localId\_: function localId\_() {\n if (!this.\$isServer && !this.id && typeof this. uid !== 'undefined')  ${\n}$  return '\_BVID\_\_' + this. uid;\n }\n }\n }\n};","function \_toConsumableArray(arr)

{ if (Array.isArray(arr)) { for (var i = 0, arr2 = Array(arr.length); i < arr.length; i++) { arr2[i] = arr[i]; } return arr2; } else { return Array.from(arr); } }\n\nimport { isArray } from '../utils/array';\n/\*\*\n \* Issue #569: collapse::toggle::state triggered too many times\n \* @link https://github.com/bootstrap-vue/bootstrapvue/issues/569\n \*/\n\nvar BVRL = '\_\_BV\_root\_listeners\_\_';\n\nexport default {\n methods: {\n /\*\*\n \* Safely register event listeners on the root Vue node.\n \* While Vue automatically removes listeners for individual components, $\infty$  \* when a component registers a listener on root and is destroyed, $\infty$  \* this orphans a callback because the node is gone,\n  $*$  but the root does not clear the callback.\n  $*\n$  This adds a non-reactive prop to a vm on the fly $\ln$  \* in order to avoid object observation and its performance costs $\ln$ 

 \* to something that needs no reactivity.\n \* It should be highly unlikely there are any naming collisions. $\ln$  \* @param {string} event\n \* @param {function} callback\n \* @chainable\n \*/\n listenOnRoot: function listenOnRoot(event, callback) {\n if  $(\text{this}[BVRL] \mid \text{isArray(this}[BVRL]) ) \$ n this $[BVRL] = []$ ;\n  $\text{this}[BVRL]$ .push({ event: event, callback: callback });\n this.\$root.\$on(event, callback);\n return this;\n },\n\n\n /\*\*\n \* Convenience method for calling vm.\$emit on vm.\$root.\n  $* \textcircled{a}$  rates {\*} args\n  $* \textcircled{a}$  rates  $* \textcircled{a}$  rates  $* \textcircled{a}$  $\textcircled{}$  echainable\n \*/\n emitOnRoot: function emitOnRoot(event) {\n var \$root;\n\n for (var len = arguments.length,  $args = Array(\text{len} > 1 ? \text{len} - 1 : 0)$ ,  $\text{key} = 1$ ;  $\text{key} < \text{len}$ ;  $\text{key} + \text{log} = \text{args}[\text{key} - 1] =$  $arguments[\text{key}]\n \quad \{\ln \text{model} = this.\$root). \$ 

[event].concat(\_toConsumableArray(args)));\n return this;\n }\n },\n\n beforeDestroy: function beforeDestroy()  ${\n \in \n if (this [BVRL] & & isArray(this [BVRL])) {\n \in \n while (this [BVRL].length > 0) {\n \in \n 1} \n}$ shift to process in order $\ln$  var \_BVRL\$shift = this[BVRL].shift(), $\ln$  event = \_BVRL\$shift.event, $\ln$ callback = \_BVRL\$shift.callback;\n\n this.\$root.\$off(event, callback);\n  $\ln |\n$  }\n };","import { assign } from './object';\nimport { isElement } from '../utils/dom';\n\n/\*\*\n \* Observe a DOM element changes, falls back to eventListener mode\n \* @param {Element} el The DOM element to observe\n \* @param {Function} callback callback to be called on change $\mathsf{a}^* \otimes \mathsf{param}$  {object} [opts={childList: true, subtree: true}] observe options $\mathsf{a}^*$ @see http://stackoverflow.com/questions/3219758\n \*/\nexport default function observeDOM(el, callback, opts) {\n var MutationObserver = window.MutationObserver || window.WebKitMutationObserver || window.MozMutationObserver;\n var eventListenerSupported = window.addEventListener;\n\n // Handle case where

we might be passed a vue instance $\ln$  el = el ? el.\$el || el : null; $\ln$  /\* istanbul ignore next: dificult to test in JSDOM \*/\n if (!isElement(el))  $\{\n\$  // We can't observe somthing that isn't an element\n return null;\n  $\{\n\}$ \n var obs = null; $\ln \ln \pi$  /\* istanbul ignore next: dificult to test in JSDOM \*/\n if (MutationObserver)  $\ln \frac{1}{\ln \pi}$  Define a new observer\n obs = new MutationObserver(function (mutations)  $\{\n\$  var changed = false;\n // A Mutation can contain several change records, so we loop through them to see what has changed. $\wedge$  // We break out of the loop early if any \"significant\" change has been detected\n for (var i = 0; i < mutations.length && !changed; i++) {\n

// The muttion record\n var mutation = mutations[i];\n // Mutation Type\n var type = mutation.type; $\ln$  // DOM Node (could be any DOM Node type - HTMLE lement, Text, comment, etc) $\ln$  var  $target = mutation.target; \nvert n \nvert if (type == 'characterData')$ 

&& target.nodeType === Node.TEXT\_NODE)  $\{\n\vert \$  // We ignore nodes that are not TEXt (i.e. comments, etc) as they don't change layout\n changed = true;\n } else if (type === 'attributes') {\n changed = true;\n

} else if (type === 'childList' && (mutation.addedNodes.length > 0 || mutation.removedNodes.length > 0)) {\n // This includes HTMLElement and Text Nodes being added/removed/re-arranged $\ln$  changed = true; $\ln$  $\ln$  }\n if (changed) {\n // We only call the callback if a change that could affect layout/size truely happened.\n callback();\n }\n });\n\n // Have the observer observe foo for changes in children, etc\n obs.observe(el, assign({ childList: true, subtree: true }, opts));\n } else if (eventListenerSupported) {\n // Legacy interface. most likely not used in modern browsers\n el.addEventListener('DOMNodeInserted', callback, false);\n el.addEventListener('DOMNodeRemoved', callback,

false); $\ln \frac{\ln \sqrt{W}}{\log \frac{\text{H}}{\log \text{R}}}$  areference to the observer so that obs.disconnect() can be called if necessary $\ln \frac{1}{\log \log \text{R}}$ reduce overhead when the root element is hiiden\n return obs;\n}'',"/\*\*\n \* Log a warning message to the console with bootstrap-vue formatting sugar.\n \* @param {string} message\n \*/\n/\* istanbul ignore next \*/\nfunction warn(message) {\n console.warn(\"[Bootstrap-Vue warn]: \" + message);\n}\n\nexport default warn;","/\*\n \* Key Codes (events)\n \*/\n\nexport default {\n SPACE: 32,\n ENTER: 13,\n ESC: 27,\n LEFT: 37,\n UP: 38,\n RIGHT: 39,\n DOWN: 40,\n PAGEUP: 33,\n PAGEDOWN: 34,\n HOME: 36,\n END: 35\n};","var \_createClass  $=$  function () { function defineProperties(target, props) { for (var i = 0; i < props.length; i++) { var descriptor = props[i]; descriptor.enumerable = descriptor.enumerable  $\parallel$  false; descriptor.configurable = true; if  $(\forall$  value $\forall$  in descriptor) descriptor.writable = true; Object.defineProperty(target, descriptor.key, descriptor);

 } } return function (Constructor, protoProps, staticProps) { if (protoProps) defineProperties(Constructor.prototype, protoProps); if (staticProps) defineProperties(Constructor, staticProps); return Constructor; }; }();\n\nfunction \_classCallCheck(instance, Constructor) { if (!(instance instanceof Constructor)) { throw new TypeError(\"Cannot call a class as a function\"); } }\n\nimport { assign, defineProperty, defineProperties, readonlyDescriptor } from '../utils/object';\n\nvar BvEvent = function () {\n function BvEvent(type) {\n var eventInit = arguments.length > 1 && arguments[1] !== undefined ? arguments[1] : { $\ln n$  \_classCallCheck(this, BvEvent); $\ln n$  // Start by emulating native Event constructor.\n if (!type)  $\{\n\$  throw new TypeError('Failed to construct \\'' + this.constructor.name + '\\'. 1 argument required, ' + arguments.length + ' given.');\n }\n // Assign defaults first, the eventInit, $\ln$  // and the type last so it can't be overwritten. $\ln$  assign(this,

 BvEvent.defaults(), eventInit, { type: type });\n // Freeze some props as readonly, but leave them enumerable.\n defineProperties(this, {\n type: readonlyDescriptor(),\n cancelable: readonlyDescriptor(),\n nativeEvent: readonlyDescriptor(),\n target: readonlyDescriptor(),\n relatedTarget: readonlyDescriptor(),\n vueTarget: readonlyDescriptor()\n });\n // Create a private variable using closure scoping.\n var defaultPrevented = false;\n // Recreate preventDefault method. One way setter.\n this.preventDefault = function preventDefault() {\n

if (this.cancelable)  ${\n \alpha = \frac{\ln}{\n} \}$ ;\n // Create 'defaultPrevented' publicly accessible prop $n$  // that can only be altered by the preventDefault method. $n$  defineProperty(this, 'defaultPrevented',  $\{\n\quad$  enumerable: true, $\n\quad$  get: function get()  $\{\n\quad$  return defaultPrevented; $\n\quad$  }); $\n\quad$  $\ln\ n$  \_createClass(BvEvent, null,  $[\n$ n

key: 'defaults',\n value: function defaults()  $\{\n\$  return  $\{\n\$  type: '',\n cancelable: true,\n nativeEvent: null,\n target: null,\n relatedTarget: null,\n vueTarget: null\n  $\|\cdot\|$ );\n\n return BvEvent;\n}();\n\nexport default BvEvent;","function \_defineProperty(obj, key, value) { if (key in obj) { Object.defineProperty(obj, key, { value: value, enumerable: true, configurable: true, writable: true }); } else { obj[key] = value; } return obj; }\n\nimport bBtn from '../button/button';\nimport bBtnClose from '../button/buttonclose';\nimport idMixin from '../../mixins/id';\nimport listenOnRootMixin from '../../mixins/listen-on-root';\nimport observeDom from '../../utils/observe-dom';\nimport warn from '../../utils/warn';\nimport KeyCodes from '../../utils/key-codes';\nimport BvEvent from '../../utils/bv-event.class';\n\nimport { isVisible, selectAll, select, getBCR, addClass, removeClass, hasClass, setAttr, removeAttr, getAttr,

hasAttr, eventOn, eventOff } from '.../.../utils/dom';\n\n// Selectors for padding/margin adjustments\nvar Selector = {\n FIXED\_CONTENT: '.fixed-top, .fixed-bottom, .is-fixed, .sticky-top',\n STICKY\_CONTENT: '.sticky-top',\n NAVBAR\_TOGGLER: '.navbar-toggler'\n\n // ObserveDom config\n};var OBSERVER\_CONFIG = {\n subtree:

true,\n childList: true,\n characterData: true,\n attributes: true,\n attributeFilter: ['style', 'class']\n};\n\nexport default  $\{\n\text{mins: } \left( \alpha, \beta \right) \}$ , istenOnRootMixin], \n components:  $\left\{ \Delta \text{bBtn: } \left( \alpha \right) \right\}$ render: function render(h)  $\n{\nvert \nu \rangle}$  var \_this = this; $\n\rvert \nu \rangle$  var \$slots = this.\$slots; $\n\rvert \nu \rangle$  Modal Header $\n\rvert \nu \rangle$  var header = h(false);\n if (!this.hideHeader)  $\{\n\$  var modalHeader = \$slots['modal-header'];\n if (!modalHeader)  $\{\n\}$ var closeButton = h(false);\n if (!this.hideHeaderClose) {\n closeButton = h('b-btn-close', {\n props:  ${\n $\{n\}$  \ndisabeled: this.is_transitioning,\n $\{n\} \text{ is a specific value of the following.}$$ 

ariaLabel: this.headerCloseLabel,\n textVariant: this.headerTextVariant\n },\n on: {\n click: function click(evt) {\n \_this.hide('header-close');\n }\n }\n }, [\$slots['modalheader-close']]);\n }\n modalHeader = [h(this.titleTag, { class: ['modal-title'] }, [\$slots['modal-title'] || this.title]), closeButton];\n }\n header = h('header', {\n ref: 'header',\n class: this.headerClasses,\n attrs: { id: this.safeId('\_BV\_modal\_header\_') }\n }, [modalHeader]);\n }\n // Modal Body\n var body = h('div', {\n ref: 'body',\n class: this.bodyClasses,\n attrs: { id: this.safeId('\_\_BV\_modal\_body\_') }\n },  $[§slots.default]$ ;\n // Modal Footer\n var footer = h(false);\n if (!this.hideFooter) {\n var modalFooter = \$slots['modal-footer'];\n if (!modalFooter) {\n var cancelButton = h(false);\n if (!this.okOnly)  ${\n \mu \ncancellButton = h('b-btn', {\n \tau props: {\n \nu \ariant: this. cancelVariant, \n \nu size:}$ this.buttonSize,\n disabled: this.cancelDisabled || this.busy || this.is\_transitioning\n },\n on: {\n click: function click(evt)  ${\n_ \thinspace this.hide('cancel');\n }\n \n} \$  [\$slots['modal-

cancel'] || this.cancelTitle]);\n  $\ln$  var okButton = h('b-btn', {\n props: {\n variant: this.okVariant,\n size: this.buttonSize,\n disabled: this.okDisabled || this.busy || this.is\_transitioning\n },\n on:  ${\n \ldots {\n \ldots} \int \ln \frac{c\cdot \ln x}{n} \cdot \ln x}$ ,  $[\$ slots['modal-ok'] || this okTitle]\;\n\text{modal-Footer} = [cancelButton, okButton] ;\n\quad \{for = h('footer',\n$ {\n ref: 'footer',\n class: this.footerClasses,\n

attrs: { id: this.safeId('\_BV\_modal\_footer\_') }\n }, [modalFooter]);\n }\n // Assemble Modal Content\n var modalContent = h('div',  $\n\ln$  ref: 'content',\n class: ['modal-content'],\n attrs:  $\n\ln$  tabindex: '-1',\n role: 'document',\n 'aria-labelledby': this.hideHeader ? null : this.safeId('\_\_BV\_modal\_header\_'),\n 'ariadescribedby': this.safeId(' BV modal body ')\n  $\lambda_n$  on: {\n focusout: this.onFocusout,\n click: function click(evt)  ${\n \cdot \infty}$  evt.stopPropagation();\n // https://github.com/bootstrap-vue/bootstrapvue/issues/1528\n \_this.\$root.\$emit('bv::dropdown::shown');\n }\n }, [header, body, footer]);\n // Modal Dialog wrapper\n var modalDialog = h('div', { class: this.dialogClasses }, [modalContent]);\n // Modal $\nvert$  var modal = h('div', { $\nvert$  ref: 'modal', $\nvert$  class: this.modalClasses, $\nvert$  directives: [{ $\nvert$  name: 'show',\n

rawName: 'v-show',\n value: this.is\_visible,\n expression: 'is\_visible'\n }],\n attrs: {\n id: this.safeId(),\n role: 'dialog',\n 'aria-hidden': this.is\_visible ? null : 'true'\n },\n on: {\n click: this.onClickOut, $\in$  keydown: this.onEsc $\in$  } $\in$  }, [modalDialog]); $\in$  // Wrap modal in transition $\in$  modal  $=$  h('transition',  $\n\ln$  props:  ${\n\mu}$  enterClass: '',\n enterToClass: '',\n enterActiveClass: '',\n leaveClass: ",\n leaveActiveClass: ",\n leaveToClass: "\n },\n on: {\n 'before-enter': this.onBeforeEnter,\n enter: this.onEnter,\n 'after-enter': this.onAfterEnter,\n 'before-leave': this.onBeforeLeave,\n leave: this.onLeave,\n 'after-leave': this.onAfterLeave\n  $\ln$  }, [modal]);\n // Modal Backdrop $\langle n \rangle$  var backdrop = h(false); $\langle n \rangle$  if (!this.hideBackdrop && (this.is\_visible || this.is\_transitioning))  ${\n\mu \hbox{backdrop = h('div', }\n\}$  class: this.backdropClasses,\n attrs: { id: this.safeId(' BV modal backdrop ') }\n });\n }\n // Assemble modal and backdrop\n var outer = h(false);\n if (!this.is\_hidden) {\n outer = h('div', { attrs: { id: this.safeId('\_BV\_modal\_outer\_') } }, [modal, backdrop]);\n }\n // Wrap in DIV to maintain thi.\$el reference for hide/show method aceess\n return h('div', {}, [outer]);\n },\n data: function data()  $\{\n\$  return  $\{\n\$  is hidden: this.lazy  $\|$  false,\n is\_visible: false,\n is transitioning: false, $\ln$  is show: false, $\ln$  is block: false, $\ln$  scrollbarWidth: 0, $\ln$  isBodyOverflowing: false,\n return focus: this.returnFocus || null\n };\n },\n\n model: {\n prop: 'visible',\n event: 'change'\n },\n props:  ${\n$  title:  ${\n$  type: String,\n default: "\n },\n titleTag:  ${\n$  type: String,\n default: 'h5'\n  $\lambda$ ,\n size: {\n type: String,\n

default: 'md'\n },\n centered: {\n type: Boolean,\n default: false\n },\n buttonSize: {\n type: String,\n default:  $\ln$  },\n noFade: {\n type: Boolean,\n default: false\n },\n noCloseOnBackdrop:  ${\nightharpoonup$  type: Boolean, \n default: false\n },\n noCloseOnEsc: {\n type: Boolean, \n default: false\n },\n noEnforceFocus: {\n type: Boolean,\n default: false\n },\n headerBgVariant: {\n type: String,\n default: null\n  $\,\$ ,\n headerBorderVariant: {\n type: String,\n default: null\n },\n headerTextVariant: {\n type: String,\n default: null\n },\n headerClass: {\n type: [String, Array],\n default: null\n },\n bodyBgVariant:  $\nvert$ : type: String,\n default: null\n },\n bodyTextVariant:  $\nvert$  type: String,\n default: null $\n$  }, \n modalClass: {\n type: [String, Array], \n default: null $\n$  }, \n bodyClass:  ${\n \nu}$  type: [String, Array],\n default: null\n },\n footerBgVariant: {\n type: String,\n default: null\n  $\lambda$ , h footerBorderVariant: {\n type: String,\n default: null\n  $\lambda$ ,\n footerTextVariant: {\n type: String,\n default: null\n  $\,\$ ,\n footerClass: {\n type: [String, Array],\n default: null\n  $\,\$ ),\n hideHeader: {\n type: Boolean,\n default: false\n },\n hideFooter: {\n type: Boolean,\n default: false\n },\n hideHeaderClose: {\n type: Boolean,\n default: false\n },\n hideBackdrop: {\n type: Boolean,\n default: false\n  $\in$  \,\n okOnly: {\n type: Boolean,\n default: false\n  $\in$  \,\n okDisabled: {\n type: Boolean,\n default: false\n },\n cancelDisabled: {\n type: Boolean,\n default: false\n },\n visible: {\n type: Boolean,\n default: false\n },\n returnFocus:  $\{\n \$  default: null\n },\n

headerCloseLabel: {\n type: String,\n default: 'Close'\n },\n cancelTitle: {\n type: String,\n default: 'Cancel'\n  $\lambda$ ,\n okTitle: {\n type: String,\n default: 'OK'\n  $\lambda$ ,\n cancelVariant: {\n type: String,\n default: 'secondary'\n },\n okVariant: {\n type: String,\n default: 'primary'\n },\n lazy: {\n type: Boolean,\n default: false\n },\n busy: {\n type: Boolean,\n default: false\n }\n },\n computed:  ${\n modalClasses: function modalClasses() {\n m *return* [ 'modal', {} \n fade: !this.nof:ab. \n show:$ this.is\_show,\n  $\text{d-block}$ : this.is\_block\n }, this.modalClass];\n },\n dialogClasses: function dialogClasses()  $\{\n\$  var \_ref;\n\n return ['modal-dialog', (\_ref = { }, \_defineProperty(\_ref, 'modal-' + this.size, Boolean(this.size)), \_defineProperty(\_ref, 'modal-dialog-centered', this.centered), \_ref)];\n },\n backdropClasses: function

backdropClasses()  ${\n \mu \ \tau \}$  return ['modal-backdrop',  ${\n \tau \}$  fade: !this.noFade, ${\n \tau \}$  show: this.is show || this.noFade\n  $\vert\cdot\vert\cdot\vert$ ;\n  $\vert\cdot\vert\cdot\vert$  headerClasses: function headerClasses()  $\{\n\$  var ref2;\n\n return ['modalheader',  $(\text{ref2} = \{\}, \text{defineProperty}(\text{ref2}, \text{bg-}'+ \text{this}.\text{headerByVariant}, \text{Boolean}(\text{this}.\text{headerByVariant})),$ \_defineProperty(\_ref2, 'text-' + this.headerTextVariant, Boolean(this.headerTextVariant)), \_defineProperty(\_ref2, 'border-' + this.headerBorderVariant, Boolean(this.headerBorderVariant)), \_ref2), this.headerClass];\n },\n bodyClasses: function bodyClasses()  $\{\n\alpha \ \ \ \n\varsubset \text{ref3}\n\}\n\alpha$  return ['modal-body',  $(\text{ref3} = \{\n\},\n\alpha$ \_defineProperty(\_ref3, 'bg-' + this.bodyBgVariant, Boolean(this.bodyBgVariant)), \_defineProperty(\_ref3, 'text-' + this.bodyTextVariant, Boolean(this.bodyTextVariant)), \_ref3), this.bodyClass];\n },\n footerClasses: function footerClasses() {\n var \_ref4;\n\n return ['modal-footer', (\_ref4 = {}, \_defineProperty(\_ref4, 'bg-' + this.footerBgVariant, Boolean(this.footerBgVariant)), \_defineProperty(\_ref4, 'text-' + this.footerTextVariant, Boolean(this.footerTextVariant)), \_defineProperty(\_ref4, 'border-' + this.footerBorderVariant, Boolean(this.footerBorderVariant)), \_ref4), this.footerClass];\n }\n }\n watch: {\n visible: function visible(newVal, oldVal)  ${\n \atop \in}$  if (newVal === oldVal)  ${\n \atop \in}$  return;\n  ${\n \atop \in}$  this[newVal ? 'show' : 'hide']();\n }\n },\n methods: {\n // Public Methods\n show: function show() {\n if (this.is\_visible) {\n return;\n  $\ln$  var showEvt = new BvEvent('show', {\n cancelable: true,\n vueTarget: this,\n target: this.\$refs.modal,\n relatedTarget: null\n });\n this.emitEvent(showEvt);\n if (showEvt.defaultPrevented  $\|$  this. is visible)  ${\n \ \ }$  // Don't show if canceled $\n$  return; $\n \ \}$  if (hasClass(document.body, 'modalopen'))  $\{\n\mid \text{I} \text{ another modal is already}$ open, wait for it to close\n this.\$root.\$once('bv::modal::hidden', this.doShow);\n } else {\n // Show the

modal\n this.doShow();\n }\n },\n hide: function hide(trigger) {\n if (!this.is visible) {\n return;\n  $\ln$  var hideEvt = new BvEvent('hide', {\n cancelable: true,\n vueTarget: this,\n target: this.\$refs.modal,\n // this could be the trigger element/component reference\n relatedTarget: null,\n isOK: trigger  $\|$  null, trigger: trigger  $\|$  null, n cancel: function cancel()  $\{\n\$  // Backwards

compatibility\n warn('b-modal: evt.cancel() is deprecated. Please use evt.preventDefault().');\n this.preventDefault();\n }\n });\n if (trigger == 'ok') {\n this.\$emit('ok', hideEvt);\n } else if (trigger === 'cancel')  $\n{\infty}$  this.\$emit('cancel', hideEvt);\n }\n this.emitEvent(hideEvt);\n // Hide if not canceled\n

if (hideEvt.defaultPrevented || !this.is\_visible)  $\n \mu$  return;\n }\n // stop observing for content changes\n if (this.\_observer)  ${\n \mu \n }$  this.\_observer.disconnect();\n this.\_observer = null;\n }\n this.is\_visible = false;\n this.\$emit('change', false);\n },\n\n // Private method to finish showing modal\n doShow: function  $d\delta$ show()  $\{\n\$  var \_this2 = this; $\ln \ln \frac{1}{P}$  // Plce modal in DOM if lazy $\ln \frac{1}{\delta}$  this.is\_hidden = false; $\ln$ 

this. \$next Tick(function ()  $\{\n\|$  // We do this in next Tick to ensure the modal is in DOM first before we show it $\ln$ this2.is visible = true;\n this2.\$emit('change', true);\n // Observe changes in modal content and adjust if necessary\n \_this2.\_observer = observeDom(\_this2.\$refs.content, \_this2.adjustDialog.bind(\_this2), OBSERVER\_CONFIG);\n });\n },\n\n // Transition Handlers\n onBeforeEnter: function onBeforeEnter()  ${\n $\infty$  this is transitioning$ 

 $= true$ ;\n this.checkScrollbar();\n this.setScrollbar();\n this.adjustDialog();\n addClass(document.body, 'modal-open');\n this.setResizeEvent(true);\n  $\lambda$ ,\n onEnter: function onEnter() {\n this.is\_block = true;\n this.\$refs.modal.scrollTop = 0;\n },\n onAfterEnter: function onAfterEnter() {\n var \_this3 = this;\n\n this.is\_show = true;\n this.is\_transitioning = false;\n this.\$nextTick(function () {\n \_this3.focusFirst();\n

var shownEvt = new BvEvent('shown',  ${\n \cdot \text{cancel} }$  cancelable: false,\n vueTarget: this3,\n target: \_this3.\$refs.modal,\n relatedTarget: null\n });\n \_this3.emitEvent(shownEvt);\n });\n },\n onBeforeLeave: function onBeforeLeave()  $\n{\in$  this.is\_transitioning = true;\n this.setResizeEvent(false);\n  $\{\n\}$ , onLeave: function onLeave()  $\{\n\$  // Remove the 'show' class\n this.is\_show = false;\n  $\}$ ,\n onAfterLeave: function

onAfterLeave()  $\{\n\alpha = \tau_t\}, \n\alpha = \tau_t\}$  this.is\_block = false;\n this.resetAdjustments();\n this.resetScrollbar();\n this.is transitioning = false;\n removeClass(document.body, 'modal-open');\n this.\$nextTick(function ()  $\n\ln$  \_this4.is\_hidden = \_this4.lazy || false;\n \_this4.returnFocusTo();\n var hiddenEvt = new BvEvent('hidden',  $\{\n\}$  cancelable: false, $\n\$ n vueTarget: this4, $\$ n target: this4.lazy ? null : \_this4.\$refs.modal,\n relatedTarget: null\n });\n \_this4.emitEvent(hiddenEvt);\n });\n  $\lambda$ ,\n\n // Event emitter\n emitEvent: function emitEvent(bvEvt)  $\{\n\$ n var type = bvEvt.type;\n this.\$emit(type, bvEvt);\n this.\$root.\$emit('bv::modal::' + type, bvEvt);\n },\n\n // UI Event Handlers\n onClickOut: function onClickOut(evt) {\n // If backdrop clicked, hide modal\n if (this.is\_visible && !this.noCloseOnBackdrop) {\n this.hide('backdrop');\n

 $\ln$  },\n onEsc: function onEsc(evt) {\n // If ESC pressed, hide modal\n if (evt.keyCode === KeyCodes.ESC && this.is\_visible && !this.noCloseOnEsc)  $\{\n \$  this.hide('esc');\n  $\|\n \$ .\n onFocusout: function onFocusout(evt)  $\ln /$  // If focus leaves modal, bring it back $\ln /$  // 'focusout' Event Listener bound on content $\ln$  var content = this.\$refs.content;\n if (!this.noEnforceFocus && this.is\_visible && content &&  $!content.config(vt.relatedTarget))$   $\n \$ = content.focus();\n }\n },\n\n // Resize Listener\n setResizeEvent: function setResizeEvent(on)  $\{\n\$  var \_this5 = this; $\n\ln \$  ;['resize', 'orientationchange'].forEach(function (evtName) {\n if (on) {\n eventOn(window, evtName, \_this5.adjustDialog);\n } else {\n eventOff(window, evtName, \_this5.adjustDialog);\n }\n });\n  $\lambda \ln \mathbf{n}$  // Root Listener handlers $\ln$  showHandler: function showHandler(id, triggerEl) {\n if (id === this.id) {\n this.return\_focus = triggerEl || null;\n this.show();\n }\n },\n hideHandler: function hideHandler(id)  $\{\n\$  if (id === this.id)  $\{\n\}$  this.hide();\n  $\{\n\}$ ,\n modalListener: function modalListener(bvEvt)  $\{\n\mid \mathbf{r} \mid \mathbf{r}\n\mid \mathbf{r}\n\mid \mathbf{r}\$  ${\n\mu \thinspace \in \mathbb{R}\n\in \mathbb{R}\n\in \mathbb{R}$ ,\n  $\|\cdot\|$  // Focus control handlers\n focusFirst: function focusFirst()  ${\n\mu \thinspace \in \mathbb{R}$ try and focus if we are SSR\n if (typeof document === 'undefined')  $\{\n\$  return;\n  $\|\$ \n var content = this.\$refs.content;\n var modal = this.\$refs.modal;\n var activeElement = document.activeElement;\n if (activeElement && content && content.contains(activeElement))  $\{\n\$  // If activeElement is child of content, no need to change focus\n } else if (content) {\n if (modal) {\n modal.scrollTop = 0;\n }\n //

## Focus the

modal content wrapper $\in$  content.focus(); $\in$  },\n returnFocusTo: function returnFocusTo() {\n Prefer returnFocus prop over event specified return\_focus value $\ln$  var el = this.returnFocus || this.return\_focus || null;\n if (typeof el === 'string') {\n // CSS Selector\n el = select(el);\n }\n if (el) {\n el = el.\$el || el;\n if (isVisible(el)) {\n el.focus();\n }\n }\n },\n\n // Utility methods\n getScrollbarWidth: function getScrollbarWidth() { $\ln$  var scrollDiv = document.createElement('div'); $\ln$ scrollDiv.className = 'modal-scrollbar-measure';\n document.body.appendChild(scrollDiv);\n this.scrollbarWidth = scrollDiv.getBoundingClientRect().width - scrollDiv.clientWidth;\n document.body.removeChild(scrollDiv);\n  $\lambda$ ,\n adjustDialog: function adjustDialog() {\n if (!this.is\_visible)  ${\n \mu \nu;\n \}$  var modal = this. \$refs. modal;\n

var isModalOverflowing = modal.scrollHeight > document.documentElement.clientHeight; $\in$  if (!this.isBodyOverflowing && isModalOverflowing)  $\{\n m \mod a. style, paddingLeft = this.scrollbarWidth + 'px';\n m$ 

 $\ln$  if (this.isBodyOverflowing && !isModalOverflowing)  $\{\n\$  modal.style.paddingRight = this.scrollbarWidth + 'px';\n }\n },\n resetAdjustments: function resetAdjustments() {\n var modal = this.\$refs.modal;\n if (modal)  $\{\n\}$  modal.style.paddingLeft = ";\n modal.style.paddingRight = ";\n  $\{\n\}$  $\lambda$ ,\n checkScrollbar: function checkScrollbar()  $\{\n\$  var rect = getBCR(document.body);\n this.isBodyOverflowing = rect.left + rect.right < window.innerWidth;\n },\n setScrollbar: function setScrollbar()  ${\n in }$  if (this.isBodyOverflowing)  ${\n // Note: DOMNode-style.paddingRight returns the actual value or " if not$ set $\ln$  // while \$(DOMNode).css('padding-right') returns the calculated value or 0 if not set $\ln$  var computedStyle = window.getComputedStyle; $\ln$  var body = document.body; $\ln$  var scrollbarWidth = this.scrollbarWidth;\n // Adjust fixed content padding\n selectAll(Selector.FIXED\_CONTENT).forEach(function (el)  $\{\n\$  var actualPadding = el.style.paddingRight;\n

var calculatedPadding = computedStyle(el).paddingRight  $|| 0$ ;\n setAttr(el, 'data-padding-right',  $actualPadding\rangle$ ;\n el.style.paddingRight = parseFloat(calculatedPadding) + scrollbarWidth + 'px';\n });\n // Adjust sticky content margin\n selectAll(Selector.STICKY\_CONTENT).forEach(function (el) {\n var  $actualMargin = el.style.marginRight;\n$  var calculatedMargin = computedStyle(el).marginRight  $|| 0;\n$ setAttr(el, 'data-margin-right', actualMargin);\n el.style.marginRight = parseFloat(calculatedMargin) scrollbarWidth + 'px';\n });\n // Adjust navbar-toggler margin\n selectAll(Selector.NAVBAR\_TOGGLER).forEach(function

(el)  ${\n \mu$  var actualMargin = el.style.marginRight;\n var calculatedMargin = computedStyle(el).marginRight || 0;\n setAttr(el, 'data-margin-right', actualMargin);\n el.style.marginRight = parseFloat(calculatedMargin) + scrollbarWidth + 'px';\n });\n // Adjust body padding $\in$  var actualPadding = body.style.paddingRight; $\in$  var calculatedPadding = computedStyle(body).paddingRight;\n setAttr(body, 'data-padding-right', actualPadding);\n body.style.paddingRight = parseFloat(calculatedPadding) + scrollbarWidth + 'px';\n }\n resetScrollbar: function resetScrollbar()  ${\n \over |n}$  // Restore fixed content padding\n selectAll(Selector.FIXED\_CONTENT).forEach(function (el)  ${\n \dot{a}}$  if (hasAttr(el, 'data-padding-right'))  ${\n \dot{a}}$ el.style.paddingRight = getAttr(el, 'data-padding-right') || ";\n removeAttr(el, 'data-padding-right');\n }\n  $}\$ 

// Restore sticky content and navbar-toggler margin\n selectAll(Selector.STICKY\_CONTENT + ', ' + Selector.NAVBAR\_TOGGLER).forEach(function (el)  ${\n \in \n }$  if (hasAttr(el, 'data-margin-right'))  ${\n \in \n }$ el.style.marginRight = getAttr(el, 'data-margin-right') || ":\n removeAttr(el, 'data-margin-right');\n }\n  $\cdot$ );\n // Restore body padding\n var body = document.body;\n if (hasAttr(body, 'data-padding-right')) {\n body.style.paddingRight = getAttr(body, 'data-padding-right') || ";\n removeAttr(body, 'data-padding-right');\n  $\ln$  },\n created: function created() {\n // create non-reactive property\n this. observer = null;\n },\n mounted: function mounted()  ${\n \mu \ }$  Measure scrollbar $\n$  this.getScrollbarWidth(); $\n \mu \ }$  /Listen for events from others to either open or close ourselves\n this.listenOnRoot('bv::show::modal', this.showHandler);\n this.listenOnRoot('bv::hide::modal', this.hideHandler);\n

// Listen for bv:modal::show events, and close ourselves if the opening modal not us\n

this.listenOnRoot('bv::modal::show', this.modalListener);\n // Initially show modal?\n if (this.visible === true)

 ${\n this.show();\n }\n }\n beforeDestroy: function beforeDestroy() {\n // Ensure everything is back to$ 

normal $\in$  if (this.\_observer)  $\{\n \in$  this.\_observer.disconnect(); $\in$  this.\_observer = null; $\in$   $\{\n \}$ 

this.setResizeEvent(false);\n // Re-adjust body/navbar/fixed padding/margins (if needed)\n

removeClass(document.body, 'modal-open');\n this.resetAdjustments();\n this.resetScrollbar();\n }\n};","var

render = function () {var \_vm=this;var \_h=\_vm.\$createElement;var c=\_vm. self. c||\_h;return

\_c('div',{staticClass:\"embed-form\"},[\_c('div',{staticClass:\"container-

fluid\"}, $[(!\_vm.noTitle)|`_{c}(`h4';{staticClass}|`'embed-form_heading\\"]{, [\_vm,\_v(\\"\\h$ 

 $\Upsilon$ + vm. s( vm.\$t('embed-form.heading'))+ $\Upsilon$ '\n

\")]):\_vm.\_e(),\_c('div',{staticClass:\"row\"},[\_c('div',{staticClass:\"col\"},[\_c('p',[\_vm.\_v(\"\\n

 \"+\_vm.\_s(\_vm.\$t('embed-form.introduction'))+\"\\n \")]),\_c('textarea',{staticClass:\"form-control embedform code mb-

2\",attrs:{\"readonly\":\"\"},domProps:{\"value\":\_vm.embedCode()},on:{\"click\":\_vm.selectCode}}),\_c('label',{sta ticClass:\"custom-control custom-checkbox btn btn-sm float-

left\"},[\_c('input',{directives:[{name:\"model\",rawName:\"v-

model\",value:(\_vm.responsiveCheck),expression:\"responsiveCheck\"}],staticClass:\"custom-control-

input\",attrs:{\"type\":\"checkbox\"},domProps:{\"checked\":Array.isArray(\_vm.responsiveCheck)?\_vm.\_i(\_vm.res ponsiveCheck,null)>-1:(\_vm.responsiveCheck)},on:{\"change\":function(\$event){var

\$\$a=\_vm.responsiveCheck,\$\$el=\$event.target,\$\$c=\$\$el.checked?(true):(false);if(Array.isArray(\$\$a)){var

\$\$v=null,\$\$i=\_vm.\_i(\$\$a,\$\$v);if(\$\$el.checked){\$\$i<0&&(\_vm.responsiveCheck=\$\$a.concat([\$\$v]))}else{\$\$i>-

1&&(\_vm.responsiveCheck=\$\$a.slice(0,\$\$i).concat(\$\$a.slice(\$\$i+1)))}}else{\_vm.responsiveCheck=\$\$c}}}}),\_c('s pan',{staticClass:\"custom-control-label

font-weight-bold\"},[\_vm.\_v(\"\\n \"+\_vm.\_s(\_vm.\$t('embed-form.responsive-optin'))+\"\\n

\")])]),\_c('div',{staticClass:\"text-right\"},[\_c('button',{staticClass:\"btn btn-link btn-sm text-uppercase font-weightbold\",on:{\"click\":\_vm.copyEmbedCode}},[\_c('fa',{attrs:{\"icon\":\"clipboard\"}}),\_vm.\_v(\"\\n

 $\{\Psi_+\$ vm.\_s(\_vm.\$t('embed-form.copy'))+\"\\n \")],1)])]),(!\_vm.noPreview)?\_c('div',{staticClass:\"col-7 d-none d-lg-block embed-

form\_preview\"},[\_c('span',{domProps:{\"innerHTML\":\_vm.\_s(\_vm.embedCode(false))}})]):\_vm.\_e()])])])}\nva r staticRenderFns = []\n\nexport { render, staticRenderFns }","function \_typeof2(obj) { if (typeof Symbol ===

\"function\" && typeof Symbol.iterator === \"symbol\") { \_typeof2 = function \_typeof2(obj) { return typeof obj; }; } else { \_typeof2 = function \_typeof2(obj) { return obj && typeof Symbol == \"function\" && obj.constructor === Symbol && obj

 $!=$  Symbol.prototype ?  $\text{symbol}\$  : typeof obj;  $\}$  return \_typeof2(obj);  $\n\neq$  default function \_typeof(obj)  ${\n\mu \in \mathbb{Z} \in \mathbb{Z} \setminus \mathbb{Z} \text{ is the set of } \mathbb{Z} \text{ is the set of } \mathbb{Z} \text{ is the set of } \mathbb{Z} \text{ is the set of } \mathbb{Z} \text{ is the set of } \mathbb{Z} \text{ is the set of } \mathbb{Z} \text{ is the set of } \mathbb{Z} \text{ is the set of } \mathbb{Z} \text{ is the set of } \mathbb{Z} \text{ is the set of } \mathbb{Z} \text{ is the set of } \mathbb{Z} \text{ is the set of } \mathbb{Z} \text{ is the set of } \mathbb{Z} \text{ is the set of } \$  $_typeof(obj) {\n$  return  $_typeof2(obj);\n}$ ;\n } else  ${\n$   $_typeof = function_typeof(obj) {\n$  return obj && typeof Symbol  $==$  \"function\" && obj.constructor  $==$  Symbol && obj !== Symbol.prototype ? \"symbol\" :  $_t$ ypeof $2(obj);n \}\n\nn$   $\ln \$ copyText (text, container) {\n return new Promise(function (resolve, reject) {\n var fakeElement = document.createElement('button')\n\n var clipboard = new Clipboard(fakeElement, {\n text: () => (text),\n action: () => ('copy'),\n container: typeof container === 'object' ? container : document.body\n })\n\n clipboard.on('success', error  $\Rightarrow$  {\n clipboard.destroy()\n resolve(error)\n })\n\n

clipboard.on('error', error  $\Rightarrow$  {\n clipboard.destroy()\n reject(error)\n })\n\n fakeElement.click()\n })\n}\n","<style lang=\"scss\" scoped>\n @import '../styles/lib';\n\n .embed-form {\n font-size: 0.9rem;\n overflow: auto;\n\n .custom-control.btn {\n .custom-control-label:before, .custom-control-label:after {\n top: 50%;\n transform: translateY(-50%);\n }\n  $\lambda$  heading {\n font-size: 1.1em;\n texttransform: uppercase;\n  $\ln \&$  code {\n height: 80px;\n }\n\n & preview {\n border-left: 1px  $\frac{\arg a}{\ln \lvert \ln \rvert} \cdot \frac{\arg a}{\ln \frac{\varepsilon}{n} \cdot \sin \cosh \gamma}$  <div class=\"embed-form\">\n <div class=\"containerfluid\">\n <h4 class=\"embed-form\_heading\" v-if=\"!noTitle\">\n {{ \$t('embed-form.heading') } \\n  $\langle \Delta t \rangle$ n  $\langle \Delta t \rangle$   $\langle \Delta t \rangle$   $\rangle\n$   $\langle p\rangle\$ n  $\langle \text{textarea class}=\text{form-control}$ 

embed-form\_code mb-2\" readonly @click=\"selectCode\" :value=\"embedCode()\"></textarea>\n\n <label class=\"custom-control custom-checkbox btn btn-sm float-left\">\n <input type=\"checkbox\"  $class = \text{``custom-control-input'' v-model='{}'responseCheck'\>{}n \qquad \text{~~~~~~~~~~~\\%} \leq \text{~~~~~~~%} \leq \text{~~~~~%} \leq \text{~~~~~%} \leq \text{~~~~~%} \leq \text{~~~~~%} \leq \text{~~~~~%} \leq \text{~~~~~%} \leq \text{~~~~~%} \leq \text{~~~~~%} \leq \text{~~~~~%} \leq \text{~~~~~%} \leq \text{~~~~~%} \leq \text{~~~~~%} \leq \text{~~~~~%} \leq \text{~~~~~%} \leq \text{~~~%} \leq \text{$ weight-bold\">\n {{ \$t('embed-form.responsive-optin') } \\n </span>\n </label>\n\n <div  $class = \text{``text-right''>}\n$  <br/>button class=\"btn btn-link btn-sm text-uppercase font-weight-bold\"  $\text{Qclick} = \text{CopyEmbedCode} \rightarrow \text{A} \quad \text{CaryQ} \quad \text{CaryQ} \quad \{ $$(\text{et} \rightarrow \text{CaryC} \text{]} \} \$  $\langle \rangle$ button >\n  $\langle \langle \text{div} \rangle$ \n  $\langle \text{div} \rangle$ \n  $\langle \text{div} \rangle$ \n  $\langle \text{div} \rangle$ \n  $\langle \text{div} \rangle$ \n  $\langle \text{div} \rangle$ \n  $\langle \text{div} \rangle$ \n  $\langle \text{div} \rangle$ \n  $\langle \text{div} \rangle$ \n  $\langle \text{div} \rangle$ \n  $\langle \text{div} \rangle$ \n  $\langle \text{div} \rangle$ \n  $\langle \text{div} \rangle$ \n  $\langle \text{div} \rangle$ \n  $\langle \text{$ if=\"!noPreview\">\n <span v-html=\"embedCode(false)\"></span>\n </div>\n </div>\n </div>\n </div>\n </div>\n</template>\n\n<script>\n import { faClipboard } from '@fortawesome/free-solid-svg-icons/faClipboard'\n import Vue from 'vue'\n\n import i18n from '@/i18n'\n import IframeResizer from '@/utils/iframe-resizer'\n import { copyText } from '@/utils/clipboard'\n import { library } from './Fa'\n\n /\*\*\n \* Embed Form\n \*/\n export default {\n i18n,\n name: 'EmbedForm',\n data () {\n return {\n responsiveCheck: false\n }\n  $\lambda$ , beforeMount() {\n library.add(faClipboard)\n },\n components: {\n /\*\* Prevent a bug with vuedocgen-api $\in$  \* @see https://github.com/vue-styleguidist/vue-docgen-api/issues/23\n \*/\n Fa: require('./Fa').default\n  $\ln$  props: {\n /\*\*\n \* Hide the form title\n \*/\n noTitle: {\n type: Boolean $n \in \Lambda$ ,  $\infty$  /\*\* $\infty$  \* Hide the preview panel $\infty$  \*/n noPreview:  $\{\n\{n \in \Lambda\} \in \Lambda\}$ /\*\*\n \* Default width of the iframe code\n \*/\n width: {\n type: [Number, String],\n default: '100%'\n },\n /\*\*\n \* Default height of the iframe code\n \*/\n height: {\n type: Number,\n default: () => (window.innerHeight)\n },\n /\*\*\n \* Default minimal width of the iframe code (if extract from window\\'s size)\n \*/\n minWidth: {\n type: Number,\n default: 0\n },\n  $\frac{\ast}{\ln}$  \* Default minimal height of the iframe code (if extract from window\\'s size)\n \*/\n minHeight: {\n type: Number,\n default:  $0\ln |\cdot|$ ,\n /\*\*\n \* URL of the iframe code\n \*/\n url: {\n type:  $String\n \l\in \{\n \quad \}.\n$  methods:  $\l\in \quad \text{frameCodeFor (url, width, height)} \l\in \quad \text{right} \leq \text{frame}$ width=\"\${width}\" height=\"\${height}\" src=\"\${IframeResizer.deletePymParams(url)}\" frameborder=\"0\" allowfullscreen> $\in$   $\in$  {\n pymCodeFor (url) {\n return IframeResizer.template(url)\n },\n

copyEmbedCode  $() \{ \n$ return

copyText(this.embedCode(), this.\$el).then(() => {\n this.selectCode()\n })\n },\n selectCode () {\n this.\$el.querySelector('.embed-form\_\_code').select()\n },\n embedCode (withPym = this.responsiveCheck)  ${\n\mu$  const width = isNaN(this.width) ? this.width : Math.max(this.width, this.minWidth)\n const height = Math.max(this.height, this.minHeight)\n return withPym ? this.pymCodeFor(this.currentUrl) : this.iframeCodeFor(this.currentUrl, width, height)\n  $\|\$ \n  $\$ ,\n computed: {\n currentUrl () {\n return this.url || window.location.href\n }\n }\n }\n</script>\n","import mod from \"-!../../node\_modules/cacheloader/dist/cjs.js??ref--12-0!../../node\_modules/thread-loader/dist/cjs.js!../../node\_modules/babelloader/lib/index.js!../../node\_modules/cache-loader/dist/cjs.js??ref--0-0!../../node\_modules/vue-

loader/lib/index.js??vue-loader-options!./EmbedForm.vue?vue&type=script&lang=js&\"; export default mod; export \* from \"-!../../node\_modules/cache-loader/dist/cjs.js??ref--12-0!../../node\_modules/threadloader/dist/cjs.js!../../node\_modules/babel-loader/lib/index.js!../../node\_modules/cache-loader/dist/cjs.js??ref--0- 0!../../node\_modules/vue-loader/lib/index.js??vue-loader-

options!./EmbedForm.vue?vue&type=script&lang=js&\"","import { render, staticRenderFns } from

\"./EmbedForm.vue?vue&type=template&id=502aea85&scoped=true&\"\nimport script from

\"./EmbedForm.vue?vue&type=script&lang=js&\"\nexport \* from

\"./EmbedForm.vue?vue&type=script&lang=js&\"\nimport style0 from

\"./EmbedForm.vue?vue&type=style&index=0&id=502aea85&lang=scss&scoped=true&\"\n\n\n/\* normalize component \*/\nimport normalizer from \"!../../node\_modules/vue-loader/lib/runtime/componentNormalizer.js\"\nvar component = normalizer(\n script,\n render,\n staticRenderFns,\n false,\n null,\n \"502aea85\",\n null\n

\n)\n\ncomponent.options. file = \"EmbedForm.vue\"\nexport default component.exports","<template>\n  $\langle$ div class=\"sharing-options\" :style=\"style\">\n  $\langle$ social-sharing v-bind=\"valuesFor('twitter')\" inlinetemplate>\n <network network=\"twitter\" class=\"sharing-options\_\_link\">\n <fa :icon=\"['fab', 'twitter']\" />\n <span class=\"sr-only\">Share on Twitter</span>\n </network>\n </social-sharing>\n <socialsharing v-bind=\"valuesFor('facebook')\" inline-template>\n <network network=\"facebook\" class=\"sharingoptions\_link\">\n <fa :icon=\"['fab', 'facebook']\" />\n <span class=\"sr-only\">Share on  $Facebook \leq$ span>\n  $\leq$ network>\n  $\leq$ social-sharing>\n  $\leq$ social-sharing v-bind=\"valuesFor('linkedin')\" inlinetemplate> $\n\rightharpoonup$ n <network network= $\lvert$ "linkedin $\lvert$ " class= $\lvert$ "sharing-options\_link $\lvert$ "> $\lvert$ n <fa :icon= $\lvert$ "['fab', 'linkedin'|\" />\n <span class=\"sr-only\">Share on Linkedin</span>\n </network>\n </social-sharing>\n  $\le$ social-sharing v-bind=\"valuesFor('email')\" inline-template>\n  $\le$ network network=\"email\" class=\"sharing-options\_link\">\n <fa icon=\"envelope\" />\n <span class=\"sr-only\">Share by email</span>\n </network>\n </social-sharing>\n <div class=\"sharing-options\_link\" vshow=\"!noEmbed\">\n <a @click=\"showEmbedForm\">\n <fa icon=\"code\" />\n <span class=\"sronly\">Embed</span>\n  $\langle x \rangle$   $\sim$   $\langle x \rangle$ \n  $\langle y \rangle$   $\sim$  b-modal hide-footer ref=\"embedForm\" title=\"Embed on your website\" class=\"text-dark\">\n <embed-form no-title no-preview :min-height=\"iframeMinHeight\" :minwidth=\"iframeMinWidth\"></embed-form>\n </b-modal>\n </div>\n</template>\n\n<script>\n import bModal from 'bootstrap-vue/es/components/modal/modal'\n import SocialSharing from 'vue-social-sharing';\n import get from 'lodash/get'\n import reduce from 'lodash/reduce'\n\n import i18n from '@/i18n'\n import { faCode } from '@fortawesome/free-solid-svg-icons/faCode'\n import { faEnvelope } from '@fortawesome/free-solid-svgicons/faEnvelope'\n import

 { faTwitter } from '@fortawesome/free-brands-svg-icons/faTwitter'\n import { faFacebook } from '@fortawesome/free-brands-svg-icons/faFacebook'\n import { faLinkedin } from '@fortawesome/free-brands-svgicons/faLinkedin'\n\n import EmbedForm from './EmbedForm.vue'\n import config from '../config'\n import IframeResizer from '../utils/iframe-resizer'\n\n import { library } from './Fa'\n\n /\*\*\n \* SharingOptions\n \*/\n export default {\n i18n,\n name: 'SharingOptions',\n components: {\n bModal,\n EmbedForm,\n SocialSharing,\n /\*\* Prevent a bug with vue-docgen-api\n \* @see https://github.com/vue-styleguidist/vuedocgen-api/issues/23\n  $*\$ n Fa: require('./Fa').default\n }\n beforeMount () {\n library.add(faCode, faEnvelope, faTwitter, faFacebook, faLinkedin)\n // Inject Fa components in child component\n SocialSharing.components.Fa = require('./Fa').default\n },\n props:  ${\n \times^*}\n$  \* URL to be shared. $\in$  \*/\n url: {\n type: String,\n default: () => config.get('sharing-options.url', null) || IframeResizer.deletePymParams()\n  $\}$ ,\n /\*\*\n \* Direction of the sharing options. Can be: <em>row</em>, <em>row-reverse</em>,\n \* <em>column</em> or <em>column-reverse</em>.\n \*/\n direction:  ${\n$  default: 'row',\n validator (value)  ${\n$  return ['row', 'row-reverse', 'column', 'columnreverse'].indexOf(value) !==  $-1\in \mathbb{R}$ ,\n /\*\*\n \* Sharing contents wich can be genereic (<em>title</em>, <em>description</em>, etc)\n \* or specific to a network (<em>twitter\_title</em>,  $\ll \varepsilon$  /sacebook\_description $\ll \varepsilon$ ).\n \*/\n values: {\n type: Object,\n default: () => ({})\n },\n

 $\frac{\ast \cdot \cdot \cdot}{n}$  \* The list of all the keys to automaticy inject in each social button.\n \*/\n valuesKeys: {\n default:  $() \Rightarrow$  ['url', 'title', 'description', 'media', 'twitter-user'], \n

type: Array\n },\n /\*\*\n \* Disable embed button.\n \*/\n noEmbed: {\n type: Boolean\n  $\lambda$ ,  $\uparrow$   $\uparrow$   $\uparrow$   $\uparrow$   $\uparrow$   $\uparrow$   $\uparrow$   $\downarrow$   $\uparrow$   $\uparrow$   $\downarrow$   $\downarrow$ Number $\ln$  }, $\ln$  /\*\*\n \* Minimum width of the iframe in the embed form. $\ln$  \*/\n iframeMinWidth:  ${\ln \$  type: Number ${\ln \}$ ,  ${\ln \}$  /\*\* ${\ln \}$  \* Prevent from reading default value from the  $<$ code>meta $<$ /code>. ${\ln \}$ \*/\n noMeta:  ${\n \times B \cdot B \cdot \ln \}$ ,\n methods:  ${\n \times B \cdot B \cdot \ln \}$ this.showShareOptions = false\n return this.\$refs.embedForm.show()\n },\n valuesFor (network) {\n const values = Object.assign(this.metaValues, this.values)\n return reduce(this.valuesKeys, (res, key) => {\n res[key] = get(values,  $\{\text{key}\}$ ,  $\{\text{key}\}$ , values[key])\n return res\n }, {})\n },\n defaultValueFor(key,

metaSelector = null)  $\n\in$  if (this.noMeta || !metaSelector)  $\n\in$  return config.get(key)\n  $\ln$  return get(document.head.querySelector(metaSelector), 'content', config.get(key))\n  $\{\n\}$ ,\n computed:  $\{\n\$  style ()  ${\n \mu \ f\in \mathbb{R} \text{ if } \mu \leq \mu \ h, \quad \theta \leq \mu \ h, \quad \theta \leq \mu \ f\in \mathbb{R} \text{ if } \mu \geq \mu \ h.$ 'url': this.url,\n 'title': this.defaultValueFor('sharing-options.title'),\n 'description': this.defaultValueFor('sharing-options.description', 'meta[name=\"description]'),\n 'facebook\_title': this.defaultValueFor('sharing-options.facebook\_title', 'meta[property=\"og:title\"]'),\n 'facebook\_description': this.defaultValueFor('sharing-options.description', 'meta[property=\"og:description\"]'),\n 'facebook\_media': this.defaultValueFor('sharing-options.media', 'meta[property=\"og:image\"]'),\n 'facebook\_url': this.defaultValueFor('app.home', 'meta[property=\"og:url\"]'),\n

'twitter\_media': this.defaultValueFor('sharing-options.media', 'meta[name=\"twitter:image\"]'),\n 'twitter\_twitter-user': this.defaultValueFor('sharing-options.twitter-user', 'meta[name=\"twitter:site\"]')\n }\n }\n }\n }\n</script>\n\n<style lang=\"scss\">\n @import '../styles/lib';\n @import '../styles/mixins';\n\n .sharingoptions  $\{\n\quad \text{display: flex}\n\|\n \& \text{link}\n \qquad \text{display: block}\n\|\n \qquad \text{spacer / 4}\n\|\n \text{back}\n\|\n$ height: 2.5em;\n line-height: 2.5em;\n width: 2.5em;\n text-align: center;\n font-size: 80%;\n border-radius:  $50\%$ ;\n cursor: pointer;\n color: white;\n position: relative;\n\n i {\n position: absolute;\n top: 50%;\n left: 50%;\n transform: translate(-50%, -50%);\n }\n\n  $\& > a$ ,  $\& > b$ utton  ${\n \mu \delta: 100\%;\n \alpha \delta: 100\%;\n \alpha \delta: 100\$ mod from \"-!../../node\_modules/cache-loader/dist/cjs.js??ref--12-0!../../node\_modules/threadloader/dist/cjs.js!../../node\_modules/babel-loader/lib/index.js!../../node\_modules/cache-loader/dist/cjs.js??ref--0-

```
0!../../node_modules/vue-loader/lib/index.js??vue-loader-
```
options!./SharingOptions.vue?vue&type=script&lang=js&\"; export default mod; export \* from \"-

!../../node\_modules/cache-loader/dist/cjs.js??ref--12-0!../../node\_modules/thread-

loader/dist/cjs.js!../../node\_modules/babel-loader/lib/index.js!../../node\_modules/cache-loader/dist/cjs.js??ref--0- 0!../../node\_modules/vue-loader/lib/index.js??vue-loader-

options!./SharingOptions.vue?vue&type=script&lang=js&\"","import { render, staticRenderFns } from

\"./SharingOptions.vue?vue&type=template&id=4e36ddf6&\"\nimport script from

\"./SharingOptions.vue?vue&type=script&lang=js&\"\nexport \* from

\"./SharingOptions.vue?vue&type=script&lang=js&\"\nimport style0 from

\"./SharingOptions.vue?vue&type=style&index=0&lang=scss&\"\n\n\n/\*

normalize component \*/\nimport normalizer from \"!../../node\_modules/vue-

loader/lib/runtime/componentNormalizer.js\"\nvar component = normalizer(\n script,\n render,\n

staticRenderFns,\n false,\n null,\n null,\n null\n \n)\n\ncomponent.options. \_file =

\"SharingOptions.vue\"\nexport default component.exports","<template>\n <div class=\"embeddable-footer p-2 text-nowrap\">\n <a :href=\"homeUrl\" target=\"\_blank\" class=\"text-white embeddable-footer\_\_brand\">\n  $\langle \text{img src} \rangle$ "./assets/images/icij-white@2x.png\" height=\"20\" class=\"mr-2\" />\n {{ title }}\n  $\langle \text{div } \rangle$  -div class=\"embeddable-footer\_\_lead small text-truncate\" v-html=\"lead\"></div>\n <br/> <br/> <br/>dutton class=\"btn btn-link textwhite btn-sm py-0 embeddable-footer\_\_share-btn\" @click=\"showShareOptions = !showShareOptions\" :class=\"{ active: showShareOptions  $\|\cdot\|$  <  $\$  < fa icon=\"share-alt\" />\n < span class=\"sr-only\">{  $\$  \$t('embeddablefooter.share')  $\}\times\$ span>\n  $\lt$ /button>\n  $\lt$ sharing-options

:values=\"sharingOptionsValues\" v-if=\"showShareOptions\" direction=\"column-reverse\" :iframe-min-

height=\"iframeMinHeight\" :iframe-min-width=\"iframeMinWidth\"></sharing-options>\n

</div>\n</template>\n\n<script>\n import { faShareAlt } from '@fortawesome/free-solid-svg-icons/faShareAlt'\n\n import i18n from '@/i18n'\n import IframeResizer from '@/utils/iframe-resizer'\n import SharingOptions from './SharingOptions'\n import config from '@/config'\n\n import { library } from './Fa'\n\n /\*\*\n \* EmbeddableFooter\n \*/\n export default {\n i18n,\n name: 'EmbeddableFooter',\n beforeMount() {\n library.add(faShareAlt)\n },\n components: {\n /\*\* Prevent a bug with vue-docgen-api\n \* @see https://github.com/vue-styleguidist/vue-docgen-api/issues/23\n \*/\n Fa: require('./Fa').default,\n SharingOptions\n },\n props: {\n /\*\*\n \* Title to display next to ICIJ logo.\n \*/\n title: {\n

type: String,\n

default: () => config.get('project.name')\n },\n /\*\*\n \* Lead sentence to display next to the title.\n \*/\n lead: {\n type: String,\n default: "\n },\n /\*\*\n \* Minimum height for the iframe generated in the embed form. $\ln$  \*/\n iframeMinHeight: {\n type: Number\n },\n /\*\*\n \* Minimum width for the iframe generated in the embed form.\n  $*\wedge$  iframeMinWidth: {\n type: Number\n },\n /\*\*\n \* Target of the ICIJ logo and title links.\n  $*\$ \n homeUrl: {\n type: String,\n default: () => config.get('app.home')\n  $\lambda$ ,\n /\*\*\n \* Sharing option values to bind to the sharing-options component on the bottom-right corner.\n \*/\n sharingOptionsValues: {\n type: Object,\n default: () => ({})\n }\n

},\n data () {\n return {\n showShareOptions: false\n }\n },\n mounted () {\n

IframeResizer.create();\n  $\ln \frac{\cscp}{\n\cdot \cscp}$  \n\style lang=\"scss\" scoped>\n @import '../styles/lib';\n @import '../styles/mixins';\n\n @include keyframes(slideup) {\n 0% {\n transform: translateY(100%);\n opacity:0;\n  $\ln\ln 100\%$  {\n transform: translateY(0%);\n opacity:1;\n }\n }\n .embeddable-footer {\n display: flex;\n flex-direction: row;\n align-items: center;\n\n z-index: \$zindex-sticky;\n position: fixed;\n bottom: 0;\n left: 0;\n width: 100%;\n background: black;\n color: white;\n // Magic technique to have a minimum font-size  $(10px-ish)\n$  font-size: calc $(10px + 1.5vh)\n$  @media screen and (min-height: 800px) {\n fontsize: 1rem;\n  $\ln \&_{\n{n}$  adding-right: \$spacer;\n margin-right: \$spacer;\n border-right: 2px solid white;\n font-family: \$headings-font-family;\n font-size: 1.1em;\n }\n\n &\_lead {\n flex-grow:  $1;\n\in \mathbb{N}$  min-width:  $0;\n\in \mathbb{N}$ 

font-size: 0.9em;\n  $\ln \& \share- \text{bm} {\in}$  border:1px solid transparent;\n height: 2.5em;\n lineheight:  $2.5em$ ;\n width:  $2.5em$ ;\n font-size:  $80\%$ ;\n text-align: center;\n border-radius:  $50\%$ ;\n\n &.active  $\ln$  border-color: white;\n  $\ln \&:\hbox{b}$  background: rgba(white, .1);\n  $\ln \ln$  $\&$  /deep/ .sharing-options  $\{\n \text{position: absolute}\n \}$  bottom: 100%; $\n \text{right: 0}\n$  margin: \$spacer \*  $0.25$ ;\n\n &\_link {\n opacity: 0;\n animation:slideup 200ms forwards;\n @include animationdelay-loop(0, 10, 50ms);\n  $\ln \|\n\| \cdot \|\cdot\|$ . \\n \\n \\n \\n \\n \tax\tim \tax\tim \tax\tim \tax\tim \tax\tim \tax\tim \tax\tim \tax\tim \tax\tim \tax\tim \tax\tim \tax\tim \tax\tim \tax\tim \tax\tim \tax\tim \tax\tim \ta loader/dist/cjs.js??ref--12-0!../../node\_modules/thread-loader/dist/cjs.js!../../node\_modules/babelloader/lib/index.js!../../node\_modules/cache-loader/dist/cjs.js??ref--0-0!../../node\_modules/vue-

loader/lib/index.js??vue-loader-options!./EmbeddableFooter.vue?vue&type=script&lang=js&\";

export default mod; export \* from \"-!../../node\_modules/cache-loader/dist/cjs.js??ref--12-

0!../../node\_modules/thread-loader/dist/cjs.js!../../node\_modules/babel-loader/lib/index.js!../../node\_modules/cacheloader/dist/cjs.js??ref--0-0!../../node\_modules/vue-loader/lib/index.js??vue-loader-

options!./EmbeddableFooter.vue?vue&type=script&lang=js&\"","import { render, staticRenderFns } from

\"./EmbeddableFooter.vue?vue&type=template&id=36cb84e2&scoped=true&\"\nimport script from

\"./EmbeddableFooter.vue?vue&type=script&lang=js&\"\nexport \* from

\"./EmbeddableFooter.vue?vue&type=script&lang=js&\"\nimport style0 from

\"./EmbeddableFooter.vue?vue&type=style&index=0&id=36cb84e2&lang=scss&scoped=true&\"\n\n\n/\* normalize component \*/\nimport normalizer from \"!../../node\_modules/vue-loader/lib/runtime/componentNormalizer.js\"\nvar component = normalizer(\n script,\n render,\n staticRenderFns,\n false,\n null,\n \"36cb84e2\",\n null\n  $\n\in\$ 

default component.exports","var render = function () {var \_vm=this;var \_h=\_vm.\$createElement;var

 $c=$  vm. self. c|| h;return  $c$ ('div',{staticClass:\"follow-us\"}, $\int$  c('button',{staticClass:\"btn btn-link text-light follow-us\_close\",on:{\"click\":\_vm.closeSignupPopover}}, $[$  $c(fa',{attrs}:\{'`icon\'':\''times\''}]$ ],1), $c('sign-up$ form',{staticClass:\"p-3\"}),\_c('div',{staticClass:\"px-3 pb-1 text-uppercase text-muted font-weight-

bold\"},[\_vm.\_v(\"\\n \"+\_vm.\_s(\_vm.\$t('follow-us-popover.heading'))+\"\\n \")]),\_c('div',{staticClass:\"p-3 bglight container-fluid text-

center\"},[\_c('div',{staticClass:\"row\"},[\_c('div',{staticClass:\"col\"},[\_c('a',{staticClass:\"d-inline-block textprimary border border-primary rounded-circle bg-white follow-us\_\_social-

btn\",attrs:{\"href\":\"https://twitter.com/icijorg\",\"target\":\"\_blank\",\"title\":\"Twitter\"}},[\_c('fa',{attrs:{\"icon\":[' fab', 'twitter'],\"size\":\"lg\" } }), c('span',{staticClass:\"sronly\"},[\_vm.\_v(\"Twitter\")])],1)]),\_c('div',{staticClass:\"col\"},[\_c('a',{staticClass:\"d-inline-block text-primary border border-primary rounded-circle bg-white follow-us\_\_social-

btn\",attrs:{\"href\":\"https://www.facebook.com/ICIJ.org\",\"target\":\"\_blank\",\"title\":\"Facebook\"}},[\_c('fa',{attr s:{\"icon\":['fab', 'facebook'],\"size\":\"lg\"}}),\_c('span',{staticClass:\"sr-

only\"},[\_vm.\_v(\"Facebook\")])],1)]),\_c('div',{staticClass:\"col\"},[\_c('a',{staticClass:\"d-inline-block text-primary border border-primary rounded-circle bg-white follow-us\_\_social-

btn\",attrs:{\"href\":\"https://www.linkedin.com/company/1732242/\",\"target\":\"\_blank\",\"title\":\"Linkedin\"}},[ c('fa',{attrs:{\"icon\":['fab', 'linkedin'],\"size\":\"lg\"}}),\_c('span',{staticClass:\"sr-

only\"},[\_vm.\_v(\"Linkedin\")])],1)])])])],1)}\nvar staticRenderFns = []\n\nexport { render, staticRenderFns }","var render = function () {var \_vm=this;var \_h=\_vm.\$createElement;var \_c=\_vm.\_self.\_c|| h;return

\_c('form',{staticClass:\"sign-up-form\",class:{

'sign-up-form--horizontal': \_vm.horizontal

},on:{\"submit\":function(\$event){\$event.preventDefault();\_vm.subscribe(\$event)}}},[\_c('fieldset',{attrs:{\"disable d\":\_vm.frozen}},[(!\_vm.noLabel)?\_c('label',{staticClass:\"text-uppercase text-muted font-weight-

bold\",attrs:{\"for\":\"input-email\"}},[\_vm.\_v(\"\\n \"+\_vm.\_s(\_vm.\$t(\"sign-up-form.label\"))+\"\\n

\")]):\_vm.\_e(),\_c('div',{staticClass:\"sign-up-form\_\_fieldset\_\_group\",class:{ 'input-group': \_vm.horizontal

}},[\_c('input',{directives:[{name:\"model\",rawName:\"v-

model\",value:(\_vm.email),expression:\"email\"}],staticClass:\"form-

control\",attrs:{\"name\":\"EMAIL\",\"type\":\"text\",\"placeholder\":\_vm.\$t('sign-up-

form.placeholder'),\"id\":\"input-

email\"},domProps:{\"value\":(\_vm.email)},on:{\"input\":function(\$event){if(\$event.target.composing){ return; }\_vm.email=\$event.target.value}}}),\_c('div',{staticClass:\"sign-up-form\_\_fieldset\_\_group\_\_addon\",class:{ 'inputgroup-append': \_vm.horizontal }},[\_c('button',{staticClass:\"btn

btn-primary text-uppercase font-weight-bold\",attrs:{\"type\":\"submit\"}},[\_vm.\_v(\"\\n

 $\Upsilon^+$ \_vm.\_s(\_vm.\$t( $\Upsilon^s$ sign-up-form.submit $\Upsilon^s$ ))+ $\Upsilon^s$ 

\")])])])]),\_c('input',{attrs:{\"type\":\"hidden\",\"name\":\"group[9][1]\",\"value\":\"1\"}}),\_c('input',{attrs:{\"type\":\ "hidden\",\"name\":\"SIGNUP\"},domProps:{\"value\":\_vm.tracker}}),(\_vm.errorMessage)?\_c('p',{staticClass:\"aler t alert-danger p-2 m-0 mt-

2\",domProps:{\"innerHTML\":\_vm.\_s(\_vm.errorMessage)}}):\_vm.\_e(),(\_vm.successMessage)?\_c('p',{staticClass:\ "alert alert-success p-2 m-0 mt-2\",domProps:{\"innerHTML\":\_vm.\_s(\_vm.successMessage)}}):\_vm.\_e()])}\nvar staticRenderFns = []\n\nexport { render, staticRenderFns }","<template>\n <form

@submit.prevent=\"subscribe(\$event)\" class=\"sign-up-form\" :class=\"{ 'sign-up-form--horizontal': horizontal }\">\n <fieldset :disabled=\"frozen\">\n <label class=\"text-uppercase text-muted font-weight-bold\" for=\"input-email\" v-if=\"!noLabel\">\n {  $$t(\{\$ sif(\}\ign-up-form.label\")

 $\{\n\}$ \n </label>\n <div class=\"sign-up-form\_\_fieldset\_group\" :class=\"{ 'input-group': horizontal  $\|\cdot\|$  $\langle$ input v-model=\"email\" name=\"EMAIL\" type=\"text\" class=\"form-control\" :placeholder=\"\$t('sign-upform.placeholder')\" id=\"input-email\" />\n <div class=\"sign-up-form\_\_fieldset\_\_group\_\_addon\" :class=\"{  $\lvert \text{input-group-append} \rvert$ : horizontal  $\rvert \lvert \text{input-group-append} \rvert$   $\lvert \text{input-group-append} \rvert$ type=\"submit\">\n {{ \$t(\"sign-up-form.submit\") }}\n </button>\n </div>\n </div>\n </div>\n  $\langle$  /fieldset \n  $\langle$ input type=\"hidden\" name=\"group[9][1]\" value=\"1\" />\n  $\langle$ input type=\"hidden\" name=\"SIGNUP\" :value=\"tracker\" />\n <p v-if=\"errorMessage\" class=\"alert alert-danger p-2 m-0 mt-2\" vhtml=\"errorMessage\"></p>\n <p v-if=\"successMessage\" class=\"alert alert-success p-2 m-0 mt-2\" vhtml=\"successMessage\"></p>\n </form>\n</template>\n\n<script>\nimport \$ from 'jquery'\nimport last from 'lodash/last'\nimport config from '../config'\nimport i18n from '@/i18n'\n\n/\*\*\n \* SignUpForm\n \*/\nexport default  ${\n$  i18n,\n name: \"SignUpForm\",\n props:  ${\n$  /\*\*\n \* Mailchimp URL to send the data to.\n \*/\n action: {\n type: String,\n default: () => config.get('signup-form.action')\n },\n /\*\*\n \* Disable the main label. $\ln$  \*/\n noLabel: {\n type: Boolean\n },\n /\*\*\n \* Horizontal layout of the form.\n \*/\n horizontal: {\n type: Boolean\n },\n /\*\*\n \* Mailchimp tracker tag to identify the origin.\n

\*/\n tracker:  ${\n type: String,\n default: () => config.get('signup-form.tracker')\n }\n }\n data () {\n n}$ return  $\{\n\$  email: ", $\n\$  frozen: false, $\n\$  response:  $\{\n\}$  errorMessage: null, $\n\$  successMessage: null $\n\$ n  $\{\n\}$ ,\n computed:  ${\n\}$  actionJsonp ()  ${\n\}$  return this.action.replace('/post?', '/post-json?').concat('&c=?')\n  $\ln$  },\n

methods:  ${\n \mu \}$  subscribe ()  ${\n \mu \}$  this.resetMessages()\n this.freeze()\n // Send the data, catch the result no matter what and unfreeze the form\n this.send().always(this.done).always(this.unfreeze)\n  $\cdot$ ,\n send () {\n return \$.ajax({\n type: 'POST',\n url: this.actionJsonp,\n data: \$(this.\$el).serialize(),\n dataType: 'jsonp'\n })\n },\n done (res) {\n if (res.result === 'success') {\n this.email = ''\n this.successMessage = res.msg;\n } else {\n // Mailchimp formats errors in list\n this.errorMessage = last((res.msg || \"Something's wrong\").split('0 -'))\n }\n resetMessages () {\n this.errorMessage = null\n this.successMessage = null\n  $\lambda$ ,\n freeze () {\n this.frozen = true\n  $\lambda$ ,\n unfreeze () {\n this.frozen = false\n }\n }\n};\n</script>\n\n<style lang=\"scss\">\n @import '../styles/lib.scss';\n\n .sign-upform  ${\n\rangle}$ 

.sign-up-form\_fieldset\_group\_addon .btn  ${\n \pm \sin \theta}$ . font-size: 0.9em;\n  ${\n \pm \cos \theta}$  \n &:not(&--horizontal) {\n\n .sign-up-form\_fieldset\_group\_addon .btn  ${\n \begin{bmatrix} \n \alpha & \beta \n \end{bmatrix}}$  width: 100%;\n  ${\n \quad} \$ }\n</style>\n","import mod from \"-!../../node\_modules/cache-loader/dist/cjs.js??ref--12-

0!../../node\_modules/thread-loader/dist/cjs.js!../../node\_modules/babel-loader/lib/index.js!../../node\_modules/cacheloader/dist/cjs.js??ref--0-0!../../node\_modules/vue-loader/lib/index.js??vue-loader-

options!./SignUpForm.vue?vue&type=script&lang=js&\"; export default mod; export \* from \"-

!../../node\_modules/cache-loader/dist/cjs.js??ref--12-0!../../node\_modules/thread-

loader/dist/cjs.js!../../node\_modules/babel-loader/lib/index.js!../../node\_modules/cache-loader/dist/cjs.js??ref--0- 0!../../node\_modules/vue-loader/lib/index.js??vue-loader-

options!./SignUpForm.vue?vue&type=script&lang=js&\"","import { render, staticRenderFns } from

\"./SignUpForm.vue?vue&type=template&id=3a583f00&\"\nimport

script from \"./SignUpForm.vue?vue&type=script&lang=js&\"\nexport \* from

\"./SignUpForm.vue?vue&type=script&lang=js&\"\nimport style0 from

\"./SignUpForm.vue?vue&type=style&index=0&lang=scss&\"\n\n\n/\* normalize component \*/\nimport normalizer from \"!../../node\_modules/vue-loader/lib/runtime/componentNormalizer.js\"\nvar component = normalizer(\n script,\n render,\n staticRenderFns,\n false,\n null,\n null,\n null\n \n)\n\ncomponent.options.\_\_file = \"SignUpForm.vue\"\nexport default component.exports","<template>\n <div class=\"follow-us\">\n <button class=\"btn btn-link text-light follow-us\_close\" @click=\"closeSignupPopover\">\n <fa icon=\"times\" />\n  $\langle$ button>\n  $\langle$ sign-up-form class=\"p-3\"> $\langle$ sign-up-form>\n  $\langle$ div class=\"px-3 pb-1 text-uppercase text-muted font-weight-bold\">\n {{  $f(t)$  {{t('follow-us-popover.heading') }\\n </div>\n <div class=\"p-3 bg-light containerfluid text-center $\langle$ "> $\rangle$ n <div class= $\langle$ "row $\langle$ "> $\rangle$ n <div class= $\langle$ "col $\langle$ "> $\rangle$ n

 <a href=\"https://twitter.com/icijorg\" target=\"\_blank\" class=\"d-inline-block text-primary border borderprimary rounded-circle bg-white follow-us\_social-btn\" title=\"Twitter\">\n <fa :icon=\"['fab', 'twitter']\"  $size=\left|\frac{\gamma}{2}\right|^{1/2}$   $\rightarrow$   $\left|\frac{\gamma}{2}\right|^{1/2}$   $\rightarrow$   $\left|\frac{\gamma}{2}\right|^{1/2}$   $\rightarrow$   $\left|\frac{\gamma}{2}\right|^{1/2}$   $\rightarrow$   $\left|\frac{\gamma}{2}\right|^{1/2}$   $\rightarrow$   $\left|\frac{\gamma}{2}\right|^{1/2}$   $\rightarrow$   $\left|\frac{\gamma}{2}\right|^{1/2}$   $\rightarrow$   $\left|\frac{\gamma}{2}\right|^{1/2}$   $\rightarrow$   $\left|\frac{\gamma}{2}\right|^{1/2}$   $\rightarrow$   $\left|\$ class=\"col\">\n <a href=\"https://www.facebook.com/ICIJ.org\" target=\"\_blank\" class=\"d-inline-block textprimary border border-primary rounded-circle bg-white follow-us\_social-btn\" title=\"Facebook\">\n <fa :icon=\"['fab', 'facebook']\" size=\"lg\" />\n <span class=\"sr-only\">Facebook</span>\n </a>\n  $\langle \text{div} \rangle$ n  $\langle \text{div} \rangle$ cdiv class=\"col\">\n  $\langle \text{div} \rangle$  a href=\"https://www.linkedin.com/company/1732242/\" target=\"\_blank\" class=\"d-inline-block text-primary border border-primary rounded-circle bg-white followus social-btn\" title=\"Linkedin\">\n <fa :icon=\"['fab', 'linkedin']\" size=\"lg\" />\n <span class=\"sr-only\">Linkedin</span>\n </a>\n </div>\n </div>\n </div>\n </div>\n</template>\n\n<script>\n import { faTimes } from '@fortawesome/free-solid-svgicons/faTimes'\n import { faTwitter } from '@fortawesome/free-brands-svg-icons/faTwitter'\n import { faFacebook } from '@fortawesome/free-brands-svg-icons/faFacebook'\n import { faLinkedin } from '@fortawesome/freebrands-svg-icons/faLinkedin'\n\n import i18n from '@/i18n'\n import SignUpForm from './SignUpForm.vue'\n

import { library } from './Fa'\n\n /\*\*\n \* FollowUsPopover\n \*/\n export default {\n i18n,\n name: 'FollowUsPopover',\n components: {\n /\*\* Prevent a bug with vue-docgen-api\n \* @see https://github.com/vue-styleguidist/vue-docgen-api/issues/23\n \*/\n Fa: require('./Fa').default,\n SignUpForm\n },\n beforeMount () {\n library.add(faTimes, faTwitter, faFacebook, faLinkedin)\n },\n methods:

 ${\n\mu \quad \text{closeSignupPopover() }\{\n\mu \quad \text{#}\n\quad \text{Find when user click on the `close` button}\n\quad \text{#}\n\quad \text{#}\$ @event update:show\n \* @type {boolean }\n \*/\n this.\$emit('update:show', false)\n }\n }\n  $\n\cdot\sin\theta\geq\max\{\n\alpha\cdot\sin\theta\geq\max\left\{1, \frac{1}{n}\sin\theta\geq\alpha\right\}$ width:  $300px$ ;\n\n & social-btn {\n height: 46px;\n width: 46px;\n line-height: 46px;\n\n i.fab {\n line-height: inherit;\n font-size: 1.5em;\n }\n }\n\n &\_close {\n position: absolute;\n right: \$spacer / 2;\n top: \$spacer / 2;\n }\n }\n</style>\n","import mod from \"-!../../node\_modules/cacheloader/dist/cjs.js??ref--12-0!../../node\_modules/thread-loader/dist/cjs.js!../../node\_modules/babelloader/lib/index.js!../../node\_modules/cache-loader/dist/cjs.js??ref--0-0!../../node\_modules/vueloader/lib/index.js??vue-loader-options!./FollowUsPopover.vue?vue&type=script&lang=js&\";

export default mod; export \* from \"-!../../node\_modules/cache-loader/dist/cjs.js??ref--12-

0!../../node\_modules/thread-loader/dist/cjs.js!../../node\_modules/babel-loader/lib/index.js!../../node\_modules/cacheloader/dist/cjs.js??ref--0-0!../../node\_modules/vue-loader/lib/index.js??vue-loader-

options!./FollowUsPopover.vue?vue&type=script&lang=js&\"","import { render, staticRenderFns } from

\"./FollowUsPopover.vue?vue&type=template&id=440d5984&scoped=true&\"\nimport script from

\"./FollowUsPopover.vue?vue&type=script&lang=js&\"\nexport \* from

\"./FollowUsPopover.vue?vue&type=script&lang=js&\"\nimport style0 from

\"./FollowUsPopover.vue?vue&type=style&index=0&id=440d5984&lang=scss&scoped=true&\"\n\n\n/\* normalize component \*/\nimport normalizer from \"!../../node\_modules/vue-loader/lib/runtime/componentNormalizer.js\"\nvar component = normalizer(\n script,\n render,\n staticRenderFns,\n false,\n null,\n \"440d5984\",\n null\n  $\n\infty$ )\n\ncomponent.options.\_\_file =

 \"FollowUsPopover.vue\"\nexport default component.exports","var render = function () {var \_vm=this;var h= vm.\$createElement;var \_c=\_vm.\_self.\_c||\_h;return \_c('footer',{staticClass:\"generic-

footer\"},[\_c('div',{staticClass:\"container\"},[\_c('div',{staticClass:\"row\"},[\_vm.\_m(0),\_c('div',{staticClass:\"colmd-7\"},[\_c('div',{staticClass:\"row justify-content-end\"},[\_c('div',{staticClass:\"col-md-

 $5\$ <sup>'</sup>},[\_c('h5',{staticClass:\"text-selective-yellow text-uppercase mb-3\"},[\_vm.\_v(\"\\n

\"+\_vm.\_s(\_vm.\$t('generic-footer.investigations'))+\"\\n

\")]),\_vm.\_t(\"investigations\",[\_vm.\_m(1)])],2),\_c('div',{staticClass:\"col-md-4\"},[\_c('h5',{staticClass:\"textselective-yellow text-uppercase mb-3\" },  $\text{w} \sim \ \text{w} \sim \ \text{w} \cdot \text{w}$ .  $\text{w} \cdot \text{w} \cdot \text{w}$  and  $\text{w} \cdot \text{w} \cdot \text{w} \cdot \text{w}$ 

 \")]),\_vm.\_m(2)])])])]),\_c('p',{staticClass:\"text-white text-md-right small mt-5\"},[\_c('strong',[\_vm.\_v(\"©  $\{\n\|_{v+\mu,\ s(\omega)}\|, \quad v\in\mathbb{R}^n\}$  The International Consortium of Investigative Journalists. $\|\cdot\|$ ),  $\mu,\ v(\|\cdot\|)$ 

 \"+\_vm.\_s(\_vm.\$t('generic-footer.all-rights'))+\"\\n \"),\_c('br'),(\_vm.version)?\_c('span',{staticClass:\"textmuted\"  $\,[\ ]\$ [\_vm.\_v(\"\\n \"+\_vm.\_s(\_vm.\$t('generic-footer.version', { version: \_vm.version }))+\"\\n

 $\{\|v\|: \mu_e(0)\}\|\$ \nvar staticRenderFns = [function () {var \_vm=this;var \_h=\_vm.\$createElement;var

\_c=\_vm.\_self.\_c||\_h;return \_c('div',{staticClass:\"col-md-5\"},[\_c('h5',{staticClass:\"text-uppercase text-white clearfix generic-footer icij mb-3\"},[ c('a',{staticClass:\"generic-

footer\_icij\_logo\",attrs:{\"href\":\"https://icij.org\",\"target\":\"\_blank\"}},[\_c('img',{staticClass:\"mw-

100\",attrs:{\"src\":require(\"../assets/images/icij@2x.png\")}})]),\_c('a',{staticClass:\"text-

nowrap\",attrs:{\"href\":\"https://icij.org\",\"target\":\"\_blank\"}},[\_vm.\_v(\"\\n International Consortium of\"),\_c('br'),\_vm.\_v(\"\\n Investigative Journalists\\n \")])]),\_c('p',{},[\_vm.\_v(\"\\n 1710 Rhode Island

Ave NW | 11th floor \"), c('br'), vm. v(\"\\n Washington DC 20006 USA\\n

\")]),\_c('p',[\_c('strong',[\_c('a',{staticClass:\"text-selective-

yellow\",attrs:{\"href\":\"mailto:contact@icij.org\"}},[\_vm.\_v(\"contact@icij.org\")])])])])},function () {var

```
_vm=this;var _h=_vm.$createElement;var _c=_vm._self._c||_h;return _c('ul',{staticClass:\"list-
unstyled\"},[_c('li',{staticClass:\"list-unstyled-
item\"},[_c('a',{attrs:{\"href\":\"https://www.icij.org/investigations/paradise-
papers\langle \langle \cdot, \cdot \rangle \rangle"target\langle \cdot, \cdot \rangle"_blank\langle \cdot \rangle"},[_vm._v(\"\\n Paradise Papers\\n
\")])]),_c('li',{staticClass:\"list-unstyled-item\"},[_c('a',{attrs:{\"href\":\"https://www.icij.org/investigations/panama-
papers\langle",\langle"target\langle":\langle"_blank\langle"}},[_vm._v(\langle"\rangle\n Panama Papers\setminus\n
\")])]),_c('li',{staticClass:\"list-unstyled-item\"},[_c('a',{attrs:{\"href\":\"https://www.icij.org/investigations/world-
bank\",\"target\":\"_blank\"}},[_vm._v(\"\\n
    Evicted and Abandoned\\n \")])]),_c('li',{staticClass:\"list-unstyled-
item\"},[_c('a',{attrs:{\"href\":\"https://www.icij.org/investigations/offshore/\",\"target\":\"_blank\"}},[_vm._v(\"\\n
             Secrecy for Sale\ln \{\text{v}]\}\, function () {var _vm=this;var _h=_vm.$createElement;var
_c=_vm._self._c||_h;return _c('ul',{staticClass:\"list-unstyled\"},[_c('li',{staticClass:\"list-unstyled-
item\"},[_c('a',{attrs:{\"href\":\"https://www.facebook.com/ICIJ.org\",\"target\":\"_blank\"}},[_vm._v(\"\\n
Facebook\\n \")])]),_c('li',{staticClass:\"list-unstyled-
item\"},[_c('a',{attrs:{\"href\":\"https://www.linkedin.com/company/1732242/\",\"target\":\"_blank\"}},[_vm._v(\"\\
n LinkedIn\\n \")])]),_c('li',{staticClass:\"list-unstyled-
item\"},[_c('a',{attrs:{\"href\":\"https://twitter.com/icijorg\",\"target\":\"_blank\"}},[_vm._v(\"\\n
Twitter\ln \{\|n\| \leq k\} { render, staticRenderFns }","<template>\n <footer class=\"generic-footer\">\n <div class=\"container\">\n
\langlediv class=\"row\">\n \langlediv class=\"col-md-5\">\n \langleh5 class=\"text-uppercase text-white clearfix generic-
footer_icij mb-3\">\n <a href=\"https://icij.org\" target=\"_blank\" class=\"generic-footer_icij_logo\">\n
       \langle \text{img src} \rangle <img src=\"../assets/images/icij@2x.png\" class=\"mw-100\" />\n \langle \text{}'\rangle </a>\n \langle \text{class} \rangle"text-
nowrap\" href=\"https://icij.org\" target=\"_blank\">\n International Consortium of<br/>\the />\n
Investigative Journalists\n \langle x \rangle\n \langle x \rangle\n \langle y \rangle class=\"\">\n 1710 Rhode Island Ave NW |
11th floor \langle \rangle = Washington DC 20006 USA\langle \rangle = \langle \rangle = \langle \rangle 
href=\"mailto:contact@icij.org\" class=\"text-selective-yellow\">contact@icij.org</a>\n </strong>\n
\langle p \rangle \ln \langle \langle \text{div} \rangle \ranglen
      \langlediv class=\"col-md-7\">\n \langlediv class=\"row justify-content-end\">\n \langlediv class=\"col-md-5\">\n
        \langleh5 class=\"text-selective-yellow text-uppercase mb-3\">\n {{ $t('generic-footer.investigations')
\{\n\}\n </h5>\n <!-- @slot List of investigations -->\n <slot name=\"investigations\">\n
  \langleul class=\"list-unstyled\">\n \langleli class=\"list-unstyled-item\">\n \langlea
href=\"https://www.icij.org/investigations/paradise-papers\" target=\"_blank\">\n Paradise Papers\n
           \langle a \rangle\n \langle l i \rangle\n \langle l | \rangle\n \langle l | \rangle cli class=\"list-unstyled-item\">\n \langle a \ranglehref=\"https://www.icij.org/investigations/panama-papers\" target=\" blank\">\n Panama Papers\n
         \langle a \rangle\n \langle b \rangle \langle b \rangle \langle b \rangle \langle b \rangle \langle c \rangle \langle a \rangle \langle a \rangle \langle a \ranglehref=\"https://www.icij.org/investigations/world-bank\"
target=\" blank\">\n Evicted and Abandoned\n \langle x \rangle\n \langle x \rangle\n \langle x \rangle\n \langle x \rangle\n \langle x \rangleclass=\"list-unstyled-item\">\n <a href=\"https://www.icij.org/investigations/offshore/\"
target=\"_blank\">\n Secrecy for Sale\n \langle a \rangle\n \langle b \rangle\n \langle b \rangle\n \langle b \rangle\n
\langle \text{slots} \ranglen \langle \text{div} \rangle \langle \text{div} \rangle \langle \text{div} \rangle \langle \text{div} \rangle \langle \text{div} \rangle \langle \text{div} \rangle \langle \text{div} \rangle \langle \text{div} \rangle \langle \text{div} \rangle \langle \text{div} \rangle \langle \text{div} \rangle \langle \text{div} \rangle \langle \text{div} \rangle \langle \text{div} \rangle 
uppercase mb-3\">\n \{ \$t('generic-footer.follow-us') \}\}\n </h5>\n \ltul class=\"list-
unstyled\">\n \langleli class=\"list-unstyled-item\">\n \langlea href=\"https://www.facebook.com/ICIJ.org\"
target=\" blank\">\n Facebook\n \langle x \ranglen \langle x \rangle\n \langle x \rangle\n \langleli class=\"list-unstyled-
item\">\n \langle a \text{ href}=\"https://www.linkedin.com/company/1732242/\"
target=\" blank\">\n LinkedIn\n \langle x \rangle\n \langle h \rangle = \langle h \rangle =
item\">\n <a href=\"https://twitter.com/icijorg\" target=\"_blank\">\n Twitter\n
\langle a \rangle\n \langle b \rangle \langle b \rangle \langle b \rangle \langle b \rangle \langle c \rangle \langle d \nu \rangle \langle d \nu \rangle \langle d \nu \rangle \langle d \nu \rangle \langle d \nu \rangle \langle b \nu \rangle \langle b \nu \rangle \langle b \nu \rangle \langle b \nu \rangle \langle b \nu \rangle \langle d \nu \rangle \langle b \nu \rangle \langle b \nu \rangle \langle b \nu \rangle \langle b \nu \rangle \langle b \nu \rangle \langle b \nu \rangle white text-md-right small mt-5\">\n <strong>© { \ \e \eq \text{ } } — The International Consortium of Investigative
```
Journalists. $\langle$ strong>\n {{ \$t('generic-footer.all-rights') } \\n  $\langle$ h  $\langle$ span v-if=\"version\" class=\"text-muted\">\n {  $$t('generic-footer.version', { version }$ } }\n </span>\n </p>\n </div>\n </footer>\n</template>\n\n<script>\nimport i18n from '@/i18n'\n\n/\*\*\n \* GenericFooter\n \*/\nexport default {\n i18n,\n name: 'GenericFooter',\n props: {\n /\*\*\n \* Version of the app to display in the bottom-right corner of the footer\n  $*\w$  version:  $\{\n \$  type: String\n  $\|\n \$ ,\n computed:  $\{\n \$  year () {\n return (new Date()).getFullYear()\n }\n }\n}\n</script>\n\n<style lang=\"scss\" scoped>\n @import  $'./style\$ :../styles/lib: $\ln$  .generic-footer  $\ln$  background: black; $\ln$  color: #999; $\ln$  padding:\$spacer \* 4 0; $\ln$ @include media-breakpoint-down(md)  $\n\alpha: \frac{\n}{\n} \alpha \{\n\alpha: \alpha \alpha \} \n\alpha \}$  ${\n 1 \n 6$  font-family: \$font-family-sans-serif;\n font-size: 1rem;\n  $\ln \alpha \&_icij {\n 1 \n 1}$  display: flex;\n justify-content: start;\n align-items: center;\n\n @include media-breakpoint-down(xs) {\n display: block;\n }\n\n &\_logo {\n display: block;\n width: 54px;\n flex: 0 0 54px;\n margin-right:  $8px;\ln\$  @include media-breakpoint-down(xs) {\n margin-bottom: \$spacer;\n }\n }\n }\n }\n</style>\n","import mod from \"-!../../node\_modules/cache-loader/dist/cjs.js??ref--12-0!../../node\_modules/threadloader/dist/cjs.js!../../node\_modules/babel-loader/lib/index.js!../../node\_modules/cache-loader/dist/cjs.js??ref--0- 0!../../node\_modules/vue-loader/lib/index.js??vue-loaderoptions!./GenericFooter.vue?vue&type=script&lang=js&\"; export default mod; export \* from \"- !../../node\_modules/cache-loader/dist/cjs.js??ref--12-0!../../node\_modules/threadloader/dist/cjs.js!../../node\_modules/babel-loader/lib/index.js!../../node\_modules/cache-loader/dist/cjs.js??ref--0- 0!../../node\_modules/vue-loader/lib/index.js??vue-loaderoptions!./GenericFooter.vue?vue&type=script&lang=js&\"","import { render, staticRenderFns } from \"./GenericFooter.vue?vue&type=template&id=203025b4&scoped=true&\"\nimport script from \"./GenericFooter.vue?vue&type=script&lang=js&\"\nexport \* from \"./GenericFooter.vue?vue&type=script&lang=js&\"\nimport style0 from \"./GenericFooter.vue?vue&type=style&index=0&id=203025b4&lang=scss&scoped=true&\"\n\n\n/\* normalize component \*/\nimport normalizer from \"!../../node\_modules/vueloader/lib/runtime/componentNormalizer.js\"\nvar component = normalizer(\n script,\n render,\n staticRenderFns,\n false,\n null,\n \"203025b4\",\n null\n \n)\n\ncomponent.options.\_\_file = \"GenericFooter.vue\"\nexport default component.exports","var render = function () {var \_vm=this;var \_h=\_vm.\$createElement;var \_c=\_vm.\_self.\_c||\_h;return \_c('div',[\_c(\_vm.rootElement,{tag:\"component\",staticClass:\"navbar navbar-expand-lg navbar-light imddbheader\",class:{ 'headroom--frozen': !\_vm.collapseNavbar },style:({ position: \_vm.position }),attrs:{\"id\":\"imddbheader\",\"data-turbolinks-permanent\":\"\",\"offset\":100,\"z-index\":1020,\"onunpin\":\_vm.closeFollowUsPopover}},[\_vm.\_t(\"brand\",[\_c('a',{staticClass:\"navbar-brand imddbheader\_\_brand\",attrs:{\"href\":\_vm.homeUrl}},[\_c('img',{staticClass:\"mr- $3\$ , attrs:{\"src\":require(\"../assets/images/icij-black@2x.png\"),\"height\":\"25\"}}),\_vm.\_v(\"\\nnumuslement  $\{\text{v.m. s}(\text{vm. project})+\{\text{v.m. }\}]\},\_c(\text{button}',\{\text{staticClass:}\}\text{'navbar}-\}$ toggler\",attrs:{\"type\":\"button\",\"aria-label\":\"Toggle navigation\"},on:{\"click\":\_vm.toggleNavbar}},[\_c('span',{staticClass:\"navbar-togglericon\"})]), c('div',{staticClass:\"navbar-collapse\",class:{ collapse: vm.collapseNavbar  $\{\}$ , wm. t(\"navbar\", [\_c('ul',{staticClass:\"navbar-nav mr-auto\"}, [\_c('b-navdropdown',{on:{\"show\":function(\$event){\_vm.\$root.\$emit('bv::hide::popover')}}},[\_c('template',{slot:\"buttoncontent\"},[\_vm. v(\"\\n \"+\_vm. s(\_vm.title)+\"\\n

\")]),\_vm.\_l((\_vm.dropdownItems),function(item,\$index){return \_c('b-dropdown-

item', vm. b({key:\$index,attrs:{\"href\":item.href}},'b-dropdown-item',{ active: !!item.active },false),[\_vm.\_v(\"\\n

 $\{\$ {v+ vm. s(item.label)+\}\n\|\ \"\\n \")])})],2)],1)]), c('ul',{staticClass:\"navbar-

nav\"},[\_c('li',{staticClass:\"nav-item\"},[\_c('a',{staticClass:\"nav-

 $link\text{``after:}\{\text{"href{\texttt{``t}}":}\text{"https://www.icij.org/leak/\",}\text{"target}\text{``:}\text{"_blank}\}\},[\_vm,\_v\text{``\_\text{''}\}\$ 

 \"+\_vm.\_s(\_vm.\$t('imddb-header.navbar.leak'))+\"\\n \")])]),\_c('li',{staticClass:\"nav-item mr-lg-3\"},[\_c('a',{staticClass:\"nav-

link\",attrs:{\"href\":\"#\"},on:{\"click\":function(\$event){\$event.preventDefault();\_vm.\$refs.donateFormModal.sho  $w()$ }},[\_vm.\_v(\"\\n \"+\_vm.\_s(\_vm.\$t('imddb-header.navbar.support'))+\"\\n

\")])]),\_c('li',{staticClass:\"nav-item\"},[\_c('button',{staticClass:\"btn btn-saddle-red btn-block font-weight-

bold\",attrs:{\"id\":\"follow-icij\"}},[\_vm.\_v(\"\\n \"+\_vm.\_s(\_vm.\$t('imddb-header.navbar.follow'))+\"\\n \")]),\_c('b-popover',{attrs:{\"container\":\"imddb-header\",\"target\":\"follow-

icij\",\"placement\":\"bottomleft\",\"show\":\_vm.showSignupPopover},on:{\"update:show\":function(\$event){\_vm.s howSignupPopover=\$event}}},[\_c('follow-us-

popover',{attrs:{\"show\":\_vm.showSignupPopover},on:{\"update:show\":function(\$event){\_vm.showSignupPopov  $er=\text{sevent}{}{\{}|\{}|\{}|,1)|,1)|,2|,2|,2|,$   $c$ ('b-modal', {ref:\"donateFormModal\",attrs:{\"hide-

footer\":\"\",\"lazy\":\"\",\"size\":\"lg\"}},[\_c('span',{staticClass:\"text-uppercase

font-weight-bold text-primary\",attrs:{\"slot\":\"modal-title\"},slot:\"modal-title\"},[\_vm.\_v(\"\\n

 $\{\$ +\_{vm}S(\\_vm\}.s(\'imddb-header.navbar.support')\+\''\|n \\\')), $_c(\'donate-form',\{attrs}\')\$ 

title\":\"\"}})],1)],1)}\nvar staticRenderFns = []\n\nexport { render, staticRenderFns }","import { mergeData } from 'vue-functional-data-merge';\nimport Link, { propsFactory as linkPropsFactory } from '../link/link';\n\nexport var props = linkPropsFactory();\n\nexport default {\n functional: true,\n props: props,\n render: function render(h, ref)  ${\n$  var props = \_ref.props,\n data = \_ref.data,\n children = \_ref.children;\n\n return h(Link, mergeData(data,  $\n\rightharpoonup$  props: props,\n staticClass: 'dropdown-item',\n attrs: { role: 'menuitem' }\n }), children); $\n \ \{\n \ n\}$ ;","export default  $\{\n \ m$  mounted:

function mounted()  ${\n \mu \text{ if (typeof document } != \text{'undefined'') } {\n \ n}$ 

document.documentElement.addEventListener('click', this.\_clickOutListener);\n }\n },\n beforeDestroy: function beforeDestroy()  ${\n \in \n \in \mathbb{C} \setminus \mathbb{C} \setminus \mathbb{C} \setminus \mathbb{C}}$  if (typeof document !== 'undefined')  ${\n \in \mathbb{C} \setminus \mathbb{C} \setminus \mathbb{C}}$ 

document.documentElement.removeEventListener('click', this. clickOutListener);\n }\n },\n\n methods: {\n  $_{\text{clickOutListener: function _clickOutListener(e) \n} \in \{!this \cdot \text{Set} \cdot \text{target}) \n}$  if (this.clickOutListener)  ${\n \atop } \n \atop } \n \atop } \n \atop } \n \atop } \n \atop } \n$ ;","import Popper from 'popper.js';\nimport clickoutMixin from './clickout';\nimport listenOnRootMixin from './listen-on-root';\nimport { from as arrayFrom } from '../utils/array';\nimport { assign } from '../utils/object';\nimport KeyCodes from '../utils/key-codes';\nimport BvEvent from '../utils/bv-event.class';\nimport warn from '../utils/warn';\nimport { isVisible, closest, selectAll, getAttr, eventOn, eventOff } from

'../utils/dom';\n\n// Return an Array of visible items\nfunction filterVisible(els) {\n return (els ||

[]).filter(isVisible);\n}\n\n// Dropdown item CSS selectors\n// TODO: .dropdown-form handling\nvar ITEM\_SELECTOR = '.dropdown-item:not(.disabled):not([disabled])'; $\ln\ln$ / Popper attachment positions\nvar AttachmentMap =  ${\n \{ \infty \} \in \mathbb{C} \}$  DropUp Left Align $\in \mathbb{C}$ : 'top-start', $\infty$  / DropUp Right Align $\in \mathbb{C}$  TOPEND: 'top-end', $\infty$ // Dropdown left Align\n BOTTOM: 'bottom-start',\n // Dropdown Right Align\n BOTTOMEND: 'bottomend'\n};\n\nexport default {\n mixins: [clickoutMixin, listenOnRootMixin],\n props: {\n disabled: {\n type: Boolean,\n default: false\n },\n text: {\n // Button label\n type: String,\n default: ''\n },\n dropup:  ${\n \mu \n \partial \rho}$  // place on top if possible $\ln$  type: Boolean, $\ln$  default: false $\ln$  }, $\ln$  right:  ${\n \mu \n \partial \rho}$  Right align menu (default is left align)\n type: Boolean,\n default: false\n },\n offset: {\n

// Number of pixels to offset menu, or a CSS unit value (i.e. 1px, 1rem, etc)\n type: [Number, String],\n default:  $0\ln$  },\n noFlip: {\n // Disable auto-flipping of menu from bottom  $\le$ >top\n type: Boolean,\n default: false\n },\n popperOpts: {\n type: Object,\n default: function \_default() {}\n }\n },\n data: function data()  ${\n \mu \}$  return  ${\n \nu \}$  visible: false,\n inNavbar: null,\n visibleChangePrevented: false\n  $\cdot$  \;\n },\n created: function created()  ${\n \mu \ }$  Create non-reactive property\n this. \_popper = null;\n },\n mounted: function mounted()  ${\n \dots \n }$  // To keep one dropdown opened on page ${\n \dots \n }$  this.listenOnRoot('bv::dropdown::shown', this.rootCloseListener);\n // Hide when clicked on links\n this.listenOnRoot('clicked::link', this.rootCloseListener);\n // Use new namespaced events\n this.listenOnRoot('bv::link::clicked', this.rootCloseListener);\n  $\lambda$ ,\n\n /\* istanbul ignore next: not easy to test \*/\n

 deactivated: function deactivated() {\n // In case we are inside a `<keep-alive>`\n this.visible = false;\n this.setTouchStart(false);\n this.removePopper();\n },\n\n /\* istanbul ignore next: not easy to test \*/\n beforeDestroy: function beforeDestroy()  $\{\n \$ this.visible = false;\n this.setTouchStart(false);\n this.removePopper();\n },\n\n watch: {\n visible: function visible(newValue, oldValue) {\n if (this.visibleChangePrevented)  ${\n \mu \}$  this.visibleChangePrevented = false;\n return;\n  ${\n \ \ \ }$ \n\n if (newValue  $!=$  oldValue)  $\{\n\$  var evtName = newValue ? 'show' : 'hide';\n var bvEvt = new BvEvent(evtName,  $\{\n\}$ cancelable: true,\n vueTarget: this,\n target: this.\$refs.menu,\n relatedTarget: null\n });\n this.emitEvent(bvEvt);\n if (bvEvt.defaultPrevented)  $\{\n\$  // Reset value and exit if canceled\n this.visibleChangePrevented = true; $\ln$  this.visible

 $=$  oldValue;\n return;\n }\n if (evtName === 'show') {\n this.showMenu();\n } else {\n this.hideMenu();\n }\n }\n },\n disabled: function disabled(newValue, oldValue) {\n if (newValue !== oldValue && newValue && this.visible)  $\ln /$  // Hide dropdown if disabled changes to true\n this.visible = false;\n  $\ln \{\infty\}$ ,\n computed: {\n toggler: function toggler() {\n return this.\$refs.toggle.\$el || this.\$refs.toggle;\n }\n },\n methods: {\n // Event emitter\n emitEvent: function emitEvent(bvEvt) {\n var type = bvEvt.type;\n this.\$emit(type, bvEvt);\n this.emitOnRoot('bv::dropdown::' + type, bvEvt);\n },\n showMenu: function showMenu()  $\{\n\$  if (this.disabled)  $\{\n\}$  return; $\n\$   $\|\$  // Ensure other menus are closed\n this.emitOnRoot('bv::dropdown::shown', this);\n\n // Are we in a navbar ?\n if (this.inNavbar === null && this.isNav)

 ${\n this.inNavbar = Boolean(closest('.navbar', this. §el));\n }\n\r // Disable totally Popper is for$ Dropdown in Navbar $\mid$  /\* istnbul ignore next: can't test popper in JSDOM \*/n if (!this.inNavbar)  $\ln$  if (typeof Popper  $==$  'undefined')  $\{\n\}$  warn('b-dropdown: Popper. is not found. Falling back to CSS positioning.');\n } else {\n // for dropup with alignment we use the parent element as popper container\n var element = this.dropup && this.right || this.split ? this.\$el : this.\$refs.toggle;\n // Make sure we have a reference to an element, not a component!\n element = element.\$el || element;\n // Instantiate popper.js\n this.createPopper(element);\n  $\|\cdot\|$ \n this.setTouchStart(true);\n this.\$emit('shown');\n\n // Focus on the first item on show\n this.\$nextTick(this.focusFirstItem);\n },\n hideMenu: function hideMenu()

 ${\n $\{\n $\}$  this.setTouchStart(false)\;\n $\{\n $\}$$$$ 

this.emitOnRoot('bv::dropdown::hidden', this);\n this.\$emit('hidden');\n this.removePopper();\n },\n createPopper: function createPopper(element)  $\{\n\$ n this.removePopper(); $\n\}$  this.\_popper = new Popper(element, this. \$refs.menu, this.getPopperConfig());\n  $\lambda$ ,\n removePopper: function removePopper() {\n if (this. \_popper)  ${\n \mu \n \mathbb{R} \in \mathbb{R} \times \mathbb{R} \times \mathbb{R}$  $=$  null;\n },\n getPopperConfig /\* istanbul ignore next: can't test popper in JSDOM \*/: function getPopperConfig()  ${\n \nu \ a}$  var placement = AttachmentMap.BOTTOM; $\n \tilde{\nu}$  if (this.dropup && this.right)  ${\n \nu \ \nu}$  $d$ ropup + right $\ln$  placement = AttachmentMap.TOPEND; $\ln$  } else if (this.dropup)  $\ln$  // dropup + left $\ln$ placement = AttachmentMap.TOP;\n } else if (this.right) {\n // dropdown + right\n placement =

AttachmentMap.BOTTOMEND;\n }\n var popperConfig

 $=\{\n\quad$  placement: placement,\n modifiers:  $\{\n\quad$  offset:  $\{\n\quad$  offset: this.offset  $\| 0\|$  },\n flip:  ${\n \{ \in \} \in \mathbb{N} \}$  }  ${\n \{ \in \} \in \mathbb{N} \}$ ;\n if (this.boundary)  ${\n \{ \in \} \}$ 

popperConfig.modifiers.preventOverflow =  $\{n \quad \text{boundary} \in \}$ ,  $\n}$  return assign(popperConfig, this.popperOpts  $|| \{ \}$ ;\n  $\}$ ,\n setTouchStart: function setTouchStart(on)  $\{ \n\}$  var this = this; $\ln \frac{\ast \ln x}{1 - x}$  if this is a touch-enabled device we add extra $\ln x$   $\approx$  empty mouseover listeners to the body's immediate children; $\ln$  \* only needed because of broken event delegation on  $iOS\ln$ https://www.quirksmode.org/blog/archives/2014/02/mouse\_event\_bub.html\n  $*$ /\n if ('ontouchstart' in

document.documentElement)  ${\n \mu \nu}$  var children = arrayFrom(document.body.children); ${\n \ \mu}$ 

children.forEach(function (el)  ${\n \mu$  if (on)  ${\n \mu}$ 

eventOn('mouseover', \_this.\_noop);\n } else {\n eventOff('mouseover', \_this.\_noop);\n }\n  $\{\n\}$ ;\n  $\| \$ ,\n\n /\* istanbul ignore next: not easy to test \*/\n noop: function noop()  $\| \$ \n // Do nothing event handler (used in touchstart event handler)\n },\n rootCloseListener: function rootCloseListener(vm) {\n

if (vm !== this)  $\n{\infty}$  this.visible = false;\n  $\{\n\in \{\lambda\} \in \{\lambda\}$  clickOutListener: function clickOutListener()  $\{\n\}$ this.visible = false;\n },\n show: function show() {\n // Public method to show dropdown\n if (this.disabled)  ${\n m \ return;\n } \n th is.visible = true;\n } \n h \n the: function hide() {\n \ // Public method$ to hide dropdown\n if (this.disabled)  $\{\n \$  return;\n  $\|\$ \n this.visible = false;\n },\n toggle: function toggle(evt)  ${\n \ \ \ \ \ \ \ \ }$  Called only by a button that toggles the menu ${\n \ \ \ \ \ }$  evt = evt  $\|\{\}\}$ ; var type = evt.type; ${\n \ \ \ }$ var key = evt.keyCode;\n if (type !== 'click' && !(type === 'keydown' && (key === KeyCodes.ENTER || key  $==$  KeyCodes.SPACE || key  $==$  KeyCodes.DOWN)))  $\{\n\vert \mathbf{w} \vert \leq \mathbf{w} \leq \mathbf{w} \leq \mathbf{w} \}$  We only toggle on Click, Enter, Space, and Arrow Down\n return;\n  $\ln$  if (this.disabled) {\n this.visible = false;\n return;\n }\n this.\$emit('toggle', evt);\n if (evt.defaultPrevented)  $\{\n \text{ } \{x \in \mathbb{R} \} \in \mathbb{Z} \}$ evt.preventDefault();\n evt.stopPropagation();\n // Toggle visibility\n this.visible = !this.visible;\n },\n click: function click(evt) {\n // Calle only in split button mode, for the split button\n if (this.disabled) {\n this.visible = false;\n return;\n }\n this.\$emit('click', evt);\n },\n\n /\* istanbul ignore next: not easy to test \*/\n onKeydown: function onKeydown(evt) {\n // Called from dropdown menu context\n var key = evt.keyCode;\n if (key

 $==$  KeyCodes.ESC)  $\{\n\$  // Close on ESC\n this.onEsc(evt);\n } else if (key == KeyCodes.TAB)  $\{\n\}$ // Close on tab out\n this.onTab(evt);\n } else if (key === KeyCodes.DOWN) {\n // Down Arrow\n this.focusNext(evt, false);\n } else if (key === KeyCodes.UP) {\n // Up Arrow\n this.focusNext(evt, true);\n  $\{\n\}$   $\{\n\}$   $\{\n\}$  istanbul ignore next: not easy to test \*/\n onEsc: function onEsc(evt)  $\{\n\}$  if (this.visible)  ${\nvert \nvert n}$  this.visible = false; ${\nvert n}$  evt.preventDefault(); ${\nvert n}$  evt.stopPropagation(); ${\nvert n}$  // Return focus to original trigger button $\in$  this. \$nextTick(this.focusToggler); $\in$  } $\in$  },\n $\in$  /\* istanbul ignore next: not easy to test  $*\wedge$  onTab: function onTab(evt)  $\{\n\in$  if (this.visible)  $\{\n\in$  // TODO: Need special handler for dealing with form inputs $\ln$  // Tab, if in a text-like input, we should just focus next item in the dropdown $\ln$  // Note: Inputs

are in a special .dropdown-form container $\in$  this.visible = false; $\in$  } $\in$   $\in$   $\in$  onFocusOut: function onFocusOut(evt)  ${\n \{in \; if \; (this.\;?refs.menu. contains (evt.relatedTarget)) \} \n \ return;\n \} \n \ this.visible =$ false;\n  $\lambda$ ,\n\n /\* istanbul ignore next: not easy to test \*/\n onMouseOver: function onMouseOver(evt) {\n // Focus the item on hover\n // TODO: Special handling for inputs? Inputs are in a special .dropdown-form container\n var item = evt.target;\n if (item.classList.contains('dropdown-item') && !item.disabled && !item.classList.contains('disabled')  $\&\&$  item.focus) {\n item.focus();\n }\n },\n focusNext: function focusNext(evt, up)  $\{\n\$  var this2 = this; $\n\ln$  if (!this.visible)  $\{\n\$  return; $\n\}$ evt.preventDefault();\n evt.stopPropagation();\n this.\$nextTick(function () {\n var items = \_this2.getItems();\n if (items.length < 1) {\n return;\n

 $\ln$  var index = items.indexOf(evt.target);\n if (up && index > 0) {\n index--;\n } else if (!up && index < items.length - 1)  $\ln$  index + : \n  $\ln$  if (index < 0)  $\ln$  index = 0;\n  $\ln$  $_{this}$ 2.focusItem(index, items);\n });\n },\n focusItem: function focusItem(idx, items) {\n var el = items.find(function (el, i)  $\{\n\$  return i === idx;\n });\n if (el && getAttr(el, 'tabindex') !== '-1')  $\{\n\$ el.focus();\n }\n getItems: function getItems() {\n // Get all items\n return filterVisible(selectAll(ITEM\_SELECTOR, this.\$refs.menu));\n },\n getFirstItem: function getFirstItem() {\n // Get the first non-disabled item\n var item = this.getItems()[0];\n return item  $|| \text{ null}$ ;\n },\n focusFirstItem: function focusFirstItem()  ${\n \alpha$  var item = this.getFirstItem(); ${\n \alpha}$  if (item)  ${\n \alpha}$  this.focusItem(0, [item]);  $\ln$  },\n

focusToggler: function focusToggler()  $\{\n\}$  var toggler = this.toggler; $\ln$  if (toggler && toggler.focus)  $\{\n\}$ toggler.focus();\n  $\n\ln {\n}$ ;","import idMixin from '...'.../mixins/id';\nimport dropdownMixin from '../../mixins/dropdown';\n\nexport default {\n mixins: [idMixin, dropdownMixin],\n render: function render(h) {\n var button = h('a',  $\{\n\alpha\}$  class: this.toggleClasses,\n ref: 'toggle',\n attrs:  $\{\n\alpha\}$  href: '#',\n id: this.safeId(' BV button '),\n disabled: this.disabled,\n 'aria-haspopup': 'true',\n 'aria-expanded': this.visible ? 'true' : 'false'\n },\n on: {\n click: this.toggle,\n keydown: this.toggle // space, enter,  $down\$ n  $\{$ , [this.\$slots['button-content'] || this.\$slots.text || h('span',  $\{$  domProps:  $\{$  innerHTML: this.text  $\}$ 

 $\{\n\}$ ));\n var menu = h('div',  $\{\n\$  class: this.menuClasses,\n ref: 'menu',\n attrs: { 'aria-labelledby': this.safeId('\_BV\_button\_')

 $\{\n\}$ ,\n on:  ${\n\}$  mouseover: this.onMouseOver,\n keydown: this.onKeydown // tab, up, down, esc\n  $\{\n\}$ }, [this.\$slots.default]);\n return h('li', { attrs: { id: this.safeId() }, class: this.dropdownClasses }, [button, menu]);\n },\n\n computed: {\n isNav: function isNav() {\n // Signal to dropdown mixin that we are in a navbar\n return true;\n },\n dropdownClasses: function dropdownClasses() {\n return ['nav-item', 'b-navdropdown', 'dropdown', this.dropup ? 'dropup' : ", this.visible ? 'show' : " $|\n\ln \log\leq$  toggleClasses: function toggleClasses() {\n return ['nav-link', this.noCaret ? '' : 'dropdown-toggle', this.disabled ? 'disabled' : '', this.extraToggleClasses ? this.extraToggleClasses : " $\vert$ ;\n },\n menuClasses: function menuClasses() {\n return ['dropdown-menu', this.right ? 'dropdown-menu-right' : 'dropdown-menu-left', this.visible ? 'show' : '', this.extraMenuClasses ? this.extraMenuClasses : ''];\n

 $\ln \Lambda$ ,\n props: {\n noCaret: {\n type: Boolean,\n default: false\n },\n extraToggleClasses: {\n // Extra Toggle classes\n type: String,\n default: "\n },\n extraMenuClasses: {\n // Extra Menu classes\n type: String,\n default: "\n },\n role: {\n type: String,\n default: 'menu'\n }\n }\n };","var \_typeof = typeof Symbol ===  $\lvert$ "function $\lvert$ " & typeof Symbol.iterator ===  $\lvert$ "symbol $\lvert$ " ? function (obj) { return typeof obj; } : function (obj) { return obj && typeof Symbol === \"function\" && obj.constructor === Symbol && obj !== Symbol.prototype ? \"symbol\" : typeof obj; };\n\nvar \_createClass = function () { function defineProperties(target, props) { for (var i = 0; i < props. length; i++) { var descriptor = props[i]; descriptor. enumerable = descriptor.enumerable  $\parallel$  false; descriptor.configurable = true; if ( $\lor$  value $\lor$  in descriptor) descriptor.writable = true; Object.defineProperty(target, descriptor.key, descriptor);

 } } return function (Constructor, protoProps, staticProps) { if (protoProps) defineProperties(Constructor.prototype, protoProps); if (staticProps) defineProperties(Constructor, staticProps); return Constructor; }; }();\n\nfunction \_classCallCheck(instance, Constructor) { if (!(instance instanceof Constructor)) { throw new TypeError(\"Cannot call a class as a function\"); } }\n\nimport Popper from 'popper.js';\nimport BvEvent from './bv-event.class';\nimport { assign } from './object';\nimport { from as arrayFrom } from './array';\nimport { closest, select, isVisible, isDisabled, getCS, addClass, removeClass, hasClass, setAttr, removeAttr, getAttr, eventOn, eventOff } from './dom';\n\nvar NAME = 'tooltip';\nvar CLASS\_PREFIX = 'bs-tooltip';\nvar BSCLS\_PREFIX\_REGEX = new  $RegExp(\|\|\b' + CLASS\_PREFX + \|\|\S^+, 'g'\;\n)$ . TRANSITION \_ DURATION = 150;\n\n// Modal \$root hidden event\nvar MODAL\_CLOSE\_EVENT = 'bv::modal::hidden';\n// Modal container for appending tip/popover\nvar MODAL\_CLASS

 = '.modal-content';\n\nvar AttachmentMap = {\n AUTO: 'auto',\n TOP: 'top',\n RIGHT: 'right',\n BOTTOM: 'bottom',\n LEFT: 'left',\n TOPLEFT: 'top',\n TOPRIGHT: 'top',\n RIGHTTOP: 'right',\n RIGHTBOTTOM: 'right',\n BOTTOMLEFT: 'bottom',\n BOTTOMRIGHT: 'bottom',\n LEFTTOP: 'left',\n LEFTBOTTOM:  $\left| \text{Im}\right\rangle_{\text{Im}}$ ;\n\nvar OffsetMap = {\n AUTO: 0,\n TOPLEFT: -1,\n TOP: 0,\n TOPRIGHT: +1,\n RIGHTTOP: -1,\n RIGHT: 0,\n RIGHTBOTTOM: +1,\n BOTTOMLEFT: -1,\n BOTTOM: 0,\n BOTTOMRIGHT: +1,\n LEFTTOP: -1,\n LEFT: 0,\n LEFTBOTTOM: +1\n};\n\nvar HoverState = {\n SHOW: 'show',\n OUT: 'out'\n};\n\nvar ClassName = {\n FADE: 'fade',\n SHOW: 'show'\n};\n\nvar Selector = {\n TOOLTIP: '.tooltip',\n TOOLTIP\_INNER: '.tooltip-inner',\n ARROW: '.arrow'\n\n // ESLINT: Not used\n // const Trigger = {\n // HOVER: 'hover',\n // FOCUS: 'focus',\n // CLICK: 'click',\n // BLUR: 'blur',\n // MANUAL: 'manual'\n //  $\ln\ln$ ;var Defaults = {\n animation: true,\n template: '<div class=\"tooltip\"

 role=\"tooltip\">' + '<div class=\"arrow\"></div>' + '<div class=\"tooltip-inner\"></div>' + '</div>',\n trigger: 'hover focus',\n title: '',\n delay: 0,\n html: false,\n placement: 'top',\n offset: 0,\n arrowPadding: 6,\n container: false,\n fallbackPlacement: 'flip',\n callbacks: {},\n boundary: 'scrollParent'\n\n // Transition Event names\n};var TransitionEndEvents = {\n WebkitTransition: ['webkitTransitionEnd'],\n MozTransition: ['transitionend'],\n OTransition: ['otransitionend', 'oTransitionEnd'],\n transition: ['transitionend']\n\n // Client Side Tip ID counter for aria-describedby attribute $\ln$  // Could use Alex's uid generator util $\ln$  // Each tooltip requires a unique client side ID\n};var NEXTID = 1;\n/\* istanbul ignore next \*/\nfunction generateId(name) {\n return '\_BV\_' + name + '\_' + NEXTID++ + '\_\_';\n\n/\*\n \* ToolTip Class definition\n \*/\n/\* istanbul ignore next: difficult to test in

## Jest/JSDOM environment  $*\n\rightharpoonup\n$ n\nvar ToolTip = function

()  ${\nightharpoonup\lambda\}$  Main constructor $\nightharpoonup\lambda$  function ToolTip(element, config, \$root)  ${\nightharpoonup\lambda\}$  classCallCheck(this, ToolTip); $\ln\lambda$  // New tooltip object\n this.\$isEnabled = true;\n this.\$fadeTimeout = null;\n this.\$hoverTimeout = null;\n this.\$visibleInterval = null;\n this.\$hoverState = ";\n this.\$activeTrigger = {};\n this.\$popper = null;\n this.\$element = element;\n this.\$tip = null;\n this.\$id = generateId(this.constructor.NAME);\n this.\$root =  $\text{proof} \parallel \text{null}$ ;\n this.\$routeWatcher = null;\n // We use a bound version of the following handlers for root/modal listeners to maintain the 'this' context\n this.\$forceHide = this.forceHide.bind(this);\n this.\$doHide = this.doHide.bind(this);\n this.\$doShow = this.doShow.bind(this);\n this.\$doDisable = this.doDisable.bind(this);\n this.\$doEnable = this.doEnable.bind(this);\n // Set the configuration\n this.updateConfig(config);\n }\n\n //

NOTE: Overridden by PopOver class $\ln\ln$  createClass(ToolTip,

 [{\n key: 'updateConfig',\n\n\n // Update config\n value: function updateConfig(config) {\n // Merge config into defaults. We use \"this\" here because PopOver overrides Default\n var updatedConfig = assign({}, this.constructor.Default, config); $\ln \frac{\pi}{3}$  // Sanitize delay $\ln \frac{\pi}{3}$  if (config.delay && typeof config.delay === 'number')  $\{\n\$ updatedConfig.delay =  $\{\n\}$  show: config.delay, $\n\$  hide: config.delay $\n\}$ ; $\n\$  } $\|\n\|$ 

// Title for tooltip and popover\n if (config.title && typeof config.title === 'number') {\n updatedConfig.title = config.title.toString();\n  $\ln$  // Content only for popover\n if (config.content && typeof config.content === 'number') {\n updatedConfig.content = config.content.toString();\n }\n\n // Hide element original title if needed\n this.fixTitle();\n // Update the config\n this.\$config = updatedConfig;\n // Stop/Restart listening\n

this.unListen();\n this.listen();\n }\n\n // Destroy this instance\n\n }, {\n key: 'destroy',\n value: function destroy()  $\ln$  // Stop listening to trigger events\n this.unListen();\n // Disable while open

listeners/watchers\n this.setWhileOpenListeners(false);\n // Clear any timeouts\n

clearTimeout(this.\$hoverTimeout);\n this.\$hoverTimeout = null;\n clearTimeout(this.\$fadeTimeout);\n this.\$fadeTimeout = null;\n // Remove popper\n if (this.\$popper)  ${\n \atop }$  this.\$popper.destroy();\n  ${\n \atop }$ this.\$popper = null;\n // Remove tip from document\n if (this.\$tip && this.\$tip.parentElement) {\n this.\$tip.parentElement.removeChild(this.\$tip);\n  $\ln$  this.\$tip = null;\n // Null out other properties\n this. $\text{Sid} = \text{null}$ ;\n this. $\text{Si} = \text{null}$ ;\n this. $\text{Stoot} = \text{null}$ ;\n this. $\text{Selement} = \text{null}$ ;\n this. $\text{Sconfig} =$ null; $\ln$  this.\$hoverState = null; $\ln$  this.\$activeTrigger

 $=$  null;\n this.\$forceHide = null;\n this.\$doHide = null;\n this.\$doShow = null;\n this.\$doDisable = null;\n this.\$doEnable = null;\n }\n }, {\n key: 'enable',\n value: function enable() {\n // Create a noncancelable BvEvent $\in$  var enabledEvt = new BvEvent('enabled',  $\{\n\text{c}$  cancelable: false, $\text{d}$  target: this.\$element,\n relatedTarget: null\n });\n this.\$isEnabled = true;\n this.emitEvent(enabledEvt);\n  $\{\n\}$ ,  ${\n\}$ ,  ${\n\}$ , key: 'disable',\n value: function disable()  ${\n\}$  // Create a non-cancelable BvEvent\n var disabledEvt = new BvEvent('disabled',  $\{\n\}$  cancelable: false, $\n\$  target: this. \$element, $\n\$  relatedTarget: null\n  $\vert \$ ;\n this.\$isEnabled = false;\n this.emitEvent(disabledEvt);\n  $\vert \$ \n\n // Click toggler\n\n }, {\n key: 'toggle',\n value: function toggle(event)  $\{\n\}$  if (!this.\$isEnabled)  $\{\n\}$  return;\n  $\{\n\}$  if (event)  $\{\n\}$ 

this.\$activeTrigger.click = !this.\$activeTrigger.click;\n\n if (this.isWithActiveTrigger()) {\n this.enter(null);\n } else {\n this.leave(null);\n } \n } else {\n if (hasClass(this.getTipElement(), ClassName.SHOW))  ${\n \in \mathbb{C} \subset \mathbb{C} \setminus \mathbb{C} \setminus \math$ Show tooltip\n\n }, {\n key: 'show',\n value: function show() {\n var this = this;\n\n if (!document.body.contains(this.\$element) || !isVisible(this.\$element)) {\n // If trigger element isn't in the DOM or is not visible\n return;\n  $\|\cdot\|$  // Build tooltip element (also sets this. \$tip)\n var tip = this.getTipElement();\n this.fixTitle();\n this.setContent(tip);\n if (!this.isWithContent(tip)) {\n // if No content, don't bother showing\n this.\$tip = null;\n return;\n  $\ln / \$  /set ID on tip and aria-described by on element\n

setAttr(tip, 'id', this.\$id);\n this.addAriaDescribedby();\n\n // Set animation on or off\n if (this.\$config.animation)  ${\n \dot{\text{al}}\text{Class}(tip, ClassName.FADE);n }\}$  else  ${\n \dot{\text{al}}\text{Class}(tip, className.FADE);n }\}$  $ClassName.FADE):\n \quad \lambda \in \mathcal{A}$  \\n \\n var placement = this.getPlacement();\n var attachment =

this.constructor.getAttachment(placement);\n this.addAttachmentClass(attachment);\n\n // Create a cancelable ByEvent $\ln$  var showEvt = new ByEvent('show',  $\ln$  cancelable: true, $\ln$  target: this. \$element, $\ln$ relatedTarget: tip\n });\n this.emitEvent(showEvt);\n if (showEvt.defaultPrevented) {\n // Don't show if event cancelled $\in$  this.  $\text{kip} = \text{null}$ ; $\in$  return; $\in$   $\{\n\}$   $\in$  // Insert tooltip if needed $\in$  var container = this.getContainer();\n if (!document.body.contains(tip)) {\n container.appendChild(tip);\n }\n\n // Refresh popper\n this.removePopper();\n this.\$popper

 $=$  new Popper(this. \$element, tip, this.getPopperConfig(placement, tip)); $\ln \frac{\pi}{2}$  Transitionend Callback $\ln$  var complete = function complete()  ${\n \in \text{this}.$config. animation} {\n \in \text{this}.fixTransformation(tip);\n \in \text{``i''}$ var prevHoverState = \_this.\$hoverState;\n \_\_this.\$hoverState = null;\n if (prevHoverState === HoverState.OUT)  $\n\$  this.leave(null); $\n\$  } /n // Create a non-cancelable BvEvent\n var shownEvt  $=$  new BvEvent('shown',  $\{\n\}$  cancelable: false, $\infty$  target: \_this.\$element, $\infty$  relatedTarget: tip $\infty$  $\|\cdot\|$ ;\n \_this.emitEvent(shownEvt);\n };\n\n // Enable while open listeners/watchers\n this.setWhileOpenListeners(true);\n\n // Show tip\n addClass(tip, ClassName.SHOW);\n\n // Start the transition/animation\n this.transitionOnce(tip, complete);\n  $\ln \Lambda //\Lambda$  // handler for periodic visibility check\n\n  $\{\n\$  key: 'visibleCheck', \n value: function

visibleCheck(on)  $\n\$ n var this2 = this;\n\n clearInterval(this.\$visibleInterval);\n this.\$visibleInterval = null;\n if (on) {\n this.\$visibleInterval = setInterval(function () {\n var tip = \_this2.getTipElement();\n if (tip && !isVisible( this2.\$element) && hasClass(tip, ClassName.SHOW))  $\ln$  // Element is no longer

visible, so force-hide the tooltip\n  $\ln 2$ .forceHide();\n }\n }, 100);\n }\n }\n }, {\n key: 'setWhileOpenListeners',\n value: function setWhileOpenListeners(on) {\n // Modal close events\n this.setModalListener(on);\n // Periodic \$element visibility check\n // For handling when tip is in <keepalive>. tabs, carousel, etc $\ln$  this.visibleCheck(on); $\ln$  // Route change events $\ln$  this.setRouteWatcher(on); $\ln$  // Ontouch start listeners\n this.setOnTouchStartListener(on);\n if (on &&  $/$ (focus|blur) $/$ .test(this.\$config.trigger))  $\{\n\$ 

 // If focus moves between trigger element and tip container, dont close\n eventOn(this.\$tip, 'focusout', this);\n  $\text{ }$  else  ${\n \cdot \infty}$  eventOff(this.\$tip, 'focusout', this);\n  ${\n \cdot \infty}$  / force hide of tip (internal method)\n\n  $\{ \n\}$ ,  $\{\n\}$  key: 'forceHide',\n value: function forceHide()  $\{\n\$  if (!this.\$tip || !hasClass(this.\$tip, ClassName.SHOW))  $\ln$  return;\n  $\ln$  // Disable while open listeners/watchers\n this.setWhileOpenListeners(false); $\ln$  // Clear any hover enter/leave event $\ln$ clearTimeout(this.\$hoverTimeout);\n this.\$hoverTimeout = null;\n this.\$hoverState = ";\n // Hide the tip\n

this.hide(null, true);\n  $\|\cdot\|$  /| Hide tooltip\n\n  $\}$ , {\n key: 'hide',\n value: function hide(callback, force) {\n var \_this3 = this;\n\n var tip = this.\$tip;\n if (!tip) {\n return;\n }\n\n // Create a canelable BvEvent $\ln$  var hideEvt = new BvEvent('hide',  $\ln$  // We

disable cancelling if force is true\n cancelable: !force,\n target: this.\$element,\n relatedTarget: tip\n  $\{\n\}$ ;\n this.emitEvent(hideEvt);\n if (hideEvt.defaultPrevented)  $\{\n\}$  // Don't hide if event cancelled\n return;\n  $\|\cdot\|$  / Transitionend Callback\n /\* istanbul ignore next \*/\n var complete = function complete()  ${\n \in \text{It is 3.5} however State != However State.SHow & tip.parentNode} {\n \in \text{It is 3.6}$ dom, and force recompile on next show\n tip.parentNode.removeChild(tip);\n \_this3.removeAriaDescribedby();\n \_\_this3.removePopper();\n \_\_this3.\$tip = null;\n }\n if (callback)  ${\n \alpha k}$  (callback();\n  ${\n \alpha}$  // Create a non-cancelable BvEvent\n var hiddenEvt = new BvEvent('hidden',  $\{\n\}$  cancelable: false, $\n\pi$  target: this3.\$element, $\pi$  relatedTarget: null $\pi$  }); \_this3.emitEvent(hiddenEvt);\n

 $\cdot$ ;\n\n // Disable while open listeners/watchers\n this.setWhileOpenListeners(false);\n\n // If forced close, disable animation\n if (force) {\n removeClass(tip, ClassName.FADE);\n }\n // Hide tip\n removeClass(tip, ClassName.SHOW);\n\n this.\$activeTrigger.click = false;\n this.\$activeTrigger.focus = false;\n this.\$activeTrigger.hover = false;\n\n // Start the hide transition\n this.transitionOnce(tip, complete);\n\n this.\$hoverState = ";\n }\n }, {\n key: 'emitEvent',\n value: function emitEvent(evt) {\n var evtName = evt.type;\n if (this.\$root && this.\$root.\$emit)  $\{\n\}$  // Emit an event on \$root\n

this.\$root.\$emit('bv::' + this.constructor.NAME + '::' + evtName, evt);\n }\n var callbacks = this.\$config.callbacks  $\{\}\$  if (typeof callbacks[evtName] === 'function')  $\{\n\}$  callbacks[evtName](evt);\n  $\ln$  }, {\n key: 'getContainer',\n value: function

getContainer()  ${\n \nu \ar}$  var container = this.\$config.container;\n var body = document.body;\n // If we are in a modal, we append to the modal instead of body, unless a container is specified $\ln$  return container === false ? closest(MODAL\_CLASS, this.\$element) || body : select(container, body) || body;\n }\n\n // Will be overritten by popover if needed\n\n  $\{ \n \}$ ,  $\{\n \}$  key: 'addAriaDescribedby',\n value: function addAriaDescribedby()  $\{\n \$  // Add aria-describedby on trigger element, without removing any other IDs\n var desc = getAttr(this.\$element, 'ariadescribedby')  $||$ ";\n desc = desc.split( $\triangle +$ /).concat(this.\$id).join(' ').trim();\n setAttr(this.\$element, 'ariadescribedby', desc);\n  $\ln \mathcal{M}$  // Will be overritten by popover if needed\n\n  $\cdot$ , {\n key: 'removeAriaDescribedby',\n value: function removeAriaDescribedby()  $\n \alpha$  var \_this4 = this;\n\n var desc = getAttr(this.\$element, 'aria-describedby')  $||$ ";\n desc = desc.split( $\wedge$ \s+ $\wedge$ ).filter(function (d)  ${\nightharpoonup}$  return d !== this4.\$id;\n }).join(' ').trim();\n if (desc)  ${\nightharpoonup}$  setAttr(this.\$element, 'aria-

describedby', desc);\n } else  ${\n \mu \delta \delta s}$  removeAttr(this. \$element, 'aria-describedby');\n }\n }, {\n key: 'removePopper',\n value: function removePopper() {\n if (this.\$popper) {\n this.\$popper.destroy();\n }\n this.\$popper = null;\n  $\ln \wedge$  istanbul ignore next \*/\n\n }, {\n key: 'transitionOnce',\n value: function transitionOnce(tip, complete)  ${\n \varliminf}$  var  ${\hbox{times}}$  var transEvents = this.getTransitionEndEvents();\n var called = false;\n clearTimeout(this.\$fadeTimeout);\n this.\$fadeTimeout = null;\n var fnOnce = function fnOnce()  $\ln$  if (called)  $\ln$  return;\n  $\ln$  called = true;\n clearTimeout(\_this5.\$fadeTimeout);\n \_\_\_\_this5.\$fadeTimeout = null;\n transEvents.forEach(function

eventOff(tip, evtName, fnOnce);\n });\n // Call complete callback\n complete();\n };\n if (hasClass(tip, ClassName.FADE)) {\n transEvents.forEach(function (evtName) {\n eventOn(tip, evtName,  $f_n$   $\in$   $\mathbb{R}$ ;\n // Fallback to setTimeout\n this.\$fadeTimeout = setTimeout(fnOnce, TRANSITION\_DURATION);\n  $\text{hOnce}$   $\in \{\n\}$   $\in \{\n\}$ \n  $\in \{\n\}$  /What transitionend event(s) to use? (returns array of event names)\n\n  $\{\n\$  key: 'getTransitionEndEvents',\n value: function getTransitionEndEvents()  ${\n \mu \}$  for (var name in TransitionEndEvents)  ${\n \mu \}$  if (this. \$element.style[name] !== undefined)  ${\n r \in \mathbb{N} \in \mathbb{N} \setminus \mathbb{N} \setminus \mathbb{N}$ key: 'update',\n value: function update() {\n if (this.\$popper !== null) {\n this.\$popper.scheduleUpdate();\n  $\ln \ \ln n / / NOTE$ : Overridden by PopOver

class\n\n }, {\n key: 'isWithContent',\n value: function isWithContent(tip) {\n tip = tip || this.\$tip;\n if (!tip)  ${\nvert \nvert n}$  return false;\n  ${\nvert \nvert n}$  return Boolean((select(Selector.TOOLTIP\_INNER, tip) || {}).innerHTML);\n }\n\n // NOTE: Overridden by PopOver class\n\n }, {\n key: 'addAttachmentClass',\n value: function addAttachmentClass(attachment) {\n addClass(this.getTipElement(), CLASS\_PREFIX + '-' + attachment);\n  $\{\n\$  },  $\{\n\$  key: 'getTipElement',\n value: function getTipElement()  $\{\n\$  if (!this.\$tip)  $\{\n\$  // Try and compile user supplied template, or fallback to default template $\ln$  this. \$tip = this.compileTemplate(this.\$config.template) || this.compileTemplate(this.constructor.Default.template);\n }\n // Add tab index so tip can be focused, and to allow it to be set as relatedTargt in focusin/out events\n

this.\$tip.tabIndex = -1;\n return this.\$tip;\n }\n }, {\n key: 'compileTemplate',\n

(evtName) {\n

value: function compileTemplate(html)  ${\n \$ if (!html || typeof html !== 'string')  ${\n \}$  return null;\n var div = document.createElement('div');\n div.innerHTML = html.trim();\n var node = div.firstElementChild ? div.removeChild(div.firstElementChild) : null;\n div = null;\n return node;\n }\n\n // NOTE: Overridden by PopOver class\n\n }, {\n key: 'setContent',\n value: function setContent(tip) {\n this.setElementContent(select(Selector.TOOLTIP\_INNER, tip), this.getTitle());\n removeClass(tip, ClassName.FADE);\n removeClass(tip, ClassName.SHOW);\n }\n }, {\n key: 'setElementContent',\n value: function setElementContent(container, content) {\n if (!container) {\n // If container element doesn't exist, just return\n return;\n }\n var allowHtml = this.\$config.html;\n if ((typeof content === 'undefined' ? 'undefined' : \_typeof(content)) === 'object' && content.nodeType) {\n

// content is a DOM node\n if (allowHtml)  $\{\n\$  if (content.parentElement !== container)  $\{\n\}$ container.innerHtml = ";\n container.appendChild(content);\n }\n } else {\n container.innerText = content.innerText;\n }\n } else {\n // We have a plain HTML string or Text\n container[allowHtml ? 'innerHTML' : 'innerText'] = content;\n  $\|\n\|$  /n  $\|\n\|$  // NOTE: Overridden by PopOver class\n\n  $\{n \$  key: 'getTitle',\n value: function getTitle()  $\{\n \$  var title = this.\$config.title  $\|$  ";\n if (typeof title === 'function')  $\n\alpha$  // Call the function to get the title value\n title = title(this.\$element);\n }\n if ((typeof title === 'undefined' ? 'undefined' : \_typeof(title)) === 'object' && title.nodeType && !title.innerHTML.trim())  $\{\n\$  // We have a DOM node, but without inner content, so just return empty string\n title = ";\n }\n if

(typeof title == 'string')  $\n{\text{ the = title} \in \mathcal{N} \in \mathcal{N}$ try element's title atributes\n title = getAttr(this.\$element, 'title') || getAttr(this.\$element, 'data-original-title') || ";\n title = title.trim();\n }\n\n return title;\n }\n }, {\n key: 'listen',\n value: function listen() {\n var \_this6 = this;\n\n var triggers = this.\$config.trigger.trim().split(\\s+/);\n var el = this.\$element;\n\n // Listen for global show/hide events\n this.setRootListener(true);\n\n // Using 'this' as the handler will get automagically directed to this.handleEvent\n // And maintain our binding to 'this'\n triggers.forEach(function (trigger)  ${\n \in \Gamma \in \Gamma} \$  if (trigger === 'click')  ${\n \in \Gamma \in \Gamma \setminus \Gamma}$  else if (trigger == 'focus')  ${\n \in \Gamma \setminus \Gamma}$ eventOn(el, 'focusin', \_this6);\n eventOn(el, 'focusout', \_this6);\n

} else if (trigger === 'blur')  $\{\n\mid \mathcal{U}\n\mid \mathcal{U}\n\mid \mathcal{$ 'focusout', \_this6);\n } else if (trigger === 'hover') {\n eventOn(el, 'mouseenter', \_this6);\n eventOn(el, 'mouseleave', \_this6);\n  $\ln \lim_{n}$ , \n }, {\n key: 'unListen',\n value: function unListen()  $\{\n\$  var this7 = this; $\n\ln$  var events = ['click', 'focusin', 'focusout', 'mouseenter', 'mouseleave']; $\ln$ // Using \"this\" as the handler will get automagically directed to this.handleEvent\n events.forEach(function (evt) {\n eventOff(\_this7.\$element, evt, \_this7);\n }, this);\n\n // Stop listening for global show/hide/enable/disable events\n this.setRootListener(false);\n }\n }, {\n key: 'handleEvent',\n value: function handleEvent(e)  ${\n \mu / \n }$  // This special method allows us to use  $\theta$  \"this\" as the event handlers\n if  $(isDisabeled(this. \$element))$  {\n  $\quad$  // If

disabled, don't do anything. Note: if tip is shown before element gets\n // disabled, then tip not close until no longer disabled or forcefully closed. $\n\rangle$  return; $\n\rangle$  } if (!this.\$isEnabled) { $\n/$  / If not enable $\ln$ return;\n }\n var type = e.type;\n var target = e.target;\n var relatedTarget = e.relatedTarget;\n var  $\text{Element} = \text{this} \cdot \text{then} \cdot \text{this} \cdot \text{with} \cdot \text{this} \cdot \text{then} \cdot \text{this} \cdot \text{then} \cdot \text{this} \cdot \text{then} \cdot \text{this} \cdot \text{then} \cdot \text{this} \cdot \text{then} \cdot \text{this} \cdot \text{then} \cdot \text{this} \cdot \text{then} \cdot \text{this} \cdot \text{then} \cdot \text{this} \cdot \text{then} \cdot \text{this} \cdot \text{then} \cdot \text{this} \cdot \text{then} \cdot \text{this} \cdot \text{then} \cdot \text{this} \cdot \text{then} \cdot \text{this$ (type === 'focusin' || type === 'mouseenter')  $\{\n\$  this.enter(e); \n } else if (type === 'focusout')  $\{\n\$ target is the element which is loosing focus\n  $\frac{1}{2}$  // And relatedTarget is the element gaining focus\n if (\$tip && \$element && \$element.contains(target) && \$tip.contains(relatedTarget))  $\{\n\$  // If focus moves from \$element to \$tip, don't trigger a leave\n return;\n }\n if (\$tip && \$element && \$tip.contains(target) && \$element.contains(relatedTarget))

 ${\n \mu \quad // If focus moves from *Stip* to *Setement*, don't trigger a leave\n \nn = return;\n} \n} \n} \nif *Stip & 5*$  $$tip contains(target) && $tip contains(relatedTarget)) \$ |\n // If focus moves within \$tip, don't trigger a leave\n

return;\n  $\{\n\}$  if (\$element && \$element.contains(target) && \$element.contains(relatedTarget))  $\{\n\}$ // If focus moves within \$element, don't trigger a leave\n return;\n }\n // Otherwise trigger a leave\n this.leave(e);\n } else if (type === 'mouseleave') {\n this.leave(e);\n }\n }\n\n /\* istanbul ignore next \*/\n\n  $\{n \$  key: 'setRouteWatcher',\n value: function setRouteWatcher(on)  $\{\n \$  var this8 = this;\n\n if (on)  ${\n\mu$  this.setRouteWatcher(false); ${\n\mu}$  if (this.\$root && Boolean(this.\$root.\$route))  ${\n\mu}$ this.\$routeWatcher = this.\$root.\$watch('\$route', function (newVal, oldVal)  ${\n}$  if (newVal  $==$  oldVal)  $\n{\n}{\n}$  return;\n  $\n}{\n}$  // If route has changed, we force hide the tooltip/popover\n this 8.force Hide();\n });\n } else {\n if (this.\$routeWatcher) {\n // cancel the route watcher by calling hte stored reference\n this.\$routeWatcher();\n this.\$routeWatcher = null;\n }\n  $\ln \ \ln \$  /\* istanbul ignore next \*/\n\n }, {\n key: 'setModalListener',\n value: function setModalListener(on)  ${\n \alpha = \alpha = \alpha}$ . War modal = closest(MODAL\_CLASS, this.\$element);\n if (!modal)  ${\n \alpha = \beta}$ 

are not in a modal, don't worry. be happy $\ln$  return; $\ln$   $\ln$  // We can listen for modal hidden events on  $\text{Stoot}\$  if (this. $\text{Stoot}\$ )  $\in$  this. $\text{Stoot}\$  ? ' $\text{St}$ ' : ' $\text{St}$ '|(MODAL\_CLOSE\_EVENT, this. $\text{Stoc}$ Hide);\n  $\in$  $\ln n$  /\* istanbul ignore next \*/\n\n }, {\n key: 'setRootListener',\n value: function setRootListener(on) {\n // Listen for

global 'bv::{hide|show}::{tooltip|popover}' hide request event\n if (this.\$root) {\n this.\$root[on ? '\$on' : '\$off']('bv::hide::' + this.constructor.NAME, this.\$doHide);\n this.\$root[on ? '\$on' : '\$off']('bv::show::' + this.constructor.NAME, this.\$doShow);\n this.\$root[on ? '\$on' : '\$off']('bv::disable::' + this.constructor.NAME, this.\$doDisable);\n this.\$root[on ? '\$on' : '\$off']('bv::enable::' + this.constructor.NAME, this.\$doEnable);\n }\n }\n }, {\n key: 'doHide',\n value: function doHide(id) {\n // Programmatically hide tooltip or popover\n if (!id)  $\{\n\mid \text{if (}l\mid \text{if (}l\$ this. \$element.id && this. \$element.id === id)  $\{\n\mid \mathcal{X}\}\n\mid \mathcal{X}\n\mid \mathcal{Y}\n\mid \mathcal{Y$  $\{\n\$  }\n },  $\{\n\$  key: 'doShow',\n value: function doShow(id)  $\{\n\$  // Programmatically show tooltip or popover\n if (!id)  $\{\n\$ 

// Open all tooltips or popovers\n this.show();\n } else if (id && this.\$element && this.\$element.id && this.\$element.id === id) {\n // Show this specific tooltip or popover\n this.show();\n }\n }\n }, {\n key: 'doDisable',\n value: function doDisable(id) {\n // Programmatically disable tooltip or popover\n if (!id)  ${\n \mu \n \iint_{\mathbb{R}} \cdot \mathbb{R}^n \cdot \mathbb{R}^n \cdot \math$ this. Selement.id === id)  $\{\n\$  // Disable this specific tooltip or popover $\n\$  this. disable(); \n  $\{\n\$ key: 'doEnable',\n value: function doEnable(id) {\n // Programmatically enable tooltip or popover\n if (!id)  ${\n\mu \quad \text{/}$  Enable all tooltips or popovers\n this.enable();\n } else if (this.\$element && this.\$element.id && this. \$element.id === id)  $\ln$  // Enable this specific tooltip or popover\n this.enable();\n }\n }\n\n

/\* istanbul ignore next \*/\n\n }, {\n key: 'setOnTouchStartListener',\n value: function setOnTouchStartListener(on)  $\nvert \alpha = \theta = \theta \cdot \lambda'$  if this is a touch-enabled device we add extra $\ln \frac{1}{\theta}$ empty mouseover listeners to the body's immediate children;  $\ln$  // only needed because of broken event delegation on iOS\n // https://www.quirksmode.org/blog/archives/2014/02/mouse\_event\_bub.html\n if ('ontouchstart' in document.documentElement)  ${\n \arrows}$  arrayFrom(document.body.children).forEach(function (el)  ${\n \arrows}$  if (on)  ${\n \arrows}$ 

eventOn(el, 'mouseover', \_this9. noop);\n  $\{$  else {\n eventOff(el, 'mouseover', \_this9. noop);\n  $\|\n\|$ );\n  $\|\n\|$   $\|\n\|$  /\* istanbul ignore next \*/\n\n }, {\n key: '\_noop',\n value: function \_noop() {\n // Empty noop handler for ontouchstart devices\n }\n }, {\n key: 'fixTitle',\n value: function fixTitle() {\n var el = this.\$element; $\ln$ 

var titleType = \_typeof(getAttr(el, 'data-original-title'));\n if (getAttr(el, 'title') || titleType !== 'string') {\n setAttr(el, 'data-original-title', getAttr(el, 'title') || '');\n setAttr(el, 'title', '');\n }\n }\n // Enter handler\n /\* istanbul ignore next \*/\n\n }, {\n key: 'enter',\n value: function enter(e) {\n var \_this10 = this;\n\n if (e)  ${\n\{n \space this, SactiveTrigger[e, type == 'focusing' ? 'focus': 'however'] = true;\n\space \} \n\space if$ (hasClass(this.getTipElement(), ClassName.SHOW) || this.\$hoverState === HoverState.SHOW) {\n this.\$hoverState = HoverState.SHOW;\n return;\n  $\|\cdot\|$  clearTimeout(this.\$hoverTimeout);\n

this.\$hoverState = HoverState.SHOW;\n if (!this.\$config.delay || !this.\$config.delay.show) {\n this.show();\n return;\n  $\ln$  this.\$hoverTimeout = setTimeout(function () {\n if (\_this10.\$hoverState === HoverState.SHOW)  $\ln$  \_this10.show();\n

 $\ln$  }, this.\$config.delay.show);\n }\n\n // Leave handler\n /\* istanbul ignore next \*/\n\n }, {\n key: 'leave',\n value: function leave(e)  $\{\n\alpha$  var this11 = this;\n\n if (e)  $\{\n\alpha$  this.\$activeTrigger[e.type === 'focusout' ? 'focus' : 'hover'] = false;\n if (e.type === 'focusout' && /blur/.test(this.\$config.trigger)) {\n // Special case for `blur`: we clear out the other triggers\n this.\$activeTrigger.click = false;\n this.\$activeTrigger.hover = false;\n  $\ln$   $\ln$  if (this.isWithActiveTrigger()) {\n return;\n }\n  $clearTimeout(this)$ ;  $$hoverTimeout);$  this.\$hoverState = HoverState.OUT; $\\in$  if (!this.\$config.delay || !this.\$config.delay.hide)  ${\n }$  this.hide(); ${\n }$  return; ${\n }$   ${\n }$  this.\$hoverTimeout = setTimeout(function ()  ${\n in *if* (this 11.5hoverState === However State. OUT) {\n this 11.hide();\n }n },$ this.\$config.delay.hide);\n

 $\ln$  }, {\n key: 'getPopperConfig',\n value: function getPopperConfig(placement, tip) {\n var \_this12 = this; $\ln$  return  $\ln$  placement: this.constructor.getAttachment(placement), $\ln$  modifiers:  $\ln$  offset: { offset: this.getOffset(placement, tip) },\n flip: { behavior: this.\$config.fallbackPlacement },\n arrow: { element: '.arrow' },\n preventOverflow: { boundariesElement: this.\$config.boundary }\n },\n onCreate: function onCreate(data)  $\{\n\}$  // Handle flipping arrow classes $\|$  if (data.originalPlacement !== data.placement) {\n \_this12.handlePopperPlacementChange(data);\n }\n },\n onUpdate: function onUpdate(data)  ${\n \mu \n}$  // Handle flipping arrow classes\n \_this12.handlePopperPlacementChange(data);\n }\n };\n }\n }, {\n key: 'getOffset',\n value: function getOffset(placement, tip)  ${\n \in \text{!this}}$ . Sconfig.offset)  ${\n \in \text{!this}}$ 

var arrow = select(Selector.ARROW, tip);\n var arrowOffset = parseFloat(getCS(arrow).width) + parseFloat(this.\$config.arrowPadding);\n switch (OffsetMap[placement.toUpperCase()]) {\n case +1:\n

return '+50%p - ' + arrowOffset + 'px';\n case -1:\n return '-50%p + ' + arrowOffset + 'px';\n default:\n return 0;\n }\n }\n return this.\$config.offset;\n }\n }, {\n key: 'getPlacement',\n value: function getPlacement()  $\{\n\$  var placement = this.\$config.placement;\n if (typeof placement === 'function') {\n return placement.call(this, this.\$tip, this.\$element);\n }\n return placement;\n }\n }, {\n key: 'isWithActiveTrigger',\n value: function isWithActiveTrigger() {\n for (var trigger in this.\$activeTrigger)  ${\n \{ \in \text{this.SactiveTrigger[trigger]} \} \in \text{true}} \in {\n \} \in \text{class}(n )\n \}$ Overridden

by PopOver class\n\n \}, {\n key: 'cleanTipClass',\n value: function cleanTipClass() {\n var tip = this.getTipElement();\n var tabClass = tip.className.match(BSCLS\_PREFIX\_REGEX);\n if (tabClass !== null && tabClass.length > 0)  $\n{\in$  tabClass.forEach(function (cls)  $\{\n\in$  removeClass(tip, cls);\n });\n }\n }\n }, {\n key: 'handlePopperPlacementChange',\n value: function handlePopperPlacementChange(data)  ${\n t}$  this.cleanTipClass();\n this.addAttachmentClass(this.constructor.getAttachment(data.placement));\n  ${\n$  $\{\n\}$ ,  $\{\n\$  key: 'fixTransition',\n value: function fixTransition(tip)  $\{\n\$  var initConfigAnimation = this. \$config. animation  $\|$  false;\n if (getAttr(tip, 'x-placement') !== null)  $\{\n\$  return;\n  $\|\$ removeClass(tip, ClassName.FADE);\n this.\$config.animation = false;\n this.hide();\n this.show();\n this.\$config.animation = initConfigAnimation;\n  $\{\n\$   $\}$ ,  $[\{\n\$  key: 'getAttachment',\n

value: function getAttachment(placement)  ${\n \cdot \text{RutachmentMap[placement.toUpperCase()]};\n \cdot \cdot \cdot}$  ${\n \mu \ key: 'Default',\n \ get: function get() {\n \ net turn Defaults;\n \ } \n \ not \ // NOTE: Overridden by PopOver$ class\n\n }, {\n key: 'NAME',\n get: function get() {\n return NAME;\n }\n }]);\n\n return ToolTip;\n}();\n\nexport default ToolTip;","var \_typeof = typeof Symbol === \"function\" && typeof Symbol.iterator ===  $\text{``symbol''}$  ? function (obj) { return typeof obj; } : function (obj) { return obj && typeof Symbol ===  $\Upsilon$  function $\Upsilon$  && obj.constructor === Symbol && obj !== Symbol.prototype ?  $\Upsilon$  symbol $\Upsilon$  : typeof obj;  $\};\n\infty$ };\n\nvar \_createClass = function () { function defineProperties(target, props) { for (var i = 0; i < props.length; i++) { var descriptor = props[i]; descriptor.enumerable = descriptor.enumerable  $\parallel$  false; descriptor.configurable = true; if (\"value\" in descriptor) descriptor.writable = true; Object.defineProperty(target,

 descriptor.key, descriptor); } } return function (Constructor, protoProps, staticProps) { if (protoProps) defineProperties(Constructor.prototype, protoProps); if (staticProps) defineProperties(Constructor, staticProps); return Constructor; }; }();\n\nfunction \_classCallCheck(instance, Constructor) { if (!(instance instanceof Constructor)) { throw new TypeError(\"Cannot call a class as a function\"); } }\n\nfunction \_possibleConstructorReturn(self, call) { if (!self) { throw new ReferenceError(\"this hasn't been initialised - super() hasn't been called\"); } return call && (typeof call === \"object\" || typeof call === \"function\") ? call : self;  $\ln\left(\frac{\text{subClass}}{\text{t type of superClass}} \right)$  = \"function\" && superClass !== null) { throw new TypeError( $\lceil$ Super expression must either be null or a function, not  $\lceil$  + typeof superClass); } subClass.prototype = Object.create(superClass && superClass.prototype, { constructor: { value: subClass, enumerable: false, writable:

 true, configurable: true } }); if (superClass) Object.setPrototypeOf ? Object.setPrototypeOf(subClass, superClass) : subClass. proto = superClass;  $\in$ ToolTip from './tooltip.class';\nimport { assign } from

'./object';\nimport { select, addClass, removeClass, getAttr } from './dom';\n\nvar NAME = 'popover';\nvar CLASS\_PREFIX = 'bs-popover';\nvar BSCLS\_PREFIX\_REGEX = new RegExp('\\\\b' + CLASS\_PREFIX + '\\\\S+', 'g');\n\nvar Defaults = assign({}, ToolTip.Default, {\n placement: 'right',\n trigger: 'click',\n content: '',\n template: '<div class=\"popover\" role=\"tooltip\">' + '<div class=\"arrow\"></div>' + '<h3 class=\"popoverheader\"></h3>' + '<div class=\"popover-body\"></div></div>'\n});\n\nvar ClassName = {\n FADE: 'fade',\n  $SHOW: 'show'\n\};\n\n\var Selector = {\n\tTTLE: 'popover-header',\nn\t\t\t CONTENT: 'popover-body'\n\n" istanhul\n"$ ignore next: dificult to test in Jest/JSDOM environment  $*\nolimits$ ;  $\nu$ ar PopOver = function (\_ToolTip)  $\{\nolimits\$  $inherits(PopOver, ToolTip); \n\|n\|$ 

 function PopOver() {\n \_classCallCheck(this, PopOver);\n\n return \_possibleConstructorReturn(this, (PopOver.\_\_proto\_\_ || Object.getPrototypeOf(PopOver)).apply(this, arguments));\n }\n\n \_createClass(PopOver,  $[\{\nabla \mathbf{k} \in \mathbb{N}\}^n \cap \mathbb{N}]$  // Method overrides\n\n value: function is WithContent(tip)  $\{\nabla \mathbf{k} = \nabla \mathbf{k}\}$ this. \$tip;\n if (!tip)  ${\nvert \nvert n}$  return false;\n  ${\nvert \nvert n}$  var hasTitle = Boolean((select(Selector.TITLE, tip) ||  $\{\}\$ .innerHTML);\n var hasContent = Boolean((select(Selector.CONTENT, tip) ||  $\{\}\$ .innerHTML);\n return hasTitle  $\|$  hasContent;\n  $\|\$ , {\n key: 'addAttachmentClass',\n value: function addAttachmentClass(attachment) {\n addClass(this.getTipElement(), CLASS\_PREFIX + '-' + attachment);\n  $\{\n\}$  {\n key: 'setContent',\n value: function setContent(tip) {\n // we use append for html objects to maintain js events/components\n this.setElementContent(select(Selector.TITLE, tip), this.getTitle());\n

 this.setElementContent(select(Selector.CONTENT, tip), this.getContent());\n\n removeClass(tip, ClassName.FADE);\n removeClass(tip, ClassName.SHOW);\n  $\ln \Lambda$  // This method may look identical to ToolTip version, but it uses a different RegEx defined above $\ln\hbar$  }, { $\ln$  key: 'cleanTipClass', $\ln$  value: function cleanTipClass()  $\ln$  var tip = this.getTipElement(); $\ln$  var tabClass = tip.className.match(BSCLS\_PREFIX\_REGEX);\n if (tabClass !== null && tabClass.length > 0) {\n tabClass.forEach(function (cls)  $\n{\in$  removeClass(tip, cls);\n });\n }\n }\n }, {\n key: 'getTitle',\n value: function getTitle()  $\ln$  var title = this. Sconfig.title  $||''\cdot\ln$  if (typeof title == 'function')  $\{\ln$  title = title(this.\$element);\n }\n if ((typeof title === 'undefined' ? 'undefined' : \_typeof(title)) === 'object' && title.nodeType && !title.innerHTML.trim()  $\ln$  // We have a dom node, but without inner content, so just return an empty string\n title = ";\n }\n if (typeof title == 'string') {\n title = title.trim();\n }\n if (!title) {\n // Try and grab element's title attribute\n title = getAttr(this.\$element, 'title') || getAttr(this.\$element, 'data-original-title') || ":\n title = title.trim();\n }\n return title;\n  $\ln \Lambda \$ New methods\n\n }, {\n key: 'getContent',\n value: function getContent() {\n var content = this.\$config.content  $||$  ";\n if (typeof content === 'function') {\n content = content(this.\$element);\n  $\ln$  if ((typeof content === 'undefined' ? 'undefined' : \_typeof(content)) === 'object' && content.nodeType &&  $!content.innerHTML-trim()$   $\{\n\mid m \quad \text{/} / \text{We have a dom node, but without inner content, so just return an empty}\n\}$ string\n content = ";\n }\n if (typeof content === 'string') {\n content = content.trim();\n }\n return content;\n  $\|\cdot\|$ ,  $[\{\n\| \ key: 'Default'\|\n\| \ | \ (f\) \ | \ (g\) \ | \ (g\) \ | \$ n get: function get()  $\|\cdot\|$ Defaults;\n  $\ln$ ,  $\ln$  key: 'NAME',\n get: function get()  $\ln$  return NAME;\n  $\ln$  }]);\n\n return PopOver;\n}(ToolTip);\n\nexport default PopOver;","// Polyfills for SSR\n\nvar isSSR = typeof window ===

'undefined';\n\nexport var HTMLElement = isSSR ? Object : window.HTMLElement;","var \_typeof = typeof Symbol ===  $\Upsilon$  and  $\&&$  typeof Symbol.iterator ===  $\Upsilon$  symbol $\Upsilon$  ? function (obj) { return typeof obj; } : function (obj) { return obj && typeof Symbol === \"function\" && obj.constructor === Symbol && obj !== Symbol.prototype ?  $\mathbb{N}$  : typeof obj;  $\ln^*\mathbb{N}$  \* Tooltip/Popover component mixin $\mathbb{N}$  \* Common props $\mathbb{N}$ \*/\nimport { isArray } from '../utils/array';\nimport { assign } from '../utils/object';\nimport { isElement, getById } from '../utils/dom';\nimport { HTMLElement } from '../utils/ssr';\nimport observeDom from '../utils/observedom';\n\nvar

PLACEMENTS =  ${\n}$  top: 'top',\n topleft: 'topleft',\n topright: 'topright',\n right: 'right',\n righttop',\n rightbottom: 'rightbottom',\n bottom: 'bottom',\n bottomleft: 'bottomleft',\n bottomright: 'bottomright',\n left: 'left',\n lefttop: 'lefttop',\n leftbottom: 'leftbottom',\n auto: 'auto'\n};\n\nvar OBSERVER\_CONFIG = {\n subtree: true,\n childList: true,\n characterData: true,\n attributes: true,\n attributeFilter: ['class', 'style']\n};\n\nexport

default  ${\nvert \nvert}$  props:  ${\nvert \nvert}$  target:  ${\nvert \nvert}$  // String ID of element, or element/component reference ${\nvert \nvert}$  type: [String, Object, HTMLElement, Function]\n },\n delay: {\n type: [Number, Object, String],\n default: 0\n },\n offset: {\n type: [Number, String],\n default: 0\n },\n noFade: {\n type: Boolean,\n default: false\n },\n container: {\n // String ID of container, if null body is used (default)\n type: String,\n default: null\n },\n boundary: {\n // String: scrollParent, window, or viewport\n // Element: element reference\n type:  $[String, Object], \n \text{ default: 'scrollParent'\n } \n \text{ show: } \n \text{ type: Boolean}\n \text{ default: } false\n } \n \text{ otherwise: } \n \text{ if } \n \text{ else } n \text{ } \n \text{ else } n \text{ } \n \text{ else } n \text{ } \n \text{ else } n \text{ } \n \text{ else } n \text{ } \n \text{ else } n \text{ } \n \text{ else } n \text{ } \n \text{ else } n \text{ } \n \text{ else } n \text{ } \n \text{ else } n \text{ } \n \text{ else } n \text{ } \n \text{ else } n \text{ } \n \text{ else } n \text{ } \$ disabled:  ${\n t\n vpe: Boolean,\n default: false\n }\n} \n value \{n \ show: function show( show, old) {\n t\n b\n c\n d\n d\n d\n d\n d\n e$ if (\_show === old)  $\{\n\$  return;\n  $\|\$ ) \_show ? this.onOpen() : this.onClose();\n },\n disabled: function disabled(\_disabled, old)  ${\n \in \{d\text{isable} = = old} \n \in \text{turn}}\n \}$  \_disabled ? this.onDisable() : this.onEnable();\n  $\ln$ ,\n created: function created() {\n // Create non-reactive property\n this. toolpop = null;\n this.\_obs\_title = null;\n this.\_obs\_content = null;\n },\n mounted: function mounted() {\n var \_this = this; $\ln \frac{\pi}{\omega}$  // We do this in a next tick to ensure DOM has rendered first $\ln$  this. \$nextTick(function () { $\ln$ Instantiate

ToolTip/PopOver on target $\ln$  // The createToolpop method must exist in main component $\ln$  if  $(\text{this.createToolpop})) \{\n \text{if } (\text{this.disabled}) \{\n \text{if } (\text{this.disabled}) \} \}$ // Listen to open signals from others\n this.\$on('open', \_this.onOpen);\n // Listen to close signals from others\n \_this.\$on('close', \_this.onClose);\n // Listen to disable signals from others\n \_this.\$on('disable', this.onDisable); $\ln / /$  Listen to disable signals from others $\ln$  this. \$on('enable', this.onEnable); $\ln //$ Observe content Child changes so we can notify popper of possible size change $\nu$  \_this.setObservers(true); $\nu$ // Set intially open state\n if (\_this.show) {\n \_this.onOpen();\n }\n }\n }\n });\n },\n updated: function updated()  ${\nightharpoonup \mathbb{R} \mid \mathbb{R} \mid \mathbb{R} \mid \mathbb{R}}$  (this. toolpop)  ${\nightharpoonup \mathbb{R} \mid \mathbb{R} \mid \mathbb{R} \mid \mathbb{R} \mid \mathbb{R}}$ this.\_toolpop.updateConfig(this.getConfig());\n

 $\ln \ln \ln \pi /$  istanbul ignore next: not easy to test \*/\n activated: function activated()  $\ln \pi /$  Called when component is inside a <keep-alive> and component brought offline\n this.setObservers(true);\n  $\lambda$ ,\n\n /\* istanbul ignore next: not easy to test  $*\n$  deactivated: function deactivated()  $\{\n$  // Called when component is inside a  $\langle\$  if (this. toolpop)  $\{\n\$  this.setObservers(false);\n this.\_toolpop.hide();\n  $\ln |\n\ln x$  istanbul ignore next: not easy to test \*/\n beforeDestroy: function beforeDestroy()  $\n\alpha$  // Shutdown our local event listeners\n this.\$off('open', this.onOpen);\n this.\$off('close', this.onClose);\n this.\$off('disable', this.onDisable);\n this.\$off('enable', this.onEnable);\n this.setObservers(false);\n // bring our content back if needed\n this.bringItBack();\n if (this. toolpop) {\n this.\_toolpop.destroy();\n this.\_toolpop = null;\n }\n },\n\n

computed:  ${\n \times \n }$  baseConfig: function baseConfig()  ${\n \times \n }$  var cont = this.container; ${\n \times \n }$  var delay = \_typeof(this.delay) === 'object' ? this.delay : parseInt(this.delay, 10) || 0;\n return {\n // Title prop\n title: (this.title  $||$  ").trim()  $||$  ",\n // Contnt prop (if popover)\n content: (this.content  $||$  ").trim()  $||$  ",\n // Tooltip/Popover placement\n placement: PLACEMENTS[this.placement] || 'auto',\n // Container curently needs to be an ID with '#' prepended, if null then body is used\n container: cont ? /^#/.test(cont) ? cont : '#' + cont : false,\n // boundariesElement passed to popper\n boundary: this.boundary,\n // Show/Hide delay\n delay: delay  $|| 0$ ,\n // Offset can be css distance. if no units, pixels are assumed\n offset: this.offset  $|| 0 \rangle$ n // Disable fade Animation? $\nu$ n animation: !this.noFade, $\nu$  // Open/Close Trigger(s) $\nu$ n trigger: isArray(this.triggers)

? this.triggers.join('') : this.triggers,\n // Callbacks so we can trigger events on component\n callbacks: {\n show: this.onShow,\n shown: this.onShown,\n hide: this.onHide,\n hidden: this.onHidden,\n enabled: this.onEnabled,\n disabled: this.onDisabled\n  $\ln$  },\n }\n },\n methods: {\n getConfig: function getConfig()  ${\n \alpha \sigma \sigma} = \text{assign}({}, \text{this} \cdot \text{Config})$ ;\n if (this.\$refs.title && this. \$refs.title.innerHTML.trim())  $\{\n\}$  // If slot has content, it overrides 'title' prop $\n\$  // We use the DOM node as content to allow components!\n cfg.title = this.\$refs.title;\n cfg.html = true;\n }\n if (this.\$refs.content && this.\$refs.content.innerHTML.trim())  $\{\n\$  // If slot has content, it overrides 'content' prop $\ln$  // We use the DOM node as content to allow components! $\ln$  cfg.content = this. \$refs.content: $\ln$ 

## cfg.html

 $= true;\n$  }\n return cfg;\n },\n onOpen: function onOpen() {\n if (this.\_toolpop) {\n this.\_toolpop.show();\n  $\{\n\}$ ,\n onClose: function onClose(callback)  $\{\n\}$  if (this.\_toolpop)  $\{\n\}$ this.\_toolpop.hide(callback);\n } else if (typeof callback === 'function') {\n callback();\n }\n },\n onDisable: function onDisable()  ${\n \atop \in}$  if (this.\_toolpop)  ${\n \atop \in}$  this.\_toolpop.disable();\n  ${\n \atop \in}$ ,\n onEnable: function onEnable()  ${\n \{ \in \infty, \infty\} \}$  this.\_toolpop.enable();\n  ${\n \} \n \}$ ,\n updatePosition: function updatePosition()  ${\n \mu \}$  if (this. toolpop)  ${\n \mu \}$  // Instruct popper to reposition popover if necessary\n this.\_toolpop.update();\n }\n },\n getTarget: function getTarget() {\n var target = this.target;\n if (typeof target === 'function')  $\{\n\$  target = target(); $\n\}$  if (typeof target === 'string')  $\{\n\$  // Assume ID of element\n

 return getById(target);\n } else if ((typeof target === 'undefined' ? 'undefined' : \_typeof(target)) === 'object' && isElement(target.\$el))  $\ln$  // Component reference\n return target.\$el;\n } else if ((typeof target === 'undefined' ? 'undefined' : \_typeof(target)) === 'object' && isElement(target))  $\{\n\$  // Element reference\n return target;\n  $\{\n\}$  return null;\n  $\,\$ ,\n onShow: function onShow(evt)  $\{\n\$  this.\$emit('show', evt);\n  $\{\n\}$ ,\n onShown: function onShown(evt)  $\{\n\$  this.setObservers(true);\n this.\$emit('update:show', true);\n this. \$emit('shown', evt);\n },\n onHide: function onHide(evt) {\n this. \$emit('hide', evt);\n },\n onHidden: function onHidden(evt)  $\{\n\$  this.setObservers(false); $\in$  // bring our content back if needed to keep Vue happy $\infty$ // Tooltip class will move it back to tip when shown again\n this.bringItBack();\n this.\$emit('update:show',

false);\n

this.\$emit('hidden', evt);\n },\n onEnabled: function onEnabled(evt)  $\{\n\$  if (!evt  $\|$  evt.type !== 'enabled')  ${\n\mu \n/ }$  Prevent possible endless loop if user mistakienly fires enabled instead of enable $\ln$  return; $\ln$ this.\$emit('update:disabled', false);\n this.\$emit('disabled');\n },\n onDisabled: function onDisabled(evt) {\n if (!evt  $\parallel$  evt.type !== 'disabled')  $\{\n\sim$  // Prevent possible endless loop if user mistakienly fires disabled instead of disable\n return;\n }\n this.\$emit('update:disabled', true);\n this.\$emit('enabled');\n },\n bringItBack: function bringItBack()  $\{\n\$  // bring our content back if needed to keep Vue happy $\|$  if (this.\$el && this.\$refs.title)  ${\n \mu \}$  this.\$el.appendChild(this.\$refs.title);\n  ${\n \mu \}$  if (this.\$el && this.\$refs.content)  ${\n \mu \}$ this.\$el.appendChild(this.\$refs.content);\n  $\ln$ ,\n\n /\* istanbul ignore next: not easy to test \*/\n setObservers: function setObservers(on)  $\n\in$  if (on)  $\{\n\in$  if (this.\$refs.title)  $\{\n\in$  this.\_obs\_title = observeDom(this.\$refs.title, this.updatePosition.bind(this), OBSERVER CONFIG); $\n\$  }\n if (this.\$refs.content)  ${\n \mu}$  this. obs content = observeDom(this.\$refs.content, this.updatePosition.bind(this), OBSERVER\_CONFIG);\n }\n } else {\n if (this.\_obs\_title) {\n this.\_obs\_title.disconnect();\n this.\_obs\_title = null;\n  $\ln$  if (this.\_obs\_content) {\n this.\_obs\_content.disconnect();\n this.\_obs\_content = null;\n  $\n\in \{\n\in \{\n\in \mathbb{N}: \mathbb{N}: \mathbb{$ warn from '../../utils/warn';\nimport toolpopMixin from '../../mixins/toolpop';\n\nexport default {\n mixins: [toolpopMixin],\n render: function render(h) {\n return h('div', {\n class: ['d-none'],\n style: { display: 'none'  $\lambda$ ,\n attrs: { 'aria-hidden': true }\n

 $\{F, [h('div', \{ ref: 'title'}], this. \$ slots.title), h('div', \{ ref: 'content'}], this. \$ slots.default)]\};\n\} \$ , data: function data()  ${\n \mu },\n \mu \nu \right]$ ,  $\|\n \mu\|$ ,  $\|\n \mu\|$ ,  $\|\n \mu\|$ ,  $\|\n \mu\|$ ,  $\|\n \mu\|$ ,  $\|\n \mu\|$ String,\n default: "\n },\n triggers: {\n type: [String, Array],\n default: 'click'\n },\n placement: {\n type: String,\n default: 'right'\n }\n },\n methods: {\n createToolpop: function createToolpop() {\n // getTarget is in toolpop mixin\n var target = this.getTarget();\n if (target) {\n this. toolpop = new PopOver(target, this.getConfig(), this.\$root);\n } else {\n this. toolpop = null;\n warn(\"b-popover: 'target' element not found!\");\n }\n return this. toolpop;\n }\n }\n };","<template>\n <div>\n <component :is=\"rootElement\" id=\"imddb-header\" data-turbolinks-permanent class=\"navbar navbar-expand-lg navbar-light imddb-header\" :offset=\"100\" :z-index=\"1020\" :on-unpin=\"closeFollowUsPopover\" :class=\"{ 'headroom- frozen': !collapseNavbar  $\Upsilon$  :style=\"{ position: position  $\Upsilon$  \rightarrow  $\ll$ -- @slot Redefines brand -->\n <slot name=\"brand\">\n <a :href=\"homeUrl\" class=\"navbar-brand imddb-header brand\">\n  $\langle x \rangle$  $src=\$ ".../assets/images/icij-black@2x.png\" height=\"25\" class=\"mr-3\" />\n {{ project } \\n </a>

 $\langle \rangle$ slot $\rangle$ \n  $\langle$ button class=\"navbar-toggler\" type=\"button\" aria-label=\"Toggle navigation\"  $\textcircled{eclick}$ =\"toggleNavbar\">\n <span class=\"navbar-toggler-icon\"></span>\n </button>\n <div class=\"navbar-collapse\" :class=\"{ collapse: collapseNavbar }\">\n <!-- @slot Redefines the main navbar block (containing the dropdown)  $\rightarrow \nightharpoonup$  <slot name=\"navbar\">\n <ul class=\"navbar-nav mr-auto\">\n <b-nav-dropdown @show=\"\$root.\$emit('bv::hide::popover')\">\n <template slot=\"button-content\">\n {{ title }}\n </template>\n <b-dropdown-item v-for=\"(item, \$index) in dropdownItems\" :key=\"\$index\" :href=\"item.href\" v-bind=\"{ active: !!item.active }\">\n {{ item.label }}\n </bdropdown-item>\n </b-nav-dropdown>\n </ul>\n </slot>\n <ul class=\"navbar-nav\">\n  $\langle$ li class=\"nav-item\">\n  $\langle$ a href=\"https://www.icij.org/leak/\" target=\"\_blank\" class=\"nav-link\">\n  $\{ \$t('inddb-header.navbar.leak') \}\n \quad \langle z\rangle_n \quad \langle l\rangle_n \quad \langle l\rangle_n$ @click.prevent=\"\$refs.donateFormModal.show()\" href=\"#\" class=\"nav-link\">\n {{ \$t('imddbheader.navbar.support') }  $\n\alpha \ll a \ll b$   $\ll b$   $\$ btn-saddle-red btn-block font-weight-bold\" id=\"follow-icij\">\n {{ \$t('imddb-header.navbar.follow') }}\n </button>\n <b-popover container=\"imddb-header\" target=\"follow-icij\" placement=\"bottomleft\" :show.sync=\"showSignupPopover\">\n <follow-us-popover :show.sync=\"showSignupPopover\"></follow-us-popover>\n </b-popover>\n </li>\n </li>\n </li>\n </div>\n </component>\n <b-modal hide-footer lazy ref=\"donateFormModal\" size=\"lg\">\n <span  $slot=\text{``model-title'' class}$ " text-uppercase font-weight-bold text-primary $\text{``gt]}$ n {{ \$t('imddbheader.navbar.support') } \\n </span>\n <donate-form no-title></donate-form>\n </b-modal>\n </div>\n</template>\n\n<script>\n import bDropdownItem from 'bootstrapvue/es/components/dropdown/dropdown-item'\n import bModal from 'bootstrap-vue/es/components/modal/modal'\n import bNavDropdown from 'bootstrap-vue/es/components/nav/nav-item-dropdown'\n import bPopover from 'bootstrap-vue/es/components/popover/popover'\n\n import i18n from '@/i18n'\n import { headroom } from 'vue-headroom'\n import DonateForm from './DonateForm.vue'\n import FollowUsPopover from './FollowUsPopover.vue'\n import config from '../config'\n\n /\*\*\n \* ImddbHeader\n \*/\n export default {\n i18n,\n name: 'ImddbHeader',\n components: {\n bDropdownItem,\n bModal,\n bNavDropdown,\n bPopover,\n headroom,\n DonateForm,\n FollowUsPopover\n },\n props: {\n /\*\*\n \* CSS position of the header. Can be <em>absolute</em>, <em>relative</em>, <em>static</em> or <em>fixed</em>  $(\text{default})\n$  \*/n position:  ${\n \mu : \mu \in \mathbb{R}^n \text{ if } \mu \neq \mu \}$  \* Disable Headroom for hiding header until needed.\n  $*\langle n \rangle$  noHeadroom:  $\{\n\}$  type: Boolean\n  $\|\cdot\|$ ,\n /\*\*\n Project name, to display next to ICIJ logo\n  $*\langle n \rangle$  project: {\n type: String,\n default: () => config.get('project.name')\n },\n /\*\*\n \* App name, to display next to project name\n  $*\wedge$  title: {\n type: String,\n default: () => config.get('app.name')\n },\n  $\frac{\text{#*}}{\text{in}}$  \* An array of objects defining dropdown items. Each item defines a  $\text{ and a}$ <em>href</em>.\n \*/\n dropdownItems: {\n type: Array,\n default: () => config.get('imddbheader.dropdown.items')\n },\n /\*\*\n \* Target link of the ICIJ logo and project name.\n \*/\n homeUrl:  $\ln$  type: String,\n default: () => config.get('app.home')\n }\n },\n data ()  $\ln$  return  $\ln$ showSignupPopover: false,\n collapseNavbar: true\n }\n },\n methods: {\n closeFollowUsPopover ()  ${\n \mu \n}$  this.showSignupPopover = false\n },\n toggleNavbar ()  ${\n \mu \n}$  this.collapseNavbar = !this.collapseNavbar\n this.\$root.\$emit('bv::hide::popover')\n this.\$root.\$emit('bv::hide::dropdwon')\n  $\ln$  },\n computed: {\n rootElement ()  ${\n\mu \nu}$  return this.noHeadroom ? 'div' : 'headroom'\n }\n }\n  ${\n\alpha}$  \can {\n return this.noHeadroom ? 'div' : 'headroom'\n }\n }\n }\n  ${\n\alpha}$  \can {\n return this.noHeadroom ? 'div' : 'headroom'\n  $@import'../style'slyles/lib';\n\$  .imddb-header {\n background: rgba(\$mercury, 0.8);\n box-shadow: 0 0 6px 0 rgba(#000, .1);\n position: relative;\n top:0;\n width: 100%;\n z-index: \$zindex-sticky;\n\n .popover {\n width:  $100\%$ ;\n  $\ln \alpha$  @include media-breakpoint-down(md)  $\ln \alpha$  background: \$mercury;\n }\n\n

&.headroom  $\{\n\}$  will-change: transform;\n transition: transform 200ms linear;\n\n &--unpinned  $\{\n\}$ transform: translateY(-100%) !important;\n  $\ln \$  &--pinned {\n transform: translateY(0%);\n }\n\n &--frozen  $\ln$  transform: translateY(0%) !important;\n  $\ln \log_{\text{mean}}$  \n  $\ln \log_{\text{mean}}$  position: relative;\n

font-weight: bolder;\n padding-right:  $\text{Space}$  \* 1.5;\n\n &:after {\n content: \"\";\n background:  $\boldsymbol{\delta}$ body-color;\n width: 2px;\n height:  $32px$ ;\n position: absolute;\n right:0;\n top: 50%;\n transform: translateY(-50%);\n\n @include media-breakpoint-down(md)  ${\n m \in \mathbb{Z} \in \mathbb{Z} \setminus \mathbb{Z}}$  .navbar-toggler  ${\n n \in \mathbb{Z} \setminus \mathbb{Z}}$ background:  $\mathcal{S}(\mathbf{n}) = \mathcal{S}(\mathbf{n})$  position: absolute;\n right:  $\mathcal{S}(\mathbf{n}) = \mathcal{S}(\mathbf{n})$  margin: 0;\n }\n\n .dropdown-item {\n white-space: normal;\n width: 440px;\n max-width: 90vw;\n\n @include mediabreakpoint-down(sm)  $\n\alpha$  width: 100%;\n  $\n\alpha$  .dropdown .nav-link  ${\n\alpha$  @include mediabreakpoint-up(lg)  $\{\n\$  font-size: 1.2rem;\n font-family: \$headings-font-family;\n  $\{\n\$ }\n</style>\n","import mod from \"-!../../node\_modules/cache-loader/dist/cjs.js??ref--12- 0!../../node\_modules/thread-loader/dist/cjs.js!../../node\_modules/babel-loader/lib/index.js!../../node\_modules/cacheloader/dist/cjs.js??ref--0-0!../../node\_modules/vue-loader/lib/index.js??vue-loaderoptions!./ImddbHeader.vue?vue&type=script&lang=js&\"; export default mod; export \* from \"-!../../node\_modules/cache-loader/dist/cjs.js??ref--12-0!../../node\_modules/thread-loader/dist/cjs.js!../../node\_modules/babel-loader/lib/index.js!../../node\_modules/cacheloader/dist/cjs.js??ref--0-0!../../node\_modules/vue-loader/lib/index.js??vue-loaderoptions!./ImddbHeader.vue?vue&type=script&lang=js&\"","import { render, staticRenderFns } from \"./ImddbHeader.vue?vue&type=template&id=36e6b928&\"\nimport script from \"./ImddbHeader.vue?vue&type=script&lang=js&\"\nexport \* from \"./ImddbHeader.vue?vue&type=script&lang=js&\"\nimport style0 from \"./ImddbHeader.vue?vue&type=style&index=0&lang=scss&\"\n\n\n/\* normalize component \*/\nimport normalizer from \"!../../node\_modules/vue-loader/lib/runtime/componentNormalizer.js\"\nvar component = normalizer(\n script, $\n$  render, $\n$ n staticRenderFns, $\n$ n false, $\n$ n null, $\n$ n null $\n$  $n$  $n\$  $n\$ \"ImddbHeader.vue\"\nexport default component.exports","var render = function () {var \_vm=this;var \_h=\_vm.\$createElement;var \_c=\_vm.\_self.\_c||\_h;return \_c('div',{attrs:{\"id\":\_vm.iframeId}})}\nvar staticRenderFns = []\n\nexport { render, staticRenderFns }","<template>\n <div :id=\"iframeId\"></div>\n</template>\n\n<script>\n import { injectAssets  $\{\text{from }'.\text{/utils/assets}\n\}$  from '.../utils/assets'\n\n var iframeUniqueIdCounter = 0;\n\n /\*\*\n \* ResponsiveIframe\n \*/\n export default  ${\n\mu: ResponsibleIf$ rame',\n props:  ${\n\mu \neq \kappa}$  \* URL of the generated if rame code.\n \*/\n url:  ${\nightharpoonup$  type: String, \n required : true\n  $\lambda$ ,\n /\*\*\n \* Option to pass to the constructor of the pymParent instance\n \*/\n options: {\n type: Object,\n default: () => ({ })\n },\n },\n data () {\n return  ${\n A \in \mathrm{I} \in \mathrm{I} \in \mathrm{I$ injectAssets('https://pym.nprapps.org/pym.v1.min.js').then(() => {\n new pym.Parent(this.iframeId, this.url, this.options)\n })\n }\n }\n</script>\n","import mod from \"-!../../node\_modules/cache-loader/dist/cjs.js??ref--12-0!../../node\_modules/threadloader/dist/cjs.js!../../node\_modules/babel-loader/lib/index.js!../../node\_modules/cache-loader/dist/cjs.js??ref--0- 0!../../node\_modules/vue-loader/lib/index.js??vue-loaderoptions!./ResponsiveIframe.vue?vue&type=script&lang=js&\"; export default mod; export \* from \"- !../../node\_modules/cache-loader/dist/cjs.js??ref--12-0!../../node\_modules/threadloader/dist/cjs.js!../../node\_modules/babel-loader/lib/index.js!../../node\_modules/cache-loader/dist/cjs.js??ref--0- 0!../../node\_modules/vue-loader/lib/index.js??vue-loaderoptions!./ResponsiveIframe.vue?vue&type=script&lang=js&\"","import { render, staticRenderFns } from \"./ResponsiveIframe.vue?vue&type=template&id=2b5efd28&\"\nimport script from \"./ResponsiveIframe.vue?vue&type=script&lang=js&\"\nexport \* from \"./ResponsiveIframe.vue?vue&type=script&lang=js&\"\n\n\n/\* normalize component \*/\nimport normalizer from \"!../../node\_modules/vue-

loader/lib/runtime/componentNormalizer.js\"\nvar component = normalizer(\n script,\n render,\n

staticRenderFns,\n false,\n null,\n null,\n null\n \n)\n\ncomponent.options. file =

 $\Upsilon$ "ResponsiveIframe.vue\"\nexport default component.exports","<script>\nconst noop = () => (null)\n\n\middler\numbers\numbers\numbers\numbers\numbers\numbers\numbers\numbers\numbers\numbers\numbers\numbers\numbers\numb
SlideUpDown\n \*/\nexport default  ${\n$  name: 'SlideUpDown',\n props:  ${\n$  /\*\*\n \* Toggler property. Set to  $\ll$ em>false $\ll$ em> to hide the component.\n \*/\n active: {\n type: Boolean,\n },\n /\*\*\n \* Duration of the animation. $\n\cdot \mathbb{R}$   $\mathbb{R}$  duration:  $\{\n\cdot \mathbb{R}$  type: Number,  $\mathbb{R}$  default: 200 $\n\cdot \mathbb{R}$   $\mathbb{R}$   $\mathbb{R}$  \* HTML tag to render this component to. $\ln$  \*/\n tag: {\n type: String,\n default: 'div'\n }\n },\n data () {\n return {\n state: 'post',\n mounted: false,\n scrollHeight:  $0\n \ | \n \ |$ ,\n watch: {\n active (toggler)  ${\n this.triggerSlide(\n }n \n }n$  render (h)  ${\n }n$  return h(this.tag,  ${\n }s\ti \n }s\ti \n }s\ti \n }s\ti \n }s\ti \n }s\ti \n }s\ti \n }s\ti \n }s\ti \n }s\ti \n }s\ti \n }s\ti \n }s\ti \n }s\ti \n }s\ti \n }s\ti \n }s\ti \n }s\ti \n }s\ti \n }s\ti \n }s\ti \$ this.\$slots.default)\n  $\,\$ .\n mounted ()  $\{\n$  this.deferedNextTick(() =>  $\{\n$  this.mounted = true\n this.cleanLayout()\n this.\$container.addEventListener(\"transitionend\", this.cleanLayout)\n })\n },\n computed:  ${\n \mu \sigma}$  stylePreTransition ()  ${\n \mu \sigma}$  return  ${\n \mu \sigma}$  'overflow': 'hidden',\n 'transition-property': 'height',\n

 'transition-duration': `\${this.duration}ms`,\n 'height': this.mounted ? `\${this.\$container.scrollHeight}px` : 0,\n  $\|\n\|$ ,\n styleActiveTransition () {\n return {\n 'overflow': 'hidden',\n 'transition-property': 'height',\n 'transition-duration': `\${this.duration}ms`,\n 'height': this.mounted ? `\${this.activeHeight}px` : 'auto',\n }\n },\n stylePostTransition () {\n // Reset style when the element is active\n return this.active ? { } : this.styleActiveTransition\n },\n style () {\n switch (this.state) {\n case 'pre': return this.stylePreTransition\n case 'active': return this.styleActiveTransition\n default: return this.stylePostTransition\n }\n },\n activeHeight () {\n return this.active ? this.\$container.scrollHeight : 0\n },\n \$container () {\n return this.\$refs.container\n }\n },\n methods: {\n triggerSlide () {\n this.state = 'pre'\n this.scrollHeight = this.\$container.scrollHeight\n // Defered next tick to let the component render once\n this.deferedNextTick(() => this.state = 'active')\n },\n cleanLayout (e = null) {\n // This method can be triggered by animated child elements in $\ln$  // which case, we should do anything $\ln$  if(!e || e.target == this.\$container)  $\n\in$  this.state = 'post'\n this.deferedNextTick()\n  $\ln$  \\n deferedNextTick (fn = noop)  ${\nvert \in \mathbb{R}^n$  setTimeout(()

=> this.\$nextTick(fn), 0)\n },\n }\n}\n</script>\n","import mod from \"-!../../node\_modules/cache-

loader/dist/cjs.js??ref--12-0!../../node\_modules/thread-loader/dist/cjs.js!../../node\_modules/babel-

loader/lib/index.js!../../node\_modules/cache-loader/dist/cjs.js??ref--0-0!../../node\_modules/vue-

loader/lib/index.js??vue-loader-options!./SlideUpDown.vue?vue&type=script&lang=js&\"; export default mod;

export \* from \"-!../../node\_modules/cache-loader/dist/cjs.js??ref--12-0!../../node\_modules/thread-

loader/dist/cjs.js!../../node\_modules/babel-loader/lib/index.js!../../node\_modules/cache-loader/dist/cjs.js??ref--0- 0!../../node\_modules/vue-loader/lib/index.js??vue-loader-

options!./SlideUpDown.vue?vue&type=script&lang=js&\"","var render, staticRenderFns\nimport script from \"./SlideUpDown.vue?vue&type=script&lang=js&\"\nexport \* from

\"./SlideUpDown.vue?vue&type=script&lang=js&\"\n\n\n/\* normalize component \*/\nimport normalizer from \"!../../node\_modules/vue-loader/lib/runtime/componentNormalizer.js\"\nvar

component = normalizer(\n script,\n render,\n staticRenderFns,\n false,\n null,\n null,\n null\n \n)\n\ncomponent.options.\_\_file = \"SlideUpDown.vue\"\nexport default component.exports","import ContentPlaceholder from './ContentPlaceholder.vue'\nimport DonateForm from './DonateForm.vue'\nimport EmbeddableFooter from './EmbeddableFooter.vue'\nimport EmbedForm from './EmbedForm.vue'\nimport FollowUsPopover from './FollowUsPopover.vue'\nimport Fa from './Fa'\nimport GenericFooter from './GenericFooter.vue'\nimport ImddbHeader from './ImddbHeader.vue'\nimport ResponsiveIframe from

'./ResponsiveIframe.vue'\nimport SharingOptions from './SharingOptions.vue'\nimport SignUpForm from

'./SignUpForm.vue'\nimport SlideUpDown from './SlideUpDown.vue'\n\nexport {\n ContentPlaceholder,\n

DonateForm,\n EmbeddableFooter,\n EmbedForm,\n FollowUsPopover,\n Fa,\n GenericFooter,\n

ImddbHeader,\n ResponsiveIframe,\n SharingOptions,\n SignUpForm,\n SlideUpDown,\n}\n","import

VueI18n from 'vue-i18n'\nimport { basename, extname } from 'path'\n\nimport i18n from './i18n'\nexport { default as config } from './config'\nexport { default as ContentPlaceholder } from

'./components/ContentPlaceholder.vue'\nexport { default as DonateForm } from

'./components/DonateForm.vue'\nexport { default as EmbeddableFooter } from

'./components/EmbeddableFooter.vue'\nexport { default as EmbedForm } from

'./components/EmbedForm.vue'\nexport { default as FollowUsPopover } from

'./components/FollowUsPopover.vue'\nexport { default as Fa } from './components/Fa'\nexport { default as

GenericFooter } from './components/GenericFooter.vue'\nexport { default as ImddbHeader } from

'./components/ImddbHeader.vue'\nexport { default as ResponsiveIframe } from

'./components/ResponsiveIframe.vue'\nexport { default as SharingOptions } from

'./components/SharingOptions.vue'\nexport { default as SignUpForm } from

'./components/SignUpForm.vue'\nexport { default as SlideUpDown } from

'./components/SlideUpDown.vue'\n\nimport

 \* as components from './components'\n\nclass Murmur {\n static setLocaleMessage(lang, message) {\n return this.i18n.setLocaleMessage(lang, message)\n }\n static mergeLocaleMessage(lang, message) {\n return this.i18n. mergeLocaleMessage(lang, message)\n  $\in$  static setLocale(lang)  $\n \neq$  return this.i18n.locale = lang\n  $\n \neq$ getLocale()  ${\n \mu \tau \tilde s.i18n.locale\}\n }$  static get i18n()  ${\n \mu \tau \tilde s \tilde s}$  static get config()  ${\n \mu \tau \tilde s}$ return require('./config.js').default\n }\n static get components() {\n return components\n }\n static install (Vue, options) {\n Object.keys(components).forEach(key => Vue.component(key, components[key]))\n }\n}\n\nexport default Murmur\n","import './setPublicPath'\nimport mod from '~entry'\nexport default mod\nexport \* from '~entry'\n","var assocIndexOf = require('./\_assocIndexOf');\n\n/\*\*\n \* Checks if a list cache value for `key` exists.\n \*\n \* @private\n \* @name has\n \* @memberOf

ListCache $\ln * \omega$  aram {string } key The key of the entry to check. $\ln * \omega$  returns {boolean} Returns `true` if an entry for `key` exists, else `false`.\n \*/\nfunction listCacheHas(key) {\n return assocIndexOf(this. data, key) > - $1;\n\in\mathbb{N}$  module.exports = listCacheHas; $\n\in\mathbb{N}$  module.exports =

'\\x09\\x0A\\x0B\\x0C\\x0D\\x20\\xA0\\u1680\\u180E\\u2000\\u2001\\u2002\\u2003' +\n

\\u2004\\u2005\\u2006\\u2007\\u2008\\u2009\\u200A\\u202F\\u205F\\u3000\\u2028\\u2029\\uFEFF';\n","var  $baseGetTag = require('./baseGetTag'),\nn$  isObjectLike = require('./isObjectLike'); $\ln\frac{m}{m}$  `Object#toString` result references. \*/\nvar symbolTag = '[object Symbol]';\n\n/\*\*\n \* Checks if `value` is classified as a `Symbol` primitive or object.\n \*\n \* @static\n \* @memberOf \_\n \* @since 4.0.0\n \* @category Lang\n \* @param {\*} value The value to check.\n \* @returns {boolean} Returns `true` if `value` is a symbol, else `false`.\n \* @example\n \*\n \*  $\Delta$ .isSymbol(Symbol.iterator);\n \* // => true\n \*\n \*  $\Delta$ .isSymbol('abc');\n

\* // => false\n \*/\nfunction isSymbol(value) {\n return typeof value == 'symbol' ||\n (isObjectLike(value) &&  $baseGetTag(value) == symbolTag); \n\h\lambda\neq 0$ ;  $\lambda\neq 0$ ;  $\lambda\neq 0$ ;

Found in path(s):

\* /opt/cola/permits/1437226440\_1665395869.0945597/0/murmur-1-1-0-2-

tgz/package/dist/lib/@icij/murmur.common.js.map

No license file was found, but licenses were detected in source scan.

{"version":3,"sources":["webpack://@icij/murmur/webpack/universalModuleDefinition","webpack://@icij/murmur/ webpack/bootstrap","webpack://@icij/murmur/./node\_modules/lodash/\_getRawTag.js","webpack://@icij/murmur/./ node\_modules/core-js/modules/\_iter-

define.js","webpack://@icij/murmur/./node\_modules/lodash/\_baseKeys.js","webpack://@icij/murmur/./node\_modul es/lodash/\_isFlattenable.js","webpack://@icij/murmur/./node\_modules/lodash/stubFalse.js","webpack://@icij/murm ur/./node\_modules/lodash/\_arrayPush.js","webpack://@icij/murmur/./node\_modules/lodash/\_isStrictComparable.js" ,"webpack://@icij/murmur/./lib/components/SharingOptions.vue?8ac0","webpack://@icij/murmur/./node\_modules/ core-

js/modules/es7.promise.finally.js","webpack://@icij/murmur/./node\_modules/lodash/\_getNative.js","webpack://@ic ij/murmur/./node\_modules/core-

js/modules/\_flags.js","webpack://@icij/murmur/./node\_modules/lodash/isBuffer.js","webpack://@icij/murmur/./nod e\_modules/core-js/modules/\_object-

keys.js","webpack://@icij/murmur/./node\_modules/lodash/\_baseRest.js","webpack://@icij/murmur/./lib/component

s/EmbeddableFooter.vue?eb4a","webpack://@icij/murmur/./node\_modules/es6-symbol/is-

symbol.js","webpack://@icij/murmur/./node\_modules/jquery/dist/jquery.js","webpack://@icij/murmur/./lib/locales sync [A-Za-z0-9-\_,\\s]+\\.json\$/","webpack://@icij/murmur/./node\_modules/core-js/modules/\_object-

gopd.js","webpack://@icij/murmur/./node\_modules/lodash/\_isKeyable.js","webpack://@icij/murmur/./node\_module s/lodash/\_castFunction.js","webpack://@icij/murmur/./node\_modules/lodash/isObjectLike.js","webpack://@icij/mur mur/./lib/assets/images/icij@2x.png","webpack://@icij/murmur/./node\_modules/lodash/\_isMasked.js","webpack:// @icij/murmur/./lib/components/SignUpForm.vue?e8a9","webpack://@icij/murmur/./node\_modules/core-

js/modules/\_object-dps.js","webpack://@icij/murmur/./node\_modules/es5-ext/object/assign/is-

implemented.js","webpack://@icij/murmur/./lib/components/SignUpForm.vue?4b41","webpack://@icij/murmur/./n ode\_modules/lodash/\_baseMatchesProperty.js","webpack://@icij/murmur/./node\_modules/lodash/\_stringToPath.js", "webpack://@icij/murmur/./node\_modules/es5-ext/string/#/contains/is-

implemented.js","webpack://@icij/murmur/./node\_modules/core-

js/modules/\_task.js","webpack://@icij/murmur/./node\_modules/lodash/isObject.js","webpack://@icij/murmur/./node \_modules/lodash/\_equalByTag.js","webpack://@icij/murmur/./node\_modules/es6-

symbol/index.js","webpack://@icij/murmur/./node\_modules/lodash/\_Promise.js","webpack://@icij/murmur/./node\_ modules/lodash/\_hashDelete.js","webpack://@icij/murmur/./node\_modules/lodash/\_baseEvery.js","webpack://@icij /murmur/./node\_modules/core-js/modules/\_iter-

call.js","webpack://@icij/murmur/./node\_modules/lodash/\_mapCacheSet.js","webpack://@icij/murmur/./lib/compon ents/GenericFooter.vue?5988","webpack://@icij/murmur/./node\_modules/es5-

ext/object/assign/index.js","webpack://@icij/murmur/./node\_modules/lodash/\_matchesStrictComparable.js","webpa ck://@icij/murmur/./node\_modules/core-js/modules/\_fix-re-

wks.js","webpack://@icij/murmur/./node\_modules/lodash/\_compareMultiple.js","webpack://@icij/murmur/./node\_ modules/lodash/\_overRest.js","webpack://@icij/murmur/./node\_modules/@fortawesome/free-brands-svg-

icons/faLinkedin.js","webpack://@icij/murmur/./node\_modules/core-js/modules/\_dom-

create.js","webpack://@icij/murmur/./node\_modules/lodash/\_memoizeCapped.js","webpack://@icij/murmur/./node \_modules/core-

js/modules/\_classof.js","webpack://@icij/murmur/./node\_modules/lodash/\_baseForOwn.js","webpack://@icij/murm ur/./node\_modules/lodash/\_Uint8Array.js","webpack://@icij/murmur/./node\_modules/lodash/\_mapCacheGet.js","w ebpack://@icij/murmur/./node\_modules/lodash/\_hashSet.js","webpack://@icij/murmur/./node\_modules/lodash/\_bas eIsArguments.js","webpack://@icij/murmur/./node\_modules/core-js/modules/\_object-

gops.js","webpack://@icij/murmur/./node\_modules/lodash/every.js","webpack://@icij/murmur/./node\_modules/loda sh/ baseHasIn.js","webpack://@icij/murmur/./node\_modules/core-js/modules/core.get-iterator-

method.js","webpack://@icij/murmur/./node\_modules/core-

js/modules/es6.regexp.split.js","webpack://@icij/murmur/./node\_modules/lodash/\_listCacheClear.js","webpack://@i cij/murmur/./node\_modules/lodash/\_objectToString.js","webpack://@icij/murmur/./node\_modules/core-

js/modules/\_redefine.js","webpack://@icij/murmur/./node\_modules/core-js/modules/\_object-

create.js","webpack://@icij/murmur/./lib/components/SharingOptions.vue?c82c","webpack://@icij/murmur/./node\_ modules/lodash/\_root.js","webpack://@icij/murmur/./node\_modules/core-

js/modules/\_wks.js","webpack://@icij/murmur/./node\_modules/core-

js/modules/\_library.js","webpack://@icij/murmur/./node\_modules/lodash/\_arrayFilter.js","webpack://@icij/murmur/ ./node\_modules/core-

js/modules/\_cof.js","webpack://@icij/murmur/./node\_modules/lodash/\_stackDelete.js","webpack://@icij/murmur/./ node\_modules/lodash/isArrayLike.js","webpack://@icij/murmur/./node\_modules/core-

js/modules/\_invoke.js","webpack://@icij/murmur/./node\_modules/core-

js/modules/\_hide.js","webpack://@icij/murmur/./node\_modules/lodash/\_getSymbols.js","webpack://@icij/murmur/. /node\_modules/core-js/modules/\_is-array-

iter.js","webpack://@icij/murmur/./node\_modules/lodash/\_baseIsNative.js","webpack://@icij/murmur/./node\_modul es/lodash/\_getValue.js","webpack://@icij/murmur/./node\_modules/lodash/\_baseGetTag.js","webpack://@icij/murm

ur/./lib/components/DonateForm.vue?0ca3","webpack://@icij/murmur/./node\_modules/core-

js/modules/es6.regexp.flags.js","webpack://@icij/murmur/./node\_modules/core-js/modules/\_object-

gpo.js","webpack://@icij/murmur/./node\_modules/lodash/\_WeakMap.js","webpack://@icij/murmur/./node\_modules /lodash/\_defineProperty.js","webpack://@icij/murmur/./node\_modules/lodash/\_getMatchData.js","webpack://@icij/ murmur/./node\_modules/vue-headroom/dist/vue-headroom.js","webpack://@icij/murmur/./node\_modules/corejs/modules/\_iter-

create.js","webpack://@icij/murmur/./node\_modules/lodash/\_getMapData.js","webpack://@icij/murmur/./node\_mo dules/lodash/\_arraySome.js","webpack://@icij/murmur/./node\_modules/lodash/\_getTag.js","webpack://@icij/murm ur/./node\_modules/node-libs-

browser/mock/process.js","webpack://@icij/murmur/./node\_modules/lodash/last.js","webpack://@icij/murmur/./nod e\_modules/core-js/modules/es6.object.keys.js","webpack://@icij/murmur/./node\_modules/core-js/modules/\_tointeger.js","webpack://@icij/murmur/./node\_modules/core-js/modules/\_property-

desc.js","webpack://@icij/murmur/./node\_modules/lodash/\_baseEach.js","webpack://@icij/murmur/./node\_modules /core-

js/modules/es6.regexp.match.js","webpack://@icij/murmur/./node\_modules/lodash/\_hashClear.js","webpack://@icij /murmur/./node\_modules/core-js/modules/\_for-of.js","webpack://@icij/murmur/./node\_modules/corejs/modules/\_to-

object.js","webpack://@icij/murmur/./node\_modules/lodash/flatten.js","webpack://@icij/murmur/./lib/components/F ollowUsPopover.vue?2b2c","webpack://@icij/murmur/./node\_modules/lodash/\_baseTimes.js","webpack://@icij/mu rmur/./node\_modules/vue-social-sharing/dist/vue-social-

sharing.common.js","webpack://@icij/murmur/./node\_modules/core-js/modules/\_object-

pie.js","webpack://@icij/murmur/./lib/config.default.js","webpack://@icij/murmur/./lib/config.js","webpack://@icij/ murmur/./node\_modules/core-js/modules/es6.promise.js","webpack://@icij/murmur/./node\_modules/core-

js/modules/\_shared.js","webpack://@icij/murmur/./node\_modules/lodash/\_stackHas.js","webpack://@icij/murmur/./ node\_modules/lodash/\_nativeKeys.js","webpack://@icij/murmur/./node\_modules/lodash/\_freeGlobal.js","webpack:/ /@icij/murmur/./lib/assets/images/icij-

white@2x.png","webpack://@icij/murmur/./node\_modules/lodash/\_baseReduce.js","webpack://@icij/murmur/./nod e\_modules/lodash/\_baseFlatten.js","webpack://@icij/murmur/./node\_modules/core-

js/modules/\_export.js","webpack://@icij/murmur/./node\_modules/core-js/modules/\_iter-

detect.js","webpack://@icij/murmur/./node\_modules/core-js/modules/\_inherit-if-

required.js","webpack://@icij/murmur/./node\_modules/lodash/\_ListCache.js","webpack://@icij/murmur/./node\_mo dules/core-js/modules/\_object-

sap.js","webpack://@icij/murmur/./node\_modules/lodash/\_nativeCreate.js","webpack://@icij/murmur/./node\_modul es/core-js/modules/\_shared-key.js","webpack://@icij/murmur/./node\_modules/core-

js/modules/\_iobject.js","webpack://@icij/murmur/./node\_modules/es5-ext/object/is-

value.js","webpack://@icij/murmur/(webpack)/buildin/module.js","webpack://@icij/murmur/./lib/components/Imdd bHeader.vue?8f10","webpack://@icij/murmur/./node\_modules/lodash/\_baseMatches.js","webpack://@icij/murmur/. /node\_modules/lodash/\_baseGet.js","webpack://@icij/murmur/./node\_modules/lodash/\_arrayEvery.js","webpack:// @icij/murmur/./node\_modules/lodash/isArray.js","webpack://@icij/murmur/./node\_modules/lodash/\_listCacheSet.js ","webpack://@icij/murmur/./node\_modules/core-js/modules/\_to-

iobject.js","webpack://@icij/murmur/./node\_modules/core-

js/modules/\_has.js","webpack://@icij/murmur/./node\_modules/lodash/\_listCacheDelete.js","webpack://@icij/murm ur/./node\_modules/lodash/\_baseOrderBy.js","webpack://@icij/murmur/./node\_modules/core-js/modules/\_to-

primitive.js","webpack://@icij/murmur/./node\_modules/lodash/\_arrayReduce.js","webpack://@icij/murmur/./node\_ modules/core-js/modules/es6.regexp.to-string.js","webpack://@icij/murmur/./node\_modules/@fortawesome/freebrands-svg-

icons/faTwitter.js","webpack://@icij/murmur/./node\_modules/lodash/forEach.js","webpack://@icij/murmur/./lib/co mponents/ImddbHeader.vue?03a5","webpack://@icij/murmur/./lib/components/DonateForm.vue?1994","webpack://

@icij/murmur/./node\_modules/lodash/\_arrayLikeKeys.js","webpack://@icij/murmur/./lib/components/Embeddable Footer.vue?6be3","webpack://@icij/murmur/./node\_modules/lodash/\_baseFor.js","webpack://@icij/murmur/./node\_ modules/lodash/constant.js","webpack://@icij/murmur/./node\_modules/core-js/modules/\_objectassign.js","webpack://@icij/murmur/./node\_modules/es5-

ext/object/keys/shim.js","webpack://@icij/murmur/./node\_modules/lodash/isTypedArray.js","webpack://@icij/mur mur/./lib/components/ContentPlaceholder.vue?490b","webpack://@icij/murmur/./node\_modules/lodash/\_baseIsTyp edArray.js","webpack://@icij/murmur/./node\_modules/lodash/toString.js","webpack://@icij/murmur/./node\_module s/core-js/modules/\_global.js","webpack://@icij/murmur/./node\_modules/core-js/modules/\_to-absolute-

index.js","webpack://@icij/murmur/./node\_modules/lodash/\_arrayMap.js","webpack://@icij/murmur/./node\_modul es/lodash/ Map.js","webpack://@icij/murmur/./node\_modules/core-

js/modules/\_fails.js","webpack://@icij/murmur/./node\_modules/lodash/\_hashHas.js","webpack://@icij/murmur/./no de\_modules/@fortawesome/vue-fontawesome/index.js","webpack://@icij/murmur/./node\_modules/corejs/modules/\_set-

species.js","webpack://@icij/murmur/./node\_modules/lodash/\_MapCache.js","webpack://@icij/murmur/./node\_mod ules/lodash/\_baseIsEqualDeep.js","webpack://@icij/murmur/./node\_modules/es5-

ext/object/keys/index.js","webpack://@icij/murmur/./node\_modules/lodash/\_mapCacheClear.js","webpack://@icij/ murmur/./node\_modules/lodash/\_baseGetAllKeys.js","webpack://@icij/murmur/./node\_modules/lodash/\_Stack.js"," webpack://@icij/murmur/./node\_modules/lodash/\_setCacheAdd.js","webpack://@icij/murmur/./node\_modules/corejs/modules/\_set-to-string-tag.js","webpack://@icij/murmur/./node\_modules/core-

js/modules/es6.function.name.js","webpack://@icij/murmur/./lib/components/GenericFooter.vue?be7f","webpack:// @icij/murmur/./node\_modules/lodash/\_stackGet.js","webpack://@icij/murmur/./node\_modules/lodash/\_arrayEach.j s","webpack://@icij/murmur/./node\_modules/core-

js/modules/\_microtask.js","webpack://@icij/murmur/./node\_modules/core-

js/modules/\_core.js","webpack://@icij/murmur/./node\_modules/core-

js/modules/\_iterators.js","webpack://@icij/murmur/./node\_modules/lodash/\_apply.js","webpack://@icij/murmur/./n ode\_modules/lodash/hasIn.js","webpack://@icij/murmur/./node\_modules/core-js/modules/\_object-

dp.js","webpack://@icij/murmur/./node\_modules/core-js/modules/\_set-proto.js","webpack://@icij/murmur/external {\"commonjs\":\"vue\",\"commonjs2\":\"vue\",\"root\":\"Vue\"}","webpack://@icij/murmur/./node\_modules/@forta wesome/free-brands-svg-

icons/faFacebook.js","webpack://@icij/murmur/./lib/components/FollowUsPopover.vue?ccfa","webpack://@icij/mu rmur/./lib/components/EmbedForm.vue?b075","webpack://@icij/murmur/./lib/assets/images/icij-

black@2x.png","webpack://@icij/murmur/./node\_modules/core-js/modules/\_object-

gopn.js","webpack://@icij/murmur/./node\_modules/lodash/\_overArg.js","webpack://@icij/murmur/./node\_modules/ lodash/ mapCacheDelete.js","webpack://@icij/murmur/./node\_modules/es6-

symbol/polyfill.js","webpack://@icij/murmur/./node\_modules/lodash/\_createBaseEach.js","webpack://@icij/murmu r/./node\_modules/lodash/isFunction.js","webpack://@icij/murmur/./node\_modules/lodash/eq.js","webpack://@icij/ murmur/./node\_modules/lodash/\_baseIsMatch.js","webpack://@icij/murmur/./node\_modules/es5-ext/object/validvalue.js","webpack://@icij/murmur/./node\_modules/lodash/\_baseMap.js","webpack://@icij/murmur/./node\_module s/lodash/\_createBaseFor.js","webpack://@icij/murmur/./node\_modules/lodash/\_nodeUtil.js","webpack://@icij/mur mur/./node\_modules/lodash/\_isIterateeCall.js","webpack://@icij/murmur/./node\_modules/lodash/get.js","webpack:// @icij/murmur/./node\_modules/core-js/modules/\_ctx.js","webpack://@icij/murmur/./node\_modules/es5-

ext/object/is-callable.js","webpack://@icij/murmur/./node\_modules/core-js/modules/\_add-to-

unscopables.js","webpack://@icij/murmur/./node\_modules/core-

js/modules/\_perform.js","webpack://@icij/murmur/./node\_modules/core-js/modules/\_to-

length.js","webpack://@icij/murmur/./node\_modules/core-

js/modules/\_descriptors.js","webpack://@icij/murmur/./node\_modules/lodash/\_Symbol.js","webpack://@icij/murmu r/./node\_modules/core-js/modules/\_user-

agent.is","webpack://@icij/murmur/./node\_modules/lodash/\_equalArrays.js","webpack://@icij/murmur/./node\_mod

ules/lodash/\_baseSetToString.js","webpack://@icij/murmur/./node\_modules/core-

js/modules/es6.regexp.replace.js","webpack://@icij/murmur/./node\_modules/lodash/\_mapCacheHas.js","webpack:// @icij/murmur/./node\_modules/core-js/modules/\_new-promise-

capability.js","webpack://@icij/murmur/./node\_modules/lodash/\_getAllKeys.js","webpack://@icij/murmur/./node\_ modules/core-js/modules/\_string-trim.js","webpack://@icij/murmur/./node\_modules/core-js/modules/\_is-

regexp.js","webpack://@icij/murmur/./node\_modules/lodash/\_setToArray.js","webpack://@icij/murmur/./node\_mod ules/core-

js/modules/web.dom.iterable.js","webpack://@icij/murmur/./node\_modules/lodash/\_baseUnary.js","webpack://@icij /murmur/./node\_modules/@fortawesome/free-solid-svg-

icons/faClipboard.js","webpack://@icij/murmur/./node\_modules/lodash/\_equalObjects.js","webpack://@icij/murmu r/./node\_modules/lodash/isLength.js","webpack://@icij/murmur/./node\_modules/clipboard/dist/clipboard.js","webpa ck://@icij/murmur/./node\_modules/es6-symbol/validate-

symbol.js","webpack://@icij/murmur/./node\_modules/lodash/\_listCacheGet.js","webpack://@icij/murmur/./node\_m odules/lodash/\_DataView.js","webpack://@icij/murmur/./node\_modules/es6-symbol/is-

implemented.js","webpack://@icij/murmur/./node\_modules/lodash/\_baseIteratee.js","webpack://@icij/murmur/./nod e\_modules/lodash/\_hashGet.js","webpack://@icij/murmur/./node\_modules/core-js/modules/\_promise-

resolve.js","webpack://@icij/murmur/./node\_modules/core-

js/modules/\_defined.js","webpack://@icij/murmur/./node\_modules/@babel/runtime/helpers/esm/createClass.js","we bpack://@icij/murmur/./node\_modules/lodash/\_baseIsEqual.js","webpack://@icij/murmur/./node\_modules/@fortaw esome/fontawesome-svg-

core/index.es.js","webpack://@icij/murmur/./lib/components/Fa.js","webpack://@icij/murmur/./node\_modules/lodas h/\_isIndex.js","webpack://@icij/murmur/./node\_modules/lodash/\_setToString.js","webpack://@icij/murmur/./node\_ modules/core-js/modules/\_array-includes.js","webpack://@icij/murmur/./node\_modules/@fortawesome/free-solidsvg-

icons/faShareAlt.js","webpack://@icij/murmur/./node\_modules/lodash/\_cacheHas.js","webpack://@icij/murmur/./n ode\_modules/lodash/reduce.js","webpack://@icij/murmur/./node\_modules/core-

js/modules/es6.number.constructor.js","webpack://@icij/murmur/./lib/components/ContentPlaceholder.vue?bf2f","w ebpack://@icij/murmur/./node\_modules/lodash/each.js","webpack://@icij/murmur/./node\_modules/corejs/modules/\_ie8-dom-

define.js","webpack://@icij/murmur/./node\_modules/lodash/sortBy.js","webpack://@icij/murmur/./node\_modules/l odash/\_Set.js","webpack://@icij/murmur/(webpack)/buildin/global.js","webpack://@icij/murmur/./node\_modules/co re-js/modules/\_uid.js","webpack://@icij/murmur/./node\_modules/core-

js/modules/es6.array.iterator.js","webpack://@icij/murmur/./node\_modules/lodash/\_compareAscending.js","webpac k://@icij/murmur/./node\_modules/lodash/\_assocIndexOf.js","webpack://@icij/murmur/./node\_modules/@fortaweso me/fontawesome/index.es.js","webpack://@icij/murmur/./node\_modules/core-js/modules/\_an-

object.js","webpack://@icij/murmur/./node\_modules/lodash/identity.js","webpack://@icij/murmur/./node\_modules/ core-js/modules/\_object-keys-

internal.js","webpack://@icij/murmur/./node\_modules/lodash/\_baseToString.js","webpack://@icij/murmur/./node\_ modules/lodash/\_stackSet.js","webpack://@icij/murmur/./node\_modules/@fortawesome/free-solid-svg-

icons/faEnvelope.js","webpack://@icij/murmur/./node\_modules/lodash/stubArray.js","webpack://@icij/murmur/./no de\_modules/lodash/isArguments.js","webpack://@icij/murmur/./node\_modules/core-js/modules/\_is-

object.js","webpack://@icij/murmur/./node\_modules/lodash/\_baseSortBy.js","webpack://@icij/murmur/./node\_mod ules/@babel/runtime/helpers/esm/classCallCheck.js","webpack://@icij/murmur/./node\_modules/corejs/modules/\_iter-

step.js","webpack://@icij/murmur/./node\_modules/lodash/\_SetCache.js","webpack://@icij/murmur/./node\_modules/ core-js/modules/\_a-

function.js","webpack://@icij/murmur/./node\_modules/lodash/\_coreJsData.js","webpack://@icij/murmur/./node\_mo dules/lodash/\_setCacheHas.js","webpack://@icij/murmur/./node\_modules/lodash/\_toSource.js","webpack://@icij/m

urmur/./node\_modules/core-js/modules/\_redefine-

all.js","webpack://@icij/murmur/./node\_modules/lodash/map.js","webpack://@icij/murmur/./lib/components/Embed Form.vue?2746","webpack://@icij/murmur/./node\_modules/path-

browserify/index.js","webpack://@icij/murmur/./node\_modules/core-js/modules/\_enum-bug-

keys.js","webpack://@icij/murmur/./node\_modules/lodash/\_Hash.js","webpack://@icij/murmur/./node\_modules/lod ash/\_hasPath.js","webpack://@icij/murmur/./node\_modules/lodash/\_castPath.js","webpack://@icij/murmur/./node\_ modules/lodash/memoize.js","webpack://@icij/murmur/./node\_modules/@fortawesome/free-solid-svg-

icons/faTimes.js","webpack://@icij/murmur/./node\_modules/lodash/\_basePropertyDeep.js","webpack://@icij/murm ur/./node\_modules/es5-

ext/function/noop.js","webpack://@icij/murmur/./node\_modules/lodash/\_isPrototype.js","webpack://@icij/murmur/. /node\_modules/core-js/modules/\_species-

constructor.js","webpack://@icij/murmur/./node\_modules/lodash/keys.js","webpack://@icij/murmur/./node\_module s/es5-ext/object/keys/is-

implemented.js","webpack://@icij/murmur/./node\_modules/lodash/\_mapToArray.js","webpack://@icij/murmur/./no de\_modules/@fortawesome/free-solid-svg-

icons/faCode.js","webpack://@icij/murmur/./node\_modules/lodash/\_baseProperty.js","webpack://@icij/murmur/./no de\_modules/lodash/\_stackClear.js","webpack://@icij/murmur/./node\_modules/popper.js/dist/esm/popper.js","webpa ck://@icij/murmur/./node\_modules/es5-ext/object/normalize-

options.js","webpack://@icij/murmur/./node\_modules/lodash/\_shortOut.js","webpack://@icij/murmur/./node\_modul es/lodash/\_toKey.js","webpack://@icij/murmur/./node\_modules/d/index.js","webpack://@icij/murmur/./node\_modu les/core-js/modules/\_an-

instance.js","webpack://@icij/murmur/./node\_modules/lodash/\_isKey.js","webpack://@icij/murmur/./node\_modules /es5-ext/object/assign/shim.js","webpack://@icij/murmur/./node\_modules/core-

js/modules/es6.object.assign.js","webpack://@icij/murmur/./node\_modules/es5-

ext/string/#/contains/shim.js","webpack://@icij/murmur/./node\_modules/es5-

ext/string/#/contains/index.js","webpack://@icij/murmur/./node\_modules/lodash/property.js","webpack://@icij/mur mur/./node\_modules/core-js/modules/\_html.js","webpack://@icij/murmur/./node\_modules/@vue/cli-

service/lib/commands/build/setPublicPath.js","webpack://@icij/murmur/./node\_modules/vue-i18n/dist/vue-

i18n.esm.js","webpack://@icij/murmur/./lib/i18n.js","webpack://@icij/murmur/./lib/components/ContentPlaceholde r.vue?6865","webpack://@icij/murmur/./lib/utils/placeholder.js","webpack://@icij/murmur/lib/components/Content Placeholder.vue","webpack://@icij/murmur/./lib/components/ContentPlaceholder.vue?01bb","webpack://@icij/mur mur/./node\_modules/vue-

loader/lib/runtime/componentNormalizer.js","webpack://@icij/murmur/./lib/components/ContentPlaceholder.vue"," webpack://@icij/murmur/./lib/components/DonateForm.vue?54f5","webpack://@icij/murmur/lib/components/Donat eForm.vue","webpack://@icij/murmur/./lib/components/DonateForm.vue?1258","webpack://@icij/murmur/./lib/co mponents/DonateForm.vue","webpack://@icij/murmur/./lib/components/EmbeddableFooter.vue?661e","webpack:// @icij/murmur/./node\_modules/promise-polyfill/src/finally.js","webpack://@icij/murmur/./node\_modules/promisepolyfill/src/index.js","webpack://@icij/murmur/./lib/utils/assets.js","webpack://@icij/murmur/./lib/utils/iframeresizer.js","webpack://@icij/murmur/./lib/components/SharingOptions.vue?e2a2","webpack://@icij/murmur/./node\_ modules/vue-functional-data-merge/dist/lib.esm.js","webpack://@icij/murmur/./node\_modules/bootstrap-

vue/es/utils/object.js","webpack://@icij/murmur/./node\_modules/bootstrap-

vue/es/utils/array.js","webpack://@icij/murmur/./node\_modules/bootstrap-

vue/es/utils/identity.js","webpack://@icij/murmur/./node\_modules/bootstrap-vue/es/utils/pluck-

props.js","webpack://@icij/murmur/./node\_modules/bootstrap-

vue/es/utils/dom.js","webpack://@icij/murmur/./node\_modules/bootstrap-

vue/es/components/link/link.js","webpack://@icij/murmur/./node\_modules/bootstrap-

vue/es/components/button/button.js","webpack://@icij/murmur/./node\_modules/bootstrap-

vue/es/components/button/button-close.js","webpack://@icij/murmur/./node\_modules/bootstrap-

vue/es/mixins/id.js","webpack://@icij/murmur/./node\_modules/bootstrap-vue/es/mixins/listen-on-

root.js","webpack://@icij/murmur/./node\_modules/bootstrap-vue/es/utils/observe-

dom.js","webpack://@icij/murmur/./node\_modules/bootstrap-

vue/es/utils/warn.js","webpack://@icij/murmur/./node\_modules/bootstrap-vue/es/utils/key-

codes.js","webpack://@icij/murmur/./node\_modules/bootstrap-vue/es/utils/bv-

event.class.js","webpack://@icij/murmur/./node\_modules/bootstrap-

vue/es/components/modal/modal.js","webpack://@icij/murmur/./lib/components/EmbedForm.vue?d762","webpack: //@icij/murmur/./node\_modules/@babel/runtime/helpers/esm/typeof.js","webpack://@icij/murmur/./lib/utils/clipboa rd.js","webpack://@icij/murmur/lib/components/EmbedForm.vue","webpack://@icij/murmur/./lib/components/Emb edForm.vue?f085","webpack://@icij/murmur/./lib/components/EmbedForm.vue","webpack://@icij/murmur/lib/com ponents/SharingOptions.vue","webpack://@icij/murmur/./lib/components/SharingOptions.vue?a43d","webpack://@i cij/murmur/./lib/components/SharingOptions.vue","webpack://@icij/murmur/lib/components/EmbeddableFooter.vu e","webpack://@icij/murmur/./lib/components/EmbeddableFooter.vue?26c8","webpack://@icij/murmur/./lib/compo nents/EmbeddableFooter.vue","webpack://@icij/murmur/./lib/components/FollowUsPopover.vue?3c10","webpack:/ /@icij/murmur/./lib/components/SignUpForm.vue?f5d1","webpack://@icij/murmur/lib/components/SignUpForm.vu e","webpack://@icij/murmur/./lib/components/SignUpForm.vue?4ae9","webpack://@icij/murmur/./lib/components/ SignUpForm.vue","webpack://@icij/murmur/lib/components/FollowUsPopover.vue","webpack://@icij/murmur/./lib /components/FollowUsPopover.vue?9bd7","webpack://@icij/murmur/./lib/components/FollowUsPopover.vue","we bpack://@icij/murmur/./lib/components/GenericFooter.vue?5e9d","webpack://@icij/murmur/lib/components/Generi cFooter.vue","webpack://@icij/murmur/./lib/components/GenericFooter.vue?2720","webpack://@icij/murmur/./lib/ components/GenericFooter.vue","webpack://@icij/murmur/./lib/components/ImddbHeader.vue?0972","webpack:// @icij/murmur/./node\_modules/bootstrap-vue/es/components/dropdown/dropdown-

item.js","webpack://@icij/murmur/./node\_modules/bootstrap-

vue/es/mixins/clickout.js","webpack://@icij/murmur/./node\_modules/bootstrap-

vue/es/mixins/dropdown.js","webpack://@icij/murmur/./node\_modules/bootstrap-vue/es/components/nav/nav-itemdropdown.js","webpack://@icij/murmur/./node\_modules/bootstrap-

vue/es/utils/tooltip.class.js","webpack://@icij/murmur/./node\_modules/bootstrap-

vue/es/utils/popover.class.js","webpack://@icij/murmur/./node\_modules/bootstrap-

vue/es/utils/ssr.js","webpack://@icij/murmur/./node\_modules/bootstrap-

vue/es/mixins/toolpop.js","webpack://@icij/murmur/./node\_modules/bootstrap-

vue/es/components/popover/popover.js","webpack://@icij/murmur/lib/components/ImddbHeader.vue","webpack:// @icij/murmur/./lib/components/ImddbHeader.vue?5d54","webpack://@icij/murmur/./lib/components/ImddbHeader. vue","webpack://@icij/murmur/./lib/components/ResponsiveIframe.vue?f690","webpack://@icij/murmur/lib/compo nents/ResponsiveIframe.vue","webpack://@icij/murmur/./lib/components/ResponsiveIframe.vue?1204","webpack:// @icij/murmur/./lib/components/ResponsiveIframe.vue","webpack://@icij/murmur/lib/components/SlideUpDown.vu e","webpack://@icij/murmur/./lib/components/SlideUpDown.vue?0492","webpack://@icij/murmur/./lib/component s/SlideUpDown.vue","webpack://@icij/murmur/./lib/components/index.js","webpack://@icij/murmur/./lib/main.js", "webpack://@icij/murmur/./node\_modules/@vue/cli-service/lib/commands/build/entry-

lib.js","webpack://@icij/murmur/./node\_modules/lodash/\_listCacheHas.js","webpack://@icij/murmur/./node\_modul es/core-js/modules/\_string-

ws.js","webpack://@icij/murmur/./node\_modules/lodash/isSymbol.js"],"names":["label","href","active","\_VALUES ","Symbol","\_SCOPES","Config","values","each","value","key","set","levels","split","length","scope","shift","join" ,"defaultValue","get","name","scopes","defaultValues","FontAwesomeIcon","Vue","use","VueI18n","loadLocaleM essages","locales","require","messages","keys","forEach","matched","match","locale","process","fallbackLocale"," DEFAULT\_ROWS","height","boxes","isFlexBasis","str","Number","toString","isWidth","cssSuffix","checkState"," suffix","getBoxStyle","left","width","isLast","subClass","arr","push","style","formatRows","rows","rowArr","row", "boxArr","rowObj","box","index","concat","injectAsset","memoize","file","Promise","resolve","parent","document ","querySelector","parts","ext","toLowerCase","script","createElement","setAttribute","onload","appendChild","css

","injectAssets","files","flatten","arguments","filesLoaded","allFilesLoaded","i","then","pymChild","pymParams","I frameResizer","initializer","window","pym","Child","polling","sendHeight","url","id","Date","now","deletePymPar ams","location","URL","param","searchParams","delete","every","has","copyText","text","container","reject","fake Element","clipboard","Clipboard","action","body","on","error","destroy","click","Murmur","lang","message","i18n ","setLocaleMessage","mergeLocaleMessage","options","Object","components","component","default"],"mappings ":"AAAA;AACA;AACA;AACA;AACA;AACA;AACA;AACA;AACA;AACA,CAAC;AACD,O;ACVA;AACA;;A AEA;AACA;;AAEA;AACA;AACA;AACA;AACA;AACA;AACA;AACA;AACA;AACA;;AAEA;AACA;;AAEA; AACA;;AAEA;AACA;AACA;;;AAGA;AACA;;AAEA;AACA;;AAEA;AACA;AACA;AACA,kDAA0C,gCAAgC; AAC1E;AACA;;AAEA;AACA;AACA;AACA,gEAAwD,kBAAkB;AAC1E;AACA,yDAAiD,cAAc;AAC/D;;AAE A;AACA;AACA;AACA;AACA;AACA;AACA;AACA;AACA;AACA;AACA;AACA,iDAAyC,iCAAiC;AAC1E, wHAAgH,mBAAmB,EAAE;AACrI;AACA;;AAEA;AACA;AACA;AACA,mCAA2B,0BAA0B,EAAE;AACvD,yC AAiC,eAAe;AAChD;AACA;AACA;;AAEA;AACA,8DAAsD,+DAA+D;;AAErH;AACA;;;AAGA;AACA;;;;;;;;AC lFA,aAAa,mBAAO,CAAC,MAAW;;AAEhC;AACA;;AAEA;AACA;;AAEA;AACA;AACA;AACA;AACA;AACA ;;AAEA;AACA;;AAEA;AACA;AACA;AACA;AACA,WAAW,EAAE;AACb,aAAa,OAAO;AACpB;AACA;AAC A;AACA;;AAEA;AACA;AACA;AACA,GAAG;;AAEH;AACA;AACA;AACA;AACA,KAAK;AACL;AACA;AA CA;AACA;AACA;;AAEA;;;;;;;;;AC7Ca;AACb,cAAc,mBAAO,CAAC,MAAY;AAClC,cAAc,mBAAO,CAAC,MA AW;AACjC,eAAe,mBAAO,CAAC,MAAa;AACpC,WAAW,mBAAO,CAAC,MAAS;AAC5B,gBAAgB,mBAAO, CAAC,MAAc;AACtC,kBAAkB,mBAAO,CAAC,MAAgB;AAC1C,qBAAqB,mBAAO,CAAC,MAAsB;AACnD,q BAAqB,mBAAO,CAAC,MAAe;AAC5C,eAAe,mBAAO,CAAC,MAAQ;AAC/B,8CAA8C;AAC9C;AACA;AACA ;;AAEA,8BAA8B,aAAa;;AAE3C;AACA;AACA;AACA;AACA;AACA,yCAAyC,oCAAoC;AAC7E,6CAA6C,oC AAoC;AACjF,KAAK,4BAA4B,oCAAoC;AACrE;AACA;AACA;AACA;AACA;AACA;AACA;AACA;AACA;A ACA;AACA;AACA;AACA;AACA;AACA;AACA;AACA;AACA;AACA;AACA;AACA,gBAAgB,mBAAmB;AA CnC;AACA;AACA,kCAAkC,2BAA2B;AAC7D;AACA;AACA;AACA;AACA;AACA;AACA;AACA;AACA;AA CA;AACA;AACA;AACA;AACA;AACA;AACA;AACA,KAAK;AACL;AACA;AACA;;;;;;;;ACpEA,kBAAkB,mB AAO,CAAC,MAAgB;AAC1C,iBAAiB,mBAAO,CAAC,MAAe;;AAExC;AACA;;AAEA;AACA;;AAEA;AACA;A ACA;AACA;AACA,WAAW,OAAO;AAClB,aAAa,MAAM;AACnB;AACA;AACA;AACA;AACA;AACA;AACA ;AACA;AACA;AACA;AACA;AACA;AACA;;AAEA;;;;;;;;AC7BA,aAAa,mBAAO,CAAC,MAAW;AAChC,kBA AkB,mBAAO,CAAC,MAAe;AACzC,cAAc,mBAAO,CAAC,MAAW;;AAEjC;AACA;;AAEA;AACA;AACA;AA CA;AACA,WAAW,EAAE;AACb,aAAa,QAAQ;AACrB;AACA;AACA;AACA;AACA;;AAEA;;;;;;;;ACnBA;AAC A;AACA;AACA;AACA;AACA;AACA;AACA,aAAa,QAAQ;AACrB;AACA;AACA;AACA;AACA;AACA;AAC A;AACA;;AAEA;;;;;;;;ACjBA;AACA;AACA;AACA;AACA,WAAW,MAAM;AACjB,WAAW,MAAM;AACjB,a AAa,MAAM;AACnB;AACA;AACA;AACA;AACA;;AAEA;AACA;AACA;AACA;AACA;;AAEA;;;;;;;;ACnBA,e AAe,mBAAO,CAAC,MAAY;;AAEnC;AACA;AACA;AACA;AACA,WAAW,EAAE;AACb,aAAa,QAAQ;AACr B;AACA;AACA;AACA;AACA;;AAEA;;;;;;;;;ACdA;AAAA;AAAA;AAAkgB,CAAgB,wiBAAG,EAAC,C;;;;;;;;A CAthB;AACa;AACb,cAAc,mBAAO,CAAC,MAAW;AACjC,WAAW,mBAAO,CAAC,MAAS;AAC5B,aAAa,mB AAO,CAAC,MAAW;AAChC,yBAAyB,mBAAO,CAAC,MAAwB;AACzD,qBAAqB,mBAAO,CAAC,MAAoB;;A AEjD,2CAA2C;AAC3C;AACA;AACA;AACA;AACA,8DAA8D,UAAU,EAAE;AAC1E,KAAK;AACL;AACA,8D AA8D,SAAS,EAAE;AACzE,KAAK;AACL;AACA,CAAC,EAAE;;;;;;;;ACnBH,mBAAmB,mBAAO,CAAC,MAA iB;AAC5C,eAAe,mBAAO,CAAC,MAAa;;AAEpC;AACA;AACA;AACA;AACA,WAAW,OAAO;AAClB,WAA W,OAAO;AAClB,aAAa,EAAE;AACf;AACA;AACA;AACA;AACA;;AAEA;;;;;;;;;AChBa;AACb;AACA,eAAe,m BAAO,CAAC,MAAc;AACrC;AACA;AACA;AACA;AACA;AACA;AACA;AACA;AACA;AACA;;;;;;;;ACZA,yD AAW,mBAAO,CAAC,MAAS;AAC5B,gBAAgB,mBAAO,CAAC,MAAa;;AAErC;AACA,kBAAkB,KAA0B;;AA E5C;AACA;;AAEA;AACA;;AAEA;AACA;;AAEA;AACA;;AAEA;AACA;AACA;AACA;AACA;AACA;AACA; AACA,WAAW,EAAE;AACb,aAAa,QAAQ;AACrB;AACA;AACA;AACA;AACA;AACA;AACA;AACA;AACA;; AAEA;;;;;;;;;ACrCA;AACA,YAAY,mBAAO,CAAC,MAAyB;AAC7C,kBAAkB,mBAAO,CAAC,MAAkB;;AAE5 C;AACA;AACA;;;;;;;;ACNA,eAAe,mBAAO,CAAC,MAAY;AACnC,eAAe,mBAAO,CAAC,MAAa;AACpC,kBA AkB,mBAAO,CAAC,MAAgB;;AAE1C;AACA;AACA;AACA;AACA,WAAW,SAAS;AACpB,WAAW,OAAO;A AClB,aAAa,SAAS;AACtB;AACA;AACA;AACA;;AAEA;;;;;;;;;AChBA;AAAA;AAAA;AAA4hB,CAAgB,kkBA

AG,EAAC,C;;;;;;;;ACAniB;;AAEb;AACA;AACA;AACA;AACA;AACA;AACA;;;;;;;;ACRA;AACA;AACA;AAC A;AACA;AACA;AACA;AACA;AACA;AACA;AACA;AACA;AACA;AACA;;AAEA;;AAEA,MAAM,KAA0B;; AAEhC;AACA;AACA;AACA;AACA;AACA;AACA;AACA;AACA;AACA;AACA;AACA;AACA;AACA;AACA ;AACA,EAAE;AACF;AACA;;AAEA;AACA,CAAC;;AAED;AACA;AACA;AACA;AACA;;AAEA;;AAEA;;AAE A;;AAEA;;AAEA;;AAEA;;AAEA;;AAEA;;AAEA;;AAEA;;AAEA;;AAEA;;AAEA;;AAEA;;AAEA;AACA;AAC A;AACA;AACA;AACA;;;AAGA;AACA;AACA;;;;;AAKA;AACA;AACA;AACA;AACA;;AAEA;AACA;;AAEA; AACA;;AAEA;AACA;AACA;AACA;AACA;AACA;AACA;AACA;AACA;AACA;;;AAGA;AACA;AACA;AAC A;;AAEA;AACA;AACA;AACA;AACA;AACA;AACA;AACA;;;;AAIA;AACA;;AAEA;AACA;;AAEA;AACA;A ACA;AACA,EAAE;;AAEF;AACA;AACA;;AAEA;;AAEA;AACA;;AAEA;;AAEA;AACA;;AAEA;AACA;AACA ,EAAE;;AAEF;AACA;AACA;;AAEA;AACA;AACA;AACA;;AAEA;AACA;AACA,EAAE;;AAEF;AACA;AAC A;;AAEA;AACA;;AAEA;AACA;;AAEA;AACA;AACA,EAAE;;AAEF;AACA;AACA;AACA,EAAE;;AAEF;AA CA;AACA;AACA,GAAG;AACH,EAAE;;AAEF;AACA;AACA,EAAE;;AAEF;AACA;AACA,EAAE;;AAEF;AA CA;AACA,EAAE;;AAEF;AACA;AACA;AACA;AACA,EAAE;;AAEF;AACA;AACA,EAAE;;AAEF;AACA;AA CA;AACA;AACA;AACA;;AAEA;AACA;AACA,+BAA+B;AAC/B;AACA;AACA;;AAEA;AACA;AACA;;AAE A;AACA;AACA;AACA;;AAEA;AACA;AACA;AACA;;AAEA;AACA;AACA;AACA;AACA;;AAEA,QAAQ,YA AY;;AAEpB;AACA;;AAEA;AACA;AACA;AACA;;AAEA;AACA;AACA;AACA;;AAEA;AACA;AACA;;AAEA ;AACA;AACA;;AAEA,MAAM;AACN;AACA;;AAEA;AACA;;AAEA;AACA,KAAK;AACL;AACA;AACA;AA CA;AACA;;AAEA;AACA;AACA;;AAEA;;AAEA;AACA;;AAEA;AACA;;AAEA;AACA;AACA,EAAE;;AAEF,o BAAoB;;AAEpB;AACA;;AAEA;AACA;AACA;AACA;AACA;;AAEA;;AAEA;AACA;AACA;AACA;;AAEA;A ACA;AACA;AACA,EAAE;;AAEF;;AAEA;AACA;AACA;;AAEA;AACA;AACA;AACA;AACA,EAAE;;AAEF; AACA;AACA;AACA,EAAE;;AAEF;AACA;;AAEA;AACA;AACA,UAAU,YAAY;AACtB;AACA;AACA;AACA ;AACA,GAAG;AACH;AACA;AACA;AACA;AACA;AACA;;AAEA;AACA,EAAE;;AAEF;AACA;AACA;AACA ;AACA;AACA,EAAE;;AAEF;AACA;AACA;;AAEA;AACA;AACA;AACA;AACA;AACA;AACA,IAAI;AACJ;A ACA;AACA;;AAEA;AACA,EAAE;;AAEF;AACA;AACA,EAAE;;AAEF;AACA;AACA;AACA;AACA;AACA;; AAEA,SAAS,SAAS;AAClB;AACA;;AAEA;;AAEA;AACA,EAAE;;AAEF;AACA;AACA;AACA;AACA;AACA; ;AAEA;AACA;AACA,SAAS,YAAY;AACrB;AACA;AACA;AACA;AACA;;AAEA;AACA,EAAE;;AAEF;AACA ;AACA;AACA;AACA;;AAEA;AACA;AACA;AACA,UAAU,YAAY;AACtB;;AAEA;AACA;AACA;AACA;;AA EA;AACA,GAAG;AACH;AACA;;AAEA;AACA;AACA;AACA;AACA;;AAEA;AACA;AACA,EAAE;;AAEF;A ACA;;AAEA;AACA;AACA;AACA,CAAC;;AAED;AACA;AACA;;AAEA;AACA;AACA;AACA;AACA,CAAC;; AAED;;AAEA;AACA;AACA;AACA;AACA;AACA;;AAEA;AACA;AACA;;AAEA;AACA;AACA;AACA;AAC A;AACA;AACA;AACA;AACA;AACA;AACA;AACA;AACA;AACA;AACA;;AAEA;AACA;AACA;AACA;AA CA;AACA;AACA;AACA;AACA;AACA;AACA;;AAEA;AACA;AACA;AACA;AACA;AACA;AACA;AACA;A ACA;;AAEA;AACA;AACA;AACA;AACA;AACA;AACA;AACA;AACA;AACA;AACA;AACA;AACA;AACA,E AAE;;AAEF;AACA,aAAa;AACb;AACA;AACA;AACA;AACA;AACA;AACA;AACA;AACA;AACA;AACA,SA AS,SAAS;AAClB;AACA;AACA;AACA;AACA;AACA,EAAE;;AAEF;;AAEA;;AAEA;AACA;;AAEA;AACA;;A AEA;AACA;AACA;AACA;AACA;AACA;AACA;;AAEA;AACA;AACA,0BAA0B;AAC1B;AACA;AACA;AAC A;AACA;AACA;;AAEA;AACA;AACA;;AAEA;AACA;;AAEA;;AAEA;AACA;;AAEA;AACA;AACA;AACA;A ACA;AACA;AACA;AACA;AACA;AACA;AACA;AACA;AACA;AACA;AACA,EAAE;;AAEF;AACA;;AAEA,g BAAgB,IAAI;;AAEpB;AACA;;AAEA;;AAEA;AACA;AACA,wCAAwC,IAAI;AAC5C;AACA;AACA;AACA;A ACA;AACA;AACA;AACA;AACA;AACA;AACA;AACA;AACA,EAAE;;AAEF;AACA;AACA;AACA;AACA;; AAEA;AACA;AACA;AACA;;AAEA;AACA;AACA;;AAEA;AACA;AACA,EAAE;;AAEF;AACA;AACA;AACA ;AACA;AACA;AACA,EAAE;;AAEF;AACA;AACA;AACA,GAAG;AACH,GAAG;AACH;;AAEA;AACA;AAC A;AACA;AACA;AACA;AACA;AACA;AACA;AACA,CAAC;AACD,SAAS;;AAET;AACA;AACA;AACA,GAA G;;AAEH;AACA;AACA;AACA;AACA;AACA;AACA;AACA;AACA;AACA;AACA;;AAEA;AACA;AACA;;AA EA;AACA;;AAEA;;AAEA;AACA;AACA;;AAEA;AACA;;AAEA;AACA;;AAEA;AACA;AACA;AACA;;AAEA;; AAEA;AACA;AACA;;AAEA;AACA;;AAEA;AACA;AACA;;AAEA;AACA;AACA;AACA;AACA;AACA;AAC A;AACA,OAAO;AACP;AACA;;AAEA;AACA,MAAM;;AAEN;AACA;AACA;AACA;AACA;AACA;;AAEA;A ACA;AACA;AACA;;AAEA;AACA,KAAK;AACL;AACA;;AAEA;AACA,KAAK;AACL;;AAEA;AACA;AACA;

AACA;;AAEA;AACA;AACA;AACA;;AAEA;AACA;AACA;;AAEA;AACA;AACA;AACA;AACA,KAAK;;AAE L;AACA;AACA;AACA,MAAM;AACN;AACA;;AAEA;AACA;AACA;AACA;AACA;AACA;AACA;;AAEA;AA CA;AACA;AACA;;AAEA;AACA;AACA;AACA;AACA;AACA;AACA,MAAM;AACN,MAAM;AACN;AACA; AACA;AACA;AACA;AACA;AACA;AACA;;AAEA;AACA;AACA;;AAEA;AACA;AACA,aAAa,yBAAyB;AACt C;AACA;AACA;AACA;AACA;;AAEA;AACA;AACA;AACA;AACA;AACA;AACA;AACA;AACA;AACA;;AA EA;AACA;AACA,WAAW,SAAS;AACpB;AACA;AACA;AACA;AACA;;AAEA;AACA;AACA,WAAW,SAAS; AACpB;AACA;AACA;;AAEA;AACA;AACA,EAAE;AACF;AACA,EAAE;AACF;AACA;AACA;AACA;AACA; AACA;AACA;AACA;;AAEA;AACA;AACA,WAAW,OAAO;AAClB,WAAW,SAAS;AACpB;AACA;AACA;AA CA;;AAEA;AACA;AACA;AACA;;AAEA;AACA;AACA,WAAW,QAAQ;AACnB,WAAW,QAAQ;AACnB,aAAa ,OAAO;AACpB;AACA;AACA;AACA;AACA;;AAEA;AACA;AACA;AACA;;AAEA;AACA;AACA;AACA;AA CA;AACA;AACA;AACA;;AAEA;AACA;;AAEA;AACA;AACA,WAAW,OAAO;AAClB;AACA;AACA;AACA; AACA;AACA;AACA;;AAEA;AACA;AACA,WAAW,OAAO;AAClB;AACA;AACA;AACA;AACA;AACA;AAC A;;AAEA;AACA;AACA,WAAW,QAAQ,6BAA6B;AAChD;AACA;;AAEA;AACA;;AAEA;AACA;AACA;AAC A;;AAEA;AACA;AACA;AACA;AACA;AACA;AACA;AACA;;AAEA;AACA;AACA;AACA;AACA,MAAM;A ACN;AACA;AACA;;AAEA;AACA;AACA;;AAEA;AACA;AACA;AACA;AACA;;AAEA;;AAEA;AACA;AACA ;AACA,GAAG;AACH;AACA;;AAEA;AACA;AACA;AACA;;AAEA;AACA;AACA,WAAW,SAAS;AACpB;AA CA;AACA;AACA;AACA;AACA;AACA;AACA;;AAEA;AACA;AACA;AACA;AACA;AACA;AACA,GAAG;A ACH,EAAE;AACF;;AAEA;AACA;AACA,WAAW,gBAAgB;AAC3B,aAAa,uBAAuB;AACpC;AACA;AACA;A ACA;;AAEA;AACA;;AAEA;AACA;AACA,WAAW,eAAe;AAC1B,aAAa,QAAQ;AACrB;AACA;AACA;AACA; AACA;AACA;AACA;;AAEA;AACA;AACA,WAAW,eAAe;AAC1B,aAAa,OAAO;AACpB;AACA;AACA;AAC A;;AAEA;AACA;AACA;AACA;;AAEA;AACA;AACA;AACA;;AAEA;AACA;AACA;AACA;;AAEA;AACA;A ACA;;AAEA;AACA,GAAG;AACH;AACA;AACA;;AAEA;AACA;;AAEA;AACA;AACA;AACA;AACA;AACA; AACA,EAAE;;AAEF;AACA;;AAEA;AACA;AACA;AACA;AACA,EAAE;;AAEF;AACA;;AAEA;AACA;AACA ;AACA;AACA;AACA;AACA;AACA,EAAE;;AAEF;AACA;AACA;AACA;AACA;AACA;AACA;AACA;AACA ;AACA;AACA;AACA;AACA;AACA;AACA,EAAE;AACF;AACA;AACA;AACA;AACA;AACA;AACA;AACA; ;AAEA;AACA;AACA;AACA;AACA;AACA;;AAEA;;AAEA;AACA;AACA;AACA;AACA;;AAEA;AACA;AAC A;AACA;AACA;AACA;AACA;AACA;AACA;AACA;;AAEA;AACA;AACA;AACA;;AAEA;AACA;AACA;AA CA;AACA;;AAEA;AACA,IAAI;AACJ;AACA;AACA,GAAG;;AAEH;AACA;AACA;AACA;AACA;AACA;;AA EA;AACA;AACA;AACA;AACA;AACA;AACA;;AAEA;AACA;AACA;AACA;;AAEA;AACA;AACA;AACA;A ACA;AACA;;AAEA;AACA;;AAEA;;AAEA;AACA;;AAEA;AACA;AACA;AACA;AACA;AACA;;AAEA;AACA ;AACA;AACA;AACA;AACA;AACA;AACA;AACA;AACA;AACA;AACA;;AAEA;AACA;AACA;AACA;AAC A;AACA;AACA;;AAEA;AACA;AACA;AACA;AACA;;AAEA;AACA;AACA;AACA;;AAEA;AACA;AACA;AA CA;AACA;AACA;;AAEA;AACA;AACA;AACA;AACA;AACA;AACA,GAAG;;AAEH;AACA;AACA;;AAEA;A ACA;AACA;AACA;AACA;;AAEA;AACA;AACA;AACA;AACA;;AAEA;AACA;AACA;AACA;AACA;;AAEA; AACA;AACA;AACA;AACA;AACA;;AAEA;AACA;AACA;AACA,GAAG;AACH;;AAEA;AACA;AACA;AAC A;AACA;;AAEA;AACA;AACA;AACA;;AAEA;AACA;AACA;AACA;AACA,GAAG;AACH;;AAEA;AACA;;A AEA;AACA;AACA;;AAEA;AACA;AACA;AACA;AACA;AACA;AACA;AACA;AACA;AACA;AACA;AACA; AACA,GAAG;AACH;AACA;AACA;AACA;AACA;AACA;AACA;AACA;AACA;AACA;;AAEA;AACA;;AAE A;AACA;AACA;;AAEA;AACA;AACA;AACA;AACA;;AAEA;AACA;AACA;AACA;AACA;;AAEA;AACA;AA CA;;AAEA;AACA;;AAEA;AACA;AACA;;AAEA;AACA;AACA;AACA;AACA;AACA;AACA;;AAEA;AACA; AACA;AACA;AACA;;AAEA;AACA,EAAE;AACF;AACA;AACA;AACA;AACA;AACA;;AAEA;AACA;AACA; AACA;AACA;AACA;;AAEA;AACA;AACA;AACA;AACA;AACA;AACA;AACA;AACA;;AAEA;AACA,GAA G;AACH;AACA;;AAEA;AACA;AACA;AACA;AACA;AACA;AACA;AACA;AACA;;AAEA;AACA;AACA;AA CA;;AAEA;AACA;AACA;;AAEA;AACA;AACA;AACA;AACA;;AAEA;AACA;;AAEA;AACA;AACA;;AAEA; AACA;AACA;AACA;AACA;;AAEA;AACA;;AAEA;AACA;AACA;AACA;;AAEA;AACA;;AAEA;AACA;AAC A;AACA;AACA;AACA;AACA;AACA,GAAG;AACH;;AAEA;AACA;;AAEA;AACA;AACA;AACA;AACA;AA CA;AACA;;AAEA;AACA;AACA;AACA;AACA;;AAEA;AACA;AACA;AACA;AACA;;AAEA;AACA;AACA;A ACA;AACA;AACA;AACA;AACA;;AAEA;AACA;AACA;;AAEA;AACA;AACA;;AAEA;AACA;AACA,WAA

W,UAAU;AACrB;AACA;AACA;AACA;AACA;AACA;;AAEA;AACA;AACA;AACA;;AAEA;AACA;AACA;A ACA;AACA;AACA;AACA;AACA;AACA;AACA;;AAEA;AACA;AACA;;AAEA;AACA;;AAEA;AACA;AACA, WAAW,cAAc;AACzB;AACA;AACA;AACA;AACA;AACA;;AAEA;AACA;AACA;AACA;AACA;AACA;AAC A,EAAE;AACF;AACA;AACA;AACA;AACA,GAAG;AACH;AACA,gCAAgC,MAAM;AACtC;AACA;AACA;A ACA,EAAE;AACF;AACA;AACA;;AAEA;AACA;;AAEA;;AAEA;AACA;;AAEA;;AAEA;;AAEA,eAAe;;AAEf,S AAS;;AAET;AACA,QAAQ,iCAAiC;AACzC,QAAQ,oBAAoB;AAC5B,QAAQ,sCAAsC;AAC9C,QAAQ;AACR, EAAE;;AAEF;AACA;AACA;;AAEA;AACA;;AAEA;AACA;AACA;;AAEA;AACA,GAAG;;AAEH;AACA;AAC A;AACA;AACA;AACA;AACA;AACA;AACA;AACA;AACA;AACA;;AAEA;AACA;AACA;AACA;AACA;;AA EA;AACA;AACA;AACA;;AAEA;AACA,IAAI;AACJ;AACA;;AAEA;AACA,GAAG;;AAEH;AACA;AACA;;AA EA;AACA;AACA;;AAEA;AACA;AACA;;AAEA;AACA,IAAI;AACJ;AACA;AACA;AACA;;AAEA;AACA;AA CA;AACA;;AAEA;AACA;AACA;AACA,EAAE;;AAEF;;AAEA;AACA;AACA;AACA,gBAAgB,aAAa,EAAE;A AC/B;AACA;AACA;AACA,GAAG;;AAEH;AACA;;AAEA;AACA;AACA;AACA;AACA,KAAK;AACL,GAAG; ;AAEH;AACA;AACA;;AAEA;AACA;AACA;AACA;AACA;AACA;;AAEA;;AAEA;AACA;AACA;AACA;AAC A;AACA;AACA;AACA;AACA;AACA,GAAG;;AAEH;AACA;AACA;AACA;;AAEA;;AAEA;AACA;AACA;AA CA,KAAK;;AAEL;AACA;AACA;AACA;AACA;AACA;AACA;;AAEA;;AAEA;AACA;AACA;AACA;AACA;A ACA;AACA;AACA;;AAEA;AACA;AACA;AACA;AACA;AACA;AACA;AACA;;AAEA;;AAEA;AACA;;AAEA ;;AAEA;AACA;AACA,4DAA4D;;AAE5D;AACA;AACA;AACA,yCAAyC;;AAEzC;AACA;AACA;AACA;;AAE A;;AAEA;AACA;;AAEA;AACA;AACA;AACA;AACA;AACA;;AAEA,OAAO;AACP;AACA;AACA;AACA;AA CA,6DAA6D;;AAE7D;AACA;AACA;AACA,0CAA0C;;AAE1C;AACA;AACA;AACA;;AAEA;AACA;AACA;A ACA;AACA;AACA;;AAEA;AACA;AACA;AACA;;AAEA;AACA;AACA,gEAAgE;;AAEhE;AACA;AACA;AA CA,6CAA6C;;AAE7C;AACA;;AAEA;AACA;AACA;AACA;AACA;AACA;AACA;;AAEA;AACA;AACA;AAC A;AACA;AACA,GAAG;;AAEH;AACA;AACA;AACA;AACA;AACA;AACA;AACA;;AAEA;AACA;AACA;AA CA;AACA;AACA;;AAEA;AACA;AACA;AACA;AACA;AACA;AACA;AACA;AACA;AACA;AACA;AACA;A ACA,MAAM;AACN;AACA;AACA;AACA;;AAEA;AACA;AACA,EAAE;;AAEF;AACA;AACA;AACA;AACA; AACA;AACA;AACA;AACA;;AAEA;AACA;AACA;AACA;AACA;;AAEA;AACA;AACA;AACA;AACA;AAC A;AACA,KAAK;AACL;AACA;AACA;AACA;AACA;AACA;AACA;AACA,GAAG;;AAEH;AACA;AACA;AA CA;AACA,GAAG;;AAEH;AACA;AACA;AACA;AACA;AACA,GAAG;;AAEH;AACA;AACA;AACA;AACA;A ACA;AACA;AACA;AACA;AACA;AACA;AACA;AACA;AACA;AACA;AACA;AACA;AACA;AACA;;AAEA; AACA;AACA;AACA,KAAK;AACL;AACA;AACA,GAAG;;AAEH;AACA;AACA;AACA;AACA,GAAG;;AAE H;AACA;AACA,GAAG;;AAEH;AACA;AACA,GAAG;;AAEH;AACA;AACA;;AAEA;AACA;AACA;AACA;AA CA;AACA,GAAG;;AAEH;AACA;AACA;AACA;AACA;AACA;;AAEA;AACA,GAAG;;AAEH;AACA;AACA;A ACA,iEAAiE,UAAU;AAC3E,sCAAsC,2BAA2B;AACjE;AACA,gCAAgC,MAAM;AACtC;AACA;AACA;AACA ;AACA;AACA,GAAG;;AAEH;AACA;AACA,GAAG;;AAEH;AACA;AACA;AACA,GAAG;;AAEH;AACA;AAC A,GAAG;;AAEH;AACA;AACA;AACA,GAAG;;AAEH;AACA;AACA;AACA;;AAEA;AACA;AACA;AACA,GA AG;;AAEH;AACA;AACA;AACA,GAAG;;AAEH;AACA;AACA,GAAG;;AAEH;AACA;AACA,GAAG;;AAEH; AACA;AACA,UAAU,YAAY;AACtB;AACA;AACA;AACA,GAAG;;AAEH;AACA;AACA,UAAU,YAAY;AACt B;AACA;AACA;AACA,GAAG;;AAEH;AACA;AACA,UAAU,UAAU;AACpB;AACA;AACA;AACA,GAAG;;A AEH;AACA;AACA,UAAU,cAAc;AACxB;AACA;AACA;AACA,GAAG;AACH;AACA;;AAEA;;AAEA;AACA, YAAY,uEAAuE;AACnF;AACA;AACA,YAAY,4BAA4B;AACxC;AACA;;AAEA;AACA;AACA;AACA;;AAEA; AACA;AACA;AACA;;AAEA;AACA;AACA;;AAEA;AACA;AACA;;AAEA;;AAEA;AACA;AACA;AACA;AAC A;AACA;AACA;AACA;;AAEA;;AAEA;AACA;AACA;AACA;AACA;AACA;AACA;AACA,IAAI;AACJ;AACA ;;AAEA;AACA;AACA;AACA;AACA;AACA;AACA;AACA;AACA;AACA,KAAK;AACL;AACA;AACA;;AAE A;AACA;AACA;AACA;;AAEA;AACA;AACA;AACA;AACA;AACA;AACA;AACA;AACA;AACA;;AAEA;AA CA;AACA;AACA;AACA,QAAQ,SAAS;AACjB;AACA;AACA;AACA;;AAEA;AACA;AACA;AACA;AACA;A ACA;;AAEA;AACA;AACA;AACA;AACA;AACA;AACA;AACA;AACA;AACA,GAAG;;AAEH;AACA;AACA; AACA;;AAEA;AACA;AACA;AACA;AACA;AACA;AACA;AACA;AACA;AACA,IAAI;AACJ;AACA;AACA,2 DAA2D;;AAE3D;AACA;AACA,oFAAoF;;AAEpF;AACA;AACA,OAAO;AACP;;AAEA;AACA;AACA,OAAO; AACP;AACA;;AAEA,mCAAmC;AACnC;AACA;AACA;AACA;AACA;AACA;AACA;AACA;AACA;AACA;;A

AEA;AACA;AACA;AACA;AACA;AACA;AACA;AACA;AACA;AACA;AACA,GAAG;AACH;AACA;;AAEA; AACA;AACA;AACA,QAAQ,SAAS;AACjB;AACA;AACA;AACA;;AAEA;AACA;AACA;AACA;AACA;AACA ;;AAEA,QAAQ,SAAS;AACjB;AACA;AACA;AACA;AACA;AACA;AACA;AACA;AACA;;AAEA;AACA;;AAE A;AACA;AACA;AACA;AACA;AACA;AACA;AACA;AACA;AACA;AACA;AACA;;AAEA;AACA;;AAEA;AA CA;AACA;AACA;;AAEA;AACA;AACA;;AAEA;AACA;;AAEA;AACA;AACA;;AAEA;AACA;AACA;AACA;; AAEA;AACA;AACA;AACA;;AAEA;AACA;AACA;AACA;AACA;AACA;AACA;AACA;;AAEA;AACA;AACA ;AACA;AACA;AACA;AACA;AACA;AACA;AACA;AACA;AACA;AACA;AACA;;AAEA;AACA;AACA;AAC A;AACA;;AAEA;AACA;AACA;AACA;;AAEA;AACA,GAAG;AACH;AACA;AACA;AACA;AACA;AACA;AA CA;AACA,IAAI;AACJ;AACA;AACA;AACA,EAAE;AACF;;AAEA;AACA;AACA;AACA;AACA;AACA;;AAE A;AACA;AACA;AACA,GAAG;AACH;AACA;AACA,GAAG;AACH;AACA;AACA;AACA;AACA;AACA;AAC A;AACA;AACA,GAAG;;AAEH,QAAQ,SAAS;AACjB;AACA;AACA,GAAG;AACH;;AAEA;AACA;AACA;AA CA;AACA,WAAW,SAAS;AACpB;AACA;AACA;AACA;AACA;AACA;AACA;AACA;AACA,uCAAuC,iDAAi D;AACxF;AACA;AACA;AACA;AACA;AACA;AACA;AACA;AACA;AACA;;AAEA;AACA;;AAEA;AACA;AA CA;AACA;AACA;AACA;AACA;AACA;AACA;AACA;AACA;AACA;AACA;AACA;AACA;;AAEA;AACA;A ACA;;AAEA;AACA;AACA,iDAAiD;AACjD,UAAU,wCAAwC;AAClD;AACA;AACA;AACA;AACA;AACA;A ACA;AACA;AACA;AACA;AACA;AACA;AACA;AACA;AACA;AACA;;AAEA;AACA;AACA;AACA;AACA; AACA;;AAEA;AACA;AACA;AACA;AACA;AACA;;AAEA;AACA;AACA;;AAEA;AACA;AACA;AACA;AAC A;AACA;AACA;AACA;AACA;AACA;AACA;AACA;;AAEA;AACA;AACA;AACA;AACA;AACA;AACA;AA CA;AACA;;AAEA;AACA;AACA;;AAEA;AACA;;AAEA;AACA;AACA;;AAEA;AACA;AACA;;AAEA;AACA; AACA;AACA;AACA;;AAEA;AACA;;AAEA;AACA;AACA;AACA;;AAEA;AACA;AACA;AACA;AACA;;AAE A;AACA;AACA;AACA;AACA;AACA;AACA;AACA;AACA;AACA;AACA,IAAI;AACJ;AACA;AACA;;AAEA ;AACA;;AAEA;AACA;AACA;AACA;AACA;;AAEA;AACA;AACA;AACA,WAAW,gBAAgB;AAC3B;AACA, WAAW,QAAQ;AACnB,WAAW,MAAM;AACjB,WAAW,MAAM;AACjB;AACA;AACA;AACA;AACA;;AAEA ;;AAEA;AACA;AACA;;AAEA;AACA;AACA;AACA;;AAEA;AACA;AACA;;AAEA;AACA,IAAI;AACJ;AACA; ;AAEA;AACA;;AAEA;AACA;AACA;AACA;;AAEA;AACA;AACA;AACA;AACA;AACA;AACA;AACA;AAC A;AACA;;AAEA;AACA;AACA;AACA;AACA;AACA;AACA;;AAEA;AACA;AACA;AACA;AACA;;AAEA;AA CA;AACA;AACA;AACA;AACA;AACA;AACA;AACA;AACA;AACA;;AAEA;;AAEA;AACA;;AAEA;AACA;A ACA;;AAEA;AACA;;AAEA;AACA;AACA;AACA;AACA;AACA,CAAC;;AAED;AACA;AACA;AACA;AACA; AACA;AACA,CAAC;AACD;AACA;AACA;AACA;AACA,EAAE;AACF;;AAEA;AACA;AACA;AACA;AACA; AACA;AACA,CAAC;AACD;AACA;AACA;AACA;AACA,EAAE;AACF;;AAEA;AACA;AACA;AACA;AACA, CAAC;AACD;AACA;AACA;AACA;AACA;AACA;AACA;AACA;AACA,EAAE;AACF;;AAEA;;AAEA,CAAC; ;;;AAID;AACA;;AAEA;AACA;AACA;AACA;AACA;AACA;AACA;;;;;AAKA;AACA;AACA;;AAEA;AACA;A ACA;AACA;AACA;AACA;AACA;AACA;AACA;AACA;;;AAGA;AACA;;AAEA,QAAQ,GAAG;AACX;AACA ;AACA;AACA;;AAEA;AACA;;;AAGA;;;;AAIA;;AAEA;;AAEA;AACA;;;;AAIA;AACA;AACA;AACA;AACA; AACA,GAAG;AACH;;AAEA;AACA;AACA;AACA;AACA,GAAG;AACH;;AAEA;AACA;AACA;AACA;AAC A,GAAG;AACH;;AAEA;AACA;AACA;;AAEA;AACA;;AAEA;AACA;AACA;;AAEA;AACA;AACA;;AAEA;A ACA;AACA,EAAE;AACF;;AAEA;AACA;AACA;AACA;AACA;;AAEA;AACA;AACA,gBAAgB,SAAS;AACzB ;AACA;AACA;AACA;AACA,IAAI;AACJ;;AAEA;;AAEA,cAAc,SAAS;AACvB;AACA;;AAEA;AACA,EAAE;A ACF;AACA;AACA,EAAE;AACF;AACA;AACA,EAAE;AACF;AACA;AACA;;AAEA;AACA;AACA;AACA;AA CA;AACA;AACA;AACA;AACA,CAAC;;;AAGD;;;AAGA;AACA;;AAEA;AACA;AACA;AACA;AACA;;AAEA ;AACA;;AAEA;AACA;AACA;AACA;;AAEA;AACA;AACA;;AAEA;AACA;AACA;AACA;AACA;;AAEA;AA CA;;AAEA,IAAI;AACJ;AACA;;AAEA;AACA;;AAEA;AACA;AACA;;AAEA;AACA;AACA;AACA;AACA;AA CA;AACA;;AAEA;AACA;AACA;;AAEA;AACA;AACA;;AAEA;AACA,QAAQ;AACR;AACA;AACA;AACA;; AAEA;;AAEA;AACA,KAAK;AACL;;AAEA;;AAEA;AACA;AACA;AACA;AACA;AACA;;AAEA;AACA,IAAI; AACJ;;AAEA;AACA;AACA,IAAI;AACJ;AACA;;AAEA;AACA,GAAG;AACH;AACA;AACA;;AAEA;AACA;A ACA,GAAG;AACH;AACA;;AAEA;AACA;AACA;;AAEA;AACA;;AAEA;AACA;;AAEA;AACA;;;AAGA;;AAE A;AACA;AACA;AACA;AACA;AACA;AACA;;AAEA;AACA;AACA;AACA;;AAEA;AACA;AACA,UAAU,OA AO;AACjB;AACA;AACA;AACA;AACA,GAAG;AACH,EAAE;;AAEF;AACA;AACA;AACA;AACA;AACA;;A

AEA;AACA;AACA,UAAU,OAAO;AACjB,0BAA0B,wBAAwB;;AAElD;AACA;AACA;;AAEA;AACA;AACA;; AAEA;AACA;AACA;AACA;AACA;AACA;;AAEA;AACA,EAAE;;AAEF;AACA;;AAEA;AACA;AACA;AACA ;;AAEA;AACA;AACA;AACA;;AAEA;AACA;;AAEA;AACA;AACA;AACA,EAAE;;AAEF;AACA;AACA;AAC A;AACA;AACA;AACA,EAAE;;AAEF;AACA;AACA;AACA;AACA;AACA,CAAC;;AAED;AACA;AACA;AAC A;;AAEA;AACA;AACA;AACA;AACA,EAAE;AACF;AACA;AACA,EAAE;AACF;AACA;AACA,EAAE;AACF ;AACA;AACA,EAAE;AACF;AACA;AACA,EAAE;AACF;AACA;AACA,EAAE;AACF;AACA;AACA,EAAE;A ACF;AACA;AACA,EAAE;AACF;AACA;AACA,EAAE;AACF;AACA,0CAA0C;AAC1C,EAAE;AACF;AACA;A ACA,EAAE;AACF;AACA;AACA;AACA;;AAEA;AACA;AACA;AACA;AACA;AACA;;AAEA;AACA;AACA,C AAC;AACD;AACA;;AAEA;AACA;AACA;;AAEA;AACA;AACA;;AAEA;;AAEA;AACA;AACA;AACA;;AAEA ;AACA;AACA;AACA;AACA;;AAEA;AACA;AACA,CAAC;AACD;;;;AAIA;AACA;AACA;AACA;AACA;AAC A,EAAE;AACF;AACA;;AAEA;AACA;AACA;AACA;AACA;AACA;AACA;AACA;AACA;AACA;AACA;AAC A;AACA;AACA;AACA;AACA;AACA;AACA;AACA;AACA;AACA;AACA;AACA;;AAEA;AACA;AACA;AA CA;AACA,mBAAmB;;AAEnB;AACA;;AAEA;AACA;;AAEA;AACA;;AAEA;AACA;;AAEA;AACA;;AAEA;A ACA;;AAEA;AACA;;AAEA;AACA;;AAEA;AACA;;AAEA;AACA;AACA;AACA,UAAU,cAAc;AACxB;AACA; ;AAEA;AACA;AACA;;AAEA;AACA;AACA;AACA;AACA;AACA;;AAEA;AACA;AACA;AACA;;AAEA;;AAE A;AACA;;AAEA;AACA;AACA;;AAEA;AACA,KAAK;AACL;AACA;AACA;AACA,GAAG;;AAEH;AACA;;A AEA;AACA;AACA;;AAEA;AACA;AACA;AACA;AACA;;AAEA;AACA;AACA;AACA;AACA;AACA;AACA, QAAQ;;AAER;AACA;AACA;AACA,OAAO;AACP,MAAM;;AAEN;AACA;AACA;AACA;AACA;AACA,IAAI; ;AAEJ;AACA;AACA;AACA;AACA;AACA;;AAEA;AACA;AACA;AACA;AACA;AACA,KAAK;AACL;AACA, IAAI;;AAEJ;AACA;AACA;AACA;AACA;AACA;AACA,IAAI;;AAEJ;AACA;AACA;AACA;AACA;AACA;AA CA,IAAI;;AAEJ;AACA;AACA;AACA;AACA;AACA;AACA;AACA,IAAI;AACJ;AACA;AACA,IAAI;;AAEJ;A ACA;AACA;AACA;AACA;AACA;AACA;AACA;AACA;AACA,IAAI;AACJ;AACA;AACA,IAAI;;AAEJ;AAC A;AACA;AACA;AACA;AACA;AACA;AACA;AACA;AACA;AACA;AACA,IAAI;;AAEJ;AACA;AACA;AACA ;AACA,IAAI;;AAEJ;AACA;AACA;AACA;AACA;;AAEA;AACA;;;AAGA;AACA;AACA;AACA;AACA;AACA ;;AAEA;AACA;;AAEA;;AAEA;AACA;AACA;;AAEA;AACA,GAAG;AACH;;AAEA;AACA,GAAG;;AAEH;AA CA;AACA;AACA;AACA;;AAEA;AACA;AACA;AACA,EAAE;;AAEF;AACA;AACA;AACA;AACA;;AAEA;;A AEA;AACA;;AAEA;AACA;AACA;AACA;AACA;AACA;AACA;AACA;AACA;AACA;AACA;AACA;AACA; AACA,KAAK;AACL;AACA;AACA;AACA,KAAK;AACL;AACA;AACA,KAAK;;AAEL;AACA;AACA;;AAEA ;AACA;;AAEA;AACA;;AAEA,wCAAwC,sCAAsC;AAC9E,oCAAoC,uCAAuC;AAC3E,oCAAoC,sCAAsC;AAC 1E;AACA;AACA;AACA;AACA;AACA;AACA;AACA,SAAS;AACT;AACA;AACA;AACA;AACA;AACA,QAA Q;AACR,OAAO;AACP;AACA,MAAM;AACN,KAAK;AACL;AACA;AACA;AACA;AACA;AACA;AACA;AAC A;;AAEA;AACA;AACA;AACA;AACA;AACA;;AAEA;;AAEA;AACA;AACA;AACA;AACA;;AAEA;AACA;A ACA;AACA;AACA;;AAEA;AACA;AACA;AACA;AACA;AACA;;AAEA;AACA;;AAEA;AACA;AACA;AACA; AACA;AACA;AACA;;AAEA;AACA,WAAW;;AAEX;AACA;;AAEA;AACA;AACA;AACA;AACA;AACA;AA CA;AACA;;AAEA;AACA,UAAU;;AAEV;AACA;AACA;AACA;AACA;AACA;;AAEA;AACA;AACA;AACA;A ACA,SAAS;;AAET;AACA;AACA;AACA;AACA;AACA;AACA,WAAW;;AAEX;AACA;AACA;AACA;;AAEA; AACA;AACA;AACA;;AAEA;AACA;AACA;AACA;AACA;AACA;;AAEA;AACA;AACA;AACA;;AAEA;AAC A;AACA;AACA;AACA;AACA;AACA,QAAQ;;AAER;AACA;AACA;AACA;AACA;AACA;AACA;AACA;AA CA;;AAEA;;AAEA;AACA;AACA;AACA;AACA;AACA;AACA;AACA;AACA;AACA;AACA;;AAEA;AACA;A ACA;AACA;AACA;AACA;AACA;AACA;AACA;AACA;;AAEA;AACA;AACA;AACA;AACA;AACA;AACA; AACA;AACA;AACA;AACA,MAAM;AACN,KAAK;;AAEL;AACA;AACA;AACA;AACA;AACA,IAAI;AACJ;; AAEA;AACA;AACA;AACA;;AAEA;AACA;AACA;AACA;;AAEA;AACA;AACA;AACA;;AAEA;AACA;AAC A;AACA,MAAM;;AAEN;AACA;AACA;;AAEA;AACA;AACA;;AAEA;AACA;;AAEA;AACA;AACA;AACA;; AAEA;AACA;AACA;AACA;;AAEA,oCAAoC;AACpC,qCAAqC;AACrC,oCAAoC;AACpC;AACA;AACA;AAC A;;AAEA;AACA;AACA;AACA;AACA,GAAG;;AAEH;AACA;;AAEA;AACA;AACA;AACA;;AAEA;AACA;A ACA,EAAE;;AAEF;AACA;AACA;;AAEA;AACA;;AAEA;AACA;;AAEA;AACA;AACA;;AAEA;AACA;;AAEA ;AACA;AACA;AACA;AACA;AACA;AACA;AACA;AACA;AACA;;AAEA;AACA;AACA;AACA;;AAEA;AAC A;AACA;;AAEA;AACA;AACA;;AAEA;AACA;AACA;AACA;;AAEA;AACA;AACA,CAAC;;;AAGD;AACA;A

ACA;;AAEA;;AAEA;AACA;AACA;AACA;AACA;AACA;;;;;AAKA;AACA;AACA;AACA,EAAE;AACF;;;;;AA KA;AACA;;AAEA;;AAEA;AACA;;AAEA;AACA;AACA;AACA;AACA;AACA,GAAG;;AAEH;AACA;;AAEA;; AAEA;AACA;;AAEA;AACA;AACA;;AAEA;AACA;;AAEA;AACA;AACA;AACA;;AAEA;AACA;;AAEA;AAC A;AACA;AACA;;AAEA;AACA;AACA;AACA,CAAC;;AAED;;AAEA;AACA;AACA;AACA;AACA;AACA;;A AEA;AACA;AACA;AACA;AACA;AACA;;AAEA;AACA;;AAEA,CAAC;;AAED;AACA;;AAEA;AACA;AACA; ;;;;AAKA;AACA;AACA;AACA;AACA;AACA;;AAEA;AACA;AACA;AACA;AACA;AACA;;AAEA;AACA,EA AE;AACF;;AAEA;AACA;AACA;;AAEA;;AAEA;AACA;AACA;AACA;;AAEA;AACA,IAAI;AACJ;AACA;AA CA;AACA;AACA;AACA;;AAEA;AACA,UAAU,SAAS;AACnB;AACA;AACA;AACA;AACA;AACA;AACA;A ACA;;AAEA;AACA;AACA;;AAEA;AACA;AACA;AACA;;AAEA;AACA;;;AAGA;AACA;AACA;;AAEA;AAC A;AACA;AACA;;AAEA,+BAA+B;AAC/B;AACA;AACA;AACA;AACA;AACA;;AAEA;AACA;AACA;AACA; AACA;AACA;AACA;AACA;;;;;AAKA;AACA;AACA;;AAEA;;AAEA;;AAEA;;AAEA;AACA;;AAEA;AACA;A ACA;;AAEA;AACA;AACA;AACA;;AAEA;AACA;AACA;AACA;;AAEA;AACA;AACA;AACA,KAAK;AACL; AACA;AACA;AACA,MAAM;AACN;AACA;AACA;;AAEA;AACA,EAAE;AACF;AACA;AACA;;AAEA;AAC A;AACA;AACA;;AAEA,uBAAuB,aAAa;AACpC,GAAG;;AAEH;AACA;AACA;AACA;AACA;AACA;AACA,E AAE;AACF;AACA;AACA;;AAEA;AACA;AACA,EAAE;AACF;;AAEA;AACA;AACA;AACA;AACA;AACA;A ACA;AACA;AACA;AACA;AACA;AACA;AACA;;AAEA;AACA;;AAEA;AACA;AACA;AACA;AACA;AACA; AACA;;AAEA;AACA;AACA;AACA,EAAE;AACF;AACA;AACA;;AAEA;AACA;AACA;;AAEA;;AAEA;AAC A;;AAEA;AACA;AACA;AACA,IAAI;AACJ;;AAEA;AACA;AACA;AACA;AACA;AACA;;AAEA;;AAEA;AAC A;AACA;AACA;;AAEA;AACA;;AAEA;AACA;AACA;AACA;AACA;AACA;AACA,IAAI;AACJ;AACA;AACA ;AACA,EAAE;AACF;AACA;AACA;AACA;AACA;AACA;;AAEA;;;;AAIA;AACA;AACA;AACA;AACA;AAC A;AACA;AACA;AACA;;AAEA,oBAAoB,SAAS;AAC7B;;AAEA;AACA;AACA;AACA;;AAEA;AACA;AACA;; AAEA;AACA;AACA;;AAEA;AACA;AACA;AACA;;AAEA;AACA;AACA;;AAEA;AACA;;AAEA;AACA;;AAE A;AACA;AACA;AACA;AACA;;AAEA;AACA;AACA;AACA,IAAI;;AAEJ;AACA;AACA,GAAG;AACH;AACA ;AACA;AACA;AACA;;AAEA;AACA;AACA;AACA,EAAE;;AAEF;AACA;AACA,EAAE;;AAEF;AACA;AACA ,EAAE;;AAEF;AACA;AACA;AACA;AACA,EAAE;;AAEF;AACA;AACA;AACA,CAAC;;AAED;AACA;AACA ;AACA;AACA;;AAEA;AACA;AACA;AACA;;AAEA;AACA;AACA;;AAEA;AACA;AACA;AACA;AACA;AAC A;AACA;AACA;AACA;AACA;AACA;AACA;AACA;;AAEA;AACA;;AAEA;AACA;AACA;AACA;AACA,IAA I;AACJ;;AAEA;AACA;;AAEA;AACA;AACA;AACA;AACA;AACA;;AAEA;AACA;AACA;AACA;AACA;AAC A;;AAEA;AACA;AACA;AACA;AACA;AACA;;AAEA;AACA;AACA;;AAEA;AACA;;AAEA;AACA;AACA,IA AI;AACJ,GAAG;AACH,EAAE;;AAEF;AACA;AACA;AACA,GAAG;AACH;AACA,CAAC;;;AAGD;AACA;AA CA;;AAEA;AACA;AACA;;AAEA;AACA;AACA;AACA;AACA,KAAK;AACL;AACA;AACA;AACA;AACA;A ACA,EAAE;;AAEF;AACA;;AAEA;AACA;AACA;AACA;AACA;AACA;AACA;;AAEA;AACA;AACA;AACA; AACA;;AAEA;;AAEA;AACA;AACA;AACA;AACA;;AAEA;AACA;AACA;AACA;;AAEA;AACA;AACA;AAC A,EAAE;;AAEF;AACA;AACA;AACA;AACA;AACA;AACA,IAAI;AACJ,GAAG;AACH;AACA,CAAC;;AAED; AACA;AACA;;AAEA;AACA;AACA;AACA;AACA;;AAEA;AACA;AACA;;AAEA;AACA;AACA;AACA;;AAE A;AACA;;AAEA;AACA;AACA;AACA,IAAI;AACJ,EAAE;AACF;AACA;AACA;AACA,GAAG;AACH,EAAE; AACF;AACA;AACA,EAAE;;AAEF;AACA;AACA;AACA;AACA;AACA;AACA;AACA;AACA;AACA;AACA; AACA;AACA;;AAEA;AACA;AACA;AACA;AACA;;AAEA;AACA;AACA;AACA;AACA;AACA;AACA;AAC A;AACA;AACA;AACA,CAAC;AACD;;AAEA;;;AAGA;;AAEA;;AAEA;AACA;AACA;;AAEA;AACA;AACA;; AAEA;AACA;AACA;AACA;AACA;;AAEA;AACA;;AAEA;AACA;AACA;;AAEA;AACA;AACA;AACA;AAC A;;AAEA;;AAEA;AACA;AACA;AACA;;AAEA;AACA;;;;;AAKA;AACA;AACA;AACA;AACA;AACA;AACA,I AAI;AACJ;AACA;AACA,IAAI;AACJ;AACA;;AAEA;AACA;AACA;;AAEA;;AAEA;AACA;AACA;;AAEA;AA CA;;AAEA;AACA;;AAEA;;AAEA;AACA;AACA;AACA;AACA;AACA;AACA;;AAEA;;AAEA;AACA;;AAEA; AACA;AACA;;AAEA;AACA;;AAEA;AACA;AACA;AACA;AACA;AACA;AACA;AACA;AACA;AACA;AAC A;AACA;;;AAGA;;AAEA;AACA;AACA;AACA;AACA;;AAEA;AACA;AACA;;AAEA;AACA;;AAEA;;AAEA; AACA;AACA;AACA;;AAEA;AACA;;AAEA;AACA;AACA;AACA;AACA;;AAEA;AACA,QAAQ,gBAAgB;AA CxB;AACA;AACA;AACA;;AAEA;AACA;;AAEA;AACA;AACA;AACA;AACA;AACA;AACA;AACA;AACA; AACA;AACA;AACA;AACA,GAAG;AACH;AACA;;AAEA;AACA;AACA;AACA;AACA;;AAEA;AACA,iBAAi B,gBAAgB;AACjC;AACA;AACA;AACA;;AAEA;AACA;;AAEA;AACA;AACA;AACA,EAAE;AACF;AACA;A ACA,EAAE;AACF;AACA;AACA;AACA;;AAEA;AACA;AACA;AACA,IAAI;AACJ;AACA;AACA,GAAG;AA CH;AACA,CAAC;AACD;;AAEA;;AAEA;;;;AAIA;AACA;;AAEA;AACA;;AAEA;AACA;AACA;AACA;AACA; AACA;AACA;;AAEA;AACA;;AAEA;AACA;;AAEA;AACA;;;AAGA;;AAEA;AACA;AACA;;AAEA;AACA;;A AEA,EAAE;AACF;;AAEA,EAAE;AACF;AACA;;AAEA;AACA;AACA;;AAEA;AACA;;;AAGA;AACA;AACA; AACA;;AAEA,QAAQ,OAAO;AACf;AACA;AACA;AACA;AACA;AACA;AACA;;;AAGA,sBAAsB;;AAEtB;AA CA;AACA;AACA;AACA;AACA;;AAEA,QAAQ,OAAO;AACf;;AAEA;;AAEA;AACA;;AAEA;AACA;AACA;;A AEA;AACA,IAAI;AACJ;;AAEA;AACA,IAAI;AACJ;;AAEA;AACA;AACA;AACA;;AAEA;AACA;AACA;AAC A;AACA;;AAEA;AACA;AACA;;AAEA;AACA;;AAEA;AACA;AACA;AACA;AACA;;AAEA;AACA;;AAEA;A ACA;;AAEA;AACA;AACA;AACA;AACA;AACA;AACA;;AAEA;;AAEA;AACA;;AAEA;AACA;AACA;AACA ;;AAEA;AACA;AACA;AACA;AACA;AACA;AACA;AACA;AACA;AACA;;AAEA;AACA;;;AAGA;AACA;AA CA;AACA;;AAEA;AACA;AACA;AACA;AACA;AACA;AACA;;AAEA;;AAEA;AACA;AACA;;AAEA;AACA; AACA;AACA;AACA,CAAC;AACD;;;;AAIA;AACA;AACA;AACA;;AAEA;AACA;AACA;;AAEA;AACA;AAC A;;AAEA;AACA;AACA;AACA;AACA;AACA,EAAE,gBAAgB;AAClB;;AAEA;AACA;;AAEA;AACA;;AAEA; AACA;;AAEA;AACA;AACA;AACA;AACA;AACA;AACA;AACA;AACA;;AAEA;;AAEA;AACA;AACA;AAC A,EAAE;AACF;;AAEA;AACA;AACA;AACA,GAAG;;AAEH;AACA;AACA;AACA;AACA;AACA;AACA;AAC A;AACA,EAAE;AACF;AACA;;AAEA;AACA;AACA;;AAEA;AACA;AACA;AACA;;AAEA;AACA;AACA;AA CA;AACA;AACA,EAAE;AACF;;AAEA;AACA;AACA;AACA;AACA;;AAEA,WAAW;;AAEX;;AAEA;AACA; AACA;AACA;;AAEA;AACA;AACA;AACA;;AAEA;AACA;AACA;AACA;AACA;AACA;;AAEA;AACA;AAC A;AACA;AACA;;AAEA;AACA;AACA;AACA;;AAEA;AACA;AACA;AACA;AACA;AACA;;AAEA;AACA;AA CA;AACA;AACA;AACA;;AAEA;AACA;AACA;AACA;AACA;AACA;AACA;;AAEA;AACA;AACA;AACA;;A AEA;AACA;;AAEA;AACA;;AAEA;AACA;;AAEA;AACA;AACA;AACA;AACA;AACA;AACA;AACA;AACA; AACA;AACA,IAAI;;AAEJ;AACA;AACA;AACA;;AAEA;AACA;AACA;;AAEA;AACA;AACA;AACA;AACA;; AAEA;AACA;;AAEA;AACA;AACA;AACA;;AAEA;AACA;AACA;AACA,IAAI;AACJ;AACA;;AAEA;AACA; AACA;;AAEA,EAAE;;AAEF;AACA;;AAEA;AACA;AACA;AACA;;AAEA;AACA;AACA;;AAEA,2CAA2C;AA C3C;AACA;AACA;AACA;AACA;AACA;;AAEA;AACA;AACA;AACA;AACA;AACA;AACA;;AAEA;AACA; AACA;AACA;AACA;;AAEA;AACA;AACA;AACA;;AAEA;AACA;AACA;AACA;AACA;AACA;;AAEA;AAC A;AACA;AACA;AACA;AACA;AACA;AACA;;AAEA;AACA;AACA;AACA;AACA;;AAEA;AACA;;AAEA;AA CA;AACA;;AAEA;AACA;AACA;AACA;AACA,EAAE;;AAEF;;AAEA;AACA;;AAEA;AACA;AACA,oDAAoD; AACpD;;AAEA;AACA;;AAEA,cAAc,sBAAsB;AACpC;AACA;;AAEA;;AAEA;AACA;AACA;AACA;;AAEA;A ACA;;AAEA,yBAAyB;AACzB;AACA;AACA;;AAEA;AACA;AACA;;AAEA;AACA;AACA;;AAEA;AACA;;AA EA,+DAA+D;AAC/D;;AAEA;AACA;AACA;AACA;AACA;AACA;AACA;AACA;AACA;;AAEA;AACA;AACA ;AACA;;AAEA;AACA,EAAE;;AAEF;AACA;AACA;AACA;AACA;;AAEA;AACA;;AAEA;AACA;AACA;;AAE A;AACA;AACA;AACA;AACA;AACA;;AAEA,UAAU,cAAc;;AAExB;AACA;AACA;AACA;AACA;AACA,iBA AiB,mBAAmB;AACpC;;AAEA;AACA;;AAEA;AACA;AACA;AACA;AACA;AACA;AACA;AACA;AACA;AA CA;AACA,0BAA0B,uCAAuC;AACjE;AACA;AACA;AACA;;AAEA;AACA;AACA;AACA,uBAAuB,uDAAuD; AAC9E;;AAEA;AACA,EAAE;;AAEF;AACA;AACA;AACA;;AAEA;AACA;AACA;AACA;AACA;AACA,KAA K;AACL;AACA;AACA;AACA;AACA,KAAK;;AAEL;AACA;AACA;AACA;AACA;AACA;AACA,KAAK;AAC L;AACA,GAAG;AACH,EAAE;;AAEF;AACA;AACA;AACA;AACA,EAAE;;AAEF;AACA;;AAEA;AACA;AAC A,GAAG;AACH;;AAEA;AACA;AACA;AACA;AACA;AACA;AACA,IAAI;AACJ;AACA,GAAG;AACH;AACA ;AACA;AACA;AACA;AACA;AACA,IAAI;AACJ;AACA,GAAG;AACH;;AAEA;AACA;AACA;AACA;AACA; AACA;AACA,IAAI;;AAEJ;AACA;AACA;AACA;AACA,GAAG;;AAEH;AACA;;AAEA;AACA;AACA;AACA; AACA;AACA;AACA;AACA;AACA;;AAEA;;AAEA;AACA;AACA;AACA;AACA;;AAEA;;AAEA;AACA;AAC A;AACA;;AAEA;AACA;AACA;AACA;;AAEA;AACA,sCAAsC;AACtC;AACA;;AAEA;AACA;AACA;AACA;; AAEA;AACA;AACA;AACA;AACA;AACA;;AAEA;AACA;;AAEA;AACA,EAAE;AACF;AACA;;AAEA;AACA ;AACA;AACA;;AAEA;AACA;;AAEA;AACA;AACA;;AAEA;AACA;AACA;AACA;AACA;AACA;AACA;AAC A;;AAEA;AACA;;AAEA;;AAEA;AACA;AACA;AACA,EAAE;AACF;AACA;;AAEA;;AAEA;AACA;AACA;AA CA,EAAE;AACF;AACA;;AAEA;;AAEA;AACA;AACA;;AAEA;AACA;AACA;;AAEA;AACA;AACA;AACA;A

ACA;AACA;AACA;AACA;AACA;AACA;AACA;AACA;AACA;AACA;AACA;AACA;AACA;AACA;AACA;A ACA;AACA;AACA;AACA;AACA;AACA;AACA;AACA;AACA;AACA;AACA;AACA;;AAEA;AACA;;AAEA; AACA;AACA;AACA;;AAEA,qCAAqC,cAAc;AACnD;AACA;AACA;AACA;;AAEA;AACA;AACA;;AAEA;AA CA;AACA;;AAEA;AACA;;AAEA;AACA;AACA,CAAC;;AAED;AACA;AACA;AACA;AACA;AACA,qCAAqC; AACrC;AACA;AACA;AACA;AACA;AACA;AACA;AACA,CAAC;AACD;AACA;AACA;;AAEA;AACA;AAC A;AACA;AACA;;AAEA;AACA;AACA;AACA;AACA;AACA;AACA;AACA;AACA;AACA;AACA,CAAC;;AA ED;;AAEA;AACA;AACA,EAAE;AACF;AACA;AACA,EAAE;AACF;AACA;AACA;;AAEA;AACA;AACA;AA CA;AACA;AACA;AACA;AACA;AACA;AACA;AACA;AACA;;AAEA;AACA;AACA;AACA;AACA;AACA;A ACA;;AAEA;AACA;AACA;AACA;AACA;AACA;AACA;AACA;AACA;AACA,GAAG;AACH;AACA,CAAC;;; AAGD;;AAEA;;AAEA;AACA;;AAEA;;AAEA;AACA;AACA;AACA;;AAEA;AACA;AACA;;AAEA;AACA;AA CA;AACA;;AAEA;AACA;;AAEA;AACA;;AAEA;AACA;AACA;AACA;AACA;AACA;AACA;AACA;AACA,E AAE;AACF;AACA;;AAEA;AACA;;AAEA;AACA;;AAEA;AACA;AACA;;AAEA;AACA;AACA;AACA;AACA; ;AAEA;AACA;AACA;;AAEA;AACA,2CAA2C,OAAO;AAClD;AACA;AACA;AACA;AACA;;AAEA;AACA;A ACA;AACA,8BAA8B;;AAE9B;AACA;AACA;;AAEA;AACA;AACA;;AAEA;AACA;AACA;;AAEA;AACA,EA AE;AACF;AACA;AACA;;AAEA;;AAEA;AACA;;AAEA;AACA;AACA;AACA;AACA;AACA;;AAEA;AACA;A ACA;AACA;AACA;AACA;AACA;AACA;AACA;AACA;AACA,GAAG;AACH;;AAEA;AACA;AACA;;AAEA; AACA;AACA;;AAEA;AACA;AACA;AACA;;AAEA;AACA;AACA;AACA,UAAU,OAAO;AACjB;;AAEA;AAC A;;AAEA;AACA;;AAEA;AACA;AACA;AACA;AACA;;AAEA;AACA;;AAEA;AACA;;AAEA;AACA;;AAEA;A ACA,gBAAgB,gBAAgB;AAChC;AACA;AACA;AACA;;AAEA;;AAEA;AACA;AACA;AACA;AACA,OAAO;A ACP;AACA;AACA;AACA;AACA;AACA;AACA;;AAEA;AACA;;AAEA;AACA;AACA;AACA;;AAEA,QAAQ, +BAA+B;AACvC;AACA;AACA;;AAEA;AACA;AACA;AACA;AACA;AACA;AACA;;AAEA;AACA;;AAEA;A ACA;AACA;AACA,EAAE;;AAEF;AACA;AACA;AACA;;AAEA;AACA;AACA;;AAEA;AACA;AACA;;AAEA, uCAAuC,OAAO;AAC9C;AACA;AACA;;AAEA;AACA;AACA;AACA;AACA;;AAEA,wCAAwC,OAAO;AAC/C ;AACA;AACA,IAAI;AACJ;AACA;AACA;;AAEA;AACA;AACA;AACA;AACA;;AAEA;AACA;AACA,EAAE;; AAEF;AACA;AACA;AACA;;AAEA,SAAS,qCAAqC;AAC9C;AACA;AACA;AACA;AACA;AACA;;AAEA;AA CA,QAAQ;AACR;AACA;AACA;AACA;;AAEA;AACA;AACA;AACA;AACA;;AAEA;AACA;AACA;AACA;A ACA;AACA;AACA;AACA,CAAC;;AAED;AACA;AACA;AACA,EAAE;;AAEF;AACA;AACA,EAAE;;AAEF;A ACA;AACA;AACA;AACA;AACA;AACA;AACA;AACA,KAAK;AACL,GAAG;AACH,EAAE;;AAEF;AACA;A ACA;AACA;AACA;AACA;AACA,GAAG;AACH,EAAE;;AAEF;AACA;AACA;AACA;AACA;AACA;AACA,G AAG;AACH,EAAE;;AAEF;AACA;AACA;AACA;AACA;AACA,GAAG;AACH,EAAE;;AAEF;AACA;AACA;A ACA;AACA;AACA,GAAG;AACH,EAAE;;AAEF;AACA;AACA;;AAEA,SAAS,8BAA8B;AACvC;;AAEA;AAC A;;AAEA;AACA;AACA;AACA;;AAEA;AACA,EAAE;;AAEF;AACA;AACA;;AAEA;AACA;AACA,GAAG;AA CH,EAAE;;AAEF;AACA;AACA,6BAA6B;AAC7B;AACA;;AAEA;AACA;AACA;;AAEA;AACA;AACA;;AAE A;;AAEA;AACA,YAAY,OAAO;AACnB;;AAEA;AACA;AACA;AACA;AACA;AACA;;AAEA;;AAEA;AACA,K AAK;AACL;;AAEA;AACA;AACA;AACA,GAAG;AACH,EAAE;;AAEF;AACA;;AAEA;AACA;AACA;;AAEA; AACA;AACA;AACA;AACA;AACA;;AAEA;AACA,GAAG;AACH;AACA,CAAC;;AAED;AACA;AACA;AACA ;AACA;AACA;AACA,CAAC;AACD;AACA;AACA;AACA;AACA;AACA;;AAEA,SAAS,WAAW;AACpB;AAC A;;AAEA;AACA;AACA;AACA;;AAEA;AACA;AACA,CAAC;AACD;;AAEA;;AAEA;AACA;AACA;AACA;;A AEA;AACA;AACA;;AAEA;AACA;;AAEA;;;;AAIA;;AAEA;AACA;AACA;;AAEA;AACA;AACA;AACA;;AAE A,+CAA+C,cAAc,WAAW;AACxE,mBAAmB,UAAU;AAC7B;AACA,sBAAsB,cAAc,sBAAsB,gBAAgB;AAC1E ,gBAAgB,WAAW,YAAY;AACvC,cAAc;AACd;;AAEA;AACA;;AAEA;AACA;;AAEA;AACA;AACA;AACA;;A AEA;AACA;AACA;;AAEA;AACA;AACA;AACA;;AAEA;;AAEA;AACA;AACA;AACA;;AAEA;AACA;AACA; ;AAEA;AACA;AACA;AACA;;AAEA;AACA;AACA;AACA;;AAEA;AACA;AACA;AACA;AACA;;AAEA;AAC A;AACA;AACA;AACA,GAAG;AACH;AACA;AACA;AACA,GAAG;AACH;AACA;AACA;AACA,GAAG;AAC H;AACA;AACA;AACA,GAAG;AACH;AACA;AACA;AACA;AACA,EAAE;AACF,CAAC;;;AAGD;AACA;;AA EA;AACA;AACA;AACA;AACA;;AAEA;;AAEA;AACA;AACA;AACA;AACA;;AAEA;AACA;AACA;;AAEA;A ACA;AACA;AACA;AACA;AACA;;AAEA;AACA;AACA;AACA;;AAEA;AACA;AACA;;AAEA;AACA;AACA; AACA;AACA;AACA;;AAEA;;AAEA;AACA;AACA;AACA;AACA;;;AAGA;;AAEA;AACA;AACA;AACA;;AA

EA;AACA;AACA;AACA;AACA;;AAEA,kBAAkB;AAClB;AACA;AACA;AACA;;;AAGA;;AAEA;AACA;AAC A;AACA;AACA;AACA,YAAY,+DAA+D;AAC3E;AACA;AACA;AACA,EAAE;;AAEF;AACA;;AAEA;AACA;; AAEA;AACA;AACA;AACA;;AAEA;AACA;AACA;;AAEA;AACA;AACA;AACA;AACA;AACA;AACA;;AAE A;AACA;AACA;AACA;AACA;AACA;AACA;AACA;AACA;;AAEA;;AAEA;AACA;AACA;AACA;;AAEA;AA CA;AACA;AACA;;AAEA;AACA;AACA;AACA;;AAEA;AACA;AACA;AACA;;AAEA,QAAQ,OAAO;;AAEf;A ACA;AACA;AACA;;AAEA;AACA;;AAEA;AACA;;AAEA;AACA;AACA;;AAEA;AACA,IAAI;AACJ;AACA;;A AEA;AACA;AACA,GAAG;;AAEH;AACA;AACA;AACA;;AAEA;AACA;AACA;AACA;AACA;AACA;;AAEA; AACA;;AAEA;AACA;AACA;AACA;AACA;AACA;AACA;AACA;AACA;AACA;;AAEA;AACA;;AAEA;;AAE A;AACA;AACA;AACA;AACA;;AAEA;AACA;AACA;AACA;AACA;AACA;AACA;AACA;;AAEA;AACA;AA CA;AACA;;AAEA;AACA;AACA;AACA;AACA;AACA;;AAEA;;AAEA;AACA;AACA;;AAEA;AACA;;AAEA; AACA;AACA;AACA;AACA;AACA;AACA;AACA;;AAEA;AACA;AACA;AACA;AACA;;AAEA;;AAEA;AAC A;AACA;AACA;AACA;AACA;;AAEA;AACA;AACA;AACA;AACA;AACA;AACA,EAAE;;AAEF;AACA;AAC A;AACA;AACA;AACA;AACA;AACA;AACA;AACA;AACA;AACA;AACA;AACA;AACA;AACA,EAAE;;AAE F;AACA;AACA,aAAa;;AAEb;AACA;;AAEA;AACA;AACA;AACA;;AAEA;AACA;AACA;AACA;AACA;;AAE A;AACA;AACA;AACA;AACA;AACA;;AAEA;AACA;;AAEA;AACA;AACA;;AAEA;AACA;AACA;;AAEA;A ACA;AACA;;AAEA;AACA;AACA;AACA;;AAEA;AACA;AACA;AACA;;AAEA;AACA;AACA;AACA;;AAEA ;AACA;AACA;;AAEA;AACA;AACA,KAAK;AACL;AACA;AACA;;AAEA,GAAG;;AAEH;AACA;AACA;;AAE A;AACA;;AAEA;AACA;AACA;AACA,EAAE;;AAEF;AACA;AACA;AACA;;AAEA;AACA;AACA;AACA;AA CA;AACA;;AAEA;AACA;;AAEA;AACA;AACA;AACA;;AAEA;AACA;AACA;AACA;;AAEA;AACA;AACA; AACA;;AAEA;AACA;AACA;AACA;AACA;;AAEA;AACA;AACA,CAAC;;AAED;AACA;AACA;AACA;;AAE A;AACA;AACA;;AAEA;AACA;AACA;AACA;AACA;AACA;AACA;AACA;AACA;AACA,OAAO;AACP;AAC A;AACA,GAAG;;AAEH;AACA;AACA;AACA;AACA;AACA;AACA;AACA;AACA;AACA;AACA;;AAEA;AA CA;AACA;AACA;AACA;AACA;AACA;AACA;AACA;AACA;;AAEA;AACA;AACA;;AAEA;AACA;AACA;;A AEA;AACA;AACA;AACA,CAAC;;AAED;AACA;AACA;AACA;AACA;AACA,kBAAkB,gBAAgB;AAClC;AA CA,MAAM;AACN;AACA;AACA;AACA;;AAEA;AACA;AACA;AACA;AACA;AACA,CAAC;AACD;AACA;A ACA;AACA,iBAAiB;;AAEjB;AACA;;AAEA,UAAU,OAAO;AACjB;AACA;AACA;;AAEA;AACA;AACA;;AA EA;AACA;AACA;AACA,CAAC;;AAED;AACA;AACA;AACA;AACA,YAAY;AACZ;;AAEA;AACA;AACA;;A AEA,WAAW,SAAS;AACpB;AACA;;AAEA;AACA;;AAEA;AACA;AACA;AACA,GAAG;AACH;AACA,CAAC ;;;AAGD;AACA;AACA;AACA;;AAEA;AACA;AACA;AACA;AACA;AACA;AACA;AACA;AACA;AACA;AAC A,EAAE;AACF;AACA;;AAEA;AACA;AACA;AACA,EAAE;AACF;AACA;AACA;;AAEA;AACA;AACA;AAC A;AACA,GAAG;AACH;AACA;AACA;;AAEA;AACA;AACA;;AAEA;AACA;AACA,GAAG;AACH;AACA;AA CA;AACA;AACA;;AAEA;;AAEA;AACA;AACA;AACA;;AAEA;AACA;AACA;AACA;AACA;AACA;;AAEA; AACA;AACA;AACA;AACA;;AAEA;AACA;AACA,GAAG;AACH;;AAEA;AACA;AACA;AACA;AACA;AAC A,IAAI;AACJ;AACA;AACA;AACA,IAAI;AACJ;AACA;AACA;AACA;AACA;;AAEA;AACA;AACA;AACA;A ACA;AACA;AACA;AACA;AACA;;AAEA;AACA;AACA;AACA,EAAE;AACF;AACA;AACA,EAAE;AACF;A ACA;;AAEA;;AAEA;AACA;;;;;AAKA;AACA;AACA;AACA;;AAEA;AACA;AACA;AACA;AACA,GAAG;AA CH;AACA;;AAEA;AACA;AACA;;AAEA;AACA;AACA;AACA;AACA,EAAE;AACF;AACA;;AAEA;AACA;A ACA;AACA;AACA,WAAW;;AAEX;AACA;AACA;AACA,QAAQ,OAAO;AACf;AACA;AACA;;AAEA;AACA; AACA;;AAEA;AACA;;AAEA;AACA;AACA;AACA;AACA;AACA,QAAQ,gBAAgB;AACxB;;AAEA;AACA;A ACA;AACA;AACA;;AAEA;AACA;AACA;AACA;AACA,WAAW;AACX;AACA;AACA;;AAEA;AACA;AACA ;AACA;AACA;AACA;AACA;AACA;AACA;AACA;AACA;AACA;AACA;;AAEA;;AAEA;AACA;AACA;AAC A;AACA;AACA;AACA,IAAI;AACJ,GAAG;AACH;;AAEA;AACA;AACA;AACA;AACA;AACA;AACA;;AAEA ;AACA;AACA;AACA;;AAEA;AACA,KAAK;AACL;AACA;AACA;AACA;AACA;AACA;;AAEA;AACA;AAC A;AACA;AACA;;AAEA;AACA;;AAEA;AACA;AACA;AACA;AACA;;AAEA;AACA;AACA;AACA;AACA;AA CA;AACA;AACA;AACA;AACA,IAAI;;AAEJ;AACA;AACA;AACA;AACA;AACA;AACA;;AAEA;AACA;AAC A;;AAEA;AACA;AACA;AACA;AACA,MAAM;AACN;AACA;AACA;AACA;AACA;AACA;AACA;AACA;AA CA;;AAEA;AACA;AACA;AACA;AACA;AACA;AACA,GAAG;AACH;;AAEA;AACA;AACA;;AAEA;AACA;A ACA;AACA;AACA;AACA;AACA,IAAI;AACJ,iDAAiD,0BAA0B;AAC3E;;AAEA;AACA;AACA;AACA;;AAE

A;AACA;AACA;AACA;;AAEA;;AAEA;;AAEA;;AAEA;AACA;AACA;AACA;AACA;AACA;AACA;AACA;A ACA,IAAI;AACJ;;AAEA;AACA;AACA;AACA;AACA;AACA;AACA;AACA;AACA;AACA;AACA;;AAEA;AA CA;;AAEA;AACA;AACA;AACA;AACA;AACA;AACA;AACA;AACA;;AAEA;AACA;AACA;AACA;;AAEA;A ACA;AACA;AACA;;AAEA;AACA;AACA;AACA;AACA;AACA;AACA;AACA;AACA,GAAG;AACH;AACA; AACA;AACA;;AAEA;AACA;AACA;AACA;AACA;AACA;;AAEA;AACA;AACA,GAAG;AACH;AACA;AAC A;AACA;AACA;AACA;;AAEA;AACA;AACA;AACA;AACA;AACA;;AAEA,UAAU,gBAAgB;AAC1B;AACA;; AAEA;;AAEA;AACA;AACA;AACA;;AAEA;AACA;AACA;AACA;;AAEA;AACA;AACA;AACA,GAAG;AAC H;AACA;AACA,2BAA2B;AAC3B;AACA,qBAAqB;AACrB;AACA,IAAI;AACJ;AACA;AACA;AACA;AACA;A ACA;AACA;AACA;AACA;AACA;AACA,IAAI;AACJ;AACA;;AAEA;AACA;AACA;AACA;AACA;AACA;AA CA;AACA,WAAW,gBAAgB;AAC3B;AACA;;AAEA,6CAA6C;AAC7C;AACA;AACA;AACA,KAAK;AACL;A ACA;AACA;AACA;AACA,GAAG;AACH;;AAEA;;AAEA,QAAQ,gBAAgB;AACxB;AACA;AACA;AACA;AA CA;AACA;AACA;AACA;AACA;;AAEA;;AAEA;AACA;AACA;;AAEA;AACA;AACA;AACA;AACA;AACA;; AAEA;AACA;AACA;AACA;AACA;AACA,GAAG;AACH;;AAEA;AACA;;AAEA;;AAEA;AACA;AACA;AAC A;AACA;AACA,GAAG;AACH,EAAE;;AAEF;AACA;AACA;AACA;AACA,GAAG;AACH;AACA;;AAEA;AA CA;AACA;;AAEA,SAAS,gBAAgB;AACzB;AACA;AACA;AACA;AACA,EAAE;;AAEF;;AAEA;AACA;AACA; AACA,GAAG;AACH;AACA;AACA;AACA,CAAC;;AAED;AACA,iEAAiE;AACjE;AACA;AACA;AACA;AAC A;;AAEA;AACA;AACA;;AAEA,EAAE;AACF;AACA;AACA;;AAEA,IAAI;AACJ;AACA;AACA;AACA;;AAE A;AACA;AACA;AACA;;AAEA;AACA;;AAEA;AACA;AACA;AACA;;AAEA;AACA;AACA;AACA;;AAEA;A ACA;;AAEA;AACA;;AAEA;AACA;;AAEA;AACA,oBAAoB,cAAc;AAClC,EAAE;AACF;AACA;AACA;AACA ;;AAEA;AACA,iDAAiD;;AAEjD;AACA;AACA;AACA;AACA;AACA;;AAEA;AACA;AACA;AACA,EAAE;AA CF;AACA;AACA;AACA;AACA;AACA;;AAEA;AACA;AACA;AACA;AACA;AACA;AACA;AACA;;AAEA;A ACA;AACA;AACA;AACA;;AAEA;AACA;AACA;AACA;AACA,IAAI;AACJ;AACA;AACA;AACA;AACA;AA CA;;AAEA,+BAA+B,SAAS;AACxC;AACA;;AAEA;AACA;AACA;AACA;AACA;;AAEA;AACA;AACA;AACA ;AACA;AACA;AACA,GAAG;AACH,EAAE;AACF;AACA;AACA;AACA;AACA;AACA;AACA;AACA;AACA; AACA;AACA;;AAEA;AACA;;AAEA;AACA;;AAEA;AACA;AACA;;AAEA;AACA,+BAA+B,SAAS;AACxC;A ACA;AACA;AACA;AACA;;AAEA;AACA,mBAAmB,gBAAgB;AACnC;AACA;AACA;AACA;;AAEA;AACA; AACA,GAAG;AACH;AACA,CAAC;;AAED;AACA;AACA;AACA;AACA;AACA;AACA;AACA,CAAC;;AAED ;AACA;AACA;AACA;AACA;AACA,UAAU,kBAAkB;AAC5B,WAAW,kBAAkB;AAC7B,cAAc;AACd,CAAC; AACD;AACA;AACA;AACA,CAAC;;AAED;AACA;AACA;AACA;AACA;;AAEA;;AAEA,QAAQ,mBAAmB;A AC3B;;AAEA;AACA;AACA;AACA;AACA;;AAEA;AACA;AACA;AACA;AACA;;AAEA;AACA;AACA;AACA ;;AAEA;AACA;AACA;AACA;AACA;;AAEA;AACA;AACA;;AAEA;AACA;AACA;;AAEA;AACA;AACA;;AA EA;AACA;AACA;;;AAGA;AACA;AACA;AACA;AACA;;AAEA;AACA;AACA;AACA;AACA;AACA,EAAE;A ACF;;;AAGA;AACA;AACA;AACA;;AAEA;;AAEA;AACA;AACA;;AAEA;AACA;AACA;;AAEA;AACA;AAC A;AACA;AACA;AACA;AACA,CAAC;;;AAGD;AACA;;AAEA;AACA;AACA;AACA,EAAE;;AAEF;AACA;AA CA;AACA,GAAG;AACH;AACA,CAAC;;AAED;AACA;AACA;AACA;;AAEA;AACA;AACA;AACA;;AAEA;A ACA;AACA;AACA;;AAEA;AACA;AACA;AACA;AACA;AACA;;AAEA;AACA;AACA;AACA;AACA;;AAEA; AACA;AACA;AACA;;AAEA;AACA;AACA;;AAEA;AACA;AACA;;AAEA;;AAEA;AACA;AACA,EAAE;;AAE F;AACA;AACA;AACA;AACA;AACA;AACA;AACA;AACA;AACA;AACA;AACA;AACA;AACA;AACA,EAA E;;AAEF;AACA;AACA;;AAEA;AACA;AACA;;AAEA;AACA;AACA;AACA;AACA;AACA;AACA,CAAC;;AA ED;AACA;AACA;AACA;;AAEA;AACA;AACA,GAAG;AACH;AACA;AACA;AACA;AACA;;AAEA;AACA;;A AEA;AACA;AACA;;AAEA;;AAEA;AACA;AACA;AACA;AACA;AACA;AACA;AACA;AACA;AACA;AACA, CAAC;;;;;AAKD;AACA;;AAEA;AACA;AACA;AACA,EAAE;;AAEF;AACA;AACA;AACA,GAAG;AACH;AA CA,CAAC;;AAED;AACA;AACA;AACA;;AAEA;AACA;AACA;AACA;;AAEA;;AAEA;AACA;AACA;AACA;; AAEA;AACA;AACA;AACA;AACA;;AAEA;AACA;;AAEA;AACA;AACA;;AAEA;AACA,EAAE;;AAEF;AAC A;AACA;;AAEA;AACA;AACA;AACA;AACA;AACA;;AAEA;AACA;AACA;;AAEA;AACA;AACA;AACA;AA CA;AACA;AACA;;AAEA;AACA;AACA;AACA,EAAE;;AAEF;AACA;AACA;AACA;AACA,CAAC;;AAED;A ACA;AACA;AACA;AACA;AACA;AACA;AACA;AACA;AACA;AACA;;AAEA;;AAEA;AACA;AACA;AACA; AACA;AACA,GAAG;AACH;;AAEA;;AAEA;AACA;AACA;;AAEA;AACA;AACA;AACA;AACA;AACA;AAC

A;;AAEA;AACA;AACA;AACA;AACA;AACA;AACA;AACA;AACA;AACA;AACA;AACA;AACA;AACA,CA AC;;;;;AAKD;AACA;AACA;AACA;AACA;AACA;;;AAGA;AACA;AACA;;AAEA;AACA;AACA;AACA;AAC A;AACA;AACA;AACA;AACA;;AAEA;AACA;AACA;AACA;;AAEA;AACA;AACA;AACA,IAAI;AACJ;;AAE A;;AAEA;AACA;AACA;AACA;;AAEA;AACA;AACA;AACA;AACA;AACA;AACA;;AAEA;AACA;AACA;AA CA;AACA;AACA;AACA;AACA;;AAEA;AACA,EAAE;;AAEF;AACA;AACA;;AAEA;AACA;AACA;AACA,IA AI;AACJ;;AAEA;AACA;AACA;;AAEA;;AAEA;AACA;AACA;;AAEA;AACA;;AAEA;AACA;AACA;;AAEA;A ACA;AACA;AACA;AACA;;AAEA;AACA;AACA;AACA;AACA;AACA;AACA;AACA;;AAEA;AACA,EAAE;; AAEF;AACA;AACA;;AAEA;AACA;AACA;;AAEA;AACA;AACA;AACA;AACA;AACA;AACA,IAAI;AACJ;; AAEA;AACA;;AAEA;;AAEA;AACA;AACA;AACA;;AAEA;;AAEA;AACA;AACA;AACA,MAAM;AACN;AA CA;AACA;;AAEA;AACA,IAAI;AACJ;AACA;;AAEA;AACA;AACA;;AAEA;AACA;AACA;AACA;AACA;AA CA;AACA;AACA;AACA;AACA;AACA;AACA;AACA,GAAG;AACH,EAAE;;AAEF;AACA;AACA;;AAEA;AA CA;AACA;AACA;AACA;AACA;AACA;;AAEA;AACA;AACA,CAAC;;;;;AAKD;;AAEA;AACA;AACA;AACA; ;AAEA;AACA;AACA;AACA;;AAEA;AACA;AACA;AACA;AACA;AACA;;AAEA;;AAEA;AACA;AACA;AAC A;;AAEA;AACA;AACA;;AAEA;AACA;;AAEA;;AAEA;AACA;;AAEA;AACA;AACA;;AAEA;AACA;AACA,I AAI;AACJ;AACA;;AAEA,iCAAiC;AACjC;AACA;;AAEA,IAAI;AACJ;;AAEA,IAAI;AACJ;AACA;AACA,KAA K;AACL;;AAEA;;AAEA;AACA;AACA;AACA;AACA,GAAG;AACH;AACA,CAAC;;AAED;AACA;AACA;AA CA;;AAEA;AACA;AACA;;AAEA;AACA;AACA;AACA;AACA;AACA;AACA,GAAG;AACH;AACA;AACA;A ACA;AACA;AACA;AACA;AACA;;AAEA;AACA;;AAEA,KAAK;AACL;AACA;;AAEA;AACA,WAAW,SAAS; AACpB;;AAEA;AACA;AACA;;AAEA;AACA;AACA;AACA;;AAEA;AACA;;AAEA;AACA;AACA;AACA;;AA EA;AACA;AACA;AACA;;AAEA;AACA,IAAI;;AAEJ;AACA;AACA;AACA;AACA;;AAEA;AACA;;AAEA;;AA EA;AACA;AACA;AACA;AACA;;AAEA;AACA;;AAEA;AACA;AACA;AACA;AACA;AACA;AACA;AACA;A ACA,CAAC;;AAED;AACA;AACA;AACA;AACA;AACA;AACA;AACA;AACA;AACA;AACA;AACA;AACA; AACA;AACA,CAAC;;;;;AAKD;;;AAGA;;;AAGA;AACA;AACA;AACA;;AAEA;;AAEA;;AAEA;AACA;AACA; AACA;;AAEA;;AAEA;AACA;AACA;AACA;;AAEA,sCAAsC;AACtC;AACA;AACA;;AAEA;;AAEA,yBAAyB; AACzB;AACA;AACA;AACA;AACA;;AAEA;AACA;AACA;AACA;;AAEA,8CAA8C;AAC9C;AACA;AACA;A ACA;AACA;;AAEA;AACA;AACA;AACA;AACA;;AAEA;AACA;AACA;AACA;;AAEA;AACA;AACA;AACA; AACA;;AAEA;AACA,2CAA2C;AAC3C;;AAEA;AACA;AACA;AACA;AACA,UAAU,KAAK;AACf;AACA;AA CA;;AAEA;AACA;AACA;AACA;AACA;;AAEA;AACA;AACA;AACA;AACA;AACA;AACA;;AAEA;AACA,i DAAiD;AACjD;AACA;AACA;AACA;;AAEA;AACA;AACA;AACA;AACA;AACA;AACA;AACA;AACA;AAC A;;AAEA;AACA;;AAEA;AACA;AACA;;AAEA;AACA;AACA;;AAEA;AACA;;AAEA;AACA;AACA;;AAEA;A ACA;;AAEA;AACA;AACA;;AAEA;;AAEA;AACA;AACA;;AAEA;;AAEA;AACA;AACA;AACA;AACA;AACA ;;AAEA;AACA,EAAE;;AAEF;AACA;AACA;AACA;AACA;AACA;AACA;AACA;AACA;AACA;AACA;;AAE A;AACA;;AAEA,CAAC;;AAED;;AAEA;AACA;AACA;AACA,GAAG;AACH,EAAE;AACF;AACA;AACA;AA CA;AACA;AACA;AACA,CAAC;;;AAGD;AACA;AACA;AACA;AACA;AACA;AACA;AACA;AACA;AACA,e AAe,qCAAqC;;AAEpD;AACA;AACA;AACA;;AAEA;AACA;AACA;AACA;;AAEA;AACA;AACA;AACA;AA CA,IAAI;AACJ;AACA;AACA;;AAEA;AACA;AACA;;AAEA,KAAK;AACL;AACA;AACA;AACA;AACA,EAA E;AACF;AACA;;AAEA;;AAEA;;;;AAIA;AACA;AACA;AACA;AACA;AACA;;AAEA;AACA;AACA;AACA;A ACA,EAAE;AACF;AACA;;AAEA;AACA;AACA;AACA;AACA;;;AAGA;AACA;AACA;AACA;AACA;;AAEA; AACA;;AAEA;;AAEA;AACA;AACA;;AAEA;AACA;;AAEA,IAAI;;AAEJ;AACA;AACA;AACA;AACA;AACA; AACA;AACA;AACA,GAAG;;AAEH,EAAE;;AAEF;AACA;AACA;AACA;;AAEA,EAAE;;AAEF;AACA;AACA ;AACA;;AAEA;AACA;AACA;AACA;AACA;AACA;;AAEA;AACA;AACA;AACA;;AAEA;AACA;AACA;;AA EA;AACA;;AAEA;AACA;AACA;AACA,GAAG;;AAEH,EAAE;;AAEF;AACA;AACA;AACA;AACA;AACA;;A AEA;AACA;AACA;;AAEA;AACA;AACA;AACA,EAAE;AACF;AACA;;AAEA;AACA;AACA;AACA,GAAG;A ACH;AACA;;AAEA;AACA;AACA;AACA;AACA,GAAG;AACH;AACA;;AAEA;AACA;AACA;;AAEA;AACA; AACA,aAAa;AACb,KAAK;AACL;;AAEA,WAAW;AACX,GAAG;AACH;AACA,CAAC;;;AAGD;AACA;AAC A;AACA;AACA;;AAEA;AACA;AACA;AACA;;AAEA;AACA;AACA;AACA;AACA;AACA;AACA;AACA;AA CA;AACA,gBAAgB;;AAEhB;AACA;AACA;AACA;AACA;AACA,gBAAgB;;AAEhB,gDAAgD;AAChD;;AAEA ;AACA;AACA;;AAEA;AACA;;AAEA;AACA;;AAEA;AACA;AACA;AACA;;AAEA;AACA;AACA;;AAEA;;AA

EA;AACA;;AAEA;AACA;AACA;AACA;;AAEA;AACA,KAAK;AACL;AACA;AACA;AACA;AACA;AACA;;A AEA;AACA;;AAEA,mBAAmB;AACnB;;AAEA;AACA;AACA;AACA;AACA;AACA;AACA;;AAEA;AACA;A ACA;AACA,IAAI;AACJ;AACA;AACA,GAAG;AACH;AACA;;AAEA;AACA;;AAEA;AACA;AACA;AACA;AA CA;AACA;;AAEA;AACA;AACA,wDAAwD;AACxD;AACA;AACA;AACA;AACA;;AAEA;AACA;;AAEA;AA CA;AACA;AACA;AACA;;AAEA;AACA;AACA;;AAEA;AACA;AACA;AACA;AACA;AACA;AACA;;AAEA;A ACA;AACA;AACA;AACA;AACA;AACA;AACA;AACA;;AAEA;AACA;AACA;AACA,EAAE;;AAEF;AACA;A ACA;AACA;AACA;AACA;AACA;AACA;AACA;AACA;;AAEA;AACA;AACA;;AAEA;AACA;AACA;AACA; AACA;AACA;AACA;AACA;AACA;AACA;;AAEA;AACA;AACA;AACA;AACA;AACA,iBAAiB;;AAEjB;AA CA;;AAEA;AACA;AACA;AACA;AACA;AACA;;AAEA;;AAEA;AACA;;AAEA;AACA;AACA;;AAEA;AACA; AACA;AACA;;AAEA;AACA;;AAEA;;AAEA;AACA;;AAEA;;AAEA;AACA,IAAI;;AAEJ;AACA;;AAEA;AAC A;AACA;;AAEA;AACA;AACA;;AAEA;AACA;AACA;AACA;;AAEA;AACA;AACA;;AAEA;AACA,SAAS;AA CT;AACA;AACA;AACA;AACA;AACA;AACA;AACA;;AAEA;AACA;;AAEA;AACA;AACA;AACA,MAAM;A ACN;AACA;AACA,OAAO;AACP;AACA;AACA;AACA;AACA;AACA;AACA;AACA;AACA;AACA;;AAEA,S AAS;AACT;;AAEA;;AAEA;AACA;;AAEA;AACA,iBAAiB;AACjB,SAAS;;AAET;AACA;AACA;AACA;AACA ;AACA;AACA;AACA,kDAAkD;;AAElD;AACA;AACA;AACA;AACA;AACA;AACA;AACA;AACA;AACA,aA Aa;AACb;;AAEA;AACA;AACA;AACA;AACA;AACA;AACA,GAAG;;AAEH;AACA;AACA;AACA;AACA,GA AG;;AAEH;AACA;AACA;AACA;AACA,GAAG;;AAEH;AACA;AACA;;AAEA;AACA;;AAEA;AACA;;AAEA; AACA;;AAEA;AACA;AACA,GAAG;;AAEH;AACA;AACA;AACA;AACA;AACA;AACA;AACA;AACA,EAAE ;;AAEF;AACA;AACA;AACA;AACA;;AAEA;AACA;;AAEA;AACA;AACA,EAAE;;AAEF;AACA;;AAEA;AAC A;;AAEA;AACA;AACA;AACA;AACA;;AAEA;AACA;;AAEA;;AAEA;AACA;;AAEA;AACA;AACA;;AAEA;A ACA;;AAEA;AACA;;AAEA;AACA;;AAEA;AACA;;AAEA;AACA;;AAEA;AACA;;AAEA;AACA,2BAA2B;;A AE3B;AACA;;AAEA;AACA;AACA;AACA;AACA;;AAEA;AACA;AACA;;AAEA;AACA,kCAAkC;;AAElC;AA CA,sBAAsB;AACtB,2BAA2B;;AAE3B;AACA;;AAEA;AACA;AACA;;AAEA;AACA;AACA;AACA;AACA;AA CA;AACA;AACA;AACA;AACA;AACA;AACA;AACA;AACA,KAAK;;AAEL;AACA;AACA;AACA,KAAK;;A AEL;AACA;AACA;AACA;AACA;AACA;AACA;AACA;AACA,KAAK;;AAEL;AACA;AACA;AACA;AACA;A ACA;AACA,KAAK;;AAEL;AACA;AACA;AACA;AACA;;AAEA;AACA;AACA,OAAO;;AAEP;AACA;AACA; AACA;AACA;AACA;AACA;AACA,KAAK;;AAEL;AACA;AACA;AACA;AACA;AACA;AACA;AACA;AACA ;AACA;;AAEA;AACA;;AAEA;AACA;AACA;AACA;AACA;;AAEA;AACA;;AAEA;AACA;;AAEA;AACA;AA CA;;AAEA;AACA;AACA;AACA;AACA;;AAEA;AACA;AACA;AACA;AACA;AACA,IAAI;;AAEJ;AACA;AA CA;AACA;AACA;;AAEA;AACA;AACA;AACA;;AAEA;AACA;;AAEA;AACA;AACA;AACA;;AAEA;AACA; AACA;;AAEA;AACA;AACA;AACA;;AAEA;AACA;;AAEA;AACA;;AAEA;AACA;AACA;AACA;;AAEA;AAC A;;AAEA;AACA;;AAEA;AACA;AACA;;AAEA;AACA;AACA;;AAEA;AACA;AACA;AACA;AACA;;AAEA;A ACA;;AAEA;AACA,GAAG;AACH;AACA;AACA;;AAEA;AACA;AACA;AACA;AACA;AACA;AACA;AACA; AACA;;AAEA;AACA;AACA;AACA;;AAEA;AACA;AACA;AACA;AACA;AACA,sDAAsD;AACtD;AACA;;A AEA;AACA;AACA;AACA;;AAEA;AACA;AACA;;AAEA;AACA;AACA;;AAEA;AACA;;AAEA;AACA;AACA; AACA;;AAEA;AACA;;AAEA;AACA;AACA;AACA,GAAG;AACH;;AAEA;AACA;AACA;AACA;;AAEA;AAC A;AACA;AACA;;AAEA;AACA;AACA;AACA;AACA,KAAK;AACL;;AAEA;AACA;AACA;AACA,IAAI;;AAE J;AACA;AACA;AACA;;AAEA;AACA;AACA;AACA;;AAEA;AACA;AACA;AACA;;AAEA;AACA;AACA;AA CA;;AAEA;;AAEA;AACA;AACA;AACA;;AAEA;AACA;AACA;;AAEA;AACA;;AAEA;AACA;;AAEA;AACA; ;AAEA;AACA;AACA;AACA;;AAEA;AACA;;AAEA;AACA;;AAEA;AACA;AACA;AACA;AACA;AACA;AAC A;AACA;AACA;AACA;AACA;;AAEA;AACA;AACA;;AAEA;AACA,KAAK;AACL;;AAEA;AACA,KAAK;AA CL;AACA;AACA;AACA;AACA;AACA,IAAI;;AAEJ;AACA;AACA;AACA;AACA;AACA;AACA;AACA;AAC A;;AAEA;AACA;AACA;;AAEA;AACA;AACA;AACA,IAAI;AACJ;AACA;;AAEA;AACA;AACA;;AAEA;AAC A;AACA;AACA;;AAEA;AACA;;AAEA;AACA;;AAEA;AACA;AACA;AACA;AACA;AACA;;AAEA;AACA,EA AE;;AAEF;AACA;AACA,EAAE;;AAEF;AACA;AACA;AACA,CAAC;;AAED;AACA;;AAEA;AACA;AACA;A ACA;AACA;AACA;;AAEA;AACA;AACA;AACA;AACA;AACA;AACA;AACA,GAAG;AACH;AACA,CAAC;;; AAGD;AACA;AACA;;AAEA;AACA;AACA;AACA;AACA;AACA;AACA;AACA,EAAE;AACF;;;AAGA;AAC A;AACA;;AAEA;AACA;AACA;AACA;;AAEA;AACA;;AAEA;AACA;AACA;;AAEA;AACA;;AAEA;AACA;A

ACA;;AAEA;AACA,IAAI;AACJ;;AAEA;AACA,EAAE;;AAEF;AACA;AACA;AACA;AACA,IAAI;AACJ;;AAE A;AACA;AACA;;AAEA;AACA;;AAEA,IAAI;AACJ;AACA;AACA,GAAG;AACH,EAAE;;AAEF;AACA;;AAE A;AACA;AACA,GAAG;AACH,EAAE;;AAEF;AACA;AACA;AACA,GAAG;AACH;AACA;AACA,CAAC;;;AA GD;AACA;AACA;AACA;AACA;AACA;;;;;AAKA;AACA;AACA;AACA,EAAE;AACF;;AAEA;;AAEA;AACA; ;AAEA;AACA;AACA;AACA,EAAE;AACF;;AAEA;AACA;;AAEA;AACA;;AAEA;AACA;AACA;AACA;AAC A;AACA;;AAEA;AACA;AACA;AACA;AACA;AACA;AACA;;AAEA;AACA;AACA;AACA;AACA;AACA;;AA EA;AACA;AACA;AACA;;AAEA;AACA;AACA;AACA;AACA;AACA;AACA;AACA;;AAEA;AACA;AACA;A ACA;;AAEA;AACA;AACA;AACA;AACA;AACA;AACA;;AAEA;AACA;AACA,QAAQ;;AAER;AACA;AACA; AACA;AACA;AACA,SAAS;AACT;;AAEA,mDAAmD;AACnD;AACA;AACA;AACA;AACA,QAAQ;AACR;A ACA;AACA;;AAEA;AACA;AACA;AACA;AACA;AACA,WAAW,uBAAuB;AAClC,WAAW,yBAAyB;AACpC; AACA;AACA;AACA;AACA;AACA;;AAEA;AACA;AACA;;AAEA;AACA;AACA;AACA;AACA;AACA,KAA K;AACL;;AAEA;AACA;;AAEA;AACA;AACA;AACA;AACA;AACA;AACA;AACA;AACA,QAAQ;AACR;AA CA;AACA;;AAEA;AACA;;AAEA;;AAEA;AACA;AACA,KAAK;;AAEL;AACA;AACA;AACA;AACA;AACA,I AAI;;AAEJ;AACA;AACA;AACA;AACA;AACA;AACA;AACA,CAAC;;;;;AAKD;AACA;AACA;AACA;AACA; AACA,CAAC;;AAED;AACA;AACA;AACA;AACA;AACA,EAAE;AACF;AACA;AACA,EAAE;AACF;AACA; AACA;AACA;AACA;AACA;AACA,CAAC;;AAED;AACA;AACA;AACA;AACA;AACA;AACA;AACA;AACA, CAAC;;AAED;AACA;;AAEA;AACA;AACA;AACA;AACA;AACA;AACA;AACA;AACA,KAAK;AACL;AACA ;AACA;AACA;AACA;AACA;AACA;AACA;AACA;;AAEA;AACA;AACA,IAAI;AACJ;AACA;AACA;AACA; AACA;AACA;AACA;AACA,CAAC;;;;;AAKD;AACA;;AAEA;AACA;AACA;AACA;AACA;AACA;AACA;AA CA;AACA,CAAC;;AAED;AACA;;AAEA;AACA;AACA;AACA;AACA;AACA;AACA;AACA;;AAEA;AACA;; AAEA;AACA;AACA;AACA;;AAEA;AACA;AACA;AACA,GAAG;AACH;AACA;;AAEA;AACA;AACA;AAC A;AACA;AACA;AACA;;AAEA;AACA;;AAEA;AACA;AACA;AACA;AACA;;AAEA;AACA;;AAEA;AACA;A ACA;;AAEA;AACA,IAAI;AACJ;AACA;;AAEA;AACA;;AAEA;AACA;;AAEA;AACA;AACA;;AAEA;AACA;A ACA;AACA;;AAEA;AACA,GAAG;;AAEH;AACA;AACA;AACA,CAAC;;;;;AAKD;AACA;AACA;AACA;AAC A;AACA;AACA;AACA;AACA;AACA,CAAC;;;AAGD;AACA;AACA;AACA;AACA;AACA;AACA;AACA;AA CA;AACA;AACA;AACA;;AAEA;;AAEA;;AAEA;AACA;AACA;AACA;;AAEA;AACA;AACA;AACA;AACA; AACA;AACA,GAAG;AACH;AACA;AACA;;AAEA;AACA;;AAEA;AACA;AACA;AACA;;AAEA;;AAEA;AAC A;AACA;;AAEA;AACA;;;AAGA;AACA;AACA;AACA;AACA;AACA;AACA;;AAEA;AACA;AACA;AACA;;A AEA;AACA;;AAEA;AACA;AACA;;AAEA;AACA,EAAE;AACF;AACA;;AAEA;AACA;AACA;AACA;;AAEA; AACA;AACA;AACA;AACA;AACA;AACA,GAAG;;AAEH;AACA;;AAEA;;AAEA;AACA;AACA;;AAEA;AAC A;;AAEA;AACA;AACA;AACA,GAAG;AACH;AACA;AACA,IAAI;AACJ,GAAG;AACH;;AAEA;AACA;;;;;AA KA;AACA;AACA;AACA;AACA;AACA;AACA;AACA;AACA;AACA;AACA;AACA;AACA,CAAC;;;;;AAKD; AACA;AACA;AACA,EAAE;AACF;;;;;AAKA;AACA;AACA;AACA;AACA;AACA;;AAEA;AACA;AACA;AAC A;;AAEA;AACA;AACA;AACA;AACA;;AAEA;AACA;AACA;AACA;AACA;AACA;;AAEA,GAAG;AACH;AA CA;AACA;;AAEA;;AAEA;AACA,qDAAqD;AACrD;;AAEA;AACA;AACA;AACA;AACA;AACA;;AAEA;AAC A;;AAEA,GAAG;AACH;AACA;AACA;AACA;;AAEA;;AAEA;AACA;;AAEA;AACA;AACA;AACA;AACA;A ACA;AACA,KAAK;AACL;;AAEA;AACA;;AAEA;AACA;AACA;;AAEA;AACA;AACA;AACA;AACA;AACA, WAAW;AACX;;AAEA;AACA;AACA;AACA;AACA;AACA;AACA;AACA,EAAE;;AAEF;AACA;AACA;AAC A;AACA;AACA;;AAEA;AACA;AACA,mBAAmB;;AAEnB;AACA;;AAEA;AACA;;AAEA,GAAG;AACH;;AAE A;AACA;AACA;AACA;AACA;AACA;AACA;;AAEA;AACA;AACA;;AAEA;AACA;AACA;AACA;AACA;AA CA;;AAEA;AACA;AACA;AACA;AACA;AACA,EAAE;;AAEF;AACA;AACA;AACA;AACA;AACA;AACA;AA CA;AACA;AACA;AACA;AACA;AACA;;AAEA;AACA;AACA;;AAEA;AACA,GAAG;AACH;AACA,CAAC;;A AED;AACA,cAAc,sDAAsD;AACpE;;AAEA;AACA;;AAEA;AACA;AACA;AACA;AACA,IAAI;AACJ;AACA;; AAEA;AACA;AACA;;AAEA;AACA;AACA;AACA;AACA;;AAEA,IAAI;AACJ;AACA;AACA,GAAG;AACH;A ACA,CAAC;;AAED;AACA;AACA;AACA;AACA;AACA;AACA;AACA;AACA;AACA;AACA;;AAEA;AACA; AACA;AACA;AACA;AACA;AACA;AACA,CAAC;;;AAGD;AACA,cAAc,mCAAmC;AACjD,eAAe,6DAA6D;A AC5E;;AAEA;AACA;AACA;AACA;;AAEA;AACA;;AAEA;;AAEA;AACA;AACA;AACA;AACA;;AAEA;AAC A;AACA;;AAEA;AACA;AACA;AACA;AACA;AACA;AACA;AACA;;AAEA;;AAEA;AACA;;AAEA;AACA;A

ACA,IAAI;AACJ;AACA,EAAE;AACF,CAAC;;;AAGD;AACA;AACA;AACA;;AAEA;AACA;AACA;AACA;AA CA;AACA;AACA,CAAC;;AAED;AACA;AACA;AACA;AACA,CAAC;;;;;AAKD;;AAEA;AACA;AACA,EAAE; AACF;AACA;AACA,EAAE;;AAEF;AACA;AACA,EAAE;AACF;;AAEA;AACA;AACA;AACA;AACA;AACA, CAAC;;AAED;AACA;AACA;AACA;AACA;AACA;;AAEA;AACA;AACA;AACA;AACA;;AAEA;AACA;AAC A;AACA;AACA;;AAEA;AACA;AACA;AACA;AACA;;AAEA;AACA;;AAEA;AACA;;AAEA;AACA;AACA;A ACA,EAAE;AACF;AACA;AACA;AACA;AACA;AACA;AACA;AACA;AACA;AACA;;AAEA;;AAEA;;AAEA; AACA;AACA;AACA;AACA;;AAEA;AACA;AACA;AACA;AACA;;;;;AAKA;AACA;AACA;AACA;AACA;AA CA;AACA;;AAEA;AACA;AACA;AACA;;AAEA,KAAK,IAA0C;AAC/C,CAAC,iCAAkB,EAAE,mCAAE;AACv B;AACA,EAAE;AAAA,oGAAE;AACJ;;;;;AAKA;;AAEA;AACA;;AAEA;AACA;;AAEA;AACA;AACA;AACA;; AAEA;AACA;AACA;;AAEA;AACA;;AAEA;AACA;AACA;AACA;AACA;AACA;;;;;;;AAKA;AACA,CAAC;;;;;;;; ;AC3nUD;AACA;AACA;;;AAGA;AACA;AACA;AACA;AACA;AACA;AACA,gBAAgB;AAChB;AACA;AACA ;AACA;AACA;AACA;AACA;AACA;AACA;AACA;AACA;AACA,2B;;;;;;;ACvBA,UAAU,mBAAO,CAAC,MA Ae;AACjC,iBAAiB,mBAAO,CAAC,MAAkB;AAC3C,gBAAgB,mBAAO,CAAC,MAAe;AACvC,kBAAkB,mBA AO,CAAC,MAAiB;AAC3C,UAAU,mBAAO,CAAC,MAAQ;AAC1B,qBAAqB,mBAAO,CAAC,MAAmB;AACh D;;AAEA,YAAY,mBAAO,CAAC,MAAgB;AACpC;AACA;AACA;AACA;AACA,GAAG,YAAY;AACf;AACA;;; ;;;;;ACfA;AACA;AACA;AACA;AACA,WAAW,EAAE;AACb,aAAa,QAAQ;AACrB;AACA;AACA;AACA;AAC A;AACA;AACA;;AAEA;;;;;;;;ACdA,eAAe,mBAAO,CAAC,MAAY;;AAEnC;AACA;AACA;AACA;AACA,WAA W,EAAE;AACb,aAAa,SAAS;AACtB;AACA;AACA;AACA;;AAEA;;;;;;;;ACbA;AACA;AACA;AACA;AACA;A ACA;AACA;AACA;AACA,WAAW,EAAE;AACb,aAAa,QAAQ;AACrB;AACA;AACA,oBAAoB;AACpB;AAC A;AACA;AACA;AACA;AACA;AACA;AACA;AACA;AACA;AACA;AACA;AACA;AACA;;AAEA;;;;;;;;AC5B A,iCAAiC,wzF;;;;;;;ACAjC,iBAAiB,mBAAO,CAAC,MAAe;;AAExC;AACA;AACA;AACA;AACA,CAAC;;AAE D;AACA;AACA;AACA;AACA,WAAW,SAAS;AACpB,aAAa,QAAQ;AACrB;AACA;AACA;AACA;;AAEA;;;;;;; ;;ACnBA,uC;;;;;;;ACAA,SAAS,mBAAO,CAAC,MAAc;AAC/B,eAAe,mBAAO,CAAC,MAAc;AACrC,cAAc,mB AAO,CAAC,MAAgB;;AAEtC,iBAAiB,mBAAO,CAAC,MAAgB;AACzC;AACA;AACA;AACA;AACA;AACA;A ACA;AACA;;;;;;;;;ACZa;;AAEb;AACA;AACA;AACA,QAAQ;AACR,cAAc,aAAa,GAAG,eAAe;AAC7C;AACA; ;;;;;;;;ACRA;AAAA;AAAA;AAA8f,CAAgB,oiBAAG,EAAC,C;;;;;;;ACAlhB,kBAAkB,mBAAO,CAAC,MAAgB; AAC1C,UAAU,mBAAO,CAAC,MAAO;AACzB,YAAY,mBAAO,CAAC,MAAS;AAC7B,YAAY,mBAAO,CAA C,MAAU;AAC9B,yBAAyB,mBAAO,CAAC,MAAuB;AACxD,8BAA8B,mBAAO,CAAC,MAA4B;AAClE,YAA Y,mBAAO,CAAC,MAAU;;AAE9B;AACA;AACA;;AAEA;AACA;AACA;AACA;AACA,WAAW,OAAO;AAClB ,WAAW,EAAE;AACb,aAAa,SAAS;AACtB;AACA;AACA;AACA;AACA;AACA;AACA;AACA;AACA;AACA; AACA;AACA;;AAEA;;;;;;;;;AChCA,oBAAoB,mBAAO,CAAC,MAAkB;;AAE9C;AACA;;AAEA;AACA;;AAEA; AACA;AACA;AACA;AACA,WAAW,OAAO;AAClB,aAAa,MAAM;AACnB;AACA;AACA;AACA;AACA;AAC A;AACA;AACA;AACA,GAAG;AACH;AACA,CAAC;;AAED;;;;;;;;;AC1Ba;;AAEb;;AAEA;AACA;AACA;AAC A;;;;;;;;ACPA,UAAU,mBAAO,CAAC,MAAQ;AAC1B,aAAa,mBAAO,CAAC,MAAW;AAChC,WAAW,mBAAO, CAAC,MAAS;AAC5B,UAAU,mBAAO,CAAC,MAAe;AACjC,aAAa,mBAAO,CAAC,MAAW;AAChC;AACA;A ACA;AACA;AACA;AACA;AACA;AACA;AACA;AACA;AACA;AACA;AACA;AACA;AACA;AACA;AACA;A ACA;AACA;AACA;AACA;AACA;AACA;AACA;AACA;AACA;AACA;AACA;AACA;AACA;AACA;AACA;A ACA;AACA;AACA;AACA;AACA;AACA;AACA,MAAM,mBAAO,CAAC,MAAQ;AACtB;AACA;AACA;AAC A;AACA,GAAG;AACH;AACA;AACA;AACA;AACA,GAAG;AACH;AACA;AACA;AACA;AACA;AACA;AAC A,GAAG;AACH;AACA;AACA;AACA;AACA;AACA,GAAG;AACH;AACA;AACA;AACA;AACA;AACA;AAC A;AACA,GAAG;AACH;AACA;AACA;AACA;AACA;AACA;AACA;AACA;AACA;;;;;;;;ACnFA;AACA;AACA ;AACA;AACA;AACA;AACA;AACA;AACA;AACA,WAAW,EAAE;AACb,aAAa,QAAQ;AACrB;AACA;AACA, gBAAgB;AAChB;AACA;AACA;AACA;AACA;AACA;AACA;AACA;AACA;AACA;AACA;AACA;AACA;AA CA;AACA;;AAEA;;;;;;;;AC9BA,aAAa,mBAAO,CAAC,MAAW;AAChC,iBAAiB,mBAAO,CAAC,MAAe;AACx C,SAAS,mBAAO,CAAC,MAAM;AACvB,kBAAkB,mBAAO,CAAC,MAAgB;AAC1C,iBAAiB,mBAAO,CAAC, MAAe;AACxC,iBAAiB,mBAAO,CAAC,MAAe;;AAExC;AACA;AACA;;AAEA;AACA;AACA;AACA;AACA;A ACA;AACA;AACA;AACA;AACA;;AAEA;AACA;;AAEA;AACA;AACA;;AAEA;AACA;AACA;AACA;AACA; AACA;AACA;AACA;AACA,WAAW,OAAO;AAClB,WAAW,OAAO;AAClB,WAAW,OAAO;AAClB,WAAW,

OAAO;AAClB,WAAW,SAAS;AACpB,WAAW,SAAS;AACpB,WAAW,OAAO;AAClB,aAAa,QAAQ;AACrB;A ACA;AACA;AACA;AACA;AACA;AACA;AACA;AACA;AACA;;AAEA;AACA;AACA;AACA;AACA;AACA;; AAEA;AACA;AACA;AACA;AACA;AACA;;AAEA;AACA;;AAEA;AACA;AACA;AACA;AACA;AACA;;AAE A;AACA;;AAEA;AACA;AACA;;AAEA;AACA;AACA;AACA;AACA;AACA;AACA;AACA;AACA;;AAEA;AA CA;AACA;AACA;AACA;;AAEA;AACA;AACA;AACA;AACA;AACA;AACA;;AAEA;;;;;;;;;AC/Ga;;AAEb,iBA AiB,mBAAO,CAAC,MAAkB,eAAe,mBAAO,CAAC,MAAY;;;;;;;;ACF9E,gBAAgB,mBAAO,CAAC,MAAc;AAC tC,WAAW,mBAAO,CAAC,MAAS;;AAE5B;AACA;;AAEA;;;;;;;;ACNA;AACA;AACA;AACA;AACA;AACA;A ACA,WAAW,OAAO;AAClB,WAAW,OAAO;AAClB,aAAa,QAAQ;AACrB;AACA;AACA;AACA;AACA;AAC A;;AAEA;;;;;;;;AChBA,eAAe,mBAAO,CAAC,MAAa;;AAEpC;AACA;AACA;AACA;AACA,WAAW,aAAa;AA CxB,WAAW,SAAS;AACpB,aAAa,QAAQ;AACrB;AACA;AACA;AACA;AACA;AACA;AACA;AACA,GAAG; AACH;AACA;;AAEA;;;;;;;;ACpBA;AACA,eAAe,mBAAO,CAAC,MAAc;AACrC;AACA;AACA;AACA;AACA, GAAG;AACH;AACA;AACA;AACA;AACA;;;;;;;;ACXA,iBAAiB,mBAAO,CAAC,MAAe;;AAExC;AACA;AAC A;AACA;AACA;AACA;AACA,WAAW,OAAO;AAClB,WAAW,EAAE;AACb,aAAa,OAAO;AACpB;AACA;AA CA;AACA;;AAEA;AACA;AACA;AACA;;AAEA;;;;;;;;ACrBA,uC;;;;;;;;ACAa;;AAEb,iBAAiB,mBAAO,CAAC,M AAkB;AAC3C;AACA,GAAG,mBAAO,CAAC,MAAQ;;;;;;;;ACJnB;AACA;AACA;AACA;AACA;AACA,WAA W,OAAO;AAClB,WAAW,EAAE;AACb,aAAa,SAAS;AACtB;AACA;AACA;AACA;AACA;AACA;AACA;AAC A;AACA;AACA;;AAEA;;;;;;;;;ACnBa;AACb,WAAW,mBAAO,CAAC,MAAS;AAC5B,eAAe,mBAAO,CAAC,M AAa;AACpC,YAAY,mBAAO,CAAC,MAAU;AAC9B,cAAc,mBAAO,CAAC,MAAY;AAClC,UAAU,mBAAO,C AAC,MAAQ;;AAE1B;AACA;AACA;AACA;AACA;AACA;AACA;AACA,6BAA6B,UAAU;AACvC;AACA,GA AG;AACH;AACA;AACA;AACA;AACA,gCAAgC,qCAAqC;AACrE;AACA;AACA,2BAA2B,gCAAgC;AAC3D; AACA;AACA;;;;;;;;AC3BA,uBAAuB,mBAAO,CAAC,MAAqB;;AAEpD;AACA;AACA;AACA;AACA;AACA;A ACA;AACA;AACA;AACA,WAAW,OAAO;AAClB,WAAW,OAAO;AAClB,WAAW,mBAAmB;AAC9B,aAAa, OAAO;AACpB;AACA;AACA;AACA;AACA;AACA;AACA;;AAEA;AACA;AACA;AACA;AACA;AACA;AAC A;AACA;AACA;AACA;AACA;AACA;AACA;AACA;AACA;AACA;AACA;AACA;AACA;;AAEA;;;;;;;;AC3C A,YAAY,mBAAO,CAAC,MAAU;;AAE9B;AACA;;AAEA;AACA;AACA;AACA;AACA,WAAW,SAAS;AACpB ,WAAW,OAAO;AAClB,WAAW,SAAS;AACpB,aAAa,SAAS;AACtB;AACA;AACA;AACA;AACA;AACA;AAC A;AACA;;AAEA;AACA;AACA;AACA;AACA;AACA;AACA;AACA;AACA;AACA;AACA;AACA;;AAEA;;;;;;; ;;ACnCa;AACb,8CAA8C,cAAc;AAC5D;AACA;AACA;AACA;AACA;AACA;AACA;;AAEA;AACA;AACA;AA CA;AACA;AACA;AACA;AACA;AACA;AACA;;AAEA;AACA;AACA;AACA;AACA;AACA;AACA;AACA,kC ;;;;;;;AC5BA,eAAe,mBAAO,CAAC,MAAc;AACrC,eAAe,mBAAO,CAAC,MAAW;AAClC;AACA;AACA;AACA ;AACA;;;;;;;;ACNA,cAAc,mBAAO,CAAC,MAAW;;AAEjC;AACA;;AAEA;AACA;AACA;AACA;AACA;AACA ,WAAW,SAAS;AACpB,aAAa,SAAS;AACtB;AACA;AACA;AACA;AACA;AACA;AACA;AACA,GAAG;;AAE H;AACA;AACA;;AAEA;;;;;;;;ACzBA;AACA,UAAU,mBAAO,CAAC,MAAQ;AAC1B,UAAU,mBAAO,CAAC, MAAQ;AAC1B;AACA,2BAA2B,kBAAkB,EAAE;;AAE/C;AACA;AACA;AACA;AACA,GAAG,YAAY;AACf;; AAEA;AACA;AACA;AACA;AACA;AACA;AACA;AACA;AACA;AACA;;;;;;;;ACtBA,cAAc,mBAAO,CAAC,M AAY;AAClC,WAAW,mBAAO,CAAC,MAAQ;;AAE3B;AACA;AACA;AACA;AACA,WAAW,OAAO;AAClB,W AAW,SAAS;AACpB,aAAa,OAAO;AACpB;AACA;AACA;AACA;;AAEA;;;;;;;;ACfA,WAAW,mBAAO,CAAC, MAAS;;AAE5B;AACA;;AAEA;;;;;;;;ACLA,iBAAiB,mBAAO,CAAC,MAAe;;AAExC;AACA;AACA;AACA;AA CA;AACA;AACA,WAAW,OAAO;AAClB,aAAa,EAAE;AACf;AACA;AACA;AACA;;AAEA;;;;;;;;ACfA,mBAA mB,mBAAO,CAAC,MAAiB;;AAE5C;AACA;;AAEA;AACA;AACA;AACA;AACA;AACA;AACA,WAAW,OAA O;AAClB,WAAW,EAAE;AACb,aAAa,OAAO;AACpB;AACA;AACA;AACA;AACA;AACA;AACA;;AAEA;;;;;;; ;ACtBA,iBAAiB,mBAAO,CAAC,MAAe;AACxC,mBAAmB,mBAAO,CAAC,MAAgB;;AAE3C;AACA;;AAEA; AACA;AACA;AACA;AACA,WAAW,EAAE;AACb,aAAa,QAAQ;AACrB;AACA;AACA;AACA;;AAEA;;;;;;;;A CjBA;;;;;;;;ACAA,iBAAiB,mBAAO,CAAC,MAAe;AACxC,gBAAgB,mBAAO,CAAC,MAAc;AACtC,mBAAmB, mBAAO,CAAC,MAAiB;AAC5C,cAAc,mBAAO,CAAC,MAAW;AACjC,qBAAqB,mBAAO,CAAC,MAAmB;;A AEhD;AACA;AACA;AACA;AACA;AACA;AACA;AACA;AACA;AACA;AACA;AACA;AACA;AACA;AACA, WAAW,aAAa;AACxB,WAAW,SAAS;AACpB,YAAY,OAAO;AACnB,aAAa,QAAQ;AACrB;AACA;AACA;AA CA;AACA;AACA;AACA;AACA,MAAM,+CAA+C;AACrD,MAAM;AACN;AACA;AACA;AACA,mBAAmB,o

CAAoC;AACvD;AACA;AACA;AACA;AACA;AACA;AACA;AACA;AACA;AACA;AACA;AACA;AACA;AAC A;AACA;AACA;AACA;;AAEA;;;;;;;;ACvDA;AACA;AACA;AACA;AACA,WAAW,OAAO;AAClB,WAAW,aA Aa;AACxB,aAAa,QAAQ;AACrB;AACA;AACA;AACA;;AAEA;;;;;;;;ACZA,cAAc,mBAAO,CAAC,MAAY;AAC lC,eAAe,mBAAO,CAAC,MAAQ;AAC/B,gBAAgB,mBAAO,CAAC,MAAc;AACtC,iBAAiB,mBAAO,CAAC,MA AS;AAClC;AACA;AACA;AACA;;;;;;;;ACPA;AACA,mBAAO,CAAC,MAAe;AACvB;AACA,iBAAiB,mBAAO, CAAC,MAAc;AACvC;AACA;AACA;AACA;AACA;AACA;AACA;AACA;AACA;AACA;AACA;AACA;AACA ;AACA,gDAAgD;AAChD;AACA;AACA;AACA;AACA;AACA;AACA;AACA;AACA;AACA;AACA;AACA;A ACA;AACA;AACA;AACA;AACA;AACA;AACA;AACA;AACA;AACA;AACA;AACA;AACA;AACA;AACA,u BAAuB,2BAA2B;AAClD,WAAW;AACX;AACA;AACA;AACA;AACA;AACA,mFAAmF;AACnF;AACA;AAC A;AACA,OAAO;AACP;AACA;AACA;AACA,GAAG;AACH;AACA;AACA;AACA;AACA;AACA;AACA;AAC A;AACA;AACA,GAAG;AACH,CAAC;;;;;;;;ACtED;AACA;AACA;AACA;AACA;AACA;AACA;AACA;AACA; AACA;AACA;;AAEA;;;;;;;;ACZA;AACA;;AAEA;AACA;AACA;AACA;AACA;AACA;;AAEA;AACA;AACA;A ACA;AACA,WAAW,EAAE;AACb,aAAa,OAAO;AACpB;AACA;AACA;AACA;;AAEA;;;;;;;;ACrBA,aAAa,mB AAO,CAAC,MAAW;AAChC,WAAW,mBAAO,CAAC,MAAS;AAC5B,UAAU,mBAAO,CAAC,MAAQ;AAC1B, UAAU,mBAAO,CAAC,MAAQ;AAC1B;AACA;AACA;;AAEA,mBAAO,CAAC,MAAS;AACjB;AACA;;AAEA; AACA;AACA;AACA;AACA;AACA;AACA;AACA,GAAG;AACH;AACA;AACA,GAAG;AACH;AACA,GAAG; AACH;AACA;AACA;AACA,CAAC;AACD;AACA,CAAC;;;;;;;;AC9BD;AACA,eAAe,mBAAO,CAAC,MAAc;A ACrC,UAAU,mBAAO,CAAC,MAAe;AACjC,kBAAkB,mBAAO,CAAC,MAAkB;AAC5C,eAAe,mBAAO,CAAC, MAAe;AACtC,yBAAyB;AACzB;;AAEA;AACA;AACA;AACA,eAAe,mBAAO,CAAC,MAAe;AACtC;AACA;A ACA;AACA;AACA;AACA,EAAE,mBAAO,CAAC,MAAS;AACnB,6BAA6B;AAC7B;AACA;AACA;AACA;AA CA;AACA;AACA;AACA;AACA;AACA;;AAEA;AACA;AACA;AACA;AACA;AACA;AACA;AACA;AACA,G AAG;AACH;AACA;;;;;;;;ACxCA,uC;;;;;;;ACAA,iBAAiB,mBAAO,CAAC,MAAe;;AAExC;AACA;;AAEA;AAC A;;AAEA;;;;;;;;ACRA,YAAY,mBAAO,CAAC,MAAW;AAC/B,UAAU,mBAAO,CAAC,MAAQ;AAC1B,aAAa,m BAAO,CAAC,MAAW;AAChC;;AAEA;AACA;AACA;AACA;;AAEA;;;;;;;;ACVA;;;;;;;;ACAA;AACA;AACA;A ACA;AACA;AACA,WAAW,MAAM;AACjB,WAAW,SAAS;AACpB,aAAa,MAAM;AACnB;AACA;AACA;AA CA;AACA;AACA;;AAEA;AACA;AACA;AACA;AACA;AACA;AACA;AACA;;AAEA;;;;;;;;ACxBA,iBAAiB;;A AEjB;AACA;AACA;;;;;;;;ACJA;AACA;AACA;AACA;AACA;AACA;AACA,WAAW,OAAO;AAClB,aAAa,QA AQ;AACrB;AACA;AACA;AACA;;AAEA;AACA;AACA;;AAEA;;;;;;;;ACjBA,iBAAiB,mBAAO,CAAC,MAAc; AACvC,eAAe,mBAAO,CAAC,MAAY;;AAEnC;AACA;AACA;AACA;AACA;AACA;AACA;AACA;AACA;AA CA,WAAW,EAAE;AACb,aAAa,QAAQ;AACrB;AACA;AACA;AACA;AACA;AACA;AACA;AACA;AACA;AA CA;AACA;AACA;AACA;AACA;AACA;AACA;AACA;;AAEA;;;;;;;;AChCA;AACA;AACA;AACA;AACA;AA CA;AACA;AACA;AACA;AACA;AACA;AACA;AACA;AACA;AACA,GAAG;AACH;;;;;;;;ACfA,SAAS,mBAA O,CAAC,MAAc;AAC/B,iBAAiB,mBAAO,CAAC,MAAkB;AAC3C,iBAAiB,mBAAO,CAAC,MAAgB;AACzC;A ACA,CAAC;AACD;AACA;AACA;;;;;;;;ACPA,kBAAkB,mBAAO,CAAC,MAAgB;AAC1C,gBAAgB,mBAAO,C AAC,MAAa;;AAErC;AACA;;AAEA;AACA;;AAEA;AACA;;AAEA;AACA;AACA;AACA;AACA,WAAW,OAA O;AAClB,aAAa,MAAM;AACnB;AACA;AACA;AACA;AACA;AACA;AACA;AACA;AACA,GAAG;AACH;;A AEA;;;;;;;;AC7BA;AACA,gBAAgB,mBAAO,CAAC,MAAc;AACtC,eAAe,mBAAO,CAAC,MAAQ;AAC/B;;AAE A;AACA;AACA;;;;;;;;ACPA,iBAAiB,mBAAO,CAAC,MAAc;AACvC,eAAe,mBAAO,CAAC,MAAa;AACpC,eA Ae,mBAAO,CAAC,MAAY;AACnC,eAAe,mBAAO,CAAC,MAAa;;AAEpC;AACA;AACA;AACA;AACA,oCAA oC;;AAEpC;AACA;;AAEA;AACA;AACA;;AAEA;AACA;;AAEA;AACA;;AAEA;AACA;AACA;AACA;AACA; ;AAEA;AACA;AACA;AACA;AACA,WAAW,EAAE;AACb,aAAa,QAAQ;AACrB;AACA;AACA;AACA;AACA; AACA;AACA;AACA;AACA;;AAEA;;;;;;;;AC9CA;AACA;AACA;AACA;AACA,WAAW,OAAO;AAClB,WAA W,OAAO;AAClB,aAAa,EAAE;AACf;AACA;AACA;AACA;;AAEA;;;;;;;;ACZA,aAAa,mBAAO,CAAC,MAAW; AAChC,gBAAgB,mBAAO,CAAC,MAAc;AACtC,qBAAqB,mBAAO,CAAC,MAAmB;;AAEhD;AACA;AACA;; AAEA;AACA;;AAEA;AACA;AACA;AACA;AACA,WAAW,EAAE;AACb,aAAa,OAAO;AACpB;AACA;AACA ;AACA;AACA;AACA;AACA;AACA;AACA;;AAEA;;;;;;;;AC3BA,uC;;;;;;;ACAA;AACA,IAAI,mBAAO,CAAC, MAAgB,wBAAwB,mBAAO,CAAC,MAAc;AAC1E;AACA,OAAO,mBAAO,CAAC,MAAU;AACzB,CAAC;;;;;;;; ACJD;AACA,UAAU,mBAAO,CAAC,MAAQ;AAC1B,eAAe,mBAAO,CAAC,MAAc;AACrC,eAAe,mBAAO,CA

AC,MAAe;AACtC;;AAEA;AACA;AACA;AACA;AACA;AACA,GAAG;AACH;;;;;;;;ACZA,gBAAgB,mBAAO,C AAC,MAAc;AACtC,WAAW,mBAAO,CAAC,MAAS;;AAE5B;AACA;;AAEA;;;;;;;;ACNA,gBAAgB,mBAAO,C AAC,MAAc;;AAEtC;AACA;AACA;AACA,WAAW,QAAQ;AACnB;AACA,GAAG;AACH,CAAC;;AAED;;;;;;;; ACVA,yBAAyB,mBAAO,CAAC,MAAuB;AACxD,WAAW,mBAAO,CAAC,MAAQ;;AAE3B;AACA;AACA;AA CA;AACA,WAAW,OAAO;AAClB,aAAa,MAAM;AACnB;AACA;AACA;AACA;;AAEA;AACA;AACA;;AAEA; AACA;AACA;AACA;;AAEA;;;;;;;;ACvBA;AACA;AACA;AACA;AACA;AACA;AACA,CAAC,KAA4D;AAC7 D,CAAC,SACgC;AACjC,CAAC,qBAAqB;;AAEtB;;AAEA;AACA,mBAAmB,YAAY,EAAE;AACjC;;AAEA;AA CA;AACA;AACA;;AAEA;AACA;AACA;AACA;AACA,IAAI;AACJ;AACA;AACA;AACA;AACA;AACA;AAC A;AACA;AACA;AACA;AACA;AACA;AACA,IAAI;AACJ;AACA;AACA;AACA;AACA,IAAI;AACJ;AACA;A ACA;AACA;AACA;;AAEA,EAAE;;;AAGF,EAAE;;AAEF;AACA;AACA;AACA;AACA;;AAEA,eAAe,4BAA4B ;AAC3C;AACA;AACA;AACA;;AAEA;AACA;AACA;AACA;AACA;AACA;;AAEA;AACA;AACA;AACA;AA CA;AACA;AACA;AACA;AACA;AACA;AACA;AACA,uBAAuB,eAAe;AACtC;AACA;AACA;AACA,cAAc;AA Cd,sCAAsC,UAAU;AAChD;AACA;AACA;AACA,QAAQ;AACR;AACA;AACA;AACA;AACA;AACA,MAAM; AACN;AACA;;AAEA;AACA,mBAAmB,kBAAkB;AACrC;AACA;AACA;AACA;AACA;AACA;;AAEA;AACA; AACA;AACA;AACA;AACA;AACA;AACA;AACA;AACA;AACA;AACA;AACA;AACA;AACA;AACA;AACA; AACA;;AAEA;AACA;AACA;AACA,cAAc;AACd;;AAEA;AACA,sBAAsB;AACtB;AACA,IAAI;AACJ;AACA;; AAEA;AACA;;AAEA;AACA;AACA;AACA;AACA;AACA;;AAEA,sCAAsC,QAAQ;AAC9C;AACA;;AAEA;AA CA;AACA,kCAAkC,QAAQ,SAAS,8CAA8C,WAAW,UAAU,YAAY,SAAS,UAAU,UAAU;AAC/J;AACA;AACA ;AACA;AACA;AACA;AACA;;AAEA;AACA;;AAEA,oDAAoD,gBAAgB,sBAAsB,OAAO,2BAA2B,0BAA0B,y DAAyD,2BAA2B,EAAE,EAAE,EAAE,eAAe;;AAE/P,4CAA4C,kBAAkB,kCAAkC,qEAAqE,EAAE,EAAE,OAA O,kBAAkB,EAAE,YAAY;;AAEhN;AACA;AACA;AACA;AACA;AACA;AACA;AACA;AACA;;AAEA,iBAAiB; AACjB,oBAAoB,4BAA4B,4BAA4B,kBAAkB,mCAAmC;AACjI,IAAI;AACJ;;AAEA;AACA;AACA;AACA;AA CA;AACA;AACA;AACA;AACA;AACA;AACA;AACA;AACA;AACA;AACA,IAAI;;;AAGJ;AACA;AACA;AA CA;AACA;AACA;AACA,MAAM;;AAEN;AACA;AACA;AACA,MAAM;;AAEN;AACA;AACA;AACA,MAAM; ;AAEN;AACA;AACA;AACA,MAAM;;AAEN;AACA;AACA;AACA,MAAM;;AAEN;AACA;AACA;AACA,MA AM;;AAEN;AACA;AACA;AACA,MAAM;;AAEN;AACA;AACA;AACA;AACA;AACA;;AAEA;AACA;AACA; AACA,MAAM;;AAEN;AACA;AACA;AACA;AACA;AACA,MAAM;;AAEN;AACA;AACA;AACA;AACA,IAA I;;AAEJ;AACA;AACA;AACA;AACA,QAAQ;AACR;AACA;AACA;AACA,IAAI;;AAEJ;AACA;;AAEA;AACA; AACA;;AAEA;AACA;AACA,IAAI;AACJ;AACA;AACA,IAAI;;;AAGJ;AACA;AACA;AACA;AACA;AACA;AA CA;AACA;AACA;;AAEA;AACA,6BAA6B,WAAW,gCAAgC;AACxE;;AAEA;AACA;AACA;AACA;;AAEA;A ACA;;AAEA;AACA,MAAM;AACN;AACA,yBAAyB;AACzB,MAAM;AACN;AACA;;AAEA;AACA,gCAAgC,a AAa;AAC7C,MAAM;AACN;AACA;AACA;AACA,IAAI;;AAEJ;AACA;AACA;AACA,MAAM;;AAEN;AACA; AACA,MAAM;;AAEN;AACA;AACA;;AAEA;AACA,MAAM;;AAEN;AACA;AACA,MAAM;;AAEN;AACA;;A AEA;AACA,MAAM;AACN;AACA;;AAEA;AACA,MAAM;AACN;AACA;;AAEA;AACA;;AAEA;;AAEA;AAC A,MAAM;AACN;AACA;AACA,MAAM;AACN;AACA;AACA;AACA;AACA,QAAQ;AACR;AACA,QAAQ;AA CR;AACA;AACA;AACA,MAAM;AACN;AACA;;AAEA;AACA;AACA;;AAEA;AACA;AACA,QAAQ;AACR;A ACA;;AAEA;AACA;AACA,QAAQ;AACR;AACA;;AAEA;;AAEA;AACA;AACA,QAAQ;AACR;AACA;;AAEA; AACA,MAAM;AACN;AACA;AACA;AACA;AACA;AACA;AACA,MAAM;AACN;AACA;AACA;AACA;AAC A;AACA;AACA,MAAM;AACN;AACA;AACA;AACA;AACA;AACA;AACA,MAAM;AACN;AACA;AACA;AA CA;AACA;AACA;AACA,MAAM;AACN;AACA;;AAEA;AACA;AACA;AACA;AACA;AACA;AACA;AACA;A ACA,UAAU;AACV;AACA,MAAM;AACN;AACA;;AAEA;AACA;AACA;AACA;AACA;AACA;AACA;AACA; AACA,UAAU;AACV;AACA;AACA;;AAEA;;AAEA;;AAEA;AACA;AACA;;AAEA;AACA;;AAEA;AACA;AA CA;;AAEA;AACA;AACA;AACA;;AAEA;;AAEA,CAAC;;;;;;;;;;ACnfY;AACb,aAAa,mBAAO,CAAC,MAAkB;A ACvC,iBAAiB,mBAAO,CAAC,MAAkB;AAC3C,qBAAqB,mBAAO,CAAC,MAAsB;AACnD;;AAEA;AACA,mB AAO,CAAC,MAAS,qBAAqB,mBAAO,CAAC,MAAQ,4BAA4B,aAAa,EAAE;;AAEjG;AACA,qDAAqD,4BAA4 B;AACjF;AACA;;;;;;;;ACZA,gBAAgB,mBAAO,CAAC,MAAc;;AAEtC;AACA;AACA;AACA;AACA,WAAW,O AAO;AAClB,WAAW,OAAO;AAClB,aAAa,EAAE;AACf;AACA;AACA;AACA;AACA;AACA;AACA;;AAEA;;; ;;;;;ACjBA;AACA;AACA;AACA;AACA;AACA,WAAW,MAAM;AACjB,WAAW,SAAS;AACpB,aAAa,QAAQ;

AACrB;AACA;AACA;AACA;AACA;;AAEA;AACA;AACA;AACA;AACA;AACA;AACA;;AAEA;;;;;;;;ACtBA, eAAe,mBAAO,CAAC,MAAa;AACpC,UAAU,mBAAO,CAAC,MAAQ;AAC1B,cAAc,mBAAO,CAAC,MAAY;A AClC,UAAU,mBAAO,CAAC,MAAQ;AAC1B,cAAc,mBAAO,CAAC,MAAY;AAClC,iBAAiB,mBAAO,CAAC, MAAe;AACxC,eAAe,mBAAO,CAAC,MAAa;;AAEpC;AACA;AACA;AACA;AACA;AACA;;AAEA;;AAEA;AA CA;AACA;AACA;AACA;AACA;;AAEA;AACA;AACA;AACA;AACA,WAAW,EAAE;AACb,aAAa,OAAO;AA CpB;AACA;;AAEA;AACA;AACA;AACA;AACA;AACA;AACA;AACA;AACA;AACA;;AAEA;AACA;AACA; AACA;AACA;AACA;AACA;AACA;AACA;AACA;AACA;AACA;;AAEA;;;;;;;;ACzDA;AACA;AACA;;AAEA; AACA;AACA;AACA;AACA;AACA;;AAEA;AACA;AACA;;AAEA;AACA;AACA;AACA,+BAA+B;AAC/B;AA CA,0BAA0B,mBAAO,CAAC,MAAM;AACxC;AACA;AACA,CAAC;;AAED;AACA;AACA;AACA;AACA;;;;;;;;; AC7BA;AACA;AACA;AACA;AACA;AACA;AACA;AACA,WAAW,MAAM;AACjB,aAAa,EAAE;AACf;AACA ;AACA;AACA;AACA;AACA;AACA;AACA;AACA;;AAEA;;;;;;;;ACnBA;AACA,eAAe,mBAAO,CAAC,MAAc; AACrC,YAAY,mBAAO,CAAC,MAAgB;;AAEpC,mBAAO,CAAC,MAAe;AACvB;AACA;AACA;AACA,CAAC; ;;;;;;;ACRD;AACA;AACA;AACA;AACA;AACA;;;;;;;;ACLA;AACA;AACA;AACA;AACA;AACA;AACA;AAC A;;;;;;;;ACPA,iBAAiB,mBAAO,CAAC,MAAe;AACxC,qBAAqB,mBAAO,CAAC,MAAmB;;AAEhD;AACA;AA CA;AACA;AACA,WAAW,aAAa;AACxB,WAAW,SAAS;AACpB,aAAa,aAAa;AAC1B;AACA;;AAEA;;;;;;;;ACb A;AACA,mBAAO,CAAC,MAAe;AACvB;AACA;AACA;AACA;AACA;AACA;AACA,GAAG;AACH,CAAC;;;;; ;;;ACTD,mBAAmB,mBAAO,CAAC,MAAiB;;AAE5C;AACA;AACA;AACA;AACA;AACA;AACA;AACA;AAC A;AACA;AACA;;AAEA;;;;;;;;ACdA,UAAU,mBAAO,CAAC,MAAQ;AAC1B,WAAW,mBAAO,CAAC,MAAc;A ACjC,kBAAkB,mBAAO,CAAC,MAAkB;AAC5C,eAAe,mBAAO,CAAC,MAAc;AACrC,eAAe,mBAAO,CAAC, MAAc;AACrC,gBAAgB,mBAAO,CAAC,MAA4B;AACpD;AACA;AACA;AACA,uCAAuC,iBAAiB,EAAE;AAC 1D;AACA;AACA;AACA;AACA;AACA,mEAAmE,gBAAgB;AACnF;AACA;AACA,GAAG,4CAA4C,gCAAgC; AAC/E;AACA;AACA;AACA;AACA;AACA;;;;;;;;ACxBA;AACA,cAAc,mBAAO,CAAC,MAAY;AAClC;AACA; AACA;;;;;;;;ACJA,kBAAkB,mBAAO,CAAC,MAAgB;;AAE1C;AACA;AACA;AACA;AACA;AACA;AACA;AA CA,WAAW,MAAM;AACjB,aAAa,MAAM;AACnB;AACA;AACA;AACA;AACA;AACA;AACA;AACA;AACA; ;AAEA;;;;;;;;ACrBA,uC;;;;;;;ACAA;AACA;AACA;AACA;AACA;AACA,WAAW,OAAO;AAClB,WAAW,SAAS ;AACpB,aAAa,MAAM;AACnB;AACA;AACA;AACA;;AAEA;AACA;AACA;AACA;AACA;;AAEA;;;;;;;;;ACnB A;AACA;AACA;AACA;AACA;AACa;;AAEb,+BAA+B,iFAAiF;;AAEhH,0BAA0B,mBAAO,CAAC,MAAK;;AA EvC;AACA;;AAEA;AACA;AACA;AACA;AACA;AACA,GAAG;;AAEH;AACA;;AAEA;AACA;AACA;;AAEA; AACA;AACA;AACA;AACA;AACA;AACA;AACA;AACA;AACA;AACA;AACA,OAAO;AACP;AACA;AACA; AACA,SAAS;AACT;AACA;AACA;AACA,KAAK;AACL;AACA;;AAEA,aAAa;AACb,gBAAgB;AAChB,kBAA kB;AAClB,YAAY;AACZ,gBAAgB;AAChB,qBAAqB;AACrB,iBAAiB;AACjB,cAAc;AACd,aAAa;AACb,gBAA gB;AAChB,eAAe;AACf,aAAa;AACb,UAAU;AACV,aAAa;AACb,gBAAgB;AAChB,WAAW;AACX;AACA;AA CA;AACA;AACA;AACA;AACA;AACA;AACA;AACA;AACA;AACA;AACA;AACA;AACA;AACA;AACA;AA CA;;AAEA;AACA;;AAEA;AACA;AACA;AACA;AACA;AACA;AACA;AACA;AACA;AACA,KAAK;;AAEL;A ACA;AACA;AACA;AACA;AACA;AACA;AACA,KAAK;;AAEL;AACA;AACA;AACA;AACA;AACA;AACA; AACA,KAAK;;AAEL;AACA;AACA;AACA;AACA;AACA;AACA;AACA,KAAK;;AAEL;AACA;AACA;AACA ;AACA;AACA;AACA;AACA,KAAK;;AAEL;AACA;AACA;AACA;AACA;AACA;AACA;AACA,KAAK;;AAE L;AACA;AACA;AACA;AACA;AACA;AACA;AACA;AACA,KAAK;;AAEL;AACA;AACA;AACA;AACA;AAC A;AACA;AACA,KAAK;;AAEL;AACA;AACA;AACA;AACA;AACA;AACA;AACA,KAAK;;AAEL;AACA;AA CA;AACA;AACA;AACA;AACA;AACA,KAAK;;AAEL;AACA;AACA;AACA;AACA;AACA;AACA;AACA;A ACA;AACA;AACA,GAAG;;AAEH;AACA;AACA;AACA;AACA;AACA;AACA;;AAEA;AACA;AACA;AACA; AACA;AACA;AACA;AACA;AACA;AACA;AACA;AACA;AACA;AACA;AACA;AACA;AACA;AACA;AACA; AACA;AACA,GAAG;;AAEH;AACA;AACA;AACA;AACA;AACA;AACA;AACA;AACA;AACA;AACA;AACA ;AACA;AACA;AACA;AACA,KAAK;;AAEL;AACA;AACA;AACA;AACA;AACA;AACA;;AAEA;AACA;AAC A,KAAK;;AAEL;AACA;AACA;AACA;AACA;AACA;AACA;;AAEA;AACA;AACA,KAAK;;AAEL;AACA;AA CA;AACA;AACA;AACA;AACA;;AAEA;AACA;AACA;;AAEA,kCAAkC;;AAElC;AACA;AACA;;AAEA;AAC A;AACA;AACA;AACA;AACA;AACA;AACA;AACA;AACA;AACA;AACA;AACA;AACA;AACA;AACA;AAC A;;AAEA;;AAEA;AACA;AACA;AACA;;AAEA;;AAEA;AACA;AACA;AACA,OAAO;AACP;AACA,GAAG;;A

AEH;AACA;AACA;AACA;AACA;AACA,GAAG;;AAEH;AACA;AACA;AACA;AACA;AACA;AACA;;AAEA; AACA;AACA;AACA;AACA;AACA;;AAEA;AACA;;AAEA;AACA;AACA,GAAG;;AAEH;AACA;AACA;AAC A;AACA;AACA;AACA;;AAEA;;AAEA;AACA;AACA;;AAEA;AACA;AACA;;AAEA,+B;;;;;;;AC5WA,cAAc;;;;; ;;;;;;;;;;;;;;;;;;;;;;;;;;;;;;;;;;;;;;;;;;;ACAC;AACb,iCAA+B,CAC7B;AAAEA,SAAK,EAAE,UAAT;AAAqBC,QAAI,EA AE;AAA3B,GAD6B,EAE7B;AAAED,SAAK,EAAE,UAAT;AAAqBC,QAAI,EAAE;AAA3B,GAF6B,EAG7B;AA AED,SAAK,EAAE,iBAAT;AAA4BC,QAAI,EAAE;AAAlC,GAH6B,EAI7B;AAAED,SAAK,EAAE,cAAT;AAAy BC,QAAI,EAAE;AAA/B,GAJ6B,EAK7B;AAAED,SAAK,EAAE,oBAAT;AAA+BC,QAAI,EAAE,IAArC;AAA2 CC,UAAM,EAAE;AAAnD,GAL6B,CADlB;AAQb,kBAAgB,eARH;AASb,cAAY,aATC;AAUb,cAAY,IAVC;AA Wb,yBAAuB,IAXV;AAYb,2BAAyB,qBAZZ;AAab,iCAA+B,MAblB;AAcb,2BAAyB,IAdZ;AAeb,kCAAgC,SAfn B;AAgBb,yBAAuB,UAhBV;AAiBb,wBAAsB,4FAjBT;AAkBb;AAlBa,CAAf,E;;;;;;ACAA;AACA;AACA;AACA; ;AAEA,IAAMC,OAAO,GAAGC,oBAAM,CAAC,QAAD,CAAtB;;AACA,IAAMC,OAAO,GAAGD,oBAAM,CA AC,QAAD,CAAtB;;IAEME,a;;;AACJ,oBAA0B;AAAA;;AAAA,QAAbC,MAAa,uEAAJ,EAAI;;AAAA;;AACxB,S AAKJ,OAAL,IAAgB,EAAhB;AACAK,kBAAI,CAACD,MAAD,EAAS,UAACE,KAAD,EAAQC,GAAR;AAAA,a AAgB,KAAI,CAACC,GAAL,CAASD,GAAT,EAAcD,KAAd,CAAhB;AAAA,KAAT,CAAJ;AACA,WAAO,IAAP ;AACD;;;;wBACIC,G,EAAKD,K,EAAO;AACf,UAAMG,MAAM,GAAGF,GAAG,CAACG,KAAJ,CAAU,GAAV ,CAAf;;AACA,UAAID,MAAM,CAACE,MAAP,GAAgB,CAApB,EAAuB;AACrB,aAAKX,OAAL,EAAcO,GAAd ,IAAqB,KAAKK,KAAL,CAAWH,MAAM,CAACI,KAAP,EAAX,EAA2BL,GAA3B,CAA+BC,MAAM,CAACK,I AAP,CAAY,GAAZ,CAA/B,EAAiDR,KAAjD,CAArB;AACD,OAFD,MAEO;AACL,aAAKN,OAAL,EAAcO,GA Ad,IAAqBD,KAArB;AACD;;AACD,aAAOA,KAAP;AACD;;;wBACIC,G,EAAKQ,Y,EAAc;AACtB,aAAOC,aAA G,CAAC,KAAKhB,OAAL,CAAD,EAAgBO,GAAhB,EAAqBQ,YAArB,CAAV;AACD;;;6BACS;AACR,WAAKb ,OAAL,IAAgBc,aAAG,CAAC,IAAD,EAAOd,OAAP,EAAgB,EAAhB,CAAnB;AACA,aAAO,KAAKA,OAAL,CA AP;AACD;;;0BACMe,I,EAAM;AACX,WAAKC,MAAL,CAAYD,IAAZ,IAAoBD,aAAG,CAAC,KAAKE,MAAN, EAAcD,IAAd,EAAoB,IAAId,MAAJ,EAApB,CAAvB;AACA,aAAO,KAAKe,MAAL,CAAYD,IAAZ,CAAP;AAC D;;;6BACS;AACR,aAAO,KAAKjB,OAAL,CAAP;AACD;;;;;;AAGY,gFAAIG,aAAJ,CAAWgB,cAAX,CAAf,E;;;; ;;;;ACvCa;AACb,cAAc,mBAAO,CAAC,MAAY;AAClC,aAAa,mBAAO,CAAC,MAAW;AAChC,UAAU,mBAAO ,CAAC,MAAQ;AAC1B,cAAc,mBAAO,CAAC,MAAY;AAClC,cAAc,mBAAO,CAAC,MAAW;AACjC,eAAe,mB AAO,CAAC,MAAc;AACrC,gBAAgB,mBAAO,CAAC,MAAe;AACvC,iBAAiB,mBAAO,CAAC,MAAgB;AACz C,YAAY,mBAAO,CAAC,MAAW;AAC/B,yBAAyB,mBAAO,CAAC,MAAwB;AACzD,WAAW,mBAAO,CAAC, MAAS;AAC5B,gBAAgB,mBAAO,CAAC,MAAc;AACtC,iCAAiC,mBAAO,CAAC,MAA2B;AACpE,cAAc,mBA AO,CAAC,MAAY;AAClC,gBAAgB,mBAAO,CAAC,MAAe;AACvC,qBAAqB,mBAAO,CAAC,MAAoB;AACjD ;AACA;AACA;AACA;AACA;AACA;AACA;AACA,yBAAyB;AACzB;AACA;;AAEA;AACA;AACA;AACA;A ACA,+CAA+C,EAAE,mBAAO,CAAC,MAAQ;AACjE;AACA;AACA;AACA;AACA;AACA;AACA;AACA;AA CA;AACA;AACA,GAAG,YAAY;AACf,CAAC;;AAED;AACA;AACA;AACA;AACA;AACA;AACA;AACA;AA CA;AACA;AACA;AACA;AACA;AACA;AACA;AACA;AACA;AACA;AACA;AACA;AACA;AACA;AACA;AA CA;AACA;AACA;AACA;AACA;AACA,oCAAoC;AACpC;AACA;AACA;AACA;AACA;AACA;AACA;AACA, WAAW;AACX;AACA,WAAW;AACX,SAAS;AACT,OAAO;AACP;AACA;AACA;AACA;AACA,6CAA6C;AA C7C;AACA;AACA;AACA,GAAG;AACH;AACA;AACA;AACA;AACA;AACA;AACA;AACA;AACA;AACA;A ACA,SAAS;AACT,mBAAmB,kCAAkC;AACrD,SAAS;AACT;AACA;AACA,OAAO;AACP;AACA;AACA,KAA K;AACL;AACA,GAAG;AACH;AACA;AACA;AACA;AACA;AACA;AACA;AACA;AACA;AACA,KAAK;AAC L,eAAe,uCAAuC;AACtD;AACA,GAAG;AACH;AACA;AACA;AACA;AACA;AACA,kCAAkC;AAClC;AACA; AACA;AACA;AACA;AACA;AACA;AACA;AACA;AACA;AACA,kCAAkC;AAClC;AACA;AACA;AACA;AA CA,uBAAuB,0BAA0B;AACjD;AACA;AACA,SAAS;AACT;AACA;AACA,OAAO;AACP,KAAK;AACL;AACA; AACA;AACA;AACA,GAAG;AACH,kBAAkB,yBAAyB,KAAK;AAChD;AACA;;AAEA;AACA;AACA;AACA; AACA;AACA;AACA;AACA;AACA;AACA,KAAK;AACL;AACA;AACA;AACA;AACA;AACA,iBAAiB;AACj B,wBAAwB;AACxB,gBAAgB;AAChB,oBAAoB;AACpB,wBAAwB;AACxB,gBAAgB;AAChB,oBAAoB;AACp B;AACA,uBAAuB,mBAAO,CAAC,MAAiB;AAChD;AACA;AACA;AACA;AACA;AACA;AACA;AACA;AACA ;AACA;AACA,KAAK;AACL;AACA;AACA;AACA;AACA,GAAG;AACH;AACA;AACA;AACA;AACA;AACA ;AACA;AACA;AACA;AACA;AACA;AACA;;AAEA,0DAA0D,oBAAoB;AAC9E,mBAAO,CAAC,MAAsB;AAC

9B,mBAAO,CAAC,MAAgB;AACxB,UAAU,mBAAO,CAAC,MAAS;;AAE3B;AACA;AACA;AACA;AACA;AA CA;AACA;AACA;AACA;AACA,CAAC;AACD;AACA;AACA;AACA;AACA;AACA,CAAC;AACD,gDAAgD, mBAAO,CAAC,MAAgB;AACxE;AACA,CAAC;AACD;AACA;AACA;AACA;AACA;AACA;AACA;AACA;AA CA;AACA;AACA;AACA;AACA;AACA;AACA;AACA;AACA;AACA;AACA;AACA;AACA,SAAS;AACT,OA AO;AACP;AACA,KAAK;AACL;AACA;AACA,GAAG;AACH;AACA;AACA;AACA;AACA;AACA;AACA;AA CA;AACA,OAAO;AACP,KAAK;AACL;AACA;AACA;AACA,CAAC;;;;;;;;AC7RD,WAAW,mBAAO,CAAC,M AAS;AAC5B,aAAa,mBAAO,CAAC,MAAW;AAChC;AACA,kDAAkD;;AAElD;AACA,qEAAqE;AACrE,CAAC; AACD;AACA,QAAQ,mBAAO,CAAC,MAAY;AAC5B;AACA,CAAC;;;;;;;;ACXD;AACA;AACA;AACA;AACA; AACA;AACA,WAAW,OAAO;AAClB,aAAa,QAAQ;AACrB;AACA;AACA;AACA;;AAEA;;;;;;;;ACbA,cAAc,m BAAO,CAAC,MAAY;;AAElC;AACA;;AAEA;;;;;;;;ACLA;AACA;;AAEA;;;;;;;;;ACHA,iCAAiC,4uD;;;;;;;ACAjC; AACA;AACA;AACA;AACA;AACA,WAAW,aAAa;AACxB,WAAW,SAAS;AACpB,WAAW,EAAE;AACb,WA AW,QAAQ;AACnB;AACA,WAAW,SAAS;AACpB,aAAa,EAAE;AACf;AACA;AACA;AACA;AACA;AACA;A ACA,GAAG;AACH;AACA;;AAEA;;;;;;;;ACtBA,gBAAgB,mBAAO,CAAC,MAAc;AACtC,oBAAoB,mBAAO,C AAC,MAAkB;;AAE9C;AACA;AACA;AACA;AACA,WAAW,MAAM;AACjB,WAAW,OAAO;AAClB,WAAW, QAAQ;AACnB,WAAW,QAAQ;AACnB,WAAW,MAAM;AACjB,aAAa,MAAM;AACnB;AACA;AACA;AACA;; AAEA;AACA;;AAEA;AACA;AACA;AACA;AACA;AACA;AACA,OAAO;AACP;AACA;AACA,KAAK;AACL; AACA;AACA;AACA;AACA;;AAEA;;;;;;;;ACrCA,aAAa,mBAAO,CAAC,MAAW;AAChC,WAAW,mBAAO,CA AC,MAAS;AAC5B,WAAW,mBAAO,CAAC,MAAS;AAC5B,eAAe,mBAAO,CAAC,MAAa;AACpC,UAAU,mB AAO,CAAC,MAAQ;AAC1B;;AAEA;AACA;AACA;AACA;AACA;AACA;AACA,kFAAkF,uBAAuB;AACzG,iE AAiE;AACjE,+DAA+D;AAC/D;AACA;AACA;AACA;AACA;AACA;AACA;AACA;AACA;AACA;AACA;AAC A;AACA;AACA;AACA;AACA;AACA;AACA;AACA,cAAc;AACd,cAAc;AACd,cAAc;AACd,cAAc;AACd,eAA e;AACf,eAAe;AACf,eAAe;AACf,gBAAgB;AAChB;;;;;;;;AC1CA,eAAe,mBAAO,CAAC,MAAQ;AAC/B;;AAEA; AACA;AACA,iCAAiC,qBAAqB;AACtD;AACA,iCAAiC,SAAS,EAAE;AAC5C,CAAC,YAAY;;AAEb;AACA;A ACA;AACA;AACA;AACA;AACA,6BAA6B,SAAS,qBAAqB;AAC3D,iCAAiC,aAAa;AAC9C;AACA,GAAG,YA AY;AACf;AACA;;;;;;;;ACrBA,eAAe,mBAAO,CAAC,MAAc;AACrC,qBAAqB,mBAAO,CAAC,MAAc;AAC3C; AACA;AACA;AACA;AACA;AACA,GAAG;AACH;;;;;;;;ACRA,qBAAqB,mBAAO,CAAC,MAAmB;AAChD,sB AAsB,mBAAO,CAAC,MAAoB;AAClD,mBAAmB,mBAAO,CAAC,MAAiB;AAC5C,mBAAmB,mBAAO,CAAC ,MAAiB;AAC5C,mBAAmB,mBAAO,CAAC,MAAiB;;AAE5C;AACA;AACA;AACA;AACA;AACA,WAAW,M AAM;AACjB;AACA;AACA;AACA;;AAEA;AACA;AACA;AACA;AACA;AACA;;AAEA;AACA;AACA;AACA ;AACA;AACA;;AAEA;;;;;;;;AC/BA;AACA,cAAc,mBAAO,CAAC,MAAW;AACjC,WAAW,mBAAO,CAAC,MA AS;AAC5B,YAAY,mBAAO,CAAC,MAAU;AAC9B;AACA,6BAA6B;AAC7B;AACA;AACA,qDAAqD,OAAO,E AAE;AAC9D;;;;;;;;ACTA,gBAAgB,mBAAO,CAAC,MAAc;;AAEtC;AACA;;AAEA;;;;;;;;ACLA,aAAa,mBAAO, CAAC,MAAW;AAChC,UAAU,mBAAO,CAAC,MAAQ;AAC1B;AACA;AACA;;;;;;;;ACJA;AACA,UAAU,mBA AO,CAAC,MAAQ;AAC1B;AACA;AACA;AACA;;;;;;;;;ACLa;;AAEb,iBAAiB,mBAAO,CAAC,MAAkB,IAAI;;A AE/C;AACA;AACA;;;;;;;;ACNA;AACA;AACA;AACA;AACA;AACA;AACA;AACA;AACA;AACA;AACA;AA CA,GAAG;AACH;AACA;AACA;AACA;AACA;AACA,GAAG;AACH;AACA;AACA;AACA;;;;;;;;;ACrBA;AA AA;AAAA;AAA+f,CAAgB,qiBAAG,EAAC,C;;;;;;;ACAnhB,kBAAkB,mBAAO,CAAC,MAAgB;AAC1C,mBAA mB,mBAAO,CAAC,MAAiB;AAC5C,8BAA8B,mBAAO,CAAC,MAA4B;;AAElE;AACA;AACA;AACA;AACA, WAAW,OAAO;AAClB,aAAa,SAAS;AACtB;AACA;AACA;AACA;AACA;AACA;AACA;AACA;AACA;AACA ;;AAEA;;;;;;;;ACrBA,eAAe,mBAAO,CAAC,MAAa;AACpC,YAAY,mBAAO,CAAC,MAAU;;AAE9B;AACA;AA CA;AACA;AACA,WAAW,OAAO;AAClB,WAAW,aAAa;AACxB,aAAa,EAAE;AACf;AACA;AACA;;AAEA;A ACA;;AAEA;AACA;AACA;AACA;AACA;;AAEA;;;;;;;;ACvBA;AACA;AACA;AACA;AACA;AACA,WAAW, MAAM;AACjB,WAAW,SAAS;AACpB,aAAa,QAAQ;AACrB;AACA;AACA;AACA;AACA;;AAEA;AACA;AA CA;AACA;AACA;AACA;AACA;;AAEA;;;;;;;;ACtBA;AACA;AACA;AACA;AACA;AACA;AACA;AACA,WA AW,EAAE;AACb,aAAa,QAAQ;AACrB;AACA;AACA;AACA;AACA;AACA;AACA;AACA;AACA;AACA;AA CA;AACA;AACA;AACA;AACA;;AAEA;;;;;;;;ACzBA,mBAAmB,mBAAO,CAAC,MAAiB;;AAE5C;AACA;AA CA;AACA;AACA;AACA;AACA,WAAW,OAAO;AAClB,WAAW,EAAE;AACb,aAAa,OAAO;AACpB;AACA;A ACA;AACA;;AAEA;AACA;AACA;AACA,GAAG;AACH;AACA;AACA;AACA;;AAEA;;;;;;;;ACzBA;AACA,cA

Ac,mBAAO,CAAC,MAAY;AAClC,cAAc,mBAAO,CAAC,MAAY;AAClC;AACA;AACA;;;;;;;;ACLA,uBAAuB; AACvB;AACA;AACA;;;;;;;;ACHA,mBAAmB,mBAAO,CAAC,MAAiB;;AAE5C;AACA;;AAEA;AACA;;AAEA; AACA;AACA;AACA;AACA;AACA;AACA,WAAW,OAAO;AAClB,aAAa,QAAQ;AACrB;AACA;AACA;AAC A;;AAEA;AACA;AACA;AACA;AACA;AACA;AACA,GAAG;AACH;AACA;AACA;AACA;AACA;;AAEA;;;;;;; ;AClCA,eAAe,mBAAO,CAAC,MAAa;AACpC,mBAAmB,mBAAO,CAAC,MAAiB;AAC5C,cAAc,mBAAO,CAA C,MAAY;AAClC,iBAAiB,mBAAO,CAAC,MAAe;AACxC,gBAAgB,mBAAO,CAAC,MAAc;AACtC,sBAAsB,m BAAO,CAAC,MAAoB;AAClD,eAAe,mBAAO,CAAC,MAAY;;AAEnC;AACA;AACA;AACA;AACA,WAAW,a AAa;AACxB,WAAW,6BAA6B;AACxC,WAAW,SAAS;AACpB,aAAa,MAAM;AACnB;AACA;AACA;AACA;;A AEA;AACA;AACA;AACA,KAAK;AACL,YAAY;AACZ,GAAG;;AAEH;AACA;AACA,GAAG;AACH;;AAEA;;; ;;;;;ACjCA;AACA,eAAe,mBAAO,CAAC,MAAc;AACrC;AACA;AACA;AACA;AACA;AACA;AACA;AACA;A ACA;AACA;;;;;;;;ACXA;AACA;AACA;AACA;AACA;AACA,WAAW,MAAM;AACjB,WAAW,SAAS;AACpB, WAAW,EAAE;AACb,WAAW,QAAQ;AACnB;AACA,aAAa,EAAE;AACf;AACA;AACA;AACA;;AAEA;AACA; AACA;AACA;AACA;AACA;AACA;AACA;;AAEA;;;;;;;;;ACzBa;AACb,mBAAO,CAAC,MAAoB;AAC5B,eAA e,mBAAO,CAAC,MAAc;AACrC,aAAa,mBAAO,CAAC,MAAU;AAC/B,kBAAkB,mBAAO,CAAC,MAAgB;AA C1C;AACA;;AAEA;AACA,EAAE,mBAAO,CAAC,MAAa;AACvB;;AAEA;AACA,IAAI,mBAAO,CAAC,MAAU ,eAAe,wBAAwB,0BAA0B,YAAY,EAAE;AACrG;AACA;AACA;AACA;AACA,GAAG;AACH;AACA,CAAC;A ACD;AACA;AACA,GAAG;AACH;;;;;;;;;ACxBa;AACb,8CAA8C,cAAc;AAC5D;AACA;AACA;AACA;AACA;A ACA;AACA;;AAEA;AACA;AACA;AACA;AACA;AACA;AACA;AACA;AACA;AACA;;AAEA;AACA;AACA; AACA;AACA;AACA;AACA;AACA,kC;;;;;;;AC5BA,gBAAgB,mBAAO,CAAC,MAAc;AACtC,eAAe,mBAAO,C AAC,MAAa;AACpC,mBAAmB,mBAAO,CAAC,MAAiB;AAC5C,cAAc,mBAAO,CAAC,MAAW;;AAEjC;AAC A;AACA;AACA;AACA;AACA;AACA;AACA;AACA;AACA;AACA;AACA;AACA;AACA;AACA,WAAW,aA Aa;AACxB,WAAW,SAAS;AACpB,aAAa,aAAa;AAC1B;AACA;AACA;AACA;AACA;AACA,IAAI;AACJ;AAC A;AACA,cAAc,iBAAiB;AAC/B;AACA,IAAI;AACJ;AACA;AACA;AACA;AACA;AACA;;AAEA;;;;;;;;ACxCA,u C;;;;;;;;ACAA;AAAA;AAAA;AAA8f,CAAgB,oiBAAG,EAAC,C;;;;;;;ACAlhB,gBAAgB,mBAAO,CAAC,MAAc; AACtC,kBAAkB,mBAAO,CAAC,MAAe;AACzC,cAAc,mBAAO,CAAC,MAAW;AACjC,eAAe,mBAAO,CAAC, MAAY;AACnC,cAAc,mBAAO,CAAC,MAAY;AAClC,mBAAmB,mBAAO,CAAC,MAAgB;;AAE3C;AACA;;A AEA;AACA;;AAEA;AACA;AACA;AACA;AACA,WAAW,EAAE;AACb,WAAW,QAAQ;AACnB,aAAa,MAAM ;AACnB;AACA;AACA;AACA;AACA;AACA;AACA;AACA;AACA;;AAEA;AACA;AACA;AACA;AACA;AAC A;AACA;AACA;AACA;AACA;AACA;AACA;AACA;AACA;AACA;AACA;AACA;;AAEA;;;;;;;;AChDA,uC;;;;; ;;ACAA,oBAAoB,mBAAO,CAAC,MAAkB;;AAE9C;AACA;AACA;AACA;AACA;AACA;AACA,WAAW,OAA O;AAClB,WAAW,SAAS;AACpB,WAAW,SAAS;AACpB,aAAa,OAAO;AACpB;AACA;;AAEA;;;;;;;;ACfA;AAC A;AACA;AACA;AACA;AACA;AACA;AACA,WAAW,EAAE;AACb,aAAa,SAAS;AACtB;AACA;AACA,wCA AwC,SAAS;AACjD;AACA;AACA,WAAW,SAAS,GAAG,SAAS;AAChC;AACA;AACA;AACA;AACA;AACA; AACA;AACA;AACA;;AAEA;;;;;;;;;ACzBa;AACb;AACA,cAAc,mBAAO,CAAC,MAAgB;AACtC,WAAW,mBA AO,CAAC,MAAgB;AACnC,UAAU,mBAAO,CAAC,MAAe;AACjC,eAAe,mBAAO,CAAC,MAAc;AACrC,cAAc ,mBAAO,CAAC,MAAY;AAClC;;AAEA;AACA,6BAA6B,mBAAO,CAAC,MAAU;AAC/C;AACA;AACA;AAC A;AACA;AACA;AACA,oCAAoC,UAAU,EAAE;AAChD,mBAAmB,sCAAsC;AACzD,CAAC,qCAAqC;AACtC; AACA;AACA;AACA;AACA;AACA;AACA;AACA;AACA;AACA;AACA;AACA;AACA,GAAG;AACH,CAAC; ;;;;;;;;ACjCY;;AAEb,cAAc,mBAAO,CAAC,MAAa;;AAEnC;;AAEA,oCAAoC,wDAAwD;;;;;;;;ACN5F,uBAAuB, mBAAO,CAAC,MAAqB;AACpD,gBAAgB,mBAAO,CAAC,MAAc;AACtC,eAAe,mBAAO,CAAC,MAAa;;AAE pC;AACA;;AAEA;AACA;AACA;AACA;AACA;AACA;AACA;AACA,WAAW,EAAE;AACb,aAAa,QAAQ;AA CrB;AACA;AACA;AACA;AACA;AACA;AACA;AACA;AACA;;AAEA;;;;;;;;;AC1BA;AAAA;AAAA;AAA8hB, CAAgB,okBAAG,EAAC,C;;;;;;;ACAljB,iBAAiB,mBAAO,CAAC,MAAe;AACxC,eAAe,mBAAO,CAAC,MAAY; AACnC,mBAAmB,mBAAO,CAAC,MAAgB;;AAE3C;AACA;AACA;AACA;AACA;AACA;AACA;AACA;AAC A;AACA;AACA;AACA;AACA;AACA;;AAEA;AACA;AACA;AACA;AACA;AACA;AACA;AACA;AACA;AA CA;AACA;;AAEA;AACA;AACA;AACA;AACA;AACA;AACA;AACA;AACA;AACA;AACA;AACA;AACA;A ACA;AACA;;AAEA;AACA;AACA;AACA;AACA,WAAW,EAAE;AACb,aAAa,QAAQ;AACrB;AACA;AACA;A ACA;AACA;;AAEA;;;;;;;;AC3DA,mBAAmB,mBAAO,CAAC,MAAiB;;AAE5C;AACA;AACA;AACA;AACA;A

ACA;AACA;AACA;AACA,WAAW,EAAE;AACb,aAAa,OAAO;AACpB;AACA;AACA;AACA;AACA;AACA;A ACA;AACA;AACA;AACA;AACA;AACA;AACA;AACA;;AAEA;;;;;;;;AC3BA;AACA;AACA;AACA;AACA;A ACA,yCAAyC;;;;;;;;ACLzC,gBAAgB,mBAAO,CAAC,MAAe;AACvC;AACA;AACA;AACA;AACA;AACA;;;;;;;; ACNA;AACA;AACA;AACA;AACA;AACA,WAAW,MAAM;AACjB,WAAW,SAAS;AACpB,aAAa,MAAM;AA CnB;AACA;AACA;AACA;AACA;;AAEA;AACA;AACA;AACA;AACA;;AAEA;;;;;;;;ACpBA,gBAAgB,mBAAO ,CAAC,MAAc;AACtC,WAAW,mBAAO,CAAC,MAAS;;AAE5B;AACA;;AAEA;;;;;;;;ACNA;AACA;AACA;AA CA,GAAG;AACH;AACA;AACA;;;;;;;;ACNA,mBAAmB,mBAAO,CAAC,MAAiB;;AAE5C;AACA;;AAEA;AAC A;;AAEA;AACA;AACA;AACA;AACA;AACA;AACA,WAAW,OAAO;AAClB,aAAa,QAAQ;AACrB;AACA;AA CA;AACA;AACA;;AAEA;;;;;;;;ACtBA;AACA,CAAC,KAA4D,oBAAoB,mBAAO,CAAC,MAA0B;AACnH,CAA C,SAC8D;AAC/D,CAAC,wCAAwC;;AAEzC;;AAEA;;;;;;AAMA;AACA,kBAAkB,YAAY,EAAE;AAChC;;AAE A;AACA;AACA;AACA;AACA;AACA;;AAEA;AACA;;;AAGA;;AAEA;AACA;AACA;AACA;;AAEA;AACA;A ACA;;AAEA;AACA;AACA,uBAAuB,KAAK;AAC5B;AACA;AACA;AACA;AACA;AACA;AACA;AACA;AAC A;AACA;AACA;AACA;AACA;;AAEA;;AAEA;AACA;AACA;AACA;;AAEA;AACA;;AAEA;AACA;AACA;A ACA;AACA;AACA;AACA,KAAK;AACL;AACA;AACA;;AAEA;AACA;AACA;AACA;AACA;;AAEA;AACA; AACA;;AAEA;AACA;;AAEA;;AAEA;AACA;AACA;AACA;AACA;AACA;AACA;AACA;AACA;AACA;AAC A;AACA;AACA;AACA;AACA;AACA;AACA;AACA;;AAEA;AACA;AACA;AACA;AACA;;AAEA;AACA;AA CA;AACA;;AAEA;AACA;AACA;;AAEA;AACA;AACA;AACA;;AAEA;AACA;AACA;AACA;AACA;AACA;A ACA;AACA,KAAK;AACL;AACA;AACA,KAAK;AACL;AACA;AACA,KAAK;AACL;AACA;AACA;AACA;;A AEA,MAAM,KAAgD,EAAE,EAErD,UAAU,KAAwB;AACrC;AACA,GAAG;AACH;AACA;;AAEA,CAAC;AA CD,CAAC;;AAED;AACA;AACA,CAAC;AACD;AACA;;;;;;AAMA;AACA;AACA;AACA;;AAEA;AACA;;AAE A;AACA;AACA;AACA;AACA;AACA;AACA;AACA;AACA;;AAEA;AACA;AACA,SAAS;AACT;AACA;AAC A;AACA,OAAO;AACP;;AAEA;AACA;AACA;AACA;;AAEA;AACA;AACA;AACA,WAAW;AACX;AACA,W AAW;AACX,SAAS;AACT;AACA;AACA,OAAO;AACP;AACA;AACA;;AAEA;AACA;AACA;AACA;AACA;A ACA;AACA,WAAW;AACX;;AAEA;AACA;AACA;;AAEA;AACA;AACA;AACA;AACA,WAAW;AACX;AAC A;;AAEA;;AAEA;AACA;AACA,OAAO;AACP;AACA;AACA;;AAEA;;AAEA;AACA;AACA;AACA;;AAEA;A ACA;AACA;AACA;AACA;;AAEA;AACA;AACA;;AAEA;AACA;AACA;;AAEA;AACA;AACA;;AAEA;AACA ;AACA;AACA;AACA;AACA,KAAK;AACL;AACA;AACA;AACA;AACA,CAAC;;;;;;;;;;;;;;AAcD;AACA;AACA ;AACA;AACA;AACA;AACA;AACA,KAAK;AACL,GAAG;AACH;AACA;;AAEA;AACA;;AAEA;AACA,iBAA iB,sBAAsB;AACvC;;AAEA;AACA;AACA;AACA;AACA;AACA;;AAEA;AACA;;;;;;;;;;;;;;AAcA;AACA;;AAEA ;AACA;AACA;AACA;AACA;;AAEA;AACA;;;;;;;;;;;;;;;;;;;;;;AAsBA;AACA;AACA,6CAA6C,gBAAgB;;AAE7D; AACA,GAAG;AACH;AACA;AACA;;AAEA;AACA,uBAAuB;AACvB;AACA,GAAG;AACH;AACA,GAAG;AA CH;AACA;AACA;;AAEA;;AAEA;AACA,GAAG,IAAI;AACP;;AAEA;AACA;AACA;;AAEA;AACA,GAAG,IA AI;AACP;;AAEA;AACA,iEAAiE,aAAa;AAC9E;AACA;;AAEA;AACA;AACA;AACA,KAAK;AACL;AACA;;A AEA;AACA,GAAG;AACH;;AAEA;AACA;AACA;;AAEA;;AAEA,mDAAmD;AACnD;;AAEA;AACA;AACA;A ACA;AACA;AACA;AACA;AACA;AACA;AACA;;AAEA;AACA,GAAG,GAAG,YAAY,WAAW,WAAW,EAAE ;;AAE1C;AACA,6CAA6C;AAC7C;AACA,6CAA6C;AAC7C;AACA,6CAA6C;AAC7C;;;AAGA;AACA;AACA,G AAG;AACH;AACA;AACA,wBAAwB;AACxB,wBAAwB;AACxB,KAAK;AACL;AACA,KAAK;AACL;AACA;; AAEA;;AAEA;AACA,eAAe,YAAoB;AACnC,CAAC;;AAED;AACA;AACA;;AAEA;AACA;AACA;;AAEA;AA CA,uGAAuG;AACvG;;AAEA;AACA;;AAEA;AACA;AACA;AACA;AACA;AACA;AACA;AACA;AACA,GAA G;;AAEH;AACA;AACA,GAAG;AACH;AACA,GAAG;AACH;;AAEA;AACA;;AAEA;AACA;;AAEA;AACA;A ACA;AACA;;AAEA;AACA;AACA;;AAEA;AACA,YAAY;AACZ;;AAEA;AACA,YAAY;AACZ;AACA;;AAEA; AACA;;AAEA;;AAEA;AACA;AACA;AACA;AACA,KAAK;AACL;AACA;AACA;AACA,KAAK;AACL;AACA ;AACA;AACA;AACA;AACA;AACA,KAAK;AACL;AACA;AACA;AACA,KAAK;AACL;AACA;AACA;AACA, KAAK;AACL;AACA;AACA;AACA,KAAK;AACL;AACA;AACA;AACA;AACA;AACA;AACA,KAAK;AACL; AACA;AACA;AACA,KAAK;AACL;AACA;AACA;AACA;AACA;AACA;AACA,KAAK;AACL;AACA;AACA; AACA;AACA;AACA;AACA,KAAK;AACL;AACA;AACA;AACA,KAAK;AACL;AACA;AACA;AACA,KAAK; AACL;AACA;AACA;AACA;AACA,GAAG;;AAEH;AACA;AACA;AACA;AACA;;AAEA;AACA;AACA;AACA ;;AAEA,yDAAyD,6BAA6B,iBAAiB;;AAEvG;AACA;AACA;;AAEA;;AAEA;;AAEA,uCAAuC;AACvC;AACA;;

AAEA;AACA;;AAEA;;AAEA;AACA;AACA;AACA;AACA;AACA,GAAG;;AAEH;AACA;AACA;;;AAGA;;AA EA,2CAA2C;AAC3C;AACA,KAAK;AACL;AACA;;AAEA;AACA;;AAEA;;AAEA;AACA;AACA;AACA;AAC A,KAAK;AACL;AACA;AACA;AACA;AACA,GAAG;;AAEH;AACA;;AAEA;;AAEA,gEAAgE;;AAEhE;;;AAG A;;AAEA,uCAAuC;AACvC;AACA;;AAEA;;AAEA;AACA;AACA;AACA;;AAEA,8CAA8C,cAAc;;AAE5D,CA AC;;;;;;;;;;AClrBY;AACb,aAAa,mBAAO,CAAC,MAAW;AAChC,SAAS,mBAAO,CAAC,MAAc;AAC/B,kBAAk B,mBAAO,CAAC,MAAgB;AAC1C,cAAc,mBAAO,CAAC,MAAQ;;AAE9B;AACA;AACA;AACA;AACA,sBAA sB,aAAa;AACnC,GAAG;AACH;;;;;;;;ACZA,oBAAoB,mBAAO,CAAC,MAAkB;AAC9C,qBAAqB,mBAAO,CA AC,MAAmB;AAChD,kBAAkB,mBAAO,CAAC,MAAgB;AAC1C,kBAAkB,mBAAO,CAAC,MAAgB;AAC1C,k BAAkB,mBAAO,CAAC,MAAgB;;AAE1C;AACA;AACA;AACA;AACA;AACA,WAAW,MAAM;AACjB;AACA ;AACA;AACA;;AAEA;AACA;AACA;AACA;AACA;AACA;;AAEA;AACA;AACA;AACA;AACA;AACA;;AAE A;;;;;;;;AC/BA,YAAY,mBAAO,CAAC,MAAU;AAC9B,kBAAkB,mBAAO,CAAC,MAAgB;AAC1C,iBAAiB,mB AAO,CAAC,MAAe;AACxC,mBAAmB,mBAAO,CAAC,MAAiB;AAC5C,aAAa,mBAAO,CAAC,MAAW;AACh C,cAAc,mBAAO,CAAC,MAAW;AACjC,eAAe,mBAAO,CAAC,MAAY;AACnC,mBAAmB,mBAAO,CAAC,MA AgB;;AAE3C;AACA;;AAEA;AACA;AACA;AACA;;AAEA;AACA;;AAEA;AACA;;AAEA;AACA;AACA;AAC A;AACA;AACA;AACA,WAAW,OAAO;AAClB,WAAW,OAAO;AAClB,WAAW,OAAO;AAClB,WAAW,SAAS ;AACpB,WAAW,SAAS;AACpB,WAAW,OAAO;AAClB,aAAa,QAAQ;AACrB;AACA;AACA;AACA;AACA;A ACA;;AAEA;AACA;;AAEA;AACA;AACA;;AAEA;AACA;AACA;AACA;AACA;AACA;AACA;AACA;AACA; AACA;AACA;AACA;AACA;AACA;AACA;AACA;;AAEA;AACA;AACA;;AAEA;AACA;AACA;AACA;AAC A;AACA;AACA;AACA;AACA;AACA;;AAEA;;;;;;;;;AClFa;;AAEb,iBAAiB,mBAAO,CAAC,MAAkB,oBAAoB, mBAAO,CAAC,MAAQ;;;;;;;;ACF/E,WAAW,mBAAO,CAAC,MAAS;AAC5B,gBAAgB,mBAAO,CAAC,MAAc; AACtC,UAAU,mBAAO,CAAC,MAAQ;;AAE1B;AACA;AACA;AACA;AACA;AACA;AACA;AACA;AACA;AA CA;AACA;AACA;AACA;AACA;AACA;;AAEA;;;;;;;;ACpBA,gBAAgB,mBAAO,CAAC,MAAc;AACtC,cAAc,m BAAO,CAAC,MAAW;;AAEjC;AACA;AACA;AACA;AACA;AACA;AACA,WAAW,OAAO;AAClB,WAAW,SA AS;AACpB,WAAW,SAAS;AACpB,aAAa,MAAM;AACnB;AACA;AACA;AACA;AACA;;AAEA;;;;;;;;ACnBA,g BAAgB,mBAAO,CAAC,MAAc;AACtC,iBAAiB,mBAAO,CAAC,MAAe;AACxC,kBAAkB,mBAAO,CAAC,MA AgB;AAC1C,eAAe,mBAAO,CAAC,MAAa;AACpC,eAAe,mBAAO,CAAC,MAAa;AACpC,eAAe,mBAAO,CAA C,MAAa;;AAEpC;AACA;AACA;AACA;AACA;AACA,WAAW,MAAM;AACjB;AACA;AACA;AACA;AACA;; AAEA;AACA;AACA;AACA;AACA;AACA;;AAEA;;;;;;;;AC1BA;AACA;;AAEA;AACA;AACA;AACA;AACA; AACA;AACA;AACA,WAAW,EAAE;AACb,aAAa,OAAO;AACpB;AACA;AACA;AACA;AACA;;AAEA;;;;;;;;A ClBA,UAAU,mBAAO,CAAC,MAAc;AAChC,UAAU,mBAAO,CAAC,MAAQ;AAC1B,UAAU,mBAAO,CAAC, MAAQ;;AAE1B;AACA,oEAAoE,iCAAiC;AACrG;;;;;;;;ACNA,SAAS,mBAAO,CAAC,MAAc;AAC/B;AACA;A ACA;;AAEA;AACA,kBAAkB,mBAAO,CAAC,MAAgB;AAC1C;AACA;AACA;AACA;AACA,KAAK;AACL;A ACA;AACA;AACA,CAAC;;;;;;;;;ACfD;AAAA;AAAA;AAAyhB,CAAgB,+jBAAG,EAAC,C;;;;;;;ACA7iB;AACA ;AACA;AACA;AACA;AACA;AACA,WAAW,OAAO;AAClB,aAAa,EAAE;AACf;AACA;AACA;AACA;;AAEA; ;;;;;;;ACbA;AACA;AACA;AACA;AACA;AACA,WAAW,MAAM;AACjB,WAAW,SAAS;AACpB,aAAa,MAAM; AACnB;AACA;AACA;AACA;;AAEA;AACA;AACA;AACA;AACA;AACA;AACA;;AAEA;;;;;;;;ACrBA,aAAa, mBAAO,CAAC,MAAW;AAChC,gBAAgB,mBAAO,CAAC,MAAS;AACjC;AACA;AACA;AACA,aAAa,mBAA O,CAAC,MAAQ;;AAE7B;AACA;;AAEA;AACA;AACA;AACA;AACA;AACA;AACA;AACA;AACA,OAAO;A ACP;AACA;AACA;AACA;AACA,KAAK;AACL;AACA;;AAEA;AACA;AACA;AACA;AACA;AACA;AACA,G AAG;AACH;AACA;AACA,uCAAuC,sBAAsB,EAAE;AAC/D;AACA;AACA;AACA;AACA,GAAG;AACH;AAC A;AACA;AACA;AACA;AACA;AACA;AACA;AACA;AACA;AACA;AACA,GAAG;AACH;AACA;AACA;AAC A;AACA;;AAEA;AACA,gBAAgB;AAChB;AACA;AACA;AACA;AACA,KAAK;AACL;AACA;;;;;;;;ACpEA,6B AA6B;AAC7B,uCAAuC;;;;;;;;ACDvC;;;;;;;;ACAA;AACA;AACA;AACA;AACA;AACA,WAAW,SAAS;AACpB, WAAW,EAAE;AACb,WAAW,MAAM;AACjB,aAAa,EAAE;AACf;AACA;AACA;AACA;AACA;AACA;AACA; AACA;AACA;AACA;;AAEA;;;;;;;;ACpBA,gBAAgB,mBAAO,CAAC,MAAc;AACtC,cAAc,mBAAO,CAAC,MA AY;;AAElC;AACA;AACA;AACA;AACA;AACA;AACA;AACA,WAAW,OAAO;AAClB,WAAW,aAAa;AACxB ,aAAa,QAAQ;AACrB;AACA;AACA,0BAA0B,gBAAgB,SAAS,GAAG;AACtD;AACA;AACA;AACA;AACA;A ACA;AACA;AACA;AACA;AACA;AACA;AACA;AACA;AACA;AACA;AACA;;AAEA;;;;;;;;ACjCA,eAAe,mB

AAO,CAAC,MAAc;AACrC,qBAAqB,mBAAO,CAAC,MAAmB;AAChD,kBAAkB,mBAAO,CAAC,MAAiB;AA C3C;;AAEA,YAAY,mBAAO,CAAC,MAAgB;AACpC;AACA;AACA;AACA;AACA;AACA,GAAG,YAAY;AAC f;AACA;AACA;AACA;;;;;;;;ACfA;AACA;AACA,eAAe,mBAAO,CAAC,MAAc;AACrC,eAAe,mBAAO,CAAC, MAAc;AACrC;AACA;AACA;AACA;AACA;AACA,kDAAkD;AAClD;AACA;AACA,cAAc,mBAAO,CAAC,M AAQ,iBAAiB,mBAAO,CAAC,MAAgB;AACvE;AACA;AACA,OAAO,YAAY,cAAc;AACjC;AACA;AACA;AA CA;AACA;AACA;AACA,KAAK,GAAG;AACR;AACA;;;;;;;;ACxBA,mD;;;;;;;;ACAa;AACb,8CAA8C,cAAc;AA C5D;AACA;AACA;AACA;AACA;AACA;AACA;;AAEA;AACA;AACA;AACA;AACA;AACA;AACA;AACA;A ACA;AACA;;AAEA;AACA;AACA;AACA;AACA;AACA;AACA;AACA,kC;;;;;;;;AC5BA;AAAA;AAAA;AAA2 hB,CAAgB,ikBAAG,EAAC,C;;;;;;;ACA/iB,uC;;;;;;;ACAA,iCAAiC,goE;;;;;;;ACAjC;AACA,YAAY,mBAAO,CA AC,MAAyB;AAC7C,iBAAiB,mBAAO,CAAC,MAAkB;;AAE3C;AACA;AACA;;;;;;;;ACNA;AACA;AACA;AAC A;AACA,WAAW,SAAS;AACpB,WAAW,SAAS;AACpB,aAAa,SAAS;AACtB;AACA;AACA;AACA;AACA;AA CA;;AAEA;;;;;;;;ACdA,iBAAiB,mBAAO,CAAC,MAAe;;AAExC;AACA;AACA;AACA;AACA;AACA;AACA,W AAW,OAAO;AAClB,aAAa,QAAQ;AACrB;AACA;AACA;AACA;AACA;AACA;;AAEA;;;;;;;;;ACjBA;;AAEa;;A AEb,qBAAqB,mBAAO,CAAC,MAAG;AAChC,qBAAqB,mBAAO,CAAC,MAAmB;;AAEhD;AACA;AACA;AA CA;;AAEA;AACA;AACA;AACA;AACA;AACA,EAAE;AACF;;AAEA;AACA;AACA;AACA;AACA;AACA;AA CA;AACA;AACA;AACA;AACA;AACA;AACA;AACA;AACA;AACA;AACA;AACA,GAAG;AACH;AACA;AA CA,CAAC;;AAED;AACA;AACA;AACA;AACA;AACA;;AAEA;AACA;AACA;AACA;AACA;AACA;AACA;A ACA;AACA;AACA;AACA;AACA,EAAE;AACF;AACA;AACA;AACA;AACA;AACA,EAAE;AACF;AACA;AA CA;AACA;AACA,EAAE;;AAEF;AACA;AACA;AACA;AACA;AACA;AACA;AACA;AACA;AACA;AACA;AA CA;AACA;AACA;AACA,CAAC;;AAED;AACA;AACA;AACA,8BAA8B,sBAAsB,EAAE;AACtD,CAAC;;AAE D;AACA;AACA;AACA,0BAA0B,gEAAgE,EAAE;AAC5F,yBAAyB,6BAA6B,EAAE;AACxD,CAAC;AACD;A ACA;AACA;AACA;AACA,CAAC;AACD;;AAEA;AACA;AACA;;AAEA;AACA;AACA;AACA;AACA;AACA;; ;;;;;;ACrHA,kBAAkB,mBAAO,CAAC,MAAe;;AAEzC;AACA;AACA;AACA;AACA,WAAW,SAAS;AACpB,W AAW,QAAQ;AACnB,aAAa,SAAS;AACtB;AACA;AACA;AACA;AACA;AACA;AACA;AACA;AACA;AACA; AACA;AACA;;AAEA;AACA;AACA;AACA;AACA;AACA;AACA;AACA;;AAEA;;;;;;;;AC/BA,iBAAiB,mBAA O,CAAC,MAAe;AACxC,eAAe,mBAAO,CAAC,MAAY;;AAEnC;AACA;AACA;AACA;AACA;;AAEA;AACA;A ACA;AACA;AACA;AACA;AACA;AACA,WAAW,EAAE;AACb,aAAa,QAAQ;AACrB;AACA;AACA;AACA;A ACA;AACA;AACA;AACA;AACA;AACA;AACA;AACA;AACA;AACA;AACA;AACA;AACA;;AAEA;;;;;;;;AC pCA;AACA;AACA;AACA;AACA;AACA;AACA;AACA;AACA;AACA,WAAW,EAAE;AACb,WAAW,EAAE;A ACb,aAAa,QAAQ;AACrB;AACA;AACA,iBAAiB;AACjB,gBAAgB;AAChB;AACA;AACA;AACA;AACA;AAC A;AACA;AACA;AACA;AACA;AACA;AACA;AACA;AACA;AACA;AACA;AACA;AACA;AACA;;AAEA;;;;;;;; ACpCA,YAAY,mBAAO,CAAC,MAAU;AAC9B,kBAAkB,mBAAO,CAAC,MAAgB;;AAE1C;AACA;AACA;;A AEA;AACA;AACA;AACA;AACA,WAAW,OAAO;AAClB,WAAW,OAAO;AAClB,WAAW,MAAM;AACjB,W AAW,SAAS;AACpB,aAAa,QAAQ;AACrB;AACA;AACA;AACA;AACA;;AAEA;AACA;AACA;AACA;AACA; AACA;AACA;AACA;AACA;AACA;AACA;AACA;AACA;AACA;AACA;AACA;AACA;AACA;;AAEA;AACA ;AACA;AACA;AACA,KAAK;AACL;AACA;AACA;AACA;AACA;AACA;AACA;AACA;AACA;AACA;AACA ;AACA;AACA;AACA;;AAEA;;;;;;;;;AC7Da;;AAEb,cAAc,mBAAO,CAAC,MAAY;;AAElC;AACA;AACA;AAC A;;;;;;;;ACPA,eAAe,mBAAO,CAAC,MAAa;AACpC,kBAAkB,mBAAO,CAAC,MAAe;;AAEzC;AACA;AACA;A ACA;AACA,WAAW,aAAa;AACxB,WAAW,SAAS;AACpB,aAAa,MAAM;AACnB;AACA;AACA;AACA;;AAE A;AACA;AACA,GAAG;AACH;AACA;;AAEA;;;;;;;;ACrBA;AACA;AACA;AACA;AACA,WAAW,QAAQ;AAC nB,aAAa,SAAS;AACtB;AACA;AACA;AACA;AACA;AACA;AACA;;AAEA;AACA;AACA;AACA;AACA;AAC A;AACA;AACA;AACA;;AAEA;;;;;;;;ACxBA,+DAAiB,mBAAO,CAAC,MAAe;;AAExC;AACA,kBAAkB,KAA0 B;;AAE5C;AACA;;AAEA;AACA;;AAEA;AACA;;AAEA;AACA;AACA;AACA;AACA;;AAEA;AACA;AACA;; AAEA;AACA;AACA,GAAG;AACH,CAAC;;AAED;;;;;;;;;AC7BA,SAAS,mBAAO,CAAC,MAAM;AACvB,kBA AkB,mBAAO,CAAC,MAAe;AACzC,cAAc,mBAAO,CAAC,MAAY;AAClC,eAAe,mBAAO,CAAC,MAAY;;AA EnC;AACA;AACA;AACA;AACA,WAAW,EAAE;AACb,WAAW,EAAE;AACb,WAAW,EAAE;AACb,aAAa,QA AQ;AACrB;AACA;AACA;AACA;AACA;AACA;AACA;AACA;AACA;AACA;AACA;AACA;AACA;AACA;A ACA;;AAEA;;;;;;;;AC7BA,cAAc,mBAAO,CAAC,MAAY;;AAElC;AACA;AACA;AACA;AACA;AACA;AACA;

AACA;AACA,WAAW,OAAO;AAClB,WAAW,aAAa;AACxB,WAAW,EAAE;AACb,aAAa,EAAE;AACf;AACA; AACA,iBAAiB,QAAQ,OAAO,SAAS,EAAE;AAC3C;AACA;AACA;AACA;AACA;AACA;AACA;AACA;AAC A;AACA;AACA;AACA;AACA;AACA;;AAEA;;;;;;;;AChCA;AACA,gBAAgB,mBAAO,CAAC,MAAe;AACvC;A ACA;AACA;AACA;AACA;AACA;AACA;AACA;AACA;AACA;AACA;AACA;AACA;AACA;AACA;AACA;A ACA;AACA;;;;;;;;;ACnBA;;AAEa;;AAEb;AACA;AACA;;;;;;;;ACNA;AACA,kBAAkB,mBAAO,CAAC,MAAQ;A AClC;AACA,0CAA0C,mBAAO,CAAC,MAAS,6BAA6B;AACxF;AACA;AACA;;;;;;;;ACNA;AACA;AACA,YA AY;AACZ,GAAG;AACH,YAAY;AACZ;AACA;;;;;;;;ACNA;AACA,gBAAgB,mBAAO,CAAC,MAAe;AACvC;A ACA;AACA,2DAA2D;AAC3D;;;;;;;;ACLA;AACA,kBAAkB,mBAAO,CAAC,MAAU;AACpC,iCAAiC,QAAQ,m BAAmB,UAAU,EAAE,EAAE;AAC1E,CAAC;;;;;;;;ACHD,WAAW,mBAAO,CAAC,MAAS;;AAE5B;AACA;;AA EA;;;;;;;;ACLA,aAAa,mBAAO,CAAC,MAAW;AAChC;;AAEA;;;;;;;;ACHA,eAAe,mBAAO,CAAC,MAAa;AACp C,gBAAgB,mBAAO,CAAC,MAAc;AACtC,eAAe,mBAAO,CAAC,MAAa;;AAEpC;AACA;AACA;;AAEA;AAC A;AACA;AACA;AACA;AACA,WAAW,MAAM;AACjB,WAAW,MAAM;AACjB,WAAW,OAAO;AAClB,WAA W,SAAS;AACpB,WAAW,SAAS;AACpB,WAAW,OAAO;AAClB,aAAa,QAAQ;AACrB;AACA;AACA;AACA;A ACA;;AAEA;AACA;AACA;AACA;AACA;AACA;AACA;AACA;AACA;AACA;AACA;;AAEA;AACA;;AAEA; AACA;AACA;AACA;;AAEA;AACA;AACA;AACA;AACA;AACA;AACA;AACA;AACA;AACA;AACA;AACA ;AACA;AACA;AACA;AACA;AACA;AACA;AACA;AACA,WAAW;AACX;AACA;AACA;AACA,KAAK;AAC L;AACA;AACA;AACA;AACA;AACA;AACA;AACA;AACA;AACA;AACA;;AAEA;;;;;;;;AClFA,eAAe,mBAAO ,CAAC,MAAY;AACnC,qBAAqB,mBAAO,CAAC,MAAmB;AAChD,eAAe,mBAAO,CAAC,MAAY;;AAEnC;AA CA;AACA;AACA;AACA,WAAW,SAAS;AACpB,WAAW,SAAS;AACpB,aAAa,SAAS;AACtB;AACA;AACA;A ACA;AACA;AACA;AACA;AACA,GAAG;AACH;;AAEA;;;;;;;;ACrBA;AACA,mBAAO,CAAC,MAAe;AACvB; AACA;AACA;AACA;AACA;AACA;AACA;AACA;AACA,GAAG;AACH,CAAC;;;;;;;;ACXD,iBAAiB,mBAAO, CAAC,MAAe;;AAExC;AACA;AACA;AACA;AACA;AACA;AACA,WAAW,OAAO;AAClB,aAAa,QAAQ;AACr B;AACA;AACA;AACA;;AAEA;;;;;;;;;ACfa;AACb;AACA,gBAAgB,mBAAO,CAAC,MAAe;;AAEvC;AACA;AA CA;AACA;AACA;AACA;AACA,GAAG;AACH;AACA;AACA;;AAEA;AACA;AACA;;;;;;;;ACjBA,qBAAqB,m BAAO,CAAC,MAAmB;AAChD,iBAAiB,mBAAO,CAAC,MAAe;AACxC,WAAW,mBAAO,CAAC,MAAQ;;AA E3B;AACA;AACA;AACA;AACA,WAAW,OAAO;AAClB,aAAa,MAAM;AACnB;AACA;AACA;AACA;;AAEA ;;;;;;;;ACfA,cAAc,mBAAO,CAAC,MAAW;AACjC,cAAc,mBAAO,CAAC,MAAY;AAClC,YAAY,mBAAO,CAA C,MAAU;AAC9B,aAAa,mBAAO,CAAC,MAAc;AACnC;AACA;AACA;AACA;;AAEA;AACA;AACA;AACA;A ACA,GAAG;AACH;AACA;AACA;AACA;;AAEA;AACA;AACA;AACA;AACA;AACA;AACA;AACA;AACA;; AAEA;;;;;;;;AC7BA;AACA,eAAe,mBAAO,CAAC,MAAc;AACrC,UAAU,mBAAO,CAAC,MAAQ;AAC1B,YAA Y,mBAAO,CAAC,MAAQ;AAC5B;AACA;AACA;AACA;;;;;;;;ACPA;AACA;AACA;AACA;AACA,WAAW,OA AO;AAClB,aAAa,MAAM;AACnB;AACA;AACA;AACA;;AAEA;AACA;AACA,GAAG;AACH;AACA;;AAEA;; ;;;;;;ACjBA,iBAAiB,mBAAO,CAAC,MAAsB;AAC/C,cAAc,mBAAO,CAAC,MAAgB;AACtC,eAAe,mBAAO,C AAC,MAAa;AACpC,aAAa,mBAAO,CAAC,MAAW;AAChC,WAAW,mBAAO,CAAC,MAAS;AAC5B,gBAAgB, mBAAO,CAAC,MAAc;AACtC,UAAU,mBAAO,CAAC,MAAQ;AAC1B;AACA;AACA;;AAEA;AACA;AACA;A ACA;AACA;AACA;AACA;AACA;AACA;AACA;AACA;AACA;AACA;AACA;AACA;AACA;AACA;AACA;A ACA;AACA;AACA;AACA;AACA;AACA;AACA;AACA;AACA;AACA;AACA;AACA;AACA;AACA;AACA;; AAEA,oDAAoD,wBAAwB;AAC5E;AACA;AACA;AACA;AACA;AACA;AACA;AACA;AACA;AACA;AACA; AACA;;;;;;;;ACzDA;AACA;AACA;AACA;AACA,WAAW,SAAS;AACpB,aAAa,SAAS;AACtB;AACA;AACA;A ACA;AACA;AACA;;AAEA;;;;;;;;;ACba;AACb,8CAA8C,cAAc;AAC5D;AACA;AACA;AACA;AACA;AACA;A ACA;;AAEA;AACA;AACA;AACA;AACA;AACA;AACA;AACA;AACA;AACA;;AAEA;AACA;AACA;AACA; AACA;AACA;AACA;AACA,kC;;;;;;;AC5BA,iBAAiB,mBAAO,CAAC,MAAe;;AAExC;AACA;;AAEA;AACA;; AAEA;AACA;;AAEA;AACA;AACA;AACA;AACA;AACA,WAAW,OAAO;AAClB,WAAW,OAAO;AAClB,W AAW,OAAO;AAClB,WAAW,SAAS;AACpB,WAAW,SAAS;AACpB,WAAW,OAAO;AAClB,aAAa,QAAQ;AA CrB;AACA;AACA;AACA;AACA;AACA;AACA;;AAEA;AACA;AACA;AACA;AACA;AACA;AACA;AACA;A ACA;AACA;AACA;AACA;AACA;AACA;AACA;AACA;AACA;AACA;;AAEA;AACA;AACA;AACA;AACA;; AAEA;AACA;AACA;AACA;AACA;AACA;AACA;AACA;AACA;AACA;AACA;AACA;AACA;AACA;AACA; AACA;AACA;AACA;;AAEA;AACA;AACA;AACA;AACA;AACA;AACA;AACA;AACA;AACA;AACA;AACA

;;AAEA;;;;;;;;ACxFA;AACA;;AAEA;AACA;AACA;AACA;AACA;AACA;AACA;AACA;AACA;AACA;AACA, WAAW,EAAE;AACb,aAAa,QAAQ;AACrB;AACA;AACA;AACA;AACA;AACA;AACA;AACA;AACA;AACA; AACA;AACA;AACA;AACA;AACA;AACA;AACA;AACA;;AAEA;;;;;;;;AClCA;AACA;AACA;AACA;AACA;A ACA;AACA;AACA,IAAI,IAAyD;AAC7D;AACA,MAAM,EAK4B;AAClC,CAAC;AACD,oCAAoC;AACpC;AA CA;AACA;AACA;AACA;AACA;AACA;AACA;AACA;AACA;AACA;AACA;AACA;AACA;AACA;AACA;AA CA;AACA;AACA;AACA;AACA;AACA;AACA;AACA;AACA;AACA;AACA;AACA;AACA;AACA;AACA;AA CA;AACA;AACA;AACA;AACA;AACA;AACA,kDAAkD,gCAAgC;AAClF;AACA;AACA;AACA;AACA;AAC A;AACA,gEAAgE,kBAAkB;AAClF;AACA,yDAAyD,cAAc;AACvE;AACA;AACA;AACA;AACA;AACA;AAC A;AACA;AACA;AACA;AACA;AACA;AACA;AACA,iDAAiD,iCAAiC;AAClF,wHAAwH,mBAAmB,EAAE;A AC7I;AACA;AACA;AACA;AACA;AACA;AACA,mCAAmC,0BAA0B,EAAE;AAC/D,yCAAyC,eAAe;AACxD; AACA;AACA;AACA;AACA;AACA,8DAA8D,+DAA+D;AAC7H;AACA;AACA;AACA;AACA;AACA;AACA; AACA,UAAU;AACV;AACA;AACA;AACA;;AAEA;;;AAGA,oGAAoG,mBAAmB,EAAE,mBAAmB,8HAA8H;; AAE1Q,gCAAgC,2CAA2C,gBAAgB,kBAAkB,OAAO,2BAA2B,wDAAwD,gCAAgC,uDAAuD,2DAA2D,EAAE, EAAE,yDAAyD,qEAAqE,6DAA6D,oBAAoB,GAAG,EAAE;;AAEjjB;;AAEA;;AAEA;;AAEA;;AAEA;;AAEA;;A AEA,sCAAsC,uCAAuC,gBAAgB;;AAE7F,iDAAiD,0CAA0C,0DAA0D,EAAE;;AAEvJ,iDAAiD,aAAa,uFAAuF, EAAE,uFAAuF;;AAE9O,0CAA0C,+DAA+D,qGAAqG,EAAE,yEAAyE,eAAe,yEAAyE,EAAE,EAAE,uHAAuH;; AAE5e;AACA;AACA;AACA;AACA;AACA;;AAEA;AACA,eAAe,2CAA2C;AAC1D,eAAe,OAAO;AACtB;AAC A;AACA;;AAEA;;AAEA;AACA;AACA;AACA;;AAEA;AACA;AACA;AACA,eAAe,OAAO;AACtB;;;AAGA;A ACA;AACA;AACA;;AAEA;AACA;AACA;AACA;AACA;;AAEA;AACA;AACA,mBAAmB,2CAA2C;AAC9D;; AAEA,KAAK;AACL;AACA;AACA;;AAEA;AACA;AACA,aAAa;AACb;;AAEA;AACA;AACA,mBAAmB,MA AM;AACzB;;AAEA,KAAK;AACL;AACA;AACA;;AAEA;AACA;AACA;;AAEA;AACA;AACA;AACA;AACA; AACA;AACA;AACA,aAAa;AACb;;AAEA;AACA;AACA,mBAAmB,QAAQ;AAC3B;;AAEA,KAAK;AACL;AA CA;AACA;AACA;;AAEA;AACA;AACA,mBAAmB,QAAQ;AAC3B;;AAEA,KAAK;AACL;AACA;AACA;;AAE A;AACA;AACA;AACA;;AAEA;AACA;AACA;AACA,mBAAmB,OAAO;AAC1B;;AAEA,KAAK;AACL;;;AAG A;AACA;AACA,mBAAmB,QAAQ;AAC3B;AACA;AACA;AACA;;AAEA;AACA;AACA;;AAEA,KAAK;AACL ;AACA;AACA;;AAEA;AACA;AACA;AACA;AACA;AACA,KAAK;AACL;AACA;AACA;;AAEA;AACA;;AAE A;AACA;AACA,aAAa;;AAEb;AACA;AACA,KAAK;;AAEL;AACA,CAAC;;AAED;AACA;AACA,WAAW,OA AO;AAClB,WAAW,QAAQ;AACnB;;;AAGA;AACA;;AAEA;AACA;AACA;;AAEA;AACA;;AAEA;;AAEA,OA AO;AACP;AACA;;AAEA;;;AAGA,oGAAoG,mBAAmB,EAAE,mBAAmB,8HAA8H;;AAE1Q,gCAAgC,2CAA2 C,gBAAgB,kBAAkB,OAAO,2BAA2B,wDAAwD,gCAAgC,uDAAuD,2DAA2D,EAAE,EAAE,yDAAyD,qEAAqE ,6DAA6D,oBAAoB,GAAG,EAAE;;AAEjjB;;AAEA;;AAEA,sCAAsC,uCAAuC,gBAAgB;;AAE7F,iDAAiD,0CA A0C,0DAA0D,EAAE;;AAEvJ;AACA;AACA;AACA;AACA;AACA;AACA,eAAe,OAAO;AACtB;AACA;AACA; ;AAEA;AACA;AACA;;AAEA;AACA;AACA,eAAe,OAAO;AACtB;;;AAGA;AACA;AACA;AACA;;AAEA;AAC A;AACA;AACA;AACA;AACA;;AAEA;AACA;;AAEA;AACA;AACA;AACA;;AAEA,KAAK;AACL;AACA;AA CA;AACA;AACA,aAAa;AACb;AACA;AACA;;AAEA;AACA;AACA;AACA;;AAEA,KAAK;AACL;AACA;AA CA;;AAEA;;AAEA;;AAEA;AACA;AACA;AACA;;AAEA;AACA;AACA;AACA;AACA;AACA;AACA;AACA; AACA;AACA;AACA;AACA;AACA;;AAEA;AACA;;AAEA;;AAEA;AACA;AACA;;AAEA;AACA;AACA;AAC A;;AAEA,KAAK;AACL;AACA;AACA;AACA;AACA;AACA;AACA;;AAEA;AACA;AACA;AACA;AACA;;AA EA;AACA;AACA;;AAEA,KAAK;AACL;AACA;AACA;AACA;AACA;;AAEA;AACA;AACA;;AAEA,KAAK;A ACL;AACA;AACA;;AAEA;AACA;AACA,aAAa;AACb;AACA;;AAEA;AACA;;AAEA;AACA;AACA,mBAAm B,QAAQ;AAC3B;;AAEA,KAAK;AACL;AACA;AACA;AACA;AACA;AACA;AACA;AACA,aAAa;AACb;;AAE A;AACA;AACA;;AAEA,KAAK;AACL;AACA;AACA;AACA;AACA;;AAEA;AACA;;AAEA;AACA;AACA,mB AAmB,OAAO;AAC1B;;AAEA,KAAK;AACL;;;AAGA;AACA;AACA;AACA;AACA;AACA;AACA,KAAK;AA CL;AACA;AACA;;AAEA;;AAEA;AACA;AACA;AACA;;AAEA;AACA;AACA,oBAAoB;AACpB;AACA;AAC A;AACA;AACA;;AAEA;AACA;AACA;AACA,mBAAmB,QAAQ;AAC3B;;AAEA,KAAK;AACL;AACA;AACA ;AACA;AACA;AACA;AACA;;AAEA;AACA;AACA;;AAEA;AACA,iBAAiB;AACjB;AACA;AACA;AACA;;AA EA;AACA;AACA,oBAAoB;AACpB;AACA;AACA;AACA;AACA;AACA,KAAK;;AAEL;AACA,CAAC;;AAED ;;AAEA,OAAO;AACP;AACA;;AAEA;AACA;;AAEA;AACA;;AAEA;AACA;AACA;AACA;;AAEA;AACA;AA

CA;;AAEA;AACA;;AAEA;AACA;AACA;;AAEA;AACA;AACA;AACA;AACA;AACA;;AAEA;AACA;;AAEA; AACA;AACA;;AAEA;AACA;;AAEA;AACA;;AAEA;;;AAGA,OAAO;AACP;AACA;;AAEA;AACA;AACA;AA CA;;AAEA;AACA;AACA,kCAAkC;;AAElC;AACA;AACA;AACA,KAAK;;AAEL;AACA,GAAG;;AAEH;AAC A;AACA;AACA;AACA;AACA;;AAEA;AACA;AACA,GAAG;;AAEH;AACA;AACA,yCAAyC;AACzC;AACA;; AAEA,WAAW,SAAS;AACpB;AACA;;AAEA;AACA,GAAG;;AAEH;AACA,kCAAkC;AAClC;AACA;;AAEA;A ACA,wCAAwC,SAAS;AACjD;AACA;AACA;AACA;;AAEA;AACA;AACA;;AAEA;AACA;AACA;;AAEA;AA CA;AACA;;AAEA;;;AAGA,OAAO;AACP;AACA;;AAEA;AACA;;AAEA;AACA;AACA;AACA;AACA,WAAW ,2CAA2C;AACtD,WAAW,OAAO;AAClB,WAAW,SAAS;AACpB,YAAY;AACZ;AACA;AACA;AACA;AACA;; AAEA;AACA;AACA;;AAEA;AACA;AACA;;AAEA;AACA;AACA;AACA;AACA;AACA;AACA;AACA;AACA ;AACA;AACA;AACA;AACA;;AAEA;AACA;AACA;AACA;AACA,WAAW,YAAY;AACvB,WAAW,OAAO;A AClB,WAAW,SAAS;AACpB,YAAY;AACZ;AACA;AACA;;AAEA;AACA;AACA;AACA;AACA;AACA;;AAE A;AACA;AACA;AACA;AACA,WAAW,wBAAwB;AACnC,WAAW,OAAO;AAClB,WAAW,SAAS;AACpB,YA AY;AACZ;AACA;AACA;AACA;AACA,KAAK;;AAEL;AACA;AACA;AACA;AACA,aAAa;AACb;AACA;AAC A;;AAEA;AACA;AACA;AACA;AACA,WAAW,OAAO;AAClB,WAAW,OAAO;AAClB,WAAW,SAAS;AACpB ,YAAY;AACZ;AACA;AACA;AACA;;AAEA;;;AAGA,OAAO;AACP;AACA;;AAEA;AACA;AACA;AACA,WA AW,OAAO;AAClB,YAAY;AACZ;AACA;AACA;AACA;AACA;AACA;;AAEA;AACA;AACA;AACA,WAAW, OAAO;AAClB,YAAY;AACZ;AACA;AACA;;AAEA;AACA;AACA;AACA;AACA;;AAEA;AACA;AACA;AAC A,WAAW,OAAO;AAClB,YAAY;AACZ;AACA;AACA;AACA;AACA;;AAEA;AACA;AACA;AACA,WAAW,O AAO;AAClB,YAAY;AACZ;AACA;AACA;;AAEA;AACA;;;AAGA,OAAO;AACP;AACA;;AAEA;;AAEA;AAC A;AACA;AACA,WAAW,QAAQ;AACnB,WAAW,OAAO;AAClB,WAAW,OAAO;AAClB,WAAW,SAAS;AACp B,WAAW,QAAQ;AACnB,YAAY;AACZ;AACA;AACA;;AAEA;;AAEA;AACA;AACA;AACA;AACA;AACA;; AAEA;AACA;AACA;AACA,WAAW,qBAAqB;AAChC,WAAW,OAAO;AAClB,WAAW,OAAO;AAClB,WAA W,SAAS;AACpB,WAAW,QAAQ;AACnB,YAAY;AACZ;AACA;AACA;AACA;AACA;AACA;;AAEA;AACA;A ACA;AACA;AACA;AACA;;AAEA;AACA;AACA;AACA;;AAEA;AACA;AACA;AACA,KAAK;AACL;;AAEA; AACA;AACA;AACA,WAAW,QAAQ;AACnB,WAAW,OAAO;AAClB,WAAW,OAAO;AAClB,WAAW,SAAS; AACpB,YAAY;AACZ;AACA;AACA;AACA;;AAEA;AACA;AACA;AACA;AACA;;AAEA;;;AAGA,OAAO;AA CP;AACA;;AAEA;;AAEA;AACA;AACA;AACA;AACA;;AAEA;AACA;AACA;AACA;AACA;AACA;;AAEA;A ACA;AACA;AACA,WAAW,QAAQ;AACnB,WAAW,OAAO;AAClB,YAAY;AACZ;AACA;AACA;AACA;AAC A;AACA;AACA;AACA;AACA;AACA;;AAEA;;;AAGA,OAAO;AACP;AACA,CAAC,E;;;;;;;;ACj9BY;;AAEb,eA Ae,mBAAO,CAAC,MAAa;;AAEpC;AACA;AACA;AACA;;;;;;;;ACPA,mBAAmB,mBAAO,CAAC,MAAiB;;AAE 5C;AACA;AACA;AACA;AACA;AACA;AACA,WAAW,OAAO;AAClB,aAAa,EAAE;AACf;AACA;AACA;AAC A;;AAEA;AACA;;AAEA;;;;;;;;AClBA,gBAAgB,mBAAO,CAAC,MAAc;AACtC,WAAW,mBAAO,CAAC,MAAS ;;AAE5B;AACA;;AAEA;;;;;;;;;ACNa;;AAEb,kBAAkB;;AAElB;AACA;AACA;AACA;AACA,MAAM,gBAAgB,E AAE,YAAY,cAAc;;AAElD;AACA;AACA;AACA;;AAEA;AACA;;;;;;;;AChBA,kBAAkB,mBAAO,CAAC,MAAg B;AAC1C,0BAA0B,mBAAO,CAAC,MAAwB;AAC1D,eAAe,mBAAO,CAAC,MAAY;AACnC,cAAc,mBAAO,C AAC,MAAW;AACjC,eAAe,mBAAO,CAAC,MAAY;;AAEnC;AACA;AACA;AACA;AACA,WAAW,EAAE;AA Cb,aAAa,SAAS;AACtB;AACA;AACA;AACA;AACA;AACA;AACA;AACA;AACA;AACA;AACA;AACA;AAC A;AACA;AACA;AACA;AACA;;AAEA;;;;;;;;AC9BA,mBAAmB,mBAAO,CAAC,MAAiB;;AAE5C;AACA;;AAE A;AACA;;AAEA;AACA;;AAEA;AACA;AACA;AACA;AACA;AACA;AACA,WAAW,OAAO;AAClB,aAAa,EA AE;AACf;AACA;AACA;AACA;AACA;AACA;AACA;AACA;AACA;;AAEA;;;;;;;;AC7BA,eAAe,mBAAO,CAA C,MAAc;AACrC,eAAe,mBAAO,CAAC,MAAc;AACrC,2BAA2B,mBAAO,CAAC,MAA2B;;AAE9D;AACA;AA CA;AACA;AACA;AACA;AACA;AACA;;;;;;;;ACXA;AACA;AACA;AACA;AACA;;;;;;;;;ACJA;AAAA;AACA,i BAAiB,kBAAkB;AACnC;AACA;AACA;AACA;AACA;AACA;AACA;;AAEe;AACf;AACA;AACA;AACA,C;;;;; ;;ACdA,sBAAsB,mBAAO,CAAC,MAAoB;AAClD,mBAAmB,mBAAO,CAAC,MAAgB;;AAE3C;AACA;AACA; AACA;AACA;AACA,WAAW,EAAE;AACb,WAAW,EAAE;AACb,WAAW,QAAQ;AACnB;AACA;AACA,WA AW,SAAS;AACpB,WAAW,OAAO;AAClB,aAAa,QAAQ;AACrB;AACA;AACA;AACA;AACA;AACA;AACA; AACA;AACA;AACA;;AAEA;;;;;;;;;;;;;;;;;;;;;;;;;AC3BA;AACA;AACA;AACA;AACA;;AAEA;AACA;AACA;AA CA,oBAAoB;;AAEpB;AACA;AACA;AACA;AACA;AACA,CAAC;;AAED;AACA;AACA;;AAEA;AACA;AAC
A;AACA;;AAEA;AACA;;AAEA;AACA;AACA;AACA;AACA;AACA;AACA;AACA;AACA;AACA;AACA;AA CA;AACA,WAAW,YAAoB;AAC/B,GAAG;AACH;AACA;AACA,CAAC;;AAED;AACA;;AAEA;;AAEA;AACA ;AACA,CAAC;AACD;AACA,CAAC;;AAED;AACA;AACA;AACA;AACA;;AAEA;AACA;AACA,mBAAmB,kB AAkB;AACrC;AACA;AACA;AACA;AACA;AACA;AACA;;AAEA;AACA;AACA;AACA;AACA;AACA,CAAC ;;;;AAID;AACA,iBAAiB,sBAAsB;AACvC;;AAEA;AACA;AACA;AACA;AACA;AACA;;AAEA;AACA;;;;AAIA ;AACA;AACA;AACA;AACA;AACA;;AAEA;AACA,+CAA+C,+BAA+B;AAC9E;;AAEA;AACA;AACA,KAAK; AACL;AACA;AACA,KAAK;AACL;AACA;AACA,OAAO;AACP;AACA;AACA;;AAEA;AACA;;AAEA;AACA; AACA;AACA,KAAK;AACL;AACA,KAAK;AACL;AACA;AACA;AACA,CAAC;;AAED;AACA;AACA,6CAA6 C,gBAAgB;;AAE7D;AACA,GAAG;AACH;AACA;AACA;;AAEA;;AAEA;AACA;;AAEA;AACA;AACA;AACA ;;AAEA;AACA;AACA;AACA;AACA;AACA;AACA;AACA;AACA;;AAEA;AACA;;AAEA;AACA;AACA;AAC A;;AAEA;;AAEA;AACA;AACA;AACA,GAAG;AACH;;AAEA;AACA;AACA;AACA;AACA;AACA;AACA;AA CA;AACA;AACA;AACA;AACA,CAAC;;AAED;;AAEA,wBAAwB;;AAExB;;AAEA;;AAEA;AACA;AACA;AA CA;;AAEA;;AAEA;AACA;AACA;AACA;AACA;AACA;AACA,GAAG;AACH;;AAEA;;AAEA;AACA;;AAEA; AACA;;AAEA;AACA;AACA;AACA;;AAEA;;AAEA;AACA;AACA;AACA;AACA;AACA;AACA;AACA;;AAE A;AACA;AACA;;;;AAIA;AACA;AACA;AACA;;AAEA;AACA;AACA;;AAEA;AACA;;AAEA,uCAAuC,QAAQ; AAC/C;AACA;AACA;AACA;AACA;AACA;;AAEA;;AAEA;AACA;;AAEA;;AAEA;AACA;AACA;AACA;AAC A;AACA;AACA;AACA;;AAEA;AACA;;AAEA,wCAAwC,KAAK;AAC7C;AACA;;AAEA;AACA;;AAEA;AAC A;AACA;AACA,GAAG;AACH;AACA;AACA,KAAK;AACL;AACA;;AAEA;AACA;AACA;AACA;;AAEA;AA CA;AACA,GAAG;AACH;AACA;AACA;;AAEA;AACA,wCAAwC,wBAAwB,uBAAuB,sBAAsB,sBAAsB;AAC nI;;AAEA;AACA,qCAAqC;AACrC;AACA,GAAG;AACH;;AAEA;AACA,iCAAiC;AACjC,2DAA2D;AAC3D,G AAG;AACH;;AAEA;AACA;AACA;;AAEA;AACA;AACA;AACA;;AAEA;AACA;AACA;AACA;AACA;AACA; AACA;AACA;AACA;AACA;AACA;AACA;AACA;AACA;AACA;AACA;AACA;AACA;;AAEA;AACA;AACA ;AACA;AACA;AACA;AACA;AACA;;AAEA;;AAEA;AACA;AACA,GAAG;AACH;AACA,GAAG;AACH;AAC A;;AAEA;AACA;;AAEA;AACA;;AAEA;AACA;AACA;AACA;AACA;AACA;;AAEA;AACA;AACA;AACA;A ACA;AACA;AACA;AACA;AACA;AACA;;;AAGA,+BAA+B,wEAAwE;;AAEvG;AACA;AACA,2BAA2B;AAC 3B;AACA,KAAK;AACL;AACA;AACA;AACA,2BAA2B;AAC3B,gBAAgB,qCAAqC,oCAAoC,gBAAgB,GAAG ;AAC5G;AACA;AACA;AACA,2BAA2B;AAC3B;AACA;AACA;AACA;AACA;AACA;AACA,2BAA2B;AAC3B ;AACA;AACA;AACA,KAAK;AACL;AACA;AACA;AACA;AACA,gBAAgB,+BAA+B,aAAa,wBAAwB;AACpF ;;AAEA,uBAAuB,oCAAoC,0FAA0F,cAAc;;AAEnK;AACA;AACA;AACA;AACA;;AAEA;AACA;AACA;AACA ;AACA;AACA;;AAEA;;AAEA;AACA;AACA;;AAEA;AACA,iCAAiC,0EAA0E;AAC3G;AACA;AACA,6BAA6 B;AAC7B;AACA;AACA,+BAA+B;AAC/B;AACA;AACA;AACA,iCAAiC;AACjC,SAAS;AACT,OAAO;AACP, KAAK;AACL,GAAG;AACH;AACA;;AAEA;AACA;AACA;AACA;AACA;;AAEA;AACA;AACA;AACA;AAC A;AACA;AACA;;AAEA;AACA;AACA;;AAEA;AACA;AACA;AACA;AACA,gDAAgD;AAChD;AACA,KAAK; AACL;;AAEA;AACA;AACA;AACA;AACA,GAAG;AACH;;AAEA;AACA;AACA;AACA;AACA;AACA;;AAE A;;AAEA;AACA;AACA;AACA,4BAA4B;AAC5B,KAAK;AACL;AACA;AACA,6BAA6B,eAAe,SAAS;AACrD; AACA,KAAK;AACL,GAAG;AACH;;AAEA;AACA;AACA;AACA;AACA;AACA;AACA;AACA;AACA;AACA ;AACA;AACA;;AAEA;AACA;AACA;;AAEA;AACA;AACA;AACA,GAAG;;AAEH;AACA;AACA,2BAA2B;A AC3B;AACA;AACA;AACA;AACA;AACA;AACA,KAAK;AACL;;AAEA;AACA;AACA;;AAEA,oCAAoC,4BA A4B,yEAAyE,qBAAqB;;AAE9J,wBAAwB;AACxB;AACA;AACA;AACA;AACA;AACA;AACA;AACA,GAAG; ;AAEH;AACA;AACA;;AAEA;AACA;;AAEA;AACA;AACA,GAAG;AACH;AACA;AACA;;AAEA;AACA;AAC A;AACA;AACA;AACA;AACA;AACA;AACA;;;AAGA,8BAA8B,6BAA6B,iBAAiB,KAAK;AACjF;AACA,GAA G;;AAEH;AACA;AACA;;AAEA,0BAA0B;;AAE1B;AACA,2CAA2C,0EAA0E;AACrH;AACA;;AAEA;;AAEA;A ACA;AACA;;AAEA;;AAEA;AACA;AACA;AACA;AACA,GAAG;;AAEH;AACA,cAAc,2BAA2B,mBAAmB,qB AAqB;AACjF;;AAEA;AACA;;AAEA;AACA;AACA;AACA;;;AAGA,8BAA8B,6BAA6B,iBAAiB,KAAK;AACjF ;AACA,GAAG;;AAEH;;AAEA;AACA;AACA;;AAEA;;AAEA;AACA;AACA;AACA;AACA,GAAG;;AAEH;AA CA,cAAc,2BAA2B,mBAAmB,qBAAqB;AACjF;;AAEA;AACA;;AAEA;AACA,6GAA6G;AAC7G;;AAEA;AAC A;AACA;AACA;AACA;AACA;;AAEA;AACA;AACA;AACA;;AAEA,YAAY;;AAEZ;;AAEA;AACA;AACA;A ACA;AACA;AACA;AACA;AACA;AACA;;AAEA;;;;AAIA;AACA;AACA;AACA;AACA;AACA,YAAY,OAAO; AACnB,YAAY,SAAS;AACrB,YAAY,MAAM;AAClB,YAAY,OAAO;AACnB,YAAY,MAAM;AAClB;AACA;A ACA;AACA;AACA;AACA;;AAEA;AACA;AACA;AACA;AACA;AACA;AACA;AACA;;AAEA,QAAQ,YAAY; AACpB;AACA;AACA;;AAEA;AACA;;AAEA;AACA;;;AAGA;AACA;AACA;;AAEA;AACA;AACA;AACA,2C AA2C;AAC3C;AACA,KAAK,IAAI;AACT;;AAEA;AACA;;AAEA;AACA,GAAG;;AAEH;AACA;;AAEA;;AAE A;AACA;AACA,KAAK;;AAEL;AACA,GAAG;;AAEH;;AAEA;AACA;AACA;AACA;;AAEA;AACA;AACA;;A AEA,oBAAoB;;AAEpB;AACA,GAAG,IAAI;AACP;;AAEA;;AAEA;AACA;AACA;;AAEA;AACA;AACA;;AAE A;AACA,8BAA8B;AAC9B;;AAEA;;;AAGA;AACA,UAAU;AACV;;AAEA;AACA;AACA;;AAEA;AACA;AAC A,KAAK;AACL;;AAEA;AACA;AACA,KAAK;AACL;AACA;;AAEA;AACA,GAAG;AACH;;AAEA;AACA;AA CA;AACA;AACA;AACA;AACA;AACA;AACA;;AAEA;AACA;AACA;AACA,2DAA2D;AAC3D;AACA;;;AAG A;AACA;AACA,GAAG;AACH;AACA;AACA;;AAEA;;AAEA;AACA;;AAEA;AACA;;AAEA;AACA;AACA;A ACA;;AAEA;;AAEA;AACA;;AAEA;AACA;AACA;AACA;AACA;AACA;AACA,KAAK;;AAEL;AACA;AACA, KAAK;AACL;AACA;AACA;AACA;AACA,GAAG;AACH;AACA;AACA;;AAEA;AACA;AACA;AACA;AACA ;;AAEA;;AAEA;;AAEA;AACA;AACA;AACA,OAAO;AACP;AACA;;AAEA;AACA,KAAK,GAAG,wBAAwB;; AAEhC;;AAEA;AACA;AACA,KAAK;AACL;AACA;AACA;AACA;AACA;;AAEA;AACA;;AAEA;AACA;AAC A,GAAG;AACH;AACA;AACA;;AAEA;AACA;AACA;;AAEA;;AAEA;;AAEA;AACA,KAAK;AACL;AACA;;A AEA;;AAEA;AACA;AACA;AACA;AACA;;AAEA;;AAEA;AACA;AACA;AACA;;AAEA;AACA;AACA;;AAEA ;AACA;AACA;AACA;AACA;;;AAGA;AACA;;AAEA;AACA;AACA;AACA;AACA;;AAEA;AACA;;AAEA;AA CA;AACA;;AAEA;AACA;AACA;AACA;AACA;;AAEA;AACA;AACA,SAAS;AACT;AACA;AACA;AACA,KA AK;AACL,GAAG;;AAEH;;AAEA;AACA;AACA,GAAG;AACH;;AAEA;AACA;;AAEA;AACA;;AAEA;AACA;; AAEA;;AAEA;AACA,wBAAwB;AACxB;AACA;AACA;;AAEA;AACA;AACA;;AAEA;AACA,KAAK,IAAI;AA CT;;AAEA;AACA;;AAEA;AACA;;AAEA,iBAAiB,oBAAoB;AACrC;AACA;AACA;;AAEA;AACA;;AAEA;AA CA;AACA;AACA;;AAEA;;AAEA;AACA;AACA;AACA;;AAEA;AACA;AACA,GAAG;AACH;AACA;;AAEA; AACA;;AAEA;AACA;AACA;AACA;AACA;AACA;AACA;AACA;AACA;;AAEA;AACA;AACA,GAAG;AAC H;AACA;AACA;AACA;;AAEA;AACA;AACA;AACA;;AAEA;AACA;AACA;AACA;;AAEA;;AAEA;AACA;A ACA;;AAEA;AACA;AACA;AACA;AACA;AACA;AACA;AACA;AACA;AACA;AACA;AACA;AACA;AACA; AACA;AACA;AACA;AACA;AACA;AACA;AACA;AACA;AACA;;AAEA;AACA,KAAK;AACL;AACA;;AAEA ;AACA;AACA;;AAEA;AACA;;AAEA;AACA;;AAEA;AACA;AACA;AACA;AACA;AACA;AACA,GAAG,IAAI ;;AAEP;;AAEA;AACA;AACA;AACA,KAAK;AACL;AACA;AACA;;AAEA;AACA;;AAEA;AACA;;AAEA;AA CA;AACA,GAAG;AACH;AACA;AACA,KAAK;AACL;AACA;;AAEA;AACA;AACA;AACA;AACA;AACA;A ACA;AACA,UAAU,wBAAwB,gBAAgB;AAClD;;AAEA;AACA;AACA;AACA;AACA;;AAEA;AACA;AACA;A ACA;AACA;;AAEA;AACA;AACA;AACA;AACA;AACA;AACA;AACA;AACA;AACA;AACA;AACA;AACA; AACA;;AAEA;AACA;AACA;AACA;AACA;;AAEA;AACA;;AAEA,YAAY;AACZ;AACA;AACA;AACA;AAC A;AACA;AACA;AACA,yBAAyB;AACzB;AACA,GAAG;AACH;AACA,iCAAiC;AACjC;AACA,CAAC;AACD; AACA;AACA,yBAAyB;AACzB;AACA;AACA;AACA,GAAG;AACH,cAAc,wCAAwC,mBAAmB,iCAAiC,GAA G,GAAG,GAAG,GAAG,GAAG,GAAG,GAAG,GAAG,wCAAwC,oBAAoB,YAAY,EAAE,EAAE,EAAE,EAAE, EAAE,GAAG,GAAG;AAC1N;AACA;AACA;AACA,yBAAyB;AACzB;AACA;AACA,GAAG;AACH,cAAc,wC AAwC,oBAAoB,YAAY,EAAE,EAAE,EAAE,EAAE,EAAE,GAAG,GAAG;AACtG;AACA;AACA;AACA,yBAA yB;AACzB;AACA;AACA,GAAG;AACH,cAAc,wCAAwC,oBAAoB,YAAY,EAAE,EAAE,EAAE,EAAE,EAAE, GAAG,GAAG;AACtG;;AAEA,eAAe;;AAEf;;AAEA;AACA;AACA;AACA;AACA;AACA;AACA;AACA;AACA; AACA;AACA;AACA;AACA;;AAEA;AACA;AACA;AACA;AACA;AACA;AACA;;AAEA;AACA;AACA;AAC A;AACA;;AAEA;AACA;AACA;AACA;AACA,aAAa,2BAA2B,yCAAyC;AACjF;AACA,GAAG;AACH;AACA;; AAEA;AACA;;AAEA;AACA;AACA;AACA;AACA;AACA;AACA;AACA;;;AAGA;AACA;AACA;AACA;AAC A,KAAK;AACL;AACA;AACA;AACA;AACA;AACA;AACA;AACA;AACA,GAAG;AACH;;AAEA;AACA;AA CA;AACA;;;AAGA;AACA;;AAEA;AACA;AACA;AACA;AACA;AACA;;AAEA;AACA;AACA;;AAEA;AACA; AACA;AACA;AACA;AACA;AACA;AACA;AACA,GAAG;AACH;;AAEA;AACA;;AAEA;AACA;AACA,GAA G;AACH;AACA;AACA;;AAEA;AACA;;AAEA;;AAEA;AACA;AACA;AACA,KAAK;AACL;AACA;AACA;AA CA;AACA,SAAS;;AAET;AACA;AACA;;AAEA;AACA;AACA;AACA;AACA;AACA,SAAS;AACT;AACA;AA CA;AACA;AACA;AACA;AACA;AACA;AACA;AACA;;AAEA;;AAEA;AACA,4DAA4D;AAC5D;AACA;AAC

A;AACA,eAAe;AACf;AACA;AACA;AACA;AACA,aAAa;;AAEb;;AAEA;AACA;AACA,aAAa;AACb;AACA;;A AEA;AACA;AACA,aAAa;AACb;AACA;AACA,OAAO;AACP,KAAK;AACL,GAAG;;AAEH;AACA;;AAEA;A ACA;;AAEA;;AAEA;AACA;AACA;AACA;AACA;AACA;AACA;AACA;AACA;AACA;AACA,GAAG;;AAEH; AACA;AACA;;AAEA;;AAEA;AACA;AACA;AACA,GAAG;AACH;AACA;;AAEA;;AAEA;AACA;AACA;;AA EA;AACA;AACA;AACA,KAAK;AACL;AACA;AACA;AACA;AACA;AACA;;AAEA;AACA,GAAG;;AAEH;;A AEA;AACA;AACA;AACA;;AAEA;AACA,GAAG;AACH;;AAEA;AACA;;AAEA;;AAEA;AACA;AACA;AACA ;;AAEA,iDAAiD,sBAAsB,EAAE,qBAAqB,0BAA0B,uBAAuB,gBAAgB,sBAAsB,4BAA4B,EAAE,2BAA2B,8BA A8B,EAAE,4BAA4B,sBAAsB,EAAE,4BAA4B,qBAAqB,EAAE,4BAA4B,sBAAsB,EAAE,4BAA4B,oBAAoB,E AAE,4BAA4B,sBAAsB,EAAE,4BAA4B,qBAAqB,EAAE,4BAA4B,sBAAsB,EAAE,4BAA4B,mBAAmB,EAAE, 4BAA4B,sBAAsB,EAAE,6BAA6B,qBAAqB,EAAE,6BAA6B,sBAAsB,EAAE,6BAA6B,oBAAoB,EAAE,6BAA6 B,sBAAsB,EAAE,6BAA6B,qBAAqB,EAAE,6BAA6B,sBAAsB,EAAE,6BAA6B,iBAAiB,EAAE,6BAA6B,sBAA sB,EAAE,6BAA6B,qBAAqB,EAAE,6BAA6B,sBAAsB,EAAE,6BAA6B,oBAAoB,EAAE,kCAAkC,yBAAyB,kB AAkB,EAAE,mCAAmC,wBAAwB,kBAAkB,EAAE,+BAA+B,oBAAoB,EAAE,2BAA2B,iBAAiB,EAAE,2BAA2 B,oBAAoB,EAAE,mCAAmC,cAAc,YAAY,iBAAiB,uBAAuB,aAAa,WAAW,EAAE,gBAAgB,0BAA0B,gBAAgB ,uBAAuB,uBAAuB,4BAA4B,eAAe,EAAE,mCAAmC,8CAA8C,8CAA8C,EAAE,yCAAyC,0BAA0B,uBAAuB,uB AAuB,EAAE,qBAAqB,cAAc,aAAa,6CAA6C,6CAA6C,4CAA4C,4CAA4C,EAAE,wBAAwB,8BAA8B,uBAAuB, mCAAmC,mCAAmC,gBAAgB,kBAAkB,mBAAmB,mBAAmB,qBAAqB,qBAAqB,mBAAmB,aAAa,4BAA4B,W AAW,mCAAmC,mCAAmC,wCAAwC,wCAAwC,EAAE,6BAA6B,cAAc,aAAa,cAAc,mCAAmC,mCAAmC,2CA A2C,2CAA2C,EAAE,4BAA4B,cAAc,YAAY,gBAAgB,cAAc,mCAAmC,mCAAmC,0CAA0C,0CAA0C,EAAE,0B AA0B,aAAa,WAAW,mCAAmC,mCAAmC,wCAAwC,wCAAwC,EAAE,yBAAyB,YAAY,gBAAgB,WAAW,mC AAmC,mCAAmC,uCAAuC,uCAAuC,EAAE,YAAY,yBAAyB,wBAAwB,6BAA6B,EAAE,YAAY,qBAAqB,EAA E,YAAY,sBAAsB,EAAE,YAAY,mBAAmB,EAAE,YAAY,mBAAmB,EAAE,YAAY,mBAAmB,EAAE,YAAY,m BAAmB,EAAE,YAAY,mBAAmB,EAAE,YAAY,mBAAmB,EAAE,YAAY,mBAAmB,EAAE,YAAY,mBAAmB, EAAE,YAAY,mBAAmB,EAAE,aAAa,oBAAoB,EAAE,YAAY,uBAAuB,kBAAkB,EAAE,YAAY,0BAA0B,uBA AuB,oBAAoB,EAAE,iBAAiB,yBAAyB,EAAE,YAAY,eAAe,uBAAuB,uBAAuB,eAAe,yBAAyB,EAAE,gBAAgB ,8BAA8B,wBAAwB,8BAA8B,EAAE,mBAAmB,gBAAgB,EAAE,oBAAoB,iBAAiB,EAAE,sGAAsG,uBAAuB,E AAE,2GAA2G,sBAAsB,EAAE,cAAc,kDAAkD,kDAAkD,EAAE,eAAe,oDAAoD,oDAAoD,EAAE,gCAAgC,QA AQ,sCAAsC,sCAAsC,EAAE,UAAU,wCAAwC,wCAAwC,EAAE,EAAE,wBAAwB,QAAQ,sCAAsC,sCAAsC,EA AE,UAAU,wCAAwC,wCAAwC,EAAE,EAAE,mBAAmB,6EAA6E,qCAAqC,qCAAqC,EAAE,oBAAoB,6EAA6E ,sCAAsC,sCAAsC,EAAE,oBAAoB,6EAA6E,sCAAsC,sCAAsC,EAAE,yBAAyB,uFAAuF,oCAAoC,oCAAoC,EA AE,uBAAuB,uFAAuF,oCAAoC,oCAAoC,EAAE,0CAA0C,uFAAuF,qCAAqC,qCAAqC,EAAE,6HAA6H,yBAAy B,yBAAyB,EAAE,eAAe,0BAA0B,gBAAgB,uBAAuB,iBAAiB,EAAE,iCAAiC,cAAc,YAAY,iBAAiB,uBAAuB,a AAa,WAAW,EAAE,iCAAiC,gBAAgB,kBAAkB,EAAE,iCAAiC,gBAAgB,iBAAiB,EAAE,iBAAiB,gBAAgB,EA AE,cAAc,cAAc,2BAA2B,gBAAgB,iBAAiB,qBAAqB,eAAe,uBAAuB,eAAe,EAAE,yDAAyD,eAAe,iBAAiB,cAA c,sBAAsB,qBAAqB,gBAAgB,EAAE;;AAEn7O;AACA;AACA;AACA;AACA;AACA;;AAEA;AACA;AACA;;AA EA;AACA;;AAEA;AACA;;AAEA;AACA;AACA;AACA;;AAEA;AACA;AACA,KAAK;AACL;AACA;AACA;A ACA,GAAG,IAAI;;AAEP;AACA;AACA,GAAG;AACH,0CAA0C,gCAAgC;AAC1E;;AAEA;AACA;AACA;AAC A;AACA;AACA;AACA;AACA;AACA;AACA;;AAEA;AACA;AACA;;AAEA;AACA;;AAEA;AACA;AACA;AA CA;;AAEA,4EAA4E,aAAa;AACzF;AACA;;AAEA,kEAAkE;;AAElE;AACA,4CAA4C,8BAA8B;AAC1E;AACA; AACA,OAAO;AACP;AACA,GAAG;AACH;AACA;AACA;AACA;AACA,GAAG;AACH;AACA;AACA,sFAAsF ,gBAAgB;;AAEtG;AACA;AACA;AACA;AACA;;;AAGA;;AAEA;AACA,OAAO;;AAEP;AACA;AACA,GAAG; AACH;AACA,CAAC;;AAED;AACA;AACA;AACA;;AAEA;AACA;AACA;AACA;AACA,WAAW,2BAA2B,yC AAyC;AAC/E;AACA;;AAEA;AACA;AACA;AACA;AACA;AACA;;AAEA;AACA;AACA;AACA,GAAG;;AAE H;AACA;AACA;AACA;AACA,OAAO;AACP;AACA,GAAG;;AAEH;AACA;AACA;;AAEA;AACA;AACA;AA CA;AACA,GAAG;;AAEH;AACA;;AAEA;AACA;AACA;AACA;;;AAGA;;AAEA;AACA;;AAEA;AACA;AACA; ;AAEA,mDAAmD,2EAA2E;;AAE9H;;;AAGA;AACA,wBAAwB,6CAA6C;AACrE;;AAEA,2CAA2C,WAAW,aA Aa;AACnE;AACA;;AAEA;;AAEA;AACA;AACA;;AAEA;AACA;;AAEA;;AAEA;AACA;AACA;;AAEA;AACA; ;AAEA;AACA;AACA;AACA,oEAAoE;;;AAGpE;AACA;AACA;;AAEA;AACA;AACA,GAAG;;AAEH;;AAEA;

AACA;AACA;AACA;AACA;AACA,GAAG;;AAEH;AACA;AACA;AACA;;;AAGA;AACA;AACA;;AAEA;;AA EA;AACA;AACA;AACA,OAAO;;AAEP;AACA;AACA;AACA;AACA;AACA,OAAO;AACP,KAAK;AACL;AA CA;;AAEA;AACA;AACA;AACA;AACA;;AAEA;AACA;AACA;AACA;AACA;AACA;AACA;AACA;AACA;A ACA;AACA;AACA;AACA;AACA,wDAAwD;AACxD;AACA,gDAAgD;;;AAGhD;;AAEA;AACA;AACA;;;AAG A,6BAA6B,eAAe;AAC5C;;AAEA;AACA;AACA;AACA,OAAO;AACP;AACA;AACA;;AAEA;AACA;AACA;A ACA,4CAA4C,kDAAkD;AAC9F,OAAO;AACP;AACA;AACA,4BAA4B;AAC5B;AACA;AACA;AACA;AACA; AACA;AACA;AACA,KAAK;AACL,GAAG;AACH,CAAC;;AAED,IAAI,aAAI;AACR;AACA;AACA;AACA;AA CA;AACA;AACA;AACA;AACA,yDAAyD;AACzD;AACA,iDAAiD;;;AAGjD,oBAAoB,iCAAiC;AACrD;;AAEA ;AACA;AACA,4BAA4B;AAC5B;AACA;AACA;AACA;AACA;AACA;AACA,KAAK;AACL,GAAG;AACH;;A AEA;AACA;AACA;AACA;AACA;AACA;AACA;AACA,yDAAyD;AACzD;AACA,iDAAiD;;;AAGjD,oBAAoB, oCAAoC;AACxD;;AAEA;AACA;AACA;AACA;AACA;AACA;AACA;AACA;AACA,KAAK;AACL,GAAG;AA CH;;AAEA,IAAI,cAAK;AACT,oBAAoB,gBAAgB;AACpC;;AAEA;;AAEA;AACA;AACA;AACA,OAAO;AACP ,KAAK;;AAEL;AACA;AACA,mBAAmB,yCAAyC;AAC5D;AACA,KAAK;AACL,GAAG;AACH;;AAEA;AACA ;AACA;AACA;AACA;AACA;AACA;AACA;AACA,QAAQ,aAAI;AACZ;AACA,SAAS,cAAK;AACd;AACA;;A AEA;AACA;AACA;AACA;;;AAGA,kGAAkG,2BAA2B;AAC7H;;AAEuG;;;;;;;AC14DvG;AACA;AACeC,iGAAf ,E;;;;;;;ACFA;AACA;;AAEA;AACA;;AAEA;AACA;AACA;AACA;AACA,WAAW,EAAE;AACb,WAAW,OAA O;AAClB,aAAa,QAAQ;AACrB;AACA;AACA;AACA;;AAEA;AACA;AACA;AACA;AACA;;AAEA;;;;;;;;ACxB A,sBAAsB,mBAAO,CAAC,MAAoB;AAClD,eAAe,mBAAO,CAAC,MAAa;;AAEpC;AACA;AACA;AACA;AAC A,WAAW,SAAS;AACpB,WAAW,SAAS;AACpB,aAAa,SAAS;AACtB;AACA;;AAEA;;;;;;;;ACbA;AACA;AAC A,gBAAgB,mBAAO,CAAC,MAAe;AACvC,eAAe,mBAAO,CAAC,MAAc;AACrC,sBAAsB,mBAAO,CAAC,MA AsB;AACpD;AACA;AACA;AACA;AACA;AACA;AACA;AACA;AACA;AACA;AACA;AACA;AACA;AACA, KAAK,YAAY,eAAe;AAChC;AACA,KAAK;AACL;AACA;;;;;;;;;ACtBa;AACb,8CAA8C,cAAc;AAC5D;AACA; AACA;AACA;AACA;AACA;AACA;;AAEA;AACA;AACA;AACA;AACA;AACA;AACA;AACA;AACA;AACA ;;AAEA;AACA;AACA;AACA;AACA;AACA;AACA;AACA,kC;;;;;;;AC5BA;AACA;AACA;AACA;AACA,WA AW,OAAO;AAClB,WAAW,OAAO;AAClB,aAAa,QAAQ;AACrB;AACA;AACA;AACA;;AAEA;;;;;;;;ACZA,kB AAkB,mBAAO,CAAC,MAAgB;AAC1C,eAAe,mBAAO,CAAC,MAAa;AACpC,mBAAmB,mBAAO,CAAC,MA AiB;AAC5C,iBAAiB,mBAAO,CAAC,MAAe;AACxC,cAAc,mBAAO,CAAC,MAAW;;AAEjC;AACA;AACA;AA CA;AACA;AACA;AACA;AACA;AACA;AACA;AACA;AACA;AACA;AACA;AACA;AACA;AACA;AACA;AA CA;AACA,WAAW,aAAa;AACxB,WAAW,SAAS;AACpB,WAAW,EAAE;AACb,aAAa,EAAE;AACf;AACA;AA CA;AACA;AACA;AACA,IAAI;AACJ;AACA;AACA,aAAa,yBAAyB;AACtC;AACA;AACA,IAAI,IAAI;AACR, UAAU,8BAA8B;AACxC;AACA;AACA;AACA;;AAEA;AACA;;AAEA;;;;;;;;;AClDa;AACb,aAAa,mBAAO,CAA C,MAAW;AAChC,UAAU,mBAAO,CAAC,MAAQ;AAC1B,UAAU,mBAAO,CAAC,MAAQ;AAC1B,wBAAwB, mBAAO,CAAC,MAAwB;AACxD,kBAAkB,mBAAO,CAAC,MAAiB;AAC3C,YAAY,mBAAO,CAAC,MAAU;A AC9B,WAAW,mBAAO,CAAC,MAAgB;AACnC,WAAW,mBAAO,CAAC,MAAgB;AACnC,SAAS,mBAAO,CA AC,MAAc;AAC/B,YAAY,mBAAO,CAAC,MAAgB;AACpC;AACA;AACA;AACA;AACA;AACA,qBAAqB,mB AAO,CAAC,MAAkB;AAC/C;;AAEA;AACA;AACA;AACA;AACA;AACA;AACA;AACA;AACA;AACA,oDAA oD;AACpD,KAAK;AACL;AACA,oCAAoC,cAAc,OAAO;AACzD,qCAAqC,cAAc,OAAO;AAC1D;AACA;AAC A,oEAAoE,OAAO;AAC3E;AACA;AACA;AACA;AACA,OAAO;AACP;AACA,GAAG;AACH;;AAEA;AACA;A ACA;AACA;AACA;AACA;AACA,0CAA0C,0BAA0B,EAAE;AACtE;AACA;AACA,kBAAkB,mBAAO,CAAC, MAAgB;AAC1C;AACA;AACA;AACA;AACA;AACA,2BAA2B,iBAAiB;AAC5C;AACA;AACA;AACA;AACA; AACA;AACA,EAAE,mBAAO,CAAC,MAAa;AACvB;;;;;;;;ACpEA,uC;;;;;;;ACAA,iBAAiB,mBAAO,CAAC,MA AW;;;;;;;;ACApC,kBAAkB,mBAAO,CAAC,MAAgB,MAAM,mBAAO,CAAC,MAAU;AAClE,+BAA+B,mBAAO ,CAAC,MAAe,gBAAgB,mBAAmB,UAAU,EAAE,EAAE;AACvG,CAAC;;;;;;;;ACFD,kBAAkB,mBAAO,CAAC, MAAgB;AAC1C,kBAAkB,mBAAO,CAAC,MAAgB;AAC1C,eAAe,mBAAO,CAAC,MAAa;AACpC,qBAAqB,m BAAO,CAAC,MAAmB;;AAEhD;AACA;AACA;AACA;AACA;AACA;AACA;AACA;AACA;AACA;AACA,WA AW,aAAa;AACxB,WAAW,yBAAyB;AACpC;AACA,aAAa,MAAM;AACnB;AACA;AACA;AACA,MAAM,8BA A8B;AACpC,MAAM,8BAA8B;AACpC,MAAM,8BAA8B;AACpC,MAAM;AACN;AACA;AACA,iCAAiC,eAAe, EAAE;AAClD;AACA;AACA;AACA;AACA;AACA;AACA;AACA;AACA;AACA;AACA;AACA;AACA,GAAG

;AACH;AACA;AACA;AACA,CAAC;;AAED;;;;;;;;AC/CA,gBAAgB,mBAAO,CAAC,MAAc;AACtC,WAAW,mB AAO,CAAC,MAAS;;AAE5B;AACA;;AAEA;;;;;;;;ACNA;;AAEA;AACA;AACA;AACA,CAAC;;AAED;AACA;A ACA;AACA,CAAC;AACD;AACA;AACA;;AAEA;AACA;AACA,4CAA4C;;AAE5C;;;;;;;;ACnBA;AACA;AACA ;AACA;AACA;;;;;;;;;ACJa;AACb,uBAAuB,mBAAO,CAAC,MAAuB;AACtD,WAAW,mBAAO,CAAC,MAAc;A ACjC,gBAAgB,mBAAO,CAAC,MAAc;AACtC,gBAAgB,mBAAO,CAAC,MAAe;;AAEvC;AACA;AACA;AACA ;AACA,iBAAiB,mBAAO,CAAC,MAAgB;AACzC,gCAAgC;AAChC,cAAc;AACd,iBAAiB;AACjB;AACA,CAA C;AACD;AACA;AACA;AACA;AACA;AACA;AACA;AACA;AACA;AACA;AACA,CAAC;;AAED;AACA;;AA EA;AACA;AACA;;;;;;;;ACjCA,eAAe,mBAAO,CAAC,MAAY;;AAEnC;AACA;AACA;AACA;AACA,WAAW,E AAE;AACb,WAAW,EAAE;AACb,aAAa,OAAO;AACpB;AACA;AACA;AACA;AACA;AACA;AACA;;AAEA;A ACA;AACA;AACA;;AAEA;AACA;AACA;AACA;AACA;AACA;AACA;AACA;AACA;AACA;AACA;AACA; AACA;AACA;AACA;AACA;AACA;;AAEA;;;;;;;;ACxCA,SAAS,mBAAO,CAAC,MAAM;;AAEvB;AACA;AAC A;AACA;AACA,WAAW,MAAM;AACjB,WAAW,EAAE;AACb,aAAa,OAAO;AACpB;AACA;AACA;AACA;A ACA;AACA;AACA;AACA;AACA;AACA;;AAEA;;;;;;;;;ACpBA;AAAA;AAAA;AAAA;AAAA;AAAA;AAAA;A AAA;AAAA;AAAA;AAAA;AACA;AACA;AACA;AACA;;AAEA;AACA;AACA;AACA,oBAAoB;;AAEpB;AA CA;AACA;AACA;AACA;AACA,CAAC;;AAED;AACA;AACA;;AAEA;AACA;AACA;AACA;AACA;AACA;A ACA;;AAEA;AACA;AACA;AACA;AACA;AACA;AACA;;AAEA;AACA;AACA,WAAW,YAAoB;AAC/B,GAA G;AACH;AACA;AACA,CAAC;;AAED;AACA;;AAEA;;AAEA;AACA;AACA,CAAC;AACD;AACA,CAAC;;AA ED;AACA;AACA;AACA;AACA;;AAEA;AACA;AACA,mBAAmB,kBAAkB;AACrC;AACA;AACA;AACA;AA CA;AACA;AACA;;AAEA;AACA;AACA;AACA;AACA;AACA,CAAC;;;;AAID;AACA,iBAAiB,sBAAsB;AACv C;;AAEA;AACA;AACA;AACA;AACA;AACA;;AAEA;AACA;;;;AAIA;AACA;AACA,6CAA6C,gBAAgB;;AAE 7D;AACA,GAAG;AACH;AACA;AACA;;AAEA;AACA;;AAEA;AACA;AACA;AACA;AACA;AACA;AACA;A ACA;AACA;AACA;AACA;AACA,CAAC;;AAED;;AAEA,0BAA0B;;AAE1B;;AAEA;AACA;AACA;AACA;;AA EA;AACA;AACA;AACA,GAAG;AACH;AACA;;AAEA;AACA;AACA,GAAG;AACH;;AAEA;AACA;AACA;A ACA;AACA,GAAG;AACH;;AAEA;;AAEA;AACA;AACA;AACA;;AAEA;;AAEA;AACA;AACA;AACA;AACA ;AACA;AACA,GAAG;AACH;;AAEA;;AAEA;AACA;;AAEA;AACA;;AAEA;AACA;AACA;AACA;;AAEA;;AA EA;AACA;AACA;AACA;AACA;AACA;AACA;AACA;;AAEA;AACA;AACA;;AAEA;AACA;AACA;AACA,G AAG;AACH;AACA;AACA;AACA;AACA;;AAEA;AACA;AACA;AACA;;AAEA;AACA;AACA;;AAEA;AACA; ;AAEA,uCAAuC,QAAQ;AAC/C;AACA;AACA;AACA;AACA;AACA;;AAEA;;AAEA;AACA;;AAEA;;AAEA;A ACA;;AAEA;AACA;;AAEA;AACA;;AAEA,wCAAwC,KAAK;AAC7C;AACA;;AAEA;AACA;;AAEA;AACA;A ACA;AACA,GAAG;AACH;AACA;AACA,KAAK;AACL;AACA;;AAEA;AACA;AACA;AACA;;AAEA;AACA; AACA,GAAG;AACH;AACA;AACA;;AAEA;AACA,wCAAwC,wBAAwB,uBAAuB,sBAAsB,sBAAsB;AACnI;; AAEA;AACA,qCAAqC;AACrC;AACA,GAAG;AACH;;AAEA;AACA,iCAAiC;AACjC,2DAA2D;AAC3D,GAA G;AACH;;AAEA;AACA;AACA;;AAEA;AACA;AACA;AACA;;AAEA;AACA;AACA;AACA;AACA;AACA;AA CA;AACA;AACA;AACA;AACA;AACA;AACA;AACA;AACA;AACA;AACA;AACA;;AAEA;AACA;AACA;A ACA;AACA;AACA;AACA;AACA;;AAEA;;AAEA;AACA;AACA,GAAG;AACH;AACA,GAAG;AACH;AACA;; AAEA;AACA;;AAEA;AACA;;AAEA;AACA;AACA;AACA;AACA;AACA;;AAEA;AACA;AACA;AACA;AAC A;AACA;AACA;AACA;AACA;AACA;;;AAGA,+BAA+B,wEAAwE;;AAEvG;AACA;AACA,2BAA2B;AAC3B; AACA,KAAK;AACL;AACA;AACA;AACA,2BAA2B;AAC3B,gBAAgB,qCAAqC,oCAAoC,gBAAgB,GAAG;A AC5G;AACA;AACA;AACA,2BAA2B;AAC3B;AACA;AACA;AACA;AACA;AACA;AACA,2BAA2B;AAC3B;A ACA;AACA;AACA,KAAK;AACL;AACA;AACA;AACA;AACA,gBAAgB,+BAA+B,aAAa,wBAAwB;AACpF;; AAEA,uBAAuB,oCAAoC,0FAA0F,cAAc;;AAEnK;AACA;AACA;AACA;AACA;;AAEA;AACA;AACA;AACA; AACA;AACA;;AAEA;;AAEA;AACA;AACA;;AAEA;AACA,iCAAiC,0EAA0E;AAC3G;AACA;AACA,6BAA6B ;AAC7B;AACA;AACA,+BAA+B;AAC/B;AACA;AACA;AACA,iCAAiC;AACjC,SAAS;AACT,OAAO;AACP,K AAK;AACL,GAAG;AACH;AACA;;AAEA;AACA;AACA;AACA;AACA;;AAEA;AACA;AACA;AACA;AACA; AACA;AACA;;AAEA;AACA;AACA;;AAEA;AACA;AACA;AACA;AACA,gDAAgD;AAChD;AACA,KAAK;A ACL;;AAEA;AACA;AACA;AACA;AACA,GAAG;AACH;;AAEA;AACA;AACA;AACA;AACA;AACA;;AAEA; ;AAEA;AACA;AACA;AACA,4BAA4B;AAC5B,KAAK;AACL;AACA;AACA,6BAA6B,eAAe,SAAS;AACrD;A ACA,KAAK;AACL,GAAG;AACH;;AAEA;AACA;AACA;AACA;AACA;AACA;AACA;AACA;AACA;AACA;

AACA;AACA;;AAEA;AACA;AACA;;AAEA;AACA;;AAEA;AACA;AACA,2BAA2B;AAC3B;AACA;AACA;A ACA;AACA;AACA;AACA,KAAK;AACL;;AAEA;AACA;AACA;;AAEA,oCAAoC,4BAA4B,yEAAyE,qBAAqB; ;AAE9J,wBAAwB;AACxB;AACA;AACA;AACA;AACA;AACA;AACA;AACA,GAAG;;AAEH;AACA;AACA;; AAEA;AACA;;AAEA;AACA;AACA,GAAG;AACH;AACA;AACA;;AAEA;AACA;AACA;AACA;AACA;AAC A;AACA;AACA;AACA;;;AAGA,8BAA8B,6BAA6B,iBAAiB,KAAK;AACjF;AACA,GAAG;;AAEH;AACA;AA CA;;AAEA,0BAA0B;;AAE1B;AACA,2CAA2C,0EAA0E;AACrH;AACA;;AAEA;;AAEA;AACA;AACA;;AAEA; ;AAEA;AACA;AACA;AACA;AACA,GAAG;;AAEH;AACA,cAAc,2BAA2B,mBAAmB,qBAAqB;AACjF;;AAE A;AACA;;AAEA;AACA,+GAA+G;AAC/G;;AAEA;AACA;AACA;AACA;AACA;AACA;;AAEA;AACA;AACA; AACA;;AAEA,YAAY;;AAEZ;;AAEA;AACA;AACA;AACA;AACA;AACA;AACA;AACA;AACA;;AAEA;;;;AA IA;AACA;AACA;AACA;AACA;AACA,YAAY,OAAO;AACnB,YAAY,SAAS;AACrB,YAAY,MAAM;AAClB,Y AAY,OAAO;AACnB,YAAY,MAAM;AAClB;AACA;AACA;AACA;AACA;AACA;;AAEA;AACA;AACA;AAC A;AACA;AACA;AACA;AACA;;AAEA,QAAQ,YAAY;AACpB;AACA;AACA;;AAEA;AACA;;AAEA;AACA;;; AAGA;AACA;AACA;;AAEA;AACA;AACA;AACA,2CAA2C;AAC3C;AACA,KAAK,IAAI;AACT;;AAEA;AAC A;;AAEA;AACA,GAAG;;AAEH;AACA;;AAEA;;AAEA;AACA;AACA,KAAK;;AAEL;AACA,GAAG;;AAEH;; AAEA;AACA;AACA;AACA;;AAEA;AACA;AACA;;AAEA,oBAAoB;;AAEpB;AACA,GAAG,IAAI;AACP;;AA EA;;AAEA;AACA;AACA;;AAEA;AACA;AACA;;AAEA;AACA,8BAA8B;AAC9B;;AAEA;;;AAGA;AACA,UA AU;AACV;;AAEA;AACA;AACA;;AAEA;AACA;AACA,KAAK;AACL;;AAEA;AACA;AACA,KAAK;AACL;A ACA;;AAEA;AACA,GAAG;AACH;;AAEA;AACA;AACA;AACA;AACA;AACA;AACA;AACA;AACA;;AAEA; AACA;AACA;AACA,2DAA2D;AAC3D;AACA;;;AAGA;AACA;AACA,GAAG;AACH;AACA;AACA;;AAEA;; AAEA;AACA;;AAEA;AACA;;AAEA;AACA;AACA;AACA;;AAEA;;AAEA;AACA;;AAEA;AACA;AACA;AAC A;AACA;AACA;AACA,KAAK;;AAEL;AACA;AACA,KAAK;AACL;AACA;AACA;AACA;AACA,GAAG;AAC H;AACA;AACA;;AAEA;AACA;AACA;AACA;AACA;;AAEA;;AAEA;;AAEA;AACA;AACA;AACA,OAAO;A ACP;AACA;;AAEA;AACA,KAAK,GAAG,wBAAwB;;AAEhC;;AAEA;AACA;AACA,KAAK;AACL;AACA;AA CA;AACA;AACA;;AAEA;AACA;;AAEA;AACA;AACA,GAAG;AACH;AACA;AACA;;AAEA;AACA;AACA;; AAEA;;AAEA;;AAEA;AACA,KAAK;AACL;AACA;;AAEA;;AAEA;AACA;AACA;AACA;AACA;;AAEA;;AA EA;AACA;;AAEA;AACA;AACA;;;AAGA;AACA;;AAEA;AACA;AACA;AACA;AACA;;AAEA;AACA;;AAEA; AACA;AACA;;AAEA;AACA;AACA;AACA;AACA;;AAEA;AACA;AACA,SAAS;AACT;AACA;AACA;AACA, KAAK;AACL,GAAG;;AAEH;;AAEA;AACA;AACA,GAAG;AACH;;AAEA;AACA;;AAEA;AACA;;AAEA;AAC A;;AAEA;;AAEA;AACA,wBAAwB;AACxB;AACA;AACA;;AAEA;AACA;AACA;;AAEA;AACA,KAAK,IAAI; AACT;;AAEA;AACA;;AAEA;AACA;;AAEA,iBAAiB,oBAAoB;AACrC;AACA;AACA;;AAEA;AACA;;AAEA; AACA;AACA;AACA;;AAEA;;AAEA;AACA;AACA;AACA;;AAEA;AACA;AACA,GAAG;AACH;AACA;;AAE A;AACA;;AAEA;AACA;AACA;AACA;AACA;AACA;AACA;AACA;AACA;;AAEA;AACA;AACA,GAAG;AA CH;AACA;AACA;AACA;;AAEA;AACA;AACA;AACA;;AAEA;AACA;AACA;AACA;;AAEA;;AAEA;AACA; AACA;;AAEA;AACA;AACA;AACA;AACA;AACA;AACA;AACA;AACA;AACA;AACA;AACA;AACA;AACA ;AACA;AACA;AACA;AACA;AACA;AACA;AACA;AACA;AACA;;AAEA;AACA,KAAK;AACL;AACA;;AAE A;AACA;AACA;;AAEA;AACA;;AAEA;AACA;;AAEA;AACA;AACA;AACA;AACA;AACA;AACA,GAAG,IA AI;;AAEP;;AAEA;AACA;AACA;AACA,KAAK;AACL;AACA;AACA;;AAEA;AACA;;AAEA;AACA;;AAEA;A ACA;AACA,GAAG;AACH;AACA;AACA,KAAK;AACL;AACA;;AAEA;AACA;AACA;AACA;AACA;;AAEA; AACA;AACA;AACA;AACA;;AAEA;AACA;AACA;AACA;AACA;AACA;AACA;AACA;AACA;AACA;AACA ;AACA;AACA;AACA;;AAEA;AACA;AACA;AACA;AACA;;AAEA;AACA;;AAEA,YAAY;AACZ;AACA;AAC A;AACA;AACA;AACA;AACA;AACA,yBAAyB;AACzB;AACA,GAAG;AACH;AACA,iCAAiC;AACjC;AACA, CAAC;AACD;AACA;AACA,yBAAyB;AACzB;AACA;AACA;AACA,GAAG;AACH,cAAc,wCAAwC,mBAAm B,iCAAiC,GAAG,GAAG,GAAG,GAAG,GAAG,GAAG,GAAG,GAAG,wCAAwC,oBAAoB,YAAY,EAAE,EAA E,EAAE,EAAE,EAAE,GAAG,GAAG;AAC1N;AACA;AACA;AACA,yBAAyB;AACzB;AACA;AACA,GAAG;A ACH,cAAc,wCAAwC,oBAAoB,YAAY,EAAE,EAAE,EAAE,EAAE,EAAE,GAAG,GAAG;AACtG;AACA;AACA ;AACA,yBAAyB;AACzB;AACA;AACA,GAAG;AACH,cAAc,wCAAwC,oBAAoB,YAAY,EAAE,EAAE,EAAE, EAAE,EAAE,GAAG,GAAG;AACtG;;AAEA,eAAe;;AAEf;;AAEA;AACA;AACA;AACA;AACA;AACA;AACA; AACA;;AAEA;AACA;AACA;AACA;AACA;AACA;AACA;;AAEA;AACA;AACA;AACA;AACA;;AAEA;AAC

A;AACA;AACA;AACA,aAAa,2BAA2B,yCAAyC;AACjF;AACA,GAAG;AACH;AACA;;AAEA;AACA;;AAEA; AACA;AACA;AACA;AACA;AACA;AACA;AACA;;;AAGA;AACA;AACA;AACA;AACA,KAAK;AACL;AAC A;AACA;AACA;AACA;AACA;AACA;AACA;AACA,GAAG;AACH;;AAEA;AACA;AACA;AACA;;;AAGA;A ACA;;AAEA;AACA;AACA;AACA;AACA;AACA;;AAEA;AACA;AACA;;AAEA;AACA;AACA;AACA;AACA; AACA;AACA;AACA;AACA,GAAG;AACH;;AAEA;AACA;;AAEA;AACA;AACA,GAAG;AACH;AACA;AAC A;;AAEA;AACA;AACA;AACA,GAAG;AACH;AACA;AACA;;AAEA;AACA;;AAEA;;AAEA;AACA;AACA;A ACA;AACA;AACA;AACA;AACA;AACA,SAAS;;AAET;AACA;AACA;AACA;AACA;AACA;AACA;;AAEA;A ACA;AACA;AACA;AACA;AACA;AACA;AACA;AACA,WAAW;AACX;AACA;AACA;AACA,OAAO;AACP, KAAK;AACL,GAAG;;AAEH;AACA;;AAEA;AACA;;AAEA;;AAEA;AACA;AACA;AACA;AACA;AACA;AAC A;AACA;AACA;AACA;AACA,GAAG;;AAEH;AACA;AACA;;AAEA;;AAEA;AACA;AACA;AACA,GAAG;AA CH;AACA;;AAEA;;AAEA;AACA;AACA;;AAEA;AACA;AACA;AACA,KAAK;AACL;AACA;AACA;AACA;A ACA;AACA;;AAEA;AACA,GAAG;;AAEH;;AAEA;AACA;AACA;AACA;;AAEA;AACA,GAAG;AACH;;AAE A;AACA;;AAEA;;AAEA;AACA;AACA;AACA;;AAEA,iDAAiD,sBAAsB,EAAE,qBAAqB,0BAA0B,uBAAuB,g BAAgB,sBAAsB,4BAA4B,EAAE,2BAA2B,8BAA8B,EAAE,4BAA4B,sBAAsB,EAAE,4BAA4B,qBAAqB,EAAE ,4BAA4B,sBAAsB,EAAE,4BAA4B,oBAAoB,EAAE,4BAA4B,sBAAsB,EAAE,4BAA4B,qBAAqB,EAAE,4BAA 4B,sBAAsB,EAAE,4BAA4B,mBAAmB,EAAE,4BAA4B,sBAAsB,EAAE,6BAA6B,qBAAqB,EAAE,6BAA6B,sB AAsB,EAAE,6BAA6B,oBAAoB,EAAE,6BAA6B,sBAAsB,EAAE,6BAA6B,qBAAqB,EAAE,6BAA6B,sBAAsB, EAAE,6BAA6B,iBAAiB,EAAE,6BAA6B,sBAAsB,EAAE,6BAA6B,qBAAqB,EAAE,6BAA6B,sBAAsB,EAAE,6 BAA6B,oBAAoB,EAAE,kCAAkC,yBAAyB,kBAAkB,EAAE,mCAAmC,wBAAwB,kBAAkB,EAAE,+BAA+B,oB AAoB,EAAE,2BAA2B,iBAAiB,EAAE,2BAA2B,oBAAoB,EAAE,mCAAmC,cAAc,YAAY,iBAAiB,uBAAuB,aA Aa,WAAW,EAAE,gBAAgB,0BAA0B,gBAAgB,uBAAuB,uBAAuB,4BAA4B,eAAe,EAAE,mCAAmC,8CAA8C,8 CAA8C,EAAE,yCAAyC,0BAA0B,uBAAuB,uBAAuB,EAAE,qBAAqB,cAAc,aAAa,6CAA6C,6CAA6C,4CAA4C, 4CAA4C,EAAE,wBAAwB,8BAA8B,uBAAuB,mCAAmC,mCAAmC,gBAAgB,kBAAkB,mBAAmB,mBAAmB,q BAAqB,qBAAqB,mBAAmB,aAAa,4BAA4B,WAAW,mCAAmC,mCAAmC,wCAAwC,wCAAwC,EAAE,6BAA6 B,cAAc,aAAa,cAAc,mCAAmC,mCAAmC,2CAA2C,2CAA2C,EAAE,4BAA4B,cAAc,YAAY,gBAAgB,cAAc,mC AAmC,mCAAmC,0CAA0C,0CAA0C,EAAE,0BAA0B,aAAa,WAAW,mCAAmC,mCAAmC,wCAAwC,wCAAwC ,EAAE,yBAAyB,YAAY,gBAAgB,WAAW,mCAAmC,mCAAmC,uCAAuC,uCAAuC,EAAE,YAAY,yBAAyB,wB AAwB,6BAA6B,EAAE,YAAY,qBAAqB,EAAE,YAAY,sBAAsB,EAAE,YAAY,mBAAmB,EAAE,YAAY,mBAA mB,EAAE,YAAY,mBAAmB,EAAE,YAAY,mBAAmB,EAAE,YAAY,mBAAmB,EAAE,YAAY,mBAAmB,EAA E,YAAY,mBAAmB,EAAE,YAAY,mBAAmB,EAAE,YAAY,mBAAmB,EAAE,aAAa,oBAAoB,EAAE,YAAY,uB AAuB,kBAAkB,EAAE,YAAY,0BAA0B,uBAAuB,oBAAoB,EAAE,iBAAiB,yBAAyB,EAAE,YAAY,eAAe,uBA AuB,uBAAuB,eAAe,yBAAyB,EAAE,gBAAgB,8BAA8B,wBAAwB,8BAA8B,EAAE,mBAAmB,gBAAgB,EAAE, oBAAoB,iBAAiB,EAAE,sGAAsG,uBAAuB,EAAE,2GAA2G,sBAAsB,EAAE,cAAc,kDAAkD,kDAAkD,EAAE,e AAe,oDAAoD,oDAAoD,EAAE,gCAAgC,QAAQ,sCAAsC,sCAAsC,EAAE,UAAU,wCAAwC,wCAAwC,EAAE,E AAE,wBAAwB,QAAQ,sCAAsC,sCAAsC,EAAE,UAAU,wCAAwC,wCAAwC,EAAE,EAAE,mBAAmB,6EAA6E ,qCAAqC,qCAAqC,EAAE,oBAAoB,6EAA6E,sCAAsC,sCAAsC,EAAE,oBAAoB,6EAA6E,sCAAsC,sCAAsC,EA AE,yBAAyB,uFAAuF,oCAAoC,oCAAoC,EAAE,uBAAuB,uFAAuF,oCAAoC,oCAAoC,EAAE,0CAA0C,uFAAuF ,qCAAqC,qCAAqC,EAAE,6HAA6H,yBAAyB,yBAAyB,EAAE,eAAe,0BAA0B,gBAAgB,uBAAuB,eAAe,EAAE,i CAAiC,cAAc,YAAY,iBAAiB,uBAAuB,aAAa,WAAW,EAAE,iCAAiC,gBAAgB,eAAe,EAAE,iCAAiC,gBAAgB, eAAe,EAAE,iBAAiB,gBAAgB,EAAE,cAAc,cAAc,2BAA2B,gBAAgB,iBAAiB,qBAAqB,eAAe,uBAAuB,eAAe,E AAE,yDAAyD,eAAe,iBAAiB,cAAc,sBAAsB,qBAAqB,gBAAgB,EAAE;;AAE56O;AACA;AACA;AACA;AACA; AACA;;AAEA;AACA;AACA;;AAEA;AACA;;AAEA;AACA;;AAEA;AACA;AACA;AACA;;AAEA;AACA;AAC A,KAAK;AACL;AACA;AACA;AACA,GAAG,IAAI;;AAEP;AACA;AACA,GAAG;AACH,0CAA0C,gCAAgC;A AC1E;;AAEA;AACA;AACA;AACA;AACA;AACA;AACA;AACA;AACA;AACA;;AAEA;AACA;AACA;;AAEA ;AACA;;AAEA;AACA;AACA;AACA;;AAEA,4EAA4E,aAAa;AACzF;AACA;;AAEA,kEAAkE;;AAElE;AACA,4 CAA4C,8BAA8B;AAC1E;AACA,OAAO;AACP;AACA,GAAG;AACH;AACA;AACA;AACA;AACA,GAAG;AA CH;AACA;AACA,sFAAsF,gBAAgB;;AAEtG;AACA;AACA;AACA;AACA;;;AAGA;;AAEA;AACA,OAAO;;AA EP;AACA;AACA,GAAG;AACH;AACA,CAAC;;AAED;AACA;AACA;AACA;;AAEA;AACA;AACA;AACA;A

ACA,WAAW,2BAA2B,yCAAyC;AAC/E;AACA;;AAEA;;AAEA;AACA;AACA;AACA;;AAEA;AACA;AACA;; AAEA;AACA;;AAEA;AACA;AACA;AACA,GAAG;;AAEH;AACA;AACA;AACA;AACA,OAAO;AACP;AACA ,GAAG;;AAEH;AACA;AACA;;AAEA;AACA;AACA;AACA;AACA,GAAG;;AAEH;AACA;;AAEA;AACA;AA CA;AACA;;;AAGA;;AAEA;AACA;;AAEA;AACA;AACA;;AAEA,mDAAmD,2EAA2E;;AAE9H;;;AAGA;AAC A,wBAAwB,6CAA6C;AACrE;;AAEA,2CAA2C,WAAW,aAAa;AACnE;AACA;;AAEA;;AAEA;AACA;AACA;A ACA;;AAEA;AACA;AACA;;AAEA;AACA;;AAEA;AACA;AACA;AACA,oEAAoE;;;AAGpE;AACA;AACA;;A AEA;AACA;AACA,GAAG;;AAEH;;AAEA;AACA;AACA;AACA;;AAEA;AACA;AACA;AACA;AACA;;AAEA ;AACA;AACA;AACA;AACA;AACA;AACA;AACA;AACA;AACA;AACA;AACA;AACA;AACA,wDAAwD;AA CxD;AACA,gDAAgD;;;AAGhD;;AAEA;AACA;AACA;;;AAGA,6BAA6B,eAAe;AAC5C;;AAEA;AACA;AACA; AACA,OAAO;AACP;AACA;AACA;;AAEA;AACA;AACA;AACA,4CAA4C,kDAAkD;AAC9F,OAAO;AACP;A ACA;AACA,4BAA4B;AAC5B;AACA;AACA;AACA;AACA;AACA;AACA;AACA,KAAK;AACL,GAAG;AAC H,CAAC;;AAED;AACA;AACA;AACA;AACA;AACA;AACA;AACA;AACA;AACA,yDAAyD;AACzD;AACA,i DAAiD;;;AAGjD,oBAAoB,iCAAiC;AACrD;;AAEA;AACA;AACA,4BAA4B;AAC5B;AACA;AACA;AACA;AA CA;AACA;AACA,KAAK;AACL,GAAG;AACH;;AAEA;AACA,oBAAoB,gBAAgB;AACpC;;AAEA;;AAEA;AA CA;AACA;AACA,OAAO;AACP,KAAK;;AAEL;AACA;AACA,mBAAmB,2CAA2C;AAC9D;AACA,KAAK;AA CL,GAAG;AACH;;AAEA;AACA;AACA;AACA;AACA;AACA;AACA;AACA;AACA;AACA;;AAEA;AACA,0D AA0D,iBAAiB;AAC3E;;AAEA;AACA;AACA;AACA;AACA;;AAEA;AACA;AACA;AACA;;AAEA;AACA;AA CA;AACA;AACA;AACA,SAAS;AACT;AACA,KAAK;AACL;;AAEA,+BAA+B;;AAE/B;AACA,4CAA4C,gCA AgC;;AAE5E;AACA;AACA,KAAK;;AAEL;AACA;;AAEA;;AAEA;AACA;AACA;AACA,GAAG;AACH;;AAE A;AACA;AACA;AACA,GAAG;;AAEH;AACA;AACA;AACA,CAAC;;AAED;;AAEA;;AAEsF;AACvE,oEAAK, EAAC;;;;;;;;AC5wDrB,eAAe,mBAAO,CAAC,MAAc;AACrC;AACA;AACA;AACA;;;;;;;;ACJA;AACA;AACA;A ACA;AACA;AACA;AACA;AACA,WAAW,EAAE;AACb,aAAa,EAAE;AACf;AACA;AACA,iBAAiB;AACjB;A ACA;AACA;AACA;AACA;AACA;AACA;;AAEA;;;;;;;;ACpBA,UAAU,mBAAO,CAAC,MAAQ;AAC1B,gBAAg B,mBAAO,CAAC,MAAe;AACvC,mBAAmB,mBAAO,CAAC,MAAmB;AAC9C,eAAe,mBAAO,CAAC,MAAe;; AAEtC;AACA;AACA;AACA;AACA;AACA;AACA;AACA;AACA;AACA;AACA;AACA;;;;;;;;AChBA,aAAa,m BAAO,CAAC,MAAW;AAChC,eAAe,mBAAO,CAAC,MAAa;AACpC,cAAc,mBAAO,CAAC,MAAW;AACjC,eA Ae,mBAAO,CAAC,MAAY;;AAEnC;AACA;;AAEA;AACA;AACA;;AAEA;AACA;AACA;AACA;AACA;AACA ,WAAW,EAAE;AACb,aAAa,OAAO;AACpB;AACA;AACA;AACA;AACA;AACA;AACA;AACA;AACA;AACA ;AACA;AACA;AACA;AACA;AACA;AACA;;AAEA;;;;;;;;ACpCA,gBAAgB,mBAAO,CAAC,MAAc;AACtC,UA AU,mBAAO,CAAC,MAAQ;AAC1B,eAAe,mBAAO,CAAC,MAAa;;AAEpC;AACA;;AAEA;AACA;AACA;AAC A;AACA;AACA;AACA,WAAW,OAAO;AAClB,WAAW,EAAE;AACb,aAAa,OAAO;AACpB;AACA;AACA;AA CA;AACA;AACA;AACA;AACA;AACA;AACA;AACA;AACA;AACA;AACA;AACA;AACA;;AAEA;;;;;;;;;ACj Ca;AACb,8CAA8C,cAAc;AAC5D;AACA;AACA;AACA;AACA;AACA;AACA;;AAEA;AACA;AACA;AACA;A ACA;AACA;AACA;AACA;AACA;AACA;;AAEA;AACA;AACA;AACA;AACA;AACA;AACA;AACA,kC;;;;;;; AC5BA;AACA;AACA;AACA;AACA;AACA;AACA;AACA,aAAa,MAAM;AACnB;AACA;AACA;AACA;AAC A;AACA;AACA;AACA;AACA;AACA;AACA;AACA;AACA;;AAEA;;;;;;;;ACtBA,sBAAsB,mBAAO,CAAC,MA AoB;AAClD,mBAAmB,mBAAO,CAAC,MAAgB;;AAE3C;AACA;;AAEA;AACA;;AAEA;AACA;;AAEA;AACA ;AACA;AACA;AACA;AACA;AACA;AACA,WAAW,EAAE;AACb,aAAa,QAAQ;AACrB;AACA;AACA;AACA, 6BAA6B,kBAAkB,EAAE;AACjD;AACA;AACA;AACA;AACA;AACA,8CAA8C,kBAAkB,EAAE;AAClE;AAC A;AACA;;AAEA;;;;;;;;ACnCA;AACA;AACA;;;;;;;;ACFA;AACA;AACA;AACA;AACA;AACA;AACA,WAAW, MAAM;AACjB,WAAW,SAAS;AACpB,aAAa,MAAM;AACnB;AACA;AACA;;AAEA;AACA;AACA;AACA;AA CA;AACA;;AAEA;;;;;;;;;ACpBA;AAAe;AACf;AACA;AACA;AACA,C;;;;;;;ACJA;AACA,UAAU;AACV;;;;;;;;A CFA,eAAe,mBAAO,CAAC,MAAa;AACpC,kBAAkB,mBAAO,CAAC,MAAgB;AAC1C,kBAAkB,mBAAO,CAA C,MAAgB;;AAE1C;AACA;AACA;AACA;AACA;AACA;AACA,WAAW,MAAM;AACjB;AACA;AACA;AACA ;;AAEA;AACA;AACA;AACA;AACA;;AAEA;AACA;AACA;;AAEA;;;;;;;;AC1BA;AACA;AACA;AACA;;;;;;;;A CHA,WAAW,mBAAO,CAAC,MAAS;;AAE5B;AACA;;AAEA;;;;;;;;ACLA;AACA;AACA;AACA;AACA;AACA; AACA,WAAW,EAAE;AACb,aAAa,OAAO;AACpB;AACA;AACA;AACA;;AAEA;;;;;;;;ACbA;AACA;;AAEA;A ACA;;AAEA;AACA;AACA;AACA;AACA,WAAW,SAAS;AACpB,aAAa,OAAO;AACpB;AACA;AACA;AACA; AACA;AACA,KAAK;AACL;AACA;AACA,KAAK;AACL;AACA;AACA;;AAEA;;;;;;;;ACzBA,eAAe,mBAAO, CAAC,MAAa;AACpC;AACA;AACA;AACA;;;;;;;;ACJA,eAAe,mBAAO,CAAC,MAAa;AACpC,mBAAmB,mBA AO,CAAC,MAAiB;AAC5C,cAAc,mBAAO,CAAC,MAAY;AAClC,cAAc,mBAAO,CAAC,MAAW;;AAEjC;AAC A;AACA;AACA;AACA;AACA;AACA;AACA;AACA;AACA;AACA;AACA;AACA;AACA;AACA;AACA;AAC A;AACA;AACA,WAAW,aAAa;AACxB,WAAW,SAAS;AACpB,aAAa,MAAM;AACnB;AACA;AACA;AACA;A ACA;AACA;AACA;AACA;AACA;AACA,UAAU,iBAAiB;AAC3B;AACA;AACA;AACA,MAAM,mBAAmB;A ACzB,MAAM;AACN;AACA;AACA;AACA;AACA;AACA;AACA;AACA;AACA;AACA;;AAEA;;;;;;;;;ACpDA; AAAA;AAAA;AAAqhB,CAAgB,2jBAAG,EAAC,C;;;;;;;ACAziB;AACA;AACA;AACA;AACA;AACA;AACA;A ACA;AACA;AACA;AACA;AACA;AACA;AACA;AACA;AACA;AACA;AACA;AACA;AACA;;AAEA;AACA; AACA;AACA;AACA;AACA;AACA;AACA,gCAAgC,QAAQ;AACxC;AACA;AACA;AACA,KAAK;AACL;AA CA;AACA,KAAK;AACL;AACA;AACA;AACA;;AAEA;AACA;AACA,UAAU,MAAM;AAChB;AACA;AACA;; AAEA;AACA;;AAEA;AACA;AACA;AACA,6BAA6B,IAAI;AACjC;AACA;AACA;;AAEA;AACA;AACA;AAC A;AACA;;AAEA,oCAAoC,8BAA8B;AAClE;;AAEA;AACA;AACA;AACA,KAAK;AACL;AACA;;AAEA;AAC A;AACA;;AAEA;AACA;;AAEA;AACA;AACA;AACA,GAAG;;AAEH;AACA;;AAEA;AACA;AACA;AACA;A ACA;;AAEA;AACA;AACA;AACA,GAAG;;AAEH;AACA;AACA;AACA;AACA;AACA;;AAEA;AACA;;AAEA ;AACA;AACA;AACA;;AAEA;AACA;AACA;AACA;AACA;AACA;AACA;AACA;AACA,GAAG;AACH;;;AA GA;AACA;AACA;AACA;AACA;;AAEA;AACA;AACA,UAAU,oBAAoB;AAC9B;AACA;;AAEA;AACA,UAA U,UAAU;AACpB;AACA;;AAEA;AACA;AACA;;AAEA;AACA;;AAEA;AACA;AACA,iBAAiB,YAAY;AAC7B; AACA;AACA;AACA;AACA;;AAEA;AACA,+BAA+B,sBAAsB;AACrD;AACA;;AAEA;;AAEA;AACA;;AAEA; AACA;;AAEA;AACA;AACA;AACA;;AAEA;AACA;AACA;AACA;;AAEA;AACA;AACA;AACA;;AAEA;AAC A;;;AAGA;AACA;AACA;AACA;AACA;AACA;AACA;AACA;;;AAGA;AACA;AACA;;AAEA;AACA;AACA;A ACA,mBAAmB,eAAe;AAClC;AACA;AACA;AACA;;AAEA;AACA;AACA,kCAAkC;AAClC;AACA;AACA;A ACA;AACA;;;;;;;;;AC/NA;AACA;AACA;AACA;;;;;;;;ACHA,gBAAgB,mBAAO,CAAC,MAAc;AACtC,iBAAiB, mBAAO,CAAC,MAAe;AACxC,cAAc,mBAAO,CAAC,MAAY;AAClC,cAAc,mBAAO,CAAC,MAAY;AAClC,c AAc,mBAAO,CAAC,MAAY;;AAElC;AACA;AACA;AACA;AACA;AACA,WAAW,MAAM;AACjB;AACA;AA CA;AACA;;AAEA;AACA;AACA;AACA;AACA;AACA;;AAEA;AACA;AACA;AACA;AACA;AACA;;AAEA;;;; ;;;;AC/BA,eAAe,mBAAO,CAAC,MAAa;AACpC,kBAAkB,mBAAO,CAAC,MAAe;AACzC,cAAc,mBAAO,CAA C,MAAW;AACjC,cAAc,mBAAO,CAAC,MAAY;AAClC,eAAe,mBAAO,CAAC,MAAY;AACnC,YAAY,mBAA O,CAAC,MAAU;;AAE9B;AACA;AACA;AACA;AACA,WAAW,OAAO;AAClB,WAAW,aAAa;AACxB,WAAW ,SAAS;AACpB,aAAa,QAAQ;AACrB;AACA;AACA;;AAEA;AACA;AACA;;AAEA;AACA;AACA;AACA;AAC A;AACA;AACA;AACA;AACA;AACA;AACA;AACA;AACA;AACA;;AAEA;;;;;;;;ACtCA,cAAc,mBAAO,CAA C,MAAW;AACjC,YAAY,mBAAO,CAAC,MAAU;AAC9B,mBAAmB,mBAAO,CAAC,MAAiB;AAC5C,eAAe,m BAAO,CAAC,MAAY;;AAEnC;AACA;AACA;AACA;AACA,WAAW,EAAE;AACb,WAAW,OAAO;AAClB,aA Aa,MAAM;AACnB;AACA;AACA;AACA;AACA;AACA;AACA;;AAEA;;;;;;;;ACpBA,eAAe,mBAAO,CAAC,M AAa;;AAEpC;AACA;;AAEA;AACA;AACA;AACA;AACA;AACA;AACA;AACA;AACA;AACA;AACA;AACA; AACA;AACA;AACA;AACA;AACA;AACA,WAAW,SAAS;AACpB,WAAW,SAAS;AACpB,aAAa,SAAS;AACt B;AACA;AACA,iBAAiB;AACjB,gBAAgB;AAChB;AACA;AACA;AACA;AACA;AACA;AACA;AACA;AACA; AACA;AACA;AACA;AACA;AACA;AACA;AACA;AACA;AACA;AACA;AACA;AACA;AACA;AACA;AACA; AACA;AACA;AACA;AACA;;AAEA;AACA;AACA;AACA;AACA;AACA;AACA;AACA;AACA;AACA;;AAE A;AACA;;AAEA;;;;;;;;;ACxEa;AACb,8CAA8C,cAAc;AAC5D;AACA;AACA;AACA;AACA;AACA;AACA;;AA EA;AACA;AACA;AACA;AACA;AACA;AACA;AACA;AACA;AACA;;AAEA;AACA;AACA;AACA;AACA;A ACA;AACA;AACA,kC;;;;;;;AC5BA,cAAc,mBAAO,CAAC,MAAY;;AAElC;AACA;AACA;AACA;AACA,WAA W,aAAa;AACxB,aAAa,SAAS;AACtB;AACA;AACA;AACA;AACA;AACA;;AAEA;;;;;;;;;ACfa;;AAEb;AACA;;;; ;;;;;;;;;;;ACHA;AACA;;AAEA;AACA;AACA;AACA;AACA,WAAW,EAAE;AACb,aAAa,QAAQ;AACrB;AACA; AACA;AACA;;AAEA;AACA;;AAEA;;;;;;;;ACjBA;AACA,eAAe,mBAAO,CAAC,MAAc;AACrC,gBAAgB,mBA AO,CAAC,MAAe;AACvC,cAAc,mBAAO,CAAC,MAAQ;AAC9B;AACA;AACA;AACA;AACA;;;;;;;;ACRA,oB AAoB,mBAAO,CAAC,MAAkB;AAC9C,eAAe,mBAAO,CAAC,MAAa;AACpC,kBAAkB,mBAAO,CAAC,MAA e;;AAEzC;AACA;AACA;AACA;AACA;AACA;AACA;AACA;AACA;AACA;AACA;AACA,WAAW,OAAO;A

AClB,aAAa,MAAM;AACnB;AACA;AACA;AACA;AACA;AACA;AACA;AACA;AACA;AACA;AACA;AACA; AACA;AACA;AACA;AACA;AACA;AACA;;AAEA;;;;;;;;;ACpCa;;AAEb;AACA;AACA;AACA;AACA,EAAE;A ACF;AACA;AACA;;;;;;;;ACTA;AACA;AACA;AACA;AACA,WAAW,OAAO;AAClB,aAAa,MAAM;AACnB;A ACA;AACA;AACA;;AAEA;AACA;AACA,GAAG;AACH;AACA;;AAEA;;;;;;;;;ACjBa;AACb,8CAA8C,cAAc;A AC5D;AACA;AACA;AACA;AACA;AACA;AACA;;AAEA;AACA;AACA;AACA;AACA;AACA;AACA;AACA; AACA;AACA;;AAEA;AACA;AACA;AACA;AACA;AACA;AACA;AACA,kC;;;;;;;AC5BA;AACA;AACA;AAC A;AACA,WAAW,OAAO;AAClB,aAAa,SAAS;AACtB;AACA;AACA;AACA;AACA;AACA;;AAEA;;;;;;;;ACbA, gBAAgB,mBAAO,CAAC,MAAc;;AAEtC;AACA;AACA;AACA;AACA;AACA;AACA;AACA;AACA;AACA;A ACA;;AAEA;;;;;;;;;ACdA;AACA;AACA;AACA;AACA;AACA;AACA;AACA;AACA;AACA;AACA;AACA;AA CA;AACA;AACA;AACA;AACA;AACA;AACA;AACA;AACA;AACA;AACA;AACA;AACA;;AAEA;AACA;A ACA,eAAe,kCAAkC;AACjD;AACA;AACA;AACA;AACA;;AAEA;AACA;AACA;AACA;AACA;AACA;AACA ;AACA;AACA;AACA;AACA,KAAK;AACL;AACA;;AAEA;AACA;AACA;AACA;AACA;AACA;AACA;AAC A;AACA,OAAO;AACP;AACA;AACA;;AAEA;;AAEA;AACA;AACA;AACA;AACA;AACA;AACA,aAAa,SAA S;AACtB,YAAY;AACZ;AACA;;AAEA;AACA;AACA;AACA;AACA,cAAc,IAAI;AAClB,aAAa,QAAQ;AACrB; AACA;AACA;AACA;AACA;;AAEA;AACA;AACA;AACA;AACA,cAAc,OAAO;AACrB,cAAc,OAAO;AACrB; AACA;AACA;AACA;AACA;AACA;AACA;AACA;AACA;AACA;;AAEA;AACA;AACA;AACA;AACA,cAAc, QAAQ;AACtB,aAAa,QAAQ;AACrB;AACA;AACA;AACA;AACA;AACA;AACA;;AAEA;AACA;AACA;AACA ;AACA,cAAc,QAAQ;AACtB,aAAa,QAAQ;AACrB;AACA;AACA;AACA;AACA;AACA;;AAEA;AACA;AACA; AACA;AACA;AACA;AACA;;AAEA;;AAEA;AACA;AACA;AACA;;AAEA;AACA;AACA;;AAEA;AACA;;AAE A;AACA;;AAEA;AACA;AACA;AACA;AACA,WAAW,OAAO;AAClB,aAAa,QAAQ;AACrB;AACA;AACA;AA CA;AACA;AACA;AACA;AACA;AACA;AACA;;AAEA;AACA;AACA;AACA;AACA,cAAc,QAAQ;AACtB,aA Aa,QAAQ;AACrB;AACA;AACA;AACA;AACA;;AAEA;;AAEA;AACA;AACA;AACA;AACA;AACA;;AAEA;; AAEA;AACA;AACA;;AAEA;AACA;AACA;AACA;AACA;;AAEA;AACA;;AAEA;AACA;;AAEA;AACA;AAC A;AACA;AACA;;AAEA;AACA;AACA;AACA;AACA,cAAc,QAAQ;AACtB,aAAa,QAAQ;AACrB;AACA;AAC A;AACA;AACA;;AAEA;AACA;;AAEA;AACA;AACA;AACA;AACA,cAAc,QAAQ;AACtB,cAAc,QAAQ;AACt B,aAAa,QAAQ;AACrB;AACA;AACA;AACA;AACA;AACA;;AAEA;AACA;AACA;AACA;;AAEA;AACA;AA CA;AACA;AACA;;AAEA;;AAEA;AACA;AACA;AACA;;AAEA;AACA;;AAEA;AACA;AACA;AACA;AACA, GAAG;AACH;AACA;AACA;;AAEA;AACA;AACA;AACA;AACA,cAAc,QAAQ;AACtB,cAAc,OAAO;AACrB, aAAa,OAAO;AACpB;AACA;AACA;;AAEA;AACA;;AAEA;AACA;AACA;AACA;AACA;;AAEA;AACA;;AAE A;AACA;AACA;AACA;AACA,WAAW,OAAO;AAClB,WAAW,YAAY;AACvB,WAAW,QAAQ;AACnB,YAA Y,OAAO;AACnB;AACA;AACA;;AAEA;AACA;AACA;AACA;AACA;AACA;AACA;AACA;AACA;;AAEA;A ACA;AACA;AACA;AACA,WAAW,oBAAoB;AAC/B;AACA,WAAW,OAAO;AAClB,YAAY,OAAO;AACnB;;A AEA;AACA;AACA;;AAEA;AACA;;AAEA;AACA;AACA;;AAEA;AACA;AACA;AACA;;AAEA;AACA;AACA; AACA;AACA;;AAEA;AACA;AACA;AACA;AACA;;AAEA;AACA;AACA,mBAAmB,kBAAkB;AACrC;AACA; AACA;AACA;AACA;AACA;AACA;;AAEA;AACA;AACA;AACA;AACA;AACA,CAAC;;;;;;AAMD;AACA;AA CA;AACA;AACA;AACA;AACA;AACA,KAAK;AACL,GAAG;AACH;AACA;;AAEA;AACA;;AAEA;AACA,iB AAiB,sBAAsB;AACvC;;AAEA;AACA;AACA;AACA;AACA;AACA;;AAEA;AACA;;AAEA;AACA;AACA;AA CA;AACA,cAAc,OAAO;AACrB,aAAa,OAAO;AACpB;AACA;AACA,oBAAoB;AACpB;AACA;AACA,GAAG; AACH;;AAEA;AACA;AACA;AACA;AACA,WAAW,YAAY;AACvB,YAAY,OAAO;AACnB;AACA;AACA;;A AEA;AACA;AACA;AACA;AACA;AACA;AACA;AACA;AACA;AACA;AACA;AACA;AACA,KAAK;AACL;A ACA;AACA,GAAG;;AAEH;AACA;AACA;AACA;AACA;AACA;;AAEA;AACA;AACA;AACA;;AAEA;AACA; ;AAEA;AACA;AACA;AACA;AACA;AACA;;AAEA;AACA;AACA;;AAEA;AACA;;AAEA;AACA;;AAEA;AAC A;AACA;AACA;AACA;;AAEA;AACA;AACA;;AAEA;AACA;AACA;AACA;AACA;AACA;AACA;AACA;AA CA;AACA;AACA,GAAG;AACH;AACA;;AAEA;AACA;AACA;AACA;AACA;AACA;AACA;;AAEA;AACA;A ACA;AACA;;AAEA;AACA;AACA;AACA;;AAEA;AACA;AACA;;AAEA;AACA;;AAEA;AACA;;AAEA;AACA ;AACA;AACA;;AAEA;AACA;;AAEA;AACA;AACA;AACA;AACA;AACA;;AAEA;AACA;;AAEA;AACA;AA CA;AACA;AACA,cAAc,QAAQ;AACtB,cAAc,QAAQ;AACtB,aAAa,QAAQ;AACrB;AACA;AACA;AACA;AAC A;AACA;AACA;AACA;AACA;AACA;AACA;;AAEA;AACA;AACA;AACA;AACA,cAAc,QAAQ;AACtB,aAA

a,QAAQ;AACrB;;AAEA;AACA;AACA;AACA;AACA;AACA;AACA;AACA;AACA;AACA;AACA;;AAEA;AA CA;AACA;AACA;AACA,WAAW,YAAY;AACvB,WAAW,YAAY;AACvB,WAAW,OAAO;AAClB,WAAW,YA AY;AACvB,WAAW,QAAQ;AACnB,aAAa,OAAO;AACpB;AACA;AACA;;AAEA;;AAEA,oBAAoB;AACpB;;A AEA;AACA;AACA;AACA,GAAG;AACH;AACA;AACA;AACA;AACA;AACA;AACA;AACA,KAAK;AACL;A ACA,KAAK;AACL;AACA;;AAEA;;AAEA;AACA;AACA;AACA;AACA;;AAEA;AACA;AACA;AACA;AACA, KAAK;AACL;AACA;AACA;AACA;;AAEA;AACA;AACA;AACA;AACA;AACA;AACA;;AAEA;AACA;;AAE A;AACA;AACA;;AAEA;AACA;;AAEA;AACA;AACA;AACA;AACA;AACA,cAAc,OAAO;AACrB,cAAc,OAA O;AACrB,aAAa,OAAO;AACpB;AACA;AACA;;AAEA;AACA;AACA;;AAEA;;AAEA;AACA;AACA;AACA;A ACA,KAAK;AACL;AACA;AACA;AACA,KAAK;AACL;AACA;AACA;AACA,KAAK;AACL;AACA;AACA;A ACA;AACA;;AAEA;AACA;AACA;AACA,KAAK;AACL;AACA,KAAK;AACL,GAAG;AACH;AACA,GAAG;; AAEH;AACA;AACA;AACA;AACA,GAAG;;AAEH;;AAEA;;AAEA;AACA;;AAEA;AACA;AACA;AACA;AAC A,WAAW,OAAO;AAClB,WAAW,QAAQ;AACnB,WAAW,QAAQ;AACnB,WAAW,QAAQ;AACnB,aAAa,OAA O;AACpB;AACA;AACA;;AAEA;AACA;AACA;;AAEA;AACA;AACA;AACA;AACA,cAAc,QAAQ;AACtB,aA Aa,OAAO;AACpB;AACA;AACA;AACA;AACA;AACA;AACA;AACA;AACA;AACA;AACA;AACA;;AAEA;A ACA;AACA;AACA;AACA,cAAc,OAAO;AACrB,aAAa,OAAO;AACpB;AACA;AACA,cAAc;AACd;AACA;AA CA,GAAG;AACH;;AAEA;AACA;AACA;AACA;AACA,WAAW,OAAO;AAClB,WAAW,YAAY;AACvB,WAA W,OAAO;AAClB,WAAW,OAAO;AAClB,aAAa,OAAO;AACpB;AACA;AACA;;AAEA;AACA;;AAEA;AACA; AACA;AACA;AACA;;AAEA;AACA;AACA;AACA;AACA;AACA;;AAEA;AACA;AACA;AACA,GAAG;AAC H;AACA;;AAEA;AACA;;AAEA;AACA;AACA;AACA;AACA,cAAc,MAAM;AACpB;AACA;AACA;AACA;AA CA;AACA;AACA;AACA;AACA;;AAEA;AACA;AACA;;AAEA;AACA;AACA;AACA;AACA,cAAc,MAAM;A ACpB;AACA;AACA;AACA;AACA;AACA;AACA;AACA;AACA;AACA,KAAK;AACL;;AAEA;AACA;AACA; AACA,GAAG;AACH;AACA;;AAEA;AACA;AACA;AACA;AACA;AACA,WAAW,WAAW;AACtB,WAAW,M AAM;AACjB,WAAW,OAAO;AAClB,aAAa;AACb;AACA;AACA;;AAEA;AACA;AACA;AACA;AACA;AACA, iDAAiD;AACjD;AACA;AACA;AACA;AACA;AACA;;AAEA;AACA;AACA,GAAG;;AAEH;AACA;;AAEA;AA CA;AACA;AACA;AACA;AACA;AACA;AACA;AACA;AACA;AACA;AACA;;AAEA;AACA;AACA,cAAc;AA Cd,mBAAmB;AACnB,kBAAkB;AAClB;AACA;AACA;;AAEA;AACA;;AAEA;AACA;AACA;AACA;;AAEA;A ACA;;AAEA;;AAEA;AACA;;AAEA;;AAEA;AACA;;AAEA;AACA;AACA;AACA;AACA;AACA,GAAG;AAC H;AACA;AACA;;AAEA;AACA;AACA;AACA;AACA,aAAa;AACb;AACA;AACA;AACA;AACA;AACA;AAC A,GAAG;AACH;;AAEA;AACA;AACA;AACA;AACA,cAAc,OAAO;AACrB,aAAa,OAAO;AACpB;AACA;AAC A;AACA;;AAEA,iBAAiB,qBAAqB;AACtC;AACA;AACA;AACA;AACA;AACA;AACA;AACA;;AAEA;AACA; AACA;AACA;AACA;AACA;AACA;;AAEA;AACA;AACA;AACA;AACA;AACA;AACA;AACA;AACA;AACA ;AACA;;AAEA;;AAEA;AACA;AACA;AACA;AACA;AACA;AACA;;AAEA;AACA;AACA,cAAc,QAAQ;AACt B,aAAa;AACb;AACA;AACA;AACA;AACA;;AAEA;AACA;AACA;AACA,4CAA4C,gBAAgB;;AAE5D;AACA; AACA;AACA;AACA;;AAEA;AACA;AACA;AACA;AACA;AACA;AACA;AACA;AACA;AACA,sEAAsE,gBA AgB;;AAEtF;AACA;AACA;AACA;AACA;;AAEA;AACA;;AAEA;AACA;AACA;AACA;AACA;AACA;AACA; AACA;AACA;AACA;AACA;;AAEA;AACA;AACA;AACA;AACA;AACA;AACA;AACA;AACA;;AAEA;AAC A;AACA;AACA,GAAG;;AAEH;AACA;AACA;AACA;AACA;AACA;AACA;;AAEA;AACA;AACA;AACA;AA CA;AACA;AACA;AACA;AACA;AACA;AACA;AACA;AACA;;AAEA;AACA;AACA;AACA;AACA,WAAW,E AAE;AACb,YAAY;AACZ;AACA;AACA;AACA;;AAEA;AACA;AACA;AACA;AACA,cAAc,QAAQ;AACtB,cA Ac,OAAO;AACrB;AACA;AACA;AACA;AACA;AACA;AACA;AACA;AACA;AACA;AACA,GAAG;AACH;;A AEA;AACA;AACA;AACA;AACA,cAAc,QAAQ;AACtB,cAAc,OAAO;AACrB;AACA;AACA;AACA;AACA;A ACA;AACA;AACA,KAAK;AACL;AACA;AACA,GAAG;AACH;;AAEA;AACA;AACA;AACA,cAAc,OAAO;A ACrB,cAAc,OAAO;AACrB,cAAc,OAAO;AACrB,cAAc,OAAO;AACrB,aAAa,OAAO;AACpB;AACA;AACA;A ACA;AACA;AACA;AACA;;AAEA;AACA;AACA;;AAEA;AACA;AACA;AACA;;AAEA;AACA;;AAEA;AACA ;AACA;AACA;AACA;AACA;AACA,WAAW,YAAY;AACvB,WAAW,YAAY;AACvB,WAAW,OAAO;AAClB; AACA;AACA;AACA;;AAEA;AACA;AACA;AACA;;AAEA;;AAEA;AACA;AACA,qBAAqB,yDAAyD;;AAE9E; AACA;;AAEA;AACA;AACA;AACA,cAAc,OAAO;AACrB,cAAc,OAAO;AACrB,aAAa,OAAO;AACpB;AACA; AACA;AACA;AACA;;AAEA;;AAEA;AACA;AACA,GAAG;AACH;AACA;AACA;AACA;;AAEA;AACA;;AAE

A;AACA;AACA;AACA;;AAEA;AACA;AACA;AACA;AACA;AACA;AACA;AACA;AACA;;AAEA;AACA;;AA EA;AACA;AACA;AACA;;AAEA;AACA;AACA;AACA;AACA;AACA;AACA;AACA;AACA;AACA;AACA;A ACA;AACA;AACA;AACA;AACA;AACA,KAAK;AACL;AACA;AACA,GAAG;AACH;AACA;AACA;AACA;A ACA;AACA,KAAK;AACL;AACA;AACA,GAAG;AACH;AACA;AACA;AACA;AACA;AACA;AACA;AACA,G AAG;AACH;AACA;AACA;AACA;AACA;AACA;AACA;;AAEA;AACA;AACA;AACA;;AAEA;AACA,+BAA+ B;AAC/B,2BAA2B;AAC3B,gCAAgC;;AAEhC;AACA;;AAEA;AACA;AACA;AACA;AACA;AACA,WAAW,M AAM;AACjB,WAAW,OAAO;AAClB,WAAW,OAAO;AAClB,aAAa;AACb;AACA;AACA;AACA;AACA;AAC A,GAAG;;AAEH;AACA;AACA,GAAG;;AAEH;AACA;AACA;AACA;AACA;AACA;AACA;;AAEA;AACA;AA CA;AACA,cAAc,OAAO;AACrB,cAAc,OAAO;AACrB,aAAa,OAAO;AACpB;AACA;AACA;;AAEA;AACA;AA CA;AACA;;AAEA;;AAEA;AACA;AACA;;AAEA;AACA;AACA;AACA;AACA,GAAG;AACH;AACA;AACA;A ACA;AACA;AACA;AACA;;AAEA;AACA;AACA;AACA;;AAEA;;AAEA;AACA;AACA;AACA;AACA;AACA; ;AAEA;AACA;AACA;AACA;;AAEA;AACA;AACA;AACA;AACA;AACA;AACA;AACA;AACA;;AAEA;AAC A;;AAEA;AACA;AACA;AACA;AACA;AACA;;AAEA;AACA;;AAEA;AACA,gDAAgD;;AAEhD;AACA;;AAE A;AACA;AACA;AACA;AACA,cAAc,OAAO;AACrB,aAAa,OAAO;AACpB;AACA;AACA;AACA;AACA,GAA G;AACH;AACA;AACA;AACA;;AAEA;AACA;AACA;AACA;AACA;AACA;AACA;AACA;AACA;AACA;AA CA;AACA;AACA;AACA;AACA;AACA;AACA;AACA;AACA;AACA;AACA;AACA;AACA;AACA;AACA;AA CA,UAAU;AACV,UAAU;AACV;AACA;AACA;AACA;AACA;;AAEA;AACA;;AAEA;AACA;AACA;AACA;A ACA;AACA;AACA,cAAc,OAAO;AACrB,cAAc,QAAQ;AACtB,aAAa,MAAM;AACnB;AACA;AACA;;AAEA;A ACA;AACA;AACA;;AAEA;AACA;AACA;AACA;AACA;;AAEA;AACA;AACA;AACA,cAAc,OAAO;AACrB,c AAc,OAAO;AACrB,aAAa,OAAO;AACpB;AACA;AACA;AACA;AACA;AACA;;AAEA;AACA;AACA;AACA;; AAEA;;AAEA;AACA;AACA;;AAEA;;AAEA;AACA;AACA;AACA;AACA;AACA;AACA;AACA;AACA;AAC A;AACA;AACA;AACA;;AAEA;AACA;AACA;AACA;;AAEA;AACA;;AAEA;AACA;;AAEA;AACA;AACA;;A AEA;AACA;AACA;AACA;;AAEA;;AAEA;AACA;AACA;;AAEA;AACA;AACA;;AAEA;AACA;AACA;;AAEA ;AACA;AACA;;AAEA;;AAEA;AACA;AACA,uCAAuC;;AAEvC;AACA;AACA,GAAG;AACH;AACA;;AAEA; AACA;AACA;AACA,cAAc,OAAO;AACrB,cAAc,OAAO;AACrB,aAAa,OAAO;AACpB;AACA;AACA;AACA; AACA;;AAEA;AACA;AACA;AACA;AACA;AACA;;AAEA;AACA;AACA;AACA;AACA;AACA;;AAEA;AAC A;;AAEA;AACA;AACA;AACA,cAAc;AACd;AACA,cAAc,OAAO;AACrB,cAAc,OAAO;AACrB,cAAc,OAAO; AACrB,cAAc,OAAO;AACrB,aAAa;AACb;AACA;AACA;AACA;AACA;AACA;AACA;;AAEA;AACA;AACA; AACA;;AAEA;AACA;AACA;AACA;AACA;AACA;AACA;AACA;AACA;AACA;AACA;;AAEA;AACA;AAC A,GAAG;AACH;AACA;AACA;AACA;AACA,KAAK;AACL;AACA;AACA;AACA,GAAG;AACH;AACA;AAC A;AACA;AACA;;AAEA;AACA;AACA;AACA,cAAc;AACd;AACA,cAAc,OAAO;AACrB,cAAc,OAAO;AACrB, cAAc,OAAO;AACrB,cAAc,OAAO;AACrB,aAAa,MAAM;AACnB;AACA;AACA;;AAEA;AACA;AACA;AACA; ;AAEA;AACA;AACA;AACA;AACA,GAAG;;AAEH;AACA;AACA;AACA;AACA,GAAG;;AAEH;AACA;AAC A;;AAEA;AACA;AACA;AACA;;AAEA;AACA;AACA;AACA;AACA;AACA;AACA;AACA;AACA;AACA;AA CA;AACA;AACA;AACA,OAAO;AACP;AACA;AACA;AACA,OAAO;AACP;AACA;AACA,KAAK;AACL;AA CA;AACA;AACA,KAAK;AACL,GAAG;;AAEH;AACA;AACA;AACA;AACA;AACA;AACA,KAAK;AACL,GA AG;AACH;AACA;;AAEA;AACA;AACA;AACA,cAAc,OAAO;AACrB,cAAc,OAAO;AACrB,cAAc,cAAc;AAC5 B;AACA,aAAa,OAAO;AACpB;AACA;AACA;AACA;AACA;AACA;AACA;;AAEA;;AAEA;AACA;AACA;AA CA,GAAG;AACH;AACA;;AAEA;AACA;AACA;AACA,GAAG;AACH;AACA;AACA,GAAG;AACH;AACA;A ACA,GAAG;AACH;AACA;AACA;;AAEA;AACA;AACA;;AAEA;AACA;AACA;AACA,cAAc,OAAO;AACrB,c AAc,OAAO;AACrB,aAAa,OAAO;AACpB;AACA;AACA;;AAEA;AACA;AACA;AACA;AACA;AACA;;AAEA; AACA;AACA;AACA;AACA,gDAAgD;AAChD;AACA;AACA;;AAEA;AACA;AACA;;AAEA;;AAEA;AACA;A ACA;AACA;AACA;;AAEA;;AAEA;AACA;;AAEA;AACA;AACA;AACA;AACA;AACA;AACA,8BAA8B;AAC 9B,KAAK;AACL;AACA;AACA;AACA;AACA;AACA;AACA,8BAA8B;AAC9B;AACA;;AAEA;AACA;AACA, wBAAwB;AACxB,GAAG;;AAEH;;AAEA;AACA;;AAEA;AACA;AACA;AACA,cAAc,OAAO;AACrB,cAAc,OA AO;AACrB,aAAa,OAAO;AACpB;AACA;AACA;AACA;AACA;;AAEA;AACA;AACA;AACA;AACA;;AAEA;A ACA;AACA;;AAEA;AACA,8BAA8B;AAC9B,4BAA4B;AAC5B;;AAEA,qCAAqC;AACrC;;AAEA;AACA;;AAE A;AACA;AACA;AACA,cAAc,OAAO;AACrB,cAAc,OAAO;AACrB,aAAa,OAAO;AACpB;AACA;AACA;AAC

A;AACA;;AAEA;AACA;AACA;AACA,GAAG;;AAEH;AACA;AACA;AACA;AACA;;AAEA;AACA;AACA,GA AG;AACH;AACA;AACA;AACA;;AAEA;AACA;AACA;;AAEA;AACA;;AAEA;AACA;AACA;AACA,cAAc,O AAO;AACrB,cAAc,OAAO;AACrB,aAAa,OAAO;AACpB;AACA;AACA;AACA;AACA;AACA;AACA;;AAEA;; AAEA;;AAEA;;AAEA;AACA;;AAEA;AACA;;AAEA;AACA;AACA;AACA;AACA;AACA;AACA;AACA,cAAc ,WAAW;AACzB,cAAc,OAAO;AACrB,aAAa,WAAW;AACxB;;AAEA;AACA;AACA;AACA;AACA;AACA;AA CA;AACA;AACA;AACA;AACA;AACA;AACA;AACA;AACA;AACA;AACA;AACA;AACA;AACA,eAAe,OA AO;AACtB;AACA,eAAe,QAAQ;AACvB;AACA,eAAe,WAAW;AAC1B;AACA,GAAG;;AAEH;AACA;AACA; AACA;AACA;AACA;AACA;AACA;AACA;AACA;AACA;AACA;AACA;AACA;AACA;AACA;AACA;AACA; AACA;AACA;AACA;AACA;AACA;AACA;AACA;AACA;AACA;AACA;AACA;AACA;AACA;AACA;AACA; AACA;AACA;AACA;AACA;AACA;AACA;AACA,eAAe,OAAO;AACtB;AACA,eAAe,QAAQ;AACvB;AACA,e AAe,WAAW;AAC1B;AACA,eAAe,cAAc;AAC7B;AACA;AACA;AACA,GAAG;;AAEH;AACA;AACA;AACA; AACA;AACA;AACA;AACA;AACA;AACA;AACA;AACA;AACA;AACA;AACA;AACA;AACA;AACA;AACA, eAAe,OAAO;AACtB;AACA,eAAe,QAAQ;AACvB;AACA,eAAe,WAAW;AAC1B;AACA;AACA,cAAc,MAAM; AACpB;AACA;AACA;AACA;AACA;AACA,cAAc,OAAO;AACrB;AACA;AACA;AACA;AACA;AACA;AACA ,cAAc,mBAAmB;AACjC;AACA;AACA;AACA;AACA,GAAG;;AAEH;AACA;AACA;AACA;AACA;AACA;AA CA;AACA;AACA;AACA;AACA,eAAe,OAAO;AACtB;AACA,eAAe,QAAQ;AACvB;AACA,eAAe,WAAW;AA C1B;AACA,GAAG;;AAEH;AACA;AACA;AACA;AACA;AACA;AACA;AACA;AACA;AACA;AACA;AACA,e AAe,OAAO;AACtB;AACA,eAAe,QAAQ;AACvB;AACA,eAAe,WAAW;AAC1B;AACA,eAAe,mBAAmB;AACl C;AACA,GAAG;;AAEH;AACA;AACA;AACA;AACA;AACA;AACA;AACA;AACA;AACA;AACA;AACA;AA CA,eAAe,OAAO;AACtB;AACA,eAAe,QAAQ;AACvB;AACA,eAAe,WAAW;AAC1B;AACA;AACA,cAAc,aAA a;AAC3B;AACA;AACA;AACA;AACA;AACA;AACA,cAAc,OAAO;AACrB;AACA;AACA;AACA;AACA,cAA c,mBAAmB;AACjC;AACA;AACA;AACA;AACA;AACA,GAAG;;AAEH;AACA;AACA;AACA;AACA;AACA; AACA;AACA;AACA,eAAe,OAAO;AACtB;AACA,eAAe,QAAQ;AACvB;AACA,eAAe,WAAW;AAC1B;AACA, GAAG;;AAEH;AACA;AACA;AACA;AACA;AACA;AACA;AACA;AACA;AACA;AACA;AACA,eAAe,OAAO; AACtB;AACA,eAAe,QAAQ;AACvB;AACA,eAAe,WAAW;AAC1B;AACA,GAAG;;AAEH;AACA;AACA;AAC A;AACA;AACA;AACA;AACA;AACA;AACA;AACA;AACA;AACA;AACA;AACA;AACA;AACA,eAAe,OAA O;AACtB;AACA,eAAe,QAAQ;AACvB;AACA,eAAe,WAAW;AAC1B;AACA;AACA,cAAc,QAAQ;AACtB;AA CA;AACA;AACA;AACA;AACA,cAAc,OAAO;AACrB;AACA;AACA;AACA;AACA;AACA,cAAc,OAAO;AAC rB;AACA;AACA;AACA;AACA,GAAG;;AAEH;AACA;AACA;AACA;AACA;AACA;AACA;AACA;AACA;AA CA;AACA;AACA;AACA;AACA;AACA;AACA;AACA,eAAe,OAAO;AACtB;AACA,eAAe,QAAQ;AACvB;AA CA,eAAe,WAAW;AAC1B;AACA,eAAe,SAAS;AACxB;AACA;AACA;AACA,cAAc,QAAQ;AACtB;AACA;AA CA;AACA;AACA;AACA;;AAEA;AACA;AACA;AACA;AACA,cAAc,OAAO;AACrB,cAAc,OAAO;AACrB,cA Ac,OAAO;AACrB,cAAc,QAAQ;AACtB,cAAc,QAAQ;AACtB,cAAc,YAAY;AAC1B,cAAc,OAAO;AACrB,cAAc ,OAAO;AACrB,cAAc,OAAO;AACrB,cAAc,OAAO;AACrB,cAAc,OAAO;AACrB,cAAc,OAAO;AACrB,cAAc,O AAO;AACrB;;AAEA;AACA;AACA;AACA;AACA;AACA;AACA;AACA;AACA,yBAAyB;AACzB;AACA,IAAI ;AACJ;AACA,UAAU;AACV;AACA;AACA;AACA;AACA;AACA;AACA,YAAY,kBAAkB;AAC9B;AACA;;AA EA;AACA;AACA,YAAY,QAAQ;AACpB;AACA;;AAEA;AACA;AACA,YAAY,QAAQ;AACpB;AACA;;AAEA; AACA;AACA;AACA,YAAY,QAAQ;AACpB;AACA;;AAEA;AACA;AACA;AACA;AACA,YAAY;AACZ;AAC A,kCAAkC;;AAElC;AACA;AACA;AACA;AACA;AACA;AACA,YAAY;AACZ;AACA,kCAAkC;;AAElC;AAC A;AACA;AACA,YAAY;AACZ;AACA;AACA;;AAEA;AACA;AACA,WAAW,WAAW;AACtB;;AAEA;AACA; AACA,WAAW,WAAW;AACtB;;AAEA;AACA;AACA;AACA;AACA;AACA;AACA,aAAa,4BAA4B;AACzC,a AAa,YAAY;AACzB,aAAa,OAAO;AACpB,cAAc,OAAO;AACrB;AACA;AACA;;AAEA;AACA;;AAEA;AACA; AACA;;AAEA;AACA;;AAEA,cAAc;AACd,8BAA8B;;AAE9B;AACA;AACA;AACA;AACA;AACA;;AAEA;AA CA;AACA;;AAEA;AACA;AACA,2BAA2B;AAC3B,iDAAiD,uCAAuC,kDAAkD;AAC1I,KAAK;;AAEL;AACA; AACA;AACA;AACA,OAAO;AACP,KAAK;AACL;AACA;AACA;AACA,KAAK;;AAEL;AACA;AACA;AACA; AACA;AACA;AACA;AACA;AACA,KAAK;;AAEL;AACA;;AAEA;AACA;AACA;AACA;AACA;;AAEA;AAC A;;AAEA;AACA;;;AAGA;AACA;AACA;AACA;AACA;AACA,GAAG;AACH;AACA;AACA;AACA;AACA,G AAG;AACH;AACA;AACA;AACA;AACA,GAAG;AACH;AACA;AACA;AACA;;AAEA;AACA;AACA;AACA;

AACA;;;AAGA;AACA;AACA;AACA;AACA;AACA;AACA;AACA;AACA;AACA;AACA;AACA,cAAc;AACd; AACA;AACA;AACA;;AAEA,GAAG;AACH;AACA,CAAC;;AAED;AACA;AACA;AACA;AACA;AACA;AACA ;AACA;AACA;AACA;AACA;AACA;AACA,cAAc,SAAS;AACvB;AACA,cAAc,OAAO;AACrB;AACA,cAAc,O AAO;AACrB;AACA;;;AAGA;AACA;AACA;;AAEe,+DAAM,EAAC;AACtB;;;;;;;;;;ACr+Ea;;AAEb,cAAc,mBAA O,CAAC,MAAY;;AAElC;;AAEA;AACA;AACA;AACA;;AAEA;AACA;AACA;AACA;AACA;AACA;AACA,E AAE;AACF;AACA;;;;;;;;ACnBA;AACA;AACA;;AAEA;AACA;;AAEA;AACA;AACA;AACA;AACA;AACA;A ACA,WAAW,SAAS;AACpB,aAAa,SAAS;AACtB;AACA;AACA;AACA;;AAEA;AACA;AACA;;AAEA;AACA; AACA;AACA;AACA;AACA,KAAK;AACL;AACA;AACA;AACA;AACA;;AAEA;;;;;;;;ACpCA,eAAe,mBAAO, CAAC,MAAY;;AAEnC;AACA;;AAEA;AACA;AACA;AACA;AACA,WAAW,EAAE;AACb,aAAa,cAAc;AAC3 B;AACA;AACA;AACA;AACA;AACA;AACA;AACA;;AAEA;;;;;;;;;ACpBa;;AAEb,oBAAoB,mBAAO,CAAC,M AAuB;AACnD,oBAAoB,mBAAO,CAAC,MAAkC;AAC9D,oBAAoB,mBAAO,CAAC,MAA4B;AACxD,oBAAo B,mBAAO,CAAC,MAA2B;;AAEvD;;AAEA;AACA;AACA;AACA;AACA;AACA;AACA,EAAE;AACF;AACA; AACA;AACA;AACA;AACA,EAAE;AACF;AACA;AACA;AACA;;AAEA,SAAS;AACT;AACA;;AAEA;AACA; AACA;AACA;AACA;AACA;AACA;AACA,EAAE;AACF;AACA;AACA;AACA;AACA,EAAE;AACF;AACA;A ACA,EAAE;AACF;AACA,EAAE;AACF;AACA;AACA;AACA;AACA;AACA;AACA,EAAE;AACF;AACA;AA CA;;AAEA,SAAS;AACT;AACA;;;;;;;;AC9DA;AACA;AACA;AACA,GAAG;AACH;;;;;;;;ACJA,cAAc,mBAAO, CAAC,MAAW;AACjC,eAAe,mBAAO,CAAC,MAAY;;AAEnC;AACA;AACA;;AAEA;AACA;AACA;AACA;A ACA,WAAW,EAAE;AACb,WAAW,OAAO;AAClB,aAAa,QAAQ;AACrB;AACA;AACA;AACA;AACA;AACA; AACA;AACA;AACA;AACA;AACA;AACA;AACA;;AAEA;;;;;;;;;AC5Ba;;AAEb,YAAY,mBAAO,CAAC,MAAS ;AAC7B,YAAY,mBAAO,CAAC,MAAgB;AACpC;;AAEA;AACA;AACA;AACA;AACA;AACA;AACA,GAAG; AACH;AACA;AACA;AACA,YAAY,YAAY;AACxB;AACA;AACA;AACA;AACA;AACA;;;;;;;;ACtBA;AACA,c AAc,mBAAO,CAAC,MAAW;;AAEjC,0CAA0C,SAAS,mBAAO,CAAC,MAAkB,GAAG;;;;;;;;;ACHnE;;AAEb;;A AEA;AACA;AACA;;;;;;;;;ACNa;;AAEb,iBAAiB,mBAAO,CAAC,MAAkB;AAC3C;AACA,GAAG,mBAAO,CAA C,MAAQ;;;;;;;;ACJnB,mBAAmB,mBAAO,CAAC,MAAiB;AAC5C,uBAAuB,mBAAO,CAAC,MAAqB;AACpD, YAAY,mBAAO,CAAC,MAAU;AAC9B,YAAY,mBAAO,CAAC,MAAU;;AAE9B;AACA;AACA;AACA;AACA; AACA;AACA;AACA,WAAW,aAAa;AACxB,aAAa,SAAS;AACtB;AACA;AACA;AACA,MAAM,OAAO,SAAS, EAAE;AACxB,MAAM,OAAO,SAAS;AACtB;AACA;AACA;AACA;AACA;AACA;AACA;AACA;AACA;AAC A;AACA;;AAEA;;;;;;;;AC/BA,eAAe,mBAAO,CAAC,MAAW;AAClC;;;;;;;;;;;;;;;;;;;;;;;;;;ACDA;;AAEA;AACA,M AAM,eAAC;AACP,OAAO,eAAC,sCAAsC,eAAC,GAAG,eAAC;AACnD,IAAI,qBAAuB,GAAG,eAAC;AAC/B; AACA;;AAEA;AACe,sDAAI;;;;;;;;;;;;;;;;;;;;;;;;;;;;;;;;;;ACVnB;AACA;AACA;AACA;AACA;AACA;;AAEA;AAC A;AACA;;AAEA;AACA;AACA;AACA;AACA;AACA;AACA;AACA;AACA;;AAEA;AACA;AACA;;AAEA,IA AI,qBAAQ;AACZ;AACA;AACA,SAAS,qBAAQ;AACjB;;AAEA;AACA;AACA;;AAEA;AACA;AACA;;AAEA; AACA;AACA;AACA;AACA;AACA,KAAK;AACL;AACA;AACA,GAAG;AACH;AACA;AACA;AACA;AACA; AACA;AACA;AACA;;AAEA,UAAU;AACV;;AAEA;AACA;AACA;;AAEA;AACA;AACA;AACA;AACA;AAC A;AACA;AACA;;AAEA,IAAI,2BAAc;AAClB;AACA,SAAS,2BAAc;AACvB;;AAEA;AACA;;AAEA;AACA,iB AAiB,sBAAsB;AACvC;AACA;AACA;AACA;AACA;AACA;AACA;AACA,WAAW;AACX;AACA;AACA;AA CA;AACA;AACA;AACA;AACA;;AAEA;AACA,gBAAgB;AAChB;AACA;AACA;AACA;AACA;AACA;AACA ;AACA;AACA;AACA,SAAS;AACT,OAAO;AACP;AACA;AACA;AACA;AACA,SAAS;AACT,OAAO;AACP;A ACA;AACA;AACA,KAAK;AACL;AACA;AACA;AACA,GAAG;AACH;AACA,GAAG;AACH;AACA;AACA;; AAEA;AACA;;AAEA;AACA;;AAEA;;AAEA;AACA;AACA;AACA;AACA,4BAA4B;AAC5B,KAAK;AACL;;A AEA;AACA;AACA;;AAEA;AACA;AACA;;AAEA;AACA;AACA;;AAEA;AACA;AACA;;AAEA;AACA;AACA; AACA;;AAEA;AACA;;AAEA;AACA;AACA;AACA;;AAEA;AACA;;AAEA;AACA;AACA;AACA;AACA;;AAE A;;AAEA;AACA;AACA;AACA,uDAAuD;;AAEvD;AACA;AACA;AACA;AACA;AACA;AACA;AACA;AACA, aAAa;AACb;AACA;AACA,aAAa;AACb,WAAW;AACX,gBAAgB,KAAqC,EAAE,EAE1C;AACb;AACA;AACA ;AACA;AACA;AACA;AACA,OAAO;AACP;AACA;AACA;AACA;AACA;AACA;AACA;;AAEA;AACA;AACA ;AACA;AACA;AACA;AACA,aAAa;AACb;AACA,WAAW;AACX,gBAAgB,KAAqC,EAAE,EAE1C;AACb;AA CA;;AAEA;AACA;AACA;AACA;;AAEA;AACA;AACA;AACA,OAAO;AACP,YAAY,KAAqC,EAAE,EAE1C; AACT;AACA,KAAK;AACL;AACA;AACA;AACA;AACA,KAAK;AACL;AACA;AACA;AACA;AACA;AACA,

GAAG;;AAEH;AACA,sBAAsB;;AAEtB;AACA;AACA;AACA;;AAEA;AACA;AACA;AACA;;AAEA;AACA;A ACA;AACA;;AAEA;AACA;AACA;;AAEA;;AAEA;AACA;AACA;AACA;AACA;AACA;AACA;AACA,KAAK; AACL;AACA;AACA;AACA,KAAK;AACL;AACA;AACA,KAAK;AACL;AACA;AACA;AACA,GAAG;AACH; AACA;AACA;AACA;AACA;;AAEA;;AAEA;AACA;AACA,KAAK;;AAEL;AACA,UAAU,KAAqC,EAAE,EAE 1C;AACP;AACA;;AAEA;AACA;;AAEA;AACA;;AAEA;AACA;AACA;;AAEA;AACA;AACA;AACA;AACA;A ACA,KAAK;;AAEL,QAAQ,KAAwF,EAAE,EAE7F;;AAEL;AACA;AACA;AACA,OAAO;AACP,KAAK;AACL; AACA;AACA,OAAO;AACP;;AAEA;AACA;AACA;AACA;AACA;AACA,KAAK;;AAEL;AACA;AACA;;AAE A;;AAEA;AACA,2BAA2B;;AAE3B;AACA;;AAEA;AACA,2BAA2B;;AAE3B;AACA;AACA;AACA,0EAA0E;; AAE1E;AACA;;AAEA;AACA;AACA;AACA;AACA;AACA;;AAEA;AACA;AACA;AACA;AACA;AACA;AAC A;AACA;;AAEA;AACA;AACA;AACA;AACA;AACA;;AAEA;AACA;AACA;AACA;;AAEA;AACA;;AAEA;A ACA;AACA;AACA;;AAEA;AACA;;AAEA;;AAEA;AACA;AACA;AACA;AACA;AACA;AACA;AACA;AACA; ;AAEA;AACA;AACA;AACA;;AAEA;AACA;AACA;AACA,GAAG;AACH;AACA;AACA;AACA;AACA;;AAE A;AACA;AACA;AACA;AACA;;AAEA;AACA;AACA,GAAG;AACH;AACA;AACA;AACA;AACA;;AAEA,UA AU;AACV;;AAEA;AACA;;AAEA;AACA;AACA;AACA;;AAEA;AACA;;AAEA,IAAI,gBAAG;;AAEP,SAAS,oB AAO;AAChB;AACA,MAAM,KAA0E,EAAE,EAG/E;AACH,EAAE,oBAAO;;AAET,EAAE,gBAAG;;AAEL,iBA AiB,gBAAG,mBAAmB,gBAAG;AAC1C;AACA,MAAM,KAAoD,EAAE,EAGzD;;AAEH,SAAS,gBAAG;AACZ, EAAE,gBAAG;AACL,EAAE,gBAAG,iBAAiB,6CAA6C;AACnE,EAAE,gBAAG;;AAEL;AACA,eAAe,gBAAG; AAClB;AACA;AACA;AACA;AACA;AACA;;AAEA;;AAEA;AACA;AACA;;AAEA;AACA;AACA;AACA;AAC A;AACA;AACA;AACA;AACA;AACA;AACA;;;;AAIA;AACA;;AAEA;AACA;AACA;;AAEA;AACA;AACA;A ACA,mBAAmB;AACnB;AACA,qBAAqB,4BAA4B;AACjD;;AAEA;AACA;AACA;AACA,8CAA8C;AAC9C;AA CA;AACA;AACA,gCAAgC;;AAEhC;AACA;AACA;AACA;AACA;AACA,mBAAmB,yBAAyB;AAC5C,KAAK; AACL;AACA,mCAAmC;AACnC;AACA;AACA,KAAK;AACL;AACA;AACA;;AAEA,uBAAuB,4BAA4B;;AAE nD;AACA;;AAEA;AACA;AACA;;AAEA;AACA;AACA;AACA;AACA;AACA,2BAA2B;;AAE3B;AACA;AAC A;AACA;AACA;AACA;AACA;AACA;AACA;AACA;AACA;AACA;AACA,SAAS;AACT,cAAc,KAAqC,EAAE ,EAE1C;AACX;AACA;AACA;AACA,YAAY,KAAqC,EAAE,EAE1C;AACT;AACA;AACA;AACA;;AAEA;AA CA;;AAEA;;AAEA;AACA;AACA;AACA;AACA;;AAEA;AACA;AACA;AACA;AACA;;AAEA;AACA;AACA; AACA;AACA;AACA;AACA;AACA;AACA;AACA;;AAEA;;AAEA;AACA;AACA;AACA;AACA;AACA;;AAE A;AACA;AACA;AACA;AACA;AACA;;AAEA;AACA;AACA;AACA;AACA;AACA;;AAEA;AACA;AACA;AA CA;AACA;AACA;AACA;AACA;AACA;;AAEA;AACA;AACA;AACA;AACA;AACA;AACA;AACA;;AAEA;A ACA;AACA;AACA;AACA;;AAEA;AACA;AACA;AACA;AACA;;AAEA;AACA;AACA;;AAEA;AACA;AACA; AACA;;AAEA;AACA;AACA;;AAEA;AACA;AACA;AACA;AACA;AACA;AACA;;AAEA;AACA;AACA;;AAE A;AACA,wCAAwC;;AAExC;;AAEA;AACA;AACA;AACA;AACA;AACA;AACA;;AAEA;AACA;AACA;AACA ;;AAEA;AACA;AACA;AACA;AACA;AACA;AACA;AACA;AACA;AACA;;AAEA;AACA;;AAEA;AACA;AAC A;AACA;AACA;;AAEA;AACA;AACA;AACA,8CAA8C;;AAE9C;AACA;;AAEA;AACA;AACA;;AAEA;AACA ;AACA;AACA;AACA;AACA;AACA;AACA;AACA;AACA;AACA;AACA;AACA;;AAEA;AACA;AACA;AAC A;AACA;AACA;;AAEA;AACA;AACA;AACA,KAAK;AACL;AACA;AACA;;AAEA;AACA;AACA;AACA;;AA EA;AACA;AACA;AACA;AACA;AACA,KAAK;AACL;AACA;AACA;AACA;AACA,OAAO;AACP;AACA;AA CA;AACA;;AAEA;AACA;AACA;AACA;AACA;AACA;AACA;AACA;AACA;AACA;;AAEA;AACA;AACA;;A AEA;AACA;AACA;;AAEA;AACA;AACA;;AAEA;AACA;AACA;;AAEA;AACA;AACA;AACA;AACA;AACA; AACA;AACA;AACA;AACA;AACA;;AAEA;AACA;AACA;AACA;AACA;;;;;;AAMA;AACA;AACA;;AAEA;A ACA;AACA;AACA;AACA;AACA;AACA;AACA;AACA;AACA;AACA;AACA;AACA;;AAEA;AACA;AACA; AACA;AACA,uBAAuB;;AAEvB;AACA;AACA;AACA,GAAG;AACH;AACA;AACA;AACA;AACA;AACA;AA CA;AACA;AACA;AACA;AACA;;AAEA;AACA;AACA;;AAEA;;;;AAIA;AACA;AACA;AACA;AACA;AACA; AACA;AACA;AACA;AACA;AACA;AACA;AACA;AACA;AACA;AACA;AACA;AACA,2BAA2B,gCAAgC,EA AE;AAC7D,2BAA2B,gCAAgC;AAC3D;;AAEA;AACA;AACA;;AAEA;AACA;AACA;AACA;AACA,OAAO,gB AAG;AACV,IAAI,oBAAO;AACX;;AAEA;AACA;AACA;AACA;AACA;;AAEA;AACA;AACA;AACA;AACA; AACA;AACA;AACA;AACA;AACA;AACA;AACA;AACA;AACA;AACA;;AAEA;AACA,2BAA2B;AAC3B;AA CA;;AAEA;AACA;AACA;AACA;AACA;AACA;AACA,GAAG;AACH;;AAEA,0BAA0B,MAAM,qBAAqB,YA

AY,qBAAqB,mBAAmB,qBAAqB,iBAAiB,qBAAqB,UAAU,qBAAqB,kBAAkB,qBAAqB,WAAW,qBAAqB,aAA a,qBAAqB,yBAAyB,qBAAqB;;AAE1V;AACA,eAAe,gBAAG;AAClB,EAAE,gBAAG;AACL,iBAAiB,gBAAG,E AAE,aAAa;AACnC,EAAE,gBAAG;AACL;;AAEA;AACA;AACA;;AAEA;AACA;AACA;;AAEA;AACA;AACA; AACA;AACA;AACA,MAAM,gBAAG;AACT;AACA,OAAO;AACP;AACA,GAAG,GAAG,aAAa;AACnB;;AAE A;AACA;AACA,mCAAmC;AACnC;AACA;AACA;AACA;AACA,GAAG,GAAG,kBAAkB;AACxB;;AAEA,yC AAyC;;AAEzC,+CAA+C;AAC/C,sDAAsD;AACtD,oDAAoD;;AAEpD,6CAA6C;AAC7C;AACA;AACA;;AAEA, qDAAqD;AACrD;AACA;AACA;;AAEA,8CAA8C;AAC9C,qDAAqD,yBAAyB;;AAE9E,gDAAgD;AAChD,yDA AyD,6BAA6B;;AAEtF,4DAA4D;AAC5D,kEAAkE,sCAAsC;;AAExG,2DAA2D;AAC3D,yEAAyE;AACzE,qEAA qE;;AAErE;AACA,wBAAwB;AACxB;AACA;AACA;AACA;AACA;AACA,GAAG;AACH,QAAQ,KAAqE,EAA E,EAK1E;AACL;AACA;AACA;;AAEA;AACA;AACA;;AAEA;AACA;AACA;AACA;AACA;AACA;AACA;AA CA;AACA;AACA,iBAAiB;;AAEjB;AACA,yDAAyD;;AAEzD;AACA;AACA;AACA;AACA;AACA;AACA,YA AY,KAAqE,EAAE,EAE1E;AACT;AACA;AACA,KAAK;AACL;AACA;AACA,GAAG;AACH;AACA;AACA;A ACA,KAAK;AACL,UAAU,KAAqE,EAAE,EAE1E;AACP;AACA;AACA;;AAEA;AACA;AACA;AACA;;AAEA; AACA;;AAEA;AACA;AACA;AACA;AACA;AACA;AACA;AACA;AACA;AACA;;AAEA;;AAEA;AACA;AAC A;AACA;AACA;AACA;AACA;AACA;AACA;AACA;AACA;AACA;AACA;AACA;;AAEA;AACA;;AAEA;AA CA,UAAU,KAAqC,EAAE,EAE1C;AACP;AACA;AACA;;AAEA;AACA;AACA;AACA;AACA;AACA;AACA;; AAEA;AACA,UAAU,KAAuE,EAAE,EAE5E;AACP;AACA,0BAA0B;AAC1B;AACA;AACA;AACA;AACA;AA CA;AACA;AACA;AACA;AACA;AACA;AACA;AACA;;AAEA;;AAEA;AACA;AACA;;AAEA;AACA;;AAEA; AACA;AACA;AACA;AACA;AACA;;AAEA;AACA;AACA;AACA;AACA;AACA;AACA;AACA;AACA;AACA ;AACA;AACA,qBAAqB;;AAErB;AACA;AACA,QAAQ,KAAqE,EAAE,EAE1E;AACL;AACA,GAAG;AACH;A ACA;AACA;;AAEA;AACA;;AAEA;AACA;AACA,aAAa;;AAEb;AACA;;AAEA;AACA;AACA;AACA;AACA; AACA,QAAQ,KAAqE,EAAE,EAE1E;AACL;AACA,sBAAsB;AACtB;AACA,GAAG;AACH;AACA;AACA;;AA EA;AACA;;AAEA;AACA;AACA;AACA;;AAEA;AACA;AACA;AACA;AACA,QAAQ,KAAqE,EAAE,EAE1E;A ACL,sBAAsB;AACtB;AACA,GAAG;AACH;AACA;AACA;;AAEA;AACA;AACA,aAAa;;AAEb;AACA;AACA;; AAEA;AACA;;AAEA;AACA;AACA;AACA;AACA;AACA;AACA;AACA;;AAEA;AACA;AACA,aAAa;AACb; AACA;AACA;;AAEA,oBAAoB;AACpB;AACA;AACA;AACA;AACA;;AAEA;AACA;AACA,gDAAgD;AAChD ;;AAEA;AACA,yBAAyB;AACzB;AACA;;AAEA;AACA,kBAAkB,OAAO;AACzB,yBAAyB,OAAO;AAChC;AA CA;AACA;AACA;;AAEA;AACA;AACA;AACA;AACA;AACA;AACA;;AAEA;AACA;;AAEA;AACA;;AAEA; AACA;AACA;AACA;;AAEA;AACA;AACA;;AAEA;AACA;AACA;;AAEA;AACA;AACA;;AAEA;AACA,mDA AmD;AACnD;;AAEA;AACA;AACA;;AAEA;AACA,gFAAgF;AAChF;;AAEA;AACA,0DAA0D;AAC1D;;AAEA ;AACA;AACA;;AAEA;AACA,8FAA8F;AAC9F;;AAEA;AACA;AACA;AACA;AACA;AACA;AACA;AACA;AA CA;;AAEA;AACA;AACA,QAAQ,KAAqC,EAAE,EAE1C;AACL;AACA;AACA;;AAEA;AACA;AACA,GAAG; AACH;AACA;AACA;AACA;AACA;AACA;AACA;AACA;AACA;;AAEA;AACA;AACA,MAAM,KAA+E,EAA E,EAGpF;;AAEH;AACA;AACA;;AAEA;AACA;AACA;AACA,QAAQ,KAAqC,EAAE,EAE1C;AACL;AACA,sB AAsB;AACtB;AACA,GAAG;AACH;AACA;AACA;;AAEA;AACA;AACA;;AAEA;AACA;;AAEA;AACA;AAC A;AACA,KAAK;AACL;AACA;AACA;AACA;AACA;AACA;AACA;AACA,GAAG;AACH;AACA;AACA;AAC A;AACA;AACA;AACA;;AAEA;AACA;;AAEA;AACA,wDAAwD;AACxD;;AAEA;AACA;AACA;;AAEA;AAC A,0FAA0F;AAC1F;;AAEA;AACA;AACA;AACA;AACA;AACA;AACA;AACA;AACA;AACA;;AAEA;AACA;A ACA,QAAQ,KAAqC,EAAE,EAE1C;AACL;AACA;AACA;;AAEA;AACA;AACA,GAAG;AACH;;AAEA;AACA ;AACA;AACA,iEAAiE;AACjE,KAAK;AACL;AACA;AACA;AACA;AACA;AACA;AACA;AACA;AACA;;AAE A;AACA;AACA;AACA,QAAQ,KAAqC,EAAE,EAE1C;AACL;AACA;;AAEA;AACA;AACA;AACA;;AAEA;A ACA;AACA;AACA,QAAQ,KAAqC,EAAE,EAE1C;AACL;AACA,sBAAsB;AACtB,qDAAqD,GAAG,2BAA2B; AACnF,GAAG;AACH;AACA;AACA;;AAEA;AACA;AACA;;AAEA;AACA;AACA;;AAEA;AACA;AACA;AAC A,KAAK;AACL;AACA;AACA;AACA;AACA;AACA;;AAEA;AACA;AACA;;AAEA;AACA,iCAAiC,iBAAiB;A AClD;AACA;AACA,OAAO;AACP;AACA,GAAG;AACH;AACA;AACA;AACA;AACA;AACA;AACA;;AAEA; AACA;;AAEA;;AAEA;AACA;AACA;AACA;AACA,kBAAkB,oBAAO;AACzB;;AAEe,wDAAO,EAAC;;;;;;;;AC 1kDvB;AACA;AAEAC,sDAAG,CAACC,GAAJ,CAAQC,YAAR;;AAEA,SAASC,kBAAT,GAA+B;AAC7B,MAA MC,OAAO,GAAGC,2BAAhB;;AACA,MAAMC,QAAQ,GAAG,EAAjB;AACAF,SAAO,CAACG,IAAR,GAAeC,

OAAf,CAAuB,UAAAtB,GAAG,EAAI;AAC5B,QAAMuB,OAAO,GAAGvB,GAAG,CAACwB,KAAJ,CAAU,qB AAV,CAAhB;;AACA,QAAID,OAAO,IAAIA,OAAO,CAACnB,MAAR,GAAiB,CAAhC,EAAmC;AACjC,UAAM qB,MAAM,GAAGF,OAAO,CAAC,CAAD,CAAtB;AACAH,cAAQ,CAACK,MAAD,CAAR,GAAmBP,OAAO,C AAClB,GAAD,CAA1B;AACD;AACF,GAND;AAOA,SAAOoB,QAAP;AACD;;AAEc,6CAAIJ,YAAJ,CAAY;AA CzBS,QAAM,EAAEC,IAAA,IAAmC,KADlB;AAEzBC,gBAAc,EAAED,IAAA,IAA4C,KAFnC;AAGzBN,UAAQ ,EAAEH,kBAAkB;AAHH,CAAZ,CAAf,E;;;;;AClBA,IAAI,kEAAM,gBAAgB,aAAa,0BAA0B,wBAAwB;AACzF, oCAAoC,aAAa,0BAA0B,wBAAwB,iBAAiB,kCAAkC,YAAY,mDAAmD,2BAA2B,EAAE,4CAA4C,iBAAiB,8D AA8D,mBAAmB,EAAE,oCAAoC,iBAAiB,wBAAwB,2BAA2B,mBAAmB,aAAa,GAAG,KAAK;;;;;;;;;;;;;;;;;;;AC DlhB,IAAMW,YAAY,GAAG,CACnB;AACEC,QAAM,EAAE,KADV;AAEEC,OAAK,EAAE,CAAC,CAAC,CA AD,EAAI,KAAJ,CAAD,EAAa,CAAC,IAAD,EAAO,KAAP,CAAb,EAA6B,CAAC,IAAD,EAAO,KAAP,CAA7B; AAFT,CADmB,CAArB;AAOO,SAASC,WAAT,CAAsBC,GAAtB,EAA2B;AAChC,SAAOC,MAAM,CAACD,GA AD,CAAN,CAAYE,QAAZ,OAA2BF,GAAG,CAACE,QAAJ,EAAlC;AACD;AAEM,SAASC,OAAT,CAAkBH,G AAlB,EAAuB;AAC5B,MAAMI,SAAS,GAAG,CAAC,IAAD,EAAO,GAAP,EAAY,IAAZ,EAAkB,KAAlB,CAAlB ;AACA,MAAIC,UAAU,GAAG,KAAjB;AACAD,WAAS,CAACd,OAAV,CAAkB,UAAAgB,MAAM,EAAI;AAC 1B,QAAIL,MAAM,CAACD,GAAG,CAAC7B,KAAJ,CAAUmC,MAAV,EAAkB,CAAlB,CAAD,CAAN,IACJN,G AAG,CAAC7B,KAAJ,CAAUmC,MAAV,EAAkB,CAAlB,MAAyB,EADrB,IAEJN,GAAG,CAAC7B,KAAJ,CAA UmC,MAAV,EAAkBlC,MAAlB,KAA6B,CAF7B,EAEgC;AAC9BiC,gBAAU,GAAG,IAAb;AACD;AACF,GAND ;AAOA,SAAOA,UAAP;AACD;AAEM,SAASE,WAAT,CAAsBC,IAAtB,EAA4BC,KAA5B,EAAmCC,MAAnC,E AA6D;AAAA,MAAlBC,QAAkB,uEAAP,KAAO;AAClE,MAAMC,GAAG,GAAG,EAAZ;;AACA,MAAIJ,IAAI,K AAK,CAAb,EAAgB;AACd,QAAIT,WAAW,CAACS,IAAD,CAAf,EAAuB;AACrBI,SAAG,CAACC,IAAJ,CAAS ;AAACC,aAAK,uBAAgBN,IAAhB,qCAAN;AAA8DG,gBAAQ,EAARA;AAA9D,OAAT;AACD,KAFD,MAEO,I AAIR,OAAO,CAACK,IAAD,CAAX,EAAmB;AACxBI,SAAG,CAACC,IAAJ,CAAS;AAACC,aAAK,sDAA+CN,I AA/C,MAAN;AAA8DG,gBAAQ,EAARA;AAA9D,OAAT;AACD;AACF;;AACD,MAAIZ,WAAW,CAACU,KAA D,CAAf,EAAwB;AACtBG,OAAG,CAACC,IAAJ,CAAS;AAACC,WAAK,uBAAgBL,KAAhB;AAAN,KAAT;AA CD,GAFD,MAEO,IAAIN,OAAO,CAACM,KAAD,CAAX,EAAoB;AACzBG,OAAG,CAACC,IAAJ,CAAS;AAA CC,WAAK,sDAA+CL,KAA/C;AAAN,KAAT;AACD;;AACD,MAAIC,MAAJ,EAAY;AACVE,OAAG,CAACC,I AAJ,CAAS;AAACC,WAAK,EAAE,8CAAR;AAAwDH,cAAQ,EAARA;AAAxD,KAAT;AACD;;AACD,SAAOC, GAAP;AACD;AAEM,SAASG,UAAT,GAA4D;AAAA,MAAvCC,IAAuC,uEAAhCpB,YAAgC;AAAA,MAAlBe, QAAkB,uEAAP,KAAO;AACjE,MAAMM,MAAM,GAAG,EAAf;AACAD,MAAI,CAAC1B,OAAL,CAAa,UAAA 4B,GAAG,EAAI;AAClB,QAAIC,MAAM,GAAG,EAAb;AACA,QAAMC,MAAM,GAAG,EAAf,CAFkB,CAGlB;; AACAA,UAAM,CAACvB,MAAP,GAAgBqB,GAAG,CAACrB,MAApB,CAJkB,CAKlB;;AACAqB,OAAG,CAA CpB,KAAJ,CAAUR,OAAV,CAAkB,UAAC+B,GAAD,EAAMC,KAAN,EAAgB;AAChC,UAAMZ,MAAM,GAA GY,KAAK,KAAKJ,GAAG,CAACpB,KAAJ,CAAU1B,MAAV,GAAmB,CAA5C;AACA+C,YAAM,GAAGA,MA AM,CAACI,MAAP,CAAchB,WAAW,CAACc,GAAG,CAAC,CAAD,CAAJ,EAASA,GAAG,CAAC,CAAD,CAA Z,EAAiBX,MAAjB,EAAyBC,QAAzB,CAAzB,CAAT;AACD,KAHD;AAIAS,UAAM,CAACtB,KAAP,GAAeqB, MAAf;AACAF,UAAM,CAACJ,IAAP,CAAYO,MAAZ;AACD,GAZD;AAcA,SAAOH,MAAP;AACD;AAEc;AAC blB,aAAW,EAAXA,WADa;AAEbI,SAAO,EAAPA,OAFa;AAGbI,aAAW,EAAXA,WAHa;AAIbQ,YAAU,EAAV A;AAJa,CAAf,E;;;;;;;;;;;;;;AClDA;AAEA;;;;AAGA;AACA,4BADA;AAEA;AACA;;;AAGA;AACA;AADA,KAJA ;;AAOA;;;AAGA;AACA,kBADA;AAEA;AAFA;AAVA,GAFA;AAiBA;AACA,iBADA,2BACA;AACA;AACA;A AHA;AAjBA,G;;AClB4U,CAAgB,oIAAG,EAAC,C;;;;;ACAhW;;AAEA;AACA;AACA;;AAEe;AACf;AACA;AA CA;AACA;AACA;AACA;AACA;AACA;AACA;AACA;AACA;AACA;AACA;;AAEA;AACA;AACA;AACA;A ACA;AACA;;AAEA;AACA;AACA;AACA;;AAEA;AACA;AACA;AACA;;AAEA;AACA,yBAAyB;AACzB;AA CA;AACA;AACA;AACA;AACA;AACA;AACA;AACA;AACA;AACA;AACA;AACA;AACA;AACA;AACA;AA CA;AACA;AACA;AACA;AACA;AACA;AACA,GAAG;AACH;AACA,qBAAqB;AACrB;AACA;;AAEA;AACA; AACA;AACA;AACA;AACA;AACA;AACA;AACA;AACA;AACA;AACA,KAAK;AACL;AACA;AACA;AACA; AACA;AACA;AACA;;AAEA;AACA;AACA;AACA;AACA;;;AC5F6G;AACvC;AACL;AACsC;;;AAGvG;AAC0 F;AAC1F,IAAI,4BAAS,GAAG,kBAAU;AAC1B,EAAE,qDAAM;AACR,EAAE,kEAAM;AACR,EAAE,eAAe;AA CjB;AACA;AACA;AACA;;AAEA;;AAEA,4BAAS;AACM,mFAAS,Q;;ACpBxB,IAAI,8CAAM,gBAAgB,aAAa,0

BAA0B,wBAAwB,iBAAiB,+CAA+C,0BAA0B,8DAA8D,0GAA0G,UAAU,wDAAwD,cAAc,wCAAwC,aAAa,6D AA6D,sFAAsF,WAAW,kDAAkD,yLAAyL,kFAAkF,wBAAwB,aAAa,sEAAsE,gEAAgE,0CAA0C,WAAW,qBA AqB,KAAK,0BAA0B,6BAA6B,0BAA0B,4BAA4B,QAAQ,EAAE,iCAAiC,eAAe,4CAA4C,eAAe,gCAAgC,qDA AqD,QAAQ,gBAAgB,KAAK,yBAAyB,oCAAoC,6GAA6G,gCAAgC,oDAAoD,QAAQ,gBAAgB,KAAK,yBAAy B,mCAAmC,4GAA4G,gCAAgC,gDAAgD,QAAQ,gBAAgB,KAAK,yBAAyB,+BAA+B,4HAA4H,6BAA6B,0DA A0D,wBAAwB,IAAI,qBAAqB,mBAAmB,cAAc,OAAO,gDAAgD,cAAc,aAAa,4FAA4F,SAAS,2CAA2C,WAAW ,gCAAgC,KAAK,yBAAyB,4BAA4B,QAAQ,EAAE,4CAA4C,eAAe,kFAAkF,iBAAiB,yFAAyF,iDAAiD,oDAAo D,kBAAkB,mCAAmC,WAAW,0CAA0C,mLAAmL,yDAAyD,YAAY,kBAAkB,WAAW,6FAA6F,8HAA8H,sBA AsB,oBAAoB,yEAAyE,+IAA+I,yCAAyC,+EAA+E,gBAAgB,8CAA8C,8EAA8E,mBAAmB,kBAAkB,WAAW,6F AA6F,uHAAuH,sBAAsB,oBAAoB,yEAAyE,wIAAwI,yCAAyC,wEAAwE,gBAAgB,8CAA8C,8EAA8E,mBAAm B,kBAAkB,WAAW,6FAA6F,uHAAuH,sBAAsB,oBAAoB,yEAAyE,wIAAwI,yCAAyC,wEAAwE,gBAAgB,8CA A8C,8EAA8E,oBAAoB,8CAA8C,YAAY,qDAAqD,UAAU,uFAAuF,oDAAoD;AACn7L,IAAI,uDAAe,iBAAiB,a AAa,0BAA0B,wBAAwB,kBAAkB,kCAAkC,aAAa,+BAA+B,kBAAkB;;;;;;;;;;;;;;;;;;;;;;;;;;;;;;;;;;;;;;;;;;;;;;;;;;;;;;;;;;;;;;; ;;;;;;;;;;;;;;;;;;;;;;;;;;;;;;;;;;;;;;;;;;;;;;;;;;;;;;;;;;;;;;;;;;;;;;;;;;;;;ACqHrN;AACA;AACA;AACA;AACA;AACA;AAEA;;;;AA GA;AACA,YADA;AAEA,oBAFA;AAGA;AACA;;;AAGA;AACA;AADA,KAJA;;AAOA;;;AAGA;AACA,kBAD A;AAEA;AAAA;AAAA;AAFA;AAVA,GAHA;AAkBA,MAlBA,kBAkBA;AACA;AACA,gBADA;AAEA;AACA ,4BAHA;AAIA,kCAJA;AAKA;AACA;AACA,uDADA;AAEA,iDAFA;AAGA;AAHA,SADA;AAMA;AACA,wD ADA;AAEA,kDAFA;AAGA;AAHA;AANA;AALA;AAkBA,GArCA;AAsCA;AACA,qBADA,6BACA,kBADA,E ACA;AACA;AACA;AACA;;AACA;AACA;AACA,OAFA,MAEA;AACA;AACA;AACA;AAVA,GAtCA;AAkDA ;AACA,aADA,uBACA;AAAA;;AACA,2EADA,CAEA;;AACA;AACA;AACA;AACA,OAFA;AAGA;AACA;AA TA;AAlDA,G;;AChIoU,CAAgB,oHAAG,EAAC,C;;;;;ACA/P;AAC3B;AACL;AACc;;;AAGvE;AAC0F;AAC1F,I AAI,oBAAS,GAAG,kBAAU;AAC1B,EAAE,6CAAM;AACR,EAAE,8CAAM;AACR,EAAE,uDAAe;AACjB;AA CA;AACA;AACA;;AAEA;;AAEA,oBAAS;AACM,mEAAS,Q;;ACpBxB,IAAI,gEAAM,gBAAgB,aAAa,0BAA0B ,wBAAwB,iBAAiB,gDAAgD,UAAU,yDAAyD,sCAAsC,YAAY,0BAA0B,MAAM,mBAAO,CAAC,MAAoC,iBA AiB,wDAAwD,oEAAoE,8BAA8B,eAAe,sFAAsF,+BAA+B,KAAK,yBAAyB,+CAA+C,WAAW,OAAO,oBAAoB ,aAAa,sBAAsB,uGAAuG,OAAO,8IAA8I;AAC5hC,IAAI,yEAAe;;;;;;;;;;;;;;;;;;;;;ACDnB;AACA,UAAU;AACV;A ACA;AACA;AACA;AACA;AACA;AACA;AACA,OAAO;AACP,KAAK;AACL;AACA;AACA;AACA,OAAO;A ACP;AACA;AACA;;AAEe,kEAAkB,EAAC;;;ACnBK;;AAEvC;AACA;AACA;;AAEA;;AAEA;AACA,SAAS,QA AI;AACb;AACA;AACA;AACA;;AAEA;AACA;AACA,WAAW,SAAS;AACpB;AACA,SAAS,WAAO;AAChB,w BAAwB,WAAO;AAC/B;AACA;AACA,aAAa,QAAQ;AACrB;AACA,aAAa,SAAS;AACtB;AACA,aAAa,kBAAk B;AAC/B;AACA,aAAa,kBAAkB;AAC/B;;AAEA;AACA;;AAEA;AACA;AACA;AACA;AACA;AACA;AACA;A ACA;AACA;AACA,EAAE,WAAO;AACT;AACA;AACA,2BAA2B,WAAO,GAAG,UAAM;AAC3C;AACA;AAC A;AACA;AACA;AACA,KAAK;AACL,MAAM,UAAM;AACZ;AACA;AACA,IAAI,WAAO;AACX,GAAG;AAC H;;AAEA,SAAS,WAAO;AAChB;AACA;AACA;AACA;AACA;AACA;AACA;AACA;AACA;AACA,8BAA8B, WAAO;AACrC;AACA;AACA;AACA;AACA,OAAO;AACP,kBAAkB,QAAI;AACtB;AACA;AACA;AACA;AA CA;AACA;AACA,GAAG;AACH,IAAI,UAAM;AACV;AACA;;AAEA,SAAS,UAAM;AACf;AACA;AACA;AAC A;;AAEA;AACA;AACA,IAAI,WAAO;AACX;AACA,QAAQ,WAAO;AACf;AACA,KAAK;AACL;;AAEA,+CA A+C,SAAS;AACxD;AACA;AACA;AACA;;AAEA;AACA;AACA;AACA;AACA;AACA;AACA;AACA;;AAEA; AACA;AACA;AACA;AACA;AACA;AACA;AACA;AACA;AACA;AACA;AACA;AACA;AACA,QAAQ,WAAO ;AACf,OAAO;AACP;AACA;AACA;AACA,QAAQ,UAAM;AACd;AACA;AACA,GAAG;AACH;AACA;AACA,I AAI,UAAM;AACV;AACA;;AAEA,WAAO;AACP;AACA;;AAEA,WAAO;AACP;AACA;;AAEA;AACA;AACA; ;AAEA,WAAO,wBAAwB,WAAc;;AAE7C,WAAO;AACP,aAAa,WAAO;AACpB;AACA;AACA;AACA;AACA;; AAEA;AACA;AACA;AACA;AACA;AACA;AACA;AACA;AACA;AACA,eAAe;AACf;AACA;AACA;AACA;A ACA;AACA;AACA;AACA;AACA;AACA,OAAO;AACP;AACA;AACA;;AAEA,mBAAmB,iBAAiB;AACpC;AA CA;AACA,GAAG;AACH;;AAEA,WAAO;AACP,kEAAkE,WAAO;AACzE;AACA;;AAEA,aAAa,WAAO;AACp B;AACA,GAAG;AACH;;AAEA,WAAO;AACP,aAAa,WAAO;AACpB;AACA,GAAG;AACH;;AAEA,WAAO;A ACP,aAAa,WAAO;AACpB,wCAAwC,SAAS;AACjD;AACA;AACA,GAAG;AACH;;AAEA;AACA,WAAO;AAC P;AACA;AACA;AACA,KAAK;AACL;AACA;AACA;;AAEA,WAAO;AACP;AACA,+DAA+D;AAC/D;AACA;;

AAEe,mDAAO,EAAC;;;;AC/OvB;AACA;AACA;AAEO,IAAMS,WAAW,GAAGC,iBAAO,CAAC,UAASC,IAA T,EAAe;AAChD,SAAO,IAAIC,GAAJ,CAAY,UAAAC,OAAO,EAAI;AAC5B,QAAMC,MAAM,GAAGC,QAAQ, CAACC,aAAT,CAAuB,MAAvB,KAAkCD,QAAQ,CAACC,aAAT,CAAuB,MAAvB,CAAjD;AACA,QAAMC,KA AK,GAAGN,IAAI,CAACvD,KAAL,CAAW,GAAX,CAAd;AACA,QAAM8D,GAAG,GAAGD,KAAK,CAACA,K AAK,CAAC5D,MAAN,GAAa,CAAd,CAAL,CAAsB8D,WAAtB,EAAZ;;AACA,YAAOD,GAAP;AACE,WAAK,I AAL;AACE,YAAIE,MAAM,GAAGL,QAAQ,CAACM,aAAT,CAAuB,QAAvB,CAAb;AACAD,cAAM,CAACE, YAAP,CAAoB,MAApB,EAA4B,iBAA5B;AACAF,cAAM,CAACG,MAAP,GAAgBV,OAAhB;AACAC,cAAM,C AACU,WAAP,CAAmBJ,MAAnB;AACAA,cAAM,CAACE,YAAP,CAAoB,KAApB,EAA2BX,IAA3B;AACF;;A ACA,WAAK,KAAL;AACE,YAAIc,GAAG,GAAGV,QAAQ,CAACM,aAAT,CAAuB,MAAvB,CAAV;AACAI,W AAG,CAACH,YAAJ,CAAiB,KAAjB,EAAwB,YAAxB;AACAG,WAAG,CAACH,YAAJ,CAAiB,MAAjB,EAAyB ,UAAzB;AACAG,WAAG,CAACF,MAAJ,GAAaV,OAAb;AACAC,cAAM,CAACU,WAAP,CAAmBC,GAAnB;A ACAA,WAAG,CAACH,YAAJ,CAAiB,MAAjB,EAAyBX,IAAzB;AACF;AAfF;AAiBD,GArBM,CAAP;AAsBD,C AvBiC,CAA3B;AAyBA,IAAMe,mBAAY,GAAG,SAAfA,YAAe,GAAW;AACrC,MAAMC,KAAK,GAAGC,iBA AO,CAACC,SAAD,CAArB;AACA,SAAO,IAAIjB,GAAJ,CAAY,UAAAC,OAAO,EAAI;AAC5B,QAAIiB,WAA W,GAAG,CAAlB;;AACA,QAAIC,cAAc,GAAG,SAAjBA,cAAiB,GAAW;AAC9B,UAAG,EAAED,WAAF,IAAiB H,KAAK,CAACtE,MAA1B,EAAkC;AAChCwD,eAAO;AACR;AACF,KAJD;;AAKA,SAAI,IAAImB,CAAC,GA AC,CAAV,EAAaA,CAAC,GAAGL,KAAK,CAACtE,MAAvB,EAAgC2E,CAAC,EAAjC,EAAqC;AACnCvB,iBA AW,CAACkB,KAAK,CAACK,CAAD,CAAN,CAAX,CAAsBC,IAAtB,CAA2BF,cAA3B;AACD;AACF,GAVM,C AAP;AAWD,CAbM,C;;;;;AC7BP;CAEA;;AACA,IAAIG,QAAQ,GAAG,IAAf,C,CACA;;AACA,IAAMC,SAAS,G AAG,CAAC,cAAD,EAAiB,SAAjB,EAA4B,WAA5B,EAAyC,aAAzC,CAAlB;;IAEqBC,4B;;;AACnB,2BAAe;AA AA;;AACb,SAAKC,WAAL,GAAmBX,mBAAY,CAAC,iCAAD,CAAZ,CAAgDO,IAAhD,CAAqD,YAAM;AAC5 EC,cAAQ,GAAGA,QAAQ,IAAI,IAAII,MAAM,CAACC,GAAP,CAAWC,KAAf,CAAqB;AAAEC,eAAO,EAAE; AAAX,OAArB,CAAvB;AACA,aAAOP,QAAP;AACD,KAHkB,CAAnB;AAIA,WAAO,KAAKG,WAAZ;AACD;;; ;iCACa;AACZ,WAAKA,WAAL,CAAiBJ,IAAjB,CAAsB,UAAAC,QAAQ;AAAA,eAAIA,QAAQ,CAACQ,UAAT ,EAAJ;AAAA,OAA9B;AACD;;;6BACgB;AACf,aAAO,IAAIN,aAAJ,EAAP;AACD;;;6BACeO,G,EAA6C;AAAA, UAAxCC,EAAwC,uEAAnC,UAAUC,IAAI,CAACC,GAAL,GAAW3D,QAAX,CAAoB,EAApB,CAAyB;AAC3D, aAAO,iHAEOyD,EAFP,wEAI+BA,EAJ/B,mBAIwCR,aAAa,CAACW,eAAd,CAA8BJ,GAA9B,CAJxC,2BAMLnF ,IANK,CAMA,IANA,CAAP;AAOD;;;sCACmD;AAAA,UAA7BhB,IAA6B,uEAAtB8F,MAAM,CAACU,QAAP,C AAgBxG,IAAM;AAClD,UAAMmG,GAAG,GAAG,IAAIM,GAAJ,CAAQzG,IAAR,CAAZ,CADkD,CAElD;;AAC A,4BAAkB2F,SAAlB;AAAK,YAAIe,KAAK,GAAIf,SAAJ,IAAT;AAAwBQ,WAAG,CAACQ,YAAJ,CAAiBC,M AAjB,CAAwBF,KAAxB;AAA7B,OAHkD,CAIlD;;;AACA,aAAOP,GAAG,CAACnG,IAAX;AACD;;;iCAC+C;A AAA,UAA7BA,IAA6B,uEAAtB8F,MAAM,CAACU,QAAP,CAAgBxG,IAAM;AAC9C,UAAMmG,GAAG,GAA G,IAAIM,GAAJ,CAAQzG,IAAR,CAAZ;AACA,aAAO6G,eAAK,CAAClB,SAAD,EAAY,UAAAe,KAAK;AAAA ,eAAIP,GAAG,CAACQ,YAAJ,CAAiBG,GAAjB,CAAqBJ,KAArB,CAAJ;AAAA,OAAjB,CAAZ;AACD;;;;;;;;AC xCH,IAAI,kDAAM,gBAAgB,aAAa,0BAA0B,wBAAwB,iBAAiB,gDAAgD,8BAA8B,gBAAgB,kBAAkB,aAAa,0 BAA0B,wBAAwB,qBAAqB,2CAA2C,qBAAqB,WAAW,OAAO,2BAA2B,aAAa,sBAAsB,mCAAmC,qBAAqB,+ EAA+E,gBAAgB,kBAAkB,aAAa,0BAA0B,wBAAwB,qBAAqB,2CAA2C,sBAAsB,WAAW,OAAO,4BAA4B,aA Aa,sBAAsB,oCAAoC,qBAAqB,gFAAgF,gBAAgB,kBAAkB,aAAa,0BAA0B,wBAAwB,qBAAqB,2CAA2C,sBAA sB,WAAW,OAAO,4BAA4B,aAAa,sBAAsB,oCAAoC,qBAAqB,gFAAgF,gBAAgB,kBAAkB,aAAa,0BAA0B,wB AAwB,qBAAqB,2CAA2C,mBAAmB,WAAW,OAAO,mBAAmB,aAAa,sBAAsB,iCAAiC,qBAAqB,2DAA2D,aA Aa,wEAAwE,sCAAsC,UAAU,IAAI,2BAA2B,WAAW,OAAO,eAAe,aAAa,sBAAsB,wCAAwC,+CAA+C,kDAAk D,mBAAmB,OAAO,+FAA+F;AAC9rE,IAAI,2DAAe;;;;;;;;;ACDnB,wBAAwB,2CAA2C,iCAAiC,IAAI,uFAAuF,S AAS,yBAAyB,qBAAqB,gBAAgB,oBAAoB,IAAI,yCAAyC,WAAW,mBAAmB,0GAA0G,MAAM,4CAA4C,wEA AwE,MAAM,sCAAsC,EAAE,6CAA6C,EAAE,WAAW,4FAA4F,MAAM,qHAAqH,kBAAkB,uBAAuB,MAAM,y GAAyG,SAA2B;AAC3jC;;;ACDA;AACA;AACA;AACA;AACA;AACA;AACA;;AAEA;AACA;AACA;AACA;; AAEA;AACA;AACA;AACA;;AAEA;;AAEA,uBAAuB,0BAA0B;AACjD;;AAEA;AACA;AACA;AACA;AACA; AACA;AACA;AACA;AACA;AACA;AACA;AACA;AACA;;AAEA;AACA;AACA;AACA;AACA;AACA;AACA ;AACA;AACA,KAAK;AACL;AACA;AACA;AACA;AACA;AACA;;AAEO,IAAI,aAAM;AACV;AACA,IAAI,W

AAI;AACR;AACA;AACA;AACA;AACA;AACA;AACA;AACA;AACA;;AAEA;AACP,UAAU;AACV,C;;ACpE A;AACA;AACA;AACA;AACA;AACA;AACA;AACA;AACA;AACA;AACA;AACA;AACA;AACA;AACA;AAC A;AACA;AACA;AACA;AACA;AACA;AACA;;AAEA;AACA;AACA;AACA;;AAEA;AACA;;AAEA;AACA;AA CA;AACA;;AAEA;AACA;AACA;;AAEA;AACA;AACA;AACA;AACA;AACA;;AAEA,2DAA2D;AAC3D;AAC A;AACA;AACA;;AAEA;AACA;AACA;;AAEA;AACA;AACA;AACA;AACA;;AAEA;AACA;AACA;AACA;AA CA;AACA;AACA;AACA;AACA,SAAS;AACT;AACA;AACA;AACA;AACA;AACA;AACA;AACA;AACA;AA CA,GAAG;AACH;;AAEA;AACA;AACA;AACA;AACA;AACA;AACA;AACA;AACA;AACA;;AAEA;;AAEA;A ACA;;AAEA;AACA;AACA;AACA;;AAEA,sDAAsD;AACtD;;AAEA;AACA;;AAEA;AACA;AACA;AACA;AA CA;AACA;AACA;AACA;AACA;AACA;AACA;AACA;AACA;;AAEA;AACA;AACA;AACA,GAAG;AACH;;A AEA;AACA;AACA;AACA;AACA;;AAEA;AACO;AACA;;AAEP;AACO;AACP;AACA;AACO;AACP;AACA;A ACO;AACP;AACA,C;;ACtJe;AACf;AACA,C;;ACFgC;AACE;AACA;;AAElC;AACA;AACA;AACA,aAAa,UAA U;AACvB,cAAc;AACd,WAAW,SAAS;AACpB;AACA;AACe;AACf,wFAAwF,QAAQ;;AAEhG,UAAU,OAAO,s CAAsC,WAAI;AAC3D;AACA;AACA,GAAG,IAAI;AACP,C;;ACnB4C;;AAE5C;AACO;AACP;AACA;;AAEA; AACO;AACP;AACA;;AAEA;AACO;AACP;AACA;;AAEA;AACO;AACP;AACA;AACA;;AAEA;AACO,IAAI,a AAS;AACpB;AACA;AACA;AACA,SAAS,IAAS;AAClB;;AAEA;AACO,IAAI,UAAM;AACjB;AACA;AACA;A ACA;AACA;;AAEA;AACO;AACP;AACA;AACA;;AAEA;AACA;AACA;AACA;AACA;AACA;AACA;AACA, YAAY,aAAS;AACrB;AACA;AACA;AACA;AACA;;AAEA;AACA;;AAEA;AACO;AACP;AACA;AACA;;AAE A;AACA;AACA;AACA;AACA;AACA;AACA;AACA;AACA;AACA;AACA;AACA;AACA;AACA;AACA;AAC A;AACA,KAAK;AACL;AACA;;AAEA;AACA;AACA;AACA;;AAEA;AACO;AACP;AACA;;AAEA;AACO;AA CP;AACA;AACA;AACA;;AAEA;AACO;AACP;AACA;AACA;AACA;;AAEA;AACO;AACP;AACA;AACA;AA CA;AACA;;AAEA;AACO;AACP;AACA;AACA;AACA;;AAEA;AACO;AACP;AACA;AACA;AACA;;AAEA;A ACO;AACP;AACA;AACA;AACA;AACA;;AAEA;AACO;AACP;AACA;AACA;AACA;AACA;;AAEA;AACO;A ACP;AACA;;AAEA;AACO;AACP;AACA;;AAEA;AACA;AACO;AACP;AACA;AACA,cAAc;AACd;AACA;AA CA;AACA;AACA;AACA;AACA;AACA;AACA;;AAEA;AACA;AACO;AACP;AACA;AACA;AACA,sBAAsB;A ACtB;AACA;AACA;AACA;AACA,GAAG;AACH;AACA;AACA;AACA;AACA;AACA;AACA;AACA;AACA; AACA;AACA;AACA;AACA;AACA;AACA;AACA;AACA;;AAEA;AACO;AACP;AACA;AACA;AACA;;AAEA ;AACO;AACP;AACA;AACA;AACA,E;;AC1NA,oGAAoG,mBAAmB,EAAE,mBAAmB,8HAA8H;;AAExN;AAC Q;AACJ;;AAEtD;AACA;AACA;AACA;AACA;AACA;AACA;AACA;AACA;AACA;AACO;AACP;AACA;AAC A;AACA;AACA,KAAK;AACL;AACA;AACA;AACA,KAAK;AACL;AACA;AACA;AACA,KAAK;AACL;AAC A;AACA;AACA,KAAK;AACL;AACA;AACA;AACA,KAAK;AACL;AACA;AACA;AACA,KAAK;AACL;AAC A;AACA;AACA,KAAK;AACL;AACA;AACA;AACA,KAAK;AACL;AACA;AACA;AACA,KAAK;AACL;AAC A;AACA;AACA,KAAK;AACL;AACA;AACA;AACA,KAAK;AACL;AACA;AACA;AACA,KAAK;AACL;AAC A;AACA;AACA;AACA;AACA;;AAEO,IAAI,UAAK;;AAET;AACP;AACA;AACA,gBAAgB,MAAM;;AAEtB,S AAS,WAAI;AACb,QAAQ,aAAa;AACrB;AACA;;AAEA;AACA,GAAG,IAAI;AACP;;AAEO;AACP;AACA;AAC A,gBAAgB,MAAM;;AAEtB,SAAS,WAAI,CAAC,UAAK;AACnB,SAAS,aAAa;AACtB;AACA;;AAEA;AACA,G AAG,IAAI;AACP;;AAEO;AACP;AACA;AACA,mBAAmB,WAAI,CAAC,UAAK;;AAE7B,mBAAmB,qBAAqB; AACxC;AACA;AACA;AACA;;AAEA;AACA;AACA;;AAEA;AACA;AACA;;AAEA;AACA;AACA;AACA;;AA EA;AACA;AACA;AACA;AACA;AACA;AACA;AACA;AACA;AACA;AACA;AACA;AACA;AACA;AACA;AA CA;AACA;AACA;;AAEA;AACA;AACA;;AAEA;AACA;AACA;AACA;AACA;;AAEA;AACA;AACA;AACA;A ACA;AACA;;AAEA;;AAEA;AACA;AACA;AACA;AACA;AACA;AACA,KAAK;AACL;;AAEA;AACA;AACA; AACA;AACA;AACA;AACA;;AAEA;AACA;AACA;AACA;AACA;AACA;;AAEe;AACf;AACA;AACA;AACA; AACA;AACA;AACA;;AAEA;AACA;AACA;AACA;AACA,gDAAgD;AAChD,oBAAoB,6BAA6B,mGAAmG;;A AEpJ,wBAAwB,SAAS;AACjC,+FAA+F,2BAA2B;AAC1H;AACA;AACA;AACA;AACA;AACA;AACA,OAAO; AACP,aAAa,aAAM,SAAS,uBAAuB;AACnD,KAAK;;AAEL;AACA;AACA;AACA;;AAEA;AACA;AACA,+BA A+B,aAAM,+BAA+B;;AAEpE;AACA;AACA,CAAC,E;;ACpOD,2CAA2C,kBAAkB,kCAAkC,qEAAqE,EAAE,E AAE,OAAO,kBAAkB,EAAE,YAAY;;AAEzJ;AACL;AACN;AACO;AACM;AACc;;AAEtE;AACA;AACA;AAC A;AACA,GAAG;AACH;AACA;AACA;AACA,GAAG;AACH;AACA;AACA;AACA,GAAG;AACH;AACA;AAC A;AACA,GAAG;AACH;AACA;AACA;AACA,GAAG;AACH;AACA;AACA;AACA;AACA;AACA;AACA;;AA

EA,IAAI,gBAAS,GAAG,YAAgB;AAChC,OAAO,gBAAS;AAChB,OAAO,gBAAS;AAChB,mBAAmB,WAAI,C AAC,gBAAS;;AAE1B,IAAI,YAAK,GAAG,aAAM,CAAC,gBAAS;;AAEnC;AACA;AACA,IAAI,QAAQ;AACZ, GAAG;AACH,IAAI,WAAW;AACf;AACA;;AAEe;AACf;AACA,SAAS,YAAK;AACd;AACA;;AAEA;AACA;AA CA;AACA;;AAEA;AACA;AACA;AACA;AACA;AACA;AACA;AACA,SAAS;AACT;AACA;AACA,UAAU,MA AM;AAChB;AACA;AACA;AACA,WAAW;AACX;AACA;AACA;;AAEA;AACA;AACA;AACA;;AAEA;AACA ;AACA,mFAAmF;AACnF,sBAAsB,UAAU;AAChC;AACA;AACA;AACA;AACA;AACA;AACA;AACA;AACA; AACA;AACA;AACA,OAAO;AACP;AACA;;AAEA,sBAAsB,SAAI,aAAa,SAAS;AAChD;AACA,CAAC,E;;AC7 GD,SAAS,2BAAe,mBAAmB,kBAAkB,kCAAkC,qEAAqE,EAAE,EAAE,OAAO,kBAAkB,EAAE,YAAY;;AAEzJ ;;AAEtD,IAAI,kBAAK;AACT;AACA;AACA;AACA,GAAG;AACH;AACA;AACA;AACA,GAAG;AACH;AAC A;AACA;AACA;AACA;;AAEe;AACf;AACA,SAAS,kBAAK;AACd;AACA;AACA;AACA;AACA;;AAEA;AAC A;AACA,aAAa,2BAAe,GAAG;AAC/B;AACA;AACA;AACA;AACA,OAAO;AACP;AACA;AACA;AACA;AAC A;AACA;AACA;AACA;AACA;AACA;AACA,MAAM;AACN,gCAAgC,oBAAoB;AACpD;AACA,uBAAuB,SA AS;AAChC;AACA,CAAC,E;;ACnDD;AACA;AACA;AACA;;AAEe;AACf;AACA;AACA;AACA;AACA;AACA, GAAG;AACH;AACA;AACA;;AAEA;AACA;AACA;AACA;AACA;AACA;AACA;AACA,GAAG;AACH;AACA ;AACA;AACA;AACA;AACA;AACA;AACA,CAAC,E;;AC/BD,kCAAkC,0BAA0B,0CAA0C,gBAAgB,OAAO,k BAAkB,EAAE,aAAa,EAAE,OAAO,wBAAwB,EAAE;;AAExJ;AACzC;AACA;AACA;AACA;;AAEA;;AAEe;AA Cf;AACA;AACA;AACA;AACA;AACA;AACA;AACA;AACA;AACA;AACA;AACA;AACA,mBAAmB,OAAO; AAC1B,mBAAmB,SAAS;AAC5B;AACA;AACA;AACA,0BAA0B,OAAO;AACjC;AACA;AACA,uBAAuB,mCA AmC;AAC1D;AACA;AACA,KAAK;;;AAGL;AACA;AACA,mBAAmB,OAAO;AAC1B,mBAAmB,EAAE;AACr B;AACA;AACA;AACA;;AAEA,wFAAwF,aAAa;AACrG;AACA;;AAEA;AACA;AACA;AACA,GAAG;;AAEH; AACA,sBAAsB,OAAO;AAC7B;AACA;AACA;AACA;AACA;;AAEA;AACA;AACA;AACA;AACA,CAAC,E;;A CnEiC;AACO;;AAEzC;AACA;AACA,WAAW,QAAQ;AACnB,WAAW,SAAS;AACpB,WAAW,OAAO,QAAQ,+ BAA+B;AACzD;AACA;AACe;AACf;AACA;;AAEA;AACA;AACA;AACA,OAAO,SAAS;AAChB;AACA;AAC A;;AAEA;;AAEA;AACA;AACA;AACA;AACA;AACA;AACA;AACA,qBAAqB,kCAAkC;AACvD;AACA;AAC A;AACA;AACA;AACA;AACA;AACA;AACA;AACA,SAAS;AACT;AACA,SAAS;AACT;AACA;AACA;AACA ;AACA;AACA;AACA;AACA;AACA,KAAK;;AAEL;AACA,oBAAoB,aAAM,EAAE,iCAAiC;AAC7D,GAAG;A ACH;AACA;AACA;AACA;;AAEA;AACA;AACA;AACA,C;;ACjEA;AACA;AACA,WAAW,OAAO;AAClB;AA CA;AACA,SAAS,SAAI;AACb;AACA;;AAEe,wDAAI,E;;ACTnB;AACA;AACA;;AAEe;AACf;AACA;AACA;A ACA;AACA;AACA;AACA;AACA;AACA;AACA;AACA;AACA,CAAC,E;;AChBD,gCAAgC,2CAA2C,gBAAg B,kBAAkB,OAAO,2BAA2B,wDAAwD,gCAAgC,uDAAuD,2DAA2D,EAAE,EAAE,yDAAyD,qEAAqE,6DAA6D ,oBAAoB,GAAG,EAAE;;AAEjjB,iDAAiD,0CAA0C,0DAA0D,EAAE;;AAExD;;AAE/F,IAAI,sBAAO;AACX;AA CA;;AAEA;;AAEA;AACA;AACA;AACA;AACA;AACA;AACA,IAAI,aAAM,uCAAuC,aAAa;AAC9D;AACA,IA AI,gBAAgB;AACpB,YAAY,kBAAkB;AAC9B,kBAAkB,kBAAkB;AACpC,mBAAmB,kBAAkB;AACrC,cAAc,k BAAkB;AAChC,qBAAqB,kBAAkB;AACvC,iBAAiB,kBAAkB;AACnC,KAAK;AACL;AACA;AACA;AACA;A ACA;AACA;AACA;AACA;AACA;AACA;AACA,IAAI,cAAc;AAClB;AACA;AACA;AACA;AACA,KAAK;AA CL;;AAEA;AACA;AACA;AACA;AACA;AACA;AACA;AACA;AACA;AACA;AACA;AACA;AACA,GAAG;;A AEH;AACA,CAAC;;AAEc,yEAAO,E;;AC/DtB,SAAS,oBAAe,mBAAmB,kBAAkB,kCAAkC,qEAAqE,EAAE,EA AE,OAAO,kBAAkB,EAAE,YAAY;;AAE3K;AACW;AACT;AACsB;AACX;AACb;AACS;AACI;;AAEiH;;AAEl K;AACA;AACA;AACA;AACA;;AAEA;AACA,EAAE;AACF;AACA;AACA;AACA;AACA;AACA;;AAEe;AAC f,WAAW,EAAO,EAAE,cAAiB;AACrC,eAAe,OAAO,aAAI,aAAa,YAAS,EAAE;AAClD;AACA;;AAEA;AACA; AACA;AACA;AACA;AACA;AACA;AACA;AACA;AACA;AACA;AACA;AACA;AACA,aAAa;AACb;AACA;A ACA;AACA;AACA;AACA,WAAW;AACX;AACA,yCAAyC,yBAAyB;AAClE;AACA;AACA;AACA;AACA,gB AAgB;AAChB,OAAO;AACP;AACA;AACA;AACA;AACA;AACA,cAAc;AACd,KAAK;AACL;AACA;AACA;A ACA;AACA;AACA;AACA;AACA;AACA;AACA;AACA;AACA;AACA,aAAa;AACb;AACA;AACA;AACA;AA CA;AACA,WAAW;AACX;AACA;AACA;AACA;AACA;AACA;AACA,WAAW;AACX;AACA;AACA;AACA; AACA;AACA,SAAS;AACT;AACA;AACA;AACA;AACA;AACA,gBAAgB;AAChB,OAAO;AACP;AACA;AAC A;AACA;AACA;AACA;AACA;AACA;AACA;AACA;AACA,OAAO;AACP;AACA;AACA;AACA;AACA;AAC A;AACA;AACA;AACA,KAAK;AACL;AACA,gCAAgC,4BAA4B;AAC5D;AACA;AACA;AACA;AACA;AACA

;AACA;AACA;AACA;AACA,OAAO;AACP;AACA;AACA;AACA;AACA,OAAO;AACP;AACA;AACA;AACA; AACA,KAAK;AACL;AACA;AACA;AACA;AACA;AACA;AACA;AACA;AACA;AACA,OAAO;AACP;AACA; AACA;AACA;AACA;AACA;AACA;AACA;AACA,KAAK;AACL;AACA;AACA;AACA;AACA;AACA,gBAAg B;AAChB,OAAO;AACP;AACA;AACA;AACA;AACA,wBAAwB,SAAS,uCAAuC,EAAE;AAC1E;AACA;AACA ,sBAAsB;AACtB,GAAG;AACH;AACA;AACA;AACA;AACA;AACA;AACA;AACA;AACA;AACA;AACA;AA CA,GAAG;;AAEH;AACA;AACA;AACA,GAAG;AACH;AACA;AACA;AACA;AACA,KAAK;AACL;AACA;A ACA;AACA,KAAK;AACL;AACA;AACA;AACA,KAAK;AACL;AACA;AACA;AACA,KAAK;AACL;AACA;A ACA;AACA,KAAK;AACL;AACA;AACA;AACA,KAAK;AACL;AACA;AACA;AACA,KAAK;AACL;AACA;A ACA;AACA,KAAK;AACL;AACA;AACA;AACA,KAAK;AACL;AACA;AACA;AACA,KAAK;AACL;AACA;A ACA;AACA,KAAK;AACL;AACA;AACA;AACA,KAAK;AACL;AACA;AACA;AACA,KAAK;AACL;AACA;A ACA;AACA,KAAK;AACL;AACA;AACA;AACA,KAAK;AACL;AACA;AACA;AACA,KAAK;AACL;AACA;A ACA;AACA,KAAK;AACL;AACA;AACA;AACA,KAAK;AACL;AACA;AACA;AACA,KAAK;AACL;AACA;A ACA;AACA,KAAK;AACL;AACA;AACA;AACA,KAAK;AACL;AACA;AACA;AACA,KAAK;AACL;AACA;A ACA;AACA,KAAK;AACL;AACA;AACA;AACA,KAAK;AACL;AACA;AACA;AACA,KAAK;AACL;AACA;A ACA;AACA,KAAK;AACL;AACA;AACA;AACA,KAAK;AACL;AACA;AACA;AACA,KAAK;AACL;AACA;A ACA;AACA,KAAK;AACL;AACA;AACA,KAAK;AACL;AACA;AACA;AACA,KAAK;AACL;AACA;AACA;A ACA,KAAK;AACL;AACA;AACA;AACA,KAAK;AACL;AACA;AACA;AACA,KAAK;AACL;AACA;AACA;A ACA,KAAK;AACL;AACA;AACA;AACA,KAAK;AACL;AACA;AACA;AACA;AACA,GAAG;AACH;AACA;A ACA;AACA;AACA;AACA;AACA,OAAO;AACP,KAAK;AACL;AACA;;AAEA,wCAAwC,EAAE,oBAAe,kDA AkD,oBAAe;AAC1H,KAAK;AACL;AACA;AACA;AACA;AACA,OAAO;AACP,KAAK;AACL;AACA;;AAEA, yCAAyC,EAAE,oBAAe,sEAAsE,oBAAe,4EAA4E,oBAAe;AAC1O,KAAK;AACL;AACA;;AAEA,uCAAuC,EAA E,oBAAe,kEAAkE,oBAAe;AACzI,KAAK;AACL;AACA;;AAEA,yCAAyC,EAAE,oBAAe,sEAAsE,oBAAe,4EA A4E,oBAAe;AAC1O;AACA,GAAG;AACH;AACA;AACA;AACA;AACA;AACA;AACA;AACA,GAAG;AACH; AACA;AACA;AACA;AACA;AACA;AACA,wBAAwB,cAAO;AAC/B;AACA;AACA;AACA;AACA,OAAO;AA CP;AACA;AACA;AACA;AACA;AACA,UAAU,QAAQ;AAClB;AACA;AACA,OAAO;AACP;AACA;AACA;AA CA,KAAK;AACL;AACA;AACA;AACA;AACA,wBAAwB,cAAO;AAC/B;AACA;AACA;AACA;AACA;AACA; AACA;AACA;AACA;AACA,UAAU,UAAI;AACd;AACA;AACA,OAAO;AACP;AACA;AACA,OAAO;AACP;A ACA;AACA;AACA;AACA;AACA;AACA;AACA;AACA;AACA;AACA;AACA;AACA;AACA;AACA,KAAK;; AAEL;AACA;AACA;;AAEA;AACA;AACA;AACA;AACA;AACA;AACA;AACA,2BAA2B,UAAU;AACrC,OA AO;AACP,KAAK;;AAEL;AACA;AACA;AACA;AACA;AACA;AACA,MAAM,QAAQ;AACd;AACA,KAAK;A ACL;AACA;AACA;AACA,KAAK;AACL;AACA;;AAEA;AACA;AACA;AACA;AACA,2BAA2B,cAAO;AAClC ;AACA;AACA;AACA;AACA,SAAS;AACT;AACA,OAAO;AACP,KAAK;AACL;AACA;AACA;AACA,KAAK; AACL;AACA;AACA;AACA,KAAK;AACL;AACA;;AAEA;AACA;AACA;AACA;AACA,MAAM,WAAW;AAC jB;AACA;AACA;AACA,4BAA4B,cAAO;AACnC;AACA;AACA;AACA;AACA,SAAS;AACT;AACA,OAAO;A ACP,KAAK;;AAEL;AACA;AACA;AACA;AACA;AACA,KAAK;;AAEL;AACA;AACA;AACA;AACA;AACA;A ACA,KAAK;AACL;AACA;AACA,0BAA0B,SAAQ;AAClC;AACA;AACA,KAAK;AACL;AACA;AACA;AACA; AACA;AACA;AACA;AACA,KAAK;;AAEL;AACA;AACA;;AAEA,OAAO;AACP;AACA,UAAU,OAAO;AACj B,SAAS;AACT,UAAU,QAAQ;AAClB;AACA,OAAO;AACP,KAAK;;AAEL;AACA;AACA;AACA;AACA;AAC A;AACA,KAAK;AACL;AACA;AACA;AACA;AACA,KAAK;AACL;AACA;AACA;AACA;AACA;AACA,KAA K;;AAEL;AACA;AACA;AACA;AACA;AACA;AACA;AACA;AACA;AACA;AACA;AACA,OAAO;AACP;AAC A;AACA;AACA;AACA;AACA;AACA,KAAK;AACL;AACA;AACA;AACA;AACA;AACA,aAAa,UAAM;AACn B;AACA;AACA;AACA,YAAY,SAAS;AACrB;AACA;AACA;AACA,KAAK;;AAEL;AACA;AACA;AACA;AAC A;AACA;AACA;AACA,KAAK;AACL;AACA;AACA;AACA;AACA;AACA;AACA;AACA;AACA;AACA;AAC A;AACA;AACA,KAAK;AACL;AACA;AACA;AACA;AACA;AACA;AACA,KAAK;AACL;AACA,iBAAiB,MA AM;AACvB;AACA,KAAK;AACL;AACA;AACA;AACA;AACA;AACA;AACA;AACA;AACA,QAAQ,aAAS;A ACjB;AACA;AACA,UAAU,OAAO;AACjB;AACA,SAAS;AACT;AACA,QAAQ,aAAS;AACjB;AACA;AACA,U AAU,OAAO;AACjB;AACA,SAAS;AACT;AACA,QAAQ,aAAS;AACjB;AACA;AACA,UAAU,OAAO;AACjB;A ACA,SAAS;AACT;AACA;AACA;AACA,QAAQ,OAAO;AACf;AACA;AACA,KAAK;AACL;AACA;AACA,MA

AM,aAAS;AACf,YAAY,OAAO;AACnB,kCAAkC,OAAO;AACzC,UAAU,UAAU;AACpB;AACA,OAAO;AACP ;AACA,MAAM,aAAS;AACf,YAAY,OAAO;AACnB,iCAAiC,OAAO;AACxC,UAAU,UAAU;AACpB;AACA,OA AO;AACP;AACA;AACA,UAAU,OAAO;AACjB,kCAAkC,OAAO;AACzC,QAAQ,UAAU;AAClB;AACA;AACA ,GAAG;AACH;AACA;AACA;AACA,GAAG;AACH;AACA;AACA;AACA;AACA;AACA;AACA;AACA;AACA ;AACA;AACA;AACA;AACA,GAAG;AACH;AACA;AACA;AACA;AACA;AACA;AACA;AACA;AACA,IAAI, WAAW;AACf;AACA;AACA;AACA,CAAC,E;;;;;;;;;;;;;;;;;;;;;;;;;;;;;ACvuBD,IAAI,yDAAM,gBAAgB,aAAa,0BAA 0B,wBAAwB,iBAAiB,yBAAyB,YAAY,8BAA8B,0BAA0B,kCAAkC,wFAAwF,kBAAkB,YAAY,kBAAkB,yGA AyG,wDAAwD,cAAc,WAAW,wBAAwB,KAAK,wBAAwB,cAAc,mEAAmE,cAAc,aAAa,wFAAwF,4CAA4C,kB AAkB,WAAW,uGAAuG,KAAK,0BAA0B,+EAA+E,uBAAuB,iCAAiC,iBAAiB,+CAA+C,KAAK,yEAAyE,KAA K,2BAA2B,aAAa,oDAAoD,sGAAsG,yBAAyB,eAAe,sEAAsE,2BAA2B,WAAW,OAAO,oBAAoB,+GAA+G,0D AA0D,aAAa,UAAU,0CAA0C;AACx2D,IAAI,kEAAe;;;;;;;;;ACDnB,wBAAwB,2EAA2E,oCAAoC,mBAAmB,GA AG,EAAE,OAAO,oCAAoC,8HAA8H,GAAG,EAAE,sBAAsB;;AAEpV,SAAS,aAAO;AAC/B;AACA,IAAI,aAAO ;AACX;AACA;AACA,GAAG;AACH,IAAI,aAAO;AACX;AACA;AACA;;AAEA,SAAS,aAAO;AAChB,C;;;;;;;A CdA;AAGO,SAASK,QAAT,CAAmBC,KAAnB,EAAyBC,SAAzB,EAAoC;AACzC,SAAO,IAAI7C,OAAJ,CAAY, UAAUC,OAAV,EAAmB6C,MAAnB,EAA2B;AAC5C,QAAIC,WAAW,GAAG5C,QAAQ,CAACM,aAAT,CAAu B,QAAvB,CAAlB;AAEA,QAAIuC,SAAS,GAAG,IAAIC,mBAAJ,CAAcF,WAAd,EAA2B;AACzCH,UAAI,EAA E;AAAA,eAAOA,KAAP;AAAA,OADmC;AAEzCM,YAAM,EAAE;AAAA,eAAO,MAAP;AAAA,OAFiC;AAGz CL,eAAS,EAAE,cAAOA,SAAP,MAAqB,QAArB,GAAgCA,SAAhC,GAA4C1C,QAAQ,CAACgD;AAHvB,KAA 3B,CAAhB;AAMAH,aAAS,CAACI,EAAV,CAAa,SAAb,EAAwB,UAAAC,KAAK,EAAI;AAC/BL,eAAS,CAAC M,OAAV;AACArD,aAAO,CAACoD,KAAD,CAAP;AACD,KAHD;AAKAL,aAAS,CAACI,EAAV,CAAa,OAAb, EAAsB,UAAAC,KAAK,EAAI;AAC7BL,eAAS,CAACM,OAAV;AACAR,YAAM,CAACO,KAAD,CAAN;AACD ,KAHD;AAKAN,eAAW,CAACQ,KAAZ;AACD,GApBM,CAAP;AAqBD,C;;;;;;;;;;;;;;;;;;;;;;;;;;;;;;;;;;;;;;;;;;;;;;;;;;;;;;;; ;;;;;;;;;;;;;;;;;ACwCD;AACA;AAEA;AACA;AACA;AACA;AAEA;;;;AAGA;AACA,YADA;AAEA,mBAFA;AAG A,MAHA,kBAGA;AACA;AACA;AADA;AAGA,GAPA;AAQA,aARA,yBAQA;AACA;AACA,GAVA;AAWA;A ACA;;;AAGA;AAJA,GAXA;AAiBA;AACA;;;AAGA;AACA;AADA,KAJA;;AAOA;;;AAGA;AACA;AADA,KA VA;;AAaA;;;AAGA;AACA,4BADA;AAEA;AAFA,KAhBA;;AAoBA;;;AAGA;AACA,kBADA;AAEA;AAAA;A AAA;AAFA,KAvBA;;AA2BA;;;AAGA;AACA,kBADA;AAEA;AAFA,KA9BA;;AAkCA;;;AAGA;AACA,kBAD A;AAEA;AAFA,KArCA;;AAyCA;;;AAGA;AACA;AADA;AA5CA,GAjBA;AAiEA;AACA,iBADA,yBACA,GA DA,EACA,KADA,EACA,MADA,EACA;AACA;AACA,KAHA;AAIA,cAJA,sBAIA,GAJA,EAIA;AACA;AACA, KANA;AAOA,iBAPA,2BAOA;AAAA;;AACA;AACA;AACA,OAFA;AAGA,KAXA;AAYA,cAZA,wBAYA;AA CA;AACA,KAdA;AAeA,aAfA,uBAeA;AAAA;AACA;AACA;AACA;AACA;AAnBA,GAjEA;AAsFA;AACA,cA DA,wBACA;AACA;AACA;AAHA;AAtFA,G;;AC5EmU,CAAgB,kHAAG,EAAC,C;;;;;ACAnP;AACvC;AACL;A ACsC;;;AAG9F;AAC0F;AAC1F,IAAI,mBAAS,GAAG,kBAAU;AAC1B,EAAE,4CAAM;AACR,EAAE,yDAAM; AACR,EAAE,kEAAe;AACjB;AACA;AACA;AACA;;AACA;;AAEA;;AAEA,mBAAS;AACM,iEAAS,Q;;;;;;;;;;;;;;;;;;;;;;;;;; ;;;;;;;;;;;;;;;;;;;;ACmBxB;AACA;AACA;AACA;AAEA;AACA;AACA;AACA;AACA;AACA;AAEA;AACA;AACA ;AAEA;AAEA;;;;AAGA;AACA,YADA;AAEA,wBAFA;AAGA;AACA,uBADA;AAEA,wBAFA;AAGA,sDAHA; ;AAIA;;;AAGA;AAPA,GAHA;AAYA,aAZA,yBAYA;AACA,8IADA,CAEA;;AACA;AACA,GAhBA;AAiBA;AA CA;;;AAGA;AACA,kBADA;AAEA;AAAA;AAAA;AAFA,KAJA;;AAQA;;;;AAIA;AACA,oBADA;AAEA,eAFA, qBAEA,KAFA,EAEA;AACA;AACA;AAJA,KAZA;;AAkBA;;;;AAIA;AACA,kBADA;AAEA;AAAA;AAAA;AA FA,KAtBA;;AA0BA;;;AAGA;AACA;AAAA;AAAA,OADA;AAEA;AAFA,KA7BA;;AAiCA;;;AAGA;AACA;AA DA,KApCA;;AAuCA;;;AAGA;AACA;AADA,KA1CA;;AA6CA;;;AAGA;AACA;AADA,KAhDA;;AAmDA;;;AA GA;AACA;AADA;AAtDA,GAjBA;AA2EA;AACA,iBADA,2BACA;AACA;AACA;AACA,KAJA;AAKA,aALA, qBAKA,OALA,EAKA;AACA;AACA;AACA;AACA;AACA,OAHA,EAGA,EAHA;AAIA,KAXA;AAYA,mBAZ A,2BAYA,GAZA,EAYA;AAAA;;AACA;AACA;AACA;;AACA;AACA;AAjBA,GA3EA;AA8FA;AACA,SADA, mBACA;AACA;AACA;AADA;AAGA,KALA;AAMA,cANA,wBAMA;AACA;AACA,uBADA;AAEA,8DAFA;A AGA,qGAHA;AAIA,6GAJA;AAKA,sHALA;AAMA,oGANA;AAOA,mFAPA;AAQA,oGARA;AASA;AATA;AA WA;AAlBA;AA9FA,G;;AC5DwU,CAAgB,4HAAG,EAAC,C;;;;;ACA/P;AAC3B;AACL;AACc;;;AAG3E;AAC0F; AAC1F,IAAI,wBAAS,GAAG,kBAAU;AAC1B,EAAE,iDAAM;AACR,EAAE,kDAAM;AACR,EAAE,2DAAe;AA

CjB;AACA;AACA;AACA;;AAEA;;AAEA,wBAAS;AACM,2EAAS,Q;;;;;;;;;;;;;;;;;;;;;ACJxB;AAEA;AACA;AAC A;AACA;AAEA;AAEA;;;;AAGA;AACA,YADA;AAEA,0BAFA;AAGA,aAHA,yBAGA;AACA;AACA,GALA;A AMA;AACA;;;AAGA,2CAJA;AAKA;AALA,GANA;AAaA;AACA;;;AAGA;AACA,kBADA;AAEA;AAAA;AA AA;AAFA,KAJA;;AAQA;;;AAGA;AACA,kBADA;AAEA;AAFA,KAXA;;AAeA;;;AAGA;AACA;AADA,KAlB A;;AAqBA;;;AAGA;AACA;AADA,KAxBA;;AA2BA;;;AAGA;AACA,kBADA;AAEA;AAAA;AAAA;AAFA,KA 9BA;;AAkCA;;;AAGA;AACA,kBADA;AAEA;AAAA;AAAA;AAFA;AArCA,GAbA;AAuDA,MAvDA,kBAuDA; AACA;AACA;AADA;AAGA,GA3DA;AA4DA,SA5DA,qBA4DA;AACA;AACA;AA9DA,G;;AC5B0U,CAAgB,g IAAG,EAAC,C;;;;;ACAnP;AACvC;AACL;AACsC;;;AAGrG;AAC0F;AAC1F,IAAI,0BAAS,GAAG,kBAAU;AAC 1B,EAAE,mDAAM;AACR,EAAE,gEAAM;AACR,EAAE,yEAAe;AACjB;AACA;AACA;AACA;;AAEA;;AAEA, 0BAAS;AACM,+EAAS,Q;;ACpBxB,IAAI,+DAAM,gBAAgB,aAAa,0BAA0B,wBAAwB,iBAAiB,wBAAwB,eAA e,2DAA2D,gCAAgC,WAAW,OAAO,gBAAgB,yBAAyB,kBAAkB,YAAY,mEAAmE,kFAAkF,uDAAuD,YAAY, kBAAkB,YAAY,kBAAkB,UAAU,qHAAqH,0EAA0E,WAAW,OAAO,uCAAuC,aAAa,sBAAsB,sCAAsC,kBAAk B,UAAU,qHAAqH,iFAAiF,WAAW,OAAO,wCAAwC,aAAa,sBAAsB,uCAAuC,kBAAkB,UAAU,qHAAqH,yFA AyF,WAAW,OAAO,wCAAwC,aAAa,sBAAsB;AACrkD,IAAI,wEAAe;;;;;;;;;ACDnB,IAAI,8CAAM,gBAAgB,aA Aa,0BAA0B,wBAAwB,kBAAkB,kCAAkC,6CAA6C,KAAK,0BAA0B,wBAAwB,wBAAwB,iBAAiB,OAAO,uBA AuB,6BAA6B,gEAAgE,qBAAqB,wFAAwF,mDAAmD,iCAAiC,cAAc,aAAa,oEAAoE,oCAAoC,iGAAiG,WAAW ,oBAAoB,KAAK,yBAAyB,4BAA4B,QAAQ,EAAE,gCAAgC,YAAY,0DAA0D,wCAAwC,eAAe,qEAAqE,iBAAi B,gGAAgG,OAAO,kDAAkD,cAAc,OAAO,gCAAgC,WAAW,qBAAqB,6BAA6B,wDAAwD,sCAAsC,wCAAwC, yDAAyD,wCAAwC;AACloD,IAAI,uDAAe;;;;;;;;;;;;;;;;;;;;;;;;;;;;;;;;;;;;;;;;;;;;ACsBnB;AACA;AACA;AACA;AAEA;; ;;AAGA;AACA,YADA;AAEA,oBAFA;AAGA;AACA;;;AAGA;AACA,kBADA;AAEA;AAAA;AAAA;AAFA,K AJA;;AAQA;;;AAGA;AACA;AADA,KAXA;;AAcA;;;AAGA;AACA;AADA,KAjBA;;AAoBA;;;AAGA;AACA,k BADA;AAEA;AAAA;AAAA;AAFA;AAvBA,GAHA;AA+BA,MA/BA,kBA+BA;AACA;AACA,eADA;AAEA,m BAFA;AAGA,kBAHA;AAIA,wBAJA;AAKA;AALA;AAOA,GAvCA;AAwCA;AACA,eADA,yBACA;AACA;A ACA;AAHA,GAxCA;AA6CA;AACA,aADA,uBACA;AACA;AACA,oBAFA,CAGA;;AACA;AACA,KANA;AAO A,QAPA,kBAOA;AACA;AACA,oBADA;AAEA,6BAFA;AAGA,oDAHA;AAIA;AAJA;AAMA,KAdA;AAeA,QA fA,gBAeA,GAfA,EAeA;AACA;AACA;AACA;AACA,OAHA,MAGA;AACA;AACA;AACA;AACA,KAvBA;AA wBA,iBAxBA,2BAwBA;AACA;AACA;AACA,KA3BA;AA4BA,UA5BA,oBA4BA;AACA;AACA,KA9BA;AA+ BA,YA/BA,sBA+BA;AACA;AACA;AAjCA;AA7CA,G;;AC/BoU,CAAgB,oHAAG,EAAC,C;;;;;ACA/P;AAC3B; AACL;AACc;;;AAGvE;AAC0F;AAC1F,IAAI,oBAAS,GAAG,kBAAU;AAC1B,EAAE,6CAAM;AACR,EAAE,8C AAM;AACR,EAAE,uDAAe;AACjB;AACA;AACA;AACA;;AAEA;;AAEA,oBAAS;AACM,mEAAS,Q;;;;;;;;;;;;;;;; ;;;;;;;;;;;;;;;;;;;;;;;ACexB;AACA;AACA;AACA;AAEA;AACA;AACA;AAEA;;;;AAGA;AACA,YADA;AAEA,yBA FA;AAGA;AACA;;;AAGA,2CAJA;AAKA;AALA,GAHA;AAUA,aAVA,yBAUA;AACA;AACA,GAZA;AAaA;A ACA,sBADA,gCACA;AACA;;;;;;AAMA;AACA;AATA;AAbA,G;;AC/CyU,CAAgB,8HAAG,EAAC,C;;;;;ACAnP ;AACvC;AACL;AACsC;;;AAGpG;AAC0F;AAC1F,IAAI,yBAAS,GAAG,kBAAU;AAC1B,EAAE,kDAAM;AAC R,EAAE,+DAAM;AACR,EAAE,wEAAe;AACjB;AACA;AACA;AACA;;AAEA;;AAEA,yBAAS;AACM,6EAAS, Q;;ACpBxB,IAAI,6DAAM,gBAAgB,aAAa,0BAA0B,wBAAwB,oBAAoB,6BAA6B,YAAY,wBAAwB,YAAY,kB AAkB,sBAAsB,uBAAuB,YAAY,sCAAsC,YAAY,uBAAuB,WAAW,wDAAwD,mJAAmJ,uBAAuB,WAAW,wDA AwD,qHAAqH,kDAAkD,2NAA2N,yBAAyB,+DAA+D,uBAAuB;AAC/mC,IAAI,sEAAe,iBAAiB,aAAa,0BAA0B ,wBAAwB,iBAAiB,uBAAuB,WAAW,2EAA2E,UAAU,gDAAgD,6CAA6C,YAAY,4BAA4B,MAAM,mBAAO,C AAC,MAA8B,GAAG,YAAY,iCAAiC,6CAA6C,0IAA0I,+JAA+J,2CAA2C,kCAAkC,qCAAqC,cAAc,aAAa,0BA A0B,wBAAwB,gBAAgB,4BAA4B,WAAW,iCAAiC,UAAU,OAAO,iFAAiF,mFAAmF,iCAAiC,UAAU,OAAO,+ EAA+E,iFAAiF,iCAAiC,UAAU,OAAO,2EAA2E,yFAAyF,iCAAiC,UAAU,OAAO,0EAA0E,6EAA6E,cAAc,aAA a,0BAA0B,wBAAwB,gBAAgB,4BAA4B,WAAW,iCAAiC,UAAU,OAAO,8DAA8D,wEAAwE,iCAAiC,UAAU,O AAO,sEAAsE,wEAAwE,iCAAiC,UAAU,OAAO,wDAAwD,gEAAgE;;;;;;;;;;;;;;;;;;;;;;;;;;;;;;;;;;;;;;;;;;;;;;;;;;;;;;;;;;;;;;;;; ;;;;;;;;;;;;;;;;;;;;;;;;;;;;;;;;;;;;;AC6FrgF;AAEA;;;;AAGA;AACA,YADA;AAEA,uBAFA;AAGA;AACA;;;AAGA;AAC A;AADA;AAJA,GAHA;AAWA;AACA,QADA,kBACA;AACA;AACA;AAHA;AAXA,G;;ACnGuU,CAAgB,0HA AG,EAAC,C;;;;;ACAnP;AACvC;AACL;AACsC;;;AAGlG;AAC0F;AAC1F,IAAI,uBAAS,GAAG,kBAAU;AAC1 B,EAAE,gDAAM;AACR,EAAE,6DAAM;AACR,EAAE,sEAAe;AACjB;AACA;AACA;AACA;;AAEA;;AAEA,u

BAAS;AACM,yEAAS,Q;;ACpBxB,IAAI,+CAAM,gBAAgB,aAAa,0BAA0B,wBAAwB,qCAAqC,uFAAuF,0CAA 0C,SAAS,yBAAyB,SAAS,oHAAoH,0BAA0B,sDAAsD,oBAAoB,YAAY,0BAA0B,MAAM,mBAAO,CAAC,MA AoC,iBAAiB,uEAAuE,oCAAoC,iDAAiD,KAAK,0BAA0B,aAAa,kCAAkC,cAAc,qCAAqC,gCAAgC,4BAA4B,iC AAiC,uBAAuB,IAAI,wBAAwB,uCAAuC,iBAAiB,sBAAsB,mHAAmH,oCAAoC,kBAAkB,kBAAkB,oBAAoB,w BAAwB,0EAA0E,qBAAqB,yBAAyB,WAAW,uBAAuB,UAAU,8BAA8B,uDAAuD,kGAAkG,+BAA+B,UAAU,8 BAA8B,WAAW,KAAK,yBAAyB,wBAAwB,mCAAmC,qGAAqG,uBAAuB,eAAe,mEAAmE,oBAAoB,yGAAyG, OAAO,wGAAwG,KAAK,+BAA+B,+BAA+B,0BAA0B,OAAO,6BAA6B,KAAK,+BAA+B,+BAA+B,kCAAkC,6 BAA6B,wCAAwC,aAAa,kEAAkE,qBAAqB,oBAAoB,gGAAgG,OAAO,eAAe;AACtyF,IAAI,wDAAe;;;;;;ACDm C;AACgB;;AAE/D,IAAI,mBAAK,GAAG,YAAgB;;AAEpB;AACf;AACA,SAAS,mBAAK;AACd;AACA;AACA; AACA;;AAEA,aAAa,SAAI,EAAE,SAAS;AAC5B;AACA;AACA,cAAc;AACd,KAAK;AACL;AACA,CAAC,E;;;; ;ACnBc;AACf;AACA;AACA;AACA;AACA,GAAG;AACH;AACA;AACA;AACA;AACA,GAAG;;AAEH;AACA ;AACA;AACA;AACA;AACA;AACA;AACA;AACA;AACA,CAAC,E;;ACrB8B;AACQ;AACU;AACE;AACV;A ACC;AACI;AACb;AACwD;;AAEzF;AACA;AACA,4BAA4B,SAAS;AACrC;;AAEA;AACA;AACA;;AAEA;AA CA;AACA;AACA;AACA;AACA;AACA;AACA;AACA;AACA;AACA;;AAEe;AACf,WAAW,QAAa,EAAE,cAA iB;AAC3C;AACA;AACA;AACA;AACA,KAAK;AACL;AACA;AACA;AACA;AACA,KAAK;AACL;AACA;AA CA;AACA;AACA,KAAK;AACL;AACA;AACA;AACA;AACA,KAAK;AACL;AACA;AACA;AACA;AACA,KA AK;AACL;AACA;AACA;AACA;AACA,KAAK;AACL;AACA;AACA;AACA;AACA,GAAG;AACH;AACA;AA CA;AACA;AACA;AACA;AACA,GAAG;AACH;AACA;AACA;AACA,GAAG;AACH;AACA;AACA;AACA;AA CA;AACA;AACA;AACA,GAAG;;AAEH;AACA;AACA;AACA;AACA;AACA;AACA,GAAG;;AAEH;AACA;A ACA;AACA;AACA;AACA,GAAG;;AAEH;AACA;AACA;AACA;AACA;AACA;;AAEA;AACA;AACA,wBAA wB,cAAO;AAC/B;AACA;AACA;AACA;AACA,SAAS;AACT;AACA;AACA;AACA;AACA;AACA;AACA;AA CA;AACA;AACA,SAAS;AACT;AACA;AACA;AACA,KAAK;AACL;AACA;AACA;AACA;AACA;AACA;AA CA,GAAG;AACH;AACA;AACA;AACA;AACA,GAAG;AACH;AACA;AACA;AACA;AACA;AACA;AACA,KA AK;AACL;AACA;AACA;AACA;AACA;AACA;;AAEA;AACA;AACA,gCAAgC,OAAO;AACvC;;AAEA;AACA ;AACA;AACA,mBAAmB,yBAAM;AACzB,UAAU,UAAI;AACd,SAAS;AACT;AACA;AACA;AACA;AACA;A ACA;AACA;AACA;;AAEA;AACA;;AAEA;AACA;AACA,KAAK;AACL;AACA;AACA;AACA;AACA;AACA, KAAK;AACL;AACA;AACA,yBAAyB,yBAAM;AAC/B,KAAK;AACL;AACA;AACA;AACA;AACA;AACA;AA CA,KAAK;AACL;AACA;AACA;AACA;AACA;AACA,OAAO;AACP;AACA;AACA,OAAO;AACP;AACA;AA CA;AACA;AACA;AACA;AACA;AACA;AACA,WAAW;AACX;AACA;AACA;AACA;AACA;AACA;AACA;A ACA;AACA;AACA;AACA,aAAa,aAAM,oCAAoC;AACvD,KAAK;AACL;AACA;;AAEA;AACA;AACA;AACA ;AACA;AACA;AACA;AACA,uBAAuB,IAAS;AAChC;AACA;AACA,YAAY,OAAO;AACnB,WAAW;AACX,Y AAY,QAAQ;AACpB;AACA,SAAS;AACT;AACA,KAAK;;AAEL;AACA;AACA;AACA,KAAK;AACL;AACA; AACA;AACA;AACA,KAAK;AACL;AACA;AACA,KAAK;AACL;AACA;AACA;AACA;AACA;AACA;AACA, KAAK;AACL;AACA;AACA;AACA;AACA;AACA;AACA,KAAK;AACL;AACA;AACA;AACA;AACA;AACA, +DAA+D,SAAQ,kBAAkB,SAAQ,kBAAkB,SAAQ;AAC3H;AACA;AACA;AACA;AACA;AACA;AACA;AACA; AACA;AACA;AACA;AACA;AACA;AACA;AACA;AACA;AACA,KAAK;AACL;AACA;AACA;AACA;AACA; AACA;AACA;AACA,KAAK;;AAEL;AACA;AACA;AACA;AACA,kBAAkB,SAAQ;AAC1B;AACA;AACA,OA AO,kBAAkB,SAAQ;AACjC;AACA;AACA,OAAO,kBAAkB,SAAQ;AACjC;AACA;AACA,OAAO,kBAAkB,SA AQ;AACjC;AACA;AACA;AACA,KAAK;;AAEL;AACA;AACA;AACA;AACA;AACA;AACA;AACA;AACA;A ACA,KAAK;;AAEL;AACA;AACA;AACA;AACA;AACA;AACA;AACA;AACA,KAAK;AACL;AACA;AACA;A ACA;AACA;AACA,KAAK;;AAEL;AACA;AACA;AACA;AACA;AACA;AACA;AACA;AACA,KAAK;AACL;A ACA;;AAEA;AACA;AACA;AACA;AACA;AACA;AACA;AACA;AACA;AACA;AACA;AACA;AACA;AACA,S AAS;AACT;AACA;AACA;AACA;AACA;AACA;AACA,OAAO;AACP,KAAK;AACL;AACA;AACA;AACA,O AAO;AACP,gBAAgB,OAAO;AACvB;AACA;AACA,KAAK;AACL;AACA;AACA,2BAA2B,aAAS;AACpC,KA AK;AACL;AACA;AACA;AACA;AACA,KAAK;AACL;AACA;AACA;AACA;AACA;AACA,KAAK;AACL;AA CA;AACA;AACA;AACA;AACA;AACA;AACA,CAAC,E;;ACpaqC;AACY;;AAEnC;AACf,WAAW,EAAO,EAA E,QAAa;AACjC;AACA;AACA;AACA;AACA;AACA;AACA;AACA;AACA;AACA;AACA,OAAO;AACP;AAC A;AACA;AACA;AACA,KAAK,mEAAmE,YAAY,uBAAuB,EAAE;AAC7G;AACA;AACA;AACA,cAAc,gDAAg

D;AAC9D;AACA;AACA;AACA;AACA,KAAK;AACL,oBAAoB,SAAS,oBAAoB,+BAA+B;AAChF,GAAG;;AA EH;AACA;AACA;AACA;AACA,KAAK;AACL;AACA;AACA,KAAK;AACL;AACA;AACA,KAAK;AACL;AA CA;AACA;AACA,GAAG;AACH;AACA;AACA;AACA;AACA,KAAK;AACL;AACA;AACA;AACA;AACA,KA AK;AACL;AACA;AACA;AACA;AACA,KAAK;AACL;AACA;AACA;AACA;AACA;AACA,CAAC,E;;ACpED, IAAI,oBAAO,yFAAyF,mBAAmB,EAAE,mBAAmB,8HAA8H;;AAE1Q,IAAI,yBAAY,gBAAgB,2CAA2C,gBAA gB,kBAAkB,OAAO,2BAA2B,wDAAwD,gCAAgC,uDAAuD,2DAA2D,EAAE,EAAE,yDAAyD,qEAAqE,6DAA6 D,oBAAoB,GAAG,EAAE;;AAEjjB,SAAS,4BAAe,yBAAyB,0CAA0C,0DAA0D,EAAE;;AAExH;AACQ;AACL; AACU;AAC4G;;AAExJ;AACA;AACA;;AAEA;;AAEA;AACA;AACA;AACA;;AAEA,IAAI,2BAAa;AACjB;AA CA;AACA;AACA;AACA;AACA;AACA;AACA;AACA;AACA;AACA;AACA;AACA;AACA;;AAEA;AACA;A ACA;AACA;AACA;AACA;AACA;AACA;AACA;AACA;AACA;AACA;AACA;AACA;AACA;;AAEA;AACA; AACA;AACA;;AAEA;AACA;AACA;AACA;;AAEA,IAAI,sBAAQ;AACZ;AACA;AACA;;AAEA;AACA;AACA ;AACA;AACA;AACA;AACA;AACA;;AAEA,EAAE;AACF;AACA;AACA;AACA;AACA;AACA;AACA;AACA ;AACA;AACA;AACA;AACA,eAAe;AACf;;AAEA;AACA,EAAE;AACF;AACA;AACA;AACA;;AAEA;AACA; AACA;AACA,EAAE;AACF;AACA;AACA;AACA;;AAEA;AACA;AACA;AACA;;AAEA,IAAI,qBAAO;AACX; AACA;AACA,IAAI,4BAAe;;AAEnB;AACA;AACA;AACA;AACA;AACA;AACA;AACA;AACA;AACA;AACA; AACA;AACA;AACA;AACA;AACA;AACA;AACA;AACA;AACA;AACA;AACA;;AAEA;;;AAGA,EAAE,yBAA Y;AACd;;;AAGA;AACA;AACA;AACA,0BAA0B,aAAM,GAAG;;AAEnC;AACA;AACA;AACA;AACA;AACA; AACA;;AAEA;AACA;AACA;AACA;;AAEA;AACA;AACA;AACA;;AAEA;AACA;AACA;AACA;AACA;AAC A;AACA;AACA;;AAEA;;AAEA,GAAG;AACH;AACA;AACA;AACA;AACA;AACA;AACA;AACA;AACA;AA CA;AACA;AACA;AACA;AACA;AACA;AACA;AACA;AACA;AACA;AACA;AACA;AACA;AACA;AACA;AA CA;AACA;AACA;AACA;AACA;AACA;AACA;AACA;AACA;AACA;AACA;AACA,GAAG;AACH;AACA;AA CA;AACA,2BAA2B,cAAO;AAClC;AACA;AACA;AACA,OAAO;AACP;AACA;AACA;AACA,GAAG;AACH;A ACA;AACA;AACA,4BAA4B,cAAO;AACnC;AACA;AACA;AACA,OAAO;AACP;AACA;AACA;;AAEA;;AAE A,GAAG;AACH;AACA;AACA;AACA;AACA;AACA;AACA;;AAEA;AACA;AACA,SAAS;AACT;AACA;AAC A,OAAO;AACP,YAAY,QAAQ;AACpB;AACA,SAAS;AACT;AACA;AACA;AACA;;AAEA;;AAEA,GAAG;AA CH;AACA;AACA;;AAEA,qDAAqD,SAAS;AAC9D;AACA;AACA;AACA;AACA;AACA;AACA;AACA;AACA; AACA;AACA;AACA;;AAEA;AACA,MAAM,OAAO;AACb;;AAEA;AACA;AACA,QAAQ,QAAQ;AAChB,OA AO;AACP,QAAQ,WAAW;AACnB;;AAEA;AACA;AACA;;AAEA;AACA,wBAAwB,cAAO;AAC/B;AACA;AA CA;AACA,OAAO;AACP;AACA;AACA;AACA;AACA;AACA;;AAEA;AACA;AACA;AACA;AACA;;AAEA;A ACA;AACA,yBAAyB,yBAAM;;AAE/B;AACA;AACA;AACA;AACA;AACA;AACA;AACA;AACA;AACA;AA CA;AACA,2BAA2B,cAAO;AAClC;AACA;AACA;AACA,SAAS;AACT;AACA;;AAEA;AACA;;AAEA;AACA, MAAM,QAAQ;;AAEd;AACA;AACA;;AAEA;;AAEA,GAAG;AACH;AACA;AACA;;AAEA;AACA;AACA;AAC A;AACA;AACA,sBAAsB,SAAS,qBAAqB,QAAQ;AAC5D;AACA;AACA;AACA,SAAS;AACT;AACA;AACA,G AAG;AACH;AACA;AACA;AACA;AACA;AACA;AACA;AACA;AACA;AACA;AACA;AACA;AACA;AACA,Q AAQ,OAAO;AACf,OAAO;AACP,QAAQ,QAAQ;AAChB;AACA;;AAEA;;AAEA,GAAG;AACH;AACA;AACA, yBAAyB,QAAQ;AACjC;AACA;AACA;AACA;AACA;AACA;AACA;AACA;AACA;AACA;AACA;;AAEA;;AA EA,GAAG;AACH;AACA;AACA;;AAEA;AACA;AACA;AACA;;AAEA;AACA,wBAAwB,cAAO;AAC/B;AACA ;AACA;AACA;AACA,OAAO;AACP;AACA;AACA;AACA;AACA;;AAEA;AACA;AACA;AACA;AACA;AACA ;AACA;AACA;AACA;AACA;AACA;AACA;AACA;AACA;AACA,4BAA4B,cAAO;AACnC;AACA;AACA;AA CA,SAAS;AACT;AACA;;AAEA;AACA;;AAEA;AACA;AACA,QAAQ,WAAW;AACnB;AACA;AACA,MAAM, WAAW;;AAEjB;AACA;AACA;;AAEA;AACA;;AAEA;AACA;AACA,GAAG;AACH;AACA;AACA;AACA;AA CA;AACA;AACA;AACA;AACA;AACA;AACA;AACA;AACA,GAAG;AACH;AACA;AACA;AACA;AACA;AA CA,mCAAmC,OAAO,uCAAuC,UAAM;AACvF;;AAEA;;AAEA,GAAG;AACH;AACA;AACA;AACA,iBAAiB,O AAO;AACxB;AACA,MAAM,OAAO;AACb;;AAEA;;AAEA,GAAG;AACH;AACA;AACA;;AAEA,iBAAiB,OA AO;AACxB;AACA;AACA,OAAO;AACP;AACA,QAAQ,OAAO;AACf,OAAO;AACP,QAAQ,UAAU;AAClB;A ACA;AACA,GAAG;AACH;AACA;AACA;AACA;AACA;AACA;AACA;;AAEA;;AAEA,GAAG;AACH;AACA; AACA;;AAEA;AACA;AACA;AACA;AACA;AACA;AACA;AACA;AACA;AACA;AACA;AACA;AACA,UAAU ,QAAQ;AAClB,SAAS;AACT;AACA;AACA;AACA,UAAU,QAAQ;AAClB;AACA,UAAU,OAAO;AACjB,SAAS

;AACT;AACA;AACA,OAAO;AACP;AACA;AACA;;AAEA;;AAEA,GAAG;AACH;AACA;AACA;AACA;AAC A;AACA;AACA;AACA;AACA;AACA;AACA,GAAG;AACH;AACA;AACA;AACA;AACA;AACA;;AAEA;;AA EA,GAAG;AACH;AACA;AACA;AACA;AACA;AACA;AACA,sBAAsB,UAAM,CAAC,sBAAQ,0BAA0B;AAC/ D;;AAEA;;AAEA,GAAG;AACH;AACA;AACA,MAAM,QAAQ;AACd;AACA,GAAG;AACH;AACA;AACA;AA CA;AACA;AACA;AACA;AACA;AACA;AACA;AACA,GAAG;AACH;AACA;AACA;AACA;AACA;AACA;AA CA;AACA;AACA;AACA;AACA;;AAEA;;AAEA,GAAG;AACH;AACA;AACA,6BAA6B,UAAM,CAAC,sBAA Q;AAC5C,MAAM,WAAW;AACjB,MAAM,WAAW;AACjB;AACA,GAAG;AACH;AACA;AACA;AACA;AAC A;AACA;AACA;AACA,0DAA0D,oBAAO;AACjE;AACA;AACA;AACA;AACA;AACA;AACA,SAAS;AACT;A ACA;AACA,OAAO;AACP;AACA;AACA;AACA;;AAEA;;AAEA,GAAG;AACH;AACA;AACA;AACA;AACA; AACA;AACA;AACA,wDAAwD,oBAAO;AAC/D;AACA;AACA;AACA;AACA;AACA;AACA;AACA;AACA,g BAAgB,OAAO,4BAA4B,OAAO;AAC1D;AACA;;AAEA;AACA;AACA,GAAG;AACH;AACA;AACA;;AAEA;A ACA;;AAEA;AACA;;AAEA;AACA;AACA;AACA;AACA,UAAU,OAAO;AACjB,SAAS;AACT,UAAU,OAAO; AACjB,UAAU,OAAO;AACjB,SAAS;AACT;AACA,UAAU,OAAO;AACjB,SAAS;AACT,UAAU,OAAO;AACjB ,UAAU,OAAO;AACjB;AACA,OAAO;AACP;AACA,GAAG;AACH;AACA;AACA;;AAEA;AACA;AACA;AAC A,QAAQ,QAAQ;AAChB,OAAO;;AAEP;AACA;AACA;AACA,GAAG;AACH;AACA;AACA;AACA,UAAU,UA AU;AACpB;AACA;AACA;AACA;AACA;AACA;AACA;AACA;AACA;AACA;AACA;AACA;AACA;AACA;A ACA;AACA,OAAO;AACP;AACA,OAAO;AACP;AACA;AACA;AACA;AACA;AACA;AACA;AACA;AACA;A ACA;AACA;AACA;AACA;AACA;AACA;AACA;AACA;AACA;AACA;AACA;AACA,OAAO;AACP;AACA;A ACA;;AAEA;;AAEA,GAAG;AACH;AACA;AACA;;AAEA;AACA;AACA;AACA;AACA;AACA;AACA;AACA; AACA;AACA,WAAW;AACX;AACA,OAAO;AACP;AACA;AACA;AACA;AACA;AACA;AACA;;AAEA;;AAE A,GAAG;AACH;AACA;AACA,kBAAkB,OAAO;AACzB;AACA;AACA;AACA;AACA;AACA;AACA;AACA;A ACA;;AAEA;;AAEA,GAAG;AACH;AACA;AACA,iCAAiC,UAAU,GAAG,gBAAgB;AAC9D;AACA;AACA;AA CA;AACA;AACA;AACA;AACA,GAAG;AACH;AACA;AACA;AACA;AACA;AACA;AACA,OAAO;AACP;AA CA;AACA;AACA;AACA,GAAG;AACH;AACA;AACA;AACA;AACA;AACA;AACA,OAAO;AACP;AACA;AA CA;AACA;AACA,GAAG;AACH;AACA;AACA;AACA;AACA;AACA;AACA,OAAO;AACP;AACA;AACA;AA CA;AACA,GAAG;AACH;AACA;AACA;AACA;AACA;AACA;AACA,OAAO;AACP;AACA;AACA;AACA;;A AEA;;AAEA,GAAG;AACH;AACA;AACA;;AAEA;AACA;AACA;AACA;AACA;AACA,QAAQ,IAAS;AACjB; AACA,YAAY,OAAO;AACnB,WAAW;AACX,YAAY,QAAQ;AACpB;AACA,SAAS;AACT;AACA;;AAEA;;AA EA,GAAG;AACH;AACA;AACA;AACA;AACA,GAAG;AACH;AACA;AACA;AACA,sBAAsB,oBAAO,CAAC, OAAO;AACrC,UAAU,OAAO;AACjB,QAAQ,OAAO,4BAA4B,OAAO;AAClD,QAAQ,OAAO;AACf;AACA;;A AEA;AACA;;AAEA,GAAG;AACH;AACA;AACA;;AAEA;AACA;AACA;AACA,UAAU,QAAQ;AAClB;AACA; AACA;AACA;AACA;AACA;AACA;AACA;AACA;AACA;AACA;AACA;AACA;AACA,OAAO;AACP;;AAEA; AACA;;AAEA,GAAG;AACH;AACA;AACA;;AAEA;AACA;AACA;AACA;AACA;AACA;AACA;AACA;AAC A;AACA;AACA;AACA;AACA;AACA;AACA;AACA;AACA;AACA;AACA;AACA;AACA;AACA,OAAO;AAC P;AACA,GAAG;AACH;AACA;AACA;;AAEA;AACA;AACA;AACA,mBAAmB,yCAAyC;AAC5D,iBAAiB,2CA A2C;AAC5D,kBAAkB,oBAAoB;AACtC,4BAA4B;AAC5B,SAAS;AACT;AACA;AACA;AACA;AACA;AACA,S AAS;AACT;AACA;AACA;AACA;AACA;AACA;AACA,GAAG;AACH;AACA;AACA;AACA,oBAAoB,UAAM ,CAAC,sBAAQ;AACnC,qCAAqC,KAAK;AAC1C;AACA;AACA;AACA;AACA;AACA;AACA;AACA;AACA;A ACA;AACA;AACA,GAAG;AACH;AACA;AACA;AACA;AACA;AACA;AACA;AACA;AACA,GAAG;AACH;A ACA;AACA;AACA;AACA;AACA;AACA;AACA;AACA;;AAEA;;AAEA,GAAG;AACH;AACA;AACA;AACA; AACA;AACA;AACA,UAAU,WAAW;AACrB,SAAS;AACT;AACA;AACA,GAAG;AACH;AACA;AACA;AACA ;AACA;AACA,GAAG;AACH;AACA;AACA;AACA,UAAU,OAAO;AACjB;AACA;AACA,MAAM,WAAW;AA CjB;AACA;AACA;AACA;AACA;AACA,GAAG;AACH;AACA;AACA,aAAa,2BAAa;AAC1B;AACA,GAAG;A ACH;AACA;AACA;AACA;;AAEA;;AAEA,GAAG;AACH;AACA;AACA;AACA;AACA,GAAG;;AAEH;AACA, CAAC;;AAEc,uEAAO,E;;ACplCtB,IAAI,oBAAO,yFAAyF,mBAAmB,EAAE,mBAAmB,8HAA8H;;AAE1Q,IAAI ,yBAAY,gBAAgB,2CAA2C,gBAAgB,kBAAkB,OAAO,2BAA2B,wDAAwD,gCAAgC,uDAAuD,2DAA2D,EAAE ,EAAE,yDAAyD,qEAAqE,6DAA6D,oBAAoB,GAAG,EAAE;;AAEjjB,SAAS,4BAAe,yBAAyB,0CAA0C,0DAA0 D,EAAE;;AAEvJ,iDAAiD,aAAa,uFAAuF,EAAE,uFAAuF;;AAE9O,0CAA0C,+DAA+D,qGAAqG,EAAE,yEAAy

E,eAAe,yEAAyE,EAAE,EAAE,uHAAuH;;AAEtc;AACJ;AAC6B;;AAE/D,IAAI,kBAAI;AACR,IAAI,0BAAY;AA ChB,IAAI,gCAAkB,sBAAsB,0BAAY;;AAExD,IAAI,sBAAQ,GAAG,aAAM,GAAG,EAAE,aAAO;AACjC;AAC A;AACA;AACA;AACA,CAAC;;AAED,IAAI,uBAAS;AACb;AACA;AACA;;AAEA,IAAI,sBAAQ;AACZ;AACA ;;AAEA;AACA;AACA,IAAI,qBAAO;AACX;;AAEA;AACA,IAAI,4BAAe;;AAEnB;AACA;;AAEA,EAAE,yBAA Y;AACd;;;AAGA;;AAEA;AACA;AACA;AACA;AACA;AACA,8BAA8B,UAAM,CAAC,sBAAQ,kBAAkB;AAC/ D,gCAAgC,UAAM,CAAC,sBAAQ,oBAAoB;AACnE;AACA;AACA,GAAG;AACH;AACA;AACA,MAAM,QAA Q,uBAAuB,0BAAY;AACjD;AACA,GAAG;AACH;AACA;AACA;AACA,6BAA6B,UAAM,CAAC,sBAAQ;AAC 5C,6BAA6B,UAAM,CAAC,sBAAQ;;AAE5C,MAAM,WAAW,MAAM,uBAAS;AAChC,MAAM,WAAW,MAA M,uBAAS;AAChC;;AAEA;;AAEA,GAAG;AACH;AACA;AACA;AACA,yCAAyC,gCAAkB;AAC3D;AACA;AA CA,UAAU,WAAW;AACrB,SAAS;AACT;AACA;AACA,GAAG;AACH;AACA;AACA;AACA;AACA;AACA;A ACA,wDAAwD,oBAAO;AAC/D;AACA;AACA;AACA;AACA;AACA;AACA;AACA;AACA,gBAAgB,OAAO,4 BAA4B,OAAO;AAC1D;AACA;AACA;AACA;;AAEA;;AAEA,GAAG;AACH;AACA;AACA;AACA;AACA;AA CA;AACA,0DAA0D,oBAAO;AACjE;AACA;AACA;AACA;AACA;AACA;AACA;AACA;AACA,GAAG;AACH ;;AAEA;;AAEA;AACA,aAAa,sBAAQ;AACrB;AACA,GAAG;AACH;AACA;AACA,aAAa,kBAAI;AACjB;AAC A,GAAG;;AAEH;AACA,CAAC,CAAC,aAAO;;AAEM,uEAAO,E;;ACnJtB;;AAEA;;AAEO,sD;;ACJP,IAAI,cAA O,yFAAyF,mBAAmB,EAAE,mBAAmB,8HAA8H;;AAE1Q;AACA;AACA;AACA;AACyC;AACA;AACS;AACP; AACG;;AAE9C;AACA;AACA;AACA;AACA;AACA;AACA;AACA;AACA;AACA;AACA;AACA;AACA;AAC A;AACA;;AAEA,IAAI,uBAAe;AACnB;AACA;AACA;AACA;AACA;AACA;;AAEe;AACf;AACA;AACA;AAC A,6BAA6B,WAAW;AACxC,KAAK;AACL;AACA;AACA;AACA,KAAK;AACL;AACA;AACA;AACA,KAAK; AACL;AACA;AACA;AACA,KAAK;AACL;AACA;AACA;AACA;AACA,KAAK;AACL;AACA;AACA;AACA; AACA;AACA,KAAK;AACL;AACA;AACA;AACA,KAAK;AACL;AACA;AACA;AACA;AACA,GAAG;AACH; AACA;AACA;AACA;AACA;AACA;AACA,KAAK;AACL;AACA;AACA;AACA;AACA;AACA;AACA,GAAG; AACH;AACA;AACA;AACA;AACA;AACA,GAAG;AACH;AACA;;AAEA;AACA;AACA;AACA;AACA;AACA ;AACA;AACA;AACA;AACA;AACA;AACA;AACA;AACA;AACA;AACA;AACA;AACA;AACA;AACA;AACA ;AACA;AACA;AACA;AACA,KAAK;AACL,GAAG;AACH;AACA;AACA;AACA;AACA;AACA,GAAG;;AAE H;AACA;AACA;AACA;AACA,GAAG;;AAEH;AACA;AACA;AACA;AACA;AACA;AACA;AACA,GAAG;;AA EH;AACA;AACA;AACA;AACA;AACA;AACA;AACA;AACA;AACA;AACA;AACA;AACA;AACA;AACA,GA AG;;AAEH;AACA;AACA;AACA,kBAAkB,cAAO;AACzB;AACA;AACA;AACA;AACA;AACA;AACA;AACA; AACA;AACA;AACA;AACA;AACA;AACA;AACA;AACA;AACA;AACA;AACA,iBAAiB,OAAO;AACxB;AAC A;AACA;AACA;AACA;AACA;AACA;AACA;AACA;AACA;AACA;AACA,GAAG;AACH;AACA;AACA,gBA AgB,aAAM,GAAG;AACzB;AACA;AACA;AACA;AACA;AACA;AACA;AACA;AACA;AACA;AACA;AACA;A ACA;AACA,KAAK;AACL;AACA;AACA;AACA;AACA,KAAK;AACL;AACA;AACA;AACA,OAAO;AACP;A ACA;AACA,KAAK;AACL;AACA;AACA;AACA;AACA,KAAK;AACL;AACA;AACA;AACA;AACA,KAAK;A ACL;AACA;AACA;AACA;AACA;AACA,KAAK;AACL;AACA;AACA;AACA;AACA;AACA;AACA;AACA,e AAe,OAAO;AACtB,OAAO,yDAAyD,cAAO,0BAA0B,SAAS;AAC1G;AACA;AACA,OAAO,yDAAyD,cAAO,0B AA0B,SAAS;AAC1G;AACA;AACA;AACA;AACA,KAAK;AACL;AACA;AACA,KAAK;AACL;AACA;AACA; AACA;AACA,KAAK;AACL;AACA;AACA,KAAK;AACL;AACA;AACA;AACA;AACA;AACA;AACA;AACA, KAAK;AACL;AACA;AACA;AACA;AACA;AACA;AACA;AACA,KAAK;AACL;AACA;AACA;AACA;AACA; AACA;AACA;AACA,KAAK;AACL;AACA;AACA;AACA;AACA;AACA;AACA;AACA;AACA,KAAK;;AAEL; AACA;AACA;AACA;AACA,4BAA4B,UAAU,mDAAmD,uBAAe;AACxG;AACA;AACA,8BAA8B,UAAU,qDA AqD,uBAAe;AAC5G;AACA,OAAO;AACP;AACA;AACA;AACA;AACA;AACA;AACA;AACA;AACA;AACA; AACA;AACA,CAAC,E;;ACpU+C;AACZ;AACY;;AAEjC;AACf,WAAW,OAAY;AACvB;AACA;AACA;AACA, cAAc,kBAAkB;AAChC,cAAc;AACd,KAAK,aAAa,eAAe,gCAAgC,iBAAiB;AAClF,GAAG;AACH;AACA;AAC A,GAAG;;AAEH;AACA;AACA;AACA;AACA,KAAK;AACL;AACA;AACA;AACA,KAAK;AACL;AACA;AAC A;AACA,KAAK;AACL;AACA;AACA;AACA;AACA,GAAG;AACH;AACA;AACA;AACA;AACA;AACA,4BA A4B,aAAO;AACnC,OAAO;AACP;AACA,QAAQ,UAAI;AACZ;AACA;AACA;AACA;AACA,CAAC,E;;;;;;;;;;;;;; ;;;;;;;;;;;;;;;;;;;;;;;;;;;;;;;;;;;;;;;;;;;;;;;;;;;;ACWD;AACA;AACA;AACA;AAEA;AACA;AACA;AACA;AACA;AAEA;;;; AAGA;AACA,YADA;AAEA,qBAFA;AAGA;AACA,gCADA;AAEA,uBAFA;AAGA,mCAHA;AAIA,qBAJA;AA

KA,sCALA;AAMA,0BANA;AAOA;AAPA,GAHA;AAYA;AACA;;;AAGA;AACA,kBADA;AAEA;AAFA,KAJA ;;AAQA;;;AAGA;AACA;AADA,KAXA;;AAcA;;;AAGA;AACA,kBADA;AAEA;AAAA;AAAA;AAFA,KAjBA;; AAqBA;;;AAGA;AACA,kBADA;AAEA;AAAA;AAAA;AAFA,KAxBA;;AA4BA;;;AAGA;AACA,iBADA;AAE A;AAAA;AAAA;AAFA,KA/BA;;AAmCA;;;AAGA;AACA,kBADA;AAEA;AAAA;AAAA;AAFA;AAtCA,GAZ A;AAuDA,MAvDA,kBAuDA;AACA;AACA,8BADA;AAEA;AAFA;AAIA,GA5DA;AA6DA;AACA,wBADA,kC ACA;AACA;AACA,KAHA;AAIA,gBAJA,0BAIA;AACA;AACA;AACA;AACA;AARA,GA7DA;AAuEA;AACA ,eADA,yBACA;AACA;AACA;AAHA;AAvEA,G;;ACzEqU,CAAgB,sHAAG,EAAC,C;;;;;ACA/P;AAC3B;AACL; AACc;;;AAGxE;AAC0F;AAC1F,IAAI,qBAAS,GAAG,kBAAU;AAC1B,EAAE,8CAAM;AACR,EAAE,+CAAM; AACR,EAAE,wDAAe;AACjB;AACA;AACA;AACA;;AAEA;;AAEA,qBAAS;AACM,qEAAS,Q;;ACpBxB,IAAI, oDAAM,gBAAgB,aAAa,0BAA0B,wBAAwB,iBAAiB,OAAO,mBAAmB;AACpI,IAAI,6DAAe;;;;;;;;;;;;;ACInB;A AEA;AAEA;;;;AAGA;AACA,0BADA;AAEA;AACA;;;AAGA;AACA,kBADA;AAEA;AAFA,KAJA;;AAQA;;;A AGA;AACA,kBADA;AAEA;AAAA;AAAA;AAFA;AAXA,GAFA;AAkBA,MAlBA,kBAkBA;AACA;AACA;AA DA;AAGA,GAtBA;AAuBA,SAvBA,qBAuBA;AAAA;;AACA;AACA;AACA,KAFA;AAGA;AA3BA,G;;ACZ0U, CAAgB,gIAAG,EAAC,C;;ACA/P;AAC3B;AACL;;;AAG/D;AAC0F;AAC1F,IAAI,0BAAS,GAAG,kBAAU;AAC1 B,EAAE,mDAAM;AACR,EAAE,oDAAM;AACR,EAAE,6DAAe;AACjB;AACA;AACA;AACA;;AAEA;;AAEA, 0BAAS;AACM,+EAAS,Q;;;;AClBxB;AAAA;AAAA;AAEA;;;;;AAGA;AACA,qBADA;AAEA;AACA;;;AAGA;A ACA;AADA,KAJA;;AAOA;;;AAGA;AACA,kBADA;AAEA;AAFA,KAVA;;AAcA;;;AAGA;AACA,kBADA;AA EA;AAFA;AAjBA,GAFA;AAwBA,MAxBA,kBAwBA;AACA;AACA,mBADA;AAEA,oBAFA;AAGA;AAHA;A AKA,GA9BA;AA+BA;AACA,UADA,kBACA,OADA,EACA;AACA;AACA;AAHA,GA/BA;AAoCA,QApCA,kB AoCA,CApCA,EAoCA;AACA;AAAA;AAAA;AAAA;AACA,GAtCA;AAuCA,SAvCA,qBAuCA;AAAA;;AACA; AACA;;AACA;;AACA;AACA,KAJA;AAKA,GA7CA;AA8CA;AACA,sBADA,gCACA;AACA;AACA,4BADA; AAEA,uCAFA;AAGA,6DAHA;AAIA;AAJA;AAMA,KARA;AASA,yBATA,mCASA;AACA;AACA,4BADA;AA EA,uCAFA;AAGA,6DAHA;AAIA;AAJA;AAMA,KAhBA;AAiBA,uBAjBA,iCAiBA;AACA;AACA;AACA,KAp BA;AAqBA,SArBA,mBAqBA;AACA;AACA;AAAA;;AACA;AAAA;;AACA;AAAA;AAHA;AAKA,KA3BA;AA 4BA,gBA5BA,0BA4BA;AACA;AACA,KA9BA;AA+BA,cA/BA,wBA+BA;AACA;AACA;AAjCA,GA9CA;AAiF A;AACA,gBADA,0BACA;AAAA;;AACA;AACA,uDAFA,CAGA;;AACA;AAAA;AAAA;AACA,KANA;AAOA, eAPA,yBAOA;AAAA;;AACA;AACA;AACA;AACA;AACA;AACA;AACA,KAdA;AAeA,mBAfA,6BAeA;AAA A;;AAAA;AACA;AAAA;AAAA;AACA;AAjBA;AAjFA,G;;ACNqU,CAAgB,sHAAG,EAAC,C;;ACAzV,IAAI,k BAAM,EAAE,2BAAe;AACoC;AACL;;;AAG1D;AAC0F;AAC1F,IAAI,qBAAS,GAAG,kBAAU;AAC1B,EAAE,8 CAAM;AACR,EAAE,kBAAM;AACR,EAAE,2BAAe;AACjB;AACA;AACA;AACA;;AAEA;;AAEA,qBAAS;AA CM,qEAAS,Q;;;;;ACnBxB;AACA;AACA;AACA;AACA;AACA;AACA;AACA;AACA;AACA;AACA;AACA;;;;; ;;;;;ACXA;AACA;AAEA;AACA;AACA;AACA;AACA;AACA;AACA;AACA;AACA;AACA;AACA;AACA;AA CA;AACA;AAEA;;IAEMC,W;;;;;;;;;qCACoBC,I,EAAMC,O,EAAS;AACrC,aAAO,KAAKC,IAAL,CAAUC,gBA AV,CAA2BH,IAA3B,EAAiCC,OAAjC,CAAP;AACD;;;uCACyBD,I,EAAMC,O,EAAS;AACvC,aAAO,KAAKC,I AAL,CAAWE,kBAAX,CAA8BJ,IAA9B,EAAoCC,OAApC,CAAP;AACD;;;8BACgBD,I,EAAM;AACrB,aAAO,K AAKE,IAAL,CAAU7F,MAAV,GAAmB2F,IAA1B;AACD;;;gCACkB;AACjB,aAAO,KAAKE,IAAL,CAAU7F,M AAjB;AACD;;;4BAUeX,G,EAAK2G,O,EAAS;AAC5BC,YAAM,CAACrG,IAAP,CAAYsG,0BAAZ,EAAwBrG,O AAxB,CAAgC,UAAAtB,GAAG;AAAA,eAAIc,GAAG,CAAC8G,SAAJ,CAAc5H,GAAd,EAAmB2H,0BAAU,CA AC3H,GAAD,CAA7B,CAAJ;AAAA,OAAnC;AACD;;;wBAXiB;AAChB,aAAOsH,IAAP;AACD;;;wBACmB;AA ClB,aAAOnG,mBAAO,CAAC,MAAD,CAAP,CAAuB0G,OAA9B;AACD;;;wBACuB;AACtB,aAAOF,0BAAP;A ACD;;;;;;AAMYR,oDAAf,E;;AC/CA;AAAA;AAAA;AAAA;AAAA;AAAA;AAAA;AAAA;AAAA;AAAA;AAA A;AAAA;AAAA;AAAwB;AACA;AACT,mFAAG;AACI;;;;;;;;ACHtB,mBAAmB,mBAAO,CAAC,MAAiB;;AAE 5C;AACA;AACA;AACA;AACA;AACA;AACA,WAAW,OAAO;AAClB,aAAa,QAAQ;AACrB;AACA;AACA;A ACA;;AAEA;;;;;;;;ACfA;AACA;;;;;;;;ACDA,iBAAiB,mBAAO,CAAC,MAAe;AACxC,mBAAmB,mBAAO,CAA C,MAAgB;;AAE3C;AACA;;AAEA;AACA;AACA;AACA;AACA;AACA;AACA;AACA,WAAW,EAAE;AACb,a AAa,QAAQ;AACrB;AACA;AACA;AACA;AACA;AACA;AACA;AACA;AACA;AACA;AACA;AACA;;AAEA", "file":"@icij/murmur.umd.js","sourcesContent":["(function

webpackUniversalModuleDefinition(root, factory)  ${\n\theta = \pi \cdot \theta = \delta \cdot \epsilon = \delta \cdot \epsilon}$  $\object'\n\in\temp{t}$  \the exports = factory(require(\"vue\"));\n\telse if(typeof define === 'function' && define.amd)\n\t\tdefine([], factory);\n\telse if(typeof

 $\text{exports} == \text{object}\in\text{user}(\text{e}$  is  $\text{e}$  and  $\text{e}$  and  $\text{e}$  and  $\text{e}$  and  $\text{e}$  and  $\text{e}$  and  $\text{e}$  and  $\text{e}$  and  $\text{e}$  and  $\text{e}$  and  $\text{e}$  and  $\text{e}$  and  $\text{e}$  and  $\text{e}$  and  $\text{e}$  and  $\text{e}$  and  $=$  factory(root[\"Vue\"]);\n})((typeof self !== 'undefined' ? self : this),

function(\_\_WEBPACK\_EXTERNAL\_MODULE\_\_8bbf\_) {\nreturn "," \t// The module cache\n \tvar installedModules =  $\{\cdot\infty\}$  The require function\n \tfunction \_\_webpack\_require\_(moduleId)  $\{\n\n\in \mathcal{U}\$ if module is in cache\n \t\tif(installedModules[moduleId]) {\n \t\t\treturn installedModules[moduleId].exports;\n  $\t\t\$ n \t\t\Create a new module (and put it into the cache)\n \t\tvar module = installedModules[module] = {\n  $\t\tt\tt: moduleId, \n\tt: false, \n\tt\tt{exports: } \n\tt\tt: \n\tt\tt/Execute the module function\n$ \t\tmodules[moduleId].call(module.exports, module, module.exports, \_\_webpack\_require\_\_);\n\n \t\t// Flag the module as loaded\n \t\tmodule.l = true;\n\n \t\t// Return the exports of the module\n \t\treturn module.exports;\n  $\t\t\| \n\| \$   $\t/ \exp$  expose the modules object

(\_\_webpack\_modules\_\_)\n \t\_webpack\_require\_\_.m = modules;\n\n \t// expose the module cache\n

 $\t \t \wedge \text{velocity}$  = installedModules; $\ln \t / \t \cdot \text{define}$  getter function for harmony exports\n

 $\t \t \webpack\_require\_d = function(exports, name, getter) {\n \t\t\itif(!\_webpack\_require\_o(exports, name)) {\n}$ \t\t\tObject.defineProperty(exports, name, { enumerable: true, get: getter });\n \t\t}\n \t};\n\n \t// define \_\_esModule on exports\n \t\_\_webpack\_require\_\_.r = function(exports) {\n \t\tif(typeof Symbol !== 'undefined' && Symbol.toStringTag)  $\n \left\{\n \left\{\nt\right\}(t\right\}$  (the Exports, Symbol.toStringTag,  $\left\{\n \left\{\nt\right\}(t\right\}$ \t\tObject.defineProperty(exports, '\_\_esModule', { value: true });\n \t};\n\n \t// create a fake namespace object\n \t// mode & 1: value is a module id, require it\n \t// mode & 2: merge all properties of value into the ns\n \t// mode & 4: return value when already ns object\n \t// mode & 8|1: behave like require\n \t\_webpack\_require\_\_.t = function(value,

 mode) {\n \t\tif(mode & 1) value = \_\_webpack\_require\_\_(value);\n \t\tif(mode & 8) return value;\n \t\tif((mode & 4) && typeof value == 'object' && value && value.\_esModule) return value;\n \t\tvar ns = Object.create(null);\n  $\t\tt\t\text{webpack}\n$  r(ns);\n \t\t $\text{Object.defineProperty}(ns, 'default', { enumerable: true, value: })\$ ;\n \t\tif(mode & 2 && typeof value != 'string') for(var key in value) \_\_webpack\_require\_\_.d(ns, key, function(key) { return value[key]; }.bind(null, key));\n \t\treturn ns;\n \t};\n\n \t// getDefaultExport function for compatibility with non-harmony modules\n \t webpack require .n = function(module) {\n \t\tvar getter = module && module.\_\_esModule ?\n \t\t\tfunction getDefault() { return module['default']; } :\n \t\t\tfunction getModuleExports() { return module; };\n \t\t\_webpack\_require\_\_.d(getter, 'a', getter);\n \t\treturn getter;\n \t};\n\n \t// Object.prototype.hasOwnProperty.call\n \t\_webpack\_require\_.o = function(object, property) { return Object.prototype.hasOwnProperty.call(object, property); };\n\n \t// \_\_webpack\_public\_path\_\_\n

\t\_\_webpack\_require\_\_.p = \"\";\n\n\n \t// Load entry module and return exports\n \treturn

webpack\_require\_(\_\_webpack\_require\_\_.s = \"fb15\");\n","var Symbol = require('./\_Symbol');\n\n/\*\* Used for built-in method references. \*/\nvar objectProto = Object.prototype;\n\n/\*\* Used to check objects for own properties. \*/\nvar hasOwnProperty = objectProto.hasOwnProperty;\n\n/\*\*\n \* Used to resolve the\n \*

[`toStringTag`](http://ecma-international.org/ecma-262/7.0/#sec-object.prototype.tostring)\n \* of values.\n \*/\nvar nativeObjectToString = objectProto.toString;\n\n/\*\* Built-in value references. \*/\nvar symToStringTag = Symbol ? Symbol.toStringTag : undefined:\n\n/\*\*\n \* A specialized version of `baseGetTag` which ignores

`Symbol.toStringTag` values.\n \*\n \* @private\n \* @param {\*} value The value to query.\n \* @returns {string} Returns the raw `toStringTag`.\n \*/\nfunction getRawTag(value)  $\{\n\$ 

var isOwn = hasOwnProperty.call(value, symToStringTag),\n tag = value[symToStringTag];\n\n try {\n value[symToStringTag] = undefined;\n var unmasked = true;\n } catch (e) { $\ln \max$  var result = nativeObjectToString.call(value);\n if (unmasked)  $\{\n\$ if (isOwn)  $\{\n\}$  value[symToStringTag] = tag;\n } else  ${\n \quad \quad \alpha \in \mathbb{N} \setminus \mathbb{N} \mathcal{N} \subset \mathbb{N} \setminus \mathbb{N} \setminus \mathbb{N} \$ strict';\nvar LIBRARY = require('./\_library');\nvar \$export = require('./\_export');\nvar redefine = require('./\_redefine');\nvar hide = require('./\_hide');\nvar Iterators = require('./\_iterators');\nvar \$iterCreate =

require('./\_iter-create');\nvar setToStringTag = require('./\_set-to-string-tag');\nvar getPrototypeOf = require('./\_object-gpo');\nvar ITERATOR = require('./\_wks')('iterator');\nvar BUGGY = !([].keys && 'next' in [].keys()); // Safari has buggy iterators w/o `next`\nvar FF\_ITERATOR = '@@iterator';\nvar KEYS = 'keys';\nvar  $VALUES = 'values';\n$ n\nvar

 returnThis = function () { return this; };\n\nmodule.exports = function (Base, NAME, Constructor, next, DEFAULT, IS\_SET, FORCED)  $\{\n \$  \$iterCreate(Constructor, NAME, next); $\n \$ n var getMethod = function (kind)  $\{\n \}$ if (!BUGGY && kind in proto) return proto[kind];\n switch (kind)  $\{\n\$  case KEYS: return function keys() { return new Constructor(this, kind);  $\ln$  case VALUES: return function values() { return new Constructor(this, kind);  $\|\cdot\|$  return function entries() { return new Constructor(this, kind);  $\|\cdot\|$  var TAG = NAME + ' Iterator';\n var DEF\_VALUES = DEFAULT == VALUES;\n var VALUES\_BUG = false;\n var proto = Base.prototype;\n var \$native = proto[ITERATOR] || proto[FF\_ITERATOR] || DEFAULT && proto[DEFAULT];\n var \$default = \$native || getMethod(DEFAULT);\n var \$entries = DEFAULT ? !DEF\_VALUES ? \$default : getMethod('entries') : undefined;\n var \$anyNative = NAME == 'Array' ? proto.entries || \$native : \$native;\n var methods, key, IteratorPrototype;\n

// Fix native\n if (\$anyNative) {\n IteratorPrototype = getPrototypeOf(\$anyNative.call(new Base()));\n if (IteratorPrototype !== Object.prototype && IteratorPrototype.next)  $\{\n\mathbf{a} \mathbf{a} \in \mathbb{R}^n : \mathbf{a} \in \mathbb{R}^n : \mathbf{a} \in \mathbb{R}^n : \mathbf{a} \in \mathbb{R}^n : \mathbf{a} \in \mathbb{R}^n : \mathbf{a} \in \mathbb{R}^n : \mathbf{a} \in \mathbb{R}^n : \mathbf{a} \in \mathbb{R}^n : \mathbf{a} \in$ iterators\n setToStringTag(IteratorPrototype, TAG, true);\n // fix for some old engines\n if (!LIBRARY && typeof IteratorPrototype[ITERATOR] != 'function') hide(IteratorPrototype, ITERATOR, returnThis);\n }\n }\n // fix Array#{values, @@iterator}.name in V8 / FF\n if (DEF\_VALUES && \$native && \$native.name !== VALUES)  $\{\n\$  VALUES\_BUG = true;\n \$default = function values()  $\{\n$  return \$native.call(this);  $\|\cdot\|$  /| // Define iterator\n if ((!LIBRARY || FORCED) && (BUGGY || VALUES BUG || !proto[ITERATOR])) {\n hide(proto, ITERATOR, \$default);\n  $\| \$ n // Plug for library\n Iterators[NAME] = \$default;\n Iterators[TAG] = returnThis;\n if (DEFAULT) {\n methods = {\n values: DEF\_VALUES ? \$default : getMethod(VALUES),\n keys: IS\_SET

 ? \$default : getMethod(KEYS),\n entries: \$entries\n };\n if (FORCED) for (key in methods) {\n if (!(key in proto)) redefine(proto, key, methods[key]); $\langle n \rangle$  } else \$export(\$export.P + \$export.F \* (BUGGY || VALUES\_BUG), NAME, methods);\n }\n return methods;\n};\n","var isPrototype = require('./\_isPrototype'),\n nativeKeys = require('./\_nativeKeys');\n\n/\*\* Used for built-in method references. \*/\nvar objectProto = Object.prototype; $\ln\frac{x}{x}$  Used to check objects for own properties. \*/\nvar hasOwnProperty = objectProto.hasOwnProperty; $\ln\frac{n}{*}\$  \* The base implementation of  $\hat{ }$ .keys` which doesn't treat sparse arrays as dense.\n \*\n \* @private\n \* @param {Object} object The object to query.\n \* @returns {Array} Returns the array of property names.\n \*/\nfunction baseKeys(object) {\n if (!isPrototype(object)) {\n return nativeKeys(object);\n  $\ln$  var result = [];\n for (var key in Object(object)) {\n if (hasOwnProperty.call(object, key) && key != 'constructor') {\n

result.push(key);\n  $\ln$  return result;\n}\n\nmodule.exports = baseKeys;\n","var Symbol = require('./\_Symbol'),\n isArguments = require('./isArguments'),\n isArray = require('./isArray');\n\n/\*\* Built-in value references. \*/\nvar spreadableSymbol = Symbol ? Symbol.isConcatSpreadable : undefined;\n\n/\*\*\n \* Checks if `value` is a flattenable `arguments` object or array.\n \*\n \* @private\n \* @param {\*} value The value to check.\n \* @returns {boolean} Returns `true` if `value` is flattenable, else `false`.\n \*/\nfunction isFlattenable(value) {\n return isArray(value) || isArguments(value) ||\n !!(spreadableSymbol && value && value[spreadableSymbol]);\n}\nmodule.exports = isFlattenable;\n","/\*\*\n \* This method returns `false`.\n \*\n \*  $\&$  static\n \*  $\&$  memberOf \n \*  $\&$  since 4.13.0\n \*  $\&$  category Util\n \*  $\&$  returns {boolean} Returns `false`.\n \*  $@example\n\in \mathbb{R}^* \times .times(2, .stable)$ ;\n \* // => [false, false]\n \*/\nfunction stubFalse() {\n return false;\n}\n\nmodule.exports

 $=$  stubFalse;\n","/\*\*\n \* Appends the elements of `values` to `array`.\n \*\n \* @private\n \* @param {Array} array The array to modify. $\infty$  \* @param {Array} values The values to append. $\infty$  \* @returns {Array} Returns `array`. \*/\nfunction arrayPush(array, values)  ${\n \alpha = -1,\n \ \ \n length = values.length,\n \ \ \n offset = array.length;\n}$ while  $(++index < length) \ \n{ \mathcal{S} = values[index];\n \} \n return array;\n{\n} \mmodule. exports =$ 

 $arrayPush;\n''$ ,"var isObject = require('./isObject'); $\ln\frac{n}{*}\n$  \* Checks if `value` is suitable for strict equality comparisons, i.e.  $\equiv=\n\ln * \ln * \omega$  private $\ln * \omega$  aram  $\{*\}$  value The value to check. $\ln * \omega$  returns  $\{boolean\}$ Returns `true` if `value` if suitable for strict\n  $*$  equality comparisons, else `false`.\n  $*\$ \nfunction isStrictComparable(value) {\n return value === value && !isObject(value);\n}\n\nmodule.exports = isStrictComparable;\n","import mod from \"-!../../node\_modules/mini-css-extract-plugin/dist/loader.js??ref--8 oneOf-1-0!../../node\_modules/css-loader/index.js??ref--8-oneOf-1-1!../../node\_modules/vue-

loader/lib/loaders/stylePostLoader.js!../../node\_modules/postcss-loader/src/index.js??ref--8-oneOf-1-

2!../../node\_modules/sass-loader/lib/loader.js??ref--8-oneOf-1-3!../../node\_modules/cache-loader/dist/cjs.js??ref--0- 0!../../node\_modules/vue-loader/lib/index.js??vue-loader-

options!./SharingOptions.vue?vue&type=style&index=0&lang=scss&\";

 export default mod; export \* from \"-!../../node\_modules/mini-css-extract-plugin/dist/loader.js??ref--8-oneOf-1- 0!../../node\_modules/css-loader/index.js??ref--8-oneOf-1-1!../../node\_modules/vue-

loader/lib/loaders/stylePostLoader.js!../../node\_modules/postcss-loader/src/index.js??ref--8-oneOf-1-

2!../../node\_modules/sass-loader/lib/loader.js??ref--8-oneOf-1-3!../../node\_modules/cache-loader/dist/cjs.js??ref--0- 0!../../node\_modules/vue-loader/lib/index.js??vue-loader-

options!./SharingOptions.vue?vue&type=style&index=0&lang=scss&\"","// https://github.com/tc39/proposalpromise-finally\n'use

strict';\nvar \$export = require('./\_export');\nvar core = require('./\_core');\nvar global = require('./\_global');\nvar speciesConstructor = require('./\_species-constructor');\nvar promiseResolve = require('./\_promiseresolve');\n\n\$export(\$export.P + \$export.R, 'Promise', { 'finally': function (onFinally) {\n var  $C =$ speciesConstructor(this, core.Promise  $||$  global.Promise);\n var isFunction = typeof onFinally == 'function';\n return this.then( $\in$  isFunction ? function (x)  $\{\n\$  return promiseResolve(C, onFinally()).then(function ()  $\$ return x;  $\{\cdot\},\$ : onFinally, \n isFunction ? function (e)  $\{\n\}$  return promiseResolve(C, onFinally()).then(function () { throw e;  $\|\cdot\|$  : onFinally\n );\n }  $\|\cdot\|$ ,\n","var baseIsNative = require('./\_baseIsNative'),\n getValue = require('./\_getValue');\n\n/\*\*\n \* Gets the native function at `key` of `object`.\n \*\n \* @private\n \* @param  ${Object}$  object The object to query.  $\mathfrak{m} * \mathfrak{D}$  object subseteintly key The key of

the method to get. $\infty$  \* @returns {\*} Returns the function if it's native, else `undefined`. $\infty$  \*/\nfunction getNative(object, key) {\n var value = getValue(object, key);\n return baseIsNative(value) ? value : undefined;\n}\n\nmodule.exports = getNative;\n","'use strict';\n// 21.2.5.3 get RegExp.prototype.flags\nvar anObject  $=$  require('./\_an-object');\nmodule.exports  $=$  function () {\n var that  $=$  anObject(this);\n var result  $=$  '';\n if  $(int.global) result += 'g';\n in if (that.ignoreCase) result += 'i';\n in if (that.multiline) result += 'm';\n in if (that.unicode)$ result  $+=$  'u';\n if (that.sticky) result  $+=$  'y';\n return result;\n};\n","var root = require('./\_root'),\n stubFalse = require('./stubFalse');\n\n/\*\* Detect free variable `exports`. \*/\nvar freeExports = typeof exports == 'object' && exports && !exports.nodeType && exports;\n\n/\*\* Detect free variable `module`. \*/\nvar freeModule = freeExports && typeof module == 'object' && module && !module.nodeType && module;\n\n/\*\* Detect the popular CommonJS extension `module.exports`. \*/\nvar moduleExports = freeModule && freeModule.exports  $==$  freeExports;\n\n/\*\* Built-in value references. \*/\nvar Buffer = moduleExports ? root.Buffer : undefined;\n\n/\* Built-in method references for those with the same name as other `lodash` methods. \*/\nvar nativeIsBuffer = Buffer ? Buffer.isBuffer : undefined;\n\n/\*\*\n \* Checks if `value` is a buffer.\n \*\n \* @static\n \* @memberOf \_\n \*  $\circled{e}$ since 4.3.0\n \*  $\circled{e}$ category Lang\n \*  $\circled{e}$ param {\*} value The value to check.\n \*  $\circled{e}$ returns {boolean} Returns `true` if `value` is a buffer, else `false`.\n \* @example\n \*\n \* \_.isBuffer(new Buffer(2));\n \* // => true\n \*\n \* .isBuffer(new Uint8Array(2));\n  $*//$  => false\n  $*/\sqrt{N}$ nvar isBuffer = nativeIsBuffer || stubFalse;\n\nmodule.exports = isBuffer;\n","// 19.1.2.14 / 15.2.3.14 Object.keys(O)\nvar \$keys = require('./\_object-keys-internal');\nvar enumBugKeys = require('./\_enum-bug-keys');\n\nmodule.exports = Object.keys || function keys(O) {\n return  $\text{Skevs}(O, \text{enumBugKevs});\n\};\n\;;\n\; \text{elementity} = \text{require}(\text{notRest})\$ n overRest = require('./\_overRest'),\n setToString = require('./ setToString');\n\n/\*\*\n \* The base implementation of `\_.rest` which doesn't validate or coerce arguments. $\ln * \ln * \textcircled{r}$  in \* @private $\ln * \textcircled{r}$  function  $\lim_{n \to \infty}$  function to apply a rest parameter to. $\ln * \textcircled{r}$ @param {number} [start=func.length-1] The start position of the rest parameter.\n \* @returns {Function} Returns

the new function.\n \*/\nfunction baseRest(func, start) {\n return setToString(overRest(func, start, identity), func + '');\n}\n\nmodule.exports = baseRest;\n","import mod from \"-!../../node\_modules/mini-css-extract-

plugin/dist/loader.js??ref--8-oneOf-1-0!../../node\_modules/css-loader/index.js??ref--8-oneOf-1-

1!../../node\_modules/vue-loader/lib/loaders/stylePostLoader.js!../../node\_modules/postcss-loader/src/index.js??ref-- 8-oneOf-1-2!../../node\_modules/sass-loader/lib/loader.js??ref--8-oneOf-1-3!../../node\_modules/cache-

loader/dist/cjs.js??ref--0-0!../../node\_modules/vue-loader/lib/index.js??vue-loader-

options!./EmbeddableFooter.vue?vue&type=style&index=0&id=36cb84e2&lang=scss&scoped=true&\";

 export default mod; export \* from \"-!../../node\_modules/mini-css-extract-plugin/dist/loader.js??ref--8-oneOf-1- 0!../../node\_modules/css-loader/index.js??ref--8-oneOf-1-1!../../node\_modules/vue-

loader/lib/loaders/stylePostLoader.js!../../node\_modules/postcss-loader/src/index.js??ref--8-oneOf-1-

2!../../node\_modules/sass-loader/lib/loader.js??ref--8-oneOf-1-3!../../node\_modules/cache-loader/dist/cjs.js??ref--0- 0!../../node\_modules/vue-loader/lib/index.js??vue-loader-

options!./EmbeddableFooter.vue?vue&type=style&index=0&id=36cb84e2&lang=scss&scoped=true&\"","'use strict';\n\nmodule.exports = function (x) {\n\tif (!x) return false;\n\tif (typeof x === 'symbol') return true;\n\tif (!x.constructor) return false;\n\tif (x.constructor.name !== 'Symbol') return false;\n\treturn

 $(x[x] \cdot x \cdot \text{constant}) = \sum_{r=0}^{\infty}$   $\sum_{r=0}^{\infty}$   $\sum_{r=0}^{\infty}$   $\sum_{r=0}^{\infty}$   $\sum_{r=0}^{\infty}$   $\sum_{r=0}^{\infty}$   $\sum_{r=0}^{\infty}$   $\sum_{r=0}^{\infty}$   $\sum_{r=0}^{\infty}$ 

JavaScript Library v3.3.1\n \* https://jquery.com/\n \*\n \* Includes Sizzle.js\n \* https://sizzlejs.com/\n \*\n \* Copyright JS Foundation and other contributors\n \* Released under the MIT license\n \* https://jquery.org/license\n  $*\n$   $\Delta$  Date: 2018-01-20T17:24Z\n  $*\n$ ( function( global, factory )  ${\n\phi\$  $\{\nabla S\}$  typeof module.exports ===  $\"object\"$   $\n\nabla f/\n\infty$  For CommonJS and CommonJS-like environments where a proper `window`\n\t\t// is present, execute the factory and get jQuery.\n\t\t// For environments that do not have a `window` with a `document`\n\t\t// (such as Node.js), expose a factory as module.exports.\n\t\t// This accentuates the need for the creation of a real `window`.\n\t\t// e.g. var jQuery = require(\"jquery\")(window);\n\t\t// See ticket #14549 for more info.\n\t\tmodule.exports = global.document ?\n\t\t\tfactory( global, true ) :\n\t\t\tfunction( w ) {\n\t\t\t\t\t\t\tif ( !w.document ) {\n\t\t\t\t\t\throw new Error( \"jQuery requires a window with a document\" );\n\t\t\t\t\t\t\t\t\t\t\treturn factory( w );\n\t\t\t}};\n\t\t\t}} else {\n\t\tfactory( global );\n\t}\n\n// Pass this if window is not defined yet\n} )( typeof window !== \"undefined\" ? window : this, function( window, noGlobal )  $\ln\frac{2}{e} \leq 12 - 13 +$ , Firefox  $\lt = 18 - 45 +$ , IE 10 - 11, Safari 5.1 - 9+, iOS 6 - 9.1\n// throw exceptions when non-strict code (e.g., ASP.NET 4.5) accesses strict mode\n// arguments.callee.caller (trac-13335). But as of jQuery 3.0 (2016), strict mode should be common $\ln$ // enough that all such attempts are guarded in a try block.\n\"use strict\";\n\nvar arr = [];\n\nvar document = window.document;\n\nvar getProto = Object.getPrototypeOf;\n\nvar slice = arr.slice;\n\nvar concat = arr.concat;\n\nvar push = arr.push;\n\nvar indexOf =  $arr.indexOf;\n$ n\nvar class2type = { $;\n$ |n\nvar toString = class2type.toString;\n\nvar hasOwn = class2type.hasOwnProperty;\n\nvar fnToString = hasOwn.toString;\n\nvar ObjectFunctionString = fnToString.call(

Object

);\n\nvar support = {};\n\nvar isFunction = function isFunction( obj ) {\n\n  $\/$ / Support: Chrome <=57, Firefox  $\leq$ =52\n // In some browsers, typeof returns \"function\" for HTML <object> elements\n // (i.e., `typeof document.createElement( $\text{`obiect}`$ ) === \"function\"`).\n // We don't want to classify \*any\* DOM node as a function.\n return typeof obj === \"function\" && typeof obj.nodeType !== \"number\";\n };\n\n\nvar isWindow  $=$  function isWindow( obj )  $\{\n\theta = \in \& \; \phi = \infty, \; \theta \warrow, \theta \warrow, \theta$ preservedScriptAttributes =  $\n\cdot \true$ , n\t\ttype: true,\n\t\tsrc: true,\n\t\tnoModule: true\n\t};\n\n\tfunction DOMEval( code,  $\text{doc}, \text{doc} \$   $\text{doc} = \text{doc} \$   $\text{toc} \$   $\text{toc} \$ code;\n\t\tif ( node ) {\n\t\t\tfor ( i in preservedScriptAttributes ) {\n\t\t\t\tif ( node[ i ] ) {\n\t\t\t\t\tscript[ i ] = node[ i ];\n\t\t\t\t}\n\t\t\t}\n\t\t}\n\t\tdoc.head.appendChild( script ).parentNode.removeChild( script );\n\t}\n\nfunction toType( obj ) {\n\tif ( obj == null ) {\n\t\treturn obj + \"\";\n\t}\n\n\t// Support: Android

 $\leq$  2.3 only (functionish RegExp)\n\treturn typeof obj == \"object\" || typeof obj == \"function\" ?\n\t\tclass2type[ toString.call( obj )  $\|\$  'object\" :\n\t\ttypeof obj;\n\}\n/\* global Symbol \*/\n// Defining this global in .eslintrc.json would create a danger of using the global\n// unguarded in another place, it seems safer to define global only for this

module\n\n\n\nvar\n\tversion = \"3.3.1\",\n\n\t// Define a local copy of jQuery\n\tjQuery = function( selector, context )  ${\n\nu\nt\t}/$  The jQuery object is actually just the init constructor 'enhanced'\n\t\t// Need init if jQuery is called (just allow error to be thrown if not included)\n\t\treturn new jQuery.fn.init( selector, context );\n\t},\n\n\t// Support: Android  $\langle=4.0 \text{ only} \cdot n\setminus t/\rangle$  Make sure we trim BOM and NBSP\n\trtrim =

 $/\sqrt{\|\s\|uFEFF\|\xA0\|}||\s\|uFEFF\|\xA0\|+\$\/g;\n\ni\Query.fn = jQuery.prototype$ 

 $=\{\n\in\mathcal{W}\}\$  The current version of jQuery being used\n\tjquery: version,\n\n\tconstructor: jQuery,\n\n\t// The default length of a jQuery object is  $0\n\theta: 0\n\theta: 0\n\theta+1$  (toArray: function()  $\theta(1\theta)$ ;  $\theta(1\theta)$ ;\n\t},\n\n\t// Get the Nth element in the matched element set  $OR\ln\{t}/G$  et the whole matched element set as a clean array $\ln\{t}$ function( num )  $\n\cdot\cdot\cdot\cdot\cdot\cdot\text{ and the elements in a clean array\n\n $\inf\left\{\text{return slice-call ( this } \in\text{true}\right\}$$ );\n\t\t}\n\n\t\t// Return just the one element from the set\n\t\treturn num < 0 ? this[ num + this.length ] : this[ num  $|\cdot\rangle$ ,\n\t/,\n\t// Take an array of elements and push it onto the stack\n\t// (returning the new matched element set)\n\tpushStack: function( elems ) {\n\n\t\t// Build a new jQuery matched element set\n\t\tvar ret = jQuery.merge( this.constructor(), elems );\n\n\t\t// Add the old object onto the stack (as a reference)\n\t\tret.prevObject = this; $\ln\frac{t}{t}$  Return the newly-formed element

set\n\t\treturn ret;\n\t},\n\n\t// Execute a callback for every element in the matched set.\n\teach: function( callback )  ${\n\t\tau \i\omega}$ ; cach( this, callback ); $\n\tau \i\theta$ ; function( callback )  ${\n\t\tau \i\omega}$ . jQuery.map( this, function( elem, i )  $\n\times \cal L$  elem, i, elem, i, elem );\n\t\t} ) );\n\t},\n\n\tslice: function()  $\{\n\thinspace\ this.pushStack( slice, apply (this, arguments )\;\n\hskip.02in\the\thinspace\ this.eq( 0)$ );\n\t},\n\n\tlast: function() {\n\t\treturn this.eq( -1 );\n\t},\n\n\teq: function( i ) {\n\t\tvar len = this.length,\n\t\t\tj =  $+i + (i < 0 ? len : 0 \;\in\text{this}.pushStack( j >= 0 & 0 ; \n\thinspace\text{ii} ; [ ] );\n\thinspace\text{iii} ; [ ] );\n\thinspace\text{function} ( )$  ${\n\theta\}$  \n\t\treturn this.prevObject || this.constructor();\n\t},\n\n\t// For internal use only.\n\t// Behaves like an Array's method, not like a jQuery method.\n\tpush: push,\n\tsort: arr.sort,\n\tsplice: arr.splice\n};\n\njQuery.extend =  $jQuery.fn. extend = function() \{\n\{\n\}tvar$ 

options, name, src, copy, copyIsArray, clone,\n\t\target = arguments[ 0 ]  $\{\}\$ ,\n\t\ti = 1,\n\t\tlength =  $arguments.length, \n\theta(p) = false; \n\theta(q) = 0$  and  $\theta(q) = 0$  and  $\theta(p)$  and  $\theta(p) = 0$  arguments.  ${\hat{t} \in \Lambda}$  \\tend{\n\t\tdeep = target;\n\n\t\t// Skip the boolean and the target\n\t\ttarget = arguments[ i ] || {};\n\t\ti++;\n\t}\n\t// Handle case when target is a string or something (possible in deep copy)\n\tif ( typeof target !== \"object\" && !isFunction( target )  $\hat{\tau} = {\;\,\n\hbar\tau/\tau/\tau}$  Extend jQuery itself if only one argument is passed\n\tif ( i === length )  $\n\{\n\theta = this;\n\theta\in -;\n\theta \in (-; i < length; i++) \{\n\theta\in -\theta \cdot (x - i++) \{\n\theta\in -\theta \cdot (x - i++) \} \|\n\theta\| \leq \theta \cdot (x - i) \|\n\theta\| \leq \theta \cdot (x - i) \|\n\theta\| \leq \theta \cdot (x - i) \|\n\theta\| \leq \theta \cdot (x - i) \|\n\theta\| \leq \theta \cdot (x - i) \|\n\theta\| \leq \theta \cdot (x - i) \|\n\theta\| \leq \theta \cdot (x - i) \|\n\theta\| \leq$ values\n\t\tif ( ( options = arguments [ i ] ) != null )  ${\n\rho\nt\tt/t/}$  Extend the base object\n\t\t\tfor ( name in options )  ${\n\n\{n\tt\t\t\t\tsrcorner\t\t\t\tsrcorner\t\tamp j;\n\tt\t\t\t\to opy = options[ name];\n\n\n\n\n\n\n\n\n\n\n\n\n\nThe event never-ending loop\n\n\n\n\n\n\n\n\n\n\n\n\n\n\n\n\n\n\n\n\n\n\nThe event new or-ending loop\n\n\n\n\n\n\n\n\n\n\n\n\n\n\nThe event new or-ending loop\n\n\n\n\n\n\n\n\n\n\nThe event new or-ending loop\n\n\n\n\n\n\n\n\n\nThe event new or-ending loop\n\n\n\n\n\n\n\n\n\nThe event new or-ending loop\n\n\n\n\n\n\n\n\n\nThe event new or-ending loop\n\n\n\n\n\n\n\n\n\nThe event new or-ending loop\n\n\n\n\n$  $=$   $=$   $\gamma$  )  $\{\n\tilde{t}\t\tilde{t}\t\tilde{t}\t\tilde{t}\t\tilde{t}\t\tilde{t}\t\tilde{t}\tilde{t}\tilde{t}\tilde{t}\tilde{t}$ 

Recurse if we're merging plain objects or arrays\n\t\t\t\tif ( deep && copy  $\&&$  ( jQuery.isPlainObject( copy ) ||\n\t\t\t\t\t( copyIsArray = Array.isArray( copy ) ) ) ) {\n\n\t\t\t\t\tif ( copyIsArray ) {\n\t\t\t\t\t\tcopyIsArray = false;\n\t\t\t\t\t\tclone = src && Array.isArray( src ) ? src : [];\n\n\t\t\t\t\t} else {\n\t\t\t\t\t\tclone = src && jQuery.isPlainObject( src ) ? src : {};\n\t\t\t\t\t}\n\n\t\t\t\t\t// Never move original objects, clone them\n\t\t\t\t\ttarget[ name  $] = jQuery.extend$  (deep, clone, copy ); $\ln\frac{t}{t}$   $\ln\frac{t}{t}$  bring in undefined values $\ln\frac{t}{t}$  else if ( copy !== undefined ) {\n\t\t\t\t\ttarget[ name ] = copy;\n\t\t\t\t}\n\t\t\t}\n\t\t}\n\t}\n\n\t// Return the modified object\n\treturn target;\n};\n\njQuery.extend( {\n\n\t// Unique for each copy of jQuery on the page\n\texpando: \"jQuery\" + ( version + Math.random() ).replace( $\langle \Delta p/g, \langle \eta \rangle$ ),\n\n\t// Assume jQuery is ready without the ready module\n\tisReady: true,\n\n\terror: function(

msg)  $\int_0$  if  $\ln\frac{msg}{\nh}$ ,  $\ln\frac{m}{\nn}$  function()  $\ln\frac{msg}{n}\nt$ proto,  $C\text{tor}\n\ln\nt/\t/$  Detect obvious negatives $\ln\nt/\t/$  Use to String instead of jQuery.type to catch host objects $\ln\nt/\t$  $!$ obj  $|!$ toString.call( obj )  $|== \text{Object} \rightarrow \text{false};\n\text{t} \rightarrow \text{false} \cdot \text{t} \rightarrow \text{t} \rightarrow \text{t$ Objects with no prototype (e.g., `Object.create( null )`) are plain\n\t\tif ( !proto ) {\n\t\t\treturn true;\n\t\t}\n\n\t\t// Objects with prototype are plain iff they were constructed by a global Object function\n\t\tCtor = hasOwn.call( proto,  $\Gamma$ constructor $\Gamma$  ) && proto.constructor; $\ln\text{t}$  test  $\Omega$  from  $\mathcal{C}$  and  $\mathcal{C}$  fnToString.call( Ctor )  $==$  ObjectFunctionString;\n\t},\n\n\tisEmptyObject: function( obj )  ${\n\nh\n\n\n}\times$  eslint-disable no-unused-vars

 $*\n\ntet{V/ See <a href="https://github.com/eslint/issues/6125\nht/tevar name;\\n\nttfor ( name in obj) {\n\ntttreturn</math>$ false;\n\t\t}\n\t\treturn true;\n\t},\n\n\t// Evaluates

a script in a global context\n\tglobalEval: function( code ) {\n\t\tDOMEval( code );\n\t},\n\n\teach: function( obj, callback )  $\n{\n\times \alpha, i = 0; \n\n\times \alpha}$  ( $\n\times \alpha, i = 0; \n\times \alpha$ )  $\n\times \alpha$  )  $\n\times \alpha + \alpha + \alpha$  ( $\alpha + \alpha + \alpha + \alpha$ ) i++ ) {\n\t\t\t\tif ( callback.call( obj[ i ], i, obj[ i ] ) === false ) {\n\t\t\t\t\tbreak;\n\t\t\t\t}\n\t\t\t}\n\t\t} else {\n\t\t\tfor  $(i \text{ in } obj) \{\n\Vert\text{t}\right\}$  ( callback.call( obj[ i ], i, obj[ i ]  $) == false$  )

{\n\t\t\t\t\tbreak;\n\t\t\t\t}\n\t\t\t}\n\t\t}\n\n\t\treturn obj;\n\t},\n\n\t// Support: Android <=4.0 only\n\ttrim: function( text )  $\n{\n\theta := null ?\n\t\|\n'\n'\n\theta := \n\theta\n$ .replace( rtrim, \"\" );\n\t $\n\theta := \theta$ usage only\n\tmakeArray: function( arr, results )  $\|\cdot\|$  ret = results  $\|\cdot\|$ ;\n\n\t\tif ( arr != null )  $\|\cdot\|$ t|t|tif ( isArrayLike( Object( arr ) ) ) {\n\t\t\t\tjQuery.merge( ret,\n\t\t\t\t\ttypeof arr === \"string\" ?\n\t\t\t\t\t[ arr ] :  $arr\hslash(t\t\t);$  also

 $\{\n\t\t\to\in\mathbb{R}\n\t\t\to\in\mathbb{R}\n\atop\mathbb{R}\n\atop\mathbb{$  $=$  null ? -1 : indexOf.call( arr, elem, i );\n\t},\n\n\t// Support: Android  $\lt=$  4.0 only, PhantomJS 1 only\n\t// push.apply( $\_$ , arraylike) throws on ancient WebKit\n\tmerge: function( first, second ) {\n\t\tvar len = +second.length,\n\t\t\tj = 0,\n\t\t\ti = first.length;\n\n\t\tfor ( ; j < len; j++ ) {\n\t\t\tfirst[ i++ ] = second[ j  $\|\cdot\|$ \n\n\t\tfirst.length = i;\n\n\t\treturn first;\n\t},\n\n\tgrep: function( elems, callback, invert ) {\n\t\tvar callbackInverse,\n\t\t\tmatches =  $\ln\nt\t = 0,\n\t\t\t = 0$ ,\n\t\t\tength = elems.length,\n\t\t\tcallbackExpect = !invert;\n\n\t\t// Go through the array, only saving the items\n\t\t\t|/ that pass the validator function\n\t\t\tfor ( ; i < length; i++)  ${\n\h\t\tilde{\tau}}(r\tilde{\tau}) =$  !callbackInverse = !callback( elems[ i ], i ); $\hbar(t\tilde{\tau})$  ( callbackInverse !== callbackExpect )  ${\n\times, push( elements[i]);\n\t\t\t|h\t}\n\t\t|r\nt\r\t\t|t\nt\r\t$ 

matches;\n\t},\n\n\t// arg is for internal usage only\n\tmap: function( elems, callback, arg ) {\n\t\tvar length, value,\n\t\t\ti = 0,\n\t\t\tret = [];\n\n\t\t// Go through the array, translating each of the items to their new values\n\t\tif  $\text{c elements } \} {\n\theta \in \text{elements}} {\n\theta \in \text{elements}} \cdot \text{ elements}$ i ], i, arg );\n\n\t\t\t\tif ( value != null ) {\n\t\t\t\t\tret.push( value );\n\t\t\t\t}\n\t\t\t}\n\n\t\t// Go through every key on the object, $n\t\t}$  else  ${\n\t\tt{for} ( i in elements ) {\n\tt{t}\tt{value} = callback( elements[i], i, arg);\n\nt\tt{t}\tt{if} ( value != null)$ ) {\n\t\t\t\t\tret.push( value );\n\t\t\t\t}\n\t\t\t}\n\t\t}\n\n\t\t// Flatten any nested arrays\n\t\treturn concat.apply( [], ret );\n\t},\n\n\t// A global GUID counter for objects\n\tguid: 1,\n\n\t// jQuery.support is not used in Core but other projects attach their $\ln\frac{t}{p}$  properties to it so it needs to exist. $\ln\tau$ : support $\ln$  ); $\ln\inf$  ( typeof Symbol ===  $\{\n\theta\$  )  $\{\n\theta\}$  is  $\sum_{\text{of } \sigma} \lambda \$  Populate the class 2type map\njQuery.each( \"Boolean Number String Function Array Date RegExp Object Error Symbol\".split( \" \" ),\nfunction( i, name ) {\n\tclass2type[ \"[object \" + name + \"]\" ] = name.toLowerCase();\n} );\n\nfunction isArrayLike( obj )  $\{\n\| \|\n\| \leq \varepsilon\}$  satisfy (not reproducible in simulator) $\|\n\| / \sin^2$  check used to prevent JIT error  $(gh-2145)\n\hbox{d}/\hbox{hasOwn}$  isn't used here due to false negatives\n\t// regarding Nodelist length in IE\n\tvar length = !!obj && \"length\" in obj && obj.length,\n\t\ttype = toType( obj );\n\n\tif ( isFunction( obj ) || isWindow( obj )  ${\n\cdot\cdot\cdot\cdot\cdot}$  \\teturn false;\n\t  $\n\cdot\cdot\cdot\cdot=$  \"array\" || length === 0 ||\n\t\ttypeof length === \"number\" && length > 0 && ( length - 1 ) in obj;\n}\nvar Sizzle =\n/\*!\n \* Sizzle CSS Selector Engine v2.3.3\n \* https://sizzlejs.com/\n \*\n \* Copyright jQuery Foundation and other contributors\n \* Released under the MIT license\n \* http://jquery.org/license\n \*\n \* Date: 2016-08-08\n \*/\n(function( window ) {\n\nvar i,\n\tsupport,\n\tExpr,\n\tgetText,\n\tisXML,\n\ttokenize,\n\tcompile,\n\tselect,\n\toutermostContext,\n\tsortInput,\n\t hasDuplicate,\n\n\t// Local document

vars\n\tsetDocument,\n\tdocument,\n\tdocElem,\n\tdocumentIsHTML,\n\trbuggyQSA,\n\trbuggyMatches,\n\tmatche s,\n\tcontains,\n\n\t// Instance-specific data\n\texpando = \"sizzle\" + 1 \* new Date(),\n\tpreferredDoc = window.document,\n\tdirruns = 0,\n\tdone = 0,\n\tclassCache = createCache(),\n\ttokenCache = createCache(),\n\tcompilerCache = createCache(),\n\tsortOrder = function( a, b ) {\n\t\tif (  $a == b$  )  ${\n\theta\in\mathbb{R}}$  $({})$ .hasOwnProperty,\n\tarr =  $[\]$ ,\n\tpop = arr.pop,\n\tpush\_native = arr.push,\n\tpush = arr.push,\n\tslice = arr.slice,\n\t// Use a stripped-down indexOf as it's faster than native\n\t// https://jsperf.com/thor-indexof-vsfor/5\n\tindexOf

 $=$  function( list, elem )  $\mathbf{r} = 0,\n\tt\t\then = list.length:\n\tt\for ( ; i < len; i++) {\n\tt\t\tf ( | ist[i] == elem )}$ {\n\t\t\t\treturn i;\n\t\t\t}\n\t\t}\n\t\treturn -1;\n\t},\n\n\tbooleans =

\"checked|selected|async|autofocus|autoplay|controls|defer|disabled|hidden|ismap|loop|multiple|open|readonly|require d|scoped\",\n\n\t// Regular expressions\n\n\t// http://www.w3.org/TR/css3-selectors/#whitespace\n\twhitespace =  $\|\|\x\|\|\x\|$ \\\x20\\\\t\\\\r\\\\r\\\\f\\",\n\n\t// http://www.w3.org/TR/CSS21/syndata.html#value-def-identifier\n\tidentifier =  $\Upsilon(?:\|\|\|\|\cdot|f|\|\w-||f'\|\|o-\|\|\xa0\|)+\|\cdot\|h\|f'/\$ Attribute selectors: http://www.w3.org/TR/selectors/#attribute $selectors\n\text{t}$  $2\ln\left(\frac{\frac{m}{2}}{2}\right)$  + whitespace  $+\ln\left(\frac{t}{\pi}\right)$  and the CSS identifiers [capture 5] or strings [capture 3 or capture 4]\"\n\t\t\"\*(?:'((?:\\\\\\\\.|[^\\\\\\\\'])\*)'|\\\"((?:\\\\\\\\.|[^\\\\\\\\\\\"])\*)\\\"|(\"

+ identifier + \"))|)\" + whitespace +\n\t\t\"\*\\\\]\",\n\n\tpseudos = \":(\" + identifier + \")(?:\\\\((\" +\n\t\t/ To reduce the number of selectors needing tokenize in the preFilter, prefer arguments:\n\t\t// 1. quoted (capture 3; capture 4 or capture 5)\n\t\t\"('((?:\\\\\\\\\.|[^\\\\\\\\\'])\*)'|\\\"((?:\\\\\\\\\\\\\\\\\\\\\\\\\"])\*)\\\")|\" +\n\t\t// 2. simple (capture

6)\n\t\t\"((?:\\\\\\\\.|[^\\\\\\\\\]]\\" + attributes + \")\*)\\" +\n\t\t// 3. anything else (capture 2)\n\t\t\".\*\"  $+\langle n\rangle t\langle t\rangle\langle\langle\langle\rangle\langle\rangle\langle\langle\rangle\rangle\langle\langle\rangle\langle\rangle\langle\rangle$  Leading and non-escaped trailing whitespace, capturing some non-whitespace characters preceding the latter\n\trwhitespace = new RegExp( whitespace + \"+\", \"g\" ),\n\trtrim = new RegExp( \"^\" + whitespace + \"+|((?:^|[^\\\\\\\\\\))(?:\\\\\\\\\\\)\" + whitespace + \"+\$\", \"g\" ),\n\n\trcomma = new RegExp( \"^\" + whitespace + \"\*,\" + whitespace + \"\*\"),\n\trcombinators = new RegExp( \"^\" + whitespace + \"\*([>+~]\" + whitespace  $+ \langle \nabla \rangle +$ 

whitespace +  $\``\'$ ,),\n\trattributeQuotes = new RegExp(  $'\=\\'' +$  whitespace +  $\``(f'\\\\\'\|'\|'\|'\|^*?)\'' +$  whitespace +  $\|\|\|\|,\|\|g\|$ ), $\|\|p\|$  (rightlare = new RegExp( pseudos ), $\|p\|$  identifier = new RegExp(  $\|\|p\|$  + identifier +  $\|s\|$ ),\n\n\tmatchExpr = {\n\t\t\"ID\": new RegExp( \"^#(\" + identifier + \")\" ),\n\t\t\"CLASS\": new RegExp( \"^\\\\.(\" + identifier + \")\" ),\n\t\t\"TAG\": new RegExp(  $\sqrt{\gamma}$  + identifier + \"[[\*])\" ),\n\t\t\"ATTR\": new RegExp(  $\gamma$ <sup>"</sup> +

attributes ),\n\t\t\"PSEUDO\": new RegExp( \"^\" + pseudos ),\n\t\t\"CHILD\": new RegExp(

 $\Upsilon^*$ :(only|first|last|nth|nth-last)-(child|of-type)(?:\\\\(\" + whitespace +\n\t\t\t\"\*(even|odd|(([+-]))(\\\\d\*)n|)\" + whitespace +  $\Upsilon^*(?([+-])\' + \text{whitespace} +\n\ltimes\text{h}\t\lt\dots\d+)\U\ldots\V$  + whitespace + \"\*\\\\))\", \"i\" ),\n\t\t\"bool\": new  $\text{RegExp}(\ \text{``?'}\ \text{*} \ \text{booleans } + \text{``})\$ \text{``}\ \text{``i''}, \text{``i''}, \text{``i''}, \text{or use in libraries implementing } .\text{is}(\n) matching in `select`\n\t\t\"needsContext\": new RegExp( \"^\" + whitespace

+  $\{\Psi^*_{\\text{S}}\|\delta\|_{\text{right}}\$  = \text{\last} \text{\last} \text{\last} \text{\last} \text{\last} \text{\last} \text{\last} \text{\last} \text{\last} \text{\last} \text{\last} \text{\last} \text{\last} \text{\last} \text{\l \"\*\\\\)|)(?=[^-]|\$)\", \"i\" )\n\t},\n\n\trinputs = /^(?:input|select|textarea|button)\$/i,\n\trheader = /^h\\d\$/i,\n\n\trnative  $=$  /^[^{]+\\{\\s\*\\[native \\w/,\n\n\t// Easily-parseable/retrievable ID or TAG or CLASS selectors\n\trquickExpr =  $\sqrt{(?:\#([x\w-1+)(x\w+1)):\Gamma(-x-1+))$ \$/,\n\n\trsibling = /[+~]/,\n\n\t// CSS escapes\n\t//

http://www.w3.org/TR/CSS21/syndata.html#escaped-characters\n\trunescape = new RegExp(\''\\\\\\\\\\\\\\\\da-

 $f$ [{1,6}\" + whitespace + \"?|(\" + whitespace + \")|.)\", \"ig\" ),\n\tfunescape = function( \_, escaped,

escapedWhitespace )  ${\n\ntilde h} = \"0x\" + escaped - 0x10000;\n\nt\'/\NaN means non-codepoint\n\n\n\n\n// Support:$ Firefox<24\n\t\t// Workaround erroneous numeric interpretation of  $+\$ "0x\"\n\t\treturn high !== high || escapedWhitespace ?\n\t\t\tescaped :\n\t\t\thigh < 0 ?\n\t\t\t\t// BMP codepoint\n\t\t\t\tString.fromCharCode( high  $+ 0x10000$  ):\n\t\t\t/f\t/ Supplemental Plane codepoint (surrogate pair)\n\t\t\tString.fromCharCode( high  $> 10$  |  $0xD800$ , high &  $0x3FF | 0xDC00$ ;\n\t},\n\n\t// CSS string/identifier serialization\n\t//

https://drafts.csswg.org/cssom/#common-serializing-idioms\n\trcssescape = /([\\0-\\x1f\\x7f]|^-?\\d)|^-\$|[^\\0- $\x1f\x7f-\\uFFF\w-1/g,\n\tfcssescape = function(ch, asCodePoint) {\n\thinspace\} {\n\thinspace\} {\n$ NULL becomes U+FFFD REPLACEMENT CHARACTER\n\t\t\tif ( ch === \"\\0\") {\n\t\t\t\treturn \"\\uFFFD\";\n\t\t\t}\n\n\t\t\t// Control characters and (dependent upon position) numbers get escaped as code points\n\t\t\treturn ch.slice(  $0, -1$  ) + \"\\\\\" + ch.charCodeAt( ch.length - 1 ).toString(  $16$  ) + \" \";\n\t\t \\n\n\t\t// Other potentially-special ASCII characters get backslash-escaped $\eta\tau$ '\\treturn  $\|\|\|\|$ ' + ch;\n\t/,\n\n\t// Used for iframes\n\t// See setDocument()\n\t// Removing the function wrapper causes a \"Permission Denied\"\n\t// error in IE\n\tunloadHandler

 $=$  function()  $\h\to\text{Deumen}(t)\,\n\h\to\text{Deuaren}$ ,  $\h\to\text{Deuaren}$  = addCombinator(\n\t\tfunction( elem )  $\h\to\text{Deuten}$ elem.disabled === true && (\"form\" in elem || \"label\" in elem);\n\t\t{},\n\t\t{ dir: \"parentNode\", next: \"legend\"
$\ln(t),\ln/\sqrt{D}$  Optimize for push.apply( \_, NodeList )\ntry {\n\tpush.apply(\n\t\t(arr = slice.call( preferredDoc.childNodes )),\n\t\tpreferredDoc.childNodes\n\t);\n\t// Support: Android<4.0\n\t// Detect silently failing push.apply\n\tarr[ preferredDoc.childNodes.length ].nodeType;\n} catch ( e ) {\n\tpush = { apply: arr.length ?\n\n\t\t// Leverage slice if possible\n\t\tfunction( target, els ) {\n\t\t\tpush\_native.apply( target, slice.call(els) );\n\t\t} :\n\n\t\t// Support: IE<9\n\t\t// Otherwise append directly\n\t\tfunction( target, els ) {\n\t\t\tvar j = target.length,\n\t\t\t\ti = 0;\n\t\t\t// Can't trust NodeList.length\n\t\t\twhile ( (target[j++] = els[i++]) )  $\{\n\n\theta = j - 1;\n\theta\},\n\in\mathcal{S}$  sizzle( selector, context, results, seed )  $\{\n\tau m, i, elem, nid, match, groups, newSelectort\tt)$  (thewContext = context && context.ownerDocument,\n\n\t\t|/ nodeType defaults to 9, since context defaults to document\n\t\tnodeType = context ? context.nodeType : 9;\n\n\tresults = results  $|| \cdot || \cdot || \cdot ||$ ? Return early from calls with invalid selector or context\n\tif ( typeof selector !== \"string\" || !selector  $\|\n\|$ \t\tnodeType !== 1 && nodeType !== 9 && nodeType  $!= 11$  )  $\n\in\text{turn results};\n\nh\to\n\nTry to shortcut find operations (as opposed to filters) in HTML$ documents\n\tif ( !seed ) {\n\n\t\tif ( ( context ? context.ownerDocument || context : preferredDoc ) !== document )  ${\n\t\t\t\t\to\ncu\neq 0}$ the selector is sufficiently simple, try using a  $\degree$ 'get\*By\*\" DOM method\n\t\t\t// (excepting DocumentFragment context, where the methods don't exist)\n\t\t\tif ( nodeType !== 11 && (match = rquickExpr.exec(  $s^{(k)}$  ))  $\ln\frac{t\t\t}{\t}$  selector\n\t\t\t\tif ( (m = match[1]) )  $\ln\frac{t\t\t}{t\t}$  Document context\n\t\t\t\tif ( nodeType === 9 ) {\n\t\t\t\t\t\tif ( (elem = context.getElementById( m )) ) {\n\n\t\t\t\t\t\t\t// Support: IE, Opera, Webkit\n\t\t\t\t\t\t\t// TODO: identify versions\n\t\t\t\t\t\t\t// getElementById can match elements by name instead of ID\n\t\t\t\t\t\t\tif ( elem.id === m ) {\n\t\t\t\t\t\t\t\tresults.push( elem );\n\t\t\t\t\t\t\t\treturn results;\n\t\t\t\t\t\t\t}\n\t\t\t\t\t\t} else {\n\t\t\t\t\t\t\treturn results;\n\t\t\t\t\t\t}\n\n\t\t\t\t\t// Element context\n\t\t\t\t\t} else {\n\n\t\t\t\t\t\t// Support: IE, Opera, Webkit\n\t\t\t\t\t\t// TODO: identify versions\n\t\t\t\t\t\t// getElementById can match elements by name instead of ID\n\t\t\t\t\t\tif ( newContext && (elem = newContext.getElementById( m ))  $\&\n\thinspace\$   $\text{th}\$   $\text{th}\$   $\$ );\n\t\t\t\t\t\t\treturn results;\n\t\t\t\t\t\t}\n\t\t\t\t\t}\n\n\t\t\t\t//

Type selector $\hat{t}\t\tilde{t}$  else if ( match[2] ) { $\hat{t}\t\tilde{t}\t\tilde{t}$  (thush.apply( results, context.getElementsByTagName( selector ) );\n\t\t\t\t\treturn results;\n\n\t\t\t\t// Class selector\n\t\t\t\t} else if ( (m = match[3]) &&

support.getElementsByClassName &&\n\t\t\t\t\t\t\t\t\t\t\t\text.getElementsByClassName ) {\n\n\t\t\t\t\t\t\t\tpush.apply( results, context.getElementsByClassName( m ) );\n\t\t\t\t\treturn results;\n\t\t\t\t}\n\t\t\t}\n\n\t\t\t// Take advantage of querySelectorAll\n\t\t\tif ( support.qsa &&\n\t\t\t\t!compilerCache[ selector + \" \" ] &&\n\t\t\t\t(!rbuggyQSA || !rbuggyQSA.test( selector ))  $\{\n\n\t\t\t\}$  ( nodeType !== 1 )  $\{\n\n\t\t\t\t\t\t\newContext =\n$ 

context;\n\t\t\t\t\tnewSelector = selector;\n\n\t\t\t\t// qSA looks outside Element context, which is not what we want\n\t\t\t\t// Thanks to Andrew Dupont for this workaround technique\n\t\t\t\t// Support: IE <=8\n\t\t\t\t// Exclude object elements\n\t\t\t\t} else if ( context.nodeName.toLowerCase() !== \"object\"

)  ${\n\nu\nt\tt\t\t\t\t\t\t\t\dt}$  Capture the context ID, setting it first if necessary\n\t\t\t\tif ((nid = context.getAttribute( $\lceil d\rceil$ ))) {\n\t\t\t\t\t\tnid = nid.replace( rcssescape, fcssescape );\n\t\t\t\t\t} else {\n\t\t\t\t\t\tcontext.setAttribute( \"id\", (nid = expando) );\n\t\t\t\t\t}\n\n\t\t\t\t\t// Prefix every selector in the list\n\t\t\t\t\tgroups = tokenize( selector );\n\t\t\t\t\ti = groups.length;\n\t\t\t\t\twhile ( i-- ) {\n\t\t\t\t\t\tgroups[i] = \"#\" + nid + \" \" + toSelector( groups[i]

);\n\t\t\t\t\t}\n\t\t\t\t\tnewSelector = groups.join( \",\" );\n\n\t\t\t\t\t// Expand context for sibling

 $s$ electors\n\t\t\t\t\t\tnewContext = rsibling.test( selector ) && testContext( context.parentNode )

||\n\t\t\t\t\t\tcontext;\n\t\t\t\t}\n\n\t\t\t\tif ( newSelector ) {\n\t\t\t\t\ttry {\n\t\t\t\t\t\tpush.apply(

results,\n\t\t\t\t\t\t\tnewContext.querySelectorAll( newSelector )\n\t\t\t\t\t\t);\n\t\t\t\t\t\treturn results;\n\t\t\t\t\t} catch  $\frac{1}{\t\cdot}$  {\n\t\t\t\t\t\t\t\t\t\t\t\tif

(  $mid ==$  expando )  $\n\dot\cdot\cdot\cdot\,$ t $\t\dot\cdot\cdot\cdot\cdot\cdot\cdot$ 

);\n\t\t\t\t\t\t}\n\t\t\t\t\t}\n\t\t\t\t}\n\t\t\t}\n\t\t}\n\t}\n\n\t// All others\n\treturn select( selector.replace( rtrim, \"\$1\" ), context, results, seed ); $\ln\ln(*\|$ n \* Create key-value caches of limited size $\ln$  \* @returns {function(string, object)} Returns the Object data after storing it on itself with $\ln$  \*\tproperty name the (space-suffixed) string and (if the cache is larger than Expr.cacheLength)\n \*\tdeleting the oldest entry\n \*/\nfunction createCache() {\n\tvar keys =

 $[\cdot]$ \n\n\tfunction cache( key, value )  $\mathbf{U}$  Use (key + \" \") to avoid collision with native prototype properties (see Issue #157)\n\t\tif ( keys.push( key + \" \" ) > Expr.cacheLength ) {\n\t\t\t// Only keep the most recent entries\n\t\t\tdelete cache[ keys.shift() ];\n\t\t}\n\t\treturn (cache[ key + \" \" ] = value);\n\t}\n\treturn cache;\n}\n\n/\*\*\n \* Mark a function for special use by Sizzle\n \* @param {Function} fn The function to mark\n \*/\nfunction markFunction( fn ) {\n\tfn[ expando ] = true;\n\treturn fn;\n}\n\n/\*\*\n \* Support testing using an element $\ln * \mathcal{Q}$  param {Function} fn Passed the created element and returns a boolean result $\ln * \mathcal{A}$ nfunction assert( fn )  $\{\n\tanh$  el = document.createElement(\"fieldset\");\n\n\ttry  $\{\n\thint$  (el );\n\t} catch (e)  ${\n\times\}$  f\n\t\teturn false;\n\t} finally  ${\n\times\}$  from its parent by default\n\t\tif ( el.parentNode )  ${\n\t\t\to\ldots\cdot\text{Node}}$ .removeChild( el );\n\t\t}\n\t\t\telease memory in IE\n\t\tel = null;\n\t}\n $\r\n\cdot\star\cdot\cdot\cdot\cdot\cdot$ same handler for all of the specified attrs\n \* @param {String} attrs Pipe-separated list of attributes\n \* @param {Function} handler The method that will be applied\n \*/\nfunction addHandle( attrs, handler ) {\n\tvar arr = attrs.split(\"|\"),\n\t\ti = arr.length;\n\n\twhile ( i-- ) {\n\t\tExpr.attrHandle[ arr[i] ] = handler;\n\t}\n\n\t\n\n\\*\*\n \* Checks document order of two siblings\n \* @param {Element} a\n \* @param {Element} b $\ln * \mathcal{O}$  returns {Number} Returns less than 0 if a precedes b, greater than 0 if a follows b $\ln * \ln$ nfunction siblingCheck( a, b ) {\n\tvar cur = b && a,\n\t\tdiff = cur && a.nodeType === 1 && b.nodeType === 1  $&\&\n\hbar\thinspace t\thinspace t\thinspace t\thinspace a$  sourceIndex - b.sourceIndex;\n\n\t// Use IE sourceIndex if available on both nodes\n\tif ( diff )  $\{\n\theta\in \{\n\theta\colon \alpha\to \alpha\} \|\n\theta\| \$  ( cur = cur.nextSibling) )  $\|\theta\| \$  ( cur  $==$  b )  $\n\tilde{\t}\mathbf{t}\n\tilde{\mathbf{t}}\n\tilde{\mathbf{n} 2 1 : -1;\n}\n\tilde{*}\n$  \* Returns a function to use in pseudos for input types $\n \in \mathbb{S}$  aram {String} type $\in \mathbb{S}$  and  $\infty$  createInputPseudo( type ) {\n $\t{t}$ return function( elem )  ${\n\times}$  = elem.nodeName.toLowerCase();\n\t\treturn name === \"input\" && elem.type === type;\n\t};\n}\n\n/\*\*\n \* Returns a function to use in pseudos for buttons\n \* @param {String} type\n \*/\nfunction createButtonPseudo( type ) {\n\treturn function( elem ) {\n\t\tvar name = elem.nodeName.toLowerCase();\n\t\treturn (name === \"input\" || name === \"button\") && elem.type === type;\n\t};\n}\n\n/\*\*\n \* Returns a function to use in pseudos for :enabled/:disabled\n \* @param {Boolean} disabled true for :disabled; false for :enabled\n \*/\nfunction createDisabledPseudo( disabled )  $\ln\hslash\frac{t}{K}$  Known :disabled false positives: fieldset[disabled] >  $\leq \deg_{\text{th}}- \deg_{\text{th}} \leq \deg_{\text{th}} \frac{\dim(\text{elem})}{\n\cdot} \langle \cdot \deg_{\text{th}} \cdot \deg_{\text{th}} \cdot$ or :disabled\n\t\t// https://html.spec.whatwg.org/multipage/scripting.html#selector-enabled\n\t\t// https://html.spec.whatwg.org/multipage/scripting.html#selector-disabled\n\t\tif ( \"form\" in elem ) {\n\n\t\t\t// Check for inherited disabledness on relevant non-disabled elements: $\ln\nt\lt\nt/$  \* listed form-associated elements in a disabled fieldset\n\t\t\t// https://html.spec.whatwg.org/multipage/forms.html#category-listed\n\t\t\t/ https://html.spec.whatwg.org/multipage/forms.html#concept-fe-disabled\n\t\t\t// \* option elements in a disabled optgroup\n\t\t\t// https://html.spec.whatwg.org/multipage/forms.html#concept-option-disabled\n\t\t\t// All such elements have a  $\mathrm{Proof}(\n\tilde{\t}(\tilde{\t}) = \epsilon \& \text{ elem.}$ disabled === false )  $\ln\frac{\tilde{\t}(\tilde{\t})}{\tilde{\t}(\tilde{\t})}$ elements defer to a parent optgroup if present\n\t\t\t\tif ( \"label\" in elem ) {\n\t\t\t\t\tif ( \"label\" in elem.parentNode ) {\n\t\t\t\t\t\treturn elem.parentNode.disabled === disabled;\n\t\t\t\t\t} else {\n\t\t\t\t\t\treturn elem.disabled === disabled;\n\t\t\t\t\t}\n\t\t\t\t}\n\n\t\t\t\t// Support: IE 6 - 11\n\t\t\t\t// Use the isDisabled shortcut property to check for disabled fieldset ancestors\n\t\t\t\treturn elem.isDisabled === disabled ||\n\n\t\t\t\t\t// Where there is no isDisabled, check manually $\nt\tt\t\t\$ s\shint -W018 \*/n\tt\t\t\telem.isDisabel = !disabel  $\&\\n\hbar\thinspace\$ to winnow out elements that can't be disabled before trusting the disabled property. $\int_0^t |t|/ \delta$  Some victims get caught in our net (label, legend, menu, track), but it shouldn't $\int_0^t |t|/ \delta$ even exist on them, let alone have a boolean value.\n\t\t} else if ( \"label\" in elem ) {\n\t\t\treturn elem.disabled === disabled;\n\t\t}\n\n\t\t// Remaining elements are neither :enabled nor :disabled\n\t\treturn false;\n\t};\n\n\t\n\n/\*\*\n \* Returns a function to use in pseudos for positionals\n \* @param {Function } fn\n \*/\nfunction createPositionalPseudo( fn )  ${\n \cdot \mathfrak{f}$  markFunction( function( argument )  ${\n \cdot \mathfrak{f}}$  +argument;\n\t\treturn

markFunction(function( seed, matches )  $\hbar\t\tau j,\n\t\t\tau j,\n\t\t\tau$  intthe matchIndexes = fn( [], seed.length, argument ),\n\t\t\t\ti  $=$  matchIndexes.length;\n\n\t\t\t// Match elements found at the specified indexes\n\t\t\t\t\t\t\t\t\tif ( seed[ (j = matchIndexes[i]) ] ) {\n\t\t\t\t\tseed[j] = !(matches[j] = seed[j]);\n\t\t\t\t}\n\t\t\t}\n\t\t});\n\t});\n}\n\n/\*\*\n \*

Checks a node for validity as a Sizzle context $\ln * \omega$  param

 {Element|Object=} context\n \* @returns {Element|Object|Boolean} The input node if acceptable, otherwise a falsy value\n \*/\nfunction testContext( context ) {\n\treturn context && typeof context.getElementsByTagName !==  $\Upsilon$ undefined $\Upsilon$  && context;\n}\n\n// Expose support vars for convenience\nsupport = Sizzle.support = {};\n\n/\*\*\n \* Detects XML nodes\n \* @param {Element|Object} elem An element or a document\n \* @returns {Boolean} True iff elem is a non-HTML XML node\n \*/\nisXML = Sizzle.isXML = function( elem )  $\ln\frac{t}{t}$  documentElement is verified for cases where it doesn't yet exist\n\t// (such as loading iframes in IE - #4833)\n\tvar documentElement = elem && (elem.ownerDocument || elem).documentElement;\n\treturn documentElement ?

documentElement.nodeName !==  $\H_{\text{ML}}$ " : false;\n};\n\n/\*\*\n \* Sets document-related variables once based on the current document\n \* @param {Element|Object} [doc] An element or document object to use to set the document\n \* @returns {Object} Returns the current

 document\n \*/\nsetDocument = Sizzle.setDocument = function( node ) {\n\tvar hasCompare, subWindow,\n\t\tdoc  $=$  node ? node.ownerDocument  $\parallel$  node : preferredDoc;\n\n\t// Return early if doc is invalid or already selected\n\tif ( doc === document || doc.nodeType !== 9 || !doc.documentElement )  ${\n\t\cdot \alpha;\n\t\cdot \tau}$ global variables\n\tdocument = doc;\n\tdocElem = document.documentElement;\n\tdocumentIsHTML = !isXML( document );\n\n\t// Support: IE 9-11, Edge\n\t// Accessing iframe documents after unload throws \"permission denied\" errors (jQuery #13936)\n\tif ( preferredDoc !== document &&\n\t\t(subWindow = document.defaultView)  $&\&$  subWindow.top !== subWindow ) {\n\n\t\tight\timesing 1. Edge\n\t\tif ( subWindow.addEventListener )  ${\n\hbar\thinspace\atop\n\hbar\thinspace\atop\n\hbar\thinspace\atop\n\hbar\thinspace\atop\n\hbar\thinspace\atop\n\hbar\thinspace\atop\n\hbar\thinspace\atop\n\hbar\thinspace\atop\n\hbar\thinspace\atop\n\hbar\thinspace\end{bmatrix}}$ ,\n\n\t\t\/ Support: IE 9 - 10 only\n\t\t\t else if ( subWindow.attachEvent ) {\n\t\t\tsubWindow.attachEvent( \"onunload\", unloadHandler );\n\t\t}\n\t}\n\t/\* Attributes\n\t---------------------------------------------------------------------- \*/\n\n\t// Support: IE<8\n\t// Verify that

getAttribute really returns attributes and not properties $\ln\frac{t}{(e^x\epsilon)}$  E8 booleans) $\ln\frac{t}{t}$  support.attributes =  $assert(function( e) {\n\t|e.l.className = \l{i}\;h\thinspace\;le.l.getAttribute(\l{className}\l{t}\;h\thinspace\;e\})\n\}$ getElement(s)By\*\n\t---------------------------------------------------------------------- \*/\n\n\t// Check if

getElementsByTagName(\"\*\") returns only elements\n\tsupport.getElementsByTagName = assert(function( el )  ${\n\cdot\lambda\}$  {\n\t\tel.appendChild( document.createComment(\"\") );\n\t\treturn

 $!$ lel.getElementsByTagName(\"\*\").length;\n\t});\n\n\t// Support: IE<9\n\tsupport.getElementsByClassName = rnative.test( document.getElementsByClassName );\n\n\t// Support: IE<10\n\t// Check if getElementById returns elements by name\n\t// The broken getElementById methods don't pick up programmatically-set names,\n\t// so use a roundabout getElementsByName test\n\tsupport.getById

 $=$  assert(function( el ) {\n\t\tdocElem.appendChild( el ).id = expando;\n\t\treturn !document.getElementsByName || !document.getElementsByName( expando ).length;\n\t});\n\n\t// ID filter and find\n\tif ( support.getById )  ${\n\tau\tt[Expr.filter[\TD\"] = function(id) {\n\t\tt[Var attrId = id.replace( runescape, funescape);\n\t\tt[t|ter turn function($ elem )  ${\n\dot{\theta}\cdot\dot{\theta}}$ ; elem.getAttribute(\"id\") === attrId;\n\t\t\t};\n\t\t\t};\n\t\tExpr.find[\"ID\"] = function( id, context )  ${\n\cdot\cdot\cdot}$  ( $\infty$  context.getElementById !== \"undefined\" && documentIsHTML )  ${\n\cdot\cdot\cdot\cdot}$ context.getElementById( id );\n\t\t\t\treturn elem ? [ elem ] : [];\n\t\t\t}\n\t\t};\n\t} else {\n\t\tExpr.filter[\"ID\"] = function( id )  $\n\t{t\tvar}$  attrId = id.replace( runescape, funescape ); $\nt{t\tvar}$  function( elem )  $\n\t{t\tvar}$  node = typeof elem.getAttributeNode !== \"undefined\" &&\n\t\t\t\t\telem.getAttributeNode(\"id\");\n\t\t\t\treturn node && node.value ===  $atrId$ ;\n\t\t\t};\n\t\t};\n\n\t\t//

Support: IE 6 - 7 only\n\t\t// getElementById is not reliable as a find shortcut\n\t\tExpr.find[\"ID\"] = function( id, context )  ${\n\cdot\iota}$  ( $\in\iota$ )  ${\n\cdot\iota}$  ( $\in\iota$ )  ${\n\cdot\iota}$  ( $\in\iota$ )  ${\n\cdot\iota}$  ( $\in\iota$ )  ${\n\cdot\iota}$  ( $\in\iota$ )  ${\n\cdot\iota}$  ( $\in\iota$ )  ${\n\cdot\iota}$  ( $\in\iota$ )  ${\n\cdot\iota}$  ( $\in\iota$ )  ${\n\cdot\iota}$  ( $\in\iota$ )  ${\n\cdot\iota}$  ( $\in\iota$ )  $\text{th}\$  = context.getElementById( id );\n\n\t\t\t\tif ( elem ) {\n\n\t\t\t\t\tif / Verify the id  $\text{attribute}\n{\bf \t}$  $[$  elem  $];\n\nt\tt\t\t\t\t\t\t\t\t\t\t\t\t\t\t\t}$  Fall back on getElementsByName\n\t\t\t\t\telems = context.getElementsByName( id );\n\t\t\t\t\ti = 0;\n\t\t\t\t\twhile ( (elem = elems[i++]) ) {\n\t\t\t\t\t\tnode = elem.getAttributeNode(\"id\");\n\t\t\t\t\t\tif ( node && node.value === id ) {\n\t\t\t\t\t\t\treturn [ elem ];\n\t\t\t\t\t\t}\n\t\t\t\t\t}\n\t\t\t\t}\n\n\t\t\t\treturn  $[1;\n\t\t\in\mathbb{R};\n\t\in\mathbb{R};\n\t\in\mathbb{R};$ context ) {\n\t\t\tif ( typeof

context.getElementsByTagName  $== \text{indefined}$  )  $\n\tilde\t$ );\n\n\t\t\t\t\t DocumentFragment nodes don't have gEBTN\n\t\t\t\t\t\t\t\t\t\t\t\t\t\treturn context.querySelectorAll( tag );\n\t\t\t}\n\t\t} :\n\n\t\tfunction( tag, context ) {\n\t\t\tvar elem,\n\t\t\t\ttmp =  $[]$ ,\n\t\t\t\t\ti = 0,\n\t\t\t\t// By happy coincidence, a (broken) gEBTN appears on DocumentFragment nodes too\n\t\t\t\tresults = context.getElementsByTagName( tag );\n\n\t\t\t// Filter out possible comments\n\t\t\tif ( tag ===  $\langle \Psi \rangle$ " } {\n\t\t\t\twhile ( (elem = results[i++]) ) {\n\t\t\t\t\t\tif ( elem.nodeType === 1 ) {\n\t\t\t\ttmp.push( elem );\n\t\t\t\t\t}\n\t\t\t\t}\n\n\t\t\t\treturn tmp;\n\t\t\t}\n\t\t\treturn results;\n\t\t};\n\n\t// Class\n\tExpr.find[\"CLASS\"] = support.getElementsByClassName && function( className, context ) {\n\t\tif ( typeof context.getElementsByClassName !==  $\Upsilon \&\text{ documentIsHTML } \{\n\t\t\t\text{turn}$ context.getElementsByClassName( className );\n\t\t}\n\t};\n\n\t/\* QSA/matchesSelector\n\t---------------------------------------------------------------------- \*/\n\n\t// QSA and matchesSelector support\n\n\t// matchesSelector(:active) reports false when true (IE9/Opera 11.5)\n\trbuggyMatches =  $[\cdot,\n\infty]$  qSa(:focus) reports false when true (Chrome 21)\n\t// We allow this because of a bug in IE8/9 that throws an error $\ln\frac{t}{t}$  whenever `document.activeElement` is accessed on an iframe $\ln\frac{t}{t}$  So, we allow : focus to pass through QSA all the time to avoid the IE error $\ln\left(\frac{t}{\pi}\right)$ https://bugs.jquery.com/ticket/13378\n\trbuggyQSA =  $[\cdot,\n\infty]$  ( (support.qsa = rnative.test( document.querySelectorAll )) ) {\n\t\t// Build QSA regex\n\t\t// Regex strategy adopted from Diego Perini\n\t\tassert(function( el ) {\n\t\t\t// Select is set to empty string on purpose\n\t\t\t// This is to test IE's treatment of not explicitly $\ln\tt\t\t//$  setting a boolean content attribute, $\ln\tt\t\t//$  since its presence should be enough $\ln\tt\t\t//$ https://bugs.jquery.com/ticket/12359\n\t\t\tdocElem.appendChild( el ).innerHTML = \"<a id='\" + expando + \"'></a>\" +\n\t\t\t\t\" <select id='\" + expando + \"-\\r\\\\\' msallowcapture=''>\" +\n\t\t\t\t\"<option selected=''></option></select>\";\n\n\t\t\t// Support: IE8, Opera 11- 12.16\n\t\t\t// Nothing should be selected when empty strings follow ^= or \$= or \*=\n\t\t\t// The test attribute must be unknown in Opera but \"safe\" for WinRT\n\t\t\t// https://msdn.microsoft.com/enus/library/ie/hh465388.aspx#attribute\_section\n\t\t\tif ( el.querySelectorAll(\"[msallowcapture^='']\").length )  ${\hbox{ll}\tthinspace}$   $\rm\rm\thinspace\mu\rm\thinspace\nu\rm\thinspace\nu\rm$ Boolean attributes and \"value\" are not treated correctly\n\t\t\tif ( !el.querySelectorAll(\"[selected]\").length )  ${\n\dot\tau\to\infty}$   $\{\n\dot\tau\to\infty$   $\{\n\dot\tau\to\infty\}$  + whitespace +  $\``?$ :value|\" + booleans +  $\'\right)$ " );\n\t\t\t $\tau\to\infty$  Support: Chrome<29, Android<4.4, Safari<7.0+, iOS<7.0+, PhantomJS<1.9.8+\n\t\t\tif (  $!el.querySelect\ll \text{cl.querySetetorAll} \text{id~=}\ + expando + \" -]\"$  ).length )  $\n\nt\tt\t\t\t\t\t\t\dt\to\text{cl.querySetetorAll} \text{id~=}\$ Webkit/Opera - :checked should return selected option elements\n\t\t\t// http://www.w3.org/TR/2011/REC-css3 selectors-20110929/#checked\n\t\t\t// IE8 throws error here and will not see later tests\n\t\t\tif ( !el.querySelectorAll(\":checked\").length ) {\n\t\t\t\trbuggyQSA.push(\":checked\");\n\t\t\t}\n\n\t\t\t// Support: Safari  $8+$ , iOS  $8+\n{\text{t}\t}/\n$  https://bugs.webkit.org/show\_bug.cgi?id=136851\n\t\t\t\t\t\t\t\t\tln-page `selector#id sibling-combinator selector` fails\n\t\t\tif ( !el.querySelectorAll( \"a#\" + expando + \"+\*\" ).length )  ${\n\t\t\t\t\t\t\t\t\t\t}$ href=" disabled='disabled'></a>\" +\n\t\t\t\t\" <select disabled='disabled'><option/></select>\";\n\n\t\t\t// Support: Windows 8 Native Apps $\hbar\text{t}\text{t}/\text{t}$  The type and name attributes are restricted during .innerHTML  $assignment\n\hbar\t\t\t\t\varphi = document.createElement(\n\'input'\t\t\t\t\t\nt\text{output}.\setAttribute(\n\ "type\",\"hidden'\"$ );\n\t\t\tel.appendChild( input ).setAttribute( \"name\", \"D\" );\n\n\t\t\t// Support: IE8\n\t\t\t// Enforce casesensitivity of name attribute\n\t\t\tif ( el.querySelectorAll(\"[name=d]\").length ) {\n\t\t\t\trbuggyQSA.push( \"name\" + whitespace + \"\*[\*^\$|!~]?=\" );\n\t\t\t}\n\n\t\t\t// FF 3.5 - :enabled/:disabled and hidden elements (hidden elements are still enabled)\n\t\t\tif (  $\text{ES}$  throws error here and will not see later tests\n\t\t\tif ( el.querySelectorAll(\":enabled\").length !== 2 ) {\n\t\t\t\trbuggyQSA.push( \":enabled\", \":disabled\"

);\n\t\t\t}\n\n\t\t\t// Support: IE9-11+\n\t\t\t// IE's :disabled selector does not pick up the children of disabled fieldsets\n\t\t\tdocElem.appendChild( el ).disabled = true;\n\t\t\tif ( el.querySelectorAll(\":disabled\").length !== 2 )  ${\n\hbar\thinspace\atop\nh\thinspace\atop\nh\thinspace\atop\n$ 

does not throw on post-comma invalid

pseudos\n\t\t\tel.querySelectorAll(\"\*,:x\");\n\t\t\trbuggyQSA.push(\",.\*:\");\n\t\t});\n\t}\n\n\tif ( (support.matchesSelector = rnative.test( (matches = docElem.matches ||\n\t\tdocElem.webkitMatchesSelector ||\n\t\tdocElem.mozMatchesSelector ||\n\t\tdocElem.oMatchesSelector ||\n\t\tdocElem.msMatchesSelector) )) )  ${\n\n\t\t\to e\$  \n\n\t\tassert(function( el )  ${\n\t\t\t\to C\neq b\$  if it's possible to do matchesSelector\n\t\t\t// on a disconnected node (IE 9)\n\t\t\tsupport.disconnectedMatch = matches.call( el, \"\*\");\n\n\t\t\t\tl{lt\t\tl{lt\t\tl{lt\tl{lt\tl} with an  $exception\nh\t\t\/Gecko$  does not error, returns false instead\n\t\t\tmatches.call( el, \"[s!="]:x\" );\n\t\t\trbuggyMatches.push( \"!=\", pseudos );\n\t\t}\;\n\t}\n\n\trbuggyQSA = rbuggyQSA.length && new RegExp( rbuggyQSA.join(\"|\"));\n\trbuggyMatches = rbuggyMatches.length && new RegExp( rbuggyMatches.join(\"|\") );\n\n\t/\* Contains\n\t----------------------------------------------------------------------

 \*/\n\thasCompare = rnative.test( docElem.compareDocumentPosition );\n\n\t// Element contains another\n\t// Purposefully self-exclusive $\ln\frac{t}{A}$  in, an element does not contain itself $\ln\text{t}$  contains = hasCompare || rnative.test( docElem.contains ?\n\t\tfunction( a, b ) {\n\t\t\tvar adown = a.nodeType === 9 ? a.documentElement : a,\n\t\t\t\t\tbup = b && b.parentNode;\n\t\t\treturn a === bup || !!( bup && bup.nodeType === 1 && (\n\t\t\t\tadown.contains ?\n\t\t\t\t\tadown.contains( bup ) :\n\t\t\t\t\ta.compareDocumentPosition && a.compareDocumentPosition( bup ) & 16\n\t\t\t));\n\t\t} :\n\t\tfunction( a, b ) {\n\t\t\tif ( b ) {\n\t\t\t\twhile ( (b = b.parentNode) ) {\n\t\t\t\t\tif ( b === a ) {\n\t\t\t\t\t\treturn true;\n\t\t\t\t\t}\n\t\t\t\t}\n\t\t\t}\n\t\t\treturn

false;\n\t\t};\n\n\t/\* Sorting\n\t---------------------------------------------------------------------- \*/\n\n\t// Document order

sorting\n\tsortOrder = hasCompare ?\n\tfunction( a, b )  $\{\n\h\t/$  Flag for duplicate removal\n\t\tif  $(a == b) {\n\t\thinspace\Delta}Duplicate = true;\n\t\tt\tt\tt\+down 0;\n\tt\tt\+down 0;\n\tt\tt\+down 0;\n\tt\+down 0;\n\tt\+down 0;\n\tt\+down 0;\n\tt\+down 0;\n\tt\+down 0;\n\tt\+down 0;\n\tt\+down 0;\n\tt\+down 0;\n\tt\+down 0;\n\tt\+down 0;\n\tt\+down 0;\n\tt\+down 0;\n\tt\+down 0;\n\tt\+down 0;\n\tt\+down 0;\n\tt\+down 0;\n\tt\+down 0;\n\tt\+down 0;\n$ compareDocumentPosition\n\t\tvar compare = !a.compareDocumentPosition - !b.compareDocumentPosition;\n\t\tif ( compare )  ${\n\t\t\rm term compare;\n\t\}/\n\nt\}/\n\dot{\t}$ . Calculate position if both inputs belong to the same  $document\n\cdot\times = (a. ownerDocument || a) == (b. ownerDocument || b)$ 

?\n\t\t\ta.compareDocumentPosition( b ) :\n\n\t\t\t// Otherwise we know they are disconnected\n\t\t\t1;\n\n\t\t// Disconnected nodes\n\t\tif ( compare & 1 ||\n\t\t\t(!support.sortDetached && b.compareDocumentPosition( a ) === compare)  $\ln\nt|t|/$  Choose the first element that is related to our preferred document $\ln\nt|t|$ a.ownerDocument === preferredDoc && contains(preferredDoc, a)  $\{\n\t\t\t\|t\|$ document  $||$  b.ownerDocument === preferredDoc && contains(preferredDoc, b)  $\{\n\t\t\t\t\} \n\n\t\t\t/\n\t\t\}$ Maintain original order\n\t\t\treturn sortInput ?\n\t\t\t\t( indexOf( sortInput, a ) - indexOf( sortInput, b ) ) :\n\t\t\t\t0;\n\t\t}\n\n\t\treturn compare & 4 ? -1 : 1;\n\t} :\n\tfunction( a, b ) {\n\t\t// Exit early if the nodes are identical\n\t\tif ( a === b ) {\n\t\t\thasDuplicate = true;\n\t\t\treturn 0;\n\t\t\}\n\n\t\tvar cur,\n\t\t\ti = 0,\n\t\t\taup = a.parentNode,\n\t\t\tbup = b.parentNode,\n\t\t\tap =  $[a]$ ,\n\t\t\tbp =  $[b]$ ;\n\n\t\t\/ Parentless nodes are either documents or disconnected\n\t\tif ( !aup || !bup ) {\n\t\t\treturn a === document ? -1 :\n\t\t\t\tb === document ? 1 :\n\t\t\t\taup ? -1 :\n\t\t\t\tbup ? 1 :\n\t\t\t\t\tsortInput ?\n\t\t\t\t( indexOf( sortInput, a ) - indexOf( sortInput, b ) ) :\n\t\t\t\t0;\n\n\t\t/ If the nodes are siblings, we can do a quick check\n\t\t} else if ( aup == bup ) {\n\t\t\treturn siblingCheck( a, b );\n\t\t}\n\n\t\t// Otherwise we need full lists of their ancestors for comparison\n\t\tcur = a;\n\t\twhile ( (cur = cur.parentNode) )  ${\n\dot{\tau}\nta}$ .unshift(

cur );\n\t\t}\n\t\tcur = b;\n\t\twhile ( (cur = cur.parentNode) ) {\n\t\t\t\t\pp.unshift( cur );\n\t\t}\n\n\t\t// Walk down the tree looking for a discrepancy\n\t\twhile ( ap[i] === bp[i] )  $\{\n\t\t\t\t\} \n\n\t\t\t\} \n\nn\t\t\t\t\nt$ check if the nodes have a common ancestor\n\t\t\tsiblingCheck( ap[i], bp[i]) :\n\n\t\t\t// Otherwise nodes in our document sort first\n\t\t\tap[i] === preferredDoc ? -1 :\n\t\t\tbp[i] === preferredDoc ? 1 :\n\t\t\t0;\n\t};\n\n\treturn document;\n};\n\nSizzle.matches = function( expr, elements ) {\n\treturn Sizzle( expr, null, null, elements );\n };\n\nSizzle.matchesSelector = function( elem, expr ) {\n\t// Set document vars if needed\n\tif ( ( elem.ownerDocument || elem ) !== document ) {\n\t\tsetDocument( elem );\n\t}\n\n\t// Make sure that attribute selectors are quoted\n\texpr = expr.replace( rattributeQuotes,  $\T=$ '\$1']\" );\n\n\tif ( support.matchesSelector && documentIsHTML  $&\&\n|n|t|$ :compilerCache[ expr + \" \" ]  $&\&\n|n|t|t$ 

 !rbuggyMatches || !rbuggyMatches.test( expr ) ) &&\n\t\t( !rbuggyQSA || !rbuggyQSA.test( expr ) ) ) {\n\n\t\ttry  ${\n\dot\tau\in\mathcal{A}}$  {\n\t\t\tvar ret = matches.call( elem, expr );\n\n\t\t\t\t\tle 9's matchesSelector returns false on disconnected

nodes\n\t\t\tif ( ret || support.disconnectedMatch ||\n\t\t\t\t\t// As well, disconnected nodes are said to be in a document\n\t\t\t\t\t// fragment in IE 9\n\t\t\t\t\telem.document && elem.document.nodeType !== 11 ) {\n\t\t\t\treturn ret;\n\t\t\t}\n\t\t} catch (e) {}\n\t}\n\n\treturn Sizzle( expr, document, null, [ elem ] ).length >  $0$ ;\n};\n\nSizzle.contains = function( context, elem ) {\n\t// Set document vars if needed\n\tif ( ( context.ownerDocument  $\|$  context  $)$  !== document  $\{\n\t\to\;\tau\;\;\theta\;\;\;\theta\;\;$ elem );\n};\n\nSizzle.attr = function( elem, name ) {\n\t// Set document vars if needed\n\tif ( ( elem.ownerDocument || elem ) !== document ) {\n\t\tsetDocument( elem );\n\t}\n\n\tvar fn = Expr.attrHandle[ name.toLowerCase()  $\ln\hbar\$ t), n\t\t// Don't get fooled by Object.prototype properties (jQuery #13807)\n\t\tval = fn && hasOwn.call( Expr.attrHandle, name.toLowerCase() ) ?\n\t\t\tfn( elem, name, !documentIsHTML ) :\n\t\t\tundefined;\n\n\treturn val !== undefined ?\n\t\tval :\n\t\tsupport.attributes || !documentIsHTML ?\n\t\t\telem.getAttribute( name ) :\n\t\t\t(val = elem.getAttributeNode(name)) && val.specified ?\n\t\t\t\tval.value :\n\t\t\t\tnull;\n};\n\nSizzle.escape  $=$  function( sel )  $\{\n\theta + \{\n\}\n\infty\}$ .replace( rcssescape, fcssescape );\n $\}\n\infty\$ .replace( rcssescape );\n  ${\n\theta$  and  ${\n\theta$  new Error(  $\sigma$  error, unrecognized expression:  $\{\n\}$  + msg  $\;\cdot\;\cdot\;\cdot\;\cdot\;\cdot\;\cdot$  at Document sorting and removing duplicates\n \* @param {ArrayLike} results\n \*/\nSizzle.uniqueSort = function( results ) {\n\tvar elem,\n\t\tduplicates =  $[\cdot,\n\infty]$ ,\n\t\ti = 0,\n\t\ti = 0,\n\n\t// Unless we \*know\* we can detect duplicates, assume their presence\n\thasDuplicate = !support.detectDuplicates;\n\tsortInput = !support.sortStable && results.slice( 0 );\n\tresults.sort( sortOrder );\n\n\tif ( hasDuplicate ) {\n\t\twhile ( (elem = results[i++]) ) {\n\t\tif ( elem === results[ i ] ) {\n\t\t\t\tj = duplicates.push( i );\n\t\t\t}\n\t\t}\n\t\twhile ( j-- ) {\n\t\t\tresults.splice( duplicates[ j ], 1 );\n\t\t}\n\t}\n\t// Clear input after sorting to release objects\n\t// See https://github.com/jquery/sizzle/pull/225\n\tsortInput = null;\n\n\treturn results;\n};\n\n/\*\*\n \* Utility function for retrieving the text value of an array of DOM nodes\n \* @param {Array|Element} elem\n \*/\ngetText = Sizzle.getText = function( elem ) {\n\tvar node,\n\t\tret = \"\",\n\t\ti = 0,\n\t\tnodeType = elem.nodeType;\n\n\tif ( !nodeType )  $\{\n\t\| \$  If no nodeType, this is expected to be an array\n\t\twhile ( (node = elem[i++]) )  $\{\n\t\| \$ not traverse comment nodes\n\t\t\tret += getText( node );\n\t\t}\n\t} else if ( nodeType === 1 || nodeType === 9 || nodeType === 11 )  $\ln\nt\nt/$  Use textContent for elements $\ln\nt/$  innerText usage removed for consistency of new lines (jQuery #11153)\n\t\tif ( typeof elem.textContent ===  $\%$  \that\that\theturn elem.textContent;\n\t\t} else {\n\t\t\t// Traverse its children\n\t\t\tfor ( elem = elem.firstChild; elem; elem = elem.nextSibling )  $\n\left\| \text{t}\right\| = getText(\, elem)\;\n\t\t\t\} \n\t\text{ } else if ( nodeType == 3 || nodeType == 4 )$  ${\n\dot\text{element} \cdot \text{even} \cdot \text{odd} \cdot \text{even} \cdot \text{odd} \cdot \text{even} \cdot \text{odd} \cdot \text{even} \cdot \text{odd} \cdot \text{odd} \$ ret;\n};\n\nExpr = Sizzle.selectors = {\n\n\t// Can be adjusted by the user\n\tcacheLength: 50,\n\n\tcreatePseudo: markFunction,\n\n\tmatch: matchExpr,\n\n\tattrHandle: {},\n\n\tfind: {},\n\n\trelative: {\n\t\t\">\": { dir: \"parentNode\", first: true },\n\t\t\" \": { dir: \"parentNode\" },\n\t\t\"+\": { dir: \"previousSibling\", first: true  $\,\ln\left\{\frac{1}{\n\cdot\; \frac{\in\mathbb{N} \,\, \ln\tau\cdot \, \frac{\in\mathbb{N} \,\, \ln\tau\cdot \, \ln\tau\cdot \, \ln\tau\cdot \, \ln\tau\cdot \, \ln\tau\cdot \, \ln\tau\cdot \ln\tau\cdot \ln\tau\cdot \ln\tau\cdot \ln\tau\cdot \ln\tau\cdot \ln\tau\cdot \ln\tau\cdot \ln\tau\cdot \ln\tau\cdot \ln\tau\cdot \ln\tau\cdot \ln\tau\cdot \ln\tau\cdot \ln\tau\cdot \ln\tau\cdot \ln\tau\cdot \ln\tau\cdot \ln\tau\cdot \ln\tau\cdot \ln\tau\cdot \ln\$ match[1].replace( runescape, funescape ); $\ln\frac{\t\cdot\tau}{t}\t\cdot M$  Move the given value to match[3] whether quoted or unquoted $\n\rangle\nt\rangle$ t $\nt\rangle$ tmatch[3] = ( match[3] || match[4] || match[5] || \"\" ).replace( runescape, funescape );\n\n\t\t\tif ( match[2] === \"~=\" ) {\n\t\t\t\t\tmatch[3] = \" \" + match[3] + \" \";\n\t\t\t}\n\n\t\t\treturn match.slice( 0, 4 );\n\t\t},\n\n\t\t\"CHILD\": function( match ) {\n\t\t\t/\* matches from matchExpr[\"CHILD\"]\n\t\t\t\t1 type (only|nth|...)\n\t\t\t\t\t2 what (child|of-type)\n\t\t\t\t3 argument  $(\text{even}|odd|\d*||\d*||\d*n([--]\d+)|...)\n|t|t|t|4$  xn-component of xn+y argument  $([-+]^2\d*n|)\n|t|t|t|5$  sign of xncomponent\n\t\t\t\t6 x of xn-component\n\t\t\t\t7 sign of y-component\n\t\t\t\t8 y of ycomponent $\n\tilde{t}$ {\n\t\t\t\t// nth-\* requires argument\n\t\t\t\tif ( !match[3] ) {\n\t\t\t\t\tSizzle.error( match[0] );\n\t\t\t\t}\n\n\t\t\t\t// numeric x and y parameters for  $Expr$ . filter. CHILD $\ln\left|\frac{t}{t}\right|$  remember that false/true cast respectively to 0/1\n\t\t\t\tmatch[4]  $=$  +( match[4] ? match[5] + (match[6] || 1) : 2 \* ( match[3]  $=$  \"even\" || match[3]  $=$  \"odd\" ) );\n\t\t\t\tmatch[5]

 $=$  +( ( match[7] + match[8] ) || match[3] === \"odd\" );\n\n\t\t\t\t/ other types prohibit arguments\n\t\t\t\t} else if ( match[3] )  $\n\tilde{\t}$  = error( match[0] );\n\t\t\t}\n\n\t\t\teturn match;\n\t\t\f\\n\n\t\t\"PSEUDO\": function( match  $\{\n\theta = \frac{6}{ &\mathcal{2};\n\h\t\t\t\}$  (matchExpr[\"CHILD\"].test( match[0] ) )  $\{\n\t\t\t\to \n\t\t\t\} \n\n\t\t\t\to \n\text{or}$  arguments as-is\n\t\t\tif ( match[3] )  $\{\n\t\t\t\text{match}[2] =$ match[4] || match[5] || \"\";\n\n\t\t\t// Strip excess characters from unquoted arguments\n\t\t\t} else if ( unquoted && rpseudo.test( unquoted )  $\&\ln\t\t\t/\t$  Get excess from tokenize (recursively)\n\t\t\t(excess = tokenize( unquoted, true ))  $\&\&\n\ln\left|\frac{t}{t}\right|$  advance to the next closing parenthesis $\ln\left|\frac{t}{t}\right|$  (excess = unquoted.indexOf(  $\|$ ") $\|$ ", unquoted.length - excess ) - unquoted.length)

 $\ln\ln\nt\tt\t\t/ \ercess is a negative index\n\nthick function[0] = match[0].slice( 0, excess);\n\nthick function[2] =$ unquoted.slice( 0, excess  $\:\ln\left\|t\right\| \cdot R$  eturn only captures needed by the pseudo filter method (type and argument)\n\t\t\treturn match.slice( 0, 3 );\n\t\t}\n\t},\n\n\tfilter: {\n\n\t\t\"TAG\": function( nodeNameSelector )  ${\n\dot\tau\in\mathcal{N}}$  \the nodeName = nodeNameSelector.replace( runescape, funescape ).toLowerCase();\n\t\t\treturn nodeNameSelector ===  $\$ '\*\" ?\n\t\t\t\tfunction() { return true; } :\n\t\t\t\t\tfunction( elem ) {\n\t\t\t\t\treturn elem.nodeName && elem.nodeName.toLowerCase() === nodeName;\n\t\t\t\t};\n\t\t},\n\n\t\t\"CLASS\": function( className )  ${\n\dot{\tau}}$  pattern = classCache[ className + \" \" ];\n\n\t\t\teturn pattern ||\n\t\t\t\t(pattern = new RegExp( \"(^|\" + whitespace + \")\" + className + \"(\" + whitespace + \"|\$)\" )) &&\n\t\t\t\tclassCache( className, function( elem ) {\n\t\t\t\t\treturn pattern.test( typeof elem.className === \"string\" && elem.className || typeof elem.getAttribute !== \"undefined\" && elem.getAttribute(\"class\") || \"\" );\n\t\t\t\t});\n\t\t},\n\n\t\t\"ATTR\": function( name, operator, check ) {\n\t\t\treturn function( elem ) {\n\t\t\t\tvar result = Sizzle.attr( elem, name );\n\n\t\t\t\tif ( result == null ) {\n\t\t\t\t\treturn operator === \"!=\";\n\t\t\t\t}\n\t\t\t\tif ( !operator ) {\n\t\t\t\t\treturn true;\n\t\t\t\t}\n\n\t\t\t\tresult += \"\";\n\n\t\t\t\treturn operator === \"=\" ? result === check :\n\t\t\t\t\t\t\t\toperator === \"!=\" ? result !== check :\n\t\t\t\t\toperator === \"^=\" ? check && result.indexOf( check ) === 0 :\n\t\t\t\t\toperator === \"\*=\" ? check  $\&&$  result.indexOf( check ) > -1 :\n\t\t\t\t\toperator === \"\$=\" ? check && result.slice( -check.length ) === check :\n\t\t\t\t\t\t\toperator ===  $\degree$  \"  $\degree$  ( \" \" + result.replace( rwhitespace, \" \" ) + \" \" ).indexOf( check ) > -1 :\n\t\t\t\t\toperator === \"|=\" ? result === check || result.slice( 0, check.length + 1 ) === check + \"-\" :\n\t\t\t\t\tfalse;\n\t\t\t};\n\t\t},\n\n\t\t\"CHILD\":

function( type, what, argument, first, last ) {\n\t\t\tvar simple = type.slice(  $(0, 3)$  !== \"nth\",\n\t\t\tforward = type.slice( -4 ) !== \"last\",\n\t\t\t\tofType = what === \"of-type\";\n\n\t\t\treturn first === 1 && last === 0 ?\n\n\t\t\t\t// Shortcut for :nth-\*(n)\n\t\t\t\tfunction( elem ) {\n\t\t\t\t\treturn !!elem.parentNode;\n\t\t\t\t} :\n\n\t\t\t\tfunction( elem, context, xml )  $\n\tilde\tau$  cache, uniqueCache, outerCache, node, nodeIndex,  $start\in\mathcal{N}(t\cdot\text{tr}(\text{tdir}) = \sum_{\text{coling}\text{tr}(\text{tdir}) \in \text{tr}(\text{tdir})$ elem.parentNode,\n\t\t\t\t\t\tname = ofType && elem.nodeName.toLowerCase(),\n\t\t\t\t\t\tuseCache = !xml && !ofType,\n\t\t\t\t\t\tdiff = false;\n\n\t\t\t\t\tif ( parent ) {\n\n\t\t\t\t\t\t// :(first|last|only)-(child|of-type)\n\t\t\t\t\t\tif ( simple )  ${\n\dot{\tau}\t\tilde{\tau}}$  ( $\dot{\tau}$ )  ${\n\dot{\tau}\t\tilde{\tau}}$  ( $\dot{\tau}$ )  ${\n\dot{\tau}\t\tilde{\tau}}$  ${\n\cdot\at\tt\tt}\t\tt\tt\tt\tt\tt}$ 

 ( ofType ?\n\t\t\t\t\t\t\t\t\t\tnode.nodeName.toLowerCase() === name :\n\t\t\t\t\t\t\t\t\t\tnode.nodeType === 1 ) {\n\n\t\t\t\t\t\t\t\t\t\treturn false;\n\t\t\t\t\t\t\t\t\t}\n\t\t\t\t\t\t\t\t}\n\t\t\t\t\t\t\t\t// Reverse direction for :only-\* (if we haven't yet done so)\n\t\t\t\t\t\t\t\t\t\t\tstart = dir = type === \"only\" && !start &&

\"nextSibling\";\n\t\t\t\t\t\t\t}\n\t\t\t\t\t\t\treturn true;\n\t\t\t\t\t\t}\n\n\t\t\t\t\t\tstart = [ forward ? parent.firstChild : parent.lastChild ];\n\n\t\t\t\t\t\t// non-xml :nth-child(...) stores cache data on `parent`\n\t\t\t\t\t\tif ( forward && useCache ) {\n\n\t\t\t\t\t\t\t// Seek `elem` from a previously-cached index\n\n\t\t\t\t\t\t\t// ...in a gzip-friendly way\n\t\t\t\t\t\t\tnode = parent;\n\t\t\t\t\t\t\touterCache = node[ expando ] || (node[ expando ] = {});\n\n\t\t\t\t\t\t\t// Support: IE <9 only\n\t\t\t\t\t\t\t// Defend against cloned attroperties (jQuery gh-1709)\n\t\t\t\t\t\t\tuniqueCache = outerCache[ node.uniqueID ] ||\n\t\t\t\t\t\t\t\t(outerCache[

node.uniqueID  $] = \{\}\:\in\text{ht}\text{th}\text{t}\text{t}\text{t}\text{t}$ dirruns && cache[ 1 ];\n\t\t\t\t\t\t\t\t\t\tdiff = nodeIndex && cache[ 2 ];\n\t\t\t\t\t\t\t\t\tnode = nodeIndex && parent.childNodes[ nodeIndex ];\n\n\t\t\t\t\t\t\twhile ( (node = ++nodeIndex && node && node[ dir ] ||\n\n\t\t\t\t\t\t\t\t// Fallback to seeking `elem` from the start\n\t\t\t\t\t\t\t\t(diff = nodeIndex = 0) || start.pop()) )  ${\n\n\t\|\t\|\t\|\t\|\t\|\t\|\t\|}$  When found, cache indexes on `parent` and break\n\t\t\t\t\t\t\t\t\t\tif ( node.nodeType == 1 && ++diff && node === elem ) {\n\t\t\t\t\t\t\t\t\tuniqueCache[ type ] = [ dirruns, nodeIndex, diff ];\n\t\t\t\t\t\t\t\t\tbreak;\n\t\t\t\t\t\t\t\t}\n\t\t\t\t\t\t\t}\n\n\t\t\t\t\t\t} else {\n\t\t\t\t\t\t\t// Use previously-cached element

index if available\n\t\t\t\t\t\t\tif ( useCache ) {\n\t\t\t\t\t\t\t\t// ...in a gzip-friendly way\n\t\t\t\t\t\t\t\tnode = elem;\n\t\t\t\t\t\t\t\touterCache = node[ expando ] || (node[ expando

 ] = {});\n\n\t\t\t\t\t\t\t\t// Support: IE <9 only\n\t\t\t\t\t\t\t\t// Defend against cloned attroperties (jQuery gh-1709)\n\t\t\t\t\t\t\t\tuniqueCache = outerCache[ node.uniqueID ] ||\n\t\t\t\t\t\t\t\t\t(outerCache[ node.uniqueID ] =  $\{\t\:\|\t\:\t\:\t\:\t\:\t\:\text{c} = uniqueCache[ type ] ||[];\n\t\:\t\:\t\:\text{d} = eache[ 0 ] == 0 \text{ s & cache[ 1 ]}$ ];\n\t\t\t\t\t\t\t\tdiff = nodeIndex;\n\t\t\t\t\t\t\t}\n\n\t\t\t\t\t\t\t// xml :nth-child(...)\n\t\t\t\t\t\t\t// or :nth-last-child(...) or :nth(-last)?-of-type(...)\n\t\t\t\t\t\t\tif ( diff === false ) {\n\t\t\t\t\t\t\t\t// Use the same loop as above to seek `elem` from the start\n\t\t\t\t\t\t\t\twhile ( (node = ++nodeIndex && node && node[ dir ] ||\n\t\t\t\t\t\t\t\t\t(diff = nodeIndex = 0) || start.pop()) ) {\n\n\t\t\t\t\t\t\t\t\tif ( ( ofType ?\n\t\t\t\t\t\t\t\t\t\tnode.nodeName.toLowerCase() === name :\n\t\t\t\t\t\t\t\t\t\tnode.nodeType === 1 ) &&\n\t\t\t\t\t\t\t\t\t\t++diff ) {\n\n\t\t\t\t\t\t\t\t\t\t// Cache the index of each encountered element\n\t\t\t\t\t\t\t\t\t\tif ( useCache ) {\n\t\t\t\t\t\t\t\t\t\t\touterCache = node[ expando ] || (node[ expando ] = {});\n\n\t\t\t\t\t\t\t\t\t\t\t// Support: IE <9 only\n\t\t\t\t\t\t\t\t\t\t\t// Defend against cloned attroperties (jQuery gh-1709)\n\t\t\t\t\t\t\t\t\t\t\tuniqueCache = outerCache[ node.uniqueID ] ||\n\t\t\t\t\t\t\t\t\t\t\t\t(outerCache[ node.uniqueID ] = {});\n\n\t\t\t\t\t\t\t\t\t\t\tuniqueCache[ type ] = [ dirruns, diff ];\n\t\t\t\t\t\t\t\t\t\t}\n\n\t\t\t\t\t\t\t\t\t\tif  $(node === elem)$ 

{\n\t\t\t\t\t\t\t\t\t\t\tbreak;\n\t\t\t\t\t\t\t\t\t\t}\n\t\t\t\t\t\t\t\t\t}\n\t\t\t\t\t\t\t\t}\n\t\t\t\t\t\t\t}\n\t\t\t\t\t\t}\n\n\t\t\t\t\t\t// Incorporate the offset, then check against cycle size\n\t\t\t\t\t\tdiff -= last;\n\t\t\t\t\t\treturn diff === first || ( diff % first === 0 && diff / first >= 0 );\n\t\t\t\t\t}\n\t\t\t\t};\n\t\t},\n\n\t\t\"PSEUDO\": function( pseudo, argument ) {\n\t\t\t// pseudo-class names are case-insensitive\n\t\t\t// http://www.w3.org/TR/selectors/#pseudo-classes\n\t\t\t// Prioritize by case sensitivity in case custom pseudos are added with uppercase letters\n\t\t\t// Remember that setFilters inherits from pseudos\n\t\t\tvar args,\n\t\t\t\tfn = Expr.pseudos[ pseudo ] || Expr.setFilters[ pseudo.toLowerCase() ] ||\n\t\t\t\t\tSizzle.error( \"unsupported pseudo: \" + pseudo );\n\n\t\t\t// The user may use createPseudo to indicate that $\vert\text{t}\vert\text{t}\vert/\text{ arguments}$  arguments are needed to create the filter function $\vert\text{t}\vert\text{t}\vert/\text{t}\vert/\text{t}$  just as Sizzle does\n\t\t\tif ( fn[ expando ] ) {\n\t\t\t\treturn fn( argument );\n\t\t\t}\n\n\t\t\t// But maintain support for old signatures\n\t\t\tif ( fn.length > 1 ) {\n\t\t\targs = [ pseudo, pseudo,  $\lceil \cdot \rceil$ , argument ];\n\t\t\treturn Expr.setFilters.hasOwnProperty( pseudo.toLowerCase() ) ?\n\t\t\t\t\tmarkFunction(function( seed, matches )  $\{\n\nt(t)\nt(t)\nt\rnt(t)\nt\rnt(t)\nt\rnt(t)\nt\rnt(t)\nt\rnt(t)$  ${\n\cdot\atop{\text{t}\nt\atop{\text{t}\nt}}\nt\rcdot\text{t}}$ 

 );\n\t\t\t\t\t\t\tseed[ idx ] = !( matches[ idx ] = matched[i] );\n\t\t\t\t\t\t}\n\t\t\t\t\t}) :\n\t\t\t\t\tfunction( elem ) {\n\t\t\t\t\t\treturn fn( elem, 0, args );\n\t\t\t\t\t};\n\t\t\t}\n\n\t\t\treturn fn;\n\t\t}\n\t},\n\n\tpseudos: {\n\t\t// Potentially complex pseudos\n\t\t\"not\": markFunction(function( selector ) {\n\t\t\t// Trim the selector passed to compile\n\t\t\t// to avoid treating leading and trailing $\hbar\t\t/\t$  spaces as combinators $\hbar\t\t/\t/\t$ tvar input = [], $\hbar\t/\t/\t/\t$  $[\cdot,\n\t\nt\r$ t\t\t\tmatcher = compile( selector.replace( rtrim,  $\$1\$ );\n\n\t\t\treturn matcher[ expando ] ?\n\t\t\t\t\tmarkFunction(function( seed, matches, context, xml ) {\n\t\t\t\t\t\t\tvar elem,\n\t\t\t\t\t\t\t\tunmatched = matcher( seed, null, xml, [] ),\n\t\t\t\t\t\ti = seed.length;\n\n\t\t\t\t\t// Match elements unmatched by `matcher`\n\t\t\t\t\twhile (  $i$ -- )  ${\n\t\t\t\t\t\t\t}$  ( (elem = unmatched[i]) )  ${\n\t\t\t\t\t\t\seed[i] = !(matches[i] = 1]$ 

elem);\n\t\t\t\t\t\t}\n\t\t\t\t\t}\n\t\t\t\t}) :\n\t\t\t\tfunction(

elem, context, xml )  $\n\tilde{0} = elem;\n\t\t\t\td{t\td{matcher( input, null, xml, results)};\n\t\t\td{t\td{t\td{t}}$ element (issue #299)\n\t\t\t\tinput[0] = null;\n\t\t\t\t\treturn !results.pop();\n\t\t\t\t\t};\n\t\t}),\n\n\t\t\t\"has\": markFunction(function( selector )  $\n\nt$  (thttp://tuturn function( elem )  $\n\nt$  (thttp://treturn Sizzle( selector, elem ).length >  $0;\n\t\t\t\;\n\n\nn\t\t'\;constant\" contains'\: markFunction(function (text t) {\n\t\t\tt\texttt = text.replace( runescape, funescape)$ );\n\t\t\treturn function( elem ) {\n\t\t\t\treturn ( elem.textContent || elem.innerText || getText( elem ) ).indexOf( text ) > -1;\n\t\t\t};\n\t\t}),\n\n\t\t// \"Whether an element is represented by a :lang() selector\n\t\t// is based solely on the element's language value\n\t\t// being equal to the identifier C,\n\t\t// or beginning with the identifier C immediately followed by  $\lceil \cdot \rceil$ ". $\ln\lceil \cdot \ln \rceil$  The matching of C against the element's language value is performed caseinsensitively.\n\t\t// The

 identifier C does not have to be a valid language name.\"\n\t\t// http://www.w3.org/TR/selectors/#langpseudo\n\t\t\"lang\": markFunction( function( lang ) {\n\t\t\t// lang value must be a valid identifier\n\t\t\tif (

!ridentifier.test(lang  $|| \''$ )  $\{\n\t\t\Sizzle.error(\ 'unsupported lang: \'' + lang); \n\t\t\th\nang = lang.\nreplace($ runescape, funescape ).toLowerCase();\n\t\t\treturn function( elem ) {\n\t\t\t\tvar elemLang;\n\t\t\t\tdo {\n\t\t\t\tif ( (elemLang = documentIsHTML ?\n\t\t\t\t\t\telem.lang :\n\t\t\t\t\t\telem.getAttribute(\"xml:lang\") || elem.getAttribute(\"lang\")) ) {\n\n\t\t\t\t\t\telemLang = elemLang.toLowerCase();\n\t\t\t\t\t\treturn elemLang === lang || elemLang.indexOf( lang + \"-\" ) === 0;\n\t\t\t\t\t}\n\t\t\t\t} while ( (elem = elem.parentNode) && elem.nodeType === 1 );\n\t\t\t\treturn false;\n\t\t\t};\n\t\t\}),\n\n\t\t// Miscellaneous\n\t\t\"target\": function( elem )  ${\n\cdot\lambda}$  {\n\t\t\tvar hash = window.location && window.location.hash;\n\t\t\treturn hash  $&\&$  hash.slice( 1 ) === elem.id;\n\t\t\t\t\t\t\t\t\t\t\t\treturn elem === docElem;\n\t\t},\n\n\t\t\"focus\": function( elem ) {\n\t\t\treturn elem === document.activeElement && (!document.hasFocus || document.hasFocus()) && !!(elem.type || elem.href || ~elem.tabIndex);\n\t\t},\n\n\t\t// Boolean properties\n\t\t\"enabled\": createDisabledPseudo( false ),\n\t\t\"disabled\": createDisabledPseudo( true ),\n\n\t\t\"checked\": function( elem ) {\n\t\t\t// In CSS3, :checked should return both checked and selected elements\n\t\t\t// http://www.w3.org/TR/2011/REC-css3-selectors-20110929/#checked\n\t\t\tvar nodeName = elem.nodeName.toLowerCase();\n\t\t\treturn (nodeName === \"input\" && !!elem.checked) || (nodeName === \"option\" && !!elem.selected);\n\t\t},\n\n\t\t\"selected\": function( elem ) {\n\t\t\t// Accessing this property makes selected-by-default\n\t\t\t// options in Safari work properly\n\t\t\tif ( elem.parentNode ) {\n\t\t\t\telem.parentNode.selectedIndex;\n\t\t\t}\n\n\t\t\treturn elem.selected === true;\n\t\t},\n\n\t\t// Contents\n\t\t\"empty\": function( elem ) {\n\t\t\t/ http://www.w3.org/TR/selectors/#empty-pseudo\n\t\t\t// :empty is negated by element (1) or content nodes (text: 3; cdata: 4; entity ref: 5),\n\t\t\t// but not by others (comment: 8; processing instruction: 7; etc.)\n\t\t\t\t\t\tl{\tl{\tl{\tl} \tlange \tle 6.6 works because attributes (2) do not appear as children\n\t\t\tfor ( elem = elem.firstChild; elem; elem = elem.nextSibling ) {\n\t\t\t\tif ( elem.nodeType < 6 ) {\n\t\t\t\t\treturn false;\n\t\t\t\t}\n\t\t\t}\n\t\t\treturn true;\n\t\t\},\n\n\t\t\"parent\": function( elem ) {\n\t\t\treturn !Expr.pseudos[\"empty\"]( elem );\n\t\t},\n\n\t\t/ Element/input types\n\t\t\"header\": function( elem )  $\{\n\tt\tt\tt\tt\tt\tt\tt\tt}$  rheader.test( elem.nodeName );\n\t\t\,\n\n\t\t\"input\": function( elem ) {\n\t\t\treturn rinputs.test( elem.nodeName );\n\t\t\,\n\n\t\t\"button\": function( elem )  ${\n\dot\tau\}_\text{name} =$  elem.nodeName.toLowerCase();\n\t\t\treturn name  $==$  \"input\" && elem.type  $==$  \"button\" || name  $==$  \"button\";\n\t\t\t\t\t\t\t\tvar\": function( elem ) {\n\t\t\tvar attr;\n\t\t\treturn elem.nodeName.toLowerCase() === \"input\"  $\&\ln\nt\ltimes\ln\ln\nt\$ telem.type === \"text\"  $\&\ln\ln\nt\ltimes\ln\ln\nt\ltimes\ln\ln\nt\ltimes\ln\ln\nt\ltimes\ln\ln\nt\ltimes\ln\ln\nt\ltimes\ln\ln\nt\ltimes\ln\ln\nt\ltimes\ln\ln\nt\ltimes\ln\nt\ltimes\ln\nt\ltimes\ln\nt\ltimes\ln\nt\ltimes\ln\nt\$ Support: IE<8\n\t\t\t\t// New HTML5 attribute values (e.g., \"search\") appear with elem.type === \"text\"\n\t\t\t\t(  $(\text{attr} = \text{element.getAttribute}(\text{type}\text{)) == null} \mid \text{attr.tolLowerCase}() == \text{``text'' };\n\text{`t},\n\text{`t},\n\text{`t} \sim \text{first}$ collection\n\t\t\"first\": createPositionalPseudo(function() {\n\t\t\treturn [ 0 ];\n\t\t}),\n\n\t\t\"last\": createPositionalPseudo(function( matchIndexes, length )  ${\n\t\t\t\t\neq 1; \n\t\t}$ ,  ${\n\t\t\to \alpha}$  [ length - 1 ];\n\t\t\"eq\": createPositionalPseudo(function( matchIndexes, length, argument )  ${\n\t\t\t\t\t\text{un}}$  [ argument < 0 ? argument + length : argument  $\ln\thinspace\;\lambda\$ ),\n\n\t\t\"even\": createPositionalPseudo(function( matchIndexes, length ) {\n\t\t\tvar i =  $0;\n\t\thinspace\$  (; i < length; i += 2 ) {\n\t\t\t\tmatchIndexes.push( i );\n\t\t\t\t\t\t\t\t\teturn matchIndexes;\n\t\t\}),\n\n\t\t\"odd\": createPositionalPseudo(function( matchIndexes, length ) {\n\t\t\tvar i = 1;\n\t\t\tfor (; i < length; i += 2 ) {\n\t\t\t\t\t\tmatchIndexes.push( i );\n\t\t\t\t\t\t\t\t\teturn matchIndexes;\n\t\t\}),\n\n\t\t\"lt\": createPositionalPseudo(function( matchIndexes, length, argument ) {\n\t\t\tvar i =  $argument < 0$ ? argument + length : argument;\n\t\t\tfor (; --i > = 0; ) {\n\t\t\tmatchIndexes.push( i );\n\t\t\t\t\t\t\t\treturn matchIndexes;\n\t\t}),\n\n\t\t\"gt\": createPositionalPseudo(function( matchIndexes, length,  $argument$ )  ${\n\t\nt\t\var i = argument < 0 ? argument + length : argument;\n\t\tt{\for ( ; ++i < length ;} )$  ${\n\theta\atop\theta\in\mathcal{X}}\n\thinspace\$ Expr.pseudos $[\Gamma]$ ;\n\n// Add button/input type pseudos\nfor ( i in { radio: true, checkbox: true, file: true, password: true, image: true  $\}$  {\n\tExpr.pseudos[ i ] = createInputPseudo( i );\n}\nfor ( i in { submit: true, reset: true  $\{\n\cdot\in\mathbb{R}\}$   $\{\n\cdot\in\mathbb{R}\}$  = createButtonPseudo( i ); $\n\cdot\in\mathbb{R}$  asy API for creating new setFilters\nfunction setFilters() {}\nsetFilters.prototype = Expr.filters = Expr.pseudos;\nExpr.setFilters = new setFilters();\n\ntokenize = Sizzle.tokenize = function( selector, parseOnly ) {\n\tvar matched, match, tokens, type,\n\t\tsoFar, groups, preFilters,\n\t\tcached = tokenCache[ selector + \" \" ];\n\n\tif ( cached ) {\n\t\treturn

parseOnly ? 0 : cached.slice( 0 );\n\t}\n\n\tsoFar = selector;\n\tgroups = [];\n\tpreFilters = Expr.preFilter;\n\n\twhile ( soFar ) {\n\n\t\t// Comma and first run\n\t\tif ( !matched || (match = rcomma.exec( soFar )) ) {\n\t\t\tif ( match )  ${\n\t\t\t\t\to Fa\t\t\t\to Fa\$  = soFar.slice( match[0].length ) || soFar;\n\t\t\t}\n\t\t\tgroups.push( (tokens = []) );\n\t\t}\n\n\t\tmatched = false;\n\n\t\t// Combinators\n\t\tif ( (match = rcombinators.exec( soFar )) ) {\n\t\t\tmatched = match.shift();\n\t\t\ttokens.push({\n\t\t\t\tvalue: matched,\n\t\t\t\t// Cast descendant combinators to space\n\t\t\t\ttype: match[0].replace( rtrim, \" \"  $\int\tau(t)$ ;\n\t\t\tsoFar = soFar.slice( matched.length );\n\t\t}\n\n\t\t// Filters\n\t\tfor ( type in Expr.filter ) {\n\t\tif (  $(\text{match} = \text{matchExpr}[\text{type}].exec(\text{softmax}])$  &&  $(\text{prefix} \text{type} ||\text{http://t|t|t|}(\text{match} = \text{prefix} \text{type} [(\text{match}))) )$  ${\n\t\t\t\tn\t\t\tnatehed = match-shift();\n\t\t\t\ttokens.push({\n\t\t\t\tau\neq new}$ match\n\t\t\t\t});\n\t\t\t\tsoFar = soFar.slice( matched.length );\n\t\t\t}\n\t\t}\n\n\t\tif ( !matched )  ${\n\t\t\thinspace\}\n\t\t\to\n\tthinspace\$  \n\t\t\t\t\n\t\t\\n\t\t\t\t\the length of the invalid excess\n\t// if we're just parsing\n\t// Otherwise, throw an error or return tokens\n\treturn parseOnly ?\n\t\tsoFar.length :\n\t\tsoFar ?\n\t\t\tSizzle.error( selector ) :\n\t\t\t// Cache the tokens\n\t\t\ttokenCache( selector, groups ).slice( 0 );\n};\n\nfunction toSelector( tokens )  ${\n\times i = 0,\n\times i = 0}$ 

tokens.length,\n\t\tselector = \"\";\n\tfor ( ; i < len; i++ ) {\n\t\tselector += tokens[i].value;\n\t}\n\treturn selector;\n}\n\nfunction addCombinator( matcher, combinator, base ) {\n\tvar dir = combinator.dir,\n\t\tskip = combinator.next,\n\t\tkey = skip || dir,\n\t\tcheckNonElements = base && key === \"parentNode\",\n\t\tdoneName = done++;\n\n\treturn combinator.first ?\n\t\t// Check against closest ancestor/preceding element\n\t\tfunction( elem, context, xml  ${\n\cdot\{\nt\t\while ((elem = elem[ dir ])\ {\n\t\t\t\if (elem.nodeType === 1 || checkNonElements )\}$ {\n\t\t\t\t\treturn matcher( elem, context, xml );\n\t\t\t\t}\n\t\t\t}\n\t\t\treturn false;\n\t\t} :\n\n\t\t// Check against all  $ancestor/preceding elements\n\h\tthfunction( elem, context, xml) {\n\t\ttvar oldCache, uniqueCache,$ outerCache,\n\t\t\t\t\tnewCache = [ dirruns, doneName ];\n\n\t\t\t\tl{l\tl{\tl{\tl} We can't set arbitrary data on XML nodes, so they don't benefit from combinator caching\n\t\t\tif ( xml )  ${\n\cdot\lambda\}$  ( (elem = elem[

dir  $\int \t\dt$  )  ${\hat{t}(t)\hat{t}(t)$  (elem.nodeType === 1 || checkNonElements )  ${\hat{t}(t)\hat{t}(t)}$  (matcher( elem, context, xml ) ) {\n\t\t\t\t\t\t\treturn true;\n\t\t\t\t\t\t}\n\t\t\t\t\t}\n\t\t\t\t}\n\t\t\t} else {\n\t\t\t\twhile ( (elem = elem[ dir ]) ) {\n\t\t\t\t\tif ( elem.nodeType === 1 || checkNonElements ) {\n\t\t\t\t\t\touterCache = elem[ expando ] || (elem[ expando ] = {});\n\n\t\t\t\t\t\t// Support: IE <9 only\n\t\t\t\t\t\t// Defend against cloned attroperties (jQuery gh- $1709$ )\n\t\t\t\t\t\t\tuniqueCache = outerCache[ elem.uniqueID ] || (outerCache[ elem.uniqueID ] = { });\n\n\t\t\t\t\t\t\tif (

skip && skip === elem.nodeName.toLowerCase()  $\{\n\t\t\t\t\t\t\t\text{t\t\text{t\t\t\text{t}}\t\text{t\text{t\t\text{t}}\t\text{t\t\text{t}}\t}$  else if ( (oldCache = uniqueCache[ key ])  $\&\&\h\t\t\t\t\t\t\t\t\t\t\t\t\dt$ cache[ 0 ] === dirruns  $\&\&$  oldCache[ 1 ] === doneName ) {\n\n\t\t\t\t\t\t\t// Assign to newCache so results back-propagate to previous elements\n\t\t\t\t\t\t\treturn (newCache[ 2  $]= oldCache[ 2 ]); \n\t\t\t\t\t\t\t\t\t\text{t\t\t\t\t\t\t\t}$ 

Reuse newcache so results back-propagate to previous elements\n\t\t\t\t\t\t\tuniqueCache[ key ] = newCache;\n\n\t\t\t\t\t\t\t// A match means we're done; a fail means we have to keep checking\n\t\t\t\t\t\t\tif ( (newCache[ 2 ] = matcher( elem, context, xml )) )  ${\n\cdot\nt\nt\nt\nt\nt}$ 

true;\n\t\t\t\t\t\t\t}\n\t\t\t\t\t\t}\n\t\t\t\t\t}\n\t\t\t\t}\n\t\t\t}\n\t\t\treturn false;\n\t\t};\n}\n\nfunction elementMatcher( matchers )  ${\n\t{twturn matches.length > 1 ?\nt(tthnction( elem, context, xml) {\nt(tvt)$ matchers.length;\n\t\t\twhile ( i-- )  $\n\dot\theta$  ( !matchers[i]( elem, context, xml ) )  $\n\dot\theta$  (t\t\t\t\treturn false;\n\t\t\t\t}\n\t\t\t}\n\t\t\treturn true;\n\t\t} :\n\t\tmatchers[0];\n}\n\nfunction multipleContexts( selector, contexts, results )  $\n\times i = 0,\n\text{t} = \text{s.length}.\nfor ( ; i < len; i++) \{\n\tSizezle( selector, contexts[i], results)$ );\n\t}\n\treturn results;\n  $\ln\$ ifunction condense( unmatched, map, filter, context, xml )  $\ln\$ elem,\n\t\tnewUnmatched

 $= \frac{|\n\in \mathbb{R} \times \mathbb{R} \times \mathbb{$ unmatched[i])  $\n\tilde{t}$  (!filter || filter || filter( elem, context, xml ) )  $\n\tilde{t}$  (thewUnmatched.push( elem );\n\t\t\tif ( mapped ) {\n\t\t\t\t\tmap.push( i );\n\t\t\t\t}\n\t\t\t}\n\t\t}\n\t}\n\n\treturn newUnmatched;\n}\n\nfunction setMatcher( preFilter, selector, matcher, postFilter, postFinder, postSelector ) {\n\tif ( postFilter && !postFilter[ expando ] )  ${\n\thinspace\} \in \mathbb{R}$  = setMatcher( postFilter );\n\t ${\n\thinspace\} \in \mathbb{R}$  !postFinder expando ]  ${\n\thinspace\} \in \mathbb{R}$  = setMatcher( postFinder, postSelector );\n\t}\n\treturn markFunction(function( seed, results, context, xml ) {\n\t\tvar

temp, i, elem,\n\t\t\tpreMap = [],\n\t\t\tpress\map = [],\n\t\t\tpreexisting = results.length,\n\n\t\t\t// Get initial elements from seed or context\n\t\t\telems = seed || multipleContexts( selector  $|| \cdot || \cdot ||$ , context.nodeType ? [ context ] : context,  $\left[\right]$ ), \n\n\t\t\t//

Prefilter to get matcher input, preserving a map for seed-results synchronization\n\t\t\tmatcherIn = preFilter && ( seed || !selector ) ?\n\t\t\t\tcondense( elems, preMap, preFilter, context, xml ) :\n\t\t\t\telems,\n\n\t\t\tmatcherOut = matcher  $?\n{\hat{t}\text{t}\text{t}\text{t}\text{t}'}$  If we have a postFinder, or filtered seed, or non-seed postFilter or preexisting results,\n\t\t\t\tpostFinder || ( seed ? preFilter : preexisting || postFilter ) ?\n\n\t\t\t\t\t// ...intermediate processing is  $\text{max}\n\nt\tt[t[t[t] : \n\n[t[t] \ldots] \ldots] is the result of the function of the function  $\n\nt\tt[t[t] \ldots] \ldots \ldots$$ primary matches\n\t\tif ( matcher ) {\n\t\t\tmatcher( matcherIn, matcherOut, context, xml );\n\t\t\}\n\n\t\t// Apply postFilter\n\t\tif ( postFilter ) {\n\t\t\ttemp = condense( matcherOut, postMap );\n\t\t\tpostFilter( temp, [], context, xml );\n\n\t\t\t/ Un-match failing elements by moving them back to matcherIn\n\t\t\ti = temp.length;\n\t\t\twhile ( i--)  ${\n \chi(t)\nt\}$  ( (elem = temp[i]) )

 {\n\t\t\t\t\tmatcherOut[ postMap[i] ] = !(matcherIn[ postMap[i] ] = elem);\n\t\t\t\t}\n\t\t\t}\n\t\t}\n\n\t\tif ( seed )  ${\n\tt\t\tt\tt}$  ( postFinder || preFilter )  ${\n\tt\tt}$  ( postFinder )  ${\n\tt\tt}\t\tt/$  Get the final matcherOut by condensing this intermediate into postFinder contexts\n\t\t\t\t\ttemp = [];\n\t\t\t\t\ti = matcherOut.length;\n\t\t\t\t\twhile ( i-- )  ${\n\t\t\t\t\t\t\t}$  ( (elem = matcherOut[i]) )  ${\n\t\t\t\t\t\t\t\t}$  Restore matcherIn since elem is not yet a final match\n\t\t\t\t\t\t\ttemp.push( (matcherIn[i] = elem) );\n\t\t\t\t\t\t}\n\t\t\t\t\t}\n\t\t\t\t\tpostFinder( null, (matcherOut =  $[$ ]), temp, xml  $\:\int\!\int\!\int\!\int\right\nt\tt\}$  Move matched elements from seed to results to keep them synchronized\n\t\t\t\ti = matcherOut.length;\n\t\t\t\twhile ( i-- ) {\n\t\t\t\t\tif ( (elem = matcherOut[i]) &&\n\t\t\t\t\t\t(temp = postFinder ? indexOf( seed, elem ) : preMap[i]) > -1 )  ${\n \ln\h\n \times \n \ln\h\n \times \n \ln\h\n$ elem);\n\t\t\t\t\t}\n\t\t\t\t}\n\t\t\t}\n\n\t\t// Add elements

to results, through postFinder if defined $\nt\t\leq \alpha$ to {\n\t\t\tmatcherOut = condense(\n\t\t\t\tmatcherOut == results ?\n\t\t\t\t\tmatcherOut.splice( preexisting, matcherOut.length ) :\n\t\t\t\t\tmatcherOut\n\t\t\t);\n\t\t\tif ( postFinder )  ${\n\tau\}(t\to\tau)$ );\n\t\t\t}\n\t\t}\n\t});\n}\n\nfunction matcherFromTokens( tokens ) {\n\tvar checkContext, matcher, j,\n\t\tlen = tokens.length,\n\t\tleadingRelative = Expr.relative[ tokens[0].type ],\n\t\timplicitRelative = leadingRelative  $||$ Expr.relative[\" \"],\n\t\ti = leadingRelative ? 1 : 0,\n\n\t\t// The foundational matcher ensures that elements are reachable from top-level context(s)\n\t\tmatchContext = addCombinator( function( elem ) {\n\t\t\treturn elem ===  $checkContext\in\{t\}, \{m\}$ , implicitRelative, true ),\n\t\tmatchAnyContext = addCombinator( function( elem )  ${\n\times\atop{\text{l}}\n\times\atop{\text{h}}\n\times\atop{\text{h}}\n\times$ 

true ),\n\t\tmatchers = [ function( elem, context, xml ) {\n\t\t\tvar ret = ( !leadingRelative && ( xml || context !== outermostContext ) ) || (\n\t\t\t\t(checkContext = context).nodeType ?\n\t\t\t\t\tmatchContext( elem, context, xml ) :\n\t\t\t\t\tmatchAnyContext( elem, context, xml ) );\n\t\t\t// Avoid hanging onto element (issue  $\#299\n\nt\tcheckContextContext = null;\n\tt\t\text{return ret};\n\tt\t\} ];\n\tt\for ( ; i < len; i++) {\n\tt\t\it\if ( (matcher = Expr.relative[$ tokens[i].type ])  $\{\n\cdot\cdot = \laddCombinator(elementMatcher(\ matches), matcher) \;\;\n\cdot\cdot\cdot = \l\n$ {\n\t\t\tmatcher = Expr.filter[ tokens[i].type ].apply( null, tokens[i].matches );\n\n\t\t\t// Return special upon seeing a positional matcher $\n\tt\t\tt\t\tt\$  ( matcher[ expando ] )  $\n\tt\t\tt\t\tt\t\tt\}$  Find the next relative operator (if any) for proper handling\n\t\t\t\t| = ++i;\n\t\t\t\t\t\t\tif ( : j < len; j++ ) {\n\t\t\t\t\t\t\tif ( Expr.relative[ tokens[j].type ] ) {\n\t\t\t\t\t\tbreak;\n\t\t\t\t\t}\n\t\t\t\t}\n\t\t\t\treturn setMatcher(\n\t\t\t\t\ti

 > 1 && elementMatcher( matchers ),\n\t\t\t\t\ti > 1 && toSelector(\n\t\t\t\t\t\t// If the preceding token was a descendant combinator, insert an implicit any-element `\*`\n\t\t\t\t\t\ttokens.slice( 0, i - 1 ).concat({ value: tokens[ i - 2 ].type === \" \" ? \"\*\" : \"\" })\n\t\t\t\t\t).replace( rtrim, \"\$1\" ),\n\t\t\t\t\tmatcher,\n\t\t\t\t\ti < j && matcherFromTokens( tokens.slice( i, j ) ),\n\t\t\t\t\tj < len && matcherFromTokens( (tokens = tokens.slice( j )) ),\n\t\t\t\t\t\tj < len && toSelector( tokens )\n\t\t\t\t\t\t\t\t\t\t\t\t\tmatchers.push( matcher );\n\t\t}\n\t\t\n\n\treturn elementMatcher( matchers );\n}\n\nfunction matcherFromGroupMatchers( elementMatchers, setMatchers ) {\n\tvar  $byset = setMatchers.length > 0,\n\t\tbysElement = elementMatchers.length > 0,\n\t\tttsuperMatcher = function (seed,$ context, xml, results, outermost ) {\n\t\t\tvar elem, j, matcher,\n\t\t\t\tmatchedCount = 0,\n\t\t\t\ti =  $\U0''$ ,\n\t\t\t\tunmatched = seed && [],\n\t\t\t\tsetMatched = [],\n\t\t\t\tcontextBackup

= outermostContext,\n\t\t\t\t\t/\t\t\t\t\t\t\t\t\t\t\telems = seed || byElement && Expr.find[\"TAG\"]( \"\*\", outermost ),\n\t\t\t\t// Use integer dirruns iff this is the outermost matcher\n\t\t\t\tdirrunsUnique = (dirruns += contextBackup == null ? 1 : Math.random() || 0.1),\n\t\t\t\tlen = elems.length;\n\n\t\t\tif ( outermost ) {\n\t\t\t\toutermostContext = context === document  $||$  context  $||$ outermost;\n\t\t\t}\n\n\t\t\t// Add elements passing elementMatchers directly to results\n\t\t\t// Support: IE<9,  $Safari\nt\tt\t\t\t/$  Tolerate NodeList properties (IE: \"length\"; Safari: <number>) matching elements by  $id\nt\tt\t\t\t\t\t$  $l == len & & (elem = elems[i]) != null; i++) {\n\t\t\t\t\t\thinspace (} = 0; n\t\t\t\t\tt\tt' = 0; n\t\t\t\tt\tt' = 0; n\t\tt\tt' = 0; n\tt\tt' = 0; n\tt\tt' = 0; n\tt\tt' = 0; n\tt\tt' = 0; n\tt\tt' = 0; n\tt\tt' = 0; n\tt\tt' = 0; n\tt\tt' = 0; n\tt\tt' = 0; n\tt\tt' = 0; n\tt\tt' = 0; n\tt\tt' = 0; n\tt\tt' = 0; n\tt\tt'$  $&\&\;element := document \} {\n\t\t\t\t\t\t\t\text{}\t\text{}\t\t\t\t\t\tt\text{}\t}$ !documentIsHTML;\n\t\t\t\t\t}\n\t\t\t\t\twhile ( (matcher = elementMatchers[j++]) )  ${\n\dot{\tau}(t)\}\$   $\{\n\dot{\tau}(t)\}$  (elem, context || document, xml)  ${\n\dot{\tau}(t)\}$ );\n\t\t\t\t\t\t\tbreak;\n\t\t\t\t\t\t}\n\t\t\t\t\t}\n\t\t\t\t\tif ( outermost ) {\n\t\t\t\t\t\tdirruns = dirrunsUnique;\n\t\t\t\t\t}\n\t\t\t\t}\n\n\t\t\t\t// Track unmatched elements for set filters\n\t\t\t\tif ( bySet ) {\n\t\t\t\t\t// They will have gone through all possible matchers\n\t\t\t\t\t\tif ( (elem = !matcher && elem) ) {\n\t\t\t\t\t\tmatchedCount--;\n\t\t\t\t\t}\n\n\t\t\t\t\t// Lengthen the array for every element, matched or not\n\t\t\t\t\tif ( seed )  $\n\tilde{\t}$  seed )  $\n\tilde{\t}$  is now the count of elements visited above, and adding it to `matchedCount`\n\t\t\t|/ makes the latter nonnegative.\n\t\t\tmatchedCount +=  $i$ ;\n\n\t\t\t// Apply set filters to unmatched elements\n\t\t\t\t// NOTE: This can be skipped if there are no unmatched elements (i.e., `matchedCount`\n\t\t\t|/ equals `i`), unless we didn't visit any elements in the above loop because we have $\frac{\hat{t}}{\tau}$  no element matchers and no seed. $\frac{\hat{t}}{\tau}$  Intitially-string an initially-string  $\0\$  `i` allows `i` to remain a string only in that $\n\nt\nt\nt/$  case, which will result in a  $\0\$  `matched Count` that differs from `i` but is also\n\t\t\t\t|/ numerically zero.\n\t\t\t\tif ( bySet && i !== matchedCount ) {\n\t\t\t\ti = 0;\n\t\t\t\twhile ( (matcher = setMatchers[j++]) ) {\n\t\t\t\t\tmatcher( unmatched, setMatched, context, xml );\n\t\t\t\t}\n\n\t\t\t\tif ( seed ) {\n\t\t\t\t\t// Reintegrate element matches to eliminate the need for sorting\n\t\t\t\t\tif (  $\mathrm{chedCount} > 0$   $\{\n\tt\t\t\t\t\th\thinspace\i\text{-} \$ {\n\t\t\t\t\t\t\t\tsetMatched[i] = pop.call( results );\n\t\t\t\t\t\t\t}\n\t\t\t\t\t\t}\n\t\t\t\t\t}\n\n\t\t\t\t\t// Discard index placeholder values to get only actual matches\n\t\t\t\t\tsetMatched = condense( setMatched );\n\t\t\t\t}\n\n\t\t\t\t// Add matches to results $\hbar\tilde{\text{t}}$ t $\tilde{\text{t}}$ thush.apply( results, setMatched );\n\n\t\t\t\t/ Seedless set matches succeeding multiple successful matchers stipulate sorting\n\t\t\t\tif ( outermost && !seed && setMatched.length >  $0$  &&\n\t\t\t\t\t\t( matchedCount + setMatchers.length ) > 1 ) {\n\n\t\t\t\t\tSizzle.uniqueSort( results );\n\t\t\t\t}\n\t\t\t}\n\n\t\t\t// Override manipulation of globals by nested matchers\n\t\t\tif ( outermost ) {\n\t\t\t\tdirruns = dirrunsUnique;\n\t\t\t\toutermostContext = contextBackup;\n\t\t\t\t\t\t\t\t\t\tteturn unmatched;\n\t\t\t\t\t\t\t\t\t\t\t\t\t\t\t\tmarkFunction( superMatcher ) :\n\t\tsuperMatcher;\n}\n\ncompile = Sizzle.compile = function( selector, match /\* Internal Use Only \*/ ) {\n\tvar i,\n\t\tsetMatchers =  $[],\n\rangle$ t\telementMatchers =  $[],\n\rangle$ t\tcached = compilerCache[ selector + \" \" ];\n\n\tif ( !cached )  ${\n\dot\}(t)/\theta$  Generate a function of recursive functions that can be used to check each element $\int\ln\left(t\right)$  ( !match )  ${\n\t\tau\in \mathbb{R}:\n\tau\to \mathbb{R}:\n\tau\to \tau\tau\in \mathbb{R}:\n\tau\to \tau\tau\in \mathbb{R}:\n\tau\to \tau\tau\in \mathbb{R}:\n\tau\to \tau\tau\in \mathbb{R}:\n\tau\to \tau\tau\in \mathbb{R}:\n\tau\to \tau\tau\in \mathbb{R}:\n\tau\to \tau\tau\in \mathbb{R}:\n\tau\to \tau\tau\in \mathbb{R}:\n\tau\to \tau\tau\in \mathbb{R}:\n\tau\to \tau\tau\in \mathbb{R}:\n\tau\to \tau\tau\in \math$  = matcherFromTokens( match[i] );\n\t\t\tif ( cached[ expando ] ) {\n\t\t\t\tsetMatchers.push( cached );\n\t\t\t} else  ${\n\t\t\to\t\t\t\to\text{m\nt\td{n\nt\tt}\n\nt\tt}\n\nt\tt}$ compilerCache( selector, matcherFromGroupMatchers( elementMatchers, setMatchers ) );\n\n\t\t// Save selector and tokenization\n\t\tcached.selector = selector;\n\t}\n\treturn cached;\n};\n\n/\*\*\n \* A low-level selection function that

works with Sizzle's compiled\n \* selector functions\n \* @param {String|Function} selector A selector or a precompiled $\ln^*$  selector function built with Sizzle.compile $\ln^*$  @param {Element} context $\ln^*$  @param {Array}  $[results]\n$  \* @param  ${Array}$  [seed] A set of elements to match against $\n$  \*/\nselect = Sizzle.select = function( selector, context, results, seed )  $\{\n\times i, \nto, \nto, \tn, \nto, \tn\}\$  (tokens, token, type, find, \n\t\tcompiled = typeof selector === \"function\" && selector,\n\t\tmatch = !seed && tokenize( (selector = compiled.selector

 $\|\$  selector) );\n\n\tresults = results  $\|\right\|$ ;\n\t// Try to minimize operations if there is only one selector in the list and no seed\n\t// (the latter of which guarantees us context)\n\tif ( match.length === 1 ) {\n\n\t\t\t\// Reduce context if the leading compound selector is an ID\n\t\ttokens = match[0] = match[0].slice( 0 );\n\t\tif ( tokens.length > 2 &&

(token = tokens[0]).type ===  $\T{ID}\$  & \n\t\t\t\tcontext.nodeType === 9 & \documentIsHTML & \texpr.relative[ tokens[1].type  $\{\n\in\mathbb{C} \subset \Sigma_t \colon \mathcal{C} \subset \Sigma_t \}$  (token.matches[0].replace(runescape, funescape), context )  $|| \cap D$ );\n\t\t\tif ( !context ) {\n\t\t\t\teturn results;\n\n\t\t\t\tleft\t\till precompiled matchers will still verify ancestry, so step up a level $\vert \text{t}\vert$  else if ( compiled )  $\vert \text{t}\vert$ t $\vert \text{t}\vert$ tcontext = context.parentNode;\n\t\t\t}\n\n\t\t\tselector = selector.slice( tokens.shift().value.length );\n\t\t}\n\n\t\t// Fetch a seed set for right-to-left matching\n\t\ti = matchExpr[\"needsContext\"].test( selector ) ? 0 : tokens.length;\n\t\twhile

 $(i-)$  {\n\t\t\ttoken = tokens[i];\n\n\t\t\t $\mathcal{U}/\Lambda$ bort if we hit a combinator\n\t\t\tif ( Expr.relative[ (type = token.type) ] )  ${\n\t\t\thinspace\} \n\t\t\thinspace\}$  ( (find = Expr.find[ type ]) )  ${\n\t\t\t\to\epsilon}$  (for leading sibling combinators\n\t\t\t\tif ( (seed = find(\n\t\t\t\t\t\t\t\texen.matches[0].replace( runescape, funescape ),\n\t\t\t\t\t\trsibling.test( tokens[0].type ) && testContext( context.parentNode ) || context\n\t\t\t\t)) ) {\n\n\t\t\t\t\t// If seed is empty or no tokens remain, we can return early\n\t\t\t\t\ttokens.splice( i, 1 );\n\t\t\t\t\t\t\tselector = seed.length && toSelector( tokens );\n\t\t\t\t\tif ( !selector ) {\n\t\t\t\t\t\t\tpush.apply( results, seed );\n\t\t\t\t\t\t\teturn

results;\n\t\t\t\t\t}\n\n\t\t\t\t\tbreak;\n\t\t\t\t}\n\t\t\t}\n\t\t}\n\t}\n\n\t// Compile and execute a filtering function if one is not provided\n\t// Provide `match` to avoid retokenization if we modified the selector above\n\t( compiled  $||$ compile( selector,

match )  $(\n\hat\text{t} \cdot \hat\text{t} \cdot \hat\$ testContext( context.parentNode ) || context\n\t);\n\treturn results;\n};\n\n// One-time assignments\n\n// Sort stability\nsupport.sortStable = expando.split(\"\").sort( sortOrder ).join(\"\") === expando;\n\n// Support: Chrome  $14-35+\ln/$  Always assume duplicates if they aren't passed to the comparison function\nsupport.detectDuplicates = !!hasDuplicate;\n\n// Initialize against the default document\nsetDocument();\n\n// Support: Webkit<537.32 - Safari 6.0.3/Chrome 25 (fixed in Chrome 27)\n// Detached nodes confoundingly follow \*each

other\*\nsupport.sortDetached = assert(function( el ) {\n\t// Should return 1, but returns 4 (following)\n\treturn el.compareDocumentPosition( document.createElement(\"fieldset\") ) & 1;\n});\n\n// Support: IE<8\n// Prevent attribute/property \"interpolation\"\n// https://msdn.microsoft.com/en-us/library/ms536429%28VS.85%29.aspx\nif ( !assert(function( el ) {\n\tel.innerHTML = \"<a href='#'></a>\";\n\treturn el.firstChild.getAttribute(\"href\") ===  $\{\n\}\{\n\theta\in \mathcal{X}(n)\}\n\in \mathcal{X}(n)\$  \\that \\taddHandle( \tangleright|\times\text{in}}) {\n\taddHandle( \tangleright|\times\text{in}}}  ${\n\tau\in\mathbb{R}}$  \n\t\t\treturn elem.getAttribute( name, name.toLowerCase() == \"type\" ? 1 : 2 );\n\t\t}\n\t});\n  ${\n\tau\in\mathbb{R}}$ IE<9\n// Use defaultValue in place of getAttribute(\"value\")\nif ( !support.attributes || !assert(function( el )  ${\n \alpha \in HTML = \l \alpha \in \Lambda}$ ;\n\tel.firstChild.setAttribute( \"value\", \"\" );\n\treturn el.firstChild.getAttribute(  $\lvert \Psi \rangle = \lvert \Psi \rangle$  ) ===  $\lvert \Psi \rangle$  )  $\{\nabla \& \Psi \Psi \rangle$ , function( elem, name, isXML )  $\{\nabla \& \Psi \Psi \Psi \Psi$ elem.nodeName.toLowerCase() === \"input\" ) {\n\t\t\treturn elem.defaultValue;\n\t\t}\n\t}\n\t}});\n}\n\n// Support: IE<9\n// Use getAttributeNode to fetch booleans when getAttribute lies\nif ( !assert(function( el ) {\n\treturn el.getAttribute(\"disabled\") == null;\n})  $\{\nabla \cdot \delta\$  booleans, function( elem, name,

isXML )  $\n\dot\tau\val;\n\tilt$  ( !isXML )  $\n\dot\tau\tau\xi\$  == true ? name.toLowerCase() :\n\t\t\t\t\t\t(val = elem.getAttributeNode( name )) && val.specified ?\n\t\t\t\t\tval.value :\n\t\t\t\tnull;\n\t\t}\n\t});\n}\n\nreturn  $Size;\n\in\mathbb{N}$  (window ); $\n\in\mathbb{Q}$  uery.find = Sizzle; $\in\mathbb{Q}$  uery.expr = Sizzle.selectors; $\ln\frac{1}{\ln\frac{1}{\ln\frac{1}{\ln\frac{1}{\ln\frac{1}{\ln\frac{1}{\ln\frac{1}{\ln\frac{1}{\ln\frac{1}{\ln\frac{1}{\ln\frac{1}{\ln\frac{1}{\ln\frac{1}{\ln\frac{1}{\ln\frac{1}{\ln\frac{1}{\ln\frac{1}{\ln\frac{$ 

Deprecated\njQuery.expr[ \":\" ] = jQuery.expr.pseudos;\njQuery.uniqueSort = jQuery.unique =

 $Size.$ uniqueSort;\njQuery.text = Sizzle.getText;\njQuery.isXMLDoc = Sizzle.isXML;\njQuery.contains = Sizzle.contains;\njQuery.escapeSelector = Sizzle.escape;\n\n\n\n\n\nvar dir = function( elem, dir, until ) {\n\tvar matched =  $[\cdot,\n\times] :=$  undefined; $\infty$  ( elem = elem[ dir ] ) & & elem.nodeType !== 9 )  ${\n\dot\atop\n\in\mathcal{W}}( \text{ element of } \mathcal{W})\$  {\n\t\tif ( truncate && jQuery( elem ).is( until ) )

 $\{\n\thinspace\}\$ elem )  ${\nvert x \rangle} = \frac{1}{n\cdot n}$ 

 $( ; n; n = n.nextSibling ) {\n\n{\n{\n\t{ n. nodeType == 1 && n != elem }\{\n{\n\t{tmatched.push(n n. nodeType == 1 && n.}}\n}\n}\right)}$ );\n\t\t}\n\t}\n\n\treturn matched;\n};\n\n\nvar rneedsContext = jQuery.expr.match.needsContext;\n\n\n\nfunction nodeName( elem, name ) {\n\n return elem.nodeName && elem.nodeName.toLowerCase() === name.toLowerCase();\n\n};\nvar rsingleTag =  $\frac{\triangle}{\triangle}$ 

z][ $\|\sqrt{\frac{20\t\r\r\hT^*}{\20\t\r\hT^*}\|\x20\t\r\hT^*}\|\x20\t\r\hT^*}\$  :  $\2\|\sqrt{\frac{1}{2}}\$ ; \n\n\n\n\n\n\n\n\n\n\ntiment the identical functionality for

filter and not\nfunction winnow( elements, qualifier, not ) {\n\tif ( isFunction( qualifier ) ) {\n\t\treturn jQuery.grep( elements, function( elem, i )  $\n\t\|t\|$ !qualifier.call( elem, i, elem ) !== not;\n\t\t} );\n\t}\n\n\t// Single element $\n\tilde{t}$  ( qualifier.nodeType ) {\n\t\treturn jQuery.grep( elements, function( elem ) {\n\t\t $t$ \treturn ( elem === qualifier ) !== not;\n\t\t} );\n\t}\n\n\t// Arraylike of elements (jQuery, arguments, Array)\n\tif ( typeof qualifier !== \"string\" ) {\n\t\treturn jQuery.grep(

elements, function( elem )  ${\n\cdot\cdot\cdot\cdot\cdot\cdot}$  ( indexOf.call( qualifier, elem ) > -1 ) !== not;\n\t\t} );\n\t}\n\n\t// Filtered directly for both simple and complex selectors\n\treturn jQuery.filter( qualifier, elements, not );\n}\n\njQuery.filter = function( expr, elems, not )  $\varrho = \eta_0$ ;\n\n\tif ( not )  $\ln\theta$ ;\n\t\texpr = \":not(\" + expr + \")\";\n\t}\n\n\tif ( elems.length ===  $1 \&$  elem.nodeType ===  $1$  ) {\n\t\treturn jQuery.find.matchesSelector( elem, expr ) ? [ elem ] :  $[\cdot,\ln\{t}\n\in \Omega$ , jQuery.find.matches( expr. jQuery.grep( elems, function( elem )  $\{\cdot,\cdot,\cdot\}$  elem.nodeType ===  $1;\n\h\in\Omega$ ;\n\njQuery.fn.extend( {\n\tfind: function( selector ) {\n\t\t\tvar i, ret,\n\t\t\t\tlen = this.length,\n\t\t\tself = this; $\ln\left|t\right|$  ( typeof selector  $!=$  \"string\" ) { $\ln\left|t\right|$  treturn this.pushStack( jQuery( selector ).filter( function()  ${\n\tau \in \{\n\tt\thinspace \} \in \{\n\tt\thinspace \}$ true;\n\t\t\t\t\t\t}\n\t\t\t\t\t\t\t\t}

 ) );\n\t\t}\n\n\t\tret = this.pushStack( [] );\n\n\t\tfor ( i = 0; i < len; i++ ) {\n\t\t\tjQuery.find( selector, self[ i ], ret );\n\t\t\t\n\n\t\treturn len > 1 ? jQuery.uniqueSort( ret ) : ret;\n\t},\n\tfilter: function( selector ) {\n\t\treturn this.pushStack( winnow( this, selector  $|| \cdot ||$ , false ) );\n\t},\n\tnot: function( selector ) {\n\t\treturn this.pushStack( winnow( this, selector  $|| \cdot ||$ , true ) );\n\t $\cdot \cdot || \cdot ||$  function( selector ) {\n\t\treturn !!winnow(\n\t\t\tthis,\n\n\t\t\t// If this is a positional/relative selector, check membership in the returned set $\hat{\theta}$ t $\hat{\theta}$  ( $\hat{\theta}$ )  $\hat{\theta}$  first $\hat{\theta}$ ).is( $\hat{\theta}$ ) won't return true for a doc with two  $\|p\|$ .  $\hbar\t\t{ttypeof selector} == \"string\" & medsContext.test( selector)$ ?\n\t\t\tjQuery( selector ) :\n\t\t\t\tselector || [],\n\t\t\tfalse\n\t\t).length;\n\t}\n\} );\n\n\n// Initialize a jQuery  $object\ln\ln//\Delta$  central reference to the root jQuery(document)\nvar rootjQuery,\n\n\t// A simple way to check for HTML strings\n\t//

Prioritize #id over <tag> to avoid XSS via location.hash (#9521)\n\t// Strict HTML recognition (#11290: must start with  $\langle \rangle$ \n\t// Shortcut simple #id case for speed\n\trquickExpr = /^(?:\\s\*(<[\\w\\W]+>)[^>]\*|#([\\w-]+))\$/,\n\tinit = jQuery.fn.init = function( selector, context, root ) {\n\t\tvar match, elem;\n\n\t\t// HANDLE:  $\mathcal{S}(\mathcal{X}, \mathcal{Y})$ ,  $\mathcal{S}(\text{null})$ ,  $\t\partial, \t\partial \delta$  \n\t\tif ( !selector ) {\n\t\t\treturn this:\n\t\t\t\t\t\n\n\t\t// Method init() accepts an alternate rootjQuery\n\t\t// so migrate can support jQuery.sub (gh-2101)\n\t\troot = root || rootjQuery;\n\n\t\t// Handle HTML strings\n\t\tif ( typeof selector === \"string\" ) {\n\t\t\tif ( selector[ 0 ] === \"<\"  $\&\h$ h\t\t\t\tselector[ selector.length - 1 ] === \">\" &&\n\t\t\t\tselector.length >= 3 ) {\n\n\t\t\t\t// Assume that strings that start and end with <> are HTML and skip the regex check\n\t\t\t\tmatch = [ null, selector, null ];\n\n\t\t\t\t\t\t\t\t\t\t\t\tmatch = rquickExpr.exec( selector );\n\t\t\t}\n\n\t\t\t// Match html

or make sure no context is specified for  $\hat{\text{t}}(t)$  (match  $\&$  (match[1] || !context )  $\ln\frac{\t\nt}{t\}$  HANDLE:  $(\theta)$  =>  $(\theta)$  \the standard  $\theta$  and  $(\theta)$  : context;\n\n\t\t\t\t\t// Option to run scripts is true for back-compat\n\t\t\t\t\t// Intentionally let the error be thrown if parseHTML is not present\n\t\t\t\t\tjQuery.merge( this, jQuery.parseHTML(\n\t\t\t\t\t\tmatch[ 1 ],\n\t\t\t\t\t\tcontext && context.nodeType ? context.ownerDocument || context : document,\n\t\t\t\t\t\ttrue\n\t\t\t\t\t) );\n\n\t\t\t\t\t// HANDLE:  $\thinspace\$  (html, props)\n\t\t\t\t\tif ( rsingleTag.test( match[ 1 ] ) && jQuery.isPlainObject( context ) )  ${\n\n\}\t\in{\n\nt\tt\t\tt}$ possible\n\t\t\t\t\t\t\tif ( isFunction( this[ match ] ) ) {\n\t\t\t\t\t\t\t\tthis[ match ]( context[ match ] );\n\n\t\t\t\t\t\t\t// ...and otherwise set as attributes $\vert \text{t}\rangle$ t $\vert \text{t}\rangle$ t $\vert \text{t}\rangle$ t $\vert \text{t}\rangle$ t $\vert \text{t}\rangle$  else

 {\n\t\t\t\t\t\t\t\tthis.attr( match, context[ match ] );\n\t\t\t\t\t\t\t}\n\t\t\t\t\t\t}\n\t\t\t\t\t}\n\n\t\t\t\t\treturn this;\n\n\t\t\t\t//  $HANDLE: \frac{\nt}{\t}\le \{\n\nt(\t\text{t}\t\text{t}\t\text{t}\t\text{t} = document.getElementById(\n 2 | \;\t\n\n\t\text{t}\t\text{t} = new)$  ${\n\n\t\t\t\t\t\t\t\t\t}$  Inject the element directly into the jQuery object\n\t\t\t\t\t\t\t\t\this[ 0 ] = elem;\n\t\t\t\t\this.length =  $1:\n\hbox{\it\textbf{t}}\to\text{t}\to\text{t}\to$ )  ${\n\t\t\t\t\t\dt}$  (context || root ).find( selector );\n\n\t\t\t// HANDLE:  $(\exp{\t\t\t\t\t\t\t\t}$  (which is just equivalent to:  $%$ (context).find(expr)\n\t\t\t} else {\n\t\t\t\treturn this.constructor( context ).find( selector );\n\t\t\t}\n\n\t\t// HANDLE:  $D\left\|E\right\|$  else if ( selector.nodeType ) {\n\t\t\tthis[ 0 ] =

selector;\n\t\t\tthis.length = 1;\n\t\t\treturn this;\n\n\t\t// HANDLE: \$(function)\n\t\t// Shortcut for document ready\n\t\t} else if ( isFunction(

 selector ) ) {\n\t\t\treturn root.ready !== undefined ?\n\t\t\t\troot.ready( selector ) :\n\n\t\t\t\t// Execute immediately if ready is not present $\n\tilde{\text{t}}\text{t}\text{t}\text{t}$ Give the init function the jQuery prototype for later instantiation\ninit.prototype = jQuery.fn;\n\n// Initialize central reference\nrootjQuery = jQuery( document );\n\n\nvar rparentsprev =  $\sqrt{$ (?:parents|prev(?:Until|All))/,\n\n\t// Methods guaranteed to produce a unique set when starting from a unique set $\nvert$ tguaranteedUnique =  ${\nvert \hat{\theta} \rangle}$ true,\n\t\tcontents: true,\n\t\tnext: true,\n\t\tprev: true\n\t};\n\njQuery.fn.extend( {\n\thas: function( target ) {\n\t\tvar targets = jQuery( target, this ),\n\t\t\tl = targets.length;\n\n\t\treturn this.filter( function() {\n\t\t\tvar i = 0;\n\t\t\tfor ( ; i < l; i++ ) {\n\t\t\t\tif ( jQuery.contains( this, targets[ i ] ) ) {\n\t\t\t\t\treturn true;\n\t\t\t\t}\n\t\t\t}\n\t\t} );\n\t},\n\n\tclosest:

function( selectors, context )  $\n\dot\tau \curlyeq cur,\n\dot\tau \to 0$ ,  $\dot\tau$  = this.length,  $\dot\tau$  thatched = [],  $\dot\tau$  that the strep typeof selectors !==  $\text{SUS}$  \" && jQuery( selectors );\n\n\t\t\t|/ Positional selectors never match, since there's no selection context\n\t\tif ( !rneedsContext.test( selectors ) )  $\{\n\t\t\tfor ( ; i < l; i++) \ {\n\t\t\tfor ( cur = this[i]}; cur && cur$ !== context; cur = cur.parentNode )  $\ln\nt\tt\t\t/$  Always skip document fragments\n\t\t\t\t\tif ( cur.nodeType < 11 && ( targets ?\n\t\t\t\t\t\ttargets.index( cur ) > -1 :\n\n\t\t\t\t\t\t// Don't pass non-elements to

Sizzle\n\t\t\t\t\t\tcur.nodeType === 1 &&\n\t\t\t\t\t\t\tjQuery.find.matchesSelector( cur, selectors ) ) ) {\n\n\t\t\t\t\t\tmatched.push( cur );\n\t\t\t\t\t\tbreak;\n\t\t\t\t\t}\n\t\t\t\t}\n\t\t\t}\n\t\t}\n\n\t\treturn this.pushStack( matched.length > 1 ? jQuery.uniqueSort( matched ) : matched );\n\t},\n\n\t// Determine the position of an element within the set $\infty$ : function( elem )  $\ln\nt\nt$ 

No argument, return index in parent $\nti(f)$  ( !elem )  $\nti(f)$  (this[ 0 ] && this[ 0 ].parentNode ) ? this.first().prevAll().length : -1;\n\t\t}\n\n\t\t// Index in selector\n\t\tif ( typeof elem === \"string\" ) {\n\t\t\treturn indexOf.call(  $iQuery$ ( elem ), this[ 0 ] );\n\t\t}\n\n\t\t/ Locate the position of the desired element\n\t\treturn indexOf.call( this,\n\n\t\t\t/ If it receives a jOuery object, the first element is used\n\t\t\telem.jquery ? elem[ 0 ] : elem $\n\cdot\nt$ ;\n\t},\n\n\tadd: function( selector, context ) {\n\t\treturn

this.pushStack(\n\t\t\tjQuery.uniqueSort(\n\t\t\t\tjQuery.merge( this.get(), jQuery( selector, context )  $\int\ln\{t(t)\n\dt\cdot\ln\{t,\ln\}\t\}$  = null ?\n\t\this.prevObject : this.prevObject.filter( selector  $\n\h\cdot\ln\{t\}$  ); $\n\cdot\ln\frac{1}{\n}$  ( cur, dir )  $\ln\frac{1}{\n}$  ( ( cur = cur[ dir ] ) && cur.nodeType !== 1 )  $\mathcal{C}_\n\in\Omega$  \fracturn cur;\n}\n\njQuery.each(  $\mathcal{C}_\n\to\ell$  function( elem )  $\n\in\mathcal{C}_n$ parent = elem.parentNode;\n\t\treturn parent && parent.nodeType !== 11 ? parent : null;\n\t},\n\tparents: function( elem ) {\n\t\treturn dir( elem, \"parentNode\" );\n\t},\n\tparentsUntil: function( elem, i, until ) {\n\t\treturn dir( elem,  $\Upsilon\equiv\frac{\Node}{\n\nt| }\n\frac{t}{\n\theta\cdot} \frac{elem}{\nt| }\n\theta\cdot\frac{elem}{\n\theta\cdot}$ function( elem )  $\n\trianumber{\|u\| \neq 0}$ ,  $\frac{\tanh\left(\tanh\theta\right)}{\tanh\theta\left(\tanh\theta\right)}$ elem, \"nextSibling\" );\n\t},\n\tprevAll: function( elem ) {\n\t\treturn dir( elem, \"previousSibling\" );\n\t},\n\tnextUntil: function( elem, i, until ) {\n\t\treturn dir( elem, \"nextSibling\", until );\n\t},\n\tprevUntil: function( elem, i, until )  $\n\leftarrow$  dir( elem,  $\preceq$  previousSibling\", until ); $\n\leftarrow$ }, \n\tsiblings: function( elem )  ${\n\times\atop{\textrm{bit}}\nt\}.firstChild, elem.}\n\n $\n\in\atop{\textrm{bit}}\nt\}.n\nt\}.n\to\atop{\textrm{other}}\nt\ .\nwhere the following inequality holds for the following inequality holds.$$ siblings( elem.firstChild ); $\n\cdot\}$ , $\cdot\cdot\cdot\cdot$ :

function( elem )  ${\n \mu \text{ if (nodeName( elem, \text{ "ifframe\}' ) } {\n \ n \text{ return elementDocument}}\n \ }$ // Support: IE 9 - 11 only, iOS 7 only, Android Browser  $\leq$  4.3 only\n // Treat the template element as a regular one in browsers that  $\ln$  // don't support it. $\ln$  if ( nodeName( elem,  $\text{[template]}')$  )  $\{\text{[n]} = \text{[j]} \}$ elem.content  $\leq$  elem;\n  $\in$   $\ln$  return jQuery.merge(  $\ln$ , elem.childNodes );\n\t}\n }, function( name, fn )  ${\n\alpha} = function( until, selector) {\n\theta = jQuerymap(this, fn, until);\n\theta( )$ name.slice( -5 ) !== \"Until\" )  $\hbar\t\t\in\mathcal{H}\n\ntt\t\in\mathcal{H}\n$  ${\n\hbar\thinspace\}$   $\{\n\hbar\thinspace\}$   $\{\n\hbar\thinspace\}$   $\{\n\hbar\thinspace\}$   $\{\n\hbar\thinspace\}$ duplicates\n\t\t\tif ( !guaranteedUnique[ name ] ) {\n\t\t\t\tjQuery.uniqueSort( matched );\n\t\t\t}\n\n\t\t\t// Reverse order for parents\* and prev-derivatives\n\t\t\tif

( rparentsprev.test( name ) )  $\{\n\t\t\mathcal\}.\check{\mathbf}\n\t\t\}\n\t\t\mathcal\r$ );\n\t};\n });\nvar rnothtmlwhite =  $(|\Delta x20\|\tau\|\|+\gamma g)$ ;\n\n\n\n\/ Convert String-formatted options into Objectformatted ones\nfunction createOptions( options ) {\n\tvar object = {};\n\tjQuery.each( options.match( rnothtmlwhite )  $\|$  [], function(, flag ) {\n\t\tobject[ flag ] = true;\n\t} );\n\treturn object;\n}\n\n/\*\n \* Create a callback list using the following parameters: $\ln * \to \infty$ : an optional list of space-separated options that will change how\n \*\t\t\tthe callback list behaves or a more traditional option object\n \*\n \* By default a callback list will act like an event callback list and can be\n \* \"fired\" multiple times.\n \*\n \* Possible options:\n \*\n \*\tonce:\t\t\twill ensure the callback list can only be fired once (like a Deferred)\n  $*\n$  tmemory:\t\t\twill keep track of previous values and will call any callback added $\mathbf{t}$  \*\t\t\t\t\tafter

the list has been fired right away with the latest \"memorized\"\n \*\t\t\t\t\t\t\tvalues (like a Deferred)\n \*\n \*\tunique:\t\t\twill ensure a callback can only be added once (no duplicate in the list)\n \*\n \*\tstopOnFalse:\tinterrupt callings when a callback returns false $\ln * \nabla$  \*/\njQuery.Callbacks = function( options )  ${\nabla \ln \frac{\nabla}{\nabla}$ from String-formatted to Object-formatted if needed $\ln\{t}/$  (we check in cache first) $\ln\{t}$  toptions = typeof options = == \"string\" ?\n\t\tcreateOptions( options ) :\n\t\tjQuery.extend( {}, options );\n\n\tvar // Flag to know if list is currently firing\n\t\tfiring,\n\n\t\t// Last fire value for non-forgettable lists\n\t\tmemory,\n\n\t\t\tlag to know if list was already fired\n\t\tfired,\n\n\t\t// Flag to prevent firing\n\t\tlocked,\n\n\t\t// Actual callback list\n\t\tlist = [],\n\n\t\t// Queue of execution data for repeatable lists\n\t\tqueue =  $[\cdot,\n\rangle$ \n\n\t\t// Index of currently firing callback (modified by add/remove as needed)\n\t\tfiringIndex

 $= -1$ ,\n\n\t\t// Fire callbacks\n\t\tfire = function() {\n\n\t\t\t\t\tlacked single-firing\n\t\t\tlocked = locked || options.once;\n\n\t\t\t// Execute callbacks for all pending executions,\n\t\t\t// respecting firingIndex overrides and runtime changes\n\t\t\tfired = firing = true;\n\t\t\tfor ( ; queue.length; firingIndex = -1 ) {\n\t\t\t\tmemory = queue.shift();\n\t\t\t\twhile ( ++firingIndex < list.length ) {\n\n\t\t\t\t\t// Run callback and check for early termination\n\t\t\t\t\tif ( list[ firingIndex ].apply( memory[ 0 ], memory[ 1 ] ) === false

 $&\n\nt\tt\t\t\to\to\infty$  stopOnFalse )  $\n\nt\tt\t\t\tt\t\to\Umm$  to end and forget the data so .add doesn't refire\n\t\t\t\t\t\tfiringIndex = list.length;\n\t\t\t\t\t\tmemory = false;\n\t\t\t\t\t}\n\t\t\t\t}\n\t\t\t}\n\n\t\t\t// Forget the data if we're done with it\n\t\t\tif ( !options.memory ) {\n\t\t\t\tmemory = false;\n\t\t\t}\n\n\t\t\tfiring = false;\n\n\t\t\t// Clean up if we're done firing for good\n\t\t\tif ( locked )  $\{\n\ln\nt\nt\nt/$ 

Keep an empty list if we have data for future add calls\n\t\t\t\t\t\tif ( memory )  $\n\ln\nt\nt\nt\nt$  and  $\ln\nt\nt\nt\nt$  Otherwise, this object is spent\n\t\t\t\t} else {\n\t\t\t\t\tlist = \"\";\n\t\t\t\t}\n\t\t\t}\n\t\t},\n\n\t\t// Actual Callbacks object\n\t\tself  $=\{\n\n\nt\tt\tdA\,$  a callback or a collection of callbacks to the list $\nt\tt\tdA\,$  function()  $\nt\tt\tdA\,$  function()  $\nt\tt\tdA\,$ {\n\n\t\t\t\t\t// If we have memory from a past run, we should fire after adding\n\t\t\t\t\tif ( memory && !firing ) {\n\t\t\t\t\t\tfiringIndex = list.length - 1;\n\t\t\t\t\t\tqueue.push( memory );\n\t\t\t\t\t}\n\n\t\t\t\t\t( function add( args ) {\n\t\t\t\t\t\tjQuery.each( args, function( \_, arg ) {\n\t\t\t\t\t\t\tif ( isFunction( arg ) ) {\n\t\t\t\t\t\t\t\tif ( !options.unique || !self.has( arg ) ) {\n\t\t\t\t\t\t\t\t\tlist.push( arg );\n\t\t\t\t\t\t\t\t}\n\t\t\t\t\t\t\t} else if ( arg && arg.length && toType( arg ) !== \"string\" ) {\n\n\t\t\t\t\t\t\t\t// Inspect recursively\n\t\t\t\t\t\t\t\tadd( arg

);\n\t\t\t\t\t\t\t}\n\t\t\t\t\t\t} );\n\t\t\t\t\t} )( arguments );\n\n\t\t\t\t\tif ( memory && !firing )

{\n\t\t\t\t\t\tfire();\n\t\t\t\t\t}\n\t\t\t\t}\n\t\t\t\treturn this;\n\t\t\t},\n\n\t\t\t// Remove a callback from the list\n\t\t\tremove: function()  $\h\t\t\to\nc$  ach( arguments, function( \_, arg )  $\n\t\t\t\t\t\to\nc$ ( index = jQuery.inArray( arg, list, index ) ) > -1 ) {\n\t\t\t\t\t\tlist.splice( index, 1 );\n\n\t\t\t\t\t\t// Handle firing indexes\n\t\t\t\t\t\tif ( index <= firingIndex ) {\n\t\t\t\t\t\t\tfiringIndex--;\n\t\t\t\t\t\t}\n\t\t\t\t\t}\n\t\t\t\t} );\n\t\t\t\treturn this;\n\t\t\t},\n\n\t\t\t// Check if a given callback is in the list.\n\t\t\t// If no argument is given, return whether or not list has callbacks attached.\n\t\t\thas: function( fn ) {\n\t\t\t\t\t\t\teturn fn ?\n\t\t\t\t\t\tiQuery.inArray( fn, list ) > -1 :\n\t\t\t\t\tlist.length > 0;\n\t\t\t},\n\n\t\t\t// Remove all callbacks from the list\n\t\t\tempty: function() {\n\t\t\t\tif ( list  $\lambda$ 

 {\n\t\t\t\t\tlist = [];\n\t\t\t\t}\n\t\t\t\treturn this;\n\t\t\t},\n\n\t\t\t// Disable .fire and .add\n\t\t\t// Abort any current/pending executions\n\t\t\t// Clear all callbacks and values\n\t\t\tdisable: function() {\n\t\t\t\tlocked = queue =  $[1;\n\t\t\t\text{is} = 1$  memory =  $\text{th}\t\t\text{is}$ , \n\t\t\t\tdisabled: function() {\n\t\t\treturn flis;\n\t\t\treturn this;\n\t\t\tdisabled: function() {\n\t\t\treturn  $!list:\nh\text{t}\t\text{t},\n\text{dist}\t/$  Disable .fire\n\t\t\t/ Also disable .add unless we have memory (since it would have no

effect)\n\t\t\t// Abort any pending executions\n\t\t\tlock: function() {\n\t\t\t\tlocked = queue = [];\n\t\t\t\tif ( !memory  $\&\!$  !firing )  $\{\n\t\t\t\text{list} = memory = \"\;\n\t\t\t\t\t\t\t\t\text{if},\n\t\t\t\text{,}\n\t\t\text{:$  ${\n\t\t\t\to 2}$ .  ${\n\t\t\t\t\to \n\t\t\t\}$ ,  $n\nt\t\t/\n\cal\$  Call all callbacks with the given context and arguments\n\t\t\tfireWith: function( context, args )  ${\n\t\t\t\t}$  ( !locked )  ${\n\t\t\t\t\t\arg s = arg \n}\$  [];\n\t\t\t\t\targs = [ context, args.slice ?  $args.size() : args \};\n\t\t\t\t\t\t\t\t\t\t\t\t\t$ 

 args );\n\t\t\t\t\tif ( !firing ) {\n\t\t\t\t\t\tfire();\n\t\t\t\t\t}\n\t\t\t\t}\n\t\t\t\treturn this;\n\t\t\t},\n\n\t\t\t// Call all the callbacks with the given arguments\n\t\t\tfire: function() {\n\t\t\t\tself.fireWith( this, arguments );\n\t\t\t\treturn this;\n\t\t\t},\n\n\t\t\t// To know if the callbacks have already been called at least once\n\t\t\tfired: function()  $\{\n\t\t\to \ell:\n\t\t\to \ell:\n\t\t\to \ell:\n\t\text{ and } \nu\to \ell:\n\text{ and } \nu\to \ell:\n\text{ and } \nu\to \ell:\n\text{ and } \nu\to \ell:\n\text{ and } \nu\to \ell:\n\text{ and } \nu\to \ell:\n\text{ and } \nu\to \ell:\n\text{ and } \nu\to \ell:\n\text{ and } \nu\to \ell:\n\text{ and } \nu\to \ell:\n\text{ and } \nu\to \ell:\n\text{ and } \nu\to \ell:\n\text{ and } \nu\to \ell:\n\text{ and } \nu\to \ell:\n\text{$ Thrower( ex )  $\mathcal{X}\n\in \mathbb{V}$  {\n\tthrow ex;\n}\n\nfunction adoptValue( value, resolve, reject, noValue )  $\n\in \mathbb{V}$  ${\n\n\lambda\}(t)/C$ heck for promise aspect first to privilege synchronous behavior $\n\lambda(t)/C$  ( value && isFunction( ( method = value.promise ) )  $\{\n\{\text{t\textbf{t}}\}$  else if ( value ).done( resolve ).fail( reject ); $\{\text{t\textbf{t}}\}/\text{t\textbf{t}}$  other thenables\n\t\t } else if ( value && isFunction( ( method = value.then ) ) )  $\n\ntt$ ttmethod.call( value, resolve, reject );\n\n\t\t// Other nonthenables\n\t\t}

else  $\{\n\n\in\mathbb{C}\times\mathbb{C}\}$  arguments by letting Array#slice cast boolean `noValue` to integer:\n\t\t\t\t\t\tlett\tlett\tlett\tlett\tlett\tlett\tlett\tlett\tlett\tlett\tlett\tlett\tlett\tlett\tlett\tlett\tlett\tlett\tlet false: [ value ].slice( 0 ) => resolve( value  $\int\nt\ltimes\int\nt\ltimes\int\nt\lt$ undefined, [ value ].slice( noValue ) );\n\t\t}\n\n\t// For Promises/A+, convert exceptions into rejections\n\t// Since jQuery.when doesn't unwrap thenables, we can skip the extra checks appearing in\n\t// Deferred#then to conditionally suppress rejection. $\n\| \cdot \$  catch ( value )  $\{\n\| \cdot \|\cdot \}$  Support: Android 4.0 only $\| \cdot \| / \$ Strict mode functions invoked without .call/.apply get global-object context\n\t\treject.apply( undefined, [ value ] );\n\t}\n\njQuery.extend( {\n\n\tDeferred: function( func ) {\n\t\tvar tuples =  $\ln\h\nt\tt\/left\/$  action, add listener,

callbacks,\n\t\t\t\t// ... .then handlers, argument index, [final state]\n\t\t\t\t[ \"notify\", \"progress\", jQuery.Callbacks( \"memory\" ),\n\t\t\t\t\tjQuery.Callbacks( \"memory\" ), 2 ],\n\t\t\t\t[

 \"resolve\", \"done\", jQuery.Callbacks( \"once memory\" ),\n\t\t\t\t\tjQuery.Callbacks( \"once memory\" ), 0, \"resolved\" ],\n\t\t\t\t[ \"reject\", \"fail\", jQuery.Callbacks( \"once memory\" ),\n\t\t\t\t\tjQuery.Callbacks( \"once memory\"), 1, \"rejected\" ]\n\t\t\t],\n\t\t\tstate = \"pending\",\n\t\t\tpromise = {\n\t\t\t\tstate: function()  ${\n\tt\t\tt\tt\tt\tt}$ ,\n\t\t\t\t\t\talways: function()  ${\n\tt\tt\tt\tt}$  done( arguments ).fail( arguments );\n\t\t\t\t\treturn this;\n\t\t\t\t},\n\t\t\t\t\"catch\": function( fn ) {\n\t\t\t\t\treturn promise.then( null, fn );\n\t\t\t\t},\n\n\t\t\t\t// Keep pipe for back-compat\n\t\t\t\tpipe: function( /\* fnDone, fnFail, fnProgress \*/ )  ${\n\tau\nt}(t)\nt\rho = arguments;\n\n\tau\nt(t)\nt\rho = 0$  function( newDefer )  ${\n\tau\nt}(t)\nt\rho = 0$ tuples, function( i, tuple )  ${\n\n\cdot\nt\t\t\t\t\t\t/\nMap}$  tuples (progress, done, fail) to arguments (done, fail, progress)\n\t\t\t\t\t\t\tvar fn = isFunction( fns[ tuple[ 4 ]

 ] ) && fns[ tuple[ 4 ] ];\n\n\t\t\t\t\t\t\t// deferred.progress(function() { bind to newDefer or newDefer.notify })\n\t\t\t\t\t\t\t// deferred.done(function() { bind to newDefer or newDefer.resolve })\n\t\t\t\t\t\t\t// deferred.fail(function() { bind to newDefer or newDefer.reject  $\rho\t\t\t\t\t\td{t\t\td{t\td{t}}$  [ tuple[ 1 ] ]( function() {\n\t\t\t\t\t\t\t\tvar returned = fn && fn.apply( this, arguments );\n\t\t\t\t\t\t\t\tif ( returned && isFunction( returned.promise ) ) {\n\t\t\t\t\t\t\t\t\treturned.promise()\n\t\t\t\t\t\t\t\t\t\t.progress( newDefer.notify )\n\t\t\t\t\t\t\t\t\t\t.done( newDefer.resolve )\n\t\t\t\t\t\t\t\t\t\t.fail( newDefer.reject );\n\t\t\t\t\t\t\t\t} else {\n\t\t\t\t\t\t\t\t\tnewDefer[ tuple[ 0 ] + \"With\" ](\n\t\t\t\t\t\t\t\t\t\tthis,\n\t\t\t\t\t\t\t\t\t\tfn ? [ returned ] :  $arguments\backslash\frac{\nt}{t}\times\binom{t}{t}\times\frac{t}{t}\times\frac{t}{t}\times\frac{t}{t}$ ).promise(); $\n\dot{\text{t}}\nt\t\dot{\text{t}}$ ,  $n\dot{\text{t}}\t\dot{\text{t}}$  then: function( on Fulfilled, on Rejected,

onProgress )  $\mathbf{t}\$ t\t\t\tvar maxDepth = 0;\n\t\t\t\tfunction resolve( depth, deferred, handler, special ) {\n\t\t\t\t\t\treturn function() {\n\t\t\t\t\t\t\tvar that = this,\n\t\t\t\t\t\t\t\targs = arguments,\n\t\t\t\t\t\t\t\tmightThrow = function() {\n\t\t\t\t\t\t\t\t\tvar returned, then;\n\n\t\t\t\t\t\t\t\t\t// Support: Promises/A+ section 2.3.3.3.3\n\t\t\t\t\t\t\t\t\t// https://promisesaplus.com/#point-59\n\t\t\t\t\t\t\t\t\t// Ignore double-resolution attempts\n\t\t\t\t\t\t\t\t\tif ( depth < maxDepth ) {\n\t\t\t\t\t\t\t\t\t\treturn;\n\t\t\t\t\t\t\t\t\t}\n\n\t\t\t\t\t\t\t\t\treturned = handler.apply( that, args );\n\n\t\t\t\t\t\t\t\t\t// Support: Promises/A+ section 2.3.1\n\t\t\t\t\t\t\t\t\t// https://promisesaplus.com/#point-48\n\t\t\t\t\t\t\t\t\tif ( returned === deferred.promise() ) {\n\t\t\t\t\t\t\t\t\t\tthrow new TypeError( \"Thenable self-resolution\" );\n\t\t\t\t\t\t\t\t\t}\n\n\t\t\t\t\t\t\t\t\t// Support: Promises/A+ sections 2.3.3.1,  $3.5\n\hbox{at}\n\text{th}\n\text{th$ 

 https://promisesaplus.com/#point-75\n\t\t\t\t\t\t\t\t\t// Retrieve `then` only once\n\t\t\t\t\t\t\t\t\tthen = returned &&\n\n\t\t\t\t\t\t\t\t\t\t// Support: Promises/A+ section 2.3.4\n\t\t\t\t\t\t\t\t\t\t// https://promisesaplus.com/#point-64\n\t\t\t\t\t\t\t\t\t\t// Only check objects and functions for thenability\n\t\t\t\t\t\t\t\t\t\t( typeof returned === \"object\"  $\|\n\tilde{\text{t}}\|_{\text{t}}\|_{\text{t}}\|_{\text{t}}\|_{\text{t}}\|_{\text{t}}\|_{\text{t}}\|_{\text{t}}\|_{\text{t}}\|_{\text{t}}\|_{\text{t}}\|_{\text{t}}\|_{\text{t}}\|_{\text{t}}\|_{\text{t}}\|_{\text{t}}\|_{\text{t}}\|_{\text{t}}\|_{\text{t}}\|_{\text{t}}\|_{\text{t}}\|_{\text{t}}\|_{\text{t}}\|_{\text{t}}\|_{\text{t}}\|_{\text{t}}\|_{\text{t}}\$ returned thenable\n\t\t\t\t\t\t\t\t\tif ( isFunction( then ) ) {\n\n\t\t\t\t\t\t\t\t\t\t// Special processors (notify) just wait for resolution\n\t\t\t\t\t\t\t\t\t\t\t\t\t\t\t\t\tif ( special )

{\n\t\t\t\t\t\t\t\t\t\t\tthen.call(\n\t\t\t\t\t\t\t\t\t\t\t\treturned,\n\t\t\t\t\t\t\t\t\t\t\t\tresolve( maxDepth, deferred, Identity, special ),\n\t\t\t\t\t\t\t\t\t\t\t\tresolve( maxDepth, deferred, Thrower, special )\n\t\t\t\t\t\t\t\t\t\t\t);\n\n\t\t\t\t\t\t\t\t\t\t// Normal processors (resolve) also hook into progress\n\t\t\t\t\t\t\t\t\t\t} else {\n\n\t\t\t\t\t\t\t\t\t\t\t// ...and disregard older resolution

values\n\t\t\t\t\t\t\t\t\t\t\tmaxDepth++;\n\n\t\t\t\t\t\t\t\t\t\t\tthen.call(\n\t\t\t\t\t\t\t\t\t\t\t\treturned,\n\t\t\t\t\t\t\t\t\t\t\t\treso lve( maxDepth, deferred, Identity, special ),\n\t\t\t\t\t\t\t\t\t\t\t\tresolve( maxDepth, deferred, Thrower, special ),\n\t\t\t\t\t\t\t\t\t\t\t\tresolve( maxDepth, deferred, Identity,\n\t\t\t\t\t\t\t\t\t\t\t\t\tdeferred.notifyWith )\n\t\t\t\t\t\t\t\t\t\t\t);\n\t\t\t\t\t\t\t\t\t\t}\n\n\t\t\t\t\t\t\t\t\t// Handle all other returned values\n\t\t\t\t\t\t\t\t\t} else {\n\n\t\t\t\t\t\t\t\t\t\t// Only substitute handlers pass on context\n\t\t\t\t\t\t\t\t\t\t// and multiple values (non-spec

behavior)\n\t\t\t\t\t\t\t\t\t\tif ( handler !== Identity ) {\n\t\t\t\t\t\t\t\t\t\t\tthat = undefined;\n\t\t\t\t\t\t\t\t\t\t\targs = [ returned ];\n\t\t\t\t\t\t\t\t\t\t}\n\n\t\t\t\t\t\t\t\t\t\t// Process the value(s)\n\t\t\t\t\t\t\t\t\t\t//

Default process is resolve\n\t\t\t\t\t\t\t\t\t\t( special || deferred.resolveWith )( that, args

);\n\t\t\t\t\t\t\t\t\t}\n\t\t\t\t\t\t\t\t},\n\n\t\t\t\t\t\t\t\t// Only normal processors (resolve) catch and reject

exceptions\n\t\t\t\t\t\t\t\tprocess = special ?\n\t\t\t\t\t\t\t\t\tmightThrow :\n\t\t\t\t\t\t\t\t\tfunction() {\n\t\t\t\t\t\t\t\t\t\ttry {\n\t\t\t\t\t\t\t\t\t\t\tmightThrow();\n\t\t\t\t\t\t\t\t\t\t} catch ( e ) {\n\n\t\t\t\t\t\t\t\t\t\t\tif (

jQuery.Deferred.exceptionHook ) {\n\t\t\t\t\t\t\t\t\t\t\t\tjQuery.Deferred.exceptionHook(

e,\n\t\t\t\t\t\t\t\t\t\t\t\t\tprocess.stackTrace );\n\t\t\t\t\t\t\t\t\t\t\t}\n\n\t\t\t\t\t\t\t\t\t\t\t// Support: Promises/A+ section 2.3.3.3.4.1\n\t\t\t\t\t\t\t\t\t\t\t// https://promisesaplus.com/#point-61\n\t\t\t\t\t\t\t\t\t\t\t// Ignore post-resolution exceptions\n\t\t\t\t\t\t\t\t\t\t\tif ( depth + 1 >= maxDepth ) {\n\n\t\t\t\t\t\t\t\t\t\t\t\t// Only substitute handlers pass on context\n\t\t\t\t\t\t\t\t\t\t\t\t// and multiple values

(non-spec behavior)\n\t\t\t\t\t\t\t\t\t\t\t\tif ( handler !== Thrower ) {\n\t\t\t\t\t\t\t\t\t\t\t\t\tthat =

undefined;\n\t\t\t\t\t\t\t\t\t\t\t\t\targs = [ e ];\n\t\t\t\t\t\t\t\t\t\t\t\t}\n\n\t\t\t\t\t\t\t\t\t\t\t\tdeferred.rejectWith( that, args );\n\t\t\t\t\t\t\t\t\t\t\t}\n\t\t\t\t\t\t\t\t\t\t}\n\t\t\t\t\t\t\t\t\t};\n\n\t\t\t\t\t\t\t// Support: Promises/A+ section

2.3.3.3.1\n\t\t\t\t\t\t\t// https://promisesaplus.com/#point-57\n\t\t\t\t\t\t\t// Re-resolve promises immediately to dodge false rejection from\n\t\t\t\t\t\t\t// subsequent errors\n\t\t\t\t\t\t\tif ( depth ) {\n\t\t\t\t\t\t\t\tprocess();\n\t\t\t\t\t\t\t} else  ${\n\n\}\t\|\t\|\t\|\t\|\t\|\t\|$  Call an optional hook to record the stack, in case of exception $\|\t\|\t\|\t\|\t\|\t\|$ lost when execution goes async\n\t\t\t\t\t\t\t\tif ( jQuery.Deferred.getStackHook ) {\n\t\t\t\t\t\t\t\t\tprocess.stackTrace = jQuery.Deferred.getStackHook();\n\t\t\t\t\t\t\t\t}\n\t\t\t\t\t\t\t\twindow.setTimeout( process );\n\t\t\t\t\t\t\t}\n\t\t\t\t\t\t};\n\t\t\t\t\t}\n\n\t\t\t\t\treturn

jQuery.Deferred( function( newDefer )  ${\n\hbar\t\t\t\t\t\t\t\to\gamma}$  progress\_handlers.add( ... )\n\t\t\t\t\t\tuples[ 0 ][ 3 ].add(\n\t\t\t\t\t\t\tresolve(\n\t\t\t\t\t\t\t\t0,\n\t\t\t\t\t\t\t\tnewDefer,\n\t\t\t\t\t\t\t\tisFunction( onProgress ) ?\n\t\t\t\t\t\t\t\t\tonProgress

:\n\t\t\t\t\t\t\t\t\tIdentity,\n\t\t\t\t\t\t\t\tnewDefer.notifyWith\n\t\t\t\t\t\t\t)\n\t\t\t\t\t\t);\n\n\t\t\t\t\t\t// fulfilled handlers.add $(\ldots)$ \n\t\t\t\t\t\ttuples[ 1 ][ 3

].add(\n\t\t\t\t\t\t\tresolve(\n\t\t\t\t\t\t\t\t0,\n\t\t\t\t\t\t\t\tnewDefer,\n\t\t\t\t\t\t\t\tisFunction( onFulfilled ) ?\n\t\t\t\t\t\t\t\t\tonFulfilled :\n\t\t\t\t\t\t\t\t\tIdentity\n\t\t\t\t\t\t\t)\n\t\t\t\t\t\t);\n\n\t\t\t\t\t\t// rejected\_handlers.add( ... )\n\t\t\t\t\t\ttuples[ 2 ][ 3 ].add(\n\t\t\t\t\t\t\tresolve(\n\t\t\t\t\t\t\t\t0,\n\t\t\t\t\t\t\t\tnewDefer,\n\t\t\t\t\t\t\t\tisFunction( onRejected ) ?\n\t\t\t\t\t\t\t\t\tonRejected :\n\t\t\t\t\t\t\t\t\tThrower\n\t\t\t\t\t\t\t)\n\t\t\t\t\t\t);\n\t\t\t\t\t}

 ).promise();\n\t\t\t\t},\n\n\t\t\t\t// Get a promise for this deferred\n\t\t\t\t// If obj is provided, the promise aspect is added to the object\n\t\t\t\tpromise: function( obj ) {\n\t\t\t\t\t\t\treturn obj != null ? jOuery.extend( obj, promise ) :

promise;\n\t\t\t\t\t\t\t\t\t\t\t\t\t\tdeferred = {};\n\n\t\t// Add list-specific methods\n\t\tjQuery.each( tuples, function( i, tuple ) {\n\t\t\tvar list = tuple[ 2 ],\n\t\t\t\tstateString = tuple[ 5 ];\n\n\t\t\t// promise.progress = list.add\n\t\t\t// promise.done = list.add\n\t\t\t// promise.fail = list.add\n\t\t\tpromise[ tuple[ 1 ] ] = list.add\n\n\t\t\t// Handle state\n\t\t\tif ( stateString ) {\n\t\t\t\tlist.add(\n\t\t\t\t\tfunction() {\n\n\t\t\t\t\t\t// state = \"resolved\" (i.e., fulfilled)\n\t\t\t\t\t\t// state = \"rejected\"\n\t\t\t\t\t\tstate = stateString;\n\t\t\t\t\t},\n\n\t\t\t\t\t// rejected\_callbacks.disable\n\t\t\t\t\t// fulfilled\_callbacks.disable\n\t\t\t\t\ttuples[ 3 - i ][ 2 ].disable,\n\n\t\t\t\t\t// rejected\_handlers.disable\n\t\t\t\t\t//

 fulfilled\_handlers.disable\n\t\t\t\t\ttuples[ 3 - i ][ 3 ].disable,\n\n\t\t\t\t\t// progress\_callbacks.lock\n\t\t\t\t\ttuples[ 0 ][ 2 ].lock,\n\n\t\t\t\t\t// progress\_handlers.lock\n\t\t\t\t\ttuples[ 0 ][ 3 ].lock\n\t\t\t\t);\n\t\t\t}\n\n\t\t\t// progress\_handlers.fire\n\t\t\t// fulfilled\_handlers.fire\n\t\t\tlist.add( tuple[ 3 ].fire );\n\n\t\t\t// deferred.notify = function() { deferred.notifyWith(...) }\n\t\t\t// deferred.resolve = function() { deferred.resolveWith(...)  $\n\ln\nt\nt\nt$  deferred.reject = function() { deferred.rejectWith(...)  $\n\ln\nt\nt$ t $\td$ eferred[ tuple[ 0 ] ]  $=$  function()  $\hbar\t\t\tdt\tdt$  = function()  $\hbar\t\tdt\tdt$  fuple[ 0 ] + \"With\" ]( this = = deferred ? undefined : this, arguments );\n\t\t\treturn this;\n\t\t\t};\n\n\t\t\t// deferred.notifyWith = list.fireWith\n\t\t\t// deferred.resolveWith = list.fireWith\n\t\t\t/ deferred.rejectWith = list.fireWith\n\t\t\tdeferred[ tuple[ 0 ] + \"With\" ] = list.fireWith;\n\t\t} );\n\n\t\t// Make the deferred a promise\n\t\tpromise.promise( deferred );\n\n\t\t// Call given func if any\n\t\tif ( func )  ${\n\t\|\t\|\t\|\n\theta, \def{;\n\t\|\n\theta, \def{;\n\t\|\n\theta, \def{;\n\t\|\n\theta, \def{;\n\t\|\n\theta, \def{;\n\t\|\n\theta, \def{;\n\t\|\n\theta, \def{;\n\t\|\n\theta, \def{;\n\theta, \def{;\n\theta, \def{;\n\theta, \def{;\n\theta, \def{;\n\theta, \def{;\n\theta, \def{;\n\theta, \def{;\n\theta, \def{;\n\theta, \def{;\n\theta, \def{;\n\theta, \def{;\n\theta, \def{;\n\theta, \def{;\n\theta, \$ helper\n\twhen: function( singleValue ) {\n\t\tvar\n\n\t\t\t\t\t\t\t\t\t\t\t\tremaining =  $arguments.length\nh\thinspace\ntt/\n$  count of unprocessed arguments\n\t\t\ti = remaining,\n\n\t\t\ti // subordinate fulfillment  $data\n\t\t\t\t\t\t\text{of } i, \n\t\t\text{of } i \cdot \text{of } x \cdot \text{of } x \cdot$ Deferred $\hat{\text{h}}$ t $\text{t}$ thmaster = jQuery.Deferred(), $\hat{\text{h}}$ t $\text{t}$ t $\text{t}$  subordinate callback factory $\text{h}$ t $\text{t}$ t $\text{t}$ thmaster = function( i ) {\n\t\t\t\treturn function( value ) {\n\t\t\t\t\tresolveContexts[ i ] = this;\n\t\t\t\t\tresolveValues[ i ] = arguments.length  $> 1$  ? slice.call( arguments ) : value;\n\t\t\t\t\t\t\tif ( !( --remaining ) ) {\n\t\t\t\t\t\t\tmaster.resolveWith( resolveContexts, resolveValues );\n\t\t\t\t\t}\n\t\t\t\t};\n\t\t\t};\n\n\t\t//

Single- and empty arguments are adopted like Promise.resolve\n\t\tif ( remaining  $\leq 1$  ) {\n\t\tadoptValue(  $singleValue, master.done( updateFunc(i))$ .resolve, master.reject,\n\t\t\t\t!remaining  $\;\ln\h\t\t\t\t\t\s$ .then() to unwrap secondary thenables (cf. gh-3000)\n\t\t\tif ( master.state() ===  $\$ "pending\" ||\n\t\t\t\tisFunction( resolveValues[ i ] && resolveValues[ i ].then ) ) {\n\n\t\t\t\treturn master.then();\n\t\t\t}\n\t\t}\n\n\t\t// Multiple arguments are aggregated like Promise.all array elements\n\t\twhile ( i-- )  ${\n\theta_0}$  {\n\t\t\tadoptValue( resolveValues[ i ], updateFunc( i ), master.reject );\n\t\t}\n\n\t\treturn master.promise();\n\t}\n} );\n\n\n// These usually indicate a programmer mistake during development,\n// warn about them ASAP rather than swallowing them by default.\nvar rerrorNames = /^(Eval|Internal|Range|Reference|Syntax|Type|URI)Error\$/;\n\njQuery.Deferred.exceptionHook = function( error, stack )  $\ln\frac{t}{\text{Support: IE } 8 - 9}$  only $\ln\frac{t}{\text{Console exists when dev}}$  tools are open, which can happen at any time\n\tif ( window.console && window.console.warn && error && rerrorNames.test( error.name ) ) {\n\t\twindow.console.warn( \"jQuery.Deferred exception: \" + error.message, error.stack, stack );\n\t}\n};\n\n\n\n\njQuery.readyException = function( error ) {\n\twindow.setTimeout( function() {\n\t\tthrow error;\n\t} );\n};\n\n\n\n\n// The deferred used on DOM ready\nvar readyList =  $jQuery.Deferred();\nnjQuery.fn.ready = function(fn) {\nn\textttw}t(t,t, then(fn) \n\nn\nt\nt/ Vrap$ jQuery.readyException in a function so that the lookup\n\t\t// happens at the time of error handling instead of callback\n\t\t// registration.\n\t\t.catch( function( error ) {\n\t\t\tjQuery.readyException( error );\n\t\t} );\n\n\treturn this;\n};\n\njQuery.extend( $\ln\nt/$  Is the DOM ready to be used? Set to true once it occurs.\n\tisReady: false,\n\n\t// A counter to track how many items to wait for before $\frac{\hat{t}}{\hat{t}}$  ready event fires. See #6781\n\treadyWait: 1,\n\n\t// Handle when the DOM is ready\n\tready: function( wait )  $\ln\nt\nt/$  Abort if there are pending holds or we're already ready\n\t\tif ( wait === true ? --jQuery.readyWait : jQuery.isReady ) {\n\t\t\treturn;\n\t\t}\n\n\t\t// Remember that the DOM is ready\n\t\tjQuery.isReady = true;\n\n\t\t|/ If a normal DOM Ready event fired, decrement, and wait if need be\n\t\tif ( wait !== true && --jQuery.readyWait > 0 ) {\n\t\t\treturn;\n\t\t}\n\n\t\t/ If there are functions bound, to execute\n\t\treadyList.resolveWith( document,  $\lceil$  jQuery  $\rceil$  );\n\t}\n } );\n\njQuery.ready.then = readyList.then;\n\n// The ready event handler and self cleanup method\nfunction completed()

{\n\tdocument.removeEventListener( \"DOMContentLoaded\", completed );\n\twindow.removeEventListener( \"load\", completed );\n\tjQuery.ready();\n}\n\n// Catch cases where \$(document).ready() is called\n// after the browser event has already occurred.\n// Support: IE <=9 - 10 only\n// Older IE sometimes signals \"interactive\" too soon\nif

( document.readyState === \"complete\" ||\n\t( document.readyState !== \"loading\" &&

!document.documentElement.doScroll )  $\{\n\n\u\w/$  Handle it asynchronously to allow scripts the opportunity to delay ready\n\twindow.setTimeout( jOuery.ready );\n\n } else  $\{\n\ln\nt/$  Use the handy event

callback\n\tdocument.addEventListener( \"DOMContentLoaded\", completed );\n\n\t// A fallback to window.onload, that will always work\n\twindow.addEventListener(  $\lceil \cdot \cdot \cdot \rceil$ ),  $\ln\ln\ln\ln\ln\ln\Lambda$ / Multifunctional method to get and set values of a collection\n// The value/s can optionally be executed if it's a function\nvar access = function( elems, fn, key, value, chainable, emptyGet, raw )  $\hat{i} = 0,\hat{t}$ ten = elems.length,\n\t\tbulk = key == null;\n\n\t// Sets many values\n\tif ( toType( key ) === \"object\" ) {\n\t\tchainable = true;\n\t\tfor ( i in key )  ${\n\times s\in\mathbb{N}\times\mathbb{N}\n\times\mathbb{N}\n\t$ undefined ) {\n\t\tchainable

 $= true;\n\in\mathcal{N}\to\mathcal{N}\to\mathcal{$ against the entire set\n\t\t\tif ( raw ) {\n\t\t\tfn.call( elems, value );\n\t\t\t\tfn = null;\n\n\t\t\t/ ...except when executing function values\n\t\t\t} else {\n\t\t\t\tbulk = fn;\n\t\t\t\tfn = function( elem, key, value ) {\n\t\t\t\t\treturn bulk.call( jQuery( elem ), value );\n\t\t\t\t};\n\t\t\t}\n\t\t}\n\n\t\tif ( fn ) {\n\t\t\tfor ( ; i < len; i++ ) {\n\t\t\t\tfn(\n\t\t\t\t\telems[ i ], key, raw ?\n\t\t\t\t\tvalue :\n\t\t\t\t\tvalue.call( elems[ i ], i, fn( elems[ i ], key ) )\n\t\t\t\t);\n\t\t\t}\n\t\t}\n\t}\n\n\tif ( chainable ) {\n\t\treturn elems;\n\t}\n\n\t// Gets\n\tif ( bulk ) {\n\t\treturn fn.call( elems );\n\t}\n\n\treturn len ? fn( elems[ 0 ], key ) : emptyGet;\n};\n\n\n// Matches dashed string for camelizing\nvar rmsPrefix =  $\land$ -ms- $\setminus \nabla$ trdashAlpha =  $/(-[a-z])/g$ ; $\ln \frac{\ln}{2}$  Used by camelCase as callback to replace()\nfunction fcamelCase(

all, letter )  $\int \text{cut}$  letter.toUpperCase();\n}\n\n// Convert dashed to camelCase; used by the css and data modules $\ln/$  Support: IE <=9 - 11, Edge 12 - 15 $\ln/$  Microsoft forgot to hump their vendor prefix (#9572) $\ln$ function camelCase( string ) {\n\treturn string.replace( rmsPrefix, \"ms-\" ).replace( rdashAlpha, fcamelCase );\n}\nvar  $acceptData = function( owner) {\n\nh\n\n\n\{\n\cdot\} \text{Access only:}\n\n\n\left\{\n\n\cdot\} \text{Node} \right\} \quad - \text{Node} \text{EDMENT} \quad \text{NODE} \left\{\n\cdot\} \right\}$ Node.DOCUMENT\_NODE\n\t// - Object\n\t// - Any\n\treturn owner.nodeType === 1 || owner.nodeType === 9 || !( +owner.nodeType );\n};\n\n\n\n\nfunction Data() {\n\tthis.expando = jQuery.expando +

Data.uid++;\n}\n\nData.uid = 1;\n\nData.prototype = {\n\n\tcache: function( owner ) {\n\n\t\t\t\/ Check if the owner object already has a cache $\ln\t\text{t}\$  value = owner[ this.expando ]; $\ln\ln\text{t}\text{t}/$  If not, create one $\ln\text{t}\text{t}$  ( !value )  ${\n\dot\tau\in\{\dot\tau\atop\tau\in\{\dot\tau\atop\tau\atop\tau\in\tau\atop\tau\in\tau\$ not, see

 $\#8335$ .\n\t\t\t// Always return an empty object.\n\t\t\tif ( acceptData( owner ) ) {\n\n\t\t\t\t\t\t\tldlum\t\t\t\tldlum\t\t\t\tldlum\t\t\t\tldlum\t\t\t\tldlum\t\t\t\tldlum\t\t\t\tldlum\t\t\t\t\tldlum\t\t\t\tldlum\t\t\t be stringify-ed or looped over\n\t\t\t\t// use plain assignment\n\t\t\t\tif ( owner.nodeType ) {\n\t\t\t\t\towner[ this.expando  $] =$  value; $\ln\left(\frac{t}{t}\right)/$  Otherwise secure it in a non-enumerable property $\ln\left(\frac{t}{t}\right)/$  configurable must be true to allow the property to be $\frac{\hat{t}\cdot\hat{t}}{t}\cdot\hat{t}$  deleted when data is removed $\frac{\hat{t}}{t}\cdot\hat{t}$  else

{\n\t\t\t\t\tObject.defineProperty( owner, this.expando, {\n\t\t\t\t\t\tvalue: value,\n\t\t\t\t\t\tconfigurable: true\n\t\t\t\t\t} );\n\t\t\t\t}\n\t\t\t}\n\t\t}\n\n\t\treturn value;\n\t},\n\tset: function( owner, data, value ) {\n\t\tvar prop,\n\t\t\tcache = this.cache( owner );\n\n\t\t\/ Handle: [ owner, key, value ] args\n\t\t\/ Always use camelCase key  $(\text{gh-2257})\n\tilde{t}$  (typeof data === \"string\" ) {\n\t\t\tcache[ camelCase( data ) ] = value;\n\n\t\t\// Handle: [ owner, { properties  $\{ \n \in \{\n \in \mathbb{t} \mid t \leq C$  copy the properties

one-by-one to the cache object\n\t\t\tfor ( prop in data )  $\\nt\tt\t\td$  (t\t\t\t\tcache[ camelCase( prop ) ] = data[ prop  $\ln\t\t\ln\t\$ ,  $\ln\text{cm}$  cache; $\ln\text{l},\ln\text{cm}$  cache;  $\ln\text{l},\ln\text{cm}$  ( owner, key ) {\n\t\treturn key == undefined ?\n\t\t\tthis.cache( owner ) :\n\n\t\t\t// Always use camelCase key (gh-2257)\n\t\t\towner[ this.expando ] && owner[ this.expando  $\int$  camelCase( key )  $\ln\nt$ ,  $\ln\text{t}$ ,  $\ln\text{t}$  cases where  $\ln\ln\text{t}/\ln\text{t}$ either:\n\t\t//\n\t\t// 1. No key was specified\n\t\t// 2. A string key was specified, but no value provided\n\t\t//\n\t\t// Take the \"read\" path and allow the get method to determine\n\t\t// which value to return, respectively

either:\n\t\t/\n\t\t\tif ( key === undefined  $\text{h}\text{tr}(t/2)$ . The data stored at the key\n\t\t\n\t\tif ( key == undefined  $\|\n\tilde{t}(t)\|$  ( key && typeof key === \"string\" ) && value === undefined ) ) {\n\n\t\t\treturn this.get( owner, key );\n\t\t}\n\n\t\t// When the key is not a string, or both a key and value\n\t\t//

are specified, set or extend (existing objects) with either: $\ln\left(\frac{t}{\Lambda}\right)$  1. An object of properties $\ln\left(\frac{t}{\Lambda/2}\right)$ . A key and value $\ln\nt\nt/\n\nt\t/\n\nt$ this.set( owner, key, value ); $\ln\nt/\nt/$  Since the  $\text{'set'}$  path can have two possible entry points\n\t\t// return the expected data based on which path was taken[\*]\n\t\treturn value !== undefined ? value : key;\n\t},\n\tremove: function( owner, key ) {\n\t\tvar i,\n\t\t\tcache = owner[ this.expando ];\n\n\t\tif ( cache === undefined )  $\ln\t\text{turn};\n\th\ln\t\tt{}$  ( key !== undefined )  $\ln\t\tt{}/\t$  Support array or space separated string of  $key\nh\thinspace\$ ( Array.isArray( key ) )  $\n\nh\thinspace\$  If key is an array of keys...\n\t\t\t\t// We always set camelCase keys, so remove that.\n\t\t\t\tkey = key.map( camelCase );\n\t\t\t\t\t\tex = {\n\t\t\t\tkey = camelCase( key );\n\n\t\t\t\t/ a key with the spaces exists, use it. $\ln\left(t\right)/O$  Otherwise, create an array by matching non-whitespace $\ln\left(t\right)/O$ key in cache ?\n\t\t\t\t\t[ key

 ] :\n\t\t\t\t\t( key.match( rnothtmlwhite ) || [] );\n\t\t\t}\n\n\t\t\ti = key.length;\n\n\t\t\twhile ( i-- ) {\n\t\t\t\tdelete cache[ key[ i ] ];\n\t\t\t\t\t\t\t\t\t\t\t\t\t\t\t\tif ( key == undefined || jQuery.isEmptyObject( cache ) ) {\n\n\t\t\t// Support: Chrome <=35 - 45\n\t\t\t// Webkit & Blink performance suffers when deleting properties\n\t\t\t// from DOM nodes, so set to undefined instead\n\t\t\t// https://bugs.chromium.org/p/chromium/issues/detail?id=378607 (bug restricted)\n\t\t\tif ( owner.nodeType ) {\n\t\t\t\towner[ this.expando ] = undefined;\n\t\t\t} else {\n\t\t\t\tdelete owner[ this.expando  $\ln\t\t\ln\t\ln\th$ ,\n\thasData: function( owner ) {\n\t\tvar cache = owner[ this.expando ];\n\t\treturn cache !== undefined && !jQuery.isEmptyObject( cache );\n\t}\n};\nvar dataPriv = new Data();\n\nvar dataUser = new Data();\n\n\n\n\/\tImplementation Summary\n/\n/\t1. Enforce API surface and semantic compatibility with 1.9.x branch\n//\t2.

Improve the module's maintainability by reducing the storage\n/ $\t$ tpaths to a single mechanism.\n/\t3. Use the same single mechanism to support \"private\" and \"user\" data.\n/\t4. \_Never\_ expose \"private\" data to user code (TODO: Drop \_data, \_removeData)\n//\t5. Avoid exposing implementation details on user objects (eg. expando properties)\n/\t6. Provide a clear path for implementation upgrade to WeakMap in 2014\n\nvar rbrace =  $\sqrt{\frac{?}{\|\w\|W\}}\|\|\|\v\|\W\|*\|\|D\|$ ,\n\trmultiDash = /[A-Z]/g;\n\nfunction getData( data ) {\n\tif ( data ===  $\trm$   $\int \frac{\n\ln\{1\ln\ln\} \cdot \frac{1}{\ln\ln\{1\}} \cdot \frac{1}{\ln\ln\{1\}} \cdot \frac{1}{\ln\frac{1}{\ln\frac{1}{\ln\frac{1}{\ln\frac{1}{\ln\frac{1}{\ln\frac{1}{\ln\frac{1}{\ln\frac{1}{\ln\frac{1}{\ln\frac{1}{\ln\frac{1}{\ln\frac{1}{\ln\frac{1}{\ln\frac{1}{\ln\frac{1}{\ln\frac{1}{\ln\frac{1}{\ln\frac{1}{\ln\frac{1}{\ln\frac{1}{\ln\frac{1}{\ln\frac{1}{\ln\frac$  ${\n\times \{\n\times \mu\},\n\times \{\n\times \mu\},\n\times \lambda + \{\n\times \mu\},\n\times \lambda + \{\n\times \mu\},\n\times \lambda + \{\n\times \mu\},\n\times \lambda + \{\n\times \mu\},\n\times \lambda + \{\n\times \mu\},\n\times \lambda + \{\n\times \mu\},\n\times \lambda + \{\n\times \mu\},\n\times \lambda + \{\n\times \mu\},\n\times \lambda + \{\n\times \mu\},\n\times \lambda + \{\n\times \mu\},\n\times \lambda + \{\n\times \mu\},\n\times \lambda + \{\n\times \mu\},\n$  ${\n\h\mathrm{atan}}\n\th\mathrm{a}$ ;\n\t $\h\rm{at}$ \n\tif ( rbrace.test( data ) )  ${\n\h\mathrm{ar}$  JSON.parse( data );\n\t}\n\n\treturn  $\hbar$ data;\n}\n\nfunction dataAttr( elem, key, data ) {\n\tvar name;\n\n\t// If nothing was found internally, try to fetch any\n\t// data from the HTML5 data-\* attribute\n\tif ( data === undefined && elem.nodeType === 1 )  ${\nvert\tau = \lceil \cdot \rceil + \text{key.replace}(\text{rmultiDash}, \lceil \cdot \rceil + \text{key} \cdot \text{Case}(\lceil \cdot \rceil + \text{key} \cdot \text{key} \cdot \text{key}$ elem.getAttribute( name );\n\n\t\tif ( typeof data === \"string\" ) {\n\t\t\ttry {\n\t\t\t\tdata = getData( data );\n\t\t\t} catch ( e )  $\ln\h\nt|t|/$  Make sure we set the data so it isn't changed later $\ln\nt|t|$  dataUser.set( elem, key, data ); $\ln\nt|t|$ else  $\n\left\{ \hat{a} = \underline{\hat{\}}\n\t}\n\text{ data} = \underline{a}\n\text{ data} + \underline{a}\n\text{ data} = \underline{a}\n\text{ data} + \underline{a}\n\text{ data} = \underline{a}\n\text{ data} + \underline{a}\n\text{ data} = \underline{a}\n\text{ data} + \underline{a}\n\text{ data} = \underline{a}\n\text{ data} + \underline{a}\n\text{ data} = \underline{a}\n\text{ data} + \underline{a}\n\text{ data} = \underline{a}\n\text{ data} + \underline{a}\n\text{ data} = \underline{a}\n\text{ data} + \underline{a}\$  ${\n\theta(\tau) \parallel \tau}$ ,  ${\n\theta(\tau) \parallel \tau}$ ,  ${\n\theta(\tau) \parallel \tau}$  ${\n\thinspace\} \$  =  ${\n\thinspace\} \$  (\in\t\treturn dataUser.access( elem, name, data );\n\t},\n\n\tremoveData: function( elem, name )  ${\n\n\in\{\n\n\thinspace\} \in \mathbb{R},\n\in\mathbb{R},\n\in\mathbb$ replaced $\ln\frac{t}{\sqrt{\pi}}$  with direct calls to dataPriv methods, these can be deprecated. $\ln\frac{t}{\pi}$  data: function( elem, name, data )  ${\n\cdot\cdot\cdot}( \cdot)$  (http://teturn dataPriv.access( elem, name, data ); $\n\cdot\cdot\cdot\cdot$ , $\cdot\cdot\cdot\cdot\cdot\cdot$  femoveData: function( elem, name )  ${\n\theta\}$ ;\n\t\tdataPriv.remove( elem, name );\n\t}\n} );\n\njQuery.fn.extend( {\n\tdata: function( key, value ) {\n\ttvar i, name, data,\n\t\t\telem = this[ 0 ],\n\t\t\tattrs = elem && elem.attributes;\n\n\t\t// Gets all values\n\t\tif ( key === undefined )  ${\n\t\t\t}$  ( this.length )  ${\n\t\tt\dt}$  and  $\tanh\nt\t\t\t\t$  ( elem nodeType == 1 && !dataPriv.get( elem, \"hasDataAttrs\" ) ) {\n\t\t\t\t\ti = attrs.length;\n\t\t\t\t\twhile ( i-- ) {\n\n\t\t\t\t\t\t// Support: IE 11 only\n\t\t\t\t\t\t// The attrs elements can be null (#14894)\n\t\t\t\t\t\tif ( attrs[ i ] ) {\n\t\t\t\t\t\t\tname = attrs[ i ].name;\n\t\t\t\t\t\t\tif ( name.indexOf( \"data-\" ) === 0 ) {\n\t\t\t\t\t\t\t\t\t\t\t\tname = camelCase( name.slice( 5 ) );\n\t\t\t\t\t\t\t\tdataAttr( elem, name, data[ name ] );\n\t\t\t\t\t\t\t}\n\t\t\t\t\t\t}\n\t\t\t\t\t}\n\t\t\t\t\tdataPriv.set( elem,

## \"hasDataAttrs\",

true  $\int_{\t\tau} \n\tau\, \dagger\$ {\n\t\t\treturn this.each( function() {\n\t\t\t\tdataUser.set( this, key );\n\t\t\t} );\n\t\t}\n\n\t\treturn access( this, function( value )  $\{\n\cdot\{\text{t}\times\text{data}\n\cdot\text{t}\times\text{f}(\text{t}\times\text{f}(\text{t}))\}$  The calling jQuery object (element matches) is not empty\n\t\t\t\t// (and therefore has an element appears at this  $[0]$  and the $\nt\nt\nt\nt/$  value` parameter was not undefined. An empty jQuery  $object\hh\t\t\t\t\t\ll$  will result in `undefined` for elem = this[ 0 ] which will\n\t\t\tlettle throw an exception if an attempt to read a data cache is made. $\int\nt\tt\tdf$  ( elem && value === undefined )  $\ln\nt\tt\tdf$  Attempt to get data from the cache\n\t\t\t\t/ The key will always be camelCased in Data\n\t\t\t\tdata = dataUser.get( elem, key );\n\t\t\t\tif ( data !== undefined ) {\n\t\t\t\t\treturn data;\n\t\t\t\t}\n\n\t\t\t\t// Attempt to \"discover\" the data in\n\t\t\t\t// HTML5 custom data-\* attrs\n\t\t\t\tdata

 = dataAttr( elem, key );\n\t\t\t\tif ( data !== undefined ) {\n\t\t\t\t\treturn data;\n\t\t\t\t}\n\n\t\t\t\t// We tried really hard, but the data doesn't exist.\n\t\t\t\treturn;\n\t\t\t}\n\n\t\t\t// Set the data...\n\t\t\tthis.each( function() {\n\n\t\t\t\t// We always store the camelCased key\n\t\t\t\tdataUser.set( this, key, value );\n\t\t\t\t\f\f\} );\n\t\t\f\}, null, value, arguments.length  $> 1$ , null, true ); $\n\ln\{1\},\n\ln\{t$  fremoveData: function( key )  $\n\ln\{t\|t\|$  freturn this.each( function()  $\{\n\t\t\tdat aUser.remove( this, key);\n\t\t} \;\n\}\n\nn\n\begin{array}{c}\n\ln\left( \{\n\tau\ctan\left( \elm, type, data \right) \right\} \;\n\end{array}$  ${\n\dot\tau\neq\nu\cdot\tau\cdot\tau\cdot\tau}$   $\{\n\dot\tau\neq\tau\cdot\tau\cdot\tau\cdot\tau\cdot\tau$  ( elem )  ${\n\dot\tau\cdot\tau\cdot\tau}$  ( elem )  ${\n\dot\tau\cdot\tau\cdot\tau\cdot\tau}$ );\n\n\t\t\t\tif ( data ) {\n\t\t\tif ( !queue ||  $\ln\nt$ \t\t\tif ( !queue ||  $\ln\nt$ \t\t\tif ( !queue ||  $\ln\nt$ \t\t\tif ( !queue ||  $\ln\nt$ Array.isArray( data ) ) {\n\t\t\t\t\t\t\t\tqueue = dataPriv.access( elem, type, jOuery.makeArray( data ) );\n\t\t\t\t\t } else  ${\n\dot\}t\tilde\tau\text{u}e.push($ 

 data );\n\t\t\t\t}\n\t\t\t}\n\t\t\treturn queue || [];\n\t\t}\n\t},\n\n\tdequeue: function( elem, type ) {\n\t\ttype = type ||  $\frac{\text{rank}}{\text{rank}}\n\right\{\text{star } \text{rank} \in \mathbb{Z} \text{ and } \text{rank} \in \mathbb{Z} \text{ and } \text{rank} \in \mathbb{Z} \text{ and } \text{rank} \in \mathbb{Z} \text{ and } \text{rank} \in \mathbb{Z} \text{ and } \text{rank} \in \mathbb{Z} \text{ and } \text{rank} \in \mathbb{Z} \text{ and } \text{rank} \in \mathbb{Z} \text{ and } \text{rank} \in \mathbb{Z} \text{ and } \text{rank} \in \mathbb{Z} \text{ and } \text{rank} \in \mathbb{Z} \text{ and }$ queue.shift(),\n\t\t\thooks = jQuery.\_queueHooks( elem, type ),\n\t\t\tnext = function() {\n\t\t\t\t\tjQuery.dequeue( elem, type );\n\t\t\t\t};\n\n\t\t// If the fx queue is dequeued, always remove the progress sentinel\n\t\tif ( fn ===  $\rightarrow$   $\n\to +\infty$   $\mathbf{f}$   $\to +\infty$ to prevent the fx queue from being $\hat{t}\t\tilde{t}$  automatically dequeued $\hat{t}\t\tilde{t}$  (type ===  $\frac{\tilde{t}}{x}\$ ) {\n\t\t\t\tqueue.unshift(  $\lvert\nu\rvert\$  $\lvert\nu\rvert\$ next, hooks );\n\t\t}\n\n\t\tif ( !startLength && hooks ) {\n\t\t\thooks.empty.fire();\n\t\t}\n\t\{\n\t\t\\n\t\t\t\t\thot public generate a queueHooks object, or

return the current one\n\t\_queueHooks: function( elem, type ) {\n\t\tvar key = type + \"queueHooks\";\n\t\treturn dataPriv.get( elem, key ) || dataPriv.access( elem, key, {\n\t\t\tempty: jQuery.Callbacks( \"once memory\" ).add( function()  $\ln\nt\t\texttdt\texttdt\texttdt$  remove( elem, [ type + \"queue\", key ] );\n\t\t\t} )\n\t\t} );\n\t\t} );\n\t\t}

);\n\njQuery.fn.extend( {\n\tqueue: function( type, data ) {\n\t\tvar setter = 2;\n\n\t\tif ( typeof type !== \"string\" )  $\{\n\t\t\tdt = \r\r\dt\} \n\t\tdt = \r\dt\dt\tdt$  ( arguments.length < setter )  $\n\t\tdt\tdt = \r\dt\tdt$ jQuery.queue( this[ 0 ], type );\n\t\t}\n\n\t\treturn data === undefined ?\n\t\t\tthis :\n\t\t\tthis.each( function()  ${\n\h\t\t\t\to\qquad}$  = jQuery.queue( this, type, data );\n\n\t\t\t\t\t/ Ensure a hooks for this

```
queue\n\t\t\t\tjQuery._queueHooks( this, type );\n\n\t\t\t\tif ( type === \"fx\" && queue[ 0 ] !== \"inprogress\" )
{\n\t\t\t\t\tjQuery.dequeue( this, type );\n\t\t\t\t}\n\t\t\t} );\n\t},\n\tdequeue: function(
```
 type ) {\n\t\treturn this.each( function() {\n\t\t\tjQuery.dequeue( this, type );\n\t\t} );\n\t},\n\tclearQueue: function( type )  $\{\n\theta\$  (type light)  $\frac{1}{\frac{1}{\sqrt{1}}}\$ ,  $\ln\theta\$  (det a promise resolved when queues of a certain type $\ln\frac{t}{\pi}$  are emptied (fx is the type by default) $\ln\$ tomise: function( type, obj )  $\ln\frac{t}{\pi}$  tmp, $\ln\frac{t}{\pi}$  $1,\n\hbar\thinspace\$  = jQuery.Deferred(),\n\t\t\telements = this,\n\t\t\ti = this.length,\n\t\t\t\tesolve = function() {\n\t\t\tif ( !( --count ) ) {\n\t\t\t\t\tdefer.resolveWith( elements, [ elements ] );\n\t\t\t\t}\n\t\t\t};\n\n\t\tif ( typeof type !==  $\t\text{tr}(1)$  {\n\t\t\tobj = type;\n\t\t\ttype = undefined;\n\t\t\ttype = type || \"fx\";\n\n\t\twhile ( i-- ) {\n\t\ttmp = dataPriv.get( elements[ i ], type + \"queueHooks\" );\n\t\t\tif ( tmp && tmp.empty )

 $\{\n\thinspace\\}$ \n\t\t\tt $\t\to\ldots$ ;\n\t\t\ttmp.empty.add( resolve );\n\t\tt $\hbar\t\to\ldots$ );\n\t}\n} );\nvar pnum = ( /[+-]?(?:\\d\*\\.|)\\d+(?:[eE][+-]?\\d+|)/

).source;\n\nvar rcssNum = new RegExp(  $\lceil$ " $\lceil$ (:([+-])=|)(\" + pnum + \")([a-z%]\*)\$\", \"i\" );\n\n\nvar cssExpand = [  $\Top\Gamma$ , \"Right\", \"Bottom\", \"Left\" ];\n\nvar isHiddenWithinTree = function( elem, el ) {\n\n\t\t//

isHiddenWithinTree might be called from jQuery#filter function;\n\t\t// in that case, element will be second  $argument\n\theta = e l \leq \rho \cdot \theta \cdot \theta$  | elem;\n\n\t\t/ Inline style trumps all\n\t\treturn elem.style.display === \"none\"  $||\n\tilde{\text{t}}(t)|$  \thelem.style.display ===  $\tilde{\text{t}}(t)/\delta(t)/\delta(t)/\delta(t)/\delta(t)$  Otherwise, check computed style $|\text{t}(t)/\delta(t)/\delta(t)|$  Support: Firefox <=43 - $45\ln\left|\frac{t}{t}\right|$  Disconnected elements can have computed display: none, so first confirm that elem is $\ln\left|\frac{t}{t}\right|$ document.\n\t\t\tjQuery.contains( elem.ownerDocument, elem ) &&\n\n\t\t\tjQuery.css( elem, \"display\" ) ===  $\m{;\n\}(t;\n\$ Remember the old values, and insert the new ones\n\tfor ( name in options ) {\n\t\told[ name

 $] =$  elem.style[ name ];\n\t\telem.style[ name ] = options[ name ];\n\t}\n\tret = callback.apply( elem, args  $||$  [] );\n\n\t// Revert the old values\n\tfor ( name in options ) {\n\t\telem.style[ name ] = old[ name ];\n\t}\n\n\treturn ret;\n};\n\n\n\n\nfunction adjustCSS( elem, prop, valueParts, tween ) {\n\tvar adjusted, scale,\n\t\tmaxIterations =  $20,\n\t\text{Value} = \text{Value} \cdot \text{Value} \cdot \text{Value}$ jQuery.css( elem, prop, \"\" );\n\t\t\t\t},\n\t\tinitial = currentValue(),\n\t\tunit = valueParts && valueParts[ 3 ] || ( jQuery.cssNumber[ prop ] ? \"\" : \"px\" ),\n\n\t\t// Starting value computation is required for potential unit mismatches\n\t\tinitialInUnit = ( jQuery.cssNumber[ prop ] || unit !==  $\gamma \&& +\text{initial} \&\n\nt\r$ t\t\trcssNum.exec( jQuery.css( elem, prop ) );\n\n\tif ( initialInUnit && initialInUnit [ 3 ] !== unit ) {\n\n\t\t\t|/ Support: Firefox  $\langle 54 \rangle$ n $\langle t \rangle$  Halve the iteration target value to prevent

interference from CSS upper bounds  $(gh-2144)\nht\tinital = initial / 2;\n\nh\nt//$  Trust units reported by jQuery.css\n\t\tunit = unit || initialInUnit[ 3 ];\n\n\t\t// Iteratively approximate from a nonzero starting point\n\t\tinitialInUnit = +initial || 1;\n\n\t\twhile ( maxIterations-- ) {\n\n\t\t\t// Evaluate and update our best guess (doubling guesses that zero out). $\ln\left(\frac{t}{t}\right)$  Finish if the scale equals or crosses 1 (making the old\*new product nonpositive).\n\t\t\tjQuery.style( elem, prop, initialInUnit + unit );\n\t\t\tif (  $(1 - scale) * (1 - ( scale = currentValue) /$ initial  $|| 0.5 ) \ll 0$   $\{\n\t\t\mathrm{trans} - 0; \n\t\t\t\mathrm{at} \nUnitial InUnit = initial InUnit /$ 

 $scale;\n\nh$ \t\t $\h$ \n\t\tinitialInUnit = initialInUnit \* 2;\n\t\tjQuery.style( elem, prop, initialInUnit + unit );\n\n\t\t// Make sure we update the tween properties later on\n\t\tvalueParts = valueParts || [];\n\t}\n\n\tif ( valueParts )  ${\n\alpha I\in +\n\in\mathbb{Z}}\n|0\rangle\n|0\rangle\n|1\rangle\n|1\rangle\n|1\rangle\n|0\rangle\n|1\rangle\n|1\rangle\n|0\rangle\n|1\rangle\n|1\rangle\n|0\rangle\n|1\rangle\n|1\rangle\n|0\rangle\n|1\rangle\n|1\rangle\n|0\rangle\n|1\rangle\n|1\rangle\n|0\rangle\n|1\rangle\n|1\rangle\n|0\rangle\n|1\rangle\n|1\rangle\n|0\rangle\n|1\rangle\n|1\rangle\n|0\rangle\n|1\rangle\n|1\rangle\n|0\rangle\n|1$ 

offset  $(+=-)$  if specified\n\t\tadjusted = valueParts[1] ?\n\t\t\tinitialInUnit + ( valueParts[1] + 1 ) \* valueParts[2 ]:\n\t\t\t+valueParts[ 2 ];\n\t\tif ( tween ) {\n\t\ttween.unit = unit;\n\t\t\ttween.start = initialInUnit;\n\t\t\ttween.end  $=$  adjusted;\n\t\t}\n\t}\n\treturn adjusted;\n}\n\nvar defaultDisplayMap  $=$  {};\n\nfunction getDefaultDisplay( elem  $\ln\tau \temp\ln\t\tdoc = elem.ownerDocument\ln\t\tnodeName = elem.nodeName\ln\t\tdisplay =$ 

defaultDisplayMap[ nodeName ];\n\n\tif ( display ) {\n\t\treturn display;\n\t}\n\n\ttemp = doc.body.appendChild( doc.createElement( nodeName ) );\n\tdisplay = jQuery.css( temp, \"display\" );\n\n\ttemp.parentNode.removeChild( temp );\n\n\tif ( display === \"none\" ) {\n\t\tdisplay = \"block\";\n\t}\n\tdefaultDisplayMap[ nodeName ] = display;\n\n\treturn display;\n}\n\nfunction showHide( elements, show ) {\n\tvar display, elem,\n\t\tvalues =  $[]$ ,\n\t\tindex = 0,\n\t\tlength = elements.length;\n\n\t// Determine new display value

for elements that need to change\n\tfor (; index < length; index++ ) {\n\t\telem = elements[ index ];\n\t\tif ( !elem.style ) {\n\t\t\tcontinue;\n\t\t}\n\n\t\tdisplay = elem.style.display;\n\t\tif ( show ) {\n\n\t\t\t// Since we force visibility upon cascade-hidden elements, an immediate (and slow)\n\t\t\t// check is required in this first loop unless we have a nonempty display value (either\n\t\t\t\tillarium or about-to-be-restored)\n\t\t\tif ( display === \"none\" )  ${\n\ln\nt|t|t|$ tvalues[index ] = dataPriv.get( elem, \"display\" ) || null;\n\t\t\tif ( !values[index ] )

 ${\n\tau\}(t)\$  = \timestyle.display = \"\";\n\t\t\t\t\t\t\t\t\t\t\t\t\t\t\t\tif ( elem.style.display === \"\" && isHiddenWithinTree( elem )  $\n\dot{\tau}$  (intit\t\tvalues [index ] = getDefaultDisplay( elem );\n\t\t\t}\n\t\t}\ else {\n\t\t\tif ( display !== \"none\" )  ${\n\tilde{\tau}\atop \tau\in\mathcal{L}}$  $\displaystyle\frac{\frac{1}{\n\frac{t}{t}}}{n\nt}\lambda\right)/\operatorname{Set}$  the

display of the elements in a second loop to avoid constant reflow\n\tfor ( index = 0; index < length; index++)  ${\n\theta \in \{\n\theta \in \mathbb{R} \mid \theta \in \mathbb{R}\}\n\in \mathbb{R} \}$ elements;\n}\n\njQuery.fn.extend( {\n\tshow: function() {\n\t\treturn showHide( this, true );\n\t},\n\thide: function()  ${\n\thinspace \hbox{blue} \in \Lambda \$ ,\n\t\teturn showHide( this );\n\t},\n\ttoggle: function( state )  ${\n\thinspace \hbox{blue} \in \Lambda \}$  ( typeof state == \"boolean\" )  ${\n\thinspace \hbox{blue} \in \Lambda \}$ state ? this.show() : this.hide();\n\t\t}\n\n\t\treturn this.each( function() {\n\t\t\tif ( isHiddenWithinTree( this ) )

 ${\n\tau\}(t)\to\ldots$  ).show();\n\t\t\t $\delta$  else  ${\n\tau\}(t)\to\ldots$  (this ).hide();\n\t\t\t ${\n\tau\}(t)\$  );\n\t ${\n\tau\}(t)$ rcheckableType = ( /^(?:checkbox|radio)\$/i );\n\nvar rtagName = ( /<([a-z][^\\/\\0>\\x20\\t\\r\\n\\f]+)/i );\n\nvar rscriptType =  $(\sqrt{\frac{s}{\gamma}}\sqrt{\gamma})$ ;java|ecma)script/i );\n\n\n\n// We have to close these tags to support XHTML (#13200)\nvar wrapMap =  ${\n\rho\}(x)/x$  Support: IE <= 9 only\n\toption:

 [ 1, \"<select multiple='multiple'>\", \"</select>\" ],\n\n\t// XHTML parsers do not magically insert elements in the $\ln\frac{t}{\sqrt{\sin\theta}}$  same way that tag soup parsers do. So we cannot shorten $\ln\frac{t}{t}$  this by omitting <tbody> or other required elements.\n\tthead: [ 1, \"<table>\", \"</table>\" ],\n\tcol: [ 2, \"<table><colgroup>\", \"</colgroup></table>\" ],\n\ttr: [ 2, \"<table><tbody>\", \"</tbody></table>\" ],\n\ttd: [ 3, \"<table><tbody><tr>\",

 $\Upsilon \subset \tau$  =9 only\nwrapMap.optgroup = wrapMap.option;\n\nwrapMap.tbody = wrapMap.tfoot = wrapMap.colgroup = wrapMap.caption = wrapMap.thead;\nwrapMap.th = wrapMap.td;\n\n{\nfunction getAll( context, tag ) {\n\n\t// Support: IE <=9 - 11 only\n\t// Use typeof to avoid zero-argument method invocation on host objects (#15151)\n\tvar ret;\n\n\tif ( typeof context.getElementsByTagName !==  $\underline{\text{rel}} \$  )  ${\n\tt\trtt = context.getElementsByTagName( tag || \n"*\n"$ ); $\ln\{n\}$  else if

( typeof context.querySelectorAll !==  $\lceil \cdot \rceil$  \\n\t\tret = context.querySelectorAll( tag  $|| \rVert$  );\n\n\t} else  $\{\n\theta = \frac{1}{\n\theta} \cdot \frac{ \tag{8\% nodeName( context, tag)) } {\n\theta} \cdot \frac{ \tag{8\% nodeName( context, tag)) } {\n\theta} \cdot \frac{ \tag{8\% nodeName( context, tag)) } {\n\theta} \cdot \frac{ \tag{8\% nodeName( context, tag)) } {\n\theta} \cdot \frac{ \tag{8\% nodeName( context, tag)) } {\n\theta} \cdot \frac{ \theta}{\n\theta} \cdot \frac{ \theta}{\n\theta} \cdot \frac{ \theta}{\n\theta} \cdot \frac{ \theta}{\n\theta} \cdot \frac{ \theta}{\n\theta} \cdot \frac{ \theta}{\n\theta} \cdot \frac{ \$ context ], ret );\n\t}\n\n\treturn ret;\n}\n\n// Mark scripts as having already been evaluated\nfunction setGlobalEval( elems, refElements ) {\n\tvar i = 0,\n\t\tl = elems.length;\n\n\tfor ( ; i < l; i++ )  ${\n\cdot\;\text{cl}}\n{\n\cdot\;\text{cl}}\n{\n\cdot$ 

 $\left\|\Psi\right\rangle\$ |\"globalEval\" )\n\t\t);\n\t}\n }\n\n\nvar rhtml = /<|&#?\\w+;/;\n\nfunction buildFragment( elems, context, scripts, selection, ignored )  $\{\n\times\omega\}$ , tmp, tag, wrap, contains, j,\n\t\tfragment =

context.createDocumentFragment(),\n\t\tnodes =  $[\cdot,\ln\nt|t]$  = elems.length;\n\n\tfor (; i < l; i++ )  $\n\ln\nt|t|$  $=$  elems[ i ];\n\n\t\tif ( elem  $\parallel$  elem === 0 ) {\n\n\t\t\t $\setminus$  Add nodes directly\n\t\tif ( toType( elem ) === \"object\" ) {\n\n\t\t\t\t// Support: Android <=4.0 only, PhantomJS 1 only\n\t\t\t\t// push.apply(\_, arraylike) throws on ancient WebKit\n\t\t\tiQuery.merge( nodes, elem.nodeType ? [ elem ] : elem );\n\n\t\t\t// Convert non-html into a text node\n\t\t\t} else if ( !rhtml.test( elem ) ) {\n\t\t\t\tnodes.push( context.createTextNode( elem ) );\n\n\t\t\t// Convert html into DOM nodes\n\t\t\t\t\t\t\ttmp = tmp || fragment.appendChild( context.createElement( \"div\" ) );\n\n\t\t\t\t/ Deserialize a standard representation\n\t\t\t\ttag = ( rtagName.exec( elem ) || [ \"\", \"\" ] )[ 1 ].toLowerCase();\n\t\t\t\twrap = wrapMap[ tag ] || wrapMap.\_default;\n\t\t\t\ttmp.innerHTML = wrap[ 1 ] + jQuery.htmlPrefilter( elem ) + wrap[ 2 ];\n\n\t\t\t\t// Descend through wrappers to the right content\n\t\t\t\tj = wrap[ 0 ];\n\t\t\t\twhile ( j-- ) {\n\t\t\t\t\ttmp = tmp.lastChild;\n\t\t\t\t}\n\n\t\t\t\t// Support: Android <=4.0 only, PhantomJS 1 only $\hbar\tilde{t}\tanh\gamma$  push.apply(, arraylike) throws on

 ancient WebKit\n\t\t\t\tjQuery.merge( nodes, tmp.childNodes );\n\n\t\t\t\t// Remember the top-level container\n\t\t\t\ttmp = fragment.firstChild;\n\n\t\t\t\t// Ensure the created nodes are orphaned  $(\#12392)\n\nt\tt\tt{t}$ .textContent = \"\";\n\t\t\t $\nt\tt\r\n\nt\t$ \n\t\t\t\n\n\t// Remove wrapper from fragment\n\tfragment.textContent = \"\";\n\n\ti = 0;\n\twhile ( ( elem = nodes[ i++ ] ) ) {\n\n\t\t// Skip elements already in the context collection (trac-4087)\n\t\tif ( selection && jQuery.inArray( elem, selection  $) > -1$  ) {\n\t\t\tif ( ignored )  $\n\tilde\text{t}\$  = jQuery.contains = jQuery.contains = jQuery.contains = jQuery.contains = jQuery.contains( elem.ownerDocument, elem ); $\ln\frac{\tln\{t}{\Delta p}$  and to fragment $\ln\frac{\tanh\pi}{\tanh p}$  = getAll( fragment.appendChild( elem ),  $\text{Simplify'' } \in\mathcal{U} \subset \text{C}{\in\mathcal{U} \subset \mathcal{U} \subset \mathcal{$ Capture executables\n\t\tif ( scripts )  ${\n\t\t h\nti = 0;\n\t\t th\nti}$  ( elem = tmp[ j++ ] )  ${\n\t\t h\nti\nti$  ( rscriptType.test( elem.type  $\|\U\|$  ) {\n\t\t\t\t\tscripts.push( elem );\n\t\t\t\t\t\n\t\t\t\n\t\t\t\\n\t\t\\n\t\t\t\t\n\t\t\t\t\n\t\t\t\t\t\t\t\t\t\t\t\n\t\t\t\t\\n\t\t\t\t\t\t\t\n\t\t\t\\n\t\t\t\t\t\t\t\t\\n\t\t\t\\n\t\t\t\\n\t\t\t\\n\t\ function()  $\mathcal{S}(\mathbf{r})$  fragment = document.createDocumentFragment(),\n\t\tdiv = fragment.appendChild( document.createElement( \"div\" ) ),\n\t\tinput = document.createElement( \"input\" );\n\n\t// Support: Android 4.0 - 4.3 only\n\t// Check state lost if the name is set  $(\#11217)\n\hbox{d}$ and `type` must use .setAttribute for WWA (#14901)\n\tinput.setAttribute( \"type\", \"radio\" );\n\tinput.setAttribute( \"checked\", \"checked\" );\n\tinput.setAttribute( \"name\", \"t\" );\n\n\tdiv.appendChild( input );\n\n\t// Support: Android  $\leq$  4.1 only\n\t// Older WebKit doesn't clone checked state correctly in fragments\n\tsupport.checkClone =

div.cloneNode( true ).cloneNode( true ).lastChild.checked;\n\n\t// Support: IE <=11 only\n\t// Make sure textarea (and checkbox) default Value is properly cloned $\infty$ tdiv.innerHTML =

\"<textarea>x</textarea>\";\n\tsupport.noCloneChecked

 $=$  !!div.cloneNode( true ).lastChild.defaultValue;\n } )();\nvar documentElement =

 $document. documentElement$ ;\n\n\n\nvar\n\trkeyEvent = /^key/,\n\trmouseEvent =

 $\sqrt{\gamma(?:mouse|pointer|contextmenu|drag|drop)|click/,\n\http://www.trypenamespace = /^([^.]^*)(?:\.\(.+))/;\n\nfnfunction returnTrue()$  ${\n\tau \tau \tau} \in {\n\eta \tau} \$ more info\nfunction safeActiveElement()  $\n\in \{\n\in\mathcal{H}\text{ terms document.activeElement}\n\}$  catch ( err ) {  $\ln\ln\left(\frac{1}{n}\right)$  on ( elem, types, selector, data, fn, one ) {\n\tvar origFn, type;\n\n\t// Types can be a map of types/handlers\n\tif ( typeof types === \"object\" ) {\n\n\t\t// ( types-Object, selector, data )\n\t\tif ( typeof selector  $!=\ \text{gr} \$   $\{\n\n\t\t/(\n\times\text{data})\n\t\tdt = \ddot{\t}(\t\tdt)$ ( type in types )  $\{\n\cdot\cdot\cdot\cdot\cdot\cdot\}$  ( elem, type, selector, data, types [ type ], one  $\;\cdot\cdot\cdot\cdot\cdot\cdot\cdot$ elem;\n\t}\n\n\tif ( data == null && fn == null ) {\n\n\t\t// ( types, fn )\n\t\tfn = selector;\n\t\tdata = selector = undefined;\n\t} else if ( fn == null ) {\n\t\tif ( typeof selector === \"string\" ) {\n\n\t\t\t// ( types, selector, fn  $\ln\t\tt\t\thi = data;\n\tt\t\td = 0$  $s^{n\t\t\selector = undefined;\n\t\t\h\n\t\in (fn == false) {\n\t\in = returneds;\n\t} else if (!fn )$  ${\n\h\t\trm \cdot \lambda \cdot \ln\h\t}$  \n\t\tif ( one === 1 )  ${\n\h\t\trm - f\n\ln\theta \cdot \exp \cdot \ln\theta \cdot \ln\theta$ empty set, since event contains the info\n\t\t\tjQuery().off( event );\n\t\t\treturn origFn.apply( this, arguments );\n\t\t};\n\n\t\t// Use same guid so caller can remove using origFn\n\t\tfn.guid = origFn.guid  $\|$  ( origFn.guid =  $jQuery.guid++); \n\lt{}\n\text{ element} and \n\lt{}\n\text{ operator} \mathcal{A} \text{ operator} \mathcal{A} \text{ operator} \math$ ); $\ln\ln\frac{*}{n}$  Helper functions for managing

events -- not part of the public interface.\n \* Props to Dean Edwards' addEvent library for many of the ideas.\n \*/\njQuery.event = {\n\n\tglobal: {},\n\n\tadd: function( elem, types, handler, data, selector ) {\n\n\t\tvar handleObjIn, eventHandle, tmp,\n\t\t\tevents, t, handleObj,\n\t\t\tspecial, handlers, type, namespaces, origType,\n\t\t\telemData = dataPriv.get( elem );\n\n\t\t// Don't attach events to noData or text/comment nodes (but allow plain objects)\n\t\tif ( !elemData )  ${\n\t\t\t\nt\t\t\h\nh\t\t/\mathcal{C}}$  Caller can pass in an object of custom data in lieu of the handler\n\t\tif ( handler.handler ) {\n\t\t\thandleObjIn = handler;\n\t\t\thandler = handleObjIn.handler;\n\t\t\tselector = handleObjIn.selector;\n\t\t\t\r\n\n\t\t\l\/ Ensure that invalid selectors throw exceptions at attach time\n\t\t// Evaluate against documentElement in case elem is a non-element node (e.g.,  $d$ ocument)\n\t\tif ( selector ) {\n\t\t\tjQuery.find.matchesSelector( documentElement, selector );\n\t\t}\n\n\t\t// Make sure that the handler has a unique ID, used to find/remove it later\n\t\tif ( !handler.guid ) {\n\t\t\thandler.guid = jQuery.guid++;\n\t\t}\n\n\t\t// Init the element's event structure and main handler, if this is the first\n\t\tif ( !( events = elemData.events ) ) {\n\t\t\tevents = elemData.events = {};\n\t\t}\n\t\tif ( !( eventHandle = elemData.handle ) ) {\n\t\t\teventHandle = elemData.handle = function( e ) {\n\n\t\t\t\t// Discard the second event of a

 $jQuery.event-trigger()$  and $\nt\tt\t\t/$  when an event is called after a page has unloaded $\nt\tt\t\t/$  tht $\tt\t/$  therm typeof  $jQuery$  $!=\$  \"undefined\" && jQuery.event.triggered  $!=\varepsilon$ .type ?\n\t\t\t\t\tiQuery.event.dispatch.apply( elem, arguments ) : undefined;\n\t\t\t};\n\t\t}\n\n\t\t// Handle multiple events separated by a space\n\t\ttypes = ( types  $|| \langle \rangle$ ").match( rnothtmlwhite )  $\|\{\''\'\};\n\|$ ;\n\t\tt = types.length;\n\t\twhile ( t-- )  $\|\|$ \t\ttmp = rtypenamespace.exec( types[ t ] )  $\|\|$ [];\n\t\t\ttype = origType = tmp[ 1 ];\n\t\t\tnamespaces

 $=$  ( tmp[ 2 ]  $\|\Upsilon\|$  ).split(  $\Upsilon$ ." ).sort();\n\n\t\t\tlet\tleft/ There \*must\* be a type, no attaching namespace-only handlers\n\t\t\tif ( !type )  $\n\int(t\tt\to\infty,\n\tt\to\infty)$   $\int(t\tt\to\infty)$  for  $\int(t\tt\to\infty)$  for event handlers its type, use the special event handlers for the changed type\n\t\t\tspecial = jQuery.event.special[ type  $\|\cdot\|$  {  $\|\cdot\|$  \n\t\t\t\tldlll{ f selector defined, determine special event api type, otherwise given type $\nt\rho\cdot$  (selector ? special.delegateType : special.bindType ) || type;\n\n\t\t\t// Update special based on newly reset type\n\t\t\tspecial = jQuery.event.special[ type ]  $|| {\}:\n||_{\t}\t|_{\t}/\t|_{\t}$ handleObj is passed to all event handlers\n\t\t\thandleObj = jQuery.extend( {\n\t\t\t\ttype: type,\n\t\t\t\torigType: origType,\n\t\t\t\tdata: data,\n\t\t\t\thandler: handler,\n\t\t\t\tguid: handler.guid,\n\t\t\t\tselector: selector,\n\t\t\t\tneedsContext: selector && jQuery.expr.match.needsContext.test( selector ),\n\t\t\t\tnamespace: namespaces.join( \".\" )\n\t\t\t}, handleObjIn );\n\n\t\t\t//

Init the event handler queue if we're the first\n\t\t\tif ( !( handlers = events[ type ] )  $\{\nabla\text{t}\text{t}\$  handlers = events[ type ] = [];\n\t\t\t\thandlers.delegateCount = 0;\n\n\t\t\t\t// Only use addEventListener if the special events handler returns false\n\t\t\t\tif ( !special.setup ||\n\t\t\t\t\tspecial.setup.call( elem, data, namespaces, eventHandle ) === false )  ${\n\n\in\{\n\n\in\mathbb{R}\n\in\mathbb{R}\n\in\$ );\n\t\t\t\t\t}\n\t\t\t\t}\n\t\t\t}\n\n\t\t\tif ( special.add ) {\n\t\t\t\tspecial.add.call( elem, handleObj );\n\n\t\t\t\tif ( !handleObj.handler.guid ) {\n\t\t\t\t\thandleObj.handler.guid = handler.guid;\n\t\t\t\t}\n\t\t\t}\n\n\t\t\t// Add to the element's handler list, delegates in front\n\t\t\tif ( selector ) {\n\t\t\t\thandlers.splice( handlers.delegateCount++, 0, handleObj  $\n\hbar\t\t\t\leq 2$  else  $\n\hbar\t\t\t\theta\$ been used, for event optimization\n\t\t\tjQuery.event.global[

type  $] = true;\n\t\|\cdot\|$ ,\n\n\t $/$  Detach an event or set of events from an element\n\tremove: function( elem, types, handler, selector, mappedTypes )  $\n\in\infty$  j, origCount, tmp,\n\t\t\tevents, t, handleObj,\n\t\t\tspecial, handlers, type, namespaces, origType,\n\t\t\telemData = dataPriv.hasData( elem ) && dataPriv.get( elem );\n\n\t\tif (  $!$ elemData ||  $!$  ( events = elemData.events )  $\{\n\t\t\|\n\nt\t/\$  Once for each type.namespace in types; type may be omitted\n\t\ttypes = ( types  $|| \''$ ).match( rnothtmlwhite )  $|| [\''']$ ;\n\t\tt = types.length;\n\t\twhile ( t-- $\{\n\t\t\tt{mp = rtypenamespace.exec(\ types[ t ] ) || [\};\n\t\tt{type = origType = tmp[ 1 };\n\t\tt{mamespaces = (tmp[ 2 ] )}$  $|| \, \langle \rangle$ ").split( $\langle \rangle$ ",\").sort();\n\n\t\t\tif ( !type levents (on this namespace, if provided) for the element\n\t\t\tif ( !type )  ${\n\t\t\t\t\to 0 \{\n\t\t\t\t\tiQuery.event.remove( elem, type + types[ t], handler, selector, true)$  );\n\t\t\t\t}\n\t\t\t\tcontinue;\n\t\t\t}\n\n\t\t\tspecial = jQuery.event.special[ type ] || {};\n\t\t\ttype = ( selector ? special.delegateType : special.bindType ) || type;\n\t\t\thandlers = events[ type ] || [];\n\t\t\ttmp = tmp[ 2 ] &&\n\t\t\t\tnew RegExp( \"(^|\\\\.)\" + namespaces.join( \"\\\\.(?:.\*\\\\.|)\" ) + \"(\\\\.|\$)\" );\n\n\t\t\t// Remove matching events\n\t\t\torigCount = j = handlers.length;\n\t\t\t\t\t\t\thandleObj = handlers[ j  $|\cdot\rangle$ ;\n\n\t\t\tif ( ( mappedTypes  $|| \cdot \text{origType} = \text{handleObj} \cdot \text{origType}$  )  $\&\&\n\rangle$ t\t\t\t\t\t( !handler  $||$  handler.guid === handleObj.guid ) &&\n\t\t\t\t\t( !tmp || tmp.test( handleObj.namespace ) ) &&\n\t\t\t\t\t( !selector || selector === handleObj.selector ||\n\t\t\t\t\t\tselector === \"\*\*\" && handleObj.selector ) ) {\n\t\t\t\t\thandlers.splice( j, 1 );\n\n\t\t\t\t\tif ( handleObj.selector ) {\n\t\t\t\t\t\thandlers.delegateCount--;\n\t\t\t\t\t}\n\t\t\t\t\tif ( special.remove )  ${\n\n\{\n\n\{n\nt\nt\nt\t\}\n\n\ncial.remove. call( elem, handleObj):\n\n\n\nt\nt\nt\nt\n\n\n\n\nt\nt\nt\n\n\nn\nt\nt\n\n\nn\nt\nt\n\n\nn\nt\nt\n\n\nn\nt\nt\n\n\nn\nt\nt\n\n\nn\nt\nt\n\n\nn\nt\nt\n\n\nn\nt\nt\n\n\nn\nt\nt\n\n\nn\nt\nt\n\n\nn\nt\nt\n\n\nn\nt\nt\n\n\nn\nt\nt\n\n\nn\nt\nt\n\n\nn\nt\nt\n\n\nn\nt\nt\n\n\nn\nt\n\n\nn\nt\n\n\nn\nt\n\n\nn\nt\n\n\nn\nt\n\n\$ 

Remove generic event handler if we removed something and no more handlers exist\n\t\t\t// (avoids potential for endless recursion during removal of special event handlers)\n\t\t\tif ( origCount && !handlers.length ) {\n\t\t\tif (  $!$ special.teardown  $||\n\rangle\nt||\n\rangle\nt||\n\rangle\ntext{to}t$  = false ) === false )  ${\n\n\lambda\nt\tt\t\t\to\c\newcommand{\n0.1}{\n0.1}$  $\int\ln\left|\frac{t}{\n\ln\left|\frac{t}{\t}\right|}\right| \cdot \frac{dt}{\tanh\left|\frac{t}{\tanh\left|\frac{t}{\tanh\left|\frac{t}{\tanh\left|\frac{t}{\tanh\left|\frac{t}{\tanh\left|\frac{t}{\tanh\left|\frac{t}{\tanh\left|\frac{t}{\tanh\left|\frac{t}{\tanh\left|\frac{t}{\tanh\left|\frac{t}{\tanh\left|\frac{t}{\tanh\left|\frac{t}{\tanh\left|\frac{t}{\tanh\left|\frac{t}{\tanh\left|\frac{t}{\tanh\left|\frac{t}{\tanh\left|\frac{t}{\tanh$ {\n\t\t\tdataPriv.remove( elem, \"handle events\" );\n\t\t}\n\t},\n\n\tdispatch: function( nativeEvent ) {\n\n\t\t// Make a writable jQuery.Event from the native event object\n\t\tvar event = jQuery.event.fix( nativeEvent );\n\n\t\tvar i, j, ret, matched, handleObj, handlerQueue,\n\t\t\targs = new Array( arguments.length ),\n\t\t\thandlers = ( dataPriv.get( this,  $\text{``events''} \parallel \{\} \parallel \text{`}$  event.type

 $\| \cdot \| \cdot \|$ ,\n\t\t\tspecial = jQuery.event.special event.type  $\| \cdot \| \cdot \cdot \cdot \cdot$  Use the fix-ed jQuery.Event rather than the (read-only) native event\n\t\targs[ 0 ] = event;\n\n\t\targs[ i ] =  $\int_0$  i = 1; i < arguments.length; i++ ) {\n\t\targs[ i ] =  $arguments[i]$ ;\n\t\t\t\n\n\t\tevent.delegateTarget = this;\n\n\t\t\/ Call the preDispatch hook for the mapped type, and let it bail if desired $\ln\left(t\right)$  (special.preDispatch && special.preDispatch.call( this, event ) === false )  ${\n\tau,\n\tt\}\n\in\{\mathbb{N}\$ handlers );\n\n\t\t// Run delegates first; they may want to stop propagation beneath us\n\t\ti = 0;\n\t\twhile ( ( matched = handlerQueue[ i++ ]  $\&&$  !event.isPropagationStopped()  $\{\n\}$  {\n\t\t\tevent.currentTarget = matched.elem; $\ln\ln\left(t\right)$ t $\left(t\right) = 0$ ; $\ln\left(t\right)$ t $\left(t\right)$ while ( ( handleObj = matched.handlers[ j++ ] )  $\&\mathbf\t\to\in\mathbb{R}$  is ImmediatePropagationStopped()  $\{\n\n\t\to\in\mathbb{R}$  Triggered event must either 1) have no namespace,

or 2) have namespace(s)\n\t\t\t\t\t\t a subset or equal to those in the bound event (both can have no namespace).\n\t\t\tif ( !event.rnamespace || event.rnamespace.test( handleObj.namespace ) )  ${\n\n\lambda\nt\tt\t\texttt\texttt\texttt} = ($  jQuery.event.special[ handleObj.origType ] || {} ).handle ||\n\t\t\t\t\t\thandleObj.handler ).apply( matched.elem, args );\n\n\t\t\t\t\tif ( ret !== undefined ) {\n\t\t\t\t\t\t\t\tif ( ( event.result = ret ) === false )

{\n\t\t\t\t\t\t\tevent.preventDefault();\n\t\t\t\t\t\t\tevent.stopPropagation();\n\t\t\t\t\t\t}\n\t\t\t\t\t}\n\t\t\t\t}\n\t\t\t}\n\t\t}\  $n\frac{\hat{t}}{\hat{t}}$  and the postDispatch hook for the mapped type $\frac{\hat{t}}{\hat{t}}$  (special.postDispatch )

 $\{\n\t\t\to\infty\}$  \f\t\t\t\tspecial.postDispatch.call( this, event );\n\t\t\t\n\n\t\t\tteturn event.result;\n\t},\n\n\thandlers: function( event, handlers )  $\n\{\n\bf i, handleObj, sel, matchedHandlers, matchedSelectors,\n\bf\n\bf d}$  $[]$ ,\n\t\t\tdelegateCount =

 handlers.delegateCount,\n\t\t\tcur = event.target;\n\n\t\t// Find delegate handlers\n\t\tif ( delegateCount &&\n\n\t\t\t// Support: IE <=9\n\t\t\t// Black-hole SVG <use> instance trees (trac-13180)\n\t\t\tcur.nodeType  $&\&\n\ln\nt\tt\t/$  Support: Firefox  $\leq$  42\n\t\t\t\t\tle Suppress spec-violating clicks indicating a non-primary pointer button (trac-3861)\n\t\t\t// https://www.w3.org/TR/DOM-Level-3-Events/#event-type-click\n\t\t\t// Support: IE 11 only\n\t\t\t// ...but not arrow key \"clicks\" of radio inputs, which can have `button` -1 (gh-2343)\n\t\t\t!( event.type  $==$  \"click\" && event.button >= 1 )  $\n\ln\ntt(t)$   $f(t)$  (; cur !== this; cur = cur.parentNode || this  $\ln\nt(t)$   $f(t)/$  Don't check non-elements (#13208)\n\t\t\t\t// Don't process clicks on disabled elements (#6911, #8165, #11382, #11764)\n\t\t\tif ( cur.nodeType ===  $1 \&&!$  ( event.type === \"click\"  $&&$  cur.disabled === true ) )  ${\n\t\t\t\tn\t\t\tn}$  =  $[j\nt\t\tn\nt\tn$  =  $[j\nt\nt\tn$  atchedSelectors =  ${j\nt\nt\tn}$  (  $i = 0$ ;  $i$  < delegateCount;  $i++$  )  $\n\nti\t\t\th\nand leObj = handles[ i ];\n\n\nt\t\t\t\t\n/ Don't conflict with Object.prototype properties$  $(\#13203)\n\nt\nt\tt\t\tsel = handleObj.selector + \l'\l'\::\n\nh\tt\tt\tt\tt\tt\tt\tt\td$  ( matched Selectors [ sel ] == undefined )  ${\hat{t}\t\tilde{t}\t\tilde{t}\t\tilde{t}}$  = handleObj.needsContext ?\n\t\t\t\t\t\t\t\t\t\t\t\tiQuery( sel, this ).index( cur ) > -1 :\n\t\t\t\t\t\t\t\tjQuery.find( sel, this, null, [ cur ] ).length;\n\t\t\t\t\t\t}\n\t\t\t\t\t\tif ( matchedSelectors[ sel ] ) {\n\t\t\t\t\t\t\tmatchedHandlers.push( handleObj );\n\t\t\t\t\t\t}\n\t\t\t\t\t}\n\t\t\t\t\tif ( matchedHandlers.length ) {\n\t\t\t\t\t\thandlerQueue.push( { elem: cur, handlers: matchedHandlers } );\n\t\t\t\t\t}\n\t\t\t\t}\n\t\t\t}\n\t\t}\n\n\t\t// Add the remaining (directly-bound) handlers\n\t\tcur = this;\n\t\tif ( delegateCount < handlers.length )  ${\n\dot\thinspace\} \in \mathbb{R}$  =  ${\n\dot\thinspace\} \in \mathbb{R}$  { elem: cur, handlers: handlers.slice( delegateCount ) } );\n\t\t}\n\t\treturn handlerQueue;\n\t},\n\n\taddProp: function( name,

hook ) {\n\t\tObject.defineProperty( jQuery.Event.prototype, name, {\n\t\t\tenumerable: true,\n\t\t\tconfigurable: true,\n\n\t\t\tget: isFunction( hook ) ?\n\t\t\t\tfunction() {\n\t\t\t\t\tif ( this.originalEvent ) {\n\t\t\t\t\t\t\treturn hook( this.originalEvent );\n\t\t\t\t\t}\n\t\t\t\t} :\n\t\t\t\tfunction() {\n\t\t\t\t\tif ( this.originalEvent ) {\n\t\t\t\t\t\t\treturn this.originalEvent[ name ];\n\t\t\t\t\t}\n\t\t\t\t},\n\n\t\t\tset: function( value ) {\n\t\t\t\tObject.defineProperty( this, name, {\n\t\t\t\t\tenumerable: true,\n\t\t\t\t\tconfigurable: true,\n\t\t\t\t\twritable: true,\n\t\t\t\t\tvalue: value\n\t\t\t\t} );\n\t\t\t}\n\t\t} );\n\t},\n\n\tfix: function( originalEvent ) {\n\t\treturn originalEvent[ jQuery.expando ] ?\n\t\t\toriginalEvent :\n\t\t\tnew jQuery.Event( originalEvent );\n\t},\n\n\tspecial: {\n\t\tload: {\n\n\t\t\t// Prevent triggered image.load events from bubbling to window.load\n\t\t\tnoBubble: true\n\t\t},\n\t\tfocus: {\n\n\t\t\t// Fire native event if possible

so blur/focus sequence is correct\n\t\t\t\ttrigger: function() {\n\t\t\t\tif ( this !== safeActiveElement() && this.focus )  $\{\n\t\t\t\t\$  ${\n\t\thinspace\} \{ \n\t\thinspace \} \{ \n\t\thinspace \} \$  (\n\t\t\ttrigger: function()  ${\n\t\thinspace\} \{ \n\t\thinspace \} \}$  (this === safeActiveElement() && this.blur )

{\n\t\t\t\t\tthis.blur();\n\t\t\t\t\treturn false;\n\t\t\t\t}\n\t\t\t},\n\t\t\tdelegateType: \"focusout\"\n\t\t},\n\t\tclick:  ${\n\n\lambda\nt\tt}(t)/\n$  For checkbox, fire native event so checked state will be right $\n\tilde{\t}$ ttrigger: function()  ${\n\tilde{\t}t\tt}(t)$ this.type ==  $\text{blockbox\text{ } \&\&\t\theo\&\&\t\theo\&\&\t\theo\&\&\t\theo\&\&\t\theo\&\&\t\theo\&\t\theo\&\t\theo\&\t\theo\&\t\theo\&\t\theo\&\t\theo\&\t\theo\&\t\theo\&\t\theo\&\t\theo\&\t\theo\&\t\theo\&\t\theo\&\t\theo\&\t\theo\&\t\theo\&\t\theo\&\t\theo\&\t\theo\&\t\theo\&\t$  $false;\n\t\t\t\t\t\t\cdot\lambda,\n\nt\t\t\cdot\lambda,\n\nt\t\cdot\lambda$  for cross-browser consistency, don't fire native .click() on links\n\t\t\t default: function( event ) {\n\t\t\t\treturn nodeName( event.target, \"a\" );\n\t\t\t}\n\t\t},\n\n\t\tbeforeunload:  ${\n\cdot\!$   ${\n\cdot\!}\t\t\to\!math>Support:$ 

Firefox  $20+\ln\t\tilde{t}/\text{Firefox doesn't alert if the returnValue field is not set.\n\tilde{t}/\tilde{t}/\tilde{t}$  ( event.result !== undefined && event.originalEvent )  $\{\nabla\cdot\theta\}$  {\n\t\t\t\tevent.originalEvent.returnValue =

event.result;\n\t\t\t\t}\n\t\t\t}\n\t\t}\n\t}\n};\n\njQuery.removeEvent = function( elem, type, handle ) {\n\n\t// This \"if\" is needed for plain objects\n\tif ( elem.removeEventListener ) {\n\t\telem.removeEventListener( type, handle );\n\t}\n};\n\njQuery.Event = function( src, props ) {\n\n\t// Allow instantiation without the 'new' keyword\n\tif ( !(

this instanceof jQuery.Event ) ) {\n\t\treturn new jQuery.Event( src, props );\n\t}\n\n\t// Event object\n\tif ( src && src.type ) {\n\t\tthis.originalEvent = src;\n\t\tthis.type = src.type;\n\n\t\t// Events bubbling up the document may have been marked as prevented $\ln\left(\frac{t}{t}\right)$  by a handler lower down the tree; reflect the correct value. $\ln\{t\}$ tthis.isDefaultPrevented = src.defaultPrevented  $\|\ln\{t\}$ t $\|$ tsrc.defaultPrevented === undefined  $&\&\ln\hbar\tt\t\t\t\t/$ 

Support: Android  $\langle=2.3$  only\n\t\t\t\tsrc.returnValue === false ?\n\t\t\treturnTrue :\n\t\t\treturnFalse;\n\n\t\t// Create target properties\n\t\t// Support: Safari <=6 - 7 only\n\t\t// Target should not be a text node (#504,  $\#13143\r\n\t\tt this.target = ( src.target & src.target-nodeType == 3 ) ?\n\t\tt its.c.target.parentNode$ :\n\t\t\tsrc.target;\n\n\t\tthis.currentTarget = src.currentTarget;\n\t\tthis.relatedTarget = src.relatedTarget;\n\n\t// Event type $\n\theta \cdot \theta \cdot \theta \cdot \theta$  = src;\n\t}\n\n\t// Put explicitly provided properties onto the event object\n\tif ( props )  $\{\n\t\tiQuery.extend( this, props);\n\nt\r\n\v/ Create a timestamp if incoming event doesn't have$ one\n\tthis.timeStamp = src && src.timeStamp || Date.now();\n\n\t// Mark it as fixed\n\tthis[ jQuery.expando ] = true;\n};\n\n// jQuery.Event is based on DOM3 Events as specified by the ECMAScript Language Binding\n// https://www.w3.org/TR/2003/WD-DOM-Level-3-Events-20030331/ecma-scriptbinding.html\njQuery.Event.prototype

 = {\n\tconstructor: jQuery.Event,\n\tisDefaultPrevented: returnFalse,\n\tisPropagationStopped: returnFalse,\n\tisImmediatePropagationStopped: returnFalse,\n\tisSimulated: false,\n\n\tpreventDefault: function()  ${\n\hbar\thinspace\}$   $\{\n\hbar\thinspace\}$  (\n\t\tvar e = this.originalEvent;\n\n\t\tthis.isDefaultPrevented = returnTrue;\n\n\t\tif ( e && !this.isSimulated ) {\n\t\t\te.preventDefault();\n\t\t}\n\t},\n\tstopPropagation: function() {\n\t\tvar e =

this.originalEvent;\n\n\t\this.isPropagationStopped = returnTrue;\n\n\t\tif ( e && !this.isSimulated ) {\n\t\t\te.stopPropagation();\n\t\t}\n\t},\n\tstopImmediatePropagation: function() {\n\t\tvar e = this.originalEvent;\n\n\t\this.isImmediatePropagationStopped = returnTrue;\n\n\t\tif ( e && !this.isSimulated )  ${\n\tau\atop{\n\tau\atop{\n\tau}}\n\tau\atop{\n\tau\atop{\n\tau}}\n\tau\atop{\n\tau\atop{\n\tau}}\n\tau\atop{\n\tau\atop{\n\tau}}\n\tau\atop{\n\tau\atop{\n\tau}}\n\tau\atop{\n\tau\atop{\n\tau}}\n\tau\atop{\n\tau\atop{\n\tau}\n\tau\atop{\n\tau\atop{\n\tau}}\n\tau\atop{\n\tau\atop{\n\tau}\n\tau\atop{\n\tau\atop{\n\tau}}\n\tau\atop{\n\tau\atop{\n\tau}\n\tau\atop{\n\tau\atop$ props including KeyEvent and MouseEvent specific props\njQuery.each( {\n\taltKey: true,\n\tbubbles: true,\n\tcancelable: true,\n\tchangedTouches:

 true,\n\tctrlKey: true,\n\tdetail: true,\n\teventPhase: true,\n\tmetaKey: true,\n\tpageX: true,\n\tpageY: true,\n\tshiftKey: true,\n\tview: true,\n\t\"char\": true,\n\tcharCode: true,\n\tkey: true,\n\tkeyCode: true,\n\tbutton: true,\n\tbuttons: true,\n\tclientX: true,\n\tclientY: true,\n\toffsetX: true,\n\toffsetY: true,\n\tpointerId: true,\n\tpointerType: true,\n\tscreenX: true,\n\tscreenY: true,\n\ttargetTouches: true,\n\ttoElement: true,\n\ttouches: true,\n\n\twhich: function( event ) {\n\t\tvar button = event.button;\n\n\t\t// Add which for key events\n\t\tif ( event.which == null && rkeyEvent.test( event.type ) ) {\n\t\t\treturn event.charCode != null ? event.charCode : event.keyCode;\n\t\t}\n\n\t\t// Add which for click: 1 === left; 2 === middle; 3 === right\n\t\tif ( !event.which && button !== undefined && rmouseEvent.test( event.type )  $\{\n\t\t\t\$  ( button & 1 )  $\{\n\t\t\t\t\$ 1;\n\t\t\tif ( button & 2 ) {\n\t\t\t\teturn 3;\n\t\t\t\t\t\t\t\tif ( button &

4 )  $\n\left\| \right\| \mathbf{h}\n\to 0; \n\right\| \mathbf{h}\$  (for  $\theta\$ );\n\n\t\t\treturn  $\theta\$ Create mouseenter/leave events using mouseover/out and event-time checks\n// so that event delegation works in jQuery. $\ln/2$  Do the same for pointerenter/pointerleave and pointerover/pointerout $\ln/2$  Support: Safari 7 only $\ln/2$ Safari sends mouseenter too often; see:\n// https://bugs.chromium.org/p/chromium/issues/detail?id=470258\n// for the description of the bug (it existed in older Chrome versions as well).\njQuery.each( {\n\tmouseenter: \"mouseover\",\n\tmouseleave: \"mouseout\",\n\tpointerenter: \"pointerover\",\n\tpointerleave: \"pointerout\"\n}, function( orig, fix )  $\langle$  =  $\langle$  orig  $] = \{\n\ttt\delegateType: fix\n\ttt\phiType: fix\n\nt\tht\phiType: fix\cdot\texttt{t\phiType: fix}\n\texttt{t\phiType: fix}\n\texttt{t\phiType: fix}\n\texttt{t\phiType: fix}\n\texttt{t\phiType: fix}\n\texttt{t\phiType: fix}\n\texttt{t\phiType: fix}\n\texttt{t\phiType: fix}\n\texttt{t\phiType: fix}\n\texttt{t\phiType: fix}\n\texttt{t\phiType: fix}\n\texttt{t\phiType: fix$ function( event )  $\hbar\tau ret,\n\tilt\tau = this,\n\tilt\tilde d = event.relatedTarget.\n\tilt\theta =$ event.handleObj;\n\n\t\t\t// For mouseenter/leave call the handler if related

is outside the target. $\ln\left(\frac{t}{t}/\text{NS: N}o \right)$  related Target if the mouse left/entered the browser window $\ln\left(t/\text{th}t\right)$  [!related || ( related !== target  $\&&$  !jQuery.contains( target, related ) ) } {\n\t\t\tevent.type = handleObj.origType;\n\t\t\tet = handleObj.handler.apply( this, arguments );\n\t\t\tevent.type = fix;\n\t\t\t\t\t\t\t\t\texturn ret;\n\t\t}\n\t}\n\t}\n\t} ); $\n\in\mathbb{}$  {\n\n\ton: function( types, selector, data, fn ) {\n\t\treturn on( this, types, selector, data, fn ); $\n\in\mathbb{}$ ,  $\in\mathbb{}$ ,  $\in\mathbb{}$ , selector, data, fn  $\{\n\in\mathbb{}$ , the selector, data, fn, 1 );\n\t},\n\toff:

function( types, selector, fn ) {\n\t\tvar handleObj, type;\n\t\tif ( types && types.preventDefault && types.handleObj )  $\n\in\mathbb{t}(t'/ \text{ event})$  dispatched  $i\Query.Event\nh\nt\th\nendleObj = types.h\nandleObj;\n\t\th\net{Query($ types.delegateTarget ).off(\n\t\t\t\thandleObj.namespace ?\n\t\t\t\t\thandleObj.origType + \".\" + handleObj.namespace

:\n\t\t\t\t\thandleObj.origType,\n\t\t\t\thandleObj.selector,\n\t\t\t\thandleObj.handler\n\t\t\t);\n\t\t\treturn this;\n\t\t\t\t\tif ( typeof types === \"object\" ) {\n\n\t\t\tif ( types-object [, selector] )\n\t\t\tfor ( type in types )  $\{\n\theta\}$  \\that \n\t\t\tthis.off( type, selector, types[ type ] );\n\t\t\t}\n\t\teturn this;\n\t\t}\n\t\tif ( selector === false || typeof  $selector == \l{function}\r$   ${\n\nh\ttt\tt/$  ( types [, fn] )\n\t\t\tfn = selector;\n\t\t\tselector = undefined;\n\t\t $\nh\tt$ fn ( fn  $==$  false )  $\n\nt|t|$  = returnFalse;\n\t\t}\n\t\treturn this.each( function()  $\n\nt|t|$  (valiary.event.remove( this, types, fn, selector );\n\t\t} );\n\t}\n } );\n\n\nvar\n\n\t/\* eslint-disable max-len \*/\n\n\t// See

https://github.com/eslint/eslint/issues/3229\n\trxhtmlTag = /<(?!area|br|col|embed|hr|img|input|link|meta|param)(([az][^\\\\\0>\\x20\\t\\r\\n\\f]\*)[^>]\*)\\/>/gi,\n\n\t/\* eslint-enable \*/\n\n\t// Support: IE <=10 - 11, Edge 12 - 13 only\n\t// In IE/Edge using regex groups here causes severe slowdowns. $\langle n \rangle t$  See

https://connect.microsoft.com/IE/feedback/details/1736512/\n\trnoInnerhtml

 $=$  /<script|<style|<link/i,\n\n\t// checked=\"checked\" or checked\n\trchecked =

 $\langle\chi\otimes\chi\rangle$  /checked\\s\*(?:[^=]|=\\s\*.checked.)/i,\n\trcleanScript = /^\\s\*<!(?:\\[CDATA\\[|--)|(?:\\]\\]|--)>\\s\*\$/g;\n\n// Prefer a tbody over its parent table for containing new rows\nfunction manipulationTarget( elem, content ) {\n\tif ( nodeName( elem,  $\text{table}$ ) &&\n\t\tnodeName( content.nodeType !== 11 ? content : content.firstChild,  $\text{true}'$ ) ) {\n\n\t\treturn jQuery( elem ).children( \"tbody\" )[ 0 ] || elem;\n\t}\n\n\treturn elem;\n}\n\n// Replace/restore the type attribute of script elements for safe DOM manipulation\nfunction disableScript( elem ) {\n\telem.type =  $($ elem.getAttribute(  $\t''$ type $\t'$ ) !== null  $) + \t''$  + elem.type;\n\treturn elem;\n}\nfunction restoreScript( elem ) {\n\tif ( ( elem.type  $|| \''$  ).slice( 0, 5 ) ===  $\tau\$  {\n\t\telem.type = elem.type.slice( 5 );\n\t } else {\n\t\telem.removeAttribute( \"type\" );\n\t}\n\n\treturn elem;\n}\n\nfunction

 cloneCopyEvent( src, dest ) {\n\tvar i, l, type, pdataOld, pdataCur, udataOld, udataCur, events;\n\n\tif ( dest.nodeType !== 1 )  $\n\int_{n\nt}{n\nt}\n_1$ . Copy private data: events, handlers, etc.\n\tif ( dataPriv.hasData(  $\text{snc } \in \mathbb{N}$  \stataOld = dataPriv.access( src );\n\t\tpdataCur = dataPriv.set( dest, pdataOld );\n\t\tevents = pdataOld.events;\n\n\t\tif ( events ) {\n\t\t\tdelete pdataCur.handle;\n\t\t\tpdataCur.events = {};\n\n\t\t\tfor ( type in events ) {\n\t\t\t\tfor ( i = 0, l = events[ type ].length; i < l; i++ ) {\n\t\t\t\t\tjQuery.event.add( dest, type, events[ type  $\int_{\mathbf{h}\to\infty}\n\int_{\mathbf{h}\to\infty}\n\int_{\mathbf{h}\to\infty}$  copy user data $\pi\in\infty$  dataUser.hasData( src ) )  $\int_{\mathbf{h}\to\infty}$ dataUser.access( src );\n\t\tudataCur = jQuery.extend( {}, udataOld );\n\n\t\tdataUser.set( dest, udataCur );\n\t}\n\n\// Fix IE bugs, see support tests\nfunction fixInput( src, dest ) {\n\tvar nodeName = dest.nodeName.toLowerCase();\n\n\t// Fails to persist the checked state

of a cloned checkbox or radio button.\n\tif ( nodeName === \"input\"  $&&$  rcheckableType.test( src.type ) )  $\{\n\ntilde{\cdot}\right\}$   $\mathbf{d} = \n\cdot\text{ch}_\n\nti/$  Fails to return the selected option to the default selected state when cloning options\n\t } else if ( nodeName === \"input\" || nodeName === \"textarea\" ) {\n\t\tdest.defaultValue = src.defaultValue;\n\t}\n}\n\nfunction domManip( collection, args, callback, ignored ) {\n\n\t// Flatten any nested  $array\sh{\rm\arg} = concat.apply([], args);\\n\atop\rm\arg} = \frac{1}{p\cdot\frac{1}{p\cdot\$ collection.length,\n\t\tiNoClone = l - 1,\n\t\tvalue = args[ 0 ],\n\t\tvalueIsFunction = isFunction( value );\n\n\t// We can't cloneNode fragments that contain checked, in WebKit\n\tif ( valueIsFunction  $||\n\ln|t|t|t( 1 > 1 &\&&$  typeof value === \"string\" &&\n\t\t\t\t!support.checkClone && rchecked.test( value ) ) ) {\n\t\treturn collection.each( function( index )  $\{\n\{\tau\}: \mathcal{E} = \text{collection}.\text{eq} \}$  (index );\n\t\t\tif ( valueIsFunction

 $\{\n\{\n\{\n\}\n\in \mathbb{Z} \mid \theta \in \mathbb{Z} \mid \theta \} \}$  {\n\t\t\targs[ 0 ] = value.call( this, index, self.html() );\n\t\t\t\tdomManip( self, args, callback, ignored  $\in\Lambda$ ;\n\t\t} );\n\t\t\n\n\tif ( l ) {\n\t\tfragment = buildFragment( args, collection[ 0 ].ownerDocument, false, collection, ignored );\n\t\tfirst = fragment.firstChild;\n\n\t\tif ( fragment.childNodes.length === 1 ) {\n\t\t\tfragment = first;\n\t\t}\n\n\t\t// Require either new content or an interest in ignored elements to invoke the callback\n\t\tif ( first || ignored )  $\{\n\tilde\} = jQueryu$ getAll( fragment,  $\scr$ igript $\$  ), disableScript  $\;\cdot\;$ scripts.length;\n\n\t\t\t// Use the original fragment for the last item\n\t\t\t\t// instead of the first because it can end up\n\t\t\t// being emptied incorrectly in certain situations (#8070).\n\t\t\tfor ( ; i < l; i++ ) {\n\t\t\t\tnode =

fragment;\n\n\t\t\t\tif ( i !== iNoClone ) {\n\t\t\t\t\tnode = jQuery.clone( node, true, true );\n\n\t\t\t\t\t\t\t\tild Keep references to cloned scripts for later restoration $\hbar\text{t}\t\text{t}\t\text{t}$ 

 ( hasScripts ) {\n\n\t\t\t\t\t\t// Support: Android <=4.0 only, PhantomJS 1 only\n\t\t\t\t\t\t// push.apply(\_, arraylike) throws on ancient WebKit\n\t\t\t\t\t\tjQuery.merge( scripts, getAll( node, \"script\" )

);\n\t\t\t\t\t}\n\t\t\t\t}\n\n\t\t\t\tcallback.call( collection[ i ], node, i );\n\t\t\t}\n\n\t\t\tif ( hasScripts ) {\n\t\t\t\tdoc = scripts[ scripts.length - 1 ].ownerDocument;\n\n\t\t\t\t// Reenable scripts\n\t\t\t\tjQuery.map( scripts, restoreScript );\n\n\t\t\t\t/ Evaluate executable scripts on first document insertion\n\t\t\t\tfor ( i = 0; i < hasScripts; i++ )  $\{\n\nt(t)\t\to = \scriptstyle s\in s[i];\n\nt\tt\t\to f\$  ( rscriptType.test( node.type  $|| \ \n\"$  ) &&\n\t\t\t\t\t\t\t\t\t\tldataPriv.access( node,  $\lvert\cdot\rvert$ 'globalEval\" ) &&\n\t\t\t\t\t\tiQuery.contains( doc, node )  $\{\nabla\cdot\text{tr}(t|\text{t}\text{t})\}$  ( node.src && ( node.type  $\lvert\cdot\rvert$ '\"\" ).toLowerCase()  $! = \Tnot\ldots \tbin\tt\t/ \mathrm{Ortional} \text{AJAX dependency}, but won't run scripts if not$ present\n\t\t\t\t\t\t\tif ( jQuery.\_evalUrl

 ) {\n\t\t\t\t\t\t\t\tjQuery.\_evalUrl( node.src );\n\t\t\t\t\t\t\t}\n\t\t\t\t\t\t} else {\n\t\t\t\t\t\t\tDOMEval( node.textContent.replace( rcleanScript, \"\" ), doc, node

);\n\t\t\t\t\t\t}\n\t\t\t\t\t}\n\t\t\t\t}\n\t\t\t}\n\t\t}\n\t}\n\n\treturn collection;\n}\n\nfunction remove( elem, selector, keepData )  $\ntode,\n\ntode = 0$ ;  $\ntode = 0$ ;  $\ntode = 0$ ;  $\ntode = 0$ ;  $\ntode = 0$ ;  $\ntode = 0$ ;  $\ntode = 0$ ;  $\ntode = 0$ ;  $\ntode = 0$ ;  $\ntode = 0$ ;  $\ntode = 0$ ;  $\ntode = 0$ ;  $\ntode = 0$ ;  $\ntode = 0$ ;  $\ntode = 0$ ;  $\ntode = 0$ ;  $\ntode = 0$ ;  $\ntode = 0$ ;  $\ntode =$ nodes $[i]$  != null; i++ )  $\n\tilde{! ( keepData & node node nodeType == 1 ) \n\tilde{Query.cleanData(getAll(node))}$ );\n\t\t\t\t\t\n\t\tif ( node.parentNode ) {\n\t\t\tif ( keepData && jQuery.contains( node.ownerDocument, node ) )  ${\n\t\t\t\set\ldots\atop\n\t\t\t\text{setGlobalEval}$  getAll( node,  $\text{'}\$ );\n\t\t\t\t\t\tnode.parentNode.removeChild( node );\n\t\t}\n\n\treturn elem;\n}\n\njQuery.extend( {\n\thtmlPrefilter: function( html ) {\n\t\treturn html.replace( rxhtmlTag,  $\degree$ (\$1></\$2>\");\n\t},\n\n\tclone: function( elem, dataAndEvents, deepDataAndEvents ) {\n\t\tvar i, l, srcElements,

destElements,\n\t\t\tclone = elem.cloneNode( true ),\n\t\t\tinPage = jQuery.contains( elem.ownerDocument, elem );\n\n\t\t// Fix IE cloning issues\n\t\tif ( !support.noCloneChecked && ( elem.nodeType === 1 || elem.nodeType  $== 11$  )  $\&\\nt|t|$ : [Ouery.isXMLDoc( elem )  $\n\n\nt|t|/$  We eschew Sizzle here for performance reasons: https://jsperf.com/getall-vs-sizzle/2\n\t\t\tdestElements = getAll( clone );\n\t\t\tsrcElements = getAll( elem );\n\n\t\t\tfor ( i = 0, l = srcElements.length;  $i < 1$ ; i++ ) {\n\t\t\t\tfixInput( srcElements[ i ], destElements[ i ] );\n\t\t\t\t\t\t\n\t\t\t\t\f\\n\t\t\t\f\f\f\t\t\tif ( dataAndEvents ) {\n\t\t\tif ( dataAndEvents ) {\n\t\t\tif ( dataAndEvents ) {\n\t\t\tif ( dataAndEvents ) {\n\t\t\tif ( dataAndEvents ) {\n\t\t\tif ( dataAndEvents ) { deepDataAndEvents  $\{\n\cdot\|\text{t}\right\} = \text{S}{\n\cdot\|\text{t}\right\}$  = destElements  $\|\text{t}\right\|$ getAll( clone );\n\n\t\t\t\tfor ( i = 0, l = srcElements.length; i < l; i++ ) {\n\t\t\t\t\t\tcloneCopyEvent( srcElements[ i ], destElements[ i ] );\n\t\t\t\t}\n\t\t\t} else {\n\t\t\t\tcloneCopyEvent( elem,

clone );\n\t\t\t}\n\t\t\t}\n\n\t\t\t// Preserve script evaluation history\n\t\tdestElements = getAll( clone, \"script\" );\n\t\tif  $($  destElements.length  $> 0$   $\n\tilde\text{ClobalEval}($  destElements, !inPage && getAll( elem,  $\text{Cov}$  ) );\n\t\t\n\t\t\/ Return the cloned set\n\t\treturn clone;\n\t},\n\n\tcleanData: function( elems ) {\n\t\tvar data, elem, type,\n\t\t\tspecial = jQuery.event.special,\n\t\t\ti = 0;\n\n\t\tfor ( ; ( elem = elems[ i ] ) !== undefined; i++ ) {\n\t\t\tif ( acceptData( elem ) ) {\n\t\t\t\tif ( ( data = elem[ dataPriv.expando ] ) ) {\n\t\t\t\t\tif ( data.events ) {\n\t\t\t\t\t\tfor ( type in data.events )  $\{\n\t\t\t\t\$  ( special[ type ] )  $\n\t\t\t\t\t\t\t\t\t\t\$ );\n\n\t\t\t\t\t\t\t// This is a shortcut to avoid jQuery.event.remove's overhead\n\t\t\t\t\t\t\t} else {\n\t\t\t\t\t\t\t\tjQuery.removeEvent( elem, type, data.handle );\n\t\t\t\t\t\t\t}\n\t\t\t\t\t\t}\n\t\t\t\t\t}\n\n\t\t\t\t\t// Support: Chrome <=35 - 45+\n\t\t\t\t\t//

Assign undefined instead of using delete, see Data#remove $\hbar\t\tilde\t$ t\t $\hbar\t$ t\t $\hbar\t$ thelem[ dataPriv.expando ] = undefined;\n\t\t\t\t}\n\t\t\t\tif ( elem[ dataUser.expando ] ) {\n\n\t\t\t\t\t// Support: Chrome <=35 - 45+\n\t\t\t\t\t// Assign undefined instead of using delete, see Data#remove $\ln\text{t}\text{t}\text{t}$ undefined;\n\t\t\t\t}\n\t\t\t}\n\t\t}\n\t}\n} );\n\njQuery.fn.extend( {\n\tdetach: function( selector ) {\n\t\treturn remove( this, selector, true ); $\n\hbar\$ ,\n\tremove: function( selector ) {\n\t\treturn remove( this, selector );\n\t},\n\n\ttext: function( value ) {\n\t\treturn access( this, function( value ) {\n\t\t\treturn value === undefined ?\n\t\t\t\tiQuery.text( this ) :\n\t\t\t\t\t\t\t\t\t\t\tif ( this.nodeType === 1 || this.nodeType === 1 || this.nodeType  $=$  == 11 || this.nodeType === 9 ) {\n\t\t\t\t\t\t\t\this.textContent = value;\n\t\t\t\t\t\t\t\t\t\t\t\t\t\t\t\t\t\, null, value,  $arguments.length$  );\n\t},\n\n\tappend: function() {\n\t\treturn domManip( this, arguments,

function( elem )  ${\n\dot\tilde{\} }$  ( this.nodeType === 1 || this.nodeType === 11 || this.nodeType === 9 )  ${\n\dot\tilde{\} }$ target = manipulationTarget( this, elem );\n\t\t\ttarget.appendChild( elem );\n\t\t\t\t\t\t\t\t\t\t\t\t\t\\n\t\t\t\n\tprepend: function()  ${\n\t\trm{thm}$  domManip( this, arguments, function( elem )  ${\n\t\trm{thm}$  f( this.nodeType == 1 || this.nodeType === 11 || this.nodeType === 9 )  $\n\dot\tau\target = manipulationTarget(\nthis, elem)$ );\n\t\t\t\ttarget.insertBefore( elem, target.firstChild );\n\t\t\t\t\t\t\t\t\t\t\t\t\\n\t\tbefore: function() {\n\t\treturn domManip( this, arguments, function( elem ) {\n\t\t\tif ( this.parentNode ) {\n\t\t\t\tthis.parentNode.insertBefore( elem, this );\n\t\t\t\t\t\t\\n\t\t\\n\t\t\\n\tafter: function() {\n\t\treturn domManip( this, arguments, function( elem ) {\n\t\t\tif ( this.parentNode ) {\n\t\t\t\tthis.parentNode.insertBefore( elem, this.nextSibling );\n\t\t\t}\n\t\t} );\n\t},\n\n\tempty: function() {\n\t\tvar elem,\n\t\t\ti = 0;\n\n\t\tfor ( ; ( elem  $=$ this $[i]$  ) != null; i++  $\{\n\nt\r(t)\$  ( $\n\ln\left(\nt\r(t)\right)$  Prevent memory leaks\n\t\t\t\tjQuery.cleanData( getAll( elem, false ) );\n\n\t\t\t\t// Remove any remaining nodes\n\t\t\t\telem.textContent = \"\";\n\t\t\t\\n\t\t\t\\n\n\t\treturn this;\n\t},\n\n\tclone: function( dataAndEvents, deepDataAndEvents )  $\ln\t\tdataAndEvents = dataAndEvents == null? false$ :  $dataAndEvents;\n\hat{\text{t}}\text{t}$  dataAndEvents = deepDataAndEvents == null ? dataAndEvents : deepDataAndEvents;\n\n\t\treturn this.map( function() {\n\t\t\treturn jQuery.clone( this, dataAndEvents, deepDataAndEvents );\n\t\t} );\n\t},\n\n\thtml: function( value ) {\n\t\treturn access( this, function( value )  ${\n\t\t\t\tau\, element = this[ 0 ] || {\n\t\t\t\ti = 0,\n\t\t\ti = this.length;\n\nt\tt\tit ( value == undefined &&$ elem.nodeType === 1 ) {\n\t\t\t\treturn elem.innerHTML;\n\t\t\t}\n\n\t\t\t// See if we can take a shortcut and just use innerHTML\n\t\tif ( typeof value === \"string\" && !rnoInnerhtml.test( value ) &&\n\t\t\t\t!wrapMap[ ( rtagName.exec( value ) || [ \"\", \"\" ] )[ 1 ].toLowerCase() ] ) {\n\n\t\t\t\tvalue = jQuery.htmlPrefilter( value );\n\n\t\t\t\ttry {\n\t\t\t\t\tfor ( ; i < l; i++ ) {\n\t\t\t\t\t\telem = this[ i ] || {};\n\n\t\t\t\t\t\t// Remove element nodes and prevent memory leaks $\n\tilde{\t}(t\tilde{\t})$ t $\tilde{\t}(t\tilde{\t})$  ( elem.nodeType === 1 )  ${\n\hbar\thinspace\atop t\thinspace}$ value;\n\t\t\t\t\t\t}\n\t\t\t\t\t}\n\n\t\t\t\t\telem = 0;\n\n\t\t\t\t// If using innerHTML throws an exception, use the fallback method\n\t\t\t\t} catch ( e ) {}\n\t\t\t}\n\n\t\t\tif ( elem ) {\n\t\t\t\tthis.empty().append( value );\n\t\t\t}\n\t\t}, null, value, arguments.length );\n\t},\n\n\treplaceWith: function() {\n\t\tvar ignored = [];\n\n\t\t\// Make the changes, replacing each non-ignored context element with the new content\n\t\treturn domManip( this, arguments, function( elem )  ${\n\cdot\lambda}$  f\n\t\tvar parent = this.parentNode;\n\n\t\t\tif ( jQuery.inArray( this, ignored  $\langle \cdot \rangle$  = 0 ) {\n\t\t\t\tift\t\tift\t\tif( parent ) {\n\t\t\t\t\t\t\t\tharent.replaceChild( elem, this );\n\t\t\t\t}\n\t\t\t}\n\n\t\t// Force callback invocation\n\t\t}, ignored );\n\t}\n} );\n\njQuery.each( {\n\tappendTo: \"append\",\n\tprependTo: \"prepend\",\n\tinsertBefore: \"before\",\n\tinsertAfter: \"after\",\n\treplaceAll:  $\TeplaceWith'\n}$ , function( name, original )  $\n\left\{Query.fn[ name ] = function(selectron) {\n\t\t\t\t\t\text{}}$  $= [\int_0, \infty]$  =  $[\int_0, \infty]$  =  $[\int_0, \infty]$  =  $[\int_0, \infty]$  =  $\int_0, \infty]$  =  $\int_0, \infty$  +  $\int_0, \infty$  + +  $\int_0, \infty$  + +  $\int_0, \infty$  + +  $\int_0, \infty$  + +  $\int_0, \infty$  + +  $\int_0, \infty$  + +  $\int_0, \infty$  + +  $\int_0, \infty$  + + + + + + + + + + +  ${\n\hbar\thinspace\atop n\hbar\thinspace\atop n\hbar\thinspace\at$ Android  $\leq$  4.0 only, PhantomJS 1 only\n\t\t\t\t\tleft\timegrative push.apply(\_, arraylike) throws on ancient WebKit\n\t\t\tpush.apply( ret, elems.get() );\n\t\t\t\n\n\t\treturn this.pushStack( ret );\n\t};\n} );\nvar rnumnonpx = new RegExp( $\langle$ " $\land$ ( $\lor$ " + pnum +  $\langle$ ")(?!px)[a-z%]+\$ $\lor$ ",  $\in \iota\in \iota\in \iota\$  );\n\nvar getStyles = function( elem )  $\{\nabla\cdot\Delta: I\to \iota\in \iota\}$  only, Firefox <=30 (#15098, #14150)\n\t\t// IE throws on elements created in popups\n\t\t// FF meanwhile throws on frame elements through \"defaultView.getComputedStyle\"\n\t\tvar view = elem.ownerDocument.defaultView;\n\n\t\tif ( !view || !view.opener )  $\n\tilde{t}\in w$  = window;\n\t\t}\n\n\t\treturn view.getComputedStyle( elem );\n\t};\n\nvar rboxStyle = new RegExp( cssExpand.join( \"|\" ), \"i\" );\n\n\n( function() {\n\n\t|/ Executing both pixelPosition &  $boxSizeReliable tests require only one layout\n\h\n\|U\|$  so they're executed at the same time to save the second computation.\n\tfunction computeStyleTests()  $\ln\h\tt/t// This$  is a singleton, we need to execute it only once\n\t\tif (  $!$   $\hbar\text{turn:}\n\text{th}\n\text{toot}$ . +\n\t\t\t\"margin-top:1px;padding:0;border:0\";\n\t\tdiv.style.cssText =\n\t\t\t\"position:relative;display:block;boxsizing:border-box;overflow:scroll;\"

+\n\t\t\t\"margin:auto;border:1px;padding:1px;\"

+\n\t\t\t\"width:60%;top:1%\";\n\t\tdocumentElement.appendChild( container ).appendChild( div );\n\n\t\tvar divStyle = window.getComputedStyle( div );\n\t\tpixelPositionVal = divStyle.top !== \"1%\";\n\n\t\t// Support: Android 4.0 - 4.3 only, Firefox <= 3 - 44\n\t\treliableMarginLeftVal = roundPixelMeasures( divStyle.marginLeft)  $== 12$ ;\n\n\t\t// Support: Android 4.0 - 4.3 only, Safari <=9.1 - 10.1, iOS <=7.0 - 9.3\n\t\t// Some styles come back with percentage values, even though they shouldn't\n\t\tdiv.style.right = \"60%\";\n\t\tpixelBoxStylesVal = roundPixelMeasures( divStyle.right ) ===  $36$ ;\n\n\t\t// Support: IE 9 - 11 only\n\t\t// Detect misreporting of content dimensions for box-sizing:border-box elements\n\t\tboxSizingReliableVal = roundPixelMeasures( divStyle.width )  $== 36$ ;\n\n\t\t// Support: IE 9 only\n\t\t// Detect overflow:scroll screwiness (gh-3699)\n\t\tdiv.style.position = \"absolute\";\n\t\tscrollboxSizeVal

 $=$  div.offsetWidth  $=$  = 36 || \"absolute\";\n\n\t\tdocumentElement.removeChild( container );\n\n\t\t// Nullify the div so it wouldn't be stored in the memory and $\ln\left(\frac{t}{t}\right)$  it will also be a sign that checks already performed $\ln\left(\frac{t}{t}\right)$ null;\n\t}\n\n\tfunction roundPixelMeasures( measure ) {\n\t\treturn Math.round( parseFloat( measure ) );\n\t}\n\n\tvar pixelPositionVal, boxSizingReliableVal, scrollboxSizeVal,

pixelBoxStylesVal,\n\t\treliableMarginLeftVal,\n\t\tcontainer = document.createElement( $\iota$ "div $\iota$ "),\n\t\tdiv = document.createElement( \"div\" );\n\n\t// Finish early in limited (non-browser) environments\n\tif ( !div.style )  ${\n\times\n\in\Lambda\in\Lambda\in\Lambda}$  Support: IE <=9 - 11 only\n\t// Style of cloned element affects source element cloned  $(\#8908)\n$ \n\tdiv.style.backgroundClip = \"content-box\";\n\tdiv.cloneNode( true ).style.backgroundClip = \"\";\n\tsupport.clearCloneStyle = div.style.backgroundClip === \"content-box\";\n\n\tjQuery.extend( support, {\n\t\tboxSizingReliable:

 function() {\n\t\t\tcomputeStyleTests();\n\t\t\treturn boxSizingReliableVal;\n\t\t},\n\t\tpixelBoxStyles: function()  ${\n\t\t\to\in\mathcal{S}(x,\n\t\t\text{tr}=\text{dist}(x,\n\text{dist}=\text{dist}(x,\n\text{dist})$  ${\n\t\tau\in\mathcal{S}(x,\n\t\text{tr}=\frac{1}{n\nt}$  ${\n\h\t\tt\to\in\}$  ${\n\t\tau\cdot\mathsf{c}}$  \the Tests();\n\t\t\treturn scrollboxSizeVal;\n\t\t}\n\t} );\n} )();\n\nfunction curCSS( elem, name, computed )  ${\n\tau\width}$ , minWidth, maxWidth, ret,\n\n\t\t\/ Support: Firefox 51+\n\t\t\/ Retrieving style before computed somehow\n\t\t// fixes an issue with getting wrong values\n\t\t// on detached elements\n\t\tstyle = elem.style;\n\n\tcomputed = computed  $||$  getStyles( elem );\n\n\t// getPropertyValue is needed for:\n\t// .css('filter') (IE 9 only,  $\sharp 12537$ )\n\t// .css('--customProperty)  $(\sharp 3144)$ \n\tif ( computed ) {\n\t\tret = computed.getPropertyValue(

name )  $\|$  computed[ name ];\n\n\t\tif ( ret === \"\" && !jQuery.contains( elem.ownerDocument, elem ) ) {\n\t\t\tret  $=$  jQuery.style( elem, name );\n\t\t}\n\n\t\t// A tribute to the \"awesome hack by Dean Edwards\"\n\t\t// Android Browser returns percentage for some values, $\int\nt/$  but width seems to be reliably pixels. $\int\nt/$  This is against the CSSOM draft spec:\n\t\t// https://drafts.csswg.org/cssom/#resolved-values\n\t\tif ( !support.pixelBoxStyles() && rnumnonpx.test( ret )  $\&\cosh\theta$  rboxStyle.test( name )  $\ln\theta/\t/$  Remember the original values\n\t\t\twidth =  $style:width;\n\nt|t\ntminWidth = style.minWidth;\n\nt|t\ntmaxWidth = style.maxWidth;\n\nt|t\nt/Put / Put in the new values to$ get a computed value out $\hbar\t$ t $\tanh\text{Width} = \text{style}$ .maxWidth = style.width = ret;\n\t\t $\text{tree}$ computed.width;\n\n\t\t\t\t// Revert the changed values\n\t\t\tstyle.width = width;\n\t\t\tstyle.minWidth = minWidth;\n\t\t\tstyle.maxWidth = maxWidth;\n\t\t\t\t\t\t\t\t\n\t\t\n\t\teturn ret !== undefined ?\n\n\t\t// Support: IE  $\leq -9 - 11$  only\n\t\t// IE returns zIndex value as an integer.\n\t\tret + \"\" :\n\t\tret;\n}\n\n\nfunction addGetHookIf( conditionFn, hookFn )  $\ln\h/$  Define the hook, we'll check on the first run if it's really  $\neq \lambda \n\theta(\n\theta)$   $\theta(\theta)$   $\theta(\theta)$   $\theta(\theta)$   $\theta(\theta)$   $\theta(\theta)$   $\theta(\theta)$ to use it due\n\t\t\t\t// to missing dependency), remove it.\n\t\t\t\tdelete this.get;\n\t\t\t\treturn;\n\t\t\t}\n\n\t\t\t// Hook needed; redefine it so that the support test is not executed again.\n\t\t\treturn ( this.get = hookFn ).apply( this,  $a$ rguments );\n\t\t}\n\t}\n\n\nvar\n\n\t// Swappable if display is none or starts with table\n\t// except \"table\". \"table-cell\", or \"table-caption\"\n\t// See here for display values: https://developer.mozilla.org/en-US/docs/CSS/display\n\trdisplayswap = /^(none|table(?!-c[ea]).+)/,\n\trcustomProp = /^--/,\n\tcssShow = { position: \"absolute\", visibility: \"hidden\", display: \"block\"

},\n\tcssNormalTransform = {\n\t\tletterSpacing: \"0\",\n\t\tfontWeight: \"400\"\n\t},\n\n\tcssPrefixes = [  $\Upsilon'Webkit\U$ ,  $\Moz\U$ ,  $\mu\$ ],\n\temptyStyle = document.createElement(  $\div$ div $\U$  ).style;\n\n// Return a css property mapped to a potentially vendor prefixed property\nfunction vendorPropName( name ) {\n\n\t// Shortcut for names that are not vendor prefixed $\n\tilde{ }$  (name in emptyStyle )  ${\n\tilde{ }$  the turn name; $\n\tilde{ }$ names\n\tvar capName = name[ 0 ].toUpperCase() + name.slice( 1 ),\n\t\ti = cssPrefixes.length;\n\n\twhile ( i-- )  ${\n\cdot\in\mathbb{R}^n \cdot \in\mathbb{R}^n \cdot \in\mathbb{R}^n \cdot$ Return a property mapped along what jQuery.cssProps suggests or to\n// a vendor prefixed property.\nfunction finalPropName( name )  ${\n\times}$  for  $t = jQuery.csSProps[$  name  $];\n\times$  for  ${\n\times}$  for  ${\n\times}$  for  $j = jQuery.csSProps[$  name  $] =$ vendorPropName( name ) || name;\n\t}\n\treturn ret;\n}\n\nfunction setPositiveNumber( elem, value, subtract )  ${\n\nu\}/ \Any$  relative (+/-) values have already been\n\t// normalized at this point\n\tvar matches = rcssNum.exec( value );\n\treturn matches  $?\nn\h\t\t/$  Guard against undefined \"subtract\", e.g., when used as in cssHooks\n\t\tMath.max( 0, matches[ 2 ] - ( subtract  $|| 0$  ) ) + ( matches[ 3 ]  $|| \Psi(x||^2)$  :\n\t\tvalue;\n}\n\nfunction boxModelAdjustment( elem, dimension, box, isBorderBox, styles, computedVal ) {\n\tvar i = dimension ===  $\W\width{1'}$ ? 1 : 0,\n\t\textra = 0,\n\t\tdelta = 0;\n\n\t// Adjustment may not be necessary\n\tif ( box === ( isBorderBox ? \"border\" : \"content\" )  $\{\n\t\| \n\h \to \; i < 4; i += 2 \} \n\n\thinspace \box models exclude$ margin\n\t\tif ( box === \"margin\" ) {\n\t\t\tdelta += jQuery.css( elem, box + cssExpand[ i ], true, styles );\n\t\t}\n\n\t\t// If we get here with a content-box, we're seeking \"padding\" or \"border\" or \"margin\"\n\t\tif ( !isBorderBox )  $\ln\nt|t|/ / Add padding\nt|t|tdelta += jQuery.css( elem,$ 

 $\pmod{\frac{r}{r}}$  + cssExpand[ i ], true, styles ); $\ln\hbar\t$ t\t $\rln\$  or  $\text{or }\text{v}$  or  $\text{v}$  add border $\ln\t$ t\t $\text{t}$ tif ( box !==  $\pmod{\frac{m}{k\nt}|_1 + i}$   $\mathcal{L} = iQuery.css( elem, \"border\" + cssExpand[i] + \"Width\", true, styles); \n\n\phi(t/t/t) But$ still keep track of it otherwise\n\t\t\t} else {\n\t\t\textra += jQuery.css( elem, \"border\" + cssExpand[ i ] + \"Width\", true, styles );\n\t\t\t}\n\n\t\t// If we get here with a border-box (content + padding + border), we're seeking \"content\" or\n\t\t// \"padding\" or \"margin\"\n\t\t} else {\n\n\t\t\t// For \"content\", subtract padding\n\t\t\tif ( box  $==$  \"content\" ) {\n\t\t\t\tdelta  $-$  jOuery.css( elem, \"padding\" + cssExpand[ i ], true, styles );\n\t\t\t\t\n\n\t\t\t// For  $\Upsilon$  or  $\Upsilon$ ,"padding $\Upsilon$ , subtract border $\int\nt\tt[t]$ t $\int\tau$  and  $\int\nt\tt[t]$   $\cdot\$  = jQuery.css( elem,  $\Upsilon$ "border\" + cssExpand[ i ] + \"Width\", true, styles );\n\t\t\t}\n\t\t\t}\n\t\t}\n\n\t// Account for positive content-box scroll gutter when requested

by providing computedVal $\n\left| \right\rangle$  (!isBorderBox && computedVal  $>= 0$ )  ${\n\phi\to\theta}$  offsetWidth/offsetHeight is a rounded sum of content, padding, scroll gutter, and border\n\t\t// Assuming integer scroll gutter, subtract the rest and round down\n\t\tdelta += Math.max( 0, Math.ceil(\n\t\t\t\telem[ \"offset\" + dimension[ 0 ].toUpperCase() + dimension.slice( 1 ) ] -\n\t\t\tcomputedVal -\n\t\t\tdelta -\n\t\t\textra -\n\t\t\t0.5\n\t\t) );\n\t}\n\n\treturn delta;\n}\n\nfunction getWidthOrHeight( elem, dimension, extra ) {\n\n\t// Start with computed style\n\tvar styles = getStyles( elem ),\n\t\tval = curCSS( elem, dimension, styles ),\n\t\tisBorderBox = jQuery.css( elem, \"boxSizing\", false, styles ) ===  $\text{block}\text{T}$ , \n\t\tvalueIsBorderBox = isBorderBox;\n\n\t// Support: Firefox <=54\n\t// Return a confounding non-pixel value or feign ignorance, as appropriate. $\ln\ntif$  ( rnumnonpx.test( val ) )  $\ln\ntif$  ( !extra )  ${\n\t\{n\tt\}:\n\t\{n\tt\}:\n\t\{n\tt\}:\n\t\{n\tt\}:\n\t\{n\tt\}:\n\t\{n\tt\}:\n\t\{n\tt\}:\n\t\{n\tt\}:\n\t\{n\tt\}:\n\t\{n\tt\}:\n\t\{n\tt\}:\n\t\{n\tt\}:\n\t\{n\tt\}:\n\t\{n\tt\}:\n\t\{n\tt\}:\n\t\{n\tt\}:\n\t\{n\tt\}:\n\t\{n\tt\}:\n\t\{n\tt\}:\n\t\{n\tt\}:\n\t\{n\tt\}:\n\t\{n\tt\}$ 

 case a browser which returns unreliable values\n\t// for getComputedStyle silently falls back to the reliable elem.style\n\tvalueIsBorderBox = valueIsBorderBox  $\&\&\n|$ t\t( support.boxSizingReliable() || val === elem.style[ dimension ] ); $\ln\ln\frac{t}{\pi}$  Fall back to offsetWidth/offsetHeight when value is  $\frac{\nu}{\pi}$  \t// This happens for inline elements with no explicit setting (gh-3571)\n\t// Support: Android  $\langle =4.1 - 4.3 \text{ only} \cdot \text{m}\cdot \text{m}\cdot \text{$ offsetWidth/offsetHeight for misreported inline dimensions (gh-3602)\n\tif ( val == \"auto\" ||\n\t\t!parseFloat( val )  $&\&$  jOuery.css( elem, \"display\", false, styles ) === \"inline\" ) {\n\n\t\tval = elem[ \"offset\" + dimension[ 0 ].toUpperCase() + dimension.slice( 1 ) ];\n\n\t\t// offsetWidth/offsetHeight provide border-box values\n\t\tvalueIsBorderBox = true;\n\t}\n\n\t// Normalize \"\" and auto\n\tval = parseFloat( val ) || 0;\n\n\t// Adjust for the element's box model\n\treturn ( val +\n\t\tboxModelAdjustment(\n\t\t\telem,\n\t\t\tdimension,\n\t\t\textra  $\|$  ( isBorderBox ? \"border\" : \"content\" ),\n\t\t\tvalueIsBorderBox,\n\t\t\tstyles,\n\n\t\t\t// Provide the current computed size to request scroll gutter calculation (gh-3589)\n\t\t\tval\n\t\t)\n\t) + \"px\";\n}\n\njQuery.extend(  ${\ln\hbar\}/\Lambda$  Add in style property hooks for overriding the default $\ln\frac{t}{t}$  behavior of getting and setting a style

property\n\tcssHooks: {\n\t\topacity: {\n\t\t\tget: function( elem, computed ) {\n\t\t\t\tif ( computed ) {\n\n\t\t\t\t\t// We should always get a number back from opacity\n\t\t\t\t\tvar ret = curCSS( elem, \"opacity\" );\n\t\t\t\t\treturn ret === \"\" ? \"1\" : ret;\n\t\t\t\t}\n\t\t\t}\n\t\t}\n\t},\n\n\t// Don't automatically add \"px\" to these possibly-unitless properties\n\tcssNumber: {\n\t\t\"animationIterationCount\": true,\n\t\t\"columnCount\": true,\n\t\t\"fillOpacity\": true,\n\t\t\"flexGrow\": true,\n\t\t\"flexShrink\": true,\n\t\t\"fontWeight\": true,\n\t\t\"lineHeight\": true,\n\t\t\"opacity\": true,\n\t\t\"order\": true,\n\t\t\"orphans\":

 true,\n\t\t\"widows\": true,\n\t\t\"zIndex\": true,\n\t\t\"zoom\": true\n\t},\n\n\t// Add in properties whose names you wish to fix before\n\t// setting or getting the value\n\tcssProps: {},\n\n\t// Get and set the style property on a DOM Node\n\tstyle: function( elem, name, value, extra ) {\n\n\t\t// Don't set styles on text and comment nodes\n\t\tif (  $!$ elem || elem.nodeType === 3 || elem.nodeType === 8 || !elem.style )  $\{\n\t\t\t\in\n\t\t\}$ we're working with the right name\n\t\tvar ret, type, hooks,\n\t\t\torigName = camelCase( name ),\n\t\t\tisCustomProp = rcustomProp.test( name ),\n\t\t\tstyle = elem.style;\n\n\t\t// Make sure that we're working with the right name. We don't\n\t\t'/ want to query the value if it is a CSS custom property\n\t\t\t'/ since they are userdefined.\n\t\tif ( !isCustomProp ) {\n\t\t\tname = finalPropName( origName );\n\t\t}\n\n\t\t// Gets hook for the prefixed version, then unprefixed version $\vert n \vert$ t $\vert$ thooks = jQuery.cssHooks[

name  $|| ||$  jQuery.cssHooks[ origName  $|| \cdot || \cdot || \cdot || \cdot ||$  Check if we're setting a value $\ln \text{tf}$  ( value  $|| =$  undefined )  ${\n\cdot\tau\in\mathbb{R}^n\to\mathbb{R}^n\to\math$  $\text{string}$ " && ( ret = rcssNum.exec( value ) ) && ret[ 1 ] ) {\n\t\t\t\tvalue = adjustCSS( elem, name, ret );\n\n\t\t\t\t/ Fixes bug #9237\n\t\t\t\ttype = \"number\";\n\t\t\t}\n\n\t\t\t// Make sure that null and NaN values aren't set  $(\#7116)\n\nt\tt\it{ (value == null || value != = value ) {\n\tt\tt\tt\tt\tt\tt\tt\tt}|\n\tt\tt\tt}$  If a number was passed in, add the unit (except for certain CSS properties)\n\t\t\tif ( type === \"number\" ) {\n\t\t\t\tvalue += ret && ret[ 3 ] || ( jQuery.cssNumber[ origName ] ? \"\" : \"px\" );\n\t\t\t}\n\n\t\t\t// background-\* props affect original clone's values\n\t\t\tif ( !support.clearCloneStyle && value === \"\" && name.indexOf( \"background\" ) === 0 ) {\n\t\t\t\tstyle[ name ] = \"inherit\";\n\t\t\t}\n\n\t\t\t// If a hook was

provided, use that value, otherwise just set the specified value $\n\tilde{\tilde{\theta}}$  ( $\tilde{\tilde{\theta}}$  :  $\tilde{\tilde{\theta}}$  )  $\tilde{\tilde{\theta}}$  in hooks )  $\ln\tilde{\theta}$  ( $\tilde{\theta}$  value = hooks.set( elem, value, extra ) ) !== undefined ) {\n\n\t\t\t\tif ( isCustomProp ) {\n\t\t\t\t\tstyle.setProperty( name, value );\n\t\t\t\t} else {\n\t\t\t\t\tstyle[ name ] = value;\n\t\t\t\t}\n\t\t\t}\n\n\t\t} else {\n\n\t\t\t// If a hook was provided get the non-computed value from there $\vert n \vert t \vert t$  (hooks && \"get\" in hooks &&\n\t\t\t( ret = hooks.get( elem, false,  $extra()$   $! ==$  undefined  $\{\n\alpha\tt\t\t\}\n\nt\tt\t\t\d\t\dt$  $object\h\t\t\text{turn style]} \n\thinspace \lvert\n\rvert\$ ,\n\t\t\\tess: function( elem, name, extra, styles ) {\n\t\tvar val, num, hooks,\n\t\t\torigName = camelCase( name ),\n\t\t\tisCustomProp = rcustomProp.test( name );\n\n\t\t// Make sure that we're working with the right name. We don't\n\t\t// want to modify the value if it is a CSS custom property $\ln\{t\}/t$  since they are user-defined. $\ln\{t\}/t$ 

 ( !isCustomProp ) {\n\t\t\tname = finalPropName( origName );\n\t\t}\n\n\t\t// Try prefixed name followed by the unprefixed name\n\t\thooks = jQuery.cssHooks[ name ] || jQuery.cssHooks[ origName ];\n\n\t\t|/ If a hook was provided get the computed value from there\n\t\tif ( hooks && \"get\" in hooks ) {\n\t\t\tval = hooks.get( elem, true, extra );\n\t\t\t\n\n\t\t\ldga \t\ldga Otherwise, if a way to get the computed value exists, use that\n\t\tif ( val == undefined )  ${\n\t\|\t\|\tilde{\mathbf{X}}\| \cdot \mathbf{X}}$  (selem, name, styles );\n\t\t ${\n\n\h\t\|\tilde{\mathbf{X}}\| \cdot \mathbf{X}}$  to computed value\n\t\tif ( val === \"normal\" && name in cssNormalTransform ) {\n\t\t\tval = cssNormalTransform[ name ];\n\t\t\t\t\t\n\n\t\t\t/ Make numeric if forced or a qualifier was provided and val looks numeric $\n\tilde{\text{tr}}$  (extra === \"\" || extra ) {\n\t\t\tnum = parseFloat( val );\n\t\t\treturn extra === true || isFinite( num ) ? num || 0 : val;\n\t\t\t\n\n\t\treturn val;\n\t}\n } ); $\ln\left(\frac{1}{\epsilon}\right)$  ( $\ln\left(\frac{1}{\epsilon}\right)$  =  $\ln\left(\frac{1}{\epsilon}\right)$  =  $\ln\left(\frac{1}{\epsilon}\right)$  =  $\ln\left(\frac{1}{\epsilon}\right)$  =  $\ln\left(\frac{1}{\epsilon}\right)$  =  $\ln\left(\frac{1}{\epsilon}\right)$  =  $\ln\left(\frac{1}{\epsilon}\right)$  =  $\ln\left(\frac{1}{\epsilon}\right)$  =  $\ln\left(\frac{1}{\epsilon}\right)$  =  $\ln\left(\frac{1}{\epsilon}\right)$  =  $\ln\left(\frac{1}{\$ 

 ${\n\theta}$  {\n\tjQuery.cssHooks[ dimension ] = {\n\t\text{\pixet: function( elem, computed, extra ) {\n\t\t\tif ( computed )  ${\n\n\cdot\|t\|_t/\n}$  Certain elements can have dimension info if we invisibly show them $\ln\|t|_t/t/\n$  but it must have a current display style that would benefit\n\t\t\t\treturn rdisplayswap.test( jQuery.css( elem, \"display\") ) &&\n\n\t\t\t\t\t/ Support: Safari 8+\n\t\t\t\t\t// Table columns in Safari have non-zero offsetWidth & zero\n\t\t\t\t\t// getBoundingClientRect().width unless display is changed.\n\t\t\t\t\t// Support: IE <=11 only\n\t\t\t\t\t// Running getBoundingClientRect on a disconnected node\n\t\t\t\t\t// in IE throws an error.\n\t\t\t\t\t(

!elem.getClientRects().length || !elem.getBoundingClientRect().width ) ?\n\t\t\t\t\t\tswap( elem, cssShow, function() {\n\t\t\t\t\t\t\treturn getWidthOrHeight( elem, dimension, extra );\n\t\t\t\t\t\t} ) :\n\t\t\t\t\t\tgetWidthOrHeight( elem, dimension, extra );\n\t\t\t}\n\t\t\t},\n\n\t\tset: function( elem, value, extra ) {\n\t\t\tvar

matches, $\ln\left\|t\right|$ t $\text{t}\$ styles = getStyles( elem ), $\ln\left\|t\right|$ t $\text{t}\$ sBorderBox = jQuery.css( elem,  $\text{v}$ boxSizing $\text{v}$ , false, styles ) ===  $\Upsilon$  \"border-box\",\n\t\t\t\tsubtract = extra &&

 $boxModelAdjustment(\nh\t\t\t\t\text{th}.\n\t\t\t\t\td{dimension,}\n\t\t\t\t\text{at}.\n\t\t\t\t\t\text{isBorderBox,}\n\t\t\t\t\t\td{in}$ ;\n\n\t\t\t// Account for unreliable border-box dimensions by comparing offset\* to computed and\n\t\t\t// faking a content-box to get border and padding (gh-3699)\n\t\t\tif ( isBorderBox && support.scrollboxSize() === styles.position )  $\n\t\t\t\t\text{subtract} = Math.ceil(\n\t\t\t\text{element} \'offset\'' + dimension[ 0 ].toUpperCase() +$ dimension.slice( 1 ) ] -\n\t\t\t\tparseFloat( styles[ dimension ] ) -\n\t\t\t\tboxModelAdjustment( elem, dimension, \"border\", false, styles ) -\n\t\t\t\t\t0.5\n\t\t\t\t);\n\t\t\t}\n\n\t\t\t// Convert to pixels if value adjustment is needed\n\t\t\tif ( subtract && ( matches = rcssNum.exec( value ) )  $\&\&\n|t|t|t|t|$  matches[ 3 ]  $||\forall px||$   $||=|\forall px||$  )  ${\n\n\langle t \rangle t}$ t $\text{element}$ 

 dimension ] = value;\n\t\t\t\tvalue = jQuery.css( elem, dimension );\n\t\t\t}\n\n\t\t\treturn setPositiveNumber( elem, value, subtract );\n\t\t}\n\t};\n} );\n\njQuery.cssHooks.marginLeft = addGetHookIf(

support.reliableMarginLeft,\n\tfunction( elem, computed ) {\n\t\tif ( computed ) {\n\t\t\treturn ( parseFloat( curCSS( elem, \"marginLeft\" ) ) ||\n\t\t\t\telem.getBoundingClientRect().left -\n\t\t\t\t\tswap( elem, { marginLeft: 0 }, function() {\n\t\t\t\t\t\treturn elem.getBoundingClientRect().left;\n\t\t\t\t\t} )\n\t\t\t\t) + \"px\";\n\t\t}\n\t}\n);\n\n// These hooks are used by animate to expand properties\njQuery.each(  $\max_{\v\,\nu\,\rho}$ \tpadding: \"\",\n\tpadding: \"\",\n\tborder:  $\Width\{\n\eta\}, function( prefix, suffix) {\n\tilde{p} are fix + suffix = {\n\tilde{p} are fint.$  $\{\n\t\t\text{t} = 0,\n\t\t\text{t}$  =  $\text{t} = 0,\n\t\text{t}$ value === \"string\" ? value.split( \" \" ) : [ value  $\Rightarrow$  \;\n\n\t\t\tfor ( ;

 $i < 4$ ; i++ )  $\n\nto\t\t\t\t\t{t\t\t\t\t{t\t\t\t\t{t\t\t\t\t{t\t\t\t-0}} \\t\t\t\t{t\t\t\t\t} \} \cdot \n of the function of the function  $i - 2 \mid \mid \text{ parts} \mid 0$ .$ ];\n\t\t\t}\n\n\t\t\treturn expanded;\n\t\t}\n\t};\n\n\tif ( prefix !== \"margin\" ) {\n\t\tjQuery.cssHooks[ prefix + suffix ].set = setPositiveNumber;\n\t}\n} );\n\njQuery.fn.extend( {\n\tcss: function( name, value ) {\n\t\treturn access( this, function( elem, name, value ) {\n\t\t\tvar styles, len,\n\t\t\t\tmap = {},\n\t\t\t\ti = 0;\n\n\t\t\tif ( Array.isArray( name )  $\ln\t\t\ttstyles = getStyles$  ( elem );\n\t\t\t\tlen = name.length;\n\n\t\t\t\tfor ( ; i < len; i++ ) {\n\t\t\t\tmap[ name[ i ] ] = jQuery.css( elem, name[ i ], false, styles );\n\t\t\t\t}\n\n\t\t\t\treturn map;\n\t\t\t}\n\n\t\t\treturn value !== undefined ?\n\t\t\t\tjQuery.style( elem, name, value ) :\n\t\t\t\tjQuery.css( elem, name );\n\t\t}, name, value, arguments.length > 1 ); $\n\ln\{|\n\rangle\}$ ;\n\nfunction Tween( elem, options, prop, end, easing ) {\n\treturn new Tween.prototype.init( elem, options,

prop, end, easing  $\in\mathbb{Q}$ ;\n}\njQuery.Tween = Tween;\n\nTween.prototype = {\n\tconstructor: Tween,\n\tinit: function( elem, options, prop, end, easing, unit )  $\n\t\tthis. elem = elem;\n\t\tthis.prop = prop;\n\t\tthis.easing = easing ||$ jQuery.easing. default;\n\t\tthis.options = options;\n\t\tthis.start = this.now = this.cur();\n\t\tthis.end = end;\n\t\tthis.unit = unit  $\int$  ( jQuery.cssNumber[ prop ] ? \"\" : \"px\" );\n\t $\}$ ,\n\tcur: function() {\n\t\tvar hooks = Tween.propHooks[ this.prop ];\n\n\t\treturn hooks && hooks.get ?\n\t\t\thooks.get( this )

:\n\t\t\tTween.propHooks.\_default.get( this );\n\t},\n\trun: function( percent ) {\n\t\tvar eased,\n\t\t\thooks = Tween.propHooks[ this.prop ];\n\n\t\tif ( this.options.duration ) {\n\t\t\tthis.pos = eased = jQuery.easing[ this.easing  $\int\ln\nt\t\to\infty$ , this.options.duration \* percent, 0, 1, this.options.duration\n\t\t\t);\n\t\t} else {\n\t\t\this.pos = eased  $=$  percent;\n\t\t}\n\t\tthis.now = ( this.end - this.start ) \* eased + this.start;\n\n\t\tif

( this.options.step )  $\n\hat\t$ tthis.options.step.call( this.elem, this.now, this ); $\n\hat\t$  ( $\n\hat\t$  ( hooks && hooks.set )  ${\n\theta s.set(\ this):n\theta t\leq {\n\theta t\textnormal{Theorem.} to the following property: \n\theta t\textnormal{thm}\theta t\textnormal{the term}$ this;\n\t}\n};\n\nTween.prototype.init.prototype = Tween.prototype;\n\nTween.propHooks = {\n\t\_default: {\n\t\tget: function( tween )  $\{\n\t\t\to\n\n\nt\t\t/2$  Use a property on the element directly when it is not a DOM element,\n\t\t\t|/ or when there is no matching style property that exists.\n\t\t\tif ( tween.elem.nodeType !== 1  $\|\n\tilde{\text{t}}(t)\|$ t $\tilde{\text{t}}(t)$ ttween.elem[ tween.prop ] != null && tween.elem.style[ tween.prop ] == null )  $\{\n\tilde{\text{t}}(t)\|$ tteturn tween.elem[ tween.prop ];\n\t\t\t}\n\n\t\t\t// Passing an empty string as a 3rd parameter to .css will automatically\n\t\t\t// attempt a parseFloat and fallback to a string if the parse fails.\n\t\t\t// Simple values such as \"10px\" are parsed to

## Float;\n\t\t\t// complex values such as \"rotate(1rad)\" are returned

 as-is.\n\t\t\tresult = jQuery.css( tween.elem, tween.prop, \"\" );\n\n\t\t\t// Empty strings, null, undefined and \"auto\" are converted to 0.\n\t\t\treturn !result || result === \"auto\" ? 0 : result;\n\t\t},\n\t\tset: function( tween ) {\n\n\t\t\t// Use step hook for back compat. $\ln\left(\frac{t}{t}\right)$  Use cssHook if its there. $\ln\left(\frac{t}{t}\right)$  Use .style if available and use plain properties where available. $\nt\t\tilde f$  ( jQuery.fx.step[ tween.prop ] )  ${\nt\tilde Q}$  {\n\t\t\tjQuery.fx.step[ tween.prop ]( tween );\n\t\t\t} else if ( tween.elem.nodeType === 1 &&\n\t\t\t\t( tween.elem.style[ jQuery.cssProps[ tween.prop ] ] != null  $||\n\tilde{\tilde{\theta}}_t||$  ||\n\t\t\t\tiQuery.cssHooks[ tween.prop ] ) } {\n\t\t\tiQuery.style( tween.elem, tween.prop, tween.now + tween.unit );\n\t\t\t} else {\n\t\t\t\ttween.elem[ tween.prop ] = tween.now;\n\t\t\t}\n\t\t}\n\t}\n};\n\n// Support: IE  $\leq$ =9 only\n// Panic based approach to setting things on disconnected nodes\nTween.propHooks.scrollTop = Tween.propHooks.scrollLeft =  ${\n \times \n 1}$  function( tween )

 ${\n\t\tilde{\} t(t)}$  (tween.elem.nodeType && tween.elem.parentNode )  ${\n\t\tilde{\} t(t)}$  (the set of tween.prop ] =

tween.now;\n\t\t}\n\t}\n\;\n\njQuery.easing = {\n\tlinear: function( p ) {\n\t\treturn p;\n\t},\n\tswing: function( p )  ${\n\times 0.5 - Math. cos(p * Math.PI) / 2;\n\t\t\t\}. \n\n $\text{default: } \text{wing} \\\n};\n\t\t\text{query}.fx = % \text{query}. \n\t\t\text{query}. \n\t\t\text{query}. \n\t\t\text{query}. \n\t\t\text{query}. \n\t\t\text{query}. \n\t\t\text{query}. \n\t\t\text{query}. \n\t\t\text{query}. \n\t\t\text{query}. \n}\n$$ 

Tween.prototype.init;\n\n// Back compat <1.8 extension point\njQuery.fx.step = {};\n\n\n\n\n\nvar\n\tfxNow,

inProgress,\n\trfxtypes = /^(?:toggle|show|hide)\$/,\n\trrun = /queueHooks\$/;\n\nfunction schedule() {\n\tif (

inProgress )  $\{\n\{\text{ht}(t)\}$  ( document.hidden === false && window.requestAnimationFrame ) {\n\t\t\twindow.requestAnimationFrame( schedule );\n\t\t} else {\n\t\t\twindow.setTimeout( schedule,

jQuery.fx.interval );\n\t\t}\n\n\t\tjQuery.fx.tick();\n\t}\n\n\/ Animations created synchronously will run synchronously\nfunction createFxNow()  $\{\nu\text{down} = \frac{1}{\n\t\text{xNow}} = \text{underfind}\;n\}$ );\n\treturn ( fxNow = Date.now() );\n\\n\n\// Generate parameters to create

a standard animation\nfunction genFx( type, includeWidth ) {\n\tvar which,\n\t\ti = 0,\n\t\tattrs = { height: type };\n\n\t// If we include width, step value is 1 to do all cssExpand values,\n\t// otherwise step value is 2 to skip over Left and Right\n\tincludeWidth = includeWidth ? 1 : 0;\n\tfor (; i < 4; i += 2 - includeWidth ) {\n\t\twhich = cssExpand[ i ];\n\t\tattrs[ \"margin\" + which ] = attrs[ \"padding\" + which ] = type;\n\t}\n\n\tif ( includeWidth )  ${\n\h\tilde{m}\tilde{m}\tilde{m}\tilde{m}\tilde{m}\tilde{m}\tilde{m}}\$ n\nfunction createTween( value, prop, animation )  ${\n\nu \nu \nu \nu \nu}$  \\n\tvar tween,\n\t\tcollection = ( Animation.tweeners[ prop ] || [] ).concat( Animation.tweeners[ \"\*\" ] ),\n\t\tindex  $= 0,\n\hbar\theta = 0$  = collection.length;\n\tfor ( ; index < length; index + ) {\n\t\tif ( ( tween = collection [ index ].call( animation, prop, value ) )  ${\n\nu\to\vee\nu\to\theta\tau\to\vee\nu\to\theta\$ defaultPrefilter( elem, props, opts ) {\n\tvar

prop, value, toggle, hooks, oldfire, propTween, restoreDisplay, display,\n\t\tisBox =  $\langle$ "width $\rangle$ " in props  $||\langle$ "height $\rangle$ " in props,\n\t\tanim = this,\n\t\torig = { },\n\t\tstyle = elem.style,\n\t\thidden = elem.nodeType && isHiddenWithinTree( elem ),\n\t\tdataShow = dataPriv.get( elem,  $\frac{x}{n\n\cdot x}$ ;\n\n\t// Queue-skipping animations

hijack the fx hooks\n\tif ( !opts.queue ) {\n\t\thooks = jQuery.\_queueHooks( elem,  $\frac{x''}{x''}$ ;\n\t\tif ( hooks.unqueued  $=$  null )  ${\n\dot\cdot\cdot\cdot\cdot} = f$  (\n\t\t\thooks.unqueued = 0;\n\t\t\toldfire = hooks.empty.fire;\n\t\t\thooks.empty.fire = function() {\n\t\t\t\tif ( !hooks.unqueued )

 $\{\n\t\t\to\ld\} \n\t\t\$ the complete handler is called before this completes\n\t\t\tanim.always( function()  $\n\nt\t\th$ ooks.unqueued--;\n\t\t\t\tif ( !jQuery.queue( elem, \"fx\" ).length ) {\n\t\t\t\t\thooks.empty.fire();\n\t\t\t\t}\n\t\t\t} );\n\t\t} );\n\t}\n\n\t// Detect show/hide animations\n\tfor

( prop in props )  $\hat{\tau} = \text{rtop} \cdot \tau$  ( rfxtypes.test( value )  $\hat{\tau}$ )  $\hat{\tau}$  (rdelete props[ prop ];\n\t\t\ttoggle = toggle || value === \"toggle\";\n\t\t\tif ( value === ( hidden ? \"hide\" : \"show\" ) ) {\n\n\t\t\t\t// Pretend to be hidden if this is a \"show\" and\n\t\t\t\t\tif ( value === \"show\" and\n\t\t\t\tif ( value === \"show\" && dataShow && dataShow[ prop ] !== undefined ) {\n\t\t\t\t\thidden = true;\n\n\t\t\t\t// Ignore all other no-op show/hide data\n\t\t\t\t} else {\n\t\t\t\t\tcontinue;\n\t\t\t\t}\n\t\t\t}\n\t\t\torig[ prop ] = dataShow && dataShow[ prop ]  $\|$  jQuery.style( elem, prop );\n\t\t}\n\t}\n\t}\n\n\t// Bail out if this is a no-op like .hide()\n\tpropTween = !jQuery.isEmptyObject( props );\n\tif ( !propTween && jQuery.isEmptyObject( orig ) ) {\n\t\treturn;\n\t}\n\n\t// Restrict \"overflow\" and \"display\" styles during box animations\n\tif ( isBox && elem.nodeType === 1 )  ${\n\langle\phi\rangle\}$  Support: IE <=9 - 11, Edge 12 - 15\n\t\t//
Record all 3 overflow attributes because IE does not infer the shorthand\n\t\t// from identically-valued overflowX and overflowY and Edge just mirrors\n\t\t// the overflowX value there.\n\t\topts.overflow = [ style.overflow, style.overflowX, style.overflowY ];\n\n\t\t// Identify a display type, preferring old show/hide data over the CSS cascade\n\t\trestoreDisplay = dataShow && dataShow.display;\n\t\tif ( restoreDisplay == null )  ${\n\t\t\trianight}$  = dataPriv.get( elem,  $\displaystyle{\t\nt\thight}$ \n $\t\tdi$ splay = jQuery.css( elem,  $\tdi$ splay\" );\n $\t\tt\thight$ display == \"none\" )  $\hbar\t\t\tdi$  ( restoreDisplay )  $\hbar\t\tdi$  = restoreDisplay;\n\t\t\t  $\text{else } \n\ln\t\tdi\tdi$  Get nonempty value(s) by temporarily forcing visibility\n\t\t\t\tshowHide( [ elem ], true );\n\t\t\t\trestoreDisplay = elem.style.display  $\|$  restoreDisplay; $\n\hat{t}\t\tilde{t}$  = jQuery.css( elem,  $\tilde{t}$  display $\tilde{t}$ ); $\hat{t}\t\tilde{t}$ t $\tilde{t}$ t $\tilde{t}$ th $\tilde{t}$ t $\tilde{t}$ th $\tilde{t}$ t $\tilde{t}$ th $\tilde{t}$ t $\tilde{t}$ th $\tilde{t}$ );\n\t\t\t}\n\t\t}\n\n\t\t// Animate inline elements as inline-block\n\t\tif ( display

 === \"inline\" || display === \"inline-block\" && restoreDisplay != null ) {\n\t\t\tif ( jQuery.css( elem, \"float\" )  $==$  \"none\" ) {\n\n\t\t\t\t\tldt{\tldt{\tldt} \times the original display value at the end of pure show/hide animations\n\t\t\t\tif ( !propTween )  ${\n\times\atop \n\times\atop \n\times$ restoreDisplay == null  $\{\n\{t\t\t\t\tdisplay = style-display\\n\t\t\t\tdisplay;\n\t\tdisplay = display = display \"none\" ? \''' :$ display;\n\t\t\t\t\t}\n\t\t\t\t}\n\t\t\t\tstyle.display = \"inline-block\";\n\t\t\t}\n\t\t}\n\t}\n\n\tif ( opts.overflow )  ${\n\t\t\tsyle.overflow = \n'hidden\\";\n\t\tanim.always( function() {\n\t\tsyle.overflow = opts.overflow[ 0$ ];\n\t\t\tstyle.overflowX = opts.overflow[ 1 ];\n\t\t\tstyle.overflowY = opts.overflow[ 2 ];\n\t\t} );\n\t}\n\n\t// Implement show/hide animations\n\tpropTween = false;\n\tfor ( prop in orig )  $\ln\h\tt/t$ / General show/hide setup for this element animation\n\t\tif ( !propTween

)  ${\n\cdot\lambda\}$   ${\n\cdot\lambda\}$   ${\n\cdot\lambda\}$   ${\n\cdot\lambda\}$ else  ${\n\t\t\t\tdt\tdt}$  = dataPriv.access( elem,  $\txshow$ , { display: restoreDisplay } );\n\t\t\t}\n\n\t\t $\tdt$  Store hidden/visible for toggle so `.stop().toggle()` \"reverses\"\n\t\t\tif ( toggle ) {\n\t\t\t\tdataShow.hidden = !hidden;\n\t\t\t\t\n\n\t\t\t/\/ Show elements before animating them\n\t\t\tif ( hidden ) {\n\t\t\t\tshowHide( [ elem ], true );\n\t\t\t}\n\n\t\t\t\\* eslint-disable no-loop-func \*/\n\n\t\t\tanim.done( function() {\n\n\t\t\t/\* eslint-enable no-loopfunc \*/\n\n\t\t\t\t\tif ( !hidden ) func \*/\n\n\t\t\t\tif ( !hidden )  $\{\n\t\t\t\to\ldots\}$  \\therefore  $\text{the inequality}$  \therefore  $\text{the inequality}$  and  $\text{the inequality}$  ${\n\times\atop{\n\times\atop{\n\t$ = createTween( hidden ? dataShow[

prop  $\equiv 0$ , prop, anim );\n\t\tif ( !( prop in dataShow )  $\n\left\{ \t\tilde \cdot \tau \right\} = \text{pro}| \cdot \text{short} \cdot \text{right}$ )  ${\n\dot\tau\in\mathcal{N}\atop\tau\cdot\mathcal{N}\atop\tau\cdot\mathcal{N}\$ propFilter( props, specialEasing ) {\n\tvar index, name, easing, value, hooks;\n\n\t// camelCase, specialEasing and expand cssHook pass\n\tfor ( index in props ) {\n\t\tname = camelCase( index );\n\t\teasing = specialEasing[ name  $\|\cdot\|$ ;\n\t\tvalue = props[ index ];\n\t\tif ( Array.isArray( value ) ) {\n\t\t\teasing = value[ 1 ];\n\t\t\tvalue = props[ index ]  $=$  value[ 0 ];\n\t\t\n\n\t\tif ( index !== name ) {\n\t\t\tprops[ name ] = value;\n\t\t\tdelete props[ index ];\n\t\t}\n\n\t\thooks = jQuery.cssHooks[ name ];\n\t\tif ( hooks && \"expand\" in hooks ) {\n\t\t\tvalue = hooks.expand( value );\n\t\t\tdelete props[ name ];\n\n\t\t\t// Not quite \$.extend, this won't overwrite existing keys. $\ln\left|\frac{t}{t}\right|$  Reusing 'index' because we have the correct  $\max\left|\frac{t}{t}\right|$ 

( index in value )  ${\n\times}$  (  $!($  index in props )  ${\n\times}$  |  ${\n\times}$  = value[ index ];\n\t\t\t\t\tspecialEasing[ index ] = easing;\n\t\t\t\t}\n\t\t\t}\n\t\t} else {\n\t\t\tspecialEasing[ name ] = easing;\n\t\t}\n\t}\n}\n\nfunction Animation( elem, properties, options )  $\{\n\rho\}: \alpha, \rho\$ t\tstopped,\n\t\tindex = 0,\n\t\tlength = Animation.prefilters.length,\n\t\tdeferred = jQuery.Deferred().always( function() {\n\n\t\t\t// Don't match elem in the :animated selector\n\t\t\tdelete tick.elem;\n\t\t} ),\n\t\ttick = function() {\n\t\t\tif ( stopped ) {\n\t\t\treturn false;\n\t\t\t\t\t\t\t\t\t\t\t\tvar currentTime = fxNow || createFxNow(),\n\t\t\t\t\tremaining = Math.max( 0, animation.startTime + animation.duration - currentTime  $\,\nu\$ t\t $\t\$ t// Support: Android 2.3 only\n\t\t\t\t// Archaic crash bug won't allow us to use '1 - (0.5 || 0 )' (#12497)\n\t\t\ttemp = remaining / animation.duration ||  $0,\n\lt1$  $(\; \text{length}; \text{index} + \} \n{\tilde{\text{index}}_t, \text{length}; \tilde{\text{index}}_t, \text{length}; \tilde{\text{index}}_t, \text{length}; \tilde{\text{index}}_t, \text{length}; \tilde{\text{index}}_t, \text{length}; \tilde{\text{index}}_t, \text{length}; \tilde{\text{index}}_t, \text{length}; \tilde{\text{index}}_t, \text{length}; \tilde{\text{index}}_t, \text{length}; \tilde{\text{index}}_t, \text{length}; \tilde{\text{index}}_t, \text{length}; \tilde{\text{index}}_t, \text{length}; \tilde{\text{index}}_t,$ elem, [ animation, percent, remaining ] );\n\n\t\t\t|t|\teqtarright find the vield\n\t\t\tif ( percent < 1 && length )  $\{\n\nt\th$ t\t\t\treturn remaining:\n\t\t\t $\th$ \n\t\t\t\t/ If this was an empty animation, synthesize a final progress

notification\n\t\t\tif ( !length )  $\n\in\mathbb{R}$  and  $\in\mathbb{N}$  animation, 1, 0 ] );\n\t\t\t $\ln\ln\left(\frac{1}{\log n}\right)$ animation and report its conclusion\n\t\t\tdeferred.resolveWith( elem, [ animation ] );\n\t\t\treturn  $false;\n\t\},\n\t\$ ,\n\t\tanimation = deferred.promise( ${\n\t\t\telem: elem,\n\t\t\tprops: jQuery.extend( {}, properties)$ ),\n\t\t\topts: jQuery.extend( true, {\n\t\t\t\tspecialEasing: {},\n\t\t\t\teasing: jQuery.easing.\_default\n\t\t\t}, options ),\n\t\t\toriginalProperties: properties,\n\t\t\toriginalOptions: options,\n\t\t\tstartTime: fxNow || createFxNow(),\n\t\t\tduration: options.duration,\n\t\t\ttweens:

 $[\cdot,\tau]$ ,  $[\cdot,\tau]$  flatter at  $\cdot$  function( prop, end )  $\{\cdot,\cdot,\tau]$  tween = jQuery. Tween( elem, animation.opts, prop, end,\n\t\t\t\t\t\t\tanimation.opts.specialEasing[ prop ] || animation.opts.easing );\n\t\t\tanimation.tweens.push( tween );\n\t\t\t\t\treturn tween;\n\t\t\t},\n\t\t\tstop: function( gotoEnd ) {\n\t\t\t\tvar index = 0,\n\n\t\t\t\t\t\t/ If we are going to the end, we want to run all the tweens\n\t\t\t\t\t// otherwise we skip this part\n\t\t\t\t\tlength = gotoEnd ? animation.tweens.length : 0;\n\t\t\t\tif ( stopped ) {\n\t\t\t\t\treturn this;\n\t\t\t\t}\n\t\t\t\tstopped = true;\n\t\t\t\tfor ( ; index < length; index ++ )  $\n\ln\t\t\t\tanimation.tweens[ index ].run( 1 );\n\t\t\t\t\ln\n\t\t\t/\t\Resolve when we played$ the last frame; otherwise, reject\n\t\t\t\tif ( gotoEnd ) {\n\t\t\t\t\tdeferred.notifyWith( elem, [ animation, 1, 0 ] );\n\t\t\t\t\tdeferred.resolveWith( elem, [ animation, gotoEnd ] );\n\t\t\t\t\t\t\t\t\t\t\tdeferred.rejectWith( elem, [ animation,

 gotoEnd ] );\n\t\t\t\t}\n\t\t\t\treturn this;\n\t\t\t}\n\t\t} ),\n\t\tprops = animation.props;\n\n\tpropFilter( props, animation.opts.specialEasing  $\,\in\,\Gamma$ ; index < length; index++  $\{\n\theta$ .esult = Animation.prefilters[ index ].call( animation, elem, props, animation.opts );\n\t\tif ( result )  $\{\n\t\t\it\if$  ( isFunction( result.stop ) )  ${\n\tau\}(t)\$  =\n\t\t\tiquery. queueHooks( animation.elem, animation.opts.queue ).stop  $=\n\tau\(t)\t\|t\|$ tresult.stop.bind( result );\n\t\t\t}\n\t\t\treturn result;\n\t\t}\n\t}\n\n\tjQuery.map( props, createTween, animation );\n\n\tif ( isFunction( animation.opts.start )  $\{\n\theta$ .call( elem, animation  $\phi$ );\n\t $\theta$  animation order than callbacks from options\n\tanimation\n\t\t.progress( animation.opts.progress )\n\t\t.done( animation.opts.done, animation.opts.complete )\n\t\t.fail( animation.opts.fail )\n\t\t.always( animation.opts.always );\n\n\tjQuery.fx.timer(\n\t\tjQuery.extend( tick, {\n\t\t\telem: elem,\n\t\t\tanim: animation,\n\t\t\tqueue: animation.opts.queue\n\t\t}

 $\n\hbar(t;\n\n\theta)$ ;\n\treturn animation;\n}\n\njQuery.Animation = jQuery.extend( Animation, {\n\n\ttweeners: {\n\t\t\"\*\": [ function( prop, value )  $\mathbf{t}\$  value  $\mathbf{t}$  ween = this.createTween( prop, value ); $\mathbf{t}\$ t $\mathbf{t}$ djustCSS( tween.elem, prop, rcssNum.exec( value ), tween );\n\t\t\treturn tween;\n\t\t}  $\n\ln\{t\},\n\ln\{t\}$  (props, callback ) {\n\t\tif ( isFunction( props ) )  $\n\tilde{t}$ callback = props;\n\t\t\tprops =  $\lceil \Psi \rceil$ ;\n\t\t} else  $\{\n\tilde{t}$ t rnothtmlwhite );\n\t\t}\n\n\t\tvar prop,\n\t\t\tindex = 0,\n\t\t\tlength = props.length;\n\n\t\tfor ( ; index < length;  $index++$  )  ${\n\cdot\{\t\t{tprop = props[ index ]; \n\cdot\t{Animation.tweeners[ prop ]\n}\n}\}$  $[\cdot,\n\ltimes n:\n\text{supp}{\mathcal{C}}\n\to \mathcal{C}$ ,\n\t\t\tAnimation.tweeners[ prop ].unshift( callback );\n\t\t}\n\t\}\n\tprefilters: [ defaultPrefilter ],\n\n\tprefilter: function( callback, prepend ) {\n\t\tif ( prepend ) {\n\t\t\tAnimation.prefilters.unshift( callback );\n\t\t} else  ${\n\h\t\t\t\mathrm{Am}$ imation.prefilters.push(

callback );\n\t\t}\n\t}\n} );\n\njQuery.speed = function( speed, easing, fn ) {\n\tvar opt = speed && typeof speed  $==$  \"object\" ? jQuery.extend( { }, speed ) : {\n\t\tcomplete: fn || !fn && easing ||\n\t\t\tisFunction( speed ) && speed,\n\t\tduration: speed,\n\t\teasing: fn && easing || easing && !isFunction( easing ) && easing\n\t};\n\n\t// Go to the end state if fx are off $n\tt if$  ( jQuery.fx.off )  $\t\to 0$ ;  $n\tt \cdot 0 = \ln\tt \cdot 0$ ;  $n\tt \cdot 0 = \frac{1}{n\tt \cdot 0}$  $\Upsilon$ "number\" )  $\n\left\nt\tt{if}$  ( opt.duration in jQuery.fx.speeds )  $\n\left\nt\tt{t\topt}$ .duration = jQuery.fx.speeds[ opt.duration ];\n\n\t\t\t} else {\n\t\t\t\topt.duration = jQuery.fx.speeds.\_default;\n\t\t\t}\n\t\t}\n\t}\n\n\t// Normalize opt.queue true/undefined/null  $\mathbf{u} \in \mathbb{R}$  ( opt.queue == null || opt.queue === true ) {\n\t\topt.queue = \"fx\";\n\t}\n\n\t//  $\text{Quueing}\n\to\text{old} = \text{orthallow the following property: }\n\to\text{Corrighthach}\n\to\text{Corrighthach}\n\to\text{Cor$ {\n\t\t\topt.old.call( this );\n\t\t}\n\n\t\tif ( opt.queue

)  ${\n\theta(\{\n\theta\})\}\n\in \mathbb{R}$ ;\n\t\t ${\n\theta(\{\n\theta\})\}$ ;\n\t\t ${\n\theta(\{\n\theta\})\}$ function( speed, to, easing, callback )  ${\n\nu\tt/}$  Show any hidden elements after setting opacity to 0\n\t\treturn this.filter( isHiddenWithinTree ).css( \"opacity\", 0 ).show()\n\n\t\t\t// Animate to the value  $specified\n{\n\t\th\n\tthinspace\}.\nnon-mat ( { opacity: to }, speed, easing, callback);\n\t\th\n\tthinspace\}.\nnon-mat ( proof, a specific) and a specific function of the image.$ easing, callback )  $\mathbf{v} = jQuery.isEmptyObject(\text{prop}),\n\t\tbot= jQuery.speed(\text{easing},\text{easing})$ 

callback ),\n\t\t\tdoAnimation = function() {\n\n\t\t\t\t// Operate on a copy of prop so per-property easing won't be lost\n\t\t\t\tvar anim = Animation( this, jQuery.extend( {}, prop ), optall );\n\n\t\t\t\t// Empty animations, or finishing resolves immediately\n\t\t\t\tif ( empty || dataPriv.get( this, \"finish\" ) ) {\n\t\t\t\t\tanim.stop( true );\n\t\t\t\t}\n\t\t\t};\n\t\t\tdoAnimation.finish = doAnimation;\n\n\t\treturn empty || optall.queue

 $==$  false ?\n\t\t\this.each( doAnimation ) :\n\t\t\this.queue( optall.queue, doAnimation );\n\t},\n\tstop: function( type, clearQueue, gotoEnd ) {\n\t\tvar stopQueue = function( hooks ) {\n\t\t\tvar stop = hooks.stop;\n\t\t\tdelete hooks.stop;\n\t\t\tstop( gotoEnd );\n\t\t};\n\n\t\tif ( typeof type !== \"string\" ) {\n\t\t\tgotoEnd =

clearQueue;\n\t\t\tclearQueue = type;\n\t\t\ttype = undefined;\n\t\t\tif ( clearQueue && type !== false )  $\{\n\nt\t\thinspace s. queue(type || \Tx\", []\;\n\t\thinspace s. queue(type || \Tx\", []\;\n\t\thinspace s.}$  $=$  type  $!=$  null && type + \"queueHooks\",\n\t\t\ttimers  $=$  jQuery.timers,\n\t\t\tdata  $=$  dataPriv.get( this );\n\n\t\t\tiff ( index ) {\n\t\t\t\tif ( data[ index ] && data[ index ].stop ) {\n\t\t\t\t\tstopQueue( data[ index ] );\n\t\t\t\t}\n\t\t\t} else  ${\n\t\{n\tt\t\tt}(t)\atop n\tt\tt}(t)\atop n\tt\atop n\tt\atop n$ {\n\t\t\t\t\t\tstopQueue( data[ index ] );\n\t\t\t\t\t}\n\t\t\t\t}\n\t\t\t}\n\n\t\t\tfor

 ( index = timers.length; index--; ) {\n\t\t\t\tif ( timers[ index ].elem === this &&\n\t\t\t\t\t( type == null || timers[ index ].queue === type )  $\{\n\hbar\t\t\t\times \lceil \cdot \rceil}$  index ].anim.stop( gotoEnd );\n\t\t\t\t\tdequeue =

false;\n\t\t\t\t\ttimers.splice( index, 1 );\n\t\t\t\t}\n\t\t\t}\n\n\t\t\t// Start the next in the queue if the last step wasn't forced. $\n\nt|t/t|$  Timers currently will call their complete callbacks, which $\n\n\nnt|t/t|/$  will dequeue but only if they were  $gotoEnd.\n\nt\ttif (dequeue || 'gotoEnd ) {\n\tt\ttiQuery.dequeue( this, type ):\n\tt\tt\r\nt\tt} \n\nt\ttif (h\tt\tt f) \n\tt\tt}$ function( type )  $\n\dot{t}$  ( type !== false )  $\n\dot{t}\ntype = type || \rdot{\theta}|\n\dot{t}\n\dot{\theta}$ .  ${\n\tau\ldetilde{\tau} \cdot \tau\cdot \tau}$  \\tvar index,\n\t\t\t\tdata = dataPriv.get( this ),\n\t\t\t\tqueue = data[ type + \"queue\" ],\n\t\t\t\thooks = data[ type + \"queueHooks\" ],\n\t\t\t\ttimers = jQuery.timers,\n\t\t\t\tlength = queue ? queue.length : 0;\n\n\t\t\t// Enable finishing flag on private data\n\t\t\tdata.finish = true;\n\n\t\t\t\t\text{lnt\t\t\tiQuery.queue( this, type,  $\{\n\in\mathbb{N}\n\in\mathbb{N}\n\$ animations, and finish them $\hbar\t$ ttfor ( index = timers.length; index--; )  $\hbar\t$  ( timers index ].elem === this && timers[ index ].queue === type ) {\n\t\t\t\t\ttimers[ index ].anim.stop( true );\n\t\t\t\t\ttimers.splice( index, 1 );\n\t\t\t\t}\n\t\t\t}\n\n\t\t\t// Look for any animations in the old queue and finish them\n\t\t\tfor ( index = 0; index < length; index++ )  $\n\tilde{t}$  ( queue[ index ] && queue[ index ].finish )  $\n\tilde{t}$  (the lindex ].finish.call( this );\n\t\t\t\t}\n\t\t\t}\n\n\t\t\t// Turn off finishing flag\n\t\t\tdelete data.finish;\n\t\t} );\n\t}\n} );\n\njQuery.each( [  $\t\tag{3}$ , \"show\", \"hide\" ], function( i, name ) {\n\tvar cssFn = jQuery.fn[ name ];\n\tjQuery.fn[ name ] = function( speed, easing, callback

)  ${\n\dot\tau}_{\rm t}$  /  ${\rm speed} == \text{ "boolean" ?\n\tilde\tau}_{\rm t}$  (this, arguments )

:\n\t\t\this.animate( genFx( name, true ), speed, easing, callback );\n\t};\n\} );\n\n// Generate shortcuts for custom animations\njQuery.each( {\n\tslideDown: genFx( \"show\" ),\n\tslideUp: genFx( \"hide\" ),\n\tslideToggle: genFx( \"toggle\" ),\n\tfadeIn: { opacity: \"show\" },\n\tfadeOut: { opacity: \"hide\" },\n\tfadeToggle: { opacity: \"toggle\"  $\n\hbar$ , function( name, props ) {\n\tjQuery.fn[ name ] = function( speed, easing, callback ) {\n\t\treturn this.animate( props, speed, easing, callback ); $\n\iota$ ;  $\n\iota$  ); $\n\iota$  (n)  $\iota$  (nery.timers = []; $\in$  [Query.fx.tick = function() {\n\tvar timer,\n\t\ti =  $0,\n\hbar\t$ ttimers = jQuery.timers;\n\n\tfxNow = Date.now();\n\n\tfor ( ; i < timers.length; i++ ) {\n\t\ttimer = timers[ i  $|\cdot\rangle$ );\n\n\t\t// Run the timer and safely remove it when done (allowing for external removal)\n\t\tif ( !timer() && timers[ i ] === timer ) {\n\t\t\ttimers.splice( i--, 1 );\n\t\t}\n\t}\n\n\tif

(  $!time$ s.length )  ${\n\t{iQuery.fx.stop();\n\t}\n\nt{xNow = undefined;\n\};\n\inQuery.fx.time = function( timer)$  ${\n\tau,\times,\times,\times}$  (imer );\n\tjQuery.fx.start();\n};\n\njQuery.fx.interval = 13;\njQuery.fx.start = function()  ${\n\theta(\alpha)}$ <br> ${\n\theta(\alpha)}$  ${\n\in P}{\n\tin P}{\n\tin$  $400\ln$ ;\n\n\n// Based off of the plugin by Clint Helfers, with permission.\n//

https://web.archive.org/web/20100324014747/http://blindsignals.com/index.php/2009/07/jquerydelay/\njQuery.fn.delay = function( time, type ) {\n\ttime = jQuery.fx ? jQuery.fx.speeds[ time ] || time : time;\n\ttype = type  $|| \Upsilon \rangle$ ;\n\n\treturn this.queue( type, function( next, hooks ) {\n\t\tvar timeout = window.setTimeout( next, time );\n\t\thooks.stop = function() {\n\t\t\twindow.clearTimeout( timeout );\n\t\t};\n\t\t

## ); $\ln$ }; $\ln\ln\ln$ ( function()

 ${\n\tau input = document.createElement(' "input" )\n\httselect = document.createElement(' "select",')\n\thots =$ select.appendChild( document.createElement( \"option\" ) );\n\n\tinput.type = \"checkbox\";\n\n\t// Support: Android  $\langle 1, 3 \text{ only} \rangle$  /n\t// Default value for a checkbox should be \"on\"\n\tsupport.checkOn = input.value !== \"\";\n\n\t// Support: IE  $\lt$ =11 only\n\t// Must access selectedIndex to make default options select\n\tsupport.optSelected = opt.selected;\n\n\t// Support: IE <=11 only\n\t// An input loses its value after becoming a radio\n\tinput = document.createElement( \"input\" );\n\tinput.value = \"t\";\n\tinput.type = \"radio\";\n\tsupport.radioValue = input.value ===  $\lceil \eta \rceil$ ;\n} )();\n\n\nvar boolHook,\n\tattrHandle = jQuery.expr.attrHandle;\n\njQuery.fn.extend(  ${\n\atop{\infty}}$  {\n\tattr: function( name, value ) {\n\t\treturn access( this, jQuery.attr, name, value, arguments.length > 1 );\n\t},\n\n\tremoveAttr: function( name ) {\n\t\treturn this.each( function() {\n\t\t\tjQuery.removeAttr( this, name );\n\t\t} );\n\t}\n} );\n\njQuery.extend( {\n\tattr: function( elem, name, value ) {\n\t\tvar ret, hooks,\n\t\t\tnType = elem.nodeType;\n\n\t\t|// Don't get/set attributes on text, comment and attribute nodes\n\t\tif ( nType === 3 || nType === 8 || nType === 2 )  $\int\t\tt\tau\n\nt\tt\tau\n\n\nt\tt/Fallback to prop when attributes are not$  $suppotted\in\text{int}$  ( typeof elem.getAttribute === \"undefined\" ) {\n\t\t\treturn jQuery.prop( elem, name, value );\n\t\t}\n\n\t\t// Attribute hooks are determined by the lowercase version\n\t\t// Grab necessary hook if one is defined\n\t\tif (  $nType$  !== 1 || !jQuery.isXMLDoc( elem ) )  $\n\ntt\nthooks = jQuery.attrHooks$  name.toLowerCase() ]  $\|\n\theta$  : undefined  $\|\n\theta$  : undefined  $\|\n\theta$  : undefined  $\|\n\theta$  : undefined  $\|\n\theta$  $\{\n\theta = \text{all } \n\theta \text{t}\$  === null )  $\n\theta \text{t}\$ \"set\" in hooks  $&\&\n\lt h\lt t\lt t$  ret = hooks.set( elem, value,

name  $)$  !== undefined  ${\n\cdot\tau\cdot\tau\cdot\tau\cdot\tau\cdot\mathcal{L}\n\cdot\tau\cdot\mathcal{L}\$ value;\n\t\t}\n\n\t\tif ( hooks && \"get\" in hooks && ( ret = hooks.get( elem, name ) ) !== null ) {\n\t\t\treturn ret;\n\t\t}\n\n\t\tret = jQuery.find.attr( elem, name );\n\n\t\t// Non-existent attributes return null, we normalize to undefined\n\t\treturn ret == null ? undefined : ret;\n\t $\hbar\ln\tau$ Hooks: {\n\t\ttype: {\n\t\ttype: function( elem, value ) {\n\t\t\t\tif ( !support.radioValue && value === \"radio\" &&\n\t\t\t\t\tnodeName( elem, \"input\" ) ) {\n\t\t\t\t\tvar  $val =$ elem.value;\n\t\t\t\telem.setAttribute( \"type\", value );\n\t\t\t\t\tif ( val ) {\n\t\t\t\t\t\telem.value = val;\n\t\t\t\t\t}\n\t\t\t\t\treturn value;\n\t\t\t\t}\n\t\t\t}\n\t\t}\n\t},\n\n\tremoveAttr: function( elem, value ) {\n\t\tvar name,\n\t\t\ti = 0,\n\n\t\t\t// Attribute names can contain non-HTML whitespace characters\n\t\t\t/ https://html.spec.whatwg.org/multipage/syntax.html#attributes-2\n\t\t\tattrNames

= value && value.match( rnothtmlwhite );\n\n\t\tif ( attrNames && elem.nodeType === 1 ) {\n\t\t\twhile ( ( name = attrNames[i++])  $\{\n\t\text{t\text{-}l}\n\t\text{t}\n\t\text{}\n\t\text{}\n\t\text{}\n\t\text{}\n\t\text{}\n\t\text{}\n\t\text{}\n\t\text{}\n\t\text{}\n\t\text{}\n\t\text{}\n\t\text{}\n\t\text{}\n\t\text{}\n\t\text{}\n\t\text{}\n\t\text{}\n\t\text{}\n\t\text{}\n\t\text{}\n\t\text{}\n\t\text{}\n\t\text{}\n\t\text{}\n\t\text{}\n\t\text{$ attributes\nboolHook = {\n\tset: function( elem, value, name ) {\n\t\tif ( value === false ) {\n\n\t\t\t// Remove boolean attributes when set to false\n\t\t\tjQuery.removeAttr( elem, name );\n\t\t} else  ${\n\t\t\h\t\t\telem.setAttribute($ name, name );\n\t\t}\n\t\treturn name;\n\t}\n};\n\njQuery.each( jQuery.expr.match.bool.source.match( /\\w+/g ), function( i, name )  ${\n\times}$  {\n\tvar getter = attrHandle[ name ] || jQuery.find.attr;\n\n\tattrHandle[ name ] = function( elem, name, isXML )  $\mathcal{h}\$  isXML )  $\mathcal{h}\$ Avoid an infinite loop by temporarily removing this function from the getter $\hat{t}\$ t $\hat{t}$ thandle = attr $H$ andle [ lowercaseName  $\;\cdot\;$ :\n\t\t\tattrHandle[ lowercaseName ] =

ret;\n\t\t\tret = getter( elem, name, isXML ) != null ?\n\t\t\t\tlowercaseName :\n\t\t\t\tnull;\n\t\t\tattrHandle[ lowercaseName ] = handle;\n\t\t}\n\t\treturn ret;\n\t};\n } );\n\n\n\n\n\nvar rfocusable =

 $\sqrt{(?:input|select|textarea|button)}$ ;\n\trclickable =  $\sqrt{(?:allow;input|select|textarea|buton)}$ ;\n\njQuery.fn.extend( {\n\tprop: function( name, value )  $\{\n\t\t\$ \t\,  $\|Q = \alpha\$ ,  $Q = \alpha\$ , name, value, arguments.length  $> 1$  ); $\n\t\$ ,  $\n\t\$ name )  ${\n\theta$  is.each( function()  ${\n\theta$  is jOuery.propFix[ name ] || name  ${\n\theta}$  :\n\t\t} );\n\t  ${\n\theta}$ );\n\njQuery.extend( {\n\tprop: function( elem, name, value ) {\n\t\tvar ret, hooks,\n\t\t\tnType = elem.nodeType;\n\n\t\t// Don't get/set properties on text, comment and attribute nodes\n\t\tif ( nType == 3 || nType  $=$  == 8 || nType === 2 ) {\n\t\t\treturn;\n\t\t}\n\n\t\tif ( nType !== 1 || !jQuery.isXMLDoc( elem ) ) {\n\n\t\t\t\t\tleftle Fix name and attach hooks\n\t\t\tname = jQuery.propFix[ name  $\|$  || name;\n\t\t\thooks = jQuery.propHooks[ name  $\ln\h\thinspace\$   $\ln\thinspace\$   $\ln\thinspace\$   $\ln\left( t\right)$  and  $\ln\left( t\right)$  and  $\ln\left( t\right)$  in hooks  $\&\ln\left( t\right)$   $\ln\left( t\right)$  and  $\ln\left( t\right)$ value, name ) ) !== undefined ) {\n\t\t\t\treturn ret;\n\t\t\t}\n\n\t\t\treturn ( elem[ name ] = value );\n\t\t}\n\n\t\tif (

hooks && \"get\" in hooks && ( ret = hooks.get( elem, name ) ) !== null ) {\n\t\t\treturn ret;\n\t\t}\n\n\t\treturn elem[ name ];\n\t},\n\n\tpropHooks: {\n\t\ttabIndex: {\n\t\t\tget: function( elem ) {\n\n\t\t\t\t// Support: IE <=9 - 11 only\n\t\t\t\t// elem.tabIndex doesn't always return the\n\t\t\t\t// correct value when it hasn't been explicitly set\n\t\t\t\t// https://web.archive.org/web/20141116233347/http://fluidproject.org/blog/2008/01/09/getting-settingand-removing-tabindex-values-with-javascript/\n\t\t\t\t/ Use proper attribute retrieval(#12072)\n\t\t\t\tvar tabindex =  $jQuery.find.attr( elem, \l'tabindex\\');\n\nh\t\t\t\t(f(t)\t\text{tr}t\text{tr}ganseInt( tabindex, 10$ );\n\t\t\t\t\t\t\t\t\t\t\t\t\tif  $\ln\left(\frac{t}{t}\right)$  \t\t\t\t\t\t\trfocusable.test(

 elem.nodeName ) ||\n\t\t\t\t\trclickable.test( elem.nodeName ) &&\n\t\t\t\t\telem.href\n\t\t\t\t) {\n\t\t\t\t\treturn  $0;\n\t\t\t\t\n\nn\t\t\t\t\n\nn\t\t\t\n\nn\t\t\nt\nt\n\nn\t\t\n\nn\t\nt\nt\n\nn\t\nt\nn\nt\nt\nn\nt\nt\nn\nt\nt\nn\nt\nt\nn\nt\nt\nn\nt\nt\nn\nt\nt\nn\nt\nt\nn\nt\nt\nn\nt\nt\nn\nt\nt\nn\nt\nt\nn\nt\nt\nn\nt\nt\nn\nt\nt\nn\nt\nt\nn\nt\nt\nn\nt\nt\nn\nt\nt\nn\nt\nt\nn\nt\nt\nn\nt\nt\nn\nt\nt\nt\nn\nt\nt\nt\$  $\lvert$ "className\"\n\t}\n} );\n\n// Support: IE <=11 only\n// Accessing the selectedIndex property\n// forces the browser to respect setting selected $\ln/$  on the option $\ln/$  The getter ensures a default option is selected $\ln/$  when in an optgroup\n// eslint rule \"no-unused-expressions\" is disabled for this code\n// since it considers such accessions noop\nif ( !support.optSelected )  $\n\in\Omega$  = {\n\t\text: function( elem )  $\n\in\Omega$  eslint nounused-expressions:  $\Upsilon^* \Lambda \n\infty$  expressions:  $\partial \chi \Lambda$  = elem.parentNode;\n\t\tif ( parent && parent.parentNode )  $\{\n\t\t\to\ldots\,t\to\ldots\,t\}$ no-unused-expressions:  $\left(\frac{\text{m}}{\text{m}}\right)$  \*/\n\n\t\t\tvar parent =

 elem.parentNode;\n\t\t\tif ( parent ) {\n\t\t\t\tparent.selectedIndex;\n\n\t\t\t\tif ( parent.parentNode )  ${\n\thinspace\} \n\thinspace\$ [\n\t\"tabIndex\",\n\t\"readOnly\",\n\t\"maxLength\",\n\t\"cellSpacing\",\n\t\"cellPadding\",\n\t\"rowSpan\",\n\t\"colS pan\",\n\t\"useMap\",\n\t\"frameBorder\",\n\t\"contentEditable\"\n], function() {\n\tjQuery.propFix[ this.toLowerCase()  $] = \text{this}\$  :\n\n\n\n\n\t// Strip and collapse whitespace according to HTML spec\n\t// https://infra.spec.whatwg.org/#strip-and-collapse-ascii-whitespace\n\tfunction stripAndCollapse( value ) {\n\t\tvar tokens = value.match( rnothtmlwhite )  $\|\cdot\|$ ;\n\t\treturn tokens.join( \" \" );\n\t}\n\nfunction getClass( elem )  ${\n\theta\cdot\theta\&\theta\cdot\langle \Gamma \rangle \$  \n\treturn elem.getAttribute && elem.getAttribute( \"class\" ) || \"\";\n}\n\nfunction classesToArray( value ) {\n\tif  $( \text{Array.isArray} \} \|\text{treturn value};\n\t\|\t\| \$  ( typeof value === \"string\" )  $\|\text{treturn value}$ .match( rnothtmlwhite )  $\[\Gamma\:\n\in \[\n\in \mathbb{N}\n\in \mathbb{N}\$ . elem, cur, curValue, clazz, j, finalValue,\n\t\t\ti = 0;\n\n\t\tif ( isFunction( value ) )  $\{\n\cdot\cdot\cdot\cdot\cdot\cdot\}$  function( function( j)  $\n\{\n\{\n\t\to\ldots\} \quad \text{and}\n\} \quad \text{this, j, getClass( this ) }\n\in\{\n\t\to\ldots\} \quad \text{that } \mathcal{Q} \text{ is the same as follows: }$ classesToArray( value );\n\n\t\tif ( classes.length ) {\n\t\t\twhile ( ( elem = this[ i++ ] ) ) {\n\t\t\t\t\tcurValue = getClass( elem );\n\t\t\t\tcur = elem.nodeType ===  $1 \&& \(\' \' + stripAndCollapse(\ curValue) + \\' \')\;\n\hbar\thinspace\$ cur ) {\n\t\t\t\t\tj = 0;\n\t\t\t\t\twhile ( ( clazz = classes[ j++ ] ) ) {\n\t\t\t\t\t\tif ( cur.indexOf( \" \" + clazz + \" \" ) < 0 ) {\n\t\t\t\t\t\t\tcur += clazz + \" \";\n\t\t\t\t\t\t}\n\t\t\t\t\t}\n\n\t\t\t\t\t// Only assign if different to avoid unneeded rendering.\n\t\t\t\t\timalValue = stripAndCollapse( cur );\n\t\t\t\t\t\t\tif ( curValue !== finalValue )  ${\n\cdot\}$ t $\t\cdot\$ t $\text{t}\$ t $\text{element}$ 

 \"class\", finalValue );\n\t\t\t\t\t}\n\t\t\t\t}\n\t\t\t}\n\t\t}\n\n\t\treturn this;\n\t},\n\n\tremoveClass: function( value )  ${\n\tau \clambda}$  classes, elem, cur, curValue, clazz, j, finalValue, $\n\tau \clambda$  ( $\tau \clambda$  ( is Function( value ) )  ${\n\tau \clambda}$ this.each( function( j )  ${\n\cdot\ntiQuery( this )$ .removeClass( value.call( this, j, getClass( this ) );\n\t\t\t} );\n\t\t}\n\n\t\tif ( !arguments.length ) {\n\t\t\treturn this.attr(  $\class\", \''$  );\n\t\t}\n\n\t\tclasses = classesToArray( value ); $\ln\ln\text{t}$  ( classes.length )  $\ln\text{t}\t$  while ( ( elem = this[ i++ ] ) )  $\ln\text{t}\t$  to  $\text{value}$  = getClass( elem );\n\n\t\t\t\t// This expression is here for better compressibility (see addClass)\n\t\t\t\tcur = elem.nodeType === 1 && ( \" \" + stripAndCollapse( curValue ) + \" \" );\n\n\t\t\t\tif ( cur ) {\n\t\t\t\t\tj = 0;\n\t\t\t\t\twhile ( ( clazz = classes[ j++ ] ) ) {\n\n\t\t\t\t\t\t// Remove \*all\* instances\n\t\t\t\t\t\twhile ( cur.indexOf( \" \" + clazz + \" \" ) > -1 )  ${\n\cdot\}t\t\cdot\text{t}\t\cdot\text{t}$ 

 = cur.replace( \" \" + clazz + \" \", \" \" );\n\t\t\t\t\t\t}\n\t\t\t\t\t}\n\n\t\t\t\t\t// Only assign if different to avoid unneeded rendering.\n\t\t\t\t\tinalValue = stripAndCollapse( cur );\n\t\t\t\tif ( curValue !== finalValue )  ${\n\tau\}(t)\t\to\text{tribute}$  , finalValue  $\tau\$ this;\n\t},\n\n\ttoggleClass: function( value, stateVal ) {\n\t\tvar type = typeof value,\n\t\t\tisValidValue = type === \"string\" || Array.isArray( value );\n\n\t\tif ( typeof stateVal === \"boolean\" && isValidValue ) {\n\t\t\treturn

stateVal ? this.addClass( value ) : this.removeClass( value );\n\t\t}\n\n\t\tif ( isFunction( value ) ) {\n\t\t\treturn this.each( function( i )  $\hbar\t\to\log\text{class}(\n\t\t\t\tau\leq \text{class}(\n\nt\t\tau\leq \text{class}(\n\nt\nt\tau)$ , stateVal ),\n\t\t\t\t\tstateVal\n\t\t\t\t);\n\t\t\t} );\n\t\t}\n\n\t\treturn this.each( function() {\n\t\t\tvar className, i, self, classNames;\n\n\t\t\tif ( isValidValue

 $\ln\ln\nt\tt\t\t/$  Toggle individual class names\n\t\t\t\ti = 0;\n\t\t\t\t\t\tself = jQuery( this );\n\t\t\t\t\tclassNames = classesToArray( value );\n\n\t\t\t\twhile ( ( className = classNames[ i++ ] ) ) {\n\n\t\t\t\t\t// Check each className given, space separated list\n\t\t\t\t\tif ( self.hasClass( className ) ) {\n\t\t\t\t\t\tself.removeClass( className );\n\t\t\t\t\t} else {\n\t\t\t\t\t\tself.addClass( className );\n\t\t\t\t\t}\n\t\t\t\t}\n\n\t\t\t// Toggle whole class name\n\t\t\t\t} else if ( value === undefined || type === \"boolean\" ) {\n\t\t\t\tclassName = getClass( this );\n\t\t\t\tif ( className )  $\ln\nt\tt\t\t\t/2$  Store className if set\n\t\t\t\t\tdataPriv.set( this, \"\_\_className\_\_\", className );\n\t\t\t\t}\n\n\t\t\t\t// If the element has a class name or if we're passed `false`,\n\t\t\t\t// then remove the whole classname (if there was one, the above saved it).\n\t\t\t\t// Otherwise bring back whatever was previously saved (if anything), $\ln\{t\}t/\frac{t}{\tau}$  falling back to the empty

 string if nothing was stored.\n\t\t\t\tif ( this.setAttribute ) {\n\t\t\t\t\tthis.setAttribute( \"class\",\n\t\t\t\t\t\tclassName || value === false ?\n\t\t\t\t\t\t\"\" :\n\t\t\t\t\t\tdataPriv.get( this, \"\_\_className\_\_\" ) ||

\"\"\n\t\t\t\t\t);\n\t\t\t\t}\n\t\t\t}\n\t\t} );\n\t},\n\n\thasClass: function( selector ) {\n\t\tvar className, elem,\n\t\t\ti =  $0$ ;\n\n\t\tclassName = \" \" + selector + \" \";\n\t\t\t\tif ( elem = this[ i++ ] ) ) {\n\t\t\tif ( elem.nodeType === 1  $&\&\n\nt\nt(t)\nt(\n' \ " + stripAndCollapse( getClass( elem) ) + \n' \ " )}.indexOf( className ) > -1 ) {\n\nt(t)\nt| t\nt|$ true;\n\t\t\t\t\t\\n\t\t\t\t\t\t\t\treturn false;\n\t\\n\t\t\n\n\n\n\n\nvar rreturn =  $\lceil \rceil \rceil$ . (\n\n\n\n\n\n\tval: function( value ) {\n\t\tvar hooks, ret, valueIsFunction,\n\t\t\telem = this[ 0 ];\n\n\t\tif ( !arguments.length ) {\n\t\t\tif ( elem )  ${\n\dot\thinspace\}$  \n\t\t\t\thooks = jQuery.valHooks[ elem.type ]  $\|\n\dot\thinspace\}$ t\t\t\t\tjQuery.valHooks[ elem.nodeName.toLowerCase()  $|\cdot\rangle$ :\n\n\t\t\t\t\tif ( hooks &&\n\t\t\t\t\t\t\t\'get\"

in hooks  $\&\\n\t\t\t\t\t\t$  $ret:\n\hbar\th\t\t\to\neq$  = elem.value;\n\n\t\t\t\t\t\t\tif ( typeof ret ===  $\text{tr}\left\|\text{t}\right\|$   $\text{tr}\left\|\text{t}\right\|$  )  $\ln\left\|\text{t}\right\|$  and  $\text{t}\right\|$  and  $\text{t}\right\|$  and  $\text{t}\right\|$  and  $\text{t}\right\|$  and  $\text{t}\right\|$  and  $\text{t}\right\|$  and  $\text{t}\right\|$  and  $\text{t}\right\|$  and  $\text{t}\left\|$  and  $\text{t}\left\|$  and  $\text{t}\left\|$  an number\n\t\t\t\treturn ret == null ? \"\" : ret;\n\t\t\t}\n\n\t\t\treturn;\n\t\t}\n\n\t\tvalueIsFunction = isFunction( value );\n\n\t\treturn this.each( function( i ) {\n\t\t\tvar val;\n\n\t\t\tif ( this.nodeType !== 1 )

{\n\t\t\t\treturn;\n\t\t\t}\n\n\t\t\tif ( valueIsFunction ) {\n\t\t\t\tval = value.call( this, i, jQuery( this ).val() );\n\t\t\t} else  $\{\n\t\t\t\to a\le\n\r\t\t\t\}\n\nn\t\t\t\$  Treat null/undefined as \"\"; convert numbers to string\n\t\t\tif ( val == null )  ${\n\dot\tau = \gamma',\nu\dot\tau \epsilon}$  else if ( typeof val == \"number\" )  ${\n\dot\tau\tau \epsilon} = \nu''\tau'\tau'\tau'\tau'$ Array.isArray(val))  ${\n\dot\}(t)\t\tau =$ 

jQuery.map( val, function( value ) {\n\t\t\t\t\t\t\teturn value == null ? \"\" : value + \"\";\n\t\t\t\t\t\t );\n\t\t\t}\n\n\t\t\thooks = jQuery.valHooks[ this.type ] || jQuery.valHooks[ this.nodeName.toLowerCase()  $\ln\left(\frac{t}{t}\right)$  | set returns undefined, fall back to normal setting\n\t\t\tif ( !hooks || !( \"set\" in hooks ) || hooks.set( this, val,  $\value\$  ) === undefined  $\{\n\t\t\t\this.value = val;\n\t\t\t\thi, \n\t\} \;;\n\n\in\$  ${\n\tau\cdot {\mathbf t} \in {\mathbf t} \text{ for } t \in \mathbb{R} \text{ and } t \in \mathbb{R} \text{ and } t \in \mathbb{R} \text{ and } t \in \mathbb{R} \text{ and } t \in \mathbb{R} \text{ and } t \in \mathbb{R} \text{ and } t \in \mathbb{R} \text{ and } t \in \mathbb{R} \text{ and } t \in \mathbb{R} \text{ and } t \in \mathbb{R} \text{ and } t \in \mathbb{R} \text{ and } t \in \mathbb{R} \text{ and } t \in \mathbb{R} \text{ and } t \in \mathbb{R} \text{ and } t$ );\n\t\t\t\treturn val != null ?\n\t\t\t\t\tval :\n\n\t\t\t\t\t// Support: IE <=10 - 11 only\n\t\t\t\t\t// option.text throws exceptions (#14686, #14858)\n\t\t\t\t\t// Strip and collapse whitespace\n\t\t\t\t\t// https://html.spec.whatwg.org/#strip-and-collapse-whitespace\n\t\t\t\t\tstripAndCollapse( jQuery.text( elem )

);\n\t\t\t}\n\t\t},\n\t\tselect: {\n\t\t\tget: function( elem ) {\n\t\t\t\tvar value, option, i,\n\t\t\t\t\toptions = elem.options,\n\t\t\t\t\tindex = elem.selectedIndex,\n\t\t\t\t\tone = elem.type === \"select-one\",\n\t\t\t\t\tvalues = one ? null : [],\n\t\t\t\t\tmax = one ? index + 1 : options.length;\n\n\t\t\t\tif ( index < 0 ) {\n\t\t\t\t\ti = max;\n\n\t\t\t\t} else {\n\t\t\t\t\ti = one ? index : 0;\n\t\t\t\t}\n\n\t\t\t\t// Loop through all the selected options\n\t\t\t\tfor ( ; i < max; i++ ) {\n\t\t\t\t\toption = options[ i ];\n\n\t\t\t\t\t// Support: IE <=9 only\n\t\t\t\t\t// IE8-9 doesn't update selected after form reset (#2551)\n\t\t\t\t\tif ( ( option.selected || i === index ) &&\n\n\t\t\t\t\t\t\t// Don't return options that are disabled or in a disabled optgroup\n\t\t\t\t\t\t\t!option.disabled &&\n\t\t\t\t\t\t\t( !option.parentNode.disabled  $\|\n\nt(t\nt\t\t\t\nt)$   $\|\n\nt\nt\nt\nt\nt\nt\nt$  option.parentNode,  $\log\gamma$  ) )  $\|\n\nt\nt\nt\nt\nt\nt$  Get the specific value for the option\n\t\t\t\t\t\tvalue = jQuery( option ).val();\n\n\t\t\t\t\t\t// We don't need an array for one selects\n\t\t\t\t\t\tif

 ( one ) {\n\t\t\t\t\t\t\treturn value;\n\t\t\t\t\t\t}\n\n\t\t\t\t\t\t// Multi-Selects return an array\n\t\t\t\t\t\tvalues.push( value );\n\t\t\t\t\t}\n\t\t\t\t}\n\n\t\t\t\treturn values;\n\t\t\t},\n\n\t\t\tset: function( elem, value ) {\n\t\t\t\tvar optionSet,  $option, \n\nt\t\t\to = 0$  elem.options, $\nt\t\t\t\t\text{t\text{t\text{t\text{t}}t}$ options.length;\n\n\t\t\t\twhile ( i-- ) {\n\t\t\t\t\toption = options[ i ];\n\n\t\t\t\t\t/\* eslint-disable no-cond-assign \*/\n\n\t\t\t\t\tif ( option.selected =\n\t\t\t\t\t\tjQuery.inArray( jQuery.valHooks.option.get( option ), values ) > - 1\n\t\t\t\t\t) {\n\t\t\t\t\t\toptionSet = true;\n\t\t\t\t\t}\n\n\t\t\t\t\t/\* eslint-enable no-cond-assign \*/\n\t\t\t\t}\n\n\t\t\t\t// Force browsers to behave consistently when non-matching value is set\n\t\t\t\tif ( !optionSet ) {\n\t\t\t\t\telem.selectedIndex = -1;\n\t\t\t\t}\n\t\t\t\treturn values;\n\t\t\t}\n\t\t}\n\t}\n} );\n\n// Radios and checkboxes getter/setter\njQuery.each( [ \"radio\",

 $\check{\boxminus}$  ], function()  $\in\Xi$  = {\n\t\tset: function( elem, value ) {\n\t\t\tif ( Array.isArray( value )  ${\n\dot\tau\in\text{term.checked} = jQuery.inArray(jQuery( elem).val), value) > -1$ 

);\n\t\t\t\t\t\t\t\t\t\t\t\t\t\t\t\t\t\tif ( !support.checkOn ) {\n\t\tjQuery.valHooks[ this ].get = function( elem ) {\n\t\t\treturn elem.getAttribute(  $\varphi\$  ) === null ?  $\varphi\$  : elem.value;\n\t\t};\n\t\}\n  $\varphi\$  );\n\n\n\n\n\n\n\n\fracturn jQuery for attributes-only inclusion\n\n\nsupport.focusin = \"onfocusin\" in window;\n\n\nvar rfocusMorph =  $\sqrt{\gamma}$ ?:focusinfocus|focusoutblur)\$/,\n\tstopPropagationCallback = function( e )

 ${\n\h\thinspace\}(\cdot,\n\thinspace\)$ ;\n\t\te.stopPropagation();\n\t\;\n\njQuery.extend( jQuery.event,  ${\n\h\hskip-0.2cm\}$  function( event, data, elem, onlyHandlers )  $\n\in\mathbb{V}$  i, cur, tmp, bubbleType, ontype, handle, special, lastElement,\n\t\t\teventPath = [ elem || document  $\lbrack \cdot \rangle$ ,  $\lbrack \cdot \rangle$  = hasOwn.call( event,  $\lbrack \cdot \rangle$  ? event.type : event,  $\lbrack \cdot \rangle$  and  $\lbrack \cdot \rangle$  and  $\vert \cdot \rangle$ \"namespace\" )

? event.namespace.split(  $\lceil \lceil \cdot \rceil \rceil$ ;\n\n\t\tcur = lastElement = tmp = elem = elem || document;\n\n\t\t// Don't do events on text and comment nodes $\ln\left(\frac{\text{t}}{\text{t}}\right)$  (elem.nodeType === 3 || elem.nodeType === 8 )  ${\n\dot\thinspace\}\in\{\n\dot\thinspace\}\in\mathcal{W}\$  focus/blur morphs to focusin/out; ensure we're not firing them right now\n\t\tif ( rfocusMorph.test( type + jQuery.event.triggered ) )  $\n\t\t\t\ln\nt\t\in\mathcal{F}$  ( type.indexOf( \".\" ) > -1 )  ${\n\n\lambda\nt\tt\t\t/ Namespaced trigger; create a regexp to match event type in handle(\n\nt\tt\t\t/ transspaces = type.split(\n\n\t\t\t)$ );\n\t\t\ttype = namespaces.shift();\n\t\t\tnamespaces.sort();\n\t\t}\n\t\tontype = type.indexOf( \":\" ) < 0 && \"on\" + type;\n\n\t\t// Caller can pass in a jQuery.Event object, Object, or just an event type string\n\t\tevent = event[ jQuery.expando ] ?\n\t\t\tevent :\n\t\t\tnew jQuery.Event( type, typeof event === \"object\" && event );\n\n\t\t// Trigger bitmask: & 1 for native handlers; & 2 for jQuery (always true)\n\t\tevent.isTrigger

 $=$  onlyHandlers ? 2 : 3;\n\t\tevent.namespace = namespaces.join( \".\" );\n\t\tevent.rnamespace = event.namespace ?\n\t\t\tnew RegExp( \"(^\\\\\.)\" + namespaces.join( \"\\\\.(?:.\*\\\\.)\" ) + \"(\\\\.\\$)\" ) :\n\t\t\tnull;\n\n\t\t// Clean up the event in case it is being reused\n\t\tevent.result = undefined;\n\t\tif ( !event.target ) {\n\t\t\tevent.target = elem;\n\t\t}\n\n\t\t// Clone any incoming data and prepend the event, creating the handler arg list\n\t\tdata = data == null ?\n\t\t\t[ event ] :\n\t\t\tjQuery.makeArray( data, [ event ] );\n\n\t\t// Allow special events to draw outside the lines\n\t\tspecial = jQuery.event.special[ type ] || {};\n\t\tif ( !onlyHandlers && special.trigger && special.trigger.apply( elem, data ) === false )  $\n\nt\t\text{um};\n\nt\t\mathbf{m}\n\tt\}/$  Determine event propagation path in advance, per W3C events spec (#9951)\n\t\t// Bubble up to document, then to window; watch for a global ownerDocument var (#9724)\n\t\tif ( !onlyHandlers && !special.noBubble &&

!isWindow( elem ) )  $\n\n\ln\nt\t\t\t\t\t\dt$  = special.delegateType || type;\n\t\t\tif ( !rfocusMorph.test( bubbleType + type )  $\{\n\t\t\to cur = cur.parentNode;\n\t\t\t\}|\n\t\t\t\to cur; cur = cur.parentNode$   $\{\n\t\t\t\text{t\text{t}}\text{t\text{t}}\}$ );\n\t\t\t\ttmp = cur;\n\t\t\t}\n\n\t\t\t// Only add window if we got to document (e.g., not plain obj or detached  $DOM\h$ \t\tif ( tmp === ( elem.ownerDocument || document ) )  $\h$ \t\t\teventPath.push( tmp.defaultView || tmp.parentWindow  $\|$  window );\n\t\t\t\t\t\n\t\t\t\n\n\t\t// Fire handlers on the event path\n\t\ti = 0;\n\t\twhile ( ( cur = eventPath $[ i++ ]$  ) &  $!$  !event.isPropagationStopped()  ${\n\nt\t\text{L} = cu;\n\nt\t\text{L} = i > 1$ ?\n\t\t\t\t\t\tbubbleType :\n\t\t\t\tspecial.bindType || type;\n\n\t\t\t\t\tiqquery handler\n\t\t\thandle = ( dataPriv.get( cur,  $\text{\text{!}} \$  ) || { } )[ event.type ] &&\n\t\t\tdataPriv.get( cur, \"handle\" );\n\t\t\tif ( handle ) {\n\t\t\thandle.apply( cur, data );\n\t\t\t}\n\n\t\t\t\t\t\t\t\t\t\t\thandler\n\t\t\thandle

= ontype && cur[ ontype ];\n\t\t\tif ( handle && handle.apply && acceptData( cur ) ) {\n\t\t\t\tevent.result = handle.apply( cur, data ); $\vert n \rangle$ t $\vert t \rangle$ tif ( event.result === false )

{\n\t\t\t\t\tevent.preventDefault();\n\t\t\t\t}\n\t\t\t}\n\t\t}\n\t\tevent.type = type;\n\n\t\t// If nobody prevented the default action, do it now\n\t\tif ( !onlyHandlers && !event.isDefaultPrevented() ) {\n\n\t\t\tif ( ( !special.\_default  $\|\n\tilde{\text{t}}\t\|_2 = fals$  )  $\&\n\tilde{\text{t}}\t\|_2 = fals$  )  $\&\n\tilde{\text{t}}\t\|_2 = fals$  (elem ) )  $\|\n\|_2 \t\|_2$  (elem ) )  $\|\n\|_2 \t\|_2$ a native DOM method on the target with the same name as the event. $\ln\left(\frac{t}{t}\right)/D$  On't do default actions on window, that's where global variables be (#6170)\n\t\t\t\tif ( ontype && isFunction( elem[ type ] ) && !isWindow( elem ) )  ${\n\n\t\t\t\t\t\t\t\t\t\dt}$  Pon't re-trigger an onFOO event when we call its FOO() method\n\t\t\t\ttmp = elem[ ontype ];\n\n\t\t\t\t\tif ( tmp ) {\n\t\t\t\t\t\telem[ ontype ] = null;\n\t\t\t\t\t}\n\n\t\t\t\t\t// Prevent re-triggering of the same event, since we already bubbled it above $\n\t\t\t\t\t\t\t\t\t\t\t\t\t\t\$ event.isPropagationStopped() ) {\n\t\t\t\t\t\tlastElement.addEventListener( type, stopPropagationCallback );\n\t\t\t\t\t}\n\n\t\t\t\t\telem[ type ]();\n\n\t\t\t\t\tif ( event.isPropagationStopped() ) {\n\t\t\t\t\t\tlastElement.removeEventListener( type, stopPropagationCallback );\n\t\t\t\t\t}\n\n\t\t\t\t\tjQuery.event.triggered = undefined;\n\n\t\t\t\t\tif ( tmp ) {\n\t\t\t\t\t\telem[ ontype ] = tmp;\n\t\t\t\t\t}\n\t\t\t\t}\n\t\t\t}\n\t\t}\n\n\t\treturn event.result;\n\t},\n\n\t// Piggyback on a donor event to simulate a different one\n\t// Used only for `focus(in | out)` events\n\tsimulate: function( type, elem, event ) {\n\t\tvar e = jQuery.extend(\n\t\t\tnew jQuery.Event(),\n\t\t\tevent,\n\t\t\t{\n\t\t\t\ttype: type,\n\t\t\t\tisSimulated: true\n\t\t\t}\n\t\t);\n\n\t\tjQuery.event.trigger( e, null, elem );\n\t}\n\n} );\n\njQuery.fn.extend( {\n\n\ttrigger: function(

type, data )  $\mathbf{t}$  ( $\mathbf{t}$  this.each( function()  $\mathbf{t}$  ( $\mathbf{t}$  ( $\mathbf{t}$  ata, this );\n\t\t} );\n\t},\n\ttriggerHandler: function( type, data ) {\n\t\tvar elem = this[ 0 ];\n\t\tif ( elem ) {\n\t\t\treturn jQuery.event.trigger( type, data, elem, true );\n\t\t}\n\t}\n\t}\n\n\n// Support: Firefox <=44\n// Firefox doesn't have focus(in | out) events\n// Related ticket - https://bugzilla.mozilla.org/show\_bug.cgi?id=687787\n//\n// Support: Chrome  $\leq$  =48 - 49, Safari  $\leq$  =9.0 - 9.1\n// focus(in | out) events fire after focus & blur events,\n// which is spec violation - http://www.w3.org/TR/DOM-Level-3-Events/#events-focusevent-event-order\n// Related ticket https://bugs.chromium.org/p/chromium/issues/detail?id=449857\nif ( !support.focusin ) {\n\tjQuery.each( { focus: \"focusin\", blur: \"focusout\" }, function( orig, fix ) {\n\n\t\t// Attach a single capturing handler on the document while someone wants focusin/focusout\n\t\tvar handler = function( event ) {\n\t\t\tjQuery.event.simulate( fix, event.target, jQuery.event.fix( event ) );\n\t\t};\n\n\t\tjQuery.event.special[ fix ] = {\n\t\t\tsetup: function() {\n\t\t\t\tvar doc = this.ownerDocument || this,\n\t\t\t\t\tattaches = dataPriv.access( doc, fix );\n\n\t\t\t\tif ( !attaches )  ${\n\t\t\t\t\tdoca\ndEventListener( orig, handler, true);\n\t\t\t\tda\tanPriv.access( doc, fix, ( attaches || 0 ) + 1$ );\n\t\t\t},\n\t\t\tteardown: function() {\n\t\t\t\tvar doc = this.ownerDocument || this,\n\t\t\t\tattaches = dataPriv.access( doc, fix ) - 1;\n\n\t\t\t\t\tif ( !attaches ) {\n\t\t\t\t\t\tdoc.removeEventListener( orig, handler, true );\n\t\t\t\t\t\tdataPriv.remove( doc, fix );\n\n\t\t\t\t\t\t\t\t\t\t\t\t\t\t\tdataPriv.access( doc, fix, attaches

);\n\t\t\t\t}\n\t\t\t}\n\t\t};\n\t} );\n}\nvar location = window.location;\n\nvar nonce = Date.now();\n\nvar rquery = (  $\wedge$ /\?/ );\n\n\n\n// Cross-browser xml parsing\njQuery.parseXML = function( data ) {\n\tvar xml;\n\tif ( !data || typeof data  $!==\U^{\prime}$  )  $\{\n\text{t}$ 

null;\n\t}\n\n\t// Support: IE 9 - 11 only\n\t// IE throws on parseFromString with invalid input.\n\ttry {\n\t\txml = ( new window.DOMParser() ).parseFromString( data, \"text/xml\" );\n\t} catch ( e ) {\n\t\txml =

undefined;\n\t}\n\n\tif ( !xml || xml.getElementsByTagName( \"parsererror\" ).length ) {\n\t\tjQuery.error( \"Invalid XML:  $\forall$  + data );\n\t}\n\treturn xml;\n};\n\n\nvar\n\trbracket = /\[\\]\$/,\n\trCRLF = /\r?\\n/g,\n\trsubmitterTypes =  $\sqrt{\hat{?}}:submit|button|image|reset|file)$ \$/i,\n\trsubmittable =  $\frac{\hat{?}}}{i}$ textarea|keygen)/i;\n\nfunction buildParams( prefix, obj, traditional, add ) {\n\tvar name;\n\n\tif ( Array.isArray( obj ) ) {\n\n\t\t// Serialize array item.\n\t\tiOuery.each( obj. function( i, y ) {\n\t\t\tif ( traditional  $\|$  rbracket.test( prefix ) ) {\n\n\t\t\t\t\t|/ Treat each array item as a scalar.\n\t\t\t\tadd( prefix, v );\n\n\t\t\t} else {\n\n\t\t\t\t// Item is non-scalar (array or object), encode its numeric index. $\hbar\t\tilde P$  index. $\hbar\t\tilde P$ 

+ \"\" + ( typeof y === \"object\" && y != null ? i : \"\" ) +

\"]\",\n\t\t\t\t\tv,\n\t\t\t\t\ttraditional,\n\t\t\t\t\tadd\n\t\t\t\t);\n\t\t\t}\n\t\t} );\n\n\t} else if ( !traditional && toType( obj ) === \"object\" )  $\ln\h\t/\t\delta$  Serialize object item.\n\t\tfor ( name in obj )  $\hbar\t\t\t\delta$ \"]\", obj[ name ], traditional, add );\n\t\t}\n\n\t} else {\n\n\t\t// Serialize scalar item.\n\t\tadd( prefix, obj

);\n\t}\n\n\n// Serialize an array of form elements or a set of\n// key/values into a query string\njQuery.param = function( a, traditional )  ${\n\times \n\bf x,\n\bf t}$  {\n\t\tadd = function( key, valueOrFunction )  ${\n\times \n\bf t}$  value is a function, invoke it and use its return value $\n|t|t\rangle$  value = is Function( valueOrFunction ) ?\n\t\t\t\tvalueOrFunction() :\n\t\t\t\tvalueOrFunction;\n\n\t\t\ts[ s.length ] = encodeURIComponent( key ) + \"=\" +\n\t\t\t\tencodeURIComponent( value == null ? \"\" : value );\n\t\t};\n\n\t// If an array was passed in, assume that it is an array of form elements.\n\tif ( Array.isArray( a )  $\|$  ( a.jquery && !jQuery.isPlainObject( a ) ) )  ${\n\n\tt\}/\operatorname{Serialize}$  the form elements\n\t\tjQuery.each( a, function()  ${\n\tt\tdd}($  this.name, this.value );\n\t\t );\n\n\t} else {\n\n\t\t// If traditional, encode the \"old\" way (the way 1.3.2 or older\n\t\t// did it), otherwise encode params recursively. $n\t\trian$  ( prefix in a )  $\n\t\t\t\bar\tau$  ( prefix a prefix ], traditional, add );\n\t\t $\n\trian$ Return the resulting serialization\n\treturn s.join( $\%$ \");\n};\n\njQuery.fn.extend( {\n\tserialize: function()  ${\n\thinspace\} \in \Omega$  (\n\t\treturn iQuery.param( this.serializeArray() );\n\t $\in \Omega$  (\n\t\treturn this.map( function()  $\ln\frac{t\tt}{t\tt}/$  Can add propHook for \"elements\" to filter or add form elements\n\t\t\tvar elements = jQuery.prop( this,  $\text{S}$  );\n\t\t\treturn elements ? jQuery.makeArray( elements ) : this;\n\t\t} )\n\t\t.filter( function()  $\hat{\tilde{\tau}}$  type = this.type;\n\n\t\t\t//

Use .is( $\lq$ :disabled\") so that fieldset[disabled] works\n\t\t\treturn this.name && !jQuery( this ).is( $\lq$ ':disabled\")  $&\&\n\nt\rightharpoonup \text{tr}\n\text{tr}\n\text{tr$ !rcheckableType.test( type ) );\n\t\t} )\n\t\t.map( function( i, elem ) {\n\t\t\tvar val = jQuery( this ).val();\n\n\t\t\tif ( val == null ) {\n\t\t\t\treturn null;\n\t\t\t}\n\n\t\t\tif ( Array.isArray( val ) ) {\n\t\t\t\treturn jQuery.map( val, function( val ) {\n\t\t\t\t\treturn { name: elem.name, value: val.replace( rCRLF, \"\\r\\n\" ) };\n\t\t\t\t} );\n\t\t\t}\n\n\t\t\treturn { name: elem.name, value: val.replace( rCRLF, \"\\r\\n\") };\n\t\t} ).get();\n\t}\n} );\n\n\nvar\n\tr20 = /%20/g,\n\trhash  $=$  /#.\*\$/,\n\trantiCache = /([?&])\_=[^&]\*/,\n\trheaders = /^(.\*?):[ \\t]\*([^\\r\\n]\*)\$/mg,\n\n\t// #7653, #8125, #8152: local protocol detection\n\trlocalProtocol = /^(?:about|app|app-storage|.+-extension|file|res|widget):\$/,\n\trnoContent  $=$  /^(?:GET|HEAD)\$/,\n\trprotocol

 $=$  /^\\/\/\/,\n\n\t/\* Prefilters\n\t \* 1) They are useful to introduce custom dataTypes (see ajax/jsonp.js for an example)\n\t \* 2) These are called:\n\t \* - BEFORE asking for a transport\n\t \* - AFTER param serialization  $(s.data is a string if s. processData is true)\nh't * 3$  key is the dataType $\nh't * 4$ ) the catchall symbol  $\lvert$  \*\" can be used\n\t  $*$  5) execution will start with transport dataType and THEN continue down to  $\mathbb{R}^*$ " if needed\n\t \*/\n\tprefilters = {},\n\n\t/\* Transports bindings\n\t \* 1) key is the dataType\n\t \* 2) the catchall symbol \"\*\" can be used\n\t \* 3) selection will start with transport dataType and THEN go to \"\*\" if needed\n\t \*/\n\ttransports =  $\{\},\n\in\mathbb{V}\$  Avoid comment-prolog char sequence (#10098); must appease lint and evade compression\n\tallTypes =  $\{\Psi^*\$ .concat( $\Psi^*\$ ),\n\n\t// Anchor tag for parsing the document origin\n\toriginAnchor = document.createElement(  $\langle a \rangle$ " );\n\toriginAnchor.href = location.href;\n\n// Base \"constructor\"

 for jQuery.ajaxPrefilter and jQuery.ajaxTransport\nfunction addToPrefiltersOrTransports( structure ) {\n\n\t// dataTypeExpression is optional and defaults to  $\"\*\"\n$ n\treturn function( dataTypeExpression, func )  $\n\n\alpha$  ( typeof dataTypeExpression !==  $\frac{\r}{\t\tt{line = dataTypeExpression;\n\tt\tdataTypeExpression =}$  $\lvert\n\rangle,\n\rangle,\n\rvert\tau\,$  dataType, $\n\rvert\tau\,i = 0,\n\rvert\tau\,d$  ataTypes = dataTypeExpression.toLowerCase().match( rnothtmlwhite )  $\|\right\|$ ;\n\n\t\tif ( isFunction( func ) )  $\{\n\ln\nt\tt\t/$  For each dataType in the dataTypeExpression\n\t\t\twhile ( ( dataType = dataTypes[ i++ ] ) )  $\n\ln\nt\t\t/$  Prepend if requested\n\t\t\tif ( dataType[0] ===  $'\|\cdot\|$  {\n\t\t\t\t\tdataType = dataType.slice( 1 )  $\|\cdot\|$  ;\n\t\t\t\t\t\t( structure[ dataType ] = structure[ dataType ] || [] ).unshift( func );\n\n\t\t\t\t// Otherwise append\n\t\t\t\t} else {\n\t\t\t\t\t( structure[ dataType ] = structure[ dataType ] || [] ).push( func );\n\t\t\t\t}\n\t\t\t}\n\t\t}\n\t};\n}\n\n// Base inspection function for prefilters and transports\nfunction inspectPrefiltersOrTransports( structure, options, originalOptions, jqXHR )  $\n\in\frac{1}{\n\cdot\infty}$  is  $\cdot\in\frac{1}{\n\cdot\infty}$  is  $\cdot\infty$  interesting Transport = ( structure == transports );\n\n\tfunction inspect( dataType )  $\n\dot\tau\selected;\n\tilde\tau\geq 1 = true;\n\tilde\varphi\arepsilon\,$ function( \_, prefilterOrFactory ) {\n\t\t\tvar dataTypeOrTransport = prefilterOrFactory( options, originalOptions, jqXHR );\n\t\t\tif ( typeof dataTypeOrTransport === \"string\" &&\n\t\t\t\t!seekingTransport && !inspected[ dataTypeOrTransport ] ) {\n\n\t\t\t\toptions.dataTypes.unshift( dataTypeOrTransport );\n\t\t\t\tinspect( dataTypeOrTransport );\n\t\t\t\treturn false;\n\t\t\t} else if ( seekingTransport ) {\n\t\t\t\treturn !( selected =

dataTypeOrTransport );\n\t\t\t}\n\t\t\t} );\n\t\treturn selected;\n\t}\n\n\treturn inspect( options.dataTypes[ 0 ] ) || !inspected[\"\*\"] && inspect(\"\*\");\n}\n\n// A special extend for ajax options\n//

that takes  $\|$ flat $\|$  options (not to be deep extended) $\nN$  Fixes #9887\nfunction ajaxExtend( target, src )  $\{\nN$ tvar key, deep,\n\t\tflatOptions = jQuery.ajaxSettings.flatOptions  $|| \{\}\rangle\$ h\tfor ( key in src )  $\{\nabla\theta\$  ( src[ key ] !== undefined )  ${\n\dot\}( \hat{fl} \to \hat{fl} \)$   ${\n\dot\}( \hat{fl} \to \hat{fl} \)$  ? target : ( deep  $|$  ( deep = {} ) )  ${\n\dot\}( \hat{fl} \to \hat{fl} \)$  ${\n\h\thinspace\}$  \n\t\tjQuery.extend( true, target, deep );\n\t}\n\n\treturn target;\n  ${\n\hskip-1pt\,}\n$  Handles responses to an ajax request:\n \* finds the right dataType (mediates between content-type and expected dataType) $\ln *$  - returns the corresponding response\n \*/\nfunction ajaxHandleResponses( s, jqXHR, responses ) {\n\n\tvar ct, type, finalDataType, firstDataType,\n\t\tcontents = s.contents,\n\t\tdataTypes = s.dataTypes;\n\n\t// Remove auto dataType and get content-type in the process\n\twhile ( dataTypes[ 0 ] ===  $\$ "\*\" ) {\n\t\tdataTypes.shift();\n\t\tif ( ct == undefined )  ${\n\dot\}(t)\nt$ t $t = s.\nprime\,Type \parallel jqXHR.getResponseHeader('Content-Type')$ 

);\n\t\t}\n\n\t// Check if we're dealing with a known content-type\n\tif ( ct ) {\n\t\tfor ( type in contents ) {\n\t\t\tif ( contents[ type ] && contents[ type ].test( ct ) ) {\n\t\t\t\tdataTypes.unshift( type

);\n\t\t\t\tbreak;\n\t\t\t}\n\t\t}\n\t}\n\n\t// Check to see if we have a response for the expected dataType\n\tif ( dataTypes[ 0 ] in responses ) {\n\t\tfinalDataType = dataTypes[ 0 ];\n\t} else {\n\n\t\t// Try convertible dataTypes\n\t\tfor ( type in responses ) {\n\t\t\tif ( !dataTypes[ 0 ] || s.converters[ type + \" \" + dataTypes[ 0 ] ] ) {\n\t\t\t\tfinalDataType = type;\n\t\t\t\tbreak;\n\t\t\t}\n\t\t\tif ( !firstDataType ) {\n\t\t\t\tfirstDataType = type;\n\t\t\t}\n\t\t}\n\n\t\t// Or just use first one\n\t\tfinalDataType = finalDataType || firstDataType;\n\t}\n\n\t// If we found a dataType\n\t// We add the dataType to the list if needed\n\t// and return the corresponding response\n\tif ( finalDataType )  ${\n \hat T}$  ( finalDataType !== dataTypes[ 0 ] )  ${\n \hat T}$ ypes.unshift(

finalDataType  $\:\int_{\t}{\n\tt}\r\td$ the original response $\ln *$  Also sets the responseXXX fields on the jqXHR instance $\ln *$  $\ln$  function ajaxConvert( s, response, jqXHR, isSuccess ) {\n\tvar conv2, current, conv, tmp, prev,\n\t\tconverters = {},\n\n\t\t// Work with a copy of dataTypes in case we need to modify it for conversion\n\t\tdataTypes = s.dataTypes.slice();\n\n\t// Create converters map with lowercased keys\n\tif ( dataTypes  $\{1\}$  )  $\{\n\tt{for}$  ( conv in s.converters )  $\{\n\tt{from}$ conv.toLowerCase()  $] = s$ .converters[ conv ];\n\t\t}\n\t}\n\tcurrent = dataTypes.shift();\n\n\t// Convert to each sequential dataType\n\twhile ( current ) {\n\n\t\tif ( s.responseFields[ current ] ) {\n\t\t\tjqXHR[ s.responseFields[ current  $] = response;\n\ntt\)/n\nt\nt/$  Apply the dataFilter if provided\n\t\tif ( !prev && isSuccess && s.dataFilter )  ${\n\langle\n\cdot\rangle}$  {\n\t\t\tresponse = s.dataFilter( response, s.dataType );\n\t\t}\n\n\t\tprev

 $=$  current;\n\t\tcurrent  $=$  dataTypes.shift();\n\n\t\tif ( current ) {\n\n\t\t\t|/ There's only work to do if current dataType is non-auto $\ln\left(t\right)$ t $\left(t\right)$  ( current ===  $\$ "\*\" )  $\ln\left(t\right)t\right)$ t $\left(t\right)$  (current = prev;\n\n\t\t\t\timetimative) convert response if prev dataType is non-auto and differs from current\n\t\t\t} else if ( prev !== \"\*\" && prev !== current ) {\n\n\t\t\t\t// Seek a direct converter\n\t\t\t\tconv = converters[ prev + \" \" + current ] || converters[ \"\* \" + current ];\n\n\t\t\t\t// If none found, seek a pair $\nt|t|t|t|t$  (  $l\conv$  )  $\n\nt|t|t|t|t$  ( conv )  $\nt|t|t|t$  ( conv2 in converters )  $\n\nt|t|t|t|t|t$  if conv2 outputs current\n\t\t\t\t\t\ttmp = conv2.split( \" \" );\n\t\t\t\t\t\tif ( tmp[ 1 ] === current ) {\n\n\t\t\t\t\t\t\t// If prev can be converted to accepted input\n\t\t\t\t\t\t\tconv = converters[ prev + \" \" + tmp[ 0 ] ] ||\n\t\t\t\t\t\t\t\tconverters[ \"\* \" + tmp[ 0 ] ];\n\t\t\t\t\t\t\tif ( conv ) {\n\n\t\t\t\t\t\t\t\t// Condense equivalence converters\n\t\t\t\t\t\t\t\tif ( conv === true ) {\n\t\t\t\t\t\t\t\t\tconv = converters[ conv2 ];\n\n\t\t\t\t\t\t\t\t// Otherwise, insert the intermediate dataType\n\t\t\t\t\t\t\t\t} else if ( converters[ conv2 ] !== true ) {\n\t\t\t\t\t\t\t\t\tcurrent = tmp[ 0  $\int\ln\left\{t\right\}t\right\}$  \the that the third that the third that the third that the third that the third that the third that the third that the third that the third that the third that the third that the third that the third

);\n\t\t\t\t\t\t\t\t}\n\t\t\t\t\t\t\t\tbreak;\n\t\t\t\t\t\t\t}\n\t\t\t\t\t\t}\n\t\t\t\t\t}\n\t\t\t\t}\n\n\t\t\t\t// Apply converter (if not an equivalence)\n\t\t\t\tif ( conv !== true ) {\n\n\t\t\t\t\t\t\t\tif / Unless errors are allowed to bubble, catch and return them\n\t\t\t\tif ( conv && s.throws ) {\n\t\t\t\t\t\ttresponse = conv( response );\n\t\t\t\t\t\t\t\t\t\t\t\ttry {\n\t\t\t\t\t\t\tresponse = conv( response );\n\t\t\t\t\t\t} catch ( e ) {\n\t\t\t\t\t\t\treturn {\n\t\t\t\t\t\t\t\tstate:  $\Upsilon$  \"parsererror\",\n\t\t\t\t\t\t\t\t\t\t\t\t\terror: conv ? e : \"No conversion from  $\Upsilon$  + prev +  $\Upsilon$  to  $\Upsilon$  + current\n\t\t\t\t\t\t\t};\n\t\t\t\t\t\t}\n\t\t\t\t\t}\n\t\t\t\t}\n\t\t\t}\n\t\t}\n\t}\n\n\treturn { state: \"success\", data:

 response };\n}\n\njQuery.extend( {\n\n\t// Counter for holding the number of active queries\n\tactive: 0,\n\n\t// Last-Modified header cache for next request\n\tlastModified:  $\{\}\n$ tetag:  $\{\n\n\theta\$ 

location.href,\n\t\ttype: \"GET\",\n\t\tisLocal: rlocalProtocol.test( location.protocol ),\n\t\tglobal: true,\n\t\tprocessData: true,\n\t\tasync: true,\n\t\tcontentType: \"application/x-www-form-urlencoded; charset=UTF-

 $8\',\n\h\t\t*\n\t\t$ ttimeout: 0,\n\t\tdata: null,\n\t\tdataType: null,\n\t\tusername: null,\n\t\tpassword: null,\n\t\tcache: null,\n\t\tthrows: false,\n\t\ttraditional: false,\n\t\theaders: {},\n\t\t\*/\n\n\t\taccepts: {\n\t\t\t\"\*\": allTypes,\n\t\t\ttext:

\"text/plain\",\n\t\t\thtml: \"text/html\",\n\t\t\txml: \"application/xml, text/xml\",\n\t\t\tjson: \"application/json,

text/javascript\"\n\t\t},\n\n\t\tcontents: {\n\t\t\txml: /\\bxml\\b/,\n\t\t\thtml: /\\bhtml/,\n\t\t\tjson:

 $\langle\phi\rangle\to\phi\$  =  $\langle\phi\rangle\to\phi\$ 

 \"responseText\",\n\t\t\tjson: \"responseJSON\"\n\t\t},\n\n\t\t// Data converters\n\t\t// Keys separate source (or catchall  $\^*$ ) and destination types with a single space\n\t\tconverters:  ${\n\n\in\{\n\hbar\to\{\n\}}\to\text{var}$  to text\n\t\t\t\t\"\* text\": String,\n\n\t\t\t// Text to html (true = no transformation)\n\t\t\t\"text html\": true,\n\n\t\t\t\t// Evaluate text as a json expression\n\t\t\t\"text json\": JSON.parse,\n\n\t\t\t\t\" Parse text as xml\n\t\t\t\t\"text xml\":

jQuery.parseXML\n\t\t},\n\n\t\t// For options that shouldn't be deep extended:\n\t\t// you can add your own custom options here if\n\t\t// and when you create one that shouldn't be\n\t\t// deep extended (see

 $a$ jaxExtend)\n\t\tflatOptions: {\n\t\t\turl: true,\n\t\t\tcontext: true\n\t\t}\n\t},\n\n\t// Creates a full fledged settings object into target $\ln\frac{t}{t}$  with both ajaxSettings and settings fields. $\ln\frac{t}{t}$  If target is omitted, writes into ajaxSettings.\n\tajaxSetup: function( target, settings ) {\n\t\treturn settings

 ?\n\n\t\t\t// Building a settings object\n\t\t\tajaxExtend( ajaxExtend( target, jQuery.ajaxSettings ), settings ) :\n\n\t\t\t// Extending ajaxSettings\n\t\t\tajaxExtend( jQuery.ajaxSettings, target );\n\t},\n\n\tajaxPrefilter: addToPrefiltersOrTransports( prefilters ),\n\tajaxTransport: addToPrefiltersOrTransports( transports ),\n\n\t// Main method\n\tajax: function( url, options ) {\n\n\t\t|/ If url is an object, simulate pre-1.5 signature\n\t\tif ( typeof url ===  $\label{c:1}$  \"object\" )  $\int\to\infty = 1$ ;\n\t\t\turl = undefined;\n\t\t $\ln\hbar\,t/\nu$  Force options to be an object\n\t\toptions = options || {};\n\n\t\tvar transport,\n\n\t\t\t// URL without anti-cache param\n\t\t\tcacheURL,\n\n\t\t\t// Response headers\n\t\t\tresponseHeadersString,\n\t\t\tresponseHeaders,\n\n\t\t\t// timeout handle\n\t\t\ttimeoutTimer,\n\n\t\t\t// Url cleanup var $\eta(t)$ t $\tau\$ n $\eta(t)$ t $\tau/\eta$ completion)\n\t\t\tcompleted,\n\n\t\t\t// To know if global events

are to be dispatched\n\t\t\tfireGlobals,\n\n\t\t\t// Loop variable\n\t\t\ti,\n\n\t\t\t// uncached part of the url\n\t\t\tuncached,\n\n\t\t\t// Create the final options object\n\t\t\ts = jQuery.ajaxSetup( { }, options ),\n\n\t\t\t// Callbacks context\n\t\t\tcallbackContext = s.context  $|| s, \n\n\ln\nt| t/t/$  Context for global events is callbackContext if it is a DOM node or jQuery collection\n\t\t\tglobalEventContext = s.context &&\n\t\t\t\t\t( callbackContext.nodeType  $||$ callbackContext.jquery ) ?\n\t\t\t\t\tjQuery( callbackContext ) :\n\t\t\t\t\tjQuery.event,\n\n\t\t\t/

 $Deferreds\n\hat{\tilde{\theta}} = jQuery.Deferred(),\hat{\tilde{\theta}} = jQuery.Callbacks( \text{'once memory''})$ ),\n\n\t\t\t\t// Status-dependent callbacks\n\t\t\tstatusCode = s.statusCode  $|| \{ \}$ ,\n\n\t\t\t// Headers (they are sent all at once)\n\t\t\trequestHeaders = {},\n\t\t\trequestHeadersNames = {},\n\n\t\t\t// Default abort message\n\t\t\tstrAbort = \"canceled\",\n\n\t\t\t// Fake xhr\n\t\t\tjqXHR = {\n\t\t\t\treadyState: 0,\n\n\t\t\t\t//

 Builds headers hashtable if needed\n\t\t\t\tgetResponseHeader: function( key ) {\n\t\t\t\t\tvar match;\n\t\t\t\t\tif ( completed ) {\n\t\t\t\t\t\tif ( !responseHeaders ) {\n\t\t\t\t\t\t\tresponseHeaders = {};\n\t\t\t\t\t\t\twhile ( ( match = rheaders.exec( responseHeadersString ) ) ) {\n\t\t\t\t\t\t\t\tresponseHeaders[ match[ 1 ].toLowerCase() ] = match[ 2  $\int\ln\left(\frac{t\cdot\ln\frac{t\cdot\ln\frac{t\cdot$ == null ? null : match;\n\t\t\t\t},\n\n\t\t\t\t// Raw string\n\t\t\t\tgetAllResponseHeaders: function() {\n\t\t\t\t\treturn completed ? responseHeadersString :  $null;\n\ntt\tt\r$ ,\n\n\t\t\t\t\t\t\t\t\t\t\t\t\tsetRequestHeader: function( name, value )  ${\n\t\t\tt\t}(t)$  {\in $\tt\t$  ( completed == null )  ${\n\tt\tt\t}(t)$  (thame = requestHeadersNames

 $name.tolLowerCase() 1 = \nightharpoonup\nightharpoonup\$ 

name;\n\t\t\t\t\t\trequestHeaders[ name ] = value;\n\t\t\t\t\t}\n\t\t\t\t\treturn

 this;\n\t\t\t\t},\n\n\t\t\t\t// Overrides response content-type header\n\t\t\t\toverrideMimeType: function( type ) {\n\t\t\t\t\tif ( completed == null ) {\n\t\t\t\t\t\ts.mimeType = type;\n\t\t\t\t\t}\n\t\t\t\t\treturn this;\n\t\t\t\t},\n\n\t\t\t\t// Status-dependent callbacks\n\t\t\t\tstatusCode: function( map ) {\n\t\t\t\t\tvar code;\n\t\t\t\t\tif ( map ) {\n\t\t\t\t\t\tif ( completed )  $\n\n\ln\nt\t\t\t\t\t\t$ );\n\t\t\t\t\t\t} else {\n\n\t\t\t\t\t\t\t// Lazy-add the new callbacks in a way that preserves old ones\n\t\t\t\t\t\t\tfor ( code in map ) {\n\t\t\t\t\t\t\t\tstatusCode[ code ] = [ statusCode[ code ], map[ code ]

];\n\t\t\t\t\t\t\t}\n\t\t\t\t\t\t}\n\t\t\t\t\t}\n\t\t\t\t\treturn this;\n\t\t\t\t},\n\n\t\t\t\t// Cancel the request\n\t\t\t\tabort: function( statusText )  $\n\left\{\nt\rangle\{t\right\}$  {\n\t\t\t\t\tvar finalText = statusText || strAbort;\n\t\t\t\t\tif ( transport )  ${\n\times\atop \n\times\atop \n\t$ 

 0, finalText );\n\t\t\t\t\treturn this;\n\t\t\t\t}\n\t\t\t};\n\n\t\t// Attach deferreds\n\t\tdeferred.promise( jqXHR );\n\n\t\t// Add protocol if not provided (prefilters might expect it) $\int\|t|/H\|$  Handle falsy url in the settings object (#10093: consistency with old signature)\n\t\t// We also use the url parameter if available\n\t\ts.url = ( ( url  $\|$  s.url  $\|$ location.href ) + \"\" )\n\t\t\t.replace( rprotocol, location.protocol + \"/\" );\n\n\t\t// Alias method option to type as per ticket #12004\n\t\ts.type = options.method || options.type || s.method || s.type;\n\n\t\t// Extract dataTypes list\n\t\ts.dataTypes = ( s.dataType || \"\*\" ).toLowerCase().match( rnothtmlwhite ) || [ \"\" ];\n\n\t\t// A cross-domain request is in order when the origin doesn't match the current origin. $\n\tilde{ }$  (s.crossDomain == null)  ${\n\mu\nt\nt\tau\Anchor = document.createElement(\n'\na'\n\;\n\nh\nt\nt\nt'/ \nSupport: IE <=8 - 11, Edge 12 - 15\n\nh\nt\nt'/ \nIE throws$ exception on accessing

the href property if url is malformed,\n\t\t\t// e.g. http://example.com:80x/\n\t\t\ttry {\n\t\t\t\t\turlAnchor.href = s.url;\n\n\t\t\t\t// Support: IE <=8 - 11 only\n\t\t\t\t// Anchor's host property isn't correctly set when s.url is relative\n\t\t\t\t\turlAnchor.href = urlAnchor.href;\n\t\t\t\t\t\ts.crossDomain = originAnchor.protocol + \"/\" + originAnchor.host !==\n\t\t\t\t\turlAnchor.protocol + \"//\" + urlAnchor.host;\n\t\t\t} catch ( e ) {\n\n\t\t\t\t// If there is an error parsing the URL, assume it is crossDomain, $\ln\left(\frac{t}{t}\right)$  it can be rejected by the transport if it is invalid\n\t\t\t\ts.crossDomain = true;\n\t\t\t}\n\t\t\t\n\t\t\/ Convert data if not already a string\n\t\tif ( s.data && s.processData && typeof s.data !== \"string\" ) {\n\t\t\ts.data = jQuery.param( s.data, s.traditional );\n\t\t}\n\n\t\t// Apply prefilters $\n\tilde{\mathbf{r}}$  ransports( prefilters, s, options,  $qXHR$  ); $\ln\tilde{\mathbf{r}}$  request was aborted inside a prefilter, stop there $\vert n \vert t \vert$  ( completed )  $\vert \nvert n \vert t \vert$  treturn

jqXHR;\n\t\t}\n\n\t\t// We can fire global events as of now if asked to\n\t\t// Don't fire events if jQuery.event is undefined in an AMD-usage scenario (#15118)\n\t\tfireGlobals = jQuery.event && s.global;\n\n\t\t// Watch for a new set of requests\n\t\tif ( fireGlobals && jQuery.active++ === 0 ) {\n\t\t\tjQuery.event.trigger( \"ajaxStart\" );\n\t\t}\n\n\t\t// Uppercase the type\n\t\ts.type = s.type.toUpperCase();\n\n\t\t// Determine if request has content\n\t\ts.hasContent = !rnoContent.test( s.type );\n\n\t\t// Save the URL in case we're toying with the If-Modified-Since\n\t\t// and/or If-None-Match header later on\n\t\t// Remove hash to simplify url manipulation\n\t\tcacheURL = s.url.replace( rhash, \"\" );\n\n\t\t\t\left/ More options handling for requests with no content\n\t\tif ( !s.hasContent )  $\ln\h\t\t/$  Remember the hash so we can put it back\n\t\t\tuncached = s.url.slice( cacheURL.length );\n\n\t\t\t// If data is available and should be processed, append data to url\n\t\t\tif  $(s.\text{data }&(s.\text{processData} \parallel type of s.data == \text{string}\text{')) } \{\n\nt|t|t|t\text{cache}URL += (rquery.test (cacheURL) ?$  $\%$ ": \"?\" ) + s.data;\n\n\t\t\t\t\tdelete \the 19682: remove data so that it's not used in an eventual retry\n\t\t\t\tdelete s.data;\n\t\t\t}\n\n\t\t\t// Add or update anti-cache param if needed\n\t\t\tif ( s.cache === false ) {\n\t\t\t\tcacheURL = cacheURL.replace( rantiCache,  $\|\$1\'$  );\n\t\t\tuncached = ( rquery.test( cacheURL ) ?  $\%$ \" : \"?\" ) + \"\_=\" + (  $n\cdot+$  ) + uncached; $\ln\ln\left(t\right)/$   $\ln\ln\left(t\right)/$  Put hash and anti-cache on the URL that will be requested (gh- $1732$ )\n\t\t\ts.url = cacheURL + uncached;\n\n\t\t\t|/ Change '%20' to '+' if this is encoded form body content (gh- $2658\n\hbox{th}$  else if ( s.data && s.processData &&\n\t\t\t( s.contentType  $|| \ || \ ||$ ).indexOf(  $\$ "application/x-www-formurlencoded\"  $) == 0$  } {\n\t\t\ts.data = s.data.replace( r20, \"+\");\n\t\t}\n\n\t\t// Set the If-Modified-Since and/or If-None-Match header, if in ifModified mode.\n\t\tif ( s.ifModified

 ) {\n\t\t\tif ( jQuery.lastModified[ cacheURL ] ) {\n\t\t\t\tjqXHR.setRequestHeader( \"If-Modified-Since\", jQuery.lastModified[ cacheURL ] );\n\t\t\t}\n\t\t\tif ( jQuery.etag[ cacheURL ] ) {\n\t\t\t\tjqXHR.setRequestHeader(  $\T_{f-None-Match}\$ ", jQuery.etag[ cacheURL ] );\n\t\t\t}\n\t\t}\n\t\t/\f\the correct header, if data is being sent $\ln\left(\frac{\text{tr}}{\text{tr}}\right)$  (s.data && s.hasContent && s.contentType !== false || options.contentType )  ${\n\dot\thinspace\}$  \n\t\t\tiqXHR.setRequestHeader(  $\C{C}$  \the Accepts header for the server, depending on the dataType\n\t\tjqXHR.setRequestHeader(\n\t\t\t\t\"Accept\",\n\t\t\ts.dataTypes[ 0 ] && s.accepts[ s.dataTypes[ 0 ] ] ?\n\t\t\t\t\ts.accepts[ s.dataTypes[ 0 ] ] +\n\t\t\t\t\t( s.dataTypes[ 0 ] !== \"\*\" ? \", \" + allTypes + \"; q=0.01\" : \"\" ) :\n\t\t\t\ts.accepts[ \"\*\" ]\n\t\t);\n\n\t\t// Check for headers option\n\t\tfor ( i in

s.headers ) {\n\t\t\tjqXHR.setRequestHeader( i, s.headers[ i ] );\n\t\t}\n\n\t\t// Allow custom

headers/mimetypes and early abort\n\t\tif ( s.beforeSend &&\n\t\t\t( s.beforeSend.call( callbackContext, jqXHR, s ) === false || completed ) )  $\ln\h\tt\t/$  Abort if not done already and return\n\t\t\treturn jqXHR.abort();\n\t\t}\n\n\t\t/ Aborting is no longer a cancellation\n\t\tstrAbort = \"abort\";\n\n\t\t// Install callbacks on

deferreds\n\t\tcompleteDeferred.add( s.complete );\n\t\tjqXHR.done( s.success );\n\t\tjqXHR.fail( s.error );\n\n\t\t// Get transport $\n{\t{ttransport}} = inspectPrefixCorTransports(\ transports, s, options, igXHR)$ ;\n\n\t\t/ If no transport, we auto-abort $\nti$  ( !transport )  $\nti\tdone(-1, \N\to Transport)$  );\n\t\t } else  $\nti\tdxHR.readvState =$  $1;\n\hbar\t\t\t\t\t\t$  Send global event\n\t\t\tif ( fireGlobals ) {\n\t\t\t\t\tglobalEventContext.trigger( \"ajaxSend\", [ jqXHR, s ] );\n\t\t\t\t\t\t\t\t\f\f\t\t\f\f\t\t\t\f\ff request was aborted inside ajaxSend, stop there\n\t\t\tif ( completed ) {\n\t\t\t\treturn  $jqXHR;\n\nt|t|\nt\rangle\n\nt|t|\nt\rangle$  Timeout $\nt|t|t|t$  ( s.async && s.timeout

 > 0 ) {\n\t\t\t\ttimeoutTimer = window.setTimeout( function() {\n\t\t\t\t\tjqXHR.abort( \"timeout\" );\n\t\t\t\t}, s.timeout );\n\t\t\t}\n\n\t\t\ttry {\n\t\t\t\tcompleted = false;\n\t\t\t\ttransport.send( requestHeaders, done );\n\t\t\t} catch ( e ) {\n\n\t\t\t\t// Rethrow post-completion exceptions\n\t\t\t\tif ( completed ) {\n\t\t\t\t\tthrow e;\n\t\t\t\t}\n\n\t\t\t\t// Propagate others as results\n\t\t\t\tdone( -1, e );\n\t\t\t}\n\t\t}\n\n\t\t// Callback for when everything is done\n\t\tfunction done( status, nativeStatusText, responses, headers ) {\n\t\t\tvar isSuccess, success, error, response, modified,\n\t\t\t\tstatusText = nativeStatusText;\n\n\t\t\t\t\t\t\t\tif ( completed )  $\n\t\t\t\t\nto\nn\t\t\t\to\nco\nn\t\t\tt\}-\nn\t\t\to\nco\nn\t\t\tt\}/$ timeoutTimer ) {\n\t\t\t\twindow.clearTimeout( timeoutTimer );\n\t\t\t}\n\n\t\t\t// Dereference transport for early garbage collection\n\t\t\t $\cdot$  (no matter how long the jqXHR

object will be used)\n\t\t\ttransport = undefined;\n\n\t\t\t\t\till Cache response headers\n\t\t\tresponseHeadersString = headers  $|| \$ ";\n\n\t\t\t// Set readyState\n\t\t\tjqXHR.readyState = status > 0 ? 4 : 0;\n\n\t\t\t// Determine if  $\text{successful}\n\hbar\thinspace\$ responses )  $\n\left\| \right\| \times = ajaxHandleResponses(s, iqXHR, responses);\n\nt\t\to \t\nConvert no matter$ what (that way responseXXX fields are always set)\n\t\t\tresponse = ajaxConvert( s, response, jqXHR, isSuccess );\n\n\t\t\t// If successful, handle type chaining\n\t\t\tif ( isSuccess ) {\n\n\t\t\t\t// Set the If-Modified-Since and/or If-None-Match header, if in ifModified mode.\n\t\t\t\t\t\t\tif ( s.ifModified ) {\n\t\t\t\t\t\t\t\t\t\t\t\tdltified =

jqXHR.getResponseHeader( \"Last-Modified\" );\n\t\t\t\t\tif ( modified ) {\n\t\t\t\t\t\tjQuery.lastModified[ cacheURL  $]=$  modified; $\hbar\{t\}$ t $\t\}$ n $\t\t\t\$  modified = jqXHR.getResponseHeader(

 \"etag\" );\n\t\t\t\t\tif ( modified ) {\n\t\t\t\t\t\tjQuery.etag[ cacheURL ] = modified;\n\t\t\t\t\t}\n\t\t\t\t}\n\n\t\t\t\t// if no content\n\t\t\tif ( status === 204 || s.type === \"HEAD\" ) {\n\t\t\t\t\tstatusText = \"nocontent\";\n\n\t\t\t\t\tif not modified\n\t\t\t\t} else if ( status === 304 ) {\n\t\t\t\t\tstatusText = \"notmodified\";\n\n\t\t\t\t// If we have data, let's convert it $\n\left\{ t\right\}$  else  $\{n\right\{t\right\}$ tstatusText = response.state; $\left\{ t\right\}$ tsuccess = response.data; $\left\{ t\right\}$ terror = response.error;\n\t\t\t\t\tisSuccess = !error;\n\t\t\t\t}\n\t\t\t} else {\n\n\t\t\t\t// Extract error from statusText and normalize for non-aborts\n\t\t\t\terror = statusText;\n\t\t\t\tif ( status || !statusText ) {\n\t\t\t\t\t\t\tstatusText = \"error\";\n\t\t\t\t\tif ( status < 0 ) {\n\t\t\t\t\t\tstatus = 0;\n\t\t\t\t\t}\n\t\t\t\t}\n\t\t\t}\n\n\t\t\t// Set data for the fake xhr  $\text{object}\n\t\t\t\t\t\t\t\t\td{XHR}.status = status;\n\n\t\t\t\t\td{XHR}.statusText = ( nativeStatusText || statusText) + \n'\t\t\t\t\td{XHR}.statusText = (raiseStatusText || statusText) + \n'\t\t\td{XHR}.statusText = (raiseStatusText || statusText) + \n'\t\td{XHR}.statusText = (raiseStatusText || statusText) + \n'\t\td{XHR}.plusText = (raiseStatusText || statusText) + \n'\t\td{XHR}.plusText = (raise\:) 120\nct\td{XHR}.plusText = (raise\:) 130\nct\td{XHR}.plusText = (raise$ Success/Error\n\t\t\tif ( isSuccess ) {\n\t\t\tdeferred.resolveWith( callbackContext, [ success, statusText, jqXHR ] );\n\t\t\t} else {\n\t\t\t\tdeferred.rejectWith( callbackContext, [ jqXHR, statusText, error ] );\n\t\t\t}\n\n\t\t\t// Statusdependent callbacks\n\t\t\tjqXHR.statusCode( statusCode );\n\t\t\tstatusCode = undefined;\n\n\t\t\tif ( fireGlobals )  ${\n\hbar\thinspace\atop n\thinspace t\thinspace\atop t\thinspace\atop t\$  $success: error$  );\n\t\t\t}\n\n\t\t\t// Complete\n\t\t\tcompleteDeferred.fireWith( callbackContext, [ jqXHR,  $statusText 1$ );\n\n\t\t\tif ( fireGlobals ) {\n\t\t\t\tglobalEventContext.trigger( \"ajaxComplete\", [ jqXHR, s ] );\n\n\t\t\t\t// Handle the global AJAX counter\n\t\t\t\tif ( !( --jQuery.active ) ) {\n\t\t\t\t\tjQuery.event.trigger( \"ajaxStop\" );\n\t\t\t\t}\n\t\t\t}\n\t\t}\n\n\t\treturn jqXHR;\n\t},\n\n\tgetJSON: function( url, data, callback ) {\n\t\treturn jQuery.get( url, data, callback, \"json\"

);\n\t},\n\n\tgetScript: function( url, callback ) {\n\t\treturn jQuery.get( url, undefined, callback, \"script\" );\n\t}\n } ); $\infty$ (action( [  $\gamma$  = ethteric i, method ) {\n\tjQuery[ method ] = function( url, data, callback, type )  ${\n\phi(\t)}$  Shift arguments if data argument was omitted\n\t\tif ( isFunction( data ) )  ${\n\phi(\t)}$  (  ${\n\phi(\t)}$ 

callback;\n\t\t\tcallback = data;\n\t\t\tdata = undefined;\n\t\t}\n\n\t\t// The url can be an options object (which then must have .url)\n\t\treturn jQuery.ajax( jQuery.extend( {\n\t\t\turl: url,\n\t\t\ttype: method,\n\t\t\tdataType: type,\n\t\t\tdata: data,\n\t\t\tsuccess: callback\n\t\t}, jQuery.isPlainObject( url ) && url ) );\n\t};\n } );\n\n\njQuery.\_evalUrl = function( url ) {\n\treturn jQuery.ajax( {\n\t\turl: url,\n\n\t\t\t// Make this explicit, since user can override this through ajaxSetup  $(\#11264)\n\t{ttype: \TGF\",\n[t\tdataType: \Tscript",\n[t\tdataType: \Tscript",\n[t\tdataType: \t\td{tt}]\}$ false,\n\t\tglobal: false,\n\t\t\"throws\": true\n\t}

 );\n};\n\n\njQuery.fn.extend( {\n\twrapAll: function( html ) {\n\t\tvar wrap;\n\n\t\tif ( this[ 0 ] ) {\n\t\t\tif ( isFunction( html ) )  $\{\n\t\thinspace\}$   $\thinspace\$  = html.call( this[ 0 ] ); $\n\t\thinspace\$  \n\n\t\t\t $\t\thinspace\$  The elements to wrap the target  $around\n\h\t\t\twrap = jQuery(\ html, this [ 0 ]. ownerDocument ).eq( 0 ).clone(\ true );\n\n\t\t\t\tif ( this [ 0 ].parentNode )$  $\{\n\t\t\t\wrap.inset\text{Before} (this [0 ]\:h\t\t\t\wrap.map(function() {\n\t\t\t\wr a elem = this:\n\n\t\t\t\t\wfile ($ elem.firstElementChild )  $\n\tilde{\text{Element}}\$ .append( this  $\n\hat{t}\n\in\mathbb{R}$ ,  $n\hat{t},\n\hat{t},\n\hat{t},\n\hat{t},\n\hat{t},\n\hat{t},\n\hat{t},\n\hat{t},\n\hat{t},\n\hat{t},\n\hat{t},\n\hat{t},\n\hat{t},\n\hat{t},\n\hat{t},\n\hat{t},\n\hat{t},\n\hat{t},\n\hat{t},\n\hat{t},\n\hat{t},\n\hat{t},\n\hat{t},\n\hat{t},\n\hat{t},\n\hat{t},\n\hat{t},\n\hat{t},$ this.each( function( i )  $\hat{t}(t)$  ).wrapInner( html.call( this, i ) );\n\t\t\t} );\n\t\t}\n\n\t\treturn this.each( function()  $\n\dot\tau \searrow f = jQuery(t) \nh(t)\t\to \tau \searrow f = self.contents();\n\n\dot\tau \searrow f$  ${\n\dot\}t\cdot\text{constants}.\nwrapAll($ 

 html );\n\n\t\t\t} else {\n\t\t\t\tself.append( html );\n\t\t\t}\n\t\t} );\n\t},\n\n\twrap: function( html ) {\n\t\tvar htmlIsFunction = isFunction( html );\n\n\t\treturn this.each( function( i ) {\n\t\t\tjQuery( this ).wrapAll( htmlIsFunction ? html.call( this, i ) : html );\n\t\t\text{\text{\text{\text{\text{\text{\text{\text{\text{\text{\text{\text{\text{\text{\text{\text{\text{\text{\text{\text{\text{\text{\text{\text{\text{\text{\text{\text{ ).not( $\Upsilon$ ).each( function()  $\n\dot\tau\$  this ).replaceWith( this.childNodes );\n\t\t} );\n\t\treturn this;\n\t}\n });\n\n\njQuery.expr.pseudos.hidden = function( elem ) {\n\treturn !jQuery.expr.pseudos.visible( elem );\n};\njQuery.expr.pseudos.visible = function( elem ) {\n\treturn !!( elem.offsetWidth || elem.offsetHeight || elem.getClientRects().length );\n};\n\n\n\n\njQuery.ajaxSettings.xhr = function() {\n\ttry {\n\t\treturn new window.XMLHttpRequest();\n\t} catch ( e ) { }\n};\n\nvar xhrSuccessStatus = {\n\n\t\t\t\t\ldot{\rightar} protocol always yields status code 0, assume  $200\ln\frac{t}{t0}$ :  $200\ln\frac{t}{t}/\sqrt{S}$ upport: IE <=9 only $\ln\frac{t}{t}/\sqrt{S}$ 

#1450: sometimes IE returns 1223 when it should be  $204\ln\t\frac{1223: 204\ln\t}{\ln\txhrSupported}$ jQuery.ajaxSettings.xhr();\n\nsupport.cors = !!xhrSupported && ( \"withCredentials\" in xhrSupported );\nsupport.ajax = xhrSupported = !!xhrSupported;\n\njQuery.ajaxTransport( function( options ) {\n\tvar callback, errorCallback;\n\n\t// Cross domain only allowed if supported through XMLHttpRequest\n\tif ( support.cors  $||$ xhrSupported && !options.crossDomain ) {\n\t\treturn {\n\t\t\tsend: function( headers, complete ) {\n\t\t\t\tvar  $i,\n\hbar\tilde t\tilde t\tilde t\tilde x$ hr =

options.xhr();\n\n\t\t\t\txhr.open(\n\t\t\t\t\toptions.type,\n\t\t\t\t\toptions.url,\n\t\t\t\t\toptions.async,\n\t\t\t\t\toptions.u sername,\n\t\t\t\t\toptions.password\n\t\t\t\t\t);\n\n\t\t\t\t\t\t\t\t\t\t\t\t\tif ( options.xhrFields ) {\n\t\t\t\t\tfor ( i in options.xhrFields ) {\n\t\t\t\t\t\txhr[ i ] = options.xhrFields[ i ];\n\t\t\t\t\t}\n\t\t\t\t}\n\n\t\t\t\t// Override mime type if needed\n\t\t\t\tif ( options.mimeType

 && xhr.overrideMimeType ) {\n\t\t\t\t\txhr.overrideMimeType( options.mimeType );\n\t\t\t\t}\n\n\t\t\t\t// X-Requested-With header $\hat{t}/\tau$  For cross-domain requests, seeing as conditions for a preflight are $\hat{t}/\tau/\tau$  akin to a jigsaw puzzle, we simply never set it to be sure.\n\t\t\t\t// (it can always be set on a per-request basis or even using  $a$ jaxSetup)\n\t\t\t\t/f\tif ( $\cdot$  For same-domain requests, won't change header if already provided.\n\t\t\t\tif ( $\cdot$ !options.crossDomain && !headers[  $\YX-Requested-With\''$  ] )  ${\n\t\nt\t\t\th\headarrow\nY-X-Requested-With\''$  ] =

\"XMLHttpRequest\";\n\t\t\t\t}\n\n\t\t\t\t// Set headers\n\t\t\t\tfor ( i in headers ) {\n\t\t\t\t\txhr.setRequestHeader( i, headers[ i ] );\n\t\t\t\t}\n\n\t\t\t\t// Callback\n\t\t\t\tcallback = function( type ) {\n\t\t\t\t\treturn function()  ${\rm\bf \t}$ xhr.onabort = xhr.ontimeout =\n\t\t\t\t\t\t\t\t\t\t\t\t\t\t\txhr.onreadystatechange

 = null;\n\n\t\t\t\t\t\t\tif ( type === \"abort\" ) {\n\t\t\t\t\t\t\t\txhr.abort();\n\t\t\t\t\t\t\t} else if ( type === \"error\" )  ${\ln\hbox{th}\t\text{th}\t\text{th}\t\$ any property access that is not readyState\n\t\t\t\t\t\t\t\t\t\t\t\t\t\t\tif ( typeof xhr.status !== \"number\" ) {\n\t\t\t\t\t\t\t\t\tcomplete( 0, \"error\" );\n\t\t\t\t\t\t\t\t} else {\n\t\t\t\t\t\t\t\t\tcomplete(\n\n\t\t\t\t\t\t\t\t\t\t// File:

protocol always yields status 0; see #8605,

#14207\n\t\t\t\t\t\t\t\t\t\txhr.status,\n\t\t\t\t\t\t\t\t\t\txhr.statusText\n\t\t\t\t\t\t\t\t\t);\n\t\t\t\t\t\t\t\t}\n\t\t\t\t\t\t\t} else  ${\n\cdot\!\!\int\limits_{t\to\infty}t\cdot\!\!\int\limits_{t\to\infty}\t\cdot\;\left\{\n\cdot\;\left\{\n$ 

xhr.status,\n\t\t\t\t\t\t\t\t\txhr.statusText,\n\n\t\t\t\t\t\t\t\t\t// Support: IE <=9 only\n\t\t\t\t\t\t\t\t\t// IE9 has no XHR2 but throws on binary (trac-11426)\n\t\t\t\t\t\t\t\t\t// For XHR2 non-text, let the caller handle it

 $(\text{gh-2498})\n\nt\nt\nt\nt\nt\nt$  xhr.responseType  $|| \text{`r} \text{`r}\n|| \n\nt\nt\nt\nt\nt\nt\nt\nt\nt$ \"string\" ?\n\t\t\t\t\t\t\t\t\t\t{ binary: xhr.response } :\n\t\t\t\t\t\t\t\t\t\t{ text: xhr.responseText

},\n\t\t\t\t\t\t\t\t\txhr.getAllResponseHeaders()\n\t\t\t\t\t\t\t\t);\n\t\t\t\t\t\t\t}\n\t\t\t\t\t\t}\n\t\t\t\t\t};\n\t\t\t\t};\n\n\t\t\t\t// Listen to events\n\t\t\t\txhr.onload = callback();\n\t\t\terrorCallback = xhr.onerror = xhr.ontimeout = callback( \"error\" );\n\n\t\t\t\t// Support: IE 9 only\n\t\t\t\t// Use onreadystatechange to replace onabort\n\t\t\t\t// to handle uncaught aborts\n\t\t\t\tif ( xhr.onabort !== undefined ) {\n\t\t\t\t\txhr.onabort = errorCallback;\n\t\t\t\t} else {\n\t\t\t\t\txhr.onreadystatechange = function() {\n\n\t\t\t\t\t\t// Check readyState before timeout as it changes\n\t\t\t\t\t\tif ( xhr.readyState === 4 ) {\n\n\t\t\t\t\t\t\t// Allow onerror to be called first,\n\t\t\t\t\t\t\t// but that will not handle a native abort $\frac{\hat{t}\cdot\hat{t}}{t\cdot\hat{t}}$ 

Also, save errorCallback to a variable $\hbar\t\t\t\t\t\t\t\t\t\t$ 

accessed\n\t\t\t\t\t\t\twindow.setTimeout( function() {\n\t\t\t\t\t\t\t\tif ( callback )

{\n\t\t\t\t\t\t\t\t\terrorCallback();\n\t\t\t\t\t\t\t\t}\n\t\t\t\t\t\t\t} );\n\t\t\t\t\t\t}\n\t\t\t\t\t};\n\t\t\t\t}\n\n\t\t\t\t// Create the abort callback\n\t\t\t\tcallback = callback( \"abort\" );\n\n\t\t\t\ttry {\n\n\t\t\t\t\t// Do send the request (this may raise an exception)\n\t\t\t\t\txhr.send( options.hasContent && options.data || null );\n\t\t\t\t} catch ( e ) {\n\n\t\t\t\t\t// #14683: Only rethrow if this hasn't been notified as an error yet\n\t\t\t\t\tif ( callback ) {\n\t\t\t\t\t\tthrow e;\n\t\t\t\t\t}\n\t\t\t\t}\n\t\t\t},\n\n\t\t\tabort: function() {\n\t\t\t\tif ( callback )

{\n\t\t\t\t\tcallback();\n\t\t\t\t}\n\t\t\t}\n\t\t};\n\t}\n} );\n\n\n\n\n// Prevent auto-execution of scripts when no explicit dataType was provided (See gh-2432)\njQuery.ajaxPrefilter( function( s ) {\n\tif ( s.crossDomain

)  ${\n\t\in\mathsf{S}.\ncor\text{in}(k\| \in \mathsf{S}.\n})\n\in/\nI\xi.\n\text{set}\n\in \mathsf{S}.\n\text{set}\n\text{set}\n\$ \"text/javascript, application/javascript, \" +\n\t\t\t\"application/ecmascript, application/x-

ecmascript\"\n\t},\n\tcontents: {\n\t\tscript:  $\|\cdot\|$ .\\b(?:java|ecma)script\\b/n\t},\n\tconverters: {\n\t\t\"text script\": function( text )  $\ln\t\tiQuery.globalEval(text)$ ;\n\t\ttreturn text;\n\t\t}\n\t  $\ln\t$ );\n\n// Handle cache's special case and crossDomain\njQuery.ajaxPrefilter( \"script\", function( s ) {\n\tif ( s.cache == undefined ) {\n\t\ts.cache = false;\n\t}\n\tif ( s.crossDomain ) {\n\t\ts.type = \"GET\";\n\t}\n} );\n\n\/ Bind script tag hack

transport $\pi$ jQuery.ajaxTransport(  $\``script$ , function( s )  $\\n\hbar\/t$  This transport only deals with cross domain requests\n\tif ( s.crossDomain ) {\n\t\tvar script, callback;\n\t\treturn {\n\t\t\tsend: function( \_, complete )

 ${\n\hbar\t\tilde\t\to\gamma(\ \^\times\scriptstyle\text{c}}\n\in \mathcal{C}\n\text{ for all } t\text{ is a non-trivial case.}$ 

s.url\n\t\t\t\t} ).on(\n\t\t\t\t\t\"load error\",\n\t\t\t\t\tcallback = function( evt )

{\n\t\t\t\t\t\tscript.remove();\n\t\t\t\t\t\tcallback = null;\n\t\t\t\t\t\tif ( evt ) {\n\t\t\t\t\t\t\tcomplete( evt.type === \"error\" ? 404 : 200, evt.type );\n\t\t\t\t\t\t}\n\t\t\t\t\t}\n\t\t\t\t);\n\n\t\t\t\t// Use native DOM manipulation to avoid our domManip AJAX trickery\n\t\t\t\tdocument.head.appendChild( script[ 0 ] );\n\t\t\t},\n\t\t\tabort: function() {\n\t\t\t\tif ( callback ) {\n\t\t\t\t\tcallback();\n\t\t\t\t}\n\t\t\t}\n\t\t};\n\t}\n} );\n\n\n\n\nvar oldCallbacks =  $[\cdot,\n\infty] \rightarrow (-\infty)$   $\langle\cdot,\n\infty]$  default jsonp settings\njQuery.ajaxSetup(  $\{\n\infty\}$ 

\"callback\",\n\tjsonpCallback: function() {\n\t\tvar callback = oldCallbacks.pop() || ( jQuery.expando + \"\_\" + ( nonce++ ) );\n\t\tthis[ callback ] = true;\n\t\treturn callback;\n\t}\n} );\n\n// Detect, normalize options and install callbacks for jsonp requests\njQuery.ajaxPrefilter( \"json jsonp\", function(

s, originalSettings, jqXHR )  $\n\nu\tau$  callbackName, overwritten, responseContainer,\n\t\tjsonProp = s.jsonp !== false && ( risonp.test( s.url ) ?\n\t\t\t\"url\" :\n\t\t\ttypeof s.data === \"string\" &&\n\t\t\t( s.contentType  $|| \$ "\"\" )\n\t\t\t\t\t.indexOf( \"application/x-www-form-urlencoded\" ) === 0 &&\n\t\t\t\trjsonp.test( s.data ) &&  $\dagger$  ata\"\n\t\t);\n\n\t// Handle iff the expected data type is \"jsonp\" or we have a parameter to set\n\tif ( jsonProp || s.dataTypes[0] ===  $\infty$  ) { $\n\in\mathcal{U}$  Get callback name, remembering preexisting value associated with  $it\ln\text{t}$ callbackName = s.jsonpCallback = isFunction( s.jsonpCallback ) ?\n\t\t\ts.jsonpCallback() :\n\t\t\t\ts.jsonpCallback;\n\n\t\t// Insert callback into url or form data\n\t\tif ( jsonProp ) {\n\t\t\ts[ jsonProp ] = s[  $\isonProp$ ].replace( risonp,  $\$1\$  + callbackName );\n\t\t } else if ( s.jsonp !== false ) {\n\t\t\ts.url += ( rquery.test(

## s.url  $? \forall x \in \mathbb{N} \setminus \mathbb{N} \setminus \$

Use data converter to retrieve json after script execution\n\t\ts.converters[ \"script json\" ] = function() {\n\t\t\tif ( !responseContainer ) {\n\t\t\t\tjQuery.error( callbackName + \" was not called\" );\n\t\t\t}\n\t\t\treturn responseContainer[ 0 ];\n\t\t};\n\n\t\t// Force json dataType\n\t\ts.dataTypes[ 0 ] = \"json\";\n\n\t\t// Install callback\n\t\toverwritten = window[ callbackName ];\n\t\twindow[ callbackName ] = function()  ${\n\dot\thinspace\}$ ;\n\t\t\tresponseContainer = arguments;\n\t\t};\n\n\t\t// Clean-up function (fires after converters)\n\t\tjqXHR.always( function()  $\ln\h\tt\t\t/$  If previous value didn't exist - remove it\n\t\t\tif ( overwritten == undefined )  ${\n\tau\}(t)\to\tau\$   $\tau\$  is enoughpediated.  $\tau\$  of the  $\tau\$  otherwise restore preexisting value $\tau\$ t $\tau\$  else  ${\n\t\t\t\t\t\to\alpha}$  = overwritten;\n\t\t\t ${\t\n\n\t\t\t\to\alpha}$  save back as free\n\t\t\tif ( s[ callbackName ] ) {\n\n\t\t\t\t// Make sure that re-using the options doesn't screw things around\n\t\t\t\ts.jsonpCallback = originalSettings.jsonpCallback;\n\n\t\t\t\t// Save the callback name for future use\n\t\t\t\toldCallbacks.push( callbackName );\n\t\t\t\t\n\n\t\t\t\t\tif ( response\n\t\t\tif ( responseContainer && isFunction( overwritten )  $\{\n\t\to\infty\colon\Gamma[\n\] \in \Pi\$ overwritten = undefined;\n\t\t} );\n\n\t\t// Delegate to script\n\t\treturn \"script\";\n\t}\n} );\n\n\n\n\n\n\n\// Support: Safari 8 only\n// In Safari 8 documents created via document.implementation.createHTMLDocument\n// collapse sibling forms: the second one becomes a child of the first one.\n// Because of that, this security measure has to be disabled in Safari 8.\n// https://bugs.webkit.org/show\_bug.cgi?id=137337\nsupport.createHTMLDocument = ( function()  $\mathcal{U} = \text{determinum}$  = document.implementation.createHTMLDocument( $\'\$ ").body;\n\tbody.innerHTML =  $\Upsilon$  <form></form></form>\'';\n\treturn body.childNodes.length === 2;\n } )();\n\n\n\// Argument \"data\" should be string of html\n// context (optional): If specified, the fragment will be created in this context,\n// defaults to document\n// keepScripts (optional): If true, will include scripts passed in the html string\njQuery.parseHTML = function( data, context, keepScripts ) {\n\tif ( typeof data !== \"string\" ) {\n\t\treturn [];\n\t}\n\tif ( typeof context === \"boolean\" ) {\n\t\tkeepScripts = context;\n\t\tcontext = false;\n\t}\n\n\tvar base, parsed, scripts; $\ln\ln\left($  (  $\ll 1$ ),  $\ln\ln\left(\frac{t}{s}$  Stop scripts or inline event handlers from being executed  $immediately\nh\t\t/$  by using document.implementation\n\t\tif ( support.createHTMLDocument ) {\n\t\t\tcontext = document.implementation.createHTMLDocument( \"\" );\n\n\t\t\t// Set the base href for the created  $document\nh\t\t\t\t\t/$  so any parsed elements with URLs\n\t\t\t\tase based on the document's URL (gh-2965)\n\t\t\tbase  $=$  context.createElement(  $\text{base}\$  ); $\n\theta$ .http://ttbase.href = document.location.href;\n\t\t\tcontext.head.appendChild( base );\n\t\t\t\t\tcontext = document;\n\t\t\t\n\t\t\n\tparsed = rsingleTag.exec( data );\n\tscripts = !keepScripts &&  $[\cdot,\n\infty]$  \single tag\n\tif ( parsed )  $\{\cdot,\cdot,\cdot\}$  context.createElement( parsed[ 1 ] ) ];\n\t}\n\n\tparsed = buildFragment( [ data ], context, scripts );\n\n\tif ( scripts && scripts.length ) {\n\t\tjQuery( scripts ).remove();\n\t}\n\n\treturn jQuery.merge( [], parsed.childNodes );\n\n\n/\*\*\n \* Load a url into a page\n

 $*\nparallel$   $\lnot\equiv 0$  = function( url, params, callback ) {\n\tvar selector, type, response,\n\t\tself = this,\n\t\toff = url.indexOf( $\lq'' \lq\lq$  );\n\n\tif ( off > -1 ) {\n\t\tselector = stripAndCollapse( url.slice( off ) );\n\t\turl = url.slice( 0, off );\n\t}\n\n\t// If it's a function\n\tif ( isFunction( params ) ) {\n\n\t\t// We assume that it's the callback\n\t\tcallback = params;\n\t\tparams = undefined;\n\n\t// Otherwise, build a param string\n\t} else if ( params && typeof params ===  $\iota\text{'}$  )  $\{n\tt\tt{type} = \TPOST\text{'}\n\tt\}\\n\tt\}/\n$ 

If we have elements to modify, make the request\n\tif ( self.length > 0 ) {\n\t\tjQuery.ajax( {\n\t\t\turl: url,\n\n\t\t\t// If \"type\" variable is undefined, then \"GET\" method will be used.\n\t\t\t// Make value of this field explicit  $since\n\thinspace\$  user can override it through ajaxSetup method\n\t\t\ttype: type  $|| \text{GET}\n\thinspace\$  h\t\t\tdataType:  $\mathcal{\mathcal{C}}_{n\nt}(\t\cdot \mathbf{z}: \mathbf{z}: \mathbf{z} \leq \frac{1}{n\nt\tt}$  ).done( function( responseText )  $\{\n\n\| \t\| \t\|$  Save response for use in complete callback\n\t\t\tresponse = arguments;\n\n\t\t\tself.html( selector ?\n\n\t\t\t\t// If a selector was specified, locate the right elements in a dummy div\n\t\t\t\t// Exclude scripts to avoid IE 'Permission Denied' errors\n\t\t\t\tjQuery( \"<div>\" ).append( jQuery.parseHTML( responseText ) ).find( selector ) :\n\n\t\t\t\t// Otherwise use the full result\n\t\t\t\tresponseText );\n\n\t\t\/ If the request succeeds, this function gets \"data\", \"status\", \"iqXHR\"\n\t\t// but they are ignored because response was set

above.\n\t\t// If it fails, this function gets \"jqXHR\", \"status\", \"error\"\n\t\t\t} ).always( callback  $&\&$  function(  $jqXHR$ , status )  ${\n\t\t\t\text{inction()} {\n\t\t\t\t\text{calblack}.\napply( this, response || [\nqXHR.\nresponseText, status,$  jqXHR ] );\n\t\t\t} );\n\t\t} );\n\t}\n\n\treturn this;\n};\n\n\n\n\n// Attach a bunch of functions for handling common AJAX events\njQuery.each(

[\n\t\"ajaxStart\",\n\t\"ajaxStop\",\n\t\"ajaxComplete\",\n\t\"ajaxError\",\n\t\"ajaxSuccess\",\n\t\"ajaxSend\"\n], function( i, type )  ${\n\infty$ .fn[ type ] = function( fn )  ${\n\infty$  fusion( type, fn );\n\t};\n

); $\ln\ln\ln\ln\left(Query.expr.pseudos.animaled = function(elem) {\n $qQuery.grep(iQuery.timers, function(fn)$$  ${\n\thinspace\,}$ ;\n\t\treturn elem === fn.elem;\n\t} ).length;\n};\n\n\n\n\njQuery.offset = {\n\tsetOffset: function( elem, options, i )  ${\n\hat\}$  \n\t\tvar curPosition, curLeft, curCSSTop, curTop, curOffset, curCSSLeft, calculatePosition,\n\t\t\tposition =  $jQuery.css( elem, \l{position}\l{h\}h\lt{t\}t\curlyeqright)$ 

 $=$  jQuery( elem ),\n\t\t\tprops  $=$  {  $\n\in\mathbb{V}$  Set position first, in-case top/left are set even on static elem\n\t\tif ( position === \"static\" ) {\n\t\t\telem.style.position = \"relative\";\n\t\t\ta\n\n\t\tcurOffset =

 $curElem.offset();\n\lt\text{CSSTop} = jQuery.css( elem, \l'top\l');\n\lt\text{CSSLeft} = jQuery.css( elem, \l'left\l$ );\n\t\tcalculatePosition = ( position === \"absolute\" || position === \"fixed\" ) &&\n\t\t\t( curCSSTop + curCSSLeft ).indexOf( $\varphi$ ") > -1;\n\n\t\t// Need to be able to calculate position if either\n\t\t// top or left is auto and position is either absolute or fixed\n\t\tif ( calculatePosition ) {\n\t\t\tcurPosition = curElem.position();\n\t\t\tcurTop = curPosition.top;\n\t\t\tcurLeft = curPosition.left;\n\n\t\t} else  ${\n\theta$  $0$ ;\n\t\t\tcurLeft = parseFloat( curCSSLeft ) ||  $0$ ;\n\t\t\t\t\tif ( isFunction( options ) ) {\n\n\t\t\t\t\t\t\tif Use jQuery.extend here to allow modification of coordinates argument (gh-1848)\n\t\t\toptions

 $=$  options.call( elem, i, jQuery.extend( { }, curOffset ) :\n\t\t\t\t\n\t\tif ( options.top != null ) {\n\t\t\tprops.top = ( options.top - curOffset.top  $)+$  curTop;\n\t\t}\n\t\tif ( options.left != null )  $\n\hbar\thinspace\$  \n\t\t\tprops.left = ( options.left curOffset.left ) + curLeft;\n\t\t\t\n\n\t\tif ( \"using\" in options ) {\n\t\t\toptions.using.call( elem, props );\n\n\t\t\t } else  $\{\n\thinspace\\}:\n\thinspace\\in\{\n\nn\thinspace\\}:\n\in\{\n\nn\thinspace\\}:\n\in\{\n\nn\thinspace\\}:\n\in\{\n\nn\thinspace\\}:\n\in\{\n\nn\thinspace\\}:\n\in\{\n\nn\thinspace\\}:\n\in\{\n\nn\thinspace\\}:\n\in\{\n\nn\thinspace\\}:\n\in\{\n\nn\thinspace\\}:\n\in\{\n\nn\thinspace\\}:\n\in\{\n\nn\thinspace\\ldots\thinspace\$ the document origin\n\toffset: function( options )  $\ln\h\t/$  Preserve chaining for setter\n\t\tif ( arguments.length )  $\{\n\tau\to\infty \in \mathbb{R}^n \to \tau \$  :\n\t\t\t\t\t\t\tthis.each( function( i )  $\{\n\tau\to\tau \$ this, options, i );\n\t\t\t\t} );\n\t\t}\n\n\t\tvar rect, win,\n\t\t\telem = this[ 0 ];\n\n\t\tif ( !elem ) {\n\t\t\treturn;\n\t\t}\n\n\t\t// Return zeros for disconnected and hidden (display: none) elements (gh-2310)\n\t\t// Support:  $IE \le 11$  only $\vert \eta \rangle$ t $\vert \tau \rangle$ 

Running getBoundingClientRect on  $a\hbar\tilde{t}/\tilde{t}$  disconnected node in IE throws an error $\hbar\tilde{t}$  ( !elem.getClientRects().length )  $\n\left\| \t\right|$  top: 0, left: 0  $\nh\th\left\| \n\right\|/\t$  Get document-relative position by adding viewport scroll to viewport-relative gBCR\n\t\trect = elem.getBoundingClientRect();\n\t\twin = elem.ownerDocument.defaultView;\n\t\treturn {\n\t\t\ttop: rect.top + win.pageYOffset,\n\t\t\tleft: rect.left + win.pageXOffset\n\t\t};\n\t},\n\n\t// position() relates an element's margin box to its offset parent's padding box\n\t// This corresponds to the behavior of CSS absolute positioning\n\tposition: function()  $\n\dot{\text{ }t}$  ( !this[ 0 ] )  $\{\n\tau\:\|\n\tau\:\|n\|\t\|$  and  $\tau\:\|n\|$  and  $\tau\:\|n\|$  and  $\tau\:\|n\|$  arent, offset, doc,  $\|n\|$  (telem = this  $[0, \ln\|t\|]$  arentOffset =  $\{$  top: 0, left: 0  $\cdot\ln\left(\frac{t}{t}\right)$  position:fixed elements are offset from the viewport, which itself always has zero offset\n\t\tif ( jQuery.css( elem,  $\text{Poisition}$  ===  $\text{fixed}$  )  $\{\n\n\t\t\t\/$  Assume position:fixed implies availability of getBoundingClientRect\n\t\t\toffset = elem.getBoundingClientRect();\n\n\t\t\t\t\t\t\toffset = this.offset();\n\n\t\t\t// Account for the \*real\* offset parent, which can be the document or its root element\n\t\t\t/t// when a statically positioned element is identified\n\t\t\tdoc = elem.ownerDocument;\n\t\t\toffsetParent = elem.offsetParent || doc.documentElement;\n\t\t\twhile ( offsetParent &&\n\t\t\t\t( offsetParent === doc.body || offsetParent === doc.documentElement ) &&\n\t\t\t\tjQuery.css( offsetParent, \"position\" ) === \"static\" )  ${\n\n\lambda\thinspace\}$  \n\n\t\t\t\toffsetParent = offsetParent.parentNode;\n\t\t\tif ( offsetParent && offsetParent !== elem && offsetParent.nodeType === 1 )  $\ln\nt\tt\t/1$  Incorporate borders into its offset, since they are outside its content origin\n\t\t\t\tparentOffset = jQuery( offsetParent ).offset();\n\t\t\t\tparentOffset.top += jQuery.css( offsetParent, \"borderTopWidth\", true );\n\t\t\t\tparentOffset.left += jQuery.css( offsetParent, \"borderLeftWidth\", true );\n\t\t\t}\n\t\t}\n\n\t\t// Subtract parent offsets and element margins\n\t\treturn {\n\t\t\ttop: offset.top parentOffset.top - jQuery.css( elem, \"marginTop\", true ),\n\t\t\tleft: offset.left - parentOffset.left - jQuery.css( elem,  $\mathrm{imarginLeft}\$ , true  $\int\ln\{t}\,\ln\ln\{t/\pi\}$ ,  $\ln\ln\{t/\pi\}$ ,  $\ln\left(1/\pi\right)$  and  $\ln\left(1/\pi\right)$  and  $\ln\left(1/\pi\right)$ For the element inside the iframe without offsetParent, this method will return $\ln\frac{t}{t}$  documentElement of the parent

window $\ln\frac{t}{2}$  For the hidden or detached element $\ln\frac{t}{3}$  For body or html element, i.e. in case of the html node it will return itself $\ln\frac{t}{\ln\frac{t}{\ln}}$  but those exceptions were never presented as a real life use-cases $\ln\frac{t}{\ln\frac{t}{\ln\frac{t}{\ln}}$  be considered as more preferable results. $\ln\frac{t}{\ln t}$  This logic, however, is not guaranteed and can change at any point in the future\n\toffsetParent: function() {\n\t\treturn this.map( function() {\n\t\t\tvar offsetParent = this.offsetParent;\n\n\t\t\twhile ( offsetParent

&& jQuery.css( offsetParent,  $\text{V}$  position $\text{V}$  ) ===  $\text{V}$  static $\text{V}$  )  $\{\n\text{V}(t)\text{t}\$ offsetParent.offsetParent;\n\t\t\t}\n\n\t\t\treturn offsetParent || documentElement;\n\t\t} );\n\t}\n} );\n\n// Create scrollLeft and scrollTop methods\njQuery.each( { scrollLeft: \"pageXOffset\", scrollTop: \"pageYOffset\" }, function( method, prop )  ${\n\cdot \nu = \p_{\text{ref}} \cdot \frac{\nu}{n}\n\in \text{OPT}\$ .  ${\n\theta}$  access( this, function( elem, method, val )  ${\n\theta}$  Coalesce documents and windows\n\t\t\tvar win;\n\t\t\tif ( isWindow( elem ) ) {\n\t\t\t\twin = elem;\n\t\t\t} else if ( elem.nodeType === 9 ) {\n\t\t\t\twin = elem.defaultView;\n\t\t\t}\n\n\t\t\tif ( val === undefined ) {\n\t\t\t\treturn win ? win[ prop ] : elem[ method ];\n\t\t\t}\n\n\t\t\tif ( win ) {\n\t\t\t\twin.scrollTo(\n\t\t\t\t\t!top ? val : win.pageXOffset,\n\t\t\t\t\ttop ? val : win.pageYOffset\n\t\t\t\t);\n\n\t\t\t} else {\n\t\t\t\telem[ method ] = val;\n\t\t\t}\n\t\t}, method, val, arguments.length  $\|\cdot\|$ ;\n\t  $\|\cdot\|$ );\n\n// Support: Safari <=7 - 9.1, Chrome <=37 - 49\n// Add the top/left cssHooks using jQuery.fn.position\n// Webkit bug: https://bugs.webkit.org/show\_bug.cgi?id=29084\n// Blink bug: https://bugs.chromium.org/p/chromium/issues/detail?id=589347\n// getComputedStyle returns percent when specified for top/left/bottom/right;\n// rather than make the css module depend on the offset module, just check for it here\njQuery.each(  $\lceil \tilde{\mathbf{r}} \rceil$ , \"left\" ], function( i, prop )  $\{\n\it{query} \cssHooks[$  prop ] = addGetHookIf(  $\text{d } \n\theta > \{\n\theta\} \$   $\theta = \text{CSS( elem, computed)} \$ prop  $\int_{\mathbb{R}} |f(t)| \, dt$  if curcss returns percentage, fallback to offset $\int_{\mathbb{R}} |f(t)| \, dt$  freturn rnumnonpx.test( computed ) ?\n\t\t\t\t\tjQuery( elem ).position()[ prop ] + \"px\" :\n\t\t\t\t\tcomputed;\n\t\t\t}\n\t\t}\n\t);\n} );\n\n\n// Create innerHeight, innerWidth, height, width, outerHeight and outerWidth methods\njQuery.each( { Height: \"height\", Width:  $\width$  \"width\" }, function( name, type ) {\n\tjQuery.each( { padding: \"inner\" + name, content: type, \"\":  $\U{\outer\$  + name  $\,\phi\$  (\function( defaultExtra, funcName )  $\n\phi\$  Margin is only for outerHeight, outerWidth\n\t\tjQuery.fn[ funcName ] = function( margin, value ) {\n\t\t\tvar chainable = arguments.length  $\&&($ defaultExtra || typeof margin !== \"boolean\" ),\n\t\t\textra = defaultExtra || ( margin === true || value === true ?  $\langle \mathbf{r} \rangle$  : \"border\" );\n\n\t\t return access( this, function( elem, type, value ) {\n\t\t\t\t\tvar doc;\n\n\t\t\tif ( isWindow( elem )  $\ln\nt\tt\t\tt\t/$  \$( window ).outerWidth/Height return w/h including scrollbars (gh- $1729$ )\n\t\t\t\t\teturn funcName.indexOf( \"outer\" ) === 0 ?\n\t\t\t\t\telem[ \"inner\" + name ] :\n\t\t\t\t\t\telem.document.documentElement[ \"client\" + name ];\n\t\t\t\t}\n\n\t\t\t\t// Get document width or height\n\t\t\t\tif ( elem.nodeType === 9 ) {\n\t\t\t\t\tdoc = elem.documentElement;\n\n\t\t\t\t\t// Either scroll[Width/Height] or offset[Width/Height] or client[Width/Height],\n\t\t\t\t\t// whichever is greatest\n\t\t\t\t\treturn Math.max(\n\t\t\t\t\t\telem.body[ \"scroll\" + name ], doc[ \"scroll\" + name ],\n\t\t\t\t\t\telem.body[ \"offset\" + name ], doc[ \"offset\" + name ],\n\t\t\t\t\t\tdoc[ \"client\" + name ]\n\t\t\t\t\t);\n\t\t\t\t}\n\n\t\t\t\treturn value === undefined ?\n\n\t\t\t\t\t// Get width or height on the element, requesting but not forcing parseFloat\n\t\t\t\t\tjQuery.css( elem, type, extra ) :\n\n\t\t\t\t\t// Set width or height on the  $element|n\t\t\t\t\tdQuery.style( elem, type, value, extra);\n\t\t\tdf, type, chainable? margin: undefined, chainable$ );\n\t\t} );\n\n\n} );\n\n\njQuery.each( ( \"blur focus focusin focusout resize scroll click dblclick \"  $+\ln\left(\frac{m\cdot\ln\left(\frac{m\cdot$ submit keydown keypress keyup contextmenu\" ).split(  $\$ " \" ),\n\tfunction( i, name )  $\ln\h\frac{\ell}{\text{H}$ andle event binding\n\tjQuery.fn[

name ] = function( data, fn ) {\n\t\treturn arguments.length  $> 0$  ?\n\t\t\this.on( name, null, data, fn ) :\n\t\t\this.trigger( name );\n\t};\n} );\n\njQuery.fn.extend( {\n\thover: function( fnOver, fnOut ) {\n\t\treturn this.mouseenter( fnOver ).mouseleave( fnOut  $\|$  fnOver ); $\n\h$  ); $\n\h$  ); $\n\h$ n\n $\n\h$ n $\Omega$  {\n\n\tbind: function( types, data, fn )  $\n\ti\$ types, null, fn );\n\t},\n\n\tdelegate: function( selector, types, data, fn ) {\n\t\treturn this.on( types, selector, data, fn );\n\t},\n\tundelegate: function( selector, types, fn )  $\ln\nt/t/$  ( namespace ) or ( selector, types [, fn] )\n\t\treturn

arguments.length == 1 ?\n\t\t\tthis.off( selector, \"\*\*\") :\n\t\t\tthis.off( types, selector  $|| \Psi \Psi \Psi$ , fn );\n\t\\n } );\n\n// Bind a function to a context, optionally partially applying any\n// arguments.\n// jQuery.proxy is deprecated to promote standards (specifically

Function#bind)\n// However, it is not slated for removal any time soon\njQuery.proxy = function( fn, context)  ${\n\tau \mapsto \arg s, proxy;\n\in{\nu t} f( type of context == \"string" ) {\n\tau \mapsto \tau = f n;\n\tau t}$  $=$  tmp;\n\t}\n\n\t// Quick check to determine if target is callable, in the spec\n\t// this throws a TypeError, but we will just return undefined.\n\tif ( !isFunction( fn ) )  $\h\left\| \left( \frac{1}{n\hbar} \cdot \frac{1}{n\hbar} \cdot \frac{1}{n\hbar} \cdot \frac{1}{n\hbar} \cdot \frac{1}{n\hbar} \cdot \frac{1}{n\hbar} \cdot \frac{1}{n\hbar} \cdot \frac{1}{n\hbar} \cdot \frac{1}{n\hbar} \cdot \frac{1}{n\hbar} \cdot \frac{1}{n\hbar} \cdot \frac{1}{n\hbar} \cdot \frac{1}{n\hbar} \cdot \frac{1$ arguments, 2 ); $\n\rangle = function() {\n\t|t| = f.$  apply( context || this, args.concat( slice.call( arguments ) ) );\n\t};\n\n\t// Set the guid of unique handler to the same of original handler, so it can be removed\n\tproxy.guid = fn.guid = fn.guid || jQuery.guid++;\n\n\treturn proxy;\n };\n\njQuery.holdReady = function( hold ) {\n\tif ( hold )  ${\n\thinspace\} \phi$ ;\n\t\tjQuery.readyWait++;\n\t} else  ${\n\thinspace\} \phi$ ( true );\n\t}\n};\njQuery.isArray =

Array.isArray;\njQuery.parseJSON = JSON.parse;\njQuery.nodeName

 $=$  nodeName;\njQuery.isFunction = isFunction;\njQuery.isWindow = isWindow;\njQuery.camelCase = camelCase;\njQuery.type = toType;\n\njQuery.now = Date.now;\n\njQuery.isNumeric = function( obj ) {\n\n\t// As of jQuery 3.0, isNumeric is limited to\n\t// strings and numbers (primitives or objects)\n\t// that can be coerced to finite numbers (gh-2662)\n\tvar type = jQuery.type( obj );\n\treturn ( type === \"number\" || type === \"string\" )  $&\&\n\ln\frac{t}{t'}$  parseFloat NaNs numeric-cast false positives (\"\")\n\t\t/ ...but misinterprets leading-number strings, particularly hex literals (\"0x...\")\n\t\t// subtraction forces infinities to NaN\n\t\t!isNaN( obj - parseFloat( obj ) );\n};\n\n\n\n\n\n// Register as a named AMD module, since jQuery can be concatenated with other\n// files that may use define, but not via a proper concatenation script that\n// understands anonymous AMD modules. A named AMD is safest and most robust $\ln/$  way to register. Lowercase jauery is used because AMD module names  $are\vert n/$  derived from file names, and jQuery is normally delivered in a lowercase $\vert n/$  file name. Do this after creating the global so that if an AMD module wants $\ln/1$  to call noConflict to hide this version of jQuery, it will work. $\ln/1$ / Note that for maximum portability, libraries that are not jQuery should\n// declare themselves as anonymous modules, and avoid setting a global if an $\vert n / \vert$  AMD loader is present. jQuery is a special case. For more information, see\n// https://github.com/jrburke/requirejs/wiki/Updating-existing-libraries#wiki-anon\n\nif ( typeof define ===  $\Upsilon\$   $\&\&\ define.$   $\{\n\theta\}'\n\in\{ \right.\n$  [], function()  $\n\theta\$   $\theta\$   $\|\n\theta\|$   $\|\n\theta\|$ Map over jQuery in case of overwrite\n\t\_jQuery = window.jQuery,\n\n\t// Map over the \$ in case of overwrite\n\t\_\$  $=$  window.\$;\n\njQuery.noConflict  $=$  function( deep ) {\n\tif ( window.\$  $==$  jQuery ) {\n\t\twindow.\$  $=$  $\mathcal{L}_\mathcal{D} = j\leq j\$ \n\tif ( deep && window.jQuery ==  $j\leq j\leq j\leq j\leq j\leq n\$  jQuery;\n};\n\n// Expose jQuery and \$ identifiers, even in AMD\n// (#7102#comment:10, https://github.com/jquery/jquery/pull/557)\n// and CommonJS for browser emulators (#13566)\nif ( !noGlobal )  ${\n\nu, jQuery = window \$  =  $jQuery; \n\nu\nu\nu\partial\Omega$   $jQuery; \n}$ ; \n } );\n", "var map = {\n\t\"./en.json\":  $\{\n\cdot\|a\}\|_n\$ ;\n\nfunction webpackContext(req)  $\{\n\cdot\|a\|_2\$  = webpackContextResolve(req);\n\treturn \_webpack\_require\_(id);\n}\nfunction webpackContextResolve(req) {\n\tvar id = map[req];\n\tif(!(id + 1)) { //

check for number or string\n\t\tvar e = new Error(\"Cannot find module  $\lceil$ " + req + \"\");\n\t\te.code = 'MODULE\_NOT\_FOUND';\n\t\tthrow e;\n\t}\n\treturn id;\n }\nwebpackContext.keys = function webpackContextKeys()  $\int \left( \frac{\text{c} \cdot \frac{\text{c} \cdot \ln \cdot}{\ln \cdot \ln \cdot \ln \cdot} \cdot \ln \cdot}{\ln \cdot \ln \cdot \ln \cdot \ln \cdot} \right)$ webpackContextResolve;\nmodule.exports = webpackContext;\nwebpackContext.id = \"11b2\";","var pIE = require('./\_object-pie');\nvar createDesc = require('./\_property-desc');\nvar toIObject = require('./\_to-iobject');\nvar toPrimitive = require('./\_ to-primitive');\nvar has = require('./\_has');\nvar IE8\_DOM\_DEFINE = require('./\_ie8-domdefine');\nvar gOPD = Object.getOwnPropertyDescriptor;\n\nexports.f = require('./\_descriptors') ? gOPD : function getOwnPropertyDescriptor(O, P)  $\{n \cap S = \text{toObject}(O); n \cap P = \text{toPrimitive}(P, true); n \in (IES DOM DEFINE) try$  ${\nvert \nvert n \nvert \neq \mathbb{D}}$  return gOPD(O, P); ${\nvert \nvert \nvert \neq \mathbb{D}}$  atch (e) { /\* empty \*/ }\n if (has(O, P)) return createDesc(!pIE.f.call(O, P),  $O(P)$ ;\n};\n","/\*\*\n \* Checks if `value` is suitable for use as unique object key.\n \*\n \* @private\n \* @param {\*} value The value to check.\n \* @returns {boolean} Returns `true` if `value` is suitable, else `false`.\n \*/\nfunction isKeyable(value)  $\{\nabla \cdot \mathbf{r}_0 = \mathbf{r}_0\}$  return (type == 'string' || type == 'number' || type == 'symbol' || type  $=$  'boolean')\n ? (value !== '\_proto\_\_')\n : (value === null);\n}\n\nmodule.exports = isKeyable;\n","var

identity = require('./identity');\n\n/\*\*\n \* Casts `value`

to `identity` if it's not a function.\n \*\n \* @private\n \* @param {\*} value The value to inspect.\n \* @returns {Function} Returns cast function.\n \*/\nfunction castFunction(value) {\n return typeof value == 'function' ? value : identity;\n}\n\nmodule.exports = castFunction;\n","/\*\*\n \* Checks if `value` is object-like. A value is object-like if it's not `null`\n \* and has a `typeof` result of \"object\".\n \*\n \* @static\n \* @memberOf \_\n \* @since 4.0.0\n \* @category Lang\n \* @param {\*} value The value to check.\n \* @returns {boolean} Returns `true` if `value` is object-like, else `false`.\n \* @example\n \*\n \* \_.isObjectLike({});\n \* // => true\n \*\n \* \_.isObjectLike([1, 2, 3]);\n  $* / \ge$  true\n  $*\nabla^*$  = isObjectLike(\_noop);\n  $* / \ge$  false\n  $*\nabla^*$  = isObjectLike(null);\n  $* / \ge$  false\n  $*\nabla^*$ \nfunction isObjectLike(value) {\n return value != null && typeof value == 'object';\n\n\nmodule.exports = isObjectLike; $\ln$ ", "module.exports =

\"data:image/png;base64,iVBORw0KGgoAAAANSUhEUgAAAJ4AAACeCAYAAADDhbN7AAAABmJLR0QA owA6AADnOD5/AAAACXBIWXMAAAsTAAALEwEAmpwYAAAAB3RJTUUH4QgLCggYIJ85zwAAABl0R Vh0Q29tbWVudABDcmVhdGVkIHdpdGggR0lNUFeBDhcAAAfMSURBVHja7d1dUFTnHcfx3x4W2EVSFQQFj YUYTTJRg2NMtUo1RrCKU2sTqxl8STPWZGzTi87UWmvTzvSiM0mmrampY9J0xqlp1CQ6sWMUNVbBVDMI eQGHaCMKEcLL8uIqsLssSy9ykbaZyHkiu4u7388l83DO7p/vnt09CxzHTiu5X0AEORz9shgDooHwQHggPIDwQ HgA4YHwAMID4QGEB8ID4QGEB8IDCA+EBxAeCA8gPBAeQHggPBAeQHggPIDwQHgA4YHwAMID4QGE B8ID4QGEB8IDCA+EBxAeCO9W5bAsOVPcDCJCnJHaUWrOeMlhr/Pg9evytXrCc4fdLmXmz9HYhQUaOS1Prs xMuTJGyZWeLjks9fV0q7upWb7mZl27WKsrBw+psaREgU7vLT+bBFey3FlZttf7WloV7OoKzwM9UpeUWuW/L stpr/PaV/6uU2seH9T9Z8z6hqZs/rmy5j+oBJfZkS0U7FXT8ZOqfvY5NR0/MeizKe7qsH2bLu3eo7LitV9pP1nz56ng 6GHb68tWrdWlV/cMfnTxcEmpkVMna/6BN7To1EmNW7zYODpJspyJyi5coMKjhzXv9d2fHaHAa7wvM+Gx1So qP61xRUWDts3xy76rpec+0O1Ll1AP4f3/odyhab/9jWa//JIsZ+Kgbz/B5dbcvbuVW7ySggjvc1O3bNKUzZvCOzinU /k7/6qcFY9QEeFJo+fma8qvtkTo0Gpp5vZtGjYum5LiObykEV9T/q6dshISIrfP4SM066UXKSmew5u4fp1SsiN/9M kuXKDxy75DTfEYnpWUqHue+nHU9n/3jzZQkwFnrNyRry9/2Pho5+/o0PkXtqvx6DF11X+ivp4epd6RqwmrHtXE 9ettn/CWpDEPztOIe+9R57ma2Kmjv5/wBjJ2YaHR+o7qah1dsEi+1tb/+bqv1SPPu+Wq2/+mHjqwXwnuFNvbnLB2 tSo2buZwFk9PtaPz59heGwoGVbpy1Rei+29Nx0/q7M/MTsmMnjMntupwOAjvRlJzxmvYePsfYzWWlOhqzUcDrr uw4y/qqq+3vd206dPkdLs4nMVNeHfkGq1vOHLM3kucUMjoQ3LLmaj0GdOpKl7CSx6ZZrTee/6C7bWtZ84Ybdv kyEt4t3p46Wbh+T32f5/tas15o20nGT4ICO8WljhiuNH6vh6f7bWBzk6zB0HaSKqKn3e1Zu+++kMh22uD3T1hfRA QHr6sUrOBWoyU8EB4AOEh6pyM4MZCvUFV/ML+56/tFe8xNMIbjPB6de6Z3zMInmpBeADhgfAAwgPhAYQ HwgPhAYQHwgMID4QHEB4IDyA8EB5AeCA8xBf+5mKgR2ZSombt+LPt9Y3H3talV3YzOMK7yfCcTk1Ys9r2 +l6vl/B4qgXhAYQHwgPhAYQHwhvq+gMBo/UJyUm21zoML8jX5/dTVbyE5zP4Z9qS5ExNtb3WlZlhtG1/W/vQ HVQYL5gSl+GZ/rBTc3Jsr3VnZZndlvahG547awzhDeoRr6XFaH36A/fbXnvbnXeG9bZE0m25OUbr+wJ+wruRjqp q9fns/3f2nIeXybL5Ou+uJ9cZ3Za28rNDdk5ZBQVG63u91wjvRkKBXrWeftf2+pSx45T39MCXjx9XtEijZjxge7vej z9Wd2PTkJxRzorlypz9TbPwDK/xEXfhSVJzaanR+smbNmrmC1vlyvjimweHZenejT/VvH2vGW2zpbRsyM3FmeL W3U9t0OyXdxh/b3fjp+G7XbESXu2uVzVlyy9lGZz+mPTkE5r0xA/V/sGH6qqrV7C7W8np6UqfMd34+miSdPFvu 6I6g/ue3qzU3Fw5LIecKcPkHputtPumKsHlNt5WT3OTuhsaCW8g12ovqX7ffuUsf8TwFIOltLw8peXl3dT+PWfL1 Vz6TlRnMLZokUbdP2NQttV2toJ3tXadey56/yT73LN/iKVRqm7fm4Rn/1FaqZo/bo34fq8cPKi61/fFzBz9He2q27O X8ExUbNoiz9nyiO2vu7FR/3p8fUzN8KOtf1LQ4AqXhKfPrktRuqJY1y9fDvu+eq95VbqyWD5PW8zMr7nslKp+90 zY9xOTv51y/XK93po5x/jq2mZHugYd/tZ8tbxzOmbmdq32osqK1ygU7CO8r8rX6tGRhxbqwo4XFeob3EE2/fOEDs 3KV8eH1TEzr08O/EMHZ8wK6ymUuAhPkvp8fp3Z8BMdmJyny3tfk9R/U9vrqKrS20uW6siCb6vrSmNMzKitolJla x7Tie99X4FOb8T2G7HzeDXPb5OVYK9zT0XloO7be+HfKn10td7b8mvdvmSxsgoLNGZuvhLcKQN+b2dNjRreO qSGwyVqPlFmdHVv2y/mt22XlWjvR9FW+f5NvgYOqL3yfXnKy1X3xr6onXt07LSS+xWHrOQkDb9rklyjRik5I0 OuzEw5U1Pk97TL19IsX0uruurr1d3w6S1znyau+4FSsrM/P+L7/Qp4r6q346oC3qvytbSqo6paIX8gqrfT4eiP3/AQ3f D4mwtE5xmHEYDwQHgA4YHwAMID4QGEB8IDCA+EB8IDCA+EBxAeCA8gPBAeQHggPIDwQHggPIDwQ HgA4YHwAMID4QGEB8IDCA+EB8IDCA+EBxAeCA8gPBAeQHggPIDwEG1Oh7iGHiLL4ZD+A7kQKAsUeS w0AAAAAElFTkSuQmCC\"","var

 $coreJsData = require('./coreJsData');\nh\pi^{**} Used$  to detect methods masquerading as native. \*/nvar maskSrcKey  $=$  (function()  $\nvert$  var uid  $=$  /[^.]+\$/.exec(coreJsData

 && coreJsData.keys && coreJsData.keys.IE\_PROTO || '');\n return uid ? ('Symbol(src)\_1.' + uid) : '';\n}());\n\n/\*\*\n \* Checks if `func` has its source masked.\n \*\n \* @private\n \* @param {Function} func The function to check.\n \* @returns {boolean} Returns `true` if `func` is masked, else `false`.\n \*/\nfunction isMasked(func) {\n return !!maskSrcKey && (maskSrcKey in func);\n}\n\nmodule.exports = isMasked;\n","// extracted by mini-css-extract-plugin","var dP = require('./\_object-dp');\nvar anObject = require('./\_an-object');\nvar getKeys = require('./\_object-keys');\n\nmodule.exports = require('./\_descriptors') ? Object.defineProperties : function defineProperties(O, Properties)  $\{\nabla \$  anObject(O); $\nabla \$  var keys = getKeys(Properties); $\nabla \$  var length = keys.length; $\nabla$ var i = 0;\n var P;\n while (length > i) dP.f(O, P = keys[i++], Properties[P]);\n return O;\n};\n","\"use strict\";\n\nmodule.exports = function () {\n\tvar assign = Object.assign, obj;\n\tif (typeof assign !==  $\Upsilon$  return false;\n\tobj = { foo: \"raz\" };\n\tassign(obj, { bar: \"dwa\" }, { trzy: \"trzy\" });\n\treturn (obj.foo + obj.bar + obj.trzy) === \"razdwatrzy\";\n};\n","import mod from \"-!../../node\_modules/mini-css-extractplugin/dist/loader.js??ref--8-oneOf-1-0!../../node\_modules/css-loader/index.js??ref--8-oneOf-1- 1!../../node\_modules/vue-loader/lib/loaders/stylePostLoader.js!../../node\_modules/postcss-loader/src/index.js??ref-- 8-oneOf-1-2!../../node\_modules/sass-loader/lib/loader.js??ref--8-oneOf-1-3!../../node\_modules/cacheloader/dist/cjs.js??ref--0-0!../../node\_modules/vue-loader/lib/index.js??vue-loaderoptions!./SignUpForm.vue?vue&type=style&index=0&lang=scss&\"; export default mod; export \* from \"- !../../node\_modules/mini-css-extract-plugin/dist/loader.js??ref--8-oneOf-1-0!../../node\_modules/css-

loader/index.js??ref--8-oneOf-1-1!../../node\_modules/vue-

loader/lib/loaders/stylePostLoader.js!../../node\_modules/postcss-loader/src/index.js??ref--8-oneOf-1-

2!../../node\_modules/sass-loader/lib/loader.js??ref--8-oneOf-1-3!../../node\_modules/cache-loader/dist/cjs.js??ref--0- 0!../../node\_modules/vue-loader/lib/index.js??vue-loader-

options!./SignUpForm.vue?vue&type=style&index=0&lang=scss&\"","var

baseIsEqual = require('./\_baseIsEqual'),\n get = require('./get'),\n hasIn = require('./hasIn'),\n isKey = require('./\_isKey'),\n isStrictComparable = require('./\_isStrictComparable'),\n matchesStrictComparable = require('./\_matchesStrictComparable'),\n toKey = require('./\_toKey');\n\n/\*\* Used to compose bitmasks for value comparisons. \*/\nvar COMPARE\_PARTIAL\_FLAG = 1,\n COMPARE\_UNORDERED\_FLAG = 2;\n\n/\*\*\n \* The base implementation of `\_.matchesProperty` which doesn't clone `srcValue`.\n \*\n \* @private\n \* @param {string} path The path of the property to get.\n \* @param {\*} srcValue The value to match.\n \* @returns  ${\text{Function}}$  Returns the new spec function.\n \*/\nfunction baseMatchesProperty(path, srcValue)  ${\n}$  if (isKey(path) && isStrictComparable(srcValue))

 ${\n 1 \cdot \n 1 \cdot \n 1 \cdot \n 1 \cdot \n 2 \cdot \n 3 \cdot \n 4 \cdot \n 5 \cdot \n 6 \cdot \n 7 \cdot \n 8 \cdot \n 8 \cdot \n 9 \cdot \n 10 \cdot \n 11 \cdot \n 12 \cdot \n 13 \cdot \n 14 \cdot \n 15 \cdot \n 16 \cdot \n 17 \cdot \n 18 \cdot \n 19 \cdot \n 10 \cdot \n 11 \cdot \n 12 \cdot \n 13 \cdot \n 14 \cdot \n 15 \cdot \n 16 \cdot \n 17 \cdot \n 18 \cdot \n 19 \cdot \n$ get(object, path);\n return (objValue === undefined && objValue === srcValue)\n ? hasIn(object, path)\n baseIsEqual(srcValue, objValue, COMPARE\_PARTIAL\_FLAG | COMPARE\_UNORDERED\_FLAG);\n  $\lambda$ ;\n $\lambda$ \n\nmodule.exports = baseMatchesProperty;\n","var memoizeCapped = require('./\_memoizeCapped');\n\n/\*\* Used to match property names within property paths. \*/\nvar rePropName =  $/[\hat{\Lambda}](\hat{\Lambda})$  $?|\d+ (?:\|\,\d+)^2|([\|\|')((?:\langle?!\|\2)[\|\|]\|\|.\)^2)\|\|(2=(?:\|\,\|\|)\|)(?:\|\,\|\|)\|)\|(3)\|/\|s\|$ in property paths. \*/\nvar reEscapeChar = /\\\\(\\\)?/g;\n\n/\*\*\n \* Converts `string` to a property path array.\n \*\n \* @private $\ln * \omega$  [string] string The string to convert. $\ln * \omega$  returns {Array} Returns the property path array. $\ln$ \*/\nvar stringToPath = memoizeCapped(function(string) {\n var result = [];\n if (string.charCodeAt(0)  $==$  46 /\* . \*/)  $\n{\nvert \nu \rangle}$  result.push('');\n }\n string.replace(rePropName, function(match, number, quote, subString)  ${\nvert \nu s}$  result.push(quote ? subString.replace(reEscapeChar, '\$1') : (number  $\|\text{match}\right)$ ;\n });\n return result;\n});\n\nmodule.exports = stringToPath;\n","\"use strict\";\n\nvar str = \"razdwatrzy\";\n\nmodule.exports = function ()  $\int (tyee^str.contains' == \Tfunction\") return false;\n|tterturn (str.contains(\Tdwa)\") == true) &$  $(\strut str. contains(\lvert \text{foo}\rvert) == false);\n\rbrace;\nr$ ,"var ctx = require $(\lvert \text{.csv}\rvert)$ ;\nvar invoke = require $(\lvert \text{rows}\rvert)$ ;\nvar html = require('./\_html');\nvar cel = require('./\_dom-create');\nvar global = require('./\_global');\nvar process = global.process;\nvar setTask = global.setImmediate;\nvar clearTask = global.clearImmediate;\nvar MessageChannel  $=$  global.MessageChannel;\nvar Dispatch = global.Dispatch;\nvar counter = 0;\nvar queue = {};\nvar ONREADYSTATECHANGE = 'onreadystatechange';\nvar defer, channel, port;\nvar run = function () {\n

var id = +this;\n // eslint-disable-next-line no-prototype-builtins\n if (queue.hasOwnProperty(id)) {\n var fn = queue[id];\n delete queue[id];\n fn();\n }\n};\nvar listener = function (event) {\n run.call(event.data);\n};\n// Node.js  $0.9+\& \text{ IE10+ has set}\\{}$  imediate, otherwise:\nif (!setTask || !clearTask) {\n setTask = function setImmediate(fn)  ${\nvert n \vert var \text{ args} = []};\nvert var i = 1;\nvert while (arguments.length > i) \text{ args}.\npush(arguments[i++]);\nin$ queue[++counter] = function ()  $\{\n\|$  // eslint-disable-next-line no-new-func $\|$  invoke(typeof fn == 'function' ? fn : Function(fn), args);\n  $\cdot$ ;\n defer(counter);\n return counter;\n };\n clearTask = function clearImmediate(id)  $\ln$  delete queue[id];\n };\n // Node.js 0.8-\n if (require('./\_cof')(process) == 'process') {\n defer = function (id)  $\n\alpha$  process.nextTick(ctx(run, id, 1)); $n \n\beta$  // Sphere (JS game engine) Dispatch API\n else if (Dispatch && Dispatch.now)  $\ln$  defer = function (id)

 ${\nvert \nvert n}$  Dispatch.now(ctx(run, id, 1)); ${\nvert \nvert n}$  // Browsers with MessageChannel, includes WebWorkers ${\nvert n}$  else if  $(MessageChannel) \$ n channel = new MessageChannel();\n port = channel.port2;\n channel.port1.onmessage = listener;\n defer = ctx(port.postMessage, port, 1);\n // Browsers with postMessage, skip WebWorkers\n // IE8 has postMessage, but it's sync & typeof its postMessage is 'object'\n } else if (global.addEventListener && typeof postMessage == 'function' && !global.importScripts)  $\n \cdot \text{defer} = \text{function} \cdot \text{d} \cdot \text{d} \cdot \text{d} \cdot \text{d} + \cdot \cdot \text{e}$ '\*');\n };\n global.addEventListener('message', listener, false);\n // IE8-\n } else if (ONREADYSTATECHANGE in cel('script'))  $\{\n\$  defer = function (id)  $\{\n\}$ 

html.appendChild(cel('script'))[ONREADYSTATECHANGE] = function () {\n html.removeChild(this);\n run.call(id);\n };\n };\n // Rest old browsers\n } else {\n defer = function (id) {\n setTimeout(ctx(run, id, 1), 0);\n

 $\{\n\in \{\n\}:\n\in \{\n\}:\n\in \mathbb{Z}:\n\in \mathbb{Z}:\$ [language type](http://www.ecma-international.org/ecma-262/7.0/#sec-ecmascript-language-types)\n \* of `Object`. (e.g. arrays, functions, objects, regexes, `new Number(0)`, and `new String('')`)\n \*\n \* @static\n \* @memberOf \_\n \* @since 0.1.0\n \* @category Lang\n \* @param {\*} value The value to check.\n \* @returns {boolean} Returns `true` if `value` is an object, else `false`.\n \* @example\n \*\n \* \_.isObject({});\n \* // => true\n \*\n \* \_.isObject([1, 2, 3]);\n \* // => true\n \*\n \* \_.isObject(\_.noop);\n \* // => true\n \*\n \* \_.isObject(null);\n \* // => false\n \*\\nfunction isObject(value)  $\ln$  var type = typeof value; $\ln$  return value != null && (type == 'object' || type == 'function');\n}\n\nmodule.exports = isObject;\n","var Symbol = require('./\_Symbol'),\n Uint8Array = require('./\_Uint8Array'),\n eq = require('./eq'),\n equalArrays = require('./\_equalArrays'),\n

 $mapToArray = require('./mapToArray'),\nvert x \cdot setToArray = require('./setToArray');\nvert x \cdot Used to compose$ bitmasks for value comparisons. \*/\nvar COMPARE\_PARTIAL\_FLAG = 1,\n

COMPARE\_UNORDERED\_FLAG = 2;\n\n/\*\* `Object#toString` result references. \*/\nvar boolTag = '[object Boolean]',\n dateTag = '[object Date]',\n errorTag = '[object Error]',\n mapTag = '[object Map]',\n numberTag = '[object Number]',\n regexpTag = '[object RegExp]',\n setTag = '[object Set]',\n stringTag = '[object String]',\n symbolTag = '[object Symbol]';\n\nvar arrayBufferTag = '[object ArrayBuffer]',\n dataViewTag = '[object DataView]';\n\n/\*\* Used to convert symbols to primitives and strings. \*/\nvar symbolProto = Symbol ? Symbol.prototype : undefined,\n symbolValueOf = symbolProto ? symbolProto.valueOf : undefined;\n\n/\*\*\n \* A specialized version of `baseIsEqualDeep` for comparing objects of\n \* the same `toStringTag`.\n \*\n \* \*\*Note:\*\* This function only supports comparing

values with tags of\n \* `Boolean`, `Date`, `Error`, `Number`, `RegExp`, or `String`.\n \*\n \* @private\n \* @param  ${Object}$  object The object to compare. $\ln * \mathcal{Q}$  param  ${Object}$  other The other object to compare. $\ln * \mathcal{Q}$  param {string} tag The `toStringTag` of the objects to compare.\n \* @param {number} bitmask The bitmask flags. See `baseIsEqual` for more details.\n \* @param {Function} customizer The function to customize comparisons.\n \* @param {Function} equalFunc The function to determine equivalents of values.\n \* @param {Object} stack Tracks traversed `object` and `other` objects.\n \* @returns {boolean} Returns `true` if the objects are equivalent, else `false`.\n \*/\nfunction equalByTag(object, other, tag, bitmask, customizer, equalFunc, stack) {\n switch (tag) {\n case dataViewTag: $\langle n \rangle$  if ((object.byteLength != other.byteLength)  $\|\eta\|$  (object.byteOffset != other.byteOffset))  $\n{\n n: Let  $\infty$  be the set of  $\mathcal{C} = \infty$ .$ 

case arrayBufferTag:\n if ((object.byteLength != other.byteLength)  $\|\cdot\|$  !equalFunc(new Uint8Array(object), new Uint8Array(other)))  $\n \$ n return false;\n }\n return true;\n\n case boolTag:\n case dateTag: $\ln$  case numberTag: $\ln$  // Coerce booleans to `1` or `0` and dates to milliseconds. $\ln$  // Invalid dates are coerced to `NaN`.\n return eq(+object, +other);\n\n case errorTag:\n return object.name == other.name && object.message == other.message; $\ln \ln \csc$  regexpTag: $\ln \csc$  case stringTag: $\ln \csc$  // Coerce regexes to strings and treat strings, primitives and objects,\n // as equal. See http://www.ecma-international.org/ecma- $262/7.0$ /#sec-regexp.prototype.tostring\n // for more details.\n return object == (other + ");\n\n case mapTag:\n var convert = mapToArray;\n\n case setTag:\n var isPartial = bitmask & COMPARE\_PARTIAL\_FLAG;\n convert  $\|$  (convert = setToArray);\n\n if (object.size != other.size && !isPartial)  $\n\alpha = \frac{\alpha}{\alpha} \ln \frac{1}{\alpha}$  // Assume cyclic values are equal. $\alpha =$ stack.get(object);\n if (stacked)  $\{\n\}$  return stacked == other;\n  $\{\n\}$  bitmask  $=$ COMPARE\_UNORDERED\_FLAG; $\ln \frac{\text{N}}{\text{R}$  // Recursively compare objects (susceptible to call stack limits). $\ln$ stack.set(object, other);\n var result = equalArrays(convert(object), convert(other), bitmask, customizer, equalFunc, stack);\n stack['delete'](object);\n return result;\n\n case symbolTag:\n if (symbolValueOf) {\n return symbolValueOf.call(object) == symbolValueOf.call(other);\n }\n }\n return false;\n}\n\nmodule.exports = equalByTag;\n","'use strict';\n\nmodule.exports = require('./is-implemented')() ? Symbol : require('./polyfill');\n","var getNative = require('./\_getNative'),\n root = require('./\_root');\n\n/\* Built-in method references that are verified to be native. \*/\nvar Promise = getNative(root, 'Promise');\n\nmodule.exports = Promise;\n","/\*\*\n \* Removes `key` and its value from the hash.\n \*\n \* @private\n \* @name delete\n \* @memberOf Hash\n \* @param {Object} hash The hash to modify.\n \* @param {string} key The key of the value to remove.\n \* @returns {boolean} Returns `true` if the entry was removed, else `false`.\n \*/\nfunction hashDelete(key)  $\ln \text{rank} = \text{this} \cdot \text{delete this}$ . data [key];\n this.size -= result ? 1 : 0;\n return result;\n}\n\nmodule.exports = hashDelete;\n","var baseEach = require('./\_baseEach');\n\n/\*\*\n \* The base implementation of `\_.every` without support for iteratee shorthands. $\ln * \mathbb{Q}$  private $\ln * \mathbb{Q}$  param {Array|Object} collection The collection to iterate over. $\ln * \mathcal{Q}$  param {Function} predicate The function invoked per iteration. $\ln *$ @returns {boolean} Returns `true` if all elements pass the predicate check,\n  $*$  else `false`\n  $*$ \nfunction baseEvery(collection, predicate) {\n var result = true;\n baseEach(collection, function(value, index, collection)  ${\n \gamma : \beta : \beta : \alpha \in \mathbb{R} \}$ ;\n return result;\n  ${\n \gamma : \beta : \gamma \in \mathbb{R} \}$ ;\n return result;\n  ${\n \gamma : \beta \in \mathbb{R} \}$ baseEvery;\n","// call something on iterator step with safe closing on error\nvar anObject = require('./\_anobject');\nmodule.exports = function (iterator, fn, value, entries)  $\{\n \{ \}$  return entries ? fn(anObject(value)[0], value[1]) : fn(value);\n // 7.4.6 IteratorClose(iterator, completion)\n } catch (e) {\n var ret = iterator['return'];\n if (ret !== undefined) anObject(ret.call(iterator));\n throw e;\n  $\ln$ ;\n","var getMapData = require('./\_getMapData');\n\n/\*\*\n \* Sets the map `key` to `value`.\n \*\n \* @private\n \* @name set\n \* @memberOf MapCache\n \* @param {string} key The key of the value to set.\n \* @param {\*} value The value to set. $\ln * \mathcal{O}$  returns {Object} Returns the map cache instance. $\ln * \ln \mathcal{O}$  mapCacheSet(key, value) { $\ln$  var data = getMapData(this, key), $\in$  size = data.size; $\infty$ , alue); h this.size += data.size  $=$  size ? 0 : 1;\n return this;\n}\n\nmodule.exports = mapCacheSet;\n","// extracted by mini-css-extractplugin","\"use strict\";\n\nmodule.exports = require(\"./is-implemented\")()\n\t? Object.assign\n\t: require(\"./shim\");\n","/\*\*\n \* A specialized version of `matchesProperty` for source values suitable\n \* for strict equality comparisons, i.e.  $\equiv = \ln^* \ln \pi \ \omega$  private $\ln \pi \ \omega$  aram {string} key The key of the property to get. $\ln \pi$ @param  $\{*\}$  srcValue The value to match.\n \* @returns  $\{Function\}$  Returns the new spec function.\n \*/\nfunction matchesStrictComparable(key, srcValue) {\n return function(object) {\n if (object == null) {\n return false;\n  $\ln$  return object[key] == srcValue &&\n (srcValue !== undefined || (key in Object(object)));\n };\n}\n\nmodule.exports = matchesStrictComparable;\n","'use strict';\nvar hide = require('./\_hide');\nvar redefine = require('./\_redefine');\nvar fails = require('./\_fails');\nvar defined = require('./\_defined');\nvar wks = require('./\_wks');\n\nmodule.exports = function (KEY, length, exec) {\n var SYMBOL = wks(KEY);\n var fns = exec(defined, SYMBOL, "[KEY]);\n var strfn = fns[0];\n var rxfn = fns[1];\n if (fails(function () {\n var O = {};\n O[SYMBOL] = function () { return 7; };\n return ''[KEY](O) != 7;\n })) {\n redefine(String.prototype, KEY, strfn);\n hide(RegExp.prototype, SYMBOL, length ==  $2\pi$  // 21.2.5.8

RegExp.prototype[@@replace](string, replaceValue)\n // 21.2.5.11 RegExp.prototype[@@split](string, limit)\n ? function (string, arg) { return rxfn.call(string, this, arg);  $\n/21.2.5.6$  RegExp.prototype[@@match](string)\n // 21.2.5.9 RegExp.prototype[@@search](string)\n : function (string) { return rxfn.call(string, this); }\n );\n  $\ln$ ;\n","var compareAscending = require('./\_compareAscending');\n\n/\*\*\n \* Used by `\_.orderBy` to compare multiple properties of a value to another $\ln *$  and stable sort them. $\ln * \ln *$  If `orders` is unspecified, all values are sorted in ascending order. Otherwise, $\ln *$  specify an order of  $\lceil$ "desc $\rceil$ " for descending or  $\lceil$ "asc $\rceil$ " for ascending sort order\n \* of corresponding values.\n \*\n \* @private\n \* @param {Object} object The object to compare. $\ln * \mathcal{Q}$  param {Object} other The other object to compare. $\ln * \mathcal{Q}$  param {boolean[]|string[]} orders The order to sort by for each property.\n \* @returns {number} Returns the sort order indicator for `object`.\n \*/\nfunction compareMultiple(object, other, orders)  $\{\nabla x = -1,\nabla y = 0$  objCriteria = object.criteria,\n othCriteria = other.criteria,\n length = objCriteria.length,\n ordersLength = orders.length;\n\n while (++index  $\langle$  length)  $\{\n\$  var result = compareAscending(objCriteria[index], othCriteria[index]);\n if (result)  $\{\n\$  if (index  $>=$  ordersLength)  $\ln$  return result; $\ln$   $\ln$  var order = orders[index]; $\ln$  return result \* (order == 'desc' ? -1 : 1);\n  $\|\$  \n // Fixes an `Array#sort` bug in the JS

engine embedded in Adobe applications $\ln \frac{1}{t}$  that causes it, under certain circumstances, to provide the same value for $\ln$  // `object` and `other`. See https://github.com/jashkenas/underscore/pull/1247 $\ln$  // for more details. $\ln$  // $\ln$  // This also ensures a stable sort in V8 and other engines.\n // See https://bugs.chromium.org/p/v8/issues/detail?id=90 for more details.\n return object.index - other.index;\n}\n\nmodule.exports = compareMultiple;\n","var apply = require('./\_apply');\n\n/\* Built-in method references for those with the same name as other `lodash` methods. \*/\nvar nativeMax = Math.max;\n\n/\*\*\n \* A specialized version of `baseRest` which transforms the rest array.\n \*\n \*  $\mathcal{Q}_{\text{private}}$   $\uparrow$   $\uparrow$   $\up$ [start=func.length-1] The start position of the rest parameter.\n \* @param {Function} transform The rest array transform. $\ln * \mathcal{Q}$  returns {Function} Returns the new function. $\ln * \ln \mathcal{Q}$  overRest(func, start, transform)  $\ln \ start = nativeMax(start == underined? (func.length - 1) : start, 0)$ ; return function()  $\ln \ var$  $args = arguments \n\in \text{index} = -1, \n\in \text{length} = \text{nativeMax(args.length - start}, 0), \n\in \text{array}$ Array(length);\n\n while (++index < length) {\n array[index] = args[start + index];\n }\n index = -1;\n var otherArgs = Array(start + 1);\n while (++index < start) {\n otherArgs[index] = args[index];\n }\n otherArgs[start] = transform(array);\n return apply(func, this, otherArgs);\n };\n }\n\nmodule.exports = overRest;\n","'use strict';\nObject.defineProperty(exports, '\_\_esModule', { value: true });\nvar prefix = 'fab';\nvar iconName = 'linkedin';\nvar width = 448;\nvar height =  $512$ ;\nvar ligatures = [];\nvar unicode = 'f08c';\nvar svgPathData = 'M416 32H31.9C14.3 32 0 46.5 0 64.3v383.4C0 465.5 14.3 480 31.9 480H416c17.6 0 32-14.5 32- 32.3V64.3c0-17.8-14.4-32.3-32-32.3zM135.4 416H69V202.2h66.5V416zm-33.2-243c-21.3 0-38.5-17.3-38.5- 38.5S80.9

 96 102.2 96c21.2 0 38.5 17.3 38.5 38.5 0 21.3-17.2 38.5-38.5 38.5zm282.1 243h-66.4V312c0-24.8-.5-56.7-34.5- 56.7-34.6 0-39.9 27-39.9 54.9V416h-66.4V202.2h63.7v29.2h.9c8.9-16.8 30.6-34.5 62.9-34.5 67.2 0 79.7 44.3 79.7 101.9V416z';\n\nexports.definition = {\n prefix: prefix,\n iconName: iconName,\n icon:  $[\n\infty, \infty]$  height,\n ligatures,\n unicode,\n svgPathData\n  $\|\cdot\|$ ;\n\nexports.faLinkedin = exports.definition;\nexports.prefix = prefix;\nexports.iconName = iconName;\nexports.width = width;\nexports.height = height;\nexports.ligatures = ligatures;\nexports.unicode = unicode;\nexports.svgPathData = svgPathData;","var isObject = require('./\_isobject');\nvar document = require('./\_global').document;\n// typeof document.createElement is 'object' in old IE\nvar is = isObject(document)  $\&&$  isObject(document.createElement);\nmodule.exports = function (it) {\n return is ? document.createElement(it) :  $\{\cdot\} \cdot \ln \}$ ;\n","var memoize = require('./memoize');\n\n/\*\* Used as the maximum memoize cache size. \*/\nvar MAX\_MEMOIZE\_SIZE = 500;\n\n/\*\*\n \* A specialized version of . memoize` which clears the memoized function's\n \* cache when it exceeds `MAX\_MEMOIZE\_SIZE`.\n \*\n \*  $\mathcal{Q}_{\text{private}}$   $\uparrow$   $\uparrow$   $\up$ the new memoized function.\n \*/\nfunction memoizeCapped(func) {\n var result = memoize(func, function(key) {\n if (cache.size === MAX\_MEMOIZE\_SIZE) {\n cache.clear();\n }\n return key;\n });\n\n var cache =

result.cache;\n return result;\n}\n\nmodule.exports = memoizeCapped;\n","// getting tag from 19.1.3.6 Object.prototype.toString()\nvar cof = require('./\_cof');\nvar TAG = require('./\_wks')('toStringTag');\n// ES3 wrong here\nvar ARG = cof(function () { return arguments; }()) == 'Arguments';\n\n// fallback for IE11 Script Access Denied error\nvar tryGet = function (it, key) {\n try {\n return it[key];\n } catch (e) { /\* empty \*/ }\n};\n\nmodule.exports

= function (it)  $\{\n\$  var O, T, B; \n return it === undefined ? 'Undefined' : it === null ? 'Null'\n // @@toStringTag case\n : typeof (T = tryGet(O = Object(it), TAG)) == 'string' ? T\n // builtinTag case\n : ARG ? cof(O)\n // ES3 arguments fallback $\ln$  :  $(B = cof(O)) =$  'Object' && typeof O.callee = 'function' ? 'Arguments' :  $B;\n\infty$ ;\n};\n","var baseFor = require('./\_baseFor'),\n keys = require('./keys');\n\n/\*\*\n \* The base implementation of `\_.forOwn` without support for iteratee shorthands.\n  $*\n$   $\cong$   $\mathbb{Q}$  private\n  $*\n$   $\cong$   $\mathbb{Q}$  param {Object} object The object to iterate over.\n \* @param {Function} iteratee The function invoked per iteration.\n \* @returns {Object} Returns `object`.\n \*/\nfunction baseForOwn(object, iteratee) {\n return object && baseFor(object, iteratee,  $keys\;\n\}\n\m{non-value. exports = baseForOwn;\n'', 'var root = require''./root';\n''\n# Buit-in value references.$ \*/\nvar Uint8Array = root.Uint8Array;\n\nmodule.exports = Uint8Array;\n","var getMapData = require('./\_getMapData');\n\n/\*\*\n

\* Gets the map value for `key`.\n \*\n \* @private\n \* @name get\n \* @memberOf MapCache\n \* @param {string} key The key of the value to get.\n \* @returns {\*} Returns the entry value.\n \*/\nfunction mapCacheGet(key) {\n return getMapData(this, key).get(key);\n}\n\nmodule.exports = mapCacheGet;\n","var nativeCreate = require('./\_nativeCreate');\n\n/\*\* Used to stand-in for `undefined` hash values. \*/\nvar HASH\_UNDEFINED = '\_lodash\_hash\_undefined\_';\n\n/\*\*\n \* Sets the hash `key` to `value`.\n \*\n \* @private\n \* @name set\n \* @memberOf Hash\n \* @param {string} key The key of the value to set.\n \* @param {\*} value The value to set.\n \* @returns {Object} Returns the hash instance.\n \*/\nfunction hashSet(key, value) {\n var data = this.\_data\_;\n this.size  $+=$  this.has(key) ? 0 : 1;\n data[key] = (nativeCreate && value === undefined) ? HASH\_UNDEFINED : value;\n return this;\n}\n\nmodule.exports = hashSet;\n","var baseGetTag = require('./\_baseGetTag'),\n isObjectLike

 $=$  require('./isObjectLike');\n\n/\*\* `Object#toString` result references. \*/\nvar argsTag = '[object]

Arguments]';\n\n/\*\*\n \* The base implementation of `\_.isArguments`.\n \*\n \* @private\n \* @param {\*} value The value to check.\n \* @returns {boolean} Returns `true` if `value` is an `arguments` object,\n \*/\nfunction

baseIsArguments(value) {\n return isObjectLike(value)  $\&&$  baseGetTag(value) == argsTag;\n}\n\nmodule.exports  $=$  baseIsArguments;\n","exports.f = Object.getOwnPropertySymbols;\n","var arrayEvery =

require('./\_arrayEvery'),\n baseEvery = require('./\_baseEvery'),\n baseIteratee = require('./\_baseIteratee'),\n isArray = require('./isArray'),\n isIterateeCall = require('./\_isIterateeCall');\n\n/\*\*\n \* Checks if `predicate` returns truthy for \*\*all\*\* elements of `collection`.\n \* Iteration is stopped once `predicate` returns falsey. The predicate is\n \* invoked with three arguments: (value, index|key, collection). $\ln * \ln * **$ Note:\*\* This method returns `true` for $\ln *$ [empty collections](https://en.wikipedia.org/wiki/Empty\_set) because\n \* [everything is

true](https://en.wikipedia.org/wiki/Vacuous\_truth) of\n  $*$  elements of empty collections.\n  $*\n$ \n  $* \otimes$ static\n  $*$ @memberOf  $\ln * \text{\textcircled{e}}$  as ince 0.1.0\n \* @category Collection\n \* @param {Array|Object} collection The collection to iterate over.\n \* @param {Function } [predicate=\_.identity] The function invoked per iteration.\n \* @param-{Object} [guard] Enables use as an iteratee for methods like `\_.map`.\n \* @returns {boolean} Returns `true` if all

elements pass the predicate check,\n \* else `false`.\n \* @example\n \*\n \* \_every([true, 1, null, 'yes'], Boolean);\n \*  $/ \implies$  false $\ln \pi$  \text{\math} \text{\math} \text{\math} \text{\math} \text{\math} \text{\math} \text{\math} \text{\math} \text{\math} \text{\math} \text{\math} \text{\math} \text{\math} \text{\math} \text{\math} \text{\ false  $\ln * \ln * \ln * /$  The `\_.matches` iteratee shorthand. $\ln *$  \_every(users, { 'user': 'barney', 'active': false  $\ln * / /$  $\Rightarrow$  false $\ln * \ln * / /$  The `\_.matchesProperty` iteratee shorthand. $\ln *$  \_every(users, ['active',

false]);\n \* // => true\n \*\n \* // The `\_.property` iteratee shorthand.\n \* \_.every(users, 'active');\n \* // => false\n \*/\nfunction every(collection, predicate, guard)  ${\n \nu}$  var func = isArray(collection) ? arrayEvery : baseEvery:\n if (guard && isIterateeCall(collection, predicate, guard))  $\{\n\}$  predicate = undefined; $\n\}$  return func(collection, baseIteratee(predicate, 3));\n\nmodule.exports = every;\n","/\*\*\n \* The base implementation of `\_.hasIn` without support for deep paths. $\ln \pi$  ( $\Phi$   $\neq$   $\Phi$   $\neq$   $\Phi$   $\neq$   $\Phi$ )  $\neq$   $\Phi$   $\neq$   $\Phi$ )  $\neq$   $\Phi$   $\neq$   $\Phi$   $\neq$   $\Phi$   $\neq$   $\Phi$   $\neq$   $\Phi$   $\neq$   $\Phi$   $\neq$   $\Phi$   $\neq$   $\Phi$   $\neq$   $\Phi$   $\neq$   $\Phi$   $\neq$   $\Phi$   $\neq$ 

{Array|string} key The key to check.\n \* @returns {boolean} Returns `true` if `key` exists, else `false`.\n \*/\nfunction baseHasIn(object, key) {\n return object != null && key in Object(object);\n}\n\nmodule.exports = baseHasIn;\n","var classof = require('./\_classof');\nvar ITERATOR = require('./\_wks')('iterator');\nvar Iterators = require('./\_iterators');\nmodule.exports = require('./\_core').getIteratorMethod = function (it)  ${\nabla \in \mathcal{I}} \in \mathcal{I}$  if (it != undefined) return it [ITERATOR]\n || it['@@iterator']\n || Iterators[classof(it)];\n','\n'',''

@@split logic\nrequire('./\_fix-re-wks')('split', 2, function (defined, SPLIT, \$split) {\n 'use strict';\n var isRegExp = require('./\_is-regexp');\n var \_split = \$split;\n var \$push =  $[1]$ .push;\n var \$SPLIT = 'split';\n var LENGTH = 'length';\n var LAST\_INDEX = 'lastIndex';\n if (\n 'abbc'[\$SPLIT](/(b)\*/)[1] == 'c' ||\n 'test'[\$SPLIT](/(?:)/, -1)[LENGTH] != 4 ||\n 'ab'[\$SPLIT](/(?:ab)\*/)[LENGTH] != 2 ||\n '.'[\$SPLIT](/(.?)(.?)/)[LENGTH] != 4 ||\n '.'[\$SPLIT](/()()()[LENGTH] > 1 ||\n "[\$SPLIT](/.?/)[LENGTH]\n ) {\n var NPCG = /()??/.exec(")[1] === undefined; // nonparticipating capturing group\n // based on es5-shim implementation, need to rework it\n \$split  $=$  function (separator, limit)  $\{\n\alpha \quad \text{var string} = \text{String(this)};\n\alpha \quad \text{if (separation == undefined && limit == 0) return }$  $[$  :\,\n // If `separator` is not a regex, use

native split $\in$  if (!isRegExp(separator)) return \_split.call(string, separator, limit); $\in$  var output = []; $\in$  var flags = (separator.ignoreCase ? 'i' : '') +\n (separator.multiline ? 'm' : '') +\n (separator.unicode ? 'u' : '') +\n (separator.sticky ? 'y' : '');\n var lastLastIndex = 0;\n var splitLimit = limit === undefined ? 4294967295 : limit >>> 0;\n // Make `global` and avoid `lastIndex` issues by working with a copy\n var separatorCopy = new RegExp(separator.source, flags + 'g');\n var separator2, match, lastIndex, lastLength, i;\n // Doesn't need flags gy, but they don't hurt\n if (!NPCG) separator2 = new RegExp(' $\gamma$ ' + separatorCopy.source + ' $\langle$ '\\\\s)', flags);\n while (match = separatorCopy.exec(string)) {\n // `separatorCopy.lastIndex` is not reliable cross-browser\n lastIndex = match.index + match[0][LENGTH];\n if (lastIndex > lastLastIndex)  ${\n}$ 

 output.push(string.slice(lastLastIndex, match.index));\n // Fix browsers whose `exec` methods don't consistently return `undefined` for NPCG\n // eslint-disable-next-line no-loop-func\n if (!NPCG && match[LENGTH] > 1) match[0].replace(separator2, function () {\n for  $(i = 1; i < arg\mathit{in}$  = 1; i < arguments[LENGTH] - 2; i++) if (arguments[i] === undefined) match[i] = undefined;\n \};\n if (match[LENGTH] > 1 & & match.index < string[LENGTH])  $\text{Spush.apply}$ (output, match.slice(1));\n lastLength = match[0][LENGTH];\n

 $lastLastIndex = lastIndex;\n\quad if (output[LENGTH] >= splitLimit) break;\n\quad \n\text{ }$  if (separatorCopy[LAST\_INDEX] === match.index) separatorCopy[LAST\_INDEX]++; // Avoid an infinite loop\n  $\ln$  if (lastLastIndex === string[LENGTH])  $\ln$  if (lastLength || !separatorCopy.test('')) output.push('');\n } else output.push(string.slice(lastLastIndex));\n return output[LENGTH] > splitLimit ? output.slice(0, splitLimit) : output;\n  $\cdot$ ;\n // Chakra, V8\n } else if ('0'[\$SPLIT](undefined, 0)[LENGTH]) {\n  $\text{Split} = \text{function (separator, limit)} \{\in \text{return } \text{separation} == \text{undefined } \& \in \text{limit} == 0 ?[] : \text{split} = \text{in}(this, \text{if}) \}$ separator, limit); $\n| \cdot |$ ; $\| \cdot \| / 21.1.3.17$  String.prototype.split(separator, limit) $\|$  return [function split(separator, limit)  $\ln \varphi = \operatorname{defined}(this);$  var fn = separator == undefined ? undefined : separator [SPLIT]; n return fn  $!=$  undefined ? fn.call(separator, O, limit) : \$split.call(String(O), separator, limit);\n }, \$split];\n});\n","/\*\*\n \* Removes all key-value entries from the list cache.\n \*\n \* @private\n \* @name clear\n \* @memberOf ListCache\n \*/\nfunction listCacheClear() {\n this.\_data\_ = [];\n this.size = 0;\n}\n\nmodule.exports = listCacheClear;\n","/\*\* Used for built-in method references. \*/\nvar objectProto = Object.prototype;\n\n/\*\*\n \* Used to resolve the\n \* [`toStringTag`](http://ecma-international.org/ecma-262/7.0/#sec-object.prototype.tostring)\n \* of values.\n \*/\nvar nativeObjectToString = objectProto.toString;\n\n/\*\*\n \* Converts `value` to a string using `Object.prototype.toString`.\n \*\n \* @private\n \* @param {\*} value The value to convert.\n \* @returns {string} Returns the converted string. $\ln \sqrt{\hat{C}(\Delta t)}$  function object ToString(value) {\n return nativeObjectToString.call(value);\n}\n\nmodule.exports = objectToString;\n","var global = require('./\_global');\nvar hide = require('./\_hide');\nvar has = require('./\_has');\nvar SRC = require('./\_uid')('src');\nvar TO\_STRING = 'toString';\nvar \$toString = Function[TO\_STRING];\nvar TPL =  $(' +$  $$toString).split(TO STRING)\;\n\cdot\; ('.core').inspectSource = function (it) {\n return}$  $\to$ StoString.call(it);\n};\n\n(module.exports = function (O, key, val, safe) {\n var isFunction = typeof val ==

'function';\n if (isFunction) has(val, 'name') || hide(val, 'name', key);\n if (O[key] === val) return;\n if (isFunction) has(val, SRC) || hide(val, SRC, O[key]

? " + O[key] : TPL.join(String(key)));\n if (O === global) {\n O[key] = val;\n } else if (!safe) {\n delete O[key];\n hide(O, key, val);\n } else if (O[key]) {\n O[key] = val;\n } else {\n hide(O, key, val);\n }\n// add fake Function#toString for correct work wrapped methods / constructors with methods like LoDash isNative $\langle n \rangle$ )(Function.prototype, TO\_STRING, function toString()  $\langle n \rangle$  return typeof this == 'function' && this[SRC]  $\|$  \$toString.call(this);\n});\n","// 19.1.2.2 / 15.2.3.5 Object.create(O [, Properties])\nvar anObject = require('./\_an-object');\nvar dPs = require('./\_object-dps');\nvar enumBugKeys = require('./\_enum-bug-keys');\nvar IE\_PROTO = require('./\_shared-key')('IE\_PROTO');\nvar Empty = function () { /\* empty \*/ };\nvar PROTOTYPE = 'prototype';\n\n// Create object with fake `null` prototype: use iframe Object with cleared prototype\nvar createDict = function ()  $\{\n\mid \text{Thrash}, \text{waste} \text{ and sodomy}: \text{IE GC bug}\n\mid \text{var frame} = \text{require}(\n/ \text{\_dom-} \text{temp} \text{)}$ create')('iframe');\n

var i = enumBugKeys.length;\n var lt = '<';\n var gt = '>';\n var iframeDocument;\n iframe.style.display = 'none';\n require('./\_html').appendChild(iframe);\n iframe.src = 'javascript:'; // eslint-disable-line no-script-url\n // createDict = iframe.contentWindow.Object;\n // html.removeChild(iframe);\n iframeDocument = iframe.contentWindow.document;\n iframeDocument.open();\n iframeDocument.write(lt + 'script' + gt + 'document.F=Object' + lt + '/script' + gt);\n iframeDocument.close();\n createDict = iframeDocument.F;\n while (i- -) delete createDict[PROTOTYPE][enumBugKeys[i]];\n return createDict();\n};\n\nmodule.exports = Object.create || function create(O, Properties) {\n var result;\n if (O !== null) {\n Empty[PROTOTYPE] = anObject(O);\n result = new Empty();\n Empty(PROTOTYPE] = null;\n // add \"\_proto\_\" for Object.getPrototypeOf polyfill\n result[IE\_PROTO] = O;\n } else result = createDict();\n return Properties === undefined ? result : dPs(result, Properties);\n'',''// extracted by mini-css-extract-plugin'','var freeGlobal = require('./\_freeGlobal');\n\n/\*\* Detect free variable `self`. \*/\nvar freeSelf = typeof self == 'object' && self && self.Object === Object && self;\n\n/\*\* Used as a reference to the global object. \*/\nvar root = freeGlobal || freeSelf  $\|$  Function('return this')();\n\nmodule.exports = root;\n","var store = require('./\_shared')('wks');\nvar uid = require('./\_uid');\nvar Symbol = require('./\_global').Symbol;\nvar USE\_SYMBOL = typeof Symbol == 'function';\n\nvar \$exports = module.exports = function (name) {\n return store[name] || (store[name] =\n USE\_SYMBOL && Symbol[name] || (USE\_SYMBOL ? Symbol : uid)('Symbol.' + name));\n};\n\n\$exports.store = store;\n","module.exports = false;\n","/\*\*\n \* A specialized version of `\_.filter` for arrays without support for\n \* iteratee shorthands. $\ln * \ln * \omega$  private $\ln * \omega$  array { [array] The array to iterate over. $\ln * \omega$  [Function] predicate

The function invoked per iteration. $\ln * \mathcal{Q}$  returns {Array} Returns the new filtered array. $\ln * \mathcal{Q}$  must have arrayFilter(array, predicate)  $\{\n \alpha = -1,\n \quad \quad \alpha = -1\}$  length = array = null ? 0 : array.length,\n resIndex = 0,\n result =  $[\cdot,\ln\$ n while (++index < length) {\n var value = array[index];\n if (predicate(value, index, array)) {\n result[resIndex++] = value;\n  $\ln$  return result;\n}\nmodule.exports = arrayFilter;\n","var toString =  $\{\}.toString;\n\lambda\ldots\ldots\ =\n\{t\} \in \text{return } \delta\ldots\ldots\ldots\$ . and its value from the stack.\n \*\n \* @private\n \* @name delete\n \* @memberOf Stack\n \* @param {string} key The key of the value to remove. $\ln * \mathcal{L}$  [boolean] Returns `true` if the entry was removed, else `false`. $\ln$ \*/\nfunction stackDelete(key) {\n var data = this.\_\_data\_\_,\n result = data['delete'](key);\n\n this.size = data.size;\n return result;\n}\n\nmodule.exports = stackDelete;\n","var

isFunction = require('./isFunction'),\n isLength = require('./isLength');\n\n/\*\*\n \* Checks if `value` is array-like. A value is considered array-like if it's\n  $*$  not a function and has a `value.length` that's an integer greater than or\n  $*$ equal to `0` and less than or equal to `Number.MAX\_SAFE\_INTEGER`.\n \*\n \* @static\n \* @memberOf \n \*  $\circled{e}$  since 4.0.0\n \*  $\circled{e}$  category Lang\n \*  $\circled{e}$  param {\*} value The value to check.\n \*  $\circled{e}$  returns {boolean} Returns `true` if `value` is array-like, else `false`.\n \* @example\n \*\n \* \_.isArrayLike([1, 2, 3]);\n \* // => true\n \*\n \* .isArrayLike(document.body.children);\n \* // => true\n \*\n \* \_.isArrayLike('abc');\n \* // => true\n \*\n \* .isArrayLike(\_\_.noop);\n \* // => false\n \*/\nfunction isArrayLike(value) {\n return value != null && isLength(value.length) && !isFunction(value);\n}\n\nmodule.exports = isArrayLike;\n","// fast apply,

http://jsperf.lnkit.com/fast-apply/5\nmodule.exports = function (fn, args, that)  $\ln \varphi = \theta$  var un = that === undefined;\n switch

 $(\arg s.length) \{ \n \quad \text{case 0: return un } ? \text{ } \text{fn}(\lambda) \}$  : fn.call(that); \n case 1: return un ? fn(args[0])\n : fn.call(that, args[0]);\n case 2: return un ? fn(args[0], args[1])\n : fn.call(that, args[0], args[1]);\n case 3: return un ? fn(args[0], args[1], args[2])\n : fn.call(that, args[0], args[1], args[2]);\n case 4: return un ? fn(args[0], args[1], args[2], args[3])\n : fn.call(that, args[0], args[1], args[2], args[3]);\n } return fn.apply(that,  $args\;$ ;\n};\n","var dP = require('./\_object-dp');\nvar createDesc = require('./\_propertydesc');\nmodule.exports = require('./\_descriptors') ? function (object, key, value) {\n return dP.f(object, key, createDesc(1, value));\n} : function (object, key, value) {\n object[key] = value;\n return object;\n};\n","var  $arrayFilter = require(' / arrayFilter')\$ ,  $\tanhArrayFilter()$  arrayFilter'),  $\tanh+ary = require(' / studyArray')$ ; $\ln\frac{x}{y}$  Used for built-in method references.

\*/\nvar objectProto = Object.prototype;\n\n/\*\* Built-in value references. \*/\nvar propertyIsEnumerable = objectProto.propertyIsEnumerable;\n\n/\* Built-in method references for those with the same name as other `lodash` methods. \*/\nvar nativeGetSymbols = Object.getOwnPropertySymbols;\n\n/\*\*\n \* Creates an array of the own enumerable symbols of `object`.\n \*\n \* @private\n \* @param {Object} object The object to query.\n \* @returns  ${Array}$  Returns the array of symbols.\n \*/\nvar getSymbols = !nativeGetSymbols ? stubArray : function(object)  ${\n}$ if (object == null) {\n return [];\n }\n object = Object(object);\n return arrayFilter(nativeGetSymbols(object), function(symbol)  $\n\$  return propertyIsEnumerable.call(object, symbol);\n  $\;\:$  \:\n\nmodule.exports = getSymbols; $\n'_\prime$ ,"// check on default Array iterator $\nu$ ar Iterators = require('./\_iterators'); $\nu$ ar ITERATOR = require('./\_wks')('iterator');\nvar ArrayProto = Array.prototype;\n\nmodule.exports = function (it) {\n return it !== undefined && (Iterators.Array === it || ArrayProto[ITERATOR] === it);\n};\n","var isFunction = require('./isFunction'),\n isMasked = require('./\_isMasked'),\n isObject = require('./isObject'),\n toSource = require('./\_toSource');\n\n/\*\*\n \* Used to match `RegExp`\n \* [syntax characters](http://ecmainternational.org/ecma-262/7.0/#sec-patterns).\n \*/\nvar reRegExpChar = /[\\\\^\$.\*+?()[\\]{}||/g;\n\n/\*\* Used to detect host constructors (Safari). \*/\nvar reIsHostCtor = /^\\\[object .+?Constructor\\]\$/;\n\n/\*\* Used for built-in method references. \*/\nvar funcProto = Function.prototype,\n objectProto = Object.prototype;\n\n/\*\* Used to resolve the decompiled source of functions. \*/\nvar funcToString = funcProto.toString;\n\n/\*\* Used to check objects for own properties. \*/\nvar hasOwnProperty = objectProto.hasOwnProperty;\n\n/\*\* Used to detect if a method is native. \*/\nvar reIsNative =  $\text{RegExp}(\gamma' +\eta \cdot \text{funcToString.call(hasOwnProperty)}$ .replace(re $\text{RegExpChar}, \langle \eta \rangle$ )\n .replace(/hasOwnProperty|(function).\*?(?=\\\\\\\)| for .+?(?=\\\\\\)/g, '\$1.\*?') + '\$'\n);\n\n/\*\*\n \* The base implementation of `\_isNative` without bad shim checks.\n \*\n \* @private\n \* @param {\*} value The value to check.\n \* @returns {boolean} Returns `true` if `value` is a native function,\n \* else `false`.\n \*/\nfunction baseIsNative(value)  ${\n \in \S}$  if (!isObject(value) || isMasked(value))  ${\n \in \S}$  return false;\n  ${\n \in \S}$  var pattern = isFunction(value) ? reIsNative : reIsHostCtor;\n return pattern.test(toSource(value));\n\nmodule.exports = baseIsNative;\n","/\*\*\n \* Gets the value at `key` of `object`.\n \*\n \* @private\n \* @param {Object} [object] The object to query.\n \* @param {string} key The key of the property to get.\n \* @returns {\*} Returns the property value. $\ln * \hat{\cdot}$  return object == null ? undefined :

 $object[key];\n\h$ \n\nmodule.exports = getValue;\n","var Symbol = require('./\_Symbol'),\n getRawTag = require('./\_getRawTag'),\n objectToString

 $=$  require('./\_objectToString');\n\n/\*\* `Object#toString` result references. \*/\nvar nullTag = '[object Null]',\n undefinedTag = '[object Undefined]';\n\n/\*\* Built-in value references. \*/\nvar symToStringTag = Symbol ? Symbol.toStringTag : undefined;\n\n/\*\*\n \* The base implementation of `getTag` without fallbacks for buggy environments.\n \*\n \* @private\n \* @param {\*} value The value to query.\n \* @returns {string} Returns the `toStringTag`.\n \*/\nfunction baseGetTag(value) {\n if (value == null) {\n return value == undefined ? undefinedTag : nullTag;\n }\n return (symToStringTag && symToStringTag in Object(value))\n ?  $getRawTag(value)\n$ : objectToString(value);\n}\n\nmodule.exports = baseGetTag;\n","// extracted by mini-cssextract-plugin","// 21.2.5.3 get RegExp.prototype.flags()\nif (require('./\_descriptors') && /./g.flags != 'g') require('./\_object-dp').f(RegExp.prototype, 'flags', {\n configurable: true,\n get: require('./\_flags')\n});\n","//

## 19.1.2.9 / 15.2.3.2

Object.getPrototypeOf(O)\nvar has = require('./\_has');\nvar toObject = require('./\_to-object');\nvar IE\_PROTO = require('./\_shared-key')('IE\_PROTO');\nvar ObjectProto = Object.prototype;\n\nmodule.exports = Object.getPrototypeOf || function (O)  $\{\n\$  O = toObject(O); $\n\$ n if (has(O, IE\_PROTO)) return O[IE\_PROTO]; $\n\$ n if (typeof O.constructor == 'function' && O instanceof O.constructor)  $\{\n\$  return O.constructor.prototype; $\n\$  return O instance of Object ? Object Proto : null;\n',\n'',"var getNative = require('./\_getNative'),\n root = require('./\_root');\n\n/\* Built-in method references that are verified to be native. \*/\nvar WeakMap = getNative(root,  $\WeakMap'$ ;\n\nmodule.exports = WeakMap;\n","var getNative = require('./\_getNative');\n\nvar defineProperty = (function()  ${\n m \nu {\n n \sigma = getNative(Object, 'defineProperty');\n n \tau {\n n \sigma;\n } }$ catch (e) {}\n}());\n\nmodule.exports = defineProperty;\n","var isStrictComparable = require('./\_isStrictComparable'),\n

keys = require('./keys');\n\n/\*\*\n \* Gets the property names, values, and compare flags of `object`.\n \*\n \*  $\mathcal{Q}_{\text{private}}$   $\uparrow$   $\uparrow$   $\up$ `object`.\n \*/\nfunction getMatchData(object) {\n var result = keys(object),\n length = result.length;\n\n while  $(\text{length--}) \$  \n var key = result[length],\n value = object[key];\n\n result[length] = [key, value, isStrictComparable(value)];\n }\n return result;\n}\n\nmodule.exports = getMatchData;\n","/\*!\n \* vue-headroom v0.9.0\n \* (c) 2016-present dalphyx <wjcbmk@gmail.com>\n \* Released under the MIT License.\n \*/\n(function (global, factory)  $\int(\alpha) = \beta$  exports === 'object' && typeof module !== 'undefined' ? module.exports = factory() :\n\ttypeof define === 'function' && define.amd ? define(factory) :\n\t(global.vueHeadroom = factory());\n}(this, (function () { 'use strict';\n\n\tvar commonisGlobal = typeof window !== 'undefined' ? window : typeof global !== 'undefined' ? global : typeof self !== 'undefined' ? self : { };\n\n\tfunction createCommonjsModule(fn, module) {\n\t\treturn module = { exports: {} }, fn(module, module.exports), module.exports;\n\t}\n\n\tvar performanceNow = createCommonjsModule(function (module) {\n\t// Generated by CoffeeScript 1.12.2\n\t(function() {\n\t var getNanoSeconds, hrtime, loadTime, moduleLoadTime, nodeLoadTime, upTime;\n\n\t if ((typeof performance !== \"undefined\" && performance !== null) && performance.now) {\n\t module.exports = function()  $\int \left| \frac{\text{prime} \cdot \ln\{t\}}{\text{ else if } ((\text{process } !==$  $\Upsilon$ undefined $\Upsilon$  & process !== null) & process.hrtime)  $\{\n\atop{\text{m\atop}}\n\atop{\text{m\atop}}\n\atop{\text{m\atop}}\n\atop{\text{m\atop}}\n\}$  module.exports = function()  $\{\n\atop{\text{m\atop}}\n\atop{\text{m\atop}}\n\atop{\text{m\atop}}\n\atop{\text{m\atop}}\n\}$  $(getNanoSeconds() - nodeLoadTime) / 1e6;\n|t \}$ ;\n\t hrtime = process.hrtime;\n\t getNanoSeconds = function()  $\ln\text{ tr}\$  var hr; $\ln\text{ tr} = \text{htime}$ (); $\ln\text{ tr} = 1$ ;\n\t 1;\n\t };\n\t moduleLoadTime = getNanoSeconds();\n\t

upTime = process.uptime() \* 1e9;\n\t nodeLoadTime = moduleLoadTime - upTime;\n\t } else if (Date.now)  ${\n\mu \in \mathbb{R} \in \mathbb{R} \text{ and } \{\n\mu \in \mathbb{R} \text{ and } \{\n\mu \in \mathbb{R} \text{ and } \{\n\mu \in \mathbb{R} \text{ and } \{\n\mu \in \mathbb{R} \text{ and } \{\n\mu \in \mathbb{R} \text{ and } \{\n\mu \in \mathbb{R} \text{ and } \{\n\mu \in \mathbb{R} \text{ and } \{\n\mu \in \mathbb{R} \text{ and } \{\n\mu \in \mathbb{R} \text{ and } \{\n\mu \in \mathbb{R} \text{ and } \{\n\mu \in \mathbb{R} \text$  $\text{else } \in \{\n\text{ module}.exports = function() {\n\thinspace\} \in \text{Date}() \cdot \text{ module}. \in \text{Ind} \in \text{Set} \in \text{]};\n\thinspace\n\text{ module}. \in \text{Set} \in \text{Set} \in \text{Set$ new Date().getTime();\n\t }\n\n\t}).call(commonjsGlobal);\n\n\n\t});\n\n\tvar root = typeof window === 'undefined' ? commonjsGlobal : window\n\t , vendors = ['moz', 'webkit']\n\t , suffix = 'AnimationFrame'\n\t , raf = root['request' + suffix]\n\t , caf = root['cancel' + suffix] || root['cancelRequest' + suffix];\n\n\tfor(var i = 0; !raf && i  $\langle$  vendors.length; i++)  $\{\n\tau = root[$ vendors[i] + 'Request' + suffix];\n\t caf = root[vendors[i] + 'Cancel' +  $\text{Suffix}\n\in \|\text{root}[\text{vendors}[i] + 'CancelRequest' + \text{suffix}\n\in\text{A}\n\in\text{A}\n\in\text{A}\n\in\text{A}\n\in\text{A}\n\in\text{A}\n\in\text{A}\n\in\text{A}\n\in\text{A}\n\in\text{A}\n\in\text{A}\n\in\text{A}\n\in\text{A}\n\in\text{A}\n\in\text{A}\n\in\text{A}\n\in\text{A}\n\in\text{A}\n\in\text{A}\n\in\text{A}\n\in\text{A}\n\in\text{A}\n\in\text{A}\$ cAF\n\tif(!raf  $||$  !caf) {\n\t var last = 0\n\t , id =  $0\infty$  , queue = []\n\t , frameDuration = 1000 / 60;\n\n\t raf = function(callback) {\n\t if(queue.length === 0)  ${\n\mu \in \mathbb{N}_0 \setminus \mathbb{N} \setminus \mathbb{N}$ next + now;\n\t setTimeout(function() {\n\t var cp = queue.slice(0);\n\t // Clear queue here to prevent $\ln\left(\frac{1}{\ln\right)}$  // callbacks from appending listeners $\ln\left(\frac{1}{\ln\right)}$  to the current frame's queue $\ln\left(\frac{1}{\ln\right)}$  queue.length =  $0$ ;\n\t for(var i = 0; i < cp.length; i++) {\n\t if(!cp[i].cancelled) {\n\t try{\n\t cp[i].callback(last);\n\t } catch(e) {\n\t setTimeout(function() { throw e }, 0);\n\t }\n\t  $\ln\{ \n\}$ , Math.round(next));\n\t  $\ln\{ \n\}$  queue.push({\n\t handle: ++id,\n\t callback: callback,\n\t cancelled: false\n\t });\n\t return id\n\t };\n\n\t caf = function(handle) {\n\t for(var i = 0; i < queue.length;

 $i++$ )  $\{\n\{quee[i].handle == handle\} {\n\n} \{un\} \{un\} \in \{un\} \in \mathbb{N} \}$ raf  $_1$  = function(fn) {\n\t // Wrap in a new function to prevent\n\t // `cancel` potentially being assigned\n\t // to the native rAF function\n\t return raf.call(root, fn)\n\t};\n\tvar cancel = function() {\n\t caf.apply(root, arguments);\n\t};\n\tvar polyfill = function(object) {\n\t if (!object) {\n\t object = root;\n\t }\n\t object.requestAnimationFrame = raf;\n\t object.cancelAnimationFrame = caf;\n\t};\n\traf\_1.cancel = cancel;\n\traf\_1.polyfill = polyfill;\n\n\tfunction checkActions(states) {\n\t var direction = states.currentScrollY >= states.lastScrollY ? 'down' : 'up';\n\t var distanceScrolled = Math.abs(states.currentScrollY - states.lastScrollY);\n\t var action; // Scrolling down and past the offset. $\ln\{t / \theta$  Unpinned the header. $\ln\{t}$  if (direction === 'down' && states.currentScrollY >= states.offset && distanceScrolled > states.downTolerance)

 ${\n\mu \tau \space action = 'unpin'; // Now, it's time to up.\n\n $\mu \space f$$ distanceScrolled > states.upTolerance || states.currentScrollY <= states.offset) {\n\t action = 'pin';\n\t }\n\n\t return action;\n\t}\n\n\t// borrowed from modernizr\n\t//

https://github.com/Modernizr/Modernizr/blob/master/feature-detects/css/transforms3d.js\n\tfunction supports3d()  ${\n\alpha \atop \alpha \in \alpha}$ :  $\alpha \atop \alpha \in \alpha}$ : createElement('div');\n\t var ret = false;\n\t var properties = ['perspectiveProperty', 'WebkitPerspective'];\n\n\t for (var i = properties.length - 1; i >= 0; i--) {\n\t ret = ret ? ret : div.style[properties[i]]

 $!=$  undefined;\n\t  $\ln\nt$  if (ret) {\n\t var st = document.createElement('style');\n\t st.textContent =

'#modernizr{width:0;height:0} @media (transform-3d),(-webkit-transform-

 $3d$ }{#modernizr{width:7px;height:18px;margin:0;padding:0;border:0}}';\n\t

 $document.getElementsByTagName('head')[0].appendChild(st); \n| \n| \ndiv_id =$ 

'modernizr';\n\t document.body.appendChild(div);\n\t ret = div.offsetWidth === 7 && div.offsetHeight ===  $18;\n\text{ t.t. parameterNode.}$ :emoveChild(st);\n\t div.parentNode.removeChild(div);\n\t  $\ln\ln\{1\}\n\ln\ln\{\tan\theta\}$  $extends = Object.assign || function (target) { for (var i = 1; i < arguments.length; i++) } { var source = arguments[i]; }$ for (var key in source) { if (Object.prototype.hasOwnProperty.call(source, key)) { target[key] = source[key]; } } } return target; };\n\n\tfunction \_defineProperty(obj, key, value) { if (key in obj) { Object.defineProperty(obj, key, { value: value, enumerable: true, configurable: true, writable: true }); } else { obj[key] = value; } return obj; }\n\n\tvar defaultCls =  $\ln\text{t}$  pinned: 'headroom--pinned',\n\t unpinned: 'headroom--unpinned',\n\t top: 'headroom--top',\n\t notTop: 'headroom--not-top',\n\t bottom: 'headroom--bottom',\n\t notBottom: 'headroom--not-bottom',\n\t initial: 'headroom'\n\t};\n\n\tvar headroom = { render: function

render()  $\int \nu \ar \ ym = this; var \ h = \vm \$ . Screate Element; var \_c = \_vm. \_self. \_c || \_h;return \_c('div', { class: \_vm.cls, style: \_vm.style }, [\_vm.\_t(\"default\")], 2);\n\t }, staticRenderFns: [],\n\t name: 'vueHeadroom',\n\n\t data: function data()  ${\n\cdot \frac{\n\cdot \cdot \cdot}{n}\nt$  isTop: false, $\n\cdot \cdot \cdot \cdot \cdot}{n\nt$  isNotTop: false, $\n\cdot \cdot \cdot \cdot \cdot \cdot$ isNotBottom: false,\n\t isPinned: false,\n\t isUnpinned: false,\n\t currentScrollY:  $0, \ln\text{i}$  lastScrollY: 0,\n\t state: '',\n\t translate: 0,\n\t isSupport3d: false\n\t };\n\t },\n\n\n\t props: {\n\t scroller: {\n\t type: Function,\n\t default: function \_default() {\n\t return window;\n\t }\n\t },\n\n\t disabled: {\n\t type: Boolean,\n\t default: false\n\t },\n\n\t upTolerance: {\n\t type: Number,\n\t default: 5\n\t },\n\n\t downTolerance:  ${\n \t{t \to \t} \cdot \deta: 0 \n \t} \cdot \theta: {\n \t{t \to \t} \cdot \deta}$ 

default:  $250\n\lt k$  },\n\n\t easing: {\n\t type: String,\n\t default: 'ease-in-out'\n\t },\n\n\t zIndex: {\n\t type: Number,\n\t default: 9999\n\t },\n\n\t onPin: Function,\n\t onUnpin: Function,\n\t onTop: Function,\n\t onNotTop: Function,\n\t onBottom: Function,\n\t onNotBottom: Function,\n\n\t offset: {\n\t type: Number,\n\t default:  $0\ln\{t}$ ,\n\n\t classes: {\n\t type: Object,\n\t default: function default() {\n\t return defaultCls;\n\t }\n\t },\n\n\t footroom: {\n\t type: Boolean,\n\t default: false\n\t }\n\t },\n\n\t watch:  ${\n \dot \}$  disabled: function disabled(newVal)  ${\n \dot \}$  if (newVal)  ${\n \dot \}$ 

this.scroller().removeEventListener('scroll', this. handleScroll);\n\t } else {\n\t

this.scroller().addEventListener('scroll', this.\_handleScroll);\n\t }\n\t }\n\t },\n\n\t mounted: function mounted()  $\{\n\hat{\}$  this.isSupport3d = supports3d();\n\n\t

if (!this.disabled)  $\n\hat{ }$  this.scroller().addEventListener('scroll', this.\_handleScroll);\n\t  $\|$ \n\n\t // When headroom is mounted, call handleScroll to set initial state. $\ln\text{t}$  this. handleScroll(); $\ln\text{t}$  }, $\ln\text{t}$  beforeDestroy: function beforeDestroy()  $\{\n\{\hat{t}\} \$ , this.scroller().removeEventListener('scroll', this. handleScroll);\n\t  $\{\hat{t}\}$ 

computed: {\n\t style: function style() {\n\t var styles = {\n\t 'position': this.isInTop ? 'fixed' : 'relative',\n\t 'top': '0',\n\t 'left': '0',\n\t 'right': '0',\n\t 'z-index': this.isInTop ? this.zIndex : 1\n\t };\n\n\t if (this.footroom)  $\n\alpha = \text{s}(\{\}, \text{ type } \text{ 'top': \text{ 'bottom': '0'}}\;\n\h$ detect scroll position. To prevent flash when component mounted, $\ln\left(\frac{1}{x}\right)$  just add transition styles in browser. $\ln\left(\frac{1}{x}\right)$ if (!this.\$isServer)  ${\nightharpoonup$  styles.transform = this.isSupport3d && !this.\$isServer ? 'translate3d(0, ' + this.translate + ', 0)' : 'translateY(' + this.translate + ')';\n\n\t styles.transition = this.isInTop ? 'all ' + this.speed + 'ms ' + this.easing : null;\n\t }\n\n\t return styles;\n\t },\n\t clsOpts: function clsOpts() {\n\t return \_extends({}, defaultCls, this.classes);\n\t },\n\t cls: function cls() {\n\t var \_ref;\n\n\t var cls = this.clsOpts;\n\t return this.disabled ? {  $\}$  : (\_ref = { }, \_defineProperty(\_ref, cls.top, this.isTop), \_defineProperty(\_ref, cls.notTop, this.isNotTop), \_defineProperty(\_ref, cls.bottom, this.isBottom), \_defineProperty(\_ref, cls.notBottom, this.isNotBottom), \_defineProperty(\_ref, cls.pinned, this.isPinned), \_defineProperty(\_ref, cls.unpinned, this.isUnpinned), \_defineProperty(\_ref, cls.initial, true), \_ref);\n\t },\n\t isInTop: function isInTop()  $\{\n\{\n\}$  return this.state === 'pinned' || this.state === 'unpinned';\n\t }\n\t },\n\n\t

methods: {\n\t \_getViewportHeight: function

 \_getViewportHeight() {\n\t return window.innerHeight || document.documentElement.clientHeight || document.body.clientHeight;\n\t },\n\n\t \_getElementPhysicalHeight: function \_getElementPhysicalHeight(elm)  ${\n\mu \in \mathbb{R} \in \mathbb{R} \text{ and } \lambda \in \mathbb{R} \}$ ,  ${\n\mu \in \mathbb{R} \text{ and } \lambda \in \mathbb{R} \text{ and } \lambda \in \mathbb{R} \text{ and } \lambda \in \mathbb{R} \text{ and } \lambda \in \mathbb{R} \text{ and } \lambda \in \mathbb{R} \text{ and } \lambda \in \mathbb{R} \text{ and } \lambda \in \mathbb{R} \text{ and } \lambda \in \mathbb{R} \text{ and } \lambda \in \mathbb{R} \text{ and } \lambda \in \mathbb{R} \text{ and } \lambda \in \mathbb{R} \text$ getDocumentHeight()  ${\n\times \nu}$  var body = document.body; ${\n\times \nu}$  var documentElement = document.documentElement;\n\n\t return Math.max(body.scrollHeight, documentElement.scrollHeight, body.offsetHeight, documentElement.offsetHeight, body.clientHeight, documentElement.clientHeight);\n\t },\n\n\t

getElementHeight: function getElementHeight(elm)  ${\n\mu\}$  return Math.max(elm.scrollHeight, elm.offsetHeight, elm.clientHeight);\n\t },\n\n\t \_getScrollerPhysicalHeight: function  $getScrollerPhysicalHeight() {\n\nt \nvar parent = this.scroller();\n\n\n\n\n\n| return parent == = window || parent ==$ document.body ? this.\_getViewportHeight() : this.\_getElementPhysicalHeight(parent);\n\t

 $\,\ln\nt$  getScrollerHeight: function getScrollerHeight()  $\ln\nt$  var parent = this.scroller();\n\n\t return parent === window || parent === document.body ? this.\_getDocumentHeight() : this.\_getElementHeight(parent);\n\t },\n\t isOutOfBound: function isOutOfBound(currentScrollY)  $\{\n\$  var pastTop = currentScrollY < 0;\n\n\t var scrollerPhysicalHeight = this.\_getScrollerPhysicalHeight(); $\ln\{t$  var scrollerHeight =

this. getScrollerHeight();\n\n\t var pastBottom = currentScrollY + scrollerPhysicalHeight > scrollerHeight;\n\n\t return pastTop || pastBottom;\n\t },\n\t \_handleScroll: function \_handleScroll() {\n\t raf 1(this.update);\n\t },\n\t \_getScrollY: function \_getScrollY() {\n\t var top = void 0;\n\t if (this.scroller().pageYOffset !== undefined) {\n\t top = this.scroller().pageYOffset;\n\t } else if (this.scroller().scrollTop !== undefined) {\n\t  $top = this.scroller().scrollTop;\n\n $\n\n\hbar\n\$$ 

 $\{\nabla f\}$  else  $\{\nabla f\}$  top = (document.documentElement || document.body.parentNode || document.body).scrollTop;\n\t  $\| \$  return top;\n\t  $\|$ ,\n\t update: function update()  $\| \$ this.currentScrollY = this.\_getScrollY();\n\n\t if (this.\_isOutOfBound(this.currentScrollY)) {\n\t return;\n\t  $\|\n\| \$  if (this.currentScrollY <= this.offset) {\n\t this.top();\n\t } else {\n\t this.notTop();\n\t  $\ln\ln\text{t}$  if (this.currentScrollY + this.\_getViewportHeight() >= this.\_getScrollerHeight()) {\n\t this.bottom();\n\t } else {\n\t this.notBottom();\n\t }\n\n\t var action = checkActions(this);\n\n\t if  $\text{(action == 'pin') } {\n\text{ this } \n\in \mathbb{N} \text{ } \text{ else if } \n\text{(action == 'unpin') } {\n\text{ this } \n\in \mathbb{N} \text{ } \n\in \mathbb{N} \text{ } \n\in \mathbb{N} \text{ } \n\in \mathbb{N} \text{ } \n\in \mathbb{N} \text{ } \n\in \mathbb{N} \text{ } \n\in \mathbb{N} \text{ } \n\in \mathbb{N} \text{ } \n\in \mathbb{N} \text{ } \n\in \mathbb{N} \text{ } \n\in \mathbb{N} \text{ } \n\in \mathbb{N} \$ this.lastScrollY = this.currentScrollY;\n\t  $\lambda$ ,\n\t top: function top() {\n\t if (!this.isTop) {\n\t this.isTop = true;\n\t

this.isNotTop = false;\n\t this.onTop && this.onTop();\n\t }\n\t },\n\t notTop: function notTop() {\n\t if (!this.isNotTop)  ${\nightharpoonup \in f}$  this.isTop = false;\n\t this.isNotTop = true;\n\t this.onNotTop && this.onNotTop();\n\t }\n\t bottom: function bottom() {\n\t if (!this.isBottom) {\n\t this.isBottom  $= true;\n\text{ this.isNotBottom} = false;\n\text{ this.} \text{ does: } \text{ this.} \text{ does: } \text{ this.} \text{ is.} \text{ this.} \text{ is.} \text{ this.}$ notBottom: function notBottom()  $\{\n\}$  if (!this.isNotBottom)  $\{\n\}$  this.isNotBottom = true;\n\t this.isBottom = false;\n\t this.onNotBottom && this.onNotBottom();\n\t }\n\t },\n\t pin: function pin()

 ${\n\mu \nu}$  var \_this = this;\n\n\t if (!this.isPinned) {\n\t this.isPinned = true;\n\t this.isUnpinned = false;\n\t this.onPin && this.onPin();\n\t this.\$emit('pin');\n\t this.translate = 0;\n\t setTimeout(function ()  ${\n\ln\}t$ 

\_this.state = 'pinned';\n\t }, 0);\n\t }\n\t },\n\t unpin: function unpin() {\n\t var \_this2 = this;\n\n\t if (this.isPinned  $\|$  !this.isUnpinned)  $\{\n\{\n\}$  this.isUnpinned = true;\n\t this.isPinned = false;\n\t this.onUnpin && this.onUnpin();\n\t this.\$emit('unpin');\n\t this.translate = this.footroom ? '100%' : '- $100\%$ ;\n\t setTimeout(function () {\n\t this2.state = 'unpinned';\n\t }, 0);\n\t }\n\t }\n\t  $\ln\ln\{t};\ln\ln\text{ install} = function install(Vue) {\n\nu\text{ install} = function install(Vue) {\n\nu\text{ install} = function that the function is not a function.$ Vue.component(headroom.name, headroom);\n\t};\n\n\tif (typeof window !== 'undefined' && window.Vue) {\n\t  $\int \mathcal{U}(\mathbf{v}) \cdot \mathbf{v} \cdot \mathbf{v} \cdot \mathbf{$  $index;\n\lambda\)$ ;\n'''use strict';\nvar create = require('./\_object-create');\nvar descriptor = require('./\_propertydesc');\nvar setToStringTag = require('./\_set-to-string-tag');\nvar

 IteratorPrototype = {};\n\n// 25.1.2.1.1 %IteratorPrototype%[@@iterator]()\nrequire('./\_hide')(IteratorPrototype, require('./\_wks')('iterator'), function () { return this; });\n\nmodule.exports = function (Constructor, NAME, next) {\n Constructor.prototype = create(IteratorPrototype, { next: descriptor(1, next) });\n setToStringTag(Constructor, NAME + 'Iterator');\n};\n","var isKeyable = require('./\_isKeyable');\n\n/\*\*\n \* Gets the data for `map`.\n \*\n \* @private\n \* @param {Object} map The map to query.\n \* @param {string} key The reference key.\n \* @returns {\*} Returns the map data.\n \*/\nfunction getMapData(map, key) {\n var data = map. data \_;\n return isKeyable(key)\n ? data[typeof key == 'string' ? 'string' : 'hash']\n : data.map;\n}\n\nmodule.exports = getMapData;\n","/\*\*\n \* A specialized version of `\_.some` for arrays without support for iteratee\n \* shorthands.\n \*\n \* @private\n \* @param {Array} [array] The array to iterate over.\n \* @param

 {Function} predicate The function invoked per iteration.\n \* @returns {boolean} Returns `true` if any element passes the predicate check,\n \* else `false`.\n \*/\nfunction arraySome(array, predicate) {\n var index = -1,\n length = array == null ? 0 : array.length;\n\n while (++index < length) {\n if (predicate(array[index], index, array))  ${\n \mu:\n \alpha \nu = \{\n \mu \nu\},\n \alpha \nu = \frac{1}{\alpha}\$ require('./\_DataView'),\n Map = require('./\_Map'),\n Promise = require('./\_Promise'),\n Set = require('./\_Set'),\n

WeakMap = require('./\_WeakMap'),\n baseGetTag = require('./\_baseGetTag'),\n toSource = require('./\_toSource');\n\n/\*\* `Object#toString` result references. \*/\nvar mapTag = '[object Map]',\n objectTag = '[object Object]',\n promiseTag = '[object Promise]',\n setTag = '[object Set]',\n weakMapTag = '[object WeakMap]';\n\nvar dataViewTag = '[object DataView]';\n\n/\*\* Used to detect maps, sets, and weakmaps. \*/\nvar dataViewCtorString = toSource(DataView),\n mapCtorString = toSource(Map),\n promiseCtorString = toSource(Promise),\n setCtorString = toSource(Set),\n weakMapCtorString = toSource(WeakMap);\n\n/\*\*\n \* Gets the `toStringTag` of `value`.\n \*\n \* @private\n \* @param {\*} value The value to query. $\n\cdot \alpha^* \cdot \alpha$  feturns {string} Returns the `toStringTag`. $\ln \sqrt{\alpha}$  = baseGetTag; $\ln \sqrt{\alpha}$ / Fallback for data views, maps, sets, and weak maps in IE 11 and promises in Node.js  $\langle$  6.\nif ((DataView && getTag(new DataView(new ArrayBuffer(1))) != dataViewTag)  $\|\n\|$  (Map && getTag(new Map) != mapTag)  $\|\n\|$  (Promise && getTag(Promise.resolve()) != promiseTag) ||\n (Set && getTag(new Set) != setTag) ||\n (WeakMap && getTag(new WeakMap) != weakMapTag)) {\n getTag = function(value) {\n var result = baseGetTag(value),\n Ctor = result == objectTag ? value.constructor : undefined,\n ctorString = Ctor ? toSource(Ctor) : ";\n\n if (ctorString)  $\{\n\$  switch

(ctorString)  $\{\n\$  case dataViewCtorString: return dataViewTag; $\n\$ n case mapCtorString: return mapTag; $\n\$ n case promiseCtorString: return promiseTag;\n case setCtorString: return setTag;\n case weakMapCtorString: return weakMapTag;\n }\n }\n return result;\n };\n}\n\nmodule.exports =  $getTag;\n$ ","exports.nextTick = function nextTick(fn)  ${\n\xleftarrow{m, 0};\n}\;;\n\neight$  $= \n\rho = \n\rho$  =  $\n\rho = \rho$ ; \nexports.execPath = exports.title = 'browser';\nexports.pid = 1;\nexports.browser = true;\nexports.env =  $\{\}\,\$  =  $[\,\n\infty, \infty\]$ ; \nexports.argv =  $[\,\n\infty, \infty\]$  = function (name)  $\{\n\infty\$  new Error('No such module. (Possibly not yet loaded)')\n};\n\n(function () {\n var cwd = '/';\n var path;\n exports.cwd = function () { return cwd };\n exports.chdir = function (dir) {\n if (!path) path = require('path');\n cwd = path.resolve(dir, cwd);\n

 $\{\cdot\in\}$ ;\n $\}$ )();\n\nexports.exit = exports.kill = \nexports.umask = exports.dlopen = \nexports.uptime

 $=$  exports.memoryUsage  $=$  \nexports.uvCounters  $=$  function() { };\nexports.features  $=$  { };\n","/\*\*\n \* Gets the last element of `array`.\n \*\n \* @static\n \* @memberOf \_\n \* @since 0.1.0\n \* @category Array\n \* @param {Array} array The array to query. $\ln * \mathcal{Q}$  returns  $\{*\}$  Returns the last element of `array`. $\ln * \mathcal{Q}$  example $\ln * \ln *$  \_.last([1, 2, 3]);\n \* // => 3\n \*/\nfunction last(array) {\n var length = array == null ? 0 : array.length;\n return length ?  $array[length - 1]$ : undefined;\n}\n\nmodule.exports = last;\n","// 19.1.2.14 Object.keys(O)\nvar toObject = require('./\_to-object');\nvar \$keys = require('./\_object-keys');\n\nrequire('./\_object-sap')('keys', function () {\n return function keys(it) {\n return \$keys(toObject(it));\n };\n});\n","// 7.1.4 ToInteger\nvar ceil = Math.ceil;\nvar floor = Math.floor;\nmodule.exports = function (it)  $\{\n$  return isNaN(it = +it) ? 0 : (it > 0 ? floor :

ceil)(it);\n};\n","module.exports = function (bitmap, value) {\n return {\n enumerable:

!(bitmap & 1),\n configurable: !(bitmap & 2),\n writable: !(bitmap & 4),\n value: value\n };\n};\n","var baseForOwn = require('./\_baseForOwn'),\n createBaseEach = require('./\_createBaseEach');\n\n/\*\*\n \* The base implementation of `\_.forEach` without support for iteratee shorthands.\n \*\n \* @private\n \* @param {Array|Object} collection The collection to iterate over.\n \* @param {Function} iteratee The function invoked per iteration.\n \* @returns {Array|Object} Returns `collection`. $\ln$  \*/ $\text{hvar base}$ Each =

createBaseEach(baseForOwn);\n\nmodule.exports = baseEach;\n","// @@match logic\nrequire('./\_fix-rewks')('match', 1, function (defined, MATCH, \$match) {\n // 21.1.3.11 String.prototype.match(regexp)\n return [function match(regexp)  $\{\n\$  'use strict';\n var  $O = \text{defined(this)}$ ;\n var fn = regexp == undefined ? undefined :  $r_{\text{regen}}[MATCH]$ ;\n return fn !== undefined ? fn.call(regexp, O) : new RegExp(regexp)[MATCH](String(O));\n  $\{\,\$  \$match];\n \\n \can, \', \'', \'' var nativeCreate =

require('./\_nativeCreate');\n\n/\*\*\n \* Removes all key-value entries from the hash.\n \*\n \* @private\n \* @name clear\n \* @memberOf Hash\n \*/\nfunction hashClear() {\n this.\_\_data\_\_ = nativeCreate ? nativeCreate(null) : {};\n this.size = 0;\n}\n\nmodule.exports = hashClear;\n","var ctx = require('./\_ctx');\nvar call = require('./\_iter-call');\nvar isArrayIter = require('./\_is-array-iter');\nvar anObject = require('./\_an-object');\nvar toLength = require('./\_tolength');\nvar getIterFn = require('./core.get-iterator-method');\nvar BREAK = {};\nvar RETURN = {};\nvar exports  $=$  module.exports  $=$  function (iterable, entries, fn, that, ITERATOR) {\n var iterFn  $=$  ITERATOR ? function () { return iterable;  $\colon$  : getIterFn(iterable); \n var f = ctx(fn, that, entries ? 2 : 1); \n var index = 0; \n var length, step, iterator, result;\n if (typeof iterFn != 'function') throw TypeError(iterable + ' is not iterable!');\n // fast case for arrays with default iterator\n if (isArrayIter(iterFn)) for (length

 $=$  toLength(iterable.length); length  $>$  index; index++) {\n result = entries ? f(anObject(step = iterable[index])[0],  $step[1])$ : f(iterable[index]);\n if (result === BREAK || result === RETURN) return result;\n } else for (iterator = iterFn.call(iterable); !(step = iterator.next()).done;) {\n result = call(iterator, f, step.value, entries);\n if (result  $==$  BREAK || result  $==$  RETURN) return result; $\n \in \mathbb{R}$ ;\nexports.BREAK = BREAK;\nexports.RETURN = RETURN;\n","// 7.1.13 ToObject(argument)\nvar defined = require('./\_defined');\nmodule.exports = function (it) {\n return Object(defined(it));\n};\n","var baseFlatten = require('./\_baseFlatten');\n\n/\*\*\n \* Flattens `array` a single level deep. $\ln \pi$  \* @static $\ln \pi$  @memberOf  $\ln \pi$  @since 0.1.0 $\ln \pi$  @category Array $\ln \pi$  @param {Array} array The array to flatten. $\ln * \omega$  returns {Array} Returns the new flattened array. $\ln * \omega$  example $\ln * \ln * \Delta$ . flatten([1, [2, [3, [4], 5]);\n \*  $\ell$  => [1, 2, [3, [4], 5]\n \* $\$ nfunction flatten(array)

 ${\n$  var length = array == null ? 0 : array.length;\n return length ? baseFlatten(array, 1) : [];\n}\n\nmodule.exports  $=$  flatten;\n","// extracted by mini-css-extract-plugin","/\*\*\n \* The base implementation of `\_.times` without support for iteratee shorthands\n \* or max array length checks.\n \*\n \* @private\n \* @param {number} n The number of times to invoke `iteratee`.\n \* @param {Function} iteratee The function invoked per iteration.\n \* @returns {Array} Returns the array of results.\n \*/\nfunction baseTimes(n, iteratee) {\n var index = -1,\n result = Array(n);\n\n while  $(+i)$   $\in$   $\mathcal{N} = \text{index} - \text{index} - \text{index$ baseTimes;\n","/\*!\n \* vue-social-sharing v2.3.3 \n \* (c) 2017 nicolasbeauvais\n \* Released under the MIT License.\n \*/\n'use strict';\n\nfunction \_interopDefault (ex) { return (ex && (typeof ex === 'object') && 'default' in ex) ? ex['default'] : ex; }\n\nvar Vue = \_interopDefault(require('vue'));\n\nvar SocialSharingNetwork

 $=\{\n n\cdot \in\mathbb{N}\mid p\text{ to }\mathbb{R} \}$  network:  $\{\n n\cdot \in\mathbb{N}\}$ , default: "\n },\n\n render: function (createElement, context)  $\n\alpha$  var network = context.parent.\_data.baseNetworks[context.props.network];\n\n if (!network)  $\{\n\$  return console.warn( $(\text{Next}, \text{or} \text{It})$ );\n  $\{\n\}$ return createElement(context.parent.networkTag, {\n staticClass: context.data.staticClass || null,\n staticStyle: context.data.staticStyle  $\|$  null, $\|$  class: context.data.class  $\|$  null, $\|$  style: context.data.style  $\|$  null, $\|$  attrs:  $\|$ 

 id: context.data.attrs.id || null,\n 'data-link': network.type === 'popup'\n ? '#share-' + context.props.network\n : context.parent.createSharingUrl(context.props.network),\n 'data-action': network.type  $==$  'popup' ? null : network.action\n },\n on: {\n click: network.type  $==$  'popup' ? function  $() \{ \n\}$ 

context.parent.share(context.props.network); $\n\lambda$  } : function () { $\n\lambda$ context.parent.touch(context.props.network);\n  $\n$  }\n }, context.children);\n }\n };\n\nvar email = {\"sharer\":\"mailto:?subject=@title&body=@url%0D%0A%0D%0A@description\",\"type\":\"direct\"};\nvar  $facebook =$ 

{\"sharer\":\"https://www.facebook.com/sharer/sharer.php?u=@url&title=@title&description=@description&quote  $=$   $@$ quote $\',\$ rtype $\',\$ ropup $\',\$ ;\nvar googleplus =

 ${\langle}\$ "sharer\":\"https://plus.google.com/share?url=@url\",\"type\":\"popup\"};\nvar line =

 ${\langle \text{``share}\text{''}: \text{``http://line.me/R/msg/text/?@description%0D%0A@url}\text{''}: \text{``popup''};\text{``popup''};\text{``popup$ 

{\"sharer\":\"https://www.linkedin.com/shareArticle?mini=true&url=@url&title=@title&summary=@description\",\ "type\":\"popup\"};\nvar odnoklassniki =

{\"sharer\":\"https://connect.ok.ru/dk?st.cmd=WidgetSharePreview&st.shareUrl=@url&st.comments=@description\ ",\"type\":\"popup\"};\nvar pinterest =

{\"sharer\":\"https://pinterest.com/pin/create/button/?url=@url&media=@media&description=@title\",\"type\":\"po pup\"};\nvar

 reddit = {\"sharer\":\"https://www.reddit.com/submit?url=@url&title=@title\",\"type\":\"popup\"};\nvar skype = {\"sharer\":\"https://web.skype.com/share?url=@description%0D%0A@url\",\"type\":\"popup\"};\nvar telegram = {\"sharer\":\"https://t.me/share/url?url=@url&text=@description\",\"type\":\"popup\"};\nvar twitter =

{\"sharer\":\"https://twitter.com/intent/tweet?text=@title&url=@url&hashtags=@hashtags@twitteruser\",\"type\":\" popup\"};\nvar viber = {\"sharer\":\"viber://forward?text=@url @description\",\"type\":\"direct\"};\nvar vk =

{\"sharer\":\"https://vk.com/share.php?url=@url&title=@title&description=@description&image=@media&nopars e=true\",\"type\":\"popup\"};\nvar weibo =

{\"sharer\":\"http://service.weibo.com/share/share.php?url=@url&title=@title\",\"type\":\"popup\"};\nvar whatsapp =

{\"sharer\":\"whatsapp://send?text=@description%0D%0A@url\",\"type\":\"direct\",\"action\":\"share/whatsapp/sha re\"};\nvar

 $sms = {\\rand}$ ":\"sms:?body=@url%20@description\",\"type\":\"direct\"};\nvar BaseNetworks = {\n\temail: email,\n\tfacebook: facebook,\n\tgoogleplus: googleplus,\n\tline: line,\n\tlinkedin: linkedin,\n\todnoklassniki: odnoklassniki,\n\tpinterest: pinterest,\n\treddit: reddit,\n\tskype: skype,\n\ttelegram: telegram,\n\ttwitter: twitter,\n\tviber: viber,\n\tvk: vk,\n\tweibo: weibo,\n\twhatsapp: whatsapp,\n\tsms: sms\n};\n\nvar inBrowser = typeof window !== 'undefined';\nvar \$window = inBrowser ? window : null;\n\nvar SocialSharing = {\n props: {\n  $/*\n * \text{D} * \text{URL to share.}\n * @var string\n * \text{D} * \text{C} * \text{C} * \text{$ window.location.href : ''\n },\n\n /\*\*\n \* Sharing title, if available by network.\n \* @var string\n \*/\n title:  $\{\n\$  type: String, \n default: ''\n  $\lambda \in \mathbb{R}$  \* Sharing description, if available by network.  $@var string\in *\wedge n$  description: {\n type: String,\n default: "\n },\n\n /\*\*\n \* Facebook quote\n \* @var string\n \*/\n quote: {\n type: String,\n default: "\n },\n\n /\*\*\n \* Twitter hashtags\n \* @var string\n \*/\n hashtags: {\n type: String,\n default: "\n  $\lambda$ ,\n\n /\*\*\n \* Twitter user.\n \* @var string\n \*/\n twitterUser: {\n type: String,\n default: "\n },\n\n /\*\*\n \* Flag that indicates if counts should be retrieved.\n \* - NOT

WORKING IN CURRENT VERSION\n  $*$  @var mixed\n  $*\wedge$ n withCounts: {\n type: [String, Boolean],\n

default: false\n  $\lambda$ ,\n\n /\*\*\n \* Google plus key.\n \* @var string\n \*/\n googleKey: {\n type: String,\n default: undefined\n },\n\n /\*\*\n \* Pinterest Media URL.\n \* Specifies the image/media to be used. $\ln$  \*/\n media: {\n type: String,\n default: ''\n },\n\n /\*\*\n \* Network sub component tag.\n Default to

span tag\n  $*\wedge$  networkTag: {\n type: String,\n default: 'span'\n },\n\n /\*\*\n \* Additional or overridden networks. $\ln$  \* Default to BaseNetworks $\ln$  \*/ $\ln$  networks:  $\{\ln$  type: Object, $\ln$  default: function ()  $\ln$  return  ${\n\cdot\lambda}$ ,  $\ln$   $\ln$ ,  $\ln$  data: function data ()  $\ln$  return  $\ln$  \*\*\n \* Available sharing networks.\n \* @param object\n \*/\n baseNetworks: BaseNetworks,\n\n /\*\*\n \* Popup settings.\n \* @param object\n \*/\n popup: {\n status: false,\n resizable: true,\n toolbar: false,\n menubar: false,\n scrollbars: false,\n location: false,\n directories: false,\n width: 626,\n height: 436,\n top: 0,\n left: 0,\n window: undefined,\n interval: null\n }\n };\n },\n\n methods: {\n /\*\*\n \* Returns generated sharer url.\n \*\n \* @param network Social network key.\n

 \*/\n createSharingUrl: function createSharingUrl (network) {\n return this.baseNetworks[network].sharer\n .replace(/@url/g, encodeURIComponent(this.url))\n .replace(/@title/g, encodeURIComponent(this.title))\n .replace(/@description/g, encodeURIComponent(this.description))\n .replace(/@quote/g,

encodeURIComponent(this.quote))\n .replace(/@hashtags/g, this.hashtags)\n .replace(/@media/g, this.media)\n .replace(/@twitteruser/g, this.twitterUser ? '&via=' + this.twitterUser : '');\n },\n\n /\*\*\n Shares URL in specified network.\n  $*\n$   $*\n$   $\cong \mathbb{Q}$  param string network Social network key.\n  $*\n$  share: function share (network)  $\{\n\$  this.openSharer(network, this.createSharingUrl(network)); $\n\|$ n

this.\$root.\$emit('social\_shares\_open', network, this.url);\n this.\$emit('open', network, this.url);\n },\n\n /\*\*\n \* Touches network and emits click event. $\mathbf{h}^*$  \* @param string network Social

network key.\n \*/\n touch: function touch (network) {\n window.open(this.createSharingUrl(network),  $'\text{self'}$ ;\n\n this.\$root.\$emit('social\_shares\_open', network, this.url);\n this.\$emit('open', network, this.url);\n  $\lambda$ ,\n\n /\*\*\n \* Opens sharer popup.\n \*\n \* @param string url Url to share.\n \*\n openSharer: function openSharer (network, url)  $\{\n\$  var this\$1 = this; $\n\ln \frac{\pi}{16}$  a popup window already exist it will be replaced, trigger a close event.\n if (this.popup.window && this.popup.interval) {\n

clearInterval(this.popup.interval); $\ln \ln$  this.popup.window.close();// Force close (for Facebook) $\ln \ln$ this.\$root.\$emit('social\_shares\_change', network, this.url);\n this.\$emit('change', network, this.url);\n }\n\n this.popup.window = window.open(\n url,\n 'sharer',\n 'status=' + (this.popup.status ? 'yes' : 'no') +\n ',height=' + this.popup.height + $\n\rightharpoonup$  ',width='

+ this.popup.width + $\infty$  ',resizable=' + (this.popup.resizable ? 'yes' : 'no') + $\infty$  ',left=' + this.popup.left + $\infty$ ',top=' + this.popup.top +\n ',screenX=' + this.popup.left +\n ',screenY=' + this.popup.top +\n ',toolbar='  $+$  (this.popup.toolbar ? 'yes' : 'no') +\n ',menubar=' + (this.popup.menubar ? 'yes' : 'no') +\n ',scrollbars=' + (this.popup.scrollbars ? 'yes' : 'no')  $+\ln$  ',location=' + (this.popup.location ? 'yes' : 'no') +\n ',directories=' + (this.popup.directories ? 'yes': 'no')\n );\n\n this.popup.window.focus();\n\n // Create an interval to detect popup closing event\n this.popup.interval = setInterval(function ()  $\n\$  if (this\$1.popup.window.closed)  $\n\$ clearInterval(this\$1.popup.interval);\n\n this\$1.popup.window = undefined;\n\n

this\$1.\$root.\$emit('social\_shares\_close', network, this\$1.url);\n this\$1.\$emit('close', network, this\$1.url);\n  $\{\n\$   $\|\n\|$ , 500);\n  $\|\n\|$ ,\n  $\|\cdot\|$  \*\n \* Merge base networks list with user's list\n \*/\n beforeMount: function beforeMount ()  ${\n \mu \}$  this.baseNetworks = Vue.util.extend(this.baseNetworks, this.networks);\n  $\lambda \$ popup default dimensions. $\ln \pi /n$  mounted: function mounted ()  $\ln$  if (!inBrowser)  $\ln$  return;\n }\n\n /\*\*\n \* Center the popup on dual screens\n \* http://stackoverflow.com/questions/4068373/center-a-popupwindow-on-screen/32261263\n  $*\wedge$  var dualScreenLeft = \$window.screenLeft !== undefined ? \$window.screenLeft : screen.left;\n var dualScreenTop = \$window.screenTop !== undefined ?  $\text{Swindow.screenTop : screen.top;}\n\mathbf{h} \mathbf{n} \quad \text{var width = } \text{Swindow.innerWidth ? } \text{Swindow.innerWidth :}$ (document.documentElement.clientWidth ? document.documentElement.clientWidth : screen.width);\n var height = \$window.innerHeight ? \$window.innerHeight : (document.documentElement.clientHeight ? document.documentElement.clientHeight : screen.height);\n\n

this.popup.left =  $((width / 2) - (this.popup width / 2)) + dualScreenLeft$ ;\n this.popup.top =  $((height / 2) (\text{this.popp. height} / 2)) + \text{dualScreenTop};\n\hbar \rightarrow \mathbb{R}^* \mathbb{R}^n \rightarrow \mathbb{R}^n$  \* Set component aliases for buttons and links. $\ln \times \ln \rightarrow \infty$ components:  ${\n \mu : \beta\h \alpha \nu \n}$ ;\n\nSocialSharing.version = '2.3.3';\n\nSocialSharing.install = function (Vue) {\n Vue.component('social-sharing', SocialSharing);\n};\n\nif (typeof window !== 'undefined')  $\n{\n  $\alpha \cdot \beta$ .\n  $\alpha \cdot \beta$$ SocialSharing;","exports.f = {}.propertyIsEnumerable;\n","export default {\n 'imddb-header.dropdown.items': [\n  $\{$  label: 'Graphics', href:  $\forall$   $\{ \}$  \n  $\{$  label: 'Overview', href:  $\forall$   $\{\}$  \n  $\{$  label: 'Visual overview', href:  $\forall$   $\{\}$  \n  $\{$  label: 'Backgrounder', href:  $\{\# \wedge\$ " },\n  $\{$  label: 'About this project', href:  $\{\# \wedge\$ ", active: true  $\}\$ n ],\n 'project.name': 'Secret Papers',\n 'app.name': 'Awesome App',\n 'app.home': './',\n 'sharing-options.url': null,\n 'sharing-options.title': 'Awesome App by ICIJ',\n 'sharing-options.description': 'null',\n 'sharingoptions.media': null,\n 'sharing-options.twitter-user': 'ICIJorg',\n 'signup-form.tracker': 'EXTERNAL',\n 'signupform.action': 'https://icij.us15.list-manage.com/subscribe/post?u=0d48a33b1c24d257734cc2a79&id=992ecfdbb2',\n 'donate-form.introduction': `ICIJ's investigations are supported by readers like you. Help keep our\n databases free and open to the public by joining our\n  $\langle \text{strong}\rangle \langle \text{atarget} = \langle \text{''}]$  blank\" href=\"https://icij.org/donate\">ICIJ Insiders</a></strong>\n community.`\n}\n","import get from 'lodash/get'\nimport each from 'lodash/each'\nimport Symbol from 'es6-symbol'\nimport defaultValues from './config.default'\n\nconst \_VALUES = Symbol('values')\nconst \_SCOPES = Symbol('scopes')\n\nclass Config {\n constructor (values = {})  $\n{\in$  this[ VALUES] = {}\n each(values, (value, key)  $\leq$  this.set(key, value))\n return this;\n }\n set (key, value) {\n const levels = key.split('.')\n if  $(\text{levels.length} > 1) \$ |\n this[\_VALUES][key] = this.scope(levels.shift()).set(levels.join('.'), value)\n } else {\n this[\_VALUES][key] = value\n }\n return value\n }\n get (key, defaultValue) {\n return get(this[\_VALUES], key, defaultValue)\n  $\ln$  scopes () {\n this[\_SCOPES] = get(this, \_SCOPES, {})\n return this[\_SCOPES]\n  $\ln$ scope (name)  $\{\n t \in \mathbb{R} \text{ is } s \in \mathbb{R} \text{ is } s \in \mathbb{R} \text{ is } s \in \mathbb{R} \text{ is } s \in \mathbb{R} \text{ is } s \in \mathbb{R} \text{ is } s \in \mathbb{R} \text{ is } s \in \mathbb{R} \text{ is } s \in \mathbb{R} \text{ is } s \in \mathbb{R} \text{ is } s \in \mathbb{R} \text{ is } s \in \mathbb{R} \text{ is } s \in \mathbb{R} \text{ is } s \in \mathbb{R} \text{ is } s \in \mathbb{$ values ()  $\n\in$  return this  $VALUES|\n$  }\n $\n\neq$ ces  $\in$  default new Config(defaultValues)\n","'use strict';\nvar LIBRARY = require('./\_library');\nvar global = require('./\_global');\nvar ctx = require('./\_ctx');\nvar classof = require('./\_classof');\nvar  $\epsilon$ = require('./\_export');\nvar isObject = require('./\_is-object');\nvar aFunction = require('./ a-function');\nvar anInstance = require('./ an-instance');\nvar forOf = require('./\_for-of');\nvar speciesConstructor = require('./\_species-constructor');\nvar task = require('./\_task').set;\nvar microtask = require('./\_microtask')();\nvar newPromiseCapabilityModule = require('./\_new-promise-capability');\nvar perform = require('./\_perform');\nvar userAgent = require('./\_useragent');\nvar promiseResolve = require('./\_promise-resolve');\nvar PROMISE = 'Promise';\nvar TypeError = global.TypeError;\nvar process = global.process;\nvar versions = process && process.versions;\nvar v8 = versions && versions.v8 || ";\nvar \$Promise = global[PROMISE];\nvar isNode = classof(process) == 'process';\nvar empty = function () { /\* empty \*/ };\nvar Internal, newGenericPromiseCapability, OwnPromiseCapability, Wrapper;\nvar  $new PromiseCapability = newGeneric PromiseCapability = new PromiseCapabilityModule.f;\n\hat{S}$ !!function () {\n try {\n // correct subclassing with @@species support\n var promise = \$Promise.resolve(1);\n var FakePromise = (promise.constructor = { })[require('./\_wks')('species')] = function (exec) {\n exec(empty, empty);\n  $\}$ ;\n // unhandled rejections tracking support, NodeJS Promise without it fails @@species test\n return (isNode || typeof PromiseRejectionEvent == 'function')\n && promise.then(empty) instanceof FakePromise\n // v8 6.6 (Node 10 and Chrome 66) have a bug with resolving custom thenables\n // https://bugs.chromium.org/p/chromium/issues/detail?id=830565\n // we can't detect it synchronously, so just check versions\n && v8.indexOf('6.6') !== 0\n && userAgent.indexOf('Chrome/66') === -1;\n } catch (e) { /\* empty \*/  $\ln(\lambda)/\ln\ln$ // helpers\nvar isThenable = function (it) {\n var then;\n return isObject(it) && typeof (then  $=$  it.then) == 'function' ? then : false;\n};\nvar notify = function (promise, isReject) {\n if (promise.\_n) return;\n promise.  $n = true$ ;\n var chain = promise. c;\n microtask(function () {\n var value = promise. v;\n var ok = promise.\_s == 1;\n var i = 0;\n var run = function (reaction) {\n var handler = ok ? reaction.ok : reaction.fail;\n var resolve = reaction.resolve;\n var reject = reaction.reject;\n var domain =

reaction.domain;\n var result, then, exited;\n try  ${\n \mu$  if (handler)  ${\n \mu$  if (!ok)  ${\n \mu}$  if (promise. h
$=$  2) onHandleUnhandled(promise);\n promise.\_h = 1;\n }\n if (handler === true) result = value;\n else {\n if (domain) domain.enter();\n result = handler(value); // may throw\n if (domain) {\n domain.exit();\n exited = true;\n }\n }\n if (result === reaction.promise)  ${\n \mu \}$  reject(TypeError('Promise-chain cycle'));\n } else if (then = isThenable(result))  ${\n \mu \$  then.call(result, resolve, reject); ${\n \mu \}$  else resolve(result); ${\n \mu \}$  else reject(value); ${\n \ \ \ }$ } catch (e)  ${\n \prod_{i=1}^n \binom{n}{i}}$  if (domain && !exited) domain.exit();\n reject(e);\n };\n while (chain.length > i) run(chain[i++]); // variable length - can't use forEach\n promise.  $c = []\;$ \n promise.  $n = false$ ;\n if (isReject  $&&$  !promise.\_h) onUnhandled(promise);\n });\n };\nvar onUnhandled = function (promise) {\n task.call(global, function ()  $\{\n\$  var value = promise.\_v; $\{\n\}$  var unhandled = isUnhandled(promise); $\{\n\}$  var result, handler, console;\n if (unhandled)  $\{\n\$  result = perform(function ()  $\{\n\$  if (isNode)  $\{\n\}$ process.emit('unhandledRejection', value, promise);\n } else if (handler = global.onunhandledrejection) {\n handler({ promise: promise, reason: value });\n } else if ((console = global.console) && console.error) {\n console.error('Unhandled promise rejection', value);\n  $\|\cdot\|$ );\n // Browsers should not trigger

`rejectionHandled` event if it was handled here, NodeJS - should\n

promise.\_h = isNode || isUnhandled(promise) ? 2 : 1;\n } promise.\_a = undefined;\n if (unhandled && result.e) throw result.v;\n });\n};\nvar isUnhandled = function (promise) {\n return promise.  $h := 1 \&&$  $(promise._a || promise._c).length == 0;\n$ ;\nvar onHandleUnhandled = function (promise) {\n task.call(global, function ()  ${\n}$  var handler;\n if (isNode)  ${\n}$  process.emit('rejectionHandled', promise);\n  $\}$  else if (handler  $=$  global.onrejectionhandled)  $\{\n n$  handler( $\{$  promise: promise, reason: promise.\_v }); $\n n$ };\n };\n xar \$reject  $=$  function (value)  $\{\n\$  var promise  $=$  this; $\in$  if (promise.\_d) return; $\in$  promise.\_d = true; $\in$  promise = promise.\_w || promise; // unwrap\n promise.  $v =$  value;\n promise.  $s = 2$ ;\n if (!promise. a) promise.  $a =$  promise. c.slice();\n notify(promise, true);\n};\nvar \$resolve = function (value) {\n var promise = this;\n var then;\n if (promise.\_d) return; $\in$  promise.  $d = true$ ; $\in$  promise = promise.  $w \parallel$  promise;

// unwrap\n try  $\{\n\$  if (promise === value) throw TypeError(\"Promise can't be resolved itself\");\n if (then = isThenable(value))  ${\n m$  microtask(function ()  ${\n m}$  var wrapper = { \_w: promise, \_d: false  $}; \#$ / wrap $\n m$ {\n then.call(value, ctx(\$resolve, wrapper, 1), ctx(\$reject, wrapper, 1));\n } catch (e) {\n  $\text{Spec}.\text{call(wrapper, e)};\n \quad \{\n \quad \};\n \quad \text{else } {\n \quad \text{promise._v = value}}\n \quad \text{promise._s = 1}}\n$ notify(promise, false);\n  $\{\n\}$  catch (e)  $\{\n\$   $\$  freject.call( $\{\_\text{w: promise, d: false}\}, e$ ); // wrap\n  $\|\n\|$ ;\n\n// constructor polyfill\nif (!USE\_NATIVE) {\n  $\text{/}/25.4.3.1}$  Promise(executor)\n \$Promise = function Promise(executor) {\n anInstance(this, \$Promise, PROMISE, '\_h');\n aFunction(executor);\n Internal.call(this);\n try {\n executor(ctx(\$resolve, this, 1), ctx(\$reject, this, 1));\n } catch (err) {\n  $$reject-call(this, err); \n \} \n \exists \{ \n \} \in \mathcal{S}$  is disable-next-line no-unused-vars\n

Internal = function Promise(executor) {\n this.  $c = []$ ; //  $\lt$ - awaiting reactions\n this.  $a =$  undefined; // <- checked in isUnhandled reactions\n this. s = 0; // <- state\n this. d = false; // <- done\n this.  $v =$  undefined; // <- value\n this.  $h = 0$ ; // <- rejection state, 0 - default, 1 - handled, 2 unhandled $\infty$  this.  $n = false$ ; // <- notify $\infty$  }; $\infty$  Internal.prototype = require('./\_redefineall')(\$Promise.prototype,  ${\nightharpoonup \mathbb{Z}}$  // 25.4.5.3 Promise.prototype.then(onFulfilled, onRejected)\n then: function then(onFulfilled, onRejected)  ${\n \nu \ar}$  var reaction = newPromiseCapability(speciesConstructor(this, \$Promise)); ${\n$ reaction.ok = typeof onFulfilled == 'function' ? onFulfilled : true; $\ln$  reaction.fail = typeof onRejected == 'function' && onRejected;\n reaction.domain = isNode ? process.domain : undefined;\n this. c.push(reaction); $\ln$  if (this. a) this. a.push(reaction); $\ln$ 

if (this. s) notify(this, false); $\ln$  return reaction.promise; $\ln$  }, $\ln$  // 25.4.5.1 Promise.prototype.catch(onRejected)\n 'catch': function (onRejected) {\n return this.then(undefined, onRejected);\n  $\ln \lim_{\alpha}$  ();\n OwnPromiseCapability = function () {\n var promise = new Internal();\n this.promise  $=$  promise;\n this.resolve  $=$  ctx(\$resolve, promise, 1);\n this.reject  $=$  ctx(\$reject, promise, 1);\n };\n newPromiseCapabilityModule.f = newPromiseCapability = function (C)  $\{\n\}$  return C === \$Promise  $||C|$  === Wrapper $\ln$  ? new OwnPromiseCapability(C) $\ln$  : newGenericPromiseCapability(C); $\ln$  $\ln\max\{S\$ export.G + \$export.W + \$export.F \* !USE\_NATIVE, { Promise: \$Promise });\nrequire('./\_set-tostring-tag')(\$Promise, PROMISE);\nrequire('./\_set-species')(PROMISE);\nWrapper =

 $require('./\_core')[PROMISE];\n\n\}/\$  statics\n\$export(\$export.S + \$export.F \* !USE\_NATIVE, PROMISE, {\n // 25.4.4.5 Promise.reject(r) n reject: function reject(r)  $\ln$  var capability

 $=$  newPromiseCapability(this);\n var \$\$reject = capability.reject;\n \$\$reject(r);\n return capability.promise;\n  $\ln$ );\n\$export(\$export.S + \$export.F \* (LIBRARY || !USE\_NATIVE), PROMISE, {\n // 25.4.4.6 Promise.resolve(x)\n resolve: function resolve(x) {\n return promiseResolve(LIBRARY && this === Wrapper ?  $\mathrm{SPromise}:$  this, x);\n  $\ln$ );\n $\mathrm{Sexport}(S\times S + \mathrm{Sexport} + \mathrm{IUSE}_{NATIVE} \&\&$  require('./\_iter-detect')(function (iter)  ${\nvert \phi \rangle}$  (iter)  ${\rm Spec}(H)$  (iter)  ${\rm Spec}(H)$  (empty); ${\rm h}$ )), PROMISE,  ${\rm Im}(H)$  25.4.4.1 Promise.all(iterable) ${\rm ln}$  all: function all(iterable)  ${\n \varphi \}$  var  $C = this$ ; var capability = newPromiseCapability(C); var resolve = capability.resolve;\n var reject = capability.reject;\n var result = perform(function () {\n var values =  $[i\cdot\ln$  var index = 0;\n

var remaining = 1;\n forOf(iterable, false, function (promise)  $\{\n\$  var  $\frac{\partial x}{\partial x} = \frac{\partial x}{\partial x}$  var  $alreadyCalled = false;\n| n \quad values.push(undefined);\n| n \quad remaining++;\n| n$ 

C.resolve(promise).then(function (value)  $\{\n\}$  if (alreadyCalled) return; $\n\}$  alreadyCalled = true; $\ln$ values[\$index] = value;\n --remaining || resolve(values);\n }, reject);\n });\n --remaining || resolve(values);\n });\n if (result.e) reject(result.v);\n return capability.promise;\n },\n // 25.4.4.4 Promise.race(iterable) $\nvert$  race: function race(iterable)  ${\nvert \nu \vert}$  var C = this; $\nvert \nu$  var capability = newPromiseCapability(C);\n var reject = capability.reject;\n var result = perform(function () {\n forOf(iterable, false, function (promise)  ${\n \cdot C}$ .resolve(promise).then(capability.resolve, reject);\n });\n  $\};\$ );\n if (result.e) reject(result.v);\n return capability.promise;\n  $\|\n\|$ );\n","var core = require('./\_core');\nvar global = require('./\_global');\nvar SHARED = '\_\_core-js\_shared\_\_';\nvar store = global[SHARED] ||  $(global[SHARED] = \{\}\:\\infty\$  (global[SHARED] =  $\{\:\}\:\infty\$ 

return store[key]  $\|$  (store[key] = value !== undefined ? value : {});\n})('versions', []).push({\n version: core.version,\n mode: require('./\_library') ? 'pure' : 'global',\n copyright: '© 2018 Denis Pushkarev

 $(zloirock.ru)\n\$ :\n","/\*\*\n \* Checks if a stack value for `key` exists.\n \*\n \* @private\n \* @name has\n \*

@memberOf Stack\n \* @param {string} key The key of the entry to check.\n \* @returns {boolean} Returns `true` if an entry for `key` exists, else `false`. $\ln *$  $\ln$ function stackHas(key) { $\ln$  return

this. data has(key);\n}\n\nmodule.exports = stackHas;\n","var overArg = require('./\_overArg');\n\n/\* Built-in method references for those with the same name as other 'lodash' methods. \*/ $\eta$  are nativeKeys =

overArg(Object.keys, Object);\n\nmodule.exports = nativeKeys;\n","/\*\* Detect free variable `global` from Node.js. \*/\nvar freeGlobal = typeof global == 'object' && global && global.Object === Object &&

 $global;\n\in\mathbb{Z}$ ; module.exports = freeGlobal; \n", "module.exports =

\"data:image/png;base64,iVBORw0KGgoAAAANSUhEUgAAAIgAAABaCAYAAABjTB52AAAE8klEQVR4Ae 3dA7D0ShDF8Wfbtm3btm3btm3btm3btv2u7yYz/zep3Gd923U3k1ROV51ybffM/NYaSKWqTcFBg0DbaHk+HEo 7UtOC9jEgXQ/cReAfDHkt5OuQNIQ/pCfkjZCbwO0I3RM12UoF1wwK6eq2/DhScXN2jQ/uCPDPh/gQjHkJ3EFF YoHe6W37m8zbP/2TJW39uyceCL4a1r7ZjZmKubVwJ/XdGtCP6QZ3KHwxTOvX4I4yznhL//T3b9r6p5uWFkj+e MLtD749hBbmU0jXqBAQAcmu1eBvCKG4uIMrAERAoGMs8M+GUHzcCQJSYiDw7fDg3w4hXtyZAlJaIO5y8 MRPupaAlAxINgx4SpLvoWMsASkJEOgcG3xXbBgtOBwBKWADIyZZSEAiA+l7YPpTCCXMddGBCIjbpR8O8 i1wp4XsCOn64LYMOR38NyFgTwJd4wlIVCD+qRCM+QLSFf/9ssPacijY4w4VkEhA4JvhwCfG/t9Bz+QDeEDH YEfyioBEA5IsYe/tthzwPg8OBv5lYy8H348gIFGAuMONvdvg3SGb65WuZF9nsqSARAHirzX2vr75Xs8NDv5b+x t5AhIDyANFHhj4G+wgBSQGkFeMg29kPKh9jWt9SEDiAPncOPiqtn7p+vZnMgISA0i7cfCljUCWN671s0oBEZB kKVu/ZGHjWrvqAURAFjKutdEiIAIiIAIiIAIiIAIiIAIiII3Zwb9syPMVByIg8UtABERABERABERABERABERA BERABERABERABERABERABERABERABERABERABERABERABERABERABERABERABERABERABC RCCYiACIiACIiAQPeE4PY1ZK9oQARE380VEAEREAEREAEREAEREAEREAEREAEREAEREAH51jj4SgX/ 0nJbHCACYh18HVu/dFnjWj+MA0RAHrP1dbsbgaxjXOtzFQfydlWB3GwEcr7xoA4yrvWuigNpryYQ+1+WfmTc qLusIKsKBNpGs59vulFkIOna9t7Jgs31ah8dfMO4URtXF0gyN3Ygq0QG0jmOvbd/oZl/vgR3rr1Xz6TVBeLOsK87 WbQM/7z9LnYkd0HbqP99+QcNAm5/7D0+K8Unyuyv+yTYz3f2EgBxp4AHe34CdzwkS2XXdPhpZOgYE3pnAL ddfkvjscedVzUg8MUw4HYC3x2CPR1jRgeSH6p3IZQzvdOXEQh0TwBum75sG7JHyJHgbw/5ydbv77ecEYAY/m A5Xu4u64eWIV2mxWu/qURAGnOUE0iyRH2BuD1KAyQrcOeVDMiN2Vw1BdKAjrFKBuTTocG/VhIcn8LPo9

QXiLsq61EqIFlB7zTgOyPjSCFZIJunpkAcNOYsJZCs8qervi0SjoTs5eVQ9QXiDss7lBRIVtCYEfynBeNog2TJrH+ NgTwC1wwaAYj5ZfgnC8LxMTRmzvrWGMiD0D56dtlxgBgKGBjSNcC/1SIYP4LbAz4cKutXXyDu2N9uOeIBs Vc2PKSbgH+lnzbla3DHwE8j/9aknkDugmSRAXl6+bEtvdMMZC/7XQ/pxuCuauIzrWnI0+AOhMbswMDFzuz2su 2vO78FQL4Dd05+djWo/Bawe6L84NNlQzYMWRuSRaF3eugYM7/5rGYZgfT0XXleDbkH3GkhW0FjFmDgGrB Q5R9j+HCoP+f1IQodQqX6BVmGZ8lGQfmGAAAAAElFTkSuQmCC\"","/\*\*\n

 \* The base implementation of `\_.reduce` and `\_.reduceRight`, without support\n \* for iteratee shorthands, which iterates over `collection` using `eachFunc`.\n \*\n \* @private\n \* @param {Array|Object} collection The collection to iterate over.\n \* @param {Function} iteratee The function invoked per iteration.\n \* @param {\*} accumulator The initial value. $\ln * \mathcal{Q}$  param {boolean} initAccum Specify using the first or last element of $\ln *$  $\text{coduction}$  as the initial value. $\ln * \textcircled{a}$  function a each Function to iterate over  $\text{coduction}$ . @returns  $\{\ast\}$  Returns the accumulated value.\n  $*\hat{\ }$ function baseReduce(collection, iteratee, accumulator, initAccum, eachFunc) {\n eachFunc(collection, function(value, index, collection) {\n accumulator = initAccum\n

? (initAccum = false, value)\n : iteratee(accumulator, value, index, collection);\n });\n return  $accumulator;\n\hbar\mphi = baseReduce;\n''$ , "var arrayPush = require('./\_arrayPush'),\n isFlattenable = require('./\_isFlattenable');\n\n/\*\*\n \* The base implementation of `\_.flatten` with support for restricting flattening.\n  $*\n$   $\infty$   $* \mathbb{Q}$  param {Array} array The array to flatten. $\n$ n  $* \mathbb{Q}$  param {number} depth The maximum recursion depth.\n \* @param {boolean} [predicate=isFlattenable] The function invoked per iteration.\n \* @param  ${boolean}$  [isStrict] Restrict to values that pass `predicate` checks.\n \* @param {Array} [result=[]] The initial result value. $\ln * \mathcal{Q}$  returns {Array} Returns the new flattened array. $\ln * \ln \mathcal{Q}$  baseFlatten(array, depth, predicate, isStrict, result)  $\nvert \nvert \$  var index = -1,\n length = array.length;\n\n predicate || (predicate = isFlattenable);\n result || (result = []);\n\n while (++index < length) {\n var value = array[index];\n if (depth > 0 && predicate(value)) {\n

if (depth  $> 1$ ) { $\ln$  // Recursively flatten arrays (susceptible to call stack limits). $\ln$  baseFlatten(value, depth - 1, predicate, isStrict, result);\n } else {\n arrayPush(result, value);\n }\n } else if (!isStrict) {\n result[result.length] = value;\n }\n }\n return result;\n}\n\nmodule.exports = baseFlatten;\n","var global = require('./\_global');\nvar

 $core = require('./core');\nvar$  hide = require('./\_hide');\nvar redefine = require('./\_redefine');\nvar ctx = require('./\_ctx');\nvar PROTOTYPE = 'prototype';\n\nvar \$export = function (type, name, source) {\n var IS\_FORCED = type &  $\text{Sexport}.F\in \text{SLOBAL}$  = type &  $\text{Sexport}.G\in \text{SATIC}$  = type &  $\text{S},\n \text{var IS}$  PROTO = type &  $\text{S},\n \text{var IS}$  var IS\_BIND = type &  $\text{S},\n \text{var target} = \text{IS}$  GLOBAL ? global : IS\_STATIC ? global[name]  $\|$  (global[name] = { }) : (global[name]  $\|$  { })[PROTOTYPE];\n var exports = IS\_GLOBAL ? core : core[name]  $\|$  (core[name] = { });\n var expProto = exports[PROTOTYPE]  $\|$  $(\text{exports}$ [PROTOTYPE] = { });\n var key, own, out, exp;\n if (IS\_GLOBAL) source = name;\n for (key in source)  ${\n\mu \n\prime}$  // contains in native\n own = !IS\_FORCED && target && target[key] !== undefined;\n // export native or passed\n out = (own ? target : source)[key];\n // bind timers to global for call from export context\n exp = IS\_BIND && own ? ctx(out, global) : IS\_PROTO

&& typeof out == 'function' ? ctx(Function.call, out) : out;\n // extend global\n if (target) redefine(target, key, out, type &  $\text{Sexport.U};\n \mathcal{A}$  // export\n if (exports[key] != out) hide(exports, key, exp);\n if (IS\_PROTO &&  $\exp$ Proto[key] != out)  $\ln$ ;\n }\n };\nglobal.core = core;\n// type bitmap\n\$export.F = 1; // forced\n\$export.G = 2; // global\n\$export.S = 4; // static\n\$export.P = 8; // proto\n\$export.B = 16; // bind\n\$export.W = 32; // wrap\n\$export.U = 64; // safe\n\$export.R = 128; // real proto method for `library`\nmodule.exports =  $\exp(t)$ ,","var ITERATOR = require('./\_wks')('iterator');\nvar SAFE\_CLOSING = false;\n\ntry  $\{\n\alpha\$ riter = [7][ITERATOR]();\n riter['return'] = function ()  $\S$ AFE\_CLOSING = true;  $\|\cdot\|$  // eslint-disable-next-line no-throw-literal\n Array.from(riter, function () { throw 2; });\n} catch (e) { /\* empty \*/ }\n\nmodule.exports = function (exec, skipClosing) {\n if (!skipClosing && !SAFE\_CLOSING) return false;\n var safe = false;\n try  $\{\n\alpha\}$  var arr = [7];\n var iter = arr[ITERATOR]();\n iter.next = function () { return { done: safe = true }; };\n arr[ITERATOR] = function () { return iter; };\n exec(arr);\n } catch (e) { /\* empty \*/  $\in$  return safe;\n};\n","var isObject = require('./\_is-object');\nvar setPrototypeOf = require('./\_setproto').set;\nmodule.exports = function (that, target, C) {\n var S = target.constructor;\n var P;\n if (S !== C &&

typeof S == 'function' && (P = S.prototype) !== C.prototype && isObject(P) && setPrototypeOf) {\n setPrototypeOf(that, P);\n } return that;\n};\n","var listCacheClear = require('./\_listCacheClear'),\n listCacheDelete = require('./\_listCacheDelete'),\n listCacheGet = require('./\_listCacheGet'),\n listCacheHas = require('./\_listCacheHas'),\n listCacheSet = require('./\_listCacheSet');\n\n/\*\*\n \* Creates an list cache object.\n \*\n \* @private\n \* @constructor\n \* @param {Array} [entries] The key-value pairs to cache.\n \*/\nfunction ListCache(entries)  $\{\nabla x = -1,\n\}$  length = entries == null ? 0 : entries.length;\n\n this.clear();\n while (++index < length) {\n var entry = entries[index];\n this.set(entry[0], entry[1]);\n }\n\n/// Add methods to `ListCache`.\nListCache.prototype.clear = listCacheClear;\nListCache.prototype['delete'] = listCacheDelete;\nListCache.prototype.get = listCacheGet;\nListCache.prototype.has = listCacheHas;\nListCache.prototype.set = listCacheSet;\n\nmodule.exports = ListCache;\n","// most Object methods by ES6 should accept primitives\nvar \$export = require('./\_export');\nvar core = require('./\_core');\nvar fails = require('./\_fails');\nmodule.exports = function (KEY, exec) {\n var fn = (core.Object  $\| \{\}\$  [KEY]  $\|$  Object[KEY];\n var  $exp = \{\}\$ ;\n  $exp[KEY] = exec(fn)\$ ;\n  $%exp(8export.S +$ \$export. $F * fails(function() \{ fn(1); \})).$  $exp\$ ;\n","var getNative = require('./\_getNative');\n\n/\* Built-in method references that are verified to be native. \*/\nvar nativeCreate = getNative(Object, 'create');\n\nmodule.exports = nativeCreate;\n","var shared = require('./\_shared')('keys');\nvar uid = require('./\_uid');\nmodule.exports = function (key) {\n return shared[key] ||  $(\shared[key] = uid(key));\n|;n";\n$  fallback for non-array-like ES3 and non-enumerable old V8 strings\nvar cof = require('./  $\text{cof'}$ );\n// eslint-disable-next-line no-prototype-builtins\nmodule.exports = Object('z').propertyIsEnumerable(0) ? Object : function (it)  $\{\n\$  return cof(it) == 'String' ? it.split('') :  $Object(it);\n\\n';\n\\"use strict'\;\;\;\n\\n\text{max\_undefined} = require(\text{''}./function/loop\text{''})(); // Support ES3$ engines\n\nmodule.exports = function (val) {\n return (val !== undefined)  $\&&$  (val !== null);\n};\n","module.exports = function(module) {\n\tif (!module.webpackPolyfill) {\n\t\tmodule.deprecate =  $function() \{\};\n\theta, paths = [\};\n\theta, pathz]$  module.parent = undefined by default $\theta$ : (!module.children)  $module.childen = []$ ;\n\t\tObject.defineProperty(module,

\"loaded\",  ${\n\cdot\lambda\cdot\tau\cdot\tau\cdot\mathbf{r}}$  (\n\t\t\tenumerable: true,\n\t\t\tenumerable: function()  ${\n\cdot\lambda\cdot\tau\cdot\tau\cdot\mathbf{r}}$ 

 $\mod \leq l;\n\nt\t\}\n\nt\td{t}\n\nt\td{t}$  $\{\n\t\t\to\ldots\;n\t\t\}\n\t\to\ldots\;0$  = 1;\n\t\theturn module;\n \;\n","import mod from \"-!../../node\_modules/mini-css-extract-plugin/dist/loader.js??ref--8-oneOf-1-0!../../node\_modules/cssloader/index.js??ref--8-oneOf-1-1!../../node\_modules/vue-

loader/lib/loaders/stylePostLoader.js!../../node\_modules/postcss-loader/src/index.js??ref--8-oneOf-1-

2!../../node\_modules/sass-loader/lib/loader.js??ref--8-oneOf-1-3!../../node\_modules/cache-loader/dist/cjs.js??ref--0- 0!../../node\_modules/vue-loader/lib/index.js??vue-loader-

options!./ImddbHeader.vue?vue&type=style&index=0&lang=scss&\"; export default mod; export \* from \"-

!../../node\_modules/mini-css-extract-plugin/dist/loader.js??ref--8-oneOf-1-0!../../node\_modules/css-

loader/index.js??ref--8-oneOf-1-1!../../node\_modules/vue-

loader/lib/loaders/stylePostLoader.js!../../node\_modules/postcss-loader/src/index.js??ref--8-oneOf-1-

2!../../node\_modules/sass-loader/lib/loader.js??ref--8-oneOf-1-3!../../node\_modules/cache-loader/dist/cjs.js??ref--0-

0!../../node\_modules/vue-loader/lib/index.js??vue-loader-

options!./ImddbHeader.vue?vue&type=style&index=0&lang=scss&\"","var

baseIsMatch = require('./\_baseIsMatch'),\n getMatchData = require('./\_getMatchData'),\n

matchesStrictComparable = require('./\_matchesStrictComparable');\n\n/\*\*\n \* The base implementation of

`\_.matches` which doesn't clone `source`.\n \*\n \* @private\n \* @param {Object} source The object of property

values to match.\n \* @returns {Function } Returns the new spec function.\n \*/\nfunction baseMatches(source) {\n

var matchData = getMatchData(source);\n if (matchData.length ==  $1 \&&$  matchData[0][2]) {\n return

matchesStrictComparable(matchData[0][0], matchData[0][1]);\n }\n return function(object) {\n

return object === source || baseIsMatch(object, source, matchData);\n };\n}\n\nmodule.exports =

baseMatches;\n","var castPath = require('./\_castPath'),\n toKey = require('./\_toKey');\n\n/\*\*\n \* The base

implementation of `\_.get` without support for default values. $\ln * \omega$  private $\ln * \omega$  aparam {Object} object The

object to query. $\ln * \mathcal{Q}$  param {Array|string} path The path of the property to get. $\ln * \mathcal{Q}$  returns {\*} Returns the resolved value.\n \*/\nfunction baseGet(object, path) {\n path = castPath(path, object);\n\n var index = 0,\n length = path.length;\n\n while (object != null && index < length) {\n object = object[toKey(path[index++])];\n  $\ln$  return (index && index == length) ? object : undefined;\n}\n\nmodule.exports = baseGet;\n","/\*\*\n \* A specialized version of `\_.every` for arrays without support for \n \* iteratee shorthands. $\ln$  \* @private \n \* @param  $\{Array\}$  [array] The array to iterate over.\n \* @param  $\{Function\}$  predicate The function invoked per iteration.\n \* @returns {boolean} Returns `true` if all elements pass the predicate check,\n \* else `false`.\n \*/\nfunction  $arrayEvery (array, predicate) \{ \n{ \varin } \$  = -1, \n length = array == null ? 0 : array.length;\n\n while (++index < length)  ${\n \{ \}$  if (!predicate(array[index], index, array))  ${\n \}$  return false;\n  ${\n \}$  \n return true;\n}\n\nmodule.exports = arrayEvery;\n","/\*\*\n \* Checks if `value` is classified as an `Array` object.\n \*\n \* @static\n \* @memberOf \_\n \* @since 0.1.0\n \* @category Lang\n \* @param {\*} value The value to check.\n \* @returns {boolean} Returns `true` if `value` is an array, else `false`.\n \* @example\n \*\n \* \_.isArray([1, 2, 3]);\n \* // => true\n \*\n \* \_.isArray(document.body.children);\n \* // => false\n \*\n \* \_.isArray('abc');\n \* // => false\n \*\n \*  $\langle$ .isArray(\,noop);\n \* // => false\n \*/\nvar isArray = Array.isArray;\n\nmodule.exports = isArray;\n","var assocIndexOf = require('./\_assocIndexOf');\n\n/\*\*\n \* Sets the list cache `key` to `value`.\n \*\n \* @private\n \* @name set\n \* @memberOf ListCache\n \* @param {string} key The key of the value to set.\n \* @param  $\{*\}$  value The value to set.\n \* @returns  $\{Object\}$  Returns the list cache instance.\n \*/\nfunction listCacheSet(key, value)  $\ln$  var data = this. data...\n index = assocIndexOf(data, key);\n\n if (index < 0)  $\ln$ ++this.size;\n data.push([key, value]);\n } else {\n data[index][1] = value;\n }\n return this;\n}\n\nmodule.exports = listCacheSet;\n","// to indexed object, toObject with fallback for non-array-like ES3 strings\nvar IObject = require('./\_iobject');\nvar defined = require('./\_defined');\nmodule.exports = function (it) {\n return IObject(defined(it));\n};\n","var hasOwnProperty = {}.hasOwnProperty;\nmodule.exports = function (it, key)  ${\nvert \nvert n}$  return hasOwnProperty.call(it, key);\n};\n","var assocIndexOf = require('./\_assocIndexOf');\n\n/\*\* Used for built-in method references. \*/\nvar arrayProto = Array.prototype;\n\n/\*\* Built-in value references. \*/\nvar splice = arrayProto.splice;\n\n/\*\*\n \* Removes `key` and its value from the list cache.\n \*\n \* @private\n \* @name delete\n \* @memberOf ListCache\n \* @param {string} key The key of the value to remove.\n \* @returns  ${\text{boolean}}$  Returns `true` if the entry was removed, else `false`.\n \*/\nfunction listCacheDelete(key)  ${\n}$  var data = this.  $data$ ,  $n$  index = assocIndexOf(data, key); $\ln \inf$  (index < 0)  $\ln$  return false; $\ln \ln \ar 1$ data.length - 1;\n if (index == lastIndex)  $\{\nabla$  data.pop();\n } else  $\{\nabla$  splice.call(data, index, 1);\n  $\{\nabla$  -this.size;\n return true;\n}\n\nmodule.exports = listCacheDelete;\n","var arrayMap = require('./\_arrayMap'),\n baseIteratee = require('./\_baseIteratee'),\n baseMap = require('./\_baseMap'),\n baseSortBy = require('./\_baseSortBy'),\n baseUnary = require('./\_baseUnary'),\n compareMultiple = require('./\_compareMultiple'),\n identity = require('./identity');\n\n/\*\*\n \* The base implementation of `\_.orderBy` without param guards.\n \*\n \* @private\n \* @param {Array|Object} collection The collection to iterate over.\n \* @param {Function[]|Object[]|string[]} iteratees The iteratees to sort by.\n \* @param {string[]} orders The sort orders of `iteratees`.\n \* @returns {Array} Returns the new sorted array.\n \*/\nfunction baseOrderBy(collection, iteratees, orders) {\n var index = -1;\n iteratees = arrayMap(iteratees.length ? iteratees : [identity], baseUnary(baseIteratee)); $\n\ln \vartheta =$ baseMap(collection, function(value, key, collection) {\n var criteria = arrayMap(iteratees, function(iteratee) {\n return iteratee(value);\n });\n return { 'criteria': criteria, 'index': ++index, 'value': value };\n });\n\n return baseSortBy(result, function(object, other) {\n return compareMultiple(object, other, orders);\n });\n}\n\nmodule.exports = baseOrderBy;\n","// 7.1.1 ToPrimitive(input [, PreferredType])\nvar isObject = require('./\_is-object');\n// instead of the ES6 spec version, we didn't implement  $@@to$  Primitive case $\vert n \rangle$  and the second argument - flag - preferred type is a string\nmodule.exports = function (it, S) {\n if (!isObject(it)) return it;\n var fn, val;\n if (S && typeof (fn = it.toString) == 'function' && !isObject(val = fn.call(it))) return val;\n if (typeof (fn = it.valueOf) == 'function' && !isObject(val = fn.call(it))) return val;\n if (!S && typeof (fn = it.toString) == 'function' && !isObject(val = fn.call(it))) return val;\n throw TypeError(\"Can't convert object to primitive value\");\n};\n","/\*\*\n \* A specialized version of `\_.reduce` for arrays without support for $\ln$  \* iteratee shorthands. $\ln$  \* $\ln$  \* @private $\ln$  \* @param {Array}

[array] The array to iterate over.\n \* @param {Function} iteratee The function invoked per iteration.\n \* @param {\*} [accumulator] The initial value.\n \* @param {boolean} [initAccum] Specify using the first element of `array` as\n \* the initial value.\n \* @returns {\*} Returns the accumulated value.\n \*/\nfunction

arrayReduce(array, iteratee, accumulator, initAccum) {\n var index = -1,\n length = array == null ? 0 :  $array.length;\n\in \{initAccum \& length\}\n\in \, accuracy[++index];\n\} \in \, while (++index < length)$  ${\n\alpha$  accumulator = iteratee(accumulator, array[index], index, array); $\n\alpha$  } $\n\alpha$  return

 $accumulator;\n\hbar\mhdule.exports = arrayReduce;\n'''use strict';nrequire('.~65.regexp-flags');\nvar anObject =$ require('./\_an-object');\nvar \$flags = require('./\_flags');\nvar DESCRIPTORS = require('./\_descriptors');\nvar TO\_STRING = 'toString';\nvar \$toString = /./[TO\_STRING];\n\nvar define = function (fn)  $\ln$ 

require('./\_redefine')(RegExp.prototype, TO\_STRING, fn, true);\n};\n\n// 21.2.5.14 RegExp.prototype.toString()\nif (require('./\_fails')(function () { return \$toString.call({ source: 'a', flags: 'b' }) != '/a/b'; })) {\n define(function toString()  ${\n \mu \n \text{var } R = anObject(this); \n \mu \text{relum } l'.concat(R-source, 'l',\n \n \text{if lags' in } R ? R.f lags : ...$ !DESCRIPTORS && R instanceof

RegExp ? \$flags.call(R) : undefined);\n });\n// FF44- RegExp#toString has a wrong name\n} else if  $(\text{StoString_name} != TO_STRING) {\n define(function toString() {\n return $toString-call(this)};\n };\n };\n$ ", "use") strict';\nObject.defineProperty(exports, '\_\_esModule', { value: true });\nvar prefix = 'fab';\nvar iconName = 'twitter';\nvar width = 512;\nvar height = 512;\nvar ligatures = [];\nvar unicode = 'f099';\nvar svgPathData = 'M459.37 151.716c.325 4.548.325 9.097.325 13.645 0 138.72-105.583 298.558-298.558 298.558-59.452 0-114.68- 17.219-161.137-47.106 8.447.974 16.568 1.299 25.34 1.299 49.055 0 94.213-16.568 130.274-44.832-46.132-.975- 84.792-31.188-98.112-72.772 6.498.974 12.995 1.624 19.818 1.624 9.421 0 18.843-1.3 27.614-3.573-48.081-9.747- 84.143-51.98-84.143-102.985v-1.299c13.969 7.797 30.214 12.67 47.431 13.319-28.264-18.843-46.781-51.005- 46.781-87.391 0-19.492 5.197-37.36 14.294-52.954 51.655 63.675 129.3 105.258 216.365 109.807-1.624-7.797- 2.599-15.918-2.599-24.04

 0-57.828 46.782-104.934 104.934-104.934 30.213 0 57.502 12.67 76.67 33.137 23.715-4.548 46.456-13.32 66.599- 25.34-7.798 24.366-24.366 44.833-46.132 57.827 21.117-2.273 41.584-8.122 60.426-16.243-14.292 20.791-32.161 39.308-52.628 54.253z';\n\nexports.definition = {\n prefix: prefix.\n iconName: iconName,\n icon: [\n width,\n height,\n ligatures,\n unicode,\n svgPathData\n ]};\n\nexports.faTwitter = exports.definition;\nexports.prefix = prefix; $\n\rho = i \, \rho; \rho \$ ; hexports.iconName = iconName; $\rho$ ; hexports.width = width; $\rho$ xports.height = height; $\rho$ xports.ligatures = ligatures;\nexports.unicode = unicode;\nexports.svgPathData = svgPathData;","var arrayEach = require('./\_arrayEach'),\n baseEach = require('./\_baseEach'),\n castFunction = require('./\_castFunction'),\n isArray = require('./isArray');\n\n/\*\*\n \* Iterates over elements of `collection` and invokes `iteratee` for each element.\n \* The iteratee is invoked with three arguments: (value, index|key, collection).\n \* Iteratee functions may exit iteration early by explicitly returning `false`.\n \*\n \* \*\*Note:\*\* As with other \"Collections\" methods, objects with a \"length\"\n \* property are iterated like arrays. To avoid this behavior use `\_.forIn`\n \* or `\_.forOwn` for object iteration.\n \*\n \* @static\n \* @memberOf \_\n \* @since 0.1.0\n \* @alias each\n \* @category Collection\n \* @param {Array|Object} collection The collection to iterate over.\n \* @param {Function} [iteratee=\_.identity] The function invoked per iteration.\n \* @returns {Array|Object} Returns `collection`.\n \* @see \_.forEachRight\n \*  $\cong$   $\cong$   $\cong$   $\mathbb{R}^*$   $\cong$   $\cong$  \*\n \* \_.forEach({ 'a': 1, 'b': 2 }, function(value, key) {\n \* console.log(key);\n \* });\n \* // => Logs 'a' then 'b' (iteration order is not guaranteed). $\in$  \*/\nfunction forEach(collection, iteratee) {\n var func = isArray(collection) ? arrayEach : baseEach;\n return func(collection, castFunction(iteratee));\n}\n\nmodule.exports = forEach;\n","// extracted by mini-css-extract-plugin","import mod from \"-!../../node\_modules/mini-css-extractplugin/dist/loader.js??ref--8-oneOf-1-0!../../node\_modules/css-loader/index.js??ref--8-oneOf-1- 1!../../node\_modules/vue-loader/lib/loaders/stylePostLoader.js!../../node\_modules/postcss-loader/src/index.js??ref-- 8-oneOf-1-2!../../node\_modules/sass-loader/lib/loader.js??ref--8-oneOf-1-3!../../node\_modules/cacheloader/dist/cjs.js??ref--0-0!../../node\_modules/vue-loader/lib/index.js??vue-loaderoptions!./DonateForm.vue?vue&type=style&index=0&lang=scss&\"; export default mod; export \* from \"- !../../node\_modules/mini-css-extract-plugin/dist/loader.js??ref--8-oneOf-1-0!../../node\_modules/cssloader/index.js??ref--8-oneOf-1-1!../../node\_modules/vue-

loader/lib/loaders/stylePostLoader.js!../../node\_modules/postcss-loader/src/index.js??ref--8-oneOf-1-

2!../../node\_modules/sass-loader/lib/loader.js??ref--8-oneOf-1-3!../../node\_modules/cache-loader/dist/cjs.js??ref--0- 0!../../node\_modules/vue-loader/lib/index.js??vue-loader-

options!./DonateForm.vue?vue&type=style&index=0&lang=scss&\"","var

baseTimes = require('./\_baseTimes'),\n isArguments = require('./isArguments'),\n isArray =  $require('./isArray')\$ n isBuffer = require('./isBuffer'),\n isIndex = require('./\_isIndex'),\n isTypedArray = require('./isTypedArray');\n\n/\*\* Used for built-in method references. \*/\nvar objectProto = Object.prototype;\n\n/\*\* Used to check objects for own properties. \*/\nvar hasOwnProperty = objectProto.hasOwnProperty;\n\n/\*\*\n \* Creates an array of the enumerable property names of the array-like `value`.\n \*\n \* @private\n \* @param {\*} value The value to query. $\ln * \omega$  aram {boolean} inherited Specify returning inherited property names. $\ln * \omega$  returns  ${\text{Array}}$  Returns the array of property names.\n \*/\nfunction arrayLikeKeys(value, inherited) {\n var isArr = isArray(value),\n isArg = !isArr && isArguments(value),\n isBuff = !isArr && !isArg && isBuffer(value),\n isType = !isArr && !isArg && !isBuff && isTypedArray(value),\n skipIndexes = isArr  $\|$  isArg  $\|$  isBuff  $\|$  isType, $\|$  result = skipIndexes ? baseTimes(value.length, String) :  $\|$ , $\|$ length = result.length;\n\n for (var key in value) {\n if ((inherited || hasOwnProperty.call(value, key)) &&\n !(skipIndexes &&  $\ln$  // Safari 9 has enumerable `arguments.length` in strict mode. $\ln$  key == 'length'  $\|\ln$ 

// Node.js 0.10 has enumerable non-index properties on buffers. $\ln$  (isBuff && (key == 'offset' || key == 'parent'))  $\|\cdot\|$  // PhantomJS 2 has enumerable non-index properties on typed arrays. $\|\cdot\|$  (isType && (key  $=$  'buffer' || key  $=$  'byteLength' || key  $=$  'byteOffset')) ||\n // Skip index properties.\n isIndex(key, length)\n )))  $\ln$  result.push(key);\n }\n return result;\n}\n\nmodule.exports = arrayLikeKeys;\n","// extracted by mini-css-extract-plugin","var

createBaseFor = require('./\_createBaseFor');\n\n/\*\*\n \* The base implementation of `baseForOwn` which iterates over `object`\n \* properties returned by `keysFunc` and invokes `iteratee` for each property.\n \* Iteratee functions may exit iteration early by explicitly returning `false`. $\ln * \mathbb{Q}$  private $\ln * \mathbb{Q}$  param {Object} object The object to iterate over.\n \* @param {Function} iteratee The function invoked per iteration.\n \* @param {Function} keysFunc The function to get the keys of `object`.\n \* @returns {Object} Returns `object`.\n \*/\nvar baseFor = createBaseFor();\n\nmodule.exports = baseFor;\n","/\*\*\n \* Creates a function that returns `value`.\n \*\n \* @static\n \* @memberOf \n \* @since 2.4.0\n \* @category Util\n \* @param {\*} value The value to return from the new function.\n \* @returns {Function} Returns the new constant function.\n \* @example\n \*\n \* var objects =  $_$ \_.times(2, \_.constant({'a': 1}));\n \*\n \* console.log(objects);\n \* // => [{'a': 1}, {'a': 1}]\n \*\n

\* console.log(objects[0] === objects[1]);\n \* // => true\n \*/\nfunction constant(value) {\n return function() {\n return value; $\n\; |\;\n\rangle\$ getKeys = require('./\_object-keys');\nvar gOPS = require('./\_object-gops');\nvar pIE = require('./\_object-pie');\nvar toObject = require('./\_to-object');\nvar IObject = require('./\_iobject');\nvar \$assign = Object.assign;\n\n// should work with symbols and should have deterministic property order (V8 bug)\nmodule.exports = !\$assign  $\parallel$ require('./\_fails')(function () {\n var A = {};\n var B = {};\n // eslint-disable-next-line no-undef\n var S = Symbol();\n var K = 'abcdefghijklmnopqrst';\n A[S] = 7;\n K.split('').forEach(function (k) { B[k] = k; });\n return  $\text{Sassign}({}, A)[S] := 7 \parallel \text{Object.keys}(\text{Sassign}({}, B)).\text{join(")} := K;\n)$ ? function assign(target, source) { // eslintdisable-line no-unused-vars\n var  $T =$  toObject(target);\n var

aLen = arguments.length;\n var index = 1;\n var getSymbols = gOPS.f;\n var isEnum = pIE.f;\n while (aLen > index)  ${\nvert \alpha}$  var S = IObject(arguments[index++]); ${\nvert \alpha}$  var keys = getSymbols ? getKeys(S).concat(getSymbols(S)) : getKeys(S);\n var length = keys.length;\n var j = 0;\n var key;\n while (length > j) if (isEnum.call(S, key = keys[j++])) T[key] = S[key];\n } return T;\n} : \$assign;\n","\"use strict\";\n\nvar isValue = require(\"../isvalue $\langle$ ");\n\nvar keys = Object.keys;\n\nmodule.exports = function (object) { return keys(isValue(object) ? Object(object):  $\infty$ ;  $\infty$  = require('./ baseIsTypedArray'),\n baseUnary = require('./\_baseUnary'),\n \_nodeUtil = require('./\_nodeUtil');\n\n/\* Node.js helper references. \*/\nvar nodeIsTypedArray = nodeUtil && nodeUtil.isTypedArray;\n\n/\*\*\n \* Checks if `value` is classified as a typed

array. $\ln * \ln * \mathcal{Q}$  static $\ln * \mathcal{Q}$  member Of  $\ln * \mathcal{Q}$  since 3.0.0 $\ln * \mathcal{Q}$  category Lang $\ln * \mathcal{Q}$  param  $\{ * \}$  value The value to check.\n

\* @returns {boolean} Returns `true` if `value` is a typed array, else `false`.\n \* @example\n \*\n \*

 $\Delta$ .isTypedArray(new Uint8Array);\n \* // => true\n \*\n \*  $\Delta$ .isTypedArray([]);\n \* // => false\n \*/\nvar isTypedArray  $=$  nodeIsTypedArray ? baseUnary(nodeIsTypedArray) : baseIsTypedArray; $\ln\lambda$ = exports =

isTypedArray;\n","import mod from \"-!../../node\_modules/mini-css-extract-plugin/dist/loader.js??ref--8-oneOf-1- 0!../../node\_modules/css-loader/index.js??ref--8-oneOf-1-1!../../node\_modules/vue-

loader/lib/loaders/stylePostLoader.js!../../node\_modules/postcss-loader/src/index.js??ref--8-oneOf-1-

2!../../node\_modules/sass-loader/lib/loader.js??ref--8-oneOf-1-3!../../node\_modules/cache-loader/dist/cjs.js??ref--0- 0!../../node\_modules/vue-loader/lib/index.js??vue-loader-

options!./ContentPlaceholder.vue?vue&type=style&index=0&id=40e3a912&scoped=true&lang=scss&\"; export default mod; export \* from \"-!../../node\_modules/mini-css-extract-plugin/dist/loader.js??ref--8-oneOf-1- 0!../../node\_modules/css-loader/index.js??ref--8-oneOf-1-1!../../node\_modules/vue-

loader/lib/loaders/stylePostLoader.js!../../node\_modules/postcss-loader/src/index.js??ref--8-oneOf-1-

2!../../node\_modules/sass-loader/lib/loader.js??ref--8-oneOf-1-3!../../node\_modules/cache-loader/dist/cjs.js??ref--0- 0!../../node\_modules/vue-loader/lib/index.js??vue-loader-

options!./ContentPlaceholder.vue?vue&type=style&index=0&id=40e3a912&scoped=true&lang=scss&\"","var  $baseGetTag = require('./baseGetTag').n$  isLength = require('./isLength'),\n isObjectLike = require('./isObjectLike');\n\n/\*\* `Object#toString` result references. \*/\nvar argsTag = '[object Arguments]',\n arrayTag = '[object Array]',\n boolTag = '[object Boolean]',\n dateTag = '[object Date]',\n errorTag = '[object Error]',\n funcTag = '[object Function]',\n mapTag = '[object Map]',\n numberTag = '[object Number]',\n objectTag = '[object Object]',\n regexpTag = '[object RegExp]',\n setTag = '[object Set]',\n stringTag = '[object String]',\n weakMapTag = '[object WeakMap]';\n\nvar arrayBufferTag = '[object ArrayBuffer]',\n dataViewTag = '[object DataView]',\n float32Tag = '[object Float32Array]',\n float64Tag = '[object Float64Array]',\n int8Tag = '[object Int8Array]',\n int16Tag = '[object Int16Array]',\n int32Tag = '[object Int32Array]',\n uint8Tag = '[object Uint8Array]',\n uint8ClampedTag = '[object Uint8ClampedArray]',\n uint16Tag = '[object Uint16Array]',\n uint32Tag = '[object Uint32Array]';\n\n/\*\* Used to identify `toStringTag` values of typed arrays. \*/\nvar typedArrayTags = {};\ntypedArrayTags[float32Tag] = typedArrayTags[float64Tag]  $=\hbox{hyperbaryTags}[int8Tag] = type dArrayTags[int16Tag] = \hbox{hyperbaryTags}[int32Tag] =$ typedArrayTags[uint8Tag] =\ntypedArrayTags[uint8ClampedTag] = typedArrayTags[uint16Tag] =\ntypedArrayTags[uint32Tag] = true;\ntypedArrayTags[argsTag] = typedArrayTags[arrayTag] =\ntypedArrayTags[arrayBufferTag] = typedArrayTags[boolTag] =\ntypedArrayTags[dataViewTag]  $=$  typedArrayTags[dateTag]  $=$ \ntypedArrayTags[errorTag]  $=$  typedArrayTags[funcTag] =\ntypedArrayTags[mapTag] = typedArrayTags[numberTag] =\ntypedArrayTags[objectTag] = typedArrayTags[regexpTag] =\ntypedArrayTags[setTag] = typedArrayTags[stringTag]  $=\int \int \frac{1}{\pi} g(s) \, ds$  weakMapTag] = false; $\ln \ln \frac{s}{n}$  The base implementation of  $\int$ .isTypedArray' without Node.js optimizations.\n \*\n \* @private\n \* @param {\*} value The value to check.\n \* @returns {boolean} Returns `true` if `value` is a typed array, else `false`.\n \*/\nfunction baseIsTypedArray(value) {\n return isObjectLike(value)  $&x\in isLength(value.length)$   $&&!!typedArrayTags[baseGetTag(value)];\n\n\lambda\n\infty\neq 0$ baseIsTypedArray;\n","var baseToString = require('./\_baseToString');\n\n/\*\*\n \* Converts `value` to a string. An empty string is returned for `null`\n \* and `undefined` values. The sign of `-0` is preserved.\n \*\n \* @static\n \* @memberOf \n \* @since 4.0.0\n \* @category Lang\n \* @param {\*} value The value to convert.\n \* @returns {string} Returns the converted string.\n \* @example\n \*\n \* \_.toString(null);\n \* // => ''\n \*\n \* \_.toString(-0);\n \* // => '-0'\n \*\n \* \_.toString([1, 2, 3]);\n \* // => '1,2,3'\n \*/\nfunction toString(value) {\n return value  $==$  null ? " : baseToString(value);\n}\n\nmodule.exports = toString;\n","// https://github.com/zloirock/core-js/issues/86#issuecomment-115759028\nvar global = module.exports = typeof window != 'undefined' && window.Math == Math $n$  ? window : typeof self != 'undefined' && self.Math == Math ? self\n // eslint-disable-next-line no-new-func\n : Function('return this')();\nif (typeof  $_g$  == 'number')  $_g$  = global; // eslint-disable-line no-undef\n","var toInteger = require('./\_to-integer');\nvar max = Math.max;\nvar min = Math.min;\nmodule.exports = function (index, length) {\n index = toInteger(index);\n return index < 0 ? max(index  $+$  length, 0) : min(index, length);\n};\n","/\*\*\n \* A specialized version of `\_.map` for arrays without support for iteratee\n \* shorthands.\n \*\n \* @private\n \* @param {Array} [array] The array to iterate over.\n \* @param {Function} iteratee The function invoked per iteration. $\ln * \omega$  returns {Array} Returns the new mapped  $array.\n$ ;  $\gamma,\n$  \*/\nfunction arrayMap(array, iteratee)  $\ln \vartheta = -1,\n$  length = array == null ? 0 : array.length,\n result = Array(length);\n\n while (++index < length) {\n result[index] = iteratee(array[index], index, array);\n }\n return result;\n}\n\nmodule.exports = arrayMap;\n","var getNative = require('./\_getNative'),\n root = require('./\_root');\n\n/\* Built-in method references that are verified to be native. \*/\nvar Map = getNative(root, 'Map');\n\nmodule.exports = Map;\n","module.exports = function (exec)  $\{\n\$ n try  $\{\n\$ return !!exec();\n  $\}$  catch (e)  ${\n\mu:\n\n\in \mathbb{N}:\n\in \mathbb{N}$ ; "var nativeCreate = require('./\_nativeCreate');\n\n/\*\* Used for built-in method references. \*/\nvar objectProto = Object.prototype;\n\n/\*\* Used to check objects for own properties. \*/\nvar hasOwnProperty = objectProto.hasOwnProperty;\n\n/\*\*\n \* Checks if a hash value for `key` exists.\n \*\n \* @private\n \* @name has\n \* @memberOf Hash\n \* @param {string} key The key of the entry to check.\n \* @returns {boolean} Returns `true` if an entry for `key` exists, else `false`.\n \*/\nfunction hashHas(key)  ${\nightharpoonup$ n var data = this. data ;\n return nativeCreate ? (data[key] !== undefined) : hasOwnProperty.call(data, key);\n}\n\nmodule.exports = hashHas;\n","(function (global, factory) {\n\ttypeof exports === 'object' && typeof module !== 'undefined' ? factory(exports, require('@fortawesome/fontawesome')) :\n\ttypeof define === 'function' && define.amd ? define(['exports', '@fortawesome/fontawesome'], factory) :\n\t(factory((global['vue-fontawesome']  $= \{\}\$ ,global.FontAwesome));\n}(this, (function (exports,fontawesome) { 'use strict';\n\nfontawesome = fontawesome && fontawesome.hasOwnProperty('default') ? fontawesome['default'] : fontawesome;\n\nvar

## commonjsGlobal

 = typeof window !== 'undefined' ? window : typeof global !== 'undefined' ? global : typeof self !== 'undefined' ? self : {};\n\n\n\n\n\nfunction createCommonjsModule(fn, module) {\n\treturn module = { exports: {} }, fn(module, module.exports), module.exports;\n}\n\nvar humps = createCommonjsModule(function (module)  $\n\n\|/$  $=$  $=$  $=$  $=$  $\infty$  $n/$   $=$  humps  $=$  $n/$   $=$  $=$  $=$  $=$  $=$  $\infty$  $n/$  Underscore-to-camelCase converter (and vice versa) $n/$  for strings and object keys $\ln\frac{1}{\Lambda}$  humps is copyright © 2012+ Dom Christie $\ln$  Released under the MIT license.\n\n\n(function(global) {\n\n var \_processKeys = function(convert, obj, options) {\n if(!\_isObject(obj) || \_isDate(obj) || \_isRegExp(obj) || \_isBoolean(obj) || \_isFunction(obj)) {\n return obj;\n }\n\n var output,\n  $i = 0, \n\begin{bmatrix} n & i \leq 0; \ln n \end{bmatrix}$  if(\_isArray(obj))  $\{\n\text{ output} = \frac{1}{\n\} \text{ for } (1 = obj.length; i < 1; i++) \}$ output.push(\_processKeys(convert, obj[i], options));\n  $\{\n\}$  else  $\{\n\$  output =  $\};\n\$  for(var key in obj)  ${\n if(Object, prototype has OwnProperty. call(obj, key)) {\n output[convert(key, options)] =\n }$ \_processKeys(convert, obj[key], options);\n }\n }\n }\n return output;\n };\n\n // String conversion methods\n\n var separateWords = function(string, options) {\n options = options  $|| \{ \}$ ;\n var separator = options.separator  $||'$ ;\n var split = options.split  $|/$ (?=[A-Z])/;\n\n return string.split(split).join(separator);\n  $\|\cdot\|$ ;\n\n var camelize = function(string)  $\{\n\$  if (\_isNumerical(string))  $\{\n\}$  return string;\n  $\|\cdot\|$  string = string.replace(/[\\-\_\\s]+(.)?/g, function(match, chr) {\n return chr ? chr.toUpperCase() : ";\n });\n // Ensure 1st char is always lowercase\n return string.substr(0, 1).toLowerCase() + string.substr(1);\n };\n\n var pascalize = function(string)  ${\n \mu \n}$  var camelized = camelize(string);  $\ln$  // Ensure 1st char is always uppercase $\ln$  return camelized.substr(0, 1).toUpperCase()

+ camelized.substr(1);\n  $\in$  {\n \n var decamelize = function(string, options) {\n return separateWords(string, options).toLowerCase();\n  $\ln \mathcal{U}$  Utilities\n // Taken from Underscore.js\n\n var toString = Object.prototype.toString;\n\n var isFunction = function(obj) {\n return typeof(obj) == 'function';\n };\n var  $_isObject = function(obj) {\n \cdot \text{return obj} == Object(obj);\nn \cdot};\nn \cdot x = isArray = function(obj) {\n \cdot \text{return obj} == Object(obj);\nn \cdot x = isArray = function(obj) {\n \cdot \text{return obj} == String void();\nn \cdot x = isArray = function(obj) {\n \cdot \text{return obj} == String void();\nn \cdot x = isArray = function(obj) {\n \cdot \text{return obj} == String void();\nn \cdot x = isArray = function(obj) {\n \cdot \text{return obj} == String void();\nn \cdot x = isArray = function(obj) {\n \cdot \text{return obj} == String void();\nn \cdot x = isArray = function(obj) {\n \cdot \text{return obj} == String void();\nn \cdot x = isArray = function(obj) {\$ toString.call(obj) == '[object Array]';\n };\n var isDate = function(obj) {\n return toString.call(obj) == '[object Date]';\n };\n var isRegExp = function(obj) {\n return toString.call(obj) == '[object RegExp]';\n };\n var isBoolean = function(obj)  $\{\n\$  return toString.call(obj) == '[object Boolean]';\n  $\}$ ;\n\n // Performant way to determine if obj coerces to a number\n var isNumerical = function(obj) {\n obj = obj - 0;\n return obj ===

obj;\n  $\cdot$ ;\n\n // Sets up function which handles processing keys\n // allowing the convert function to be modified by a callback\n var \_processor = function(convert, options)  $\n{\n$  var callback = options && 'process' in options ? options.process : options;\n\n if(typeof(callback) !== 'function') {\n return convert;\n  $\ln\ln$  return function(string, options)  $\ln$  return callback(string, convert, options); $\ln$  }; $\ln \ln$  var humps = {\n camelize: camelize,\n decamelize: decamelize,\n pascalize: pascalize,\n depascalize: decamelize,\n camelizeKeys: function(object, options)  $\n{\cdot \tau_{\preccurlyeq}}$  return \_processKeys(\_processor(camelize, options), object);\n },\n decamelizeKeys: function(object, options) {\n return processKeys( processor(decamelize, options), object, options);\n },\n pascalizeKeys: function(object, options) {\n return \_processKeys(\_processor(pascalize, options), object); $\nvert \}$ , depascalizeKeys: function ()  $\nvert$  return this.decamelizeKeys.apply(this, arguments);  $\ln$  };\n\n if (typeof undefined ===

'function' && undefined.amd)  $\n\$ undefined(humps);\n } else if ('object' !== 'undefined' && module.exports)  $\n\$ module.exports = humps;\n } else {\n global.humps = humps;\n }\n\n})(commonjsGlobal);\n});\n\nvar \_typeof  $=$  typeof Symbol  $=$   $=$   $\text{'function}$ " && typeof Symbol.iterator  $=$   $\text{'symbol}$  ? function (obj)  $\{\text{in return type}$ obj;\n} : function (obj) {\n return obj && typeof Symbol === \"function\" && obj.constructor === Symbol && obj  $!=$  Symbol.prototype ?  $\v$ symbol $\v$  : typeof obj; $\n$ ;\n\n\n\n\n\n\nvar asyncGenerator = function ()  $\n$  function AwaitValue(value)  ${\n this.value = value;\n \}\n\in f\right)$  function AsyncGenerator(gen)  ${\n year front, back;\n\n}$ function send(key, arg)  ${\n$  return new Promise(function (resolve, reject)  ${\n}$  var request =  ${\n}$  key: key,\n arg:  $\arg \max$  resolve: resolve,\n reject: reject,\n next: null\n  $\cdot$  \:\n\n if (back) {\n  $back = back.next = request; \n} else {\n}$ 

front = back = request;\n resume(key, arg);\n }\n });\n }\n\n function resume(key, arg) {\n try  ${\n \nu \arccos(1 - \frac{\text{exp}(1 + \text{exp}(1 + \text{exp}(1 - \text{exp}(1 -$ Promise.resolve(value.value).then(function (arg)  $\{\n\}$  resume( $\{\n\$ next $\{\n\}$ , arg); $\n\}$ , function (arg)  $\{\n\}$ resume(\"throw\", arg);\n });\n } else {\n settle(result.done ? \"return\" : \"normal\",

result.value);\n  $\ln$  } catch (err) {\n settle(\"throw\", err);\n }\n }\n function settle(type, value)  ${\n \mu \supseteq {\n \mu \nu \nu \nu} \$  case \"return\":\n front.resolve( ${\n \nu \nu \nu}$  value: value,\n done: true\n });\n break;\n\n case \"throw\":\n front.reject(value);\n break;\n\n default:\n front.resolve( $\{\n\$ n value: value, $\ln$  done: false $\ln$   $\}$ ); $\ln$ 

break;\n  $\ln \$  front = front.next;\n\n if (front) {\n resume(front.key, front.arg);\n } else {\n back = null;\n }\n }\n\n this.\_invoke = send;\n\n if (typeof gen.return !== \"function\") {\n this.return = undefined;\n  $\ln \inf$  (typeof Symbol === \"function\" && Symbol.asyncIterator) {\n AsyncGenerator.prototype[Symbol.asyncIterator] = function ()  $\{n$  return this;\n };\n }\n\n AsyncGenerator.prototype.next = function (arg) {\n return this.\_invoke(\"next\", arg);\n };\n\n AsyncGenerator.prototype.throw = function (arg) {\n return this.\_invoke(\"throw\", arg);\n };\n\n AsyncGenerator.prototype.return = function (arg)  $\{\n\$  return this.\_invoke(\"return\", arg);\n };\n\n return  $\{\n\$ 

wrap: function (fn)  ${\n \mu \$  return function ()  ${\n \mu \}$  return new AsyncGenerator(fn.apply(this, arguments));

 $\};\n\in \mathbb{N}$ , await: function (value)  $\{\n\in \mathbb{N}$  return new AwaitValue(value);\n  $\|\n\|$ 

};\n}();\n\n\n\n\n\n\n\n\n\n\n\n\n\nvar

defineProperty = function (obj, key, value)  $\{\n \alpha b\}$  (key in obj)  $\n \alpha b\}$  Object.defineProperty(obj, key,  $\{\n \alpha$  value: value, $\ln$  enumerable: true, $\ln$  configurable: true, $\ln$  writable: true $\ln$  }); $\ln$  } else  $\ln$  obj[key] = value; $\ln$  $\ln \min \{n\};\n\$ s extends = Object.assign || function (target)  $\ln \$  for (var i = 1; i < arguments.length; i++)  ${\nvert \nvert n \rangle}$  var source = arguments[i];\n\n for (var key in source)  ${\nvert \nvert n \rangle}$ 

(Object.prototype.hasOwnProperty.call(source, key)) {\n target[key] = source[key];\n }\n }\n }\n\n return target;\n};\n\n\n\n\n\n\n\n\n\n\n\n\n\nvar objectWithoutProperties = function (obj, keys) {\n var target = {};\n\n for (var i in obj)  $\{\n\$ if (keys.indexOf(i) >= 0) continue; $\in$ if (!Object.prototype.hasOwnProperty.call(obj, i)) continue;\n target[i] = obj[i];\n }\n\n return target;\n};\n\n\n\n\n\n\n\n\n\n\n\n\n\n\n\n\n\n\n\n\n\nvar toConsumableArray = function (arr)  $\ln$  if (Array.isArray(arr))

 ${\n\{ \infty : f(0) \in \mathbb{Z} \mid \mathcal{F} \in \mathbb{Z} \} \text{ is a function of } \mathbb{Z} \} \text{ is a function of } \mathbb{Z} \} \text{ is a function of } \mathbb{Z} \text{ is a function of } \mathbb{Z} \text{ is a function of } \mathbb{Z} \text{ is a function of } \mathbb{Z} \text{ is a function of } \mathbb{Z} \text{ is a function of } \mathbb{Z} \text{ is a function of } \mathbb{Z} \text{ is a function of } \mathbb{Z} \text{ is a function of } \mathbb{Z} \text{ is a function of } \mathbb{Z} \text{ is a function of } \math$ return Array.from(arr);\n  $\ln$ ;\n\nfunction styleToObject(style) {\n return style.split(';').map(function (s) {\n return s.trim();\n }).filter(function (s) {\n return s;\n }).reduce(function (acc, pair) {\n var i = pair.indexOf(':');\n var prop = humps.camelize(pair.slice(0, i));\n var value = pair.slice(i + 1).trim();\n\n acc[prop] = value;\n\n return acc;\n  $\,\$  { $\,\$ );\n $\\in$  classToObject(cls) {\n return cls.split(\\s+\).reduce(function (acc, c) {\n  $acc[c] = true; \n\ln \ return acc; \n\}$ , { });\n }\n\nfunction combineClassObjects() {\n for (var \_len = arguments.length, objs = Array(\_len), \_key = 0; \_key < \_len; \_key++) {\n objs[\_key] = arguments[\_key];\n }\n\n return objs.reduce(function (acc, obj)  ${\n \{ \in \Gamma : \in \Gamma(\delta[i]) \} \in \mathbb{Z} \}$  else  ${\n \in \mathbb{Z} \}$  $acc.push(obj)$ ;\n }\n\n

 return acc;\n }, []);\n}\n\nfunction convert(h, element) {\n var props = arguments.length > 2 && arguments[2] !== undefined ? arguments[2] : { $\cdot$ };\n var data = arguments.length > 3 && arguments[3] !== undefined ?  $arguments[3] : \{\}\:\\infty$  var children = (element.children  $|| \||$ ).map(convert.bind(null, h)); $\ln$  var mixins = Object.keys(element.attributes  $\|\{\}\$ ).reduce(function (acc, key)  $\{\n\$  var val = element.attributes[key];\n\n switch (key)  ${\nvert \nu \vert}$  case 'class':\n acc['class'] = classToObject(val);\n break;\n case 'style':\n acc['style'] =  $styleToObject(val);$  break;\n default:\n acc.attrs[key] = val;\n }\n\n return acc;\n }, { 'class': {}, style:  $\{\}$ , attrs:  $\{\}\}\$ \n\n var \_data\$class = data.class\n dClass = \_data\$class === undefined ?  $\{\}$  :  $_data\$ s,\n<math>\text{data}\style = data.style,\n dStyle =  $_data\$ s\style === undefined ? {  $\}$  :  $_data\$  $_data$atts = data.atts, \n\therefore$  dAttrs =  $_data$atts == undefined$ 

 ? {} : \_data\$attrs,\n remainingData = objectWithoutProperties(data, ['class', 'style', 'attrs']);\n\n\n if (typeof element === 'string')  ${\n }$  return element;\n } else  ${\n }$  return h(element.tag, extends( ${\n }$  class: combineClassObjects(mixins.class, dClass),\n style: \_extends({}, mixins.style, dStyle),\n attrs: \_extends({}, mixins.attrs, dAttrs)\n }, remainingData,  $\n\rho$  props: props\n }), children);\n }\n}\n\nvar PRODUCTION = false;\n\ntry {\n PRODUCTION = process.env.NODE\_ENV === 'production';\n } catch (e) { }\n\nvar log = function ()  ${\n\mu \text{ if } (PRODUCTION & console & type of console_error == 'function' } {\n\n\alpha \text{ consists of } {\n\alpha \text{ if } PRODUCTION & the code of the code.}$  $=$  console).error.apply(\_console, arguments);\n }\n };\n\nfunction objectWithKey(key, value) {\n return Array.isArray(value) && value.length > 0 || !Array.isArray(value) && value ? defineProperty({}, key, value) : {};\n}\n\nfunction classList(props) {\n var \_classes;\n\n var classes = (\_classes = {\n 'fa-spin': props.spin,\n 'fa-pulse': props.pulse,\n 'fa-fw': props.fixedWidth,\n 'fa-border': props.border,\n 'fa-li': props.listItem,\n 'fa-flip-horizontal': props.flip === 'horizontal' || props.flip === 'both',\n 'fa-flip-vertical': props.flip === 'vertical' || props.flip === 'both'\n }, defineProperty(\_classes, 'fa-' + props.size, props.size !== null), defineProperty(\_classes, 'fa-rotate-' + props.rotation, props.rotation !== null), defineProperty(\_classes, 'fa-pull-' + props.pull, props.pull !== null), \_classes);\n\n return Object.keys(classes).map(function (key) {\n return classes[key] ? key : null;\n }).filter(function (key) {\n return key;\n });\n}\n\nfunction addStaticClass(to, what)  ${\n var val = (to || ").length == 0 ? [] : [to];\n return valconcat(what).join(' ');\n\n h\n function$ normalizeIconArgs(icon)  $\n{\n in if (icon == = null) {\n return null};\n }\n if ( (type of icon == = 'undefined')?$ 'undefined':  $typeof(icon) == 'object' & & icon.prefix$ 

&& icon.iconName)  $\n\$  return icon;\n  $\ln \inf (Array.isArray(icon) \& icon.length == 2) {\n$  return { prefix: icon[0], iconName: icon[1]  $\ln \ln \inf$  (typeof icon === 'string') {\n return { prefix: 'fas', iconName: icon };\n  $\ln\max$  FontAwesomeIcon\$1 = {\n name: 'FontAwesomeIcon',\n\n functional: true,\n\n props: {\n border:  ${\n \mu \ type: Boolean,\n \ default: false\n \}$ , fixedWidth:  ${\n \mu \ type: Boolean,\n \ default: false\n \}$ flip: {\n type: String,\n default: null,\n validator: function validator(value) {\n return ['horizontal', 'vertical', 'both'].indexOf(value) > -1;\n }\n },\n icon: {\n type: [Object, Array, String],\n required: true $\ln \ }_{\text{max}}$ :  $\ln \ \text{type: [Object, Array, String],\n default: null\n }_{\text{max}}$  listItem:  $\ln \ \text{type:}$ Boolean,\n default: false\n },\n pull: {\n type: String,\n default: null,\n validator: function validator(value)

 ${\n \mu \nu}$  return ['right', 'left'].indexOf(value) > -1;\n }\n },\n pulse:  ${\n \mu \nu}$  type: Boolean,\n default: false\n },\n rotation:  ${\n \nu}$  type: Number,\n default: null,\n validator: function validator(value)  ${\n \nu}$  return [90, 180, 270].indexOf(value) > -1;\n }\n },\n size: {\n type: String,\n default: null,\n validator: function validator(value)  $\{\n\$  return ['lg', 'xs', 'sm', '1x', '2x', '3x', '4x', '5x', '6x', '7x', '8x', '9x', '10x'].indexOf(value) > -1;\n  $\ln \ \lambda \$ , spin:  $\n\$  type: Boolean, \n default: false\n  $\lambda \$  transform:  $\n\$ n type: [String, Object],\n

default: null\n  $\,\$ ,\n symbol: {\n type: [Boolean, String],\n default: false\n }\n },\n\n render: function render(createElement, context)  $\{\n\$  var props = context.props; $\n\$  var iconArgs = props.icon, $\n\$ n maskArgs = props.mask,\n symbol = props.symbol;\n\n var icon = normalizeIconArgs(iconArgs);\n

 var classes = objectWithKey('classes', classList(props));\n var transform = objectWithKey('transform', typeof props.transform === 'string' ? fontawesome.parse.transform(props.transform) : props.transform);\n var mask = objectWithKey('mask', normalizeIconArgs(maskArgs));\n\n var renderedIcon = fontawesome.icon(icon, extends( $\{\}$ , classes, transform, mask,  $\{\$  symbol: symbol  $\}\$ ); $\ln$  if (!renderedIcon)  $\ln$  return log('Check not find one or more icon(s)', icon, mask);\n  $\ln$  var abstract = renderedIcon.abstract;\n\n var convertCurry = convert.bind(null, createElement);\n\n return convertCurry(abstract[0], { }, context.data);\n }\n };\n\nvar FontAwesomeLayers =  ${\n$ name: 'FontAwesomeLayers',\n\n functional: true,\n\n props:  ${\n}$  fixedWidth:  ${\n}$ type: Boolean,\n default: false\n  $\ln \ln \mathcal{L}$ . familyPrefix = fontawesome.config.familyPrefix;\n var staticClass = context.data.staticClass;\n\n\n

 var classes = [familyPrefix + '-layers'].concat(toConsumableArray(context.props.fixedWidth ? [familyPrefix + ' fw']: []));\n\n return createElement('div', \_extends({}, context.data, {\n staticClass: addStaticClass(staticClass, classes)\n }), context.children);\n }\n};\n\nvar FontAwesomeLayersText = {\n name:

'FontAwesomeLayersText',\n\n functional: true,\n\n props: {\n value: {\n type: String,\n default: ''\n },\n transform:  $\n{\infty}$  type: [String, Object], $\n{\infty}$  default: null $\n{\infty}$ ,  $\|n\|$ , render: function render(createElement, context)  ${\n \alpha \sigma}$  var props = context.props; $\n \alpha \nu$  var transform = objectWithKey('transform', typeof props.transform  $==$ 'string' ? fontawesome.parse.transform(props.transform) : props.transform); $\ln$  var renderedText = fontawesome.text(props.value, \_extends({}, transform)); $\ln \$  var abstract = renderedText.abstract; $\ln \ln$  var convertCurry = convert.bind(null, createElement); $\ln \ln$  return convertCurry(abstract[0],

 $\{\}, \text{data}\;\n\in \{\n\},\n\in \mathcal{N}\$ ;\n\nfontawesome.noAuto();\n\nexports['default'] =

FontAwesomeIcon\$1;\nexports.FontAwesomeIcon = FontAwesomeIcon\$1;\nexports.FontAwesomeLayers = FontAwesomeLayers;\nexports.FontAwesomeLayersText =

FontAwesomeLayersText;\n\nObject.defineProperty(exports, '\_esModule', { value: true });\n\n})));\n","'use strict';\nvar global = require('./\_global');\nvar dP = require('./\_object-dp');\nvar DESCRIPTORS =

require('./\_descriptors');\nvar SPECIES = require('./\_wks')('species');\n\nmodule.exports = function (KEY) {\n var  $C = global[KEY];\n\in$  if (DESCRIPTORS && C && !C[SPECIES]) dP.f(C, SPECIES, {\n configurable: true,\n get: function () { return this;  $\ln \frac{\ln \cdot \max\text{Clear} = \text{require}(\cdot/\text{mapCacheClear})}{n}$ mapCacheDelete = require('./\_mapCacheDelete'),\n mapCacheGet = require('./\_mapCacheGet'),\n mapCacheHas

= require('./\_mapCacheHas'),\n mapCacheSet = require('./\_mapCacheSet');\n\n/\*\*\n \* Creates a map cache object to

store key-value pairs.\n \*\n \* @private\n \* @constructor\n \* @param {Array} [entries] The key-value pairs to cache.\n \*/\nfunction MapCache(entries)  $\{\nabla \cdot \mathbf{z} = -1\}$  length = entries == null ? 0 : entries.length;\n\n this.clear();\n while (++index < length) {\n var entry = entries[index];\n this.set(entry[0], entry[1]);\n  $\ln|\n$ / Add methods to `MapCache`.\nMapCache.prototype.clear = mapCacheClear;\nMapCache.prototype['delete'] = mapCacheDelete;\nMapCache.prototype.get = mapCacheGet;\nMapCache.prototype.has =

mapCacheHas;\nMapCache.prototype.set = mapCacheSet;\n\nmodule.exports = MapCache;\n","var Stack = require('./\_Stack'),\n equalArrays = require('./\_equalArrays'),\n equalByTag = require('./\_equalByTag'),\n equalObjects = require('./\_equalObjects'),\n getTag = require('./\_getTag'),\n isArray = require('./isArray'),\n isBuffer = require('./isBuffer'),\n isTypedArray = require('./isTypedArray');\n\n/\*\* Used to compose bitmasks for value comparisons.

\*/\nvar COMPARE\_PARTIAL\_FLAG = 1;\n\n/\*\* `Object#toString` result references. \*/\nvar argsTag = '[object] Arguments]',\n arrayTag = '[object Array]',\n objectTag = '[object Object]';\n\n/\*\* Used for built-in method references. \*/\nvar objectProto = Object.prototype;\n\n/\*\* Used to check objects for own properties. \*/\nvar hasOwnProperty = objectProto.hasOwnProperty;\n\n/\*\*\n \* A specialized version of `baseIsEqual` for arrays and objects which performs $\ln *$  deep comparisons and tracks traversed objects enabling objects with circular $\ln *$ references to be compared. $\ln * \ln * \textcircled{c}$  reparam {Object} object The object to compare. $\ln * \textcircled{c}$  ration

{Object} other The other object to compare.\n \* @param {number} bitmask The bitmask flags. See `baseIsEqual` for more details. $\ln * \mathcal{Q}$  param {Function} customizer The function to customize comparisons. $\ln * \mathcal{Q}$  param {Function} equalFunc The function to determine equivalents of values.\n \* @param {Object} [stack] Tracks traversed `object` and

 `other` objects.\n \* @returns {boolean} Returns `true` if the objects are equivalent, else `false`.\n \*/\nfunction baseIsEqualDeep(object, other, bitmask, customizer, equalFunc, stack) {\n var objIsArr = isArray(object),\n othIsArr = isArray(other),\n objTag = objIsArr ? arrayTag : getTag(object),\n othTag = othIsArr ? arrayTag : getTag(other);\n\n objTag = objTag == argsTag ? objectTag : objTag;\n othTag = othTag == argsTag ? objectTag : othTag;\n\n var objIsObj = objTag == objectTag,\n othIsObj = othTag == objectTag,\n isSameTag = objTag  $=$  othTag;\n\n if (isSameTag && isBuffer(object)) {\n if (!isBuffer(other)) {\n return false;\n }\n objIsArr  $= true$ ;\n objIsObj = false;\n }\n if (isSameTag && !objIsObj) {\n stack || (stack = new Stack);\n return (objIsArr || isTypedArray(object))\n ? equalArrays(object, other, bitmask, customizer, equalFunc, stack)\n : equalByTag(object, other, objTag, bitmask, customizer, equalFunc,

stack);\n }\n if (!(bitmask & COMPARE\_PARTIAL\_FLAG)) {\n var objIsWrapped = objIsObj && hasOwnProperty.call(object, '\_\_wrapped\_'),\n othIsWrapped = othIsObj && hasOwnProperty.call(other, '\_wrapped  $\;\dot{\varepsilon}$ );\n\n if (objIsWrapped || othIsWrapped) {\n var objUnwrapped = objIsWrapped ? object.value() : object,\n othUnwrapped = othIsWrapped ? other.value() : other;\n\n stack || (stack = new Stack);\n return equalFunc(objUnwrapped, othUnwrapped, bitmask, customizer, stack);\n  $\ln |\n$  if (!isSameTag) {\n return false;\n }\n stack || (stack = new Stack);\n return equalObjects(object, other, bitmask, customizer, equalFunc, stack);\n}\n\nmodule.exports = baseIsEqualDeep;\n","\"use strict\";\n\nmodule.exports = require(\"./isimplemented\")() ? Object.keys : require(\"./shim\");\n","var Hash = require('./ Hash'),\n ListCache = require('./\_ListCache'),\n Map = require('./\_Map');\n\n/\*\*\n \* Removes all key-value entries from the map.\n \*\n \* @private\n

\* @name clear\n \* @memberOf MapCache\n \*/\nfunction mapCacheClear()  $\ln$  this.size = 0;\n this. data = {\n 'hash': new Hash,\n 'map': new (Map || ListCache),\n 'string': new Hash\n };\n}\n\nmodule.exports = mapCacheClear;\n","var arrayPush = require('./\_arrayPush'),\n isArray = require('./isArray');\n\n/\*\*\n \* The base implementation of `getAllKeys` and `getAllKeysIn` which uses\n \* `keysFunc` and `symbolsFunc` to get the enumerable property names and\n \* symbols of `object`.\n \*\n \* @private\n \* @param {Object} object The object to query. $\ln * \mathcal{Q}$  param {Function} keysFunc The function to get the keys of `object`. $\ln * \mathcal{Q}$  param {Function} symbolsFunc The function to get the symbols of `object`. $\infty$  \* @returns {Array} Returns the array of property names and symbols.\n \*/\nfunction baseGetAllKeys(object, keysFunc, symbolsFunc) {\n var result = keysFunc(object);\n return isArray(object) ? result : arrayPush(result, symbolsFunc(object));\n}\n\nmodule.exports = baseGetAllKeys;\n","var

ListCache = require('./\_ListCache'),\n stackClear = require('./\_stackClear'),\n stackDelete =  $require('./\:stack;C)$ ,  $\n$ n stackGet = require('./\_stackGet'), $\n$ n stackHas = require('./\_stackHas'), $\n$ n stackSet = require('./\_stackSet');\n\n/\*\*\n \* Creates a stack cache object to store key-value pairs.\n \*\n \* @private\n \*  $@constructor\n * @param {Array} [entries] The key-value pairs to cache.\n * \n * \n function Stack(entries) {\n var data}$  $=$  this.\_\_data\_\_ = new ListCache(entries);\n this.size = data.size;\n \\n\n// Add methods to `Stack`.\nStack.prototype.clear = stackClear;\nStack.prototype['delete'] = stackDelete;\nStack.prototype.get =

stackGet;\nStack.prototype.has = stackHas;\nStack.prototype.set = stackSet;\n\nmodule.exports = Stack;\n","/\*\* Used to stand-in for `undefined` hash values. \*/\nvar HASH\_UNDEFINED =

'\_lodash\_hash\_undefined\_\_';\n\n/\*\*\n \* Adds `value` to the array cache.\n \*\n \* @private\n \* @name add\n \*  $@$ memberOf SetCache\n \*  $@$ alias push\n \*  $@$ param

 {\*} value The value to cache.\n \* @returns {Object} Returns the cache instance.\n \*/\nfunction setCacheAdd(value) {\n this. data \_.set(value, HASH\_UNDEFINED);\n return this;\n}\n\nmodule.exports = setCacheAdd;\n","var def = require('./\_object-dp').f;\nvar has = require('./\_has');\nvar TAG = require('./\_wks')('toStringTag');\n\nmodule.exports = function (it, tag, stat) {\n if (it && !has(it = stat ? it : it.prototype, TAG)) def(it, TAG, { configurable: true, value: tag }); $\nabla$ ; var dP = require('./\_object-dp').f;\nvar FProto = Function.prototype;\nvar nameRE =  $\langle \hat{\mathbf{x}}_s \rangle$  /\s\*function ( $\mathbf{[}^{\wedge}(\hat{\mathbf{x}})$ )/;\nvar NAME = 'name';\n\n// 19.2.4.2 name\nNAME in FProto || require('./\_descriptors') && dP(FProto, NAME, {\n configurable: true,\n get: function ()  ${\n \t t y {\n \t return (" + this).match(nameRE)[1];\n \t catch (e) {\n \t return ";\n \t } \n }\n \};\n",' import mod$ from \"-!../../node\_modules/mini-css-extract-plugin/dist/loader.js??ref--8-oneOf-1-0!../../node\_modules/cssloader/index.js??ref--8-oneOf-1-1!../../node\_modules/vue-

loader/lib/loaders/stylePostLoader.js!../../node\_modules/postcss-loader/src/index.js??ref--8-oneOf-1- 2!../../node\_modules/sass-loader/lib/loader.js??ref--8-oneOf-1-3!../../node\_modules/cache-loader/dist/cjs.js??ref--0- 0!../../node\_modules/vue-loader/lib/index.js??vue-loader-

options!./GenericFooter.vue?vue&type=style&index=0&id=203025b4&lang=scss&scoped=true&\";

export default mod; export \* from \"-!../../node\_modules/mini-css-extract-plugin/dist/loader.js??ref--8-oneOf-1-0!../../node\_modules/css-loader/index.js??ref--8-oneOf-1-1!../../node\_modules/vue-

loader/lib/loaders/stylePostLoader.js!../../node\_modules/postcss-loader/src/index.js??ref--8-oneOf-1-

2!../../node\_modules/sass-loader/lib/loader.js??ref--8-oneOf-1-3!../../node\_modules/cache-loader/dist/cjs.js??ref--0- 0!../../node\_modules/vue-loader/lib/index.js??vue-loader-

options!./GenericFooter.vue?vue&type=style&index=0&id=203025b4&lang=scss&scoped=true&\"","/\*\*\n \* Gets the stack value for `key`.\n

\*\n \* @private\n \* @name get\n \* @memberOf Stack\n \* @param {string} key The key of the value to get.\n \* @returns {\*} Returns the entry value.\n \*/\nfunction stackGet(key) {\n return

this. \_data\_\_.get(key);\n}\n\nmodule.exports = stackGet;\n","/\*\*\n \* A specialized version of `\_.forEach` for arrays without support for\n \* iteratee shorthands.\n \*\n \* @private\n \* @param {Array} [array] The array to iterate over.\n \* @param {Function} iteratee The function invoked per iteration.\n \* @returns {Array} Returns `array`.\n \*/\nfunction arrayEach(array, iteratee)  $\{\nabla x = -1,\n\}$  length = array == null ? 0 : array.length;\n\n while  $(+$ index < length)  ${\n$ if (iteratee(array[index], index, array) === false)  ${\n }$ break;\n  ${\n }$ |\n return  $array;\n\} \n\lambda=exports = arrayEach;\n'\nu=qlobal = require''.global');\n\nu=macrotask =$ 

require('./\_task').set;\nvar Observer = global.MutationObserver || global.WebKitMutationObserver;\nvar process = global.process;\nvar

Promise = global.Promise;\nvar isNode = require('./\_cof')(process) == 'process';\n\nmodule.exports = function () {\n var head, last, notify; $\ln \nu$  var flush = function ()  $\ln \nu$  var parent, fn; $\ln \nu$  if (isNode && (parent = process.domain)) parent.exit();\n while (head)  $\{\n\$  fn = head.fn;\n head = head.next;\n try  $\{\n\}$  fn();\n  $\}$  catch (e)  $\{\n\}$ if (head) notify();\n else last = undefined;\n throw e;\n }\n } last = undefined;\n if (parent) parent.enter();\n  $\|\cdot\|$  // Node.js\n if (isNode) {\n notify = function () {\n process.nextTick(flush);\n  $\|\cdot\|$ browsers with MutationObserver, except iOS Safari - https://github.com/zloirock/core-js/issues/339\n } else if

(Observer && !(global.navigator && global.navigator.standalone))  $\{\n\$  var toggle = true; $\n\}$  var node = document.createTextNode('');\n new Observer(flush).observe(node, { characterData: true }); // eslint-disable-line  $no-new\$ n notify = function ()

 ${\n \mu \quad node.data = toggle = !toggle;\n \quad };\n \ // environment is with maybe non-completely correct, but existent$ Promise $\mathfrak{h}$  } else if (Promise && Promise.resolve) { $\mathfrak{h}$  // Promise.resolve without an argument throws an error in LG WebOS 2\n var promise = Promise.resolve(undefined);\n notify = function ()  $\n\alpha$  promise.then(flush);\n  $\cdot$ ;\n // for other environments - macrotask based on:\n // - setImmediate\n // - MessageChannel\n // window.postMessag\n // - onreadystatechange\n // - setTimeout\n } else {\n notify = function () {\n // strange IE + webpack dev server bug - use .call(global)\n macrotask.call(global, flush);\n };\n }\n return function (fn)  ${\nabla \cdot \mathbf{r}} = {\nabla \cdot \mathbf{r}}$  if (last) last.next = task;\n if (!head)  ${\nabla \cdot \mathbf{r}}$  head = task;\n notify();\n } last = task;\n };\n};\n","var core = module.exports = { version: '2.5.7' };\nif (typeof  $e == 'number'$ )  $e = \text{core}$ ; // eslint-disable-line no-undef\n","module.exports

 $= \{\}\:\infty\$ "/\*\*\n \* A faster alternative to `Function#apply`, this function invokes `func`\n \* with the `this` binding of `thisArg` and the arguments of `args`.\n \*\n \* @private\n \* @param {Function} func The function to invoke.\n \* @param  $\{\ast\}$  thisArg The `this` binding of `func`.\n \* @param  $\{Array\}$  args The arguments to invoke `func` with.\n \* @returns {\*} Returns the result of `func`.\n \*/\nfunction apply(func, thisArg, args) {\n switch (args.length) {\n

case 0: return func.call(thisArg);\n case 1: return func.call(thisArg, args[0]);\n case 2: return func.call(thisArg,  $args[0], args[1]$ ;\n case 3: return func.call(thisArg,  $args[0], args[1], args[2]$ ;\n }\n return func.apply(thisArg,  $args\;\n\}\n\mmoduleexports = apply;\n''\var baseHasIn = require''.\n $\n\,\n\lambda = \n\alpha + \beta$$ require('./\_hasPath');\n\n/\*\*\n \* Checks if `path` is a direct or inherited property of `object`.\n \*\n \* @static\n \*

@memberOf  $\ln * \textcircled{a}$  since 4.0.0\n \* @category Object\n \* @param {Object}

 object The object to query.\n \* @param {Array|string} path The path to check.\n \* @returns {boolean} Returns `true` if `path` exists, else `false`.\n \* @example\n \*\n \* var object = \_.create({ 'a': \_.create({ 'b': 2 }) });\n \*\n \* hasIn(object, 'a');\n \* // => true\n \*\n \* \_.hasIn(object, 'a.b');\n \* // => true\n \*\n \* \_.hasIn(object, ['a', 'b']);\n \* //  $\pm$  true\n \*\n \* \_.hasIn(object, 'b');\n \* //  $\pm$  false\n \*/\nfunction hasIn(object, path) {\n return object != null && hasPath(object, path, baseHasIn);\n}\n\nmodule.exports = hasIn;\n","var anObject = require('./\_an-object');\nvar IE8\_DOM\_DEFINE = require('./\_ie8-dom-define');\nvar toPrimitive = require('./\_to-primitive');\nvar dP = Object.defineProperty;\n\nexports.f = require('./\_descriptors') ? Object.defineProperty : function defineProperty(O, P, Attributes)  $\nvert$  anObject(O); $n$  P = toPrimitive(P, true); $n$  anObject(Attributes); $n$  if (IE8 DOM DEFINE) try  ${\nvert \cdot \rangle}$  return dP(O, P, Attributes);  $\nvert \cdot \cdot \cdot \rangle$  catch (e)  $\{\nvert \cdot \cdot \cdot \cdot \rangle\}$ 

 if ('get' in Attributes || 'set' in Attributes) throw TypeError('Accessors not supported!');\n if ('value' in Attributes)  $O[P] =$  Attributes.value;\n return  $O$ ;\n};\n","// Works with \_\_proto\_\_ only. Old v8 can't work with null proto objects.\n/\* eslint-disable no-proto \*/\nvar isObject = require('./\_is-object');\nvar anObject = require('./\_anobject');\nvar check = function (O, proto) {\n anObject(O);\n if (!isObject(proto) && proto !== null) throw  $TypeError(proto + \": can't set as prototype!\");\n};\nmodels.exports = {\n set: Object.setPrototypeOf || ('\_proto_ '')\n}$ in  $\{\}$  ? // eslint-disable-line\n function (test, buggy, set)  $\{\n\}$  try  $\{\n\}$  set = require('./\_ctx')(Function.call, require('./\_object-gopd').f(Object.prototype, '\_\_proto\_\_').set, 2);\n set(test, []);\n buggy = !(test instanceof Array);\n } catch (e) { buggy = true; }\n return function setPrototypeOf(O, proto) {\n check(O, proto);\n if (buggy) O.\_\_proto\_\_ = proto;\n

else set(O, proto);\n return O;\n };\n }({}, false) : undefined),\n check: check\n};\n","module.exports = \_\_WEBPACK\_EXTERNAL\_MODULE\_\_8bbf\_\_;","'use strict';\nObject.defineProperty(exports, '\_\_esModule', { value: true  $\lambda = \frac{2\lambda - 512}{nvar prefix}$  = 'fab';\nvar iconName = 'facebook';\nvar width = 448;\nvar height = 512;\nvar ligatures = [];\nvar unicode = 'f09a';\nvar svgPathData = 'M448 56.7v398.5c0 13.7-11.1 24.7-24.7

24.7H309.1V306.5h58.2l8.7-67.6h-67v-43.2c0-19.6 5.4-32.9 33.5-32.9h35.8v-60.5c-6.2-.8-27.4-2.7-52.2-2.7-51.6

0-87 31.5-87 89.4v49.9h-58.4v67.6h58.4V480H24.7C11.1 480 0 468.9 0 455.3V56.7C0 43.1 11.1 32 24.7

 $32h398.5c13.7 0 24.8 11.1 24.8 24.7z';\n\nexports.definition = {\n $\nvert x;\n\vert x,\n\vert\ n\vert\sin\theta;\n\vert\ n\vert\sin\theta;\n\vert\alpha\vert\alpha\beta;\n\vert\alpha\vert\alpha\beta;\n\vert\alpha\beta\alpha\beta;\n\vert\alpha\beta\alpha\beta;\n\vert\alpha\beta\alpha\beta;\n\vert\alpha\beta\beta;\n\vert\alpha\beta\beta;\n\vert\alpha\beta\beta;\n\vert\alpha\beta\beta;\n\vert\alpha\beta\beta;\n\vert\alpha\beta\beta;\n\vert\alpha\beta\beta;\n\vert\alpha\$$ [\n width,\n height,\n ligatures,\n unicode,\n svgPathData\n ]};\n\nexports.faFacebook =

exports.definition;\nexports.prefix = prefix;\nexports.iconName = iconName;\nexports.width =

width; $n$ exports.height = height; $n$ exports.ligatures =

ligatures;\nexports.unicode = unicode;\nexports.svgPathData = svgPathData;","import mod from \"-!../../node\_modules/mini-css-extract-plugin/dist/loader.js??ref--8-oneOf-1-0!../../node\_modules/cssloader/index.js??ref--8-oneOf-1-1!../../node\_modules/vue-

loader/lib/loaders/stylePostLoader.js!../../node\_modules/postcss-loader/src/index.js??ref--8-oneOf-1-

2!../../node\_modules/sass-loader/lib/loader.js??ref--8-oneOf-1-3!../../node\_modules/cache-loader/dist/cjs.js??ref--0- 0!../../node\_modules/vue-loader/lib/index.js??vue-loader-

options!./FollowUsPopover.vue?vue&type=style&index=0&id=440d5984&lang=scss&scoped=true&\"; export default mod; export \* from \"-!../../node\_modules/mini-css-extract-plugin/dist/loader.js??ref--8-oneOf-1- 0!../../node\_modules/css-loader/index.js??ref--8-oneOf-1-1!../../node\_modules/vue-

loader/lib/loaders/stylePostLoader.js!../../node\_modules/postcss-loader/src/index.js??ref--8-oneOf-1-

2!../../node\_modules/sass-loader/lib/loader.js??ref--8-oneOf-1-3!../../node\_modules/cache-loader/dist/cjs.js??ref--0- 0!../../node\_modules/vue-loader/lib/index.js??vue-loader-

options!./FollowUsPopover.vue?vue&type=style&index=0&id=440d5984&lang=scss&scoped=true&\"","// extracted by mini-css-extract-plugin", "module.exports  $=$ 

\"data:image/png;base64,iVBORw0KGgoAAAANSUhEUgAAAIgAAABaCAYAAABjTB52AAAABmJLR0QA/

wD/AP+gvaeTAAAACXBIWXMAAAsTAAALEwEAmpwYAAAAB3RJTUUH4gkSEA4ZhpbLcgAABedJREFU eNrtnVtsFFUYgL+Z2d22uy0N0FKLaL1LAiJEExWjECXWNBiiUDReXgQiCAblQRMVm6BRAiIQQzQmGjS+G BICJFwEEymoUSwxIGK4VA3hUm61FHrZy+zxYUtSCGB7Zpk5y/xfMg/dmX/Pv2e+OWfOmWkOCEJ4aLChrC K33VQs9eEdqzDTLh0CXY+BmgCqBqjs2QYDTq8Dk8BfwH6wvofYWuj+R057vwSpd2D1U3rhZVugrc2fVEtug OQsULXAGA9y7wJrDcRW+idL7C5wh2ucnqOQ+dF7+ZFaUAP6HxdtAqoSYCm9LTran9bCXgZWt36el9y6wH4 XquNX/zfYCzVzXJenduBPvfKdabbZ9xP2fOhoBjUXKMpzAcWg3oaWfeBMlc7kMm2PmWlVx2HB18CTPhQ2 DLLfgD0Csg2ixEVtn3kpJa6Dlkaf5OiFegfsj0QJowWpKIPORuDeYMpXr4H9iWhhrCCtnwJ3BJuDmgnOM6KGc YI400A9a0Yu2RW5rk4wRJB4NWQ/NqheBkHnZ6KHMYJ0zwVKDKubJyAyXgQx4sZUzTSzetw5YRfEgHmQ1 hlAuccv2QfWd8ABsFpBxYFRoOrJPaPRZRKUDIOuwyJIcKMGL7OYx8CeBe5aUJfYXfU6nFwE6mX9+km+BM yXLiYQKkuBezSDT0NsXE6Oy3G8A7KzwVrsQeBJcg8SGP+O1W/FrLcgeaBvxz78JrBbM8kRMGiACBLMfMM 4zcCzcMvKvh++NQN2g34dtT8gggRz/6E7a7oFDib7FzJ6PXBKU+SxIkgwDNbsXvb0P2ZnGtiuKfJIESQYKjQF+ Vszbqe/IosgAbUgnNUU5JBmeYNEkGDQHR10asa1iSCFJYgmltKMOyeChEIQ/WGTZlxEBBEEEUQQQQQRR PCPkN18WR3oPbTLiCChIP0rcLe0C9LFCCKIIIIIIogggggiiCCCCCKIIIgggggiiCCCCCKIIIIIIogggggiiCCCIIIIIo gggggiiCCCCCKIIIII1zYh+8ep4hpIPa8R6EJ2oQhyzZO5GdR7GoFpIJSCSBcjiCCCCCKIIIIIIogggggiiCCCCOIP3 XphqlizPMvfPEUQr2iu30JcUyzNOE6LIMGgWfHqes3yykMqiB0yQRiuKZbuClenClyQoQUqiKW5Hq16VDPufs 08jxSuG2UVQKlmsBu0ID9oBtZApJ8LIpZWAo/4nKcBdN3uIbg9YEGKGvVj3aVwW1Hfj+98H4jqlRXZVriCZF/ wcAGfCViQzqPAQc3gMdC8Fsr+Z1mzBhvs+aCma5ZzBJLNhSlHZDyoGR4EaTdgosza6CG4Fs41g70EIo9D0a1Q PhASVRAbBfYcWNAEaoGH/DYVnhjVcbBfBXcjnl4Kix0y4I2y6HJIzfZww1wOah6488AFUvm+Cpfn/zvzOfGNk Jp43mIgAQwENQpaHvQwpO/VcnYcN0CQZDNYq4EpBp6FzZD63cxWIj0S1IqrWECTCfMg56/SxWaeBGcJocX 6ySBB0jvA+tywGloDmc0htSMNJV8ZJAjA0FeAPwxJ5jCUTQtx67EaOloME+RwF0Snor9ocr5wwXkO2ltDakcW nKXn/zDsfZDUXnAmo730umcyYE+HzLYQtx4fQPoXQwUByGyCyEO5Zt5XzoIzEdyV4ZWD7TC5ofcHhr5Rlt4 FJfcBP/tU4KHcs53MtyGWYyskJsMqtwAEgdw0vBoL9tPAvqtUSBtYb0DNnZD+LcTdyocwZQKcO3mJnVUJsJT eFh3tzw+od8B5Eazd+rlesB0He1FuWt4P7IWaea67whxNXR7qYRNErviEOwLRbK6J1TLPpznoVS7wRW6LD4V kLajanvdCKvo2MmEnWBvA2QDpJlAKzvh1ibbp1bF1ElS+czmdG8ZGluUGBVdeEtgq/OaxKgFnKsGthOyQHmF SYJ0A+wRET0DdqYv71sLHqYPs+svsTPaMBFuAY2DtB/aAs6OnK+2zdRZCgdJgw5exCz+LZ2FvSupG8I3/ALz OxpMdqcQ2AAAAAElFTkSuQmCC\"","//

 19.1.2.7 / 15.2.3.4 Object.getOwnPropertyNames(O)\nvar \$keys = require('./\_object-keys-internal');\nvar hiddenKeys = require('./\_enum-bug-keys').concat('length', 'prototype');\n\nexports.f = Object.getOwnPropertyNames || function getOwnPropertyNames(O) {\n return \$keys(O, hiddenKeys);\n};\n","/\*\*\n \* Creates a unary function that invokes `func` with its argument transformed.\n \*\n \* @private\n \* @param {Function} func The function to wrap.\n \* @param {Function} transform The argument transform.\n \* @returns {Function} Returns the new function.\n \*/\nfunction

overArg(func, transform)  $\n \$ eturn function(arg)  $\n \$ eturn func(transform(arg)); $n \$ ;\n }\n $\$ nmodule.exports = overArg;\n","var getMapData = require('./\_getMapData');\n\n/\*\*\n \* Removes `key` and its value from the map.\n \*\n \* @private\n \* @name delete\n \* @memberOf MapCache\n \* @param {string} key The key of the value to remove.\n \* @returns {boolean} Returns `true` if the entry was removed, else `false`.\n \*/\nfunction mapCacheDelete(key)  $\{\n\$  var result = getMapData(this, key)['delete'](key);\n this.size -= result ? 1 : 0;\n return result;\n}\n\nmodule.exports = mapCacheDelete;\n","// ES2015 Symbol polyfill for environments that do not (or partially) support it\n\n'use strict';\n\nvar d = require('d')\n, validateSymbol = require('./validatesymbol')\n\n , create = Object.create, defineProperties = Object.defineProperties\n , defineProperty = Object.defineProperty, objPrototype = Object.prototype\n , NativeSymbol, SymbolPolyfill, HiddenSymbol, globalSymbols

 $=$  create(null)\n , isNativeSafe;\n\nif (typeof Symbol === 'function') {\n\tNativeSymbol = Symbol;\n\ttry  ${\n\h\t(Suring(NativeSymbol));\n\h\t\tsNativeSafe = true;\n\t\ catch (ignore) {\n\h\t\varepsilon\def\thc\thc}$  ${\n\hbox{U}t\vartheta} = \frac{e{\hbox{null}};h\text{turn function (desc)} \hbox{to } \text{true}}$ , name, ie11BugWorkaround;\n\t\twhile  $(\text{closed}|\text{desc + }(\text{postfix}|\text{'))++\text{postfix}}\n\theta\text{des} = \text{class}|\text{close} = \text{true}\n\theta\text{des} = \text{true}\n\theta\text{des} = \text{true}\n\theta\text{des} = \text{true}\n\theta\text{des} = \text{true}\n\theta\text{des} = \text{true}\n\theta\text{des} = \text{true}\n\theta\text{des} = \text{true}\n\theta\text{des} = \text{true}\n\theta\text{des} = \text{true}\n\theta\text{des} = \text{true}\n\theta\text{des} = \text{true}\n\theta\text{des} = \text{$  $desc;\n\theta\text{ is the property (objPrototype, name, d.g. (null, function (value) \{\n\t\t\}/\ For IEL1 is sue see:\n\t\t\)/\t\}$ https://connect.microsoft.com/IE/feedbackdetail/view/1928508/\n\t\t\t// ie11-broken-getters-on-dom-

objects\n\t\t\t// https://github.com/medikoo/es6-symbol/issues/12\n\t\t\tif (ie11BugWorkaround) return;\n\t\t\tie11BugWorkaround = true;\n\t\t\tdefineProperty(this, name, d(value));\n\t\t\tie11BugWorkaround =  $false;\n\t\},\n\t\$ :\theturn name;\n\t};\n\t);\n\n\t Internal constructor (not one exposed) for creating Symbol instances.\n// This one is used to ensure that `someSymbol instanceof Symbol` always return false $\hbox{HiddenSymbol}$  = function Symbol(description) { $\hbox{th}$  (this instance of HiddenSymbol) throw new TypeError('Symbol is not a constructor');\n\treturn SymbolPolyfill(description);\n};\n\n// Exposed `Symbol` constructor\n// (returns instances of HiddenSymbol)\nmodule.exports = SymbolPolyfill = function Symbol(description) {\n\tvar symbol;\n\tif (this instanceof Symbol) throw new TypeError('Symbol is not a constructor');\n\tif (isNativeSafe) return NativeSymbol(description);\n\tsymbol = create(HiddenSymbol.prototype);\n\tdescription = (description === undefined ? " : String(description));\n\treturn defineProperties(symbol,  $\{\n\nt\text{description} : d(\text{d}, \text{description}),\n\nt\text{_name} : d(\text{d}, \text{description})\}$ generateName(description))\n\t});\n};\ndefineProperties(SymbolPolyfill, {\n\tfor: d(function (key) {\n\t\tif  $(globalSymbols[key])$  return globalSymbols $[key]$ ; $\n\hat{t}$ treturn (globalSymbols $[key] =$ 

SymbolPolyfill(String(key)));\n\t}),\n\tkeyFor:

d(function (s)  $\nt\tau key;\n\t\validateSymbol(s);\n\t\tfor (key in global Symbols) if (globalSymbols[key] == s)$ return key;\n\t}),\n\n\t// To ensure proper interoperability with other native functions (e.g. Array.from)\n\t// fallback to eventual native implementation of given symbol $\hbar$ thasInstance: d(", (NativeSymbol && NativeSymbol.hasInstance) || SymbolPolyfill('hasInstance')),\n\tisConcatSpreadable: d('', (NativeSymbol && NativeSymbol.isConcatSpreadable) ||\n\t\tSymbolPolyfill('isConcatSpreadable')),\n\titerator: d('', (NativeSymbol && NativeSymbol.iterator) || SymbolPolyfill('iterator')),\n\tmatch: d('', (NativeSymbol && NativeSymbol.match) || SymbolPolyfill('match')),\n\treplace: d('', (NativeSymbol && NativeSymbol.replace) || SymbolPolyfill('replace')),\n\tsearch: d('', (NativeSymbol && NativeSymbol.search) ||

SymbolPolyfill('search')),\n\tspecies: d('', (NativeSymbol && NativeSymbol.species) || SymbolPolyfill('species')),\n\tsplit: d('',

 (NativeSymbol && NativeSymbol.split) || SymbolPolyfill('split')),\n\ttoPrimitive: d('', (NativeSymbol && NativeSymbol.toPrimitive) || SymbolPolyfill('toPrimitive')),\n\ttoStringTag: d('', (NativeSymbol && NativeSymbol.toStringTag) || SymbolPolyfill('toStringTag')),\n\tunscopables: d('', (NativeSymbol && NativeSymbol.unscopables) || SymbolPolyfill('unscopables'))\n});\n\n// Internal tweaks for real symbol producer\ndefineProperties(HiddenSymbol.prototype, {\n\tconstructor: d(SymbolPolyfill),\n\ttoString: d('', function () { return this. \_name \_; })\n});\n\n// Proper implementation of methods exposed on Symbol.prototype\n// They won't be accessible on produced symbol instances as they derive from

HiddenSymbol.prototype\ndefineProperties(SymbolPolyfill.prototype, {\n\ttoString: d(function () { return 'Symbol  $(' + validateSymbol(this). _description _ + ')'; \}),\n\n[valueOf: d(function () { return validateSymbol(this);$ })\n});\ndefineProperty(SymbolPolyfill.prototype, SymbolPolyfill.toPrimitive,

d(", function ()  $\mathcal{S}\in\mathcal{S}\in$ symbol.toString();\n}));\ndefineProperty(SymbolPolyfill.prototype, SymbolPolyfill.toStringTag, d('c',

'Symbol'));\n\n// Proper implementaton of toPrimitive and toStringTag for returned symbol

instances\ndefineProperty(HiddenSymbol.prototype, SymbolPolyfill.toStringTag,\n\td('c',

SymbolPolyfill.prototype[SymbolPolyfill.toStringTag]));\n\n// Note: It's important to define `toPrimitive` as last one, as some implementations\n// implement `toPrimitive` natively without implementing `toStringTag` (or other specified symbols)\n// And that may invoke error in definition flow:\n// See: https://github.com/medikoo/es6symbol/issues/13#issuecomment-164146149\ndefineProperty(HiddenSymbol.prototype,

SymbolPolyfill.toPrimitive,\n\td('c', SymbolPolyfill.prototype[SymbolPolyfill.toPrimitive]));\n","var isArrayLike = require('./isArrayLike');\n\n/\*\*\n \* Creates a `baseEach` or `baseEachRight`

function. $\ln * \ln *$  @private $\ln *$  @param {Function} eachFunc The function to iterate over a collection. $\ln *$  @param {boolean} [fromRight] Specify iterating from right to left.\n \* @returns {Function} Returns the new base function.\n \*/\nfunction createBaseEach(eachFunc, fromRight) {\n return function(collection, iteratee) {\n if (collection == null)  $\n{\nvert \nvert}$  return collection;\n  $\nvert \nvert$  if (!isArrayLike(collection))  $\nvert \nvert$  return

eachFunc(collection, iteratee);\n  $\{\n\}$  var length = collection.length,\n index = fromRight ? length : -1,\n iterable = Object(collection);\n\n while ((fromRight ? index--: ++index < length)) {\n if (iteratee(iterable[index], index, iterable) === false)  $\{\n \$  break;\n  $\|\n \$  return collection;\n };\n}\n\nmodule.exports = createBaseEach;\n","var baseGetTag = require('./\_baseGetTag'),\n isObject = require('./isObject');\n\n/\*\* `Object#toString` result references. \*/\nvar asyncTag = '[object AsyncFunction]',\n

funcTag = '[object Function]',\n genTag = '[object GeneratorFunction]',\n proxyTag = '[object Proxy]';\n\n/\*\*\n \* Checks if `value` is classified as a `Function` object.\n \*\n \* @static\n \* @memberOf \n \*  $\circled{e}$  since 0.1.0\n \*  $\circled{e}$  category Lang\n \*  $\circled{e}$  param {\*} value The value to check.\n \*  $\circled{e}$  returns {boolean} Returns `true` if `value` is a function, else `false`.\n \* @example\n \*\n \* \_.isFunction(\_);\n \* // => true\n \*\n \* .isFunction(/abc/);\n \* // => false\n \*/\nfunction isFunction(value) {\n if (!isObject(value)) {\n return false;\n }\n // The use of `Object#toString` avoids issues with the `typeof` operator\n // in Safari 9 which returns 'object' for typed arrays and other constructors.\n var tag = baseGetTag(value);\n return tag == funcTag || tag == genTag || tag

 $=$  asyncTag || tag  $=$  proxyTag;\n}\n\nmodule.exports = isFunction;\n","/\*\*\n \* Performs a\n \* [`SameValueZero`](http://ecma-international.org/ecma-262/7.0/#sec-samevaluezero)\n \* comparison between two values to determine if they are equivalent.\n \*\n \* @static\n \* @memberOf \_\n \* @since 4.0.0\n \* @category Lang\n \* @param {\*} value The value to compare.\n \* @param {\*} other The other value to compare.\n \* @returns {boolean} Returns `true` if the values are equivalent, else `false`.\n \* @example\n \*\n \* var object = { 'a': 1 };\n \* var other = { 'a': 1 };\n \*\|n \* \_.eq(object, object);\n \* // => true\n \*\|n \* \_.eq(object, other);\n \* // => false\n \*\|n \*  $\leq$   $\leq$  ('a', 'a');\n \* // => true\n \*\n \*  $\leq$   $\leq$  ('a', Object('a'));\n \* // => false\n \*\n \*  $\leq$   $\leq$   $\leq$  (NaN, NaN);\n \* // => true\n \*/\nfunction eq(value, other) {\n return value === other  $\|$  (value !== value && other !== other);\n}\n\nmodule.exports = eq;\n","var Stack = require('./\_Stack'),\n baseIsEqual =

require('./\_baseIsEqual');\n\n/\*\* Used to compose bitmasks for value comparisons. \*/\nvar

COMPARE\_PARTIAL\_FLAG = 1,\n COMPARE\_UNORDERED\_FLAG = 2;\n\n/\*\*\n \* The base implementation of `\_.isMatch` without support for iteratee shorthands.\n

 $*\n$   $\infty$   $\mathbb{R}^*$   $\infty$   $\infty$  property values to match. $\ln * \mathcal{Q}$  param {Array} matchData The property names, values, and compare flags to match.\n \* @param {Function} [customizer] The function to customize comparisons.\n \* @returns {boolean} Returns 'true' if 'object' is a match, else 'false'.\n \*/\nfunction baseIsMatch(object, source, matchData, customizer)  ${\nvert \nu \vert}$  var index = matchData.length, ${\nvert \nu \vert}$  length = index, ${\nvert \nu \vert}$  noCustomizer = !customizer; ${\nvert \nu \vert}$  if (object == null)  ${\n  $\ln \theta; \n \quad \theta \in \Theta$ ;$  $((noCustomer & data[2])\n \qquad ? data[1] != object[data[0]]\n \qquad : !(data[0] in object)\n \qquad ) {\n return }$ false;\n }\n }\n while (++index < length) {\n data = matchData[index];\n var key = data[0],\n objValue = object[key],\n srcValue = data[1];\n\n if (noCustomizer && data[2])

 ${\n \in \mathbb{V} \in \mathbb{V} \in \mathbb{V} \text{ and } \mathbb{V} = \mathbb{V} \in \mathbb{V} \text{ and } \mathbb{V} = \mathbb{V} \in \mathbb{V} \text{ and } \mathbb{V} = \mathbb{V} \in \mathbb{V} \text{ and } \mathbb{V} = \mathbb{V} \text{ and } \mathbb{V} = \mathbb{V} \text{ and } \mathbb{V} = \mathbb{V} \text{ and } \mathbb{V} = \mathbb{V} \text{ and } \mathbb{V} = \mathbb{V} \text{ and } \mathbb{V} = \mathbb{V} \text{ and } \mathbb$ new Stack;\n if (customizer) {\n var result = customizer(objValue, srcValue, key, object, source, stack);\n  $\ln$  if (!(result === undefined\n ? baseIsEqual(srcValue, objValue, COMPARE\_PARTIAL\_FLAG | COMPARE\_UNORDERED\_FLAG, customizer, stack)\n : result\n ))  $\ln$  return false;\n }\n  $\ln \ \ln \ \tau \, \in\in\mathbb{N}\n$ n return true;\n $\ln \theta.$ exports = baseIsMatch;\n","\"use strict\";\n\nvar isValue = require(\"./is-

value\");\n\nmodule.exports = function (value) {\n\tif (!isValue(value)) throw new TypeError(\"Cannot use null or undefined\");\n\treturn value;\n};\n","var baseEach = require('./\_baseEach'),\n isArrayLike =

require('./isArrayLike');\n\n/\*\*\n \* The base implementation of `\_.map` without support for iteratee shorthands.\n \*\n \* @private\n \* @param {Array|Object} collection The collection to iterate over.\n

 \* @param {Function} iteratee The function invoked per iteration.\n \* @returns {Array} Returns the new mapped  $array.\n$ <sup>\*</sup>/\nfunction baseMap(collection, iteratee)  ${\n \nu}$  var index = -1,\n result = isArrayLike(collection) ? Array(collection.length) :  $[\cdot,\ln\$  baseEach(collection, function(value, key, collection)  $\ln$  result[++index] = iteratee(value, key, collection);\n });\n return result;\n}\n\nmodule.exports = baseMap;\n","/\*\*\n \* Creates a base function for methods like `\_.forIn` and `\_.forOwn`.\n \*\n \* @private\n \* @param {boolean} [fromRight] Specify iterating from right to left. $\ln * \mathcal{O}$  returns {Function} Returns the new base function. $\ln * \ln$  function

createBaseFor(fromRight)  ${\n$  return function(object, iteratee, keysFunc)  ${\n$  var index = -1, $n$  iterable = Object(object),\n props = keysFunc(object),\n length = props.length;\n\n while (length--) {\n var key = props[fromRight ? length :  $++index$ ];\n if (iteratee(iterable[key], key, iterable) === false)  ${\n m \rightarrow \n }\n + \lceil \frac{\nu}{n} \cdot \frac{\nu}{n} \cdot \frac{\nu}{n}$ = require('./\_freeGlobal');\n\n/\*\* Detect free variable `exports`. \*/\nvar freeExports = typeof exports == 'object' && exports && !exports.nodeType && exports;\n\n/\*\* Detect free variable `module`. \*/\nvar freeModule = freeExports && typeof module == 'object' && module  $\&&$  !module.nodeType && module;\n\n/\*\* Detect the popular CommonJS extension `module.exports`. \*/\nvar moduleExports = freeModule  $&&$  freeModule.exports === freeExports;\n\n/\*\* Detect free variable `process` from Node.js. \*/\nvar freeProcess = moduleExports && freeGlobal.process;\n\n/\*\* Used to access faster Node.js helpers. \*/\nvar nodeUtil = (function() {\n try {\n // Use `util.types` for Node.js 10+.\n var types = freeModule && freeModule.require && freeModule.require('util').types;\n\n if (types) {\n return types;\n }\n\n // Legacy `process.binding('util')` for Node.js  $< 10.\n$ 

return freeProcess && freeProcess.binding && freeProcess.binding('util');\n } catch (e)

 $\{\n\}\n\in\mathbb{C}$ ,  $\in\mathbb{C}$ ,  $\in\mathbb{C}$ ,  $\in\mathbb{C}$  and  $\in\mathbb{C}$  is  $\in\mathbb{C}$  is ArrayLike = require('./isArrayLike'),\n isIndex = require('./\_isIndex'),\n isObject = require('./isObject');\n\n/\*\*\n \* Checks if the given arguments are from an iteratee call.\n \*\n \* @private\n \* @param {\*} value The potential iteratee value argument.\n \* @param {\*} index The potential iteratee index or key argument.\n \* @param {\*} object The potential iteratee object argument.\n \* @returns {boolean} Returns `true` if the arguments are from an iteratee call,\n \* else `false`.\n \*/\nfunction isIterateeCall(value, index, object)  ${\n if (lisObject(object)) {\n return false; \n }\n var type = typeof index; \n if$ (type  $==$  'number'\n ? (isArrayLike(object) && isIndex(index, object.length)\\n : (type  $==$  'string' && index in object)\n )  ${\n } \alpha$  return eq(object[index], value);\n  ${\n } \n } \n and \n is: \n  $\alpha$$  $=$  isIterateeCall;\n","var baseGet = require('./\_baseGet');\n\n/\*\*\n \* Gets the value at `path` of `object`. If the resolved value is\n \* `undefined`, the `defaultValue` is returned in its place.\n \*\n \* @static\n \* @memberOf \n \* @since 3.7.0\n \* @category Object\n \* @param {Object} object The object to query.\n \* @param {Array|string} path The path of the property to get.\n \* @param {\*} [defaultValue] The value returned for `undefined` resolved values.\n \* @returns  $\{\ast\}$  Returns the resolved value.\n \* @example\n \*\n \* var object =  $\{\alpha': \{\alpha'': \{\alpha'': \alpha'\}\}\}\$ \*\n \* \_.get(object, 'a[0].b.c');\n \* // => 3\n \*\n \* \_.get(object, ['a', '0', 'b', 'c']);\n \* // => 3\n \*\n \* \_.get(object, 'a.b.c', 'default');\n \* // => 'default'\n \*/\nfunction get(object, path, defaultValue) {\n var result = object == null ? undefined : baseGet(object, path);\n return result === undefined ? defaultValue : result;\n}\n\nmodule.exports = get;\n","// optional / simple context binding\nvar

aFunction = require('./\_a-function');\nmodule.exports = function (fn, that, length) {\n aFunction(fn);\n if (that === undefined) return fn;\n switch (length) {\n case 1: return function (a) {\n return fn.call(that, a);\n };\n case 2: return function (a, b)  $\n{\nvert \nvert n}$  return fn.call(that, a, b);\n };\n case 3: return function (a, b, c)  ${\nvert \nvert n}$  return fn.call(that, a, b, c);\n  $\{\n\}$  {\n return function (/\* ...args \*/) {\n return fn.apply(that, arguments);\n  $\|\cdot\|$ ;\n',"// Deprecated\n\n\"use strict\";\n\nmodule.exports = function (obj) {\n return typeof obj === \"function\";\n};\n","// 22.1.3.31 Array.prototype[@@unscopables]\nvar UNSCOPABLES = require('./\_wks')('unscopables');\nvar ArrayProto = Array.prototype;\nif (ArrayProto[UNSCOPABLES] == undefined) require('./\_hide')(ArrayProto, UNSCOPABLES,  $\{\}\$ ;\nmodule.exports = function (key)  $\{\n n \; ArrayProtocol}$  [UNSCOPABLES][key] = true;\n};\n","module.exports = function (exec) {\n try {\n return { e: false, v:  $\text{e}$  };\n } catch (e) {\n return { e: true, v: e };\n }\n};\n","// 7.1.15 ToLength\nvar toInteger = require('./\_ tointeger');\nvar min = Math.min;\nmodule.exports = function (it) {\n return it > 0 ? min(toInteger(it), 0x1fffffffffffff) : 0; // pow(2, 53) - 1 = 9007199254740991\n };\n","// Thank's IE8 for his funny defineProperty\nmodule.exports = !require('./\_fails')(function () {\n return Object.defineProperty({}, 'a', { get: function () { return 7; } }).a != 7;\n});\n","var root = require('./\_root');\n\n/\*\* Built-in value references. \*/\nvar Symbol = root.Symbol;\n\nmodule.exports = Symbol;\n","var global = require('./\_global');\nvar navigator = global.navigator;\n\nmodule.exports = navigator && navigator.userAgent  $||$ ";\n","var SetCache = require('./\_SetCache'),\n arraySome = require('./\_arraySome'),\n cacheHas = require('./\_cacheHas');\n\n/\*\* Used

to compose bitmasks for value comparisons. \*/\nvar COMPARE\_PARTIAL\_FLAG = 1,\n

## COMPARE\_UNORDERED\_FLAG =  $2$ ;\n\n/\*\*\n

\* A specialized version of `baseIsEqualDeep` for arrays with support for\n \* partial deep comparisons.\n \*\n \* @private\n \* @param {Array} array The array to compare.\n \* @param {Array} other The other array to compare. $\ln * \mathcal{Q}$  param {number} bitmask The bitmask flags. See `baseIsEqual` for more details. $\ln * \mathcal{Q}$  param {Function} customizer The function to customize comparisons.\n \* @param {Function} equalFunc The function to determine equivalents of values. $\ln * \omega$  array {Object} stack Tracks traversed `array` and `other` objects. $\ln *$ @returns {boolean} Returns `true` if the arrays are equivalent, else `false`.\n \*/\nfunction equalArrays(array, other, bitmask, customizer, equalFunc, stack) {\n var isPartial = bitmask & COMPARE\_PARTIAL\_FLAG,\n  $\arct{Length} = \ar{ay.length}\$  othLength = other.length;\n\n if (arrLength != othLength && !(isPartial && othLength > arrLength))  $\n{\in$  return false; $\n{\in}$  // Assume cyclic values are equal. $\n{\in}$  var stacked = stack.get(array);\n if (stacked

&& stack.get(other))  $\n\alpha = \alpha + \n\alpha = -1,\n\alpha = -1,\n\alpha = -1$ COMPARE\_UNORDERED\_FLAG) ? new SetCache : undefined;\n\n stack.set(array, other);\n stack.set(other, array);\n\n // Ignore non-index properties.\n while (++index < arrLength) {\n var arrValue = array[index],\n othValue = other[index];\n\n if (customizer) {\n var compared = isPartial\n ? customizer(othValue, arrValue, index, other, array, stack)\n : customizer(arrValue, othValue, index, array, other, stack);\n  $\|$ n if (compared !== undefined)  ${\n \in$  if (compared)  ${\n \in$  continue;\n  $}{\n \in$  result = false;\n break;\n  $}{\n \in$  // Recursively compare arrays (susceptible to call stack limits). $\in$  if (seen)  $\{\n\in$  if (!arraySome(other, function(othValue, othIndex)  ${\n \mu \}$  if (!cacheHas(seen, othIndex)  $\&&\n \mu$  (arrValue === othValue || equalFunc(arrValue, othValue, bitmask, customizer, stack)))

 ${\n return seen.push(othIndex)};\n }\n i) {\n result = false;n break;\n }\n else if$  $(\cdot)(\nabla \cdot \text{arValue} == \text{othValue} \|n \neq \text{valFunc}(\text{artValue}, \text{bitmask}, \text{customizer}, \text{stack})\})$ 

result = false;\n break;\n }\n }\n stack['delete'](array);\n stack['delete'](other);\n return result;\n}\n\nmodule.exports = equalArrays;\n","var constant = require('./constant'),\n defineProperty = require('./\_defineProperty'),\n identity = require('./identity');\n\n/\*\*\n \* The base implementation of `setToString` without support for hot loop shorting.\n  $*\mathbb{Q}$  private\n  $*\mathbb{Q}$  param {Function} func The function to modify.\n  $*\mathbb{Q}$ @param {Function} string The `toString` result.\n \* @returns {Function} Returns `func`.\n \*/\nvar baseSetToString  $=$  !defineProperty ? identity : function(func, string) {\n return defineProperty(func, 'toString', {\n 'configurable': true,\n 'enumerable': false,\n 'value':

constant(string), $\n\lambda$  'writable': true $\n\lambda$  }); $\n\lambda$ ; $\lambda$ }m $\lambda$  exports = baseSetToString; $\n\lambda$ ","// @@replace logic\nrequire('./\_fix-re-wks')('replace', 2, function (defined, REPLACE, \$replace) {\n // 21.1.3.14 String.prototype.replace(searchValue, replaceValue)\n return [function replace(searchValue, replaceValue) {\n 'use strict';\n var  $O = \text{defined}(\text{this})$ ;\n var fn = searchValue == undefined ? undefined : searchValue[REPLACE];\n return fn !== undefined\n ? fn.call(searchValue, O, replaceValue)\n :  $$replace.call(String(O), searchValue, replaceValue); \n}$ ,  $$replace]; \n}$ ;\n');\n'', "var getMapData = require('./\_getMapData');\n\n/\*\*\n \* Checks if a map value for `key` exists.\n \*\n \* @private\n \* @name has\n \* @memberOf MapCache\n \* @param {string} key The key of the entry to check.\n \* @returns {boolean} Returns

`true` if an entry for `key` exists, else `false`.\n \*/\nfunction mapCacheHas(key) {\n return getMapData(this, key).has(key);\n}\n\nmodule.exports = mapCacheHas;\n","'use

strict';\n// 25.4.1.5 NewPromiseCapability(C)\nvar aFunction = require('./\_a-function');\n\nfunction PromiseCapability(C)  $\{\n\$  var resolve, reject;\n this.promise = new C(function (\$\$resolve, \$\$reject)  $\{\n\}$  if  $(\text{resolve } != = \text{undefined } || \text{ reject } != = \text{undefined})$  throw TypeError('Bad Promise constructor'); $\ln$  resolve =  $$$ ssesolve;\n reject = \$\$reject;\n });\n this.resolve = aFunction(resolve);\n this.reject =  $aFunction(reject):\n\hbar\,\mathrm{d} = xports.f = function (C) {\n return new PromiseCapability(C):\n : \n : \n "var"$  $baseGetAllKeys = require('./baseGetAllKeys'),n getSymbols = require('./getSynbols'),n keys =$ require('./keys');\n\n/\*\*\n \* Creates an array of own enumerable property names and symbols of `object`.\n \*\n \*  $\mathcal{Q}_{\text{private}}$   $\uparrow$   $\uparrow$   $\up$ 

names and symbols.\n \*/\nfunction getAllKeys(object) {\n return baseGetAllKeys(object, keys,  $getSynbols$ );\n}\n\nmodule.exports = getAllKeys;\n","var

 \$export = require('./\_export');\nvar defined = require('./\_defined');\nvar fails = require('./\_fails');\nvar spaces = require('./\_string-ws');\nvar space = '[' + spaces + ']';\nvar non = '\\u200b\\u0085';\nvar ltrim = RegExp('^' + space +  $space +$ '\*');\nvar rtrim =  $RegExp(space + space +$ '\*\$');\n\nvar exporter = function (KEY, exec, ALIAS) {\n var exp  $= \{\}\; \in \text{For } \mathbb{C} = \text{fails}(\text{function } () \$  return !!spaces[KEY]()  $\parallel$  non[KEY]()  $\equiv$  non;\n });\n var fn =  $exp[KEY] = FORCE$  ?  $exec(trim)$ :  $spaces[KEY]$ ;\n if (ALIAS)  $exp[ALLAS] = fn$ ;\n  $$export($export.P + $export.F$ \* FORCE, 'String',  $\exp\{\frac{\ln}{\ln}(1 - \frac{\frac{\text{tr}}{\text{tr}}{\text{tr}}\frac{\text{tr}}{\text{tr}}\frac{1}{\text{tr}}\}\| \cdot \frac{1}{2} - \frac{\text{tr}}{\text{tr}}\frac{\text{tr}}{\text{tr}}\frac{\text{tr}}{\text{tr}}\| \cdot \frac{1}{2} - \frac{\text{tr}}{\text{tr}}\frac{\text{tr}}{\text{tr}}\| \cdot \frac{1}{2} - \frac{\text{tr}}{\text{tr}}\frac{\text{tr}}{\text{tr}}\| \cdot \frac{1}{2} - \frac{\text{tr}}{\text{tr}}\frac$ exporter.trim = function (string, TYPE) {\n string = String(defined(string));\n if (TYPE & 1) string = string.replace(ltrim, ");\n if (TYPE & 2) string = string.replace(rtrim, ");\n return string;\n};\n\nmodule.exports = exporter;\n","// 7.2.8 IsRegExp(argument)\nvar isObject = require('./\_is-object');\nvar  $cof = require('./\_cof');\n{nvar MATCH = require('./_wks')('match');\n{module. exports = function (it) {\n rarr}$ isRegExp;\n return isObject(it)  $\&&$  ((isRegExp = it[MATCH]) !== undefined ? !!isRegExp : cof(it) == 'RegExp');\n};\n","/\*\*\n \* Converts `set` to an array of its values.\n \*\n \* @private\n \* @param {Object} set The set to convert. $\ln * \mathcal{A}$  array Returns the values. $\ln * \hat{A}$  ration set ToArray(set)  $\ln$  var index = -1, $\ln$  result  $= \text{Array}(\set{size};\ln \set{function}(\value) {\n \ result[++index] = value;\n \}$ ;\n return result;\n}\n\nmodule.exports = setToArray;\n","var \$iterators = require('./es6.array.iterator');\nvar getKeys = require('./\_object-keys');\nvar redefine = require('./\_redefine');\nvar global = require('./\_global');\nvar hide = require('./\_hide');\nvar Iterators = require('./\_iterators');\nvar wks = require('./\_wks');\nvar ITERATOR = wks('iterator');\nvar TO\_STRING\_TAG = wks('toStringTag');\nvar ArrayValues = Iterators.Array;\n\nvar DOMIterables

 $= {\n$ [\n CSSRuleList: true, // TODO: Not spec compliant, should be false.\n CSSStyleDeclaration: false,\n CSSValueList: false,\n ClientRectList: false,\n DOMRectList: false,\n DOMStringList: false,\n DOMTokenList: true,\n DataTransferItemList: false,\n FileList: false,\n HTMLAllCollection: false,\n HTMLCollection: false,\n HTMLFormElement: false,\n HTMLSelectElement: false,\n MediaList: true, // TODO: Not spec compliant, should be false.\n MimeTypeArray: false,\n NamedNodeMap: false,\n NodeList: true,\n PaintRequestList: false,\n Plugin: false,\n PluginArray: false,\n SVGLengthList: false,\n SVGNumberList: false,\n SVGPathSegList: false,\n SVGPointList: false,\n SVGStringList: false,\n SVGTransformList: false,\n SourceBufferList: false,\n StyleSheetList: true, // TODO: Not spec compliant, should be false.\n TextTrackCueList: false,\n TextTrackList: false,\n TouchList: false\n};\n\nfor (var collections = getKeys(DOMIterables), i = 0; i < collections.length; i++)  ${\nvert \nu \vert}$  var NAME = collections[i]; ${\nvert \nu \vert}$  var explicit = DOMIterables[NAME]; ${\nvert \nu \vert}$  var Collection = global[NAME];\n var proto = Collection && Collection.prototype;\n var key;\n if (proto) {\n if (!proto[ITERATOR]) hide(proto, ITERATOR, ArrayValues);\n if (!proto[TO\_STRING\_TAG]) hide(proto, TO\_STRING\_TAG, NAME);\n Iterators[NAME] = ArrayValues;\n if (explicit) for (key in \$iterators) if (!proto[key]) redefine(proto, key, \$iterators[key], true);\n  $\n\in \mathbb{R}^n$ , "/\*\*\n \* The base implementation of `\_.unary` without support for storing metadata. $\ln * \mathbb{Q}$  private $\ln * \mathbb{Q}$  param {Function} func The function to cap arguments for. $\ln * \mathcal{Q}$  returns {Function } Returns the new capped function. $\ln * \Lambda$  function baseUnary(func) {\n return function(value) {\n return func(value);\n };\n}\n\nmodule.exports = baseUnary;\n","'use strict';\nObject.defineProperty(exports, '\_\_esModule', { value: true });\nvar prefix = 'fas';\nvar iconName =  $\clap{\text{clipboard}}: \nvar width = 384; \nvar height = 512; \nvar ligatures$  = [];\nvar unicode = 'f328';\nvar svgPathData = 'M384 112v352c0 26.51-21.49 48-48 48H48c-26.51 0-48-21.49-48- 48V112c0-26.51 21.49-48 48-48h80c0-35.29 28.71-64 64-64s64 28.71 64 64h80c26.51 0 48 21.49 48 48zM192 40c-13.255 0-24 10.745-24 24s10.745 24 24 24 24-10.745 24-24-10.745-24-24-24m96 114v-20a6 6 0 0 0-6- 6H102a6 6 0 0 0-6 6v20a6 6 0 0 0 6 6h180a6 6 0 0 0 6-6z';\n\nexports.definition = {\n prefix: prefix,\n iconName:

iconName,\n icon: [\n width,\n height,\n ligatures,\n unicode,\n svgPathData\n ]};\n\nexports.faClipboard  $=$  exports.definition;\nexports.prefix  $=$  prefix;\nexports.iconName  $=$  iconName;\nexports.width  $=$ width;\nexports.height = height;\nexports.ligatures = ligatures;\nexports.unicode = unicode;\nexports.svgPathData =

svgPathData;","var getAllKeys = require('./\_getAllKeys');\n\n/\*\* Used to compose bitmasks for value comparisons.

\*/\nvar COMPARE\_PARTIAL\_FLAG = 1;\n\n/\*\* Used for built-in method references. \*/\nvar objectProto = Object.prototype; $\ln\frac{x^*}{x^*}$ 

Used to check objects for own properties. \*/\nvar hasOwnProperty = objectProto.hasOwnProperty;\n\n/\*\*\n \* A specialized version of `baseIsEqualDeep` for objects with support for\n \* partial deep comparisons.\n \*\n \* @private\n \* @param {Object} object The object to compare.\n \* @param {Object} other The other object to compare. $\ln * \omega$  aram {number} bitmask The bitmask flags. See `baseIsEqual` for more details. $\ln * \omega$  param {Function} customizer The function to customize comparisons.\n \* @param {Function} equalFunc The function to determine equivalents of values. $\ln * \omega$  aparam {Object} stack Tracks traversed `object` and `other` objects. $\ln *$ @returns {boolean} Returns `true` if the objects are equivalent, else `false`.\n \*/\nfunction equalObjects(object, other, bitmask, customizer, equalFunc, stack) {\n var isPartial = bitmask & COMPARE\_PARTIAL\_FLAG,\n  $objProps = getAllKeys(object),\n \quad objLength = objProps.length,\n \quad othProps = getAllKeys(other),\n$  $othLength = othProps.length;\n\n\$ 

if (objLength != othLength && !isPartial) {\n return false;\n }\n var index = objLength;\n while (index--) {\n var key = objProps[index];\n if (!(isPartial ? key in other : hasOwnProperty.call(other, key))) {\n return false;\n  $\ln |\n\pi| / \Delta$  Assume cyclic values are equal.\n var stacked = stack.get(object);\n if (stacked && stack.get(other)) {\n return stacked == other;\n }\n var result = true;\n stack.set(object, other);\n stack.set(other, object);\n\n var skipCtor = isPartial;\n while (++index < objLength) {\n key = objProps[index];\n var objValue = object[key],\n

othValue = other[key];\n\n if (customizer) {\n var compared = isPartial\n ? customizer(othValue, objValue, key, other, object, stack)\n : customizer(objValue, othValue, key, object, other, stack);\n  $\parallel$ Recursively compare objects (susceptible to call stack limits).\n if (!(compared === undefined\n ? (objValue)  $==$  othValue

 $\|$  equalFunc(objValue, othValue, bitmask, customizer, stack) $\rangle$ n : compared $\langle n \rangle$  ))  $\{\vert n \vert$  result = false; $\langle n \vert$ break;\n }\n skipCtor || (skipCtor = key == 'constructor');\n }\n if (result && !skipCtor) {\n var objCtor = object.constructor,\n othCtor = other.constructor;\n\n // Non `Object` object instances with different constructors are not equal.\n if (objCtor != othCtor &&\n ('constructor' in object && 'constructor' in other)  $&\&\cap$  !(typeof objCtor == 'function'  $&\&\text{ object}$  instance of objCtor  $&\&\cap$  typeof othCtor == 'function' && othCtor instance of othCtor))  $\n\$  result = false;\n }\n }\n stack['delete'](object);\n stack['delete'](other);\n return result;\n}\n\nmodule.exports = equalObjects;\n","/\*\* Used as references for various `Number` constants. \*/\nvar MAX\_SAFE\_INTEGER = 9007199254740991;\n\n/\*\*\n \* Checks if `value` is a valid array-like length.\n \*\n \* \*\*Note:\*\* This method is loosely based on\n \* [`ToLength`](http://ecma-international.org/ecma-262/7.0/#sectolength).\n

\*\n \* @static\n \* @memberOf \n \* @since 4.0.0\n \* @category Lang\n \* @param {\*} value The value to check.\n \* @returns {boolean} Returns `true` if `value` is a valid length, else `false`.\n \* @example\n \*\n \*  $_{\text{i}}$  isLength(3);\n \* // => true\n \*\n \* \_.isLength(Number.MIN\_VALUE);\n \* // => false\n \*\n \*

 $\Delta$ .isLength(Infinity);\n \* // => false\n \*\n \* \_.isLength('3');\n \* // => false\n \*\nfunction isLength(value) {\n return typeof value == 'number'  $\&&\$ \n value > -1 && value % 1 == 0 && value <=

MAX\_SAFE\_INTEGER;\n}\n\nmodule.exports = isLength;\n","/\*!\n \* clipboard.js v2.0.4\n \*

https://zenorocha.github.io/clipboard.js\n \* \n \* Licensed MIT © Zeno Rocha\n \*/\n(function

webpackUniversalModuleDefinition(root, factory) {\n\tif(typeof exports === 'object' && typeof module === 'object')\n\t\tmodule.exports = factory();\n\telse if(typeof define == 'function' && define.amd)\n\t\tdefine([], factory); $\infty$ ; felse if(typeof exports ===

'object')\n\t\texports[\"ClipboardJS\"] = factory();\n\telse\n\t\troot[\"ClipboardJS\"] = factory();\n\})(this, function()  ${\nvert \mathbf{p} \rangle} \$  (function(modules) { // webpackBootstrap\n/\*\*\*\*\*\*/ \t// The module cache\n/\*\*\*\*\*\*/ \tvar installedModules =  $\{\}\:\infty\$  +  $\mathbb{R}^*$  + \*\*\*\*\*/\n/\*\*\*\*\*\*/\t// The require function\n/\*\*\*\*\*\*/\tfunction

webpack require (moduleId)  ${\nightharpoonup}$   ${\nightharpoonup}$   ${\ntilde{\mathbf{r}}$  /t ${\nt}/$  Check if module is in cache ${\nightharpoonup}$ 

\t\tif(installedModules[moduleId]) {\n/\*\*\*\*\*\*/ \t\t\treturn installedModules[moduleId].exports;\n/\*\*\*\*\*\*/

 $\t\{t\}\n^{******}/\t\{t\}/C$ reate a new module (and put it into the cache)\n/\*\*\*\*\*\*/ \t\tvar module =

installedModules[moduleId] = {\n/\*\*\*\*\*\*/ \t\t\ti: moduleId,\n/\*\*\*\*\*\*/ \t\t\tl: false,\n/\*\*\*\*\*\*/ \t\t\texports:

{}\n/\*\*\*\*\*\*/ \t\t};\n/\*\*\*\*\*\*/\n/\*\*\*\*\*\*/ \t\t// Execute the module function\n/\*\*\*\*\*\*/

\t\tmodules[moduleId].call(module.exports, module, module.exports, \_\_webpack\_require\_\_);\n/\*\*\*\*\*\*/\n/\*\*\*\*\*\*/

\t\t// Flag the module as loaded\n/\*\*\*\*\*\*/ \t\tmodule.l = true;\n/\*\*\*\*\*\*/\n/\*\*\*\*\*\*/

\t\t// Return the exports of the module\n/\*\*\*\*\*\*/ \t\treturn module.exports;\n/\*\*\*\*\*\*/

\t}\n/\*\*\*\*\*\*/\n/\*\*\*\*\*\*/\n/\*\*\*\*\*\*/ \t// expose the modules object (\_\_webpack\_modules\_\_)\n/\*\*\*\*\*\*/

 $\t\text{webpack\_require\_}.m = modules;\n\n\star^* * * * \n\pi/ * * * * * * / \t/ \expose the module cache \n\pi/ * * * * * / \t/$ 

\t\_webpack\_require\_\_.c = installedModules;\n/\*\*\*\*\*\*/\n/\*\*\*\*\*/\t// define getter function for harmony

exports\n/\*\*\*\*\*\*/ \t\_webpack\_require\_\_.d = function(exports, name, getter) {\n/\*\*\*\*\*\*/

\t\tif(!\_\_webpack\_require\_\_.o(exports, name)) {\n/\*\*\*\*\*\*/ \t\t\tObject.defineProperty(exports, name, { enumerable: true, get: getter  $\rangle$ ;\n/\*\*\*\*\*\*/ \t\t}\n/\*\*\*\*\*\*/ \t};\n/\*\*\*\*\*\*/\n/\*\*\*\*\*\*/ \t// define \_\_esModule on exports\n/\*\*\*\*\*\*/ \t\_\_webpack\_require\_\_.r = function(exports) {\n/\*\*\*\*\*\*/ \t\tif(typeof Symbol !== 'undefined' &&

Symbol.toStringTag) {\n/\*\*\*\*\*\*/ \t\t\tObject.defineProperty(exports, Symbol.toStringTag, { value: 'Module' });\n/\*\*\*\*\*\*/ \t\t}\n/\*\*\*\*\*\*/ \t\tObject.defineProperty(exports, '\_esModule', { value:

true  $\cdot$ ;\n/\*\*\*\*\*\*/\t};\n/\*\*\*\*\*\*/\n/\*\*\*\*\*\*/ \t// create a fake namespace object\n/\*\*\*\*\*\*/ \t// mode & 1: value is a module id, require it\n/\*\*\*\*\*\*/\t// mode & 2: merge all properties of value into the ns\n/\*\*\*\*\*/\t// mode & 4: return value when already ns object\n/\*\*\*\*\*\*/ \t// mode & 8|1: behave like require\n/\*\*\*\*\*\*/

 $\t \t \wedge \t \text{update}$  = function(value, mode)  ${\n \x + \t \to \t} \t \t \text{mode} \& 1)$  value =

\_webpack\_require\_(value);\n/\*\*\*\*\*\*/ \t\tif(mode & 8) return value;\n/\*\*\*\*\*\*/ \t\tif((mode & 4) && typeof value === 'object' && value && value.\_\_esModule) return value;\n/\*\*\*\*\*\*/ \t\tvar ns = Object.create(null);\n/\*\*\*\*\*\*/ \t\t\_\_webpack\_require\_\_.r(ns);\n/\*\*\*\*\*\*/ \t\tObject.defineProperty(ns, 'default', { enumerable: true, value: value  $\cdot$ );\n/\*\*\*\*\*\*/\t\tif(mode & 2 && typeof value != 'string') for(var key in value) \_webpack\_require\_.d(ns, key, function(key) { return value[key]; }.bind(null, key));\n/\*\*\*\*\*\*/ \t\treturn ns;\n/\*\*\*\*\*\*/ \t};\n/\*\*\*\*\*\*/\n/\*\*\*\*\*\*/ \t// getDefaultExport

function for compatibility with non-harmony modules $\langle n/*****/\t\prime$  webpack\_require\_\_.n = function(module)  ${\n\cdot\{\n\cdot\cdot\cdot\} \times \cdot\cdot\}$  \t\tvar getter = module && module.\_esModule ?\n/\*\*\*\*\*/ \t\t\tfunction getDefault() { return module['default']; } :\n/\*\*\*\*\*\*/ \t\t\tfunction getModuleExports() { return module; };\n/\*\*\*\*\*\*/

 $\tt\t_webpack\_require\_d(getter, 'a', getter); \n'w*****/ \t\t'w*****/ \t\};\n'w*****/ \n'w*****/ \nt'$ Object.prototype.hasOwnProperty.call\n/\*\*\*\*\*\*/ \t\_\_webpack\_require\_\_.o = function(object, property) { return  $Object. prototype. has OwnProperty. call (object, property); \}; \\\verb|n|*****/\verb|n|*****/\verb|t|/$ 

\_webpack\_public\_path\_\n/\*\*\*\*\*\*/\t\_webpack\_require\_\_.p = \"\";\n/\*\*\*\*\*\*/\n/\*\*\*\*\*\*/\n/\*\*\*\*\*\*/\t// Load entry module and return exports\n/\*\*\*\*\*\*/ \treturn \_\_webpack\_require\_(\_\_webpack\_require\_\_.s = 0);\n/\*\*\*\*\*\*/ })\n/\*\*\*\*\*\*\*\*\*\*\*\*\*\*\*\*\*\*\*\*\*\*\*\*\*\*\*\*\*\*\*\*\*\*\*\*\*\*\*\*\*\*\*\*\*\*\*\*\*\*\*\*\*\*\*\*\*\*\*\*\*\*\*\*\*\*\*\*\*\*\*\*/\n/\*\*\*\*\*\*/ ([\n/\* 0

\*/\n/\*\*\*/ (function(module, exports, \_\_webpack\_require\_\_)  $\ln\ln$ "use

strict\";\n\n\nvar \_typeof = typeof Symbol === \"function\" && typeof Symbol.iterator === \"symbol\" ? function (obj) { return typeof obj; } : function (obj) { return obj && typeof Symbol ===  $\lceil$  function $\lceil$  && obj.constructor === Symbol && obj !== Symbol.prototype ? \"symbol\" : typeof obj; };\n\nvar \_createClass = function () { function defineProperties(target, props) { for (var i = 0; i < props.length; i++) { var descriptor = props[i]; descriptor.enumerable = descriptor.enumerable  $\|$  false; descriptor.configurable = true; if  $(\nabla \text{value}\nabla \cdot \text{index})$  in descriptor) descriptor.writable = true; Object.defineProperty(target, descriptor.key, descriptor); } } return function (Constructor, protoProps, staticProps) { if (protoProps) defineProperties(Constructor.prototype, protoProps); if (staticProps)

defineProperties(Constructor, staticProps); return Constructor;  $\cdot$ ;  $\cdot$ ;  $\cdot$ );\n\nvar clipboardAction =

webpack require  $(1)$ ;\n\nvar clipboardAction2 = interopRequireDefault(clipboardAction);\n\nvar tinyEmitter

 $=$  \_webpack\_require\_(3);\n\nvar \_tinyEmitter2 = \_interopRequireDefault(\_tinyEmitter);\n\nvar \_goodListener = webpack require  $(4)\;\n\partial$  goodListener2 = interopRequireDefault( goodListener);\n\nfunction \_interopRequireDefault(obj) { return obj && obj.\_\_esModule ? obj : { default: obj }; }\n\nfunction

\_classCallCheck(instance, Constructor) { if (!(instance instanceof Constructor)) { throw new TypeError(\"Cannot call a class as a function\");  $\ln\|$ ntunction \_possibleConstructorReturn(self, call) { if (!self) { throw new

ReferenceError(\"this hasn't been initialised - super() hasn't been called\"); } return call && (typeof call  $=$ \"object\" || typeof call === \"function\") ? call : self; }\n\nfunction \_inherits(subClass, superClass) { if (typeof superClass !== \"function\" && superClass !== null) { throw new TypeError(\"Super expression must either be null or a function, not  $\mathcal{C}$  + typeof superClass); } subClass.prototype = Object.create(superClass && superClass.prototype, { constructor:

 { value: subClass, enumerable: false, writable: true, configurable: true } }); if (superClass) Object.setPrototypeOf ? Object.setPrototypeOf(subClass, superClass) : subClass. proto = superClass;  $\ln\frac{n^*}{n}$  Base class which takes one or more elements, adds event listeners to them,\n \* and instantiates a new `ClipboardAction` on each click.\n \*/\nvar Clipboard = function (\_Emitter) {\n \_inherits(Clipboard, \_Emitter);\n\n /\*\*\n \* @param  ${\{String|HTMLElement|HTMLCollection|NodeList\}}$  trigger\n  $*$  @param  ${\{Object\}}$  options\n  $*$ \n function Clipboard(trigger, options)  ${\n \alpha$  \_classCallCheck(this, Clipboard); $\n \alpha$  var \_this = \_possibleConstructorReturn(this, (Clipboard.\_\_proto\_\_ || Object.getPrototypeOf(Clipboard)).call(this));\n\n \_this.resolveOptions(options);\n \_this.listenClick(trigger);\n return \_this;\n }\n\n /\*\*\n \* Defines if attributes would be resolved using internal setter functions\n \* or custom functions that were passed in the constructor.\n  $* \text{Oparam}$  {Object} options\n  $* \text{Opiam} \cdot \text{Capram}$  \_createClass(Clipboard, [{\n key: 'resolveOptions',\n value: function resolveOptions() {\n var options = arguments.length > 0 & & arguments[0] !== undefined ? arguments[0] :  $\{\}\$ options.action : this.defaultAction;\n this.target = typeof options.target === 'function' ? options.target : this.defaultTarget;\n this.text = typeof options.text === 'function' ? options.text : this.defaultText;\n this.container = \_typeof(options.container) === 'object' ? options.container : document.body;\n }\n\n /\*\*\n \* Adds a click event listener to the passed trigger.\n \* @param

 ${\text{HTMLElement}}(HTMLCollection|NodeList} \ trigger \n */\n n \}, {\n n \ key: 'listenClick',\nn \ value:$ function listenClick(trigger)  ${\n \nu \ar \_ this2 = this;\n \n \nu \n}$ 

this.listener =  $(0, \text{ goodListener2}.default)(trigger, 'click', function (e) \$ n return this2.onClick(e);\n  $\|\cdot\|$ ;\n  $\|\cdot\|$  /\*\*\n \* Defines a new `ClipboardAction` on each click event.\n \* @param  ${\text{Event}} \in \mathbb{N}$  \*/\n\n }, {\n key: 'onClick',\n value: function onClick(e) {\n var trigger = e.delegateTarget  $\parallel$  e.currentTarget;\n\n if (this.clipboardAction) {\n this.clipboardAction = null;\n  $\ln \ln$  this.clipboardAction = new \_clipboardAction2.default({\n action: this.action(trigger),\n

target: this.target(trigger),\n text: this.text(trigger),\n container: this.container,\n trigger: trigger,\n emitter: this\n  $\ln \ln \frac{\pi^*}\n$  \* Default `action` lookup function.\n \* @param {Element} trigger\n  $*\ln$ , {\n key:

 'defaultAction',\n value: function defaultAction(trigger) {\n return getAttributeValue('action', trigger);\n  $\ln \n\ln \n/^*$ \n \* Default `target` lookup function.\n \* @param {Element} trigger\n \* \n\n }, {\n key: 'defaultTarget',\n value: function defaultTarget(trigger)  $\{\n\$  var selector = getAttributeValue('target', trigger);\n\n if (selector) {\n return document.querySelector(selector);\n

 $\ln \$ |\n  $\#*\n$  \* Returns the support of the given action, or all actions if no action is\n given.\n \* @param {String} [action]\n \*/\n\n }, {\n key: 'defaultText',\n\n\n /\*\*\n \* Default `text` lookup function.\n \* @param {Element} trigger\n \*/\n value: function defaultText(trigger) {\n return getAttributeValue('text', trigger);\n }\n\n /\*\*\n \* Destroy lifecycle.\n

\*/\n\n  $\}$ , {\n key: 'destroy',\n value: function destroy() {\n this.listener.destroy();\n\n if  $(\text{this} \text{.clipboardAction}) \ \{\n\}$  this.clipboardAction.destroy $(\cdot)$ ;\n this.clipboardAction = null;\n  $\ln$  }\n }],  $[\{\n\$  key: 'isSupported',\n value: function isSupported()  $\{\n\$  var action = arguments.length > 0 && arguments[0] !== undefined ? arguments[0] :  $[copy', 'cut']$ ; $\ln \$  var actions = typeof  $\alpha$ action === 'string' ? [action] : action;\n var support = !!document.queryCommandSupported;\n\n actions.forEach(function (action)  $\ln$  support = support && !!document.queryCommandSupported(action);\n  $\|\cdot\|$ ;\n\n return support;\n  $\|\cdot\|$ ]);\n\n return Clipboard;\n}(\_tinyEmitter2.default);\n\n/\*\*\n \* Helper function to retrieve attribute value.\n \* @param {String}

suffix\n \* @param {Element} element\n \*/\n\nfunction

getAttributeValue(suffix, element) {\n var attribute = 'data-clipboard-' + suffix;\n\n if

(!element.hasAttribute(attribute))  $\{\n \$  return;\n  $\|\n \$ 

element.getAttribute(attribute);\n}\n\nmodule.exports = Clipboard;\n\n/\*\*\*/ }),\n/\* 1 \*/\n/\*\*\*/ (function(module, exports, \_\_webpack\_require\_\_)  ${\n\n\nu}$  use strict\";\n\n\nvar \_typeof = typeof Symbol == \"function\" && typeof Symbol.iterator ===  $\text{``symbol''}$  ? function (obj) { return typeof obj; } : function (obj) { return obj && typeof Symbol ===  $\Upsilon$  function $\Upsilon$  && obj.constructor === Symbol && obj !== Symbol.prototype ?  $\Upsilon$  symbol $\Upsilon$  : typeof obj;  $\{\cdot\infty\}$ ;\n\nvar \_createClass = function () { function defineProperties(target, props) { for (var i = 0; i < props.length; i++) { var descriptor = props[i]; descriptor.enumerable = descriptor.enumerable  $\parallel$  false; descriptor.configurable = true; if  $(\n\gamma$ value $\n\gamma$  in descriptor) descriptor.writable = true; Object.defineProperty(target, descriptor.key, descriptor); } } return function (Constructor,

 protoProps, staticProps) { if (protoProps) defineProperties(Constructor.prototype, protoProps); if (staticProps) defineProperties(Constructor, staticProps); return Constructor;  $\}$ ;  $\langle$ ();\n\nvar select =

\_webpack\_require\_(2);\n\nvar \_select2 = \_interopRequireDefault(\_select);\n\nfunction

\_interopRequireDefault(obj) { return obj && obj.\_\_esModule ? obj : { default: obj }; }\n\nfunction \_classCallCheck(instance, Constructor) { if (!(instance instanceof Constructor)) { throw new TypeError(\"Cannot call a class as a function\");  $\|\n\|_1$  \*\n \* Inner class which performs selection from either `text` or `target`\n \* properties and then executes copy or cut operations. $\ln$  \*/\nvar ClipboardAction = function ()  $\ln$  /\*\*\n @param {Object} options\n \*/\n function ClipboardAction(options) {\n \_classCallCheck(this, ClipboardAction);\n\n this.resolveOptions(options);\n this.initSelection();\n  $\ln \pi$  /\*\*\n \* Defines base properties passed from

constructor.\n \* @param {Object} options\n \*/\n\n\n \_createClass(ClipboardAction, [{\n key: 'resolveOptions',\n value: function resolveOptions() {\n var options = arguments.length > 0 & & arguments[0]  $! ==$  undefined ? arguments[0] : {  $\ln$  this.action = options.action;\n this.container = options.container;\n this.emitter = options.emitter;\n this.target = options.target;\n this.text = options.text;\n this.trigger = options.trigger;\n\n this.selectedText = ";\n }\n\n /\*\*\n Decides which selection strategy is going to be applied based $\ln$  \* on the existence of `text` and `target` properties. $\ln$  \*/n\n }, {\n key: 'initSelection',\n value: function initSelection() {\n if (this.text)  ${\n \math}$  this.selectFake();\n } else if (this.target) {\n this.selectTarget();\n }\n  $\ln \ln$  /\*\*\n \* Creates a fake textarea element, sets its value from `text` property,\n \* and makes a selection on it.\n \*/\n\n }, {\n key: 'selectFake',\n value: function selectFake() {\n var \_this = this; $\ln \ln$  var isRTL = document.documentElement.getAttribute('dir') == 'rtl'; $\ln \ln$ this.removeFake();\n\n this.fakeHandlerCallback = function () {\n return \_this.removeFake();\n  $\};\n\$ {in} this.fakeHandler = this.container.addEventListener('click', this.fakeHandlerCallback) || true;\n\n this.fakeElem = document.createElement('textarea');\n // Prevent zooming on iOS\n this.fakeElem.style.fontSize = '12pt';\n  $//$  Reset box model\n this.fakeElem.style.border = '0';\n this.fakeElem.style.padding = '0';\n this.fakeElem.style.margin = '0';\n // Move element out of screen horizontally\n

this.fakeElem.style.position = 'absolute';\n this.fakeElem.style[isRTL ? 'right' : 'left'] = '-9999px';\n // Move element to the same position vertically $\ln$  var yPosition = window.pageYOffset ||  $document. documentElement.scrollTop\$ <sub>)</sub> $n$  this.fakeElem.style.top = yPosition + 'px';\n\n this.fakeElem.setAttribute('readonly', '');\n this.fakeElem.value = this.text;\n\n this.container.appendChild(this.fakeElem);\n\n this.selectedText = (0, select2.default)(this.fakeElem);\n this.copyText();\n  $\ln \frac{x^*}\n = \onumber 0$  /\n\n  $\frac{x^*}\n = \onumber 0$  removes the fake element after another click event, that way\n \* a user can hit `Ctrl+C` to copy because selection still exists.\n  $*\wedge n\wedge \ldots$ , {\n key: 'removeFake',\n value: function removeFake()  ${\n \mu \}$  if (this.fakeHandler)  ${\n \mu$ this.container.removeEventListener('click', this.fakeHandlerCallback);\n

this.fakeHandler = null;\n this.fakeHandlerCallback = null;\n  $\ln\ln$  if (this.fakeElem)  ${\n \{n \} \in \mathbb{C} \in \mathbb{C} \text{ that } n \geq n \}$  $\sqrt{m}$  \* Selects the content from element passed on `target` property.\n \*/\n\n }, {\n key: 'selectTarget',\n value: function selectTarget() {\n this.selectedText =  $(0, \_select2.default)(this.target);$ \n this.copyText();\n  $\ln \frac$  /\*\*\n \* Executes the copy operation based on the current selection.\n \*/\n\n  $\{ \n\}$ ,  $\{\n\$  key: 'copyText',\n value: function copyText()  $\{\n\}$  var succeeded = void 0;\n\n try  ${\n \mu \}$  succeeded = document.execCommand(this.action);\n } catch (err)  ${\n \mu \}$  succeeded =

false;\n  $\ln\ln$  this.handleResult(succeeded);\n  $\ln\ln$ 

 $/*\$  n \* Fires an event based on the copy operation result. \* @param {Boolean} succeeded\n  $*\ln$  },  $\ln$  key: 'handleResult',\n value: function handleResult(succeeded)  $\ln$ this.emitter.emit(succeeded ? 'success' : 'error',  $\{\n\}$  action: this.action, $\n\}$  text: this.selectedText, $\n\}$ trigger: this.trigger,\n clearSelection: this.clearSelection.bind(this)\n });\n }\m\n  $\frac{\text{**}}{n}$  \* Moves focus away from `target` and back to the trigger, removes current selection.\n \*/\n\n },  ${\n \mu \quad key: 'clearSelection',\n \quad value: function clearSelection() {\n \ i if (this. trigger) {\n}$ this.trigger.focus();\n  $\ln\$  window.getSelection().removeAllRanges();\n  $\ln\$  /\*\*\n \* Sets the `action` to be performed which can be either 'copy' or 'cut'.\n  $* \mathcal{Q}$  param {String} action\n \*/\n\n }, {\n key: 'destroy',\n\n\n /\*\*\n \* Destroy lifecycle.\n \*/\n value: function destroy() {\n this.removeFake();\n }\n }, {\n key: 'action',\n set: function set() {\n var  $action = arguments.length > 0 & & arguments[0] != undefined ? arguments[0] : 'copy';\n| n \qquad this\_action =$ action;\n\n if (this.\_action !== 'copy' && this.\_action !== 'cut') {\n throw new Error('Invalid \"action\" value, use either \"copy\" or \"cut\"');\n }\n }\n\n /\*\*\n \* Gets the `action` property.\n \* @return {String}\n \*/\n ,\n get: function get() {\n return this.\_action;\n }\n\n  $/*\$ \n \* Sets the `target` property using an element\n \* that will be have its content copied.\n \*  $\textcircled{a}$  aram {Element} target\n  $*/\text{nln}$  }, {\n key: 'target',\n set: function set(target)  ${\n }$  if (target !== undefined)  ${\n }$  if (target && (typeof target == 'undefined' ? 'undefined' :  $_t$ ypeof(target)) === 'object' && target.nodeType === 1) {\n if (this.action === 'copy' && target.hasAttribute('disabled')) {\n throw new Error('Invalid \"target\" attribute. Please use  $\Upsilon'$  instead of  $\Upsilon'$  attribute');\n  $\ln$  if (this.action === 'cut' && (target.hasAttribute('readonly') || target.hasAttribute('disabled'))) {\n throw new Error('Invalid \"target\" attribute. You can\\'t cut text from elements with \"readonly\" or \"disabled\" attributes');\n  $\ln\ln$  this.\_target = target;\n } else {\n throw new Error('Invalid \"target\" value, use a valid Element');\n  $\ln \ln \frac{\ln \pi - x^* \ln}$  \* Gets the `target` property.\n @return

 ${\text{String}}$ |HTMLElement}\n \*/\n ,\n get: function get() {\n return this.\_target;\n }\n }]);\n\n return ClipboardAction;\n}();\n\nmodule.exports = ClipboardAction;\n\n/\*\*\*/ }),\n/\* 2 \*/\n/\*\*\*/ (function(module, exports)  ${\nvert\alpha}$  select(element)  ${\n$  var selectedText; $\n\in$  if (element.nodeName === 'SELECT')  ${\n\in$ element.focus();\n\n selectedText = element.value;\n }\n else if (element.nodeName === 'INPUT' || element.nodeName ===  $"TEXTAREA'$  {\n var isReadOnly = element.hasAttribute('readonly');\n\n if (!isReadOnly)  $\{\n\$  element.setAttribute('readonly', '');\n  $\{\n\}$ \n\n element.select();\n element.setSelectionRange(0, element.value.length); $\ln \ln$  if (!isReadOnly)  $\ln$ element.removeAttribute('readonly');\n  $\ln$  selectedText = element.value;\n }\n else {\n if  $\{\text{element}.\text{hasAttribute('contenteditable')}\}\$ \n element.focus();\n

 $\ln$  var selection = window.getSelection();\n var range = document.createRange();\n\n range.selectNodeContents(element);\n selection.removeAllRanges();\n selection.addRange(range);\n\n  $selectedText = selection.toString();\n$  }\n\n return selectedText;\n}\n\nmodule.exports = select;\n\n\n/\*\*\*/ }),\n/\*  $3 * \n\frac{1}{\mathbf{r}}$  (function(module, exports)  $\{\n\$ (via https://github.com/lipsmack from https://github.com/scottcorgan/tiny-emitter/issues/3)\n\nE.prototype = {\n on: function (name, callback, ctx)  $\{\n\$  var  $e = \text{this}.e \mid (\text{this}.e = \{\}):\n\|$  (e[name]  $\|$  (e[name] = [])).push( $\{\n\$ n fn:

callback,\n ctx: ctx\n });\n\n return this;\n },\n\n once: function (name, callback, ctx) {\n var self = this;\n function listener ()  $\n\alpha$  self.off(name, listener); $\n\alpha$  callback.apply(ctx, arguments); $\n\alpha$  }; $\n\alpha$  listener. callback\n return

this.on(name, listener, ctx);\n },\n\n emit: function (name) {\n var data = [].slice.call(arguments, 1);\n var evtArr = ((this.e || (this.e = {}))[name]  $||$  []).slice();\n var i = 0;\n var len = evtArr.length;\n\n for (i; i < len; i++)  $\n \in \text{r}[i].fn.apply(evtArr[i].ctx, data);\\n \in \mathcal{h};\n },\n \in \text{r}[i].ctx, data);$ var e = this.e  $\|$  (this.e = {});\n var evts = e[name];\n var liveEvents = [];\n\n if (evts && callback) {\n for (var i = 0, len = evts.length; i < len; i++)  $\n\alpha$  if (evts[i].fn !== callback && evts[i].fn.  $\alpha$  !== callback)\n liveEvents.push(evts[i]);\n  $\ln$   $\ln$  /| Remove event from queue to prevent memory leak\n // Suggested by https://github.com/lazd\n // Ref: https://github.com/scottcorgan/tiny-

emitter/commit/c6ebfaa9bc973b33d110a84a307742b7cf94c953#commitcomment-5024910\n\n  $(liveEvents.length)\n \qquad ? \quad elname] = liveEvents\n \qquad : delete \quad elname];\n \qquad return this;\n$ 

 $\ln\;\ln\;\lambda\leq E;\n\ln\frac{x**}{})\n^* 4 *^n\frac{x**}{(function(module, exports, webpack require))}$  ${\n\nu\ar{is = \text{webpack\_require\_(5)};\n\nvar delegate = \text{webpack\_require\_(6)};\n\nu^**\n * Validates all params\n}$ and calls the right\n \* listener function based on its target type.\n \*\n \* @param

 ${\{String|HTMLElement|HTMLCollection|NodeList\}}$  target $\n$ <sup>\*</sup> @param  ${\{String\}}$  type $\n$ <sup>\*</sup> @param  ${\{Function\}}$ callback\n \* @return {Object}\n \*/\nfunction listen(target, type, callback) {\n if (!target && !type && !callback)  ${\n\mu \thinspace t\n}$  throw new Error('Missing required arguments');\n  ${\n\ln \n}$  if (!is.string(type))  ${\n\mu \thinspace t\n}$ TypeError('Second argument must be a String');\n  $\ln$  if (!is.fn(callback)) {\n throw new TypeError('Third' argument must be a Function');\n  $\ln$  if (is.node(target)) {\n return listenNode(target, type, callback);\n  $\ln$  else if (is.nodeList(target))  $\n\$ n return listenNodeList(target, type, callback); $\n\$  } else if (is.string(target))

 ${\nvert \nvert n$  return listenSelector(target, type, callback);\n  ${\nvert \nvert n}$  else  ${\nvert \nvert n}$  throw new TypeError('First argument must be a String, HTMLElement, HTMLCollection, or NodeList');\n  $\ln\ln^*$ \n $\Lambda^*$ Adds an event listener to a HTML element\n \* and returns a remove listener function.\n \*\n \* @param {HTMLElement} node\n \* @param  ${\{String\ type\}}^* @param {\{Function\}}$  callback\n \* @return  ${\{Object\}}$ \n \* $\{\{function\}$ nfunction listenNode(node, type, callback)  $\n\$ n node.addEventListener(type, callback); $\n\$ n return  $\n\$ n destroy: function()  $\n\$ node.removeEventListener(type, callback);\n  $\{\n\| \|\n\| \$ \n\n/\*\*\n \* Add an event listener to a list of HTML elements\n \* and returns a remove listener function.\n \*\n \* @param {NodeList|HTMLCollection} nodeList\n \* @param {String} type\n \* @param {Function} callback\n \* @return {Object}\n \*/\nfunction listenNodeList(nodeList, type, callback) {\n Array.prototype.forEach.call(nodeList, function(node) {\n node.addEventListener(type,

callback);\n });\n\n return {\n destroy: function() {\n Array.prototype.forEach.call(nodeList, function(node) {\n node.removeEventListener(type, callback);\n });\n }\n }\n}\n\n/\*\*\n \* Add an event listener to a selector $\ln *$  and returns a remove listener function. $\ln * \ln * \omega$  param {String} selector $\ln *$ @param {String} type\n \* @param {Function} callback\n \* @return {Object}\n \*/\nfunction listenSelector(selector, type, callback) {\n return delegate(document.body, selector, type, callback);\n}\n\nmodule.exports = listen;\n\n\n/\*\*\*/ }),\n/\* 5 \*/\n/\*\*\*/ (function(module, exports) {\n\n/\*\*\n \* Check if argument is a HTML element. $\ln * \ln * \omega$  aram {Object} value $\ln * \omega$  return {Boolean} $\ln * \wedge$ nexports.node = function(value)  $\{\n\$  return value !== undefined $\n\$ n && value instance fHTMLElement $\$ n && value.nodeType ===  $1$ ;\n};\n\n/\*\*\n \* Check if argument is a list of HTML elements.\n \*\n \* @param {Object} value $\mathbf{a}^* \mathcal{A}$  = function(value)  $\mathbf{a}$  var type = Object.prototype.toString.call(value);\n\n return value !== undefined\n  $\&&$  (type == '[object NodeList]' || type === '[object HTMLCollection]')\n && ('length' in value)\n && (value.length === 0 || exports.node(value[0]));\n};\n\n/\*\*\n \* Check if argument is a string.\n \*\n \* @param {Object} value\n \* @return  ${\text{Boolean}}\n$  \*/\nexports.string = function(value)  $\n$  return typeof value === 'string'\n || value instance || String;\n};\n\n/\*\*\n \* Check if argument is a function.\n \*\n \* @param {Object} value\n \* @return {Boolean}\n \*/\nexports.fn = function(value) {\n var type = Object.prototype.toString.call(value);\n\n return type === '[object Function]';\n\;\n\n\n/\*\*\*/ }),\n/\* 6 \*/\n/\*\*\*/ (function(module, exports, \_\_webpack\_require\_) {\n\nvar closest = webpack\_require\_(7);\n\n/\*\*\n \* Delegates event to a selector.\n \*\n \* @param {Element} element\n \* @param {String}

selector\n \* @param {String} type\n \* @param {Function} callback\n \* @param {Boolean} useCapture\n \* @return  $\{Object\}\n$  \*/\nfunction \_delegate(element, selector, type, callback, useCapture)  $\{\n$  var listenerFn = listener.apply(this, arguments);\n\n element.addEventListener(type, listenerFn, useCapture);\n\n return {\n destroy: function()  $\ln$  element.removeEventListener(type, listenerFn, useCapture);\n  $\ln |\n\cdot|^* \n\$ \* Delegates event to a selector.\n \*\n \* @param {Element|String|Array} [elements]\n \* @param {String} selector\n \* @param {String} type\n \* @param {Function} callback\n \* @param {Boolean} useCapture\n \* @return  ${Object}\n$  \*/\nfunction delegate(elements, selector, type, callback, useCapture)  $\n\$  // Handle the regular Element usage\n if (typeof elements.addEventListener === 'function') {\n return \_delegate.apply(null, arguments);\n  $\ln\ln$  // Handle Element-less usage, it defaults to global delegation $\ln$  if (typeof type  $==$  'function')  $\ln$  // Use `document` as the first parameter, then apply arguments\n // This is a short way to .unshift `arguments` without running into deoptimizations\n return \_delegate.bind(null, document).apply(null, arguments);\n  $\ln$  // Handle Selector-based usage\n if (typeof elements == 'string')  ${\n  $\{\n  $\{\n  $\{\n  $\{\n  $\{\n  $\{\n  $\{\n  $\{\n  $\{\n  $\{\n  $\{\n  $\{\n  $\{\n  $\{\n  $\{\n  $\{\n  $\{\n  $\{\n  $\{\n  $\{\n  $\{\n  $\{\n  $\{\n  $\{\n  $\{\n  $\{\n  $\{\n  $\{\n  $\{\n  $\{\n  $\{\n  $\{\n  $\{\n  $\{\n  $\{\n  $\{\n <$$$$$$$$$$$$$$$$$$$$$$$$$$$$$$$$$$$$$ Array.prototype.map.call(elements, function (element) {\n return \_delegate(element, selector, type, callback, useCapture);\n });\n  $\ln\ln x$  \* Finds closest match and invokes callback.\n \*\n \* @param {Element} element\n \* @param {String} selector\n \* @param {String} type\n \* @param {Function} callback\n \* @return {Function}\n \*/\nfunction listener(element, selector, type, callback)  $\{\n\}$  return function(e)  $\{\n\}$  e.delegateTarget = closest(e.target, selector);\n\n if (e.delegateTarget)  $\{\n\$  callback.call(element, e);\n }\n }\n }\n\nmodule.exports = delegate;\n\n\n/\*\*\*/ }),\n/\* 7 \*/\n/\*\*\*/ (function(module, exports) {\n\nvar DOCUMENT\_NODE\_TYPE = 9;\n\n/\*\*\n \* A polyfill for Element.matches()\n \*/\nif (typeof Element !== 'undefined'  $&&$  !Element.prototype.matches)  $\n\alpha$  var proto = Element.prototype;\n\n proto.matches = proto.matchesSelector ||\n proto.mozMatchesSelector ||\n proto.msMatchesSelector ||\n proto.oMatchesSelector ||\n proto.webkitMatchesSelector;\n}\n\n/\*\*\n \* Finds the closest parent

that matches a selector. $\ln \sin \theta$  = @param {Element} element $\ln \cos \theta$  {String} selector $\ln \cos \theta$  @return  ${\text{Function}}\n$  \*/\nfunction closest (element, selector)  ${\n}$  while (element && element.nodeType !== DOCUMENT\_NODE\_TYPE)  ${\n \in \n \iint (typeof element.matches == 'function' &&\n \n \in \n \iint (typeof element.matches == 'function') \n \n \in \n \iint (typeof element.matches == 'function') \n \n \in \n \iint (typeof element.matches == 'function') \n \n \in \n \iint (typeof element.matches == 'function') \n \n \in \n \iint (typeof element.matches == 'function') \n \n \in \n \iint (typeof element.matches == 'function') \n \n \in \n \iint (typeof element.matches == 'function') \n \n \in \n \iint (typeof element.matches == 'function') \n \n \in \n \iint$ element.matches(selector))  $\n \$  return element;\n  $\n \$ }\n}\n\nmodule.exports

 $=$  closest;\n\n\n/\*\*\*/ })\n/\*\*\*\*\*/ ]);\n});","'use strict';\n\nvar isSymbol = require('./is-symbol');\n\nmodule.exports  $=$  function (value)  $\{\n\tilde{!isSymbol}(value)\n\}$  throw new TypeError(value +  $\"$  is not a symbol $\"$ ); $\ln\|$ value;\n};\n","var assocIndexOf = require('./\_assocIndexOf');\n\n/\*\*\n \* Gets the list cache value for `key`.\n \*\n \* @private\n \* @name get\n \* @memberOf ListCache\n \* @param {string} key The key of the value to get.\n \* @returns {\*} Returns the entry value.\n \*/\nfunction listCacheGet(key) {\n var data = this.\_\_data\_\_,\n index = assocIndexOf(data, key);\n\n return index < 0 ? undefined : data[index][1];\n}\n\nmodule.exports = listCacheGet;\n","var getNative = require('./\_getNative'),\n root = require('./\_root');\n\n/\* Built-in method references that are verified to be native. \*/\nvar DataView = getNative(root, 'DataView');\n\nmodule.exports = DataView;\n","'use strict';\n\nvar validTypes = { object: true, symbol: true };\n\nmodule.exports  $=$  function ()  $\n\{\n\{\n\}(t\) = \frac{1}{n\cdot}\n\} = \frac{1}{n\cdot}\n\$ symbol');\n\ttry { String(symbol); } catch (e) { return false; }\n\n\t// Return 'true' also for polyfills\n\tif (!validTypes[typeof Symbol.iterator]) return false;\n\tif (!validTypes[typeof Symbol.toPrimitive]) return false;\n\tif  $\langle$ !validTypes[typeof Symbol.toStringTag]) return false;\n\n\treturn true;\n};\n","var baseMatches = require('./\_baseMatches'),\n baseMatchesProperty = require('./\_baseMatchesProperty'),\n identity = require('./identity'),\n isArray = require('./isArray'),\n property = require('./property');\n\n/\*\*\n \* The base implementation of `\_.iteratee`.\n \*\n \* @private\n \* @param {\*} [value=\_.identity] The value to convert to an iteratee.\n \* @returns {Function} Returns the iteratee.\n \*/\nfunction baseIteratee(value) {\n // Don't store the

`typeof` result in a variable to avoid a JIT bug in Safari 9.\n // See https://bugs.webkit.org/show\_bug.cgi?id=156034 for more details.\n if (typeof value == 'function') {\n return value;\n }\n if (value == null) {\n return identity;\n  $\{\n\$ if (typeof value == 'object')  $\{\n\$  return isArray(value) $\n\$  ? baseMatchesProperty(value[0], value[1]) $\n\$ n baseMatches(value);\n }\n return property(value);\n}\n\nmodule.exports = baseIteratee;\n","var nativeCreate = require('./\_nativeCreate');\n\n/\*\* Used to stand-in for `undefined` hash values. \*/\nvar HASH\_UNDEFINED =  $\Delta$  lodash\_hash\_undefined\_';\n\n/\*\* Used for built-in method references. \*/\nvar objectProto = Object.prototype;\n\n/\*\* Used to check objects for own properties. \*/\nvar hasOwnProperty = objectProto.hasOwnProperty;\n\n/\*\*\n \* Gets the hash value for `key`.\n \*\n \* @private\n \* @name get\n \* @memberOf Hash\n \* @param {string} key The key of the value to get. $\ln$  \* @returns {\*} Returns the entry value.\n \*/\nfunction hashGet(key) {\n var data = this.\_\_data\_\_;\n if (nativeCreate) {\n var result = data[key];\n return

result === HASH\_UNDEFINED ? undefined : result;\n }\n return hasOwnProperty.call(data, key) ? data[key] : undefined;\n}\n\nmodule.exports = hashGet;\n","var anObject = require('./\_an-object');\nvar isObject = require('./\_is-object');\nvar newPromiseCapability = require('./\_new-promise-capability');\n\nmodule.exports = function  $(C, x)$  {\n anObject(C);\n if (isObject(x) && x.constructor === C) return x;\n var promiseCapability = newPromiseCapability.f(C);\n var resolve = promiseCapability.resolve;\n resolve(x);\n return promiseCapability.promise;\n};\n","// 7.2.1 RequireObjectCoercible(argument)\nmodule.exports = function (it) {\n if (it == undefined) throw TypeError(\"Can't call method on  $\gamma$ " + it);\n return it;\n};\n","function  $\delta$  = defineProperties(target, props) {\n for (var i = 0; i < props.length; i++) {\n var descriptor = props[i];\n descriptor.enumerable = descriptor.enumerable  $||$  false;\n descriptor.configurable = true;\n if (\"value\" in descriptor) descriptor.writable

 = true;\n Object.defineProperty(target, descriptor.key, descriptor);\n }\n}\n\nexport default function \_createClass(Constructor, protoProps, staticProps) {\n if (protoProps) \_defineProperties(Constructor.prototype, protoProps);\n if (staticProps) \_defineProperties(Constructor, staticProps);\n return Constructor;\n}","var  $baseIsEqualDeep = require'$ ./\_baseIsEqualDeep'),\n isObjectLike = require('./isObjectLike');\n\n/\*\*\n \* The base implementation of `\_.isEqual` which supports partial comparisons\n \* and tracks traversed objects.\n \*\n \* @private\n \* @param {\*} value The value to compare.\n \* @param {\*} other The other value to compare.\n \* @param {boolean} bitmask The bitmask flags. $\infty$  \* 1 - Unordered comparison $\infty$  \* 2 - Partial comparison $\infty$  \*  $\circledcirc$  [Function | [customizer] The function to customize comparisons. $\ln * \circledcirc$  param {Object} [stack] Tracks traversed `value` and `other` objects.\n \* @returns {boolean} Returns `true` if the values are equivalent, else `false`.\n

\*/\nfunction baseIsEqual(value, other, bitmask, customizer, stack) {\n if (value === other) {\n return true;\n }\n if (value == null || other == null || (!isObjectLike(value) && !isObjectLike(other))) {\n return value !== value && other !== other;\n }\n return baseIsEqualDeep(value, other, bitmask, customizer, baseIsEqual, stack);\n}\n\nmodule.exports = baseIsEqual;\n","/\*!\n \* Font Awesome Free 5.5.0 by @fontawesome https://fontawesome.com\n \* License - https://fontawesome.com/license/free (Icons: CC BY 4.0, Fonts: SIL OFL 1.1, Code: MIT License)\n \*/\nvar noop = function noop()  $\{\}\$ \nvar \_WINDOW =  $\{\}\$ \nvar \_DOCUMENT =  $\{\};\n$ nvar \_MUTATION\_OBSERVER\$1 = null;\nvar \_PERFORMANCE = { mark: noop, measure: noop  $\};\n$ |n|try  ${\nightharpoonup$  if (typeof window !== 'undefined') \_WINDOW = window;\n if (typeof document !== 'undefined')  $DOCUMENT = document;\n|$  if (typeof MutationObserver !== 'undefined') MUTATION OBSERVER\$1 = MutationObserver;\n if (typeof performance !== 'undefined') PERFORMANCE  $=$  performance;\n} catch (e) { $\hbar$ \n\nvar ref  $=$  WINDOW.navigator  $|| {\}:\hbar$ ar ref\$userAgent = ref.userAgent;\nvar userAgent =  $rel$userAgent == undefined$ ?": ref\$userAgent;\n\nvar WINDOW = \_WINDOW;\nvar DOCUMENT = \_DOCUMENT;\nvar MUTATION\_OBSERVER = MUTATION\_OBSERVER\$1;\nvar PERFORMANCE = \_PERFORMANCE;\n\nvar IS\_DOM = !!DOCUMENT.documentElement && !!DOCUMENT.head && typeof DOCUMENT.addEventListener === 'function' && typeof DOCUMENT.createElement === 'function';\nvar IS IE = ~userAgent.indexOf('MSIE') || ~userAgent.indexOf('Trident/');\n\nvar NAMESPACE\_IDENTIFIER = '\_\_FONT\_AWESOME\_\_\_';\nvar

UNITS\_IN\_GRID =  $16$ ;\nvar DEFAULT\_FAMILY\_PREFIX = 'fa';\nvar DEFAULT\_REPLACEMENT\_CLASS = 'svg-inline--fa';\nvar DATA\_FA\_I2SVG = 'data-fa-i2svg';\nvar DATA\_FA\_PSEUDO\_ELEMENT = 'data-fapseudo-element';\nvar DATA\_PREFIX = 'data-prefix';\nvar DATA\_ICON = 'data-icon';\nvar

HTML\_CLASS\_I2SVG\_BASE\_CLASS = 'fontawesome-i2svg';\nvar

TAGNAMES\_TO\_SKIP\_FOR\_PSEUDOELEMENTS = ['HTML', 'HEAD', 'STYLE',

'SCRIPT'];\nvar PRODUCTION = function ()  $\n{\nvert \nu \rvert}$  return process.env.NODE\_ENV === 'production';\n } catch (e)  ${\n \cdot}$  return false;\n  $\ln{\Omega}$ ;\n\nvar oneToTen = [1, 2, 3, 4, 5, 6, 7, 8, 9, 10];\nvar oneToTwenty = oneToTen.concat([11, 12, 13, 14, 15, 16, 17, 18, 19, 20]);\n\nvar ATTRIBUTES\_WATCHED\_FOR\_MUTATION = ['class', 'data-prefix', 'data-icon', 'data-fa-transform', 'data-fa-mask'];\n\nvar RESERVED\_CLASSES = ['xs', 'sm', 'lg', 'fw', 'ul', 'li', 'border', 'pull-left', 'pull-right', 'spin', 'pulse', 'rotate-90', 'rotate-180', 'rotate-270', 'flip-horizontal', 'flip-vertical', 'stack', 'stack-1x', 'stack-2x', 'inverse', 'layers', 'layers-text', 'layerscounter'].concat(oneToTen.map(function (n)  ${\n \mu + 'x';n}}$ ).concat(oneToTwenty.map(function (n)  ${\n \mu + 'x';n}$ ).concat(oneToTwenty.map(function (n)  ${\n \mu + 'x';n}$ ).concat(oneToTwenty.map(function (n)  ${\n \mu + 'x';n}$ ).concat(oneToTw return 'w-' + n;\n}));\n\nvar classCallCheck = function (instance, Constructor) {\n if (!(instance instanceof Constructor))  $\n\in \text{TypeError}$  cannot call a class as a function\");\n  $\n\in \text{TypeError}$ function ()  $\ln$  function defineProperties(target, props)  $\ln$  for (var i = 0; i < props.length; i++)  $\ln$  $\text{descriptor} = \text{props}[i];\$  descriptor.enumerable = descriptor.enumerable || false; $\text{on}$  descriptor.configurable = true;\n if (\"value\" in descriptor) descriptor.writable = true;\n Object.defineProperty(target, descriptor.key, descriptor);\n  $\ln \ln \mathrm{function}$  (Constructor, protoProps, staticProps)  $\ln$  if (protoProps) defineProperties(Constructor.prototype, protoProps);\n if (staticProps) defineProperties(Constructor, staticProps);\n return Constructor;\n };\n}();\n\n\nvar \_extends = Object.assign || function (target) {\n for (var i  $= 1$ ; i < arguments.length; i++)  $\n\alpha$  var source = arguments[i]; $\n\alpha$  for (var key in source)  $\n\alpha$  if (Object.prototype.hasOwnProperty.call(source, key))  $\n \begin{array}{ll}\n \arget[key] = source[key];\n \quad \ln \ln \ln \cdot \arctan \frac{1}{\ln \ln \cdot \arctan \cdot \arctan \cdot \arctan \cdot \arctan \cdot \arctan \cdot \arctan \cdot \arctan \cdot \arctan \cdot \arctan \cdot \arctan \cdot \arctan \cdot \arctan \cdot \arctan \cdot \arctan \cdot \arctan \cdot \arctan \cdot \arctan \cdot \arctan \cdot \arctan \cdot \arctan \cdot$ target;\n};\n\n\n\nvar slicedToArray = function () {\n function sliceIterator(arr, i)  ${\nabla \alpha_1 = [\;\nabla \alpha_1 - \tau_0]$ ; var \_n = true;\n var \_d = false;\n var \_e = undefined;\n\n try {\n for (var \_i = arr[Symbol.iterator](), \_s; !(\_n = (\_s = \_i.next()).done); \_n = true) {\n \_arr.push(\_s.value);\n\n if (i &&  $ar.length == = i$  break;\n }\n } catch (err) {\n  $d = true$ ;\n  $e = err$ ;\n } finally {\n try {\n if (!\_n && \_i[\"return\"]) \_i[\"return\"]();\n } finally {\n if (\_d) throw \_e;\n }\n }\n }\n\n return \_arr;\n }\n\n return function (arr, i)  ${\n }$  if (Array.isArray(arr))  ${\n }$  return arr; ${\n }$  else if (Symbol.iterator in Object(arr))  ${\n }$ 

 return sliceIterator(arr, i);\n } else {\n throw new TypeError(\"Invalid attempt to destructure non-iterable instance\");\n  $\ln |\cdot|$ ;\n}();\n\nvar toConsumableArray = function (arr) {\n if (Array.isArray(arr)) {\n for (var i = 0, arr2 = Array(arr.length); i < arr.length; i++) arr2[i] = arr[i];\n\n return arr2;\n } else {\n

return Array.from(arr);\n  $\ln \hat{=}$  = WINDOW.FontAwesomeConfig  $|| {\};\n$ getAttrConfig(attr)  $\n\alpha = DOCUMENT.querySelectOr('script[' + attr + '']');\n\alpha if (element) {\n\n return$ element.getAttribute(attr);\n }\n}\n\nfunction coerce(val) {\n // Getting an empty string will occur if the attribute is set on the HTML tag but without a value $\ln /$  We'll assume that this is an indication that it should be toggled to true\n // For example <script data-search-pseudo-elements  $src=\"\ldots\">>\/script\ge\$  if (val === ") return true;\n if (val === 'false') return false;\n if (val === 'true') return true;\n return val;\n}\n\nif (DOCUMENT && typeof DOCUMENT.querySelector === 'function') {\n var attrs = [['data-family-prefix', 'familyPrefix'], ['datareplacement-class', 'replacementClass'], ['data-auto-replace-svg', 'autoReplaceSvg'], ['data-auto-add-css', 'autoAddCss'], ['data-auto-a11y', 'autoA11y'], ['data-search-pseudo-elements', 'searchPseudoElements'], ['data-observe-mutations', 'observeMutations'], ['data-keep-original-source', 'keepOriginalSource'], ['data-measureperformance', 'measurePerformance'], ['data-show-missing-icons', 'showMissingIcons']];\n\n attrs.forEach(function (\_ref)  ${\nabla _\alpha}$  ref2 = slicedToArray(\_ref, 2),\n attr = \_ref2[0],\n key = \_ref2[1];\n\n var val = coerce(getAttrConfig(attr));\n\n if (val !== undefined && val !== null) {\n initial[key] = val;\n }\n });\n}\n\nvar \_default = \_extends({\n familyPrefix: DEFAULT\_FAMILY\_PREFIX,\n replacementClass: DEFAULT\_REPLACEMENT\_CLASS,\n autoReplaceSvg: true,\n autoAddCss: true,\n autoA11y: true,\n searchPseudoElements: false,\n observeMutations: true,\n keepOriginalSource: true,\n measurePerformance: false,\n showMissingIcons: true\n}, initial);\n\nif (! default.autoReplaceSvg) default.observeMutations =

false;\n\nvar config = \_extends({}, \_default);\n\nWINDOW.FontAwesomeConfig = config;\n\nvar w = WINDOW || {};\n\nif (!w[NAMESPACE\_IDENTIFIER])

 w[NAMESPACE\_IDENTIFIER] = {};\nif (!w[NAMESPACE\_IDENTIFIER].styles) w[NAMESPACE\_IDENTIFIER].styles = {};\nif (!w[NAMESPACE\_IDENTIFIER].hooks) w[NAMESPACE\_IDENTIFIER].hooks = {};\nif (!w[NAMESPACE\_IDENTIFIER].shims)  $w[NAMESPACE$ \_IDENTIFIER].shims =  $[j\infty]$  namespace = w[NAMESPACE\_IDENTIFIER];\n\nvar functions = [];\nvar listener = function listener() {\n DOCUMENT.removeEventListener('DOMContentLoaded', listener);\n loaded = 1;\n functions.map(function (fn)  $\{\n n + \infty\},\n \};\n \}$ ;\n\nvar loaded = false;\n\nif (IS\_DOM)  ${\nvert \nu \vert}$  loaded = (DOCUMENT.documentElement.doScroll ? /^loaded|^c/ : /^loaded|^i|^c/).test(DOCUMENT.readyState);\n\n if (!loaded) DOCUMENT.addEventListener('DOMContentLoaded', listener);\n\n\nvar domready = function (fn) {\n if  $($ !IS\_DOM) return;\n loaded ? setTimeout(fn, 0) : functions.push(fn);\n};\n\nvar d = UNITS\_IN\_GRID;\n\nvar meaninglessTransform = {\n size: 16,\n x: 0,\n y: 0,\n rotate: 0,\n flipX: false,\n flipY: false\n};\n\nfunction isReserved(name) {\n return ~RESERVED\_CLASSES.indexOf(name);\n}\n\n\n\nfunction insertCss(css) {\n if  $(\text{less} \parallel \text{IIS} \cap \text{I} \cap \text{val} \cap \text{val} = DOCUMENT.createElement(\text{style} \cdot \text{type}, \text{IVP})$ 'text/css');\n style.innerHTML = css;\n\n var headChildren = DOCUMENT.head.childNodes;\n var beforeChild = null;\n\n for (var i = headChildren.length - 1; i > -1; i--) {\n var child = headChildren[i];\n var tagName =  $(\text{child}.tagName ||").\text{toUpperCase}$ ;\n if (['STYLE', 'LINK'].indexOf(tagName) > -1) {\n beforeChild = child;\n  $\ln \ln \Omega$ .  $\ln \ln \Omega$  DOCUMENT.head.insertBefore(style, beforeChild);\n\n return css;\n}\n\nvar idPool = '0123456789abcdefghijklmnopqrstuvwxyzABCDEFGHIJKLMNOPQRSTUVWXYZ';\n\nfunction nextUniqueId()  ${\n var size = 12;\n var id = "}}$  while (size-->0)  ${\n id += idPool[Math.random() * 62 | 0];\n }$  return id;\n}\n\nfunction toArray(obj) {\n var array = [];\n\n for (var i = (obj || []).length >>> 0; i--;) {\n array[i]  $=$  obj[i];\n }\n\n return array;\n}\n\nfunction classArray(node) {\n if (node.classList) {\n return toArray(node.classList);\n } else {\n return (node.getAttribute('class') || '').split(' ').filter(function (i) {\n return i;\n });\n }\n\nfunction getIconName(familyPrefix, cls) {\n var parts = cls.split('-');\n var prefix = parts[0];\n var iconName = parts.slice(1).join('-');\n\n if (prefix === familyPrefix && iconName !== " && !isReserved(iconName))  ${\n \cdot \alpha; h \cdot \alpha} \cdot {\n \cdot \alpha} \cdot {\n \cdot \alpha} \cdot {\n \cdot \alpha} \cdot {\n \cdot \alpha}$ return (" + str).replace(/ $\&/g$ , ' $&$ amp;').replace( $\wedge$ "/g, ' $&$ quot;').replace(/'/g, ' $&$ #39;').replace(/</g, ' $&$ lt;').replace(/>/g, '>');\n}\n\nfunction joinAttributes(attributes) {\n return Object.keys(attributes || { }).reduce(function (acc, attributeName)  $\{n$  return acc + (attributeName + '=\"' + htmlEscape(attributes[attributeName]) + \" ');\n }, '').trim();\n}\n\nfunction joinStyles(styles) {\n return Object.keys(styles  $\| \{\}\$ ).reduce(function (acc, styleName)  $\{\n\$  return acc + (styleName + ': ' + styles[styleName] + ';'); $\n\}$ ,

'');\n}\n\nfunction transformIsMeaningful(transform) {\n return transform.size !== meaninglessTransform.size || transform.x !== meaninglessTransform.x || transform.y !== meaninglessTransform.y || transform.rotate !== meaninglessTransform.rotate || transform.flipX || transform.flipY;\n}\n\nfunction transformForSvg(\_ref) {\n var transform = \_ref.transform,\n containerWidth = \_ref.containerWidth,\n iconWidth = \_ref.iconWidth;\n\n var outer =  $\{\n\$  transform: 'translate(' + containerWidth / 2 + ' 256)'\n };\n var innerTranslate = 'translate(' + transform.x  $*$  32 + ', ' + transform.y  $*$  32 + ') ';\n var innerScale = 'scale(' + transform.size / 16  $*$  (transform.flipX ? - $1:1$ ) + ', ' + transform.size / 16 \* (transform.flip Y ? -1 : 1) + ') ';\n var innerRotate = 'rotate(' + transform.rotate + ' 0 0)';\n var inner = {\n transform: innerTranslate + ' ' + innerScale

 + ' ' + innerRotate\n };\n var path = {\n transform: 'translate(' + iconWidth / 2 \* -1 + ' -256)'\n };\n return {\n outer: outer,\n inner: inner,\n path: path\n };\n}\n\nfunction transformForCss(\_ref2) {\n var transform =  $_{ref2.}$ transform,\n  $_{ref2}$ \$width =  $_{ref2}$ .width,\n width =  $_{ref2}$ \$width = = undefined ? UNITS\_IN\_GRID :  $r = r \cdot f^2 \cdot \text{width}$ ,  $n = r \cdot f^2 \cdot \text{height} = r \cdot f^2 \cdot \text{height}$  height =  $r \cdot f^2 \cdot \text{height} = \text{width}$  ? UNITS\_IN\_GRID :  $ref2$height.\n\text{in}$   $ref2$startCentered = ref2.startCentered.\n\text{in}$   $strCentered = ref2$startCentered = 1$ undefined ? false : ref2\$startCentered;\n\n var val = ";\n\n if (startCentered && IS\_IE) {\n val += 'translate(' +  $(\text{transform.x } / d - \text{width } / 2) + 'em, ' + (\text{transform.y } / d - \text{height } / 2) + 'em)';\n\} else if (startCentered) {\n \{ \} val +=$ 'translate(calc(-50% + ' + transform.x / d + 'em), calc(-50% + ' + transform.y / d + 'em)) ';\n } else {\n val +=

'translate(' + transform.x /  $d$  + 'em, ' + transform.y /

d + 'em) ';\n }\n\n val += 'scale(' + transform.size / d \* (transform.flipX ? -1 : 1) + ', ' + transform.size / d \*  $(transform.flipY ? -1 : 1) + '$  ';\n val  $+= 'rotate' + transform.rotate + 'deg)'$ ;\n\n return val;\n\n\nvar ALL\_SPACE  $= {\n x: 0,\n y: 0,\n y: 0,\n width: '100%',\n height: '100%'\n};\n hwardon was 100%' and 1100%'\n$ children = \_ref.children,\n attributes = \_ref.attributes,\n main = \_ref.main,\n mask = \_ref.mask,\n transform = \_ref.transform;\n var mainWidth = main.width,\n mainPath = main.icon;\n var maskWidth = mask.width,\n maskPath = mask.icon;\n\n\n var trans = transformForSvg({ transform: transform, containerWidth: maskWidth, iconWidth: mainWidth  $\|\cdot\|$ ;\n\n var maskRect = {\n tag: 'rect',\n attributes:  $extends({}, ALL\_SPACE, {\n fill: 'white'\n }\n};\n var maskInnerGroup = {\n tag: 'g',\n attribute:$ extends( $\{\}$ , trans.inner),\n children:  $[\}$  tag: 'path', attributes: extends( $\{\}$ , mainPath.attributes, trans.path, { fill: 'black' }) } $\nvert$  };\n var maskOuterGroup = {\n tag: 'g',\n attributes: \_extends({}, trans.outer),\n children: [maskInnerGroup]\n };\n var maskId = 'mask-' + nextUniqueId();\n var clipId = 'clip-' + nextUniqueId();\n var maskTag = {\n tag: 'mask',\n attributes: \_extends( $\{ \}$ , ALL\_SPACE,  $\{ \n \}$  id: maskId,\n maskUnits: 'userSpaceOnUse',\n maskContentUnits: 'userSpaceOnUse'\n }),\n children: [maskRect, maskOuterGroup]\n };\n var defs = {\n tag: 'defs',\n children: [{ tag: 'clipPath', attributes: { id: clipId }, children: [maskPath] }, maskTag]\n };\n\n children.push(defs, { tag: 'rect', attributes: \_extends({ fill: 'currentColor', 'clip-path': 'url(#' + clipId + ')', mask: 'url(#' + maskId + ')' }, ALL\_SPACE) });\n\n return {\n children: children,\n attributes: attributes\n };\n};\n\nvar makeIconStandard = function (\_ref) {\n var children = \_ref.children,\n  $atributes = _ref. attributes, \n\ldots$  main

 $=$  \_ref.main,\n transform = \_ref.transform,\n styles = \_ref.styles;\n\n var styleString = joinStyles(styles);\n\n if (styleString.length > 0) {\n attributes['style'] = styleString;\n }\n\n if (transformIsMeaningful(transform)) {\n var trans = transformForSvg({ transform: transform, containerWidth: main.width, iconWidth: main.width });\n children.push( $\{\n\mathbf{u} = \tag{} \times \mathbf{u} \}$  attributes: \_extends( $\{\n\mathbf{u} = \text{trid}(\mathbf{u} = \text{trid}(\mathbf{u})\}$  children:  $\{\n\mathbf{u} = \text{trid}(\mathbf{u})\}$ attributes:  $extends({}, trans.inner),n$  children:  ${\n \atop \text{tag}}$  children: main.icon.children,\n attributes: \_extends({}, main.icon.attributes, trans.path)\n }]\n }]\n });\n } else {\n children.push(main.icon);\n }\n\n return {\n children: children,\n attributes: attributes\n };\n};\n\nvar asIcon = function (\_ref) {\n var children = \_ref.children,\n main = \_ref.main,\n mask = \_ref.mask,\n  $atributes = _ref. attributes, \n\in \mathbb{R}$ 

styles = \_ref.styles,\n transform = \_ref.transform;\n\n if (transformIsMeaningful(transform) && main.found && !mask.found)  $\ln$  var width = main.width,\n height = main.height;\n\n var offset = {\n x: width / height  $/ 2$ ,  $n$  y: 0.5\n };\n attributes['style'] = joinStyles(\_extends({}, styles, {\n 'transform-origin': offset.x + transform.x / 16 + 'em ' + (offset.y + transform.y / 16) + 'em'\n }));\n }\n\n return  $[\{\nabla$  tag: 'svg',\n attributes: attributes,\n children: children\n }];\n};\n\nvar asSymbol = function (\_ref) {\n var prefix = \_ref.prefix,\n  $iconName = ref.iconName\backslash n$  children = ref.children,\n attributes = ref.attributes,\n symbol =

 $_ref.symbol;\n\$  var id = symbol === true ? prefix + '-' + config.familyPrefix + '-' + iconName : symbol; $\n\pi$  return  $[\{\n \text{ tag: 'svg',\n \text{ attributes: } \n \text{ style: 'display: none;'\n \text{ } \n \text{ children: } {\n \text{ tag: 'symbol',\n \text{ attributes: } \n \text{ } styrightes: \n \text{ } styrightes: \n \text{ } styrightes: \n \text{ } styrightes: \n \text{ } styrightes: \n \text{ } styrightes: \n \text{ } styrightes: \n \text{ } styrightes: \n \text{ } styrightes: \n \text{ } styrightes: \n \text{ } styrightes: \n \text{ } styrightes: \n \text{ } styrightes: \n \text{ } styrightes$  $_{\text{extends}(\{\},\$ 

attributes, { id: id }),\n children: children\n }]\n }];\n };\n\nfunction makeInlineSvgAbstract(params) {\n var  $params$ Sicons = params.icons, $\langle n \rangle$  main =  $params$ Sicons.main, $\langle n \rangle$  mask =  $params$ Sicons.mask, $\langle n \rangle$  prefix = params.prefix,\n iconName = params.iconName,\n transform = params.transform,\n symbol =

params.symbol,\n title = params.title,\n extra = params.extra,\n params\$watchable = params.watchable,\n watchable = \_ params\$watchable === undefined ? false : \_params\$watchable;\n\n var \_ref = mask.found ? mask : main,\n width =  $\text{ref.width}$ ,\n height =  $\text{ref.height}$ ;\n\n var widthClass = 'fa-w-' + Math.ceil(width / height \* 16);\n var attrClass = [config.replacementClass, iconName ? config.familyPrefix + '-' + iconName : '',

widthClass].filter(function (c)  ${\n\mu$  return extra.classes.indexOf(c) === -1;\n }).concat(extra.classes).join('');\n\n var content =  $\ln$  children:  $\lceil \cdot \ln \rceil$  attributes: extends({}, extra.attributes,

 {\n 'data-prefix': prefix,\n 'data-icon': iconName,\n 'class': attrClass,\n 'role': 'img',\n 'xmlns': 'http://www.w3.org/2000/svg',\n 'viewBox': '0 0 ' + width + ' ' + height\n })\n };\n\n if (watchable) {\n

content.attributes[DATA\_FA\_I2SVG] = ";\n }\n\n if (title) content.children.push({ tag: 'title', attributes: { id: content.attributes['aria-labelledby'] || 'title-' + nextUniqueId() }, children: [title] });\n\n var args = \_extends({}, content, {\n prefix: prefix,\n iconName: iconName,\n main: main,\n mask: mask,\n transform: transform,\n symbol: symbol,\n styles: extra.styles\n });\n\n var \_ref2 = mask.found && main.found ? makeIconMasking(args) : makeIconStandard(args),\n children = \_ref2.children,\n attributes =  $_{ref2.}$ attributes;\n\n args.children = children;\n args.attributes = attributes;\n\n if (symbol) {\n return  $asSymbol(args);\n \} else {\n \t return asLeon(args);\n \}h\|n\in rankELaversTextAbstract(params)$  ${\n \nu$  var content = params.content, ${\n \nu}$  width = params.width, ${\n \nu}$  height = params.height, ${\n \nu}$  transform = params.transform,\n title = params.title,\n extra = params.extra,\n \_params\$watchable2 = params.watchable,\n watchable = \_params\$watchable2 === undefined ? false : \_params\$watchable2;\n\n\n var attributes = \_extends({}, extra.attributes, title ? { 'title': title } : {}, {\n 'class': extra.classes.join(' ')\n });\n\n if (watchable)  ${\n \in \mathbb{D}ATA_FA_12SVG = "\n \}n\in \text{var styles} = _extends({}, extra.styles);\n \in \mathbb{D}ATA_FA_12SVG = "\n \}n\in \text{var styles} = _extends({}, extra.styles);\n \in \mathbb{D}ATA_FA_12SVG = "\n \in \mathbb{D}ATA_FA_12SVG = "\n \in \mathbb{D}ATA_FA_12SVG = "\n \in \mathbb{D}ATA_FA_12SVG = "\n \in \mathbb{D}ATA_FA_12SVG = "\n \in \mathbb{D}ATA$  $(transformIsMeaningful(transform))$  {\n styles['transform'] = transformForCss({ transform: transform, startCentered: true, width: width, height: height  $\rangle$ ;\n styles['-webkit-transform'] = styles['transform'];\n  $\rangle$ \n\n var styleString = joinStyles(styles);\n\n if (styleString.length > 0) {\n attributes['style'] = styleString;\n }\n\n var val  $= [];\n\in \text{val.push}({n \text{ tag: 'span',h \text{ attributes: }}$ attributes, $n$  children: [content] $n$  }); $\n|n$  if (title)  $\{\n$  val.push( $\{ tag: 'span', attributes; 'class': 's-only' \}$ , children: [title]  $\,\n$  }\n\n return val;\n}\n\nfunction makeLayersCounterAbstract(params) {\n var content = params.content,\n title = params.title,\n extra = params.extra;\n\n\n var attributes = \_extends({}, extra.attributes, title ? { 'title': title } : { }, {\n 'class': extra.classes.join('')\n });\n\n var styleString = joinStyles(extra.styles);\n\n if (styleString.length > 0) {\n attributes['style'] = styleString;\n }\n\n var val = [];\n\n

val.push( $\{\n \ \ tag: 'span',\n \ \ attributes: attributes,\\n \ \ children: [content] \n \};\n \$ if (title)  $\{\n \ \ val.push({ tag: 'span',\n \ \ }$ 'span', attributes: { class: 'sr-only' }, children: [title] });\n }\n\n return val;\n}\n\nvar noop\$2 = function noop()

{};\nvar p = config.measurePerformance && PERFORMANCE && PERFORMANCE.mark &&

PERFORMANCE.measure ? PERFORMANCE : { mark: noop\$2, measure: noop\$2

 $\;\lambda\$ :\nvar preamble = 'FA \"5.5.0\"';\n\nvar begin = function begin(name) {\n p.mark(preamble + '' + name + ' begins');\n return function ()  ${\n \cdot \cdot \cdot}$ ;\n :\n };\n };\n \nvar end = function end(name)  ${\n \cdot \cdot \cdot}$ p.mark(preamble + ' ' + name + ' ends');\n p.measure(preamble + ' ' + name, preamble + ' ' + name + ' begins', preamble + ' + name + ' ends');\n};\n\nvar perf = { begin: begin, end: end };\n\n'use strict';\n\n/\*\*\n \* Internal helper to bind a function known to have 4 arguments\n  $*$  to a given context.\n  $*\wedge$ nvar bindInternal4 = function bindInternal4 (func, thisContext)  $\{\nvert$  return function (a, b, c, d)  $\{\nvert$  return func.call(thisContext, a, b, c, d); $\nvert$ };\n};\n\n'use strict';\n\n\n\n/\*\*\n \* # Reduce\n \*\n \* A fast object `.reduce()` implementation.\n \*\n \* @param  ${Object}$  subject The object to reduce over. $\ln * \mathcal{Q}$  param {Function} fn The reducer function. $\ln *$ @param {mixed} initialValue The initial value for the reducer, defaults to subject[0].\n \* @param  ${Object}$  thisContext The context for the reducer. $\ln *$  @return {mixed} The final result. $\ln *$  \nvar

reduce = function fastReduceObject (subject, fn, initialValue, thisContext)  $\n\neq$  war keys = Object.keys(subject), $\n\lambda$ length = keys.length,\n iterator = thisContext !== undefined ? bindInternal4(fn, thisContext) : fn,\n i, key, result;\n\n if (initialValue === undefined) {\n i = 1;\n result = subject[keys[0]];\n }\n else {\n i = 0;\n result  $=$  initialValue;\n  $\|\cdot\|$  for (; i < length; i++) {\n key = keys[i];\n result = iterator(result, subject[key], key,  $subject$ );\n  $\ln$  return result;\n};\n\nvar styles\$2 = namespace.styles;\nvar shims = namespace.shims;\n\n\nvar byUnicode = {};\nvar \_byLigature = {};\nvar byOldName = {};\n\nvar build = function build() {\n var lookup = function lookup(reducer)  ${\n\mu$  return reduce(styles\$2, function (o, style, prefix)  ${\n\mu}$  o[prefix] = reduce(style, reducer,  $\{\}\;\;n$  return o;\n },  $\{\}\;\;n$ 

 $\|\cdot\|$ ,\n\n \_byUnicode = lookup(function (acc, icon, iconName)  $\|\cdot\|$  acc[icon[3]] = iconName;\n\n return acc;\n  $\{\n\$  by Ligature = lookup(function (acc, icon, iconName)  $\{\n\$  var ligatures = icon[2]; $\n\$ n acc[iconName] = iconName;\n\n ligatures.forEach(function (ligature)  $\{\nabla$  acc[ligature] = iconName;\n });\n\n return acc;\n  $\cdot$ );\n\n var hasRegular = 'far' in styles\$2;\n\n \_ byOldName = reduce(shims, function (acc, shim) {\n var oldName  $=$  shim[0];\n var prefix  $=$  shim[1];\n var iconName  $=$  shim[2];\n\n if (prefix  $=$ = 'far' && !hasRegular) {\n

prefix = 'fas';\n }\n\n acc[oldName] = { prefix: prefix, iconName: iconName };\n\n return acc;\n }, {});\n};\n\nbuild();\n\nfunction byUnicode(prefix, unicode) {\n return \_byUnicode[prefix][unicode];\n}\n\nfunction byLigature(prefix, ligature) {\n return \_byLigature[prefix][ligature];\n}\n\nfunction byOldName(name) {\n return \_byOldName[name] || { prefix: null, iconName: null };\n}\n\nvar styles\$1

 $=$  namespace.styles;\n\n\nvar emptyCanonicalIcon = function emptyCanonicalIcon() {\n return { prefix: null, iconName: null, rest:  $[\cdot]$ ;\n};\n\nfunction getCanonicalIcon(values) {\n return values.reduce(function (acc, cls) {\n var iconName = getIconName(config.familyPrefix, cls);\n\n if (styles\$1[cls]) {\n acc.prefix = cls;\n } else if (iconName)  $\{\n\$  var shim = acc.prefix === 'fa' ? byOldName(iconName) :  $\{\n\}\n\$  acc.iconName = shim.iconName  $\parallel$  iconName; $\ln$  acc.prefix = shim.prefix  $\parallel$  acc.prefix; $\ln$  } else if (cls !== config.replacementClass && cls.indexOf('fa-w-') !== 0) {\n acc.rest.push(cls);\n }\n\n return acc;\n }, emptyCanonicalIcon());\n\nfunction iconFromMapping(mapping, prefix, iconName) {\n if (mapping && mapping[prefix] && mapping[prefix][iconName]) {\n return {\n prefix: prefix,\n iconName: iconName,\n icon: mapping[prefix][iconName]\n };\n }\n\nfunction toHtml(abstractNodes) {\n var tag = abstractNodes.tag,\n

 $_ab$ stractNodes\$attributes,\n attributes =  $_ab$ stractNodes\$attributes =  $_ab$ stractNodes\$attributes =  $_ad$  $abstractNodes§$ attrib,\n abstractNodes\$childr = abstractNodes.children,\n children = abstractNodes\$childr  $==$  undefined ?  $[]$  : \_abstractNodes\$childr;\n\n\n if (typeof abstractNodes  $==$  'string') {\n return htmlEscape(abstractNodes);\n } else {\n return '<' + tag + ' ' + joinAttributes(attributes) + '>' + children.map(toHtml).join('') + '</' + tag + '>';\n }\n\nvar noop\$1 = function noop() {};\n\nfunction isWatched(node) {\n var i2svg = node.getAttribute ? node.getAttribute(DATA\_FA\_I2SVG) : null;\n\n return typeof i2svg === 'string';\n}\n\nfunction getMutator() {\n if (config.autoReplaceSvg === true) {\n return mutators.replace;\n  $\mathcal{S}$  \\n var mutator = mutators[config.autoReplaceSvg];\n\n return mutator  $\|$ mutators.replace;\n}\n\nvar mutators = {\n replace: function replace(mutation) {\n var node = mutation[0];\n var abstract

 $=$  mutation[1];\n var newOuterHTML = abstract.map(function (a) {\n return toHtml(a);\n }).join('\\n');\n\n if (node.parentNode && node.outerHTML)  $\n\in \text{model} +$ 

(config.keepOriginalSource && node.tagName.toLowerCase() !== 'svg' ? '<!-- ' + node.outerHTML + ' -->' : '');\n } else if (node.parentNode)  ${\n \mu \n}$  var newNode = document.createElement('span');\n

node.parentNode.replaceChild(newNode, node);\n newNode.outerHTML = newOuterHTML;\n }\n },\n nest: function nest(mutation)  $\{\n\$  var node = mutation[0]; $\infty$  var abstract = mutation[1]; $\infty$  // If we already have a replaced node we do not want to continue nesting within it.\n // Short-circuit to the standard replacement\n if (~classArray(node).indexOf(config.replacementClass)) {\n return mutators.replace(mutation);\n }\n\n var forSvg = new RegExp(config.familyPrefix + '-.\*');\n\n delete abstract[0].attributes.style;\n\n var splitClasses = abstract[0].attributes.class.split('

').reduce(function (acc, cls)  ${\n \mu$  if (cls === config.replacementClass || cls.match(forSvg))  ${\n \ \mu}$  $acc.toSvg.push(cls); \n}$  } else {\n  $acc.toNode.push(cls); \n} \n}n \n$  return  $acc; \n}$  }, { toNode: [], toSvg: []  $\|\cdot\|$ ;\n\n abstract[0].attributes.class = splitClasses.toSvg.join('');\n\n var newInnerHTML = abstract.map(function (a)  ${\n\mu \in \mathbb{C}}$  return toHtml(a);\n }).join('\\n');\n node.setAttribute('class', splitClasses.toNode.join(' '));\n node.setAttribute(DATA\_FA\_I2SVG, ");\n node.innerHTML = newInnerHTML;\n }\n };\n\nfunction perform(mutations, callback)  $\mathcal{F}$  var callbackFunction = typeof callback == 'function' ? callback : noop\$1;\n\n if  $(\text{mutations.length} == 0) \ \{ \}$  callbackFunction $(\cdot)$ ;  $\}$  else  $\{ \}$  var frame = WINDOW.requestAnimationFrame  $\|$ function (op)  ${\nightharpoonup}$  return op();\n  $\cdot$ ;\n\n frame(function ()  ${\nightharpoonup}$  var mutator = getMutator();\n var mark = perf.begin('mutate'); $\ln \ln$  mutations.map(mutator); $\ln \ln$ 

mark();\n\n callbackFunction();\n });\n }\n\nvar disabled = false;\n\nfunction disableObservation(operation) {\n disabled = true;\n operation();\n disabled = false;\n}\n\nvar mo = null;\n\nfunction observe(options) {\n if (!MUTATION OBSERVER) {\n return;\n }\n\n if  $(\text{config.} \times) {\n \cdot \text{r}} \n\in \text{Calback} = \text{options.treeCallback.}\n \mod\text{Calback} =$ options.nodeCallback,\n pseudoElementsCallback = options.pseudoElementsCallback,\n

\_options\$observeMutat = options.observeMutationsRoot,\n observeMutationsRoot = \_options\$observeMutat  $==$  undefined ? DOCUMENT.body : \_options\$observeMutat;\n\n\n mo = new

MUTATION\_OBSERVER(function (objects) {\n if (disabled) return;\n\n toArray(objects).forEach(function (mutationRecord)  ${\n \mu \n}$  if (mutationRecord.type === 'childList' && mutationRecord.addedNodes.length > 0 && !isWatched(mutationRecord.addedNodes[0]))  $\{\n\$  if (config.searchPseudoElements)  $\{\n\}$ 

pseudoElementsCallback(mutationRecord.target);\n  $\ln \ln$  treeCallback(mutationRecord.target);\n  $\ln$  if (mutationRecord.type === 'attributes' && mutationRecord.target.parentNode && config.searchPseudoElements) {\n pseudoElementsCallback(mutationRecord.target.parentNode);\n }\n\n if (mutationRecord.type === 'attributes' && isWatched(mutationRecord.target) && ~ATTRIBUTES\_WATCHED\_FOR\_MUTATION.indexOf(mutationRecord.attributeName))  ${\n}$  if  $(mutationRecord.attributeName == 'class') {\n$  var \_getCanonicalIcon = getCanonicalIcon(classArray(mutationRecord.target)),\n prefix = \_getCanonicalIcon.prefix,\n iconName = \_getCanonicalIcon.iconName; $\ln \ln$  if (prefix) mutationRecord.target.setAttribute('data-prefix', prefix);\n if (iconName) mutationRecord.target.setAttribute('data-icon', iconName);\n } else {\n nodeCallback(mutationRecord.target);\n  $\ln$  }\n });\n });\n\n

if (!IS\_DOM) return;\n\n mo.observe(observeMutationsRoot, {\n childList: true, attributes: true, characterData: true, subtree: true\n });\n}\n\nfunction disconnect() {\n if (!mo) return;\n\n mo.disconnect();\n}\n\nvar styleParser  $=$  function (node)  $\n\$  var style = node.getAttribute('style'); $\ln$ n var val = []; $\ln$ n if (style)  $\ln$  val = style.split(';').reduce(function (acc, style) {\n var styles = style.split(':');\n var prop = styles[0];\n var value  $=$  styles.slice(1);\n\n if (prop && value.length > 0) {\n acc[prop] = value.join(':').trim();\n }\n\n return  $acc$ ;\n }, { });\n }\n\n return val;\n};\n\nfunction toHex(unicode) {\n var result = ";\n\n for (var i = 0; i < unicode.length; i++)  $\{\n\$  var hex = unicode.charCodeAt(i).toString(16); $\in$  result += ('000' + hex).slice(-4); $\in$  $\ln \n$ return result;\n}\n\nvar classParser = function (node) {\n var existingPrefix = node.getAttribute('dataprefix');\n var existingIconName = node.getAttribute('data-icon');\n

var innerText = node.innerText !== undefined ? node.innerText.trim() : ";\n\n var val = getCanonicalIcon(classArray(node));\n\n if (existingPrefix && existingIconName) {\n val.prefix = existingPrefix;\n val.iconName = existingIconName;\n }\n\n if (val.prefix && innerText.length > 1) {\n val.iconName = byLigature(val.prefix, node.innerText);\n } else if (val.prefix && innerText.length === 1) {\n val.iconName = byUnicode(val.prefix, toHex(node.innerText));\n  $\ln \ln \text{ val}$ ;\n\nvar parseTransformString = function parseTransformString(transformString)  $\{n \ var transform = \{\n \n size: 16, \n x:\n \n s.t. n = 16, \n s.t. n = 16, \n s.t. n = 16, \n s.t. n = 16, \n s.t. n = 16, \n s.t. n = 16, \n s.t. n = 16, \n s.t. n = 16, \n s.t. n = 16, \n s.t. n = 16, \n s.t. n = 16, \n s.t. n$ 0,\n y: 0,\n flipX: false,\n flipY: false,\n rotate: 0\n };\n\n if (!transformString) {\n return transform;\n } else  ${\n n$  return transformString.toLowerCase().split('').reduce(function (acc, n)  ${\n n}$  var parts =  $n.toLowerCase().split('-');\n\alpha \text{ first} = parts[0];\n\alpha \text{ rest} = parts.size(1).join('-');\n\alpha$ 

if (first && rest === 'h')  $\ln$  acc.flipX = true;\n return acc;\n  $\ln$  if (first && rest === 'v')  $\ln$  $\text{accflipY} = \text{true}$ ;\n return  $\text{acc}$ ;\n  $\text{rest} = \text{parseFloat}$ (rest);\n\n if (isNaN(rest)) {\n return  $\text{acc}$ ;\n  $\ln \max$  switch (first) {\n case 'grow':\n acc.size = acc.size + rest;\n break;\n case 'shrink':\n  $acc.size = acc.size - rest;\n$  break;\n case 'left':\n acc.x = acc.x - rest;\n break;\n case  $\text{Tright':}\n\text{arcc.x} = \text{acc.x} + \text{rest};\n\text{arcc.y} = \text{acc.y} - \text{rest};\n\text{arcc.y} = \text{acc.y} - \text{rest};\n\text{arcc.y} = \text{acc.y} - \text{rest};\n\text{arcc.y} = \text{acc.y} - \text{rest};\n\text{arcc.y} = \text{acc.y} - \text{rest};\n\text{arcc.y} = \text{acc.y} - \text{rest};\n\text{arcc.y} = \text{acc.y} - \text{rest};\n\text{arcc.y} = \text{acc.y} - \text{rest};\n\text{arcc.y} = \text{acc.y}$ case 'down':\n  $acc.y = acc.y + rest;$ \n break;\n case 'rotate':\n acc.rotate = acc.rotate + rest;\n break;\n  $\ln \max_{\in}$ , transform);\n  $\ln \lambda$ ;\n\nvar transformParser = function (node) {\n return parseTransformString(node.getAttribute('data-fa-transform'));\n};\n\nvar symbolParser = function (node) {\n var symbol = node.getAttribute('data-fa-symbol');\n\n return symbol === null ? false : symbol === " ? true : symbol;\n};\n\nvar attributesParser = function (node) {\n var extraAttributes = toArray(node.attributes).reduce(function (acc, attr)  $\{\n\$  if (acc.name !== 'class' && acc.name !== 'style')  $\{\n\}$  $acc[attr.name] = attr.value;\n$  }\n return  $acc;\n$  }, { });\n\n var title = node.getAttribute('title');\n\n if  $(\text{config.}autoA11y) \$   $\in$  if (title)  $\{\n\}$  extraAttributes['aria-labelledby'] = config.replacementClass + '-title-' + nextUniqueId();\n } else {\n extraAttributes['aria-hidden'] = 'true';\n }\n }\n return extraAttributes;\n};\n\nvar maskParser = function (node) {\n var mask = node.getAttribute('data-fa-mask');\n\n if

 $(\text{mask}) \$ | return emptyCanonicalIcon();\n } else  $\{\n\$  return getCanonicalIcon(mask.split('').map(function (i)  ${\n return i.trim();\n }}\;n {\n }\;\n blankMeta$ 

 $= {\nvert \in \mathbb{N}}$  iconName: null, $\in \mathbb{N}$  if  $\in \mathbb{N}$ : null, $\in \mathbb{N}$  transform: meaninglessTransform, $\in \mathbb{N}$  symbol: false, $\in \mathbb{N}$  mask: null,\n extra: { classes: [], styles: {}, attributes: {} }\n};\n\nfunction parseMeta(node) {\n var \_classParser =  $classParser(node),\n\quad \text{iconName} = \text{classParser}.\text{iconName},\n\quad \text{prefix} = \text{classParser}.\text{prefix},\n\quad \text{extraClasses} = \text{classParser}.\n\}$ \_classParser.rest;\n\n var extraStyles = styleParser(node);\n var transform = transformParser(node);\n var symbol  $=$  symbolParser(node);\n var extraAttributes = attributesParser(node);\n var mask = maskParser(node);\n\n return {\n iconName: iconName,\n title: node.getAttribute('title'),\n prefix: prefix,\n transform: transform,\n symbol: symbol,\n mask: mask,\n extra: {\n classes: extraClasses,\n styles: extraStyles,\n attributes: extraAttributes\n  $\ln \lim_{\infty} \cdot \ln \frac{C}{n}$  this.name = 'MissingIcon';\n this.message = error || 'Icon unavailable';\n this.stack = new

Error().stack;\n}\n\nMissingIcon.prototype = Object.create(Error.prototype);\nMissingIcon.prototype.constructor = MissingIcon;\n\nvar FILL = { fill: 'currentColor' };\nvar ANIMATION BASE = {\n attributeType: 'XML',\n repeatCount: 'indefinite',\n dur: '2s'\n};\nvar RING = {\n tag: 'path',\n attributes: \_extends({}, FILL, {\n d: 'M156.5,447.7l-12.6,29.5c-18.7-9.5-35.9-21.2-51.5-34.9l22.7-22.7C127.6,430.5,141.5,440,156.5,447.7z M40.6,272H8.5 c1.4,21.2,5.4,41.7,11.7,61.1L50,321.2C45.1,305.5,41.8,289,40.6,272z M40.6,240c1.4-18.8,5.2-

37,11.1-54.1l-29.5-12.6 C14.7,194.3,10,216.7,8.5,240H40.6z M64.3,156.5c7.8-14.9,17.2-28.8,28.1-

41.5L69.7,92.3c-13.7,15.6-25.5,32.8-34.9,51.5 L64.3,156.5z M397,419.6c-13.9,12-29.4,22.3-

46.1,30.4l11.9,29.8c20.7-9.9,39.8-22.6,56.9-37.6L397,419.6z M115,92.4 c13.9-12,29.4-22.3,46.1-30.4l-11.9-29.8c-20.7,9.9-39.8,22.6-56.8,37.6L115,92.4z M447.7,355.5c-7.8,14.9-17.2,28.8-28.1,41.5 l22.7,22.7c13.7-15.6,25.5- 32.9,34.9-51.5L447.7,355.5z M471.4,272c-1.4,18.8-5.2,37-11.1,54.1l29.5,12.6

 c7.5-21.1,12.2-43.5,13.6-66.8H471.4z M321.2,462c-15.7,5-32.2,8.2-49.2,9.4v32.1c21.2-1.4,41.7-5.4,61.1- 11.7L321.2,462z M240,471.4c-18.8-1.4-37-5.2-54.1-11.1l-12.6,29.5c21.1,7.5,43.5,12.2,66.8,13.6V471.4z M462,190.8c5,15.7,8.2,32.2,9.4,49.2h32.1 c-1.4-21.2-5.4-41.7-11.7-61.1L462,190.8z M92.4,397c-12-13.9-22.3- 29.4-30.4-46.1l-29.8,11.9c9.9,20.7,22.6,39.8,37.6,56.9 L92.4,397z M272,40.6c18.8,1.4,36.9,5.2,54.1,11.1l12.6- 29.5C317.7,14.7,295.3,10,272,8.5V40.6z M190.8,50 c15.7-5,32.2-8.2,49.2-9.4V8.5c-21.2,1.4-41.7,5.4- 61.1,11.7L190.8,50z M442.3,92.3L419.6,115c12,13.9,22.3,29.4,30.5,46.1 l29.8-

11.9C470,128.5,457.3,109.4,442.3,92.3z M397,92.4l22.7-22.7c-15.6-13.7-32.8-25.5-51.5-34.9l-12.6,29.5  $C370.4,72.1,384.4,81.5,397,92.4z\n n \} \n\var OPACITY_ANIMATE = _extends({}, ANIMATION_BASE, {\n$ attributeName: 'opacity'\n});\nvar DOT = {\n tag: 'circle',\n attributes: \_extends({}, FILL, {\n cx: '256',\n cy: '364',\n r: '28'\n }),\n children: [{ tag: 'animate', attributes:

 \_extends({}, ANIMATION\_BASE, { attributeName: 'r', values: '28;14;28;28;14;28;' }) }, { tag: 'animate', attributes: \_extends({}, OPACITY\_ANIMATE, { values: '1;0;1;1;0;1;' }) } $\ln$ ;\nvar QUESTION = {\n tag: 'path',\n attributes: \_extends({}, FILL, {\n opacity: '1',\n d: 'M263.7,312h-16c-6.6,0-12-5.4-12-12c0-71,77.4- 63.9,77.4-107.8c0-20-17.8-40.2-57.4-40.2c-29.1,0-44.3,9.6-59.2,28.7 c-3.9,5-11.1,6-16.2,2.4l-13.1-9.2c-5.6-3.9-6.9- 11.8-2.6-17.2c21.2-27.2,46.4-44.7,91.2-44.7c52.3,0,97.4,29.8,97.4,80.2 c0,67.6-77.4,63.5-

77.4,107.8C275.7,306.6,270.3,312,263.7,312z'\n }),\n children: [{ tag: 'animate', attributes: \_extends({}, OPACITY\_ANIMATE, { values: '1;0;0;0;0;1;' }) }]\n};\nvar EXCLAMATION = {\n tag: 'path',\n attributes: \_extends({}, FILL, {\n opacity: '0',\n d: 'M232.5,134.5l7,168c0.3,6.4,5.6,11.5,12,11.5h9c6.4,0,11.7-5.1,12- 11.5l7-168c0.3-6.8-5.2-12.5-12-12.5h-23 C237.7,122,232.2,127.7,232.5,134.5z'\n }),\n children: [{ tag: 'animate', attributes:  $extends({},$ 

OPACITY\_ANIMATE, { values: '0;0;1;1;0;0;' }) }]\n };\n\nvar missing = { tag: 'g', children: [RING, DOT, QUESTION, EXCLAMATION] };\n\nvar styles = namespace.styles;\n\nvar LAYERS\_TEXT\_CLASSNAME = 'falayers-text';\nvar FONT\_FAMILY\_PATTERN = /Font Awesome 5 (Solid|Regular|Light|Brands|Free|Pro)/;\nvar STYLE\_TO\_PREFIX = {\n 'Solid': 'fas',\n 'Regular': 'far',\n 'Light': 'fal',\n 'Brands': 'fab'\n};\nvar FONT\_WEIGHT\_TO\_PREFIX = {\n '900': 'fas',\n '400': 'far',\n '300': 'fal'\n};\n\nfunction findIcon(iconName, prefix)  $\{\n \alpha v = \{\n \ \text{found: false}\n \ \text{width: } 512\n \ \text{height: } 512\n \ \ \text{icon: } \|\n \ \text{it (iconName)}\n \ \}$ && prefix && styles[prefix] && styles[prefix][iconName]) {\n var icon = styles[prefix][iconName];\n var
width = icon[0];\n var height = icon[1];\n var vectorData = icon.slice(4);\n\n val = {\n found: true,\n width: width,\n height: height,\n icon: { tag: 'path', attributes: { fill: 'currentColor', d: vectorData[0] } }\n

 };\n } else if (iconName && prefix && !config.showMissingIcons) {\n throw new MissingIcon('Icon is missing for prefix ' + prefix + ' with icon name ' + iconName);\n }\n\n return val;\n}\n\nfunction generateSvgReplacementMutation(node, nodeMeta)  ${\n$  var iconName = nodeMeta.iconName, ${\n$  title = nodeMeta.title,\n prefix = nodeMeta.prefix,\n transform = nodeMeta.transform,\n symbol = nodeMeta.symbol,\n mask = nodeMeta.mask,\n extra = nodeMeta.extra;\n\n return [node, makeInlineSvgAbstract({\n icons: {\n main: findIcon(iconName, prefix),\n mask: findIcon(mask.iconName, mask.prefix)\n },\n prefix: prefix,\n iconName: iconName,\n transform: transform,\n symbol: symbol,\n mask: mask,\n title: title,\n extra: extra,\n watchable: true\n })];\n}\n\nfunction generateLayersText(node, nodeMeta)  $\ln \vartheta = n$ odeMeta.title,\n transform = nodeMeta.transform,\n extra = nodeMeta.extra;\n\n\n var width  $=$  null; $\n\rangle$ n

var height = null;\n\n if (IS IE) {\n var computedFontSize = parseInt(getComputedStyle(node).fontSize, 10);\n var boundingClientRect = node.getBoundingClientRect();\n width = boundingClientRect.width / computedFontSize;\n height = boundingClientRect.height / computedFontSize;\n }\n\n if (config.autoA11y && !title)  ${\n$ extra.attributes['aria-hidden'] = 'true';\n  ${\n$ eturn [node, makeLayersTextAbstract( ${\n$ content: node.innerHTML,\n width: width,\n height: height,\n transform: transform,\n title: title,\n extra: extra,\n watchable: true\n  $\lceil \cdot \cdot \cdot \rceil$ });\n \\nfunction generateMutation(node) {\n var nodeMeta = parseMeta(node);\n\n if (~nodeMeta.extra.classes.indexOf(LAYERS\_TEXT\_CLASSNAME)) {\n return generateLayersText(node, nodeMeta);\n } else {\n return generateSvgReplacementMutation(node, nodeMeta);\n }\n\nfunction searchPseudoElements(root)  $\{\n\$ if (!IS\_DOM) return;\n\n var end = perf.begin('searchPseudoElements');\n\n disableObservation(function

()  ${\nightharpoonup}$  toArray(root.querySelectorAll('\*')).filter(function (n)  ${\nightharpoonup}$  return n.parentNode !== document.head && !~TAGNAMES\_TO\_SKIP\_FOR\_PSEUDOELEMENTS.indexOf(n.tagName.toUpperCase()) && !n.getAttribute(DATA\_FA\_PSEUDO\_ELEMENT) && (!n.parentNode || n.parentNode.tagName !== 'svg');\n  $\cdot$ ).forEach(function (node)  $\{\n\$  [':before', ':after'].forEach(function (pos)  $\{\n\$  var children = toArray(node.children);\n var alreadyProcessedPseudoElement = children.filter(function (c)  $\ln$  return c.getAttribute(DATA\_FA\_PSEUDO\_ELEMENT) === pos;\n })[0];\n\n var styles = WINDOW.getComputedStyle(node, pos);\n var fontFamily = styles.getPropertyValue('fontfamily').match(FONT\_FAMILY\_PATTERN);\n var fontWeight = styles.getPropertyValue('font-weight');\n\n if (alreadyProcessedPseudoElement && !fontFamily)  $\{\n\$  // If we've already processed it but the current computed style does not result in a font-family, $\ln$  // that probably means that a class name that was previously present to make the icon has been $\ln$  // removed. So we now should delete the icon. $\in$  node.removeChild(alreadyProcessedPseudoElement); $\in$  } else if (fontFamily)  ${\n \nu \}$  var content = styles.getPropertyValue('content'); ${\n \nu \}$  var prefix = ~['Light', 'Regular', 'Solid', 'Brands'].indexOf(fontFamily[1]) ? STYLE\_TO\_PREFIX[fontFamily[1]] : FONT\_WEIGHT\_TO\_PREFIX[fontWeight];\n var iconName = byUnicode(prefix, toHex(content.length === 3 ? content.substr(1, 1) : content)); $\ln$  // Only convert the pseudo element in this :before/:after position into an icon if we haven't\n  $//$  already done so with the same prefix and iconName\n if (!alreadyProcessedPseudoElement || alreadyProcessedPseudoElement.getAttribute(DATA\_PREFIX) !== prefix || alreadyProcessedPseudoElement.getAttribute(DATA\_ICON) !== iconName) {\n if (alreadyProcessedPseudoElement) {\n // Delete the old one, since we're replacing it with a new one\n node.removeChild(alreadyProcessedPseudoElement);\n }\n\n var extra = blankMeta.extra;\n\n extra.attributes[DATA\_FA\_PSEUDO\_ELEMENT] = pos;\n var abstract = makeInlineSvgAbstract(extends({}, blankMeta, {\n icons: {\n main: findIcon(iconName, prefix),\n mask: emptyCanonicalIcon()\n },\n prefix: prefix,\n iconName: iconName,\n extra: extra,\n watchable: true\n }));\n\n var element =

DOCUMENT.createElement('svg');\n\n if (pos === ':before') {\n node.insertBefore(element, node.firstChild);\n } else {\n node.appendChild(element);\n }\n\n element.outerHTML  $=$  abstract.map(function (a)  $\{\n\$  return toHtml(a);\n }).join('\\n');\n }\n }\n });\n

});\n });\n end();\n}\n\nfunction onTree(root) {\n var callback = arguments.length > 1 && arguments[1] !== undefined ? arguments[1] : null;\n\n if (!IS\_DOM) return;\n\n var htmlClassList = DOCUMENT.documentElement.classList;\n var hclAdd = function hclAdd(suffix)  $\{\n\$  return htmlClassList.add(HTML\_CLASS\_I2SVG\_BASE\_CLASS + '-' + suffix);\n };\n var hclRemove = function hclRemove(suffix) {\n return htmlClassList.remove(HTML\_CLASS\_I2SVG\_BASE\_CLASS + '-' + suffix);\n };\n var prefixes = Object.keys(styles);\n var prefixesDomQuery = ['.' + LAYERS\_TEXT\_CLASSNAME + ':not([' + DATA\_FA\_I2SVG + '])'].concat(prefixes.map(function (p)  ${\n \mu$  return '.' + p + ':not([' + DATA\_FA\_I2SVG + '])';\n })).join(', ');\n\n if (prefixesDomQuery.length === 0) {\n return;\n }\n\n var candidates = toArray(root.querySelectorAll(prefixesDomQuery)); $\ln \ln$  if (candidates.length > 0) {\n hclAdd('pending');\n hclRemove('complete');\n } else  $\{\n \$  return;\n  $\|\n \$  var mark = perf.begin('onTree');\n\n

var mutations = candidates.reduce(function (acc, node)  $\ln$  try  $\ln$  var mutation = generateMutation(node);\n\n if (mutation) {\n acc.push(mutation);\n }\n } catch (e) {\n if (!PRODUCTION)  ${\n \in \text{if } e \in \text{in} \in \mathbb{N} \}$  console.error(e);\n  ${\n \in \text{if } e \in \text{in} \}$ acc;\n }, []);\n\n mark();\n\n perform(mutations, function () {\n hclAdd('active');\n hclAdd('complete');\n hclRemove('pending');\n\n if (typeof callback === 'function') callback();\n });\n}\n\nfunction onNode(node) {\n var callback = arguments.length > 1 && arguments[1] !== undefined ? arguments[1] : null;\n\n var mutation = generateMutation(node);\n\n if (mutation) {\n perform([mutation], callback);\n  $\ln$  \n\nvar baseStyles = \"svg:not(:root).svg-inline--fa {\\n overflow: visible; }\\n\\n.svg-inline--fa {\\n display: inline-block;\\n font-size: inherit;\\n height: 1em;\\n overflow: visible;\\n vertical-align:

-.125em;  $\|\$  .svg-inline--fa.fa-lg  $\|\$ n vertical-align: -.225em;  $\|\$  .svg-inline--fa.fa-w-1  $\|\$ n width: 0.0625em;  $\|\n$  .svg-inline--fa.fa-w-2 { $\|$  width: 0.125em; } $\|\n$  .svg-inline--fa.fa-w-3 { $\|$  width: 0.1875em;  $\|\n$ .svg-inline--fa.fa-w-4 {\\n width: 0.25em; }\\n .svg-inline--fa.fa-w-5 {\\n width: 0.3125em; }\\n .svginline--fa.fa-w-6 {\\n width: 0.375em; }\\n .svg-inline--fa.fa-w-7 {\\n width: 0.4375em; }\\n .svg-inline--fa.faw-8  $\{\n m \, width: 0.5em; \|\n m \, systemline-fa.fa-w-9 \|\n m \, systemline-fa.fa-w-10 \|\n$ width:  $0.625$ em; }\\n .svg-inline--fa.fa-w-11 {\\n width: 0.6875em; }\\n .svg-inline--fa.fa-w-12 {\\n width: 0.75em;  $\|\n$  .svg-inline--fa.fa-w-13  $\|\n$  width: 0.8125em;  $\|\n$  .svg-inline--fa.fa-w-14  $\|\n$  width: 0.875em;  $\|\n$ .svg-inline--fa.fa-w-15 {\n width: 0.9375em; }\n .svg-inline--fa.fa-w-16 {\n width: 1em; }\\n .svginline--fa.fa-w-17  $\|\n$  width: 1.0625em;  $\|\n$  .svg-inline--fa.fa-w-18

 ${\|\n m\ with: 1.125em; \|\n m\ with: 1.125em; \|\n m\ with: 1.1875em; \|\n m\ with: 1.1875em; \|\n m\ with: 1.1275em.$ width: 1.25em; }\\n .svg-inline--fa.fa-pull-left {\\n margin-right: .3em;\\n width: auto; }\\n .svg-inline--fa.fapull-right {\\n margin-left: .3em;\\n width: auto; }\\n .svg-inline--fa.fa-border {\\n height: 1.5em; }\\n .svginline--fa.fa-li  ${\\n$  width: 2em;  ${\\n}$ .svg-inline--fa.fa-fw  ${\\n}$  width: 1.25em;  ${\\n}$ .fa-layers svg.svg-inline--fa  ${\|\n botton: 0;\|\n left: 0;\|\n margin: auto;\\n postion: absolute;\|\n right: 0;\|\n top: 0; {\|\n f.1a-layers {\|\n$ display: inline-block;\\n height: 1em;\\n position: relative;\\n text-align: center;\\n vertical-align: -.125em;\\n width: 1em;  $\|\$ n .fa-layers svg.svg-inline--fa  $\|\$ n -webkit-transform-origin: center center; $\|\$ n transformorigin: center center; }\\n\\n.fa-layers-text, .fa-layers-counter {\\n display: inline-block;\\n position: absolute;\\n text-align: center;

 $\|\n\|\n\|_n$ .fa-layers-text  $\|\n\|_n$  left: 50%; $\|\n\|_n$  top: 50%; $\|\n\|_n$  -webkit-transform: translate(-50%, -50%); $\|\n\|_n$  transform: translate(-50%, -50%);\\n -webkit-transform-origin: center center;\\n transform-origin: center center; }\\n\\n.fa-layers-counter {\\n background-color: #ff253a;\\n border-radius: 1em;\\n -webkit-box-sizing: borderbox;\\n box-sizing: border-box;\\n color: #fff;\\n height: 1.5em;\\n line-height: 1;\\n max-width: 5em;\\n min-width: 1.5em;\\n overflow: hidden;\\n padding: .25em;\\n right: 0;\\n text-overflow: ellipsis;\\n top: 0;\\n webkit-transform: scale(0.25); $\in$  transform: scale(0.25); $\in$  -webkit-transform-origin: top right; $\in$ transform-origin: top right;  $\|\n$ .fa-layers-bottom-right  ${\|\n}$  bottom: 0; $\|$  right: 0; $\|\n$  top: auto; $\|\n$  -webkittransform: scale(0.25);\\n transform: scale(0.25);\\n -webkit-transform-origin: bottom right;\\n

## transform-origin: bottom right; }\\n\\n.fa-layers-bottom-left

 ${\|\n 0;\|\n left: 0;\|\n right: auto;\|\n top: auto;\|\n -webkit-transform: scale(0.25);\|\n transform:$  $scale(0.25)\|\n - webkit-transform-origin: bottom left;\n \ttransform-origin: bottom left; \|\n\|.fa-layers-top$ right  ${\|\n{n\ right: 0;\|n\ top: 0;\|n -webkit-transform: scale(0.25);\|n -webkit$ transform-origin: top right;\\n transform-origin: top right;  $\|\n\|$ .fa-layers-top-left  $\|\n\|$  left: 0;\\n right: auto; $\ln$  top: 0; $\ln$  -webkit-transform: scale(0.25); $\ln$  transform: scale(0.25); $\ln$  -webkit-transform-origin: top left;\\n transform-origin: top left;  $\|\n|$ .fa-lg  ${\|\n|}$  font-size: 1.33333em;\\n line-height: 0.75em;\\n verticalalign: -.0667em; }\\n\\n.fa-xs {\\n font-size: .75em; }\\n\\n.fa-sm {\\n font-size: .875em; }\\n\\n.fa-1x {\\n fontsize: 1em;  $\|\n\cdot\zeta-2x \{\|\n\| \cdot\zeta-3x \{\|\n\| \cdot\zeta-3x \{\|\n\| \cdot\zeta-4x \{\|\n\| \cdot\zeta-4x \{\|\n\| \cdot\zeta-4x \{\|\n\| \cdot\zeta-4x \{\|\n\| \cdot\zeta-4x \{\|\n\| \cdot\zeta-4x \{\|\n\| \cdot\zeta-4x \{\|\n\| \cdot\zeta-4x \{\|\n\| \cdot\zeta-4x \{\|\n\| \cdot\zeta-4x \{\|\n\| \cdot\zeta-4x \{\|\n\| \cdot\zeta-4x \{\$  $\|\n\|n$ .fa-5x  $\|\n$ 

font-size: 5em;  $\|\n\|$ .fa-6x  $\|\n\|$  font-size: 6em;  $\|\n\|$ .fa-7x  $\|\n\|$  font-size: 7em;  $\|\n\|$ .fa-8x  $\|\n\|$  font-size: 8em; }\\n\\n.fa-9x {\\n font-size: 9em; }\\n\\n.fa-10x {\\n font-size: 10em; }\\n\\n.fa-fw {\\n text-align: center;\\n width: 1.25em;  $\|\n\|$ .fa-ul  ${\|\n\|}$ ist-style-type: none; ${\|\n\|}$  margin-left: 2.5em; ${\|\n\}$  padding-left: 0;  ${\|\n\|}$ .fa-ul > li  ${\|\n\|}$ position: relative;  $\|\n\|$ .fa-li  ${\|\n\|}$  left: -2em; $\n\rangle$  position: absolute; $\|\n\|$  ext-align: center; $\|\n\|$  width: 2em; $\|\n\|$ height: inherit; }\\n\\n.fa-border {\\n border: solid 0.08em #eee;\\n border-radius: .1em;\\n padding: .2em .25em .15em; }\\n\\n.fa-pull-left {\\n float: left; }\\n\\n.fa-pull-right {\\n float: right; }\\n\\n.fa.fa-pull-left,\\n.fas.fa-pullleft,\\n.far.fa-pull-left,\\n.fal.fa-pull-left,\\n.fab.fa-pull-left {\\n margin-right: .3em; }\\n\\n.fa.fa-pull-right,\\n.fas.fapull-right,\\n.far.fa-pull-right,\\n.fal.fa-pull-right,\\n.fab.fa-pull-right {\\n margin-left: .3em; }\\n\n.fa-spin {\\n webkit-animation:

fa-spin 2s infinite linear; $\ln$  animation: fa-spin 2s infinite linear;  $\|\n\|$ .fa-pulse  $\|\n\|$  -webkit-animation: faspin 1s infinite steps(8);\\n animation: fa-spin 1s infinite steps(8);  $\ln\ln\alpha$ -webkit-keyframes fa-spin {\\n 0%  ${\|\n\ -webkit-transform: rotate(Odeg)\;\n\ n\$  transform: rotate(0deg);  ${\|\n\ -webkit-transform:$ rotate(360deg);\\n transform: rotate(360deg); } }\\n\\n@keyframes fa-spin {\\n 0% {\\n -webkit-transform: rotate(0deg);\\n transform: rotate(0deg); }\\n 100% {\\n -webkit-transform: rotate(360deg);\\n transform: rotate(360deg); } }\\n\\n.fa-rotate-90 {\\n -ms-filter:

\\\"progid:DXImageTransform.Microsoft.BasicImage(rotation=1)\\\";\\n -webkit-transform: rotate(90deg);\\n transform: rotate(90deg);  $\|\n\|$ .fa-rotate-180 { $\|$  -ms-filter:

\\\"progid:DXImageTransform.Microsoft.BasicImage(rotation=2)\\\";\\n -webkit-transform: rotate(180deg);\\n transform:

rotate(180deg);  $\|\n$ .fa-rotate-270 { $\n$  -ms-filter:

\\\"progid:DXImageTransform.Microsoft.BasicImage(rotation=3)\\\";\\n -webkit-transform: rotate(270deg);\\n transform: rotate(270deg);  $\|\n$ .fa-flip-horizontal  $\|\n$  -ms-filter:

\\\"progid:DXImageTransform.Microsoft.BasicImage(rotation=0, mirror=1)\\\";\\n -webkit-transform: scale(-1, 1); $\ln$  transform: scale(-1, 1);  $\|\n\|$ .fa-flip-vertical  $\|\n-$ ms-filter:

\\\"progid:DXImageTransform.Microsoft.BasicImage(rotation=2, mirror=1)\\\";\\n -webkit-transform: scale(1, - 1);\\n transform: scale(1, -1); }\\n\\n.fa-flip-horizontal.fa-flip-vertical {\\n -ms-filter:

\\\"progid:DXImageTransform.Microsoft.BasicImage(rotation=2, mirror=1)\\\";\\n -webkit-transform: scale(-1, - 1);\\n transform: scale(-1, -1); }\\n\\n:root .fa-rotate-90,\\n:root .fa-rotate-180,\\n:root .fa-rotate-270,\\n:root .faflip-horizontal,\\n:root .fa-flip-vertical {\\n -webkit-filter: none;\\n filter: none; }\\n\\n.fa-stack  $\{\|\n\| \display: inline-block;\n\ n\éght: 2em;\n\n position: relative;\n width: 2.5em; \|\n.fa-statek-1x,\n.fa-statek-2x$  $\{\|\n\|$  bottom: 0; $\|\n\|$  left: 0; $\|\n\|$  margin: auto; $\|\n\|$  position: absolute; $\|\n\|$  right: 0; $\|\n\|$  top: 0;  $\|\n\|$ .svg-inline--fa.fastack-1x  ${\\n$  height: 1em; $\n$  width: 1.25em;  $\|\n$ .svg-inline--fa.fa-stack-2x  $\|\n$  height: 2em; $\|\n$  width: 2.5em;  $\|\n\|\n\|_n$ .fa-inverse  $\|\n\|_n$ .sr-only  $\|\n\|_n$ .sr-only  $\|\n\|_n$  clip: rect(0, 0, 0, 0); $\|\n\|_n$ . height: 1px; $\|\n\|_n$ . 1px;\\n overflow: hidden;\\n padding: 0;\\n position: absolute;\\n width: 1px; }\\n\\n.sr-only-focusable:active, .sronly-focusable:focus { $\ln$  clip: auto; $\ln$  height: auto; $\ln$  margin: 0; $\ln$  overflow: visible; $\ln$  position: static; $\ln$ width: auto;  $\|\n\|\|$ ;\n\nvar css = function ()  $\|\n\|$  var dfp = DEFAULT\_FAMILY\_PREFIX;\n var drc = DEFAULT\_REPLACEMENT\_CLASS;\n var fp = config.familyPrefix;\n var rc = config.replacementClass;\n var s = baseStyles;\n\n if (fp !== dfp || rc !== drc) {\n

var dPatt = new RegExp('\\\\.' + dfp + '\\\\-', 'g');\n var rPatt = new RegExp('\\\\.' + drc, 'g');\n\n s = s.replace(dPatt, '.' + fp + '-').replace(rPatt, '.' + rc);\n  $\ln \nta$ ;\n};\n\nfunction define(prefix, icons) {\n var normalized = Object.keys(icons).reduce(function (acc, iconName) {\n var icon = icons[iconName];\n var expanded = !!icon.icon;\n\n if (expanded) {\n acc[icon.iconName] = icon.icon;\n } else {\n acc[iconName]  $=$  icon;\n  $\|\cdot\|$  return acc;\n  $\,\$  { });\n\n if (typeof namespace.hooks.addPack == 'function') {\n namespace.hooks.addPack(prefix, normalized);\n } else {\n namespace.styles[prefix] = \_extends({}, namespace.styles[prefix]  $|| \{ \}$ , normalized);\n  $\rangle \$ n\n /\*\*\n \* Font Awesome 4 used the prefix of `fa` for all icons. With the introduction\n  $*$  of new styles we needed to differentiate between them. Prefix `fa` is now an alias\n  $*$ for `fas` so we'll easy the upgrade process for our users by automatically defining\n

\* this as well. $\ln \pi$  if (prefix === 'fas')  $\ln \text{c}$ , icons); $\ln \ln \max$  Library = function ()  $\ln$ function Library()  $\n \$ classCallCheck(this, Library);\n\n this.definitions =  $\{\}\n$  createClass(Library,  $[\n$ n key: 'add',\n value: function add() {\n var \_this = this;\n\n for (var \_len = arguments.length, definitions = Array( len), key = 0; key < len; key++)  $\ln$  definitions[key] = arguments[key];\n }\n\n var additions = definitions.reduce(this.\_pullDefinitions, {});\n\n Object.keys(additions).forEach(function (key) {\n \_this.definitions[key] = \_extends({}, \_this.definitions[key]  $| \{ \}$ , additions[key]);\n define(key,

additions[key]);\n build();\n });\n }\n }, {\n key: 'reset',\n value: function reset() {\n this.definitions  $= \{\}\$   $\{\n \ \text{key: } \quad \text{values: } \quad \text{function} \ \text{additions, definition} \ \n \$ normalized = definition.prefix

&& definition.iconName && definition.icon ? { 0: definition } : definition;\n\n

Object.keys(normalized).map(function (key)  ${\n \mu \}$  var \_normalized\$key = normalized[key],\n prefix =  $normalized$ \$key.prefix,\n iconName = normalized\$key.iconName,\n icon = \_normalized\$key.icon;\n\n\n if (!additions[prefix]) additions[prefix] = {};\n\n additions[prefix][iconName]  $= icon$ ;\n });\n\n return additions;\n }\n }]);\n return Library;\n}();\n\nfunction prepIcon(icon) {\n var width = icon[0];\n var height = icon[1];\n var vectorData = icon.slice(4);\n\n return  $\{\n\$  found: true,\n width: width, $\n|$  height: height, $\n|$  icon: { tag: 'path', attributes: { fill: 'currentColor', d: vectorData[0] }  $\n|$  $\ln\ln\left(\cosh\theta\right)$  = \\n\nfunction ensureCss() {\n if (config.autoAddCss && ! cssInserted) {\n insertCss(css());\n cssInserted  $= true; \n \{n \in \{\n\} \in \mathcal{O}\} \subset \mathcal{O} \$  = true; \n  $\in \mathcal{O} \$  ${\n \gamma \in \mathbb{R} \setminus \mathbb{R} \setminus \mathbb{R} \$ val.abstract.map(function (a) {\n return toHtml(a);\n });\n }\n });\n\n Object.defineProperty(val, 'node',  ${\n\mu$  get: function get()  ${\n\mu$  if (!IS\_DOM) return;\n\n var container = DOCUMENT.createElement('div');\n container.innerHTML = val.html;\n return container.children;\n }\n });\n\n return val;\n}\n\nfunction findIconDefinition(params)  $\{\n \$  var \_params\$prefix = params.prefix,\n prefix = \_params\$prefix === undefined ? 'fa' : \_params\$prefix,\n iconName = params.iconName;\n\n\n if (!iconName) return;\n\n return iconFromMapping(library.definitions, prefix, iconName) || iconFromMapping(namespace.styles, prefix, iconName);\n}\n\nfunction resolveIcons(next) {\n return function (maybeIconDefinition) {\n var params = arguments.length > 1 && arguments[1] !== undefined ? arguments[1] : { };\n\n var iconDefinition = (maybeIconDefinition

 $\|\{\}\right\}$ .icon ? maybeIconDefinition : findIconDefinition(maybeIconDefinition  $\|\{\}\right)$ ;\n\n var mask = params.mask;\n\n\n if (mask) {\n mask = (mask || {}).icon ? mask : findIconDefinition(mask || {});\n }\n\n return next(iconDefinition, \_extends({}, params, { mask: mask }));\n };\n}\n\nvar library = new Library();\n\nvar  $n\Delta u$ to = function no $\Delta u$ to() {\n config.autoReplaceSvg = false;\n config.observeMutations = false;\n\n disconnect();\n\;\n\nvar cssInserted = false;\n\nvar dom = {\n i2svg: function i2svg() {\n var params = arguments.length > 0 && arguments[0] !== undefined ? arguments[0] : { };\n\n if (IS DOM) {\n  $ensureCss()$ ;\n\n var \_params\$node = params.node,\n node = \_params\$node === undefined ? DOCUMENT :  $parans}}node.\n\quad \text{params}$ callback = params.callback. $\n\text{l}$  callback = params\$callback === undefined ? function ()  $\{\}$ : params\$callback;\n\n\n if (config.searchPseudoElements)  $\{\n\}$ searchPseudoElements(node);\n

 $\ln \n\alpha$  onTree(node, callback);\n  $\ln \n\alpha$  css: css,\n\n insertCss: function insertCss\$\$1() {\n if (!\_cssInserted)  ${\n \times}$  insertCss(css();\n \_\_cssInserted = true;\n }\n },\n\n watch: function watch()  ${\n \times}$ params = arguments.length > 0 && arguments[0] !== undefined ? arguments[0] : {};\n var autoReplaceSvgRoot = params.autoReplaceSvgRoot,\n observeMutationsRoot = params.observeMutationsRoot;\n\n\n if  $(config.autoReplaceSvg == false) {\n config.autoReplaceSvg = true;\n }\n length 1$ true;\n\n domready(function () {\n autoReplace({\n autoReplaceSvgRoot: autoReplaceSvgRoot\n });\n\n observe({\n treeCallback: onTree,\n nodeCallback: onNode,\n pseudoElementsCallback: searchPseudoElements,\n observeMutationsRoot: observeMutationsRoot\n  $\|\cdot\|$ ;\n  $\|\cdot\|$ ;\n\nvar parse = {\n transform: function transform(transformString) {\n return parseTransformString(transformString);\n

 $\ln$ };\n\nvar icon = resolveIcons(function (iconDefinition) {\n var params = arguments.length > 1 && arguments[1] !== undefined ? arguments[1] : { };\n var \_params\$transform = params.transform,\n transform = \_params\$transform === undefined ? meaninglessTransform : \_params\$transform,\n \_params\$symbol = params.symbol,\n symbol = params\$symbol === undefined ? false : params\$symbol,\n params\$mask = params.mask, $\n\rightharpoonup$ n mask = \_params\$mask = = undefined ? null : \_params\$mask, $\n\rightharpoonup$ n \_params\$title = params.title, $\in$  title = \_params\$title === undefined ? null : \_params\$title, $\in$  \_params\$classes = params.classes,\n classes = \_params\$classes === undefined ?  $[]$  : \_params\$classes,\n \_params\$attributes = params.attributes, $\in$  attributes = \_params\$attributes === undefined ? {} : \_params\$attributes, $\in$ params\$styles = params.styles,\n styles = params\$styles === undefined ? { } : params\$styles;\n\n\n if (!iconDefinition)

return; $\ln \nu$  var prefix = iconDefinition.prefix, $\ln$  iconName = iconDefinition.iconName, $\ln$  icon = iconDefinition.icon;\n\n return apiObject(\_extends({ type: 'icon' }, iconDefinition), function () {\n ensureCss();\n\n if (config.autoA11y) {\n if (title) {\n attributes['aria-labelledby'] = config.replacementClass + '-title-' + nextUniqueId();\n } else {\n attributes['aria-hidden'] = 'true';\n }\n  $\ln$ n return makeInlineSvgAbstract({\n icons: {\n main: prepIcon(icon),\n mask: mask ? prepIcon(mask.icon) : { found: false, width: null, height: null, icon: { }  $\n$  }, \n prefix: prefix,\n iconName: iconName,\n transform: extends({}, meaninglessTransform, transform),\n symbol: symbol,\n title: title,\n extra:  ${\n \atop \text{int} s.t. } \in \mathbb{R} \setminus \mathbb{R} \setminus \mathbb{R} \set$  $=$  function text(content)  $\{\n$  var params

 $=$  arguments.length  $> 1$  && arguments[1]  $:=$  undefined ? arguments[1] : { };\n var params\$transform2 = params.transform,\n transform = \_params\$transform2 === undefined ? meaninglessTransform :  $params$$ transform2,\n  $params$$ title2 = params.title,\n title =  $params$$ title2 = = undefined ? null :  $params$title2, \n $params$ classes2 = parameters.\n$  classes =  $params$ classes2 == undefined ? [] :$$  $params\$ sclasses2,\n  $params\$ attributes2 = params.attributes,\n attributes =  $params\$ sattributes2 === undefined ?  $\{\}$  : \_params\$attributes2,\n \_ params\$styles2 = params.styles,\n styles = \_params\$styles2 === undefined ?  $\{\}:$  \_params\$styles2;\n\n\n return apiObject({ type: 'text', content: content }, function () {\n  $\text{ensure}(s)$ ;\n\n return makeLayersTextAbstract({\n content: content,\n transform: \_extends({}, meaninglessTransform, transform),\n title: title,\n extra: {\n attributes: attributes,\n styles: styles,\n

 classes: [config.familyPrefix + '-layers-text'].concat(toConsumableArray(classes))\n }\n });\n });\n};\n\nvar counter = function counter(content) {\n var params = arguments.length > 1 && arguments[1] !== undefined ? arguments[1] : { };\n var params\$title3 = params.title,\n title = params\$title3 === undefined ? null : params\$title3,\n params\$classes3 = params.classes,\n classes = params\$classes3 = = undefined ? [] : params\$classes3,\n params\$attributes3 = params.attributes,\n attributes = params\$attributes3 === undefined ?  $\{\}$ : params\$attributes3,\n params\$styles3 = params.styles,\n styles = params\$styles3 === undefined ?  $\{\}$ : \_params\$styles3;\n\n\n return apiObject( $\{$  type: 'counter', content: content  $\}$ , function ()  $\{\n\}$ ensureCss();\n\n return makeLayersCounterAbstract({\n content: content.toString(),\n title: title,\n extra: {\n attributes: attributes,\n styles: styles,\n classes: [config.familyPrefix + '-layers-counter'].concat(toConsumableArray(classes))\n }\n });\n });\n};\n\nvar layer = function layer(assembler) {\n return apiObject({ type: 'layer' }, function () {\n ensureCss();\n\n var children = [];\n\n

assembler(function (args)  ${\n \tan \frac{\arg x}{\sin \arg \arg y}$ ? args.map(function (a)  ${\n \tan \frac{\pi}{2}}$ children.concat(a.abstract);\n }) : children = children.concat(args.abstract);\n });\n\n return  $\{\n\$ n tag: 'span',\n attributes: { class: config.familyPrefix + '-layers' },\n children: children\n }];\n });\n };\n\nvar api = {\n noAuto: noAuto,\n config: config,\n dom: dom,\n library: library,\n parse: parse,\n findIconDefinition: findIconDefinition,\n icon: icon,\n text: text,\n counter: counter,\n layer: layer,\n toHtml: toHtml\n};\n\nvar autoReplace = function autoReplace() {\n var params = arguments.length > 0 && arguments[0] !== undefined ?  $arguments[0]: \{\}\langle n \rangle$  var params\$autoReplaceSv = params.autoReplaceSvgRoot, $\langle n \rangle$ 

autoReplaceSvgRoot = \_params\$autoReplaceSv === undefined ? DOCUMENT :

\_params\$autoReplaceSv;\n\n\n if (Object.keys(namespace.styles).length > 0 && IS\_DOM && config.autoReplaceSvg) api.dom.i2svg({ node: autoReplaceSvgRoot });\n};\n\nexport { icon, noAuto, config, toHtml, layer, text, counter, library, dom, parse, findIconDefinition };\n","import FontAwesomeIcon from '@fortawesome/vue-fontawesome'\nexport { library } from '@fortawesome/fontawesome-svg-core'\nexport default FontAwesomeIcon\n","/\*\* Used as references for various `Number` constants. \*/\nvar MAX\_SAFE\_INTEGER = 9007199254740991;\n\n/\*\* Used to detect unsigned integer values. \*/\nvar reIsUint = /^(?:0|[1-9]\\d\*)\$/;\n\n/\*\*\n \* Checks if `value` is a valid array-like index.\n \*\n \* @private\n \* @param {\*} value The value to check.\n \* @param {number} [length=MAX\_SAFE\_INTEGER] The upper bounds of a valid index. $\ln * \omega$  returns {boolean} Returns `true` if `value` is a valid index, else `false`.\n \*/\nfunction

isIndex(value, length)  $\n\alpha$  type = typeof value; h length = length == null ? MAX SAFE\_INTEGER : length;\n\n return !!length  $\&\&\n\rangle$  (type == 'number' ||\n (type != 'symbol'  $\&&\n\rangle$  reIsUint.test(value)))  $\&\&\n\rangle$ (value > -1 && value % 1 == 0 && value < length);\n\nmodule.exports = isIndex;\n","var baseSetToString = require('./\_baseSetToString'),\n shortOut = require('./\_shortOut');\n\n/\*\*\n \* Sets the `toString` method of `func` to return `string`.\n \*\n \* @private\n \* @param {Function} func The function to modify.\n \* @param {Function} string The `toString` result.\n \* @returns {Function} Returns `func`.\n \*/\nvar setToString = shortOut(baseSetToString);\n\nmodule.exports = setToString;\n","// false -> Array#indexOf\n// true -> Array#includes\nvar toIObject = require('./\_to-iobject');\nvar toLength = require('./\_to-length');\nvar  $toAbsoluteIndex = require('./to-absolute-index');\n\n $to -to -i$$ ( $\theta$ this, el, fromIndex)  $\ln$ 

var  $O = \text{toIObject}(\text{Sthis})$ ;\n var length = toLength(O.length);\n var index = toAbsoluteIndex(fromIndex, length);\n var value;\n // Array#includes uses SameValueZero equality algorithm\n // eslint-disable-next-line no-self-compare\n if (IS\_INCLUDES  $&&$  el != el) while (length > index) {\n value = O[index++];\n eslint-disable-next-line no-self-compare\n if (value != value) return true;\n // Array#indexOf ignores holes, Array#includes - not\n } else for (;length > index; index++) if (IS\_INCLUDES  $\parallel$  index in O)  $\{\parallel$  if (O[index]  $==$  el) return IS\_INCLUDES || index || 0;\n } return !IS\_INCLUDES && -1;\n };\n};\n","'use strict';\nObject.defineProperty(exports, '\_esModule', { value: true });\nvar prefix = 'fas';\nvar iconName = 'sharealt';\nvar width = 448;\nvar height = 512;\nvar ligatures = [];\nvar unicode = 'f1e0';\nvar svgPathData = 'M352 320c-22.608 0-43.387 7.819-59.79 20.895l-102.486-64.054a96.551 96.551 0 0 0 0-41.683l102.486-64.054C308.613 184.181 329.392 192 352 192c53.019 0 96-42.981 96-96S405.019 0 352 0s-96 42.981-96 96c0 7.158.79 14.13 2.276 20.841L155.79 180.895C139.387 167.819 118.608 160 96 160c-53.019 0-96 42.981-96 96s42.981 96 96 96c22.608 0 43.387-7.819 59.79-20.895l102.486 64.054A96.301 96.301 0 0 0 256 416c0 53.019 42.981 96 96 96s96-42.981 96-96-42.981-96-96-96z';\n\nexports.definition = {\n prefix: prefix,\n iconName: iconName,\n icon:  $[\n\quad width, \n\quad height, \n\quad light, \nminicode, \nsubgraphData\nn 1};\n\neq post.faShareAlt =\n$ exports.definition;\nexports.prefix = prefix;\nexports.iconName = iconName;\nexports.width = width;\nexports.height = height;\nexports.ligatures = ligatures;\nexports.unicode = unicode;\nexports.svgPathData = svgPathData;","/\*\*\n \* Checks if a `cache` value for `key` exists.\n \*\n \* @private\n \* @param {Object} cache The cache to query. $\ln * \mathcal{Q}$  param {string} key The key of the entry to check. $\ln * \mathcal{Q}$  returns {boolean} Returns `true` if an entry for `key` exists,

else `false`.\n \*/\nfunction cacheHas(cache, key) {\n return cache.has(key);\n}\n\nmodule.exports = cacheHas;\n","var arrayReduce = require('./\_arrayReduce'),\n baseEach = require('./\_baseEach'),\n baseIteratee =

require('./\_baseIteratee'),\n baseReduce = require('./\_baseReduce'),\n isArray = require('./isArray');\n\n/\*\*\n \* Reduces `collection` to a value which is the accumulated result of running\n  $*$  each element in `collection` thru `iteratee`, where each successive $\ln *$  invocation is supplied the return value of the previous. If `accumulator` $\ln *$  is not given, the first element of `collection` is used as the initial\n \* value. The iteratee is invoked with four arguments: $\ln *$  (accumulator, value, index|key, collection). $\ln * \ln *$  Many lodash methods are guarded to work as iteratees for methods like\n \* `\_.reduce`, `\_.reduceRight`, and `\_.transform`.\n \*\n \* The guarded methods are:\n \* `assign`, `defaults`, `defaultsDeep`, `includes`, `merge`, `orderBy`,\n \* and `sortBy`\n \*\n \* @static\n \* @memberOf \_\n \* @since 0.1.0\n \* @category Collection\n \* @param {Array|Object} collection The collection to iterate over.\n \* @param {Function} [iteratee=\_.identity] The function invoked per iteration.\n \* @param {\*} [accumulator] The initial value.\n \* @returns {\*} Returns the accumulated value.\n \* @see \_.reduceRight\n \* @example\n \*\n \* \_.reduce([1, 2], function(sum, n) {\n \* return sum + n;\n \* }, 0);\n \* // => 3\n \*\n \* \_.reduce({ 'a': 1, 'b': 2, 'c': 1 }, function(result, value, key)  $\{\n\$  ^\* (result[value]  $\|$  (result[value] = [])).push(key);\n \* return result;\n \*  $\{ \}$ ;  $\{ \}$ ;\n \* // =>  $\{ '1' : [a', 'c'], '2' : [b'] \}$  (iteration order is not guaranteed)\n \*/\nfunction reduce(collection, iteratee, accumulator)  $\n{\n$  var func = isArray(collection) ? arrayReduce : baseReduce,\n initAccum = arguments.length <  $3$ ;\n\n return func(collection, baseIteratee(iteratee, 4), accumulator, initAccum, baseEach);\n}\n\nmodule.exports = reduce;\n","'use strict';\nvar global  $=$  require('./\_global');\nvar has  $=$  require('./\_has');\nvar cof  $=$  require('./\_cof');\nvar inheritIfRequired  $=$ require('./\_inherit-if-required');\nvar toPrimitive = require('./\_to-primitive');\nvar fails = require('./\_fails');\nvar  $gOPN = require('./_object-group').f; \n\nparallel (J.100) = require('./_object-gopd').f; \n\nparallel (J.200) = require('./_object-dop).f; \n\nparallel (J.300) = require('./_object-dop).f; \n\nand (J.400) = require('./_object-dop).f; \n\nand (J.500) = the "J.100]$  $string-trim$ : trim = require('./\_string-trim').trim;\nvar NUMBER = 'Number';\nvar \$Number = global[NUMBER];\nvar Base =  $\text{SWumber}\,\text{proto} = \text{SWumber}.\text{prototype}\,$ ;\n// Opera ~12 has broken Object#toString\nvar BROKEN\_COF =  $cof(require().<sub>o</sub>object-create')(proto))$  = NUMBER;\nvar TRIM = 'trim' in String.prototype;\n\n// 7.1.3 ToNumber(argument)\nvar toNumber = function (argument)  $\{\n\$  var it = toPrimitive(argument, false);\n if (typeof it  $=$  'string' && it.length > 2)  $\ln$  it = TRIM ? it.trim() : \$trim(it, 3);\n var first = it.charCodeAt(0);\n var third, radix, maxCode;\n if (first === 43 || first === 45) {\n third = it.charCodeAt(2);\n if (third ===  $88 \parallel$  third === 120) return NaN; // Number('+0x1') should be NaN, old V8 fix\n } else if (first === 48)  ${\nightharpoonup$  switch (it.charCodeAt(1))  ${\nightharpoonup$  case 66: case 98: radix = 2; maxCode = 49; break; // fast equal  $\sqrt{\text{Ob}}[01]+\frac{\pi}{\pi}$  case 79: case 111: radix = 8; maxCode = 55; break; // fast equal  $\sqrt{\text{Do}}[0-\frac{7}{+\frac{\pi}{3}}]$  default: return +it;\n  $\ln$  for (var digits = it.slice(2), i = 0, 1 = digits.length, code; i < l; i++)  $\ln$  code = digits.charCodeAt(i);\n // parseInt parses a string to a first unavailable symbol\n // but ToNumber should return NaN if a string contains unavailable symbols\n if  $(code < 48 \parallel code > maxCode)$  return NaN;\n return parseInt(digits, radix);\n  $\{\n \$  return +it;\n};\n\nif (!\\$Number(' 0o1') || !\\$Number('0b1') || \$Number('+0x1'))  ${\n \pm \in \mathbb{N} \in \mathbb{N} \setminus \mathbb{N} \setminus \mathbb{N} \$ return that instance of  $\text{SWumber}\$  // check on 1..constructor(foo) case\n && (BROKEN\_COF ? fails(function () { proto.valueOf.call(that); }) : cof(that) != NUMBER)\n ?

inheritIfRequired(new Base(toNumber(it)), that,  $\text{Number}$ : toNumber(it);\n };\n for (var keys = require('./\_descriptors') ? gOPN(Base) :  $\ln$  // ES3:\n

'MAX\_VALUE,MIN\_VALUE,NaN,NEGATIVE\_INFINITY,POSITIVE\_INFINITY,' +\n // ES6 (in case, if modules with ES6 Number statics required before):\n

'EPSILON,isFinite,isInteger,isNaN,isSafeInteger,MAX\_SAFE\_INTEGER,' +\n

'MIN\_SAFE\_INTEGER,parseFloat,parseInt,isInteger'\n ).split(','), j = 0, key; keys.length > j; j++) {\n if  ${\rm (has(Base, kev = kevs[i]) \&& \, \, \}h\text{as(SNumber, kev)}) } {\text{ln (aP(SNumber, kev, gOPD(Base, kev))};\text{ln (a)} }$  $\mathcal{SW}$ mber.prototype = proto;\n proto.constructor =  $\mathcal{SW}$ mber;\n require('./\_redefine')(global, NUMBER,  $\lvert\mathbb{R}\rvert\$ n'', "// extracted by mini-css-extract-plugin", "module.exports =

require('./forEach');\n","module.exports = !require('./\_descriptors') && !require('./\_fails')(function

()  ${\n\mu$  return Object.defineProperty(require('./\_dom-create')('div'), 'a', { get: function () { return 7; } }).a !=

 $7;\n\}$ ;\n});\n","var baseFlatten = require('./\_baseFlatten'),\n baseOrderBy = require('./\_baseOrderBy'),\n baseRest = require('./\_baseRest'),\n isIterateeCall = require('./\_isIterateeCall');\n\n/\*\*\n \* Creates an array of elements, sorted in ascending order by the results of  $n *$  running each element in a collection thru each iteratee. This method  $n *$ performs a stable sort, that is, it preserves the original sort order of\n \* equal elements. The iteratees are invoked with one argument: (value). $\ln * \ln * \mathcal{Q}$  static $\ln * \mathcal{Q}$  memberOf  $\ln * \mathcal{Q}$  since 0.1.0 $\ln * \mathcal{Q}$  category Collection $\ln * \mathcal{Q}$ @param {Array|Object} collection The collection to iterate over.\n \* @param {...(Function|Function[])} [iteratees=[\_.identity]]\n \* The iteratees to sort by.\n \* @returns {Array} Returns the new sorted array.\n \*  $@example\n\in \mathbb{R}^* \in \mathbb{R}^* = \lceil \frac{n^*}{s} \rceil \cdot \text{`free'}. \quad \text{`age': 48 },\n\in \{ 'user':\n\in \mathbb{R}^* \in \mathbb{R}^* \mid \text{`use'': 48 },\n\in \mathbb{R}^* \leq \mathbb{R}^* \leq \mathbb{R}^* \leq \mathbb{R}^* \leq \mathbb{R}^* \leq \mathbb{R}^* \leq \mathbb{R}^* \leq \mathbb{R}^* \leq \mathbb{R}^* \leq \mathbb{R}^* \leq \math$ 

'barney', 'age': 36 },\n \* { 'user': 'fred', 'age': 40 },\n \* { 'user': 'barney', 'age': 34 }\n \* ];\n \*\n \* \_.sortBy(users,  $[\text{function}(o) \{ \text{return } o.\text{user}; \}]\$ ;\n \* // => objects for  $[\text{l'barney}, 36]$ ,  $[\text{barney}, 34]$ ,  $[\text{fred}', 48]$ ,  $[\text{fred}', 40]$ ]\n \*\n \* \_.sortBy(users, ['user', 'age']);\n  $*//$  => objects for [['barney', 34], ['barney', 36], ['fred', 40], ['fred', 48]]\n  $*/\sqrt{$ nvar sortBy = baseRest(function(collection, iteratees) {\n if (collection == null) {\n return [];\n }\n var length = iteratees.length;\n if (length > 1 && isIterateeCall(collection, iteratees[0], iteratees[1])) {\n iteratees = [];\n } else if (length > 2 & & isIterateeCall(iteratees[0], iteratees[1], iteratees[2])) {\n iteratees = [iteratees[0]];\n }\n return baseOrderBy(collection, baseFlatten(iteratees, 1), []);\n});\n\nmodule.exports = sortBy;\n","var getNative = require('./\_getNative'),\n root = require('./\_root');\n\n/\* Built-in method references that are verified to be native. \*/\nvar Set

 $=$  getNative(root, 'Set');\n\nmodule.exports = Set;\n","var g;\n\n// This works in non-strict mode\ng = (function()  ${\n\theta(s)\n\in \mathbb{R} \n\in \mathbb{Z} \n\in \mathbb{Z} \n\in \$ eval)( $\|$ this $\|$ ;\n} catch (e)  $\{\n\}($ This works if the window reference is available $\|$ thif (typeof window  $=$  $\langle \text{object}\rangle$  g = window;\n}\n\n// g can still be undefined, but nothing to do about it...\n// We return undefined, instead of nothing here, so it's\n// easier to handle this case. if(!global) { ...}\n\nmodule.exports = g;\n","var id = 0;\nvar px = Math.random();\nmodule.exports = function (key) {\n return 'Symbol('.concat(key === undefined ? " : key, ')\_',  $(+id + px)$ .toString $(36)$ ;\n};\n","'use strict';\nvar addToUnscopables = require('./\_add-tounscopables');\nvar step = require('./\_iter-step');\nvar Iterators = require('./\_iterators');\nvar toIObject = require('./\_to-iobject');\n\n// 22.1.3.4 Array.prototype.entries()\n// 22.1.3.13 Array.prototype.keys()\n// 22.1.3.29 Array.prototype.values()\n// 22.1.3.30 Array.prototype[@@iterator]()\nmodule.exports = require('./\_iterdefine')(Array, 'Array', function (iterated, kind) {\n this. t = toIObject(iterated); // target\n this. i = 0; // next index\n this.  $k =$ kind; // kind\n// 22.1.5.2.1 %ArrayIteratorPrototype%.next()\n}, function () {\n var  $O = \text{this\_t};\$ n var kind = this.\_k;\n var index = this.\_i++;\n if (!O || index >= O.length) {\n this.\_t = undefined;\n return step(1);\n  $\ln$  if (kind == 'keys') return step(0, index);\n if (kind == 'values') return step(0, O[index]);\n return step(0, [index, O[index]]);\n}, 'values');\n\n// argumentsList[@@iterator] is %ArrayProto\_values% (9.4.4.6, 9.4.4.7)\nIterators.Arguments =

Iterators.Array;\n\naddToUnscopables('keys');\naddToUnscopables('values');\naddToUnscopables('entries');\n","var isSymbol = require('./isSymbol');\n\n/\*\*\n \* Compares values to sort them in ascending order.\n

\*\n \* @private\n \* @param {\*} value The value to compare.\n \* @param {\*} other The other value to compare.\n \* @returns {number} Returns the sort order indicator for `value`.\n \*/\nfunction compareAscending(value, other)  ${\n{$ n if (value != other)} {\n{ } \varphi \} var valIsDefined = value  $!=$  undefined, ${\n{ } \varphi \}$  valIsNull = value === null, ${\n{ } \varphi \}$ valIsReflexive = value === value,\n valIsSymbol = isSymbol(value);\n\n var othIsDefined = other !== undefined,\n othIsNull = other === null,\n othIsReflexive = other === other,\n othIsSymbol = isSymbol(other);\n\n if ((!othIsNull && !othIsSymbol && !valIsSymbol && value > other) ||\n (valIsSymbol && othIsDefined && othIsReflexive && !othIsNull && !othIsSymbol) ||\n (valIsNull && othIsDefined && othIsReflexive)  $\|\n\|$  (!valIsDefined && othIsReflexive)  $\|\n\|$  !valIsReflexive)  $\{\n\|$  return 1;\n  $\|\n\|$  if  $($  (!valIsNull && !valIsSymbol && !othIsSymbol && value  $\lt$  other)  $||\textbf{n}$  (othIsSymbol && valIsDefined && valIsReflexive && !valIsNull && !valIsSymbol) ||\n (othIsNull && valIsDefined && valIsReflexive)  $\|\n\|$  (!othIsDefined && valIsReflexive)  $\|\n\|$  !othIsReflexive)  $\|\n\|$  return -1;\n }\n return 0;\n}\n\nmodule.exports = compareAscending;\n","var eq = require('./eq');\n\n/\*\*\n \* Gets the index at which the `key` is found in `array` of key-value pairs.\n \*\n \* @private\n \* @param {Array} array The array to inspect.\n \* @param {\*} key The key to search for.\n \* @returns {number} Returns the index of the matched value, else `- 1`.\n \*/\nfunction assocIndexOf(array, key) {\n var length = array.length;\n while (length--) {\n if

 $(\text{eq}(\text{array}|\text{[0]}, \text{key})\})\$ n return length;\n }\n }\n return -1;\n}\n\nmodule.exports = assocIndexOf;\n","/\*!\n \* Font Awesome Free 5.0.13 by @fontawesome - https://fontawesome.com\n \* License https://fontawesome.com/license (Icons: CC BY 4.0, Fonts: SIL OFL 1.1, Code: MIT License)\n \*/\nvar noop = function

 $n\,$ oop() {};\n\nvar \_WINDOW = {};\nvar \_DOCUMENT = {};\nvar \_MUTATION\_OBSERVER\$1 = null;\nvar  $PERFORMANCE = \{ mark: noop, measure: noop \;\;\\int \$ | if (typeof window !== 'undefined') \_WINDOW = window;\n if (typeof document !== 'undefined') DOCUMENT = document;\n if (typeof MutationObserver !== 'undefined') \_MUTATION\_OBSERVER\$1 = MutationObserver;\n if (typeof performance !== 'undefined')  $\text{PERFORMANCE} = \text{performance};\n \} \text{ catch } (e) \{ \} \n \text{ } \text{reg} = \text{WINDOW.navigator} \ | \}; \n \text{ } \text{reg} \text{ } \text{reg} \text{ } \text{reg$ ref.userAgent;\nvar userAgent =  $rel$userAgent ==$  undefined ?" : ref\$userAgent;\n\nvar WINDOW = \_WINDOW;\nvar DOCUMENT = \_DOCUMENT;\nvar MUTATION\_OBSERVER =

\_MUTATION\_OBSERVER\$1;\nvar PERFORMANCE = \_PERFORMANCE;\nvar IS\_BROWSER =

!!WINDOW.document;\nvar IS\_DOM = !!DOCUMENT.documentElement && !!DOCUMENT.head && typeof

DOCUMENT.addEventListener === 'function' && typeof DOCUMENT.createElement === 'function';\nvar IS\_IE  $=$  ~userAgent.indexOf('MSIE') || ~userAgent.indexOf('Trident'');\n\nvar

NAMESPACE\_IDENTIFIER = '\_\_FONT\_AWESOME\_\_\_';\nvar UNITS\_IN\_GRID = 16;\nvar DEFAULT\_FAMILY\_PREFIX = 'fa';\nvar DEFAULT\_REPLACEMENT\_CLASS = 'svg-inline--fa';\nvar DATA\_FA\_I2SVG = 'data-fa-i2svg';\nvar DATA\_FA\_PSEUDO\_ELEMENT = 'data-fa-pseudo-element';\nvar HTML\_CLASS\_I2SVG\_BASE\_CLASS = 'fontawesome-i2svg';\n\nvar PRODUCTION = function () {\n try {\n return process.env.NODE\_ENV === 'production';\n } catch (e)  $\{n$  return false;\n  $\|\cdot\|$ ;\n}();\n\nvar oneToTen = [1, 2, 3, 4, 5, 6, 7, 8, 9, 10];\nvar oneToTwenty = oneToTen.concat([11, 12, 13, 14, 15, 16, 17, 18, 19, 20]);\n\nvar ATTRIBUTES\_WATCHED\_FOR\_MUTATION = ['class', 'data-prefix', 'data-icon', 'data-fa-transform', 'data-famask'];\n\nvar RESERVED\_CLASSES = ['xs', 'sm', 'lg', 'fw', 'ul', 'li', 'border', 'pull-left', 'pull-right', 'spin', 'pulse', 'rotate-90', 'rotate-180', 'rotate-270', 'flip-horizontal', 'flip-vertical', 'stack', 'stack-1x', 'stack-2x', 'inverse', 'layers', 'layers-text', 'layers-counter'].concat(oneToTen.map(function

(n)  ${\n n + 'x':n})$ .concat(oneToTwenty.map(function (n)  ${\n n + n:\n n}\$ );\n\nvar classCallCheck = function (instance, Constructor)  $\n\in$  if (!(instance instanceof Constructor))  $\n\in$  throw new TypeError(\"Cannot call a class as a function\");\n  $\ln$ ;\n\nvar createClass = function () {\n function defineProperties(target, props) {\n for (var  $i = 0$ ;  $i <$  props.length;  $i++$ ) {\n var descriptor = props[i];\n descriptor.enumerable = descriptor.enumerable  $\|$  false;\n descriptor.configurable = true;\n if (\"value\" in descriptor) descriptor.writable = true;\n Object.defineProperty(target, descriptor.key, descriptor);\n }\n }\n\n return function (Constructor, protoProps, staticProps) {\n if (protoProps) defineProperties(Constructor.prototype, protoProps);\n if (staticProps) defineProperties(Constructor, staticProps);\n return Constructor;\n  $\cdot$ ;\n}();\n\n\n\nvar extends = Object.assign || function (target) {\n for (var i = 1;

i < arguments.length; i++)  $\n{\nabla \cdot \alpha} = \arg\{\alpha \cdot \alpha\} \n\$  for  $\{\alpha \cdot \alpha\}$  for  $\alpha \cdot \alpha$ .

(Object.prototype.hasOwnProperty.call(source, key)) {\n target[key] = source[key];\n }\n }\n }\n\n return target;\n};\n\n\nvar toConsumableArray = function (arr) {\n if (Array.isArray(arr)) {\n for (var i = 0, arr2 = Array(arr.length);  $i <$ arr.length;  $i++$ ) arr2[i] = arr[i];\n\n return arr2;\n } else {\n return Array.from(arr);\n  $\ln$ ;\n\nvar initial = WINDOW.FontAwesomeConfig || {};\nvar initialKeys = Object.keys(initial);\n\nvar \_default = extends({\n familyPrefix: DEFAULT\_FAMILY\_PREFIX,\n replacementClass:

DEFAULT\_REPLACEMENT\_CLASS,\n autoReplaceSvg: true,\n autoAddCss: true,\n autoA11y: true,\n searchPseudoElements: false,\n observeMutations: true,\n keepOriginalSource: true,\n measurePerformance: false,\n showMissingIcons: true\n}, initial);\n\nif (! default.autoReplaceSvg) default.observeMutations = false; $\ln\varphi$ config\$1 = \_extends({},

 $\text{default}:\n\ln\text{MDOW.FontA}we$  = config = config\$1;\n\nfunction update(newConfig) {\n var params = arguments.length > 1 && arguments[1] !== undefined ? arguments[1] : { };\n var params\$asNewDefault =  $params.$ asNewDefault, $\in$  asNewDefault = params\$asNewDefault === undefined ? false : params\$asNewDefault;\n\n var validKeys = Object.keys(config\$1);\n var ok = asNewDefault ? function (k) {\n

return ~validKeys.indexOf(k) && !~initialKeys.indexOf(k);\n } : function (k) {\n return  $\sim$ validKeys.indexOf(k);\n };\n\n Object.keys(newConfig).forEach(function (configKey) {\n if (ok(configKey)) config\$1[configKey] = newConfig[configKey];\n });\n}\n\nfunction auto(value) {\n update({\n autoReplaceSvg: value,\n observeMutations: value\n });\n}\n\nvar w = WINDOW || {};\n\nif (!w[NAMESPACE\_IDENTIFIER]) w[NAMESPACE\_IDENTIFIER] = {};\nif (!w[NAMESPACE\_IDENTIFIER].styles) w[NAMESPACE\_IDENTIFIER].styles = {};\nif (!w[NAMESPACE\_IDENTIFIER].hooks) w[NAMESPACE\_IDENTIFIER].hooks =  $\{\}\infty$  $(\cdot | W[NAMESPACE_\text{IDENTIFFIER}].\text{shims})$  w[NAMESPACE\_IDENTIFIER].shims = [];\n\nvar namespace =  $w[NAMESPACE$ ;\n\nvar functions = []</u>;\nvar listener = function listener() {\n DOCUMENT.removeEventListener('DOMContentLoaded', listener);\n loaded = 1;\n functions.map(function (fn)  ${\n return fn();\n };\n};\n\varepsilon loaded = false;\n\nif (IS_DOM) {\n loaded =$ (DOCUMENT.documentElement.doScroll ? /^loaded|^c/ : /^loaded|^i|^c/).test(DOCUMENT.readyState);\n\n if (!loaded) DOCUMENT.addEventListener('DOMContentLoaded', listener);\n}\n\nvar domready = function (fn) {\n if (!IS\_DOM) return;\n loaded ? setTimeout(fn, 0) : functions.push(fn);\n};\n\nvar d = UNITS\_IN\_GRID;\n\nvar meaninglessTransform = {\n size: 16,\n x: 0,\n y: 0,\n rotate: 0,\n flipX: false,\n flipY: false\n};\n\nfunction isReserved(name)  $\{\n\$ return ~RESERVED\_CLASSES.indexOf(name);\n}\n\nfunction bunker(fn)  $\{\n\}$  try  $\{\n\}$ fn();\n } catch (e)  ${\n \in \Gamma(\mathbb{P}(\mathbb{P}(\math$ insertCss(css)  $\ln$  if (!css || !IS\_DOM)  $\n$  return;\n }\n\n var style = DOCUMENT.createElement('style');\n style.setAttribute('type', 'text/css');\n style.innerHTML = css;\n\n var headChildren = DOCUMENT.head.childNodes;\n var beforeChild = null;\n\n for (var i = headChildren.length - 1; i > -1; i--) {\n var child = headChildren[i];\n var tagName = (child.tagName  $||$  ").toUpperCase();\n if (['STYLE', 'LINK'].indexOf(tagName) > -1) {\n beforeChild = child;\n }\n }\n DOCUMENT.head.insertBefore(style, beforeChild);\n\n return css;\n}\n\nvar \_uniqueId = 0;\n\nfunction nextUniqueId() {\n \_uniqueId++;\n\n return  $\uniqued\;\n\harrow\harrow\text{dom}$  toArray(obj) {\n var array = [];\n\n for (var i = (obj || []).length >>> 0; i--;) {\n array[i]  $=$  obj[i];\n  $\ln$  return array;\n}\n\nfunction classArray(node) {\n if (node.classList) {\n return toArray(node.classList);\n } else {\n return (node.getAttribute('class') || '').split(' ').filter(function (i)  ${\n \rm i;\n };\n \in \{\mathbb{N}\:\text{if}\n \in \mathbb{N} \text{ such that } \mathbb{N} \text{ is } \{n \text{ and } \mathbb{N} \text{ is } \mathbb{N} \text{ such that } \mathbb{N} \text{ is } \mathbb{N} \text{ such that } \mathbb{N} \text{ is } \mathbb{N} \text{ such that } \mathbb{N} \text{ is } \mathbb{N} \text{ such that } \mathbb{N} \text{ is } \mathbb{N} \text{ such that } \mathbb{N} \text{ is } \mathbb{N} \text{ such that } \mathbb{N} \text{ is } \mathbb{N} \text{$ = parts[0];\n var iconName = parts.slice(1).join('-');\n\n if (prefix === familyPrefix && iconName !== " && !isReserved(iconName))  ${\n n \in \mathbb{N} \setminus \mathbb{N} \in \mathbb{N} \setminus \mathbb{N} \subset \mathbb{N} \setminus \mathbb{N} \setminus \mathbb{N$ return (" + str).replace(/ $\&/g$ , ' $\&$ amp;').replace( $\wedge$ "/g, ' $\&$ quot;').replace(/'/g, ' $\&$ #39;').replace(/</g, ' $\&$ lt;').replace(/>/g, '>');\n}\n\nfunction joinAttributes(attributes) {\n return Object.keys(attributes || {}).reduce(function (acc, attributeName)  $\{\n\$ return acc + (attributeName + '=\''' + htmlEscape(attributes[attributeName]) + \'' ');\n }, '').trim();\n}\n\nfunction joinStyles(styles) {\n return Object.keys(styles  $\{\}$ .reduce(function (acc, styleName) {\n return acc + (styleName + ': ' + styles[styleName] + ';');\n }, '');\n}\n\nfunction transformIsMeaningful(transform) {\n return transform.size !== meaninglessTransform.size  $\|$  transform.x  $\|$  == meaninglessTransform.x  $\|$  transform.y  $\|$  == meaninglessTransform.y  $\|$  transform.rotate  $\|$ == meaninglessTransform.rotate || transform.flipX || transform.flipY;\n}\n\nfunction transformForSvg(\_ref) {\n var transform = \_ref.transform,\n containerWidth = \_ref.containerWidth,\n iconWidth = \_ref.iconWidth;\n\n var outer = {\n transform: 'translate(' + containerWidth / 2 + ' 256)'\n };\n var innerTranslate = 'translate(' + transform.x  $*$  32 + ', ' + transform.y  $*$  32 + ') ';\n var innerScale = 'scale(' + transform.size / 16  $*$  (transform.flipX ? - $1:1$ ) +', ' + transform.size / 16 \* (transform.flipY ? -1 : 1) + ') ';\n var innerRotate = 'rotate(' + transform.rotate + ' 0 0)';\n var inner = {\n transform: innerTranslate + ' ' + innerScale + ' ' + innerRotate\n };\n var path = {\n transform: 'translate(' + iconWidth / 2 \* -1 + ' -256)'\n };\n return {\n outer: outer,\n inner: inner,\n path: path\n };\n}\n\nfunction transformForCss(\_ref2)  ${\nvert \nu \rvert}$  var transform = \_ref2.transform,\n \_ref2\$width = \_ref2.width,\n \_width = \_ref2\$width === undefined ? UNITS IN GRID :  $ref2$width, \n\ldots$   $ref2$height = ref2.height, \n\ldots$  height =  $ref2$height == undefined ?$ UNITS IN GRID :  $ref2$height,\n\ldots$  ref2\$startCentered =  $ref2.startCentered,\n\ldots$  startCentered =

ref2\$startCentered === undefined ? false : \_ref2\$startCentered;\n\n var val = ";\n\n if (startCentered && IS\_IE)

 ${\nightharpoonup \nu}$  val += 'translate(' + (transform.x / d - width / 2) + 'em, ' + (transform.y / d - height / 2) + 'em) ';\n } else if (startCentered)  $\{n \ val += 'translate(calc(-50% + ' + transform.x / d + 'em), calc(-50% + ' + transform.y / d + 'em))\}$ ';\n } else {\n val += 'translate(' + transform.x / d + 'em, ' + transform.y / d + 'em) ';\n }\n\n val += 'scale(' + transform.size /  $d * (transform.flipX ? -1 : 1) + ', ' + transform.size / d * (transform.flipY ? -1 : 1) + ')';\n$  $'rotate(' + transform.rotate + 'deg)';\n'n\ne return val;\n\n\h\n\h\n\nn\n$ 

ALL\_SPACE =  $\n{\n x: 0,\n y: 0,\n width: '100%',\n height: '100%'\n}\;\n\n x: 0,\n y: 0,\n width: '100%',\n height: '100%'\n}\;\n\n x: 0,\n y: 0,\n x: 100%'\n$  ${\nvert \nvert}$  var children = \_ref.children, $\nvert \nvert$  attributes = \_ref.attributes, $\ln$  main = \_ref.main, $\ln$  mask = \_ref.mask. $\ln$ transform = \_ref.transform;\n var mainWidth = main.width,\n mainPath = main.icon;\n var maskWidth = mask.width,\n maskPath = mask.icon;\n\n\n var trans = transformForSvg({ transform: transform, containerWidth: maskWidth, iconWidth: mainWidth  $\lambda$ ;\n\n var maskRect = {\n tag: 'rect',\n attributes:  $extends({}, ALL\_SPACE, {\n fill: 'white'\n }\n};\n var maskInnerGroup = {\n tag: 'g',\n attribute:$ \_extends({}, trans.inner),\n children: [{ tag: 'path', attributes: \_extends({}, mainPath.attributes, trans.path, { fill: 'black' }) }]\n };\n var maskOuterGroup = {\n tag: 'g',\n attributes: \_extends({}, trans.outer),\n children:  $[maskInnerGroup]\n$  };\n var maskId = 'mask-' + nextUniqueId();\n var

clipId = 'clip-' + nextUniqueId();\n var maskTag = {\n tag: 'mask',\n attributes: \_extends({}, ALL\_SPACE, {\n id: maskId,\n maskUnits: 'userSpaceOnUse',\n maskContentUnits: 'userSpaceOnUse'\n }),\n children: [maskRect, maskOuterGroup]\n };\n var defs = {\n tag: 'defs',\n children: [{ tag: 'clipPath', attributes: { id: clipId }, children:  ${\text{rankPath}} \$ , maskTag $\n \in \text{width}(defs, \{ tag: 'rect', attributes: 'extends({ f \nill: 'r \nall})\}$ 'currentColor', 'clip-path': 'url(#' + clipId + ')', mask: 'url(#' + maskId + ')' }, ALL\_SPACE) });\n\n return {\n children: children,\n attributes: attributes\n };\n};\n\nvar makeIconStandard = function (\_ref) {\n var children = ref.children,\n attributes =  $ref.$ attributes,\n main =  $ref.$ main,\n transform =  $ref.$ transform,\n styles =  $ref. styles;\n\in var styleString = joinStyles-style(sityles);\n\in if (styleSuring.length > 0) {\n attribute s['style'] =\n$ styleString;\n }\n\n if (transformIsMeaningful(transform))

 ${\n\mu$  var trans = transformForSvg({ transform: transform, containerWidth: main.width, iconWidth: main.width });\n children.push({\n tag: 'g',\n attributes: \_extends({}, trans.outer),\n children: [{\n tag: 'g',\n attributes: extends( $\{\}$ , trans.inner),\n children:  $\{\n\}$  tag: main.icon.tag,\n children: main.icon.children,\n attributes: \_extends({}, main.icon.attributes, trans.path)\n }]\n }]\n });\n } else  ${\n *c*hilden.push(main.icon);  
n  $\ln n$  return  $\{\n *c*hilden: children,  
n attributes: attributes\n *};\n*};\n\nuar$$ asIcon = function (\_ref) {\n var children = \_ref.children,\n main = \_ref.main,\n mask = \_ref.mask,\n  $attributes = __ref. attributes, \n $\nabla$   $\nabla$   $styles = __ref. styles, \n $\nabla$   $\nabla$   $\nabla$   $\nabla$   $\nabla$   $\nabla$   $\nabla$   $\nabla$   $\nabla$   $\nabla$   $\nabla$   $\nabla$   $\nabla$   $\nabla$   $\nabla$   $\nabla$   $\nabla$   $\nabla$   $\nabla$$$ (transformIsMeaningful(transform) && main.found && !mask.found) {\n var width = main.width,\n height = main.height; $\ln \max$  var offset =  $\ln$ 

x: width / height / 2,\n y: 0.5\n };\n attributes['style'] = joinStyles(\_extends({}, styles, {\n 'transformorigin': offset.x + transform.x / 16 + 'em ' + (offset.y + transform.y / 16) + 'em'\n }));\n }\n\n return  $[\n\alpha \tag{16}$ 'svg',\n attributes: attributes,\n children: children\n }];\n};\n\nvar asSymbol = function (\_ref) {\n var prefix =  $_{ref.prefix,\n}$  iconName =  $_{ref.iconName,\n}$  children =  $_{ref.children,\n}$  attributes =  $_{ref.attribute,\n}$ symbol = \_ref.symbol;\n\n var id = symbol === true ? prefix + '-' + config\$1.familyPrefix + '-' + iconName : symbol;\n\n return  ${\n \atop{\n \atop}}$  tag: 'svg',\n attributes:  ${\n \atop{\n \atop}}$  style: 'display: none;'\n },\n children:  ${\n \atop{\n \atop}}$ 'symbol',\n attributes: \_extends({}, attributes, { id: id }),\n children: children\n }]\n }];\n };\n\nfunction makeInlineSvgAbstract(params) {\n var params\$icons = params.icons,\n main = params\$icons.main,\n  $mask = 2.0$  params\$icons.mask,\n

prefix = params.prefix, $\ln$  iconName = params.iconName, $\ln$  transform = params.transform, $\ln$  symbol = params.symbol,\n title = params.title,\n extra = params.extra,\n \_params\$watchable = params.watchable,\n watchable = \_params\$watchable === undefined ? false : \_params\$watchable;\n\n var \_ref = mask.found ? mask : main,\n width =  $ref.width\cdot\ln$  height =  $ref.height\cdot\ln\ln$  var widthClass = 'fa-w-' + Math.ceil(width / height \* 16);\n var attrClass =  $[config$1.repacementClass, iconName ? config$1;familyPrefix + '-' + iconName :'',$ widthClass].concat(extra.classes).join(' ');\n\n var content = {\n children: [],\n attributes: extends({}, extra.attributes, {\n 'data-prefix': prefix,\n 'data-icon': iconName,\n 'class': attrClass,\n 'role': 'img',\n

'xmlns': 'http://www.w3.org/2000/svg',\n 'viewBox': '0 0 ' + width + ' ' + height\n })\n };\n\n if (watchable) {\n content.attributes[DATA\_FA\_I2SVG] = ":\n

 }\n\n if (title) content.children.push({ tag: 'title', attributes: { id: content.attributes['aria-labelledby'] || 'title-' + nextUniqueId() }, children: [title] });\n\n var args = \_extends({}, content, {\n prefix: prefix,\n iconName: iconName,\n main: main,\n mask: mask,\n transform: transform,\n symbol: symbol,\n styles: extra.styles\n  $\{\cdot\};\n\infty$  var \_ref2 = mask.found && main.found ? makeIconMasking(args) : makeIconStandard(args), $\infty$  children  $=$  ref2.children,\n attributes  $=$  ref2.attributes;\n\n args.children = children;\n args.attributes = attributes;\n\n if (symbol)  ${\n return asSymbol(args);n } else {\n return asStophs;n }\n}{n\t+function$ makeLayersTextAbstract(params) {\n var content = params.content,\n width = params.width,\n height = params.height, $\infty$  transform = params.transform, $\infty$  title = params.title, $\infty$  extra = params.extra, $\infty$ \_params\$watchable2 = params.watchable,\n watchable = \_params\$watchable2

=== undefined ? false : \_params\$watchable2;\n\n\n var attributes = \_extends({}, extra.attributes, title ? { 'title': title  $\}; \{\}, {\n$  'class': extra.classes.join(' ')\n  $\};\n\rangle$ ;\n\n if (watchable)  $\{\n$  attributes[DATA\_FA\_I2SVG] = '';\n  $\}\n\$ var styles = \_extends({}, extra.styles);\n\n if (transformIsMeaningful(transform)) {\n styles['transform'] = transformForCss({ transform: transform, startCentered: true, width: width, height: height });\n styles['-webkittransform'] = styles['transform'];\n }\n\n var styleString = joinStyles(styles);\n\n if (styleString.length > 0) {\n attributes['style'] = styleString;\n }\n\n var val = [];\n\n val.push({\n tag: 'span',\n attributes: attributes,\n children: [content]\n  $\|\cdot\|$ });\n\n if (title)  $\{\mathbf{a} : \mathbf{a} : \mathbf{a} : \mathbf{a} : \mathbf{b} : \mathbf{a} : \mathbf{b} : \mathbf{b} : \mathbf{b} : \mathbf{b} : \mathbf{b} : \mathbf{b} : \mathbf{b} : \mathbf{b} : \mathbf{b} : \mathbf{b} : \mathbf{b} : \mathbf{b} : \mathbf{b} : \mathbf{b} : \mathbf{b} : \mathbf{b} : \mathbf{b} : \mathbf{b} : \mathbf$  $\ln \n$ return val;\n}\n\nvar noop\$2 = function noop() { };\nvar p = config\$1.measurePerformance && PERFORMANCE && PERFORMANCE.mark &&

 PERFORMANCE.measure ? PERFORMANCE : { mark: noop\$2, measure: noop\$2 };\nvar preamble = 'FA  $\T5.0.13\$ ";\n\nvar begin = function begin(name) {\n p.mark(preamble + '' + name + ' begins');\n return function () {\n return end(name);\n };\n};\n\nvar end = function end(name) {\n p.mark(preamble + ' ' + name + ' ends');\n p.measure(preamble + '' + name, preamble + '' + name + ' begins', preamble + '' + name + ' ends');\n};\n\nvar perf =  $\{\text{begin: }p\in\mathbb{N}: |p|\leq n\text{ if }p\in\mathbb{N}\text{ if }p\neq n\text{ if }p\neq n\text{ if }$ \* to a given context.\n \*/\nvar bindInternal4 = function bindInternal4 (func, thisContext) {\n return function (a, b, c, d) {\n return func.call(thisContext, a, b, c, d);\n };\n};\n\n'use strict';\n\n\n\n/\*\*\n \* # Reduce\n \*\n \* A fast object `.reduce()` implementation.\n \*\n \* @param {Object} subject The object to reduce over.\n \* @param {Function} fn The reducer function.\n  $* \mathcal{Q}$  param {mixed} initialValue

The initial value for the reducer, defaults to subject[0]. $\ln * \textcircled{p}$  (Object} thisContext The context for the reducer. $\ln * \mathcal{Q}$  return {mixed} The final result. $\ln * \mathcal{Q}$  reduce = function fastReduceObject (subject, fn, initialValue, thisContext)  $\n{\nvert \nu \vert}$  var keys = Object.keys(subject), $\n{\nvert \nu \vert}$  length = keys.length, $\n{\nvert \nu \vert}$  iterator = thisContext  $!=$  undefined ? bindInternal4(fn, thisContext) : fn,\n i, key, result;\n\n if (initialValue === undefined) {\n i = 1;\n result = subject[keys[0]];\n }\n else {\n i = 0;\n result = initialValue;\n }\n\n for (; i < length; i++) {\n key = keys[i];\n result = iterator(result, subject[key], key, subject);\n }\n\n return result;\n};\n\nvar styles\$2 = namespace.styles;\nvar shims = namespace.shims;\n\n\nvar \_byUnicode = {};\nvar \_byLigature = {};\nvar  $_byOldName = {\};\n\rangle = function build() {\n var lookup = function lookup (reducer) {\n return}$ reduce(styles\$2, function (o, style, prefix)  ${\n \mu}$ 

o[prefix] = reduce(style, reducer, {});\n return o;\n }, {});\n };\n\n \_byUnicode = lookup(function (acc, icon, iconName)  ${\n \alpha \in \Gamma[3]} = i \cosh\lambda \arctan(\lambda)$ ;\n return acc;\n  $\sinh$  byLigature = lookup(function (acc, icon, iconName)  $\{\n\$  var ligatures = icon[2]; $\n\$ n acc[iconName] = iconName; $\n\$ n\ ligatures.forEach(function (ligature)  ${\nightharpoonup$  acc[ligature] = iconName;\n });\n\n return acc;\n });\n\n var hasRegular = 'far' in styles\$2;\n\n byOldName = reduce(shims, function (acc, shim)  ${\n \varphi = \sinh(0)}$ ; var prefix = shim[1];\n var iconName = shim[2];\n\n if (prefix === 'far' && !hasRegular) {\n prefix = 'fas';\n }\n\n acc[oldName] = { prefix: prefix, iconName: iconName  $\ln n$  return acc;\n  $\{ \}$ ;\n\n $\infty$ ild();\n\nfunction byUnicode(prefix, unicode)  $\{\n$  return  $byUnicode[prefix][unicode];\n\} \n|function byLigature(prefix, ligature) {\n$  return byLigature[prefix][ligature];\n}\n\nfunction byOldName(name) {\n return

 $\bmod$ Name $[name]$  || { prefix: null, iconName: null  $\;\;\n\in\;\;N\,\rm\;pre}$  = namespace.styles;\n\n\nvar emptyCanonicalIcon = function emptyCanonicalIcon() {\n return { prefix: null, iconName: null, rest: []  $\{\n\}$ ;\n $\|\cdot\|$ ;\n\nfunction getCanonicalIcon(values)  $\{\n\$  return values.reduce(function (acc, cls)  $\{\n\$  var iconName = getIconName(config\$1.familyPrefix, cls);\n\n if (styles\$1[cls]) {\n acc.prefix = cls;\n } else if (iconName)  ${\n\mu = acc.prefix == 'fa' ? byOldName(iconName): {\n\mu = acc.iconName = chim.iconName ||}$ iconName;\n acc.prefix = shim.prefix || acc.prefix;\n } else if (cls !== config\$1.replacementClass && cls.indexOf('fa-w-') !== 0) {\n acc.rest.push(cls);\n }\n\n return acc;\n }, emptyCanonicalIcon());\n\nfunction iconFromMapping(mapping, prefix, iconName) {\n if (mapping && mapping[prefix]  $\&\&$  mapping[prefix][iconName])  $\{\n\$  return  $\{\n\$  prefix: prefix, $\n\$  iconName: iconName, $\n\$ icon: mapping[prefix][iconName]\n

 $\;\;\;\n \in \{\n \mathcal{A} \in \mathbb{Z} \}$ abstractNodes.attributes,\n attributes = \_abstractNodes\$attrib === undefined ? { } : \_abstractNodes\$attrib,\n abstractNodes\$childr = abstractNodes.children,\n children = abstractNodes\$childr === undefined ?  $[]$  : \_abstractNodes\$childr;\n\n\n if (typeof abstractNodes === 'string')  $\{\n\$  return htmlEscape(abstractNodes);\n  $\}$ else  ${\nightharpoonup$  return '<' + tag + '' + joinAttributes(attributes) + '>' + children.map(toHtml).join('') + '</' + tag + '>';\n  $\ln\max noop$1 = function noop() {\;\n\infty isWatched(node) {\nvar 12svg = node.getAttribute?$ node.getAttribute(DATA\_FA\_I2SVG) : null;\n\n return typeof i2svg === 'string';\n}\n\nfunction getMutator() {\n if (config\$1.autoReplaceSvg === true)  $\ln$  return mutators.replace;\n  $\ln$  var mutator = mutators[config\$1.autoReplaceSvg];\n\n return mutator  $\parallel$  mutators.replace;\n}\n\nvar mutators = {\n replace: function replace(mutation)  $\n\alpha = mutation[0];\n\alpha = v$  var abstract = mutation[1];\n var newOuterHTML = abstract.map(function (a)  $\{\n\$  return toHtml(a); $\n\$  }).join('\n');\n\n if (node.parentNode && node.outerHTML)  ${\n}$  node.outerHTML = newOuterHTML + (config\$1.keepOriginalSource && node.tagName.toLowerCase() !== 'svg' ? '<!-- ' + node.outerHTML + ' -->' : '');\n } else if (node.parentNode) {\n var newNode = document.createElement('span');\n node.parentNode.replaceChild(newNode, node);\n newNode.outerHTML = newOuterHTML; $\n \{ \n} \}$ , nest: function nest(mutation)  $\{\n \$  var node = mutation[0];\n var abstract = mutation[1];\n\n // If we already have a replaced node we do not want to continue nesting within it. $\ln /$  // Short-circuit to the standard replacement $\ln$  if (~classArray(node).indexOf(config\$1.replacementClass)) {\n return mutators.replace(mutation);\n }\n\n var forSvg = new RegExp(config\$1.familyPrefix + '-.\*');\n\n

 delete abstract[0].attributes.style;\n\n var splitClasses = abstract[0].attributes.class.split(' ').reduce(function (acc, cls)  ${\n \infty \in \mathbb{C}}$  if (cls === config\$1.replacementClass  $|| \text{cls.match}(\text{forSvg})| \n \in \mathbb{C}$  acc.toSvg.push(cls);\n  $\}$  else  ${\n \in \mathbb{C}$  $acc.toNode.push(cls); \n\} \n\ln$  return  $acc;\n\} \{ toNode: [] \; toSvg: [] \};\n\ln$  abstract[0].attributes.class =  $splitClasses.toSvg.join('');\ln\ n \quad var newInnerHTML = abstract-mapfunction (a) {\n \quad return toHtml(a)}\n$ }).join('\\n');\n node.setAttribute('class', splitClasses.toNode.join(' '));\n node.setAttribute(DATA\_FA\_I2SVG, '');\n node.innerHTML = newInnerHTML;\n  $\n\ln \cdot \ln \cdot$ callbackFunction = typeof callback === 'function' ? callback : noop\$1;\n\n if (mutations.length === 0) {\n callbackFunction();\n } else {\n var frame = WINDOW.requestAnimationFrame || function (op) {\n return op();\n };\n\n frame(function () {\n var mutator = getMutator();\n var mark = perf.begin('mutate');\n\n mutations.map(mutator);\n\n mark();\n\n callbackFunction();\n });\n }\n}\n\nvar disabled = false;\n\nfunction disableObservation(operation) {\n disabled  $= true$ ;\n operation();\n disabled = false;\n}\n\nvar mo = null;\n\nfunction observe(options) {\n if  $($ !MUTATION\_OBSERVER) return; $\ln \nu$  var treeCallback = options.treeCallback, $\ln$  nodeCallback = options.nodeCallback,\n pseudoElementsCallback = options.pseudoElementsCallback;\n\n\n mo = new MUTATION\_OBSERVER(function (objects) {\n if (disabled) return;\n\n toArray(objects).forEach(function (mutationRecord)  $\{\n\ln\)$  if (mutationRecord.type === 'childList' && mutationRecord.addedNodes.length > 0 && !isWatched(mutationRecord.addedNodes[0]))  ${\n \cdot \text{ if } (config$1.searchPseudoElements) } {\n \cdot \text{ } (config$1{\dots}$ pseudoElementsCallback(mutationRecord.target);\n }\n\n treeCallback(mutationRecord.target);\n }\n\n if (mutationRecord.type

 **Open Source Used In CrossworkChangeAutomationAndHealthInsights 5.0.0-GC 4585**

 === 'attributes' && mutationRecord.target.parentNode && config\$1.searchPseudoElements) {\n pseudoElementsCallback(mutationRecord.target.parentNode);\n  $\ln$  if (mutationRecord.type === 'attributes' && isWatched(mutationRecord.target) && ~ATTRIBUTES\_WATCHED\_FOR\_MUTATION.indexOf(mutationRecord.attributeName)) {\n if  $(mutationRecord.attributeName == 'class') {\n$  var \_getCanonicalIcon = getCanonicalIcon(classArray(mutationRecord.target)),\n prefix = \_getCanonicalIcon.prefix,\n iconName = \_getCanonicalIcon.iconName;\n\n if (prefix) mutationRecord.target.setAttribute('data-prefix', prefix);\n if (iconName) mutationRecord.target.setAttribute('data-icon', iconName);\n } else {\n nodeCallback(mutationRecord.target);\n  $\ln$   $\ln$   $\|\n\|$ ;\n });\n if (!IS\_DOM) return;\n\n mo.observe(DOCUMENT.getElementsByTagName('body')[0], {\n childList: true, attributes: true, characterData: true, subtree: true\n });\n}\n\nfunction disconnect() {\n if (!mo) return;\n\n mo.disconnect();\n}\n\nvar styleParser = function (node)  $\{\n$  var style = node.getAttribute('style'); $\n$ n var val = []; $\n$ n\n if (style)  $\{\n$  val = style.split(';').reduce(function (acc, style)  $\{\n\$  var styles = style.split(':'); $\infty$  var prop = styles[0]; $\infty$  var value  $=$  styles.slice(1);\n\n if (prop && value.length > 0) {\n acc[prop] = value.join(':').trim();\n }\n\n return  $acc$ ;\n }, { });\n }\n\n return val;\n };\n\nfunction toHex(unicode) {\n var result = '';\n\n for (var i = 0; i < unicode.length; i++)  $\{\n\$  var hex = unicode.charCodeAt(i).toString(16); $\in$  result += ('000' + hex).slice(-4); $\in$  $\ln \n$  return result;\n}\n\nvar classParser = function (node) {\n var existingPrefix = node.getAttribute('dataprefix');\n var existingIconName = node.getAttribute('data-icon');\n var innerText = node.innerText !== undefined ? node.innerText.trim() : ";\n\n var val = getCanonicalIcon(classArray(node));\n\n if (existingPrefix && existingIconName)  $\ln$  val.prefix = existingPrefix;\n val.iconName = existingIconName;\n }\n\n if (val.prefix && innerText.length > 1) {\n val.iconName = byLigature(val.prefix, node.innerText); $\nvert \$  else if (val.prefix && innerText.length === 1)  $\ln$  val.iconName = byUnicode(val.prefix, toHex(node.innerText));\n  $\ln \mathcal{S}(n)$ ;\n\nvar parseTransformString = function parseTransformString(transformString)  ${\n$  var transform =  ${\n$  size: 16, $n$  x: 0, $n$  y: 0, $n$  flipX: false, $n$ flipY: false,\n rotate:  $0\n\cdot \sinh$  if (!transformString) {\n return transform;\n } else {\n return transformString.toLowerCase().split('').reduce(function (acc, n)  $\{\n\$  var parts = n.toLowerCase().split('-');\n var first = parts[0];\n var rest = parts.slice(1).join('-');\n\n if (first && rest === 'h') {\n acc.flipX = true;\n return acc;\n  $\|\n\|$ \n\n if (first && rest === 'v')  ${\n \alpha cclipY = true;\n \ \ return acc;\n \ }|\n \$  rest = parseFloat(rest);\n\n if (isNaN(rest))  ${\n \ \ \ }$ return acc;\n  $\ln$  switch (first) {\n case 'grow':\n acc.size = acc.size + rest;\n break;\n case 'shrink':\n acc.size = acc.size - rest;\n break;\n case 'left':\n acc.x = acc.x - rest;\n break;\n case 'right':\n acc.x = acc.x + rest;\n break;\n case 'up':\n acc.y = acc.y - rest;\n break;\n case 'down':\n acc.y = acc.y + rest;\n break;\n case 'rotate':\n acc.rotate =  $acc.rotate + rest;\n$  break;\n  $\ln \cdot \cdot \ln$ , transform);\n  $\ln \cdot \ln \cdot \ln$ function (node)  $\{\n\$ return parseTransformString(node.getAttribute('data-fa-transform')); $\n\$ ;\n\nvar symbolParser = function (node)  $\{\nabla \cdot \mathbf{r}\} = \nabla \cdot \mathbf{r} + \nabla \cdot \mathbf{r} + \nabla \cdot \mathbf{r}\$  return symbol  $==$  null ? false : symbol  $==$  " ? true : symbol;\n};\n\nvar attributesParser = function (node) {\n var extraAttributes = toArray(node.attributes).reduce(function (acc, attr) {\n if (acc.name !== 'class' && acc.name !== 'style')  $\nabla$  acc[attr.name] = attr.value;\n }\n return acc;\n }, { });\n\n var title = node.getAttribute('title');\n\n if (config\$1.autoA11y)  $\{\n\$ if (title)  $\{\n\$ extraAttributes['aria-labelledby'] = config\$1.replacementClass + '-title-'  $+$  nextUniqueId();\n } else  $\{\n \alpha\$  extraAttributes['aria-hidden'] = 'true';\n }\n }\n return extraAttributes;\n};\n\nvar maskParser = function (node) {\n var mask = node.getAttribute('data-fa-mask');\n\n if  $(\text{mask}) \$ n return emptyCanonicalIcon();\n } else  $\{\n$  return getCanonicalIcon(mask.split('').map(function (i)  ${\n \mu i.trim(i;\n)};\n \}|\n \}|\n \n \ln {\ln t:min(mode)}\n$  $iconName = classParser.iconName, \nvert n = prefix = classParser.prefix, \nvert n$ 

extraClasses = classParser.rest;\n\n var extraStyles = styleParser(node);\n var transform = transformParser(node);\n var symbol = symbolParser(node);\n var extraAttributes = attributesParser(node);\n var

 $mask = maskParser(node); \n\n\in \text{FunName: iconName}, \n\in \text{title: node.getAttribute('title'), \n\in \text{rule:}$ prefix,\n transform: transform,\n symbol: symbol,\n mask: mask,\n extra: {\n classes: extraClasses,\n styles: extraStyles,\n attributes: extraAttributes\n  $\ln |\n$ ,\n\nfunction MissingIcon(error) {\n this.name = 'MissingIcon';\n this.message = error  $||$  'Icon unavailable';\n this.stack = new

Error().stack;\n}\n\nMissingIcon.prototype = Object.create(Error.prototype);\nMissingIcon.prototype.constructor = MissingIcon;\n\nvar FILL = { fill: 'currentColor' };\nvar ANIMATION\_BASE = {\n attributeType: 'XML',\n repeatCount: 'indefinite',\n dur: '2s'\n};\nvar RING = {\n tag: 'path',\n attributes: extends({}, FILL, {\n d: 'M156.5,447.7l-12.6,29.5c-18.7-9.5-35.9-21.2-51.5-34.9l22.7-

22.7C127.6,430.5,141.5,440,156.5,447.7z M40.6,272H8.5

c1.4,21.2,5.4,41.7,11.7,61.1L50,321.2C45.1,305.5,41.8,289,40.6,272z M40.6,240c1.4-18.8,5.2-37,11.1-54.1l-29.5- 12.6 C14.7,194.3,10,216.7,8.5,240H40.6z M64.3,156.5c7.8-14.9,17.2-28.8,28.1-41.5L69.7,92.3c-13.7,15.6- 25.5,32.8-34.9,51.5 L64.3,156.5z M397,419.6c-13.9,12-29.4,22.3-46.1,30.4l11.9,29.8c20.7-9.9,39.8-22.6,56.9- 37.6L397,419.6z M115,92.4 c13.9-12,29.4-22.3,46.1-30.4l-11.9-29.8c-20.7,9.9-39.8,22.6-56.8,37.6L115,92.4z M447.7,355.5c-7.8,14.9-17.2,28.8-28.1,41.5 l22.7,22.7c13.7-15.6,25.5-32.9,34.9-51.5L447.7,355.5z M471.4,272c-1.4,18.8-5.2,37-11.1,54.1l29.5,12.6 c7.5-21.1,12.2-43.5,13.6-66.8H471.4z M321.2,462c-15.7,5-32.2,8.2- 49.2,9.4v32.1c21.2-1.4,41.7-5.4,61.1-11.7L321.2,462z M240,471.4c-18.8-1.4-37-5.2-54.1-11.1l-12.6,29.5c21.1,7.5,43.5,12.2,66.8,13.6V471.4z M462,190.8c5,15.7,8.2,32.2,9.4,49.2h32.1 c-1.4-21.2-5.4-41.7-11.7- 61.1L462,190.8z M92.4,397c-12-13.9-22.3-29.4-30.4-46.1l-29.8,11.9c9.9,20.7,22.6,39.8,37.6,56.9 L92.4,397z M272,40.6c18.8,1.4,36.9,5.2,54.1,11.1l12.6-29.5C317.7,14.7,295.3,10,272,8.5V40.6z M190.8,50 c15.7-5,32.2-8.2,49.2-9.4V8.5c-21.2,1.4-41.7,5.4-61.1,11.7L190.8,50z

M442.3,92.3L419.6,115c12,13.9,22.3,29.4,30.5,46.1 l29.8-11.9C470,128.5,457.3,109.4,442.3,92.3z M397,92.4l22.7-22.7c-15.6-13.7-32.8-25.5-51.5-34.9l-12.6,29.5 C370.4,72.1,384.4,81.5,397,92.4z'\n })\n};\nvar OPACITY\_ANIMATE = \_extends({}, ANIMATION\_BASE, {\n attributeName: 'opacity'\n});\nvar DOT = {\n tag: 'circle',\n attributes: \_extends({}, FILL, {\n cx: '256',\n cy: '364',\n r: '28'\n }),\n children: [{ tag: 'animate', attributes: \_extends( $\{ \}$ , ANIMATION\_BASE,  $\{$  attributeName: 'r', values: '28;14;28;28;14;28;'  $\}$ )  $\}$ ,  $\{$  tag: 'animate', attributes:  $extends({}, OPACITYANIMATE, { values: '1;0;1;1;0;1;') } |\n\rangle; \n\rangle$ tag: 'path',\n attributes: extends({}, FILL, {\n opacity: '1',\n d: 'M263.7,312h-16c-6.6,0-12-5.4-12-12c0-71,77.4-63.9,77.4-107.8c0-20-17.8-40.2-57.4-40.2c-29.1,0-44.3,9.6-59.2,28.7

```
 c-3.9,5-11.1,6-16.2,2.4l-13.1-9.2c-5.6-3.9-6.9-11.8-2.6-17.2c21.2-27.2,46.4-44.7,91.2-
```
44.7c52.3,0,97.4,29.8,97.4,80.2 c0,67.6-77.4,63.5-77.4,107.8C275.7,306.6,270.3,312,263.7,312z'\n }),\n children: [{ tag: 'animate', attributes: \_extends({}, OPACITY\_ANIMATE, { values: '1;0;0;0;0;1;' }) }]\n};\nvar EXCLAMATION =  ${\n tag: 'path',\n attributes: _extends({}, FILL, {\n opacity: '0',\n d:$ 

'M232.5,134.5l7,168c0.3,6.4,5.6,11.5,12,11.5h9c6.4,0,11.7-5.1,12-11.5l7-168c0.3-6.8-5.2-12.5-12-12.5h-23

C237.7,122,232.2,127.7,232.5,134.5z'\n }),\n children: [{ tag: 'animate', attributes: \_extends({},

OPACITY\_ANIMATE, { values: '0;0;1;1;0;0;' }) }]\n};\n\nvar missing = { tag: 'g', children: [RING, DOT, QUESTION, EXCLAMATION] };\n\nvar styles = namespace.styles;\n\nvar LAYERS\_TEXT\_CLASSNAME = 'fa-

layers-text';\nvar FONT\_FAMILY\_PATTERN = /Font Awesome 5 (Solid|Regular|Light|Brands)/;\nvar  $STYLE_TO_PREFIX = \{\n 'Solid':$ 

'fas',\n 'Regular': 'far',\n 'Light': 'fal',\n 'Brands': 'fab'\n};\n\nfunction findIcon(iconName, prefix) {\n var val = {\n found: false,\n width: 512,\n height: 512,\n icon: missing\n };\n\n if (iconName && prefix && styles[prefix] && styles[prefix][iconName]) {\n var icon = styles[prefix][iconName];\n var width = icon[0];\n var height = icon[1];\n var vectorData = icon.slice(4);\n\n val = {\n found: true,\n width: width,\n height: height,\n icon: { tag: 'path', attributes: { fill: 'currentColor', d: vectorData[0] } }\n };\n } else if (iconName && prefix && !config\$1.showMissingIcons) {\n throw new MissingIcon('Icon is missing for prefix ' + prefix + ' with icon name '  $+$  iconName);\n  $\ln \mathrm{val}$ ;\n $\ln \mathrm{val}$ ;\n\nfunction generateSvgReplacementMutation(node, nodeMeta) {\n var  $i$ conName = nodeMeta.iconName, $\ln$  title = nodeMeta.title, $\ln$  prefix = nodeMeta.prefix, $\ln$  transform =  $nodeMeta.transpose, \n\in symbol = nodeMeta.symbol, \n\in$ 

mask = nodeMeta.mask,\n extra = nodeMeta.extra;\n\n\n return [node, makeInlineSvgAbstract({\n icons: {\n main: findIcon(iconName, prefix),\n mask: findIcon(mask.iconName, mask.prefix)\n },\n prefix: prefix,\n iconName: iconName,\n transform: transform,\n symbol: symbol,\n mask: mask,\n title: title,\n extra: extra,\n watchable: true\n })];\n}\n\nfunction generateLayersText(node, nodeMeta) {\n var title = nodeMeta.title,\n transform = nodeMeta.transform,\n extra = nodeMeta.extra;\n\n\n var width = null;\n var height = null;\n\n if (IS\_IE) {\n var computedFontSize = parseInt(getComputedStyle(node).fontSize, 10);\n var boundingClientRect = node.getBoundingClientRect();\n width = boundingClientRect.width / computedFontSize;\n height = boundingClientRect.height / computedFontSize;\n }\n\n if (config\$1.autoA11y && !title) {\n extra.attributes['aria-hidden'] = 'true';\n }\n\n return [node, makeLayersTextAbstract({\n

content: node.innerHTML, $\n\in$  width: width, $\in$  height: height, $\in$  transform: transform, $\in$  title: title, $\in$  extra: extra,\n watchable: true\n })];\n}\n\nfunction generateMutation(node) {\n var nodeMeta = parseMeta(node);\n\n if (~nodeMeta.extra.classes.indexOf(LAYERS\_TEXT\_CLASSNAME)) {\n return generateLayersText(node, nodeMeta);\n } else {\n return generateSvgReplacementMutation(node, nodeMeta);\n }\n\nfunction remove(node)  ${\nvert \in \Gamma \in \Gamma \in \Gamma}$  if (typeof node.remove === 'function')  ${\nvert \in \Gamma \in \Gamma \setminus \Gamma}$  else if (node && node.parentNode) {\n node.parentNode.removeChild(node);\n }\n}\n\nfunction searchPseudoElements(root) {\n if (!IS\_DOM) return;\n\n var end = perf.begin('searchPseudoElements');\n\n disableObservation(function () {\n toArray(root.querySelectorAll('\*')).forEach(function (node) {\n [':before', ':after'].forEach(function (pos) {\n var styles = WINDOW.getComputedStyle(node, pos);\n var fontFamily = styles.getPropertyValue('fontfamily').match(FONT\_FAMILY\_PATTERN);\n

var children = toArray(node.children); $\in$  var pseudoElement = children.filter(function (c)  $\ln$  return c.getAttribute(DATA\_FA\_PSEUDO\_ELEMENT) === pos;\n })[0];\n\n if (pseudoElement) {\n if (pseudoElement.nextSibling &&

pseudoElement.nextSibling.textContent.indexOf(DATA\_FA\_PSEUDO\_ELEMENT) > -1) {\n remove(pseudoElement.nextSibling);\n  $\{\n\}$  remove(pseudoElement);\n pseudoElement = null;\n  $\ln \ln$  if (fontFamily && !pseudoElement) {\n var content = styles.getPropertyValue('content');\n var  $i = DOCUMENT.createElement(i');\n$  i.setAttribute('class', " + STYLE\_TO\_PREFIX[fontFamily[1]]);\n i.setAttribute(DATA\_FA\_PSEUDO\_ELEMENT, pos);\n i.innerText = content.length === 3 ? content.substr(1, 1) : content;\n if (pos === ':before') {\n node.insertBefore(i, node.firstChild);\n

 } else {\n node.appendChild(i);\n }\n }\n });\n });\n });\n\n end();\n}\n\nfunction onTree(root) {\n var callback = arguments.length > 1 && arguments[1] !== undefined ? arguments[1] : null;\n\n if (!IS\_DOM) return;\n\n var htmlClassList = DOCUMENT.documentElement.classList;\n var hclAdd = function hclAdd(suffix) {\n return htmlClassList.add(HTML\_CLASS\_I2SVG\_BASE\_CLASS + '-' + suffix);\n };\n var hclRemove = function hclRemove(suffix)  $\ln$  return

htmlClassList.remove(HTML\_CLASS\_I2SVG\_BASE\_CLASS + '-' + suffix);\n };\n var prefixes = Object.keys(styles);\n var prefixesDomQuery = ['.' + LAYERS\_TEXT\_CLASSNAME + ':not([' + DATA\_FA\_I2SVG + '])'].concat(prefixes.map(function (p)  $\{\n\$  return '.' + p + ':not([' + DATA\_FA\_I2SVG + '])';\n })).join(', ');\n\n if (prefixesDomQuery.length === 0) {\n return;\n }\n\n var candidates = toArray(root.querySelectorAll(prefixesDomQuery));\n\n if (candidates.length > 0) {\n hclAdd('pending');\n

hclRemove('complete');\n } else {\n return;\n }\n\n var mark = perf.begin('onTree');\n\n var mutations = candidates.reduce(function (acc, node)  ${\n \mu \tau}$  try  ${\n \nu \tau}$  var mutation = generateMutation(node); ${\n \nu \tau}$  if (mutation)  ${\n acc. push(mutation);\n }\n } catch (e) {\n if (!PRODUCTION) {\n if (e instance of Mississippi)$ {\n console.error(e);\n }\n }\n }\n\n return acc;\n }, []);\n\n mark();\n\n perform(mutations, function ()  $\{\n\$  hclAdd('active');\n hclAdd('complete');\n hclRemove('pending');\n\n if (typeof callback === 'function') callback();\n });\n }\n\nfunction onNode(node) {\n var callback = arguments.length > 1 &&  $a$ rguments[1] !== undefined ? arguments[1] : null;\n\n var mutation = generateMutation(node);\n\n if (mutation) {\n perform([mutation], callback);\n }\n}\n\nvar baseStyles = \"svg:not(:root).svg-inline--fa {\\n overflow: visible;  $\|\n\|\n$ .svg-inline--fa  $\|\n\|$  display: inline-block; $\|$ 

font-size: inherit;\\n height: 1em;\\n overflow: visible;\\n vertical-align: -.125em; }\\n .svg-inline--fa.fa-lg {\\n vertical-align: -.225em;  $\|\$  .svg-inline--fa.fa-w-1  $\|\$  width: 0.0625em;  $\|\$  .svg-inline--fa.fa-w-2  $\|\$  width: 0.125em; }\\n .svg-inline--fa.fa-w-3 {\\n width: 0.1875em; }\\n .svg-inline--fa.fa-w-4 {\\n width: 0.25em; }\\n .svg-inline--fa.fa-w-5 {\\n width: 0.3125em; }\\n .svg-inline--fa.fa-w-6 {\\n width: 0.375em; }\\n .svg-inline-fa.fa-w-7  $\|\n$  width: 0.4375em;  $\|\n$  .svg-inline--fa.fa-w-8  $\|\n$  width: 0.5em;  $\|\n$  .svg-inline--fa.fa-w-9  $\|\n$ width:  $0.5625em$ ; }\\n .svg-inline--fa.fa-w-10 {\\n width: 0.625em; }\\n .svg-inline--fa.fa-w-11 {\\n width: 0.6875em;  $\|\n$  .svg-inline--fa.fa-w-12  $\|\n$  width: 0.75em;  $\|\n$  .svg-inline--fa.fa-w-13  $\|\n$  width: 0.8125em;  $\|\n$  .svg-inline--fa.fa-w-14 {\\n width: 0.875em; }\\n .svg-inline--fa.fa-w-15 {\\n width: 0.9375em; }\\n .svginline--fa.fa-w-16  ${\n \mu$ 

width: 1em;  $\ln$  .svg-inline--fa.fa-w-17 {\n width: 1.0625em; }\\n .svg-inline--fa.fa-w-18 {\n width: 1.125em; }\\n .svg-inline--fa.fa-w-19 {\\n width: 1.1875em; }\\n .svg-inline--fa.fa-w-20 {\\n width: 1.25em;  $\|\n$  .svg-inline--fa.fa-pull-left  ${\|\n$  margin-right: .3em; $\|$  width: auto;  ${\|\n}$  .svg-inline--fa.fa-pull-right  ${\|\n}$ margin-left: .3em;\\n width: auto; }\\n .svg-inline--fa.fa-border {\\n height: 1.5em; }\\n .svg-inline--fa.fa-li {\\n width: 2em;  $\|\n$ .svg-inline--fa.fa-fw  ${\|\n$  width: 1.25em;  $\|\n$ .fa-layers svg.svg-inline--fa  ${\|\n}$  bottom: 0;\\n left:  $0$ ;\\n margin: auto;\\n position: absolute;\\n right:  $0$ ;\\n top: 0; }\\n\n.fa-layers {\\n display: inline-block;\\n height: 1em;\\n position: relative;\\n text-align: center;\\n vertical-align: -.125em;\\n width: 1em; }\\n .fa-layers svg.svg-inline--fa {\\n -webkit-transform-origin: center center;\\n transform-origin: center center; }\\n\\n.falayers-text, .fa-layers-counter

 $\{\|\n\| \display: inline-block;\|\n\ position: absolute;\|\n\ text-align:center; }\|\n\|.fa-layersetext {\|\n\ left: 50%; \|\n\$ 50%;\\n -webkit-transform: translate(-50%, -50%);\\n transform: translate(-50%, -50%);\\n -webkittransform-origin: center center;\\n transform-origin: center center; }\\n\\n.fa-layers-counter {\\n backgroundcolor: #ff253a;\\n border-radius: 1em;\\n -webkit-box-sizing: border-box;\\n box-sizing: border-box;\\n color:  $\#$ fff;\\n height: 1.5em;\\n line-height: 1;\\n max-width: 5em;\\n min-width: 1.5em;\\n overflow: hidden;\\n padding: .25em;\\n right:  $0$ ;\\n text-overflow: ellipsis;\\n top:  $0$ ;\\n -webkit-transform: scale(0.25);\\n transform: scale(0.25);\\n -webkit-transform-origin: top right;\\n transform-origin: top right;  $\|\n$ .fa-layersbottom-right  $\|\cdot\|$  bottom: 0;\\n right: 0;\\n top: auto;\\n -webkit-transform: scale(0.25);\\n transform:  $scale(0.25);\mathcal{N}$  -webkit-transform-origin:

bottom right;\\n transform-origin: bottom right; }\\n\\n.fa-layers-bottom-left {\\n bottom: 0;\\n left: 0;\\n right: auto;\\n top: auto;\\n -webkit-transform: scale(0.25);\\n transform: scale(0.25);\\n -webkit-transformorigin: bottom left;\\n transform-origin: bottom left;  $\|\n\|$ .fa-layers-top-right  ${\|\n\|}$  right: 0;\\n top: 0;\\n webkit-transform: scale(0.25);\\n transform: scale(0.25);\\n -webkit-transform-origin: top right;\\n transform-origin: top right;  $\|\n$ .fa-layers-top-left  ${\|\n$  left: 0; $\|\n$  right: auto; $\|\n$  top: 0; $\|\n$  -webkit-transform:  $scale(0.25)\;\|\n$  transform:  $scale(0.25)\;\|\n$  -webkit-transform-origin: top left; $\|\n$  transform-origin: top left;  $\|\n\|\n.fa-lg \|\n$  font-size: 1.33333em; $\|$  line-height: 0.75em; $\|\n$  vertical-align: -.0667em;  $\|\n\|$ .fa-xs  ${\|\n\$ size: .75em;  $\|\n\|$ .fa-sm  $\|\n\|$  font-size: .875em;  $\|\n\|$ .fa-1x  $\|\n\|$  font-size: 1em;  $\|\n\|$ .fa-2x  $\|\n\|$  font-size: 2em; }\\n\\n.fa-3x {\\n font-size: 3em; }\\n\\n.fa-4x {\\n font-size: 4em; }\\n\\n.fa-5x {\\n font-size: 5em; }\\n\\n.fa-6x  $\{\|\n\$ font-size: 6em;  $\|\n\|$ .fa-7x  $\|\n\|$  font-size: 7em;  $\|\n\|$ .fa-8x  $\|\n\|$  font-size: 8em;  $\|\n\|$ .fa-9x  $\|\n\|$  font-size: 9em; }\\n\\n.fa-10x {\\n font-size: 10em; }\\n\\n.fa-fw {\\n text-align: center;\\n width: 1.25em; }\\n\\n.fa-ul {\\n list-style-type: none;\\n margin-left: 2.5em;\\n padding-left: 0; }\\n .fa-ul > li {\\n position: relative; }\\n\\n.fa-li  ${\|\n} left: -2em;\n position: absolute;\n\text{-align: center;\n width: } 2em;\n line-height:  $\|\n|n.fa-border$$  ${\|\n} border: solid 0.08em \#eee;\n border-radius: .1em;\n padding: .2em .25em .15em; \|\n.fa-pull-left {\|\n}$ float: left; }\\n\\n.fa-pull-right {\\n float: right; }\\n\\n.fa.fa-pull-left,\\n.fas.fa-pull-left,\\n.far.fa-pull-left,\\n.fal.fapull-left,\\n.fab.fa-pull-left {\\n margin-right: .3em; }\\n\\n.fa.fa-pull-right,\\n.fas.fa-pull-right,\\n.far.fa-pullright,\\n.fal.fa-pull-right,\\n.fab.fa-pull-right

 ${\|\n{ \in margin-left: .3em; \|\n|.fa-spin \|\n|.6} \|\n|.}$ 2s infinite linear;  $\|\n\|$ .fa-pulse  ${\|\n\|}$  -webkit-animation: fa-spin 1s infinite steps(8); $\|$  animation: fa-spin 1s infinite steps(8);  $\|\n\alpha\cdot\text{kevframes}\ f\|\n0\% \|\n- \text{transform: rotate}(\Odeg)\|\n$ transform: rotate(0deg);  $\ln 100\%$  { $\n$  -webkit-transform: rotate(360deg); $\n$  transform: rotate(360deg); }

 $\|\n\|\n\|$  =webkit-transform: rotate(0deg);  $\|\n\|$  transform: rotate(0deg);  $\|\n\|$ 100%  ${\|\n$  -webkit-transform: rotate(360deg); $\|\n$  transform: rotate(360deg); }  ${\|\n}$ .fa-rotate-90  ${\|\n}$  -msfilter: \\\"progid:DXImageTransform.Microsoft.BasicImage(rotation=1)\\\";\\n -webkit-transform: rotate(90deg);\\n transform: rotate(90deg);  $\|\n$ .fa-rotate-180 { $\n$  -ms-filter:

\\\"progid:DXImageTransform.Microsoft.BasicImage(rotation=2)\\\";\\n

 $-webkit-transform: rotate(180deg)\;\n \quad transform: rotate(180deg)$ ;  $\|\n\n.fa-rotate-270 \|\n -ms-filter:$ \\\"progid:DXImageTransform.Microsoft.BasicImage(rotation=3)\\\";\\n -webkit-transform: rotate(270deg);\\n transform: rotate(270deg);  $\|\n$ .fa-flip-horizontal  $\|\n$  -ms-filter:

\\\"progid:DXImageTransform.Microsoft.BasicImage(rotation=0, mirror=1)\\\";\\n -webkit-transform: scale(-1, 1); $\ln$  transform: scale(-1, 1);  $\|\n|$ .fa-flip-vertical  $\|\n-$ ms-filter:

\\\"progid:DXImageTransform.Microsoft.BasicImage(rotation=2, mirror=1)\\\";\\n -webkit-transform: scale(1, - 1);\\n transform: scale(1, -1); }\\n\\n.fa-flip-horizontal.fa-flip-vertical {\\n -ms-filter:

\\\"progid:DXImageTransform.Microsoft.BasicImage(rotation=2, mirror=1)\\\";\\n -webkit-transform: scale(-1, -

1);\\n transform: scale(-1, -1); }\\n\\n:root .fa-rotate-90,\\n:root .fa-rotate-180,\\n:root .fa-rotate-270,\\n:root .faflip-horizontal,\\n:root

.fa-flip-vertical  $\|\cdot\|$  -webkit-filter: none; $\|\cdot\|$ .fa-stack  $\|\cdot\|$  display: inline-block; $\|\cdot\|$  height: 2em;\\n position: relative;\\n width: 2em; }\\n\n.fa-stack-1x,\\n.fa-stack-2x {\\n bottom: 0;\\n left: 0;\\n margin: auto;\\n position: absolute;\\n right: 0;\\n top: 0; }\\n\\n.svg-inline--fa.fa-stack-1x {\\n height: 1em;\\n width: 1em;  $\|\n\|\n\|s\$ -fa.fa-stack-2x  $\|\n\|s\$  width: 2em;  $\|\n\|s\$  \n color: #fff;  $\|\n\|s\$  ${\|\n border: 0;\|\n clip: rect(0, 0, 0, 0)\|\n height: 1px;\|\n margin: -1px;\n overflow: hidden;\|\n padding: 0;\|\n$ position: absolute;\\n width: 1px; }\\n\\n.sr-only-focusable:active, .sr-only-focusable:focus {\\n clip: auto;\\n height: auto;\\n margin: 0;\\n overflow: visible;\\n position: static;\\n width: auto; }\\n\";\n\nvar css = function ()  ${\nvert \nvert n \nvert n}$  var dfp = DEFAULT\_FAMILY\_PREFIX; ${\nvert n \nvert n}$  var drc = DEFAULT\_REPLACEMENT\_CLASS; ${\nvert n \nvert n}$  var fp = config\$1.familyPrefix;\n var rc = config\$1.replacementClass;\n

var s = baseStyles;\n\n if (fp !== dfp || rc !== drc) {\n var dPatt = new RegExp('\\\\.' + dfp + '\\\\-', 'g');\n var  $rPatt = new RegExp(\|\|\.\cdot + drc, 'g');\n|n \quad s = s.\nreplace(dPatt, '. ' + fp + '.').\nreplace(rPatt, '. ' + rc);\n|n \quad return$  $s;\n\}$ ;\n};\n\nfunction define(prefix, icons) {\n var normalized = Object.keys(icons).reduce(function (acc, iconName)  ${\n \nu \arrows \operatorname{icon} = \operatorname{icon}(\operatorname{con} \operatorname{Van} \arrows \operatorname{con} \operatorname{Con} \arrows \operatorname{Con} \arrows \operatorname{Con} \ar$ icon.icon;\n } else {\n acc[iconName] = icon;\n }\n return acc;\n }, { });\n\n if (typeof namespace.hooks.addPack === 'function')  ${\n \cdot \n}$  namespace.hooks.addPack(prefix, normalized);\n  $\}$  else  ${\n \cdot \n}$ namespace.styles[prefix] = \_extends({}, namespace.styles[prefix]  $\|\{\}\$ , normalized);\n  $\|\$ \n\n /\*\*\n \* Font Awesome 4 used the prefix of `fa` for all icons. With the introduction $\ln$  \* of new styles we needed to differentiate between them. Prefix `fa` is now an alias\n

\* for `fas` so we'll easy the upgrade process for our users by automatically defining\n \* this as well.\n \*/\n if (prefix === 'fas') {\n define('fa', icons);\n }\n}\n\nvar Library = function () {\n function Library() {\n classCallCheck(this, Library); $\n\rho$  this.definitions = {};\n }\n\n createClass(Library, [{\n key: 'add',\n value: function add()  $\{\n\$  var \_this = this; $\n\ln \$  for (var \_len = arguments.length, definitions = Array(\_len), \_key = 0;  $\text{key} < \text{len}; \text{key++}$  {\n definitions  $\text{key} = \text{arguments} \$ \n\n \\n\n var additions = definitions.reduce(this.\_pullDefinitions, {});\n\n Object.keys(additions).forEach(function (key) {\n this.definitions[key] =  $ext{ }$ ] extends({}, this.definitions[key]  $| \{ \}$ , additions[key]);\n define(key, additions[key]);\n  $\|\cdot\|$ ,  $\|\cdot\|$ ,  $\|\cdot\|$  key: 'reset',\n value: function reset()  $\|\cdot\|$  this.definitions =  $\|\cdot\|$  $\{\n\}$ ,  $\{\n\}$  key: '\_pullDefinitions', \n \_\_value: function \_pullDefinitions(additions, definition)  ${\n \mu$  var normalized = definition.prefix && definition.iconName && definition.icon ? { 0: definition } : definition; $\ln$  Object.keys(normalized).map(function (key)  $\ln$  var \_normalized\$key = normalized[key], $\ln$ 

prefix =  $normalized$key.prefix.\n$   $\text{ioonName} = normalized$key.iconName.}\n$   $\text{ioon} =$ normalized\$key.icon;\n\n\n if (!additions[prefix]) additions[prefix] = {};\n\n additions[prefix][iconName]  $= icon$ ;\n });\n\n return additions;\n }\n }]);\n return Library;\n}();\n\nfunction prepIcon(icon) {\n var width = icon[0];\n var height = icon[1];\n var vectorData = icon.slice(4);\n\n return  $\ln$  found: true,\n width:

width,\n height: height,\n icon: { tag: 'path', attributes: { fill: 'currentColor', d: vectorData[0] } }\n };\n}\n\nvar  $_c$ ssInserted = false;\n\nfunction ensureCss() {\n if (!config\$1.autoAddCss) {\n return;\n }\n\n if (!\_cssInserted)  ${\nvert \max\{\csc(s)\;\;\nvert\}}$ 

 }\n\n \_cssInserted = true;\n}\n\nfunction apiObject(val, abstractCreator) {\n Object.defineProperty(val, 'abstract',  ${\n \gamma \in \mathbb{R} \setminus \mathbb{R} \setminus \mathbb{R} \$ val.abstract.map(function (a)  $\n{\n n}$ ; return toHtml(a); $\n n}$ ); $\n$  }); $\n$  Object.defineProperty(val, 'node',  ${\n\mu$  get: function get()  ${\n\mu$  if (!IS DOM) return;\n\n var container = DOCUMENT.createElement('div');\n container.innerHTML = val.html;\n return container.children;\n }\n });\n\n return val;\n }\n\nfunction findIconDefinition(params)  $\{\n \$  var \_params\$prefix = params.prefix,\n prefix = \_params\$prefix === undefined ? 'fa': \_params\$prefix,\n iconName = params.iconName;\n\n\n if (!iconName) return;\n\n return iconFromMapping(library.definitions, prefix, iconName) || iconFromMapping(namespace.styles, prefix, iconName);\n}\n\nfunction resolveIcons(next) {\n return function (maybeIconDefinition)

 ${\n\mu \nu} a$  var params = arguments.length > 1 && arguments[1] !== undefined ? arguments[1] : {};\n\n var  $\text{iconDefinition} = (\text{maybeLeonDefinition} \mid \{\}) \cdot \text{icon} ? \text{ maybeLeonDefinition} : \text{findLeonDefinition} (\text{maybelconDefinition})$  $\|\{\}\;\|$ ,\n\n var mask = params.mask;\n\n\n if (mask) {\n mask = (mask  $\|\{\}\$ ).icon ? mask : findIconDefinition(mask  $\{\}\$ ,\n  $\mathcal{S}\$ n\n return next(iconDefinition, \_extends({}, params, { mask: mask }));\n };\n}\n\nvar library = new Library();\n\nvar noAuto = function noAuto() {\n auto(false);\n disconnect();\n};\n\nvar dom = {\n i2svg: function i2svg() {\n var params = arguments.length > 0 && arguments[0] !== undefined ?  $arguments[0]: \{\}\,\n\in$  if  $(IS_DOM) \{\n\in$  ensureCss $(\;\n\in$  var \_params\$node = params.node,\n node = \_params\$node === undefined ? DOCUMENT : \_params\$node,\n \_params\$callback = params.callback,\n callback = \_params\$callback === undefined ? function () { } : \_params\$callback;\n\n\n if (config\$1.searchPseudoElements)

 ${\n \alpha s: \alpha bPseudoElements(node); \n \lambda s \in \mathbb{R} \$ ,  $\|\n \alpha s: \alpha s, \eta \in \mathbb{C} \$ function insertCss\$\$1()  ${\n \times}$  insertCss(css();\n  ${\n \times}$  arse = {\n transform: function transform(transformString)  $\{\n\$ eturn parseTransformString(transformString); $\n\}\n\|\n\|$ ;\n\nvar icon = resolveIcons(function (iconDefinition) {\n var params = arguments.length > 1 && arguments[1] !== undefined ?  $arguments[1]: \{\}\;\varphi\;\varphi\;\text{transform} = \text{params}.\text{transform}\; \varphi\;\text{transform} = \text{params}.\text{transform} = \text{max}$ undefined ? meaninglessTransform : \_params\$transform,\n \_params\$symbol = params.symbol,\n symbol =  $params\$ ) === undefined ? false :  $params\$ symbol,\n  $params\$ mask = params.mask,\n mask =  $params\$ mask === undefined ? null :  $params\$ mask, $\n\rightharpoonup$   $params\$  title = params.title, $\n\rightharpoonup$  title =  $params\$  title === undefined ? null : \_params\$title,\n \_params\$classes = params.classes,\n classes = \_params\$classes  $==$  undefined ?  $[]$  : \_params\$classes,\n \_\_params\$attributes = params.attributes,\n attributes =  $params$ \$attributes === undefined ? { } :  $params$ \$attributes, $\n\rho$   $params$ \$styles = params.styles, $\n\rho$  styles =  $params$ \$styles === undefined ? { } :  $params$ \$styles; $\ln\ln p$  if (!iconDefinition) return; $\ln p$  var prefix = iconDefinition.prefix,\n iconName = iconDefinition.iconName,\n icon = iconDefinition.icon;\n\n return apiObject(\_extends({ type: 'icon' }, iconDefinition), function () {\n ensureCss();\n\n if (config\$1.autoA11y) {\n if (title)  ${\n \mu \}$  attributes['aria-labelledby'] = config\$1.replacementClass + '-title-' + nextUniqueId();\n } else  ${\n antributes['aria-hidden'] = 'true';\n }\n }\n return makeInlinesy\nAbstract({\n icons: {\n main:$ prepIcon(icon),\n mask: mask ? prepIcon(mask.icon) : { found: false, width: null, height: null, icon: {} }\n },\n prefix: prefix,\n iconName: iconName,\n

transform: extends({}, meaninglessTransform, transform),\n symbol: symbol,\n title: title,\n extra: {\n attributes: attributes,\n styles: styles,\n classes: classes\n  $\ln$  });\n });\n });\n });\n\nvar text = function text(content)  $\{\n\$  var params = arguments.length > 1 && arguments[1] !== undefined ? arguments[1] : {};\n var \_params\$transform2 = params.transform,\n transform = \_params\$transform2 === undefined ? meaninglessTransform : params\$transform2,\n params\$title2 = params.title,\n title = params\$title2 === undefined ? null : params\$title2,\n params\$classes2 = params.classes,\n classes = params\$classes2 === undefined ?  $[ ]$  : params\$classes2,\n params\$attributes2 = params.attributes,\n attributes = params\$attributes2 === undefined ? {} : params\$attributes2,\n params\$styles2 = params.styles,\n styles =

 $params$ \$styles2 === undefined ? { } :  $params$ \$styles2;\n\n\n return apiObject({ type: 'text', content: content }, function () {\n ensureCss();\n\n return makeLayersTextAbstract({\n content: content,\n transform: \_extends({}, meaninglessTransform, transform),\n title: title,\n extra: {\n attributes: attributes,\n styles: styles,\n classes: [config\$1.familyPrefix + '-layerstext'].concat(toConsumableArray(classes))\n  $\ln$  });\n });\n });\n\nvar layer = function layer(assembler) {\n return apiObject({ type: 'layer' }, function () {\n ensureCss();\n\n var children = [];\n\n assembler(function (args)  ${\nightharpoonup$  Array.isArray(args) ? args.map(function (a)  ${\nightharpoonup}$  children = children.concat(a.abstract);\n  ${\nightharpoonup}$ ) : children = children.concat(args.abstract);\n });\n\n return  $[\{\n \text{tag: } \text{span}\]$ ,\n attributes: { class: config\$1.familyPrefix + '-layers' },\n children: children\n }];\n });\n };\n\nvar api\$1 = {\n noAuto: noAuto,\n dom: dom,\n library: library,\n parse: parse,\n findIconDefinition: findIconDefinition,\n icon: icon,\n text: text,\n layer: layer\n};\n\nvar autoReplace = function autoReplace() {\n if (IS\_DOM && config\$1.autoReplaceSvg) api\$1.dom.i2svg({ node: DOCUMENT });\n};\n\nfunction bootstrap() {\n if (IS\_BROWSER)  ${\n$ if (!WINDOW.FontAwesome)  ${\n$  WINDOW.FontAwesome = api\$1;\n  ${\n}$ \n\n domready(function ()  ${\n \in \text{if (Object.keys(namespace-styles).length > 0) } \n \in \text{add}(funct)$   ${\n \in \text{if (Object.keys(namespace-styles).length > 0) } \n}$ (config\$1.observeMutations && typeof MutationObserver === 'function')  $\n{\n$  observe( ${\n$  treeCallback: onTree,\n nodeCallback: onNode,\n pseudoElementsCallback: searchPseudoElements\n });\n }\n  $\|\cdot\|$ );\n  $\|\cdot\|$  namespace.hooks = \_extends({}, namespace.hooks,  $\|\cdot\|$  addPack: function addPack(prefix, icons)  ${\n\{n \ namespace.styles[prefix] = extends({}, namespace.styles[prefix] || {}, icons);\n\}}$ autoReplace();\n  $\lambda$ ,\n\n addShims: function addShims(shims) {\n var \_namespace\$shims;\n\n (\_namespace\$shims = namespace.shims).push.apply(\_namespace\$shims, toConsumableArray(shims));\n\n build();\n autoReplace();\n }\n });\n }\n\nObject.defineProperty(api\$1, 'config',  $\ln \ get$ : function get()  $\ln \ return \ config$1$ ;\n },\n\n set: function set(newConfig)  $\ln$ update(newConfig);\n  $\ln$ );\n\nif (IS\_DOM) bunker(bootstrap);\n\nvar config = api\$1.config;\n\nexport { config, icon, noAuto, layer, text, library, dom, parse, findIconDefinition };\nexport default api\$1;\n","var isObject = require('./\_is-object');\nmodule.exports = function (it) {\n if (!isObject(it)) throw TypeError(it + ' is not an object!');\n return it;\n};\n","/\*\*\n \* This method returns the first argument it receives.\n \*\n \* @static\n \* @since  $0.1.0\text{ m}$  \* @memberOf \n \* @category Util\n \* @param {\*} value Any value.\n \* @returns {\*} Returns `value`.\n \* @example\n \*\n \* var object = { 'a': 1 };\n \*\n \* console.log(\_.identity(object) === object);\n \* // => true\n \*/\nfunction identity(value)  $\n$  return value;\n}\n\nmodule.exports = identity;\n","var has = require('./\_has');\nvar toIObject = require('./\_to-iobject');\nvar arrayIndexOf = require('./\_array-includes')(false);\nvar IE\_PROTO = require('./\_shared-key')('IE\_PROTO');\n\nmodule.exports = function (object, names) {\n var  $O =$ toIObject(object);\n var i = 0;\n var result = [];\n var key;\n for (key in O) if (key != IE\_PROTO) has(O, key) & & result.push(key);\n // Don't enum bug & hidden keys\n while (names.length > i) if (has(O, key = names[i++])) {\n ~arrayIndexOf(result, key) || result.push(key);\n }\n return result;\n};\n","var Symbol = require('./\_Symbol'),\n  $arrayMap = require('./arrayMap'),\n sArray = require('./isArray'),\n sSymbol = require('./isSymbol');\n n\n#$ Used as references for various `Number` constants. \*/\nvar INFINITY =  $1/0$ ;\n\n/\*\* Used to convert symbols to primitives and strings. \*/\nvar symbolProto = Symbol ? Symbol.prototype : undefined,\n symbolToString = symbolProto ? symbolProto.toString : undefined; $\ln\frac{\pi^*}{n}$  \* The base implementation of `\_.toString` which doesn't convert nullish\n \* values to empty strings.\n \*\n \* @private\n \* @param {\*} value The value to process.\n \* @returns {string} Returns the string.\n \*/\nfunction baseToString(value) {\n // Exit early for strings to avoid a performance hit in some environments.\n if (typeof value == 'string')  $\{\n\$  return value;\n  $\{\n\}$  if  $(isArray(value))$   ${\nightharpoonup}$  // Recursively convert values (susceptible to call stack limits). $\infty$  return arrayMap(value, baseToString) + ";\n  $\ln$  if (isSymbol(value)) {\n return symbolToString ? symbolToString.call(value) : ";\n  $\ln$ var result = (value + ");\n return (result == '0' && (1 / value) == -INFINITY) ? '-0' : result;\n\nmodule.exports =  $baseToString;\n", "var ListCache = require'(./ListCache'),\nn \ Map = require('./Map'),\nn \ MapCache =\n$ require('./ MapCache'); $\ln\frac{n}{*}$  Used as the size to enable large array optimizations.

\*/\nvar LARGE\_ARRAY\_SIZE = 200;\n\n/\*\*\n \* Sets the stack `key` to `value`.\n \*\n \* @private\n \* @name set\n \* @memberOf Stack\n \* @param {string} key The key of the value to set.\n \* @param {\*} value The value to

set. $\ln * \mathcal{O}$  (Object} Returns the stack cache instance. $\ln * \mathcal{O}$  stackSet(key, value) { $\ln$  var data = this.  $data$ ;\n if (data instance of ListCache) {\n var pairs = data.  $data$ ;\n if (!Map || (pairs.length < LARGE\_ARRAY\_SIZE - 1))  $\{n \ pairs.push([key, value]);\n \ this.size = ++data.size;\n \ return this;\n } \n$  $data = this$ .  $data$  = new MapCache(pairs);\n }\n data.set(key, value);\n this.size = data.size;\n return this;\n}\n\nmodule.exports = stackSet;\n","'use strict';\nObject.defineProperty(exports, '\_\_esModule', { value: true  $\};\$ );\nvar prefix = 'fas';\nvar iconName = 'envelope';\nvar width = 512;\nvar height = 512;\nvar ligatures = [];\nvar unicode = 'f0e0';\nvar svgPathData = 'M502.3 190.8c3.9-3.1 9.7-.2 9.7 4.7V400c0 26.5-21.5 48-48 48H48c-26.5 0-48-21.5-48-48V195.6c0-5 5.7-7.8 9.7-4.7 22.4 17.4 52.1 39.5 154.1 113.6 21.1 15.4 56.7

47.8 92.2 47.6 35.7.3 72-32.8 92.3-47.6 102-74.1 131.6-96.3 154-113.7zM256 320c23.2.4 56.6-29.2 73.4-41.4 132.7-96.3 142.8-104.7 173.4-128.7 5.8-4.5 9.2-11.5 9.2-18.9v-19c0-26.5-21.5-48-48-48H48C21.5 64 0 85.5 0 112v19c0 7.4 3.4 14.3 9.2 18.9 30.6 23.9 40.7 32.4 173.4 128.7 16.8 12.2 50.2 41.8 73.4

41.4z';\n\nexports.definition = {\n prefix: prefix,\n iconName: iconName,\n icon: [\n width,\n height,\n ligatures,\n unicode,\n svgPathData\n ]};\n\nexports.faEnvelope = exports.definition;\nexports.prefix =  $prefix;\nexports.iconName = iconName;\nexports.width = width;\nexports.height = height;\nexports.ligatures =$ ligatures;\nexports.unicode = unicode;\nexports.svgPathData = svgPathData;","/\*\*\n \* This method returns a new empty array.\n \*\n \* @static\n \* @memberOf \_\n \* @since 4.13.0\n \* @category Util\n \* @returns {Array} Returns the new empty array. $\ln * \mathcal{Q}$  example $\ln$ 

\*\n \* var arrays =  $\cdot$  .times(2,  $\cdot$ stubArray);\n \*\n \* console.log(arrays);\n \* // => [[], []]\n \*\n \* console.log(arrays[0]  $==$  arrays[1]);\n \* // => false\n \*\nfunction stubArray() {\n return  $[]\,\n\in\,\mathbb{R}$  \n\nmodule.exports = stubArray;\n","var baseIsArguments = require('./\_baseIsArguments'),\n isObjectLike = require('./isObjectLike');\n\n/\*\* Used for built-in method references. \*/\nvar objectProto = Object.prototype;\n\n/\*\* Used to check objects for own properties. \*/\nvar hasOwnProperty = objectProto.hasOwnProperty; $\ln\frac{m}{m}$  Built-in value references. \*/\nvar propertyIsEnumerable = objectProto.propertyIsEnumerable; $\ln\frac{n}{*}\$  Checks if `value` is likely an `arguments` object.\n \*\n \* @static\n \* @memberOf \_\n \* @since 0.1.0\n \* @category Lang\n \* @param {\*} value The value to check.\n \* @returns {boolean} Returns `true` if `value` is an `arguments` object,\n \* else `false`.\n \*  $\&$ example $\infty$  \*\n \* \_.isArguments(function() { return arguments; }());\n \* // => true\n \*\n \* \_.isArguments([1, 2, 3]); $\ln$  \* // => false $\ln$  \*/nvar isArguments = baseIsArguments(function() { return arguments;  $\{(x)\}$ ? baseIsArguments : function(value) {\n return isObjectLike(value) && hasOwnProperty.call(value, 'callee') &&\n !propertyIsEnumerable.call(value, 'callee');\n};\n\nmodule.exports = isArguments;\n","module.exports = function (it)  ${\nabla \in {\mathbb R} \setminus {\mathbb R}}$  return typeof it === 'object' ? it !== null : typeof it === 'function';\n};\n","/\*\*\n \* The base implementation of `\_.sortBy` which uses `comparer` to define the\n \* sort order of `array` and replaces criteria objects with their corresponding\n \* values.\n \*\n \* @private\n \* @param {Array} array The array to sort.\n \* @param {Function} comparer The function to define sort order.\n \* @returns {Array} Returns `array`.\n \*/\nfunction baseSortBy(array, comparer) {\n var length = array.length;\n\n array.sort(comparer);\n while (length--) {\n array[length] =  $array[length].value$ ;\n }\n return array;\n}\n\nmodule.exports = baseSortBy;\n","export default function \_classCallCheck(instance, Constructor) {\n if (!(instance instance of Constructor)) {\n throw new TypeError(\"Cannot call a class as a function\");\n  $\n\n\n\n\n''$ ,"module.exports = function (done, value) {\n return { value: value, done: !!done };\n};\n","var MapCache = require('./\_MapCache'),\n setCacheAdd = require('./\_setCacheAdd'),\n setCacheHas = require('./\_setCacheHas');\n\n/\*\*\n \*\n \* Creates an array cache object to store unique values. $\ln * \ln * \omega$ private $\ln * \omega$ constructor $\ln * \omega$  [Array] [values] The values to cache. $\ln$ \*/\nfunction SetCache(values) {\n var index = -1,\n length = values == null ? 0 : values.length;\n\n this. data = new MapCache;\n while (++index < length) {\n this.add(values[index]);\n }\n\n// Add methods to `SetCache`.\nSetCache.prototype.add = SetCache.prototype.push = setCacheAdd;\nSetCache.prototype.has = setCacheHas;\n\nmodule.exports = SetCache;\n","module.exports = function (it)  $\{\n\$  if (typeof it  $\equiv$  'function') throw TypeError(it + ' is not a function!');\n return it;\n};\n","var root = require('./\_root');\n\n/\*\* Used to detect

overreaching core-js shims. \*/\nvar coreJsData = root['\_core-js\_shared\_\_'];\n\nmodule.exports = coreJsData;\n","/\*\*\n \* Checks if `value` is in the array cache.\n \*\n \* @private\n \* @name has\n \* @memberOf SetCache $\mathsf{h}^* \otimes \mathsf{param}$  {\*} value The value to search for. $\mathsf{h}^* \otimes \mathsf{returns}$  {number} Returns `true` if `value` is found, else `false`.\n \*/\nfunction setCacheHas(value) {\n return this.\_\_data\_\_.has(value);\n}\n\nmodule.exports = setCacheHas;\n","/\*\* Used for built-in method references. \*/\nvar funcProto = Function.prototype;\n\n/\*\* Used to resolve the decompiled source of functions. \*/\nvar funcToString = funcProto.toString;\n\n/\*\*\n \* Converts `func` to its source code.\n \*\n \* @private\n \* @param {Function} func The function to convert.\n \* @returns {string} Returns the source code.\n \*/\nfunction toSource(func)  $\{\n n if (func != null) {\n n try {\n n return}$ funcToString.call(func);\n

} catch (e)  ${\n t}$  try  ${\n t}$  return (func + ''); $n \cdot {\n t}$  atch (e)  ${\n t}$  return '';\n ${\n t}$ \nmodule.exports = toSource;\n","var redefine = require('./\_redefine');\nmodule.exports = function (target, src, safe) {\n for (var key in src) redefine(target, key, src[key], safe);\n return target;\n};\n","var arrayMap = require('./\_arrayMap'),\n baseIteratee = require('./\_baseIteratee'),\n baseMap = require('./\_baseMap'),\n isArray = require('./isArray');\n\n/\*\*\n \* Creates an array of values by running each element in `collection` thru\n \* `iteratee`. The iteratee is invoked with three arguments: $\ln *$  (value, index|key, collection). $\ln * \ln *$  Many lodash methods are guarded to work as iteratees for methods like $\ln *$  \_.every', `\_.filter', `\_.map', `\_.mapValues`, `\_.reject`, and `\_.some`.\n \*\n \* The guarded methods are:\n \* `ary`, `chunk`, `curry`, `curryRight`, `drop`, `dropRight`, `every`,\n \* `fill`, `invert`, `parseInt`, `random`, `range`, `rangeRight`, `repeat`,\n

 \* `sampleSize`, `slice`, `some`, `sortBy`, `split`, `take`, `takeRight`,\n \* `template`, `trim`, `trimEnd`, `trimStart`, and `words`\n \*\n \* @static\n \* @memberOf \n \* @since 0.1.0\n \* @category Collection\n \* @param {Array|Object} collection The collection to iterate over.\n \* @param {Function} [iteratee=\_.identity] The function invoked per iteration.\n \* @returns {Array} Returns the new mapped array.\n \* @example\n \*\n \* function square(n)  $\ln *$  return n \* n;\n \*  $\ln * \ln x$  = .map([4, 8], square);\n \* // => [16, 64]\n \*\n \* \_.map({ 'a': 4, 'b': 8 }, square);\n \* // => [16, 64] (iteration order is not guaranteed)\n \*\n \* var users = [\n \* { 'user': 'barney' },\n \* { 'user': 'fred'  $\ln * \ln * \ln * \ln * \pi$ '.property` iteratee shorthand.\n \* \_.map(users, 'user');\n \* // => ['barney', 'fred']\n \*/\nfunction map(collection, iteratee)  $\{\nightharpoonup\}$  var func = isArray(collection) ? arrayMap : baseMap;\n return func(collection, baseIteratee(iteratee, 3));\n \\n\nmodule.exports = map;\n","import

mod from \"-!../../node\_modules/mini-css-extract-plugin/dist/loader.js??ref--8-oneOf-1-0!../../node\_modules/cssloader/index.js??ref--8-oneOf-1-1!../../node\_modules/vue-

loader/lib/loaders/stylePostLoader.js!../../node\_modules/postcss-loader/src/index.js??ref--8-oneOf-1-

2!../../node\_modules/sass-loader/lib/loader.js??ref--8-oneOf-1-3!../../node\_modules/cache-loader/dist/cjs.js??ref--0- 0!../../node\_modules/vue-loader/lib/index.js??vue-loader-

options!./EmbedForm.vue?vue&type=style&index=0&id=502aea85&lang=scss&scoped=true&\"; export default mod; export \* from \"-!../../node\_modules/mini-css-extract-plugin/dist/loader.js??ref--8-oneOf-1-

0!../../node\_modules/css-loader/index.js??ref--8-oneOf-1-1!../../node\_modules/vue-

loader/lib/loaders/stylePostLoader.js!../../node\_modules/postcss-loader/src/index.js??ref--8-oneOf-1- 2!../../node\_modules/sass-loader/lib/loader.js??ref--8-oneOf-1-3!../../node\_modules/cache-loader/dist/cjs.js??ref--0- 0!../../node\_modules/vue-loader/lib/index.js??vue-loader-

options!./EmbedForm.vue?vue&type=style&index=0&id=502aea85&lang=scss&scoped=true&\"","//

 Copyright Joyent, Inc. and other Node contributors.\n//\n// Permission is hereby granted, free of charge, to any person obtaining  $a\vert n\vert/$  copy of this software and associated documentation files (the $\vert n\vert/$  \"Software\"), to deal in the Software without restriction, including\n// without limitation the rights to use, copy, modify, merge, publish,\n// distribute, sublicense, and/or sell copies of the Software, and to permit\n// persons to whom the Software is furnished to do so, subject to the\n// following conditions:\n//\n// The above copyright notice and this permission notice shall be included\n// in all copies or substantial portions of the Software.\n/\n// THE SOFTWARE IS PROVIDED \"AS IS\", WITHOUT WARRANTY OF ANY KIND, EXPRESS\n// OR IMPLIED, INCLUDING BUT NOT LIMITED TO THE WARRANTIES OF\n// MERCHANTABILITY, FITNESS FOR A PARTICULAR PURPOSE AND NONINFRINGEMENT. IN\n// NO EVENT SHALL THE AUTHORS OR COPYRIGHT HOLDERS BE LIABLE FOR ANY CLAIM,\n// DAMAGES OR OTHER LIABILITY,

WHETHER IN AN ACTION OF CONTRACT, TORT OR\n// OTHERWISE, ARISING FROM, OUT OF OR IN

## CONNECTION WITH THE SOFTWARE OR THE\n// USE OR OTHER DEALINGS IN THE SOFTWARE.\n\n//

resolves . and .. elements in a path array with directory names there\n// must be no slashes, empty elements, or device names  $(c:\{\})$  in the array $\langle n/\rangle$  (so also no leading and trailing slashes - it does not distinguish $\langle n/\rangle$  relative and absolute paths)\nfunction normalizeArray(parts, allowAboveRoot) {\n  $\#$  if the path tries to go above the root, `up` ends up > 0\n var up = 0;\n for (var i = parts.length - 1; i >= 0; i--)  $\{\n\}$  var last = parts[i];\n if (last === '.')  $\{\n\}$ parts.splice(i, 1);\n } else if (last === '..') {\n parts.splice(i, 1);\n up++;\n } else if (up) {\n parts.splice(i, 1);\n up--;\n }\n  $\ln$  /| if the path is allowed to go above the root, restore leading ..s\n if (allowAboveRoot)  ${\n \{ \infty : \infty : \in \mathbb{N} \in \mathbb{N} \in \mathbb{N} \} \in \mathbb{N} \}$ basename, ext], unix version\n// 'root' is just a slash, or nothing.\nvar splitPathRe =\n

 $\sqrt{\langle \langle \rangle^2}\right)$ ( $\|\_s\|_s^*$ ?)((?:\\.{1,2}|[^\\/]+?|)(\\.[^.\\/]\*|))(?:[\\/]\*)\$/;\nvar splitPath = function(filename) {\n return  $splitPathRe.exec(filename).slice(1); \n\h$ ;\n\n// path.resolve([from ...], to)\n// posix version\nexports.resolve = function()  $\{\n\$  var resolvedPath = ",\n resolvedAbsolute = false;\n\n for (var i = arguments.length - 1; i > = -1 && !resolvedAbsolute; i--)  $\{\n\$  var path = (i >= 0) ? arguments[i] : process.cwd(); $\n\ln \frac{1}{S}$  // Skip empty and invalid entries\n if (typeof path !== 'string') {\n throw new TypeError('Arguments to path.resolve must be strings');\n } else if (!path)  $\n\$  continue;\n  $\ln$  resolvedPath = path + '/' + resolvedPath;\n resolvedAbsolute = path.charAt(0) === '/';\n }\n\n // At this point the path should

 be resolved to a full absolute path, but\n // handle relative paths to be safe (might happen when process.cwd() fails)\n\n // Normalize the path\n resolvedPath = normalizeArray(filter(resolvedPath.split('/'), function(p) {\n return !!p;\n }), !resolvedAbsolute).join('/');\n\n return ((resolvedAbsolute ? '/' : '') + resolvedPath)  $\vert \vert$  ::\n\n// path.normalize(path)\n// posix version\nexports.normalize = function(path) {\n var isAbsolute = exports.isAbsolute(path),\n trailingSlash = substr(path, -1) === '/';\n\n // Normalize the path\n path = normalizeArray(filter(path.split('/'), function(p)  ${\n \mu : p;\n \}$ , !isAbsolute).join('/');\n\n if (!path && !isAbsolute)  ${\n path = '.\n n}$  if (path && trailingSlash)  ${\n path += ''\n n}$  return (isAbsolute ? '/' : '') + path;\n\n// posix version\nexports.isAbsolute = function(path) {\n return path.charAt(0) === '/';\n\;\n\n// posix version\nexports.join = function() {\n var paths = Array.prototype.slice.call(arguments,

0);\n return exports.normalize(filter(paths, function(p, index) {\n if (typeof p !== 'string') {\n throw new TypeError('Arguments to path.join must be strings');\n }\n return p;\n }).join('/'));\n};\n\n\n// path.relative(from, to)\n// posix version\nexports.relative = function(from, to)  $\{\n\$  from = exports.resolve(from).substr(1);\n to = exports.resolve(to).substr(1);\n\n function trim(arr) {\n var start = 0;\n for (; start < arr.length; start++) {\n if  $(\arref{ \texttt{l}}) = \text{C}$   $\ln \arref{ \texttt{m}} = \text{C}$  are end = arr.length - 1;\n for (; end > = 0; end--) {\n if (arr[end] !== '') break;\n  $\ln \inf (start > end)$  return  $[]$ ;\n return arr.slice(start, end - start + 1);\n  $\ln \varphi$  var from Parts = trim(from.split('/'));\n var toParts = trim(to.split('/'));\n\n var length = Math.min(fromParts.length, toParts.length);\n var samePartsLength = length;\n for (var i = 0; i < length; i++) {\n if (fromParts[i] !== toParts[i]) {\n

samePartsLength = i;\n break;\n }\n }\n\n var outputParts = [];\n for (var i = samePartsLength; i < fromParts.length; i++)  $\n{\n outputParts.push(:,\n)$ ;\n  $\n \nu tParts =$ 

outputParts.concat(toParts.slice(samePartsLength));\n\n return outputParts.join('/');\n};\n\nexports.sep = '/';\nexports.delimiter = ':';\n\nexports.dirname = function(path) {\n var result = splitPath(path),\n root = result[0],\n dir = result[1];\n\n if (!root && !dir) {\n // No dirname whatsoever\n return '.';\n }\n\n if (dir)  ${\n \mu \n /I$ t has a dirname, strip trailing slash $\n \dot{m} = \text{dir.substr}(0, \text{dir.length} - 1);$ \n  $\l \dot{m}$  return root +  $\dir\n\hbar\cdot\n\hbar\cdot\n\hbar\cdot\n\hbar\cdot\n\end{math}$  = function(path, ext)  $\{\n\$  var  $f = \frac{\pi\hbar\partial[2]}{\n\hbar\cdot\n\hbar\cdot\n\end{math}$  / TODO: make this comparison case-insensitive on windows?\n if (ext && f.substr(-1 \* ext.length) === ext) {\n f = f.substr(0, f.length - ext.length); $\n$  } return f;\n };\n\nexports.extname = function(path) {\n return  $splitPath(path)[3];\n\};\n\nin function$ 

filter (xs, f)  $\{\n\$  if (xs.filter) return xs.filter(f); $\n\alpha$  var res =  $[\n\};\n\alpha$  for (var  $i = 0$ ;  $i < x$ s.length;  $i++)$   $\{\n\alpha$  if  $(f(xs[i], i, xs))$  res.push $(xs[i]);\$  }\n return res;\n}\n\n// String.prototype.substr - negative index don't work in IE8\nvar substr = 'ab'.substr(-1) === 'b'\n ? function (str, start, len) { return str.substr(start, len) }\n : function (str, start, len)  ${\nightharpoonup n$  if (start < 0) start = str.length + start;\n return str.substr(start, len);\n  $\nightharpoonup n$ ;\n","// IE 8don't enum bug keys\nmodule.exports =  $(\n\alpha)$ 

'constructor,hasOwnProperty,isPrototypeOf,propertyIsEnumerable,toLocaleString,toString,valueOf'\n).split(',');\n"," var hashClear = require('./\_hashClear'),\n hashDelete = require('./\_hashDelete'),\n hashGet = require('./\_hashGet'),\n hashHas = require('./\_hashHas'),\n hashSet = require('./\_hashSet');\n\n/\*\*\n \* Creates a hash object.\n \*\n \* @private\n \* @constructor\n \* @param {Array} [entries] The key-value pairs to cache.\n \*/\nfunction Hash(entries)  $\{\nabla x = -1,\nabla y = 0\}$  length = entries == null ? 0 : entries.length;\n\n this.clear();\n while (++index < length) {\n var entry = entries[index];\n this.set(entry[0], entry[1]);\n  $\ln|\n$ / Add methods to `Hash`.\nHash.prototype.clear = hashClear;\nHash.prototype['delete'] = hashDelete;\nHash.prototype.get = hashGet;\nHash.prototype.has = hashHas;\nHash.prototype.set = hashSet;\n\nmodule.exports = Hash;\n","var castPath = require('./\_castPath'),\n isArguments = require('./isArguments'),\n isArray = require('./isArray'),\n isIndex = require('./\_isIndex'),\n isLength = require('./isLength'),\n toKey = require('./\_toKey');\n\n/\*\*\n \* Checks if `path` exists on `object`.\n \*\n \* @private\n \* @param {Object} object The object to query.\n \* @param {Array|string} path The path to check.\n \*  $\circledcirc$  param {Function} hasFunc The function to check properties.\n \* @returns {boolean} Returns `true` if `path` exists, else `false`.\n \*/\nfunction

hasPath(object, path, hasFunc)  $\{\n\$  path = castPath(path, object); $\n\infty$  var index = -1, $n$  length = path.length, $\n\infty$ result = false;\n\n while (++index < length) {\n var key = toKey(path[index]);\n if (!(result = object != null && hasFunc(object, key)))  $\n \alpha = \bject = object[key];\n \alpha = \frac{1 + index}{e} = length) {\n \tau = \frac{1 - index}{e}}$ result;\n  $\ln \frac{\alpha}{\alpha} = \text{null}$ ? 0 : object.length;\n return !!!ength && isLength(length) && isIndex(key, length)  $\&\n|$  (isArray(object) || isArguments(object));\n}\n\nmodule.exports = hasPath;\n","var isArray = require('./isArray'),\n isKey = require('./\_isKey'),\n stringToPath = require('./\_stringToPath'),\n toString = require('./toString');\n\n/\*\*\n \* Casts `value` to a path array if it's not one.\n \*\n \* @private\n \* @param {\*} value The value to inspect. $\ln * \mathcal{Q}$  param {Object} [object] The object to query keys on. $\ln * \mathcal{Q}$  returns {Array} Returns the cast property path array.\n \*/\nfunction castPath(value,

object)  ${\n if (isArray(value)) {\n return value;\n }\n return isKey(value, object) ? [value] :$ 

stringToPath(toString(value));\n}\n\nmodule.exports = castPath;\n","var MapCache =

require('./\_MapCache');\n\n/\*\* Error message constants. \*/\nvar FUNC\_ERROR\_TEXT = 'Expected a function';\n\n/\*\*\n \* Creates a function that memoizes the result of `func`. If `resolver` is\n \* provided, it determines the cache key for storing the result based on the $\ln *$  arguments provided to the memoized function. By default, the first argument $\ln *$  provided to the memoized function is used as the map cache key. The `func` $\ln *$  is invoked with the `this` binding of the memoized function.\n \*\n \* \*\*Note:\*\* The cache is exposed as the `cache` property on the memoized\n \* function. Its creation may be customized by replacing the `\_.memoize.Cache`\n \* constructor with one whose instances implement the\n \* [`Map`](http://ecma-international.org/ecma-262/7.0/#sec-properties-of-themap-prototype-object)\n

\* method interface of `clear`, `delete`, `get`, `has`, and `set`. $\ln * \ln * \mathcal{Q}$  static $\ln * \mathcal{Q}$  memberOf  $\ln * \mathcal{Q}$  since 0.1.0 $\ln$ \* @category Function\n \* @param {Function} func The function to have its output memoized.\n \* @param {Function} [resolver] The function to resolve the cache key.\n \* @returns {Function} Returns the new memoized function.\n \* @example\n \*\n \* var object = { 'a': 1, 'b': 2 };\n \* var other = { 'c': 3, 'd': 4 };\n \*\n \* var values = \_.memoize(\_.values);\n \* values(object);\n \* // => [1, 2]\n \*\n \* values(other);\n \* // => [3, 4]\n \*\n \* object.a = 2;\n \* values(object);\n \* // => [1, 2]\n \*\n \* // Modify the result cache.\n \* values.cache.set(object, ['a', 'b']);\n \* values(object);\n \* // => ['a', 'b']\n \*\n \* // Replace `\_.memoize.Cache`.\n \* \_.memoize.Cache = WeakMap;\n \*/\nfunction memoize(func, resolver)  $\{\n \{ \}$  if (typeof func != 'function' || (resolver != null && typeof resolver != 'function'))  ${\n }$  throw new TypeError(FUNC\_ERROR\_TEXT); $\ln$  } $\ln$  var memoized = function()  ${\n \nu \ar \arg s = arguments,\n \nu \key = resolver? resolver.appendly(this, args) : args[0],\n \ncache =$ memoized.cache; $\ln \inf$  (cache.has(key))  $\ln$  return cache.get(key); $\ln$  } $\ln$  var result = func.apply(this,  $args$ ;\n memoized.cache = cache.set(key, result) || cache;\n return result;\n };\n memoized.cache = new  $($ memoize.Cache || MapCache);\n return memoized;\n $\ln\ln$ // Expose `MapCache`.\nmemoize.Cache = MapCache;\n\nmodule.exports = memoize;\n","'use strict';\nObject.defineProperty(exports, '\_\_esModule', { value: true  $\chi$ ;\nvar prefix = 'fas';\nvar iconName = 'times';\nvar width = 352;\nvar height = 512;\nvar ligatures = [];\nvar

unicode = 'f00d';\nvar svgPathData = 'M242.72 2561100.07-100.07c12.28-12.28 12.28-32.19 0-44.48l-22.24-22.24c-12.28-12.28-32.19-12.28-44.48 0L176 189.28 75.93 89.21c-12.28-12.28-32.19-12.28-44.48 0L9.21 111.45c-12.28 12.28-12.28 32.19 0 44.48L109.28 256 9.21 356.07c-12.28 12.28-12.28 32.19 0 44.48l22.24 22.24c12.28 12.28 32.2 12.28 44.48 0L176 322.72l100.07 100.07c12.28 12.28 32.2 12.28 44.48 0l22.24-22.24c12.28-12.28 12.28-32.19 0- 44.48L242.72 256z';\n\nexports.definition = {\n prefix: prefix,\n iconName: iconName,\n icon: [\n width,\n height,\n ligatures,\n unicode,\n svgPathData\n  $\|\cdot\|$ ;\n\nexports.faTimes = exports.definition;\nexports.prefix =  $prefix;\nexports.iconName = iconName;\nexports.width = width;\nexports.height = height;\nexports.ligatures =$ ligatures;\nexports.unicode = unicode;\nexports.svgPathData = svgPathData;","var baseGet = require('./\_baseGet');\n\n/\*\*\n \* A specialized version of `baseProperty` which supports deep paths.\n \*\n \*  $\mathcal{Q}_{\text{private}}$   $\uparrow$   $\uparrow$   $\up$ accessor function.\n \*/\nfunction basePropertyDeep(path) {\n return function(object) {\n return baseGet(object, path);\n };\n}\n\nmodule.exports = basePropertyDeep;\n","\"use strict\";\n\n// eslint-disable-next-line no-emptyfunction\nmodule.exports

 = function () {};\n","/\*\* Used for built-in method references. \*/\nvar objectProto = Object.prototype;\n\n/\*\*\n \* Checks if `value` is likely a prototype object.\n \*\n \* @private\n \* @param {\*} value The value to check.\n \* @returns {boolean} Returns `true` if `value` is a prototype, else `false`.\n \*/\nfunction isPrototype(value) {\n var Ctor = value && value.constructor,\n proto = (typeof Ctor == 'function' && Ctor.prototype) || objectProto;\n\n return value  $===$  proto;\n}\n\nmodule.exports = isPrototype;\n","// 7.3.20 SpeciesConstructor(O,

defaultConstructor)\nvar anObject = require('./\_an-object');\nvar aFunction = require('./\_a-function');\nvar SPECIES  $=$  require('./\_wks')('species');\nmodule.exports  $=$  function (O, D) {\n var C = anObject(O).constructor;\n var S;\n return  $C ==$  undefined  $|| (S = anObject(C)[SPECIES]) ==$  undefined ? D : aFunction(S);\n};\n","var arrayLikeKeys  $=$  require('./\_arrayLikeKeys'),\n baseKeys = require('./\_baseKeys'),\n isArrayLike

 $=$  require('./isArrayLike');\n\n/\*\*\n \* Creates an array of the own enumerable property names of `object`.\n \*\n \* \*\*Note:\*\* Non-object values are coerced to objects. See the\n \* [ES spec](http://ecma-international.org/ecma- $262/7.0$ /#sec-object.keys)\n \* for more details.\n \*\n \* @static\n \* @since 0.1.0\n \* @memberOf \_\n \* @category Object\n \* @param {Object} object The object to query.\n \* @returns {Array} Returns the array of property names. $\ln * \mathcal{Q}$  example $\ln * \ln *$  function Foo()  $\{\ln * \text{ this.} a = 1; \ln * \text{ this.} b = 2; \ln * \}\n$  \* Foo.prototype.c = 3; $\ln$ \*\n \* \_.keys(new Foo);\n \* // => ['a', 'b'] (iteration order is not guaranteed)\n \*\n \* \_.keys('hi');\n \* // => ['0', '1']\n \*/\nfunction keys(object) {\n return isArrayLike(object) ? arrayLikeKeys(object) :

baseKeys(object);\n}\n\nmodule.exports = keys;\n","\"use strict\";\n\nmodule.exports = function () {\n\ttry  ${\n\times\!\{n\t\to\infty\}}\n\times\verb|v\rangle\nt\rangle\cdot\text{true}\n\times\verb|v\rangle\nt\rangle\cdot\text{true}\n\times\verb|v\rangle\nt\rangle\cdot\text{true}\n\times\verb|v\rangle\nt\rangle\cdot\text{true}\n\times\verb|v\rangle\nt\rangle\cdot\text{true}\n\times\verb|v\rangle\nt\rangle\cdot\text{true}\n\times\verb|v\rangle\nt\rangle\cdot\text{true}\n\times\verb|v\rangle\nt\rangle\cdot\text{true}\n\times\verb|v\rangle\nt\rangle\cdot\text{true}\n\times\verb|v\rangle\nt\rangle\cdot\text{true}\n\t$ `map` to its key-value pairs.\n \*\n \* @private\n \* @param {Object} map The map to convert.\n \* @returns  $\{Array\}$  Returns the key-value pairs.\n \*/\nfunction mapToArray(map)  $\{\n$  var index = -1,\n result =  $Array(map.size); \n\lambda \mapsto \alpha \cdot \lambda = \frac{1}{n \cdot \lambda} \cdot \lambda = \frac{1}{n \cdot \lambda}$ result;\n}\n\nmodule.exports = mapToArray;\n","'use strict';\nObject.defineProperty(exports, '\_\_esModule', { value: true  $\chi$ ;\nvar prefix = 'fas';\nvar iconName = 'code';\nvar width = 640;\nvar height = 512;\nvar ligatures = [];\nvar unicode = 'f121';\nvar svgPathData = 'M278.9 511.5l-61-17.7c-6.4-1.8-10-8.5-8.2-14.9L346.2 8.7c1.8-6.4 8.5-10 14.9-8.2l61 17.7c6.4 1.8 10 8.5 8.2 14.9L293.8 503.3c-1.9 6.4-8.5 10.1-14.9 8.2zm-114-112.2l43.5-46.4c4.6-4.9 4.3-12.7-.8-17.2L117 256l90.6-79.7c5.1-4.5 5.5-12.3.8-17.2l-43.5-46.4c-4.5-4.8-12.1-5.1-17-.5L3.8 247.2c-5.1 4.7- 5.1 12.8 0 17.5l144.1 135.1c4.9 4.6 12.5 4.4 17-.5zm327.2.6l144.1-135.1c5.1-4.7 5.1-12.8 0-17.5L492.1 112.1c-4.8-4.5-12.4-4.3-17

 .5L431.6 159c-4.6 4.9-4.3 12.7.8 17.2L523 256l-90.6 79.7c-5.1 4.5-5.5 12.3-.8 17.2l43.5 46.4c4.5 4.9 12.1 5.1 17  $.6z'\,\n\text{h\$ .definition = {\n prefix: prefix,\n iconName: iconName,\n icon: [\n width,\n height,\n ligatures,\n unicode,\n svgPathData\n  $]\;\pi\mapsto\;facOde =$  exports.definition;\nexports.prefix = prefix;\nexports.iconName = iconName;\nexports.width = width;\nexports.height = height;\nexports.ligatures = ligatures;\nexports.unicode = unicode;\nexports.svgPathData = svgPathData;","/\*\*\n \* The base implementation of `\_.property` without support for deep paths.\n \*\n \* @private\n \* @param {string} key The key of the property to get.\n \* @returns {Function} Returns the new accessor function.\n \*/\nfunction baseProperty(key) {\n return

function(object)  ${\n \cdot \infty}$  return object == null ? undefined : object[key];\n  ${\n \cdot \infty}$ . baseProperty;\n","var ListCache = require('./\_ListCache');\n\n/\*\*\n \* Removes all key-value entries from the stack.\n \*\n \* @private\n \* @name clear\n \* @memberOf Stack\n \*/\nfunction stackClear() {\n this.  $_data$  = new ListCache;\n this.size = 0;\n}\n\nmodule.exports = stackClear;\n","/\*\*!\n \* @fileOverview Kickass library to create and place poppers near their reference elements. $\ln * \omega$  version 1.14.5 $\ln * \omega$  license $\ln *$ Copyright (c) 2016 Federico Zivolo and contributors $\ln \pi$   $\gamma$  Permission is hereby granted, free of charge, to any person obtaining a copy\n \* of this software and associated documentation files (the \"Software\"), to deal\n \* in the Software without restriction, including without limitation the rights\n \* to use, copy, modify, merge, publish, distribute, sublicense, and/or sell\n  $*$  copies of the Software, and to permit persons to whom the Software is\n  $*$ furnished to do so, subject to the following conditions: $\ln \pi$  The above copyright notice and this permission notice shall be included in all $\ln *$  copies or substantial portions of the Software. $\ln * \ln *$  THE SOFTWARE IS PROVIDED \"AS IS\", WITHOUT WARRANTY OF ANY KIND, EXPRESS OR\n \* IMPLIED, INCLUDING BUT NOT LIMITED TO THE WARRANTIES OF MERCHANTABILITY,\n \* FITNESS FOR A PARTICULAR PURPOSE AND NONINFRINGEMENT. IN NO EVENT SHALL THE\n \* AUTHORS OR COPYRIGHT HOLDERS BE LIABLE FOR ANY CLAIM, DAMAGES OR OTHER\n \* LIABILITY, WHETHER IN AN ACTION OF CONTRACT, TORT OR OTHERWISE, ARISING FROM,\n \* OUT OF OR IN CONNECTION WITH THE SOFTWARE OR THE USE OR OTHER DEALINGS IN THE $\ln *$  SOFTWARE. $\ln *$  $\sqrt{\text{n}}$  is Browser = typeof window !== 'undefined'  $&&$  typeof document !== 'undefined';\n\nvar longerTimeoutBrowsers = ['Edge', 'Trident', 'Firefox'];\nvar timeoutDuration = 0;\nfor (var i = 0; i < longerTimeoutBrowsers.length; i += 1) {\n if (isBrowser && navigator.userAgent.indexOf(longerTimeoutBrowsers[i]) >= 0) {\n timeoutDuration = 1;\n break;\n  $\ln{\infty}$ \n\nfunction microtaskDebounce(fn)  $\n$  var called = false;\n return function ()  $\n$  if (called)  $\n$ return; $\n \lambda$  } \n called = true; \n window.Promise.resolve().then(function

()  ${\n called = false;\n fn(\;\n} \;\n };\n }\r\n if a \to askDebounce(fn) {\n var scheduled = false;\n return$ function ()  $\{\n\$  if (!scheduled)  $\{\n\}$  scheduled = true; $\infty$  setTimeout(function ()  $\{\n\}$  scheduled = false; $\infty$ fn();\n }, timeoutDuration);\n }\n };\n}\n\nvar supportsMicroTasks = isBrowser && window.Promise; $\ln\frac{x*\pi}{n^*}$  Create a debounced version of a method, that's asynchronously deferred $\ln^*$  but called in the minimum time possible. $\ln^* \Omega^* \cong \mathbb{C}$  method $\ln^* \mathbb{C}$  memberof Popper.Utils $\ln^* \mathbb{C}$  argument {Function} fn $\ln^* \mathbb{C}$ @returns {Function}\n\*/\nvar debounce = supportsMicroTasks ? microtaskDebounce : taskDebounce;\n\n/\*\*\n \* Check if the given variable is a function\n \* @method\n \* @memberof Popper.Utils\n \* @argument {Any} functionToCheck - variable to check\n \* @returns {Boolean} answer to: is a function?\n \*/\nfunction isFunction(functionToCheck)  $\{n \ var getType = \{\};\n$  return functionToCheck && getType.toString.call(functionToCheck)

 $==$  '[object Function]';\n\n/\*\*\n \* Get CSS computed property of the given element\n \* @method\n \* @memberof Popper.Utils\n \* @argument {Eement} element\n \* @argument {String} property\n \*/\nfunction getStyleComputedProperty(element, property)  $\{n \text{ if (element.nodeType } ! == 1) } \n \text{ return } \} \n \in \mathcal{V}.$ DOM access here $\ln$  var window = element.ownerDocument.defaultView; $\ln$  var css =

window.getComputedStyle(element, null);\n return property ? css[property] : css;\n}\n\n/\*\*\n \* Returns the parentNode or the host of the element\n \* @method\n \* @memberof Popper.Utils\n \* @argument {Element} element\n \* @returns {Element} parent\n \*/\nfunction getParentNode(element) {\n if (element.nodeName === 'HTML')  $\ln$  return element;\n  $\ln$  return element.parentNode || element.host;\n}\n\n/\*\*\n \* Returns the scrolling parent of the given element $n * @method\n$ <sup>\*</sup> @memberof Popper.Utils $n * @argument \{Element\} element$ @returns {Element} scroll parent\n \*/\nfunction getScrollParent(element)

 ${\n\mu / \nReturn body, 'getScroll' will take care to get the correct 'scrollTop' from it\n\ni if (!element) {\n\nr return$ document.body;\n }\n\n switch (element.nodeName) {\n case 'HTML':\n case 'BODY':\n return element.ownerDocument.body;\n case '#document':\n return element.body;\n }\n\n // Firefox want us to check `-x` and `-y` variations as well\n\n var \_getStyleComputedProp = getStyleComputedProperty(element),\n overflow =  $getStyleComputeDrop.overflow,\n'$  overflow $X = getStyleComputeDrop.overflowX,\n'$ overflowY = \_getStyleComputedProp.overflowY;\n\n if (/(auto|scroll|overlay)/.test(overflow + overflowY +

overflowX))  $\n\rightharpoonup$  return element;\n  $\ln$  return getScrollParent(getParentNode(element));\n\nvar isIE11 = isBrowser && !!(window.MSInputMethodContext && document.documentMode);\nvar isIE10 = isBrowser && /MSIE 10/.test(navigator.userAgent); $\ln\frac{n}{*}\$ n \* Determines if the browser is Internet Explorer $\ln$  \* @method $\ln$  \* @memberof

Popper.Utils\n \* @param {Number} version to check\n \* @returns {Boolean} isIE\n \*/\nfunction isIE(version) {\n if (version === 11)  $\nvert$  return isIE11;\n }\n if (version === 10)  $\nvert$  return isIE10;\n }\n return isIE11 || isIE10;\n}\n\n/\*\*\n \* Returns the offset parent of the given element\n \* @method\n \* @memberof Popper.Utils\n \* @argument {Element} element\n \* @returns {Element} offset parent\n \*/\nfunction getOffsetParent(element) {\n if (!element)  ${\n \mu \ column}$  return document.documentElement;\n  ${\n \nu \ n}$  var noOffsetParent = isIE(10) ? document.body : null;\n\n // NOTE: 1 DOM access here\n var offsetParent = element.offsetParent || null;\n // Skip hidden elements which don't have an offsetParent\n while (offsetParent === noOffsetParent && element.nextElementSibling) {\n offsetParent = (element = element.nextElementSibling).offsetParent;\n }\n\n var nodeName = offsetParent && offsetParent.nodeName;\n\n if (!nodeName || nodeName === 'BODY' || nodeName === 'HTML') {\n

return element ? element.ownerDocument.documentElement : document.documentElement;\n }\n\n // .offsetParent will return the closest TH, TD or TABLE in case\n  $\#$  no offsetParent is present, I hate this job...\n if (['TH', 'TD', 'TABLE'].indexOf(offsetParent.nodeName) !== -1 && getStyleComputedProperty(offsetParent, 'position') === 'static') {\n return getOffsetParent(offsetParent);\n }\n\n return offsetParent;\n}\n\nfunction isOffsetContainer(element) {\n var nodeName = element.nodeName;\n\n if (nodeName === 'BODY') {\n return false;\n }\n return nodeName === 'HTML' || getOffsetParent(element.firstElementChild) === element;\n}\n\n/\*\*\n \* Finds the root node (document, shadowDOM root) of the given element $\ln * \mathcal{Q}$  method $\ln * \mathcal{Q}$  member of Popper.Utils\n \* @argument {Element} node\n \* @returns {Element} root node\n \*/\nfunction getRoot(node) {\n if (node.parentNode !== null)  $\nvert \nvert$  return getRoot(node.parentNode);\n  $\ln \nvert \nvert$  return node;\n}\n\n/\*\*\n \* Finds the offset parent common

to the two provided nodes\n \* @method\n \* @memberof Popper.Utils\n \* @argument {Element} element1\n \* @argument {Element} element2\n \* @returns {Element} common offset parent\n \*/\nfunction

findCommonOffsetParent(element1, element2) {\n  $\#$  This check is needed to avoid errors in case one of the elements isn't defined for any reason\n if (!element1 || !element1.nodeType || !element2 || !element2.nodeType) {\n return document.documentElement;\n  $\ln \Lambda /$  Here we make sure to give as  $\text{'}$  the element that comes first in the DOM\n var order = element1.compareDocumentPosition(element2)  $\&$ 

Node.DOCUMENT\_POSITION\_FOLLOWING;\n var start = order ? element1 : element2;\n var end = order ? element2 : element1;\n\n // Get common ancestor container\n var range = document.createRange();\n

range.setStart(start, 0);\n range.setEnd(end, 0);\n var commonAncestorContainer =

range.commonAncestorContainer;\n\n // Both nodes are inside #document\n\n if (element1 !== commonAncestorContainer

&& element2 !== commonAncestorContainer || start.contains(end)) {\n if

(isOffsetContainer(commonAncestorContainer)) {\n return commonAncestorContainer;\n }\n\n return getOffsetParent(commonAncestorContainer);\n  $\rangle \$ \n\n // one of the nodes is inside shadowDOM, find which one\n var element1root = getRoot(element1);\n if (element1root.host) {\n return

findCommonOffsetParent(element1root.host, element2);\n } else {\n return findCommonOffsetParent(element1, getRoot(element2).host);\n  $\ln\ln\pi$ <sup>\*</sup>\n \* Gets the scroll value of the given element in the given side (top and left)\n \* @method\n \* @memberof Popper.Utils\n \* @argument {Element\n \* @argument {String} side `top` or `left`\n \* @returns {number} amount of scrolled pixels\n \*/\nfunction getScroll(element) {\n var side = arguments.length > 1 & & arguments[1] !== undefined ? arguments[1] : 'top';\n\n var upperSide = side === 'top' ? 'scrollTop': 'scrollLeft';\n var nodeName = element.nodeName;\n\n

if (nodeName  $==$  'BODY' || nodeName  $==$  'HTML')  $\{\n\$  var html =

element.ownerDocument.documentElement;\n var scrollingElement = element.ownerDocument.scrollingElement || html;\n return scrollingElement[upperSide];\n }\n\n return element[upperSide];\n}\n\n/\*\n \* Sum or subtract the element scroll values (left and top) from a given rect object\n \* @method\n \* @memberof Popper.Utils\n \*

@param {Object} rect - Rect object you want to change\n  $*$  @param {HTMLElement} element - The element from the function reads the scroll values\n \* @param {Boolean} subtract - set to true if you want to subtract the scroll values $n^*$  @return {Object} rect - The modifier rect object $n^*$ /nfunction includeScroll(rect, element) { $n$  var subtract = arguments.length > 2 && arguments[2] !== undefined ? arguments[2] : false; $\ln \ln \text{ var}$  scrollTop = getScroll(element, 'top');\n var scrollLeft = getScroll(element, 'left');\n var modifier = subtract ? -1 : 1;\n rect.top  $+=$  scrollTop  $*$  modifier; \n rect.bottom

 += scrollTop \* modifier;\n rect.left += scrollLeft \* modifier;\n rect.right += scrollLeft \* modifier;\n return rect;\n}\n\n/\*\n \* Helper to detect borders of a given element\n \* @method\n \* @memberof Popper.Utils\n \* @param {CSSStyleDeclaration} styles\n \* Result of `getStyleComputedProperty` on the given element\n \* @param  ${\text{String}}$  axis - `x` or `y`\n \* @return {number} borders - The borders size of the given axis\n \*/\n\nfunction getBordersSize(styles, axis)  $\n{\nvert x = -x' \rvert x' = 'Left': 'Top';\nvar sideB = sideA == 'Left' ? 'Right': '}\n$ 'Bottom';\n\n return parseFloat(styles['border' + sideA + 'Width'], 10) + parseFloat(styles['border' + sideB + 'Width'], 10);\n}\n\nfunction getSize(axis, body, html, computedStyle) {\n return Math.max(body['offset' + axis],  $body['scroll' + axis]$ , html $['client' + axis]$ , html $['offset' + axis]$ , html $['srcoll' + axis]$ , is $IE(10)$  ? parseInt(html $['offset' +$  $axis]$  + parseInt(computedStyle['margin' + (axis === 'Height' ? 'Top' : 'Left')])

+ parseInt(computedStyle['margin' + (axis === 'Height' ? 'Bottom' : 'Right')]) : 0);\n \\nfunction getWindowSizes(document) {\n var body = document.body;\n var html = document.documentElement;\n var computedStyle = isIE(10) && getComputedStyle(html);\n\n return {\n height: getSize('Height', body, html, computedStyle),\n width: getSize('Width', body, html, computedStyle)\n };\n}\n\nvar classCallCheck = function (instance, Constructor)  ${\n \{ }$  if (!(instance instance f Constructor))  ${\n \}$  throw new TypeError(\"Cannot call a class as a function\");\n  $\ln$ ;\n\nvar createClass = function () {\n function defineProperties(target, props) {\n for (var i  $= 0$ ; i < props.length; i++)  $\{\n\mathbf{v} = \n\text{v} = \n\begin{cases} \n\mathbf{v} & \text{descriptor} = \n\end{cases}$  descriptor.enumerable = descriptor.enumerable || false;\n descriptor.configurable = true;\n if (\"value\" in descriptor) descriptor.writable = true;\n Object.defineProperty(target, descriptor.key, descriptor); $\n \lambda$  }\n }\n return function (Constructor, protoProps, staticProps)  ${\n \in \n }$  if (protoProps) defineProperties(Constructor.prototype, protoProps);\n if  $(\text{staticProps})$  defineProperties(Constructor, staticProps); $\ln$  return Constructor; $\ln \{\cdot\ln\ln\ln\ln\ln\ln\ln\right)$ defineProperty = function (obj, key, value) {\n if (key in obj) {\n Object.defineProperty(obj, key, {\n value: value,\n enumerable: true,\n configurable: true,\n writable: true\n });\n } else {\n obj[key] = value;\n  $\ln \min \{n\};\n\$ i++)  ${\nvert \nvert n \rangle}$  var source = arguments[i];\n\n for (var key in source)  ${\nvert \nvert n \rangle}$ 

(Object.prototype.hasOwnProperty.call(source, key))  $\{\n n \ \t{key}\} = source[key];\n \} \n \{\n n \ \t{ln} \|\n n \$ target;\n};\n\n/\*\*\n \* Given element offsets, generate an output similar to getBoundingClientRect\n \* @method\n \* @memberof Popper.Utils\n \* @argument {Object} offsets\n \* @returns {Object} ClientRect

like output\n \*/\nfunction getClientRect(offsets) {\n return \_extends({}, offsets, {\n right: offsets.left + offsets.width,\n bottom: offsets.top + offsets.height\n  $\|\cdot\|$ \n\n/\*\*\n \* Get bounding client rect of given element\n \* @method\n \* @memberof Popper.Utils\n \* @param {HTMLElement} element\n \* @return {Object} client rect\n \*/\nfunction getBoundingClientRect(element) {\n var rect = {};\n\n // IE10 10 FIX: Please, don't ask, the element isn't\n // considered in DOM in some circumstances...\n // This isn't reproducible in IE10 compatibility mode of IE11\n try  ${\nvert \infty \in \mathbb{R}}$  if (isIE(10))  ${\nvert \in \mathbb{R}}$  rect = element.getBoundingClientRect();\n var scrollTop =  $getScroll$ (element, 'top');\n var scrollLeft = getScroll(element, 'left');\n rect.top += scrollTop;\n rect.left += scrollLeft;\n rect.bottom += scrollTop;\n rect.right += scrollLeft;\n } else {\n rect = element.getBoundingClientRect();\n  $\ln$  } catch (e) {  $\ln$  var result = {\n left:

rect.left,\n top: rect.top,\n width: rect.right - rect.left,\n height: rect.bottom - rect.top\n };\n\n // subtract scrollbar size from sizes $\langle n \rangle$  var sizes = element.nodeName === 'HTML' ?

getWindowSizes(element.ownerDocument) : {};\n var width = sizes.width || element.clientWidth || result.right result.left;\n var height = sizes.height || element.clientHeight || result.bottom - result.top;\n\n var horizScrollbar = element.offsetWidth - width;\n var vertScrollbar = element.offsetHeight - height;\n\n // if an hypothetical scrollbar is detected, we must be sure it's not a `border`\n // we make this check conditional for performance reasons\n if

 $(horizScrollbar || vertexCrollbar)$  {\n var styles = getStyleComputedProperty(element);\n horizScrollbar -= getBordersSize(styles, 'x');\n vertScrollbar -= getBordersSize(styles, 'y');\n\n result.width -= horizScrollbar;\n result.height  $=$  vertScrollbar;\n }\n\n return getClientRect(result);\n}\n\nfunction getOffsetRectRelativeToArbitraryNode(children,

parent)  $\{\n\$  var fixedPosition = arguments.length > 2 && arguments[2] !== undefined ? arguments[2] : false; $\ln \ln$ var isIE10 = isIE(10);\n var isHTML = parent.nodeName === 'HTML';\n var childrenRect = getBoundingClientRect(children);\n var parentRect = getBoundingClientRect(parent);\n var scrollParent = getScrollParent(children);\n\n var styles = getStyleComputedProperty(parent);\n var borderTopWidth = parseFloat(styles.borderTopWidth, 10);\n var borderLeftWidth = parseFloat(styles.borderLeftWidth, 10);\n\n // In cases where the parent is fixed, we must ignore negative scroll in offset calc $\in$  if (fixedPosition && isHTML)  $\{\n\}$ parentRect.top = Math.max(parentRect.top, 0);\n parentRect.left = Math.max(parentRect.left, 0);\n }\n var offsets = getClientRect({\n top: childrenRect.top - parentRect.top - borderTopWidth,\n left: childrenRect.left parentRect.left - borderLeftWidth,\n width: childrenRect.width,\n height: childrenRect.height\n

 $\{\}\;\mathfrak{f}$ ;\n offsets.marginTop = 0;\n offsets.marginLeft = 0;\n\n // Subtract margins of documentElement in case it's being used as parent\n // we do this only on HTML because it's the only element that behaves\n // differently when margins are applied to it. The margins are included in\n  $\#$  the box of the documentElement, in the other cases not.\n if (!isIE10 && isHTML) {\n var marginTop = parseFloat(styles.marginTop, 10);\n var marginLeft =  $parseFloat(styles.marginLeft, 10); \n\lambda$  offsets.top -= borderTopWidth - marginTop;\n offsets.bottom -= borderTopWidth - marginTop;\n offsets.left -= borderLeftWidth - marginLeft;\n offsets.right -= borderLeftWidth - marginLeft;\n\n // Attach marginTop and marginLeft because in some circumstances we may need them $\in$  offsets.marginTop = marginTop; $\in$  offsets.marginLeft = marginLeft; $\in$   $\ln$  if (isIE10 && !fixedPosition ? parent.contains(scrollParent) : parent === scrollParent && scrollParent.nodeName !== 'BODY')  $\n\in$  offsets = includeScroll(offsets, parent);\n  $\ln$  return offsets;\n}\n\nfunction getViewportOffsetRectRelativeToArtbitraryNode(element) {\n var excludeScroll = arguments.length > 1 & &  $arguments[1] := undefined ? arguments[1] : false; \n\in \mathbb{N}$  var html = element.ownerDocument.documentElement;\n var relativeOffset = getOffsetRectRelativeToArbitraryNode(element, html);\n var width = Math.max(html.clientWidth, window.innerWidth  $|| 0$ );  $\ln$  var height = Math.max(html.clientHeight, window.innerHeight  $| 0 \rangle$ ; \n var scrollTop = !excludeScroll ? getScroll(html) : 0;\n var scrollLeft = !excludeScroll ? getScroll(html, 'left') : 0;\n\n var offset = {\n top: scrollTop - relativeOffset.top + relativeOffset.marginTop,\n left: scrollLeft - relativeOffset.left + relativeOffset.marginLeft,\n width: width,\n height: height\n };\n\n return getClientRect(offset);\n}\n\n/\*\*\n \* Check if the given element is fixed or is inside a fixed parent\n \* @method\n \* @memberof Popper.Utils\n

 \* @argument {Element} element\n \* @argument {Element} customContainer\n \* @returns {Boolean} answer to  $\iint_S$  isFixed?\"\n \*/\nfunction isFixed(element) {\n var nodeName = element.nodeName;\n if (nodeName === 'BODY' || nodeName === 'HTML')  $\n{\n n \in \mathbb{S}^n \in \mathbb{S}^n \in \$ 'fixed')  $\{\n\$  return true;\n  $\in$  return isFixed(getParentNode(element));\n}\n\n/\*\*\n \* Finds the first parent of an element that has a transformed property defined $\ln * \mathcal{Q}$  method $\ln * \mathcal{Q}$  memberof Popper. Utils $\ln * \mathcal{Q}$  argument  ${Element}$  element\n \* @returns  ${Element}$  first transformed parent or documentElement\n \*/\n\nfunction getFixedPositionOffsetParent(element) {\n // This check is needed to avoid errors in case one of the elements isn't defined for any reason\n if (!element || !element.parentElement || isIE()) {\n return document.documentElement;\n  $\ln$  var el = element.parentElement;\n while (el && getStyleComputedProperty(el, 'transform') === 'none') {\n

el = el.parentElement;\n }\n return el || document.documentElement;\n }\n\n/\*\*\n \* Computed the boundaries limits and return them $n * @method \nightharpoonup * @member of Popper.Utils \nightharpoonup * @ param \{HTML Element\} popper \nightharpoonup * \nightharpoonup * \$ @param {HTMLElement} reference\n \* @param {number} padding\n \* @param {HTMLElement} boundariesElement - Element used to define the boundaries\n \* @param {Boolean} fixedPosition - Is in fixed position mode $n * @$ returns {Object} Coordinates of the boundaries $n * \Lambda$ nfunction getBoundaries(popper, reference, padding, boundariesElement) {\n var fixedPosition = arguments.length > 4 & arguments[4] !== undefined ? arguments[4] : false;\n\n // NOTE: 1 DOM access here\n\n var boundaries = { top: 0, left: 0 };\n var offsetParent = fixedPosition ? getFixedPositionOffsetParent(popper) : findCommonOffsetParent(popper, reference);\n\n // Handle viewport case\n if (boundariesElement === 'viewport') {\n boundaries = getViewportOffsetRectRelativeToArtbitraryNode(offsetParent, fixedPosition);\n

} else  ${\nightharpoonup$  // Handle other cases based on DOM element used as boundaries\n var boundariesNode = void 0;\n if (boundariesElement === 'scrollParent')  $\n\{n \quad boundariesNode = getScrollParent(getParentNode(reference));\n\}$ if (boundariesNode.nodeName === 'BODY')  $\{\n\}$  boundariesNode = popper.ownerDocument.documentElement;\n  $\{\n\$  else if (boundariesElement === 'window')  $\{\n\}$ boundariesNode = popper.ownerDocument.documentElement;\n } else {\n boundariesNode = boundariesElement;\n }\n\n var offsets = getOffsetRectRelativeToArbitraryNode(boundariesNode, offsetParent, fixedPosition);\n\n // In case of HTML, we need a different computation\n if (boundariesNode.nodeName === 'HTML' && !isFixed(offsetParent)) {\n var \_getWindowSizes = getWindowSizes(popper.ownerDocument),\n height = \_getWindowSizes.height,\n width = \_getWindowSizes.width;\n\n boundaries.top += offsets.top offsets.marginTop;\n boundaries.bottom  $=$  height + offsets.top; $\in$  boundaries.left += offsets.left - offsets.marginLeft; $\in$  boundaries.right = width + offsets.left;\n  $\text{ else } \in \mathcal{N}$  for all the other DOM elements, this one is good\n boundaries = offsets;\n  $\in$  $\ln \Lambda / \Lambda$ dd paddings\n padding = padding  $|| 0$ ;\n var isPaddingNumber = typeof padding == 'number';\n boundaries.left += isPaddingNumber ? padding : padding.left || 0;\n boundaries.top += isPaddingNumber ? padding : padding.top || 0;\n boundaries.right -= isPaddingNumber ? padding : padding.right || 0;\n boundaries.bottom -= isPaddingNumber ? padding : padding.bottom  $|| 0$ ;\n\n return boundaries;\n}\n\nfunction getArea(\_ref) {\n var width = \_ref.width,\n height = \_ref.height;\n\n return width \* height;\n\n/\*\*\n \* Utility used to transform the `auto` placement to the placement with more\n \* available space.\n \* @method\n \* @memberof Popper.Utils\n \* @argument {Object} data - The data object generated by update method $\ln *$  @argument {Object} options - Modifiers configuration and options\n \* @returns {Object} The data object, properly modified\n \*/\nfunction computeAutoPlacement(placement, refRect, popper, reference, boundariesElement) {\n var padding = arguments.length > 5 && arguments[5] !== undefined ? arguments[5] :  $0;\ln\pi$  if (placement.indexOf('auto') === -1)  ${\nvert \nvert \in \mathbb{N} \in \mathbb{N} \text{ and } \in \mathbb{N} \text{ such that } \in \mathbb{N} \text{ and } \in \mathbb{N} \text{ and } \in \mathbb{N} \text{ and } \in \mathbb{N} \text{ and } \in \mathbb{N} \text{ such that } \in \mathbb{N} \text{ and } \in \mathbb{N} \text{ such that } \in \mathbb{N} \text{ and } \in \mathbb{N} \text{ such that } \in \mathbb{N} \text{ such that } \in \mathbb{N} \text{ and } \in \mathbb{N} \text{ such that } \in \mathbb{N} \text{ such that } \in \math$ boundariesElement);\n\n var rects = {\n top: {\n width: boundaries.width,\n height: refRect.top boundaries.top $\n$  }, $\n$  right: { $\n$  width: boundaries.right - refRect.right, $\n$  height: boundaries.height $\n$  }, $\n$ bottom:  ${\n_ \mathbf{h}: \mathbf{h}: \mathbf{h$ width: refRect.left - boundaries.left,\n height: boundaries.height\n  $\ln$  };\n\n var sortedAreas = Object.keys(rects).map(function (key)  $\{\n \$  return \_extends( $\{\n \$  key: key\n }, rects[key],  ${\n |n \quad area: getArea(rects[key])\n };\n }).sort(function (a, b) {\n return b.area - a.area;\n });\n var$ filteredAreas = sortedAreas.filter(function  $(\text{ref2})$  {\n var width =  $\text{ref2}$ .width,\n height =  $\text{ref2}$ .height;\n return width  $>=$  popper.clientWidth && height  $>=$  popper.clientHeight; $\ln$  }); $\ln$ |n var computedPlacement = filteredAreas.length > 0 ? filteredAreas[0].key : sortedAreas[0].key;\n\n var variation = placement.split('-')[1];\n\n return computedPlacement + (variation ? '-' + variation : '');\n\n\n\\*\*\n \* Get offsets to the reference element\n \*  $@$ method $\nparallel$  \*  $@$ memberof Popper.Utils $\nparallel$  \*  $@$ param {Object} state $\nparallel$  \*  $@$ param {Element} popper - the popper element $\ln * \omega$  aram {Element} reference - the reference element (the popper will be relative to this) $\ln * \omega$  param {Element} fixedPosition - is in fixed position mode\n \* @returns {Object} An object containing the offsets which will be applied to the popper\n \*/\nfunction getReferenceOffsets(state, popper, reference)  ${\n\mu \nu}$  var fixedPosition = arguments.length > 3 && arguments[3] !== undefined ? arguments[3] : null;\n\n var commonOffsetParent = fixedPosition ? getFixedPositionOffsetParent(popper) : findCommonOffsetParent(popper, reference);\n return getOffsetRectRelativeToArbitraryNode(reference, commonOffsetParent, fixedPosition);\n}\n\n/\*\*\n \* Get the outer sizes of the given element (offset size + margins)\n \* @method\n \* @memberof Popper.Utils\n \* @argument {Element} element\n \* @returns {Object} object containing width and height properties\n \*/\nfunction getOuterSizes(element) {\n var window = element.ownerDocument.defaultView;\n var styles = window.getComputedStyle(element);\n var x = parseFloat(styles.marginTop) + parseFloat(styles.marginBottom);\n var y = parseFloat(styles.marginLeft) + parseFloat(styles.marginRight);\n var

result = {\n width: element.offsetWidth + y,\n height: element.offsetHeight + x\n };\n return result;\n}\n\n/\*\*\n \* Get the opposite placement of

the given one\n \* @method\n \* @memberof Popper.Utils\n \* @argument {String} placement\n \* @returns {String} flipped placement\n \*/\nfunction getOppositePlacement(placement) {\n var hash = { left: 'right', right: 'left', bottom: 'top', top: 'bottom' };\n return placement.replace(/left|right|bottom|top/g, function (matched) {\n return hash[matched];\n });\n}\n\n/\*\*\n \* Get offsets to the popper\n \* @method\n \* @memberof Popper.Utils\n \*  $\circledcirc$  param {Object} position - CSS position the Popper will get applied\n \*  $\circledcirc$  param {HTMLElement} popper - the popper element\n \* @param {Object} referenceOffsets - the reference offsets (the popper will be relative to this)\n \* @param {String} placement - one of the valid placement options\n \* @returns {Object} popperOffsets - An object containing the offsets which will be applied to the popper\n \*/\nfunction getPopperOffsets(popper, referenceOffsets, placement)  $\n\neq$  placement = placement.split('-')[0];\n\n // Get popper node sizes\n var popperRect = getOuterSizes(popper);\n\n // Add position, width and height to our offsets object\n var popperOffsets = {\n width: popperRect.width,\n height: popperRect.height\n  $\cdot$  \;\n\n // depending by the popper placement we have to compute its offsets slightly differently\n var isHoriz = ['right', 'left'].indexOf(placement) !== -1;\n var mainSide = isHoriz ? 'top' : 'left';\n var secondarySide = isHoriz ? 'left' : 'top';\n var measurement = isHoriz ? 'height' : 'width';\n var secondaryMeasurement =  $!$ isHoriz ? 'height' : 'width';\n\n popperOffsets[mainSide] =

referenceOffsets[mainSide] + referenceOffsets[measurement] / 2 - popperRect[measurement] / 2;\n if (placement  $==$  secondarySide)  ${\n \cdot \n}$  popperOffsets[secondarySide] = referenceOffsets[secondarySide] -

popperRect[secondaryMeasurement];\n } else  ${\n \pmod{2} =$ 

referenceOffsets[getOppositePlacement(secondarySide)];\n  $\ln n$  return popperOffsets;\n}\n\n<sup>/\*\*</sup>\n \* Mimics the `find` method of Array\n \* @method\n

 \* @memberof Popper.Utils\n \* @argument {Array} arr\n \* @argument prop\n \* @argument value\n \* @returns index or -1\n \*/\nfunction find(arr, check) {\n // use native find if supported\n if (Array.prototype.find) {\n return arr.find(check);\n  $\ln n /$  use `filter` to obtain the same behavior of `find`\n return arr.filter(check)[0];\n\n/\*\*\n \* Return the index of the matching object\n \* @method\n \* @memberof Popper.Utils\n \* @argument {Array} arr\n \* @argument prop\n \* @argument value\n \* @returns index or -1\n \*/\nfunction findIndex(arr, prop, value) {\n // use native findIndex if supported\n if (Array.prototype.findIndex)  $\{\n\$  return arr.findIndex(function (cur)  $\{\n\}$ return cur[prop] === value;\n });\n }\n\n // use `find` + `indexOf` if `findIndex` isn't supported\n var match = find(arr, function (obj)  $\nvert$  return obj[prop] === value;\n });\n return arr.indexOf(match);\n}\n\n/\*\*\n \* Loop trough the list of modifiers and run them in order, $\ln *$  each of them

will then edit the data object. $\ln * \mathcal{Q}$  method $\ln * \mathcal{Q}$  member Popper. Utils $\ln * \mathcal{Q}$  param {dataObject} data $\ln *$  $\circled{e}$  param {Array} modifiers\n \*  $\circled{e}$  param {String} ends - Optional modifier name used as stopper\n \*  $\circled{e}$  returns  $\{dataObject\}\n * \in \mathbb{N}$  \*/\nfunction runModifiers(modifiers, data, ends)  $\{\n$  var modifiersToRun = ends === undefined ? modifiers : modifiers.slice(0, findIndex(modifiers, 'name', ends));\n\n modifiersToRun.forEach(function (modifier)  ${\n\mu \text{ if (modified['function']) }\{\n\mu \text{ } // exhibit-disable-line dot-notation\n\} \quad \text{consider}.\n}$ deprecated, use `modifier.fn`!');\n }\n var fn = modifier['function'] || modifier.fn; // eslint-disable-line dotnotation $\in$  if (modifier.enabled && isFunction(fn))  $\ln$  // Add properties to offsets to make them a complete clientRect object $\ln$  // we do this before each modifier to make sure the previous one doesn't $\ln$  // mess with these values\n data.offsets.popper = getClientRect(data.offsets.popper);\n data.offsets.reference = getClientRect(data.offsets.reference);\n\n data = fn(data, modifier);\n }\n });\n\n return data;\n }\n\n/\*\*\n \* Updates the position of the popper, computing the new offsets and applying $\ln$  \* the new style. $\langle \text{br} \rangle$  in \* Prefer `scheduleUpdate` over `update` because of performance reasons.\n \* @method\n \* @memberof Popper\n \*/\nfunction update()  ${\nightharpoonup}$  if popper is destroyed, don't perform any further update\n if (this.state.isDestroyed)  ${\nightharpoonup}$ return;\n  $\ln \vartheta = {\n\in \mathbb{R} \text{ s}}$ ,\n styles: {},\n arrowStyles: {},\n attributes: {},\n flipped: false,\n offsets: {}\n };\n\n // compute reference element offsets\n data.offsets.reference = getReferenceOffsets(this.state, this.popper, this.reference, this.options.positionFixed);\n\n // compute auto placement, store placement inside the data object,  $\ln$  // modifiers will be able to edit `placement` if needed $\ln$  // and refer to originalPlacement to know the original value\n data.placement

 = computeAutoPlacement(this.options.placement, data.offsets.reference, this.popper, this.reference, this.options.modifiers.flip.boundariesElement, this.options.modifiers.flip.padding);\n\n // store the computed placement inside `originalPlacement`\n data.originalPlacement = data.placement;\n\n data.positionFixed = this.options.positionFixed;\n\n // compute the popper offsets\n data.offsets.popper = getPopperOffsets(this.popper, data.offsets.reference, data.placement);\n\n data.offsets.popper.position = this.options.positionFixed ? 'fixed' : 'absolute';\n\n // run the modifiers\n data = runModifiers(this.modifiers, data);\n\n // the first `update` will call `onCreate` callback\n // the other ones will call `onUpdate` callback\n if (!this.state.isCreated) {\n this.state.isCreated = true;\n this.options.onCreate(data);\n } else {\n this.options.onUpdate(data);\n  $\ln\ln\arrows\ln$  \* Helper used to know if the given modifier is enabled. $\ln$  \* @method $\ln$  \* @memberof Popper.Utils\n \* @returns {Boolean}\n \*/\nfunction isModifierEnabled(modifiers, modifierName) {\n return modifiers.some(function (\_ref) {\n var name = \_ref.name,\n enabled = \_ref.enabled;\n return enabled && name === modifierName;\n });\n}\n\n/\*\*\n \* Get the prefixed supported property name\n \* @method\n \* @memberof Popper.Utils\n \* @argument {String} property (camelCase)\n \* @returns {String} prefixed property (camelCase or PascalCase, depending on the vendor prefix) $\ln$  \*/\nfunction getSupportedPropertyName(property)  $\{\ln$ var prefixes = [false, 'ms', 'Webkit', 'Moz', 'O'];\n var upperProp = property.charAt(0).toUpperCase() + property.slice(1);\n\n for (var i = 0; i < prefixes.length; i++) {\n var prefix = prefixes[i];\n var toCheck = prefix ? " + prefix + upperProp : property;\n if (typeof document.body.style[toCheck] !== 'undefined') {\n return toCheck;\n }\n }\n return null;\n}\n\n/\*\*\n \* Destroys the popper.\n \* @method\n \* @memberof Popper\n \*/\nfunction

destroy() {\n this.state.isDestroyed = true;\n\n // touch DOM only if `applyStyle` modifier is enabled\n if  $(isModel(this.modifiers, 'applyStyle'))$  {\n this.popper.removeAttribute('x-placement');\n this.popper.style.position = ";\n this.popper.style.top = ";\n this.popper.style.left = ";\n this.popper.style.right = '';\n this.popper.style.bottom = '';\n this.popper.style.willChange = '';\n

this.popper.style[getSupportedPropertyName('transform')] = ";\n }\n\n this.disableEventListeners();\n\n // remove the popper if user explicity asked for the deletion on destroy\n  $\#$  do not use `remove` because IE11 doesn't support it\n if (this.options.removeOnDestroy)  $\{\n \$ this.popper.parentNode.removeChild(this.popper);\n  $\{\n \$ return this;\n}\n\n/\*\*\n \* Get the window associated with the element\n \* @argument {Element} element\n \* @returns  ${\rm Window}\n$  \*/\nfunction getWindow(element)  ${\n$  var ownerDocument = element.ownerDocument;\n return ownerDocument

 ? ownerDocument.defaultView : window;\n}\n\nfunction attachToScrollParents(scrollParent, event, callback, scrollParents)  $\{\n \alpha \in \mathbb{R} \text{ and } \alpha \in \mathbb{R} \text{ and } \alpha \in \mathbb{R} \text{ and } \alpha \in \mathbb{R} \text{ and } \alpha \in \mathbb{R} \text{ and } \alpha \in \mathbb{R} \text{ and } \alpha \in \mathbb{R} \text{ and } \alpha \in \mathbb{R} \text{ and } \alpha \in \mathbb{R} \text{ and } \alpha \in \mathbb{R} \text{ and } \alpha \in \mathbb{R} \text{ and } \alpha \in \mathbb{R} \text{ and } \alpha \in \mathbb{R} \text{ and } \alpha \in \mathbb$ 

scrollParent.ownerDocument.defaultView : scrollParent;\n target.addEventListener(event, callback, { passive: true });\n\n if (!isBody) {\n attachToScrollParents(getScrollParent(target.parentNode), event, callback,

scrollParents);\n }\n scrollParents.push(target);\n}\n\n/\*\*\n \* Setup needed event listeners used to update the popper position\n \* @method\n \* @memberof Popper.Utils\n \* @private\n \*/\nfunction

setupEventListeners(reference, options, state, updateBound) {\n // Resize event listener on window\n state.updateBound = updateBound;\n getWindow(reference).addEventListener('resize', state.updateBound, { passive: true  $\cdot$ ;\n\n // Scroll event listener on scroll parents\n var scrollElement = getScrollParent(reference);\n attachToScrollParents(scrollElement, 'scroll', state.updateBound,

state.scrollParents);\n state.scrollElement = scrollElement;\n state.eventsEnabled = true;\n\n return state;\n}\n\n/\*\*\n \* It will add resize/scroll events and start recalculating\n \* position of the popper element when they are triggered. $\ln * \mathcal{Q}$  method $\ln * \mathcal{Q}$  member Popper $\ln * \Lambda$  function enable EventListeners()  $\ln$  if  $(!this. state. eventsEnabled) \$  this.state = setupEventListeners $(this. reference, this. options, this. state,$ this.scheduleUpdate);\n  $\ln\ln(x^*)$ n \* Remove event listeners used to update the popper position\n \* @method\n \* @memberof Popper.Utils\n \* @private\n \*/\nfunction removeEventListeners(reference, state) {\n // Remove resize event listener on window\n getWindow(reference).removeEventListener('resize', state.updateBound);\n\n // Remove scroll event listener on scroll parents\n state.scrollParents.forEach(function (target) {\n target.removeEventListener('scroll', state.updateBound);\n });\n\n // Reset state\n state.updateBound = null;\n

state.scrollParents =  $[\cdot]$ ;\n state.scrollElement = null;\n state.eventsEnabled = false;\n return state;\n  $\ln\ln x$ \*\n \* It will remove resize/scroll events and won't recalculate popper position\n \* when they are triggered. It also won't trigger `onUpdate` callback anymore,\n \* unless you call `update` method manually.\n \* @method\n \* @memberof Popper\n \*/\nfunction disableEventListeners() {\n if (this.state.eventsEnabled) {\n

cancelAnimationFrame(this.scheduleUpdate);\n this.state = removeEventListeners(this.reference, this.state);\n  $\ln\ln\arrows\ln$  \* Tells if a given input is a number $\ln$  \* @method $\ln$  \* @memberof Popper.Utils $\ln$  \* @param {\*} input to check\n \* @return {Boolean}\n \*/\nfunction isNumeric(n) {\n return n !== " && !isNaN(parseFloat(n)) && isFinite(n);\n\n/\*\*\n \* Set the style to the given popper\n \* @method\n \* @memberof Popper.Utils\n \* @argument {Element} element - Element to apply the style to  $n *$  @argument {Object} styles  $n *$  Object with a list of properties and

values which will be applied to the element $\in$  \*/\nfunction setStyles(element, styles)  $\{\n\}$ 

Object.keys(styles).forEach(function (prop)  $\{\n\$  var unit = ";\n // add unit if the value is numeric and is one of the following\n if (['width', 'height', 'top', 'right', 'bottom', 'left'].indexOf(prop) !== -1 && isNumeric(styles[prop])) {\n

unit = 'px';\n }\n element.style[prop] = styles[prop] + unit;\n });\n}\n\n/\*\*\n \* Set the attributes to the given popper $\ln * \mathcal{Q}$  method $\ln * \mathcal{Q}$  member Popper.Utils $\ln * \mathcal{Q}$  argument {Element } element - Element to apply the attributes to\n \* @argument {Object} styles\n \* Object with a list of properties and values which will be applied to the element\n \*/\nfunction setAttributes(element, attributes) {\n Object.keys(attributes).forEach(function (prop) {\n var value = attributes[prop];\n if (value !== false) {\n element.setAttribute(prop, attributes[prop]);\n } else  ${\n element. removeAttribute(prop); \n }\n }\;{\n }\;{\n }\;{\n }\;{\n }\;{\n }\;{\n }$ 

 $@function\n\in \mathbb{R}$  \*  $@method$  Modifiers\n \*  $@argument$  {Object } data - The data object generated by `update` method $n * @ argument {Object} data-styles - List of style properties - values to apply to popper element $n *$$ @argument {Object} data.attributes - List of attribute properties - values to apply to popper element\n \* @argument  ${Object}$  options - Modifiers configuration and options\n \* @returns  ${Object}$  The same data object\n \*/\nfunction applyStyle(data)  $\{\n\mid \alpha \mid \alpha \in \mathbb{Z} \text{ and } \alpha \in \mathbb{Z} \text{ and } \alpha \in \mathbb{Z} \text{ and } \alpha \in \mathbb{Z} \text{ and } \alpha \in \mathbb{Z} \text{ and } \alpha \in \mathbb{Z} \text{ and } \alpha \in \mathbb{Z} \text{ and } \beta \in \mathbb{Z} \text{ and } \beta \in \mathbb{Z} \text{ and } \beta \in \mathbb{Z} \text{ and } \beta \in \mathbb{Z} \text{ and } \beta \in \mathbb{Z} \text{ and } \beta \in \mathbb{Z} \text{ and$ make the 3rd party modifiers add custom styles to it\n  $\#$  Be aware, modifiers could override the properties defined in the previous\n // lines of this modifier!\n setStyles(data.instance.popper, data.styles);\n\n // any property present in `data.attributes` will be applied to the popper,\n // they will be set as HTML attributes of the element\n setAttributes(data.instance.popper, data.attributes);\n\n // if arrowElement is defined

and arrowStyles has some properties\n if (data.arrowElement && Object.keys(data.arrowStyles).length) {\n setStyles(data.arrowElement, data.arrowStyles);\n }\n\n return data;\n}\n\n/\*\*\n \* Set the x-placement attribute before everything else because it could be used\n \* to add margins to the popper margins needs to be calculated to get the $\ln$  \* correct popper offsets. $\ln$  \* @method $\ln$  \* @memberof Popper.modifiers $\ln$  \* @param {HTMLElement} reference - The reference element used to position the popper $\ln * \mathcal{Q}$  param {HTMLElement} popper - The HTML element used as popper $\ln * \mathcal{Q}$  param {Object} options - Popper. is options $\ln * \Lambda$ nfunction

applyStyleOnLoad(reference, popper, options, modifierOptions, state) {\n // compute reference element offsets\n var referenceOffsets = getReferenceOffsets(state, popper, reference, options.positionFixed); $\ln \frac{N}{N}$  compute auto placement, store placement inside the data object,  $\ln$  // modifiers will be able to edit `placement` if needed $\ln$  // and refer to originalPlacement

 to know the original value\n var placement = computeAutoPlacement(options.placement, referenceOffsets, popper, reference, options.modifiers.flip.boundariesElement, options.modifiers.flip.padding);\n\n popper.setAttribute('xplacement', placement); $\ln \Lambda / \Lambda$ pply `position` to popper before anything else because $\ln / \Lambda$  without the position applied we can't guarantee correct computations\n setStyles(popper, { position: options.positionFixed ? 'fixed' : 'absolute' });\n\n return options;\n}\n\n/\*\*\n \* @function\n \* @memberof Modifiers\n \* @argument {Object} data - The data object generated by `update` method\n \* @argument {Object} options - Modifiers configuration and options\n \* @returns {Object} The data object, properly modified\n \*/\nfunction computeStyle(data, options) {\n var x = options.x,\n y = options.y;\n var popper = data.offsets.popper;\n\n // Remove this legacy support in Popper.js v2\n\n var legacyGpuAccelerationOption = find(data.instance.modifiers, function

 $(\text{modifier}) \{\n\mid \text{return modifier}.\n\text{name} == \text{applyStyle}\n\mid \n\mid \text{)}.\n\text{gpuAcceleration}$ ;\n  $\mid \text{)}.\n\text{gpuAcceleration}$ !== undefined) {\n console.warn('WARNING: `gpuAcceleration` option moved to `computeStyle` modifier and will not be supported in future versions of Popper.js!');\n  $\{\n\$  var gpuAcceleration = legacyGpuAccelerationOption !== undefined ? legacyGpuAccelerationOption : options.gpuAcceleration;\n\n var offsetParent = getOffsetParent(data.instance.popper);\n var offsetParentRect = getBoundingClientRect(offsetParent);\n\n // Styles\n var styles = {\n position: popper.position\n };\n\n // Avoid blurry text by using full pixel integers.\n // For pixel-perfect positioning, top/bottom prefers rounded\n // values, while left/right prefers floored values.\n var

offsets =  $\{n$  left: Math.floor(popper.left), $n$  top: Math.round(popper.top), $n$  bottom:

Math.round(popper.bottom),\n right: Math.floor(popper.right)\n  $\cdot$  \n\n var sideA = x === 'bottom' ? 'top' : 'bottom';\n var sideB = y === 'right' ? 'left' : 'right';\n\n // if gpuAcceleration is set to `true` and transform is supported, $\ln$  // we use `translate3d` to apply the position to the popper we $\ln$  // automatically use the supported prefixed version if needed\n var prefixedProperty = getSupportedPropertyName('transform');\n\n // now, let's make a step back and look at this code closely (wtf?)\n // If the content of the popper grows once it's been positioned, it\n // may happen that the popper gets misplaced because of the new content $\ln$  // overflowing its reference element $\ln$  // To avoid this problem, we provide two options  $(x \text{ and } y)$ , which allow $\ln \frac{y}{x}$  the consumer to define the offset origin.\n // If we position a popper on top of a reference element, we can set\n //  $\chi$  to `top` to make the popper grow towards its top instead of\n // its bottom.\n var left = void 0,\n top = void 0;\n if (sideA === 'bottom') {\n  $\frac{1}{2}$  when offset Parent is  $\langle \text{html} \rangle$  the positioning is relative

to the bottom of the screen (excluding the scrollbar) $\ln$  // and not the bottom of the html element $\ln$  if  $(offsetParent.nodeName == 'HTML') {\n to p = -offsetParent.clientHeight + offsets. bottom; \n } else {\n to p$  $=$  -offsetParentRect.height + offsets.bottom;\n }\n } else {\n top = offsets.top;\n }\n if (sideB === 'right') {\n if (offsetParent.nodeName === 'HTML')  $\n\{n\$  left = -offsetParent.clientWidth + offsets.right;\n } else  $\{\n\$  $=$ -offsetParentRect.width + offsets.right;\n  $\ln$  } else {\n left = offsets.left;\n }\n if (gpuAcceleration && prefixedProperty)  $\{\n\$  styles[prefixedProperty] = 'translate3d(' + left + 'px, ' + top + 'px, 0)';\n styles[sideA] = 0;\n styles[sideB] = 0;\n styles.willChange = 'transform';\n } else {\n // othwerise, we use the standard `top`, `left`, `bottom` and `right` properties\n var invertTop = sideA === 'bottom' ? -1 : 1;\n var invertLeft = sideB === 'right' ? -1 : 1;\n styles[sideA]

 $=$  top \* invertTop;\n styles[sideB] = left \* invertLeft;\n styles.willChange = sideA + ', ' + sideB;\n }\n\n // Attributes\n var attributes = {\n 'x-placement': data.placement\n };\n\n // Update `data` attributes, styles and  $arrowstyles\n\hat{}$  data.attributes = \_extends({}, attributes, data.attributes); $\n\hat{}$  data.styles = \_extends({}, styles, data.styles);\n data.arrowStyles = \_extends({}, data.offsets.arrow, data.arrowStyles);\n\n return data;\n}\n\n/\*\*\n \* Helper used to know if the given modifier depends from another one.  $\text{str} \gg \text{Tr}$  it checks if the needed modifier is listed and enabled. $\ln * \mathcal{Q}$  method $\ln * \mathcal{Q}$  memberof Popper. Utils $\ln * \mathcal{Q}$  param {Array} modifiers - list of modifiers $\ln$ \* @param {String} requestingName - name of requesting modifier\n \* @param {String} requestedName - name of requested modifier\n \* @returns {Boolean}\n \*/\nfunction isModifierRequired(modifiers, requestingName, requestedName)  ${\n$  var requesting = find(modifiers, function (\_ref)  ${\n$  var name =

ref.name;\n return name === requestingName;\n });\n\n var isRequired = !!requesting && modifiers.some(function (modifier)  $\n\$ n return modifier.name === requestedName && modifier.enabled && modifier.order < requesting.order;\n });\n\n if (!isRequired) {\n var \_requesting = "' + requestingName + "';\n var requested =  $\gamma$  + requestedName +  $\gamma$ ; n console.warn(requested + ' modifier is required by ' + \_requesting + ' modifier in order to work, be sure to include it before ' + \_requesting + '!');\n }\n return isRequired;\n}\n\n/\*\*\n \*  $@function\$  \*  $@member\$  Modifiers\n \*  $@argument$  {Object } data - The data object generated by update method\n \* @argument {Object} options - Modifiers configuration and options\n \* @returns {Object} The data object, properly modified\n \*/\nfunction arrow(data, options) {\n var \_data\$offsets\$arrow;\n\n // arrow depends on keepTogether in order to work\n if (!isModifierRequired(data.instance.modifiers, 'arrow', 'keepTogether')) {\n return

data;\n  $\ln n$  var arrowElement = options.element;\n\n // if arrowElement is a string, suppose it's a CSS selector\n if (typeof arrowElement === 'string')  $\{\n\}$  arrowElement = data.instance.popper.querySelector(arrowElement);\n\n

// if arrowElement is not found, don't run the modifier\n if (!arrowElement) {\n return data;\n }\n } else {\n // if the arrowElement isn't a query selector we must check that the\n // provided DOM node is child of its popper node\n if (!data.instance.popper.contains(arrowElement)) {\n console.warn('WARNING: `arrow.element` must be child of its popper element!');\n return data;\n }\n }\n \n var placement = data.placement.split('-')[0];\n var  $_data\$offsets = data.offsets\, \n\rightharpoonup\n\rightharpoonup\n\righth$ isVertical = ['left', 'right'].indexOf(placement) !== -1;\n\n var len = isVertical ? 'height' : 'width';\n var sideCapitalized = isVertical ?  $Top'$ : 'Left';\n

 var side = sideCapitalized.toLowerCase();\n var altSide = isVertical ? 'left' : 'top';\n var opSide = isVertical ? 'bottom' : 'right';\n var arrowElementSize = getOuterSizes(arrowElement)[len];\n\n //\n // extends keepTogether behavior making sure the popper and its\n // reference have enough pixels in conjunction\n //\n\n // top/left side\n if (reference[opSide] - arrowElementSize < popper[side])  $\{\n$  data.offsets.popper[side] -= popper[side] -(reference[opSide] - arrowElementSize);\n }\n // bottom/right side\n if (reference[side] + arrowElementSize > popper[opSide])  ${\nightharpoonup$  data.offsets.popper[side] += reference[side] + arrowElementSize - popper[opSide];\n  ${\nightharpoonup}$ data.offsets.popper = getClientRect(data.offsets.popper); $\ln / /$  compute center of the popper $\ln$  var center = reference[side] + reference[len] / 2 - arrowElementSize / 2;\n\n // Compute the sideValue using the updated popper offsets $\ln$  // take popper margin in account because we don't have this info available $\ln$ 

var css = getStyleComputedProperty(data.instance.popper);\n var popperMarginSide = parseFloat(css['margin' + sideCapitalized], 10);\n var popperBorderSide = parseFloat(css['border' + sideCapitalized + 'Width'], 10);\n var sideValue = center - data.offsets.popper[side] - popperMarginSide - popperBorderSide; $\ln \ln \pi$  // prevent arrowElement from being placed not contiguously to its popper $\ln$  sideValue = Math.max(Math.min(popper[len] arrowElementSize, sideValue), 0); $\ln \theta$  data.arrowElement = arrowElement; $\ln \theta$  data.offsets.arrow =

(\_data\$offsets\$arrow = {}, defineProperty(\_data\$offsets\$arrow, side, Math.round(sideValue)),

defineProperty(\_data\$offsets\$arrow, altSide, ''), \_data\$offsets\$arrow);\n\n return data;\n}\n\n/\*\*\n \* Get the opposite placement variation of the given one\n \* @method\n \* @memberof Popper.Utils\n \* @argument {String} placement variation\n \* @returns {String} flipped placement variation\n \*/\nfunction getOppositeVariation(variation)  $\ln$  if (variation === 'end')

 ${\n \mu \star \tau';\n \}$  else if (variation === 'start')  ${\n \mu \tau';\n \}$  return 'end';\n  ${\n \mu \tau''*\n \}$  List of accepted placements to use as values of the `placement` option.<br/> $\langle \cdot \rangle$ n \* Valid placements are:\n \* - `auto`\n \* -`top`\n \* - `right`\n \* - `bottom`\n \* - `left`\n \*\n \* Each placement can have a variation from this list:\n \* - `-start`\n \* - `-end`\n \*\n \* Variations are interpreted easily if you think of them as the left to right\n \* written languages. Horizontally (`top` and `bottom`), `start` is left and `end`\n \* is right.<br  $\gg$ \n \* Vertically (`left` and `right`), `start` is top and `end` is bottom.\n \*\n \* Some valid examples are:\n \* - `top-end` (on top of reference, right aligned)\n \* -`right-start` (on right of reference, top aligned) $\ln * -$  `bottom` (on bottom, centered) $\ln * -$ `auto-end` (on the side with more space available, alignment depends by placement)\n  $*\ln * \mathcal{Q}$  static\n  $*\mathcal{Q}$  type {Array}\n  $*\mathcal{Q}$  enum  ${String}\n * @ready\n * @method places\n$ 

 \* @memberof Popper\n \*/\nvar placements = ['auto-start', 'auto', 'auto-end', 'top-start', 'top', 'top-end', 'right-start', 'right', 'right-end', 'bottom-end', 'bottom', 'bottom-start', 'left-end', 'left', 'left-start'];\n\n// Get rid of `auto` `auto-start` and `auto-end`\nvar validPlacements = placements.slice(3);\n\n/\*\*\n \* Given an initial placement, returns all the subsequent placements\n \* clockwise (or counter-clockwise).\n \*\n \* @method\n \* @memberof Popper.Utils\n \* @argument {String} placement - A valid placement (it accepts variations)\n \* @argument {Boolean} counter - Set to true to walk the placements counterclockwise $\ln * \mathcal{Q}$  returns {Array} placements including their variations $\ln$ \*/\nfunction clockwise(placement) {\n var counter = arguments.length  $> 1$  && arguments[1] !== undefined ?  $arguments[1]$ : false;\n\n var index = validPlacements.indexOf(placement);\n var arr = validPlacements.slice(index + 1).concat(validPlacements.slice(0, index));\n return counter ? arr.reverse()

 : arr;\n}\n\nvar BEHAVIORS = {\n FLIP: 'flip',\n CLOCKWISE: 'clockwise',\n COUNTERCLOCKWISE: 'counterclockwise'\n};\n\n/\*\*\n \* @function\n \* @memberof Modifiers\n \* @argument {Object} data - The data object generated by update method $\ln * \mathcal{Q}$  argument {Object} options - Modifiers configuration and options $\ln *$ @returns {Object} The data object, properly modified\n \*/\nfunction flip(data, options) {\n // if `inner` modifier is enabled, we can't use the `flip` modifier\n if (isModifierEnabled(data.instance.modifiers, 'inner')) {\n return data;\n }\n\n if (data.flipped && data.placement === data.originalPlacement) {\n // seems like flip is trying to loop, probably there's not enough space on any of the flippable sides\n return data;\n }\n\n var boundaries = getBoundaries(data.instance.popper, data.instance.reference, options.padding, options.boundariesElement, data.positionFixed); $\ln$  var placement = data.placement.split('-')[0]; $\ln$  var placementOpposite = getOppositePlacement(placement);\n

var variation = data.placement.split('-')[1] || ";\n\n var flipOrder = [];\n\n switch (options.behavior) {\n case BEHAVIORS.FLIP: $\in$  flipOrder = [placement, placementOpposite]; $\in$  break; $\in$  case  $BEHAVIORS.CLOCKWISE:\n $\text{flipOrder} = \text{clockwise}(\text{placement});\n\quad \text{break};\n\quad \text{case}$$ BEHAVIORS.COUNTERCLOCKWISE: $\ln$  flipOrder = clockwise(placement, true); $\ln$  break; $\ln$  default: $\ln$ flipOrder = options.behavior;\n }\n\n flipOrder.forEach(function (step, index) {\n if (placement !== step || flipOrder.length === index + 1)  $\n{\nvert}$  return data;\n  $\|\n\rangle$ |\n\n placement = data.placement.split('-')[0];\n placementOpposite = getOppositePlacement(placement); $\ln$  var popperOffsets = data.offsets.popper; $\ln$  var refOffsets = data.offsets.reference;\n\n // using floor because the reference offsets may contain decimals we are not going to consider here $\ln$  var floor = Math.floor; $\ln$  var overlapsRef = placement === 'left' && floor(popperOffsets.right)

 > floor(refOffsets.left) || placement === 'right' && floor(popperOffsets.left) < floor(refOffsets.right) || placement === 'top' && floor(popperOffsets.bottom) > floor(refOffsets.top) || placement === 'bottom' &&  $floor(popperOffsets.top) < floor(refOffsets.bottom);|\n\|$  var overflowsLeft = floor(popperOffsets.left) < floor(boundaries.left);\n var overflowsRight = floor(popperOffsets.right) > floor(boundaries.right);\n var overflowsTop = floor(popperOffsets.top) < floor(boundaries.top);\n var overflowsBottom = floor(popperOffsets.bottom) > floor(boundaries.bottom);\n\n var overflowsBoundaries = placement === 'left' && overflowsLeft || placement === 'right' && overflowsRight || placement === 'top' && overflowsTop || placement  $==$  'bottom' && overflowsBottom;\n\n // flip the variation if required\n var isVertical = ['top', 'bottom'].indexOf(placement) !== -1;\n var flippedVariation = !!options.flipVariations && (isVertical && variation  $==$  'start' &&

 overflowsLeft || isVertical && variation === 'end' && overflowsRight || !isVertical && variation === 'start' && overflowsTop || !isVertical && variation === 'end' && overflowsBottom);\n\n if (overlapsRef || overflowsBoundaries || flippedVariation)  $\n\ln //$  this boolean to detect any flip loop $\ln$  data.flipped = true; $\ln \ln$ if (overlapsRef  $\|$  overflowsBoundaries)  $\{\n\$  placement = flipOrder $\int \alpha + 1$ ;\n  $\ln$  if (flippedVariation)  ${\n \mu \nu}$  variation = getOppositeVariation(variation);\n  ${\n \ \ \ }$ \n\n data.placement = placement + (variation ? '-' + variation : ''); $\ln \Lambda$  // this object contains `position`, we want to preserve it along with $\ln$  // any additional property we may add in the future $\ln$  data.offsets.popper = \_extends({}, data.offsets.popper, getPopperOffsets(data.instance.popper, data.offsets.reference, data.placement));\n\n data = runModifiers(data.instance.modifiers, data, 'flip');\n }\n });\n return data;\n}\n\n/\*\*\n \* @function\n \* @memberof Modifiers\n \* @argument {Object} data - The data object generated by update method\n \* @argument {Object} options - Modifiers configuration and options\n \* @returns {Object} The data object, properly modified\n \*/\nfunction keepTogether(data)  $\{\nabla \times \mathbf{d} = \mathbf{d}$ tas soffsets = data.offsets,\n popper =  $_data\$ 0 = data\offsets.popper,\n reference =  $_data\$ 0 = data\offsets.reference;\n\n var placement = data.placement.split('-')[0];\n var floor = Math.floor;\n var isVertical = ['top', 'bottom'].indexOf(placement) !== -1;\n var side = isVertical ? 'right' : 'bottom';\n var opSide = isVertical ? 'left' : 'top';\n var measurement = isVertical ? 'width' : 'height';\n\n if  $(popper[side] <$  floor(reference[opSide])  $\{\n\$  data.offsets.popper[opSide] = floor(reference[opSide]) popper[measurement];\n }\n if (popper[opSide] > floor(reference[side])) {\n data.offsets.popper[opSide] = floor(reference[side]);\n }\n\n return data;\n}\n\n/\*\*\n \* Converts a string containing value + unit into a px value number $\ln * \mathcal{Q}$  function $\ln * \mathcal{Q}$  memberof {modifiers~offset} $\ln * \mathcal{Q}$  private $\ln * \mathcal{Q}$  argument {String} str - Value + unit string\n \* @argument { String } measurement - `height` or `width`\n \* @argument { Object } popperOffsets\n \* @argument {Object} referenceOffsets\n \* @returns {Number|String}\n \* Value in pixels, or original string if no values were extracted\n \*/\nfunction toValue(str, measurement, popperOffsets, referenceOffsets)
{\n // separate value from unit\n var split = str.match(/((?:\\-|\\+)?\\d\*\\.?\\d\*)(.\*)/);\n var value = +split[1];\n var unit = split[2];\n\n // If it's not a number it's an operator, I guess\n if (!value) {\n return str;\n }\n\n if (unit.indexOf('%') === 0) {\n var element = void 0;\n switch (unit) {\n case '%p':\n element = popperOffsets;\n break;\n case '%':\n case '%r':\n default:\n element = referenceOffsets;\n }\n\n var rect = getClientRect(element);\n return rect[measurement] / 100

\* value;\n } else if (unit === 'vh' || unit === 'vw') {\n // if is a vh or vw, we calculate the size based on the viewport\n var size = void 0;\n if (unit === 'vh') {\n size =

Math.max(document.documentElement.clientHeight, window.innerHeight  $|| 0 \rangle$ ;\n } else {\n size = Math.max(document.documentElement.clientWidth, window.innerWidth  $| 0 \rangle \n\$  return size / 100 \* value;\n } else  ${\nightharpoonup}$  / if is an explicit pixel unit, we get rid of the unit and keep the value $\ln$  // if is an implicit unit, it's px, and we return just the value\n return value;\n  $\ln\ln^{**}\n$  \* Parse an `offset` string to extrapolate `x` and `y` numeric offsets.\n \* @function\n \* @memberof {modifiers~offset}\n \* @private\n \* @argument {String} offset\n \* @argument {Object} popperOffsets\n \* @argument {Object} referenceOffsets\n \* @argument {String} basePlacement\n \* @returns {Array } a two cells array with x and y offsets in numbers\n \*/\nfunction parseOffset(offset, popperOffsets,

referenceOffsets, basePlacement) {\n var offsets =  $[0, 0]$ ;\n\n // Use height if placement is left or right and index is 0 otherwise use width $\ln //$  in this way the first offset will use an axis and the second one $\ln //$  will use the other one\n var useHeight = ['right', 'left'].indexOf(basePlacement) !== -1;\n\n // Split the offset string to obtain a list of values and operands $\ln$  // The regex addresses values with the plus or minus sign in front (+10, -20, etc) $\ln$  var fragments = offset.split(/(\\+|\\-)/).map(function (frag)  $\n\$ n return frag.trim();\n });\n\n // Detect if the offset string contains a pair of values or a single one\n // they could be separated by comma or space\n var divider = fragments.indexOf(find(fragments, function (frag)  $\{\n\$  return frag.search(/,|\\s/) !== -1;\n }));\n\n if (fragments[divider] & & fragments[divider].indexOf(',') === -1) {\n console.warn('Offsets separated by white space(s) are deprecated, use a comma (,) instead.'); $\ln \ln \frac{\ln \ln \pi}{1$ 

divider is found, we divide the list of values and operands to divide\n // them by ofset X and Y.\n var splitRegex =  $\langle \langle s^* \rangle \langle s^* \rangle \langle s^* \rangle$ ;\n var ops = divider !== -1 ? [fragments.slice(0,

divider).concat([fragments[divider].split(splitRegex)[0]]),

 $[fragments[divider].split(splitRegex)][1]$ .concat $(fragments.slice(divider + 1))]$  :  $[fragments];\n\alpha \text{ } // Convert the$ values with units to absolute pixels to allow our computations\n ops = ops.map(function (op, index)  $\{\n\}$  // Most of the units rely on the orientation of the popper $\vert n \vert$  var measurement = (index === 1 ? !useHeight : useHeight) ? 'height' : 'width';\n var mergeWithPrevious = false;\n return op\n // This aggregates any `+` or `-` sign that aren't considered operators\n // e.g.:  $10 + 5 \implies [10, +, +5]$ \n .reduce(function (a, b) {\n if (a[a.length - 1]  $==$  "  $\&\&$  ['+', '-'].indexOf(b) !== -1)  $\{\n\$  a[a.length - 1] = b;\n mergeWithPrevious = true;\n return a;\n } else if (mergeWithPrevious)

 ${\n\mu$  a[a.length - 1] += b;\n mergeWithPrevious = false;\n return a;\n } else {\n return a.concat(b);\n }\n }, [])\n // Here we convert the string values into number values (in px)\n .map(function (str)  ${\nvert \nvert n \rvert}$  return to Value(str, measurement, popperOffsets, referenceOffsets);\n  $\nvert \nvert$ ;\n  $\nvert \nvert$ . offsets arrays and execute the operations\n ops.forEach(function (op, index)  $\{\n\}$  op.forEach(function (frag, index2)  ${\nvert n \in i$  (isNumeric(frag))  ${\nvert n \in i}$  offsets[index] += frag \* (op[index2 - 1] == '-' ? -1 : 1);\n }\n });\n  $\{\n\cdot\colon\lambda\colon\lambda\to\emptyset\}$  return offsets;\n  $\lambda\colon\mathbb{R}^* \otimes \mathbb{C}$  function\n \* @memberof Modifiers\n \* @argument {Object } data - The data object generated by update method $\ln * \mathcal{Q}$  argument {Object} options - Modifiers configuration and options $\ln *$ @argument {Number|String} options.offset=0\n \* The offset value as described in the modifier description\n \* @returns {Object} The data object, properly modified\n \*/\nfunction

offset(data, \_ref) {\n var offset = \_ref.offset;\n var placement = data.placement,\n \_data\$offsets = data.offsets,\n popper =  $data\$ offsets.popper,\n reference =  $data\$ offsets.reference;\n\n var basePlacement = placement.split('-')[0];\n\n var offsets = void 0;\n if (isNumeric(+offset)) {\n offsets = [+offset, 0];\n } else {\n offsets = parseOffset(offset, popper, reference, basePlacement);\n  $\ln \in$  if (basePlacement == 'left') {\n popper.top += offsets[0];\n popper.left -= offsets[1];\n } else if (basePlacement === 'right') {\n popper.top +=

offsets[0];\n popper.left += offsets[1];\n } else if (basePlacement === 'top') {\n popper.left += offsets[0];\n popper.top  $-$  offsets[1];\n } else if (basePlacement === 'bottom') {\n popper.left += offsets[0];\n popper.top += offsets[1];\n }\n\n data.popper = popper;\n return data;\n}\n\n/\*\*\n \* @function\n \* @memberof Modifiers\n \* @argument {Object} data - The data object generated by `update`

 method\n \* @argument {Object} options - Modifiers configuration and options\n \* @returns {Object} The data object, properly modified\n \*/\nfunction preventOverflow(data, options) {\n var boundariesElement = options.boundariesElement || getOffsetParent(data.instance.popper);\n\n // If offsetParent is the reference element, we really want to\n // go one step up and use the next offsetParent as reference to\n // avoid to make this modifier completely useless and look like broken\n if (data.instance.reference === boundariesElement) {\n boundariesElement = getOffsetParent(boundariesElement);\n  $\ln n / \text{NOTE}$ : DOM access here\n // resets the popper's position so that the document size can be calculated excluding $\ln$  // the size of the popper element itself $\ln$ var transformProp = getSupportedPropertyName('transform');\n var popperStyles = data.instance.popper.style; // assignment to help minification $\ln$  var top = popperStyles.top, $\ln$  left = popperStyles.left, $\ln$  transform  $=$  popperStyles[transformProp];\n\n popperStyles.top = ";\n popperStyles.left = ";\n popperStyles[transformProp] = '';\n\n var boundaries = getBoundaries(data.instance.popper, data.instance.reference, options.padding, boundariesElement, data.positionFixed); $\ln \mathcal{M}$  // NOTE: DOM access here $\ln \mathcal{M}$  restores the original style properties after the offsets have been computed $\ln$  popperStyles.top = top; $\ln$  popperStyles.left = left; $\ln$ popperStyles[transformProp] = transform;\n\n options.boundaries = boundaries;\n\n var order = options.priority;\n var popper = data.offsets.popper;\n\n var check = {\n primary: function primary(placement) {\n var value = popper[placement];\n if (popper[placement] < boundaries[placement] && !options.escapeWithReference) {\n value = Math.max(popper[placement], boundaries[placement]);\n }\n return defineProperty({}, placement, value);\n },\n secondary: function secondary(placement)  $\{\n\$  var mainSide = placement === 'right' ? 'left' : 'top';\n var value = popper[mainSide];\n if (popper[placement] > boundaries[placement] && !options.escapeWithReference) {\n value = Math.min(popper[mainSide], boundaries[placement] - (placement  $==$  'right' ? popper.width : popper.height));\n }\n return defineProperty({}, mainSide, value);\n }\n };\n\n order.forEach(function (placement)  $\{\n\$  var side = ['left', 'top'].indexOf(placement) !== -1 ? 'primary' :  $\text{Sicondary'}\$ n popper = \_extends({}, popper, check[side](placement));\n });\n\n data.offsets.popper = popper;\n\n return data; $\ln\ln\frac{*}{\ln x}$  @ function $\ln x$  @ memberof Modifiers $\ln x$  @ argument {Object} data - The data object generated by `update` method\n \* @argument {Object} options - Modifiers configuration and options\n \* @returns  ${Object}$  The data object, properly modified $\in \mathbb{A}$  \*/\nfunction shift(data)  $\in \mathbb{A}$  var placement = data.placement;\n var basePlacement = placement.split('-')[0];\n var shiftvariation = placement.split('-')[1];\n\n // if shift shiftvariation is specified, run the modifier if (shiftvariation)  ${\n \alpha \cdot \alpha}$  data\$offsets = data.offsets,\n reference =  $_d$ data\$offsets.reference,\n popper =  $_d$ data\$offsets.popper;\n\n var isVertical = ['bottom', 'top'].indexOf(basePlacement) !== -1;\n var side = isVertical ? 'left' : 'top';\n var measurement = isVertical ? 'width': 'height';\n\n var shiftOffsets = {\n start: defineProperty({}, side, reference[side]),\n end: defineProperty({}, side, reference[side] + reference[measurement] - popper[measurement])\n };\n\n data.offsets.popper = \_extends({}, popper, shiftOffsets[shiftvariation]);\n }\n\n return data;\n}\n\n/\*\*\n \*  $@function\n\in \mathbb{R}^* @member\text{Modifiers}\n\in \mathbb{R}^* @ argument \{Object\} \text{ data -} The data object generated by update\n\in \mathbb{R}^* @ are the same.$ method\n \* @argument {Object} options - Modifiers configuration and options\n \* @returns {Object} The data object, properly modified\n \*/\nfunction hide(data) {\n if (!isModifierRequired(data.instance.modifiers, 'hide', 'preventOverflow')) {\n return data;\n }\n\n var refRect = data.offsets.reference;\n var bound = find(data.instance.modifiers, function (modifier) {\n return modifier.name === 'preventOverflow';\n }).boundaries;\n\n if (refRect.bottom < bound.top || refRect.left > bound.right || refRect.top > bound.bottom || refRect.right < bound.left)  ${\n \mu \ }$  // Avoid unnecessary DOM access if visibility hasn't changed ${\n \mu \ }$  if (data.hide === true)  $\{\n\$  return data; $\n\in \mathbb{N}$  data.hide = true; $\ln$  data.attributes['x-out-of-boundaries'] = "; $\ln$  } else  $\{\n\in \mathbb{N}$ 

@memberof Modifiers\n \* @argument {Object} data - The data object generated by `update` method\n \*

Avoid unnecessary DOM access if visibility hasn't changed\n if (data.hide === false) {\n return data;\n }\n\n data.hide = false;\n data.attributes['x-out-of-boundaries'] = false;\n }\n\n return data;\n}\n\n/\*\*\n \* @function\n \*

 **Open Source Used In CrossworkChangeAutomationAndHealthInsights 5.0.0-GC 4610**

## @argument {Object} options - Modifiers configuration and

options\n \* @returns {Object} The data object, properly modified\n \*/\nfunction inner(data) {\n var placement = data.placement;\n var basePlacement = placement.split('-')[0];\n var \_data\$offsets = data.offsets,\n popper =  $_data\$  5 of fsets. popper, \n\rightharpoonup 1. preference = \_data\

'right'].indexOf(basePlacement) !==  $-1$ ;\n\n var subtractLength = ['top', 'left'].indexOf(basePlacement) ===  $-1$ ;\n\n popper[isHoriz ? 'left' : 'top'] = reference[basePlacement] - (subtractLength ? popper[isHoriz ? 'width' : 'height'] : 0);\n\n data.placement = getOppositePlacement(placement);\n data.offsets.popper = getClientRect(popper);\n\n return data; $\langle n \rangle \langle n \rangle^* \langle n * \text{Modification},$  each modifier can have a function of this type assigned $\langle n * \text{to its } \rangle$ fn property. $\langle$ br  $\rangle$ \n \* These functions will be called on each update, this means that you must\n \* make sure they are performant enough to avoid performance bottlenecks.\n  $*\n$   $\in \mathbb{Q}$  function ModifierFn\n  $* \mathbb{Q}$  argument

 {dataObject} data - The data object generated by `update` method\n \* @argument {Object} options - Modifiers configuration and options\n \* @returns {dataObject} The data object, properly modified\n \*/\n\n/\*\*\n \* Modifiers are plugins used to alter the behavior of your poppers. $\text{>h}^*$  Popper. is uses a set of 9 modifiers to provide all the basic functionalities\n \* needed by the library.\n  $*\nabla$  Usually you don't want to override the `order`, `fn` and `onLoad` props.\n \* All the other properties are configurations that could be tweaked.\n \* @namespace modifiers\n \*/\nvar modifiers =  ${\nightharpoonup$  /\*\*\n \* Modifier used to shift the popper on the start or end of its reference\n \* element.<br/> $\langle \text{Br } \rangle$  \* It will read the variation of the `placement` property.<br/> $\langle \text{Br } \rangle$  \* It can be one either `-end` or `start`.\n \* @memberof modifiers\n \* @inner\n \*/\n shift: {\n /\*\* @prop {number} order=100 - Index used to

define the order of execution  $*\|$ n order: 100, $\|$  /\*\* @prop {Boolean} enabled=true

- Whether the modifier is enabled or not  $*\wedge$  enabled: true, $\wedge$  /\*\* @prop {ModifierFn}  $*\wedge$  fn: shift $\wedge$  }, $\wedge$  $\frac{1}{\pm}\pi$  \* The `offset` modifier can shift your popper on both its axis.\n \*\n \* It accepts the following units:\n \* -`px` or unit-less, interpreted as pixels\n  $* - %$ ` or `%r`, percentage relative to the length of the reference element\n \* - `%p`, percentage relative to the length of the popper element $\ln * - \text{vw}$ , CSS viewport width unit $\ln * - \text{vh}$ , CSS viewport height unit\n  $*\nabla$  \* For length is intended the main axis relative to the placement of the popper.<br/>>br  $\gg$ n \* This means that if the placement is `top` or `bottom`, the length will be the $\sim$  \* `width`. In case of `left` or `right`, it will be the `height`.\n  $*\nabla$  \* You can provide a single value (as `Number` or `String`), or a pair of values\n \* as `String` divided by a comma or one (or more) white spaces.<br  $\gg$ \n \* The latter is a deprecated method because it leads to confusion

and will be\n \* removed in v2.<br/>solver  $\lambda$  \* Additionally, it accepts additions and subtractions between different units.\n \* Note that multiplications and divisions aren't supported.\n \*\n \* Valid examples are:\n \* ``\n \* 10\n \* '10%'\n \* '10, 10'\n \* '10%, 10'\n \* '10 + 10%'\n \* '10 - 5vh + 3%'\n \* '-10px + 5vh, 5px - 6%'\n \* ```\n \*> \*\*NB\*\*: If you desire to apply offsets to your poppers in a way that may make them overlap $\infty$  \* > with their reference element, unfortunately, you will have to disable the `flip` modifier.\n \* > You can read more on this at this [issue](https://github.com/FezVrasta/popper.js/issues/373).\n \*\n \* @memberof modifiers\n \* @inner\n \*/\n offset:  ${\n \times}$   $\ell$   $^*$   $\otimes$  prop {number} order=200 - Index used to define the order of execution \*/\n order: 200\\n /\*\* @prop {Boolean} enabled=true - Whether the modifier is enabled or not  $\Lambda$ n enabled: true,\n /\*\* @prop  ${ModifierFn}$  \*/\n fn: offset,\n /\*\* @prop  ${Number|String}$ 

offset=0\n \* The offset value as described in the modifier description\n \*/\n offset: 0\n },\n\n /\*\*\n \* Modifier used to prevent the popper from being positioned outside the boundary. $\ln * \ln * A$  scenario exists where the reference itself is not within the boundaries.  $\langle \cdot \rangle$   $\uparrow$   $*$  We can say it has  $\langle$ "escaped the boundaries $\langle$ " — or just  $\text{``second''}.<\text{br}/\text{``} \$  In this case we need to decide whether the popper should either:\n \*\n \* - detach from the reference and remain  $\Upsilon$  trapped $\Upsilon$  in the boundaries, or  $\Upsilon$  \* - if it should ignore the boundary and  $\Upsilon$  escape with its reference\"\n \*\n \* When `escapeWithReference` is set to`true` and reference is completely\n \* outside its boundaries, the popper will overflow (or completely leave)\n \* the boundaries in order to remain attached to the edge of the reference.\n  $*\nabla$  \* @memberof modifiers\n \* @inner\n \*/\n preventOverflow: {\n /\*\* @prop {number} order=300 - Index used to define the order of execution

\*/\n order: 300,\n /\*\* @prop {Boolean} enabled=true - Whether the modifier is enabled or not \*/\n enabled: true, $\ln$  /\*\* @prop {ModifierFn} \*/\n fn: preventOverflow, $\ln$  /\*\*\n \* @prop {Array}

[priority=['left','right','top','bottom']]\n \* Popper will try to prevent overflow following these priorities by default, $\ln$  \* then, it could overflow on the left and on top of the `boundariesElement` $\ln$  \*/\n priority: ['left', 'right', 'top', 'bottom'],\n /\*\*\n \* @prop {number} padding=5\n \* Amount of pixel used to define a minimum distance between the boundaries $n *$  and the popper. This makes sure the popper always has a little padding $n$ between the edges of its container\n  $*(\n\lambda \cdot \lambda)$  padding: 5,\n /\*\*\n \* @prop {String|HTMLElement} boundariesElement='scrollParent'\n  $*$  Boundaries used by the modifier. Can be `scrollParent`, `window`,\n  $*$ `viewport` or any DOM element.\n  $*\wedge$ n boundariesElement: 'scrollParent'\n },\n\n

 $/*\$  \mathbb{R} \* Modifier used to make sure the reference and its popper stay near each other $\ln$  \* without leaving any gap between the two. Especially useful when the arrow is $n *$  enabled and you want to ensure that it points to its reference element. $\infty$  \* It cares only about the first axis. You can still have poppers with margin $\infty$  \* between the popper and its reference element. $\ln * \mathcal{Q}$  memberof modifiers $\ln * \mathcal{Q}$  inner $\ln * \mathcal{Q}$  keepTogether:  ${\ln \frac{** \mathcal{Q}}{**}}$  @prop {number} order=400 - Index used to define the order of execution  $*\$ n order: 400,\n /\*\* @prop {Boolean} enabled=true - Whether the modifier is enabled or not \*/\n enabled: true,\n /\*\* @prop {ModifierFn} \*/\n fn: keepTogether\n  $\ln \pi$  /\*\*\n \* This modifier is used to move the `arrowElement` of the popper to make\n \* sure it is positioned between the reference element and its popper element.\n \* It will read the outer size of the `arrowElement` node to detect how many\n \* pixels of conjunction are needed.\n

\*\n \* It has no effect if no `arrowElement` is provided.\n \* @memberof modifiers\n \* @inner\n \*/\n arrow:  ${\n\mu \neq \emptyset}$   $\{\n\alpha \neq \emptyset$  for  ${\alpha \neq 0}$  order=500 - Index used to define the order of execution  $\alpha \neq \emptyset$  order: 500,\n /\*\* @prop  ${Boolean}$  enabled=true - Whether the modifier is enabled or not \*/\n enabled: true,\n /\*\* @prop {ModifierFn} \*/\n fn: arrow,\n /\*\* @prop {String|HTMLElement} element='[x-arrow]' - Selector or node used as arrow \*/\n element: '[x-arrow]'\n },\n\n /\*\*\n \* Modifier used to flip the popper's placement when it starts to overlap its\n \* reference element. $\infty$  \* Requires the `preventOverflow` modifier before it in order to work. $\infty$  \*\n \* \*\*NOTE:\*\* this modifier will interrupt the current update cycle and will\n \* restart it if it detects the need to flip the placement.\n \* @memberof modifiers\n \* @inner\n \*/\n flip:  $\ln$  /\*\* @prop {number} order=600 - Index used to define the order of execution  $*\ln$  order: 600,\n

/\*\* @prop {Boolean} enabled=true - Whether the modifier is enabled or not  $\Lambda$ n enabled: true,\n /\*\* @prop  ${\text{ModifierFn}}^* \cap \text{fin: flip}\$  /\*\*\n \* @prop {String|Array} behavior='flip'\n \* The behavior used to change the popper's placement. It can be one of\n  $*$  `flip`, `clockwise`, `counterclockwise` or an array with a list of valid\n \* placements (with optional variations)\n \*/\n behavior: 'flip',\n /\*\*\n \* @prop {number} padding=5\n \* The popper will flip if it hits the edges of the `boundariesElement`\n \*/\n padding: 5,\n /\*\*\n

 \* @prop {String|HTMLElement} boundariesElement='viewport'\n \* The element which will define the boundaries of the popper position. $\ln$  \* The popper will never be placed outside of the defined boundaries $\ln$  \* (except if `keepTogether` is enabled)\n  $*\$ \n boundariesElement: 'viewport'\n },\n\n /\*\*\n \* Modifier used to make the popper flow toward the inner of the reference element. $\ln$  \*

By default, when this modifier is disabled, the popper will be placed outside\n  $*$  the reference element.\n  $*$ @memberof modifiers\n \* @inner\n \*/\n inner: {\n /\*\* @prop {number} order=700 - Index used to define the order of execution \*/\n order: 700,\n /\*\* @prop {Boolean} enabled=false - Whether the modifier is enabled or not \*/\n enabled: false,\n /\*\* @prop {ModifierFn} \*/\n fn: inner\n },\n\n /\*\*\n \* Modifier used to hide the popper when its reference element is outside of the $\ln$  \* popper boundaries. It will set a `x-out-of-boundaries` attribute which can $\ln$  \* be used to hide with a CSS selector the popper when its reference is $\ln$  \* out of boundaries.\n  $*\nabla$  \* Requires the `preventOverflow` modifier before it in order to work.\n  $*\nabla$  member of modifiers\n \* @inner\n \*\n hide: {\n /\*\* @prop {number} order=800 - Index used to define the order of execution  $*\|n\|$  order: 800, $\|n\|$  /\*\* @prop {Boolean} enabled=true - Whether the modifier is enabled or not  $*\wedge$  enabled: true, $\wedge$  /\*\* @prop {ModifierFn}  $*\wedge$  fn: hide $\wedge$  }, $\wedge$  /\*\*\n \* Computes the style that will be applied to the popper element to gets\n \* properly positioned.\n \*\n \* Note that this modifier will not touch the DOM, it just prepares the styles $n * so$  that `applyStyle` modifier can apply it. This separation is useful $n$ \* in case you need to replace `applyStyle` with a custom implementation.\n  $*\n$  This modifier has `850` as `order` value to maintain backward compatibility\n \* with previous versions of Popper.js. Expect the modifiers

ordering method $\ln$  \* to change in future major versions of the library. $\ln$  \* $\ln$  \* @memberof modifiers $\ln$  \*  $\textcircled{a}$  \*/\n computeStyle: {\n /\*\*  $\textcircled{a}$  prop {number} order=850 - Index used to define the order of execution \*/\n order: 850,\n /\*\* @prop {Boolean} enabled=true - Whether the modifier is enabled or not \*/\n enabled: true,\n /\*\* @prop {ModifierFn} \*/\n fn: computeStyle,\n /\*\*\n

 \* @prop {Boolean} gpuAcceleration=true\n \* If true, it uses the CSS 3D transformation to position the popper.\n \* Otherwise, it will use the `top` and `left` properties\n \*/\n gpuAcceleration: true,\n /\*\*\n @prop {string} [x='bottom']\n \* Where to anchor the X axis (`bottom` or `top`). AKA X offset origin.\n \* Change this if your popper should grow in a direction different from `bottom`\n \*/\n x: 'bottom',\n /\*\*\n \* @prop {string} [x='left']\n \* Where to anchor the Y axis (`left` or `right`). AKA Y offset origin.\n \* Change this if your popper should grow in a direction different from `right`\n \*/\n y: 'right'\n },\n\n /\*\*\n \* Applies the computed styles to the popper element.\n  $*$ \n  $*$  All the DOM manipulations are limited to this modifier. This is useful in case $\ln *$  you want to integrate Popper.js inside a framework or view library and you $\ln *$  want to delegate all the DOM manipulations to it.\n  $*\n\pi * Note$ 

that if you disable this modifier, you must make sure the popper element $\ln$  \* has its position set to `absolute` before Popper. is can do its work!\n  $*\nabla$  \* Just disable this modifier and define your own to achieve the desired effect.\n \*\n \* @memberof modifiers\n \* @inner\n \*/\n applyStyle: {\n /\*\* @prop {number} order=900 -Index used to define the order of execution  $*\$ n order: 900,\n /\*\* @prop {Boolean} enabled=true - Whether the modifier is enabled or not  $*\n\alpha$  enabled: true,\n /\*\* @prop {ModifierFn}  $*\n\alpha$  fn: applyStyle,\n /\*\* @prop {Function} \*/\n onLoad: applyStyleOnLoad,\n /\*\*\n \* @deprecated since version 1.10.0, the property moved to `computeStyle` modifier\n  $* \mathcal{Q}$  prop {Boolean} gpuAcceleration=true\n  $*$  If true, it uses the CSS 3D transformation to position the popper.\n  $*$  Otherwise, it will use the `top` and `left` properties\n  $*$  $\wedge$ n gpuAcceleration: undefined $\n \{n\};\n \infty$ <sup>\*\*</sup>\n \* The `dataObject` is an object containing

 all the information used by Popper.js.\n \* This object is passed to modifiers and to the `onCreate` and `onUpdate` callbacks.\n \* @name dataObject\n \* @property {Object} data.instance The Popper.js instance\n \* @property {String} data.placement Placement applied to popper\n \* @property {String} data.originalPlacement Placement originally defined on init $\ln * \mathcal{Q}$  property {Boolean} data.flipped True if popper has been flipped by flip modifier $\ln *$ @property {Boolean} data.hide True if the reference element is out of boundaries, useful to know when to hide the popper\n \* @property {HTMLElement} data.arrowElement Node used as arrow by arrow modifier\n \* @property {Object} data.styles Any CSS property defined here will be applied to the popper. It expects the JavaScript nomenclature (eg. `marginBottom`)\n \* @property {Object} data.arrowStyles Any CSS property defined here will be applied to the popper arrow. It expects the JavaScript nomenclature (eg. `marginBottom`)\n \* @property {Object}

 data.boundaries Offsets of the popper boundaries\n \* @property {Object} data.offsets The measurements of popper, reference and arrow elements\n \* @property {Object} data.offsets.popper `top`, `left`, `width`, `height` values\n \* @property {Object} data.offsets.reference `top`, `left`, `width`, `height` values\n \* @property {Object} data.offsets.arrow] `top` and `left` offsets, only one of them will be different from  $0\ln \sqrt[k]{n\ln\sqrt[k+1]{n}}$  Pefault options provided to Popper. is constructor.  $\langle \text{br}/\rangle$  \* These can be overridden using the `options` argument of Popper. is.  $\langle \text{br}/\rangle$  $\sqrt{2}$  \* To override an option, simply pass an object with the same\n \* structure of the `options` object, as the 3rd argument. For example: $\ln *$ ")  $n *$  new Popper(ref, pop,  $\{\ln * \text{ modifiers: } \{\ln * \text{ preventOverflow: } \} \}$  enabled: false  $\ln * \ln * \ln * \cdot \ln * \otimes \text{Object}\n$  \* @static\n \* @memberof Popper\n \*/nvar Defaults = {\n /\*\*\n \* Popper's placement.\n \* @prop {Popper.placements} placement='bottom'\n \*/\n placement: 'bottom',\n\n /\*\*\n \* Set this to true if you want popper to position it self in 'fixed' mode\n \* @prop {Boolean} positionFixed=false\n \*/\n positionFixed: false,\n\n /\*\*\n \* Whether events (resize, scroll) are initially enabled.\n \* @prop {Boolean} eventsEnabled=true\n \*/\n eventsEnabled: true,\n\n /\*\*\n \* Set to true if you want to automatically remove the popper when $\ln *$  you call the `destroy` method. $\ln * @prop$  {Boolean} removeOnDestroy=false\n \*/\n removeOnDestroy: false,\n\n /\*\*\n \* Callback called when the popper is created.<br/> $\langle \cdot \rangle$  \* By default, it is set to no-op.<br/> $\langle \cdot \rangle$  \* Access Popper.js instance with `data.instance`.\n \* @prop {onCreate}\n \*/\n onCreate: function onCreate() { $\ln \frac{x*\pi}{2}$  \* Callback called when the popper is

updated. This callback is not called $\ln *$  on the initialization/creation of the popper, but only on subsequent $\ln *$ updates.<br/> $\langle \cdot \rangle$  \* By default, it is set to no-op.<br/> $\langle \cdot \rangle$  \* Access Popper. is instance with `data.instance`.\n \* @prop {onUpdate}\n \*/\n onUpdate: function onUpdate() {},\n\n /\*\*\n \* List of modifiers used to modify the offsets before they are applied to the popper.\n \* They provide most of the functionalities of Popper.js.\n \* @prop {modifiers}\n \*/\n modifiers: modifiers\n};\n\n/\*\*\n \* @callback onCreate\n \* @param {dataObject} data\n \*/\n\n/\*\*\n \* @callback onUpdate\n \* @param {dataObject} data\n \*/\n\n// Utils\n// Methods\nvar Popper = function ()  $\ln$  /\*\*\n \* Creates a new Popper.js instance.\n \* @class Popper\n \* @param {HTMLElement|referenceObject} reference - The reference element used to position the popper\n  $* \mathcal{Q}$  param {HTMLElement} popper - The HTML element used as the popper\n  $* \mathcal{Q}$  param {Object} options - Your custom options to override the ones defined in [Defaults](#defaults)\n \* @return {Object} instance - The generated Popper.js instance\n \*/\n function Popper(reference, popper)  $\{\n \ var_\n this = this;\n \nu \ ar$ options =

arguments.length > 2 && arguments[2] !== undefined ? arguments[2] : { };\n classCallCheck(this, Popper);\n\n this.scheduleUpdate = function ()  $\n\alpha$  return requestAnimationFrame(\_this.update);\n };\n\n // make update() debounced, so that it only runs at most once-per-tick\n this.update = debounce(this.update.bind(this));\n\n // with  $\{\}$  we create a new object with the options inside it $\in$  this.options = \_extends( $\{\}$ , Popper.Defaults, options); $\infty$ // init state\n this.state = {\n isDestroyed: false,\n isCreated: false,\n scrollParents:  $[\]$ \n };\n\n // get reference and popper elements (allow jOuery wrappers) $\ln$  this.reference = reference && reference.jquery ? reference[0] : reference;\n this.popper = popper && popper.jquery ? popper[0] : popper;\n\n // Deep merge modifiers options $n \in \{ \}$ ;  $n \in \{ \}$ ; Object.keys(\_extends({}, Popper.Defaults.modifiers, options.modifiers)).forEach(function (name) {\n \_this.options.modifiers[name]

 $=$  \_extends({}, Popper.Defaults.modifiers[name]  $\|\{\}\$ , options.modifiers ? options.modifiers[name] : {});\n });\n\n // Refactoring modifiers' list (Object  $\Rightarrow$  Array) $\ln$  this.modifiers =

Object.keys(this.options.modifiers).map(function (name)  $\{\n\$  return extends( $\{\n\$  name: name $\n\}$ , \_this.options.modifiers[name]);\n })\n // sort the modifiers by order\n .sort(function (a, b) {\n return a.order  $-\text{b.order}$ ;\n  $\rightarrow$ );\n\n // modifiers have the ability to execute arbitrary code when Popper.js get inited\n // such code is executed in the same order of its modifier $\ln /$  // they could add new properties to their options configuration\n // BE AWARE: don't add options to `options.modifiers.name` but to `modifierOptions`!\n this.modifiers.forEach(function (modifierOptions)  $\{\n\$  if (modifierOptions.enabled && isFunction(modifierOptions.onLoad)) {\n modifierOptions.onLoad( this.reference, this.popper, this.options, modifierOptions,

\_this.state);\n }\n });\n\n // fire the first update to position the popper in the right place\n this.update();\n\n var eventsEnabled = this.options.eventsEnabled;\n if (eventsEnabled)  $\{\n\}$  // setup event listeners, they will take care of update the position in specific situations\n this.enableEventListeners();\n  $\ln\$ this.state.eventsEnabled = eventsEnabled;\n  $\ln \ / \$ We can't use class properties because they don't get listed in

the $\ln \frac{\lambda}{\lambda}$  class prototype and break stuff like Sinon stubs $\ln \ln \frac{\text{C}}{\lambda}$  createClass(Popper,  $\frac{1}{\ln \text{c}}$  key: 'update', $\ln$  value: function update\$\$1()  ${\n r \in \mathbb{S} \in } \n \{ \in \mathbb{S} \in \mathbb{S} \}$ ,  ${\n k \in \mathbb{S} \setminus \mathbb{S} \setminus \mathbb{S} \$  ${\n 1}$  return destroy.call(this);\n  $\{\n n, \{\n n, \{\n n, \{\n n, \{\n n, \{\n n, \{\n n, \{\n n, \{\n n, \{\n n, \{\n n, \{\n n, \{\n n, \{\n n, \{\n n, \{\n n, \{\n n, \{\n n, \{\n n, \{\n n, \{\n n, \{\n n, \{\n n, \{\n n, \{\n n, \{\n n, \{\n n, \{\n n, \{\n n, \{\n n, \{\n$ enableEventListeners\$\$1()  ${\n \mu \}$  return enableEventListeners.call(this);\n }\n },  ${\n \mu \}$ 

'disableEventListeners',\n value: function disableEventListeners\$\$1()

 ${\n \mu \delta}$  return disableEventListeners.call(this);\n  $\ln \pi * S$ chedules an update. It will run on the next UI update available.\n  $* \mathcal{Q}$  method scheduleUpdate\n  $* \mathcal{Q}$  member Popper\n  $*\wedge n\wedge n\wedge n$  /\*\*\n  $* \text{Collection of}$ utilities useful when writing custom modifiers.\n \* Starting from version 1.7, this method is available only if you\n \* include `popper-utils.js` before `popper.js`.\n  $*\nightharpoonup$  \*\*\*DEPRECATION\*\*: This way to access PopperUtils is deprecated $\ln$  \* and will be removed in v2! Use the PopperUtils module directly instead. $\ln$  \* Due to the high instability of the methods contained in Utils, we can't $\ln$  \* guarantee them to follow semver. Use them at your own risk!\n  $* \mathcal{Q}_{\text{trivial}} * \mathcal{Q}_{\text{trivial}} * \mathcal{$ @member Utils\n  $* \otimes$ memberof Popper\n  $*\langle n|n \rangle$ ]);\n return Popper;\n}();\n\n/\*\*\n  $*$  The `referenceObject`

is an object that provides an interface compatible

with Popper.js\n \* and lets you use it as replacement of a real DOM node. $\langle$ br  $\rangle$ \n \* You can use this method to position a popper relatively to a set of coordinates\n  $*$  in case you don't have a DOM node to use as reference.\n  $*\n$ \* ```\n \* new Popper(referenceObject, popperNode);\n \* ```\n \*\n \* NB: This feature isn't supported in Internet Explorer 10.\n \* @name referenceObject\n \* @property {Function} data.getBoundingClientRect\n \* A function that returns a set of coordinates compatible with the native `getBoundingClientRect` method.\n \* @property {number} data.clientWidth\n \* An ES6 getter that will return the width of the virtual reference element.\n \* @property {number} data.clientHeight\n \* An ES6 getter that will return the height of the virtual reference element.\n  $*\ln\ln\mathbb{P}$  = (typeof window  $! == 'undefined'$  ? window : global). PopperUtils; $\ln\mathbb{P}$  popper. placements = placements;\nPopper.Defaults = Defaults;\n\nexport default Popper;\n//#

sourceMappingURL=popper.js.map\n","\"use

strict\";\n\nvar isValue = require(\"./is-value\");\n\nvar forEach = Array.prototype.forEach, create = Object.create;\n\nvar process = function (src, obj) {\n\tvar key;\n\tfor (key in src) obj[key] = src[key];\n\;\n\n// eslint-disable-next-line no-unused-vars\nmodule.exports = function (opts1 /\*, ...options\*/) {\n\tvar result = create(null);\n\tforEach.call(arguments, function (options) {\n\t\tif (!isValue(options))

return;\n\t\tprocess(Object(options), result);\n\t});\n\treturn result;\n};\n","/\*\* Used to detect hot functions by number of calls within a span of milliseconds. \*/\nvar HOT\_COUNT = 800,\n HOT\_SPAN = 16;\n\n/\* Built-in method references for those with the same name as other `lodash` methods. \*/\nvar nativeNow = Date.now;\n\n/\*\*\n \* Creates a function that'll short out and invoke `identity` instead\n \* of `func` when it's called `HOT\_COUNT` or more times in `HOT\_SPAN`\n \* milliseconds.\n \*\n \* @private\n \* @param {Function} func The function to restrict.\n \* @returns

 ${\text{Function}} \text{ function} \in \mathcal{N}^* \in \mathcal{O} \n \text{ function} \cdot \in \mathcal{N} \$  $0$ ;\n\n return function() {\n var stamp = nativeNow(),\n remaining = HOT\_SPAN - (stamp - lastCalled);\n\n lastCalled = stamp;\n if (remaining > 0) {\n if (++count >= HOT\_COUNT) {\n return arguments[0];\n  $\ln$  } else  ${\n$ count = 0;\n  $\ln$  return func.apply(undefined, arguments);\n  $\ln$ \n\nmodule.exports = shortOut;\n","var isSymbol = require('./isSymbol');\n\n/\*\* Used as references for various `Number` constants. \*/\nvar INFINITY =  $1 / 0$ ;\n\n/\*\*\n \* Converts `value` to a string key if it's not a string or symbol.\n \*\n \*  $\mathcal{Q}_{\text{private}}$  \*  $\mathcal{Q}_{\text{param}}$  {\*} value The value to inspect.\n \*  $\mathcal{Q}_{\text{returns}}$  {string|symbol} Returns the key.\n \*/\nfunction toKey(value)  $\ln$  if (typeof value == 'string' || isSymbol(value))  $\n \neq$  return value;\n  $\ln$  var result = (value + '');\n return (result  $=$  '0' && (1 / value)  $=$  -INFINITY) ? '-0' : result;\n}\n\nmodule.exports

 $=$  toKey;\n","'use strict';\n\nvar assign  $=$  require('es5-ext/object/assign')\n , normalizeOpts = require('es5 $ext/object/normalize-options'\$ , isCallable = require('es5-ext/object/is-callable')\n , contains = require('es5 $ext/string/\#/contains'\$ \n\n ,  $d$ ;\n\nd = module.exports = function (dscr, value/\*, options\*/) {\n\tvar c, e, w, options,  $desc;\n\tilde{t}((arguments.length < 2) || (typeof dscr !=='string')) {\n\tilde{t}(\tilde{t})\} \quad \tilde{t} = \tilde{t}(\tilde{t})$ null;\n\t} else  $\n{\n\times 2;\n\times 2;\n\times 1;\n\times 2;\n\times 2;\n\times 3;\n\times 4;\n\times 4;\n\times 5;\n\times 6;\n\times 7;\n\times 8;\n\times 1;\n\times 1;\n\times 2;\n\times 4;\n\times 1;\n\times 2;\n\times 4;\n\times 1;\n\times 1;\n\times 1;\n\times 1;\n\times 1;\n\times 1;\n\times 1;\n\times 1;\n\times 1;\n\times 1;\n\times 1;\n\times 1;\n\times 1;\n\times 1;\n\times$  ${\n\hbar\thinspace\}$  = contains.call(dscr, 'c');\n\t\te = contains.call(dscr, 'e');\n\t\tw = contains.call(dscr, 'w');\n\t ${\n\hbar\thinspace\}$ value: value, configurable: c, enumerable: e, writable: w };\n\treturn !options ? desc :

 $assign(normalizedOptions), desc); \n\};\n\ldots, g = function (dscr, get, set/*, options */ \{\n\tau c, e, options,$ desc;\n\tif (typeof dscr !== 'string') {\n\t\toptions

 $= set;\n\t|t|set = get;\n\t|t|set = dscr;\n\t|t|set = null;\n\t|t|set = get;\n\t|t|set = fstar;\n\t|t|set = get;\n\t|t|set = fstar;\n\t|t|set = get;\n\t|t|set = get;\n\t|t|set = get;\n\t|t|set = get;\n\t|t|set = get;\n\t|t|set = get;\n\t|t|set = get;\n\t|t|set = get;\n\t|t|set = get;\n\t|t|set = get;\n\t|t|set = get;\n\t|t|set = get;\n\t|t|set = get$  ${\n \t{\n} \t{\n} \cdot \t{\n} \cdot \t{\$  $=$  null)  $\n\nt$ tset = undefined;\n\t } else if (!isCallable(set))  $\n\nt$ toptions = set;\n\t\tset = undefined;\n\t}\n\tif (dscr  $=$  null)  $\n{\hbar\t c = true;\n\t\te = false;\n\t} else {\hbar\t c = contains.call(dscr, 'c');\n\tte = contains.call(dscr, 'c')$ 'e');\n\t}\n\n\tdesc = { get: get, set: set, configurable: c, enumerable: e };\n\treturn !options ? desc :  $assign(normalizedOptions), desc); \n|; \n", "module exports = function (it, Constructor, name, forbiddenField) {\n}$ if (!(it instance of Constructor) || (forbidden Field !== undefined && forbidden Field in it)) {\n throw TypeError(name + ': incorrect invocation!');\n } return it;\n};\n","var isArray = require('./isArray'),\n isSymbol =

require('./isSymbol'); $\ln\frac{n}{*}$  Used to match property

names within property paths. \*/\nvar reIsDeepProp =  $\|\cdot\|$  ( $?$ :[^[\\]]\*|( $\|\cdot\|$ '')(?:(?!\\1)[^\\\\]]\\\\.)\*?\\1)\\]/\\\n reIsPlainProp =  $\sqrt{\wedge^*}\$ ;\n\n/\*\*\n \* Checks if `value` is a property name and not a property path.\n \*\n \* @private $\ln * \omega$  aram  $\{*\}$  value The value to check. $\ln * \omega$  aram {Object} [object] The object to query keys on. $\ln *$ @returns {boolean} Returns `true` if `value` is a property name, else `false`.\n \*/\nfunction isKey(value, object) {\n if (isArray(value))  $\{\n\$  return false; $\n\}$   $\|$  var type = typeof value; $\|$  if (type == 'number' || type == 'symbol' || type  $=$  'boolean' ||\n value  $=$  null || isSymbol(value)) {\n return true;\n }\n return reIsPlainProp.test(value) ||  $!relsDeepProp.test(value) \|\n\in (object != null & value in Object(object));\n\|\n\mathsf{m} \mathsf{m} \mathsf{m} \mathsf{m}$ isKey;\n","\"use strict\";\n\nvar keys = require(\"../keys\")\n , value = require(\"../valid-value\")\n , max = Math.max;\n\nmodule.exports = function (dest, src /\*, ...srcn\*/) {\n\tvar error,

i, length = max(arguments.length, 2), assign;\n\tdest = Object(value(dest));\n\tassign = function (key) {\n\t\ttry  ${\n\t\t\tdesfkey} = \n\nc[key];\n\t\tdesf[key];\n\tdesf[key];\n\tdesf[key];\n\tdesf[key]$  $\{\n\cdot\tau = \arg\mathcal{i}\;\n\text{keys}(\text{case}):\n\cdot\text{error}\;\n\text{where}\;\n\text{series}$ dest;\n};\n","// 19.1.3.1 Object.assign(target, source)\nvar \$export = require('./\_export');\n\n\$export(\$export.S +  $\epsilon$ , 'object', { assign: require('./\_object-assign') });\n","\"use strict\";\n\nvar indexOf = String.prototype.indexOf;\n\nmodule.exports = function (searchString/\*, position\*/) {\n\treturn indexOf.call(this, searchString, arguments[1]) > -1;\n};\n","\"use strict\";\n\nmodule.exports = require(\"./is-implemented\")()\n\t? String.prototype.contains\n\t: require(\"./shim\");\n","var baseProperty = require('./\_baseProperty'),\n basePropertyDeep = require('./\_basePropertyDeep'),\n isKey = require('./\_isKey'),\n

toKey = require('./\_toKey');\n\n/\*\*\n \* Creates a function that returns the value at `path` of a given object.\n \*\n \*  $\&$ static $\wedge$  \*  $\&$  memberOf  $\wedge$  \*  $\&$  since 2.4.0 $\wedge$  \*  $\&$ category Util $\wedge$  \*  $\&$  param {Array|string} path The path of the property to get.\n \* @returns {Function} Returns the new accessor function.\n \* @example\n \*\n \* var objects = [\n \* { 'a': { 'b': 2 } },\n \* { 'a': { 'b': 1 } }\n \* ];\n \*\n \* \_.map(objects, \_.property('a.b'));\n \* // => [2, 1]\n \*\n \*  $\text{Imap}(\text{SortBy}(\text{objects}, \text{property}(\text{a}', \text{b}'))$ , 'a.b');\n \* // => [1, 2]\n \*/\nfunction property(path) {\n return isKey(path) ? baseProperty(toKey(path)) : basePropertyDeep(path);\n}\n\nmodule.exports = property;\n","var  $document = require('./_global'). document; \n 'm module. exports = document & document. document. document! \n '''',\n '''$ This file is imported into lib/wc client bundles.\n\nif (typeof window !== 'undefined') {\n var i\n if ((i = window.document.currentScript) && (i = i.src.match(/(.+\\/)[^/]+\\.js(\\?.\*)?\$/))) {\n

webpack\_public\_path\_ = i[1] // eslint-disable-line\n  $\ln\ln$ /n\n// Indicate to webpack that this file can be concatenated\nexport default null\n","/\*!\n \* vue-i18n v8.4.0 \n \* (c) 2018 kazuya kawaguchi\n \* Released under the MIT License.\n \*/\n/\* \*/\n\n/\*\*\n \* utilities\n \*/\n\nfunction warn (msg, err) {\n if (typeof console !== 'undefined')  ${\n \alpha$  console.warn('[vue-i18n] ' + msg);\n /\* istanbul ignore if \*/\n if (err)  ${\n \alpha}$ console.warn(err.stack);\n  $\n\in \{\n\in \mathbb{Q}\}$ \n\nfunction isObject (obj)  $\{\n\in \mathbb{Q}\}$  = null && typeof obj === 'object'\n}\n\nvar toString = Object.prototype.toString;\nvar OBJECT\_STRING = '[object Object]';\nfunction isPlainObject (obj)  $\in$  return toString.call(obj) == OBJECT\_STRING\n}\n\nfunction isNull (val)  $\in$  return val  $==$  null  $||$  val  $==$  undefined $\n\ln\$ nfunction parseArgs ()  $\n$  var args = [], len = arguments.length; $\n$ n while ( len--) args[ len ] = arguments[ len ];\n\n var locale = null;\n var params = null;\n if (args.length === 1) {\n

if (isObject(args[0]) || Array.isArray(args[0]))  $\{\n\$  params = args[0]; $\n\$  } else if (typeof args[0] == 'string')  ${\nvert \nvert n \vert}$  args $[0];\nvert \nvert \nvert n \vert$  else if (args.length === 2)  ${\nvert \nvert n \vert}$  if (typeof args $[0]$  === 'string')  ${\nvert \nvert n \vert}$  locale =  $args[0];\n\quad \quad \mathbb{R}$  /\* istanbul ignore if \*/\n if (isObject( $args[1]$ ) || Array.isArray( $args[1]$ )) {\n params =  $args[1]$ ;\n  $\n\ln \ln$  return { locale: locale, params: params  $\n\ln \ln \cC$ lone (obj) {\n return  $JSON.parse(JSON.stringify(obj))\h\h\n{untrion remove (arr, item) {\n if (arr.length) {\n var index =\n}$  $arr.indexOf(item):\n\in \text{if (index > -1) }\n$  return arr.splice(index, 1)\n  $\ln \ln \ln x$  has OwnProperty = Object.prototype.hasOwnProperty;\nfunction hasOwn (obj, key) {\n return hasOwnProperty.call(obj, key)\n}\n\nfunction merge (target) {\n var arguments\$1 = arguments;\n\n var output = Object(target);\n for (var i  $= 1$ ; i < arguments.length; i++)  $\{\n\alpha$  var source = arguments\$1[i]; $\|\alpha\|$  if (source !== undefined && source !== null)  $\n{\nvert \nvert}$  var key = (void 0); $n$  for (key in source)  $\{\nvert \nvert$  if (hasOwn(source, key))  ${\n \infty$  if (isObject(source[key]))  ${\n \infty}$  output[key] = merge(output[key], source[key]); ${\n \infty}$  else  $\ln$  output[key] = source[key];\n  $\ln$  }\n }\n }\n return output\n }\n\nfunction looseEqual

(a, b)  $\{\n\$  if (a === b)  $\$  return true  $\n\$  var isObjectA = isObject(a); $\n\$ n var isObjectB = isObject(b); $\n\$ n if (isObjectA  $\&\&$  isObjectB)  $\{\n\{ \in \text{tr } a\} \in \text{Stray}(a); \in \text{tr } a\} \leq \text{Stray}(b); \in \text{tr } a$ (isArrayA && isArrayB)  $\{\n\}$  return a.length  $==$  b.length && a.every(function (e, i)  $\{\n\}$  return looseEqual(e, b[i])\n })\n } else if (!isArrayA && !isArrayB) {\n var keysA = Object.keys(a);\n var  $keysB = Object.keys(b);\n \text{ return keysA.length} == keysB.length & keysA.everyfunction (key) {\n}$ return looseEqual(a[key], b[key])\n

 $\ln$  } else  $\ln$  /\* istanbul ignore next \*/\n return false\n  $\ln$  } catch (e)  $\ln$  /\* istanbul ignore next \*/\n return false\n }\n } else if (!isObjectA && !isObjectB) {\n return String(a) == String(b)\n } else {\n return false\n }\n}\n\nvar canUseDateTimeFormat =\n typeof Intl !== 'undefined' && typeof Intl.DateTimeFormat !== 'undefined';\n\nvar canUseNumberFormat =\n typeof Intl !== 'undefined' && typeof Intl.NumberFormat !== 'undefined';\n\n/\* \*/\n\nfunction extend (Vue) {\n if (!Vue.prototype.hasOwnProperty('\$i18n')) {\n // \$FlowFixMe\n Object.defineProperty(Vue.prototype, '\$i18n',  ${\n \alpha \def\beta \beta \in \mathbb{R} \in \mathbb{R}:\n \alpha \def\beta \beta \in \mathbb{R} \in \mathbb{R}.\n}$ ,  $\ln \nu$ e.prototype.\$t = function (key)  ${\n \alpha \def\beta \beta \in \mathbb{R} \in \mathbb{R}.\n}$  $[$ ], len = arguments.length - 1;\n while ( len-- > 0 ) values [ len ] = arguments [ len + 1 ];\n\n var i18n = this.\$i18n;\n return i18n.\_t.apply(i18n, [ key, i18n.locale, i18n.\_getMessages(), this ].concat( values ))\n };\n\n Vue.prototype.\$tc = function (key, choice) {\n var values = [], len = arguments.length - 2;\n while ( len-- > 0 ) values[ len ] = arguments[ len + 2 ];\n\n var i18n = this.\$i18n;\n return i18n.\_tc.apply(i18n, [ key, i18n.locale, i18n. getMessages(), this, choice l.concat( values )) $\ln \frac{\ln n}{\ln n}$  Vue.prototype.\$te = function (key, locale)  ${\n\mu \nu}$  var i $18n = \text{this}$ .  $\iiint$  return i $18n$ ,  $\text{te}$ (key, i $18n$ .locale, i $18n$ ,  $\text{getMessages}$ (), locale)\n  $\iint$ Vue.prototype.\$d = function (value) {\n var ref;\n\n var args = [], len = arguments.length - 1;\n while ( len-- > 0) args[ len ] = arguments[ len + 1 ];\n return (ref = this.\$i18n).d.apply(ref, [ value ].concat( args ))\n };\n\n Vue.prototype.\$n = function (value) {\n var ref;\n\n var args = [], len = arguments.length - 1;\n while ( len-- > 0) args[ len ] = arguments[ len + 1 ];\n return (ref = this.\$i18n).n.apply(ref, [ value ].concat( args ))\n  $\cdot$ \n\n/\* \*/\n\nvar mixin = {\n beforeCreate: function beforeCreate ()  $\n\alpha = this$  sptions;\n options.i18n = options.i18n || (options.\_\_i18n ? {} :

null);\n\n if (options.i18n)  ${\n \mu \}$  if (options.i18n instance VueI18n)  ${\n \mu \}$  // init locale messages via custom blocks\n if (options.\_\_i18n) {\n try {\n var localeMessages = {};\n

options.\_\_i18n.forEach(function (resource) {\n localeMessages = merge(localeMessages,

JSON.parse(resource));\n });\n Object.keys(localeMessages).forEach(function (locale) {\n options.i18n.mergeLocaleMessage(locale, localeMessages[locale]);\n });\n } catch (e) {\n if (process.env.NODE\_ENV !== 'production') {\n warn(\"Cannot parse locale messages via custom blocks.\", e);\n  $\ln$   $\ln$  this. i18n = options.i18n;\n this. i18nWatcher = this. i18n.watchI18nData();\n this. i18n.subscribeDataChanging(this);\n

this. subscribing = true;\n } else if (isPlainObject(options.i18n)) {\n // component local i18n\n if (this.\$root && this.\$root.\$i18n && this.\$root.\$i18n instance of VueI18n)  $\{\n\}$  options.i18n.root = this.\$root;\n options.i18n.formatter = this.\$root.\$i18n.formatter;\n options.i18n.fallbackLocale =

this.\$root.\$i18n.fallbackLocale;\n options.i18n.silentTranslationWarn = this.\$root.\$i18n.silentTranslationWarn;\n }\n\n // init locale messages via custom blocks\n if (options.\_\_i18n)  ${\n \mu \n}$  try  ${\n \mu \n}$  var localeMessages\$1 = {};\n options.\_\_i18n.forEach(function (resource)  ${\nvert n}$  localeMessages\$1 = merge(localeMessages\$1, JSON.parse(resource)); ${\nvert n}$  }); ${\nvert n}$ options.i18n.messages = localeMessages\$1;\n } catch (e) {\n if (process.env.NODE ENV !== 'production')  ${\n \mu \}$  warn(\"Cannot parse locale messages via custom blocks.\", e);\n  $\ln$  }\n }\n this. i18n = new VueI18n(options.i18n);\n this. i18n Watcher = this.\_i18n.watchI18nData();\n this.\_i18n.subscribeDataChanging(this);\n this.\_subscribing = true;\n\n if (options.i18n.sync === undefined || !!options.i18n.sync)  $\{\n\$  this. localeWatcher = this.\$i18n.watchLocale();\n  $\{\alpha\}$  else  $\{\gamma\}$  if (process.env.NODE\_ENV !== 'production')  $\{\gamma\}$ 

warn(\"Cannot be interpreted 'i18n' option.\");\n }\n } else if (this.\$root && this.\$root.\$i18n && this. \$root. \$i18n instance of Vue  $I18n$  {\n // root i18n\n this. i18n = this. \$root. \$i18n;\n

this.  $i18n$ .subscribeDataChanging(this);\n this. subscribing = true;\n } else if (options.parent && options.parent.\$i18n && options.parent.\$i18n instance of VueI18n  $\{\n\}$  // parent i18n\n this.\_i18n = options.parent.\$i18n;\n this.\_i18n.subscribeDataChanging(this);\n this.\_subscribing = true;\n  $\ln$ },\n\n beforeDestroy: function beforeDestroy ()  $\{\n\$  if (!this.\_i18n)  $\$ return  $\|\n\|$ n if (this.\_subscribing)  $\{\n\$ this.\_i18n.unsubscribeDataChanging(this);\n delete this.\_subscribing;\n  $\ln \inf$  (this.\_i18nWatcher) {\n this.\_i18nWatcher();\n delete this.\_i18nWatcher;\n  $\ln\$  if (this.\_localeWatcher) {\n this. localeWatcher();\n delete this. localeWatcher;\n }\n\n this. i18n = null;\n }\n };\n\n/\* \*/\n\nvar component = {\n name: 'i18n',\n functional: true,\n props: {\n tag: {\n type: String,\n default: 'span'\n  $\{\n\}$ , path:  ${\n\$  type: String, n required: true,  $\n\$  locale:  ${\n\}$ , type: String,  $\n\}$ , places:  ${\n\}$ type: [Array, Object]\n }\n },\n render: function render (h, ref) {\n var props = ref.props;\n var data = ref.data;\n var children = ref.children;\n var parent = ref.parent;\n\n var i18n = parent.\$i18n;\n\n children = (children || []).filter(function (child)

 ${\nvert \nu \vert}$  return child.tag  $\|$  (child.text = child.text.trim())\n  $\|\$ );\n\n if (!i18n)  $\{\$ n if (process.env.NODE\_ENV  $!=$  'production')  $\n =$  warn('Cannot find VueI18n instance!');\n }\n return children\n }\n\n var path = props.path;\n var locale = props.locale;\n\n var params = {};\n var places = props.places  $|| {\}$ ;\n\n var hasPlaces = Array.isArray(places)\n ? places.length >  $0\$ \n : Object.keys(places).length >  $0\$ \n\n var everyPlace = children.every(function (child)  ${\n \in$  if (child.data && child.data.attrs)  ${\n \in$  var place = child.data.attrs.place;\n return (typeof place !== 'undefined') && place !== ''\n }\:\n\n if (process.env.NODE\_ENV !== 'production' && hasPlaces && children.length > 0 && !everyPlace) {\n warn('If places prop is set, all child elements must have place prop set.');\n  $\ln$  if (Array.isArray(places)) {\n places.forEach(function (el, i)  ${\n \mu$  params[i] = el;\n

 });\n } else {\n Object.keys(places).forEach(function (key) {\n params[key] = places[key];\n });\n  $\ln\$  children.forEach(function (child, i)  $\ln$  var key = everyPlace\n ? (\"\" + (child.data.attrs.place)\n :  $(\{\n\}\ + i)\$ ; params[key] = child;\n });\n\n return h(props.tag, data, i18n.i(path, locale, params))\n  $\ln$ ;\n\n/\* \*/\n\nfunction bind (el, binding, vnode) {\n if (!assert(el, vnode)) { return }\n\n t(el, binding, vnode);\n}\n\nfunction update (el, binding, vnode, oldVNode) {\n if (!assert(el, vnode)) { return }\n\n var i18n = vnode.context.\$i18n;\n if (localeEqual(el, vnode) &&\n (looseEqual(binding.value, binding.oldValue)  $&\&\n\alpha$ looseEqual(el.\_localeMessage, i18n.getLocaleMessage(i18n.locale)))) { return }\n\n t(el, binding,  $vnode$ );\n\nfunction unbind (el, binding, vnode, oldVNode) {\n var vm = vnode.context;\n if (!vm) {\n warn('Vue instance does not exists in VNode context'); $\nvert$  return $\nvert \ln \ln$ 

el.textContent = ";\n el.\_vt = undefined;\n delete el['\_vt'];\n el.\_locale = undefined;\n delete el['\_locale'];\n el.\_localeMessage = undefined;\n delete el['\_localeMessage'];\n \\nfunction assert (el, vnode) {\n var vm = vnode.context;\n if (!vm)  $\{\n\mu$  warn('Vue instance doest not exists in VNode context');\n return false\n  $\|\n\|$ n if (!vm.\$i18n) {\n warn('VueI18n instance does not exists in Vue instance');\n return false\n }\n\n return true\n}\n\nfunction localeEqual (el, vnode) {\n var vm = vnode.context;\n return el.\_locale === vm.\$i18n.locale\n}\n\nfunction t (el, binding, vnode) {\n var ref\$1, ref\$2;\n\n var value = binding.value;\n\n var ref = parseValue(value);\n var path = ref.path;\n var locale = ref.locale;\n var args = ref.args;\n var choice = ref.choice;\n if (!path && !locale && !args) {\n warn('value type not supported');\n return\n }\n\n if (!path) {\n

warn("path' is required in v-t directive"); $\n \text{ return } n \} \n \text{ var v m} =$ 

vnode.context;\n if (choice) {\n el. vt = el.textContent = (ref\$1 = vm.\$i18n).tc.apply(ref\$1, [ path, choice ].concat( makeParams(locale, args) ));\n } else {\n el. vt = el.textContent = (ref\$2 = vm.\$i18n).t.apply(ref\$2, [ path ].concat( makeParams(locale, args) ));\n }\n el.\_locale = vm.\$i18n.locale;\n el.\_localeMessage = vm.\$i18n.getLocaleMessage(vm.\$i18n.locale);\n}\n\nfunction parseValue (value) {\n var path;\n var locale;\n var  $args\in \varphi$  var choice;\n\n if (typeof value == 'string') {\n path = value;\n } else if (isPlainObject(value)) {\n path  $=$  value.path;\n locale  $=$  value.locale;\n args  $=$  value.args;\n choice  $=$  value.choice;\n }\n\n return { path; path, locale: locale, args: args, choice: choice  $\n\alpha$  locale makeParams (locale, args)  $\n\alpha$  var params =  $[\cdot,\n\alpha]$ && params.push(locale);\n if (args && (Array.isArray(args) || isPlainObject(args))) {\n params.push(args);\n  $\ln\$ n return params\n}\n\nvar Vue;\n\nfunction install (\_Vue) {\n

/\* istanbul ignore if \*/\n if (process.env.NODE\_ENV !== 'production' && install.installed && \_Vue === Vue)  ${\n m \arn('already installed.')}\$ n return\n  ${\n n \arn('already installed.')}\$ n install.installed = true;\n\n Vue = \_Vue;\n\n var version = (Vue.version && Number(Vue.version.split('.')[0]))  $\parallel$  -1;\n /\* istanbul ignore if \*/\n if (process.env.NODE\_ENV !== 'production' && version < 2) {\n warn((\"vue-i18n (\" + (install.version) + \") need to use Vue 2.0 or later (Vue:  $\forall$  + (Vue.version) + \").\"));\n return\n }\n\n extend(Vue);\n Vue.mixin(mixin);\n Vue.directive('t', { bind: bind, update: update, unbind: unbind });\n Vue.component(component.name, component);\n\n // use simple mergeStrategies to prevent i18n instance lose '\_\_proto\_\_'\n var strats = Vue.config.optionMergeStrategies;\n strats.i18n = function (parentVal, childVal) {\n return childVal === undefined\n ? parentVal\n : childVal\n };\n}\n\n/\* \*/\n\nvar BaseFormatter = function BaseFormatter () {\n this.\_caches

 $=$  Object.create(null);\n};\n\nBaseFormatter.prototype.interpolate = function interpolate (message, values) {\n if (!values)  $\ln$  return [message] $\n \ln \vartheta$  var tokens = this. caches[message]; $\ln$  if (!tokens)  $\ln$  tokens = parse(message);\n this.\_caches[message] = tokens;\n }\n return compile(tokens, values)\n};\n\n\n\nvar RE\_TOKEN\_LIST\_VALUE =  $\wedge$ (?:\\d)+/;\nvar RE\_TOKEN\_NAMED\_VALUE =  $\wedge$ (?:\\w)+/;\n\nfunction parse (format)  $\ln \vartheta = [\cdot,\nu \vartheta = 0; \ln \vartheta = \frac{\ln \vartheta}{\ln \vartheta}$  var char  $=$  format[position++];\n if (char === '{') {\n if (text) {\n tokens.push({ type: 'text', value: text });\n }\n\n text = ";\n var sub = ";\n char = format[position++];\n while (char !== undefined && char !== '}') {\n  $sub += char;\n$  char = format[position++];\n }\n var isClosed = char === '}';\n\n var type = RE\_TOKEN\_LIST\_VALUE.test(sub)\n ? 'list'\n : isClosed &&

RE\_TOKEN\_NAMED\_VALUE.test(sub)\n ? 'named'\n : 'unknown';\n tokens.push({ value: sub, type: type  $\{\n\}$ ;\n  $\$  else if (char === '%')  $\{\n\}$  // when found rails i18n syntax, skip text capture\n if (format[(position)] !== '{') {\n text += char;\n }\n } else {\n text += char;\n }\n }\n\n text && tokens.push({ type: 'text', value: text });\n\n return tokens\n\}\n\nfunction compile (tokens, values) {\n var compiled  $= [\cdot]\$ ;\n var index = 0;\n\n var mode = Array.isArray(values)\n ? 'list'\n : isObject(values)\n ? 'named'\n 'unknown';\n if (mode === 'unknown') { return compiled  $\ln n$  while (index < tokens.length) {\n var token = tokens[index];\n switch (token.type)  $\{\n \$ case 'text':\n compiled.push(token.value);\n break\n case 'list':\n compiled.push(values[parseInt(token.value, 10)]);\n break\n case 'named':\n if (mode === 'named')  $\{\n\$  compiled.push((values)[token.value]); $\n\$ 

} else  ${\n \in {\mathbb{N}} \subset {\mathbb{N}} \subset {\$ (token.type) + \"' and format of value  $\lceil \mathbf{w} \rceil$  + mode + \"' don't match!\"));\n }\n break\n case 'unknown':\n if (process.env.NODE\_ENV !== 'production')  $\{\n\}$  warn(\"Detect 'unknown' type of token!\");\n }\n break\n }\n index++;\n }\n\n return compiled\n}\n\n/\* \*/\n\n/\* \*\n \* Path parser\n \* -Inspired:\n \* Vue.js Path parser\n \*/\n\n// actions\nvar APPEND = 0;\nvar PUSH = 1;\nvar INC\_SUB\_PATH\_DEPTH = 2;\nvar PUSH\_SUB\_PATH = 3;\n\n// states\nvar BEFORE\_PATH = 0;\nvar IN\_PATH = 1;\nvar BEFORE\_IDENT = 2;\nvar IN\_IDENT = 3;\nvar IN\_SUB\_PATH = 4;\nvar IN\_SINGLE\_QUOTE = 5;\nvar IN\_DOUBLE\_QUOTE = 6;\nvar AFTER\_PATH = 7;\nvar ERROR = 8;\n\nvar pathStateMachine = [];\n\npathStateMachine[BEFORE\_PATH] = {\n 'ws': [BEFORE\_PATH],\n 'ident': [IN\_IDENT, APPEND],\n '[': [IN\_SUB\_PATH],\n 'eof': [AFTER\_PATH]\n};\n\npathStateMachine[IN\_PATH] = {\n 'ws': [IN\_PATH],\n '.': [BEFORE\_IDENT],\n '[': [IN\_SUB\_PATH],\n 'eof': [AFTER\_PATH]\n};\n\npathStateMachine[BEFORE\_IDENT] = {\n 'ws': [BEFORE\_IDENT],\n 'ident': [IN\_IDENT, APPEND],\n '0': [IN\_IDENT, APPEND],\n 'number': [IN\_IDENT,  $APPEND|\n\;;\n\;p\;atbStateMachine[IN\ IDENT] = {\n"ident': IIN\ IDENT, APPEND],\n 0': IIN\ IDENT,$ APPEND],\n 'number': [IN\_IDENT, APPEND],\n 'ws': [IN\_PATH, PUSH],\n '.': [BEFORE\_IDENT, PUSH],\n '[': [IN\_SUB\_PATH, PUSH],\n 'eof': [AFTER\_PATH, PUSH]\n};\n\npathStateMachine[IN\_SUB\_PATH] = {\n \"'\": [IN\_SINGLE\_QUOTE, APPEND],\n '\"': [IN\_DOUBLE\_QUOTE, APPEND],\n '[': [IN\_SUB\_PATH, INC\_SUB\_PATH\_DEPTH],\n ']': [IN\_PATH, PUSH\_SUB\_PATH],\n 'eof': ERROR,\n 'else': [IN\_SUB\_PATH,  $APPEND|\n;\n\mapsto\mathsf{StateMachine}[\IN\ SINGLE\ QUOTE] = {\n \quad \text{I''}\colon} \(SUB\ PATH, APPEND],\n'eef':\n$ ERROR,\n 'else': [IN\_SINGLE\_QUOTE, APPEND]\n};\n\npathStateMachine[IN\_DOUBLE\_QUOTE] = {\n '\"': [IN\_SUB\_PATH, APPEND],\n 'eof':

ERROR,\n 'else': [IN\_DOUBLE\_QUOTE, APPEND]\n};\n\n/\*\*\n \* Check if an expression is a literal value.\n \*/\n\nvar literalValueRE = /^\\s?(?:true|false|-?[\\d.]+|'[^']\*\\"[^\"]\*\")\\s?\$/;\nfunction isLiteral (exp) {\n return literalValueRE.test(exp)\n}\n\n/\*\*\n \* Strip quotes from a string\n \*/\n\nfunction stripQuotes (str) {\n var a = str.charCodeAt(0);\n var b = str.charCodeAt(str.length - 1);\n return a === b && (a === 0x22 || a === 0x27)\n ? str.slice(1, -1)\n : str\n}\n\n/\*\*\n \* Determine the type of a character in a keypath.\n \*/\n\nfunction getPathCharType (ch)  $\{\n\$  if (ch === undefined  $\|\n\|$  ch === null)  $\{\n\$ return 'eof'  $\|\n\|$  var code = ch.charCodeAt(0); $\|\n\|$ switch (code)  ${\n \alpha \in (x5B: // \in case 0x5D: // \in case 0x2E: // \in case 0x22: // \in case 0x22: // \in case 0x27: // \in case 0x27. }$ return ch\n\n case 0x5F: // \_\n case 0x24: //  $\ln$  case 0x2D: // -\n return 'ident'\n\n case 0x20: // Space\n case  $0x09$ : // Tab $\ln$  case  $0x0A$ : // Newline $\ln$  case  $0x0D$ :

// Return\n case 0xA0: // No-break space\n case 0xFEFF: // Byte Order Mark\n case 0x2028: // Line Separator\n case 0x2029: // Paragraph Separator\n return 'ws'\n  $\ln \min \tanh \n\ln \ln \tanh^* \n$  Format a subPath, return its plain form if it is $\ln * a$  literal string or number. Otherwise prepend the $\ln * d$ ynamic indicator (\*).\n \*/\n\nfunction formatSubPath (path) {\n var trimmed = path.trim();\n // invalid leading 0\n if (path.charAt(0)  $==$  '0' && isNaN(path)) { return false }\n\n return isLiteral(trimmed) ? stripQuotes(trimmed) : '\*' + trimmed\n}\n\n/\*\*\n \* Parse a string path into an array of segments\n \*/\n\nfunction parse\$1 (path) {\n var keys =  $[$ ;\n var index = -1;\n var mode = BEFORE\_PATH;\n var subPathDepth = 0;\n var c;\n var key;\n var newChar;\n var type;\n var transition;\n var action;\n var typeMap;\n var actions = [];\n\n actions[PUSH] = function ()  ${\n \prod_{k\in \mathbb{N}} \alpha_k = \text{undefined}}$  {\n keys.push(key);\n key = undefined;\n

 $\ln |\n\ln \sin \arccos[APPEND] = function () \$  if (key = = undefined)  $\ln$  key = newChar;\n } else  $\ln$ key += newChar;\n }\n };\n\n actions[INC\_SUB\_PATH\_DEPTH] = function () {\n actions[APPEND]();\n subPathDepth++;\n };\n\n actions[PUSH\_SUB\_PATH] = function () {\n if (subPathDepth > 0) {\n  $subPathDepth--;\n mode = IN_SUB_PATH;\n actions[APPEND]();\n } else {\n subPathDepth = 0;\n }$ key = formatSubPath(key);\n if (key = = false) {\n return false\n } else {\n actions[PUSH]();\n  $\ln$  };\n function maybeUnescapeQuote () {\n var nextChar = path[index + 1];\n if ((mode === IN\_SINGLE\_QUOTE && nextChar ===  $\langle \langle \cdot \rangle \rangle$  ||\n (mode === IN\_DOUBLE\_QUOTE && nextChar ===  $\langle \cdot \rangle \rangle$ '))  ${\n\mu \in \mathbb{R} \in \mathbb{R} \setminus \mathbb{R} \setminus \mathbb{R} \set$  $(\text{mode } ! == \text{null}) \$ |\n index++;\n c = path[index];\n\n if (c === '\\\\' && maybeUnescapeQuote())  ${\nightharpoonup$  continue\n  $}\n\rightharpoonup$  type = getPathCharType(c);\n typeMap = pathStateMachine[mode];\n transition = typeMap[type] || typeMap['else'] || ERROR;\n\n if (transition === ERROR) {\n return // parse error\n }\n\n mode = transition[0];\n action = actions[transition[1]];\n if (action) {\n newChar = transition[2];\n newChar = newChar = = undefined\n ? c\n : newChar;\n if (action() = = false) {\n return\n }\n }\n\n if (mode === AFTER\_PATH) {\n return keys\n }\n }\n}\n\n\n\n\n\nvar I18nPath = function I18nPath ()  ${\n\mu}$  this.\_cache = Object.create(null);\n ${\n\mu}$ ,\n\n/\*\*\n \* External parse that check for a cache hit first\n \*/\nI18nPath.prototype.parsePath = function parsePath (path) {\n var hit = this.\_cache[path];\n if (!hit) {\n hit = parse\$1(path);\n if (hit)  $\ln$  this.\_cache[path] = hit;\n  $\ln$  }\n return hit  $||[\ln]{;}\ln\pi^{**}\ln$  \* Get path value from path string\n \*/\nI18nPath.prototype.getPathValue

= function getPathValue (obj, path) {\n if (!isObject(obj)) { return null }\n\n var paths = this.parsePath(path);\n if  $(\text{paths.length} == 0) \$ n return null $\n$  else  $\{\n$  var length = paths.length;\n var last = obj;\n var i = 0;\n while (i < length)  ${\n \alpha$  var value = last[paths[i]];\n if (value === undefined)  ${\n \alpha$  return null\n  $}{\n \alpha}$  last  $= value;\n \quad i++;\n \quad \text{last}\n \in \mathbb{N} \$ ;\n\n/\* \*/\n\n\nvar numberFormatKeys = [\n 'style',\n 'currency',\n 'currencyDisplay',\n 'useGrouping',\n 'minimumIntegerDigits',\n 'minimumFractionDigits',\n 'maximumFractionDigits',\n 'minimumSignificantDigits',\n 'maximumSignificantDigits',\n 'localeMatcher',\n 'formatMatcher'\n];\nvar linkKeyMatcher = /(?:@(?:\\.[a-z]+)?:(?:[\\w\\-\_|.]+\\\([\\w\\-\_|.]+\\)))/g;\nvar linkKeyPrefixMatcher =  $\Re(Q; \setminus \Gamma)$ ://\nvar bracketsMatcher = /[()]/g;\nvar formatters = {\n 'upper': function (str) { return str.toLocaleUpperCase(); },\n 'lower':

 function (str) { return str.toLocaleLowerCase(); }\n};\n\nvar VueI18n = function VueI18n (options) {\n var this\$1 = this;\n if ( options === void 0 ) options = {};\n\n // Auto install if it is not done yet and `window` has `Vue`.\n // To allow users to avoid auto-installation in some cases,  $\ln / \theta$  this code should be placed here. See #290\n /\* istanbul ignore if \*/\n if (!Vue && typeof window !== 'undefined' && window.Vue) {\n install(window.Vue);\n }\n\n var locale = options.locale || 'en-US';\n var fallbackLocale = options.fallbackLocale || 'en-US';\n var messages = options.messages || {};\n var dateTimeFormats = options.dateTimeFormats || {};\n var numberFormats = options.numberFormats  $\|\{\}\;\$ this. missing = options.missing  $\|$  null; $\|$  this. root = options.root  $\|$  null; $\|$ n this. sync = options.sync = = undefined ? true : !!options.sync;\n this.\_fallbackRoot = options.fallbackRoot

 $==$  undefined\n ? true\n : !!options.fallbackRoot;\n this. silentTranslationWarn =

options.silentTranslationWarn === undefined\n ? false\n : !!options.silentTranslationWarn;\n this.\_dateTimeFormatters =  $\{\}\$ n this.\_numberFormatters =  $\{\}\$ n this.\_path = new I18nPath();\n this. dataListeners =  $[\cdot,\n\rangle$  this. exist = function (message, key)  $\{\n\rangle$  if (!message || !key) { return false  $\|\cdot\|$ return !isNull(this\$1.\_path.getPathValue(message, key))\n };\n\n this.\_initVM({\n locale: locale,\n fallbackLocale: fallbackLocale,\n messages: messages,\n dateTimeFormats: dateTimeFormats,\n numberFormats: numberFormats\n  $\cdot$ );\n\nvar prototypeAccessors = { vm: { configurable: true },messages: { configurable: true },dateTimeFormats: { configurable: true },numberFormats: { configurable: true },locale: { configurable: true },fallbackLocale: { configurable: true },missing: { configurable: true },formatter: { configurable: true },silentTranslationWarn: { configurable:

true } };\n\nVueI18n.prototype.\_initVM = function \_initVM (data) {\n var silent = Vue.config.silent;\n Vue.config.silent = true;\n this.  $vm = new Vue({ data: data});\n$  Vue.config.silent =

 $silent;\n\};\n\nu=18n.prototype.subscriptEDataChanging = function subscribeDataChanging (vm) {\n}$ this.\_dataListeners.push(vm);\n};\n\nVueI18n.prototype.unsubscribeDataChanging = function unsubscribeDataChanging (vm)  $\ln \mathrm{d}$  remove(this. dataListeners, vm);\n $\ln \mathrm{V}$ ueI18n.prototype.watchI18nData = function watchI18nData ()  $\{\n\alpha$  var self = this; $\n\alpha$  return this.\_vm.\$watch('\$data', function ()  $\{\n\alpha$  var i = self.\_dataListeners.length;\n while (i--) {\n Vue.nextTick(function () {\n self.\_dataListeners[i] && self.\_dataListeners[i].\$forceUpdate();\n });\n }\n }, { deep: true })\n };\n\nVueI18n.prototype.watchLocale = function watchLocale ()  ${\n \times \iota}$  istanbul ignore if \*/\n if (!this.\_sync || !this.\_root) { return null }\n var target = this.\_vm;\n return this.\_root.\$i18n.vm.\$watch('locale',

function (val)  $\{n \ \ target. \ Ssetbegin, 'local' \ val}$ ;  $r \ \ target. \ Sfore$  (immediate: true  $\ln$ ;\n\nprototypeAccessors.vm.get = function () { return this.\_vm };\n\nprototypeAccessors.messages.get = function () { return looseClone(this.\_getMessages()) };\nprototypeAccessors.dateTimeFormats.get = function () { return looseClone(this.\_getDateTimeFormats()) };\nprototypeAccessors.numberFormats.get = function () { return looseClone(this.\_getNumberFormats()) };\n\nprototypeAccessors.locale.get = function () { return this.\_vm.locale };\nprototypeAccessors.locale.set = function (locale) {\n this.\_vm.\$set(this.\_vm, 'locale',

locale);\n};\n\nprototypeAccessors.fallbackLocale.get = function () { return this.\_vm.fallbackLocale

};\nprototypeAccessors.fallbackLocale.set = function (locale) {\n this.\_vm.\$set(this.\_vm, 'fallbackLocale',

locale);\n};\n\nprototypeAccessors.missing.get = function () { return this.\_missing

};\nprototypeAccessors.missing.set = function (handler)

 $\{\text{this\_missing} = \text{half} \}\n\in \text{System}.\nfor matter.get = function () \{ return this. \nfor matter set is a function of the set of the set.$ 

 $\{\cdot\},\$ ;\nprototypeAccessors.formatter.set = function (formatter)  $\{\$ this.\_formatter = formatter;

};\n\nprototypeAccessors.silentTranslationWarn.get = function () { return this.\_silentTranslationWarn

 $\{\cdot\},\cdot\}$ ;\nprototypeAccessors.silentTranslationWarn.set = function (silent) { this. silentTranslationWarn = silent;

 $\cdot\cdot\cdot\cdot\cdot$  \;\n\nVueI18n.prototype. getMessages = function getMessages () { return this. vm.messages

};\nVueI18n.prototype.\_getDateTimeFormats = function \_getDateTimeFormats () { return

this.\_vm.dateTimeFormats };\nVueI18n.prototype.\_getNumberFormats = function \_getNumberFormats () { return this.\_vm.numberFormats };\n\nVueI18n.prototype.\_warnDefault = function \_warnDefault (locale, key, result, vm, values)  ${\n$  if (!isNull(result)) { return result  ${\n}$  if (this. missing)  ${\n}$  var missingRet = this. missing.apply(null, [locale, key, vm, values]);\n if (typeof missingRet === 'string')  $\{\n\$ 

return missingRet $\n \{ \n \}$  else  $\{\n \}$  if (process.env.NODE ENV  $\equiv$  'production' &&

!this. silentTranslationWarn)  ${\nabla \cdot \mathbf{w} = \nabla \cdot \mathbf{w}}$  \"Cannot translate the value of keypath '\" + key + \"'. \" +\n

'Use the value of keypath as default.'\n );\n  $\ln \exp\{\frac{\pi}{\ln}\}$ .\n return key\n};\n\nVueI18n.prototype.\_isFallbackRoot = function \_isFallbackRoot (val) {\n return !val && !isNull(this.\_root) &&

this.\_fallbackRoot\n};\n\nVueI18n.prototype.\_interpolate = function \_interpolate (\n locale,\n message,\n key,\n host,\n interpolateMode,\n values,\n visitedLinkStack\n) {\n if (!message) { return null }\n\n var pathRet = this.\_path.getPathValue(message, key);\n if (Array.isArray(pathRet) || isPlainObject(pathRet)) { return pathRet  $\ln \max$  ret;\n if (isNull(pathRet)) {\n /\* istanbul ignore else \*/\n if (isPlainObject(message)) {\n ret = message[key];\n if (typeof ret !== 'string') {\n if (process.env.NODE\_ENV !== 'production' && !this.\_silentTranslationWarn)

 ${\n \mu warn((\Upsilon \to \ker \Upsilon' + \ker \Upsilon'')\;\n \ \lambda warn((\Upsilon \to \ker \Upsilon'')\;\n \ \lambda wern((\Upsilon \to \ker \Upsilon'')\;\n \ \lambda wern((\Upsilon \to \ker \Upsilon'')\;\n \ \lambda wern((\Upsilon \to \ker \Upsilon''))\;\n \ \lambda wern((\Upsilon \to \ker \Upsilon'')\;\n \ \lambda wern((\Upsilon \to \ker \Upsilon'')\;\n \ \lambda wern((\Upsilon \to \ker \Upsilon''))\;\n \ \ \lambda wern((\Upsilon \to \ker \Upsilon'')\;\n \ \ \lambda wern((\Upsilon \to \ker \Upsilon''))\;\n$ return null\n  $\ln$  } else  $\ln /*$  istanbul ignore else \*/\n if (typeof pathRet === 'string')  $\ln$  ret = pathRet;\n } else  ${\n \in \n \in \n \in \n \in \n \in \mathbb{N} \subset \mathbb{N} \subset \$ of key '\" + key + \"' is not a string!\"));\n }\n return null\n }\n }\n // Check for the existence of links within the translated string\n if (ret.indexOf('@:') >= 0 || ret.indexOf('@.') >= 0) {\n ret = this.\_link(locale, message, ret, host, interpolateMode, values, visitedLinkStack);\n }\n\n return this.\_render(ret, interpolateMode, values)\n};\n\nVueI18n.prototype.\_link = function \_link (\n locale,\n message,\n str,\n host,\n interpolateMode,\n values,\n visitedLinkStack\n) {\n var this\$1 = this;\n\n var ret = str;\n\n // Match all the links within the local\n //

We are going to replace each of  $n /$  them with its translation  $n$  var matches = ret.match(linkKeyMatcher); n for (var idx in matches) {\n // ie compatible: filter custom array\n // prototype method\n if  $(\text{Imatches} \cdot \text{hasOwnProperty}(idx)) \$ |\n continue\n }\n var link = matches[idx];\n var linkKeyPrefixMatches = link.match(linkKeyPrefixMatcher);\n var linkPrefix = linkKeyPrefixMatches[0];\n var formatterName = linkKeyPrefixMatches[1];\n\n // Remove the leading  $\mathcal{Q}$ :,  $\mathcal{Q}$ .case: and the brackets\n var linkPlaceholder = link.replace(linkPrefix, ").replace(bracketsMatcher, ");\n\n if (visitedLinkStack.includes(linkPlaceholder)) {\n if (process.env.NODE\_ENV !== 'production') {\n warn((\"Circular reference found. \\\"\" + link + \"\\\" is already visited in the chain of  $\lceil$  + (visitedLinkStack.reverse().join(' <- '))));\n }\n return ret\n }\n visitedLinkStack.push(linkPlaceholder);\n\n // Translate the link\n var translated = this\$1. interpolate(\n locale, message, linkPlaceholder, host,\n interpolateMode === 'raw' ? 'string' : interpolateMode,\n interpolateMode === 'raw' ? undefined : values,\n visitedLinkStack\n );\n\n if (this\$1. isFallbackRoot(translated))  ${\nvert \text{in} \rvert}$  if (process.env.NODE ENV !== 'production' && !this\$1. silentTranslationWarn)  ${\n \mu$  warn((\"Fall back to translate the link placeholder \" + linkPlaceholder + \"' with root locale.\"));\n }\n /\* istanbul ignore if \*/\n if (!this\$1.\_root) { throw Error('unexpected error') }\n var root = this\$1.\_root.\$i18n;\n translated = root.\_translate(\n root.\_getMessages(), root.locale, root.fallbackLocale,\n linkPlaceholder, host, interpolateMode, values\n );\n }\n translated = this\$1.\_warnDefault(\n locale, linkPlaceholder, translated, host,\n Array.isArray(values) ? values : [values]\n );\n if (formatters.hasOwnProperty(formatterName))  $\{\n\$  translated = formatters [formatterName](translated);\n  $\ln$  visitedLinkStack.pop();\n\n // Replace the link with the translated $\nvert$  ret = !translated ? ret : ret.replace(link, translated); $\nvert$  } $\nvert$  return ret $\ln$ ;\n $\ln$ VueI18n.prototype.\_render = function \_render (message, interpolateMode, values) {\n var ret = this.\_formatter.interpolate(message, values);\n // if interpolateMode is \*\*not\*\* 'string' ('row'),\n // return the compiled data (e.g. ['foo', VNode, 'bar']) with formatter $\ln$  return interpolateMode === 'string' ? ret.join('') : ret\n};\n\nVueI18n.prototype. translate = function translate (\n messages,\n locale,\n fallback,\n key,\n host,\n interpolateMode,\n args\n) {\n var res =\n this.\_interpolate(locale, messages[locale], key, host, interpolateMode,  $args, [key]$ ;\n if (!isNull(res)) { return res  $\n\alpha = this$ . interpolate(fallback, messages[fallback], key, host, interpolateMode, args, [key]);\n if (!isNull(res)) {\n if (process.env.NODE\_ENV !== 'production' && !this.\_silentTranslationWarn)  $\{\n\mathbf{w} = \n\begin{pmatrix} \n\mathbf{w} & \n\mathbf{w} \\
\mathbf{w} & \n\mathbf{w}\n\end{pmatrix}\n\}$  warn( $(\mathbf{w} = \n\begin{pmatrix} \n\mathbf{w} & \n\mathbf{w} \\
\mathbf{w} & \n\mathbf{w}\n\end{pmatrix}$  and  $\mathbf{w} = \n\begin{pmatrix} \n\mathbf{w} & \n\mathbf{w} \\
\mathbf{w} & \n\mathbf{w}\n\end{pmatrix}$ + \"' locale.\"));\n }\n return res\n } else {\n return null\n }\n};\n\nVueI18n.prototype. t = function t (key, locale, messages, host)  $\max$  var ref; $\ln \max$  var values = [], len = arguments.length - 4; $\ln$  while ( len-- > 0 ) values[ len ] = arguments[ len + 4 ];\n if (!key) { return '' }\n\n var parsedArgs = parseArgs.apply(void 0, values);\n var

 $\text{locale} = \text{parsedArgs} \cdot \text{locale}; \ln\ n \text{ r} = \text{this} \cdot \text{translation} \cdot \text{message}$ , locale, this.fallbackLocale, key,\n host, 'string', parsedArgs.params\n );\n if (this.\_isFallbackRoot(ret)) {\n if (process.env.NODE\_ENV !== 'production' && !this.\_silentTranslationWarn)  $\{\n \$ warn( $\{\Tilde{Fall} \backslash \Tilde{Fall} \backslash \T$ root locale.\"));\n }\n /\* istanbul ignore if \*/\n if (!this.\_root) { throw Error('unexpected error') }\n return (ref = this.\_root).\$t.apply(ref,

 $[\text{key }].concat(\text{values })\n}$  } else  ${\n}$  return this.\_warnDefault(locale, key, ret, host, values)\n  $\ln\{\ln\}$  \n\nVueI18n.prototype.t = function t (key)  $\{\n\$  var ref;\n\n var values = [], len = arguments.length - 1;\n while ( len-- > 0 ) values [len ] = arguments [len + 1 ]; \n return (ref = this). t.apply(ref, [ key, this.locale, this.\_getMessages(), null ].concat( values ))\n};\n\nVueI18n.prototype.\_i = function \_i (key, locale, messages, host, values)  $\{\n\$  var ret  $=\n\$  this. translate(messages, locale, this.fallbackLocale, key, host, 'raw', values); $\in$  if (this.\_isFallbackRoot(ret))  ${\n \in$  if (process.env.NODE\_ENV !== 'production' && !this.\_silentTranslationWarn)  ${\n \in$ 

warn( $(\text{YFall back to interpolate the keypath }\text{T + key + } \text{ with root locale.}\text{T));\n} \in \{ \text{this\_root} \} \text{ throw } \text{ is } \text{if } \text{this\_root} \}$ Error('unexpected error')  $\n\cdot$  return this. root. \$i18n.i(key, locale, values)\n  $\cdot$  else {\n return this.\_warnDefault(locale, key, ret, host, [values])\n }\n};\n\nVueI18n.prototype.i

= function i (key, locale, values) {\n /\* istanbul ignore if  $*\n$  if (!key) { return '' }\n\n if (typeof locale !== 'string')  ${\nvert \alpha = this. locale;\nvert \nvert \nvert }$  return this. i(key, locale, this. getMessages(), null,

values)\n};\n\nVueI18n.prototype.\_tc = function \_tc (\n key,\n \_locale,\n messages,\n host,\n choice\n) {\n var ref;\n\n var values = [], len = arguments.length - 5;\n while ( len-- > 0 ) values[ len ] = arguments[ len + 5 ];\n if (!key) { return " }\n if (choice === undefined) {\n choice = 1;\n }\n\n var predefined = { 'count': choice, 'n': choice  $\cdot$ ;\n var parsedArgs = parseArgs.apply(void 0, values);\n parsedArgs.params = Object.assign(predefined, parsedArgs.params);\n values = parsedArgs.locale === null ? [parsedArgs.params] : [parsedArgs.locale, parsedArgs.params];\n return this.fetchChoice((ref = this).\_t.apply(ref, [ key, \_locale, messages, host ].concat( values )), choice)\n };\n\nVueI18n.prototype.fetchChoice = function fetchChoice

(message, choice)  $\{\n\mid \mathbb{R}^* \mid \mathbb{R}^* \mid \mathbb{R}^$ choices = message.split('|');\n\n choice = this.getChoiceIndex(choice, choices.length);\n if (!choices[choice]) { return message  $\ln$  return choices[choice].trim()\n};\n\n/\*\*\n \* @param choice {number} a choice index given by the input to \$tc: `\$tc('path.to.rule', choiceIndex)`\n \* @param choicesLength {number} an overall amount of available choices\n \* @returns a final choice index\n\*/\nVueI18n.prototype.getChoiceIndex = function

getChoiceIndex (choice, choicesLength)  $\n{\n in choice = Math.abs(choice);\n in if (choicesLength == 2) {\n return }$ choice $\ln$  ? choice > 1\n ? 1\n : 0\n : 1\n }\n\n return choice ? Math.min(choice, 2) :

 $0\ln$ ;\n\nVueI18n.prototype.tc = function tc (key, choice) {\n var ref;\n\n var values = [], len = arguments.length  $- 2$ ; n while ( len- $> 0$  ) values [len ] = arguments [len + 2 ]; n return (ref = this). to apply(ref,

[ key, this.locale, this.\_getMessages(), null, choice ].concat( values ))\n };\n\nVueI18n.prototype.\_te = function \_te (key, locale, messages)  $\{\n\$  var args = [], len = arguments.length - 3; $\{\n$  while (len-->0) args[len] = arguments[ len + 3 ]; $\ln \nu$  var \_locale = parseArgs.apply(void 0, args).locale || locale; $\ln$  return this.\_exist(messages[\_locale], key)\n};\n\nVueI18n.prototype.te = function te (key, locale) {\n return this.\_te(key, this.locale, this.\_getMessages(), locale)\n};\n\nVueI18n.prototype.getLocaleMessage = function getLocaleMessage (locale) {\n return looseClone(this.\_vm.messages[locale] || {})\n};\n\nVueI18n.prototype.setLocaleMessage = function setLocaleMessage (locale, message) {\n this.\_vm.\$set(this.\_vm.messages, locale,

message);\n};\n\nVueI18n.prototype.mergeLocaleMessage = function mergeLocaleMessage (locale, message) {\n this. vm.\$set(this. vm.messages, locale, merge(this. vm.messages[locale]  $|| \{ \}$ ,

message));\n};\n\nVueI18n.prototype.getDateTimeFormat

 $=$  function getDateTimeFormat (locale) { $\n\$ n return looseClone(this. vm.dateTimeFormats[locale] ||

 $\{\n\}\in\mathbb{N}\$ ;\n\nVueI18n.prototype.setDateTimeFormat = function setDateTimeFormat (locale, format)  $\{\n\}$ this. vm.\$set(this. vm.dateTimeFormats, locale, format);\n};\n\nVueI18n.prototype.mergeDateTimeFormat = function mergeDateTimeFormat (locale, format) {\n this. vm.\$set(this. vm.dateTimeFormats, locale, merge(this.\_vm.dateTimeFormats[locale]  $\|\{\}\$ , format));\n $\|\$ ;\n\nVueI18n.prototype.\_localizeDateTime = function

 $localizeDateTime$  (\n value,\n locale,\n fallback,\n dateTimeFormats,\n key\n) {\n var locale = locale;\n var

formats = dateTimeFormats[\_locale];\n\n // fallback locale\n if (isNull(formats) || isNull(formats[key])) {\n if  $(\text{process.env.} \text{NODE\_env} != = 'production') {\n \quad \text{warm}(\n \text{Final back to }\n \text{ " + fallback + }\n \text{'}^\text{ "} \n datatime formats from }\n \text{ "}^\text{ "} \n}$ + locale + \" datetime formats.\"));\n }\n \_locale = fallback;\n formats = dateTimeFormats[\_locale];\n }\n\n if (isNull(formats)

|| isNull(formats[key]))  $\ln$  return null\n } else  $\ln$  var format = formats[key];\n var id = \_locale + \"\_\_\" + key;\n var formatter = this.\_dateTimeFormatters[id];\n if (!formatter) {\n formatter = this. dateTimeFormatters[id] = new Intl.DateTimeFormat( locale, format); $\n\$ formatter.format(value)\n  $\ln$ ;\n\nVueI18n.prototype.\_d = function \_d (value, locale, key) {\n /\* istanbul ignore if

\*/\n if (process.env.NODE\_ENV !== 'production'  $\&&$  !VueI18n.availabilities.dateTimeFormat) {\n warn('Cannot format a Date value due to not supported Intl.DateTimeFormat.');\n return "\n }\n\n if (!key) {\n return new Intl.DateTimeFormat(locale).format(value)\n  $\ln \vartheta = \ln$  this. localizeDateTime(value, locale, this.fallbackLocale, this.\_getDateTimeFormats(), key);\n if (this.\_isFallbackRoot(ret)) {\n if (process.env.NODE\_ENV !== 'production')  $\{\n\text{varn}(\text{val} \text{ back to datetime localization of root: } \text{key } \text{'} + \text{key } + \text{key } \text{key } \text{)}\}$ 

 $\langle$ "' .\"));\n

 $\ln$  /\* istanbul ignore if \*/n if (!this.\_root) { throw Error('unexpected error') }\n return this. root.\$i18n.d(value, key, locale)\n } else  $\{\n\$  return ret  $\|\{\n\}\n\in \{\n\}$ ;\n\nVueI18n.prototype.d = function d (value)  ${\nightharpoonup}$  var args = [], len = arguments.length - 1;\n while ( len-- > 0 ) args[ len ] = arguments[ len + 1 ];\n\n var locale = this.locale;\n var key = null;\n\n if (args.length === 1) {\n if (typeof args[0] === 'string') {\n key  $= \arg s[0];\n\quad \text{else if (isObject(args[0])) {\in} \text{ if (args[0].locale } {\in} \text{ locale} = \arg s[0].locale};\n \quad \text{if} \quad \text{if} \$  $(\arg s[0].key) {\n key = args[0].key;\n } \n} else if (args.length === 2) {\n if (type of args[0] === 1) {\n} if (type of args[1] === 1) {\n} if (type of args[2] === 1) {\n} if (type of args[3] === 1) {$ 'string')  $\{n$  key = args[0];\n }\n if (typeof args[1] == 'string')  $\{n$  locale = args[1];\n }\n return this.  $d(value, locale, key) \n\};\n\nNu = 18n.prototype.getNumberFormat = function getNumberFormat ( locale) {\n}$ return looseClone(this.\_vm.numberFormats[locale]

 || {})\n};\n\nVueI18n.prototype.setNumberFormat = function setNumberFormat (locale, format) {\n this.\_vm.\$set(this.\_vm.numberFormats, locale, format);\n};\n\nVueI18n.prototype.mergeNumberFormat = function mergeNumberFormat (locale, format) {\n this.\_vm.\$set(this.\_vm.numberFormats, locale, merge(this.\_vm.numberFormats[locale]  $|| \{ \}$ , format));\n};\n\nVueI18n.prototype.\_localizeNumber = function

\_localizeNumber (\n value,\n locale,\n fallback,\n numberFormats,\n key,\n options\n) {\n var \_locale = locale;\n var formats = numberFormats[\_locale];\n\n // fallback locale\n if (isNull(formats) || isNull(formats[key]))  ${\n\mu$  if (process.env.NODE\_ENV !== 'production')  ${\n\mu$  warn((\"Fall back to '\" + fallback + \"' number formats from  $\lnot$ " + locale +  $\lnot$ " number formats. $\lnot$ ")); $\ln$  } $\ln$  \_locale = fallback; $\ln$  formats = numberFormats[\_locale]; $\ln$  $\ln \inf (isNull(formats) || isNull(formats[key])) {\n return null\n } else {\n var format = formats[key];\n\n}$ 

var formatter;\n if (options) {\n // If options specified - create one time number formatter\n formatter = new Intl.NumberFormat(\_locale, Object.assign({}, format, options));\n } else {\n var id = \_locale + \"\_\_\" + key;\n formatter = this.\_numberFormatters[id];\n if (!formatter) {\n formatter = this.\_numberFormatters[id] = new Intl.NumberFormat(\_locale, format);\n  $\n$  \n return formatter.format(value)\n  $\ln$ ;\n\nVueI18n.prototype.\_n = function \_n (value, locale, key, options) {\n /\* istanbul ignore if \*/\n if (!VueI18n.availabilities.numberFormat) {\n if (process.env.NODE\_ENV !== 'production') {\n warn('Cannot format a Number value due to not supported Intl.NumberFormat.');\n  $\ln$  return "\n }\n\n if (!key)  ${\n\mu \nu}$  var nf = !options ? new Intl.NumberFormat(locale) : new Intl.NumberFormat(locale, options); ${\n\mu \nu}$  return nf.format(value)\n  $\ln \varphi = \ln$  this. localizeNumber(value, locale, this.fallbackLocale, this. getNumberFormats(), key, options);\n if (this. isFallbackRoot(ret)) {\n if (process.env.NODE\_ENV !== 'production') {\n warn((\"Fall back to number localization of root: key '\" + key + \"' .\"));\n }\n /\* istanbul ignore if  $*\$ n if (!this.\_root) { throw Error('unexpected error') }\n return this.\_root.\$i18n.n(value, Object.assign({}, { key: key, locale: locale }, options))\n } else {\n return ret || ''\n }\n};\n\nVueI18n.prototype.n  $=$  function n (value)  $\ln$  var args  $=$  [], len  $=$  arguments.length - 1;\n while ( len-- > 0 ) args[ len ]  $=$  arguments[ len + 1 ];\n\n var locale = this.locale;\n var key = null;\n var options = null;\n\n if (args.length === 1) {\n if (typeof args[0] === 'string')  $\{n \; key = args[0];\n}$  lelse if (isObject(args[0]))  $\{n \; if (args[0].locale) \}$ 

 $\lceil \csc{0} \rceil$ .  $\lceil \csc{0} \rceil$  if (args[0].key)  $\lceil \csc{0} \rceil$  key = args[0].key;\n }\n\n // Filter out number format options only $\ln$  options

 $=$  Object.keys(args[0]).reduce(function (acc, key) {\n var obj;\n\n if (numberFormatKeys.includes(key))  ${\n n$  return Object.assign({}, acc, ( obj = {}, obj[key] = args[0][key], obj ))\n }\n return acc\n }, null);\n }\n } else if (args.length === 2) {\n if (typeof args[0] === 'string') {\n key = args[0];\n }\n if (typeof args[1] === 'string')  $\ln$  locale = args[1];\n  $\ln$  return this.\_n(value, locale, key, options)\n};\n\nObject.defineProperties( VueI18n.prototype, prototypeAccessors );\n\nVueI18n.availabilities = {\n dateTimeFormat: canUseDateTimeFormat,\n numberFormat: canUseNumberFormat\n};\nVueI18n.install = install;\nVueI18n.version = '8.4.0';\n\nexport default VueI18n;\n","import Vue from 'vue'\nimport VueI18n from 'vue-i18n'\n\nVue.use(VueI18n)\n\nfunction loadLocaleMessages () {\n const locales = require.context('./locales', true,  $/[A-Za-z0-9-$ ,  $|\s] + \iota$ ; son\$/i)\n const messages = {  $\n$  locales.keys().forEach(key  $\Rightarrow$  {\n const matched = key.match(/([A-Za-z0-9-\_]+)\\./i)\n if (matched && matched.length > 1) {\n const  $\lvert \text{log}(1] \rangle$  messages $\lvert \text{log}(1) \rangle$ )\n return messages\n}\n\nexport default new VueI18n({\n locale: process.env.VUE\_APP\_I18N\_LOCALE || 'en',\n fallbackLocale: process.env.VUE\_APP\_I18N\_FALLBACK\_LOCALE || 'en',\n messages: loadLocaleMessages()\n})\n","var render  $=$  function () {var \_vm=this;var \_h=\_vm.\$createElement;var \_c=\_vm.\_self.\_c||\_h;return \_vm.\_m(0)}\nvar staticRenderFns = [function () {var \_vm=this;var \_h=\_vm.\$createElement;var \_c=\_vm.\_self.\_c||\_h;return \_c('div',{staticClass:\"content-placeholder\"},[\_c('div',{staticClass:\"content-placeholder\_\_wrapper\",style:({ backgroundSize: \_vm.size })},\_vm.\_l((\_vm.formattedRows),function(row,r){return \_c('div',{key:r,staticClass:\"content-placeholder\_\_wrapper\_\_row\",style:({height: row.height}), vm.  $l((row.boxes),function(box,b)$ {return \_c('div',{key:b,style:(box.style)},[(box.subClass)?\_c('div',{class:box.subClass}):\_vm.\_e()])}))}))])}]\n\nexport  $\{$  render, staticRenderFns  $\}$ ","const DEFAULT\_ROWS =  $\ln {\n \neq \n}$  height: '1em',\n boxes: [[0, '50%'], ['5%', '30%'],  $[5\%', '10\%']\n$  }\n }\n \nexport function isFlexBasis (str) {\n return Number(str).toString() === str.toString()\n}\n\nexport function isWidth (str) {\n const cssSuffix = ['px', '%', 'em', 'rem']\n let checkState = false\n cssSuffix.forEach(suffix => {\n if (Number(str.split(suffix)[0])  $\&\&\n$  str.split(suffix)[1] === "  $\&\&\n$ str.split(suffix).length === 2) {\n checkState = true\n }\n })\n return checkState\n}\n\nexport function getBoxStyle (left, width, isLast, subClass = 'box') {\n const arr =  $\lceil \ln \rceil$  if (left !== 0) {\n if (isFlexBasis(left)) {\n arr.push({style: `flex-grow:  ${\left\{\left|\frac{\text{tr}}{\text{er}}\right|\right\}}$ ; flex-shrink: 0; flex-basis: 0;`, subClass})\n } else if (isWidth(left)) {\n  $\arr.push({style: 'flex-grow: 0; flex-shrink: 0; flex-basis: ${left};', subClass}\)$ |\n }\n if (isFlexBasis(width))  ${\nvert n \rvert}$  arr.push({style: `flex-grow: \${width}; flex-shrink: 0; flex-basis: 0;`})\n } else if (isWidth(width))  ${\n a r r. push({style: 'flex-grow: 0; flex-shrink: 0; flex-basis:  ${width}; \})n \}n \text{ (isLast) } \n$$ arr.push({style: 'flex-grow: 1; flex-shrink: 0; flex-basis: 0;', subClass})\n }\n return arr\n}\n\nexport function formatRows (rows = DEFAULT\_ROWS, subClass = 'box')  $\{\n$  const rowArr = [] $\n$  rows.forEach(row =>  $\{\n$  let  $boxArr = \frac{\ln \cos\theta}{\ln \frac{1}{\ln \cosh\theta}}$  // Add height\n rowObj.height = row.height\n // Add style\n row.boxes.forEach((box, index) => {\n const isLast = index === row.boxes.length - 1\n boxArr =  $boxArr.concat(getBoxStyle(box[0], box[1], isLast, subClass))\n$  })\n rowObj.boxes = boxArr\n rowArr.push(rowObj)\n })\n\n return rowArr\n}\n\nexport default {\n isFlexBasis,\n isWidth,\n getBoxStyle,\n formatRows\n}\n","<template>\n <div class=\"content-placeholder\" v-once>\n <div class=\"contentplaceholder\_\_wrapper\" :style=\"{ backgroundSize: size }\">\n <div class=\"content-placeholder wrapper row\" :style=\"{height:

row.height}\" v-for=\"(row, r) in formattedRows\" :key=\"r\">\n <div :style=\"box.style\" v-for=\"(box, b) in row.boxes\" :key=\"b\">\n <div v-if=\"box.subClass\" :class=\"box.subClass\"></div>\n </div>\n </div>\n </div>\n </div>\n</template>\n\n<script>\nimport { formatRows } from '../utils/placeholder.js'\n\n/\*\*\n \* A component to fill empty spaces with animated placeholders until content is loaded.\n \*/\nexport default {\n name: 'ContentPlaceholder',\n props:  ${\n \times^* \n}$  \* An array of lines describing a series of cell sizes and margin sizes. $\ln$  \*/\n rows: {\n type: Array\n },\n /\*\*\n \* The size of the background gradient with the elapsing effect. $n \times \Lambda$  size:  $\{n \in \mathbb{R} \mid \lambda \in \mathbb{Z}$ , default: '250%'\n  $\|n\|$ , \n computed:  $\{\|$  formattedRows ()  $\{\|$ 

return formatRows(this.rows,

 'content-placeholder\_\_wrapper\_\_row\_\_box')\n }\n }\n}\n</script>\n\n<style scoped lang=\"scss\">\n@import '../styles/lib';\n\n@keyframes placeHolderShimmer{\n 0% {\n background-position: 100% 0\n }\n 100% {\n background-position: -100% 0\n }\n}\n\n.content-placeholder {\n overflow: hidden;\n\n &\_wrapper {\n animation-duration: 1s;\n animation-fill-mode: forwards;\n animation-iteration-count: infinite;\n animationname: placeHolderShimmer;\n animation-timing-function: linear;\n background: #f6f7f8;\n background: linear-gradient(to right, #eeeeee 8%, #dddddd 18%, #eeeeee 33%);\n position: relative;\n\n & row {\n width:  $100\%$ ;\n box-sizing: border-box;\n display: flex;\n flex: 0 1 auto;\n flex-direction: row;\n flex-wrap: wrap;\n\n & box {\n box-sizing: border-box;\n position: relative;\n height: 100%;\n margin-bottom:  $0$ ;\n background-color: white;\n overflow: hidden;\n

 }\n }\n }\n}\n</style>\n","import mod from \"-!../../node\_modules/cache-loader/dist/cjs.js??ref--12- 0!../../node\_modules/thread-loader/dist/cjs.js!../../node\_modules/babel-loader/lib/index.js!../../node\_modules/cacheloader/dist/cjs.js??ref--0-0!../../node\_modules/vue-loader/lib/index.js??vue-loader-

options!./ContentPlaceholder.vue?vue&type=script&lang=js&\"; export default mod; export \* from \"-

!../../node\_modules/cache-loader/dist/cjs.js??ref--12-0!../../node\_modules/thread-

loader/dist/cjs.js!../../node\_modules/babel-loader/lib/index.js!../../node\_modules/cache-loader/dist/cjs.js??ref--0- 0!../../node\_modules/vue-loader/lib/index.js??vue-loader-

options!./ContentPlaceholder.vue?vue&type=script&lang=js&\"","/\* globals \_\_VUE\_SSR\_CONTEXT\_\_ \*/\n\n// IMPORTANT: Do NOT use ES2015 features in this file (except for modules).\n// This module is a runtime utility for cleaner component module output and will\n// be included in the final webpack user bundle.\n\nexport default function normalizeComponent

 (\n scriptExports,\n render,\n staticRenderFns,\n functionalTemplate,\n injectStyles,\n scopeId,\n moduleIdentifier, /\* server only \*/\n shadowMode /\* vue-cli only \*/\n)  $\ln /$  // Vue.extend constructor export interop $\ln \varphi$  var options = typeof scriptExports === 'function' $\ln$  ? scriptExports.options $\ln$  : scriptExports $\ln /$  // render functions\n if (render) {\n options.render = render\n options.staticRenderFns = staticRenderFns\n options. compiled = true\n  $\ln \Lambda$  // functional template\n if (functionalTemplate) {\n options.functional = true\n  $\ln n / \scopedId\$ if (scopeId) {\n options. scopeId = 'data-v-' + scopeId\n }\n\n var hook\n if (moduleIdentifier) { // server build\n hook = function (context) {\n // 2.3 injection\n context =\n context || // cached call\n (this.\$vnode && this.\$vnode.ssrContext) || // stateful\n (this.parent && this.parent.\$vnode && this.parent.\$vnode.ssrContext) // functional\n

// 2.2 with runInNewContext: true\n if (!context && typeof \_VUE\_SSR\_CONTEXT\_ !== 'undefined') {\n context = \_\_VUE\_SSR\_CONTEXT\_\_\n }\n // inject component styles\n if (injectStyles) {\n injectStyles.call(this, context)\n  $\{\n\$  // register component module identifier for async chunk inferrence\n if (context && context.\_registeredComponents) {\n context.\_registeredComponents.add(moduleIdentifier)\n  $\ln$  /| used by ssr in case component is cached and beforeCreate\n // never gets called\n options.\_ssrRegister = hook\n } else if (injectStyles) {\n hook = shadowMode\n ? function () { injectStyles.call(this, this.\$root.\$options.shadowRoot)  $\n$  : injectStyles\n  $\n$ n if (hook)  $\n$  if (options.functional)  $\{\n\mid \mathbf{x} \mid \mathbf{y}\n\}$  for template-only hot-reload because in that case the render fn doesn't $\mathbf{x} \mid \mathbf{y}$  go through the normalizer $\ln$  options. \_injectStyles = hook $\ln$  // register for functioal component in vue file\n var originalRender = options.render\n options.render = function renderWithStyleInjection (h, context)  ${\n m \n bok.call(context)\n n \n return originalRender(h, context)\n } else {\n /| inject$ component registration as beforeCreate hook\n var existing = options.beforeCreate\n options.beforeCreate = existing\n ? [].concat(existing, hook)\n :  $[hok]\n$  }\n\n return  $\{\n$ n exports: scriptExports,\n options: options\n }\n}\n","import { render, staticRenderFns } from

\"./ContentPlaceholder.vue?vue&type=template&id=40e3a912&scoped=true&\"\nimport script from

\"./ContentPlaceholder.vue?vue&type=script&lang=js&\"\nexport \* from

\"./ContentPlaceholder.vue?vue&type=script&lang=js&\"\nimport style0 from

\"./ContentPlaceholder.vue?vue&type=style&index=0&id=40e3a912&scoped=true&lang=scss&\"\n\n\n/\*

normalize component \*/\nimport normalizer from \"!../../node\_modules/vue-

loader/lib/runtime/componentNormalizer.js\"\nvar

component = normalizer(\n script,\n render,\n staticRenderFns,\n false,\n null,\n \"40e3a912\",\n null\n \n)\n\ncomponent.options.\_\_file = \"ContentPlaceholder.vue\"\nexport default component.exports","var render = function () {var \_vm=this;var \_h=\_vm.\$createElement;var \_c=\_vm.\_self.\_c||\_h;return \_c('div',{staticClass:\"donateform container-fluid py-2\"},[(!\_vm.noTitle)?\_c('h2',{staticClass:\"text-uppercase font-weight-bold text-primary h5\"},[\_vm.\_v(\"\\n \"+\_vm.\_s(\_vm.\$t('donate-form.support'))+\"\\n

\")]):\_vm.\_e(),\_vm.\_t(\"introduction\",[\_c('p',{domProps:{\"innerHTML\":\_vm.\_s(\_vm.\$t('donate-

form.introduction'))}})]),\_c('div',{staticClass:\"donate-form\_\_payment mb-4\"},[\_c('form',{staticClass:\"donateform payment form bg-light p-

4\",attrs:{\"action\":\"//checkout.fundjournalism.org/memberform\",\"method\":\"get\",\"target\":\"\_blank\"}},[\_c('h3 ',{staticClass:\"donate-form\_\_payment\_\_title h5 mb-4\"},[\_c('strong',[\_vm.\_v(\"\\n

 $\Upsilon$  vm. s(\_vm.\$t('donate-form.join-heading'))+\"\\n

 \")])]),\_c('div',[\_c('span',[\_vm.\_v(\_vm.\_s(\_vm.\$t('donate-form.label'))+\" \")]),\_c('label',{staticClass:\"donateform\_payment\_unit input-group input-group-sm d-inline-

flex\"},[\_vm.\_m(0),\_c('input',{directives:[{name:\"model\",rawName:\"v-

model\",value:(\_vm.amount),expression:\"amount\"}],staticClass:\"donate-form\_\_payment\_\_input form-

control\",attrs:{\"name\":\"amount\",\"type\":\"number\",\"min\":\"0\"},domProps:{\"value\":(\_vm.amount)},on:{\"c hange\":function(\$event){\_vm.amountIsPristine = false},\"input\":function(\$event){if(\$event.target.composing){ return; }\_vm.amount=\$event.target.value}}})]),\_c('span',{staticClass:\"donate-

form\_payment\_buttons\"},[\_c('button',{staticClass:\"btn btn-sm\",class:{ 'btn-primary': \_vm.installmentPeriod  $==$  'monthly' },attrs:{\"type\":\"button\"},on:{\"click\":function(\$event){\_vm.installmentPeriod =

 $\mathrm{monthly'}\}\$ ,  $\mathrm{v} \sim v(\text{w})$   $\ +\mathrm{v} \sim s(\text{w} \cdot \text{w} \cdot \text{w})$   $\$   $\mathrm{v} \sim \mathrm{w} \cdot \mathrm{w} \cdot \mathrm{w} \cdot \mathrm{w}$ 

\")]),\_c('button',{staticClass:\"btn

btn-sm\",class:{ 'btn-primary': \_vm.installmentPeriod === 'yearly'

},attrs:{\"type\":\"button\"},on:{\"click\":function(\$event){\_vm.installmentPeriod = 'yearly'}}},[\_vm.\_v(\"\\n

\"+\_vm.\_s(\_vm.\$t('donate-form.frequency.yearly'))+\"\\n \")]),\_c('button',{staticClass:\"btn btn-sm\",class:{ 'btn-primary': \_vm.installmentPeriod === null

},attrs:{\"type\":\"button\"},on:{\"click\":function(\$event){\_vm.installmentPeriod = null}}},[\_vm.\_v(\"\\n

 $\Upsilon$ + vm. s( vm.\$t('donate-form.frequency.onetime'))+ $\Upsilon$ 

\")])])]),(\_vm.changeThe)?\_c('p',{staticClass:\"mt-2\",domProps:{\"innerHTML\":\_vm.\_s(\_vm.\$t('donateform.result.sentence', { target: \_vm.changeThe }))}}):\_vm.\_e(),\_c('div',{staticClass:\"mt-

 $4\{\}$ , [\_c('input',{attrs:{\"name\":\"org\_id\",\"value\":\"icij\",\"type\":\"hidden\"}}),\_c('input',{directives:[{name:\"mo del\",rawName:\"v-

model\",value:(\_vm.installmentPeriod),expression:\"installmentPeriod\"}],attrs:{\"name\":\"installmentPeriod\",\"ty pe\":\"hidden\"},domProps:{\"value\":(\_vm.installmentPeriod)},on:{\"input\":function(\$event){if(\$event.target.com posing){

 return; }\_vm.installmentPeriod=\$event.target.value}}}),\_c('button',{staticClass:\"btn btn-primary rounded-pill textuppercase font-weight-bold\",attrs:{\"type\":\"submit\"}},[\_vm.\_v(\"\\n \"+\_vm.\_s(\_vm.\$t('donateform.submit'))+\"\\n \")]),  $c('a',{staticClass:}\"donate-$ 

form\_payment\_image\",attrs:{\"target\":\"\"blank\",\"href\":\"https://icij.org/donate\"}})])])]),\_c('div',{staticClass:\ "donate-form\_\_insider\"},[\_c('h2',{staticClass:\"donate-form\_\_insider\_\_title\"},[\_vm.\_v(\"\\n

 $\{\Psi + v\$ . s(\_vm.\$t('donate-form.benefits.heading'))+\"\\n \")]),\_c('p',[\_vm.\_v(\"\\n \"+\_vm.\_s(\_vm.\$t('donateform.benefits.introduction'))+\"\\n \")]),\_c('div',{staticClass:\"donate-form\_\_insider\_\_modal\_\_container

row\"},[\_c('div',{staticClass:\"col\"},[\_c('h3',{staticClass:\"donate-form\_\_insider\_\_subtitle text-uppercase fontweight-bold

 text-primary h5\"},[\_vm.\_v(\"\\n \"+\_vm.\_s(\_vm.\$t('donateform.benefits.impacts.conversation.heading'))+\"\\n

\")]),\_c('div',{staticClass:\"Article\"},[\_c('div',[\_c('p',{staticClass:\"donate-form\_\_insider\_\_highlight text-icij fontweight-bold\"},[\_vm.\_v(\"\\n \"+\_vm.\_s(\_vm.\$t('donateform.benefits.impacts.conversation.highlight'))+\"\\n \")]),\_c('ul',{staticClass:\"donateform\_\_insider\_\_list\"},\_vm.\_l((\_vm.\$t('donate-form.benefits.impacts.conversation.list')),function(t){return  $_c$ ('li',{staticClass:\"donate-form\_\_insider\_list-item\"},[\_vm.\_v(\"\\n \"+\_vm.\_s(t)+\"\\n \")])}))])])]),\_c('div',{staticClass:\"col\"},[\_c('h3',{staticClass:\"donate-form\_\_insider\_\_subtitle text-uppercase fontweight-bold text-primary h5\"},[\_vm. v(\"\\n  $\vee$ "+\_vm. s(\_vm.\$t('donateform.benefits.impacts.rules.heading'))+\"\\n \")]),\_c('div',{staticClass:\"Article\"},[\_c('div',[\_c('p',{staticClass:\"donate-form\_\_insider\_\_highlight text-icij font-weight-bold\"},[\_vm.\_v(\"\\n  $\vee$ "+\_vm.\_s(\_vm.\$t('donateform.benefits.impacts.rules.highlight'))+\"\\n \")]),\_c('ul',{staticClass:\"donateform\_\_insider\_\_list\"},\_vm.\_l((\_vm.\$t('donate-form.benefits.impacts.rules.list')),function(t){return  $c(\text{li'}\{\text{staticClass:}\text{``donate-form} \text{~inside''},\allowbreak \text{~v_0''}\})$ ,  $v \sim \text{~v_0''}\$ \")])}))])])]),\_c('div',{staticClass:\"col\"},[\_c('h3',{staticClass:\"donate-form\_\_insider\_\_subtitle text-uppercase fontweight-bold text-primary h5\"},[\_vm.\_v(\"\\n \"+\_vm.\_s(\_vm.\$t('donateform.benefits.impacts.world.heading'))+\"\\n \")]),\_c('div',{staticClass:\"Article\"},[\_c('div',[\_c('p',{staticClass:\"donate-form\_\_insider\_\_highlight text-icij fontweight-bold\"},[\_vm.\_v(\"\\n  $\| \cdot \|$ '+\_vm.\_s(\_vm.\$t('donate-form.benefits.impacts.world.highlight'))+\"\\n \")]),\_c('ul',{staticClass:\"donate-form\_\_insider\_\_list\"},\_vm.\_l((\_vm.\$t('donateform.benefits.impacts.world.list')),function(t){return c('li',{staticClass:\"donate-form insider listitem\"},[\_vm.\_v(\"\\n \"+\_vm.\_s(t)+\"\\n \")])})])])])])])]),\_c('hr',{staticClass:\"donateform\_\_insider\_\_separator\"}),\_c('div',{staticClass:\"donate-form\_\_insider\_\_more textcenter\"},[\_c('a',{staticClass:\"btn btn-primary rounded-pill text-uppercase font-weight-bold py-2\",attrs:{\"target\":\"\_blank\",\"href\":\"https://icij.org/donate\"}},[\_vm.\_v(\"\\n \"+\_vm.\_s(\_vm.\$t('donateform.benefits.more'))+\"\\n \")])])])],2)}\nvar staticRenderFns = [function () {var \tam=this;var \_h=\_vm.\$createElement;var \_c=\_vm.\_self.\_c||\_h;return \_c('span',{staticClass:\"input-groupprepend\"},[\_c('span',{staticClass:\"input-group-text\"},[\_vm.\_v(\"\$\")])])}]\n\nexport { render, staticRenderFns  $\}$ ","<template>\n <div class=\"donate-form container-fluid py-2\">\n <h2 class=\"text-uppercase font-weight-bold text-primary h5\" v-if=\"!noTitle\">\n {{ \$t('donate-form.support') } \\n  $\langle h2\rangle$ \n  $\langle$ !-- @slot Description of the form (bellow the title). -->\n  $\langle$ slot name=\"introduction\">\n  $\langle p \rangle$  vhtml=\"\$t('donate-form.introduction')\"></p>\n </slot>\n <div class=\"donate-form\_\_payment mb-4\">\n <form action=\"//checkout.fundjournalism.org/memberform\" method=\"get\" target=\"\_blank\" class=\"donateform payment\_form bg-light p-4\">\n <h3 class=\"donate-form\_payment\_title h5 mb-4\">\n  $\langle$ strong>\n {{ \$t('donate-form.join-heading') } }\n  $\langle$  \textrong>\n  $\langle h3\rangle$ \n  $\langle$  \textrong \n <span>{{ \$t('donate-form.label') } \&nbsp;</span>\n <label class=\"donate-form\_\_payment\_\_unit inputgroup input-group-sm d-inline-flex $\langle \cdot \rangle$ n  $\langle$ span class= $\langle \cdot \rangle$ input-group-prepend $\langle \cdot \rangle$ n  $\langle$ span class=\"input-group-text\">\$</span>\n </span>\n <input class=\"donate-form\_\_payment\_\_input form-control\" name=\"amount\" v-model=\"amount\"  $\textcircled{e}$ change=\"amountIsPristine = false\" type=\"number\" min=\"0\">\n </label>\n < class=\"donate-form\_payment\_\_buttons\">\n <br/>\_\_\_ <br/>button type=\"button\" class=\"btn btn-sm\" :class=\"{ 'btnprimary': installmentPeriod === 'monthly' }\" @click=\"installmentPeriod = 'monthly'\">\n {{ \$t('donateform.frequency.monthly') }  $\n\alpha \langle button \rangle \n\alpha$   $\langle button \rangle \neq 0$   $\langle button \rangle \langle class \rangle \langle then \rangle \langle class \rangle \langle class \rangle \langle then \rangle$ 'btn-primary': installmentPeriod === 'yearly' }\" @click=\"installmentPeriod = 'yearly'\">\n {{ \$t('donateform.frequency.yearly') } }\n  $\langle$ button $\rangle$ n  $\langle$ button type=\"button\" class=\"btn btn-sm\" :class=\"{ 'btn-primary': installmentPeriod === null }\" @click=\"installmentPeriod = null\">\n {{ \$t('donateform.frequency.onetime') }  $\ln$  </button>\n </span>\n </div>\n

 <p v-if=\"changeThe\" class=\"mt-2\" v-html=\"\$t('donate-form.result.sentence', { target: changeThe })\"></p>\n <div class=\"mt-4\">\n <input name=\"org\_id\" value=\"icij\" type=\"hidden\">\n <input name=\"installmentPeriod\" v-model=\"installmentPeriod\" type=\"hidden\">\n <button type=\"submit\" class=\"btn btn-primary rounded-pill text-uppercase font-weight-bold\">\n {{ \$t('donateform.submit') } \\n </button>\n <a target=\"\_blank\" href=\"https://icij.org/donate\" class=\"donateform\_payment\_image\"></a>\n </div>\n </div>\n </div>\n <div class=\"donate-form\_insider\">\n  $\langle \Delta z \rangle = \langle \Delta z \rangle$  class=\"donate-form\_insider\_title\">\n { { \$t('donate-form.benefits.heading') }}\n  $\langle \Delta z \rangle$ n  $\langle \Delta z \rangle$ \n  ${\{\$tt(t')\}\}\n n \quad \langle p \rangle \n n \quad \langle div \; class = \" donate$ form\_insider\_modal\_container row\">\n <div class=\"col\">\n  $\lt h3$ class=\"donate-form\_\_insider\_\_subtitle text-uppercase font-weight-bold text-primary h5\">\n {{  $$t('donate-form. benefits. impacts. conversation. heading') \} \n \sim \langle h3 \rangle \n \sim \langle div \; class = \"Article \">\n$  <div>\n <p class=\"donate-form\_\_insider\_\_highlight text-icij font-weight-bold\">\n  $\{ \$t('donate-form. benefits. impacts. conversation. highlight') \}\n$ class=\"donate-form\_insider\_list\">\n <li class=\"donate-form\_insider\_list-item\" v-for=\"t in  $$t('donate-form. benefits. impacts. conversation. list')'\>\|$  $\langle \text{du}\rangle$ \n  $\langle \text{du}\rangle$ \n  $\langle \text{du}\rangle$ \n  $\langle \text{du}\rangle$ \n  $\langle \text{du}\rangle$ \n  $\langle \text{du}\rangle$ \n  $\langle \text{du}\rangle$ \n  $\langle \text{du}\rangle$  \n  $\langle \text{du}\rangle$  \n  $\langle \text{du}\rangle$  \n  $\langle \text{du}\rangle$  \n  $\langle \text{du}\rangle$  \n  $\langle \text{du}\rangle$  \n  $\langle \text{du}\rangle$  \n  $\langle \text{du}\rangle$  \n  $\langle \text{du}\rangle$  \n  $\langle \$ form\_\_insider\_\_subtitle text-uppercase font-weight-bold text-primary h5\">\n {{ \$t('donateform.benefits.impacts.rules.heading')  $\{\n\} \in \langle h3\rangle$ n  $\langle h3\rangle$ n  $\langle \langle h3\rangle$   $\langle \langle h3\rangle$   $\langle \langle h3\rangle \rangle$ n  $\langle \langle h3\rangle \langle \langle \langle h3\rangle \rangle$ n  $\langle \langle \langle h3\rangle \rangle$   $\langle \langle \langle \langle h3\rangle \rangle \rangle$ form\_\_insider\_\_highlight text-icij font-weight-bold\">\n {{ \$t('donateform.benefits.impacts.rules.highlight')  $\ln$   $\langle p \rangle$ n  $\langle u \rangle$  cul class=\"donateform\_insider\_list\">\n <li class=\"donate-form\_insider\_list-item\" v-for=\"t in \$t('donateform.benefits.impacts.rules.list')\">\n {{ t }}\n </li>\n </ul>\n  $\langle \text{div}\rangle$ n  $\langle \text{div}\rangle$ n  $\langle \text{div}\rangle$ n  $\langle \text{div}\rangle$ n  $\langle \text{div}\rangle$   $\langle \text{div}\rangle$   $\langle \text{div}\$ form\_\_insider\_\_subtitle text-uppercase font-weight-bold text-primary h5\">\n {{ \$t('donateform.benefits.impacts.world.heading')  $\ln$  </h3>\n <div class=\"Article\">\n <div>\n <p class=\"donate-form\_\_insider\_\_highlight text-icij font-weight-bold\">\n {{ \$t('donateform.benefits.impacts.world.highlight')  $\n\langle p\rangle$ n <ul class=\"donateform\_insider\_list\">\n <li class=\"donate-form\_insider\_list-item\" v-for=\"t in \$t('donateform.benefits.impacts.world.list')\">\n {{ t }}\n </li>\n </ul>\n  $\langle \langle \text{div} \rangle \rangle$ n  $\langle \text{div} \rangle$ n  $\langle \text{div} \rangle$ n  $\langle \text{div} \rangle$ n  $\langle \text{div} \rangle$ n  $\langle \text{div} \rangle$ n  $\langle \text{div} \rangle$ n  $\langle \text{div} \rangle$ n  $\langle \text{div} \rangle$ n  $\langle \text{div} \rangle$ class=\"donate-form\_\_insider\_\_more text-center\">\n <a target=\"\_blank\" href=\"https://icij.org/donate\" class=\"btn btn-primary rounded-pill text-uppercase font-weight-bold  $py-2\$ ">\n {{ \$t('donateform.benefits.more') }}\n </a>\n </div>\n </div>\n </div>\n</template>\n\n<script>\n import i18n from '@/i18n'\n import keys from

 'lodash/keys'\n import map from 'lodash/map'\n import sortBy from 'lodash/sortBy'\n import forEach from 'lodash/forEach'\n import config from '../config'\n\n /\*\*\n \* A form to encourage donations. We usualy put this form inside a modal\n  $*\$ \n export default  $\{\n \$  i18n,\n name: 'DonateForm',\n props:  $\{\n \$  /\*\*\n \* Title of the form. $\ln$  \*/\n noTitle: {\n type: Boolean\n },\n /\*\*\n \* Description of the form (bellow the title). $\in$  \*/\n introduction: {\n type: String,\n default: () => config.get('donate-form.introduction')\n  $\ln$  },\n data() {\n return {\n amount: 15,\n // True if the amount wasn't changed by the user yet\n amountIsPristine: true,\n installmentPeriod: 'monthly',\n labelForChange: {\n 'monthly': {\n 3: this.\$t('donate-form.result.conversation'),\n 15: this.\$t('donate-form.result.rules'),\n 50: this.\$t('donateform.result.world')\n

 },\n 'yearly': {\n 35: this.\$t('donate-form.result.conversation'),\n 180: this.\$t('donateform.result.rules'),\n 600: this.\$t('donate-form.result.world')\n }\n }\n }\n }\n watch: {\n installmentPeriod (installmentPeriod)  $\n\in$  if (!this.amountIsPristine)  $\n\in$  return\n  $\n\in$  if  $(installmentPeriod == 'monthly') \{\n n \text{ this.}\n \$   $this.$   $\$   ${this.}\n \$  else  ${\n n \text{ this.}\n \}$   $\}$  else  ${\n n \text{ this.}\n \}$   $\$   $this.$   $\$ 

 $100$ )\n  $\ln$  }\n },\n computed: {\n changeThe () {\n const ranges = this.labelForChange[this.installmentPeriod || 'yearly'];\n // Final label\n let label = null;\n forEach(sortBy(map(keys(ranges), Number)), amount  $\Longrightarrow$  {\n label = this.amount  $\gt$ = amount ? ranges[amount] : label;\n });\n return label;\n }\n }\n }\n \call \style lang=\"scss\">\n @import '../styles/lib.scss';\n\n .donate-form  $\n\ln$  font-size: 0.9rem;\n\n & payment  $\ln \ \& \$  unit  $\ln$  width: 120px;\n marginright: \$spacer;\n\n @media screen and (max-width: \$modal-lg) {\n width: 100%;\n flex: 0 0 100%;\n  $\ln \{\n\ln \ \& \in {\n\ln \ \& \in {\$ relative;\n margin:  $3px 0$ ;\n list-style: none;\n\n &:before {\n content: \"\\2713\";\n position: absolute;\n left:  $-16px$ ;\n font-size:  $14px$ ;\n font-weight: 700;\n color: #333;\n font-family: \$font-family-sans-serif;\n  $\|\n\|$ \n  $\{\n\alpha \in \mathbb{Z} \text{ and } \alpha$  and  $\alpha$  and  $\alpha$  and  $\alpha$  and  $\alpha$  and  $\alpha$  and  $\alpha$  and  $\alpha$  and  $\alpha$  and  $\alpha$  and  $\alpha$  and  $\alpha$  and  $\alpha$  and  $\alpha$  and  $\alpha$  and  $\alpha$  and  $\alpha$  and screen and (max-width: \$modal-lg) {\n width: 100%;\n flex: 0 0 100%;\n }\n }\n }\n }\n</style>\n","import mod from \"-!../../node\_modules/cache-loader/dist/cjs.js??ref--12- 0!../../node\_modules/thread-loader/dist/cjs.js!../../node\_modules/babel-loader/lib/index.js!../../node\_modules/cacheloader/dist/cjs.js??ref--0-0!../../node\_modules/vue-loader/lib/index.js??vue-loaderoptions!./DonateForm.vue?vue&type=script&lang=js&\"; export default mod; export \* from \"-!../../node\_modules/cache-loader/dist/cjs.js??ref--12- 0!../../node\_modules/thread-loader/dist/cjs.js!../../node\_modules/babel-loader/lib/index.js!../../node\_modules/cacheloader/dist/cjs.js??ref--0-0!../../node\_modules/vue-loader/lib/index.js??vue-loaderoptions!./DonateForm.vue?vue&type=script&lang=js&\"","import { render, staticRenderFns } from \"./DonateForm.vue?vue&type=template&id=4fe5468d&\"\nimport script from \"./DonateForm.vue?vue&type=script&lang=js&\"\nexport \* from \"./DonateForm.vue?vue&type=script&lang=js&\"\nimport style0 from \"./DonateForm.vue?vue&type=style&index=0&lang=scss&\"\n\n\n/\* normalize component \*/\nimport normalizer from \"!../../node\_modules/vue-loader/lib/runtime/componentNormalizer.js\"\nvar component = normalizer(\n script,\n render,\n staticRenderFns,\n false,\n null,\n null,\n null\n \n)\n\ncomponent.options.\_\_file = \"DonateForm.vue\"\nexport default component.exports","var render = function () {var \_vm=this;var \_h=\_vm.\$createElement;var \_c=\_vm.\_self.\_c||\_h;return \_c('div',{staticClass:\"embeddable-footer p-2 text-nowrap\"},[\_c('a',{staticClass:\"text-white embeddablefooter\_\_brand\",attrs:{\"href\":\_vm.homeUrl,\"target\":\"\_blank\"}},[\_c('img',{staticClass:\"mr- $2\langle \text{``(}x,y,z\rangle \text{``(}y,z) \rangle$ ./",attrs:{\\\\frac\\\frac\\text{\cdot{\cdot{\cdot{\cdot{\cdot{\cdot{\cdot{\cdot{\cdot{\cdot{\cdot{\cdot{\cdot{\cdot{\cdot{\cdot{\cdot{\cdot{\cdot{\cdot{\cdot{\cdot{\cdot{\cdot{\cdot{\cdot{\cdot \"+\_vm.\_s(\_vm.title)+\"\\n \")]),\_c('div',{staticClass:\"embeddable-footer\_\_lead small texttruncate\",domProps:{\"innerHTML\":\_vm.\_s(\_vm.lead)}}),\_c('button',{staticClass:\"btn btn-link text-white btn-sm py-0 embeddable-footer\_\_share-btn\",class:{ active: \_vm.showShareOptions },on:{\"click\":function(\$event){\_vm.showShareOptions = !\_vm.showShareOptions}}},[\_c('fa',{attrs:{\"icon\":\"share-alt\"}}),\_c('span',{staticClass:\"sronly\"},[\_vm.\_v(\_vm.\_s(\_vm.\$t('embeddable-footer.share')))])],1),(\_vm.showShareOptions)?\_c('sharingoptions',{attrs:{\"values\":\_vm.sharingOptionsValues,\"direction\":\"column-reverse\",\"iframe-minheight\":\_vm.iframeMinHeight,\"iframe-min-width\":\_vm.iframeMinWidth}}):\_vm.\_e()],1)}\nvar staticRenderFns =  $[\nabla \cdot \frac{\nabla \cdot \mathbf{R}}{\nabla \cdot \mathbf{R}}]$  \*  $\mathbb{R}$  \*  $\mathbb{R}$  \*  $\mathbb{R}$  \*  $\mathbb{R}$  \*  $\mathbb{R}$  \*  $\mathbb{R}$  \*  $\mathbb{R}$  \*  $\mathbb{R}$  \*  $\mathbb{R}$  \*  $\mathbb{R}$  \*  $\mathbb{R}$  \*  $\mathbb{R}$  \*  $\mathbb{R}$  \*  $\mathbb{R}$  \*  $\mathbb{R}$  \* finallyConstructor(callback)  $\{\n\$  var constructor = this.constructor;\n return this.then(\n function(value)  $\{\n\}$ return constructor.resolve(callback()).then(function()  $\{\n\}$  return value; $\n\}$ , $\$ ,  $\$ , function(reason)  $\{\n\}$ return constructor.resolve(callback()).then(function()  $\n \$ return constructor.reject(reason);\n });\n } );\n}\n\nexport default finallyConstructor;\n","import promiseFinally from './finally';\n\n// Store setTimeout reference so promise-polyfill will be unaffected by\n// other code modifying setTimeout (like sinon.useFakeTimers())\nvar setTimeoutFunc = setTimeout;\n\nfunction noop() {}\n\n// Polyfill for Function.prototype.bind\nfunction bind(fn, thisArg)  $\{\n$  return function()  $\{\n$  fn.apply(thisArg, arguments);\n

 $\cdot\ln\ln\pi^*\$  @constructor\n \* @param {Function } fn\n \*/\nfunction Promise(fn) {\n if (!(this instance of

Promise))\n throw new TypeError('Promises must be constructed via new');\n if (typeof fn !== 'function') throw new TypeError('not a function');\n /\*\* @type {!number} \*/\n this.\_state = 0;\n /\*\* @type {!boolean} \*/\n this.\_handled = false;\n /\*\* @type {Promise|undefined} \*/\n this.\_value = undefined;\n /\*\* @type  ${\text{1Array}\\}\$  \*/\n this.\_deferreds = [];\n\n doResolve(fn, this);\n}\n\nfunction handle(self, deferred) {\n while (self.\_state == 3)  $\nvert$  self = self.\_value;\n }\n if (self.\_state == 0)  $\nvert$  self.\_deferreds.push(deferred);\n return;\n }\n self.\_handled = true;\n Promise.\_immediateFn(function() {\n var cb  $=$  self. state  $==$  1 ? deferred.onFulfilled : deferred.onRejected;\n if (cb === null)  $\{\n\}$  (self. state === 1 ? resolve : reject)(deferred.promise, self.\_value);\n return;\n }\n var ret;\n try {\n ret = cb(self.\_value);\n } catch (e)  ${\n n}$  reject(deferred.promise, e); ${\n n}$  return; ${\n n}$  resolve(deferred.promise, ret); ${\n n}$  $\cdot$ );\n\nfunction resolve(self, newValue) {\n try {\n // Promise Resolution Procedure: https://github.com/promises-aplus/promises-spec#the-promise-resolution-procedure\n if (newValue === self)\n throw new TypeError('A promise cannot be resolved with itself.');\n if (\n newValue  $&\&\n\|$  (typeof newValue === 'object' || typeof newValue === 'function')\n )  $\{\n\$  var then = newValue.then;\n if (newValue instance of Promise)  $\{\n\mathbf{n} = \text{self}_\infty \text{ self}_\infty = \text{newValue};\n\quad \text{final}(self); \quad \text{return};\n\}$ else if (typeof then  $==$  'function')  $\{\n \$  doResolve(bind(then, newValue), self);\n return;\n }\n self.\_state = 1;\n self.\_value = newValue;\n finale(self);\n } catch (e) {\n reject(self, e);\n }\n}\n\nfunction reject(self, newValue) {\n self.\_state = 2;\n self.\_value = newValue;\n finale(self);\n}\n\nfunction finale(self) {\n if (self. state == 2 && self. deferreds.length === 0) {\n Promise.\_immediateFn(function() {\n if (!self.\_handled) {\n Promise.\_unhandledRejectionFn(self.\_value);\n  $\ln$  });\n  $\ln \frac{var i = 0$ , len = self.\_deferreds.length; i < len; i++)  $\ln$  handle(self, self.\_deferreds[i]);\n  $\ln$  self. deferreds = null;\n\n/\*\*\n \* @constructor\n \*/\nfunction Handler(onFulfilled, onRejected, promise) {\n this.onFulfilled = typeof onFulfilled === 'function' ? onFulfilled : null;\n this.onRejected = typeof onRejected === 'function' ? onRejected : null;\n this.promise = promise;\n}\n\n/\*\*\n \* Take a potentially misbehaving resolver function and make sure\n \* onFulfilled and onRejected are only called once.\n \*\n \* Makes no guarantees about asynchrony.\n \*/\nfunction doResolve(fn, self)  ${\n \nu \ar} \cap \mathbb{R}$  for  ${\ln \ar} \arctan(\nu) = \frac{1}{\ln \arctan(\nu)}$  if  ${\ln \arctan(\nu)} \arctan(\nu) = \frac{1}{\ln \arctan(\nu)}$ resolve(self, value);\n  $\lambda$ ,\n function(reason) {\n if (done) return;\n done = true;\n reject(self, reason);\n  $\{\n\}$ ;\n  $\cal{E}$  catch (ex)  $\{\n\$  if (done) return;\n done = true;\n reject(self, ex);\n  $\ln\ln\Pr{\text{pro|}\catch'} = function(\text{one}(\text{or}) \$  return this.then(null, onRejected); $\n\ln\frac{1}{\ln\ln\text{Promise}}$ .prototype.then = function(onFulfilled, onRejected) {\n // @ts-ignore\n var prom = new this.constructor(noop);\n\n handle(this, new Handler(onFulfilled, onRejected, prom));\n return prom;\n};\n\nPromise.prototype['finally'] = promiseFinally;\n\nPromise.all = function(arr) {\n return new Promise(function(resolve, reject) {\n if (!arr || typeof arr.length === 'undefined')\n throw new TypeError('Promise.all accepts an array');\n var args = Array.prototype.slice.call(arr);\n if (args.length === 0) return resolve([]);\n var remaining = args.length; $\ln \ln$  function res(i, val)  $\ln \frac{t}{\ln}$  if (val && (typeof val === 'object' || typeof val  $=$  'function'))  $\{\n\}$  var then = val.then; $\n\}$  if (typeof then  $=$  'function')  $\{\n\}$  then.call(\n val,\n function(val) {\n res(i, val);\n },\n reject\n );\n return;\n  $\ln$   $\ln$  args[i] = val;\n if (--remaining === 0) {\n resolve(args);\n }\n } catch (ex) {\n reject(ex);\n  $\|\cdot\|$ \n for (var i = 0; i < args.length; i++)  $\{\n\$  res(i, args[i]);\n  $\|\cdot\|$ 

 $\cdot$ ;\n\nPromise.resolve = function(value) {\n if (value && typeof value === 'object' && value.constructor === Promise)  $\{\n\$  return value; $\n\| \|\n\|$ return new Promise(function(resolve)  $\{\n\|$ 

resolve(value);\n });\n};\n\nPromise.reject = function(value) {\n return new Promise(function(resolve, reject) {\n reject(value);\n });\n };\n\nPromise.race = function(values) {\n return new Promise(function(resolve, reject) {\n for (var i = 0, len = values.length; i < len; i++)  $\n\alpha$  values[i].then(resolve, reject);\n }\;\n });\n };\n\n// Use polyfill for setImmediate for performance gains $n\$ Promise. immediateFn  $=$ \n (typeof setImmediate  $=$ = 'function'  $&\&\n$  function(fn)  $\n$  setImmediate(fn);\n }) ||\n function(fn)  $\n$  setTimeoutFunc(fn, 0);\n  $\{\cdot\in\}$ :\n\nPromise. unhandledRejectionFn = function unhandledRejectionFn(err)  $\{\n\$ n if (typeof console !== 'undefined')

&& console) {\n console.warn('Possible Unhandled Promise Rejection:', err); // eslint-disable-line no-console\n }\n};\n\nexport default Promise;\n","import memoize from 'lodash/memoize'\nimport flatten from 'lodash/flatten'\nimport Promise from 'promise-polyfill';\n\nexport const injectAsset = memoize(function(file)  ${\nvert \nu \rvert}$  return new Promise(resolve =>  ${\nvert \nu \rvert}$  const parent = document.querySelector(\"body\") || document.querySelector(\"head\");\n const parts = file.split(\".\");\n const ext = parts[parts.length-1].toLowerCase();\n switch(ext) {\n case \"js\":\n var script = document.createElement('script');\n  $script.setAttribute(\lvert\lvert vtpe\rvert', \lvert 'text/javaseript\rvert')$ ;\n script.onload = resolve\n parent.appendChild(script);\n script.setAttribute(\"src\", file);\n break;\n case \"css\":\n var css = document.createElement('link');\n css.setAttribute(\"rel\", \"stylesheet\");\n css.setAttribute(\"type\", \"text/css\");\n css.onload = resolve\n parent.appendChild(css);\n css.setAttribute(\"href\", file);\n break;\n  $\ln |\n$ )\n})\n\nexport const injectAssets = function()  $\n{\nvert \cos \theta = \frac{\rvert}{\nvert \sin \theta}$  return new Promise(resolve =>  ${\nvert \sin \theta}$ filesLoaded =  $0$ ;\n var allFilesLoaded =

function()  ${\n \{ \in \text{if}(++\text{fles\:aded == files.length)} {\n \} \} \in \text{else} \}$ i++)  $\n{n$  injectAsset(files[i]).then(allFilesLoaded)\n  $\n{\n} \n\in \n}\n''$ ,"import every from 'lodash/every'\nimport { injectAssets } from './assets'\n// Will hold the pym instance once\nvar pymChild = null\n// URL parameters generated by Pym\nconst pymParams = ['initialWidth', 'childId', 'parentUrl', 'parentTitle']\n\nexport default class IframeResizer  ${\n\alpha$  constructor ()  ${\n\alpha$  this.initializer = injectAssets('//pym.nprapps.org/pym.v1.min.js').then(() =>  ${\nightharpoonup$  pymChild = pymChild || new window.pym.Child ${\nightharpoonup}$  polling: 300  ${\nightharpoonup}$ )\n return pymChild ${\nightharpoonup}$ this.initializer $\n$  }\n sendHeight () {\n this.initializer.then(pymChild => pymChild.sendHeight())\n }\n static create ()  ${\nightharpoonup}$  return new IframeResizer()\n  ${\nightharpoonup}$  static template(url, id = 'icij-' + Date.now().toString(32))  ${\nightharpoonup}$ return  $\ln$  `<script type=\"text/javascript\" src=\"https://pym.nprapps.org/pym.v1.min.js\"></script>`.\n

`<div id=\"\${id}\"></div>`,\n `<script>`,\n `war icijIframe = new pym.Parent(\"\${id}\", \"\${IframeResizer.deletePymParams(url)}\", {})`,\n `</script>`,\n ].join('\\n')\n }\n static deletePymParams(href = window.location.href) {\n const url = new URL(href);\n // Remove all unwanted param\n for (let param of pymParams) url.searchParams.delete(param);\n // Rebuild the URL\n return url.href $\n$  }\n static isEmbedded (href = window.location.href) {\n const url = new URL(href);\n return every(pymParams, param => url.searchParams.has(param))\n  $\ln$ ,","var render = function () {var \_vm=this;var \_h=\_vm.\$createElement;var \_c=\_vm.\_self.\_c||\_h;return \_c('div',{staticClass:\"sharing-

options\",style:(\_vm.style)},[\_c('social-sharing',\_vm.\_b({inlineTemplate:{render:function(){var \_vm=this;var

\_h=\_vm.\$createElement;var \_c=\_vm.\_self.\_c||\_h;return \_c('network',{staticClass:\"sharing-

```
options__link\",attrs:{\"network\":\"twitter\"}},[_c('fa',{attrs:{\"icon\":['fab',
```
 'twitter']}}),\_c('span',{staticClass:\"sr-only\"},[\_vm.\_v(\"Share on Twitter\")])],1)},staticRenderFns:[]}},'socialsharing',\_vm.valuesFor('twitter'),false)),\_c('social-sharing',\_vm.\_b({inlineTemplate:{render:function(){var \_vm=this;var \_h=\_vm.\$createElement;var \_c=\_vm.\_self.\_c||\_h;return \_c('network',{staticClass:\"sharingoptions\_\_link\",attrs:{\"network\":\"facebook\"}},[\_c('fa',{attrs:{\"icon\":['fab',

'facebook']}}),\_c('span',{staticClass:\"sr-only\"},[\_vm.\_v(\"Share on

Facebook\")])],1)},staticRenderFns:[]}},'social-sharing',\_vm.valuesFor('facebook'),false)),\_c('social-

sharing',\_vm.\_b({inlineTemplate:{render:function(){var \_vm=this;var \_h=\_vm.\$createElement;var

```
_c=_vm._self._c||_h;return _c('network',{staticClass:\"sharing-
```
options\_\_link\",attrs:{\"network\":\"linkedin\"}},[\_c('fa',{attrs:{\"icon\":['fab',

'linkedin']}}), c('span',{staticClass:\"sr-only\"},[\_vm.\_v(\"Share on Linkedin\")])],1)},staticRenderFns:[]}},'socialsharing', vm.valuesFor('linkedin'),false)), c('social-sharing', vm. b({inlineTemplate:{render:function(){var \_vm=this;var \_h=\_vm.\$createElement;var \_c=\_vm.\_self.\_c||\_h;return \_c('network',{staticClass:\"sharing-

options\_\_link\",attrs:{\"network\":\"email\"}},[\_c('fa',{attrs:{\"icon\":\"envelope\"}}),\_c('span',{staticClass:\"sr-

only\"},[\_vm.\_v(\"Share by email\")])],1)},staticRenderFns:[]}},'social-

sharing', vm.valuesFor('email'),false)), c('div',{directives:[{name:\"show\",rawName:\"v-

show\",value:(!\_vm.noEmbed),expression:\"!noEmbed\"}],staticClass:\"sharing-

options\_\_link\"},[\_c('a',{on:{\"click\":\_vm.showEmbedForm}},[\_c('fa',{attrs:{\"icon\":\"code\"}}),\_c('span',{static

Class:\"sr-only\"},[\_vm.\_v(\"Embed\")])],1)]),\_c('b-modal',{ref:\"embedForm\",staticClass:\"textdark\",attrs:{\"hide-footer\":\"\",\"title\":\"Embed on your website\"}},[\_c('embed-form',{attrs:{\"no-title\":\"\",\"nopreview\":\"\",\"min-height\":\_vm.iframeMinHeight,\"min-width\":\_vm.iframeMinWidth}})],1)],1)}\nvar

staticRenderFns = []\n\nexport { render, staticRenderFns }","var

\_\_assign=function(){return(\_\_assign=Object.assign||function(e){for(var a,s=1,t=arguments.length;s<t;s++)for(var r in a=arguments[s])Object.prototype.hasOwnProperty.call(a,r)&&(e[r]=a[r]);return

e}).apply(this,arguments)};function mergeData(){for(var e,a,s={},t=arguments.length;t--;)for(var

r=0,c=Object.keys(arguments[t]);r<c.length;r++)switch(e=c[r]){case\"class\":case\"style\":case\"directives\":Array.i sArray(s[e])||(s[e]=[]),s[e]=s[e].concat(arguments[t][e]);break;case\"staticClass\":if(!arguments[t][e])break;void  $0 = = s[e] \&\& (s[e] = \{'\''\''), s[e] \&\& (s[e] + \equiv \{'\''\''})$ 

\"),s[e]+=arguments[t][e].trim();break;case\"on\":case\"nativeOn\":s[e]||(s[e]={});for(var

n=0,o=Object.keys(arguments[t][e]||{});n<o.length;n++)a=o[n],s[e][a]?s[e][a]=[].concat(s[e][a],arguments[t][e][a]): s[e][a]=arguments[t][e][a];break;case\"attrs\":case\"props\":case\"domProps\":case\"scopedSlots\":case\"staticStyle\ ":case\"hook\":case\"transition\":s[e]||(s[e]={}),s[e]=\_\_assign({},arguments[t][e],s[e]);break;case\"slot\":case\"key\" :case\"ref\":case\"tag\":case\"show\":case\"keepAlive\":default:s[e]||(s[e]=arguments[t][e])}return

s}export{mergeData};\n//# sourceMappingURL=lib.esm.js.map\n","/\*\*\n \* Aliasing Object[method] allows the minifier to shorten methods to a single character variable, $\ln *$  as well as giving BV a chance to inject polyfills. $\ln *$ As long as we avoid\n  $*$  - import  $*$  as Object from \"utils/object\"\n  $*$  all unused exports should be removed by treeshaking. $\ln \frac{\pi}{n}$   $\frac{\partial \ln \pi}{\partial \phi}$  and  $\frac{\partial \ln \pi}{\partial \phi}$  and  $\frac{\partial \ln \pi}{\partial \phi}$  and  $\frac{\partial \ln \pi}{\partial \phi}$  and  $\frac{\partial \ln \pi}{\partial \phi}$  and  $\frac{\partial \ln \pi}{\partial \phi}$  and  $\frac{\partial \ln \pi}{\partial \phi}$  and  $\frac{\partial \ln \pi}{\partial \phi}$  and  $\frac{\partial \ln \pi}{\partial \phi}$  and  $\frac{\partial \ln \pi}{\partial$ 

US/docs/Web/JavaScript/Reference/Global\_Objects/Object/assign\nif (typeof Object.assign !== 'function') {\n Object.assign = function (target, varArgs)  ${\n \mu \ }$ .length of function is  $2\ln\$  if (target == null)  ${\n \mu \ }$  // TypeError if undefined or null\n throw new TypeError('Cannot convert undefined or null to object');\n  $\ln$  var to = Object(target); $\ln \ln$  for (var index = 1; index < arguments.length; index++) { $\ln$ 

var nextSource = arguments[index];\n\n if (nextSource != null) {\n // Skip over if undefined or null\n for (var next Key in next Source)  ${\n \mu / A}$  Avoid bugs when has OwnProperty is shadowed\n if  $(Object, prototype, has OwnProperty, call (nextSource, nextKey))$  {\n to[nextKey] = nextSource[nextKey];\n  $\ln$  }\n }\n return to;\n };\n}\n\n// @link https://developer.mozilla.org/en-

US/docs/Web/JavaScript/Reference/Global\_Objects/Object/is#Polyfill\nif (!Object.is) {\n Object.is = function (x, y)  ${\n \gamma \}$  // SameValue algorithm ${\n \gamma \}$  if  $(x == y) {\n \gamma \}$  // Steps 1-5, 7-10 ${\n \gamma \}$  // Steps 6.b-6.e: +0 != -0 ${\n \gamma \}$  return  $x := 0 || 1 / x == 1 / y;$ \n } else {\n // Step 6.a: NaN = NaN\n // eslint-disable-next-line no-selfcompare $\in$  return x !== x && y !== y; $\in$  } $\in$  }; $\in$  } $\in$  };\n }\n \nexport var assign = Object.assign;\nexport var getOwnPropertyNames = Object.getOwnPropertyNames;\nexport var keys = Object.keys;\nexport

 var defineProperties = Object.defineProperties;\nexport var defineProperty = Object.defineProperty;\nexport var freeze = Object.freeze;\nexport var getOwnPropertyDescriptor = Object.getOwnPropertyDescriptor;\nexport var getOwnPropertySymbols = Object.getOwnPropertySymbols;\nexport var getPrototypeOf =

Object.getPrototypeOf;\nexport var create = Object.create;\nexport var isFrozen = Object.isFrozen;\nexport var is = Object.is;\n\nexport function readonlyDescriptor() {\n return { enumerable: true, configurable: false, writable: false };\n}","// Production steps of ECMA-262, Edition 6, 22.1.2.1\n// es6-ified by @alexsasharegan\nif (!Array.from) {\n Array.from = function ()  ${\n \alpha$  var toStr = Object.prototype.toString; \n var isCallable = function isCallable(fn)  ${\n \alpha}$ return typeof fn === 'function' || toStr.call(fn) === '[object Function]';\n };\n var toInteger = function

toInteger(value)  $\{\n\$  var number = Number(value); $\in$  if (isNaN(number))  $\{\n\}$  return

0;\n  $\ln$  if (number === 0 || !isFinite(number)) {\n return number;\n  $\ln$  return (number > 0 ? 1 : -1) \* Math.floor(Math.abs(number));\n  $\cdot$ ;\n var maxSafeInteger = Math.pow(2, 53) - 1;\n var toLength = function toLength(value)  $\{\n\$  return Math.min(Math.max(toInteger(value), 0), maxSafeInteger); $\n\$   $\};\n\$ property of the from method is 1.\n return function from(arrayLike /\*, mapFn, thisArg \*/)  $\{\n\mid \mathcal{U}\n\mid \mathcal{U}\n\mid \mathcal{U}\n\}$ . this value. $\ln$  var C = this; $\ln \frac{1}{2}$ . Let items be ToObject(arrayLike). $\ln$  var items = Object(arrayLike); $\ln \ln$ // 3. ReturnIfAbrupt(items).\n if (arrayLike == null) {\n throw new TypeError('Array.from requires an array-like object - not null or undefined');\n  $\ln \frac{\ln n}{\ln n}$  // 4. If mapfn is undefined, then let mapping be false.\n

var mapFn = arguments.length > 1 ? arguments[1] : void undefined;\n var T = void 0;\n\n if (typeof mapFn  $!=$  'undefined')  $\ln /$ 

5. else\n // 5. a If IsCallable(mapfn) is false, throw a TypeError exception.\n if (!isCallable(mapFn)) {\n throw new TypeError('Array.from: when provided, the second argument must be a function');\n  $|\n\rangle$ \n // 5. b. If thisArg was supplied, let T be thisArg; else let T be undefined.\n if (arguments.length > 2) {\n T = arguments[2];\n  $\ln$  /\n // 10. Let lenValue be Get(items, \"length\").\n // 11. Let len be ToLength(lenValue). $\ln$  var len = toLength(items.length); $\ln \frac{1}{3}$ . If IsConstructor(C) is true, then $\ln$  // 13. a. Let A be the result of calling the [[Construct]] internal method $\ln$  // of C with an argument list containing the single item len. $\ln /14$ . a. Else, Let A be ArrayCreate(len). $\ln$  var A = isCallable(C) ? Object(new C(len)) : new Array(len);\n\n // 16. Let k be 0.\n var k = 0;\n // 17. Repeat, while k < len… (also steps a - h)\n var kValue = void  $0$ ;\n

while  $(k < len)$   $\{\n \{k \leq len\} \}$   $\{k\}$  = items[k];  $\{n \}$  if  $(mapFn)$   $\{\n \{k\} = typeof T == 'undefined'$  ? mapFn(kValue, k) : mapFn.call(T, kValue, k);\n } else {\n A[k] = kValue;\n }\n k += 1;\n }\n // 18. Let putStatus be Put(A, \"length\", len, true).\n A.length = len;\n // 20. Return A.\n return A;\n };\n }();\n}\n\n// https://tc39.github.io/ecma262/#sec-array.prototype.find\n// Needed for IE support\nif (!Array.prototype.find) {\n // eslint-disable-next-line no-extend-native\n Object.defineProperty(Array.prototype, 'find',  ${\n$  value: function value(predicate)  ${\n$  // 1. Let O be ? ToObject(this value). ${\n$  if (this == null)  ${\n}$ throw new TypeError('\"this\" is null or not defined');\n  $\ln$  var o = Object(this);\n\n // 2. Let len be ? ToLength(? Get(O, \"length\")).\n var len = o.length >>> 0;\n\n // 3. If IsCallable(predicate) is false, throw a TypeError exception.\n

if (typeof predicate !== 'function')  $\n\in \mathbb{R}$  throw new TypeError('predicate must be a function');\n  $\|\cdot\|$ 4. If thisArg was supplied, let T be thisArg; else let T be undefined.\n var thisArg = arguments[1];\n\n // 5. Let k be 0.\n var k = 0;\n\n // 6. Repeat, while k < len\n while (k < len) {\n // a. Let Pk be ! ToString(k).\n // b. Let kValue be ? Get(O, Pk).\n // c. Let testResult be ToBoolean(? Call(predicate, T, « kValue, k, O »)).\n // d. If testResult is true, return kValue. $\infty$  var kValue = o[k]; $\in$  if (predicate.call(thisArg, kValue, k, o))  ${\n r\n return kValue;\n }\n // e. Increase k by 1.\n  $k++;\n }\n\| \quad // 7. Return undefined.\n$$ return undefined;\n  $\ln \ln \frac{!A\ln f}{A\ln x}$ . SArray {\n Array.isArray = function (arg) {\n return Object.prototype.toString.call(arg) === '[object Array]';\n };\n}\n\n// Static\nexport var from = Array.from;\nexport var isArray = Array.isArray;\n\n// Instance\nexport var arrayIncludes = function arrayIncludes(array, value) {\n return array.indexOf(value) !== -1;\n};\nexport var arrayFind = function arrayFind(array, fn, thisArg) {\n return array.find(fn, thisArg);\n};\nexport function concat() {\n return Array.prototype.concat.apply([], arguments);\n}","export default function identity(x)  $\n \cdot x,\n \cdot \cdot \cdot \cdot \cdot$  { keys } from './object';\nimport { isArray } from './array';\nimport identity from './identity';\n\n/\*\*\n \* Given an array of properties or an object of property keys,\n \* plucks all the values off the target object.\n \* @param {{}|string[]} keysToPluck\n \* @param  $\{\}\}$  objToPluck\n \* @param {Function} transformFn\n \* @return {{}}\n \*/\nexport default function pluckProps(keysToPluck, objToPluck) {\n var transformFn = arguments.length > 2 && arguments[2] !== undefined ? arguments[2] : identity;\n\n return (isArray(keysToPluck) ? keysToPluck.slice() : keys(keysToPluck)).reduce(function

(memo, prop)  ${\n \dots \n \alpha}$  // eslint-disable-next-line no-sequences\n return memo[transformFn(prop)] = objToPluck[prop], memo;\n }, {});\n}","import { from as arrayFrom } from './array';\n\n// Determine if an element is an HTML Element hexport var is Element = function is Element (el)  $\{\n\$ n return el & & el.node Type === Node.ELEMENT\_NODE;\n};\n\n// Determine if an HTML element is visible - Faster than CSS check\nexport var isVisible = function isVisible(el) {\n return isElement(el) && document.body.contains(el) && el.getBoundingClientRect().height > 0 && el.getBoundingClientRect().width > 0;\n};\n\n// Determine if an element is disabled\nexport var isDisabled = function isDisabled(el) {\n return !isElement(el)  $||$  el.disabled  $||$ el.classList.contains('disabled') || Boolean(el.getAttribute('disabled'));\n};\n\n// Cause/wait-for an element to reflow it's content (adjusting it's height/width)\nexport var reflow = function reflow(el)  $\{\n \$ // requsting an elements offsetHight will trigger a reflow

 of the element content\n return isElement(el) && el.offsetHeight;\n};\n\n// Select all elements matching selector. Returns  $\lceil$  if none found\nexport var selectAll = function selectAll(selector, root)  $\{\n\eta$  if (!isElement(root))  $\{\n\eta$  root = document;\n }\n return arrayFrom(root.querySelectorAll(selector));\n};\n\n// Select a single element, returns null if not found\nexport var select = function select(selector, root) {\n if (!isElement(root)) {\n root = document;\n }\n return root.querySelector(selector) || null;\n};\n\n// Determine if an element matches a selector\nexport var matches = function matches(el, selector) {\n if (!isElement(el)) {\n return false;\n }\n\n // https://developer.mozilla.org/en-US/docs/Web/API/Element/matches#Polyfill\n // Prefer native implementations over polyfill function\n var proto = Element.prototype;\n var Matches = proto.matches || proto.matchesSelector ||

proto.mozMatchesSelector || proto.msMatchesSelector || proto.oMatchesSelector

 $\|$  proto.webkitMatchesSelector  $\|\$ n /\* istanbul ignore next \*/\n function (sel)  $\{\$ n var element = this;\n var m = selectAll(sel, element.document  $||$  element.ownerDocument); $\ln \varphi = m$ .length; $\ln \varphi$  // eslint-disable-next-line noempty\n while  $(-i) = 0$  & & m.item(i) !== element)  $\{\}\$  return  $i > -1$ ;\n  $\}$ ;\n\n return Matches.call(el,  $selector$ ;\n};\n\n// Finds closest element matching selector. Returns null if not found\nexport var closest = function closest(selector, root) {\n if (!isElement(root)) {\n return null;\n }\n\n // https://developer.mozilla.org/en-US/docs/Web/API/Element/closest\n // Since we dont support IE  $< 10$ , we can use the \"Matches\" version of the polyfill for speed\n // Prefer native implementation over polyfill function\n var Closest = Element.prototype.closest  $\|\n\|$ <sup>\*</sup> istanbul ignore next \*/\n function (sel) {\n var element = this;\n if

(!document.documentElement.contains(element)) {\n return null;\n }\n do {\n // Use our  $\frac{\cdot}{n}$  matches function $\in$  if (matches(element, sel))  $\n\in$  return element; $\n\in \mathbb{R}$  element = element.parentElement;\n } while (element !== null);\n return null;\n };\n\n var el = Closest.call(root, selector);\n // Emulate jOuery closest and return null if match is the passed in element (root)\n return el === root ? null : el;\n\;\n\n// Get an element given an ID\nexport var getById = function getById(id) {\n return document.getElementById(/^#/.test(id) ? id.slice(1) : id) || null;\n};\n\n// Add a class to an element\nexport var addClass = function addClass(el, className)  $\{\n \$ if (className && isElement(el))  $\{\n \}$ el.classList.add(className);\n }\n }\n\n// Remove a class from an element\nexport var removeClass = function removeClass(el, className) {\n if (className && isElement(el)) {\n el.classList.remove(className);\n  $\ln\{\ln\}/n$  Test if an element has a class\nexport var hasClass = function hasClass(el, className) {\n if (className) &&

isElement(el))  $\nvert$  return el.classList.contains(className);\n  $\ln$  return false;\n};\n\n// Set an attribute on an element $\neq$ rt var setAttr = function setAttr $(el, attr, value)$  {\n if (attr && isElement $(el)$ ) {\n el.setAttribute(attr, value); $\ln \frac{\ln \frac{\ln \ln \ln}{\ln \ln \ln}}{R}$  Remove an attribute from an element nexport var removeAttr = function removeAttr(el, attr)  ${\n \alpha \in \mathbb{C} \setminus \{n \in \mathbb{C} \setminus \{n\}} \setminus \mathbb{C} \setminus \{n\}}$ ;\n\n// Get an attribute value from an element (returns null if not found)\nexport var getAttr = function getAttr(el, attr)  $\{\n\$  if (attr && isElement(el))  $\{\n\}$  return el.getAttribute(attr);\n  $\ln$  return null;\n};\n\n// Determine if an attribute exists on an element (returns true or false, or null if element not found)\nexport var hasAttr = function hasAttr(el, attr) {\n if (attr && isElement(el)) {\n return el.hasAttribute(attr);\n }\n return null;\n};\n\n// Return the Bounding Client Rec of an element. Retruns null if not an element $\neq$  var getBCR =

 function getBCR(el) {\n return isElement(el) ? el.getBoundingClientRect() : null;\n};\n\n// Get computed style object for an element $\neq$ rexport var getCS = function getCS(el)  $\{\n\$ return isElement(el) ? window.getComputedStyle(el) : {  $\cdot\$ ;\n\n// Return an element's offset wrt document element\n// https://j11y.io/jquery/#v=git&fn=jQuery.fn.offset\nexport var offset = function offset(el) {\n if (isElement(el)) {\n if ( $\text{lel.getClientRests().length}$ )  $\n \text{ return } \text{ top: 0, left: 0 } \n \text{ var } \text{ ver} = \text{getBCR}(e) \cdot \text{var } \text{ var}$ el.ownerDocument.defaultView;\n return  $\{\n\$  top: bcr.top + win.pageYOffset,\n left: bcr.left + win.pageXOffset\n  $\cdot$  };\n  $\ln$ };\n\n// Return an element's offset wrt to it's offsetParent\n// https://j11y.jo/jquery/#v=git&fn=jQuery.fn.position\nexport var position = function position(el) {\n if (!isElement(el))  $\{\n$  return;\n  $\{\n$  var parentOffset = { top: 0, left: 0 };\n var offsetSelf = void 0;\n var offsetParent = void 0;\n if (getCS(el).position

 $==$ 'fixed') {\n offsetSelf = getBCR(el);\n } else {\n offsetSelf = offset(el);\n var doc = el.ownerDocument;\n offsetParent = el.offsetParent || doc.documentElement;\n while (offsetParent  $\&&$  (offsetParent === doc.body || offsetParent === doc.documentElement) && getCS(offsetParent).position === 'static') {\n offsetParent = offsetParent.parentNode;\n }\n if (offsetParent & & offsetParent !== el & & offsetParent.nodeType === Node.ELEMENT\_NODE)  $\ln$  parentOffset = offset(offsetParent);\n parentOffset.top +=  $parseFloat(getCS(offsetParent).borderTopWidth); \n| n = parentOffset.left +=$ parseFloat(getCS(offsetParent).borderLeftWidth);\n }\n }\n return {\n top: offsetSelf.top - parentOffset.top parseFloat(getCS(el).marginTop),\n left: offsetSelf.left - parentOffset.left - parseFloat(getCS(el).marginLeft)\n  $\cdot$ ;\n $\cdot\cdot\cdot$ /\n $\cdot\cdot\cdot$  Attach an event listener to an element\nexport var eventOn = function eventOn(el, evtName, handler) {\n if (el && el.addEventListener) {\n el.addEventListener(evtName, handler);\n }\n};\n\n// Remove an event listener from an element\nexport var eventOff = function eventOff(el, evtName, handler) {\n if (el && el.removeEventListener) {\n el.removeEventListener(evtName, handler);\n  $\{\n\}$ :","var typeof = typeof Symbol === \"function\" && typeof Symbol.iterator === \"symbol\" ? function (obj) { return typeof obj; } : function (obj) { return obj && typeof Symbol ===  $\Upsilon$  function $\Upsilon$  && obj.constructor === Symbol && obj !== Symbol.prototype ?  $\Upsilon$  symbol $\Upsilon$  : typeof obj;  $\lambda$ ;\n\nimport { assign, keys } from '...../utils/object';\nimport { arrayIncludes, concat } from '...../utils/array';\nimport { mergeData } from 'vue-functional-data-merge';\n\n/\*\*\n \* The Link component is used in many other BV components.\n \* As such, sharing its props makes supporting all its features easier.\n \* However, some components need to modify the defaults for their own purpose.\n \* Prefer sharing a fresh copy of the props to ensure mutations\n \* do not affect other component references to the props.\n \*\n \* https://github.com/vuejs/vuerouter/blob/dev/src/components/link.js\n \* @return  ${\{\}\}\n$  \*/\nexport function propsFactory()  ${\n$  return  ${\n}$  href:  ${\n typ: String,\n default: null\n }\n 1, \n default: null\n }\n 1, \n default: null\n$ type: String,\n default: '\_self'\n },\n active: {\n type: Boolean,\n default: false\n },\n activeClass: {\n type: String,\n default: 'active'\n },\n append: {\n type: Boolean,\n default: false\n },\n disabled: {\n type: Boolean,\n default: false\n },\n event: {\n type: [String, Array],\n default: 'click'\n },\n exact:  ${\n \t\t\t type: Boolean,\n \t\t\t\t\t\t\t\t\t\t} \$ , exactActiveClass:  ${\n \t\t\t type: String,\n \t\t\t\t\t\t}$ 'active'\n },\n replace: {\n type: Boolean,\n default: false\n },\n routerTag: {\n type: String,\n default: 'a'\n },\n to: {\n type: [String, Object],\n default: null\n }\n };\n}\n\nexport var props = propsFactory();\n\nexport function pickLinkProps(propsToPick) {\n var freshLinkProps = propsFactory();\n // Normalize everything to array.\n propsToPick = concat(propsToPick);\n\n return keys(freshLinkProps).reduce(function (memo, prop) {\n if (arrayIncludes(propsToPick, prop)) {\n memo[prop]  $=$  freshLinkProps[prop];\n  $\n\in \mathbb{R}$ ;  $\|\cdot\|$ , { $\|\cdot\|$ }\n\nexport function omitLinkProps(propsToOmit) {\n var freshLinkProps = propsFactory();\n // Normalize everything to array.\n propsToOmit = concat(propsToOmit);\n\n return keys(props).reduce(function (memo, prop) {\n if (!arrayIncludes(propsToOmit, prop))  $\n p$  memo[prop] = freshLinkProps[prop];\n  $\ln p$  return memo;\n  $\, \$  $\}\$ n\nexport var computed = {\n linkProps: function linkProps() {\n var linkProps = {};\n var propKeys = keys(props);\n\n for (var i  $= 0$ ; i < propKeys.length; i++)  $\n\alpha$  var prop = propKeys[i]; $\n\alpha$  // Computed Vue getters are bound to the instance.\n linkProps[prop] = this[prop];\n }\n\n return linkProps;\n }\n\;\n\nfunction computeTag(props, parent) {\n return Boolean(parent.\$router) && props.to && !props.disabled ? 'router-link' : 'a';\n}\n\nfunction computeHref( $ref$ , tag)  $\{\n n \ var disabeled = ref.disabeled, \nn \nref = ref.href, \n n to = ref.to; \n n \ w e've$ already checked the parent.\$router in computeTag,\n // so router-link means live router.\n // When deferring to Vue Router's router-link, $\ln /$  don't use the href attr at all. $\ln /$  Must return undefined for router-link to populate href. $\ln$  if (tag === 'router-link') return void 0;\n // If href explicitly provided\n if (href) return href;\n // Reconstruct href when 'to' used, but no router\n if (to)  $\{\n\mid \mathcal{H} \mid \mathcal{H} \leq \infty\}$  prop (if 'to' is a string)\n if (typeof to == 'string') return to; $\ln /$  // Fallback to `to.path` prop (if `to` is an object)\n if ((typeof to === 'undefined' ? 'undefined' : \_typeof(to)) === 'object' && typeof to.path

 $==$ 'string') return to.path;\n  $\ln /$  If nothing is provided use '#'\n return '#';\n}\n\nfunction computeRel(\_ref2) {\n var target =  $ref2.target\lambda$ n rel =  $ref2.rel\lambda\lambda$  if (target == 'blank' && rel == null) {\n return 'noopener';\n

 $\ln$  return rel  $\llbracket \ln(1,\n^{\prime})\right\$  $_{ref3.tag,\n}$  href =  $_{ref3.}$ href,\n suppliedHandler =  $_{ref3.}$ suppliedHandler,\n parent =  $_{ref3.}$ parent;\n\n var isRouterLink = tag === 'router-link';\n\n return function onClick(e) {\n if (disabled && e instance f Event) {\n // Stop event from bubbling up.\n e.stopPropagation();\n // Kill the event loop attached to this specific EventTarget.\n e.stopImmediatePropagation();\n } else {\n parent.\$root.\$emit('clicked::link', e);\n\n if (isRouterLink && e.target.\_\_vue\_\_)

 ${\n\mu$  e.target. vue .\$emit('click', e);\n  ${\n\mu}$  if (typeof suppliedHandler == 'function')  ${\n\mu}$ suppliedHandler.apply(undefined, arguments);\n  $\ln$   $\ln$  if (!isRouterLink && href === '#' || disabled) {\n // Stop scroll-to-top behavior or navigation.\n e.preventDefault();\n  $\ln |\n\rangle$ ;\n}\n\nexport default {\n functional: true,\n props: propsFactory(),\n render: function render(h,  $ref4$ ) {\n var props =  $ref4.$ props,\n data =  $_{ref4.data,\n}$  parent =  $_{ref4.0ax}$ , parent, $\in$  children =  $_{ref4.0ax}$ ,  $\in$  var tag = computeTag(props, parent);\n var rel = computeRel(props);\n var href = computeHref(props, tag);\n var eventType = tag === 'router-link' ? 'nativeOn' : 'on';\n var suppliedHandler = (data[eventType] || {}).click;\n var handlers = { click: clickHandlerFactory({ tag: tag, href: href, disabled: props.disabled, suppliedHandler: suppliedHandler, parent: parent  $\}) \;\; \;\; \text{var componentData} = \text{mergeData(data},$ 

 {\n class: [props.active ? props.exact ? props.exactActiveClass : props.activeClass : null, { disabled: props.disabled  $\vert\vert$ ,\n attrs: {\n rel: rel,\n href: href,\n target: props.target,\n tabindex: props.disabled ? '-1' : data.attrs ? data.attrs.tabindex : null,\n 'aria-disabled': tag === 'a' && props.disabled ? 'true' : null\n },\n props: assign(props, { tag: props.routerTag })\n });\n\n // If href prop exists on routerlink (even undefined or null) it fails working on  $SSR\nmid$  if (!componentData.attrs.href) {\n delete componentData.attrs.href;\n }\n\n // We want to overwrite any click handler since our callback\n // will invoke the supplied handler if !props.disabled\n componentData[eventType] = assign(componentData[eventType]  $|| \{ \}$ , handlers);\n\n return h(tag, componentData, children);\n }\n };","function \_defineProperty(obj, key, value) { if (key in obj) { Object.defineProperty(obj, key, { value:

 value, enumerable: true, configurable: true, writable: true }); } else { obj[key] = value; } return obj; }\n\nimport { mergeData } from 'vue-functional-data-merge';\nimport pluckProps from '../../utils/pluck-props';\nimport { concat } from '../../utils/array';\nimport { assign, keys } from '../../utils/object';\nimport { addClass, removeClass } from '../../utils/dom';\nimport Link, { propsFactory as linkPropsFactory } from '../link/link';\n\nvar btnProps = {\n block: {\n type: Boolean,\n default: false\n },\n disabled: {\n type: Boolean,\n default: false\n },\n size: {\n type: String,\n default: null\n },\n variant: {\n type: String,\n default: null\n },\n type: {\n type: String,\n default: 'button'\n },\n pressed: {\n // tri-state prop: true, false or null\n // => on, off, not a toggle\n type: Boolean,\n default: null\n  $\ln \;\ln\$ rops = linkPropsFactory();\ndelete linkProps.href.default;\ndelete linkProps.to.default;\nvar

 linkPropKeys = keys(linkProps);\n\nexport var props = assign(linkProps, btnProps);\n\nfunction handleFocus(evt)  ${\n \{v.t. type == 'focusin' \}{n \ addClass(evt.t. target, 'focus');\n \} else if (evt.type == 'focusout') {\n}$ removeClass(evt.target, 'focus');\n }\n}\n\nexport default {\n functional: true,\n props: props,\n render: function render(h, \_ref)  $\n\alpha$  var \_ref2;\n\n var props = \_ref.props,\n data = \_ref.data,\n listeners = \_ref.listeners,\n

children = \_ref.children;\n\n var isLink = Boolean(props.href  $\|$  props.to);\n var isToggle = typeof props.pressed === 'boolean';\n var on = {\n click: function click(e) {\n if (props.disabled && e instance of Event)  ${\n n \in \mathbb{N} \setminus \mathbb{N} \setminus \mathbb{N} \setminus \mathbb{N}}$  e.preventDefault();\n  ${\n n \in \mathbb{N} \setminus \mathbb{N} \setminus \mathbb{N}}$  else if (isToggle)  ${\n n \in \mathbb{N} \setminus \mathbb{N}}$ normalize the value to an array\n  $\prime$  // without double wrapping an array value in an array. $\ln$ concat(listeners['update:pressed']).forEach(function

 (fn) {\n if (typeof fn === 'function') {\n fn(!props.pressed);\n }\n });\n }\n }\n  $\|\cdot\|$ ;\n\n if (isToggle) {\n on.focusin = handleFocus;\n on.focusout = handleFocus;\n  $\|\cdot\|$  var componentData = {\n staticClass: 'btn',\n class: [props.variant ? 'btn-' + props.variant : 'btn-secondary', (\_ref2  $= \{\}$ , defineProperty( $ref2$ , 'btn-' + props.size, Boolean(props.size)), defineProperty( $ref2$ , 'btn-block', props.block), defineProperty( ref2, 'disabled', props.disabled), defineProperty( ref2, 'active', props.pressed), ref2)],\n props: isLink ? pluckProps(linkPropKeys, props) : null,\n attrs: {\n type: isLink ? null :

props.type,\n disabled: isLink ? null : props.disabled,\n // Data attribute not used for js logic,\n // but only for BS4 style selectors.\n 'data-toggle': isToggle ? 'button' : null,\n 'aria-pressed': isToggle ? String(props.pressed)

: null,\n // Tab index is used when the component becomes a link.\n // Links are tabable, but don't allow disabled, $\ln$  // so we mimic that functionality by disabling tabbing. $\ln$  tabindex: props.disabled && isLink ? '-1' : data.attrs ? data.attrs['tabindex'] : null\n },\n on: on\n };\n\n return h(isLink ? Link : 'button', mergeData(data, componentData), children); $\ln \{\infty\}$ ;","function defineProperty(obj, key, value) { if (key in obj) { Object.defineProperty(obj, key, { value: value, enumerable: true, configurable: true, writable: true }); } else { obj[key] = value; } return obj; }\n\nimport { mergeData } from 'vue-functional-data-merge';\n\nvar props = {\n disabled: {\n type: Boolean,\n default: false\n },\n ariaLabel: {\n type: String,\n default: 'Close'\n },\n textVariant:  $\n\neq \text{Variant: } \n\neq \text{Vational: } \n\neq \n\neq \text{Vational: } \n\neq \text{Vational: } \n\neq \text{Vational: } \n\neq \text{Vational: } \n\neq \text{Vational: } \n\neq \text{Vational: } \n\neq \text{Vational: } \n\neq \text{Vational: } \n\neq \text{Vational: } \n\neq \text{Vational: } \n\neq \text{Vational: } \n\neq \text{Vational: } \n\neq \text{Vational: } \n\neq \text{Vational: } \n\neq \text{Vational$ render: function render(h, \_ref)  $\{\n\$  var props

 $=$  \_ref.props,\n data = \_ref.data,\n listeners = \_ref.listeners,\n slots = \_ref.slots;\n\n var componentData =  ${\n\chi_n$  staticClass: 'close', ${\n\chi_n}$  class: \_defineProperty( ${\n\chi_n}$  'text-' + props.textVariant, props.textVariant),\n attrs: {\n type: 'button',\n disabled: props.disabled,\n 'aria-label': props.ariaLabel ? String(props.ariaLabel) : null\n  $\,\$ \,\n on: {\n click: function click(e) {\n // Ensure click on button HTML content is also disabled $\alpha \& \epsilon$  is instanced Event)  $\{\n\}$ e.stopPropagation();\n e.preventDefault();\n  $\ln$   $\ln$   $\ln$  /\Careful not to override the slot with  $innerHTML\n$  };if (!slots().default) {\n componentData.domProps = { innerHTML: '×' };\n }\n return h('button', mergeData(data, componentData), slots().default);\n }\n};","/\*\n \* SSR Safe Client Side ID attribute generation\n \*\n \*/\n\nexport default  $\{\n\$ 

props:  ${\n \dot{\mathcal{F}}_n \dot{\mathcal{T}}_n \dot{\mathcal{T}}_n \dot{\$ var suffix = arguments.length > 0 && arguments[0] !== undefined ? arguments[0] : ";\n\n var id = this.id || this.localId\_ || null;\n if (!id) {\n return null;\n }\n suffix = String(suffix).replace(/\\s+/g, '\_');\n return suffix ? id + '\_' + suffix : id;\n }\n },\n computed: {\n localId\_: function localId\_() {\n if (!this.\$isServer && !this.id && typeof this.\_uid !== 'undefined')  $\{\n\$  return '\_BVID\_' + this.\_uid;\n }\n  $\ln \ {\n\in \mathbb{R};\n\in \mathbb{R}$ ;","function \_toConsumableArray(arr) { if (Array.isArray(arr)) { for (var  $i = 0$ , arr2 = Array(arr.length);  $i <$ arr.length; i++) {  $arr2[i] = arr[i]$ ; } return arr2; } else { return Array.from(arr); } }\n\nimport { isArray } from '../utils/array';\n/\*\*\n \* Issue #569: collapse::toggle::state triggered too many times\n \* @link https://github.com/bootstrap-vue/bootstrap-vue/issues/569\n

\*/\n\nvar BVRL = '\_BV\_root\_listeners\_';\n\nexport default {\n methods: {\n /\*\*\n \* Safely register event listeners on the root Vue node.\n \* While Vue automatically removes listeners for individual components,\n \* when a component registers a listener on root and is destroyed,\n \* this orphans a callback because the node is gone,\n  $*$  but the root does not clear the callback.\n  $*\n\$  \* This adds a non-reactive prop to a vm on the fly\n  $*$  in order to avoid object observation and its performance costs\n  $*$  to something that needs no reactivity. $\ln$  \* It should be highly unlikely there are any naming collisions. $\ln$  \* @param {string} event\n \* @param {function} callback\n \* @chainable\n \*/\n listenOnRoot: function listenOnRoot(event, callback)  $\{\n\mathbf{BVRL} \|\text{isArray(this[BVRL])}\}\n\$  this $\text{BVRL} = [\n\mathbf{BVRL}]$ .push({ event: event,

callback: callback  $\rangle$ ;\n this.\$root.\$on(event, callback);\n return this;\n  $\rangle$ ,\n\n\n /\*\*\n \* Convenience method for calling vm.\$emit on vm.\$root.\n  $* \textcircled{e}$  param {string} event\n  $* \textcircled{e}$  param {\*} args\n  $\textcircled{e}$ chainable\n \*/\n emitOnRoot: function emitOnRoot(event) {\n var \$root;\n\n for (var len = arguments.length, args = Array( $\text{len} > 1$  ?  $\text{len} - 1$  : 0),  $\text{key} = 1$ ;  $\text{key} < \text{len}$ ;  $\text{key} + 1$   $\text{key} = 1$  args[ $\text{key} - 1$ ] =  $arguments[\_key];\n \quad \|\n\| \quad (\_``root = this.*root).\$emit.append(y(\_``root,$  $[event].concat($  toConsumableArray(args)));\n return this;\n  $\{\n\}$ ,\n\n beforeDestroy: function beforeDestroy()  ${\nvert \nvert i$  (this[BVRL] && isArray(this[BVRL]))  ${\nvert \nvert \nvert \nvert i}$  while (this[BVRL].length > 0)  ${\nvert \nvert \nvert \nvert \nvert i}$ shift to process in order $\in$  var  $BVRL$ \$shift = this[BVRL].shift(),\n event =  $BVRL$ \$shift.event,\n callback =  $BVRL$shift.callback;\n\$  this.\$root.\$off(event, callback);\n  $\n\| \n\| \|\n\|$ ;","import

 { assign } from './object';\nimport { isElement } from '../utils/dom';\n\n/\*\*\n \* Observe a DOM element changes, falls back to eventListener mode $\mathfrak{h}^* \mathfrak{D}$  param {Element} el The DOM element to observe $\mathfrak{h}^* \mathfrak{D}$  param {Function} callback callback to be called on change\n \* @param {object} [opts={childList: true, subtree: true}] observe options\n \* @see http://stackoverflow.com/questions/3219758\n \*/\nexport default function observeDOM(el, callback, opts) {\n var MutationObserver = window.MutationObserver || window.WebKitMutationObserver || window.MozMutationObserver;\n var eventListenerSupported = window.addEventListener;\n\n // Handle case where we might be passed a vue instance $\ln$  el = el ? el.\$el || el : null; $\ln$  /\* istanbul ignore next: dificult to test in JSDOM \*/\n if (!isElement(el))  ${\n \ W$ e can't observe somthing that isn't an element\n return null;\n }\n\n var obs = null;\n\n /\* istanbul ignore next: dificult to test in JSDOM \*/\n if (MutationObserver) {\n // Define a new observer\n obs = new MutationObserver(function (mutations) {\n var changed = false;\n // A Mutation can contain several change records, so we loop through them to see what has changed. $\ln$  // We break out of the loop early if any \"significant\" change has been detected\n for (var i = 0; i < mutations.length &&  $\lbrack changed; i++) \rbrack$  // The muttion record\n var mutation = mutations[i];\n // Mutation Type\n var type = mutation.type;\n  $\frac{1}{2}$  // DOM Node (could be any DOM Node type - HTMLElement, Text, comment, etc)\n var target = mutation.target;\n if (type === 'characterData' && target.nodeType === Node.TEXT\_NODE) {\n

// We ignore nodes that are not TEXt (i.e. comments, etc) as they don't change layout $\ln$  changed = true; $\ln$ } else if (type === 'attributes') {\n changed = true;\n } else if (type === 'childList' &&  $(mutation.addedNodes.length > 0 || mutation.removeNodes.length)$ 

 $>$  0)) { $\ln$  // This includes HTMLE lement and Text Nodes being added/removed/re-arranged $\ln$  changed = true;\n  $\|\cdot\|$  if (changed) {\n // We only call the callback if a change that could affect layout/size truely happened.\n callback();\n  $\ln |\cdot|$ ;\n\n // Have the observer observe foo for changes in children, etc $\infty$  obs.observe(el, assign({ childList: true, subtree: true }, opts)); $\infty$  } else if (eventListenerSupported) { $\infty$  // Legacy interface. most likely not used in modern browsers\n el.addEventListener('DOMNodeInserted', callback, false);\n el.addEventListener('DOMNodeRemoved', callback, false);\n }\n\n // We return a reference to the observer so that obs.disconnect() can be called if necessary $\ln$  // To reduce overhead when the root element is hiiden\n return obs;\n}","/\*\*\n \* Log a warning message to the console with bootstrap-vue formatting sugar.\n \* @param {string} message\n  $*\/n/*$  istanbul ignore next  $*\/n$ function

warn(message) {\n console.warn(\"[Bootstrap-Vue warn]: \" + message);\n}\n\nexport default warn;","/\*\n \* Key Codes (events)\n \*/\n\nexport default {\n SPACE:  $32$ ,\n ENTER:  $13$ ,\n ESC:  $27$ ,\n LEFT:  $37$ ,\n UP:  $38$ ,\n RIGHT: 39,\n DOWN: 40,\n PAGEUP: 33,\n PAGEDOWN: 34,\n HOME: 36,\n END: 35\n};","var createClass  $=$  function () { function defineProperties(target, props) { for (var i = 0; i < props.length; i++) { var descriptor = props[i]; descriptor.enumerable = descriptor.enumerable  $\parallel$  false; descriptor.configurable = true; if  $(\forall$  value $\forall$  in descriptor) descriptor.writable = true; Object.defineProperty(target, descriptor.key, descriptor); } } return function (Constructor, protoProps, staticProps) { if (protoProps) defineProperties(Constructor.prototype, protoProps); if (staticProps) defineProperties(Constructor, staticProps); return Constructor; }; }();\n\nfunction \_classCallCheck(instance, Constructor) { if (!(instance instanceof Constructor)) { throw new TypeError(\"Cannot call

a class as a function\");  $\}\n\in \{ assign, defineProperty, define Properties, read only Descriptor \} from$ '../utils/object';\n\nvar BvEvent = function () {\n function BvEvent(type) {\n var eventInit = arguments.length > 1 && arguments[1] !== undefined ? arguments[1] : { };\n\n classCallCheck(this, BvEvent);\n\n // Start by emulating native Event constructor.\n if (!type)  $\{\n\$  throw new TypeError('Failed to construct \\'' + this.constructor.name + '\\'. 1 argument required, ' + arguments.length + ' given.');\n }\n // Assign defaults first, the eventInit,\n // and the type last so it can't be overwritten.\n assign(this, BvEvent.defaults(), eventInit, { type: type  $\cdot$ );\n // Freeze some props as readonly, but leave them enumerable.\n defineProperties(this, {\n type: readonlyDescriptor(),\n cancelable: readonlyDescriptor(),\n nativeEvent: readonlyDescriptor(),\n target: readonlyDescriptor(),\n relatedTarget: readonlyDescriptor(),\n

vueTarget: readonlyDescriptor()\n \);\n // Create a private variable using closure scoping.\n var defaultPrevented = false;\n // Recreate preventDefault method. One way setter.\n this.preventDefault = function

preventDefault()  ${\n \in \text{if (this.cancelable)} {\n \in \text{dedl}}$  defaultPrevented = true;\n }\n };\n // Create 'defaultPrevented' publicly accessible prop $\ln$  // that can only be altered by the preventDefault method. $\ln$ defineProperty(this, 'defaultPrevented', {\n enumerable: true,\n get: function get() {\n return defaultPrevented;\n }\n });\n }\n\n \_createClass(BvEvent, null, [{\n key: 'defaults',\n value: function defaults()  ${\n \mu \$  return  ${\n \mu \}$ , type: ",\n cancelable: true,\n nativeEvent: null,\n target: null,\n relatedTarget: null,\n vueTarget: null\n };\n }\n });\n\n return BvEvent;\n}();\n\nexport default BvEvent;","function defineProperty(obj, key, value)

 { if (key in obj) { Object.defineProperty(obj, key, { value: value, enumerable: true, configurable: true, writable: true }); } else { obj[key] = value; } return obj; }\n\nimport bBtn from '../button/button';\nimport bBtnClose from '../button/button-close';\nimport idMixin from '../../mixins/id';\nimport listenOnRootMixin from '../../mixins/listenon-root';\nimport observeDom from '../../utils/observe-dom';\nimport warn from '../../utils/warn';\nimport KeyCodes from '../../utils/key-codes';\nimport BvEvent from '../../utils/bv-event.class';\n\nimport { isVisible, selectAll, select, getBCR, addClass, removeClass, hasClass, setAttr, removeAttr, getAttr, hasAttr, eventOn, eventOff } from '../../utils/dom';\n\n// Selectors for padding/margin adjustments\nvar Selector = {\n FIXED\_CONTENT: '.fixed-top, .fixed-bottom, .is-fixed, .sticky-top',\n STICKY\_CONTENT: '.sticky-top',\n NAVBAR\_TOGGLER: '.navbartoggler'\n\n // ObserveDom config\n};var OBSERVER CONFIG = {\n subtree: true,\n childList: true,\n characterData: true,\n attributes: true,\n attributeFilter: ['style', 'class']\n};\n\nexport default {\n mixins: [idMixin, listenOnRootMixin],\n components: { bBtn: bBtn, bBtnClose: bBtnClose },\n render: function render(h)  ${\n\mu \ var_t this = this;\n\lambda \ var S slots = this\$ slosts;\n\n// Modal header\n\nvar header = h(false);\n\nif (!this.hideHeader)  ${\n$  var modalHeader = \$slots['modal-header']; ${\n$  if (!modalHeader)  ${\n$  var closeButton  $= h(false)\cdot\ln$  if (!this.hideHeaderClose) {\n closeButton = h('b-btn-close', {\n props: {\n disabled: this.is\_transitioning,\n ariaLabel: this.headerCloseLabel,\n textVariant: this.headerTextVariant\n  $\rangle$ ,\n on: {\n click: function click(evt) {\n this.hide('headerclose');\n  $\ln$  }, [\$slots['modal-header-close']]);\n }\n modalHeader = [h(this.titleTag,

 ${\text{class: [modal-title'] }, \text{[S slots][modal-title'] || this.title]), closeButton};\n \quad \text{header = h('header', {}'\n \quad \text{if: } \text{self: } \text{self$ 'header',\n class: this.headerClasses,\n attrs: { id: this.safeId('\_BV\_modal\_header\_')  $\ln$  },  $[modalHeader]$ ;\n }\n // Modal Body\n var body = h('div', {\n ref: 'body',\n class: this.bodyClasses,\n attrs: { id: this.safeId('\_BV\_modal\_body\_') }\n }, [\$slots.default]);\n // Modal Footer\n var footer = h(false);\n if (!this.hideFooter) {\n var modalFooter = \$slots['modal-footer'];\n if (!modalFooter) {\n var cancelButton = h(false);\n if (!this.okOnly) {\n cancelButton = h('b-btn', {\n props: {\n variant: this.cancelVariant, $\langle n \rangle$  size: this.buttonSize, $\langle n \rangle$  disabled: this.cancelDisabled || this.busy || this.is transitioning\n  $\lambda$ ,\n on: {\n click: function click(evt) {\n this.hide('cancel');\n  $\n$  }, [\$slots['modal-cancel'] || this.cancelTitle]);\n }\n var okButton = h('b-btn',  ${\nvert \nvert n}$  props:  ${\nvert \nvert n}$  variant: this.okVariant, ${\nvert \nvert n}$  size: this.buttonSize, ${\nvert \nvert n}$  disabled: this.okDisabled || this.busy || this.is\_transitioning\n },\n on: {\n click: function click(evt) {\n  $_t$ his.hide('ok');\n }\n }, [\$slots['modal-ok'] || this.okTitle]);\n modalFooter = [cancelButton, okButton];\n }\n footer = h('footer', {\n ref: 'footer',\n class: this.footerClasses,\n attrs: { id: this.safeId('\_BV\_modal\_footer\_') }\n }, [modalFooter]);\n }\n // Assemble Modal Content\n var modalContent = h('div',  $\n\neq$  ref: 'content',\n class: ['modal-content'],\n attrs:  $\n\neq$  tabindex: '-1',\n role: 'document',\n 'aria-labelledby': this.hideHeader ? null : this.safeId('\_\_BV\_modal\_header\_'),\n

'aria-describedby': this.safeId(' BV modal body ')\n  $\lambda$ \n on: {\n focusout: this.onFocusout.\n click: function click(evt) {\n evt.stopPropagation();\n // https://github.com/bootstrap-vue/bootstrapvue/issues/1528\n \_this.\$root.\$emit('bv::dropdown::shown');\n }\n }, [header, body, footer]);\n // Modal Dialog wrapper\n var modalDialog = h('div', { class: this.dialogClasses }, [modalContent]);\n // Modal $\n$  var modal = h('div', { $\n$  ref: 'modal', $\n$  class: this.modalClasses, $\n$  directives:  $\{\n$  name: 'show',\n rawName: 'v-show',\n value: this.is\_visible,\n expression: 'is\_visible'\n }],\n attrs: {\n id: this.safeId(),\n role: 'dialog',\n 'aria-hidden': this.is\_visible ? null : 'true'\n },\n on: {\n click: this.onClickOut,\n keydown: this.onEsc\n  $\{\n \$ , [modalDialog]);\n

// Wrap modal in transition\n modal = h('transition', {\n props: {\n enterClass: '',\n enterToClass: '',\n enterActiveClass: ",\n leaveClass: ",\n leaveActiveClass: ",\n leaveToClass: "\n },\n on: {\n 'before-enter': this.onBeforeEnter,\n enter: this.onEnter,\n 'after-enter': this.onAfterEnter,\n 'beforeleave': this.onBeforeLeave,\n leave: this.onLeave,\n 'after-leave': this.onAfterLeave\n  $\n}$ ,  $[modal]$ ;\n // Modal Backdrop\n var backdrop = h(false);\n if (!this.hideBackdrop && (this.is\_visible || this.is transitioning))  ${\n \alpha = h(\div, {\n \alpha = \lambda \cdot \tau} \cdot \tau)$  attrs: { id: this.safeId('\_BV\_modal\_backdrop\_') }\n });\n }\n // Assemble modal and backdrop\n var outer = h(false);\n if (!this.is\_hidden) {\n outer = h('div', { attrs: { id: this.safeId('\_\_BV\_modal\_outer\_') } }, [modal, backdrop]); $\n\ln$  } $\ln$ 

// Wrap in DIV to maintain thi.\$el reference for hide/show method aceess\n return h('div', { }, [outer]);\n },\n data: function data()  ${\n \mu \ is}_hidden: this.lazy || false, \n \ni s_visible: false, \n \ni s_transitioning:$ false,\n is show: false,\n is block: false,\n scrollbarWidth: 0,\n isBodyOverflowing: false,\n return\_focus: this.returnFocus  $\| \n\| \} \$   $\|\n\| \$  model:  $\| \n\r$  prop: 'visible', $\| \n\rangle$  event: 'change' $\| \}$ , props:  ${\n tile: {\n type: String,\n }, \n define the range of $|n \in \mathbb{Z}$.}$ {\n type: String,\n default: 'md'\n },\n centered: {\n type: Boolean,\n default: false\n },\n buttonSize:  ${\n \t\t type: String,\n \t\ default: "n },\n \t\ node: {\n \t\t type: Boolean,\n \t\ default: false\n \t}$ noCloseOnBackdrop: {\n type: Boolean,\n default: false\n },\n noCloseOnEsc: {\n type: Boolean,\n default: false\n },\n noEnforceFocus: {\n type: Boolean,\n default: false\n },\n headerBgVariant: {\n type: String,\n default: null\n },\n headerBorderVariant: {\n type: String,\n default: null\n  $\ln$  headerTextVariant: {\n type: String,\n default: null\n },\n headerClass: {\n type:  $[String, Array],\n \quad default: null\n \quad \},\n \quad bodyByVariant: {\n \quad type: String, \n \quad default: null\n \quad \}$ bodyTextVariant:  $\n\in \{ \infty, \infty \}$  default: null $\n\in \{ \infty, \infty \}$ , modalClass:  $\{\infty \}$  type: [String, Array], default: null\n  $\,\$ ,\n bodyClass: {\n type: [String, Array],\n default: null\n  $\,\$ ,\n footerBgVariant: {\n type: String,\n default: null\n },\n footerBorderVariant: {\n type: String,\n default: null\n },\n footerTextVariant:  ${\n \nu}$ : String,\n default: null\n  $\n$ ,\n footerClass:  ${\n \nu}$ : [String, Array],\n

default: null\n  $\,\$ ,\n hideHeader: {\n type: Boolean,\n default: false\n  $\,\$ ,\n hideFooter: {\n type: Boolean,\n default: false\n },\n hideHeaderClose: {\n type: Boolean,\n default: false\n },\n hideBackdrop: {\n type: Boolean,\n default: false\n },\n okOnly: {\n type: Boolean,\n default: false $\n \}$ ,  $\in$   $\{ \n \}$ ,  $\in$   $\{ \n \}$ ,  $\in$   $\{ \n \}$ ,  $\in$   $\{ \n \}$ ,  $\in$   $\{ \n \}$ ,  $\in$   $\{ \n \}$ Boolean,\n default: false\n },\n visible: {\n type: Boolean,\n default: false\n },\n returnFocus: {\n default: null\n  $\,\$ ,\n headerCloseLabel: {\n type: String,\n default: 'Close'\n  $\,\$ ,\n cancelTitle: {\n type: String,\n default: 'Cancel'\n },\n okTitle: {\n type: String,\n default: 'OK'\n },\n cancelVariant: {\n type: String,\n default: 'secondary'\n },\n okVariant: {\n type: String,\n default: 'primary'\n  $\lambda \in \lceil \alpha \rceil$  | lazy: {\n type: Boolean,\n default: false\n },\n busy: {\n type: Boolean,\n default: false $\ln \ {\n}$ , computed:  ${\n}$  modalClasses: function modalClasses()  ${\n}$  return ['modal',  ${\n}$ fade: !this.noFade,\n show: this.is show,\n 'd-block': this.is block\n }, this.modalClass];\n },\n dialogClasses: function dialogClasses()  $\{\n\$  var \_ref;\n\n return ['modal-dialog', (\_ref = { }, \_defineProperty(\_ref, 'modal-' + this.size, Boolean(this.size)), \_defineProperty(\_ref, 'modal-dialog-centered', this.centered), ref)];\n  $\lambda$ ,\n backdropClasses: function backdropClasses()  $\n$  return ['modal-backdrop',  $\n$ fade: !this.noFade,\n show: this.is show || this.noFade\n }];\n },\n headerClasses: function headerClasses()  ${\nvert \nu \vert}$  var ref2;\n\n return ['modal-header', (\_ref2 = {}, defineProperty(\_ref2, 'bg-' + this.headerBgVariant, Boolean(this.headerBgVariant)), defineProperty(ref2, 'text-' + this.headerTextVariant, Boolean(this.headerTextVariant)), \_defineProperty(\_ref2, 'border-' + this.headerBorderVariant, Boolean(this.headerBorderVariant)), \_ref2), this.headerClassl;\n },\n bodyClasses:

function bodyClasses()  $\{\n\alpha \text{ } retm\$  return ['modal-body', ( $\text{ } ref3 = \{\}$ , defineProperty( $\text{ } ref3$ , 'bg-' + this.bodyBgVariant, Boolean(this.bodyBgVariant)), \_defineProperty(\_ref3, 'text-' + this.bodyTextVariant, Boolean(this.bodyTextVariant)), ref3), this.bodyClass];\n  $\lambda$ , footerClasses: function footerClasses() {\n

var \_ref4;\n\n return ['modal-footer',  $(\text{ref4} = \{\}, \text{defineProperty}(\text{ref4}, \text{bg-'} + \text{this}.\text{footerBy-} \text{variant}, \text{c} \text{ is the same})\}$ Boolean(this.footerBgVariant)), \_defineProperty(\_ref4, 'text-' + this.footerTextVariant, Boolean(this.footerTextVariant)), \_defineProperty(\_ref4, 'border-' + this.footerBorderVariant, Boolean(this.footerBorderVariant)), \_ref4), this.footerClass];\n }\n },\n watch: {\n visible: function visible(newVal,

oldVal)  $\{\n\$  if (newVal === oldVal)  $\{\n\$  return;\n  $\{\n\}$  this[newVal ? 'show' : 'hide']();\n  $\{\n\}$ methods:  ${\n // Public Methods\n show: function show() {\n if (this is visible) {\n return:\n }\n var$ showEvt = new BvEvent('show',  $\{\n\text{c} \cdot \text{true}\n\}$  vueTarget: this, $\text{c} \cdot \text{true}$ : this.\$refs.modal,\n relatedTarget: null\n });\n this.emitEvent(showEvt);\n if (showEvt.defaultPrevented || this.is\_visible) {\n // Don't show if canceled\n return;\n  $\ln$  if (hasClass(document.body, 'modal-open')) {\n // If another modal is already open, wait for it to close\n this.\$root.\$once('bv::modal::hidden', this.doShow);\n } else {\n // Show the modal\n this.doShow();\n }\n },\n hide: function hide(trigger) {\n if (!this.is\_visible) {\n return;\n  $\{\n\}$  var hideEvt = new BvEvent('hide', {\n cancelable: true,\n

vueTarget: this,\n target: this.\$refs.modal,\n // this could be the trigger element/component reference\n relatedTarget: null,\n isOK: trigger  $\|$  null,\n trigger: trigger  $\|$  null,\n cancel: function cancel()  $\|$ \n // Backwards compatibility\n warn('b-modal: evt.cancel() is deprecated. Please use evt.preventDefault().');\n this.preventDefault();\n }\n });\n if (trigger == 'ok') {\n this.\$emit('ok', hideEvt);\n } else if (trigger === 'cancel')  $\n{\infty}$  this.\$emit('cancel', hideEvt);\n }\n this.emitEvent(hideEvt);\n // Hide if not canceled\n if (hideEvt.defaultPrevented || !this.is visible)  ${\n \mu \}$  /(n // stop observing for content changes\n if (this.\_observer) {\n this.\_observer.disconnect();\n this.\_observer = null;\n }\n this.is visible = false;\n this.\$emit('change', false);\n },\n\n // Private method to finish showing modal\n doShow: function doShow() {\n var \_this2 = this;\n\n // Plce modal in DOM if lazy\n this.is\_hidden = false;\n this.\$nextTick(function () {\n // We do this in nextTick to ensure the modal is in DOM first before we show it\n this2.is visible = true;\n this2.\$emit('change', true);\n // Observe changes in modal content and adjust if necessary $\ln$  \_\_this2.\_observer = observeDom(\_this2.\$refs.content,\_this2.adjustDialog.bind(\_this2), OBSERVER\_CONFIG);\n });\n },\n\n //

Transition Handlers\n onBeforeEnter: function onBeforeEnter()  $\{\n\$ n this.is\_transitioning = true;\n this.checkScrollbar();\n this.setScrollbar();\n this.adjustDialog();\n addClass(document.body, 'modalopen');\n this.setResizeEvent(true);\n },\n onEnter: function onEnter() {\n this.is\_block = true;\n this.\$refs.modal.scrollTop = 0;\n },\n onAfterEnter: function onAfterEnter() {\n

var \_this3 = this;\n\n this.is\_show = true;\n this.is\_transitioning = false;\n this.\$nextTick(function () {\n  $_\text{this3.focusFirst();\n}$  var shownEvt = new BvEvent('shown', {\n cancelable: false,\n vueTarget: \_this3,\n target: \_this3.\$refs.modal,\n relatedTarget: null\n });\n \_this3.emitEvent(shownEvt);\n  $\{\cdot\}$ ;\n  $\cdot\$ ,\n onBeforeLeave: function onBeforeLeave()  $\{\cdot\}$  this.is transitioning = true;\n this.setResizeEvent(false);\n },\n onLeave: function onLeave()  $\{\n\}$  // Remove the 'show' class\n this.is\_show = false;\n },\n onAfterLeave: function onAfterLeave()  $\n$  var \_this4 = this;\n\n this.is\_block  $=$  false;\n this.resetAdjustments();\n this.resetScrollbar();\n this.is\_transitioning = false;\n removeClass(document.body, 'modal-open');\n this.\$nextTick(function () {\n \_this4.is\_hidden = \_this4.lazy || false; $\ln$  \_this4.returnFocusTo(); $\ln$ 

var hiddenEvt = new BvEvent('hidden',  $\{\n\}$  cancelable: false, $\n\$  vueTarget: this4, $\n\$  target: this4.lazy ? null : this4.\$refs.modal,\n relatedTarget: null\n });\n this4.emitEvent(hiddenEvt);\n  $\lambda$ );\n  $\lambda$ ,\n\n // Event emitter\n emitEvent: function emitEvent(bvEvt) {\n var type = bvEvt.type;\n this.\$emit(type, bvEvt);\n this.\$root.\$emit('bv::modal::' + type, bvEvt);\n  $\vert$ ,\n\n // UI Event Handlers\n onClickOut: function onClickOut(evt)  $\{n \quad / \text{If } backdrop \text{ clicked, hide modal} \}$  if (this.is\_visible && !this.noCloseOnBackdrop)  ${\n \ \ this.hide('backdrop');\n \ }n \ \ }n$ . onEsc: function onEsc(evt)  ${\n \ \ \ }$  /If ESC pressed, hide modal\n if (evt.keyCode === KeyCodes.ESC && this.is\_visible && !this.noCloseOnEsc) {\n this.hide('esc');\n }\n },\n onFocusout: function onFocusout(evt)  $\{\n \ \ \ \ \ \ \ \ \ \ \ \ \ \ \ \ \$  If focus leaves modal, bring it back\n // 'focusout'

Event Listener bound on content $\ln$  var content = this. \$refs. content: $\ln$  if (!this. no EnforceFocus & & this.is\_visible && content && !content.contains(evt.relatedTarget))  $\{\n$  content.focus();\n  $\|\n\|$ ,\n\n // Resize Listener\n setResizeEvent: function setResizeEvent(on) {\n var \_this5 = this;\n\n ;['resize', 'orientationchange'].forEach(function (evtName)  ${\n \mu \}$  if (on)  ${\n \mu \}$  eventOn(window, evtName, \_this5.adjustDialog);\n } else {\n eventOff(window, evtName, \_this5.adjustDialog);\n }\n });\n  $\lambda$ ,\n\n // Root Listener handlers\n showHandler: function showHandler(id, triggerEl) {\n if (id === this.id) {\n this.return focus = triggerEl || null;\n this.show();\n }\n },\n hideHandler: function hideHandler(id)  ${\n \{ \infty : f(id == = this.id) \} \in this.hide();\n \} \in \{\infty \} \in modallListener: function modalListener(bvEvt) {\n}$ 

// If another modal opens, close this one\n

if (bvEvt.vueTarget !== this)  $\nvert$  this.hide();\n  $\ln$   $\ln$  // Focus control handlers\n focusFirst: function focusFirst()  ${\n \mu \n }/$  Don't try and focus if we are SSR ${\n \mu \n }$  if (typeof document === 'undefined')  ${\n \mu \n }$ return; $\n\lambda$   $\n\alpha$  var content = this. \$refs.content; $\n\alpha$  var modal = this. \$refs. modal; $\n\alpha$  var activeElement = document.activeElement;\n if (activeElement && content  $\&&$  content.contains(activeElement)) {\n // If activeElement is child of content, no need to change focus\n } else if (content) {\n if (modal) {\n modal.scrollTop = 0;\n  $\{\n\}$  /| Focus the modal content wrapper\n content.focus();\n  $\{\n\}$ returnFocusTo: function returnFocusTo() {\n // Prefer returnFocus prop over event specified return\_focus value\n var el = this.returnFocus || this.return\_focus || null;\n if (typeof el === 'string')  $\{\n\$  // CSS Selector\n el

 $=$  select(el); $\ln$ 

 $\ln$  if (el)  $\ln$  el = el.\$el || el;\n if (isVisible(el))  $\ln$  el.focus();\n  $\ln$  }\n },\n\n // Utility methods\n getScrollbarWidth: function getScrollbarWidth() {\n var scrollDiv = document.createElement('div');\n scrollDiv.className = 'modal-scrollbar-measure';\n document.body.appendChild(scrollDiv);\n this.scrollbarWidth = scrollDiv.getBoundingClientRect().width scrollDiv.clientWidth;\n document.body.removeChild(scrollDiv);\n },\n adjustDialog: function adjustDialog()  ${\n }$  if (!this.is visible)  ${\n }$  return;\n  ${\n }$  var modal = this.\$refs.modal;\n var isModalOverflowing = modal.scrollHeight > document.documentElement.clientHeight; $\ln$  if (!this.isBodyOverflowing && isModalOverflowing)  ${\n m odd.style.ptyle.paddingLeft = this.scrollbarWidth + 'px';n$ 

 $\ln$  if (this.isBodyOverflowing && !isModalOverflowing)  $\{\n\$  modal.style.paddingRight = this.scrollbarWidth + 'px';\n

 $\{\n\}$ ,\n resetAdjustments: function resetAdjustments()  $\{\n\$  var modal = this.\$refs.modal;\n if (modal)  ${\n modal-style,paddingLeft = "\n modal-style,paddingRight = "\n }\n the checkScrollbar: function$ checkScrollbar() {\n var rect = getBCR(document.body);\n this.isBodyOverflowing = rect.left + rect.right < window.innerWidth;\n  $\lambda$ n setScrollbar: function setScrollbar() {\n if (this.isBodyOverflowing) {\n // Note: DOMNode.style.paddingRight returns the actual value or " if not set\n  $//$  while  $$(DOMNode).css('padding-right')$  returns the calculated value or 0 if not set\n var computedStyle = window.getComputedStyle;\n var body = document.body;\n var scrollbarWidth = this.scrollbarWidth;\n // Adjust fixed content padding\n selectAll(Selector.FIXED\_CONTENT).forEach(function (el) {\n var  $actualPadding = el-style.paddingRight;\n$  var calculatedPadding = computedStyle(el).paddingRight || 0;\n setAttr(el, 'data-padding-right', actualPadding);\n

el.style.paddingRight = parseFloat(calculatedPadding) + scrollbarWidth + 'px';\n });\n // Adjust sticky content margin\n selectAll(Selector.STICKY\_CONTENT).forEach(function (el)  $\{\n\$  var actualMargin = el.style.marginRight;\n var calculatedMargin = computedStyle(el).marginRight  $|| 0; \n\rangle$  setAttr(el, 'datamargin-right', actualMargin);\n el.style.marginRight = parseFloat(calculatedMargin) - scrollbarWidth + 'px';\n });\n // Adjust navbar-toggler margin\n selectAll(Selector.NAVBAR\_TOGGLER).forEach(function (el)  ${\n\mu \nu}$  var actualMargin = el.style.marginRight;\n var calculatedMargin = computedStyle(el).marginRight ||  $0;\ln$  setAttr(el, 'data-margin-right', actualMargin); $\ln$  el.style.marginRight = parseFloat(calculatedMargin)  $+$  scrollbarWidth  $+$  'px';\n });\n // Adjust

body padding $\eta$  var actualPadding = body.style.paddingRight; $\eta$  var calculatedPadding = computedStyle(body).paddingRight;\n setAttr(body, 'data-padding-right', actualPadding);\n

body.style.paddingRight = parseFloat(calculatedPadding) + scrollbarWidth + 'px';\n }\n },\n resetScrollbar: function resetScrollbar()  ${\n \over |n}$  // Restore fixed content padding\n selectAll(Selector.FIXED\_CONTENT).forEach(function (el)  $\{\n\$  if (hasAttr(el, 'data-padding-right'))  $\{\n\}$ el.style.paddingRight = getAttr(el, 'data-padding-right') || ";\n removeAttr(el, 'data-padding-right');\n }\n });\n // Restore sticky content and navbar-toggler margin\n selectAll(Selector.STICKY\_CONTENT + ', ' + Selector.NAVBAR\_TOGGLER).forEach(function (el)  ${\n \dot{h}}$  if (hasAttr(el, 'data-margin-right'))  ${\n \dot{h}}$ el.style.marginRight = getAttr(el, 'data-margin-right') || ":\n removeAttr(el, 'data-margin-right');\n }\n

 $\|\cdot\|$ ;\n // Restore body padding\n var body = document.body;\n if (hasAttr(body, 'data-padding-right')) {\n body.style.paddingRight = getAttr(body, 'data-padding-right') || '';\n removeAttr(body, 'data-paddingright');\n  $\ln \|\n\|$  \n created: function created()  $\|\n\|$  // create non-reactive property\n this. observer = null;\n },\n mounted: function mounted()  ${\n \mu \ }$  Measure scrollbar\n this.getScrollbarWidth();\n // Listen for events from others to either open or close ourselves\n this.listenOnRoot('bv::show::modal', this.showHandler);\n this.listenOnRoot('bv::hide::modal', this.hideHandler);\n // Listen for bv:modal::show events, and close ourselves if the opening modal not us\n this.listenOnRoot('bv::modal::show', this.modalListener);\n // Initially show modal?\n if (this.visible === true)  $\n \hat s, \hat s \in \mathbb{R}$ ,\n beforeDestroy: function beforeDestroy()  $\n \hat s$ // Ensure everything is back to normal\n

if (this.\_observer)  $\n \in \mathbb{R}$  this.\_observer.disconnect();\n this.\_observer = null;\n  $\n$ this.setResizeEvent(false);\n // Re-adjust body/navbar/fixed padding/margins (if needed)\n removeClass(document.body, 'modal-open');\n this.resetAdjustments();\n this.resetScrollbar();\n }\n};","var render = function () { var \_vm=this; var \_h=\_vm.\$createElement; var \_c=\_vm. \_self. \_c||\_h; return

\_c('div',{staticClass:\"embed-form\"},[\_c('div',{staticClass:\"container-

fluid\"}, $[(!\_vm.noTitle)|`_c(h4';\{staticClass\}'\'embed-form\_heading\}''],[\_vm\_v(\'\|\)n$ 

 $\Upsilon$ +\_vm.\_s(\_vm.\$t('embed-form.heading'))+ $\Upsilon$ 

\")]):\_vm.\_e(),\_c('div',{staticClass:\"row\"},[\_c('div',{staticClass:\"col\"},[\_c('p',[\_vm.\_v(\"\\n

\"+\_vm.\_s(\_vm.\$t('embed-form.introduction'))+\"\\n \")]),\_c('textarea',{staticClass:\"form-control embedform code mb-

2\",attrs:{\"readonly\":\"\"},domProps:{\"value\":\_vm.embedCode()},on:{\"click\":\_vm.selectCode}}),\_c('label',{sta ticClass:\"custom-control custom-checkbox

btn btn-sm float-left\"},[\_c('input',{directives:[{name:\"model\",rawName:\"v-

model\",value:(\_vm.responsiveCheck),expression:\"responsiveCheck\"}],staticClass:\"custom-control-

input\",attrs:{\"type\":\"checkbox\"},domProps:{\"checked\":Array.isArray(\_vm.responsiveCheck)?\_vm.\_i(\_vm.res ponsiveCheck,null)>-1:(\_vm.responsiveCheck)},on:{\"change\":function(\$event){var

\$\$a=\_vm.responsiveCheck,\$\$el=\$event.target,\$\$c=\$\$el.checked?(true):(false);if(Array.isArray(\$\$a)){var

\$\$v=null,\$\$i=\_vm.\_i(\$\$a,\$\$v);if(\$\$el.checked){\$\$i<0&&(\_vm.responsiveCheck=\$\$a.concat([\$\$v]))}else{\$\$i>- 1&&(\_vm.responsiveCheck=\$\$a.slice(0,\$\$i).concat(\$\$a.slice(\$\$i+1)))}}else{\_vm.responsiveCheck=\$\$c}}}}),\_c('s

pan',{staticClass:\"custom-control-label font-weight-bold\"},[\_vm.\_v(\"\\n \"+\_vm.\_s(\_vm.\$t('embed-

form.responsive-optin'))+\"\\n \")])]),\_c('div',{staticClass:\"text-right\"},[\_c('button',{staticClass:\"btn btn-link btn-sm text-uppercase font-weight-

bold\",on:{\"click\":\_vm.copyEmbedCode}},[\_c('fa',{attrs:{\"icon\":\"clipboard\"}}),\_vm.\_v(\"\\n

 $\{\Psi_+\$ vm. s(\_vm.\$t('embed-form.copy'))+\"\\n \")],1)])]),(!\_vm.noPreview)?\_c('div',{staticClass:\"col-7 d-none d-lg-block embed-

form\_preview\" $\{C\span\{\dom Props:\{\}\}\in HTML\":\,vm.s(\,vm.embedCode(false))\}\})$ : vm. e()])])])}\nva r staticRenderFns =  $[\]$ n\nexport { render, staticRenderFns }","function typeof2(obj) { if (typeof Symbol ===  $\{\text{function}\$  && typeof Symbol.iterator ===  $\text{symbol}\$ ) { \_typeof2 = function \_typeof2(obj) { return typeof obj; }; } else { \_typeof2 = function \_typeof2(obj) { return obj && typeof Symbol == \"function\" && obj.constructor === Symbol && obj !== Symbol.prototype ? \"symbol\" : typeof obj; }; } return \_typeof2(obj); }\n\nexport default function  $typeof(obj) \nvert$  if (typeof Symbol === \"function\" && typeof2(Symbol.iterator) === \"symbol\") {\n  $_t$ ypeof = function  $_t$ ypeof(obj) {\n return  $_t$ ypeof2(obj);\n };\n } else {\n  $_t$   $_t$ ypeof = function  $_t$ ypeof(obj)
#### ${\n \mu \n}$  return

obj && typeof Symbol ===  $\lvert$ "function $\lvert$ " && obj.constructor == Symbol && obj !== Symbol.prototype ? \"symbol\" : \_typeof2(obj);\n };\n }\n\n return \_typeof(obj);\n}","import Clipboard from 'clipboard'\n\n\nexport function copyText (text, container)  ${\n \mu$  return new Promise(function (resolve, reject)  ${\n \nu$  var fakeElement = document.createElement('button')\n\n var clipboard = new Clipboard(fakeElement, {\n text: () => (text),\n action: () => ('copy'),\n container: typeof container === 'object' ? container : document.body\n })\n\n clipboard.on('success', error  $\in$  {\n clipboard.destroy()\n resolve(error)\n })\n\n clipboard.on('error', error  $\Rightarrow$  {\n clipboard.destroy()\n reject(error)\n })\n\n fakeElement.click()\n })\n\}\n"," <style lang=\"scss\" scoped>\n @import '../styles/lib';\n\n .embed-form {\n font-size: 0.9rem;\n overflow: auto;\n\n .customcontrol.btn {\n .custom-control-label:before, .custom-control-label:after

 ${\n \to \infty, \in \mathbb{N} \in \mathbb{N} \in \mathbb{N} \in \mathbb{N} \text{ and } \mathbb{N} \in \mathbb{N} \text{ such that } \mathbb{N} \neq \emptyset.$ text-transform: uppercase;\n }\n\n &\_code {\n height: 80px;\n }\n\n &\_preview {\n border-left: 1px  $\frac{\sqrt{2}}{n} \ln \{\n \cdot \frac{\text{template}}{n} < \text{clip} \cdot \text{template}}{n} < \text{clip} \cdot \text{tempstate}$ fluid\">\n <h4 class=\"embed-form\_heading\" v-if=\"!noTitle\">\n {{ \$t('embed-form.heading') } }\n  $\langle \Delta \rangle$ n  $\langle \Delta \rangle$   $\langle \Delta \rangle$ n  $\langle \Delta \rangle$   $\langle \Delta \rangle$   $\langle \Delta \rangle$ n  $\langle \Delta \rangle$   $\langle \Delta \rangle$   $\$  $\{\n}$ \n </p>\n <textarea class=\"form-control embed-form code mb-2\" readonly @click=\"selectCode\" :value=\"embedCode()\"></textarea>\n\n <label class=\"custom-control custom-checkbox btn btn-sm float- $\text{left}$ ">\n <input type=\"checkbox\" class=\"custom-control-input\" v-model=\"responsiveCheck\">\n <span class=\"custom-control-label font-weight-bold\">\n

 $\{\$t(\'embed-form.response-points\cap')\}\n\quad \quad \langle\$ right $\mathcal{X}$   $\leq$   $\mathcal{Y}$   $\leq$   $\mathcal{Y}$   $\leq$   $\mathcal{Y}$   $\leq$   $\mathcal{Y}$   $\leq$   $\mathcal{Y}$   $\leq$   $\mathcal{Y}$   $\leq$   $\mathcal{Y}$   $\leq$   $\mathcal{Y}$   $\leq$   $\mathcal{Y}$   $\leq$   $\mathcal{Y}$   $\leq$   $\mathcal{Y}$   $\leq$   $\mathcal{Y}$   $\leq$   $\mathcal{Y}$   $\leq$   $\mathcal{Y$  $\text{Qclick}=\text{Copy} \Rightarrow \text{G} \Rightarrow \text{C} \Rightarrow \text{C} \Rightarrow \text{C} \Rightarrow \text{G} \Rightarrow \text{G} \Rightarrow \text{$  $\langle$ button>\n  $\langle$ div>\n  $\langle$ div>\n  $\langle$ div $\rangle$ \n  $\langle$ div class=\"col-7 d-none d-lg-block embed-form\_\_preview\" vif=\"!noPreview\">\n <span v-html=\"embedCode(false)\"></span>\n </div>\n </div>\n </div>\n </div>\n </div>\n</template>\n\n<script>\n import { faClipboard } from '@fortawesome/free-solid-svg-icons/faClipboard'\n import Vue from 'vue'\n\n import i18n from '@/i18n'\n import IframeResizer from '@/utils/iframe-resizer'\n import  $\{\text{copyText }\}$  from '@/utils/clipboard'\n import  $\{\text{library }\}$  from './Fa'\n\n /\*\*\n \* Embed Form\n \*/\n export default  ${\n \in i18n,\n \in name: 'EmbedForm',\n \n data () {\n \in return}$ 

 ${\n  $\{\n  $\{\n  $\{\n  $\{\n  $\{\n  $\{\n  $\{\n  $\{\n  $\{\n  $\{\n  $\{\n  $\{\n  $\{\n  $\{\n  $\{\n  $\{\n  $\{\n  $\{\n  $\{\n  $\{\n  $\{\n  $\{\n  $\{\n  $\{\n  $\{\n  $\{\n  $\{\n  $\{\n  $\{\n  $\{\n  $\{\n  $\{\n  $\{\n  $\{\n  $\{\n  $\{\n <$$$$$$$$$$$$$$$$$$$$$$$$$$$$$$$$$$$$$ components:  ${\n \mu \n}$  /\*\* Prevent a bug with vue-docgen-api ${\n \mu \n}$  \* @see https://github.com/vue-styleguidist/vuedocgen-api/issues/23\n \*/\n Fa: require('./Fa').default\n },\n props: {\n /\*\*\n \* Hide the form title\n \*/\n noTitle:  $\{\n\$  type: Boolean\n  $\},\n\$  /\*\*\n \* Hide the preview panel\n \*/\n noPreview:  ${\n \mu \ vpe: Boolean\n \ }_n \quad \rightarrow^* \Delta$  width of the iframe code\n  $\Lambda$ . [Number, String],\n default: '100%'\n },\n /\*\*\n \* Default height of the iframe code\n \*/\n height:  ${\n \mu \in \mathbb{R} \setminus \mathbb{R} \setminus \mathbb{R} \setminus \mathbb{R}}$  default: () => (window.innerHeight)\n },\n /\*\*\n \* Default minimal width of the iframe code (if extract from window\\'s size)\n  $*$ \n minWidth: {\n type: Number,\n default:  $0\ln$  }, $\ln$  /\*\*\n \* Default minimal height of the iframe code (if extract from window\\'s size)\n \*/\n minHeight:  ${\n \times \text{Number}}$  default:  $0\$  },\n /\*\*\n \* URL of the iframe code\n \*/\n url: {\n type: String\n }\n },\n methods: {\n iframeCodeFor (url, width, height) {\n return `<iframe width=\"\${width}\" height=\"\${height}\" src=\"\${IframeResizer.deletePymParams(url)}\" frameborder=\"0\" allowfullscreen></iframe>\n },\n pymCodeFor (url)  $\n$  return IframeResizer.template(url)\n  $\lambda$ ,\n copyEmbedCode () {\n return copyText(this.embedCode(),

this.\$el).then(() =>  ${\n \times}$  this.selectCode()\n })\n },\n selectCode ()  ${\n \times}$ 

this.\$el.querySelector('.embed-form\_code').select()\n  $\lambda$ ,\n embedCode (withPym = this.responsiveCheck) {\n const width = isNaN(this.width) ? this.width : Math.max(this.width, this.minWidth)\n

const height = Math.max(this.height, this.minHeight) $\ln$  return withPym ?

this.pymCodeFor(this.currentUrl) : this.iframeCodeFor(this.currentUrl, width, height)\n  $\ln$  },\n computed: {\n currentUrl () {\n return this.url || window.location.href\n }\n }\n }\n</script>\n","import mod from \"-!../../node\_modules/cache-loader/dist/cjs.js??ref--12-0!../../node\_modules/thread-

loader/dist/cjs.js!../../node\_modules/babel-loader/lib/index.js!../../node\_modules/cache-loader/dist/cjs.js??ref--0- 0!../../node\_modules/vue-loader/lib/index.js??vue-loader-options!./EmbedForm.vue?vue&type=script&lang=js&\"; export default mod; export \* from \"-!../../node\_modules/cache-loader/dist/cjs.js??ref--12-

0!../../node\_modules/thread-loader/dist/cjs.js!../../node\_modules/babel-loader/lib/index.js!../../node\_modules/cacheloader/dist/cjs.js??ref--0-0!../../node\_modules/vue-loader/lib/index.js??vue-loader-

options!./EmbedForm.vue?vue&type=script&lang=js&\"","import { render,

 staticRenderFns } from \"./EmbedForm.vue?vue&type=template&id=502aea85&scoped=true&\"\nimport script from \"./EmbedForm.vue?vue&type=script&lang=js&\"\nexport \* from

\"./EmbedForm.vue?vue&type=script&lang=js&\"\nimport style0 from

\"./EmbedForm.vue?vue&type=style&index=0&id=502aea85&lang=scss&scoped=true&\"\n\n\n/\* normalize component \*/\nimport normalizer from \"!../../node\_modules/vue-loader/lib/runtime/componentNormalizer.js\"\nvar component = normalizer(\n script,\n render,\n staticRenderFns,\n false,\n null,\n \"502aea85\",\n null\n \n)\n\ncomponent.options.\_\_file = \"EmbedForm.vue\"\nexport default component.exports","<template>\n <div class=\"sharing-options\" :style=\"style\">\n <social-sharing v-bind=\"valuesFor('twitter')\" inline-template>\n  $\langle$ network network=\"twitter\" class=\"sharing-options  $\langle$ link\">\n  $\langle$ fa :icon=\"['fab', 'twitter']\" />\n  $\langle$ span class=\"sr-only\">Share on Twitter</span>\n </network>\n </social-sharing>\n <social-sharing v-bind=\"valuesFor('facebook')\" inline-template>\n <network network=\"facebook\" class=\"sharingoptions  $\text{link}\text{''}>n \quad \text{~}(i\text{~}i\text{~}i\text{~}i\text{~}i\text{~}i\text{~}i\text{~}i\text{~}i\text{~}i\text{~}i\text{~}i\text{~}i\text{~}i\text{~}i\text{~}i\text{~}i\text{~}i\text{~}i\text{~}i\text{~}i\text{~}i\text{~}i\text{~}i\text{~}i\text{~}i\text{~}i\text{~}i\text{~}i\text{~}i\text{~}i\text{~}i\text{~}i\text$ Facebook</span>\n </network>\n </social-sharing>\n <social-sharing v-bind=\"valuesFor('linkedin')\" inlinetemplate> $n$  <network network= $\lceil$ "linkedin $\lceil$ " class= $\lceil$ "sharing-options  $\lceil \ln k \rceil$ "> $\lceil n \rceil$  <fa :icon= $\lceil \ln k \rceil$ " class 'linkedin']\" />\n <span class=\"sr-only\">Share on Linkedin</span>\n </network>\n </social-sharing>\n <social-sharing v-bind=\"valuesFor('email')\" inline-template>\n <network network=\"email\" class=\"sharingoptions  $\ln k'\gg n$  <fa icon=\"envelope\" />\n <span class=\"sr-only\">Share by email</span>\n  $\langle\mathbf{v}\rangle$   $\langle\mathbf{v}\rangle$   $\langle\math$  $\textcircled{Form}$   $\geq$   $\textcircled{Form}$   $\geq$   $\textcircled{Form}$   $\geq$   $\textcircled{Form}$   $\geq$   $\textcircled{Form}$   $\geq$   $\textcircled{Form}$   $\geq$   $\textcircled{Form}$   $\geq$   $\textcircled{Form}$   $\geq$   $\textcircled{Form}$   $\geq$   $\textcircled{Form}$   $\geq$   $\textcircled{Form}$   $\geq$   $\textcircled{Form}$   $\geq$   $\textcircled{Form}$   $\geq$   $\langle x \rangle$   $\langle x \rangle$   $\langle y \rangle$   $\langle y \rangle$   $\langle z \rangle$  to the footer ref=\"embedForm\" title=\"Embed on your website\" class=\"text-

 $dark \$  >\n  $\leq$  embed-form no-title no-preview :min-height=\"iframeMinHeight\" :minwidth=\"iframeMinWidth\"></embed-form>\n </b-modal>\n </div>\n</template>\n\n<script>\n import bModal from 'bootstrap-vue/es/components/modal/modal'\n import SocialSharing from 'vue-social-sharing';\n import get from 'lodash/get'\n import reduce from 'lodash/reduce'\n\n import i18n from '@/i18n'\n import { faCode } from '@fortawesome/free-solid-svg-icons/faCode'\n import { faEnvelope } from '@fortawesome/free-solid-svgicons/faEnvelope'\n import { faTwitter } from '@fortawesome/free-brands-svg-icons/faTwitter'\n import { faFacebook } from '@fortawesome/free-brands-svg-icons/faFacebook'\n import { faLinkedin } from '@fortawesome/free-brands-svg-icons/faLinkedin'\n\n import EmbedForm from './EmbedForm.vue'\n import config from '../config'\n import IframeResizer from '../utils/iframe-resizer'\n\n

import { library } from './Fa'\n\n /\*\*\n \* SharingOptions\n \*/\n export default {\n i18n,\n name: 'SharingOptions',\n components: {\n bModal,\n EmbedForm,\n SocialSharing,\n /\*\* Prevent a bug with vue-docgen-api\n  $* \circ$  see https://github.com/vue-styleguidist/vue-docgen-api/issues/23\n  $*$ /\n Fa: require('./Fa').default\n },\n beforeMount () {\n library.add(faCode, faEnvelope, faTwitter, faFacebook, faLinkedin)\n // Inject Fa components in child component\n SocialSharing.components.Fa =

require('./Fa').default\n },\n props: {\n /\*\*\n \* URL to be shared.\n \*/\n url: {\n type: String,\n default: () => config.get('sharing-options.url', null) || IframeResizer.deletePymParams()\n },\n /\*\*\n Direction of the sharing options. Can be: <em>row</em>, <em>row-reverse</em>,\n \* <em>column</em> or <em>column-reverse</em>.\n \*/\n direction:

 ${\n \alpha \delta \in \Gamma \in \mathbb{Z} \setminus \mathbb{Z} \setminus$ reverse'].indexOf(value) !== -1\n }\n },\n /\*\*\n \* Sharing contents wich can be genereic  $(\text{sem}\times \text{tile}\times \text{em}\times\text{cem}\times \text{description}\times \text{em}\times\text{et}})$  \* or specific to a network  $(\text{sem}\times \text{tute}\times \text{em}\times\text{cm}\times\text{cm}$ 

 $\ll$ em>facebook\_description $\ll$ em>, etc).\n \*/\n values: {\n type: Object,\n default: () => ({})\n },\n  $\frac{\ast \pi}{n}$  \* The list of all the keys to automaticy inject in each social button.\n \*/\n valuesKeys: {\n default: () => ['url', 'title', 'description', 'media', 'twitter-user'],\n type: Array\n },\n /\*\*\n \* Disable embed button. $\ln$  \*/ $\ln$  noEmbed: { $\ln$  type: Boolean $\ln$  }, $\ln$  /\*\* $\ln$  \* Minimum height of the iframe in the embed form.\n \*/\n iframeMinHeight: {\n type: Number\n },\n /\*\*\n \* Minimum width of the iframe in the embed

form.\n \*/\n iframeMinWidth: {\n type: Number\n },\n /\*\*\n \* Prevent from reading default value from the  $<$ code $>$ meta $<$ /code $>$ ,\n \*/\n noMeta: {\n type: Boolean\n }\n },\n methods: {\n showEmbedForm ()  $\n\ln$  this.showShareOptions = false\n return this.\$refs.embedForm.show()\n },\n valuesFor (network)  ${\n \mu \}$  const values = Object.assign(this.metaValues, this.values) ${\n \mu \}$  return reduce(this.valuesKeys, (res, key) => {\n res[key] = get(values, `\${network}\_\${key}`, values[key])\n return res\n  $\{ \} \$ , \n defaultValueFor(key, metaSelector = null)  $\{\$  if (this.noMeta || !metaSelector)  $\ln$  return config.get(key) $\ln$  }\n return get(document.head.querySelector(metaSelector), 'content', config.get(key))\n  $\{\n\}$ ,\n computed:  $\{\n\}$  style ()  ${\n \mu \$  return  ${\n \mu \}$  'flex-direction': this.direction\n  $}{\n \ {\n \ \ }},\n$ 

metaValues ()  ${\n\mu$  return  ${\n\mu}$  'url': this.url, ${\n\mu}$  'title': this.defaultValueFor('sharing-options.title'), ${\n\mu}$  'description': this.defaultValueFor('sharing-options.description', 'meta[name=\"description]'),\n 'facebook\_title': this.defaultValueFor('sharing-options.facebook\_title', 'meta[property=\"og:title\"]'),\n 'facebook\_description': this.defaultValueFor('sharing-options.description', 'meta[property=\"og:description\"]'),\n 'facebook\_media': this.defaultValueFor('sharing-options.media', 'meta[property=\"og:image\"]'),\n 'facebook\_url': this.defaultValueFor('app.home', 'meta[property=\"og:url\"]'),\n 'twitter\_media': this.defaultValueFor('sharing-options.media', 'meta[name=\"twitter:image\"]'),\n 'twitter\_twitter-user': this.defaultValueFor('sharing-options.twitter-user', 'meta[name=\"twitter:site\"]')\n }\n }\n }\n  $\ln\langle\sigma\rangle$ \n $\langle\sigma\rangle$ \n $\langle\sigma\rangle$  lang=\"scss\">\n @import '../styles/lib';\n

@import '../styles/mixins';\n\n .sharing-options {\n display: flex;\n\n &\_link {\n display: block;\n margin:  $\sigma/4$ ;\n background: black;\n height: 2.5em;\n line-height: 2.5em;\n width: 2.5em;\n text-align: center;\n font-size:  $80\%$ ;\n border-radius:  $50\%$ ;\n cursor: pointer;\n color: white;\n position: relative; $\ln \ i$  { $\ln$  position: absolute; $\ln$  top: 50%; $\ln$  left: 50%; $\ln$  transform: translate(-50%, -50%);\n  $\ln \&> a, \&> b$ utton {\n width: 100%;\n height: 100%;\n display: block;\n }\n }\n }\n</style>\n","import mod from \"-!../../node\_modules/cache-loader/dist/cjs.js??ref--12- 0!../../node\_modules/thread-loader/dist/cjs.js!../../node\_modules/babel-loader/lib/index.js!../../node\_modules/cache-

loader/dist/cjs.js??ref--0-0!../../node\_modules/vue-loader/lib/index.js??vue-loader-

options!./SharingOptions.vue?vue&type=script&lang=js&\"; export

 default mod; export \* from \"-!../../node\_modules/cache-loader/dist/cjs.js??ref--12-0!../../node\_modules/threadloader/dist/cjs.js!../../node\_modules/babel-loader/lib/index.js!../../node\_modules/cache-loader/dist/cjs.js??ref--0- 0!../../node\_modules/vue-loader/lib/index.js??vue-loader-

options!./SharingOptions.vue?vue&type=script&lang=js&\"","import { render, staticRenderFns } from

\"./SharingOptions.vue?vue&type=template&id=4e36ddf6&\"\nimport script from

\"./SharingOptions.vue?vue&type=script&lang=js&\"\nexport \* from

\"./SharingOptions.vue?vue&type=script&lang=js&\"\nimport style0 from

\"./SharingOptions.vue?vue&type=style&index=0&lang=scss&\"\n\n\n/\* normalize component \*/\nimport normalizer from \"!.../../node\_modules/vue-loader/lib/runtime/componentNormalizer.js\"\nvar component = normalizer(\n script,\n render,\n staticRenderFns,\n false,\n null,\n null,\n null\n

\n)\n\ncomponent.options.\_\_file = \"SharingOptions.vue\"\nexport default component.exports","<template>\n <div class=\"embeddable-footer p-2 text-nowrap\">\n <a :href=\"homeUrl\" target=\" blank\" class=\"text-white embeddable-footer brand\">\n  $\langle$ img src=\"../assets/images/icij-white@2x.png\" height=\"20\" class=\"mr-2\"  $\Leftrightarrow$ \n {{ title }}\n </a>\n <div class=\"embeddable-footer lead small text-truncate\" v-

html=\"lead\"></div>\n <br/> <br/> <br/> <br/> <br/> <br/> <br/>the btn-link text-white btn-sm py-0 embeddable-footer share-btn\"

 $\textcircled{e}click=\text{``showShareOptions} = !showShareOptions\text{''} :class=\text{``} \{ active: showShareOptions}\text{''} \}$ icon=\"share-alt\" />\n <span class=\"sr-only\">{{ \$t('embeddable-footer.share') }}</span>\n </button>\n <sharing-options :values=\"sharingOptionsValues\" v-if=\"showShareOptions\" direction=\"column-reverse\" :iframe-min-height=\"iframeMinHeight\" :iframe-min-width=\"iframeMinWidth\"></sharing-options>\n </div>\n</template>\n\n<script>\n import { faShareAlt } from '@fortawesome/free-solid-svg-icons/faShareAlt'\n\n import i18n from '@/i18n'\n import IframeResizer

 from '@/utils/iframe-resizer'\n import SharingOptions from './SharingOptions'\n import config from '@/config'\n\n import { library } from './Fa'\n\n /\*\*\n \* EmbeddableFooter\n \*/\n export default {\n i18n,\n name: 'EmbeddableFooter',\n beforeMount() {\n library.add(faShareAlt)\n },\n components: {\n /\*\* Prevent a bug with vue-docgen-api $n \rightarrow \infty$ see https://github.com/vue-styleguidist/vue-docgen-api/issues/23 $n \rightarrow \infty$ Fa: require('./Fa').default,\n SharingOptions\n },\n props: {\n /\*\*\n \* Title to display next to ICIJ logo.\n \*/\n title: {\n type: String,\n default: () => config.get('project.name')\n },\n /\*\*\n Lead sentence to display next to the title. $\ln$  \*/\n lead:  ${\n \mu}$  type: String,\n default: '\n },\n /\*\*\n \* Minimum height for the iframe generated in the embed form.\n  $*\wedge$ n iframeMinHeight: {\n type:

Number\n

 $\lambda_n$  /\n /\*\*\n \* Minimum width for the iframe generated in the embed form.\n \*/\n iframeMinWidth:  ${\n\mu \nu}$  are type: Number $\n\lambda$ ,  $\mu$  /\*\* $\n\lambda$  \* Target of the ICIJ logo and title links. $\n\lambda$  \*/\n homeUrl:  ${\n\lambda}$ type: String,\n default: () => config.get('app.home')\n },\n /\*\*\n \* Sharing option values to bind to the sharing-options component on the bottom-right corner.\n  $*$ \n sharingOptionsValues: {\n type: Object,\n default:  $() =>(\})\n$  },\n data () {\n return {\n showShareOptions: false\n }\n },\n mounted () {\n IframeResizer.create();\n }\n }\n</script>\n\n<style lang=\"scss\" scoped>\n @import '../styles/lib';\n @import '../styles/mixins';\n\n @include keyframes(slideup) {\n 0% {\n transform: translateY(100%);\n opacity:0;\n }\n\n 100% {\n transform: translateY(0%);\n opacity:1;\n }\n }\n \n .embeddable-footer

 ${\n $\{n \quad \text{display: flex}\n \quad \text{flex-direction: row}}\n \quad \text{align-items: center};\n\| \quad \text{z-index: } $z \quad \text{index-stick}}\n \quad \text{postion: }$$ fixed;\n bottom: 0;\n left: 0;\n width: 100%;\n background: black;\n color: white;\n // Magic technique to have a minimum font-size  $(10px-ish)\n$  font-size: calc $(10px + 1.5vh)\n$ ; @media screen and (min-height:  $800px$  {\n font-size: 1rem;\n }\n\n &\_\_brand {\n padding-right: \$spacer;\n margin-right: \$spacer;\n border-right: 2px solid white;\n font-family: \$headings-font-family;\n font-size: 1.1em;\n }\n\n &\_lead  ${\n \{n \space flex-grow: 1;\n \space min-width: 0;\n \space font-size: 0.9em;\n \space }\n \quad & share-btn {\n \space border:1px solid$ transparent;\n height: 2.5em;\n line-height: 2.5em;\n width: 2.5em;\n font-size: 80%;\n text-align: center;\n border-radius: 50%;\n\n &.active {\n border-color: white;\n }\n\n &:hover {\n background: rgba(white,

.1);\n }\n }\n & /deep/ .sharing-options {\n position: absolute;\n bottom: 100%;\n right: 0;\n margin:  $\text{Spec } * 0.25$ ;\n\n &\_link {\n opacity: 0;\n animation:slideup 200ms forwards;\n @include animation-delay-loop(0, 10, 50ms);\n  $\ln \|\n\| \cdot \frac{\xi}{\theta} \cdot \frac{\xi}{\theta}$ , "import mod from \"-

!../../node\_modules/cache-loader/dist/cjs.js??ref--12-0!../../node\_modules/thread-

loader/dist/cjs.js!../../node\_modules/babel-loader/lib/index.js!../../node\_modules/cache-loader/dist/cjs.js??ref--0- 0!../../node\_modules/vue-loader/lib/index.js??vue-loader-

options!./EmbeddableFooter.vue?vue&type=script&lang=js&\"; export default mod; export \* from \"-

!../../node\_modules/cache-loader/dist/cjs.js??ref--12-0!../../node\_modules/thread-

loader/dist/cjs.js!../../node\_modules/babel-loader/lib/index.js!../../node\_modules/cache-loader/dist/cjs.js??ref--0- 0!../../node\_modules/vue-loader/lib/index.js??vue-loader-

options!./EmbeddableFooter.vue?vue&type=script&lang=js&\"","import

{ render, staticRenderFns } from

\"./EmbeddableFooter.vue?vue&type=template&id=36cb84e2&scoped=true&\"\nimport script from

\"./EmbeddableFooter.vue?vue&type=script&lang=js&\"\nexport \* from

\"./EmbeddableFooter.vue?vue&type=script&lang=js&\"\nimport style0 from

\"./EmbeddableFooter.vue?vue&type=style&index=0&id=36cb84e2&lang=scss&scoped=true&\"\n\n\n/\* normalize component \*/\nimport normalizer from \"!../../node\_modules/vue-loader/lib/runtime/componentNormalizer.js\"\nvar component = normalizer(\n script,\n render,\n staticRenderFns,\n false,\n null,\n \"36cb84e2\",\n null\n \n)\n\ncomponent.options.\_\_file = \"EmbeddableFooter.vue\"\nexport default component.exports","var render = function () {var \_vm=this;var \_h=\_vm.\$createElement;var \_c=\_vm.\_self.\_c||\_h;return \_c('div',{staticClass:\"followus\"},[\_c('button',{staticClass:\"btn btn-link text-light follow-

us\_close\",on:{\"click\":\_vm.closeSignupPopover}},[\_c('fa',{attrs:{\"icon\":\"times\"}})],1),\_c('sign-upform',{staticClass:\"p-3\"}),\_c('div',{staticClass:\"px-3

pb-1 text-uppercase text-muted font-weight-bold\"},[\_vm.\_v(\"\\n \"+\_vm.\_s(\_vm.\$t('follow-us-

popover.heading'))+\"\\n \")]),\_c('div',{staticClass:\"p-3 bg-light container-fluid text-

center\"},[\_c('div',{staticClass:\"row\"},[\_c('div',{staticClass:\"col\"},[\_c('a',{staticClass:\"d-inline-block textprimary border border-primary rounded-circle bg-white follow-us\_\_social-

btn\",attrs:{\"href\":\"https://twitter.com/icijorg\",\"target\":\"\_blank\",\"title\":\"Twitter\"}},[\_c('fa',{attrs:{\"icon\":[' fab', 'twitter'],\"size\":\"lg\"}}),\_c('span',{staticClass:\"sr-

only\"},[\_vm.\_v(\"Twitter\")])],1)]),\_c('div',{staticClass:\"col\"},[\_c('a',{staticClass:\"d-inline-block text-primary border border-primary rounded-circle bg-white follow-us\_\_social-

btn\",attrs:{\"href\":\"https://www.facebook.com/ICIJ.org\",\"target\":\"\_blank\",\"title\":\"Facebook\"}},[\_c('fa',{attr s:{\"icon\":['fab', 'facebook'],\"size\":\"lg\"}}),\_c('span',{staticClass:\"sr-

only\"},[\_vm.\_v(\"Facebook\")])],1)]),\_c('div',{staticClass:\"col\"},[\_c('a',{staticClass:\"d-inline-block

text-primary border border-primary rounded-circle bg-white follow-us\_\_social-

btn\",attrs:{\"href\":\"https://www.linkedin.com/company/1732242/\",\"target\":\"\_blank\",\"title\":\"Linkedin\"}},[\_ c('fa',{attrs:{\"icon\":['fab', 'linkedin'],\"size\":\"lg\"}}),\_c('span',{staticClass:\"sr-

only\"},[\_vm.\_v(\"Linkedin\")])],1)])])])],1)}\nvar staticRenderFns = []\n\nexport { render, staticRenderFns }","var render = function () {var \_vm=this;var \_h=\_vm.\$createElement;var c=\_vm. self. c||\_h;return

\_c('form',{staticClass:\"sign-up-form\",class:{ 'sign-up-form--horizontal': \_vm.horizontal

},on:{\"submit\":function(\$event){\$event.preventDefault();\_vm.subscribe(\$event)}}},[\_c('fieldset',{attrs:{\"disable d\":\_vm.frozen}},[(!\_vm.noLabel)?\_c('label',{staticClass:\"text-uppercase text-muted font-weight-

bold\",attrs:{\"for\":\"input-email\"}},[\_vm.\_v(\"\\n \"+\_vm.\_s(\_vm.\$t(\"sign-up-form.label\"))+\"\\n

 \")]):\_vm.\_e(),\_c('div',{staticClass:\"sign-up-form\_\_fieldset\_\_group\",class:{ 'input-group': \_vm.horizontal }},[\_c('input',{directives:[{name:\"model\",rawName:\"v-

model\",value:(\_vm.email),expression:\"email\"}],staticClass:\"form-

control\",attrs:{\"name\":\"EMAIL\",\"type\":\"text\",\"placeholder\":\_vm.\$t('sign-up-

form.placeholder'),\"id\":\"input-

email\"},domProps:{\"value\":(\_vm.email)},on:{\"input\":function(\$event){if(\$event.target.composing){ return; }\_vm.email=\$event.target.value}}}),\_c('div',{staticClass:\"sign-up-form\_\_fieldset\_\_group\_\_addon\",class:{ 'inputgroup-append': \_vm.horizontal }},[\_c('button',{staticClass:\"btn btn-primary text-uppercase font-weight-

```
bold\",attrs:{\"type\":\"submit\"}},[_vm._v(\"\\n \"+_vm._s(_vm.$t(\"sign-up-form.submit\"))+\"\\n
```
\")])])])]),\_c('input',{attrs:{\"type\":\"hidden\",\"name\":\"group[9][1]\",\"value\":\"1\"}}),\_c('input',{attrs:{\"type\":\ "hidden\",\"name\":\"SIGNUP\"},domProps:{\"value\":\_vm.tracker}}),(\_vm.errorMessage)?\_c('p',{staticClass:\"aler t

alert-danger p-2 m-0 mt-

2\",domProps:{\"innerHTML\":\_vm.\_s(\_vm.errorMessage)}}):\_vm.\_e(),(\_vm.successMessage)?\_c('p',{staticClass:\] "alert alert-success p-2 m-0 mt-2\",domProps: ${\{\text{``innerHTML\''}: \text{vm. s(~vm.successMessage)}\}}$ : vm.  $e(1)}\$ nvar staticRenderFns =  $\|\n\rangle_n$ nexport { render, staticRenderFns }","<template>\n <form

@submit.prevent=\"subscribe(\$event)\" class=\"sign-up-form\" :class=\"{ 'sign-up-form--horizontal': horizontal }\">\n <fieldset :disabled=\"frozen\">\n <label class=\"text-uppercase text-muted font-weight-bold\" for=\"input-email\" v-if=\"!noLabel\">\n {{  $t(\sigma)=0$  {\sign-up-form.label\") } }\n </label>\n <div class=\"signup-form\_fieldset\_group\" :class=\"{ 'input-group': horizontal }\">\n <input v-model=\"email\"

name=\"EMAIL\" type=\"text\" class=\"form-control\" :placeholder=\"\$t('sign-up-form.placeholder')\" id=\"inputemail $\langle \rangle$ '>\n <div class=\"sign-up-form\_fieldset\_group\_addon\"

:class=\"{ 'input-group-append': horizontal }\">\n  $\lt$ button class=\"btn btn-primary text-uppercase font-weightbold\" type=\"submit\">\n {{ \$t(\"sign-up-form.submit\") }}\n </button>\n </div>\n </div>\n </div>\n  $\langle$ fieldset>\n  $\langle$ input type=\"hidden\" name=\"group[9][1]\" value=\"1\" />\n  $\langle$ input type=\"hidden\" name=\"SIGNUP\" :value=\"tracker\" />\n <p v-if=\"errorMessage\" class=\"alert alert-danger p-2 m-0 mt-2\" vhtml=\"errorMessage\"></p>\n <p v-if=\"successMessage\" class=\"alert alert-success p-2 m-0 mt-2\" vhtml=\"successMessage\"></p>\n </form>\n</template>\n\n<script>\nimport \$ from 'jquery'\nimport last from 'lodash/last'\nimport config from '../config'\nimport i18n from '@/i18n'\n\n/\*\*\n \* SignUpForm\n \*/\nexport default  ${\n 18n,\n 18n,\n 18n,\n 18n}$  name:  $\gamma\$ ,  $\rho$  props:  ${\n 18n,\n 18n}$  action:  ${\nightharpoonup$  type: String, \n default: () => config.get('signup-form.action')\n },\n

 $\ell^*$ n \* Disable the main label.\n \*/\n noLabel: {\n type: Boolean\n },\n  $\ell^*$ \n \* Horizontal layout of the form. $\ln$  \*/\n horizontal: {\n type: Boolean\n },\n /\*\*\n \* Mailchimp tracker tag to identify the origin.\n \*/\n tracker: {\n type: String,\n default: () => config.get('signup-form.tracker')\n }\n },\n data  $(\int \ln \text{ return } {\n \cdot \ln \text{ from } } \cdot \text{ false},\n \cdot \text{ response: } {\n \cdot \ln \text{ across } } \cdot \text{ false}$ null\n };\n },\n computed: {\n actionJsonp () {\n return this.action.replace('/post?', '/postjson?').concat('&c=?')\n }\n },\n methods: {\n subscribe () {\n this.resetMessages()\n this.freeze()\n // Send the data, catch the result no matter what and unfreeze the form\n

this.send().always(this.done).always(this.unfreeze)\n  $\,\$ .\n send () {\n return \$.ajax({\n type: 'POST',\n url: this.actionJsonp,\n data:  $$(this$ :\$el).serialize(),\n

dataType: 'jsonp'\n })\n },\n done (res) {\n if (res.result == 'success') {\n this.email = ''\n this.successMessage = res.msg;\n \ \ else {\n  $\parallel$  // Mailchimp formats errors in list\n this.errorMessage = last((res.msg || \"Something's wrong\").split('0 -'))\n }\n resetMessages () {\n this.errorMessage = null\n this.successMessage = null\n  $\lambda \in \text{free } \Omega$  this.frozen = true\n  $\lambda \in \Omega$  unfreeze () {\n this.frozen = false\n  $\ln \;\ln \;\ln\$  \\n \;\n \sign=\rang=\"scss\">\n @import '../styles/lib.scss';\n\n .sign-upform  ${\n\rho$ , sign-up-form fieldset group addon .btn  ${\n\rho}$  font-size: 0.9em;\n  ${\n\rho}$  &:not(&--horizontal)  ${\n\eta$  .sign-up-form fieldset group addon .btn  ${\n\eta$  display: block; ${\n\eta}$  width: 100%; ${\n\eta}$ }\n</style>\n","import mod from \"-!../../node\_modules/cache-loader/dist/cjs.js??ref--12-

0!../../node\_modules/thread-loader/dist/cjs.js!../../node\_modules/babel-loader/lib/index.js!../../node\_modules/cacheloader/dist/cjs.js??ref--0-0!../../node\_modules/vue-loader/lib/index.js??vue-loader-

options!./SignUpForm.vue?vue&type=script&lang=js&\";

export default mod; export \* from \"-!../../node\_modules/cache-loader/dist/cjs.js??ref--12-

0!../../node\_modules/thread-loader/dist/cjs.js!../../node\_modules/babel-loader/lib/index.js!../../node\_modules/cacheloader/dist/cjs.js??ref--0-0!../../node\_modules/vue-loader/lib/index.js??vue-loader-

options!./SignUpForm.vue?vue&type=script&lang=js&\"","import { render, staticRenderFns } from

\"./SignUpForm.vue?vue&type=template&id=3a583f00&\"\nimport script from

\"./SignUpForm.vue?vue&type=script&lang=js&\"\nexport \* from

\"./SignUpForm.vue?vue&type=script&lang=js&\"\nimport style0 from

\"./SignUpForm.vue?vue&type=style&index=0&lang=scss&\"\n\n\n/\* normalize component \*/\nimport normalizer

from \"!../../node\_modules/vue-loader/lib/runtime/componentNormalizer.js\"\nvar component

 $=$  normalizer(\n script,\n render,\n staticRenderFns,\n false,\n null,\n null,\n null\n

\n)\n\ncomponent.options. file = \"SignUpForm.vue\"\nexport default component.exports","<template>\n <div  $class=' "follow-us" >\n n \quad \text{button class}=' "btn btn-link text-light follow-us" close"$ 

 $\textcircled{}$   $\textcircled{}$   $\textcircled$ up-form>\n <div class=\"px-3 pb-1 text-uppercase text-muted font-weight-bold\">\n {{ \$t('follow-us-

popover.heading') }  $\in$  </div>\n <div class=\"p-3 bg-light container-fluid text-center\">\n <div

class=\"row\">\n <div class=\"col\">\n <a href=\"https://twitter.com/icijorg\" target=\" blank\" class=\"dinline-block text-primary border border-primary rounded-circle bg-white follow-us\_\_social-btn\"

title=\"Twitter\">\n <fa :icon=\"['fab', 'twitter']\" size=\"lg\" />\n <span class=\"sronly\">Twitter</span>\n </a>\n </div>\n

 <div class=\"col\">\n <a href=\"https://www.facebook.com/ICIJ.org\" target=\"\_blank\" class=\"d-inlineblock text-primary border border-primary rounded-circle bg-white follow-us\_\_social-btn\" title=\"Facebook\">\n  $\langle f \rangle$  =  $\langle f \rangle$  =  $\langle \text{div}\rangle$ n  $\langle \text{div}\rangle$ class=\"col\">\n  $\langle \text{div}\rangle$  a href=\"https://www.linkedin.com/company/1732242/\" target=\"\_blank\" class=\"d-inline-block text-primary border border-primary rounded-circle bg-white followus\_\_social-btn\" title=\"Linkedin\">\n <fa :icon=\"['fab', 'linkedin']\" size=\"lg\" />\n <span class=\"sronly\">Linkedin</span>\n </a>\n </div>\n </div>\n </div>\n </div>\n </div>\n</template>\n\n<script>\n import { faTimes } from '@fortawesome/free-solid-svg-icons/faTimes'\n import { faTwitter } from '@fortawesome/free-brands-svg-icons/faTwitter'\n import { faFacebook } from '@fortawesome/free-brands-svg-icons/faFacebook'\n import { faLinkedin } from '@fortawesome/free-brandssvg-icons/faLinkedin\n\n import i18n from '@/i18n\n import SignUpForm from './SignUpForm.vue\n import { library } from './Fa'\n\n /\*\*\n \* FollowUsPopover\n \*/\n export default {\n i18n,\n name: 'FollowUsPopover',\n components: {\n /\*\* Prevent a bug with vue-docgen-api\n \* @see https://github.com/vue-styleguidist/vue-docgen-api/issues/23\n \*/\n Fa: require('./Fa').default.\n SignUpForm\n  $\,\$ methods:  ${\n \mu \n}$  closeSignupPopover()  ${\n \mu \n}$  /\*\*\n \* Fired when user click on the `close` button\n \*\n \* @event update:show\n \* @type {boolean}\n \*/\n this.\$emit('update:show', false)\n }\n }\n  $\ln\frac{\rho}{\max}\$  : scoped>\n @import '../styles/lib';\n\n .follow-us {\n position: relative;\n width:  $300px$ ;\n\n & social-btn {\n height:  $46px$ ;\n width:  $46px$ ;\n line-height:  $46px;\ln\$  i.fab  $\ln$  line-height: inherit; $\ln$  font-size: 1.5em; $\ln$   $\ln$   $\ln \alpha$  close  $\ln$  position: absolute;\n right:  $\space$ spacer / 2;\n top:  $\space$ spacer / 2;\n }\n }\n  $\cdot$ /style>\n","import mod from \"-!../../node\_modules/cache-loader/dist/cjs.js??ref--12-0!../../node\_modules/threadloader/dist/cjs.js!../../node\_modules/babel-loader/lib/index.js!../../node\_modules/cache-loader/dist/cjs.js??ref--0- 0!../../node\_modules/vue-loader/lib/index.js??vue-loaderoptions!./FollowUsPopover.vue?vue&type=script&lang=js&\"; export default mod; export \* from \"- !../../node\_modules/cache-loader/dist/cjs.js??ref--12-0!../../node\_modules/threadloader/dist/cjs.js!../../node\_modules/babel-loader/lib/index.js!../../node\_modules/cache-loader/dist/cjs.js??ref--0- 0!../../node\_modules/vue-loader/lib/index.js??vue-loader-

options!./FollowUsPopover.vue?vue&type=script&lang=js&\"","import

{ render, staticRenderFns } from

\"./FollowUsPopover.vue?vue&type=template&id=440d5984&scoped=true&\"\nimport script from

\"./FollowUsPopover.vue?vue&type=script&lang=js&\"\nexport \* from

\"./FollowUsPopover.vue?vue&type=script&lang=js&\"\nimport style0 from

\"./FollowUsPopover.vue?vue&type=style&index=0&id=440d5984&lang=scss&scoped=true&\"\n\n\n/\* normalize component \*/\nimport normalizer from \"!../../node\_modules/vue-loader/lib/runtime/componentNormalizer.js\"\nvar component = normalizer(\n script,\n render,\n staticRenderFns,\n false,\n null,\n \"440d5984\",\n null\n \n)\n\ncomponent.options.\_\_file = \"FollowUsPopover.vue\"\nexport default component.exports","var render = function () {var vm=this;var  $h=$  vm.\$createElement;var  $c=$  vm. self. c|| h;return \_c('footer',{staticClass:\"generic-

footer\"},[\_c('div',{staticClass:\"container\"},[\_c('div',{staticClass:\"row\"},[\_vm.\_m(0),\_c('div',{staticClass:\"colmd-7\"},[\_c('div',{staticClass:\"row

 justify-content-end\"},[\_c('div',{staticClass:\"col-md-5\"},[\_c('h5',{staticClass:\"text-selective-yellow textuppercase mb-3\"},[\_vm.\_v(\"\\n \"+\_vm.\_s(\_vm.\$t('generic-footer.investigations'))+\"\\n

\")]),\_vm.\_t(\"investigations\",[\_vm.\_m(1)])],2),\_c('div',{staticClass:\"col-md-4\"},[\_c('h5',{staticClass:\"text-

selective-yellow text-uppercase mb-3\"},[\_vm.\_v(\"\\n  $\| \cdot \|$ "+\_vm.\_s(\_vm.\$t('generic-footer.follow-us'))+\"\\n

 $\langle \rangle$ ")]),\_vm.\_m(2)])])])]),\_c('p',{staticClass:\"text-white text-md-right small mt-5\"},[\_c('strong',[\_vm.\_v(\"©

 $\{\ +_v, s(\_\text{vm.year})+\$ " — The International Consortium of Investigative Journalists.\")]),\_vm.\_v(\"\\n \"+\_vm.\_s(\_vm.\$t('generic-footer.all-rights'))+\"\\n \"),\_c('br'),(\_vm.version)?\_c('span',{staticClass:\"textmuted\"},[\_vm.\_v(\"\\n \"+\_vm.\_s(\_vm.\$t('generic-footer.version', { version: \_vm.version }))+\"\\n \")]):\_vm.\_e()])])])}\nvar staticRenderFns = [function () {var \_vm=this;var \_h=\_vm.\$createElement;var \_c=\_vm.\_self.\_c||\_h;return \_c('div',{staticClass:\"col-md-5\"},[\_c('h5',{staticClass:\"text-uppercase text-white clearfix generic-footer\_\_icij mb-3\"},[\_c('a',{staticClass:\"genericfooter\_icij\_logo\",attrs:{\"href\":\"https://icij.org\",\"target\":\"\_blank\"}},[\_c('img',{staticClass:\"mw-100\",attrs:{\"src\":require(\"../assets/images/icij@2x.png\")}})]),\_c('a',{staticClass:\"textnowrap\",attrs:{\"href\":\"https://icij.org\",\"target\":\"\_blank\"}},[\_vm.\_v(\"\\n International Consortium of\"),\_c('br'),\_vm.\_v(\"\\n Investigative Journalists\\n \")])]),\_c('p',{},[\_vm.\_v(\"\\n 1710 Rhode Island Ave NW | 11th floor \"),\_c('br'),\_vm.\_v(\"\\n Washington DC 20006 USA\\n \")]),\_c('p',[\_c('strong',[\_c('a',{staticClass:\"text-selectiveyellow\",attrs:{\"href\":\"mailto:contact@icij.org\"}},[\_vm.\_v(\"contact@icij.org\")])])])])},function () {var \_vm=this;var \_h=\_vm.\$createElement;var \_c=\_vm.\_self.\_c||\_h;return \_c('ul',{staticClass:\"listunstyled\"},[\_c('li',{staticClass:\"list-unstyleditem\"},[\_c('a',{attrs:{\"href\":\"https://www.icij.org/investigations/paradisepapers $\langle$ ",\"target\":\"\_blank\"}},[\_vm.\_v(\"\\n Paradise Papers\\n \")])]),\_c('li',{staticClass:\"list-unstyleditem\"},[\_c('a',{attrs:{\"href\":\"https://www.icij.org/investigations/panamapapers $\langle$ ",\"target\":\"\_blank\"}},[\_vm.\_v(\"\\n Panama Papers\\n \")])]),\_c('li',{staticClass:\"list-unstyled-item\"},[\_c('a',{attrs:{\"href\":\"https://www.icij.org/investigations/worldbank\",\"target\":\"\_blank\"}},[\_vm.\_v(\"\\n Evicted and Abandoned\\n \")])]),\_c('li',{staticClass:\"list-unstyleditem\"},[\_c('a',{attrs:{\"href\":\"https://www.icij.org/investigations/offshore/\",\"target\":\"\_blank\"}},[\_vm.\_v(\"\\n Secrecy for Sale $\ln$   $\{\text{v}]\}\$ , function () {var \_vm=this;var \_h=\_vm.\$createElement;var  $c=$  vm. self.  $c||$  h;return \_c('ul',{staticClass:\"list-unstyled\"},[\_c('li',{staticClass:\"list-unstyleditem\"},[\_c('a',{attrs:{\"href\":\"https://www.facebook.com/ICIJ.org\",\"target\":\"\_blank\"}},[\_vm.\_v(\"\\n Facebook\\n \")])]), c('li',{staticClass:\"list-unstyleditem\"},[\_c('a',{attrs:{\"href\":\"https://www.linkedin.com/company/1732242/\",\"target\":\"\_blank\"}},[\_vm.\_v(\"\\ n LinkedIn\\n \")])]),\_c('li',{staticClass:\"list-unstyleditem\"},[\_c('a',{attrs:{\"href\":\"https://twitter.com/icijorg\",\"target\":\"\_blank\"}},[\_vm.\_v(\"\\n Twitter\\n \")])])])]\]\n\nexport { render, staticRenderFns }","<template>\n <footer class=\"genericfooter\">\n <div class=\"container\">\n <div class=\"row\">\n <div class=\"col-md-5\">\n <h5 class=\"text-uppercase text-white clearfix generic-footer\_\_icij mb-3\">\n <a href=\"https://icij.org\" target=\"\_blank\" class=\"generic-footer\_\_icij\_\_logo\">\n  $\langle \text{img src} \rangle$  =\"../assets/images/icij@2x.png\" class=\"mw-100\" />\n  $\langle \text{false} \rangle$  </a>\n  $\langle \text{class} \rangle$ "textnowrap\" href=\"https://icij.org\" target=\"\_blank\">\n International Consortium of<br/>\the />\n Investigative Journalists\n  $\langle a \rangle$ \n  $\langle h5 \rangle$ \n  $\langle p \rangle$  class=\"\">\n 1710 Rhode Island Ave NW | 11th floor  $\langle \rangle$ n Washington DC 20006 USA $\mid$ n  $\langle \rangle$ n  $\langle \rangle$ n  $\langle \rangle$ n  $\langle \langle \rangle$ n  $\langle \langle \rangle$ n  $\langle \langle \rangle$ href=\"mailto:contact@icij.org\" class=\"text-selective-yellow\">contact@icij.org</a>\n </strong>\n  $\langle \phi \rangle$   $\langle$   $\phi$   $\rangle$   $\sim$   $\langle$   $\phi$   $\rangle$   $\sim$   $\langle$   $\phi$   $\vert$   $\langle$   $\phi$   $\vert$   $\sim$   $\langle$   $\phi$   $\vert$   $\sim$   $\langle$   $\phi$   $\vert$   $\sim$   $\langle$   $\phi$   $\vert$   $\sim$   $\langle$   $\phi$   $\vert$   $\sim$   $\langle$   $\phi$   $\vert$   $\sim$   $\langle$   $\phi$   $\vert$   $\sim$   $\langle$   $\phi$   $\vert$   $\$ class=\"col-md-5\">\n  $\langle$ h5 class=\"text-selective-yellow text-uppercase mb-3\">\n {{ \$t('genericfooter.investigations') }  $\ln$  </h5>\n <!-- @slot List of investigations -->\n  $\langle$ slot name=\"investigations\">\n  $\langle$ ul class=\"list-unstyled\">\n  $\langle$ li class=\"list-unstyleditem\">\n  $\langle a \text{ href}$ =\"https://www.icij.org/investigations/paradise-papers\" target=\" blank\">\n Paradise Papers\n  $\langle x \rangle$ \n  $\langle x \rangle$ \n  $\langle x \rangle$ \n  $\langle x \rangle$  \in  $\langle x \rangle$  \in  $\langle x \rangle$  \in  $\langle x \rangle$  \in  $\langle x \rangle$  $\langle \alpha \text{ href} \rangle$ "https://www.icij.org/investigations/panama-papers $\langle \alpha \text{ href} \rangle$ " blank $\langle \alpha \rangle$ 

 $\langle a \rangle$ \n  $\langle b \rangle$   $\langle b \rangle$   $\langle b \rangle$   $\langle c \rangle$   $\langle a \rangle$   $\langle a \rangle$   $\langle a \rangle$ href=\"https://www.icij.org/investigations/world-bank\" target=\"\_blank\">\n Evicted and Abandoned\n  $\langle a \rangle$ n  $\langle h \rangle$   $\langle b \rangle$   $\langle b \rangle$   $\langle c \rangle$   $\langle c \rangle$   $\langle a \rangle$   $\langle a \rangle$ href=\"https://www.icij.org/investigations/offshore/\" target=\"\_blank\">\n Secrecy for Sale\n  $\langle x \rangle$ n  $\langle x \rangle$   $\langle x \rangle$ n  $\langle x \rangle$   $\langle x \rangle$ n  $\langle x \rangle$   $\langle x \rangle$ n  $\langle x \rangle$   $\langle x \rangle$ n  $\langle x \rangle$   $\langle x \rangle$ class=\"col-md-4\">\n <h5 class=\"text-selective-yellow text-uppercase mb-3\">\n {{ \$t('genericfooter.follow-us') }}\n </h5>\n <ul class=\"list-unstyled\">\n <li class=\"list-unstyleditem\">\n <a href=\"https://www.facebook.com/ICIJ.org\" target=\"\_blank\">\n Facebook\n  $\langle a \rangle$ \n  $\langle b \rangle$   $\langle b \rangle$   $\langle b \rangle$   $\langle b \rangle$   $\langle c \rangle$   $\langle b \rangle$   $\langle c \rangle$   $\langle b \rangle$   $\langle a \rangle$   $\langle b \rangle$   $\langle b \rangle$   $\langle a \rangle$   $\langle b \rangle$   $\langle b \rangle$   $\langle b \rangle$   $\langle b \rangle$   $\langle b \rangle$   $\langle b \rangle$   $\langle b \rangle$   $\langle c \rangle$   $\langle b \rangle$   $\langle c \rangle$   $\langle b \rangle$   $\langle c \rangle$   $\langle b \rangle$   $\langle c \rangle$   $\langle$ href=\"https://www.linkedin.com/company/1732242/\" target=\" blank\">\n LinkedIn\n  $\langle a \rangle$ |n  $\langle l \rangle$ |n  $\langle l \rangle$ |n  $\langle l \rangle$ | class=\"list-unstyled-item\">\n  $\langle a \rangle$  a href=\"https://twitter.com/icijorg\" target=\"\_blank\">\n Twitter\n  $\langle a \rangle$ \n  $\langle a \rangle$ \n  $\langle \langle \rangle \rangle$   $\langle \langle \langle \langle \rangle \rangle \rangle$   $\langle \langle \langle \langle \langle \rangle \rangle \rangle$   $\langle \langle \langle \langle \langle \langle \rangle \rangle \rangle \rangle$   $\langle \langle \langle \langle \langle \langle \langle \rangle \rangle \rangle \rangle \rangle$   $\langle \langle \langle \langle \langle \langle \langle \rangle \rangle \rangle \rangle \rangle$   $\langle \langle \langle \langle \langle \langle \langle \rangle \rangle \rangle \rangle \rangle$   $\langle \langle \langle \langle \langle \langle \rangle \rangle \rangle \rangle$   $\langle \langle \langle \langle \langle \langle \rangle \rangle \rangle \rangle$   $\langle \langle \langle \langle \langle \langle \rangle \rangle \rangle \rangle$  mt-5\">\n <strong>© { { year } } — The International Consortium of Investigative Journalists.</strong>\n  $\{ \$t('generic-footer. all- rights') \}\n \sim \n\| \sim \cosh(\lambda) \cdot \sin \lambda \cdot \sin \lambda \cdot \$  $t('generic-footer.version', { version })\}\n n \quad \langle p\rangle n \quad \langle p\rangle \n n \quad \langle div\rangle n$ </footer>\n</template>\n\n<script>\nimport i18n from '@/i18n'\n\n/\*\*\n \* GenericFooter\n \*/\nexport default {\n i18n,\n name: 'GenericFooter',\n props: {\n /\*\*\n \* Version of the app to display in the bottom-right corner of the footer\n  $*\$ n version: {\n type: String\n }\n },\n computed: {\n year () {\n return (new Date()).getFullYear()\n  $\n\n\ln \max\left| n\right| > n\right| \leq \frac{1}{n} \cdot \frac{1}{n} \cdot \frac$ .generic-footer {\n background: black;\n color: #999;\n padding:\$spacer \* 4 0;\n\n @include media-breakpoint-down(md) {\n padding: \$spacer;\n }\n\n a {\n color: inherit;\n  $\ln \h{n}$  h5 {\n font-family: \$font-family-sans-serif;\n font-size: 1rem;\n }\n\n &\_icij {\n display: flex;\n justify-content: start;\n align-items: center;\n\n @include media-breakpoint-down(xs) {\n display: block;\n  $\ln \alpha$   $\log_0 {\nvert}$  display: block;\n width: 54px;\n flex: 0 0 54px;\n margin-right:  $8px;\n\in \mathbb{Q}$  include media-breakpoint-down(xs)  $\{\n\in \mathbb{Q}$  margin-bottom:  $\text{Spec}$ ;\n  $\{\n\in \mathbb{Q}$ }\n }\n }\n</style>\n","import mod from \"-!../../node\_modules/cache-loader/dist/cjs.js??ref--12- 0!../../node\_modules/thread-loader/dist/cjs.js!../../node\_modules/babel-loader/lib/index.js!../../node\_modules/cacheloader/dist/cjs.js??ref--0-0!../../node\_modules/vue-loader/lib/index.js??vue-loaderoptions!./GenericFooter.vue?vue&type=script&lang=js&\"; export default mod; export \* from \"-!../../node\_modules/cache-loader/dist/cjs.js??ref--12-0!../../node\_modules/threadloader/dist/cjs.js!../../node\_modules/babel-loader/lib/index.js!../../node\_modules/cache-loader/dist/cjs.js??ref--0- 0!../../node\_modules/vue-loader/lib/index.js??vue-loaderoptions!./GenericFooter.vue?vue&type=script&lang=js&\"","import { render, staticRenderFns } from \"./GenericFooter.vue?vue&type=template&id=203025b4&scoped=true&\"\nimport script from \"./GenericFooter.vue?vue&type=script&lang=js&\"\nexport \* from \"./GenericFooter.vue?vue&type=script&lang=js&\"\nimport style0 from \"./GenericFooter.vue?vue&type=style&index=0&id=203025b4&lang=scss&scoped=true&\"\n\n\n/\* normalize component \*/\nimport normalizer from \"!../../node\_modules/vue-loader/lib/runtime/componentNormalizer.js\"\nvar component = normalizer(\n script,\n render,\n staticRenderFns,\n false,\n null,\n \"203025b4\",\n null\n \n)\n\ncomponent.options.\_\_file = \"GenericFooter.vue\"\nexport default component.exports","var render = function () {var \_vm=this;var \_h=\_vm.\$createElement;var c=\_vm. self. c||\_h;return \_c('div',[\_c(\_vm.rootElement,{tag:\"component\",staticClass:\"navbar navbar-expand-lg navbar-light imddbheader\",class:{ 'headroom--frozen': !\_vm.collapseNavbar },style:({ position: \_vm.position }),attrs:{\"id\":\"imddbheader\",\"data-turbolinks-permanent\":\"\",\"offset\":100,\"z-index\":1020,\"onunpin\": vm.closeFollowUsPopover}},[ vm. t(\"brand\",[ c('a',{staticClass:\"navbar-brand imddbheader\_brand\",attrs:{\"href\":\_vm.homeUrl}},[\_c('img',{staticClass:\"mr-3\",attrs:{\"src\":require(\"../assets/images/icij-black@2x.png\"),\"height\":\"25\"}}),\_vm.\_v(\"\\n

\"+\_vm.\_s(\_vm.project)+\"\\n \")])]),\_c('button',{staticClass:\"navbar-toggler\",attrs:{\"type\":\"button\",\"arialabel\":\"Toggle navigation\"},on:{\"click\":\_vm.toggleNavbar}},[\_c('span',{staticClass:\"navbar-toggler-

icon\"})]),\_c('div',{staticClass:\"navbar-collapse\",class:{ collapse: \_vm.collapseNavbar

}},[\_vm.\_t(\"navbar\",[\_c('ul',{staticClass:\"navbar-nav

 $mr$ -auto $\langle$ " $\rangle$ ,  $\langle$  \_c('b-nav-

dropdown',{on:{\"show\":function(\$event){\_vm.\$root.\$emit('bv::hide::popover')}}},[\_c('template',{slot:\"buttoncontent\"},[\_vm.\_v(\"\\n \"+\_vm.\_s(\_vm.title)+\"\\n

\")]),\_vm.\_l((\_vm.dropdownItems),function(item,\$index){return \_c('b-dropdown-

item',\_vm.\_b({key:\$index,attrs:{\"href\":item.href}},'b-dropdown-item',{ active: !!item.active },false),[\_vm.\_v(\"\\n

 $\{\text{v.m. s}(item. label) + \\\|\n\mathbf{v} \quad \langle \mathbf{v} \rangle\}.2)[,1)]\}\n, c(\text{ul',} {staticClass:}\"navbar-$ 

nav\"},[\_c('li',{staticClass:\"nav-item\"},[\_c('a',{staticClass:\"nav-

 $link\langle",\text{attrs:}\{\text{``href}\text{'':}\text{``https://www.icij.org/leak}\text{'':}\text{``target}\text{'':}\text{''_blank}\}$ ,  $[\_vm\_v(\text{''}\text{''})$ 

 $\lvert \Psi \rvert$  vm. s(\_vm.\$t('imddb-header.navbar.leak'))+\"\\n \")])]),\_c('li',{staticClass:\"nav-item mr-lg-

 $3\$ ,  $C'(a',$ {staticClass:\"nav-

link\",attrs:{\"href\":\"#\"},on:{\"click\":function(\$event){\$event.preventDefault();\_vm.\$refs.donateFormModal.sho  $w()$ } } }, [\_vm.\_v(\"\\n

\"+\_vm.\_s(\_vm.\$t('imddb-header.navbar.support'))+\"\\n \")])]),\_c('li',{staticClass:\"navitem\"},[\_c('button',{staticClass:\"btn btn-saddle-red btn-block font-weight-bold\",attrs:{\"id\":\"followicij\"}},[\_vm.\_v(\"\\n \"+\_vm.\_s(\_vm.\$t('imddb-header.navbar.follow'))+\"\\n \")]),\_c('bpopover',{attrs:{\"container\":\"imddb-header\",\"target\":\"follow-

icij\",\"placement\":\"bottomleft\",\"show\":\_vm.showSignupPopover},on:{\"update:show\":function(\$event){\_vm.s howSignupPopover=\$event}}},[\_c('follow-us-

popover',{attrs:{\"show\":\_vm.showSignupPopover},on:{\"update:show\":function(\$event){\_vm.showSignupPopov er=\$event}})],1)],1)],2)],2),\_c('b-modal',{ref:\"donateFormModal\",attrs:{\"hide-

footer\":\"\",\"lazy\":\"\",\"size\":\"lg\"}},[\_c('span',{staticClass:\"text-uppercase font-weight-bold text-

primary\",attrs:{\"slot\":\"modal-title\"},slot:\"modal-title\"},[\_vm.\_v(\"\\n \"+\_vm.\_s(\_vm.\$t('imddb-

header.navbar.support'))+\"\\n \")]),\_c('donate-form',{attrs:{\"no-title\":\"\"}})],1)],1)}\nvar

staticRenderFns = []\n\nexport { render, staticRenderFns }","import { mergeData } from 'vue-functional-data-

merge';\nimport Link, { propsFactory as linkPropsFactory } from '../link/link';\n\nexport var props =

linkPropsFactory();\n\nexport default {\n functional: true,\n props: props,\n render: function render(h, \_ref) {\n

var props = \_ref.props,\n data = \_ref.data,\n children = \_ref.children;\n\n return h(Link, mergeData(data,

 ${\n\mu \nu}$  props: props,\n staticClass: 'dropdown-item',\n attrs: { role: 'menuitem' }\n }), children);\n

 $\{\n}{n};\n$ ",","export default  ${\n$  mounted: function mounted()  ${\n$  if (typeof document !== 'undefined')  ${\n}$ 

document.documentElement.addEventListener('click', this. clickOutListener);\n }\n },\n beforeDestroy: function beforeDestroy()  ${\n \in \n \in \mathbb{C} \setminus \mathbb{C} \setminus \mathbb{C} \setminus \mathbb{C}}$  if (typeof document !== 'undefined')  ${\n \in \mathbb{C} \setminus \mathbb{C} \setminus \mathbb{C}}$ 

document.documentElement.removeEventListener('click', this.\_clickOutListener);\n

 }\n },\n\n methods: {\n \_clickOutListener: function \_clickOutListener(e) {\n if (!this.\$el.contains(e.target))  ${\n \{th \ if (this.clickOutListener) {\n \} \} \$   ${\n \} \n}{\n \} \$ from 'popper.js';\nimport clickoutMixin from './clickout';\nimport listenOnRootMixin from './listen-on-root';\nimport { from as arrayFrom } from '../utils/array';\nimport { assign } from '../utils/object';\nimport KeyCodes from '../utils/key-codes';\nimport BvEvent from '../utils/bv-event.class';\nimport warn from '../utils/warn';\nimport { isVisible, closest, selectAll, getAttr, eventOn, eventOff } from '../utils/dom';\n\n// Return an Array of visible items\nfunction filterVisible(els) {\n return (els || []).filter(isVisible);\n}\n\n// Dropdown item CSS selectors\n// TODO: .dropdown-form handling\nvar ITEM\_SELECTOR = '.dropdown-item:not(.disabled):not([disabled])';\n\n// Popper attachment positions\nvar AttachmentMap =  $\ln //D$ ropUp Left

 Align\n TOP: 'top-start',\n // DropUp Right Align\n TOPEND: 'top-end',\n // Dropdown left Align\n BOTTOM: 'bottom-start',\n // Dropdown Right Align\n BOTTOMEND: 'bottom-end'\n};\n\nexport default {\n mixins:  $[clickoutMixin, listenOnRootMixin],\n  props: {\n   disabel: {\n   type: Boolean, \n   default: false\n   },\n   }(right)$ 

text:  $\ln /B$ utton label\n type: String,\n default: ''\n },\n dropup:  $\ln /D$  place on top if possible\n type: Boolean,\n default: false\n },\n right: {\n // Right align menu (default is left align)\n type: Boolean, $\ln$  default: false $\ln$  }, $\ln$  offset:  $\ln$  // Number of pixels to offset menu, or a CSS unit value (i.e. 1px, 1rem, etc)\n type: [Number, String],\n default: 0\n },\n noFlip: {\n // Disable auto-flipping of menu from bottom $\le$ >top $\n$  type: Boolean, $\n$  default: false $\n$ ,  $\n$ , popperOpts:  $\{\n$  type: Object, $\n$ default: function \_default() {}\n

 $\ln \lim_{\alpha: \int \alpha}{\n \cdot \sin \alpha}$  inNavbar: null,\n visibleChangePrevented: false $\in$  };\n },\n created: function created() {\n // Create non-reactive property\n this. \_popper = null;\n },\n mounted: function mounted()  ${\n \mu \n }/T$  To keep one dropdown opened on page ${\n \mu}$ this.listenOnRoot('bv::dropdown::shown', this.rootCloseListener);\n // Hide when clicked on links\n this.listenOnRoot('clicked::link', this.rootCloseListener);\n // Use new namespaced events\n this.listenOnRoot('bv::link::clicked', this.rootCloseListener);\n },\n\n /\* istanbul ignore next: not easy to test \*/\n deactivated: function deactivated()  $\{\n \mid \text{ } \text{ } \text{ } n \text{ } \text{ } \text{ } n \text{ } \text{ } n$ this.setTouchStart(false);\n this.removePopper();\n },\n\n /\* istanbul ignore next: not easy to test \*/\n beforeDestroy: function beforeDestroy()  $\n{\n this. visible = false;\n this. set TouchStart(false);\n}$ this.removePopper();\n

},\n\n watch: {\n visible: function visible(newValue, oldValue) {\n if (this.visibleChangePrevented) {\n this.visibleChangePrevented = false;\n return;\n }\n\n if (newValue !== oldValue) {\n var evtName = newValue ? 'show' : 'hide';\n var bvEvt = new BvEvent(evtName,  $\{\n\}$  cancelable: true,\n vueTarget: this,\n target: this.\$refs.menu,\n relatedTarget: null\n  $\rangle$ ;\n this.emitEvent(bvEvt);\n if (bvEvt.defaultPrevented)  $\{\n\$  // Reset value and exit if canceled $\in$  this.visibleChangePrevented = true;\n this.visible = oldValue;\n return;\n }\n if (evtName == 'show') {\n this.showMenu();\n } else  ${\n this.hideMenu(\};\n }\n \{\n n \},\n disabel: function disabled(newValue, oldValue) {\n if$ (newValue !== oldValue && newValue && this.visible)  $\{\n\}$  // Hide dropdown if disabled changes to true\n this.visible = false;\n  $\ln$ ,\n computed: {\n toggler: function toggler() {\n return this.\$refs.toggle.\$el || this.\$refs.toggle;\n }\n },\n methods: {\n // Event emitter\n emitEvent: function emitEvent(bvEvt)  $\{\n\$  var type = bvEvt.type;\n this.\$emit(type, bvEvt);\n this.emitOnRoot('bv::dropdown::' + type, bvEvt);\n },\n showMenu: function showMenu() {\n if (this.disabled) {\n return;\n }\n // Ensure other menus are closed\n this.emitOnRoot('bv::dropdown::shown', this);\n\n // Are we in a navbar ?\n if (this.inNavbar === null && this.isNav)  ${\n \mu \}$  this.inNavbar = Boolean(closest('.navbar', this.\$el));\n  ${\n \mu \}$  // Disable totally Popper.js for Dropdown in Navbar\n /\* istnbul ignore next: can't test popper in JSDOM \*/\n if (!this.inNavbar)  $\{\n\$  if (typeof Popper === 'undefined')  $\{\n\}$  warn('b-dropdown: Popper.js not found. Falling back to CSS

positioning.'); $\in$  } else  $\{\n\in \mathcal{M}\n\}$  for dropup with alignment we use the parent element as popper container $\infty$ var element = this.dropup && this.right || this.split ? this.\$el : this.\$refs.toggle;\n // Make sure we have a reference to an element, not a component!\n element = element.\$el || element;\n // Instantiate popper.js\n this.createPopper(element);\n }\n }\n\n this.setTouchStart(true);\n this.\$emit('shown');\n\n // Focus on the first item on show\n this.\$nextTick(this.focusFirstItem);\n },\n hideMenu: function hideMenu()

{\n this.setTouchStart(false);\n this.emitOnRoot('bv::dropdown::hidden', this);\n this.\$emit('hidden');\n this.removePopper();\n  $\lambda$ ,\n createPopper: function createPopper(element)  $\{\n\$ n this.removePopper();\n this. popper = new Popper(element, this.\$refs.menu, this.getPopperConfig());\n  $\lambda$ ,\n removePopper: function removePopper() {\n

if (this. popper)  ${\n \mu /}{\n$  // Ensure popper event listeners are removed cleanly ${\n \mu \n}$  this. popper.destroy(); ${\n \mu \n}$  $\ln$  this.\_popper = null;\n },\n getPopperConfig /\* istanbul ignore next: can't test popper in JSDOM \*/: function getPopperConfig() {\n var placement = AttachmentMap.BOTTOM;\n if (this.dropup && this.right)  ${\n \mu \n \iint_{\mathbb{R}} \rho \cdot f(\theta) = \Theta(\theta) - \Theta(\theta)$  | else if (this.dropup)  ${\n \mu \n \iint_{\mathbb{R}} \rho \cdot f(\theta) = \Theta(\theta) - \Theta(\theta)$ + left\n placement = AttachmentMap.TOP;\n } else if (this.right) {\n // dropdown + right\n placement = AttachmentMap.BOTTOMEND;\n }\n var popperConfig = {\n placement: placement,\n

modifiers:  ${\n \infty \}$  offset:  ${\n \infty \}$  offset: this.offset  $| 0 \rangle$  },\n flip:  ${\n \infty \}$  enabled: !this.noFlip\n  $\ln$  };\n if (this.boundary) {\n popperConfig.modifiers.preventOverflow = {\n boundariesElement: this.boundary\n

 $\};\n\in \{\n\}$ ;\n return assign(popperConfig, this.popperOpts  $\| \{\}\right)$ ;\n  $\}$ ,\n setTouchStart: function setTouchStart(on)  $\{\n\$  var \_this = this; $\ln \frac{\pi}{n}$  \* If this is a touch-enabled device we add extra $\ln$  \* empty mouseover listeners to the body's immediate children;\n  $*$  only needed because of broken event delegation on iOS\n  $*$  https://www.quirksmode.org/blog/archives/2014/02/mouse\_event\_bub.html\n  $*$ \n if ('ontouchstart' in document.documentElement)  $\{\n\$  var children = arrayFrom(document.body.children); $\n\$ children.forEach(function (el)  ${\n in }$  if (on)  ${\n in }$  eventOn('mouseover', \_this.\_noop);\n  $}$  else  ${\n in }$ eventOff('mouseover', this. noop);\n  $\ln$  });\n }\n },\n\n /\* istanbul ignore next: not easy to test \*/\n \_noop: function \_noop()  $\n\$ rootCloseListener: function rootCloseListener(vm)

 ${\n \{ \n \in \mathbb{N} \mid t \in \mathbb{N} \} \in \mathbb{N} \}$ , clickOutListener: function clickOutListener()  ${\n \{n \}$  this.visible = false;\n },\n show: function show()  ${\n \}$  // Public method to show dropdown\n if (this.disabled)  ${\n \mu \} \in \n \theta$ ;  $\in \mathbb{R} \$ , this.visible = true;\n },\n hide: function hide()  ${\n \ \mu \}$  Public method to hide dropdown\n if (this.disabled)  $\{\n \$  return;\n  $\}$ \n this.visible = false;\n  $\}$ \n toggle: function toggle(evt) {\n // Called only by a button that toggles the menu\n evt = evt || {};\n var type = evt.type;\n var key = evt.keyCode;\n if (type !== 'click' && !(type === 'keydown' && (key === KeyCodes.ENTER || key  $==$  KeyCodes.SPACE || key  $==$  KeyCodes.DOWN)))  $\{\n\vert w \vert \leq 0$  We only toggle on Click, Enter, Space, and Arrow Down\n return;\n }\n if (this.disabled) {\n this.visible = false;\n return;\n }\n this.\$emit('toggle', evt);\n if (evt.defaultPrevented)  $\{\n \$  // Exit if canceled\n return;\n  $\{\n \}$ evt.preventDefault();\n evt.stopPropagation();\n // Toggle visibility\n this.visible = !this.visible;\n },\n click: function click(evt) {\n // Calle only in split button mode, for the split button\n if (this.disabled) {\n this.visible = false;\n return;\n }\n this.\$emit('click', evt);\n },\n\n /\* istanbul ignore next: not easy to test \*/\n onKeydown: function onKeydown(evt) {\n // Called from dropdown menu context\n var key = evt.keyCode;\n if (key === KeyCodes.ESC) {\n // Close on ESC\n this.onEsc(evt);\n } else if (key  $==$  KeyCodes.TAB)  ${\n \over N}$  // Close on tab out\n this.onTab(evt);\n  $}$  else if (key  $==$  KeyCodes.DOWN)  ${\n \mu \quad // Down Arrow\nn \} else if (key == Key CodesUP) {\n \nu \quad // Up$ Arrow\n this.focusNext(evt,

true);\n  $\ln \lim_{x \to \infty}$  \* istanbul ignore next: not easy to test \*/\n onEsc: function onEsc(evt) {\n if (this.visible)  ${\nvert \nvert n \nvert}$  this.visible = false; ${\nvert n \nvert}$  evt.preventDefault(); ${\nvert n \nvert}$  evt.stopPropagation(); ${\nvert n \nvert}$  // Return focus to original trigger button $\n{\bf n}$  this.\$nextTick(this.focusToggler); $\n{\bf n}$  }, $\n{\bf n}$  /\* istanbul ignore next: not easy to test \*/\n onTab: function onTab(evt)  $\{\n\in$  if (this.visible)  $\{\n\in$  // TODO: Need special handler for dealing with form inputs\n // Tab, if in a text-like input, we should just focus next item in the dropdown\n // Note: Inputs are in a special .dropdown-form container\n this.visible = false;\n }\n },\n onFocusOut: function onFocusOut(evt)  ${\n \in \text{this}}$ . fightly if  $\in \text{General}$  and  $\in \text{Target}}$   ${\n \in \text{Partial}$ this.visible = false;\n },\n\n /\* istanbul ignore next: not easy to test  $\sqrt[n]{n}$  onMouseOver: function onMouseOver(evt)

 {\n // Focus the item on hover\n // TODO: Special handling for inputs? Inputs are in a special .dropdownform container\n var item = evt.target;\n if (item.classList.contains('dropdown-item') && !item.disabled && !item.classList.contains('disabled') && item.focus)  $\n\$  item.focus();\n }\n focusNext: function focusNext(evt, up)  $\ln$  var this2 = this;\n\n if (!this.visible)  $\ln$  return;\n  $\ln$ evt.preventDefault();\n evt.stopPropagation();\n this.\$nextTick(function () {\n var items = \_this2.getItems();\n if (items.length < 1) {\n return;\n }\n var index = items.indexOf(evt.target);\n if (up && index > 0)  $\ln$  index--;\n } else if (!up && index < items.length - 1)  $\ln$  index++;\n  $\ln$  if (index < 0)  $\n$  index = 0;\n  $\ln$  this2.focusItem(index, items);\n });\n },\n focusItem: function focusItem(idx,

items)  ${\n \mu \ \varphi} = items.find(function (el, i) {\n \tau \ \tau} == idx;\\n \});\n \text{if (el && getAttr(el,$ 'tabindex') !== '-1')  ${\n \ \ }e.l.focus();\n \ \}n \}n getItems: function getItems() {\n \ \ }Get all items\n$ return filterVisible(selectAll(ITEM\_SELECTOR, this.\$refs.menu));\n },\n getFirstItem: function getFirstItem()  ${\n\mu \quad \text{/} G$  (\n  $\text{/} G$  is first non-disabled item\n var item = this.getItems()[0];\n return item  $|| \text{ null};\$ \n },\n focusFirstItem: function focusFirstItem()  $\n{\n$  var item = this.getFirstItem();\n if (item)  $\n{\n}$ this.focusItem(0, [item]);\n }\n },\n focusToggler: function focusToggler() {\n var toggler = this.toggler;\n if (toggler && toggler.focus)  $\ln$  toggler.focus();\n  $\ln$  }\n }\n };","import idMixin from

'../../mixins/id';\nimport dropdownMixin from '../../mixins/dropdown';\n\nexport default {\n mixins: [idMixin, dropdownMixin],\n render: function render(h)

 ${\n\mu \nu} = h'(a', {\n\n\alpha} \cdot this.toggleClasses,\n\alpha \cdot this.toggle' \ni \alpha t.$ this.safeId('\_BV\_button\_'),\n disabled: this.disabled,\n 'aria-haspopup': 'true',\n 'aria-expanded': this.visible ? 'true' : 'false'\n },\n on: {\n click: this.toggle,\n keydown: this.toggle // space, enter,  $down\$ n  $\{$ , [this.\$slots['button-content'] || this.\$slots.text || h('span',  $\{$  domProps:  $\{$  innerHTML: this.text  $\}$  $\{\n\}$ ));\n var menu = h('div',  $\{\n\$  class: this.menuClasses,\n ref: 'menu',\n attrs: { 'aria-labelledby': this.safeId('\_BV\_button\_') },\n on: {\n mouseover: this.onMouseOver,\n keydown: this.onKeydown // tab, up, down, esc $\in$  }\n }, [this.\$slots.default]); $\in$  return h('li', { attrs: { id: this.safeId() }, class: this.dropdownClasses }, [button, menu]);\n },\n\n computed: {\n isNav: function isNav() {\n // Signal to dropdown mixin that

we are in a navbar $\in$  return true; $\in$  }, $\in$  dropdownClasses: function dropdownClasses() { $\in$  return ['navitem', 'b-nav-dropdown', 'dropdown', this.dropup ? 'dropup' : '', this.visible ? 'show' : ''];\n },\n toggleClasses: function toggleClasses() {\n return ['nav-link', this.noCaret ? " : 'dropdown-toggle', this.disabled ? 'disabled' : ", this.extraToggleClasses ? this.extraToggleClasses : " $\,\$ \,\}\n menuClasses: function menuClasses()  $\,\$ n return ['dropdown-menu', this.right ? 'dropdown-menu-right' : 'dropdown-menu-left', this.visible ? 'show' : '', this.extraMenuClasses ? this.extraMenuClasses : ''];\n }\n props: {\n noCaret: {\n type: Boolean,\n default: false\n  $\setminus$ \n extraToggleClasses: {\n // Extra Toggle classes\n type: String,\n default: ''\n },\n extraMenuClasses:  $\n\begin{bmatrix}\n\frac{1}{\pi} & \frac{1}{\pi} \\
\frac{1}{\pi} & \frac{1}{\pi} \\
\frac{1}{\pi} & \frac{1}{\pi} \\
\frac{1}{\pi} & \frac{1}{\pi} \\
\frac{1}{\pi} & \frac{1}{\pi} \\
\frac{1}{\pi} & \frac{1}{\pi} \\
\frac{1}{\pi} & \frac{1}{\pi} \\
\frac{1}{\pi} & \frac{1}{\pi} \\
\frac{1}{\pi} & \frac{1}{\pi} \\
\frac{1}{\pi} & \frac{1}{\pi} \\
\frac{1}{\pi} & \frac{1$ 

String,\n default:

'menu'\n }\n }\n };","var \_typeof = typeof Symbol === \"function\" && typeof Symbol.iterator === \"symbol\" ? function (obj) { return typeof obj; }: function (obj) { return obj && typeof Symbol ===  $\lceil$ "function $\rceil$ " && obj.constructor === Symbol && obj !== Symbol.prototype ? \"symbol\" : typeof obj;  $\;\;$ \n\nvar \_createClass = function () { function defineProperties(target, props) { for (var  $i = 0$ ;  $i <$  props.length;  $i++)$  { var descriptor = props[i]; descriptor.enumerable = descriptor.enumerable  $\parallel$  false; descriptor.configurable = true; if  $(\forall$  value $\forall$  in descriptor) descriptor.writable = true; Object.defineProperty(target, descriptor.key, descriptor); } } return function (Constructor, protoProps, staticProps) { if (protoProps) defineProperties(Constructor.prototype, protoProps); if (staticProps) defineProperties(Constructor, staticProps); return Constructor; }; }();\n\nfunction \_classCallCheck(instance, Constructor) { if (!(instance instanceof Constructor)) { throw new TypeError(\"Cannot call

a class as a function\"); } }\n\nimport Popper from 'popper.js';\nimport BvEvent from './bv-event.class';\nimport { assign } from './object';\nimport { from as arrayFrom } from './array';\nimport { closest, select, isVisible, isDisabled, getCS, addClass, removeClass, hasClass, setAttr, removeAttr, getAttr, eventOn, eventOff } from './dom';\n\nvar NAME = 'tooltip';\nvar CLASS\_PREFIX = 'bs-tooltip';\nvar BSCLS\_PREFIX\_REGEX = new RegExp('\\\\b' + CLASS\_PREFIX + '\\\\S+', 'g');\n\nvar TRANSITION\_DURATION = 150;\n\n// Modal \$root hidden event\nvar MODAL\_CLOSE\_EVENT = 'bv::modal::hidden';\n// Modal container for appending tip/popover\nvar MODAL\_CLASS = '.modal-content';\n\nvar AttachmentMap = {\n AUTO: 'auto',\n TOP: 'top',\n RIGHT: 'right',\n BOTTOM: "bottom',\n LEFT: 'left',\n TOPLEFT: 'top',\n TOPRIGHT: 'top',\n RIGHTTOP: 'right',\n RIGHTBOTTOM: 'right',\n BOTTOMLEFT: 'bottom',\n BOTTOMRIGHT: 'bottom',\n LEFTTOP: 'left',\n LEFTBOTTOM: 'left'\n};\n\nvar OffsetMap = {\n AUTO:

0,\n TOPLEFT: -1,\n TOP: 0,\n TOPRIGHT: +1,\n RIGHTTOP: -1,\n RIGHT: 0,\n RIGHTBOTTOM: +1,\n BOTTOMLEFT: -1,\n BOTTOM: 0,\n BOTTOMRIGHT: +1,\n LEFTTOP: -1,\n LEFT: 0,\n LEFTBOTTOM:  $+1\n$ ;\n\nvar HoverState = {\n SHOW: 'show',\n OUT: 'out'\n};\n\nvar ClassName = {\n FADE: 'fade',\n SHOW: 'show'\n};\n\nvar Selector = {\n TOOLTIP: '.tooltip',\n TOOLTIP\_INNER: '.tooltip-inner',\n ARROW: '.arrow'\n\n // ESLINT: Not used\n // const Trigger = {\n // HOVER: 'hover',\n // FOCUS: 'focus',\n // CLICK: 'click',\n // BLUR: 'blur',\n // MANUAL: 'manual'\n // }\n\n};var Defaults = {\n animation: true,\n template: '<div class=\"tooltip\" role=\"tooltip\">' + '<div class=\"arrow\"></div>' + '<div class=\"tooltip-inner\"></div>' + '</div>',\n trigger: 'hover focus',\n title: '',\n delay: 0,\n html: false,\n placement: 'top',\n offset: 0,\n arrowPadding: 6,\n container: false,\n fallbackPlacement: 'flip',\n callbacks: {},\n boundary: 'scrollParent'\n\n

// Transition Event names\n };var TransitionEndEvents = {\n WebkitTransition: ['webkitTransitionEnd'],\n MozTransition: ['transitionend'],\n OTransition: ['otransitionend', 'oTransitionEnd'],\n transition: ['transitionend']\n\n // Client Side Tip ID counter for aria-describedby attribute\n // Could use Alex's uid generator util\n // Each tooltip requires a unique client side ID\n};var NEXTID = 1;\n/\* istanbul ignore next \*/\nfunction generateId(name)  $\{n$  return '\_BV\_' + name + '\_' + NEXTID++ + '\_';\n}\n\n/\*\n \* ToolTip Class definition\n \*/\n/\* istanbul ignore next: difficult to test in Jest/JSDOM environment \*/\n\nvar ToolTip = function () {\n // Main constructor $\in$  function ToolTip(element, config, \$root)  $\in$  classCallCheck(this, ToolTip); $\in$  // New tooltip object $\in$  this.\$isEnabled = true; $\in$  this.\$fadeTimeout = null; $\in$  this.\$hoverTimeout = null; $\in$ this.\$visibleInterval = null;\n this.\$hoverState = ";\n this.\$activeTrigger = {};\n this.\$popper  $=$  null;\n this.\$element = element;\n this.\$tip = null;\n this.\$id = generateId(this.constructor.NAME);\n this.\$root = \$root || null;\n this.\$routeWatcher = null;\n // We use a bound version of the following handlers for root/modal listeners to maintain the 'this' context\n this.\$forceHide = this.forceHide.bind(this);\n this.\$doHide = this.doHide.bind(this);\n this.\$doShow = this.doShow.bind(this);\n this.\$doDisable = this.doDisable.bind(this);\n this.\$doEnable = this.doEnable.bind(this);\n // Set the configuration\n this.updateConfig(config);\n }\n\n // NOTE: Overridden by PopOver class\n\n\n \_createClass(ToolTip, [{\n key: 'updateConfig',\n\n\n // Update config $\infty$  value: function updateConfig(config)  $\{\n\sim \frac{1}{2}$  Merge config into defaults. We use  $\lceil \text{this} \rceil \rceil$  here because PopOver overrides Default $\ln$  var updatedConfig = assign({}, this.constructor.Default, config); $\ln \ln$  // Sanitize  $delay \land n$  if (config.delay && typeof config.delay

 $==$ 'number')  ${\n \mu$  updatedConfig.delay =  ${\n \mu}$  show: config.delay,\n hide: config.delay\n  $}{\n$  $\ln \mathbf{n}$  // Title for tooltip and popover\n if (config.title && typeof config.title === 'number') {\n updatedConfig.title = config.title.toString();\n  $\ln$  // Content only for popover\n if (config.content && typeof config.content === 'number')  $\{\n\text{u} = \n\text{u} = \n\text{u} = \n\text{u} = \n\text{u} = \n\text{u} = \n\text{u} = \n\text{u} = \n\text{u} = \n\text{u} = \n\text{u} = \n\text{u} = \n\text{u} = \n\text{u} = \n\text{u} = \n\text{u} = \n\text{u} = \n\text{u} = \n\text{u} = \n\text{u} = \n\text{u} = \n\text{u} = \n\text{u}$ Hide element original title if needed\n this.fixTitle();\n // Update the config\n this.\$config = updatedConfig;\n // Stop/Restart listening\n this.unListen();\n this.listen();\n  $\ln \ln /$  // Destroy this instance\n\n  $\{n \in \mathbb{N} \text{ and } n \in \mathbb{N} \}$ , {\n key: 'destroy',\n value: function destroy() {\n // Stop listening to trigger events\n this.unListen();\n // Disable while open listeners/watchers\n this.setWhileOpenListeners(false);\n // Clear any timeouts\n clearTimeout(this.\$hoverTimeout);\n

this.\$hoverTimeout = null;\n clearTimeout(this.\$fadeTimeout);\n this.\$fadeTimeout = null;\n // Remove popper\n if (this.\$popper)  ${\n \times \mathbb{S}}$  this.\$popper.destroy();\n  ${\n \times \mathbb{S}}$  this.\$popper = null;\n // Remove tip from document\n if (this.\$tip && this.\$tip.parentElement) {\n this.\$tip.parentElement.removeChild(this.\$tip);\n }\n this.\$tip = null;\n // Null out other properties\n this. $\delta$ id = null;\n this. $\delta$ isEnabled = null;\n this. $\delta$ root = null;\n this. $\delta$ element = null;\n this. $\delta$ config = null;\n this.\$hoverState = null;\n this.\$activeTrigger = null;\n this.\$forceHide = null;\n this.\$doHide = null;\n this.\$doShow = null;\n this.\$doDisable = null;\n this.\$doEnable = null;\n }\n }, {\n key: 'enable',\n value: function enable()  ${\n \mu \n}$  // Create a non-cancelable BvEvent\n var enabledEvt = new ByEvent('enabled', {\n cancelable:

false,\n target: this.\$element,\n relatedTarget: null\n });\n this.\$isEnabled = true;\n this.emitEvent(enabledEvt);\n  $\ln$ , {\n key: 'disable',\n value: function disable() {\n // Create a noncancelable BvEvent $\in$  Pvar disabledEvt = new BvEvent('disabled',  $\{\n\}$  cancelable: false, $\n\}$  target:

this.\$element,\n relatedTarget: null\n });\n this.\$isEnabled = false;\n this.emitEvent(disabledEvt);\n  $\ln \ln \frac{1}{\ln \epsilon}$ ,  $\ln \ln \frac{1}{\ln \epsilon}$ ,  $\ln \ln \frac{1}{\ln \epsilon}$ ,  $\ln \ln \frac{1}{\ln \epsilon}$ return;\n }\n if (event) {\n this.\$activeTrigger.click = !this.\$activeTrigger.click;\n\n if (this.isWithActiveTrigger())  ${\n \mu \}$  this.enter(null);\n } else  ${\n \mu \}$  this.leave(null);\n }\n } else  ${\n \mu \}$ 

if (hasClass(this.getTipElement(), ClassName.SHOW))  $\{\n\$  this.leave(null); $\n\}$  else  $\{\n\}$ this.enter(null);\n

 $\ln \ln \ln \sqrt{ \cdot}$  /\n \n \n \n \n \show tooltip\n\n }, {\n key: 'show',\n value: function show() {\n var this = this; $\ln \frac{1}{\ln}$  if (!document.body.contains(this.\$element) || !isVisible(this.\$element)) { $\ln$  // If trigger element isn't in the DOM or is not visible\n return;\n }\n // Build tooltip element (also sets this.\$tip)\n var tip = this.getTipElement();\n this.fixTitle();\n this.setContent(tip);\n if (!this.isWithContent(tip)) {\n // if No content, don't bother showing\n this.\$tip = null;\n return;\n  $\ln / \$  /set ID on tip and aria-described by on element $\ln$  setAttr(tip, 'id', this.\$id); $\ln$  this.addAriaDescribedby(); $\ln\ln$  // Set animation on or off $\ln$  if (this.\$config.animation)  ${\n \mu \ }$  addClass(tip, ClassName.FADE); ${\n \ }$  else  ${\n \ \ }$  removeClass(tip,  $ClassName.FADE$ ;\n  $\ln$  var placement = this.getPlacement();\n var attachment = this.constructor.getAttachment(placement);\n

this.addAttachmentClass(attachment);\n\n // Create a cancelable BvEvent\n var showEvt = new BvEvent('show',  $\{\n\}$  cancelable: true, $\|n$  target: this. \$element, $\|n$  relatedTarget: tip $\|$  }); $\|n\|$ this.emitEvent(showEvt);\n if (showEvt.defaultPrevented)  $\{\n\}$  // Don't show if event cancelled\n this.\$tip  $=$  null;\n return;\n }\n\n // Insert tooltip if needed\n var container = this.getContainer();\n if (!document.body.contains(tip))  $\n\alpha$  container.appendChild(tip);\n  $\|\n\alpha$  // Refresh popper\n this.removePopper();\n this.\$popper = new Popper(this.\$element, tip, this.getPopperConfig(placement, tip));\n\n // Transitionend Callback\n var complete = function complete() {\n if (\_this.\$config.animation) {\n \_this.fixTransition(tip);\n }\n var prevHoverState = \_this.\$hoverState;\n \_\_this.\$hoverState = null;\n

if (prevHoverState

 $==$  HoverState.OUT)  $\n\in$  \_this.leave(null);\n }\n // Create a non-cancelable BvEvent\n var shownEvt = new BvEvent('shown',  $\ln$  cancelable: false, $\ln$  target: this. \$element, $\ln$  relatedTarget: tip $\in$  });\n this.emitEvent(shownEvt);\n };\n $\in$  // Enable while open listeners/watchers\n this.setWhileOpenListeners(true);\n\n // Show tip\n addClass(tip, ClassName.SHOW);\n\n // Start the transition/animation\n this.transitionOnce(tip, complete);\n  $\ln \Lambda //\Lambda$  // handler for periodic visibility check\n\n  $\{\n\}$ ,  $\{\n\$  key: 'visibleCheck',\n value: function visibleCheck(on)  $\{\n\$  var this2 = this;\n\n clearInterval(this.\$visibleInterval);\n this.\$visibleInterval = null;\n if (on) {\n this.\$visibleInterval = setInterval(function () {\n var tip = \_this2.getTipElement();\n if (tip && !isVisible(\_this2.\$element) && hasClass(tip, ClassName.SHOW)) {\n

// Element is no longer visible, so force-hide the tooltip $\langle n \rangle$  \_this2.forceHide(); $\langle n \rangle$ },  $\langle n \rangle$ , 100);\n  $\ln \{\n\}$ ,  $\{\n\$  key: 'setWhileOpenListeners',\n value: function setWhileOpenListeners(on)  $\{\n\$ Modal close events\n this.setModalListener(on);\n // Periodic \$element visibility check\n // For handling when tip is in  $\leq$  keepalive $\geq$ , tabs, carousel, etc $\ln$  this.visibleCheck(on); $\ln$  // Route change events $\ln$ this.setRouteWatcher(on);\n // Ontouch start listeners\n this.setOnTouchStartListener(on);\n if (on && /(focus|blur)/.test(this.\$config.trigger)) {\n // If focus moves between trigger element and tip container, dont close\n eventOn(this.\$tip, 'focusout', this);\n } else {\n eventOff(this.\$tip, 'focusout', this);\n }\n }\n\n // force hide of tip (internal method)\n\n }, {\n key: 'forceHide',\n value: function forceHide() {\n if (!this.\$tip || !hasClass(this.\$tip,

ClassName.SHOW))  $\n \$  return;\n  $\n \$  // Disable while open listeners/watchers\n

this.setWhileOpenListeners(false);\n // Clear any hover enter/leave event\n

clearTimeout(this.\$hoverTimeout);\n this.\$hoverTimeout = null;\n this.\$hoverState = ";\n // Hide the tip\n this.hide(null, true);\n }\n\n // Hide tooltip\n\n }, {\n key: 'hide',\n value: function hide(callback, force) {\n var this3 = this;\n\n var tip = this.\$tip;\n if (!tip) {\n return;\n }\n\n // Create a canelable BvEvent $\ln$  var hideEvt = new BvEvent('hide',  $\ln$  // We disable cancelling if force is true $\ln$  cancelable:

!force,\n target: this.\$element,\n relatedTarget: tip\n });\n this.emitEvent(hideEvt);\n if (hideEvt.defaultPrevented)  ${\n \mu \}/\n$  // Don't hide if event cancelled ${\n \mu \}/\n \}$  // Transitionend Callback\n /\* istanbul ignore next  $*\ln$ 

var complete = function complete()  ${\n \mu \n}$  if (\_this3.\$hoverState !== HoverState.SHOW && tip.parentNode)  ${\n\mu$  // Remove tip from dom, and force recompile on next show $\infty$  tip.parentNode.removeChild(tip); $\infty$ \_this3.removeAriaDescribedby();\n \_this3.removePopper();\n \_this3.\$tip = null;\n }\n if  $\lceil \c{1} \rceil$  callback();\n  $\lceil \c{1} \rceil$  // Create a non-cancelable BvEvent\n var hiddenEvt = new BvEvent('hidden', {\n cancelable: false,\n target: \_this3.\$element,\n relatedTarget: null\n });\n

\_this3.emitEvent(hiddenEvt);\n };\n\n // Disable while open listeners/watchers\n this.setWhileOpenListeners(false);\n\n // If forced close, disable animation\n if (force) {\n removeClass(tip, ClassName.FADE);\n }\n // Hide tip\n removeClass(tip, ClassName.SHOW);\n\n this.\$activeTrigger.click = false; $\langle n \rangle$  this.\$activeTrigger.focus

 $=$  false;\n this.\$activeTrigger.hover = false;\n\n // Start the hide transition\n this.transitionOnce(tip, complete);\n\n this.\$hoverState = ";\n }\n }, {\n key: 'emitEvent',\n value: function emitEvent(evt) {\n var evtName = evt.type;\n if (this.\$root && this.\$root.\$emit)  $\{\n\vert \quad \vert / \vert$  Emit an event on \$root\n this.\$root.\$emit('bv::' + this.constructor.NAME + '::' + evtName, evt);\n }\n var callbacks = this.\$config.callbacks  $\{\}\$  if (typeof callbacks[evtName] === 'function')  $\{\n\}$  callbacks[evtName](evt);\n  $\ln$  },  $\ln$  key: 'getContainer',\n value: function getContainer()  $\ln$  var container = this. \$config.container;\n var body = document.body;\n // If we are in a modal, we append to the modal instead of body, unless a container is specified\n return container === false ? closest(MODAL\_CLASS, this.\$element) || body : select(container, body) || body; $\n \lambda \lambda$  }\n\n // Will be

overritten by popover if needed $\ln h$  }, { $\ln$  key: 'addAriaDescribedby', $\ln$  value: function addAriaDescribedby()  ${\nightharpoonup$  // Add aria-describedby on trigger element, without removing any other IDs $\nightharpoonup$  var desc = getAttr(this.\$element, 'aria-describedby')  $||$ ";\n desc = desc.split( $\{\s+/-\text{concat}(\text{this}.\$id})$ .join('').trim();\n setAttr(this.\$element, 'aria-describedby', desc);\n  $\ln \Lambda / \text{Will}$  be overritten by popover if needed\n\n  $\Lambda$ , {\n key: 'removeAriaDescribedby',\n value: function removeAriaDescribedby() {\n var \_this4 = this;\n\n var desc = getAttr(this.\$element, 'aria-describedby') || ";\n desc = desc.split(/\\s+/).filter(function (d) {\n return d  $!=$  \_this4.\$id;\n }).join(' ').trim();\n if (desc) {\n setAttr(this.\$element, 'aria-describedby', desc);\n } else  ${\n  $\infty$  element, 'aria-describedby';\n  $\n  $\{\n  $\infty$ : 'removePopper',\n  $\{\n  $\infty$  : 'renvempty',\n  $\{\n  $\{\n  $\infty$  : 'renvempty',\n  $\{\n  $\{\n  $\{\n  $\{\n  $\{\n  $\{\n  $\{\n  $\{\n  $\{\n  $\{\n  $\{\n  $\{\n  $\{\n  $\{\n  $\{\n  $\{\n  $\{\n  $\{\n  $\{\n$$$$$$$$$$$$$$$$$$$$$$$$$ function removePopper() {\n

if (this.\$popper)  ${\n \in \mathbb{S}}$  this.\$popper.destroy();\n  ${\n \in \mathbb{S}}$  this.\$popper = null;\n  ${\n \in \mathbb{S}}$  istanbul ignore next \*/\n\n  $\}$ , {\n key: 'transitionOnce',\n value: function transitionOnce(tip, complete) {\n var \_this5 = this;\n\n var transEvents = this.getTransitionEndEvents();\n var called = false;\n clearTimeout(this.\$fadeTimeout);\n this.\$fadeTimeout = null;\n var fnOnce = function fnOnce() {\n if (called) {\n return;\n }\n called = true;\n clearTimeout(\_this5.\$fadeTimeout);\n \_this5.\$fadeTimeout = null;\n transEvents.forEach(function (evtName)  $\{\n\text{ }$  eventOff(tip, evtName, fnOnce);\n  $\rangle\}$ ;\n // Call complete callback\n complete();\n };\n if (hasClass(tip, ClassName.FADE)) {\n transEvents.forEach(function (evtName)  ${\n \mu \$  eventOn(tip, evtName, fnOnce);\n });\n // Fallback to setTimeout\n this.\$fadeTimeout = setTimeout(fnOnce,

**TRANSITION** DURATION);\n } else  ${\n \mu \} \n \n \n \nu / \n What transitioned event(s) to$ use? (returns array of event names)\n\n  $\{\n\$  key: 'getTransitionEndEvents',\n value: function getTransitionEndEvents()  ${\n \mu \}$  for (var name in TransitionEndEvents)  ${\n \mu \}$  if (this. \$element.style[name] !== undefined)  ${\n \mu \tau \tau$  return TransitionEndEvents[name];\n  $\{\n \ \ \ {\text{allback}}\$  return  $[\cdot,\n \ \}$ ,  ${\n \ \ \ {\text{allback}}\}$ key: 'update',\n value: function update() {\n if (this.\$popper !== null) {\n this.\$popper.scheduleUpdate();\n  $\ln \ln \frac{1}{\ln}$  // NOTE: Overridden by PopOver class\n\n  $\{\n\$  key: 'isWithContent',\n value: function isWithContent(tip)  $\{\n\$  tip = tip || this.\$tip;\n if (!tip)  $\{\n\$  return false;\n  $\{\n\}$  return Boolean((select(Selector.TOOLTIP\_INNER, tip) || {}).innerHTML);\n }\n\n // NOTE: Overridden by PopOver

class $\n\ln \ }$ ,  $\ln$  key: 'addAttachmentClass', $\ln$  value:

function addAttachmentClass(attachment) {\n addClass(this.getTipElement(), CLASS PREFIX + '-' + attachment);\n  $\{\n\$  {\n key: 'getTipElement',\n value: function getTipElement() {\n if (!this.\$tip) {\n // Try and compile user supplied template, or fallback to default template $\ln$  this. \$tip = this.compileTemplate(this.\$config.template) || this.compileTemplate(this.constructor.Default.template);\n }\n // Add tab index so tip can be focused, and to allow it to be set as relatedTargt in focusin/out events\n this.\$tip.tabIndex = -1;\n return this.\$tip;\n }\n }, {\n key: 'compileTemplate',\n value: function compileTemplate(html)  ${\n$ if (!html || typeof html !== 'string')  ${\n$ return null;\n }\n var div = document.createElement('div');\n div.innerHTML = html.trim();\n var node = div.firstElementChild ? div.removeChild(div.firstElementChild) : null;\n div = null;\n return node;\n }\n\n

// NOTE: Overridden by PopOver class\n\n }, {\n key: 'setContent',\n value: function setContent(tip) {\n this.setElementContent(select(Selector.TOOLTIP\_INNER, tip), this.getTitle());\n removeClass(tip, ClassName.FADE);\n removeClass(tip, ClassName.SHOW);\n }\n }, {\n key: 'setElementContent',\n value: function setElementContent(container, content) {\n if (!container) {\n // If container element doesn't exist, just return $\in$  return; $\in$   $\in$   $\in$  var allowHtml = this. \$config.html; $\in$  if ((typeof content === 'undefined' ? 'undefined' : \_typeof(content)) === 'object' && content.nodeType) {\n // content is a DOM node\n

if (allowHtml)  $\ln$  if (content.parentElement !== container)  $\ln$  container.innerHtml = ";\n container.appendChild(content);\n } \n } else {\n container.innerText = content.innerText;\n }\n } else  ${\n \times \n }$  // We have a plain HTML string

or Text $\ln$  container[allowHtml ? 'innerHTML' : 'innerText'] = content; $\ln$  } $\ln$  // NOTE: Overridden by PopOver class\n\n  $\{ \n \ key \ to \ the \ set \}$ ,  $\{ \in \ key \ : \ get \ file \}$ , value: function getTitle()  $\{ \n \ var \ title = this.\$config.title ||";\n}$ if (typeof title === 'function')  $\{\n\mid \mathcal{U} \leq \mathcal{U}\n\mid \mathcal{U}\n\mid \math$  $\{\n\}$  if ((typeof title === 'undefined' ? 'undefined' : \_typeof(title)) === 'object' && title.nodeType && !title.innerHTML.trim())  ${\n \mu \quad // We have a DOM node, but without inner content, so just return empty string\n}$ title = ";\n }\n if (typeof title === 'string') {\n title = title.trim();\n }\n if (!title) {\n // If an explicit title is not given, try element's title atributes $\ln$  title = getAttr(this. \$element, 'title') || getAttr(this. Selement, 'data-original-title')  $||$ ";\n title = title.trim();\n }\n\n return title;\n }\n

 $\{\n\}$ ,  $\{\n\$  key: 'listen',\n value: function listen()  $\{\n\$  var this6 = this;\n\n var triggers =

this.\$config.trigger.trim().split( $\lambda$ s+/);\n var el = this.\$element;\n\n // Listen for global show/hide events\n this.setRootListener(true);\n\n // Using 'this' as the handler will get automagically directed to this.handleEvent\n // And maintain our binding to 'this'\n triggers.forEach(function (trigger)  $\{\n\$  if (trigger === 'click')  $\{\n\}$ eventOn(el, 'click', \_this6);\n } else if (trigger === 'focus') {\n eventOn(el, 'focusin', \_this6);\n eventOn(el, 'focusout', \_this6);\n } else if (trigger === 'blur') {\n // Used to close \$tip when element looses focus $\infty$  eventOn(el, 'focusout', \_this6); $\infty$  } else if (trigger === 'hover') { $\infty$  eventOn(el, 'mouseenter', \_this6);\n eventOn(el, 'mouseleave', \_this6);\n }\n }, this);\n }\n }, {\n key: 'unListen',\n

value: function unListen()  $\in$  var \_this7 = this;\n\n var events = ['click', 'focusin', 'focusout', 'mouseenter', 'mouseleave'];\n // Using \"this\" as the handler will get automagically directed to this.handleEvent\n events.forEach(function (evt)  $\n\alpha$  eventOff(\_this7.\$element, evt, \_this7);\n }, this);\n\n // Stop listening for global show/hide/enable/disable events\n this.setRootListener(false);\n }\n }, {\n key: 'handleEvent',\n value: function handleEvent(e)  $\{\n\mid \text{This special method allows us to use }\n\mid \text{this}\n\mid as the event handlers\n\mid if$  $(isDisable d(this. \& element))$  {\n  $\parallel$  // If disabled, don't do anything. Note: if tip is shown before element gets\n // disabled, then tip not close until no longer disabled or forcefully closed. $\in$  return; $\in$   $\in$  if (!this.\$isEnabled)  ${\n \mu \ }$  If not enable\n return;\n  $\ln$  var type = e.type;\n var target = e.target;\n

var relatedTarget  $=$  e.relatedTarget;\n var \$element = this.\$element;\n var \$tip = this.\$tip;\n if (type === 'click') {\n this.toggle(e);\n } else if (type === 'focusin' || type === 'mouseenter') {\n this.enter(e);\n } else if (type  $==$  'focusout')  $\{\n\mid \text{array}$  // target is the element which is loosing focus $\infty$  // And relatedTarget is the element gaining focus\n if (\$tip && \$element && \$element.contains(target) && \$tip.contains(relatedTarget)) {\n // If focus moves from \$element to \$tip, don't trigger a leave\n return;\n }\n if (\$tip && \$element &&

 $$tip contains(target)$  &&  $$element. contains(relatedTarget)$  {\n  $\quad$  // If focus moves from \$tip to \$element, don't trigger a leave\n return;\n }\n if (\$tip && \$tip.contains(target) && \$tip.contains(relatedTarget)) {\n // If focus moves within \$tip, don't trigger a leave\n return;\n }\n if (\$element && \$element.contains(target)

&& \$element.contains(relatedTarget))  $\{\n\}$  // If focus moves within \$element, don't trigger a leave $\ln$ return;\n  $\{\n\$  /(0therwise trigger a leave\n this.leave(e);\n } else if (type === 'mouseleave') {\n this.leave(e);\n  $\ln \frac{\ln \pi}{*}$  istanbul ignore next  $\ln \log$ :  $\ln$  key: 'setRouteWatcher',\n value: function setRouteWatcher(on)  $\n\alpha$  var \_this8 = this;\n\n if (on) {\n this.setRouteWatcher(false);\n if (this.\$root && Boolean(this.\$root.\$route)) {\n this.\$routeWatcher = this.\$root.\$watch('\$route', function (newVal, oldVal)  ${\n \mu \text{ if } (newVal == = oldVal) {\n \mu \text{ return}} \n \}$  // If route has changed, we force hide the tooltip/popover\n \_this8.forceHide();\n });\n }\n } else {\n if (this.\$routeWatcher) {\n // cancel the route watcher by calling hte stored reference $\ln$  this. \$routeWatcher(); $\ln$ 

this.\$routeWatcher = null;\n }\n }\n }\n }\n /\* istanbul ignore next \*/\n\n }, {\n key: 'setModalListener',\n value: function setModalListener(on) {\n var modal = closest(MODAL\_CLASS, this. \$element);\n if (!modal) {\n // If we are not in a modal, don't worry. be happy\n return;\n }\n // We can listen for modal hidden events on  $\text{Coh}$  if (this. \$root)  $\ln$  this. \$root[on ? '\$on': '\$off'](MODAL\_CLOSE\_EVENT, this.\$forceHide);\n  $\ln$  /\n /\* istanbul ignore next \*/\n\n }, {\n key: 'setRootListener',\n value: function setRootListener(on)  $\{\n\$  // Listen for global 'bv::{hide|show}::{tooltip|popover}' hide request event\n if (this.\$root) {\n this.\$root[on ? '\$on' : '\$off']('bv::hide::' + this.constructor.NAME, this.\$doHide);\n this.\$root[on ? '\$on' : '\$off']('bv::show::' + this.constructor.NAME, this.\$doShow);\n this.\$root[on ? '\$on' : '\$off']('bv::disable::' + this.constructor.NAME, this.\$doDisable);\n this.\$root[on ? '\$on' : '\$off']('bv::enable::' + this.constructor.NAME, this.\$doEnable);\n }\n }\n }, {\n key: 'doHide',\n value: function doHide(id) {\n // Programmatically hide tooltip or popover\n if (!id)  ${\n \mu \n }/|{\n \ \Omega}$  // Close all tooltips or popovers ${\n \ }$  this.forceHide(); ${\n \ }$  else if (this. \$element && this. \$element.id && this. \$element.id === id)  $\{\n\mid \mathcal{X}\}\n\mid \mathcal{X}\n\mid \mathcal{Y}\n\mid \mathcal{Y$  $\ln$  },  $\ln$  key: 'doShow', \n value: function doShow(id)  $\ln$  // Programmatically show tooltip or popover\n if (!id)  $\{\n\mid \text{(1)} \in \mathbb{Z} \text{ is an arbitrary probability of } \mathbb{Z} \text{ is an arbitrary probability of } \mathbb{Z} \text{ is an arbitrary probability of } \mathbb{Z} \text{ is an arbitrary probability of } \mathbb{Z} \text{ is an arbitrary probability of } \mathbb{Z} \text{ is an arbitrary probability of } \mathbb{Z} \text{ is an arbitrary probability of } \mathbb{Z} \text{ is an arbitrary probability of } \mathbb{Z} \text{ is an arbitrary probability of } \mathbb{Z} \text{ is an arbitrary probability of } \mathbb{Z} \text{ is an arbitrary probability of } \mathbb{Z} \text{ is an arbitrary probability of } \mathbb{Z} \text{$ 

&& this.\$element.id && this.\$element.id === id) {\n // Show this specific tooltip or popover\n this.show();\n }\n }\n }, {\n key: 'doDisable',\n value: function doDisable(id) {\n // Programmatically disable tooltip

or popover $\in$  if (!id)  $\{\n\mid \text{X} \leq \text{X} \leq \text{Y}$  is able all tooltips or popovers $\in$  this.disable(); $\in$  } else if (this. \$element && this.\$element.id && this.\$element.id === id) {\n  $\#$  Disable this specific tooltip or popover\n this.disable();\n  $\ln \{n\}$  {\n key: 'doEnable',\n value: function doEnable(id) {\n // Programmatically enable tooltip or popover\n if (!id)  ${\n \mu \quad}$  // Enable all tooltips or popovers\n this.enable();\n } else if (this.\$element && this.\$element.id && this.\$element.id === id)  $\{\n\$  // Enable this specific tooltip or popover\n

this.enable();\n  $\ln$  /\n\n /\* istanbul ignore next \*/\n\n }, {\n key: 'setOnTouchStartListener',\n value: function setOnTouchStartListener(on)  $\{\n\$  var \_this9 = this; $\n\ln \frac{\pi}{\sin \alpha}$  // if this is a touch-enabled device we add extra $\ln$  // empty mouseover listeners to the body's immediate children; $\ln$  // only needed because of broken event delegation

on iOS\n // https://www.quirksmode.org/blog/archives/2014/02/mouse event bub.html\n if ('ontouchstart' in document.documentElement) {\n arrayFrom(document.body.children).forEach(function (el) {\n if (on) {\n

eventOn(el, 'mouseover', \_this9.\_noop);\n  $\cdot$  } else {\n eventOff(el, 'mouseover', \_this9.\_noop);\n  $\ln$  });\n  $\ln$  /\n /\* istanbul ignore next \*/\n\n }, {\n key: '\_noop',\n value: function \_noop() {\n // Empty noop handler for ontouchstart devices\n \\n \\n \\n \\n \\n key: 'fixTitle'\\n value: function fixTitle() {\n var el = this.\$element;\n var titleType = \_typeof(getAttr(el, 'data-original-title'));\n if (getAttr(el, 'title') || titleType !== 'string')  $\n\begin{cases}\n\frac{\text{det}(t)}{\text{det}(t)} = \frac{\text{det}(t)}{\text{det}(t)} \\
\frac{\text{det}(t)}{\text{det}(t)} = \frac{\text{det}(t)}{\text{det}(t)}\n\end{cases}$  $\ln\$  // Enter handler\n /\* istanbul ignore next \*/\n\n }, {\n key: 'enter',\n value:

function enter(e)  $\{\n\$  var \_this10 = this; $\n\ln \text{ if }$  (e)  $\{\n\$  this.\$activeTrigger[e.type == 'focusin' ? 'focus' : 'hover'] = true;\n }\n if (hasClass(this.getTipElement(), ClassName.SHOW) || this.\$hoverState === HoverState.SHOW)  ${\n \in \mathbb{S}}$  this.\$hoverState = HoverState.SHOW;\n return;\n  ${\n \in \mathbb{S}}$  $clearTimeout(this. $hoverTimeout);$ <sup>n</sup> this. $$hoverState = HoverState. SHOW;$ <sup>n</sup> if (!this. $$config.delay$  || !this.\$config.delay.show)  ${\n \text{ this} . show}$ ;\n return;\n  ${\n \text{ this} .$however Timeout = set Timeout (function$ ()  ${\n \mu \text{ if } (\phi) \}$  if (\_this10.\$hoverState === HoverState.SHOW)  ${\n \mu \text{ this10.show}$ , this.\$config.delay.show);\n  $\ln \Lambda / \text{t}$  / Leave handler\n /\* istanbul ignore next \*/\n\n }, {\n key: 'leave',\n value: function leave(e)  $\{\n\alpha$  var \_this11 = this;\n\n if (e)  $\{\n\alpha$  this.\$activeTrigger[e.type == 'focusout' ? 'focus' : 'hover'] = false;\n if (e.type === 'focusout' && /blur/.test(this.\$config.trigger))  ${\n\mu \n/}\$  // Special case for `blur`: we clear out the other triggers\n this.\$activeTrigger.click = false;\n this.\$activeTrigger.hover = false;\n  $\ln$  {\n if (this.isWithActiveTrigger()) {\n return;\n }\n  $clearTimeout(this.$hoverTimeout);\n\langle n \rangle$  this.\$hoverState = HoverState.OUT;\n if (!this.\$config.delay || !this.\$config.delay.hide)  ${\n }$  this.hide(); ${\n }$  return; ${\n }$   $\n }$  this.\$hoverTimeout = setTimeout(function ()  ${\n \{ \in \infty : f(\phi) \} \in \mathbb{S} \}$  == HoverState.OUT)  ${\n \in \infty : f(\phi) \} \in \{\infty : f(\phi) \}$ , this.\$config.delay.hide);\n  $\{\n \ \ \ \ key: \ \ \ getPopperConfig\,\n \ \ value: function getPopperConfig(placement,$ tip)  ${\n \nu \ar \_this12 = this;\n \nu \neq \nu \}$  return  ${\n \nu \neq \nu \neq \nu \}$  placement: this.constructor.getAttachment(placement),\n modifiers:  $\{\n\text{or } f\in\{\text{offset}: \text{this.getOffset}(placement, tip)\}\n\}$  flip: { behavior: this.\$config.fallbackPlacement

 },\n arrow: { element: '.arrow' },\n preventOverflow: { boundariesElement: this.\$config.boundary }\n  $\{\n\}$ ,\n onCreate: function onCreate(data)  $\{\n\$  // Handle flipping arrow classes\n if  $(data.originalPlacement !== data.placement) {\n this12.handlePopperPlacementChange(data);n }\n$  $\lambda$ ,\n onUpdate: function onUpdate(data)  $\{\n\$  // Handle flipping arrow classes\n \_this12.handlePopperPlacementChange(data);\n }\n };\n }\n }, {\n key: 'getOffset',\n value: function getOffset(placement, tip)  ${\n \mu \}$  if (!this.\$config.offset)  ${\n \nu \}$  var arrow = select(Selector.ARROW, tip);\n var arrowOffset = parseFloat(getCS(arrow).width) + parseFloat(this.\$config.arrowPadding);\n switch (OffsetMap[placement.toUpperCase()])  $\{\n\}$  case +1:\n return '+50%p - ' + arrowOffset + 'px':\n case  $-1$ :\n return '-50% p + ' + arrowOffset + 'px';\n

default:\n return 0;\n }\n }\n return this.\$config.offset;\n }\n }, {\n key: 'getPlacement',\n value: function getPlacement()  $\{\n\$  var placement = this.\$config.placement;\n if (typeof placement === 'function')  $\nvert \nvert$  return placement.call(this, this.\$tip, this.\$element);\n }\n return placement;\n }\n }, {\n key: 'isWithActiveTrigger',\n value: function isWithActiveTrigger() {\n for (var trigger in this.\$activeTrigger)  ${\n \{th \ if (this.\$activeTrigger[trigger]) {\n \} \}$ \n return true;\n }\n return false;\n }\n\n // NOTE: Overridden by PopOver class\n\n  $\{\n \ \ \ key: 'cleanTipClass',\n \ \ \ value: function cleanTipClass() \{\n \ \ \ var tip =\n \ \ \ }$ this.getTipElement();\n var tabClass = tip.className.match(BSCLS\_PREFIX\_REGEX);\n if (tabClass !== null && tabClass.length > 0) {\n tabClass.forEach(function (cls) {\n removeClass(tip, cls);\n });\n

 }\n }\n }, {\n key: 'handlePopperPlacementChange',\n value: function handlePopperPlacementChange(data)  ${\n t}$  this.cleanTipClass();\n this.addAttachmentClass(this.constructor.getAttachment(data.placement));\n  ${\n t}$  $\{\n\}$ ,  ${\n\}$  key: 'fixTransition',\n value: function fixTransition(tip)  ${\n\}$  var initConfigAnimation = this.\$config.animation || false;\n if (getAttr(tip, 'x-placement') !== null)  $\{\n\$  return;\n  $\|\$ removeClass(tip, ClassName.FADE);\n this.\$config.animation = false;\n this.hide();\n this.show();\n this.\$config.animation = initConfigAnimation;\n  $\ln$  }],  $[\n\$ n key: 'getAttachment',\n value: function getAttachment(placement) {\n return AttachmentMap[placement.toUpperCase()];\n }\n }, {\n key: 'Default',\n get: function get() {\n return Defaults;\n }\n\n // NOTE: Overridden by PopOver class\n\n },  ${\n \ \ key: 'NAME',\n \ get: function get() {\n \ return NAME;\n \ }\n \ }\n \}|\n$ return ToolTip; $\n\alpha$ );\n\nexport default ToolTip;","var \_typeof = typeof Symbol == \"function\" && typeof Symbol.iterator ===  $\lvert \text{symbol}\rvert$  ? function (obj) { return typeof obj; } : function (obj) { return obj && typeof Symbol ===  $\Upsilon$  function $\Upsilon$  && obj.constructor === Symbol && obj !== Symbol.prototype ?  $\Upsilon$  symbol $\Upsilon$  : typeof obj;  $\{\cdot\infty\}$ ;\n\nvar createClass = function () { function defineProperties(target, props) { for (var i = 0; i < props.length; i++)

 $\{$  var descriptor = props $[i]$ ; descriptor.enumerable = descriptor.enumerable  $\|$  false; descriptor.configurable = true; if  $(\n\vee \text{value}\vee \text{ in descriptor})$  descriptor.writable = true; Object.defineProperty(target, descriptor.key, descriptor);  $\}$ return function (Constructor, protoProps, staticProps) { if (protoProps) defineProperties(Constructor.prototype, protoProps); if (staticProps) defineProperties(Constructor, staticProps); return Constructor; }; }();\n\nfunction \_classCallCheck(instance, Constructor) { if (!(instance instanceof Constructor)) {

throw new TypeError(\"Cannot call a class as a function\");  $\}\n$ function \_possibleConstructorReturn(self, call) { if (!self) { throw new ReferenceError(\"this hasn't been initialised - super() hasn't been called\"); } return call &&  $(typeof call == \"object\" || type of call == \"function'\")$ ? call : self; \nInfunction <i>inherits(subClass</i>, superClass)  $\{$  if (typeof superClass !== \"function\" && superClass !== null)  $\{$  throw new TypeError(\"Super expression must either be null or a function, not  $\mathcal{U}$  + typeof superClass);  $\mathcal{U}$  subClass.prototype = Object.create(superClass && superClass.prototype, { constructor: { value: subClass, enumerable: false, writable: true, configurable: true } }); if (superClass) Object.setPrototypeOf ? Object.setPrototypeOf(subClass, superClass) : subClass.\_\_proto\_\_ = superClass;  $\in\mathbb{Z}$  is import ToolTip from './tooltip.class';\nimport { assign } from './object';\nimport { select, addClass, removeClass, getAttr } from './dom';\n\nvar NAME = 'popover';\nvar CLASS\_PREFIX

 $=$  'bs-popover';\nvar BSCLS\_PREFIX\_REGEX  $=$  new RegExp('\\\\b' + CLASS\_PREFIX + '\\\\S+', 'g');\n\nvar Defaults = assign({}, ToolTip.Default, {\n placement: 'right',\n trigger: 'click',\n content: '',\n template: '<div class=\"popover\" role=\"tooltip\">' + '<div class=\"arrow\"></div>' + '<h3 class=\"popover-header\"></h3>' + '<div class=\"popover-body\"></div>\div>\n}};\n\nvar ClassName = {\n FADE: 'fade',\n SHOW: 'show'\n};\n\nvar Selector = {\n TITLE: '.popover-header',\n CONTENT: '.popover-body'\n\n /\* istanbul ignore next: dificult to test in Jest/JSDOM environment \*/\n};\nvar PopOver = function (\_ToolTip) {\n \_inherits(PopOver, \_ToolTip);\n\n function PopOver()  $\{n \in classCallCheck(this, PopOver)\:n\}$  return possibleConstructorReturn(this, (PopOver.\_\_proto\_\_ || Object.getPrototypeOf(PopOver)).apply(this, arguments));\n }\n\n \_createClass(PopOver,  $[\{\n\}$  key: 'isWithContent',\n\n // Method overrides\n\n value: function isWithContent(tip)  $\{\n\$  tip  $=$  tip  $\|$  this. Stip; \n if (!tip)  $\{\n\$  return false;\n  $\|\$  var hasTitle = Boolean((select(Selector.TITLE, tip)  $\|$  $\{\}\$ .innerHTML);\n var hasContent = Boolean((select(Selector.CONTENT, tip)  $\|\{\}\$ .innerHTML);\n return hasTitle  $\|$  hasContent;\n  $\|\cdot\|$ ,  $\|\cdot\|$  key: 'addAttachmentClass',\n value: function addAttachmentClass(attachment) {\n addClass(this.getTipElement(), CLASS PREFIX + '-' + attachment);\n  $\{\n\}$  {\n key: 'setContent',\n value: function setContent(tip) {\n // we use append for html objects to maintain is events/components\n this.setElementContent(select(Selector.TITLE, tip), this.getTitle());\n this.setElementContent(select(Selector.CONTENT, tip), this.getContent());\n\n removeClass(tip, ClassName.FADE);\n removeClass(tip, ClassName.SHOW);\n }\n\n // This method may look identical to ToolTip version, but it uses a different RegEx defined above $\ln\left\{\frac{\}{\eta}\right\}$ ,  $\{\ln \text{ key: 'cleanTipClass',\n' value: function}\$ cleanTipClass()  $\ln$  var tip = this.getTipElement(); $\ln$  var tabClass = tip.className.match(BSCLS\_PREFIX\_REGEX);\n if (tabClass !== null && tabClass.length > 0) {\n tabClass.forEach(function (cls)  $\n{\in}$  removeClass(tip, cls);\n });\n }\n }\n },  $\{\n\$  key: 'getTitle',\n value: function getTitle()  $\n\alpha$  var title = this.\$config.title || '';\n if (typeof title === 'function')  $\{\n\alpha$  title = title(this.\$element);\n }\n if ((typeof title === 'undefined' ? 'undefined' : \_typeof(title)) === 'object' && title.nodeType && !title.innerHTML.trim())  $\{\n\$  // We have a dom node, but without inner content, so just return an empty string\n title = ";\n }\n if (typeof title === 'string') {\n title = title.trim();\n }\n if (!title)  ${\nightharpoonup \mathbb{R} \setminus \mathbb{R}}$  // Try and grab element's title attribute ${\mathsf{h}}$  title = getAttr(this. \$element, 'title') || getAttr(this.\$element, 'data-original-title') || '';\n

title = title.trim();\n }\n return title;\n }\n\n // New methods\n\n }, {\n key: 'getContent',\n value: function getContent()  ${\n \alpha$  var content = this.\$config.content || ";\n if (typeof content == 'function')  ${\n \alpha$ content = content(this.\$element);\n }\n if ((typeof content === 'undefined' ? 'undefined' : \_typeof(content))  $==$  'object' && content.nodeType && !content.innerHTML.trim())  $\{\n\}$  // We have a dom node, but without inner content, so just return an empty string\n content = ";\n }\n if (typeof content === 'string') {\n content = content.trim();\n }\n return content;\n }\n }], [{\n key: 'Default',\n\n // Getter overrides\n\n get: function get()  $\n\$  return Defaults;\n }\n },  $\ln$  key: 'NAME',\n get: function get()  $\n\$ n return

NAME;\n }\n }]);\n\n return PopOver;\n}(ToolTip);\n\nexport default PopOver;","// Polyfills for SSR\n\nvar  $i$ s $SSR =$ typeof window

 === 'undefined';\n\nexport var HTMLElement = isSSR ? Object : window.HTMLElement;","var \_typeof = typeof Symbol ===  $\Upsilon$  \"function $\Upsilon$ " && typeof Symbol.iterator ===  $\Upsilon$ "symbol $\Upsilon$ " ? function (obj) { return typeof obj; } : function (obj) { return obj && typeof Symbol === \"function\" && obj.constructor === Symbol && obj !== Symbol.prototype ?  $\mathcal{N}$ : typeof obj;  $\ln^*\n$  \* Tooltip/Popover component mixin $\n$  \* Common props $\n$ \*/\nimport { isArray } from '../utils/array';\nimport { assign } from '../utils/object';\nimport { isElement, getById } from '../utils/dom';\nimport { HTMLElement } from '../utils/ssr';\nimport observeDom from '../utils/observedom';\n\nvar PLACEMENTS = {\n top: 'top',\n topleft: 'topleft',\n topright: 'topright',\n right: 'right',\n righttop: 'righttop',\n rightbottom: 'rightbottom',\n bottom: 'bottom',\n bottomleft: 'bottomleft',\n bottomright: 'bottomright',\n left: 'left',\n lefttop: 'lefttop',\n leftbottom: 'leftbottom',\n auto: 'auto'\n};\n\nvar OBSERVER\_CONFIG

 $= {\n$  subtree: true,\n childList: true,\n characterData: true,\n attributes: true,\n attributeFilter: ['class', 'style']\n \;\n\nexport default  ${\n p\rops: {\n t\arget: {\n // String ID of element, or element/component}$ reference\n type: [String, Object, HTMLElement, Function]\n  $\vert$ ,\n delay: {\n type: [Number, Object, String],\n default:  $0\ln$  },\n offset: {\n type: [Number, String],\n default:  $0\ln$  },\n noFade: {\n type: Boolean,\n default: false\n },\n container: {\n // String ID of container, if null body is used (default)\n type: String,\n default: null\n },\n boundary: {\n // String: scrollParent, window, or viewport\n // Element: element reference\n type: [String, Object],\n default: 'scrollParent'\n },\n show:  ${\n typ: Boolean,\n default: false\n n} \n default: false\n }\n$  default: false\n },\n watch:  ${\n \times$  show:

function show(\_show, old)  $\ln$  if (\_show === old)  $\ln$  return;\n }\n \_show ? this.onOpen() : this.onClose();\n },\n disabled: function disabled(\_disabled, old)  $\{\n\$  if (\_disabled === old)  $\{\n\$  return;\n  $\ln$  \_disabled ? this.onDisable() : this.onEnable();\n }\n },\n created: function created() {\n // Create nonreactive property\n this.\_toolpop = null;\n this.\_obs\_title = null;\n this.\_obs\_content = null;\n },\n mounted: function mounted()  $\ln \vartheta = \theta \cdot \lambda \wedge \vartheta$  // We do this in a next tick to ensure DOM has rendered first $\ln$ this. \$next Tick(function ()  $\{\n\|$  // Instantiate ToolTip/PopOver on target $\|$  // The createToolpop method must exist in main component $\in$  if (\_this.createToolpop())  $\{\n\$  if (\_this.disabled)  $\{\n\}$  // Initially disabled $\n\}$  $_\thinspace$ this.onDisable();\n }\n // Listen to open signals from others\n  $_\thinspace$ this.\$on('open',  $_\thinspace$ this.onOpen);\n // Listen to

close signals from others\n \_this.\$on('close', \_this.onClose);\n // Listen to disable signals from others\n \_this.\$on('disable', \_this.onDisable);\n // Listen to disable signals from others\n \_this.\$on('enable', \_this.onEnable);\n // Observe content Child changes so we can notify popper of possible size change\n this.setObservers(true);\n // Set intially open state\n if (\_this.show) {\n \_\_this.onOpen();\n }\n  $\ln$  });\n },\n updated: function updated() {\n // If content/props changes, etc\n if (this. toolpop) {\n this.\_toolpop.updateConfig(this.getConfig());\n }\n },\n\n /\* istanbul ignore next: not easy to test \*/\n activated: function activated()  ${\n \mu \n }$  // Called when component is inside a <keep-alive> and component brought offline\n this.setObservers(true);\n  $\lambda$ \n\n /\* istanbul ignore next: not easy to test \*/\n deactivated: function deactivated() {\n // Called when component

is inside a <keep-alive> and component taken offline\n if (this. toolpop)  $\{\n\$ n this.setObservers(false);\n this. toolpop.hide();\n  $\ln \Lambda^*$  istanbul ignore next: not easy to test \*/\n beforeDestroy: function beforeDestroy()  $\{\n\$  // Shutdown our local event listeners\n this.\$off('open', this.onOpen);\n this.\$off('close', this.onClose);\n this.\$off('disable', this.onDisable);\n this.\$off('enable', this.onEnable);\n this.setObservers(false);\n // bring our content back if needed\n this.bringItBack();\n if (this.\_toolpop) {\n this. toolpop.destroy();\n this. toolpop = null;\n }\n },\n\n computed: {\n baseConfig: function baseConfig()  ${\n\mu$  var cont = this.container;\n var delay = typeof(this.delay) === 'object' ? this.delay : parseInt(this.delay, 10)  $|0\rangle$ \n return  $\{\n\$  // Title prop\n title: (this.title  $||$  ").trim()  $||$  ",\n // Contnt prop (if popover)\n content: (this.content

 || '').trim() || '',\n // Tooltip/Popover placement\n placement: PLACEMENTS[this.placement] || 'auto',\n // Container curently needs to be an ID with '#' prepended, if null then body is used $\ln$  container: cont ?  $/\sqrt{#}$ .test(cont) ? cont : '#' + cont : false,\n // boundariesElement passed to popper\n boundary: this.boundary, $\ln$  // Show/Hide delay $\ln$  delay: delay  $|| 0, \ln$  // Offset can be css distance. if no units, pixels are assumed $\in$  offset: this.offset  $|| 0$ ,  $|| \times || 0$  // Disable fade Animation?\n animation: !this.noFade,\n // Open/Close Trigger(s)\n trigger: isArray(this.triggers) ? this.triggers.join(' ') : this.triggers,\n // Callbacks so we can trigger events on component $\ln$  callbacks:  $\{\n\$  show: this.onShow, $\ln$  shown: this.onShown,\n hide: this.onHide,\n hidden: this.onHidden,\n enabled: this.onEnabled,\n disabled: this.onDisabled\n

 $\ln$  };\n },\n methods: {\n getConfig: function getConfig() {\n var cfg = assign({}, this.baseConfig);\n if (this.\$refs.title && this.\$refs.title.innerHTML.trim())  $\{\n\$  // If slot has content, it overrides 'title' prop $\in$  // We use the DOM node as content to allow components! $\infty$  cfg.title = this.\$refs.title;\n cfg.html = true;\n }\n if (this.\$refs.content && this.\$refs.content.innerHTML.trim()) {\n

// If slot has content, it overrides 'content' prop $\ln$  // We use the DOM node as content to allow components! $\ln$ cfg.content = this.\$refs.content;\n cfg.html = true;\n }\n return cfg;\n },\n onOpen: function onOpen()  ${\n \{ \in \infty, \to \infty\} \in \infty, \infty\}$ ,  ${\n \} \in \infty$ . Function onClose(callback)  $\{\n\in$  if (this.\_toolpop)  $\{\n\in$  this.\_toolpop.hide(callback); $\n\in$  } else if (typeof callback === 'function')  ${\n \alpha$  callback(); \n

 $\{\n \ \} \in \{\n \ \} \in \mathbb{C} \$   $\{\n \ \} \in \mathbb{C} \$   $\{\n \ \} \in \mathbb{C} \$ onEnable: function onEnable()  $\n \in$  if (this.\_toolpop)  ${\n \in$  this.\_toolpop.enable();\n },\n updatePosition: function updatePosition()  ${\n \mu \}$  if (this. toolpop)  ${\n \mu \}$  // Instruct popper to reposition popover if necessary\n this.\_toolpop.update();\n }\n },\n getTarget: function getTarget() {\n var target = this.target;\n if (typeof target === 'function')  $\{\n\$  target = target();\n  $\{\n\}$  if (typeof target === 'string') {\n // Assume ID of element\n return getById(target);\n } else if ((typeof target === 'undefined' ? 'undefined' : \_typeof(target)) === 'object' && isElement(target.\$el)) {\n // Component reference\n return target.\$el;\n } else if ((typeof target === 'undefined' ? 'undefined' : \_typeof(target)) === 'object' && isElement(target)) {\n

// Element reference\n return target;\n }\n return null;\n },\n onShow: function onShow(evt) {\n this. \$emit('show', evt);\n },\n onShown: function onShown(evt)  $\{\n\$  this. setObservers(true);\n this.\$emit('update:show', true);\n this.\$emit('shown', evt);\n },\n onHide: function onHide(evt) {\n this.\$emit('hide', evt);\n },\n onHidden: function onHidden(evt) {\n this.setObservers(false);\n // bring our content back if needed to keep Vue happy $\ln$  // Tooltip class will move it back to tip when shown again $\ln$ this.bringItBack();\n this.\$emit('update:show', false);\n this.\$emit('hidden', evt);\n },\n onEnabled: function onEnabled(evt)  ${\n \$ if (!evt || evt.type !== 'enabled')  ${\n \}$  // Prevent possible endless loop if user mistakienly fires enabled instead of enable $\in$  return; $\in$   $\in$  this. \$emit('update:disabled', false); $\in$ this.\$emit('disabled'); $\n\lambda$  }, $\n\lambda$  onDisabled:

function onDisabled(evt)  ${\n \prod_{i=1}^n \cdot x_i} = \text{disabel'} {\n \prod_{i=1}^n \cdot x_i}$  // Prevent possible endless loop if user mistakienly fires disabled instead of disable $\ln$  return; $\ln$  } $\ln$  this. \$emit('update:disabled', true); $\ln$ this.\$emit('enabled');\n },\n bringItBack: function bringItBack() {\n // bring our content back if needed to keep Vue happy\n if (this.\$el && this.\$refs.title) {\n this.\$el.appendChild(this.\$refs.title);\n }\n if (this.\$el && this.\$refs.content)  $\{\n\$  this.\$el.appendChild(this.\$refs.content);\n  $\{\n\}$ ,\n /\* istanbul ignore next: not easy to test  $*\wedge$  setObservers: function setObservers(on)  $\{\n\}$  if (on)  $\{\n\}$  if (this. \$refs.title)  ${\n\mu \atop \n\lambda}$  this. obs title = observeDom(this.\$refs.title, this.updatePosition.bind(this), OBSERVER\_CONFIG);\n  $\ln$  if (this. \$refs.content)  $\ln$  this.\_obs\_content = observeDom(this. \$refs.content, this.updatePosition.bind(this), OBSERVER\_CONFIG);\n

 $\ln$  } else  $\ln$  if (this.\_obs\_title)  $\ln$  this.\_obs\_title.disconnect();\n this.\_obs\_title = null;\n  $\ln$  if (this. obs content)  ${\n \text{ this. obs content.disconnect}(\cdot;\n \text{ this. obs content = null};\n \}$ }\n }\n }\n};","import PopOver from '../../utils/popover.class';\nimport warn from '../../utils/warn';\nimport

toolpopMixin from '....../mixins/toolpop';\n\nexport default {\n mixins: [toolpopMixin],\n render: function render(h)  ${\n return h('div', {\n class: ['d-none'],\nn style: { display: 'none' },\nn attrs: { 'aria-hidden': true }\nn },\n$ [h('div', { ref: 'title' }, this.\$slots.title), h('div', { ref: 'content' }, this.\$slots.default)]);\n },\n data: function data() {\n return {};\n },\n\n props: {\n title: {\n type: String,\n default: ''\n },\n content: {\n type: String,\n default:  $\ln$  }, \n triggers: {\n type: [String, Array], \n

default: 'click'\n },\n placement: {\n type: String,\n default: 'right'\n }\n },\n methods: {\n createToolpop: function createToolpop()  ${\n \mu \n}$  etTarget is in toolpop mixin\n var target = this.getTarget();\n if (target)  ${\n \mu \}$  this.\_toolpop = new PopOver(target, this.getConfig(), this.\$root);\n } else  ${\n \mu \}$ this.\_toolpop = null;\n warn(\"b-popover: 'target' element not found!\");\n }\n return this.\_toolpop;\n }\n }\n};","<template>\n <div>\n <component :is=\"rootElement\" id=\"imddb-header\" data-turbolinks-permanent class=\"navbar navbar-expand-lg navbar-light imddb-header\" :offset=\"100\" :z-index=\"1020\" :onunpin=\"closeFollowUsPopover\" :class=\"{ 'headroom--frozen': !collapseNavbar }\" :style=\"{ position: position  $\{\n\}'>=\n\$  <!-- @slot Redefines brand -->\n <slot name=\"brand\">\n <a :href=\"homeUrl\" class=\"navbarbrand imddb-header\_\_brand\">\n <img src=\"../assets/images/icij-black@2x.png\" height=\"25\" class=\"mr-3\" />\n { { project } \\n </a>\n </slot>\n <br/> <br/>sutton class=\"navbar-toggler\" type=\"button\" aria-label=\"Toggle navigation\" @click=\"toggleNavbar\">\n <span class=\"navbar-togglericon\"></span>\n </button>\n <div class=\"navbar-collapse\" :class=\"{ collapse: collapseNavbar }\">\n  $\langle$ !-- @slot Redefines the main navbar block (containing the dropdown) -- $\infty$   $\infty$   $\leq$  and  $\infty$   $\infty$   $\infty$   $\infty$  $\langle \text{ul class} \rangle$ "navbar-nav mr-auto\">\n  $\langle \text{b-nav-dropdown} \mathcal{O} \rangle$ "show=\"\$root.\$emit('bv::hide::popover')\">\n  $\langle$  =  $\langle$  =  $\langle$  =  $\rangle$   $\langle$  =  $\langle$   $\rangle$  =  $\langle$   $\rangle$ for=\"(item, \$index) in dropdownItems\" :key=\"\$index\" :href=\"item.href\" v-bind=\"{ active: !!item.active }\">\n  $\{\{\text{item.label }\}\n\alpha \leq \beta \leq \frac{1}{2}\}$  </b-dropdown-item>\n  $\leq \beta \leq \frac{1}{2}\$   $\leq \frac{1}{2}\$  $\langle$ ul class=\"navbar-nav\">\n  $\langle$ li class=\"nav-item\">\n  $\langle$ a href=\"https://www.icij.org/leak/\" target=\"\targhtarget=\"\target=\"\target=\"\target=\"\target=\"\target=\"\target=\"\target=\"\target=\"\target=\"\target=\"\target=\"\target=\"\target=\"\target=\"\target=\"\target=\"\target=\"\target=\"\target=\"\target  $\langle$ li class=\"nav-item mr-lg-3\">\n  $\langle$ a @click.prevent=\"\$refs.donateFormModal.show()\" href=\"#\" class=\"nav-link\">\n {{ \$t('imddb-header.navbar.support') }}\n  $\langle x \rangle$ \n  $\langle x \rangle$ |\n  $\langle x \rangle$ |\n  $\langle x \rangle$ |\n  $\langle x \rangle$ class=\"nav-item\">\n 
<br>
<br/>
<br/>
<br/>
<br/>
<br/>
class=\"btn btn-saddle-red btn-block font-weight-bold\" id=\"follow-icij\">\n {{ \$t('imddb-header.navbar.follow') }}\n </button>\n <b-popover container=\"imddb-header\" target=\"follow-icij\" placement=\"bottomleft\" :show.sync=\"showSignupPopover\">\n <follow-us-popover

:show.sync=\"showSignupPopover\"></follow-us-popover\n </b-popover\n </li>\n </li>\n </ul>\n  $\langle \text{div}\rangle$ \n  $\langle \text{component}\rangle$ \n  $\langle \text{b-model}\rangle$ 

hide-footer lazy ref=\"donateFormModal\" size=\"lg\">\n <span slot=\"modal-title\" class=\"text-uppercase fontweight-bold text-primary\">\n {  ${~}$  {  ${~}$  \text{{\text{\text{\text{\text{\text{\text{\text{\text{\text{\text{\text{\text{\text{\text{\text{\text{\text{\text{\text{\text{\text{\text{\text{\text{\text{\text{\text{\text{ title></donate-form>\n </b-modal>\n </div>\n</template>\n\n<script>\n import bDropdownItem from 'bootstrap-vue/es/components/dropdown/dropdown-item'\n import bModal from 'bootstrap-

vue/es/components/modal/modal'\n import bNavDropdown from 'bootstrap-vue/es/components/nav/nav-itemdropdown'\n import bPopover from 'bootstrap-vue/es/components/popover/popover'\n\n import i18n from '@/i18n'\n import { headroom } from 'vue-headroom'\n import DonateForm from './DonateForm.vue'\n import FollowUsPopover from './FollowUsPopover.vue'\n import config from '../config'\n\n /\*\*\n \* ImddbHeader\n \*/\n export default  ${\n$  i18n, n name: 'ImddbHeader', n components:  ${\n$  bDropdownItem, n bModal, n bNavDropdown,\n bPopover,\n

headroom,\n DonateForm,\n FollowUsPopover\n },\n props: {\n /\*\*\n \* CSS position of the header. Can be <em>absolute</em>, <em>relative</em>, <em>static</em> or <em>fixed</em> (default).\n \*/\n position:  ${\n\mu$  type: String,\n default: 'fixed'\n },\n /\*\*\n \* Disable Headroom for hiding header until needed.\n  $*\$ n noHeadroom: {\n type: Boolean\n },\n /\*\*\n \* Project name, to display next to ICIJ logo\n  $*\$ <sup>n</sup> project: {\n type: String,\n default: () => config.get('project.name')\n  $\lambda$ ,  $\uparrow$  /\*\*\n \* App name, to display next to project name\n \*/\n title: {\n type: String,\n default: () => config.get('app.name')\n },\n /\*\*\n \* An array of objects defining dropdown items. Each

item defines a <em>label</em> and a <em>href</em>.\n \*/\n dropdownItems: {\n type: Array,\n default: () => config.get('imddb-header.dropdown.items')\n

 $\lambda$ ,\n /\*\*\n \* Target link of the ICIJ logo and project name.\n \*/\n homeUrl: {\n type: String,\n default: () => config.get('app.home')\n }\n },\n data () {\n return {\n showSignupPopover: false,\n collapseNavbar: true\n  $\ln$  },\n methods: {\n closeFollowUsPopover () {\n this.showSignupPopover  $=$  false\n  $\lambda$ ,\n toggleNavbar () {\n this.collapseNavbar = !this.collapseNavbar\n this.\$root.\$emit('bv::hide::popover')\n this.\$root.\$emit('bv::hide::dropdwon')\n }\n  $\ln$ },\n computed: {\n rootElement ()  ${\n \mu \delta}$  return this.noHeadroom ? 'div' : 'headroom'\n }\n }\n }\n \caript>\n\n <style  $lang=\"scs\">\n $\text{Qimport } \text{L}\$$ ;  $\text{qph } \text{inddb}$ -header  $\{\n $\text{p} \text{ background: rgba} \$$ ;  $\text{p} \text{qth} \text{log} \$$ ;  $\text{p} \text{qth} \text{log} \$$ ;$$ shadow: 0 0 6px 0 rgba(#000, .1);\n position: relative;\n top:0;\n width: 100%;\n z-index: \$zindex-sticky;\n\n

.popover  ${\n m \width: 100%;\n \ }n \$  @include media-breakpoint-down(md)  ${\n n \ black ground: 5mercury;\n}$  $\ln \alpha$ .headroom  $\ln$  will-change: transform;\n transform 200ms linear;\n\n &--unpinned  $\ln$ 

transform: translateY(-100%) !important;\n  $\ln \&$ --pinned {\n transform: translateY(0%);\n }\n\n &--frozen  $\{\n\$  transform: translateY(0%) !important;\n  $\{\n\}$ \n  $\&_brand \{\n\}$  position: relative;\n font-weight: bolder;\n padding-right:  $\text{Space}$  \* 1.5;\n\n &:after {\n content: \"\";\n background:  $\boldsymbol{\phi}$  sbody-color;\n width:  $2px$ ;\n height:  $32px$ ;\n position: absolute;\n right:0;\n top: 50%;\n transform: translateY(-50%);\n\n  $\emptyset$  include media-breakpoint-down(md) {\n display: none;\n }\n  $\ln \ \ln \ \n$ .navbar-toggler {\n background: \$mercury;\n position: absolute;\n right: \$spacer;\n top: \$spacer

 $/ 2$ ;\n margin: 0;\n }\n\n .dropdown-item {\n white-space: normal;\n width: 440px;\n max-width: 90vw;\n\n @include media-breakpoint-down(sm) {\n width: 100%;\n }\n }\n\n .dropdown .nav-link  ${\n\rho \in \mathbb{R} \in \mathbb{Z} \setminus \mathbb{R} \setminus \mathbb{R} \set$  $\n$ |\n }\n \\n \\n \\n\timport mod from \times\rightarrow \times\cache-loader/dist/cjs.js??ref--12-

0!../../node\_modules/thread-loader/dist/cjs.js!../../node\_modules/babel-loader/lib/index.js!../../node\_modules/cacheloader/dist/cjs.js??ref--0-0!../../node\_modules/vue-loader/lib/index.js??vue-loader-

options!./ImddbHeader.vue?vue&type=script&lang=js&\"; export default mod; export \* from \"-

!../../node\_modules/cache-loader/dist/cjs.js??ref--12-0!../../node\_modules/thread-

loader/dist/cjs.js!../../node\_modules/babel-loader/lib/index.js!../../node\_modules/cache-loader/dist/cjs.js??ref--0- 0!../../node\_modules/vue-loader/lib/index.js??vue-loader-

options!./ImddbHeader.vue?vue&type=script&lang=js&\"","import

 { render, staticRenderFns } from \"./ImddbHeader.vue?vue&type=template&id=36e6b928&\"\nimport script from \"./ImddbHeader.vue?vue&type=script&lang=js&\"\nexport \* from

\"./ImddbHeader.vue?vue&type=script&lang=js&\"\nimport style0 from

\"./ImddbHeader.vue?vue&type=style&index=0&lang=scss&\"\n\n\n/\* normalize component \*/\nimport normalizer from \"!../../node\_modules/vue-loader/lib/runtime/componentNormalizer.js\"\nvar component = normalizer(\n script,\n render,\n staticRenderFns,\n false,\n null,\n null,\n null\n \n)\n\ncomponent.options. \_\_file = \"ImddbHeader.vue\"\nexport default component.exports","var render = function () {var \_vm=this;var \_h=\_vm.\$createElement;var \_c=\_vm.\_self.\_c||\_h;return \_c('div',{attrs:{\"id\":\_vm.iframeId}})}\nvar

staticRenderFns = []\n\nexport { render, staticRenderFns }","<template>\n <div

:id=\"iframeId\"></div>\n</template>\n\n<script>\n import { injectAssets } from '../utils/assets'\n\n

var iframeUniqueIdCounter = 0;\n\n /\*\*\n \* ResponsiveIframe\n \*/\n export default {\n name: 'ResponsiveIframe',\n props: {\n /\*\*\n \* URL of the generated iframe code.\n \*/\n url: {\n type: String, \n required : true \n }, \n /\*\*\n \* Option to pass to the constructor of the pymParent instance \n \*/\n options:  ${\n \times}$  type: Object,\n default: () => ({ })\n },\n },\n data ()  ${\n \times}$  return  ${\n \times}$ iframeId: `icij-iframe-\${++iframeUniqueIdCounter}`\n }\n },\n mounted () {\n injectAssets('https://pym.nprapps.org/pym.v1.min.js').then(() => {\n new pym.Parent(this.iframeId, this.url, this.options)\n })\n }\n }\n</script>\n","import mod from \"-!../../node\_modules/cache-loader/dist/cjs.js??ref-- 12-0!../../node\_modules/thread-loader/dist/cjs.js!../../node\_modules/babel-

loader/lib/index.js!../../node\_modules/cache-loader/dist/cjs.js??ref--0-0!../../node\_modules/vue-

loader/lib/index.js??vue-loader-options!./ResponsiveIframe.vue?vue&type=script&lang=js&\";

export default mod; export \* from \"-!../../node\_modules/cache-loader/dist/cjs.js??ref--12-

0!../../node\_modules/thread-loader/dist/cjs.js!../../node\_modules/babel-loader/lib/index.js!../../node\_modules/cacheloader/dist/cjs.js??ref--0-0!../../node\_modules/vue-loader/lib/index.js??vue-loader-

options!./ResponsiveIframe.vue?vue&type=script&lang=js&\"","import { render, staticRenderFns } from

\"./ResponsiveIframe.vue?vue&type=template&id=2b5efd28&\"\nimport script from

\"./ResponsiveIframe.vue?vue&type=script&lang=js&\"\nexport \* from

\"./ResponsiveIframe.vue?vue&type=script&lang=js&\"\n\n\n/\* normalize component \*/\nimport normalizer from \"!../../node\_modules/vue-loader/lib/runtime/componentNormalizer.js\"\nvar component = normalizer(\n script,\n render,\n staticRenderFns,\n false,\n null,\n null,\n null\n \n)\n\ncomponent.options.\_\_file = \"ResponsiveIframe.vue\"\nexport default

component.exports","<script>\nconst noop = () => (null)\n\n/\*\*\n \* SlideUpDown\n \*/\nexport default {\n name: 'SlideUpDown',\n props: {\n /\*\*\n \* Toggler property. Set to <em>false</em> to hide the component.\n \*/\n active:  $\{\n\$  type: Boolean, $\n\}$ ,  $\**\n$  \* Duration of the animation. $\n\$  \*/\n duration:  $\{\n\$  type: Number,\n default: 200\n },\n /\*\*\n \* HTML tag to render this component to.\n \*/\n tag: {\n type: String,\n default: 'div'\n }\n },\n data () {\n return {\n state: 'post',\n mounted: false,\n scrollHeight: 0\n  $\{\n\}$ ,\n watch: {\n active (toggler) {\n this.triggerSlide()\n  $\{\n\}$ ,\n render (h) {\n return h(this.tag, { style: this.style, ref: 'container' }, this.\$slots.default)\n },\n mounted () {\n this.deferedNextTick(() => {\n this.mounted = true\n this.cleanLayout()\n this.\$container.addEventListener(\"transitionend\", this.cleanLayout)\n

 $\{\n}$ ,\n computed:  ${\n}$  stylePreTransition ()  ${\n}$  return  ${\n}$  'overflow': 'hidden',\n 'transitionproperty': 'height',\n 'transition-duration': `\${this.duration}ms`,\n 'height': this.mounted ?  $\mathcal{S}_{\text{this}}\$ container.scrollHeight}px` : 0,\n }\n {\n tyleActiveTransition () {\n return {\n 'overflow': 'hidden',\n 'transition-property': 'height',\n 'transition-duration': `\${this.duration}ms`,\n 'height': this.mounted ?  $\mathcal{S}$  {this.activeHeight}px` : 'auto',\n }\n },\n stylePostTransition () {\n // Reset style when the element is active $\in$  return this.active ? { } : this.styleActiveTransition $\in$  }, $\in$  style () {\n switch  $(this.state) {\n}$  case 'pre': return this.stylePreTransition\n case 'active': return this.styleActiveTransition\n default: return this.stylePostTransition\n  $\n\in \{\n\}$ ,\n activeHeight ()  $\{\n\}$  return this.active ? this.\$container.scrollHeight

:  $0\ln \ }_{n \in \mathbb{N} \setminus \mathbb{N}$  \text{\n triggerSlide () {\n return this.\$refs.container\n }\n },\n methods: {\n triggerSlide () {\n this.state = 'pre'\n this.scrollHeight = this.\$container.scrollHeight\n // Defered next tick to let the component render once\n this.deferedNextTick(() => this.state = 'active')\n },\n cleanLayout (e = null) {\n // This method can be triggered by animated child elements in $\ln$  // which case, we should do anything $\ln$  if(!e || e.target == this.\$container) {\n this.state = 'post'\n this.deferedNextTick()\n }\n },\n deferedNextTick  $(\text{fn} = \text{nop}) \{\n \text{set} \times \text{Timeout}() \implies \text{this} \in \mathcal{F}(n), 0 \in \mathcal{F} \in \mathcal{F} \in \mathcal{F} \in \mathcal{F} \}$ ", "import mod from \"-!../../node\_modules/cache-loader/dist/cjs.js??ref--12-0!../../node\_modules/thread-

loader/dist/cjs.js!../../node\_modules/babel-loader/lib/index.js!../../node\_modules/cache-loader/dist/cjs.js??ref--0- 0!../../node\_modules/vue-loader/lib/index.js??vue-loader-

options!./SlideUpDown.vue?vue&type=script&lang=js&\";

export default mod; export \* from \"-!../../node\_modules/cache-loader/dist/cis.js??ref--12-

0!../../node\_modules/thread-loader/dist/cjs.js!../../node\_modules/babel-loader/lib/index.js!../../node\_modules/cacheloader/dist/cjs.js??ref--0-0!../../node\_modules/vue-loader/lib/index.js??vue-loader-

options!./SlideUpDown.vue?vue&type=script&lang=js&\"","var render, staticRenderFns\nimport script from \"./SlideUpDown.vue?vue&type=script&lang=js&\"\nexport \* from

\"./SlideUpDown.vue?vue&type=script&lang=js&\"\n\n\n/\* normalize component \*/\nimport normalizer from \"!../../node\_modules/vue-loader/lib/runtime/componentNormalizer.js\"\nvar component = normalizer(\n script,\n

render,\n staticRenderFns,\n false,\n null,\n null,\n null\n \n)\n\ncomponent.options. file = \"SlideUpDown.vue\"\nexport default component.exports","import ContentPlaceholder from './ContentPlaceholder.vue'\nimport DonateForm from './DonateForm.vue'\nimport EmbeddableFooter from './EmbeddableFooter.vue'\nimport EmbedForm from './EmbedForm.vue'\nimport FollowUsPopover from './FollowUsPopover.vue'\nimport Fa from './Fa'\nimport GenericFooter from './GenericFooter.vue'\nimport ImddbHeader from './ImddbHeader.vue'\nimport ResponsiveIframe from './ResponsiveIframe.vue'\nimport SharingOptions from './SharingOptions.vue'\nimport SignUpForm from './SignUpForm.vue'\nimport SlideUpDown from './SlideUpDown.vue'\n\nexport {\n ContentPlaceholder,\n DonateForm,\n EmbeddableFooter,\n EmbedForm,\n FollowUsPopover,\n Fa,\n GenericFooter,\n ImddbHeader,\n ResponsiveIframe,\n SharingOptions,\n SignUpForm,\n SlideUpDown,\n}\n","import VueI18n from 'vue-i18n'\nimport { basename, extname } from 'path'\n\nimport i18n from './i18n'\nexport { default as config } from './config'\nexport { default as ContentPlaceholder } from './components/ContentPlaceholder.vue'\nexport { default as DonateForm } from './components/DonateForm.vue'\nexport { default as EmbeddableFooter }

from './components/EmbeddableFooter.vue'\nexport { default as EmbedForm } from

'./components/EmbedForm.vue'\nexport { default as FollowUsPopover } from

'./components/FollowUsPopover.vue'\nexport { default as Fa } from './components/Fa'\nexport { default as

GenericFooter } from './components/GenericFooter.vue'\nexport { default as ImddbHeader } from

'./components/ImddbHeader.vue'\nexport { default as ResponsiveIframe } from

'./components/ResponsiveIframe.vue'\nexport { default as SharingOptions } from

'./components/SharingOptions.vue'\nexport { default as SignUpForm } from

'./components/SignUpForm.vue'\nexport { default as SlideUpDown } from

'./components/SlideUpDown.vue'\n\nimport \* as components from './components'\n\nclass Murmur {\n static setLocaleMessage(lang, message) {\n return this.i18n.setLocaleMessage(lang, message)\n }\n static mergeLocaleMessage(lang, message) {\n return this.i18n. mergeLocaleMessage(lang, message)\n }\n static setLocale(lang) {\n return this.i18n.locale

 $=$  lang\n  $\ln$  static getLocale()  $\ln$  return this.i18n.locale\n  $\ln$  static get i18n()  $\ln$  return i18n\n  $\ln$  static get config()  ${\n \cdot \cdot \cdot}$  return require('./config.js').default\n  ${\n \cdot \cdot \cdot \cdot}$  static get components()  ${\n \cdot \cdot \cdot \cdot \cdot \cdot}$ static install (Vue, options)  ${\n \{n\}}$  Object.keys(components).forEach(key => Vue.component(key,

components[key]))\n }\n}\n\nexport default Murmur\n","import './setPublicPath'\nimport mod from '~entry'\nexport default mod\nexport \* from '~entry'\n","var assocIndexOf = require('./\_assocIndexOf');\n\n/\*\*\n \* Checks if a list cache value for `key` exists.\n \*\n \* @private\n \* @name has\n \* @memberOf ListCache\n \* @param {string} key The key of the entry to check.\n  $* \mathcal{Q}$  returns {boolean} Returns `true` if an entry for `key` exists, else `false`.\n \*/\nfunction listCacheHas(key) {\n return assocIndexOf(this. \_data\_\_, key) > -1;\n}\n\nmodule.exports =  $listCacheHas;\n$ ", "module.exports =

\\x09\\x0A\\x0B\\x0C\\x0D\\x20\\xA0\\u1680\\u180E\\u2000\\u2001\\u2002\\u2003'

+\n '\\u2004\\u2005\\u2006\\u2007\\u2008\\u2009\\u200A\\u202F\\u205F\\u3000\\u2028\\u2029\\uFEFF';\n","var  $baseGetTag = require('./baseGetTag'),\nii 5ObjectLike = require('./isObjectLike');\nIn/***`Object#toString` result$ references. \*/\nvar symbolTag = '[object Symbol]';\n\n/\*\*\n \* Checks if `value` is classified as a `Symbol` primitive or object. $\ln * \ln * \mathcal{Q}$  static $\ln * \mathcal{Q}$  memberOf  $\ln * \mathcal{Q}$  since 4.0.0 $\ln * \mathcal{Q}$  category Lang $\ln * \mathcal{Q}$  param {\*} value The value to check.\n \* @returns {boolean} Returns `true` if `value` is a symbol, else `false`.\n \* @example\n \*\n \* .isSymbol(Symbol.iterator);\n \* // => true\n \*\n \* \_.isSymbol('abc');\n \* // => false\n \*/\nfunction isSymbol(value)  ${\nvert \nvert n$  return typeof value == 'symbol'  $\|\nvert n$  (isObjectLike(value)  $\&&\n$ baseGetTag(value) ==  $symbol(\n\infty)\$ ;\n}\n\nmodule.exports = isSymbol;\n"],"sourceRoot":""}

Found in path(s):

\* /opt/cola/permits/1437226440\_1665395869.0945597/0/murmur-1-1-0-2 tgz/package/dist/lib/@icij/murmur.umd.js.map

# **1.430 zlib 1.2.11.dfsg-2ubuntu1.5**

# **1.430.1 Available under license :**

No license file was found, but licenses were detected in source scan.

 $/*$  gun.c -- simple gunzip to give an example of the use of inflateBack()

\* Copyright (C) 2003, 2005, 2008, 2010, 2012 Mark Adler

\* For conditions of distribution and use, see copyright notice in zlib.h Version 1.7 12 August 2012 Mark Adler \*/

Found in path(s):

\* /opt/cola/permits/1445162814\_1666092919.423293/0/zlib-1-2-11-dfsg-orig-2-tar-gz/zlib-

1.2.11.dfsg/examples/gun.c

No license file was found, but licenses were detected in source scan.

/\* gzclose.c -- zlib gzclose() function \* Copyright (C) 2004, 2010 Mark Adler \* For conditions of distribution and use, see copyright notice in zlib.h \*/

Found in path(s):

\* /opt/cola/permits/1445162814\_1666092919.423293/0/zlib-1-2-11-dfsg-orig-2-tar-gz/zlib-1.2.11.dfsg/gzclose.c No license file was found, but licenses were detected in source scan.

MiniZip - Copyright (c) 1998-2010 - by Gilles Vollant - version 1.1 64 bits from Mathias Svensson

## Introduction

MiniZip 1.1 is built from MiniZip 1.0 by Gilles Vollant ( http://www.winimage.com/zLibDll/minizip.html )

When adding ZIP64 support into minizip it would result into risk of breaking compatibility with minizip 1.0. All possible work was done for compatibility.

# Background

---------------------

When adding ZIP64 support Mathias Svensson found that Even Rouault have added ZIP64 support for unzip.c into minizip for a open source project called gdal ( http://www.gdal.org/ )

That was used as a starting point. And after that ZIP64 support was added to zip.c some refactoring and code cleanup was also done.

Changed from MiniZip 1.0 to MiniZip 1.1

---------------------------------------

\* Added ZIP64 support for unzip ( by Even Rouault )

\* Added ZIP64 support for zip ( by Mathias Svensson

)

- \* Reverted some changed that Even Rouault did.
- \* Bunch of patches received from Gulles Vollant that he received for MiniZip from various users.
- \* Added unzip patch for BZIP Compression method (patch create by Daniel Borca)
- \* Added BZIP Compress method for zip
- \* Did some refactoring and code cleanup

# **Credits**

Gilles Vollant - Original MiniZip author Even Rouault - ZIP64 unzip Support Daniel Borca - BZip Compression method support in unzip Mathias Svensson - ZIP64 zip support Mathias Svensson - BZip Compression method support in zip

#### Resources

ZipLayout http://result42.com/projects/ZipFileLayout

 Command line tool for Windows that shows the layout and information of the headers in a zip archive. Used when debugging and validating the creation of zip files using MiniZip64

ZIP App Note http://www.pkware.com/documents/casestudies/APPNOTE.TXT Zip File specification

### Notes.

\* To be able to use BZip compression method in zip64.c or unzip64.c the BZIP2 lib is needed and HAVE\_BZIP2 need to be defined.

#### License

----------------------------------------------------------

Condition of use and distribution are the same than zlib :

 This software is provided 'as-is', without any express or implied warranty. In no event will the authors be held liable for any damages arising from the use of this software.

 Permission is granted to anyone to use this software for any purpose, including commercial applications, and to alter it and redistribute it freely, subject to the following restrictions:

 1. The origin of this software must not be misrepresented; you must not claim that you wrote the original software. If you use this software in a product, an acknowledgment in the product documentation would be appreciated but is not required.

- 2. Altered source versions must be plainly marked as such, and must not be misrepresented as being the original software.
- 3. This notice may
- not be removed or altered from any source distribution.

----------------------------------------------------------

Found in path(s):

\* /opt/cola/permits/1445162814\_1666092919.423293/0/zlib-1-2-11-dfsg-orig-2-tar-gz/zlib-1.2.11.dfsg/contrib/minizip/MiniZip64\_info.txt No license file was found, but licenses were detected in source scan.

/\* compress.c -- compress a memory buffer

\* Copyright (C) 1995-2005, 2014, 2016 Jean-loup Gailly, Mark Adler

\* For conditions of distribution and use, see copyright notice in zlib.h

\*/

Found in path(s):

\* /opt/cola/permits/1445162814\_1666092919.423293/0/zlib-1-2-11-dfsg-orig-2-tar-gz/zlib-1.2.11.dfsg/compress.c No license file was found, but licenses were detected in source scan.

 $/*$  zconf.h -- configuration of the zlib compression library

\* Copyright (C) 1995-2016 Jean-loup Gailly, Mark Adler

\* For conditions of distribution and use, see copyright notice in zlib.h

\*/

Found in path(s):

- \* /opt/cola/permits/1445162814\_1666092919.423293/0/zlib-1-2-11-dfsg-orig-2-tar-gz/zlib-1.2.11.dfsg/zconf.h
- \* /opt/cola/permits/1445162814\_1666092919.423293/0/zlib-1-2-11-dfsg-orig-2-tar-gz/zlib-1.2.11.dfsg/zconf.h.in
- \* /opt/cola/permits/1445162814\_1666092919.423293/0/zlib-1-2-11-dfsg-orig-2-tar-gz/zlib-

1.2.11.dfsg/zconf.h.cmakein

No license file was found, but licenses were detected in source scan.

/\*

\* gzlog.c

\* Copyright (C) 2004, 2008, 2012, 2016 Mark Adler, all rights reserved

\* For conditions of distribution and use, see copyright notice in gzlog.h

\* version 2.2, 14 Aug 2012

\*/

Found in path(s):

 $*$ /opt/cola/permits/1445162814\_1666092919.423293/0/zlib-1-2-11-dfsg-orig-2-tar-gz/zlib-

1.2.11.dfsg/examples/gzlog.c

No license file was found, but licenses were detected in source scan.

/\* deflate.c -- compress data using the deflation algorithm

\* Copyright (C) 1995-2017 Jean-loup Gailly and Mark Adler

\* For conditions of distribution and use, see copyright notice in zlib.h

\*/

Found in path(s):

\* /opt/cola/permits/1445162814\_1666092919.423293/0/zlib-1-2-11-dfsg-orig-2-tar-gz/zlib-1.2.11.dfsg/deflate.c No license file was found, but licenses were detected in source scan.

Not copyrighted -- provided to the public domain

Found in path(s):

\* /opt/cola/permits/1445162814\_1666092919.423293/0/zlib-1-2-11-dfsg-orig-2-tar-gz/zlib-

1.2.11.dfsg/examples/zlib\_how.html

No license file was found, but licenses were detected in source scan.

/\* zutil.h -- internal interface and configuration of the compression library

\* Copyright (C) 1995-2016 Jean-loup Gailly, Mark Adler

\* For conditions of distribution and use, see copyright notice in zlib.h

\*/

Found in path(s):

\* /opt/cola/permits/1445162814\_1666092919.423293/0/zlib-1-2-11-dfsg-orig-2-tar-gz/zlib-1.2.11.dfsg/zutil.h No license file was found, but licenses were detected in source scan.

/\* uncompr.c -- decompress a memory buffer

\* Copyright (C) 1995-2003, 2010, 2014, 2016 Jean-loup Gailly, Mark Adler

\* For conditions of distribution and use, see copyright notice in zlib.h

\*/

Found in path(s):

\* /opt/cola/permits/1445162814\_1666092919.423293/0/zlib-1-2-11-dfsg-orig-2-tar-gz/zlib-1.2.11.dfsg/uncompr.c No license file was found, but licenses were detected in source scan.

# For conditions of distribution and use, see copyright notice in zlib.h

Found in path(s):

\* /opt/cola/permits/1445162814\_1666092919.423293/0/zlib-1-2-11-dfsg-orig-2-tar-gz/zlib-

1.2.11.dfsg/msdos/Makefile.emx

\* /opt/cola/permits/1445162814\_1666092919.423293/0/zlib-1-2-11-dfsg-orig-2-tar-gz/zlib-

1.2.11.dfsg/old/Makefile.emx

\* /opt/cola/permits/1445162814\_1666092919.423293/0/zlib-1-2-11-dfsg-orig-2-tar-gz/zlib-

1.2.11.dfsg/msdos/Makefile.dj2

\* /opt/cola/permits/1445162814\_1666092919.423293/0/zlib-1-2-11-dfsg-orig-2-tar-gz/zlib-

1.2.11.dfsg/old/os2/Makefile.os2

No license file was found, but licenses were detected in source scan.

/\* trees.c -- output deflated data using Huffman coding

\* Copyright (C) 1995-2017 Jean-loup Gailly

\* detect\_data\_type() function provided freely by Cosmin Truta, 2006

\* For conditions of distribution and use, see copyright notice in zlib.h

\*/

Found in path(s):

\* /opt/cola/permits/1445162814\_1666092919.423293/0/zlib-1-2-11-dfsg-orig-2-tar-gz/zlib-1.2.11.dfsg/trees.c No license file was found, but licenses were detected in source scan.

 $/*$  gzread.c -- zlib functions for reading gzip files

\* Copyright (C) 2004, 2005, 2010, 2011, 2012, 2013, 2016 Mark Adler

\* For conditions of distribution and use, see copyright notice in zlib.h

\*/

Found in path(s):

\* /opt/cola/permits/1445162814\_1666092919.423293/0/zlib-1-2-11-dfsg-orig-2-tar-gz/zlib-1.2.11.dfsg/gzread.c No license file was found, but licenses were detected in source scan.

 $/*$  unzip.c -- IO for uncompress .zip files using zlib Version 1.1, February 14h, 2010 part of the MiniZip project - ( http://www.winimage.com/zLibDll/minizip.html )

Copyright (C) 1998-2010 Gilles Vollant (minizip) ( http://www.winimage.com/zLibDll/minizip.html )

 Modifications of Unzip for Zip64 Copyright (C) 2007-2008 Even Rouault

 Modifications for Zip64 support on both zip and unzip Copyright (C) 2009-2010 Mathias Svensson ( http://result42.com )

For more info read MiniZip\_info.txt

------------------------------------------------------------------------------------

 Decryption code comes from crypt.c by Info-ZIP but has been greatly reduced in terms of compatibility with older software. The following is from the original crypt.c. Code woven in by Terry Thorsen 1/2003.

Copyright (c) 1990-2000 Info-ZIP. All rights reserved.

See the accompanying

file LICENSE, version 2000-Apr-09 or later

 (the contents of which are also included in zip.h) for terms of use. If, for some reason, all these files are missing, the Info-ZIP license also may be found at: ftp://ftp.info-zip.org/pub/infozip/license.html

crypt.c (full version) by Info-ZIP. Last revised: [see crypt.h]

 The encryption/decryption parts of this source code (as opposed to the non-echoing password parts) were originally written in Europe. The whole source package can be freely distributed, including from the USA.

 This encryption code is a direct transcription of the algorithm from Roger Schlafly, described by Phil Katz in the file appnote.txt. This file (appnote.txt) is distributed with the PKZIP program (even in the version without encryption capabilities).

------------------------------------------------------------------------------------

Changes in unzip.c

 2007-2008 - Even Rouault - Addition of cpl\_unzGetCurrentFileZStreamPos 2007-2008 - Even Rouault - Decoration of symbol names  $unz^*$  -> cpl\_unz\* 2007-2008 - Even Rouault - Remove old C style function prototypes 2007-2008 - Even Rouault - Add unzip support for ZIP64

Copyright (C) 2007-2008 Even Rouault

 Oct-2009 - Mathias Svensson - Removed cpl\_\* from symbol names (Even Rouault added them but since this is now moved to a new project (minizip64) I renamed them again).

 Oct-2009 - Mathias Svensson - Fixed problem if uncompressed size was > 4G and compressed size was <4G should only read the compressed/uncompressed size from the Zip64 format if the size from normal header was 0xFFFFFFFF

 Oct-2009 - Mathias Svensson - Applied some bug fixes from paches recived from Gilles Vollant Oct-2009 - Mathias Svensson - Applied support to unzip files with compression mathod

BZIP2 (bzip2 lib is required)

Patch created by Daniel Borca

Jan-2010 - back to unzip and minizip 1.0 name scheme, with compatibility layer

Copyright (C) 1998 - 2010 Gilles Vollant, Even Rouault, Mathias Svensson

\*/

Found in path(s):

\* /opt/cola/permits/1445162814\_1666092919.423293/0/zlib-1-2-11-dfsg-orig-2-tar-gz/zlib-

1.2.11.dfsg/contrib/minizip/unzip.c

No license file was found, but licenses were detected in source scan.

 $/*$  example.c -- usage example of the zlib compression library

\* Copyright (C) 1995-2006, 2011, 2016 Jean-loup Gailly

\* For conditions of distribution and use, see copyright notice in zlib.h

\*/

Found in path(s): \* /opt/cola/permits/1445162814\_1666092919.423293/0/zlib-1-2-11-dfsg-orig-2-tar-gz/zlib-1.2.11.dfsg/test/example.c

 $/*$  zlib.h -- interface of the 'zlib' general purpose compression library version 1.2.11, January 15th, 2017

Copyright (C) 1995-2017 Jean-loup Gailly and Mark Adler

 This software is provided 'as-is', without any express or implied warranty. In no event will the authors be held liable for any damages arising from the use of this software.

 Permission is granted to anyone to use this software for any purpose, including commercial applications, and to alter it and redistribute it freely, subject to the following restrictions:

- 1. The origin of this software must not be misrepresented; you must not claim that you wrote the original software. If you use this software in a product, an acknowledgment in the product documentation would be appreciated but is not required.
- 2. Altered source versions must be plainly marked as such, and must not be misrepresented as being the original software.

 3. This notice may not be removed or altered from any source distribution.

 Jean-loup Gailly Mark Adler jloup@gzip.org madler@alumni.caltech.edu

 The data format used by the zlib library is described by RFCs (Request for Comments) 1950 to 1952 in the files http://tools.ietf.org/html/rfc1950 (zlib format), rfc1951 (deflate format) and rfc1952 (gzip format). \*/

No license file was found, but licenses were detected in source scan.

 $/*$  gzwrite.c -- zlib functions for writing gzip files

\* Copyright (C) 2004-2017 Mark Adler

\* For conditions of distribution and use, see copyright notice in zlib.h

\*/

Found in path(s):

\* /opt/cola/permits/1445162814\_1666092919.423293/0/zlib-1-2-11-dfsg-orig-2-tar-gz/zlib-1.2.11.dfsg/gzwrite.c No license file was found, but licenses were detected in source scan.

/\* adler32.c -- compute the Adler-32 checksum of a data stream

\* Copyright (C) 1995-2011, 2016 Mark Adler

\* For conditions of distribution and use, see copyright notice in zlib.h

\*/

Found in path(s):

\* /opt/cola/permits/1445162814\_1666092919.423293/0/zlib-1-2-11-dfsg-orig-2-tar-gz/zlib-1.2.11.dfsg/adler32.c No license file was found, but licenses were detected in source scan.

Frequently Asked Questions about zlib

If your question is not there, please check the zlib home page http://zlib.net/ which may have more recent information. The lastest zlib FAQ is at http://zlib.net/zlib\_faq.html

1. Is zlib Y2K-compliant?

Yes. zlib doesn't handle dates.

2. Where can I get a Windows DLL version?

 The zlib sources can be compiled without change to produce a DLL. See the file win32/DLL\_FAQ.txt in the zlib distribution. Pointers to the precompiled DLL are found in the zlib web site at http://zlib.net/ .

3. Where can I get a Visual Basic interface to zlib?

See

 \* http://marknelson.us/1997/01/01/zlib-engine/ \* win32/DLL\_FAQ.txt in the zlib distribution

4. compress() returns Z\_BUF\_ERROR.

 Make sure that before the call of compress(), the length of the compressed buffer is equal to the available size of the compressed buffer and not zero. For Visual Basic, check that this parameter is passed by reference ("as any"), not by value ("as long").

5. deflate() or inflate() returns Z\_BUF\_ERROR.

 Before making the call, make sure that avail\_in and avail\_out are not zero. When setting the parameter flush equal to Z\_FINISH, also make sure that avail out is big enough to allow processing all pending input. Note that a Z\_BUF\_ERROR is not fatal--another call to deflate() or inflate() can be made with more input or output space. A Z\_BUF\_ERROR may in fact be unavoidable depending on how the functions are used, since it is not possible to tell whether or not there is more output pending when strm.avail\_out returns with zero. See http://zlib.net/zlib\_how.html for a heavily annotated example.

6. Where's the zlib documentation (man pages, etc.)?

 It's in zlib.h . Examples of zlib usage are in the files test/example.c and test/minigzip.c, with more in examples/ .

7. Why don't you use GNU autoconf or libtool or ...?

 Because we would like to keep zlib as a very small and simple package. zlib is rather portable and doesn't need much configuration.

8. I found a bug in zlib.

 Most of the time, such problems are due to an incorrect usage of zlib. Please try to reproduce the problem with a small program and send the corresponding source to us at zlib@gzip.org . Do not send multi-megabyte data files without prior agreement.

9. Why do I get "undefined reference to gzputc"?

If "make test" produces something like

example.o(.text+0x154): undefined reference to `gzputc'

 check that you don't have old files libz.\* in /usr/lib, /usr/local/lib or /usr/X11R6/lib. Remove any old versions, then do "make install".

10. I need a Delphi interface to zlib.

See the contrib/delphi directory in the zlib distribution.

11. Can zlib handle .zip archives?

 Not by itself, no. See the directory contrib/minizip in the zlib distribution.

12. Can zlib handle Z files?

 No, sorry. You have to spawn an uncompress or gunzip subprocess, or adapt the code of uncompress on your own.

13. How can I make a Unix shared library?

By default a shared (and a static) library is built for Unix. So:

 make distclean ./configure make

14. How do I install a shared zlib library on Unix?

After the above, then:

make install

 However, many flavors of Unix come with a shared zlib already installed. Before going to the trouble of compiling a shared version of zlib and trying to install it, you may want to check if it's already there! If you can #include <zlib.h>, it's there. The -lz option will probably link to it. You can check the version at the top of zlib.h or with the ZLIB\_VERSION symbol defined in zlib.h .

15. I have a question about OttoPDF.

 We are not the authors of OttoPDF. The real author is on the OttoPDF web site: Joel Hainley, jhainley@myndkryme.com.

16.

Can zlib decode Flate data in an Adobe PDF file?

 Yes. See http://www.pdflib.com/ . To modify PDF forms, see http://sourceforge.net/projects/acroformtool/ .

17. Why am I getting this "register\_frame\_info not found" error on Solaris?

 After installing zlib 1.1.4 on Solaris 2.6, running applications using zlib generates an error such as:

 ld.so.1: rpm: fatal: relocation error: file /usr/local/lib/libz.so: symbol \_\_register\_frame\_info: referenced symbol not found

The symbol register frame info is not part of zlib, it is generated by the C compiler (cc or gcc). You must recompile applications using zlib which have this problem. This problem is specific to Solaris. See http://www.sunfreeware.com for Solaris versions of zlib and applications using zlib.

18. Why does gzip give an error on a file I make with compress/deflate?

 The compress and deflate functions produce data in the zlib format, which is different and incompatible with the gzip format. The gz\* functions in zlib on the other hand use the gzip format. Both the zlib and gzip formats

 use the same compressed data format internally, but have different headers and trailers around the compressed data.
The gzip format was designed to retain the directory information about a single file, such as the name and last modification date. The zlib format on the other hand was designed for in-memory and communication channel applications, and has a much more compact header and trailer and uses a faster integrity check than gzip.

20. Well that's nice, but how do I make a gzip file in memory?

 You can request that deflate write the gzip format instead of the zlib format using deflateInit2(). You can also request that inflate decode the gzip format using inflateInit2(). Read zlib.h for more details.

21. Is zlib thread-safe?

Yes. However any library routines

that zlib uses and any application-

 provided memory allocation routines must also be thread-safe. zlib's gz\* functions use stdio library routines, and most of zlib's functions use the library memory allocation routines by default. zlib's \*Init\* functions allow for the application to provide custom memory allocation routines.

 Of course, you should only operate on any given zlib or gzip stream from a single thread at a time.

22. Can I use zlib in my commercial application?

Yes. Please read the license in zlib.h.

#### 23. Is zlib under the GNU license?

No. Please read the license in zlib.h.

24. The license says that altered source versions must be "plainly marked". So what exactly do I need to do to meet that requirement?

You need to change the ZLIB\_VERSION and ZLIB\_VERNUM #defines in zlib.h. In particular, the final version number needs to be changed to "f", and an identification string should be appended to ZLIB\_VERSION. Version numbers x.x.x.f are reserved for modifications to zlib by others than the zlib maintainers. For example, if the version of the base zlib you are altering is "1.2.3.4", then in zlib.h you should change ZLIB\_VERNUM to 0x123f, and ZLIB\_VERSION to something like "1.2.3.f-zachary-mods-v3". You can also update the version strings in deflate.c and inftrees.c.

 For altered source distributions, you should also note the origin and nature of the changes in zlib.h, as well as in ChangeLog and README, along

 with the dates of the alterations. The origin should include at least your name (or your company's name), and an email address to contact for help or issues with the library.

 Note that distributing a compiled zlib library along with zlib.h and zconf.h is also a source distribution, and so you should change ZLIB\_VERSION and ZLIB\_VERNUM and note the origin and nature of the changes in zlib.h as you would for a full source distribution.

#### 25.

 Will zlib work on a big-endian or little-endian architecture, and can I exchange compressed data between them?

Yes and yes.

26. Will zlib work on a 64-bit machine?

 Yes. It has been tested on 64-bit machines, and has no dependence on any data types being limited to 32-bits in length. If you have any difficulties, please provide a complete problem report to zlib@gzip.org

27. Will zlib decompress data from the PKWare Data Compression Library?

 No. The PKWare DCL uses a completely different compressed data format than does PKZIP and zlib. However, you can look in zlib's contrib/blast directory for a possible solution to your problem.

28. Can I access data randomly in a compressed stream?

 No, not without some preparation. If when compressing you periodically use Z\_FULL\_FLUSH, carefully write all the pending data at those points, and keep an index of those locations, then you can start decompression at those points. You have to be

 careful to not use Z\_FULL\_FLUSH too often, since it can significantly degrade compression. Alternatively, you can scan a deflate stream once to generate an index, and then use that index for random access. See examples/zran.c .

29. Does zlib work on MVS, OS/390, CICS, etc.?

 It has in the past, but we have not heard of any recent evidence. There were working ports of zlib 1.1.4 to MVS, but those links no longer work. If you know of recent, successful applications of zlib on these operating systems, please let us know. Thanks.

30. Is there some simpler, easier to read version of inflate I can look at to understand the deflate format?

 First off, you should read RFC 1951. Second, yes. Look in zlib's contrib/puff directory.

31. Does zlib infringe on any patents?

 As far as we know, no. In fact, that was originally the whole point behind zlib. Look here for some more information:

http://www.gzip.org/#faq11

32. Can zlib work with greater than 4 GB of data?

Yes. inflate() and deflate() will process any amount of data correctly. Each call of inflate() or deflate() is limited to input and output chunks of the maximum value that can be stored in the compiler's "unsigned int" type, but there is no limit to the number of chunks. Note however that the strm.total\_in and strm\_total\_out counters may be limited to 4 GB. These counters are provided as a convenience and are not used internally by inflate() or deflate(). The application can easily set up its own counters updated after each call of inflate() or deflate() to count beyond 4 GB. compress() and uncompress() may be limited to 4 GB, since they operate in a single call. gzseek() and gztell() may be limited to 4 GB depending on how zlib is compiled. See the zlibCompileFlags() function in zlib.h.

 The word "may" appears several times above since there is a 4 GB limit only if the compiler's "long" type is

 32 bits. If the compiler's "long" type is 64 bits, then the limit is 16 exabytes.

33. Does zlib have any security vulnerabilities?

 The only one that we are aware of is potentially in gzprintf(). If zlib is compiled to use sprintf() or vsprintf(), then there is no protection against a buffer overflow of an 8K string space (or other value as set by gzbuffer()), other than the caller of gzprintf() assuring that the output will not exceed 8K. On the other hand, if zlib is compiled to use snprintf() or vsnprintf(), which should normally be the case, then there is no vulnerability. The ./configure script will display warnings if an insecure variation of sprintf() will be used by gzprintf(). Also the zlibCompileFlags() function will return information on what variant of sprintf() is used by  $\alpha$  gzprintf().

 If you don't have snprintf() or vsnprintf() and would like one, you can find a portable implementation here:

http://www.ijs.si/software/snprintf/

 Note that you should be using the most recent version of zlib. Versions 1.1.3 and before were subject to a double-free vulnerability, and versions 1.2.1 and 1.2.2 were subject to an access exception when decompressing invalid compressed data.

34. Is there a Java version of zlib?

 Probably what you want is to use zlib in Java. zlib is already included as part of the Java SDK in the java.util.zip package. If you really want a version of zlib written in the Java language, look on the zlib home page for links: http://zlib.net/ .

35. I get this or that compiler or source-code scanner warning when I crank it up to maximally-pedantic. Can't you guys write proper code?

 Many years ago, we gave up attempting to avoid warnings on every compiler in the universe. It just got to be a waste of time, and some compilers were downright silly as well as contradicted each other. So now, we simply make sure that the code always works.

36. Valgrind (or some similar memory access checker) says that deflate is performing a conditional jump that depends on an uninitialized value. Isn't that a bug?

 No. That is intentional for performance reasons, and the output of deflate is not affected. This only started showing up recently since zlib 1.2.x uses malloc() by default for allocations, whereas earlier versions used calloc(), which zeros out the allocated memory. Even though the code was correct, versions 1.2.4 and later was changed to not stimulate these checkers.

37. Will zlib read the (insert any ancient or arcane format here) compressed data format?

 Probably not. Look in the comp.compression FAQ for pointers to various formats and associated software.

38. How can I encrypt/decrypt zip files with zlib?

 zlib doesn't support encryption. The original PKZIP encryption is very weak and can be broken with freely available programs. To get strong encryption,

 use GnuPG, http://www.gnupg.org/ , which already includes zlib compression. For PKZIP compatible "encryption", look at http://www.info-zip.org/

39. What's the difference between the "gzip" and "deflate" HTTP 1.1 encodings?

 "gzip" is the gzip format, and "deflate" is the zlib format. They should probably have called the second one "zlib" instead to avoid confusion with the raw deflate compressed data format. While the HTTP 1.1 RFC 2616 correctly points to the zlib specification in RFC 1950 for the "deflate" transfer encoding, there have been reports of servers and browsers that incorrectly produce or expect raw deflate data per the deflate specification in RFC 1951, most notably Microsoft. So even though the "deflate" transfer encoding using the zlib format would be the more efficient approach (and in fact exactly what the zlib format was designed for), using the "gzip" transfer encoding is probably more reliable due to an

unfortunate choice of name on the part of the HTTP 1.1 authors.

Bottom line: use the gzip format for HTTP 1.1 encoding.

40. Does zlib support the new "Deflate64" format introduced by PKWare?

 No. PKWare has apparently decided to keep that format proprietary, since they have not documented it as they have previous compression formats. In any case, the compression improvements are so modest compared to other more modern approaches, that it's not worth the effort to implement.

41. I'm having a problem with the zip functions in zlib, can you help?

 There are no zip functions in zlib. You are probably using minizip by Giles Vollant, which is found in the contrib directory of zlib. It is not part of zlib. In fact none of the stuff in contrib is part of zlib. The files in there are not supported by the zlib authors. You need to contact the authors of the respective contribution for help.

42. The match.asm code in contrib is under the GNU General Public License.

 Since it's part of zlib, doesn't that mean that all of zlib falls under the GNU GPL?

 No. The files in contrib are not part of zlib. They were contributed by other authors and are provided as a convenience to the user within the zlib distribution. Each item in contrib has its own license.

43. Is zlib subject to export controls? What is its ECCN?

zlib is not subject to export controls, and so is classified as EAR99.

44. Can you please sign these lengthy legal documents and fax them back to us so that we can use your software in our product?

No. Go away. Shoo.

Found in path(s):

\* /opt/cola/permits/1445162814\_1666092919.423293/0/zlib-1-2-11-dfsg-orig-2-tar-gz/zlib-1.2.11.dfsg/FAQ No license file was found, but licenses were detected in source scan.

/\* inftrees.h -- header to use inftrees.c \* Copyright (C) 1995-2005, 2010 Mark Adler \* For conditions of distribution and use, see copyright notice in zlib.h \*/

Found in path(s):

\* /opt/cola/permits/1445162814\_1666092919.423293/0/zlib-1-2-11-dfsg-orig-2-tar-gz/zlib-1.2.11.dfsg/inftrees.h No license file was found, but licenses were detected in source scan.

/\* gzappend -- command to append to a gzip file

 Copyright (C) 2003, 2012 Mark Adler, all rights reserved version 1.2, 11 Oct 2012

 This software is provided 'as-is', without any express or implied warranty. In no event will the author be held liable for any damages arising from the use of this software.

 Permission is granted to anyone to use this software for any purpose, including commercial applications, and to alter it and redistribute it freely, subject to the following restrictions:

- 1. The origin of this software must not be misrepresented; you must not claim that you wrote the original software. If you use this software in a product, an acknowledgment in the product documentation would be appreciated but is not required.
- 2. Altered source versions must be plainly marked as such, and must not be misrepresented as being the original software.

3. This notice may not be

removed or altered from any source distribution.

```
 Mark Adler madler@alumni.caltech.edu
*/
```
Found in path(s):

\* /opt/cola/permits/1445162814\_1666092919.423293/0/zlib-1-2-11-dfsg-orig-2-tar-gz/zlib-1.2.11.dfsg/examples/gzappend.c No license file was found, but licenses were detected in source scan.

/\* deflate.h -- internal compression state

\* Copyright (C) 1995-2016 Jean-loup Gailly

\* For conditions of distribution and use, see copyright notice in zlib.h

\*/

Found in path(s):

\* /opt/cola/permits/1445162814\_1666092919.423293/0/zlib-1-2-11-dfsg-orig-2-tar-gz/zlib-1.2.11.dfsg/deflate.h No license file was found, but licenses were detected in source scan.

/\*

 Additional tools for Minizip Code: Xavier Roche '2004 License: Same as ZLIB (www.gzip.org) \*/

Found in path(s):

\* /opt/cola/permits/1445162814\_1666092919.423293/0/zlib-1-2-11-dfsg-orig-2-tar-gz/zlib-1.2.11.dfsg/contrib/minizip/mztools.h \* /opt/cola/permits/1445162814\_1666092919.423293/0/zlib-1-2-11-dfsg-orig-2-tar-gz/zlib-1.2.11.dfsg/contrib/minizip/mztools.c No license file was found, but licenses were detected in source scan.

/\* unzip.h -- IO for uncompress .zip files using zlib Version 1.1, February 14h, 2010 part of the MiniZip project - ( http://www.winimage.com/zLibDll/minizip.html )

Copyright (C) 1998-2010 Gilles Vollant (minizip) ( http://www.winimage.com/zLibDll/minizip.html )

 Modifications of Unzip for Zip64 Copyright (C) 2007-2008 Even Rouault

 Modifications for Zip64 support on both zip and unzip Copyright (C) 2009-2010 Mathias Svensson ( http://result42.com )

For more info read MiniZip\_info.txt

---------------------------------------------------------------------------------

Condition of use and distribution are the same than zlib :

 This software is provided 'as-is', without any express or implied warranty. In no event will the authors be held liable for any damages arising from the use of this software.

 Permission is granted to anyone to use this software for any purpose, including commercial applications, and to alter it and redistribute it freely, subject to the following restrictions:

 1. The origin of this software must not be misrepresented; you must not claim that you wrote the original software. If you use this software in a product, an acknowledgment in the product documentation would be appreciated but is not required.

- 2. Altered source versions must be plainly marked as such, and must not be misrepresented as being the original software.
- 3. This notice may not be removed or altered from any source distribution.

---------------------------------------------------------------------------------

Changes

See header of unzip64.c

\*/

Found in path(s):

\* /opt/cola/permits/1445162814\_1666092919.423293/0/zlib-1-2-11-dfsg-orig-2-tar-gz/zlib-1.2.11.dfsg/contrib/minizip/unzip.h No license file was found, but licenses were detected in source scan.

/\* gzjoin -- command to join gzip files into one gzip file

 Copyright (C) 2004, 2005, 2012 Mark Adler, all rights reserved version 1.2, 14 Aug 2012

 This software is provided 'as-is', without any express or implied warranty. In no event will the author be held liable for any damages arising from the use of this software.

 Permission is granted to anyone to use this software for any purpose, including commercial applications, and to alter it and redistribute it freely, subject to the following restrictions:

- 1. The origin of this software must not be misrepresented; you must not claim that you wrote the original software. If you use this software in a product, an acknowledgment in the product documentation would be appreciated but is not required.
- 2. Altered source versions must be plainly marked as such, and must not be misrepresented as being the original software.

3. This

notice may not be removed or altered from any source distribution.

 Mark Adler madler@alumni.caltech.edu \*/

Found in path(s):

\* /opt/cola/permits/1445162814\_1666092919.423293/0/zlib-1-2-11-dfsg-orig-2-tar-gz/zlib-

1.2.11.dfsg/examples/gzjoin.c

No license file was found, but licenses were detected in source scan.

/\* crc32.c -- compute the CRC-32 of a data stream

- \* Copyright (C) 1995-2006, 2010, 2011, 2012, 2016 Mark Adler
- \* For conditions of distribution and use, see copyright notice in zlib.h

\*

\* Thanks to Rodney Brown <rbrown64@csc.com.au> for his contribution of faster

\* CRC methods: exclusive-oring 32 bits of data at a time, and pre-computing

\* tables for updating the shift register in one step with three exclusive-ors

\* instead of four steps with four exclusive-ors. This results in about a

\* factor of two increase in speed on a Power PC G4 (PPC7455) using gcc -O3.

\*/

Found in path(s):

\* /opt/cola/permits/1445162814\_1666092919.423293/0/zlib-1-2-11-dfsg-orig-2-tar-gz/zlib-1.2.11.dfsg/crc32.c No license file was found, but licenses were detected in source scan.

/\* inffast.c -- fast decoding

\* Copyright (C) 1995-2017 Mark Adler

\* For conditions of distribution and use, see copyright notice in zlib.h

\*/

Found in path(s):

\* /opt/cola/permits/1445162814\_1666092919.423293/0/zlib-1-2-11-dfsg-orig-2-tar-gz/zlib-1.2.11.dfsg/inffast.c No license file was found, but licenses were detected in source scan.

 $/*$  zutil.c -- target dependent utility functions for the compression library

\* Copyright (C) 1995-2017 Jean-loup Gailly

\* For conditions of distribution and use, see copyright notice in zlib.h

\*/

Found in path(s):

\* /opt/cola/permits/1445162814\_1666092919.423293/0/zlib-1-2-11-dfsg-orig-2-tar-gz/zlib-1.2.11.dfsg/zutil.c No license file was found, but licenses were detected in source scan.

/\* inflate.h -- internal inflate state definition

\* Copyright (C) 1995-2016 Mark Adler

\* For conditions of distribution and use, see copyright notice in zlib.h

\*/

Found in path(s):

\* /opt/cola/permits/1445162814\_1666092919.423293/0/zlib-1-2-11-dfsg-orig-2-tar-gz/zlib-1.2.11.dfsg/inflate.h No license file was found, but licenses were detected in source scan.

/\* zlib.h -- interface of the 'zlib' general purpose compression library version 1.2.11, January 15th, 2017

Copyright (C) 1995-2017 Jean-loup Gailly and Mark Adler

This software is provided 'as-is', without any express or implied

 warranty. In no event will the authors be held liable for any damages arising from the use of this software.

 Permission is granted to anyone to use this software for any purpose, including commercial applications, and to alter it and redistribute it freely, subject to the following restrictions:

- 1. The origin of this software must not be misrepresented; you must not claim that you wrote the original software. If you use this software in a product, an acknowledgment in the product documentation would be appreciated but is not required.
- 2. Altered source versions must be plainly marked as such, and must not be misrepresented as being the original software.
- 3. This notice may not be removed or altered from any source distribution.

 Jean-loup Gailly Mark Adler jloup@gzip.org madler@alumni.caltech.edu

 The data format used by the zlib library is described by RFCs (Request for Comments) 1950 to 1952 in the files http://tools.ietf.org/html/rfc1950 (zlib format), rfc1951 (deflate format) and rfc1952 (gzip format). \*/

Found in path(s):

\* /opt/cola/permits/1445162814\_1666092919.423293/0/zlib-1-2-11-dfsg-orig-2-tar-gz/zlib-1.2.11.dfsg/zlib.h No license file was found, but licenses were detected in source scan.

 $/*$  gzguts.h -- zlib internal header definitions for gz\* operations

\* Copyright (C) 2004, 2005, 2010, 2011, 2012, 2013, 2016 Mark Adler

\* For conditions of distribution and use, see copyright notice in zlib.h

\*/

Found in path(s):

\* /opt/cola/permits/1445162814\_1666092919.423293/0/zlib-1-2-11-dfsg-orig-2-tar-gz/zlib-1.2.11.dfsg/gzguts.h No license file was found, but licenses were detected in source scan.

 $/*$  zip.h -- IO on .zip files using zlib Version 1.1, February 14h, 2010 part of the MiniZip project - ( http://www.winimage.com/zLibDll/minizip.html )

Copyright (C) 1998-2010 Gilles Vollant (minizip) ( http://www.winimage.com/zLibDll/minizip.html )

 Modifications for Zip64 support Copyright (C) 2009-2010 Mathias Svensson ( http://result42.com )

For more info read MiniZip\_info.txt

Condition of use and distribution are the same than zlib :

 This software is provided 'as-is', without any express or implied warranty. In no event will the authors be held liable for any damages arising from the use of this software.

---------------------------------------------------------------------------

 Permission is granted to anyone to use this software for any purpose, including commercial applications, and to alter it and redistribute it freely, subject to the following restrictions:

- 1. The origin of this software must not be misrepresented; you must not claim that you wrote the original software. If you use this software in a product, an acknowledgment in the product documentation would be appreciated but is not required.
- 2. Altered source versions must be plainly marked as such, and must not be misrepresented as being the original software.
- 3. This notice may not be removed or altered from any source distribution.

---------------------------------------------------------------------------

Changes

See header of zip.h

\*/

Found in path(s):

\* /opt/cola/permits/1445162814\_1666092919.423293/0/zlib-1-2-11-dfsg-orig-2-tar-gz/zlib-

1.2.11.dfsg/contrib/minizip/zip.h

No license file was found, but licenses were detected in source scan.

/\* inftrees.c -- generate Huffman trees for efficient decoding

\* Copyright (C) 1995-2017 Mark Adler

\* For conditions of distribution and use, see copyright notice in zlib.h

\*/

Found in path(s):

\* /opt/cola/permits/1445162814\_1666092919.423293/0/zlib-1-2-11-dfsg-orig-2-tar-gz/zlib-1.2.11.dfsg/inftrees.c No license file was found, but licenses were detected in source scan.

/\* inflate.c -- zlib decompression

\* Copyright (C) 1995-2016 Mark Adler

\* For conditions of distribution and use, see copyright notice in zlib.h

\*/

Found in path(s):

\* /opt/cola/permits/1445162814\_1666092919.423293/0/zlib-1-2-11-dfsg-orig-2-tar-gz/zlib-1.2.11.dfsg/inflate.c No license file was found, but licenses were detected in source scan.

/\* zpipe.c: example of proper use of zlib's inflate() and deflate() Not copyrighted -- provided to the public domain Version 1.4 11 December 2005 Mark Adler \*/

Found in path(s): \* /opt/cola/permits/1445162814\_1666092919.423293/0/zlib-1-2-11-dfsg-orig-2-tar-gz/zlib-1.2.11.dfsg/examples/zpipe.c No license file was found, but licenses were detected in source scan.

#### ZLIB DATA COMPRESSION LIBRARY

zlib 1.2.11 is a general purpose data compression library. All the code is thread safe. The data format used by the zlib library is described by RFCs (Request for Comments) 1950 to 1952 in the files http://tools.ietf.org/html/rfc1950 (zlib format), rfc1951 (deflate format) and rfc1952 (gzip format).

All functions of the compression library are documented in the file zlib.h (volunteer to write man pages welcome, contact zlib@gzip.org). A usage example of the library is given in the file test/example.c which also tests that the library is working correctly. Another example is given in the file test/minigzip.c. The compression library itself is composed of all source files in the root directory.

To compile all files and run the test program, follow the instructions given at the top of Makefile.in. In short "./configure; make test", and if that goes well, "make install" should work for most flavors of Unix. For Windows, use one of the special makefiles in win32/ or contrib/vstudio/ . For VMS, use make\_vms.com.

Questions about zlib should be sent to  $\langle$ zlib@gzip.org>, or to Gilles Vollant  $\langle \sin f \cdot \cos \theta \rangle$  for the Windows DLL version. The zlib home page is http://zlib.net/ . Before reporting a problem, please check this site to verify that you have the latest version of zlib; otherwise get the latest version and check whether the problem still exists or not.

PLEASE read the zlib FAO http://zlib.net/zlib\_faq.html before asking for help.

Mark Nelson <markn@ieee.org> wrote an article about zlib for the Jan. 1997 issue of Dr. Dobb's Journal; a copy of the article is available at http://marknelson.us/1997/01/01/zlib-engine/ .

The changes made in version 1.2.11 are documented in the file ChangeLog.

Unsupported third party contributions are provided in directory contrib/ .

zlib is available in Java using the java.util.zip package, documented at http://java.sun.com/developer/technicalArticles/Programming/compression/ .

A Perl interface to zlib written by Paul Marquess <pmqs@cpan.org> is available at CPAN (Comprehensive Perl Archive Network) sites, including http://search.cpan.org/~pmqs/IO-Compress-Zlib/ .

A Python interface to zlib written by A.M. Kuchling  $\langle$ amk@amk.ca> is available in Python 1.5 and later versions, see http://docs.python.org/library/zlib.html .

zlib is built into tcl: http://wiki.tcl.tk/4610 .

An experimental package to read and write files in .zip format, written on top of zlib by Gilles Vollant <info@winimage.com>, is available in the contrib/minizip directory of zlib.

Notes for some targets:

- For Windows DLL versions, please see win32/DLL\_FAQ.txt

- For 64-bit Irix, deflate.c must be compiled without any optimization. With -O, one libpng test fails. The test works in 32 bit mode (with the -n32 compiler flag). The compiler bug has been reported to SGI.

- zlib doesn't work with gcc 2.6.3 on a DEC 3000/300LX under OSF/1 2.1 it works when compiled with cc.

- On Digital Unix 4.0D (formely OSF/1) on AlphaServer, the cc option -std1 is necessary to get gzprintf working correctly. This is done by configure.

- zlib doesn't work on HP-UX 9.05 with some versions of /bin/cc. It works with other compilers. Use "make test" to check your compiler.

- gzdopen is not supported on RISCOS or BEOS.

- For PalmOs, see http://palmzlib.sourceforge.net/

Acknowledgments:

The deflate format used by zlib was defined by Phil Katz. The deflate and

 zlib specifications were written by L. Peter Deutsch. Thanks to all the people who reported problems and suggested various improvements in zlib; they are too numerous to cite here.

Copyright notice:

(C) 1995-2017 Jean-loup Gailly and Mark Adler

 This software is provided 'as-is', without any express or implied warranty. In no event will the authors be held liable for any damages arising from the use of this software.

Permission is granted

 to anyone to use this software for any purpose, including commercial applications, and to alter it and redistribute it freely, subject to the following restrictions:

- 1. The origin of this software must not be misrepresented; you must not claim that you wrote the original software. If you use this software in a product, an acknowledgment in the product documentation would be appreciated but is not required.
- 2. Altered source versions must be plainly marked as such, and must not be misrepresented as being the original software.
- 3. This notice may not be removed or altered from any source distribution.

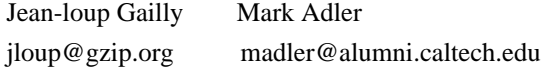

If you use the zlib library in a product, we would appreciate \*not\* receiving lengthy legal documents to sign. The sources are provided for free but without warranty of any kind. The library has been entirely written by Jean-loup Gailly and Mark Adler; it does not include third-party code.

If you redistribute modified sources, we would appreciate that you include in the file ChangeLog history information documenting your changes. Please read the FAQ for more information on the distribution of modified source versions.

Found in path(s):

\* /opt/cola/permits/1445162814\_1666092919.423293/0/zlib-1-2-11-dfsg-orig-2-tar-gz/zlib-1.2.11.dfsg/README No license file was found, but licenses were detected in source scan.

 $/*$  minigzip.c -- simulate gzip using the zlib compression library

\* Copyright (C) 1995-2006, 2010, 2011, 2016 Jean-loup Gailly

\* For conditions of distribution and use, see copyright notice in zlib.h \*/

Found in path(s):

\* /opt/cola/permits/1445162814\_1666092919.423293/0/zlib-1-2-11-dfsg-orig-2-tar-gz/zlib-

1.2.11.dfsg/test/minigzip.c

No license file was found, but licenses were detected in source scan.

Permission is granted to anyone to use this software for any purpose, The origin of this software must not be misrepresented; you must not Altered source versions must be plainly marked as such, and must not be This notice may not be removed or altered from any source distribution.

Found in path(s):

\* /opt/cola/permits/1445162814\_1666092919.423293/0/zlib-1-2-11-dfsg-orig-2-tar-gz/zlib-1.2.11.dfsg/zlib.3 No license file was found, but licenses were detected in source scan.

/\* inffast.h -- header to use inffast.c

\* Copyright (C) 1995-2003, 2010 Mark Adler

\* For conditions of distribution and use, see copyright notice in zlib.h

\*/

Found in path(s):

\* /opt/cola/permits/1445162814\_1666092919.423293/0/zlib-1-2-11-dfsg-orig-2-tar-gz/zlib-1.2.11.dfsg/inffast.h No license file was found, but licenses were detected in source scan.

/\* zran.c -- example of zlib/gzip stream indexing and random access

\* Copyright (C) 2005, 2012 Mark Adler

\* For conditions of distribution and use, see copyright notice in zlib.h

Version 1.1 29 Sep 2012 Mark Adler \*/

Found in path(s):

\* /opt/cola/permits/1445162814\_1666092919.423293/0/zlib-1-2-11-dfsg-orig-2-tar-gz/zlib-

1.2.11.dfsg/examples/zran.c

No license file was found, but licenses were detected in source scan.

/\* infback.c -- inflate using a call-back interface

\* Copyright (C) 1995-2016 Mark Adler

\* For conditions of distribution and use, see copyright notice in zlib.h

\*/

Found in path(s):

\* /opt/cola/permits/1445162814\_1666092919.423293/0/zlib-1-2-11-dfsg-orig-2-tar-gz/zlib-1.2.11.dfsg/infback.c No license file was found, but licenses were detected in source scan.

/\* gzlog.h

 Copyright (C) 2004, 2008, 2012 Mark Adler, all rights reserved version 2.2, 14 Aug 2012

 This software is provided 'as-is', without any express or implied warranty. In no event will the author be held liable for any damages arising from the use of this software.

 Permission is granted to anyone to use this software for any purpose, including commercial applications, and to alter it and redistribute it freely, subject to the following restrictions:

- 1. The origin of this software must not be misrepresented; you must not claim that you wrote the original software. If you use this software in a product, an acknowledgment in the product documentation would be appreciated but is not required.
- 2. Altered source versions must be plainly marked as such, and must not be misrepresented as being the original software.

 3. This notice may not be removed or altered from any source distribution.

 Mark Adler madler@alumni.caltech.edu \*/

Found in path(s):

\* /opt/cola/permits/1445162814\_1666092919.423293/0/zlib-1-2-11-dfsg-orig-2-tar-gz/zlib-1.2.11.dfsg/examples/gzlog.h No license file was found, but licenses were detected in source scan.

/\* fitblk.c: example of fitting compressed output to a specified size Not copyrighted -- provided to the public domain Version 1.1 25 November 2004 Mark Adler \*/

Found in path(s):

\* /opt/cola/permits/1445162814\_1666092919.423293/0/zlib-1-2-11-dfsg-orig-2-tar-gz/zlib-

1.2.11.dfsg/examples/fitblk.c

No license file was found, but licenses were detected in source scan.

 $/*$  gzlib.c -- zlib functions common to reading and writing gzip files

\* Copyright (C) 2004-2017 Mark Adler

\* For conditions of distribution and use, see copyright notice in zlib.h

\*/

Found in path(s):

\* /opt/cola/permits/1445162814\_1666092919.423293/0/zlib-1-2-11-dfsg-orig-2-tar-gz/zlib-1.2.11.dfsg/gzlib.c No license file was found, but licenses were detected in source scan.

/\* infcover.c -- test zlib's inflate routines with full code coverage

\* Copyright (C) 2011, 2016 Mark Adler

\* For conditions of distribution and use, see copyright notice in zlib.h

\*/

Found in path(s): \* /opt/cola/permits/1445162814\_1666092919.423293/0/zlib-1-2-11-dfsg-orig-2-tar-gz/zlib-1.2.11.dfsg/test/infcover.c

# **1.431 readline 8.2.0-r0**

## **1.431.1 Available under license :**

@c The GNU Free Documentation License. @center Version 1.3, 3 November 2008

@c This file is intended to be included within another document, @c hence no sectioning command or @node.

@display

Copyright @copyright{} 2000, 2001, 2002, 2007, 2008 Free Software Foundation, Inc. @uref{http://fsf.org/}

Everyone is permitted to copy and distribute verbatim copies of this license document, but changing it is not allowed. @end display

@enumerate 0 @item PREAMBLE

The purpose of this License is to make a manual, textbook, or other functional and useful document @dfn{free} in the sense of freedom: to assure everyone the effective freedom to copy and redistribute it, with or without modifying it, either commercially or noncommercially. Secondarily, this License preserves for the author and publisher a way to get credit for their work, while not being considered responsible for modifications made by others.

This License is a kind of ``copyleft'', which means that derivative works of the document must themselves be free in the same sense. It complements the GNU General Public License, which is a copyleft license designed for free software.

We have designed this License in order to use it for manuals for free software, because free software needs free documentation: a free program should come with manuals providing the same freedoms that the software does. But this License is not limited to software manuals; it can be used for any textual work, regardless of subject matter or whether it is published as a printed book. We recommend this License principally for works whose purpose is instruction or reference.

@item APPLICABILITY AND DEFINITIONS This License applies to any manual or other work, in any medium, that contains a notice placed by the copyright holder saying it can be distributed under the terms of this License. Such a notice grants a world-wide, royalty-free license, unlimited in duration, to use that work under the conditions stated herein. The ``Document'', below, refers

 to any such manual or work. Any member of the public is a licensee, and is addressed as ``you''. You accept the license if you copy, modify or distribute the work in a way requiring permission under copyright law.

A ``Modified Version'' of the Document means any work containing the Document or a portion of it, either copied verbatim, or with modifications and/or translated into another language.

A ``Secondary Section'' is a named appendix or a front-matter section of the Document that deals exclusively with the relationship of the publishers or authors of the Document to the Document's overall subject (or to related matters) and contains nothing that could fall directly within that overall subject. (Thus, if the Document is in part a textbook of mathematics, a Secondary Section may not explain any mathematics.) The relationship could be a matter of historical connection with the subject or with related matters, or of legal, commercial, philosophical, ethical or political position regarding them.

The ``Invariant Sections'' are certain Secondary Sections whose titles are designated, as being those of Invariant Sections, in the notice that says that the Document is released under this License. If a section does not fit the above definition of Secondary then it is not allowed to be designated as Invariant. The Document may contain zero Invariant Sections. If the Document does not identify any Invariant Sections then there are none.

The ``Cover Texts'' are certain short passages of text that are listed, as Front-Cover Texts or Back-Cover Texts, in the notice that says that the Document is released under this License. A Front-Cover Text may be at most 5 words, and a Back-Cover Text may be at most 25 words.

A ``Transparent'' copy of the Document means a machine-readable copy, represented in a format whose specification is available to the general public, that is suitable for revising the document straightforwardly with generic text editors or (for images composed of pixels) generic paint programs or (for drawings) some widely available drawing editor, and that is suitable for input to text formatters or for automatic translation to a variety of formats suitable for input

to text formatters. A copy made in an otherwise Transparent file format whose markup, or absence of markup, has been arranged to thwart or discourage subsequent modification by readers is not Transparent. An image format is not Transparent if used for any substantial amount of text. A copy that is not ``Transparent'' is called ``Opaque''.

Examples of suitable formats for Transparent copies include plain  $@sc{ascii}$  without markup, Texinfo input format,  $La@TeV$ } input format, @acronym{SGML} or @acronym{XML} using a publicly available @acronym{DTD}, and standard-conforming simple @acronym{HTML}, PostScript or @acronym{PDF} designed for human modification. Examples of transparent image formats include @acronym{PNG}, @acronym{XCF} and @acronym{JPG}. Opaque formats include proprietary formats that can be read and edited only by proprietary word processors, @acronym{SGML} or  $@a$ cronym{XML} for which the  $@a$ cronym{DTD} and/or processing tools are not generally available, and the machine-generated @acronym{HTML}, PostScript or @acronym{PDF} produced by some word processors for output purposes only.

The ``Title Page'' means, for a printed book, the title page itself, plus such following pages as are needed to hold, legibly, the material this License requires to appear in the title page. For works in formats which do not have any title page as such, ``Title Page'' means the text near the most prominent appearance of the work's title, preceding the beginning of the body of the text.

The ``publisher'' means any person or entity that distributes copies of the Document to the public.

A section ``Entitled XYZ'' means a named subunit of the Document whose title either is precisely XYZ or contains XYZ in parentheses following text that translates XYZ in another language. (Here XYZ stands for a specific section name mentioned below, such as "Acknowledgements", ``Dedications'', ``Endorsements'', or ``History''.) To ``Preserve the Title'' of such a section when you modify the Document means that it remains a section "Entitled XYZ" according to this definition.

The Document may include Warranty Disclaimers next to the notice which states that this License applies to the Document. These Warranty Disclaimers are considered to be included by reference in this License, but only as regards disclaiming warranties: any other implication that these Warranty Disclaimers may have is void and has no effect on the meaning of this License.

@item VERBATIM COPYING

You may copy and distribute the Document in any medium, either commercially or noncommercially, provided that this License, the copyright notices, and the license notice saying this License applies to the Document are reproduced in all copies, and that you add no other conditions whatsoever

to those of this License. You may not use

technical measures to obstruct or control the reading or further copying of the copies you make or distribute. However, you may accept compensation in exchange for copies. If you distribute a large enough number of copies you must also follow the conditions in section 3.

You may also lend copies, under the same conditions stated above, and you may publicly display copies.

## @item COPYING IN QUANTITY

If you publish printed copies (or copies in media that commonly have printed covers) of the Document, numbering more than 100, and the Document's license notice requires Cover Texts, you must enclose the copies in covers that carry, clearly and legibly, all these Cover Texts: Front-Cover Texts on the front cover, and Back-Cover Texts on the back cover. Both covers must also clearly and legibly identify you as the publisher of these copies. The front cover must present the full title with all words of the title equally prominent and visible.

 You may add other material on the covers in addition. Copying with changes limited to the covers, as long as they preserve the title of the Document and satisfy these conditions, can be treated as verbatim copying in other respects.

If the required texts for either cover are too voluminous to fit legibly, you should put the first ones listed (as many as fit reasonably) on the actual cover, and continue the rest onto adjacent pages.

If you publish or distribute Opaque copies of the Document numbering more than 100, you must either include a machine-readable Transparent copy along with each Opaque copy, or state in or with each Opaque copy a computer-network location from which the general network-using public has access to download using public-standard network protocols a complete Transparent copy of the Document, free of added material. If you use the latter option, you must take reasonably prudent steps, when you begin distribution of Opaque copies in quantity, to ensure that

 this Transparent copy will remain thus accessible at the stated location until at least one year after the last time you distribute an Opaque copy (directly or through your agents or retailers) of that edition to the public.

It is requested, but not required, that you contact the authors of the Document well before redistributing any large number of copies, to give them a chance to provide you with an updated version of the Document.

## @item MODIFICATIONS

You may copy and distribute a Modified Version of the Document under the conditions of sections 2 and 3 above, provided that you release the Modified Version under precisely this License, with the Modified Version filling the role of the Document, thus licensing distribution and modification of the Modified Version to whoever possesses a copy of it. In addition, you must do these things in the Modified Version:

#### @enumerate A

@item Use in the Title Page (and on the covers, if any) a title distinct from that of the Document, and from those of previous versions (which should, if there were any, be listed in the History section of the Document). You may use the same title as a previous version if the original publisher of that version gives permission.

#### @item

List on the Title Page, as authors, one or more persons or entities responsible for authorship of the modifications in the Modified Version, together with at least five of the principal authors of the Document (all of its principal authors, if it has fewer than five), unless they release you from this requirement.

#### @item

State on the Title page the name of the publisher of the Modified Version, as the publisher.

## @item Preserve all the copyright notices of the Document.

#### @item

Add an appropriate copyright notice for your modifications adjacent to the other copyright notices.

#### @item

Include, immediately after the copyright notices, a license notice giving the public permission to use the Modified Version under the terms of this License, in the form shown in

the Addendum below.

#### @item

Preserve in that license notice the full lists of Invariant Sections and required Cover Texts given in the Document's license notice.

#### @item

Include an unaltered copy of this License.

#### @item

Preserve the section Entitled ``History'', Preserve its Title, and add to it an item stating at least the title, year, new authors, and publisher of the Modified Version as given on the Title Page. If there is no section Entitled ``History'' in the Document, create one stating the title, year, authors, and publisher of the Document as given on its Title Page, then add an item describing the Modified Version as stated in the previous sentence.

#### @item

Preserve the network location, if any, given in the Document for public access to a Transparent copy of the Document, and likewise the network locations given in the Document for previous versions it was based on. These may be placed in the ``History'' section. You may omit a network location for a work that was published at least

 four years before the Document itself, or if the original publisher of the version it refers to gives permission.

#### @item

For any section Entitled ``Acknowledgements'' or ``Dedications'', Preserve the Title of the section, and preserve in the section all the substance and tone of each of the contributor acknowledgements and/or dedications given therein.

#### @item

Preserve all the Invariant Sections of the Document, unaltered in their text and in their titles. Section numbers or the equivalent are not considered part of the section titles.

#### @item

Delete any section Entitled ``Endorsements''. Such a section may not be included in the Modified Version.

#### @item

Do not retitle any existing section to be Entitled ``Endorsements'' or to conflict in title with any Invariant Section.

#### @item

Preserve any Warranty Disclaimers. @end enumerate

If the Modified Version includes new front-matter sections or appendices that qualify as Secondary Sections and contain no material copied from the Document, you may at your option designate some or all of these sections as invariant. To do this, add their titles to the list of Invariant Sections in the Modified Version's license notice. These titles must be distinct from any other section titles.

You may add a section Entitled ``Endorsements'', provided it contains nothing but endorsements of your Modified Version by various parties---for example, statements of peer review or that the text has been approved by an organization as the authoritative definition of a standard.

You may add a passage of up to five words as a Front-Cover Text, and a passage of up to 25 words as a Back-Cover Text, to the end of the list of Cover Texts in the Modified Version. Only one passage of Front-Cover Text and one of Back-Cover Text may be added by (or through arrangements made by) any one entity. If the Document already includes a cover text for the same cover, previously added by you or by arrangement made by the same entity you are acting on behalf of,

you may not add another; but you may replace the old one, on explicit permission from the previous publisher that added the old one.

The author(s) and publisher(s) of the Document do not by this License give permission to use their names for publicity for or to assert or imply endorsement of any Modified Version.

## @item COMBINING DOCUMENTS

You may combine the Document with other documents released under this License, under the terms defined in section 4 above for modified versions, provided that you include in the combination all of the Invariant Sections of all of the original documents, unmodified, and list them all as Invariant Sections of your combined work in its license notice, and that you preserve all their Warranty Disclaimers.

The combined work need only contain one copy of this License, and multiple identical Invariant Sections may be replaced with a single copy. If there are multiple Invariant Sections with the same name but different contents, make the title of each such section unique by adding at the end of it, in parentheses, the name of the original

author or publisher of that section if known, or else a unique number. Make the same adjustment to the section titles in the list of Invariant Sections in the license notice of the combined work.

In the combination, you must combine any sections Entitled ``History'' in the various original documents, forming one section Entitled ``History''; likewise combine any sections Entitled ``Acknowledgements'', and any sections Entitled ``Dedications''. You must delete all sections Entitled ``Endorsements.''

## @item COLLECTIONS OF DOCUMENTS

You may make a collection consisting of the Document and other documents released under this License, and replace the individual copies of this License in the various documents with a single copy that is included in the collection, provided that you follow the rules of this License for verbatim copying of each of the documents in all other respects.

#### You may extract

 a single document from such a collection, and distribute it individually under this License, provided you insert a copy of this License into the extracted document, and follow this License in all other respects regarding verbatim copying of that document.

#### @item

## AGGREGATION WITH INDEPENDENT WORKS

A compilation of the Document or its derivatives with other separate and independent documents or works, in or on a volume of a storage or distribution medium, is called an ``aggregate'' if the copyright resulting from the compilation is not used to limit the legal rights of the compilation's users beyond what the individual works permit. When the Document is included in an aggregate, this License does not apply to the other works in the aggregate which are not themselves derivative works of the Document.

If the Cover Text requirement of section 3 is applicable to these copies of the Document, then if the Document is less than one half of the entire aggregate, the Document's Cover Texts may be placed on

covers that bracket the Document within the aggregate, or the electronic equivalent of covers if the Document is in electronic form. Otherwise they must appear on printed covers that bracket the whole aggregate.

@item TRANSLATION Translation is considered a kind of modification, so you may distribute translations of the Document under the terms of section 4. Replacing Invariant Sections with translations requires special permission from their copyright holders, but you may include translations of some or all Invariant Sections in addition to the original versions of these Invariant Sections. You may include a translation of this License, and all the license notices in the Document, and any Warranty Disclaimers, provided that you also include the original English version of this License and the original versions of those notices and disclaimers. In case of a disagreement between the translation and the original version of this License or a notice or disclaimer, the original version will prevail.

If a section in the Document is Entitled ``Acknowledgements'', ``Dedications'', or ``History'', the requirement (section 4) to Preserve its Title (section 1) will typically require changing the actual title.

## @item **TERMINATION**

You may not copy, modify, sublicense, or distribute the Document except as expressly provided under this License. Any attempt otherwise to copy, modify, sublicense, or distribute it is void, and will automatically terminate your rights under this License.

However, if you cease all violation of this License, then your license from a particular copyright holder is reinstated (a) provisionally, unless and until the copyright holder explicitly and finally terminates your license, and (b) permanently, if the copyright holder fails to notify you of the violation by some reasonable means prior to 60 days after the cessation.

Moreover, your license from a particular copyright holder is reinstated permanently if the copyright holder notifies you of the

violation by some reasonable means, this is the first time you have received notice of violation of this License (for any work) from that copyright holder, and you cure the violation prior to 30 days after your receipt of the notice.

Termination of your rights under this section does not terminate the licenses of parties who have received copies or rights from you under this License. If your rights have been terminated and not permanently reinstated, receipt of a copy of some or all of the same material does not give you any rights to use it.

## @item FUTURE REVISIONS OF THIS LICENSE

The Free Software Foundation may publish new, revised versions of the GNU Free Documentation License from time to time. Such new versions will be similar in spirit to the present version, but may differ in detail to address new problems or concerns. See @uref{http://www.gnu.org/copyleft/}.

Each version of the License is given a distinguishing version number. If the Document specifies that a particular numbered version of this License ``or any later version'' applies to it, you have the option of following the terms and conditions either of that specified version or of any later version that has been published (not as a draft) by the Free Software Foundation. If the Document does not specify a version number of this License, you may choose any version ever published (not as a draft) by the Free Software Foundation. If the Document specifies that a proxy can decide which future versions of this License can be used, that proxy's public statement of acceptance of a version permanently authorizes you to choose that version for the Document.

## @item RELICENSING

``Massive Multiauthor Collaboration Site'' (or ``MMC Site'') means any World Wide Web server that publishes copyrightable works and also provides prominent facilities for anybody to edit those works. A public wiki that anybody can edit is an example of such a server. A ``Massive Multiauthor Collaboration'' (or ``MMC'') contained in the site means any set of copyrightable works thus published on the MMC site.

``CC-BY-SA'' means the Creative Commons Attribution-Share Alike 3.0 license published by Creative Commons Corporation, a not-for-profit corporation with a principal place of business in San Francisco, California, as well as future copyleft versions of that license published by that same organization.

``Incorporate'' means to publish or republish a Document, in whole or in part, as part of another Document.

An MMC is ``eligible for relicensing'' if it is licensed under this License, and if all works that were first published under this License somewhere other than this MMC, and subsequently incorporated in whole or in part into the MMC, (1) had no cover texts or invariant sections, and (2) were thus incorporated prior to November 1, 2008.

The operator of an MMC Site may republish an MMC contained in the site under CC-BY-SA on the same site at any time before August 1, 2009, provided the MMC is eligible for relicensing.

#### @end enumerate

@page @heading ADDENDUM: How to use this License for your documents

To use this License in a document you have written, include a copy of the License in the document and put the following copyright and license notices just after the title page:

@smallexample

@group

Copyright (C) @var{year} @var{your name}.

 Permission is granted to copy, distribute and/or modify this document under the terms of the GNU Free Documentation License, Version 1.3 or any later version published by the Free Software Foundation; with no Invariant Sections, no Front-Cover Texts, and no Back-Cover Texts. A copy of the license is included in the section entitled ``GNU Free Documentation License''. @end group @end smallexample

If you have Invariant Sections, Front-Cover Texts and Back-Cover Texts, replace the ``with@dots{}Texts.'' line with this:

@smallexample @group with the Invariant Sections being @var{list their titles}, with the Front-Cover Texts being @var{list}, and with the Back-Cover Texts being @var{list}. @end group @end smallexample

If you have Invariant Sections without Cover Texts, or some other combination of the three, merge those two alternatives to suit the situation.

If your document contains nontrivial examples of program code, we recommend releasing these examples in parallel under your choice of free software license, such as the GNU General Public License,

to permit their use in free software.

@c Local Variables: @c ispell-local-pdict: "ispell-dict" @c End: GNU GENERAL PUBLIC LICENSE

Version 3, 29 June 2007

Copyright (C) 2007 Free Software Foundation, Inc. <http://fsf.org/> Everyone is permitted to copy and distribute verbatim copies of this license document, but changing it is not allowed.

#### Preamble

 The GNU General Public License is a free, copyleft license for software and other kinds of works.

 The licenses for most software and other practical works are designed to take away your freedom to share and change the works. By contrast, the GNU General Public License is intended to guarantee your freedom to share and change all versions of a program--to make sure it remains free software for all its users. We, the Free Software Foundation, use the GNU General Public License for most of our software; it applies also to any other work released this way by its authors. You can apply it to your programs, too.

 When we speak of free software, we are referring to freedom, not

price. Our General Public Licenses are designed to make sure that you have the freedom to distribute copies of free software (and charge for them if you wish), that you receive source code or can get it if you want it, that you can change the software or use pieces of it in new free programs, and that you know you can do these things.

 To protect your rights, we need to prevent others from denying you these rights or asking you to surrender the rights. Therefore, you have certain responsibilities if you distribute copies of the software, or if you modify it: responsibilities to respect the freedom of others.

 For example, if you distribute copies of such a program, whether gratis or for a fee, you must pass on to the recipients the same freedoms that you received. You must make sure that they, too, receive or can get the source code. And you must show them these terms so they know their rights.

 Developers that use the GNU GPL protect your rights with two steps: (1)

 assert copyright on the software, and (2) offer you this License giving you legal permission to copy, distribute and/or modify it.

 For the developers' and authors' protection, the GPL clearly explains that there is no warranty for this free software. For both users' and authors' sake, the GPL requires that modified versions be marked as changed, so that their problems will not be attributed erroneously to authors of previous versions.

 Some devices are designed to deny users access to install or run modified versions of the software inside them, although the manufacturer can do so. This is fundamentally incompatible with the aim of protecting users' freedom to change the software. The systematic pattern of such abuse occurs in the area of products for individuals to use, which is precisely where it is most unacceptable. Therefore, we have designed this version of the GPL to prohibit the practice for those products. If such problems arise substantially in other domains, we stand

 ready to extend this provision to those domains in future versions of the GPL, as needed to protect the freedom of users.

 Finally, every program is threatened constantly by software patents. States should not allow patents to restrict development and use of software on general-purpose computers, but in those that do, we wish to avoid the special danger that patents applied to a free program could make it effectively proprietary. To prevent this, the GPL assures that patents cannot be used to render the program non-free.

 The precise terms and conditions for copying, distribution and modification follow.

#### TERMS AND CONDITIONS

0. Definitions.

"This License" refers to version 3 of the GNU General Public License.

 "Copyright" also means copyright-like laws that apply to other kinds of works, such as semiconductor masks.

 "The Program" refers to any copyrightable work licensed under this License. Each licensee is addressed as "you". "Licensees" and

"recipients" may be individuals or organizations.

 To "modify" a work means to copy from or adapt all or part of the work in a fashion requiring copyright permission, other than the making of an exact copy. The resulting work is called a "modified version" of the

earlier work or a work "based on" the earlier work.

 A "covered work" means either the unmodified Program or a work based on the Program.

 To "propagate" a work means to do anything with it that, without permission, would make you directly or secondarily liable for infringement under applicable copyright law, except executing it on a computer or modifying a private copy. Propagation includes copying, distribution (with or without modification), making available to the public, and in some countries other activities as well.

 To "convey" a work means any kind of propagation that enables other parties to make or receive copies. Mere interaction with a user through a computer network, with no transfer of a copy, is not conveying.

 An interactive user interface displays "Appropriate Legal Notices" to the extent that it includes a convenient and prominently visible feature that (1) displays an appropriate copyright notice, and (2) tells the user that there is no warranty for the work (except to the extent that warranties are provided), that licensees may convey the work under this License, and how to view a copy of this License. If the interface presents a list of user commands or options, such as a menu, a prominent item in the list meets this criterion.

#### 1. Source Code.

 The "source code" for a work means the preferred form of the work for making modifications to it. "Object code" means any non-source form of a work.

 A "Standard Interface" means an interface that either is an official standard defined by a recognized standards body, or, in the case of interfaces specified for a particular programming language, one that is widely used among developers working in that language.

#### The

 "System Libraries" of an executable work include anything, other than the work as a whole, that (a) is included in the normal form of packaging a Major Component, but which is not part of that Major Component, and (b) serves only to enable use of the work with that Major Component, or to implement a Standard Interface for which an implementation is available to the public in source code form. A "Major Component", in this context, means a major essential component (kernel, window system, and so on) of the specific operating system (if any) on which the executable work runs, or a compiler used to produce the work, or an object code interpreter used to run it.

 The "Corresponding Source" for a work in object code form means all the source code needed to generate, install, and (for an executable work) run the object code and to modify the work, including scripts to control those activities. However, it does not include the work's System Libraries, or general-purpose tools or generally available free

programs which are used unmodified in performing those activities but which are not part of the work. For example, Corresponding Source includes interface definition files associated with source files for the work, and the source code for shared libraries and dynamically linked subprograms that the work is specifically designed to require, such as by intimate data communication or control flow between those subprograms and other parts of the work.

 The Corresponding Source need not include anything that users can regenerate automatically from other parts of the Corresponding Source.

 The Corresponding Source for a work in source code form is that same work.

#### 2. Basic Permissions.

 All rights granted under this License are granted for the term of copyright on the Program, and are irrevocable provided the stated conditions are met. This License explicitly affirms your unlimited permission to run the unmodified Program. The output from running a covered work is covered

by this License only if the output, given its

content, constitutes a covered work. This License acknowledges your rights of fair use or other equivalent, as provided by copyright law.

 You may make, run and propagate covered works that you do not convey, without conditions so long as your license otherwise remains in force. You may convey covered works to others for the sole purpose of having them make modifications exclusively for you, or provide you with facilities for running those works, provided that you comply with the terms of this License in conveying all material for which you do not control copyright. Those thus making or running the covered works for you must do so exclusively on your behalf, under your direction and control, on terms that prohibit them from making any copies of your copyrighted material outside their relationship with you.

 Conveying under any other circumstances is permitted solely under the conditions stated below. Sublicensing is not allowed; section 10 makes it unnecessary.

3. Protecting Users' Legal Rights From Anti-Circumvention Law.

 No covered work shall be deemed part of an effective technological measure under any applicable law fulfilling obligations under article 11 of the WIPO copyright treaty adopted on 20 December 1996, or similar laws prohibiting or restricting circumvention of such measures.

 When you convey a covered work, you waive any legal power to forbid circumvention of technological measures to the extent such circumvention is effected by exercising rights under this License with respect to the covered work, and you disclaim any intention to limit operation or modification of the work as a means of enforcing, against the work's users, your or third parties' legal rights to forbid circumvention of technological measures.

4. Conveying Verbatim Copies.

 You may convey verbatim copies of the Program's source code as you receive it, in any medium, provided that you conspicuously and appropriately

 publish on each copy an appropriate copyright notice; keep intact all notices stating that this License and any non-permissive terms added in accord with section 7 apply to the code; keep intact all notices of the absence of any warranty; and give all recipients a copy of this License along with the Program.

 You may charge any price or no price for each copy that you convey, and you may offer support or warranty protection for a fee.

5. Conveying Modified Source Versions.

 You may convey a work based on the Program, or the modifications to produce it from the Program, in the form of source code under the terms of section 4, provided that you also meet all of these conditions:

 a) The work must carry prominent notices stating that you modified it, and giving a relevant date.

 b) The work must carry prominent notices stating that it is released under this License and any conditions added under section 7. This requirement modifies the requirement in section 4 to

"keep intact all notices".

 c) You must license the entire work, as a whole, under this License to anyone who comes into possession of a copy. This  License will therefore apply, along with any applicable section 7 additional terms, to the whole of the work, and all its parts, regardless of how they are packaged. This License gives no permission to license the work in any other way, but it does not invalidate such permission if you have separately received it.

 d) If the work has interactive user interfaces, each must display Appropriate Legal Notices; however, if the Program has interactive interfaces that do not display Appropriate Legal Notices, your work need not make them do so.

 A compilation of a covered work with other separate and independent works, which are not by their nature extensions of the covered work, and which are not combined with it such as to form a larger program, in or on a volume of a storage or distribution medium, is called an

"aggregate" if the compilation and its resulting copyright are not used to limit the access or legal rights of the compilation's users beyond what the individual works permit. Inclusion of a covered work in an aggregate does not cause this License to apply to the other parts of the aggregate.

#### 6. Conveying Non-Source Forms.

 You may convey a covered work in object code form under the terms of sections 4 and 5, provided that you also convey the machine-readable Corresponding Source under the terms of this License, in one of these ways:

 a) Convey the object code in, or embodied in, a physical product (including a physical distribution medium), accompanied by the Corresponding Source fixed on a durable physical medium customarily used for software interchange.

 b) Convey the object code in, or embodied in, a physical product (including a physical distribution medium), accompanied by a written offer, valid for at least three years and valid for as

 long as you offer spare parts or customer support for that product model, to give anyone who possesses the object code either (1) a copy of the Corresponding Source for all the software in the product that is covered by this License, on a durable physical medium customarily used for software interchange, for a price no more than your reasonable cost of physically performing this conveying of source, or (2) access to copy the Corresponding Source from a network server at no charge.

c) Convey individual copies of the object code with a copy of the

 written offer to provide the Corresponding Source. This alternative is allowed only occasionally and noncommercially, and only if you received the object code with such an offer, in accord with subsection 6b.

 d) Convey the object code by offering access from a designated place (gratis or for a charge), and offer equivalent access to the Corresponding Source in

the same way through the same place at no

 further charge. You need not require recipients to copy the Corresponding Source along with the object code. If the place to copy the object code is a network server, the Corresponding Source may be on a different server (operated by you or a third party) that supports equivalent copying facilities, provided you maintain clear directions next to the object code saying where to find the Corresponding Source. Regardless of what server hosts the Corresponding Source, you remain obligated to ensure that it is available for as long as needed to satisfy these requirements.

 e) Convey the object code using peer-to-peer transmission, provided you inform other peers where the object code and Corresponding Source of the work are being offered to the general public at no charge under subsection 6d.

 A separable portion of the object code, whose source code is excluded from the Corresponding Source as a System Library, need not be included in conveying the object code work.

 A "User Product" is either (1) a "consumer product", which means any tangible personal property which is normally used for personal, family, or household purposes, or (2) anything designed or sold for incorporation into a dwelling. In determining whether a product is a consumer product, doubtful cases shall be resolved in favor of coverage. For a particular product received by a particular user, "normally used" refers to a typical or common use of that class of product, regardless of the status of the particular user or of the way in which the particular user actually uses, or expects or is expected to use, the product. A product is a consumer product regardless of whether the product has substantial commercial, industrial or non-consumer uses, unless such uses represent the only significant mode of use of the product.

 "Installation Information" for a User Product means any methods, procedures, authorization

 keys, or other information required to install and execute modified versions of a covered work in that User Product from a modified version of its Corresponding Source. The information must suffice to ensure that the continued functioning of the modified object

code is in no case prevented or interfered with solely because modification has been made.

 If you convey an object code work under this section in, or with, or specifically for use in, a User Product, and the conveying occurs as part of a transaction in which the right of possession and use of the User Product is transferred to the recipient in perpetuity or for a fixed term (regardless of how the transaction is characterized), the Corresponding Source conveyed under this section must be accompanied by the Installation Information. But this requirement does not apply if neither you nor any third party retains the ability to install modified object code on the User Product (for example, the work has been installed in

ROM).

 The requirement to provide Installation Information does not include a requirement to continue to provide support service, warranty, or updates for a work that has been modified or installed by the recipient, or for the User Product in which it has been modified or installed. Access to a network may be denied when the modification itself materially and adversely affects the operation of the network or violates the rules and protocols for communication across the network.

 Corresponding Source conveyed, and Installation Information provided, in accord with this section must be in a format that is publicly documented (and with an implementation available to the public in source code form), and must require no special password or key for unpacking, reading or copying.

#### 7. Additional Terms.

 "Additional permissions" are terms that supplement the terms of this License by making exceptions from one or more of its conditions. Additional permissions that are applicable to the entire Program shall

be treated as though they were included in this License, to the extent that they are valid under applicable law. If additional permissions apply only to part of the Program, that part may be used separately under those permissions, but the entire Program remains governed by this License without regard to the additional permissions.

When you convey a copy of a covered work, you may at your option remove any additional permissions from that copy, or from any part of it. (Additional permissions may be written to require their own removal in certain cases when you modify the work.) You may place additional permissions on material, added by you to a covered work, for which you have or can give appropriate copyright permission.

 Notwithstanding any other provision of this License, for material you add to a covered work, you may (if authorized by the copyright holders of that material) supplement the terms of this License with terms:

 a) Disclaiming warranty or limiting liability differently from the terms of sections 15 and 16 of this License; or

 b) Requiring preservation of specified reasonable legal notices or author attributions in that material or in the Appropriate Legal Notices displayed by works containing it; or

 c) Prohibiting misrepresentation of the origin of that material, or requiring that modified versions of such material be marked in reasonable ways as different from the original version; or

 d) Limiting the use for publicity purposes of names of licensors or authors of the material; or

 e) Declining to grant rights under trademark law for use of some trade names, trademarks, or service marks; or

 f) Requiring indemnification of licensors and authors of that material by anyone who conveys the material (or modified versions of it) with contractual assumptions of liability to the recipient, for any liability that these contractual assumptions directly impose on

those licensors and authors.

 All other non-permissive additional terms are considered "further restrictions" within the meaning of section 10. If the Program as you received it, or any part of it, contains a notice stating that it is governed by this License along with a term that is a further restriction, you may remove that term. If a license document contains a further restriction but permits relicensing or conveying under this License, you may add to a covered work material governed by the terms of that license document, provided that the further restriction does not survive such relicensing or conveying.

 If you add terms to a covered work in accord with this section, you must place, in the relevant source files, a statement of the additional terms that apply to those files, or a notice indicating where to find the applicable terms.

 Additional terms, permissive or non-permissive, may be stated in the form of a separately written license, or stated as exceptions; the above
requirements apply either way.

#### 8. Termination.

 You may not propagate or modify a covered work except as expressly provided under this License. Any attempt otherwise to propagate or modify it is void, and will automatically terminate your rights under this License (including any patent licenses granted under the third paragraph of section 11).

 However, if you cease all violation of this License, then your license from a particular copyright holder is reinstated (a) provisionally, unless and until the copyright holder explicitly and finally terminates your license, and (b) permanently, if the copyright holder fails to notify you of the violation by some reasonable means prior to 60 days after the cessation.

 Moreover, your license from a particular copyright holder is reinstated permanently if the copyright holder notifies you of the violation by some reasonable means, this is the first time you have received notice of violation of this License (for any work) from that copyright

 holder, and you cure the violation prior to 30 days after your receipt of the notice.

 Termination of your rights under this section does not terminate the licenses of parties who have received copies or rights from you under this License. If your rights have been terminated and not permanently reinstated, you do not qualify to receive new licenses for the same material under section 10.

#### 9. Acceptance Not Required for Having Copies.

 You are not required to accept this License in order to receive or run a copy of the Program. Ancillary propagation of a covered work occurring solely as a consequence of using peer-to-peer transmission to receive a copy likewise does not require acceptance. However, nothing other than this License grants you permission to propagate or modify any covered work. These actions infringe copyright if you do not accept this License. Therefore, by modifying or propagating a covered work, you indicate your acceptance of this License to do so.

10. Automatic Licensing of Downstream Recipients.

 Each time you convey a covered work, the recipient automatically receives a license from the original licensors, to run, modify and propagate that work, subject to this License. You are not responsible for enforcing compliance by third parties with this License.

 An "entity transaction" is a transaction transferring control of an organization, or substantially all assets of one, or subdividing an organization, or merging organizations. If propagation of a covered work results from an entity transaction, each party to that transaction who receives a copy of the work also receives whatever licenses to the work the party's predecessor in interest had or could give under the previous paragraph, plus a right to possession of the Corresponding Source of the work from the predecessor in interest, if the predecessor has it or can get it with reasonable efforts.

 You may not impose any further restrictions on the exercise of the rights

 granted or affirmed under this License. For example, you may not impose a license fee, royalty, or other charge for exercise of rights granted under this License, and you may not initiate litigation (including a cross-claim or counterclaim in a lawsuit) alleging that any patent claim is infringed by making, using, selling, offering for sale, or importing the Program or any portion of it.

### 11. Patents.

 A "contributor" is a copyright holder who authorizes use under this License of the Program or a work on which the Program is based. The work thus licensed is called the contributor's "contributor version".

 A contributor's "essential patent claims" are all patent claims owned or controlled by the contributor, whether already acquired or hereafter acquired, that would be infringed by some manner, permitted by this License, of making, using, or selling its contributor version, but do not include claims that would be infringed only as a consequence of further modification of the contributor version. For purposes of this definition, "control" includes the right to grant

patent sublicenses in a manner consistent with the requirements of this License.

 Each contributor grants you a non-exclusive, worldwide, royalty-free patent license under the contributor's essential patent claims, to make, use, sell, offer for sale, import and otherwise run, modify and propagate the contents of its contributor version.

 In the following three paragraphs, a "patent license" is any express agreement or commitment, however denominated, not to enforce a patent (such as an express permission to practice a patent or covenant not to sue for patent infringement). To "grant" such a patent license to a party means to make such an agreement or commitment not to enforce a

patent against the party.

work and works based on it.

 If you convey a covered work, knowingly relying on a patent license, and the Corresponding Source of the work is not available for anyone to copy, free of charge and under the terms of this License, through a

publicly available network server or other readily accessible means, then you must either (1) cause the Corresponding Source to be so available, or (2) arrange to deprive yourself of the benefit of the patent license for this particular work, or (3) arrange, in a manner consistent with the requirements of this License, to extend the patent license to downstream recipients. "Knowingly relying" means you have actual knowledge that, but for the patent license, your conveying the covered work in a country, or your recipient's use of the covered work in a country, would infringe one or more identifiable patents in that country that you have reason to believe are valid.

 If, pursuant to or in connection with a single transaction or arrangement, you convey, or propagate by procuring conveyance of, a covered work, and grant a patent license to some of the parties receiving the covered work authorizing them to use, propagate, modify or convey a specific copy of the covered work, then the patent license you grant is automatically extended to all recipients of the covered

 A patent license is "discriminatory" if it does not include within the scope of its coverage, prohibits the exercise of, or is conditioned on the non-exercise of one or more of the rights that are specifically granted under this License. You may not convey a covered work if you are a party to an arrangement with a third party that is in the business of distributing software, under which you make payment to the third party based on the extent of your activity of conveying the work, and under which the third party grants, to any of the parties who would receive the covered work from you, a discriminatory patent license (a) in connection with copies of the covered work conveyed by you (or copies made from those copies), or (b) primarily for and in connection with specific products or compilations that contain the covered work, unless you entered into that arrangement, or

that patent license was granted, prior to 28 March 2007.

 Nothing in this License shall be construed as excluding or limiting any implied license or other defenses to infringement that may otherwise be available to you under applicable patent law.

12. No Surrender of Others' Freedom.

 If conditions are imposed on you (whether by court order, agreement or otherwise) that contradict the conditions of this License, they do not excuse you from the conditions of this License. If you cannot convey a covered work so as to satisfy simultaneously your obligations under this License and any other pertinent obligations, then as a consequence you may not convey it at all. For example, if you agree to terms that obligate you to collect a royalty for further conveying from those to whom you convey the Program, the only way you could satisfy both those terms and this License would be to refrain entirely from conveying the Program.

13. Use with the GNU Affero General Public License.

 Notwithstanding any other provision of this License, you have permission to link or combine any covered work with a work licensed under version 3 of the GNU Affero General Public License into a single combined work, and to convey the resulting work. The terms of this License will continue to apply to the part which is the covered work, but the special requirements of the GNU Affero General Public License, section 13, concerning interaction through a network will apply to the combination as such.

14. Revised Versions of this License.

 The Free Software Foundation may publish revised and/or new versions of the GNU General Public License from time to time. Such new versions will be similar in spirit to the present version, but may differ in detail to address new problems or concerns.

 Each version is given a distinguishing version number. If the Program specifies that a certain numbered version of the GNU General Public License "or any later version" applies to it, you have the option of following the terms and conditions either of that numbered version or of any later version published by the Free Software Foundation. If the Program does not specify a version number of the GNU General Public License, you may choose any version ever published by the Free Software Foundation.

 If the Program specifies that a proxy can decide which future versions of the GNU General Public License can be used, that proxy's public statement of acceptance of a version permanently authorizes you to choose that version for the Program.

 Later license versions may give you additional or different permissions. However, no additional obligations are imposed on any author or copyright holder as a result of your choosing to follow a later version.

 THERE IS NO WARRANTY FOR THE PROGRAM, TO THE EXTENT PERMITTED BY APPLICABLE LAW. EXCEPT WHEN OTHERWISE STATED IN WRITING THE COPYRIGHT HOLDERS AND/OR OTHER PARTIES PROVIDE THE PROGRAM "AS IS" WITHOUT WARRANTY

OF ANY KIND, EITHER EXPRESSED OR IMPLIED, INCLUDING, BUT NOT LIMITED TO, THE IMPLIED WARRANTIES OF MERCHANTABILITY AND FITNESS FOR A PARTICULAR PURPOSE. THE ENTIRE RISK AS TO THE QUALITY AND PERFORMANCE OF THE PROGRAM IS WITH YOU. SHOULD THE PROGRAM PROVE DEFECTIVE, YOU ASSUME THE COST OF ALL NECESSARY SERVICING, REPAIR OR CORRECTION.

16. Limitation of Liability.

 IN NO EVENT UNLESS REQUIRED BY APPLICABLE LAW OR AGREED TO IN WRITING WILL ANY COPYRIGHT HOLDER, OR ANY OTHER PARTY WHO MODIFIES AND/OR CONVEYS THE PROGRAM AS PERMITTED ABOVE, BE LIABLE TO YOU FOR DAMAGES, INCLUDING ANY GENERAL, SPECIAL, INCIDENTAL OR CONSEQUENTIAL DAMAGES ARISING OUT OF THE USE OR INABILITY TO USE THE PROGRAM (INCLUDING BUT NOT LIMITED TO LOSS OF DATA OR DATA BEING RENDERED INACCURATE OR LOSSES SUSTAINED BY YOU OR THIRD PARTIES OR A FAILURE OF THE PROGRAM TO OPERATE WITH ANY OTHER PROGRAMS), EVEN IF SUCH HOLDER OR OTHER PARTY HAS BEEN ADVISED OF THE POSSIBILITY OF SUCH DAMAGES.

 17. Interpretation of Sections 15 and 16.

 If the disclaimer of warranty and limitation of liability provided above cannot be given local legal effect according to their terms, reviewing courts shall apply local law that most closely approximates an absolute waiver of all civil liability in connection with the Program, unless a warranty or assumption of liability accompanies a copy of the Program in return for a fee.

## END OF TERMS AND CONDITIONS

How to Apply These Terms to Your New Programs

 If you develop a new program, and you want it to be of the greatest possible use to the public, the best way to achieve this is to make it free software which everyone can redistribute and change under these terms.

 To do so, attach the following notices to the program. It is safest to attach them to the start of each source file to most effectively state the exclusion of warranty; and each file should have at least the "copyright" line and a pointer to where the full notice is found.

 <one line to give the program's name and a brief idea of what it does.> Copyright  $(C)$  <year > <name of author>

 This program is free software: you can redistribute it and/or modify it under the terms of the GNU General Public License as published by the Free Software Foundation, either version 3 of the License, or (at your option) any later version.

 This program is distributed in the hope that it will be useful, but WITHOUT ANY WARRANTY; without even the implied warranty of MERCHANTABILITY or FITNESS FOR A PARTICULAR PURPOSE. See the GNU General Public License for more details.

 You should have received a copy of the GNU General Public License along with this program. If not, see <http://www.gnu.org/licenses/>.

Also add information on how to contact you by electronic and paper mail.

 If the program does terminal interaction, make it output a short notice like this when it starts in an interactive mode:

 $\langle$  sprogram> Copyright (C)  $\langle$  year>  $\langle$  name of author> This program comes with ABSOLUTELY NO WARRANTY; for details type `show w'. This is free software, and you are welcome to redistribute it under certain conditions; type `show c' for details.

The hypothetical commands `show w' and `show c' should show the appropriate parts of the General Public License. Of course, your program's commands might be different; for a GUI interface, you would use an "about box".

 You should also get your employer (if you work as a programmer) or school, if any, to sign a "copyright disclaimer" for the program, if necessary. For more information on this, and how to apply and follow the GNU GPL, see <http://www.gnu.org/licenses/>.

 The GNU General Public License does not permit incorporating your program into proprietary programs. If your program is a subroutine library, you may consider it more useful to permit linking proprietary applications with the library. If this is what you want to do, use the GNU Lesser General Public License instead of this License. But first, please read <http://www.gnu.org/philosophy/why-not-lgpl.html>. GNU GENERAL PUBLIC LICENSE Version 2, June 1991

Copyright (C) 1989, 1991 Free Software Foundation, Inc. 59 Temple Place, Suite 330, Boston, MA 02111-1307 USA Everyone is permitted to copy and distribute verbatim copies of this license document, but changing it is not allowed.

### Preamble

 The licenses for most software are designed to take away your freedom to share and change it. By contrast, the GNU General Public License is intended to guarantee your freedom to share and change free software--to make sure the software is free for all its users. This General Public License applies to most of the Free Software Foundation's software and to any other program whose authors commit to using it. (Some other Free Software Foundation software is covered by the GNU Library General Public License instead.) You can apply it to your programs, too.

 When we speak of free software, we are referring to freedom, not price. Our General Public Licenses are designed to make sure that you

have the freedom to distribute copies of free software (and charge for this service if you wish), that you receive source code or can get it if you want it, that you can change the software or use pieces of it in new free programs; and that you know you can do these things.

 To protect your rights, we need to make restrictions that forbid anyone to deny you these rights or to ask you to surrender the rights. These restrictions translate to certain responsibilities for you if you distribute copies of the software, or if you modify it.

 For example, if you distribute copies of such a program, whether gratis or for a fee, you must give the recipients all the rights that you have. You must make sure that they, too, receive or can get the source code. And you must show them these terms so they know their rights.

We protect your rights with two steps: (1) copyright the software, and (2) offer you this license which gives you legal permission to copy, distribute

and/or modify the software.

 Also, for each author's protection and ours, we want to make certain that everyone understands that there is no warranty for this free software. If the software is modified by someone else and passed on, we want its recipients to know that what they have is not the original, so that any problems introduced by others will not reflect on the original authors' reputations.

 Finally, any free program is threatened constantly by software patents. We wish to avoid the danger that redistributors of a free

program will individually obtain patent licenses, in effect making the program proprietary. To prevent this, we have made it clear that any patent must be licensed for everyone's free use or not licensed at all.

 The precise terms and conditions for copying, distribution and modification follow.

## GNU GENERAL PUBLIC LICENSE TERMS AND CONDITIONS FOR COPYING, DISTRIBUTION AND MODIFICATION

### 0. This License applies to any program or other work which contains

a notice placed by the copyright holder saying it may be distributed under the terms of this General Public License. The "Program", below, refers to any such program or work, and a "work based on the Program" means either the Program or any derivative work under copyright law: that is to say, a work containing the Program or a portion of it, either verbatim or with modifications and/or translated into another language. (Hereinafter, translation is included without limitation in the term "modification".) Each licensee is addressed as "you".

Activities other than copying, distribution and modification are not covered by this License; they are outside its scope. The act of running the Program is not restricted, and the output from the Program is covered only if its contents constitute a work based on the Program (independent of having been made by running the Program). Whether that is true depends on what the Program does.

## 1. You may copy and distribute verbatim copies

#### of the Program's

source code as you receive it, in any medium, provided that you conspicuously and appropriately publish on each copy an appropriate copyright notice and disclaimer of warranty; keep intact all the notices that refer to this License and to the absence of any warranty; and give any other recipients of the Program a copy of this License along with the Program.

You may charge a fee for the physical act of transferring a copy, and you may at your option offer warranty protection in exchange for a fee.

 2. You may modify your copy or copies of the Program or any portion of it, thus forming a work based on the Program, and copy and distribute such modifications or work under the terms of Section 1 above, provided that you also meet all of these conditions:

 a) You must cause the modified files to carry prominent notices stating that you changed the files and the date of any change.

 b) You must cause any work that you distribute or publish, that in whole

 or in part contains or is derived from the Program or any part thereof, to be licensed as a whole at no charge to all third parties under the terms of this License.

 c) If the modified program normally reads commands interactively when run, you must cause it, when started running for such interactive use in the most ordinary way, to print or display an announcement including an appropriate copyright notice and a notice that there is no warranty (or else, saying that you provide a warranty) and that users may redistribute the program under these conditions, and telling the user how to view a copy of this License. (Exception: if the Program itself is interactive but does not normally print such an announcement, your work based on the Program is not required to print an announcement.)

These requirements apply to the modified work as a whole. If identifiable sections of that work are not derived from the Program, and can be reasonably considered independent and separate works in themselves, then this License, and its terms, do not apply to those sections when you distribute them as separate works. But when you distribute the same sections as part of a whole which is a work based on the Program, the distribution of the whole must be on the terms of this License, whose permissions for other licensees extend to the entire whole, and thus to each and every part regardless of who wrote it.

Thus, it is not the intent of this section to claim rights or contest your rights to work written entirely by you; rather, the intent is to exercise the right to control the distribution of derivative or collective works based on the Program.

In addition, mere aggregation of another work not based on the Program with the Program (or with a work based on the Program) on a volume of a storage or distribution medium does not bring the other work under the scope of this License.

 3. You may copy and distribute the Program (or a work based on it,

under Section 2) in object code or executable form under the terms of Sections 1 and 2 above provided that you also do one of the following:

 a) Accompany it with the complete corresponding machine-readable source code, which must be distributed under the terms of Sections 1 and 2 above on a medium customarily used for software interchange; or,

b) Accompany it with a written offer, valid for at least three

 years, to give any third party, for a charge no more than your cost of physically performing source distribution, a complete machine-readable copy of the corresponding source code, to be distributed under the terms of Sections 1 and 2 above on a medium customarily used for software interchange; or,

 c) Accompany it with the information you received as to the offer to distribute corresponding source code. (This alternative is allowed only for noncommercial distribution and only if you received the program in object code or executable form with such an offer, in accord with Subsection b above.)

The source code for a work means the preferred form of the work for making modifications to it. For an executable work, complete source code means all the source code for all modules it contains, plus any associated interface definition files, plus the scripts used to control compilation and installation of the executable. However, as a special exception, the source code distributed need not include anything that is normally distributed (in either source or binary form) with the major components (compiler, kernel, and so on) of the operating system on which the executable runs, unless that component itself accompanies the executable.

If distribution of executable or object code is made by offering access to copy from a designated place, then offering equivalent access to copy the source code from the same place counts as distribution of the source code, even though third parties are not compelled to copy the source along with the object code.

 4. You may not copy, modify, sublicense, or distribute the Program except as expressly provided under this License. Any attempt otherwise to copy, modify, sublicense or distribute the Program is void, and will automatically terminate your rights under this License. However, parties who have received copies, or rights, from you under this License will not have their licenses terminated so long as such parties remain in full compliance.

 5. You are not required to accept this License, since you have not signed it. However, nothing else grants you permission to modify or distribute the Program or its derivative works. These actions are prohibited by law if you do not accept this License. Therefore, by modifying or distributing the Program (or any work based on the Program), you indicate your acceptance of this License to do so, and all its terms and conditions for copying, distributing or modifying the Program or works based on it.

#### 6. Each

 time you redistribute the Program (or any work based on the Program), the recipient automatically receives a license from the original licensor to copy, distribute or modify the Program subject to these terms and conditions. You may not impose any further restrictions on the recipients' exercise of the rights granted herein. You are not responsible for enforcing compliance by third parties to this License.

 7. If, as a consequence of a court judgment or allegation of patent infringement or for any other reason (not limited to patent issues), conditions are imposed on you (whether by court order, agreement or otherwise) that contradict the conditions of this License, they do not excuse you from the conditions of this License. If you cannot distribute so as to satisfy simultaneously your obligations under this License and any other pertinent obligations, then as a consequence you may not distribute the Program at all. For example, if a patent license would not permit royalty-free redistribution of the Program by

all those who receive copies directly or indirectly through you, then the only way you could satisfy both it and this License would be to refrain entirely from distribution of the Program.

If any portion of this section is held invalid or unenforceable under any particular circumstance, the balance of the section is intended to apply and the section as a whole is intended to apply in other circumstances.

It is not the purpose of this section to induce you to infringe any patents or other property right claims or to contest validity of any such claims; this section has the sole purpose of protecting the integrity of the free software distribution system, which is implemented by public license practices. Many people have made generous contributions to the wide range of software distributed through that system in reliance on consistent application of that system; it is up to the author/donor to decide if he or she is willing to distribute software through any other system and a licensee cannot

impose that choice.

This section is intended to make thoroughly clear what is believed to be a consequence of the rest of this License.

 8. If the distribution and/or use of the Program is restricted in certain countries either by patents or by copyrighted interfaces, the original copyright holder who places the Program under this License may add an explicit geographical distribution limitation excluding those countries, so that distribution is permitted only in or among

countries not thus excluded. In such case, this License incorporates the limitation as if written in the body of this License.

 9. The Free Software Foundation may publish revised and/or new versions of the General Public License from time to time. Such new versions will be similar in spirit to the present version, but may differ in detail to address new problems or concerns.

Each version is given a distinguishing version number. If the Program specifies a version number of this License which applies to it and "any later version", you have the option of following the terms and conditions either of that version or of any later version published by the Free Software Foundation. If the Program does not specify a version number of this License, you may choose any version ever published by the Free Software Foundation.

 10. If you wish to incorporate parts of the Program into other free programs whose distribution conditions are different, write to the author to ask for permission. For software which is copyrighted by the Free Software Foundation, write to the Free Software Foundation; we sometimes make exceptions for this. Our decision will be guided by the two goals of preserving the free status of all derivatives of our free software and of promoting the sharing and reuse of software generally.

 NO WARRANTY

 11. BECAUSE THE PROGRAM IS LICENSED FREE OF CHARGE, THERE IS NO WARRANTY FOR THE PROGRAM, TO THE EXTENT PERMITTED BY APPLICABLE LAW.

EXCEPT WHEN

OTHERWISE STATED IN WRITING THE COPYRIGHT HOLDERS AND/OR OTHER PARTIES PROVIDE THE PROGRAM "AS IS" WITHOUT WARRANTY OF ANY KIND, EITHER EXPRESSED OR IMPLIED, INCLUDING, BUT NOT LIMITED TO, THE IMPLIED WARRANTIES OF MERCHANTABILITY AND FITNESS FOR A PARTICULAR PURPOSE. THE ENTIRE RISK AS TO THE QUALITY AND PERFORMANCE OF THE PROGRAM IS WITH YOU. SHOULD THE PROGRAM PROVE DEFECTIVE, YOU ASSUME THE COST OF ALL NECESSARY SERVICING, REPAIR OR CORRECTION.

 12. IN NO EVENT UNLESS REQUIRED BY APPLICABLE LAW OR AGREED TO IN WRITING WILL ANY COPYRIGHT HOLDER, OR ANY OTHER PARTY WHO MAY MODIFY AND/OR REDISTRIBUTE THE PROGRAM AS PERMITTED ABOVE, BE LIABLE TO YOU FOR DAMAGES, INCLUDING ANY GENERAL, SPECIAL, INCIDENTAL OR CONSEQUENTIAL DAMAGES ARISING OUT OF THE USE OR INABILITY TO USE THE PROGRAM (INCLUDING BUT NOT LIMITED TO LOSS OF DATA OR DATA BEING RENDERED INACCURATE OR LOSSES SUSTAINED BY YOU OR THIRD PARTIES OR A FAILURE OF THE PROGRAM TO OPERATE WITH ANY OTHER PROGRAMS), EVEN

 IF SUCH HOLDER OR OTHER PARTY HAS BEEN ADVISED OF THE POSSIBILITY OF SUCH DAMAGES.

#### END OF TERMS AND CONDITIONS

 How to Apply These Terms to Your New Programs

 If you develop a new program, and you want it to be of the greatest possible use to the public, the best way to achieve this is to make it free software which everyone can redistribute and change under these terms.

 To do so, attach the following notices to the program. It is safest to attach them to the start of each source file to most effectively convey the exclusion of warranty; and each file should have at least the "copyright" line and a pointer to where the full notice is found.

 <one line to give the program's name and a brief idea of what it does.> Copyright  $(C)$  <year > <name of author>

 This program is free software; you can redistribute it and/or modify it under the terms of the GNU General Public License as published by the Free Software Foundation; either version 2 of the License,

(at your option) any later version.

or

 This program is distributed in the hope that it will be useful, but WITHOUT ANY WARRANTY; without even the implied warranty of MERCHANTABILITY or FITNESS FOR A PARTICULAR PURPOSE. See the GNU General Public License for more details.

 You should have received a copy of the GNU General Public License along with this program; if not, write to the Free Software Foundation, Inc., 59 Temple Place, Suite 330, Boston, MA 02111-1307 USA

Also add information on how to contact you by electronic and paper mail.

If the program is interactive, make it output a short notice like this when it starts in an interactive mode:

 Gnomovision version 69, Copyright (C) year name of author Gnomovision comes with ABSOLUTELY NO WARRANTY; for details type `show w'. This is free software, and you are welcome to redistribute it under certain conditions; type `show c' for details.

The hypothetical commands `show w' and `show c' should show the appropriate parts of the General Public License. Of course, the commands you use may be called something other than `show w' and `show c'; they could even be mouse-clicks or menu items--whatever suits your program.

You should also get your employer (if you work as a programmer) or your school, if any, to sign a "copyright disclaimer" for the program, if necessary. Here is a sample; alter the names:

 Yoyodyne, Inc., hereby disclaims all copyright interest in the program `Gnomovision' (which makes passes at compilers) written by James Hacker.

 <signature of Ty Coon>, 1 April 1989 Ty Coon, President of Vice

This General Public License does not permit incorporating your program into proprietary programs. If your program is a subroutine library, you may consider it more useful to permit linking proprietary applications with the library. If this is what you want to do, use the GNU Library General Public License instead of this License.

## **1.432 py3-packaging 21.3-r2 1.432.1 Available under license :**

 Apache License Version 2.0, January 2004 http://www.apache.org/licenses/

#### TERMS AND CONDITIONS FOR USE, REPRODUCTION, AND DISTRIBUTION

1. Definitions.

 "License" shall mean the terms and conditions for use, reproduction, and distribution as defined by Sections 1 through 9 of this document.

 "Licensor" shall mean the copyright owner or entity authorized by the copyright owner that is granting the License.

 "Legal Entity" shall mean the union of the acting entity and all other entities that control, are controlled by, or are under common control with that entity. For the purposes of this definition, "control" means (i) the power, direct or indirect, to cause the direction or management of such entity, whether by contract or otherwise, or (ii) ownership of fifty percent (50%) or more of the outstanding shares, or (iii) beneficial ownership of such entity.

 "You" (or "Your") shall mean an individual or Legal Entity exercising permissions granted by this License.

 "Source" form shall mean the preferred form for making modifications, including but not limited to software source code, documentation source, and configuration files.

 "Object" form shall mean any form resulting from mechanical transformation or translation of a Source form, including but not limited to compiled object code, generated documentation, and conversions to other media types.

 "Work" shall mean the work of authorship, whether in Source or Object form, made available under the License, as indicated by a copyright notice that is included in or attached to the work (an example is provided in the Appendix below).

 "Derivative Works" shall mean any work, whether in Source or Object form, that is based on (or derived from) the Work and for which the editorial

 revisions, annotations, elaborations, or other modifications represent, as a whole, an original work of authorship. For the purposes of this License, Derivative Works shall not include works that remain separable from, or merely link (or bind by name) to the interfaces of, the Work and Derivative Works thereof.

 "Contribution" shall mean any work of authorship, including the original version of the Work and any modifications or additions to that Work or Derivative Works thereof, that is intentionally submitted to Licensor for inclusion in the Work by the copyright owner or by an individual or Legal Entity authorized to submit on behalf of the copyright owner. For the purposes of this definition, "submitted" means any form of electronic, verbal, or written communication sent to the Licensor or its representatives, including but not limited to communication on electronic mailing lists, source code control systems, and issue tracking systems that are managed by, or on behalf of, the Licensor for the purpose of discussing and improving the Work, but excluding communication that is conspicuously marked or otherwise designated in writing by the copyright owner as "Not a Contribution."

 "Contributor" shall mean Licensor and any individual or Legal Entity on behalf of whom a Contribution has been received by Licensor and subsequently incorporated within the Work.

 2. Grant of Copyright License. Subject to the terms and conditions of this License, each Contributor hereby grants to You a perpetual, worldwide, non-exclusive, no-charge, royalty-free, irrevocable copyright license to reproduce, prepare Derivative Works of, publicly display, publicly perform, sublicense, and distribute the Work and such Derivative Works in Source or Object form.

- 3. Grant of Patent License. Subject to the terms and conditions of this
- License, each Contributor hereby grants to You a perpetual, worldwide, non-exclusive, no-charge, royalty-free, irrevocable (except as stated in this section) patent license to make, have made, use, offer to sell, sell, import, and otherwise transfer the Work, where such license applies only to those patent claims licensable by such Contributor that are necessarily infringed by their Contribution(s) alone or by combination of their Contribution(s) with the Work to which such Contribution(s) was submitted. If You institute patent litigation against any entity (including a cross-claim or counterclaim in a lawsuit) alleging that the Work or a Contribution incorporated within the Work constitutes direct or contributory patent infringement, then any patent licenses granted to You under this License for that Work shall terminate as of the date such litigation is filed.

 4. Redistribution. You may reproduce and distribute copies of the

 Work or Derivative Works thereof in any medium, with or without modifications, and in Source or Object form, provided that You meet the following conditions:

- (a) You must give any other recipients of the Work or Derivative Works a copy of this License; and
- (b) You must cause any modified files to carry prominent notices stating that You changed the files; and
- (c) You must retain, in the Source form of any Derivative Works that You distribute, all copyright, patent, trademark, and attribution notices from the Source form of the Work, excluding those notices that do not pertain to any part of the Derivative Works; and
- (d) If the Work includes a "NOTICE" text file as part of its distribution, then any Derivative Works that You distribute must include a readable copy of the attribution notices contained within such NOTICE file, excluding

those notices that do not

 pertain to any part of the Derivative Works, in at least one of the following places: within a NOTICE text file distributed as part of the Derivative Works; within the Source form or documentation, if provided along with the Derivative Works; or, within a display generated by the Derivative Works, if and wherever such third-party notices normally appear. The contents of the NOTICE file are for informational purposes only and do not modify the License. You may add Your own attribution

 notices within Derivative Works that You distribute, alongside or as an addendum to the NOTICE text from the Work, provided that such additional attribution notices cannot be construed as modifying the License.

 You may add Your own copyright statement to Your modifications and may provide additional or different license terms and conditions

 for use, reproduction, or distribution of Your modifications, or for any such Derivative Works as a whole, provided Your use, reproduction, and distribution of the Work otherwise complies with the conditions stated in this License.

- 5. Submission of Contributions. Unless You explicitly state otherwise, any Contribution intentionally submitted for inclusion in the Work by You to the Licensor shall be under the terms and conditions of this License, without any additional terms or conditions. Notwithstanding the above, nothing herein shall supersede or modify the terms of any separate license agreement you may have executed with Licensor regarding such Contributions.
- 6. Trademarks. This License does not grant permission to use the trade names, trademarks, service marks, or product names of the Licensor, except as required for reasonable and customary use in describing the origin of the Work and reproducing the content of the NOTICE file.
- 7. Disclaimer of Warranty. Unless required by applicable law or agreed to in writing, Licensor provides the Work (and each Contributor provides its Contributions) on an "AS IS" BASIS, WITHOUT WARRANTIES OR CONDITIONS OF ANY KIND, either express or implied, including, without limitation, any warranties or conditions of TITLE, NON-INFRINGEMENT, MERCHANTABILITY, or FITNESS FOR A PARTICULAR PURPOSE. You are solely responsible for determining the appropriateness of using or redistributing the Work and assume any risks associated with Your exercise of permissions under this License.
- 8. Limitation of Liability. In no event and under no legal theory, whether in tort (including negligence), contract, or otherwise, unless required by applicable law (such as deliberate and grossly negligent acts) or agreed to in writing, shall any Contributor be liable to You for damages, including any direct, indirect, special,

 incidental, or consequential damages of any character arising as a result of this License or out of the use or inability to use the Work (including but not limited to damages for loss of goodwill, work stoppage, computer failure or malfunction, or any and all other commercial damages or losses), even if such Contributor

has been advised of the possibility of such damages.

 9. Accepting Warranty or Additional Liability. While redistributing the Work or Derivative Works thereof, You may choose to offer, and charge a fee for, acceptance of support, warranty, indemnity, or other liability obligations and/or rights consistent with this License. However, in accepting such obligations, You may act only on Your own behalf and on Your sole responsibility, not on behalf of any other Contributor, and only if You agree to indemnify, defend, and hold each Contributor harmless for any liability incurred by, or claims asserted against, such Contributor by reason of your accepting any such warranty or additional liability.

### END OF TERMS AND CONDITIONS

This software is made available under the terms of \*either\* of the licenses found in LICENSE.APACHE or LICENSE.BSD. Contributions to this software is made under the terms of \*both\* these licenses. Copyright (c) Donald Stufft and individual contributors. All rights reserved.

Redistribution and use in source and binary forms, with or without modification, are permitted provided that the following conditions are met:

- 1. Redistributions of source code must retain the above copyright notice, this list of conditions and the following disclaimer.
- 2. Redistributions in binary form must reproduce the above copyright notice, this list of conditions and the following disclaimer in the documentation and/or other materials provided with the distribution.

THIS SOFTWARE IS PROVIDED BY THE COPYRIGHT HOLDERS AND CONTRIBUTORS "AS IS" AND ANY EXPRESS OR IMPLIED WARRANTIES, INCLUDING, BUT NOT LIMITED TO, THE IMPLIED WARRANTIES OF MERCHANTABILITY AND FITNESS FOR A PARTICULAR PURPOSE ARE DISCLAIMED. IN NO EVENT SHALL THE COPYRIGHT HOLDER OR CONTRIBUTORS BE LIABLE FOR ANY DIRECT, INDIRECT, INCIDENTAL, SPECIAL, EXEMPLARY, OR CONSEQUENTIAL DAMAGES (INCLUDING, BUT NOT LIMITED

 TO, PROCUREMENT OF SUBSTITUTE GOODS OR SERVICES; LOSS OF USE, DATA, OR PROFITS; OR BUSINESS INTERRUPTION) HOWEVER CAUSED AND ON ANY THEORY OF LIABILITY, WHETHER IN CONTRACT, STRICT LIABILITY, OR TORT (INCLUDING NEGLIGENCE OR OTHERWISE) ARISING IN ANY WAY OUT OF THE USE OF THIS SOFTWARE, EVEN IF ADVISED OF THE POSSIBILITY OF SUCH DAMAGE.

## **1.433 py3-parsing 3.0.9-r0**

## **1.433.1 Available under license :**

Permission is hereby granted, free of charge, to any person obtaining a copy of this software and associated documentation files (the "Software"), to deal in the Software without restriction, including without limitation the rights to use, copy, modify, merge, publish, distribute, sublicense, and/or sell copies of the Software, and to permit persons to whom the Software is furnished to do so, subject to the following conditions:

The above copyright notice and this permission notice shall be included in all copies or substantial portions of the Software.

THE SOFTWARE IS PROVIDED "AS IS", WITHOUT WARRANTY OF ANY KIND, EXPRESS OR IMPLIED, INCLUDING BUT NOT LIMITED TO THE WARRANTIES OF MERCHANTABILITY, FITNESS FOR A PARTICULAR PURPOSE AND NONINFRINGEMENT. IN NO EVENT SHALL THE AUTHORS OR COPYRIGHT HOLDERS BE LIABLE FOR ANY CLAIM, DAMAGES OR OTHER LIABILITY, WHETHER IN AN ACTION OF CONTRACT, TORT OR OTHERWISE, ARISING FROM, OUT OF OR IN CONNECTION WITH THE SOFTWARE OR THE USE OR OTHER DEALINGS IN THE SOFTWARE.

## **1.434 py3-six 1.16.0-r3**

## **1.434.1 Available under license :**

The primary author and maintainer of six is Benjamin Peterson. He would like to acknowledge the following people who submitted bug reports, pull requests, and otherwise worked to improve six:

Marc Abramowitz immerrr again Alexander Artemenko Aymeric Augustin Lee Ball Ben Bariteau Ned Batchelder Wouter Bolsterlee Brett Cannon Jason R. Coombs Julien Danjou Ben Darnell Ben Davis Jon Dufresne Tim Graham Thomas Grainger Max Grender-Jones Pierre Grimaud Joshua Harlow

Toshiki Kataoka Hugo van Kemenade Anselm Kruis Ivan Levkivskyi Alexander Lukanin James Mills Jordan Moldow Berker Peksag Sridhar Ratnakumar Erik Rose Mirko Rossini Peter Ruibal Miroslav Shubernetskiy Eli Schwartz Anthony Sottile Victor Stinner Jonathan Vanasco Lucas Wiman Jingxin Zhu

If you think you belong on this list, please let me know! --Benjamin Copyright (c) 2010-2020 Benjamin Peterson

Permission is hereby granted, free of charge, to any person obtaining a copy of this software and associated documentation files (the "Software"), to deal in the Software without restriction, including without limitation the rights to use, copy, modify, merge, publish, distribute, sublicense, and/or sell copies of the Software, and to permit persons to whom the Software is furnished to do so, subject to the following conditions:

The above copyright notice and this permission notice shall be included in all copies or substantial portions of the Software.

THE SOFTWARE IS PROVIDED "AS IS", WITHOUT WARRANTY OF ANY KIND, EXPRESS OR IMPLIED, INCLUDING BUT NOT LIMITED TO THE WARRANTIES OF MERCHANTABILITY, FITNESS FOR A PARTICULAR PURPOSE AND NONINFRINGEMENT. IN NO EVENT SHALL THE AUTHORS OR COPYRIGHT HOLDERS BE LIABLE FOR ANY CLAIM, DAMAGES OR OTHER LIABILITY, WHETHER IN AN ACTION OF CONTRACT, TORT OR OTHERWISE, ARISING FROM, OUT OF OR IN **CONNECTION** 

WITH THE SOFTWARE OR THE USE OR OTHER DEALINGS IN THE SOFTWARE.

# **1.435 perl 5.30.0-9ubuntu0.3**

**1.435.1 Available under license :** 

### The "Artistic License"

#### Preamble

The intent of this document is to state the conditions under which a Package may be copied, such that the Copyright Holder maintains some semblance of artistic control over the development of the package, while giving the users of the package the right to use and distribute the Package in a more-or-less customary fashion, plus the right to make reasonable modifications.

### Definitions:

 "Package" refers to the collection of files distributed by the Copyright Holder, and derivatives of that collection of files created through textual modification.

 "Standard Version" refers to such a Package if it has not been modified, or has been modified in accordance with the wishes of the Copyright Holder as specified below.

 "Copyright Holder" is whoever is named in the copyright or copyrights for the package.

 "You" is you, if you're thinking about copying or distributing this Package.

> "Reasonable copying fee" is whatever you can justify on the basis of media cost, duplication charges, time of people involved, and so on. (You will not be required to justify it to the Copyright Holder, but only to the computing community at large as a market that must bear the fee.)

 "Freely Available" means that no fee is charged for the item itself, though there may be fees involved in handling the item. It also means that recipients of the item may redistribute it under the same conditions they received it.

1. You may make and give away verbatim copies of the source form of the Standard Version of this Package without restriction, provided that you duplicate all of the original copyright notices and associated disclaimers.

2. You may apply bug fixes, portability fixes and other modifications derived from the Public Domain or from the Copyright Holder.

A Package

modified in such a way shall still be considered the Standard Version.

3. You may otherwise modify your copy of this Package in any way, provided that you insert a prominent notice in each changed file stating how and when you changed that file, and provided that you do at least ONE of the following:

 a) place your modifications in the Public Domain or otherwise make them Freely Available, such as by posting said modifications to Usenet or an equivalent medium, or placing the modifications on a major archive site such as uunet.uu.net, or by allowing the Copyright Holder to include your modifications in the Standard Version of the Package.

b) use the modified Package only within your corporation or organization.

 c) rename any non-standard executables so the names do not conflict with standard executables, which must also be provided, and provide a separate manual page for each non-standard executable that clearly documents how it

differs from the Standard Version.

d) make other distribution arrangements with the Copyright Holder.

4. You may distribute the programs of this Package in object code or executable form, provided that you do at least ONE of the following:

 a) distribute a Standard Version of the executables and library files, together with instructions (in the manual page or equivalent) on where to get the Standard Version.

 b) accompany the distribution with the machine-readable source of the Package with your modifications.

 c) give non-standard executables non-standard names, and clearly document the differences in manual pages (or equivalent), together with instructions on where to get the Standard Version.

d) make other distribution arrangements with the Copyright Holder.

5. You may charge a reasonable copying fee for any distribution of this Package. You may charge any fee you choose for support of this Package. You may not charge a fee for this Package itself. However,

you may distribute this Package in aggregate with other (possibly commercial) programs as part of a larger (possibly commercial) software distribution provided that you do not advertise this Package as a product of your own. You may embed this Package's interpreter within an executable of yours (by linking); this shall be construed as a mere form of aggregation, provided that the complete Standard Version of the

interpreter is so embedded.

6. The scripts and library files supplied as input to or produced as output from the programs of this Package do not automatically fall under the copyright of this Package, but belong to whoever generated them, and may be sold commercially, and may be aggregated with this Package. If such scripts or library files are aggregated with this Package via the so-called "undump" or "unexec" methods of producing a binary executable image, then distribution of such an image shall neither be construed as a distribution of this Package nor shall it

fall under the restrictions of Paragraphs 3 and 4, provided that you do not represent such an executable image as a Standard Version of this Package.

7. C subroutines (or comparably compiled subroutines in other languages) supplied by you and linked into this Package in order to emulate subroutines and variables of the language defined by this Package shall not be considered part of this Package, but are the equivalent of input as in Paragraph 6, provided these subroutines do not change the language in any way that would cause it to fail the regression tests for the language.

8. Aggregation of this Package with a commercial distribution is always permitted provided that the use of this Package is embedded; that is, when no overt attempt is made to make this Package's interfaces visible to the end user of the commercial distribution. Such use shall not be construed as a distribution of this Package.

9. The name of the Copyright Holder may not be used to endorse or promote products

derived from this software without specific prior written permission.

## 10. THIS PACKAGE IS PROVIDED "AS IS" AND WITHOUT ANY EXPRESS OR IMPLIED WARRANTIES, INCLUDING, WITHOUT LIMITATION, THE IMPLIED WARRANTIES OF MERCHANTIBILITY AND FITNESS FOR A PARTICULAR PURPOSE.

 The End ?RCS: Copyright (c) 1996-1998, Andy Dougherty  $?$ RCS $\cdot$ ?RCS: You may distribute under the terms of either the GNU General Public ?RCS: License or the Artistic License, as specified in the README file.

## **1.436 beego-beego 2.0.5**

## **1.436.1 Available under license :**

Copyright 2014 astaxie

Licensed under the Apache License, Version 2.0 (the "License"); you may not use this file except in compliance with the License. You may obtain a copy of the License at

http://www.apache.org/licenses/LICENSE-2.0

Unless required by applicable law or agreed to in writing, software distributed under the License is distributed on an "AS IS" BASIS, WITHOUT WARRANTIES OR CONDITIONS OF ANY KIND, either express or implied. See the License for the specific language governing permissions and limitations under the License.

## **1.437 fasthttp 1.40.0**

## **1.437.1 Available under license :**

The MIT License (MIT)

Copyright (c) 2015-present Aliaksandr Valialkin, VertaMedia, Kirill Danshin, Erik Dubbelboer, FastHTTP Authors

Permission is hereby granted, free of charge, to any person obtaining a copy of this software and associated documentation files (the "Software"), to deal in the Software without restriction, including without limitation the rights to use, copy, modify, merge, publish, distribute, sublicense, and/or sell copies of the Software, and to permit persons to whom the Software is furnished to do so, subject to the following conditions:

The above copyright notice and this permission notice shall be included in all copies or substantial portions of the Software.

THE SOFTWARE IS PROVIDED "AS IS", WITHOUT WARRANTY OF ANY KIND, EXPRESS OR IMPLIED, INCLUDING BUT NOT LIMITED TO THE WARRANTIES OF MERCHANTABILITY, FITNESS FOR A PARTICULAR PURPOSE AND NONINFRINGEMENT. IN NO EVENT SHALL THE AUTHORS OR COPYRIGHT HOLDERS BE LIABLE FOR ANY CLAIM, DAMAGES OR OTHER LIABILITY, WHETHER IN AN ACTION OF CONTRACT, TORT OR OTHERWISE, ARISING FROM, OUT OF OR IN CONNECTION WITH THE SOFTWARE OR THE USE OR OTHER DEALINGS IN THE SOFTWARE.

## **1.438 zlib 1.2.13-r0**

## **1.438.1 Available under license :**

Copyright notice:

(C) 1995-2022 Jean-loup Gailly and Mark Adler

 This software is provided 'as-is', without any express or implied warranty. In no event will the authors be held liable for any damages arising from the use of this software.

 Permission is granted to anyone to use this software for any purpose, including commercial applications, and to alter it and redistribute it freely, subject to the following restrictions:

- 1. The origin of this software must not be misrepresented; you must not claim that you wrote the original software. If you use this software in a product, an acknowledgment in the product documentation would be appreciated but is not required.
- 2. Altered source versions must be plainly marked as such, and must not be misrepresented as being the original software.
- 3. This notice may not be removed or altered from any source distribution.

 Jean-loup Gailly Mark Adler jloup@gzip.org madler@alumni.caltech.edu Boost Software License - Version 1.0 - August 17th, 2003

Permission is hereby granted, free of charge, to any person or organization obtaining a copy of the software and accompanying documentation covered by this license (the "Software") to use, reproduce, display, distribute, execute, and transmit the Software, and to prepare derivative works of the Software, and to permit third-parties to whom the Software is furnished to do so, all subject to the following:

The copyright notices in the Software and this entire statement, including the above license grant, this restriction and the following disclaimer, must be included in all copies of the Software, in whole or in part, and all derivative works of the Software, unless such copies or derivative works are solely in the form of machine-executable object code generated by a source language processor.

## THE SOFTWARE IS PROVIDED "AS IS", WITHOUT WARRANTY OF ANY KIND, EXPRESS OR IMPLIED, INCLUDING BUT NOT LIMITED TO THE WARRANTIES OF MERCHANTABILITY, **FITNESS**

 FOR A PARTICULAR PURPOSE, TITLE AND NON-INFRINGEMENT. IN NO EVENT SHALL THE COPYRIGHT HOLDERS OR ANYONE DISTRIBUTING THE SOFTWARE BE LIABLE FOR ANY DAMAGES OR OTHER LIABILITY, WHETHER IN CONTRACT, TORT OR OTHERWISE, ARISING FROM, OUT OF OR IN CONNECTION WITH THE SOFTWARE OR THE USE OR OTHER DEALINGS IN THE SOFTWARE.

/\* zlib.h -- interface of the 'zlib' general purpose compression library version 1.2.13, October 13th, 2022

Copyright (C) 1995-2022 Jean-loup Gailly and Mark Adler

 This software is provided 'as-is', without any express or implied warranty. In no event will the authors be held liable for any damages arising from the use of this software.

 Permission is granted to anyone to use this software for any purpose, including commercial applications, and to alter it and redistribute it freely, subject to the following restrictions:

- 1. The origin of this software must not be misrepresented; you must not claim that you wrote the original software. If you use this software in a product, an acknowledgment in the product documentation would be appreciated but is not required.
- 2. Altered source versions must be plainly marked as such, and must not be misrepresented as being the original software.

 3. This notice may not be removed or altered from any source distribution.

 Jean-loup Gailly Mark Adler jloup@gzip.org madler@alumni.caltech.edu

 The data format used by the zlib library is described by RFCs (Request for Comments) 1950 to 1952 in the files http://tools.ietf.org/html/rfc1950 (zlib format), rfc1951 (deflate format) and rfc1952 (gzip format). \*/

## **1.439 apk-tools 2.12.10-r1**

## **1.439.1 Available under license :**

- /\* io\_url.c Alpine Package Keeper (APK)
- \* Copyright (C) 2005-2008 Natanael Copa <n@tanael.org>
- \* Copyright (C) 2008-2011 Timo Teräs <timo.teras@iki.fi>
- \* All rights reserved.

\*

\*

\* SPDX-License-Identifier: GPL-2.0-only

\*/

GNU GENERAL PUBLIC LICENSE

Version 2, June 1991

Copyright (C) 1989, 1991 Free Software Foundation, Inc.

51 Franklin Street, Fifth Floor, Boston, MA 02110-1301, USA

Everyone is permitted to copy and distribute verbatim copies of this license document, but changing it is not allowed.

Preamble

The licenses for most software are designed to take away your freedom to share and change it. By contrast, the GNU General Public License is intended to guarantee your freedom to share and change free software--to make sure the software is free for all its users. This General Public License applies to most of the Free Software Foundation's software and to any other program whose authors commit to using it. (Some other Free Software Foundation software is covered by the GNU Lesser General Public License instead.) You can apply it to your programs, too.

When we speak of free software, we are referring to freedom, not price. Our General Public Licenses are designed to make sure that you have the freedom

to distribute copies of free software (and charge for this service if you wish), that you receive source code or can get it if you want it, that you can change the software or use pieces of it in new free programs; and that you know you can do these things.

To protect your rights, we need to make restrictions that forbid anyone to deny you these rights or to ask you to surrender the rights. These restrictions translate to certain responsibilities for you if you distribute copies of the software, or if you modify it.

For example, if you distribute copies of such a program, whether gratis or for a fee, you must give the recipients all the rights that you have. You must make sure that they, too, receive or can get the source code. And you must show them these terms so they know their rights.

We protect your rights with two steps: (1) copyright the software, and (2) offer you this license which gives you legal permission to copy, distribute and/or modify the software.

#### Also, for

 each author's protection and ours, we want to make certain that everyone understands that there is no warranty for this free software. If the software is modified by someone else and passed on, we want its recipients to know that what they have is not the original, so that any problems introduced by others will not reflect on the original authors' reputations.

Finally, any free program is threatened constantly by software patents. We wish to avoid the danger that redistributors of a free program will individually obtain patent licenses, in effect making the program proprietary. To prevent this, we have made it clear that any patent must be licensed for everyone's free use or not licensed at all.

The precise terms and conditions for copying, distribution and modification follow.

TERMS AND CONDITIONS FOR COPYING, DISTRIBUTION AND MODIFICATION

0. This License applies to any program or other work which contains a notice placed by the copyright holder saying it may be distributed under the terms

of this General Public License. The "Program", below, refers to any such program or work, and a "work based on the Program" means either the Program or any derivative work under copyright law: that is to say, a work containing the Program or a portion of it, either verbatim or with modifications and/or translated into another language. (Hereinafter, translation is included without limitation in the term "modification".) Each licensee is addressed as "you".

Activities other than copying, distribution and modification are not covered by this License; they are outside its scope. The act of running the Program is not restricted, and the output from the Program is covered only if its contents constitute a work based on the Program (independent of having been made by running the Program). Whether that is true depends on what the Program does.

1. You may copy and distribute verbatim copies of the Program's source code as you receive it, in any medium, provided that you conspicuously and appropriately

publish on each copy an appropriate copyright notice and disclaimer of warranty; keep intact all the notices that refer to this License and to the absence of any warranty; and give any other recipients of the Program a copy of this License along with the Program.

You may charge a fee for the physical act of transferring a copy, and you may at your option offer warranty protection in exchange for a fee.

2. You may modify your copy or copies of the Program or any portion of it, thus forming a work based on the Program, and copy and distribute such modifications or work under the terms of Section 1 above, provided that you also meet all of these conditions:

a) You must cause the modified files to carry prominent notices stating that you changed the files and the date of any change.

b) You must cause any work that you distribute or publish, that in whole or in part contains or is derived from the Program or any part thereof, to be licensed as a whole at no charge to all third parties under the terms of this License.

c) If the modified program normally reads commands interactively when run, you must cause it, when started running for such interactive use in the most ordinary way, to print or display an announcement including an appropriate copyright notice and a notice that there is no warranty (or else, saying that you provide a warranty) and that users may redistribute the program under

these conditions, and telling the user how to view a copy of this License. (Exception: if the Program itself is interactive but does not normally print such an announcement, your work based on the Program is not required to print an announcement.)

These requirements apply to the modified work as a whole. If identifiable sections of that work are not derived from the Program, and can be reasonably considered independent and separate works in themselves, then this License, and its terms, do not apply to those sections when you distribute them as separate works.

 But when you distribute the same sections as part of a whole which is a work based on the Program, the distribution of the whole must be on the terms of this License, whose permissions for other licensees extend to the entire whole, and thus to each and every part regardless of who wrote it.

Thus, it is not the intent of this section to claim rights or contest your rights to work written entirely by you; rather, the intent is to exercise the right to control the distribution of derivative or collective works based on the Program.

In addition, mere aggregation of another work not based on the Program with the Program (or with a work based on the Program) on a volume of a storage or distribution medium does not bring the other work under the scope of this License.

3. You may copy and distribute the Program (or a work based on it, under Section 2) in object code or executable form under the terms of Sections 1 and 2 above provided that you also do one of the following:

#### a) Accompany it

 with the complete corresponding machine-readable source code, which must be distributed under the terms of Sections 1 and 2 above on a medium customarily used for software interchange; or,

b) Accompany it with a written offer, valid for at least three years, to give any third party, for a charge no more than your cost of physically performing source distribution, a complete machine-readable copy of the corresponding source code, to be distributed under the terms of Sections 1 and 2 above on a medium customarily used for software interchange; or,

c) Accompany it with the information you received as to the offer to distribute corresponding source code. (This alternative is allowed only for noncommercial distribution and only if you received the program in object code or executable form with such an offer, in accord with Subsection b above.)

The source code for a work means the preferred form of the work for making modifications to it. For an executable work, complete source code means

### all

the source code for all modules it contains, plus any associated interface definition files, plus the scripts used to control compilation and installation of the executable. However, as a special exception, the source code distributed need not include anything that is normally distributed (in either source or binary form) with the major components (compiler, kernel, and so on) of the operating system on which the executable runs, unless that component itself accompanies the executable.

If distribution of executable or object code is made by offering access to copy from a designated place, then offering equivalent access to copy the source code from the same place counts as distribution of the source code, even though third parties are not compelled to copy the source along with the object code.

4. You may not copy, modify, sublicense, or distribute the Program except as expressly provided under this License. Any attempt otherwise to copy, modify, sublicense or distribute the Program

is void, and will automatically terminate

your rights under this License. However, parties who have received copies, or rights, from you under this License will not have their licenses terminated so long as such parties remain in full compliance.

5. You are not required to accept this License, since you have not signed it. However, nothing else grants you permission to modify or distribute the Program or its derivative works. These actions are prohibited by law if you do not accept this License. Therefore, by modifying or distributing the Program (or any work based on the Program), you indicate your acceptance of this License to do so, and all its terms and conditions for copying, distributing or modifying the Program or works based on it.

6. Each time you redistribute the Program (or any work based on the Program), the recipient automatically receives a license from the original licensor to copy, distribute or modify the Program subject to these terms and conditions. You may

 not impose any further restrictions on the recipients' exercise of the rights granted herein. You are not responsible for enforcing compliance by third parties to this License.

7. If, as a consequence of a court judgment or allegation of patent infringement or for any other reason (not limited to patent issues), conditions are imposed on you (whether by court order, agreement or otherwise) that contradict the conditions of this License, they do not excuse you from the conditions of this License. If you cannot distribute so as to satisfy simultaneously your obligations under this License and any other pertinent obligations, then as a consequence you may not distribute the Program at all. For example, if a patent license would not permit royalty-free redistribution of the Program by all those who receive copies directly or indirectly through you, then the

only way you could satisfy both it and this License would be to refrain entirely from distribution of the Program.

If any portion of

 this section is held invalid or unenforceable under any particular circumstance, the balance of the section is intended to apply and the section as a whole is intended to apply in other circumstances.

It is not the purpose of this section to induce you to infringe any patents or other property right claims or to contest validity of any such claims; this section has the sole purpose of protecting the integrity of the free software distribution system, which is implemented by public license practices. Many people have made generous contributions to the wide range of software distributed through that system in reliance on consistent application of that system; it is up to the author/donor to decide if he or she is willing to distribute software through any other system and a licensee cannot impose that choice.

This section is intended to make thoroughly clear what is believed to be a consequence of the rest of this License.

8. If the distribution and/or use of the Program is restricted in certain

countries either by patents or by copyrighted interfaces, the original copyright holder who places the Program under this License may add an explicit geographical distribution limitation excluding those countries, so that distribution is permitted only in or among countries not thus excluded. In such case, this License incorporates the limitation as if written in the body of this License.

9. The Free Software Foundation may publish revised and/or new versions of the General Public License from time to time. Such new versions will be similar in spirit to the present version, but may differ in detail to address new problems or concerns.

Each version is given a distinguishing version number. If the Program specifies a version number of this License which applies to it and "any later version", you have the option of following the terms and conditions either of that version or of any later version published by the Free Software Foundation. If the Program does not specify a version number of this License, you may choose any version ever published by the Free Software Foundation.

10. If you wish to incorporate parts of the Program into other free programs whose distribution conditions are different, write to the author to ask for permission. For software which is copyrighted by the Free Software Foundation, write to the Free Software Foundation; we sometimes make exceptions for this. Our decision will be guided by the two goals of preserving the free status of all derivatives of our free software and of promoting the sharing and reuse

of software generally.

### NO WARRANTY

11. BECAUSE THE PROGRAM IS LICENSED FREE OF CHARGE, THERE IS NO WARRANTY FOR THE PROGRAM, TO THE EXTENT PERMITTED BY APPLICABLE LAW. EXCEPT WHEN OTHERWISE STATED IN WRITING THE COPYRIGHT HOLDERS AND/OR OTHER PARTIES PROVIDE THE PROGRAM "AS IS" WITHOUT WARRANTY OF ANY KIND, EITHER EXPRESSED OR IMPLIED, INCLUDING, BUT NOT LIMITED TO, THE IMPLIED WARRANTIES OF MERCHANTABILITY AND FITNESS FOR

 A PARTICULAR PURPOSE. THE ENTIRE RISK AS TO THE QUALITY AND PERFORMANCE OF THE PROGRAM IS WITH YOU. SHOULD THE PROGRAM PROVE DEFECTIVE, YOU ASSUME THE COST OF ALL NECESSARY SERVICING, REPAIR OR CORRECTION.

12. IN NO EVENT UNLESS REQUIRED BY APPLICABLE LAW OR AGREED TO IN WRITING WILL ANY COPYRIGHT HOLDER, OR ANY OTHER PARTY WHO MAY MODIFY AND/OR REDISTRIBUTE

THE PROGRAM AS PERMITTED ABOVE, BE LIABLE TO YOU FOR DAMAGES, INCLUDING ANY GENERAL, SPECIAL, INCIDENTAL OR CONSEQUENTIAL DAMAGES ARISING OUT OF THE USE OR INABILITY TO USE THE PROGRAM (INCLUDING BUT NOT LIMITED TO LOSS OF DATA OR DATA BEING RENDERED INACCURATE OR LOSSES SUSTAINED BY YOU OR THIRD PARTIES OR A FAILURE OF THE PROGRAM TO OPERATE WITH ANY OTHER PROGRAMS), EVEN IF SUCH HOLDER OR OTHER PARTY HAS BEEN ADVISED OF THE POSSIBILITY OF SUCH DAMAGES. END OF TERMS AND CONDITIONS

How to Apply These Terms to Your New Programs

If you develop a new program, and you want it to be of the greatest possible use to the public, the best way to achieve this is to make it free software which everyone can redistribute and change under these terms.

To do so, attach the following notices to the program. It is safest to attach them to the start of each source file to most effectively convey the exclusion of warranty; and each file should have at least the "copyright" line and a pointer to where the full notice is found.

<one line to give the program's name and an idea of what it does.>

Copyright  $(C)$  < yyyy> < name of author

This program is free software; you can redistribute it and/or modify it under the terms of the GNU General Public License as published by the Free Software Foundation; either version 2 of the License, or (at your option) any later version.

This program is distributed in the hope that it will be useful, but WITHOUT ANY WARRANTY; without even the implied warranty of MERCHANTABILITY or FITNESS

### FOR A PARTICULAR PURPOSE. See the GNU General Public License for more details.

You should have received a copy of the GNU General Public License along with this program; if not, write to the Free Software Foundation, Inc., 51 Franklin Street, Fifth Floor, Boston, MA 02110-1301, USA.

Also add information on how to contact you by electronic and paper mail.

If the program is interactive, make it output a short notice like this when it starts in an interactive mode:

Gnomovision version 69, Copyright (C) year name of author Gnomovision comes with ABSOLUTELY NO WARRANTY; for details type `show w'. This is free software, and you are welcome to redistribute it under certain conditions; type `show c' for details.

The hypothetical commands `show w' and `show c' should show the appropriate parts of the General Public License. Of course, the commands you use may be called something other than `show w' and `show c'; they could even be mouse-clicks or menu items--whatever suits your program.

You should also get your employer (if you work as a programmer) or your school, if any, to sign a "copyright disclaimer" for the program, if necessary. Here is a sample; alter the names:

Yoyodyne, Inc., hereby disclaims all copyright interest in the program `Gnomovision' (which makes passes at compilers) written by James Hacker.

<signature of Ty Coon >, 1 April 1989 Ty Coon, President of Vice This General Public License does not permit incorporating your program into proprietary programs. If your program is a subroutine library, you may consider it more useful to permit linking proprietary applications with the library. If this is what you want to do, use the GNU Lesser General Public License instead of this License.

## **1.440 expat 2.5.0-r0**

## **1.440.1 Available under license :**

Copyright (c) 1998-2000 Thai Open Source Software Center Ltd and Clark Cooper Copyright (c) 2001-2022 Expat maintainers

Permission is hereby granted, free of charge, to any person obtaining a copy of this software and associated documentation files (the "Software"), to deal in the Software without restriction, including without limitation the rights to use, copy, modify, merge, publish,

distribute, sublicense, and/or sell copies of the Software, and to permit persons to whom the Software is furnished to do so, subject to the following conditions:

The above copyright notice and this permission notice shall be included in all copies or substantial portions of the Software.

THE SOFTWARE IS PROVIDED "AS IS", WITHOUT WARRANTY OF ANY KIND, EXPRESS OR IMPLIED, INCLUDING BUT NOT LIMITED TO THE WARRANTIES OF MERCHANTABILITY, FITNESS FOR A PARTICULAR PURPOSE AND NONINFRINGEMENT. IN NO EVENT SHALL THE AUTHORS OR COPYRIGHT HOLDERS BE LIABLE FOR ANY CLAIM, DAMAGES OR OTHER LIABILITY, WHETHER IN AN ACTION OF CONTRACT,

TORT OR OTHERWISE, ARISING FROM, OUT OF OR IN CONNECTION WITH THE SOFTWARE OR THE USE OR OTHER DEALINGS IN THE SOFTWARE.

## **1.441 importlib-metadata 5.9.0**

## **1.441.1 Available under license :**

Copyright 2017-2019 Jason R. Coombs, Barry Warsaw

Licensed under the Apache License, Version 2.0 (the "License"); you may not use this file except in compliance with the License. You may obtain a copy of the License at

http://www.apache.org/licenses/LICENSE-2.0

Unless required by applicable law or agreed to in writing, software distributed under the License is distributed on an "AS IS" BASIS, WITHOUT WARRANTIES OR CONDITIONS OF ANY KIND, either express or implied. See the License for the specific language governing permissions and limitations under the License.

# **1.442 python-pip 22.3.1**

## **1.442.1 Available under license :**

# This is the MIT license

Copyright (c) 2010 ActiveState Software Inc.

Permission is hereby granted, free of charge, to any person obtaining a copy of this software and associated documentation files (the "Software"), to deal in the Software without restriction, including without limitation the rights to use, copy, modify, merge, publish, distribute, sublicense, and/or sell copies of the Software, and to permit persons to whom the Software is furnished to do so, subject to

the following conditions:

The above copyright notice and this permission notice shall be included in all copies or substantial portions of the Software.

THE SOFTWARE IS PROVIDED "AS IS", WITHOUT WARRANTY OF ANY KIND, EXPRESS OR IMPLIED, INCLUDING BUT NOT LIMITED TO THE WARRANTIES OF MERCHANTABILITY, FITNESS FOR A PARTICULAR PURPOSE AND NONINFRINGEMENT. IN NO EVENT SHALL THE AUTHORS OR COPYRIGHT HOLDERS BE LIABLE FOR ANY CLAIM, DAMAGES OR OTHER LIABILITY, WHETHER IN AN ACTION OF CONTRACT, TORT OR OTHERWISE, ARISING FROM, OUT OF OR IN CONNECTION WITH THE SOFTWARE OR THE USE OR OTHER DEALINGS IN THE SOFTWARE. The MIT License (MIT)

Copyright (c) 2017 Thomas Kluyver

Permission is hereby granted, free of charge, to any person obtaining a copy of this software and associated documentation files (the "Software"), to deal in the Software without restriction, including without limitation the rights to use, copy, modify, merge, publish, distribute, sublicense, and/or sell copies of the Software, and to permit persons to whom the Software is furnished to do so, subject to the following conditions:

The above copyright notice and this permission notice shall be included in all copies or substantial portions of the Software.

THE SOFTWARE IS PROVIDED "AS IS", WITHOUT WARRANTY OF ANY KIND, EXPRESS OR IMPLIED, INCLUDING BUT NOT LIMITED TO THE WARRANTIES OF MERCHANTABILITY, FITNESS FOR A PARTICULAR PURPOSE AND NONINFRINGEMENT. IN NO EVENT SHALL THE AUTHORS OR COPYRIGHT HOLDERS BE LIABLE FOR ANY CLAIM, DAMAGES OR OTHER LIABILITY, WHETHER IN AN ACTION OF CONTRACT, TORT OR OTHERWISE, ARISING FROM, OUT OF OR

 IN CONNECTION WITH THE SOFTWARE OR THE USE OR OTHER DEALINGS IN THE SOFTWARE.

This package contains a modified version of ca-bundle.crt:

ca-bundle.crt -- Bundle of CA Root Certificates

Certificate data from Mozilla as of: Thu Nov 3 19:04:19 2011# This is a bundle of X.509 certificates of public Certificate Authorities (CA). These were automatically extracted from Mozilla's root certificates file (certdata.txt). This file can be found in the mozilla source tree: https://hg.mozilla.org/mozilla-central/file/tip/security/nss/lib/ckfw/builtins/certdata.txt It contains the certificates in PEM format and therefore can be directly used with curl / libcurl / php\_curl, or with an Apache+mod\_ssl webserver for SSL client authentication. Just configure this file as the SSLCACertificateFile.#

### \*\*\*\*\* BEGIN LICENSE BLOCK \*\*\*\*\*

This Source Code Form is subject to the terms of the Mozilla Public License, v. 2.0. If a copy of the MPL was not distributed with this file, You can obtain one at http://mozilla.org/MPL/2.0/.

\*\*\*\*\* END LICENSE BLOCK \*\*\*\*\* @(#) \$RCSfile: certdata.txt,v \$ \$Revision: 1.80 \$ \$Date: 2011/11/03 15:11:58 \$ Copyright (C) 2016 Jason R Coombs <jaraco@jaraco.com>

Permission is hereby granted, free of charge, to any person obtaining a copy of this software and associated documentation files (the "Software"), to deal in the Software without restriction, including without limitation the rights to use, copy, modify, merge, publish, distribute, sublicense, and/or sell copies of the Software, and to permit persons to whom the Software is furnished to do so, subject to the following conditions:

The above copyright notice and this permission notice shall be included in all copies or substantial portions of the Software.

THE SOFTWARE IS PROVIDED "AS IS", WITHOUT WARRANTY OF ANY KIND, EXPRESS OR IMPLIED, INCLUDING BUT NOT LIMITED TO THE WARRANTIES OF MERCHANTABILITY, FITNESS FOR A PARTICULAR PURPOSE AND NONINFRINGEMENT. IN NO EVENT SHALL THE AUTHORS OR COPYRIGHT HOLDERS BE LIABLE FOR ANY CLAIM, DAMAGES OR OTHER LIABILITY, WHETHER IN AN ACTION OF CONTRACT, TORT OR OTHERWISE, ARISING FROM, OUT OF OR IN CONNECTION WITH THE SOFTWARE OR THE USE OR OTHER DEALINGS IN THE SOFTWARE. Copyright (c) 2020 Will McGugan

Permission is hereby granted, free of charge, to any person obtaining a copy of this software and associated documentation files (the "Software"), to deal in the Software without restriction, including without limitation the rights to use, copy, modify, merge, publish, distribute, sublicense, and/or sell copies of the Software, and to permit persons to whom the Software is furnished to do so, subject to the following conditions:

The above copyright notice and this permission notice shall be included in all copies or substantial portions of the Software.

THE SOFTWARE IS PROVIDED "AS IS", WITHOUT WARRANTY OF ANY KIND, EXPRESS OR IMPLIED, INCLUDING BUT NOT LIMITED TO THE WARRANTIES OF MERCHANTABILITY, FITNESS FOR A PARTICULAR PURPOSE AND NONINFRINGEMENT. IN NO EVENT SHALL THE AUTHORS OR COPYRIGHT HOLDERS BE LIABLE FOR ANY CLAIM, DAMAGES OR OTHER LIABILITY, WHETHER IN AN ACTION OF CONTRACT, TORT OR OTHERWISE, ARISING FROM, OUT OF OR IN CONNECTION WITH THE
# SOFTWARE OR THE USE OR OTHER DEALINGS IN THE SOFTWARE.

Copyright (c) 2010-2020 Benjamin Peterson

Permission is hereby granted, free of charge, to any person obtaining a copy of this software and associated documentation files (the "Software"), to deal in the Software without restriction, including without limitation the rights to use, copy, modify, merge, publish, distribute, sublicense, and/or sell copies of the Software, and to permit persons to whom the Software is furnished to do so, subject to the following conditions:

The above copyright notice and this permission notice shall be included in all copies or substantial portions of the Software.

THE SOFTWARE IS PROVIDED "AS IS", WITHOUT WARRANTY OF ANY KIND, EXPRESS OR IMPLIED, INCLUDING BUT NOT LIMITED TO THE WARRANTIES OF MERCHANTABILITY, FITNESS FOR A PARTICULAR PURPOSE AND NONINFRINGEMENT. IN NO EVENT SHALL THE AUTHORS OR COPYRIGHT HOLDERS BE LIABLE FOR ANY CLAIM, DAMAGES OR OTHER LIABILITY, WHETHER IN AN ACTION OF CONTRACT, TORT OR OTHERWISE, ARISING FROM, OUT OF OR IN **CONNECTION** 

WITH THE SOFTWARE OR THE USE OR OTHER DEALINGS IN THE SOFTWARE.

 Apache License Version 2.0, January 2004 http://www.apache.org/licenses/

# TERMS AND CONDITIONS FOR USE, REPRODUCTION, AND DISTRIBUTION

## 1. Definitions.

 "License" shall mean the terms and conditions for use, reproduction, and distribution as defined by Sections 1 through 9 of this document.

 "Licensor" shall mean the copyright owner or entity authorized by the copyright owner that is granting the License.

 "Legal Entity" shall mean the union of the acting entity and all other entities that control, are controlled by, or are under common control with that entity. For the purposes of this definition, "control" means (i) the power, direct or indirect, to cause the direction or management of such entity, whether by contract or otherwise, or (ii) ownership of fifty percent (50%) or more of the outstanding shares, or (iii) beneficial ownership of such entity.

 "You" (or "Your") shall mean an individual or Legal Entity exercising permissions granted by this License.

 "Source" form shall mean the preferred form for making modifications, including but not limited to software source code, documentation source, and configuration files.

 "Object" form shall mean any form resulting from mechanical transformation or translation of a Source form, including but not limited to compiled object code, generated documentation, and conversions to other media types.

 "Work" shall mean the work of authorship, whether in Source or Object form, made available under the License, as indicated by a copyright notice that is included in or attached to the work (an example is provided in the Appendix below).

 "Derivative Works" shall mean any work, whether in Source or Object form, that is based on (or derived from) the Work and for which the editorial

 revisions, annotations, elaborations, or other modifications represent, as a whole, an original work of authorship. For the purposes of this License, Derivative Works shall not include works that remain separable from, or merely link (or bind by name) to the interfaces of, the Work and Derivative Works thereof.

 "Contribution" shall mean any work of authorship, including the original version of the Work and any modifications or additions to that Work or Derivative Works thereof, that is intentionally submitted to Licensor for inclusion in the Work by the copyright owner or by an individual or Legal Entity authorized to submit on behalf of the copyright owner. For the purposes of this definition, "submitted" means any form of electronic, verbal, or written communication sent to the Licensor or its representatives, including but not limited to communication on electronic mailing lists, source code control systems, and issue tracking systems that are managed by, or on behalf of, the Licensor for the purpose of discussing and improving the Work, but excluding communication that is conspicuously marked or otherwise designated in writing by the copyright owner as "Not a Contribution."

 "Contributor" shall mean Licensor and any individual or Legal Entity on behalf of whom a Contribution has been received by Licensor and subsequently incorporated within the Work.

 2. Grant of Copyright License. Subject to the terms and conditions of this License, each Contributor hereby grants to You a perpetual, worldwide, non-exclusive, no-charge, royalty-free, irrevocable copyright license to reproduce, prepare Derivative Works of, publicly display, publicly perform, sublicense, and distribute the Work and such Derivative Works in Source or Object form.

- 3. Grant of Patent License. Subject to the terms and conditions of this
- License, each Contributor hereby grants to You a perpetual, worldwide, non-exclusive, no-charge, royalty-free, irrevocable (except as stated in this section) patent license to make, have made, use, offer to sell, sell, import, and otherwise transfer the Work, where such license applies only to those patent claims licensable by such Contributor that are necessarily infringed by their Contribution(s) alone or by combination of their Contribution(s) with the Work to which such Contribution(s) was submitted. If You institute patent litigation against any entity (including a cross-claim or counterclaim in a lawsuit) alleging that the Work or a Contribution incorporated within the Work constitutes direct or contributory patent infringement, then any patent licenses granted to You under this License for that Work shall terminate as of the date such litigation is filed.

 4. Redistribution. You may reproduce and distribute copies of the

 Work or Derivative Works thereof in any medium, with or without modifications, and in Source or Object form, provided that You meet the following conditions:

- (a) You must give any other recipients of the Work or Derivative Works a copy of this License; and
- (b) You must cause any modified files to carry prominent notices stating that You changed the files; and
- (c) You must retain, in the Source form of any Derivative Works that You distribute, all copyright, patent, trademark, and attribution notices from the Source form of the Work, excluding those notices that do not pertain to any part of the Derivative Works; and
- (d) If the Work includes a "NOTICE" text file as part of its distribution, then any Derivative Works that You distribute must include a readable copy of the attribution notices contained within such NOTICE file, excluding

those notices that do not

 pertain to any part of the Derivative Works, in at least one of the following places: within a NOTICE text file distributed as part of the Derivative Works; within the Source form or documentation, if provided along with the Derivative Works; or, within a display generated by the Derivative Works, if and wherever such third-party notices normally appear. The contents of the NOTICE file are for informational purposes only and do not modify the License. You may add Your own attribution

 notices within Derivative Works that You distribute, alongside or as an addendum to the NOTICE text from the Work, provided that such additional attribution notices cannot be construed as modifying the License.

 You may add Your own copyright statement to Your modifications and may provide additional or different license terms and conditions

 for use, reproduction, or distribution of Your modifications, or for any such Derivative Works as a whole, provided Your use, reproduction, and distribution of the Work otherwise complies with the conditions stated in this License.

- 5. Submission of Contributions. Unless You explicitly state otherwise, any Contribution intentionally submitted for inclusion in the Work by You to the Licensor shall be under the terms and conditions of this License, without any additional terms or conditions. Notwithstanding the above, nothing herein shall supersede or modify the terms of any separate license agreement you may have executed with Licensor regarding such Contributions.
- 6. Trademarks. This License does not grant permission to use the trade names, trademarks, service marks, or product names of the Licensor, except as required for reasonable and customary use in describing the origin of the Work and reproducing the content of the NOTICE file.
- 7. Disclaimer of Warranty. Unless required by applicable law or agreed to in writing, Licensor provides the Work (and each Contributor provides its Contributions) on an "AS IS" BASIS, WITHOUT WARRANTIES OR CONDITIONS OF ANY KIND, either express or implied, including, without limitation, any warranties or conditions of TITLE, NON-INFRINGEMENT, MERCHANTABILITY, or FITNESS FOR A PARTICULAR PURPOSE. You are solely responsible for determining the appropriateness of using or redistributing the Work and assume any risks associated with Your exercise of permissions under this License.
- 8. Limitation of Liability. In no event and under no legal theory, whether in tort (including negligence), contract, or otherwise, unless required by applicable law (such as deliberate and grossly negligent acts) or agreed to in writing, shall any Contributor be liable to You for damages, including any direct, indirect, special,

 incidental, or consequential damages of any character arising as a result of this License or out of the use or inability to use the Work (including but not limited to damages for loss of goodwill, work stoppage, computer failure or malfunction, or any and all other commercial damages or losses), even if such Contributor

has been advised of the possibility of such damages.

 9. Accepting Warranty or Additional Liability. While redistributing the Work or Derivative Works thereof, You may choose to offer, and charge a fee for, acceptance of support, warranty, indemnity, or other liability obligations and/or rights consistent with this License. However, in accepting such obligations, You may act only on Your own behalf and on Your sole responsibility, not on behalf of any other Contributor, and only if You agree to indemnify, defend, and hold each Contributor harmless for any liability incurred by, or claims asserted against, such Contributor by reason of your accepting any such warranty or additional liability.

### END OF TERMS AND CONDITIONS

This software is made available under the terms of \*either\* of the licenses found in LICENSE.APACHE or LICENSE.BSD. Contributions to this software is made under the terms of \*both\* these licenses. MIT License

Copyright (c) 2021 Taneli Hukkinen

Permission is hereby granted, free of charge, to any person obtaining a copy of this software and associated documentation files (the "Software"), to deal in the Software without restriction, including without limitation the rights to use, copy, modify, merge, publish, distribute, sublicense, and/or sell copies of the Software, and to permit persons to whom the Software is furnished to do so, subject to the following conditions:

The above copyright notice and this permission notice shall be included in all copies or substantial portions of the Software.

THE SOFTWARE IS PROVIDED "AS IS", WITHOUT WARRANTY OF ANY KIND, EXPRESS OR IMPLIED, INCLUDING BUT NOT LIMITED TO THE WARRANTIES OF MERCHANTABILITY, FITNESS FOR A PARTICULAR PURPOSE AND NONINFRINGEMENT. IN NO EVENT SHALL THE AUTHORS OR COPYRIGHT HOLDERS BE LIABLE FOR ANY CLAIM, DAMAGES OR OTHER LIABILITY, WHETHER IN AN ACTION OF CONTRACT, TORT OR OTHERWISE, ARISING FROM, OUT OF OR IN CONNECTION WITH THE SOFTWARE OR THE USE OR OTHER DEALINGS IN THE SOFTWARE.

Copyright (c) 2010 Jonathan Hartley All rights reserved.

Redistribution and use in source and binary forms, with or without modification, are permitted provided that the following conditions are met:

\* Redistributions of source code must retain the above copyright notice, this list of conditions and the following disclaimer.

\* Redistributions in binary form must reproduce the above copyright notice, this list of conditions and the following disclaimer in the documentation and/or other materials provided with the distribution.

\* Neither the name of the copyright holders, nor those of its contributors may be used to endorse or promote products derived from this software without specific prior written permission.

THIS SOFTWARE IS PROVIDED BY THE COPYRIGHT HOLDERS AND CONTRIBUTORS "AS IS" AND ANY EXPRESS OR IMPLIED WARRANTIES, INCLUDING, BUT NOT LIMITED TO, THE IMPLIED WARRANTIES OF MERCHANTABILITY AND FITNESS FOR A PARTICULAR PURPOSE ARE DISCLAIMED. IN NO EVENT SHALL THE COPYRIGHT HOLDER OR CONTRIBUTORS BE LIABLE

FOR ANY DIRECT, INDIRECT, INCIDENTAL, SPECIAL, EXEMPLARY, OR CONSEQUENTIAL DAMAGES (INCLUDING, BUT NOT LIMITED TO, PROCUREMENT OF SUBSTITUTE GOODS OR SERVICES; LOSS OF USE, DATA, OR PROFITS; OR BUSINESS INTERRUPTION) HOWEVER CAUSED AND ON ANY THEORY OF LIABILITY, WHETHER IN CONTRACT, STRICT LIABILITY, OR TORT (INCLUDING NEGLIGENCE OR OTHERWISE) ARISING IN ANY WAY OUT OF THE USE OF THIS SOFTWARE, EVEN IF ADVISED OF THE POSSIBILITY OF SUCH DAMAGE. Copyright (c) 2012 by Simon Sapin.

Some rights reserved.

Redistribution and use in source and binary forms, with or without modification, are permitted provided that the following conditions are met:

- \* Redistributions of source code must retain the above copyright notice, this list of conditions and the following disclaimer.
- \* Redistributions in binary form must reproduce the above copyright notice, this list of conditions and the following disclaimer in the documentation and/or other materials provided with the distribution.
- \* The names of the contributors may not be used to endorse or promote products derived from this software without specific prior written permission.

THIS SOFTWARE IS PROVIDED BY THE COPYRIGHT HOLDERS AND CONTRIBUTORS "AS IS" AND ANY EXPRESS OR IMPLIED WARRANTIES, INCLUDING, BUT NOT LIMITED TO, THE IMPLIED WARRANTIES OF MERCHANTABILITY AND FITNESS FOR A PARTICULAR PURPOSE ARE DISCLAIMED. IN NO EVENT SHALL THE COPYRIGHT **OWNER** 

 OR CONTRIBUTORS BE LIABLE FOR ANY DIRECT, INDIRECT, INCIDENTAL, SPECIAL, EXEMPLARY, OR CONSEQUENTIAL DAMAGES (INCLUDING, BUT NOT LIMITED TO, PROCUREMENT OF SUBSTITUTE GOODS OR SERVICES; LOSS OF USE, DATA, OR PROFITS; OR BUSINESS INTERRUPTION) HOWEVER CAUSED AND ON ANY THEORY OF LIABILITY, WHETHER IN CONTRACT, STRICT LIABILITY, OR TORT (INCLUDING NEGLIGENCE OR OTHERWISE) ARISING IN ANY WAY OUT OF THE USE OF THIS SOFTWARE, EVEN IF ADVISED OF THE POSSIBILITY OF SUCH DAMAGE. Copyright (c) 2018, Tzu-ping Chung <uranusjr@gmail.com>

Permission to use, copy, modify, and distribute this software for any purpose with or without fee is hereby granted, provided that the above copyright notice and this permission notice appear in all copies.

THE SOFTWARE IS PROVIDED "AS IS" AND THE AUTHOR DISCLAIMS ALL WARRANTIES WITH REGARD TO THIS SOFTWARE INCLUDING ALL IMPLIED WARRANTIES OF MERCHANTABILITY AND FITNESS. IN NO EVENT SHALL THE AUTHOR BE LIABLE FOR ANY SPECIAL, DIRECT, INDIRECT, OR CONSEQUENTIAL DAMAGES OR ANY DAMAGES WHATSOEVER RESULTING FROM LOSS OF USE, DATA OR PROFITS, WHETHER IN AN ACTION OF CONTRACT, NEGLIGENCE OR OTHER TORTIOUS ACTION, ARISING OUT OF OR IN CONNECTION WITH THE USE OR PERFORMANCE OF THIS SOFTWARE. Copyright (c) 2006-2022 by the respective authors (see AUTHORS file). All rights reserved.

Redistribution and use in source and binary forms, with or without modification, are permitted provided that the following conditions are met:

\* Redistributions of source code must retain the above copyright notice, this list of conditions and the following disclaimer.

\* Redistributions in binary form must reproduce the above copyright notice, this list of conditions and the following disclaimer in the documentation and/or other materials provided with the distribution.

THIS SOFTWARE IS PROVIDED BY THE COPYRIGHT HOLDERS AND CONTRIBUTORS "AS IS" AND ANY EXPRESS OR IMPLIED WARRANTIES, INCLUDING, BUT NOT LIMITED TO, THE IMPLIED WARRANTIES OF MERCHANTABILITY AND FITNESS FOR A PARTICULAR PURPOSE ARE DISCLAIMED. IN NO EVENT SHALL THE COPYRIGHT OWNER OR CONTRIBUTORS BE LIABLE FOR ANY DIRECT, INDIRECT, INCIDENTAL, SPECIAL, EXEMPLARY, OR CONSEQUENTIAL DAMAGES (INCLUDING, BUT NOT LIMITED TO, PROCUREMENT

OF SUBSTITUTE GOODS OR SERVICES; LOSS OF USE,

DATA, OR PROFITS; OR BUSINESS INTERRUPTION) HOWEVER CAUSED AND ON ANY THEORY OF LIABILITY, WHETHER IN CONTRACT, STRICT LIABILITY, OR TORT (INCLUDING NEGLIGENCE OR OTHERWISE) ARISING IN ANY WAY OUT OF THE USE OF THIS SOFTWARE, EVEN IF ADVISED OF THE POSSIBILITY OF SUCH DAMAGE. Copyright (C) 2008-2011 INADA Naoki <songofacandy@gmail.com>

 Licensed under the Apache License, Version 2.0 (the "License"); you may not use this file except in compliance with the License. You may obtain a copy of the License at

http://www.apache.org/licenses/LICENSE-2.0

 Unless required by applicable law or agreed to in writing, software distributed under the License is distributed on an "AS IS" BASIS, WITHOUT WARRANTIES OR CONDITIONS OF ANY KIND, either express or implied. See the License for the specific language governing permissions and limitations under the License. Apache License

> Version 2.0, January 2004 http://www.apache.org/licenses/

#### TERMS AND CONDITIONS FOR USE, REPRODUCTION, AND DISTRIBUTION

## 1. Definitions.

 "License" shall mean the terms and conditions for use, reproduction, and distribution as defined by Sections 1 through 9 of this document.

 "Licensor" shall mean the copyright owner or entity authorized by the copyright owner that is granting the License.

 "Legal Entity" shall mean the union of the acting entity and all other entities that control, are controlled by, or are under common control with that entity. For the purposes of this definition, "control" means (i) the power, direct or indirect, to cause the direction or management of such entity, whether by contract or otherwise, or (ii) ownership of fifty percent (50%) or more of the outstanding shares, or (iii) beneficial ownership of such entity.

"You"

 (or "Your") shall mean an individual or Legal Entity exercising permissions granted by this License.

 "Source" form shall mean the preferred form for making modifications, including but not limited to software source code, documentation source, and configuration files.

 "Object" form shall mean any form resulting from mechanical transformation or translation of a Source form, including but not limited to compiled object code, generated documentation, and conversions to other media types.

 "Work" shall mean the work of authorship, whether in Source or Object form, made available under the License, as indicated by a copyright notice that is included in or attached to the work (an example is provided in the Appendix below).

"Derivative Works" shall mean any work, whether in Source or Object

 form, that is based on (or derived from) the Work and for which the editorial revisions, annotations, elaborations,

or other modifications

 represent, as a whole, an original work of authorship. For the purposes of this License, Derivative Works shall not include works that remain separable from, or merely link (or bind by name) to the interfaces of, the Work and Derivative Works thereof.

 "Contribution" shall mean any work of authorship, including the original version of the Work and any modifications or additions to that Work or Derivative Works thereof, that is intentionally submitted to Licensor for inclusion in the Work by the copyright owner or by an individual or Legal Entity authorized to submit on behalf of the copyright owner. For the purposes of this definition, "submitted" means any form of electronic, verbal, or written communication sent to the Licensor or its representatives, including but not limited to communication on electronic mailing lists, source code control systems, and issue tracking systems

that are managed by, or on behalf of, the

 Licensor for the purpose of discussing and improving the Work, but excluding communication that is conspicuously marked or otherwise designated in writing by the copyright owner as "Not a Contribution."

 "Contributor" shall mean Licensor and any individual or Legal Entity on behalf of whom a Contribution has been received by Licensor and subsequently incorporated within the Work.

- 2. Grant of Copyright License. Subject to the terms and conditions of this License, each Contributor hereby grants to You a perpetual, worldwide, non-exclusive, no-charge, royalty-free, irrevocable copyright license to reproduce, prepare Derivative Works of, publicly display, publicly perform, sublicense, and distribute the Work and such Derivative Works in Source or Object form.
- 3. Grant of Patent License. Subject to the terms and conditions of this License, each Contributor hereby grants

to You a perpetual,

 worldwide, non-exclusive, no-charge, royalty-free, irrevocable (except as stated in this section) patent license to make, have made, use, offer to sell, sell, import, and otherwise transfer the Work, where such license applies only to those patent claims licensable by such Contributor that are necessarily infringed by their Contribution(s) alone or by combination of their Contribution(s) with the Work to which such Contribution(s) was submitted. If You institute patent litigation against any entity (including a cross-claim or counterclaim in a lawsuit) alleging that the Work or a Contribution incorporated within the Work constitutes direct or contributory patent infringement, then any patent licenses

 granted to You under this License for that Work shall terminate as of the date such litigation is filed.

- 4. Redistribution. You may reproduce and distribute copies of the Work
- or Derivative Works thereof in any medium, with or without modifications, and in Source or Object form, provided that You meet the following conditions:
	- (a) You must give any other recipients of the Work or Derivative Works a copy of this License; and
	- (b) You must cause any modified files to carry prominent notices stating that You changed the files; and
	- (c) You must retain, in the Source form of any Derivative Works that You distribute, all copyright, patent, trademark, and attribution notices from the Source form of the Work, excluding those notices that do not pertain to any part of the Derivative Works; and
	- (d) If the Work includes a "NOTICE" text file as part of its distribution, then any Derivative Works that You distribute must include a readable copy of the attribution notices contained within such NOTICE file, excluding those notices that do not

 pertain to any part of the Derivative Works, in at least one of the following places: within a NOTICE text file distributed as part of the Derivative Works; within the Source form or documentation, if provided along with the Derivative Works; or, within a display generated by the Derivative Works, if and wherever such third-party notices normally appear. The contents of the NOTICE file are for informational purposes only and do not modify the License. You may add Your own attribution notices within Derivative Works that You distribute, alongside or as an addendum to the NOTICE text from the Work, provided that such additional attribution notices cannot be construed as modifying the License.

 You may add Your own copyright statement to Your modifications and may provide additional or different license terms and conditions for use, reproduction, or distribution

of Your modifications, or

 for any such Derivative Works as a whole, provided Your use, reproduction, and distribution of the Work otherwise complies with the conditions stated in this License.

5. Submission of Contributions. Unless You explicitly state otherwise,

 any Contribution intentionally submitted for inclusion in the Work by You to the Licensor shall be under the terms and conditions of this License, without any additional terms or conditions. Notwithstanding the above, nothing herein shall supersede or modify the terms of any separate license agreement you may have executed with Licensor regarding such Contributions.

- 6. Trademarks. This License does not grant permission to use the trade names, trademarks, service marks, or product names of the Licensor, except as required for reasonable and customary use in describing the origin of the Work and reproducing the content of the NOTICE file.
- 7. Disclaimer of Warranty. Unless required by applicable law or agreed to in writing, Licensor provides the Work (and each Contributor provides its Contributions) on an "AS IS" BASIS, WITHOUT WARRANTIES OR CONDITIONS OF ANY KIND, either express or implied, including, without limitation, any warranties or conditions of TITLE, NON-INFRINGEMENT, MERCHANTABILITY, or FITNESS FOR A PARTICULAR PURPOSE. You are solely responsible for determining the appropriateness of using or redistributing the Work and assume any risks associated with Your exercise of permissions under this License.
- 8. Limitation of Liability. In no event and under no legal theory, whether in tort (including negligence), contract, or otherwise, unless required by applicable law (such as deliberate and grossly negligent acts) or agreed to in writing, shall any Contributor be liable to You for damages, including any direct, indirect, special, incidental,
- or consequential damages of any character arising as a result of this License or out of the use or inability to use the Work (including but not limited to damages for loss of goodwill, work stoppage, computer failure or malfunction, or any and all other commercial damages or losses), even if such Contributor has been advised of the possibility of such damages.
- 9. Accepting Warranty or Additional Liability. While redistributing the Work or Derivative Works thereof, You may choose to offer, and charge a fee for, acceptance of support, warranty, indemnity, or other liability obligations and/or rights consistent with this License. However, in accepting such obligations, You may act only on Your own behalf and on Your sole responsibility, not on behalf of any other Contributor, and only if You agree to indemnify, defend, and hold each Contributor harmless for any liability incurred by, or claims asserted

against, such Contributor by reason

of your accepting any such warranty or additional liability.

#### END OF TERMS AND CONDITIONS

APPENDIX: How to apply the Apache License to your work.

 To apply the Apache License to your work, attach the following boilerplate notice, with the fields enclosed by brackets "{}" replaced with your own identifying information. (Don't include the brackets!) The text should be enclosed in the appropriate comment syntax for the file format. We also recommend that a file or class name and description of purpose be included on the same "printed page" as the copyright notice for easier identification within third-party archives.

Copyright {yyyy} {name of copyright owner}

 Licensed under the Apache License, Version 2.0 (the "License"); you may not use this file except in compliance with the License. You may obtain a copy of the License at

http://www.apache.org/licenses/LICENSE-2.0

 Unless required by applicable law or agreed to in writing, software distributed under the License is distributed on an "AS IS" BASIS, WITHOUT WARRANTIES OR CONDITIONS OF ANY KIND, either express or implied. See the License for the specific language governing permissions and limitations under the License. A. HISTORY OF THE SOFTWARE

==========================

Python was created in the early 1990s by Guido van Rossum at Stichting Mathematisch Centrum (CWI, see http://www.cwi.nl) in the Netherlands as a successor of a language called ABC. Guido remains Python's principal author, although it includes many contributions from others.

In 1995, Guido continued his work on Python at the Corporation for National Research Initiatives (CNRI, see http://www.cnri.reston.va.us) in Reston, Virginia where he released several versions of the software.

In May 2000, Guido and the Python core development team moved to BeOpen.com to form the BeOpen PythonLabs team. In October of the same year, the PythonLabs team moved to Digital Creations (now Zope Corporation, see http://www.zope.com). In 2001, the Python Software Foundation (PSF, see http://www.python.org/psf/) was formed, a non-profit organization created specifically to own Python-related Intellectual Property. Zope Corporation is a sponsoring member of the PSF.

All Python releases are Open Source (see http://www.opensource.org for the Open Source Definition). Historically, most, but not all, Python releases have also been GPL-compatible; the table below summarizes the various releases.

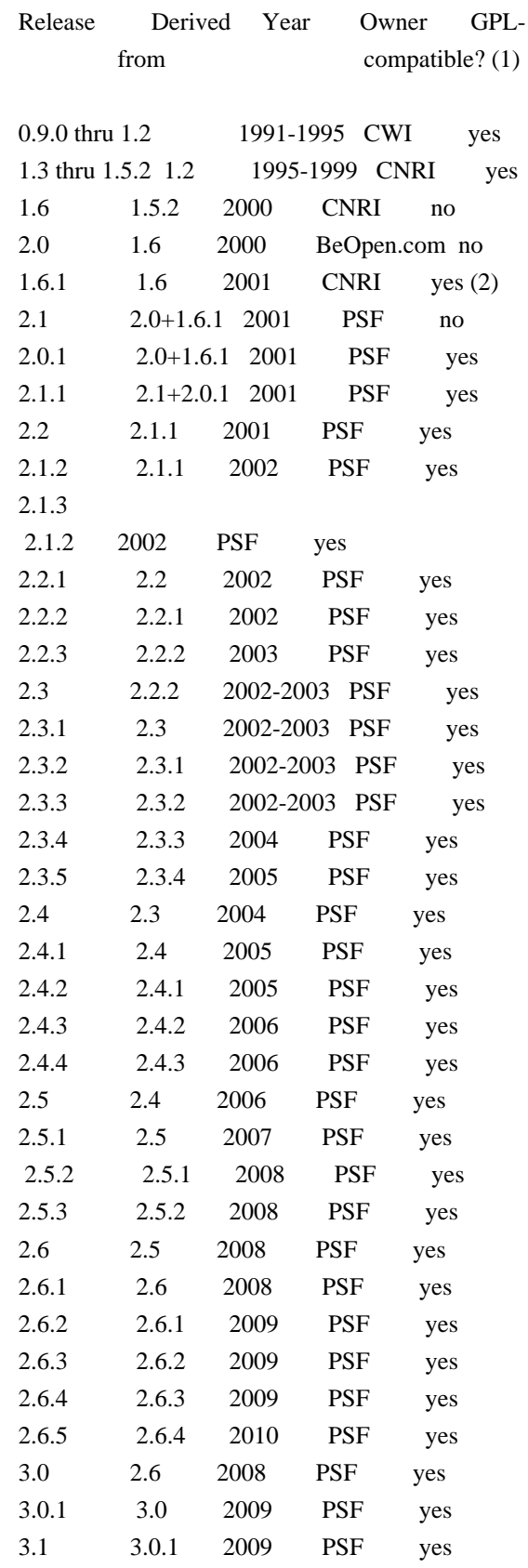

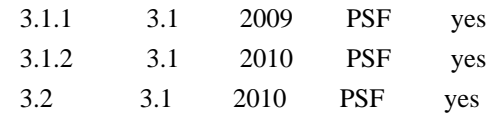

Footnotes:

- (1) GPL-compatible doesn't mean that we're distributing Python under the GPL. All Python licenses, unlike the GPL, let you distribute a
- modified version without making your changes open source. The GPL-compatible licenses make it possible to combine Python with other software that is released under the GPL; the others don't.
- (2) According to Richard Stallman, 1.6.1 is not GPL-compatible, because its license has a choice of law clause. According to CNRI, however, Stallman's lawyer has told CNRI's lawyer that 1.6.1 is "not incompatible" with the GPL.

Thanks to the many outside volunteers who have worked under Guido's direction to make these releases possible.

# B. TERMS AND CONDITIONS FOR ACCESSING OR OTHERWISE USING PYTHON

===============================================================

# PYTHON SOFTWARE FOUNDATION LICENSE VERSION 2

 $-$ 

1. This LICENSE AGREEMENT is between the Python Software Foundation ("PSF"), and the Individual or Organization ("Licensee") accessing and otherwise using this software ("Python") in source or binary form and its associated documentation.

2. Subject to the terms and conditions of this License Agreement, PSF hereby grants Licensee a nonexclusive, royalty-free, world-wide license to reproduce, analyze, test, perform and/or display publicly, prepare derivative works, distribute, and otherwise use Python alone or in any derivative version, provided, however, that PSF's License Agreement and PSF's notice of copyright, i.e., "Copyright (c) 2001, 2002, 2003, 2004, 2005, 2006, 2007, 2008, 2009, 2010 Python Software Foundation; All Rights Reserved" are retained in Python alone or in any derivative version prepared by Licensee.

3. In the event Licensee prepares a derivative work that is based on or incorporates Python or any part thereof, and wants to make the derivative work available to others as provided herein, then Licensee hereby agrees to include in any such work a brief summary of the changes made to Python.

4. PSF is making Python available to Licensee on an "AS IS" basis. PSF MAKES NO REPRESENTATIONS OR WARRANTIES, EXPRESS OR IMPLIED. BY WAY OF EXAMPLE, BUT NOT LIMITATION, PSF MAKES NO AND DISCLAIMS ANY REPRESENTATION OR WARRANTY OF MERCHANTABILITY OR FITNESS FOR ANY PARTICULAR PURPOSE OR THAT THE USE OF PYTHON WILL NOT INFRINGE ANY THIRD PARTY RIGHTS.

5. PSF SHALL NOT BE LIABLE TO LICENSEE OR ANY OTHER USERS OF PYTHON FOR ANY INCIDENTAL, SPECIAL, OR CONSEQUENTIAL DAMAGES OR LOSS AS A RESULT OF MODIFYING, DISTRIBUTING, OR OTHERWISE USING PYTHON, OR ANY DERIVATIVE THEREOF, EVEN IF ADVISED OF THE POSSIBILITY THEREOF.

6. This License Agreement will automatically terminate upon a material breach of its terms and conditions.

7. Nothing in this License Agreement shall be deemed to create any relationship of agency, partnership, or joint venture between PSF and Licensee. This License Agreement does not grant permission to use PSF trademarks or trade name in a trademark sense to endorse or promote products or services of Licensee, or any third party.

8. By copying, installing or otherwise using Python, Licensee agrees to be bound by the terms and conditions of this License Agreement.

#### BEOPEN.COM LICENSE AGREEMENT FOR PYTHON 2.0

-------------------------------------------

#### BEOPEN PYTHON OPEN SOURCE LICENSE AGREEMENT VERSION 1

1. This LICENSE AGREEMENT is between BeOpen.com ("BeOpen"), having an office at 160 Saratoga Avenue, Santa Clara, CA 95051, and the Individual or Organization ("Licensee") accessing and otherwise using this software in source or binary form and its associated documentation ("the Software").

2. Subject to the terms and conditions of this BeOpen Python License Agreement, BeOpen hereby grants Licensee a non-exclusive, royalty-free, world-wide license to reproduce, analyze, test, perform and/or display publicly, prepare derivative works, distribute, and otherwise use the Software alone or in any derivative version, provided, however, that the BeOpen Python License is retained in the Software, alone or in any derivative version prepared by Licensee.

3.

 BeOpen is making the Software available to Licensee on an "AS IS" basis. BEOPEN MAKES NO REPRESENTATIONS OR WARRANTIES, EXPRESS OR IMPLIED. BY WAY OF EXAMPLE, BUT NOT LIMITATION, BEOPEN MAKES NO AND DISCLAIMS ANY REPRESENTATION OR WARRANTY OF MERCHANTABILITY OR FITNESS FOR ANY PARTICULAR PURPOSE OR THAT THE USE OF THE SOFTWARE WILL NOT INFRINGE ANY THIRD PARTY RIGHTS.

4. BEOPEN SHALL NOT BE LIABLE TO LICENSEE OR ANY OTHER USERS OF THE SOFTWARE FOR ANY INCIDENTAL, SPECIAL, OR CONSEQUENTIAL DAMAGES OR LOSS AS A RESULT OF USING, MODIFYING OR DISTRIBUTING THE SOFTWARE, OR ANY DERIVATIVE THEREOF, EVEN IF ADVISED OF THE POSSIBILITY THEREOF.

5. This License Agreement will automatically terminate upon a material breach of its terms and conditions.

6. This License Agreement shall be governed by and interpreted in all respects by the law of the State of California, excluding conflict of law provisions. Nothing in this License Agreement shall be deemed to create any relationship of

agency, partnership, or joint venture

between BeOpen and Licensee. This License Agreement does not grant permission to use BeOpen trademarks or trade names in a trademark sense to endorse or promote products or services of Licensee, or any third party. As an exception, the "BeOpen Python" logos available at http://www.pythonlabs.com/logos.html may be used according to the permissions granted on that web page.

7. By copying, installing or otherwise using the software, Licensee agrees to be bound by the terms and conditions of this License Agreement.

CNRI LICENSE AGREEMENT FOR PYTHON 1.6.1

 $-$ 

1. This LICENSE AGREEMENT is between the Corporation for National Research Initiatives, having an office at 1895 Preston White Drive, Reston, VA 20191 ("CNRI"), and the Individual or Organization ("Licensee") accessing and otherwise using Python 1.6.1 software in source or binary form and its associated documentation.

2. Subject to the terms and conditions

of this License Agreement, CNRI

hereby grants Licensee a nonexclusive, royalty-free, world-wide license to reproduce, analyze, test, perform and/or display publicly, prepare derivative works, distribute, and otherwise use Python 1.6.1 alone or in any derivative version, provided, however, that CNRI's

License Agreement and CNRI's notice of copyright, i.e., "Copyright (c) 1995-2001 Corporation for National Research Initiatives; All Rights Reserved" are retained in Python 1.6.1 alone or in any derivative version prepared by Licensee. Alternately, in lieu of CNRI's License Agreement, Licensee may substitute the following text (omitting the quotes): "Python 1.6.1 is made available subject to the terms and conditions in CNRI's License Agreement. This Agreement together with Python 1.6.1 may be located on the Internet using the following unique, persistent identifier (known as a handle): 1895.22/1013. This Agreement may also be obtained from a proxy server on the Internet using the following

URL: http://hdl.handle.net/1895.22/1013".

3. In the event Licensee prepares a derivative work that is based on or incorporates Python 1.6.1 or any part thereof, and wants to make the derivative work available to others as provided herein, then Licensee hereby agrees to include in any such work a brief summary of the changes made to Python 1.6.1.

4. CNRI is making Python 1.6.1 available to Licensee on an "AS IS" basis. CNRI MAKES NO REPRESENTATIONS OR WARRANTIES, EXPRESS OR IMPLIED. BY WAY OF EXAMPLE, BUT NOT LIMITATION, CNRI MAKES NO AND DISCLAIMS ANY REPRESENTATION OR WARRANTY OF MERCHANTABILITY OR FITNESS FOR ANY PARTICULAR PURPOSE OR THAT THE USE OF PYTHON 1.6.1 WILL NOT INFRINGE ANY THIRD PARTY RIGHTS.

5. CNRI SHALL NOT BE LIABLE TO LICENSEE OR ANY OTHER USERS OF PYTHON 1.6.1 FOR ANY INCIDENTAL, SPECIAL, OR CONSEQUENTIAL DAMAGES OR LOSS AS A RESULT OF MODIFYING, DISTRIBUTING, OR OTHERWISE USING PYTHON 1.6.1, OR ANY DERIVATIVE THEREOF, EVEN IF ADVISED OF THE POSSIBILITY THEREOF.

## 6.

 This License Agreement will automatically terminate upon a material breach of its terms and conditions.

7. This License Agreement shall be governed by the federal intellectual property law of the United States, including without limitation the federal copyright law, and, to the extent such U.S. federal law does not apply, by the law of the Commonwealth of Virginia, excluding Virginia's conflict of law provisions. Notwithstanding the foregoing, with regard to derivative works based on Python 1.6.1 that incorporate non-separable material that was previously distributed under the GNU General Public License (GPL), the law of the Commonwealth of Virginia shall govern this License Agreement only as to issues arising under or with respect to Paragraphs 4, 5, and 7 of this License Agreement. Nothing in this License Agreement shall be deemed to create any relationship of agency, partnership, or joint venture between CNRI and Licensee. This

License Agreement does not grant permission to use CNRI trademarks or trade name in a trademark sense to endorse or promote products or services of Licensee, or any third party.

8. By clicking on the "ACCEPT" button where indicated, or by copying, installing or otherwise using Python 1.6.1, Licensee agrees to be bound by the terms and conditions of this License Agreement.

ACCEPT

# CWI LICENSE AGREEMENT FOR PYTHON 0.9.0 THROUGH 1.2

--------------------------------------------------

Copyright (c) 1991 - 1995, Stichting Mathematisch Centrum Amsterdam, The Netherlands. All rights reserved.

Permission to use, copy, modify, and distribute this software and its documentation for any purpose and without fee is hereby granted, provided that the above copyright notice appear in all copies and that both that copyright notice and this permission notice appear in supporting documentation, and that the name of Stichting Mathematisch Centrum or CWI not be used in advertising or publicity pertaining to distribution of the software without specific, written prior permission.

STICHTING MATHEMATISCH CENTRUM DISCLAIMS ALL WARRANTIES WITH REGARD TO THIS SOFTWARE, INCLUDING ALL IMPLIED WARRANTIES OF MERCHANTABILITY AND FITNESS, IN NO EVENT SHALL STICHTING MATHEMATISCH CENTRUM BE LIABLE FOR ANY SPECIAL, INDIRECT OR CONSEQUENTIAL DAMAGES OR ANY DAMAGES WHATSOEVER RESULTING FROM LOSS OF USE, DATA OR PROFITS, WHETHER IN AN ACTION OF CONTRACT, NEGLIGENCE OR OTHER TORTIOUS ACTION, ARISING OUT OF OR IN CONNECTION WITH THE USE OR PERFORMANCE OF THIS SOFTWARE. BSD 3-Clause License

Copyright (c) 2013-2021, Kim Davies All rights reserved.

Redistribution and use in source and binary forms, with or without modification, are permitted provided that the following conditions are met:

1. Redistributions of source code must retain the above copyright notice, this list of conditions and the following disclaimer.

2. Redistributions in binary form must reproduce the above copyright notice, this list of conditions and the following disclaimer in the documentation

and/or other materials provided with the distribution.

3. Neither the name of the copyright holder nor the names of its contributors may be used to endorse or promote products derived from this software without specific prior written permission.

THIS SOFTWARE IS PROVIDED BY THE COPYRIGHT HOLDERS AND CONTRIBUTORS "AS IS" AND ANY EXPRESS OR IMPLIED WARRANTIES, INCLUDING, BUT NOT LIMITED TO, THE IMPLIED WARRANTIES OF MERCHANTABILITY AND FITNESS FOR A PARTICULAR PURPOSE ARE DISCLAIMED.

 IN NO EVENT SHALL THE COPYRIGHT HOLDER OR CONTRIBUTORS BE LIABLE FOR ANY DIRECT, INDIRECT, INCIDENTAL, SPECIAL, EXEMPLARY, OR CONSEQUENTIAL DAMAGES (INCLUDING, BUT NOT LIMITED TO, PROCUREMENT OF SUBSTITUTE GOODS OR SERVICES; LOSS OF USE, DATA, OR PROFITS; OR BUSINESS INTERRUPTION) HOWEVER CAUSED AND ON ANY THEORY OF LIABILITY, WHETHER IN CONTRACT, STRICT LIABILITY, OR TORT (INCLUDING NEGLIGENCE OR OTHERWISE) ARISING IN ANY WAY OUT OF THE USE OF THIS SOFTWARE, EVEN IF ADVISED OF THE POSSIBILITY OF SUCH DAMAGE. A. HISTORY OF THE SOFTWARE

===========================

Python was created in the early 1990s by Guido van Rossum at Stichting Mathematisch Centrum (CWI, see http://www.cwi.nl) in the Netherlands as a successor of a language called ABC. Guido remains Python's principal author, although it includes many contributions from others.

In 1995, Guido continued his work on Python at the Corporation for National Research Initiatives (CNRI, see http://www.cnri.reston.va.us) in Reston, Virginia where he released several versions of the software.

In May 2000, Guido and the Python core development team moved to BeOpen.com to form the BeOpen PythonLabs team. In October of the same year, the PythonLabs team moved to Digital Creations, which became Zope Corporation. In 2001, the Python Software Foundation (PSF, see https://www.python.org/psf/) was formed, a non-profit organization created specifically to own Python-related Intellectual Property. Zope Corporation was a sponsoring member of the PSF.

## All

 Python releases are Open Source (see http://www.opensource.org for the Open Source Definition). Historically, most, but not all, Python releases have also been GPL-compatible; the table below summarizes the various releases.

 Release Derived Year Owner GPL from compatible? (1) 0.9.0 thru 1.2 1991-1995 CWI ves

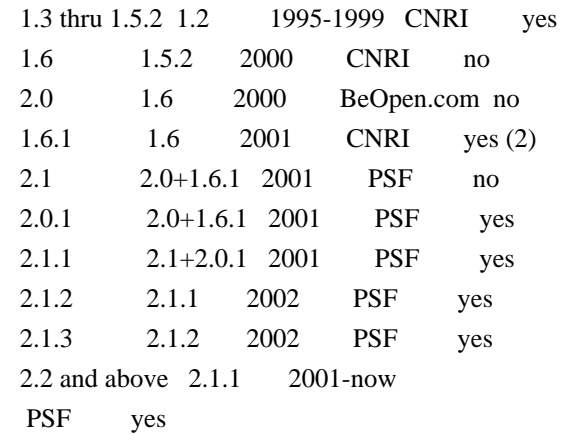

Footnotes:

- (1) GPL-compatible doesn't mean that we're distributing Python under the GPL. All Python licenses, unlike the GPL, let you distribute a modified version without making your changes open source. The GPL-compatible licenses make it possible to combine Python with other software that is released under the GPL; the others don't.
- (2) According to Richard Stallman, 1.6.1 is not GPL-compatible, because its license has a choice of law clause. According to CNRI, however, Stallman's lawyer has told CNRI's lawyer that 1.6.1 is "not incompatible" with the GPL.

Thanks to the many outside volunteers who have worked under Guido's direction to make these releases possible.

# B. TERMS AND CONDITIONS FOR ACCESSING OR OTHERWISE USING PYTHON

===============================================================

## PYTHON SOFTWARE FOUNDATION LICENSE VERSION 2

--------------------------------------------

1. This LICENSE AGREEMENT is between the Python Software Foundation ("PSF"), and the Individual or Organization ("Licensee") accessing and otherwise using this software ("Python") in source or binary form and its associated documentation.

2. Subject to the terms and conditions of this License Agreement, PSF hereby grants Licensee a nonexclusive, royalty-free, world-wide license to reproduce, analyze, test, perform and/or display publicly, prepare derivative works, distribute, and otherwise use Python alone or in any derivative version, provided, however, that PSF's License Agreement and PSF's notice of copyright, i.e., "Copyright (c) 2001, 2002, 2003, 2004, 2005, 2006, 2007, 2008, 2009, 2010, 2011, 2012, 2013, 2014, 2015, 2016, 2017, 2018, 2019, 2020, 2021, 2022 Python Software Foundation;

All Rights Reserved" are retained in Python alone or in any derivative version prepared by Licensee.

3. In the event Licensee prepares a derivative work that is based on or incorporates Python or any part thereof, and wants to make the

 derivative work available to others as provided herein, then Licensee hereby agrees to include in any such work a brief summary of the changes made to Python.

4. PSF is making Python available to Licensee on an "AS IS" basis. PSF MAKES NO REPRESENTATIONS OR WARRANTIES, EXPRESS OR IMPLIED. BY WAY OF EXAMPLE, BUT NOT LIMITATION, PSF MAKES NO AND DISCLAIMS ANY REPRESENTATION OR WARRANTY OF MERCHANTABILITY OR FITNESS FOR ANY PARTICULAR PURPOSE OR THAT THE USE OF PYTHON WILL NOT INFRINGE ANY THIRD PARTY RIGHTS.

5. PSF SHALL NOT BE LIABLE TO LICENSEE OR ANY OTHER USERS OF PYTHON FOR ANY INCIDENTAL, SPECIAL, OR CONSEQUENTIAL DAMAGES OR LOSS AS A RESULT OF MODIFYING, DISTRIBUTING, OR OTHERWISE USING PYTHON, OR ANY DERIVATIVE THEREOF, EVEN IF ADVISED OF THE POSSIBILITY THEREOF.

6. This License Agreement will automatically terminate upon a material breach of its terms and conditions.

7. Nothing in this License Agreement shall be deemed to create any relationship of agency, partnership, or joint venture between PSF and Licensee. This License Agreement does not grant permission to use PSF trademarks or trade name in a trademark sense to endorse or promote products or services of Licensee, or any third party.

8. By copying, installing or otherwise using Python, Licensee agrees to be bound by the terms and conditions of this License Agreement.

BEOPEN.COM LICENSE AGREEMENT FOR PYTHON 2.0 -------------------------------------------

# BEOPEN PYTHON OPEN SOURCE LICENSE AGREEMENT VERSION 1

1. This LICENSE AGREEMENT is between BeOpen.com ("BeOpen"), having an office at 160 Saratoga Avenue, Santa Clara, CA 95051, and the Individual or Organization ("Licensee") accessing and otherwise using this software in source or binary form and its associated documentation ("the Software").

2. Subject to the terms and conditions of this BeOpen Python License Agreement, BeOpen hereby grants Licensee a non-exclusive, royalty-free, world-wide license to reproduce, analyze, test, perform and/or

 display publicly, prepare derivative works, distribute, and otherwise use the Software alone or in any derivative version, provided, however, that the BeOpen Python License is retained in the Software, alone or in any derivative version prepared by Licensee.

3. BeOpen is making the Software available to Licensee on an "AS IS" basis. BEOPEN MAKES NO REPRESENTATIONS OR WARRANTIES, EXPRESS OR IMPLIED. BY WAY OF EXAMPLE, BUT NOT LIMITATION, BEOPEN MAKES NO AND DISCLAIMS ANY REPRESENTATION OR WARRANTY OF MERCHANTABILITY OR FITNESS FOR ANY PARTICULAR PURPOSE OR THAT THE USE OF THE SOFTWARE WILL NOT INFRINGE ANY THIRD PARTY RIGHTS.

4. BEOPEN SHALL NOT BE LIABLE TO LICENSEE OR ANY OTHER USERS OF THE SOFTWARE FOR ANY INCIDENTAL, SPECIAL, OR CONSEQUENTIAL DAMAGES OR LOSS AS A RESULT OF USING, MODIFYING OR DISTRIBUTING THE SOFTWARE, OR ANY DERIVATIVE THEREOF, EVEN IF ADVISED OF THE POSSIBILITY THEREOF.

5. This License Agreement will automatically terminate upon a material breach of its terms and conditions.

6. This License Agreement shall be governed by and interpreted in all respects by the law of the State of California, excluding conflict of law provisions. Nothing in this License Agreement shall be deemed to create any relationship of agency, partnership, or joint venture between BeOpen and Licensee. This License Agreement does not grant permission to use BeOpen trademarks or trade names in a trademark sense to endorse or promote products or services of Licensee, or any third party. As an exception, the "BeOpen Python" logos available at http://www.pythonlabs.com/logos.html may be used according to the permissions granted on that web page.

7. By copying, installing or otherwise using the software, Licensee agrees to be bound by the terms and conditions of this License Agreement.

# CNRI LICENSE AGREEMENT FOR PYTHON 1.6.1

 $-$ 

1. This LICENSE AGREEMENT is between the Corporation for National Research Initiatives, having an office at 1895 Preston White Drive, Reston, VA 20191 ("CNRI"), and the Individual or Organization

("Licensee") accessing and otherwise using Python 1.6.1 software in source or binary form and its associated documentation.

2. Subject to the terms and conditions of this License Agreement, CNRI hereby grants Licensee a nonexclusive, royalty-free, world-wide license to reproduce, analyze, test, perform and/or display publicly, prepare derivative works, distribute, and otherwise use Python 1.6.1 alone or in any derivative version, provided, however, that CNRI's License Agreement and CNRI's notice of copyright, i.e., "Copyright (c) 1995-2001 Corporation for National Research Initiatives; All Rights Reserved" are retained in Python 1.6.1 alone or in any derivative version prepared by Licensee. Alternately, in lieu of CNRI's License Agreement, Licensee may substitute the following text (omitting the quotes): "Python 1.6.1 is made available subject to the terms and conditions in CNRI's License Agreement.

This Agreement together with

Python 1.6.1 may be located on the internet using the following unique, persistent identifier (known as a handle): 1895.22/1013. This Agreement may also be obtained from a proxy server on the internet using the following URL: http://hdl.handle.net/1895.22/1013".

3. In the event Licensee prepares a derivative work that is based on or incorporates Python 1.6.1 or any part thereof, and wants to make the derivative work available to others as provided herein, then Licensee hereby agrees to include in any such work a brief summary of the changes made to Python 1.6.1.

4. CNRI is making Python 1.6.1 available to Licensee on an "AS IS" basis. CNRI MAKES NO REPRESENTATIONS OR WARRANTIES, EXPRESS OR IMPLIED. BY WAY OF EXAMPLE, BUT NOT LIMITATION, CNRI MAKES NO AND DISCLAIMS ANY REPRESENTATION OR WARRANTY OF MERCHANTABILITY OR FITNESS FOR ANY PARTICULAR PURPOSE OR THAT THE USE OF PYTHON 1.6.1 WILL NOT INFRINGE ANY THIRD PARTY RIGHTS.

#### 5. CNRI SHALL NOT

 BE LIABLE TO LICENSEE OR ANY OTHER USERS OF PYTHON 1.6.1 FOR ANY INCIDENTAL, SPECIAL, OR CONSEQUENTIAL DAMAGES OR LOSS AS A RESULT OF MODIFYING, DISTRIBUTING, OR OTHERWISE USING PYTHON 1.6.1, OR ANY DERIVATIVE THEREOF, EVEN IF ADVISED OF THE POSSIBILITY THEREOF.

6. This License Agreement will automatically terminate upon a material breach of its terms and conditions.

7. This License Agreement shall be governed by the federal intellectual property law of the United States, including without limitation the federal copyright law, and, to the extent such U.S. federal law does not apply, by the law of the Commonwealth of Virginia, excluding Virginia's conflict of law provisions.

Notwithstanding the foregoing, with regard to derivative works based on Python 1.6.1 that incorporate non-separable material that was previously distributed under the GNU General Public License (GPL), the law of the Commonwealth of Virginia shall govern this License Agreement only as to issues arising under or with respect to

Paragraphs 4, 5, and 7 of this License Agreement. Nothing in this License Agreement shall be deemed to create any relationship of agency, partnership, or joint venture between CNRI and Licensee. This License Agreement does not grant permission to use CNRI trademarks or trade name in a trademark sense to endorse or promote products or services of Licensee, or any third party.

8. By clicking on the "ACCEPT" button where indicated, or by copying, installing or otherwise using Python 1.6.1, Licensee agrees to be bound by the terms and conditions of this License Agreement.

ACCEPT

# CWI LICENSE AGREEMENT FOR PYTHON 0.9.0 THROUGH 1.2

--------------------------------------------------

Copyright (c) 1991 - 1995, Stichting Mathematisch Centrum Amsterdam, The Netherlands. All rights reserved.

Permission to use, copy, modify, and distribute this software and its documentation for any purpose and without fee is hereby granted, provided that the above copyright notice appear in all copies and that both that copyright notice and this permission notice appear in supporting documentation, and that the name of Stichting Mathematisch Centrum or CWI not be used in advertising or publicity pertaining to distribution of the software without specific, written prior permission.

STICHTING MATHEMATISCH CENTRUM DISCLAIMS ALL WARRANTIES WITH REGARD TO THIS SOFTWARE, INCLUDING ALL IMPLIED WARRANTIES OF MERCHANTABILITY AND FITNESS, IN NO EVENT SHALL STICHTING MATHEMATISCH CENTRUM BE LIABLE FOR ANY SPECIAL, INDIRECT OR CONSEQUENTIAL DAMAGES OR ANY DAMAGES WHATSOEVER RESULTING FROM LOSS OF USE, DATA OR PROFITS, WHETHER IN AN ACTION OF CONTRACT, NEGLIGENCE OR OTHER TORTIOUS ACTION, ARISING OUT OF OR IN CONNECTION WITH THE USE OR PERFORMANCE OF THIS SOFTWARE. MIT License

Copyright (c) 2008-2020 Andrey Petrov and contributors (see CONTRIBUTORS.txt)

Permission is hereby granted, free of charge, to any person obtaining a copy

of this software and associated documentation files (the "Software"), to deal in the Software without restriction, including without limitation the rights to use, copy, modify, merge, publish, distribute, sublicense, and/or sell copies of the Software, and to permit persons to whom the Software is furnished to do so, subject to the following conditions:

The above copyright notice and this permission notice shall be included in all copies or substantial portions of the Software.

THE SOFTWARE IS PROVIDED "AS IS", WITHOUT WARRANTY OF ANY KIND, EXPRESS OR IMPLIED, INCLUDING BUT NOT LIMITED TO THE WARRANTIES OF MERCHANTABILITY, FITNESS FOR A PARTICULAR PURPOSE AND NONINFRINGEMENT. IN NO EVENT SHALL THE AUTHORS OR COPYRIGHT HOLDERS BE LIABLE FOR ANY CLAIM, DAMAGES OR OTHER LIABILITY, WHETHER IN AN ACTION OF CONTRACT, TORT OR OTHERWISE, ARISING FROM, OUT OF OR IN CONNECTION WITH THE SOFTWARE OR THE USE OR OTHER DEALINGS IN THE SOFTWARE.

> GNU LESSER GENERAL PUBLIC LICENSE Version 2.1, February 1999

Copyright (C) 1991, 1999 Free Software Foundation, Inc. 51 Franklin Street, Fifth Floor, Boston, MA 02110-1301 USA Everyone is permitted to copy and distribute verbatim copies of this license document, but changing it is not allowed.

[This is the first released version of the Lesser GPL. It also counts as the successor of the GNU Library Public License, version 2, hence the version number 2.1.]

## Preamble

 The licenses for most software are designed to take away your freedom to share and change it. By contrast, the GNU General Public Licenses are intended to guarantee your freedom to share and change free software--to make sure the software is free for all its users.

 This license, the Lesser General Public License, applies to some specially designated software packages--typically libraries--of the Free Software Foundation and other authors who decide to use it. You can use it too, but we suggest you first think carefully about whether this license or the ordinary General Public License is the better strategy to use in any particular case, based on the explanations below.

 When we speak of free software, we are referring to freedom of use, not price. Our General Public Licenses are designed to make sure that you have the freedom to distribute copies of free software (and charge for this service if you wish); that you receive source code or can get

it if you want it; that you can change the software and use pieces of it in new free programs; and that you are informed that you can do these things.

 To protect your rights, we need to make restrictions that forbid distributors to deny you these rights or to ask you to surrender these rights. These restrictions translate to certain responsibilities for you if you distribute copies of the library or if you modify it.

# For example, if you distribute copies of the library, whether gratis

or for a fee, you must give the recipients all the rights that we gave you. You must make sure that they, too, receive or can get the source code. If you link other code with the library, you must provide complete object files to the recipients, so that they can relink them with the library after making changes to the library and recompiling it. And you must show them these terms so they know their rights.

We protect your rights with a two-step method: (1) we copyright the library, and (2) we offer you this license, which gives you legal permission to copy, distribute and/or modify the library.

 To protect each distributor, we want to make it very clear that there is no warranty for the free library. Also, if the library is modified by someone else and passed on, the recipients should know that what they have is not the original version, so that the original author's reputation will not be affected by problems that might be introduced by others.

#### Finally, software

 patents pose a constant threat to the existence of any free program. We wish to make sure that a company cannot effectively restrict the users of a free program by obtaining a restrictive license from a patent holder. Therefore, we insist that any patent license obtained for a version of the library must be consistent with the full freedom of use specified in this license.

 Most GNU software, including some libraries, is covered by the ordinary GNU General Public License. This license, the GNU Lesser General Public License, applies to certain designated libraries, and is quite different from the ordinary General Public License. We use this license for certain libraries in order to permit linking those libraries into non-free programs.

 When a program is linked with a library, whether statically or using a shared library, the combination of the two is legally speaking a combined work, a derivative of the original library. The ordinary General Public License therefore permits

such linking only if the

entire combination fits its criteria of freedom. The Lesser General Public License permits more lax criteria for linking other code with the library.

 We call this license the "Lesser" General Public License because it does Less to protect the user's freedom than the ordinary General Public License. It also provides other free software developers Less of an advantage over competing non-free programs. These disadvantages are the reason we use the ordinary General Public License for many libraries. However, the Lesser license provides advantages in certain special circumstances.

 For example, on rare occasions, there may be a special need to encourage the widest possible use of a certain library, so that it becomes a de-facto standard. To achieve this, non-free programs must be allowed to use the library. A more frequent case is that a free library does the same job as widely used non-free libraries. In this case, there is little to gain by limiting the free library to free software only, so we use the Lesser General Public License.

 In other cases, permission to use a particular library in non-free programs enables a greater number of people to use a large body of free software. For example, permission to use the GNU C Library in non-free programs enables many more people to use the whole GNU operating system, as well as its variant, the GNU/Linux operating system.

 Although the Lesser General Public License is Less protective of the users' freedom, it does ensure that the user of a program that is linked with the Library has the freedom and the wherewithal to run that program using a modified version of the Library.

 The precise terms and conditions for copying, distribution and modification follow. Pay close attention to the difference between a "work based on the library" and a "work that uses the library". The former contains code derived from the library, whereas the latter must be combined with the library in order to run.

# GNU LESSER GENERAL PUBLIC LICENSE TERMS AND CONDITIONS FOR COPYING, DISTRIBUTION AND MODIFICATION

 0. This License Agreement applies to any software library or other program which contains a notice placed by the copyright holder or other authorized party saying it may be distributed under the terms of this Lesser General Public License (also called "this License").

Each licensee is addressed as "you".

 A "library" means a collection of software functions and/or data prepared so as to be conveniently linked with application programs (which use some of those functions and data) to form executables.

 The "Library", below, refers to any such software library or work which has been distributed under these terms. A "work based on the Library" means either the Library or any derivative work under copyright law: that is to say, a work containing the Library or a portion of it, either verbatim or with modifications and/or translated straightforwardly into another language. (Hereinafter, translation is included without limitation in the term "modification".)

 "Source code" for a work means the preferred form of the work for making modifications to it. For a library, complete source code means all the source code for all modules it contains, plus any associated interface definition files, plus the scripts used to control compilation and installation of the library.

 Activities other than copying, distribution and modification are not covered by this License; they are outside its scope. The act of running a program using the Library is not restricted, and output from such a program is covered only if its contents constitute a work based on the Library (independent of the use of the Library in a tool for writing it). Whether that is true depends on what the Library does and what the program that uses the Library does.

 1. You may copy and distribute verbatim copies of the Library's complete source code as you receive it, in any medium, provided that

you conspicuously and appropriately publish on each copy an appropriate copyright notice and disclaimer of warranty; keep intact all the notices that refer to this License and to the absence of any warranty; and distribute a copy of this License along with the Library.

 You may charge a fee for the physical act of transferring a copy, and you may at your option offer warranty protection in exchange for a fee.

 2. You may modify your copy or copies of the Library or any portion of it, thus forming a work based on the Library, and copy and distribute such modifications or work under the terms of Section 1 above, provided that you also meet all of these conditions:

a) The modified work must itself be a software library.

 b) You must cause the files modified to carry prominent notices stating that you changed the files and the date of any change.

 c) You must cause the whole of the work to be licensed at no charge to all third parties under the terms of this License.

 d) If a facility in the modified Library refers to a function or a table of data to be supplied by an application program that uses the facility, other than as an argument passed when the facility is invoked, then you must make a good faith effort to ensure that, in the event an application does not supply such function or table, the facility still operates, and performs whatever part of its purpose remains meaningful.

 (For example, a function in a library to compute square roots has a purpose that is entirely well-defined independent of the application. Therefore, Subsection 2d requires that any application-supplied function or table used by this function must be optional: if the application does not supply it, the square root function must still compute square roots.)

These requirements apply to the modified work as a whole. If identifiable sections of that work are not derived from the Library, and can be

 reasonably considered independent and separate works in themselves, then this License, and its terms, do not apply to those sections when you distribute them as separate works. But when you distribute the same sections as part of a whole which is a work based on the Library, the distribution of the whole must be on the terms of this License, whose permissions for other licensees extend to the entire whole, and thus to each and every part regardless of who wrote it.

Thus, it is not the intent of this section to claim rights or contest your rights to work written entirely by you; rather, the intent is to exercise the right to control the distribution of derivative or collective works based on the Library.

In addition, mere aggregation of another work not based on the Library with the Library (or with a work based on the Library) on a volume of a storage or distribution medium does not bring the other work under the scope of this License.

 3. You may opt to apply the terms of the ordinary GNU General Public License instead of this License to a given copy of the Library. To do this, you must alter all the notices that refer to this License, so that they refer to the ordinary GNU General Public License, version 2, instead of to this License. (If a newer version than version 2 of the ordinary GNU General Public License has appeared, then you can specify that version instead if you wish.) Do not make any other change in these notices.

 Once this change is made in a given copy, it is irreversible for that copy, so the ordinary GNU General Public License applies to all subsequent copies and derivative works made from that copy.

 This option is useful when you wish to copy part of the code of the Library into a program that is not a library.

 4. You may copy and distribute the Library (or a portion or derivative of it, under Section 2) in object code or executable form under the terms of Sections 1 and 2 above provided that you accompany it with the complete corresponding machine-readable source code, which must be distributed under the terms of Sections 1 and 2 above on a medium customarily used for software interchange.

 If distribution of object code is made by offering access to copy from a designated place, then offering equivalent access to copy the source code from the same place satisfies the requirement to distribute the source code, even though third parties are not compelled to copy the source along with the object code.

 5. A program that contains no derivative of any portion of the Library, but is designed to work with the Library by being compiled or linked with it, is called a "work that uses the Library". Such a work, in isolation, is not a derivative work of the Library, and therefore falls outside the scope of this License.

 However, linking a "work that uses the Library" with the Library creates an executable that is a derivative of the Library (because it contains portions of the Library), rather than a "work that uses the

library". The executable is therefore covered by this License. Section 6 states terms for distribution of such executables.

 When a "work that uses the Library" uses material from a header file that is part of the Library, the object code for the work may be a derivative work of the Library even though the source code is not. Whether this is true is especially significant if the work can be linked without the Library, or if the work is itself a library. The threshold for this to be true is not precisely defined by law.

 If such an object file uses only numerical parameters, data structure layouts and accessors, and small macros and small inline functions (ten lines or less in length), then the use of the object file is unrestricted, regardless of whether it is legally a derivative work. (Executables containing this object code plus portions of the Library will still fall under Section 6.)

 Otherwise, if the work is a derivative of the Library, you may distribute the

 object code for the work under the terms of Section 6. Any executables containing that work also fall under Section 6, whether or not they are linked directly with the Library itself.

 6. As an exception to the Sections above, you may also combine or link a "work that uses the Library" with the Library to produce a work containing portions of the Library, and distribute that work under terms of your choice, provided that the terms permit modification of the work for the customer's own use and reverse engineering for debugging such modifications.

 You must give prominent notice with each copy of the work that the Library is used in it and that the Library and its use are covered by this License. You must supply a copy of this License. If the work during execution displays copyright notices, you must include the copyright notice for the Library among them, as well as a reference directing the user to the copy of this License. Also, you must do one of these things:

## a) Accompany

the work with the complete corresponding

 machine-readable source code for the Library including whatever changes were used in the work (which must be distributed under Sections 1 and 2 above); and, if the work is an executable linked with the Library, with the complete machine-readable "work that uses the Library", as object code and/or source code, so that the user can modify the Library and then relink to produce a modified executable containing the modified Library. (It is understood that the user who changes the contents of definitions files in the Library will not necessarily be able to recompile the application to use the modified definitions.)

 b) Use a suitable shared library mechanism for linking with the Library. A suitable mechanism is one that (1) uses at run time a copy of the library already present on the user's computer system, rather than copying library functions into the executable, and (2) will operate

 properly with a modified version of the library, if the user installs one, as long as the modified version is interface-compatible with the version that the work was made with.

 c) Accompany the work with a written offer, valid for at least three years, to give the same user the materials specified in Subsection 6a, above, for a charge no more than the cost of performing this distribution.

 d) If distribution of the work is made by offering access to copy from a designated place, offer equivalent access to copy the above specified materials from the same place.

 e) Verify that the user has already received a copy of these materials or that you have already sent this user a copy.

 For an executable, the required form of the "work that uses the Library" must include any data and utility programs needed for reproducing the executable from it. However, as a special exception, the materials to be distributed need not include anything that is normally

 distributed (in either source or binary form) with the major components (compiler, kernel, and so on) of the operating system on which the executable runs, unless that component itself accompanies the executable.

 It may happen that this requirement contradicts the license restrictions of other proprietary libraries that do not normally accompany the operating system. Such a contradiction means you cannot use both them and the Library together in an executable that you distribute.

 7. You may place library facilities that are a work based on the Library side-by-side in a single library together with other library facilities not covered by this License, and distribute such a combined library, provided that the separate distribution of the work based on the Library and of the other library facilities is otherwise permitted, and provided that you do these two things:

 a) Accompany the combined library with a copy of the same work based on the Library, uncombined with any other library facilities. This must be distributed under the terms of the

Sections above.

 b) Give prominent notice with the combined library of the fact that part of it is a work based on the Library, and explaining where to find the accompanying uncombined form of the same work.

8. You may not copy, modify, sublicense, link with, or distribute

the Library except as expressly provided under this License. Any attempt otherwise to copy, modify, sublicense, link with, or distribute the Library is void, and will automatically terminate your rights under this License. However, parties who have received copies, or rights, from you under this License will not have their licenses terminated so long as such parties remain in full compliance.

 9. You are not required to accept this License, since you have not signed it. However, nothing else grants you permission to modify or distribute the Library or its derivative works. These actions are prohibited by law if

 you do not accept this License. Therefore, by modifying or distributing the Library (or any work based on the Library), you indicate your acceptance of this License to do so, and all its terms and conditions for copying, distributing or modifying the Library or works based on it.

 10. Each time you redistribute the Library (or any work based on the Library), the recipient automatically receives a license from the original licensor to copy, distribute, link with or modify the Library subject to these terms and conditions. You may not impose any further restrictions on the recipients' exercise of the rights granted herein. You are not responsible for enforcing compliance by third parties with this License.

 11. If, as a consequence of a court judgment or allegation of patent infringement or for any other reason (not limited to patent issues), conditions are imposed on you (whether by court order, agreement or otherwise) that contradict the conditions of this License, they do not excuse

 you from the conditions of this License. If you cannot distribute so as to satisfy simultaneously your obligations under this License and any other pertinent obligations, then as a consequence you may not distribute the Library at all. For example, if a patent license would not permit royalty-free redistribution of the Library by all those who receive copies directly or indirectly through you, then the only way you could satisfy both it and this License would be to refrain entirely from distribution of the Library.

If any portion of this section is held invalid or unenforceable under any particular circumstance, the balance of the section is intended to apply, and the section as a whole is intended to apply in other circumstances.

It is not the purpose of this section to induce you to infringe any patents or other property right claims or to contest validity of any such claims; this section has the sole purpose of protecting the integrity of the free software distribution system

#### which is

implemented by public license practices. Many people have made generous contributions to the wide range of software distributed through that system in reliance on consistent application of that system; it is up to the author/donor to decide if he or she is willing to distribute software through any other system and a licensee cannot impose that choice.

This section is intended to make thoroughly clear what is believed to be a consequence of the rest of this License.

 12. If the distribution and/or use of the Library is restricted in certain countries either by patents or by copyrighted interfaces, the original copyright holder who places the Library under this License may add an explicit geographical distribution limitation excluding those countries, so that distribution is permitted only in or among countries not thus excluded. In such case, this License incorporates the limitation as if written in the body of this License.

13. The Free Software Foundation may publish

revised and/or new

versions of the Lesser General Public License from time to time. Such new versions will be similar in spirit to the present version, but may differ in detail to address new problems or concerns.

Each version is given a distinguishing version number. If the Library specifies a version number of this License which applies to it and "any later version", you have the option of following the terms and conditions either of that version or of any later version published by the Free Software Foundation. If the Library does not specify a license version number, you may choose any version ever published by the Free Software Foundation.

 14. If you wish to incorporate parts of the Library into other free programs whose distribution conditions are incompatible with these, write to the author to ask for permission. For software which is copyrighted by the Free Software Foundation, write to the Free Software Foundation; we sometimes make exceptions for this. Our decision

will be guided by the two goals of preserving the free status of all derivatives of our free software and of promoting the sharing and reuse of software generally.

#### NO WARRANTY

 15. BECAUSE THE LIBRARY IS LICENSED FREE OF CHARGE, THERE IS NO WARRANTY FOR THE LIBRARY, TO THE EXTENT PERMITTED BY APPLICABLE LAW. EXCEPT WHEN OTHERWISE STATED IN WRITING THE COPYRIGHT HOLDERS AND/OR OTHER PARTIES PROVIDE THE LIBRARY "AS IS" WITHOUT WARRANTY OF ANY KIND, EITHER EXPRESSED OR IMPLIED, INCLUDING, BUT NOT LIMITED TO, THE IMPLIED WARRANTIES OF MERCHANTABILITY AND FITNESS FOR A PARTICULAR PURPOSE. THE ENTIRE RISK AS TO THE QUALITY AND PERFORMANCE OF THE LIBRARY IS WITH YOU. SHOULD THE LIBRARY PROVE DEFECTIVE, YOU ASSUME THE COST OF ALL NECESSARY SERVICING, REPAIR OR CORRECTION.

 16. IN NO EVENT UNLESS REQUIRED BY APPLICABLE LAW OR AGREED TO IN WRITING WILL ANY COPYRIGHT HOLDER, OR ANY OTHER PARTY WHO MAY MODIFY AND/OR REDISTRIBUTE THE LIBRARY AS PERMITTED ABOVE, BE LIABLE TO YOU FOR DAMAGES, INCLUDING ANY GENERAL, SPECIAL, INCIDENTAL OR CONSEQUENTIAL DAMAGES ARISING OUT OF THE USE OR INABILITY TO USE THE LIBRARY (INCLUDING BUT NOT LIMITED TO LOSS OF DATA OR DATA BEING RENDERED INACCURATE OR LOSSES SUSTAINED BY YOU OR THIRD PARTIES OR A FAILURE OF THE LIBRARY TO OPERATE WITH ANY OTHER SOFTWARE), EVEN IF SUCH HOLDER OR OTHER PARTY HAS BEEN ADVISED OF THE POSSIBILITY OF SUCH DAMAGES.

## END OF TERMS AND CONDITIONS

How to Apply These Terms to Your New Libraries

 If you develop a new library, and you want it to be of the greatest possible use to the public, we recommend making it free software that everyone can redistribute and change. You can do so by permitting redistribution under these terms (or, alternatively, under the terms of the ordinary General Public License).

 To apply these terms, attach the following notices to the library. It is safest to attach them to the start of each source file to most effectively convey

 the exclusion of warranty; and each file should have at least the "copyright" line and a pointer to where the full notice is found.

 <one line to give the library's name and a brief idea of what it does.> Copyright  $(C)$  <year > <name of author>

 This library is free software; you can redistribute it and/or modify it under the terms of the GNU Lesser General Public License as published by the Free Software Foundation; either version 2.1 of the License, or (at your option) any later version.

 This library is distributed in the hope that it will be useful, but WITHOUT ANY WARRANTY; without even the implied warranty of MERCHANTABILITY or FITNESS FOR A PARTICULAR PURPOSE. See the GNU Lesser General Public License for more details.

 You should have received a copy of the GNU Lesser General Public License along with this library; if not, write to the Free Software Foundation, Inc., 51 Franklin Street, Fifth Floor, Boston, MA 02110-1301 USA

Also add information on how to contact you by electronic and paper mail.

You should also get your employer (if you work as a programmer) or your school, if any, to sign a "copyright disclaimer" for the library, if necessary. Here is a sample; alter the names:

 Yoyodyne, Inc., hereby disclaims all copyright interest in the library `Frob' (a library for tweaking knobs) written by James Random Hacker.

 <signature of Ty Coon>, 1 April 1990 Ty Coon, President of Vice

That's all there is to it! Copyright (c) Donald Stufft and individual contributors. All rights reserved.

Redistribution and use in source and binary forms, with or without modification, are permitted provided that the following conditions are met:

- 1. Redistributions of source code must retain the above copyright notice, this list of conditions and the following disclaimer.
- 2. Redistributions in binary form must reproduce the above copyright notice, this list of conditions and the following disclaimer in the documentation and/or other materials provided with the distribution.

THIS SOFTWARE IS PROVIDED BY THE COPYRIGHT HOLDERS AND CONTRIBUTORS "AS IS" AND ANY EXPRESS OR IMPLIED WARRANTIES, INCLUDING, BUT NOT LIMITED TO, THE IMPLIED WARRANTIES OF MERCHANTABILITY AND FITNESS FOR A PARTICULAR PURPOSE ARE DISCLAIMED. IN NO EVENT SHALL THE COPYRIGHT HOLDER OR CONTRIBUTORS BE LIABLE FOR ANY DIRECT, INDIRECT, INCIDENTAL, SPECIAL, EXEMPLARY, OR CONSEQUENTIAL DAMAGES (INCLUDING, BUT NOT LIMITED TO, PROCUREMENT OF SUBSTITUTE GOODS OR

SERVICES; LOSS OF USE, DATA, OR PROFITS; OR BUSINESS INTERRUPTION) HOWEVER CAUSED AND ON ANY THEORY OF LIABILITY, WHETHER IN CONTRACT, STRICT LIABILITY, OR TORT (INCLUDING NEGLIGENCE OR OTHERWISE) ARISING IN ANY WAY OUT OF THE USE OF THIS SOFTWARE, EVEN IF ADVISED OF THE POSSIBILITY OF SUCH DAMAGE.

> Apache License Version 2.0, January 2004 http://www.apache.org/licenses/

TERMS AND CONDITIONS FOR USE, REPRODUCTION, AND DISTRIBUTION
## 1. Definitions.

 "License" shall mean the terms and conditions for use, reproduction, and distribution as defined by Sections 1 through 9 of this document.

 "Licensor" shall mean the copyright owner or entity authorized by the copyright owner that is granting the License.

 "Legal Entity" shall mean the union of the acting entity and all other entities that control, are controlled by, or are under common control with that entity. For the purposes of this definition, "control" means (i) the power, direct or indirect, to cause the direction or management of such entity, whether by contract or otherwise, or (ii) ownership of fifty percent (50%) or more of the outstanding shares, or (iii) beneficial ownership of such entity.

 "You" (or "Your") shall mean an individual or Legal Entity exercising permissions granted by this License.

 "Source" form shall mean the preferred form for making modifications, including but not limited to software source code, documentation source, and configuration files.

 "Object" form shall mean any form resulting from mechanical transformation or translation of a Source form, including but not limited to compiled object code, generated documentation, and conversions to other media types.

 "Work" shall mean the work of authorship, whether in Source or Object form, made available under the License, as indicated by a copyright notice that is included in or attached to the work (an example is provided in the Appendix below).

 "Derivative Works" shall mean any work, whether in Source or Object form, that is based on (or derived from) the Work and for which the editorial

 revisions, annotations, elaborations, or other modifications represent, as a whole, an original work of authorship. For the purposes of this License, Derivative Works shall not include works that remain separable from, or merely link (or bind by name) to the interfaces of, the Work and Derivative Works thereof.

 "Contribution" shall mean any work of authorship, including the original version of the Work and any modifications or additions to that Work or Derivative Works thereof, that is intentionally submitted to Licensor for inclusion in the Work by the copyright owner  or by an individual or Legal Entity authorized to submit on behalf of the copyright owner. For the purposes of this definition, "submitted" means any form of electronic, verbal, or written communication sent to the Licensor or its representatives, including but not limited to communication on electronic mailing lists, source code control systems, and issue tracking systems that are managed by, or on behalf of, the Licensor for the purpose of discussing and improving the Work, but excluding communication that is conspicuously marked or otherwise designated in writing by the copyright owner as "Not a Contribution."

 "Contributor" shall mean Licensor and any individual or Legal Entity on behalf of whom a Contribution has been received by Licensor and subsequently incorporated within the Work.

- 2. Grant of Copyright License. Subject to the terms and conditions of this License, each Contributor hereby grants to You a perpetual, worldwide, non-exclusive, no-charge, royalty-free, irrevocable copyright license to reproduce, prepare Derivative Works of, publicly display, publicly perform, sublicense, and distribute the Work and such Derivative Works in Source or Object form.
- 3. Grant of Patent License. Subject to the terms and conditions of this
- License, each Contributor hereby grants to You a perpetual, worldwide, non-exclusive, no-charge, royalty-free, irrevocable (except as stated in this section) patent license to make, have made, use, offer to sell, sell, import, and otherwise transfer the Work, where such license applies only to those patent claims licensable by such Contributor that are necessarily infringed by their Contribution(s) alone or by combination of their Contribution(s) with the Work to which such Contribution(s) was submitted. If You institute patent litigation against any entity (including a cross-claim or counterclaim in a lawsuit) alleging that the Work or a Contribution incorporated within the Work constitutes direct or contributory patent infringement, then any patent licenses granted to You under this License for that Work shall terminate as of the date such litigation is filed.
- 4. Redistribution. You may reproduce and distribute copies of the
	- Work or Derivative Works thereof in any medium, with or without modifications, and in Source or Object form, provided that You meet the following conditions:
	- (a) You must give any other recipients of the Work or Derivative Works a copy of this License; and
	- (b) You must cause any modified files to carry prominent notices

stating that You changed the files; and

- (c) You must retain, in the Source form of any Derivative Works that You distribute, all copyright, patent, trademark, and attribution notices from the Source form of the Work, excluding those notices that do not pertain to any part of the Derivative Works; and
- (d) If the Work includes a "NOTICE" text file as part of its distribution, then any Derivative Works that You distribute must include a readable copy of the attribution notices contained within such NOTICE file, excluding

those notices that do not

 pertain to any part of the Derivative Works, in at least one of the following places: within a NOTICE text file distributed as part of the Derivative Works; within the Source form or documentation, if provided along with the Derivative Works; or, within a display generated by the Derivative Works, if and wherever such third-party notices normally appear. The contents of the NOTICE file are for informational purposes only and do not modify the License. You may add Your own attribution notices within Derivative Works that You distribute, alongside or as an addendum to the NOTICE text from the Work, provided that such additional attribution notices cannot be construed as modifying the License.

 You may add Your own copyright statement to Your modifications and may provide additional or different license terms and conditions

 for use, reproduction, or distribution of Your modifications, or for any such Derivative Works as a whole, provided Your use, reproduction, and distribution of the Work otherwise complies with the conditions stated in this License.

- 5. Submission of Contributions. Unless You explicitly state otherwise, any Contribution intentionally submitted for inclusion in the Work by You to the Licensor shall be under the terms and conditions of this License, without any additional terms or conditions. Notwithstanding the above, nothing herein shall supersede or modify the terms of any separate license agreement you may have executed with Licensor regarding such Contributions.
- 6. Trademarks. This License does not grant permission to use the trade names, trademarks, service marks, or product names of the Licensor, except as required for reasonable and customary use in describing the origin of the Work and reproducing the content of the NOTICE file.
- 7. Disclaimer of Warranty. Unless required by applicable law or agreed to in writing, Licensor provides the Work (and each Contributor provides its Contributions) on an "AS IS" BASIS, WITHOUT WARRANTIES OR CONDITIONS OF ANY KIND, either express or implied, including, without limitation, any warranties or conditions of TITLE, NON-INFRINGEMENT, MERCHANTABILITY, or FITNESS FOR A PARTICULAR PURPOSE. You are solely responsible for determining the appropriateness of using or redistributing the Work and assume any risks associated with Your exercise of permissions under this License.
- 8. Limitation of Liability. In no event and under no legal theory, whether in tort (including negligence), contract, or otherwise, unless required by applicable law (such as deliberate and grossly negligent acts) or agreed to in writing, shall any Contributor be liable to You for damages, including any direct,

indirect, special,

 incidental, or consequential damages of any character arising as a result of this License or out of the use or inability to use the Work (including but not limited to damages for loss of goodwill, work stoppage, computer failure or malfunction, or any and all other commercial damages or losses), even if such Contributor has been advised of the possibility of such damages.

 9. Accepting Warranty or Additional Liability. While redistributing the Work or Derivative Works thereof, You may choose to offer, and charge a fee for, acceptance of support, warranty, indemnity, or other liability obligations and/or rights consistent with this License. However, in accepting such obligations, You may act only on Your own behalf and on Your sole responsibility, not on behalf of any other Contributor, and only if You agree to indemnify, defend, and hold each Contributor harmless for any liability incurred by, or claims asserted against, such Contributor by reason of your accepting any such warranty or additional liability.

## END OF TERMS AND CONDITIONS

APPENDIX: How to apply the Apache License to your work.

 To apply the Apache License to your work, attach the following boilerplate notice, with the fields enclosed by brackets "[]" replaced with your own identifying information. (Don't include the brackets!) The text should be enclosed in the appropriate comment syntax for the file format. We also recommend that a file or class name and description of purpose be included on the same "printed page" as the copyright notice for easier identification within third-party archives.

Copyright [yyyy] [name of copyright owner]

 Licensed under the Apache License, Version 2.0 (the "License"); you may not use this file except in compliance with the License. You may obtain a copy of the License at

http://www.apache.org/licenses/LICENSE-2.0

 Unless required by applicable law or agreed to in writing, software distributed under the License is distributed on an "AS IS" BASIS, WITHOUT WARRANTIES OR CONDITIONS OF ANY KIND, either express or implied. See the License for the specific language governing permissions and limitations under the License. Permission is hereby granted, free of charge, to any person obtaining a copy of this software and associated documentation files (the "Software"), to deal in the Software without restriction, including without limitation the rights to use, copy, modify, merge, publish, distribute, sublicense, and/or sell copies of the Software, and to permit persons to whom the Software is furnished to do so, subject to the following conditions:

The above copyright notice and this permission notice shall be included in all copies or substantial portions of the Software.

THE SOFTWARE IS PROVIDED "AS IS", WITHOUT WARRANTY OF ANY KIND, EXPRESS OR IMPLIED, INCLUDING BUT NOT LIMITED TO THE WARRANTIES OF MERCHANTABILITY, FITNESS FOR A PARTICULAR PURPOSE AND NONINFRINGEMENT. IN NO EVENT SHALL THE AUTHORS OR COPYRIGHT HOLDERS BE LIABLE FOR ANY CLAIM, DAMAGES OR OTHER LIABILITY, WHETHER IN AN ACTION OF CONTRACT, TORT OR OTHERWISE, ARISING FROM, OUT OF OR IN CONNECTION WITH THE SOFTWARE OR THE USE OR OTHER DEALINGS IN THE SOFTWARE. Copyright 2012-2021 Eric Larson

Licensed under the Apache License, Version 2.0 (the "License"); you may not use this file except in compliance with the License. You may obtain a copy of the License at

http://www.apache.org/licenses/LICENSE-2.0

Unless required by applicable law or agreed to in writing, software distributed under the License is distributed on an "AS IS" BASIS, WITHOUT WARRANTIES OR CONDITIONS OF ANY KIND, either express or implied. See the License for the specific language governing permissions and limitations under the License. Copyright (c) 2008-present The pip developers (see AUTHORS.txt file)

Permission is hereby granted, free of charge, to any person obtaining a copy of this software and associated documentation files (the

"Software"), to deal in the Software without restriction, including without limitation the rights to use, copy, modify, merge, publish, distribute, sublicense, and/or sell copies of the Software, and to permit persons to whom the Software is furnished to do so, subject to the following conditions:

The above copyright notice and this permission notice shall be included in all copies or substantial portions of the Software.

THE SOFTWARE IS PROVIDED "AS IS", WITHOUT WARRANTY OF ANY KIND, EXPRESS OR IMPLIED, INCLUDING BUT NOT LIMITED TO THE WARRANTIES OF MERCHANTABILITY, FITNESS FOR A PARTICULAR PURPOSE AND NONINFRINGEMENT. IN NO EVENT SHALL THE AUTHORS OR COPYRIGHT HOLDERS BE LIABLE FOR ANY CLAIM, DAMAGES OR OTHER LIABILITY, WHETHER IN AN ACTION OF CONTRACT, TORT OR OTHERWISE, ARISING FROM, OUT OF OR IN CONNECTION WITH THE SOFTWARE OR THE USE OR OTHER DEALINGS IN THE SOFTWARE.

> Apache License Version 2.0, January 2004 http://www.apache.org/licenses/

## TERMS AND CONDITIONS FOR USE, REPRODUCTION, AND DISTRIBUTION

1. Definitions.

 "License" shall mean the terms and conditions for use, reproduction, and distribution as defined by Sections 1 through 9 of this document.

 "Licensor" shall mean the copyright owner or entity authorized by the copyright owner that is granting the License.

 "Legal Entity" shall mean the union of the acting entity and all other entities that control, are controlled by, or are under common control with that entity. For the purposes of this definition, "control" means (i) the power, direct or indirect, to cause the direction or management of such entity, whether by contract or otherwise, or (ii) ownership of fifty percent (50%) or more of the outstanding shares, or (iii) beneficial ownership of such entity.

 "You" (or "Your") shall mean an individual or Legal Entity exercising permissions granted by this License.

 "Source" form shall mean the preferred form for making modifications, including but not limited to software source code, documentation source, and configuration files.

 "Object" form shall mean any form resulting from mechanical transformation or translation of a Source form, including but not limited to compiled object code, generated documentation, and conversions to other media types.

 "Work" shall mean the work of authorship, whether in Source or Object form, made available under the License, as indicated by a copyright notice that is included in or attached to the work (an example is provided in the Appendix below).

 "Derivative Works" shall mean any work, whether in Source or Object form, that is based on (or derived from) the Work and for which the editorial

 revisions, annotations, elaborations, or other modifications represent, as a whole, an original work of authorship. For the purposes of this License, Derivative Works shall not include works that remain separable from, or merely link (or bind by name) to the interfaces of, the Work and Derivative Works thereof.

 "Contribution" shall mean any work of authorship, including the original version of the Work and any modifications or additions to that Work or Derivative Works thereof, that is intentionally submitted to Licensor for inclusion in the Work by the copyright owner or by an individual or Legal Entity authorized to submit on behalf of the copyright owner. For the purposes of this definition, "submitted" means any form of electronic, verbal, or written communication sent to the Licensor or its representatives, including but not limited to communication on electronic mailing lists, source code control systems, and issue tracking systems that are managed by, or on behalf of, the Licensor for the purpose of discussing and improving the Work, but excluding communication that is conspicuously marked or otherwise designated in writing by the copyright owner as "Not a Contribution."

 "Contributor" shall mean Licensor and any individual or Legal Entity on behalf of whom a Contribution has been received by Licensor and subsequently incorporated within the Work.

- 2. Grant of Copyright License. Subject to the terms and conditions of this License, each Contributor hereby grants to You a perpetual, worldwide, non-exclusive, no-charge, royalty-free, irrevocable copyright license to reproduce, prepare Derivative Works of, publicly display, publicly perform, sublicense, and distribute the Work and such Derivative Works in Source or Object form.
- 3. Grant of Patent License. Subject to the terms and conditions of this
- License, each Contributor hereby grants to You a perpetual, worldwide, non-exclusive, no-charge, royalty-free, irrevocable

 (except as stated in this section) patent license to make, have made, use, offer to sell, sell, import, and otherwise transfer the Work, where such license applies only to those patent claims licensable by such Contributor that are necessarily infringed by their Contribution(s) alone or by combination of their Contribution(s) with the Work to which such Contribution(s) was submitted. If You institute patent litigation against any entity (including a cross-claim or counterclaim in a lawsuit) alleging that the Work or a Contribution incorporated within the Work constitutes direct or contributory patent infringement, then any patent licenses granted to You under this License for that Work shall terminate as of the date such litigation is filed.

 4. Redistribution. You may reproduce and distribute copies of the

 Work or Derivative Works thereof in any medium, with or without modifications, and in Source or Object form, provided that You meet the following conditions:

- (a) You must give any other recipients of the Work or Derivative Works a copy of this License; and
- (b) You must cause any modified files to carry prominent notices stating that You changed the files; and
- (c) You must retain, in the Source form of any Derivative Works that You distribute, all copyright, patent, trademark, and attribution notices from the Source form of the Work, excluding those notices that do not pertain to any part of the Derivative Works; and
- (d) If the Work includes a "NOTICE" text file as part of its distribution, then any Derivative Works that You distribute must include a readable copy of the attribution notices contained within such NOTICE file, excluding

#### those notices that do not

 pertain to any part of the Derivative Works, in at least one of the following places: within a NOTICE text file distributed as part of the Derivative Works; within the Source form or documentation, if provided along with the Derivative Works; or, within a display generated by the Derivative Works, if and wherever such third-party notices normally appear. The contents of the NOTICE file are for informational purposes only and do not modify the License. You may add Your own attribution notices within Derivative Works that You distribute, alongside or as an addendum to the NOTICE text from the Work, provided that such additional attribution notices cannot be construed as modifying the License.

 You may add Your own copyright statement to Your modifications and may provide additional or different license terms and conditions

- for use, reproduction, or distribution of Your modifications, or for any such Derivative Works as a whole, provided Your use, reproduction, and distribution of the Work otherwise complies with the conditions stated in this License.
- 5. Submission of Contributions. Unless You explicitly state otherwise, any Contribution intentionally submitted for inclusion in the Work by You to the Licensor shall be under the terms and conditions of this License, without any additional terms or conditions. Notwithstanding the above, nothing herein shall supersede or modify the terms of any separate license agreement you may have executed with Licensor regarding such Contributions.
- 6. Trademarks. This License does not grant permission to use the trade names, trademarks, service marks, or product names of the Licensor, except as required for reasonable and customary use in describing the origin of the Work and reproducing the content of the NOTICE file.
- 7. Disclaimer of Warranty. Unless required by applicable law or agreed to in writing, Licensor provides the Work (and each Contributor provides its Contributions) on an "AS IS" BASIS, WITHOUT WARRANTIES OR CONDITIONS OF ANY KIND, either express or implied, including, without limitation, any warranties or conditions of TITLE, NON-INFRINGEMENT, MERCHANTABILITY, or FITNESS FOR A PARTICULAR PURPOSE. You are solely responsible for determining the appropriateness of using or redistributing the Work and assume any risks associated with Your exercise of permissions under this License.
- 8. Limitation of Liability. In no event and under no legal theory, whether in tort (including negligence), contract, or otherwise, unless required by applicable law (such as deliberate and grossly negligent acts) or agreed to in writing, shall any Contributor be liable to You for damages, including any direct,

## indirect, special,

 incidental, or consequential damages of any character arising as a result of this License or out of the use or inability to use the Work (including but not limited to damages for loss of goodwill, work stoppage, computer failure or malfunction, or any and all other commercial damages or losses), even if such Contributor has been advised of the possibility of such damages.

 9. Accepting Warranty or Additional Liability. While redistributing the Work or Derivative Works thereof, You may choose to offer,

 and charge a fee for, acceptance of support, warranty, indemnity, or other liability obligations and/or rights consistent with this License. However, in accepting such obligations, You may act only on Your own behalf and on Your sole responsibility, not on behalf of any other Contributor, and only if You agree to indemnify, defend, and hold each Contributor harmless for any liability incurred by, or claims asserted against, such Contributor by reason of your accepting any such warranty or additional liability.

# **1.443 netcat-openbsd 1.130-r4**

## **1.443.1 Available under license :**

No license file was found, but licenses were detected in source scan.

### /\*

\*

- \* Copyright (c) 2001 Eric Jackson <ericj@monkey.org>
	-
- \* Redistribution and use in source and binary forms, with or without
- \* modification, are permitted provided that the following conditions
- \* are met:
- \*
- \* 1. Redistributions of source code must retain the above copyright
- \* notice, this list of conditions and the following disclaimer.
- \* 2. Redistributions in binary form must reproduce the above copyright
- \* notice, this list of conditions and the following disclaimer in the
- \* documentation and/or other materials provided with the distribution.
- \* 3. The name of the author may not be used to endorse or promote products
- \* derived from this software without specific prior written permission.
- \*

\* THIS SOFTWARE IS PROVIDED BY THE AUTHOR ``AS IS'' AND ANY EXPRESS OR

\* IMPLIED WARRANTIES, INCLUDING, BUT NOT LIMITED TO, THE IMPLIED WARRANTIES \* OF MERCHANTABILITY AND FITNESS FOR A PARTICULAR PURPOSE ARE DISCLAIMED.

\* IN NO EVENT SHALL THE AUTHOR BE LIABLE FOR ANY DIRECT, INDIRECT,

- \* INCIDENTAL, SPECIAL, EXEMPLARY, OR CONSEQUENTIAL DAMAGES (INCLUDING, BUT
- \* NOT LIMITED TO, PROCUREMENT OF SUBSTITUTE GOODS OR SERVICES; LOSS OF USE,
- \* DATA, OR PROFITS; OR BUSINESS INTERRUPTION) HOWEVER CAUSED AND ON ANY
- \* THEORY OF LIABILITY, WHETHER IN CONTRACT, STRICT LIABILITY, OR TORT

\* (INCLUDING NEGLIGENCE OR OTHERWISE) ARISING IN ANY WAY OUT OF THE USE OF

\* THIS SOFTWARE, EVEN IF ADVISED OF THE POSSIBILITY OF SUCH DAMAGE.

\*/

Found in path(s):

\* /opt/cola/permits/1463777857\_1680772932.2814355/0/netcat-openbsd-1-130-orig-tar-gz/netcat-openbsd-1.130/netcat.c

No license file was found, but licenses were detected in source scan.

.\" All rights reserved.

.\" Redistribution and use in source and binary forms, with or without

.\" modification, are permitted provided that the following conditions

.\" are met:

.\" 1. Redistributions of source code must retain the above copyright

.\" notice, this list of conditions and the following disclaimer.

.\" 2. Redistributions in binary form must reproduce the above copyright

.\" notice, this list of conditions and the following disclaimer in the

.\" documentation and/or other materials provided with the distribution.

.\" 3. The name of the author may not be used to endorse or promote products

Found in path(s):

\* /opt/cola/permits/1463777857\_1680772932.2814355/0/netcat-openbsd-1-130-orig-tar-gz/netcat-openbsd-1.130/nc.1

No license file was found, but licenses were detected in source scan.

/\*

\* Copyright (c) 2006 Damien Miller. All rights reserved.

\* Copyright (c) 2005 Anil Madhavapeddy. All rights reserved.

\* Copyright (c) 1995,1999 Theo de Raadt. All rights reserved.

\* All rights reserved.

\*

\* Redistribution and use in source and binary forms, with or without

\* modification, are permitted provided that the following conditions

\* are met:

\* 1. Redistributions of source code must retain the above copyright

notice, this list of conditions and the following disclaimer.

\* 2. Redistributions in binary form must reproduce the above copyright

\* notice, this list of conditions and the following disclaimer in the

\* documentation and/or other materials provided with the distribution.

\*

\* THIS SOFTWARE IS PROVIDED BY THE AUTHOR ``AS IS'' AND ANY EXPRESS OR

\* IMPLIED WARRANTIES, INCLUDING, BUT NOT LIMITED TO, THE IMPLIED WARRANTIES \* OF MERCHANTABILITY AND FITNESS FOR A PARTICULAR PURPOSE

ARE DISCLAIMED.

\* IN NO EVENT SHALL THE AUTHOR BE LIABLE FOR ANY DIRECT, INDIRECT,

\* INCIDENTAL, SPECIAL, EXEMPLARY, OR CONSEQUENTIAL DAMAGES (INCLUDING, BUT

\* NOT LIMITED TO, PROCUREMENT OF SUBSTITUTE GOODS OR SERVICES; LOSS OF USE,

\* DATA, OR PROFITS; OR BUSINESS INTERRUPTION) HOWEVER CAUSED AND ON ANY

\* THEORY OF LIABILITY, WHETHER IN CONTRACT, STRICT LIABILITY, OR TORT

\* (INCLUDING NEGLIGENCE OR OTHERWISE) ARISING IN ANY WAY OUT OF THE USE OF

\* THIS SOFTWARE, EVEN IF ADVISED OF THE POSSIBILITY OF SUCH DAMAGE.

\*/

Found in path(s):

\* /opt/cola/permits/1463777857\_1680772932.2814355/0/netcat-openbsd-1-130-orig-tar-gz/netcat-openbsd-1.130/atomicio.c

No license file was found, but licenses were detected in source scan.

/\*

\* Copyright (c) 2006 Damien Miller. All rights reserved.

\* Copyright (c) 1995,1999 Theo de Raadt. All rights reserved.

\* All rights reserved.

- \*
- \* Redistribution and use in source and binary forms, with or without
- \* modification, are permitted provided that the following conditions
- \* are met:
- \* 1. Redistributions of source code must retain the above copyright
- notice, this list of conditions and the following disclaimer.
- \* 2. Redistributions in binary form must reproduce the above copyright
- notice, this list of conditions and the following disclaimer in the
- \* documentation and/or other materials provided with the distribution.

\*

\* THIS SOFTWARE IS PROVIDED BY THE AUTHOR ``AS IS'' AND ANY EXPRESS OR

\* IMPLIED WARRANTIES, INCLUDING, BUT NOT LIMITED TO, THE IMPLIED WARRANTIES

\* OF MERCHANTABILITY AND FITNESS FOR A PARTICULAR PURPOSE ARE DISCLAIMED.

\* IN NO EVENT SHALL THE AUTHOR BE LIABLE

- FOR ANY DIRECT, INDIRECT,
- \* INCIDENTAL, SPECIAL, EXEMPLARY, OR CONSEQUENTIAL DAMAGES (INCLUDING, BUT
- \* NOT LIMITED TO, PROCUREMENT OF SUBSTITUTE GOODS OR SERVICES; LOSS OF USE,

\* DATA, OR PROFITS; OR BUSINESS INTERRUPTION) HOWEVER CAUSED AND ON ANY

- \* THEORY OF LIABILITY, WHETHER IN CONTRACT, STRICT LIABILITY, OR TORT
- \* (INCLUDING NEGLIGENCE OR OTHERWISE) ARISING IN ANY WAY OUT OF THE USE OF

\* THIS SOFTWARE, EVEN IF ADVISED OF THE POSSIBILITY OF SUCH DAMAGE.

\*/

Found in path(s):

\* /opt/cola/permits/1463777857\_1680772932.2814355/0/netcat-openbsd-1-130-orig-tar-gz/netcat-openbsd-1.130/atomicio.h

No license file was found, but licenses were detected in source scan.

/\*

```
* Copyright (c) 1999 Niklas Hallqvist. All rights reserved.
```
\* Copyright (c) 2004, 2005 Damien Miller. All rights reserved.

\*

- \* Redistribution and use in source and binary forms, with or without
- \* modification, are permitted provided that the following conditions

\* are met:

- \* 1. Redistributions of source code must retain the above copyright
- notice, this list of conditions and the following disclaimer.
- \* 2. Redistributions in binary form must reproduce the above copyright
- notice, this list of conditions and the following disclaimer in the
- \* documentation and/or other materials provided with the distribution.

\*

\* THIS SOFTWARE IS PROVIDED BY THE AUTHOR ``AS IS'' AND ANY EXPRESS OR

\* IMPLIED WARRANTIES, INCLUDING, BUT NOT LIMITED TO, THE IMPLIED WARRANTIES \* OF MERCHANTABILITY AND FITNESS FOR A PARTICULAR PURPOSE ARE DISCLAIMED. \* IN NO EVENT SHALL THE AUTHOR BE LIABLE FOR ANY DIRECT, INDIRECT, \* INCIDENTAL, SPECIAL, EXEMPLARY, OR CONSEQUENTIAL DAMAGES (INCLUDING, BUT \* NOT LIMITED TO, PROCUREMENT OF SUBSTITUTE GOODS OR SERVICES; LOSS OF USE, \* DATA, OR PROFITS; OR BUSINESS INTERRUPTION) HOWEVER CAUSED AND ON ANY \* THEORY OF LIABILITY, WHETHER IN CONTRACT, STRICT LIABILITY, OR TORT \* (INCLUDING NEGLIGENCE OR OTHERWISE) ARISING IN ANY WAY OUT OF THE USE OF \* THIS SOFTWARE, EVEN IF ADVISED OF THE POSSIBILITY OF SUCH DAMAGE. \*/

Found in path(s):

\* /opt/cola/permits/1463777857\_1680772932.2814355/0/netcat-openbsd-1-130-orig-tar-gz/netcat-openbsd-1.130/socks.c

## **1.444 libffi 3.4.4-r0**

## **1.444.1 Available under license :**

The libffi source distribution contains certain code that is not part of libffi, and is only used as tooling to assist with the building and testing of libffi. This includes the msvcc.sh script used to wrap the Microsoft compiler with GNU compatible command-line options, make\_sunver.pl, and the libffi test code distributed in the testsuite/libffi.bhaible directory. This code is distributed with libffi for the purpose of convenience only, and libffi is in no way derived from this code.

msvcc.sh an testsuite/libffi.bhaible are both distributed under the terms of the GNU GPL version 2, as below.

> GNU GENERAL PUBLIC LICENSE Version 2, June 1991

Copyright (C) 1989, 1991 Free Software Foundation, Inc., 51 Franklin Street, Fifth Floor, Boston, MA 02110-1301 USA Everyone is permitted to copy and distribute verbatim copies of this license document, but changing it is not allowed.

## Preamble

The licenses for most software

are designed to take away your

freedom to share and change it. By contrast, the GNU General Public License is intended to guarantee your freedom to share and change free software--to make sure the software is free for all its users. This

General Public License applies to most of the Free Software Foundation's software and to any other program whose authors commit to using it. (Some other Free Software Foundation software is covered by the GNU Lesser General Public License instead.) You can apply it to your programs, too.

 When we speak of free software, we are referring to freedom, not price. Our General Public Licenses are designed to make sure that you have the freedom to distribute copies of free software (and charge for this service if you wish), that you receive source code or can get it if you want it, that you can change the software or use pieces of it in new free programs; and that you know you can do these things.

 To protect your rights, we need to make restrictions that forbid

anyone to deny you these rights or to ask you to surrender the rights. These restrictions translate to certain responsibilities for you if you distribute copies of the software, or if you modify it.

 For example, if you distribute copies of such a program, whether gratis or for a fee, you must give the recipients all the rights that you have. You must make sure that they, too, receive or can get the source code. And you must show them these terms so they know their rights.

We protect your rights with two steps: (1) copyright the software, and (2) offer you this license which gives you legal permission to copy, distribute and/or modify the software.

 Also, for each author's protection and ours, we want to make certain that everyone understands that there is no warranty for this free software. If the software is modified by someone else and passed on, we want its recipients to know that what they have is not the original, so that any problems introduced by others will not reflect on the original authors' reputations.

 Finally, any free program is threatened constantly by software patents. We wish to avoid the danger that redistributors of a free program will individually obtain patent licenses, in effect making the program proprietary. To prevent this, we have made it clear that any patent must be licensed for everyone's free use or not licensed at all.

 The precise terms and conditions for copying, distribution and modification follow.

## GNU GENERAL PUBLIC LICENSE TERMS AND CONDITIONS FOR COPYING, DISTRIBUTION AND MODIFICATION

 0. This License applies to any program or other work which contains a notice placed by the copyright holder saying it may be distributed under the terms of this General Public License. The "Program", below, refers to any such program or work, and a "work based on the Program" means either the Program or any derivative work under copyright law: that is to say, a work containing the Program

or a portion of it,

either verbatim or with modifications and/or translated into another language. (Hereinafter, translation is included without limitation in the term "modification".) Each licensee is addressed as "you".

Activities other than copying, distribution and modification are not covered by this License; they are outside its scope. The act of running the Program is not restricted, and the output from the Program is covered only if its contents constitute a work based on the Program (independent of having been made by running the Program). Whether that is true depends on what the Program does.

 1. You may copy and distribute verbatim copies of the Program's source code as you receive it, in any medium, provided that you conspicuously and appropriately publish on each copy an appropriate copyright notice and disclaimer of warranty; keep intact all the notices that refer to this License and to the absence of any warranty; and give any other recipients of the Program a copy of this License along with the Program.

You may charge a fee for the physical act of transferring a copy, and you may at your option offer warranty protection in exchange for a fee.

 2. You may modify your copy or copies of the Program or any portion of it, thus forming a work based on the Program, and copy and distribute such modifications or work under the terms of Section 1 above, provided that you also meet all of these conditions:

 a) You must cause the modified files to carry prominent notices stating that you changed the files and the date of any change.

 b) You must cause any work that you distribute or publish, that in whole or in part contains or is derived from the Program or any part thereof, to be licensed as a whole at no charge to all third parties under the terms of this License.

 c) If the modified program normally reads commands interactively when run, you must cause it, when started running for such interactive use in the

most ordinary way, to print or display an

 announcement including an appropriate copyright notice and a notice that there is no warranty (or else, saying that you provide a warranty) and that users may redistribute the program under these conditions, and telling the user how to view a copy of this License. (Exception: if the Program itself is interactive but does not normally print such an announcement, your work based on the Program is not required to print an announcement.)

These requirements apply to the modified work as a whole. If identifiable sections of that work are not derived from the Program, and can be reasonably considered independent and separate works in themselves, then this License, and its terms, do not apply to those sections when you distribute them as separate works. But when you distribute the same sections as part of a whole which is a work based on the Program, the distribution of the whole must be on the terms of this License, whose

 permissions for other licensees extend to the entire whole, and thus to each and every part regardless of who wrote it.

Thus, it is not the intent of this section to claim rights or contest your rights to work written entirely by you; rather, the intent is to exercise the right to control the distribution of derivative or collective works based on the Program.

In addition, mere aggregation of another work not based on the Program with the Program (or with a work based on the Program) on a volume of a storage or distribution medium does not bring the other work under the scope of this License.

 3. You may copy and distribute the Program (or a work based on it, under Section 2) in object code or executable form under the terms of Sections 1 and 2 above provided that you also do one of the following:

 a) Accompany it with the complete corresponding machine-readable source code, which must be distributed under the terms of Sections 1 and 2 above on a medium customarily used for software interchange; or,

 b) Accompany it with a written offer, valid for at least three years, to give any third party, for a charge no more than your cost of physically performing source distribution, a complete machine-readable copy of the corresponding source code, to be distributed under the terms of Sections 1 and 2 above on a medium customarily used for software interchange; or,

 c) Accompany it with the information you received as to the offer to distribute corresponding source code. (This alternative is

 allowed only for noncommercial distribution and only if you received the program in object code or executable form with such an offer, in accord with Subsection b above.)

The source code for a work means the preferred form of the work for making modifications to it. For an executable work, complete source code means all the source code for all modules it contains, plus any associated interface definition files, plus the scripts used to

control compilation and installation of the executable. However, as a special exception, the source code distributed need not include anything that is normally distributed (in either source or binary form) with the major components (compiler, kernel, and so on) of the operating system on which the executable runs, unless that component itself accompanies the executable.

If distribution of executable or object code is made by offering access to copy from a designated place, then offering equivalent access to copy the source code from the same place counts as distribution of the source code, even though third parties are not compelled to copy the source along with the object code.

 4. You may not copy, modify, sublicense, or distribute the Program except as expressly provided under this License. Any attempt otherwise to copy, modify, sublicense or distribute the Program is void, and will automatically terminate your rights under this License. However, parties who have

 received copies, or rights, from you under this License will not have their licenses terminated so long as such parties remain in full compliance.

 5. You are not required to accept this License, since you have not signed it. However, nothing else grants you permission to modify or distribute the Program or its derivative works. These actions are prohibited by law if you do not accept this License. Therefore, by modifying or distributing the Program (or any work based on the Program), you indicate your acceptance of this License to do so, and all its terms and conditions for copying, distributing or modifying the Program or works based on it.

 6. Each time you redistribute the Program (or any work based on the Program), the recipient automatically receives a license from the original licensor to copy, distribute or modify the Program subject to these terms and conditions. You may not impose any further restrictions on the recipients' exercise of the rights granted herein. You

 are not responsible for enforcing compliance by third parties to this License.

 7. If, as a consequence of a court judgment or allegation of patent infringement or for any other reason (not limited to patent issues), conditions are imposed on you (whether by court order, agreement or otherwise) that contradict the conditions of this License, they do not excuse you from the conditions of this License. If you cannot distribute so as to satisfy simultaneously your obligations under this License and any other pertinent obligations, then as a consequence you may not distribute the Program at all. For example, if a patent license would not permit royalty-free redistribution of the Program by all those who receive copies directly or indirectly through you, then the only way you could satisfy both it and this License would be to refrain entirely from distribution of the Program.

If any portion of this section is held invalid or unenforceable under any particular circumstance, the balance of the section is intended to apply and the section as a whole is intended to apply in other circumstances.

It is not the purpose of this section to induce you to infringe any patents or other property right claims or to contest validity of any such claims; this section has the sole purpose of protecting the integrity of the free software distribution system, which is implemented by public license practices. Many people have made generous contributions to the wide range of software distributed through that system in reliance on consistent application of that system; it is up to the author/donor to decide if he or she is willing to distribute software through any other system and a licensee cannot impose that choice.

This section is intended to make thoroughly clear what is believed to be a consequence of the rest of this License.

 8. If the distribution and/or use of the Program is restricted in certain countries either by patents or by copyrighted interfaces, the original copyright

 holder who places the Program under this License may add an explicit geographical distribution limitation excluding those countries, so that distribution is permitted only in or among countries not thus excluded. In such case, this License incorporates the limitation as if written in the body of this License.

 9. The Free Software Foundation may publish revised and/or new versions of the General Public License from time to time. Such new versions will be similar in spirit to the present version, but may differ in detail to address new problems or concerns.

Each version is given a distinguishing version number. If the Program specifies a version number of this License which applies to it and "any later version", you have the option of following the terms and conditions either of that version or of any later version published by the Free Software Foundation. If the Program does not specify a version number of this License, you may choose any version ever published by the Free Software Foundation.

 10. If you wish to incorporate parts of the Program into other free programs whose distribution conditions are different, write to the author to ask for permission. For software which is copyrighted by the Free Software Foundation, write to the Free Software Foundation; we sometimes make exceptions for this. Our decision will be guided by the two goals of preserving the free status of all derivatives of our free software and of promoting the sharing and reuse of software generally.

## NO WARRANTY

 11. BECAUSE THE PROGRAM IS LICENSED FREE OF CHARGE, THERE IS NO WARRANTY FOR THE PROGRAM, TO THE EXTENT PERMITTED BY APPLICABLE LAW. EXCEPT WHEN OTHERWISE STATED IN WRITING THE COPYRIGHT HOLDERS AND/OR OTHER PARTIES PROVIDE THE PROGRAM "AS IS" WITHOUT WARRANTY OF ANY KIND, EITHER EXPRESSED OR IMPLIED, INCLUDING, BUT NOT LIMITED TO, THE IMPLIED WARRANTIES OF MERCHANTABILITY AND FITNESS FOR A PARTICULAR PURPOSE. THE ENTIRE RISK AS TO THE QUALITY

 AND PERFORMANCE OF THE PROGRAM IS WITH YOU. SHOULD THE PROGRAM PROVE DEFECTIVE, YOU ASSUME THE COST OF ALL NECESSARY SERVICING, REPAIR OR CORRECTION.

 12. IN NO EVENT UNLESS REQUIRED BY APPLICABLE LAW OR AGREED TO IN WRITING WILL ANY COPYRIGHT HOLDER, OR ANY OTHER PARTY WHO MAY MODIFY AND/OR REDISTRIBUTE THE PROGRAM AS PERMITTED ABOVE, BE LIABLE TO YOU FOR DAMAGES, INCLUDING ANY GENERAL, SPECIAL, INCIDENTAL OR CONSEQUENTIAL DAMAGES ARISING OUT OF THE USE OR INABILITY TO USE THE PROGRAM (INCLUDING BUT NOT LIMITED TO LOSS OF DATA OR DATA BEING RENDERED INACCURATE OR LOSSES SUSTAINED BY YOU OR THIRD PARTIES OR A FAILURE OF THE PROGRAM TO OPERATE WITH ANY OTHER PROGRAMS), EVEN IF SUCH HOLDER OR OTHER PARTY HAS BEEN ADVISED OF THE POSSIBILITY OF SUCH DAMAGES.

### END OF TERMS AND CONDITIONS

How to Apply These Terms to Your New Programs

 If you develop a new program, and you want it to be of the greatest possible use to the public, the best way to achieve this is to make it free software which everyone can redistribute and change under these terms.

 To do so, attach the following notices to the program. It is safest to attach them to the start of each source file to most effectively convey the exclusion of warranty; and each file should have at least the "copyright" line and a pointer to where the full notice is found.

 $\alpha$  < one line to give the program's name and a brief idea of what it does. Copyright  $(C)$  <year > <name of author>

 This program is free software; you can redistribute it and/or modify it under the terms of the GNU General Public License as published by the Free Software Foundation; either version 2 of the License, or (at your option) any later version.

 This program is distributed in the hope that it will be useful, but WITHOUT ANY WARRANTY; without even the implied warranty of MERCHANTABILITY or FITNESS FOR A PARTICULAR PURPOSE. See the GNU General Public License for more details.

 You should have received a copy of the GNU General Public License along with this program; if not, write to the Free Software Foundation, Inc., 51 Franklin Street, Fifth Floor, Boston, MA 02110-1301 USA.

Also add information on how to contact you by electronic and paper mail.

If the program is interactive, make it output a short notice like this when it starts in an interactive mode:

 Gnomovision version 69, Copyright (C) year name of author Gnomovision comes with ABSOLUTELY NO WARRANTY; for details type `show w'. This is free software, and you are welcome to redistribute it under certain conditions; type `show c' for details.

The hypothetical commands `show w' and `show c' should show the appropriate parts of the General Public License. Of course, the commands you use may be called something other than `show w' and `show c'; they could even be mouse-clicks or menu items--whatever suits your program.

You should also get your employer (if you work as a programmer) or your school, if any, to sign a "copyright disclaimer" for the program, if necessary. Here is a sample; alter the names:

 Yoyodyne, Inc., hereby disclaims all copyright interest in the program `Gnomovision' (which makes passes at compilers) written by James Hacker.

<signature of Ty Coon>, 1 April 1989

This General Public License does not permit incorporating your program into proprietary programs. If your program is a subroutine library, you may consider it more useful to permit linking proprietary applications with the library. If this is what you want to do, use the GNU Lesser General Public License instead of this License. libffi - Copyright (c) 1996-2022 Anthony Green, Red Hat, Inc and others. See source files for details.

Permission is hereby granted, free of charge, to any person obtaining a copy of this software and associated documentation files (the ``Software''), to deal in the Software without restriction, including without limitation the rights to use, copy, modify, merge, publish, distribute, sublicense, and/or sell copies of the Software, and to permit persons to whom the Software is furnished to do so, subject to the following conditions:

The above copyright notice and this permission notice shall be included in all copies or substantial portions of the Software.

THE SOFTWARE IS PROVIDED ``AS IS'', WITHOUT WARRANTY OF ANY KIND, EXPRESS OR IMPLIED, INCLUDING BUT NOT LIMITED TO THE WARRANTIES OF MERCHANTABILITY, FITNESS FOR A PARTICULAR PURPOSE AND NONINFRINGEMENT. IN NO EVENT SHALL THE AUTHORS OR COPYRIGHT HOLDERS BE LIABLE FOR ANY CLAIM, DAMAGES OR OTHER LIABILITY, WHETHER IN AN ACTION OF CONTRACT,

TORT OR OTHERWISE, ARISING FROM, OUT OF OR IN CONNECTION WITH THE SOFTWARE OR THE USE OR OTHER DEALINGS IN THE SOFTWARE.

## **1.445 pax-utils 1.3.5-r1 1.445.1 Available under license :**

```
#
# LICENSE
#
# Copyright (c) 2008 Guido U. Draheim <guidod@gmx.de>
#
# This program is free software; you can redistribute it and/or modify it
# under the terms of the GNU General Public License as published by the
# Free Software Foundation; either version 3 of the License, or (at your
# option) any later version.
#
# This program is distributed in the hope that it will be useful, but
# WITHOUT ANY WARRANTY; without even the implied warranty of
```
# MERCHANTABILITY or FITNESS FOR A PARTICULAR PURPOSE. See the GNU General

- # Public License for more details.
- #
- # You should have received a copy of the GNU General Public License along
- # with this program. If not, see <http://www.gnu.org/licenses/>.
- #
- # As a special exception, the respective Autoconf Macro's copyright owner
- # gives unlimited permission to copy, distribute and modify the configure
- # scripts that are the output of Autoconf when processing the Macro. You
- # need not follow the terms of the GNU General

Public License when using

- # or distributing such scripts, even though portions of the text of the
- # Macro appear in them. The GNU General Public License (GPL) does govern
- # all other use of the material that constitutes the Autoconf Macro.
- #
- # This special exception to the GPL applies to versions of the Autoconf
- # Macro released by the Autoconf Archive. When you make and distribute a
- # modified version of the Autoconf Macro, you may extend this special
- # exception to the GPL to apply to your modified version as well. GNU GENERAL PUBLIC LICENSE Version 2, June 1991

Copyright (C) 1989, 1991 Free Software Foundation, Inc.

 51 Franklin St, Fifth Floor, Boston, MA 02110-1301 USA Everyone is permitted to copy and distribute verbatim copies of this license document, but changing it is not allowed.

#### Preamble

 The licenses for most software are designed to take away your freedom to share and change it. By contrast, the GNU General Public License is intended to guarantee your freedom to share and change free software--to make sure the software is free for all its users. This General Public License applies to most of the Free Software Foundation's software and to any other program whose authors commit to using it. (Some other Free Software Foundation software is covered by the GNU Library General Public License instead.) You can apply it to your programs, too.

 When we speak of free software, we are referring to freedom, not price. Our General Public Licenses are designed to make sure that you have the freedom to distribute copies of free software (and charge for this service if you wish), that you receive source code or can get it if you want it, that you can change the software or use pieces of it in new free programs; and that you know you can do these things.

 To protect your rights, we need to make restrictions that forbid anyone to deny you these rights or to ask you to surrender the rights. These restrictions translate to certain responsibilities for you if you distribute copies of the software, or if you modify it.

 For example, if you distribute copies of such a program, whether gratis or for a fee, you must give the recipients all the rights that you have. You must make sure that they, too, receive or can get the source code. And you must show them these terms so they know their rights.

We protect your rights with two steps: (1) copyright the software, and (2) offer you this license which gives you legal permission to copy, distribute and/or modify the software.

 Also, for each author's protection and ours, we want to make certain that everyone understands that there is no warranty for this free software. If the software is modified by someone else and passed on, we want its recipients to know that what they have is not the original, so that any problems introduced by others will not reflect on the original authors' reputations.

 Finally, any free program is threatened constantly by software patents. We wish to avoid the danger that redistributors of a free program will individually obtain patent licenses, in effect making the program proprietary. To prevent this, we have made it clear that any patent must be licensed for everyone's free use or not licensed at all.

 The precise terms and conditions for copying, distribution and modification follow.

## GNU GENERAL PUBLIC LICENSE TERMS AND CONDITIONS FOR COPYING, DISTRIBUTION AND MODIFICATION

0. This License applies to any program

or other work which contains

a notice placed by the copyright holder saying it may be distributed under the terms of this General Public License. The "Program", below, refers to any such program or work, and a "work based on the Program" means either the Program or any derivative work under copyright law: that is to say, a work containing the Program or a portion of it, either verbatim or with modifications and/or translated into another language. (Hereinafter, translation is included without limitation in the term "modification".) Each licensee is addressed as "you".

Activities other than copying, distribution and modification are not covered by this License; they are outside its scope. The act of running the Program is not restricted, and the output from the Program is covered only if its contents constitute a work based on the

Program (independent of having been made by running the Program). Whether that is true depends on what the Program does.

1. You may copy and distribute

verbatim copies of the Program's

source code as you receive it, in any medium, provided that you conspicuously and appropriately publish on each copy an appropriate copyright notice and disclaimer of warranty; keep intact all the notices that refer to this License and to the absence of any warranty; and give any other recipients of the Program a copy of this License along with the Program.

You may charge a fee for the physical act of transferring a copy, and you may at your option offer warranty protection in exchange for a fee.

 2. You may modify your copy or copies of the Program or any portion of it, thus forming a work based on the Program, and copy and distribute such modifications or work under the terms of Section 1 above, provided that you also meet all of these conditions:

 a) You must cause the modified files to carry prominent notices stating that you changed the files and the date of any change.

 b) You must cause any work that you distribute or publish, that in

 whole or in part contains or is derived from the Program or any part thereof, to be licensed as a whole at no charge to all third parties under the terms of this License.

 c) If the modified program normally reads commands interactively when run, you must cause it, when started running for such interactive use in the most ordinary way, to print or display an announcement including an appropriate copyright notice and a notice that there is no warranty (or else, saying that you provide a warranty) and that users may redistribute the program under these conditions, and telling the user how to view a copy of this License. (Exception: if the Program itself is interactive but does not normally print such an announcement, your work based on the Program is not required to print an announcement.)

These requirements apply to the modified work as a whole. If identifiable sections of that work are not derived from the Program, and can

 be reasonably considered independent and separate works in themselves, then this License, and its terms, do not apply to those sections when you distribute them as separate works. But when you distribute the same sections as part of a whole which is a work based on the Program, the distribution of the whole must be on the terms of

this License, whose permissions for other licensees extend to the entire whole, and thus to each and every part regardless of who wrote it.

Thus, it is not the intent of this section to claim rights or contest your rights to work written entirely by you; rather, the intent is to exercise the right to control the distribution of derivative or collective works based on the Program.

In addition, mere aggregation of another work not based on the Program with the Program (or with a work based on the Program) on a volume of a storage or distribution medium does not bring the other work under the scope of this License.

 3. You may copy and distribute the Program (or a work based on it,

under Section 2) in object code or executable form under the terms of Sections 1 and 2 above provided that you also do one of the following:

 a) Accompany it with the complete corresponding machine-readable source code, which must be distributed under the terms of Sections 1 and 2 above on a medium customarily used for software interchange; or,

 b) Accompany it with a written offer, valid for at least three years, to give any third party, for a charge no more than your cost of physically performing source distribution, a complete machine-readable copy of the corresponding source code, to be distributed under the terms of Sections 1 and 2 above on a medium customarily used for software interchange; or,

 c) Accompany it with the information you received as to the offer to distribute corresponding source code. (This alternative is allowed only for noncommercial distribution and only if you received the program

 in object code or executable form with such an offer, in accord with Subsection b above.)

The source code for a work means the preferred form of the work for making modifications to it. For an executable work, complete source code means all the source code for all modules it contains, plus any associated interface definition files, plus the scripts used to control compilation and installation of the executable. However, as a special exception, the source code distributed need not include anything that is normally distributed (in either source or binary form) with the major components (compiler, kernel, and so on) of the operating system on which the executable runs, unless that component itself accompanies the executable.

If distribution of executable or object code is made by offering

access to copy from a designated place, then offering equivalent access to copy the source code from the same place counts as distribution of the source code, even though third parties are not compelled

to copy the source along with the object code.

 4. You may not copy, modify, sublicense, or distribute the Program except as expressly provided under this License. Any attempt otherwise to copy, modify, sublicense or distribute the Program is void, and will automatically terminate your rights under this License. However, parties who have received copies, or rights, from you under this License will not have their licenses terminated so long as such parties remain in full compliance.

 5. You are not required to accept this License, since you have not signed it. However, nothing else grants you permission to modify or distribute the Program or its derivative works. These actions are prohibited by law if you do not accept this License. Therefore, by modifying or distributing the Program (or any work based on the Program), you indicate your acceptance of this License to do so, and all its terms and conditions for copying, distributing or modifying the Program or works based on it.

 6. Each time you redistribute the Program (or any work based on the Program), the recipient automatically receives a license from the original licensor to copy, distribute or modify the Program subject to these terms and conditions. You may not impose any further restrictions on the recipients' exercise of the rights granted herein. You are not responsible for enforcing compliance by third parties to this License.

 7. If, as a consequence of a court judgment or allegation of patent infringement or for any other reason (not limited to patent issues), conditions are imposed on you (whether by court order, agreement or otherwise) that contradict the conditions of this License, they do not excuse you from the conditions of this License. If you cannot distribute so as to satisfy simultaneously your obligations under this License and any other pertinent obligations, then as a consequence you may not distribute the Program at all. For example, if a patent license would not permit

royalty-free redistribution of the Program by

all those who receive copies directly or indirectly through you, then the only way you could satisfy both it and this License would be to refrain entirely from distribution of the Program.

If any portion of this section is held invalid or unenforceable under any particular circumstance, the balance of the section is intended to

apply and the section as a whole is intended to apply in other circumstances.

It is not the purpose of this section to induce you to infringe any patents or other property right claims or to contest validity of any such claims; this section has the sole purpose of protecting the integrity of the free software distribution system, which is implemented by public license practices. Many people have made generous contributions to the wide range of software distributed through that system in reliance on consistent application of that system; it is up to the author/donor to decide if he or she is willing to distribute

 software through any other system and a licensee cannot impose that choice.

This section is intended to make thoroughly clear what is believed to be a consequence of the rest of this License.

 8. If the distribution and/or use of the Program is restricted in certain countries either by patents or by copyrighted interfaces, the original copyright holder who places the Program under this License may add an explicit geographical distribution limitation excluding those countries, so that distribution is permitted only in or among countries not thus excluded. In such case, this License incorporates the limitation as if written in the body of this License.

 9. The Free Software Foundation may publish revised and/or new versions of the General Public License from time to time. Such new versions will be similar in spirit to the present version, but may differ in detail to address new problems or concerns.

Each version is given a distinguishing version number. If the Program specifies

 a version number of this License which applies to it and "any later version", you have the option of following the terms and conditions either of that version or of any later version published by the Free Software Foundation. If the Program does not specify a version number of this License, you may choose any version ever published by the Free Software Foundation.

 10. If you wish to incorporate parts of the Program into other free programs whose distribution conditions are different, write to the author to ask for permission. For software which is copyrighted by the Free Software Foundation, write to the Free Software Foundation; we sometimes make exceptions for this. Our decision will be guided by the two goals of preserving the free status of all derivatives of our free software and of promoting the sharing and reuse of software generally.

 11. BECAUSE THE PROGRAM IS LICENSED FREE OF CHARGE, THERE IS NO WARRANTY FOR THE PROGRAM, TO THE EXTENT PERMITTED

BY APPLICABLE LAW. EXCEPT WHEN

OTHERWISE STATED IN WRITING THE COPYRIGHT HOLDERS AND/OR OTHER PARTIES PROVIDE THE PROGRAM "AS IS" WITHOUT WARRANTY OF ANY KIND, EITHER EXPRESSED OR IMPLIED, INCLUDING, BUT NOT LIMITED TO, THE IMPLIED WARRANTIES OF MERCHANTABILITY AND FITNESS FOR A PARTICULAR PURPOSE. THE ENTIRE RISK AS TO THE QUALITY AND PERFORMANCE OF THE PROGRAM IS WITH YOU. SHOULD THE PROGRAM PROVE DEFECTIVE, YOU ASSUME THE COST OF ALL NECESSARY SERVICING, REPAIR OR CORRECTION.

 12. IN NO EVENT UNLESS REQUIRED BY APPLICABLE LAW OR AGREED TO IN WRITING WILL ANY COPYRIGHT HOLDER, OR ANY OTHER PARTY WHO MAY MODIFY AND/OR REDISTRIBUTE THE PROGRAM AS PERMITTED ABOVE, BE LIABLE TO YOU FOR DAMAGES, INCLUDING ANY GENERAL, SPECIAL, INCIDENTAL OR CONSEQUENTIAL DAMAGES ARISING OUT OF THE USE OR INABILITY TO USE THE PROGRAM (INCLUDING BUT NOT LIMITED TO LOSS OF DATA OR DATA BEING RENDERED INACCURATE OR LOSSES SUSTAINED BY YOU OR THIRD PARTIES OR A FAILURE OF THE PROGRAM TO OPERATE WITH ANY **OTHER** 

PROGRAMS), EVEN IF SUCH HOLDER OR OTHER PARTY HAS BEEN ADVISED OF THE POSSIBILITY OF SUCH DAMAGES.

## END OF TERMS AND CONDITIONS

 How to Apply These Terms to Your New Programs

 If you develop a new program, and you want it to be of the greatest possible use to the public, the best way to achieve this is to make it free software which everyone can redistribute and change under these terms.

 To do so, attach the following notices to the program. It is safest to attach them to the start of each source file to most effectively convey the exclusion of warranty; and each file should have at least the "copyright" line and a pointer to where the full notice is found.

 <one line to give the program's name and a brief idea of what it does.> Copyright  $(C)$  <year > <name of author>

 This program is free software; you can redistribute it and/or modify it under the terms of the GNU General Public License as published by the Free Software Foundation; either version 2 of the License, or (at your option) any later version.

 This program is distributed in the hope that it will be useful, but WITHOUT ANY WARRANTY; without even the implied warranty of

## MERCHANTABILITY or FITNESS FOR A PARTICULAR PURPOSE. See the GNU General Public License for more details.

 You should have received a copy of the GNU General Public License along with this program; if not, write to the Free Software Foundation, Inc., 51 Franklin St, Fifth Floor, Boston, MA 02110-1301 USA

Also add information on how to contact you by electronic and paper mail.

If the program is interactive, make it output a short notice like this when it starts in an interactive mode:

 Gnomovision version 69, Copyright (C) year name of author Gnomovision comes with ABSOLUTELY NO WARRANTY; for details type `show w'. This is free software, and you are welcome to redistribute it under certain conditions; type `show c' for details.

The hypothetical

 commands `show w' and `show c' should show the appropriate parts of the General Public License. Of course, the commands you use may be called something other than `show w' and `show c'; they could even be mouse-clicks or menu items--whatever suits your program.

You should also get your employer (if you work as a programmer) or your school, if any, to sign a "copyright disclaimer" for the program, if necessary. Here is a sample; alter the names:

 Yoyodyne, Inc., hereby disclaims all copyright interest in the program `Gnomovision' (which makes passes at compilers) written by James Hacker.

 <signature of Ty Coon>, 1 April 1989 Ty Coon, President of Vice

This General Public License does not permit incorporating your program into proprietary programs. If your program is a subroutine library, you may consider it more useful to permit linking proprietary applications with the library. If this is what you want to do, use the GNU Library General Public License instead of this License.

## **1.446 drill 1.8.3-r0**

## **1.446.1 Available under license :**

This software is copyright (c) 2013 by UNINETT Norid AS. No license is granted to other entities.

All rights reserved.

Copyright (c) 2005,2006, NLnetLabs All rights reserved.

Redistribution and use in source and binary forms, with or without modification, are permitted provided that the following conditions are met:

- \* Redistributions of source code must retain the above copyright notice, this list of conditions and the following disclaimer.
- \* Redistributions in binary form must reproduce the above copyright notice, this list of conditions and the following disclaimer in the documentation and/or other materials provided with the distribution.
- \* Neither the name of NLnetLabs nor the names of its contributors may be used to endorse or promote products derived from this software without specific prior written permission.

THIS SOFTWARE IS PROVIDED BY THE COPYRIGHT HOLDERS AND CONTRIBUTORS "AS IS" AND ANY EXPRESS OR IMPLIED WARRANTIES, INCLUDING, BUT NOT LIMITED TO, THE IMPLIED WARRANTIES OF MERCHANTABILITY AND FITNESS FOR A PARTICULAR PURPOSE ARE DISCLAIMED. IN NO

 EVENT SHALL THE COPYRIGHT OWNER OR CONTRIBUTORS BE LIABLE FOR ANY DIRECT, INDIRECT, INCIDENTAL, SPECIAL, EXEMPLARY, OR CONSEQUENTIAL DAMAGES (INCLUDING, BUT NOT LIMITED TO, PROCUREMENT OF SUBSTITUTE GOODS OR SERVICES; LOSS OF USE, DATA, OR PROFITS; OR BUSINESS INTERRUPTION) HOWEVER CAUSED AND ON ANY THEORY OF LIABILITY, WHETHER IN CONTRACT, STRICT LIABILITY, OR TORT (INCLUDING NEGLIGENCE OR OTHERWISE) ARISING IN ANY WAY OUT OF THE USE OF THIS SOFTWARE, EVEN IF ADVISED OF THE POSSIBILITY OF SUCH DAMAGE.

Copyright (c) 2011, Xelerance

Author: Christopher Olah <chris@xelerance.com>

All rights reserved.

Redistribution and use in source and binary forms, with or without modification, are permitted provided that the following conditions are met:

- \* Redistributions of source code must retain the above copyright notice, this list of conditions and the following disclaimer.
- \* Redistributions in binary form must reproduce the above copyright notice, this list of conditions and the following disclaimer in the documentation and/or other materials provided with the distribution.
- \* Neither the name of Xelerance nor the names of its contributors may be used to endorse or promote products derived from this software without specific prior written permission.

THIS SOFTWARE IS PROVIDED BY THE COPYRIGHT HOLDERS AND CONTRIBUTORS "AS IS" AND ANY EXPRESS OR IMPLIED WARRANTIES, INCLUDING, BUT NOT LIMITED TO, THE IMPLIED WARRANTIES OF MERCHANTABILITY AND FITNESS FOR

## A PARTICULAR PURPOSE

ARE DISCLAIMED. IN NO EVENT SHALL THE COPYRIGHT OWNER OR CONTRIBUTORS BE LIABLE FOR ANY DIRECT, INDIRECT, INCIDENTAL, SPECIAL, EXEMPLARY, OR CONSEQUENTIAL DAMAGES (INCLUDING, BUT NOT LIMITED TO, PROCUREMENT OF SUBSTITUTE GOODS OR SERVICES; LOSS OF USE, DATA, OR PROFITS; OR BUSINESS INTERRUPTION) HOWEVER CAUSED AND ON ANY THEORY OF LIABILITY, WHETHER IN CONTRACT, STRICT LIABILITY, OR TORT (INCLUDING NEGLIGENCE OR OTHERWISE) ARISING IN ANY WAY OUT OF THE USE OF THIS SOFTWARE, EVEN IF ADVISED OF THE POSSIBILITY OF SUCH DAMAGE.

Copyright (c) 2009, Zdenek Vasicek (vasicek AT fit.vutbr.cz)

Karel Slany (slany AT fit.vutbr.cz)

All rights reserved.

Redistribution and use in source and binary forms, with or without modification, are permitted provided that the following conditions are met:

- \* Redistributions of source code must retain the above copyright notice, this list of conditions and the following disclaimer.
- \* Redistributions in binary form must reproduce the above copyright notice, this list of conditions and the following disclaimer in the documentation and/or other materials provided with the distribution.
- \* Neither the name of the organization nor the names of its contributors may be used to endorse or promote products derived from this software without specific prior written permission.

THIS SOFTWARE IS PROVIDED BY THE COPYRIGHT HOLDERS AND CONTRIBUTORS "AS IS" AND ANY EXPRESS OR IMPLIED WARRANTIES, INCLUDING, BUT NOT LIMITED TO, THE IMPLIED

 WARRANTIES OF MERCHANTABILITY AND FITNESS FOR A PARTICULAR PURPOSE ARE DISCLAIMED. IN NO EVENT SHALL THE COPYRIGHT OWNER OR CONTRIBUTORS BE LIABLE FOR ANY DIRECT, INDIRECT, INCIDENTAL, SPECIAL, EXEMPLARY, OR CONSEQUENTIAL DAMAGES (INCLUDING, BUT NOT LIMITED TO, PROCUREMENT OF SUBSTITUTE GOODS OR SERVICES; LOSS OF USE, DATA, OR PROFITS; OR BUSINESS INTERRUPTION) HOWEVER CAUSED AND ON ANY THEORY OF LIABILITY, WHETHER IN CONTRACT, STRICT LIABILITY, OR TORT (INCLUDING NEGLIGENCE OR OTHERWISE) ARISING IN ANY WAY OUT OF THE USE OF THIS SOFTWARE, EVEN IF ADVISED OF THE POSSIBILITY OF SUCH DAMAGE.

## **1.447 libunistring 1.1-r0**

## **1.447.1 Available under license :**

 GNU GENERAL PUBLIC LICENSE Version 3, 29 June 2007

Copyright (C) 2007 Free Software Foundation, Inc. <http://fsf.org/> Everyone is permitted to copy and distribute verbatim copies of this license document, but changing it is not allowed.

#### Preamble

 The GNU General Public License is a free, copyleft license for software and other kinds of works.

 The licenses for most software and other practical works are designed to take away your freedom to share and change the works. By contrast, the GNU General Public License is intended to guarantee your freedom to share and change all versions of a program--to make sure it remains free software for all its users. We, the Free Software Foundation, use the GNU General Public License for most of our software; it applies also to any other work released this way by its authors. You can apply it to your programs, too.

 When we speak of free software, we are referring to freedom, not

price. Our General Public Licenses are designed to make sure that you have the freedom to distribute copies of free software (and charge for them if you wish), that you receive source code or can get it if you want it, that you can change the software or use pieces of it in new free programs, and that you know you can do these things.

 To protect your rights, we need to prevent others from denying you these rights or asking you to surrender the rights. Therefore, you have certain responsibilities if you distribute copies of the software, or if you modify it: responsibilities to respect the freedom of others.

 For example, if you distribute copies of such a program, whether gratis or for a fee, you must pass on to the recipients the same freedoms that you received. You must make sure that they, too, receive or can get the source code. And you must show them these terms so they know their rights.

 Developers that use the GNU GPL protect your rights with two steps: (1)

 assert copyright on the software, and (2) offer you this License giving you legal permission to copy, distribute and/or modify it.

 For the developers' and authors' protection, the GPL clearly explains that there is no warranty for this free software. For both users' and authors' sake, the GPL requires that modified versions be marked as changed, so that their problems will not be attributed erroneously to authors of previous versions.

 Some devices are designed to deny users access to install or run modified versions of the software inside them, although the manufacturer can do so. This is fundamentally incompatible with the aim of

protecting users' freedom to change the software. The systematic pattern of such abuse occurs in the area of products for individuals to use, which is precisely where it is most unacceptable. Therefore, we have designed this version of the GPL to prohibit the practice for those products. If such problems arise substantially in other domains, we stand

 ready to extend this provision to those domains in future versions of the GPL, as needed to protect the freedom of users.

 Finally, every program is threatened constantly by software patents. States should not allow patents to restrict development and use of software on general-purpose computers, but in those that do, we wish to avoid the special danger that patents applied to a free program could make it effectively proprietary. To prevent this, the GPL assures that patents cannot be used to render the program non-free.

 The precise terms and conditions for copying, distribution and modification follow.

## TERMS AND CONDITIONS

## 0. Definitions.

"This License" refers to version 3 of the GNU General Public License.

 "Copyright" also means copyright-like laws that apply to other kinds of works, such as semiconductor masks.

 "The Program" refers to any copyrightable work licensed under this License. Each licensee is addressed as "you". "Licensees" and

"recipients" may be individuals or organizations.

 To "modify" a work means to copy from or adapt all or part of the work in a fashion requiring copyright permission, other than the making of an exact copy. The resulting work is called a "modified version" of the earlier work or a work "based on" the earlier work.

 A "covered work" means either the unmodified Program or a work based on the Program.

 To "propagate" a work means to do anything with it that, without permission, would make you directly or secondarily liable for infringement under applicable copyright law, except executing it on a computer or modifying a private copy. Propagation includes copying, distribution (with or without modification), making available to the public, and in some countries other activities as well.

 To "convey" a work means any kind of propagation that enables other parties to make or receive copies. Mere interaction with a user through a computer network, with no transfer of a copy, is not conveying.

 An interactive user interface displays "Appropriate Legal Notices" to the extent that it includes a convenient and prominently visible feature that (1) displays an appropriate copyright notice, and (2) tells the user that there is no warranty for the work (except to the extent that warranties are provided), that licensees may convey the work under this License, and how to view a copy of this License. If the interface presents a list of user commands or options, such as a menu, a prominent item in the list meets this criterion.

## 1. Source Code.

 The "source code" for a work means the preferred form of the work for making modifications to it. "Object code" means any non-source form of a work.

 A "Standard Interface" means an interface that either is an official standard defined by a recognized standards body, or, in the case of interfaces specified for a particular programming language, one that is widely used among developers working in that language.

#### The

 "System Libraries" of an executable work include anything, other than the work as a whole, that (a) is included in the normal form of packaging a Major Component, but which is not part of that Major Component, and (b) serves only to enable use of the work with that Major Component, or to implement a Standard Interface for which an implementation is available to the public in source code form. A "Major Component", in this context, means a major essential component (kernel, window system, and so on) of the specific operating system (if any) on which the executable work runs, or a compiler used to produce the work, or an object code interpreter used to run it.

 The "Corresponding Source" for a work in object code form means all the source code needed to generate, install, and (for an executable work) run the object code and to modify the work, including scripts to control those activities. However, it does not include the work's System Libraries, or general-purpose tools or generally available free

programs which are used unmodified in performing those activities but which are not part of the work. For example, Corresponding Source includes interface definition files associated with source files for the work, and the source code for shared libraries and dynamically linked subprograms that the work is specifically designed to require,

such as by intimate data communication or control flow between those subprograms and other parts of the work.

 The Corresponding Source need not include anything that users can regenerate automatically from other parts of the Corresponding Source.

 The Corresponding Source for a work in source code form is that same work.

## 2. Basic Permissions.

 All rights granted under this License are granted for the term of copyright on the Program, and are irrevocable provided the stated conditions are met. This License explicitly affirms your unlimited permission to run the unmodified Program. The output from running a covered work is covered

by this License only if the output, given its

content, constitutes a covered work. This License acknowledges your rights of fair use or other equivalent, as provided by copyright law.

 You may make, run and propagate covered works that you do not convey, without conditions so long as your license otherwise remains in force. You may convey covered works to others for the sole purpose of having them make modifications exclusively for you, or provide you with facilities for running those works, provided that you comply with the terms of this License in conveying all material for which you do not control copyright. Those thus making or running the covered works for you must do so exclusively on your behalf, under your direction and control, on terms that prohibit them from making any copies of your copyrighted material outside their relationship with you.

 Conveying under any other circumstances is permitted solely under the conditions stated below. Sublicensing is not allowed; section 10 makes it unnecessary.

3. Protecting Users' Legal Rights From Anti-Circumvention Law.

 No covered work shall be deemed part of an effective technological measure under any applicable law fulfilling obligations under article 11 of the WIPO copyright treaty adopted on 20 December 1996, or similar laws prohibiting or restricting circumvention of such measures.

 When you convey a covered work, you waive any legal power to forbid circumvention of technological measures to the extent such circumvention is effected by exercising rights under this License with respect to

the covered work, and you disclaim any intention to limit operation or modification of the work as a means of enforcing, against the work's users, your or third parties' legal rights to forbid circumvention of technological measures.

4. Conveying Verbatim Copies.

 You may convey verbatim copies of the Program's source code as you receive it, in any medium, provided that you conspicuously and appropriately publish on each copy an appropriate copyright notice; keep intact all notices stating that this License and any non-permissive terms added in accord with section 7 apply to the code; keep intact all notices of the absence of any warranty; and give all

 You may charge any price or no price for each copy that you convey, and you may offer support or warranty protection for a fee.

recipients a copy of this License along with the Program.

5. Conveying Modified Source Versions.

 You may convey a work based on the Program, or the modifications to produce it from the Program, in the form of source code under the terms of section 4, provided that you also meet all of these conditions:

 a) The work must carry prominent notices stating that you modified it, and giving a relevant date.

 b) The work must carry prominent notices stating that it is released under this License and any conditions added under section 7. This requirement modifies the requirement in section 4 to

"keep intact all notices".

 c) You must license the entire work, as a whole, under this License to anyone who comes into possession of a copy. This License will therefore apply, along with any applicable section 7 additional terms, to the whole of the work, and all its parts, regardless of how they are packaged. This License gives no permission to license the work in any other way, but it does not invalidate such permission if you have separately received it.

 d) If the work has interactive user interfaces, each must display Appropriate Legal Notices; however, if the Program has interactive interfaces that do not display Appropriate Legal Notices, your work need not make them do so.

A compilation of a covered work with other separate and independent
works, which are not by their nature extensions of the covered work, and which are not combined with it such as to form a larger program, in or on a volume of a storage or distribution medium, is called an "aggregate" if the compilation and its resulting copyright are not used to limit the access or legal rights of the compilation's users beyond what the individual works permit. Inclusion of a covered work in an aggregate does not cause this License to apply to the other

parts of the aggregate.

6. Conveying Non-Source Forms.

 You may convey a covered work in object code form under the terms of sections 4 and 5, provided that you also convey the machine-readable Corresponding Source under the terms of this License, in one of these ways:

 a) Convey the object code in, or embodied in, a physical product (including a physical distribution medium), accompanied by the Corresponding Source fixed on a durable physical medium customarily used for software interchange.

 b) Convey the object code in, or embodied in, a physical product (including a physical distribution medium), accompanied by a written offer, valid for at least three years and valid for as

 long as you offer spare parts or customer support for that product model, to give anyone who possesses the object code either (1) a copy of the Corresponding Source for all the software in the product that is covered by this License, on a durable physical medium customarily used for software interchange, for a price no more than your reasonable cost of physically performing this conveying of source, or (2) access to copy the Corresponding Source from a network server at no charge.

 c) Convey individual copies of the object code with a copy of the written offer to provide the Corresponding Source. This alternative is allowed only occasionally and noncommercially, and only if you received the object code with such an offer, in accord with subsection 6b.

 d) Convey the object code by offering access from a designated place (gratis or for a charge), and offer equivalent access to the Corresponding Source in

the same way through the same place at no

 further charge. You need not require recipients to copy the Corresponding Source along with the object code. If the place to copy the object code is a network server, the Corresponding Source  may be on a different server (operated by you or a third party) that supports equivalent copying facilities, provided you maintain clear directions next to the object code saying where to find the Corresponding Source. Regardless of what server hosts the Corresponding Source, you remain obligated to ensure that it is available for as long as needed to satisfy these requirements.

 e) Convey the object code using peer-to-peer transmission, provided you inform other peers where the object code and Corresponding Source of the work are being offered to the general public at no charge under subsection 6d.

 A separable portion of the object code, whose source code is excluded from the Corresponding Source as a System Library, need not be included in conveying the object code work.

 A "User Product" is either (1) a "consumer product", which means any tangible personal property which is normally used for personal, family, or household purposes, or (2) anything designed or sold for incorporation into a dwelling. In determining whether a product is a consumer product, doubtful cases shall be resolved in favor of coverage. For a particular product received by a particular user, "normally used" refers to a typical or common use of that class of product, regardless of the status of the particular user or of the way in which the particular user actually uses, or expects or is expected to use, the product. A product is a consumer product regardless of whether the product has substantial commercial, industrial or non-consumer uses, unless such uses represent the only significant mode of use of the product.

 "Installation Information" for a User Product means any methods, procedures, authorization

 keys, or other information required to install and execute modified versions of a covered work in that User Product from a modified version of its Corresponding Source. The information must suffice to ensure that the continued functioning of the modified object code is in no case prevented or interfered with solely because modification has been made.

 If you convey an object code work under this section in, or with, or specifically for use in, a User Product, and the conveying occurs as part of a transaction in which the right of possession and use of the User Product is transferred to the recipient in perpetuity or for a fixed term (regardless of how the transaction is characterized), the Corresponding Source conveyed under this section must be accompanied by the Installation Information. But this requirement does not apply if neither you nor any third party retains the ability to install modified object code on the User Product (for example, the work has

been installed in ROM).

 The requirement to provide Installation Information does not include a requirement to continue to provide support service, warranty, or updates for a work that has been modified or installed by the recipient, or for the User Product in which it has been modified or installed. Access to a network may be denied when the modification itself materially and adversely affects the operation of the network or violates the rules and protocols for communication across the network.

 Corresponding Source conveyed, and Installation Information provided, in accord with this section must be in a format that is publicly documented (and with an implementation available to the public in source code form), and must require no special password or key for unpacking, reading or copying.

7. Additional Terms.

 "Additional permissions" are terms that supplement the terms of this License by making exceptions from one or more of its conditions. Additional permissions that are applicable to the entire Program shall

be treated as though they were included in this License, to the extent that they are valid under applicable law. If additional permissions apply only to part of the Program, that part may be used separately under those permissions, but the entire Program remains governed by this License without regard to the additional permissions.

 When you convey a copy of a covered work, you may at your option remove any additional permissions from that copy, or from any part of it. (Additional permissions may be written to require their own removal in certain cases when you modify the work.) You may place additional permissions on material, added by you to a covered work, for which you have or can give appropriate copyright permission.

 Notwithstanding any other provision of this License, for material you add to a covered work, you may (if authorized by the copyright holders of that material) supplement the terms of this License with terms:

 a) Disclaiming warranty or limiting liability differently from the terms of sections 15 and 16 of this License; or

 b) Requiring preservation of specified reasonable legal notices or author attributions in that material or in the Appropriate Legal Notices displayed by works containing it; or

 c) Prohibiting misrepresentation of the origin of that material, or requiring that modified versions of such material be marked in reasonable ways as different from the original version; or

 d) Limiting the use for publicity purposes of names of licensors or authors of the material; or

 e) Declining to grant rights under trademark law for use of some trade names, trademarks, or service marks; or

 f) Requiring indemnification of licensors and authors of that material by anyone who conveys the material (or modified versions of it) with contractual assumptions of liability to the recipient, for any liability that these contractual assumptions directly impose on

those licensors and authors.

 All other non-permissive additional terms are considered "further restrictions" within the meaning of section 10. If the Program as you received it, or any part of it, contains a notice stating that it is governed by this License along with a term that is a further restriction, you may remove that term. If a license document contains a further restriction but permits relicensing or conveying under this License, you may add to a covered work material governed by the terms of that license document, provided that the further restriction does not survive such relicensing or conveying.

 If you add terms to a covered work in accord with this section, you must place, in the relevant source files, a statement of the additional terms that apply to those files, or a notice indicating where to find the applicable terms.

 Additional terms, permissive or non-permissive, may be stated in the form of a separately written license, or stated as exceptions; the above requirements apply either way.

#### 8. Termination.

 You may not propagate or modify a covered work except as expressly provided under this License. Any attempt otherwise to propagate or modify it is void, and will automatically terminate your rights under this License (including any patent licenses granted under the third paragraph of section 11).

 However, if you cease all violation of this License, then your license from a particular copyright holder is reinstated (a) provisionally, unless and until the copyright holder explicitly and

finally terminates your license, and (b) permanently, if the copyright holder fails to notify you of the violation by some reasonable means prior to 60 days after the cessation.

 Moreover, your license from a particular copyright holder is reinstated permanently if the copyright holder notifies you of the violation by some reasonable means, this is the first time you have received notice of violation of this License (for any work) from that copyright

 holder, and you cure the violation prior to 30 days after your receipt of the notice.

 Termination of your rights under this section does not terminate the licenses of parties who have received copies or rights from you under this License. If your rights have been terminated and not permanently reinstated, you do not qualify to receive new licenses for the same material under section 10.

9. Acceptance Not Required for Having Copies.

 You are not required to accept this License in order to receive or run a copy of the Program. Ancillary propagation of a covered work occurring solely as a consequence of using peer-to-peer transmission to receive a copy likewise does not require acceptance. However, nothing other than this License grants you permission to propagate or modify any covered work. These actions infringe copyright if you do not accept this License. Therefore, by modifying or propagating a covered work, you indicate your acceptance of this License to do so.

10. Automatic Licensing of Downstream Recipients.

 Each time you convey a covered work, the recipient automatically receives a license from the original licensors, to run, modify and propagate that work, subject to this License. You are not responsible for enforcing compliance by third parties with this License.

 An "entity transaction" is a transaction transferring control of an organization, or substantially all assets of one, or subdividing an organization, or merging organizations. If propagation of a covered work results from an entity transaction, each party to that transaction who receives a copy of the work also receives whatever licenses to the work the party's predecessor in interest had or could give under the previous paragraph, plus a right to possession of the Corresponding Source of the work from the predecessor in interest, if the predecessor has it or can get it with reasonable efforts.

You may not impose any further restrictions on the exercise of the

# rights

 granted or affirmed under this License. For example, you may not impose a license fee, royalty, or other charge for exercise of rights granted under this License, and you may not initiate litigation (including a cross-claim or counterclaim in a lawsuit) alleging that any patent claim is infringed by making, using, selling, offering for sale, or importing the Program or any portion of it.

#### 11. Patents.

 A "contributor" is a copyright holder who authorizes use under this License of the Program or a work on which the Program is based. The work thus licensed is called the contributor's "contributor version".

 A contributor's "essential patent claims" are all patent claims owned or controlled by the contributor, whether already acquired or hereafter acquired, that would be infringed by some manner, permitted by this License, of making, using, or selling its contributor version, but do not include claims that would be infringed only as a consequence of further modification of the contributor version. For

purposes of this definition, "control" includes the right to grant patent sublicenses in a manner consistent with the requirements of this License.

 Each contributor grants you a non-exclusive, worldwide, royalty-free patent license under the contributor's essential patent claims, to make, use, sell, offer for sale, import and otherwise run, modify and propagate the contents of its contributor version.

 In the following three paragraphs, a "patent license" is any express agreement or commitment, however denominated, not to enforce a patent (such as an express permission to practice a patent or covenant not to sue for patent infringement). To "grant" such a patent license to a party means to make such an agreement or commitment not to enforce a patent against the party.

 If you convey a covered work, knowingly relying on a patent license, and the Corresponding Source of the work is not available for anyone to copy, free of charge and under the terms of this License, through a

publicly available network server or other readily accessible means, then you must either (1) cause the Corresponding Source to be so available, or (2) arrange to deprive yourself of the benefit of the patent license for this particular work, or (3) arrange, in a manner consistent with the requirements of this License, to extend the patent license to downstream recipients. "Knowingly relying" means you have actual knowledge that, but for the patent license, your conveying the

covered work in a country, or your recipient's use of the covered work in a country, would infringe one or more identifiable patents in that country that you have reason to believe are valid.

 If, pursuant to or in connection with a single transaction or arrangement, you convey, or propagate by procuring conveyance of, a covered work, and grant a patent license to some of the parties receiving the covered work authorizing them to use, propagate, modify or convey a specific copy of the covered work, then the patent license you grant is automatically extended to all recipients of the covered work and works based on it.

 A patent license is "discriminatory" if it does not include within the scope of its coverage, prohibits the exercise of, or is conditioned on the non-exercise of one or more of the rights that are specifically granted under this License. You may not convey a covered work if you are a party to an arrangement with a third party that is in the business of distributing software, under which you make payment to the third party based on the extent of your activity of conveying the work, and under which the third party grants, to any of the parties who would receive the covered work from you, a discriminatory patent license (a) in connection with copies of the covered work conveyed by you (or copies made from those copies), or (b) primarily for and in connection with specific products or compilations that contain the covered work, unless you entered into that arrangement, or

that patent license was granted, prior to 28 March 2007.

 Nothing in this License shall be construed as excluding or limiting any implied license or other defenses to infringement that may otherwise be available to you under applicable patent law.

12. No Surrender of Others' Freedom.

 If conditions are imposed on you (whether by court order, agreement or otherwise) that contradict the conditions of this License, they do not excuse you from the conditions of this License. If you cannot convey a covered work so as to satisfy simultaneously your obligations under this License and any other pertinent obligations, then as a consequence you may not convey it at all. For example, if you agree to terms that obligate you to collect a royalty for further conveying from those to whom you convey the Program, the only way you could satisfy both those terms and this License would be to refrain entirely from conveying the Program.

13. Use with the GNU Affero General Public License.

 Notwithstanding any other provision of this License, you have permission to link or combine any covered work with a work licensed under version 3 of the GNU Affero General Public License into a single combined work, and to convey the resulting work. The terms of this License will continue to apply to the part which is the covered work, but the special requirements of the GNU Affero General Public License, section 13, concerning interaction through a network will apply to the combination as such.

14. Revised Versions of this License.

 The Free Software Foundation may publish revised and/or new versions of the GNU General Public License from time to time. Such new versions will be similar in spirit to the present version, but may differ in detail to address new problems or concerns.

 Each version is given a distinguishing version number. If the Program specifies that a certain numbered version of the GNU General Public License "or any later version" applies to it, you have the option of following the terms and conditions either of that numbered version or of any later version published by the Free Software Foundation. If the Program does not specify a version number of the GNU General Public License, you may choose any version ever published by the Free Software Foundation.

 If the Program specifies that a proxy can decide which future versions of the GNU General Public License can be used, that proxy's public statement of acceptance of a version permanently authorizes you to choose that version for the Program.

 Later license versions may give you additional or different permissions. However, no additional obligations are imposed on any author or copyright holder as a result of your choosing to follow a later version.

15. Disclaimer of Warranty.

# THERE IS NO WARRANTY FOR THE PROGRAM, TO THE EXTENT PERMITTED BY APPLICABLE LAW. EXCEPT WHEN OTHERWISE STATED IN WRITING THE COPYRIGHT HOLDERS AND/OR OTHER PARTIES PROVIDE THE PROGRAM "AS IS" WITHOUT WARRANTY

OF ANY KIND, EITHER EXPRESSED OR IMPLIED, INCLUDING, BUT NOT LIMITED TO, THE IMPLIED WARRANTIES OF MERCHANTABILITY AND FITNESS FOR A PARTICULAR PURPOSE. THE ENTIRE RISK AS TO THE QUALITY AND PERFORMANCE OF THE PROGRAM IS WITH YOU. SHOULD THE PROGRAM PROVE DEFECTIVE, YOU ASSUME THE COST OF ALL NECESSARY SERVICING, REPAIR OR CORRECTION.

16. Limitation of Liability.

 IN NO EVENT UNLESS REQUIRED BY APPLICABLE LAW OR AGREED TO IN WRITING WILL ANY COPYRIGHT HOLDER, OR ANY OTHER PARTY WHO MODIFIES AND/OR CONVEYS THE PROGRAM AS PERMITTED ABOVE, BE LIABLE TO YOU FOR DAMAGES, INCLUDING ANY GENERAL, SPECIAL, INCIDENTAL OR CONSEQUENTIAL DAMAGES ARISING OUT OF THE USE OR INABILITY TO USE THE PROGRAM (INCLUDING BUT NOT LIMITED TO LOSS OF DATA OR DATA BEING RENDERED INACCURATE OR LOSSES SUSTAINED BY YOU OR THIRD PARTIES OR A FAILURE OF THE PROGRAM TO OPERATE WITH ANY OTHER PROGRAMS), EVEN IF SUCH HOLDER OR OTHER PARTY HAS BEEN ADVISED OF THE POSSIBILITY OF SUCH DAMAGES.

 17. Interpretation of Sections 15 and 16.

 If the disclaimer of warranty and limitation of liability provided above cannot be given local legal effect according to their terms, reviewing courts shall apply local law that most closely approximates an absolute waiver of all civil liability in connection with the Program, unless a warranty or assumption of liability accompanies a copy of the Program in return for a fee.

# END OF TERMS AND CONDITIONS

How to Apply These Terms to Your New Programs

 If you develop a new program, and you want it to be of the greatest possible use to the public, the best way to achieve this is to make it free software which everyone can redistribute and change under these terms.

 To do so, attach the following notices to the program. It is safest to attach them to the start of each source file to most effectively state the exclusion of warranty; and each file should have at least the "copyright" line and a pointer to where the full notice is found.

 <one line to give the program's name and a brief idea of what it does.> Copyright  $(C)$  <year > <name of author>

 This program is free software: you can redistribute it and/or modify it under the terms of the GNU General Public License as published by the Free Software Foundation, either version 3 of the License, or (at your option) any later version.

 This program is distributed in the hope that it will be useful, but WITHOUT ANY WARRANTY; without even the implied warranty of MERCHANTABILITY or FITNESS FOR A PARTICULAR PURPOSE. See the GNU General Public License for more details.

 You should have received a copy of the GNU General Public License along with this program. If not, see <http://www.gnu.org/licenses/>.

Also add information on how to contact you by electronic and paper mail.

 If the program does terminal interaction, make it output a short notice like this when it starts in an interactive mode:

 $\langle$  sprogram> Copyright (C)  $\langle$  year>  $\langle$  name of author> This program comes with ABSOLUTELY NO WARRANTY; for details type `show w'. This is free software, and you are welcome to redistribute it under certain conditions; type `show c' for details.

The hypothetical commands `show w' and `show c' should show the appropriate parts of the General Public License. Of course, your program's commands might be different; for a GUI interface, you would use an "about box".

 You should also get your employer (if you work as a programmer) or school, if any, to sign a "copyright disclaimer" for the program, if necessary. For more information on this, and how to apply and follow the GNU GPL, see <http://www.gnu.org/licenses/>.

 The GNU General Public License does not permit incorporating your program into proprietary programs. If your program is a subroutine library, you may consider it more useful to permit linking proprietary applications with the library. If this is what you want to do, use the GNU Lesser General Public License instead of this License. But first, please read <http://www.gnu.org/philosophy/why-not-lgpl.html>. GNU LESSER GENERAL PUBLIC LICENSE Version 3, 29 June 2007

Copyright (C) 2007 Free Software Foundation, Inc. <http://fsf.org/> Everyone is permitted to copy and distribute verbatim copies of this license document, but changing it is not allowed.

 This version of the GNU Lesser General Public License incorporates the terms and conditions of version 3 of the GNU General Public License, supplemented by the additional permissions listed below.

0. Additional Definitions.

 As used herein, "this License" refers to version 3 of the GNU Lesser General Public License, and the "GNU GPL" refers to version 3 of the GNU General Public License.

 "The Library" refers to a covered work governed by this License, other than an Application or a Combined Work as defined below.

 An "Application" is any work that makes use of an interface provided by the Library, but which is not otherwise based on the Library. Defining a subclass of a class defined by the Library is deemed a mode of using an interface provided by the Library.

 A "Combined Work" is a work produced by combining or linking an Application with the Library. The particular version of the Library with which the Combined Work was made is also called the "Linked Version".

 The "Minimal Corresponding Source" for a Combined Work means the Corresponding Source for the Combined Work, excluding any source code for portions of the Combined Work that, considered in isolation, are based on the Application, and not on the Linked Version.

 The "Corresponding Application Code" for a Combined Work means the object code and/or source code for the Application, including any data and utility programs needed for reproducing the Combined Work from the Application, but excluding the System Libraries of the Combined Work.

1. Exception to Section 3 of the GNU GPL.

 You may convey a covered work under sections 3 and 4 of this License without being bound by section 3 of the GNU GPL.

 2. Conveying Modified Versions.

 If you modify a copy of the Library, and, in your modifications, a facility refers to a function or data to be supplied by an Application that uses the facility (other than as an argument passed when the facility is invoked), then you may convey a copy of the modified version:

 a) under this License, provided that you make a good faith effort to ensure that, in the event an Application does not supply the function or data, the facility still operates, and performs whatever part of its purpose remains meaningful, or

 b) under the GNU GPL, with none of the additional permissions of this License applicable to that copy.

3. Object Code Incorporating Material from Library Header Files.

 The object code form of an Application may incorporate material from a header file that is part of the Library. You may convey such object code under terms of your choice, provided that, if the incorporated material is not limited to numerical parameters, data structure

layouts and accessors, or small macros, inline functions and templates (ten or fewer lines in length), you do both of the following:

 a) Give prominent notice with each copy of the object code that the Library is used in it and that the Library and its use are covered by this License.

 b) Accompany the object code with a copy of the GNU GPL and this license document.

4. Combined Works.

 You may convey a Combined Work under terms of your choice that, taken together, effectively do not restrict modification of the portions of the Library contained in the Combined Work and reverse engineering for debugging such modifications, if you also do each of the following:

 a) Give prominent notice with each copy of the Combined Work that the Library is used in it and that the Library and its use are covered by this License.

 b) Accompany the Combined Work with a copy of the GNU GPL and this license document.

 c) For a Combined Work that displays copyright notices during execution, include the copyright notice for the Library among these notices, as well as a reference directing the user to the

copies of the GNU GPL and this license document.

d) Do one of the following:

 0) Convey the Minimal Corresponding Source under the terms of this License, and the Corresponding Application Code in a form suitable for, and under terms that permit, the user to recombine or relink the Application with a modified version of the Linked Version to produce a modified Combined Work, in the manner specified by section 6 of the GNU GPL for conveying Corresponding Source.

1) Use a suitable shared library mechanism for linking with the

 Library. A suitable mechanism is one that (a) uses at run time a copy of the Library already present on the user's computer system, and (b) will operate properly with a modified version of the Library that is interface-compatible with the Linked

Version.

 e) Provide Installation Information, but only if you would otherwise be required to provide such information under section 6 of the GNU GPL, and only to the extent that such information is necessary to install and execute a modified version of the Combined Work produced by recombining or relinking the Application with a modified version of the Linked Version. (If you use option 4d0, the Installation Information must accompany the Minimal Corresponding Source and Corresponding Application Code. If you use option 4d1, you must provide the Installation Information in the manner specified by section 6 of the GNU GPL for conveying Corresponding Source.)

5. Combined Libraries.

 You may place library facilities that are a work based on the Library side by side in a single library together with other library facilities that are not Applications and are not covered by this License, and convey such a combined library under terms of your choice, if you do both of the following:

 a) Accompany the combined library with a copy of the same work based on the Library, uncombined with any other library facilities, conveyed under the terms of this License.

 b) Give prominent notice with the combined library that part of it is a work based on the Library, and explaining where to find the accompanying uncombined form of the same work.

6. Revised Versions of the GNU Lesser General Public License.

 The Free Software Foundation may publish revised and/or new versions of the GNU Lesser General Public License from time to time. Such new versions will be similar in spirit to the present version, but may differ in detail to address new problems or concerns.

 Each version is given a distinguishing version number. If the Library as you received it specifies that a certain numbered version of the GNU Lesser General Public License "or any later version" applies to it, you have the option of following

the terms and

conditions either of that published version or of any later version published by the Free Software Foundation. If the Library as you received it does not specify a version number of the GNU Lesser General Public License, you may choose any version of the GNU Lesser General Public License ever published by the Free Software Foundation.

 If the Library as you received it specifies that a proxy can decide whether future versions of the GNU Lesser General Public License shall apply, that proxy's public statement of acceptance of any version is permanent authorization for you to choose that version for the Library.

# **1.448 libintl 0.21.1-r1**

# **1.448.1 Available under license :**

@c The GNU Lesser General Public License. @center Version 2.1, February 1999

@c This file is intended to be included within another document, @c hence no sectioning command or @node.

# @display

Copyright @copyright{} 1991, 1999 Free Software Foundation, Inc. 51 Franklin Street, Fifth Floor, Boston, MA 02110-1301, USA

Everyone is permitted to copy and distribute verbatim copies of this license document, but changing it is not allowed.

[This is the first released version of the Lesser GPL. It also counts as the successor of the GNU Library Public License, version 2, hence the version number 2.1.] @end display

@subheading Preamble

 The licenses for most software are designed to take away your freedom to share and change it. By contrast, the GNU General Public Licenses are intended to guarantee your freedom to share and change free software---to make sure the software is free for all its users.

 This license, the Lesser General Public License, applies to some specially designated software---typically libraries---of the Free Software Foundation and other authors who decide to use it. You can use it too, but we suggest you first think carefully about whether this license or the ordinary General Public License is the better strategy to

use in any particular case, based on the explanations below.

 When we speak of free software, we are referring to freedom of use, not price. Our General Public Licenses are designed to make sure that you have the freedom to distribute copies of free software (and charge for this service if you wish); that you receive source code or can get it if you want it; that you can change the software and use pieces of it in new free programs; and that you are informed that you can do these things.

 To protect your rights, we need to make restrictions that forbid distributors to deny you these rights or to ask you to surrender these rights. These restrictions translate to certain responsibilities for you if you distribute copies of the library or if you modify it.

 For example, if you distribute copies of the library, whether gratis or for a fee, you must give the recipients all the rights that we gave you. You must make sure that they, too, receive or can get the source code. If you link other code with the library, you must provide complete object files to the recipients, so that they can relink them with the library after making changes to the library and recompiling it. And you must show them these terms so they know their rights.

We protect your rights with a two-step method: (1) we copyright the library, and (2) we offer you this license, which gives you legal permission to copy, distribute and/or modify the library.

 To protect each distributor, we want to make it very clear that there is no warranty for the free library. Also, if the library is modified by someone else and passed on, the recipients should know that what they have is not the original version, so that the original author's reputation will not be affected by problems that might be

introduced by others.

 Finally, software patents pose a constant threat to the existence of any free program. We wish to make sure that a company cannot effectively restrict the users of a free program by obtaining a restrictive license from a patent holder. Therefore, we insist that any patent license obtained for a version of the library must be consistent with the full freedom of use specified in this license.

 Most GNU software, including some libraries, is covered by the ordinary GNU General Public License. This license, the GNU Lesser General Public License, applies to certain designated libraries, and is quite different from the ordinary General Public License. We use this license for certain libraries in order to permit linking those

libraries into non-free programs.

 When a program is linked with a library, whether statically or using a shared library, the combination of the two is legally speaking a combined work, a derivative of the original library. The ordinary General Public License therefore permits such linking only if the entire combination fits its criteria of freedom. The Lesser General Public License permits more lax criteria for linking other code with the library.

 We call this license the @dfn{Lesser} General Public License because it does @emph{Less} to protect the user's freedom than the ordinary General Public License. It also provides other free software developers Less of an advantage over competing non-free programs. These disadvantages are the reason we use the ordinary General Public License for many libraries. However, the Lesser license provides advantages in certain special circumstances.

 For example, on rare occasions, there may be a special need to encourage the widest possible use of a certain library, so that it becomes a de-facto standard. To achieve this, non-free programs must be allowed to use the library. A more frequent case is that a free library does the

 same job as widely used non-free libraries. In this case, there is little to gain by limiting the free library to free software only, so we use the Lesser General Public License.

 In other cases, permission to use a particular library in non-free programs enables a greater number of people to use a large body of free software. For example, permission to use the GNU C Library in non-free programs enables many more people to use the whole GNU operating system, as well as its variant, the GNU/Linux operating system.

 Although the Lesser General Public License is Less protective of the users' freedom, it does ensure that the user of a program that is linked with the Library has the freedom and the wherewithal to run that program using a modified version of the Library.

 The precise terms and conditions for copying, distribution and modification follow. Pay close attention to the difference between a ``work based on the library'' and a ``work that uses the library''. The former

 contains code derived from the library, whereas the latter must be combined with the library in order to run.

@subheading TERMS AND CONDITIONS FOR COPYING, DISTRIBUTION AND MODIFICATION

## @enumerate 0

@item

This License Agreement applies to any software library or other program which contains a notice placed by the copyright holder or other authorized party saying it may be distributed under the terms of this Lesser General Public License (also called ``this License''). Each licensee is addressed as ``you''.

 A ``library'' means a collection of software functions and/or data prepared so as to be conveniently linked with application programs (which use some of those functions and data) to form executables.

 The ``Library'', below, refers to any such software library or work which has been distributed under these terms. A "work based on the Library'' means either the Library or any derivative work under copyright law: that is to say, a work containing the Library or a portion of it,

 either verbatim or with modifications and/or translated straightforwardly into another language. (Hereinafter, translation is included without limitation in the term ``modification''.)

 ``Source code'' for a work means the preferred form of the work for making modifications to it. For a library, complete source code means all the source code for all modules it contains, plus any associated interface definition files, plus the scripts used to control compilation and installation of the library.

 Activities other than copying, distribution and modification are not covered by this License; they are outside its scope. The act of running a program using the Library is not restricted, and output from such a program is covered only if its contents constitute a work based on the Library (independent of the use of the Library in a tool for writing it). Whether that is true depends on what the Library does and what the program that uses the Library does.

# @item

You may copy and distribute

verbatim copies of the Library's

complete source code as you receive it, in any medium, provided that you conspicuously and appropriately publish on each copy an appropriate copyright notice and disclaimer of warranty; keep intact all the notices that refer to this License and to the absence of any warranty; and distribute a copy of this License along with the Library.

 You may charge a fee for the physical act of transferring a copy, and you may at your option offer warranty protection in exchange for a

#### @item

You may modify your copy or copies of the Library or any portion of it, thus forming a work based on the Library, and copy and distribute such modifications or work under the terms of Section 1 above, provided that you also meet all of these conditions:

#### @enumerate a

# @item

The modified work must itself be a software library.

# @item

You must cause the files modified to carry prominent notices stating that you changed the files and the date of any change.

#### @item

# You must

 cause the whole of the work to be licensed at no charge to all third parties under the terms of this License.

#### @item

If a facility in the modified Library refers to a function or a table of data to be supplied by an application program that uses the facility, other than as an argument passed when the facility is invoked, then you must make a good faith effort to ensure that, in the event an application does not supply such function or table, the facility still operates, and performs whatever part of its purpose remains meaningful.

(For example, a function in a library to compute square roots has a purpose that is entirely well-defined independent of the application. Therefore, Subsection 2d requires that any application-supplied function or table used by this function must be optional: if the application does not supply it, the square root function must still compute square roots.) @end enumerate

# These requirements apply to the modified work as a whole. If identifiable sections

 of that work are not derived from the Library, and can be reasonably considered independent and separate works in themselves, then this License, and its terms, do not apply to those sections when you distribute them as separate works. But when you distribute the same sections as part of a whole which is a work based on the Library, the distribution of the whole must be on the terms of this License, whose permissions for other licensees extend to the entire whole, and thus to each and every part regardless of who wrote

#### fee.

Thus, it is not the intent of this section to claim rights or contest your rights to work written entirely by you; rather, the intent is to exercise the right to control the distribution of derivative or collective works based on the Library.

In addition, mere aggregation of another work not based on the Library with the Library (or with a work based on the Library) on a volume of a storage or distribution medium does not bring the other work under the scope of this

License.

# @item

You may opt to apply the terms of the ordinary GNU General Public License instead of this License to a given copy of the Library. To do this, you must alter all the notices that refer to this License, so that they refer to the ordinary GNU General Public License, version 2, instead of to this License. (If a newer version than version 2 of the ordinary GNU General Public License has appeared, then you can specify that version instead if you wish.) Do not make any other change in these notices.

 Once this change is made in a given copy, it is irreversible for that copy, so the ordinary GNU General Public License applies to all subsequent copies and derivative works made from that copy.

 This option is useful when you wish to copy part of the code of the Library into a program that is not a library.

# @item

You may copy and distribute the Library (or a portion or derivative of it, under Section 2) in object code or executable form under the terms of Sections 1 and 2 above provided that you accompany it with the complete corresponding machine-readable source code, which must be distributed under the terms of Sections 1 and 2 above on a medium customarily used for software interchange.

 If distribution of object code is made by offering access to copy from a designated place, then offering equivalent access to copy the source code from the same place satisfies the requirement to distribute the source code, even though third parties are not compelled to copy the source along with the object code.

# @item

A program that contains no derivative of any portion of the Library, but is designed to work with the Library by being compiled or linked with it, is called a ``work that uses the Library''. Such a work, in isolation, is not a derivative work of the Library, and therefore falls outside the scope of this License.

 However, linking a ``work that uses the Library'' with the Library creates an executable that is a derivative of the Library (because it

contains portions of the Library), rather than a ``work that uses the library''. The executable is therefore covered by this License. Section 6 states terms for distribution of such executables.

When a ``work that uses the Library'' uses material from a header file that is part of the Library, the object code for the work may be a derivative work of the Library even though the source code is not. Whether this is true is especially significant if the work can be linked without the Library, or if the work is itself a library. The threshold for this to be true is not precisely defined by law.

 If such an object file uses only numerical parameters, data structure layouts and accessors, and small macros and small inline functions (ten lines or less in length), then the use of the object file is unrestricted, regardless of whether it is legally a derivative work. (Executables containing this object code plus portions of the Library will still fall under Section 6.)

# Otherwise,

 if the work is a derivative of the Library, you may distribute the object code for the work under the terms of Section 6. Any executables containing that work also fall under Section 6, whether or not they are linked directly with the Library itself.

#### @item

As an exception to the Sections above, you may also combine or link a ``work that uses the Library'' with the Library to produce a work containing portions of the Library, and distribute that work under terms of your choice, provided that the terms permit modification of the work for the customer's own use and reverse engineering for debugging such modifications.

 You must give prominent notice with each copy of the work that the Library is used in it and that the Library and its use are covered by this License. You must supply a copy of this License. If the work during execution displays copyright notices, you must include the copyright notice for the Library among them, as well as a reference directing the user to the copy of this License. Also, you must do one of these things:

#### @enumerate a

# @item

Accompany the work with the complete corresponding machine-readable source code for the Library including whatever changes were used in the work (which must be distributed under Sections 1 and 2 above); and, if the work is an executable linked with the Library, with the complete machine-readable ``work that uses the Library'', as object code and/or source code, so that the user can modify the Library and then relink to produce a modified executable containing the modified Library. (It is understood that the user who changes the contents of definitions files in the Library will not necessarily be able to recompile the application to use the modified definitions.)

# @item

Use a suitable shared library mechanism for linking with the Library. A suitable mechanism is one that (1) uses at run time a copy of the library already present on the user's computer system, rather than copying library functions into the executable, and (2) will operate

properly with a modified version of the library, if the user installs one, as long as the modified version is interface-compatible with the version that the work was made with.

#### @item

Accompany the work with a written offer, valid for at least three years, to give the same user the materials specified in Subsection 6a, above, for a charge no more than the cost of performing this distribution.

# @item

If distribution of the work is made by offering access to copy from a designated place, offer equivalent access to copy the above specified materials from the same place.

#### @item

Verify that the user has already received a copy of these materials or that you have already sent this user a copy. @end enumerate

 For an executable, the required form of the ``work that uses the Library'' must include any data and utility programs needed for reproducing the executable from it. However, as a special exception, the materials to be distributed need not include anything that is

normally distributed (in either source or binary form) with the major components (compiler, kernel, and so on) of the operating system on which the executable runs, unless that component itself accompanies the

#### executable.

 It may happen that this requirement contradicts the license restrictions of other proprietary libraries that do not normally accompany the operating system. Such a contradiction means you cannot use both them and the Library together in an executable that you distribute.

#### @item

You may place library facilities that are a work based on the Library side-by-side in a single library together with other library facilities not covered by this License, and distribute such a combined library, provided that the separate distribution of the work based on the Library and of the other library facilities is otherwise permitted, and provided that you do these two things:

#### @enumerate a

@item

Accompany the combined library with a copy of the same work based on the Library, uncombined with any other library facilities. This must be distributed under the terms of the Sections above.

#### @item

Give prominent notice with the combined library of the fact that part of it is a work based on the Library, and explaining where to find the accompanying uncombined form of the same work. @end enumerate

# @item

You may not copy, modify, sublicense, link with, or distribute the Library except as expressly provided under this License. Any attempt otherwise to copy, modify, sublicense, link with, or distribute the Library is void, and will automatically terminate your rights under this License. However, parties who have received copies, or rights, from you under this License will not have their licenses terminated so long as such parties remain in full compliance.

# @item

You are not required to accept this License, since you have not signed it. However, nothing else grants you permission to modify or distribute the Library or its derivative works. These actions are prohibited

 by law if you do not accept this License. Therefore, by modifying or distributing the Library (or any work based on the Library), you indicate your acceptance of this License to do so, and all its terms and conditions for copying, distributing or modifying

the Library or works based on it.

#### @item

Each time you redistribute the Library (or any work based on the Library), the recipient automatically receives a license from the original licensor to copy, distribute, link with or modify the Library subject to these terms and conditions. You may not impose any further restrictions on the recipients' exercise of the rights granted herein. You are not responsible for enforcing compliance by third parties with this License.

# @item

If, as a consequence of a court judgment or allegation of patent infringement or for any other reason (not limited to patent issues), conditions are imposed on you (whether by court order, agreement or otherwise) that contradict the conditions of this License, they do not

excuse you from the conditions of this License. If you cannot distribute so as to satisfy simultaneously your obligations under this License and any other pertinent obligations, then as a consequence you may not distribute the Library at all. For example, if a patent license would not permit royalty-free redistribution of the Library by all those who receive copies directly or indirectly through you, then the only way you could satisfy both it and this License would be to refrain entirely from distribution of the Library.

If any portion of this section is held invalid or unenforceable under any particular circumstance, the balance of the section is intended to apply, and the section as a whole is intended to apply in other circumstances.

It is not the purpose of this section to induce you to infringe any patents or other property right claims or to contest validity of any such claims; this section has the sole purpose of protecting the integrity of the free software

distribution system which is

implemented by public license practices. Many people have made generous contributions to the wide range of software distributed through that system in reliance on consistent application of that system; it is up to the author/donor to decide if he or she is willing to distribute software through any other system and a licensee cannot impose that choice.

This section is intended to make thoroughly clear what is believed to be a consequence of the rest of this License.

# @item

If the distribution and/or use of the Library is restricted in certain countries either by patents or by copyrighted interfaces, the original copyright holder who places the Library under this License may add an explicit geographical distribution limitation excluding those countries, so that distribution is permitted only in or among countries not thus excluded. In such case, this License incorporates the limitation as if written in the body of this License.

# @item

The Free Software Foundation may publish revised and/or new versions of the Lesser General Public License from time to time. Such new versions will be similar in spirit to the present version, but may differ in detail to address new problems or concerns.

Each version is given a distinguishing version number. If the Library specifies a version number of this License which applies to it and ``any later version'', you have the option of following the terms and conditions either of that version or of any later version published by the Free Software Foundation. If the Library does not specify a license version number, you may choose any version ever published by the Free Software Foundation.

#### @item

If you wish to incorporate parts of the Library into other free programs whose distribution conditions are incompatible with these, write to the author to ask for permission. For software which is copyrighted by the Free Software Foundation, write to the Free Software Foundation; we sometimes make exceptions for this. Our

decision will be guided by the two goals of preserving the free status of all derivatives of our free software and of promoting the sharing and reuse of software generally.

@center @b{NO WARRANTY}

# @item

BECAUSE THE LIBRARY IS LICENSED FREE OF CHARGE, THERE IS NO WARRANTY FOR THE LIBRARY, TO THE EXTENT PERMITTED BY APPLICABLE LAW. EXCEPT WHEN OTHERWISE STATED IN WRITING THE COPYRIGHT HOLDERS AND/OR OTHER PARTIES PROVIDE THE LIBRARY ``AS IS'' WITHOUT WARRANTY OF ANY KIND, EITHER EXPRESSED OR IMPLIED, INCLUDING, BUT NOT LIMITED TO, THE IMPLIED WARRANTIES OF MERCHANTABILITY AND FITNESS FOR A PARTICULAR PURPOSE. THE ENTIRE RISK AS TO THE QUALITY AND PERFORMANCE OF THE LIBRARY IS WITH YOU. SHOULD THE LIBRARY PROVE DEFECTIVE, YOU ASSUME THE COST OF ALL NECESSARY SERVICING, REPAIR OR CORRECTION.

# @item

IN NO EVENT UNLESS REQUIRED BY APPLICABLE LAW OR AGREED TO IN WRITING WILL ANY COPYRIGHT HOLDER, OR ANY OTHER PARTY WHO MAY MODIFY

# AND/OR REDISTRIBUTE THE LIBRARY AS PERMITTED ABOVE, BE LIABLE TO YOU FOR DAMAGES, INCLUDING ANY GENERAL, SPECIAL, INCIDENTAL OR CONSEQUENTIAL DAMAGES ARISING OUT OF THE USE OR INABILITY TO USE THE LIBRARY (INCLUDING BUT NOT LIMITED TO LOSS OF DATA OR DATA BEING RENDERED INACCURATE OR LOSSES SUSTAINED BY YOU OR THIRD PARTIES OR A FAILURE OF THE LIBRARY TO OPERATE WITH ANY OTHER SOFTWARE), EVEN IF

SUCH HOLDER OR OTHER PARTY HAS BEEN ADVISED OF THE POSSIBILITY OF SUCH DAMAGES.

@end enumerate

@subheading END OF TERMS AND CONDITIONS

# @page

@subheading How to Apply These Terms to Your New Libraries

 If you develop a new library, and you want it to be of the greatest possible use to the public, we recommend making it free software that everyone can redistribute and change. You can do so by permitting redistribution under these terms (or, alternatively, under the terms of the ordinary General Public License).

 To apply these terms, attach the following notices to the library. It is safest to attach them to the start of each source file to most effectively convey the exclusion of warranty; and each file should have at least the ``copyright'' line and a pointer to where the full notice is found.

@smallexample

@var{one line to give the library's name and an idea of what it does.} Copyright (C) @var{year} @var{name of author}

This library is free software; you can redistribute it and/or modify it under the terms of the GNU Lesser General Public License as published by the Free Software Foundation; either version 2.1 of the License, or (at your option) any later version.

This library is distributed in the hope that it will be useful, but WITHOUT ANY WARRANTY; without even the implied warranty of MERCHANTABILITY or FITNESS FOR A PARTICULAR PURPOSE. See the GNU Lesser General Public License for more details.

You should have received a copy of the GNU Lesser General Public License along with this library; if not, write to the Free Software Foundation, Inc., 51 Franklin Street, Fifth Floor, Boston, MA 02110-1301, USA. @end

## smallexample

Also add information on how to contact you by electronic and paper mail.

You should also get your employer (if you work as a programmer) or your school, if any, to sign a "copyright disclaimer" for the library, if necessary. Here is a sample; alter the names:

#### @smallexample

Yoyodyne, Inc., hereby disclaims all copyright interest in the library `Frob' (a library for tweaking knobs) written by James Random Hacker.

@var{signature of Ty Coon}, 1 April 1990 Ty Coon, President of Vice @end smallexample

That's all there is to it!

This subpackage is under the GPL, see file COPYING in the toplevel directory. The libasprintf package is under the LGPL, see file COPYING.LIB. @c The GNU General Public License. @center Version 2, June 1991

@c This file is intended to be included within another document, @c hence no sectioning command or @node.

#### @display

Copyright @copyright{} 1989, 1991 Free Software Foundation, Inc. 51 Franklin Street, Fifth Floor, Boston, MA 02110-1301, USA

Everyone is permitted to copy and distribute verbatim copies of this license document, but changing it is not allowed. @end display

# @heading Preamble

 The licenses for most software are designed to take away your freedom to share and change it. By contrast, the GNU General Public License is intended to guarantee your freedom to share and change free software---to make sure the software is free for all its users. This General Public License applies to most of the Free Software Foundation's software and to any other program whose authors commit to using it. (Some other Free Software Foundation software is covered by the GNU Lesser General Public License instead.) You can apply it to

your programs, too.

 When we speak of free software, we are referring to freedom, not price. Our General Public Licenses are designed to make sure that you have the freedom to distribute copies of free software (and charge for this service if you wish), that you receive source code or can get it if you want it, that you can change the software or use pieces of it in new free programs; and that you know you can do these things.

 To protect your rights, we need to make restrictions that forbid anyone to deny you these rights or to ask you to surrender the rights. These restrictions translate to certain responsibilities for you if you distribute copies of the software, or if you modify it.

 For example, if you distribute copies of such a program, whether gratis or for a fee, you must give the recipients all the rights that you have. You must make sure that they, too, receive or can get the source code. And you must show them these terms so they know their rights.

#### We protect

 your rights with two steps: (1) copyright the software, and (2) offer you this license which gives you legal permission to copy, distribute and/or modify the software.

 Also, for each author's protection and ours, we want to make certain that everyone understands that there is no warranty for this free software. If the software is modified by someone else and passed on, we want its recipients to know that what they have is not the original, so that any problems introduced by others will not reflect on the original authors' reputations.

 Finally, any free program is threatened constantly by software patents. We wish to avoid the danger that redistributors of a free program will individually obtain patent licenses, in effect making the program proprietary. To prevent this, we have made it clear that any patent must be licensed for everyone's free use or not licensed at all.

 The precise terms and conditions for copying, distribution and modification follow.

# @heading TERMS AND CONDITIONS FOR COPYING, DISTRIBUTION AND MODIFICATION

#### @enumerate 0

## @item

This License applies to any program or other work which contains a notice placed by the copyright holder saying it may be distributed under the terms of this General Public License. The ``Program'', below, refers to any such program or work, and a ``work based on the Program'' means either the Program or any derivative work under copyright law: that is to say, a work containing the Program or a portion of it,

either verbatim or with modifications and/or translated into another language. (Hereinafter, translation is included without limitation in the term ``modification''.) Each licensee is addressed as ``you''.

Activities other than copying, distribution and modification are not covered by this License; they are outside its scope. The act of running the Program is not restricted, and the output from the Program is covered only if its contents constitute a work based on the Program (independent of having been made by running the Program). Whether that is true depends on what the Program does.

# @item

You may copy and distribute verbatim copies of the Program's source code as you receive it, in any medium, provided that you conspicuously and appropriately publish on each copy an appropriate copyright notice and disclaimer of warranty; keep intact all the notices that refer to this License and to the absence of any warranty; and give any other recipients of the Program a copy of this License along with the Program.

You may charge a fee for the physical act of transferring a copy, and you may at your option offer warranty protection in exchange for a fee.

#### @item

You may modify your copy or copies of the Program or any portion of it, thus forming a work based on the Program, and copy and distribute such modifications or work under the terms of Section 1 above, provided that you also meet all of these conditions:

#### @enumerate a

# @item

You must cause the modified files to carry prominent notices stating

that you changed the files and the date of any change.

# @item

You must cause any work that you distribute or publish, that in whole or in part contains or is derived from the Program or any part thereof, to be licensed as a whole at no charge to all third parties under the terms of this License.

# @item

If the modified program normally reads commands interactively when run, you must cause it, when started running for such interactive use in the most ordinary way, to print or display an announcement including an appropriate copyright notice and a notice that there is no warranty (or else, saying that you provide

a warranty) and that users may redistribute the program under these conditions, and telling the user how to view a copy of this License. (Exception: if the Program itself is interactive but does not normally print such an announcement, your work based on the Program is not required to print an announcement.) @end enumerate

# These requirements apply to the modified work as a whole. If

identifiable sections of that work are not derived from the Program, and can be reasonably considered independent and separate works in themselves, then this License, and its terms, do not apply to those sections when you distribute them as separate works. But when you distribute the same sections as part of a whole which is a work based on the Program, the distribution of the whole must be on the terms of this License, whose permissions for other licensees extend to the entire whole, and thus to each and every part regardless of who wrote it.

Thus, it is not the intent of this section to claim rights or contest your rights to work written entirely by you; rather, the intent is to exercise the right to control the distribution of derivative or collective works based on the Program.

In addition, mere aggregation of another work not based on the Program with the Program (or with a work based on the Program) on a volume of a storage or distribution medium does not bring the other work under the scope of this License.

#### @item

You may copy and distribute the Program (or a work based on it, under Section 2) in object code or executable form under the terms of Sections 1 and 2 above provided that you also do one of the following:

#### @enumerate a

#### @item

Accompany it with the complete corresponding machine-readable source code, which must be distributed under the terms of Sections 1 and 2 above on a medium customarily used for software interchange; or,

#### @item

Accompany it with a written offer, valid for at least three years, to give any third party, for a charge no more than your cost of physically performing source distribution, a complete machine-readable copy of the corresponding source code, to be distributed under the terms of Sections 1 and 2 above on a medium customarily used for software interchange; or,

#### @item

Accompany it with the information you received as to the offer to distribute corresponding source code. (This alternative is allowed only for noncommercial distribution and only if you received the program in object code or executable form with such an offer, in accord with Subsection b above.) @end enumerate

The source code for a work means the preferred form of the work for making modifications to it. For an executable work, complete source code means all the source code for all modules it contains, plus any associated interface definition files, plus the scripts used to control compilation and installation of the executable. However, as a special exception, the source code distributed need not include anything that is normally distributed (in either source or binary form) with the major components (compiler, kernel, and so on) of the operating system on which the executable runs, unless that component itself accompanies the executable.

If distribution of executable or object code is made by offering access to copy from a designated place, then offering equivalent access to copy the source code from the same place counts as

distribution of the source code, even though third parties are not compelled to copy the source along with the object code.

#### @item

You may not copy, modify, sublicense, or distribute the Program except as expressly provided under this License. Any attempt otherwise to copy, modify, sublicense or distribute the Program is void, and will automatically terminate your rights under this License. However, parties who have received copies, or rights, from you under this License will not have their licenses terminated so long as such parties remain in full compliance.

# @item

You are not required to accept this License, since you have not signed it. However, nothing else grants you permission to modify or distribute the Program or its derivative works. These actions are prohibited by law if you do not accept this License. Therefore, by modifying or distributing the Program (or any work based on the Program), you indicate your acceptance of this License to do so, and all its terms and conditions for copying, distributing or modifying the Program or works based on it.

# @item

Each time you redistribute the Program (or any work based on the Program), the recipient automatically receives a license from the original licensor to copy, distribute or modify the Program subject to these terms and conditions. You may not impose any further restrictions on the recipients' exercise of the rights granted herein. You are not responsible for enforcing compliance by third parties to this License.

#### @item

If, as a consequence of a court judgment or allegation of patent infringement or for any other reason (not limited to patent issues), conditions are imposed on you (whether by court order, agreement or otherwise) that contradict the conditions of this License, they do not excuse you from the conditions of this License. If you cannot distribute so as to satisfy simultaneously your obligations under this License and any other pertinent obligations, then as a consequence you may not distribute

 the Program at all. For example, if a patent license would not permit royalty-free redistribution of the Program by all those who receive copies directly or indirectly through you, then the only way you could satisfy both it and this License would be to refrain entirely from distribution of the Program.

If any portion of this section is held invalid or unenforceable under any particular circumstance, the balance of the section is intended to apply and the section as a whole is intended to apply in other circumstances.

It is not the purpose of this section to induce you to infringe any patents or other property right claims or to contest validity of any such claims; this section has the sole purpose of protecting the integrity of the free software distribution system, which is implemented by public license practices. Many people have made generous contributions to the wide range of software distributed through that system in reliance on consistent application of that system;

 it is up to the author/donor to decide if he or she is willing to distribute software through any other system and a licensee cannot impose that choice.

This section is intended to make thoroughly clear what is believed to be a consequence of the rest of this License.

# @item

If the distribution and/or use of the Program is restricted in certain countries either by patents or by copyrighted interfaces, the original copyright holder who places the Program under this License may add an explicit geographical distribution limitation excluding

those countries, so that distribution is permitted only in or among countries not thus excluded. In such case, this License incorporates the limitation as if written in the body of this License.

# @item

The Free Software Foundation may publish revised and/or new versions of the General Public License from time to time. Such new versions will be similar in spirit to the present version, but may differ in detail to address new problems or concerns.

## Each

 version is given a distinguishing version number. If the Program specifies a version number of this License which applies to it and "any later version'', you have the option of following the terms and conditions either of that version or of any later version published by the Free Software Foundation. If the Program does not specify a version number of this License, you may choose any version ever published by the Free Software Foundation.

## @item

If you wish to incorporate parts of the Program into other free programs whose distribution conditions are different, write to the author to ask for permission. For software which is copyrighted by the Free Software Foundation, write to the Free Software Foundation; we sometimes make exceptions for this. Our decision will be guided by the two goals of preserving the free status of all derivatives of our free software and of promoting the sharing and reuse of software generally.

# @iftex @heading NO WARRANTY @end iftex @ifinfo @center NO WARRANTY

#### @end ifinfo

## @item

BECAUSE THE PROGRAM IS LICENSED FREE OF CHARGE, THERE IS NO WARRANTY FOR THE PROGRAM, TO THE EXTENT PERMITTED BY APPLICABLE LAW. EXCEPT WHEN OTHERWISE STATED IN WRITING THE COPYRIGHT HOLDERS AND/OR OTHER PARTIES PROVIDE THE PROGRAM ``AS IS'' WITHOUT WARRANTY OF ANY KIND, EITHER EXPRESSED OR IMPLIED, INCLUDING, BUT NOT LIMITED TO, THE IMPLIED WARRANTIES OF MERCHANTABILITY AND FITNESS FOR A PARTICULAR PURPOSE. THE ENTIRE RISK AS TO THE QUALITY AND PERFORMANCE OF THE PROGRAM IS WITH YOU. SHOULD THE PROGRAM PROVE DEFECTIVE, YOU ASSUME THE COST OF ALL NECESSARY SERVICING, REPAIR OR CORRECTION.

# @item

IN NO EVENT UNLESS REQUIRED BY APPLICABLE LAW OR AGREED TO IN WRITING WILL ANY COPYRIGHT HOLDER, OR ANY OTHER PARTY WHO MAY MODIFY AND/OR REDISTRIBUTE THE PROGRAM AS PERMITTED ABOVE, BE LIABLE TO YOU FOR DAMAGES, INCLUDING ANY GENERAL, SPECIAL, INCIDENTAL OR CONSEQUENTIAL DAMAGES ARISING OUT OF THE USE OR INABILITY TO USE THE PROGRAM (INCLUDING BUT NOT LIMITED TO

 LOSS OF DATA OR DATA BEING RENDERED INACCURATE OR LOSSES SUSTAINED BY YOU OR THIRD PARTIES OR A FAILURE OF THE PROGRAM TO OPERATE WITH ANY OTHER PROGRAMS), EVEN IF SUCH HOLDER OR OTHER PARTY HAS BEEN ADVISED OF THE POSSIBILITY OF SUCH DAMAGES.

@end enumerate

@iftex @heading END OF TERMS AND CONDITIONS @end iftex @ifinfo @center END OF TERMS AND CONDITIONS

@end ifinfo

@page @heading Appendix: How to Apply These Terms to Your New Programs

 If you develop a new program, and you want it to be of the greatest possible use to the public, the best way to achieve this is to make it free software which everyone can redistribute and change under these terms.

 To do so, attach the following notices to the program. It is safest to attach them to the start of each source file to most effectively convey the exclusion of warranty; and each file should have at least the ``copyright'' line and a pointer to where the full notice is found.

@smallexample @var{one line to give the program's name and a brief idea of what it does.} Copyright (C)  $@var{yyy}$   $@var{name of author}$ 

This program is free software; you can redistribute it and/or modify it under the terms of the GNU General Public License as published by the Free Software Foundation; either version 2 of the License, or (at your option) any later version.

This program is distributed in the hope that it will be useful, but WITHOUT ANY WARRANTY; without even the implied warranty of MERCHANTABILITY or FITNESS FOR A PARTICULAR PURPOSE. See the GNU General Public License for more details.

You should have received a copy of the GNU General Public License along with this program; if not, write to the Free Software Foundation, Inc., 51 Franklin Street, Fifth Floor, Boston, MA 02110-1301, USA. @end smallexample

Also add information on how to contact you by electronic and paper mail.

If the program is interactive, make it output a short notice like this when it starts in an interactive mode:

@smallexample Gnomovision version 69, Copyright (C) @var{year} @var{name of author} Gnomovision comes with ABSOLUTELY NO WARRANTY; for details type `show w'. This is free software, and you are welcome to redistribute it under certain conditions; type `show c' for details. @end smallexample

The hypothetical commands  $@samp{\s0\omega$  w} and  $@samp{\s0\omega}$  show c} should show the appropriate parts of the General Public License. Of course, the commands you use may be called something other than @samp{show w} and @samp{show c}; they could even be mouse-clicks or menu items---whatever suits your program.

You should also get your employer (if you work as a programmer) or your school, if any, to sign a "copyright disclaimer" for the program, if necessary. Here is a sample; alter the names:

@example

Yoyodyne, Inc., hereby disclaims all copyright interest in the program `Gnomovision' (which makes passes at compilers) written by James Hacker.

@var{signature of Ty Coon}, 1 April 1989 Ty Coon, President of Vice @end example

This General

 Public License does not permit incorporating your program into proprietary programs. If your program is a subroutine library, you may consider it more useful to permit linking proprietary applications with the library. If this is what you want to do, use the GNU Lesser General Public License instead of this License. Except where otherwise noted in the source code (e.g. the files hash.c, list.c and the trio files, which are covered by a similar licence but with different Copyright notices) all the files are:

Copyright (C) 1998-2012 Daniel Veillard. All Rights Reserved.

Permission is hereby granted, free of charge, to any person obtaining a copy of this software and associated documentation files (the "Software"), to deal in the Software without restriction, including without limitation the rights to use, copy, modify, merge, publish, distribute, sublicense, and/or sell copies of the Software, and to permit persons to whom the Software is furnished to do so, subject to the following conditions:

The above copyright notice and this permission notice shall be included in all copies or substantial portions of the Software.

THE SOFTWARE IS PROVIDED "AS IS", WITHOUT WARRANTY OF ANY KIND, EXPRESS OR IMPLIED, INCLUDING BUT NOT LIMITED TO THE WARRANTIES OF MERCHANTABILITY, FIT-NESS FOR A PARTICULAR PURPOSE

AND NONINFRINGEMENT. IN NO EVENT SHALL THE

AUTHORS OR COPYRIGHT HOLDERS BE LIABLE FOR ANY CLAIM, DAMAGES OR OTHER LIABILITY, WHETHER IN AN ACTION OF CONTRACT, TORT OR OTHERWISE, ARISING FROM, OUT OF OR IN CONNECTION WITH THE SOFTWARE OR THE USE OR OTHER DEALINGS IN THE SOFTWARE.

The gettext-runtime package is partially under the LGPL and partially under the GPL.

The following parts are under the LGPL, see file intl/COPYING.LIB:

- the libintl and libasprintf libraries and their header files,

- the libintl.jar Java library,
- the GNU.Gettext.dll C# library,
- the gettext.sh shells script function library.

The following parts are under the GPL, see file COPYING in the toplevel directory:

- the \_programs\_ gettext, ngettext, envsubst,
- the documentation.

 GNU LESSER GENERAL PUBLIC LICENSE Version 2.1, February 1999

Copyright (C) 1991, 1999 Free Software Foundation, Inc.

 51 Franklin Street, Fifth Floor, Boston, MA 02110-1301, USA Everyone is permitted to copy and distribute verbatim copies of this license document, but changing it is not allowed.

[This is the first released version of the Lesser GPL. It also counts as the successor of the GNU Library Public License, version 2, hence the version number 2.1.]

Preamble

 The licenses for most software are designed to take away your freedom to share and change it. By contrast, the GNU General Public Licenses are intended to guarantee your freedom to share and change free software--to make sure the software is free for all its users.

 This license, the Lesser General Public License, applies to some specially designated software packages--typically libraries--of the Free Software Foundation and other authors who decide to use it. You can use it too, but we suggest you first think carefully about whether

this license or the ordinary General Public License is the better strategy to use in any particular case, based on the explanations below.

 When we speak of free software, we are referring to freedom of use, not price. Our General Public Licenses are designed to make sure that you have the freedom to distribute copies of free software (and charge for this service if you wish); that you receive source code or can get it if you want it; that you can change the software and use pieces of it in new free programs; and that you are informed that you can do these things.

 To protect your rights, we need to make restrictions that forbid distributors to deny you these rights or to ask you to surrender these rights. These restrictions translate to certain responsibilities for you if you distribute copies of the library or if you modify it.

 For example, if you distribute copies of the library, whether gratis

or for a fee, you must give the recipients all the rights that we gave you. You must make sure that they, too, receive or can get the source code. If you link other code with the library, you must provide complete object files to the recipients, so that they can relink them with the library after making changes to the library and recompiling it. And you must show them these terms so they know their rights.

We protect your rights with a two-step method: (1) we copyright the library, and (2) we offer you this license, which gives you legal permission to copy, distribute and/or modify the library.

 To protect each distributor, we want to make it very clear that there is no warranty for the free library. Also, if the library is modified by someone else and passed on, the recipients should know that what they have is not the original version, so that the original author's reputation will not be affected by problems that might be introduced by others.

 $\mathbf{M}$ .

Finally,

 software patents pose a constant threat to the existence of any free program. We wish to make sure that a company cannot
effectively restrict the users of a free program by obtaining a restrictive license from a patent holder. Therefore, we insist that any patent license obtained for a version of the library must be consistent with the full freedom of use specified in this license.

 Most GNU software, including some libraries, is covered by the ordinary GNU General Public License. This license, the GNU Lesser General Public License, applies to certain designated libraries, and is quite different from the ordinary General Public License. We use this license for certain libraries in order to permit linking those libraries into non-free programs.

 When a program is linked with a library, whether statically or using a shared library, the combination of the two is legally speaking a combined work, a derivative of the original library. The ordinary General Public License therefore permits such linking only if the entire combination fits its criteria of freedom. The Lesser General Public License permits more lax criteria for linking other code with the library.

 We call this license the "Lesser" General Public License because it does Less to protect the user's freedom than the ordinary General Public License. It also provides other free software developers Less of an advantage over competing non-free programs. These disadvantages are the reason we use the ordinary General Public License for many libraries. However, the Lesser license provides advantages in certain special circumstances.

 For example, on rare occasions, there may be a special need to encourage the widest possible use of a certain library, so that it becomes

a de-facto standard. To achieve this, non-free programs must be allowed to use the library. A more frequent case is that a free library does the same job as widely used non-free libraries. In this case, there is little to gain by limiting the free library to free

software only, so we use the Lesser General Public License.

 In other cases, permission to use a particular library in non-free programs enables a greater number of people to use a large body of free software. For example, permission to use the GNU C Library in non-free programs enables many more people to use the whole GNU operating system, as well as its variant, the GNU/Linux operating system.

 Although the Lesser General Public License is Less protective of the users' freedom, it does ensure that the user of a program that is

linked with the Library has the freedom and the wherewithal to run that program using a modified version of the Library.

 The precise terms and conditions for copying, distribution and modification follow. Pay close attention to the difference between a "work based on the library" and a "work that uses the library". The former contains code derived from the library, whereas the latter must be combined with the library in order to run.

 $\mathbf{M}$ .

# GNU LESSER GENERAL PUBLIC LICENSE TERMS AND CONDITIONS FOR COPYING, DISTRIBUTION AND MODIFICATION

 0. This License Agreement applies to any software library or other program which contains a notice placed by the copyright holder or other authorized party saying it may be distributed under the terms of this Lesser General Public License (also called "this License"). Each licensee is addressed as "you".

 A "library" means a collection of software functions and/or data prepared so as to be conveniently linked with application programs (which use some of those functions and data) to form executables.

 The "Library", below, refers to any such software library or work which has been distributed under these terms. A "work based on the Library" means either the Library or any derivative work under copyright law: that is to say, a work containing the Library or a portion of it, either verbatim or with modifications and/or translated straightforwardly into another language. (Hereinafter, translation is

included without limitation in the term "modification".)

 "Source code" for a work means the preferred form of the work for making modifications to it. For a library, complete source code means all the source code for all modules it contains, plus any associated interface definition files, plus the scripts used to control compilation and installation of the library.

 Activities other than copying, distribution and modification are not covered by this License; they are outside its scope. The act of running a program using the Library is not restricted, and output from such a program is covered only if its contents constitute a work based on the Library (independent of the use of the Library in a tool for writing it). Whether that is true depends on what the Library does and what the program that uses the Library does.

1. You may copy and distribute verbatim copies of the Library's

complete source code as you receive it, in any medium, provided that

you conspicuously and appropriately publish on each copy an appropriate copyright notice and disclaimer of warranty; keep intact all the notices that refer to this License and to the absence of any warranty; and distribute a copy of this License along with the Library.

 You may charge a fee for the physical act of transferring a copy, and you may at your option offer warranty protection in exchange for a fee.

 2. You may modify your copy or copies of the Library or any portion of it, thus forming a work based on the Library, and copy and distribute such modifications or work under the terms of Section 1 above, provided that you also meet all of these conditions:

a) The modified work must itself be a software library.

 b) You must cause the files modified to carry prominent notices stating that you changed the files and the date of any change.

 c) You must cause the whole of the work to be licensed at no charge to all third parties under the terms of this License.

 d) If a facility in the modified Library refers to a function or a table of data to be supplied by an application program that uses the facility, other than as an argument passed when the facility is invoked, then you must make a good faith effort to ensure that, in the event an application does not supply such function or table, the facility still operates, and performs whatever part of its purpose remains meaningful.

 (For example, a function in a library to compute square roots has a purpose that is entirely well-defined independent of the application. Therefore, Subsection 2d requires that any application-supplied function or table used by this function must be optional: if the application does not supply it, the square root function must still compute square roots.)

These requirements apply to the modified work as a whole. If identifiable sections of that work are not derived from the Library, and

 can be reasonably considered independent and separate works in themselves, then this License, and its terms, do not apply to those sections when you distribute them as separate works. But when you distribute the same sections as part of a whole which is a work based on the Library, the distribution of the whole must be on the terms of this License, whose permissions for other licensees extend to the entire whole, and thus to each and every part regardless of who wrote it.

Thus, it is not the intent of this section to claim rights or contest your rights to work written entirely by you; rather, the intent is to exercise the right to control the distribution of derivative or collective works based on the Library.

In addition, mere aggregation of another work not based on the Library with the Library (or with a work based on the Library) on a volume of a storage or distribution medium does not bring the other work under the scope of this License.

3. You may opt to apply the terms

of the ordinary GNU General Public

License instead of this License to a given copy of the Library. To do this, you must alter all the notices that refer to this License, so that they refer to the ordinary GNU General Public License, version 2, instead of to this License. (If a newer version than version 2 of the ordinary GNU General Public License has appeared, then you can specify that version instead if you wish.) Do not make any other change in these notices.

# ^L

 Once this change is made in a given copy, it is irreversible for that copy, so the ordinary GNU General Public License applies to all subsequent copies and derivative works made from that copy.

 This option is useful when you wish to copy part of the code of the Library into a program that is not a library.

 4. You may copy and distribute the Library (or a portion or derivative of it, under Section 2) in object code or executable form under the terms of Sections 1 and 2 above provided that you accompany it with the

 complete corresponding machine-readable source code, which must be distributed under the terms of Sections 1 and 2 above on a medium customarily used for software interchange.

 If distribution of object code is made by offering access to copy from a designated place, then offering equivalent access to copy the source code from the same place satisfies the requirement to distribute the source code, even though third parties are not compelled to copy the source along with the object code.

 5. A program that contains no derivative of any portion of the Library, but is designed to work with the Library by being compiled or linked with it, is called a "work that uses the Library". Such a work, in isolation, is not a derivative work of the Library, and therefore falls outside the scope of this License.

 However, linking a "work that uses the Library" with the Library creates an executable that is a derivative of the Library (because it contains portions of the Library), rather than a "work that uses the library". The executable is therefore covered by this License. Section 6 states terms for distribution of such executables.

 When a "work that uses the Library" uses material from a header file that is part of the Library, the object code for the work may be a derivative work of the Library even though the source code is not. Whether this is true is especially significant if the work can be linked without the Library, or if the work is itself a library. The threshold for this to be true is not precisely defined by law.

 If such an object file uses only numerical parameters, data structure layouts and accessors, and small macros and small inline functions (ten lines or less in length), then the use of the object file is unrestricted, regardless of whether it is legally a derivative work. (Executables containing this object code plus portions of the Library will still fall under Section 6.)

 Otherwise, if the work is a derivative of the Library, you may distribute

 the object code for the work under the terms of Section 6. Any executables containing that work also fall under Section 6, whether or not they are linked directly with the Library itself. ^L

 6. As an exception to the Sections above, you may also combine or link a "work that uses the Library" with the Library to produce a work containing portions of the Library, and distribute that work under terms of your choice, provided that the terms permit modification of the work for the customer's own use and reverse engineering for debugging such modifications.

 You must give prominent notice with each copy of the work that the Library is used in it and that the Library and its use are covered by this License. You must supply a copy of this License. If the work during execution displays copyright notices, you must include the copyright notice for the Library among them, as well as a reference directing the user to the copy of this License. Also, you must do one of these things:

 a) Accompany the work with the complete corresponding machine-readable source code for the Library including whatever changes were used in the work (which must be distributed under Sections 1 and 2 above); and, if the work is an executable linked with the Library, with the complete machine-readable "work that uses the Library", as object code and/or source code, so that the user can modify the Library and then relink to produce a modified executable containing the modified Library. (It is understood that the user who changes the contents of definitions files in the Library will not necessarily be able to recompile the application to use the modified definitions.)

 b) Use a suitable shared library mechanism for linking with the Library. A suitable mechanism is one that (1) uses at run time a copy of the library already present on the user's computer system, rather than copying library functions into the executable, and (2) will

 operate properly with a modified version of the library, if the user installs one, as long as the modified version is interface-compatible with the version that the work was made with.

 c) Accompany the work with a written offer, valid for at least three years, to give the same user the materials specified in Subsection 6a, above, for a charge no more than the cost of performing this distribution.

 d) If distribution of the work is made by offering access to copy from a designated place, offer equivalent access to copy the above specified materials from the same place.

 e) Verify that the user has already received a copy of these materials or that you have already sent this user a copy.

 For an executable, the required form of the "work that uses the Library" must include any data and utility programs needed for reproducing the executable from it. However, as a special exception, the materials to be distributed need not include anything that is

normally distributed (in either source or binary form) with the major components (compiler, kernel, and so on) of the operating system on which the executable runs, unless that component itself accompanies the executable.

 It may happen that this requirement contradicts the license restrictions of other proprietary libraries that do not normally accompany the operating system. Such a contradiction means you cannot use both them and the Library together in an executable that you distribute.

#### ^L

 7. You may place library facilities that are a work based on the Library side-by-side in a single library together with other library facilities not covered by this License, and distribute such a combined library, provided that the separate distribution of the work based on the Library and of the other library facilities is otherwise permitted, and provided that you do these two things:

 a) Accompany the combined library with a copy of the same work based on the Library, uncombined with any other library facilities. This must be distributed under the terms of the Sections above.

 b) Give prominent notice with the combined library of the fact that part of it is a work based on the Library, and explaining where to find the accompanying uncombined form of the same work.

 8. You may not copy, modify, sublicense, link with, or distribute the Library except as expressly provided under this License. Any attempt otherwise to copy, modify, sublicense, link with, or distribute the Library is void, and will automatically terminate your rights under this License. However, parties who have received copies, or rights, from you under this License will not have their licenses terminated so long as such parties remain in full compliance.

 9. You are not required to accept this License, since you have not signed it. However, nothing else grants you permission to modify or distribute the Library or its derivative works. These actions are prohibited

 by law if you do not accept this License. Therefore, by modifying or distributing the Library (or any work based on the Library), you indicate your acceptance of this License to do so, and all its terms and conditions for copying, distributing or modifying the Library or works based on it.

 10. Each time you redistribute the Library (or any work based on the Library), the recipient automatically receives a license from the original licensor to copy, distribute, link with or modify the Library subject to these terms and conditions. You may not impose any further restrictions on the recipients' exercise of the rights granted herein. You are not responsible for enforcing compliance by third parties with this License.

#### $\mathbf{M}$ .

 11. If, as a consequence of a court judgment or allegation of patent infringement or for any other reason (not limited to patent issues), conditions are imposed on you (whether by court order, agreement or otherwise) that contradict the conditions of this License,

#### they do not

excuse you from the conditions of this License. If you cannot distribute so as to satisfy simultaneously your obligations under this License and any other pertinent obligations, then as a consequence you may not distribute the Library at all. For example, if a patent license would not permit royalty-free redistribution of the Library by all those who receive copies directly or indirectly through you, then the only way you could satisfy both it and this License would be to refrain entirely from distribution of the Library.

If any portion of this section is held invalid or unenforceable under any particular circumstance, the balance of the section is intended to apply, and the section as a whole is intended to apply in other circumstances.

It is not the purpose of this section to induce you to infringe any patents or other property right claims or to contest validity of any such claims; this section has the sole purpose of protecting the integrity of the free software distribution system which is

implemented by public license practices. Many people have made generous contributions to the wide range of software distributed through that system in reliance on consistent application of that system; it is up to the author/donor to decide if he or she is willing to distribute software through any other system and a licensee cannot impose that choice.

This section is intended to make thoroughly clear what is believed to be a consequence of the rest of this License.

 12. If the distribution and/or use of the Library is restricted in certain countries either by patents or by copyrighted interfaces, the original copyright holder who places the Library under this License may add an explicit geographical distribution limitation excluding those countries, so that distribution is permitted only in or among countries not thus excluded. In such case, this License incorporates the limitation as if written in the body of this License.

#### 13. The Free Software Foundation

may publish revised and/or new

versions of the Lesser General Public License from time to time. Such new versions will be similar in spirit to the present version, but may differ in detail to address new problems or concerns.

Each version is given a distinguishing version number. If the Library specifies a version number of this License which applies to it and "any later version", you have the option of following the terms and conditions either of that version or of any later version published by

the Free Software Foundation. If the Library does not specify a license version number, you may choose any version ever published by the Free Software Foundation.

^L

 14. If you wish to incorporate parts of the Library into other free programs whose distribution conditions are incompatible with these, write to the author to ask for permission. For software which is copyrighted by the Free Software Foundation, write to the Free Software Foundation; we sometimes make exceptions for this. Our

decision will be guided by the two goals of preserving the free status of all derivatives of our free software and of promoting the sharing and reuse of software generally.

# NO WARRANTY

 15. BECAUSE THE LIBRARY IS LICENSED FREE OF CHARGE, THERE IS NO WARRANTY FOR THE LIBRARY, TO THE EXTENT PERMITTED BY APPLICABLE LAW. EXCEPT WHEN OTHERWISE STATED IN WRITING THE COPYRIGHT HOLDERS AND/OR OTHER PARTIES PROVIDE THE LIBRARY "AS IS" WITHOUT WARRANTY OF ANY KIND, EITHER EXPRESSED OR IMPLIED, INCLUDING, BUT NOT LIMITED TO, THE IMPLIED WARRANTIES OF MERCHANTABILITY AND FITNESS FOR A PARTICULAR PURPOSE. THE ENTIRE RISK AS TO THE QUALITY AND PERFORMANCE OF THE LIBRARY IS WITH YOU. SHOULD THE LIBRARY PROVE DEFECTIVE, YOU ASSUME THE COST OF ALL NECESSARY SERVICING, REPAIR OR CORRECTION.

 16. IN NO EVENT UNLESS REQUIRED BY APPLICABLE LAW OR AGREED TO IN WRITING WILL ANY COPYRIGHT HOLDER, OR ANY OTHER PARTY WHO MAY MODIFY AND/OR REDISTRIBUTE THE LIBRARY AS PERMITTED ABOVE, BE LIABLE TO YOU FOR DAMAGES, INCLUDING ANY GENERAL, SPECIAL, INCIDENTAL OR CONSEQUENTIAL DAMAGES ARISING OUT OF THE USE OR INABILITY TO USE THE LIBRARY (INCLUDING BUT NOT LIMITED TO LOSS OF DATA OR DATA BEING RENDERED INACCURATE OR LOSSES SUSTAINED BY YOU OR THIRD PARTIES OR A FAILURE OF THE LIBRARY TO OPERATE WITH ANY OTHER SOFTWARE), EVEN IF SUCH HOLDER OR OTHER PARTY HAS BEEN ADVISED OF THE POSSIBILITY OF SUCH **DAMAGES** 

# END OF TERMS AND CONDITIONS

 $\Delta L$ 

How to Apply These Terms to Your New Libraries

 If you develop a new library, and you want it to be of the greatest possible use to the public, we recommend making it free software that everyone can redistribute and change. You can do so by permitting redistribution under these terms (or, alternatively, under the terms of the ordinary General Public License).

 To apply these terms, attach the following notices to the library. It is safest to attach them to the start of each source file to most effectively convey the exclusion of warranty; and each file should have at least the "copyright" line and a pointer to where the full notice is found.

 <one line to give the library's name and a brief idea of what it does.>

Copyright  $(C)$  <year > <name of author>

 This library is free software; you can redistribute it and/or modify it under the terms of the GNU Lesser General Public License as published by the Free Software Foundation; either version 2 of the License, or (at your option) any later version.

 This library is distributed in the hope that it will be useful, but WITHOUT ANY WARRANTY; without even the implied warranty of MERCHANTABILITY or FITNESS FOR A PARTICULAR PURPOSE. See the GNU Lesser General Public License for more details.

 You should have received a copy of the GNU Lesser General Public License along with this library; if not, write to the Free Software Foundation, Inc., 51 Franklin Street, Fifth Floor, Boston,

MA 02110-1301, USA

Also add information on how to contact you by electronic and paper mail.

You should also get your employer (if you work as a programmer) or your

school, if any, to sign a "copyright disclaimer" for the library, if necessary. Here is a sample; alter the names:

 Yoyodyne, Inc., hereby disclaims all copyright interest in the library `Frob' (a library for tweaking knobs) written by James Random Hacker.

 <signature of Ty Coon>, 1 April 1990 Ty Coon, President of Vice

That's all there is to it!

 GNU GENERAL PUBLIC LICENSE Version 3, 29 June 2007

Copyright (C) 2007 Free Software Foundation, Inc. <https://fsf.org/>

Everyone is permitted to copy and distribute verbatim copies of this license document, but changing it is not allowed.

#### Preamble

 The GNU General Public License is a free, copyleft license for software and other kinds of works.

 The licenses for most software and other practical works are designed to take away your freedom to share and change the works. By contrast, the GNU General Public License is intended to guarantee your freedom to share and change all versions of a program--to make sure it remains free software for all its users. We, the Free Software Foundation, use the GNU General Public License for most of our software; it applies also to any other work released this way by its authors. You can apply it to your programs, too.

 When we speak of free software, we are referring to freedom, not

price. Our General Public Licenses are designed to make sure that you have the freedom to distribute copies of free software (and charge for them if you wish), that you receive source code or can get it if you want it, that you can change the software or use pieces of it in new free programs, and that you know you can do these things.

 To protect your rights, we need to prevent others from denying you these rights or asking you to surrender the rights. Therefore, you have certain responsibilities if you distribute copies of the software, or if you modify it: responsibilities to respect the freedom of others.

 For example, if you distribute copies of such a program, whether gratis or for a fee, you must pass on to the recipients the same freedoms that you received. You must make sure that they, too, receive or can get the source code. And you must show them these terms so they know their rights.

 Developers that use the GNU GPL protect your rights with two steps: (1)

 assert copyright on the software, and (2) offer you this License giving you legal permission to copy, distribute and/or modify it.

 For the developers' and authors' protection, the GPL clearly explains that there is no warranty for this free software. For both users' and authors' sake, the GPL requires that modified versions be marked as changed, so that their problems will not be attributed erroneously to authors of previous versions.

Some devices are designed to deny users access to install or run

modified versions of the software inside them, although the manufacturer can do so. This is fundamentally incompatible with the aim of protecting users' freedom to change the software. The systematic pattern of such abuse occurs in the area of products for individuals to use, which is precisely where it is most unacceptable. Therefore, we have designed this version of the GPL to prohibit the practice for those products. If such problems arise substantially in other domains, we stand

 ready to extend this provision to those domains in future versions of the GPL, as needed to protect the freedom of users.

 Finally, every program is threatened constantly by software patents. States should not allow patents to restrict development and use of software on general-purpose computers, but in those that do, we wish to avoid the special danger that patents applied to a free program could make it effectively proprietary. To prevent this, the GPL assures that patents cannot be used to render the program non-free.

 The precise terms and conditions for copying, distribution and modification follow.

# TERMS AND CONDITIONS

# 0. Definitions.

"This License" refers to version 3 of the GNU General Public License.

 "Copyright" also means copyright-like laws that apply to other kinds of works, such as semiconductor masks.

 "The Program" refers to any copyrightable work licensed under this License. Each licensee is addressed as "you". "Licensees" and

"recipients" may be individuals or organizations.

 To "modify" a work means to copy from or adapt all or part of the work in a fashion requiring copyright permission, other than the making of an exact copy. The resulting work is called a "modified version" of the earlier work or a work "based on" the earlier work.

 A "covered work" means either the unmodified Program or a work based on the Program.

 To "propagate" a work means to do anything with it that, without permission, would make you directly or secondarily liable for infringement under applicable copyright law, except executing it on a computer or modifying a private copy. Propagation includes copying, distribution (with or without modification), making available to the

public, and in some countries other activities as well.

 To "convey" a work means any kind of propagation that enables other parties to make or receive copies. Mere interaction with a user through a computer network, with no transfer of a copy, is not conveying.

 An interactive user interface displays "Appropriate Legal Notices" to the extent that it includes a convenient and prominently visible feature that (1) displays an appropriate copyright notice, and (2) tells the user that there is no warranty for the work (except to the extent that warranties are provided), that licensees may convey the work under this License, and how to view a copy of this License. If the interface presents a list of user commands or options, such as a menu, a prominent item in the list meets this criterion.

#### 1. Source Code.

 The "source code" for a work means the preferred form of the work for making modifications to it. "Object code" means any non-source form of a work.

 A "Standard Interface" means an interface that either is an official standard defined by a recognized standards body, or, in the case of interfaces specified for a particular programming language, one that is widely used among developers working in that language.

#### The

 "System Libraries" of an executable work include anything, other than the work as a whole, that (a) is included in the normal form of packaging a Major Component, but which is not part of that Major Component, and (b) serves only to enable use of the work with that Major Component, or to implement a Standard Interface for which an implementation is available to the public in source code form. A "Major Component", in this context, means a major essential component (kernel, window system, and so on) of the specific operating system (if any) on which the executable work runs, or a compiler used to produce the work, or an object code interpreter used to run it.

 The "Corresponding Source" for a work in object code form means all the source code needed to generate, install, and (for an executable work) run the object code and to modify the work, including scripts to control those activities. However, it does not include the work's System Libraries, or general-purpose tools or generally available free

programs which are used unmodified in performing those activities but which are not part of the work. For example, Corresponding Source includes interface definition files associated with source files for

the work, and the source code for shared libraries and dynamically linked subprograms that the work is specifically designed to require, such as by intimate data communication or control flow between those subprograms and other parts of the work.

 The Corresponding Source need not include anything that users can regenerate automatically from other parts of the Corresponding Source.

 The Corresponding Source for a work in source code form is that same work.

#### 2. Basic Permissions.

 All rights granted under this License are granted for the term of copyright on the Program, and are irrevocable provided the stated conditions are met. This License explicitly affirms your unlimited permission to run the unmodified Program. The output from running a covered work is

 covered by this License only if the output, given its content, constitutes a covered work. This License acknowledges your rights of fair use or other equivalent, as provided by copyright law.

 You may make, run and propagate covered works that you do not convey, without conditions so long as your license otherwise remains in force. You may convey covered works to others for the sole purpose of having them make modifications exclusively for you, or provide you with facilities for running those works, provided that you comply with the terms of this License in conveying all material for which you do not control copyright. Those thus making or running the covered works for you must do so exclusively on your behalf, under your direction and control, on terms that prohibit them from making any copies of your copyrighted material outside their relationship with you.

 Conveying under any other circumstances is permitted solely under the conditions stated below. Sublicensing is not allowed; section 10 makes it unnecessary.

3. Protecting Users' Legal Rights From Anti-Circumvention Law.

 No covered work shall be deemed part of an effective technological measure under any applicable law fulfilling obligations under article 11 of the WIPO copyright treaty adopted on 20 December 1996, or similar laws prohibiting or restricting circumvention of such measures.

When you convey a covered work, you waive any legal power to forbid

circumvention of technological measures to the extent such circumvention is effected by exercising rights under this License with respect to the covered work, and you disclaim any intention to limit operation or modification of the work as a means of enforcing, against the work's users, your or third parties' legal rights to forbid circumvention of technological measures.

4. Conveying Verbatim Copies.

 You may convey verbatim copies of the Program's source code as you receive it, in any medium, provided that you conspicuously and appropriately

 publish on each copy an appropriate copyright notice; keep intact all notices stating that this License and any non-permissive terms added in accord with section 7 apply to the code; keep intact all notices of the absence of any warranty; and give all recipients a copy of this License along with the Program.

 You may charge any price or no price for each copy that you convey, and you may offer support or warranty protection for a fee.

5. Conveying Modified Source Versions.

 You may convey a work based on the Program, or the modifications to produce it from the Program, in the form of source code under the terms of section 4, provided that you also meet all of these conditions:

 a) The work must carry prominent notices stating that you modified it, and giving a relevant date.

 b) The work must carry prominent notices stating that it is released under this License and any conditions added under section 7. This requirement modifies the requirement in section 4 to

"keep intact all notices".

 c) You must license the entire work, as a whole, under this License to anyone who comes into possession of a copy. This License will therefore apply, along with any applicable section 7 additional terms, to the whole of the work, and all its parts, regardless of how they are packaged. This License gives no permission to license the work in any other way, but it does not invalidate such permission if you have separately received it.

 d) If the work has interactive user interfaces, each must display Appropriate Legal Notices; however, if the Program has interactive interfaces that do not display Appropriate Legal Notices, your work need not make them do so.

 A compilation of a covered work with other separate and independent works, which are not by their nature extensions of the covered work, and which are not combined with it such as to form a larger program, in or on a volume of a storage or distribution medium, is called an

"aggregate" if the compilation and its resulting copyright are not used to limit the access or legal rights of the compilation's users beyond what the individual works permit. Inclusion of a covered work in an aggregate does not cause this License to apply to the other parts of the aggregate.

6. Conveying Non-Source Forms.

 You may convey a covered work in object code form under the terms of sections 4 and 5, provided that you also convey the machine-readable Corresponding Source under the terms of this License, in one of these ways:

 a) Convey the object code in, or embodied in, a physical product (including a physical distribution medium), accompanied by the Corresponding Source fixed on a durable physical medium customarily used for software interchange.

 b) Convey the object code in, or embodied in, a physical product (including a physical distribution medium), accompanied by a written offer, valid for at least three years and valid for as

 long as you offer spare parts or customer support for that product model, to give anyone who possesses the object code either (1) a copy of the Corresponding Source for all the software in the product that is covered by this License, on a durable physical medium customarily used for software interchange, for a price no more than your reasonable cost of physically performing this conveying of source, or (2) access to copy the Corresponding Source from a network server at no charge.

 c) Convey individual copies of the object code with a copy of the written offer to provide the Corresponding Source. This alternative is allowed only occasionally and noncommercially, and only if you received the object code with such an offer, in accord with subsection 6b.

 d) Convey the object code by offering access from a designated place (gratis or for a charge), and offer equivalent access to the Corresponding Source in

 the same way through the same place at no further charge. You need not require recipients to copy the  Corresponding Source along with the object code. If the place to copy the object code is a network server, the Corresponding Source may be on a different server (operated by you or a third party) that supports equivalent copying facilities, provided you maintain clear directions next to the object code saying where to find the Corresponding Source. Regardless of what server hosts the Corresponding Source, you remain obligated to ensure that it is available for as long as needed to satisfy these requirements.

 e) Convey the object code using peer-to-peer transmission, provided you inform other peers where the object code and Corresponding Source of the work are being offered to the general public at no charge under subsection 6d.

 A separable portion of the object code, whose source code is excluded from the Corresponding Source as a System Library, need not be included in conveying the object code work.

 A "User Product" is either (1) a "consumer product", which means any tangible personal property which is normally used for personal, family, or household purposes, or (2) anything designed or sold for incorporation into a dwelling. In determining whether a product is a consumer product, doubtful cases shall be resolved in favor of coverage. For a particular product received by a particular user, "normally used" refers to a typical or common use of that class of product, regardless of the status of the particular user or of the way in which the particular user actually uses, or expects or is expected to use, the product. A product is a consumer product regardless of whether the product has substantial commercial, industrial or non-consumer uses, unless such uses represent the only significant mode of use of the product.

 "Installation Information" for a User Product means any methods, procedures, authorization

keys, or other information required to install

and execute modified versions of a covered work in that User Product from a modified version of its Corresponding Source. The information must suffice to ensure that the continued functioning of the modified object code is in no case prevented or interfered with solely because modification has been made.

 If you convey an object code work under this section in, or with, or specifically for use in, a User Product, and the conveying occurs as part of a transaction in which the right of possession and use of the User Product is transferred to the recipient in perpetuity or for a fixed term (regardless of how the transaction is characterized), the Corresponding Source conveyed under this section must be accompanied by the Installation Information. But this requirement does not apply

if neither you nor any third party retains the ability to install modified object code on the User Product (for example, the work has been installed in ROM).

 The requirement to provide Installation Information does not include a requirement to continue to provide support service, warranty, or updates for a work that has been modified or installed by the recipient, or for the User Product in which it has been modified or installed. Access to a network may be denied when the modification itself materially and adversely affects the operation of the network or violates the rules and protocols for communication across the network.

 Corresponding Source conveyed, and Installation Information provided, in accord with this section must be in a format that is publicly documented (and with an implementation available to the public in source code form), and must require no special password or key for unpacking, reading or copying.

7. Additional Terms.

 "Additional permissions" are terms that supplement the terms of this License by making exceptions from one or more of its conditions. Additional permissions that are applicable to the entire Program shall

be treated as though they were included in this License, to the extent that they are valid under applicable law. If additional permissions apply only to part of the Program, that part may be used separately under those permissions, but the entire Program remains governed by this License without regard to the additional permissions.

 When you convey a copy of a covered work, you may at your option remove any additional permissions from that copy, or from any part of it. (Additional permissions may be written to require their own removal in certain cases when you modify the work.) You may place additional permissions on material, added by you to a covered work, for which you have or can give appropriate copyright permission.

 Notwithstanding any other provision of this License, for material you add to a covered work, you may (if authorized by the copyright holders of that material) supplement the terms of this License with terms:

 a) Disclaiming warranty or limiting liability differently from the terms of sections 15 and 16 of this License; or

 b) Requiring preservation of specified reasonable legal notices or author attributions in that material or in the Appropriate Legal

 c) Prohibiting misrepresentation of the origin of that material, or requiring that modified versions of such material be marked in reasonable ways as different from the original version; or

 d) Limiting the use for publicity purposes of names of licensors or authors of the material; or

 e) Declining to grant rights under trademark law for use of some trade names, trademarks, or service marks; or

 f) Requiring indemnification of licensors and authors of that material by anyone who conveys the material (or modified versions of it) with contractual assumptions of liability to the recipient, for any liability that these contractual assumptions directly impose on

those licensors and authors.

 All other non-permissive additional terms are considered "further restrictions" within the meaning of section 10. If the Program as you received it, or any part of it, contains a notice stating that it is governed by this License along with a term that is a further restriction, you may remove that term. If a license document contains a further restriction but permits relicensing or conveying under this License, you may add to a covered work material governed by the terms of that license document, provided that the further restriction does not survive such relicensing or conveying.

 If you add terms to a covered work in accord with this section, you must place, in the relevant source files, a statement of the additional terms that apply to those files, or a notice indicating where to find the applicable terms.

 Additional terms, permissive or non-permissive, may be stated in the form of a separately written license, or stated as exceptions; the above requirements apply either way.

# 8. Termination.

 You may not propagate or modify a covered work except as expressly provided under this License. Any attempt otherwise to propagate or modify it is void, and will automatically terminate your rights under this License (including any patent licenses granted under the third paragraph of section 11).

However, if you cease all violation of this License, then your

license from a particular copyright holder is reinstated (a) provisionally, unless and until the copyright holder explicitly and finally terminates your license, and (b) permanently, if the copyright holder fails to notify you of the violation by some reasonable means prior to 60 days after the cessation.

 Moreover, your license from a particular copyright holder is reinstated permanently if the copyright holder notifies you of the violation by some reasonable means, this is the first time you have received notice of violation of this License (for any work) from that copyright

 holder, and you cure the violation prior to 30 days after your receipt of the notice.

 Termination of your rights under this section does not terminate the licenses of parties who have received copies or rights from you under this License. If your rights have been terminated and not permanently reinstated, you do not qualify to receive new licenses for the same material under section 10.

9. Acceptance Not Required for Having Copies.

 You are not required to accept this License in order to receive or run a copy of the Program. Ancillary propagation of a covered work occurring solely as a consequence of using peer-to-peer transmission to receive a copy likewise does not require acceptance. However, nothing other than this License grants you permission to propagate or modify any covered work. These actions infringe copyright if you do not accept this License. Therefore, by modifying or propagating a covered work, you indicate your acceptance of this License to do so.

10. Automatic Licensing of Downstream Recipients.

 Each time you convey a covered work, the recipient automatically receives a license from the original licensors, to run, modify and propagate that work, subject to this License. You are not responsible for enforcing compliance by third parties with this License.

 An "entity transaction" is a transaction transferring control of an organization, or substantially all assets of one, or subdividing an organization, or merging organizations. If propagation of a covered work results from an entity transaction, each party to that transaction who receives a copy of the work also receives whatever licenses to the work the party's predecessor in interest had or could give under the previous paragraph, plus a right to possession of the Corresponding Source of the work from the predecessor in interest, if the predecessor has it or can get it with reasonable efforts.

 You may not impose any further restrictions on the exercise of the rights

 granted or affirmed under this License. For example, you may not impose a license fee, royalty, or other charge for exercise of rights granted under this License, and you may not initiate litigation (including a cross-claim or counterclaim in a lawsuit) alleging that any patent claim is infringed by making, using, selling, offering for sale, or importing the Program or any portion of it.

# 11. Patents.

 A "contributor" is a copyright holder who authorizes use under this License of the Program or a work on which the Program is based. The work thus licensed is called the contributor's "contributor version".

 A contributor's "essential patent claims" are all patent claims owned or controlled by the contributor, whether already acquired or hereafter acquired, that would be infringed by some manner, permitted by this License, of making, using, or selling its contributor version, but do not include claims that would be infringed only as a consequence of further modification of the contributor version. For

purposes of this definition, "control" includes the right to grant patent sublicenses in a manner consistent with the requirements of this License.

 Each contributor grants you a non-exclusive, worldwide, royalty-free patent license under the contributor's essential patent claims, to make, use, sell, offer for sale, import and otherwise run, modify and propagate the contents of its contributor version.

 In the following three paragraphs, a "patent license" is any express agreement or commitment, however denominated, not to enforce a patent (such as an express permission to practice a patent or covenant not to sue for patent infringement). To "grant" such a patent license to a party means to make such an agreement or commitment not to enforce a patent against the party.

 If you convey a covered work, knowingly relying on a patent license, and the Corresponding Source of the work is not available for anyone to copy, free of charge and under the terms of this License, through a

publicly available network server or other readily accessible means, then you must either (1) cause the Corresponding Source to be so available, or (2) arrange to deprive yourself of the benefit of the patent license for this particular work, or (3) arrange, in a manner consistent with the requirements of this License, to extend the patent license to downstream recipients. "Knowingly relying" means you have

actual knowledge that, but for the patent license, your conveying the covered work in a country, or your recipient's use of the covered work in a country, would infringe one or more identifiable patents in that country that you have reason to believe are valid.

 If, pursuant to or in connection with a single transaction or arrangement, you convey, or propagate by procuring conveyance of, a covered work, and grant a patent license to some of the parties receiving the covered work authorizing them to use, propagate, modify or convey a specific copy of the covered work, then the patent license you grant is automatically extended to all recipients of the covered work and works based on it.

 A patent license is "discriminatory" if it does not include within the scope of its coverage, prohibits the exercise of, or is conditioned on the non-exercise of one or more of the rights that are specifically granted under this License. You may not convey a covered work if you are a party to an arrangement with a third party that is in the business of distributing software, under which you make payment to the third party based on the extent of your activity of conveying the work, and under which the third party grants, to any of the parties who would receive the covered work from you, a discriminatory patent license (a) in connection with copies of the covered work conveyed by you (or copies made from those copies), or (b) primarily for and in connection with specific products or compilations that contain the covered work, unless you entered into that arrangement, or

that patent license was granted, prior to 28 March 2007.

 Nothing in this License shall be construed as excluding or limiting any implied license or other defenses to infringement that may otherwise be available to you under applicable patent law.

12. No Surrender of Others' Freedom.

 If conditions are imposed on you (whether by court order, agreement or otherwise) that contradict the conditions of this License, they do not excuse you from the conditions of this License. If you cannot convey a covered work so as to satisfy simultaneously your obligations under this License and any other pertinent obligations, then as a consequence you may not convey it at all. For example, if you agree to terms that obligate you to collect a royalty for further conveying from those to whom you convey the Program, the only way you could satisfy both those terms and this License would be to refrain entirely from conveying the Program.

13. Use with the GNU Affero General Public

#### License.

 Notwithstanding any other provision of this License, you have permission to link or combine any covered work with a work licensed under version 3 of the GNU Affero General Public License into a single combined work, and to convey the resulting work. The terms of this License will continue to apply to the part which is the covered work, but the special requirements of the GNU Affero General Public License, section 13, concerning interaction through a network will apply to the combination as such.

14. Revised Versions of this License.

 The Free Software Foundation may publish revised and/or new versions of the GNU General Public License from time to time. Such new versions will be similar in spirit to the present version, but may differ in detail to address new problems or concerns.

 Each version is given a distinguishing version number. If the Program specifies that a certain numbered version of the GNU General Public License "or any later version" applies to it, you have the option of following the terms and conditions either of that numbered version or of any later version published by the Free Software Foundation. If the Program does not specify a version number of the

GNU General Public License, you may choose any version ever published by the Free Software Foundation.

 If the Program specifies that a proxy can decide which future versions of the GNU General Public License can be used, that proxy's public statement of acceptance of a version permanently authorizes you to choose that version for the Program.

 Later license versions may give you additional or different permissions. However, no additional obligations are imposed on any author or copyright holder as a result of your choosing to follow a later version.

15. Disclaimer of Warranty.

 THERE IS NO WARRANTY FOR THE PROGRAM, TO THE EXTENT PERMITTED BY APPLICABLE LAW. EXCEPT WHEN OTHERWISE STATED IN WRITING THE COPYRIGHT HOLDERS AND/OR OTHER PARTIES PROVIDE THE PROGRAM "AS IS" WITHOUT WARRANTY

OF ANY KIND, EITHER EXPRESSED OR IMPLIED, INCLUDING, BUT NOT LIMITED TO, THE IMPLIED WARRANTIES OF MERCHANTABILITY AND FITNESS FOR A PARTICULAR PURPOSE. THE ENTIRE RISK AS TO THE QUALITY AND PERFORMANCE OF THE PROGRAM IS WITH YOU. SHOULD THE PROGRAM PROVE DEFECTIVE, YOU ASSUME THE COST OF

# ALL NECESSARY SERVICING, REPAIR OR CORRECTION.

16. Limitation of Liability.

 IN NO EVENT UNLESS REQUIRED BY APPLICABLE LAW OR AGREED TO IN WRITING WILL ANY COPYRIGHT HOLDER, OR ANY OTHER PARTY WHO MODIFIES AND/OR CONVEYS THE PROGRAM AS PERMITTED ABOVE, BE LIABLE TO YOU FOR DAMAGES, INCLUDING ANY GENERAL, SPECIAL, INCIDENTAL OR CONSEQUENTIAL DAMAGES ARISING OUT OF THE USE OR INABILITY TO USE THE PROGRAM (INCLUDING BUT NOT LIMITED TO LOSS OF DATA OR DATA BEING RENDERED INACCURATE OR LOSSES SUSTAINED BY YOU OR THIRD PARTIES OR A FAILURE OF THE PROGRAM TO OPERATE WITH ANY OTHER PROGRAMS), EVEN IF SUCH HOLDER OR OTHER PARTY HAS BEEN ADVISED OF THE POSSIBILITY OF SUCH DAMAGES.

17.

Interpretation of Sections 15 and 16.

 If the disclaimer of warranty and limitation of liability provided above cannot be given local legal effect according to their terms, reviewing courts shall apply local law that most closely approximates an absolute waiver of all civil liability in connection with the Program, unless a warranty or assumption of liability accompanies a copy of the Program in return for a fee.

# END OF TERMS AND CONDITIONS

How to Apply These Terms to Your New Programs

 If you develop a new program, and you want it to be of the greatest possible use to the public, the best way to achieve this is to make it free software which everyone can redistribute and change under these terms.

 To do so, attach the following notices to the program. It is safest to attach them to the start of each source file to most effectively state the exclusion of warranty; and each file should have at least the "copyright" line and a pointer to where the full notice is found.

<one line to give the program's name and a brief idea of what it does.> Copyright  $(C)$  <year > <name of author>

 This program is free software: you can redistribute it and/or modify it under the terms of the GNU General Public License as published by the Free Software Foundation, either version 3 of the License, or (at your option) any later version.

 This program is distributed in the hope that it will be useful, but WITHOUT ANY WARRANTY; without even the implied warranty of

# MERCHANTABILITY or FITNESS FOR A PARTICULAR PURPOSE. See the GNU General Public License for more details.

 You should have received a copy of the GNU General Public License along with this program. If not, see <https://www.gnu.org/licenses/>.

Also add information on how to contact you by electronic and paper mail.

 If the program does terminal interaction, make it output a short notice like this when it starts in an interactive mode:

 $<$ program> Copyright (C)  $<$ year>  $<$ name of author> This program comes with ABSOLUTELY NO WARRANTY; for details type `show w'. This is free software, and you are welcome to redistribute it under certain conditions; type `show c' for details.

The hypothetical commands `show w' and `show c' should show the appropriate parts of the General Public License. Of course, your program's commands might be different; for a GUI interface, you would use an "about box".

 You should also get your employer (if you work as a programmer) or school, if any, to sign a "copyright disclaimer" for the program, if necessary. For more information on this, and how to apply and follow the GNU GPL, see <https://www.gnu.org/licenses/>.

 The GNU General Public License does not permit incorporating your program into proprietary programs. If your program is a subroutine library, you may consider it more useful to permit linking proprietary applications with the library. If this is what you want to do, use the GNU Lesser General Public License instead of this License. But first, please read <https://www.gnu.org/philosophy/why-not-lgpl.html>.

# **1.449 libbsd 0.11.7-r0**

# **1.449.1 Available under license :**

Format: https://www.debian.org/doc/packaging-manuals/copyright-format/1.0/

```
Files:
```
\*

Copyright:

Copyright 2004-2006, 2008-2022 Guillem Jover <guillem@hadrons.org> License: BSD-3-clause

Files: man/arc4random.3bsd Copyright:

Copyright 1997 Niels Provos <provos@physnet.uni-hamburg.de> All rights reserved.

License: BSD-4-clause-Niels-Provos

Redistribution and use in source and binary forms, with or without modification, are permitted provided that the following conditions are met:

- 1. Redistributions of source code must retain the above copyright notice, this list of conditions and the following disclaimer.
- 2. Redistributions in binary form must reproduce the above copyright notice, this list of conditions and the following disclaimer in the documentation and/or other materials provided with the distribution.
- 3. All advertising materials mentioning features or use of this software must display the following acknowledgement:

This product includes software developed

by Niels Provos.

.

4. The name of the author may not be used to endorse or promote products derived from this software without specific prior written permission.

THIS SOFTWARE IS PROVIDED BY THE AUTHOR ``AS IS'' AND ANY EXPRESS OR IMPLIED WARRANTIES, INCLUDING, BUT NOT LIMITED TO, THE IMPLIED WARRANTIES OF MERCHANTABILITY AND FITNESS FOR A PARTICULAR PURPOSE ARE DISCLAIMED. IN NO EVENT SHALL THE AUTHOR BE LIABLE FOR ANY DIRECT, INDIRECT, INCIDENTAL, SPECIAL, EXEMPLARY, OR CONSEQUENTIAL DAMAGES (INCLUDING, BUT NOT LIMITED TO, PROCUREMENT OF SUBSTITUTE GOODS OR SERVICES; LOSS OF USE, DATA, OR PROFITS; OR BUSINESS INTERRUPTION) HOWEVER CAUSED AND ON ANY THEORY OF LIABILITY, WHETHER IN CONTRACT, STRICT LIABILITY, OR TORT (INCLUDING NEGLIGENCE OR OTHERWISE) ARISING IN ANY WAY OUT OF THE USE OF THIS SOFTWARE, EVEN IF ADVISED OF THE POSSIBILITY OF SUCH DAMAGE.

Files:

include/bsd/err.h include/bsd/stdlib.h include/bsd/sys/param.h include/bsd/unistd.h src/bsd\_getopt.c src/err.c src/fgetln.c src/progname.c Copyright: Copyright 2005, 2008-2012, 2019 Guillem Jover <guillem@hadrons.org> Copyright 2005 Hector Garcia Alvarez Copyright 2005 Aurelien Jarno Copyright 2006 Robert Millan Copyright 2018 Facebook, Inc. License: BSD-3-clause

Files: include/bsd/netinet/ip\_icmp.h include/bsd/sys/bitstring.h include/bsd/sys/queue.h include/bsd/sys/time.h include/bsd/timeconv.h include/bsd/vis.h man/bitstring.3bsd man/errc.3bsd man/explicit\_bzero.3bsd man/fgetln.3bsd man/fgetwln.3bsd man/fpurge.3bsd man/funopen.3bsd man/getbsize.3bsd man/heapsort.3bsd man/nlist.3bsd man/pwcache.3bsd man/queue.3bsd man/radixsort.3bsd man/reallocarray.3bsd man/reallocf.3bsd man/setmode.3bsd man/strmode.3bsd man/strnstr.3bsd man/strtoi.3bsd man/strtou.3bsd man/unvis.3bsd man/vis.3bsd man/wcslcpy.3bsd src/getbsize.c src/heapsort.c src/merge.c src/nlist.c src/pwcache.c src/radixsort.c src/setmode.c src/strmode.c src/strnstr.c src/strtoi.c src/strtou.c src/unvis.c Copyright: Copyright 1980, 1982, 1986, 1989-1994 The Regents of the University of California. All rights reserved. Copyright 1992 Keith Muller. Copyright 2001 Mike Barcroft <mike@FreeBSD.org> .

Some code is derived from software contributed to Berkeley by the American National Standards Committee X3, on Information Processing Systems.

.

.

.

.

.

.

.

Some code is derived from software contributed to Berkeley by Peter McIlroy.

Some code is derived from software contributed to Berkeley by Ronnie Kon at Mindcraft Inc., Kevin Lew and Elmer Yglesias.

Some code is derived from software contributed to Berkeley by Dave Borman at Cray Research, Inc.

Some code is derived from software contributed to Berkeley by Paul Vixie.

Some code is derived from software contributed to Berkeley by Chris Torek.

Copyright UNIX System Laboratories, Inc. All or some portions of this file are derived from material licensed to the University of California by American Telephone and Telegraph Co. or Unix System Laboratories, Inc. and are reproduced herein with the permission of UNIX System Laboratories, Inc. License: BSD-3-clause-Regents

Files: src/vis.c Copyright: Copyright 1989, 1993 The Regents of the University of California. All rights reserved.

Copyright 1999, 2005 The NetBSD Foundation, Inc. All rights reserved. License: BSD-3-clause-Regents and BSD-2-clause-NetBSD

Files: include/bsd/libutil.h Copyright: Copyright 1996 Peter Wemm <peter@FreeBSD.org>. All rights reserved. Copyright 2002 Networks Associates Technology, Inc. All rights reserved. License: BSD-3-clause-author

Files: man/timeradd.3bsd Copyright: Copyright 2009 Jukka Ruohonen <jruohonen@iki.fi> Copyright 1999 Kelly Yancey <kbyanc@posi.net> All rights reserved.

License: BSD-3-clause-John-Birrell

Redistribution and use in source and binary forms, with or without modification, are permitted provided that the following conditions are

met:

.

- 1. Redistributions of source code must retain the above copyright notice, this list of conditions and the following disclaimer.
- 2. Redistributions in binary form must reproduce the above copyright notice, this list of conditions and the following disclaimer in the documentation and/or other materials provided with the distribution.
- 3. Neither the name of the author nor the names of any co-contributors may be used to endorse or promote products derived from this software without specific prior written permission.

THIS SOFTWARE IS PROVIDED BY JOHN BIRRELL AND CONTRIBUTORS ``AS IS'' AND ANY EXPRESS OR IMPLIED WARRANTIES, INCLUDING, BUT NOT LIMITED TO, THE IMPLIED WARRANTIES OF MERCHANTABILITY AND FITNESS FOR A PARTICULAR PURPOSE ARE DISCLAIMED. IN NO EVENT SHALL THE REGENTS OR CONTRIBUTORS BE LIABLE FOR ANY DIRECT, INDIRECT, INCIDENTAL, SPECIAL, EXEMPLARY, OR CONSEQUENTIAL DAMAGES (INCLUDING, BUT NOT LIMITED TO, PROCUREMENT OF SUBSTITUTE GOODS OR SERVICES;

 LOSS OF USE, DATA, OR PROFITS; OR BUSINESS INTERRUPTION) HOWEVER CAUSED AND ON ANY THEORY OF LIABILITY, WHETHER IN CONTRACT, STRICT LIABILITY, OR TORT (INCLUDING NEGLIGENCE OR OTHERWISE) ARISING IN ANY WAY OUT OF THE USE OF THIS SOFTWARE, EVEN IF ADVISED OF THE POSSIBILITY OF SUCH DAMAGE.

Files:

man/setproctitle.3bsd

Copyright:

Copyright 1995 Peter Wemm <peter@FreeBSD.org>

All rights reserved.

License: BSD-5-clause-Peter-Wemm

Redistribution and use in source and binary forms, with or without modification, is permitted provided that the following conditions are met:

1. Redistributions of source code must retain the above copyright notice immediately at the beginning of the file, without modification, this list of conditions, and the following disclaimer.

- 2. Redistributions in binary form must reproduce the above copyright notice, this list of conditions and the following disclaimer in the documentation and/or other materials provided with the distribution.
- 3. This work was done expressly for inclusion into FreeBSD. Other use is permitted provided this notation is included.
- 4. Absolutely no warranty of function or purpose is made by the author Peter Wemm.

5. Modifications may be freely made to this file providing the above conditions are met.

Files: include/bsd/stringlist.h man/fmtcheck.3bsd man/humanize\_number.3bsd man/stringlist.3bsd man/timeval.3bsd src/fmtcheck.c src/humanize\_number.c src/stringlist.c src/strtonum.c Copyright: Copyright 1994, 1997-2000, 2002, 2008, 2010, 2014 The NetBSD Foundation, Inc. Copyright 2013 John-Mark Gurney <jmg@FreeBSD.org> All rights reserved.

Some code was contributed to The NetBSD Foundation by Allen Briggs.

Some code was contributed to The NetBSD Foundation by Luke Mewburn.

Some code is derived from software contributed to The NetBSD Foundation by Jason R. Thorpe of the Numerical Aerospace Simulation Facility, NASA Ames Research Center, by Luke Mewburn and by Tomas Svensson.

Some code is derived from software contributed to The NetBSD Foundation by Julio M. Merino Vidal, developed as part of Google's Summer of Code 2005 program.

Some code is derived from software contributed to The NetBSD Foundation by Christos Zoulas.

Some code is derived from software contributed to The NetBSD Foundation by Jukka Ruohonen. License: BSD-2-clause-NetBSD

Files: include/bsd/sys/endian.h man/byteorder.3bsd man/closefrom.3bsd man/expand\_number.3bsd man/flopen.3bsd man/getpeereid.3bsd man/pidfile.3bsd src/expand\_number.c

.

.

.

.

.

.

src/pidfile.c src/reallocf.c src/timeconv.c Copyright: Copyright 1998, M. Warner Losh <imp@freebsd.org> All rights reserved.

Copyright 2001 Dima Dorfman. All rights reserved.

.

.

.

.

.

.

.

.

.

.

Copyright 2001 FreeBSD Inc. All rights reserved.

Copyright 2002 Thomas Moestl <tmm@FreeBSD.org> All rights reserved.

Copyright 2002 Mike Barcroft <mike@FreeBSD.org> All rights reserved.

Copyright 2005 Pawel Jakub Dawidek <pjd@FreeBSD.org> All rights reserved.

Copyright 2005 Colin Percival All rights reserved.

Copyright 2007 Eric Anderson <anderson@FreeBSD.org> Copyright 2007 Pawel Jakub Dawidek <pjd@FreeBSD.org> All rights reserved.

Copyright 2007 Dag-Erling Codan Smrgrav All rights reserved.

Copyright 2009 Advanced Computing Technologies LLC Written by: John H. Baldwin <jhb@FreeBSD.org> All rights reserved.

Copyright 2011 Guillem Jover <guillem@hadrons.org> License: BSD-2-clause

Files: src/flopen.c Copyright: Copyright 2007-2009 Dag-Erling Codan Smrgrav All rights reserved. License: BSD-2-clause-verbatim Redistribution and use in source and binary forms, with or without modification, are permitted provided that the following conditions

are met:

.

.

- 1. Redistributions of source code must retain the above copyright notice, this list of conditions and the following disclaimer in this position and unchanged.
- 2. Redistributions in binary

form must reproduce the above copyright

 notice, this list of conditions and the following disclaimer in the documentation and/or other materials provided with the distribution.

THIS SOFTWARE IS PROVIDED BY THE AUTHOR AND CONTRIBUTORS ``AS IS'' AND ANY EXPRESS OR IMPLIED WARRANTIES, INCLUDING, BUT NOT LIMITED TO, THE IMPLIED WARRANTIES OF MERCHANTABILITY AND FITNESS FOR A PARTICULAR PURPOSE ARE DISCLAIMED. IN NO EVENT SHALL THE AUTHOR OR CONTRIBUTORS BE LIABLE FOR ANY DIRECT, INDIRECT, INCIDENTAL, SPECIAL, EXEMPLARY, OR CONSEQUENTIAL DAMAGES (INCLUDING, BUT NOT LIMITED TO, PROCUREMENT OF SUBSTITUTE GOODS OR SERVICES; LOSS OF USE, DATA, OR PROFITS; OR BUSINESS INTERRUPTION) HOWEVER CAUSED AND ON ANY THEORY OF LIABILITY, WHETHER IN CONTRACT, STRICT LIABILITY, OR TORT (INCLUDING NEGLIGENCE OR OTHERWISE) ARISING IN ANY WAY OUT OF THE USE OF THIS SOFTWARE, EVEN IF ADVISED OF THE POSSIBILITY OF SUCH DAMAGE.

Files: include/bsd/sys/tree.h man/fparseln.3bsd man/tree.3bsd src/fparseln.c Copyright: Copyright 1997 Christos Zoulas. All rights reserved.

Copyright 2002 Niels Provos <provos@citi.umich.edu> All rights reserved. License: BSD-2-clause-author

Files: include/bsd/readpassphrase.h man/readpassphrase.3bsd man/strlcpy.3bsd man/strtonum.3bsd src/arc4random.c src/arc4random\_linux.h src/arc4random\_uniform.c src/arc4random\_unix.h src/arc4random\_win.h src/closefrom.c src/freezero.c src/getentropy\_aix.c src/getentropy\_bsd.c

src/getentropy\_hpux.c src/getentropy\_hurd.c src/getentropy\_linux.c src/getentropy\_osx.c src/getentropy\_solaris.c src/getentropy\_win.c src/readpassphrase.c src/reallocarray.c src/recallocarray.c src/strlcat.c src/strlcpy.c test/explicit\_bzero.c test/strtonum.c Copyright: Copyright 2004 Ted Unangst and Todd Miller All rights reserved. . Copyright 1996 David Mazieres <dm@uun.org> Copyright 1998, 2000-2002, 2004-2005, 2007, 2010, 2012-2015 Todd C. Miller <Todd.Miller@courtesan.com> Copyright 2004 Ted Unangst Copyright 2004 Otto Moerbeek <otto@drijf.net> Copyright 2008 Damien Miller <djm@openbsd.org> Copyright 2008, 2010-2011, 2016-2017 Otto Moerbeek <otto@drijf.net> Copyright 2013 Markus Friedl <markus@openbsd.org> Copyright 2014 Bob Beck <beck@obtuse.com> Copyright 2014 Brent Cook <br/> <br/> <br/> <br/> <br/> <br/> <br/> <br/> <br/> <br/> <br/> <br/> <br/> <br/> <br/> <br/> <br/><br/> $\label{eq:1}$ Copyright 2014 Pawel Jakub Dawidek <pjd@FreeBSD.org> Copyright 2014 Theo de Raadt <deraadt@openbsd.org> Copyright 2014 Google Inc. Copyright 2015 Michael Felt <aixtools@gmail.com> Copyright 2015, 2022 Guillem Jover <guillem@hadrons.org> License: ISC Permission to use, copy, modify, and distribute this software for any purpose with or without fee is hereby granted, provided that the above copyright notice and this permission notice appear in all copies. . THE SOFTWARE IS PROVIDED "AS IS" AND THE AUTHOR DISCLAIMS ALL WARRANTIES WITH REGARD TO THIS SOFTWARE INCLUDING ALL IMPLIED WARRANTIES OF MERCHANTABILITY AND FITNESS. IN NO EVENT SHALL THE AUTHOR BE LIABLE FOR ANY SPECIAL, DIRECT, INDIRECT, OR CONSEQUENTIAL DAMAGES OR ANY DAMAGES

WHATSOEVER RESULTING FROM LOSS OF USE, DATA OR PROFITS, WHETHER IN AN ACTION OF CONTRACT, NEGLIGENCE OR OTHER TORTIOUS ACTION, ARISING OUT OF OR IN CONNECTION WITH THE USE OR PERFORMANCE OF THIS SOFTWARE.

Files:

src/inet\_net\_pton.c Copyright: Copyright 1996 by Internet Software Consortium. License: ISC-Original Permission to use, copy, modify, and distribute this software for any purpose with or without fee is hereby granted, provided that the above copyright notice and this permission notice appear in all copies.

.

.

.

THE SOFTWARE IS PROVIDED "AS IS" AND INTERNET SOFTWARE CONSORTIUM DISCLAIMS ALL WARRANTIES WITH REGARD TO THIS SOFTWARE INCLUDING ALL IMPLIED WARRANTIES OF MERCHANTABILITY AND FITNESS. IN NO EVENT SHALL INTERNET SOFTWARE CONSORTIUM BE LIABLE FOR ANY SPECIAL, DIRECT, INDIRECT, OR CONSEQUENTIAL DAMAGES OR ANY DAMAGES WHATSOEVER RESULTING FROM LOSS OF USE, DATA OR PROFITS,

 WHETHER IN AN ACTION OF CONTRACT, NEGLIGENCE OR OTHER TORTIOUS ACTION, ARISING OUT OF OR IN CONNECTION WITH THE USE OR PERFORMANCE OF THIS SOFTWARE.

Files: src/setproctitle.c Copyright: Copyright 2010 William Ahern Copyright 2012 Guillem Jover <guillem@hadrons.org> License: Expat Permission is hereby granted, free of charge, to any person obtaining a copy of this software and associated documentation files (the "Software"), to deal in the Software without restriction, including without limitation the rights to use, copy, modify, merge, publish, distribute, sublicense, and/or sell copies of the Software, and to permit persons to whom the Software is furnished to do so, subject to the following conditions:

The above copyright notice and this permission notice shall be included in all copies or substantial portions of the Software.

THE SOFTWARE IS PROVIDED "AS IS", WITHOUT WARRANTY OF ANY KIND, EXPRESS OR IMPLIED, INCLUDING BUT NOT LIMITED TO THE WARRANTIES OF MERCHANTABILITY, FITNESS FOR A PARTICULAR PURPOSE AND NONINFRINGEMENT. IN NO EVENT SHALL THE AUTHORS OR COPYRIGHT HOLDERS BE LIABLE FOR ANY CLAIM, DAMAGES OR OTHER LIABILITY, WHETHER IN AN ACTION OF CONTRACT, TORT OR OTHERWISE, ARISING FROM, OUT OF OR IN CONNECTION WITH THE SOFTWARE OR THE USE OR OTHER DEALINGS IN THE SOFTWARE.

Files: src/explicit\_bzero.c src/chacha\_private.h Copyright: None

License: public-domain Public domain.

Files: man/mdX.3bsd Copyright: None License: Beerware

"THE BEER-WARE LICENSE" (Revision 42):

 $\langle \phi \rangle$  =  $\langle \phi \rangle$  = can do whatever you want with this stuff. If we meet some day, and you think this stuff is worth it, you can buy me a beer in return. Poul-Henning Kamp

License: BSD-3-clause-Regents

Redistribution and use in source and binary forms, with or without modification, are permitted provided that the following conditions are met:

1. Redistributions of source code must retain the above copyright

notice, this list of conditions and the following disclaimer.

- 2. Redistributions in binary form must reproduce the above copyright notice, this list of conditions and the following disclaimer in the documentation and/or other materials provided with the distribution.
- 3. Neither the name of the University nor the names of its contributors may be used to endorse or promote products derived from this software without specific prior written permission.

THIS SOFTWARE IS PROVIDED BY THE REGENTS AND CONTRIBUTORS ``AS IS'' AND ANY EXPRESS OR IMPLIED WARRANTIES, INCLUDING, BUT NOT LIMITED TO, THE IMPLIED WARRANTIES OF MERCHANTABILITY AND FITNESS FOR A PARTICULAR PURPOSE ARE DISCLAIMED. IN NO EVENT SHALL THE REGENTS OR CONTRIBUTORS BE LIABLE FOR ANY DIRECT, INDIRECT, INCIDENTAL, SPECIAL, EXEMPLARY, OR CONSEQUENTIAL DAMAGES (INCLUDING, BUT NOT LIMITED TO, PROCUREMENT OF SUBSTITUTE GOODS OR SERVICES; LOSS OF USE, DATA, OR PROFITS; OR BUSINESS INTERRUPTION) HOWEVER CAUSED AND ON ANY THEORY OF LIABILITY, WHETHER IN CONTRACT, STRICT LIABILITY, OR TORT (INCLUDING NEGLIGENCE OR OTHERWISE) ARISING IN ANY WAY OUT OF THE USE OF THIS SOFTWARE, EVEN IF ADVISED OF THE POSSIBILITY OF SUCH DAMAGE.

#### License: BSD-3-clause-author

.

Redistribution and use in source and binary forms, with or without modification, is permitted provided that the following conditions are met:

- 1. Redistributions of source code must retain the above copyright notice, this list of conditions and the following disclaimer.
- 2. Redistributions in binary form must reproduce the above copyright notice, this list of conditions and the following disclaimer in the documentation and/or other materials provided with the distribution.

3. The name of the author may not be used to endorse or promote products derived from this software without specific prior written permission.

THIS SOFTWARE IS PROVIDED BY THE AUTHOR AND CONTRIBUTORS ``AS IS'' AND ANY

 EXPRESS OR IMPLIED WARRANTIES, INCLUDING, BUT NOT LIMITED TO, THE IMPLIED WARRANTIES OF MERCHANTABILITY AND FITNESS FOR A PARTICULAR PURPOSE ARE DISCLAIMED. IN NO EVENT SHALL THE AUTHOR OR CONTRIBUTORS BE LIABLE FOR ANY DIRECT, INDIRECT, INCIDENTAL, SPECIAL, EXEMPLARY, OR CONSEQUENTIAL DAMAGES (INCLUDING, BUT NOT LIMITED TO, PROCUREMENT OF SUBSTITUTE GOODS OR SERVICES; LOSS OF USE, DATA, OR PROFITS; OR BUSINESS INTERRUPTION) HOWEVER CAUSED AND ON ANY THEORY OF LIABILITY, WHETHER IN CONTRACT, STRICT LIABILITY, OR TORT (INCLUDING NEGLIGENCE OR OTHERWISE) ARISING IN ANY WAY OUT OF THE USE OF THIS SOFTWARE, EVEN IF ADVISED OF THE POSSIBILITY OF SUCH DAMAGE.

License: BSD-3-clause

.

Redistribution and use in source and binary forms, with or without modification, are permitted provided that the following conditions are met:

- 1. Redistributions of source code must retain the above copyright notice, this list of conditions and the following disclaimer.
- 2. Redistributions in binary

.

 form must reproduce the above copyright notice, this list of conditions and the following disclaimer in the documentation and/or other materials provided with the distribution.

3. The name of the author may not be used to endorse or promote products derived from this software without specific prior written permission.

THIS SOFTWARE IS PROVIDED ``AS IS'' AND ANY EXPRESS OR IMPLIED WARRANTIES, INCLUDING, BUT NOT LIMITED TO, THE IMPLIED WARRANTIES OF MERCHANTABILITY AND FITNESS FOR A PARTICULAR PURPOSE ARE DISCLAIMED. IN NO EVENT SHALL THE AUTHOR BE LIABLE FOR ANY DIRECT, INDIRECT, INCIDENTAL, SPECIAL, EXEMPLARY, OR CONSEQUENTIAL DAMAGES (INCLUDING, BUT NOT LIMITED TO, PROCUREMENT OF SUBSTITUTE GOODS OR SERVICES; LOSS OF USE, DATA, OR PROFITS; OR BUSINESS INTERRUPTION) HOWEVER CAUSED AND ON ANY THEORY OF LIABILITY, WHETHER IN CONTRACT, STRICT LIABILITY, OR TORT (INCLUDING NEGLIGENCE OR OTHERWISE) ARISING IN ANY WAY OUT OF THE USE OF THIS SOFTWARE, EVEN IF ADVISED OF THE POSSIBILITY OF SUCH DAMAGE.

License: BSD-2-clause-NetBSD

Redistribution and use in source and binary forms, with or without modification, are permitted provided that the following conditions are met:

- 1. Redistributions of source code must retain the above copyright notice, this list of conditions and the following disclaimer.
- 2. Redistributions in binary form must reproduce the above copyright
notice, this list of conditions and the following disclaimer in the documentation and/or other materials provided with the distribution.

THIS SOFTWARE IS PROVIDED BY THE NETBSD FOUNDATION, INC. AND CONTRIBUTORS ``AS IS'' AND ANY EXPRESS OR IMPLIED WARRANTIES, INCLUDING, BUT NOT LIMITED TO, THE IMPLIED WARRANTIES OF MERCHANTABILITY AND FITNESS FOR A PARTICULAR PURPOSE ARE DISCLAIMED. IN NO EVENT SHALL THE FOUNDATION OR CONTRIBUTORS BE LIABLE FOR ANY DIRECT, INDIRECT, INCIDENTAL, SPECIAL, EXEMPLARY, OR CONSEQUENTIAL DAMAGES (INCLUDING, BUT NOT LIMITED TO,

#### PROCUREMENT OF

.

.

SUBSTITUTE GOODS OR SERVICES; LOSS OF USE, DATA, OR PROFITS; OR BUSINESS INTERRUPTION) HOWEVER CAUSED AND ON ANY THEORY OF LIABILITY, WHETHER IN CONTRACT, STRICT LIABILITY, OR TORT (INCLUDING NEGLIGENCE OR OTHERWISE) ARISING IN ANY WAY OUT OF THE USE OF THIS SOFTWARE, EVEN IF ADVISED OF THE POSSIBILITY OF SUCH DAMAGE.

License: BSD-2-clause-author

Redistribution and use in source and binary forms, with or without modification, are permitted provided that the following conditions are met:

- 1. Redistributions of source code must retain the above copyright notice, this list of conditions and the following disclaimer.
- 2. Redistributions in binary form must reproduce the above copyright notice, this list of conditions and the following disclaimer in the documentation and/or other materials provided with the distribution.

THIS SOFTWARE IS PROVIDED BY THE AUTHOR ``AS IS'' AND ANY EXPRESS OR IMPLIED WARRANTIES, INCLUDING, BUT NOT LIMITED TO, THE IMPLIED WARRANTIES

OF MERCHANTABILITY AND FITNESS FOR A PARTICULAR PURPOSE ARE DISCLAIMED. IN NO EVENT SHALL THE AUTHOR BE LIABLE FOR ANY DIRECT, INDIRECT, INCIDENTAL, SPECIAL, EXEMPLARY, OR CONSEQUENTIAL DAMAGES (INCLUDING, BUT NOT LIMITED TO, PROCUREMENT OF SUBSTITUTE GOODS OR SERVICES; LOSS OF USE, DATA, OR PROFITS; OR BUSINESS INTERRUPTION) HOWEVER CAUSED AND ON ANY THEORY OF LIABILITY, WHETHER IN CONTRACT, STRICT LIABILITY, OR TORT (INCLUDING NEGLIGENCE OR OTHERWISE) ARISING IN ANY WAY OUT OF THE USE OF THIS SOFTWARE, EVEN IF ADVISED OF THE POSSIBILITY OF SUCH DAMAGE.

#### License: BSD-2-clause

Redistribution and use in source and binary forms, with or without modification, are permitted provided that the following conditions are met:

- 1. Redistributions of source code must retain the above copyright notice, this list of conditions and the following disclaimer.
- 2. Redistributions in binary form must reproduce the above copyright notice, this list of conditions and the following disclaimer in the

documentation and/or other materials provided with the distribution.

THIS SOFTWARE IS PROVIDED BY THE AUTHOR AND CONTRIBUTORS ``AS IS'' AND ANY EXPRESS OR IMPLIED WARRANTIES, INCLUDING, BUT NOT LIMITED TO, THE IMPLIED WARRANTIES OF MERCHANTABILITY AND FITNESS FOR A PARTICULAR PURPOSE ARE DISCLAIMED. IN NO EVENT SHALL THE AUTHOR OR CONTRIBUTORS BE LIABLE FOR ANY DIRECT, INDIRECT, INCIDENTAL, SPECIAL, EXEMPLARY, OR CONSEQUENTIAL DAMAGES (INCLUDING, BUT NOT LIMITED TO, PROCUREMENT OF SUBSTITUTE GOODS OR SERVICES; LOSS OF USE, DATA, OR PROFITS; OR BUSINESS INTERRUPTION) HOWEVER CAUSED AND ON ANY THEORY OF LIABILITY, WHETHER IN CONTRACT, STRICT LIABILITY, OR TORT (INCLUDING NEGLIGENCE OR OTHERWISE) ARISING IN ANY WAY OUT OF THE USE OF THIS SOFTWARE, EVEN IF ADVISED OF THE POSSIBILITY OF SUCH DAMAGE.

# **1.450 ldns 1.8.3-r0**

.

# **1.450.1 Available under license :**

This software is copyright (c) 2013 by UNINETT Norid AS. No license is granted to other entities.

All rights reserved. Copyright (c) 2005,2006, NLnetLabs All rights reserved.

Redistribution and use in source and binary forms, with or without modification, are permitted provided that the following conditions are met:

- \* Redistributions of source code must retain the above copyright notice, this list of conditions and the following disclaimer.
- \* Redistributions in binary form must reproduce the above copyright notice, this list of conditions and the following disclaimer in the documentation and/or other materials provided with the distribution.
- \* Neither the name of NLnetLabs nor the names of its contributors may be used to endorse or promote products derived from this software without specific prior written permission.

THIS SOFTWARE IS PROVIDED BY THE COPYRIGHT HOLDERS AND CONTRIBUTORS "AS IS" AND ANY EXPRESS OR IMPLIED WARRANTIES, INCLUDING, BUT NOT LIMITED TO, THE IMPLIED WARRANTIES OF MERCHANTABILITY AND FITNESS FOR A PARTICULAR PURPOSE ARE DISCLAIMED. IN NO

 EVENT SHALL THE COPYRIGHT OWNER OR CONTRIBUTORS BE LIABLE FOR ANY DIRECT, INDIRECT, INCIDENTAL, SPECIAL, EXEMPLARY, OR CONSEQUENTIAL DAMAGES (INCLUDING, BUT NOT LIMITED TO, PROCUREMENT OF SUBSTITUTE GOODS OR SERVICES; LOSS OF USE, DATA, OR PROFITS; OR BUSINESS INTERRUPTION) HOWEVER CAUSED AND ON ANY THEORY OF LIABILITY, WHETHER IN CONTRACT, STRICT LIABILITY, OR TORT (INCLUDING NEGLIGENCE OR OTHERWISE) ARISING IN ANY WAY OUT OF THE USE OF THIS SOFTWARE, EVEN IF ADVISED OF THE POSSIBILITY OF SUCH DAMAGE.

Copyright (c) 2011, Xelerance Author: Christopher Olah <chris@xelerance.com>

All rights reserved.

Redistribution and use in source and binary forms, with or without modification, are permitted provided that the following conditions are met:

- \* Redistributions of source code must retain the above copyright notice, this list of conditions and the following disclaimer.
- \* Redistributions in binary form must reproduce the above copyright notice, this list of conditions and the following disclaimer in the documentation and/or other materials provided with the distribution.
- \* Neither the name of Xelerance nor the names of its contributors may be used to endorse or promote products derived from this software without specific prior written permission.

THIS SOFTWARE IS PROVIDED BY THE COPYRIGHT HOLDERS AND CONTRIBUTORS "AS IS" AND ANY EXPRESS OR IMPLIED WARRANTIES, INCLUDING, BUT NOT LIMITED TO, THE IMPLIED WARRANTIES OF MERCHANTABILITY AND FITNESS FOR A PARTICULAR PURPOSE

ARE DISCLAIMED. IN NO EVENT SHALL THE COPYRIGHT OWNER OR CONTRIBUTORS BE LIABLE FOR ANY DIRECT, INDIRECT, INCIDENTAL, SPECIAL, EXEMPLARY, OR CONSEQUENTIAL DAMAGES (INCLUDING, BUT NOT LIMITED TO, PROCUREMENT OF SUBSTITUTE GOODS OR SERVICES; LOSS OF USE, DATA, OR PROFITS; OR BUSINESS INTERRUPTION) HOWEVER CAUSED AND ON ANY THEORY OF LIABILITY, WHETHER IN CONTRACT, STRICT LIABILITY, OR TORT (INCLUDING NEGLIGENCE OR OTHERWISE) ARISING IN ANY WAY OUT OF THE USE OF THIS SOFTWARE, EVEN IF ADVISED OF THE POSSIBILITY OF SUCH DAMAGE.

Copyright (c) 2009, Zdenek Vasicek (vasicek AT fit.vutbr.cz)

Karel Slany (slany AT fit.vutbr.cz)

All rights reserved.

Redistribution and use in source and binary forms, with or without modification, are permitted provided that the following conditions are met:

- \* Redistributions of source code must retain the above copyright notice, this list of conditions and the following disclaimer.
- \* Redistributions in binary form must reproduce the above copyright notice, this list of conditions and the following disclaimer in the documentation and/or other materials provided with the distribution.
- \* Neither the name of the organization nor the names of its contributors may be used to endorse or promote products derived from this software without specific prior written permission.

THIS SOFTWARE IS PROVIDED BY THE COPYRIGHT HOLDERS AND CONTRIBUTORS "AS IS" AND ANY EXPRESS OR IMPLIED WARRANTIES, INCLUDING, BUT NOT LIMITED TO, THE IMPLIED

 WARRANTIES OF MERCHANTABILITY AND FITNESS FOR A PARTICULAR PURPOSE ARE DISCLAIMED. IN NO EVENT SHALL THE COPYRIGHT OWNER OR CONTRIBUTORS BE LIABLE FOR ANY DIRECT, INDIRECT, INCIDENTAL, SPECIAL, EXEMPLARY, OR CONSEQUENTIAL DAMAGES (INCLUDING, BUT NOT LIMITED TO, PROCUREMENT OF SUBSTITUTE GOODS OR SERVICES; LOSS OF USE, DATA, OR PROFITS; OR BUSINESS INTERRUPTION) HOWEVER CAUSED AND ON ANY THEORY OF LIABILITY, WHETHER IN CONTRACT, STRICT LIABILITY, OR TORT (INCLUDING NEGLIGENCE OR OTHERWISE) ARISING IN ANY WAY OUT OF THE USE OF THIS SOFTWARE, EVEN IF ADVISED OF THE POSSIBILITY OF SUCH DAMAGE.

# **1.451 libcap 2.66-r0**

# **1.451.1 Available under license :**

Unless otherwise \*explicitly\* stated the following text describes the licensed conditions under which the contents of this module release may be distributed:

------------------------------------------------------------------------- Redistribution and use in source and binary forms of this module, with or without modification, are permitted provided that the following conditions are met:

1. Redistributions of source code must retain any existing copyright notice, and this entire permission notice in its entirety, including the disclaimer of warranties.

- 2. Redistributions in binary form must reproduce all prior and current copyright notices, this list of conditions, and the following disclaimer in the documentation and/or other materials provided with the distribution.
- 3. The name of any author may not be used to endorse or promote products derived from this software without their specific prior written permission.

ALTERNATIVELY, this product may be distributed under the terms of the

GNU Library General Public License, in which case the provisions of the GNU LGPL are required INSTEAD OF the above restrictions. (This clause is necessary due to a potential conflict between the GNU LGPL and the restrictions contained in a BSD-style copyright.)

THIS SOFTWARE IS PROVIDED ``AS IS'' AND ANY EXPRESS OR IMPLIED WARRANTIES, INCLUDING, BUT NOT LIMITED TO, THE IMPLIED WARRANTIES OF MERCHANTABILITY AND FITNESS FOR A PARTICULAR PURPOSE ARE DISCLAIMED. IN NO EVENT SHALL THE AUTHOR(S) BE LIABLE FOR ANY DIRECT, INDIRECT, INCIDENTAL, SPECIAL, EXEMPLARY, OR CONSEQUENTIAL DAMAGES (INCLUDING,

BUT NOT LIMITED TO, PROCUREMENT OF SUBSTITUTE GOODS OR SERVICES; LOSS OF USE, DATA, OR PROFITS; OR BUSINESS INTERRUPTION) HOWEVER CAUSED AND ON ANY THEORY OF LIABILITY, WHETHER IN CONTRACT, STRICT LIABILITY, OR TORT (INCLUDING NEGLIGENCE OR OTHERWISE) ARISING IN ANY WAY OUT OF THE USE OF THIS SOFTWARE, EVEN IF ADVISED OF THE POSSIBILITY OF SUCH DAMAGE.

-------------------------------------------------------------------------

Unless otherwise \*explicitly\* stated, the following text describes the licensed conditions under which the contents of this libcap/cap release may be used and distributed.

The licensed conditions are one or the other of these two Licenses:

 - BSD 3-clause - GPL v2.0

-------------------------------------------------------------------------

BSD 3-clause: -------------

Redistribution and use in source and binary forms of libcap/cap, with or without modification, are permitted provided that the following

conditions are met:

- 1. Redistributions of source code must retain any existing copyright notice, and this entire permission notice in its entirety, including the disclaimer of warranties.
- 2. Redistributions in binary form must reproduce all prior and current copyright notices, this list of conditions, and the following disclaimer in the documentation and/or other materials provided with the distribution
- 3. The name of any author may not be used to endorse or promote products derived from this software without their specific prior written permission.

THIS SOFTWARE IS PROVIDED ``AS IS'' AND ANY EXPRESS OR IMPLIED WARRANTIES, INCLUDING, BUT NOT LIMITED TO, THE IMPLIED WARRANTIES OF MERCHANTABILITY AND FITNESS FOR A PARTICULAR PURPOSE ARE DISCLAIMED. IN NO EVENT SHALL THE AUTHOR(S) BE LIABLE FOR ANY DIRECT, INDIRECT, INCIDENTAL, SPECIAL, EXEMPLARY, OR CONSEQUENTIAL DAMAGES (INCLUDING, BUT NOT LIMITED TO, PROCUREMENT OF SUBSTITUTE GOODS OR SERVICES; LOSS OF USE, DATA, OR PROFITS; OR BUSINESS INTERRUPTION) HOWEVER CAUSED AND ON ANY THEORY OF LIABILITY, WHETHER IN CONTRACT, STRICT LIABILITY, OR TORT (INCLUDING NEGLIGENCE OR OTHERWISE) ARISING IN ANY WAY OUT OF THE USE OF THIS SOFTWARE, EVEN IF ADVISED OF THE POSSIBILITY OF SUCH DAMAGE.

-------------------------------------------------------------------------

# GPL v2.0:

---------

ALTERNATIVELY, this product may be distributed under the terms of the GNU General Public License (v2.0 - see below), in which case the provisions of the GNU GPL are required INSTEAD OF the above restrictions. (This clause is necessary due to a potential conflict between the GNU GPL and the restrictions contained in a BSD-style copyright.)

-------------------------

Full text of gpl-2.0.txt:

-------------------------

## GNU GENERAL PUBLIC LICENSE Version 2, June 1991

Copyright (C) 1989, 1991 Free Software Foundation, Inc., 51 Franklin Street, Fifth Floor, Boston, MA 02110-1301 USA Everyone is permitted to copy and distribute verbatim copies of this license document, but changing it is not allowed.

#### Preamble

 The licenses for most software are designed to take away your freedom to share and change it. By contrast, the GNU General Public License is intended to guarantee your freedom to share and change free software--to make sure the software is free for all its users. This General Public License applies to most of the Free Software Foundation's

 software and to any other program whose authors commit to using it. (Some other Free Software Foundation software is covered by the GNU Lesser General Public License instead.) You can apply it to your programs, too.

 When we speak of free software, we are referring to freedom, not price. Our General Public Licenses are designed to make sure that you have the freedom to distribute copies of free software (and charge for this service if you wish), that you receive source code or can get it if you want it, that you can change the software or use pieces of it in new free programs; and that you know you can do these things.

 To protect your rights, we need to make restrictions that forbid anyone to deny you these rights or to ask you to surrender the rights. These restrictions translate to certain responsibilities for you if you

distribute copies of the software, or if you modify it.

 For example, if you distribute copies of such a program, whether gratis or for

 a fee, you must give the recipients all the rights that you have. You must make sure that they, too, receive or can get the source code. And you must show them these terms so they know their rights.

We protect your rights with two steps: (1) copyright the software, and (2) offer you this license which gives you legal permission to copy, distribute and/or modify the software.

 Also, for each author's protection and ours, we want to make certain that everyone understands that there is no warranty for this free software. If the software is modified by someone else and passed on, we want its recipients to know that what they have is not the original, so that any problems introduced by others will not reflect on the original authors' reputations.

 Finally, any free program is threatened constantly by software patents. We wish to avoid the danger that redistributors of a free program will individually obtain patent licenses, in effect making the program proprietary. To prevent this, we have made it clear that any patent must be licensed for everyone's free use or not licensed at all.

 The precise terms and conditions for copying, distribution and modification follow.

## GNU GENERAL PUBLIC LICENSE TERMS AND CONDITIONS FOR COPYING, DISTRIBUTION AND MODIFICATION

 0. This License applies to any program or other work which contains a notice placed by the copyright holder saying it may be distributed under the terms of this General Public License. The "Program", below, refers to any such program or work, and a "work based on the Program" means either the Program or any derivative work under copyright law: that is to say, a work containing the Program or a portion of it, either verbatim or with modifications and/or translated into another language. (Hereinafter, translation is included without limitation in the term "modification".) Each licensee is addressed as "you".

Activities other than copying, distribution and modification are not covered

 by this License; they are outside its scope. The act of running the Program is not restricted, and the output from the Program is covered only if its contents constitute a work based on the

Program (independent of having been made by running the Program). Whether that is true depends on what the Program does.

 1. You may copy and distribute verbatim copies of the Program's source code as you receive it, in any medium, provided that you conspicuously and appropriately publish on each copy an appropriate copyright notice and disclaimer of warranty; keep intact all the notices that refer to this License and to the absence of any warranty; and give any other recipients of the Program a copy of this License along with the Program.

You may charge a fee for the physical act of transferring a copy, and you may at your option offer warranty protection in exchange for a fee.

 2. You may modify your copy or copies of the Program or any portion of it, thus forming a work based on the Program, and copy and distribute such modifications or work under the terms of Section 1 above, provided that you also meet all of these conditions:

 a) You must cause the modified files to carry prominent notices stating that you changed the files and the date of any change.

 b) You must cause any work that you distribute or publish, that in whole or in part contains or is derived from the Program or any part thereof, to be licensed as a whole at no charge to all third parties under the terms of this License.

 c) If the modified program normally reads commands interactively when run, you must cause it, when started running for such interactive use in the most ordinary way, to print or display an announcement including an appropriate copyright notice and a notice that there is no warranty (or else, saying that you provide a warranty) and that users may redistribute the program under these conditions, and telling the user how to view a copy of this

 License. (Exception: if the Program itself is interactive but does not normally print such an announcement, your work based on the Program is not required to print an announcement.)

These requirements apply to the modified work as a whole. If identifiable sections of that work are not derived from the Program, and can be reasonably considered independent and separate works in themselves, then this License, and its terms, do not apply to those sections when you distribute them as separate works. But when you distribute the same sections as part of a whole which is a work based on the Program, the distribution of the whole must be on the terms of this License, whose permissions for other licensees extend to the

entire whole, and thus to each and every part regardless of who wrote it.

Thus, it is not the intent of this section to claim rights or contest your rights to work written entirely by you; rather, the intent is to exercise the right to control the distribution of derivative or collective works based on the Program.

In addition, mere aggregation of another work not based on the Program with the Program (or with a work based on the Program) on a volume of a storage or distribution medium does not bring the other work under the scope of this License.

 3. You may copy and distribute the Program (or a work based on it, under Section 2) in object code or executable form under the terms of Sections 1 and 2 above provided that you also do one of the following:

 a) Accompany it with the complete corresponding machine-readable source code, which must be distributed under the terms of Sections 1 and 2 above on a medium customarily used for software interchange; or,

 b) Accompany it with a written offer, valid for at least three years, to give any third party, for a charge no more than your cost of physically performing source distribution, a complete machine-readable copy of the corresponding source code, to be

 distributed under the terms of Sections 1 and 2 above on a medium customarily used for software interchange; or,

 c) Accompany it with the information you received as to the offer to distribute corresponding source code. (This alternative is allowed only for noncommercial distribution and only if you received the program in object code or executable form with such an offer, in accord with Subsection b above.)

The source code for a work means the preferred form of the work for making modifications to it. For an executable work, complete source code means all the source code for all modules it contains, plus any associated interface definition files, plus the scripts used to control compilation and installation of the executable. However, as a special exception, the source code distributed need not include anything that is normally distributed (in either source or binary form) with the major components (compiler, kernel, and so on) of the operating system on which the executable runs, unless that component

itself accompanies the executable.

If distribution of executable or object code is made by offering

access to copy from a designated place, then offering equivalent access to copy the source code from the same place counts as distribution of the source code, even though third parties are not compelled to copy the source along with the object code.

 4. You may not copy, modify, sublicense, or distribute the Program except as expressly provided under this License. Any attempt otherwise to copy, modify, sublicense or distribute the Program is void, and will automatically terminate your rights under this License. However, parties who have received copies, or rights, from you under this License will not have their licenses terminated so long as such parties remain in full compliance.

 5. You are not required to accept this License, since you have not signed it. However, nothing else grants you permission to modify or distribute the

 Program or its derivative works. These actions are prohibited by law if you do not accept this License. Therefore, by modifying or distributing the Program (or any work based on the Program), you indicate your acceptance of this License to do so, and all its terms and conditions for copying, distributing or modifying the Program or works based on it.

 6. Each time you redistribute the Program (or any work based on the Program), the recipient automatically receives a license from the original licensor to copy, distribute or modify the Program subject to these terms and conditions. You may not impose any further restrictions on the recipients' exercise of the rights granted herein. You are not responsible for enforcing compliance by third parties to this License.

 7. If, as a consequence of a court judgment or allegation of patent infringement or for any other reason (not limited to patent issues), conditions are imposed on you (whether by court order, agreement or otherwise) that

 contradict the conditions of this License, they do not excuse you from the conditions of this License. If you cannot distribute so as to satisfy simultaneously your obligations under this License and any other pertinent obligations, then as a consequence you may not distribute the Program at all. For example, if a patent license would not permit royalty-free redistribution of the Program by all those who receive copies directly or indirectly through you, then the only way you could satisfy both it and this License would be to refrain entirely from distribution of the Program.

If any portion of this section is held invalid or unenforceable under any particular circumstance, the balance of the section is intended to apply and the section as a whole is intended to apply in other

circumstances.

It is not the purpose of this section to induce you to infringe any patents or other property right claims or to contest validity of any such claims; this section has the sole purpose of protecting the

integrity of the free software distribution system, which is implemented by public license practices. Many people have made generous contributions to the wide range of software distributed through that system in reliance on consistent application of that system; it is up to the author/donor to decide if he or she is willing to distribute software through any other system and a licensee cannot impose that choice.

This section is intended to make thoroughly clear what is believed to be a consequence of the rest of this License.

 8. If the distribution and/or use of the Program is restricted in certain countries either by patents or by copyrighted interfaces, the original copyright holder who places the Program under this License may add an explicit geographical distribution limitation excluding those countries, so that distribution is permitted only in or among countries not thus excluded. In such case, this License incorporates the limitation as if written in the body of this License.

 9. The Free Software Foundation may publish revised and/or new versions of the General Public License from time to time. Such new versions will be similar in spirit to the present version, but may differ in detail to address new problems or concerns.

Each version is given a distinguishing version number. If the Program specifies a version number of this License which applies to it and "any later version", you have the option of following the terms and conditions either of that version or of any later version published by the Free Software Foundation. If the Program does not specify a version number of this License, you may choose any version ever published by the Free Software Foundation.

 10. If you wish to incorporate parts of the Program into other free programs whose distribution conditions are different, write to the author to ask for permission. For software which is copyrighted by the Free Software Foundation, write to the Free Software Foundation; we sometimes make

 exceptions for this. Our decision will be guided by the two goals of preserving the free status of all derivatives of our free software and of promoting the sharing and reuse of software generally.

 11. BECAUSE THE PROGRAM IS LICENSED FREE OF CHARGE, THERE IS NO WARRANTY FOR THE PROGRAM, TO THE EXTENT PERMITTED BY APPLICABLE LAW. EXCEPT WHEN OTHERWISE STATED IN WRITING THE COPYRIGHT HOLDERS AND/OR OTHER PARTIES PROVIDE THE PROGRAM "AS IS" WITHOUT WARRANTY OF ANY KIND, EITHER EXPRESSED OR IMPLIED, INCLUDING, BUT NOT LIMITED TO, THE IMPLIED WARRANTIES OF MERCHANTABILITY AND FITNESS FOR A PARTICULAR PURPOSE. THE ENTIRE RISK AS TO THE QUALITY AND PERFORMANCE OF THE PROGRAM IS WITH YOU. SHOULD THE PROGRAM PROVE DEFECTIVE, YOU ASSUME THE COST OF ALL NECESSARY SERVICING, REPAIR OR CORRECTION.

 12. IN NO EVENT UNLESS REQUIRED BY APPLICABLE LAW OR AGREED TO IN WRITING WILL ANY COPYRIGHT HOLDER, OR ANY OTHER PARTY WHO MAY MODIFY AND/OR **REDISTRIBUTE** 

 THE PROGRAM AS PERMITTED ABOVE, BE LIABLE TO YOU FOR DAMAGES, INCLUDING ANY GENERAL, SPECIAL, INCIDENTAL OR CONSEQUENTIAL DAMAGES ARISING OUT OF THE USE OR INABILITY TO USE THE PROGRAM (INCLUDING BUT NOT LIMITED TO LOSS OF DATA OR DATA BEING RENDERED INACCURATE OR LOSSES SUSTAINED BY YOU OR THIRD PARTIES OR A FAILURE OF THE PROGRAM TO OPERATE WITH ANY OTHER PROGRAMS), EVEN IF SUCH HOLDER OR OTHER PARTY HAS BEEN ADVISED OF THE POSSIBILITY OF SUCH DAMAGES.

### END OF TERMS AND CONDITIONS

How to Apply These Terms to Your New Programs

 If you develop a new program, and you want it to be of the greatest possible use to the public, the best way to achieve this is to make it free software which everyone can redistribute and change under these terms.

 To do so, attach the following notices to the program. It is safest to attach them to the start of each source file to most effectively convey the exclusion of warranty; and each file should have at least

the "copyright" line and a pointer to where the full notice is found.

 <one line to give the program's name and a brief idea of what it does.> Copyright  $(C)$  <year > <name of author>

 This program is free software; you can redistribute it and/or modify it under the terms of the GNU General Public License as published by the Free Software Foundation; either version 2 of the License, or (at your option) any later version.

 This program is distributed in the hope that it will be useful, but WITHOUT ANY WARRANTY; without even the implied warranty of MERCHANTABILITY or FITNESS FOR A PARTICULAR PURPOSE. See the GNU General Public License for more details.

 You should have received a copy of the GNU General Public License along with this program; if not, write to the Free Software Foundation, Inc., 51 Franklin Street, Fifth Floor, Boston, MA 02110-1301 USA.

Also add information on how to contact you by electronic and paper mail.

#### If

 the program is interactive, make it output a short notice like this when it starts in an interactive mode:

 Gnomovision version 69, Copyright (C) year name of author Gnomovision comes with ABSOLUTELY NO WARRANTY; for details type `show w'. This is free software, and you are welcome to redistribute it under certain conditions; type `show c' for details.

The hypothetical commands `show w' and `show c' should show the appropriate parts of the General Public License. Of course, the commands you use may be called something other than `show w' and `show c'; they could even be mouse-clicks or menu items--whatever suits your program.

You should also get your employer (if you work as a programmer) or your school, if any, to sign a "copyright disclaimer" for the program, if necessary. Here is a sample; alter the names:

 Yoyodyne, Inc., hereby disclaims all copyright interest in the program `Gnomovision' (which makes passes at compilers) written by James Hacker.

 <signature of Ty Coon>, 1 April 1989 Ty Coon, President of Vice

This General Public License does not permit incorporating your program into proprietary programs. If your program is a subroutine library, you may consider it more useful to permit linking proprietary applications with the library. If this is what you want to do, use the GNU Lesser General Public License instead of this License. Unless otherwise \*explicitly\* stated, the following text describes the licensed conditions under which the contents of this libcap/psx release may be used and distributed.

The licensed conditions are one or the other of these two Licenses:

-------------------------------------------------------------------------

 - BSD 3-clause  $-$  GPL  $v2.0$ 

 **Open Source Used In CrossworkChangeAutomationAndHealthInsights 5.0.0-GC 4909**

#### BSD 3-clause:

-------------

Redistribution and use in source and binary forms of libcap/psx, with or without modification, are permitted provided that the following conditions are met:

- 1. Redistributions of source code must retain any existing copyright notice, and this entire permission notice in its entirety, including the disclaimer of warranties.
- 2. Redistributions in binary form must reproduce all prior and current copyright notices, this list of conditions, and the following disclaimer in the documentation and/or other materials provided with the distribution.
- 3. The name of any author may not be used to endorse or promote products derived from this software without their specific prior written permission.

THIS SOFTWARE IS PROVIDED ``AS IS'' AND ANY EXPRESS OR IMPLIED WARRANTIES, INCLUDING, BUT NOT LIMITED TO, THE IMPLIED WARRANTIES OF MERCHANTABILITY AND FITNESS FOR A PARTICULAR PURPOSE ARE DISCLAIMED. IN NO EVENT SHALL THE AUTHOR(S) BE LIABLE FOR ANY DIRECT, INDIRECT, INCIDENTAL, SPECIAL, EXEMPLARY, OR CONSEQUENTIAL DAMAGES (INCLUDING, BUT NOT LIMITED TO, PROCUREMENT OF SUBSTITUTE GOODS OR SERVICES; LOSS OF USE, DATA, OR PROFITS; OR BUSINESS INTERRUPTION) HOWEVER CAUSED AND ON ANY THEORY OF LIABILITY, WHETHER IN CONTRACT, STRICT LIABILITY, OR TORT (INCLUDING NEGLIGENCE OR OTHERWISE) ARISING IN ANY WAY OUT OF THE USE OF THIS SOFTWARE, EVEN IF ADVISED OF THE POSSIBILITY OF SUCH DAMAGE.

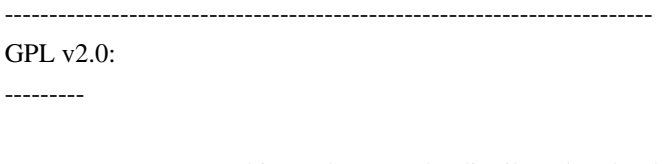

ALTERNATIVELY, this product may be distributed under the terms of the GNU General Public License (v2.0 - see below), in which case the provisions of the GNU GPL are required INSTEAD OF the above restrictions. (This clause is necessary due to a potential conflict between the GNU GPL and the restrictions contained in a BSD-style copyright.)

-------------------------

Full text of gpl-2.0.txt:

-------------------------

# GNU GENERAL PUBLIC LICENSE

Version 2, June 1991

Copyright (C) 1989, 1991 Free Software Foundation, Inc., 51 Franklin Street, Fifth Floor, Boston, MA 02110-1301 USA Everyone is permitted to copy and distribute verbatim copies of this license document, but changing it is not allowed.

#### Preamble

 The licenses for most software are designed to take away your freedom to share and change it. By contrast, the GNU General Public License is intended to guarantee your freedom to share and change free software--to make sure the software is free for all its users. This General Public License applies to most of the Free Software Foundation's

 software and to any other program whose authors commit to using it. (Some other Free Software Foundation software is covered by the GNU Lesser General Public License instead.) You can apply it to your programs, too.

 When we speak of free software, we are referring to freedom, not price. Our General Public Licenses are designed to make sure that you have the freedom to distribute copies of free software (and charge for this service if you wish), that you receive source code or can get it if you want it, that you can change the software or use pieces of it in new free programs; and that you know you can do these things.

 To protect your rights, we need to make restrictions that forbid anyone to deny you these rights or to ask you to surrender the rights. These restrictions translate to certain responsibilities for you if you distribute copies of the software, or if you modify it.

 For example, if you distribute copies of such a program, whether gratis or for

 a fee, you must give the recipients all the rights that you have. You must make sure that they, too, receive or can get the source code. And you must show them these terms so they know their rights.

We protect your rights with two steps: (1) copyright the software, and (2) offer you this license which gives you legal permission to copy, distribute and/or modify the software.

 Also, for each author's protection and ours, we want to make certain that everyone understands that there is no warranty for this free software. If the software is modified by someone else and passed on, we want its recipients to know that what they have is not the original, so

that any problems introduced by others will not reflect on the original authors' reputations.

 Finally, any free program is threatened constantly by software patents. We wish to avoid the danger that redistributors of a free program will individually obtain patent licenses, in effect making the program proprietary. To prevent this, we have made it clear that any patent must be licensed for everyone's free use or not licensed at all.

 The precise terms and conditions for copying, distribution and modification follow.

## GNU GENERAL PUBLIC LICENSE TERMS AND CONDITIONS FOR COPYING, DISTRIBUTION AND MODIFICATION

 0. This License applies to any program or other work which contains a notice placed by the copyright holder saying it may be distributed under the terms of this General Public License. The "Program", below, refers to any such program or work, and a "work based on the Program" means either the Program or any derivative work under copyright law: that is to say, a work containing the Program or a portion of it, either verbatim or with modifications and/or translated into another language. (Hereinafter, translation is included without limitation in the term "modification".) Each licensee is addressed as "you".

Activities other than copying, distribution and modification are not covered

 by this License; they are outside its scope. The act of running the Program is not restricted, and the output from the Program is covered only if its contents constitute a work based on the Program (independent of having been made by running the Program). Whether that is true depends on what the Program does.

 1. You may copy and distribute verbatim copies of the Program's source code as you receive it, in any medium, provided that you conspicuously and appropriately publish on each copy an appropriate copyright notice and disclaimer of warranty; keep intact all the notices that refer to this License and to the absence of any warranty; and give any other recipients of the Program a copy of this License along with the Program.

You may charge a fee for the physical act of transferring a copy, and you may at your option offer warranty protection in exchange for a fee.

 2. You may modify your copy or copies of the Program or any portion of it, thus forming a work based on the

Program, and copy and

distribute such modifications or work under the terms of Section 1 above, provided that you also meet all of these conditions:

 a) You must cause the modified files to carry prominent notices stating that you changed the files and the date of any change.

 b) You must cause any work that you distribute or publish, that in whole or in part contains or is derived from the Program or any part thereof, to be licensed as a whole at no charge to all third parties under the terms of this License.

 c) If the modified program normally reads commands interactively when run, you must cause it, when started running for such interactive use in the most ordinary way, to print or display an announcement including an appropriate copyright notice and a notice that there is no warranty (or else, saying that you provide a warranty) and that users may redistribute the program under these conditions, and telling the user how to view a copy of this

 License. (Exception: if the Program itself is interactive but does not normally print such an announcement, your work based on the Program is not required to print an announcement.)

These requirements apply to the modified work as a whole. If identifiable sections of that work are not derived from the Program, and can be reasonably considered independent and separate works in themselves, then this License, and its terms, do not apply to those sections when you distribute them as separate works. But when you distribute the same sections as part of a whole which is a work based on the Program, the distribution of the whole must be on the terms of this License, whose permissions for other licensees extend to the entire whole, and thus to each and every part regardless of who wrote it.

Thus, it is not the intent of this section to claim rights or contest your rights to work written entirely by you; rather, the intent is to exercise the right to control the distribution of derivative or collective works based on the Program.

In addition, mere aggregation of another work not based on the Program with the Program (or with a work based on the Program) on a volume of a storage or distribution medium does not bring the other work under the scope of this License.

 3. You may copy and distribute the Program (or a work based on it, under Section 2) in object code or executable form under the terms of Sections 1 and 2 above provided that you also do one of the following:  a) Accompany it with the complete corresponding machine-readable source code, which must be distributed under the terms of Sections 1 and 2 above on a medium customarily used for software interchange; or,

 b) Accompany it with a written offer, valid for at least three years, to give any third party, for a charge no more than your cost of physically performing source distribution, a complete machine-readable copy of the corresponding source code, to be

 distributed under the terms of Sections 1 and 2 above on a medium customarily used for software interchange; or,

 c) Accompany it with the information you received as to the offer to distribute corresponding source code. (This alternative is allowed only for noncommercial distribution and only if you received the program in object code or executable form with such an offer, in accord with Subsection b above.)

The source code for a work means the preferred form of the work for making modifications to it. For an executable work, complete source code means all the source code for all modules it contains, plus any associated interface definition files, plus the scripts used to control compilation and installation of the executable. However, as a special exception, the source code distributed need not include anything that is normally distributed (in either source or binary form) with the major components (compiler, kernel, and so on) of the operating system

 on which the executable runs, unless that component itself accompanies the executable.

If distribution of executable or object code is made by offering access to copy from a designated place, then offering equivalent access to copy the source code from the same place counts as distribution of the source code, even though third parties are not compelled to copy the source along with the object code.

 4. You may not copy, modify, sublicense, or distribute the Program except as expressly provided under this License. Any attempt otherwise to copy, modify, sublicense or distribute the Program is void, and will automatically terminate your rights under this License. However, parties who have received copies, or rights, from you under this License will not have their licenses terminated so long as such parties remain in full compliance.

 5. You are not required to accept this License, since you have not signed it. However, nothing else grants you permission to modify or distribute the

 Program or its derivative works. These actions are prohibited by law if you do not accept this License. Therefore, by modifying or distributing the Program (or any work based on the Program), you indicate your acceptance of this License to do so, and all its terms and conditions for copying, distributing or modifying the Program or works based on it.

 6. Each time you redistribute the Program (or any work based on the Program), the recipient automatically receives a license from the original licensor to copy, distribute or modify the Program subject to these terms and conditions. You may not impose any further restrictions on the recipients' exercise of the rights granted herein. You are not responsible for enforcing compliance by third parties to this License.

 7. If, as a consequence of a court judgment or allegation of patent infringement or for any other reason (not limited to patent issues), conditions are imposed on you (whether by court order, agreement or otherwise) that

 contradict the conditions of this License, they do not excuse you from the conditions of this License. If you cannot distribute so as to satisfy simultaneously your obligations under this License and any other pertinent obligations, then as a consequence you may not distribute the Program at all. For example, if a patent license would not permit royalty-free redistribution of the Program by all those who receive copies directly or indirectly through you, then the only way you could satisfy both it and this License would be to refrain entirely from distribution of the Program.

If any portion of this section is held invalid or unenforceable under any particular circumstance, the balance of the section is intended to apply and the section as a whole is intended to apply in other circumstances.

It is not the purpose of this section to induce you to infringe any patents or other property right claims or to contest validity of any such claims; this section has the sole purpose of protecting the

integrity of the free software distribution system, which is implemented by public license practices. Many people have made generous contributions to the wide range of software distributed through that system in reliance on consistent application of that system; it is up to the author/donor to decide if he or she is willing to distribute software through any other system and a licensee cannot impose that choice.

This section is intended to make thoroughly clear what is believed to be a consequence of the rest of this License.

 8. If the distribution and/or use of the Program is restricted in certain countries either by patents or by copyrighted interfaces, the original copyright holder who places the Program under this License may add an explicit geographical distribution limitation excluding those countries, so that distribution is permitted only in or among countries not thus excluded. In such case, this License incorporates the limitation as if written in the body of this License.

 9. The Free Software Foundation may publish revised and/or new versions of the General Public License from time to time. Such new versions will be similar in spirit to the present version, but may differ in detail to address new problems or concerns.

Each version is given a distinguishing version number. If the Program specifies a version number of this License which applies to it and "any later version", you have the option of following the terms and conditions either of that version or of any later version published by the Free Software Foundation. If the Program does not specify a version number of this License, you may choose any version ever published by the Free Software Foundation.

 10. If you wish to incorporate parts of the Program into other free programs whose distribution conditions are different, write to the author to ask for permission. For software which is copyrighted by the Free Software Foundation, write to the Free Software Foundation; we sometimes make

 exceptions for this. Our decision will be guided by the two goals of preserving the free status of all derivatives of our free software and of promoting the sharing and reuse of software generally.

### NO WARRANTY

 11. BECAUSE THE PROGRAM IS LICENSED FREE OF CHARGE, THERE IS NO WARRANTY FOR THE PROGRAM, TO THE EXTENT PERMITTED BY APPLICABLE LAW. EXCEPT WHEN OTHERWISE STATED IN WRITING THE COPYRIGHT HOLDERS AND/OR OTHER PARTIES PROVIDE THE PROGRAM "AS IS" WITHOUT WARRANTY OF ANY KIND, EITHER EXPRESSED OR IMPLIED, INCLUDING, BUT NOT LIMITED TO, THE IMPLIED WARRANTIES OF MERCHANTABILITY AND FITNESS FOR A PARTICULAR PURPOSE. THE ENTIRE RISK AS TO THE QUALITY AND PERFORMANCE OF THE PROGRAM IS WITH YOU. SHOULD THE PROGRAM PROVE DEFECTIVE, YOU ASSUME THE COST OF ALL NECESSARY SERVICING, REPAIR OR CORRECTION.

 12. IN NO EVENT UNLESS REQUIRED BY APPLICABLE LAW OR AGREED TO IN WRITING WILL ANY COPYRIGHT HOLDER, OR ANY OTHER PARTY WHO MAY MODIFY AND/OR REDISTRIBUTE

 THE PROGRAM AS PERMITTED ABOVE, BE LIABLE TO YOU FOR DAMAGES, INCLUDING ANY GENERAL, SPECIAL, INCIDENTAL OR CONSEQUENTIAL DAMAGES ARISING OUT OF THE USE OR INABILITY TO USE THE PROGRAM (INCLUDING BUT NOT LIMITED TO LOSS OF DATA OR DATA BEING RENDERED INACCURATE OR LOSSES SUSTAINED BY YOU OR THIRD PARTIES OR A FAILURE OF THE PROGRAM TO OPERATE WITH ANY OTHER PROGRAMS), EVEN IF SUCH HOLDER OR OTHER PARTY HAS BEEN ADVISED OF THE POSSIBILITY OF SUCH DAMAGES.

## END OF TERMS AND CONDITIONS

How to Apply These Terms to Your New Programs

 If you develop a new program, and you want it to be of the greatest possible use to the public, the best way to achieve this is to make it free software which everyone can redistribute and change under these terms.

 To do so, attach the following notices to the program. It is safest to attach them to the start of each source file to most effectively convey the exclusion of warranty; and each file should have at least

the "copyright" line and a pointer to where the full notice is found.

 <one line to give the program's name and a brief idea of what it does.> Copyright  $(C)$  <year > <name of author>

 This program is free software; you can redistribute it and/or modify it under the terms of the GNU General Public License as published by the Free Software Foundation; either version 2 of the License, or (at your option) any later version.

 This program is distributed in the hope that it will be useful, but WITHOUT ANY WARRANTY; without even the implied warranty of MERCHANTABILITY or FITNESS FOR A PARTICULAR PURPOSE. See the GNU General Public License for more details.

 You should have received a copy of the GNU General Public License along with this program; if not, write to the Free Software Foundation, Inc., 51 Franklin Street, Fifth Floor, Boston, MA 02110-1301 USA.

Also add information on how to contact you by electronic and paper mail.

#### If

 the program is interactive, make it output a short notice like this when it starts in an interactive mode:

 Gnomovision version 69, Copyright (C) year name of author Gnomovision comes with ABSOLUTELY NO WARRANTY; for details type `show w'. This is free software, and you are welcome to redistribute it

under certain conditions; type `show c' for details.

The hypothetical commands `show w' and `show c' should show the appropriate parts of the General Public License. Of course, the commands you use may be called something other than `show w' and `show c'; they could even be mouse-clicks or menu items--whatever suits your program.

You should also get your employer (if you work as a programmer) or your school, if any, to sign a "copyright disclaimer" for the program, if necessary. Here is a sample; alter the names:

 Yoyodyne, Inc., hereby disclaims all copyright interest in the program `Gnomovision' (which makes passes at compilers) written by James Hacker.

 <signature of Ty Coon>, 1 April 1989 Ty Coon, President of Vice

This General Public License does not permit incorporating your program into proprietary programs. If your program is a subroutine library, you may consider it more useful to permit linking proprietary applications with the library. If this is what you want to do, use the GNU Lesser General Public License instead of this License.

Unless otherwise \*explicitly\* stated, the following text describes the licensed conditions under which the contents of this libcap release may be used and distributed.

The licensed conditions are one or the other of these two Licenses:

 - BSD 3-clause - GPL v2.0

-------------------------------------------------------------------------

BSD 3-clause:

-------------

Redistribution and use in source and binary forms of libcap, with or without modification, are permitted provided that the following conditions are met:

- 1. Redistributions of source code must retain any existing copyright notice, and this entire permission notice in its entirety, including the disclaimer of warranties.
- 2. Redistributions in binary form must reproduce all prior and current copyright notices, this list of conditions, and the following disclaimer in the documentation and/or other materials provided with the distribution.

3. The name of any author may not be used to endorse or promote products derived from this software without their specific prior written permission.

THIS SOFTWARE IS PROVIDED ``AS IS'' AND ANY EXPRESS OR IMPLIED WARRANTIES, INCLUDING, BUT NOT LIMITED TO, THE IMPLIED WARRANTIES OF MERCHANTABILITY AND FITNESS FOR A PARTICULAR PURPOSE ARE DISCLAIMED. IN NO EVENT SHALL THE AUTHOR(S) BE LIABLE FOR ANY DIRECT, INDIRECT, INCIDENTAL, SPECIAL, EXEMPLARY, OR CONSEQUENTIAL DAMAGES (INCLUDING, BUT NOT LIMITED TO, PROCUREMENT OF SUBSTITUTE GOODS OR SERVICES; LOSS OF USE, DATA, OR PROFITS; OR BUSINESS INTERRUPTION) HOWEVER CAUSED AND ON ANY THEORY OF LIABILITY, WHETHER IN CONTRACT, STRICT LIABILITY, OR TORT (INCLUDING NEGLIGENCE OR OTHERWISE) ARISING IN ANY WAY OUT OF THE USE OF THIS SOFTWARE, EVEN IF ADVISED OF THE POSSIBILITY OF SUCH DAMAGE.

#### -------------------------------------------------------------------------  $GPI. v2.0$

---------

ALTERNATIVELY, this product may be distributed under the terms of the GNU General Public License (v2.0 - see below), in which case the provisions of the GNU GPL are required INSTEAD OF the above restrictions.

-------------------------

Full text of gpl-2.0.txt:

-------------------------

 GNU GENERAL PUBLIC LICENSE Version 2, June 1991

Copyright (C) 1989, 1991 Free Software Foundation, Inc., 51 Franklin Street, Fifth Floor, Boston, MA 02110-1301 USA Everyone is permitted to copy and distribute verbatim copies of this license document, but changing it is not allowed.

Preamble

 The licenses for most software are designed to take away your freedom to share and change it. By contrast, the GNU General Public License is intended to guarantee your freedom to share and change free software--to make sure the software is free for all its users. This General Public License applies to most of the Free Software Foundation's software and to any other program whose authors commit to using it. (Some other Free Software Foundation software is covered by

the GNU Lesser General Public License instead.) You can apply it to your programs, too.

 When we speak of free software, we are referring to freedom, not price. Our General Public Licenses are designed to make sure that you have the freedom to distribute copies of free software (and charge for this service if you wish), that you receive source code or can get it if you want it, that you can change the software or use pieces of it in new free programs; and that you know you can do these things.

 To protect your rights, we need to make restrictions that forbid anyone to deny you these rights or to ask you to surrender the rights. These restrictions translate to certain responsibilities for you if you distribute copies of the software, or if you modify it.

 For example, if you distribute copies of such a program, whether gratis or for a fee, you must give the recipients all the rights that you have. You must make sure that they, too, receive or can get the source code.

 And you must show them these terms so they know their rights.

We protect your rights with two steps: (1) copyright the software, and (2) offer you this license which gives you legal permission to copy, distribute and/or modify the software.

 Also, for each author's protection and ours, we want to make certain that everyone understands that there is no warranty for this free software. If the software is modified by someone else and passed on, we want its recipients to know that what they have is not the original, so that any problems introduced by others will not reflect on the original authors' reputations.

 Finally, any free program is threatened constantly by software patents. We wish to avoid the danger that redistributors of a free program will individually obtain patent licenses, in effect making the program proprietary. To prevent this, we have made it clear that any patent must be licensed for everyone's free use or not licensed at all.

 The precise terms and conditions for copying, distribution and modification follow.

## GNU GENERAL PUBLIC LICENSE TERMS AND CONDITIONS FOR COPYING, DISTRIBUTION AND MODIFICATION

 0. This License applies to any program or other work which contains a notice placed by the copyright holder saying it may be distributed under the terms of this General Public License. The "Program", below, refers to any such program or work, and a "work based on the Program" means either the Program or any derivative work under copyright law: that is to say, a work containing the Program or a portion of it, either verbatim or with modifications and/or translated into another language. (Hereinafter, translation is included without limitation in the term "modification".) Each licensee is addressed as "you".

Activities other than copying, distribution and modification are not covered by this License; they are outside its scope. The act of running the Program is not restricted, and the output from the Program is covered

 only if its contents constitute a work based on the Program (independent of having been made by running the Program). Whether that is true depends on what the Program does.

 1. You may copy and distribute verbatim copies of the Program's source code as you receive it, in any medium, provided that you conspicuously and appropriately publish on each copy an appropriate copyright notice and disclaimer of warranty; keep intact all the notices that refer to this License and to the absence of any warranty; and give any other recipients of the Program a copy of this License along with the Program.

You may charge a fee for the physical act of transferring a copy, and you may at your option offer warranty protection in exchange for a fee.

 2. You may modify your copy or copies of the Program or any portion of it, thus forming a work based on the Program, and copy and distribute such modifications or work under the terms of Section 1 above, provided that you also meet all of these conditions:

 a) You must cause the modified files to carry prominent notices stating that you changed the files and the date of any change.

 b) You must cause any work that you distribute or publish, that in whole or in part contains or is derived from the Program or any part thereof, to be licensed as a whole at no charge to all third parties under the terms of this License.

 c) If the modified program normally reads commands interactively when run, you must cause it, when started running for such interactive use in the most ordinary way, to print or display an announcement including an appropriate copyright notice and a notice that there is no warranty (or else, saying that you provide a warranty) and that users may redistribute the program under

 these conditions, and telling the user how to view a copy of this License. (Exception: if the Program itself is interactive but does not normally print such an announcement, your work based on

the Program is not required to print an announcement.)

These requirements apply to the modified work as a whole. If identifiable sections of that work are not derived from the Program, and can be reasonably considered independent and separate works in themselves, then this License, and its terms, do not apply to those sections when you distribute them as separate works. But when you distribute the same sections as part of a whole which is a work based on the Program, the distribution of the whole must be on the terms of this License, whose permissions for other licensees extend to the entire whole, and thus to each and every part regardless of who wrote it.

Thus, it is not the intent of this section to claim rights or contest your rights to work written entirely by you; rather, the intent is to exercise the right to control the distribution of derivative or collective works based on the Program.

In addition, mere aggregation of another work not based on the Program with

 the Program (or with a work based on the Program) on a volume of a storage or distribution medium does not bring the other work under the scope of this License.

 3. You may copy and distribute the Program (or a work based on it, under Section 2) in object code or executable form under the terms of Sections 1 and 2 above provided that you also do one of the following:

 a) Accompany it with the complete corresponding machine-readable source code, which must be distributed under the terms of Sections 1 and 2 above on a medium customarily used for software interchange; or,

 b) Accompany it with a written offer, valid for at least three years, to give any third party, for a charge no more than your cost of physically performing source distribution, a complete machine-readable copy of the corresponding source code, to be distributed under the terms of Sections 1 and 2 above on a medium customarily used for software interchange; or,

#### c) Accompany

 it with the information you received as to the offer to distribute corresponding source code. (This alternative is allowed only for noncommercial distribution and only if you received the program in object code or executable form with such an offer, in accord with Subsection b above.)

The source code for a work means the preferred form of the work for making modifications to it. For an executable work, complete source code means all the source code for all modules it contains, plus any associated interface definition files, plus the scripts used to control compilation and installation of the executable. However, as a special exception, the source code distributed need not include anything that is normally distributed (in either source or binary form) with the major components (compiler, kernel, and so on) of the operating system on which the executable runs, unless that component itself accompanies the executable.

If distribution of executable or object code is made by offering

access to copy from a designated place, then offering equivalent access to copy the source code from the same place counts as distribution of the source code, even though third parties are not compelled to copy the source along with the object code.

 4. You may not copy, modify, sublicense, or distribute the Program except as expressly provided under this License. Any attempt otherwise to copy, modify, sublicense or distribute the Program is void, and will automatically terminate your rights under this License. However, parties who have received copies, or rights, from you under this License will not have their licenses terminated so long as such parties remain in full compliance.

 5. You are not required to accept this License, since you have not signed it. However, nothing else grants you permission to modify or distribute the Program or its derivative works. These actions are prohibited by law if you do not accept this License. Therefore, by modifying or distributing

the Program (or any work based on the

Program), you indicate your acceptance of this License to do so, and all its terms and conditions for copying, distributing or modifying the Program or works based on it.

 6. Each time you redistribute the Program (or any work based on the Program), the recipient automatically receives a license from the original licensor to copy, distribute or modify the Program subject to these terms and conditions. You may not impose any further restrictions on the recipients' exercise of the rights granted herein. You are not responsible for enforcing compliance by third parties to this License.

 7. If, as a consequence of a court judgment or allegation of patent infringement or for any other reason (not limited to patent issues), conditions are imposed on you (whether by court order, agreement or

otherwise) that contradict the conditions of this License, they do not excuse you from the conditions of this License. If you cannot distribute so as to

 satisfy simultaneously your obligations under this License and any other pertinent obligations, then as a consequence you may not distribute the Program at all. For example, if a patent license would not permit royalty-free redistribution of the Program by all those who receive copies directly or indirectly through you, then the only way you could satisfy both it and this License would be to refrain entirely from distribution of the Program.

If any portion of this section is held invalid or unenforceable under any particular circumstance, the balance of the section is intended to apply and the section as a whole is intended to apply in other circumstances.

It is not the purpose of this section to induce you to infringe any patents or other property right claims or to contest validity of any such claims; this section has the sole purpose of protecting the integrity of the free software distribution system, which is implemented by public license practices. Many people have made generous

 contributions to the wide range of software distributed through that system in reliance on consistent application of that system; it is up to the author/donor to decide if he or she is willing to distribute software through any other system and a licensee cannot impose that choice.

This section is intended to make thoroughly clear what is believed to be a consequence of the rest of this License.

 8. If the distribution and/or use of the Program is restricted in certain countries either by patents or by copyrighted interfaces, the original copyright holder who places the Program under this License may add an explicit geographical distribution limitation excluding those countries, so that distribution is permitted only in or among countries not thus excluded. In such case, this License incorporates the limitation as if written in the body of this License.

 9. The Free Software Foundation may publish revised and/or new versions of the General Public License from time to time. Such new versions will be similar in spirit to the present version, but may differ in detail to address new problems or concerns.

Each version is given a distinguishing version number. If the Program specifies a version number of this License which applies to it and "any later version", you have the option of following the terms and conditions either of that version or of any later version published by the Free Software Foundation. If the Program does not specify a version number of this License, you may choose any version ever published by the Free Software Foundation.

 10. If you wish to incorporate parts of the Program into other free programs whose distribution conditions are different, write to the author to ask for permission. For software which is copyrighted by the Free Software Foundation, write to the Free Software Foundation; we sometimes make exceptions for this. Our decision will be guided by the two goals of preserving the free status of all derivatives of our free software and of promoting the sharing and reuse of software generally.

# NO WARRANTY

 11. BECAUSE THE PROGRAM IS LICENSED FREE OF CHARGE, THERE IS NO WARRANTY FOR THE PROGRAM, TO THE EXTENT PERMITTED BY APPLICABLE LAW. EXCEPT WHEN OTHERWISE STATED IN WRITING THE COPYRIGHT HOLDERS AND/OR OTHER PARTIES PROVIDE THE PROGRAM "AS IS" WITHOUT WARRANTY OF ANY KIND, EITHER EXPRESSED OR IMPLIED, INCLUDING, BUT NOT LIMITED TO, THE IMPLIED WARRANTIES OF MERCHANTABILITY AND FITNESS FOR A PARTICULAR PURPOSE. THE ENTIRE RISK AS TO THE QUALITY AND PERFORMANCE OF THE PROGRAM IS WITH YOU. SHOULD THE PROGRAM PROVE DEFECTIVE, YOU ASSUME THE COST OF ALL NECESSARY SERVICING, REPAIR OR CORRECTION.

 12. IN NO EVENT UNLESS REQUIRED BY APPLICABLE LAW OR AGREED TO IN WRITING WILL ANY COPYRIGHT HOLDER, OR ANY OTHER PARTY WHO MAY MODIFY AND/OR REDISTRIBUTE THE PROGRAM AS PERMITTED ABOVE, BE LIABLE TO YOU FOR DAMAGES, INCLUDING ANY GENERAL, SPECIAL, INCIDENTAL OR CONSEQUENTIAL DAMAGES ARISING

OUT OF THE USE OR INABILITY TO USE THE PROGRAM (INCLUDING BUT NOT LIMITED TO LOSS OF DATA OR DATA BEING RENDERED INACCURATE OR LOSSES SUSTAINED BY YOU OR THIRD PARTIES OR A FAILURE OF THE PROGRAM TO OPERATE WITH ANY OTHER PROGRAMS), EVEN IF SUCH HOLDER OR OTHER PARTY HAS BEEN ADVISED OF THE POSSIBILITY OF SUCH DAMAGES.

### END OF TERMS AND CONDITIONS

How to Apply These Terms to Your New Programs

 If you develop a new program, and you want it to be of the greatest possible use to the public, the best way to achieve this is to make it free software which everyone can redistribute and change under these terms.

 To do so, attach the following notices to the program. It is safest to attach them to the start of each source file to most effectively convey the exclusion of warranty; and each file should have at least the "copyright" line and a pointer to where the full notice is found.

 <one line to give the program's name and a brief idea of what it does.> Copyright  $(C)$  <year > <name of author>

 This program is free software; you can redistribute it and/or modify it under the terms of the GNU General Public License as published by the Free Software Foundation; either version 2 of the License, or (at your option) any later version.

 This program is distributed in the hope that it will be useful, but WITHOUT ANY WARRANTY; without even the implied warranty of MERCHANTABILITY or FITNESS FOR A PARTICULAR PURPOSE. See the GNU General Public License for more details.

 You should have received a copy of the GNU General Public License along with this program; if not, write to the Free Software Foundation, Inc., 51 Franklin Street, Fifth Floor, Boston, MA 02110-1301 USA.

Also add information on how to contact you by electronic and paper mail.

If the program is interactive, make it output a short notice like this when it starts in an interactive mode:

Gnomovision version 69, Copyright

(C) year name of author

 Gnomovision comes with ABSOLUTELY NO WARRANTY; for details type `show w'. This is free software, and you are welcome to redistribute it under certain conditions; type `show c' for details.

The hypothetical commands `show w' and `show c' should show the appropriate parts of the General Public License. Of course, the commands you use may be called something other than `show w' and `show c'; they could even be mouse-clicks or menu items--whatever suits your program.

You should also get your employer (if you work as a programmer) or your school, if any, to sign a "copyright disclaimer" for the program, if necessary. Here is a sample; alter the names:

 Yoyodyne, Inc., hereby disclaims all copyright interest in the program `Gnomovision' (which makes passes at compilers) written by James Hacker.

 <signature of Ty Coon>, 1 April 1989 Ty Coon, President of Vice

This General Public License does not permit incorporating your program into proprietary

 programs. If your program is a subroutine library, you may consider it more useful to permit linking proprietary applications with the library. If this is what you want to do, use the GNU Lesser General Public License instead of this License.

# **1.452 gettext 0.21.1-r1**

# **1.452.1 Available under license :**

@c The GNU Lesser General Public License. @center Version 2.1, February 1999

@c This file is intended to be included within another document, @c hence no sectioning command or @node.

@display

Copyright @copyright{} 1991, 1999 Free Software Foundation, Inc. 51 Franklin Street, Fifth Floor, Boston, MA 02110-1301, USA

Everyone is permitted to copy and distribute verbatim copies of this license document, but changing it is not allowed.

[This is the first released version of the Lesser GPL. It also counts as the successor of the GNU Library Public License, version 2, hence the version number 2.1.] @end display

@subheading Preamble

 The licenses for most software are designed to take away your freedom to share and change it. By contrast, the GNU General Public Licenses are intended to guarantee your freedom to share and change free software---to make sure the software is free for all its users.

 This license, the Lesser General Public License, applies to some specially designated software---typically

libraries---of the Free

Software Foundation and other authors who decide to use it. You can use it too, but we suggest you first think carefully about whether this license or the ordinary General Public License is the better strategy to use in any particular case, based on the explanations below.

 When we speak of free software, we are referring to freedom of use, not price. Our General Public Licenses are designed to make sure that you have the freedom to distribute copies of free software (and charge for this service if you wish); that you receive source code or can get it if you want it; that you can change the software and use pieces of it in new free programs; and that you are informed that you can do these

#### things.

 To protect your rights, we need to make restrictions that forbid distributors to deny you these rights or to ask you to surrender these rights. These restrictions translate to certain responsibilities for you if you distribute copies of the library or if you modify it.

 For example, if you distribute copies of the library, whether gratis or for a fee, you must give the recipients all the rights that we gave you. You must make sure that they, too, receive or can get the source code. If you link other code with the library, you must provide complete object files to the recipients, so that they can relink them with the library after making changes to the library and recompiling it. And you must show them these terms so they know their rights.

 We protect your rights with a two-step method: (1) we copyright the library, and (2) we offer you this license, which gives you legal permission to copy, distribute and/or modify the library.

 To protect each distributor, we want to make it very clear that there is no warranty for the free library. Also, if the library is modified by someone else and passed on, the recipients should know that what they have is not the original version, so that the original author's reputation

 will not be affected by problems that might be introduced by others.

 Finally, software patents pose a constant threat to the existence of any free program. We wish to make sure that a company cannot effectively restrict the users of a free program by obtaining a restrictive license from a patent holder. Therefore, we insist that any patent license obtained for a version of the library must be consistent with the full freedom of use specified in this license.

 Most GNU software, including some libraries, is covered by the ordinary GNU General Public License. This license, the GNU Lesser General Public License, applies to certain designated libraries, and is quite different from the ordinary General Public License. We use this license for certain libraries in order to permit linking those libraries into non-free programs.

 When a program is linked with a library, whether statically or using a shared library, the combination of the two is legally speaking a combined work, a derivative

of the original library. The ordinary

General Public License therefore permits such linking only if the entire combination fits its criteria of freedom. The Lesser General Public License permits more lax criteria for linking other code with the library.

 We call this license the @dfn{Lesser} General Public License because it does @emph{Less} to protect the user's freedom than the ordinary General Public License. It also provides other free software developers Less of an advantage over competing non-free programs. These disadvantages are the reason we use the ordinary General Public License for many libraries. However, the Lesser license provides advantages in certain special circumstances.

 For example, on rare occasions, there may be a special need to encourage the widest possible use of a certain library, so that it becomes a de-facto standard. To achieve this, non-free programs must be allowed to use the library. A more frequent case is that a free library does the same job as widely used non-free libraries. In this

case, there is little to gain by limiting the free library to free software only, so we use the Lesser General Public License.

 In other cases, permission to use a particular library in non-free programs enables a greater number of people to use a large body of free software. For example, permission to use the GNU C Library in non-free programs enables many more people to use the whole GNU operating system, as well as its variant, the GNU/Linux operating system.

 Although the Lesser General Public License is Less protective of the users' freedom, it does ensure that the user of a program that is linked with the Library has the freedom and the wherewithal to run that program using a modified version of the Library.

 The precise terms and conditions for copying, distribution and modification follow. Pay close attention to the difference between a ``work based on the library'' and a ``work that uses the library''. The former

 contains code derived from the library, whereas the latter must be combined with the library in order to run.

@subheading TERMS AND CONDITIONS FOR COPYING, DISTRIBUTION AND MODIFICATION

#### @enumerate 0

#### @item

This License Agreement applies to any software library or other program which contains a notice placed by the copyright holder or other authorized party saying it may be distributed under the terms of this Lesser General Public License (also called ``this License''). Each licensee is addressed as ``you''.

 A ``library'' means a collection of software functions and/or data prepared so as to be conveniently linked with application programs (which use some of those functions and data) to form executables.

 The ``Library'', below, refers to any such software library or work which has been distributed under these terms. A "work based on the Library'' means either the Library or any derivative work under copyright law: that is to say, a work containing the Library or a portion of it,

 either verbatim or with modifications and/or translated straightforwardly into another language. (Hereinafter, translation is included without limitation in the term ``modification''.)

 ``Source code'' for a work means the preferred form of the work for making modifications to it. For a library, complete source code means all the source code for all modules it contains, plus any associated interface definition files, plus the scripts used to control compilation and installation of the library.

 Activities other than copying, distribution and modification are not covered by this License; they are outside its scope. The act of running a program using the Library is not restricted, and output from such a program is covered only if its contents constitute a work based on the Library (independent of the use of the Library in a tool for writing it). Whether that is true depends on what the Library does and what the program that uses the Library does.

#### @item

You may copy and distribute

verbatim copies of the Library's

complete source code as you receive it, in any medium, provided that you conspicuously and appropriately publish on each copy an appropriate copyright notice and disclaimer of warranty; keep intact all the notices that refer to this License and to the absence of any warranty; and distribute a copy of this License along with the Library.

 You may charge a fee for the physical act of transferring a copy, and you may at your option offer warranty protection in exchange for a fee.

#### @item

You may modify your copy or copies of the Library or any portion of it, thus forming a work based on the Library, and copy and distribute such modifications or work under the terms of Section 1 above, provided that you also meet all of these conditions:

#### @enumerate a

#### @item

The modified work must itself be a software library.

#### @item

You must cause the files modified to carry prominent notices stating that you changed the files and the date of any change.

#### @item

#### You must

 cause the whole of the work to be licensed at no charge to all third parties under the terms of this License.

#### @item

If a facility in the modified Library refers to a function or a table of data to be supplied by an application program that uses the facility, other than as an argument passed when the facility is invoked, then you must make a good faith effort to ensure that, in the event an application does not supply such function or table, the facility still operates, and performs whatever part of its purpose remains meaningful.

(For example, a function in a library to compute square roots has a purpose that is entirely well-defined independent of the application. Therefore, Subsection 2d requires that any application-supplied function or table used by this function must be optional: if the application does not supply it, the square root function must still compute square roots.) @end enumerate

These requirements apply to the modified work as a whole. If identifiable sections

 of that work are not derived from the Library, and can be reasonably considered independent and separate works in themselves, then this License, and its terms, do not apply to those sections when you distribute them as separate works. But when you distribute the same sections as part of a whole which is a work based on the Library, the distribution of the whole must be on the terms of this License, whose permissions for other licensees extend to the entire whole, and thus to each and every part regardless of who wrote it.

Thus, it is not the intent of this section to claim rights or contest your rights to work written entirely by you; rather, the intent is to exercise the right to control the distribution of derivative or collective works based on the Library.

In addition, mere aggregation of another work not based on the Library

with the Library (or with a work based on the Library) on a volume of a storage or distribution medium does not bring the other work under the scope of this License.

#### @item

You may opt to apply the terms of the ordinary GNU General Public License instead of this License to a given copy of the Library. To do this, you must alter all the notices that refer to this License, so that they refer to the ordinary GNU General Public License, version 2, instead of to this License. (If a newer version than version 2 of the ordinary GNU General Public License has appeared, then you can specify that version instead if you wish.) Do not make any other change in these notices.

 Once this change is made in a given copy, it is irreversible for that copy, so the ordinary GNU General Public License applies to all subsequent copies and derivative works made from that copy.

 This option is useful when you wish to copy part of the code of the Library into a program that is not a library.

#### @item

You may copy and distribute the Library (or a portion or derivative of it, under Section 2) in object code or executable form under the terms of Sections 1 and 2 above provided that you accompany it with the complete corresponding machine-readable source code, which must be distributed under the terms of Sections 1 and 2 above on a

medium customarily used for software interchange.

 If distribution of object code is made by offering access to copy from a designated place, then offering equivalent access to copy the source code from the same place satisfies the requirement to distribute the source code, even though third parties are not compelled to copy the source along with the object code.

#### @item

A program that contains no derivative of any portion of the Library, but is designed to work with the Library by being compiled or linked with it, is called a ``work that uses the Library''. Such a work, in isolation, is not a derivative work of the Library, and therefore falls outside the scope of this License.

 However, linking a ``work that uses the Library'' with the Library creates an executable that is a derivative of the Library (because it

contains portions of the Library), rather than a ``work that uses the
library''. The executable is therefore covered by this License. Section 6 states terms for distribution of such executables.

When a ``work that uses the Library'' uses material from a header file that is part of the Library, the object code for the work may be a derivative work of the Library even though the source code is not. Whether this is true is especially significant if the work can be linked without the Library, or if the work is itself a library. The threshold for this to be true is not precisely defined by law.

 If such an object file uses only numerical parameters, data structure layouts and accessors, and small macros and small inline functions (ten lines or less in length), then the use of the object file is unrestricted, regardless of whether it is legally a derivative work. (Executables containing this object code plus portions of the Library will still fall under Section 6.)

## Otherwise,

 if the work is a derivative of the Library, you may distribute the object code for the work under the terms of Section 6. Any executables containing that work also fall under Section 6, whether or not they are linked directly with the Library itself.

#### @item

As an exception to the Sections above, you may also combine or link a "work that uses the Library" with the Library to produce a work containing portions of the Library, and distribute that work under terms of your choice, provided that the terms permit modification of the work for the customer's own use and reverse engineering for debugging such modifications.

 You must give prominent notice with each copy of the work that the Library is used in it and that the Library and its use are covered by this License. You must supply a copy of this License. If the work during execution displays copyright notices, you must include the copyright notice for the Library among them, as well as a reference directing the user to the copy of this License. Also, you must do one of these things:

#### @enumerate a

### @item

Accompany the work with the complete corresponding machine-readable source code for the Library including whatever changes were used in the work (which must be distributed under Sections 1 and 2 above); and, if the work is an executable linked with the Library, with the complete machine-readable `work that uses the Library'', as object code and/or source code, so that the

user can modify the Library and then relink to produce a modified executable containing the modified Library. (It is understood that the user who changes the contents of definitions files in the Library will not necessarily be able to recompile the application to use the modified definitions.)

## @item

Use a suitable shared library mechanism for linking with the Library. A suitable mechanism is one that (1) uses at run time a copy of the library already present on the user's computer system, rather than copying library functions into the executable, and (2) will operate properly with a modified version of the library, if the user installs one, as long as the modified version is interface-compatible with the

# version that the work was made with.

#### @item

Accompany the work with a written offer, valid for at least three years, to give the same user the materials specified in Subsection 6a, above, for a charge no more than the cost of performing this distribution.

### @item

If distribution of the work is made by offering access to copy from a designated place, offer equivalent access to copy the above specified materials from the same place.

### @item

Verify that the user has already received a copy of these materials or that you have already sent this user a copy. @end enumerate

 For an executable, the required form of the ``work that uses the Library'' must include any data and utility programs needed for reproducing the executable from it. However, as a special exception, the materials to be distributed need not include anything that is

normally distributed (in either source or binary form) with the major components (compiler, kernel, and so on) of the operating system on which the executable runs, unless that component itself accompanies the executable.

 It may happen that this requirement contradicts the license restrictions of other proprietary libraries that do not normally accompany the operating system. Such a contradiction means you cannot use both them and the Library together in an executable that you distribute.

### @item

You may place library facilities that are a work based on the Library side-by-side in a single library together with other library facilities not covered by this License, and distribute such a combined library, provided that the separate distribution of the work based on the Library and of the other library facilities is otherwise permitted, and provided that you do these two things:

#### @enumerate a

### @item

Accompany the combined library with a copy of the same work based on the Library, uncombined with any other library facilities. This must be distributed under the terms of the Sections above.

### @item

Give prominent notice with the combined library of the fact that part of it is a work based on the Library, and explaining where to find the accompanying uncombined form of the same work. @end enumerate

## @item

You may not copy, modify, sublicense, link with, or distribute the Library except as expressly provided under this License. Any attempt otherwise to copy, modify, sublicense, link with, or distribute the Library is void, and will automatically terminate your rights under this License. However, parties who have received copies, or rights, from you under this License will not have their licenses terminated so long as such parties remain in full compliance.

#### @item

You are not required to accept this License, since you have not signed it. However, nothing else grants you permission to modify or distribute the Library or its derivative works. These actions are prohibited

 by law if you do not accept this License. Therefore, by modifying or distributing the Library (or any work based on the Library), you indicate your acceptance of this License to do so, and all its terms and conditions for copying, distributing or modifying the Library or works based on it.

# @item

Each time you redistribute the Library (or any work based on the Library), the recipient automatically receives a license from the original licensor to copy, distribute, link with or modify the Library subject to these terms and conditions. You may not impose any further restrictions on the recipients' exercise of the rights granted herein.

You are not responsible for enforcing compliance by third parties with this License.

#### @item

If, as a consequence of a court judgment or allegation of patent infringement or for any other reason (not limited to patent issues), conditions are imposed on you (whether by court order, agreement or otherwise) that contradict the conditions of this License, they do not

excuse you from the conditions of this License. If you cannot distribute so as to satisfy simultaneously your obligations under this License and any other pertinent obligations, then as a consequence you may not distribute the Library at all. For example, if a patent license would not permit royalty-free redistribution of the Library by all those who receive copies directly or indirectly through you, then the only way you could satisfy both it and this License would be to refrain entirely from distribution of the Library.

If any portion of this section is held invalid or unenforceable under any particular circumstance, the balance of the section is intended to apply, and the section as a whole is intended to apply in other circumstances.

It is not the purpose of this section to induce you to infringe any patents or other property right claims or to contest validity of any such claims; this section has the sole purpose of protecting the integrity of the free software

distribution system which is

implemented by public license practices. Many people have made generous contributions to the wide range of software distributed through that system in reliance on consistent application of that system; it is up to the author/donor to decide if he or she is willing to distribute software through any other system and a licensee cannot impose that choice.

This section is intended to make thoroughly clear what is believed to be a consequence of the rest of this License.

#### @item

If the distribution and/or use of the Library is restricted in certain countries either by patents or by copyrighted interfaces, the original copyright holder who places the Library under this License may add an explicit geographical distribution limitation excluding those countries, so that distribution is permitted only in or among countries not thus excluded. In such case, this License incorporates the limitation as if written in the body of this License.

@item The Free Software Foundation may publish revised and/or new

versions of the Lesser General Public License from time to time. Such new versions will be similar in spirit to the present version, but may differ in detail to address new problems or concerns.

Each version is given a distinguishing version number. If the Library specifies a version number of this License which applies to it and ``any later version'', you have the option of following the terms and conditions either of that version or of any later version published by the Free Software Foundation. If the Library does not specify a license version number, you may choose any version ever published by the Free Software Foundation.

## @item

If you wish to incorporate parts of the Library into other free programs whose distribution conditions are incompatible with these, write to the author to ask for permission. For software which is copyrighted by the Free Software Foundation, write to the Free Software Foundation; we sometimes make exceptions for this. Our

decision will be guided by the two goals of preserving the free status of all derivatives of our free software and of promoting the sharing and reuse of software generally.

## @center @b{NO WARRANTY}

#### @item

BECAUSE THE LIBRARY IS LICENSED FREE OF CHARGE, THERE IS NO WARRANTY FOR THE LIBRARY, TO THE EXTENT PERMITTED BY APPLICABLE LAW. EXCEPT WHEN OTHERWISE STATED IN WRITING THE COPYRIGHT HOLDERS AND/OR OTHER PARTIES PROVIDE THE LIBRARY ``AS IS'' WITHOUT WARRANTY OF ANY KIND, EITHER EXPRESSED OR IMPLIED, INCLUDING, BUT NOT LIMITED TO, THE IMPLIED WARRANTIES OF MERCHANTABILITY AND FITNESS FOR A PARTICULAR PURPOSE. THE ENTIRE RISK AS TO THE QUALITY AND PERFORMANCE OF THE LIBRARY IS WITH YOU. SHOULD THE LIBRARY PROVE DEFECTIVE, YOU ASSUME THE COST OF ALL NECESSARY SERVICING, REPAIR OR CORRECTION.

### @item

IN NO EVENT UNLESS REQUIRED BY APPLICABLE LAW OR AGREED TO IN WRITING WILL ANY COPYRIGHT HOLDER, OR ANY OTHER PARTY WHO MAY MODIFY AND/OR REDISTRIBUTE THE LIBRARY AS PERMITTED ABOVE, BE LIABLE TO YOU

FOR DAMAGES, INCLUDING ANY GENERAL, SPECIAL, INCIDENTAL OR CONSEQUENTIAL DAMAGES ARISING OUT OF THE USE OR INABILITY TO USE THE LIBRARY (INCLUDING BUT NOT LIMITED TO LOSS OF DATA OR DATA BEING RENDERED INACCURATE OR LOSSES SUSTAINED BY YOU OR THIRD PARTIES OR A FAILURE OF THE LIBRARY TO OPERATE WITH ANY OTHER SOFTWARE), EVEN IF SUCH HOLDER OR OTHER PARTY HAS BEEN ADVISED OF THE POSSIBILITY OF SUCH DAMAGES. @end enumerate

## @subheading END OF TERMS AND CONDITIONS

#### @page

@subheading How to Apply These Terms to Your New Libraries

 If you develop a new library, and you want it to be of the greatest possible use to the public, we recommend making it free software that everyone can redistribute and change. You can do so by permitting redistribution under these terms (or, alternatively, under the terms of the ordinary General Public License).

 To apply these terms, attach the following notices to the library. It is safest to attach them to the start of each source file to most effectively convey the exclusion of warranty; and each file should have at least the ``copyright'' line and a pointer to where the full notice is found.

@smallexample

@var{one line to give the library's name and an idea of what it does.} Copyright (C)  $@var$ {year}  $@var$ {name of author}

This library is free software; you can redistribute it and/or modify it under the terms of the GNU Lesser General Public License as published by the Free Software Foundation; either version 2.1 of the License, or (at your option) any later version.

This library is distributed in the hope that it will be useful, but WITHOUT ANY WARRANTY; without even the implied warranty of MERCHANTABILITY or FITNESS FOR A PARTICULAR PURPOSE. See the GNU Lesser General Public License for more details.

You should have received a copy of the GNU Lesser General Public License along with this library; if not, write to the Free Software Foundation, Inc., 51 Franklin Street, Fifth Floor, Boston, MA 02110-1301, USA. @end smallexample

Also add information on how to contact you by electronic and paper mail.

You should also get your employer (if you work as a programmer) or your school, if any, to sign a "copyright disclaimer" for the library, if necessary. Here is a sample; alter the names:

@smallexample

Yoyodyne, Inc., hereby disclaims all copyright interest in the library `Frob' (a library for tweaking knobs) written by James Random Hacker.

@var{signature of Ty Coon}, 1 April 1990 Ty Coon, President of Vice @end smallexample

That's all there is to it!

This subpackage is under the GPL, see file COPYING in the toplevel directory. The libasprintf package is under the LGPL, see file COPYING.LIB. @c The GNU General Public License. @center Version 2, June 1991

@c This file is intended to be included within another document, @c hence no sectioning command or @node.

#### @display

Copyright @copyright{} 1989, 1991 Free Software Foundation, Inc. 51 Franklin Street, Fifth Floor, Boston, MA 02110-1301, USA

Everyone is permitted to copy and distribute verbatim copies of this license document, but changing it is not allowed. @end display

## @heading Preamble

 The licenses for most software are designed to take away your freedom to share and change it. By contrast, the GNU General Public License is intended to guarantee your freedom to share and change free software---to make sure the software is free for all its users. This General Public License applies to most of the Free Software Foundation's software and to any other program whose authors commit to using it. (Some other Free Software Foundation software is covered by the GNU Lesser General Public License instead.) You can apply it to

your programs, too.

 When we speak of free software, we are referring to freedom, not price. Our General Public Licenses are designed to make sure that you have the freedom to distribute copies of free software (and charge for this service if you wish), that you receive source code or can get it if you want it, that you can change the software or use pieces of it in new free programs; and that you know you can do these things.

 To protect your rights, we need to make restrictions that forbid anyone to deny you these rights or to ask you to surrender the rights. These restrictions translate to certain responsibilities for you if you distribute copies of the software, or if you modify it.

 For example, if you distribute copies of such a program, whether gratis or for a fee, you must give the recipients all the rights that you have. You must make sure that they, too, receive or can get the source code. And you must show them these terms so they know their rights.

### We protect

 your rights with two steps: (1) copyright the software, and (2) offer you this license which gives you legal permission to copy, distribute and/or modify the software.

 Also, for each author's protection and ours, we want to make certain that everyone understands that there is no warranty for this free software. If the software is modified by someone else and passed on, we want its recipients to know that what they have is not the original, so that any problems introduced by others will not reflect on the original authors' reputations.

 Finally, any free program is threatened constantly by software patents. We wish to avoid the danger that redistributors of a free program will individually obtain patent licenses, in effect making the program proprietary. To prevent this, we have made it clear that any patent must be licensed for everyone's free use or not licensed at all.

 The precise terms and conditions for copying, distribution and modification follow.

# @heading TERMS AND CONDITIONS FOR COPYING, DISTRIBUTION AND MODIFICATION

#### @enumerate 0

#### @item

This License applies to any program or other work which contains a notice placed by the copyright holder saying it may be distributed under the terms of this General Public License. The ``Program'', below, refers to any such program or work, and a ``work based on the Program'' means either the Program or any derivative work under copyright law: that is to say, a work containing the Program or a portion of it, either verbatim or with modifications and/or translated into another language. (Hereinafter, translation is included without limitation in the term ``modification''.) Each licensee is addressed as ``you''.

Activities other than copying, distribution and modification are not covered by this License; they are outside its scope. The act of running the Program is not restricted, and the output from the Program is covered only if its contents constitute a work based on the Program (independent of having been

made by running the Program).

Whether that is true depends on what the Program does.

### @item

You may copy and distribute verbatim copies of the Program's source code as you receive it, in any medium, provided that you conspicuously and appropriately publish on each copy an appropriate copyright notice and disclaimer of warranty; keep intact all the notices that refer to this License and to the absence of any warranty; and give any other recipients of the Program a copy of this License along with the Program.

You may charge a fee for the physical act of transferring a copy, and you may at your option offer warranty protection in exchange for a fee.

#### @item

You may modify your copy or copies of the Program or any portion of it, thus forming a work based on the Program, and copy and distribute such modifications or work under the terms of Section 1 above, provided that you also meet all of these conditions:

#### @enumerate a

@item

You must cause the modified files to carry prominent notices stating

that you changed the files and the date of any change.

### @item

You must cause any work that you distribute or publish, that in whole or in part contains or is derived from the Program or any part thereof, to be licensed as a whole at no charge to all third parties under the terms of this License.

### @item

If the modified program normally reads commands interactively when run, you must cause it, when started running for such interactive use in the most ordinary way, to print or display an announcement including an appropriate copyright notice and a notice that there is no warranty (or else, saying that you provide a warranty) and that users may redistribute the program under these conditions, and telling the user how to view a copy of this License. (Exception: if the Program itself is interactive but does not normally print such an announcement, your work based on the Program is not required to print an announcement.) @end enumerate

These requirements apply to the modified work as

### a whole. If

identifiable sections of that work are not derived from the Program, and can be reasonably considered independent and separate works in themselves, then this License, and its terms, do not apply to those sections when you distribute them as separate works. But when you distribute the same sections as part of a whole which is a work based on the Program, the distribution of the whole must be on the terms of this License, whose permissions for other licensees extend to the entire whole, and thus to each and every part regardless of who wrote it.

Thus, it is not the intent of this section to claim rights or contest your rights to work written entirely by you; rather, the intent is to exercise the right to control the distribution of derivative or collective works based on the Program.

In addition, mere aggregation of another work not based on the Program with the Program (or with a work based on the Program) on a volume of a storage or distribution medium does not bring the other work under the scope of this License.

### @item

You may copy and distribute the Program (or a work based on it, under Section 2) in object code or executable form under the terms of Sections 1 and 2 above provided that you also do one of the following:

#### @enumerate a

### @item

Accompany it with the complete corresponding machine-readable source code, which must be distributed under the terms of Sections 1 and 2 above on a medium customarily used for software interchange; or,

### @item

Accompany it with a written offer, valid for at least three years, to give any third party, for a charge no more than your cost of physically performing source distribution, a complete machine-readable copy of the corresponding source code, to be distributed under the terms of Sections 1 and 2 above on a medium customarily used for software interchange; or,

#### @item

Accompany it with the information you received as to the offer to distribute corresponding source code. (This alternative is allowed only for noncommercial distribution and only if you received the program in object code or executable form with such an offer, in accord with Subsection b above.) @end enumerate

The source code for a work means the preferred form of the work for making modifications to it. For an executable work, complete source code means all the source code for all modules it contains, plus any associated interface definition files, plus the scripts used to control compilation and installation of the executable. However, as a special exception, the source code distributed need not include anything that is normally distributed (in either source or binary form) with the major components (compiler, kernel, and so on) of the operating system on which the executable runs, unless that component itself accompanies the executable.

If distribution of executable or object code is made by offering access to copy from a designated place, then offering equivalent access to copy the source code from the same place counts as

distribution of the source code, even though third parties are not compelled to copy the source along with the object code.

## @item

You may not copy, modify, sublicense, or distribute the Program except as expressly provided under this License. Any attempt otherwise to copy, modify, sublicense or distribute the Program is void, and will automatically terminate your rights under this License. However, parties who have received copies, or rights, from you under this License will not have their licenses terminated so long as such parties remain in full compliance.

### @item

You are not required to accept this License, since you have not signed it. However, nothing else grants you permission to modify or distribute the Program or its derivative works. These actions are prohibited by law if you do not accept this License. Therefore, by modifying or distributing the Program (or any work based on the Program), you indicate your acceptance of this License to do so, and all its terms and conditions

 for copying, distributing or modifying the Program or works based on it.

## @item

Each time you redistribute the Program (or any work based on the Program), the recipient automatically receives a license from the original licensor to copy, distribute or modify the Program subject to these terms and conditions. You may not impose any further restrictions on the recipients' exercise of the rights granted herein. You are not responsible for enforcing compliance by third parties to this License.

### @item

If, as a consequence of a court judgment or allegation of patent infringement or for any other reason (not limited to patent issues), conditions are imposed on you (whether by court order, agreement or otherwise) that contradict the conditions of this License, they do not excuse you from the conditions of this License. If you cannot distribute so as to satisfy simultaneously your obligations under this License and any other pertinent obligations, then as a consequence you may not distribute

 the Program at all. For example, if a patent license would not permit royalty-free redistribution of the Program by all those who receive copies directly or indirectly through you, then the only way you could satisfy both it and this License would be to refrain entirely from distribution of the Program.

If any portion of this section is held invalid or unenforceable under any particular circumstance, the balance of the section is intended to apply and the section as a whole is intended to apply in other circumstances.

It is not the purpose of this section to induce you to infringe any patents or other property right claims or to contest validity of any such claims; this section has the sole purpose of protecting the integrity of the free software distribution system, which is implemented by public license practices. Many people have made generous contributions to the wide range of software distributed through that system in reliance on consistent application of that system;

 it is up to the author/donor to decide if he or she is willing to distribute software through any other system and a licensee cannot impose that choice.

This section is intended to make thoroughly clear what is believed to be a consequence of the rest of this License.

### @item

If the distribution and/or use of the Program is restricted in certain countries either by patents or by copyrighted interfaces, the original copyright holder who places the Program under this License may add an explicit geographical distribution limitation excluding those countries, so that distribution is permitted only in or among countries not thus excluded. In such case, this License incorporates the limitation as if written in the body of this License.

### @item

The Free Software Foundation may publish revised and/or new versions of the General Public License from time to time. Such new versions will be similar in spirit to the present version, but may differ in detail to

address new problems or concerns.

### Each

 version is given a distinguishing version number. If the Program specifies a version number of this License which applies to it and "any" later version'', you have the option of following the terms and conditions either of that version or of any later version published by the Free Software Foundation. If the Program does not specify a version number of this License, you may choose any version ever published by the Free Software Foundation.

## @item

If you wish to incorporate parts of the Program into other free programs whose distribution conditions are different, write to the author to ask for permission. For software which is copyrighted by the Free Software Foundation, write to the Free Software Foundation; we sometimes make exceptions for this. Our decision will be guided by the two goals of preserving the free status of all derivatives of our free software and of promoting the sharing and reuse of software generally.

@iftex @heading NO WARRANTY @end iftex @ifinfo @center NO WARRANTY

@end ifinfo

## @item

BECAUSE THE PROGRAM IS LICENSED FREE OF CHARGE, THERE IS NO WARRANTY FOR THE PROGRAM, TO THE EXTENT PERMITTED BY APPLICABLE LAW. EXCEPT WHEN OTHERWISE STATED IN WRITING THE COPYRIGHT HOLDERS AND/OR OTHER PARTIES PROVIDE THE PROGRAM ``AS IS'' WITHOUT WARRANTY OF ANY KIND, EITHER EXPRESSED OR IMPLIED, INCLUDING, BUT NOT LIMITED TO, THE IMPLIED WARRANTIES OF MERCHANTABILITY AND FITNESS FOR A PARTICULAR PURPOSE. THE ENTIRE RISK AS TO THE QUALITY AND PERFORMANCE OF THE PROGRAM IS WITH YOU. SHOULD THE PROGRAM PROVE DEFECTIVE, YOU ASSUME THE COST OF ALL NECESSARY SERVICING, REPAIR OR CORRECTION.

@item

IN NO EVENT UNLESS REQUIRED BY APPLICABLE LAW OR AGREED TO IN WRITING WILL ANY COPYRIGHT HOLDER, OR ANY OTHER PARTY WHO MAY MODIFY AND/OR REDISTRIBUTE THE PROGRAM AS PERMITTED ABOVE, BE LIABLE TO YOU FOR DAMAGES, INCLUDING ANY GENERAL, SPECIAL, INCIDENTAL OR CONSEQUENTIAL DAMAGES ARISING OUT OF THE USE OR INABILITY TO USE THE PROGRAM (INCLUDING BUT NOT LIMITED TO

 LOSS OF DATA OR DATA BEING RENDERED INACCURATE OR LOSSES SUSTAINED BY YOU OR THIRD PARTIES OR A FAILURE OF THE PROGRAM TO OPERATE WITH ANY OTHER PROGRAMS), EVEN IF SUCH HOLDER OR OTHER PARTY HAS BEEN ADVISED OF THE POSSIBILITY OF SUCH DAMAGES. @end enumerate

@iftex @heading END OF TERMS AND CONDITIONS @end iftex @ifinfo @center END OF TERMS AND CONDITIONS

@end ifinfo

@page

@heading Appendix: How to Apply These Terms to Your New Programs

 If you develop a new program, and you want it to be of the greatest possible use to the public, the best way to achieve this is to make it free software which everyone can redistribute and change under these terms.

 To do so, attach the following notices to the program. It is safest to attach them to the start of each source file to most effectively convey the exclusion of warranty; and each file should have at least the ``copyright'' line and a pointer to where the full notice is found.

@smallexample @var{one line to give the program's name and a brief idea of what it does.} Copyright (C) @var{yyyy} @var{name of author}

This program is free software; you can redistribute it and/or modify it under the terms of the GNU General Public License as published by the Free Software Foundation; either version 2 of the License, or (at your option) any later version.

This program is distributed in the hope that it will be useful, but WITHOUT ANY WARRANTY; without even the implied warranty of MERCHANTABILITY or FITNESS FOR A PARTICULAR PURPOSE. See the GNU General Public License for more details.

You should have received a copy of the GNU General Public License along with this program; if not, write to the Free Software Foundation, Inc., 51 Franklin Street, Fifth Floor, Boston, MA 02110-1301, USA. @end smallexample

Also add information on how to contact you by electronic and paper mail.

If the program is interactive, make it output a short notice like this when it starts in an interactive mode:

@smallexample Gnomovision version 69, Copyright (C)  $@var$ {year}  $@var$ {name of author} Gnomovision comes with ABSOLUTELY NO WARRANTY; for details type `show w'. This is free software, and you are welcome to redistribute it under certain conditions; type `show c' for details. @end smallexample

The hypothetical commands  $@$ samp{show w} and  $@$ samp{show c} should show the appropriate parts of the General Public License. Of course, the commands you use may be called something other than @samp{show w} and @samp{show c}; they could even be mouse-clicks or menu items---whatever suits your program.

You should also get your employer (if you work as a programmer) or your school, if any, to sign a ``copyright disclaimer" for the program, if necessary. Here is a sample; alter the names:

### @example

Yoyodyne, Inc., hereby disclaims all copyright interest in the program `Gnomovision' (which makes passes at compilers) written by James Hacker.

@var{signature of Ty Coon}, 1 April 1989 Ty Coon, President of Vice @end example

### This General

 Public License does not permit incorporating your program into proprietary programs. If your program is a subroutine library, you may consider it more useful to permit linking proprietary applications with the library. If this is what you want to do, use the GNU Lesser General Public License instead of this License. Except where otherwise noted in the source code (e.g. the files hash.c, list.c and the trio files, which are covered by a similar licence but with different Copyright notices) all the files are:

Copyright (C) 1998-2012 Daniel Veillard. All Rights Reserved.

Permission is hereby granted, free of charge, to any person obtaining a copy of this software and associated documentation files (the "Software"), to deal in the Software without restriction, including without limitation the rights to use, copy, modify, merge, publish, distribute, sublicense, and/or sell copies of the Software, and to permit persons to whom the Software is furnished to do so, subject to the following conditions:

The above copyright notice and this permission notice shall be included in all copies or substantial portions of the Software.

THE SOFTWARE IS PROVIDED "AS IS", WITHOUT WARRANTY OF ANY KIND, EXPRESS OR IMPLIED, INCLUDING BUT NOT LIMITED TO THE WARRANTIES OF MERCHANTABILITY, FIT-NESS FOR A PARTICULAR PURPOSE

AND NONINFRINGEMENT. IN NO EVENT SHALL THE

AUTHORS OR COPYRIGHT HOLDERS BE LIABLE FOR ANY CLAIM, DAMAGES OR OTHER LIABILITY, WHETHER IN AN ACTION OF CONTRACT, TORT OR OTHERWISE, ARISING FROM, OUT OF OR IN CONNECTION WITH THE SOFTWARE OR THE USE OR OTHER DEALINGS IN THE SOFTWARE.

The gettext-runtime package is partially under the LGPL and partially under the GPL.

The following parts are under the LGPL, see file intl/COPYING.LIB:

- the libintl and libasprintf libraries and their header files,

- the libintl.jar Java library,
- the GNU.Gettext.dll C# library,
- the gettext.sh shells script function library.

The following parts are under the GPL, see file COPYING in the toplevel directory:

- the \_programs\_ gettext, ngettext, envsubst,

- the documentation.

 GNU LESSER GENERAL PUBLIC LICENSE Version 2.1, February 1999

Copyright (C) 1991, 1999 Free Software Foundation, Inc.

 51 Franklin Street, Fifth Floor, Boston, MA 02110-1301, USA Everyone is permitted to copy and distribute verbatim copies of this license document, but changing it is not allowed.

[This is the first released version of the Lesser GPL. It also counts as the successor of the GNU Library Public License, version 2, hence the version number 2.1.]

## Preamble

 The licenses for most software are designed to take away your freedom to share and change it. By contrast, the GNU General Public Licenses are intended to guarantee your freedom to share and change free software--to make sure the software is free for all its users.

 This license, the Lesser General Public License, applies to some specially designated software packages--typically libraries--of the Free Software Foundation and other authors

who decide to use it. You

can use it too, but we suggest you first think carefully about whether this license or the ordinary General Public License is the better strategy to use in any particular case, based on the explanations below.

 When we speak of free software, we are referring to freedom of use, not price. Our General Public Licenses are designed to make sure that you have the freedom to distribute copies of free software (and charge for this service if you wish); that you receive source code or can get it if you want it; that you can change the software and use pieces of it in new free programs; and that you are informed that you can do these things.

 To protect your rights, we need to make restrictions that forbid distributors to deny you these rights or to ask you to surrender these rights. These restrictions translate to certain responsibilities for you if you distribute copies of the library or if you modify it.

 For example, if you distribute copies of the library, whether gratis

or for a fee, you must give the recipients all the rights that we gave you. You must make sure that they, too, receive or can get the source code. If you link other code with the library, you must provide complete object files to the recipients, so that they can relink them with the library after making changes to the library and recompiling it. And you must show them these terms so they know their rights.

We protect your rights with a two-step method: (1) we copyright the library, and (2) we offer you this license, which gives you legal permission to copy, distribute and/or modify the library.

 To protect each distributor, we want to make it very clear that there is no warranty for the free library. Also, if the library is modified by someone else and passed on, the recipients should know that what they have is not the original version, so that the original author's reputation will not be affected by problems that might be introduced by others.

## ^L

Finally,

 software patents pose a constant threat to the existence of any free program. We wish to make sure that a company cannot effectively restrict the users of a free program by obtaining a restrictive license from a patent holder. Therefore, we insist that any patent license obtained for a version of the library must be consistent with the full freedom of use specified in this license.

Most GNU software, including some libraries, is covered by the

ordinary GNU General Public License. This license, the GNU Lesser General Public License, applies to certain designated libraries, and is quite different from the ordinary General Public License. We use this license for certain libraries in order to permit linking those libraries into non-free programs.

 When a program is linked with a library, whether statically or using a shared library, the combination of the two is legally speaking a combined work, a derivative of the original library. The ordinary General Public License therefore permits such linking only if the entire combination fits its criteria of freedom. The Lesser General Public License permits more lax criteria for linking other code with the library.

 We call this license the "Lesser" General Public License because it does Less to protect the user's freedom than the ordinary General Public License. It also provides other free software developers Less of an advantage over competing non-free programs. These disadvantages are the reason we use the ordinary General Public License for many libraries. However, the Lesser license provides advantages in certain special circumstances.

 For example, on rare occasions, there may be a special need to encourage the widest possible use of a certain library, so that it becomes

a de-facto standard. To achieve this, non-free programs must be allowed to use the library. A more frequent case is that a free library does the same job as widely used non-free libraries. In this case, there is little to gain by limiting the free library to free

software only, so we use the Lesser General Public License.

 In other cases, permission to use a particular library in non-free programs enables a greater number of people to use a large body of free software. For example, permission to use the GNU C Library in non-free programs enables many more people to use the whole GNU operating system, as well as its variant, the GNU/Linux operating system.

 Although the Lesser General Public License is Less protective of the users' freedom, it does ensure that the user of a program that is linked with the Library has the freedom and the wherewithal to run that program using a modified version of the Library.

 The precise terms and conditions for copying, distribution and modification follow. Pay close attention to the difference between a "work based on the library" and a "work that uses the library". The

former contains code derived from the library, whereas the latter must be combined with the library in order to run. ^L

# GNU LESSER GENERAL PUBLIC LICENSE TERMS AND CONDITIONS FOR COPYING, DISTRIBUTION AND MODIFICATION

 0. This License Agreement applies to any software library or other program which contains a notice placed by the copyright holder or other authorized party saying it may be distributed under the terms of this Lesser General Public License (also called "this License"). Each licensee is addressed as "you".

 A "library" means a collection of software functions and/or data prepared so as to be conveniently linked with application programs (which use some of those functions and data) to form executables.

 The "Library", below, refers to any such software library or work which has been distributed under these terms. A "work based on the Library" means either the Library or any derivative work under copyright law: that is to say, a work containing the Library or a portion of it, either verbatim or with modifications and/or translated straightforwardly into another language. (Hereinafter, translation is included without limitation in the term "modification".)

 "Source code" for a work means the preferred form of the work for making modifications to it. For a library, complete source code means all the source code for all modules it contains, plus any associated interface definition files, plus the scripts used to control compilation

and installation of the library.

 Activities other than copying, distribution and modification are not covered by this License; they are outside its scope. The act of running a program using the Library is not restricted, and output from such a program is covered only if its contents constitute a work based on the Library (independent of the use of the Library in a tool for writing it). Whether that is true depends on what the Library does and what the program that uses the Library does.

 1. You may copy and distribute verbatim copies of the Library's complete source code as you receive it, in any medium, provided that you conspicuously and appropriately publish on each copy an

appropriate copyright notice and disclaimer of warranty; keep intact all the notices that refer to this License and to the absence of any warranty; and distribute a copy of this License along with the

### Library.

 You may charge a fee for the physical act of transferring a copy, and you may at your option offer warranty protection in exchange for a fee.

 2. You may modify your copy or copies of the Library or any portion of it, thus forming a work based on the Library, and copy and distribute such modifications or work under the terms of Section 1 above, provided that you also meet all of these conditions:

a) The modified work must itself be a software library.

 b) You must cause the files modified to carry prominent notices stating that you changed the files and the date of any change.

 c) You must cause the whole of the work to be licensed at no charge to all third parties under the terms of this License.

 d) If a facility in the modified Library refers to a function or a table of data to be supplied by an application program that uses the facility, other than as an argument passed when the facility is invoked, then you must make a good faith effort to ensure that, in the event an application does not supply such function or table, the facility still operates, and performs whatever part of its purpose remains meaningful.

 (For example, a function in a library to compute square roots has a purpose that is entirely well-defined independent of the application. Therefore, Subsection 2d requires that any application-supplied function or table used by this function must be optional: if the application does not supply it, the square root function must still compute square roots.)

These requirements apply to the modified work as a whole. If identifiable sections of that work are not derived from the Library, and

 can be reasonably considered independent and separate works in themselves, then this License, and its terms, do not apply to those sections when you distribute them as separate works. But when you distribute the same sections as part of a whole which is a work based on the Library, the distribution of the whole must be on the terms of this License, whose permissions for other licensees extend to the entire whole, and thus to each and every part regardless of who wrote it.

Thus, it is not the intent of this section to claim rights or contest

your rights to work written entirely by you; rather, the intent is to exercise the right to control the distribution of derivative or collective works based on the Library.

In addition, mere aggregation of another work not based on the Library with the Library (or with a work based on the Library) on a volume of a storage or distribution medium does not bring the other work under the scope of this License.

3. You may opt to apply the terms

of the ordinary GNU General Public

License instead of this License to a given copy of the Library. To do this, you must alter all the notices that refer to this License, so that they refer to the ordinary GNU General Public License, version 2, instead of to this License. (If a newer version than version 2 of the ordinary GNU General Public License has appeared, then you can specify that version instead if you wish.) Do not make any other change in these notices.

 $\mathbf{M}$ .

 Once this change is made in a given copy, it is irreversible for that copy, so the ordinary GNU General Public License applies to all subsequent copies and derivative works made from that copy.

 This option is useful when you wish to copy part of the code of the Library into a program that is not a library.

 4. You may copy and distribute the Library (or a portion or derivative of it, under Section 2) in object code or executable form under the terms of Sections 1 and 2 above provided that you accompany it with the

 complete corresponding machine-readable source code, which must be distributed under the terms of Sections 1 and 2 above on a medium customarily used for software interchange.

 If distribution of object code is made by offering access to copy from a designated place, then offering equivalent access to copy the source code from the same place satisfies the requirement to distribute the source code, even though third parties are not compelled to copy the source along with the object code.

 5. A program that contains no derivative of any portion of the Library, but is designed to work with the Library by being compiled or linked with it, is called a "work that uses the Library". Such a work, in isolation, is not a derivative work of the Library, and therefore falls outside the scope of this License.

 However, linking a "work that uses the Library" with the Library creates an executable that is a derivative of the Library (because it contains portions of the Library), rather than a "work that uses the library". The executable is therefore covered by this License. Section 6 states terms for distribution of such executables.

 When a "work that uses the Library" uses material from a header file that is part of the Library, the object code for the work may be a derivative work of the Library even though the source code is not. Whether this is true is especially significant if the work can be linked without the Library, or if the work is itself a library. The threshold for this to be true is not precisely defined by law.

 If such an object file uses only numerical parameters, data structure layouts and accessors, and small macros and small inline functions (ten lines or less in length), then the use of the object file is unrestricted, regardless of whether it is legally a derivative work. (Executables containing this object code plus portions of the Library will still fall under Section 6.)

 Otherwise, if the work is a derivative of the Library, you may distribute

 the object code for the work under the terms of Section 6. Any executables containing that work also fall under Section 6, whether or not they are linked directly with the Library itself. ^L

 6. As an exception to the Sections above, you may also combine or link a "work that uses the Library" with the Library to produce a work containing portions of the Library, and distribute that work under terms of your choice, provided that the terms permit modification of the work for the customer's own use and reverse engineering for debugging such modifications.

 You must give prominent notice with each copy of the work that the Library is used in it and that the Library and its use are covered by this License. You must supply a copy of this License. If the work during execution displays copyright notices, you must include the copyright notice for the Library among them, as well as a reference directing the user to the copy of this License. Also, you must do one of these things:

 a) Accompany the work with the complete corresponding machine-readable source code for the Library including whatever changes were used in the work (which must be distributed under Sections 1 and 2 above); and, if the work is an executable linked with the Library, with the complete machine-readable "work that uses the Library", as object code and/or source code, so that the user can modify the Library and then relink to produce a modified  executable containing the modified Library. (It is understood that the user who changes the contents of definitions files in the Library will not necessarily be able to recompile the application to use the modified definitions.)

 b) Use a suitable shared library mechanism for linking with the Library. A suitable mechanism is one that (1) uses at run time a copy of the library already present on the user's computer system, rather than copying library functions into the executable, and (2) will

 operate properly with a modified version of the library, if the user installs one, as long as the modified version is interface-compatible with the version that the work was made with.

 c) Accompany the work with a written offer, valid for at least three years, to give the same user the materials specified in Subsection 6a, above, for a charge no more than the cost of performing this distribution.

 d) If distribution of the work is made by offering access to copy from a designated place, offer equivalent access to copy the above specified materials from the same place.

 e) Verify that the user has already received a copy of these materials or that you have already sent this user a copy.

 For an executable, the required form of the "work that uses the Library" must include any data and utility programs needed for reproducing the executable from it. However, as a special exception, the materials to be distributed need not include anything that is

normally distributed (in either source or binary form) with the major components (compiler, kernel, and so on) of the operating system on which the executable runs, unless that component itself accompanies the executable.

 It may happen that this requirement contradicts the license restrictions of other proprietary libraries that do not normally accompany the operating system. Such a contradiction means you cannot use both them and the Library together in an executable that you distribute.

# $\mathbf{M}$ .

 7. You may place library facilities that are a work based on the Library side-by-side in a single library together with other library facilities not covered by this License, and distribute such a combined library, provided that the separate distribution of the work based on the Library and of the other library facilities is otherwise permitted, and provided that you do these two things:

 a) Accompany the combined library with a copy of the same work based on the Library, uncombined with any other library facilities. This must be distributed under the terms of the Sections above.

 b) Give prominent notice with the combined library of the fact that part of it is a work based on the Library, and explaining where to find the accompanying uncombined form of the same work.

 8. You may not copy, modify, sublicense, link with, or distribute the Library except as expressly provided under this License. Any attempt otherwise to copy, modify, sublicense, link with, or distribute the Library is void, and will automatically terminate your rights under this License. However, parties who have received copies, or rights, from you under this License will not have their licenses terminated so long as such parties remain in full compliance.

 9. You are not required to accept this License, since you have not signed it. However, nothing else grants you permission to modify or distribute the Library or its derivative works. These actions are prohibited

 by law if you do not accept this License. Therefore, by modifying or distributing the Library (or any work based on the Library), you indicate your acceptance of this License to do so, and all its terms and conditions for copying, distributing or modifying the Library or works based on it.

 10. Each time you redistribute the Library (or any work based on the Library), the recipient automatically receives a license from the original licensor to copy, distribute, link with or modify the Library subject to these terms and conditions. You may not impose any further restrictions on the recipients' exercise of the rights granted herein. You are not responsible for enforcing compliance by third parties with this License.

## $\Delta L$

 11. If, as a consequence of a court judgment or allegation of patent infringement or for any other reason (not limited to patent issues), conditions are imposed on you (whether by court order, agreement or otherwise) that contradict the conditions of this License, they do not

excuse you from the conditions of this License. If you cannot distribute so as to satisfy simultaneously your obligations under this License and any other pertinent obligations, then as a consequence you may not distribute the Library at all. For example, if a patent license would not permit royalty-free redistribution of the Library by all those who receive copies directly or indirectly through you, then

the only way you could satisfy both it and this License would be to refrain entirely from distribution of the Library.

If any portion of this section is held invalid or unenforceable under any particular circumstance, the balance of the section is intended to apply, and the section as a whole is intended to apply in other circumstances.

It is not the purpose of this section to induce you to infringe any patents or other property right claims or to contest validity of any such claims; this section has the sole purpose of protecting the integrity of the free software distribution system which is

implemented by public license practices. Many people have made generous contributions to the wide range of software distributed through that system in reliance on consistent application of that system; it is up to the author/donor to decide if he or she is willing to distribute software through any other system and a licensee cannot impose that choice.

This section is intended to make thoroughly clear what is believed to be a consequence of the rest of this License.

 12. If the distribution and/or use of the Library is restricted in certain countries either by patents or by copyrighted interfaces, the original copyright holder who places the Library under this License may add an explicit geographical distribution limitation excluding those countries, so that distribution is permitted only in or among countries not thus excluded. In such case, this License incorporates the limitation as if written in the body of this License.

#### 13. The Free Software Foundation

may publish revised and/or new

versions of the Lesser General Public License from time to time. Such new versions will be similar in spirit to the present version, but may differ in detail to address new problems or concerns.

Each version is given a distinguishing version number. If the Library specifies a version number of this License which applies to it and "any later version", you have the option of following the terms and conditions either of that version or of any later version published by the Free Software Foundation. If the Library does not specify a license version number, you may choose any version ever published by the Free Software Foundation.

 $\overline{M}$ .

 14. If you wish to incorporate parts of the Library into other free programs whose distribution conditions are incompatible with these, write to the author to ask for permission. For software which is

copyrighted by the Free Software Foundation, write to the Free Software Foundation; we sometimes make exceptions for this. Our decision will be guided by the two goals of preserving the free status of all derivatives of our free software and of promoting the sharing and reuse of software generally.

## NO WARRANTY

 15. BECAUSE THE LIBRARY IS LICENSED FREE OF CHARGE, THERE IS NO WARRANTY FOR THE LIBRARY, TO THE EXTENT PERMITTED BY APPLICABLE LAW. EXCEPT WHEN OTHERWISE STATED IN WRITING THE COPYRIGHT HOLDERS AND/OR OTHER PARTIES PROVIDE THE LIBRARY "AS IS" WITHOUT WARRANTY OF ANY KIND, EITHER EXPRESSED OR IMPLIED, INCLUDING, BUT NOT LIMITED TO, THE IMPLIED WARRANTIES OF MERCHANTABILITY AND FITNESS FOR A PARTICULAR PURPOSE. THE ENTIRE RISK AS TO THE QUALITY AND PERFORMANCE OF THE LIBRARY IS WITH YOU. SHOULD THE LIBRARY PROVE DEFECTIVE, YOU ASSUME THE COST OF ALL NECESSARY SERVICING, REPAIR OR CORRECTION.

 16. IN NO EVENT UNLESS REQUIRED BY APPLICABLE LAW OR AGREED TO IN WRITING WILL ANY COPYRIGHT HOLDER, OR ANY OTHER PARTY WHO MAY MODIFY AND/OR REDISTRIBUTE THE LIBRARY AS

PERMITTED ABOVE, BE LIABLE TO YOU

FOR DAMAGES, INCLUDING ANY GENERAL, SPECIAL, INCIDENTAL OR CONSEQUENTIAL DAMAGES ARISING OUT OF THE USE OR INABILITY TO USE THE LIBRARY (INCLUDING BUT NOT LIMITED TO LOSS OF DATA OR DATA BEING RENDERED INACCURATE OR LOSSES SUSTAINED BY YOU OR THIRD PARTIES OR A FAILURE OF THE LIBRARY TO OPERATE WITH ANY OTHER SOFTWARE), EVEN IF SUCH HOLDER OR OTHER PARTY HAS BEEN ADVISED OF THE POSSIBILITY OF SUCH DAMAGES.

END OF TERMS AND CONDITIONS

^L

How to Apply These Terms to Your New Libraries

 If you develop a new library, and you want it to be of the greatest possible use to the public, we recommend making it free software that everyone can redistribute and change. You can do so by permitting redistribution under these terms (or, alternatively, under the terms of the ordinary General Public License).

 To apply these terms, attach the following notices to the library. It is safest to attach them to the start of each source file to most effectively convey the exclusion of warranty; and each file should

have at least the "copyright" line and a pointer to where the full notice is found.

 <one line to give the library's name and a brief idea of what it does.>

Copyright  $(C)$  <year > <name of author>

 This library is free software; you can redistribute it and/or modify it under the terms of the GNU Lesser General Public License as published by the Free Software Foundation; either version 2 of the License, or (at your option) any later version.

 This library is distributed in the hope that it will be useful, but WITHOUT ANY WARRANTY; without even the implied warranty of MERCHANTABILITY or FITNESS FOR A PARTICULAR PURPOSE. See the GNU Lesser General Public License for more details.

 You should have received a copy of the GNU Lesser General Public License along with this library; if not, write to the Free Software Foundation, Inc., 51 Franklin Street, Fifth Floor, Boston, MA 02110-1301, USA

Also add information on how to contact you by electronic and paper mail.

You should also get your employer (if you work as a programmer) or your school, if any, to sign a "copyright disclaimer" for the library, if

necessary. Here is a sample; alter the names:

 Yoyodyne, Inc., hereby disclaims all copyright interest in the library `Frob' (a library for tweaking knobs) written by James Random Hacker.

 <signature of Ty Coon>, 1 April 1990 Ty Coon, President of Vice

That's all there is to it!

 GNU GENERAL PUBLIC LICENSE Version 3, 29 June 2007

Copyright (C) 2007 Free Software Foundation, Inc. <https://fsf.org/> Everyone is permitted to copy and distribute verbatim copies of this license document, but changing it is not allowed.

Preamble

 The GNU General Public License is a free, copyleft license for software and other kinds of works.

 The licenses for most software and other practical works are designed to take away your freedom to share and change the works. By contrast, the GNU General Public License is intended to guarantee your freedom to share and change all versions of a program--to make sure it remains free software for all its users. We, the Free Software Foundation, use the GNU General Public License for most of our software; it applies also to any other work released this way by its authors. You can apply it to your programs, too.

 When we speak of free software, we are referring to freedom, not

price. Our General Public Licenses are designed to make sure that you have the freedom to distribute copies of free software (and charge for them if you wish), that you receive source code or can get it if you want it, that you can change the software or use pieces of it in new free programs, and that you know you can do these things.

 To protect your rights, we need to prevent others from denying you these rights or asking you to surrender the rights. Therefore, you have certain responsibilities if you distribute copies of the software, or if you modify it: responsibilities to respect the freedom of others.

 For example, if you distribute copies of such a program, whether gratis or for a fee, you must pass on to the recipients the same freedoms that you received. You must make sure that they, too, receive or can get the source code. And you must show them these terms so they know their rights.

 Developers that use the GNU GPL protect your rights with two steps: (1)

 assert copyright on the software, and (2) offer you this License giving you legal permission to copy, distribute and/or modify it.

 For the developers' and authors' protection, the GPL clearly explains that there is no warranty for this free software. For both users' and authors' sake, the GPL requires that modified versions be marked as changed, so that their problems will not be attributed erroneously to authors of previous versions.

 Some devices are designed to deny users access to install or run modified versions of the software inside them, although the manufacturer can do so. This is fundamentally incompatible with the aim of protecting users' freedom to change the software. The systematic pattern of such abuse occurs in the area of products for individuals to use, which is precisely where it is most unacceptable. Therefore, we have designed this version of the GPL to prohibit the practice for those products. If such problems arise substantially in other domains, we

stand

 ready to extend this provision to those domains in future versions of the GPL, as needed to protect the freedom of users.

 Finally, every program is threatened constantly by software patents. States should not allow patents to restrict development and use of software on general-purpose computers, but in those that do, we wish to avoid the special danger that patents applied to a free program could make it effectively proprietary. To prevent this, the GPL assures that patents cannot be used to render the program non-free.

 The precise terms and conditions for copying, distribution and modification follow.

# TERMS AND CONDITIONS

0. Definitions.

"This License" refers to version 3 of the GNU General Public License.

 "Copyright" also means copyright-like laws that apply to other kinds of works, such as semiconductor masks.

 "The Program" refers to any copyrightable work licensed under this License. Each licensee is addressed as "you". "Licensees" and

"recipients" may be individuals or organizations.

 To "modify" a work means to copy from or adapt all or part of the work in a fashion requiring copyright permission, other than the making of an exact copy. The resulting work is called a "modified version" of the earlier work or a work "based on" the earlier work.

 A "covered work" means either the unmodified Program or a work based on the Program.

 To "propagate" a work means to do anything with it that, without permission, would make you directly or secondarily liable for infringement under applicable copyright law, except executing it on a computer or modifying a private copy. Propagation includes copying, distribution (with or without modification), making available to the public, and in some countries other activities as well.

 To "convey" a work means any kind of propagation that enables other parties to make or receive copies. Mere interaction with a user through a computer network, with no transfer of a copy, is not conveying.

 An interactive user interface displays "Appropriate Legal Notices" to the extent that it includes a convenient and prominently visible feature that (1) displays an appropriate copyright notice, and (2) tells the user that there is no warranty for the work (except to the extent that warranties are provided), that licensees may convey the work under this License, and how to view a copy of this License. If the interface presents a list of user commands or options, such as a menu, a prominent item in the list meets this criterion.

# 1. Source Code.

 The "source code" for a work means the preferred form of the work for making modifications to it. "Object code" means any non-source form of a work.

 A "Standard Interface" means an interface that either is an official standard defined by a recognized standards body, or, in the case of interfaces specified for a particular programming language, one that is widely used among developers working in that language.

#### The

 "System Libraries" of an executable work include anything, other than the work as a whole, that (a) is included in the normal form of packaging a Major Component, but which is not part of that Major Component, and (b) serves only to enable use of the work with that Major Component, or to implement a Standard Interface for which an implementation is available to the public in source code form. A "Major Component", in this context, means a major essential component (kernel, window system, and so on) of the specific operating system (if any) on which the executable work runs, or a compiler used to produce the work, or an object code interpreter used to run it.

 The "Corresponding Source" for a work in object code form means all the source code needed to generate, install, and (for an executable work) run the object code and to modify the work, including scripts to control those activities. However, it does not include the work's System Libraries, or general-purpose tools or generally available free

programs which are used unmodified in performing those activities but which are not part of the work. For example, Corresponding Source includes interface definition files associated with source files for the work, and the source code for shared libraries and dynamically linked subprograms that the work is specifically designed to require, such as by intimate data communication or control flow between those subprograms and other parts of the work.

 The Corresponding Source need not include anything that users can regenerate automatically from other parts of the Corresponding

### Source.

 The Corresponding Source for a work in source code form is that same work.

#### 2. Basic Permissions.

 All rights granted under this License are granted for the term of copyright on the Program, and are irrevocable provided the stated conditions are met. This License explicitly affirms your unlimited permission to run the unmodified Program. The output from running a covered work is

 covered by this License only if the output, given its content, constitutes a covered work. This License acknowledges your rights of fair use or other equivalent, as provided by copyright law.

 You may make, run and propagate covered works that you do not convey, without conditions so long as your license otherwise remains in force. You may convey covered works to others for the sole purpose of having them make modifications exclusively for you, or provide you with facilities for running those works, provided that you comply with the terms of this License in conveying all material for which you do not control copyright. Those thus making or running the covered works for you must do so exclusively on your behalf, under your direction and control, on terms that prohibit them from making any copies of your copyrighted material outside their relationship with you.

 Conveying under any other circumstances is permitted solely under the conditions stated below. Sublicensing is not allowed; section 10 makes it unnecessary.

3. Protecting Users' Legal Rights From Anti-Circumvention Law.

 No covered work shall be deemed part of an effective technological measure under any applicable law fulfilling obligations under article 11 of the WIPO copyright treaty adopted on 20 December 1996, or similar laws prohibiting or restricting circumvention of such measures.

 When you convey a covered work, you waive any legal power to forbid circumvention of technological measures to the extent such circumvention is effected by exercising rights under this License with respect to the covered work, and you disclaim any intention to limit operation or modification of the work as a means of enforcing, against the work's users, your or third parties' legal rights to forbid circumvention of technological measures.

4. Conveying Verbatim Copies.

 You may convey verbatim copies of the Program's source code as you receive it, in any medium, provided that you conspicuously and appropriately

 publish on each copy an appropriate copyright notice; keep intact all notices stating that this License and any non-permissive terms added in accord with section 7 apply to the code; keep intact all notices of the absence of any warranty; and give all recipients a copy of this License along with the Program.

 You may charge any price or no price for each copy that you convey, and you may offer support or warranty protection for a fee.

5. Conveying Modified Source Versions.

 You may convey a work based on the Program, or the modifications to produce it from the Program, in the form of source code under the terms of section 4, provided that you also meet all of these conditions:

 a) The work must carry prominent notices stating that you modified it, and giving a relevant date.

 b) The work must carry prominent notices stating that it is released under this License and any conditions added under section 7. This requirement modifies the requirement in section 4 to

"keep intact all notices".

 c) You must license the entire work, as a whole, under this License to anyone who comes into possession of a copy. This License will therefore apply, along with any applicable section 7 additional terms, to the whole of the work, and all its parts, regardless of how they are packaged. This License gives no permission to license the work in any other way, but it does not invalidate such permission if you have separately received it.

 d) If the work has interactive user interfaces, each must display Appropriate Legal Notices; however, if the Program has interactive interfaces that do not display Appropriate Legal Notices, your work need not make them do so.

 A compilation of a covered work with other separate and independent works, which are not by their nature extensions of the covered work, and which are not combined with it such as to form a larger program, in or on a volume of a storage or distribution medium, is called an "aggregate" if the compilation and its resulting copyright are not

used to limit the access or legal rights of the compilation's users beyond what the individual works permit. Inclusion of a covered work in an aggregate does not cause this License to apply to the other parts of the aggregate.

6. Conveying Non-Source Forms.

 You may convey a covered work in object code form under the terms of sections 4 and 5, provided that you also convey the machine-readable Corresponding Source under the terms of this License, in one of these ways:

 a) Convey the object code in, or embodied in, a physical product (including a physical distribution medium), accompanied by the Corresponding Source fixed on a durable physical medium customarily used for software interchange.

 b) Convey the object code in, or embodied in, a physical product (including a physical distribution medium), accompanied by a written offer, valid for at least three years

and valid for as

 long as you offer spare parts or customer support for that product model, to give anyone who possesses the object code either (1) a copy of the Corresponding Source for all the software in the product that is covered by this License, on a durable physical medium customarily used for software interchange, for a price no more than your reasonable cost of physically performing this conveying of source, or (2) access to copy the Corresponding Source from a network server at no charge.

 c) Convey individual copies of the object code with a copy of the written offer to provide the Corresponding Source. This alternative is allowed only occasionally and noncommercially, and only if you received the object code with such an offer, in accord with subsection 6b.

 d) Convey the object code by offering access from a designated place (gratis or for a charge), and offer equivalent access to the Corresponding Source in

the same way through the same place at no

 further charge. You need not require recipients to copy the Corresponding Source along with the object code. If the place to copy the object code is a network server, the Corresponding Source may be on a different server (operated by you or a third party) that supports equivalent copying facilities, provided you maintain clear directions next to the object code saying where to find the Corresponding Source. Regardless of what server hosts the Corresponding Source, you remain obligated to ensure that it is

available for as long as needed to satisfy these requirements.

 e) Convey the object code using peer-to-peer transmission, provided you inform other peers where the object code and Corresponding Source of the work are being offered to the general public at no charge under subsection 6d.

 A separable portion of the object code, whose source code is excluded from the Corresponding Source as a System Library, need not be included in conveying the object code work.

 A "User Product" is either (1) a "consumer product", which means any tangible personal property which is normally used for personal, family, or household purposes, or (2) anything designed or sold for incorporation into a dwelling. In determining whether a product is a consumer product, doubtful cases shall be resolved in favor of coverage. For a particular product received by a particular user, "normally used" refers to a typical or common use of that class of product, regardless of the status of the particular user or of the way in which the particular user actually uses, or expects or is expected to use, the product. A product is a consumer product regardless of whether the product has substantial commercial, industrial or non-consumer uses, unless such uses represent the only significant mode of use of the product.

 "Installation Information" for a User Product means any methods, procedures, authorization

keys, or other information required to install

and execute modified versions of a covered work in that User Product from a modified version of its Corresponding Source. The information must suffice to ensure that the continued functioning of the modified object code is in no case prevented or interfered with solely because modification has been made.

 If you convey an object code work under this section in, or with, or specifically for use in, a User Product, and the conveying occurs as part of a transaction in which the right of possession and use of the User Product is transferred to the recipient in perpetuity or for a fixed term (regardless of how the transaction is characterized), the Corresponding Source conveyed under this section must be accompanied by the Installation Information. But this requirement does not apply if neither you nor any third party retains the ability to install modified object code on the User Product (for example, the work has been installed in ROM).

 The requirement to provide Installation Information does not include a requirement to continue to provide support service, warranty, or updates for a work that has been modified or installed by the recipient, or for the User Product in which it has been modified or installed. Access to a network may be denied when the modification itself materially and adversely affects the operation of the network or violates the rules and protocols for communication across the network.

 Corresponding Source conveyed, and Installation Information provided, in accord with this section must be in a format that is publicly documented (and with an implementation available to the public in source code form), and must require no special password or key for unpacking, reading or copying.

## 7. Additional Terms.

 "Additional permissions" are terms that supplement the terms of this License by making exceptions from one or more of its conditions. Additional permissions that are applicable to the entire Program shall

be treated as though they were included in this License, to the extent that they are valid under applicable law. If additional permissions apply only to part of the Program, that part may be used separately under those permissions, but the entire Program remains governed by this License without regard to the additional permissions.

 When you convey a copy of a covered work, you may at your option remove any additional permissions from that copy, or from any part of it. (Additional permissions may be written to require their own removal in certain cases when you modify the work.) You may place additional permissions on material, added by you to a covered work, for which you have or can give appropriate copyright permission.

 Notwithstanding any other provision of this License, for material you add to a covered work, you may (if authorized by the copyright holders of that material) supplement the terms of this License with terms:

 a) Disclaiming warranty or limiting liability differently from the terms of sections 15 and 16 of this License; or

 b) Requiring preservation of specified reasonable legal notices or author attributions in that material or in the Appropriate Legal Notices displayed by works containing it; or

 c) Prohibiting misrepresentation of the origin of that material, or requiring that modified versions of such material be marked in reasonable ways as different from the original version; or

d) Limiting the use for publicity purposes of names of licensors or

authors of the material; or

 e) Declining to grant rights under trademark law for use of some trade names, trademarks, or service marks; or

 f) Requiring indemnification of licensors and authors of that material by anyone who conveys the material (or modified versions of it) with contractual assumptions of liability to the recipient, for any liability that these contractual assumptions directly impose on

those licensors and authors.

 All other non-permissive additional terms are considered "further restrictions" within the meaning of section 10. If the Program as you received it, or any part of it, contains a notice stating that it is governed by this License along with a term that is a further restriction, you may remove that term. If a license document contains a further restriction but permits relicensing or conveying under this License, you may add to a covered work material governed by the terms of that license document, provided that the further restriction does not survive such relicensing or conveying.

 If you add terms to a covered work in accord with this section, you must place, in the relevant source files, a statement of the additional terms that apply to those files, or a notice indicating where to find the applicable terms.

 Additional terms, permissive or non-permissive, may be stated in the form of a separately written license, or stated as exceptions; the above requirements apply either way.

8. Termination.

 You may not propagate or modify a covered work except as expressly provided under this License. Any attempt otherwise to propagate or modify it is void, and will automatically terminate your rights under this License (including any patent licenses granted under the third paragraph of section 11).

 However, if you cease all violation of this License, then your license from a particular copyright holder is reinstated (a) provisionally, unless and until the copyright holder explicitly and finally terminates your license, and (b) permanently, if the copyright holder fails to notify you of the violation by some reasonable means prior to 60 days after the cessation.

Moreover, your license from a particular copyright holder is
reinstated permanently if the copyright holder notifies you of the violation by some reasonable means, this is the first time you have received notice of violation of this License (for any work) from that copyright

 holder, and you cure the violation prior to 30 days after your receipt of the notice.

 Termination of your rights under this section does not terminate the licenses of parties who have received copies or rights from you under this License. If your rights have been terminated and not permanently reinstated, you do not qualify to receive new licenses for the same material under section 10.

#### 9. Acceptance Not Required for Having Copies.

 You are not required to accept this License in order to receive or run a copy of the Program. Ancillary propagation of a covered work occurring solely as a consequence of using peer-to-peer transmission to receive a copy likewise does not require acceptance. However, nothing other than this License grants you permission to propagate or modify any covered work. These actions infringe copyright if you do not accept this License. Therefore, by modifying or propagating a covered work, you indicate your acceptance of this License to do so.

#### 10. Automatic Licensing of Downstream Recipients.

 Each time you convey a covered work, the recipient automatically receives a license from the original licensors, to run, modify and propagate that work, subject to this License. You are not responsible for enforcing compliance by third parties with this License.

 An "entity transaction" is a transaction transferring control of an organization, or substantially all assets of one, or subdividing an organization, or merging organizations. If propagation of a covered work results from an entity transaction, each party to that transaction who receives a copy of the work also receives whatever licenses to the work the party's predecessor in interest had or could give under the previous paragraph, plus a right to possession of the Corresponding Source of the work from the predecessor in interest, if the predecessor has it or can get it with reasonable efforts.

 You may not impose any further restrictions on the exercise of the rights

 granted or affirmed under this License. For example, you may not impose a license fee, royalty, or other charge for exercise of rights granted under this License, and you may not initiate litigation (including a cross-claim or counterclaim in a lawsuit) alleging that any patent claim is infringed by making, using, selling, offering for

sale, or importing the Program or any portion of it.

11. Patents.

 A "contributor" is a copyright holder who authorizes use under this License of the Program or a work on which the Program is based. The work thus licensed is called the contributor's "contributor version".

 A contributor's "essential patent claims" are all patent claims owned or controlled by the contributor, whether already acquired or hereafter acquired, that would be infringed by some manner, permitted by this License, of making, using, or selling its contributor version, but do not include claims that would be infringed only as a consequence of further modification of the contributor version. For

purposes of this definition, "control" includes the right to grant patent sublicenses in a manner consistent with the requirements of this License.

 Each contributor grants you a non-exclusive, worldwide, royalty-free patent license under the contributor's essential patent claims, to make, use, sell, offer for sale, import and otherwise run, modify and propagate the contents of its contributor version.

 In the following three paragraphs, a "patent license" is any express agreement or commitment, however denominated, not to enforce a patent (such as an express permission to practice a patent or covenant not to sue for patent infringement). To "grant" such a patent license to a party means to make such an agreement or commitment not to enforce a patent against the party.

 If you convey a covered work, knowingly relying on a patent license, and the Corresponding Source of the work is not available for anyone to copy, free of charge and under the terms of this License, through a

publicly available network server or other readily accessible means, then you must either (1) cause the Corresponding Source to be so available, or (2) arrange to deprive yourself of the benefit of the patent license for this particular work, or (3) arrange, in a manner consistent with the requirements of this License, to extend the patent license to downstream recipients. "Knowingly relying" means you have actual knowledge that, but for the patent license, your conveying the covered work in a country, or your recipient's use of the covered work in a country, would infringe one or more identifiable patents in that country that you have reason to believe are valid.

 If, pursuant to or in connection with a single transaction or arrangement, you convey, or propagate by procuring conveyance of, a covered work, and grant a patent license to some of the parties receiving the covered work authorizing them to use, propagate, modify or convey a specific copy of the covered work, then the patent license you grant is automatically extended to all recipients of the covered work and works based on it.

 A patent license is "discriminatory" if it does not include within the scope of its coverage, prohibits the exercise of, or is conditioned on the non-exercise of one or more of the rights that are specifically granted under this License. You may not convey a covered work if you are a party to an arrangement with a third party that is in the business of distributing software, under which you make payment to the third party based on the extent of your activity of conveying the work, and under which the third party grants, to any of the parties who would receive the covered work from you, a discriminatory patent license (a) in connection with copies of the covered work conveyed by you (or copies made from those copies), or (b) primarily for and in connection with specific products or compilations that contain the covered work, unless you entered into that arrangement, or

that patent license was granted, prior to 28 March 2007.

 Nothing in this License shall be construed as excluding or limiting any implied license or other defenses to infringement that may otherwise be available to you under applicable patent law.

12. No Surrender of Others' Freedom.

 If conditions are imposed on you (whether by court order, agreement or otherwise) that contradict the conditions of this License, they do not excuse you from the conditions of this License. If you cannot convey a covered work so as to satisfy simultaneously your obligations under this License and any other pertinent obligations, then as a consequence you may not convey it at all. For example, if you agree to terms that obligate you to collect a royalty for further conveying from those to whom you convey the Program, the only way you could satisfy both those terms and this License would be to refrain entirely from conveying the Program.

 13. Use with the GNU Affero General Public License.

 Notwithstanding any other provision of this License, you have permission to link or combine any covered work with a work licensed under version 3 of the GNU Affero General Public License into a single combined work, and to convey the resulting work. The terms of this License will continue to apply to the part which is the covered work, but the special requirements of the GNU Affero General Public License,

section 13, concerning interaction through a network will apply to the combination as such.

14. Revised Versions of this License.

 The Free Software Foundation may publish revised and/or new versions of the GNU General Public License from time to time. Such new versions will be similar in spirit to the present version, but may differ in detail to address new problems or concerns.

 Each version is given a distinguishing version number. If the Program specifies that a certain numbered version of the GNU General Public License "or any later version" applies to it, you have the

option of following the terms and conditions either of that numbered version or of any later version published by the Free Software Foundation. If the Program does not specify a version number of the GNU General Public License, you may choose any version ever published by the Free Software Foundation.

 If the Program specifies that a proxy can decide which future versions of the GNU General Public License can be used, that proxy's public statement of acceptance of a version permanently authorizes you to choose that version for the Program.

 Later license versions may give you additional or different permissions. However, no additional obligations are imposed on any author or copyright holder as a result of your choosing to follow a later version.

15. Disclaimer of Warranty.

# THERE IS NO WARRANTY FOR THE PROGRAM, TO THE EXTENT PERMITTED BY APPLICABLE LAW. EXCEPT WHEN OTHERWISE STATED IN WRITING THE COPYRIGHT HOLDERS AND/OR OTHER PARTIES PROVIDE THE PROGRAM "AS IS" WITHOUT WARRANTY

OF ANY KIND, EITHER EXPRESSED OR IMPLIED, INCLUDING, BUT NOT LIMITED TO, THE IMPLIED WARRANTIES OF MERCHANTABILITY AND FITNESS FOR A PARTICULAR PURPOSE. THE ENTIRE RISK AS TO THE QUALITY AND PERFORMANCE OF THE PROGRAM IS WITH YOU. SHOULD THE PROGRAM PROVE DEFECTIVE, YOU ASSUME THE COST OF ALL NECESSARY SERVICING, REPAIR OR CORRECTION.

16. Limitation of Liability.

 IN NO EVENT UNLESS REQUIRED BY APPLICABLE LAW OR AGREED TO IN WRITING WILL ANY COPYRIGHT HOLDER, OR ANY OTHER PARTY WHO MODIFIES AND/OR CONVEYS THE PROGRAM AS PERMITTED ABOVE, BE LIABLE TO YOU FOR DAMAGES, INCLUDING ANY GENERAL, SPECIAL, INCIDENTAL OR CONSEQUENTIAL DAMAGES ARISING OUT OF THE

USE OR INABILITY TO USE THE PROGRAM (INCLUDING BUT NOT LIMITED TO LOSS OF DATA OR DATA BEING RENDERED INACCURATE OR LOSSES SUSTAINED BY YOU OR THIRD PARTIES OR A FAILURE OF THE PROGRAM TO OPERATE WITH ANY OTHER PROGRAMS), EVEN IF SUCH HOLDER OR OTHER PARTY HAS BEEN ADVISED OF THE POSSIBILITY OF SUCH DAMAGES.

 17. Interpretation of Sections 15 and 16.

 If the disclaimer of warranty and limitation of liability provided above cannot be given local legal effect according to their terms, reviewing courts shall apply local law that most closely approximates an absolute waiver of all civil liability in connection with the Program, unless a warranty or assumption of liability accompanies a copy of the Program in return for a fee.

### END OF TERMS AND CONDITIONS

How to Apply These Terms to Your New Programs

 If you develop a new program, and you want it to be of the greatest possible use to the public, the best way to achieve this is to make it free software which everyone can redistribute and change under these terms.

 To do so, attach the following notices to the program. It is safest to attach them to the start of each source file to most effectively state the exclusion of warranty; and each file should have at least the "copyright" line and a pointer to where the full notice is found.

 <one line to give the program's name and a brief idea of what it does.> Copyright  $(C)$  <year > <name of author>

 This program is free software: you can redistribute it and/or modify it under the terms of the GNU General Public License as published by the Free Software Foundation, either version 3 of the License, or (at your option) any later version.

 This program is distributed in the hope that it will be useful, but WITHOUT ANY WARRANTY; without even the implied warranty of MERCHANTABILITY or FITNESS FOR A PARTICULAR PURPOSE. See the GNU General Public License for more details.

 You should have received a copy of the GNU General Public License along with this program. If not, see <https://www.gnu.org/licenses/>.

Also add information on how to contact you by electronic and paper mail.

 If the program does terminal interaction, make it output a short notice like this when it starts in an interactive mode:

 $<$ program> Copyright (C) $<$ year>  $<$ name of author> This program comes with ABSOLUTELY NO WARRANTY; for details type `show w'. This is free software, and you are welcome to redistribute it under certain conditions; type `show c' for details.

The hypothetical commands `show w' and `show c' should show the appropriate parts of the General Public License. Of course, your program's commands might be different; for a GUI interface, you would use an "about box".

 You should also get your employer (if you work as a programmer) or school, if any, to sign a "copyright disclaimer" for the program, if necessary. For more information on this, and how to apply and follow the GNU GPL, see <https://www.gnu.org/licenses/>.

 The GNU General Public License does not permit incorporating your program into proprietary programs. If your program is a subroutine library, you may consider it more useful to permit linking proprietary applications with the library. If this is what you want to do, use the GNU Lesser General Public License instead of this License. But first, please read <https://www.gnu.org/philosophy/why-not-lgpl.html>.

# **1.453 tzdata 2022f-r1**

# **1.453.1 Available under license :**

Unless specified below, all files in the tz code and data (including this LICENSE file) are in the public domain.

If the files date.c, newstrftime.3, and strftime.c are present, they contain material derived from BSD and use the BSD 3-clause license.

# **1.454 sqlite 3.31.1-4ubuntu0.5**

# **1.454.1 Available under license :**

Format: https://www.debian.org/doc/packaging-manuals/copyright-format/1.0/ Upstream-Name: sqlite3 Source: https://www.sqlite.org/cgi/src/dir?ci=trunk

Files: \* Copyright: D. Richard Hipp <drh@hwaci.com> License: public-domain The files listed have been put on the public domain by the sqlite3 contributors.

Files: debian/\* Copyright: 2006- Laszlo Boszormenyi (GCS) <gcs@debian.org>, 2005-2006 Tomas Fasth <tomfa@debian.org>, 2001-2005 Andreas Rottmann <rotty@debian.org> License: GPL-2+ This program is free software; you can redistribute it and/or modify it under the terms of the GNU General Public License version 2 as published by the Free Software Foundation.

This program is distributed in the hope that it will be useful, but WITHOUT ANY WARRANTY; without even the implied warranty of MERCHANTABILITY or FITNESS FOR A PARTICULAR PURPOSE. See the GNU General Public License for more details.

You should have received a copy of the GNU General Public License along with this

 package; if not, write to the Free Software Foundation, Inc., 51 Franklin St, Fifth Floor, Boston, MA 02110-1301 USA

On Debian systems, the full text of the GNU General Public License version 2 can be found in the file `/usr/share/common-licenses/GPL-2'.

# **1.455 cpp 12.2.1\_git20220924-r4 1.455.1 Available under license :**

 GNU GENERAL PUBLIC LICENSE Version 2, June 1991

Copyright (C) 1989, 1991 Free Software Foundation, Inc.

 51 Franklin Street, Fifth Floor, Boston, MA 02110-1301 USA Everyone is permitted to copy and distribute verbatim copies of this license document, but changing it is not allowed.

#### Preamble

.

.

.

 The licenses for most software are designed to take away your freedom to share and change it. By contrast, the GNU General Public License is intended to guarantee your freedom to share and change free software--to make sure the software is free for all its users. This General Public License applies to most of the Free Software Foundation's software and to any other program whose authors commit to using it. (Some other Free Software Foundation software is covered by the GNU Library General Public License instead.) You can apply it to your programs, too.

When we speak of free software, we are referring to freedom, not

price. Our General Public Licenses are designed to make sure that you

have the freedom to distribute copies of free software (and charge for this service if you wish), that you receive source code or can get it if you want it, that you can change the software or use pieces of it in new free programs; and that you know you can do these things.

 To protect your rights, we need to make restrictions that forbid anyone to deny you these rights or to ask you to surrender the rights. These restrictions translate to certain responsibilities for you if you distribute copies of the software, or if you modify it.

 For example, if you distribute copies of such a program, whether gratis or for a fee, you must give the recipients all the rights that you have. You must make sure that they, too, receive or can get the source code. And you must show them these terms so they know their rights.

We protect your rights with two steps: (1) copyright the software, and (2) offer you this license which gives you legal permission to copy, distribute

and/or modify the software.

 Also, for each author's protection and ours, we want to make certain that everyone understands that there is no warranty for this free software. If the software is modified by someone else and passed on, we want its recipients to know that what they have is not the original, so that any problems introduced by others will not reflect on the original authors' reputations.

 Finally, any free program is threatened constantly by software patents. We wish to avoid the danger that redistributors of a free program will individually obtain patent licenses, in effect making the program proprietary. To prevent this, we have made it clear that any patent must be licensed for everyone's free use or not licensed at all.

 The precise terms and conditions for copying, distribution and modification follow.

# GNU GENERAL PUBLIC LICENSE TERMS AND CONDITIONS FOR COPYING, DISTRIBUTION AND MODIFICATION

 0. This License applies to any program or other work which contains

a notice placed by the copyright holder saying it may be distributed under the terms of this General Public License. The "Program", below, refers to any such program or work, and a "work based on the Program" means either the Program or any derivative work under copyright law:

that is to say, a work containing the Program or a portion of it, either verbatim or with modifications and/or translated into another language. (Hereinafter, translation is included without limitation in the term "modification".) Each licensee is addressed as "you".

Activities other than copying, distribution and modification are not covered by this License; they are outside its scope. The act of running the Program is not restricted, and the output from the Program is covered only if its contents constitute a work based on the Program (independent of having been made by running the Program). Whether that is true depends on what the Program does.

 1. You may copy and distribute verbatim copies of the Program's

source code as you receive it, in any medium, provided that you conspicuously and appropriately publish on each copy an appropriate copyright notice and disclaimer of warranty; keep intact all the notices that refer to this License and to the absence of any warranty; and give any other recipients of the Program a copy of this License along with the Program.

You may charge a fee for the physical act of transferring a copy, and you may at your option offer warranty protection in exchange for a fee.

 2. You may modify your copy or copies of the Program or any portion of it, thus forming a work based on the Program, and copy and distribute such modifications or work under the terms of Section 1 above, provided that you also meet all of these conditions:

 a) You must cause the modified files to carry prominent notices stating that you changed the files and the date of any change.

b) You must cause any work that you distribute or publish, that in

 whole or in part contains or is derived from the Program or any part thereof, to be licensed as a whole at no charge to all third parties under the terms of this License.

 c) If the modified program normally reads commands interactively when run, you must cause it, when started running for such interactive use in the most ordinary way, to print or display an announcement including an appropriate copyright notice and a notice that there is no warranty (or else, saying that you provide a warranty) and that users may redistribute the program under these conditions, and telling the user how to view a copy of this License. (Exception: if the Program itself is interactive but does not normally print such an announcement, your work based on the Program is not required to print an announcement.)

These requirements apply to the modified work as a whole. If identifiable sections of that work are not derived from the Program, and can be reasonably

 considered independent and separate works in themselves, then this License, and its terms, do not apply to those sections when you distribute them as separate works. But when you distribute the same sections as part of a whole which is a work based on the Program, the distribution of the whole must be on the terms of this License, whose permissions for other licensees extend to the entire whole, and thus to each and every part regardless of who wrote it.

Thus, it is not the intent of this section to claim rights or contest your rights to work written entirely by you; rather, the intent is to exercise the right to control the distribution of derivative or collective works based on the Program.

In addition, mere aggregation of another work not based on the Program with the Program (or with a work based on the Program) on a volume of a storage or distribution medium does not bring the other work under the scope of this License.

 3. You may copy and distribute the Program (or a work based on it,

under Section 2) in object code or executable form under the terms of Sections 1 and 2 above provided that you also do one of the following:

 a) Accompany it with the complete corresponding machine-readable source code, which must be distributed under the terms of Sections 1 and 2 above on a medium customarily used for software interchange; or,

 b) Accompany it with a written offer, valid for at least three years, to give any third party, for a charge no more than your cost of physically performing source distribution, a complete machine-readable copy of the corresponding source code, to be distributed under the terms of Sections 1 and 2 above on a medium customarily used for software interchange; or,

 c) Accompany it with the information you received as to the offer to distribute corresponding source code. (This alternative is allowed only for noncommercial distribution and only if you received the program in object code or executable form with such an offer, in accord with Subsection b above.)

The source code for a work means the preferred form of the work for making modifications to it. For an executable work, complete source code means all the source code for all modules it contains, plus any

associated interface definition files, plus the scripts used to control compilation and installation of the executable. However, as a special exception, the source code distributed need not include anything that is normally distributed (in either source or binary form) with the major components (compiler, kernel, and so on) of the operating system on which the executable runs, unless that component itself accompanies the executable.

If distribution of executable or object code is made by offering access to copy from a designated place, then offering equivalent access to copy the source code from the same place counts as distribution of the source code, even though third parties are not compelled to copy the source along with the object code.

 4. You may not copy, modify, sublicense, or distribute the Program except as expressly provided under this License. Any attempt otherwise to copy, modify, sublicense or distribute the Program is void, and will automatically terminate your rights under this License. However, parties who have received copies, or rights, from you under this License will not have their licenses terminated so long as such parties remain in full compliance.

 5. You are not required to accept this License, since you have not signed it. However, nothing else grants you permission to modify or distribute the Program or its derivative works. These actions are prohibited by law if you do not accept this License. Therefore, by modifying or distributing the Program (or any work based on the Program), you indicate your acceptance of this License to do so, and all its terms and conditions for copying, distributing or modifying the Program or works based on it.

#### 6.

 Each time you redistribute the Program (or any work based on the Program), the recipient automatically receives a license from the original licensor to copy, distribute or modify the Program subject to these terms and conditions. You may not impose any further restrictions on the recipients' exercise of the rights granted herein. You are not responsible for enforcing compliance by third parties to this License.

 7. If, as a consequence of a court judgment or allegation of patent infringement or for any other reason (not limited to patent issues), conditions are imposed on you (whether by court order, agreement or otherwise) that contradict the conditions of this License, they do not excuse you from the conditions of this License. If you cannot distribute so as to satisfy simultaneously your obligations under this License and any other pertinent obligations, then as a consequence you

may not distribute the Program at all. For example, if a patent license would not permit royalty-free redistribution of the Program by all those who receive copies directly or indirectly through you, then the only way you could satisfy both it and this License would be to refrain entirely from distribution of the Program.

If any portion of this section is held invalid or unenforceable under any particular circumstance, the balance of the section is intended to apply and the section as a whole is intended to apply in other circumstances.

It is not the purpose of this section to induce you to infringe any patents or other property right claims or to contest validity of any such claims; this section has the sole purpose of protecting the integrity of the free software distribution system, which is implemented by public license practices. Many people have made generous contributions to the wide range of software distributed through that system in reliance on consistent application of that system; it is up to the author/donor to decide if he or she is willing to distribute software through any other system and a licensee cannot impose that choice.

This section is intended to make thoroughly clear what is believed to be a consequence of the rest of this License.

 8. If the distribution and/or use of the Program is restricted in certain countries either by patents or by copyrighted interfaces, the original copyright holder who places the Program under this License may add an explicit geographical distribution limitation excluding those countries, so that distribution is permitted only in or among countries not thus excluded. In such case, this License incorporates the limitation as if written in the body of this License.

 9. The Free Software Foundation may publish revised and/or new versions of the General Public License from time to time. Such new versions will be similar in spirit to the present version, but may differ in detail to address new problems or concerns.

Each version is given a distinguishing version number. If the Program specifies a version

 number of this License which applies to it and "any later version", you have the option of following the terms and conditions either of that version or of any later version published by the Free Software Foundation. If the Program does not specify a version number of this License, you may choose any version ever published by the Free Software Foundation.

 10. If you wish to incorporate parts of the Program into other free programs whose distribution conditions are different, write to the author to ask for permission. For software which is copyrighted by the Free Software Foundation, write to the Free Software Foundation; we sometimes make exceptions for this. Our decision will be guided by the two goals of preserving the free status of all derivatives of our free software and of promoting the sharing and reuse of software generally.

 NO WARRANTY

 11. BECAUSE THE PROGRAM IS LICENSED FREE OF CHARGE, THERE IS NO WARRANTY FOR THE PROGRAM, TO THE EXTENT PERMITTED BY APPLICABLE LAW. EXCEPT WHEN

OTHERWISE STATED IN WRITING THE COPYRIGHT HOLDERS AND/OR OTHER PARTIES PROVIDE THE PROGRAM "AS IS" WITHOUT WARRANTY OF ANY KIND, EITHER EXPRESSED OR IMPLIED, INCLUDING, BUT NOT LIMITED TO, THE IMPLIED WARRANTIES OF MERCHANTABILITY AND FITNESS FOR A PARTICULAR PURPOSE. THE ENTIRE RISK AS TO THE QUALITY AND PERFORMANCE OF THE PROGRAM IS WITH YOU. SHOULD THE PROGRAM PROVE DEFECTIVE, YOU ASSUME THE COST OF ALL NECESSARY SERVICING, REPAIR OR CORRECTION.

 12. IN NO EVENT UNLESS REQUIRED BY APPLICABLE LAW OR AGREED TO IN WRITING WILL ANY COPYRIGHT HOLDER, OR ANY OTHER PARTY WHO MAY MODIFY AND/OR REDISTRIBUTE THE PROGRAM AS PERMITTED ABOVE, BE LIABLE TO YOU FOR DAMAGES, INCLUDING ANY GENERAL, SPECIAL, INCIDENTAL OR CONSEQUENTIAL DAMAGES ARISING OUT OF THE USE OR INABILITY TO USE THE PROGRAM (INCLUDING BUT NOT LIMITED TO LOSS OF DATA OR DATA BEING RENDERED INACCURATE OR LOSSES SUSTAINED BY YOU OR THIRD PARTIES OR A FAILURE OF THE PROGRAM TO OPERATE WITH ANY OTHER PROGRAMS),

 EVEN IF SUCH HOLDER OR OTHER PARTY HAS BEEN ADVISED OF THE POSSIBILITY OF SUCH DAMAGES.

 END OF TERMS AND CONDITIONS

 How to Apply These Terms to Your New Programs

 If you develop a new program, and you want it to be of the greatest possible use to the public, the best way to achieve this is to make it free software which everyone can redistribute and change under these terms.

 To do so, attach the following notices to the program. It is safest to attach them to the start of each source file to most effectively convey the exclusion of warranty; and each file should have at least the "copyright" line and a pointer to where the full notice is found.

 <one line to give the program's name and a brief idea of what it does.> Copyright  $(C)$  <year > <name of author

 This program is free software; you can redistribute it and/or modify it under the terms of the GNU General Public License as published by the Free Software Foundation; either version 2 of the License, or

(at your option) any later version.

 This program is distributed in the hope that it will be useful, but WITHOUT ANY WARRANTY; without even the implied warranty of MERCHANTABILITY or FITNESS FOR A PARTICULAR PURPOSE. See the GNU General Public License for more details.

 You should have received a copy of the GNU General Public License along with this program; if not, write to the Free Software Foundation, Inc., 51 Franklin Street, Fifth Floor, Boston, MA 02110-1301 USA

Also add information on how to contact you by electronic and paper mail.

If the program is interactive, make it output a short notice like this when it starts in an interactive mode:

 Gnomovision version 69, Copyright (C) year name of author Gnomovision comes with ABSOLUTELY NO WARRANTY; for details type `show w'. This is free software, and you are welcome to redistribute it under certain conditions; type `show c' for details.

The hypothetical commands

 `show w' and `show c' should show the appropriate parts of the General Public License. Of course, the commands you use may be called something other than `show w' and `show c'; they could even be mouse-clicks or menu items--whatever suits your program.

You should also get your employer (if you work as a programmer) or your school, if any, to sign a "copyright disclaimer" for the program, if necessary. Here is a sample; alter the names:

 Yoyodyne, Inc., hereby disclaims all copyright interest in the program `Gnomovision' (which makes passes at compilers) written by James Hacker.

 <signature of Ty Coon>, 1 April 1989 Ty Coon, President of Vice

This General Public License does not permit incorporating your program into proprietary programs. If your program is a subroutine library, you may consider it more useful to permit linking proprietary applications with the library. If this is what you want to do, use the GNU Library General Public License instead of this License.

This program, "bzip2", the associated library "libbzip2", and all documentation, are copyright (C) 1996-2010 Julian R Seward. All rights reserved.

--------------------------------------------------------------------------

Redistribution and use in source and binary forms, with or without modification, are permitted provided that the following conditions are met:

1. Redistributions of source code must retain the above copyright notice, this list of conditions and the following disclaimer.

2. The origin of this software must not be misrepresented; you must not claim that you wrote the original software. If you use this software in a product, an acknowledgment in the product documentation would be appreciated but is not required.

3. Altered source versions must be plainly marked as such, and must not be misrepresented as being the original software.

4. The name of the author may not be used to endorse or promote products derived from this software without specific prior written permission.

THIS SOFTWARE IS PROVIDED BY THE AUTHOR "AS IS" AND ANY EXPRESS OR IMPLIED WARRANTIES, INCLUDING, BUT NOT LIMITED TO, THE IMPLIED WARRANTIES OF MERCHANTABILITY AND FITNESS FOR A PARTICULAR PURPOSE ARE DISCLAIMED. IN NO EVENT SHALL THE AUTHOR BE LIABLE FOR ANY DIRECT, INDIRECT, INCIDENTAL, SPECIAL, EXEMPLARY, OR CONSEQUENTIAL DAMAGES (INCLUDING, BUT NOT LIMITED TO, PROCUREMENT OF SUBSTITUTE GOODS OR SERVICES; LOSS OF USE, DATA, OR PROFITS; OR BUSINESS INTERRUPTION) HOWEVER CAUSED AND ON ANY THEORY OF LIABILITY, WHETHER IN CONTRACT, STRICT LIABILITY, OR TORT (INCLUDING NEGLIGENCE OR OTHERWISE) ARISING IN ANY WAY OUT OF THE USE OF THIS SOFTWARE, EVEN IF ADVISED OF THE POSSIBILITY OF SUCH DAMAGE.

Julian Seward, jseward@bzip.org bzip2/libbzip2 version 1.0.6 of 6 September 2010

--------------------------------------------------------------------------

 GNU LESSER GENERAL PUBLIC LICENSE Version 2.1, February 1999

Copyright (C) 1991, 1999 Free Software Foundation, Inc.

 51 Franklin St, Fifth Floor, Boston, MA 02110-1301 USA Everyone is permitted to copy and distribute verbatim copies of this license document, but changing it is not allowed.

[This is the first released version of the Lesser GPL. It also counts as the successor of the GNU Library Public License, version 2, hence the version number 2.1.]

#### Preamble

 The licenses for most software are designed to take away your freedom to share and change it. By contrast, the GNU General Public Licenses are intended to guarantee your freedom to share and change free software--to make sure the software is free for all its users.

 This license, the Lesser General Public License, applies to some specially designated software packages--typically libraries--of the Free Software Foundation and other authors who decide to use it. You

can use it too, but we suggest you first think carefully about whether this license or the ordinary General Public License is the better strategy to use in any particular case, based on the explanations below.

 When we speak of free software, we are referring to freedom of use, not price. Our General Public Licenses are designed to make sure that you have the freedom to distribute copies of free software (and charge for this service if you wish); that you receive source code or can get it if you want it; that you can change the software and use pieces of it in new free programs; and that you are informed that you can do these things.

 To protect your rights, we need to make restrictions that forbid distributors to deny you these rights or to ask you to surrender these rights. These restrictions translate to certain responsibilities for you if you distribute copies of the library or if you modify it.

### For example, if you distribute copies of the library, whether gratis

or for a fee, you must give the recipients all the rights that we gave you. You must make sure that they, too, receive or can get the source code. If you link other code with the library, you must provide complete object files to the recipients, so that they can relink them with the library after making changes to the library and recompiling it. And you must show them these terms so they know their rights.

We protect your rights with a two-step method: (1) we copyright the library, and (2) we offer you this license, which gives you legal

permission to copy, distribute and/or modify the library.

 To protect each distributor, we want to make it very clear that there is no warranty for the free library. Also, if the library is modified by someone else and passed on, the recipients should know that what they have is not the original version, so that the original author's reputation will not be affected by problems that might be introduced by others.

#### Finally, software

 patents pose a constant threat to the existence of any free program. We wish to make sure that a company cannot effectively restrict the users of a free program by obtaining a restrictive license from a patent holder. Therefore, we insist that any patent license obtained for a version of the library must be consistent with the full freedom of use specified in this license.

 Most GNU software, including some libraries, is covered by the ordinary GNU General Public License. This license, the GNU Lesser General Public License, applies to certain designated libraries, and is quite different from the ordinary General Public License. We use this license for certain libraries in order to permit linking those libraries into non-free programs.

 When a program is linked with a library, whether statically or using a shared library, the combination of the two is legally speaking a combined work, a derivative of the original library. The ordinary General Public License therefore permits such linking only if the entire combination fits its criteria of freedom. The Lesser General Public License permits more lax criteria for linking other code with the library.

 We call this license the "Lesser" General Public License because it does Less to protect the user's freedom than the ordinary General Public License. It also provides other free software developers Less of an advantage over competing non-free programs. These disadvantages are the reason we use the ordinary General Public License for many libraries. However, the Lesser license provides advantages in certain special circumstances.

 For example, on rare occasions, there may be a special need to encourage the widest possible use of a certain library, so that it becomes a de-facto standard. To achieve this, non-free programs must be allowed to use the library. A more frequent case is that a free library does the same job as widely used non-free libraries. In this case, there is little to gain by limiting the

 free library to free software only, so we use the Lesser General Public License.

 In other cases, permission to use a particular library in non-free programs enables a greater number of people to use a large body of free software. For example, permission to use the GNU C Library in non-free programs enables many more people to use the whole GNU operating system, as well as its variant, the GNU/Linux operating system.

 Although the Lesser General Public License is Less protective of the users' freedom, it does ensure that the user of a program that is linked with the Library has the freedom and the wherewithal to run that program using a modified version of the Library.

 The precise terms and conditions for copying, distribution and modification follow. Pay close attention to the difference between a "work based on the library" and a "work that uses the library". The former contains code derived from the library, whereas the latter must be combined with the library in order to run.

## GNU LESSER GENERAL PUBLIC LICENSE TERMS AND CONDITIONS FOR COPYING, DISTRIBUTION AND MODIFICATION

 0. This License Agreement applies to any software library or other program which contains a notice placed by the copyright holder or other authorized party saying it may be distributed under the terms of this Lesser General Public License (also called "this License"). Each licensee is addressed as "you".

 A "library" means a collection of software functions and/or data prepared so as to be conveniently linked with application programs (which use some of those functions and data) to form executables.

 The "Library", below, refers to any such software library or work which has been distributed under these terms. A "work based on the Library" means either the Library or any derivative work under copyright law: that is to say, a work containing the Library or a portion of it, either verbatim or with modifications and/or translated straightforwardly into another language. (Hereinafter, translation is included without limitation in the term "modification".)

 "Source code" for a work means the preferred form of the work for making modifications to it. For a library, complete source code means all the source code for all modules it contains, plus any associated interface definition files, plus the scripts used to control

compilation and installation of the library.

 Activities other than copying, distribution and modification are not covered by this License; they are outside its scope. The act of running a program using the Library is not restricted, and output from such a program is covered only if its contents constitute a work based on the Library (independent of the use of the Library in a tool for writing it). Whether that is true depends on what the Library does and what the program that uses the Library does.

 1. You may copy and distribute verbatim copies of the Library's complete source code as you receive it, in any medium, provided that

you conspicuously and appropriately publish on each copy an appropriate copyright notice and disclaimer of warranty; keep intact all the notices that refer to this License and to the absence of any warranty; and distribute a copy of this License along with the Library.

 You may charge a fee for the physical act of transferring a copy, and you may at your option offer warranty protection in exchange for a fee.

 2. You may modify your copy or copies of the Library or any portion of it, thus forming a work based on the Library, and copy and distribute such modifications or work under the terms of Section 1 above, provided that you also meet all of these conditions:

a) The modified work must itself be a software library.

 b) You must cause the files modified to carry prominent notices stating that you changed the files and the date of any change.

 c) You must cause the whole of the work to be licensed at no charge to all third parties under the terms of this License.

 d) If a facility in the modified Library refers to a function or a table of data to be supplied by an application program that uses the facility, other than as an argument passed when the facility is invoked, then you must make a good faith effort to ensure that, in the event an application does not supply such function or table, the facility still operates, and performs whatever part of its purpose remains meaningful.

 (For example, a function in a library to compute square roots has a purpose that is entirely well-defined independent of the application. Therefore, Subsection 2d requires that any

 application-supplied function or table used by this function must be optional: if the application does not supply it, the square root function must still compute square roots.)

These requirements apply to the modified work as a whole. If identifiable sections of that work are not derived from the Library, and can be reasonably

 considered independent and separate works in themselves, then this License, and its terms, do not apply to those sections when you distribute them as separate works. But when you distribute the same sections as part of a whole which is a work based on the Library, the distribution of the whole must be on the terms of this License, whose permissions for other licensees extend to the entire whole, and thus to each and every part regardless of who wrote it.

Thus, it is not the intent of this section to claim rights or contest your rights to work written entirely by you; rather, the intent is to exercise the right to control the distribution of derivative or collective works based on the Library.

In addition, mere aggregation of another work not based on the Library with the Library (or with a work based on the Library) on a volume of a storage or distribution medium does not bring the other work under the scope of this License.

 3. You may opt to apply the terms of the ordinary GNU General Public

License instead of this License to a given copy of the Library. To do this, you must alter all the notices that refer to this License, so that they refer to the ordinary GNU General Public License, version 2, instead of to this License. (If a newer version than version 2 of the ordinary GNU General Public License has appeared, then you can specify that version instead if you wish.) Do not make any other change in these notices.

 Once this change is made in a given copy, it is irreversible for that copy, so the ordinary GNU General Public License applies to all subsequent copies and derivative works made from that copy.

 This option is useful when you wish to copy part of the code of the Library into a program that is not a library.

 4. You may copy and distribute the Library (or a portion or derivative of it, under Section 2) in object code or executable form under the terms of Sections 1 and 2 above provided that you accompany it with the complete corresponding

 machine-readable source code, which must be distributed under the terms of Sections 1 and 2 above on a medium customarily used for software interchange.

 If distribution of object code is made by offering access to copy from a designated place, then offering equivalent access to copy the source code from the same place satisfies the requirement to distribute the source code, even though third parties are not compelled to copy the source along with the object code.

 5. A program that contains no derivative of any portion of the Library, but is designed to work with the Library by being compiled or linked with it, is called a "work that uses the Library". Such a work, in isolation, is not a derivative work of the Library, and therefore falls outside the scope of this License.

 However, linking a "work that uses the Library" with the Library creates an executable that is a derivative of the Library (because it contains portions of the Library), rather than a "work that uses the

library". The executable is therefore covered by this License. Section 6 states terms for distribution of such executables.

 When a "work that uses the Library" uses material from a header file that is part of the Library, the object code for the work may be a derivative work of the Library even though the source code is not. Whether this is true is especially significant if the work can be linked without the Library, or if the work is itself a library. The threshold for this to be true is not precisely defined by law.

 If such an object file uses only numerical parameters, data structure layouts and accessors, and small macros and small inline functions (ten lines or less in length), then the use of the object file is unrestricted, regardless of whether it is legally a derivative work. (Executables containing this object code plus portions of the Library will still fall under Section 6.)

 Otherwise, if the work is a derivative of the Library, you may distribute the object

 code for the work under the terms of Section 6. Any executables containing that work also fall under Section 6, whether or not they are linked directly with the Library itself.

 6. As an exception to the Sections above, you may also combine or link a "work that uses the Library" with the Library to produce a work containing portions of the Library, and distribute that work under terms of your choice, provided that the terms permit modification of the work for the customer's own use and reverse

engineering for debugging such modifications.

 You must give prominent notice with each copy of the work that the Library is used in it and that the Library and its use are covered by this License. You must supply a copy of this License. If the work during execution displays copyright notices, you must include the copyright notice for the Library among them, as well as a reference directing the user to the copy of this License. Also, you must do one of these things:

#### a) Accompany the

work with the complete corresponding

 machine-readable source code for the Library including whatever changes were used in the work (which must be distributed under Sections 1 and 2 above); and, if the work is an executable linked with the Library, with the complete machine-readable "work that uses the Library", as object code and/or source code, so that the user can modify the Library and then relink to produce a modified executable containing the modified Library. (It is understood that the user who changes the contents of definitions files in the Library will not necessarily be able to recompile the application to use the modified definitions.)

 b) Use a suitable shared library mechanism for linking with the Library. A suitable mechanism is one that (1) uses at run time a copy of the library already present on the user's computer system, rather than copying library functions into the executable, and (2) will operate properly

with a modified version of the library, if

 the user installs one, as long as the modified version is interface-compatible with the version that the work was made with.

 c) Accompany the work with a written offer, valid for at least three years, to give the same user the materials specified in Subsection 6a, above, for a charge no more than the cost of performing this distribution.

 d) If distribution of the work is made by offering access to copy from a designated place, offer equivalent access to copy the above specified materials from the same place.

 e) Verify that the user has already received a copy of these materials or that you have already sent this user a copy.

 For an executable, the required form of the "work that uses the Library" must include any data and utility programs needed for reproducing the executable from it. However, as a special exception, the materials to be distributed need not include anything that is

#### normally

 distributed (in either source or binary form) with the major components (compiler, kernel, and so on) of the operating system on which the executable runs, unless that component itself accompanies the executable.

 It may happen that this requirement contradicts the license restrictions of other proprietary libraries that do not normally accompany the operating system. Such a contradiction means you cannot use both them and the Library together in an executable that you distribute.

 7. You may place library facilities that are a work based on the Library side-by-side in a single library together with other library facilities not covered by this License, and distribute such a combined library, provided that the separate distribution of the work based on the Library and of the other library facilities is otherwise permitted, and provided that you do these two things:

 a) Accompany the combined library with a copy of the same work based on the Library, uncombined with any

other library

 facilities. This must be distributed under the terms of the Sections above.

 b) Give prominent notice with the combined library of the fact that part of it is a work based on the Library, and explaining where to find the accompanying uncombined form of the same work.

 8. You may not copy, modify, sublicense, link with, or distribute the Library except as expressly provided under this License. Any attempt otherwise to copy, modify, sublicense, link with, or distribute the Library is void, and will automatically terminate your rights under this License. However, parties who have received copies, or rights, from you under this License will not have their licenses terminated so long as such parties remain in full compliance.

 9. You are not required to accept this License, since you have not signed it. However, nothing else grants you permission to modify or distribute the Library or its derivative works. These actions are prohibited by law if you

do not accept this License. Therefore, by

modifying or distributing the Library (or any work based on the Library), you indicate your acceptance of this License to do so, and all its terms and conditions for copying, distributing or modifying the Library or works based on it.

10. Each time you redistribute the Library (or any work based on the

Library), the recipient automatically receives a license from the original licensor to copy, distribute, link with or modify the Library subject to these terms and conditions. You may not impose any further restrictions on the recipients' exercise of the rights granted herein. You are not responsible for enforcing compliance by third parties with this License.

 11. If, as a consequence of a court judgment or allegation of patent infringement or for any other reason (not limited to patent issues), conditions are imposed on you (whether by court order, agreement or otherwise) that contradict the conditions of this License, they do not excuse

 you from the conditions of this License. If you cannot distribute so as to satisfy simultaneously your obligations under this License and any other pertinent obligations, then as a consequence you may not distribute the Library at all. For example, if a patent license would not permit royalty-free redistribution of the Library by all those who receive copies directly or indirectly through you, then the only way you could satisfy both it and this License would be to refrain entirely from distribution of the Library.

If any portion of this section is held invalid or unenforceable under any particular circumstance, the balance of the section is intended to apply, and the section as a whole is intended to apply in other circumstances.

It is not the purpose of this section to induce you to infringe any patents or other property right claims or to contest validity of any such claims; this section has the sole purpose of protecting the integrity of the free software distribution system which is

implemented by public license practices. Many people have made generous contributions to the wide range of software distributed through that system in reliance on consistent application of that system; it is up to the author/donor to decide if he or she is willing to distribute software through any other system and a licensee cannot impose that choice.

This section is intended to make thoroughly clear what is believed to be a consequence of the rest of this License.

 12. If the distribution and/or use of the Library is restricted in certain countries either by patents or by copyrighted interfaces, the original copyright holder who places the Library under this License may add an explicit geographical distribution limitation excluding those countries, so that distribution is permitted only in or among countries not thus excluded. In such case, this License incorporates the limitation as if written in the body of this License.

 13. The Free Software Foundation may publish revised and/or new

versions of the Lesser General Public License from time to time.

Such new versions will be similar in spirit to the present version, but may differ in detail to address new problems or concerns.

Each version is given a distinguishing version number. If the Library specifies a version number of this License which applies to it and "any later version", you have the option of following the terms and conditions either of that version or of any later version published by the Free Software Foundation. If the Library does not specify a license version number, you may choose any version ever published by the Free Software Foundation.

 14. If you wish to incorporate parts of the Library into other free programs whose distribution conditions are incompatible with these, write to the author to ask for permission. For software which is copyrighted by the Free Software Foundation, write to the Free Software Foundation; we sometimes make exceptions for this. Our decision will

 be guided by the two goals of preserving the free status of all derivatives of our free software and of promoting the sharing and reuse of software generally.

# NO WARRANTY

 15. BECAUSE THE LIBRARY IS LICENSED FREE OF CHARGE, THERE IS NO WARRANTY FOR THE LIBRARY, TO THE EXTENT PERMITTED BY APPLICABLE LAW. EXCEPT WHEN OTHERWISE STATED IN WRITING THE COPYRIGHT HOLDERS AND/OR OTHER PARTIES PROVIDE THE LIBRARY "AS IS" WITHOUT WARRANTY OF ANY KIND, EITHER EXPRESSED OR IMPLIED, INCLUDING, BUT NOT LIMITED TO, THE IMPLIED WARRANTIES OF MERCHANTABILITY AND FITNESS FOR A PARTICULAR PURPOSE. THE ENTIRE RISK AS TO THE QUALITY AND PERFORMANCE OF THE LIBRARY IS WITH YOU. SHOULD THE LIBRARY PROVE DEFECTIVE, YOU ASSUME THE COST OF ALL NECESSARY SERVICING, REPAIR OR CORRECTION.

 16. IN NO EVENT UNLESS REQUIRED BY APPLICABLE LAW OR AGREED TO IN WRITING WILL ANY COPYRIGHT HOLDER, OR ANY OTHER PARTY WHO MAY MODIFY AND/OR REDISTRIBUTE THE LIBRARY AS PERMITTED ABOVE, BE LIABLE TO YOU

FOR DAMAGES, INCLUDING ANY GENERAL, SPECIAL, INCIDENTAL OR CONSEQUENTIAL DAMAGES ARISING OUT OF THE USE OR INABILITY TO USE THE LIBRARY (INCLUDING BUT NOT LIMITED TO LOSS OF DATA OR DATA BEING RENDERED INACCURATE OR LOSSES SUSTAINED BY YOU OR THIRD PARTIES OR A FAILURE OF THE LIBRARY TO OPERATE WITH ANY OTHER SOFTWARE), EVEN IF SUCH HOLDER OR OTHER PARTY HAS BEEN ADVISED OF THE POSSIBILITY OF SUCH DAMAGES.

#### END OF TERMS AND CONDITIONS

How to Apply These Terms to Your New Libraries

 If you develop a new library, and you want it to be of the greatest possible use to the public, we recommend making it free software that everyone can redistribute and change. You can do so by permitting redistribution under these terms (or, alternatively, under the terms of the ordinary General Public License).

 To apply these terms, attach the following notices to the library. It is safest to attach them to the start of each source file to most effectively

 convey the exclusion of warranty; and each file should have at least the "copyright" line and a pointer to where the full notice is found.

 <one line to give the library's name and a brief idea of what it does.> Copyright  $(C)$  <year > <name of author>

 This library is free software; you can redistribute it and/or modify it under the terms of the GNU Lesser General Public License as published by the Free Software Foundation; either version 2.1 of the License, or (at your option) any later version.

 This library is distributed in the hope that it will be useful, but WITHOUT ANY WARRANTY; without even the implied warranty of MERCHANTABILITY or FITNESS FOR A PARTICULAR PURPOSE. See the GNU Lesser General Public License for more details.

 You should have received a copy of the GNU Lesser General Public License along with this library; if not, write to the Free Software Foundation, Inc., 51 Franklin St, Fifth Floor, Boston, MA 02110-1301 USA

Also add information on how to contact you by electronic and paper mail.

You should also get your employer (if you work as a programmer) or your school, if any, to sign a "copyright disclaimer" for the library, if necessary. Here is a sample; alter the names:

 Yoyodyne, Inc., hereby disclaims all copyright interest in the library `Frob' (a library for tweaking knobs) written by James Random Hacker.

<signature of Ty Coon>, 1 April 1990

#### That's all there is to it!

The libffi source distribution contains certain code that is not part of libffi, and is only used as tooling to assist with the building and testing of libffi. This includes the msvcc.sh script used to wrap the Microsoft compiler with GNU compatible command-line options, make\_sunver.pl, and the libffi test code distributed in the testsuite/libffi.bhaible directory. This code is distributed with libffi for the purpose of convenience only, and libffi is in no way derived from this code.

msvcc.sh an testsuite/libffi.bhaible are both distributed under the terms of the GNU GPL version 2, as below.

# GNU GENERAL PUBLIC LICENSE Version 2, June 1991

Copyright (C) 1989, 1991 Free Software Foundation, Inc., 51 Franklin Street, Fifth Floor, Boston, MA 02110-1301 USA Everyone is permitted to copy and distribute verbatim copies of this license document, but changing it is not allowed.

#### Preamble

The licenses for most software

are designed to take away your

freedom to share and change it. By contrast, the GNU General Public License is intended to guarantee your freedom to share and change free software--to make sure the software is free for all its users. This General Public License applies to most of the Free Software Foundation's software and to any other program whose authors commit to using it. (Some other Free Software Foundation software is covered by the GNU Lesser General Public License instead.) You can apply it to your programs, too.

 When we speak of free software, we are referring to freedom, not price. Our General Public Licenses are designed to make sure that you have the freedom to distribute copies of free software (and charge for this service if you wish), that you receive source code or can get it if you want it, that you can change the software or use pieces of it in new free programs; and that you know you can do these things.

 To protect your rights, we need to make restrictions that forbid

anyone to deny you these rights or to ask you to surrender the rights.

These restrictions translate to certain responsibilities for you if you distribute copies of the software, or if you modify it.

 For example, if you distribute copies of such a program, whether gratis or for a fee, you must give the recipients all the rights that you have. You must make sure that they, too, receive or can get the source code. And you must show them these terms so they know their rights.

We protect your rights with two steps: (1) copyright the software, and (2) offer you this license which gives you legal permission to copy, distribute and/or modify the software.

 Also, for each author's protection and ours, we want to make certain that everyone understands that there is no warranty for this free software. If the software is modified by someone else and passed on, we want its recipients to know that what they have is not the original, so that any problems introduced by others will not reflect on the original authors' reputations.

 Finally, any free program is threatened constantly by software patents. We wish to avoid the danger that redistributors of a free program will individually obtain patent licenses, in effect making the program proprietary. To prevent this, we have made it clear that any patent must be licensed for everyone's free use or not licensed at all.

 The precise terms and conditions for copying, distribution and modification follow.

# GNU GENERAL PUBLIC LICENSE TERMS AND CONDITIONS FOR COPYING, DISTRIBUTION AND MODIFICATION

 0. This License applies to any program or other work which contains a notice placed by the copyright holder saying it may be distributed under the terms of this General Public License. The "Program", below, refers to any such program or work, and a "work based on the Program" means either the Program or any derivative work under copyright law: that is to say, a work containing the Program

or a portion of it,

either verbatim or with modifications and/or translated into another language. (Hereinafter, translation is included without limitation in the term "modification".) Each licensee is addressed as "you".

Activities other than copying, distribution and modification are not covered by this License; they are outside its scope. The act of running the Program is not restricted, and the output from the Program is covered only if its contents constitute a work based on the

Program (independent of having been made by running the Program). Whether that is true depends on what the Program does.

 1. You may copy and distribute verbatim copies of the Program's source code as you receive it, in any medium, provided that you conspicuously and appropriately publish on each copy an appropriate copyright notice and disclaimer of warranty; keep intact all the notices that refer to this License and to the absence of any warranty; and give any other recipients of the Program a copy of this License along with the Program.

You may charge a fee for the physical act of transferring a copy, and you may at your option offer warranty protection in exchange for a fee.

 2. You may modify your copy or copies of the Program or any portion of it, thus forming a work based on the Program, and copy and distribute such modifications or work under the terms of Section 1 above, provided that you also meet all of these conditions:

 a) You must cause the modified files to carry prominent notices stating that you changed the files and the date of any change.

 b) You must cause any work that you distribute or publish, that in whole or in part contains or is derived from the Program or any part thereof, to be licensed as a whole at no charge to all third parties under the terms of this License.

 c) If the modified program normally reads commands interactively when run, you must cause it, when started running for such interactive use in the

 most ordinary way, to print or display an announcement including an appropriate copyright notice and a notice that there is no warranty (or else, saying that you provide a warranty) and that users may redistribute the program under these conditions, and telling the user how to view a copy of this License. (Exception: if the Program itself is interactive but does not normally print such an announcement, your work based on the Program is not required to print an announcement.)

These requirements apply to the modified work as a whole. If identifiable sections of that work are not derived from the Program, and can be reasonably considered independent and separate works in themselves, then this License, and its terms, do not apply to those sections when you distribute them as separate works. But when you distribute the same sections as part of a whole which is a work based on the Program, the distribution of the whole must be on the terms of this License, whose

 permissions for other licensees extend to the entire whole, and thus to each and every part regardless of who wrote it.

Thus, it is not the intent of this section to claim rights or contest your rights to work written entirely by you; rather, the intent is to exercise the right to control the distribution of derivative or collective works based on the Program.

In addition, mere aggregation of another work not based on the Program with the Program (or with a work based on the Program) on a volume of a storage or distribution medium does not bring the other work under the scope of this License.

 3. You may copy and distribute the Program (or a work based on it, under Section 2) in object code or executable form under the terms of Sections 1 and 2 above provided that you also do one of the following:

 a) Accompany it with the complete corresponding machine-readable source code, which must be distributed under the terms of Sections 1 and 2 above on a medium customarily used for software interchange; or,

 b) Accompany it with a written offer, valid for at least three years, to give any third party, for a charge no more than your cost of physically performing source distribution, a complete machine-readable copy of the corresponding source code, to be distributed under the terms of Sections 1 and 2 above on a medium customarily used for software interchange; or,

 c) Accompany it with the information you received as to the offer to distribute corresponding source code. (This alternative is allowed only for noncommercial distribution and only if you received the program in object code or executable form with such an offer, in accord with Subsection b above.)

The source code for a work means the preferred form of the work for making modifications to it. For an executable work, complete source code means all the source code for all modules it contains, plus any associated interface definition files, plus the

scripts used to

control compilation and installation of the executable. However, as a special exception, the source code distributed need not include anything that is normally distributed (in either source or binary form) with the major components (compiler, kernel, and so on) of the operating system on which the executable runs, unless that component itself accompanies the executable.

If distribution of executable or object code is made by offering

access to copy from a designated place, then offering equivalent access to copy the source code from the same place counts as distribution of the source code, even though third parties are not compelled to copy the source along with the object code.

 4. You may not copy, modify, sublicense, or distribute the Program except as expressly provided under this License. Any attempt otherwise to copy, modify, sublicense or distribute the Program is void, and will automatically terminate your rights under this License. However, parties who have received copies, or rights, from you under this License will not have their licenses terminated so long as such parties remain in full compliance.

 5. You are not required to accept this License, since you have not signed it. However, nothing else grants you permission to modify or distribute the Program or its derivative works. These actions are prohibited by law if you do not accept this License. Therefore, by modifying or distributing the Program (or any work based on the Program), you indicate your acceptance of this License to do so, and all its terms and conditions for copying, distributing or modifying the Program or works based on it.

 6. Each time you redistribute the Program (or any work based on the Program), the recipient automatically receives a license from the original licensor to copy, distribute or modify the Program subject to these terms and conditions. You may not impose any further restrictions on the recipients' exercise of the rights granted herein. You

 are not responsible for enforcing compliance by third parties to this License.

 7. If, as a consequence of a court judgment or allegation of patent infringement or for any other reason (not limited to patent issues), conditions are imposed on you (whether by court order, agreement or otherwise) that contradict the conditions of this License, they do not excuse you from the conditions of this License. If you cannot distribute so as to satisfy simultaneously your obligations under this License and any other pertinent obligations, then as a consequence you may not distribute the Program at all. For example, if a patent license would not permit royalty-free redistribution of the Program by all those who receive copies directly or indirectly through you, then the only way you could satisfy both it and this License would be to refrain entirely from distribution of the Program.

If any portion of this section is held invalid or unenforceable under any particular circumstance, the balance

of the section is intended to

apply and the section as a whole is intended to apply in other circumstances.

It is not the purpose of this section to induce you to infringe any patents or other property right claims or to contest validity of any such claims; this section has the sole purpose of protecting the integrity of the free software distribution system, which is implemented by public license practices. Many people have made generous contributions to the wide range of software distributed through that system in reliance on consistent application of that system; it is up to the author/donor to decide if he or she is willing to distribute software through any other system and a licensee cannot impose that choice.

This section is intended to make thoroughly clear what is believed to be a consequence of the rest of this License.

 8. If the distribution and/or use of the Program is restricted in certain countries either by patents or by copyrighted interfaces, the original copyright

 holder who places the Program under this License may add an explicit geographical distribution limitation excluding those countries, so that distribution is permitted only in or among countries not thus excluded. In such case, this License incorporates the limitation as if written in the body of this License.

 9. The Free Software Foundation may publish revised and/or new versions of the General Public License from time to time. Such new versions will be similar in spirit to the present version, but may differ in detail to address new problems or concerns.

Each version is given a distinguishing version number. If the Program specifies a version number of this License which applies to it and "any later version", you have the option of following the terms and conditions either of that version or of any later version published by the Free Software Foundation. If the Program does not specify a version number of this License, you may choose any version ever published by the Free Software

Foundation.

 10. If you wish to incorporate parts of the Program into other free programs whose distribution conditions are different, write to the author to ask for permission. For software which is copyrighted by the Free Software Foundation, write to the Free Software Foundation; we sometimes make exceptions for this. Our decision will be guided by the two goals of preserving the free status of all derivatives of our free software and of promoting the sharing and reuse of software generally.

#### NO WARRANTY

 11. BECAUSE THE PROGRAM IS LICENSED FREE OF CHARGE, THERE IS NO WARRANTY FOR THE PROGRAM, TO THE EXTENT PERMITTED BY APPLICABLE LAW. EXCEPT WHEN OTHERWISE STATED IN WRITING THE COPYRIGHT HOLDERS AND/OR OTHER PARTIES PROVIDE THE PROGRAM "AS IS" WITHOUT WARRANTY OF ANY KIND, EITHER EXPRESSED OR IMPLIED, INCLUDING, BUT NOT LIMITED TO, THE IMPLIED WARRANTIES OF MERCHANTABILITY AND FITNESS FOR A PARTICULAR PURPOSE. THE ENTIRE RISK AS TO THE QUALITY

 AND PERFORMANCE OF THE PROGRAM IS WITH YOU. SHOULD THE PROGRAM PROVE DEFECTIVE, YOU ASSUME THE COST OF ALL NECESSARY SERVICING, REPAIR OR CORRECTION.

 12. IN NO EVENT UNLESS REQUIRED BY APPLICABLE LAW OR AGREED TO IN WRITING WILL ANY COPYRIGHT HOLDER, OR ANY OTHER PARTY WHO MAY MODIFY AND/OR REDISTRIBUTE THE PROGRAM AS PERMITTED ABOVE, BE LIABLE TO YOU FOR DAMAGES, INCLUDING ANY GENERAL, SPECIAL, INCIDENTAL OR CONSEQUENTIAL DAMAGES ARISING OUT OF THE USE OR INABILITY TO USE THE PROGRAM (INCLUDING BUT NOT LIMITED TO LOSS OF DATA OR DATA BEING RENDERED INACCURATE OR LOSSES SUSTAINED BY YOU OR THIRD PARTIES OR A FAILURE OF THE PROGRAM TO OPERATE WITH ANY OTHER PROGRAMS), EVEN IF SUCH HOLDER OR OTHER PARTY HAS BEEN ADVISED OF THE POSSIBILITY OF SUCH DAMAGES.

#### END OF TERMS AND CONDITIONS

How to Apply These Terms to Your New Programs

 If you develop a new program, and you want it to be of the greatest possible use to the public, the best way to achieve this is to make it free software which everyone can redistribute and change under these terms.

 To do so, attach the following notices to the program. It is safest to attach them to the start of each source file to most effectively convey the exclusion of warranty; and each file should have at least the "copyright" line and a pointer to where the full notice is found.

<one line to give the program's name and a brief idea of what it does.> Copyright  $(C)$  <year > <name of author

 This program is free software; you can redistribute it and/or modify it under the terms of the GNU General Public License as published by the Free Software Foundation; either version 2 of the License, or (at your option) any later version.

 This program is distributed in the hope that it will be useful, but WITHOUT ANY WARRANTY; without even the implied warranty of

# MERCHANTABILITY or FITNESS FOR A PARTICULAR PURPOSE. See the GNU General Public License for more details.

 You should have received a copy of the GNU General Public License along with this program; if not, write to the Free Software Foundation, Inc., 51 Franklin Street, Fifth Floor, Boston, MA 02110-1301 USA.

Also add information on how to contact you by electronic and paper mail.

If the program is interactive, make it output a short notice like this when it starts in an interactive mode:

 Gnomovision version 69, Copyright (C) year name of author Gnomovision comes with ABSOLUTELY NO WARRANTY; for details type `show w'. This is free software, and you are welcome to redistribute it under certain conditions; type `show c' for details.

The hypothetical commands `show w' and `show c' should show the appropriate parts of the General Public License. Of course, the commands you use may be called something other than `show w' and `show c'; they could even be mouse-clicks or menu items--whatever suits your program.

You should also get your employer (if you work as a programmer) or your school, if any, to sign a "copyright disclaimer" for the program, if necessary. Here is a sample; alter the names:

 Yoyodyne, Inc., hereby disclaims all copyright interest in the program `Gnomovision' (which makes passes at compilers) written by James Hacker.

 <signature of Ty Coon>, 1 April 1989 Ty Coon, President of Vice

This General Public License does not permit incorporating your program into proprietary programs. If your program is a subroutine library, you may consider it more useful to permit linking proprietary applications with the library. If this is what you want to do, use the GNU Lesser General Public License instead of this License.

The LLVM Project is under the Apache License v2.0 with LLVM Exceptions:

 Apache License Version 2.0, January 2004 http://www.apache.org/licenses/

TERMS AND CONDITIONS FOR USE, REPRODUCTION, AND DISTRIBUTION

==============================================================================

==============================================================================

#### 1. Definitions.

 "License" shall mean the terms and conditions for use, reproduction, and distribution as defined by Sections 1 through 9 of this document.

 "Licensor" shall mean the copyright owner or entity authorized by the copyright owner that is granting the License.

 "Legal Entity" shall mean the union of the acting entity and all other entities that control, are controlled by, or are under common control with that entity. For the purposes of this definition, "control" means (i) the

power, direct or indirect, to cause the

 direction or management of such entity, whether by contract or otherwise, or (ii) ownership of fifty percent (50%) or more of the outstanding shares, or (iii) beneficial ownership of such entity.

 "You" (or "Your") shall mean an individual or Legal Entity exercising permissions granted by this License.

 "Source" form shall mean the preferred form for making modifications, including but not limited to software source code, documentation source, and configuration files.

 "Object" form shall mean any form resulting from mechanical transformation or translation of a Source form, including but not limited to compiled object code, generated documentation, and conversions to other media types.

 "Work" shall mean the work of authorship, whether in Source or Object form, made available under the License, as indicated by a copyright notice that is included in or attached

#### to the work

(an example is provided in the Appendix below).

 "Derivative Works" shall mean any work, whether in Source or Object form, that is based on (or derived from) the Work and for which the editorial revisions, annotations, elaborations, or other modifications represent, as a whole, an original work of authorship. For the purposes of this License, Derivative Works shall not include works that remain separable from, or merely link (or bind by name) to the interfaces of, the Work and Derivative Works thereof.

 "Contribution" shall mean any work of authorship, including the original version of the Work and any modifications or additions to that Work or Derivative Works thereof, that is intentionally submitted to Licensor for inclusion in the Work by the copyright owner  or by an individual or Legal Entity authorized to submit on behalf of the copyright owner. For the purposes of this definition,

#### "submitted"

 means any form of electronic, verbal, or written communication sent to the Licensor or its representatives, including but not limited to communication on electronic mailing lists, source code control systems, and issue tracking systems that are managed by, or on behalf of, the Licensor for the purpose of discussing and improving the Work, but excluding communication that is conspicuously marked or otherwise designated in writing by the copyright owner as "Not a Contribution."

 "Contributor" shall mean Licensor and any individual or Legal Entity on behalf of whom a Contribution has been received by Licensor and subsequently incorporated within the Work.

 2. Grant of Copyright License. Subject to the terms and conditions of this License, each Contributor hereby grants to You a perpetual, worldwide, non-exclusive, no-charge, royalty-free, irrevocable copyright license to reproduce, prepare Derivative Works of,

 publicly display, publicly perform, sublicense, and distribute the Work and such Derivative Works in Source or Object form.

 3. Grant of Patent License. Subject to the terms and conditions of this License, each Contributor hereby grants to You a perpetual, worldwide, non-exclusive, no-charge, royalty-free, irrevocable (except as stated in this section) patent license to make, have made, use, offer to sell, sell, import, and otherwise transfer the Work, where such license applies only to those patent claims licensable by such Contributor that are necessarily infringed by their Contribution(s) alone or by combination of their Contribution(s) with the Work to which such Contribution(s) was submitted. If You institute patent litigation against any entity (including a cross-claim or counterclaim in a lawsuit) alleging that the Work or a Contribution incorporated within the Work constitutes direct or contributory patent infringement, then any patent licenses granted to You under this License for that Work shall terminate as of the date such litigation is filed.

 4. Redistribution. You may reproduce and distribute copies of the Work or Derivative Works thereof in any medium, with or without modifications, and in Source or Object form, provided that You meet the following conditions:

- (a) You must give any other recipients of the Work or Derivative Works a copy of this License; and
- (b) You must cause any modified files to carry prominent notices
stating that You changed the files; and

 (c) You must retain, in the Source form of any Derivative Works that You distribute, all copyright, patent, trademark, and attribution notices from the Source form of the Work, excluding those notices that do not pertain to any part of the Derivative Works; and

#### (d) If the Work

includes a "NOTICE" text file as part of its

 distribution, then any Derivative Works that You distribute must include a readable copy of the attribution notices contained within such NOTICE file, excluding those notices that do not pertain to any part of the Derivative Works, in at least one of the following places: within a NOTICE text file distributed as part of the Derivative Works; within the Source form or documentation, if provided along with the Derivative Works; or, within a display generated by the Derivative Works, if and wherever such third-party notices normally appear. The contents of the NOTICE file are for informational purposes only and do not modify the License. You may add Your own attribution notices within Derivative Works that You distribute, alongside or as an addendum to the NOTICE text from the Work, provided that such additional

attribution notices cannot be construed

as modifying the License.

 You may add Your own copyright statement to Your modifications and may provide additional or different license terms and conditions for use, reproduction, or distribution of Your modifications, or for any such Derivative Works as a whole, provided Your use, reproduction, and distribution of the Work otherwise complies with the conditions stated in this License.

 5. Submission of Contributions. Unless You explicitly state otherwise, any Contribution intentionally submitted for inclusion in the Work by You to the Licensor shall be under the terms and conditions of this License, without any additional terms or conditions. Notwithstanding the above, nothing herein shall supersede or modify the terms of any separate license agreement you may have executed with Licensor regarding such Contributions.

#### 6. Trademarks. This License

does not grant permission to use the trade

 names, trademarks, service marks, or product names of the Licensor, except as required for reasonable and customary use in describing the origin of the Work and reproducing the content of the NOTICE file.

 7. Disclaimer of Warranty. Unless required by applicable law or agreed to in writing, Licensor provides the Work (and each Contributor provides its Contributions) on an "AS IS" BASIS, WITHOUT WARRANTIES OR CONDITIONS OF ANY KIND, either express or implied, including, without limitation, any warranties or conditions of TITLE, NON-INFRINGEMENT, MERCHANTABILITY, or FITNESS FOR A PARTICULAR PURPOSE. You are solely responsible for determining the appropriateness of using or redistributing the Work and assume any risks associated with Your exercise of permissions under this License.

 8. Limitation of Liability. In no event and under no legal theory, whether in tort (including

negligence), contract, or otherwise,

 unless required by applicable law (such as deliberate and grossly negligent acts) or agreed to in writing, shall any Contributor be liable to You for damages, including any direct, indirect, special, incidental, or consequential damages of any character arising as a result of this License or out of the use or inability to use the Work (including but not limited to damages for loss of goodwill, work stoppage, computer failure or malfunction, or any and all other commercial damages or losses), even if such Contributor has been advised of the possibility of such damages.

 9. Accepting Warranty or Additional Liability. While redistributing the Work or Derivative Works thereof, You may choose to offer, and charge a fee for, acceptance of support, warranty, indemnity, or other liability obligations and/or rights consistent with this License. However, in accepting such

obligations, You may act only

 on Your own behalf and on Your sole responsibility, not on behalf of any other Contributor, and only if You agree to indemnify, defend, and hold each Contributor harmless for any liability incurred by, or claims asserted against, such Contributor by reason of your accepting any such warranty or additional liability.

#### END OF TERMS AND CONDITIONS

APPENDIX: How to apply the Apache License to your work.

 To apply the Apache License to your work, attach the following boilerplate notice, with the fields enclosed by brackets "[]" replaced with your own identifying information. (Don't include the brackets!) The text should be enclosed in the appropriate comment syntax for the file format. We also recommend that a file or class name and description of purpose be included on the same "printed page" as the copyright notice for easier identification within third-party archives.

Copyright [yyyy] [name of copyright owner]

 Licensed under the Apache License, Version 2.0 (the "License"); you may not use this file except in compliance with the License. You may obtain a copy of the License at

http://www.apache.org/licenses/LICENSE-2.0

 Unless required by applicable law or agreed to in writing, software distributed under the License is distributed on an "AS IS" BASIS, WITHOUT WARRANTIES OR CONDITIONS OF ANY KIND, either express or implied. See the License for the specific language governing permissions and limitations under the License.

---- LLVM Exceptions to the Apache 2.0 License ----

As an exception, if, as a result of your compiling your source code, portions of this Software are embedded into an Object form of such source code, you may redistribute such embedded portions in such Object form without complying with the conditions of Sections 4(a), 4(b) and 4(d) of the License.

In addition, if you combine or link compiled

forms of this Software with

software that is licensed under the GPLv2 ("Combined Software") and if a court of competent jurisdiction determines that the patent provision (Section 3), the indemnity provision (Section 9) or other Section of the License conflicts with the conditions of the GPLv2, you may retroactively and prospectively choose to deem waived or otherwise exclude such Section(s) of the License, but only in their entirety and only with respect to the Combined Software.

Software from third parties included in the LLVM Project:

The LLVM Project contains third party software which is under different license terms. All such code will be identified clearly using at least one of two mechanisms: 1) It will be in a separate directory tree with its own `LICENSE.txt` or `LICENSE` file at the top containing the specific license and restrictions which apply to that software, or 2) It will contain specific license and restriction terms at the top of every file.

==============================================================================

==============================================================================

==============================================================================

==============================================================================

Legacy LLVM License (https://llvm.org/docs/DeveloperPolicy.html#legacy):

The software contained in this directory tree is dual licensed under both the University of Illinois "BSD-Like" license and the MIT license. As a user of this code you may choose to use it under either license. As a contributor, you agree to allow your code to be used under both.

==============================================================================

Full text of the relevant licenses is included below.

University of Illinois/NCSA Open Source License

Copyright (c) 2017-2019 by the contributors listed in CREDITS.TXT

All rights reserved.

Developed by: Threading Runtimes Team Intel Corporation http://www.intel.com

Permission is hereby granted, free of charge, to any person obtaining a copy of this software and associated documentation files (the "Software"), to deal with the Software without restriction, including without limitation the rights to use, copy, modify, merge, publish, distribute, sublicense, and/or sell copies of the Software, and to permit persons to whom the Software is furnished to do so, subject to the following conditions:

- \* Redistributions of source code must retain the above copyright notice, this list of conditions and the following disclaimers.
- \* Redistributions in binary form must reproduce the above copyright notice, this list of conditions and the following disclaimers in the documentation and/or other materials provided with the distribution.
- \* Neither the names of Intel Corporation Threading Runtimes Team nor the names of its contributors may be used to endorse or promote products derived from

this Software without specific prior written permission.

THE SOFTWARE IS PROVIDED "AS IS", WITHOUT WARRANTY OF ANY KIND, EXPRESS OR IMPLIED, INCLUDING BUT NOT LIMITED TO THE WARRANTIES OF MERCHANTABILITY, FITNESS FOR A PARTICULAR PURPOSE AND NONINFRINGEMENT. IN NO EVENT SHALL THE CONTRIBUTORS OR COPYRIGHT HOLDERS BE LIABLE FOR ANY CLAIM, DAMAGES OR OTHER LIABILITY, WHETHER IN AN ACTION OF CONTRACT, TORT OR OTHERWISE, ARISING FROM, OUT OF OR IN CONNECTION WITH THE SOFTWARE OR THE USE OR OTHER DEALINGS WITH THE SOFTWARE.

Copyright (c) 2017-2019 by the contributors listed in CREDITS.TXT

Permission is hereby granted, free of charge, to any person obtaining a copy of this software and associated documentation files (the "Software"), to deal in the Software without restriction, including without limitation the rights to use, copy, modify, merge, publish, distribute, sublicense, and/or sell copies of the Software,

 and to permit persons to whom the Software is furnished to do so, subject to the following conditions:

The above copyright notice and this permission notice shall be included in all copies or substantial portions of the Software.

THE SOFTWARE IS PROVIDED "AS IS", WITHOUT WARRANTY OF ANY KIND, EXPRESS OR IMPLIED, INCLUDING BUT NOT LIMITED TO THE WARRANTIES OF MERCHANTABILITY, FITNESS FOR A PARTICULAR PURPOSE AND NONINFRINGEMENT. IN NO EVENT SHALL THE AUTHORS OR COPYRIGHT HOLDERS BE LIABLE FOR ANY CLAIM, DAMAGES OR OTHER LIABILITY, WHETHER IN AN ACTION OF CONTRACT, TORT OR OTHERWISE, ARISING FROM, OUT OF OR IN CONNECTION WITH THE SOFTWARE OR THE USE OR OTHER DEALINGS IN THE SOFTWARE.

==============================================================================

 GNU LESSER GENERAL PUBLIC LICENSE Version 2.1, February 1999

Copyright (C) 1991, 1999 Free Software Foundation, Inc.

 51 Franklin Street, Fifth Floor, Boston, MA 02110-1301 USA Everyone is permitted to copy and distribute verbatim copies of this license document, but changing it is not allowed.

[This is the first released version of the Lesser GPL. It also counts as the successor of the GNU Library Public License, version 2, hence the version number 2.1.]

#### Preamble

 The licenses for most software are designed to take away your freedom to share and change it. By contrast, the GNU General Public Licenses are intended to guarantee your freedom to share and change free software--to make sure the software is free for all its users.

 This license, the Lesser General Public License, applies to some specially designated software packages--typically libraries--of the Free Software Foundation and other authors who decide to use it. You can use it too, but we

 suggest you first think carefully about whether this license or the ordinary General Public License is the better strategy to use in any particular case, based on the explanations below.

 When we speak of free software, we are referring to freedom of use, not price. Our General Public Licenses are designed to make sure that you have the freedom to distribute copies of free software (and charge for this service if you wish); that you receive source code or can get it if you want it; that you can change the software and use pieces of it in new free programs; and that you are informed that you can do these things.

 To protect your rights, we need to make restrictions that forbid distributors to deny you these rights or to ask you to surrender these rights. These restrictions translate to certain responsibilities for you if you distribute copies of the library or if you modify it.

 For example, if you distribute copies of the library, whether gratis or for a fee, you must give the

recipients all the rights that we gave

you. You must make sure that they, too, receive or can get the source code. If you link other code with the library, you must provide complete object files to the recipients, so that they can relink them with the library after making changes to the library and recompiling it. And you must show them these terms so they know their rights.

We protect your rights with a two-step method: (1) we copyright the library, and (2) we offer you this license, which gives you legal permission to copy, distribute and/or modify the library.

 To protect each distributor, we want to make it very clear that there is no warranty for the free library. Also, if the library is modified by someone else and passed on, the recipients should know that what they have is not the original version, so that the original author's reputation will not be affected by problems that might be introduced by others.

 Finally, software patents pose a constant threat to the existence of

any free program. We wish to make sure that a company cannot effectively restrict the users of a free program by obtaining a restrictive license from a patent holder. Therefore, we insist that any patent license obtained for a version of the library must be consistent with the full freedom of use specified in this license.

 Most GNU software, including some libraries, is covered by the ordinary GNU General Public License. This license, the GNU Lesser General Public License, applies to certain designated libraries, and is quite different from the ordinary General Public License. We use this license for certain libraries in order to permit linking those

libraries into non-free programs.

 When a program is linked with a library, whether statically or using a shared library, the combination of the two is legally speaking a combined work, a derivative of the original library. The ordinary General Public License therefore permits such linking only if the entire combination

 fits its criteria of freedom. The Lesser General Public License permits more lax criteria for linking other code with the library.

 We call this license the "Lesser" General Public License because it does Less to protect the user's freedom than the ordinary General Public License. It also provides other free software developers Less of an advantage over competing non-free programs. These disadvantages are the reason we use the ordinary General Public License for many libraries. However, the Lesser license provides advantages in certain special circumstances.

 For example, on rare occasions, there may be a special need to encourage the widest possible use of a certain library, so that it becomes a de-facto standard. To achieve this, non-free programs must be allowed to use the library. A more frequent case is that a free library does the same job as widely used non-free libraries. In this case, there is little to gain by limiting the free library to free software only, so we use the Lesser General Public License.

 In other cases, permission to use a particular library in non-free programs enables a greater number of people to use a large body of free software. For example, permission to use the GNU C Library in non-free programs enables many more people to use the whole GNU operating system, as well as its variant, the GNU/Linux operating system.

 Although the Lesser General Public License is Less protective of the users' freedom, it does ensure that the user of a program that is linked with the Library has the freedom and the wherewithal to run that program using a modified version of the Library.

 The precise terms and conditions for copying, distribution and modification follow. Pay close attention to the difference between a "work based on the library" and a "work that uses the library". The former contains code derived from the library, whereas the latter must be combined with the library in order to run.

 GNU LESSER GENERAL PUBLIC LICENSE

#### TERMS AND CONDITIONS FOR COPYING, DISTRIBUTION AND MODIFICATION

 0. This License Agreement applies to any software library or other program which contains a notice placed by the copyright holder or other authorized party saying it may be distributed under the terms of this Lesser General Public License (also called "this License"). Each licensee is addressed as "you".

 A "library" means a collection of software functions and/or data prepared so as to be conveniently linked with application programs (which use some of those functions and data) to form executables.

 The "Library", below, refers to any such software library or work which has been distributed under these terms. A "work based on the Library" means either the Library or any derivative work under copyright law: that is to say, a work containing the Library or a portion of it, either verbatim or with modifications and/or translated straightforwardly into another language. (Hereinafter, translation is included without

limitation in the term "modification".)

 "Source code" for a work means the preferred form of the work for making modifications to it. For a library, complete source code means all the source code for all modules it contains, plus any associated interface definition files, plus the scripts used to control compilation and installation of the library.

 Activities other than copying, distribution and modification are not covered by this License; they are outside its scope. The act of running a program using the Library is not restricted, and output from such a program is covered only if its contents constitute a work based on the Library (independent of the use of the Library in a tool for writing it). Whether that is true depends on what the Library does and what the program that uses the Library does.

 1. You may copy and distribute verbatim copies of the Library's complete source code as you receive it, in any medium, provided that you conspicuously and appropriately publish

on each copy an

appropriate copyright notice and disclaimer of warranty; keep intact all the notices that refer to this License and to the absence of any warranty; and distribute a copy of this License along with the Library.

 You may charge a fee for the physical act of transferring a copy, and you may at your option offer warranty protection in exchange for a fee.

 2. You may modify your copy or copies of the Library or any portion of it, thus forming a work based on the Library, and copy and distribute such modifications or work under the terms of Section 1 above, provided that you also meet all of these conditions:

a) The modified work must itself be a software library.

 b) You must cause the files modified to carry prominent notices stating that you changed the files and the date of any change.

 c) You must cause the whole of the work to be licensed at no charge to all third parties under the terms of this License.

#### d) If a facility in the modified

Library refers to a function or a

 table of data to be supplied by an application program that uses the facility, other than as an argument passed when the facility is invoked, then you must make a good faith effort to ensure that, in the event an application does not supply such function or table, the facility still operates, and performs whatever part of its purpose remains meaningful.

 (For example, a function in a library to compute square roots has a purpose that is entirely well-defined independent of the application. Therefore, Subsection 2d requires that any application-supplied function or table used by this function must be optional: if the application does not supply it, the square root function must still compute square roots.)

These requirements apply to the modified work as a whole. If identifiable sections of that work are not derived from the Library, and can be reasonably considered independent and separate works in themselves,

 then this License, and its terms, do not apply to those sections when you distribute them as separate works. But when you distribute the same sections as part of a whole which is a work based on the Library, the distribution of the whole must be on the terms of this License, whose permissions for other licensees extend to the entire whole, and thus to each and every part regardless of who wrote it.

Thus, it is not the intent of this section to claim rights or contest your rights to work written entirely by you; rather, the intent is to exercise the right to control the distribution of derivative or collective works based on the Library.

In addition, mere aggregation of another work not based on the Library with the Library (or with a work based on the Library) on a volume of

a storage or distribution medium does not bring the other work under the scope of this License.

 3. You may opt to apply the terms of the ordinary GNU General Public License instead of this License to a given copy of the Library. To do this, you must alter all the notices that refer to this License, so that they refer to the ordinary GNU General Public License, version 2, instead of to this License. (If a newer version than version 2 of the ordinary GNU General Public License has appeared, then you can specify that version instead if you wish.) Do not make any other change in these notices.

 Once this change is made in a given copy, it is irreversible for that copy, so the ordinary GNU General Public License applies to all subsequent copies and derivative works made from that copy.

 This option is useful when you wish to copy part of the code of the Library into a program that is not a library.

 4. You may copy and distribute the Library (or a portion or derivative of it, under Section 2) in object code or executable form under the terms of Sections 1 and 2 above provided that you accompany it with the complete corresponding machine-readable source code, which must be

 distributed under the terms of Sections 1 and 2 above on a medium customarily used for software interchange.

 If distribution of object code is made by offering access to copy from a designated place, then offering equivalent access to copy the source code from the same place satisfies the requirement to distribute the source code, even though third parties are not compelled to copy the source along with the object code.

 5. A program that contains no derivative of any portion of the Library, but is designed to work with the Library by being compiled or linked with it, is called a "work that uses the Library". Such a work, in isolation, is not a derivative work of the Library, and therefore falls outside the scope of this License.

 However, linking a "work that uses the Library" with the Library creates an executable that is a derivative of the Library (because it contains portions of the Library), rather than a "work that uses the library". The executable is therefore covered by this License. Section 6 states terms for distribution of such executables.

When a "work that uses the Library" uses material from a header file

that is part of the Library, the object code for the work may be a derivative work of the Library even though the source code is not. Whether this is true is especially significant if the work can be linked without the Library, or if the work is itself a library. The threshold for this to be true is not precisely defined by law.

 If such an object file uses only numerical parameters, data structure layouts and accessors, and small macros and small inline functions (ten lines or less in length), then the use of the object file is unrestricted, regardless of whether it is legally a derivative work. (Executables containing this object code plus portions of the Library will still fall under Section 6.)

 Otherwise, if the work is a derivative of the Library, you may distribute the object code for the work under the terms of Section 6. Any

 executables containing that work also fall under Section 6, whether or not they are linked directly with the Library itself.

 6. As an exception to the Sections above, you may also combine or link a "work that uses the Library" with the Library to produce a work containing portions of the Library, and distribute that work under terms of your choice, provided that the terms permit modification of the work for the customer's own use and reverse engineering for debugging such modifications.

 You must give prominent notice with each copy of the work that the Library is used in it and that the Library and its use are covered by this License. You must supply a copy of this License. If the work during execution displays copyright notices, you must include the copyright notice for the Library among them, as well as a reference directing the user to the copy of this License. Also, you must do one of these things:

# a) Accompany the work with the complete corresponding machine-readable

source code for the Library including whatever

 changes were used in the work (which must be distributed under Sections 1 and 2 above); and, if the work is an executable linked with the Library, with the complete machine-readable "work that uses the Library", as object code and/or source code, so that the user can modify the Library and then relink to produce a modified executable containing the modified Library. (It is understood that the user who changes the contents of definitions files in the Library will not necessarily be able to recompile the application to use the modified definitions.)

b) Use a suitable shared library mechanism for linking with the

 Library. A suitable mechanism is one that (1) uses at run time a copy of the library already present on the user's computer system, rather than copying library functions into the executable, and (2) will operate properly with a modified version of the library, if the

 user installs one, as long as the modified version is interface-compatible with the version that the work was made with.

 c) Accompany the work with a written offer, valid for at least three years, to give the same user the materials specified in Subsection 6a, above, for a charge no more than the cost of performing this distribution.

 d) If distribution of the work is made by offering access to copy from a designated place, offer equivalent access to copy the above specified materials from the same place.

 e) Verify that the user has already received a copy of these materials or that you have already sent this user a copy.

 For an executable, the required form of the "work that uses the Library" must include any data and utility programs needed for reproducing the executable from it. However, as a special exception, the materials to be distributed need not include anything that is normally distributed (in either source or binary form) with the major

components (compiler, kernel, and so on) of the operating system on which the executable runs, unless that component itself accompanies the executable.

 It may happen that this requirement contradicts the license restrictions of other proprietary libraries that do not normally accompany the operating system. Such a contradiction means you cannot use both them and the Library together in an executable that you distribute.

 7. You may place library facilities that are a work based on the Library side-by-side in a single library together with other library facilities not covered by this License, and distribute such a combined library, provided that the separate distribution of the work based on the Library and of the other library facilities is otherwise permitted, and provided that you do these two things:

 a) Accompany the combined library with a copy of the same work based on the Library, uncombined with any other library facilities. This must be distributed under the terms of the Sections above.

 b) Give prominent notice with the combined library of the fact that part of it is a work based on the Library, and explaining where to find the accompanying uncombined form of the same work.

 8. You may not copy, modify, sublicense, link with, or distribute the Library except as expressly provided under this License. Any attempt otherwise to copy, modify, sublicense, link with, or distribute the Library is void, and will automatically terminate your rights under this License. However, parties who have received copies, or rights, from you under this License will not have their licenses terminated so long as such parties remain in full compliance.

 9. You are not required to accept this License, since you have not signed it. However, nothing else grants you permission to modify or distribute the Library or its derivative works. These actions are prohibited by law if you do not accept this License. Therefore, by modifying

 or distributing the Library (or any work based on the Library), you indicate your acceptance of this License to do so, and all its terms and conditions for copying, distributing or modifying the Library or works based on it.

 10. Each time you redistribute the Library (or any work based on the Library), the recipient automatically receives a license from the original licensor to copy, distribute, link with or modify the Library subject to these terms and conditions. You may not impose any further restrictions on the recipients' exercise of the rights granted herein. You are not responsible for enforcing compliance by third parties with this License.

 11. If, as a consequence of a court judgment or allegation of patent infringement or for any other reason (not limited to patent issues), conditions are imposed on you (whether by court order, agreement or otherwise) that contradict the conditions of this License, they do not excuse you from the conditions of this License. If you cannot distribute

 so as to satisfy simultaneously your obligations under this License and any other pertinent obligations, then as a consequence you may not distribute the Library at all. For example, if a patent license would not permit royalty-free redistribution of the Library by all those who receive copies directly or indirectly through you, then the only way you could satisfy both it and this License would be to refrain entirely from distribution of the Library.

If any portion of this section is held invalid or unenforceable under any particular circumstance, the balance of the section is intended to apply, and the section as a whole is intended to apply in other circumstances.

It is not the purpose of this section to induce you to infringe any patents or other property right claims or to contest validity of any such claims; this section has the sole purpose of protecting the integrity of the free software distribution system which is implemented by public license practices. Many people have made generous contributions to the wide range of software distributed

through that system in reliance on consistent application of that system; it is up to the author/donor to decide if he or she is willing to distribute software through any other system and a licensee cannot impose that choice.

This section is intended to make thoroughly clear what is believed to be a consequence of the rest of this License.

 12. If the distribution and/or use of the Library is restricted in certain countries either by patents or by copyrighted interfaces, the original copyright holder who places the Library under this License may add an explicit geographical distribution limitation excluding those countries, so that distribution is permitted only in or among countries not thus excluded. In such case, this License incorporates the limitation as if written in the body of this License.

 13. The Free Software Foundation may publish revised and/or new versions of the Lesser General Public

License from time to time.

Such new versions will be similar in spirit to the present version, but may differ in detail to address new problems or concerns.

Each version is given a distinguishing version number. If the Library specifies a version number of this License which applies to it and "any later version", you have the option of following the terms and conditions either of that version or of any later version published by the Free Software Foundation. If the Library does not specify a license version number, you may choose any version ever published by the Free Software Foundation.

 14. If you wish to incorporate parts of the Library into other free programs whose distribution conditions are incompatible with these, write to the author to ask for permission. For software which is copyrighted by the Free Software Foundation, write to the Free Software Foundation; we sometimes make exceptions for this. Our decision will be guided by the two goals of preserving the free status

of all derivatives of our free software and of promoting the sharing and reuse of software generally.

 15. BECAUSE THE LIBRARY IS LICENSED FREE OF CHARGE, THERE IS NO WARRANTY FOR THE LIBRARY, TO THE EXTENT PERMITTED BY APPLICABLE LAW. EXCEPT WHEN OTHERWISE STATED IN WRITING THE COPYRIGHT HOLDERS AND/OR OTHER PARTIES PROVIDE THE LIBRARY "AS IS" WITHOUT WARRANTY OF ANY KIND, EITHER EXPRESSED OR IMPLIED, INCLUDING, BUT NOT LIMITED TO, THE IMPLIED WARRANTIES OF MERCHANTABILITY AND FITNESS FOR A PARTICULAR PURPOSE. THE ENTIRE RISK AS TO THE QUALITY AND PERFORMANCE OF THE LIBRARY IS WITH YOU. SHOULD THE LIBRARY PROVE DEFECTIVE, YOU ASSUME THE COST OF ALL NECESSARY SERVICING, REPAIR OR CORRECTION.

 16. IN NO EVENT UNLESS REQUIRED BY APPLICABLE LAW OR AGREED TO IN WRITING WILL ANY COPYRIGHT HOLDER, OR ANY OTHER PARTY WHO MAY MODIFY AND/OR REDISTRIBUTE THE LIBRARY AS PERMITTED ABOVE, BE LIABLE TO YOU FOR DAMAGES, INCLUDING ANY GENERAL, SPECIAL, INCIDENTAL OR CONSEQUENTIAL

 DAMAGES ARISING OUT OF THE USE OR INABILITY TO USE THE LIBRARY (INCLUDING BUT NOT LIMITED TO LOSS OF DATA OR DATA BEING RENDERED INACCURATE OR LOSSES SUSTAINED BY YOU OR THIRD PARTIES OR A FAILURE OF THE LIBRARY TO OPERATE WITH ANY OTHER SOFTWARE), EVEN IF SUCH HOLDER OR OTHER PARTY HAS BEEN ADVISED OF THE POSSIBILITY OF SUCH DAMAGES.

## END OF TERMS AND CONDITIONS

How to Apply These Terms to Your New Libraries

 If you develop a new library, and you want it to be of the greatest possible use to the public, we recommend making it free software that everyone can redistribute and change. You can do so by permitting redistribution under these terms (or, alternatively, under the terms of the ordinary General Public License).

 To apply these terms, attach the following notices to the library. It is safest to attach them to the start of each source file to most effectively convey the exclusion of warranty; and each file should have at least the "copyright" line

and a pointer to where the full notice is found.

 <one line to give the library's name and a brief idea of what it does.> Copyright  $(C)$  < year > < name of author

 This library is free software; you can redistribute it and/or modify it under the terms of the GNU Lesser General Public License as published by the Free Software Foundation; either version 2.1 of the License, or (at your option) any later version.  This library is distributed in the hope that it will be useful, but WITHOUT ANY WARRANTY; without even the implied warranty of MERCHANTABILITY or FITNESS FOR A PARTICULAR PURPOSE. See the GNU Lesser General Public License for more details.

 You should have received a copy of the GNU Lesser General Public License along with this library; if not, write to the Free Software Foundation, Inc., 51 Franklin Street, Fifth Floor, Boston, MA 02110-1301 USA

Also add information on how to contact you by electronic and paper mail.

### You

 should also get your employer (if you work as a programmer) or your school, if any, to sign a "copyright disclaimer" for the library, if necessary. Here is a sample; alter the names:

 Yoyodyne, Inc., hereby disclaims all copyright interest in the library `Frob' (a library for tweaking knobs) written by James Random Hacker.

 <signature of Ty Coon>, 1 April 1990 Ty Coon, President of Vice

That's all there is to it! Boost Software License - Version 1.0 - August 17th, 2003

Permission is hereby granted, free of charge, to any person or organization obtaining a copy of the software and accompanying documentation covered by this license (the "Software") to use, reproduce, display, distribute, execute, and transmit the Software, and to prepare derivative works of the Software, and to permit third-parties to whom the Software is furnished to do so, all subject to the following:

The copyright notices in the Software and this entire statement, including the above license grant, this restriction and the following disclaimer, must be included in all copies of the Software, in whole or in part, and all derivative works of the Software, unless such copies or derivative works are solely in the form of machine-executable object code generated by a source language processor.

THE SOFTWARE IS PROVIDED "AS IS", WITHOUT WARRANTY OF ANY KIND, EXPRESS OR IMPLIED, INCLUDING BUT NOT LIMITED TO THE WARRANTIES OF MERCHANTABILITY, **FITNESS** 

 FOR A PARTICULAR PURPOSE, TITLE AND NON-INFRINGEMENT. IN NO EVENT SHALL THE COPYRIGHT HOLDERS OR ANYONE DISTRIBUTING THE SOFTWARE BE LIABLE FOR ANY DAMAGES OR OTHER LIABILITY, WHETHER IN CONTRACT, TORT OR OTHERWISE, ARISING FROM, OUT OF OR IN CONNECTION WITH THE SOFTWARE OR THE USE OR OTHER DEALINGS IN THE SOFTWARE.

# Apache License Version 2.0, January 2004 http://www.apache.org/licenses/

### TERMS AND CONDITIONS FOR USE, REPRODUCTION, AND DISTRIBUTION

### 1. Definitions.

 "License" shall mean the terms and conditions for use, reproduction, and distribution as defined by Sections 1 through 9 of this document.

 "Licensor" shall mean the copyright owner or entity authorized by the copyright owner that is granting the License.

 "Legal Entity" shall mean the union of the acting entity and all other entities that control, are controlled by, or are under common control with that entity. For the purposes of this definition, "control" means (i) the power, direct or indirect, to cause the direction or management of such entity, whether by contract or otherwise, or (ii) ownership of fifty percent (50%) or more of the outstanding shares, or (iii) beneficial ownership of such entity.

 "You" (or "Your") shall mean an individual or Legal Entity exercising permissions granted by this License.

 "Source" form shall mean the preferred form for making modifications, including but not limited to software source code, documentation source, and configuration files.

 "Object" form shall mean any form resulting from mechanical transformation or translation of a Source form, including but not limited to compiled object code, generated documentation, and conversions to other media types.

 "Work" shall mean the work of authorship, whether in Source or Object form, made available under the License, as indicated by a copyright notice that is included in or attached to the work (an example is provided in the Appendix below).

 "Derivative Works" shall mean any work, whether in Source or Object form, that is based on (or derived from) the Work and for which the editorial

 revisions, annotations, elaborations, or other modifications represent, as a whole, an original work of authorship. For the purposes of this License, Derivative Works shall not include works that remain separable from, or merely link (or bind by name) to the interfaces of, the Work and Derivative Works thereof.

 "Contribution" shall mean any work of authorship, including the original version of the Work and any modifications or additions to that Work or Derivative Works thereof, that is intentionally submitted to Licensor for inclusion in the Work by the copyright owner or by an individual or Legal Entity authorized to submit on behalf of the copyright owner. For the purposes of this definition, "submitted" means any form of electronic, verbal, or written communication sent to the Licensor or its representatives, including but not limited to communication on electronic mailing lists, source code control systems, and issue tracking systems that are managed by, or on behalf of, the Licensor for the purpose of discussing and improving the Work, but excluding communication that is conspicuously marked or otherwise designated in writing by the copyright owner as "Not a Contribution."

 "Contributor" shall mean Licensor and any individual or Legal Entity on behalf of whom a Contribution has been received by Licensor and subsequently incorporated within the Work.

- 2. Grant of Copyright License. Subject to the terms and conditions of this License, each Contributor hereby grants to You a perpetual, worldwide, non-exclusive, no-charge, royalty-free, irrevocable copyright license to reproduce, prepare Derivative Works of, publicly display, publicly perform, sublicense, and distribute the Work and such Derivative Works in Source or Object form.
- 3. Grant of Patent License. Subject to the terms and conditions of this License,

each Contributor hereby grants to You a perpetual,

 worldwide, non-exclusive, no-charge, royalty-free, irrevocable (except as stated in this section) patent license to make, have made, use, offer to sell, sell, import, and otherwise transfer the Work, where such license applies only to those patent claims licensable by such Contributor that are necessarily infringed by their Contribution(s) alone or by combination of their Contribution(s) with the Work to which such Contribution(s) was submitted. If You institute patent litigation against any entity (including a cross-claim or counterclaim in a lawsuit) alleging that the Work or a Contribution incorporated within the Work constitutes direct or contributory patent infringement, then any patent licenses granted to You under this License for that Work shall terminate as of the date such litigation is filed.

 4. Redistribution. You may reproduce and distribute copies of the

 Work or Derivative Works thereof in any medium, with or without modifications, and in Source or Object form, provided that You meet the following conditions:

- (a) You must give any other recipients of the Work or Derivative Works a copy of this License; and
- (b) You must cause any modified files to carry prominent notices stating that You changed the files; and
- (c) You must retain, in the Source form of any Derivative Works that You distribute, all copyright, patent, trademark, and attribution notices from the Source form of the Work, excluding those notices that do not pertain to any part of the Derivative Works; and
- (d) If the Work includes a "NOTICE" text file as part of its distribution, then any Derivative Works that You distribute must include a readable copy of the attribution notices contained within such NOTICE file, excluding

those notices that do not

 pertain to any part of the Derivative Works, in at least one of the following places: within a NOTICE text file distributed as part of the Derivative Works; within the Source form or documentation, if provided along with the Derivative Works; or, within a display generated by the Derivative Works, if and wherever such third-party notices normally appear. The contents of the NOTICE file are for informational purposes only and do not modify the License. You may add Your own attribution notices within Derivative Works that You distribute, alongside or as an addendum to the NOTICE text from the Work, provided that such additional attribution notices cannot be construed as modifying the License.

 You may add Your own copyright statement to Your modifications and may provide additional or different license terms and conditions

- for use, reproduction, or distribution of Your modifications, or for any such Derivative Works as a whole, provided Your use, reproduction, and distribution of the Work otherwise complies with the conditions stated in this License.
- 5. Submission of Contributions. Unless You explicitly state otherwise, any Contribution intentionally submitted for inclusion in the Work by You to the Licensor shall be under the terms and conditions of this License, without any additional terms or conditions. Notwithstanding the above, nothing herein shall supersede or modify the terms of any separate license agreement you may have executed with Licensor regarding such Contributions.
- 6. Trademarks. This License does not grant permission to use the trade

 names, trademarks, service marks, or product names of the Licensor, except as required for reasonable and customary use in describing the origin of the Work and reproducing the content of the NOTICE file.

- 7. Disclaimer of Warranty. Unless required by applicable law or agreed to in writing, Licensor provides the Work (and each Contributor provides its Contributions) on an "AS IS" BASIS, WITHOUT WARRANTIES OR CONDITIONS OF ANY KIND, either express or implied, including, without limitation, any warranties or conditions of TITLE, NON-INFRINGEMENT, MERCHANTABILITY, or FITNESS FOR A PARTICULAR PURPOSE. You are solely responsible for determining the appropriateness of using or redistributing the Work and assume any risks associated with Your exercise of permissions under this License.
- 8. Limitation of Liability. In no event and under no legal theory, whether in tort (including negligence), contract, or otherwise, unless required by applicable law (such as deliberate and grossly negligent acts) or agreed to in writing, shall any Contributor be liable to You for damages, including any direct,
- indirect, special,

 incidental, or consequential damages of any character arising as a result of this License or out of the use or inability to use the Work (including but not limited to damages for loss of goodwill, work stoppage, computer failure or malfunction, or any and all other commercial damages or losses), even if such Contributor has been advised of the possibility of such damages.

 9. Accepting Warranty or Additional Liability. While redistributing the Work or Derivative Works thereof, You may choose to offer, and charge a fee for, acceptance of support, warranty, indemnity, or other liability obligations and/or rights consistent with this License. However, in accepting such obligations, You may act only on Your own behalf and on Your sole responsibility, not on behalf of any other Contributor, and only if You agree to indemnify, defend, and hold each Contributor harmless for any liability incurred by, or claims asserted against, such Contributor by reason of your accepting any such warranty or additional liability.

## END OF TERMS AND CONDITIONS

APPENDIX: How to apply the Apache License to your work.

 To apply the Apache License to your work, attach the following boilerplate notice, with the fields enclosed by brackets "[]" replaced with your own identifying information. (Don't include the brackets!) The text should be enclosed in the appropriate comment syntax for the file format. We also recommend that a

 file or class name and description of purpose be included on the same "printed page" as the copyright notice for easier identification within third-party archives.

Copyright [yyyy] [name of copyright owner]

 Licensed under the Apache License, Version 2.0 (the "License"); you may not use this file except in compliance with the License. You may obtain a copy of the License at

http://www.apache.org/licenses/LICENSE-2.0

 Unless required by applicable law or agreed to in writing, software distributed under the License is distributed on an "AS IS" BASIS, WITHOUT WARRANTIES OR CONDITIONS OF ANY KIND, either express or implied. See the License for the specific language governing permissions and limitations under the License. Copyright (c) 2011 University of Illinois at Urbana-Champaign. All rights reserved.

Developed by: Polaris Research Group University of Illinois at Urbana-Champaign http://polaris.cs.uiuc.edu

Permission is hereby granted, free of charge, to any person obtaining a copy of this software and associated documentation files (the "Software"), to deal with the Software without restriction, including without limitation the rights to use, copy, modify, merge, publish, distribute, sublicense, and/or sell copies of the Software, and to permit persons to whom the Software is furnished to do so, subject to the following conditions:

- 1. Redistributions of source code must retain the above copyright notice, this list of conditions and the following disclaimers.
- 2. Redistributions in binary form must reproduce the above copyright notice, this list of conditions and the following disclaimers in the documentation and/or other materials provided with the distribution.
- 3. Neither the names of Polaris Research Group, University of Illinois at Urbana-Champaign, nor the names of its contributors may be used to endorse or promote products derived from this Software without specific prior written permission.

THE SOFTWARE IS PROVIDED "AS IS", WITHOUT WARRANTY OF ANY KIND, EXPRESS OR IMPLIED, INCLUDING BUT NOT LIMITED TO THE WARRANTIES OF MERCHANTABILITY, FITNESS FOR A PARTICULAR PURPOSE AND NONINFRINGEMENT. IN NO EVENT SHALL THE CONTRIBUTORS OR COPYRIGHT HOLDERS BE LIABLE FOR ANY CLAIM, DAMAGES OR OTHER LIABILITY, WHETHER IN AN ACTION OF CONTRACT, TORT OR OTHERWISE, ARISING FROM, OUT OF OR IN CONNECTION WITH THE SOFTWARE OR THE USE OR OTHER DEALINGS WITH THE SOFTWARE.

GCC RUNTIME LIBRARY EXCEPTION

Version 3.1, 31 March 2009

Copyright (C) 2009 Free Software Foundation, Inc. <http://fsf.org/>

Everyone is permitted to copy and distribute verbatim copies of this license document, but changing it is not allowed.

This GCC Runtime Library Exception ("Exception") is an additional permission under section 7 of the GNU General Public License, version 3 ("GPLv3"). It applies to a given file (the "Runtime Library") that bears a notice placed by the copyright holder of the file stating that the file is governed by GPLv3 along with this Exception.

When you use GCC to compile a program, GCC may combine portions of certain GCC header files and runtime libraries with the compiled program. The purpose of this Exception is to allow compilation of non-GPL (including proprietary) programs to use, in this way, the header files and runtime libraries covered by this Exception.

0. Definitions.

A file is an "Independent Module" if it either requires the Runtime Library

 for execution after a Compilation Process, or makes use of an interface provided by the Runtime Library, but is not otherwise based on the Runtime Library.

"GCC" means a version of the GNU Compiler Collection, with or without modifications, governed by version 3 (or a specified later version) of the GNU General Public License (GPL) with the option of using any subsequent versions published by the FSF.

"GPL-compatible Software" is software whose conditions of propagation, modification and use would permit combination with GCC in accord with the license of GCC.

"Target Code" refers to output from any compiler for a real or virtual target processor architecture, in executable form or suitable for input to an assembler, loader, linker and/or execution phase. Notwithstanding that, Target Code does not include data in any format that is used as a compiler intermediate representation, or used for producing a compiler intermediate representation.

The "Compilation Process" transforms code entirely represented in

non-intermediate languages designed for human-written code, and/or in Java Virtual Machine byte code, into Target Code. Thus, for example, use of source code generators and preprocessors need not be considered

part of the Compilation Process, since the Compilation Process can be understood as starting with the output of the generators or preprocessors.

A Compilation Process is "Eligible" if it is done using GCC, alone or with other GPL-compatible software, or if it is done without using any work based on GCC. For example, using non-GPL-compatible Software to optimize any GCC intermediate representations would not qualify as an Eligible Compilation Process.

1. Grant of Additional Permission.

You have permission to propagate a work of Target Code formed by combining the Runtime Library with Independent Modules, even if such propagation would otherwise violate the terms of GPLv3, provided that all Target Code was generated by Eligible Compilation Processes. You may

 then convey such a combination under terms of your choice, consistent with the licensing of the Independent Modules.

2. No Weakening of GCC Copyleft.

The availability of this Exception does not imply any general presumption that third-party software is unaffected by the copyleft requirements of the license of GCC. libffi - Copyright (c) 1996-2021 Anthony Green, Red Hat, Inc and others. See source files for details.

Permission is hereby granted, free of charge, to any person obtaining a copy of this software and associated documentation files (the ``Software''), to deal in the Software without restriction, including without limitation the rights to use, copy, modify, merge, publish, distribute, sublicense, and/or sell copies of the Software, and to permit persons to whom the Software is furnished to do so, subject to the following conditions:

The above copyright notice and this permission notice shall be included in all copies or substantial portions of the Software.

THE SOFTWARE IS PROVIDED "AS IS", WITHOUT WARRANTY OF ANY KIND, EXPRESS OR IMPLIED, INCLUDING BUT NOT LIMITED TO THE WARRANTIES OF MERCHANTABILITY, FITNESS FOR A PARTICULAR PURPOSE AND NONINFRINGEMENT. IN NO EVENT SHALL THE AUTHORS OR COPYRIGHT HOLDERS BE LIABLE FOR ANY CLAIM, DAMAGES OR OTHER LIABILITY, WHETHER IN AN ACTION OF CONTRACT, TORT OR OTHERWISE, ARISING FROM, OUT OF OR IN CONNECTION WITH THE

SOFTWARE OR THE USE OR OTHER DEALINGS IN THE SOFTWARE.

# This source code was written by the Go contributors.

# The master list of contributors is in the main Go distribution,

# visible at http://tip.golang.org/CONTRIBUTORS.

Copyright (c) 2009 The Go Authors. All rights reserved.

Redistribution and use in source and binary forms, with or without modification, are permitted provided that the following conditions are met:

 \* Redistributions of source code must retain the above copyright notice, this list of conditions and the following disclaimer.

 \* Redistributions in binary form must reproduce the above copyright notice, this list of conditions and the following disclaimer in the documentation and/or other materials provided with the distribution.

 \* Neither the name of Google Inc. nor the names of its contributors may be used to endorse or promote products derived from this software without specific prior written permission.

THIS SOFTWARE IS PROVIDED BY THE COPYRIGHT HOLDERS AND CONTRIBUTORS "AS IS" AND ANY EXPRESS OR IMPLIED WARRANTIES, INCLUDING, BUT NOT LIMITED TO, THE IMPLIED WARRANTIES OF MERCHANTABILITY AND FITNESS FOR A PARTICULAR PURPOSE ARE DISCLAIMED. IN NO EVENT SHALL THE COPYRIGHT **OWNER** 

 OR CONTRIBUTORS BE LIABLE FOR ANY DIRECT, INDIRECT, INCIDENTAL, SPECIAL, EXEMPLARY, OR CONSEQUENTIAL DAMAGES (INCLUDING, BUT NOT LIMITED TO, PROCUREMENT OF SUBSTITUTE GOODS OR SERVICES; LOSS OF USE, DATA, OR PROFITS; OR BUSINESS INTERRUPTION) HOWEVER CAUSED AND ON ANY THEORY OF LIABILITY, WHETHER IN CONTRACT, STRICT LIABILITY, OR TORT (INCLUDING NEGLIGENCE OR OTHERWISE) ARISING IN ANY WAY OUT OF THE USE OF THIS SOFTWARE, EVEN IF ADVISED OF THE POSSIBILITY OF SUCH DAMAGE.

 GNU GENERAL PUBLIC LICENSE Version 3, 29 June 2007

Copyright (C) 2007 Free Software Foundation, Inc. <http://fsf.org/> Everyone is permitted to copy and distribute verbatim copies of this license document, but changing it is not allowed.

Preamble

 The GNU General Public License is a free, copyleft license for software and other kinds of works.

 The licenses for most software and other practical works are designed to take away your freedom to share and change the works. By contrast, the GNU General Public License is intended to guarantee your freedom to share and change all versions of a program--to make sure it remains free software for all its users. We, the Free Software Foundation, use the

GNU General Public License for most of our software; it applies also to any other work released this way by its authors. You can apply it to your programs, too.

 When we speak of free software, we are referring to freedom, not

price. Our General Public Licenses are designed to make sure that you have the freedom to distribute copies of free software (and charge for them if you wish), that you receive source code or can get it if you want it, that you can change the software or use pieces of it in new free programs, and that you know you can do these things.

 To protect your rights, we need to prevent others from denying you these rights or asking you to surrender the rights. Therefore, you have certain responsibilities if you distribute copies of the software, or if you modify it: responsibilities to respect the freedom of others.

 For example, if you distribute copies of such a program, whether gratis or for a fee, you must pass on to the recipients the same freedoms that you received. You must make sure that they, too, receive or can get the source code. And you must show them these terms so they know their rights.

 Developers that use the GNU GPL protect your rights with two steps: (1)

 assert copyright on the software, and (2) offer you this License giving you legal permission to copy, distribute and/or modify it.

 For the developers' and authors' protection, the GPL clearly explains that there is no warranty for this free software. For both users' and authors' sake, the GPL requires that modified versions be marked as changed, so that their problems will not be attributed erroneously to authors of previous versions.

 Some devices are designed to deny users access to install or run modified versions of the software inside them, although the manufacturer can do so. This is fundamentally incompatible with the aim of protecting users' freedom to change the software. The systematic pattern of such abuse occurs in the area of products for individuals to use, which is precisely where it is most unacceptable. Therefore, we have designed this version of the GPL to prohibit the practice for those products. If such problems arise substantially in other domains, we stand

 ready to extend this provision to those domains in future versions of the GPL, as needed to protect the freedom of users.

 Finally, every program is threatened constantly by software patents. States should not allow patents to restrict development and use of

software on general-purpose computers, but in those that do, we wish to avoid the special danger that patents applied to a free program could make it effectively proprietary. To prevent this, the GPL assures that patents cannot be used to render the program non-free.

 The precise terms and conditions for copying, distribution and modification follow.

#### TERMS AND CONDITIONS

0. Definitions.

"This License" refers to version 3 of the GNU General Public License.

 "Copyright" also means copyright-like laws that apply to other kinds of works, such as semiconductor masks.

 "The Program" refers to any copyrightable work licensed under this License. Each licensee is addressed as "you". "Licensees" and "recipients" may be individuals or organizations.

 To "modify" a work means to copy from or adapt all or part of the work in a fashion requiring copyright permission, other than the making of an exact copy. The resulting work is called a "modified version" of the earlier work or a work "based on" the earlier work.

 A "covered work" means either the unmodified Program or a work based on the Program.

 To "propagate" a work means to do anything with it that, without permission, would make you directly or secondarily liable for infringement under applicable copyright law, except executing it on a computer or modifying a private copy. Propagation includes copying, distribution (with or without modification), making available to the public, and in some countries other activities as well.

 To "convey" a work means any kind of propagation that enables other parties to make or receive copies. Mere interaction with a user through a computer network, with no transfer of a copy, is not conveying.

 An interactive user interface displays "Appropriate Legal Notices" to the extent that it includes a convenient and prominently visible feature that (1) displays an appropriate copyright notice, and (2) tells the user that there is no warranty for the work (except to the extent that warranties are provided), that licensees may convey the work under this License, and how to view a copy of this License. If the interface presents a list of user commands or options, such as a menu, a prominent item in the list meets this criterion.

### 1. Source Code.

 The "source code" for a work means the preferred form of the work for making modifications to it. "Object code" means any non-source form of a work.

 A "Standard Interface" means an interface that either is an official standard defined by a recognized standards body, or, in the case of interfaces specified for a particular programming language, one that is widely used among developers working in that language.

### The

 "System Libraries" of an executable work include anything, other than the work as a whole, that (a) is included in the normal form of packaging a Major Component, but which is not part of that Major Component, and (b) serves only to enable use of the work with that Major Component, or to implement a Standard Interface for which an implementation is available to the public in source code form. A "Major Component", in this context, means a major essential component (kernel, window system, and so on) of the specific operating system (if any) on which the executable work runs, or a compiler used to produce the work, or an object code interpreter used to run it.

 The "Corresponding Source" for a work in object code form means all the source code needed to generate, install, and (for an executable work) run the object code and to modify the work, including scripts to control those activities. However, it does not include the work's System Libraries, or general-purpose tools or generally available free

programs which are used unmodified in performing those activities but which are not part of the work. For example, Corresponding Source includes interface definition files associated with source files for the work, and the source code for shared libraries and dynamically linked subprograms that the work is specifically designed to require, such as by intimate data communication or control flow between those subprograms and other parts of the work.

 The Corresponding Source need not include anything that users can regenerate automatically from other parts of the Corresponding Source.

 The Corresponding Source for a work in source code form is that same work.

2. Basic Permissions.

 All rights granted under this License are granted for the term of copyright on the Program, and are irrevocable provided the stated conditions are met. This License explicitly affirms your unlimited permission to run the unmodified Program. The output from running a covered work is covered

by this License only if the output, given its

content, constitutes a covered work. This License acknowledges your rights of fair use or other equivalent, as provided by copyright law.

 You may make, run and propagate covered works that you do not convey, without conditions so long as your license otherwise remains in force. You may convey covered works to others for the sole purpose of having them make modifications exclusively for you, or provide you with facilities for running those works, provided that you comply with the terms of this License in conveying all material for which you do not control copyright. Those thus making or running the covered works for you must do so exclusively on your behalf, under your direction and control, on terms that prohibit them from making any copies of your copyrighted material outside their relationship with you.

 Conveying under any other circumstances is permitted solely under the conditions stated below. Sublicensing is not allowed; section 10 makes it unnecessary.

3. Protecting Users' Legal Rights From Anti-Circumvention Law.

 No covered work shall be deemed part of an effective technological measure under any applicable law fulfilling obligations under article 11 of the WIPO copyright treaty adopted on 20 December 1996, or similar laws prohibiting or restricting circumvention of such measures.

 When you convey a covered work, you waive any legal power to forbid circumvention of technological measures to the extent such circumvention is effected by exercising rights under this License with respect to the covered work, and you disclaim any intention to limit operation or modification of the work as a means of enforcing, against the work's users, your or third parties' legal rights to forbid circumvention of technological measures.

4. Conveying Verbatim Copies.

 You may convey verbatim copies of the Program's source code as you receive it, in any medium, provided that you conspicuously and appropriately

 publish on each copy an appropriate copyright notice; keep intact all notices stating that this License and any non-permissive terms added in accord with section 7 apply to the code; keep intact all notices of the absence of any warranty; and give all recipients a copy of this License along with the Program.

 You may charge any price or no price for each copy that you convey, and you may offer support or warranty protection for a fee.

5. Conveying Modified Source Versions.

 You may convey a work based on the Program, or the modifications to produce it from the Program, in the form of source code under the terms of section 4, provided that you also meet all of these conditions:

 a) The work must carry prominent notices stating that you modified it, and giving a relevant date.

 b) The work must carry prominent notices stating that it is released under this License and any conditions added under section 7. This requirement modifies the requirement in section 4 to

"keep intact all notices".

 c) You must license the entire work, as a whole, under this License to anyone who comes into possession of a copy. This License will therefore apply, along with any applicable section 7 additional terms, to the whole of the work, and all its parts, regardless of how they are packaged. This License gives no permission to license the work in any other way, but it does not invalidate such permission if you have separately received it.

 d) If the work has interactive user interfaces, each must display Appropriate Legal Notices; however, if the Program has interactive interfaces that do not display Appropriate Legal Notices, your work need not make them do so.

 A compilation of a covered work with other separate and independent works, which are not by their nature extensions of the covered work, and which are not combined with it such as to form a larger program, in or on a volume of a storage or distribution medium, is called an

"aggregate" if the compilation and its resulting copyright are not used to limit the access or legal rights of the compilation's users beyond what the individual works permit. Inclusion of a covered work in an aggregate does not cause this License to apply to the other parts of the aggregate.

#### 6. Conveying Non-Source Forms.

 You may convey a covered work in object code form under the terms of sections 4 and 5, provided that you also convey the machine-readable Corresponding Source under the terms of this License, in one of these ways:

 a) Convey the object code in, or embodied in, a physical product (including a physical distribution medium), accompanied by the Corresponding Source fixed on a durable physical medium customarily used for software interchange.

 b) Convey the object code in, or embodied in, a physical product (including a physical distribution medium), accompanied by a written offer, valid for at least three years and valid for as

 long as you offer spare parts or customer support for that product model, to give anyone who possesses the object code either (1) a copy of the Corresponding Source for all the software in the product that is covered by this License, on a durable physical medium customarily used for software interchange, for a price no more than your reasonable cost of physically performing this conveying of source, or (2) access to copy the Corresponding Source from a network server at no charge.

 c) Convey individual copies of the object code with a copy of the written offer to provide the Corresponding Source. This alternative is allowed only occasionally and noncommercially, and only if you received the object code with such an offer, in accord with subsection 6b.

 d) Convey the object code by offering access from a designated place (gratis or for a charge), and offer equivalent access to the Corresponding Source in

 the same way through the same place at no further charge. You need not require recipients to copy the Corresponding Source along with the object code. If the place to copy the object code is a network server, the Corresponding Source may be on a different server (operated by you or a third party) that supports equivalent copying facilities, provided you maintain clear directions next to the object code saying where to find the Corresponding Source. Regardless of what server hosts the Corresponding Source, you remain obligated to ensure that it is available for as long as needed to satisfy these requirements.

 e) Convey the object code using peer-to-peer transmission, provided you inform other peers where the object code and Corresponding Source of the work are being offered to the general public at no

charge under subsection 6d.

 A separable portion of the object code, whose source code is excluded from the Corresponding Source as a System Library, need not be included in conveying the object code work.

 A "User Product" is either (1) a "consumer product", which means any tangible personal property which is normally used for personal, family, or household purposes, or (2) anything designed or sold for incorporation into a dwelling. In determining whether a product is a consumer product, doubtful cases shall be resolved in favor of coverage. For a particular product received by a particular user, "normally used" refers to a typical or common use of that class of product, regardless of the status of the particular user or of the way in which the particular user actually uses, or expects or is expected to use, the product. A product is a consumer product regardless of whether the product has substantial commercial, industrial or non-consumer uses, unless such uses represent the only significant mode of use of the product.

 "Installation Information" for a User Product means any methods, procedures, authorization

 keys, or other information required to install and execute modified versions of a covered work in that User Product from a modified version of its Corresponding Source. The information must suffice to ensure that the continued functioning of the modified object code is in no case prevented or interfered with solely because modification has been made.

 If you convey an object code work under this section in, or with, or specifically for use in, a User Product, and the conveying occurs as part of a transaction in which the right of possession and use of the User Product is transferred to the recipient in perpetuity or for a fixed term (regardless of how the transaction is characterized), the Corresponding Source conveyed under this section must be accompanied by the Installation Information. But this requirement does not apply if neither you nor any third party retains the ability to install modified object code on the User Product (for example, the work has been installed in

ROM).

 The requirement to provide Installation Information does not include a requirement to continue to provide support service, warranty, or updates for a work that has been modified or installed by the recipient, or for the User Product in which it has been modified or installed. Access to a network may be denied when the modification itself materially and adversely affects the operation of the network or violates the rules and protocols for communication across the network.

 Corresponding Source conveyed, and Installation Information provided, in accord with this section must be in a format that is publicly documented (and with an implementation available to the public in source code form), and must require no special password or key for unpacking, reading or copying.

## 7. Additional Terms.

 "Additional permissions" are terms that supplement the terms of this License by making exceptions from one or more of its conditions. Additional permissions that are applicable to the entire Program shall

be treated as though they were included in this License, to the extent that they are valid under applicable law. If additional permissions apply only to part of the Program, that part may be used separately under those permissions, but the entire Program remains governed by this License without regard to the additional permissions.

 When you convey a copy of a covered work, you may at your option remove any additional permissions from that copy, or from any part of it. (Additional permissions may be written to require their own removal in certain cases when you modify the work.) You may place additional permissions on material, added by you to a covered work, for which you have or can give appropriate copyright permission.

 Notwithstanding any other provision of this License, for material you add to a covered work, you may (if authorized by the copyright holders of that material) supplement the terms of this License with terms:

 a) Disclaiming warranty or limiting liability differently from the terms of sections 15 and 16 of this License; or

 b) Requiring preservation of specified reasonable legal notices or author attributions in that material or in the Appropriate Legal Notices displayed by works containing it; or

 c) Prohibiting misrepresentation of the origin of that material, or requiring that modified versions of such material be marked in reasonable ways as different from the original version; or

 d) Limiting the use for publicity purposes of names of licensors or authors of the material; or

 e) Declining to grant rights under trademark law for use of some trade names, trademarks, or service marks; or

 f) Requiring indemnification of licensors and authors of that material by anyone who conveys the material (or modified versions of it) with contractual assumptions of liability to the recipient, for any liability that these contractual assumptions directly impose on

those licensors and authors.

 All other non-permissive additional terms are considered "further restrictions" within the meaning of section 10. If the Program as you received it, or any part of it, contains a notice stating that it is governed by this License along with a term that is a further restriction, you may remove that term. If a license document contains a further restriction but permits relicensing or conveying under this License, you may add to a covered work material governed by the terms of that license document, provided that the further restriction does not survive such relicensing or conveying.

 If you add terms to a covered work in accord with this section, you must place, in the relevant source files, a statement of the additional terms that apply to those files, or a notice indicating where to find the applicable terms.

 Additional terms, permissive or non-permissive, may be stated in the form of a separately written license, or stated as exceptions; the above requirements apply either way.

#### 8. Termination.

 You may not propagate or modify a covered work except as expressly provided under this License. Any attempt otherwise to propagate or modify it is void, and will automatically terminate your rights under this License (including any patent licenses granted under the third paragraph of section 11).

 However, if you cease all violation of this License, then your license from a particular copyright holder is reinstated (a) provisionally, unless and until the copyright holder explicitly and finally terminates your license, and (b) permanently, if the copyright holder fails to notify you of the violation by some reasonable means prior to 60 days after the cessation.

 Moreover, your license from a particular copyright holder is reinstated permanently if the copyright holder notifies you of the violation by some reasonable means, this is the first time you have received notice of violation of this License (for any work) from that copyright

 holder, and you cure the violation prior to 30 days after your receipt of the notice.

 Termination of your rights under this section does not terminate the licenses of parties who have received copies or rights from you under this License. If your rights have been terminated and not permanently reinstated, you do not qualify to receive new licenses for the same material under section 10.

## 9. Acceptance Not Required for Having Copies.

 You are not required to accept this License in order to receive or run a copy of the Program. Ancillary propagation of a covered work occurring solely as a consequence of using peer-to-peer transmission to receive a copy likewise does not require acceptance. However, nothing other than this License grants you permission to propagate or modify any covered work. These actions infringe copyright if you do not accept this License. Therefore, by modifying or propagating a covered work, you indicate your acceptance of this License to do so.

#### 10. Automatic Licensing of Downstream Recipients.

 Each time you convey a covered work, the recipient automatically receives a license from the original licensors, to run, modify and propagate that work, subject to this License. You are not responsible for enforcing compliance by third parties with this License.

 An "entity transaction" is a transaction transferring control of an organization, or substantially all assets of one, or subdividing an organization, or merging organizations. If propagation of a covered work results from an entity transaction, each party to that transaction who receives a copy of the work also receives whatever licenses to the work the party's predecessor in interest had or could give under the previous paragraph, plus a right to possession of the Corresponding Source of the work from the predecessor in interest, if the predecessor has it or can get it with reasonable efforts.

 You may not impose any further restrictions on the exercise of the rights

 granted or affirmed under this License. For example, you may not impose a license fee, royalty, or other charge for exercise of rights granted under this License, and you may not initiate litigation (including a cross-claim or counterclaim in a lawsuit) alleging that any patent claim is infringed by making, using, selling, offering for sale, or importing the Program or any portion of it.

11. Patents.

 A "contributor" is a copyright holder who authorizes use under this License of the Program or a work on which the Program is based. The work thus licensed is called the contributor's "contributor version".

 A contributor's "essential patent claims" are all patent claims owned or controlled by the contributor, whether already acquired or hereafter acquired, that would be infringed by some manner, permitted by this License, of making, using, or selling its contributor version, but do not include claims that would be infringed only as a consequence of further modification of the contributor version. For

purposes of this definition, "control" includes the right to grant patent sublicenses in a manner consistent with the requirements of this License.

 Each contributor grants you a non-exclusive, worldwide, royalty-free patent license under the contributor's essential patent claims, to make, use, sell, offer for sale, import and otherwise run, modify and propagate the contents of its contributor version.

 In the following three paragraphs, a "patent license" is any express agreement or commitment, however denominated, not to enforce a patent (such as an express permission to practice a patent or covenant not to sue for patent infringement). To "grant" such a patent license to a party means to make such an agreement or commitment not to enforce a patent against the party.

 If you convey a covered work, knowingly relying on a patent license, and the Corresponding Source of the work is not available for anyone to copy, free of charge and under the terms of this License, through a

publicly available network server or other readily accessible means, then you must either (1) cause the Corresponding Source to be so available, or (2) arrange to deprive yourself of the benefit of the patent license for this particular work, or (3) arrange, in a manner consistent with the requirements of this License, to extend the patent license to downstream recipients. "Knowingly relying" means you have actual knowledge that, but for the patent license, your conveying the covered work in a country, or your recipient's use of the covered work in a country, would infringe one or more identifiable patents in that country that you have reason to believe are valid.

 If, pursuant to or in connection with a single transaction or arrangement, you convey, or propagate by procuring conveyance of, a covered work, and grant a patent license to some of the parties receiving the covered work authorizing them to use, propagate, modify or convey a specific copy of the covered

work, then the patent license

you grant is automatically extended to all recipients of the covered work and works based on it.

 A patent license is "discriminatory" if it does not include within the scope of its coverage, prohibits the exercise of, or is conditioned on the non-exercise of one or more of the rights that are specifically granted under this License. You may not convey a covered work if you are a party to an arrangement with a third party that is in the business of distributing software, under which you make payment to the third party based on the extent of your activity of conveying the work, and under which the third party grants, to any of the parties who would receive the covered work from you, a discriminatory patent license (a) in connection with copies of the covered work conveyed by you (or copies made from those copies), or (b) primarily for and in connection with specific products or compilations that contain the covered work, unless you entered into that arrangement, or

that patent license was granted, prior to 28 March 2007.

 Nothing in this License shall be construed as excluding or limiting any implied license or other defenses to infringement that may otherwise be available to you under applicable patent law.

12. No Surrender of Others' Freedom.

 If conditions are imposed on you (whether by court order, agreement or otherwise) that contradict the conditions of this License, they do not excuse you from the conditions of this License. If you cannot convey a covered work so as to satisfy simultaneously your obligations under this License and any other pertinent obligations, then as a consequence you may not convey it at all. For example, if you agree to terms that obligate you to collect a royalty for further conveying from those to whom you convey the Program, the only way you could satisfy both those terms and this License would be to refrain entirely from conveying the Program.

13. Use with the GNU Affero General Public License.

 Notwithstanding any other provision of this License, you have permission to link or combine any covered work with a work licensed under version 3 of the GNU Affero General Public License into a single combined work, and to convey the resulting work. The terms of this License will continue to apply to the part which is the covered work, but the special requirements of the GNU Affero General Public License, section 13, concerning interaction through a network will apply to the combination as such.

14. Revised Versions of this License.
The Free Software Foundation may publish revised and/or new versions of the GNU General Public License from time to time. Such new versions will be similar in spirit to the present version, but may differ in detail to address new problems or concerns.

 Each version is given a distinguishing version number. If the Program specifies that a certain numbered version of the GNU General Public License "or any later version" applies to it, you have the option of following the terms and conditions either of that numbered version or of any later version published by the Free Software Foundation. If the Program does not specify a version number of the GNU General Public License, you may choose any version ever published by the Free Software Foundation.

 If the Program specifies that a proxy can decide which future versions of the GNU General Public License can be used, that proxy's public statement of acceptance of a version permanently authorizes you to choose that version for the Program.

 Later license versions may give you additional or different permissions. However, no additional obligations are imposed on any author or copyright holder as a result of your choosing to follow a later version.

15. Disclaimer of Warranty.

#### THERE IS NO WARRANTY FOR THE PROGRAM, TO THE EXTENT PERMITTED BY APPLICABLE LAW. EXCEPT WHEN OTHERWISE STATED IN WRITING THE COPYRIGHT HOLDERS AND/OR OTHER PARTIES PROVIDE THE PROGRAM "AS IS" WITHOUT WARRANTY

OF ANY KIND, EITHER EXPRESSED OR IMPLIED, INCLUDING, BUT NOT LIMITED TO, THE IMPLIED WARRANTIES OF MERCHANTABILITY AND FITNESS FOR A PARTICULAR PURPOSE. THE ENTIRE RISK AS TO THE QUALITY AND PERFORMANCE OF THE PROGRAM IS WITH YOU. SHOULD THE PROGRAM PROVE DEFECTIVE, YOU ASSUME THE COST OF ALL NECESSARY SERVICING, REPAIR OR CORRECTION.

16. Limitation of Liability.

 IN NO EVENT UNLESS REQUIRED BY APPLICABLE LAW OR AGREED TO IN WRITING WILL ANY COPYRIGHT HOLDER, OR ANY OTHER PARTY WHO MODIFIES AND/OR CONVEYS THE PROGRAM AS PERMITTED ABOVE, BE LIABLE TO YOU FOR DAMAGES, INCLUDING ANY GENERAL, SPECIAL, INCIDENTAL OR CONSEQUENTIAL DAMAGES ARISING OUT OF THE USE OR INABILITY TO USE THE PROGRAM (INCLUDING BUT NOT LIMITED TO LOSS OF DATA OR DATA BEING RENDERED INACCURATE OR LOSSES SUSTAINED BY YOU OR THIRD PARTIES OR A FAILURE OF THE PROGRAM TO OPERATE WITH ANY OTHER PROGRAMS), EVEN IF SUCH HOLDER OR OTHER PARTY HAS BEEN ADVISED OF THE POSSIBILITY OF

#### SUCH DAMAGES.

 17. Interpretation of Sections 15 and 16.

 If the disclaimer of warranty and limitation of liability provided above cannot be given local legal effect according to their terms, reviewing courts shall apply local law that most closely approximates an absolute waiver of all civil liability in connection with the Program, unless a warranty or assumption of liability accompanies a copy of the Program in return for a fee.

#### END OF TERMS AND CONDITIONS

How to Apply These Terms to Your New Programs

 If you develop a new program, and you want it to be of the greatest possible use to the public, the best way to achieve this is to make it free software which everyone can redistribute and change under these terms.

 To do so, attach the following notices to the program. It is safest to attach them to the start of each source file to most effectively state the exclusion of warranty; and each file should have at least the "copyright" line and a pointer to where the full notice is found.

 <one line to give the program's name and a brief idea of what it does.> Copyright  $(C)$  <year > <name of author>

 This program is free software: you can redistribute it and/or modify it under the terms of the GNU General Public License as published by the Free Software Foundation, either version 3 of the License, or (at your option) any later version.

 This program is distributed in the hope that it will be useful, but WITHOUT ANY WARRANTY; without even the implied warranty of MERCHANTABILITY or FITNESS FOR A PARTICULAR PURPOSE. See the GNU General Public License for more details.

 You should have received a copy of the GNU General Public License along with this program. If not, see <http://www.gnu.org/licenses/>.

Also add information on how to contact you by electronic and paper mail.

 If the program does terminal interaction, make it output a short notice like this when it starts in an interactive mode:

 $<$ program> Copyright (C) $<$ year>  $<$ name of author> This program comes with ABSOLUTELY NO WARRANTY; for details type `show w'. This is free software, and you are welcome to redistribute it under certain conditions; type `show c' for details.

The hypothetical commands `show w' and `show c' should show the appropriate parts of the General Public License. Of course, your program's commands might be different; for a GUI interface, you would use an "about box".

 You should also get your employer (if you work as a programmer) or school, if any, to sign a "copyright disclaimer" for the program, if necessary. For more information on this, and how to apply and follow the GNU GPL, see <http://www.gnu.org/licenses/>.

 The GNU General Public License does not permit incorporating your program into proprietary programs. If your program is a subroutine library, you may consider it more useful to permit linking proprietary applications with the library. If this is what you want to do, use the GNU Lesser General Public License instead of this License. But first, please read <http://www.gnu.org/philosophy/why-not-lgpl.html>. GNU LESSER GENERAL PUBLIC LICENSE Version 3, 29 June 2007

Copyright (C) 2007 Free Software Foundation, Inc. <http://fsf.org/> Everyone is permitted to copy and distribute verbatim copies of this license document, but changing it is not allowed.

 This version of the GNU Lesser General Public License incorporates the terms and conditions of version 3 of the GNU General Public License, supplemented by the additional permissions listed below.

0. Additional Definitions.

 As used herein, "this License" refers to version 3 of the GNU Lesser General Public License, and the "GNU GPL" refers to version 3 of the GNU General Public License.

 "The Library" refers to a covered work governed by this License, other than an Application or a Combined Work as defined below.

 An "Application" is any work that makes use of an interface provided by the Library, but which is not otherwise based on the Library. Defining a subclass of a class defined by the Library is deemed a mode of using an interface provided by the Library.

 A "Combined Work" is a work produced by combining or linking an Application with the Library. The particular version of the Library with which the Combined Work was made is also called the "Linked Version".

 The "Minimal Corresponding Source" for a Combined Work means the Corresponding Source for the Combined Work, excluding any source code for portions of the Combined Work that, considered in isolation, are based on the Application, and not on the Linked Version.

 The "Corresponding Application Code" for a Combined Work means the object code and/or source code for the Application, including any data and utility programs needed for reproducing the Combined Work from the Application, but excluding the System Libraries of the Combined Work.

1. Exception to Section 3 of the GNU GPL.

 You may convey a covered work under sections 3 and 4 of this License without being bound by section 3 of the GNU GPL.

 2. Conveying Modified Versions.

 If you modify a copy of the Library, and, in your modifications, a facility refers to a function or data to be supplied by an Application that uses the facility (other than as an argument passed when the facility is invoked), then you may convey a copy of the modified version:

 a) under this License, provided that you make a good faith effort to ensure that, in the event an Application does not supply the function or data, the facility still operates, and performs whatever part of its purpose remains meaningful, or

 b) under the GNU GPL, with none of the additional permissions of this License applicable to that copy.

3. Object Code Incorporating Material from Library Header Files.

 The object code form of an Application may incorporate material from a header file that is part of the Library. You may convey such object code under terms of your choice, provided that, if the incorporated material is not limited to numerical parameters, data structure

layouts and accessors, or small macros, inline functions and templates (ten or fewer lines in length), you do both of the following:

a) Give prominent notice with each copy of the object code that the

 Library is used in it and that the Library and its use are covered by this License.

 b) Accompany the object code with a copy of the GNU GPL and this license document.

4. Combined Works.

 You may convey a Combined Work under terms of your choice that, taken together, effectively do not restrict modification of the portions of the Library contained in the Combined Work and reverse engineering for debugging such modifications, if you also do each of the following:

 a) Give prominent notice with each copy of the Combined Work that the Library is used in it and that the Library and its use are covered by this License.

 b) Accompany the Combined Work with a copy of the GNU GPL and this license document.

 c) For a Combined Work that displays copyright notices during execution, include the copyright notice for the Library among these notices, as well as a reference directing the user to the copies of the GNU GPL and this license document.

d) Do one of the following:

 0) Convey the Minimal Corresponding Source under the terms of this License, and the Corresponding Application Code in a form suitable for, and under terms that permit, the user to recombine or relink the Application with a modified version of the Linked Version to produce a modified Combined Work, in the manner specified by section 6 of the GNU GPL for conveying Corresponding Source.

 1) Use a suitable shared library mechanism for linking with the Library. A suitable mechanism is one that (a) uses at run time a copy of the Library already present on the user's computer system, and (b) will operate properly with a modified version of the Library that is interface-compatible with the Linked

Version.

 e) Provide Installation Information, but only if you would otherwise be required to provide such information under section 6 of the GNU GPL, and only to the extent that such information is

 necessary to install and execute a modified version of the Combined Work produced by recombining or relinking the Application with a modified version of the Linked Version. (If you use option 4d0, the Installation Information must accompany the Minimal Corresponding Source and Corresponding Application Code. If you use option 4d1, you must provide the Installation Information in the manner specified by section 6 of the GNU GPL for conveying Corresponding Source.)

5. Combined Libraries.

 You may place library facilities that are a work based on the Library side by side in a single library together with other library facilities that are not Applications and are not covered by this License, and convey such a combined library under terms of your choice, if you do both of the following:

 a) Accompany the combined library with a copy of the same work based on the Library, uncombined with any other library facilities, conveyed under the terms of this License.

 b) Give prominent notice with the combined library that part of it is a work based on the Library, and explaining where to find the accompanying uncombined form of the same work.

6. Revised Versions of the GNU Lesser General Public License.

 The Free Software Foundation may publish revised and/or new versions of the GNU Lesser General Public License from time to time. Such new versions will be similar in spirit to the present version, but may differ in detail to address new problems or concerns.

 Each version is given a distinguishing version number. If the Library as you received it specifies that a certain numbered version of the GNU Lesser General Public License "or any later version" applies to it, you have the option of following the terms and conditions either of that published version or of any later version published by the Free Software Foundation. If the Library as you received it does not specify a version number of the GNU Lesser General Public License, you may choose any version of the GNU Lesser General Public License ever published by the Free Software Foundation.

 If the Library as you received it specifies that a proxy can decide whether future versions of the GNU Lesser General Public License shall apply, that proxy's public statement of acceptance of any version is permanent authorization for you to choose that version for the

Library.

compiler\_rt License

The compiler\_rt library is dual licensed under both the University of Illinois "BSD-Like" license and the MIT license. As a user of this code you may choose to use it under either license. As a contributor, you agree to allow your code to be used under both.

==============================================================================

==============================================================================

==============================================================================

Full text of the relevant licenses is included below.

University of Illinois/NCSA Open Source License

Copyright (c) 2009-2012 by the contributors listed in CREDITS.TXT

All rights reserved.

Developed by:

LLVM Team

University of Illinois at Urbana-Champaign

http://llvm.org

Permission is hereby granted, free of charge, to any person obtaining a copy of this software and associated documentation files (the "Software"), to deal with the Software without restriction,

including without limitation the rights to

use, copy, modify, merge, publish, distribute, sublicense, and/or sell copies of the Software, and to permit persons to whom the Software is furnished to do so, subject to the following conditions:

- \* Redistributions of source code must retain the above copyright notice, this list of conditions and the following disclaimers.
- \* Redistributions in binary form must reproduce the above copyright notice, this list of conditions and the following disclaimers in the documentation and/or other materials provided with the distribution.
- \* Neither the names of the LLVM Team, University of Illinois at Urbana-Champaign, nor the names of its contributors may be used to endorse or promote products derived from this Software without specific prior written permission.

THE SOFTWARE IS PROVIDED "AS IS", WITHOUT WARRANTY OF ANY KIND, EXPRESS OR IMPLIED, INCLUDING BUT NOT LIMITED TO THE WARRANTIES OF MERCHANTABILITY, **FITNESS** FOR A PARTICULAR PURPOSE AND NONINFRINGEMENT. IN NO EVENT SHALL THE

CONTRIBUTORS OR COPYRIGHT HOLDERS BE LIABLE FOR ANY CLAIM, DAMAGES OR OTHER LIABILITY, WHETHER IN AN ACTION OF CONTRACT, TORT OR OTHERWISE, ARISING FROM, OUT OF OR IN CONNECTION WITH THE SOFTWARE OR THE USE OR OTHER DEALINGS WITH THE SOFTWARE.

==============================================================================

Copyright (c) 2009-2012 by the contributors listed in CREDITS.TXT

Permission is hereby granted, free of charge, to any person obtaining a copy of this software and associated documentation files (the "Software"), to deal in the Software without restriction, including without limitation the rights to use, copy, modify, merge, publish, distribute, sublicense, and/or sell copies of the Software, and to permit persons to whom the Software is furnished to do so, subject to the following conditions:

The above copyright notice and this permission notice shall be included in all copies or substantial portions of the Software.

THE SOFTWARE IS PROVIDED "AS IS", WITHOUT WARRANTY OF ANY KIND, EXPRESS OR IMPLIED, INCLUDING BUT NOT LIMITED TO THE WARRANTIES OF MERCHANTABILITY, FITNESS FOR A PARTICULAR PURPOSE AND NONINFRINGEMENT. IN NO EVENT SHALL THE AUTHORS OR COPYRIGHT HOLDERS BE LIABLE FOR ANY CLAIM, DAMAGES OR OTHER LIABILITY, WHETHER IN AN ACTION OF CONTRACT, TORT OR OTHERWISE, ARISING FROM, OUT OF OR IN CONNECTION WITH THE SOFTWARE OR THE USE OR OTHER DEALINGS IN THE SOFTWARE.

==============================================================================

==============================================================================

Copyrights and Licenses for Third Party Software Distributed with LLVM:

The LLVM software contains code written by third parties. Such software will have its own individual LICENSE.TXT file in the directory in which it appears. This file will describe the copyrights, license, and restrictions which apply to that code.

The disclaimer of

 warranty in the University of Illinois Open Source License applies to all code in the LLVM Distribution, and nothing in any of the other licenses gives permission to use the names of the LLVM Team or the University of Illinois to endorse or promote products derived from this Software.

The following pieces of software have additional or alternate copyrights, licenses, and/or restrictions:

Program Directory ------- ---------

mach\_override lib/interception/mach\_override UNICODE, INC. LICENSE AGREEMENT - DATA FILES AND SOFTWARE

 Unicode Data Files include all data files under the directories http://www.unicode.org/Public/, http://www.unicode.org/reports/, and http://www.unicode.org/cldr/data/. Unicode Data Files do not include PDF online code charts under the directory http://www.unicode.org/Public/. Software includes any source code published in the Unicode Standard or under the directories http://www.unicode.org/Public/, http://www.unicode.org/reports/, and http://www.unicode.org/cldr/data/.

 NOTICE TO USER: Carefully read the following legal agreement. BY DOWNLOADING, INSTALLING, COPYING OR OTHERWISE USING UNICODE INC.'S DATA FILES ("DATA FILES"), AND/OR SOFTWARE ("SOFTWARE"), YOU UNEQUIVOCALLY ACCEPT, AND AGREE TO BE BOUND BY, ALL OF THE TERMS AND CONDITIONS OF THIS AGREEMENT. IF YOU DO NOT AGREE, DO NOT DOWNLOAD, INSTALL, COPY, DISTRIBUTE OR USE THE DATA FILES OR SOFTWARE.

#### COPYRIGHT AND PERMISSION NOTICE

 Copyright 1991-2013 Unicode, Inc. All rights reserved. Distributed under the Terms of Use in http://www.unicode.org/copyright.html.

 Permission is hereby granted, free of charge, to any person obtaining a copy of the Unicode data files and any associated documentation (the "Data Files") or Unicode software and any associated documentation (the "Software") to deal in the Data Files or Software without restriction, including without limitation the rights to use, copy, modify, merge, publish, distribute, and/or sell copies of the Data Files or Software, and to permit persons to whom the Data Files or Software are furnished to do so, provided that (a) the above copyright notice(s) and this permission notice appear with all copies of the Data Files or Software, (b) both the above copyright notice(s) and this permission notice appear in associated documentation, and (c) there is clear notice in each modified Data File or in the Software as well as in the documentation associated with the Data File(s) or Software that the data or software has been modified.

 THE DATA FILES AND SOFTWARE ARE PROVIDED "AS IS", WITHOUT WARRANTY OF ANY KIND, EXPRESS OR IMPLIED, INCLUDING BUT NOT LIMITED TO THE WARRANTIES OF MERCHANTABILITY, FITNESS FOR A PARTICULAR PURPOSE AND NONINFRINGEMENT OF THIRD PARTY RIGHTS. IN NO EVENT SHALL THE COPYRIGHT HOLDER OR HOLDERS INCLUDED IN

THIS NOTICE BE LIABLE FOR ANY CLAIM, OR ANY SPECIAL INDIRECT OR CONSEQUENTIAL DAMAGES, OR ANY DAMAGES WHATSOEVER RESULTING FROM LOSS OF USE, DATA OR PROFITS, WHETHER IN AN ACTION OF CONTRACT, NEGLIGENCE OR OTHER TORTIOUS ACTION, ARISING OUT OF OR IN CONNECTION WITH THE USE OR PERFORMANCE OF THE DATA FILES OR SOFTWARE.

 Except as contained in this notice, the name of a copyright holder shall not be used in advertising or otherwise to promote the sale, use or other dealings in these Data Files or Software without prior written authorization of the copyright holder. Copyright (c) 2019 The Go Authors. All rights reserved.

Redistribution and use in source and binary forms, with or without modification, are permitted provided that the following conditions are

 \* Redistributions of source code must retain the above copyright notice, this list of conditions and the following disclaimer.

 \* Redistributions in binary form must reproduce the above copyright notice, this list of conditions and the following disclaimer in the documentation and/or other materials provided with the distribution.

 \* Neither the name of Google Inc. nor the names of its contributors may be used to endorse or promote products derived from this software without specific prior written permission.

THIS SOFTWARE IS PROVIDED BY THE COPYRIGHT HOLDERS AND CONTRIBUTORS "AS IS" AND ANY EXPRESS OR IMPLIED WARRANTIES, INCLUDING, BUT NOT LIMITED TO, THE IMPLIED WARRANTIES OF MERCHANTABILITY AND FITNESS FOR A PARTICULAR PURPOSE ARE DISCLAIMED. IN NO EVENT SHALL THE COPYRIGHT OWNER

 OR CONTRIBUTORS BE LIABLE FOR ANY DIRECT, INDIRECT, INCIDENTAL, SPECIAL, EXEMPLARY, OR CONSEQUENTIAL DAMAGES (INCLUDING, BUT NOT LIMITED TO, PROCUREMENT OF SUBSTITUTE GOODS OR SERVICES; LOSS OF USE, DATA, OR PROFITS; OR BUSINESS INTERRUPTION) HOWEVER CAUSED AND ON ANY THEORY OF LIABILITY, WHETHER IN CONTRACT, STRICT LIABILITY, OR TORT (INCLUDING NEGLIGENCE OR OTHERWISE) ARISING IN ANY WAY OUT OF THE USE OF THIS SOFTWARE, EVEN IF ADVISED OF THE POSSIBILITY OF SUCH DAMAGE.

# **1.456 sh 1.14.3**

met:

### **1.456.1 Available under license :**

Copyright (C) 2011-2012 by Andrew Moffat

Permission is hereby granted, free of charge, to any person obtaining a copy of this software and associated documentation files (the "Software"), to deal in the Software without restriction, including without limitation the rights

to use, copy, modify, merge, publish, distribute, sublicense, and/or sell copies of the Software, and to permit persons to whom the Software is furnished to do so, subject to the following conditions:

The above copyright notice and this permission notice shall be included in all copies or substantial portions of the Software.

THE SOFTWARE IS PROVIDED "AS IS", WITHOUT WARRANTY OF ANY KIND, EXPRESS OR IMPLIED, INCLUDING BUT NOT LIMITED TO THE WARRANTIES OF MERCHANTABILITY, FITNESS FOR A PARTICULAR PURPOSE AND NONINFRINGEMENT. IN NO EVENT SHALL THE AUTHORS OR COPYRIGHT HOLDERS BE LIABLE FOR ANY CLAIM, DAMAGES OR OTHER LIABILITY, WHETHER IN AN ACTION OF CONTRACT, TORT OR OTHERWISE, ARISING FROM, OUT OF OR IN CONNECTION

 WITH THE SOFTWARE OR THE USE OR OTHER DEALINGS IN THE SOFTWARE.

# **1.457 brotli 1.0.9-r9**

### **1.457.1 Available under license :**

Copyright (c) 2009, 2010, 2013-2016 by the Brotli Authors.

Permission is hereby granted, free of charge, to any person obtaining a copy of this software and associated documentation files (the "Software"), to deal in the Software without restriction, including without limitation the rights to use, copy, modify, merge, publish, distribute, sublicense, and/or sell copies of the Software, and to permit persons to whom the Software is furnished to do so, subject to the following conditions:

The above copyright notice and this permission notice shall be included in all copies or substantial portions of the Software.

THE SOFTWARE IS PROVIDED "AS IS", WITHOUT WARRANTY OF ANY KIND, EXPRESS OR IMPLIED, INCLUDING BUT NOT LIMITED TO THE WARRANTIES OF MERCHANTABILITY, FITNESS FOR A PARTICULAR PURPOSE AND NONINFRINGEMENT. IN NO EVENT SHALL THE AUTHORS OR COPYRIGHT HOLDERS BE LIABLE FOR ANY CLAIM, DAMAGES OR OTHER LIABILITY, WHETHER IN AN ACTION OF CONTRACT, TORT OR OTHERWISE, ARISING FROM, OUT OF

 OR IN CONNECTION WITH THE SOFTWARE OR THE USE OR OTHER DEALINGS IN THE SOFTWARE.

# **1.458 musl 1.2.3-r4**

## **1.458.1 Available under license :**

musl as a whole is licensed under the following standard MIT license:

----------------------------------------------------------------------

 **Open Source Used In CrossworkChangeAutomationAndHealthInsights 5.0.0-GC 5051**

Copyright 2005-2020 Rich Felker, et al.

Permission is hereby granted, free of charge, to any person obtaining a copy of this software and associated documentation files (the "Software"), to deal in the Software without restriction, including without limitation the rights to use, copy, modify, merge, publish, distribute, sublicense, and/or sell copies of the Software, and to permit persons to whom the Software is furnished to do so, subject to the following conditions:

The above copyright notice and this permission notice shall be included in all copies or substantial portions of the Software.

THE SOFTWARE IS PROVIDED "AS IS", WITHOUT WARRANTY OF ANY KIND, EXPRESS OR IMPLIED, INCLUDING BUT NOT LIMITED TO THE WARRANTIES OF MERCHANTABILITY, FITNESS FOR A PARTICULAR PURPOSE AND NONINFRINGEMENT. IN NO EVENT SHALL THE AUTHORS OR COPYRIGHT HOLDERS BE LIABLE FOR ANY CLAIM, DAMAGES OR OTHER LIABILITY, WHETHER IN AN ACTION OF CONTRACT, TORT OR OTHERWISE, ARISING FROM, OUT OF OR IN CONNECTION WITH THE SOFTWARE OR THE USE OR OTHER DEALINGS IN THE SOFTWARE.

----------------------------------------------------------------------

Authors/contributors include:

A. Wilcox Ada Worcester Alex Dowad Alex Suykov Alexander Monakov Andre McCurdy Andrew Kelley Anthony G. Basile Aric Belsito Arvid Picciani Bartosz Brachaczek Benjamin Peterson Bobby Bingham Boris Brezillon Brent Cook Chris Spiegel Clment Vasseur Daniel Micay Daniel Sabogal Daurnimator David Carlier David Edelsohn Denys Vlasenko

Dmitry Ivanov Dmitry V. Levin Drew DeVault Emil Renner Berthing Fangrui Song Felix Fietkau Felix Janda Gianluca Anzolin Hauke Mehrtens He X Hiltjo Posthuma Isaac Dunham Jaydeep Patil Jens Gustedt Jeremy Huntwork Jo-Philipp Wich Joakim Sindholt John Spencer Julien Ramseier Justin Cormack Kaarle Ritvanen Khem Raj Kylie McClain Leah Neukirchen Luca Barbato Luka Perkov M Farkas-Dyck (Strake) Mahesh Bodapati Markus Wichmann Masanori Ogino Michael Clark Michael Forney Mikhail Kremnyov Natanael Copa Nicholas J. Kain orc Pascal Cuoq Patrick Oppenlander Petr Hosek Petr Skocik Pierre Carrier Reini Urban Rich Felker Richard Pennington Ryan Fairfax Samuel Holland Segev Finer

Shiz sin Solar Designer Stefan Kristiansson Stefan O'Rear Szabolcs Nagy Timo Ters Trutz Behn Valentin Ochs Will Dietz William Haddon William Pitcock

Portions of this software are derived from third-party works licensed under terms compatible with the above MIT license:

The TRE regular expression implementation (src/regex/reg\* and src/regex/tre\*) is Copyright 2001-2008 Ville Laurikari and licensed under a 2-clause BSD license (license text in the source files). The included version has been heavily modified by Rich Felker in 2012, in the interests of size, simplicity, and namespace cleanliness.

Much of the math library code (src/math/\* and src/complex/\*) is Copyright 1993,2004 Sun Microsystems or Copyright 2003-2011 David Schultz or Copyright 2003-2009 Steven G. Kargl or Copyright 2003-2009 Bruce D. Evans or Copyright 2008 Stephen L. Moshier or Copyright 2017-2018 Arm Limited and labelled as such in comments in the individual source files. All have been licensed under extremely permissive terms.

The ARM memcpy code (src/string/arm/memcpy.S) is Copyright 2008 The Android Open Source Project and is licensed under a two-clause BSD license. It was taken from Bionic libc, used on Android.

The AArch64 memcpy and memset code (src/string/aarch64/\*) are Copyright 1999-2019, Arm Limited.

The implementation of DES for crypt (src/crypt/crypt\_des.c) is Copyright 1994 David Burren. It is licensed under a BSD license.

The implementation of blowfish crypt (src/crypt/crypt\_blowfish.c) was originally written by Solar Designer and placed into the public domain. The code also comes with a fallback permissive license for use in jurisdictions that may not recognize the

public domain.

The smoothsort implementation (src/stdlib/qsort.c) is Copyright 2011 Valentin Ochs and is licensed under an MIT-style license.

The x86\_64 port was written by Nicholas J. Kain and is licensed under the standard MIT terms.

The mips and microblaze ports were originally written by Richard Pennington for use in the ellcc project. The original code was adapted by Rich Felker for build system and code conventions during upstream integration. It is licensed under the standard MIT terms.

The mips64 port was contributed by Imagination Technologies and is licensed under the standard MIT terms.

The powerpc port was also originally written by Richard Pennington, and later supplemented and integrated by John Spencer. It is licensed under the standard MIT terms.

All other files which have no copyright comments are original works produced specifically for use as part of this library, written either by Rich Felker, the main author of the library, or by one or more contibutors listed

 above. Details on authorship of individual files can be found in the git version control history of the project. The omission of copyright and license comments in each file is in the interest of source tree size.

In addition, permission is hereby granted for all public header files (include/\* and arch/\*/bits/\*) and crt files intended to be linked into applications (crt/\*, ldso/dlstart.c, and arch/\*/crt\_arch.h) to omit the copyright notice and permission notice otherwise required by the license, and to use these files without any requirement of attribution. These files include substantial contributions from:

Bobby Bingham John Spencer Nicholas J. Kain Rich Felker Richard Pennington Stefan Kristiansson Szabolcs Nagy

all of whom have explicitly granted such permission.

This file previously contained text expressing a belief that most of the files covered by the above exception were sufficiently trivial not to be subject to copyright, resulting in confusion over whether it negated

 the permissions granted in the license. In the spirit of permissive licensing, and of not having licensing issues being an obstacle to adoption, that text has been removed.

## **1.459 distlib 0.3.6 1.459.1 Available under license :**

A. HISTORY OF THE SOFTWARE

==========================

Python was created in the early 1990s by Guido van Rossum at Stichting Mathematisch Centrum (CWI, see http://www.cwi.nl) in the Netherlands as a successor of a language called ABC. Guido remains Python's principal author, although it includes many contributions from others.

In 1995, Guido continued his work on Python at the Corporation for National Research Initiatives (CNRI, see http://www.cnri.reston.va.us) in Reston, Virginia where he released several versions of the software.

In May 2000, Guido and the Python core development team moved to BeOpen.com to form the BeOpen PythonLabs team. In October of the same year, the PythonLabs team moved to Digital Creations (now Zope Corporation, see http://www.zope.com). In 2001, the Python Software Foundation (PSF, see http://www.python.org/psf/) was formed, a non-profit organization created specifically to own Python-related Intellectual Property. Zope Corporation is a sponsoring member of

the PSF.

All Python releases are Open Source (see http://www.opensource.org for the Open Source Definition). Historically, most, but not all, Python releases have also been GPL-compatible; the table below summarizes the various releases.

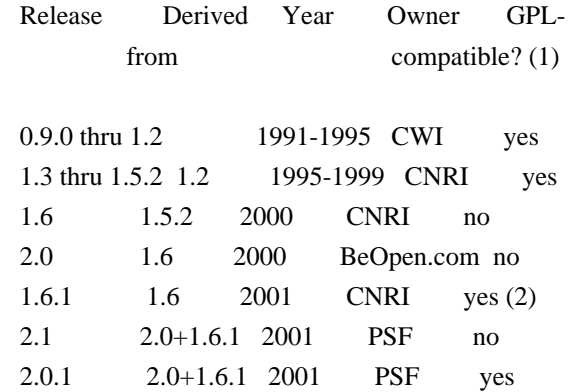

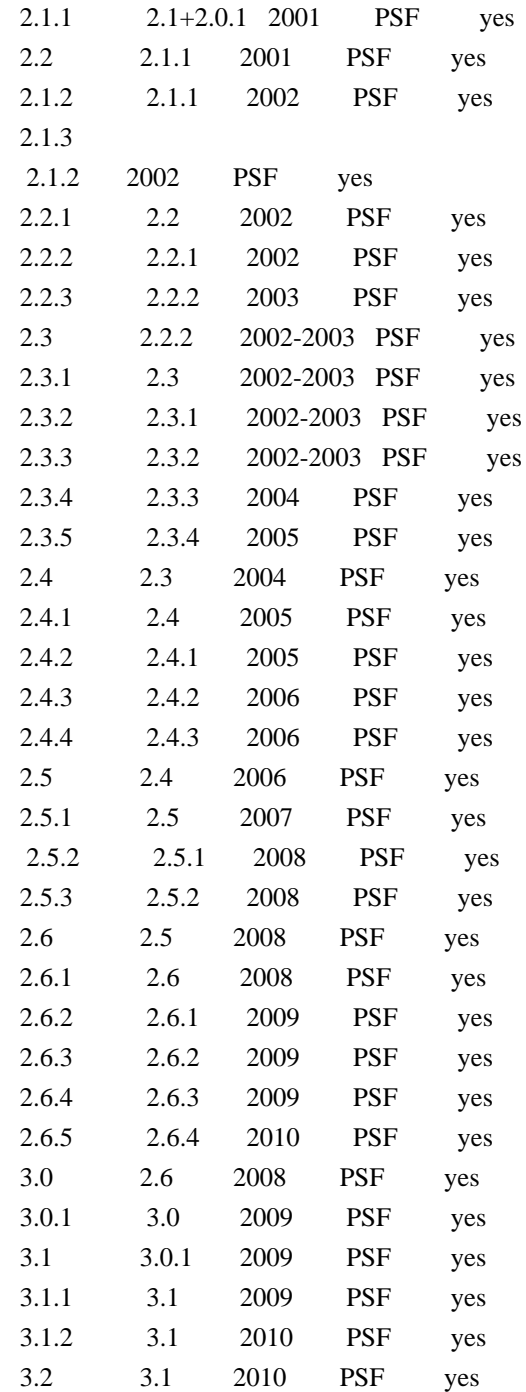

#### Footnotes:

(1) GPL-compatible doesn't mean that we're distributing Python under the GPL. All Python licenses, unlike the GPL, let you distribute a

 modified version without making your changes open source. The GPL-compatible licenses make it possible to combine Python with other software that is released under the GPL; the others don't.

(2) According to Richard Stallman, 1.6.1 is not GPL-compatible, because its license has a choice of law clause. According to CNRI, however, Stallman's lawyer has told CNRI's lawyer that 1.6.1 is "not incompatible" with the GPL.

Thanks to the many outside volunteers who have worked under Guido's direction to make these releases possible.

B. TERMS AND CONDITIONS FOR ACCESSING OR OTHERWISE USING PYTHON

===============================================================

PYTHON SOFTWARE FOUNDATION LICENSE VERSION 2

--------------------------------------------

1. This LICENSE AGREEMENT is between the Python Software Foundation ("PSF"), and the Individual or Organization ("Licensee") accessing and otherwise using this software ("Python") in source or binary form and its associated documentation.

2. Subject to the terms and conditions of this License Agreement, PSF hereby grants Licensee a nonexclusive, royalty-free, world-wide license to reproduce, analyze, test, perform and/or display publicly, prepare derivative works, distribute, and otherwise use Python alone or in any derivative version, provided, however, that PSF's License Agreement and PSF's notice of copyright, i.e., "Copyright (c) 2001, 2002, 2003, 2004, 2005, 2006, 2007, 2008, 2009, 2010 Python Software Foundation; All Rights Reserved" are retained in Python alone or in any derivative version prepared by Licensee.

3. In the event Licensee prepares a derivative work that is based on or incorporates Python or any part thereof, and wants to make the derivative work available to others as provided herein, then Licensee hereby agrees to include in any such work a brief summary of the changes made to Python.

4. PSF is making Python available to Licensee on an "AS IS" basis. PSF MAKES NO REPRESENTATIONS OR WARRANTIES, EXPRESS OR IMPLIED. BY WAY OF EXAMPLE, BUT NOT LIMITATION, PSF MAKES NO AND DISCLAIMS ANY REPRESENTATION OR WARRANTY OF MERCHANTABILITY OR FITNESS FOR ANY PARTICULAR PURPOSE OR THAT THE USE OF PYTHON WILL NOT INFRINGE ANY THIRD PARTY RIGHTS.

5. PSF SHALL NOT BE LIABLE TO LICENSEE OR ANY OTHER USERS OF PYTHON FOR ANY INCIDENTAL, SPECIAL, OR CONSEQUENTIAL DAMAGES OR LOSS AS A RESULT OF MODIFYING, DISTRIBUTING, OR OTHERWISE USING PYTHON, OR ANY DERIVATIVE THEREOF, EVEN IF ADVISED OF THE POSSIBILITY THEREOF.

6. This License Agreement will automatically terminate upon a material breach of its terms and conditions.

7. Nothing in this License Agreement shall be deemed to create any relationship of agency, partnership, or joint venture between PSF and Licensee. This License Agreement does not grant permission to use PSF trademarks or trade name in a trademark sense to endorse or promote products or services of Licensee, or any third party.

8. By copying, installing or otherwise using Python, Licensee agrees to be bound by the terms and conditions of this License Agreement.

#### BEOPEN.COM LICENSE AGREEMENT FOR PYTHON 2.0

-------------------------------------------

#### BEOPEN PYTHON OPEN SOURCE LICENSE AGREEMENT VERSION 1

1. This LICENSE AGREEMENT is between BeOpen.com ("BeOpen"), having an office at 160 Saratoga Avenue, Santa Clara, CA 95051, and the Individual or Organization ("Licensee") accessing and otherwise using this software in source or binary form and its associated documentation ("the Software").

2. Subject to the terms and conditions of this BeOpen Python License Agreement, BeOpen hereby grants Licensee a non-exclusive, royalty-free, world-wide license to reproduce, analyze, test, perform and/or display publicly, prepare derivative works, distribute, and otherwise use the Software alone or in any derivative version, provided, however, that the BeOpen Python License is retained in the Software, alone or in any derivative version prepared by Licensee.

#### 3.

 BeOpen is making the Software available to Licensee on an "AS IS" basis. BEOPEN MAKES NO REPRESENTATIONS OR WARRANTIES, EXPRESS OR IMPLIED. BY WAY OF EXAMPLE, BUT NOT LIMITATION, BEOPEN MAKES NO AND DISCLAIMS ANY REPRESENTATION OR WARRANTY OF MERCHANTABILITY OR FITNESS FOR ANY PARTICULAR PURPOSE OR THAT THE USE OF THE SOFTWARE WILL NOT INFRINGE ANY THIRD PARTY RIGHTS.

4. BEOPEN SHALL NOT BE LIABLE TO LICENSEE OR ANY OTHER USERS OF THE SOFTWARE FOR ANY INCIDENTAL, SPECIAL, OR CONSEQUENTIAL DAMAGES OR LOSS AS A RESULT OF USING, MODIFYING OR DISTRIBUTING THE SOFTWARE, OR ANY DERIVATIVE THEREOF, EVEN IF ADVISED OF THE POSSIBILITY THEREOF.

5. This License Agreement will automatically terminate upon a material breach of its terms and conditions.

6. This License Agreement shall be governed by and interpreted in all respects by the law of the State of California, excluding conflict of law provisions. Nothing in this License Agreement shall be deemed to create any relationship of

agency, partnership, or joint venture

between BeOpen and Licensee. This License Agreement does not grant permission to use BeOpen trademarks or trade names in a trademark sense to endorse or promote products or services of Licensee, or any third party. As an exception, the "BeOpen Python" logos available at http://www.pythonlabs.com/logos.html may be used according to the permissions granted on that web page.

7. By copying, installing or otherwise using the software, Licensee agrees to be bound by the terms and conditions of this License Agreement.

CNRI LICENSE AGREEMENT FOR PYTHON 1.6.1

---------------------------------------

1. This LICENSE AGREEMENT is between the Corporation for National Research Initiatives, having an office at 1895 Preston White Drive, Reston, VA 20191 ("CNRI"), and the Individual or Organization ("Licensee") accessing and otherwise using Python 1.6.1 software in source or binary form and its associated documentation.

2. Subject to the terms and conditions

of this License Agreement, CNRI

hereby grants Licensee a nonexclusive, royalty-free, world-wide license to reproduce, analyze, test, perform and/or display publicly, prepare derivative works, distribute, and otherwise use Python 1.6.1 alone or in any derivative version, provided, however, that CNRI's License Agreement and CNRI's notice of copyright, i.e., "Copyright (c) 1995-2001 Corporation for National Research Initiatives; All Rights Reserved" are retained in Python 1.6.1 alone or in any derivative version prepared by Licensee. Alternately, in lieu of CNRI's License Agreement, Licensee may substitute the following text (omitting the quotes): "Python 1.6.1 is made available subject to the terms and conditions in CNRI's License Agreement. This Agreement together with Python 1.6.1 may be located on the Internet using the following unique, persistent identifier (known as a handle): 1895.22/1013. This Agreement may also be obtained from a proxy server on the Internet using the following

URL: http://hdl.handle.net/1895.22/1013".

3. In the event Licensee prepares a derivative work that is based on or incorporates Python 1.6.1 or any part thereof, and wants to make the derivative work available to others as provided herein, then

Licensee hereby agrees to include in any such work a brief summary of the changes made to Python 1.6.1.

4. CNRI is making Python 1.6.1 available to Licensee on an "AS IS" basis. CNRI MAKES NO REPRESENTATIONS OR WARRANTIES, EXPRESS OR IMPLIED. BY WAY OF EXAMPLE, BUT NOT LIMITATION, CNRI MAKES NO AND DISCLAIMS ANY REPRESENTATION OR WARRANTY OF MERCHANTABILITY OR FITNESS FOR ANY PARTICULAR PURPOSE OR THAT THE USE OF PYTHON 1.6.1 WILL NOT INFRINGE ANY THIRD PARTY RIGHTS.

5. CNRI SHALL NOT BE LIABLE TO LICENSEE OR ANY OTHER USERS OF PYTHON 1.6.1 FOR ANY INCIDENTAL, SPECIAL, OR CONSEQUENTIAL DAMAGES OR LOSS AS A RESULT OF MODIFYING, DISTRIBUTING, OR OTHERWISE USING PYTHON 1.6.1, OR ANY DERIVATIVE THEREOF, EVEN IF ADVISED OF THE POSSIBILITY THEREOF.

#### 6.

 This License Agreement will automatically terminate upon a material breach of its terms and conditions.

7. This License Agreement shall be governed by the federal intellectual property law of the United States, including without limitation the federal copyright law, and, to the extent such U.S. federal law does not apply, by the law of the Commonwealth of Virginia, excluding Virginia's conflict of law provisions. Notwithstanding the foregoing, with regard to derivative works based on Python 1.6.1 that incorporate non-separable material that was previously distributed under the GNU General Public License (GPL), the law of the Commonwealth of Virginia shall govern this License Agreement only as to issues arising under or with respect to Paragraphs 4, 5, and 7 of this License Agreement. Nothing in this License Agreement shall be deemed to create any relationship of agency, partnership, or joint venture between CNRI and Licensee. This License Agreement does not grant permission to use CNRI trademarks or trade name in a trademark sense to endorse or promote products or services of Licensee, or any third party.

8. By clicking on the "ACCEPT" button where indicated, or by copying, installing or otherwise using Python 1.6.1, Licensee agrees to be bound by the terms and conditions of this License Agreement.

#### ACCEPT

#### CWI LICENSE AGREEMENT FOR PYTHON 0.9.0 THROUGH 1.2

--------------------------------------------------

Copyright (c) 1991 - 1995, Stichting Mathematisch Centrum Amsterdam,

The Netherlands. All rights reserved.

Permission to use, copy, modify, and distribute this software and its documentation for any purpose and without fee is hereby granted, provided that the above copyright notice appear in all copies and that both that copyright notice and this permission notice appear in supporting documentation, and that the name of Stichting Mathematisch Centrum or CWI not be used in advertising or publicity pertaining to distribution of the software without specific, written prior permission.

STICHTING MATHEMATISCH CENTRUM DISCLAIMS ALL WARRANTIES WITH REGARD TO THIS SOFTWARE, INCLUDING ALL IMPLIED WARRANTIES OF MERCHANTABILITY AND FITNESS, IN NO EVENT SHALL STICHTING MATHEMATISCH CENTRUM BE LIABLE FOR ANY SPECIAL, INDIRECT OR CONSEQUENTIAL DAMAGES OR ANY DAMAGES WHATSOEVER RESULTING FROM LOSS OF USE, DATA OR PROFITS, WHETHER IN AN ACTION OF CONTRACT, NEGLIGENCE OR OTHER TORTIOUS ACTION, ARISING OUT OF OR IN CONNECTION WITH THE USE OR PERFORMANCE OF THIS SOFTWARE.

Distutils2 Contributors

=======================

The Distutils2 project was started by Tarek Ziad and is currently maintained by ric Araujo. Many people have contributed to the project.

distlib has started off using some of the code from distutil2.

=======================

If you're making a patch, please add your name below in alphabetical order, and welcome into the Fellowship of the Packaging!

Thanks to:

- Rajiv Abraham
- Ali Afshar
- David Barnett
- Pior Bastida
- Anthony Baxter
- Erik Bray
- C. Titus Brown
- Francisco Martn Brugu
- Nicolas Cadou
- Godefroid Chapelle
- Julien Courteau
- Christophe Combelles
- Jason R. Coombs
- Pierre-Yves David
- Ned Deily
- Konrad Delong
- Josip Djolonga
- John Edmonds
- Andr Espaze
- Boris Feld
- Andrew Francis
- Hallvard B Furuseth
- Patrice Gauthier
- Yannick Gingras
- Filip Gruszczyski
- Walker Hale IV
- Alexandre Hamelin
- Kelsey Hightower
- Thomas Holmes
- Preston Holmes
- Christian Hudon
- Julien Jehannet
- Jeremy Kloth
- Thomas Kluyver
- -
- Amos Latteier
- Mathieu Leduc-Hamel
- Pierre Paul Lefebvre
- Tshepang Lekhonkhobe
- Alain Leufroy
- Janusz Lewandowski
- Martin von Lwis
- Hugo Lopes Tavares
- Guillermo Lpez-Anglada
- Justin Love
- Simon Mathieu
- Carl Meyer
- Alexis Mtaireau
- Julien Miotte
- Zubin Mithra
- Derek McTavish Mounce
- Paul Moore
- Michael Mulich
- Louis Munro
- Gal Pasgrimaud
- George Peristerakis
- Mathieu Perreault
- Guillaume Pratte
- Sean Reifschneider
- Antoine Reversat
- Arc Riley
- C. Anthony Risinger
- Elson Rodriguez
- Luis Rojas
- Erik Rose
- Brian Rosner
- Vinay Sajip
- Victor Stinner
- Alexandre Vassalotti
- Nadeem Vawda

Copyright (C) 2013 by Test User.

Permission to use, copy, modify, and distribute this software and its documentation for any purpose and without fee is hereby granted, provided that the above copyright notice appear in all copies and that both that copyright notice and this permission notice appear in supporting documentation, and that the name of Vinay Sajip not be used in advertising or publicity pertaining to distribution of the software without specific, written prior permission.

VINAY SAJIP DISCLAIMS ALL WARRANTIES WITH REGARD TO THIS SOFTWARE, INCLUDING ALL IMPLIED WARRANTIES OF MERCHANTABILITY AND FITNESS. IN NO EVENT SHALL VINAY SAJIP BE LIABLE FOR ANY SPECIAL, INDIRECT OR CONSEQUENTIAL DAMAGES OR ANY DAMAGES WHATSOEVER RESULTING FROM LOSS OF USE, DATA OR PROFITS, WHETHER IN AN ACTION OF CONTRACT, NEGLIGENCE OR OTHER TORTIOUS ACTION, ARISING OUT OF OR IN CONNECTION WITH THE USE OR PERFORMANCE OF THIS SOFTWARE. BSD-licensed.

# **1.460 colorama 0.4.5**

### **1.460.1 Available under license :**

Copyright (c) 2010 Jonathan Hartley All rights reserved.

Redistribution and use in source and binary forms, with or without modification, are permitted provided that the following conditions are met:

\* Redistributions of source code must retain the above copyright notice, this list of conditions and the following disclaimer.

\* Redistributions in binary form must reproduce the above copyright notice, this list of conditions and the following disclaimer in the documentation and/or other materials provided with the distribution.

\* Neither the name of the copyright holders, nor those of its contributors may be used to endorse or promote products derived from this software without specific prior written permission.

THIS SOFTWARE IS PROVIDED BY THE COPYRIGHT HOLDERS AND CONTRIBUTORS "AS IS" AND ANY EXPRESS OR IMPLIED WARRANTIES, INCLUDING, BUT NOT LIMITED TO, THE IMPLIED

WARRANTIES OF MERCHANTABILITY AND FITNESS FOR A PARTICULAR PURPOSE ARE DISCLAIMED. IN NO EVENT SHALL THE COPYRIGHT HOLDER OR CONTRIBUTORS BE LIABLE FOR ANY DIRECT, INDIRECT, INCIDENTAL, SPECIAL, EXEMPLARY, OR CONSEQUENTIAL DAMAGES (INCLUDING, BUT NOT LIMITED TO, PROCUREMENT OF SUBSTITUTE GOODS OR SERVICES; LOSS OF USE, DATA, OR PROFITS; OR BUSINESS INTERRUPTION) HOWEVER CAUSED AND ON ANY THEORY OF LIABILITY, WHETHER IN CONTRACT, STRICT LIABILITY, OR TORT (INCLUDING NEGLIGENCE OR OTHERWISE) ARISING IN ANY WAY OUT OF THE USE OF THIS SOFTWARE, EVEN IF ADVISED OF THE POSSIBILITY OF SUCH DAMAGE.

## **1.461 python-certifi 2022.09.24**

### **1.461.1 Available under license :**

This package contains a modified version of ca-bundle.crt:

ca-bundle.crt -- Bundle of CA Root Certificates

Certificate data from Mozilla as of: Thu Nov 3 19:04:19 2011# This is a bundle of X.509 certificates of public Certificate Authorities (CA). These were automatically extracted from Mozilla's root certificates file (certdata.txt). This file can be found in the mozilla source tree: https://hg.mozilla.org/mozilla-central/file/tip/security/nss/lib/ckfw/builtins/certdata.txt It contains the certificates in PEM format and therefore can be directly used with curl / libcurl / php\_curl, or with an Apache+mod\_ssl webserver for SSL client authentication. Just configure this file as the SSLCACertificateFile.#

#### \*\*\*\*\* BEGIN LICENSE BLOCK \*\*\*\*\*

This Source Code Form is subject to the terms of the Mozilla Public License, v. 2.0. If a copy of the MPL was not distributed with this file, You can obtain one at http://mozilla.org/MPL/2.0/.

\*\*\*\*\* END LICENSE BLOCK \*\*\*\*\* @(#) \$RCSfile: certdata.txt,v \$ \$Revision: 1.80 \$ \$Date: 2011/11/03 15:11:58 \$ Mozilla Public License Version 2.0 1. Definitions 1.1. "Contributor" means each individual or legal entity that creates, contributes to the creation of, or owns Covered Software.

#### 1.2. "Contributor Version"

means the combination of the Contributions of others (if any) used by a Contributor and that particular Contributor's Contribution.

1.3. "Contribution" means Covered Software of a particular Contributor. 1.4. "Covered Software"

means Source Code Form to which the initial Contributor has attached the notice in Exhibit A, the Executable Form of such Source Code Form, and Modifications of such Source Code Form, in each case including portions thereof.

1.5. "Incompatible With Secondary Licenses" means

that the initial Contributor has attached the notice described in Exhibit B to the Covered Software; or

that the Covered Software was made available under the terms of version 1.1 or earlier of the License, but not also under the terms of a Secondary License.

1.6. "Executable Form" means any form of the work other than Source Code Form.

1.7. "Larger Work"

means a work that combines Covered Software with other material, in a separate file or files, that is not Covered Software.

1.8. "License" means this document.

1.9. "Licensable"

means having the right to grant, to the maximum extent possible, whether at the time of the initial grant or subsequently, any and all of the rights conveyed by this License.

1.10. "Modifications" means any of the following:

any file in Source Code Form that results from an addition to, deletion from, or modification of the contents of Covered Software; or

any new file in Source Code Form that contains any Covered Software.

#### 1.11. "Patent Claims" of a Contributor

means any patent claim(s), including without limitation, method, process, and apparatus claims, in any patent Licensable by such Contributor that would be infringed, but for the grant of the License, by the making, using, selling, offering for sale, having made, import, or transfer of either its Contributions or its Contributor Version.

1.12. "Secondary License"

means either the GNU General Public License, Version 2.0, the GNU Lesser General Public License, Version 2.1, the GNU Affero General Public License, Version 3.0, or any later versions of those licenses.

1.13. "Source Code Form"

means the form of the work preferred for making modifications.

#### 1.14. "You" (or "Your")

means an individual or a legal entity exercising rights under this License. For legal entities, "You" includes any entity that controls, is controlled by, or is under common control with You. For purposes of this definition, "control" means (a) the power, direct or indirect, to cause the direction or management of such entity, whether by contract or otherwise, or (b) ownership of more than fifty percent (50%) of the outstanding shares or beneficial ownership of such entity.

2. License Grants and Conditions 2.1. Grants Each Contributor hereby grants You a world-wide, royalty-free, non-exclusive license:

under intellectual property rights (other than patent or trademark) Licensable by such Contributor to use, reproduce, make available, modify, display, perform, distribute, and otherwise exploit its Contributions, either on an unmodified basis, with Modifications, or as part of a Larger Work; and

under Patent Claims of such Contributor to make, use, sell, offer for sale, have made, import, and otherwise transfer either its Contributions or its Contributor Version.

#### 2.2. Effective Date

The licenses granted in Section 2.1 with respect to any Contribution become effective for each Contribution on the date the Contributor first distributes such Contribution.

#### 2.3. Limitations on Grant Scope

The licenses granted in this Section 2 are the only rights granted under this License. No additional rights or licenses will be implied from the distribution or licensing of Covered Software under this License. Notwithstanding Section 2.1(b) above, no patent license is granted by a Contributor:

#### for

any code that a Contributor has removed from Covered Software; or

for infringements caused by: (i) Your and any other third party's modifications of Covered Software, or (ii) the combination of its Contributions with other software (except as part of its Contributor Version); or

under Patent Claims infringed by Covered Software in the absence of its Contributions.

This License does not grant any rights in the trademarks, service marks, or logos of any Contributor (except as may be necessary to comply with the notice requirements in Section 3.4).

#### 2.4. Subsequent Licenses

No Contributor makes additional grants as a result of Your choice to distribute the Covered Software under a subsequent version of this License (see Section 10.2) or under the terms of a Secondary License (if permitted under the terms of Section 3.3).

#### 2.5. Representation

Each Contributor represents that the Contributor believes its Contributions are its original creation(s) or it has sufficient rights

to grant the rights to its Contributions conveyed by this License.

#### 2.6. Fair Use

This License is not intended to limit any rights You have under applicable copyright doctrines of fair use, fair dealing, or other equivalents.

#### 2.7. Conditions

Sections 3.1, 3.2, 3.3, and 3.4 are conditions of the licenses granted in Section 2.1.

#### 3. Responsibilities

3.1. Distribution of Source Form

All distribution of Covered Software in Source Code Form, including any Modifications that You create or to which You contribute, must be under the terms of this License. You must inform recipients that the Source Code Form of the Covered Software is governed by the terms of this License, and how they can obtain a copy of this License. You may not attempt to alter or restrict the recipients' rights in the Source Code Form.

#### 3.2. Distribution of Executable Form

If You distribute Covered Software in Executable Form then:

such Covered Software must also be made available in Source Code Form, as described in Section 3.1, and You must inform recipients of the Executable Form how they can obtain a copy of such Source Code Form by reasonable means in a timely manner, at a charge no more than the cost of distribution to the recipient; and

You may distribute such Executable Form under the terms of this License, or sublicense it under different terms, provided that the license for the Executable Form does not attempt to limit or alter the recipients' rights in the Source Code Form under this License.

#### 3.3. Distribution of a Larger Work

You may create and distribute a Larger Work under terms of Your choice, provided that You also comply with the requirements of this License for the Covered Software. If the Larger Work is a combination of Covered Software with a work governed by one or more Secondary Licenses, and the Covered Software is not Incompatible With Secondary Licenses, this License permits You to additionally distribute such Covered Software under the terms of such Secondary License(s),

 so that the recipient of the Larger Work may, at their option, further distribute the Covered Software under the terms of either this License or such Secondary License(s).

#### 3.4. Notices

You may not remove or alter the substance of any license notices (including copyright notices, patent notices, disclaimers of warranty, or limitations of liability) contained within the Source Code Form of the Covered Software, except that You may alter any license notices to the extent required to remedy known factual inaccuracies.

#### 3.5. Application of Additional Terms

You may choose to offer, and to charge a fee for, warranty, support, indemnity or liability obligations to one or more recipients of Covered Software. However, You may do so only on Your own behalf, and not on behalf of any Contributor. You must make it absolutely clear that any such warranty, support, indemnity, or liability obligation is offered by You alone, and You hereby agree to indemnify every Contributor for any liability incurred

 by such Contributor as a result of warranty, support, indemnity or liability terms You offer. You may include additional disclaimers of warranty and limitations of liability specific to any jurisdiction.

#### 4. Inability to Comply Due to Statute or Regulation

If it is impossible for You to comply with any of the terms of this License with respect to some or all of the Covered Software due to statute, judicial order, or regulation then You must: (a) comply with the terms of this License to the maximum extent possible; and (b) describe the limitations and the code they affect. Such description must be placed in a text file included with all distributions of the Covered Software under this License. Except to the extent prohibited by statute or regulation, such description must be sufficiently detailed for a recipient of ordinary skill to be able to understand it.

#### 5. Termination

5.1. The rights granted under this License will terminate automatically if You fail to comply with any of its terms. However, if You become compliant, then the rights granted under this License from a particular Contributor are reinstated (a) provisionally, unless and until such Contributor explicitly and finally terminates Your grants, and (b) on an ongoing basis, if such Contributor fails to notify You of the non-compliance by some reasonable means prior to 60 days after You have come back into compliance. Moreover, Your grants from a particular Contributor are reinstated on an ongoing basis if such Contributor notifies You of the non-compliance by some reasonable means, this is the first time You have received notice of non-compliance with this License from such Contributor, and You become compliant prior to 30 days after Your receipt of the notice.

5.2. If You initiate litigation against any entity by asserting a patent infringement claim (excluding declaratory judgment actions, counter-claims, and cross-claims) alleging that a Contributor Version directly or indirectly infringes any patent,

 then the rights granted to You by any and all Contributors for the Covered Software under Section 2.1 of this License shall terminate.

5.3. In the event of termination under Sections 5.1 or 5.2 above, all end user license agreements (excluding distributors and resellers) which have been validly granted by You or Your distributors under this License prior to termination shall survive termination.

#### 6. Disclaimer of Warranty

Covered Software is provided under this License on an "as is" basis, without warranty of any kind, either expressed, implied, or statutory, including, without limitation, warranties that the Covered Software is free of defects, merchantable, fit for a particular purpose or non-infringing. The entire risk as to the quality and performance of the Covered Software is with You. Should any Covered Software prove defective in any respect, You (not any Contributor) assume the cost of any necessary servicing, repair, or correction. This disclaimer of warranty constitutes

 an essential part of this License. No use of any Covered Software is authorized under this License except under this disclaimer.

#### 7. Limitation of Liability

Under no circumstances and under no legal theory, whether tort (including negligence), contract, or otherwise, shall any Contributor, or anyone who distributes Covered Software as permitted above, be liable to You for any direct, indirect, special, incidental, or consequential damages of any character including, without limitation, damages for lost profits, loss of goodwill, work stoppage, computer failure or malfunction, or any and all other commercial damages or losses, even if such party shall have been informed of the possibility of such damages. This limitation of liability shall not apply to liability for death or personal injury resulting from such party's negligence to the extent

applicable law prohibits such limitation. Some jurisdictions do not allow the exclusion or limitation of incidental or consequential damages, so

this exclusion and limitation may not apply to You.

#### 8. Litigation

Any litigation relating to this License may be brought only in the courts of a jurisdiction where the defendant maintains its principal place of business and such litigation shall be governed by laws of that jurisdiction, without reference to its conflict-of-law provisions. Nothing in this Section shall prevent a party's ability to bring crossclaims or counter-claims.

#### 9. Miscellaneous

This License represents the complete agreement concerning the subject matter hereof. If any provision of this License is held to be unenforceable, such provision shall be reformed only to the extent necessary to make it enforceable. Any law or regulation which provides that the language of a contract shall be construed against the drafter shall not be used to construe this License against a Contributor.

#### 10. Versions of the License

#### 10.1. New Versions

Mozilla Foundation is the license steward. Except as provided in Section 10.3, no one other than the license steward has the right to modify or publish new versions of this License. Each version will be given a distinguishing version number.

#### 10.2. Effect of New Versions

You may distribute the Covered Software under the terms of the version of the License under which You originally received the Covered Software, or under the terms of any subsequent version published by the license steward.

#### 10.3. Modified Versions

If you create software not governed by this License, and you want to create a new license for such software, you may create and use a modified version of this License if you rename the license and remove any references to the name of the license steward (except to note that such modified license differs from this License).

#### 10.4. Distributing Source Code Form that is Incompatible With Secondary Licenses

If You choose to distribute Source Code Form that is Incompatible With Secondary Licenses under the terms of this version of the License, the notice described in

Exhibit B of this License must be attached.

#### Exhibit A - Source Code Form License Notice

This Source Code Form is subject to the terms of the Mozilla Public License, v. 2.0. If a copy of the MPL was not distributed with this file, You can obtain one at https://mozilla.org/MPL/2.0/.

If it is not possible or desirable to put the notice in a particular file, then You may include the notice in a location (such as a LICENSE file in a relevant directory) where a recipient would be likely to look for such a notice.

You may add additional accurate notices of copyright ownership.

Exhibit B - "Incompatible With Secondary Licenses" Notice This Source Code Form is "Incompatible With Secondary Licenses", as defined by the Mozilla Public License, v. 2.0.

## **1.462 pep517 0.13.0 1.462.1 Available under license :**

The MIT License (MIT)

Copyright (c) 2017 Thomas Kluyver

Permission is hereby granted, free of charge, to any person obtaining a copy of this software and associated documentation files (the "Software"), to deal in the Software without restriction, including without limitation the rights to use, copy, modify, merge, publish, distribute, sublicense, and/or sell copies of the Software, and to permit persons to whom the Software is furnished to do so, subject to the following conditions:

The above copyright notice and this permission notice shall be included in all copies or substantial portions of the Software.

THE SOFTWARE IS PROVIDED "AS IS", WITHOUT WARRANTY OF ANY KIND, EXPRESS OR IMPLIED, INCLUDING BUT NOT LIMITED TO THE WARRANTIES OF MERCHANTABILITY, FITNESS FOR A PARTICULAR PURPOSE AND NONINFRINGEMENT. IN NO EVENT SHALL THE AUTHORS OR COPYRIGHT HOLDERS BE LIABLE FOR ANY CLAIM, DAMAGES OR OTHER LIABILITY, WHETHER IN AN ACTION OF CONTRACT, TORT OR OTHERWISE, ARISING FROM, OUT OF OR

 IN CONNECTION WITH THE SOFTWARE OR THE USE OR OTHER DEALINGS IN THE SOFTWARE.

# **1.463 nghttp2 1.51.0-r0**

### **1.463.1 Available under license :**

LEGAL NOTICE INFORMATION ------------------------

All the files in this distribution are covered under the MIT license (see the file LICENSE) except some files mentioned below: The MIT License

Copyright (c) 2012, 2014, 2015, 2016 Tatsuhiro Tsujikawa Copyright (c) 2012, 2014, 2015, 2016 nghttp2 contributors

Permission is hereby granted, free of charge, to any person obtaining a copy of this software and associated documentation files (the "Software"), to deal in the Software without restriction, including without limitation the rights to use, copy, modify, merge, publish, distribute, sublicense, and/or sell copies of the Software, and to permit persons to whom the Software is furnished to do so, subject to the following conditions:

The above copyright notice and this permission notice shall be included in all copies or substantial portions of the Software.

THE SOFTWARE IS PROVIDED "AS IS", WITHOUT WARRANTY OF ANY KIND, EXPRESS OR IMPLIED, INCLUDING BUT NOT LIMITED TO THE WARRANTIES OF MERCHANTABILITY, FITNESS FOR A PARTICULAR PURPOSE AND NONINFRINGEMENT. IN NO EVENT SHALL THE AUTHORS OR COPYRIGHT HOLDERS BE LIABLE FOR ANY CLAIM, DAMAGES OR OTHER LIABILITY, WHETHER IN AN ACTION OF CONTRACT, TORT OR OTHERWISE, ARISING FROM, OUT OF OR IN CONNECTION WITH THE SOFTWARE OR THE USE OR OTHER DEALINGS IN THE SOFTWARE. Copyright (c) 2010-2021 mruby developers

Permission is hereby granted, free of charge, to any person obtaining a copy of this software and associated documentation files (the "Software"), to deal in the Software without restriction, including without limitation the rights to use, copy, modify, merge, publish, distribute, sublicense, and/or sell copies of the Software, and to permit persons to whom the Software is furnished to do so, subject to the following conditions:

The above copyright notice and this permission notice shall be included in all copies or substantial portions of the Software.

THE SOFTWARE IS PROVIDED "AS IS", WITHOUT WARRANTY OF ANY KIND, EXPRESS OR IMPLIED, INCLUDING BUT NOT LIMITED TO THE WARRANTIES OF MERCHANTABILITY, FITNESS FOR A PARTICULAR PURPOSE AND NONINFRINGEMENT. IN NO EVENT SHALL THE AUTHORS OR COPYRIGHT HOLDERS BE LIABLE FOR ANY CLAIM, DAMAGES OR OTHER LIABILITY, WHETHER IN AN ACTION OF CONTRACT, TORT OR OTHERWISE, ARISING FROM, OUT OF OR IN CONNECTION WITH THE SOFTWARE OR THE USE OR OTHER DEALINGS IN THE SOFTWARE. set yrange [0:] set terminal pngcairo font 'Sans, 8' lw 1 size 1400,1024 set xtics rotate by -45 set style histogram errorbars gap 2 lw 1 set style fill solid border -1 If not otherwise noted, the extensions in this package are licensed under the following license.

Copyright (c) 2010 by the contributors (see AUTHORS file). All rights reserved.

Redistribution and use in source and binary forms, with or without modification, are permitted provided that the following conditions are met:

\* Redistributions of source code must retain the above copyright notice, this list of conditions and the following disclaimer.

\* Redistributions in binary form must reproduce the above copyright notice, this list of conditions and the following disclaimer in the documentation and/or other materials provided with the distribution.

THIS SOFTWARE IS PROVIDED BY THE COPYRIGHT HOLDERS AND CONTRIBUTORS "AS IS" AND ANY EXPRESS OR IMPLIED WARRANTIES, INCLUDING, BUT NOT LIMITED TO, THE IMPLIED WARRANTIES OF MERCHANTABILITY AND FITNESS FOR A PARTICULAR PURPOSE ARE DISCLAIMED. IN NO EVENT SHALL THE COPYRIGHT OWNER OR CONTRIBUTORS BE LIABLE FOR ANY DIRECT, INDIRECT, INCIDENTAL, SPECIAL,

 EXEMPLARY, OR CONSEQUENTIAL DAMAGES (INCLUDING, BUT NOT LIMITED TO, PROCUREMENT OF SUBSTITUTE GOODS OR SERVICES; LOSS OF USE, DATA, OR PROFITS; OR BUSINESS INTERRUPTION) HOWEVER CAUSED AND ON ANY THEORY OF LIABILITY, WHETHER IN CONTRACT, STRICT LIABILITY, OR TORT (INCLUDING NEGLIGENCE OR OTHERWISE) ARISING IN ANY WAY OUT OF THE USE OF THIS SOFTWARE, EVEN IF ADVISED OF THE POSSIBILITY OF SUCH DAMAGE.

## **1.464 bzip2 1.0.8-r4 1.464.1 Available under license :**

This program, "bzip2", the associated library "libbzip2", and all documentation, are copyright (C) 1996-2019 Julian R Seward. All rights reserved.

--------------------------------------------------------------------------

Redistribution and use in source and binary forms, with or without modification, are permitted provided that the following conditions are met:

1. Redistributions of source code must retain the above copyright notice, this list of conditions and the following disclaimer.

2. The origin of this software must not be misrepresented; you must not claim that you wrote the original software. If you use this software in a product, an acknowledgment in the product documentation would be appreciated but is not required.

3. Altered source versions must be plainly marked as such, and must not be misrepresented as being the original software.

4. The name of the author may not be used to endorse or promote products derived from this software without specific

 prior written permission.

THIS SOFTWARE IS PROVIDED BY THE AUTHOR "AS IS" AND ANY EXPRESS OR IMPLIED WARRANTIES, INCLUDING, BUT NOT LIMITED TO, THE IMPLIED WARRANTIES OF MERCHANTABILITY AND FITNESS FOR A PARTICULAR PURPOSE ARE DISCLAIMED. IN NO EVENT SHALL THE AUTHOR BE LIABLE FOR ANY DIRECT, INDIRECT, INCIDENTAL, SPECIAL, EXEMPLARY, OR CONSEQUENTIAL DAMAGES (INCLUDING, BUT NOT LIMITED TO, PROCUREMENT OF SUBSTITUTE GOODS OR SERVICES; LOSS OF USE, DATA, OR PROFITS; OR BUSINESS INTERRUPTION) HOWEVER CAUSED AND ON ANY THEORY OF LIABILITY, WHETHER IN CONTRACT, STRICT LIABILITY, OR TORT (INCLUDING NEGLIGENCE OR OTHERWISE) ARISING IN ANY WAY OUT OF THE USE OF THIS SOFTWARE, EVEN IF ADVISED OF THE POSSIBILITY OF SUCH DAMAGE.

Julian Seward, jseward@acm.org bzip2/libbzip2 version 1.0.8 of 13 July 2019

## **1.465 python-setuptools 65.6.0 1.465.1 Available under license :**

--------------------------------------------------------------------------

Copyright Jason R. Coombs

Permission is hereby granted, free of charge, to any person obtaining a copy of this software and associated documentation files (the "Software"), to deal in the Software without restriction, including without limitation the rights to use, copy, modify, merge, publish, distribute, sublicense, and/or sell copies of the Software, and to permit persons to whom the Software is furnished to do so, subject to the following conditions:

The above copyright notice and this permission notice shall be included in all copies or substantial portions of the Software.

THE SOFTWARE IS PROVIDED "AS IS", WITHOUT WARRANTY OF ANY KIND, EXPRESS OR IMPLIED, INCLUDING BUT NOT LIMITED TO THE WARRANTIES OF MERCHANTABILITY, FITNESS FOR A PARTICULAR PURPOSE AND NONINFRINGEMENT. IN NO EVENT SHALL THE AUTHORS OR COPYRIGHT HOLDERS BE LIABLE FOR ANY CLAIM, DAMAGES OR OTHER LIABILITY, WHETHER IN AN ACTION OF CONTRACT, TORT OR OTHERWISE, ARISING FROM, OUT OF OR IN CONNECTION WITH THE SOFTWARE OR THE USE OR OTHER DEALINGS IN THE SOFTWARE.

# **1.466 alpine-baselayout 3.4.0-r0**

## **1.466.1 Available under license :**

```
# Automatically generated by apkbuild-cpan, template 1
# Contributor: Francesco Colista <francesco.colista@gmail.com>
# Maintainer: Francesco Colista <francesco.colista@gmail.com>
pkgname=perl-software-license
_pkgreal=Software-License
pkgver=0.103004
pkgrel=0
pkgdesc="packages that provide templated software licenses"
url="http://search.cpan.org/dist/Software-License/"
arch="noarch"
license="GPL PerlArtistic"
cpandepends="perl-text-template perl-data-section perl-sub-install"
cpanmakedepends=" "
depends="$cpandepends"
makedepends="perl-dev $cpanmakedepends"
subpackages="$pkgname-doc"
source="http://search.cpan.org/CPAN/authors/id/R/RJ/RJBS/$_pkgreal-$pkgver.tar.gz"
```

```
_builddir="$srcdir/$_pkgreal-$pkgver"
```

```
prepare() {
	cd "$_builddir"
	export CFLAGS=`perl -MConfig -E 'say $Config{ccflags}'`
	PERL_MM_USE_DEFAULT=1 perl Makefile.PL INSTALLDIRS=vendor
}
```

```
build() {
	cd "$_builddir"
	export CFLAGS=`perl -MConfig -E 'say $Config{ccflags}'`
	make && make test
}
```

```
package() {
	cd "$_builddir"
	make
 DESTDIR="$pkgdir" install || return 1
	find "$pkgdir" \( -name perllocal.pod -o -name .packlist \) -delete
}
```
md5sums="0c5fd53d93818566234578b27d667b35 Software-License-0.103004.tar.gz" Permission is hereby irrevocably granted to everyone to use, copy, modify, and distribute this source code, or portions hereof, or executable programs compiled from it, for any purpose, without payment of any fee, subject to the following restrictions:

- 1. The origin of this source code must not be misrepresented.
- 2. Altered versions must be plainly marked as such and must not be misrepresented as being the original source.

3. This Copyright notice, disclaimer, and license may not be removed or altered from any source or altered source distribution. IMPORTANT - READ BEFORE COPYING, INSTALLING OR USING. Do not use or load this software and any associated materials (collectively, the "Software") until you have carefully read the following terms and conditions. By loading or using the Software, you agree to the terms of this Agreement. If you do not wish to so agree, do not install or use the Software.

#### 1. COPYRIGHT NOTICE

Some or all of this work - Copyright 1999-2011, Intel Corp. All rights reserved.

#### 2. LICENSE

2.1. This is your license from Intel Corp. under its intellectual property rights. You may have additional license terms from the party that provided you this software, covering your right to use that party's intellectual property rights.

2.2. Intel grants, free of charge, to any person ("Licensee") obtaining a copy of the source code appearing in this file ("Covered Code") an irrevocable, perpetual, worldwide license under Intel's copyrights in the base code distributed originally by Intel ("Original Intel

 Code") to copy, make derivatives, distribute, use and display any portion of the Covered Code in any form, with the right to sublicense such rights; and

2.3. Intel grants Licensee a non-exclusive and non-transferable patent license (with the right to sublicense), under only those claims of Intel patents that are infringed by the Original Intel Code, to make, use, sell, offer to sell, and import the Covered Code and derivative works thereof solely to the minimum extent necessary to exercise the above copyright license, and in no event shall the patent license extend to any additions to or modifications of the Original Intel Code. No other license or right is granted directly or by implication, estoppel or otherwise; The above copyright and patent license is granted only if the following conditions are met:

#### 3. CONDITIONS
3.1. Redistribution of Source with Rights to Further Distribute Source. Redistribution of source code of any substantial portion of the Covered Code or

 modification with rights to further distribute source must include the above Copyright Notice, the above License, this list of Conditions, and the following Disclaimer and Export Compliance provision. In addition, Licensee must cause all Covered Code to which Licensee contributes to contain a file documenting the changes Licensee made to create that Covered Code and the date of any change. Licensee must include in that file the documentation of any changes made by any predecessor Licensee. Licensee must include a prominent statement that the modification is derived, directly or indirectly, from Original Intel Code.

3.2. Redistribution of Source with no Rights to Further Distribute Source. Redistribution of source code of any substantial portion of the Covered Code or modification without rights to further distribute source must include the following Disclaimer and Export Compliance provision in the documentation and/or other materials provided with distribution. In addition,

Licensee may not authorize further

sublicense of source of any portion of the Covered Code, and must include terms to the effect that the license from Licensee to its licensee is limited to the intellectual property embodied in the software Licensee provides to its licensee, and not to intellectual property embodied in modifications its licensee may make.

3.3. Redistribution of Executable. Redistribution in executable form of any substantial portion of the Covered Code or modification must reproduce the above Copyright Notice, and the following Disclaimer and Export Compliance provision in the documentation and/or other materials provided with the distribution.

3.4. Intel retains all right, title, and interest in and to the Original Intel Code.

3.5. Neither the name Intel nor any other trademark owned or controlled by Intel shall be used in advertising or otherwise to promote the sale, use or other dealings in products derived from or relating to the Covered Code without prior written authorization from Intel.

#### 4. DISCLAIMER AND EXPORT COMPLIANCE

4.1. INTEL MAKES NO WARRANTY OF ANY KIND REGARDING ANY SOFTWARE PROVIDED HERE. ANY SOFTWARE ORIGINATING FROM INTEL OR DERIVED FROM INTEL SOFTWARE IS PROVIDED "AS IS," AND INTEL WILL NOT PROVIDE ANY

SUPPORT, ASSISTANCE, INSTALLATION, TRAINING OR OTHER SERVICES. INTEL WILL NOT PROVIDE ANY UPDATES, ENHANCEMENTS OR EXTENSIONS. INTEL SPECIFICALLY DISCLAIMS ANY IMPLIED WARRANTIES OF MERCHANTABILITY, NONINFRINGEMENT AND FITNESS FOR A PARTICULAR PURPOSE.

4.2. IN NO EVENT SHALL INTEL HAVE ANY LIABILITY TO LICENSEE, ITS LICENSEES OR ANY OTHER THIRD PARTY, FOR ANY LOST PROFITS, LOST DATA, LOSS OF USE OR COSTS OF PROCUREMENT OF SUBSTITUTE GOODS OR SERVICES, OR FOR ANY INDIRECT, SPECIAL OR CONSEQUENTIAL DAMAGES ARISING OUT OF THIS AGREEMENT, UNDER ANY CAUSE OF ACTION OR THEORY OF LIABILITY, AND IRRESPECTIVE OF WHETHER INTEL HAS ADVANCE NOTICE OF THE POSSIBILITY OF SUCH DAMAGES. THESE LIMITATIONS SHALL APPLY NOTWITHSTANDING THE FAILURE OF THE ESSENTIAL PURPOSE OF ANY LIMITED REMEDY.

4.3. Licensee shall not export, either directly or indirectly, any of this software or system incorporating such software without first obtaining any required license or other approval from the U. S. Department of Commerce or any other agency or department of the United States Government. In the event Licensee exports any such software from the United States or re-exports any such software from a foreign destination, Licensee shall ensure that the distribution and export/re-export of the software is in compliance with all laws, regulations, orders, or other restrictions of the U.S. Export Administration Regulations. Licensee agrees that neither it nor any of its subsidiaries will export/re-export any technical data, process, software, or service, directly or indirectly, to any country for which the United States government or any agency thereof requires an export license, other governmental approval, or letter of assurance, without first obtaining such license, approval or letter.

## /\*

\* Copyright (c) 1983, 1988 Regents of the University of California.

\* All rights reserved.

\*

\* Redistribution and use in source and binary forms are permitted

\* provided that the above copyright notice and this paragraph are

\* duplicated in all such forms and that any documentation,

\* advertising materials, and other materials related to such

\* distribution and use acknowledge that the software was developed

\* by the University of California, Berkeley. The name of the

\* University may not be used to endorse or promote products derived

\* from this software without specific prior written permission.

\* THIS SOFTWARE IS PROVIDED ``AS IS'' AND WITHOUT ANY EXPRESS OR

\* IMPLIED WARRANTIES, INCLUDING, WITHOUT LIMITATION, THE IMPLIED

\* WARRANTIES OF MERCHANTIBILITY AND FITNESS FOR A PARTICULAR PURPOSE.

\*/

#### INTEL SOFTWARE LICENSE AGREEMENT

#### IMPORTANT - READ BEFORE COPYING, INSTALLING OR USING.

Do not use or load this software and any associated materials (collectively, the "Software") until you have carefully read the following terms and conditions. By loading or using the Software, you agree to the terms of this Agreement. If you do not wish to so agree, do not install or use the Software.

LICENSES: Please Note:

- If you are a network administrator, the "Site License" below shall apply to you.

- If you are an end user, the "Single User License" shall apply to you.

- If you are an original equipment manufacturer (OEM), the "OEM License" shall apply to you.

SITE LICENSE. You may copy the Software onto your organization's computers for your organization's use, and you may make a reasonable number of back-up copies of the Software, subject to these conditions:

1. This Software is licensed for use only in conjunction with Intel component products. Use of the Software in conjunction with non-Intel component

products is not licensed hereunder.

2. You may not copy, modify, rent, sell, distribute or transfer any part of the Software except as provided in this Agreement, and you agree to prevent unauthorized copying of the Software.

3. You may not reverse engineer, decompile, or disassemble the Software.

4. You may not sublicense or permit simultaneous use of the Software by more than one user.

5. The Software may include portions offered on terms in addition to those set out here, as set out in a license accompanying those portions.

SINGLE USER LICENSE. You may copy the Software onto a single computer for your personal, noncommercial use, and you may make one back-up copy of the Software, subject to these conditions:

1. This Software is licensed for use only in conjunction with Intel component products. Use of the Software in conjunction with non-Intel component products is not licensed hereunder.

2. You may not copy, modify, rent, sell, distribute or transfer any part of

 the Software except as provided in this Agreement, and you agree to prevent unauthorized copying of the Software.

3. You may not reverse engineer, decompile, or disassemble the Software.

4. You may not sublicense or permit simultaneous use of the Software by more than one user.

5. The Software may include portions offered on terms in addition to those set out here, as set out in a license accompanying those portions.

OEM LICENSE: You may reproduce and distribute the Software only as an integral part of or incorporated in Your product or as a standalone Software maintenance update for existing end users of Your products, excluding any other standalone products, subject to these conditions:

1. This Software is licensed for use only in conjunction with Intel component products. Use of the Software in conjunction with non-Intel component products is not licensed hereunder.

2. You may not copy, modify, rent, sell, distribute or transfer any part of the Software except as provided in this

Agreement, and you agree to

prevent unauthorized copying of the Software.

3. You may not reverse engineer, decompile, or disassemble the Software. 4. You may only distribute the Software to your customers pursuant to a written license agreement. Such license agreement may be a "break-theseal" license agreement. At a minimum such license shall safeguard Intel's ownership rights to the Software.

5. The Software may include portions offered on terms in addition to those set out here, as set out in a license accompanying those portions.

NO OTHER RIGHTS. No rights or licenses are granted by Intel to You, expressly or by implication, with respect to any proprietary information or patent, copyright, mask work, trademark, trade secret, or other intellectual property right owned or controlled by Intel, except as expressly provided in this Agreement.

OWNERSHIP OF SOFTWARE AND COPYRIGHTS. Title to all copies of the Software remains with Intel or its suppliers. The Software is copyrighted and protected

 by the laws of the United States and other countries, and international treaty provisions. You may not remove any copyright notices from the Software. Intel may make changes to the Software, or to items referenced therein, at any time without notice, but is not obligated to support or update the Software. Except as otherwise expressly provided, Intel grants no express or implied right under Intel patents, copyrights, trademarks, or other intellectual property rights. You may transfer the Software only if the recipient agrees to be fully bound by these terms and if you retain no copies of the Software.

LIMITED MEDIA WARRANTY. If the Software has been delivered by Intel on physical media, Intel warrants the media to be free from material physical defects for a period of ninety days after delivery by Intel. If such a defect is found, return the media to Intel for replacement or alternate delivery of the Software as Intel may select.

EXCLUSION OF OTHER WARRANTIES. EXCEPT AS PROVIDED

#### ABOVE, THE SOFTWARE IS

PROVIDED "AS IS" WITHOUT ANY EXPRESS OR IMPLIED WARRANTY OF ANY KIND INCLUDING WARRANTIES OF MERCHANTABILITY, NONINFRINGEMENT, OR FITNESS FOR A PARTICULAR PURPOSE. Intel does not warrant or assume responsibility for the accuracy or completeness of any information, text, graphics, links or other items contained within the Software.

LIMITATION OF LIABILITY. IN NO EVENT SHALL INTEL OR ITS SUPPLIERS BE LIABLE FOR ANY DAMAGES WHATSOEVER (INCLUDING, WITHOUT LIMITATION, LOST PROFITS, BUSINESS INTERRUPTION, OR LOST INFORMATION) ARISING OUT OF THE USE OF OR INABILITY TO USE THE SOFTWARE, EVEN IF INTEL HAS BEEN ADVISED OF THE POSSIBILITY OF SUCH DAMAGES. SOME JURISDICTIONS PROHIBIT EXCLUSION OR LIMITATION OF LIABILITY FOR IMPLIED WARRANTIES OR CONSEQUENTIAL OR INCIDENTAL DAMAGES, SO THE ABOVE LIMITATION MAY NOT APPLY TO YOU. YOU MAY ALSO HAVE OTHER LEGAL RIGHTS THAT VARY FROM JURISDICTION TO JURISDICTION.

TERMINATION OF THIS AGREEMENT. Intel may terminate this Agreement at any time if you violate its terms. Upon termination, you will immediately destroy the Software or return all copies of the Software to Intel.

APPLICABLE LAWS. Claims arising under this Agreement shall be governed by the laws of California, excluding its principles of conflict of laws and the United Nations Convention on Contracts for the Sale of Goods. You may not export the Software in violation of applicable export laws and regulations. Intel is not obligated under any other agreements unless they are in writing and signed by an authorized representative of Intel.

GOVERNMENT RESTRICTED RIGHTS. The Software is provided with "RESTRICTED RIGHTS." Use, duplication, or disclosure by the Government is subject to restrictions as set forth in FAR52.227-14 and DFAR252.227-7013 et seq. or its successor. Use of the Software by the Government constitutes acknowledgment of Intel's proprietary rights therein. Contractor or Manufacturer is Intel 2200 Mission College Blvd., Santa Clara, CA 95052. # Automatically generated by apkbuild-cpan, template 1 # Contributor: Valery Kartel <valery.kartel@gmail.com> # Maintainer: Valery Kartel <valery.kartel@gmail.com> pkgname=perl-bsd-resource \_pkgreal=BSD-Resource pkgver=1.2909 pkgrel=0 pkgdesc="Perl extension implements the BSD process resource limit functions" url="http://search.cpan.org/dist/BSD-Resource/" arch="all" license="GPL PerlArtistic" cpandepends="" cpanmakedepends=" "

depends="\$cpandepends" makedepends="perl-dev \$cpanmakedepends" subpackages="\$pkgname-doc" source="http://search.cpan.org/CPAN/authors/id/J/JH/JHI/\$\_pkgreal-\$pkgver.tar.gz"

```
_builddir="$srcdir/$_pkgreal-$pkgver"
```

```
prepare() {
	cd "$_builddir"
	export CFLAGS=`perl -MConfig -E 'say $Config{ccflags}'`
	PERL_MM_USE_DEFAULT=1 perl Makefile.PL INSTALLDIRS=vendor
}
```

```
build() {
	cd "$_builddir"
	export CFLAGS=`perl -MConfig -E 'say $Config{ccflags}'`
	make && make test || return 1
}
```

```
package() {
	cd "$_builddir"
	make DESTDIR="$pkgdir" install || return 1
	find "$pkgdir"
 \( -name perllocal.pod -o -name .packlist \) -delete
}
```

```
md5sums="3c6dd2fa953088aa87e263f40818d012 BSD-Resource-1.2909.tar.gz"
sha256sums="c47d460e2bd00d8d049f6ff4a0f1f61957e289e8de45af5fc79e851e2e855e06 BSD-Resource-
1.2909.tar.gz"
sha512sums="5f489eaac5089e82081b7cf51d62638750e443751b49415407354da96b17771819b5e6e85529faa41ddd
85743363750157943c7f7700276cce2bd40a429fa430 BSD-Resource-1.2909.tar.gz"
SQLite Copyright
SQLite is in the
Public Domain
```
All of the deliverable code in SQLite has been dedicated to the public domain by the authors. All code authors, and representatives of the companies they work for, have signed affidavits dedicating their contributions to the public domain and originals of those signed affidavits are stored in a firesafe at the main offices of Hwaci. Anyone is free to copy, modify, publish, use, compile, sell, or distribute the original SQLite code, either in source code form or as a compiled binary, for any purpose, commercial or non-commercial, and by any means.

The previous paragraph applies to the deliverable code in SQLite - those parts of the SQLite library that you actually bundle and ship with a larger application. Portions of the documentation and some code used as part of the build process might fall under other licenses. The details here are unclear. We do not worry about the licensing of the documentation and build code so much because none

of these things are part of the core deliverable SQLite library.

All of the deliverable code in SQLite has been written from scratch. No code has been taken from other projects or from the open internet. Every line of code can be traced back to its original author, and all of those authors have public domain dedications on file. So the SQLite code base is clean and is uncontaminated with licensed code from other projects.

Obtaining An Explicit License To Use SQLite

Even though SQLite is in the public domain and does not require a license, some users want to obtain a license anyway. Some reasons for obtaining a license include:

You are using SQLite in a jurisdiction that does not recognize the public domain.

You are using SQLite in a jurisdiction that does not recognize the right of an author to dedicate their work to the public domain.

You want to hold a tangible legal document as evidence that you have the legal right to use and distribute SQLite. Your legal department tells

you that you have to purchase a license.

If you feel like you really have to purchase a license for SQLite, Hwaci, the company that employs the architect and principal developers of SQLite, will sell you one. Contributed Code

In order to keep SQLite completely free and unencumbered by copyright, all new contributors to the SQLite code base are asked to dedicate their contributions to the public domain. If you want to send a patch or enhancement for possible inclusion in the SQLite source tree, please accompany the patch with the following statement: The author or authors of this code dedicate any and all copyright interest in this code to the public domain. We make this dedication for the benefit of the public at large and to the detriment of our heirs and successors. We intend this dedication to be an overt act of relinquishment in perpetuity of all present and future rights to this code under copyright law.

We are not able to accept patches or changes to SQLite that are not accompanied by a statement such as the above. In addition, if you make changes or enhancements as an employee, then a simple statement such as the above is insufficient. You must also send by surface mail a copyright release signed by a company officer. A signed original of the copyright release should be mailed to: Hwaci 6200 Maple Cove Lane Charlotte, NC 28269 USA

A template copyright release is available in PDF or HTML. You can use this release to make future changes.

see http://www.sqlite.org/copyright.html # Contributor: Fabian Affolter <fabian@affolter-engineering.ch> # Maintainer: Fabian Affolter <fabian@affolter-engineering.ch> pkgname=py-flake8-copyright \_pkgname=flake8-copyright pkgver=0.1 pkgrel=1 pkgdesc="Extension for flake8 which checks for copyrights" url="https://github.com/savoirfairelinux/flake8-copyright" arch="noarch"

```
license="MIT"
depends="python flake8"
depends_dev=""
makedepends="python-dev py-setuptools"
install=""
subpackages=""
source="http://pypi.python.org/packages/source/${_pkgname:0:1}/$_pkgname/$_pkgname-$pkgver.tar.gz"
```

```
_builddir="$srcdir"/$_pkgname-$pkgver
prepare() {
	local i
	cd "$_builddir"
	for i in $source; do
 		case $i in
 		*.patch) msg $i; patch -p1 -i "$srcdir"/$i || return 1;;
 		esac
	done
}
build() {
	cd "$_builddir"
	python setup.py build || return 1
}
package() {
	cd "$_builddir"
	python setup.py install --prefix=/usr --root="$pkgdir" || return 1
}
```

```
md5sums="8fab17d27f0b417c44ea0bebf579d71b flake8-copyright-0.1.tar.gz"
sha256sums="34cba5411ef3f677b7ba8d7b063493c9ed5af9985b2da77807be94bf9e65823b
  flake8-copyright-0.1.tar.gz"
sha512sums="c1ef4b8ad4bd422b629ec481074256d33ca4c8e8f10c7a7da6619b01c18ccf6f8a86bf6c7ce4d73f29a93e
0f23797c1a356abcf242e9f556b979b75e3a8bfe46 flake8-copyright-0.1.tar.gz"
GNU GENERAL PUBLIC LICENSE
Version 2, June 1991
```

```
Copyright (C) 1989, 1991 Free Software Foundation, Inc. 
51 Franklin Street, Fifth Floor, Boston, MA 02110-1301, USA
```

```
Everyone is permitted to copy and distribute verbatim copies
of this license document, but changing it is not allowed.
Preamble
```
The licenses for most software are designed to take away your freedom to share and change it. By contrast, the GNU General Public License is intended to guarantee your freedom to share and change free software--to make sure the software is free for all its users. This General Public License applies to most of the Free Software Foundation's software and to any other program whose authors commit to using it. (Some other Free Software Foundation software is covered by the GNU Lesser General Public License instead.) You can apply it to your programs, too.

When we speak of free software, we are referring to freedom, not price. Our General Public Licenses are designed to make sure that you have the freedom

 to distribute copies of free software (and charge for this service if you wish), that you receive source code or can get it if you want it, that you can change the software or use pieces of it in new free programs; and that you know you can do these things.

To protect your rights, we need to make restrictions that forbid anyone to deny you these rights or to ask you to surrender the rights. These restrictions translate to certain responsibilities for you if you distribute copies of the software, or if you modify it.

For example, if you distribute copies of such a program, whether gratis or for a fee, you must give the recipients all the rights that you have. You must make sure that they, too, receive or can get the source code. And you must show them these terms so they know their rights.

We protect your rights with two steps: (1) copyright the software, and (2) offer you this license which gives you legal permission to copy, distribute and/or modify the software.

#### Also, for

 each author's protection and ours, we want to make certain that everyone understands that there is no warranty for this free software. If the software is modified by someone else and passed on, we want its recipients to know that what they have is not the original, so that any problems introduced by others will not reflect on the original authors' reputations.

Finally, any free program is threatened constantly by software patents. We wish to avoid the danger that redistributors of a free program will individually obtain patent licenses, in effect making the program proprietary. To prevent this, we have made it clear that any patent must be licensed for everyone's free use or not licensed at all.

The precise terms and conditions for copying, distribution and modification follow.

#### TERMS AND CONDITIONS FOR COPYING, DISTRIBUTION AND MODIFICATION

0. This License applies to any program or other work which contains a notice placed by the copyright holder saying it may be distributed under the

 terms of this General Public License. The "Program", below, refers to any such program or work, and a "work based on the Program" means either the Program or any derivative work under copyright law: that is to say, a work containing the Program or a portion of it, either verbatim or with modifications and/or translated into another language. (Hereinafter, translation is included without limitation in the term "modification".) Each licensee is addressed as "you".

Activities other than copying, distribution and modification are not covered by this License; they are outside its scope. The act of running the Program is not restricted, and the output from the Program is covered only if its contents constitute a work based on the Program (independent of having been made by running the Program). Whether that is true depends on what the Program does.

1. You may copy and distribute verbatim copies of the Program's source code as you receive it, in any medium, provided that you conspicuously

 and appropriately publish on each copy an appropriate copyright notice and disclaimer of warranty; keep intact all the notices that refer to this License and to the absence of any warranty; and give any other recipients of the Program a copy of this License along with the Program.

You may charge a fee for the physical act of transferring a copy, and you may at your option offer warranty protection in exchange for a fee.

2. You may modify your copy or copies of the Program or any portion of it, thus forming a work based on the Program, and copy and distribute such modifications or work under the terms of Section 1 above, provided that you also meet all of these conditions:

a) You must cause the modified files to carry prominent notices stating that you changed the files and the date of any change.

b) You must cause any work that you distribute or publish, that in whole or in part contains or is derived from the Program or any part thereof, to be licensed as a whole at no charge to

all third parties under the terms of this License.

c) If the modified program normally reads commands interactively when run, you must cause it, when started running for such interactive use in the most ordinary way, to print or display an announcement including an appropriate copyright notice and a notice that there is no warranty (or else, saying that you provide a warranty) and that users may redistribute the program under these conditions, and telling the user how to view a copy of this License. (Exception: if the Program itself is interactive but does not normally print such an announcement, your work based on the Program is not required to print an announcement.)

These requirements apply to the modified work as a whole. If identifiable sections of that work are not derived from the Program, and can be reasonably considered independent and separate works in themselves, then this License, and its terms, do not apply to those sections when you distribute them as separate works. But

 when you distribute the same sections as part of a whole which is a work based on the Program, the distribution of the whole must be on the terms of this License, whose permissions for other licensees extend to the entire whole, and thus to each and every part regardless of who wrote it.

Thus, it is not the intent of this section to claim rights or contest your rights to work written entirely by you; rather, the intent is to exercise the right to control the distribution of derivative or collective works based on the Program.

In addition, mere aggregation of another work not based on the Program with the Program (or with a work based on the Program) on a volume of a storage or distribution medium does not bring the other work under the scope of this License.

3. You may copy and distribute the Program (or a work based on it, under Section 2) in object code or executable form under the terms of Sections 1 and 2 above provided that you also do one of the following:

#### a) Accompany it with

 the complete corresponding machine-readable source code, which must be distributed under the terms of Sections 1 and 2 above on a medium customarily used for software interchange; or,

b) Accompany it with a written offer, valid for at least three years, to give any third party, for a charge no more than your cost of physically performing source distribution, a complete machine-readable copy of the corresponding source code, to be distributed under the terms of Sections 1 and 2 above on a medium customarily used for software interchange; or,

c) Accompany it with the information you received as to the offer to distribute corresponding source code. (This alternative is allowed only for noncommercial distribution and only if you received the program in object code or executable form with such an offer, in accord with Subsection b above.)

The source code for a work means the preferred form of the work for making modifications to it. For an executable

work, complete source code means all the

 source code for all modules it contains, plus any associated interface definition files, plus the scripts used to control compilation and installation of the executable. However, as a special exception, the source code distributed need not include anything that is normally distributed (in either source or binary form) with the major components (compiler, kernel, and so on) of the operating system on which the executable runs, unless that component itself accompanies the executable.

If distribution of executable or object code is made by offering access to copy from a designated place, then offering equivalent access to copy the source code from the same place counts as distribution of the source code, even though third parties are not compelled to copy the source along with the object code.

4. You may not copy, modify, sublicense, or distribute the Program except as expressly provided under this License. Any attempt otherwise to copy, modify, sublicense or distribute the Program is void, and will automatically terminate your rights under this License. However, parties who have received copies, or rights, from you under this License will not have their licenses terminated so long as such parties remain in full compliance.

5. You are not required to accept this License, since you have not signed it. However, nothing else grants you permission to modify or distribute the Program or its derivative works. These actions are prohibited by law if you do not accept this License. Therefore, by modifying or distributing the Program (or any work based on the Program), you indicate your acceptance of this License to do so, and all its terms and conditions for copying, distributing or modifying the Program or works based on it.

6. Each time you redistribute the Program (or any work based on the Program), the recipient automatically receives a license from the original licensor to copy, distribute or modify the Program subject to these terms and conditions. You may not impose

 any further restrictions on the recipients' exercise of the rights granted herein. You are not responsible for enforcing compliance by third parties to this License.

7. If, as a consequence of a court judgment or allegation of patent infringement or for any other reason (not limited to patent issues), conditions are imposed on you (whether by court order, agreement or otherwise) that contradict the conditions of this License, they do not excuse you from the conditions of this License. If you cannot distribute so as to satisfy simultaneously your obligations under this License and any other pertinent obligations, then as a consequence you may not distribute the Program at all. For example, if a patent license would not permit royaltyfree redistribution of the Program by all those who receive copies directly or indirectly through you, then the only way you could satisfy both it and this License would be to refrain entirely from distribution of the Program.

#### If any portion of this section

 is held invalid or unenforceable under any particular circumstance, the balance of the section is intended to apply and the section as a whole is intended to apply in other circumstances.

It is not the purpose of this section to induce you to infringe any patents or other property right claims or to contest validity of any such claims; this section has the sole purpose of protecting the integrity of the free software distribution system, which is implemented by public license practices. Many people have made generous contributions to the wide range of software distributed through that system in reliance on consistent application of that system; it is up to the author/donor to decide if he or she is willing to distribute software through any other system and a licensee cannot impose that choice.

This section is intended to make thoroughly clear what is believed to be a consequence of the rest of this License.

8. If the distribution and/or use of the Program is restricted in certain

 countries either by patents or by copyrighted interfaces, the original copyright holder who places the Program under this License may add an explicit geographical distribution limitation excluding those countries, so that distribution is permitted only in or among countries not thus excluded. In such case, this License incorporates the limitation as if written in the body of this License.

9. The Free Software Foundation may publish revised and/or new versions of the General Public License from time to time. Such new versions will be similar in spirit to the present version, but may differ in detail to address new problems or concerns.

Each version is given a distinguishing version number. If the Program specifies a version number of this License which applies to it and "any later version", you have the option of following the terms and conditions either of that version or of any later version published by the Free Software Foundation. If the Program does not specify a version number

of this License, you may choose any version ever published by the Free Software Foundation.

10. If you wish to incorporate parts of the Program into other free programs whose distribution conditions are different, write to the author to ask for permission. For software which is copyrighted by the Free Software Foundation, write to the Free Software Foundation; we sometimes make exceptions for this. Our decision will be guided by the two goals of preserving the free status of all derivatives of our free software and of promoting the sharing and reuse of software generally.

## NO WARRANTY

11. BECAUSE THE PROGRAM IS LICENSED FREE OF CHARGE, THERE IS NO WARRANTY FOR THE PROGRAM, TO THE EXTENT PERMITTED BY APPLICABLE LAW. EXCEPT WHEN OTHERWISE STATED IN WRITING THE COPYRIGHT HOLDERS AND/OR OTHER PARTIES PROVIDE THE PROGRAM "AS IS" WITHOUT WARRANTY OF ANY KIND, EITHER EXPRESSED OR IMPLIED, INCLUDING, BUT NOT LIMITED TO, THE IMPLIED WARRANTIES OF MERCHANTABILITY AND FITNESS FOR A PARTICULAR

 PURPOSE. THE ENTIRE RISK AS TO THE QUALITY AND PERFORMANCE OF THE PROGRAM IS WITH YOU. SHOULD THE PROGRAM PROVE DEFECTIVE, YOU ASSUME THE COST OF ALL NECESSARY SERVICING, REPAIR OR CORRECTION.

12. IN NO EVENT UNLESS REQUIRED BY APPLICABLE LAW OR AGREED TO IN WRITING WILL ANY COPYRIGHT HOLDER, OR ANY OTHER PARTY WHO MAY MODIFY AND/OR REDISTRIBUTE THE PROGRAM AS PERMITTED ABOVE, BE LIABLE TO YOU FOR DAMAGES, INCLUDING ANY GENERAL, SPECIAL, INCIDENTAL OR CONSEQUENTIAL DAMAGES ARISING OUT OF THE USE OR INABILITY TO USE THE PROGRAM (INCLUDING BUT NOT LIMITED TO LOSS OF DATA OR DATA BEING RENDERED INACCURATE OR LOSSES SUSTAINED BY YOU OR THIRD PARTIES OR A FAILURE OF THE PROGRAM TO OPERATE WITH ANY OTHER PROGRAMS), EVEN IF SUCH HOLDER OR OTHER PARTY HAS BEEN ADVISED OF THE POSSIBILITY OF SUCH DAMAGES.

END OF TERMS AND CONDITIONS mini sendmail - accept email on behalf of real sendmail Copyright 1999,2015 by Jef Poskanzer <jef@mail.acme.com>. All rights reserved.

Redistribution and use in source and binary forms, with or without modification, are permitted provided that the following conditions are met:

- 1. Redistributions of source code must retain the above copyright notice, this list of conditions and the following disclaimer.
- 2. Redistributions in binary form must reproduce the above copyright notice, this list of conditions and the following disclaimer in the documentation and/or other materials provided with the distribution.

THIS SOFTWARE IS PROVIDED BY THE AUTHOR AND CONTRIBUTORS ``AS IS'' AND ANY EXPRESS OR IMPLIED WARRANTIES, INCLUDING, BUT NOT LIMITED TO, THE IMPLIED WARRANTIES OF MERCHANTABILITY AND FITNESS FOR A PARTICULAR PURPOSE ARE DISCLAIMED. IN NO EVENT SHALL THE AUTHOR OR CONTRIBUTORS BE LIABLE FOR ANY DIRECT, INDIRECT, INCIDENTAL, SPECIAL, EXEMPLARY, OR CONSEQUENTIAL DAMAGES (INCLUDING,

 BUT NOT LIMITED TO, PROCUREMENT OF SUBSTITUTE GOODS OR SERVICES; LOSS OF USE, DATA, OR PROFITS; OR BUSINESS INTERRUPTION)

HOWEVER CAUSED AND ON ANY THEORY OF LIABILITY, WHETHER IN CONTRACT, STRICT LIABILITY, OR TORT (INCLUDING NEGLIGENCE OR OTHERWISE) ARISING IN ANY WAY OUT OF THE USE OF THIS SOFTWARE, EVEN IF ADVISED OF THE POSSIBILITY OF SUCH DAMAGE.

# Maintainer: Natanael Copa <ncopa@alpinelinux.org> pkgname=libart-lgpl pkgver=2.3.21 pkgrel=5 pkgdesc="A library for high-performance 2D graphics" url="http://www.levien.com/libart/" arch="all" license="LGPL" depends= makedepends= subpackages="\$pkgname-dev" source="http://ftp.gnome.org/pub/GNOME/sources/libart\_lgpl/2.3/libart\_lgpl-\$pkgver.tar.bz2 "

\_builddir="\$srcdir"/libart\_lgpl-\$pkgver

```
prepare() {
	cd "$_builddir"
update config sub || return 1
}
build() {
	cd "$_builddir"
	./configure \
 		--build=$CBUILD \
```

```
		--host=$CHOST \
 -prefix=/usr \
 		|| return 1
	make || return 1
}
package() {
	cd "$_builddir"
	make DESTDIR="$pkgdir" install || return 1
}
```
md5sums="08559ff3c67fd95d57b0c5e91a6b4302 libart\_lgpl-2.3.21.tar.bz2"

# **1.467 alpine-baselayout-data 3.4.0-r0**

# **1.467.1 Available under license :**

```
# Automatically generated by apkbuild-cpan, template 1
# Contributor: Francesco Colista <francesco.colista@gmail.com>
# Maintainer: Francesco Colista <francesco.colista@gmail.com>
pkgname=perl-software-license
_pkgreal=Software-License
pkgver=0.103004
pkgrel=0
pkgdesc="packages that provide templated software licenses"
url="http://search.cpan.org/dist/Software-License/"
arch="noarch"
license="GPL PerlArtistic"
cpandepends="perl-text-template perl-data-section perl-sub-install"
cpanmakedepends=" "
depends="$cpandepends"
makedepends="perl-dev $cpanmakedepends"
subpackages="$pkgname-doc"
source="http://search.cpan.org/CPAN/authors/id/R/RJ/RJBS/$_pkgreal-$pkgver.tar.gz"
```
\_builddir="\$srcdir/\$\_pkgreal-\$pkgver"

prepare() { cd "\$\_builddir" export CFLAGS=`perl -MConfig -E 'say \$Config{ccflags}'` PERL\_MM\_USE\_DEFAULT=1 perl Makefile.PL INSTALLDIRS=vendor }

```
build() {
	cd "$_builddir"
	export CFLAGS=`perl -MConfig -E 'say $Config{ccflags}'`
	make && make test
}
```
package() { cd "\$\_builddir" make DESTDIR="\$pkgdir" install || return 1 find "\$pkgdir" \( -name perllocal.pod -o -name .packlist \) -delete }

md5sums="0c5fd53d93818566234578b27d667b35 Software-License-0.103004.tar.gz" Permission is hereby irrevocably granted to everyone to use, copy, modify, and distribute this source code, or portions hereof, or executable programs compiled from it, for any purpose, without payment of any fee, subject to the following restrictions:

1. The origin of this source code must not be misrepresented.

2. Altered versions must be plainly marked as such and must not be misrepresented as being the original source.

3. This Copyright notice, disclaimer, and license may not be removed or altered from any source or altered source distribution. IMPORTANT - READ BEFORE COPYING, INSTALLING OR USING. Do not use or load this software and any associated materials (collectively, the "Software") until you have carefully read the following terms and conditions. By loading or using the Software, you agree to the terms of this Agreement. If you do not wish to so agree, do not install or use the Software.

# 1. COPYRIGHT NOTICE

Some or all of this work - Copyright 1999-2011, Intel Corp. All rights reserved.

#### 2. LICENSE

2.1. This is your license from Intel Corp. under its intellectual property rights. You may have additional license terms from the party that provided you this software, covering your right to use that party's intellectual property rights.

2.2. Intel grants, free of charge, to any person ("Licensee") obtaining a copy of the source code appearing in this file ("Covered Code") an irrevocable, perpetual, worldwide license under Intel's copyrights in the base code distributed originally by Intel ("Original Intel

 Code") to copy, make derivatives, distribute, use and display any portion of the Covered Code in any form, with the right to sublicense such rights; and

2.3. Intel grants Licensee a non-exclusive and non-transferable patent license (with the right to sublicense), under only those claims of Intel patents that are infringed by the Original Intel Code, to make, use, sell, offer to sell, and import the Covered Code and derivative works thereof solely to the minimum extent necessary to exercise the above copyright license, and in no event shall the patent license extend to any additions to or modifications of the Original Intel Code. No other license or right is granted directly or by implication, estoppel or otherwise; The above copyright and patent license is granted only if the following conditions are met:

## 3. CONDITIONS

3.1. Redistribution of Source with Rights to Further Distribute Source. Redistribution of source code of any substantial portion of the Covered Code or

 modification with rights to further distribute source must include the above Copyright Notice, the above License, this list of Conditions, and the following Disclaimer and Export Compliance provision. In addition, Licensee must cause all Covered Code to which Licensee contributes to contain a file documenting the changes Licensee made to create that Covered Code and the date of any change. Licensee must include in that file the documentation of any changes made by any predecessor Licensee. Licensee must include a prominent statement that the modification is derived, directly or indirectly, from Original Intel Code.

3.2. Redistribution of Source with no Rights to Further Distribute Source. Redistribution of source code of any substantial portion of the Covered Code or modification without rights to further distribute source must include the following Disclaimer and Export Compliance provision in the documentation and/or other materials provided with distribution. In addition,

Licensee may not authorize further

sublicense of source of any portion of the Covered Code, and must include terms to the effect that the license from Licensee to its licensee is limited to the intellectual property embodied in the software Licensee provides to its licensee, and not to intellectual property embodied in modifications its licensee may make.

3.3. Redistribution of Executable. Redistribution in executable form of any substantial portion of the Covered Code or modification must reproduce the above Copyright Notice, and the following Disclaimer and Export Compliance provision in the documentation and/or other materials provided with the distribution.

3.4. Intel retains all right, title, and interest in and to the Original Intel Code.

3.5. Neither the name Intel nor any other trademark owned or controlled by Intel shall be used in advertising or otherwise to promote the sale, use or other dealings in products derived from or relating to the Covered Code without prior written authorization from Intel.

4. DISCLAIMER AND EXPORT COMPLIANCE

4.1. INTEL MAKES NO WARRANTY OF ANY KIND REGARDING ANY SOFTWARE PROVIDED HERE. ANY SOFTWARE ORIGINATING FROM INTEL OR DERIVED FROM INTEL SOFTWARE IS PROVIDED "AS IS," AND INTEL WILL NOT PROVIDE ANY SUPPORT, ASSISTANCE, INSTALLATION, TRAINING OR OTHER SERVICES. INTEL WILL NOT PROVIDE ANY UPDATES, ENHANCEMENTS OR EXTENSIONS. INTEL SPECIFICALLY DISCLAIMS ANY IMPLIED WARRANTIES OF MERCHANTABILITY, NONINFRINGEMENT AND FITNESS FOR A PARTICULAR PURPOSE.

4.2. IN NO EVENT SHALL INTEL HAVE ANY LIABILITY TO LICENSEE, ITS LICENSEES OR ANY OTHER THIRD PARTY, FOR ANY LOST PROFITS, LOST DATA, LOSS OF USE OR COSTS OF PROCUREMENT OF SUBSTITUTE GOODS OR SERVICES, OR FOR ANY INDIRECT, SPECIAL OR CONSEQUENTIAL DAMAGES ARISING OUT OF THIS AGREEMENT, UNDER ANY CAUSE OF ACTION OR THEORY OF LIABILITY, AND IRRESPECTIVE OF WHETHER INTEL HAS ADVANCE NOTICE OF THE POSSIBILITY OF SUCH DAMAGES. THESE LIMITATIONS SHALL APPLY NOTWITHSTANDING THE FAILURE OF THE ESSENTIAL PURPOSE OF ANY LIMITED REMEDY.

4.3. Licensee shall not export, either directly or indirectly, any of this software or system incorporating such software without first obtaining any required license or other approval from the U. S. Department of Commerce or any other agency or department of the United States Government. In the event Licensee exports any such software from the United States or re-exports any such software from a foreign destination, Licensee shall ensure that the distribution and export/re-export of the software is in compliance with all laws, regulations, orders, or other restrictions of the U.S. Export Administration Regulations. Licensee agrees that neither it nor any of its subsidiaries will export/re-export any technical data, process, software, or service, directly or indirectly, to any country for which the United States government or any agency thereof requires an export license, other governmental approval, or letter of assurance, without first obtaining such license, approval or letter. /\* \* Copyright (c) 1983, 1988 Regents of the University of California.

\* All rights reserved.

\*

- \* Redistribution and use in source and binary forms are permitted
- \* provided that the above copyright notice and this paragraph are
- \* duplicated in all such forms and that any documentation,
- \* advertising materials, and other materials related to such
- \* distribution and use acknowledge that the software was developed
- \* by the University of California, Berkeley. The name of the
- \* University may not be used to endorse or promote products derived
- \* from this software without specific prior written permission.
- \* THIS SOFTWARE IS PROVIDED ``AS IS'' AND WITHOUT ANY EXPRESS OR
- \* IMPLIED WARRANTIES, INCLUDING, WITHOUT LIMITATION, THE IMPLIED

\* WARRANTIES OF MERCHANTIBILITY AND FITNESS FOR A PARTICULAR PURPOSE.

\*/

INTEL SOFTWARE LICENSE AGREEMENT

#### IMPORTANT - READ BEFORE COPYING, INSTALLING OR USING.

Do not use or load this software and any associated materials (collectively, the "Software") until you have carefully read the following terms and conditions. By loading or using the Software, you agree to the terms of this Agreement. If you do not wish to so agree, do not install or use the Software.

LICENSES: Please Note:

- If you are a network administrator, the "Site License" below shall apply to you.

- If you are an end user, the "Single User License" shall apply to you.

- If you are an original equipment manufacturer (OEM), the "OEM License" shall apply to you.

SITE LICENSE. You may copy the Software onto your organization's computers for your organization's use, and you may make a reasonable number of back-up copies of the Software, subject to these conditions:

1. This Software is licensed for use only in conjunction with Intel component products. Use of the Software in conjunction with non-Intel component

products is not licensed hereunder.

2. You may not copy, modify, rent, sell, distribute or transfer any part of the Software except as provided in this Agreement, and you agree to prevent unauthorized copying of the Software.

3. You may not reverse engineer, decompile, or disassemble the Software.

4. You may not sublicense or permit simultaneous use of the Software by more than one user.

5. The Software may include portions offered on terms in addition to those set out here, as set out in a license accompanying those portions.

SINGLE USER LICENSE. You may copy the Software onto a single computer for your personal, noncommercial use, and you may make one back-up copy of the Software, subject to these conditions:

1. This Software is licensed for use only in conjunction with Intel component products. Use of the Software in conjunction with non-Intel component products is not licensed hereunder.

2. You may not copy, modify, rent, sell, distribute or transfer any part of

 the Software except as provided in this Agreement, and you agree to prevent unauthorized copying of the Software.

3. You may not reverse engineer, decompile, or disassemble the Software.

4. You may not sublicense or permit simultaneous use of the Software by more than one user.

5. The Software may include portions offered on terms in addition to those set out here, as set out in a license accompanying those portions.

OEM LICENSE: You may reproduce and distribute the Software only as an integral part of or incorporated in Your product or as a standalone Software maintenance update for existing end users of Your products, excluding any other standalone products, subject to these conditions:

1. This Software is licensed for use only in conjunction with Intel component products. Use of the Software in conjunction with non-Intel component products is not licensed hereunder.

2. You may not copy, modify, rent, sell, distribute or transfer any part of the Software except as provided in this

Agreement, and you agree to

prevent unauthorized copying of the Software.

3. You may not reverse engineer, decompile, or disassemble the Software.

4. You may only distribute the Software to your customers pursuant to a written license agreement. Such license agreement may be a "break-theseal" license agreement. At a minimum such license shall safeguard Intel's ownership rights to the Software.

5. The Software may include portions offered on terms in addition to those set out here, as set out in a license accompanying those portions.

NO OTHER RIGHTS. No rights or licenses are granted by Intel to You, expressly or by implication, with respect to any proprietary information or patent, copyright, mask work, trademark, trade secret, or other intellectual property right owned or controlled by Intel, except as expressly provided in this Agreement.

OWNERSHIP OF SOFTWARE AND COPYRIGHTS. Title to all copies of the Software remains with Intel or its suppliers. The Software is copyrighted and protected

 by the laws of the United States and other countries, and international treaty provisions. You may not remove any copyright notices from the Software. Intel may make changes to the Software, or to items referenced therein, at any time without notice, but is not obligated to support or update the Software. Except as otherwise expressly provided, Intel grants no express or implied right under Intel patents, copyrights,

trademarks, or other intellectual property rights. You may transfer the Software only if the recipient agrees to be fully bound by these terms and if you retain no copies of the Software.

LIMITED MEDIA WARRANTY. If the Software has been delivered by Intel on physical media, Intel warrants the media to be free from material physical defects for a period of ninety days after delivery by Intel. If such a defect is found, return the media to Intel for replacement or alternate delivery of the Software as Intel may select.

# EXCLUSION OF OTHER WARRANTIES. EXCEPT AS PROVIDED ABOVE, THE SOFTWARE IS PROVIDED "AS IS" WITHOUT ANY EXPRESS OR IMPLIED WARRANTY OF ANY KIND INCLUDING WARRANTIES OF MERCHANTABILITY, NONINFRINGEMENT, OR FITNESS FOR A

PARTICULAR PURPOSE. Intel does not warrant or assume responsibility for the accuracy or completeness of any information, text, graphics, links or other items contained within the Software.

LIMITATION OF LIABILITY. IN NO EVENT SHALL INTEL OR ITS SUPPLIERS BE LIABLE FOR ANY DAMAGES WHATSOEVER (INCLUDING, WITHOUT LIMITATION, LOST PROFITS, BUSINESS INTERRUPTION, OR LOST INFORMATION) ARISING OUT OF THE USE OF OR INABILITY TO USE THE SOFTWARE, EVEN IF INTEL HAS BEEN ADVISED OF THE POSSIBILITY OF SUCH DAMAGES. SOME JURISDICTIONS PROHIBIT EXCLUSION OR LIMITATION OF LIABILITY FOR IMPLIED WARRANTIES OR CONSEQUENTIAL OR INCIDENTAL DAMAGES, SO THE ABOVE LIMITATION MAY NOT APPLY TO YOU. YOU MAY ALSO HAVE OTHER LEGAL RIGHTS THAT VARY FROM JURISDICTION TO JURISDICTION.

TERMINATION OF THIS AGREEMENT. Intel may terminate this Agreement at any time if you violate its terms. Upon termination, you will immediately destroy the

Software or return all copies of the Software to Intel.

APPLICABLE LAWS. Claims arising under this Agreement shall be governed by the laws of California, excluding its principles of conflict of laws and the United Nations Convention on Contracts for the Sale of Goods. You may not export the Software in violation of applicable export laws and regulations. Intel is not obligated under any other agreements unless they are in writing and signed by an authorized representative of Intel.

GOVERNMENT RESTRICTED RIGHTS. The Software is provided with "RESTRICTED RIGHTS." Use, duplication, or disclosure by the Government is subject to restrictions as set forth in FAR52.227-14 and DFAR252.227-7013 et seq. or its successor. Use of the Software by the Government constitutes acknowledgment of Intel's proprietary rights therein. Contractor or Manufacturer is Intel 2200 Mission College Blvd., Santa Clara, CA 95052. # Automatically generated by apkbuild-cpan, template 1

# Contributor: Valery Kartel <valery.kartel@gmail.com>

```
# Maintainer: Valery Kartel <valery.kartel@gmail.com>
pkgname=perl-bsd-resource
_pkgreal=BSD-Resource
pkgver=1.2909
pkgrel=0
pkgdesc="Perl extension implements the BSD process resource limit functions"
url="http://search.cpan.org/dist/BSD-Resource/"
arch="all"
license="GPL PerlArtistic"
cpandepends=""
cpanmakedepends=" "
depends="$cpandepends"
makedepends="perl-dev $cpanmakedepends"
subpackages="$pkgname-doc"
source="http://search.cpan.org/CPAN/authors/id/J/JH/JHI/$_pkgreal-$pkgver.tar.gz"
_builddir="$srcdir/$_pkgreal-$pkgver"
```

```
prepare() {
	cd "$_builddir"
	export CFLAGS=`perl -MConfig -E 'say $Config{ccflags}'`
	PERL_MM_USE_DEFAULT=1 perl Makefile.PL INSTALLDIRS=vendor
}
```

```
build() {
	cd "$_builddir"
	export CFLAGS=`perl -MConfig -E 'say $Config{ccflags}'`
	make && make test || return 1
}
```

```
package() {
	cd "$_builddir"
	make DESTDIR="$pkgdir" install || return 1
	find "$pkgdir"
 \( -name perllocal.pod -o -name .packlist \) -delete
}
```

```
md5sums="3c6dd2fa953088aa87e263f40818d012 BSD-Resource-1.2909.tar.gz"
sha256sums="c47d460e2bd00d8d049f6ff4a0f1f61957e289e8de45af5fc79e851e2e855e06 BSD-Resource-
1.2909.tar.gz"
sha512sums="5f489eaac5089e82081b7cf51d62638750e443751b49415407354da96b17771819b5e6e85529faa41ddd
85743363750157943c7f7700276cce2bd40a429fa430 BSD-Resource-1.2909.tar.gz"
SQLite Copyright
SQLite is in the
Public Domain
```
All of the deliverable code in SQLite has been dedicated to the public domain by the authors. All code authors, and

representatives of the companies they work for, have signed affidavits dedicating their contributions to the public domain and originals of those signed affidavits are stored in a firesafe at the main offices of Hwaci. Anyone is free to copy, modify, publish, use, compile, sell, or distribute the original SQLite code, either in source code form or as a compiled binary, for any purpose, commercial or non-commercial, and by any means.

The previous paragraph applies to the deliverable code in SQLite - those parts of the SQLite library that you actually bundle and ship with a larger application. Portions of the documentation and some code used as part of the build process might fall under other licenses. The details here are unclear. We do not worry about the licensing of the documentation and build code so much because none

of these things are part of the core deliverable SQLite library.

All of the deliverable code in SQLite has been written from scratch. No code has been taken from other projects or from the open internet. Every line of code can be traced back to its original author, and all of those authors have public domain dedications on file. So the SQLite code base is clean and is uncontaminated with licensed code from other projects.

Obtaining An Explicit License To Use SQLite

Even though SQLite is in the public domain and does not require a license, some users want to obtain a license anyway. Some reasons for obtaining a license include:

You are using SQLite in a jurisdiction that does not recognize the public domain.

You are using SQLite in a jurisdiction that does not recognize the right of an author to dedicate their work to the public domain.

You want to hold a tangible legal document as evidence that you have the legal right to use and distribute SQLite. Your legal department tells

you that you have to purchase a license.

If you feel like you really have to purchase a license for SQLite, Hwaci, the company that employs the architect and principal developers of SQLite, will sell you one. Contributed Code

In order to keep SQLite completely free and unencumbered by copyright, all new contributors to the SQLite code base are asked to dedicate their contributions to the public domain. If you want to send a patch or enhancement for possible inclusion in the SQLite source tree, please accompany the patch with the following statement: The author or authors of this code dedicate any and all copyright interest in this code to the public domain. We make this dedication for the benefit of the public at large and to the detriment of our heirs and successors. We intend this dedication to be an overt act of relinquishment in perpetuity of all present and future rights to this code under copyright law.

We are not able to accept patches or changes to SQLite that are not accompanied

 by a statement such as the above. In addition, if you make changes or enhancements as an employee, then a simple statement such as the above is insufficient. You must also send by surface mail a copyright release signed by a company officer. A signed original of the copyright release should be mailed to: Hwaci 6200 Maple Cove Lane Charlotte, NC 28269 **USA** 

A template copyright release is available in PDF or HTML. You can use this release to make future changes.

```
see http://www.sqlite.org/copyright.html
/*
* Create mount directories in fstab
*
* Copyright(c) 2008 Natanael Copa <natanael.copa@gmail.com>
* May be distributed under the terms of GPL-2
*
* usage: mkmntdirs [fstab]
*
*/
# Contributor: Fabian Affolter <fabian@affolter-engineering.ch>
# Maintainer: Fabian Affolter <fabian@affolter-engineering.ch>
pkgname=py-flake8-copyright
_pkgname=flake8-copyright
pkgver=0.1
pkgrel=1
pkgdesc="Extension for flake8 which checks for copyrights"
url="https://github.com/savoirfairelinux/flake8-copyright"
arch="noarch"
license="MIT"
depends="python flake8"
depends_dev=""
makedepends="python-dev py-setuptools"
install=""
subpackages=""
source="http://pypi.python.org/packages/source/${_pkgname:0:1}/$_pkgname/$_pkgname-$pkgver.tar.gz"
_builddir="$srcdir"/$_pkgname-$pkgver
prepare() {
	local i
	cd "$_builddir"
	for i in $source; do
 		case $i in
 		*.patch) msg $i; patch -p1 -i "$srcdir"/$i || return 1;;
 		esac
	done
}
build() {
	cd "$_builddir"
	python setup.py build || return 1
}
package() {
	cd "$_builddir"
	python setup.py install --prefix=/usr --root="$pkgdir" || return 1
}
```
md5sums="8fab17d27f0b417c44ea0bebf579d71b flake8-copyright-0.1.tar.gz" sha256sums="34cba5411ef3f677b7ba8d7b063493c9ed5af9985b2da77807be94bf9e65823b flake8-copyright-0.1.tar.gz" sha512sums="c1ef4b8ad4bd422b629ec481074256d33ca4c8e8f10c7a7da6619b01c18ccf6f8a86bf6c7ce4d73f29a93e 0f23797c1a356abcf242e9f556b979b75e3a8bfe46 flake8-copyright-0.1.tar.gz" GNU GENERAL PUBLIC LICENSE Version 2, June 1991

Copyright (C) 1989, 1991 Free Software Foundation, Inc. 51 Franklin Street, Fifth Floor, Boston, MA 02110-1301, USA

Everyone is permitted to copy and distribute verbatim copies of this license document, but changing it is not allowed. Preamble

The licenses for most software are designed to take away your freedom to share and change it. By contrast, the GNU General Public License is intended to guarantee your freedom to share and change free software--to make sure the software is free for all its users. This General Public License applies to most of the Free Software Foundation's software and to any other program whose authors commit to using it. (Some other Free Software Foundation software is covered by the GNU Lesser General Public License instead.) You can apply it to your programs, too.

When we speak of free software, we are referring to freedom, not price. Our General Public Licenses are designed to make sure that you have the freedom

 to distribute copies of free software (and charge for this service if you wish), that you receive source code or can get it if you want it, that you can change the software or use pieces of it in new free programs; and that you know you can do these things.

To protect your rights, we need to make restrictions that forbid anyone to deny you these rights or to ask you to surrender the rights. These restrictions translate to certain responsibilities for you if you distribute copies of the software, or if you modify it.

For example, if you distribute copies of such a program, whether gratis or for a fee, you must give the recipients all the rights that you have. You must make sure that they, too, receive or can get the source code. And you must show them these terms so they know their rights.

We protect your rights with two steps: (1) copyright the software, and (2) offer you this license which gives you legal permission to copy, distribute and/or modify the software.

## Also, for

 each author's protection and ours, we want to make certain that everyone understands that there is no warranty for this free software. If the software is modified by someone else and passed on, we want its recipients to know that what they have is not the original, so that any problems introduced by others will not reflect on the original authors' reputations.

Finally, any free program is threatened constantly by software patents. We wish to avoid the danger that redistributors of a free program will individually obtain patent licenses, in effect making the program proprietary. To prevent this, we have made it clear that any patent must be licensed for everyone's free use or not licensed at all.

The precise terms and conditions for copying, distribution and modification follow.

#### TERMS AND CONDITIONS FOR COPYING, DISTRIBUTION AND MODIFICATION

0. This License applies to any program or other work which contains a notice placed by the copyright holder saying it may be distributed under the

 terms of this General Public License. The "Program", below, refers to any such program or work, and a "work based on the Program" means either the Program or any derivative work under copyright law: that is to say, a work containing the Program or a portion of it, either verbatim or with modifications and/or translated into another language. (Hereinafter, translation is included without limitation in the term "modification".) Each licensee is addressed as "you".

Activities other than copying, distribution and modification are not covered by this License; they are outside its scope. The act of running the Program is not restricted, and the output from the Program is covered only if its contents constitute a work based on the Program (independent of having been made by running the Program). Whether that is true depends on what the Program does.

1. You may copy and distribute verbatim copies of the Program's source code as you receive it, in any medium, provided that you conspicuously

 and appropriately publish on each copy an appropriate copyright notice and disclaimer of warranty; keep intact all the notices that refer to this License and to the absence of any warranty; and give any other recipients of the Program a copy of this License along with the Program.

You may charge a fee for the physical act of transferring a copy, and you may at your option offer warranty protection in exchange for a fee.

2. You may modify your copy or copies of the Program or any portion of it, thus forming a work based on the Program, and copy and distribute such modifications or work under the terms of Section 1 above, provided that you also meet all of these conditions:

a) You must cause the modified files to carry prominent notices stating that you changed the files and the date of any change.

b) You must cause any work that you distribute or publish, that in whole or in part contains or is derived from the Program or any part thereof, to be licensed as a whole at no charge to

all third parties under the terms of this License.

c) If the modified program normally reads commands interactively when run, you must cause it, when started running for such interactive use in the most ordinary way, to print or display an announcement including an appropriate copyright notice and a notice that there is no warranty (or else, saying that you provide a warranty) and that users may redistribute the program under these conditions, and telling the user how to view a copy of this License. (Exception: if the Program itself is interactive but does not normally print such an announcement, your work based on the Program is not required to print an announcement.)

These requirements apply to the modified work as a whole. If identifiable sections of that work are not derived from the Program, and can be reasonably considered independent and separate works in themselves, then this License, and its terms, do not apply to those sections when you distribute them as separate works. But

 when you distribute the same sections as part of a whole which is a work based on the Program, the distribution of the whole must be on the terms of this License, whose permissions for other licensees extend to the entire whole, and thus to each and every part regardless of who wrote it.

Thus, it is not the intent of this section to claim rights or contest your rights to work written entirely by you; rather,

the intent is to exercise the right to control the distribution of derivative or collective works based on the Program.

In addition, mere aggregation of another work not based on the Program with the Program (or with a work based on the Program) on a volume of a storage or distribution medium does not bring the other work under the scope of this License.

3. You may copy and distribute the Program (or a work based on it, under Section 2) in object code or executable form under the terms of Sections 1 and 2 above provided that you also do one of the following:

#### a) Accompany it with

 the complete corresponding machine-readable source code, which must be distributed under the terms of Sections 1 and 2 above on a medium customarily used for software interchange; or,

b) Accompany it with a written offer, valid for at least three years, to give any third party, for a charge no more than your cost of physically performing source distribution, a complete machine-readable copy of the corresponding source code, to be distributed under the terms of Sections 1 and 2 above on a medium customarily used for software interchange; or,

c) Accompany it with the information you received as to the offer to distribute corresponding source code. (This alternative is allowed only for noncommercial distribution and only if you received the program in object code or executable form with such an offer, in accord with Subsection b above.)

The source code for a work means the preferred form of the work for making modifications to it. For an executable work, complete source code means all the

 source code for all modules it contains, plus any associated interface definition files, plus the scripts used to control compilation and installation of the executable. However, as a special exception, the source code distributed need not include anything that is normally distributed (in either source or binary form) with the major components (compiler, kernel, and so on) of the operating system on which the executable runs, unless that component itself accompanies the executable.

If distribution of executable or object code is made by offering access to copy from a designated place, then offering equivalent access to copy the source code from the same place counts as distribution of the source code, even though third parties are not compelled to copy the source along with the object code.

4. You may not copy, modify, sublicense, or distribute the Program except as expressly provided under this License. Any attempt otherwise to copy, modify, sublicense or distribute the Program is

 void, and will automatically terminate your rights under this License. However, parties who have received copies, or rights, from you under this License will not have their licenses terminated so long as such parties remain in full compliance.

5. You are not required to accept this License, since you have not signed it. However, nothing else grants you permission to modify or distribute the Program or its derivative works. These actions are prohibited by law if you do not accept this License. Therefore, by modifying or distributing the Program (or any work based on the Program), you indicate your acceptance of this License to do so, and all its terms and conditions for copying, distributing or modifying the Program or works based on it.

6. Each time you redistribute the Program (or any work based on the Program), the recipient automatically receives a license from the original licensor to copy, distribute or modify the Program subject to these terms and conditions. You may not impose

 any further restrictions on the recipients' exercise of the rights granted herein. You are not responsible for enforcing compliance by third parties to this License.

7. If, as a consequence of a court judgment or allegation of patent infringement or for any other reason (not limited to patent issues), conditions are imposed on you (whether by court order, agreement or otherwise) that contradict the conditions of this License, they do not excuse you from the conditions of this License. If you cannot distribute so as to satisfy simultaneously your obligations under this License and any other pertinent obligations, then as a consequence you may not distribute the Program at all. For example, if a patent license would not permit royaltyfree redistribution of the Program by all those who receive copies directly or indirectly through you, then the only way you could satisfy both it and this License would be to refrain entirely from distribution of the Program.

#### If any portion of this section

 is held invalid or unenforceable under any particular circumstance, the balance of the section is intended to apply and the section as a whole is intended to apply in other circumstances.

It is not the purpose of this section to induce you to infringe any patents or other property right claims or to contest validity of any such claims; this section has the sole purpose of protecting the integrity of the free software distribution system, which is implemented by public license practices. Many people have made generous contributions to the wide range of software distributed through that system in reliance on consistent application of that system; it is up to the author/donor to decide if he or she is willing to distribute software through any other system and a licensee cannot impose that choice.

This section is intended to make thoroughly clear what is believed to be a consequence of the rest of this License.

#### 8. If the distribution and/or use of the Program is restricted in certain

 countries either by patents or by copyrighted interfaces, the original copyright holder who places the Program under this License may add an explicit geographical distribution limitation excluding those countries, so that distribution is permitted only in or among countries not thus excluded. In such case, this License incorporates the limitation as if written in the body of this License.

9. The Free Software Foundation may publish revised and/or new versions of the General Public License from time to time. Such new versions will be similar in spirit to the present version, but may differ in detail to address new problems or concerns.

Each version is given a distinguishing version number. If the Program specifies a version number of this License which applies to it and "any later version", you have the option of following the terms and conditions either of that version or of any later version published by the Free Software Foundation. If the Program does not specify a version number

of this License, you may choose any version ever published by the Free Software Foundation.

10. If you wish to incorporate parts of the Program into other free programs whose distribution conditions are different, write to the author to ask for permission. For software which is copyrighted by the Free Software Foundation, write to the Free Software Foundation; we sometimes make exceptions for this. Our decision will be guided by the two goals of preserving the free status of all derivatives of our free software and of promoting the sharing and reuse of software generally.

## NO WARRANTY

# 11. BECAUSE THE PROGRAM IS LICENSED FREE OF CHARGE, THERE IS NO WARRANTY FOR THE PROGRAM, TO THE EXTENT PERMITTED BY APPLICABLE LAW. EXCEPT WHEN OTHERWISE

STATED IN WRITING THE COPYRIGHT HOLDERS AND/OR OTHER PARTIES PROVIDE THE PROGRAM "AS IS" WITHOUT WARRANTY OF ANY KIND, EITHER EXPRESSED OR IMPLIED, INCLUDING, BUT NOT LIMITED TO, THE IMPLIED WARRANTIES OF MERCHANTABILITY AND FITNESS FOR A PARTICULAR

 PURPOSE. THE ENTIRE RISK AS TO THE QUALITY AND PERFORMANCE OF THE PROGRAM IS WITH YOU. SHOULD THE PROGRAM PROVE DEFECTIVE, YOU ASSUME THE COST OF ALL NECESSARY SERVICING, REPAIR OR CORRECTION.

12. IN NO EVENT UNLESS REQUIRED BY APPLICABLE LAW OR AGREED TO IN WRITING WILL ANY COPYRIGHT HOLDER, OR ANY OTHER PARTY WHO MAY MODIFY AND/OR REDISTRIBUTE THE PROGRAM AS PERMITTED ABOVE, BE LIABLE TO YOU FOR DAMAGES, INCLUDING ANY GENERAL, SPECIAL, INCIDENTAL OR CONSEQUENTIAL DAMAGES ARISING OUT OF THE USE OR INABILITY TO USE THE PROGRAM (INCLUDING BUT NOT LIMITED TO LOSS OF DATA OR DATA BEING RENDERED INACCURATE OR LOSSES SUSTAINED BY YOU OR THIRD PARTIES OR A FAILURE OF THE PROGRAM TO OPERATE WITH ANY OTHER PROGRAMS), EVEN IF SUCH HOLDER OR OTHER PARTY HAS BEEN ADVISED OF THE POSSIBILITY OF SUCH DAMAGES.

END OF TERMS AND CONDITIONS

mini\_sendmail - accept email on behalf of real sendmail

Copyright 1999,2015 by Jef Poskanzer <jef@mail.acme.com>. All rights reserved.

Redistribution and use in source and binary forms, with or without modification, are permitted provided that the following conditions are met:

- 1. Redistributions of source code must retain the above copyright notice, this list of conditions and the following disclaimer.
- 2. Redistributions in binary form must reproduce the above copyright notice, this list of conditions and the following disclaimer in the documentation and/or other materials provided with the distribution.

THIS SOFTWARE IS PROVIDED BY THE AUTHOR AND CONTRIBUTORS ``AS IS'' AND ANY EXPRESS OR IMPLIED WARRANTIES, INCLUDING, BUT NOT LIMITED TO, THE IMPLIED WARRANTIES OF MERCHANTABILITY AND FITNESS FOR A PARTICULAR PURPOSE ARE DISCLAIMED. IN NO EVENT SHALL THE AUTHOR OR CONTRIBUTORS BE LIABLE FOR ANY DIRECT, INDIRECT, INCIDENTAL, SPECIAL, EXEMPLARY, OR CONSEQUENTIAL DAMAGES (INCLUDING,

 BUT NOT LIMITED TO, PROCUREMENT OF SUBSTITUTE GOODS OR SERVICES; LOSS OF USE, DATA, OR PROFITS; OR BUSINESS INTERRUPTION) HOWEVER CAUSED AND ON ANY THEORY OF LIABILITY, WHETHER IN CONTRACT, STRICT LIABILITY, OR TORT (INCLUDING NEGLIGENCE OR OTHERWISE) ARISING IN ANY WAY OUT OF THE USE OF THIS SOFTWARE, EVEN IF ADVISED OF THE POSSIBILITY OF SUCH DAMAGE.

# Maintainer: Natanael Copa <ncopa@alpinelinux.org> pkgname=libart-lgpl pkgver=2.3.21 pkgrel=5

```
pkgdesc="A library for high-performance 2D graphics"
url="http://www.levien.com/libart/"
arch="all"
license="LGPL"
depends=
makedepends=
subpackages="$pkgname-dev"
source="http://ftp.gnome.org/pub/GNOME/sources/libart_lgpl/2.3/libart_lgpl-$pkgver.tar.bz2
	"
```

```
_builddir="$srcdir"/libart_lgpl-$pkgver
```

```
prepare() {
	cd "$_builddir"
	update_config_sub || return 1
}
build() {
	cd "$_builddir"
	./configure \
 		--build=$CBUILD \
 		--host=$CHOST \
 -prefix=/usr \
 		|| return 1
	make || return 1
}
package() {
```

```
	cd "$_builddir"
	make DESTDIR="$pkgdir" install || return 1
}
```
md5sums="08559ff3c67fd95d57b0c5e91a6b4302 libart\_lgpl-2.3.21.tar.bz2"

# **1.468 busybox 1.35.0-r29**

# **1.468.1 Available under license :**

bzip2 applet in busybox is based on lightly-modified source of bzip2 version 1.0.4. bzip2 source is distributed under the following conditions (copied verbatim from LICENSE file)

===========================================================

This program, "bzip2", the associated library "libbzip2", and all documentation, are copyright (C) 1996-2006 Julian R Seward. All rights reserved.

Redistribution and use in source and binary forms, with or without

modification, are permitted provided that the following conditions are met:

1. Redistributions of source code must retain the above copyright notice, this list of conditions and the following disclaimer.

2. The origin of this software must not be misrepresented; you must not claim that you wrote the original software. If you use this software in a product, an acknowledgment in the product documentation would be appreciated but is not required.

3. Altered source versions must be plainly marked as such, and must not be misrepresented as being the original software.

4. The name of the author may not be used to endorse or promote products derived from this software without specific prior written permission.

THIS SOFTWARE IS PROVIDED BY THE AUTHOR ``AS IS'' AND ANY EXPRESS OR IMPLIED WARRANTIES, INCLUDING, BUT NOT LIMITED TO, THE IMPLIED WARRANTIES OF MERCHANTABILITY AND FITNESS FOR A PARTICULAR PURPOSE ARE DISCLAIMED. IN NO EVENT SHALL THE AUTHOR BE LIABLE FOR ANY DIRECT, INDIRECT, INCIDENTAL, SPECIAL, EXEMPLARY, OR CONSEQUENTIAL DAMAGES (INCLUDING, BUT NOT LIMITED TO, PROCUREMENT OF SUBSTITUTE GOODS OR SERVICES; LOSS OF USE, DATA, OR PROFITS; OR BUSINESS INTERRUPTION) HOWEVER CAUSED AND ON ANY THEORY OF LIABILITY, WHETHER IN CONTRACT, STRICT LIABILITY, OR TORT (INCLUDING NEGLIGENCE OR OTHERWISE) ARISING IN ANY WAY OUT OF THE USE OF THIS SOFTWARE, EVEN IF ADVISED OF THE POSSIBILITY OF SUCH DAMAGE.

Julian Seward, Cambridge, UK. jseward@bzip.org bzip2/libbzip2 version 1.0.4 of 20 December 2006 --- A note on GPL versions

BusyBox is distributed under version 2 of the General Public License (included in its entirety, below). Version 2 is the only version of this license which this version of BusyBox (or modified versions derived from this one) may be distributed under.

------------------------------------------------------------------------ GNU GENERAL PUBLIC LICENSE Version 2, June 1991

Copyright (C) 1989, 1991 Free Software Foundation, Inc. 51 Franklin St, Fifth Floor, Boston, MA 02110-1301 USA Everyone is permitted to copy and distribute verbatim copies

of this license document, but changing it is not allowed.

#### Preamble

 The licenses for most software are designed to take away your freedom to share and change it. By contrast, the GNU General Public License is intended to guarantee your freedom to share and change free software--to make sure the software is free for all its users. This General Public License applies to most of the Free Software Foundation's

 software and to any other program whose authors commit to using it. (Some other Free Software Foundation software is covered by the GNU Library General Public License instead.) You can apply it to your programs, too.

 When we speak of free software, we are referring to freedom, not price. Our General Public Licenses are designed to make sure that you have the freedom to distribute copies of free software (and charge for this service if you wish), that you receive source code or can get it if you want it, that you can change the software or use pieces of it in new free programs; and that you know you can do these things.

 To protect your rights, we need to make restrictions that forbid anyone to deny you these rights or to ask you to surrender the rights. These restrictions translate to certain responsibilities for you if you distribute copies of the software, or if you modify it.

 For example, if you distribute copies of such a program, whether gratis or for

 a fee, you must give the recipients all the rights that you have. You must make sure that they, too, receive or can get the source code. And you must show them these terms so they know their rights.

We protect your rights with two steps: (1) copyright the software, and (2) offer you this license which gives you legal permission to copy, distribute and/or modify the software.

 Also, for each author's protection and ours, we want to make certain that everyone understands that there is no warranty for this free software. If the software is modified by someone else and passed on, we want its recipients to know that what they have is not the original, so that any problems introduced by others will not reflect on the original authors' reputations.

 Finally, any free program is threatened constantly by software patents. We wish to avoid the danger that redistributors of a free program will individually obtain patent licenses, in effect making the program proprietary. To prevent this, we have made it clear that any patent must be licensed for everyone's free use or not licensed at all.

 The precise terms and conditions for copying, distribution and modification follow.

# GNU GENERAL PUBLIC LICENSE TERMS AND CONDITIONS FOR COPYING, DISTRIBUTION AND MODIFICATION

 0. This License applies to any program or other work which contains a notice placed by the copyright holder saying it may be distributed under the terms of this General Public License. The "Program", below, refers to any such program or work, and a "work based on the Program" means either the Program or any derivative work under copyright law: that is to say, a work containing the Program or a portion of it, either verbatim or with modifications and/or translated into another language. (Hereinafter, translation is included without limitation in the term "modification".) Each licensee is addressed as "you".

Activities other than copying, distribution and modification are not covered by this

 License; they are outside its scope. The act of running the Program is not restricted, and the output from the Program is covered only if its contents constitute a work based on the Program (independent of having been made by running the Program). Whether that is true depends on what the Program does.

 1. You may copy and distribute verbatim copies of the Program's source code as you receive it, in any medium, provided that you conspicuously and appropriately publish on each copy an appropriate copyright notice and disclaimer of warranty; keep intact all the notices that refer to this License and to the absence of any warranty; and give any other recipients of the Program a copy of this License along with the Program.

You may charge a fee for the physical act of transferring a copy, and you may at your option offer warranty protection in exchange for a fee.

 2. You may modify your copy or copies of the Program or any portion of it, thus forming a work based on the Program, and copy and

distribute such modifications or work under the terms of Section 1 above, provided that you also meet all of these conditions:

 a) You must cause the modified files to carry prominent notices stating that you changed the files and the date of any change.

 b) You must cause any work that you distribute or publish, that in whole or in part contains or is derived from the Program or any part thereof, to be licensed as a whole at no charge to all third parties under the terms of this License.

 c) If the modified program normally reads commands interactively when run, you must cause it, when started running for such interactive use in the most ordinary way, to print or display an announcement including an appropriate copyright notice and a notice that there is no warranty (or else, saying that you provide a warranty) and that users may redistribute the program under these conditions, and telling the user how to view a copy of this License. (Exception: if the Program itself is interactive but does not normally print such an announcement, your work based on the Program is not required to print an announcement.)

These requirements apply to the modified work as a whole. If identifiable sections of that work are not derived from the Program, and can be reasonably considered independent and separate works in themselves, then this License, and its terms, do not apply to those sections when you distribute them as separate works. But when you distribute the same sections as part of a whole which is a work based on the Program, the distribution of the whole must be on the terms of this License, whose permissions for other licensees extend to the entire whole, and thus to each and every part regardless of who wrote it.

Thus, it is not the intent of this section to claim rights or contest your rights to work written entirely by you; rather, the intent is to exercise the right to control the distribution of derivative or collective works based on the Program.

In addition, mere aggregation of another work not based on the Program with the Program (or with a work based on the Program) on a volume of a storage or distribution medium does not bring the other work under the scope of this License.

 3. You may copy and distribute the Program (or a work based on it, under Section 2) in object code or executable form under the terms of Sections 1 and 2 above provided that you also do one of the following:

 a) Accompany it with the complete corresponding machine-readable source code, which must be distributed under the terms of Sections 1 and 2 above on a medium customarily used for software interchange; or,

 b) Accompany it with a written offer, valid for at least three years, to give any third party, for a charge no more than your cost of physically performing source distribution, a complete

 machine-readable copy of the corresponding source code, to be distributed

 under the terms of Sections 1 and 2 above on a medium customarily used for software interchange; or,

 c) Accompany it with the information you received as to the offer to distribute corresponding source code. (This alternative is allowed only for noncommercial distribution and only if you received the program in object code or executable form with such an offer, in accord with Subsection b above.)

The source code for a work means the preferred form of the work for making modifications to it. For an executable work, complete source code means all the source code for all modules it contains, plus any associated interface definition files, plus the scripts used to control compilation and installation of the executable. However, as a special exception, the source code distributed need not include anything that is normally distributed (in either source or binary form) with the major components (compiler, kernel, and so on) of the operating system on which the executable runs, unless that component itself accompanies the executable.

If distribution of executable or object code is made by offering access to copy from a designated place, then offering equivalent access to copy the source code from the same place counts as distribution of the source code, even though third parties are not compelled to copy the source along with the object code.

 4. You may not copy, modify, sublicense, or distribute the Program except as expressly provided under this License. Any attempt otherwise to copy, modify, sublicense or distribute the Program is void, and will automatically terminate your rights under this License. However, parties who have received copies, or rights, from you under this License will not have their licenses terminated so long as such parties remain in full compliance.

 5. You are not required to accept this License, since you have not signed it. However, nothing else grants you permission to modify or distribute the Program or

its derivative works. These actions are

prohibited by law if you do not accept this License. Therefore, by modifying or distributing the Program (or any work based on the Program), you indicate your acceptance of this License to do so, and all its terms and conditions for copying, distributing or modifying the Program or works based on it.

6. Each time you redistribute the Program (or any work based on the

Program), the recipient automatically receives a license from the original licensor to copy, distribute or modify the Program subject to these terms and conditions. You may not impose any further restrictions on the recipients' exercise of the rights granted herein. You are not responsible for enforcing compliance by third parties to this License.

 7. If, as a consequence of a court judgment or allegation of patent infringement or for any other reason (not limited to patent issues), conditions are imposed on you (whether by court order, agreement or otherwise) that contradict

 the conditions of this License, they do not excuse you from the conditions of this License. If you cannot distribute so as to satisfy simultaneously your obligations under this License and any other pertinent obligations, then as a consequence you may not distribute the Program at all. For example, if a patent license would not permit royalty-free redistribution of the Program by all those who receive copies directly or indirectly through you, then the only way you could satisfy both it and this License would be to refrain entirely from distribution of the Program.

If any portion of this section is held invalid or unenforceable under any particular circumstance, the balance of the section is intended to apply and the section as a whole is intended to apply in other circumstances.

It is not the purpose of this section to induce you to infringe any patents or other property right claims or to contest validity of any such claims; this section has the sole purpose of protecting the integrity

 of the free software distribution system, which is implemented by public license practices. Many people have made generous contributions to the wide range of software distributed through that system in reliance on consistent application of that system; it is up to the author/donor to decide if he or she is willing to distribute software through any other system and a licensee cannot impose that choice.

This section is intended to make thoroughly clear what is believed to be a consequence of the rest of this License.

 8. If the distribution and/or use of the Program is restricted in certain countries either by patents or by copyrighted interfaces, the original copyright holder who places the Program under this License may add an explicit geographical distribution limitation excluding those countries, so that distribution is permitted only in or among countries not thus excluded. In such case, this License incorporates the limitation as if written in the body of this License.

 9. The Free Software Foundation may publish revised and/or new versions of the General Public License from time to time. Such new versions will be similar in spirit to the present version, but may differ in detail to address new problems or concerns.

Each version is given a distinguishing version number. If the Program specifies a version number of this License which applies to it and "any later version", you have the option of following the terms and conditions either of that version or of any later version published by the Free Software Foundation. If the Program does not specify a version number of this License, you may choose any version ever published by the Free Software Foundation.

 10. If you wish to incorporate parts of the Program into other free programs whose distribution conditions are different, write to the author to ask for permission. For software which is copyrighted by the Free Software Foundation, write to the Free Software Foundation; we sometimes make

 exceptions for this. Our decision will be guided by the two goals of preserving the free status of all derivatives of our free software and of promoting the sharing and reuse of software generally.

#### NO WARRANTY

 11. BECAUSE THE PROGRAM IS LICENSED FREE OF CHARGE, THERE IS NO WARRANTY FOR THE PROGRAM, TO THE EXTENT PERMITTED BY APPLICABLE LAW. EXCEPT WHEN OTHERWISE STATED IN WRITING THE COPYRIGHT HOLDERS AND/OR OTHER PARTIES PROVIDE THE PROGRAM "AS IS" WITHOUT WARRANTY OF ANY KIND, EITHER EXPRESSED OR IMPLIED, INCLUDING, BUT NOT LIMITED TO, THE IMPLIED WARRANTIES OF MERCHANTABILITY AND FITNESS FOR A PARTICULAR PURPOSE. THE ENTIRE RISK AS TO THE QUALITY AND PERFORMANCE OF THE PROGRAM IS WITH YOU. SHOULD THE PROGRAM PROVE DEFECTIVE, YOU ASSUME THE COST OF ALL NECESSARY SERVICING, REPAIR OR CORRECTION.

 12. IN NO EVENT UNLESS REQUIRED BY APPLICABLE LAW OR AGREED TO IN WRITING WILL ANY COPYRIGHT HOLDER, OR ANY OTHER PARTY WHO MAY MODIFY AND/OR REDISTRIBUTE THE PROGRAM AS PERMITTED

ABOVE, BE LIABLE TO YOU FOR DAMAGES,

INCLUDING ANY GENERAL, SPECIAL, INCIDENTAL OR CONSEQUENTIAL DAMAGES ARISING OUT OF THE USE OR INABILITY TO USE THE PROGRAM (INCLUDING BUT NOT LIMITED TO LOSS OF DATA OR DATA BEING RENDERED INACCURATE OR LOSSES SUSTAINED BY YOU OR THIRD PARTIES OR A FAILURE OF THE PROGRAM TO OPERATE WITH ANY OTHER PROGRAMS), EVEN IF SUCH HOLDER OR OTHER PARTY HAS BEEN ADVISED OF THE POSSIBILITY OF SUCH DAMAGES.

 END OF TERMS AND CONDITIONS
How to Apply These Terms to Your New Programs

 If you develop a new program, and you want it to be of the greatest possible use to the public, the best way to achieve this is to make it free software which everyone can redistribute and change under these terms.

 To do so, attach the following notices to the program. It is safest to attach them to the start of each source file to most effectively convey the exclusion of warranty; and each file should have at least the "copyright" line and a pointer to where the full notice is found.

 <one line to give the program's name and a brief idea of what it does.> Copyright  $(C)$  <year > <name of author>

 This program is free software; you can redistribute it and/or modify it under the terms of the GNU General Public License as published by the Free Software Foundation; either version 2 of the License, or (at your option) any later version.

 This program is distributed in the hope that it will be useful, but WITHOUT ANY WARRANTY; without even the implied warranty of MERCHANTABILITY or FITNESS FOR A PARTICULAR PURPOSE. See the GNU General Public License for more details.

 You should have received a copy of the GNU General Public License along with this program; if not, write to the Free Software Foundation, Inc., 51 Franklin St, Fifth Floor, Boston, MA 02110-1301 USA

Also add information on how to contact you by electronic and paper mail.

If the program is interactive, make it output a short notice like this when it starts in an interactive mode:

 Gnomovision version 69, Copyright (C) year name of author Gnomovision comes with ABSOLUTELY NO WARRANTY; for details type `show w'. This is free software, and you are welcome to redistribute it under certain conditions; type `show c' for details.

The hypothetical commands `show w' and `show c' should show the appropriate parts of the General Public License. Of course, the commands you use may be called something other than `show w' and `show c'; they could even be mouse-clicks or menu items--whatever suits your program.

You should also get your employer (if you work as a programmer) or your school, if any, to sign a "copyright disclaimer" for the program, if

necessary. Here is a sample; alter the names:

 Yoyodyne, Inc., hereby disclaims all copyright interest in the program `Gnomovision' (which makes passes at compilers) written by James Hacker.

```
 <signature of Ty Coon>, 1 April 1989
Ty Coon, President of
Vice
```
This General Public License does not permit incorporating your program into proprietary programs. If your program is a subroutine library, you may consider it more useful to permit linking proprietary applications with the library. If this is what you want to do, use the GNU Library General Public License instead of this License.

# **1.469 ssl-client 1.35.0-r29**

# **1.469.1 Available under license :**

bzip2 applet in busybox is based on lightly-modified source of bzip2 version 1.0.4. bzip2 source is distributed under the following conditions (copied verbatim from LICENSE file) ===========================================================

This program, "bzip2", the associated library "libbzip2", and all documentation, are copyright (C) 1996-2006 Julian R Seward. All rights reserved.

Redistribution and use in source and binary forms, with or without modification, are permitted provided that the following conditions are met:

- 1. Redistributions of source code must retain the above copyright notice, this list of conditions and the following disclaimer.
- 2. The origin of this software must not be misrepresented; you must not claim that you wrote the original software. If you use this software in a product, an acknowledgment in the product documentation would be appreciated but is not required.
- 3. Altered source versions must be plainly marked as such, and must not be misrepresented as being the original software.
- 4. The name of the author may not be used to endorse or promote products derived from this software without specific prior written permission.

THIS SOFTWARE IS PROVIDED BY THE AUTHOR ``AS IS'' AND ANY EXPRESS OR IMPLIED WARRANTIES, INCLUDING, BUT NOT LIMITED TO, THE IMPLIED WARRANTIES OF MERCHANTABILITY AND FITNESS FOR A PARTICULAR PURPOSE ARE DISCLAIMED. IN NO EVENT SHALL THE AUTHOR BE LIABLE FOR ANY DIRECT, INDIRECT, INCIDENTAL, SPECIAL, EXEMPLARY, OR CONSEQUENTIAL DAMAGES (INCLUDING, BUT NOT LIMITED TO, PROCUREMENT OF SUBSTITUTE GOODS OR SERVICES; LOSS OF USE, DATA, OR PROFITS; OR BUSINESS INTERRUPTION) HOWEVER CAUSED AND ON ANY THEORY OF LIABILITY, WHETHER IN CONTRACT, STRICT LIABILITY, OR TORT (INCLUDING NEGLIGENCE OR OTHERWISE) ARISING IN ANY WAY OUT OF THE USE OF THIS SOFTWARE, EVEN IF ADVISED OF THE POSSIBILITY OF SUCH DAMAGE.

Julian Seward, Cambridge, UK. jseward@bzip.org bzip2/libbzip2 version 1.0.4 of 20 December 2006 --- A note on GPL versions

BusyBox is distributed under version 2 of the General Public License (included in its entirety, below). Version 2 is the only version of this license which this version of BusyBox (or modified versions derived from this one) may be distributed under.

------------------------------------------------------------------------

 GNU GENERAL PUBLIC LICENSE Version 2, June 1991

Copyright (C) 1989, 1991 Free Software Foundation, Inc. 51 Franklin St, Fifth Floor, Boston, MA 02110-1301 USA Everyone is permitted to copy and distribute verbatim copies of this license document, but changing it is not allowed.

 Preamble

 The licenses for most software are designed to take away your freedom to share and change it. By contrast, the GNU General Public License is intended to guarantee your freedom to share and change free software--to make sure the software is free for all its users. This General Public License applies to most of the Free Software Foundation's

 software and to any other program whose authors commit to using it. (Some other Free Software Foundation software is covered by the GNU Library General Public License instead.) You can apply it to your programs, too.

 When we speak of free software, we are referring to freedom, not price. Our General Public Licenses are designed to make sure that you have the freedom to distribute copies of free software (and charge for

this service if you wish), that you receive source code or can get it if you want it, that you can change the software or use pieces of it in new free programs; and that you know you can do these things.

 To protect your rights, we need to make restrictions that forbid anyone to deny you these rights or to ask you to surrender the rights. These restrictions translate to certain responsibilities for you if you distribute copies of the software, or if you modify it.

 For example, if you distribute copies of such a program, whether gratis or for

 a fee, you must give the recipients all the rights that you have. You must make sure that they, too, receive or can get the source code. And you must show them these terms so they know their rights.

 We protect your rights with two steps: (1) copyright the software, and (2) offer you this license which gives you legal permission to copy, distribute and/or modify the software.

 Also, for each author's protection and ours, we want to make certain that everyone understands that there is no warranty for this free software. If the software is modified by someone else and passed on, we want its recipients to know that what they have is not the original, so that any problems introduced by others will not reflect on the original authors' reputations.

 Finally, any free program is threatened constantly by software patents. We wish to avoid the danger that redistributors of a free program will individually obtain patent licenses, in effect making the program proprietary. To prevent this, we have made it clear that any patent must be licensed for everyone's free use or not licensed at all.

 The precise terms and conditions for copying, distribution and modification follow.

# GNU GENERAL PUBLIC LICENSE TERMS AND CONDITIONS FOR COPYING, DISTRIBUTION AND MODIFICATION

 0. This License applies to any program or other work which contains a notice placed by the copyright holder saying it may be distributed under the terms of this General Public License. The "Program", below, refers to any such program or work, and a "work based on the Program" means either the Program or any derivative work under copyright law: that is to say, a work containing the Program or a portion of it, either verbatim or with modifications and/or translated into another language. (Hereinafter, translation is included without limitation in

the term "modification".) Each licensee is addressed as "you".

Activities other than copying, distribution and modification are not covered by this License; they are outside its scope. The act of running the Program is not restricted, and the output from the Program is covered only if its contents constitute a work based on the Program (independent of having been made by running the Program). Whether that is true depends on what the Program does.

 1. You may copy and distribute verbatim copies of the Program's source code as you receive it, in any medium, provided that you conspicuously and appropriately publish on each copy an appropriate copyright notice and disclaimer of warranty; keep intact all the notices that refer to this License and to the absence of any warranty; and give any other recipients of the Program a copy of this License along with the Program.

You may charge a fee for the physical act of transferring a copy, and you may at your option offer warranty protection in exchange for a fee.

 2. You may modify your copy or copies of the Program or any portion of it, thus forming a work based on the Program, and copy and

distribute such modifications or work under the terms of Section 1 above, provided that you also meet all of these conditions:

 a) You must cause the modified files to carry prominent notices stating that you changed the files and the date of any change.

 b) You must cause any work that you distribute or publish, that in whole or in part contains or is derived from the Program or any part thereof, to be licensed as a whole at no charge to all third parties under the terms of this License.

 c) If the modified program normally reads commands interactively when run, you must cause it, when started running for such interactive use in the most ordinary way, to print or display an announcement including an appropriate copyright notice and a notice that there is no warranty (or else, saying that you provide a warranty) and that users may redistribute the program under these conditions, and telling the user how to view a copy of this License. (Exception: if the Program itself is interactive but does not normally print such an announcement, your work based on the Program is not required to print an announcement.)

These requirements apply to the modified work as a whole. If identifiable sections of that work are not derived from the Program,

and can be reasonably considered independent and separate works in themselves, then this License, and its terms, do not apply to those sections when you distribute them as separate works. But when you distribute the same sections as part of a whole which is a work based on the Program, the distribution of the whole must be on the terms of this License, whose permissions for other licensees extend to the entire whole, and thus to each and every part regardless of who wrote it.

Thus, it is not the intent of this section to claim rights or contest your rights to work written entirely by you; rather, the intent is to exercise the right to control the distribution of derivative or collective works based on the Program.

In addition, mere aggregation of another work not based on the Program with the Program (or with a work based on the Program) on a volume of a storage or distribution medium does not bring the other work under the scope of this License.

 3. You may copy and distribute the Program (or a work based on it, under Section 2) in object code or executable form under the terms of Sections 1 and 2 above provided that you also do one of the following:

 a) Accompany it with the complete corresponding machine-readable source code, which must be distributed under the terms of Sections 1 and 2 above on a medium customarily used for software interchange; or,

 b) Accompany it with a written offer, valid for at least three years, to give any third party, for a charge no more than your cost of physically performing source distribution, a complete machine-readable copy of the corresponding source code, to be distributed

 under the terms of Sections 1 and 2 above on a medium customarily used for software interchange; or,

 c) Accompany it with the information you received as to the offer to distribute corresponding source code. (This alternative is allowed only for noncommercial distribution and only if you received the program in object code or executable form with such an offer, in accord with Subsection b above.)

The source code for a work means the preferred form of the work for making modifications to it. For an executable work, complete source code means all the source code for all modules it contains, plus any associated interface definition files, plus the scripts used to control compilation and installation of the executable. However, as a special exception, the source code distributed need not include anything that is normally distributed (in either source or binary

form) with the major components (compiler, kernel, and so on) of the operating system on which the executable runs, unless that component itself accompanies the executable.

If distribution of executable or object code is made by offering access to copy from a designated place, then offering equivalent access to copy the source code from the same place counts as distribution of the source code, even though third parties are not compelled to copy the source along with the object code.

 4. You may not copy, modify, sublicense, or distribute the Program except as expressly provided under this License. Any attempt otherwise to copy, modify, sublicense or distribute the Program is void, and will automatically terminate your rights under this License. However, parties who have received copies, or rights, from you under this License will not have their licenses terminated so long as such parties remain in full compliance.

 5. You are not required to accept this License, since you have not signed it. However, nothing else grants you permission to modify or distribute the Program or

 its derivative works. These actions are prohibited by law if you do not accept this License. Therefore, by modifying or distributing the Program (or any work based on the Program), you indicate your acceptance of this License to do so, and all its terms and conditions for copying, distributing or modifying

the Program or works based on it.

 6. Each time you redistribute the Program (or any work based on the Program), the recipient automatically receives a license from the original licensor to copy, distribute or modify the Program subject to these terms and conditions. You may not impose any further restrictions on the recipients' exercise of the rights granted herein. You are not responsible for enforcing compliance by third parties to this License.

 7. If, as a consequence of a court judgment or allegation of patent infringement or for any other reason (not limited to patent issues), conditions are imposed on you (whether by court order, agreement or otherwise) that contradict

 the conditions of this License, they do not excuse you from the conditions of this License. If you cannot

distribute so as to satisfy simultaneously your obligations under this License and any other pertinent obligations, then as a consequence you may not distribute the Program at all. For example, if a patent license would not permit royalty-free redistribution of the Program by all those who receive copies directly or indirectly through you, then

the only way you could satisfy both it and this License would be to refrain entirely from distribution of the Program.

If any portion of this section is held invalid or unenforceable under any particular circumstance, the balance of the section is intended to apply and the section as a whole is intended to apply in other circumstances.

It is not the purpose of this section to induce you to infringe any patents or other property right claims or to contest validity of any such claims; this section has the sole purpose of protecting the integrity

 of the free software distribution system, which is implemented by public license practices. Many people have made generous contributions to the wide range of software distributed through that system in reliance on consistent application of that system; it is up to the author/donor to decide if he or she is willing to distribute software through any other system and a licensee cannot impose that choice.

This section is intended to make thoroughly clear what is believed to be a consequence of the rest of this License.

 8. If the distribution and/or use of the Program is restricted in certain countries either by patents or by copyrighted interfaces, the original copyright holder who places the Program under this License may add an explicit geographical distribution limitation excluding those countries, so that distribution is permitted only in or among countries not thus excluded. In such case, this License incorporates the limitation as if written in the body of this License.

 9. The Free Software Foundation may publish revised and/or new versions of the General Public License from time to time. Such new versions will be similar in spirit to the present version, but may differ in detail to address new problems or concerns.

Each version is given a distinguishing version number. If the Program specifies a version number of this License which applies to it and "any later version", you have the option of following the terms and conditions either of that version or of any later version published by the Free Software Foundation. If the Program does not specify a version number of this License, you may choose any version ever published by the Free Software Foundation.

 10. If you wish to incorporate parts of the Program into other free programs whose distribution conditions are different, write to the author to ask for permission. For software which is copyrighted by the Free Software Foundation, write to the Free Software Foundation; we sometimes make

 exceptions for this. Our decision will be guided by the two goals of preserving the free status of all derivatives of our free software and of promoting the sharing and reuse of software generally.

# NO WARRANTY

 11. BECAUSE THE PROGRAM IS LICENSED FREE OF CHARGE, THERE IS NO WARRANTY FOR THE PROGRAM, TO THE EXTENT PERMITTED BY APPLICABLE LAW. EXCEPT WHEN OTHERWISE STATED IN WRITING THE COPYRIGHT HOLDERS AND/OR OTHER PARTIES PROVIDE THE PROGRAM "AS IS" WITHOUT WARRANTY OF ANY KIND, EITHER EXPRESSED OR IMPLIED, INCLUDING, BUT NOT LIMITED TO, THE IMPLIED WARRANTIES OF MERCHANTABILITY AND FITNESS FOR A PARTICULAR PURPOSE. THE ENTIRE RISK AS TO THE QUALITY AND PERFORMANCE OF THE PROGRAM IS WITH YOU. SHOULD THE PROGRAM PROVE DEFECTIVE, YOU ASSUME THE COST OF ALL NECESSARY SERVICING, REPAIR OR CORRECTION.

 12. IN NO EVENT UNLESS REQUIRED BY APPLICABLE LAW OR AGREED TO IN WRITING WILL ANY COPYRIGHT HOLDER, OR ANY OTHER PARTY WHO MAY MODIFY AND/OR REDISTRIBUTE THE PROGRAM AS PERMITTED ABOVE, BE LIABLE TO YOU FOR DAMAGES,

INCLUDING ANY GENERAL, SPECIAL, INCIDENTAL OR CONSEQUENTIAL DAMAGES ARISING OUT OF THE USE OR INABILITY TO USE THE PROGRAM (INCLUDING BUT NOT LIMITED TO LOSS OF DATA OR DATA BEING RENDERED INACCURATE OR LOSSES SUSTAINED BY YOU OR THIRD PARTIES OR A FAILURE OF THE PROGRAM TO OPERATE WITH ANY OTHER PROGRAMS), EVEN IF SUCH HOLDER OR OTHER PARTY HAS BEEN ADVISED OF THE POSSIBILITY OF SUCH DAMAGES.

# END OF TERMS AND CONDITIONS

 How to Apply These Terms to Your New Programs

 If you develop a new program, and you want it to be of the greatest possible use to the public, the best way to achieve this is to make it free software which everyone can redistribute and change under these terms.

 To do so, attach the following notices to the program. It is safest to attach them to the start of each source file to most effectively convey the exclusion of warranty; and each file should have at least the "copyright" line and a pointer to where the full notice is found.

 <one line to give the program's name and a brief idea of what it does.> Copyright  $(C)$  <year > <name of author>

 This program is free software; you can redistribute it and/or modify it under the terms of the GNU General Public License as published by the Free Software Foundation; either version 2 of the License, or

(at your option) any later version.

 This program is distributed in the hope that it will be useful, but WITHOUT ANY WARRANTY; without even the implied warranty of MERCHANTABILITY or FITNESS FOR A PARTICULAR PURPOSE. See the GNU General Public License for more details.

 You should have received a copy of the GNU General Public License along with this program; if not, write to the Free Software Foundation, Inc., 51 Franklin St, Fifth Floor, Boston, MA 02110-1301 USA

Also add information on how to contact you by electronic and paper mail.

If the program is interactive, make it output a short notice like this when it starts in an interactive mode:

 Gnomovision version 69, Copyright (C) year name of author Gnomovision comes with ABSOLUTELY NO WARRANTY; for details type `show w'. This is free software, and you are welcome to redistribute it under certain conditions; type `show c' for details.

The hypothetical commands `show w' and `show c' should show the appropriate parts of the General Public License. Of course, the commands you use may be called something other than `show w' and `show c'; they could even be mouse-clicks or menu items--whatever suits your program.

You should also get your employer (if you work as a programmer) or your school, if any, to sign a "copyright disclaimer" for the program, if necessary. Here is a sample; alter the names:

 Yoyodyne, Inc., hereby disclaims all copyright interest in the program `Gnomovision' (which makes passes at compilers) written by James Hacker.

 <signature of Ty Coon>, 1 April 1989 Ty Coon, President of Vice

This General Public License does not permit incorporating your program into proprietary programs. If your program is a subroutine library, you may consider it more useful to permit linking proprietary applications with the library. If this is what you want to do, use the GNU Library General Public License instead of this License.

# **1.470 ncurses 6.3\_p20221119-r0**

# **1.470.1 Available under license :**

Upstream source https://invisible-island.net/ncurses/ncurses-examples.html

Current ncurses maintainer: Thomas Dickey <dickey@invisible-island.net>

 $-$ 

## Files: \*

Copyright: 2017-2020,2021 Thomas E. Dickey Copyright: 1998-2016,2017 Free Software Foundation, Inc. Licence: X11

Files: aclocal.m4 package Copyright: 2003-2019,2020 by Thomas E. Dickey Licence: X11

 Permission is hereby granted, free of charge, to any person obtaining a copy of this software and associated documentation files (the "Software"), to deal in the Software without restriction, including without limitation the rights to use, copy, modify, merge, publish, distribute, distribute with modifications, sublicense, and/or sell copies of the Software, and to permit persons to whom the Software is furnished to do so, subject to the following conditions:

 The above copyright notice and this permission notice shall be included in all copies or substantial portions of the Software.

 THE SOFTWARE IS PROVIDED "AS IS", WITHOUT WARRANTY OF ANY KIND, EXPRESS OR IMPLIED, INCLUDING BUT NOT LIMITED TO THE WARRANTIES OF MERCHANTABILITY, FITNESS FOR A PARTICULAR PURPOSE AND NONINFRINGEMENT. IN NO EVENT SHALL THE ABOVE COPYRIGHT HOLDERS BE LIABLE FOR ANY CLAIM, DAMAGES OR OTHER LIABILITY, WHETHER IN AN ACTION OF CONTRACT, TORT OR OTHERWISE, ARISING FROM, OUT OF OR IN CONNECTION WITH THE SOFTWARE OR THE USE OR OTHER DEALINGS IN THE SOFTWARE.

 Except as contained in this notice, the name(s) of the above copyright holders shall not be used in advertising or otherwise to promote the sale, use or other dealings in this Software without prior written authorization.

 $-$ 

Files: install-sh Copyright: 1994 X Consortium Licence: X11

Permission is hereby granted, free of charge, to any person obtaining

### a copy

 of this software and associated documentation files (the "Software"), to deal in the Software without restriction, including without limitation the rights to use, copy, modify, merge, publish, distribute, sublicense, and/or sell copies of the Software, and to permit persons to whom the Software is furnished to do so, subject to the following conditions:

 The above copyright notice and this permission notice shall be included in all copies or substantial portions of the Software.

 THE SOFTWARE IS PROVIDED "AS IS", WITHOUT WARRANTY OF ANY KIND, EXPRESS OR IMPLIED, INCLUDING BUT NOT LIMITED TO THE WARRANTIES OF MERCHANTABILITY, FITNESS FOR A PARTICULAR PURPOSE AND NONINFRINGEMENT. IN NO EVENT SHALL THE X CONSORTIUM BE LIABLE FOR ANY CLAIM, DAMAGES OR OTHER LIABILITY, WHETHER IN AN ACTION OF CONTRACT, TORT OR OTHERWISE, ARISING FROM, OUT OF OR IN CONNEC- TION WITH THE SOFTWARE OR THE USE OR OTHER DEALINGS IN THE SOFTWARE.

 Except as contained in this notice, the name of the X Consortium shall not be used in advertising or otherwise to promote the sale, use or other deal ings in this Software without prior written authorization from the X Consor tium.

FSF changes to this file are in the public domain.

 Calling this script install-sh is preferred over install.sh, to prevent `make' implicit rules from creating a file called install from it when there is no Makefile.

 This script is compatible with the BSD install script, but was written from scratch. It can only install one file at a time, a restriction shared with many OS's install programs.

On Debian systems, the complete text of the GNU General Public License can be found in '/usr/share/common-licenses/GPL-2'

-- vile: txtmode file-encoding=utf-8 Upstream source https://invisible-island.net/ncurses/ncurses.html This package is used for testing builds of ncurses.

Current ncurses maintainer: Thomas Dickey <dickey@invisible-island.net>

-------------------------------------------------------------------------------

Files: \* Copyright: 2017-2020,2021 by Thomas E. Dickey Copyright: 1998-2016,2017 Free Software Foundation, Inc. Licence: X11

Files: aclocal.m4 package

Copyright: 1996-2020,2021 by Thomas E. Dickey Licence: X11

Files: doc/html/NCURSES-Programming-HOWTO.html Copyright: 2001 by Pradeep Padala Licence: X11

 Permission is hereby granted, free of charge, to any person obtaining a copy of this software and associated documentation files (the "Software"), to deal in the Software without restriction, including without limitation the rights to use, copy, modify, merge, publish, distribute, distribute with modifications, sublicense, and/or sell copies of the Software, and to permit persons to whom the Software is

furnished to do so, subject to the following conditions:

 The above copyright notice and this permission notice shall be included in all copies or substantial portions of the Software.

 THE SOFTWARE IS PROVIDED "AS IS", WITHOUT WARRANTY OF ANY KIND, EXPRESS OR IMPLIED, INCLUDING BUT NOT LIMITED TO THE WARRANTIES OF MERCHANTABILITY, FITNESS FOR A PARTICULAR PURPOSE AND NONINFRINGEMENT. IN NO EVENT SHALL THE ABOVE COPYRIGHT HOLDERS BE LIABLE FOR ANY CLAIM, DAMAGES OR OTHER LIABILITY, WHETHER IN AN ACTION OF CONTRACT, TORT OR OTHERWISE, ARISING FROM, OUT OF OR IN CONNECTION WITH THE SOFTWARE OR THE USE OR OTHER DEALINGS IN THE SOFTWARE.

 Except as contained in this notice, the name(s) of the above copyright holders shall not be used in advertising or otherwise to promote the sale, use or other dealings in this Software without prior written authorization.

-------------------------------------------------------------------------------

Files: install-sh Copyright: 1994 X Consortium Licence: X11

 Permission is hereby granted, free of charge, to any person obtaining a copy of this software and associated documentation files (the "Software"), to deal in the Software without restriction, including without limitation the rights to use, copy, modify, merge, publish, distribute, sublicense, and/or sell copies of the Software, and to permit persons to whom the Software is furnished to do so, subject to the following conditions:

 The above copyright notice and this permission notice shall be included in all copies or substantial portions of the Software.

 THE SOFTWARE IS PROVIDED "AS IS", WITHOUT WARRANTY OF ANY KIND, EXPRESS OR IMPLIED, INCLUDING BUT NOT LIMITED TO THE WARRANTIES OF MERCHANTABILITY, FITNESS FOR A PARTICULAR PURPOSE AND NONINFRINGEMENT. IN NO EVENT SHALL THE X CONSORTIUM BE LIABLE FOR ANY CLAIM, DAMAGES OR OTHER LIABILITY, WHETHER IN AN ACTION OF

 CONTRACT, TORT OR OTHERWISE, ARISING FROM, OUT OF OR IN CONNEC- TION WITH THE SOFTWARE OR THE USE OR OTHER DEALINGS IN THE SOFTWARE.

 Except as contained in this notice, the name of the X Consortium shall not be used in advertising or otherwise to promote the sale, use or other deal ings in this Software without prior written authorization from the X Consor tium.

 $-$ 

Files: progs/tset.c ncurses/tinfo/read\_termcap.c

Copyright: 1980,1991,1992,1993 The Regents of the University of California. License: BSD

 Redistribution and use in source and binary forms, with or without modification, are permitted provided that the following conditions are met:

- 1. Redistributions of source code must retain the above copyright notice, this list of conditions and the following disclaimer.
- 2. Redistributions in binary form must reproduce the above copyright notice, this list
- of conditions and the following disclaimer in the
	- documentation and/or other materials provided with the distribution.
- 3. Neither the name of the University nor the names of its contributors may be used to endorse or promote products derived from this software without specific prior written permission.

 THIS SOFTWARE IS PROVIDED BY THE REGENTS AND CONTRIBUTORS ``AS IS'' AND ANY EXPRESS OR IMPLIED WARRANTIES, INCLUDING, BUT NOT LIMITED TO, THE IMPLIED WARRANTIES OF MERCHANTABILITY AND FITNESS FOR A PARTICULAR PURPOSE ARE DISCLAIMED. IN NO EVENT SHALL THE REGENTS OR CONTRIBUTORS BE LIABLE FOR ANY DIRECT, INDIRECT, INCIDENTAL, SPECIAL, EXEMPLARY, OR CONSEQUENTIAL DAMAGES (INCLUDING, BUT NOT LIMITED TO, PROCUREMENT OF SUBSTITUTE GOODS OR SERVICES; LOSS OF USE, DATA, OR PROFITS; OR BUSINESS INTERRUPTION) HOWEVER CAUSED AND ON ANY THEORY OF LIABILITY, WHETHER IN CONTRACT, STRICT LIABILITY, OR TORT (INCLUDING NEGLIGENCE OR OTHERWISE) ARISING IN ANY WAY

 OUT OF THE USE OF THIS SOFTWARE, EVEN IF ADVISED OF THE POSSIBILITY OF SUCH DAMAGE.

-- vile: txtmode file-encoding=utf-8 Copyright 2018-2020,2021 Thomas E. Dickey Copyright 1998-2017,2018 Free Software Foundation, Inc. Permission is hereby granted, free of charge, to any person obtaining a copy of this software and associated documentation files (the "Software"), to deal in the Software without restriction, including without limitation the rights to use, copy, modify, merge, publish, distribute, distribute with modifications, sublicense, and/or sell copies of the Software, and to permit persons to whom the Software is furnished to do so, subject to the following conditions:

The above copyright notice and this permission notice shall be included in all copies or substantial portions of the Software.

THE SOFTWARE IS PROVIDED "AS IS", WITHOUT WARRANTY OF ANY KIND, EXPRESS OR IMPLIED, INCLUDING BUT NOT LIMITED TO THE WARRANTIES OF MERCHANTABILITY, FITNESS FOR A PARTICULAR PURPOSE AND NONINFRINGEMENT. IN NO EVENT SHALL THE ABOVE COPYRIGHT HOLDERS BE LIABLE FOR ANY CLAIM, DAMAGES OR OTHER LIABILITY, WHETHER IN AN ACTION OF CONTRACT, TORT OR OTHERWISE, ARISING FROM, OUT OF OR IN CONNECTION WITH THE SOFTWARE OR THE USE OR OTHER DEALINGS IN THE SOFTWARE.

Except as contained in this notice, the name(s) of the above copyright holders shall not be used in advertising or otherwise to promote the sale, use or other dealings in this Software without prior written authorization.

-- vile:txtmode fc=72 -- \$Id: COPYING,v 1.10 2021/01/01 09:54:30 tom Exp \$ Upstream source https://invisible-island.net/ncurses/Ada95.html

Current ncurses maintainer: Thomas Dickey <dickey@invisible-island.net>

-------------------------------------------------------------------------------

Files: \* Copyright: 2017-2020,2021 by Thomas E. Dickey Copyright: 1998-2016,2017 Free Software Foundation, Inc. Licence: X11

Files: aclocal.m4 package Copyright: 2010-2020,2021 by Thomas E. Dickey Licence: X11

 Permission is hereby granted, free of charge, to any person obtaining a copy of this software and associated documentation files (the "Software"), to deal in the Software without restriction, including without limitation the rights to use, copy, modify, merge, publish, distribute, distribute with modifications, sublicense, and/or sell copies of the Software, and to permit persons to whom the Software is furnished to do so, subject to the following conditions:

The above copyright notice and this permission notice shall be included

in all copies or substantial portions of the Software.

 THE SOFTWARE IS PROVIDED "AS IS", WITHOUT WARRANTY OF ANY KIND, EXPRESS OR IMPLIED, INCLUDING BUT NOT LIMITED TO THE WARRANTIES OF MERCHANTABILITY, FITNESS FOR A PARTICULAR PURPOSE AND NONINFRINGEMENT. IN NO EVENT SHALL THE ABOVE COPYRIGHT HOLDERS BE LIABLE FOR ANY CLAIM, DAMAGES OR OTHER LIABILITY, WHETHER IN AN ACTION OF CONTRACT, TORT OR OTHERWISE, ARISING FROM, OUT OF OR IN CONNECTION WITH THE SOFTWARE OR THE USE OR OTHER DEALINGS IN THE SOFTWARE.

 Except as contained in this notice, the name(s) of the above copyright holders shall not be used in advertising or otherwise to promote the sale, use or other dealings in this Software without prior written authorization.

#### -------------------------------------------------------------------------------

Files: install-sh Copyright: 1994 X Consortium Licence: X11

 Permission is hereby granted, free of charge, to any person obtaining a copy

 of this software and associated documentation files (the "Software"), to deal in the Software without restriction, including without limitation the rights to use, copy, modify, merge, publish, distribute, sublicense, and/or sell copies of the Software, and to permit persons to whom the Software is furnished to do so, subject to the following conditions:

 The above copyright notice and this permission notice shall be included in all copies or substantial portions of the Software.

 THE SOFTWARE IS PROVIDED "AS IS", WITHOUT WARRANTY OF ANY KIND, EXPRESS OR IMPLIED, INCLUDING BUT NOT LIMITED TO THE WARRANTIES OF MERCHANTABILITY, FITNESS FOR A PARTICULAR PURPOSE AND NONINFRINGEMENT. IN NO EVENT SHALL THE X CONSORTIUM BE LIABLE FOR ANY CLAIM, DAMAGES OR OTHER LIABILITY, WHETHER IN AN ACTION OF CONTRACT, TORT OR OTHERWISE, ARISING FROM, OUT OF OR IN CONNEC- TION WITH THE SOFTWARE OR THE USE OR OTHER DEALINGS IN THE SOFTWARE.

Except

 as contained in this notice, the name of the X Consortium shall not be used in advertising or otherwise to promote the sale, use or other deal ings in this Software without prior written authorization from the X Consor tium.

FSF changes to this file are in the public domain.

 Calling this script install-sh is preferred over install.sh, to prevent `make' implicit rules from creating a file called install from it when there is no Makefile.

 This script is compatible with the BSD install script, but was written from scratch. It can only install one file at a time, a restriction shared with many OS's install programs.

On Debian systems, the complete text of the GNU General Public License can be found in '/usr/share/common-licenses/GPL-2'

-- vile: txtmode file-encoding=utf-8 Upstream source https://invisible-island.net/ncurses/ncurses-examples.html

Current ncurses maintainer: Thomas Dickey <dickey@invisible-island.net>

-------------------------------------------------------------------------------

# Files: \*

Copyright: 2017-2020,2021 Thomas E. Dickey Copyright: 1998-2016,2017 Free Software Foundation, Inc. Licence: X11

Files: aclocal.m4 package Copyright: 2003-2020,2021 by Thomas E. Dickey Licence: X11

 Permission is hereby granted, free of charge, to any person obtaining a copy of this software and associated documentation files (the "Software"), to deal in the Software without restriction, including without limitation the rights to use, copy, modify, merge, publish, distribute, distribute with modifications, sublicense, and/or sell copies of the Software, and to permit persons to whom the Software is furnished to do so, subject to the following conditions:

 The above copyright notice and this permission notice shall be included in all copies or substantial portions of the Software.

 THE SOFTWARE IS PROVIDED "AS IS", WITHOUT WARRANTY OF ANY KIND, EXPRESS OR IMPLIED, INCLUDING BUT NOT LIMITED TO THE WARRANTIES OF MERCHANTABILITY, FITNESS FOR A PARTICULAR PURPOSE AND NONINFRINGEMENT. IN NO EVENT SHALL THE ABOVE COPYRIGHT HOLDERS BE LIABLE FOR ANY CLAIM, DAMAGES OR OTHER LIABILITY, WHETHER IN AN ACTION OF CONTRACT, TORT OR OTHERWISE, ARISING FROM, OUT OF OR IN CONNECTION WITH THE SOFTWARE OR THE USE OR OTHER DEALINGS IN THE SOFTWARE.

 Except as contained in this notice, the name(s) of the above copyright holders shall not be used in advertising or otherwise to promote the

 sale, use or other dealings in this Software without prior written authorization.

-------------------------------------------------------------------------------

Files: install-sh Copyright: 1994 X Consortium Licence: X11

 Permission is hereby granted, free of charge, to any person obtaining a copy

 of this software and associated documentation files (the "Software"), to deal in the Software without restriction, including without limitation the rights to use, copy, modify, merge, publish, distribute, sublicense, and/or sell copies of the Software, and to permit persons to whom the Software is furnished to do so, subject to the following conditions:

 The above copyright notice and this permission notice shall be included in all copies or substantial portions of the Software.

 THE SOFTWARE IS PROVIDED "AS IS", WITHOUT WARRANTY OF ANY KIND, EXPRESS OR IMPLIED, INCLUDING BUT NOT LIMITED TO THE WARRANTIES OF MERCHANTABILITY, FITNESS FOR A PARTICULAR PURPOSE AND NONINFRINGEMENT. IN NO EVENT SHALL THE X CONSORTIUM BE LIABLE FOR ANY CLAIM, DAMAGES OR OTHER LIABILITY, WHETHER IN AN ACTION OF CONTRACT, TORT OR OTHERWISE, ARISING FROM, OUT OF OR IN CONNEC- TION WITH THE SOFTWARE OR THE USE OR OTHER DEALINGS IN THE SOFTWARE.

 Except as contained in this notice, the name of the X Consortium shall not be used in advertising or otherwise to promote the sale, use or other deal ings in this Software without prior written authorization from the X Consor tium.

FSF changes to this file are in the public domain.

 Calling this script install-sh is preferred over install.sh, to prevent `make' implicit rules from creating a file called install from it when there is no Makefile.

 This script is compatible with the BSD install script, but was written from scratch. It can only install one file at a time, a restriction shared with many OS's install programs.

On Debian systems, the complete text of the GNU General Public License can be found in '/usr/share/common-licenses/GPL-2'

-- vile: txtmode file-encoding=utf-8

# **1.471 py3-pip 22.3.1-r1 1.471.1 Available under license :**

# This is the MIT license

Copyright (c) 2010 ActiveState Software Inc.

Permission is hereby granted, free of charge, to any person obtaining a copy of this software and associated documentation files (the "Software"), to deal in the Software without restriction, including without limitation the rights to use, copy, modify, merge, publish, distribute, sublicense, and/or sell copies of the Software, and to permit persons to whom the Software is furnished to do so, subject to the following conditions:

The above copyright notice and this permission notice shall be included in all copies or substantial portions of the Software.

THE SOFTWARE IS PROVIDED "AS IS", WITHOUT WARRANTY OF ANY KIND, EXPRESS OR IMPLIED, INCLUDING BUT NOT LIMITED TO THE WARRANTIES OF MERCHANTABILITY, FITNESS FOR A PARTICULAR PURPOSE AND NONINFRINGEMENT. IN NO EVENT SHALL THE AUTHORS OR COPYRIGHT HOLDERS BE LIABLE FOR ANY CLAIM, DAMAGES OR OTHER LIABILITY, WHETHER IN AN ACTION OF CONTRACT, TORT OR OTHERWISE, ARISING FROM, OUT OF OR IN CONNECTION WITH THE SOFTWARE OR THE USE OR OTHER DEALINGS IN THE SOFTWARE. The MIT License (MIT)

Copyright (c) 2017 Thomas Kluyver

Permission is hereby granted, free of charge, to any person obtaining a copy of this software and associated documentation files (the "Software"), to deal in the Software without restriction, including without limitation the rights to use, copy, modify, merge, publish, distribute, sublicense, and/or sell copies of the Software, and to permit persons to whom the Software is furnished to do so, subject to the following conditions:

The above copyright notice and this permission notice shall be included in all copies or substantial portions of the Software.

THE SOFTWARE IS PROVIDED "AS IS", WITHOUT WARRANTY OF ANY KIND, EXPRESS OR IMPLIED, INCLUDING BUT NOT LIMITED TO THE WARRANTIES OF MERCHANTABILITY, FITNESS FOR A PARTICULAR PURPOSE AND NONINFRINGEMENT. IN NO EVENT SHALL THE AUTHORS OR COPYRIGHT HOLDERS BE LIABLE FOR ANY CLAIM, DAMAGES OR OTHER LIABILITY, WHETHER IN AN ACTION OF CONTRACT, TORT OR OTHERWISE, ARISING FROM, OUT OF OR

# IN CONNECTION WITH THE SOFTWARE OR THE USE OR OTHER DEALINGS IN THE SOFTWARE.

This package contains a modified version of ca-bundle.crt:

ca-bundle.crt -- Bundle of CA Root Certificates

Certificate data from Mozilla as of: Thu Nov 3 19:04:19 2011# This is a bundle of X.509 certificates of public Certificate Authorities (CA). These were automatically extracted from Mozilla's root certificates file (certdata.txt). This file can be found in the mozilla source tree: https://hg.mozilla.org/mozilla-central/file/tip/security/nss/lib/ckfw/builtins/certdata.txt It contains the certificates in PEM format and therefore can be directly used with curl / libcurl / php\_curl, or with an Apache+mod\_ssl webserver for SSL client authentication. Just configure this file as the SSLCACertificateFile.#

\*\*\*\*\* BEGIN LICENSE BLOCK \*\*\*\*\*

This Source Code Form is subject to the terms of the Mozilla Public License, v. 2.0. If a copy of the MPL was not distributed with this file, You can obtain one at http://mozilla.org/MPL/2.0/.

\*\*\*\*\* END LICENSE BLOCK \*\*\*\*\* @(#) \$RCSfile: certdata.txt,v \$ \$Revision: 1.80 \$ \$Date: 2011/11/03 15:11:58 \$ Copyright (C) 2016 Jason R Coombs <jaraco@jaraco.com>

Permission is hereby granted, free of charge, to any person obtaining a copy of this software and associated documentation files (the "Software"), to deal in the Software without restriction, including without limitation the rights to use, copy, modify, merge, publish, distribute, sublicense, and/or sell copies of the Software, and to permit persons to whom the Software is furnished to do so, subject to the following conditions:

The above copyright notice and this permission notice shall be included in all copies or substantial portions of the Software.

THE SOFTWARE IS PROVIDED "AS IS", WITHOUT WARRANTY OF ANY KIND, EXPRESS OR IMPLIED, INCLUDING BUT NOT LIMITED TO THE WARRANTIES OF MERCHANTABILITY, FITNESS FOR A PARTICULAR PURPOSE AND NONINFRINGEMENT. IN NO EVENT SHALL THE AUTHORS OR COPYRIGHT HOLDERS BE LIABLE FOR ANY CLAIM, DAMAGES OR OTHER LIABILITY, WHETHER IN AN ACTION OF CONTRACT, TORT OR OTHERWISE, ARISING FROM, OUT OF OR IN CONNECTION WITH THE SOFTWARE OR THE USE OR OTHER DEALINGS IN THE

SOFTWARE.

Copyright (c) 2020 Will McGugan

Permission is hereby granted, free of charge, to any person obtaining a copy of this software and associated documentation files (the "Software"), to deal in the Software without restriction, including without limitation the rights to use, copy, modify, merge, publish, distribute, sublicense, and/or sell copies of the Software, and to permit persons to whom the Software is furnished to do so, subject to the following conditions:

The above copyright notice and this permission notice shall be included in all copies or substantial portions of the Software.

THE SOFTWARE IS PROVIDED "AS IS", WITHOUT WARRANTY OF ANY KIND, EXPRESS OR IMPLIED, INCLUDING BUT NOT LIMITED TO THE WARRANTIES OF MERCHANTABILITY, FITNESS FOR A PARTICULAR PURPOSE AND NONINFRINGEMENT. IN NO EVENT SHALL THE AUTHORS OR COPYRIGHT HOLDERS BE LIABLE FOR ANY CLAIM, DAMAGES OR OTHER LIABILITY, WHETHER IN AN ACTION OF CONTRACT, TORT OR OTHERWISE, ARISING FROM, OUT OF OR IN CONNECTION WITH THE SOFTWARE OR THE USE OR OTHER DEALINGS IN THE SOFTWARE. Copyright (c) 2010-2020 Benjamin Peterson

Permission is hereby granted, free of charge, to any person obtaining a copy of this software and associated documentation files (the "Software"), to deal in the Software without restriction, including without limitation the rights to use, copy, modify, merge, publish, distribute, sublicense, and/or sell copies of the Software, and to permit persons to whom the Software is furnished to do so, subject to the following conditions:

The above copyright notice and this permission notice shall be included in all copies or substantial portions of the Software.

THE SOFTWARE IS PROVIDED "AS IS", WITHOUT WARRANTY OF ANY KIND, EXPRESS OR IMPLIED, INCLUDING BUT NOT LIMITED TO THE WARRANTIES OF MERCHANTABILITY, FITNESS FOR A PARTICULAR PURPOSE AND NONINFRINGEMENT. IN NO EVENT SHALL THE AUTHORS OR COPYRIGHT HOLDERS BE LIABLE FOR ANY CLAIM, DAMAGES OR OTHER LIABILITY, WHETHER IN AN ACTION OF CONTRACT, TORT OR OTHERWISE, ARISING FROM, OUT OF OR IN **CONNECTION** 

WITH THE SOFTWARE OR THE USE OR OTHER DEALINGS IN THE SOFTWARE.

 Apache License Version 2.0, January 2004 http://www.apache.org/licenses/

# TERMS AND CONDITIONS FOR USE, REPRODUCTION, AND DISTRIBUTION

1. Definitions.

 "License" shall mean the terms and conditions for use, reproduction, and distribution as defined by Sections 1 through 9 of this document.

"Licensor" shall mean the copyright owner or entity authorized by

the copyright owner that is granting the License.

 "Legal Entity" shall mean the union of the acting entity and all other entities that control, are controlled by, or are under common control with that entity. For the purposes of this definition, "control" means (i) the power, direct or indirect, to cause the direction or management of such entity, whether by contract or otherwise, or (ii) ownership of fifty percent (50%) or more of the outstanding shares, or (iii) beneficial ownership of such entity.

 "You" (or "Your") shall mean an individual or Legal Entity exercising permissions granted by this License.

 "Source" form shall mean the preferred form for making modifications, including but not limited to software source code, documentation source, and configuration files.

 "Object" form shall mean any form resulting from mechanical transformation or translation of a Source form, including but not limited to compiled object code, generated documentation, and conversions to other media types.

 "Work" shall mean the work of authorship, whether in Source or Object form, made available under the License, as indicated by a copyright notice that is included in or attached to the work (an example is provided in the Appendix below).

 "Derivative Works" shall mean any work, whether in Source or Object form, that is based on (or derived from) the Work and for which the editorial

 revisions, annotations, elaborations, or other modifications represent, as a whole, an original work of authorship. For the purposes of this License, Derivative Works shall not include works that remain separable from, or merely link (or bind by name) to the interfaces of, the Work and Derivative Works thereof.

 "Contribution" shall mean any work of authorship, including the original version of the Work and any modifications or additions to that Work or Derivative Works thereof, that is intentionally submitted to Licensor for inclusion in the Work by the copyright owner or by an individual or Legal Entity authorized to submit on behalf of the copyright owner. For the purposes of this definition, "submitted" means any form of electronic, verbal, or written communication sent to the Licensor or its representatives, including but not limited to communication on electronic mailing lists, source code control systems, and issue tracking systems that are managed by, or on behalf of, the Licensor for the purpose of discussing and improving the Work, but

 excluding communication that is conspicuously marked or otherwise designated in writing by the copyright owner as "Not a Contribution."

 "Contributor" shall mean Licensor and any individual or Legal Entity on behalf of whom a Contribution has been received by Licensor and subsequently incorporated within the Work.

- 2. Grant of Copyright License. Subject to the terms and conditions of this License, each Contributor hereby grants to You a perpetual, worldwide, non-exclusive, no-charge, royalty-free, irrevocable copyright license to reproduce, prepare Derivative Works of, publicly display, publicly perform, sublicense, and distribute the Work and such Derivative Works in Source or Object form.
- 3. Grant of Patent License. Subject to the terms and conditions of this
- License, each Contributor hereby grants to You a perpetual, worldwide, non-exclusive, no-charge, royalty-free, irrevocable (except as stated in this section) patent license to make, have made, use, offer to sell, sell, import, and otherwise transfer the Work, where such license applies only to those patent claims licensable by such Contributor that are necessarily infringed by their Contribution(s) alone or by combination of their Contribution(s) with the Work to which such Contribution(s) was submitted. If You institute patent litigation against any entity (including a cross-claim or counterclaim in a lawsuit) alleging that the Work or a Contribution incorporated within the Work constitutes direct or contributory patent infringement, then any patent licenses granted to You under this License for that Work shall terminate as of the date such litigation is filed.

 4. Redistribution. You may reproduce and distribute copies of the

 Work or Derivative Works thereof in any medium, with or without modifications, and in Source or Object form, provided that You meet the following conditions:

- (a) You must give any other recipients of the Work or Derivative Works a copy of this License; and
- (b) You must cause any modified files to carry prominent notices stating that You changed the files; and
- (c) You must retain, in the Source form of any Derivative Works that You distribute, all copyright, patent, trademark, and attribution notices from the Source form of the Work, excluding those notices that do not pertain to any part of the Derivative Works; and

 (d) If the Work includes a "NOTICE" text file as part of its distribution, then any Derivative Works that You distribute must include a readable copy of the attribution notices contained within such NOTICE file, excluding

those notices that do not

 pertain to any part of the Derivative Works, in at least one of the following places: within a NOTICE text file distributed as part of the Derivative Works; within the Source form or documentation, if provided along with the Derivative Works; or, within a display generated by the Derivative Works, if and wherever such third-party notices normally appear. The contents of the NOTICE file are for informational purposes only and do not modify the License. You may add Your own attribution notices within Derivative Works that You distribute, alongside or as an addendum to the NOTICE text from the Work, provided that such additional attribution notices cannot be construed as modifying the License.

 You may add Your own copyright statement to Your modifications and may provide additional or different license terms and conditions

 for use, reproduction, or distribution of Your modifications, or for any such Derivative Works as a whole, provided Your use, reproduction, and distribution of the Work otherwise complies with the conditions stated in this License.

- 5. Submission of Contributions. Unless You explicitly state otherwise, any Contribution intentionally submitted for inclusion in the Work by You to the Licensor shall be under the terms and conditions of this License, without any additional terms or conditions. Notwithstanding the above, nothing herein shall supersede or modify the terms of any separate license agreement you may have executed with Licensor regarding such Contributions.
- 6. Trademarks. This License does not grant permission to use the trade names, trademarks, service marks, or product names of the Licensor, except as required for reasonable and customary use in describing the origin of the Work and reproducing the content of the NOTICE file.
- 7. Disclaimer of Warranty. Unless required by applicable law or agreed to in writing, Licensor provides the Work (and each Contributor provides its Contributions) on an "AS IS" BASIS, WITHOUT WARRANTIES OR CONDITIONS OF ANY KIND, either express or implied, including, without limitation, any warranties or conditions of TITLE, NON-INFRINGEMENT, MERCHANTABILITY, or FITNESS FOR A PARTICULAR PURPOSE. You are solely responsible for determining the

 appropriateness of using or redistributing the Work and assume any risks associated with Your exercise of permissions under this License.

 8. Limitation of Liability. In no event and under no legal theory, whether in tort (including negligence), contract, or otherwise, unless required by applicable law (such as deliberate and grossly negligent acts) or agreed to in writing, shall any Contributor be liable to You for damages, including any direct,

indirect, special,

 incidental, or consequential damages of any character arising as a result of this License or out of the use or inability to use the Work (including but not limited to damages for loss of goodwill, work stoppage, computer failure or malfunction, or any and all other commercial damages or losses), even if such Contributor has been advised of the possibility of such damages.

 9. Accepting Warranty or Additional Liability. While redistributing the Work or Derivative Works thereof, You may choose to offer, and charge a fee for, acceptance of support, warranty, indemnity, or other liability obligations and/or rights consistent with this License. However, in accepting such obligations, You may act only on Your own behalf and on Your sole responsibility, not on behalf of any other Contributor, and only if You agree to indemnify, defend, and hold each Contributor harmless for any liability incurred by, or claims asserted against, such Contributor by reason of your accepting any such warranty or additional liability.

#### END OF TERMS AND CONDITIONS

This software is made available under the terms of \*either\* of the licenses found in LICENSE.APACHE or LICENSE.BSD. Contributions to this software is made under the terms of \*both\* these licenses. MIT License

Copyright (c) 2021 Taneli Hukkinen

Permission is hereby granted, free of charge, to any person obtaining a copy of this software and associated documentation files (the "Software"), to deal in the Software without restriction, including without limitation the rights to use, copy, modify, merge, publish, distribute, sublicense, and/or sell copies of the Software, and to permit persons to whom the Software is furnished to do so, subject to the following conditions:

The above copyright notice and this permission notice shall be included in all copies or substantial portions of the Software.

THE SOFTWARE IS PROVIDED "AS IS", WITHOUT WARRANTY OF ANY KIND, EXPRESS OR IMPLIED, INCLUDING BUT NOT LIMITED TO THE WARRANTIES OF MERCHANTABILITY, FITNESS FOR A PARTICULAR PURPOSE AND NONINFRINGEMENT. IN NO EVENT SHALL THE AUTHORS OR COPYRIGHT HOLDERS BE LIABLE FOR ANY CLAIM, DAMAGES OR OTHER LIABILITY, WHETHER IN AN ACTION OF CONTRACT, TORT OR OTHERWISE, ARISING FROM, OUT OF OR IN CONNECTION WITH THE SOFTWARE OR THE USE OR OTHER DEALINGS IN THE SOFTWARE. Copyright (c) 2010 Jonathan Hartley All rights reserved.

Redistribution and use in source and binary forms, with or without modification, are permitted provided that the following conditions are met:

\* Redistributions of source code must retain the above copyright notice, this list of conditions and the following disclaimer.

\* Redistributions in binary form must reproduce the above copyright notice, this list of conditions and the following disclaimer in the documentation and/or other materials provided with the distribution.

\* Neither the name of the copyright holders, nor those of its contributors may be used to endorse or promote products derived from this software without specific prior written permission.

THIS SOFTWARE IS PROVIDED BY THE COPYRIGHT HOLDERS AND CONTRIBUTORS "AS IS" AND ANY EXPRESS OR IMPLIED WARRANTIES, INCLUDING, BUT NOT LIMITED TO, THE IMPLIED WARRANTIES OF MERCHANTABILITY AND FITNESS FOR A PARTICULAR PURPOSE ARE DISCLAIMED. IN NO EVENT SHALL THE COPYRIGHT HOLDER OR CONTRIBUTORS BE LIABLE

FOR ANY DIRECT, INDIRECT, INCIDENTAL, SPECIAL, EXEMPLARY, OR CONSEQUENTIAL DAMAGES (INCLUDING, BUT NOT LIMITED TO, PROCUREMENT OF SUBSTITUTE GOODS OR SERVICES; LOSS OF USE, DATA, OR PROFITS; OR BUSINESS INTERRUPTION) HOWEVER CAUSED AND ON ANY THEORY OF LIABILITY, WHETHER IN CONTRACT, STRICT LIABILITY, OR TORT (INCLUDING NEGLIGENCE OR OTHERWISE) ARISING IN ANY WAY OUT OF THE USE OF THIS SOFTWARE, EVEN IF ADVISED OF THE POSSIBILITY OF SUCH DAMAGE. Copyright (c) 2012 by Simon Sapin.

Some rights reserved.

Redistribution and use in source and binary forms, with or without modification, are permitted provided that the following conditions are met:

- \* Redistributions of source code must retain the above copyright notice, this list of conditions and the following disclaimer.
- \* Redistributions in binary form must reproduce the above copyright notice, this list of conditions and the following disclaimer in the documentation and/or other materials provided with the distribution.

 \* The names of the contributors may not be used to endorse or promote products derived from this software without specific prior written permission.

THIS SOFTWARE IS PROVIDED BY THE COPYRIGHT HOLDERS AND CONTRIBUTORS "AS IS" AND ANY EXPRESS OR IMPLIED WARRANTIES, INCLUDING, BUT NOT LIMITED TO, THE IMPLIED WARRANTIES OF MERCHANTABILITY AND FITNESS FOR A PARTICULAR PURPOSE ARE DISCLAIMED. IN NO EVENT SHALL THE COPYRIGHT **OWNER** 

 OR CONTRIBUTORS BE LIABLE FOR ANY DIRECT, INDIRECT, INCIDENTAL, SPECIAL, EXEMPLARY, OR CONSEQUENTIAL DAMAGES (INCLUDING, BUT NOT LIMITED TO, PROCUREMENT OF SUBSTITUTE GOODS OR SERVICES; LOSS OF USE, DATA, OR PROFITS; OR BUSINESS INTERRUPTION) HOWEVER CAUSED AND ON ANY THEORY OF LIABILITY, WHETHER IN CONTRACT, STRICT LIABILITY, OR TORT (INCLUDING NEGLIGENCE OR OTHERWISE) ARISING IN ANY WAY OUT OF THE USE OF THIS SOFTWARE, EVEN IF ADVISED OF THE POSSIBILITY OF SUCH DAMAGE. Copyright (c) 2018, Tzu-ping Chung <uranusjr@gmail.com>

Permission to use, copy, modify, and distribute this software for any purpose with or without fee is hereby granted, provided that the above copyright notice and this permission notice appear in all copies.

THE SOFTWARE IS PROVIDED "AS IS" AND THE AUTHOR DISCLAIMS ALL WARRANTIES WITH REGARD TO THIS SOFTWARE INCLUDING ALL IMPLIED WARRANTIES OF MERCHANTABILITY AND FITNESS. IN NO EVENT SHALL THE AUTHOR BE LIABLE FOR ANY SPECIAL, DIRECT, INDIRECT, OR CONSEQUENTIAL DAMAGES OR ANY DAMAGES WHATSOEVER RESULTING FROM LOSS OF USE, DATA OR PROFITS, WHETHER IN AN ACTION OF CONTRACT, NEGLIGENCE OR OTHER TORTIOUS ACTION, ARISING OUT OF OR IN CONNECTION WITH THE USE OR PERFORMANCE OF THIS SOFTWARE. Copyright (c) 2006-2022 by the respective authors (see AUTHORS file). All rights reserved.

Redistribution and use in source and binary forms, with or without modification, are permitted provided that the following conditions are met:

\* Redistributions of source code must retain the above copyright notice, this list of conditions and the following disclaimer.

\* Redistributions in binary form must reproduce the above copyright notice, this list of conditions and the following disclaimer in the documentation and/or other materials provided with the distribution.

THIS SOFTWARE IS PROVIDED BY THE COPYRIGHT HOLDERS AND CONTRIBUTORS "AS IS" AND ANY EXPRESS OR IMPLIED WARRANTIES, INCLUDING, BUT NOT LIMITED TO, THE IMPLIED WARRANTIES OF MERCHANTABILITY AND FITNESS FOR A PARTICULAR PURPOSE ARE DISCLAIMED. IN NO EVENT SHALL THE COPYRIGHT

# OWNER OR CONTRIBUTORS BE LIABLE FOR ANY DIRECT, INDIRECT, INCIDENTAL, SPECIAL, EXEMPLARY, OR CONSEQUENTIAL DAMAGES (INCLUDING, BUT NOT LIMITED TO, PROCUREMENT

OF SUBSTITUTE GOODS OR SERVICES; LOSS OF USE,

DATA, OR PROFITS; OR BUSINESS INTERRUPTION) HOWEVER CAUSED AND ON ANY THEORY OF LIABILITY, WHETHER IN CONTRACT, STRICT LIABILITY, OR TORT (INCLUDING NEGLIGENCE OR OTHERWISE) ARISING IN ANY WAY OUT OF THE USE OF THIS SOFTWARE, EVEN IF ADVISED OF THE POSSIBILITY OF SUCH DAMAGE. Copyright (C) 2008-2011 INADA Naoki <songofacandy@gmail.com>

 Licensed under the Apache License, Version 2.0 (the "License"); you may not use this file except in compliance with the License. You may obtain a copy of the License at

http://www.apache.org/licenses/LICENSE-2.0

 Unless required by applicable law or agreed to in writing, software distributed under the License is distributed on an "AS IS" BASIS, WITHOUT WARRANTIES OR CONDITIONS OF ANY KIND, either express or implied. See the License for the specific language governing permissions and limitations under the License. Apache License

> Version 2.0, January 2004 http://www.apache.org/licenses/

# TERMS AND CONDITIONS FOR USE, REPRODUCTION, AND DISTRIBUTION

1. Definitions.

 "License" shall mean the terms and conditions for use, reproduction, and distribution as defined by Sections 1 through 9 of this document.

 "Licensor" shall mean the copyright owner or entity authorized by the copyright owner that is granting the License.

 "Legal Entity" shall mean the union of the acting entity and all other entities that control, are controlled by, or are under common control with that entity. For the purposes of this definition, "control" means (i) the power, direct or indirect, to cause the direction or management of such entity, whether by contract or otherwise, or (ii) ownership of fifty percent (50%) or more of the outstanding shares, or (iii) beneficial ownership of such entity.

"You"

 (or "Your") shall mean an individual or Legal Entity exercising permissions granted by this License.

"Source" form shall mean the preferred form for making modifications,

 including but not limited to software source code, documentation source, and configuration files.

 "Object" form shall mean any form resulting from mechanical transformation or translation of a Source form, including but not limited to compiled object code, generated documentation, and conversions to other media types.

 "Work" shall mean the work of authorship, whether in Source or Object form, made available under the License, as indicated by a copyright notice that is included in or attached to the work (an example is provided in the Appendix below).

 "Derivative Works" shall mean any work, whether in Source or Object form, that is based on (or derived from) the Work and for which the editorial revisions, annotations, elaborations,

or other modifications

 represent, as a whole, an original work of authorship. For the purposes of this License, Derivative Works shall not include works that remain separable from, or merely link (or bind by name) to the interfaces of, the Work and Derivative Works thereof.

 "Contribution" shall mean any work of authorship, including the original version of the Work and any modifications or additions to that Work or Derivative Works thereof, that is intentionally submitted to Licensor for inclusion in the Work by the copyright owner or by an individual or Legal Entity authorized to submit on behalf of the copyright owner. For the purposes of this definition, "submitted" means any form of electronic, verbal, or written communication sent to the Licensor or its representatives, including but not limited to communication on electronic mailing lists, source code control systems, and issue tracking systems

that are managed by, or on behalf of, the

 Licensor for the purpose of discussing and improving the Work, but excluding communication that is conspicuously marked or otherwise designated in writing by the copyright owner as "Not a Contribution."

 "Contributor" shall mean Licensor and any individual or Legal Entity on behalf of whom a Contribution has been received by Licensor and subsequently incorporated within the Work.

 2. Grant of Copyright License. Subject to the terms and conditions of this License, each Contributor hereby grants to You a perpetual, worldwide, non-exclusive, no-charge, royalty-free, irrevocable copyright license to reproduce, prepare Derivative Works of, publicly display, publicly perform, sublicense, and distribute the Work and such Derivative Works in Source or Object form.

- 3. Grant of Patent License. Subject to the terms and conditions of this License, each Contributor hereby grants
- to You a perpetual,

 worldwide, non-exclusive, no-charge, royalty-free, irrevocable (except as stated in this section) patent license to make, have made, use, offer to sell, sell, import, and otherwise transfer the Work, where such license applies only to those patent claims licensable by such Contributor that are necessarily infringed by their Contribution(s) alone or by combination of their Contribution(s) with the Work to which such Contribution(s) was submitted. If You institute patent litigation against any entity (including a cross-claim or counterclaim in a lawsuit) alleging that the Work or a Contribution incorporated within the Work constitutes direct or contributory patent infringement, then any patent licenses granted to You under this License for that Work shall terminate as of the date such litigation is filed.

- 4. Redistribution. You may reproduce and distribute copies of the Work
- or Derivative Works thereof in any medium, with or without modifications, and in Source or Object form, provided that You meet the following conditions:
	- (a) You must give any other recipients of the Work or Derivative Works a copy of this License; and
	- (b) You must cause any modified files to carry prominent notices stating that You changed the files; and
	- (c) You must retain, in the Source form of any Derivative Works that You distribute, all copyright, patent, trademark, and attribution notices from the Source form of the Work, excluding those notices that do not pertain to any part of the Derivative Works; and
	- (d) If the Work includes a "NOTICE" text file as part of its distribution, then any Derivative Works that You distribute must include a readable copy of the attribution notices contained within such NOTICE file, excluding those notices that do not

 pertain to any part of the Derivative Works, in at least one of the following places: within a NOTICE text file distributed as part of the Derivative Works; within the Source form or documentation, if provided along with the Derivative Works; or, within a display generated by the Derivative Works, if and wherever such third-party notices normally appear. The contents of the NOTICE file are for informational purposes only and do not modify the License. You may add Your own attribution

 notices within Derivative Works that You distribute, alongside or as an addendum to the NOTICE text from the Work, provided that such additional attribution notices cannot be construed as modifying the License.

 You may add Your own copyright statement to Your modifications and may provide additional or different license terms and conditions for use, reproduction, or distribution

## of Your modifications, or

 for any such Derivative Works as a whole, provided Your use, reproduction, and distribution of the Work otherwise complies with the conditions stated in this License.

- 5. Submission of Contributions. Unless You explicitly state otherwise, any Contribution intentionally submitted for inclusion in the Work by You to the Licensor shall be under the terms and conditions of this License, without any additional terms or conditions. Notwithstanding the above, nothing herein shall supersede or modify the terms of any separate license agreement you may have executed with Licensor regarding such Contributions.
- 6. Trademarks. This License does not grant permission to use the trade names, trademarks, service marks, or product names of the Licensor, except as required for reasonable and customary use in describing the origin of the Work and reproducing the content of the NOTICE file.
- 7. Disclaimer of Warranty. Unless required by applicable law or agreed to in writing, Licensor provides the Work (and each Contributor provides its Contributions) on an "AS IS" BASIS, WITHOUT WARRANTIES OR CONDITIONS OF ANY KIND, either express or implied, including, without limitation, any warranties or conditions of TITLE, NON-INFRINGEMENT, MERCHANTABILITY, or FITNESS FOR A PARTICULAR PURPOSE. You are solely responsible for determining the appropriateness of using or redistributing the Work and assume any risks associated with Your exercise of permissions under this License.
- 8. Limitation of Liability. In no event and under no legal theory, whether in tort (including negligence), contract, or otherwise, unless required by applicable law (such as deliberate and grossly negligent acts) or agreed to in writing, shall any Contributor be liable to You for damages, including any direct, indirect, special, incidental,
- or consequential damages of any character arising as a result of this License or out of the use or inability to use the Work (including but not limited to damages for loss of goodwill, work stoppage, computer failure or malfunction, or any and all other commercial damages or losses), even if such Contributor

has been advised of the possibility of such damages.

 9. Accepting Warranty or Additional Liability. While redistributing the Work or Derivative Works thereof, You may choose to offer, and charge a fee for, acceptance of support, warranty, indemnity, or other liability obligations and/or rights consistent with this License. However, in accepting such obligations, You may act only on Your own behalf and on Your sole responsibility, not on behalf of any other Contributor, and only if You agree to indemnify, defend, and hold each Contributor harmless for any liability incurred by, or claims asserted against, such Contributor by reason

of your accepting any such warranty or additional liability.

# END OF TERMS AND CONDITIONS

APPENDIX: How to apply the Apache License to your work.

 To apply the Apache License to your work, attach the following boilerplate notice, with the fields enclosed by brackets "{}" replaced with your own identifying information. (Don't include the brackets!) The text should be enclosed in the appropriate comment syntax for the file format. We also recommend that a file or class name and description of purpose be included on the same "printed page" as the copyright notice for easier identification within third-party archives.

Copyright {yyyy} {name of copyright owner}

 Licensed under the Apache License, Version 2.0 (the "License"); you may not use this file except in compliance with the License. You may obtain a copy of the License at

http://www.apache.org/licenses/LICENSE-2.0

 Unless required by applicable law or agreed to in writing, software distributed under the License is distributed on an "AS IS" BASIS, WITHOUT WARRANTIES OR CONDITIONS OF ANY KIND, either express or implied. See the License for the specific language governing permissions and limitations under the License. A. HISTORY OF THE SOFTWARE

===========================

Python was created in the early 1990s by Guido van Rossum at Stichting Mathematisch Centrum (CWI, see http://www.cwi.nl) in the Netherlands as a successor of a language called ABC. Guido remains Python's principal author, although it includes many contributions from others.

In 1995, Guido continued his work on Python at the Corporation for National Research Initiatives (CNRI, see http://www.cnri.reston.va.us) in Reston, Virginia where he released several versions of the software.

In May 2000, Guido and the Python core development team moved to BeOpen.com to form the BeOpen PythonLabs team. In October of the same year, the PythonLabs team moved to Digital Creations (now Zope Corporation, see http://www.zope.com). In 2001, the Python Software Foundation (PSF, see http://www.python.org/psf/) was formed, a non-profit organization created specifically to own Python-related Intellectual Property. Zope Corporation is a sponsoring member of

the PSF.

All Python releases are Open Source (see http://www.opensource.org for the Open Source Definition). Historically, most, but not all, Python releases have also been GPL-compatible; the table below summarizes the various releases.

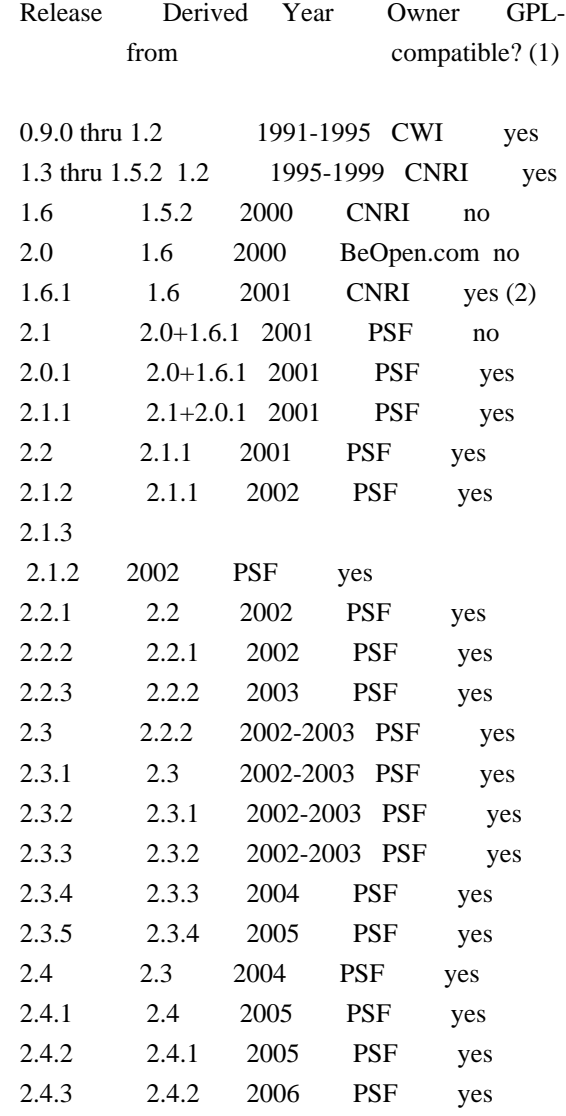

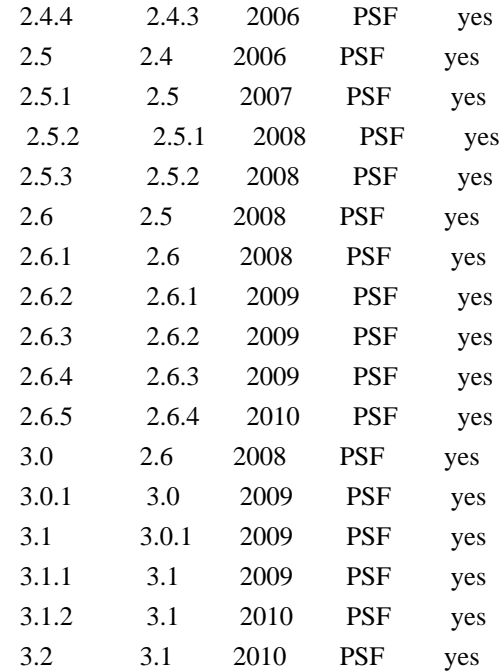

# Footnotes:

- (1) GPL-compatible doesn't mean that we're distributing Python under the GPL. All Python licenses, unlike the GPL, let you distribute a
- modified version without making your changes open source. The GPL-compatible licenses make it possible to combine Python with other software that is released under the GPL; the others don't.
- (2) According to Richard Stallman, 1.6.1 is not GPL-compatible, because its license has a choice of law clause. According to CNRI, however, Stallman's lawyer has told CNRI's lawyer that 1.6.1 is "not incompatible" with the GPL.

Thanks to the many outside volunteers who have worked under Guido's direction to make these releases possible.

# B. TERMS AND CONDITIONS FOR ACCESSING OR OTHERWISE USING PYTHON

===============================================================

# PYTHON SOFTWARE FOUNDATION LICENSE VERSION 2

--------------------------------------------

1. This LICENSE AGREEMENT is between the Python Software Foundation ("PSF"), and the Individual or Organization ("Licensee") accessing and otherwise using this software ("Python") in source or binary form and its associated documentation.

2. Subject to the terms and conditions of this License Agreement, PSF hereby grants Licensee a nonexclusive, royalty-free, world-wide license to reproduce, analyze, test, perform and/or display publicly, prepare derivative works, distribute, and otherwise use Python alone or in any derivative version, provided, however, that PSF's License Agreement and PSF's notice of copyright, i.e., "Copyright (c) 2001, 2002, 2003, 2004, 2005, 2006, 2007, 2008, 2009, 2010 Python Software Foundation; All Rights Reserved" are retained in Python alone or in any derivative version prepared by Licensee.

3. In the event Licensee prepares a derivative work that is based on or incorporates Python or any part thereof, and wants to make the derivative work available to others as provided herein, then Licensee hereby agrees to include in any such work a brief summary of the changes made to Python.

4. PSF is making Python available to Licensee on an "AS IS" basis. PSF MAKES NO REPRESENTATIONS OR WARRANTIES, EXPRESS OR IMPLIED. BY WAY OF EXAMPLE, BUT NOT LIMITATION, PSF MAKES NO AND DISCLAIMS ANY REPRESENTATION OR WARRANTY OF MERCHANTABILITY OR FITNESS FOR ANY PARTICULAR PURPOSE OR THAT THE USE OF PYTHON WILL NOT INFRINGE ANY THIRD PARTY RIGHTS.

5. PSF SHALL NOT BE LIABLE TO LICENSEE OR ANY OTHER USERS OF PYTHON FOR ANY INCIDENTAL, SPECIAL, OR CONSEQUENTIAL DAMAGES OR LOSS AS A RESULT OF MODIFYING, DISTRIBUTING, OR OTHERWISE USING PYTHON, OR ANY DERIVATIVE THEREOF, EVEN IF ADVISED OF THE POSSIBILITY THEREOF.

6. This License Agreement will automatically terminate upon a material breach of its terms and conditions.

7. Nothing in this License Agreement shall be deemed to create any relationship of agency, partnership, or joint venture between PSF and Licensee. This License Agreement does not grant permission to use PSF trademarks or trade name in a trademark sense to endorse or promote products or services of Licensee, or any third party.

8. By copying, installing or otherwise using Python, Licensee agrees to be bound by the terms and conditions of this License Agreement.

BEOPEN.COM LICENSE AGREEMENT FOR PYTHON 2.0

-------------------------------------------

BEOPEN PYTHON OPEN SOURCE LICENSE AGREEMENT VERSION 1

1. This LICENSE AGREEMENT is between BeOpen.com ("BeOpen"), having an office at 160 Saratoga Avenue, Santa Clara, CA 95051, and the Individual or Organization ("Licensee") accessing and otherwise using this software in source or binary form and its associated documentation ("the Software").

2. Subject to the terms and conditions of this BeOpen Python License Agreement, BeOpen hereby grants Licensee a non-exclusive, royalty-free, world-wide license to reproduce, analyze, test, perform and/or display publicly, prepare derivative works, distribute, and otherwise use the Software alone or in any derivative version, provided, however, that the BeOpen Python License is retained in the Software, alone or in any derivative version prepared by Licensee.

3.

 BeOpen is making the Software available to Licensee on an "AS IS" basis. BEOPEN MAKES NO REPRESENTATIONS OR WARRANTIES, EXPRESS OR IMPLIED. BY WAY OF EXAMPLE, BUT NOT LIMITATION, BEOPEN MAKES NO AND DISCLAIMS ANY REPRESENTATION OR WARRANTY OF MERCHANTABILITY OR FITNESS FOR ANY PARTICULAR PURPOSE OR THAT THE USE OF THE SOFTWARE WILL NOT INFRINGE ANY THIRD PARTY RIGHTS.

4. BEOPEN SHALL NOT BE LIABLE TO LICENSEE OR ANY OTHER USERS OF THE SOFTWARE FOR ANY INCIDENTAL, SPECIAL, OR CONSEQUENTIAL DAMAGES OR LOSS AS A RESULT OF USING, MODIFYING OR DISTRIBUTING THE SOFTWARE, OR ANY DERIVATIVE THEREOF, EVEN IF ADVISED OF THE POSSIBILITY THEREOF.

5. This License Agreement will automatically terminate upon a material breach of its terms and conditions.

6. This License Agreement shall be governed by and interpreted in all respects by the law of the State of California, excluding conflict of law provisions. Nothing in this License Agreement shall be deemed to create any relationship of

agency, partnership, or joint venture

between BeOpen and Licensee. This License Agreement does not grant permission to use BeOpen trademarks or trade names in a trademark sense to endorse or promote products or services of Licensee, or any third party. As an exception, the "BeOpen Python" logos available at http://www.pythonlabs.com/logos.html may be used according to the permissions granted on that web page.

7. By copying, installing or otherwise using the software, Licensee agrees to be bound by the terms and conditions of this License Agreement.

CNRI LICENSE AGREEMENT FOR PYTHON 1.6.1
#### 2. Subject to the terms and conditions

of this License Agreement, CNRI

---------------------------------------

hereby grants Licensee a nonexclusive, royalty-free, world-wide license to reproduce, analyze, test, perform and/or display publicly, prepare derivative works, distribute, and otherwise use Python 1.6.1 alone or in any derivative version, provided, however, that CNRI's License Agreement and CNRI's notice of copyright, i.e., "Copyright (c) 1995-2001 Corporation for National Research Initiatives; All Rights Reserved" are retained in Python 1.6.1 alone or in any derivative version prepared by Licensee. Alternately, in lieu of CNRI's License Agreement, Licensee may substitute the following text (omitting the quotes): "Python 1.6.1 is made available subject to the terms and conditions in CNRI's License Agreement. This Agreement together with Python 1.6.1 may be located on the Internet using the following unique, persistent identifier (known as a handle): 1895.22/1013. This Agreement may also be obtained from a proxy server on the Internet using the following

URL: http://hdl.handle.net/1895.22/1013".

3. In the event Licensee prepares a derivative work that is based on or incorporates Python 1.6.1 or any part thereof, and wants to make the derivative work available to others as provided herein, then Licensee hereby agrees to include in any such work a brief summary of the changes made to Python 1.6.1.

4. CNRI is making Python 1.6.1 available to Licensee on an "AS IS" basis. CNRI MAKES NO REPRESENTATIONS OR WARRANTIES, EXPRESS OR IMPLIED. BY WAY OF EXAMPLE, BUT NOT LIMITATION, CNRI MAKES NO AND DISCLAIMS ANY REPRESENTATION OR WARRANTY OF MERCHANTABILITY OR FITNESS FOR ANY PARTICULAR PURPOSE OR THAT THE USE OF PYTHON 1.6.1 WILL NOT INFRINGE ANY THIRD PARTY RIGHTS.

5. CNRI SHALL NOT BE LIABLE TO LICENSEE OR ANY OTHER USERS OF PYTHON 1.6.1 FOR ANY INCIDENTAL, SPECIAL, OR CONSEQUENTIAL DAMAGES OR LOSS AS A RESULT OF MODIFYING, DISTRIBUTING, OR OTHERWISE USING PYTHON 1.6.1, OR ANY DERIVATIVE THEREOF, EVEN IF ADVISED OF THE POSSIBILITY THEREOF.

6.

 This License Agreement will automatically terminate upon a material breach of its terms and conditions.

7. This License Agreement shall be governed by the federal intellectual property law of the United States, including without limitation the federal copyright law, and, to the extent such U.S. federal law does not apply, by the law of the Commonwealth of Virginia, excluding Virginia's conflict of law provisions. Notwithstanding the foregoing, with regard to derivative works based on Python 1.6.1 that incorporate non-separable material that was previously distributed under the GNU General Public License (GPL), the law of the Commonwealth of Virginia shall govern this License Agreement only as to issues arising under or with respect to Paragraphs 4, 5, and 7 of this License Agreement. Nothing in this License Agreement shall be deemed to create any relationship of agency, partnership, or joint venture between CNRI and Licensee. This License Agreement does not grant permission to use CNRI trademarks or trade name in a trademark sense to endorse or promote products or services of Licensee, or any third party.

8. By clicking on the "ACCEPT" button where indicated, or by copying, installing or otherwise using Python 1.6.1, Licensee agrees to be bound by the terms and conditions of this License Agreement.

#### ACCEPT

#### CWI LICENSE AGREEMENT FOR PYTHON 0.9.0 THROUGH 1.2

--------------------------------------------------

Copyright (c) 1991 - 1995, Stichting Mathematisch Centrum Amsterdam, The Netherlands. All rights reserved.

Permission to use, copy, modify, and distribute this software and its documentation for any purpose and without fee is hereby granted, provided that the above copyright notice appear in all copies and that both that copyright notice and this permission notice appear in supporting documentation, and that the name of Stichting Mathematisch Centrum or CWI not be used in advertising or publicity pertaining to distribution of the software without specific, written prior permission.

STICHTING MATHEMATISCH CENTRUM DISCLAIMS ALL WARRANTIES WITH REGARD TO THIS SOFTWARE, INCLUDING ALL IMPLIED WARRANTIES OF MERCHANTABILITY AND FITNESS, IN NO EVENT SHALL STICHTING MATHEMATISCH CENTRUM BE LIABLE FOR ANY SPECIAL, INDIRECT OR CONSEQUENTIAL DAMAGES OR ANY DAMAGES WHATSOEVER RESULTING FROM LOSS OF USE, DATA OR PROFITS, WHETHER IN AN ACTION OF CONTRACT, NEGLIGENCE OR OTHER TORTIOUS ACTION, ARISING OUT

# OF OR IN CONNECTION WITH THE USE OR PERFORMANCE OF THIS SOFTWARE. BSD 3-Clause License

Copyright (c) 2013-2021, Kim Davies All rights reserved.

Redistribution and use in source and binary forms, with or without modification, are permitted provided that the following conditions are met:

1. Redistributions of source code must retain the above copyright notice, this list of conditions and the following disclaimer.

2. Redistributions in binary form must reproduce the above copyright notice, this list of conditions and the following disclaimer in the documentation and/or other materials provided with the distribution.

3. Neither the name of the copyright holder nor the names of its contributors may be used to endorse or promote products derived from this software without specific prior written permission.

THIS SOFTWARE IS PROVIDED BY THE COPYRIGHT HOLDERS AND CONTRIBUTORS "AS IS" AND ANY EXPRESS OR IMPLIED WARRANTIES, INCLUDING, BUT NOT LIMITED TO, THE IMPLIED WARRANTIES OF MERCHANTABILITY AND FITNESS FOR A PARTICULAR PURPOSE ARE DISCLAIMED.

 IN NO EVENT SHALL THE COPYRIGHT HOLDER OR CONTRIBUTORS BE LIABLE FOR ANY DIRECT, INDIRECT, INCIDENTAL, SPECIAL, EXEMPLARY, OR CONSEQUENTIAL DAMAGES (INCLUDING, BUT NOT LIMITED TO, PROCUREMENT OF SUBSTITUTE GOODS OR SERVICES; LOSS OF USE, DATA, OR PROFITS; OR BUSINESS INTERRUPTION) HOWEVER CAUSED AND ON ANY THEORY OF LIABILITY, WHETHER IN CONTRACT, STRICT LIABILITY, OR TORT (INCLUDING NEGLIGENCE OR OTHERWISE) ARISING IN ANY WAY OUT OF THE USE OF THIS SOFTWARE, EVEN IF ADVISED OF THE POSSIBILITY OF SUCH DAMAGE. A. HISTORY OF THE SOFTWARE

===========================

Python was created in the early 1990s by Guido van Rossum at Stichting Mathematisch Centrum (CWI, see http://www.cwi.nl) in the Netherlands as a successor of a language called ABC. Guido remains Python's principal author, although it includes many contributions from others.

In 1995, Guido continued his work on Python at the Corporation for National Research Initiatives (CNRI, see http://www.cnri.reston.va.us) in Reston, Virginia where he released several versions of the software.

In May 2000, Guido and the Python core development team moved to BeOpen.com to form the BeOpen PythonLabs team. In October of the same year, the PythonLabs team moved to Digital Creations, which became Zope Corporation. In 2001, the Python Software Foundation (PSF, see

https://www.python.org/psf/) was formed, a non-profit organization created specifically to own Python-related Intellectual Property. Zope Corporation was a sponsoring member of the PSF.

All

 Python releases are Open Source (see http://www.opensource.org for the Open Source Definition). Historically, most, but not all, Python releases have also been GPL-compatible; the table below summarizes the various releases.

 Release Derived Year Owner GPL from compatible? (1) 0.9.0 thru 1.2 1991-1995 CWI yes 1.3 thru 1.5.2 1.2 1995-1999 CNRI yes 1.6 1.5.2 2000 CNRI no 2.0 1.6 2000 BeOpen.com no 1.6.1 1.6 2001 CNRI yes (2) 2.1 2.0+1.6.1 2001 PSF no 2.0.1 2.0+1.6.1 2001 PSF yes 2.1.1 2.1+2.0.1 2001 PSF yes 2.1.2 2.1.1 2002 PSF yes 2.1.3 2.1.2 2002 PSF yes 2.2 and above 2.1.1 2001-now PSF yes

Footnotes:

- (1) GPL-compatible doesn't mean that we're distributing Python under the GPL. All Python licenses, unlike the GPL, let you distribute a modified version without making your changes open source. The GPL-compatible licenses make it possible to combine Python with other software that is released under the GPL; the others don't.
- (2) According to Richard Stallman, 1.6.1 is not GPL-compatible, because its license has a choice of law clause. According to CNRI, however, Stallman's lawyer has told CNRI's lawyer that 1.6.1 is "not incompatible" with the GPL.

Thanks to the many outside volunteers who have worked under Guido's direction to make these releases possible.

B. TERMS AND CONDITIONS FOR ACCESSING OR OTHERWISE USING PYTHON ===============================================================

PYTHON SOFTWARE FOUNDATION LICENSE VERSION 2

--------------------------------------------

1. This LICENSE AGREEMENT is between the

Python Software Foundation

("PSF"), and the Individual or Organization ("Licensee") accessing and otherwise using this software ("Python") in source or binary form and its associated documentation.

2. Subject to the terms and conditions of this License Agreement, PSF hereby grants Licensee a nonexclusive, royalty-free, world-wide license to reproduce, analyze, test, perform and/or display publicly, prepare derivative works, distribute, and otherwise use Python alone or in any derivative version, provided, however, that PSF's License Agreement and PSF's notice of copyright, i.e., "Copyright (c) 2001, 2002, 2003, 2004, 2005, 2006, 2007, 2008, 2009, 2010, 2011, 2012, 2013, 2014, 2015, 2016, 2017, 2018, 2019, 2020, 2021, 2022 Python Software Foundation; All Rights Reserved" are retained in Python alone or in any derivative version prepared by Licensee.

3. In the event Licensee prepares a derivative work that is based on or incorporates Python or any part thereof, and wants to make the

 derivative work available to others as provided herein, then Licensee hereby agrees to include in any such work a brief summary of the changes made to Python.

4. PSF is making Python available to Licensee on an "AS IS" basis. PSF MAKES NO REPRESENTATIONS OR WARRANTIES, EXPRESS OR IMPLIED. BY WAY OF EXAMPLE, BUT NOT LIMITATION, PSF MAKES NO AND DISCLAIMS ANY REPRESENTATION OR WARRANTY OF MERCHANTABILITY OR FITNESS FOR ANY PARTICULAR PURPOSE OR THAT THE USE OF PYTHON WILL NOT INFRINGE ANY THIRD PARTY RIGHTS.

5. PSF SHALL NOT BE LIABLE TO LICENSEE OR ANY OTHER USERS OF PYTHON FOR ANY INCIDENTAL, SPECIAL, OR CONSEQUENTIAL DAMAGES OR LOSS AS A RESULT OF MODIFYING, DISTRIBUTING, OR OTHERWISE USING PYTHON, OR ANY DERIVATIVE THEREOF, EVEN IF ADVISED OF THE POSSIBILITY THEREOF.

6. This License Agreement will automatically terminate upon a material breach of its terms and conditions.

7. Nothing in this License Agreement shall be deemed to create any relationship of agency, partnership, or joint venture between PSF and Licensee. This License Agreement does not grant permission to use PSF trademarks or trade name in a trademark sense to endorse or promote products or services of Licensee, or any third party.

8. By copying, installing or otherwise using Python, Licensee agrees to be bound by the terms and conditions of this License

#### BEOPEN.COM LICENSE AGREEMENT FOR PYTHON 2.0

-------------------------------------------

#### BEOPEN PYTHON OPEN SOURCE LICENSE AGREEMENT VERSION 1

1. This LICENSE AGREEMENT is between BeOpen.com ("BeOpen"), having an office at 160 Saratoga Avenue, Santa Clara, CA 95051, and the Individual or Organization ("Licensee") accessing and otherwise using this software in source or binary form and its associated documentation ("the Software").

2. Subject to the terms and conditions of this BeOpen Python License Agreement, BeOpen hereby grants Licensee a non-exclusive, royalty-free, world-wide license to reproduce, analyze, test, perform and/or

 display publicly, prepare derivative works, distribute, and otherwise use the Software alone or in any derivative version, provided, however, that the BeOpen Python License is retained in the Software, alone or in any derivative version prepared by Licensee.

3. BeOpen is making the Software available to Licensee on an "AS IS" basis. BEOPEN MAKES NO REPRESENTATIONS OR WARRANTIES, EXPRESS OR IMPLIED. BY WAY OF EXAMPLE, BUT NOT LIMITATION, BEOPEN MAKES NO AND DISCLAIMS ANY REPRESENTATION OR WARRANTY OF MERCHANTABILITY OR FITNESS FOR ANY PARTICULAR PURPOSE OR THAT THE USE OF THE SOFTWARE WILL NOT INFRINGE ANY THIRD PARTY RIGHTS.

4. BEOPEN SHALL NOT BE LIABLE TO LICENSEE OR ANY OTHER USERS OF THE SOFTWARE FOR ANY INCIDENTAL, SPECIAL, OR CONSEQUENTIAL DAMAGES OR LOSS AS A RESULT OF USING, MODIFYING OR DISTRIBUTING THE SOFTWARE, OR ANY DERIVATIVE THEREOF, EVEN IF ADVISED OF THE POSSIBILITY THEREOF.

5. This License Agreement will automatically terminate upon a material breach of its terms and conditions.

6. This License Agreement shall be governed by and interpreted in all respects by the law of the State of California, excluding conflict of law provisions. Nothing in this License Agreement shall be deemed to create any relationship of agency, partnership, or joint venture between BeOpen and Licensee. This License Agreement does not grant permission to use BeOpen trademarks or trade names in a trademark sense to endorse or promote products or services of Licensee, or any third party. As an exception, the "BeOpen Python" logos available at http://www.pythonlabs.com/logos.html may be used according to the

permissions granted on that web page.

7. By copying, installing or otherwise using the software, Licensee agrees to be bound by the terms and conditions of this License Agreement.

CNRI LICENSE AGREEMENT FOR PYTHON 1.6.1 ---------------------------------------

1. This LICENSE AGREEMENT is between the Corporation for National Research Initiatives, having an office at 1895 Preston White Drive, Reston, VA 20191 ("CNRI"), and the Individual or Organization ("Licensee") accessing and otherwise using Python 1.6.1 software in source or binary form and its associated documentation.

2. Subject to the terms and conditions of this License Agreement, CNRI hereby grants Licensee a nonexclusive, royalty-free, world-wide license to reproduce, analyze, test, perform and/or display publicly, prepare derivative works, distribute, and otherwise use Python 1.6.1 alone or in any derivative version, provided, however, that CNRI's License Agreement and CNRI's notice of copyright, i.e., "Copyright (c) 1995-2001 Corporation for National Research Initiatives; All Rights Reserved" are retained in Python 1.6.1 alone or in any derivative version prepared by Licensee. Alternately, in lieu of CNRI's License Agreement, Licensee may substitute the following text (omitting the quotes): "Python 1.6.1 is made available subject to the terms and conditions in CNRI's License Agreement.

This Agreement together with

Python 1.6.1 may be located on the internet using the following unique, persistent identifier (known as a handle): 1895.22/1013. This Agreement may also be obtained from a proxy server on the internet using the following URL: http://hdl.handle.net/1895.22/1013".

3. In the event Licensee prepares a derivative work that is based on or incorporates Python 1.6.1 or any part thereof, and wants to make the derivative work available to others as provided herein, then Licensee hereby agrees to include in any such work a brief summary of the changes made to Python 1.6.1.

4. CNRI is making Python 1.6.1 available to Licensee on an "AS IS" basis. CNRI MAKES NO REPRESENTATIONS OR WARRANTIES, EXPRESS OR IMPLIED. BY WAY OF EXAMPLE, BUT NOT LIMITATION, CNRI MAKES NO AND DISCLAIMS ANY REPRESENTATION OR WARRANTY OF MERCHANTABILITY OR FITNESS FOR ANY PARTICULAR PURPOSE OR THAT THE USE OF PYTHON 1.6.1 WILL NOT INFRINGE ANY THIRD PARTY RIGHTS.

# 5. CNRI SHALL NOT BE LIABLE TO LICENSEE OR ANY OTHER USERS OF PYTHON 1.6.1 FOR ANY INCIDENTAL, SPECIAL, OR CONSEQUENTIAL DAMAGES OR LOSS AS A RESULT OF MODIFYING, DISTRIBUTING, OR OTHERWISE USING PYTHON 1.6.1, OR ANY DERIVATIVE THEREOF, EVEN IF ADVISED OF THE POSSIBILITY THEREOF.

6. This License Agreement will automatically terminate upon a material breach of its terms and conditions.

7. This License Agreement shall be governed by the federal intellectual property law of the United States, including without limitation the federal copyright law, and, to the extent such U.S. federal law does not apply, by the law of the Commonwealth of Virginia, excluding Virginia's conflict of law provisions. Notwithstanding the foregoing, with regard to derivative works based on Python 1.6.1 that incorporate non-separable material that was previously distributed under the GNU General Public License (GPL), the law of the Commonwealth of Virginia shall govern this License Agreement only as to issues arising under or with respect to Paragraphs 4, 5, and 7 of this License Agreement. Nothing in this License Agreement shall be deemed to create any relationship of

agency, partnership, or joint venture between CNRI and Licensee. This License Agreement does not grant permission to use CNRI trademarks or trade name in a trademark sense to endorse or promote products or services of Licensee, or any third party.

8. By clicking on the "ACCEPT" button where indicated, or by copying, installing or otherwise using Python 1.6.1, Licensee agrees to be bound by the terms and conditions of this License Agreement.

## ACCEPT

# CWI LICENSE AGREEMENT FOR PYTHON 0.9.0 THROUGH 1.2

--------------------------------------------------

Copyright (c) 1991 - 1995, Stichting Mathematisch Centrum Amsterdam, The Netherlands. All rights reserved.

Permission to use, copy, modify, and distribute this software and its documentation for any purpose and without fee is hereby granted, provided that the above copyright notice appear in all copies and that both that copyright notice and this permission notice appear in supporting documentation, and that the name of Stichting Mathematisch Centrum or CWI not be used in advertising or publicity pertaining to distribution of the software without specific, written prior

permission.

STICHTING MATHEMATISCH CENTRUM DISCLAIMS ALL WARRANTIES WITH REGARD TO THIS SOFTWARE, INCLUDING ALL IMPLIED WARRANTIES OF MERCHANTABILITY AND FITNESS, IN NO EVENT SHALL STICHTING MATHEMATISCH CENTRUM BE LIABLE FOR ANY SPECIAL, INDIRECT OR CONSEQUENTIAL DAMAGES OR ANY DAMAGES WHATSOEVER RESULTING FROM LOSS OF USE, DATA OR PROFITS, WHETHER IN AN ACTION OF CONTRACT, NEGLIGENCE OR OTHER TORTIOUS ACTION, ARISING OUT OF OR IN CONNECTION WITH THE USE OR PERFORMANCE OF THIS SOFTWARE. MIT License

Copyright (c) 2008-2020 Andrey Petrov and contributors (see CONTRIBUTORS.txt)

Permission is hereby granted, free of charge, to any person obtaining a copy of this software and associated documentation files (the "Software"), to deal in the Software without restriction, including without limitation the rights to use, copy, modify, merge, publish, distribute, sublicense, and/or sell copies of the Software, and to permit persons to whom the Software is furnished to do so, subject to the following conditions:

The above copyright notice and this permission notice shall be included in all copies or substantial portions of the Software.

THE SOFTWARE IS PROVIDED "AS IS", WITHOUT WARRANTY OF ANY KIND, EXPRESS OR IMPLIED, INCLUDING BUT NOT LIMITED TO THE WARRANTIES OF MERCHANTABILITY, FITNESS FOR A PARTICULAR PURPOSE AND NONINFRINGEMENT. IN NO EVENT SHALL THE AUTHORS OR COPYRIGHT HOLDERS BE LIABLE FOR ANY CLAIM, DAMAGES OR OTHER LIABILITY, WHETHER IN AN ACTION OF CONTRACT, TORT OR OTHERWISE, ARISING FROM,

OUT OF OR IN CONNECTION WITH THE SOFTWARE OR THE USE OR OTHER DEALINGS IN THE SOFTWARE.

> GNU LESSER GENERAL PUBLIC LICENSE Version 2.1, February 1999

Copyright (C) 1991, 1999 Free Software Foundation, Inc. 51 Franklin Street, Fifth Floor, Boston, MA 02110-1301 USA Everyone is permitted to copy and distribute verbatim copies of this license document, but changing it is not allowed.

[This is the first released version of the Lesser GPL. It also counts as the successor of the GNU Library Public License, version 2, hence the version number 2.1.]

Preamble

 The licenses for most software are designed to take away your freedom to share and change it. By contrast, the GNU General Public Licenses are intended to guarantee your freedom to share and change

 This license, the Lesser General Public License, applies to some specially designated software packages--typically libraries--of the Free Software Foundation and other authors who decide to use it. You can use it too, but we suggest you first think carefully about whether this license or the ordinary General Public License is the better

strategy to use in any particular case, based on the explanations below.

 When we speak of free software, we are referring to freedom of use, not price. Our General Public Licenses are designed to make sure that you have the freedom to distribute copies of free software (and charge for this service if you wish); that you receive source code or can get it if you want it; that you can change the software and use pieces of it in new free programs; and that you are informed that you can do these things.

 To protect your rights, we need to make restrictions that forbid distributors to deny you these rights or to ask you to surrender these rights. These restrictions translate to certain responsibilities for you if you distribute copies of the library or if you modify it.

 For example, if you distribute copies of the library, whether gratis

or for a fee, you must give the recipients all the rights that we gave you. You must make sure that they, too, receive or can get the source code. If you link other code with the library, you must provide complete object files to the recipients, so that they can relink them with the library after making changes to the library and recompiling it. And you must show them these terms so they know their rights.

We protect your rights with a two-step method: (1) we copyright the library, and (2) we offer you this license, which gives you legal permission to copy, distribute and/or modify the library.

 To protect each distributor, we want to make it very clear that there is no warranty for the free library. Also, if the library is modified by someone else and passed on, the recipients should know that what they have is not the original version, so that the original author's reputation will not be affected by problems that might be introduced by others.

#### Finally, software

 patents pose a constant threat to the existence of any free program. We wish to make sure that a company cannot effectively restrict the users of a free program by obtaining a restrictive license from a patent holder. Therefore, we insist that

any patent license obtained for a version of the library must be consistent with the full freedom of use specified in this license.

 Most GNU software, including some libraries, is covered by the ordinary GNU General Public License. This license, the GNU Lesser General Public License, applies to certain designated libraries, and is quite different from the ordinary General Public License. We use this license for certain libraries in order to permit linking those libraries into non-free programs.

 When a program is linked with a library, whether statically or using a shared library, the combination of the two is legally speaking a combined work, a derivative of the original library. The ordinary General Public License therefore permits such linking only if the entire combination fits its criteria of freedom. The Lesser General

Public License permits more lax criteria for linking other code with the library.

 We call this license the "Lesser" General Public License because it does Less to protect the user's freedom than the ordinary General Public License. It also provides other free software developers Less of an advantage over competing non-free programs. These disadvantages are the reason we use the ordinary General Public License for many libraries. However, the Lesser license provides advantages in certain special circumstances.

 For example, on rare occasions, there may be a special need to encourage the widest possible use of a certain library, so that it becomes a de-facto standard. To achieve this, non-free programs must be allowed to use the library. A more frequent case is that a free library does the same job as widely used non-free libraries. In this case, there is little to gain by limiting the free library to free software only, so we use the Lesser General Public License.

 In other cases, permission to use a particular library in non-free programs enables a greater number of people to use a large body of free software. For example, permission to use the GNU C Library in non-free programs enables many more people to use the whole GNU operating system, as well as its variant, the GNU/Linux operating system.

 Although the Lesser General Public License is Less protective of the users' freedom, it does ensure that the user of a program that is linked with the Library has the freedom and the wherewithal to run that program using a modified version of the Library.

 The precise terms and conditions for copying, distribution and modification follow. Pay close attention to the difference between a "work based on the library" and a "work that uses the library". The former contains code derived from the library, whereas the latter must be combined with the library in order to run.

# GNU LESSER GENERAL PUBLIC LICENSE TERMS AND CONDITIONS FOR COPYING, DISTRIBUTION AND MODIFICATION

 0. This License Agreement applies to any software library or other program which contains a notice placed by the copyright holder or other authorized party saying it may be distributed under the terms of this Lesser General Public License (also called "this License"). Each licensee is addressed as "you".

 A "library" means a collection of software functions and/or data prepared so as to be conveniently linked with application programs (which use some of those functions and data) to form executables.

 The "Library", below, refers to any such software library or work which has been distributed under these terms. A "work based on the Library" means either the Library or any derivative work under copyright law: that is to say, a work containing the Library or a portion of it, either verbatim or with modifications and/or translated straightforwardly into another language. (Hereinafter, translation is

included without limitation in the term "modification".)

 "Source code" for a work means the preferred form of the work for making modifications to it. For a library, complete source code means all the source code for all modules it contains, plus any associated interface definition files, plus the scripts used to control compilation and installation of the library.

 Activities other than copying, distribution and modification are not covered by this License; they are outside its scope. The act of running a program using the Library is not restricted, and output from such a program is covered only if its contents constitute a work based on the Library (independent of the use of the Library in a tool for writing it). Whether that is true depends on what the Library does and what the program that uses the Library does.

 1. You may copy and distribute verbatim copies of the Library's complete source code as you receive it, in any medium, provided that

you conspicuously and appropriately publish on each copy an appropriate copyright notice and disclaimer of warranty; keep intact

all the notices that refer to this License and to the absence of any warranty; and distribute a copy of this License along with the Library.

 You may charge a fee for the physical act of transferring a copy, and you may at your option offer warranty protection in exchange for a fee.

 2. You may modify your copy or copies of the Library or any portion of it, thus forming a work based on the Library, and copy and distribute such modifications or work under the terms of Section 1 above, provided that you also meet all of these conditions:

a) The modified work must itself be a software library.

 b) You must cause the files modified to carry prominent notices stating that you changed the files and the date of any change.

 c) You must cause the whole of the work to be licensed at no charge to all third parties under the terms of this License.

 d) If a facility in the modified Library refers to a function or a table of data to be supplied by an application program that uses the facility, other than as an argument passed when the facility is invoked, then you must make a good faith effort to ensure that, in the event an application does not supply such function or table, the facility still operates, and performs whatever part of its purpose remains meaningful.

 (For example, a function in a library to compute square roots has a purpose that is entirely well-defined independent of the application. Therefore, Subsection 2d requires that any application-supplied function or table used by this function must be optional: if the application does not supply it, the square root function must still compute square roots.)

These requirements apply to the modified work as a whole. If identifiable sections of that work are not derived from the Library, and can be

 reasonably considered independent and separate works in themselves, then this License, and its terms, do not apply to those sections when you distribute them as separate works. But when you distribute the same sections as part of a whole which is a work based on the Library, the distribution of the whole must be on the terms of this License, whose permissions for other licensees extend to the entire whole, and thus to each and every part regardless of who wrote it.

Thus, it is not the intent of this section to claim rights or contest your rights to work written entirely by you; rather, the intent is to exercise the right to control the distribution of derivative or collective works based on the Library.

In addition, mere aggregation of another work not based on the Library with the Library (or with a work based on the Library) on a volume of a storage or distribution medium does not bring the other work under the scope of this License.

# 3. You may opt to apply the terms of the ordinary GNU General Public

License instead of this License to a given copy of the Library. To do this, you must alter all the notices that refer to this License, so that they refer to the ordinary GNU General Public License, version 2, instead of to this License. (If a newer version than version 2 of the ordinary GNU General Public License has appeared, then you can specify that version instead if you wish.) Do not make any other change in these notices.

 Once this change is made in a given copy, it is irreversible for that copy, so the ordinary GNU General Public License applies to all subsequent copies and derivative works made from that copy.

 This option is useful when you wish to copy part of the code of the Library into a program that is not a library.

 4. You may copy and distribute the Library (or a portion or derivative of it, under Section 2) in object code or executable form under the terms of Sections 1 and 2 above provided that you accompany it with the complete corresponding machine-readable source code, which must be distributed under the terms of Sections 1 and 2 above on a medium customarily used for software interchange.

 If distribution of object code is made by offering access to copy from a designated place, then offering equivalent access to copy the source code from the same place satisfies the requirement to distribute the source code, even though third parties are not compelled to copy the source along with the object code.

 5. A program that contains no derivative of any portion of the Library, but is designed to work with the Library by being compiled or linked with it, is called a "work that uses the Library". Such a work, in isolation, is not a derivative work of the Library, and therefore falls outside the scope of this License.

 However, linking a "work that uses the Library" with the Library creates an executable that is a derivative of the Library (because it contains portions of the Library), rather than a "work that uses the

library". The executable is therefore covered by this License. Section 6 states terms for distribution of such executables.

 When a "work that uses the Library" uses material from a header file that is part of the Library, the object code for the work may be a derivative work of the Library even though the source code is not. Whether this is true is especially significant if the work can be linked without the Library, or if the work is itself a library. The threshold for this to be true is not precisely defined by law.

 If such an object file uses only numerical parameters, data structure layouts and accessors, and small macros and small inline functions (ten lines or less in length), then the use of the object file is unrestricted, regardless of whether it is legally a derivative work. (Executables containing this object code plus portions of the Library will still fall under Section 6.)

 Otherwise, if the work is a derivative of the Library, you may distribute the

 object code for the work under the terms of Section 6. Any executables containing that work also fall under Section 6, whether or not they are linked directly with the Library itself.

 6. As an exception to the Sections above, you may also combine or link a "work that uses the Library" with the Library to produce a work containing portions of the Library, and distribute that work under terms of your choice, provided that the terms permit modification of the work for the customer's own use and reverse engineering for debugging such modifications.

 You must give prominent notice with each copy of the work that the Library is used in it and that the Library and its use are covered by this License. You must supply a copy of this License. If the work during execution displays copyright notices, you must include the copyright notice for the Library among them, as well as a reference directing the user to the copy of this License. Also, you must do one of these things:

#### a) Accompany

 the work with the complete corresponding machine-readable source code for the Library including whatever changes were used in the work (which must be distributed under Sections 1 and 2 above); and, if the work is an executable linked with the Library, with the complete machine-readable "work that

 uses the Library", as object code and/or source code, so that the user can modify the Library and then relink to produce a modified executable containing the modified Library. (It is understood that the user who changes the contents of definitions files in the Library will not necessarily be able to recompile the application to use the modified definitions.)

 b) Use a suitable shared library mechanism for linking with the Library. A suitable mechanism is one that (1) uses at run time a copy of the library already present on the user's computer system, rather than copying library functions into the executable, and (2) will operate

 properly with a modified version of the library, if the user installs one, as long as the modified version is interface-compatible with the version that the work was made with.

 c) Accompany the work with a written offer, valid for at least three years, to give the same user the materials specified in Subsection 6a, above, for a charge no more than the cost of performing this distribution.

 d) If distribution of the work is made by offering access to copy from a designated place, offer equivalent access to copy the above specified materials from the same place.

 e) Verify that the user has already received a copy of these materials or that you have already sent this user a copy.

 For an executable, the required form of the "work that uses the Library" must include any data and utility programs needed for reproducing the executable from it. However, as a special exception, the materials to be distributed need not include anything that is normally

 distributed (in either source or binary form) with the major components (compiler, kernel, and so on) of the operating system on which the executable runs, unless that component itself accompanies the executable.

 It may happen that this requirement contradicts the license restrictions of other proprietary libraries that do not normally accompany the operating system. Such a contradiction means you cannot use both them and the Library together in an executable that you distribute.

 7. You may place library facilities that are a work based on the Library side-by-side in a single library together with other library facilities not covered by this License, and distribute such a combined library, provided that the separate distribution of the work based on

the Library and of the other library facilities is otherwise permitted, and provided that you do these two things:

 a) Accompany the combined library with a copy of the same work based on the Library, uncombined with any other library

 facilities. This must be distributed under the terms of the Sections above.

 b) Give prominent notice with the combined library of the fact that part of it is a work based on the Library, and explaining where to find the accompanying uncombined form of the same work.

 8. You may not copy, modify, sublicense, link with, or distribute the Library except as expressly provided under this License. Any attempt otherwise to copy, modify, sublicense, link with, or distribute the Library is void, and will automatically terminate your rights under this License. However, parties who have received copies, or rights, from you under this License will not have their licenses terminated so long as such parties remain in full compliance.

 9. You are not required to accept this License, since you have not signed it. However, nothing else grants you permission to modify or distribute the Library or its derivative works. These actions are prohibited by law if

 you do not accept this License. Therefore, by modifying or distributing the Library (or any work based on the Library), you indicate your acceptance of this License to do so, and all its terms and conditions for copying, distributing or modifying the Library or works based on it.

 10. Each time you redistribute the Library (or any work based on the Library), the recipient automatically receives a license from the original licensor to copy, distribute, link with or modify the Library subject to these terms and conditions. You may not impose any further restrictions on the recipients' exercise of the rights granted herein. You are not responsible for enforcing compliance by third parties with this License.

 11. If, as a consequence of a court judgment or allegation of patent infringement or for any other reason (not limited to patent issues), conditions are imposed on you (whether by court order, agreement or otherwise) that contradict the conditions of this License, they do not excuse

 you from the conditions of this License. If you cannot distribute so as to satisfy simultaneously your obligations under this License and any other pertinent obligations, then as a consequence you may not distribute the Library at all. For example, if a patent

license would not permit royalty-free redistribution of the Library by all those who receive copies directly or indirectly through you, then the only way you could satisfy both it and this License would be to refrain entirely from distribution of the Library.

If any portion of this section is held invalid or unenforceable under any particular circumstance, the balance of the section is intended to apply, and the section as a whole is intended to apply in other circumstances.

It is not the purpose of this section to induce you to infringe any patents or other property right claims or to contest validity of any such claims; this section has the sole purpose of protecting the integrity of the free software distribution system which is

implemented by public license practices. Many people have made generous contributions to the wide range of software distributed through that system in reliance on consistent application of that system; it is up to the author/donor to decide if he or she is willing to distribute software through any other system and a licensee cannot impose that choice.

This section is intended to make thoroughly clear what is believed to be a consequence of the rest of this License.

 12. If the distribution and/or use of the Library is restricted in certain countries either by patents or by copyrighted interfaces, the original copyright holder who places the Library under this License may add an explicit geographical distribution limitation excluding those countries, so that distribution is permitted only in or among countries not thus excluded. In such case, this License incorporates the limitation as if written in the body of this License.

13. The Free Software Foundation may publish

revised and/or new

versions of the Lesser General Public License from time to time. Such new versions will be similar in spirit to the present version, but may differ in detail to address new problems or concerns.

Each version is given a distinguishing version number. If the Library specifies a version number of this License which applies to it and "any later version", you have the option of following the terms and conditions either of that version or of any later version published by the Free Software Foundation. If the Library does not specify a license version number, you may choose any version ever published by the Free Software Foundation.

 14. If you wish to incorporate parts of the Library into other free programs whose distribution conditions are incompatible with these,

write to the author to ask for permission. For software which is copyrighted by the Free Software Foundation, write to the Free Software Foundation; we sometimes make exceptions for this. Our decision

 will be guided by the two goals of preserving the free status of all derivatives of our free software and of promoting the sharing and reuse of software generally.

#### NO WARRANTY

 15. BECAUSE THE LIBRARY IS LICENSED FREE OF CHARGE, THERE IS NO WARRANTY FOR THE LIBRARY, TO THE EXTENT PERMITTED BY APPLICABLE LAW. EXCEPT WHEN OTHERWISE STATED IN WRITING THE COPYRIGHT HOLDERS AND/OR OTHER PARTIES PROVIDE THE LIBRARY "AS IS" WITHOUT WARRANTY OF ANY KIND, EITHER EXPRESSED OR IMPLIED, INCLUDING, BUT NOT LIMITED TO, THE IMPLIED WARRANTIES OF MERCHANTABILITY AND FITNESS FOR A PARTICULAR PURPOSE. THE ENTIRE RISK AS TO THE QUALITY AND PERFORMANCE OF THE LIBRARY IS WITH YOU. SHOULD THE LIBRARY PROVE DEFECTIVE, YOU ASSUME THE COST OF ALL NECESSARY SERVICING, REPAIR OR CORRECTION.

 16. IN NO EVENT UNLESS REQUIRED BY APPLICABLE LAW OR AGREED TO IN WRITING WILL ANY COPYRIGHT HOLDER, OR ANY OTHER PARTY WHO MAY MODIFY AND/OR REDISTRIBUTE THE LIBRARY AS PERMITTED ABOVE, BE LIABLE TO YOU

FOR DAMAGES, INCLUDING ANY GENERAL, SPECIAL, INCIDENTAL OR CONSEQUENTIAL DAMAGES ARISING OUT OF THE USE OR INABILITY TO USE THE LIBRARY (INCLUDING BUT NOT LIMITED TO LOSS OF DATA OR DATA BEING RENDERED INACCURATE OR LOSSES SUSTAINED BY YOU OR THIRD PARTIES OR A FAILURE OF THE LIBRARY TO OPERATE WITH ANY OTHER SOFTWARE), EVEN IF SUCH HOLDER OR OTHER PARTY HAS BEEN ADVISED OF THE POSSIBILITY OF SUCH DAMAGES.

#### END OF TERMS AND CONDITIONS

How to Apply These Terms to Your New Libraries

 If you develop a new library, and you want it to be of the greatest possible use to the public, we recommend making it free software that everyone can redistribute and change. You can do so by permitting redistribution under these terms (or, alternatively, under the terms of the ordinary General Public License).

 To apply these terms, attach the following notices to the library. It is safest to attach them to the start of each source file to most effectively convey

 the exclusion of warranty; and each file should have at least the "copyright" line and a pointer to where the full notice is found.

 <one line to give the library's name and a brief idea of what it does.> Copyright  $(C)$  <year > <name of author>

 This library is free software; you can redistribute it and/or modify it under the terms of the GNU Lesser General Public License as published by the Free Software Foundation; either version 2.1 of the License, or (at your option) any later version.

 This library is distributed in the hope that it will be useful, but WITHOUT ANY WARRANTY; without even the implied warranty of MERCHANTABILITY or FITNESS FOR A PARTICULAR PURPOSE. See the GNU Lesser General Public License for more details.

 You should have received a copy of the GNU Lesser General Public License along with this library; if not, write to the Free Software Foundation, Inc., 51 Franklin Street, Fifth Floor, Boston, MA 02110-1301 USA

Also add information on how to contact you by electronic and paper mail.

You should also get your employer (if you work as a programmer) or your school, if any, to sign a "copyright disclaimer" for the library, if necessary. Here is a sample; alter the names:

 Yoyodyne, Inc., hereby disclaims all copyright interest in the library `Frob' (a library for tweaking knobs) written by James Random Hacker.

 <signature of Ty Coon>, 1 April 1990 Ty Coon, President of Vice

That's all there is to it! Copyright (c) Donald Stufft and individual contributors. All rights reserved.

Redistribution and use in source and binary forms, with or without modification, are permitted provided that the following conditions are met:

- 1. Redistributions of source code must retain the above copyright notice, this list of conditions and the following disclaimer.
- 2. Redistributions in binary form must reproduce the above copyright notice, this list of conditions and the following disclaimer in the documentation and/or other materials provided with the distribution.

THIS SOFTWARE IS PROVIDED BY THE COPYRIGHT HOLDERS AND CONTRIBUTORS "AS IS" AND ANY EXPRESS OR IMPLIED WARRANTIES, INCLUDING, BUT NOT LIMITED TO, THE IMPLIED WARRANTIES OF MERCHANTABILITY AND FITNESS FOR A PARTICULAR PURPOSE ARE DISCLAIMED. IN NO EVENT SHALL THE COPYRIGHT HOLDER OR CONTRIBUTORS BE LIABLE

FOR ANY DIRECT, INDIRECT, INCIDENTAL, SPECIAL, EXEMPLARY, OR CONSEQUENTIAL DAMAGES (INCLUDING, BUT NOT LIMITED TO, PROCUREMENT OF SUBSTITUTE GOODS OR SERVICES; LOSS OF USE, DATA, OR PROFITS; OR BUSINESS INTERRUPTION) HOWEVER CAUSED AND ON ANY THEORY OF LIABILITY, WHETHER IN CONTRACT, STRICT LIABILITY, OR TORT (INCLUDING NEGLIGENCE OR OTHERWISE) ARISING IN ANY WAY OUT OF THE USE OF THIS SOFTWARE, EVEN IF ADVISED OF THE POSSIBILITY OF SUCH DAMAGE.

> Apache License Version 2.0, January 2004 http://www.apache.org/licenses/

#### TERMS AND CONDITIONS FOR USE, REPRODUCTION, AND DISTRIBUTION

#### 1. Definitions.

 "License" shall mean the terms and conditions for use, reproduction, and distribution as defined by Sections 1 through 9 of this document.

 "Licensor" shall mean the copyright owner or entity authorized by the copyright owner that is granting the License.

 "Legal Entity" shall mean the union of the acting entity and all other entities that control, are controlled by, or are under common control with that entity. For the purposes of this definition, "control" means (i) the power, direct or indirect, to cause the direction or management of such entity, whether by contract or otherwise, or (ii) ownership of fifty percent (50%) or more of the outstanding shares, or (iii) beneficial ownership of such entity.

 "You" (or "Your") shall mean an individual or Legal Entity exercising permissions granted by this License.

 "Source" form shall mean the preferred form for making modifications, including but not limited to software source code, documentation source, and configuration files.

 "Object" form shall mean any form resulting from mechanical transformation or translation of a Source form, including but not limited to compiled object code, generated documentation, and conversions to other media types.

 "Work" shall mean the work of authorship, whether in Source or Object form, made available under the License, as indicated by a copyright notice that is included in or attached to the work (an example is provided in the Appendix below).

 "Derivative Works" shall mean any work, whether in Source or Object form, that is based on (or derived from) the Work and for which the editorial

 revisions, annotations, elaborations, or other modifications represent, as a whole, an original work of authorship. For the purposes of this License, Derivative Works shall not include works that remain separable from, or merely link (or bind by name) to the interfaces of, the Work and Derivative Works thereof.

 "Contribution" shall mean any work of authorship, including the original version of the Work and any modifications or additions to that Work or Derivative Works thereof, that is intentionally submitted to Licensor for inclusion in the Work by the copyright owner or by an individual or Legal Entity authorized to submit on behalf of the copyright owner. For the purposes of this definition, "submitted" means any form of electronic, verbal, or written communication sent to the Licensor or its representatives, including but not limited to communication on electronic mailing lists, source code control systems, and issue tracking systems that are managed by, or on behalf of, the Licensor for the purpose of discussing and improving the Work, but excluding communication that is conspicuously marked or otherwise designated in writing by the copyright owner as "Not a Contribution."

 "Contributor" shall mean Licensor and any individual or Legal Entity on behalf of whom a Contribution has been received by Licensor and subsequently incorporated within the Work.

- 2. Grant of Copyright License. Subject to the terms and conditions of this License, each Contributor hereby grants to You a perpetual, worldwide, non-exclusive, no-charge, royalty-free, irrevocable copyright license to reproduce, prepare Derivative Works of, publicly display, publicly perform, sublicense, and distribute the Work and such Derivative Works in Source or Object form.
- 3. Grant of Patent License. Subject to the terms and conditions of this
- License, each Contributor hereby grants to You a perpetual, worldwide, non-exclusive, no-charge, royalty-free, irrevocable (except as stated in this section) patent license to make, have made, use, offer to sell, sell, import, and otherwise transfer the Work, where such license applies only to those patent claims licensable by such Contributor that are necessarily infringed by their Contribution(s) alone or by combination of their Contribution(s) with the Work to which such Contribution(s) was submitted. If You institute patent litigation against any entity (including a cross-claim or counterclaim in a lawsuit) alleging that the Work or a Contribution incorporated within the Work constitutes direct or contributory patent infringement, then any patent licenses

 granted to You under this License for that Work shall terminate as of the date such litigation is filed.

 4. Redistribution. You may reproduce and distribute copies of the

 Work or Derivative Works thereof in any medium, with or without modifications, and in Source or Object form, provided that You meet the following conditions:

- (a) You must give any other recipients of the Work or Derivative Works a copy of this License; and
- (b) You must cause any modified files to carry prominent notices stating that You changed the files; and
- (c) You must retain, in the Source form of any Derivative Works that You distribute, all copyright, patent, trademark, and attribution notices from the Source form of the Work, excluding those notices that do not pertain to any part of the Derivative Works; and
- (d) If the Work includes a "NOTICE" text file as part of its distribution, then any Derivative Works that You distribute must include a readable copy of the attribution notices contained within such NOTICE file, excluding

those notices that do not

 pertain to any part of the Derivative Works, in at least one of the following places: within a NOTICE text file distributed as part of the Derivative Works; within the Source form or documentation, if provided along with the Derivative Works; or, within a display generated by the Derivative Works, if and wherever such third-party notices normally appear. The contents of the NOTICE file are for informational purposes only and do not modify the License. You may add Your own attribution notices within Derivative Works that You distribute, alongside or as an addendum to the NOTICE text from the Work, provided that such additional attribution notices cannot be construed as modifying the License.

 You may add Your own copyright statement to Your modifications and may provide additional or different license terms and conditions

 for use, reproduction, or distribution of Your modifications, or for any such Derivative Works as a whole, provided Your use, reproduction, and distribution of the Work otherwise complies with the conditions stated in this License.

5. Submission of Contributions. Unless You explicitly state otherwise,

 any Contribution intentionally submitted for inclusion in the Work by You to the Licensor shall be under the terms and conditions of this License, without any additional terms or conditions. Notwithstanding the above, nothing herein shall supersede or modify the terms of any separate license agreement you may have executed with Licensor regarding such Contributions.

- 6. Trademarks. This License does not grant permission to use the trade names, trademarks, service marks, or product names of the Licensor, except as required for reasonable and customary use in describing the origin of the Work and reproducing the content of the NOTICE file.
- 7. Disclaimer of Warranty. Unless required by applicable law or agreed to in writing, Licensor provides the Work (and each Contributor provides its Contributions) on an "AS IS" BASIS, WITHOUT WARRANTIES OR CONDITIONS OF ANY KIND, either express or implied, including, without limitation, any warranties or conditions of TITLE, NON-INFRINGEMENT, MERCHANTABILITY, or FITNESS FOR A PARTICULAR PURPOSE. You are solely responsible for determining the appropriateness of using or redistributing the Work and assume any risks associated with Your exercise of permissions under this License.
- 8. Limitation of Liability. In no event and under no legal theory, whether in tort (including negligence), contract, or otherwise, unless required by applicable law (such as deliberate and grossly negligent acts) or agreed to in writing, shall any Contributor be liable to You for damages, including any direct,

indirect, special,

 incidental, or consequential damages of any character arising as a result of this License or out of the use or inability to use the Work (including but not limited to damages for loss of goodwill, work stoppage, computer failure or malfunction, or any and all other commercial damages or losses), even if such Contributor has been advised of the possibility of such damages.

 9. Accepting Warranty or Additional Liability. While redistributing the Work or Derivative Works thereof, You may choose to offer, and charge a fee for, acceptance of support, warranty, indemnity, or other liability obligations and/or rights consistent with this License. However, in accepting such obligations, You may act only on Your own behalf and on Your sole responsibility, not on behalf of any other Contributor, and only if You agree to indemnify, defend, and hold each Contributor harmless for any liability incurred by, or claims asserted against, such Contributor by reason of your accepting any such warranty or additional liability.

#### END OF TERMS AND CONDITIONS

APPENDIX: How to apply the Apache License to your work.

 To apply the Apache License to your work, attach the following boilerplate notice, with the fields enclosed by brackets "[]" replaced with your own identifying information. (Don't include the brackets!) The text should be enclosed in the appropriate comment syntax for the file format. We also recommend that a file or class name and description of purpose be included on the same "printed page" as the copyright notice for easier identification within third-party archives.

Copyright [yyyy] [name of copyright owner]

 Licensed under the Apache License, Version 2.0 (the "License"); you may not use this file except in compliance with the License. You may obtain a copy of the License at

http://www.apache.org/licenses/LICENSE-2.0

 Unless required by applicable law or agreed to in writing, software distributed under the License is distributed on an "AS IS" BASIS, WITHOUT WARRANTIES OR CONDITIONS OF ANY KIND, either express or implied. See the License for the specific language governing permissions and limitations under the License. Permission is hereby granted, free of charge, to any person obtaining a copy of this software and associated documentation files (the "Software"), to deal in the Software without restriction, including without limitation the rights to use, copy, modify, merge, publish, distribute, sublicense, and/or sell copies of the Software, and to permit persons to whom the Software is furnished to do so, subject to the following conditions:

The above copyright notice and this permission notice shall be included in all copies or substantial portions of the Software.

THE SOFTWARE IS PROVIDED "AS IS", WITHOUT WARRANTY OF ANY KIND, EXPRESS OR IMPLIED, INCLUDING BUT NOT LIMITED TO THE WARRANTIES OF MERCHANTABILITY, FITNESS FOR A PARTICULAR PURPOSE AND NONINFRINGEMENT. IN NO EVENT SHALL THE AUTHORS OR COPYRIGHT HOLDERS BE LIABLE FOR ANY CLAIM, DAMAGES OR OTHER LIABILITY, WHETHER IN AN ACTION OF CONTRACT, TORT OR OTHERWISE, ARISING FROM, OUT OF OR IN CONNECTION WITH THE SOFTWARE OR THE USE OR OTHER DEALINGS IN THE SOFTWARE. Copyright 2012-2021 Eric Larson

Licensed under the Apache License, Version 2.0 (the "License"); you may not use this file except in compliance with the License.

You may obtain a copy of the License at

http://www.apache.org/licenses/LICENSE-2.0

Unless required by applicable law or agreed to in writing, software distributed under the License is distributed on an "AS IS" BASIS, WITHOUT WARRANTIES OR CONDITIONS OF ANY KIND, either express or implied. See the License for the specific language governing permissions and limitations under the License. Copyright (c) 2008-present The pip developers (see AUTHORS.txt file)

Permission is hereby granted, free of charge, to any person obtaining a copy of this software and associated documentation files (the "Software"), to deal in the Software without restriction, including without limitation the rights to use, copy, modify, merge, publish, distribute, sublicense, and/or sell copies of the Software, and to permit persons to whom the Software is furnished to do so, subject to the following conditions:

The above copyright notice and this permission notice shall be included in all copies or substantial portions of the Software.

THE SOFTWARE IS PROVIDED "AS IS", WITHOUT WARRANTY OF ANY KIND, EXPRESS OR IMPLIED, INCLUDING BUT NOT LIMITED TO THE WARRANTIES OF MERCHANTABILITY, FITNESS FOR A PARTICULAR PURPOSE AND NONINFRINGEMENT. IN NO EVENT SHALL THE AUTHORS OR COPYRIGHT HOLDERS BE LIABLE FOR ANY CLAIM, DAMAGES OR OTHER LIABILITY, WHETHER IN AN ACTION OF CONTRACT, TORT OR OTHERWISE, ARISING FROM, OUT OF OR IN CONNECTION WITH THE SOFTWARE OR THE USE OR OTHER DEALINGS IN THE SOFTWARE.

> Apache License Version 2.0, January 2004 http://www.apache.org/licenses/

#### TERMS AND CONDITIONS FOR USE, REPRODUCTION, AND DISTRIBUTION

1. Definitions.

 "License" shall mean the terms and conditions for use, reproduction, and distribution as defined by Sections 1 through 9 of this document.

 "Licensor" shall mean the copyright owner or entity authorized by the copyright owner that is granting the License.

 "Legal Entity" shall mean the union of the acting entity and all other entities that control, are controlled by, or are under common control with that entity. For the purposes of this definition,

 "control" means (i) the power, direct or indirect, to cause the direction or management of such entity, whether by contract or otherwise, or (ii) ownership of fifty percent (50%) or more of the outstanding shares, or (iii) beneficial ownership of such entity.

 "You" (or "Your") shall mean an individual or Legal Entity exercising permissions granted by this License.

 "Source" form shall mean the preferred form for making modifications, including but not limited to software source code, documentation source, and configuration files.

 "Object" form shall mean any form resulting from mechanical transformation or translation of a Source form, including but not limited to compiled object code, generated documentation, and conversions to other media types.

 "Work" shall mean the work of authorship, whether in Source or Object form, made available under the License, as indicated by a copyright notice that is included in or attached to the work (an example is provided in the Appendix below).

 "Derivative Works" shall mean any work, whether in Source or Object form, that is based on (or derived from) the Work and for which the editorial

 revisions, annotations, elaborations, or other modifications represent, as a whole, an original work of authorship. For the purposes of this License, Derivative Works shall not include works that remain separable from, or merely link (or bind by name) to the interfaces of, the Work and Derivative Works thereof.

 "Contribution" shall mean any work of authorship, including the original version of the Work and any modifications or additions to that Work or Derivative Works thereof, that is intentionally submitted to Licensor for inclusion in the Work by the copyright owner or by an individual or Legal Entity authorized to submit on behalf of the copyright owner. For the purposes of this definition, "submitted" means any form of electronic, verbal, or written communication sent to the Licensor or its representatives, including but not limited to communication on electronic mailing lists, source code control systems, and issue tracking systems that are managed by, or on behalf of, the Licensor for the purpose of discussing and improving the Work, but excluding communication that is conspicuously marked or otherwise designated in writing by the copyright owner as "Not a Contribution."

 "Contributor" shall mean Licensor and any individual or Legal Entity on behalf of whom a Contribution has been received by Licensor and subsequently incorporated within the Work.

- 2. Grant of Copyright License. Subject to the terms and conditions of this License, each Contributor hereby grants to You a perpetual, worldwide, non-exclusive, no-charge, royalty-free, irrevocable copyright license to reproduce, prepare Derivative Works of, publicly display, publicly perform, sublicense, and distribute the Work and such Derivative Works in Source or Object form.
- 3. Grant of Patent License. Subject to the terms and conditions of this

 License, each Contributor hereby grants to You a perpetual, worldwide, non-exclusive, no-charge, royalty-free, irrevocable (except as stated in this section) patent license to make, have made, use, offer to sell, sell, import, and otherwise transfer the Work, where such license applies only to those patent claims licensable by such Contributor that are necessarily infringed by their Contribution(s) alone or by combination of their Contribution(s) with the Work to which such Contribution(s) was submitted. If You institute patent litigation against any entity (including a cross-claim or counterclaim in a lawsuit) alleging that the Work or a Contribution incorporated within the Work constitutes direct or contributory patent infringement, then any patent licenses granted to You under this License for that Work shall terminate as of the date such litigation is filed.

 4. Redistribution. You may reproduce and distribute copies of the

 Work or Derivative Works thereof in any medium, with or without modifications, and in Source or Object form, provided that You meet the following conditions:

- (a) You must give any other recipients of the Work or Derivative Works a copy of this License; and
- (b) You must cause any modified files to carry prominent notices stating that You changed the files; and
- (c) You must retain, in the Source form of any Derivative Works that You distribute, all copyright, patent, trademark, and attribution notices from the Source form of the Work, excluding those notices that do not pertain to any part of the Derivative Works; and
- (d) If the Work includes a "NOTICE" text file as part of its distribution, then any Derivative Works that You distribute must include a readable copy of the attribution notices contained within such NOTICE file, excluding

those notices that do not

 pertain to any part of the Derivative Works, in at least one of the following places: within a NOTICE text file distributed as part of the Derivative Works; within the Source form or documentation, if provided along with the Derivative Works; or, within a display generated by the Derivative Works, if and wherever such third-party notices normally appear. The contents of the NOTICE file are for informational purposes only and do not modify the License. You may add Your own attribution notices within Derivative Works that You distribute, alongside or as an addendum to the NOTICE text from the Work, provided that such additional attribution notices cannot be construed as modifying the License.

 You may add Your own copyright statement to Your modifications and may provide additional or different license terms and conditions

 for use, reproduction, or distribution of Your modifications, or for any such Derivative Works as a whole, provided Your use, reproduction, and distribution of the Work otherwise complies with the conditions stated in this License.

- 5. Submission of Contributions. Unless You explicitly state otherwise, any Contribution intentionally submitted for inclusion in the Work by You to the Licensor shall be under the terms and conditions of this License, without any additional terms or conditions. Notwithstanding the above, nothing herein shall supersede or modify the terms of any separate license agreement you may have executed with Licensor regarding such Contributions.
- 6. Trademarks. This License does not grant permission to use the trade names, trademarks, service marks, or product names of the Licensor, except as required for reasonable and customary use in describing the origin of the Work and reproducing the content of the NOTICE file.
- 7. Disclaimer of Warranty. Unless required by applicable law or agreed to in writing, Licensor provides the Work (and each Contributor provides its Contributions) on an "AS IS" BASIS, WITHOUT WARRANTIES OR CONDITIONS OF ANY KIND, either express or implied, including, without limitation, any warranties or conditions of TITLE, NON-INFRINGEMENT, MERCHANTABILITY, or FITNESS FOR A PARTICULAR PURPOSE. You are solely responsible for determining the appropriateness of using or redistributing the Work and assume any risks associated with Your exercise of permissions under this License.
- 8. Limitation of Liability. In no event and under no legal theory, whether in tort (including negligence), contract, or otherwise.

 unless required by applicable law (such as deliberate and grossly negligent acts) or agreed to in writing, shall any Contributor be liable to You for damages, including any direct, indirect, special,

 incidental, or consequential damages of any character arising as a result of this License or out of the use or inability to use the Work (including but not limited to damages for loss of goodwill, work stoppage, computer failure or malfunction, or any and all other commercial damages or losses), even if such Contributor has been advised of the possibility of such damages.

 9. Accepting Warranty or Additional Liability. While redistributing the Work or Derivative Works thereof, You may choose to offer, and charge a fee for, acceptance of support, warranty, indemnity, or other liability obligations and/or rights consistent with this License. However, in accepting such obligations, You may act only on Your own behalf and on Your sole responsibility, not on behalf of any other Contributor, and only if You agree to indemnify, defend, and hold each Contributor harmless for any liability incurred by, or claims asserted against, such Contributor by reason of your accepting any such warranty or additional liability.

# **1.472 alpine-baselayout 3.4.0-r0**

# **1.472.1 Available under license :**

# Automatically generated by apkbuild-cpan, template 1 # Contributor: Francesco Colista <francesco.colista@gmail.com> # Maintainer: Francesco Colista <francesco.colista@gmail.com> pkgname=perl-software-license \_pkgreal=Software-License pkgver=0.103004 pkgrel=0 pkgdesc="packages that provide templated software licenses" url="http://search.cpan.org/dist/Software-License/" arch="noarch" license="GPL PerlArtistic" cpandepends="perl-text-template perl-data-section perl-sub-install" cpanmakedepends=" " depends="\$cpandepends" makedepends="perl-dev \$cpanmakedepends" subpackages="\$pkgname-doc" source="http://search.cpan.org/CPAN/authors/id/R/RJ/RJBS/\$\_pkgreal-\$pkgver.tar.gz"

\_builddir="\$srcdir/\$\_pkgreal-\$pkgver"

prepare() { cd "\$\_builddir"

```
	export CFLAGS=`perl -MConfig -E 'say $Config{ccflags}'`
	PERL_MM_USE_DEFAULT=1 perl Makefile.PL INSTALLDIRS=vendor
}
```

```
build() {
	cd "$_builddir"
	export CFLAGS=`perl -MConfig -E 'say $Config{ccflags}'`
	make && make test
}
```

```
package() {
	cd "$_builddir"
	make
 DESTDIR="$pkgdir" install || return 1
	find "$pkgdir" \( -name perllocal.pod -o -name .packlist \) -delete
}
```
md5sums="0c5fd53d93818566234578b27d667b35 Software-License-0.103004.tar.gz" Permission is hereby irrevocably granted to everyone to use, copy, modify, and distribute this source code, or portions hereof, or executable programs compiled from it, for any purpose, without payment of any fee, subject to the following restrictions:

1. The origin of this source code must not be misrepresented.

2. Altered versions must be plainly marked as such and must not be misrepresented as being the original source.

3. This Copyright notice, disclaimer, and license may not be removed or altered from any source or altered source distribution. IMPORTANT - READ BEFORE COPYING, INSTALLING OR USING. Do not use or load this software and any associated materials (collectively, the "Software") until you have carefully read the following terms and conditions. By loading or using the Software, you agree to the terms of this Agreement. If you do not wish to so agree, do not install or use the Software.

# 1. COPYRIGHT NOTICE

Some or all of this work - Copyright 1999-2011, Intel Corp. All rights reserved.

## 2. LICENSE

2.1. This is your license from Intel Corp. under its intellectual property rights. You may have additional license terms from the party that provided you this software, covering your right to use that party's intellectual property rights.

2.2. Intel grants, free of charge, to any person ("Licensee") obtaining a copy of the source code appearing in this file ("Covered Code") an irrevocable, perpetual, worldwide license under Intel's copyrights in the base code distributed originally by Intel ("Original Intel

 Code") to copy, make derivatives, distribute, use and display any portion of the Covered Code in any form, with the right to sublicense such rights; and

2.3. Intel grants Licensee a non-exclusive and non-transferable patent license (with the right to sublicense), under only those claims of Intel patents that are infringed by the Original Intel Code, to make, use, sell, offer to sell, and import the Covered Code and derivative works thereof solely to the minimum extent necessary to exercise the above copyright license, and in no event shall the patent license extend to any additions to or modifications of the Original Intel Code. No other license or right is granted directly or by implication, estoppel or otherwise; The above copyright and patent license is granted only if the following conditions are met:

#### 3. CONDITIONS

3.1. Redistribution of Source with Rights to Further Distribute Source. Redistribution of source code of any substantial portion of the Covered Code or

 modification with rights to further distribute source must include the above Copyright Notice, the above License, this list of Conditions, and the following Disclaimer and Export Compliance provision. In addition, Licensee must cause all Covered Code to which Licensee contributes to contain a file documenting the changes Licensee made to create that Covered Code and the date of any change. Licensee must include in that file the documentation of any changes made by any predecessor Licensee. Licensee must include a prominent statement that the modification is derived, directly or indirectly, from Original Intel Code.

3.2. Redistribution of Source with no Rights to Further Distribute Source. Redistribution of source code of any substantial portion of the Covered Code or modification without rights to further distribute source must include the following Disclaimer and Export Compliance provision in the documentation and/or other materials provided with distribution. In addition,

#### Licensee may not authorize further

sublicense of source of any portion of the Covered Code, and must include terms to the effect that the license from Licensee to its licensee is limited to the intellectual property embodied in the software Licensee provides to its licensee, and not to intellectual property embodied in modifications its licensee may make.

3.3. Redistribution of Executable. Redistribution in executable form of any substantial portion of the Covered Code or modification must reproduce the above Copyright Notice, and the following Disclaimer and Export Compliance provision in the documentation and/or other materials provided with the distribution.

3.4. Intel retains all right, title, and interest in and to the Original Intel Code.

3.5. Neither the name Intel nor any other trademark owned or controlled by Intel shall be used in advertising or otherwise to promote the sale, use or other dealings in products derived from or relating to the Covered Code without prior written authorization from Intel.

4. DISCLAIMER AND EXPORT COMPLIANCE

4.1. INTEL MAKES NO WARRANTY OF ANY KIND REGARDING ANY SOFTWARE PROVIDED HERE. ANY SOFTWARE ORIGINATING FROM INTEL OR DERIVED FROM INTEL SOFTWARE IS PROVIDED "AS IS," AND INTEL WILL NOT PROVIDE ANY SUPPORT, ASSISTANCE, INSTALLATION, TRAINING OR OTHER SERVICES. INTEL WILL NOT PROVIDE ANY UPDATES, ENHANCEMENTS OR EXTENSIONS. INTEL SPECIFICALLY DISCLAIMS ANY IMPLIED WARRANTIES OF MERCHANTABILITY, NONINFRINGEMENT AND FITNESS FOR A PARTICULAR PURPOSE.

4.2. IN NO EVENT SHALL INTEL HAVE ANY LIABILITY TO LICENSEE, ITS LICENSEES OR ANY OTHER THIRD PARTY, FOR ANY LOST PROFITS, LOST DATA, LOSS OF USE OR COSTS OF PROCUREMENT OF SUBSTITUTE GOODS OR SERVICES, OR FOR ANY INDIRECT, SPECIAL OR CONSEQUENTIAL DAMAGES ARISING OUT OF THIS AGREEMENT, UNDER ANY CAUSE OF ACTION OR THEORY OF LIABILITY, AND IRRESPECTIVE OF WHETHER INTEL HAS ADVANCE NOTICE OF THE POSSIBILITY OF SUCH DAMAGES. THESE LIMITATIONS SHALL APPLY NOTWITHSTANDING THE FAILURE OF THE ESSENTIAL PURPOSE OF ANY LIMITED REMEDY.

4.3. Licensee shall not export, either directly or indirectly, any of this software or system incorporating such software without first obtaining any required license or other approval from the U. S. Department of Commerce or any other agency or department of the United States Government. In the event Licensee exports any such software from the United States or re-exports any such software from a foreign destination, Licensee shall ensure that the distribution and export/re-export of the software is in compliance with all laws, regulations, orders, or other restrictions of the U.S. Export Administration Regulations. Licensee agrees that neither it nor any of its subsidiaries will export/re-export any technical data, process,

software, or service, directly or indirectly, to any country for which the United States government or any agency thereof requires an export license, other governmental approval, or letter of assurance, without first obtaining such license, approval or letter. /\* \* Copyright (c) 1983, 1988 Regents of the University of California. \* All rights reserved. \* \* Redistribution and use in source and binary forms are permitted \* provided that the above copyright notice and this paragraph are \* duplicated in all such forms and that any documentation,

\* advertising materials, and other materials related to such

\* distribution and use acknowledge that the software was developed

\* by the University of California, Berkeley. The name of the

\* University may not be used to endorse or promote products derived

\* from this software without specific prior written permission.

\* THIS SOFTWARE IS PROVIDED ``AS IS'' AND WITHOUT ANY EXPRESS OR

\* IMPLIED WARRANTIES, INCLUDING, WITHOUT LIMITATION, THE IMPLIED

\* WARRANTIES OF MERCHANTIBILITY AND FITNESS FOR A PARTICULAR PURPOSE.

\*/

INTEL SOFTWARE LICENSE AGREEMENT

#### IMPORTANT - READ BEFORE COPYING, INSTALLING OR USING.

Do not use or load this software and any associated materials (collectively, the "Software") until you have carefully read the following terms and conditions. By loading or using the Software, you agree to the terms of this Agreement. If you do not wish to so agree, do not install or use the Software.

LICENSES: Please Note:

- If you are a network administrator, the "Site License" below shall apply to you.

- If you are an end user, the "Single User License" shall apply to you.

- If you are an original equipment manufacturer (OEM), the "OEM License" shall apply to you.

SITE LICENSE. You may copy the Software onto your organization's computers for your organization's use, and you may make a reasonable number of back-up copies of the Software, subject to these conditions:

1. This Software is licensed for use only in conjunction with Intel component products. Use of the Software in conjunction with non-Intel component

products is not licensed hereunder.

2. You may not copy, modify, rent, sell, distribute or transfer any part of the Software except as provided in this Agreement, and you agree to prevent unauthorized copying of the Software.

3. You may not reverse engineer, decompile, or disassemble the Software.

4. You may not sublicense or permit simultaneous use of the Software by more than one user.

5. The Software may include portions offered on terms in addition to those set out here, as set out in a license accompanying those portions.

SINGLE USER LICENSE. You may copy the Software onto a single computer for your personal, noncommercial use, and you may make one back-up copy of the Software, subject to these conditions:

1. This Software is licensed for use only in conjunction with Intel component products. Use of the Software in conjunction with non-Intel component products is not licensed hereunder.

2. You may not copy, modify, rent, sell, distribute or transfer any part of

 the Software except as provided in this Agreement, and you agree to prevent unauthorized copying of the Software.

3. You may not reverse engineer, decompile, or disassemble the Software.

4. You may not sublicense or permit simultaneous use of the Software by more than one user.

5. The Software may include portions offered on terms in addition to those set out here, as set out in a license accompanying those portions.

OEM LICENSE: You may reproduce and distribute the Software only as an integral part of or incorporated in Your product or as a standalone Software maintenance update for existing end users of Your products, excluding any other standalone products, subject to these conditions:

1. This Software is licensed for use only in conjunction with Intel component products. Use of the Software in conjunction with non-Intel component products is not licensed hereunder.

2. You may not copy, modify, rent, sell, distribute or transfer any part of the Software except as provided in this

Agreement, and you agree to

prevent unauthorized copying of the Software.

3. You may not reverse engineer, decompile, or disassemble the Software. 4. You may only distribute the Software to your customers pursuant to a written license agreement. Such license agreement may be a "break-theseal" license agreement. At a minimum such license shall safeguard Intel's ownership rights to the Software.

5. The Software may include portions offered on terms in addition to those set out here, as set out in a license accompanying those portions.

NO OTHER RIGHTS. No rights or licenses are granted by Intel to You, expressly or by implication, with respect to any proprietary information or patent, copyright, mask work, trademark, trade secret, or other intellectual property right owned or controlled by Intel, except as expressly provided in this Agreement.

OWNERSHIP OF SOFTWARE AND COPYRIGHTS. Title to all copies of the Software remains with Intel or its suppliers. The Software is copyrighted and protected

 by the laws of the United States and other countries, and international treaty provisions. You may not remove any copyright notices from the Software. Intel may make changes to the Software, or to items referenced therein, at any time without notice, but is not obligated to support or update the Software. Except as otherwise expressly provided, Intel grants no express or implied right under Intel patents, copyrights, trademarks, or other intellectual property rights. You may transfer the Software only if the recipient agrees to be fully bound by these terms and if you retain no copies of the Software.

LIMITED MEDIA WARRANTY. If the Software has been delivered by Intel on physical media, Intel warrants the media to be free from material physical defects for a period of ninety days after delivery by Intel. If such a defect is found, return the media to Intel for replacement or alternate delivery of the Software as Intel may select.

#### EXCLUSION OF OTHER WARRANTIES. EXCEPT AS PROVIDED ABOVE, THE SOFTWARE IS

PROVIDED "AS IS" WITHOUT ANY EXPRESS OR IMPLIED WARRANTY OF ANY KIND INCLUDING WARRANTIES OF MERCHANTABILITY, NONINFRINGEMENT, OR FITNESS FOR A PARTICULAR PURPOSE. Intel does not warrant or assume responsibility for the accuracy or completeness of any information, text, graphics, links or other items contained within the Software.

LIMITATION OF LIABILITY. IN NO EVENT SHALL INTEL OR ITS SUPPLIERS BE LIABLE FOR ANY DAMAGES WHATSOEVER (INCLUDING, WITHOUT LIMITATION, LOST PROFITS, BUSINESS INTERRUPTION, OR LOST INFORMATION) ARISING OUT OF THE USE OF OR INABILITY TO USE THE SOFTWARE, EVEN IF INTEL HAS BEEN ADVISED OF THE POSSIBILITY OF SUCH DAMAGES. SOME JURISDICTIONS PROHIBIT EXCLUSION OR LIMITATION OF LIABILITY FOR IMPLIED WARRANTIES OR CONSEQUENTIAL OR INCIDENTAL DAMAGES, SO THE ABOVE LIMITATION MAY NOT APPLY TO YOU. YOU MAY ALSO HAVE OTHER LEGAL RIGHTS THAT VARY FROM JURISDICTION TO JURISDICTION.

# TERMINATION OF THIS AGREEMENT. Intel may terminate this Agreement at any time if you violate its terms. Upon termination, you will immediately destroy the Software or return all copies of the Software to Intel.

APPLICABLE LAWS. Claims arising under this Agreement shall be governed by the laws of California, excluding its principles of conflict of laws and the United Nations Convention on Contracts for the Sale of Goods. You may not export the Software in violation of applicable export laws and regulations. Intel is not obligated under any other agreements unless they are in writing and signed by an authorized representative of Intel.
GOVERNMENT RESTRICTED RIGHTS. The Software is provided with "RESTRICTED RIGHTS." Use, duplication, or disclosure by the Government is subject to restrictions as set forth in FAR52.227-14 and DFAR252.227-7013 et seq. or its successor. Use of the Software by the Government constitutes acknowledgment of Intel's proprietary rights therein. Contractor or Manufacturer is Intel 2200 Mission College Blvd., Santa Clara, CA 95052. # Automatically generated by apkbuild-cpan, template 1 # Contributor: Valery Kartel <valery.kartel@gmail.com> # Maintainer: Valery Kartel <valery.kartel@gmail.com> pkgname=perl-bsd-resource \_pkgreal=BSD-Resource pkgver=1.2909 pkgrel=0 pkgdesc="Perl extension implements the BSD process resource limit functions" url="http://search.cpan.org/dist/BSD-Resource/" arch="all" license="GPL PerlArtistic" cpandepends="" cpanmakedepends=" " depends="\$cpandepends" makedepends="perl-dev \$cpanmakedepends" subpackages="\$pkgname-doc" source="http://search.cpan.org/CPAN/authors/id/J/JH/JHI/\$\_pkgreal-\$pkgver.tar.gz"

\_builddir="\$srcdir/\$\_pkgreal-\$pkgver"

```
prepare() {
	cd "$_builddir"
	export CFLAGS=`perl -MConfig -E 'say $Config{ccflags}'`
	PERL_MM_USE_DEFAULT=1 perl Makefile.PL INSTALLDIRS=vendor
}
```

```
build() {
	cd "$_builddir"
	export CFLAGS=`perl -MConfig -E 'say $Config{ccflags}'`
	make && make test || return 1
}
```

```
package() {
	cd "$_builddir"
	make DESTDIR="$pkgdir" install || return 1
	find "$pkgdir"
 \( -name perllocal.pod -o -name .packlist \) -delete
}
```

```
md5sums="3c6dd2fa953088aa87e263f40818d012 BSD-Resource-1.2909.tar.gz"
sha256sums="c47d460e2bd00d8d049f6ff4a0f1f61957e289e8de45af5fc79e851e2e855e06 BSD-Resource-
```
1.2909.tar.gz" sha512sums="5f489eaac5089e82081b7cf51d62638750e443751b49415407354da96b17771819b5e6e85529faa41ddd 85743363750157943c7f7700276cce2bd40a429fa430 BSD-Resource-1.2909.tar.gz" SQLite Copyright SQLite is in the Public Domain

All of the deliverable code in SQLite has been dedicated to the public domain by the authors. All code authors, and representatives of the companies they work for, have signed affidavits dedicating their contributions to the public domain and originals of those signed affidavits are stored in a firesafe at the main offices of Hwaci. Anyone is free to copy, modify, publish, use, compile, sell, or distribute the original SQLite code, either in source code form or as a compiled binary, for any purpose, commercial or non-commercial, and by any means.

The previous paragraph applies to the deliverable code in SQLite - those parts of the SQLite library that you actually bundle and ship with a larger application. Portions of the documentation and some code used as part of the build process might fall under other licenses. The details here are unclear. We do not worry about the licensing of the documentation and build code so much because none

of these things are part of the core deliverable SQLite library.

All of the deliverable code in SQLite has been written from scratch. No code has been taken from other projects or from the open internet. Every line of code can be traced back to its original author, and all of those authors have public domain dedications on file. So the SQLite code base is clean and is uncontaminated with licensed code from other projects.

Obtaining An Explicit License To Use SQLite

Even though SQLite is in the public domain and does not require a license, some users want to obtain a license anyway. Some reasons for obtaining a license include:

You are using SQLite in a jurisdiction that does not recognize the public domain.

You are using SQLite in a jurisdiction that does not recognize the right of an author to dedicate their work to the public domain.

You want to hold a tangible legal document as evidence that you have the legal right to use and distribute SQLite. Your legal department tells

you that you have to purchase a license.

If you feel like you really have to purchase a license for SQLite, Hwaci, the company that employs the architect and principal developers of SQLite, will sell you one. Contributed Code

In order to keep SQLite completely free and unencumbered by copyright, all new contributors to the SQLite code base are asked to dedicate their contributions to the public domain. If you want to send a patch or enhancement for possible inclusion in the SQLite source tree, please accompany the patch with the following statement: The author or authors of this code dedicate any and all copyright interest in this code to the public domain. We make this dedication for the benefit of the public at large and to the detriment of our heirs and successors. We intend this dedication to be an overt act of relinquishment in perpetuity of all present and future rights to this code under copyright law.

We are not able to accept patches or changes to SQLite that are not accompanied

 by a statement such as the above. In addition, if you make changes or enhancements as an employee, then a simple statement such as the above is insufficient. You must also send by surface mail a copyright release signed by a company officer. A signed original of the copyright release should be mailed to: Hwaci 6200 Maple Cove Lane Charlotte, NC 28269 USA

A template copyright release is available in PDF or HTML. You can use this release to make future changes.

```
see http://www.sqlite.org/copyright.html
# Contributor: Fabian Affolter <fabian@affolter-engineering.ch>
# Maintainer: Fabian Affolter <fabian@affolter-engineering.ch>
pkgname=py-flake8-copyright
_pkgname=flake8-copyright
pkgver=0.1
pkgrel=1
pkgdesc="Extension for flake8 which checks for copyrights"
url="https://github.com/savoirfairelinux/flake8-copyright"
arch="noarch"
license="MIT"
depends="python flake8"
depends_dev=""
makedepends="python-dev py-setuptools"
install=""
subpackages=""
source="http://pypi.python.org/packages/source/${_pkgname:0:1}/$_pkgname/$_pkgname-$pkgver.tar.gz"
_builddir="$srcdir"/$_pkgname-$pkgver
prepare() {
	local i
	cd "$_builddir"
	for i in $source; do
 		case $i in
 		*.patch) msg $i; patch -p1 -i "$srcdir"/$i || return 1;;
 		esac
	done
}
build() {
	cd "$_builddir"
	python setup.py build || return 1
}
```

```
package() {
	cd "$_builddir"
	python setup.py install --prefix=/usr --root="$pkgdir" || return 1
}
```
md5sums="8fab17d27f0b417c44ea0bebf579d71b flake8-copyright-0.1.tar.gz" sha256sums="34cba5411ef3f677b7ba8d7b063493c9ed5af9985b2da77807be94bf9e65823b flake8-copyright-0.1.tar.gz" sha512sums="c1ef4b8ad4bd422b629ec481074256d33ca4c8e8f10c7a7da6619b01c18ccf6f8a86bf6c7ce4d73f29a93e 0f23797c1a356abcf242e9f556b979b75e3a8bfe46 flake8-copyright-0.1.tar.gz" mini sendmail - accept email on behalf of real sendmail

Copyright 1999,2015 by Jef Poskanzer <jef@mail.acme.com>. All rights reserved.

Redistribution and use in source and binary forms, with or without modification, are permitted provided that the following conditions are met:

- 1. Redistributions of source code must retain the above copyright notice, this list of conditions and the following disclaimer.
- 2. Redistributions in binary form must reproduce the above copyright notice, this list of conditions and the following disclaimer in the documentation and/or other materials provided with the distribution.

THIS SOFTWARE IS PROVIDED BY THE AUTHOR AND CONTRIBUTORS ``AS IS'' AND ANY EXPRESS OR IMPLIED WARRANTIES, INCLUDING, BUT NOT LIMITED TO, THE IMPLIED WARRANTIES OF MERCHANTABILITY AND FITNESS FOR A PARTICULAR PURPOSE ARE DISCLAIMED. IN NO EVENT SHALL THE AUTHOR OR CONTRIBUTORS BE LIABLE FOR ANY DIRECT, INDIRECT, INCIDENTAL, SPECIAL, EXEMPLARY, OR CONSEQUENTIAL DAMAGES (INCLUDING,

BUT NOT LIMITED TO, PROCUREMENT OF SUBSTITUTE GOODS

OR SERVICES; LOSS OF USE, DATA, OR PROFITS; OR BUSINESS INTERRUPTION) HOWEVER CAUSED AND ON ANY THEORY OF LIABILITY, WHETHER IN CONTRACT, STRICT LIABILITY, OR TORT (INCLUDING NEGLIGENCE OR OTHERWISE) ARISING IN ANY WAY OUT OF THE USE OF THIS SOFTWARE, EVEN IF ADVISED OF THE POSSIBILITY OF SUCH DAMAGE.

# Maintainer: Natanael Copa <ncopa@alpinelinux.org> pkgname=libart-lgpl pkgver=2.3.21 pkgrel=5 pkgdesc="A library for high-performance 2D graphics" url="http://www.levien.com/libart/" arch="all" license="LGPL" depends= makedepends= subpackages="\$pkgname-dev" source="http://ftp.gnome.org/pub/GNOME/sources/libart\_lgpl/2.3/libart\_lgpl-\$pkgver.tar.bz2

\_builddir="\$srcdir"/libart\_lgpl-\$pkgver

 "

```
prepare() {
	cd "$_builddir"
	update_config_sub || return 1
}
build() {
	cd "$_builddir"
	./configure \
 		--build=$CBUILD \
 		--host=$CHOST \
 -prefix=/usr \
		|| return 1
	make || return 1
}
package() {
	cd "$_builddir"
	make DESTDIR="$pkgdir" install || return 1
```
}

md5sums="08559ff3c67fd95d57b0c5e91a6b4302 libart\_lgpl-2.3.21.tar.bz2"

## **1.473 py3-setuptools 65.6.0-r0 1.473.1 Available under license :**

Copyright Jason R. Coombs

Permission is hereby granted, free of charge, to any person obtaining a copy of this software and associated documentation files (the "Software"), to deal in the Software without restriction, including without limitation the rights to use, copy, modify, merge, publish, distribute, sublicense, and/or sell copies of the Software, and to permit persons to whom the Software is furnished to do so, subject to the following conditions:

The above copyright notice and this permission notice shall be included in all copies or substantial portions of the Software.

THE SOFTWARE IS PROVIDED "AS IS", WITHOUT WARRANTY OF ANY KIND, EXPRESS OR IMPLIED, INCLUDING BUT NOT LIMITED TO THE WARRANTIES OF MERCHANTABILITY, FITNESS FOR A PARTICULAR PURPOSE AND NONINFRINGEMENT. IN NO EVENT SHALL THE AUTHORS OR COPYRIGHT HOLDERS BE LIABLE FOR ANY CLAIM, DAMAGES OR OTHER LIABILITY, WHETHER IN AN ACTION OF CONTRACT, TORT OR OTHERWISE, ARISING FROM, OUT OF OR IN CONNECTION WITH THE SOFTWARE OR THE USE OR OTHER DEALINGS IN THE SOFTWARE.

# **1.474 python 3.8.10-0ubuntu1~20.04.5**

## **1.474.1 Available under license :**

Copyright (c) 2002 Jorge Acereda <jacereda@users.sourceforge.net>  $\&$ Peter O'Gorman <ogorman@users.sourceforge.net>

Portions may be copyright others, see the AUTHORS file included with this distribution.

Maintained by Peter O'Gorman <ogorman@users.sourceforge.net>

Bug Reports and other queries should go to <ogorman@users.sourceforge.net>

Permission is hereby granted, free of charge, to any person obtaining a copy of this software and associated documentation files (the "Software"), to deal in the Software without restriction, including without limitation the rights to use, copy, modify, merge, publish, distribute, sublicense, and/or sell copies of the Software, and to permit persons to whom the Software is furnished to do so, subject to the following conditions:

The above copyright notice and this permission notice shall be included in all copies or substantial portions of the Software.

THE SOFTWARE IS PROVIDED "AS IS", WITHOUT WARRANTY OF ANY KIND,

EXPRESS OR IMPLIED, INCLUDING BUT NOT LIMITED TO THE WARRANTIES OF MERCHANTABILITY, FITNESS FOR A PARTICULAR PURPOSE AND NONINFRINGEMENT. IN NO EVENT SHALL THE AUTHORS OR COPYRIGHT HOLDERS BE LIABLE FOR ANY CLAIM, DAMAGES OR OTHER LIABILITY, WHETHER IN AN ACTION OF CONTRACT, TORT OR OTHERWISE, ARISING FROM, OUT OF OR IN CONNECTION WITH THE SOFTWARE OR THE USE OR OTHER DEALINGS IN THE SOFTWARE. libffi - Copyright (c) 1996-2003 Red Hat, Inc.

Permission is hereby granted, free of charge, to any person obtaining a copy of this software and associated documentation files (the ``Software''), to deal in the Software without restriction, including without limitation the rights to use, copy, modify, merge, publish, distribute, sublicense, and/or sell copies of the Software, and to permit persons to whom the Software is furnished to do so, subject to the following conditions:

The above copyright notice and this permission notice shall be included in all copies or substantial portions of the Software.

THE SOFTWARE IS PROVIDED ``AS IS'', WITHOUT WARRANTY OF ANY KIND, EXPRESS

OR IMPLIED, INCLUDING BUT NOT LIMITED TO THE WARRANTIES OF MERCHANTABILITY, FITNESS FOR A PARTICULAR PURPOSE AND NONINFRINGEMENT. IN NO EVENT SHALL CYGNUS SOLUTIONS BE LIABLE FOR ANY CLAIM, DAMAGES OR OTHER LIABILITY, WHETHER IN AN ACTION OF CONTRACT, TORT OR OTHERWISE, ARISING FROM, OUT OF OR IN CONNECTION WITH THE SOFTWARE OR THE USE OR OTHER DEALINGS IN THE SOFTWARE. X Window System License - X11R6.4

Copyright (c) 1998 The Open Group

Permission is hereby granted, free of charge, to any person obtaining a copy of this software and associated documentation files (the "Software"), to deal in the Software without restriction, including without limitation the rights to use, copy, modify, merge, publish, distribute, sublicense, and/or sell copies of the Software, and to permit persons to whom the Software is furnished to do so, subject to the following conditions:

The above copyright notice and this permission notice shall be included in all copies or substantial portions of the Software.

THE SOFTWARE IS PROVIDED "AS IS", WITHOUT WARRANTY OF ANY KIND, EXPRESS OR IMPLIED, INCLUDING BUT NOT LIMITED TO THE WARRANTIES OF MERCHANTABILITY, FITNESS FOR A PARTICULAR PURPOSE AND NONINFRINGEMENT. IN NO EVENT SHALL THE OPEN GROUP BE LIABLE FOR ANY CLAIM, DAMAGES OR OTHER LIABILITY, WHETHER IN AN ACTION OF CONTRACT, TORT OR OTHERWISE, ARISING FROM, OUT OF OR IN CONNECTION WITH THE SOFTWARE OR THE USE OR OTHER DEALINGS IN THE SOFTWARE.

Except as contained in this notice, the name of The Open Group shall not be used in advertising or otherwise to promote the sale, use or other dealings in this Software without prior written authorization from The Open Group.

X Window System is a trademark of The Open Group

Additional Conditions for this Windows binary build ---------------------------------------------------

This program is linked with and uses Microsoft Distributable Code, copyrighted by Microsoft Corporation. The Microsoft Distributable Code is embedded in each .exe, .dll and .pyd file as a result of running the code through a linker.

If you further distribute programs that include the Microsoft

Distributable Code, you must comply with the restrictions on distribution specified by Microsoft. In particular, you must require distributors and external end users to agree to terms that protect the Microsoft Distributable Code at least as much as Microsoft's own requirements for the Distributable Code. See Microsoft's documentation (included in its developer tools and on its website at microsoft.com) for specific details.

Redistribution of the Windows binary build of the Python interpreter complies with this agreement, provided that you do not:

- alter any copyright, trademark or patent notice in Microsoft's Distributable Code;

- use Microsoft's trademarks in your programs' names or in a way that suggests your programs come from or are endorsed by Microsoft;

- distribute Microsoft's Distributable Code to run on a platform other than Microsoft operating systems, run-time technologies or application platforms; or

- include Microsoft Distributable Code in malicious, deceptive or unlawful programs.

These restrictions apply only to the Microsoft Distributable Code as defined above, not to Python itself or any programs running on the Python interpreter. The redistribution of the Python interpreter and libraries is governed by the Python Software License included with this file, or by other licenses as marked. Copyright (c) 1998-2000 Thai Open Source Software Center Ltd and Clark Cooper Copyright (c) 2001-2017 Expat maintainers

Permission is hereby granted, free of charge, to any person obtaining a copy of this software and associated documentation files (the "Software"), to deal in the Software without restriction, including without limitation the rights to use, copy, modify, merge, publish, distribute, sublicense, and/or sell copies of the Software, and to permit persons to whom the Software is furnished to do so, subject to the following conditions:

The above copyright notice and this permission notice shall be included in all copies or substantial portions of the Software.

THE SOFTWARE IS PROVIDED "AS IS", WITHOUT WARRANTY OF ANY KIND, EXPRESS OR IMPLIED, INCLUDING BUT NOT LIMITED TO THE WARRANTIES OF MERCHANTABILITY, FITNESS FOR A PARTICULAR PURPOSE AND NONINFRINGEMENT. IN NO EVENT SHALL THE AUTHORS OR COPYRIGHT HOLDERS BE LIABLE FOR ANY

## CLAIM, DAMAGES OR OTHER LIABILITY, WHETHER IN AN ACTION OF CONTRACT, TORT OR OTHERWISE, ARISING FROM, OUT OF OR IN CONNECTION WITH THE SOFTWARE OR THE USE OR OTHER DEALINGS IN THE SOFTWARE. A. HISTORY OF THE SOFTWARE

==========================

Python was created in the early 1990s by Guido van Rossum at Stichting Mathematisch Centrum (CWI, see http://www.cwi.nl) in the Netherlands as a successor of a language called ABC. Guido remains Python's principal author, although it includes many contributions from others.

In 1995, Guido continued his work on Python at the Corporation for National Research Initiatives (CNRI, see http://www.cnri.reston.va.us) in Reston, Virginia where he released several versions of the software.

In May 2000, Guido and the Python core development team moved to BeOpen.com to form the BeOpen PythonLabs team. In October of the same year, the PythonLabs team moved to Digital Creations, which became Zope Corporation. In 2001, the Python Software Foundation (PSF, see https://www.python.org/psf/) was formed, a non-profit organization created specifically to own Python-related Intellectual Property. Zope Corporation was a sponsoring member of the PSF.

#### All

 Python releases are Open Source (see http://www.opensource.org for the Open Source Definition). Historically, most, but not all, Python releases have also been GPL-compatible; the table below summarizes the various releases.

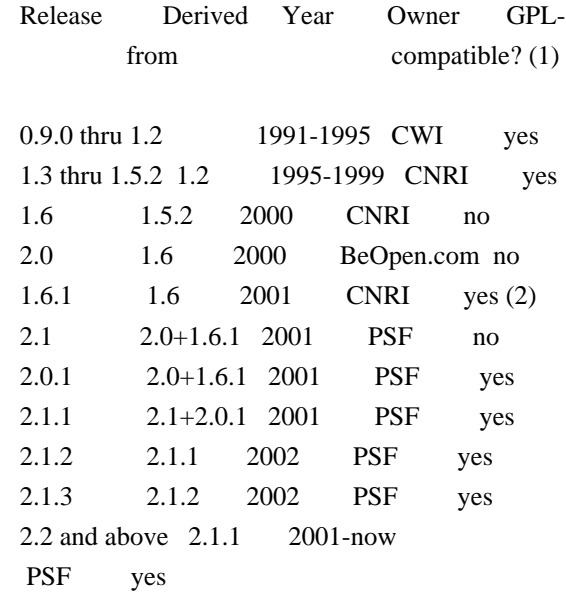

Footnotes:

- (1) GPL-compatible doesn't mean that we're distributing Python under the GPL. All Python licenses, unlike the GPL, let you distribute a modified version without making your changes open source. The GPL-compatible licenses make it possible to combine Python with other software that is released under the GPL; the others don't.
- (2) According to Richard Stallman, 1.6.1 is not GPL-compatible, because its license has a choice of law clause. According to CNRI, however, Stallman's lawyer has told CNRI's lawyer that 1.6.1 is "not incompatible" with the GPL.

Thanks to the many outside volunteers who have worked under Guido's direction to make these releases possible.

#### B. TERMS AND CONDITIONS FOR ACCESSING OR OTHERWISE USING PYTHON

===============================================================

Python software and documentation are licensed under the Python Software Foundation License Version 2.

Starting with Python 3.8.6, examples, recipes, and other code in the documentation are dual licensed under the PSF License Version 2 and the Zero-Clause BSD license.

Some software incorporated into Python is under different licenses. The licenses are listed with code falling under that license.

#### PYTHON SOFTWARE FOUNDATION LICENSE VERSION 2

--------------------------------------------

1. This LICENSE AGREEMENT is between the Python Software Foundation ("PSF"), and the Individual or Organization ("Licensee") accessing and otherwise using this software ("Python") in source or binary form and its associated documentation.

2. Subject to the terms and conditions of this License Agreement, PSF hereby grants Licensee a nonexclusive, royalty-free, world-wide license to reproduce, analyze, test, perform and/or display publicly, prepare derivative works, distribute, and otherwise use Python alone or in any derivative version, provided, however, that PSF's License Agreement and PSF's notice of copyright, i.e., "Copyright (c) 2001, 2002, 2003, 2004, 2005, 2006, 2007, 2008, 2009, 2010, 2011, 2012, 2013, 2014, 2015, 2016, 2017, 2018, 2019, 2020, 2021 Python Software Foundation; All Rights Reserved" are retained in Python alone or in any derivative version

prepared by Licensee.

3. In the event Licensee prepares a derivative work that is based on or incorporates Python or any part thereof, and wants to make the derivative work available to others as provided herein, then Licensee hereby agrees to include in any such work a brief summary of the changes made to Python.

4. PSF is making Python available to Licensee on an "AS IS" basis. PSF MAKES NO REPRESENTATIONS OR WARRANTIES, EXPRESS OR IMPLIED. BY WAY OF EXAMPLE, BUT NOT LIMITATION, PSF MAKES NO AND DISCLAIMS ANY REPRESENTATION OR WARRANTY OF MERCHANTABILITY OR FITNESS FOR ANY PARTICULAR PURPOSE OR THAT THE USE OF PYTHON WILL NOT INFRINGE ANY THIRD PARTY RIGHTS.

5. PSF SHALL NOT BE LIABLE TO LICENSEE OR ANY OTHER USERS OF PYTHON FOR ANY INCIDENTAL, SPECIAL, OR CONSEQUENTIAL DAMAGES OR LOSS AS A RESULT OF MODIFYING, DISTRIBUTING, OR OTHERWISE USING PYTHON, OR ANY DERIVATIVE THEREOF, EVEN IF ADVISED OF THE POSSIBILITY THEREOF.

6. This License Agreement will automatically terminate upon a material breach of its terms and conditions.

7. Nothing in this License Agreement shall be deemed to create any relationship of agency, partnership, or joint venture between PSF and Licensee. This License Agreement does not grant permission to use PSF trademarks or trade name in a trademark sense to endorse or promote products or services of Licensee, or any third party.

8. By copying, installing or otherwise using Python, Licensee agrees to be bound by the terms and conditions of this License Agreement.

#### BEOPEN.COM LICENSE AGREEMENT FOR PYTHON 2.0

-------------------------------------------

#### BEOPEN PYTHON OPEN SOURCE LICENSE AGREEMENT VERSION 1

1. This LICENSE AGREEMENT is between BeOpen.com ("BeOpen"), having an office at 160 Saratoga Avenue, Santa Clara, CA 95051, and the Individual or Organization ("Licensee") accessing and otherwise using this software in source or binary form and its associated documentation ("the Software").

2. Subject to the terms and conditions of this BeOpen Python License

Agreement, BeOpen hereby grants Licensee a non-exclusive, royalty-free, world-wide license to reproduce, analyze, test, perform and/or display publicly, prepare derivative works, distribute, and otherwise use the Software alone or in any derivative version, provided, however, that the BeOpen Python License is retained in the Software, alone or in any derivative version prepared by Licensee.

3. BeOpen is making the Software available to Licensee on an "AS IS" basis. BEOPEN MAKES NO REPRESENTATIONS OR WARRANTIES, EXPRESS OR IMPLIED. BY WAY OF EXAMPLE, BUT NOT LIMITATION, BEOPEN MAKES NO AND DISCLAIMS ANY REPRESENTATION OR WARRANTY OF MERCHANTABILITY OR FITNESS FOR ANY PARTICULAR PURPOSE OR THAT THE USE OF THE SOFTWARE WILL NOT INFRINGE

ANY THIRD PARTY RIGHTS.

4. BEOPEN SHALL NOT BE LIABLE TO LICENSEE OR ANY OTHER USERS OF THE SOFTWARE FOR ANY INCIDENTAL, SPECIAL, OR CONSEQUENTIAL DAMAGES OR LOSS AS A RESULT OF USING, MODIFYING OR DISTRIBUTING THE SOFTWARE, OR ANY DERIVATIVE THEREOF, EVEN IF ADVISED OF THE POSSIBILITY THEREOF.

5. This License Agreement will automatically terminate upon a material breach of its terms and conditions.

6. This License Agreement shall be governed by and interpreted in all respects by the law of the State of California, excluding conflict of law provisions. Nothing in this License Agreement shall be deemed to create any relationship of agency, partnership, or joint venture between BeOpen and Licensee. This License Agreement does not grant permission to use BeOpen trademarks or trade names in a trademark sense to endorse or promote products or services of Licensee, or any third party. As an exception, the "BeOpen Python" logos available at http://www.pythonlabs.com/logos.html may be used according to the permissions granted on that web page.

7. By copying, installing or otherwise using the software, Licensee agrees to be bound by the terms and conditions of this License Agreement.

#### CNRI LICENSE AGREEMENT FOR PYTHON 1.6.1

---------------------------------------

1. This LICENSE AGREEMENT is between the Corporation for National Research Initiatives, having an office at 1895 Preston White Drive, Reston, VA 20191 ("CNRI"), and the Individual or Organization ("Licensee") accessing and otherwise using Python 1.6.1 software in source or binary form and its associated documentation.

2. Subject to the terms and conditions of this License Agreement, CNRI hereby grants Licensee a nonexclusive, royalty-free, world-wide license to reproduce, analyze, test, perform and/or display publicly, prepare derivative works, distribute, and otherwise use Python 1.6.1 alone or in any derivative version, provided, however, that CNRI's License Agreement and CNRI's notice of copyright, i.e., "Copyright (c)

1995-2001 Corporation for National Research Initiatives; All Rights Reserved" are retained in Python 1.6.1 alone or in any derivative version prepared by Licensee. Alternately, in lieu of CNRI's License Agreement, Licensee may substitute the following text (omitting the quotes): "Python 1.6.1 is made available subject to the terms and conditions in CNRI's License Agreement. This Agreement together with Python 1.6.1 may be located on the Internet using the following unique, persistent identifier (known as a handle): 1895.22/1013. This Agreement may also be obtained from a proxy server on the Internet using the following URL: http://hdl.handle.net/1895.22/1013".

3. In the event Licensee prepares a derivative work that is based on or incorporates Python 1.6.1 or any part thereof, and wants to make the derivative work available to others as provided herein, then Licensee hereby agrees to include in any such work a brief summary of the changes made to Python 1.6.1.

4. CNRI is making Python 1.6.1 available to Licensee on an "AS IS" basis. CNRI MAKES NO REPRESENTATIONS OR WARRANTIES, EXPRESS OR IMPLIED. BY WAY OF EXAMPLE, BUT NOT LIMITATION, CNRI MAKES NO AND DISCLAIMS ANY REPRESENTATION OR WARRANTY OF MERCHANTABILITY OR FITNESS FOR ANY PARTICULAR PURPOSE OR THAT THE USE OF PYTHON 1.6.1 WILL NOT INFRINGE ANY THIRD PARTY RIGHTS.

5. CNRI SHALL NOT BE LIABLE TO LICENSEE OR ANY OTHER USERS OF PYTHON 1.6.1 FOR ANY INCIDENTAL, SPECIAL, OR CONSEQUENTIAL DAMAGES OR LOSS AS A RESULT OF MODIFYING, DISTRIBUTING, OR OTHERWISE USING PYTHON 1.6.1, OR ANY DERIVATIVE THEREOF, EVEN IF ADVISED OF THE POSSIBILITY THEREOF.

6. This License Agreement will automatically terminate upon a material breach of its terms and conditions.

7. This License Agreement shall be governed by the federal intellectual property law of the United States, including without limitation the federal copyright law, and, to the extent such U.S. federal law does not apply, by the law of the Commonwealth of Virginia, excluding Virginia's conflict of law provisions. Notwithstanding the foregoing, with regard to derivative works based

on Python 1.6.1 that incorporate non-separable material that was previously distributed under the GNU General Public License (GPL), the law of the Commonwealth of Virginia shall govern this License Agreement only as to issues arising under or with respect to Paragraphs 4, 5, and 7 of this License Agreement. Nothing in this License Agreement shall be deemed to create any relationship of agency, partnership, or joint venture between CNRI and Licensee. This License Agreement does not grant permission to use CNRI trademarks or trade name in a trademark sense to endorse or promote products or services of Licensee, or any third party.

8. By clicking on the "ACCEPT" button where indicated, or by copying, installing or otherwise using Python 1.6.1, Licensee agrees to be bound by the terms and conditions of this License Agreement.

ACCEPT

CWI LICENSE AGREEMENT FOR PYTHON 0.9.0 THROUGH 1.2 --------------------------------------------------

Copyright (c) 1991 - 1995, Stichting Mathematisch Centrum Amsterdam, The Netherlands. All rights reserved.

Permission to use, copy, modify, and distribute this software and its documentation for any purpose and without fee is hereby granted, provided that the above copyright notice appear in all copies and that both that copyright notice and this permission notice appear in supporting documentation, and that the name of Stichting Mathematisch Centrum or CWI not be used in advertising or publicity pertaining to distribution of the software without specific, written prior permission.

STICHTING MATHEMATISCH CENTRUM DISCLAIMS ALL WARRANTIES WITH REGARD TO THIS SOFTWARE, INCLUDING ALL IMPLIED WARRANTIES OF MERCHANTABILITY AND FITNESS, IN NO EVENT SHALL STICHTING MATHEMATISCH CENTRUM BE LIABLE FOR ANY SPECIAL, INDIRECT OR CONSEQUENTIAL DAMAGES OR ANY DAMAGES WHATSOEVER RESULTING FROM LOSS OF USE, DATA OR PROFITS, WHETHER IN AN ACTION OF CONTRACT, NEGLIGENCE OR OTHER TORTIOUS ACTION, ARISING OUT OF OR IN CONNECTION WITH THE USE OR PERFORMANCE OF THIS SOFTWARE.

ZERO-CLAUSE BSD LICENSE FOR CODE IN THE PYTHON DOCUMENTATION ----------------------------------------------------------------------

Permission to use, copy, modify, and/or distribute this software for any purpose with or without fee is hereby granted.

THE SOFTWARE IS PROVIDED "AS IS" AND THE AUTHOR DISCLAIMS ALL WARRANTIES WITH REGARD TO THIS SOFTWARE INCLUDING ALL IMPLIED WARRANTIES OF MERCHANTABILITY AND FITNESS. IN NO EVENT SHALL THE AUTHOR BE LIABLE FOR ANY SPECIAL, DIRECT, INDIRECT, OR CONSEQUENTIAL DAMAGES OR ANY DAMAGES WHATSOEVER RESULTING FROM LOSS OF USE, DATA OR PROFITS, WHETHER IN AN ACTION OF CONTRACT, NEGLIGENCE OR OTHER TORTIOUS ACTION, ARISING OUT OF OR IN CONNECTION WITH THE USE OR PERFORMANCE OF THIS SOFTWARE.

This license applies to the bootstrapper application that is embedded within the installer. It has no impact on the licensing for the rest of the installer or Python itself, as no code covered by this license exists in any other part of the product.

---

#### Microsoft Reciprocal License (MS-RL)

This license governs use of the accompanying software. If you use the software, you accept this license. If you do not accept the license, do not use the software.

#### 1. Definitions

The terms "reproduce," "reproduction," "derivative works," and "distribution" have the same meaning here as under U.S. copyright law.

A "contribution" is the original software, or any additions or changes to the software.

A "contributor" is any person that distributes its contribution under this license.

"Licensed patents" are a contributor's patent claims that read directly on its contribution.

#### 2. Grant of Rights

(A) Copyright Grant- Subject to the terms of this license, including the license conditions and limitations in section 3, each contributor grants you a non-exclusive, worldwide, royalty-free copyright license to reproduce its contribution, prepare derivative works of its contribution, and distribute its contribution or any derivative works that you create.

(B) Patent Grant- Subject to the terms of this license, including the license conditions and limitations in section 3, each contributor grants you a non-exclusive, worldwide, royalty-free license under its licensed patents to make, have made, use, sell, offer for sale, import, and/or otherwise dispose of its contribution in the software or derivative works of the contribution in the software.

#### 3. Conditions and Limitations

(A) Reciprocal Grants- For any file you distribute that contains code from the software (in source code or binary format), you must provide recipients the source code to that file along with a copy of this license, which license will govern that file. You may license other files that are entirely your own work and

do not contain code from the software under any terms you choose.

(B) No Trademark License- This license does not grant you rights to use any contributors' name, logo, or trademarks.

(C) If you bring a patent claim against any contributor over patents that you claim are infringed by the software, your patent license from such contributor to the software ends automatically.

(D) If you distribute any portion of the software, you must retain all copyright, patent, trademark, and attribution notices that are present in the software.

(E) If you distribute any portion of the software in source code form, you may do so only under this license by

including a complete copy of this license with your distribution. If you distribute any portion of the software in compiled or object code form, you may only do so under a license that complies with this license.

(F) The software is licensed "as-is." You bear the risk of using it. The contributors give no express warranties, guarantees or conditions.

 You may have additional consumer rights under your local laws which this license cannot change. To the extent permitted under your local laws, the contributors exclude the implied warranties of merchantability, fitness for a particular purpose and non-infringement.

## **1.475 grpc 1.50.1 1.475.1 Available under license :**

 Apache License Version 2.0, January 2004 http://www.apache.org/licenses/

#### TERMS AND CONDITIONS FOR USE, REPRODUCTION, AND DISTRIBUTION

#### 1. Definitions.

 "License" shall mean the terms and conditions for use, reproduction, and distribution as defined by Sections 1 through 9 of this document.

 "Licensor" shall mean the copyright owner or entity authorized by the copyright owner that is granting the License.

 "Legal Entity" shall mean the union of the acting entity and all other entities that control, are controlled by, or are under common control with that entity. For the purposes of this definition, "control" means (i) the power, direct or indirect, to cause the direction or management of such entity, whether by contract or otherwise, or (ii) ownership of fifty percent (50%) or more of the outstanding shares, or (iii) beneficial ownership of such entity.

 "You" (or "Your") shall mean an individual or Legal Entity exercising permissions granted by this License.

 "Source" form shall mean the preferred form for making modifications, including but not limited to software source code, documentation source, and configuration files.

 "Object" form shall mean any form resulting from mechanical transformation or translation of a Source form, including but not limited to compiled object code, generated documentation, and conversions to other media types.

 "Work" shall mean the work of authorship, whether in Source or Object form, made available under the License, as indicated by a copyright notice that is included in or attached to the work (an example is provided in the Appendix below).

 "Derivative Works" shall mean any work, whether in Source or Object form, that is based on (or derived from) the Work and for which the editorial

 revisions, annotations, elaborations, or other modifications represent, as a whole, an original work of authorship. For the purposes of this License, Derivative Works shall not include works that remain separable from, or merely link (or bind by name) to the interfaces of, the Work and Derivative Works thereof.

 "Contribution" shall mean any work of authorship, including the original version of the Work and any modifications or additions to that Work or Derivative Works thereof, that is intentionally submitted to Licensor for inclusion in the Work by the copyright owner or by an individual or Legal Entity authorized to submit on behalf of the copyright owner. For the purposes of this definition, "submitted" means any form of electronic, verbal, or written communication sent to the Licensor or its representatives, including but not limited to communication on electronic mailing lists, source code control systems, and issue tracking systems that are managed by, or on behalf of, the Licensor for the purpose of discussing and improving the Work, but excluding communication that is conspicuously marked or otherwise designated in writing by the copyright owner as "Not a Contribution."

 "Contributor" shall mean Licensor and any individual or Legal Entity on behalf of whom a Contribution has been received by Licensor and subsequently incorporated within the Work.

- 2. Grant of Copyright License. Subject to the terms and conditions of this License, each Contributor hereby grants to You a perpetual, worldwide, non-exclusive, no-charge, royalty-free, irrevocable copyright license to reproduce, prepare Derivative Works of, publicly display, publicly perform, sublicense, and distribute the Work and such Derivative Works in Source or Object form.
- 3. Grant of Patent License. Subject to the terms and conditions of this
- License, each Contributor hereby grants to You a perpetual, worldwide, non-exclusive, no-charge, royalty-free, irrevocable (except as stated in this section) patent license to make, have made, use, offer to sell, sell, import, and otherwise transfer the Work, where such license applies only to those patent claims licensable by such Contributor that are necessarily infringed by their Contribution(s) alone or by combination of their Contribution(s)

 with the Work to which such Contribution(s) was submitted. If You institute patent litigation against any entity (including a cross-claim or counterclaim in a lawsuit) alleging that the Work or a Contribution incorporated within the Work constitutes direct or contributory patent infringement, then any patent licenses granted to You under this License for that Work shall terminate as of the date such litigation is filed.

 4. Redistribution. You may reproduce and distribute copies of the

 Work or Derivative Works thereof in any medium, with or without modifications, and in Source or Object form, provided that You meet the following conditions:

- (a) You must give any other recipients of the Work or Derivative Works a copy of this License; and
- (b) You must cause any modified files to carry prominent notices stating that You changed the files; and
- (c) You must retain, in the Source form of any Derivative Works that You distribute, all copyright, patent, trademark, and attribution notices from the Source form of the Work, excluding those notices that do not pertain to any part of the Derivative Works; and
- (d) If the Work includes a "NOTICE" text file as part of its distribution, then any Derivative Works that You distribute must include a readable copy of the attribution notices contained within such NOTICE file, excluding

those notices that do not

 pertain to any part of the Derivative Works, in at least one of the following places: within a NOTICE text file distributed as part of the Derivative Works; within the Source form or documentation, if provided along with the Derivative Works; or, within a display generated by the Derivative Works, if and wherever such third-party notices normally appear. The contents of the NOTICE file are for informational purposes only and do not modify the License. You may add Your own attribution notices within Derivative Works that You distribute, alongside or as an addendum to the NOTICE text from the Work, provided that such additional attribution notices cannot be construed as modifying the License.

 You may add Your own copyright statement to Your modifications and may provide additional or different license terms and conditions

 for use, reproduction, or distribution of Your modifications, or for any such Derivative Works as a whole, provided Your use, reproduction, and distribution of the Work otherwise complies with the conditions stated in this License.

- 5. Submission of Contributions. Unless You explicitly state otherwise, any Contribution intentionally submitted for inclusion in the Work by You to the Licensor shall be under the terms and conditions of this License, without any additional terms or conditions. Notwithstanding the above, nothing herein shall supersede or modify the terms of any separate license agreement you may have executed with Licensor regarding such Contributions.
- 6. Trademarks. This License does not grant permission to use the trade names, trademarks, service marks, or product names of the Licensor, except as required for reasonable and customary use in describing the origin of the Work and reproducing the content of the NOTICE file.
- 7. Disclaimer of Warranty. Unless required by applicable law or agreed to in writing, Licensor provides the Work (and each Contributor provides its Contributions) on an "AS IS" BASIS, WITHOUT WARRANTIES OR CONDITIONS OF ANY KIND, either express or implied, including, without limitation, any warranties or conditions of TITLE, NON-INFRINGEMENT, MERCHANTABILITY, or FITNESS FOR A PARTICULAR PURPOSE. You are solely responsible for determining the appropriateness of using or redistributing the Work and assume any risks associated with Your exercise of permissions under this License.
- 8. Limitation of Liability. In no event and under no legal theory, whether in tort (including negligence), contract, or otherwise, unless required by applicable law (such as deliberate and grossly negligent acts) or agreed to in writing, shall any Contributor be liable to You for damages, including any direct, indirect, special,

 incidental, or consequential damages of any character arising as a result of this License or out of the use or inability to use the Work (including but not limited to damages for loss of goodwill, work stoppage, computer failure or malfunction, or any and all other commercial damages or losses), even if such Contributor has been advised of the possibility of such damages.

 9. Accepting Warranty or Additional Liability. While redistributing the Work or Derivative Works thereof, You may choose to offer, and charge a fee for, acceptance of support, warranty, indemnity, or other liability obligations and/or rights consistent with this License. However, in accepting such obligations, You may act only on Your own behalf and on Your sole responsibility, not on behalf

 of any other Contributor, and only if You agree to indemnify, defend, and hold each Contributor harmless for any liability incurred by, or claims asserted against, such Contributor by reason of your accepting any such warranty or additional liability.

#### END OF TERMS AND CONDITIONS

APPENDIX: How to apply the Apache License to your work.

 To apply the Apache License to your work, attach the following boilerplate notice, with the fields enclosed by brackets "[]" replaced with your own identifying information. (Don't include the brackets!) The text should be enclosed in the appropriate comment syntax for the file format. We also recommend that a file or class name and description of purpose be included on the same "printed page" as the copyright notice for easier identification within third-party archives.

Copyright [yyyy] [name of copyright owner]

 Licensed under the Apache License, Version 2.0 (the "License"); you may not use this file except in compliance with the License. You may obtain a copy of the License at

http://www.apache.org/licenses/LICENSE-2.0

 Unless required by applicable law or agreed to in writing, software distributed under the License is distributed on an "AS IS" BASIS, WITHOUT WARRANTIES OR CONDITIONS OF ANY KIND, either express or implied. See the License for the specific language governing permissions and limitations under the License.

-----------------------------------------------------------

BSD 3-Clause License

Copyright 2016, Google Inc.

Redistribution and use in source and binary forms, with or without modification, are permitted provided that the following conditions are met:

1. Redistributions of source code must retain the above copyright notice, this list of conditions and the following disclaimer.

2. Redistributions in binary form must reproduce the above copyright notice, this list of conditions and the following disclaimer in the documentation and/or other materials provided with the distribution.

3. Neither the name of the copyright holder nor the names of its contributors may be used to endorse or promote products derived from this

software without specific prior written permission.

THIS SOFTWARE IS PROVIDED BY THE COPYRIGHT HOLDERS AND CONTRIBUTORS "AS IS" AND ANY EXPRESS OR IMPLIED WARRANTIES, INCLUDING, BUT NOT LIMITED TO, THE IMPLIED WARRANTIES OF MERCHANTABILITY AND FITNESS FOR A PARTICULAR PURPOSE ARE DISCLAIMED. IN NO EVENT SHALL THE COPYRIGHT HOLDER OR CONTRIBUTORS BE LIABLE FOR ANY DIRECT, INDIRECT, INCIDENTAL, SPECIAL, EXEMPLARY, OR CONSEQUENTIAL DAMAGES (INCLUDING, BUT NOT LIMITED TO, PROCUREMENT OF SUBSTITUTE GOODS OR SERVICES; LOSS OF USE, DATA, OR PROFITS; OR BUSINESS INTERRUPTION) HOWEVER CAUSED AND ON ANY THEORY OF LIABILITY, WHETHER IN CONTRACT, STRICT LIABILITY, OR TORT (INCLUDING NEGLIGENCE OR OTHERWISE) ARISING IN ANY WAY OUT OF THE USE OF THIS SOFTWARE, EVEN IF ADVISED OF THE POSSIBILITY OF SUCH DAMAGE.

-----------------------------------------------------------

Mozilla Public License Version 2.0

==================================

1.

 Definitions --------------

1.1. "Contributor"

 means each individual or legal entity that creates, contributes to the creation of, or owns Covered Software.

#### 1.2. "Contributor Version"

 means the combination of the Contributions of others (if any) used by a Contributor and that particular Contributor's Contribution.

1.3. "Contribution"

means Covered Software of a particular Contributor.

1.4. "Covered Software"

 means Source Code Form to which the initial Contributor has attached the notice in Exhibit A, the Executable Form of such Source Code Form, and Modifications of such Source Code Form, in each case including portions thereof.

- 1.5. "Incompatible With Secondary Licenses" means
- (a) that the initial Contributor has attached the notice described in Exhibit B to the Covered Software; or
- (b) that the Covered Software was made available under the terms of version 1.1 or earlier of the License,
	-
- but not also under the terms of a Secondary License.
- 1.6. "Executable Form" means any form of the work other than Source Code Form.
- 1.7. "Larger Work"

 means a work that combines Covered Software with other material, in a separate file or files, that is not Covered Software.

1.8. "License" means this document.

1.9. "Licensable"

 means having the right to grant, to the maximum extent possible, whether at the time of the initial grant or subsequently, any and all of the rights conveyed by this License.

- 1.10. "Modifications" means any of the following:
- (a) any file in Source Code Form that results from an addition to, deletion from, or modification of the contents of Covered Software; or
- (b) any new file in Source Code Form that contains any Covered Software.

#### 1.11. "Patent Claims" of a Contributor

 means any patent claim(s), including without limitation, method, process, and apparatus claims, in any

patent Licensable by such

 Contributor that would be infringed, but for the grant of the License, by the making, using, selling, offering for sale, having made, import, or transfer of either its Contributions or its Contributor Version.

#### 1.12. "Secondary License"

 means either the GNU General Public License, Version 2.0, the GNU Lesser General Public License, Version 2.1, the GNU Affero General Public License, Version 3.0, or any later versions of those licenses.

#### 1.13. "Source Code Form"

means the form of the work preferred for making modifications.

#### 1.14. "You" (or "Your")

 means an individual or a legal entity exercising rights under this License. For legal entities, "You" includes any entity that controls, is controlled by, or is under common control with You. For purposes of this definition, "control" means (a) the power, direct or indirect, to cause the direction or management of such entity, whether by contract or otherwise,

or (b) ownership of more than

 fifty percent (50%) of the outstanding shares or beneficial ownership of such entity.

#### 2. License Grants and Conditions

--------------------------------

2.1. Grants

Each Contributor hereby grants You a world-wide, royalty-free, non-exclusive license:

- (a) under intellectual property rights (other than patent or trademark) Licensable by such Contributor to use, reproduce, make available, modify, display, perform, distribute, and otherwise exploit its Contributions, either on an unmodified basis, with Modifications, or as part of a Larger Work; and
- (b) under Patent Claims of such Contributor to make, use, sell, offer for sale, have made, import, and otherwise transfer either its Contributions or its Contributor Version.

#### 2.2. Effective Date

The licenses granted in Section 2.1 with respect to any Contribution become effective for each Contribution on the date the Contributor first distributes such Contribution.

2.3. Limitations on Grant Scope

The licenses granted in this Section 2 are the only rights granted under this License. No additional rights or licenses will be implied from the distribution or licensing of Covered Software under this License. Notwithstanding Section 2.1(b) above, no patent license is granted by a Contributor:

(a) for any code that a Contributor has removed from Covered Software; or

- (b) for infringements caused by: (i) Your and any other third party's modifications of Covered Software, or (ii) the combination of its Contributions with other software (except as part of its Contributor Version); or
- (c) under Patent Claims infringed by Covered Software in the absence of its Contributions.

This License does not grant any rights in the trademarks, service marks, or logos of any Contributor (except as may be necessary to comply with the notice requirements in Section 3.4).

2.4. Subsequent Licenses

No Contributor makes additional grants as a result of Your choice to

distribute the Covered Software under a subsequent version of this License (see Section 10.2) or under the terms of a Secondary License (if permitted under the terms of Section 3.3).

2.5. Representation

Each Contributor represents that the Contributor believes its Contributions are its original creation(s) or it has sufficient rights to grant the rights to its Contributions conveyed by this License.

2.6. Fair Use

This License is not intended to limit any rights You have under applicable copyright doctrines of fair use, fair dealing, or other equivalents.

#### 2.7. Conditions

Sections 3.1, 3.2, 3.3, and 3.4 are conditions of the licenses granted in Section 2.1.

#### 3. Responsibilities

-------------------

#### 3.1. Distribution of Source Form

All distribution of Covered Software in Source Code Form, including any Modifications that You create or to which You contribute, must be under the terms of this License. You must inform recipients that the Source Code Form of the Covered Software is governed by the terms of this License, and how they can obtain a copy of this License. You may not

attempt to alter or restrict the recipients' rights in the Source Code Form.

#### 3.2. Distribution of Executable Form

#### If You distribute Covered Software in Executable Form then:

- (a) such Covered Software must also be made available in Source Code Form, as described in Section 3.1, and You must inform recipients of the Executable Form how they can obtain a copy of such Source Code Form by reasonable means in a timely manner, at a charge no more than the cost of distribution to the recipient; and
- (b) You may distribute such Executable Form under the terms of this License, or sublicense it under different terms, provided that the license for the Executable Form does not attempt to limit or alter the recipients' rights in the Source Code Form under this License.

#### 3.3. Distribution of a Larger Work

#### You may create and distribute a Larger Work under terms of Your choice,

provided that You also comply with the requirements of this License for the Covered Software. If the Larger Work is a combination of Covered Software with a work governed by one or more Secondary Licenses, and the Covered Software is not Incompatible With Secondary Licenses, this License permits You to additionally distribute such Covered Software under the terms of such Secondary License(s), so that the recipient of the Larger Work may, at their option, further distribute the Covered Software under the terms of either this License or such Secondary License(s).

#### 3.4. Notices

You may not remove or alter the substance of any license notices (including copyright notices, patent notices, disclaimers of warranty, or limitations of liability) contained within the Source Code Form of the Covered Software, except that You may alter any license notices to the extent required to remedy known factual inaccuracies.

#### 3.5. Application of Additional Terms

#### You may choose to offer, and to

charge a fee for, warranty, support,

indemnity or liability obligations to one or more recipients of Covered Software. However, You may do so only on Your own behalf, and not on behalf of any Contributor. You must make it absolutely clear that any such warranty, support, indemnity, or liability obligation is offered by

You alone, and You hereby agree to indemnify every Contributor for any liability incurred by such Contributor as a result of warranty, support, indemnity or liability terms You offer. You may include additional disclaimers of warranty and limitations of liability specific to any jurisdiction.

4. Inability to Comply Due to Statute or Regulation ---------------------------------------------------

If it is impossible for You to comply with any of the terms of this License with respect to some or all of the Covered Software due to statute, judicial order, or regulation then You must: (a) comply with the terms of this License to the maximum extent possible; and (b) describe

 the limitations and the code they affect. Such description must be placed in a text file included with all distributions of the Covered Software under this License. Except to the extent prohibited by statute or regulation, such description must be sufficiently detailed for a recipient of ordinary skill to be able to understand it.

#### 5. Termination

--------------

5.1. The rights granted under this License will terminate automatically if You fail to comply with any of its terms. However, if You become compliant, then the rights granted under this License from a particular Contributor are reinstated (a) provisionally, unless and until such Contributor explicitly and finally terminates Your grants, and (b) on an ongoing basis, if such Contributor fails to notify You of the non-compliance by some reasonable means prior to 60 days after You have come back into compliance. Moreover, Your grants from a particular Contributor are reinstated on an ongoing basis if such Contributor notifies You

 of the non-compliance by some reasonable means, this is the first time You have received notice of non-compliance with this License from such Contributor, and You become compliant prior to 30 days after Your receipt of the notice.

5.2. If You initiate litigation against any entity by asserting a patent infringement claim (excluding declaratory judgment actions, counter-claims, and cross-claims) alleging that a Contributor Version directly or indirectly infringes any patent, then the rights granted to You by any and all Contributors for the Covered Software under Section 2.1 of this License shall terminate.

5.3. In the event of termination under Sections 5.1 or 5.2 above, all end user license agreements (excluding distributors and resellers) which have been validly granted by You or Your distributors under this License

#### prior to termination shall survive termination.

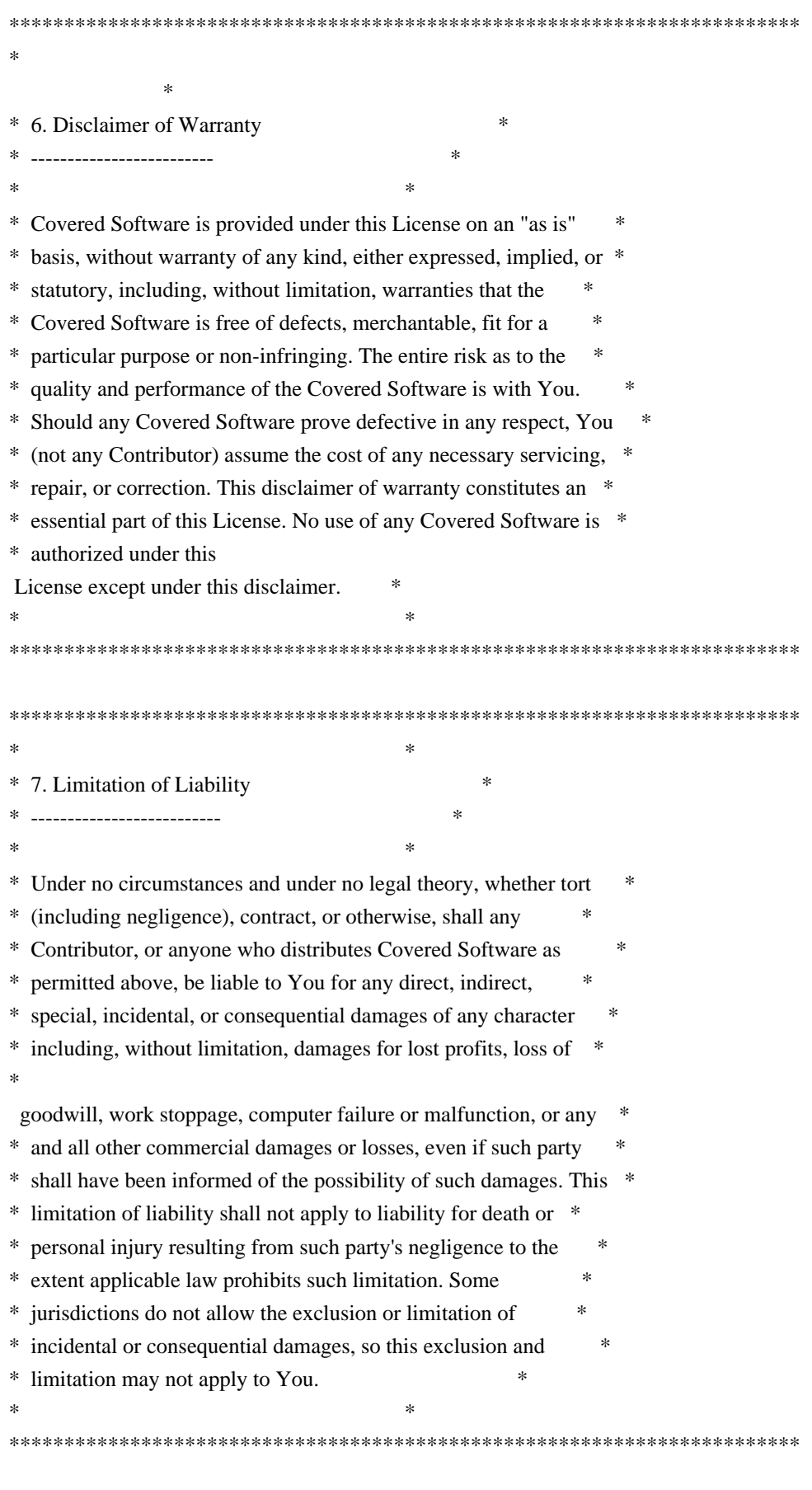

8. Litigation

Any litigation relating to this License may be brought only in the courts of a jurisdiction where the defendant maintains its principal place of business and such litigation shall be governed by laws of that jurisdiction, without reference to its conflict-of-law provisions. Nothing in this Section shall prevent a party's ability to bring cross-claims or counter-claims.

#### 9. Miscellaneous

----------------

-------------

This License represents the complete agreement concerning the subject matter hereof. If any provision of this License is held to be unenforceable, such provision shall be reformed only to the extent necessary to make it enforceable. Any law or regulation which provides that the language of a contract shall be construed against the drafter shall not be used to construe this License against a Contributor.

#### 10. Versions of the License

---------------------------

10.1. New Versions

Mozilla Foundation is the license steward. Except as provided in Section 10.3, no one other than the license steward has the right to modify or publish new versions of this License. Each version will be given a distinguishing version number.

#### 10.2. Effect of New Versions

#### You

 may distribute the Covered Software under the terms of the version of the License under which You originally received the Covered Software, or under the terms of any subsequent version published by the license steward.

#### 10.3. Modified Versions

If you create software not governed by this License, and you want to create a new license for such software, you may create and use a modified version of this License if you rename the license and remove any references to the name of the license steward (except to note that such modified license differs from this License).

10.4. Distributing Source Code Form that is Incompatible With Secondary Licenses

If You choose to distribute Source Code Form that is Incompatible With Secondary Licenses under the terms of this version of the License, the notice described in Exhibit B of this License must be attached.

Exhibit A - Source Code Form License Notice -------------------------------------------

 This Source Code Form is subject to the terms of the Mozilla Public License, v. 2.0. If a copy of the MPL was not distributed with this file, You can obtain one at http://mozilla.org/MPL/2.0/.

If it is not possible or desirable to put the notice in a particular file, then You may include the notice in a location (such as a LICENSE file in a relevant directory) where a recipient would be likely to look for such a notice.

You may add additional accurate notices of copyright ownership.

Exhibit B - "Incompatible With Secondary Licenses" Notice ---------------------------------------------------------

 This Source Code Form is "Incompatible With Secondary Licenses", as defined by the Mozilla Public License, v. 2.0. xxHash Library Copyright (c) 2012-2020 Yann Collet All rights reserved.

BSD 2-Clause License (https://www.opensource.org/licenses/bsd-license.php)

Redistribution and use in source and binary forms, with or without modification, are permitted provided that the following conditions are met:

\* Redistributions of source code must retain the above copyright notice, this list of conditions and the following disclaimer.

\* Redistributions in binary form must reproduce the above copyright notice, this list of conditions and the following disclaimer in the documentation and/or other materials provided with the distribution.

THIS SOFTWARE IS PROVIDED BY THE COPYRIGHT HOLDERS AND CONTRIBUTORS "AS IS" AND ANY EXPRESS OR IMPLIED WARRANTIES, INCLUDING, BUT NOT LIMITED TO, THE IMPLIED WARRANTIES OF MERCHANTABILITY AND FITNESS FOR A PARTICULAR PURPOSE ARE DISCLAIMED. IN NO EVENT SHALL THE COPYRIGHT HOLDER OR CONTRIBUTORS BE LIABLE FOR ANY DIRECT, INDIRECT, INCIDENTAL, SPECIAL, EXEMPLARY, OR CONSEQUENTIAL DAMAGES

(INCLUDING, BUT NOT LIMITED TO, PROCUREMENT OF SUBSTITUTE GOODS OR SERVICES;

LOSS OF USE, DATA, OR PROFITS; OR BUSINESS INTERRUPTION) HOWEVER CAUSED AND ON ANY THEORY OF LIABILITY, WHETHER IN CONTRACT, STRICT LIABILITY, OR TORT (INCLUDING NEGLIGENCE OR OTHERWISE) ARISING IN ANY WAY OUT OF THE USE OF THIS SOFTWARE, EVEN IF ADVISED OF THE POSSIBILITY OF SUCH DAMAGE.

Copyright (c) 2009-2021, Google LLC All rights reserved.

Redistribution and use in source and binary forms, with or without modification, are permitted provided that the following conditions are met:

- \* Redistributions of source code must retain the above copyright notice, this list of conditions and the following disclaimer.
- \* Redistributions in binary form must reproduce the above copyright notice, this list of conditions and the following disclaimer in the documentation and/or other materials provided with the distribution.
- \* Neither the name of Google LLC nor the names of any other contributors may be used to endorse or promote products derived from this software without specific prior written permission.

THIS SOFTWARE IS PROVIDED BY GOOGLE INC. ``AS IS'' AND ANY EXPRESS OR IMPLIED WARRANTIES, INCLUDING, BUT NOT LIMITED TO, THE IMPLIED WARRANTIES OF MERCHANTABILITY AND FITNESS FOR A PARTICULAR PURPOSE ARE DISCLAIMED. IN NO EVENT SHALL GOOGLE

LLC BE LIABLE FOR ANY DIRECT, INDIRECT, INCIDENTAL,

SPECIAL, EXEMPLARY, OR CONSEQUENTIAL DAMAGES (INCLUDING, BUT NOT LIMITED TO, PROCUREMENT OF SUBSTITUTE GOODS OR SERVICES; LOSS OF USE, DATA, OR PROFITS; OR BUSINESS INTERRUPTION) HOWEVER CAUSED AND ON ANY THEORY OF LIABILITY, WHETHER IN CONTRACT, STRICT LIABILITY, OR TORT (INCLUDING NEGLIGENCE OR OTHERWISE) ARISING IN ANY WAY OUT OF THE USE OF THIS SOFTWARE, EVEN IF ADVISED OF THE POSSIBILITY OF SUCH DAMAGE.

Copyright (C) 1995, 1996, 1997, and 1998 WIDE Project. All rights reserved.

Redistribution and use in source and binary forms, with or without modification, are permitted provided that the following conditions are met:

- 1. Redistributions of source code must retain the above copyright notice, this list of conditions and the following disclaimer.
- 2. Redistributions in binary form must reproduce the above copyright notice, this list of conditions and the following disclaimer in the documentation and/or other materials provided with the distribution.
- 3. Neither the name of the project nor the names of its contributors may be used to endorse or promote products derived from this software without specific prior written permission.

### THIS SOFTWARE IS PROVIDED BY THE PROJECT AND CONTRIBUTORS ``AS IS'' AND ANY EXPRESS OR IMPLIED WARRANTIES, INCLUDING, BUT NOT LIMITED TO, THE

IMPLIED WARRANTIES OF MERCHANTABILITY AND FITNESS FOR A PARTICULAR PURPOSE ARE DISCLAIMED. IN NO EVENT SHALL THE PROJECT OR CONTRIBUTORS BE LIABLE FOR ANY DIRECT, INDIRECT, INCIDENTAL, SPECIAL, EXEMPLARY, OR CONSEQUENTIAL DAMAGES (INCLUDING, BUT NOT LIMITED TO, PROCUREMENT OF SUBSTITUTE GOODS OR SERVICES; LOSS OF USE, DATA, OR PROFITS; OR BUSINESS INTERRUPTION) HOWEVER CAUSED AND ON ANY THEORY OF LIABILITY, WHETHER IN CONTRACT, STRICT LIABILITY, OR TORT (INCLUDING NEGLIGENCE OR OTHERWISE) ARISING IN ANY WAY OUT OF THE USE OF THIS SOFTWARE, EVEN IF ADVISED OF THE POSSIBILITY OF SUCH DAMAGE.

Copyright 2014 gRPC authors.

Licensed under the Apache License, Version 2.0 (the "License"); you may not use this file except in compliance with the License. You may obtain a copy of the License at

http://www.apache.org/licenses/LICENSE-2.0

Unless required by applicable law or agreed to in writing, software distributed under the License is distributed on an "AS IS" BASIS, WITHOUT WARRANTIES OR CONDITIONS OF ANY KIND, either express or implied. See the License for the specific language governing permissions and limitations under the License.

Lunit License

-------------

Lunit is written by Michael Roth <mroth@nessie.de> and is licensed under the terms of the MIT license reproduced below.

========================================================================

Copyright (c) 2004-2010 Michael Roth <mroth@nessie.de>

Permission is hereby granted, free of charge, to any person obtaining a copy of this software and associated documentation files (the "Software"), to deal in the Software without restriction, including without limitation the rights to use, copy, modify, merge, publish, distribute, sublicense, and/or sell copies of the Software, and to permit persons to whom the Software is furnished to do so, subject to the following conditions:

The above copyright notice and this permission notice shall be included in all copies or substantial portions of the Software.

THE SOFTWARE IS PROVIDED "AS IS", WITHOUT WARRANTY OF ANY KIND, EXPRESS OR IMPLIED, INCLUDING BUT NOT LIMITED TO THE WARRANTIES OF MERCHANTABILITY, FITNESS

### FOR A PARTICULAR PURPOSE AND NONINFRINGEMENT. IN NO EVENT SHALL THE AUTHORS OR COPYRIGHT HOLDERS BE LIABLE FOR ANY CLAIM, DAMAGES OR OTHER LIABILITY, WHETHER IN AN ACTION OF CONTRACT, TORT OR OTHERWISE, ARISING FROM, OUT OF OR IN CONNECTION WITH THE SOFTWARE OR THE USE OR OTHER DEALINGS IN THE SOFTWARE.

========================================================================

 Apache License Version 2.0, January 2004 https://www.apache.org/licenses/

#### TERMS AND CONDITIONS FOR USE, REPRODUCTION, AND DISTRIBUTION

#### 1. Definitions.

"License" shall mean the terms and conditions for use, reproduction,

 "Licensor" shall mean the copyright owner or entity authorized by the copyright owner that is granting the License.

 "Legal Entity" shall mean the union of the acting entity and all other entities that control, are controlled by, or are under common control with that entity. For the purposes of this definition, "control" means (i) the power, direct or indirect, to cause the direction or management of such entity, whether by contract or otherwise, or (ii) ownership of fifty percent (50%) or more of the outstanding shares, or (iii) beneficial ownership of such entity.

 "You" (or "Your") shall mean an individual or Legal Entity

exercising permissions granted by this License.

 "Source" form shall mean the preferred form for making modifications, including but not limited to software source code, documentation source, and configuration files.

 "Object" form shall mean any form resulting from mechanical transformation or translation of a Source form, including but not limited to compiled object code, generated documentation, and conversions to other media types.

 "Work" shall mean the work of authorship, whether in Source or Object form, made available under the License, as indicated by a copyright notice that is included in or attached to the work (an example is provided in the Appendix below).

"Derivative Works" shall mean any work, whether in Source or Object

 form, that is based on (or derived from) the Work and for which the editorial revisions, annotations, elaborations, or other modifications represent,

 as a whole, an original work of authorship. For the purposes of this License, Derivative Works shall not include works that remain separable from, or merely link (or bind by name) to the interfaces of, the Work and Derivative Works thereof.

 "Contribution" shall mean any work of authorship, including the original version of the Work and any modifications or additions to that Work or Derivative Works thereof, that is intentionally submitted to Licensor for inclusion in the Work by the copyright owner or by an individual or Legal Entity authorized to submit on behalf of the copyright owner. For the purposes of this definition, "submitted" means any form of electronic, verbal, or written communication sent to the Licensor or its representatives, including but not limited to communication on electronic mailing lists, source code control systems, and issue tracking systems that are managed by, or on behalf of,

#### the

 Licensor for the purpose of discussing and improving the Work, but excluding communication that is conspicuously marked or otherwise designated in writing by the copyright owner as "Not a Contribution."

 "Contributor" shall mean Licensor and any individual or Legal Entity on behalf of whom a Contribution has been received by Licensor and subsequently incorporated within the Work.

- 2. Grant of Copyright License. Subject to the terms and conditions of this License, each Contributor hereby grants to You a perpetual, worldwide, non-exclusive, no-charge, royalty-free, irrevocable copyright license to reproduce, prepare Derivative Works of, publicly display, publicly perform, sublicense, and distribute the Work and such Derivative Works in Source or Object form.
- 3. Grant of Patent License. Subject to the terms and conditions of this License, each Contributor hereby grants to You a perpetual, worldwide,

 non-exclusive, no-charge, royalty-free, irrevocable (except as stated in this section) patent license to make, have made, use, offer to sell, sell, import, and otherwise transfer the Work, where such license applies only to those patent claims licensable by such Contributor that are necessarily infringed by their Contribution(s) alone or by combination of their Contribution(s) with the Work to which such Contribution(s) was submitted. If You institute patent litigation against any entity (including a cross-claim or counterclaim in a lawsuit) alleging that the Work or a Contribution incorporated within the Work constitutes direct or contributory patent infringement, then any patent licenses

 granted to You under this License for that Work shall terminate as of the date such litigation is filed.

 Work or Derivative Works thereof in any medium, with or without modifications, and in Source or Object form,

provided that You

meet the following conditions:

- (a) You must give any other recipients of the Work or Derivative Works a copy of this License; and
- (b) You must cause any modified files to carry prominent notices stating that You changed the files; and
- (c) You must retain, in the Source form of any Derivative Works that You distribute, all copyright, patent, trademark, and attribution notices from the Source form of the Work, excluding those notices that do not pertain to any part of the Derivative Works; and
- (d) If the Work includes a "NOTICE" text file as part of its include a readable copy of the attribution notices contained within such NOTICE file, excluding those notices that do not pertain to any part of the Derivative Works, in at least one of the following places: within a NOTICE text file distributed as part of the Derivative Works; within

the Source form or

 documentation, if provided along with the Derivative Works; or, within a display generated by the Derivative Works, if and wherever such third-party notices normally appear. The contents of the NOTICE file are for informational purposes only and do not modify the License. You may add Your own attribution notices within Derivative Works that You distribute, alongside or as an addendum to the NOTICE text from the Work, provided that such additional attribution notices cannot be construed as modifying the License.

 You may add Your own copyright statement to Your modifications and may provide additional or different license terms and conditions for any such Derivative Works as a whole, provided Your use, the conditions stated in this License.

 5. Submission of Contributions. Unless You explicitly state otherwise, any Contribution intentionally submitted for inclusion in the Work by You to the Licensor shall be under the terms and conditions of

 this License, without any additional terms or conditions. Notwithstanding the above, nothing herein shall supersede or modify  the terms of any separate license agreement you may have executed with Licensor regarding such Contributions.

- 6. Trademarks. This License does not grant permission to use the trade names, trademarks, service marks, or product names of the Licensor, except as required for reasonable and customary use in describing the origin of the Work and reproducing the content of the NOTICE file.
- 7. Disclaimer of Warranty. Unless required by applicable law or agreed to in writing, Licensor provides the Work (and each Contributor provides its Contributions) on an "AS IS" BASIS, WITHOUT WARRANTIES OR CONDITIONS OF ANY KIND, either express or implied, including, without limitation, any warranties or conditions

 of TITLE, NON-INFRINGEMENT, MERCHANTABILITY, or FITNESS FOR A PARTICULAR PURPOSE. You are solely responsible for determining the appropriateness of using or redistributing the Work and assume any risks associated with Your exercise of permissions under this License.

 8. Limitation of Liability. In no event and under no legal theory, whether in tort (including negligence), contract, or otherwise, unless required by applicable law (such as deliberate and grossly negligent acts) or agreed to in writing, shall any Contributor be liable to You for damages, including any direct, indirect, special, incidental, or consequential damages of any character arising as a result of this License or out of the use or inability to use the Work (including but not limited to damages for loss of goodwill, work stoppage, computer failure or malfunction, or any and all other commercial damages or losses), even if such

Contributor

has been advised of the possibility of such damages.

 9. Accepting Warranty or Additional Liability. While redistributing the Work or Derivative Works thereof, You may choose to offer, and charge a fee for, acceptance of support, warranty, indemnity, or other liability obligations and/or rights consistent with this License. However, in accepting such obligations, You may act only on Your own behalf and on Your sole responsibility, not on behalf of any other Contributor, and only if You agree to indemnify, defend, and hold each Contributor harmless for any liability incurred by, or claims asserted against, such Contributor by reason of your accepting any such warranty or additional liability.

#### END OF TERMS AND CONDITIONS

Copyright 2015-2017 gRPC authors.

Licensed under the Apache License, Version 2.0 (the "License");

 you may not use this file except in compliance with the License. You may obtain a copy of the License at

http://www.apache.org/licenses/LICENSE-2.0

 Unless required by applicable law or agreed to in writing, software distributed under the License is distributed on an "AS IS" BASIS, WITHOUT WARRANTIES OR CONDITIONS OF ANY KIND, either express or implied. See the License for the specific language governing permissions and limitations under the License. MIT License

Copyright (c) 2019 Yibo Cai

Permission is hereby granted, free of charge, to any person obtaining a copy of this software and associated documentation files (the "Software"), to deal in the Software without restriction, including without limitation the rights to use, copy, modify, merge, publish, distribute, sublicense, and/or sell copies of the Software, and to permit persons to whom the Software is furnished to do so, subject to the following conditions:

The above copyright notice and this permission notice shall be included in all copies or substantial portions of the Software.

THE SOFTWARE IS PROVIDED "AS IS", WITHOUT WARRANTY OF ANY KIND, EXPRESS OR IMPLIED, INCLUDING BUT NOT LIMITED TO THE WARRANTIES OF MERCHANTABILITY, FITNESS FOR A PARTICULAR PURPOSE AND NONINFRINGEMENT. IN NO EVENT SHALL THE AUTHORS OR COPYRIGHT HOLDERS BE LIABLE FOR ANY CLAIM, DAMAGES OR OTHER LIABILITY, WHETHER IN AN ACTION OF CONTRACT, TORT OR OTHERWISE, ARISING FROM, OUT OF OR IN CONNECTION

 WITH THE SOFTWARE OR THE USE OR OTHER DEALINGS IN THE SOFTWARE.

# **1.476 expat 2.2.9-1ubuntu0.6**

## **1.476.1 Available under license :**

Copyright (c) 1998-2000 Thai Open Source Software Center Ltd and Clark Cooper Copyright (c) 2001-2017 Expat maintainers

Permission is hereby granted, free of charge, to any person obtaining a copy of this software and associated documentation files (the "Software"), to deal in the Software without restriction, including without limitation the rights to use, copy, modify, merge, publish, distribute, sublicense, and/or sell copies of the Software, and to permit persons to whom the Software is furnished to do so, subject to the following conditions:
The above copyright notice and this permission notice shall be included in all copies or substantial portions of the Software.

THE SOFTWARE IS PROVIDED "AS IS", WITHOUT WARRANTY OF ANY KIND, EXPRESS OR IMPLIED, INCLUDING BUT NOT LIMITED TO THE WARRANTIES OF MERCHANTABILITY, FITNESS FOR A PARTICULAR PURPOSE AND NONINFRINGEMENT. IN NO EVENT SHALL THE AUTHORS OR COPYRIGHT HOLDERS BE LIABLE FOR ANY CLAIM, DAMAGES OR OTHER LIABILITY, WHETHER IN AN ACTION OF CONTRACT, TORT OR OTHERWISE, ARISING FROM, OUT OF OR IN CONNECTION WITH THE SOFTWARE OR THE USE OR OTHER DEALINGS IN THE SOFTWARE.

# **1.477 golang-genproto 0.0.0-20221114212237 e4508ebdbee1**

## **1.477.1 Available under license :**

 Apache License Version 2.0, January 2004 http://www.apache.org/licenses/

### TERMS AND CONDITIONS FOR USE, REPRODUCTION, AND DISTRIBUTION

1. Definitions.

 "License" shall mean the terms and conditions for use, reproduction, and distribution as defined by Sections 1 through 9 of this document.

 "Licensor" shall mean the copyright owner or entity authorized by the copyright owner that is granting the License.

 "Legal Entity" shall mean the union of the acting entity and all other entities that control, are controlled by, or are under common control with that entity. For the purposes of this definition, "control" means (i) the power, direct or indirect, to cause the direction or management of such entity, whether by contract or otherwise, or (ii) ownership of fifty percent (50%) or more of the outstanding shares, or (iii) beneficial ownership of such entity.

 "You" (or "Your") shall mean an individual or Legal Entity exercising permissions granted by this License.

 "Source" form shall mean the preferred form for making modifications, including but not limited to software source code, documentation

source, and configuration files.

 "Object" form shall mean any form resulting from mechanical transformation or translation of a Source form, including but not limited to compiled object code, generated documentation, and conversions to other media types.

 "Work" shall mean the work of authorship, whether in Source or Object form, made available under the License, as indicated by a copyright notice that is included in or attached to the work (an example is provided in the Appendix below).

 "Derivative Works" shall mean any work, whether in Source or Object form, that is based on (or derived from) the Work and for which the editorial

 revisions, annotations, elaborations, or other modifications represent, as a whole, an original work of authorship. For the purposes of this License, Derivative Works shall not include works that remain separable from, or merely link (or bind by name) to the interfaces of, the Work and Derivative Works thereof.

 "Contribution" shall mean any work of authorship, including the original version of the Work and any modifications or additions to that Work or Derivative Works thereof, that is intentionally submitted to Licensor for inclusion in the Work by the copyright owner or by an individual or Legal Entity authorized to submit on behalf of the copyright owner. For the purposes of this definition, "submitted" means any form of electronic, verbal, or written communication sent to the Licensor or its representatives, including but not limited to communication on electronic mailing lists, source code control systems, and issue tracking systems that are managed by, or on behalf of, the Licensor for the purpose of discussing and improving the Work, but excluding communication that is conspicuously marked or otherwise designated in writing by the copyright owner as "Not a Contribution."

 "Contributor" shall mean Licensor and any individual or Legal Entity on behalf of whom a Contribution has been received by Licensor and subsequently incorporated within the Work.

- 2. Grant of Copyright License. Subject to the terms and conditions of this License, each Contributor hereby grants to You a perpetual, worldwide, non-exclusive, no-charge, royalty-free, irrevocable copyright license to reproduce, prepare Derivative Works of, publicly display, publicly perform, sublicense, and distribute the Work and such Derivative Works in Source or Object form.
- 3. Grant of Patent License. Subject to the terms and conditions of this

 License, each Contributor hereby grants to You a perpetual, worldwide, non-exclusive, no-charge, royalty-free, irrevocable (except as stated in this section) patent license to make, have made, use, offer to sell, sell, import, and otherwise transfer the Work, where such license applies only to those patent claims licensable by such Contributor that are necessarily infringed by their Contribution(s) alone or by combination of their Contribution(s) with the Work to which such Contribution(s) was submitted. If You institute patent litigation against any entity (including a cross-claim or counterclaim in a lawsuit) alleging that the Work or a Contribution incorporated within the Work constitutes direct or contributory patent infringement, then any patent licenses granted to You under this License for that Work shall terminate as of the date such litigation is filed.

 4. Redistribution. You may reproduce and distribute copies of the

 Work or Derivative Works thereof in any medium, with or without modifications, and in Source or Object form, provided that You meet the following conditions:

- (a) You must give any other recipients of the Work or Derivative Works a copy of this License; and
- (b) You must cause any modified files to carry prominent notices stating that You changed the files; and
- (c) You must retain, in the Source form of any Derivative Works that You distribute, all copyright, patent, trademark, and attribution notices from the Source form of the Work, excluding those notices that do not pertain to any part of the Derivative Works; and
- (d) If the Work includes a "NOTICE" text file as part of its distribution, then any Derivative Works that You distribute must include a readable copy of the attribution notices contained within such NOTICE file, excluding

#### those notices that do not

 pertain to any part of the Derivative Works, in at least one of the following places: within a NOTICE text file distributed as part of the Derivative Works; within the Source form or documentation, if provided along with the Derivative Works; or, within a display generated by the Derivative Works, if and wherever such third-party notices normally appear. The contents of the NOTICE file are for informational purposes only and do not modify the License. You may add Your own attribution notices within Derivative Works that You distribute, alongside or as an addendum to the NOTICE text from the Work, provided  that such additional attribution notices cannot be construed as modifying the License.

 You may add Your own copyright statement to Your modifications and may provide additional or different license terms and conditions

 for use, reproduction, or distribution of Your modifications, or for any such Derivative Works as a whole, provided Your use, reproduction, and distribution of the Work otherwise complies with the conditions stated in this License.

- 5. Submission of Contributions. Unless You explicitly state otherwise, any Contribution intentionally submitted for inclusion in the Work by You to the Licensor shall be under the terms and conditions of this License, without any additional terms or conditions. Notwithstanding the above, nothing herein shall supersede or modify the terms of any separate license agreement you may have executed with Licensor regarding such Contributions.
- 6. Trademarks. This License does not grant permission to use the trade names, trademarks, service marks, or product names of the Licensor, except as required for reasonable and customary use in describing the origin of the Work and reproducing the content of the NOTICE file.
- 7. Disclaimer of Warranty. Unless required by applicable law or agreed to in writing, Licensor provides the Work (and each Contributor provides its Contributions) on an "AS IS" BASIS, WITHOUT WARRANTIES OR CONDITIONS OF ANY KIND, either express or implied, including, without limitation, any warranties or conditions of TITLE, NON-INFRINGEMENT, MERCHANTABILITY, or FITNESS FOR A PARTICULAR PURPOSE. You are solely responsible for determining the appropriateness of using or redistributing the Work and assume any risks associated with Your exercise of permissions under this License.
- 8. Limitation of Liability. In no event and under no legal theory, whether in tort (including negligence), contract, or otherwise, unless required by applicable law (such as deliberate and grossly negligent acts) or agreed to in writing, shall any Contributor be liable to You for damages, including any direct, indirect, special,

 incidental, or consequential damages of any character arising as a result of this License or out of the use or inability to use the Work (including but not limited to damages for loss of goodwill, work stoppage, computer failure or malfunction, or any and all other commercial damages or losses), even if such Contributor has been advised of the possibility of such damages.

 9. Accepting Warranty or Additional Liability. While redistributing the Work or Derivative Works thereof, You may choose to offer, and charge a fee for, acceptance of support, warranty, indemnity, or other liability obligations and/or rights consistent with this License. However, in accepting such obligations, You may act only on Your own behalf and on Your sole responsibility, not on behalf of any other Contributor, and only if You agree to indemnify, defend, and hold each Contributor harmless for any liability incurred by, or claims asserted against, such Contributor by reason of your accepting any such warranty or additional liability.

### END OF TERMS AND CONDITIONS

APPENDIX: How to apply the Apache License to your work.

 To apply the Apache License to your work, attach the following boilerplate notice, with the fields enclosed by brackets "[]" replaced with your own identifying information. (Don't include the brackets!) The text should be enclosed in the appropriate comment syntax for the file format. We also recommend that a file or class name and description of purpose be included on the same "printed page" as the copyright notice for easier identification within third-party archives.

Copyright [yyyy] [name of copyright owner]

 Licensed under the Apache License, Version 2.0 (the "License"); you may not use this file except in compliance with the License. You may obtain a copy of the License at

http://www.apache.org/licenses/LICENSE-2.0

 Unless required by applicable law or agreed to in writing, software distributed under the License is distributed on an "AS IS" BASIS, WITHOUT WARRANTIES OR CONDITIONS OF ANY KIND, either express or implied. See the License for the specific language governing permissions and limitations under the License.

# **1.478 shadow 4.8.1-1ubuntu5.20.04.4**

## **1.478.1 Available under license :**

### NOTE:

 This license has been obsoleted by the change to the BSD-style copyright. You may continue to use this license if you wish, but you are under no obligation to do so.

(\*

This document is freely plagiarised from the 'Artistic Licence', distributed as part of the Perl v4.0 kit by Larry Wall, which is available from most major archive sites. I stole it from CrackLib.

### \$Id\$

\*)

This documents purpose is to state the conditions under which this Package (See definition below) viz: "Shadow", the Shadow Password Suite which is held by Julianne Frances Haugh, may be copied, such that the copyright holder maintains some semblance of artistic control over the development of the package, while giving the users of the package the right to use and distribute the Package in a more-or-less customary fashion, plus the right to make reasonable modifications.

So there.

\*\*\*\*\*\*\*\*\*\*\*\*\*\*\*\*\*\*\*\*\*\*\*\*\*\*\*\*\*\*\*\*\*\*\*\*\*\*\*\*\*\*\*\*\*\*\*\*\*\*\*\*\*\*\*\*\*\*\*\*\*\*\*\*\*\*\*\*\*\*\*\*\*\*\*

### Definitions:

A "Package" refers to the collection of files distributed by the Copyright Holder, and derivatives of that collection of files created through textual modification, or segments thereof.

"Standard Version" refers to such a Package if it has not been modified, or has been modified in accordance with the wishes of the Copyright Holder.

"Copyright Holder" is whoever is named in the copyright or copyrights for the package.

"You" is you, if you're thinking about copying or distributing this Package.

"Reasonable copying fee" is whatever you can justify on the basis of media cost, duplication charges, time of people involved, and so on. (You will not be required to justify it to the Copyright Holder, but only to the computing community at large as a market that must bear the fee.)

"Freely Available" means that no fee is charged for the item itself, though there may be fees involved in handling the item. It also means that recipients of the item may redistribute it under the same conditions they received it.

### 1. You

 may make and give away verbatim copies of the source form of the Standard Version of this Package without restriction, provided that you duplicate all of the original copyright notices and associated disclaimers.

2. You may apply bug fixes, portability fixes and other modifications derived from the Public Domain or from the Copyright Holder. A Package modified in such a way shall still be considered the Standard Version.

3. You may otherwise modify your copy of this Package in any way, provided that you insert a prominent notice in each changed file stating how and when AND WHY you changed that file, and provided that you do at least ONE of the following:

a) place your modifications in the Public Domain or otherwise make them Freely Available, such as by posting said modifications to Usenet or an equivalent medium, or placing the modifications on a major archive site such as uunet.uu.net, or by allowing the Copyright Holder to include your modifications in the Standard Version of the Package.

b) use the modified Package only within your corporation or organization.

c) rename any non-standard executables so the names do not conflict with standard executables, which must also be provided, and provide separate documentation for each non-standard executable that clearly documents how it differs from the Standard Version.

d) make other distribution arrangements with the Copyright Holder.

4. You may distribute the programs of this Package in object code or executable form, provided that you do at least ONE of the following:

a) distribute a Standard Version of the executables and library files, together with instructions (in the manual page or equivalent) on where to get the Standard Version.

b) accompany the distribution with the machine-readable source of the Package with your modifications.

c) accompany any non-standard executables with their corresponding Standard Version executables, giving the non-standard executables non-standard names, and clearly documenting the differences in manual pages (or equivalent), together with instructions on where to get the Standard Version.

d) make other distribution arrangements with the Copyright Holder.

5. You may charge a reasonable copying fee for any distribution of this Package. You may charge any fee you choose for support of this Package. YOU MAY NOT CHARGE A FEE FOR THIS PACKAGE ITSELF. However, you may distribute this Package in aggregate with other (possibly commercial) programs as part of a larger (possibly commercial) software distribution provided that YOU DO NOT ADVERTISE this package as a product of your own.

6. The name of the Copyright Holder may not be used to endorse or promote products derived from this software without specific prior written permission.

## 7. THIS PACKAGE IS PROVIDED "AS IS" AND WITHOUT ANY EXPRESS OR IMPLIED WARRANTIES, INCLUDING, WITHOUT LIMITATION, THE IMPLIED WARRANTIES OF MERCHANTIBILITY AND FITNESS FOR A PARTICULAR PURPOSE.

 The End GNU GENERAL PUBLIC LICENSE Version 2, June 1991

Copyright (C) 1989, 1991 Free Software Foundation, Inc. 675 Mass Ave, Cambridge, MA 02139, USA Everyone is permitted to copy and distribute verbatim copies of this license document, but changing it is not allowed.

 Preamble

 The licenses for most software are designed to take away your freedom to share and change it. By contrast, the GNU General Public License is intended to guarantee your freedom to share and change free software--to make sure the software is free for all its users. This General Public License applies to most of the Free Software Foundation's software and to any other program whose authors commit to using it. (Some other Free Software Foundation software is covered by the GNU Library General Public License instead.) You can apply it to your programs, too.

 When we speak of free software, we are referring to freedom, not price. Our General Public Licenses are designed

to make sure that you

have the freedom to distribute copies of free software (and charge for this service if you wish), that you receive source code or can get it if you want it, that you can change the software or use pieces of it in new free programs; and that you know you can do these things.

 To protect your rights, we need to make restrictions that forbid anyone to deny you these rights or to ask you to surrender the rights. These restrictions translate to certain responsibilities for you if you distribute copies of the software, or if you modify it.

 For example, if you distribute copies of such a program, whether gratis or for a fee, you must give the recipients all the rights that you have. You must make sure that they, too, receive or can get the source code. And you must show them these terms so they know their rights.

 We protect your rights with two steps: (1) copyright the software, and (2) offer you this license which gives you legal permission to copy, distribute

and/or modify the software.

 Also, for each author's protection and ours, we want to make certain that everyone understands that there is no warranty for this free software. If the software is modified by someone else and passed on, we want its recipients to know that what they have is not the original, so that any problems introduced by others will not reflect on the original authors' reputations.

 Finally, any free program is threatened constantly by software patents. We wish to avoid the danger that redistributors of a free program will individually obtain patent licenses, in effect making the program proprietary. To prevent this, we have made it clear that any patent must be licensed for everyone's free use or not licensed at all.

 The precise terms and conditions for copying, distribution and modification follow.

### GNU GENERAL PUBLIC LICENSE TERMS AND CONDITIONS FOR COPYING, DISTRIBUTION AND MODIFICATION

### 0. This License applies to any program or other work which contains

a notice placed by the copyright holder saying it may be distributed under the terms of this General Public License. The "Program", below, refers to any such program or work, and a "work based on the Program" means either the Program or any derivative work under copyright law: that is to say, a work containing the Program or a portion of it, either verbatim or with modifications and/or translated into another language. (Hereinafter, translation is included without limitation in the term "modification".) Each licensee is addressed as "you".

Activities other than copying, distribution and modification are not covered by this License; they are outside its scope. The act of

running the Program is not restricted, and the output from the Program is covered only if its contents constitute a work based on the Program (independent of having been made by running the Program). Whether that is true depends on what the Program does.

 1. You may copy and distribute verbatim copies of the Program's

source code as you receive it, in any medium, provided that you conspicuously and appropriately publish on each copy an appropriate copyright notice and disclaimer of warranty; keep intact all the notices that refer to this License and to the absence of any warranty; and give any other recipients of the Program a copy of this License along with the Program.

You may charge a fee for the physical act of transferring a copy, and you may at your option offer warranty protection in exchange for a fee.

 2. You may modify your copy or copies of the Program or any portion of it, thus forming a work based on the Program, and copy and distribute such modifications or work under the terms of Section 1 above, provided that you also meet all of these conditions:

 a) You must cause the modified files to carry prominent notices stating that you changed the files and the date of any change.

 b) You must cause any work that you distribute or publish, that in whole

 or in part contains or is derived from the Program or any part thereof, to be licensed as a whole at no charge to all third parties under the terms of this License.

 c) If the modified program normally reads commands interactively when run, you must cause it, when started running for such interactive use in the most ordinary way, to print or display an announcement including an appropriate copyright notice and a notice that there is no warranty (or else, saying that you provide a warranty) and that users may redistribute the program under these conditions, and telling the user how to view a copy of this License. (Exception: if the Program itself is interactive but does not normally print such an announcement, your work based on the Program is not required to print an announcement.)

These requirements apply to the modified work as a whole. If identifiable sections of that work are not derived from the Program, and can be reasonably

 considered independent and separate works in themselves, then this License, and its terms, do not apply to those sections when you distribute them as separate works. But when you

distribute the same sections as part of a whole which is a work based on the Program, the distribution of the whole must be on the terms of this License, whose permissions for other licensees extend to the entire whole, and thus to each and every part regardless of who wrote it.

Thus, it is not the intent of this section to claim rights or contest your rights to work written entirely by you; rather, the intent is to exercise the right to control the distribution of derivative or collective works based on the Program.

In addition, mere aggregation of another work not based on the Program with the Program (or with a work based on the Program) on a volume of a storage or distribution medium does not bring the other work under the scope of this License.

 3. You may copy and distribute the Program (or a work based on it,

under Section 2) in object code or executable form under the terms of Sections 1 and 2 above provided that you also do one of the following:

 a) Accompany it with the complete corresponding machine-readable source code, which must be distributed under the terms of Sections 1 and 2 above on a medium customarily used for software interchange; or,

 b) Accompany it with a written offer, valid for at least three years, to give any third party, for a charge no more than your cost of physically performing source distribution, a complete machine-readable copy of the corresponding source code, to be distributed under the terms of Sections 1 and 2 above on a medium customarily used for software interchange; or,

 c) Accompany it with the information you received as to the offer to distribute corresponding source code. (This alternative is allowed only for noncommercial distribution and only if you received the program in object code or executable form with such an offer, in accord with Subsection b above.)

The source code for a work means the preferred form of the work for making modifications to it. For an executable work, complete source code means all the source code for all modules it contains, plus any associated interface definition files, plus the scripts used to control compilation and installation of the executable. However, as a special exception, the source code distributed need not include anything that is normally distributed (in either source or binary form) with the major components (compiler, kernel, and so on) of the operating system on which the executable runs, unless that component itself accompanies the executable.

If distribution of executable or object code is made by offering access to copy from a designated place, then offering equivalent access to copy the source code from the same place counts as distribution of the source code, even though third parties are not compelled to copy

the source along with the object code.

 4. You may not copy, modify, sublicense, or distribute the Program except as expressly provided under this License. Any attempt otherwise to copy, modify, sublicense or distribute the Program is void, and will automatically terminate your rights under this License. However, parties who have received copies, or rights, from you under this License will not have their licenses terminated so long as such parties remain in full compliance.

 5. You are not required to accept this License, since you have not signed it. However, nothing else grants you permission to modify or distribute the Program or its derivative works. These actions are prohibited by law if you do not accept this License. Therefore, by modifying or distributing the Program (or any work based on the Program), you indicate your acceptance of this License to do so, and all its terms and conditions for copying, distributing or modifying the Program or works based on it.

### 6.

 Each time you redistribute the Program (or any work based on the Program), the recipient automatically receives a license from the original licensor to copy, distribute or modify the Program subject to these terms and conditions. You may not impose any further restrictions on the recipients' exercise of the rights granted herein. You are not responsible for enforcing compliance by third parties to this License.

 7. If, as a consequence of a court judgment or allegation of patent infringement or for any other reason (not limited to patent issues), conditions are imposed on you (whether by court order, agreement or otherwise) that contradict the conditions of this License, they do not excuse you from the conditions of this License. If you cannot distribute so as to satisfy simultaneously your obligations under this License and any other pertinent obligations, then as a consequence you may not distribute the Program at all. For example, if a patent license would not permit royalty-free redistribution of the Program by all those who receive copies directly or indirectly through you, then the only way you could satisfy both it and this License would be to

refrain entirely from distribution of the Program.

If any portion of this section is held invalid or unenforceable under any particular circumstance, the balance of the section is intended to apply and the section as a whole is intended to apply in other circumstances.

It is not the purpose of this section to induce you to infringe any patents or other property right claims or to contest validity of any such claims; this section has the sole purpose of protecting the integrity of the free software distribution system, which is implemented by public license practices. Many people have made generous contributions to the wide range of software distributed through that system in reliance on consistent application of that system; it is up to the author/donor to decide if he or she is willing to distribute software through any other system and a licensee cannot impose that choice.

This section is intended to make thoroughly clear what is believed to be a consequence of the rest of this License.

 8. If the distribution and/or use of the Program is restricted in certain countries either by patents or by copyrighted interfaces, the original copyright holder who places the Program under this License may add an explicit geographical distribution limitation excluding those countries, so that distribution is permitted only in or among countries not thus excluded. In such case, this License incorporates the limitation as if written in the body of this License.

 9. The Free Software Foundation may publish revised and/or new versions of the General Public License from time to time. Such new versions will be similar in spirit to the present version, but may differ in detail to address new problems or concerns.

Each version is given a distinguishing version number. If the Program specifies a version number of this License which applies to it and "any later version", you have the option of following the terms and conditions either of that version or of any later version published by the Free Software Foundation. If the Program does not specify a version number of this License, you may choose any version ever published by the Free Software Foundation.

 10. If you wish to incorporate parts of the Program into other free programs whose distribution conditions are different, write to the author to ask for permission. For software which is copyrighted by the Free Software Foundation, write to the Free Software Foundation; we sometimes make exceptions for this. Our decision will be guided by the two goals of preserving the free status of all derivatives of our free software and

of promoting the sharing and reuse of software generally.

### NO WARRANTY

 11. BECAUSE THE PROGRAM IS LICENSED FREE OF CHARGE, THERE IS NO WARRANTY FOR THE PROGRAM, TO THE EXTENT PERMITTED BY APPLICABLE LAW. EXCEPT WHEN

OTHERWISE STATED IN WRITING THE COPYRIGHT HOLDERS AND/OR OTHER PARTIES PROVIDE THE PROGRAM "AS IS" WITHOUT WARRANTY OF ANY KIND, EITHER EXPRESSED OR IMPLIED, INCLUDING, BUT NOT LIMITED TO, THE IMPLIED WARRANTIES OF MERCHANTABILITY AND FITNESS FOR A PARTICULAR PURPOSE. THE ENTIRE RISK AS TO THE QUALITY AND PERFORMANCE OF THE PROGRAM IS WITH YOU. SHOULD THE PROGRAM PROVE DEFECTIVE, YOU ASSUME THE COST OF ALL NECESSARY SERVICING, REPAIR OR CORRECTION.

 12. IN NO EVENT UNLESS REQUIRED BY APPLICABLE LAW OR AGREED TO IN WRITING WILL ANY COPYRIGHT HOLDER, OR ANY OTHER PARTY WHO MAY MODIFY AND/OR REDISTRIBUTE THE PROGRAM AS PERMITTED ABOVE, BE LIABLE TO YOU FOR DAMAGES, INCLUDING ANY GENERAL, SPECIAL, INCIDENTAL OR CONSEQUENTIAL DAMAGES ARISING OUT OF THE USE OR INABILITY TO USE THE PROGRAM (INCLUDING BUT NOT LIMITED TO LOSS OF DATA OR DATA BEING RENDERED INACCURATE OR LOSSES SUSTAINED BY YOU OR THIRD PARTIES OR A FAILURE OF THE PROGRAM TO OPERATE WITH ANY OTHER PROGRAMS),

 EVEN IF SUCH HOLDER OR OTHER PARTY HAS BEEN ADVISED OF THE POSSIBILITY OF SUCH DAMAGES.

 END OF TERMS AND CONDITIONS

# **1.479 modernc.org-mathutil 1.5.0**

# **1.479.1 Available under license :**

# This file lists people who contributed code to this repository. The AUTHORS

# file lists the copyright holders; this file lists people.

#

# Names should be added to this file like so:

# Name <email address>

#

# Please keep the list sorted.

Jan Mercl <0xjnml@gmail.com> Santiago De la Cruz <delacruzsantiago12@gmail.com> Copyright (c) 2014 The mathutil Authors. All rights reserved.

Redistribution and use in source and binary forms, with or without modification, are permitted provided that the following conditions are met:

 \* Redistributions of source code must retain the above copyright notice, this list of conditions and the following disclaimer.

 \* Redistributions in binary form must reproduce the above copyright notice, this list of conditions and the following disclaimer in the documentation and/or other materials provided with the distribution.

 \* Neither the names of the authors nor the names of the contributors may be used to endorse or promote products derived from this software without specific prior written permission.

THIS SOFTWARE IS PROVIDED BY THE COPYRIGHT HOLDERS AND CONTRIBUTORS "AS IS" AND ANY EXPRESS OR IMPLIED WARRANTIES, INCLUDING, BUT NOT LIMITED TO, THE IMPLIED WARRANTIES OF MERCHANTABILITY AND FITNESS FOR A PARTICULAR PURPOSE ARE DISCLAIMED. IN NO EVENT SHALL THE COPYRIGHT **OWNER** 

 OR CONTRIBUTORS BE LIABLE FOR ANY DIRECT, INDIRECT, INCIDENTAL, SPECIAL, EXEMPLARY, OR CONSEQUENTIAL DAMAGES (INCLUDING, BUT NOT LIMITED TO, PROCUREMENT OF SUBSTITUTE GOODS OR SERVICES; LOSS OF USE, DATA, OR PROFITS; OR BUSINESS INTERRUPTION) HOWEVER CAUSED AND ON ANY THEORY OF LIABILITY, WHETHER IN CONTRACT, STRICT LIABILITY, OR TORT (INCLUDING NEGLIGENCE OR OTHERWISE) ARISING IN ANY WAY OUT OF THE USE OF THIS SOFTWARE, EVEN IF ADVISED OF THE POSSIBILITY OF SUCH DAMAGE. # This file lists people who contributed code to this repository. The AUTHORS # file lists the copyright holders; this file lists people.

#

# Names should be added to this file like so:

# Name <email address>

#

# Please keep the list sorted.

Bodecker DellaMaria <bojdell@gmail.com>

Edward Betts <edward@4angle.com>

Faiz Abbasi <faizamodo@gmail.com>

Gary Burd <gary@beagledreams.com>

Jan Mercl <0xjnml@gmail.com>

Muhammad Surya <surya.asriadie@gmail.com>

Santiago De la Cruz <delacruzsantiago12@gmail.com>

Copyright (c) 2014 The mersenne Authors. All rights reserved.

Redistribution and use in source and binary forms, with or without modification, are permitted provided that the following conditions are met:

 \* Redistributions of source code must retain the above copyright notice, this list of conditions and the following disclaimer.

 \* Redistributions in binary form must reproduce the above copyright notice, this list of conditions and the following disclaimer in the documentation and/or other materials provided with the

distribution.

 \* Neither the names of the authors nor the names of the contributors may be used to endorse or promote products derived from this software without specific prior written permission.

THIS SOFTWARE IS PROVIDED BY THE COPYRIGHT HOLDERS AND CONTRIBUTORS "AS IS" AND ANY EXPRESS OR IMPLIED WARRANTIES, INCLUDING, BUT NOT LIMITED TO, THE IMPLIED WARRANTIES OF MERCHANTABILITY AND FITNESS FOR A PARTICULAR PURPOSE ARE DISCLAIMED. IN NO EVENT SHALL THE COPYRIGHT **OWNER** 

 OR CONTRIBUTORS BE LIABLE FOR ANY DIRECT, INDIRECT, INCIDENTAL, SPECIAL, EXEMPLARY, OR CONSEQUENTIAL DAMAGES (INCLUDING, BUT NOT LIMITED TO, PROCUREMENT OF SUBSTITUTE GOODS OR SERVICES; LOSS OF USE, DATA, OR PROFITS; OR BUSINESS INTERRUPTION) HOWEVER CAUSED AND ON ANY THEORY OF LIABILITY, WHETHER IN CONTRACT, STRICT LIABILITY, OR TORT (INCLUDING NEGLIGENCE OR OTHERWISE) ARISING IN ANY WAY OUT OF THE USE OF THIS SOFTWARE, EVEN IF ADVISED OF THE POSSIBILITY OF SUCH DAMAGE.

# **1.480 wget 1.21.3-r2**

## **1.480.1 Available under license :**

 GNU GENERAL PUBLIC LICENSE Version 3, 29 June 2007

Copyright (C) 2007 Free Software Foundation, Inc. <https://fsf.org/> Everyone is permitted to copy and distribute verbatim copies of this license document, but changing it is not allowed.

Preamble

 The GNU General Public License is a free, copyleft license for software and other kinds of works.

 The licenses for most software and other practical works are designed to take away your freedom to share and change the works. By contrast, the GNU General Public License is intended to guarantee your freedom to share and change all versions of a program--to make sure it remains free software for all its users. We, the Free Software Foundation, use the GNU General Public License for most of our software; it applies also to any other work released this way by its authors. You can apply it to your programs, too.

 When we speak of free software, we are referring to freedom, not

price. Our General Public Licenses are designed to make sure that you have the freedom to distribute copies of free software (and charge for them if you wish), that you receive source code or can get it if you

want it, that you can change the software or use pieces of it in new free programs, and that you know you can do these things.

 To protect your rights, we need to prevent others from denying you these rights or asking you to surrender the rights. Therefore, you have certain responsibilities if you distribute copies of the software, or if you modify it: responsibilities to respect the freedom of others.

 For example, if you distribute copies of such a program, whether gratis or for a fee, you must pass on to the recipients the same freedoms that you received. You must make sure that they, too, receive or can get the source code. And you must show them these terms so they know their rights.

 Developers that use the GNU GPL protect your rights with two steps: (1)

 assert copyright on the software, and (2) offer you this License giving you legal permission to copy, distribute and/or modify it.

 For the developers' and authors' protection, the GPL clearly explains that there is no warranty for this free software. For both users' and authors' sake, the GPL requires that modified versions be marked as changed, so that their problems will not be attributed erroneously to authors of previous versions.

 Some devices are designed to deny users access to install or run modified versions of the software inside them, although the manufacturer can do so. This is fundamentally incompatible with the aim of protecting users' freedom to change the software. The systematic pattern of such abuse occurs in the area of products for individuals to use, which is precisely where it is most unacceptable. Therefore, we have designed this version of the GPL to prohibit the practice for those products. If such problems arise substantially in other domains, we stand

 ready to extend this provision to those domains in future versions of the GPL, as needed to protect the freedom of users.

 Finally, every program is threatened constantly by software patents. States should not allow patents to restrict development and use of software on general-purpose computers, but in those that do, we wish to avoid the special danger that patents applied to a free program could make it effectively proprietary. To prevent this, the GPL assures that patents cannot be used to render the program non-free.

 The precise terms and conditions for copying, distribution and modification follow.

### TERMS AND CONDITIONS

### 0. Definitions.

"This License" refers to version 3 of the GNU General Public License.

 "Copyright" also means copyright-like laws that apply to other kinds of works, such as semiconductor masks.

 "The Program" refers to any copyrightable work licensed under this License. Each licensee is addressed as "you". "Licensees" and "recipients" may be individuals or organizations.

 To "modify" a work means to copy from or adapt all or part of the work in a fashion requiring copyright permission, other than the making of an exact copy. The resulting work is called a "modified version" of the earlier work or a work "based on" the earlier work.

 A "covered work" means either the unmodified Program or a work based on the Program.

 To "propagate" a work means to do anything with it that, without permission, would make you directly or secondarily liable for infringement under applicable copyright law, except executing it on a computer or modifying a private copy. Propagation includes copying, distribution (with or without modification), making available to the public, and in some countries other activities as well.

 To "convey" a work means any kind of propagation that enables other parties to make or receive copies. Mere interaction with a user through a computer network, with no transfer of a copy, is not conveying.

 An interactive user interface displays "Appropriate Legal Notices" to the extent that it includes a convenient and prominently visible feature that (1) displays an appropriate copyright notice, and (2) tells the user that there is no warranty for the work (except to the extent that warranties are provided), that licensees may convey the work under this License, and how to view a copy of this License. If the interface presents a list of user commands or options, such as a menu, a prominent item in the list meets this criterion.

1. Source Code.

 The "source code" for a work means the preferred form of the work for making modifications to it. "Object code" means any non-source form of a work.

 A "Standard Interface" means an interface that either is an official standard defined by a recognized standards body, or, in the case of interfaces specified for a particular programming language, one that is widely used among developers working in that language.

#### The

 "System Libraries" of an executable work include anything, other than the work as a whole, that (a) is included in the normal form of packaging a Major Component, but which is not part of that Major Component, and (b) serves only to enable use of the work with that Major Component, or to implement a Standard Interface for which an implementation is available to the public in source code form. A "Major Component", in this context, means a major essential component (kernel, window system, and so on) of the specific operating system (if any) on which the executable work runs, or a compiler used to produce the work, or an object code interpreter used to run it.

 The "Corresponding Source" for a work in object code form means all the source code needed to generate, install, and (for an executable work) run the object code and to modify the work, including scripts to control those activities. However, it does not include the work's System Libraries, or general-purpose tools or generally available free

programs which are used unmodified in performing those activities but which are not part of the work. For example, Corresponding Source includes interface definition files associated with source files for the work, and the source code for shared libraries and dynamically linked subprograms that the work is specifically designed to require, such as by intimate data communication or control flow between those subprograms and other parts of the work.

 The Corresponding Source need not include anything that users can regenerate automatically from other parts of the Corresponding Source.

 The Corresponding Source for a work in source code form is that same work.

### 2. Basic Permissions.

 All rights granted under this License are granted for the term of copyright on the Program, and are irrevocable provided the stated conditions are met. This License explicitly affirms your unlimited permission to run the unmodified Program. The output from running a covered work is

 covered by this License only if the output, given its content, constitutes a covered work. This License acknowledges your rights of fair use or other equivalent, as provided by copyright law.

 You may make, run and propagate covered works that you do not convey, without conditions so long as your license otherwise remains in force. You may convey covered works to others for the sole purpose of having them make modifications exclusively for you, or provide you with facilities for running those works, provided that you comply with the terms of this License in conveying all material for which you do not control copyright. Those thus making or running the covered works for you must do so exclusively on your behalf, under your direction and control, on terms that prohibit them from making any copies of your copyrighted material outside their relationship with you.

 Conveying under any other circumstances is permitted solely under the conditions stated below. Sublicensing is not allowed; section 10 makes it unnecessary.

3. Protecting Users' Legal Rights From Anti-Circumvention Law.

 No covered work shall be deemed part of an effective technological measure under any applicable law fulfilling obligations under article 11 of the WIPO copyright treaty adopted on 20 December 1996, or similar laws prohibiting or restricting circumvention of such measures.

 When you convey a covered work, you waive any legal power to forbid circumvention of technological measures to the extent such circumvention is effected by exercising rights under this License with respect to the covered work, and you disclaim any intention to limit operation or modification of the work as a means of enforcing, against the work's users, your or third parties' legal rights to forbid circumvention of technological measures.

4. Conveying Verbatim Copies.

 You may convey verbatim copies of the Program's source code as you receive it, in any medium, provided that you conspicuously and appropriately publish on each copy an appropriate copyright notice; keep intact all notices stating that this License and any non-permissive terms added in accord with section 7 apply to the code; keep intact all notices of the absence of any warranty; and give all

recipients a copy of this License along with the Program.

 You may charge any price or no price for each copy that you convey, and you may offer support or warranty protection for a fee.

5. Conveying Modified Source Versions.

 You may convey a work based on the Program, or the modifications to produce it from the Program, in the form of source code under the terms of section 4, provided that you also meet all of these conditions:

 a) The work must carry prominent notices stating that you modified it, and giving a relevant date.

 b) The work must carry prominent notices stating that it is released under this License and any conditions added under section 7. This requirement modifies the requirement in section 4 to

"keep intact all notices".

 c) You must license the entire work, as a whole, under this License to anyone who comes into possession of a copy. This License will therefore apply, along with any applicable section 7 additional terms, to the whole of the work, and all its parts, regardless of how they are packaged. This License gives no permission to license the work in any other way, but it does not invalidate such permission if you have separately received it.

 d) If the work has interactive user interfaces, each must display Appropriate Legal Notices; however, if the Program has interactive interfaces that do not display Appropriate Legal Notices, your work need not make them do so.

 A compilation of a covered work with other separate and independent works, which are not by their nature extensions of the covered work, and which are not combined with it such as to form a larger program, in or on a volume of a storage or distribution medium, is called an

"aggregate" if the compilation and its resulting copyright are not used to limit the access or legal rights of the compilation's users beyond what the individual works permit. Inclusion of a covered work in an aggregate does not cause this License to apply to the other parts of the aggregate.

6. Conveying Non-Source Forms.

 You may convey a covered work in object code form under the terms of sections 4 and 5, provided that you also convey the machine-readable Corresponding Source under the terms of this License, in one of these ways:

 a) Convey the object code in, or embodied in, a physical product (including a physical distribution medium), accompanied by the Corresponding Source fixed on a durable physical medium

customarily used for software interchange.

 b) Convey the object code in, or embodied in, a physical product (including a physical distribution medium), accompanied by a written offer, valid for at least three years and valid for as

 long as you offer spare parts or customer support for that product model, to give anyone who possesses the object code either (1) a copy of the Corresponding Source for all the software in the product that is covered by this License, on a durable physical medium customarily used for software interchange, for a price no more than your reasonable cost of physically performing this conveying of source, or (2) access to copy the Corresponding Source from a network server at no charge.

 c) Convey individual copies of the object code with a copy of the written offer to provide the Corresponding Source. This alternative is allowed only occasionally and noncommercially, and only if you received the object code with such an offer, in accord with subsection 6b.

 d) Convey the object code by offering access from a designated place (gratis or for a charge), and offer equivalent access to the Corresponding Source in

 the same way through the same place at no further charge. You need not require recipients to copy the Corresponding Source along with the object code. If the place to copy the object code is a network server, the Corresponding Source may be on a different server (operated by you or a third party) that supports equivalent copying facilities, provided you maintain clear directions next to the object code saying where to find the Corresponding Source. Regardless of what server hosts the Corresponding Source, you remain obligated to ensure that it is available for as long as needed to satisfy these requirements.

 e) Convey the object code using peer-to-peer transmission, provided you inform other peers where the object code and Corresponding Source of the work are being offered to the general public at no charge under subsection 6d.

 A separable portion of the object code, whose source code is excluded from the Corresponding Source as a System Library, need not be included in conveying the object code work.

 A "User Product" is either (1) a "consumer product", which means any tangible personal property which is normally used for personal, family, or household purposes, or (2) anything designed or sold for incorporation

into a dwelling. In determining whether a product is a consumer product, doubtful cases shall be resolved in favor of coverage. For a particular product received by a particular user, "normally used" refers to a typical or common use of that class of product, regardless of the status of the particular user or of the way in which the particular user actually uses, or expects or is expected to use, the product. A product is a consumer product regardless of whether the product has substantial commercial, industrial or non-consumer uses, unless such uses represent the only significant mode of use of the product.

 "Installation Information" for a User Product means any methods, procedures, authorization

 keys, or other information required to install and execute modified versions of a covered work in that User Product from a modified version of its Corresponding Source. The information must suffice to ensure that the continued functioning of the modified object code is in no case prevented or interfered with solely because modification has been made.

 If you convey an object code work under this section in, or with, or specifically for use in, a User Product, and the conveying occurs as part of a transaction in which the right of possession and use of the User Product is transferred to the recipient in perpetuity or for a fixed term (regardless of how the transaction is characterized), the Corresponding Source conveyed under this section must be accompanied by the Installation Information. But this requirement does not apply if neither you nor any third party retains the ability to install modified object code on the User Product (for example, the work has been installed in ROM).

 The requirement to provide Installation Information does not include a requirement to continue to provide support service, warranty, or updates for a work that has been modified or installed by the recipient, or for the User Product in which it has been modified or installed. Access to a network may be denied when the modification itself materially and adversely affects the operation of the network or violates the rules and protocols for communication across the network.

 Corresponding Source conveyed, and Installation Information provided, in accord with this section must be in a format that is publicly documented (and with an implementation available to the public in source code form), and must require no special password or key for unpacking, reading or copying.

7. Additional Terms.

"Additional permissions" are terms that supplement the terms of this

License by making exceptions from one or more of its conditions. Additional permissions that are applicable to the entire Program shall

be treated as though they were included in this License, to the extent that they are valid under applicable law. If additional permissions apply only to part of the Program, that part may be used separately under those permissions, but the entire Program remains governed by this License without regard to the additional permissions.

When you convey a copy of a covered work, you may at your option remove any additional permissions from that copy, or from any part of it. (Additional permissions may be written to require their own removal in certain cases when you modify the work.) You may place additional permissions on material, added by you to a covered work, for which you have or can give appropriate copyright permission.

 Notwithstanding any other provision of this License, for material you add to a covered work, you may (if authorized by the copyright holders of that material) supplement the terms of this License with terms:

 a) Disclaiming warranty or limiting liability differently from the terms of sections 15 and 16 of this License; or

 b) Requiring preservation of specified reasonable legal notices or author attributions in that material or in the Appropriate Legal Notices displayed by works containing it; or

 c) Prohibiting misrepresentation of the origin of that material, or requiring that modified versions of such material be marked in reasonable ways as different from the original version; or

 d) Limiting the use for publicity purposes of names of licensors or authors of the material; or

 e) Declining to grant rights under trademark law for use of some trade names, trademarks, or service marks; or

 f) Requiring indemnification of licensors and authors of that material by anyone who conveys the material (or modified versions of it) with contractual assumptions of liability to the recipient, for any liability that these contractual assumptions directly impose on

those licensors and authors.

 All other non-permissive additional terms are considered "further restrictions" within the meaning of section 10. If the Program as you received it, or any part of it, contains a notice stating that it is

governed by this License along with a term that is a further restriction, you may remove that term. If a license document contains a further restriction but permits relicensing or conveying under this License, you may add to a covered work material governed by the terms of that license document, provided that the further restriction does not survive such relicensing or conveying.

 If you add terms to a covered work in accord with this section, you must place, in the relevant source files, a statement of the additional terms that apply to those files, or a notice indicating where to find the applicable terms.

 Additional terms, permissive or non-permissive, may be stated in the form of a separately written license, or stated as exceptions; the above requirements apply either way.

8. Termination.

 You may not propagate or modify a covered work except as expressly provided under this License. Any attempt otherwise to propagate or modify it is void, and will automatically terminate your rights under this License (including any patent licenses granted under the third paragraph of section 11).

 However, if you cease all violation of this License, then your license from a particular copyright holder is reinstated (a) provisionally, unless and until the copyright holder explicitly and finally terminates your license, and (b) permanently, if the copyright holder fails to notify you of the violation by some reasonable means prior to 60 days after the cessation.

 Moreover, your license from a particular copyright holder is reinstated permanently if the copyright holder notifies you of the violation by some reasonable means, this is the first time you have received notice of violation of this License (for any work) from that copyright

 holder, and you cure the violation prior to 30 days after your receipt of the notice.

 Termination of your rights under this section does not terminate the licenses of parties who have received copies or rights from you under this License. If your rights have been terminated and not permanently reinstated, you do not qualify to receive new licenses for the same material under section 10.

9. Acceptance Not Required for Having Copies.

 You are not required to accept this License in order to receive or run a copy of the Program. Ancillary propagation of a covered work occurring solely as a consequence of using peer-to-peer transmission to receive a copy likewise does not require acceptance. However, nothing other than this License grants you permission to propagate or modify any covered work. These actions infringe copyright if you do not accept this License. Therefore, by modifying or propagating a covered work, you indicate your acceptance of this License to do so.

10. Automatic Licensing of Downstream Recipients.

 Each time you convey a covered work, the recipient automatically receives a license from the original licensors, to run, modify and propagate that work, subject to this License. You are not responsible for enforcing compliance by third parties with this License.

 An "entity transaction" is a transaction transferring control of an organization, or substantially all assets of one, or subdividing an organization, or merging organizations. If propagation of a covered work results from an entity transaction, each party to that transaction who receives a copy of the work also receives whatever licenses to the work the party's predecessor in interest had or could give under the previous paragraph, plus a right to possession of the Corresponding Source of the work from the predecessor in interest, if the predecessor has it or can get it with reasonable efforts.

 You may not impose any further restrictions on the exercise of the rights

 granted or affirmed under this License. For example, you may not impose a license fee, royalty, or other charge for exercise of rights granted under this License, and you may not initiate litigation (including a cross-claim or counterclaim in a lawsuit) alleging that any patent claim is infringed by making, using, selling, offering for sale, or importing the Program or any portion of it.

#### 11. Patents.

 A "contributor" is a copyright holder who authorizes use under this License of the Program or a work on which the Program is based. The work thus licensed is called the contributor's "contributor version".

 A contributor's "essential patent claims" are all patent claims owned or controlled by the contributor, whether already acquired or hereafter acquired, that would be infringed by some manner, permitted by this License, of making, using, or selling its contributor version, but do not include claims that would be infringed only as a consequence of further modification of the contributor

#### version. For

purposes of this definition, "control" includes the right to grant patent sublicenses in a manner consistent with the requirements of this License.

 Each contributor grants you a non-exclusive, worldwide, royalty-free patent license under the contributor's essential patent claims, to make, use, sell, offer for sale, import and otherwise run, modify and propagate the contents of its contributor version.

 In the following three paragraphs, a "patent license" is any express agreement or commitment, however denominated, not to enforce a patent (such as an express permission to practice a patent or covenant not to sue for patent infringement). To "grant" such a patent license to a party means to make such an agreement or commitment not to enforce a patent against the party.

 If you convey a covered work, knowingly relying on a patent license, and the Corresponding Source of the work is not available for anyone to copy, free of charge and under the terms of this

License, through a

publicly available network server or other readily accessible means, then you must either (1) cause the Corresponding Source to be so available, or (2) arrange to deprive yourself of the benefit of the patent license for this particular work, or (3) arrange, in a manner consistent with the requirements of this License, to extend the patent license to downstream recipients. "Knowingly relying" means you have actual knowledge that, but for the patent license, your conveying the covered work in a country, or your recipient's use of the covered work in a country, would infringe one or more identifiable patents in that country that you have reason to believe are valid.

 If, pursuant to or in connection with a single transaction or arrangement, you convey, or propagate by procuring conveyance of, a covered work, and grant a patent license to some of the parties receiving the covered work authorizing them to use, propagate, modify or convey a specific copy of the covered work, then the patent license you grant is automatically extended to all recipients of the covered work and works based on it.

 A patent license is "discriminatory" if it does not include within the scope of its coverage, prohibits the exercise of, or is conditioned on the non-exercise of one or more of the rights that are specifically granted under this License. You may not convey a covered work if you are a party to an arrangement with a third party that is in the business of distributing software, under which you make payment to the third party based on the extent of your activity of conveying

the work, and under which the third party grants, to any of the parties who would receive the covered work from you, a discriminatory patent license (a) in connection with copies of the covered work conveyed by you (or copies made from those copies), or (b) primarily for and in connection with specific products or compilations that contain the covered work, unless you entered into that arrangement, or

that patent license was granted, prior to 28 March 2007.

 Nothing in this License shall be construed as excluding or limiting any implied license or other defenses to infringement that may otherwise be available to you under applicable patent law.

#### 12. No Surrender of Others' Freedom.

 If conditions are imposed on you (whether by court order, agreement or otherwise) that contradict the conditions of this License, they do not excuse you from the conditions of this License. If you cannot convey a covered work so as to satisfy simultaneously your obligations under this License and any other pertinent obligations, then as a consequence you may not convey it at all. For example, if you agree to terms that obligate you to collect a royalty for further conveying from those to whom you convey the Program, the only way you could satisfy both those terms and this License would be to refrain entirely from conveying the Program.

 13. Use with the GNU Affero General Public License.

 Notwithstanding any other provision of this License, you have permission to link or combine any covered work with a work licensed under version 3 of the GNU Affero General Public License into a single combined work, and to convey the resulting work. The terms of this License will continue to apply to the part which is the covered work, but the special requirements of the GNU Affero General Public License, section 13, concerning interaction through a network will apply to the combination as such.

14. Revised Versions of this License.

 The Free Software Foundation may publish revised and/or new versions of the GNU General Public License from time to time. Such new versions will be similar in spirit to the present version, but may differ in detail to address new problems or concerns.

 Each version is given a distinguishing version number. If the Program specifies that a certain numbered version of the GNU General Public License "or any later version" applies to it, you

### have the

option of following the terms and conditions either of that numbered version or of any later version published by the Free Software Foundation. If the Program does not specify a version number of the GNU General Public License, you may choose any version ever published by the Free Software Foundation.

 If the Program specifies that a proxy can decide which future versions of the GNU General Public License can be used, that proxy's public statement of acceptance of a version permanently authorizes you to choose that version for the Program.

 Later license versions may give you additional or different permissions. However, no additional obligations are imposed on any author or copyright holder as a result of your choosing to follow a later version.

15. Disclaimer of Warranty.

 THERE IS NO WARRANTY FOR THE PROGRAM, TO THE EXTENT PERMITTED BY APPLICABLE LAW. EXCEPT WHEN OTHERWISE STATED IN WRITING THE COPYRIGHT HOLDERS AND/OR OTHER PARTIES PROVIDE THE PROGRAM "AS IS" WITHOUT WARRANTY

OF ANY KIND, EITHER EXPRESSED OR IMPLIED, INCLUDING, BUT NOT LIMITED TO, THE IMPLIED WARRANTIES OF MERCHANTABILITY AND FITNESS FOR A PARTICULAR PURPOSE. THE ENTIRE RISK AS TO THE QUALITY AND PERFORMANCE OF THE PROGRAM IS WITH YOU. SHOULD THE PROGRAM PROVE DEFECTIVE, YOU ASSUME THE COST OF ALL NECESSARY SERVICING, REPAIR OR CORRECTION.

16. Limitation of Liability.

 IN NO EVENT UNLESS REQUIRED BY APPLICABLE LAW OR AGREED TO IN WRITING WILL ANY COPYRIGHT HOLDER, OR ANY OTHER PARTY WHO MODIFIES AND/OR CONVEYS THE PROGRAM AS PERMITTED ABOVE, BE LIABLE TO YOU FOR DAMAGES, INCLUDING ANY GENERAL, SPECIAL, INCIDENTAL OR CONSEQUENTIAL DAMAGES ARISING OUT OF THE USE OR INABILITY TO USE THE PROGRAM (INCLUDING BUT NOT LIMITED TO LOSS OF DATA OR DATA BEING RENDERED INACCURATE OR LOSSES SUSTAINED BY YOU OR THIRD PARTIES OR A FAILURE OF THE PROGRAM TO OPERATE WITH ANY OTHER PROGRAMS), EVEN IF SUCH HOLDER OR OTHER PARTY HAS BEEN ADVISED OF THE POSSIBILITY OF SUCH DAMAGES.

### 17. Interpretation of Sections 15 and 16.

 If the disclaimer of warranty and limitation of liability provided above cannot be given local legal effect according to their terms, reviewing courts shall apply local law that most closely approximates an absolute waiver of all civil liability in connection with the

Program, unless a warranty or assumption of liability accompanies a copy of the Program in return for a fee.

### END OF TERMS AND CONDITIONS

How to Apply These Terms to Your New Programs

 If you develop a new program, and you want it to be of the greatest possible use to the public, the best way to achieve this is to make it free software which everyone can redistribute and change under these terms.

 To do so, attach the following notices to the program. It is safest to attach them to the start of each source file to most effectively state the exclusion of warranty; and each file should have at least the "copyright" line and a pointer to where the full notice is found.

 $\leq$  one line to give the program's name and a brief idea of what it does. $\geq$ Copyright  $(C)$  <year > <name of author>

 This program is free software: you can redistribute it and/or modify it under the terms of the GNU General Public License as published by the Free Software Foundation, either version 3 of the License, or (at your option) any later version.

 This program is distributed in the hope that it will be useful, but WITHOUT ANY WARRANTY; without even the implied warranty of MERCHANTABILITY or FITNESS FOR A PARTICULAR PURPOSE. See the GNU General Public License for more details.

 You should have received a copy of the GNU General Public License along with this program. If not, see <https://www.gnu.org/licenses/>.

Also add information on how to contact you by electronic and paper mail.

 If the program does terminal interaction, make it output a short notice like this when it starts in an interactive mode:

 $<$ program> Copyright (C) $<$ year>  $<$ name of author> This program comes with ABSOLUTELY NO WARRANTY; for details type `show w'. This is free software, and you are welcome to redistribute it under certain conditions; type `show c' for details.

The hypothetical commands `show w' and `show c' should show the appropriate parts of the General Public License. Of course, your program's commands might be different; for a GUI interface, you would use an "about box".

You should also get your employer (if you work as a programmer) or school,

if any, to sign a "copyright disclaimer" for the program, if necessary. For more information on this, and how to apply and follow the GNU GPL, see <https://www.gnu.org/licenses/>.

 The GNU General Public License does not permit incorporating your program into proprietary programs. If your program is a subroutine library, you may consider it more useful to permit linking proprietary applications with the library. If this is what you want to do, use the GNU Lesser General Public License instead of this License. But first, please read <https://www.gnu.org/philosophy/why-not-lgpl.html>.

# **1.481 libidn 2.3.4-r0**

# **1.481.1 Available under license :**

 GNU LESSER GENERAL PUBLIC LICENSE Version 3, 29 June 2007

Copyright (C) 2007 Free Software Foundation, Inc. <http://fsf.org/> Everyone is permitted to copy and distribute verbatim copies of this license document, but changing it is not allowed.

 This version of the GNU Lesser General Public License incorporates the terms and conditions of version 3 of the GNU General Public License, supplemented by the additional permissions listed below.

0. Additional Definitions.

 As used herein, "this License" refers to version 3 of the GNU Lesser General Public License, and the "GNU GPL" refers to version 3 of the GNU General Public License.

 "The Library" refers to a covered work governed by this License, other than an Application or a Combined Work as defined below.

 An "Application" is any work that makes use of an interface provided by the Library, but which is not otherwise based on the Library. Defining a subclass of a class defined by the Library is deemed a mode of using an interface provided by the Library.

 A "Combined Work" is a work produced by combining or linking an Application with the Library. The particular version of the Library with which the Combined Work was made is also called the "Linked Version".

 The "Minimal Corresponding Source" for a Combined Work means the Corresponding Source for the Combined Work, excluding any source code for portions of the Combined Work that, considered in isolation, are based on the Application, and not on the Linked Version.

 The "Corresponding Application Code" for a Combined Work means the object code and/or source code for the Application, including any data and utility programs needed for reproducing the Combined Work from the Application, but excluding the System Libraries of the Combined Work.

1. Exception to Section 3 of the GNU GPL.

 You may convey a covered work under sections 3 and 4 of this License without being bound by section 3 of the GNU GPL.

2. Conveying Modified Versions.

 If you modify a copy of the Library, and, in your modifications, a facility refers to a function or data to be supplied by an Application that uses the facility (other than as an argument passed when the facility is invoked), then you may convey a copy of the modified version:

 a) under this License, provided that you make a good faith effort to ensure that, in the event an Application does not supply the function or data, the facility still operates, and performs whatever part of its purpose remains meaningful, or

 b) under the GNU GPL, with none of the additional permissions of this License applicable to that copy.

3. Object Code Incorporating Material from Library Header Files.

 The object code form of an Application may incorporate material from a header file that is part of the Library. You may convey such object code under terms of your choice, provided that, if the incorporated material is not limited to numerical parameters, data structure layouts and accessors, or small macros, inline functions and templates (ten or fewer lines in length), you do both of the following:

 a) Give prominent notice with each copy of the object code that the Library is used in it and that the Library and its use are covered by this License.

 b) Accompany the object code with a copy of the GNU GPL and this license document.

### 4. Combined Works.

 You may convey a Combined Work under terms of your choice that, taken together, effectively do not restrict modification of the portions of the Library contained in the Combined Work and reverse engineering for debugging such modifications, if you also do each of the following:

 a) Give prominent notice with each copy of the Combined Work that the Library is used in it and that the Library and its use are covered by this License.

 b) Accompany the Combined Work with a copy of the GNU GPL and this license document.

 c) For a Combined Work that displays copyright notices during execution, include the copyright notice for the Library among these notices, as well as a reference directing the user to the copies of the GNU GPL and this license document.

### d) Do one of the following:

 0) Convey the Minimal Corresponding Source under the terms of this License, and the Corresponding Application Code in a form suitable for, and under terms that permit, the user to recombine or relink the Application with a modified version of the Linked Version to produce a modified Combined Work, in the manner specified by section 6 of the GNU GPL for conveying Corresponding Source.

 1) Use a suitable shared library mechanism for linking with the Library. A suitable mechanism is one that (a) uses at run time a copy of the Library already present on the user's computer system, and (b) will operate properly with a modified version of the Library that is interface-compatible with the Linked

Version.

 e) Provide Installation Information, but only if you would otherwise be required to provide such information under section 6 of the GNU GPL, and only to the extent that such information is necessary to install and execute a modified version of the Combined Work produced by recombining or relinking the Application with a modified version of the Linked Version. (If you use option 4d0, the Installation Information must accompany the Minimal Corresponding Source and Corresponding Application Code. If you use option 4d1, you must provide the Installation

 Information in the manner specified by section 6 of the GNU GPL for conveying Corresponding Source.)

5. Combined Libraries.

 You may place library facilities that are a work based on the Library side by side in a single library together with other library facilities that are not Applications and are not covered by this License, and convey such a combined library under terms of your choice, if you do both of the following:

 a) Accompany the combined library with a copy of the same work based on the Library, uncombined with any other library facilities, conveyed under the terms of this License.

 b) Give prominent notice with the combined library that part of it is a work based on the Library, and explaining where to find the accompanying uncombined form of the same work.

6. Revised Versions of the GNU Lesser General Public License.

 The Free Software Foundation may publish revised and/or new versions of the GNU Lesser General Public License from time to time. Such new versions will be similar in spirit to the present version, but may differ in detail to address new problems or concerns.

 Each version is given a distinguishing version number. If the Library as you received it specifies that a certain numbered version of the GNU Lesser General Public License "or any later version" applies to it, you have the option of following the terms and conditions either of that published version or of any later version published by the Free Software Foundation. If the Library as you received it does not specify a version number of the GNU Lesser General Public License, you may choose any version of the GNU Lesser General Public License ever published by the Free Software Foundation.

 If the Library as you received it specifies that a proxy can decide whether future versions of the GNU Lesser General Public License shall apply, that proxy's public statement of acceptance of any version is permanent authorization for you to choose that version for the Library.

> GNU GENERAL PUBLIC LICENSE Version 2, June 1991

Copyright (C) 1989, 1991 Free Software Foundation, Inc., 51 Franklin Street, Fifth Floor, Boston, MA 02110-1301 USA Everyone is permitted to copy and distribute verbatim copies of this license document, but changing it is not allowed.

### Preamble

 The licenses for most software are designed to take away your freedom to share and change it. By contrast, the GNU General Public License is intended to guarantee your freedom to share and change free software--to make sure the software is free for all its users. This General Public License applies to most of the Free Software Foundation's software and to any other program whose authors commit to using it. (Some other Free Software Foundation software is covered by the GNU Lesser General Public License instead.) You can apply it to your programs, too.

 When we speak of free software, we are referring to freedom, not price.

 Our General Public Licenses are designed to make sure that you have the freedom to distribute copies of free software (and charge for this service if you wish), that you receive source code or can get it if you want it, that you can change the software or use pieces of it in new free programs; and that you know you can do these things.

 To protect your rights, we need to make restrictions that forbid anyone to deny you these rights or to ask you to surrender the rights. These restrictions translate to certain responsibilities for you if you distribute copies of the software, or if you modify it.

 For example, if you distribute copies of such a program, whether gratis or for a fee, you must give the recipients all the rights that you have. You must make sure that they, too, receive or can get the source code. And you must show them these terms so they know their rights.

We protect your rights with two steps: (1) copyright the software, and (2) offer you this license which gives you legal permission to copy, distribute and/or modify the software.

 Also, for each author's protection and ours, we want to make certain that everyone understands that there is no warranty for this free software. If the software is modified by someone else and passed on, we want its recipients to know that what they have is not the original, so that any problems introduced by others will not reflect on the original authors' reputations.

 Finally, any free program is threatened constantly by software patents. We wish to avoid the danger that redistributors of a free

program will individually obtain patent licenses, in effect making the program proprietary. To prevent this, we have made it clear that any patent must be licensed for everyone's free use or not licensed at all.

 The precise terms and conditions for copying, distribution and modification follow.

## GNU GENERAL PUBLIC LICENSE TERMS AND CONDITIONS FOR COPYING, DISTRIBUTION AND MODIFICATION

 0. This License applies to any program or other work which contains a notice placed by the copyright holder saying it may be distributed under the terms of this General Public License. The "Program", below, refers to any such program or work, and a "work based on the Program" means either the Program or any derivative work under copyright law: that is to say, a work containing the Program or a portion of it, either verbatim or with modifications and/or translated into another language. (Hereinafter, translation is included without limitation in the term "modification".) Each licensee is addressed as "you".

Activities other than copying, distribution and modification are not covered by this License; they are outside its scope. The act of running the Program is not restricted, and the output from the Program is covered only if its contents constitute a work based on the Program (independent of having been made by running the Program). Whether that is true depends on what the Program does.

 1. You may copy and distribute verbatim copies of the Program's source code as you receive it, in any medium, provided that you conspicuously and appropriately publish on each copy an appropriate copyright notice and disclaimer of warranty; keep intact all the notices that refer to this License and to the absence of any warranty; and give any other recipients of the Program a copy of this License along with the Program.

You may charge a fee for the physical act of transferring a copy, and you may at your option offer warranty protection in exchange for a fee.

 2. You may modify your copy or copies of the Program or any portion of it, thus forming a work based on the Program, and copy and distribute such modifications or work under the terms of Section 1 above, provided that you also meet all of these conditions:

 a) You must cause the modified files to carry prominent notices stating that you changed the files and the date of any change.

b) You must cause
any work that you distribute or publish, that in whole or in part contains or is derived from the Program or any part thereof, to be licensed as a whole at no charge to all third parties under the terms of this License.

 c) If the modified program normally reads commands interactively when run, you must cause it, when started running for such interactive use in the most ordinary way, to print or display an announcement including an appropriate copyright notice and a notice that there is no warranty (or else, saying that you provide a warranty) and that users may redistribute the program under these conditions, and telling the user how to view a copy of this License. (Exception: if the Program itself is interactive but does not normally print such an announcement, your work based on the Program is not required to print an announcement.)

These requirements apply to the modified work as a whole. If identifiable sections of that work

are not derived from the Program,

and can be reasonably considered independent and separate works in themselves, then this License, and its terms, do not apply to those sections when you distribute them as separate works. But when you distribute the same sections as part of a whole which is a work based on the Program, the distribution of the whole must be on the terms of this License, whose permissions for other licensees extend to the entire whole, and thus to each and every part regardless of who wrote it.

Thus, it is not the intent of this section to claim rights or contest your rights to work written entirely by you; rather, the intent is to exercise the right to control the distribution of derivative or collective works based on the Program.

In addition, mere aggregation of another work not based on the Program with the Program (or with a work based on the Program) on a volume of a storage or distribution medium does not bring the other work under the scope of this License.

 3. You may copy and distribute the Program (or a work based on it, under Section 2) in object code or executable form under the terms of Sections 1 and 2 above provided that you also do one of the following:

 a) Accompany it with the complete corresponding machine-readable source code, which must be distributed under the terms of Sections 1 and 2 above on a medium customarily used for software interchange; or,

 b) Accompany it with a written offer, valid for at least three years, to give any third party, for a charge no more than your cost of physically performing source distribution, a complete  machine-readable copy of the corresponding source code, to be distributed under the terms of Sections 1 and 2 above on a medium customarily used for software interchange; or,

 c) Accompany it with the information you received as to the offer to distribute corresponding source code. (This alternative is allowed only for noncommercial distribution and only if you

 received the program in object code or executable form with such an offer, in accord with Subsection b above.)

The source code for a work means the preferred form of the work for making modifications to it. For an executable work, complete source code means all the source code for all modules it contains, plus any associated interface definition files, plus the scripts used to control compilation and installation of the executable. However, as a special exception, the source code distributed need not include anything that is normally distributed (in either source or binary form) with the major components (compiler, kernel, and so on) of the operating system on which the executable runs, unless that component itself accompanies the executable.

If distribution of executable or object code is made by offering access to copy from a designated place, then offering equivalent access to copy the source code from the same place counts as distribution of the source code, even though third parties are not

compelled to copy the source along with the object code.

 4. You may not copy, modify, sublicense, or distribute the Program except as expressly provided under this License. Any attempt otherwise to copy, modify, sublicense or distribute the Program is void, and will automatically terminate your rights under this License. However, parties who have received copies, or rights, from you under this License will not have their licenses terminated so long as such parties remain in full compliance.

 5. You are not required to accept this License, since you have not signed it. However, nothing else grants you permission to modify or distribute the Program or its derivative works. These actions are prohibited by law if you do not accept this License. Therefore, by modifying or distributing the Program (or any work based on the Program), you indicate your acceptance of this License to do so, and all its terms and conditions for copying, distributing or modifying the Program or works based on it.

6. Each time you redistribute the Program (or any work based on the

Program), the recipient automatically receives a license from the original licensor to copy, distribute or modify the Program subject to these terms and conditions. You may not impose any further restrictions on the recipients' exercise of the rights granted herein. You are not responsible for enforcing compliance by third parties to this License.

 7. If, as a consequence of a court judgment or allegation of patent infringement or for any other reason (not limited to patent issues), conditions are imposed on you (whether by court order, agreement or otherwise) that contradict the conditions of this License, they do not excuse you from the conditions of this License. If you cannot distribute so as to satisfy simultaneously your obligations under this License and any other pertinent obligations, then as a consequence you may not distribute the Program at all. For example, if a patent

license would not permit royalty-free redistribution of the Program by all those who receive copies directly or indirectly through you, then the only way you could satisfy both it and this License would be to refrain entirely from distribution of the Program.

If any portion of this section is held invalid or unenforceable under any particular circumstance, the balance of the section is intended to apply and the section as a whole is intended to apply in other circumstances.

It is not the purpose of this section to induce you to infringe any patents or other property right claims or to contest validity of any such claims; this section has the sole purpose of protecting the integrity of the free software distribution system, which is implemented by public license practices. Many people have made generous contributions to the wide range of software distributed through that system in reliance on consistent application of that system; it is up to the author/donor to decide if he or she is willing to distribute software through any other system and a licensee cannot impose that choice.

This section is intended to make thoroughly clear what is believed to be a consequence of the rest of this License.

 8. If the distribution and/or use of the Program is restricted in certain countries either by patents or by copyrighted interfaces, the original copyright holder who places the Program under this License may add an explicit geographical distribution limitation excluding those countries, so that distribution is permitted only in or among countries not thus excluded. In such case, this License incorporates the limitation as if written in the body of this License.

 9. The Free Software Foundation may publish revised and/or new versions of the General Public License from time to time. Such new versions will be similar in spirit to the present version, but may differ in detail to address new problems or concerns.

Each version is given a distinguishing

version number. If the Program

specifies a version number of this License which applies to it and "any later version", you have the option of following the terms and conditions either of that version or of any later version published by the Free Software Foundation. If the Program does not specify a version number of this License, you may choose any version ever published by the Free Software Foundation.

 10. If you wish to incorporate parts of the Program into other free programs whose distribution conditions are different, write to the author to ask for permission. For software which is copyrighted by the Free Software Foundation, write to the Free Software Foundation; we sometimes make exceptions for this. Our decision will be guided by the two goals of preserving the free status of all derivatives of our free software and of promoting the sharing and reuse of software generally.

# NO WARRANTY

# 11. BECAUSE THE PROGRAM IS LICENSED FREE OF CHARGE, THERE IS NO WARRANTY

FOR THE PROGRAM, TO THE EXTENT PERMITTED BY APPLICABLE LAW. EXCEPT WHEN OTHERWISE STATED IN WRITING THE COPYRIGHT HOLDERS AND/OR OTHER PARTIES PROVIDE THE PROGRAM "AS IS" WITHOUT WARRANTY OF ANY KIND, EITHER EXPRESSED OR IMPLIED, INCLUDING, BUT NOT LIMITED TO, THE IMPLIED WARRANTIES OF MERCHANTABILITY AND FITNESS FOR A PARTICULAR PURPOSE. THE ENTIRE RISK AS TO THE QUALITY AND PERFORMANCE OF THE PROGRAM IS WITH YOU. SHOULD THE PROGRAM PROVE DEFECTIVE, YOU ASSUME THE COST OF ALL NECESSARY SERVICING, REPAIR OR CORRECTION.

 12. IN NO EVENT UNLESS REQUIRED BY APPLICABLE LAW OR AGREED TO IN WRITING WILL ANY COPYRIGHT HOLDER, OR ANY OTHER PARTY WHO MAY MODIFY AND/OR REDISTRIBUTE THE PROGRAM AS PERMITTED ABOVE, BE LIABLE TO YOU FOR DAMAGES, INCLUDING ANY GENERAL, SPECIAL, INCIDENTAL OR CONSEQUENTIAL DAMAGES ARISING OUT OF THE USE OR INABILITY TO USE THE PROGRAM (INCLUDING BUT NOT LIMITED TO LOSS OF DATA OR DATA BEING RENDERED INACCURATE OR LOSSES SUSTAINED BY YOU OR

 THIRD PARTIES OR A FAILURE OF THE PROGRAM TO OPERATE WITH ANY OTHER PROGRAMS), EVEN IF SUCH HOLDER OR OTHER PARTY HAS BEEN ADVISED OF THE POSSIBILITY OF SUCH DAMAGES.

END OF TERMS AND CONDITIONS

### How to Apply These Terms to Your New Programs

 If you develop a new program, and you want it to be of the greatest possible use to the public, the best way to achieve this is to make it free software which everyone can redistribute and change under these terms.

 To do so, attach the following notices to the program. It is safest to attach them to the start of each source file to most effectively convey the exclusion of warranty; and each file should have at least the "copyright" line and a pointer to where the full notice is found.

 <one line to give the program's name and a brief idea of what it does.> Copyright  $(C)$  <year > <name of author>

 This program is free software; you can redistribute it and/or modify it under the terms of the GNU General Public License as published by the Free Software Foundation; either version 2 of the License, or (at your option) any later version.

 This program is distributed in the hope that it will be useful, but WITHOUT ANY WARRANTY; without even the implied warranty of MERCHANTABILITY or FITNESS FOR A PARTICULAR PURPOSE. See the GNU General Public License for more details.

 You should have received a copy of the GNU General Public License along with this program; if not, write to the Free Software Foundation, Inc., 51 Franklin Street, Fifth Floor, Boston, MA 02110-1301 USA.

Also add information on how to contact you by electronic and paper mail.

If the program is interactive, make it output a short notice like this when it starts in an interactive mode:

 Gnomovision version 69, Copyright (C) year name of author Gnomovision comes with ABSOLUTELY NO WARRANTY; for details type `show w'. This is free software, and you are welcome to redistribute it

under certain conditions; type `show c' for details.

The hypothetical commands `show w' and `show c' should show the appropriate parts of the General Public License. Of course, the commands you use may be called something other than `show w' and `show c'; they could even be mouse-clicks or menu items--whatever suits your program.

You should also get your employer (if you work as a programmer) or your school, if any, to sign a "copyright disclaimer" for the program, if

necessary. Here is a sample; alter the names:

 Yoyodyne, Inc., hereby disclaims all copyright interest in the program `Gnomovision' (which makes passes at compilers) written by James Hacker.

 <signature of Ty Coon>, 1 April 1989 Ty Coon, President of Vice

This General Public License does not permit incorporating your program into proprietary programs. If your program is a subroutine library, you may consider it more useful to permit linking proprietary applications with the library. If this is what you want to do, use the GNU Lesser General Public License instead of this License. Libidn2 COPYING -- Licensing information.  $-$  -\*- outline -\*-Copyright (C) 2011-2016 Simon Josefsson See the end for copying conditions.

The source code for the C library (libidn2.a or libidn.so) are licensed under the terms of either the GNU General Public License version 2.0 or later (see the file COPYINGv2) or the GNU Lesser General Public License version 3.0 or later (see the file COPYING.LESSERv3), or both in parallel as here.

The command line tool, self tests, examples, and other auxiliary files, are licensed under the GNU General Public License version 3.0 or later.

The license of the Unicode character data files (which are parsed into static storage in the library) are documented in COPYING.unicode.

Other files are licensed as indicated in each file.

There may be exceptions to these general rules, see each file for precise information.

----------------------------------------------------------------------

This file is free software: you can redistribute it and/or modify it under the terms of the GNU General Public License as published by the Free Software Foundation, either version 3 of the License, or (at your option) any later version.

This file is distributed in the hope that it will be useful, but WITHOUT ANY WARRANTY; without even the implied warranty of MERCHANTABILITY or FITNESS FOR A PARTICULAR PURPOSE. See the GNU General Public License for more details.

You should have received a copy of the GNU General Public License along with this file. If not, see <http://www.gnu.org/licenses/>. A. Unicode Copyright.

Copyright 1991-2016 Unicode, Inc. All rights reserved.

 Certain documents and files on this website contain a legend indicating that "Modification is permitted." Any person is hereby authorized, without fee, to modify such documents and files to create derivative works conforming to the Unicode Standard, subject to Terms and Conditions herein.

 Any person is hereby authorized, without fee, to view, use, reproduce, and distribute all documents and files solely for informational purposes and in the creation of products supporting the Unicode Standard, subject to the Terms and Conditions herein.

 Further specifications of rights and restrictions pertaining to the use of the particular set of data files known as the "Unicode Character Database" can be found in the License.

 Each version of the Unicode Standard has further specifications of rights and restrictions of use. For the book editions (Unicode 5.0 and earlier), these are found on the back of the

 title page. The online code charts carry specific restrictions. All other files, including online documentation of the core specification for Unicode 6.0 and later, are covered under these general Terms of Use.

 No license is granted to "mirror" the Unicode website where a fee is charged for access to the "mirror" site. Modification is not permitted with respect to this document. All copies of this document must be verbatim.

#### B. Restricted Rights Legend.

Any technical data or software which is licensed to the United States of America, its agencies and/or instrumentalities under this Agreement is commercial technical data or commercial computer software developed exclusively at private expense as defined in FAR 2.101, or DFARS 252.227-7014 (June 1995), as applicable. For technical data, use, duplication, or disclosure by the Government is subject to restrictions as set forth in DFARS 202.227-7015 Technical Data, Commercial and Items (Nov 1995) and this Agreement. For Software, in accordance with FAR 12-212 or DFARS 227-7202, as applicable, use, duplication or disclosure by the Government is subject to the restrictions set forth in this Agreement.

## C. Warranties and Disclaimers.

 This publication and/or website may include technical or typographical errors or other inaccuracies . Changes are periodically added to the information herein; these changes will be incorporated in new editions of the publication and/or website. Unicode may make improvements and/or changes in the product(s) and/or program(s) described in this publication and/or website at any time.

 If this file has been purchased on magnetic or optical media from Unicode, Inc. the sole and exclusive remedy for any claim will be exchange of the defective media within ninety (90) days of original purchase.

 EXCEPT AS PROVIDED IN SECTION C.2, THIS PUBLICATION AND/OR SOFTWARE IS PROVIDED "AS IS" WITHOUT WARRANTY OF ANY KIND EITHER EXPRESS, IMPLIED, OR STATUTORY, INCLUDING, BUT NOT LIMITED TO,

 ANY WARRANTIES OF MERCHANTABILITY, FITNESS FOR A PARTICULAR PURPOSE, OR NON-INFRINGEMENT. UNICODE AND ITS LICENSORS ASSUME NO RESPONSIBILITY FOR ERRORS OR OMISSIONS IN THIS PUBLICATION AND/OR SOFTWARE OR OTHER DOCUMENTS WHICH ARE REFERENCED BY OR LINKED TO THIS PUBLICATION OR THE UNICODE WEBSITE.

## D. Waiver of Damages.

In no event shall Unicode or its licensors be liable for any special, incidental, indirect or consequential damages of any kind, or any damages whatsoever, whether or not Unicode was advised of the possibility of the damage, including, without limitation, those resulting from the following: loss of use, data or profits, in connection with the use, modification or distribution of this information or its derivatives.

## E. Trademarks & Logos.

 The Unicode Word Mark and the Unicode Logo are trademarks of Unicode, Inc. The Unicode Consortium and Unicode, Inc. are trade names of Unicode, Inc. Use of the information and materials found on this website indicates your acknowledgement

 of Unicode, Inc.s exclusive worldwide rights in the Unicode Word Mark, the Unicode Logo, and the Unicode trade names.

 The Unicode Consortium Name and Trademark Usage Policy (Trademark Policy) are incorporated herein by reference and you agree to abide by the provisions of the Trademark Policy, which may be changed from time to time in the sole discretion of Unicode, Inc.

All third party trademarks referenced herein are the property of their respective owners.

### F. Miscellaneous.

 Jurisdiction and Venue. This server is operated from a location in the State of California, United States of America. Unicode makes no representation that the materials are appropriate for use in other locations. If you access this server from other locations, you are responsible for compliance with local laws. This Agreement, all use of this site and any claims and damages resulting from use of this site are governed solely by the laws of the State of California without regard to any principles

 which would apply the laws of a different jurisdiction. The user agrees that any disputes regarding this site shall be resolved solely in the courts located in Santa Clara County, California. The user agrees said courts have personal jurisdiction and agree to waive any right to transfer the dispute to any other forum.

 Modification by Unicode Unicode shall have the right to modify this Agreement at any time by posting it to this site. The user may not assign any part of this Agreement without Unicodes prior written consent.

 Taxes. The user agrees to pay any taxes arising from access to this website or use of the information herein, except for those based on Unicodes net income.

 Severability. If any provision of this Agreement is declared invalid or unenforceable, the remaining provisions of this Agreement shall remain in effect.

Entire Agreement. This Agreement constitutes the entire agreement between the parties.

## EXHIBIT 1

Unicode Data Files include all data files under the directories http://www.unicode.org/Public/, http://www.unicode.org/reports/, http://www.unicode.org/cldr/data/, http://source.icu-project.org/repos/icu/, and http://www.unicode.org/utility/trac/browser/.

Unicode Data Files do not include PDF online code charts under the directory http://www.unicode.org/Public/.

Software includes any source code published in the Unicode Standard or under the directories http://www.unicode.org/Public/, http://www.unicode.org/reports/, http://www.unicode.org/cldr/data/, http://source.icu-project.org/repos/icu/, and http://www.unicode.org/utility/trac/browser/.

NOTICE TO USER: Carefully read the following legal agreement. BY DOWNLOADING, INSTALLING, COPYING OR OTHERWISE USING UNICODE INC.'S DATA FILES ("DATA FILES"), AND/OR SOFTWARE ("SOFTWARE"), YOU UNEQUIVOCALLY ACCEPT, AND AGREE TO BE BOUND BY, ALL OF THE TERMS AND CONDITIONS OF THIS AGREEMENT. IF YOU DO NOT AGREE, DO NOT DOWNLOAD, INSTALL, COPY, DISTRIBUTE OR USE THE DATA FILES OR SOFTWARE.

## COPYRIGHT

AND PERMISSION NOTICE

Copyright 1991-2016 Unicode, Inc. All rights reserved. Distributed under the Terms of Use in http://www.unicode.org/copyright.html.

Permission is hereby granted, free of charge, to any person obtaining a copy of the Unicode data files and any associated documentation (the "Data Files") or Unicode software and any associated documentation (the "Software") to deal in the Data Files or Software without restriction, including without limitation the rights to use, copy, modify, merge, publish, distribute, and/or sell copies of the Data Files or Software, and to permit persons to whom the Data Files or Software are furnished to do so, provided that either (a) this copyright and permission notice appear with all copies of the Data Files or Software, or (b) this copyright and permission notice appear in associated Documentation.

THE DATA FILES AND SOFTWARE ARE PROVIDED "AS IS", WITHOUT WARRANTY OF ANY KIND, EXPRESS OR IMPLIED, INCLUDING BUT NOT LIMITED TO THE WARRANTIES OF MERCHANTABILITY, FITNESS FOR A PARTICULAR PURPOSE AND NONINFRINGEMENT OF THIRD PARTY RIGHTS. IN NO EVENT SHALL THE COPYRIGHT HOLDER OR HOLDERS INCLUDED IN THIS NOTICE BE LIABLE FOR ANY CLAIM, OR ANY SPECIAL INDIRECT OR CONSEQUENTIAL DAMAGES, OR ANY DAMAGES WHATSOEVER RESULTING FROM LOSS OF USE, DATA OR PROFITS, WHETHER IN AN ACTION OF CONTRACT, NEGLIGENCE OR OTHER TORTIOUS ACTION, ARISING OUT OF OR IN CONNECTION WITH THE USE OR PERFORMANCE OF THE DATA FILES OR SOFTWARE.

Except as contained in this notice, the name of a copyright holder shall not be used in advertising or otherwise to promote the sale, use or other dealings in these Data Files or Software without prior written authorization of the copyright holder.

# **1.482 shadow 4.13-r0**

# **1.482.1 Available under license :**

SPDX-License-Identifier: BSD-3-Clause

All files under this project either

1. fall under the BSD 3 clause license (by default).

2. carry an SPDX header declaring what license applies.

or

3. list a full custom license

This software is originally

\* Copyright (c) 1989 - 1994, Julianne Frances Haugh

\* All rights reserved.

\*

\* Redistribution and use in source and binary forms, with or without

\* modification, are permitted provided that the following conditions

\* are met:

\* 1. Redistributions of source code must retain the above copyright

\* notice, this list of conditions and the following disclaimer.

\* 2. Redistributions in binary form must reproduce the above copyright

\* notice, this list of conditions and the following disclaimer in the

\* documentation and/or other materials provided with the distribution.

\* 3. The name of the copyright holders or contributors may not be used to

endorse or promote products derived from this software without

specific

prior written permission.

\*

\* THIS SOFTWARE IS PROVIDED BY THE COPYRIGHT HOLDERS AND CONTRIBUTORS \* ``AS IS'' AND ANY EXPRESS OR IMPLIED WARRANTIES, INCLUDING, BUT NOT \* LIMITED TO, THE IMPLIED WARRANTIES OF MERCHANTABILITY AND FITNESS FOR A \* PARTICULAR PURPOSE ARE DISCLAIMED. IN NO EVENT SHALL THE COPYRIGHT \* HOLDERS OR CONTRIBUTORS BE LIABLE FOR ANY DIRECT, INDIRECT, INCIDENTAL, \* SPECIAL, EXEMPLARY, OR CONSEQUENTIAL DAMAGES (INCLUDING, BUT NOT \* LIMITED TO, PROCUREMENT OF SUBSTITUTE GOODS OR SERVICES; LOSS OF USE, \* DATA, OR PROFITS; OR BUSINESS INTERRUPTION) HOWEVER CAUSED AND ON ANY \* THEORY OF LIABILITY, WHETHER IN CONTRACT, STRICT LIABILITY, OR TORT \* (INCLUDING NEGLIGENCE OR OTHERWISE) ARISING IN ANY WAY OUT OF THE USE \* OF THIS SOFTWARE, EVEN IF ADVISED OF THE POSSIBILITY OF SUCH DAMAGE. GNU GENERAL PUBLIC LICENSE Version 2, June 1991

Copyright (C) 1989, 1991 Free Software Foundation, Inc. 675 Mass Ave, Cambridge, MA 02139, USA Everyone is permitted to copy and distribute verbatim copies of this license document, but changing it is not allowed.

## Preamble

 The licenses for most software are designed to take away your freedom to share and change it. By contrast, the GNU General Public License is intended to guarantee your freedom to share and change free software--to make sure the software is free for all its users. This General Public License applies to most of the Free Software Foundation's software and to any other program whose authors commit to using it. (Some other Free Software Foundation software is covered by the GNU Library General Public License instead.) You can apply it to your programs, too.

 When we speak of free software, we are referring to freedom, not price. Our General Public Licenses are designed to make sure that you

have the freedom to distribute copies of free software (and charge for this service if you wish), that you receive source code or can get it if you want it, that you can change the software or use pieces of it in new free programs; and that you know you can do these things.

 To protect your rights, we need to make restrictions that forbid anyone to deny you these rights or to ask you to surrender the rights. These restrictions translate to certain responsibilities for you if you distribute copies of the software, or if you modify it.

 For example, if you distribute copies of such a program, whether gratis or for a fee, you must give the recipients all the rights that you have. You must make sure that they, too, receive or can get the source code. And you must show them these terms so they know their rights.

We protect your rights with two steps: (1) copyright the software, and (2) offer you this license which gives you legal permission to copy, distribute

and/or modify the software.

 Also, for each author's protection and ours, we want to make certain that everyone understands that there is no warranty for this free software. If the software is modified by someone else and passed on, we want its recipients to know that what they have is not the original, so that any problems introduced by others will not reflect on the original authors' reputations.

 Finally, any free program is threatened constantly by software patents. We wish to avoid the danger that redistributors of a free

program will individually obtain patent licenses, in effect making the program proprietary. To prevent this, we have made it clear that any patent must be licensed for everyone's free use or not licensed at all.

 The precise terms and conditions for copying, distribution and modification follow.

# GNU GENERAL PUBLIC LICENSE TERMS AND CONDITIONS FOR COPYING, DISTRIBUTION AND MODIFICATION

# 0. This License applies to any program or other work

which contains

a notice placed by the copyright holder saying it may be distributed under the terms of this General Public License. The "Program", below, refers to any such program or work, and a "work based on the Program" means either the Program or any derivative work under copyright law: that is to say, a work containing the Program or a portion of it, either verbatim or with modifications and/or translated into another language. (Hereinafter, translation is included without limitation in the term "modification".) Each licensee is addressed as "you".

Activities other than copying, distribution and modification are not covered by this License; they are outside its scope. The act of running the Program is not restricted, and the output from the Program is covered only if its contents constitute a work based on the Program (independent of having been made by running the Program). Whether that is true depends on what the Program does.

# 1. You may copy and distribute verbatim

## copies of the Program's

source code as you receive it, in any medium, provided that you conspicuously and appropriately publish on each copy an appropriate copyright notice and disclaimer of warranty; keep intact all the notices that refer to this License and to the absence of any warranty; and give any other recipients of the Program a copy of this License along with the Program.

You may charge a fee for the physical act of transferring a copy, and you may at your option offer warranty protection in exchange for a fee.

 2. You may modify your copy or copies of the Program or any portion of it, thus forming a work based on the Program, and copy and distribute such modifications or work under the terms of Section 1 above, provided that you also meet all of these conditions:

 a) You must cause the modified files to carry prominent notices stating that you changed the files and the date of any change.

 b) You must cause any work that you distribute or publish, that in whole

 or in part contains or is derived from the Program or any part thereof, to be licensed as a whole at no charge to all third parties under the terms of this License.

 c) If the modified program normally reads commands interactively when run, you must cause it, when started running for such interactive use in the most ordinary way, to print or display an announcement including an appropriate copyright notice and a notice that there is no warranty (or else, saying that you provide a warranty) and that users may redistribute the program under these conditions, and telling the user how to view a copy of this License. (Exception: if the Program itself is interactive but does not normally print such an announcement, your work based on the Program is not required to print an announcement.)

These requirements apply to the modified work as a whole. If identifiable sections of that work are not derived from the Program, and can be reasonably

 considered independent and separate works in themselves, then this License, and its terms, do not apply to those sections when you distribute them as separate works. But when you distribute the same sections as part of a whole which is a work based on the Program, the distribution of the whole must be on the terms of this License, whose permissions for other licensees extend to the entire whole, and thus to each and every part regardless of who wrote it.

Thus, it is not the intent of this section to claim rights or contest your rights to work written entirely by you; rather, the intent is to exercise the right to control the distribution of derivative or collective works based on the Program.

In addition, mere aggregation of another work not based on the Program with the Program (or with a work based on the Program) on a volume of a storage or distribution medium does not bring the other work under the scope of this License.

 3. You may copy and distribute the Program (or a work based on it,

under Section 2) in object code or executable form under the terms of Sections 1 and 2 above provided that you also do one of the following:

 a) Accompany it with the complete corresponding machine-readable source code, which must be distributed under the terms of Sections 1 and 2 above on a medium customarily used for software interchange; or,

b) Accompany it with a written offer, valid for at least three

 years, to give any third party, for a charge no more than your cost of physically performing source distribution, a complete machine-readable copy of the corresponding source code, to be distributed under the terms of Sections 1 and 2 above on a medium customarily used for software interchange; or,

 c) Accompany it with the information you received as to the offer to distribute corresponding source code. (This alternative is allowed only for noncommercial distribution and only if you received the program in object code or executable form with such an offer, in accord with Subsection b above.)

The source code for a work means the preferred form of the work for making modifications to it. For an executable work, complete source code means all the source code for all modules it contains, plus any associated interface definition files, plus the scripts used to control compilation and installation of the executable. However, as a special exception, the source code distributed need not include anything that is normally distributed (in either source or binary form) with the major components (compiler, kernel, and so on) of the operating system on which the executable runs, unless that component itself accompanies the executable.

If distribution of executable or object code is made by offering access to copy from a designated place, then offering equivalent access to copy the source code from the same place counts as distribution of the source code, even though third parties are not compelled to copy

the source along with the object code.

 4. You may not copy, modify, sublicense, or distribute the Program except as expressly provided under this License. Any attempt otherwise to copy, modify, sublicense or distribute the Program is void, and will automatically terminate your rights under this License. However, parties who have received copies, or rights, from you under this License will not have their licenses terminated so long as such parties remain in full compliance.

 5. You are not required to accept this License, since you have not signed it. However, nothing else grants you permission to modify or distribute the Program or its derivative works. These actions are prohibited by law if you do not accept this License. Therefore, by modifying or distributing the Program (or any work based on the Program), you indicate your acceptance of this License to do so, and all its terms and conditions for copying, distributing or modifying the Program or works based on it.

6.

 Each time you redistribute the Program (or any work based on the Program), the recipient automatically receives a license from the original licensor to copy, distribute or modify the Program subject to these terms and conditions. You may not impose any further restrictions on the recipients' exercise of the rights granted herein. You are not responsible for enforcing compliance by third parties to this License.

 7. If, as a consequence of a court judgment or allegation of patent infringement or for any other reason (not limited to patent issues), conditions are imposed on you (whether by court order, agreement or otherwise) that contradict the conditions of this License, they do not excuse you from the conditions of this License. If you cannot distribute so as to satisfy simultaneously your obligations under this License and any other pertinent obligations, then as a consequence you may not distribute the Program at all. For example, if a patent license would not permit royalty-free redistribution of the Program by all those who receive copies directly or indirectly through you, then the only way you could satisfy both it and this License would be to refrain entirely from distribution of the Program.

If any portion of this section is held invalid or unenforceable under any particular circumstance, the balance of the section is intended to apply and the section as a whole is intended to apply in other circumstances.

It is not the purpose of this section to induce you to infringe any patents or other property right claims or to contest validity of any such claims; this section has the sole purpose of protecting the integrity of the free software distribution system, which is implemented by public license practices. Many people have made generous contributions to the wide range of software distributed through that system in reliance on consistent application of that system; it is up to the author/donor to decide if he or she is willing to distribute software through any other system and a licensee cannot impose that choice.

This section is intended to make thoroughly clear what is believed to be a consequence of the rest of this License.

 8. If the distribution and/or use of the Program is restricted in certain countries either by patents or by copyrighted interfaces, the original copyright holder who places the Program under this License may add an explicit geographical distribution limitation excluding those countries, so that distribution is permitted only in or among

countries not thus excluded. In such case, this License incorporates the limitation as if written in the body of this License.

 9. The Free Software Foundation may publish revised and/or new versions of the General Public License from time to time. Such new versions will be similar in spirit to the present version, but may differ in detail to address new problems or concerns.

Each version is given a distinguishing version number. If the Program specifies a version number of this License which applies to it and "any later version", you have the option of following the terms and conditions either of that version or of any later version published by the Free Software Foundation. If the Program does not specify a version number of this License, you may choose any version ever published by the Free Software Foundation.

 10. If you wish to incorporate parts of the Program into other free programs whose distribution conditions are different, write to the author to ask for permission. For software which is copyrighted by the Free Software Foundation, write to the Free Software Foundation; we sometimes make exceptions for this. Our decision will be guided by the two goals of preserving the free status of all derivatives of our free software and of promoting the sharing and reuse of software generally.

## NO WARRANTY

 11. BECAUSE THE PROGRAM IS LICENSED FREE OF CHARGE, THERE IS NO WARRANTY FOR THE PROGRAM, TO THE EXTENT PERMITTED BY APPLICABLE LAW. EXCEPT WHEN

OTHERWISE STATED IN WRITING THE COPYRIGHT HOLDERS AND/OR OTHER PARTIES PROVIDE THE PROGRAM "AS IS" WITHOUT WARRANTY OF ANY KIND, EITHER EXPRESSED OR IMPLIED, INCLUDING, BUT NOT LIMITED TO, THE IMPLIED WARRANTIES OF MERCHANTABILITY AND FITNESS FOR A PARTICULAR PURPOSE. THE ENTIRE RISK AS TO THE QUALITY AND PERFORMANCE OF THE PROGRAM IS WITH YOU. SHOULD THE PROGRAM PROVE DEFECTIVE, YOU ASSUME THE COST OF ALL NECESSARY SERVICING, REPAIR OR CORRECTION.

 12. IN NO EVENT UNLESS REQUIRED BY APPLICABLE LAW OR AGREED TO IN WRITING WILL ANY COPYRIGHT HOLDER, OR ANY OTHER PARTY WHO MAY MODIFY AND/OR REDISTRIBUTE THE PROGRAM AS PERMITTED ABOVE, BE LIABLE TO YOU FOR DAMAGES, INCLUDING ANY GENERAL, SPECIAL, INCIDENTAL OR CONSEQUENTIAL DAMAGES ARISING OUT OF THE USE OR INABILITY TO USE THE PROGRAM (INCLUDING BUT NOT LIMITED TO LOSS OF DATA OR DATA BEING RENDERED INACCURATE OR LOSSES SUSTAINED BY YOU OR THIRD PARTIES OR A FAILURE OF THE PROGRAM TO OPERATE WITH ANY OTHER PROGRAMS),

 EVEN IF SUCH HOLDER OR OTHER PARTY HAS BEEN ADVISED OF THE POSSIBILITY OF SUCH DAMAGES.

# **1.483 xz 5.2.9-r0**

# **1.483.1 Available under license :**

 GNU GENERAL PUBLIC LICENSE Version 2, June 1991

Copyright (C) 1989, 1991 Free Software Foundation, Inc., 51 Franklin Street, Fifth Floor, Boston, MA 02110-1301 USA Everyone is permitted to copy and distribute verbatim copies of this license document, but changing it is not allowed.

## Preamble

 The licenses for most software are designed to take away your freedom to share and change it. By contrast, the GNU General Public License is intended to guarantee your freedom to share and change free software--to make sure the software is free for all its users. This General Public License applies to most of the Free Software Foundation's software and to any other program whose authors commit to using it. (Some other Free Software Foundation software is covered by the GNU Lesser General Public License instead.) You can apply it to your programs, too.

 When we speak of free software, we are referring to freedom, not price.

 Our General Public Licenses are designed to make sure that you have the freedom to distribute copies of free software (and charge for this service if you wish), that you receive source code or can get it if you want it, that you can change the software or use pieces of it in new free programs; and that you know you can do these things.

 To protect your rights, we need to make restrictions that forbid anyone to deny you these rights or to ask you to surrender the rights. These restrictions translate to certain responsibilities for you if you distribute copies of the software, or if you modify it.

 For example, if you distribute copies of such a program, whether gratis or for a fee, you must give the recipients all the rights that you have. You must make sure that they, too, receive or can get the source code. And you must show them these terms so they know their rights.

We protect your rights with two steps: (1) copyright the software, and (2) offer you this license which

 gives you legal permission to copy, distribute and/or modify the software.

 Also, for each author's protection and ours, we want to make certain that everyone understands that there is no warranty for this free software. If the software is modified by someone else and passed on, we want its recipients to know that what they have is not the original, so that any problems introduced by others will not reflect on the original authors' reputations.

 Finally, any free program is threatened constantly by software patents. We wish to avoid the danger that redistributors of a free program will individually obtain patent licenses, in effect making the program proprietary. To prevent this, we have made it clear that any patent must be licensed for everyone's free use or not licensed at all.

 The precise terms and conditions for copying, distribution and modification follow.

# GNU GENERAL PUBLIC LICENSE TERMS AND CONDITIONS FOR COPYING, DISTRIBUTION AND MODIFICATION

 0. This License applies to any program or other work which contains a notice placed by the copyright holder saying it may be distributed under the terms of this General Public License. The "Program", below, refers to any such program or work, and a "work based on the Program" means either the Program or any derivative work under copyright law: that is to say, a work containing the Program or a portion of it, either verbatim or with modifications and/or translated into another language. (Hereinafter, translation is included without limitation in the term "modification".) Each licensee is addressed as "you".

Activities other than copying, distribution and modification are not covered by this License; they are outside its scope. The act of running the Program is not restricted, and the output from the Program is covered only if its contents constitute a work based on the Program (independent of having been made by running the Program). Whether that is true depends on what the Program does.

 1. You may copy and distribute verbatim copies of the Program's source code as you receive it, in any medium, provided that you conspicuously and appropriately publish on each copy an appropriate copyright notice and disclaimer of warranty; keep intact all the notices that refer to this License and to the absence of any warranty; and give any other recipients of the Program a copy of this License along with the Program.

You may charge a fee for the physical act of transferring a copy, and you may at your option offer warranty protection in exchange for a fee.

 2. You may modify your copy or copies of the Program or any portion of it, thus forming a work based on the Program, and copy and distribute such modifications or work under the terms of Section 1 above, provided that you also meet all of these conditions:

 a) You must cause the modified files to carry prominent notices stating that you changed the files and the date of any change.

b) You must cause

 any work that you distribute or publish, that in whole or in part contains or is derived from the Program or any part thereof, to be licensed as a whole at no charge to all third parties under the terms of this License.

 c) If the modified program normally reads commands interactively when run, you must cause it, when started running for such interactive use in the most ordinary way, to print or display an announcement including an appropriate copyright notice and a notice that there is no warranty (or else, saying that you provide a warranty) and that users may redistribute the program under these conditions, and telling the user how to view a copy of this License. (Exception: if the Program itself is interactive but does not normally print such an announcement, your work based on the Program is not required to print an announcement.)

These requirements apply to the modified work as a whole. If identifiable sections of that work

are not derived from the Program,

and can be reasonably considered independent and separate works in themselves, then this License, and its terms, do not apply to those sections when you distribute them as separate works. But when you distribute the same sections as part of a whole which is a work based on the Program, the distribution of the whole must be on the terms of this License, whose permissions for other licensees extend to the entire whole, and thus to each and every part regardless of who wrote it.

Thus, it is not the intent of this section to claim rights or contest your rights to work written entirely by you; rather, the intent is to exercise the right to control the distribution of derivative or collective works based on the Program.

In addition, mere aggregation of another work not based on the Program with the Program (or with a work based on the Program) on a volume of a storage or distribution medium does not bring the other work under the scope of this License.

 3. You may copy and distribute the Program (or a work based on it, under Section 2) in object code or executable form under the terms of Sections 1 and 2 above provided that you also do one of the following:

 a) Accompany it with the complete corresponding machine-readable source code, which must be distributed under the terms of Sections 1 and 2 above on a medium customarily used for software interchange; or,

 b) Accompany it with a written offer, valid for at least three years, to give any third party, for a charge no more than your cost of physically performing source distribution, a complete machine-readable copy of the corresponding source code, to be distributed under the terms of Sections 1 and 2 above on a medium customarily used for software interchange; or,

 c) Accompany it with the information you received as to the offer to distribute corresponding source code. (This alternative is allowed only for noncommercial distribution and only if you

 received the program in object code or executable form with such an offer, in accord with Subsection b above.)

The source code for a work means the preferred form of the work for making modifications to it. For an executable work, complete source code means all the source code for all modules it contains, plus any associated interface definition files, plus the scripts used to control compilation and installation of the executable. However, as a special exception, the source code distributed need not include anything that is normally distributed (in either source or binary form) with the major components (compiler, kernel, and so on) of the operating system on which the executable runs, unless that component itself accompanies the executable.

If distribution of executable or object code is made by offering access to copy from a designated place, then offering equivalent access to copy the source code from the same place counts as distribution of the source code, even though third parties are not compelled to copy the source along with the object code.

 4. You may not copy, modify, sublicense, or distribute the Program except as expressly provided under this License. Any attempt otherwise to copy, modify, sublicense or distribute the Program is void, and will automatically terminate your rights under this License. However, parties who have received copies, or rights, from you under this License will not have their licenses terminated so long as such parties remain in full compliance.

 5. You are not required to accept this License, since you have not signed it. However, nothing else grants you permission to modify or distribute the Program or its derivative works. These actions are prohibited by law if you do not accept this License. Therefore, by modifying or distributing the Program (or any work based on the Program), you indicate your acceptance of this License to do so, and all its terms and conditions for copying, distributing or modifying

the Program or works based on it.

 6. Each time you redistribute the Program (or any work based on the Program), the recipient automatically receives a license from the original licensor to copy, distribute or modify the Program subject to these terms and conditions. You may not impose any further restrictions on the recipients' exercise of the rights granted herein. You are not responsible for enforcing compliance by third parties to this License.

 7. If, as a consequence of a court judgment or allegation of patent infringement or for any other reason (not limited to patent issues), conditions are imposed on you (whether by court order, agreement or otherwise) that contradict the conditions of this License, they do not excuse you from the conditions of this License. If you cannot distribute so as to satisfy simultaneously your obligations under this License and any other pertinent obligations, then as a consequence you may not distribute the Program at all. For example, if a patent

license would not permit royalty-free redistribution of the Program by all those who receive copies directly or indirectly through you, then the only way you could satisfy both it and this License would be to refrain entirely from distribution of the Program.

If any portion of this section is held invalid or unenforceable under any particular circumstance, the balance of the section is intended to apply and the section as a whole is intended to apply in other circumstances.

It is not the purpose of this section to induce you to infringe any patents or other property right claims or to contest validity of any such claims; this section has the sole purpose of protecting the integrity of the free software distribution system, which is implemented by public license practices. Many people have made generous contributions to the wide range of software distributed through that system in reliance on consistent application of that system; it is up to the author/donor to decide if he or she is willing to distribute software through any other system and a licensee cannot impose that choice.

This section is intended to make thoroughly clear what is believed to be a consequence of the rest of this License.

 8. If the distribution and/or use of the Program is restricted in certain countries either by patents or by copyrighted interfaces, the original copyright holder who places the Program under this License may add an explicit geographical distribution limitation excluding those countries, so that distribution is permitted only in or among countries not thus excluded. In such case, this License incorporates the limitation as if written in the body of this License.

 9. The Free Software Foundation may publish revised and/or new versions of the General Public License from time to time. Such new versions will be similar in spirit to the present version, but may differ in detail to address new problems or concerns.

Each version is given a distinguishing

version number. If the Program

specifies a version number of this License which applies to it and "any later version", you have the option of following the terms and conditions either of that version or of any later version published by the Free Software Foundation. If the Program does not specify a version number of this License, you may choose any version ever published by the Free Software Foundation.

 10. If you wish to incorporate parts of the Program into other free programs whose distribution conditions are different, write to the author to ask for permission. For software which is copyrighted by the Free Software Foundation, write to the Free Software Foundation; we sometimes make exceptions for this. Our decision will be guided by the two goals of preserving the free status of all derivatives of our free software and of promoting the sharing and reuse of software generally.

## NO WARRANTY

# 11. BECAUSE THE PROGRAM IS LICENSED FREE OF CHARGE,

## THERE IS NO WARRANTY

FOR THE PROGRAM, TO THE EXTENT PERMITTED BY APPLICABLE LAW. EXCEPT WHEN OTHERWISE STATED IN WRITING THE COPYRIGHT HOLDERS AND/OR OTHER PARTIES PROVIDE THE PROGRAM "AS IS" WITHOUT WARRANTY OF ANY KIND, EITHER EXPRESSED OR IMPLIED, INCLUDING, BUT NOT LIMITED TO, THE IMPLIED WARRANTIES OF MERCHANTABILITY AND FITNESS FOR A PARTICULAR PURPOSE. THE ENTIRE RISK AS TO THE QUALITY AND PERFORMANCE OF THE PROGRAM IS WITH YOU. SHOULD THE PROGRAM PROVE DEFECTIVE, YOU ASSUME THE COST OF ALL NECESSARY SERVICING, REPAIR OR CORRECTION.

 12. IN NO EVENT UNLESS REQUIRED BY APPLICABLE LAW OR AGREED TO IN WRITING WILL ANY COPYRIGHT HOLDER, OR ANY OTHER PARTY WHO MAY MODIFY AND/OR REDISTRIBUTE THE PROGRAM AS PERMITTED ABOVE, BE LIABLE TO YOU FOR DAMAGES, INCLUDING ANY GENERAL, SPECIAL, INCIDENTAL OR CONSEQUENTIAL DAMAGES ARISING OUT OF THE USE OR INABILITY TO USE THE PROGRAM (INCLUDING BUT NOT LIMITED TO LOSS OF DATA OR DATA BEING RENDERED INACCURATE OR LOSSES SUSTAINED BY YOU OR

 THIRD PARTIES OR A FAILURE OF THE PROGRAM TO OPERATE WITH ANY OTHER PROGRAMS), EVEN IF SUCH HOLDER OR OTHER PARTY HAS BEEN ADVISED OF THE POSSIBILITY OF SUCH DAMAGES.

# END OF TERMS AND CONDITIONS

How to Apply These Terms to Your New Programs

 If you develop a new program, and you want it to be of the greatest possible use to the public, the best way to achieve this is to make it free software which everyone can redistribute and change under these terms.

 To do so, attach the following notices to the program. It is safest to attach them to the start of each source file to most effectively convey the exclusion of warranty; and each file should have at least the "copyright" line and a pointer to where the full notice is found.

 <one line to give the program's name and a brief idea of what it does.> Copyright  $(C)$  <year > <name of author>

 This program is free software; you can redistribute it and/or modify it under the terms of the GNU General Public License as published by the Free Software Foundation; either version 2 of the License, or (at your option) any later version.

 This program is distributed in the hope that it will be useful, but WITHOUT ANY WARRANTY; without even the implied warranty of MERCHANTABILITY or FITNESS FOR A PARTICULAR PURPOSE. See the GNU General Public License for more details.

 You should have received a copy of the GNU General Public License along with this program; if not, write to the Free Software Foundation, Inc., 51 Franklin Street, Fifth Floor, Boston, MA 02110-1301 USA.

Also add information on how to contact you by electronic and paper mail.

If the program is interactive, make it output a short notice like this when it starts in an interactive mode:

Gnomovision version 69, Copyright (C) year name of author

 Gnomovision comes with ABSOLUTELY NO WARRANTY; for details type `show w'. This is free software, and you are welcome to redistribute

it

under certain conditions; type `show c' for details.

The hypothetical commands `show w' and `show c' should show the appropriate parts of the General Public License. Of course, the commands you use may be called something other than `show w' and `show c'; they could even be mouse-clicks or menu items--whatever suits your program.

You should also get your employer (if you work as a programmer) or your school, if any, to sign a "copyright disclaimer" for the program, if necessary. Here is a sample; alter the names:

 Yoyodyne, Inc., hereby disclaims all copyright interest in the program `Gnomovision' (which makes passes at compilers) written by James Hacker.

 <signature of Ty Coon>, 1 April 1989 Ty Coon, President of Vice

This General Public License does not permit incorporating your program into proprietary programs. If your program is a subroutine library, you may consider it more useful to permit linking proprietary applications with the library. If this is what you want to do, use the GNU Lesser General

Public License instead of this License.

 GNU GENERAL PUBLIC LICENSE Version 3, 29 June 2007

Copyright (C) 2007 Free Software Foundation, Inc. <http://fsf.org/> Everyone is permitted to copy and distribute verbatim copies of this license document, but changing it is not allowed.

Preamble

 The GNU General Public License is a free, copyleft license for software and other kinds of works.

 The licenses for most software and other practical works are designed to take away your freedom to share and change the works. By contrast, the GNU General Public License is intended to guarantee your freedom to share and change all versions of a program--to make sure it remains free software for all its users. We, the Free Software Foundation, use the GNU General Public License for most of our software; it applies also to any other work released this way by its authors. You can apply it to your programs, too.

When we speak of free software, we are referring to

### freedom, not

price. Our General Public Licenses are designed to make sure that you have the freedom to distribute copies of free software (and charge for them if you wish), that you receive source code or can get it if you want it, that you can change the software or use pieces of it in new free programs, and that you know you can do these things.

 To protect your rights, we need to prevent others from denying you these rights or asking you to surrender the rights. Therefore, you have certain responsibilities if you distribute copies of the software, or if you modify it: responsibilities to respect the freedom of others.

 For example, if you distribute copies of such a program, whether gratis or for a fee, you must pass on to the recipients the same freedoms that you received. You must make sure that they, too, receive or can get the source code. And you must show them these terms so they know their rights.

 Developers that use the GNU GPL protect your rights with two steps: (1)

 assert copyright on the software, and (2) offer you this License giving you legal permission to copy, distribute and/or modify it.

 For the developers' and authors' protection, the GPL clearly explains that there is no warranty for this free software. For both users' and authors' sake, the GPL requires that modified versions be marked as changed, so that their problems will not be attributed erroneously to authors of previous versions.

 Some devices are designed to deny users access to install or run modified versions of the software inside them, although the manufacturer can do so. This is fundamentally incompatible with the aim of protecting users' freedom to change the software. The systematic pattern of such abuse occurs in the area of products for individuals to use, which is precisely where it is most unacceptable. Therefore, we have designed this version of the GPL to prohibit the practice for those products. If such problems arise substantially in other domains, we stand

 ready to extend this provision to those domains in future versions of the GPL, as needed to protect the freedom of users.

 Finally, every program is threatened constantly by software patents. States should not allow patents to restrict development and use of software on general-purpose computers, but in those that do, we wish to avoid the special danger that patents applied to a free program could make it effectively proprietary. To prevent this, the GPL assures that patents cannot be used to render the program non-free.

 The precise terms and conditions for copying, distribution and modification follow.

## TERMS AND CONDITIONS

0. Definitions.

"This License" refers to version 3 of the GNU General Public License.

 "Copyright" also means copyright-like laws that apply to other kinds of works, such as semiconductor masks.

 "The Program" refers to any copyrightable work licensed under this License. Each licensee is addressed as "you". "Licensees" and

"recipients" may be individuals or organizations.

 To "modify" a work means to copy from or adapt all or part of the work in a fashion requiring copyright permission, other than the making of an exact copy. The resulting work is called a "modified version" of the earlier work or a work "based on" the earlier work.

 A "covered work" means either the unmodified Program or a work based on the Program.

 To "propagate" a work means to do anything with it that, without permission, would make you directly or secondarily liable for infringement under applicable copyright law, except executing it on a computer or modifying a private copy. Propagation includes copying, distribution (with or without modification), making available to the public, and in some countries other activities as well.

 To "convey" a work means any kind of propagation that enables other parties to make or receive copies. Mere interaction with a user through a computer network, with no transfer of a copy, is not conveying.

 An interactive user interface displays "Appropriate Legal Notices" to the extent that it includes a convenient and prominently visible feature that (1) displays an appropriate copyright notice, and (2) tells the user that there is no warranty for the work (except to the extent that warranties are provided), that licensees may convey the work under this License, and how to view a copy of this License. If the interface presents a list of user commands or options, such as a menu, a prominent item in the list meets this criterion.

1. Source Code.

 The "source code" for a work means the preferred form of the work for making modifications to it. "Object code" means any non-source form of a work.

 A "Standard Interface" means an interface that either is an official standard defined by a recognized standards body, or, in the case of interfaces specified for a particular programming language, one that is widely used among developers working in that language.

## The

 "System Libraries" of an executable work include anything, other than the work as a whole, that (a) is included in the normal form of packaging a Major Component, but which is not part of that Major Component, and (b) serves only to enable use of the work with that Major Component, or to implement a Standard Interface for which an implementation is available to the public in source code form. A "Major Component", in this context, means a major essential component (kernel, window system, and so on) of the specific operating system (if any) on which the executable work runs, or a compiler used to produce the work, or an object code interpreter used to run it.

 The "Corresponding Source" for a work in object code form means all the source code needed to generate, install, and (for an executable work) run the object code and to modify the work, including scripts to control those activities. However, it does not include the work's System Libraries, or general-purpose tools or generally available free

programs which are used unmodified in performing those activities but which are not part of the work. For example, Corresponding Source includes interface definition files associated with source files for the work, and the source code for shared libraries and dynamically linked subprograms that the work is specifically designed to require, such as by intimate data communication or control flow between those subprograms and other parts of the work.

 The Corresponding Source need not include anything that users can regenerate automatically from other parts of the Corresponding Source.

 The Corresponding Source for a work in source code form is that same work.

## 2. Basic Permissions.

 All rights granted under this License are granted for the term of copyright on the Program, and are irrevocable provided the stated conditions are met. This License explicitly affirms your unlimited permission to run the unmodified Program. The output from running a covered work is covered

by this License only if the output, given its

content, constitutes a covered work. This License acknowledges your rights of fair use or other equivalent, as provided by copyright law.

 You may make, run and propagate covered works that you do not convey, without conditions so long as your license otherwise remains in force. You may convey covered works to others for the sole purpose of having them make modifications exclusively for you, or provide you with facilities for running those works, provided that you comply with the terms of this License in conveying all material for which you do not control copyright. Those thus making or running the covered works for you must do so exclusively on your behalf, under your direction and control, on terms that prohibit them from making any copies of your copyrighted material outside their relationship with you.

 Conveying under any other circumstances is permitted solely under the conditions stated below. Sublicensing is not allowed; section 10 makes it unnecessary.

3. Protecting Users' Legal Rights From Anti-Circumvention Law.

 No covered work shall be deemed part of an effective technological measure under any applicable law fulfilling obligations under article 11 of the WIPO copyright treaty adopted on 20 December 1996, or similar laws prohibiting or restricting circumvention of such measures.

 When you convey a covered work, you waive any legal power to forbid circumvention of technological measures to the extent such circumvention is effected by exercising rights under this License with respect to the covered work, and you disclaim any intention to limit operation or modification of the work as a means of enforcing, against the work's users, your or third parties' legal rights to forbid circumvention of technological measures.

4. Conveying Verbatim Copies.

 You may convey verbatim copies of the Program's source code as you receive it, in any medium, provided that you conspicuously and appropriately publish on each copy an appropriate copyright notice;

keep intact all notices stating that this License and any non-permissive terms added in accord with section 7 apply to the code; keep intact all notices of the absence of any warranty; and give all recipients a copy of this License along with the Program.

 You may charge any price or no price for each copy that you convey, and you may offer support or warranty protection for a fee.

5. Conveying Modified Source Versions.

 You may convey a work based on the Program, or the modifications to produce it from the Program, in the form of source code under the terms of section 4, provided that you also meet all of these conditions:

 a) The work must carry prominent notices stating that you modified it, and giving a relevant date.

 b) The work must carry prominent notices stating that it is released under this License and any conditions added under section 7. This requirement modifies the requirement in section 4 to

"keep intact all notices".

 c) You must license the entire work, as a whole, under this License to anyone who comes into possession of a copy. This License will therefore apply, along with any applicable section 7 additional terms, to the whole of the work, and all its parts, regardless of how they are packaged. This License gives no permission to license the work in any other way, but it does not invalidate such permission if you have separately received it.

 d) If the work has interactive user interfaces, each must display Appropriate Legal Notices; however, if the Program has interactive interfaces that do not display Appropriate Legal Notices, your work need not make them do so.

 A compilation of a covered work with other separate and independent works, which are not by their nature extensions of the covered work, and which are not combined with it such as to form a larger program, in or on a volume of a storage or distribution medium, is called an

"aggregate" if the compilation and its resulting copyright are not used to limit the access or legal rights of the compilation's users beyond what the individual works permit. Inclusion of a covered work in an aggregate does not cause this License to apply to the other parts of the aggregate.

6. Conveying Non-Source Forms.

 You may convey a covered work in object code form under the terms of sections 4 and 5, provided that you also convey the machine-readable Corresponding Source under the terms of this License, in one of these ways:

 a) Convey the object code in, or embodied in, a physical product (including a physical distribution medium), accompanied by the Corresponding Source fixed on a durable physical medium customarily used for software interchange.

 b) Convey the object code in, or embodied in, a physical product (including a physical distribution medium), accompanied by a written offer, valid for at least three years and valid for as

 long as you offer spare parts or customer support for that product model, to give anyone who possesses the object code either (1) a copy of the Corresponding Source for all the software in the product that is covered by this License, on a durable physical medium customarily used for software interchange, for a price no more than your reasonable cost of physically performing this conveying of source, or (2) access to copy the Corresponding Source from a network server at no charge.

 c) Convey individual copies of the object code with a copy of the written offer to provide the Corresponding Source. This alternative is allowed only occasionally and noncommercially, and only if you received the object code with such an offer, in accord with subsection 6b.

 d) Convey the object code by offering access from a designated place (gratis or for a charge), and offer equivalent access to the Corresponding Source in

the same way through the same place at no

 further charge. You need not require recipients to copy the Corresponding Source along with the object code. If the place to copy the object code is a network server, the Corresponding Source may be on a different server (operated by you or a third party) that supports equivalent copying facilities, provided you maintain clear directions next to the object code saying where to find the Corresponding Source. Regardless of what server hosts the Corresponding Source, you remain obligated to ensure that it is available for as long as needed to satisfy these requirements.

 e) Convey the object code using peer-to-peer transmission, provided you inform other peers where the object code and Corresponding Source of the work are being offered to the general public at no charge under subsection 6d.

 A separable portion of the object code, whose source code is excluded from the Corresponding Source as a System Library, need not be included in conveying the object code work.

 A "User Product" is either (1) a "consumer product", which means any tangible personal property which is normally used for personal, family, or household purposes, or (2) anything designed or sold for incorporation into a dwelling. In determining whether a product is a consumer product, doubtful cases shall be resolved in favor of coverage. For a particular product received by a particular user, "normally used" refers to a typical or common use of that class of product, regardless of the status of the particular user or of the way in which the particular user actually uses, or expects or is expected to use, the product. A product is a consumer product regardless of whether the product has substantial commercial, industrial or non-consumer uses, unless such uses represent the only significant mode of use of the product.

 "Installation Information" for a User Product means any methods, procedures, authorization

 keys, or other information required to install and execute modified versions of a covered work in that User Product from a modified version of its Corresponding Source. The information must suffice to ensure that the continued functioning of the modified object code is in no case prevented or interfered with solely because modification has been made.

 If you convey an object code work under this section in, or with, or specifically for use in, a User Product, and the conveying occurs as part of a transaction in which the right of possession and use of the User Product is transferred to the recipient in perpetuity or for a fixed term (regardless of how the transaction is characterized), the Corresponding Source conveyed under this section must be accompanied by the Installation Information. But this requirement does not apply if neither you nor any third party retains the ability to install modified object code on the User Product (for example, the work has been installed in

ROM).

 The requirement to provide Installation Information does not include a requirement to continue to provide support service, warranty, or updates for a work that has been modified or installed by the recipient, or for the User Product in which it has been modified or installed. Access to a network may be denied when the modification itself materially and adversely affects the operation of the network or violates the rules and protocols for communication across the network.

 Corresponding Source conveyed, and Installation Information provided, in accord with this section must be in a format that is publicly documented (and with an implementation available to the public in source code form), and must require no special password or key for unpacking, reading or copying.

## 7. Additional Terms.

 "Additional permissions" are terms that supplement the terms of this License by making exceptions from one or more of its conditions. Additional permissions that are applicable to the entire Program shall

be treated as though they were included in this License, to the extent that they are valid under applicable law. If additional permissions apply only to part of the Program, that part may be used separately under those permissions, but the entire Program remains governed by this License without regard to the additional permissions.

 When you convey a copy of a covered work, you may at your option remove any additional permissions from that copy, or from any part of it. (Additional permissions may be written to require their own removal in certain cases when you modify the work.) You may place additional permissions on material, added by you to a covered work, for which you have or can give appropriate copyright permission.

 Notwithstanding any other provision of this License, for material you add to a covered work, you may (if authorized by the copyright holders of that material) supplement the terms of this License with terms:

 a) Disclaiming warranty or limiting liability differently from the terms of sections 15 and 16 of this License; or

 b) Requiring preservation of specified reasonable legal notices or author attributions in that material or in the Appropriate Legal Notices displayed by works containing it; or

 c) Prohibiting misrepresentation of the origin of that material, or requiring that modified versions of such material be marked in reasonable ways as different from the original version; or

 d) Limiting the use for publicity purposes of names of licensors or authors of the material; or

 e) Declining to grant rights under trademark law for use of some trade names, trademarks, or service marks; or

 f) Requiring indemnification of licensors and authors of that material by anyone who conveys the material (or modified versions of it) with contractual assumptions of liability to the recipient, for any liability that these contractual assumptions directly impose on

those licensors and authors.

 All other non-permissive additional terms are considered "further restrictions" within the meaning of section 10. If the Program as you received it, or any part of it, contains a notice stating that it is governed by this License along with a term that is a further restriction, you may remove that term. If a license document contains a further restriction but permits relicensing or conveying under this License, you may add to a covered work material governed by the terms of that license document, provided that the further restriction does not survive such relicensing or conveying.

 If you add terms to a covered work in accord with this section, you must place, in the relevant source files, a statement of the additional terms that apply to those files, or a notice indicating where to find the applicable terms.

 Additional terms, permissive or non-permissive, may be stated in the form of a separately written license, or stated as exceptions; the above requirements apply either way.

### 8. Termination.

 You may not propagate or modify a covered work except as expressly provided under this License. Any attempt otherwise to propagate or modify it is void, and will automatically terminate your rights under this License (including any patent licenses granted under the third paragraph of section 11).

 However, if you cease all violation of this License, then your license from a particular copyright holder is reinstated (a) provisionally, unless and until the copyright holder explicitly and finally terminates your license, and (b) permanently, if the copyright holder fails to notify you of the violation by some reasonable means prior to 60 days after the cessation.

 Moreover, your license from a particular copyright holder is reinstated permanently if the copyright holder notifies you of the violation by some reasonable means, this is the first time you have received notice of violation of this License (for any work) from that copyright

 holder, and you cure the violation prior to 30 days after your receipt of the notice.

 Termination of your rights under this section does not terminate the licenses of parties who have received copies or rights from you under this License. If your rights have been terminated and not permanently reinstated, you do not qualify to receive new licenses for the same material under section 10.

## 9. Acceptance Not Required for Having Copies.

 You are not required to accept this License in order to receive or run a copy of the Program. Ancillary propagation of a covered work occurring solely as a consequence of using peer-to-peer transmission to receive a copy likewise does not require acceptance. However, nothing other than this License grants you permission to propagate or modify any covered work. These actions infringe copyright if you do not accept this License. Therefore, by modifying or propagating a covered work, you indicate your acceptance of this License to do so.

#### 10. Automatic Licensing of Downstream Recipients.

 Each time you convey a covered work, the recipient automatically receives a license from the original licensors, to run, modify and propagate that work, subject to this License. You are not responsible for enforcing compliance by third parties with this License.

 An "entity transaction" is a transaction transferring control of an organization, or substantially all assets of one, or subdividing an organization, or merging organizations. If propagation of a covered work results from an entity transaction, each party to that transaction who receives a copy of the work also receives whatever licenses to the work the party's predecessor in interest had or could give under the previous paragraph, plus a right to possession of the Corresponding Source of the work from the predecessor in interest, if the predecessor has it or can get it with reasonable efforts.

 You may not impose any further restrictions on the exercise of the rights

 granted or affirmed under this License. For example, you may not impose a license fee, royalty, or other charge for exercise of rights granted under this License, and you may not initiate litigation (including a cross-claim or counterclaim in a lawsuit) alleging that any patent claim is infringed by making, using, selling, offering for sale, or importing the Program or any portion of it.

## 11. Patents.

 A "contributor" is a copyright holder who authorizes use under this License of the Program or a work on which the Program is based. The work thus licensed is called the contributor's "contributor version".

A contributor's "essential patent claims" are all patent claims

owned or controlled by the contributor, whether already acquired or hereafter acquired, that would be infringed by some manner, permitted by this License, of making, using, or selling its contributor version, but do not include claims that would be infringed only as a consequence of further modification of the contributor version. For

purposes of this definition, "control" includes the right to grant patent sublicenses in a manner consistent with the requirements of this License.

 Each contributor grants you a non-exclusive, worldwide, royalty-free patent license under the contributor's essential patent claims, to make, use, sell, offer for sale, import and otherwise run, modify and propagate the contents of its contributor version.

 In the following three paragraphs, a "patent license" is any express agreement or commitment, however denominated, not to enforce a patent (such as an express permission to practice a patent or covenant not to sue for patent infringement). To "grant" such a patent license to a party means to make such an agreement or commitment not to enforce a patent against the party.

 If you convey a covered work, knowingly relying on a patent license, and the Corresponding Source of the work is not available for anyone to copy, free of charge and under the terms of this License, through a

publicly available network server or other readily accessible means, then you must either (1) cause the Corresponding Source to be so available, or (2) arrange to deprive yourself of the benefit of the patent license for this particular work, or (3) arrange, in a manner consistent with the requirements of this License, to extend the patent license to downstream recipients. "Knowingly relying" means you have actual knowledge that, but for the patent license, your conveying the covered work in a country, or your recipient's use of the covered work in a country, would infringe one or more identifiable patents in that country that you have reason to believe are valid.

 If, pursuant to or in connection with a single transaction or arrangement, you convey, or propagate by procuring conveyance of, a covered work, and grant a patent license to some of the parties receiving the covered work authorizing them to use, propagate, modify or convey a specific copy of the covered work, then the patent license you grant is automatically extended to all recipients of the covered work and works based on it.

 A patent license is "discriminatory" if it does not include within the scope of its coverage, prohibits the exercise of, or is

conditioned on the non-exercise of one or more of the rights that are specifically granted under this License. You may not convey a covered work if you are a party to an arrangement with a third party that is in the business of distributing software, under which you make payment to the third party based on the extent of your activity of conveying the work, and under which the third party grants, to any of the parties who would receive the covered work from you, a discriminatory patent license (a) in connection with copies of the covered work conveyed by you (or copies made from those copies), or (b) primarily for and in connection with specific products or compilations that contain the covered work, unless you entered into that arrangement, or

that patent license was granted, prior to 28 March 2007.

 Nothing in this License shall be construed as excluding or limiting any implied license or other defenses to infringement that may otherwise be available to you under applicable patent law.

12. No Surrender of Others' Freedom.

 If conditions are imposed on you (whether by court order, agreement or otherwise) that contradict the conditions of this License, they do not excuse you from the conditions of this License. If you cannot convey a covered work so as to satisfy simultaneously your obligations under this License and any other pertinent obligations, then as a consequence you may not convey it at all. For example, if you agree to terms that obligate you to collect a royalty for further conveying from those to whom you convey the Program, the only way you could satisfy both those terms and this License would be to refrain entirely from conveying the Program.

## 13. Use with the GNU Affero General Public License.

 Notwithstanding any other provision of this License, you have permission to link or combine any covered work with a work licensed under version 3 of the GNU Affero General Public License into a single combined work, and to convey the resulting work. The terms of this License will continue to apply to the part which is the covered work, but the special requirements of the GNU Affero General Public License, section 13, concerning interaction through a network will apply to the combination as such.

14. Revised Versions of this License.

 The Free Software Foundation may publish revised and/or new versions of the GNU General Public License from time to time. Such new versions will be similar in spirit to the present version, but may differ in detail to address new problems or concerns.
Each version is given a distinguishing version number. If the Program specifies that a certain numbered version of the GNU General Public License "or any later version" applies to it, you have the option of following the terms and conditions either of that numbered version or of any later version published by the Free Software Foundation. If the Program does not specify a version number of the GNU General Public License, you may choose any version ever published by the Free Software Foundation.

 If the Program specifies that a proxy can decide which future versions of the GNU General Public License can be used, that proxy's public statement of acceptance of a version permanently authorizes you to choose that version for the Program.

 Later license versions may give you additional or different permissions. However, no additional obligations are imposed on any author or copyright holder as a result of your choosing to follow a later version.

15. Disclaimer of Warranty.

 THERE IS NO WARRANTY FOR THE PROGRAM, TO THE EXTENT PERMITTED BY APPLICABLE LAW. EXCEPT WHEN OTHERWISE STATED IN WRITING THE COPYRIGHT HOLDERS AND/OR OTHER PARTIES PROVIDE THE PROGRAM "AS IS" WITHOUT WARRANTY

OF ANY KIND, EITHER EXPRESSED OR IMPLIED, INCLUDING, BUT NOT LIMITED TO, THE IMPLIED WARRANTIES OF MERCHANTABILITY AND FITNESS FOR A PARTICULAR PURPOSE. THE ENTIRE RISK AS TO THE QUALITY AND PERFORMANCE OF THE PROGRAM IS WITH YOU. SHOULD THE PROGRAM PROVE DEFECTIVE, YOU ASSUME THE COST OF ALL NECESSARY SERVICING, REPAIR OR CORRECTION.

16. Limitation of Liability.

 IN NO EVENT UNLESS REQUIRED BY APPLICABLE LAW OR AGREED TO IN WRITING WILL ANY COPYRIGHT HOLDER, OR ANY OTHER PARTY WHO MODIFIES AND/OR CONVEYS THE PROGRAM AS PERMITTED ABOVE, BE LIABLE TO YOU FOR DAMAGES, INCLUDING ANY GENERAL, SPECIAL, INCIDENTAL OR CONSEQUENTIAL DAMAGES ARISING OUT OF THE USE OR INABILITY TO USE THE PROGRAM (INCLUDING BUT NOT LIMITED TO LOSS OF DATA OR DATA BEING RENDERED INACCURATE OR LOSSES SUSTAINED BY YOU OR THIRD PARTIES OR A FAILURE OF THE PROGRAM TO OPERATE WITH ANY OTHER PROGRAMS), EVEN IF SUCH HOLDER OR OTHER PARTY HAS BEEN ADVISED OF THE POSSIBILITY OF SUCH DAMAGES.

17.

Interpretation of Sections 15 and 16.

If the disclaimer of warranty and limitation of liability provided

above cannot be given local legal effect according to their terms, reviewing courts shall apply local law that most closely approximates an absolute waiver of all civil liability in connection with the Program, unless a warranty or assumption of liability accompanies a copy of the Program in return for a fee.

### END OF TERMS AND CONDITIONS

How to Apply These Terms to Your New Programs

 If you develop a new program, and you want it to be of the greatest possible use to the public, the best way to achieve this is to make it free software which everyone can redistribute and change under these terms.

 To do so, attach the following notices to the program. It is safest to attach them to the start of each source file to most effectively state the exclusion of warranty; and each file should have at least the "copyright" line and a pointer to where the full notice is found.

 <one line to give the program's name and a brief idea of what it does.> Copyright  $(C)$  <year > <name of author>

 This program is free software: you can redistribute it and/or modify it under the terms of the GNU General Public License as published by the Free Software Foundation, either version 3 of the License, or (at your option) any later version.

 This program is distributed in the hope that it will be useful, but WITHOUT ANY WARRANTY; without even the implied warranty of MERCHANTABILITY or FITNESS FOR A PARTICULAR PURPOSE. See the GNU General Public License for more details.

 You should have received a copy of the GNU General Public License along with this program. If not, see <http://www.gnu.org/licenses/>.

Also add information on how to contact you by electronic and paper mail.

 If the program does terminal interaction, make it output a short notice like this when it starts in an interactive mode:

 $\langle$  sprogram $\rangle$  Copyright (C)  $\langle$  year $\rangle$   $\langle$  name of author $\rangle$  This program comes with ABSOLUTELY NO WARRANTY; for details type `show w'. This is free software, and you are welcome to redistribute it under certain conditions; type `show c' for details.

The hypothetical commands `show w' and `show c' should show the appropriate

parts of the General Public License. Of course, your program's commands might be different; for a GUI interface, you would use an "about box".

 You should also get your employer (if you work as a programmer) or school, if any, to sign a "copyright disclaimer" for the program, if necessary. For more information on this, and how to apply and follow the GNU GPL, see <http://www.gnu.org/licenses/>.

 The GNU General Public License does not permit incorporating your program into proprietary programs. If your program is a subroutine library, you may consider it more useful to permit linking proprietary applications with the library. If this is what you want to do, use the GNU Lesser General Public License instead of this License. But first, please read <http://www.gnu.org/philosophy/why-not-lgpl.html>.

XZ Utils Licensing

==================

 Different licenses apply to different files in this package. Here is a rough summary of which licenses apply to which parts of this package (but check the individual files to be sure!):

- liblzma is in the public domain.
- xz, xzdec, and lzmadec command line tools are in the public domain unless GNU getopt\_long had to be compiled and linked in from the lib directory. The getopt\_long code is under GNU LGPL $v2.1+$
- The scripts to grep, diff, and view compressed files have been adapted from gzip. These scripts and their documentation are under GNU GPLv2+.
- All the documentation in the doc directory and most of the XZ Utils specific documentation files in other directories are in the public domain.
- Translated messages are in the public domain.
- The build system contains public domain files, and files that are under GNU GPLv2+ or GNU

### GPLv3+. None of these files end up in the binaries being built.

 - Test files and test code in the tests directory, and debugging utilities in the debug directory are in the public domain.

 - The extra directory may contain public domain files, and files that are under various free software licenses.

 You can do whatever you want with the files that have been put into the public domain. If you find public domain legally problematic, take the previous sentence as a license grant. If you still find the lack of copyright legally problematic, you have too many lawyers.

As usual, this software is provided "as is", without any warranty.

 If you copy significant amounts of public domain code from XZ Utils into your project, acknowledging this somewhere in your software is polite (especially if it is proprietary, non-free software), but naturally it is not legally required. Here is an example of a good notice to

put into "about box" or into documentation:

This software includes code from XZ Utils <https://tukaani.org/xz/>.

The following license texts are included in the following files:

- COPYING.LGPLv2.1: GNU Lesser General Public License version 2.1
- COPYING.GPLv2: GNU General Public License version 2
- COPYING.GPLv3: GNU General Public License version 3

 Note that the toolchain (compiler, linker etc.) may add some code pieces that are copyrighted. Thus, it is possible that e.g. liblzma binary wouldn't actually be in the public domain in its entirety even though it contains no copyrighted code from the XZ Utils source package.

 If you have questions, don't hesitate to ask the author(s) for more information.

# **1.484 ca-certificates 20211016ubuntu0.20.04.1**

## **1.484.1 Available under license :**

Format: http://www.debian.org/doc/packaging-manuals/copyright-format/1.0/

Files: \* Copyright: 2013 System Administrator <root@localhost.localdomain> License: ... Format: https://www.debian.org/doc/packaging-manuals/copyright-format/1.0/ Source: http://ftp.debian.org/debian/pool/main/c/ca-certificates/

Files: debian/\* examples/\*

 Makefile mozilla/\* sbin/\* Copyright: 2003 Fumitoshi UKAI <ukai@debian.or.jp> 2009 Philipp Kern <pkern@debian.org> 2011 Michael Shuler <michael@pbandjelly.org> Various Debian Contributors License: GPL-2+ This program is free software; you can redistribute it and/or modify

it under the terms of the GNU General Public License as published by the Free Software Foundation; either version 2 of the License, or (at your option) any later version.

This program is distributed in the hope that it will be useful, but WITHOUT ANY WARRANTY; without even the implied warranty of MERCHANTABILITY or FITNESS FOR A PARTICULAR PURPOSE. See the GNU General Public License for more details.

You should have received a copy of the GNU General Public License along with this program; if not, write to the Free Software Foundation, Inc., 51 Franklin St, Fifth Floor, Boston, MA 02110-1301, USA.

.

.

.

On Debian GNU/Linux systems, the complete text of the GNU General Public License can be found in '/usr/share/common-licenses/GPL-2'.

Files: mozilla/certdata.txt mozilla/nssckbi.h Copyright: Mozilla Contributors Comment: Original Copyright: 1994-2000 Netscape Communications Corporation (certdata.txt <= CVS Revision: 1.82) NSS no longer contains explicit copyright. Upstream indicates that "Mozilla Contributors" is an appropriate attibution for the required Copyright: field in Debian's machine-readable format. https://bugzilla.mozilla.org/show\_bug.cgi?id=850003 License: MPL-2.0

Mozilla Public License Version 2.0

==================================

1. Definitions

--------------

.

.

.

1.1. "Contributor"

 means each individual or legal entity that creates, contributes to the creation

of, or owns Covered Software.

1.2. "Contributor Version"

 means the combination of the Contributions of others (if any) used by a Contributor and that particular Contributor's Contribution.

1.3. "Contribution"

.

.

.

.

.

.

.

.

.

.

.

.

.

means Covered Software of a particular Contributor.

1.4. "Covered Software"

 means Source Code Form to which the initial Contributor has attached the notice in Exhibit A, the Executable Form of such Source Code Form, and Modifications of such Source Code Form, in each case including portions thereof.

1.5. "Incompatible With Secondary Licenses" means

 (a) that the initial Contributor has attached the notice described in Exhibit B to the Covered Software; or

 (b) that the Covered Software was made available under the terms of version 1.1 or earlier of the License, but not also under the terms of a Secondary License.

1.6. "Executable Form"

means any form of the work other than Source Code Form.

1.7. "Larger Work"

 means a work that combines Covered Software with other material, in a separate file or files, that is not Covered Software.

1.8. "License"

means this document.

1.9. "Licensable"

 means having the right to grant, to the maximum extent possible, whether at the time of the initial grant or subsequently, any and all of the rights conveyed by this License.

1.10. "Modifications"

means any of the following:

 (a) any file in Source Code Form that results from an addition to, deletion from, or modification of the contents of Covered Software; or

 (b) any new file in Source Code Form that contains any Covered Software.

#### 1.11. "Patent Claims" of a Contributor

 means any patent claim(s), including without limitation, method, process, and apparatus claims, in any patent Licensable by such Contributor that would be infringed, but for the grant of the License, by the making, using, selling, offering

for sale, having

.

.

.

 made, import, or transfer of either its Contributions or its Contributor Version.

1.12. "Secondary License"

 means either the GNU General Public License, Version 2.0, the GNU Lesser General Public License, Version 2.1, the GNU Affero General Public License, Version 3.0, or any later versions of those licenses.

### 1.13. "Source Code Form"

means the form of the work preferred for making modifications.

### 1.14. "You" (or "Your")

 means an individual or a legal entity exercising rights under this License. For legal entities, "You" includes any entity that controls, is controlled by, or is under common control with You. For purposes of this definition, "control" means (a) the power, direct or indirect, to cause the direction or management of such entity, whether by contract or otherwise, or (b) ownership of more than fifty percent (50%) of the outstanding shares or beneficial ownership of

such entity.

.

.

.

.

.

.

#### 2. License Grants and Conditions

--------------------------------

#### 2.1. Grants

Each Contributor hereby grants You a world-wide, royalty-free, non-exclusive license:

- (a) under intellectual property rights (other than patent or trademark) Licensable by such Contributor to use, reproduce, make available, modify, display, perform, distribute, and otherwise exploit its Contributions, either on an unmodified basis, with Modifications, or as part of a Larger Work; and
- (b) under Patent Claims of such Contributor to make, use, sell, offer for sale, have made, import, and otherwise transfer either its Contributions or its Contributor Version.

2.2. Effective Date

The licenses granted in Section 2.1 with respect to any Contribution become effective for each Contribution on the date the Contributor first distributes such Contribution.

2.3. Limitations on Grant Scope

.

.

.

.

.

.

.

.

.

.

.

.

.

The licenses granted in this Section 2 are the only rights granted under

this License. No additional rights or licenses will be implied from the distribution or licensing of Covered Software under this License. Notwithstanding Section 2.1(b) above, no patent license is granted by a Contributor:

(a) for any code that a Contributor has removed from Covered Software; or

(b) for infringements caused by: (i) Your and any other third party's modifications of Covered Software, or (ii) the combination of its Contributions with other software (except as part of its Contributor Version); or

(c) under Patent Claims infringed by Covered Software in the absence of its Contributions.

This License does not grant any rights in the trademarks, service marks, or logos of any Contributor (except as may be necessary to comply with the notice requirements in Section 3.4).

2.4. Subsequent Licenses

No Contributor makes additional grants as a result of Your choice to distribute the Covered Software under

a subsequent version of this

License (see Section 10.2) or under the terms of a Secondary License (if permitted under the terms of Section 3.3).

2.5. Representation

Each Contributor represents that the Contributor believes its Contributions are its original creation(s) or it has sufficient rights to grant the rights to its Contributions conveyed by this License.

2.6. Fair Use

This License is not intended to limit any rights You have under applicable copyright doctrines of fair use, fair dealing, or other equivalents.

### 2.7. Conditions

.

.

.

.

.

.

.

.

.

.

.

Sections 3.1, 3.2, 3.3, and 3.4 are conditions of the licenses granted in Section 2.1.

### 3. Responsibilities

-------------------

### 3.1. Distribution of Source Form

All distribution of Covered Software in Source Code Form, including any Modifications that You create or to which You contribute, must be under the terms of this License. You must inform recipients that the Source Code Form of the Covered Software is governed by the terms of this

License, and how they can obtain a copy of this License. You may not attempt to alter or restrict the recipients' rights in the Source Code Form.

3.2. Distribution of Executable Form

If You distribute Covered Software in Executable Form then:

- (a) such Covered Software must also be made available in Source Code Form, as described in Section 3.1, and You must inform recipients of the Executable Form how they can obtain a copy of such Source Code Form by reasonable means in a timely manner, at a charge no more than the cost of distribution to the recipient; and
- (b) You may distribute such Executable Form under the terms of this License, or sublicense it under different terms, provided that the license for the Executable Form does not attempt to limit or alter the recipients' rights in the Source Code Form under this License.

3.3. Distribution of a Larger Work

You may create and distribute a Larger Work under terms of Your choice,

provided that You also comply with the requirements of this License for the Covered Software. If the Larger Work is a combination of Covered Software with a work governed by one or more Secondary Licenses, and the Covered Software is not Incompatible With Secondary Licenses, this License permits You to additionally distribute such Covered Software under the terms of such Secondary License(s), so that the recipient of the Larger Work may, at their option, further distribute the Covered Software under the terms of either this License or such Secondary License(s).

### 3.4. Notices

.

.

.

.

.

.

You may not remove or alter the substance of any license notices (including copyright notices, patent notices, disclaimers of warranty, or limitations of liability) contained within the Source Code Form of the Covered Software, except that You may alter any license notices to the extent required to remedy known factual inaccuracies.

### 3.5. Application of Additional Terms

You may choose to offer, and to charge a fee for, warranty, support, indemnity or liability obligations to one or more recipients of Covered Software. However, You may do so only on Your own behalf, and not on behalf of any Contributor. You must make it absolutely clear that any such warranty, support, indemnity, or liability obligation is offered by You alone, and You hereby agree to indemnify every Contributor for any liability incurred by such Contributor as a result of warranty, support, indemnity or liability terms You offer. You may include additional disclaimers of warranty and limitations of liability specific to any jurisdiction.

4. Inability to Comply Due to Statute or Regulation ---------------------------------------------------

If it is impossible for You to comply with any of the terms of this License with respect to some or all of the Covered Software due to statute, judicial order, or regulation then You must: (a) comply with the terms

 of this License to the maximum extent possible; and (b) describe the limitations and the code they affect. Such description must be placed in a text file included with all distributions of the Covered Software under this License. Except to the extent prohibited by statute or regulation, such description must be sufficiently detailed for a recipient of ordinary skill to be able to understand it.

#### 5. Termination

--------------

.

.

5.1. The rights granted under this License will terminate automatically if You fail to comply with any of its terms. However, if You become compliant, then the rights granted under this License from a particular Contributor are reinstated (a) provisionally, unless and until such Contributor explicitly and finally terminates Your grants, and (b) on an ongoing basis, if such Contributor fails to notify You of the non-compliance by some reasonable means prior to 60 days after You have come back into compliance. Moreover, Your grants from a particular

 Contributor are reinstated on an ongoing basis if such Contributor notifies You of the non-compliance by some reasonable means, this is the first time You have received notice of non-compliance with this License from such Contributor, and You become compliant prior to 30 days after Your receipt of the notice.

5.2. If You initiate litigation against any entity by asserting a patent infringement claim (excluding declaratory judgment actions, counter-claims, and cross-claims) alleging that a Contributor Version directly or indirectly infringes any patent, then the rights granted to You by any and all Contributors for the Covered Software under Section 2.1 of this License shall terminate.

.

.

.

5.3. In the event of termination under Sections 5.1 or 5.2 above, all end user license agreements (excluding distributors and resellers) which have been validly granted by You or Your distributors under this License prior to termination shall survive termination.

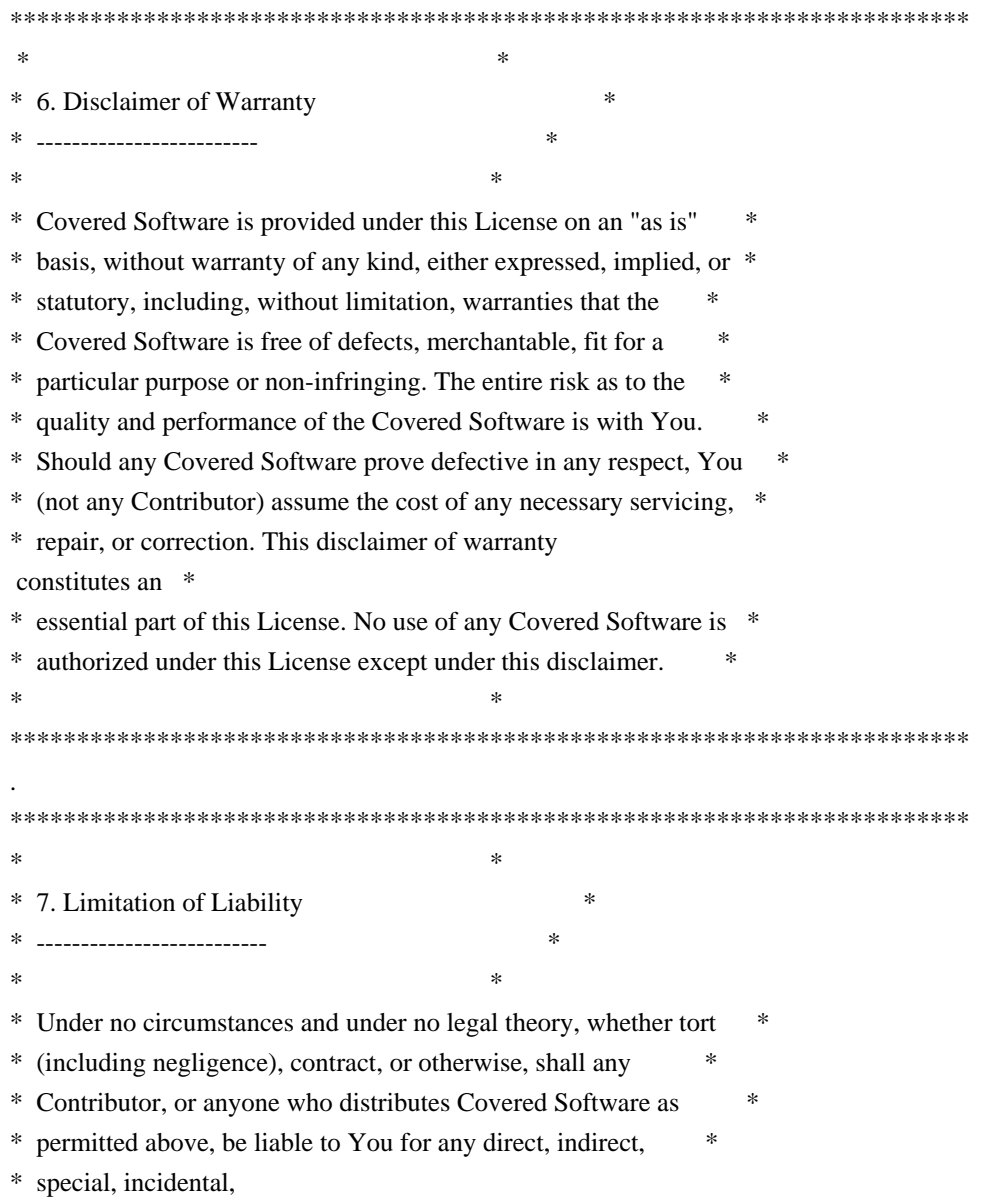

or consequential damages of any character \*

- \* including, without limitation, damages for lost profits, loss of \*
- \* goodwill, work stoppage, computer failure or malfunction, or any \*
- \* and all other commercial damages or losses, even if such party \*
- \* shall have been informed of the possibility of such damages. This \*
- \* limitation of liability shall not apply to liability for death or \*
- \* personal injury resulting from such party's negligence to the \*
- \* extent applicable law prohibits such limitation. Some \*
- \* jurisdictions do not allow the exclusion or limitation of \*
- \* incidental or consequential damages, so this exclusion and  $*$
- \* limitation may not apply to You. \*
- $*$

.

.

.

.

.

.

.

.

.

### \*\*\*\*\*\*\*\*\*\*\*\*\*\*\*\*\*\*\*\*\*\*\*\*\*\*\*\*\*\*\*\*\*\*\*\*\*\*\*\*\*\*\*\*\*\*\*\*\*\*\*\*\*\*\*\*\*\*\*\*\*\*\*\*\*\*\*\*\*\*\*\*

### 8. Litigation

-------------

### Any litigation

 relating to this License may be brought only in the courts of a jurisdiction where the defendant maintains its principal place of business and such litigation shall be governed by laws of that jurisdiction, without reference to its conflict-of-law provisions. Nothing in this Section shall prevent a party's ability to bring cross-claims or counter-claims.

9. Miscellaneous

----------------

This License represents the complete agreement concerning the subject matter hereof. If any provision of this License is held to be unenforceable, such provision shall be reformed only to the extent necessary to make it enforceable. Any law or regulation which provides that the language of a contract shall be construed against the drafter shall not be used to construe this License against a Contributor.

10. Versions of the License

---------------------------

10.1. New Versions

Mozilla Foundation is the license steward. Except as provided in Section 10.3, no one other than the license steward has the right to modify or publish new versions of this License. Each version will be given a distinguishing version number.

10.2. Effect of New Versions

You may distribute the Covered Software under the terms of the version of the License under which You originally received the Covered Software, or under the terms of any subsequent version published by the license steward.

### 10.3. Modified Versions

.

.

.

.

.

.

.

.

.

.

If you create software not governed by this License, and you want to create a new license for such software, you may create and use a modified version of this License if you rename the license and remove any references to the name of the license steward (except to note that such modified license differs from this License).

10.4. Distributing Source Code Form that is Incompatible With Secondary Licenses

If You choose to distribute Source Code Form that is Incompatible With Secondary Licenses under the terms of this version of the License, the

notice described in Exhibit B of this License must be attached.

Exhibit A - Source Code Form License Notice

-------------------------------------------

 This Source Code Form is subject to the terms of the Mozilla Public License, v. 2.0. If a copy of the MPL was not distributed with this file, You can obtain one at http://mozilla.org/MPL/2.0/.

If it is not possible or desirable to put the notice in a particular file, then You may include the notice in a location (such as a LICENSE file in a relevant directory) where a recipient would be likely to look for such a notice.

You may add additional accurate notices of copyright ownership.

Exhibit B - "Incompatible With Secondary Licenses" Notice ---------------------------------------------------------

 This Source Code Form is "Incompatible With Secondary Licenses", as defined by the Mozilla Public License, v. 2.0.

## **1.485 open-telemetry-opentelemetrycollector-contrib 0.21.0**

### **1.485.1 Available under license :**

 Apache License Version 2.0, January 2004 http://www.apache.org/licenses/

### TERMS AND CONDITIONS FOR USE, REPRODUCTION, AND DISTRIBUTION

1. Definitions.

 "License" shall mean the terms and conditions for use, reproduction, and distribution as defined by Sections 1 through 9 of this document.

 "Licensor" shall mean the copyright owner or entity authorized by the copyright owner that is granting the License.

 "Legal Entity" shall mean the union of the acting entity and all other entities that control, are controlled by, or are under common control with that entity. For the purposes of this definition, "control" means (i) the power, direct or indirect, to cause the direction or management of such entity, whether by contract or otherwise, or (ii) ownership of fifty percent (50%) or more of the outstanding shares, or (iii) beneficial ownership of such entity.

 "You" (or "Your") shall mean an individual or Legal Entity exercising permissions granted by this License.

 "Source" form shall mean the preferred form for making modifications, including but not limited to software source code, documentation source, and configuration files.

 "Object" form shall mean any form resulting from mechanical transformation or translation of a Source form, including but not limited to compiled object code, generated documentation, and conversions to other media types.

 "Work" shall mean the work of authorship, whether in Source or Object form, made available under the License, as indicated by a copyright notice that is included in or attached to the work (an example is provided in the Appendix below).

 "Derivative Works" shall mean any work, whether in Source or Object form, that is based on (or derived from) the Work and for which the editorial

 revisions, annotations, elaborations, or other modifications represent, as a whole, an original work of authorship. For the purposes of this License, Derivative Works shall not include works that remain

 separable from, or merely link (or bind by name) to the interfaces of, the Work and Derivative Works thereof.

 "Contribution" shall mean any work of authorship, including the original version of the Work and any modifications or additions to that Work or Derivative Works thereof, that is intentionally submitted to Licensor for inclusion in the Work by the copyright owner or by an individual or Legal Entity authorized to submit on behalf of the copyright owner. For the purposes of this definition, "submitted" means any form of electronic, verbal, or written communication sent to the Licensor or its representatives, including but not limited to communication on electronic mailing lists, source code control systems, and issue tracking systems that are managed by, or on behalf of, the Licensor for the purpose of discussing and improving the Work, but excluding communication that is conspicuously marked or otherwise designated in writing by the copyright owner as "Not a Contribution."

 "Contributor" shall mean Licensor and any individual or Legal Entity on behalf of whom a Contribution has been received by Licensor and subsequently incorporated within the Work.

- 2. Grant of Copyright License. Subject to the terms and conditions of this License, each Contributor hereby grants to You a perpetual, worldwide, non-exclusive, no-charge, royalty-free, irrevocable copyright license to reproduce, prepare Derivative Works of, publicly display, publicly perform, sublicense, and distribute the Work and such Derivative Works in Source or Object form.
- 3. Grant of Patent License. Subject to the terms and conditions of this
- License, each Contributor hereby grants to You a perpetual, worldwide, non-exclusive, no-charge, royalty-free, irrevocable (except as stated in this section) patent license to make, have made, use, offer to sell, sell, import, and otherwise transfer the Work, where such license applies only to those patent claims licensable by such Contributor that are necessarily infringed by their Contribution(s) alone or by combination of their Contribution(s) with the Work to which such Contribution(s) was submitted. If You institute patent litigation against any entity (including a cross-claim or counterclaim in a lawsuit) alleging that the Work or a Contribution incorporated within the Work constitutes direct or contributory patent infringement, then any patent licenses granted to You under this License for that Work shall terminate as of the date such litigation is filed.

 4. Redistribution. You may reproduce and distribute copies of the

Work or Derivative Works thereof in any medium, with or without

 modifications, and in Source or Object form, provided that You meet the following conditions:

- (a) You must give any other recipients of the Work or Derivative Works a copy of this License; and
- (b) You must cause any modified files to carry prominent notices stating that You changed the files; and
- (c) You must retain, in the Source form of any Derivative Works that You distribute, all copyright, patent, trademark, and attribution notices from the Source form of the Work, excluding those notices that do not pertain to any part of the Derivative Works; and
- (d) If the Work includes a "NOTICE" text file as part of its distribution, then any Derivative Works that You distribute must include a readable copy of the attribution notices contained within such NOTICE file, excluding

those notices that do not

 pertain to any part of the Derivative Works, in at least one of the following places: within a NOTICE text file distributed as part of the Derivative Works; within the Source form or documentation, if provided along with the Derivative Works; or, within a display generated by the Derivative Works, if and wherever such third-party notices normally appear. The contents of the NOTICE file are for informational purposes only and do not modify the License. You may add Your own attribution notices within Derivative Works that You distribute, alongside or as an addendum to the NOTICE text from the Work, provided that such additional attribution notices cannot be construed as modifying the License.

 You may add Your own copyright statement to Your modifications and may provide additional or different license terms and conditions

- for use, reproduction, or distribution of Your modifications, or for any such Derivative Works as a whole, provided Your use, reproduction, and distribution of the Work otherwise complies with the conditions stated in this License.
- 5. Submission of Contributions. Unless You explicitly state otherwise, any Contribution intentionally submitted for inclusion in the Work by You to the Licensor shall be under the terms and conditions of this License, without any additional terms or conditions. Notwithstanding the above, nothing herein shall supersede or modify the terms of any separate license agreement you may have executed with Licensor regarding such Contributions.
- 6. Trademarks. This License does not grant permission to use the trade names, trademarks, service marks, or product names of the Licensor, except as required for reasonable and customary use in describing the origin of the Work and reproducing the content of the NOTICE file.
- 7. Disclaimer of Warranty. Unless required by applicable law or agreed to in writing, Licensor provides the Work (and each Contributor provides its Contributions) on an "AS IS" BASIS, WITHOUT WARRANTIES OR CONDITIONS OF ANY KIND, either express or implied, including, without limitation, any warranties or conditions of TITLE, NON-INFRINGEMENT, MERCHANTABILITY, or FITNESS FOR A PARTICULAR PURPOSE. You are solely responsible for determining the appropriateness of using or redistributing the Work and assume any risks associated with Your exercise of permissions under this License.
- 8. Limitation of Liability. In no event and under no legal theory, whether in tort (including negligence), contract, or otherwise, unless required by applicable law (such as deliberate and grossly negligent acts) or agreed to in writing, shall any Contributor be liable to You for damages, including any direct,

indirect, special,

 incidental, or consequential damages of any character arising as a result of this License or out of the use or inability to use the Work (including but not limited to damages for loss of goodwill, work stoppage, computer failure or malfunction, or any and all other commercial damages or losses), even if such Contributor has been advised of the possibility of such damages.

 9. Accepting Warranty or Additional Liability. While redistributing the Work or Derivative Works thereof, You may choose to offer, and charge a fee for, acceptance of support, warranty, indemnity, or other liability obligations and/or rights consistent with this License. However, in accepting such obligations, You may act only on Your own behalf and on Your sole responsibility, not on behalf of any other Contributor, and only if You agree to indemnify, defend, and hold each Contributor harmless for any liability incurred by, or claims asserted against, such Contributor by reason of your accepting any such warranty or additional liability.

### END OF TERMS AND CONDITIONS

APPENDIX: How to apply the Apache License to your work.

 To apply the Apache License to your work, attach the following boilerplate notice, with the fields enclosed by brackets "[]" replaced with your own identifying information. (Don't include

 the brackets!) The text should be enclosed in the appropriate comment syntax for the file format. We also recommend that a file or class name and description of purpose be included on the same "printed page" as the copyright notice for easier identification within third-party archives.

Copyright 2015 Grafana Labs

 Licensed under the Apache License, Version 2.0 (the "License"); you may not use this file except in compliance with the License. You may obtain a copy of the License at

http://www.apache.org/licenses/LICENSE-2.0

 Unless required by applicable law or agreed to in writing, software distributed under the License is distributed on an "AS IS" BASIS, WITHOUT WARRANTIES OR CONDITIONS OF ANY KIND, either express or implied. See the License for the specific language governing permissions and limitations under the License.

## **1.486 x-term 0.3.0**

### **1.486.1 Available under license :**

Copyright (c) 2009 The Go Authors. All rights reserved.

Redistribution and use in source and binary forms, with or without modification, are permitted provided that the following conditions are met:

 \* Redistributions of source code must retain the above copyright notice, this list of conditions and the following disclaimer.

 \* Redistributions in binary form must reproduce the above copyright notice, this list of conditions and the following disclaimer in the documentation and/or other materials provided with the distribution.

 \* Neither the name of Google Inc. nor the names of its contributors may be used to endorse or promote products derived from this software without specific prior written permission.

THIS SOFTWARE IS PROVIDED BY THE COPYRIGHT HOLDERS AND CONTRIBUTORS "AS IS" AND ANY EXPRESS OR IMPLIED WARRANTIES, INCLUDING, BUT NOT LIMITED TO, THE IMPLIED WARRANTIES OF MERCHANTABILITY AND FITNESS FOR A PARTICULAR PURPOSE ARE DISCLAIMED. IN NO EVENT SHALL THE COPYRIGHT **OWNER** 

 OR CONTRIBUTORS BE LIABLE FOR ANY DIRECT, INDIRECT, INCIDENTAL, SPECIAL, EXEMPLARY, OR CONSEQUENTIAL DAMAGES (INCLUDING, BUT NOT LIMITED TO, PROCUREMENT OF SUBSTITUTE GOODS OR SERVICES; LOSS OF USE, DATA, OR PROFITS; OR BUSINESS INTERRUPTION) HOWEVER CAUSED AND ON ANY THEORY OF LIABILITY, WHETHER IN CONTRACT, STRICT LIABILITY, OR TORT (INCLUDING NEGLIGENCE OR OTHERWISE) ARISING IN ANY WAY OUT OF THE USE OF THIS SOFTWARE, EVEN IF ADVISED OF THE POSSIBILITY OF SUCH DAMAGE.

## **1.487 tzdata 2022g-0ubuntu0.20.04.1**

### **1.487.1 Available under license :**

Unless specified below, all files in the tz code and data (including this LICENSE file) are in the public domain.

If the files date.c, newstrftime.3, and strftime.c are present, they contain material derived from BSD and use the BSD 3-clause license.

## **1.488 pcre 10.42-r0**

### **1.488.1 Available under license :**

PCRE2 LICENCE

Please see the file LICENCE in the PCRE2 distribution for licensing details.

End PCRE2 LICENCE -------------

PCRE2 is a library of functions to support regular expressions whose syntax and semantics are as close as possible to those of the Perl 5 language.

Releases 10.00 and above of PCRE2 are distributed under the terms of the "BSD" licence, as specified below, with one exemption for certain binary redistributions. The documentation for PCRE2, supplied in the "doc" directory, is distributed under the same terms as the software itself. The data in the testdata directory is not copyrighted and is in the public domain.

The basic library functions are written in C and are freestanding. Also included in the distribution is a just-in-time compiler that can be used to optimize pattern matching. This is an optional feature that can be omitted when the library is built.

THE BASIC LIBRARY FUNCTIONS

---------------------------

Written by: Philip Hazel Email local part: Philip.Hazel Email domain: gmail.com

Retired from University of Cambridge Computing Service, Cambridge, England.

Copyright (c) 1997-2022 University of Cambridge All rights reserved.

PCRE2 JUST-IN-TIME COMPILATION SUPPORT

--------------------------------------

Written by: Zoltan Herczeg Email local part: hzmester Email domain: freemail.hu

Copyright(c) 2010-2022 Zoltan Herczeg All rights reserved.

### STACK-LESS JUST-IN-TIME COMPILER

--------------------------------

Written by: Zoltan Herczeg Email local part: hzmester Email domain: freemail.hu

Copyright(c) 2009-2022 Zoltan Herczeg All rights reserved.

### THE "BSD" LICENCE

-----------------

Redistribution and use in source and binary forms, with or without modification, are permitted provided that the following conditions are met:

- \* Redistributions of source code must retain the above copyright notices, this list of conditions and the following disclaimer.
- \* Redistributions in binary form must reproduce the above copyright notices, this list of conditions and the following disclaimer
- in the

documentation and/or other materials provided with the distribution.

 \* Neither the name of the University of Cambridge nor the names of any contributors may be used to endorse or promote products derived from this software without specific prior written permission.

THIS SOFTWARE IS PROVIDED BY THE COPYRIGHT HOLDERS AND CONTRIBUTORS "AS IS" AND ANY EXPRESS OR IMPLIED WARRANTIES, INCLUDING, BUT NOT LIMITED TO, THE IMPLIED WARRANTIES OF MERCHANTABILITY AND FITNESS FOR A PARTICULAR PURPOSE ARE DISCLAIMED. IN NO EVENT SHALL THE COPYRIGHT OWNER OR CONTRIBUTORS BE LIABLE FOR ANY DIRECT, INDIRECT, INCIDENTAL, SPECIAL, EXEMPLARY, OR CONSEQUENTIAL DAMAGES (INCLUDING, BUT NOT LIMITED TO, PROCUREMENT OF SUBSTITUTE GOODS OR SERVICES; LOSS OF USE, DATA, OR PROFITS; OR BUSINESS INTERRUPTION) HOWEVER CAUSED AND ON ANY THEORY OF LIABILITY, WHETHER IN CONTRACT, STRICT LIABILITY, OR TORT (INCLUDING NEGLIGENCE OR OTHERWISE) ARISING IN ANY WAY OUT OF THE USE OF THIS SOFTWARE, EVEN IF ADVISED OF THE POSSIBILITY OF SUCH DAMAGE.

### EXEMPTION FOR BINARY LIBRARY-LIKE PACKAGES

------------------------------------------

The second condition in the BSD licence (covering binary redistributions) does not apply all the way down a chain of software. If binary package A includes PCRE2, it must respect the condition, but if package B is software that includes package A, the condition is not imposed on package B unless it uses PCRE2 independently.

### End

Redistribution and use in source and binary forms, with or without modification, are permitted provided that the following conditions are met:

1. Redistributions of source code must retain the copyright notice, this list of conditions and the following disclaimer.

- 2. Redistributions in binary form must reproduce the copyright notice, this list of conditions and the following disclaimer in the documentation and/or other materials provided with the distribution.
- 3. The name of the author may not be used to endorse or promote products derived from this software without specific prior written permission.

THIS SOFTWARE IS PROVIDED BY THE AUTHOR ``AS IS'' AND ANY EXPRESS OR IMPLIED WARRANTIES, INCLUDING, BUT NOT LIMITED TO, THE IMPLIED WARRANTIES OF MERCHANTABILITY AND FITNESS FOR A PARTICULAR PURPOSE ARE DISCLAIMED. IN NO EVENT SHALL THE AUTHOR BE LIABLE FOR ANY DIRECT, INDIRECT, INCIDENTAL, SPECIAL, EXEMPLARY, OR CONSEQUENTIAL DAMAGES (INCLUDING, BUT NOT LIMITED TO, PROCUREMENT

OF SUBSTITUTE GOODS OR SERVICES; LOSS OF USE,

DATA, OR PROFITS; OR BUSINESS INTERRUPTION) HOWEVER CAUSED AND ON ANY THEORY OF LIABILITY, WHETHER IN CONTRACT, STRICT LIABILITY, OR TORT (INCLUDING NEGLIGENCE OR OTHERWISE) ARISING IN ANY WAY OUT OF THE USE OF THIS SOFTWARE, EVEN IF ADVISED OF THE POSSIBILITY OF SUCH DAMAGE.

## **1.489 bash 5.2.15-r0**

### **1.489.1 Available under license :**

Shellfloat is copyright (c) 2020 by Michael Wood.

 GNU GENERAL PUBLIC LICENSE Version 3, 29 June 2007

Copyright (C) 2007 Free Software Foundation, Inc. <https://fsf.org/> Everyone is permitted to copy and distribute verbatim copies of this license document, but changing it is not allowed.

================================================================================

Preamble

 The GNU General Public License is a free, copyleft license for software and other kinds of works.

 The licenses for most software and other practical works are designed to take away your freedom to share and change the works. By contrast, the GNU General Public License is intended to guarantee your freedom to share and change all versions of a program--to make sure it remains free software for all its users. We, the Free Software Foundation, use the GNU General Public License for most of our software; it applies also to any other work

 released this way by its authors. You can apply it to your programs, too.

 When we speak of free software, we are referring to freedom, not price. Our General Public Licenses are designed to make sure that you have the freedom to distribute copies of free software (and charge for them if you wish), that you receive source code or can get it if you want it, that you can change the software or use pieces of it in new free programs, and that you know you can do these things.

 To protect your rights, we need to prevent others from denying you these rights or asking you to surrender the rights. Therefore, you have certain responsibilities if you distribute copies of the software, or if you modify it: responsibilities to respect the freedom of others.

 For example, if you distribute copies of such a program, whether gratis or for a fee, you must pass on to the recipients the same freedoms that you received. You must make sure that they, too, receive or can get the source code.

 And you must show them these terms so they know their rights.

 Developers that use the GNU GPL protect your rights with two steps: (1) assert copyright on the software, and (2) offer you this License giving you legal permission to copy, distribute and/or modify it.

 For the developers' and authors' protection, the GPL clearly explains that there is no warranty for this free software. For both users' and authors' sake, the GPL requires that modified versions be marked as changed, so that their problems will not be attributed erroneously to authors of previous versions.

 Some devices are designed to deny users access to install or run modified versions of the software inside them, although the manufacturer can do so. This is fundamentally incompatible with the aim of protecting users' freedom to change the software. The systematic pattern of such abuse occurs in the area of products for individuals to use, which is precisely where it is most unacceptable. Therefore, we have designed

 this version of the GPL to prohibit the practice for those products. If such problems arise substantially in other domains, we stand ready to extend this provision to those domains in future versions of the GPL, as needed to protect the freedom of users.

 Finally, every program is threatened constantly by software patents. States should not allow patents to restrict development and use of software on general-purpose computers, but in those that do, we wish to avoid the special danger that patents applied to a free program could make it effectively proprietary. To prevent this, the GPL assures that patents cannot be used to render the program non-free.

 The precise terms and conditions for copying, distribution and modification follow.

### TERMS AND CONDITIONS

### 0. Definitions.

"This License" refers to version 3 of the GNU General Public License.

 "Copyright" also means copyright-like laws that apply to other kinds of works, such as semiconductor masks.

 "The Program" refers to any copyrightable work licensed under this License. Each licensee is addressed as "you". "Licensees" and "recipients" may be individuals or organizations.

 To "modify" a work means to copy from or adapt all or part of the work in a fashion requiring copyright permission, other than the making of an

exact copy. The resulting work is called a "modified version" of the earlier work or a work "based on" the earlier work.

 A "covered work" means either the unmodified Program or a work based on the Program.

 To "propagate" a work means to do anything with it that, without permission, would make you directly or secondarily liable for infringement under applicable copyright law, except executing it on a computer or modifying a private copy. Propagation includes copying, distribution (with or without modification), making available to the public, and in some countries other activities as well.

 To "convey" a work means any kind of propagation that enables other

parties to make or receive copies. Mere interaction with a user through a computer network, with no transfer of a copy, is not conveying.

 An interactive user interface displays "Appropriate Legal Notices" to the extent that it includes a convenient and prominently visible feature that (1) displays an appropriate copyright notice, and (2) tells the user that there is no warranty for the work (except to the extent that warranties are provided), that licensees may convey the work under this License, and how to view a copy of this License. If the interface presents a list of user commands or options, such as a menu, a prominent item in the list meets this criterion.

1. Source Code.

 The "source code" for a work means the preferred form of the work for making modifications to it. "Object code" means any non-source form of a work.

 A "Standard Interface" means an interface that either is an official standard defined by a recognized standards body, or, in the case of interfaces

 specified for a particular programming language, one that is widely used among developers working in that language.

 The "System Libraries" of an executable work include anything, other than the work as a whole, that (a) is included in the normal form of packaging a Major Component, but which is not part of that Major Component, and (b) serves only to enable use of the work with that Major Component, or to implement a Standard Interface for which an implementation is available to the public in source code form. A "Major Component", in this context, means a major essential component (kernel, window system, and so on) of the specific operating system (if any) on which the executable work runs, or a compiler used to

produce the work, or an object code interpreter used to run it.

 The "Corresponding Source" for a work in object code form means all the source code needed to generate, install, and (for an executable work) run the object code and to modify the work, including scripts to

control those activities. However, it does not include the work's System Libraries, or general-purpose tools or generally available free programs which are used unmodified in performing those activities but which are not part of the work. For example, Corresponding Source includes interface definition files associated with source files for the work, and the source code for shared libraries and dynamically linked subprograms that the work is specifically designed to require, such as by intimate data communication or control flow between those subprograms and other parts of the work.

 The Corresponding Source need not include anything that users can regenerate automatically from other parts of the Corresponding Source.

 The Corresponding Source for a work in source code form is that same work.

### 2. Basic Permissions.

 All rights granted under this License are granted for the term of copyright on the Program, and are irrevocable provided the stated conditions are met.

This License explicitly affirms your unlimited

permission to run the unmodified Program. The output from running a covered work is covered by this License only if the output, given its content, constitutes a covered work. This License acknowledges your rights of fair use or other equivalent, as provided by copyright law.

 You may make, run and propagate covered works that you do not convey, without conditions so long as your license otherwise remains in force. You may convey covered works to others for the sole purpose of having them make modifications exclusively for you, or provide you with facilities for running those works, provided that you comply with the terms of this License in conveying all material for which you do not control copyright. Those thus making or running the covered works for you must do so exclusively on your behalf, under your direction and control, on terms that prohibit them from making any copies of your copyrighted material outside their relationship with you.

 Conveying under any other circumstances is permitted solely under the conditions stated below. Sublicensing is not allowed; section 10 makes it unnecessary.

3. Protecting Users' Legal Rights From Anti-Circumvention Law.

 No covered work shall be deemed part of an effective technological measure under any applicable law fulfilling obligations under article 11 of the WIPO copyright treaty adopted on 20 December 1996, or similar laws prohibiting or restricting circumvention of such measures.

 When you convey a covered work, you waive any legal power to forbid circumvention of technological measures to the extent such circumvention is effected by exercising rights under this License with respect to the covered work, and you disclaim any intention to limit operation or modification of the work as a means of enforcing, against the work's users, your or third parties' legal rights to forbid circumvention of technological measures.

4. Conveying Verbatim Copies.

### You may

 convey verbatim copies of the Program's source code as you receive it, in any medium, provided that you conspicuously and appropriately publish on each copy an appropriate copyright notice; keep intact all notices stating that this License and any non-permissive terms added in accord with section 7 apply to the code; keep intact all notices of the absence of any warranty; and give all recipients a copy of this License along with the Program.

 You may charge any price or no price for each copy that you convey, and you may offer support or warranty protection for a fee.

5. Conveying Modified Source Versions.

 You may convey a work based on the Program, or the modifications to produce it from the Program, in the form of source code under the terms of section 4, provided that you also meet all of these conditions:

 a) The work must carry prominent notices stating that you modified it, and giving a relevant date.

b) The work must carry prominent notices stating that it

is

 released under this License and any conditions added under section 7. This requirement modifies the requirement in section 4 to "keep intact all notices".

c) You must license the entire work, as a whole, under this

 License to anyone who comes into possession of a copy. This License will therefore apply, along with any applicable section 7 additional terms, to the whole of the work, and all its parts, regardless of how they are packaged. This License gives no permission to license the work in any other way, but it does not invalidate such permission if you have separately received it.

 d) If the work has interactive user interfaces, each must display Appropriate Legal Notices; however, if the Program has interactive interfaces that do not display Appropriate Legal Notices, your work need not make them do so.

 A compilation of a covered work with other separate and independent works, which are not by their nature extensions of the covered work,

and which are not combined with it such as to form a larger program, in or on a volume of a storage or distribution medium, is called an "aggregate" if the compilation and its resulting copyright are not used to limit the access or legal rights of the compilation's users beyond what the individual works permit. Inclusion of a covered work in an aggregate does not cause this License to apply to the other parts of the aggregate.

6. Conveying Non-Source Forms.

 You may convey a covered work in object code form under the terms of sections 4 and 5, provided that you also convey the machine-readable Corresponding Source under the terms of this License, in one of these ways:

 a) Convey the object code in, or embodied in, a physical product (including a physical distribution medium), accompanied by the Corresponding Source fixed on a durable physical medium customarily used for software interchange.

b) Convey the object code in, or embodied in,

a physical product

 (including a physical distribution medium), accompanied by a written offer, valid for at least three years and valid for as long as you offer spare parts or customer support for that product model, to give anyone who possesses the object code either (1) a copy of the Corresponding Source for all the software in the product that is covered by this License, on a durable physical medium customarily used for software interchange, for a price no more than your reasonable cost of physically performing this conveying of source, or (2) access to copy the Corresponding Source from a network server at no charge.

 c) Convey individual copies of the object code with a copy of the written offer to provide the Corresponding Source. This alternative is allowed only occasionally and noncommercially, and only if you received the object code with such an offer, in accord with subsection 6b.

### d) Convey the object code by

offering access from a designated

 place (gratis or for a charge), and offer equivalent access to the Corresponding Source in the same way through the same place at no further charge. You need not require recipients to copy the Corresponding Source along with the object code. If the place to copy the object code is a network server, the Corresponding Source may be on a different server (operated by you or a third party) that supports equivalent copying facilities, provided you maintain clear directions next to the object code saying where to find the Corresponding Source. Regardless of what server hosts the Corresponding Source, you remain obligated to ensure that it is available for as long as needed to satisfy these requirements.

 e) Convey the object code using peer-to-peer transmission, provided you inform other peers where the object code and Corresponding Source of the work are being offered to the general public at no

charge under subsection 6d.

 A separable portion of the object code, whose source code is excluded from the Corresponding Source as a System Library, need not be included in conveying the object code work.

 A "User Product" is either (1) a "consumer product", which means any tangible personal property which is normally used for personal, family, or household purposes, or (2) anything designed or sold for incorporation into a dwelling. In determining whether a product is a consumer product, doubtful cases shall be resolved in favor of coverage. For a particular product received by a particular user, "normally used" refers to a typical or common use of that class of product, regardless of the status of the particular user or of the way in which the particular user actually uses, or expects or is expected to use, the product. A product is a consumer product regardless of whether the product has substantial commercial, industrial or non-consumer uses, unless such uses represent the

only significant mode of use of the product.

 "Installation Information" for a User Product means any methods, procedures, authorization keys, or other information required to install and execute modified versions of a covered work in that User Product from a modified version of its Corresponding Source. The information must

suffice to ensure that the continued functioning of the modified object code is in no case prevented or interfered with solely because modification has been made.

 If you convey an object code work under this section in, or with, or specifically for use in, a User Product, and the conveying occurs as part of a transaction in which the right of possession and use of the User Product is transferred to the recipient in perpetuity or for a fixed term (regardless of how the transaction is characterized), the Corresponding Source conveyed under this section must be accompanied by the Installation Information. But this requirement does not apply if neither you nor

 any third party retains the ability to install modified object code on the User Product (for example, the work has been installed in ROM).

 The requirement to provide Installation Information does not include a requirement to continue to provide support service, warranty, or updates for a work that has been modified or installed by the recipient, or for the User Product in which it has been modified or installed. Access to a network may be denied when the modification itself materially and adversely affects the operation of the network or violates the rules and protocols for communication across the network.

 Corresponding Source conveyed, and Installation Information provided, in accord with this section must be in a format that is publicly documented (and with an implementation available to the public in source code form), and must require no special password or key for unpacking, reading or copying.

### 7. Additional Terms.

### "Additional permissions" are terms that supplement the terms of this

License by making exceptions from one or more of its conditions. Additional permissions that are applicable to the entire Program shall be treated as though they were included in this License, to the extent that they are valid under applicable law. If additional permissions apply only to part of the Program, that part may be used separately under those permissions, but the entire Program remains governed by this License without regard to the additional permissions.

 When you convey a copy of a covered work, you may at your option remove any additional permissions from that copy, or from any part of it. (Additional permissions may be written to require their own removal in certain cases when you modify the work.) You may place additional permissions on material, added by you to a covered work, for which you have or can give appropriate copyright permission.

 Notwithstanding any other provision of this License, for material you add to a covered work, you may (if authorized by the copyright holders of that material) supplement the terms of this License with terms:

 a) Disclaiming warranty or limiting liability differently from the terms of sections 15 and 16 of this License; or

 b) Requiring preservation of specified reasonable legal notices or author attributions in that material or in the Appropriate Legal Notices displayed by works containing it; or

 c) Prohibiting misrepresentation of the origin of that material, or requiring that modified versions of such material be marked in reasonable ways as different from the original version; or

 d) Limiting the use for publicity purposes of names of licensors or authors of the material; or

 e) Declining to grant rights under trademark law for use of some trade names, trademarks, or service marks; or

 f) Requiring indemnification of licensors and authors of that material by anyone who conveys the material (or modified versions of it) with contractual assumptions of liability to the recipient, for

 any liability that these contractual assumptions directly impose on those licensors and authors.

 All other non-permissive additional terms are considered "further restrictions" within the meaning of section 10. If the Program as you received it, or any part of it, contains a notice stating that it is governed by this License along with a term that is a further restriction, you may remove that term. If a license document contains a further restriction but permits relicensing or conveying under this License, you may add to a covered work material governed by the terms of that license document, provided that the further restriction does not survive such relicensing or conveying.

 If you add terms to a covered work in accord with this section, you must place, in the relevant source files, a statement of the additional terms that apply to those files, or a notice indicating where to find the applicable terms.

### Additional

 terms, permissive or non-permissive, may be stated in the form of a separately written license, or stated as exceptions; the above requirements apply either way.

### 8. Termination.

 You may not propagate or modify a covered work except as expressly provided under this License. Any attempt otherwise to propagate or modify it is void, and will automatically terminate your rights under this License (including any patent licenses granted under the third paragraph of section 11).

 However, if you cease all violation of this License, then your license from a particular copyright holder is reinstated (a) provisionally, unless and until the copyright holder explicitly and finally terminates your license, and (b) permanently, if the copyright holder fails to notify you of the violation by some reasonable means prior to 60 days after the cessation.

 Moreover, your license from a particular copyright holder is reinstated permanently if the copyright holder notifies you of the violation

 by some reasonable means, this is the first time you have received notice of violation of this License (for any work) from that copyright holder, and you cure the violation prior to 30 days after your receipt of the notice.

 Termination of your rights under this section does not terminate the licenses of parties who have received copies or rights from you under this License. If your rights have been terminated and not permanently reinstated, you do not qualify to receive new licenses for the same material under section 10.

### 9. Acceptance Not Required for Having Copies.

 You are not required to accept this License in order to receive or run a copy of the Program. Ancillary propagation of a covered work occurring solely as a consequence of using peer-to-peer transmission to receive a copy likewise does not require acceptance. However, nothing other than this License grants you permission to propagate or modify any covered work. These actions infringe copyright if you do not accept

 this License. Therefore, by modifying or propagating a covered work, you indicate your acceptance of this License to do so.

10. Automatic Licensing of Downstream Recipients.

 Each time you convey a covered work, the recipient automatically receives a license from the original licensors, to run, modify and propagate that work, subject to this License. You are not responsible for enforcing compliance by third parties with this License.

 An "entity transaction" is a transaction transferring control of an organization, or substantially all assets of one, or subdividing an organization, or merging organizations. If propagation of a covered work results from an entity transaction, each party to that transaction who receives a copy of the work also receives whatever licenses to the work the party's predecessor in interest had or could give under the previous paragraph, plus a right to possession of the Corresponding Source of the work from the predecessor in interest, if the predecessor

has it or can get it with reasonable efforts.

 You may not impose any further restrictions on the exercise of the rights granted or affirmed under this License. For example, you may not impose a license fee, royalty, or other charge for exercise of rights granted under this License, and you may not initiate litigation (including a cross-claim or counterclaim in a lawsuit) alleging that any patent claim is infringed by making, using, selling, offering for sale, or importing the Program or any portion of it.

### 11. Patents.

 A "contributor" is a copyright holder who authorizes use under this License of the Program or a work on which the Program is based. The work thus licensed is called the contributor's "contributor version".

 A contributor's "essential patent claims" are all patent claims owned or controlled by the contributor, whether already acquired or hereafter acquired, that would be infringed by some manner, permitted by this License, of making, using, or selling its contributor version,

but do not include claims that would be infringed only as a consequence of further modification of the contributor version. For purposes of this definition, "control" includes the right to grant patent sublicenses in a manner consistent with the requirements of this License.

 Each contributor grants you a non-exclusive, worldwide, royalty-free patent license under the contributor's essential patent claims, to make, use, sell, offer for sale, import and otherwise run, modify and propagate the contents of its contributor version.

 In the following three paragraphs, a "patent license" is any express agreement or commitment, however denominated, not to enforce a patent (such as an express permission to practice a patent or covenant not to sue for patent infringement). To "grant" such a patent license to a party means to make such an agreement or commitment not to enforce a

patent against the party.

 If you convey a covered work, knowingly relying on a patent license,

and the Corresponding Source of the work is not available for anyone to copy, free of charge and under the terms of this License, through a publicly available network server or other readily accessible means, then you must either (1) cause the Corresponding Source to be so available, or (2) arrange to deprive yourself of the benefit of the patent license for this particular work, or (3) arrange, in a manner consistent with the requirements of this License, to extend the patent license to downstream recipients. "Knowingly relying" means you have actual knowledge that, but for the patent license, your conveying the covered work in a country, or your recipient's use of the covered work in a country, would infringe one or more identifiable patents in that country that you have reason to believe are valid.

 If, pursuant to or in connection with a single transaction or arrangement, you convey, or propagate by procuring conveyance of, a covered work, and grant a patent license

to some of the parties

receiving the covered work authorizing them to use, propagate, modify or convey a specific copy of the covered work, then the patent license you grant is automatically extended to all recipients of the covered work and works based on it.

 A patent license is "discriminatory" if it does not include within the scope of its coverage, prohibits the exercise of, or is conditioned on the non-exercise of one or more of the rights that are specifically granted under this License. You may not convey a covered work if you are a party to an arrangement with a third party that is in the business of distributing software, under which you make payment to the third party based on the extent of your activity of conveying the work, and under which the third party grants, to any of the parties who would receive the covered work from you, a discriminatory patent license (a) in connection with copies of the covered work conveyed by you (or copies made from those copies), or (b) primarily

for and in connection with specific products or compilations that contain the covered work, unless you entered into that arrangement, or that patent license was granted, prior to 28 March 2007.

 Nothing in this License shall be construed as excluding or limiting any implied license or other defenses to infringement that may otherwise be available to you under applicable patent law.

12. No Surrender of Others' Freedom.

 If conditions are imposed on you (whether by court order, agreement or otherwise) that contradict the conditions of this License, they do not excuse you from the conditions of this License. If you cannot convey a covered work so as to satisfy simultaneously your obligations under this License and any other pertinent obligations, then as a consequence you may not convey it at all. For example, if you agree to terms that obligate you to collect a royalty for further conveying from those to whom you convey the Program, the only way you could satisfy both those terms and this

License would be to refrain entirely from conveying the Program.

13. Use with the GNU Affero General Public License.

 Notwithstanding any other provision of this License, you have permission to link or combine any covered work with a work licensed under version 3 of the GNU Affero General Public License into a single combined work, and to convey the resulting work. The terms of this License will continue to apply to the part which is the covered work, but the special requirements of the GNU Affero General Public License, section 13, concerning interaction through a network will apply to the combination as such.

14. Revised Versions of this License.

 The Free Software Foundation may publish revised and/or new versions of the GNU General Public License from time to time. Such new versions will be similar in spirit to the present version, but may differ in detail to address new problems or concerns.

### Each version is given a distinguishing version number.

### If the

Program specifies that a certain numbered version of the GNU General Public License "or any later version" applies to it, you have the option of following the terms and conditions either of that numbered version or of any later version published by the Free Software Foundation. If the Program does not specify a version number of the GNU General Public License, you may choose any version ever published by the Free Software Foundation.

 If the Program specifies that a proxy can decide which future versions of the GNU General Public License can be used, that proxy's public statement of acceptance of a version permanently authorizes you to choose that version for the Program.

 Later license versions may give you additional or different permissions. However, no additional obligations are imposed on any author or copyright holder as a result of your choosing to follow a later version.

15. Disclaimer of Warranty.

### THERE IS NO WARRANTY FOR THE PROGRAM, TO THE EXTENT PERMITTED **BY**

APPLICABLE LAW. EXCEPT WHEN OTHERWISE STATED IN WRITING THE COPYRIGHT HOLDERS AND/OR OTHER PARTIES PROVIDE THE PROGRAM "AS IS" WITHOUT WARRANTY OF ANY KIND, EITHER EXPRESSED OR IMPLIED, INCLUDING, BUT NOT LIMITED TO, THE IMPLIED WARRANTIES OF MERCHANTABILITY AND FITNESS FOR A PARTICULAR PURPOSE. THE ENTIRE RISK AS TO THE QUALITY AND PERFORMANCE OF THE PROGRAM IS WITH YOU. SHOULD THE PROGRAM PROVE DEFECTIVE, YOU ASSUME THE COST OF ALL NECESSARY SERVICING, REPAIR OR CORRECTION.

16. Limitation of Liability.

 IN NO EVENT UNLESS REQUIRED BY APPLICABLE LAW OR AGREED TO IN WRITING WILL ANY COPYRIGHT HOLDER, OR ANY OTHER PARTY WHO MODIFIES AND/OR CONVEYS THE PROGRAM AS PERMITTED ABOVE, BE LIABLE TO YOU FOR DAMAGES, INCLUDING ANY GENERAL, SPECIAL, INCIDENTAL OR CONSEQUENTIAL DAMAGES ARISING OUT OF THE USE OR INABILITY TO USE THE PROGRAM (INCLUDING BUT NOT LIMITED TO LOSS OF DATA OR DATA BEING RENDERED INACCURATE OR LOSSES SUSTAINED BY YOU OR THIRD PARTIES OR A FAILURE OF THE PROGRAM TO OPERATE WITH ANY OTHER PROGRAMS), EVEN IF SUCH HOLDER OR OTHER PARTY HAS BEEN ADVISED OF THE POSSIBILITY OF SUCH DAMAGES.

17. Interpretation of Sections 15 and 16.

 If the disclaimer of warranty and limitation of liability provided above cannot be given local legal effect according to their terms, reviewing courts shall apply local law that most closely approximates an absolute waiver of all civil liability in connection with the Program, unless a warranty or assumption of liability accompanies a copy of the Program in return for a fee.

### END OF TERMS AND CONDITIONS

How to Apply These Terms to Your New Programs

 If you develop a new program, and you want it to be of the greatest possible use to the public, the best way to achieve this is to make it free software which everyone can redistribute and change under these terms.

 To do so, attach the following notices to the program. It is safest to attach them to the start of each source file to most effectively state the exclusion of warranty; and each file should have at least the "copyright" line and a pointer to where the full notice is found.

 $\leq$  one line to give the program's name and a brief idea of what it does. $>$ Copyright  $(C)$  <year > <name of author>

 This program is free software: you can redistribute it and/or modify it under the terms of the GNU General Public License as published by the Free Software Foundation, either version 3 of the License, or (at your option) any later version.

 This program is distributed in the hope that it will be useful, but WITHOUT ANY WARRANTY; without even the implied warranty of MERCHANTABILITY or FITNESS FOR A PARTICULAR PURPOSE. See the GNU General Public License for more details.

 You should have received a copy of the GNU General Public License along with this program. If not, see <https://www.gnu.org/licenses/>.

Also add information on how to contact you by electronic and paper mail.

 If the program does terminal interaction, make it output a short notice like this when it starts in an interactive mode:

 $\langle$  sprogram $\rangle$  Copyright (C)  $\langle$  vear $\rangle$   $\langle$  name of author $\rangle$  This program comes with ABSOLUTELY NO WARRANTY; for details type `show w'. This is free software, and you are welcome to redistribute it under certain conditions; type `show c' for details.

The hypothetical commands `show w' and `show c' should show the appropriate parts of the General Public License. Of course, your program's commands might be different; for a GUI interface, you would use an "about box".

 You should also get your employer (if you work as a programmer) or school, if any, to sign a "copyright disclaimer" for the program, if necessary. For more information on this, and how to apply and follow the GNU GPL, see <https://www.gnu.org/licenses/>.

 The GNU General Public License does not permit incorporating your program into proprietary programs. If your program is a subroutine library, you may consider it more useful to permit linking proprietary applications with the library. If this is what you want to do, use the GNU Lesser General Public License instead of this License. But first, please read <https://www.gnu.org/licenses/why-not-lgpl.html>.

 GNU GENERAL PUBLIC LICENSE Version 2, June 1991

Copyright (C) 1989, 1991 Free Software Foundation, Inc.,
51 Franklin Street, Fifth Floor, Boston, MA 02110-1301 USA Everyone is permitted to copy and distribute verbatim copies of this license document, but changing it is not allowed.

## Preamble

 The licenses for most software are designed to take away your freedom to share and change it. By contrast, the GNU General Public License is intended to guarantee your freedom to share and change free software--to make sure the software is free for all its users. This General Public License applies to most of the Free Software Foundation's software and to any other program whose authors commit to using it. (Some other Free Software Foundation software is covered by the GNU Lesser General Public License instead.) You can apply it to your programs, too.

 When we speak of free software, we are referring to freedom, not price. Our General Public Licenses are designed to make sure that you have the freedom to distribute copies of free software (and charge for this service if you wish), that you receive source code or can get it if you want it, that you can change the software or use pieces of it in new free programs; and that you know you can do these things.

 To protect your rights, we need to make restrictions that forbid anyone to deny you these rights or to ask you to surrender the rights. These restrictions translate to certain responsibilities for you if you distribute copies of the software, or if you modify it.

 For example, if you distribute copies of such a program, whether gratis or for a fee, you must give the recipients all the rights that you have. You must make sure that they, too, receive or can get the source code. And you must show them these terms so they know their rights.

We protect your rights with two steps: (1) copyright the software, and (2) offer you this license which gives you legal permission to copy, distribute and/or modify the software.

 Also, for each author's protection and ours, we want to make certain that everyone understands that there is no warranty for this free software. If the software is modified by someone else and passed on, we want its recipients to know that what they have is not the original, so that any problems introduced by others will not reflect on the original authors' reputations.

Finally, any free program is threatened constantly by software

patents. We wish to avoid the danger that redistributors of a free program will individually obtain patent licenses, in effect making the program proprietary. To prevent this, we have made it clear that any patent must be licensed for everyone's free use or not licensed at all.

 The precise terms and conditions for copying, distribution and modification follow.

# GNU GENERAL PUBLIC LICENSE TERMS AND CONDITIONS FOR COPYING, DISTRIBUTION AND MODIFICATION

 0. This License applies to any program or other work which contains

a notice placed by the copyright holder saying it may be distributed under the terms of this General Public License. The "Program", below, refers to any such program or work, and a "work based on the Program" means either the Program or any derivative work under copyright law: that is to say, a work containing the Program or a portion of it, either verbatim or with modifications and/or translated into another language. (Hereinafter, translation is included without limitation in the term "modification".) Each licensee is addressed as "you".

Activities other than copying, distribution and modification are not covered by this License; they are outside its scope. The act of running the Program is not restricted, and the output from the Program is covered only if its contents constitute a work based on the Program (independent of having been made by running the Program). Whether that is true depends on what the Program does.

#### 1. You may copy and distribute verbatim copies

### of the Program's

source code as you receive it, in any medium, provided that you conspicuously and appropriately publish on each copy an appropriate copyright notice and disclaimer of warranty; keep intact all the notices that refer to this License and to the absence of any warranty; and give any other recipients of the Program a copy of this License along with the Program.

You may charge a fee for the physical act of transferring a copy, and you may at your option offer warranty protection in exchange for a fee.

 2. You may modify your copy or copies of the Program or any portion of it, thus forming a work based on the Program, and copy and distribute such modifications or work under the terms of Section 1 above, provided that you also meet all of these conditions:

 a) You must cause the modified files to carry prominent notices stating that you changed the files and the date of any change.

 b) You must cause any work that you distribute or publish, that in whole

 or in part contains or is derived from the Program or any part thereof, to be licensed as a whole at no charge to all third parties under the terms of this License.

 c) If the modified program normally reads commands interactively when run, you must cause it, when started running for such interactive use in the most ordinary way, to print or display an announcement including an appropriate copyright notice and a notice that there is no warranty (or else, saying that you provide a warranty) and that users may redistribute the program under these conditions, and telling the user how to view a copy of this License. (Exception: if the Program itself is interactive but does not normally print such an announcement, your work based on the Program is not required to print an announcement.)

These requirements apply to the modified work as a whole. If identifiable sections of that work are not derived from the Program, and can be reasonably considered independent and separate works in themselves, then this License, and its terms, do not apply to those sections when you distribute them as separate works. But when you distribute the same sections as part of a whole which is a work based on the Program, the distribution of the whole must be on the terms of this License, whose permissions for other licensees extend to the entire whole, and thus to each and every part regardless of who wrote it.

Thus, it is not the intent of this section to claim rights or contest your rights to work written entirely by you; rather, the intent is to exercise the right to control the distribution of derivative or collective works based on the Program.

In addition, mere aggregation of another work not based on the Program with the Program (or with a work based on the Program) on a volume of a storage or distribution medium does not bring the other work under the scope of this License.

 3. You may copy and distribute the Program (or a work based on it,

under Section 2) in object code or executable form under the terms of Sections 1 and 2 above provided that you also do one of the following:

 a) Accompany it with the complete corresponding machine-readable source code, which must be distributed under the terms of Sections 1 and 2 above on a medium customarily used for software interchange; or,  b) Accompany it with a written offer, valid for at least three years, to give any third party, for a charge no more than your cost of physically performing source distribution, a complete machine-readable copy of the corresponding source code, to be distributed under the terms of Sections 1 and 2 above on a medium customarily used for software interchange; or,

 c) Accompany it with the information you received as to the offer to distribute corresponding source code. (This alternative is allowed only for noncommercial distribution and only if you received the program in object code or executable form with such an offer, in accord with Subsection b above.)

The source code for a work means the preferred form of the work for making modifications to it. For an executable work, complete source code means all the source code for all modules it contains, plus any associated interface definition files, plus the scripts used to control compilation and installation of the executable. However, as a special exception, the source code distributed need not include anything that is normally distributed (in either source or binary form) with the major components (compiler, kernel, and so on) of the operating system on which the executable runs, unless that component itself accompanies the executable.

If distribution of executable or object code is made by offering access to copy from a designated place, then offering equivalent access to copy the source code from the same place counts as distribution of the source code, even though third parties are not compelled to copy the source along with the object code.

 4. You may not copy, modify, sublicense, or distribute the Program except as expressly provided under this License. Any attempt otherwise to copy, modify, sublicense or distribute the Program is void, and will automatically terminate your rights under this License. However, parties who have received copies, or rights, from you under this License will not have their licenses terminated so long as such parties remain in full compliance.

 5. You are not required to accept this License, since you have not signed it. However, nothing else grants you permission to modify or distribute the Program or its derivative works. These actions are prohibited by law if you do not accept this License. Therefore, by modifying or distributing the Program (or any work based on the Program), you indicate your acceptance of this License to do so, and all its terms and conditions for copying, distributing or modifying the Program or works based on it.

## 6. Each

 time you redistribute the Program (or any work based on the Program), the recipient automatically receives a license from the original licensor to copy, distribute or modify the Program subject to these terms and conditions. You may not impose any further restrictions on the recipients' exercise of the rights granted herein. You are not responsible for enforcing compliance by third parties to this License.

 7. If, as a consequence of a court judgment or allegation of patent infringement or for any other reason (not limited to patent issues), conditions are imposed on you (whether by court order, agreement or otherwise) that contradict the conditions of this License, they do not excuse you from the conditions of this License. If you cannot distribute so as to satisfy simultaneously your obligations under this License and any other pertinent obligations, then as a consequence you may not distribute the Program at all. For example, if a patent license would not permit royalty-free redistribution of the Program by

all those who receive copies directly or indirectly through you, then the only way you could satisfy both it and this License would be to refrain entirely from distribution of the Program.

If any portion of this section is held invalid or unenforceable under any particular circumstance, the balance of the section is intended to apply and the section as a whole is intended to apply in other circumstances.

It is not the purpose of this section to induce you to infringe any patents or other property right claims or to contest validity of any such claims; this section has the sole purpose of protecting the integrity of the free software distribution system, which is implemented by public license practices. Many people have made generous contributions to the wide range of software distributed through that system in reliance on consistent application of that system; it is up to the author/donor to decide if he or she is willing to distribute software through any other system and a licensee cannot impose that choice.

This section is intended to make thoroughly clear what is believed to be a consequence of the rest of this License.

 8. If the distribution and/or use of the Program is restricted in certain countries either by patents or by copyrighted interfaces, the original copyright holder who places the Program under this License may add an explicit geographical distribution limitation excluding

those countries, so that distribution is permitted only in or among countries not thus excluded. In such case, this License incorporates the limitation as if written in the body of this License.

 9. The Free Software Foundation may publish revised and/or new versions of the General Public License from time to time. Such new versions will be similar in spirit to the present version, but may differ in detail to address new problems or concerns.

Each version is given a distinguishing version number. If the Program specifies a version number of this License which applies to it and "any later version", you have the option of following the terms and conditions either of that version or of any later version published by the Free Software Foundation. If the Program does not specify a version number of this License, you may choose any version ever published by the Free Software Foundation.

 10. If you wish to incorporate parts of the Program into other free programs whose distribution conditions are different, write to the author to ask for permission. For software which is copyrighted by the Free Software Foundation, write to the Free Software Foundation; we sometimes make exceptions for this. Our decision will be guided by the two goals of preserving the free status of all derivatives of our free software and of promoting the sharing and reuse of software generally.

## NO WARRANTY

 11. BECAUSE THE PROGRAM IS LICENSED FREE OF CHARGE, THERE IS NO WARRANTY FOR THE PROGRAM, TO THE EXTENT PERMITTED BY APPLICABLE LAW. EXCEPT WHEN

OTHERWISE STATED IN WRITING THE COPYRIGHT HOLDERS AND/OR OTHER PARTIES PROVIDE THE PROGRAM "AS IS" WITHOUT WARRANTY OF ANY KIND, EITHER EXPRESSED OR IMPLIED, INCLUDING, BUT NOT LIMITED TO, THE IMPLIED WARRANTIES OF MERCHANTABILITY AND FITNESS FOR A PARTICULAR PURPOSE. THE ENTIRE RISK AS TO THE QUALITY AND PERFORMANCE OF THE PROGRAM IS WITH YOU. SHOULD THE PROGRAM PROVE DEFECTIVE, YOU ASSUME THE COST OF ALL NECESSARY SERVICING, REPAIR OR CORRECTION.

 12. IN NO EVENT UNLESS REQUIRED BY APPLICABLE LAW OR AGREED TO IN WRITING WILL ANY COPYRIGHT HOLDER, OR ANY OTHER PARTY WHO MAY MODIFY AND/OR REDISTRIBUTE THE PROGRAM AS PERMITTED ABOVE, BE LIABLE TO YOU FOR DAMAGES, INCLUDING ANY GENERAL, SPECIAL, INCIDENTAL OR CONSEQUENTIAL DAMAGES ARISING OUT OF THE USE OR INABILITY TO USE THE PROGRAM (INCLUDING BUT NOT LIMITED TO LOSS OF DATA OR DATA BEING RENDERED INACCURATE OR LOSSES SUSTAINED BY YOU OR THIRD PARTIES OR A FAILURE OF THE PROGRAM TO OPERATE WITH ANY OTHER PROGRAMS), EVEN

# IF SUCH HOLDER OR OTHER PARTY HAS BEEN ADVISED OF THE POSSIBILITY OF SUCH DAMAGES.

## END OF TERMS AND CONDITIONS

 How to Apply These Terms to Your New Programs

 If you develop a new program, and you want it to be of the greatest possible use to the public, the best way to achieve this is to make it free software which everyone can redistribute and change under these terms.

 To do so, attach the following notices to the program. It is safest to attach them to the start of each source file to most effectively convey the exclusion of warranty; and each file should have at least the "copyright" line and a pointer to where the full notice is found.

 <one line to give the program's name and a brief idea of what it does.> Copyright  $(C)$  <year > <name of author>

 This program is free software; you can redistribute it and/or modify it under the terms of the GNU General Public License as published by the Free Software Foundation; either version 2 of the License,

or

(at your option) any later version.

 This program is distributed in the hope that it will be useful, but WITHOUT ANY WARRANTY; without even the implied warranty of MERCHANTABILITY or FITNESS FOR A PARTICULAR PURPOSE. See the GNU General Public License for more details.

 You should have received a copy of the GNU General Public License along with this program; if not, write to the Free Software Foundation, Inc., 51 Franklin Street, Fifth Floor, Boston, MA 02110-1301 USA.

Also add information on how to contact you by electronic and paper mail.

If the program is interactive, make it output a short notice like this when it starts in an interactive mode:

 Gnomovision version 69, Copyright (C) year name of author Gnomovision comes with ABSOLUTELY NO WARRANTY; for details type `show w'. This is free software, and you are welcome to redistribute it under certain conditions; type `show c' for details.

The hypothetical commands `show w' and `show c' should show the appropriate parts of the General Public License. Of course, the commands you use may be called something other than `show w' and `show c'; they could even be

mouse-clicks or menu items--whatever suits your program.

You should also get your employer (if you work as a programmer) or your school, if any, to sign a "copyright disclaimer" for the program, if necessary. Here is a sample; alter the names:

 Yoyodyne, Inc., hereby disclaims all copyright interest in the program `Gnomovision' (which makes passes at compilers) written by James Hacker.

 <signature of Ty Coon>, 1 April 1989 Ty Coon, President of Vice

This General Public License does not permit incorporating your program into proprietary programs. If your program is a subroutine library, you may consider it more useful to permit linking proprietary applications with the library. If this is what you want to do, use the GNU Lesser General Public License instead of this License.

> GNU Free Documentation License Version 1.3, 3 November 2008

Copyright (C) 2000, 2001, 2002, 2007, 2008 Free Software Foundation, Inc. <http://fsf.org/>

Everyone is permitted to copy and distribute verbatim copies of this license document, but changing it is not allowed.

### 0. PREAMBLE

The purpose of this License is to make a manual, textbook, or other functional and useful document "free" in the sense of freedom: to assure everyone the effective freedom to copy and redistribute it, with or without modifying it, either commercially or noncommercially. Secondarily, this License preserves for the author and publisher a way to get credit for their work, while not being considered responsible for modifications made by others.

This License is a kind of "copyleft", which means that derivative works of the document must themselves be free in the same sense. It complements the GNU General Public License, which is a copyleft license designed for free software.

## We

 have designed this License in order to use it for manuals for free software, because free software needs free documentation: a free program should come with manuals providing the same freedoms that the software does. But this License is not limited to software manuals; it can be used for any textual work, regardless of subject matter or

whether it is published as a printed book. We recommend this License principally for works whose purpose is instruction or reference.

### 1. APPLICABILITY AND DEFINITIONS

This License applies to any manual or other work, in any medium, that contains a notice placed by the copyright holder saying it can be distributed under the terms of this License. Such a notice grants a world-wide, royalty-free license, unlimited in duration, to use that work under the conditions stated herein. The "Document", below, refers to any such manual or work. Any member of the public is a licensee, and is addressed as "you". You accept the license if you copy,

 modify or distribute the work in a way requiring permission under copyright law.

A "Modified Version" of the Document means any work containing the Document or a portion of it, either copied verbatim, or with modifications and/or translated into another language.

A "Secondary Section" is a named appendix or a front-matter section of the Document that deals exclusively with the relationship of the publishers or authors of the Document to the Document's overall subject (or to related matters) and contains nothing that could fall directly within that overall subject. (Thus, if the Document is in part a textbook of mathematics, a Secondary Section may not explain any mathematics.) The relationship could be a matter of historical connection with the subject or with related matters, or of legal, commercial, philosophical, ethical or political position regarding them.

The "Invariant Sections" are certain Secondary Sections whose titles are designated, as being those of Invariant Sections, in the notice

that says that the Document is released under this License. If a section does not fit the above definition of Secondary then it is not allowed to be designated as Invariant. The Document may contain zero Invariant Sections. If the Document does not identify any Invariant Sections then there are none.

The "Cover Texts" are certain short passages of text that are listed, as Front-Cover Texts or Back-Cover Texts, in the notice that says that the Document is released under this License. A Front-Cover Text may be at most 5 words, and a Back-Cover Text may be at most 25 words.

A "Transparent" copy of the Document means a machine-readable copy, represented in a format whose specification is available to the

general public, that is suitable for revising the document straightforwardly with generic text editors or (for images composed of pixels) generic paint programs or (for drawings) some widely available drawing editor, and that is suitable for input to text formatters or

for automatic translation to a variety of formats suitable for input to text formatters. A copy made in an otherwise Transparent file format whose markup, or absence of markup, has been arranged to thwart or discourage subsequent modification by readers is not Transparent. An image format is not Transparent if used for any substantial amount of text. A copy that is not "Transparent" is called "Opaque".

Examples of suitable formats for Transparent copies include plain ASCII without markup, Texinfo input format, LaTeX input format, SGML or XML using a publicly available DTD, and standard-conforming simple HTML, PostScript or PDF designed for human modification. Examples of transparent image formats include PNG, XCF and JPG. Opaque formats include proprietary formats that can be read and edited only by proprietary word processors, SGML or XML for which the DTD and/or processing tools are not generally available, and the machine-generated HTML, PostScript or PDF produced by some word

processors for output purposes only.

The "Title Page" means, for a printed book, the title page itself, plus such following pages as are needed to hold, legibly, the material this License requires to appear in the title page. For works in formats which do not have any title page as such, "Title Page" means the text near the most prominent appearance of the work's title, preceding the beginning of the body of the text.

The "publisher" means any person or entity that distributes copies of the Document to the public.

A section "Entitled XYZ" means a named subunit of the Document whose title either is precisely XYZ or contains XYZ in parentheses following text that translates XYZ in another language. (Here XYZ stands for a specific section name mentioned below, such as "Acknowledgements", "Dedications", "Endorsements", or "History".) To "Preserve the Title" of such a section when you modify the Document means that it remains a section "Entitled XYZ" according to this definition.

## The

 Document may include Warranty Disclaimers next to the notice which states that this License applies to the Document. These Warranty Disclaimers are considered to be included by reference in this License, but only as regards disclaiming warranties: any other implication that these Warranty Disclaimers may have is void and has

no effect on the meaning of this License.

## 2. VERBATIM COPYING

You may copy and distribute the Document in any medium, either commercially or noncommercially, provided that this License, the copyright notices, and the license notice saying this License applies to the Document are reproduced in all copies, and that you add no other conditions whatsoever to those of this License. You may not use technical measures to obstruct or control the reading or further copying of the copies you make or distribute. However, you may accept compensation in exchange for copies. If you distribute a large enough number of copies you must also follow the conditions in section 3.

You may also lend copies, under the same conditions stated above, and you may publicly display copies.

## 3. COPYING IN QUANTITY

If you publish printed copies (or copies in media that commonly have printed covers) of the Document, numbering more than 100, and the Document's license notice requires Cover Texts, you must enclose the copies in covers that carry, clearly and legibly, all these Cover Texts: Front-Cover Texts on the front cover, and Back-Cover Texts on the back cover. Both covers must also clearly and legibly identify you as the publisher of these copies. The front cover must present the full title with all words of the title equally prominent and visible. You may add other material on the covers in addition. Copying with changes limited to the covers, as long as they preserve the title of the Document and satisfy these conditions, can be treated as verbatim copying in other respects.

If the required texts for either cover are too voluminous to fit legibly, you should put the first ones listed (as many as fit reasonably) on the actual cover, and continue the rest onto adjacent pages.

If you publish or distribute Opaque copies of the Document numbering more than 100, you must either include a machine-readable Transparent copy along with each Opaque copy, or state in or with each Opaque copy a computer-network location from which the general network-using public has access to download using public-standard network protocols a complete Transparent copy of the Document, free of added material. If you use the latter option, you must take reasonably prudent steps, when you begin distribution of Opaque copies in quantity, to ensure

that this Transparent copy will remain thus accessible at the stated location until at least one year after the last time you distribute an Opaque copy (directly or through your agents or retailers) of that edition to the public.

It is requested, but not required, that you contact the authors of the Document well before redistributing any large number of copies, to give them a chance to provide you with an updated version of the Document.

## 4. MODIFICATIONS

You may copy and distribute a Modified Version of the Document under the conditions of sections 2 and 3 above, provided that you release the Modified Version under precisely this License, with the Modified Version filling the role of the Document, thus licensing distribution and modification of the Modified Version to whoever possesses a copy of it. In addition, you must do these things in the Modified Version:

A. Use in the Title Page (and on the covers, if any) a title distinct from that of the Document, and from those of previous versions (which should, if there were any, be listed in the History section of the Document). You may use the same title as a previous version if the original publisher of that version gives permission. B. List on the Title Page, as authors, one or more persons or entities responsible for authorship of the modifications in the Modified Version, together with at least five of the principal authors of the Document (all of its principal authors, if it has fewer than five), unless they release you from this requirement. C. State on the Title page the name of the publisher of the Modified Version, as the publisher. D. Preserve all the copyright notices of the Document. E. Add an appropriate copyright notice for your modifications adjacent to the other copyright notices. F. Include, immediately after the copyright notices, a license notice giving the public permission to use the Modified Version under the terms of this License, in the form shown in the Addendum below. G. Preserve in that license notice the full lists of Invariant Sections and required Cover Texts given in the Document's license notice. H. Include an unaltered copy of this License. I. Preserve the section Entitled "History", Preserve its Title, and add to it an item stating at least the title, year, new authors, and publisher of the Modified Version as given on the Title Page. If there is no section Entitled "History" in the Document, create one

 stating the title, year, authors, and publisher of the Document as given on its Title Page, then add an item describing the Modified Version as stated in the previous sentence.

J. Preserve the network location, if any, given in the Document for public access to a Transparent copy of the Document, and likewise the network locations given in the Document for previous versions it was based on. These may be placed in the "History" section. You may omit a network location for a work that was published at least four years before the Document itself, or if the original publisher of the version it refers to gives permission.

K. For any section Entitled "Acknowledgements" or "Dedications", Preserve the Title of the section, and preserve in the section all the substance and tone of each of the contributor acknowledgements

and/or dedications given therein.

- L. Preserve all the Invariant Sections of the Document, unaltered in their text and in their titles. Section numbers or the equivalent are not considered part of the section titles.
- M. Delete any section Entitled "Endorsements". Such a section may not be included in the Modified Version.
- N. Do not retitle any existing section to be Entitled "Endorsements" or to conflict in title with any Invariant Section.
- O. Preserve any Warranty Disclaimers.

If the Modified Version includes new front-matter sections or appendices that qualify as Secondary Sections and contain no material copied from the Document, you may at your option designate some or all of these sections as invariant. To do this, add their titles to the list of Invariant Sections in the Modified Version's license notice. These titles must be distinct from any other section titles.

You may add a section Entitled "Endorsements", provided it contains nothing but

 endorsements of your Modified Version by various parties--for example, statements of peer review or that the text has been approved by an organization as the authoritative definition of a standard.

You may add a passage of up to five words as a Front-Cover Text, and a passage of up to 25 words as a Back-Cover Text, to the end of the list of Cover Texts in the Modified Version. Only one passage of Front-Cover Text and one of Back-Cover Text may be added by (or through arrangements made by) any one entity. If the Document already includes a cover text for the same cover, previously added by you or by arrangement made by the same entity you are acting on behalf of, you may not add another; but you may replace the old one, on explicit permission from the previous publisher that added the old one.

The author(s) and publisher(s) of the Document do not by this License give permission to use their names for publicity for or to assert or imply endorsement of any Modified Version.

## 5. COMBINING **DOCUMENTS**

You may combine the Document with other documents released under this License, under the terms defined in section 4 above for modified versions, provided that you include in the combination all of the Invariant Sections of all of the original documents, unmodified, and list them all as Invariant Sections of your combined work in its license notice, and that you preserve all their Warranty Disclaimers.

The combined work need only contain one copy of this License, and multiple identical Invariant Sections may be replaced with a single copy. If there are multiple Invariant Sections with the same name but different contents, make the title of each such section unique by adding at the end of it, in parentheses, the name of the original author or publisher of that section if known, or else a unique number. Make the same adjustment to the section titles in the list of Invariant Sections in the license notice of the combined work.

In the combination, you must combine any sections Entitled "History"

in the various original documents, forming one section Entitled "History"; likewise combine any sections Entitled "Acknowledgements", and any sections Entitled "Dedications". You must delete all sections Entitled "Endorsements".

## 6. COLLECTIONS OF DOCUMENTS

You may make a collection consisting of the Document and other documents released under this License, and replace the individual copies of this License in the various documents with a single copy that is included in the collection, provided that you follow the rules of this License for verbatim copying of each of the documents in all other respects.

You may extract a single document from such a collection, and distribute it individually under this License, provided you insert a copy of this License into the extracted document, and follow this License in all other respects regarding verbatim copying of that document.

### 7. AGGREGATION WITH INDEPENDENT WORKS

## A compilation of the Document or its derivatives with other separate

and independent documents or works, in or on a volume of a storage or distribution medium, is called an "aggregate" if the copyright resulting from the compilation is not used to limit the legal rights of the compilation's users beyond what the individual works permit. When the Document is included in an aggregate, this License does not apply to the other works in the aggregate which are not themselves derivative works of the Document.

If the Cover Text requirement of section 3 is applicable to these copies of the Document, then if the Document is less than one half of the entire aggregate, the Document's Cover Texts may be placed on covers that bracket the Document within the aggregate, or the electronic equivalent of covers if the Document is in electronic form. Otherwise they must appear on printed covers that bracket the whole aggregate.

## 8. TRANSLATION

Translation is considered a kind of modification, so you may distribute translations of the Document under the terms of section 4.

Replacing Invariant Sections with translations requires special permission from their copyright holders, but you may include translations of some or all Invariant Sections in addition to the original versions of these Invariant Sections. You may include a translation of this License, and all the license notices in the Document, and any Warranty Disclaimers, provided that you also include the original English version of this License and the original versions of those notices and disclaimers. In case of a disagreement between the translation and the original version of this License or a notice or disclaimer, the original version will prevail.

If a section in the Document is Entitled "Acknowledgements", "Dedications", or "History", the requirement (section 4) to Preserve its Title (section 1) will typically require changing the actual title.

#### 9. TERMINATION

You may not copy, modify, sublicense, or distribute the Document except as expressly provided under this

License. Any attempt

otherwise to copy, modify, sublicense, or distribute it is void, and will automatically terminate your rights under this License.

However, if you cease all violation of this License, then your license from a particular copyright holder is reinstated (a) provisionally, unless and until the copyright holder explicitly and finally terminates your license, and (b) permanently, if the copyright holder fails to notify you of the violation by some reasonable means prior to 60 days after the cessation.

Moreover, your license from a particular copyright holder is reinstated permanently if the copyright holder notifies you of the violation by some reasonable means, this is the first time you have received notice of violation of this License (for any work) from that copyright holder, and you cure the violation prior to 30 days after your receipt of the notice.

Termination of your rights under this section does not terminate the licenses of parties who have received copies

or rights from you under

this License. If your rights have been terminated and not permanently reinstated, receipt of a copy of some or all of the same material does not give you any rights to use it.

## 10. FUTURE REVISIONS OF THIS LICENSE

The Free Software Foundation may publish new, revised versions of the GNU Free Documentation License from time to time. Such new versions will be similar in spirit to the present version, but may differ in detail to address new problems or concerns. See http://www.gnu.org/copyleft/.

Each version of the License is given a distinguishing version number. If the Document specifies that a particular numbered version of this License "or any later version" applies to it, you have the option of following the terms and conditions either of that specified version or of any later version that has been published (not as a draft) by the Free Software Foundation. If the Document does not specify a version number of this License, you may choose any version ever published (not

as a draft) by the Free Software Foundation. If the Document specifies that a proxy can decide which future versions of this License can be used, that proxy's public statement of acceptance of a version permanently authorizes you to choose that version for the Document.

## 11. RELICENSING

"Massive Multiauthor Collaboration Site" (or "MMC Site") means any World Wide Web server that publishes copyrightable works and also provides prominent facilities for anybody to edit those works. A public wiki that anybody can edit is an example of such a server. A "Massive Multiauthor Collaboration" (or "MMC") contained in the site means any set of copyrightable works thus published on the MMC site.

"CC-BY-SA" means the Creative Commons Attribution-Share Alike 3.0 license published by Creative Commons Corporation, a not-for-profit corporation with a principal place of business in San Francisco, California, as well as future copyleft versions of that license published by that same organization.

"Incorporate" means to publish or republish a Document, in whole or in part, as part of another Document.

An MMC is "eligible for relicensing" if it is licensed under this License, and if all works that were first published under this License somewhere other than this MMC, and subsequently incorporated in whole or in part into the MMC, (1) had no cover texts or invariant sections, and (2) were thus incorporated prior to November 1, 2008.

The operator of an MMC Site may republish an MMC contained in the site under CC-BY-SA on the same site at any time before August 1, 2009, provided the MMC is eligible for relicensing.

## ADDENDUM: How to use this License for your documents

To use this License in a document you have written, include a copy of the License in the document and put the following copyright and license notices just after the title page:

## Copyright (c) YEAR YOUR NAME.

 Permission is granted to copy, distribute and/or modify this document under the terms of the GNU Free Documentation License, Version 1.3 or any later version published by the Free Software Foundation; with no Invariant Sections, no Front-Cover Texts, and no Back-Cover Texts. A copy of the license is included in the section entitled "GNU Free Documentation License".

If you have Invariant Sections, Front-Cover Texts and Back-Cover Texts, replace the "with...Texts." line with this:

with the Invariant Sections being LIST THEIR TITLES, with the

Front-Cover Texts being LIST, and with the Back-Cover Texts being LIST.

If you have Invariant Sections without Cover Texts, or some other combination of the three, merge those two alternatives to suit the situation.

If your document contains nontrivial examples of program code, we recommend releasing these examples in parallel under your choice of free software license, such as the GNU General Public License, to permit their use in free software. @c The GNU Free Documentation License. @center Version 1.3, 3 November 2008

@c This file is intended to be included within another document, @c hence no sectioning command or @node.

@display

Copyright @copyright{} 2000, 2001, 2002, 2007, 2008 Free Software Foundation, Inc. @uref{http://fsf.org/}

Everyone is permitted to copy and distribute verbatim copies of this license document, but changing it is not allowed. @end display

@enumerate 0 @item PREAMBLE

The purpose of this License is to make a manual, textbook, or other functional and useful document @dfn{free} in the sense of freedom: to assure everyone the effective freedom to copy and redistribute it, with or without modifying it, either commercially or noncommercially. Secondarily, this License preserves for the author and publisher a way to get credit for their work, while not being considered responsible for modifications made by others.

This License is a kind of ``copyleft'', which means that derivative works of the document must themselves be free in the same sense. It complements the GNU General Public License, which is a copyleft license designed for free software.

We have designed this License in order to use it for manuals for free software, because free software needs free documentation: a free program should come with manuals providing the same freedoms that the software does. But this License is not limited to software manuals; it can be used for any textual work, regardless of subject matter or whether it is published as a printed book. We recommend this License

principally for works whose purpose is instruction or reference.

# @item APPLICABILITY AND DEFINITIONS

This License applies to any manual or other work, in any medium, that contains a notice placed by the copyright holder saying it can be distributed under the terms of this License. Such a notice grants a world-wide, royalty-free license, unlimited in duration, to use that work under the conditions stated herein. The ``Document'', below, refers

 to any such manual or work. Any member of the public is a licensee, and is addressed as ``you''. You accept the license if you copy, modify or distribute the work in a way requiring permission under copyright law.

A ``Modified Version'' of the Document means any work containing the Document or a portion of it, either copied verbatim, or with modifications and/or translated into another language.

A ``Secondary Section'' is a named appendix or a front-matter section of the Document that deals exclusively with the relationship of the publishers or authors of the Document to the Document's overall subject (or to related matters) and contains nothing that could fall directly within that overall subject. (Thus, if the Document is in part a textbook of mathematics, a Secondary Section may not explain any mathematics.) The relationship could be a matter of historical connection with the subject or with related matters, or of legal, commercial, philosophical, ethical or political position regarding them.

The ``Invariant Sections'' are certain Secondary Sections whose titles are designated, as being those of Invariant Sections, in the notice that says that the Document is released under this License. If a section does not fit the above definition of Secondary then it is not allowed to be designated as Invariant. The Document may contain zero Invariant Sections. If the Document does not identify any Invariant Sections then there are none.

The ``Cover Texts'' are certain short passages of text that are listed, as Front-Cover Texts or Back-Cover Texts, in the notice that says that the Document is released under this License. A Front-Cover Text may be at most 5 words, and a Back-Cover Text may be at most 25 words.

A ``Transparent'' copy of the Document means a machine-readable copy, represented in a format whose specification is available to the general public, that is suitable for revising the document

straightforwardly with generic text editors or (for images composed of

pixels) generic paint programs or (for drawings) some widely available drawing editor, and that is suitable for input to text formatters or for automatic translation to a variety of formats suitable for input to text formatters. A copy made in an otherwise Transparent file format whose markup, or absence of markup, has been arranged to thwart or discourage subsequent modification by readers is not Transparent. An image format is not Transparent if used for any substantial amount of text. A copy that is not ``Transparent'' is called ``Opaque''.

Examples of suitable formats for Transparent copies include plain @sc{ascii} without markup, Texinfo input format, La@TeX{} input format, @acronym{SGML} or @acronym{XML} using a publicly available @acronym{DTD}, and standard-conforming simple @acronym{HTML}, PostScript or @acronym{PDF} designed for human modification. Examples of transparent image formats include @acronym{PNG}, @acronym{XCF} and @acronym{JPG}. Opaque formats include proprietary formats that can be read and edited only by proprietary word processors, @acronym{SGML} or

@acronym{XML} for which the @acronym{DTD} and/or processing tools are not generally available, and the machine-generated @acronym{HTML}, PostScript or @acronym{PDF} produced by some word processors for output purposes only.

The ``Title Page'' means, for a printed book, the title page itself, plus such following pages as are needed to hold, legibly, the material this License requires to appear in the title page. For works in formats which do not have any title page as such, ``Title Page'' means the text near the most prominent appearance of the work's title, preceding the beginning of the body of the text.

The ``publisher'' means any person or entity that distributes copies of the Document to the public.

A section ``Entitled XYZ'' means a named subunit of the Document whose title either is precisely XYZ or contains XYZ in parentheses following text that translates XYZ in

another language. (Here XYZ stands for a

specific section name mentioned below, such as "Acknowledgements", ``Dedications'', ``Endorsements'', or ``History''.) To ``Preserve the Title'' of such a section when you modify the Document means that it remains a section ``Entitled XYZ'' according to this definition.

The Document may include Warranty Disclaimers next to the notice which states that this License applies to the Document. These Warranty Disclaimers are considered to be included by reference in this License, but only as regards disclaiming warranties: any other

implication that these Warranty Disclaimers may have is void and has no effect on the meaning of this License.

# @item VERBATIM COPYING

You may copy and distribute the Document in any medium, either commercially or noncommercially, provided that this License, the copyright notices, and the license notice saying this License applies to the Document are reproduced in all copies, and that you add no other conditions whatsoever

 to those of this License. You may not use technical measures to obstruct or control the reading or further copying of the copies you make or distribute. However, you may accept compensation in exchange for copies. If you distribute a large enough number of copies you must also follow the conditions in section 3.

You may also lend copies, under the same conditions stated above, and you may publicly display copies.

# @item COPYING IN QUANTITY

If you publish printed copies (or copies in media that commonly have printed covers) of the Document, numbering more than 100, and the Document's license notice requires Cover Texts, you must enclose the copies in covers that carry, clearly and legibly, all these Cover Texts: Front-Cover Texts on the front cover, and Back-Cover Texts on the back cover. Both covers must also clearly and legibly identify you as the publisher of these copies. The front cover must present the full title with all words of the title equally prominent and visible.

 You may add other material on the covers in addition. Copying with changes limited to the covers, as long as they preserve the title of the Document and satisfy these conditions, can be treated as verbatim copying in other respects.

If the required texts for either cover are too voluminous to fit legibly, you should put the first ones listed (as many as fit reasonably) on the actual cover, and continue the rest onto adjacent pages.

If you publish or distribute Opaque copies of the Document numbering more than 100, you must either include a machine-readable Transparent copy along with each Opaque copy, or state in or with each Opaque copy a computer-network location from which the general network-using public has access to download using public-standard network protocols a complete Transparent copy of the Document, free of added material.

If you use the latter option, you must take reasonably prudent steps, when you begin distribution of Opaque copies in quantity, to ensure that

 this Transparent copy will remain thus accessible at the stated location until at least one year after the last time you distribute an Opaque copy (directly or through your agents or retailers) of that edition to the public.

It is requested, but not required, that you contact the authors of the Document well before redistributing any large number of copies, to give them a chance to provide you with an updated version of the Document.

# @item MODIFICATIONS

You may copy and distribute a Modified Version of the Document under the conditions of sections 2 and 3 above, provided that you release the Modified Version under precisely this License, with the Modified Version filling the role of the Document, thus licensing distribution and modification of the Modified Version to whoever possesses a copy of it. In addition, you must do these things in the Modified Version:

## @enumerate A

### @item

Use in the Title Page (and on the covers, if any) a title distinct from that of the Document, and from those of previous versions (which should, if there were any, be listed in the History section of the Document). You may use the same title as a previous version if the original publisher of that version gives permission.

#### @item

List on the Title Page, as authors, one or more persons or entities responsible for authorship of the modifications in the Modified Version, together with at least five of the principal authors of the Document (all of its principal authors, if it has fewer than five), unless they release you from this requirement.

### @item

State on the Title page the name of the publisher of the Modified Version, as the publisher.

### @item

Preserve all the copyright notices of the Document.

### @item

Add an appropriate copyright notice for your modifications adjacent to the other copyright notices.

## @item

Include, immediately after the copyright notices, a license notice giving the public permission to use the Modified Version under the terms of this License, in the form shown in the Addendum below.

#### @item

Preserve in that license notice the full lists of Invariant Sections and required Cover Texts given in the Document's license notice.

## @item

Include an unaltered copy of this License.

## @item

Preserve the section Entitled ``History'', Preserve its Title, and add to it an item stating at least the title, year, new authors, and publisher of the Modified Version as given on the Title Page. If there is no section Entitled ``History'' in the Document, create one stating the title, year, authors, and publisher of the Document as given on its Title Page, then add an item describing the Modified Version as stated in the previous sentence.

#### @item

Preserve the network location, if any, given in the Document for public access to a Transparent copy of the Document, and likewise the network locations given in the Document for previous versions it was based on. These may be placed in the ``History'' section. You may omit a network location for a work that was published at least

 four years before the Document itself, or if the original publisher of the version it refers to gives permission.

#### @item

For any section Entitled ``Acknowledgements'' or ``Dedications'', Preserve the Title of the section, and preserve in the section all the substance and tone of each of the contributor acknowledgements and/or dedications given therein.

### @item

Preserve all the Invariant Sections of the Document, unaltered in their text and in their titles. Section numbers or the equivalent are not considered part of the section titles.

## @item

Delete any section Entitled ``Endorsements''. Such a section may not be included in the Modified Version.

#### @item

Do not retitle any existing section to be Entitled ``Endorsements'' or to conflict in title with any Invariant Section.

# @item Preserve any Warranty Disclaimers. @end enumerate

If the Modified Version includes new front-matter sections or appendices that qualify as Secondary Sections and contain no material copied from the Document, you may at your option designate some or all of these sections as invariant. To do this, add their titles to the list of Invariant Sections in the Modified Version's license notice. These titles must be distinct from any other section titles.

You may add a section Entitled ``Endorsements'', provided it contains nothing but endorsements of your Modified Version by various parties---for example, statements of peer review or that the text has been approved by an organization as the authoritative definition of a standard.

You may add a passage of up to five words as a Front-Cover Text, and a passage of up to 25 words as a Back-Cover Text, to the end of the list of Cover Texts in the Modified Version. Only one passage of Front-Cover Text and one of Back-Cover Text may be added by (or through arrangements made by) any one entity. If the Document already includes a cover text for the same cover, previously added by you or by arrangement made by the same entity you are acting on behalf of,

you may not add another; but you may replace the old one, on explicit permission from the previous publisher that added the old one.

The author(s) and publisher(s) of the Document do not by this License give permission to use their names for publicity for or to assert or imply endorsement of any Modified Version.

## @item COMBINING DOCUMENTS

You may combine the Document with other documents released under this License, under the terms defined in section 4 above for modified versions, provided that you include in the combination all of the Invariant Sections of all of the original documents, unmodified, and list them all as Invariant Sections of your combined work in its license notice, and that you preserve all their Warranty Disclaimers.

The combined work need only contain one copy of this License, and

multiple identical Invariant Sections may be replaced with a single copy. If there are multiple Invariant Sections with the same name but different contents, make the title of each such section unique by adding at the end of it, in parentheses, the name of the original author or publisher of that section if known, or else a unique number. Make the same adjustment to the section titles in the list of Invariant Sections in the license notice of the combined work.

In the combination, you must combine any sections Entitled ``History'' in the various original documents, forming one section Entitled ``History''; likewise combine any sections Entitled ``Acknowledgements'', and any sections Entitled ``Dedications''. You must delete all sections Entitled ``Endorsements.''

## @item COLLECTIONS OF DOCUMENTS

You may make a collection consisting of the Document and other documents released under this License, and replace the individual copies of this License in the various documents with a single copy that is included in the collection, provided that you follow the rules of this License for verbatim copying of each of the documents in all other respects.

### You may extract

 a single document from such a collection, and distribute it individually under this License, provided you insert a copy of this License into the extracted document, and follow this License in all other respects regarding verbatim copying of that document.

## @item

## AGGREGATION WITH INDEPENDENT WORKS

A compilation of the Document or its derivatives with other separate and independent documents or works, in or on a volume of a storage or distribution medium, is called an ``aggregate'' if the copyright resulting from the compilation is not used to limit the legal rights of the compilation's users beyond what the individual works permit. When the Document is included in an aggregate, this License does not apply to the other works in the aggregate which are not themselves derivative works of the Document.

If the Cover Text requirement of section 3 is applicable to these copies of the Document, then if the Document is less than one half of the entire aggregate, the Document's Cover Texts may be placed on covers that bracket the Document within the aggregate, or the

electronic equivalent of covers if the Document is in electronic form.

Otherwise they must appear on printed covers that bracket the whole aggregate.

# @item TRANSLATION

Translation is considered a kind of modification, so you may distribute translations of the Document under the terms of section 4. Replacing Invariant Sections with translations requires special permission from their copyright holders, but you may include translations of some or all Invariant Sections in addition to the original versions of these Invariant Sections. You may include a translation of this License, and all the license notices in the Document, and any Warranty Disclaimers, provided that you also include the original English version of this License and the original versions of those notices and disclaimers. In case of a disagreement between the translation and the original version of this License or a notice or disclaimer, the original version will prevail.

If a section in the Document is Entitled ``Acknowledgements'', ``Dedications'', or ``History'', the requirement (section 4) to Preserve its Title (section 1) will typically require changing the actual title.

# @item **TERMINATION**

You may not copy, modify, sublicense, or distribute the Document except as expressly provided under this License. Any attempt otherwise to copy, modify, sublicense, or distribute it is void, and will automatically terminate your rights under this License.

However, if you cease all violation of this License, then your license from a particular copyright holder is reinstated (a) provisionally, unless and until the copyright holder explicitly and finally terminates your license, and (b) permanently, if the copyright holder fails to notify you of the violation by some reasonable means prior to 60 days after the cessation.

Moreover, your license from a particular copyright holder is reinstated permanently if the copyright holder notifies you of the

violation by some reasonable means, this is the first time you have received notice of violation of this License (for any work) from that copyright holder, and you cure the violation prior to 30 days after your receipt of the notice.

Termination of your rights under this section does not terminate the licenses of parties who have received copies or rights from you under this License. If your rights have been terminated and not permanently reinstated, receipt of a copy of some or all of the same material does not give you any rights to use it.

## @item

## FUTURE REVISIONS OF THIS LICENSE

The Free Software Foundation may publish new, revised versions of the GNU Free Documentation License from time to time. Such new versions will be similar in spirit to the present version, but may differ in detail to address new problems or concerns. See @uref{http://www.gnu.org/copyleft/}.

Each version of the License is given a distinguishing version number. If the Document specifies that a particular numbered version of this License ``or any later version'' applies to it, you have the option of following the terms and conditions either of that specified version or of any later version that has been published (not as a draft) by the Free Software Foundation. If the Document does not specify a version number of this License, you may choose any version ever published (not as a draft) by the Free Software Foundation. If the Document specifies that a proxy can decide which future versions of this License can be used, that proxy's public statement of acceptance of a version permanently authorizes you to choose that version for the Document.

# @item RELICENSING

``Massive Multiauthor Collaboration Site'' (or ``MMC Site'') means any World Wide Web server that publishes copyrightable works and also provides prominent facilities for anybody to edit those works. A public wiki that anybody can edit is an example of such a server. A ``Massive Multiauthor Collaboration'' (or ``MMC'') contained in the site means any set of copyrightable works thus published on the MMC site.

``CC-BY-SA'' means the Creative Commons Attribution-Share Alike 3.0 license published by Creative Commons Corporation, a not-for-profit corporation with a principal place of business in San Francisco, California, as well as future copyleft versions of that license published by that same organization.

``Incorporate'' means to publish or republish a Document, in whole or

in part, as part of another Document.

An MMC is ``eligible for relicensing'' if it is licensed under this License, and if all works that were first published under this License somewhere other than this MMC, and subsequently incorporated in whole or in part into the MMC, (1) had no cover texts or invariant sections, and (2) were thus incorporated prior to November 1, 2008.

The operator of an MMC Site may republish an MMC contained in the site under CC-BY-SA on the same site at any time before August 1, 2009, provided the MMC is eligible for relicensing.

@end enumerate

@page @heading ADDENDUM: How to use this License for your documents

To use this License in a document you have written, include a copy of the License in the document and put the following copyright and license notices just after the title page:

@smallexample

@group

Copyright (C) @var{year} @var{your name}.

 Permission is granted to copy, distribute and/or modify this document under the terms of the GNU Free Documentation License, Version 1.3 or any later version published by the Free Software Foundation; with no Invariant Sections, no Front-Cover Texts, and no Back-Cover Texts. A copy of the license is included in the section entitled ``GNU Free Documentation License''. @end group

@end smallexample

If you have Invariant Sections, Front-Cover Texts and Back-Cover Texts, replace the ``with@dots{}Texts.'' line with this:

@smallexample @group with the Invariant Sections being @var{list their titles}, with the Front-Cover Texts being @var{list}, and with the Back-Cover Texts being @var{list}. @end group @end smallexample

If you have Invariant Sections without Cover Texts, or some other combination of the three, merge those two alternatives to suit the

#### situation.

If your document contains nontrivial examples of program code, we recommend releasing these examples in parallel under your choice of free software license, such as the GNU General Public License, to permit their use in free software.

@c Local Variables: @c ispell-local-pdict: "ispell-dict" @c End:

 GNU GENERAL PUBLIC LICENSE Version 3, 29 June 2007

Copyright (C) 2007 Free Software Foundation, Inc. <http://fsf.org/> Everyone is permitted to copy and distribute verbatim copies of this license document, but changing it is not allowed.

Preamble

 The GNU General Public License is a free, copyleft license for software and other kinds of works.

 The licenses for most software and other practical works are designed to take away your freedom to share and change the works. By contrast, the GNU General Public License is intended to guarantee your freedom to share and change all versions of a program--to make sure it remains free software for all its users. We, the Free Software Foundation, use the GNU General Public License for most of our software; it applies also to any other work released this way by its authors. You can apply it to your programs, too.

 When we speak of free software, we are referring to freedom, not

price. Our General Public Licenses are designed to make sure that you have the freedom to distribute copies of free software (and charge for them if you wish), that you receive source code or can get it if you want it, that you can change the software or use pieces of it in new free programs, and that you know you can do these things.

 To protect your rights, we need to prevent others from denying you these rights or asking you to surrender the rights. Therefore, you have certain responsibilities if you distribute copies of the software, or if you modify it: responsibilities to respect the freedom of others.

 For example, if you distribute copies of such a program, whether gratis or for a fee, you must pass on to the recipients the same freedoms that you received. You must make sure that they, too, receive or can get the source code. And you must show them these terms so they know their rights.

 Developers that use the GNU GPL protect your rights with two steps: (1)

 assert copyright on the software, and (2) offer you this License giving you legal permission to copy, distribute and/or modify it.

 For the developers' and authors' protection, the GPL clearly explains that there is no warranty for this free software. For both users' and authors' sake, the GPL requires that modified versions be marked as changed, so that their problems will not be attributed erroneously to authors of previous versions.

 Some devices are designed to deny users access to install or run modified versions of the software inside them, although the manufacturer can do so. This is fundamentally incompatible with the aim of protecting users' freedom to change the software. The systematic pattern of such abuse occurs in the area of products for individuals to use, which is precisely where it is most unacceptable. Therefore, we have designed this version of the GPL to prohibit the practice for those products. If such problems arise substantially in other domains, we stand

 ready to extend this provision to those domains in future versions of the GPL, as needed to protect the freedom of users.

 Finally, every program is threatened constantly by software patents. States should not allow patents to restrict development and use of software on general-purpose computers, but in those that do, we wish to avoid the special danger that patents applied to a free program could make it effectively proprietary. To prevent this, the GPL assures that patents cannot be used to render the program non-free.

 The precise terms and conditions for copying, distribution and modification follow.

### TERMS AND CONDITIONS

0. Definitions.

"This License" refers to version 3 of the GNU General Public License.

 "Copyright" also means copyright-like laws that apply to other kinds of works, such as semiconductor masks.

 "The Program" refers to any copyrightable work licensed under this License. Each licensee is addressed as "you". "Licensees" and "recipients" may be individuals or organizations.

 To "modify" a work means to copy from or adapt all or part of the work in a fashion requiring copyright permission, other than the making of an exact copy. The resulting work is called a "modified version" of the earlier work or a work "based on" the earlier work.

 A "covered work" means either the unmodified Program or a work based on the Program.

 To "propagate" a work means to do anything with it that, without permission, would make you directly or secondarily liable for infringement under applicable copyright law, except executing it on a computer or modifying a private copy. Propagation includes copying, distribution (with or without modification), making available to the public, and in some countries other activities as well.

 To "convey" a work means any kind of propagation that enables other parties to make or receive copies. Mere interaction with a user through a computer network, with no transfer of a copy, is not conveying.

 An interactive user interface displays "Appropriate Legal Notices" to the extent that it includes a convenient and prominently visible feature that (1) displays an appropriate copyright notice, and (2) tells the user that there is no warranty for the work (except to the extent that warranties are provided), that licensees may convey the work under this License, and how to view a copy of this License. If the interface presents a list of user commands or options, such as a menu, a prominent item in the list meets this criterion.

1. Source Code.

 The "source code" for a work means the preferred form of the work for making modifications to it. "Object code" means any non-source form of a work.

 A "Standard Interface" means an interface that either is an official standard defined by a recognized standards body, or, in the case of interfaces specified for a particular programming language, one that is widely used among developers working in that language.

## The

 "System Libraries" of an executable work include anything, other than the work as a whole, that (a) is included in the normal form of packaging a Major Component, but which is not part of that Major Component, and (b) serves only to enable use of the work with that Major Component, or to implement a Standard Interface for which an implementation is available to the public in source code form. A

"Major Component", in this context, means a major essential component (kernel, window system, and so on) of the specific operating system (if any) on which the executable work runs, or a compiler used to produce the work, or an object code interpreter used to run it.

 The "Corresponding Source" for a work in object code form means all the source code needed to generate, install, and (for an executable work) run the object code and to modify the work, including scripts to control those activities. However, it does not include the work's System Libraries, or general-purpose tools or generally available free

programs which are used unmodified in performing those activities but which are not part of the work. For example, Corresponding Source includes interface definition files associated with source files for the work, and the source code for shared libraries and dynamically linked subprograms that the work is specifically designed to require, such as by intimate data communication or control flow between those subprograms and other parts of the work.

 The Corresponding Source need not include anything that users can regenerate automatically from other parts of the Corresponding Source.

 The Corresponding Source for a work in source code form is that same work.

### 2. Basic Permissions.

 All rights granted under this License are granted for the term of copyright on the Program, and are irrevocable provided the stated conditions are met. This License explicitly affirms your unlimited permission to run the unmodified Program. The output from running a covered work is covered

by this License only if the output, given its

content, constitutes a covered work. This License acknowledges your rights of fair use or other equivalent, as provided by copyright law.

 You may make, run and propagate covered works that you do not convey, without conditions so long as your license otherwise remains in force. You may convey covered works to others for the sole purpose of having them make modifications exclusively for you, or provide you with facilities for running those works, provided that you comply with the terms of this License in conveying all material for which you do not control copyright. Those thus making or running the covered works for you must do so exclusively on your behalf, under your direction and control, on terms that prohibit them from making any copies of your copyrighted material outside their relationship with you.

 Conveying under any other circumstances is permitted solely under the conditions stated below. Sublicensing is not allowed; section 10 makes it unnecessary.

3. Protecting Users' Legal Rights From Anti-Circumvention Law.

 No covered work shall be deemed part of an effective technological measure under any applicable law fulfilling obligations under article 11 of the WIPO copyright treaty adopted on 20 December 1996, or similar laws prohibiting or restricting circumvention of such measures.

 When you convey a covered work, you waive any legal power to forbid circumvention of technological measures to the extent such circumvention is effected by exercising rights under this License with respect to the covered work, and you disclaim any intention to limit operation or modification of the work as a means of enforcing, against the work's users, your or third parties' legal rights to forbid circumvention of technological measures.

4. Conveying Verbatim Copies.

 You may convey verbatim copies of the Program's source code as you receive it, in any medium, provided that you conspicuously and appropriately publish on each copy an appropriate copyright notice;

keep intact all notices stating that this License and any non-permissive terms added in accord with section 7 apply to the code; keep intact all notices of the absence of any warranty; and give all recipients a copy of this License along with the Program.

 You may charge any price or no price for each copy that you convey, and you may offer support or warranty protection for a fee.

5. Conveying Modified Source Versions.

 You may convey a work based on the Program, or the modifications to produce it from the Program, in the form of source code under the terms of section 4, provided that you also meet all of these conditions:

 a) The work must carry prominent notices stating that you modified it, and giving a relevant date.

 b) The work must carry prominent notices stating that it is released under this License and any conditions added under section 7. This requirement modifies the requirement in section

"keep intact all notices".

 c) You must license the entire work, as a whole, under this License to anyone who comes into possession of a copy. This License will therefore apply, along with any applicable section 7 additional terms, to the whole of the work, and all its parts, regardless of how they are packaged. This License gives no permission to license the work in any other way, but it does not invalidate such permission if you have separately received it.

 d) If the work has interactive user interfaces, each must display Appropriate Legal Notices; however, if the Program has interactive interfaces that do not display Appropriate Legal Notices, your work need not make them do so.

 A compilation of a covered work with other separate and independent works, which are not by their nature extensions of the covered work, and which are not combined with it such as to form a larger program, in or on a volume of a storage or distribution medium, is called an

"aggregate" if the compilation and its resulting copyright are not used to limit the access or legal rights of the compilation's users beyond what the individual works permit. Inclusion of a covered work in an aggregate does not cause this License to apply to the other parts of the aggregate.

6. Conveying Non-Source Forms.

 You may convey a covered work in object code form under the terms of sections 4 and 5, provided that you also convey the machine-readable Corresponding Source under the terms of this License, in one of these ways:

 a) Convey the object code in, or embodied in, a physical product (including a physical distribution medium), accompanied by the Corresponding Source fixed on a durable physical medium customarily used for software interchange.

 b) Convey the object code in, or embodied in, a physical product (including a physical distribution medium), accompanied by a written offer, valid for at least three years and valid for as

 long as you offer spare parts or customer support for that product model, to give anyone who possesses the object code either (1) a copy of the Corresponding Source for all the software in the product that is covered by this License, on a durable physical medium customarily used for software interchange, for a price no

4 to

 more than your reasonable cost of physically performing this conveying of source, or (2) access to copy the Corresponding Source from a network server at no charge.

 c) Convey individual copies of the object code with a copy of the written offer to provide the Corresponding Source. This alternative is allowed only occasionally and noncommercially, and only if you received the object code with such an offer, in accord with subsection 6b.

 d) Convey the object code by offering access from a designated place (gratis or for a charge), and offer equivalent access to the Corresponding Source in

 the same way through the same place at no further charge. You need not require recipients to copy the Corresponding Source along with the object code. If the place to copy the object code is a network server, the Corresponding Source may be on a different server (operated by you or a third party) that supports equivalent copying facilities, provided you maintain clear directions next to the object code saying where to find the Corresponding Source. Regardless of what server hosts the Corresponding Source, you remain obligated to ensure that it is available for as long as needed to satisfy these requirements.

 e) Convey the object code using peer-to-peer transmission, provided you inform other peers where the object code and Corresponding Source of the work are being offered to the general public at no charge under subsection 6d.

 A separable portion of the object code, whose source code is excluded from the Corresponding Source as a System Library, need not be included in conveying the object code work.

 A "User Product" is either (1) a "consumer product", which means any tangible personal property which is normally used for personal, family, or household purposes, or (2) anything designed or sold for incorporation into a dwelling. In determining whether a product is a consumer product, doubtful cases shall be resolved in favor of coverage. For a particular product received by a particular user, "normally used" refers to a typical or common use of that class of product, regardless of the status of the particular user or of the way in which the particular user actually uses, or expects or is expected to use, the product. A product is a consumer product regardless of whether the product has substantial commercial, industrial or non-consumer uses, unless such uses represent the only significant mode of use of the product.

"Installation Information" for a User Product means any methods,

#### procedures, authorization

keys, or other information required to install

and execute modified versions of a covered work in that User Product from a modified version of its Corresponding Source. The information must suffice to ensure that the continued functioning of the modified object code is in no case prevented or interfered with solely because modification has been made.

 If you convey an object code work under this section in, or with, or specifically for use in, a User Product, and the conveying occurs as part of a transaction in which the right of possession and use of the User Product is transferred to the recipient in perpetuity or for a fixed term (regardless of how the transaction is characterized), the Corresponding Source conveyed under this section must be accompanied by the Installation Information. But this requirement does not apply if neither you nor any third party retains the ability to install modified object code on the User Product (for example, the work has been installed in ROM).

 The requirement to provide Installation Information does not include a requirement to continue to provide support service, warranty, or updates for a work that has been modified or installed by the recipient, or for the User Product in which it has been modified or installed. Access to a network may be denied when the modification itself materially and adversely affects the operation of the network or violates the rules and protocols for communication across the network.

 Corresponding Source conveyed, and Installation Information provided, in accord with this section must be in a format that is publicly documented (and with an implementation available to the public in source code form), and must require no special password or key for unpacking, reading or copying.

## 7. Additional Terms.

 "Additional permissions" are terms that supplement the terms of this License by making exceptions from one or more of its conditions. Additional permissions that are applicable to the entire Program shall

be treated as though they were included in this License, to the extent that they are valid under applicable law. If additional permissions apply only to part of the Program, that part may be used separately under those permissions, but the entire Program remains governed by this License without regard to the additional permissions.

 When you convey a copy of a covered work, you may at your option remove any additional permissions from that copy, or from any part of
it. (Additional permissions may be written to require their own removal in certain cases when you modify the work.) You may place additional permissions on material, added by you to a covered work, for which you have or can give appropriate copyright permission.

 Notwithstanding any other provision of this License, for material you add to a covered work, you may (if authorized by the copyright holders of that material) supplement the terms of this License with terms:

 a) Disclaiming warranty or limiting liability differently from the terms of sections 15 and 16 of this License; or

 b) Requiring preservation of specified reasonable legal notices or author attributions in that material or in the Appropriate Legal Notices displayed by works containing it; or

 c) Prohibiting misrepresentation of the origin of that material, or requiring that modified versions of such material be marked in reasonable ways as different from the original version; or

 d) Limiting the use for publicity purposes of names of licensors or authors of the material; or

 e) Declining to grant rights under trademark law for use of some trade names, trademarks, or service marks; or

 f) Requiring indemnification of licensors and authors of that material by anyone who conveys the material (or modified versions of it) with contractual assumptions of liability to the recipient, for any liability that these contractual assumptions directly impose on

those licensors and authors.

 All other non-permissive additional terms are considered "further restrictions" within the meaning of section 10. If the Program as you received it, or any part of it, contains a notice stating that it is governed by this License along with a term that is a further restriction, you may remove that term. If a license document contains a further restriction but permits relicensing or conveying under this License, you may add to a covered work material governed by the terms of that license document, provided that the further restriction does not survive such relicensing or conveying.

 If you add terms to a covered work in accord with this section, you must place, in the relevant source files, a statement of the additional terms that apply to those files, or a notice indicating where to find the applicable terms.

 Additional terms, permissive or non-permissive, may be stated in the form of a separately written license, or stated as exceptions; the above requirements apply either way.

### 8. Termination.

 You may not propagate or modify a covered work except as expressly provided under this License. Any attempt otherwise to propagate or modify it is void, and will automatically terminate your rights under this License (including any patent licenses granted under the third paragraph of section 11).

 However, if you cease all violation of this License, then your license from a particular copyright holder is reinstated (a) provisionally, unless and until the copyright holder explicitly and finally terminates your license, and (b) permanently, if the copyright holder fails to notify you of the violation by some reasonable means prior to 60 days after the cessation.

 Moreover, your license from a particular copyright holder is reinstated permanently if the copyright holder notifies you of the violation by some reasonable means, this is the first time you have received notice of violation of this License (for any work) from that copyright

 holder, and you cure the violation prior to 30 days after your receipt of the notice.

 Termination of your rights under this section does not terminate the licenses of parties who have received copies or rights from you under this License. If your rights have been terminated and not permanently reinstated, you do not qualify to receive new licenses for the same material under section 10.

9. Acceptance Not Required for Having Copies.

 You are not required to accept this License in order to receive or run a copy of the Program. Ancillary propagation of a covered work occurring solely as a consequence of using peer-to-peer transmission to receive a copy likewise does not require acceptance. However, nothing other than this License grants you permission to propagate or modify any covered work. These actions infringe copyright if you do not accept this License. Therefore, by modifying or propagating a covered work, you indicate your acceptance of this License to do so.

 Each time you convey a covered work, the recipient automatically receives a license from the original licensors, to run, modify and propagate that work, subject to this License. You are not responsible for enforcing compliance by third parties with this License.

 An "entity transaction" is a transaction transferring control of an organization, or substantially all assets of one, or subdividing an organization, or merging organizations. If propagation of a covered work results from an entity transaction, each party to that transaction who receives a copy of the work also receives whatever licenses to the work the party's predecessor in interest had or could give under the previous paragraph, plus a right to possession of the Corresponding Source of the work from the predecessor in interest, if the predecessor has it or can get it with reasonable efforts.

 You may not impose any further restrictions on the exercise of the rights

 granted or affirmed under this License. For example, you may not impose a license fee, royalty, or other charge for exercise of rights granted under this License, and you may not initiate litigation (including a cross-claim or counterclaim in a lawsuit) alleging that any patent claim is infringed by making, using, selling, offering for sale, or importing the Program or any portion of it.

#### 11. Patents.

 A "contributor" is a copyright holder who authorizes use under this License of the Program or a work on which the Program is based. The work thus licensed is called the contributor's "contributor version".

 A contributor's "essential patent claims" are all patent claims owned or controlled by the contributor, whether already acquired or hereafter acquired, that would be infringed by some manner, permitted by this License, of making, using, or selling its contributor version, but do not include claims that would be infringed only as a consequence of further modification of the contributor version. For

purposes of this definition, "control" includes the right to grant patent sublicenses in a manner consistent with the requirements of this License.

 Each contributor grants you a non-exclusive, worldwide, royalty-free patent license under the contributor's essential patent claims, to make, use, sell, offer for sale, import and otherwise run, modify and propagate the contents of its contributor version.

 In the following three paragraphs, a "patent license" is any express agreement or commitment, however denominated, not to enforce a patent (such as an express permission to practice a patent or covenant not to sue for patent infringement). To "grant" such a patent license to a party means to make such an agreement or commitment not to enforce a patent against the party.

 If you convey a covered work, knowingly relying on a patent license, and the Corresponding Source of the work is not available for anyone to copy, free of charge and under the terms of this License, through a

publicly available network server or other readily accessible means, then you must either (1) cause the Corresponding Source to be so available, or (2) arrange to deprive yourself of the benefit of the patent license for this particular work, or (3) arrange, in a manner consistent with the requirements of this License, to extend the patent license to downstream recipients. "Knowingly relying" means you have actual knowledge that, but for the patent license, your conveying the covered work in a country, or your recipient's use of the covered work in a country, would infringe one or more identifiable patents in that country that you have reason to believe are valid.

 If, pursuant to or in connection with a single transaction or arrangement, you convey, or propagate by procuring conveyance of, a covered work, and grant a patent license to some of the parties receiving the covered work authorizing them to use, propagate, modify or convey a specific copy of the covered work, then the patent license you grant is automatically extended to all recipients of the covered work and works based on it.

 A patent license is "discriminatory" if it does not include within the scope of its coverage, prohibits the exercise of, or is conditioned on the non-exercise of one or more of the rights that are specifically granted under this License. You may not convey a covered work if you are a party to an arrangement with a third party that is in the business of distributing software, under which you make payment to the third party based on the extent of your activity of conveying the work, and under which the third party grants, to any of the parties who would receive the covered work from you, a discriminatory patent license (a) in connection with copies of the covered work conveyed by you (or copies made from those copies), or (b) primarily for and in connection with specific products or compilations that contain the covered work, unless you entered into that arrangement, or

that patent license was granted, prior to 28 March 2007.

Nothing in this License shall be construed as excluding or limiting

any implied license or other defenses to infringement that may otherwise be available to you under applicable patent law.

### 12. No Surrender of Others' Freedom.

 If conditions are imposed on you (whether by court order, agreement or otherwise) that contradict the conditions of this License, they do not excuse you from the conditions of this License. If you cannot convey a covered work so as to satisfy simultaneously your obligations under this License and any other pertinent obligations, then as a consequence you may not convey it at all. For example, if you agree to terms that obligate you to collect a royalty for further conveying from those to whom you convey the Program, the only way you could satisfy both those terms and this License would be to refrain entirely from conveying the Program.

13. Use with the GNU Affero General Public License.

 Notwithstanding any other provision of this License, you have permission to link or combine any covered work with a work licensed under version 3 of the GNU Affero General Public License into a single combined work, and to convey the resulting work. The terms of this License will continue to apply to the part which is the covered work, but the special requirements of the GNU Affero General Public License, section 13, concerning interaction through a network will apply to the combination as such.

14. Revised Versions of this License.

 The Free Software Foundation may publish revised and/or new versions of the GNU General Public License from time to time. Such new versions will be similar in spirit to the present version, but may differ in detail to address new problems or concerns.

 Each version is given a distinguishing version number. If the Program specifies that a certain numbered version of the GNU General Public License "or any later version" applies to it, you have the option of following the terms and conditions either of that numbered version or of any later version published by the Free Software Foundation. If the Program does not specify a version number of the GNU General Public License, you may choose any version ever published by the Free Software Foundation.

 If the Program specifies that a proxy can decide which future versions of the GNU General Public License can be used, that proxy's public statement of acceptance of a version permanently authorizes you to choose that version for the Program.

 Later license versions may give you additional or different permissions. However, no additional obligations are imposed on any author or copyright holder as a result of your choosing to follow a later version.

15. Disclaimer of Warranty.

 THERE IS NO WARRANTY FOR THE PROGRAM, TO THE EXTENT PERMITTED BY APPLICABLE LAW. EXCEPT WHEN OTHERWISE STATED IN WRITING THE COPYRIGHT HOLDERS AND/OR OTHER PARTIES PROVIDE THE PROGRAM "AS IS" WITHOUT WARRANTY OF ANY KIND, EITHER EXPRESSED OR IMPLIED, INCLUDING, BUT NOT LIMITED TO, THE IMPLIED WARRANTIES OF MERCHANTABILITY AND FITNESS FOR A PARTICULAR PURPOSE. THE ENTIRE RISK AS TO THE QUALITY AND PERFORMANCE OF THE PROGRAM IS WITH YOU. SHOULD THE PROGRAM PROVE DEFECTIVE, YOU ASSUME THE COST OF ALL NECESSARY SERVICING, REPAIR OR CORRECTION.

16. Limitation of Liability.

 IN NO EVENT UNLESS REQUIRED BY APPLICABLE LAW OR AGREED TO IN WRITING WILL ANY COPYRIGHT HOLDER, OR ANY OTHER PARTY WHO MODIFIES AND/OR CONVEYS THE PROGRAM AS PERMITTED ABOVE, BE LIABLE TO YOU FOR DAMAGES, INCLUDING ANY GENERAL, SPECIAL, INCIDENTAL OR CONSEQUENTIAL DAMAGES ARISING OUT OF THE USE OR INABILITY TO USE THE PROGRAM (INCLUDING BUT NOT LIMITED TO LOSS OF DATA OR DATA BEING RENDERED INACCURATE OR LOSSES SUSTAINED BY YOU OR THIRD PARTIES OR A FAILURE OF THE PROGRAM TO OPERATE WITH ANY OTHER PROGRAMS), EVEN IF SUCH HOLDER OR OTHER PARTY HAS BEEN ADVISED OF THE POSSIBILITY OF SUCH DAMAGES.

17.

Interpretation of Sections 15 and 16.

 If the disclaimer of warranty and limitation of liability provided above cannot be given local legal effect according to their terms, reviewing courts shall apply local law that most closely approximates an absolute waiver of all civil liability in connection with the Program, unless a warranty or assumption of liability accompanies a copy of the Program in return for a fee.

END OF TERMS AND CONDITIONS

How to Apply These Terms to Your New Programs

 If you develop a new program, and you want it to be of the greatest possible use to the public, the best way to achieve this is to make it free software which everyone can redistribute and change under these terms.

To do so, attach the following notices to the program. It is safest

to attach them to the start of each source file to most effectively state the exclusion of warranty; and each file should have at least the "copyright" line and a pointer to where the full notice is found.

 <one line to give the program's name and a brief idea of what it does.> Copyright  $(C)$  <year > <name of author>

 This program is free software: you can redistribute it and/or modify it under the terms of the GNU General Public License as published by the Free Software Foundation, either version 3 of the License, or (at your option) any later version.

 This program is distributed in the hope that it will be useful, but WITHOUT ANY WARRANTY; without even the implied warranty of MERCHANTABILITY or FITNESS FOR A PARTICULAR PURPOSE. See the GNU General Public License for more details.

 You should have received a copy of the GNU General Public License along with this program. If not, see <http://www.gnu.org/licenses/>.

Also add information on how to contact you by electronic and paper mail.

 If the program does terminal interaction, make it output a short notice like this when it starts in an interactive mode:

 $<$ program> Copyright (C) $<$ year>  $<$ name of author> This program comes with ABSOLUTELY NO WARRANTY; for details type `show w'. This is free software, and you are welcome to redistribute it under certain conditions; type `show c' for details.

The hypothetical commands `show w' and `show c' should show the appropriate parts of the General Public License. Of course, your program's commands might be different; for a GUI interface, you would use an "about box".

 You should also get your employer (if you work as a programmer) or school, if any, to sign a "copyright disclaimer" for the program, if necessary. For more information on this, and how to apply and follow the GNU GPL, see <http://www.gnu.org/licenses/>.

 The GNU General Public License does not permit incorporating your program into proprietary programs. If your program is a subroutine library, you may consider it more useful to permit linking proprietary applications with the library. If this is what you want to do, use the GNU Lesser General Public License instead of this License. But first, please read <http://www.gnu.org/philosophy/why-not-lgpl.html>.

Unless otherwise stated, all files in this directory are Copyright (C) 1991,1992,1993,1994,1995,1996,1997,1998,1999,2000,2001,2002,2003, 2004,2005,2006,2007,2008,2009,2010,2011 Free Software Foundation, Inc.

See the file COPYING in the bash distribution root directory for copying and usage restrictions.

The file ifs-posix.tests is Copyright (C) 2005 Glen Fowler.

## **1.490 kafka 1.4.5**

### **1.490.1 Available under license :**

ISC

# **1.491 perks 1.0.1**

## **1.491.1 Available under license :**

 GNU GENERAL PUBLIC LICENSE Version 2, June 1991

Copyright (C) 1989, 1991 Free Software Foundation, Inc., <http://fsf.org/> 51 Franklin Street, Fifth Floor, Boston, MA 02110-1301 USA Everyone is permitted to copy and distribute verbatim copies of this license document, but changing it is not allowed.

Preamble

 The licenses for most software are designed to take away your freedom to share and change it. By contrast, the GNU General Public License is intended to guarantee your freedom to share and change free software--to make sure the software is free for all its users. This General Public License applies to most of the Free Software Foundation's software and to any other program whose authors commit to using it. (Some other Free Software Foundation software is covered by the GNU Lesser General Public License instead.) You can apply it to your programs, too.

 When we speak of free software, we are referring to freedom, not

price. Our General Public Licenses are designed to make sure that you have the freedom to distribute copies of free software (and charge for this service if you wish), that you receive source code or can get it if you want it, that you can change the software or use pieces of it in new free programs; and that you know you can do these things.

 To protect your rights, we need to make restrictions that forbid anyone to deny you these rights or to ask you to surrender the rights. These restrictions translate to certain responsibilities for you if you distribute copies of the software, or if you modify it.

 For example, if you distribute copies of such a program, whether gratis or for a fee, you must give the recipients all the rights that you have. You must make sure that they, too, receive or can get the source code. And you must show them these terms so they know their rights.

 We protect your rights with two steps: (1) copyright the software, and (2) offer you this license which gives you legal permission to copy,

distribute and/or modify the software.

 Also, for each author's protection and ours, we want to make certain that everyone understands that there is no warranty for this free software. If the software is modified by someone else and passed on, we want its recipients to know that what they have is not the original, so that any problems introduced by others will not reflect on the original authors' reputations.

 Finally, any free program is threatened constantly by software patents. We wish to avoid the danger that redistributors of a free program will individually obtain patent licenses, in effect making the program proprietary. To prevent this, we have made it clear that any patent must be licensed for everyone's free use or not licensed at all.

 The precise terms and conditions for copying, distribution and modification follow.

### GNU GENERAL PUBLIC LICENSE TERMS AND CONDITIONS FOR COPYING, DISTRIBUTION AND MODIFICATION

 0. This License applies to any program or other work which contains a notice placed by the copyright holder saying it may be distributed under the terms of this General Public License. The "Program", below, refers to any such program or work, and a "work based on the Program" means either the Program or any derivative work under copyright law: that is to say, a work containing the Program or a portion of it, either verbatim or with modifications and/or translated into another language. (Hereinafter, translation is included without limitation in the term "modification".) Each licensee is addressed as "you".

Activities other than copying, distribution and modification are not covered by this License; they are outside its scope. The act of

running the Program is not restricted, and the output from the Program is covered only if its contents constitute a work based on the Program (independent of having been made by running the Program). Whether that is true depends on what the Program does.

 1. You may copy and distribute verbatim copies of the Program's source code as you receive it, in any medium, provided that you conspicuously and appropriately publish on each copy an appropriate copyright notice and disclaimer of warranty; keep intact all the notices that refer to this License and to the absence of any warranty; and give any other recipients of the Program a copy of this License along with the Program.

You may charge a fee for the physical act of transferring a copy, and you may at your option offer warranty protection in exchange for a fee.

 2. You may modify your copy or copies of the Program or any portion of it, thus forming a work based on the Program, and copy and distribute such modifications or work under the terms of Section 1 above, provided that you also meet all of these conditions:

 a) You must cause the modified files to carry prominent notices stating that you changed the files and the date of any change.

 b) You must cause any work that you distribute or publish, that in whole or in part contains or is derived from the Program or any part thereof, to be licensed as a whole at no charge to all third parties under the terms of this License.

 c) If the modified program normally reads commands interactively when run, you must cause it, when started running for such interactive use in the most ordinary way, to print or display an announcement including an appropriate copyright notice and a notice that there is no warranty (or else, saying that you provide a warranty) and that users may redistribute the program under these conditions, and telling the user how to view a copy of this License. (Exception: if the Program itself is interactive but does not normally print such an announcement, your work based on the Program is not required to print an announcement.)

These requirements apply to the modified work as a whole. If identifiable sections

 of that work are not derived from the Program, and can be reasonably considered independent and separate works in themselves, then this License, and its terms, do not apply to those sections when you distribute them as separate works. But when you distribute the same sections as part of a whole which is a work based on the Program, the distribution of the whole must be on the terms of this License, whose permissions for other licensees extend to the entire whole, and thus to each and every part regardless of who wrote it.

Thus, it is not the intent of this section to claim rights or contest your rights to work written entirely by you; rather, the intent is to exercise the right to control the distribution of derivative or collective works based on the Program.

In addition, mere aggregation of another work not based on the Program with the Program (or with a work based on the Program) on a volume of a storage or distribution medium does not bring the other work under the scope

of this License.

 3. You may copy and distribute the Program (or a work based on it, under Section 2) in object code or executable form under the terms of Sections 1 and 2 above provided that you also do one of the following:

 a) Accompany it with the complete corresponding machine-readable source code, which must be distributed under the terms of Sections 1 and 2 above on a medium customarily used for software interchange; or,

 b) Accompany it with a written offer, valid for at least three years, to give any third party, for a charge no more than your cost of physically performing source distribution, a complete machine-readable copy of the corresponding source code, to be distributed under the terms of Sections 1 and 2 above on a medium customarily used for software interchange; or,

 c) Accompany it with the information you received as to the offer to distribute corresponding source code. (This alternative is allowed only for noncommercial

distribution and only if you

 received the program in object code or executable form with such an offer, in accord with Subsection b above.)

The source code for a work means the preferred form of the work for making modifications to it. For an executable work, complete source code means all the source code for all modules it contains, plus any associated interface definition files, plus the scripts used to control compilation and installation of the executable. However, as a special exception, the source code distributed need not include anything that is normally distributed (in either source or binary form) with the major components (compiler, kernel, and so on) of the operating system on which the executable runs, unless that component itself accompanies the executable.

If distribution of executable or object code is made by offering access to copy from a designated place, then offering equivalent access to copy the source code from the same place counts as distribution

 of the source code, even though third parties are not compelled to copy the source along with the object code.

 4. You may not copy, modify, sublicense, or distribute the Program except as expressly provided under this License. Any attempt otherwise to copy, modify, sublicense or distribute the Program is void, and will automatically terminate your rights under this License. However, parties who have received copies, or rights, from you under this License will not have their licenses terminated so long as such parties remain in full compliance.

 5. You are not required to accept this License, since you have not signed it. However, nothing else grants you permission to modify or distribute the Program or its derivative works. These actions are prohibited by law if you do not accept this License. Therefore, by modifying or distributing the Program (or any work based on the Program), you indicate your acceptance of this License to do so, and all its terms and conditions for copying, distributing or modifying the Program or works based on it.

 6. Each time you redistribute the Program (or any work based on the Program), the recipient automatically receives a license from the original licensor to copy, distribute or modify the Program subject to these terms and conditions. You may not impose any further restrictions on the recipients' exercise of the rights granted herein. You are not responsible for enforcing compliance by third parties to this License.

 7. If, as a consequence of a court judgment or allegation of patent infringement or for any other reason (not limited to patent issues), conditions are imposed on you (whether by court order, agreement or otherwise) that contradict the conditions of this License, they do not excuse you from the conditions of this License. If you cannot distribute so as to satisfy simultaneously your obligations under this License and any other pertinent obligations, then as a consequence you may not distribute the Program at all. For example, if a patent

license would not permit royalty-free redistribution of the Program by all those who receive copies directly or indirectly through you, then the only way you could satisfy both it and this License would be to refrain entirely from distribution of the Program.

If any portion of this section is held invalid or unenforceable under

any particular circumstance, the balance of the section is intended to apply and the section as a whole is intended to apply in other circumstances.

It is not the purpose of this section to induce you to infringe any patents or other property right claims or to contest validity of any such claims; this section has the sole purpose of protecting the integrity of the free software distribution system, which is implemented by public license practices. Many people have made generous contributions to the wide range of software distributed through that system in reliance on consistent application of that system; it is up to

 the author/donor to decide if he or she is willing to distribute software through any other system and a licensee cannot impose that choice.

This section is intended to make thoroughly clear what is believed to be a consequence of the rest of this License.

 8. If the distribution and/or use of the Program is restricted in certain countries either by patents or by copyrighted interfaces, the original copyright holder who places the Program under this License may add an explicit geographical distribution limitation excluding those countries, so that distribution is permitted only in or among countries not thus excluded. In such case, this License incorporates the limitation as if written in the body of this License.

 9. The Free Software Foundation may publish revised and/or new versions of the General Public License from time to time. Such new versions will be similar in spirit to the present version, but may differ in detail to address new problems or concerns.

### Each version is

 given a distinguishing version number. If the Program specifies a version number of this License which applies to it and "any later version", you have the option of following the terms and conditions either of that version or of any later version published by the Free Software Foundation. If the Program does not specify a version number of this License, you may choose any version ever published by the Free Software Foundation.

 10. If you wish to incorporate parts of the Program into other free programs whose distribution conditions are different, write to the author to ask for permission. For software which is copyrighted by the Free Software Foundation, write to the Free Software Foundation; we sometimes make exceptions for this. Our decision will be guided by the two goals of preserving the free status of all derivatives of our free software and of promoting the sharing and reuse of software generally.

### NO WARRANTY

## 11. BECAUSE THE PROGRAM IS LICENSED

FREE OF CHARGE, THERE IS NO WARRANTY

FOR THE PROGRAM, TO THE EXTENT PERMITTED BY APPLICABLE LAW. EXCEPT WHEN OTHERWISE STATED IN WRITING THE COPYRIGHT HOLDERS AND/OR OTHER PARTIES PROVIDE THE PROGRAM "AS IS" WITHOUT WARRANTY OF ANY KIND, EITHER EXPRESSED OR IMPLIED, INCLUDING, BUT NOT LIMITED TO, THE IMPLIED WARRANTIES OF MERCHANTABILITY AND FITNESS FOR A PARTICULAR PURPOSE. THE ENTIRE RISK AS TO THE QUALITY AND PERFORMANCE OF THE PROGRAM IS WITH YOU. SHOULD THE PROGRAM PROVE DEFECTIVE, YOU ASSUME THE COST OF ALL NECESSARY SERVICING, REPAIR OR CORRECTION.

 12. IN NO EVENT UNLESS REQUIRED BY APPLICABLE LAW OR AGREED TO IN WRITING WILL ANY COPYRIGHT HOLDER, OR ANY OTHER PARTY WHO MAY MODIFY AND/OR REDISTRIBUTE THE PROGRAM AS PERMITTED ABOVE, BE LIABLE TO YOU FOR DAMAGES, INCLUDING ANY GENERAL, SPECIAL, INCIDENTAL OR CONSEQUENTIAL DAMAGES ARISING OUT OF THE USE OR INABILITY TO USE THE PROGRAM (INCLUDING BUT NOT LIMITED TO LOSS OF DATA OR DATA BEING RENDERED INACCURATE OR LOSSES SUSTAINED BY

YOU OR THIRD PARTIES OR A FAILURE OF THE PROGRAM TO OPERATE WITH ANY OTHER PROGRAMS), EVEN IF SUCH HOLDER OR OTHER PARTY HAS BEEN ADVISED OF THE POSSIBILITY OF SUCH DAMAGES.

### END OF TERMS AND CONDITIONS

How to Apply These Terms to Your New Programs

 If you develop a new program, and you want it to be of the greatest possible use to the public, the best way to achieve this is to make it free software which everyone can redistribute and change under these terms.

 To do so, attach the following notices to the program. It is safest to attach them to the start of each source file to most effectively convey the exclusion of warranty; and each file should have at least the "copyright" line and a pointer to where the full notice is found.

 {description} Copyright (C) {year} {fullname}

 This program is free software; you can redistribute it and/or modify it under the terms of the GNU General Public License as published by

 the Free Software Foundation; either version 2 of the License, or (at your option) any later version.

This program is distributed in the hope that it will be useful,

 but WITHOUT ANY WARRANTY; without even the implied warranty of MERCHANTABILITY or FITNESS FOR A PARTICULAR PURPOSE. See the GNU General Public License for more details.

 You should have received a copy of the GNU General Public License along with this program; if not, write to the Free Software Foundation, Inc., 51 Franklin Street, Fifth Floor, Boston, MA 02110-1301 USA.

Also add information on how to contact you by electronic and paper mail.

If the program is interactive, make it output a short notice like this when it starts in an interactive mode:

 Gnomovision version 69, Copyright (C) year name of author Gnomovision comes with ABSOLUTELY NO WARRANTY; for details type `show w'. This is free software, and you are welcome to redistribute it under certain conditions; type `show c' for details.

The hypothetical commands `show w' and `show c' should show the appropriate parts of the General Public License. Of course, the commands you use may be called something other than `show w' and `show c'; they could even be mouse-clicks or menu items--whatever suits your program.

You should also get your employer (if you work as a programmer) or your school, if any, to sign a "copyright disclaimer" for the program, if necessary. Here is a sample; alter the names:

 Yoyodyne, Inc., hereby disclaims all copyright interest in the program `Gnomovision' (which makes passes at compilers) written by James Hacker.

 {signature of Ty Coon}, 1 April 1989 Ty Coon, President of Vice

This General Public License does not permit incorporating your program into proprietary programs. If your program is a subroutine library, you may consider it more useful to permit linking proprietary applications with the library. If this is what you want to do, use the GNU Lesser General Public

License instead of this License.

# **1.492 zlib 1.2.11.dfsg-2ubuntu1.5**

## **1.492.1 Available under license :**

No license file was found, but licenses were detected in source scan.

/\* zlib.h -- interface of the 'zlib' general purpose compression library

version 1.2.11, January 15th, 2017

Copyright (C) 1995-2017 Jean-loup Gailly and Mark Adler

 This software is provided 'as-is', without any express or implied warranty. In no event will the authors be held liable for any damages arising from the use of this software.

 Permission is granted to anyone to use this software for any purpose, including commercial applications, and to alter it and redistribute it freely, subject to the following restrictions:

- 1. The origin of this software must not be misrepresented; you must not claim that you wrote the original software. If you use this software in a product, an acknowledgment in the product documentation would be appreciated but is not required.
- 2. Altered source versions must be plainly marked as such, and must not be misrepresented as being the original software.
- 3. This notice may not be removed or altered from any source distribution.

 Jean-loup Gailly Mark Adler jloup@gzip.org madler@alumni.caltech.edu

 The data format used by the zlib library is described by RFCs (Request for Comments) 1950 to 1952 in the files http://tools.ietf.org/html/rfc1950 (zlib format), rfc1951 (deflate format) and rfc1952 (gzip format). \*/

Found in path(s):

\* /opt/cola/permits/1517885200\_1671597604.893096/0/zlib-1-2-11-dfsg-orig-2-tar-gz/zlib-1.2.11.dfsg/zlib.h No license file was found, but licenses were detected in source scan.

/\* example.c -- usage example of the zlib compression library

\* Copyright (C) 1995-2006, 2011, 2016 Jean-loup Gailly

\* For conditions of distribution and use, see copyright notice in zlib.h

\*/

Found in path(s):

\* /opt/cola/permits/1517885200\_1671597604.893096/0/zlib-1-2-11-dfsg-orig-2-tar-gz/zlib-

1.2.11.dfsg/test/example.c

No license file was found, but licenses were detected in source scan.

### ZLIB DATA COMPRESSION LIBRARY

zlib 1.2.11 is a general purpose data compression library. All the code is thread safe. The data format used by the zlib library is described by RFCs (Request for Comments) 1950 to 1952 in the files

http://tools.ietf.org/html/rfc1950 (zlib format), rfc1951 (deflate format) and rfc1952 (gzip format).

All functions of the compression library are documented in the file zlib.h (volunteer to write man pages welcome, contact zlib@gzip.org). A usage example of the library is given in the file test/example.c which also tests that the library is working correctly. Another example is given in the file test/minigzip.c. The compression library itself is composed of all source files in the root directory.

To compile all files and run the test program, follow the instructions given at the top of Makefile.in. In short "./configure; make test", and if that goes well, "make install" should work for most flavors of Unix. For Windows, use one of the special makefiles in win32/ or contrib/vstudio/ . For VMS, use make\_vms.com.

Questions about zlib should be sent to  $\langle$ zlib@gzip.org>, or to Gilles Vollant  $\langle \sin f \cdot \cos \theta \rangle$  for the Windows DLL version. The zlib home page is http://zlib.net/ . Before reporting a problem, please check this site to verify that you have the latest version of zlib; otherwise get the latest version and check whether the problem still exists or not.

PLEASE read the zlib FAQ http://zlib.net/zlib\_faq.html before asking for help.

Mark Nelson  $\langle$ markn@ieee.org $>$  wrote an article about zlib for the Jan. 1997 issue of Dr. Dobb's Journal; a copy of the article is available at http://marknelson.us/1997/01/01/zlib-engine/ .

The changes made in version 1.2.11 are documented in the file ChangeLog.

Unsupported third party contributions are provided in directory contrib/ .

zlib is available in Java using the java.util.zip package, documented at http://java.sun.com/developer/technicalArticles/Programming/compression/ .

A Perl interface to zlib written by Paul Marquess <pmqs@cpan.org> is available at CPAN (Comprehensive Perl Archive Network) sites, including http://search.cpan.org/~pmqs/IO-Compress-Zlib/ .

A Python interface to zlib written by A.M. Kuchling  $\langle \text{amk} \otimes \text{amk} \rangle$  is available in Python 1.5 and later versions, see http://docs.python.org/library/zlib.html .

zlib is built into tcl: http://wiki.tcl.tk/4610 .

An experimental package to read and write files in .zip format, written on top

of zlib by Gilles Vollant <info@winimage.com>, is available in the contrib/minizip directory of zlib.

Notes for some targets:

- For Windows DLL versions, please see win32/DLL\_FAQ.txt

- For 64-bit Irix, deflate.c must be compiled without any optimization. With -O, one libpng test fails. The test works in 32 bit mode (with the -n32 compiler flag). The compiler bug has been reported to SGI.

- zlib doesn't work with gcc 2.6.3 on a DEC 3000/300LX under OSF/1 2.1 it works when compiled with cc.

- On Digital Unix 4.0D (formely OSF/1) on AlphaServer, the cc option -std1 is necessary to get gzprintf working correctly. This is done by configure.

- zlib doesn't work on HP-UX 9.05 with some versions of /bin/cc. It works with other compilers. Use "make test" to check your compiler.

- gzdopen is not supported on RISCOS or BEOS.

- For PalmOs, see http://palmzlib.sourceforge.net/

Acknowledgments:

 The deflate format used by zlib was defined by Phil Katz. The deflate and zlib specifications were written by L. Peter Deutsch. Thanks to all the people who reported problems and suggested various improvements in zlib; they are too numerous to cite here.

Copyright notice:

(C) 1995-2017 Jean-loup Gailly and Mark Adler

 This software is provided 'as-is', without any express or implied warranty. In no event will the authors be held liable for any damages arising from the use of this software.

 Permission is granted to anyone to use this software for any purpose, including commercial applications, and to alter it and redistribute it freely, subject to the following restrictions:

1. The origin of this software must not be misrepresented; you must not

 claim that you wrote the original software. If you use this software in a product, an acknowledgment in the product documentation would be appreciated but is not required.

- 2. Altered source versions must be plainly marked as such, and must not be misrepresented as being the original software.
- 3. This notice may not be removed or altered from any source distribution.

 Jean-loup Gailly Mark Adler jloup@gzip.org madler@alumni.caltech.edu

If you use the zlib library in a product, we would appreciate \*not\* receiving lengthy legal documents to sign. The sources are provided for free but without warranty of any kind. The library has been entirely written by Jean-loup Gailly and Mark Adler; it does not include third-party code.

If you redistribute modified sources, we would appreciate that you include in the file ChangeLog history information documenting your changes. Please read the FAQ for more information on the distribution of modified source versions.

Found in path(s):

\* /opt/cola/permits/1517885200\_1671597604.893096/0/zlib-1-2-11-dfsg-orig-2-tar-gz/zlib-1.2.11.dfsg/README No license file was found, but licenses were detected in source scan.

/\* zutil.c -- target dependent utility functions for the compression library

\* Copyright (C) 1995-2017 Jean-loup Gailly

\* For conditions of distribution and use, see copyright notice in zlib.h

\*/

Found in path(s):

\* /opt/cola/permits/1517885200\_1671597604.893096/0/zlib-1-2-11-dfsg-orig-2-tar-gz/zlib-1.2.11.dfsg/zutil.c No license file was found, but licenses were detected in source scan.

/\*

 Additional tools for Minizip Code: Xavier Roche '2004 License: Same as ZLIB (www.gzip.org) \*/

Found in path(s):

\* /opt/cola/permits/1517885200\_1671597604.893096/0/zlib-1-2-11-dfsg-orig-2-tar-gz/zlib-

1.2.11.dfsg/contrib/minizip/mztools.h

\* /opt/cola/permits/1517885200\_1671597604.893096/0/zlib-1-2-11-dfsg-orig-2-tar-gz/zlib-

1.2.11.dfsg/contrib/minizip/mztools.c

No license file was found, but licenses were detected in source scan.

/\* inftrees.c -- generate Huffman trees for efficient decoding

\* Copyright (C) 1995-2017 Mark Adler

\* For conditions of distribution and use, see copyright notice in zlib.h \*/

Found in path(s):

\* /opt/cola/permits/1517885200\_1671597604.893096/0/zlib-1-2-11-dfsg-orig-2-tar-gz/zlib-1.2.11.dfsg/inftrees.c No license file was found, but licenses were detected in source scan.

/\* gzlog.h

 Copyright (C) 2004, 2008, 2012 Mark Adler, all rights reserved version 2.2, 14 Aug 2012

 This software is provided 'as-is', without any express or implied warranty. In no event will the author be held liable for any damages arising from the use of this software.

 Permission is granted to anyone to use this software for any purpose, including commercial applications, and to alter it and redistribute it freely, subject to the following restrictions:

- 1. The origin of this software must not be misrepresented; you must not claim that you wrote the original software. If you use this software in a product, an acknowledgment in the product documentation would be appreciated but is not required.
- 2. Altered source versions must be plainly marked as such, and must not be misrepresented as being the original software.

 3. This notice may not be removed or altered from any source distribution.

 Mark Adler madler@alumni.caltech.edu \*/

Found in path(s):

\* /opt/cola/permits/1517885200\_1671597604.893096/0/zlib-1-2-11-dfsg-orig-2-tar-gz/zlib-

1.2.11.dfsg/examples/gzlog.h

No license file was found, but licenses were detected in source scan.

/\* infback.c -- inflate using a call-back interface

\* Copyright (C) 1995-2016 Mark Adler

\* For conditions of distribution and use, see copyright notice in zlib.h

\*/

Found in path(s):

\* /opt/cola/permits/1517885200\_1671597604.893096/0/zlib-1-2-11-dfsg-orig-2-tar-gz/zlib-1.2.11.dfsg/infback.c No license file was found, but licenses were detected in source scan.

/\* deflate.h -- internal compression state

\* Copyright (C) 1995-2016 Jean-loup Gailly

\* For conditions of distribution and use, see copyright notice in zlib.h

\*/

Found in path(s):

\* /opt/cola/permits/1517885200\_1671597604.893096/0/zlib-1-2-11-dfsg-orig-2-tar-gz/zlib-1.2.11.dfsg/deflate.h No license file was found, but licenses were detected in source scan.

 $/*$  unzip.c -- IO for uncompress .zip files using zlib Version 1.1, February 14h, 2010 part of the MiniZip project - ( http://www.winimage.com/zLibDll/minizip.html )

Copyright (C) 1998-2010 Gilles Vollant (minizip) ( http://www.winimage.com/zLibDll/minizip.html )

 Modifications of Unzip for Zip64 Copyright (C) 2007-2008 Even Rouault

 Modifications for Zip64 support on both zip and unzip Copyright (C) 2009-2010 Mathias Svensson ( http://result42.com )

For more info read MiniZip\_info.txt

------------------------------------------------------------------------------------

 Decryption code comes from crypt.c by Info-ZIP but has been greatly reduced in terms of compatibility with older software. The following is from the original crypt.c. Code woven in by Terry Thorsen 1/2003.

Copyright (c) 1990-2000 Info-ZIP. All rights reserved.

 See the accompanying file LICENSE, version 2000-Apr-09 or later (the contents of which are also included in zip.h) for terms of use. If, for some reason, all these files are missing, the Info-ZIP license also may be found at: ftp://ftp.info-zip.org/pub/infozip/license.html

crypt.c (full version) by Info-ZIP. Last revised: [see crypt.h]

 The encryption/decryption parts of this source code (as opposed to the non-echoing password parts) were originally written in Europe. The whole source package can be freely distributed, including from the USA. (Prior to January 2000, re-export from the US was a violation of US law.)

 This encryption code is a direct transcription of the algorithm from Roger Schlafly, described by Phil Katz in the file appnote.txt. This file (appnote.txt) is distributed with the PKZIP program (even in the version without encryption capabilities).

------------------------------------------------------------------------------------

Changes in unzip.c

 2007-2008 - Even Rouault - Addition of cpl\_unzGetCurrentFileZStreamPos 2007-2008 - Even Rouault - Decoration of symbol names unz\* -> cpl\_unz\* 2007-2008 - Even Rouault - Remove old C style function prototypes 2007-2008 - Even Rouault - Add unzip support for ZIP64

Copyright (C) 2007-2008 Even Rouault

 Oct-2009 - Mathias Svensson - Removed cpl\_\* from symbol names (Even Rouault added them but since this is now moved to a new project (minizip64) I renamed them again).

 Oct-2009 - Mathias Svensson - Fixed problem if uncompressed size was > 4G and compressed size was <4G should only read the compressed/uncompressed size from the Zip64 format if the size from normal header was 0xFFFFFFFF

 Oct-2009 - Mathias Svensson - Applied some bug fixes from paches recived from Gilles Vollant Oct-2009 - Mathias Svensson - Applied support to unzip files with compression mathod BZIP2 (bzip2 lib is required)

Patch created by Daniel Borca

Jan-2010 - back to unzip and minizip 1.0 name scheme, with compatibility layer

Copyright (C) 1998 - 2010 Gilles Vollant, Even Rouault, Mathias Svensson

\*/

Found in path(s):

\* /opt/cola/permits/1517885200\_1671597604.893096/0/zlib-1-2-11-dfsg-orig-2-tar-gz/zlib-1.2.11.dfsg/contrib/minizip/unzip.c

No license file was found, but licenses were detected in source scan.

/\* zpipe.c: example of proper use of zlib's inflate() and deflate() Not copyrighted -- provided to the public domain Version 1.4 11 December 2005 Mark Adler \*/

Found in path(s):

\* /opt/cola/permits/1517885200\_1671597604.893096/0/zlib-1-2-11-dfsg-orig-2-tar-gz/zlib-1.2.11.dfsg/examples/zpipe.c No license file was found, but licenses were detected in source scan.

Not copyrighted -- provided to the public domain

Found in path(s):

\* /opt/cola/permits/1517885200\_1671597604.893096/0/zlib-1-2-11-dfsg-orig-2-tar-gz/zlib-1.2.11.dfsg/examples/zlib\_how.html No license file was found, but licenses were detected in source scan.

 $/*$  gzread.c -- zlib functions for reading gzip files

\* Copyright (C) 2004, 2005, 2010, 2011, 2012, 2013, 2016 Mark Adler

\* For conditions of distribution and use, see copyright notice in zlib.h \*/

Found in path(s):

\* /opt/cola/permits/1517885200\_1671597604.893096/0/zlib-1-2-11-dfsg-orig-2-tar-gz/zlib-1.2.11.dfsg/gzread.c No license file was found, but licenses were detected in source scan.

/\* inftrees.h -- header to use inftrees.c

\* Copyright (C) 1995-2005, 2010 Mark Adler

\* For conditions of distribution and use, see copyright notice in zlib.h

\*/

Found in path(s):

\* /opt/cola/permits/1517885200\_1671597604.893096/0/zlib-1-2-11-dfsg-orig-2-tar-gz/zlib-1.2.11.dfsg/inftrees.h No license file was found, but licenses were detected in source scan.

/\* inffast.c -- fast decoding

\* Copyright (C) 1995-2017 Mark Adler

\* For conditions of distribution and use, see copyright notice in zlib.h

\*/

Found in path(s):

\* /opt/cola/permits/1517885200\_1671597604.893096/0/zlib-1-2-11-dfsg-orig-2-tar-gz/zlib-1.2.11.dfsg/inffast.c No license file was found, but licenses were detected in source scan.

/\* inflate.c -- zlib decompression

\* Copyright (C) 1995-2016 Mark Adler

\* For conditions of distribution and use, see copyright notice in zlib.h

\*/

Found in path(s):

\* /opt/cola/permits/1517885200\_1671597604.893096/0/zlib-1-2-11-dfsg-orig-2-tar-gz/zlib-1.2.11.dfsg/inflate.c No license file was found, but licenses were detected in source scan.

/\* gzjoin -- command to join gzip files into one gzip file

 Copyright (C) 2004, 2005, 2012 Mark Adler, all rights reserved version 1.2, 14 Aug 2012

 This software is provided 'as-is', without any express or implied warranty. In no event will the author be held liable for any damages arising from the use of this software.

 Permission is granted to anyone to use this software for any purpose, including commercial applications, and to alter it and redistribute it freely, subject to the following restrictions:

- 1. The origin of this software must not be misrepresented; you must not claim that you wrote the original software. If you use this software in a product, an acknowledgment in the product documentation would be appreciated but is not required.
- 2. Altered source versions must be plainly marked as such, and must not be misrepresented as being the original software.

3. This

notice may not be removed or altered from any source distribution.

 Mark Adler madler@alumni.caltech.edu \*/

Found in path(s):

\* /opt/cola/permits/1517885200\_1671597604.893096/0/zlib-1-2-11-dfsg-orig-2-tar-gz/zlib-1.2.11.dfsg/examples/gzjoin.c No license file was found, but licenses were detected in source scan.

Frequently Asked Questions about zlib

If your question is not there, please check the zlib home page http://zlib.net/ which may have more recent information. The lastest zlib FAQ is at http://zlib.net/zlib\_faq.html

1. Is zlib Y2K-compliant?

Yes. zlib doesn't handle dates.

2. Where can I get a Windows DLL version?

 The zlib sources can be compiled without change to produce a DLL. See the file win32/DLL\_FAQ.txt in the zlib distribution. Pointers to the precompiled DLL are found in the zlib web site at http://zlib.net/ .

3. Where can I get a Visual Basic interface to zlib?

See

\* http://marknelson.us/1997/01/01/zlib-engine/

\* win32/DLL\_FAQ.txt in the zlib distribution

4. compress() returns Z\_BUF\_ERROR.

 Make sure that before the call of compress(), the length of the compressed buffer is equal to the available size of the compressed buffer and not zero. For Visual Basic, check that this parameter is passed by reference

("as any"), not by value ("as long").

5. deflate() or inflate() returns Z\_BUF\_ERROR.

 Before making the call, make sure that avail\_in and avail\_out are not zero. When setting the parameter flush equal to Z\_FINISH, also make sure that avail\_out is big enough to allow processing all pending input. Note that a Z\_BUF\_ERROR is not fatal--another call to deflate() or inflate() can be made with more input or output space. A Z\_BUF\_ERROR may in fact be unavoidable depending on how the functions are used, since it is not possible to tell whether or not there is more output pending when strm.avail\_out returns with zero. See http://zlib.net/zlib\_how.html for a heavily annotated example.

6. Where's the zlib documentation (man pages, etc.)?

 It's in zlib.h . Examples of zlib usage are in the files test/example.c and test/minigzip.c, with more in examples/ .

7. Why don't you use GNU autoconf or libtool or ...?

 Because we would like to keep zlib as a very small and simple package. zlib is rather portable and doesn't need much configuration.

8. I found a bug in zlib.

 Most of the time, such problems are due to an incorrect usage of zlib. Please try to reproduce the problem with a small program and send the corresponding source to us at zlib@gzip.org . Do not send multi-megabyte data files without prior agreement.

9. Why do I get "undefined reference to gzputc"?

If "make test" produces something like

example.o(.text+0x154): undefined reference to `gzputc'

 check that you don't have old files libz.\* in /usr/lib, /usr/local/lib or /usr/X11R6/lib. Remove any old versions, then do "make install".

10. I need a Delphi interface to zlib.

See the contrib/delphi directory in the zlib distribution.

11. Can zlib handle .zip archives?

 Not by itself, no. See the directory contrib/minizip in the zlib distribution.

### 12.

Can zlib handle .Z files?

 No, sorry. You have to spawn an uncompress or gunzip subprocess, or adapt the code of uncompress on your own.

13. How can I make a Unix shared library?

By default a shared (and a static) library is built for Unix. So:

 make distclean ./configure make

14. How do I install a shared zlib library on Unix?

After the above, then:

make install

 However, many flavors of Unix come with a shared zlib already installed. Before going to the trouble of compiling a shared version of zlib and trying to install it, you may want to check if it's already there! If you can #include <zlib.h>, it's there. The -lz option will probably link to it. You can check the version at the top of zlib.h or with the ZLIB\_VERSION symbol defined in zlib.h .

15. I have a question about OttoPDF.

 We are not the authors of OttoPDF. The real author is on the OttoPDF web site: Joel Hainley, jhainley@myndkryme.com.

16.

Can zlib decode Flate data in an Adobe PDF file?

 Yes. See http://www.pdflib.com/ . To modify PDF forms, see http://sourceforge.net/projects/acroformtool/ .

17. Why am I getting this "register frame info not found" error on Solaris?

 After installing zlib 1.1.4 on Solaris 2.6, running applications using zlib generates an error such as:

 ld.so.1: rpm: fatal: relocation error: file /usr/local/lib/libz.so: symbol register frame info: referenced symbol not found

The symbol register frame info is not part of zlib, it is generated by

 the C compiler (cc or gcc). You must recompile applications using zlib which have this problem. This problem is specific to Solaris. See http://www.sunfreeware.com for Solaris versions of zlib and applications using zlib.

18. Why does gzip give an error on a file I make with compress/deflate?

 The compress and deflate functions produce data in the zlib format, which is different and incompatible

with the gzip format. The gz<sup>\*</sup> functions in

 zlib on the other hand use the gzip format. Both the zlib and gzip formats use the same compressed data format internally, but have different headers and trailers around the compressed data.

19. Ok, so why are there two different formats?

 The gzip format was designed to retain the directory information about a single file, such as the name and last modification date. The zlib format on the other hand was designed for in-memory and communication channel applications, and has a much more compact header and trailer and uses a faster integrity check than gzip.

20. Well that's nice, but how do I make a gzip file in memory?

 You can request that deflate write the gzip format instead of the zlib format using deflateInit2(). You can also request that inflate decode the gzip format using inflateInit2(). Read zlib.h for more details.

21. Is zlib thread-safe?

Yes. However any library routines

that zlib uses and any application-

 provided memory allocation routines must also be thread-safe. zlib's gz\* functions use stdio library routines, and most of zlib's functions use the library memory allocation routines by default. zlib's \*Init\* functions allow for the application to provide custom memory allocation routines.

 Of course, you should only operate on any given zlib or gzip stream from a single thread at a time.

22. Can I use zlib in my commercial application?

Yes. Please read the license in zlib.h.

23. Is zlib under the GNU license?

No. Please read the license in zlib.h.

24. The license says that altered source versions must be "plainly marked". So what exactly do I need to do to meet that requirement?

 You need to change the ZLIB\_VERSION and ZLIB\_VERNUM #defines in zlib.h. In particular, the final version number needs to be changed to "f", and an identification string should be appended to ZLIB\_VERSION. Version numbers x.x.x.f are reserved for modifications to zlib by others than the zlib maintainers. For example, if the version of the base zlib you are altering is "1.2.3.4", then in zlib.h you should change ZLIB\_VERNUM to 0x123f, and ZLIB\_VERSION to something like "1.2.3.f-zachary-mods-v3". You can also update the version strings in deflate.c and inftrees.c.

 For altered source distributions, you should also note the origin and nature of the changes in zlib.h, as well as in ChangeLog and README, along with the dates of the alterations. The origin should include at least your name (or your company's name), and an email address to contact for help or issues with the library.

 Note that distributing a compiled zlib library along with zlib.h and zconf.h is also a source distribution, and so you should change ZLIB\_VERSION and ZLIB\_VERNUM and note the origin and nature of the changes in zlib.h as you would for a full source distribution.

### 25.

 Will zlib work on a big-endian or little-endian architecture, and can I exchange compressed data between them?

Yes and yes.

26. Will zlib work on a 64-bit machine?

 Yes. It has been tested on 64-bit machines, and has no dependence on any data types being limited to 32-bits in length. If you have any difficulties, please provide a complete problem report to zlib@gzip.org

27. Will zlib decompress data from the PKWare Data Compression Library?

 No. The PKWare DCL uses a completely different compressed data format than does PKZIP and zlib. However, you can look in zlib's contrib/blast directory for a possible solution to your problem.

28. Can I access data randomly in a compressed stream?

 No, not without some preparation. If when compressing you periodically use Z\_FULL\_FLUSH, carefully write all the pending data at those points, and keep an index of those locations, then you can start decompression at those points. You have to be

 careful to not use Z\_FULL\_FLUSH too often, since it can significantly degrade compression. Alternatively, you can scan a deflate stream once to generate an index, and then use that index for random access. See examples/zran.c .

29. Does zlib work on MVS, OS/390, CICS, etc.?

 It has in the past, but we have not heard of any recent evidence. There were working ports of zlib 1.1.4 to MVS, but those links no longer work. If you know of recent, successful applications of zlib on these operating systems, please let us know. Thanks.

30. Is there some simpler, easier to read version of inflate I can look at to understand the deflate format?

 First off, you should read RFC 1951. Second, yes. Look in zlib's contrib/puff directory.

31. Does zlib infringe on any patents?

 As far as we know, no. In fact, that was originally the whole point behind zlib. Look here for some more information:

http://www.gzip.org/#faq11

32. Can zlib work with greater than 4 GB of data?

 Yes. inflate() and deflate() will process any amount of data correctly. Each call of inflate() or deflate() is limited to input and output chunks of the maximum value that can be stored in the compiler's "unsigned int" type, but there is no limit to the number of chunks. Note however that the strm.total\_in and strm\_total\_out counters may be limited to 4 GB. These counters are provided as a convenience and are not used internally by inflate() or deflate(). The application can easily set up its own counters updated after each call of inflate() or deflate() to count beyond 4 GB. compress() and uncompress() may be limited to 4 GB, since they operate in a single call. gzseek() and gztell() may be limited to 4 GB depending on how zlib is compiled. See the zlibCompileFlags() function in zlib.h.

 The word "may" appears several times above since there is a 4 GB limit only if the compiler's "long" type is 32 bits. If the compiler's "long" type is 64 bits, then the limit is 16 exabytes.

33. Does zlib have any security vulnerabilities?

The only one that we are aware of is potentially in gzprintf(). If zlib is

 compiled to use sprintf() or vsprintf(), then there is no protection against a buffer overflow of an 8K string space (or other value as set by gzbuffer()), other than the caller of gzprintf() assuring that the output will not exceed 8K. On the other hand, if zlib is compiled to use snprintf() or vsnprintf(), which should normally be the case, then there is no vulnerability. The ./configure script will display warnings if an insecure variation of sprintf() will be used by gzprintf(). Also the zlibCompileFlags() function will return information on what variant of sprintf() is used by gzprintf().

 If you don't have snprintf() or vsnprintf() and would like one, you can find a portable implementation here:

http://www.ijs.si/software/snprintf/

 Note that you should be using the most recent version of zlib. Versions 1.1.3 and before were subject to a double-free vulnerability, and versions 1.2.1 and 1.2.2 were subject to an access exception when decompressing invalid compressed data.

34. Is there a Java version of zlib?

 Probably what you want is to use zlib in Java. zlib is already included as part of the Java SDK in the java.util.zip package. If you really want a version of zlib written in the Java language, look on the zlib home page for links: http://zlib.net/ .

35. I get this or that compiler or source-code scanner warning when I crank it up to maximally-pedantic. Can't you guys write proper code?

 Many years ago, we gave up attempting to avoid warnings on every compiler in the universe. It just got to be a waste of time, and some compilers were downright silly as well as contradicted each other. So now, we simply make sure that the code always works.

36. Valgrind (or some similar memory access checker) says that deflate is performing a conditional jump that depends on an uninitialized value. Isn't that a bug?

 No. That is intentional for performance reasons, and the output of deflate is not affected. This only started showing up recently since zlib 1.2.x uses malloc() by default for allocations, whereas earlier versions used calloc(), which zeros out the allocated memory. Even though the code was correct, versions 1.2.4 and later was changed to not stimulate these checkers.

37. Will zlib read the (insert any ancient or arcane format here) compressed

### data format?

 Probably not. Look in the comp.compression FAQ for pointers to various formats and associated software.

38. How can I encrypt/decrypt zip files with zlib?

 zlib doesn't support encryption. The original PKZIP encryption is very weak and can be broken with freely available programs. To get strong encryption,

 use GnuPG, http://www.gnupg.org/ , which already includes zlib compression. For PKZIP compatible "encryption", look at http://www.info-zip.org/

39. What's the difference between the "gzip" and "deflate" HTTP 1.1 encodings?

 "gzip" is the gzip format, and "deflate" is the zlib format. They should probably have called the second one "zlib" instead to avoid confusion with the raw deflate compressed data format. While the HTTP 1.1 RFC 2616 correctly points to the zlib specification in RFC 1950 for the "deflate" transfer encoding, there have been reports of servers and browsers that incorrectly produce or expect raw deflate data per the deflate specification in RFC 1951, most notably Microsoft. So even though the "deflate" transfer encoding using the zlib format would be the more efficient approach (and in fact exactly what the zlib format was designed for), using the "gzip" transfer encoding is probably more reliable due to an

unfortunate choice of name on the part of the HTTP 1.1 authors.

Bottom line: use the gzip format for HTTP 1.1 encoding.

40. Does zlib support the new "Deflate64" format introduced by PKWare?

 No. PKWare has apparently decided to keep that format proprietary, since they have not documented it as they have previous compression formats. In any case, the compression improvements are so modest compared to other more modern approaches, that it's not worth the effort to implement.

41. I'm having a problem with the zip functions in zlib, can you help?

 There are no zip functions in zlib. You are probably using minizip by Giles Vollant, which is found in the contrib directory of zlib. It is not part of zlib. In fact none of the stuff in contrib is part of zlib. The files in there are not supported by the zlib authors. You need to contact the authors of the respective contribution for help.

42. The match.asm code in contrib is under the GNU General

Public License.

 Since it's part of zlib, doesn't that mean that all of zlib falls under the GNU GPL?

 No. The files in contrib are not part of zlib. They were contributed by other authors and are provided as a convenience to the user within the zlib distribution. Each item in contrib has its own license.

43. Is zlib subject to export controls? What is its ECCN?

zlib is not subject to export controls, and so is classified as EAR99.

44. Can you please sign these lengthy legal documents and fax them back to us so that we can use your software in our product?

No. Go away. Shoo.

Found in path(s):

\* /opt/cola/permits/1517885200\_1671597604.893096/0/zlib-1-2-11-dfsg-orig-2-tar-gz/zlib-1.2.11.dfsg/FAQ No license file was found, but licenses were detected in source scan.

 $/*$  gzwrite.c -- zlib functions for writing gzip files

\* Copyright (C) 2004-2017 Mark Adler

\* For conditions of distribution and use, see copyright notice in zlib.h

\*/

Found in path(s):

\* /opt/cola/permits/1517885200\_1671597604.893096/0/zlib-1-2-11-dfsg-orig-2-tar-gz/zlib-1.2.11.dfsg/gzwrite.c No license file was found, but licenses were detected in source scan.

/\* adler32.c -- compute the Adler-32 checksum of a data stream

\* Copyright (C) 1995-2011, 2016 Mark Adler

\* For conditions of distribution and use, see copyright notice in zlib.h

\*/

Found in path(s):

\* /opt/cola/permits/1517885200\_1671597604.893096/0/zlib-1-2-11-dfsg-orig-2-tar-gz/zlib-1.2.11.dfsg/adler32.c No license file was found, but licenses were detected in source scan.

/\* infcover.c -- test zlib's inflate routines with full code coverage

\* Copyright (C) 2011, 2016 Mark Adler

\* For conditions of distribution and use, see copyright notice in zlib.h

\*/

Found in path(s): \* /opt/cola/permits/1517885200\_1671597604.893096/0/zlib-1-2-11-dfsg-orig-2-tar-gz/zlib-

1.2.11.dfsg/test/infcover.c

No license file was found, but licenses were detected in source scan.

/\* zconf.h -- configuration of the zlib compression library

\* Copyright (C) 1995-2016 Jean-loup Gailly, Mark Adler

\* For conditions of distribution and use, see copyright notice in zlib.h

\*/

Found in path(s):

\* /opt/cola/permits/1517885200\_1671597604.893096/0/zlib-1-2-11-dfsg-orig-2-tar-gz/zlib-1.2.11.dfsg/zconf.h.in

\* /opt/cola/permits/1517885200\_1671597604.893096/0/zlib-1-2-11-dfsg-orig-2-tar-gz/zlib-

1.2.11.dfsg/zconf.h.cmakein

\* /opt/cola/permits/1517885200\_1671597604.893096/0/zlib-1-2-11-dfsg-orig-2-tar-gz/zlib-1.2.11.dfsg/zconf.h No license file was found, but licenses were detected in source scan.

 $/*$  minigzip.c -- simulate gzip using the zlib compression library

\* Copyright (C) 1995-2006, 2010, 2011, 2016 Jean-loup Gailly

\* For conditions of distribution and use, see copyright notice in zlib.h

\*/

Found in path(s):

\* /opt/cola/permits/1517885200\_1671597604.893096/0/zlib-1-2-11-dfsg-orig-2-tar-gz/zlib-

1.2.11.dfsg/test/minigzip.c

No license file was found, but licenses were detected in source scan.

/\* crc32.c -- compute the CRC-32 of a data stream

\* Copyright (C) 1995-2006, 2010, 2011, 2012, 2016 Mark Adler

\* For conditions of distribution and use, see copyright notice in zlib.h

\*

\* Thanks to Rodney Brown <rbrown64@csc.com.au> for his contribution of faster

\* CRC methods: exclusive-oring 32 bits of data at a time, and pre-computing

\* tables for updating the shift register in one step with three exclusive-ors

\* instead of four steps with four exclusive-ors. This results in about a

\* factor of two increase in speed on a Power PC G4 (PPC7455) using gcc -O3.

\*/

Found in path(s):

\* /opt/cola/permits/1517885200\_1671597604.893096/0/zlib-1-2-11-dfsg-orig-2-tar-gz/zlib-1.2.11.dfsg/crc32.c No license file was found, but licenses were detected in source scan.

/\* inflate.h -- internal inflate state definition

\* Copyright (C) 1995-2016 Mark Adler

\* For conditions of distribution and use, see copyright notice in zlib.h

\*/

Found in path(s):

\* /opt/cola/permits/1517885200\_1671597604.893096/0/zlib-1-2-11-dfsg-orig-2-tar-gz/zlib-1.2.11.dfsg/inflate.h No license file was found, but licenses were detected in source scan.

/\* deflate.c -- compress data using the deflation algorithm

\* Copyright (C) 1995-2017 Jean-loup Gailly and Mark Adler

\* For conditions of distribution and use, see copyright notice in zlib.h

\*/

Found in path(s):

\* /opt/cola/permits/1517885200\_1671597604.893096/0/zlib-1-2-11-dfsg-orig-2-tar-gz/zlib-1.2.11.dfsg/deflate.c No license file was found, but licenses were detected in source scan.

 $/*$  gzlib.c -- zlib functions common to reading and writing gzip files

\* Copyright (C) 2004-2017 Mark Adler

\* For conditions of distribution and use, see copyright notice in zlib.h \*/

Found in path(s):

\* /opt/cola/permits/1517885200\_1671597604.893096/0/zlib-1-2-11-dfsg-orig-2-tar-gz/zlib-1.2.11.dfsg/gzlib.c No license file was found, but licenses were detected in source scan.

/\* uncompr.c -- decompress a memory buffer

\* Copyright (C) 1995-2003, 2010, 2014, 2016 Jean-loup Gailly, Mark Adler

\* For conditions of distribution and use, see copyright notice in zlib.h

\*/

Found in path(s):

\* /opt/cola/permits/1517885200\_1671597604.893096/0/zlib-1-2-11-dfsg-orig-2-tar-gz/zlib-1.2.11.dfsg/uncompr.c No license file was found, but licenses were detected in source scan.

/\*

\* gzlog.c

\* Copyright (C) 2004, 2008, 2012, 2016 Mark Adler, all rights reserved

\* For conditions of distribution and use, see copyright notice in gzlog.h

\* version 2.2, 14 Aug 2012

\*/

Found in path(s):

\* /opt/cola/permits/1517885200\_1671597604.893096/0/zlib-1-2-11-dfsg-orig-2-tar-gz/zlib-1.2.11.dfsg/examples/gzlog.c No license file was found, but licenses were detected in source scan.

/\* zip.h -- IO on .zip files using zlib Version 1.1, February 14h, 2010 part of the MiniZip project - ( http://www.winimage.com/zLibDll/minizip.html )

Copyright (C) 1998-2010 Gilles Vollant (minizip) ( http://www.winimage.com/zLibDll/minizip.html )

 Modifications for Zip64 support Copyright (C) 2009-2010 Mathias Svensson ( http://result42.com ) For more info read MiniZip\_info.txt

---------------------------------------------------------------------------

Condition of use and distribution are the same than zlib :

 This software is provided 'as-is', without any express or implied warranty. In no event will the authors be held liable for any damages arising from the use of this software.

 Permission is granted to anyone to use this software for any purpose, including commercial applications, and to alter it and redistribute it freely, subject to the following restrictions:

- 1. The origin of this software must not be misrepresented; you must not claim that you wrote the original software. If you use this software in a product, an acknowledgment in the product documentation would be appreciated but is not required.
- 2. Altered source versions must be plainly marked as such, and must not be misrepresented as being the original software.
- 3. This notice may not be removed or altered from any source distribution.

---------------------------------------------------------------------------

Changes

See header of zip.h

### \*/

Found in path(s):

\* /opt/cola/permits/1517885200\_1671597604.893096/0/zlib-1-2-11-dfsg-orig-2-tar-gz/zlib-

1.2.11.dfsg/contrib/minizip/zip.h

No license file was found, but licenses were detected in source scan.

MiniZip - Copyright (c) 1998-2010 - by Gilles Vollant - version 1.1 64 bits from Mathias Svensson

### Introduction

---------------------

MiniZip 1.1 is built from MiniZip 1.0 by Gilles Vollant ( http://www.winimage.com/zLibDll/minizip.html )

When adding ZIP64 support into minizip it would result into risk of breaking compatibility with minizip 1.0. All possible work was done for compatibility.

### Background

---------------------

When adding ZIP64 support Mathias Svensson found that Even Rouault have added ZIP64 support for unzip.c into minizip for a open source project called gdal ( http://www.gdal.org/ )

That was used as a starting point. And after that ZIP64 support was added to zip.c some refactoring and code cleanup was also done.

Changed from MiniZip 1.0 to MiniZip 1.1

---------------------------------------

\* Added ZIP64 support for unzip ( by Even Rouault )

\* Added ZIP64 support for zip ( by Mathias Svensson

)

\* Reverted some changed that Even Rouault did.

\* Bunch of patches received from Gulles Vollant that he received for MiniZip from various users.

\* Added unzip patch for BZIP Compression method (patch create by Daniel Borca)

\* Added BZIP Compress method for zip

\* Did some refactoring and code cleanup

**Credits** 

Gilles Vollant - Original MiniZip author Even Rouault - ZIP64 unzip Support Daniel Borca - BZip Compression method support in unzip Mathias Svensson - ZIP64 zip support

Mathias Svensson - BZip Compression method support in zip

### Resources

ZipLayout http://result42.com/projects/ZipFileLayout

 Command line tool for Windows that shows the layout and information of the headers in a zip archive. Used when debugging and validating the creation of zip files using MiniZip64

ZIP App Note http://www.pkware.com/documents/casestudies/APPNOTE.TXT Zip File specification

Notes.

\* To be able to use BZip compression method in zip64.c or unzip64.c the BZIP2 lib is needed and HAVE\_BZIP2 need to be defined.

License

----------------------------------------------------------

Condition of use and distribution are the same than zlib :

 This software is provided 'as-is', without any express or implied warranty. In no event will the authors be held liable for any damages
arising from the use of this software.

 Permission is granted to anyone to use this software for any purpose, including commercial applications, and to alter it and redistribute it freely, subject to the following restrictions:

- 1. The origin of this software must not be misrepresented; you must not claim that you wrote the original software. If you use this software in a product, an acknowledgment in the product documentation would be appreciated but is not required.
- 2. Altered source versions must be plainly marked as such, and must not be misrepresented as being the original software.

 3. This notice may not be removed or altered from any source distribution.

----------------------------------------------------------

Found in path(s):

\* /opt/cola/permits/1517885200\_1671597604.893096/0/zlib-1-2-11-dfsg-orig-2-tar-gz/zlib-

1.2.11.dfsg/contrib/minizip/MiniZip64\_info.txt

No license file was found, but licenses were detected in source scan.

/\* trees.c -- output deflated data using Huffman coding

\* Copyright (C) 1995-2017 Jean-loup Gailly

\* detect\_data\_type() function provided freely by Cosmin Truta, 2006

\* For conditions of distribution and use, see copyright notice in zlib.h

\*/

Found in path(s):

\* /opt/cola/permits/1517885200\_1671597604.893096/0/zlib-1-2-11-dfsg-orig-2-tar-gz/zlib-1.2.11.dfsg/trees.c No license file was found, but licenses were detected in source scan.

/\* gzclose.c -- zlib gzclose() function

\* Copyright (C) 2004, 2010 Mark Adler

\* For conditions of distribution and use, see copyright notice in zlib.h

\*/

Found in path(s):

\* /opt/cola/permits/1517885200\_1671597604.893096/0/zlib-1-2-11-dfsg-orig-2-tar-gz/zlib-1.2.11.dfsg/gzclose.c No license file was found, but licenses were detected in source scan.

Permission is granted to anyone to use this software for any purpose, The origin of this software must not be misrepresented; you must not Altered source versions must be plainly marked as such, and must not be This notice may not be removed or altered from any source distribution.

Found in path(s):

\* /opt/cola/permits/1517885200\_1671597604.893096/0/zlib-1-2-11-dfsg-orig-2-tar-gz/zlib-1.2.11.dfsg/zlib.3

No license file was found, but licenses were detected in source scan.

/\* zran.c -- example of zlib/gzip stream indexing and random access

\* Copyright (C) 2005, 2012 Mark Adler

\* For conditions of distribution and use, see copyright notice in zlib.h Version 1.1 29 Sep 2012 Mark Adler \*/

Found in path(s):

\* /opt/cola/permits/1517885200\_1671597604.893096/0/zlib-1-2-11-dfsg-orig-2-tar-gz/zlib-

1.2.11.dfsg/examples/zran.c

No license file was found, but licenses were detected in source scan.

/\* zutil.h -- internal interface and configuration of the compression library

\* Copyright (C) 1995-2016 Jean-loup Gailly, Mark Adler

\* For conditions of distribution and use, see copyright notice in zlib.h

\*/

Found in path(s):

\* /opt/cola/permits/1517885200\_1671597604.893096/0/zlib-1-2-11-dfsg-orig-2-tar-gz/zlib-1.2.11.dfsg/zutil.h No license file was found, but licenses were detected in source scan.

/\* compress.c -- compress a memory buffer

\* Copyright (C) 1995-2005, 2014, 2016 Jean-loup Gailly, Mark Adler

\* For conditions of distribution and use, see copyright notice in zlib.h

\*/

Found in path(s):

\* /opt/cola/permits/1517885200\_1671597604.893096/0/zlib-1-2-11-dfsg-orig-2-tar-gz/zlib-1.2.11.dfsg/compress.c No license file was found, but licenses were detected in source scan.

# For conditions of distribution and use, see copyright notice in zlib.h

Found in path(s):

\* /opt/cola/permits/1517885200\_1671597604.893096/0/zlib-1-2-11-dfsg-orig-2-tar-gz/zlib-

1.2.11.dfsg/msdos/Makefile.emx

\* /opt/cola/permits/1517885200\_1671597604.893096/0/zlib-1-2-11-dfsg-orig-2-tar-gz/zlib-

1.2.11.dfsg/msdos/Makefile.dj2

\* /opt/cola/permits/1517885200\_1671597604.893096/0/zlib-1-2-11-dfsg-orig-2-tar-gz/zlib-

1.2.11.dfsg/old/os2/Makefile.os2

\* /opt/cola/permits/1517885200\_1671597604.893096/0/zlib-1-2-11-dfsg-orig-2-tar-gz/zlib-

1.2.11.dfsg/old/Makefile.emx

No license file was found, but licenses were detected in source scan.

 $/*$  gzguts.h -- zlib internal header definitions for gz\* operations

\* Copyright (C) 2004, 2005, 2010, 2011, 2012, 2013, 2016 Mark Adler

\* For conditions of distribution and use, see copyright notice in zlib.h

\*/

Found in path(s):

\* /opt/cola/permits/1517885200\_1671597604.893096/0/zlib-1-2-11-dfsg-orig-2-tar-gz/zlib-1.2.11.dfsg/gzguts.h No license file was found, but licenses were detected in source scan.

 $/*$  gun.c -- simple gunzip to give an example of the use of inflateBack()

\* Copyright (C) 2003, 2005, 2008, 2010, 2012 Mark Adler

\* For conditions of distribution and use, see copyright notice in zlib.h

Version 1.7 12 August 2012 Mark Adler \*/

Found in path(s):

\* /opt/cola/permits/1517885200\_1671597604.893096/0/zlib-1-2-11-dfsg-orig-2-tar-gz/zlib-

1.2.11.dfsg/examples/gun.c

No license file was found, but licenses were detected in source scan.

 $/*$  unzip.h -- IO for uncompress .zip files using zlib

Version 1.1, February 14h, 2010

part of the MiniZip project - ( http://www.winimage.com/zLibDll/minizip.html )

Copyright (C) 1998-2010 Gilles Vollant (minizip) ( http://www.winimage.com/zLibDll/minizip.html )

 Modifications of Unzip for Zip64 Copyright (C) 2007-2008 Even Rouault

 Modifications for Zip64 support on both zip and unzip Copyright (C) 2009-2010 Mathias Svensson ( http://result42.com )

For more info read MiniZip\_info.txt

---------------------------------------------------------------------------------

Condition of use and distribution are the same than zlib :

 This software is provided 'as-is', without any express or implied warranty. In no event will the authors be held liable for any damages arising from the use of this software.

 Permission is granted to anyone to use this software for any purpose, including commercial applications, and to alter it and redistribute it freely, subject to the following restrictions:

- 1. The origin of this software must not be misrepresented; you must not claim that you wrote the original software. If you use this software in a product, an acknowledgment in the product documentation would be appreciated but is not required.
- 2. Altered source versions must be plainly marked as such, and must not be misrepresented as being the original software.
- 3. This notice may not be removed or altered from any source distribution.

---------------------------------------------------------------------------------

Changes

See header of unzip64.c

\*/

Found in path(s):

\* /opt/cola/permits/1517885200\_1671597604.893096/0/zlib-1-2-11-dfsg-orig-2-tar-gz/zlib-1.2.11.dfsg/contrib/minizip/unzip.h No license file was found, but licenses were detected in source scan.

/\* inffast.h -- header to use inffast.c \* Copyright (C) 1995-2003, 2010 Mark Adler \* For conditions of distribution and use, see copyright notice in zlib.h \*/

Found in path(s):

\* /opt/cola/permits/1517885200\_1671597604.893096/0/zlib-1-2-11-dfsg-orig-2-tar-gz/zlib-1.2.11.dfsg/inffast.h No license file was found, but licenses were detected in source scan.

/\* fitblk.c: example of fitting compressed output to a specified size Not copyrighted -- provided to the public domain Version 1.1 25 November 2004 Mark Adler \*/

Found in path(s):

\* /opt/cola/permits/1517885200\_1671597604.893096/0/zlib-1-2-11-dfsg-orig-2-tar-gz/zlib-

1.2.11.dfsg/examples/fitblk.c

No license file was found, but licenses were detected in source scan.

/\* gzappend -- command to append to a gzip file

 Copyright (C) 2003, 2012 Mark Adler, all rights reserved version 1.2, 11 Oct 2012

 This software is provided 'as-is', without any express or implied warranty. In no event will the author be held liable for any damages arising from the use of this software.

 Permission is granted to anyone to use this software for any purpose, including commercial applications, and to alter it and redistribute it freely, subject to the following restrictions:

 1. The origin of this software must not be misrepresented; you must not claim that you wrote the original software. If you use this software in a product, an acknowledgment in the product documentation would be appreciated but is not required.

- 2. Altered source versions must be plainly marked as such, and must not be misrepresented as being the original software.
- 3. This notice may not be

removed or altered from any source distribution.

```
 Mark Adler madler@alumni.caltech.edu
*/
```
Found in path(s):

\* /opt/cola/permits/1517885200\_1671597604.893096/0/zlib-1-2-11-dfsg-orig-2-tar-gz/zlib-

```
1.2.11.dfsg/examples/gzappend.c
```
# **1.493 ca-certificates 20220614-r4**

### **1.493.1 Available under license :**

No license file was found, but licenses were detected in source scan.

/\* c\_rehash.c - Create hash symlinks for certificates

\* C implementation based on the original Perl and shell versions

```
*
```
- \* Copyright (c) 2013-2014 Timo Teräs <timo.teras@iki.fi>
- \* All rights reserved.
- \*

\* This software is licensed under the MIT License.

\* Full license available at: http://opensource.org/licenses/MIT \*/

Found in path(s):

\* /opt/cola/permits/1527795472\_1674094687.5907822/0/ca-certificates-20220614-tar-bz2/ca-certificates-20220614/c\_rehash.c

No license file was found, but licenses were detected in source scan.

# \* You may opt to use, copy, modify, merge, publish, distribute and/or sell

# \* furnished to do so, under the terms of the COPYING file.

Found in path(s): \* /opt/cola/permits/1527795472\_1674094687.5907822/0/ca-certificates-20220614-tar-bz2/ca-certificates-20220614/mk-ca-bundle.pl

# **1.494 sqlite 3.40.1-r0**

## **1.494.1 Available under license :**

The author disclaims copyright to this source code. In place of a legal notice, here is a blessing:

 May you do good and not evil. May you find forgiveness for yourself and forgive others. May you share freely, never taking more than you give.

# **1.495 prometheus-client 0.2.0**

### **1.495.1 Available under license :**

The MIT License (MIT)

Copyright (c) 2017 tweede golf

Permission is hereby granted, free of charge, to any person obtaining a copy of this software and associated documentation files (the "Software"), to deal in the Software without restriction, including without limitation the rights to use, copy, modify, merge, publish, distribute, sublicense, and/or sell copies of the Software, and to permit persons to whom the Software is furnished to do so, subject to the following conditions:

The above copyright notice and this permission notice shall be included in all copies or substantial portions of the Software.

THE SOFTWARE IS PROVIDED "AS IS", WITHOUT WARRANTY OF ANY KIND, EXPRESS OR IMPLIED, INCLUDING BUT NOT LIMITED TO THE WARRANTIES OF MERCHANTABILITY, FITNESS FOR A PARTICULAR PURPOSE AND NONINFRINGEMENT. IN NO EVENT SHALL THE AUTHORS OR COPYRIGHT HOLDERS BE LIABLE FOR ANY CLAIM, DAMAGES OR OTHER LIABILITY, WHETHER IN AN ACTION OF CONTRACT, TORT OR OTHERWISE, ARISING FROM, OUT OF OR IN

 CONNECTION WITH THE SOFTWARE OR THE USE OR OTHER DEALINGS IN THE SOFTWARE.

# **1.496 crewjam-saml 0.4.9**

# **1.496.1 Available under license :**

Copyright (c) 2015, Ross Kinder All rights reserved.

Redistribution and use in source and binary forms, with or without modification, are permitted provided that the following conditions are met:

1. Redistributions of source code must retain the above copyright notice, this list of conditions and the following disclaimer.

2. Redistributions in binary form must reproduce the above copyright notice, this list of conditions and the following disclaimer in the documentation and/or other materials provided with the distribution.

THIS SOFTWARE IS PROVIDED BY THE COPYRIGHT HOLDERS AND CONTRIBUTORS "AS IS" AND ANY EXPRESS OR IMPLIED WARRANTIES, INCLUDING, BUT NOT LIMITED TO, THE IMPLIED WARRANTIES OF MERCHANTABILITY AND FITNESS FOR A PARTICULAR PURPOSE ARE DISCLAIMED. IN NO EVENT SHALL THE COPYRIGHT HOLDER OR CONTRIBUTORS BE LIABLE FOR ANY DIRECT, INDIRECT, INCIDENTAL, SPECIAL, EXEMPLARY, OR CONSEQUENTIAL DAMAGES (INCLUDING, BUT NOT LIMITED TO, PROCUREMENT OF SUBSTITUTE GOODS OR SERVICES; LOSS

 OF USE, DATA, OR PROFITS; OR BUSINESS INTERRUPTION) HOWEVER CAUSED AND ON ANY THEORY OF LIABILITY, WHETHER IN CONTRACT, STRICT LIABILITY, OR TORT (INCLUDING NEGLIGENCE OR OTHERWISE) ARISING IN ANY WAY OUT OF THE USE OF THIS SOFTWARE, EVEN IF ADVISED OF THE POSSIBILITY OF SUCH DAMAGE.

# **1.497 markupsafe 2.1.2**

## **1.497.1 Available under license :**

No license file was found, but licenses were detected in source scan.

Copyright 2010 Pallets

Redistribution and use in source and binary forms, with or without modification, are permitted provided that the following conditions are met:

- 1. Redistributions of source code must retain the above copyright notice, this list of conditions and the following disclaimer.
- 2. Redistributions in binary form must reproduce the above copyright notice, this list of conditions and the following disclaimer in the documentation and/or other materials provided with the distribution.
- 3. Neither the name of the copyright holder nor the names of its contributors may be used to endorse or promote products derived from this software without specific prior written permission.

THIS SOFTWARE IS PROVIDED BY THE COPYRIGHT HOLDERS AND CONTRIBUTORS "AS IS" AND ANY EXPRESS OR IMPLIED WARRANTIES, INCLUDING, BUT NOT LIMITED TO, THE IMPLIED WARRANTIES OF MERCHANTABILITY AND FITNESS FOR A PARTICULAR

 PURPOSE ARE DISCLAIMED. IN NO EVENT SHALL THE COPYRIGHT HOLDER OR CONTRIBUTORS BE LIABLE FOR ANY DIRECT, INDIRECT, INCIDENTAL, SPECIAL, EXEMPLARY, OR CONSEQUENTIAL DAMAGES (INCLUDING, BUT NOT LIMITED TO, PROCUREMENT OF SUBSTITUTE GOODS OR SERVICES; LOSS OF USE, DATA, OR PROFITS; OR BUSINESS INTERRUPTION) HOWEVER CAUSED AND ON ANY THEORY OF LIABILITY, WHETHER IN CONTRACT, STRICT LIABILITY, OR TORT (INCLUDING NEGLIGENCE OR OTHERWISE) ARISING IN ANY WAY OUT OF THE USE OF THIS SOFTWARE, EVEN IF ADVISED OF THE POSSIBILITY OF SUCH DAMAGE.

Found in path(s):

\* /opt/cola/permits/1535598243\_1674018481.1883473/0/sailfishos-mirror-markupsafe-2-1-2-0-gc0254f0-1-targz/sailfishos-mirror-markupsafe-f56c4bc/LICENSE.rst No license file was found, but licenses were detected in source scan.

License :: OSI Approved :: BSD License

Found in path(s):

\* /opt/cola/permits/1535598243\_1674018481.1883473/0/sailfishos-mirror-markupsafe-2-1-2-0-gc0254f0-1-targz/sailfishos-mirror-markupsafe-f56c4bc/setup.cfg

# **1.498 python-setuptools 45.2.0-1ubuntu0.1 1.498.1 Available under license :**

A. HISTORY OF THE SOFTWARE

==================================

Python was created in the early 1990s by Guido van Rossum at Stichting Mathematisch Centrum (CWI, see http://www.cwi.nl) in the Netherlands as a successor of a language called ABC. Guido remains Python's principal author, although it includes many contributions from others.

In 1995, Guido continued his work on Python at the Corporation for National Research Initiatives (CNRI, see http://www.cnri.reston.va.us) in Reston, Virginia where he released several versions of the software.

In May 2000, Guido and the Python core development team moved to BeOpen.com to form the BeOpen PythonLabs team. In October of the same year, the PythonLabs team moved to Digital Creations (now Zope Corporation, see http://www.zope.com). In 2001, the Python Software Foundation (PSF, see http://www.python.org/psf/) was formed, a non-profit organization created specifically to own Python-related Intellectual Property. Zope Corporation is a sponsoring member of the PSF.

All Python releases are Open Source (see http://www.opensource.org for the Open Source Definition). Historically, most, but not all, Python releases have also been GPL-compatible; the table below summarizes the various releases.

 Release Derived Year Owner GPL from compatible? (1) 0.9.0 thru 1.2 1991-1995 CWI ves 1.3 thru 1.5.2 1.2 1995-1999 CNRI yes

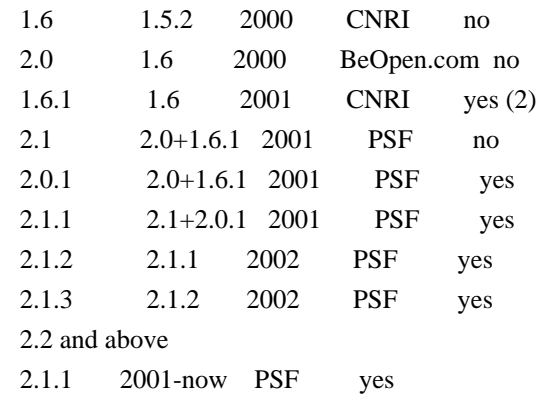

Footnotes:

- (1) GPL-compatible doesn't mean that we're distributing Python under the GPL. All Python licenses, unlike the GPL, let you distribute a modified version without making your changes open source. The GPL-compatible licenses make it possible to combine Python with other software that is released under the GPL; the others don't.
- (2) According to Richard Stallman, 1.6.1 is not GPL-compatible, because its license has a choice of law clause. According to CNRI, however, Stallman's lawyer has told CNRI's lawyer that 1.6.1 is "not incompatible" with the GPL.

Thanks to the many outside volunteers who have worked under Guido's direction to make these releases possible.

#### B. TERMS AND CONDITIONS FOR ACCESSING OR OTHERWISE USING PYTHON

===============================================================

#### PYTHON SOFTWARE FOUNDATION LICENSE VERSION 2

--------------------------------------------

#### 1. This LICENSE AGREEMENT

 is between the Python Software Foundation ("PSF"), and the Individual or Organization ("Licensee") accessing and otherwise using this software ("Python") in source or binary form and its associated documentation.

2. Subject to the terms and conditions of this License Agreement, PSF hereby grants Licensee a nonexclusive, royalty-free, world-wide license to reproduce, analyze, test, perform and/or display publicly, prepare derivative works, distribute, and otherwise use Python alone or in any derivative version, provided, however, that PSF's License Agreement and PSF's notice of copyright, i.e., "Copyright (c) 2001, 2002, 2003, 2004, 2005, 2006, 2007, 2008, 2009, 2010, 2011, 2012, 2013, 2014 Python Software Foundation; All Rights Reserved" are retained in Python alone or in any derivative version prepared by Licensee.

3. In the event Licensee prepares a derivative work that is based on or incorporates Python or any part thereof, and wants to make the derivative work available to others as provided herein, then Licensee hereby agrees to include in any such work a brief summary of the changes made to Python.

### 4. PSF is making Python available to Licensee on an "AS IS" basis. PSF MAKES NO REPRESENTATIONS OR WARRANTIES, EXPRESS OR IMPLIED. BY WAY OF EXAMPLE, BUT NOT LIMITATION, PSF MAKES NO AND DISCLAIMS ANY REPRESENTATION OR WARRANTY OF MERCHANTABILITY OR FITNESS FOR ANY PARTICULAR PURPOSE OR THAT THE USE OF PYTHON WILL NOT INFRINGE ANY THIRD PARTY RIGHTS.

5. PSF SHALL NOT BE LIABLE TO LICENSEE OR ANY OTHER USERS OF PYTHON FOR ANY INCIDENTAL, SPECIAL, OR CONSEQUENTIAL DAMAGES OR LOSS AS A RESULT OF MODIFYING, DISTRIBUTING, OR OTHERWISE USING PYTHON, OR ANY DERIVATIVE THEREOF, EVEN IF ADVISED OF THE POSSIBILITY THEREOF.

6. This License Agreement will automatically terminate upon a material breach of its terms and conditions.

7. Nothing in this License Agreement shall be deemed to create any relationship of agency, partnership, or joint venture between PSF and Licensee.

 This License Agreement does not grant permission to use PSF trademarks or trade name in a trademark sense to endorse or promote products or services of Licensee, or any third party.

8. By copying, installing or otherwise using Python, Licensee agrees to be bound by the terms and conditions of this License Agreement.

#### BEOPEN.COM LICENSE AGREEMENT FOR PYTHON 2.0

-------------------------------------------

#### BEOPEN PYTHON OPEN SOURCE LICENSE AGREEMENT VERSION 1

1. This LICENSE AGREEMENT is between BeOpen.com ("BeOpen"), having an office at 160 Saratoga Avenue, Santa Clara, CA 95051, and the Individual or Organization ("Licensee") accessing and otherwise using this software in source or binary form and its associated documentation ("the Software").

2. Subject to the terms and conditions of this BeOpen Python License Agreement, BeOpen hereby grants Licensee a non-exclusive,

royalty-free, world-wide license to reproduce, analyze, test, perform and/or display publicly, prepare derivative works, distribute, and otherwise use the Software alone or in any derivative version, provided, however, that the BeOpen Python License is retained in the Software, alone or in any derivative version prepared by Licensee.

3. BeOpen is making the Software available to Licensee on an "AS IS" basis. BEOPEN MAKES NO REPRESENTATIONS OR WARRANTIES, EXPRESS OR IMPLIED. BY WAY OF EXAMPLE, BUT NOT LIMITATION, BEOPEN MAKES NO AND DISCLAIMS ANY REPRESENTATION OR WARRANTY OF MERCHANTABILITY OR FITNESS FOR ANY PARTICULAR PURPOSE OR THAT THE USE OF THE SOFTWARE WILL NOT INFRINGE ANY THIRD PARTY RIGHTS.

4. BEOPEN SHALL NOT BE LIABLE TO LICENSEE OR ANY OTHER USERS OF THE SOFTWARE FOR ANY INCIDENTAL, SPECIAL, OR CONSEQUENTIAL DAMAGES OR LOSS AS A RESULT OF USING, MODIFYING OR DISTRIBUTING THE SOFTWARE, OR ANY DERIVATIVE THEREOF, EVEN IF ADVISED OF THE POSSIBILITY THEREOF.

5. This License Agreement will automatically terminate upon a material breach of its terms and conditions.

#### 6. This License

 Agreement shall be governed by and interpreted in all respects by the law of the State of California, excluding conflict of law provisions. Nothing in this License Agreement shall be deemed to create any relationship of agency, partnership, or joint venture between BeOpen and Licensee. This License Agreement does not grant permission to use BeOpen trademarks or trade names in a trademark sense to endorse or promote products or services of Licensee, or any third party. As an exception, the "BeOpen Python" logos available at http://www.pythonlabs.com/logos.html may be used according to the permissions granted on that web page.

7. By copying, installing or otherwise using the software, Licensee agrees to be bound by the terms and conditions of this License Agreement.

#### CNRI LICENSE AGREEMENT FOR PYTHON 1.6.1

---------------------------------------

1. This LICENSE AGREEMENT is between the Corporation for National Research Initiatives, having an office at 1895 Preston White Drive, Reston,

 VA 20191 ("CNRI"), and the Individual or Organization ("Licensee") accessing and otherwise using Python 1.6.1 software in source or binary form and its associated documentation.

2. Subject to the terms and conditions of this License Agreement, CNRI hereby grants Licensee a nonexclusive, royalty-free, world-wide license to reproduce, analyze, test, perform and/or display publicly, prepare derivative works, distribute, and otherwise use Python 1.6.1 alone or in any derivative version, provided, however, that CNRI's License Agreement and CNRI's notice of copyright, i.e., "Copyright (c) 1995-2001 Corporation for National Research Initiatives; All Rights Reserved" are retained in Python 1.6.1 alone or in any derivative version prepared by Licensee. Alternately, in lieu of CNRI's License Agreement, Licensee may substitute the following text (omitting the quotes): "Python 1.6.1 is made available subject to the terms and conditions in CNRI's License Agreement. This Agreement together with

Python 1.6.1 may be located on the Internet using the following unique, persistent identifier (known as a handle): 1895.22/1013. This Agreement may also be obtained from a proxy server on the Internet using the following URL: http://hdl.handle.net/1895.22/1013".

3. In the event Licensee prepares a derivative work that is based on or incorporates Python 1.6.1 or any part thereof, and wants to make the derivative work available to others as provided herein, then Licensee hereby agrees to include in any such work a brief summary of the changes made to Python 1.6.1.

4. CNRI is making Python 1.6.1 available to Licensee on an "AS IS" basis. CNRI MAKES NO REPRESENTATIONS OR WARRANTIES, EXPRESS OR IMPLIED. BY WAY OF EXAMPLE, BUT NOT LIMITATION, CNRI MAKES NO AND DISCLAIMS ANY REPRESENTATION OR WARRANTY OF MERCHANTABILITY OR FITNESS FOR ANY PARTICULAR PURPOSE OR THAT THE USE OF PYTHON 1.6.1 WILL NOT INFRINGE ANY THIRD PARTY RIGHTS.

### 5. CNRI SHALL NOT BE LIABLE TO LICENSEE OR ANY OTHER USERS OF PYTHON

1.6.1 FOR ANY INCIDENTAL, SPECIAL, OR CONSEQUENTIAL DAMAGES OR LOSS AS A RESULT OF MODIFYING, DISTRIBUTING, OR OTHERWISE USING PYTHON 1.6.1, OR ANY DERIVATIVE THEREOF, EVEN IF ADVISED OF THE POSSIBILITY THEREOF.

6. This License Agreement will automatically terminate upon a material breach of its terms and conditions.

7. This License Agreement shall be governed by the federal intellectual property law of the United States, including without limitation the federal copyright law, and, to the extent such U.S. federal law does not apply, by the law of the Commonwealth of Virginia, excluding Virginia's conflict of law provisions. Notwithstanding the foregoing, with regard to derivative works based on Python 1.6.1 that incorporate non-separable material that was

previously distributed under the GNU General Public License (GPL), the law of the Commonwealth of Virginia shall govern this License Agreement only as to issues arising under or with respect to Paragraphs 4, 5, and 7 of this License Agreement. Nothing in this License Agreement shall be deemed to create any relationship of agency, partnership, or joint venture between CNRI and Licensee. This License Agreement does not grant permission to use CNRI trademarks or trade name in a trademark sense to endorse or promote products or services of Licensee, or any third party.

8. By clicking on the "ACCEPT" button where indicated, or by copying, installing or otherwise using Python 1.6.1, Licensee agrees to be bound by the terms and conditions of this License Agreement.

ACCEPT

#### CWI LICENSE AGREEMENT FOR PYTHON 0.9.0 THROUGH 1.2

--------------------------------------------------

Copyright (c) 1991 - 1995, Stichting Mathematisch Centrum Amsterdam, The Netherlands. All rights reserved.

Permission to use, copy, modify, and distribute this software and its documentation for any purpose and without fee is hereby granted, provided that the above copyright notice appear in all copies and that both

 that copyright notice and this permission notice appear in supporting documentation, and that the name of Stichting Mathematisch Centrum or CWI not be used in advertising or publicity pertaining to distribution of the software without specific, written prior permission.

STICHTING MATHEMATISCH CENTRUM DISCLAIMS ALL WARRANTIES WITH REGARD TO THIS SOFTWARE, INCLUDING ALL IMPLIED WARRANTIES OF MERCHANTABILITY AND FITNESS, IN NO EVENT SHALL STICHTING MATHEMATISCH CENTRUM BE LIABLE FOR ANY SPECIAL, INDIRECT OR CONSEQUENTIAL DAMAGES OR ANY DAMAGES WHATSOEVER RESULTING FROM LOSS OF USE, DATA OR PROFITS, WHETHER IN AN ACTION OF CONTRACT, NEGLIGENCE OR OTHER TORTIOUS ACTION, ARISING OUT OF OR IN CONNECTION WITH THE USE OR PERFORMANCE OF THIS SOFTWARE. Copyright 2017-2019 Jason R. Coombs, Barry Warsaw

Licensed under the Apache License, Version 2.0 (the "License"); you may not use this file except in compliance with the License. You may obtain a copy of the License at

http://www.apache.org/licenses/LICENSE-2.0

Unless required by applicable law or agreed to in writing, software distributed under the License is distributed on an "AS IS" BASIS, WITHOUT WARRANTIES OR CONDITIONS OF ANY KIND, either express or implied. See the License for the specific language governing permissions and limitations under the License. A. HISTORY OF THE SOFTWARE

==========================

Python was created in the early 1990s by Guido van Rossum at Stichting Mathematisch Centrum (CWI, see http://www.cwi.nl) in the Netherlands as a successor of a language called ABC. Guido remains Python's principal author, although it includes many contributions from others.

In 1995, Guido continued his work on Python at the Corporation for National Research Initiatives (CNRI, see http://www.cnri.reston.va.us) in Reston, Virginia where he released several versions of the software.

In May 2000, Guido and the Python core development team moved to BeOpen.com to form the BeOpen PythonLabs team. In October of the same year, the PythonLabs team moved to Digital Creations, which became Zope Corporation. In 2001, the Python Software Foundation (PSF, see https://www.python.org/psf/) was formed, a non-profit organization created specifically to own Python-related Intellectual Property. Zope Corporation was a sponsoring member of the PSF.

#### All

 Python releases are Open Source (see http://www.opensource.org for the Open Source Definition). Historically, most, but not all, Python releases have also been GPL-compatible; the table below summarizes the various releases.

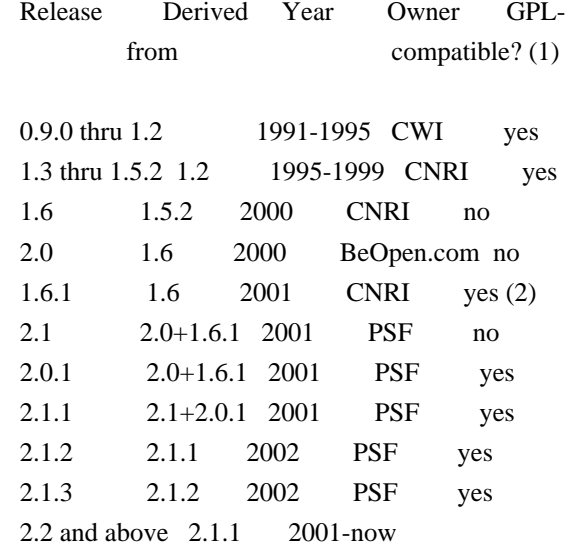

PSF yes

Footnotes:

- (1) GPL-compatible doesn't mean that we're distributing Python under the GPL. All Python licenses, unlike the GPL, let you distribute a modified version without making your changes open source. The GPL-compatible licenses make it possible to combine Python with other software that is released under the GPL; the others don't.
- (2) According to Richard Stallman, 1.6.1 is not GPL-compatible, because its license has a choice of law clause. According to CNRI, however, Stallman's lawyer has told CNRI's lawyer that 1.6.1 is "not incompatible" with the GPL.

Thanks to the many outside volunteers who have worked under Guido's direction to make these releases possible.

#### B. TERMS AND CONDITIONS FOR ACCESSING OR OTHERWISE USING PYTHON

===============================================================

#### PYTHON SOFTWARE FOUNDATION LICENSE VERSION 2

 $-$ 

1. This LICENSE AGREEMENT is between the

Python Software Foundation

("PSF"), and the Individual or Organization ("Licensee") accessing and otherwise using this software ("Python") in source or binary form and its associated documentation.

2. Subject to the terms and conditions of this License Agreement, PSF hereby grants Licensee a nonexclusive, royalty-free, world-wide license to reproduce, analyze, test, perform and/or display publicly, prepare derivative works, distribute, and otherwise use Python alone or in any derivative version, provided, however, that PSF's License Agreement and PSF's notice of copyright, i.e., "Copyright (c) 2001, 2002, 2003, 2004, 2005, 2006, 2007, 2008, 2009, 2010, 2011, 2012, 2013, 2014, 2015, 2016, 2017, 2018, 2019, 2020, 2021, 2022 Python Software Foundation; All Rights Reserved" are retained in Python alone or in any derivative version prepared by Licensee.

3. In the event Licensee prepares a derivative work that is based on or incorporates Python or any part thereof, and wants to make the derivative work available to others as provided herein, then Licensee hereby agrees to include in any such work a brief summary of the changes made to Python.

4. PSF is making Python available to Licensee on an "AS IS" basis. PSF MAKES NO REPRESENTATIONS OR WARRANTIES, EXPRESS OR IMPLIED. BY WAY OF EXAMPLE, BUT NOT LIMITATION, PSF MAKES NO AND DISCLAIMS ANY REPRESENTATION OR WARRANTY OF MERCHANTABILITY OR FITNESS FOR ANY PARTICULAR PURPOSE OR THAT THE USE OF PYTHON WILL NOT INFRINGE ANY THIRD PARTY RIGHTS.

5. PSF SHALL NOT BE LIABLE TO LICENSEE OR ANY OTHER USERS OF PYTHON FOR ANY INCIDENTAL, SPECIAL, OR CONSEQUENTIAL DAMAGES OR LOSS AS A RESULT OF MODIFYING, DISTRIBUTING, OR OTHERWISE USING PYTHON, OR ANY DERIVATIVE THEREOF, EVEN IF ADVISED OF THE POSSIBILITY THEREOF.

6. This License Agreement will automatically terminate upon a material breach of its terms and conditions.

7. Nothing in this License Agreement shall be deemed to create any relationship of agency, partnership, or joint venture between PSF and Licensee. This License Agreement does not grant permission to use PSF trademarks or trade name in a trademark sense to endorse or promote products or services of Licensee, or any third party.

8. By copying, installing or otherwise using Python, Licensee agrees to be bound by the terms and conditions of this License Agreement.

#### BEOPEN.COM LICENSE AGREEMENT FOR PYTHON 2.0

-------------------------------------------

#### BEOPEN PYTHON OPEN SOURCE LICENSE AGREEMENT VERSION 1

1. This LICENSE AGREEMENT is between BeOpen.com ("BeOpen"), having an office at 160 Saratoga Avenue, Santa Clara, CA 95051, and the Individual or Organization ("Licensee") accessing and otherwise using this software in source or binary form and its associated documentation ("the Software").

2. Subject to the terms and conditions of this BeOpen Python License Agreement, BeOpen hereby grants Licensee a non-exclusive, royalty-free, world-wide license to reproduce, analyze, test, perform and/or display publicly, prepare derivative works, distribute, and

otherwise use the Software alone or in any derivative version, provided, however, that the BeOpen Python License is retained in the Software, alone or in any derivative version prepared by Licensee.

3. BeOpen is making the Software available to Licensee on an "AS IS"

basis. BEOPEN MAKES NO REPRESENTATIONS OR WARRANTIES, EXPRESS OR IMPLIED. BY WAY OF EXAMPLE, BUT NOT LIMITATION, BEOPEN MAKES NO AND DISCLAIMS ANY REPRESENTATION OR WARRANTY OF MERCHANTABILITY OR FITNESS FOR ANY PARTICULAR PURPOSE OR THAT THE USE OF THE SOFTWARE WILL NOT INFRINGE ANY THIRD PARTY RIGHTS.

4. BEOPEN SHALL NOT BE LIABLE TO LICENSEE OR ANY OTHER USERS OF THE SOFTWARE FOR ANY INCIDENTAL, SPECIAL, OR CONSEQUENTIAL DAMAGES OR LOSS AS A RESULT OF USING, MODIFYING OR DISTRIBUTING THE SOFTWARE, OR ANY DERIVATIVE THEREOF, EVEN IF ADVISED OF THE POSSIBILITY THEREOF.

5. This License Agreement will automatically terminate upon a material breach of its terms and conditions.

6. This License Agreement shall be governed by and interpreted in all respects by the law of the State of California, excluding conflict of law provisions. Nothing in this License Agreement shall be deemed to create any relationship of agency, partnership, or joint venture between BeOpen and Licensee. This License Agreement does not grant permission to use BeOpen trademarks or trade names in a trademark sense to endorse or promote products or services of Licensee, or any third party. As an exception, the "BeOpen Python" logos available at http://www.pythonlabs.com/logos.html may be used according to the permissions granted on that web page.

7. By copying, installing or otherwise using the software, Licensee agrees to be bound by the terms and conditions of this License Agreement.

#### CNRI LICENSE AGREEMENT FOR PYTHON 1.6.1

---------------------------------------

1. This LICENSE AGREEMENT is between the Corporation for National Research Initiatives, having an office at 1895 Preston White Drive, Reston, VA 20191 ("CNRI"), and the Individual or Organization ("Licensee") accessing and otherwise using Python 1.6.1 software in source or binary form and its associated documentation.

2. Subject to the terms and conditions of this License Agreement, CNRI hereby grants Licensee a nonexclusive, royalty-free, world-wide license to reproduce, analyze, test, perform and/or display publicly, prepare derivative works, distribute, and otherwise use Python 1.6.1 alone or in any derivative version, provided, however, that CNRI's License Agreement and CNRI's notice of copyright, i.e., "Copyright (c) 1995-2001 Corporation for National Research Initiatives; All Rights

Reserved" are retained in Python 1.6.1 alone or in any derivative version prepared by Licensee. Alternately, in lieu of CNRI's License Agreement, Licensee may substitute the following text (omitting the quotes): "Python 1.6.1 is made available subject to the terms and conditions in CNRI's License Agreement.

This Agreement together with

Python 1.6.1 may be located on the internet using the following unique, persistent identifier (known as a handle): 1895.22/1013. This Agreement may also be obtained from a proxy server on the internet using the following URL: http://hdl.handle.net/1895.22/1013".

3. In the event Licensee prepares a derivative work that is based on or incorporates Python 1.6.1 or any part thereof, and wants to make the derivative work available to others as provided herein, then Licensee hereby agrees to include in any such work a brief summary of the changes made to Python 1.6.1.

4. CNRI is making Python 1.6.1 available to Licensee on an "AS IS" basis. CNRI MAKES NO REPRESENTATIONS OR WARRANTIES, EXPRESS OR IMPLIED. BY WAY OF EXAMPLE, BUT NOT LIMITATION, CNRI MAKES NO AND DISCLAIMS ANY REPRESENTATION OR WARRANTY OF MERCHANTABILITY OR FITNESS FOR ANY PARTICULAR PURPOSE OR THAT THE USE OF PYTHON 1.6.1 WILL NOT INFRINGE ANY THIRD PARTY RIGHTS.

#### 5. CNRI SHALL NOT

 BE LIABLE TO LICENSEE OR ANY OTHER USERS OF PYTHON 1.6.1 FOR ANY INCIDENTAL, SPECIAL, OR CONSEQUENTIAL DAMAGES OR LOSS AS A RESULT OF MODIFYING, DISTRIBUTING, OR OTHERWISE USING PYTHON 1.6.1, OR ANY DERIVATIVE THEREOF, EVEN IF ADVISED OF THE POSSIBILITY THEREOF.

6. This License Agreement will automatically terminate upon a material breach of its terms and conditions.

7. This License Agreement shall be governed by the federal intellectual property law of the United States, including without limitation the federal copyright law, and, to the extent such U.S. federal law does not apply, by the law of the Commonwealth of Virginia, excluding Virginia's conflict of law provisions. Notwithstanding the foregoing, with regard to derivative works based on Python 1.6.1 that incorporate non-separable material that was previously distributed under the GNU General Public License (GPL), the law of the Commonwealth of Virginia shall govern this License Agreement only as to issues arising under or with respect to Paragraphs 4, 5, and 7 of this License Agreement. Nothing in this License Agreement shall be deemed to create any relationship of agency, partnership, or joint venture between CNRI and Licensee. This License Agreement does not grant permission to use CNRI trademarks or

trade name in a trademark sense to endorse or promote products or services of Licensee, or any third party.

8. By clicking on the "ACCEPT" button where indicated, or by copying, installing or otherwise using Python 1.6.1, Licensee agrees to be bound by the terms and conditions of this License Agreement.

ACCEPT

#### CWI LICENSE AGREEMENT FOR PYTHON 0.9.0 THROUGH 1.2

--------------------------------------------------

Copyright (c) 1991 - 1995, Stichting Mathematisch Centrum Amsterdam, The Netherlands. All rights reserved.

Permission to use, copy, modify, and distribute this software and its documentation for any purpose and without fee is hereby granted, provided that the above copyright notice appear in all copies and that both that copyright notice and this permission notice appear in supporting documentation, and that the name of Stichting Mathematisch Centrum or CWI not be used in advertising or publicity pertaining to distribution of the software without specific, written prior permission.

STICHTING MATHEMATISCH CENTRUM DISCLAIMS ALL WARRANTIES WITH REGARD TO THIS SOFTWARE, INCLUDING ALL IMPLIED WARRANTIES OF MERCHANTABILITY AND FITNESS, IN NO EVENT SHALL STICHTING MATHEMATISCH CENTRUM BE LIABLE FOR ANY SPECIAL, INDIRECT OR CONSEQUENTIAL DAMAGES OR ANY DAMAGES WHATSOEVER RESULTING FROM LOSS OF USE, DATA OR PROFITS, WHETHER IN AN ACTION OF CONTRACT, NEGLIGENCE OR OTHER TORTIOUS ACTION, ARISING OUT OF OR IN CONNECTION WITH THE USE OR PERFORMANCE OF THIS SOFTWARE. Copyright 2017-2019 Brett Cannon, Barry Warsaw

Licensed under the Apache License, Version 2.0 (the "License"); you may not use this file except in compliance with the License. You may obtain a copy of the License at

http://www.apache.org/licenses/LICENSE-2.0

Unless required by applicable law or agreed to in writing, software distributed under the License is distributed on an "AS IS" BASIS, WITHOUT WARRANTIES OR CONDITIONS OF ANY KIND, either express or implied. See the License for the specific language governing permissions and limitations under the License. Copyright Jason R. Coombs

Permission is hereby granted, free of charge, to any person obtaining a copy of this software and associated documentation files (the "Software"), to deal in the Software without restriction, including without limitation the rights to use, copy, modify, merge, publish, distribute, sublicense, and/or sell copies of the Software, and to permit persons to whom the Software is furnished to do so, subject to the following conditions:

The above copyright notice and this permission notice shall be included in all copies or substantial portions of the Software.

THE SOFTWARE IS PROVIDED "AS IS", WITHOUT WARRANTY OF ANY KIND, EXPRESS OR IMPLIED, INCLUDING BUT NOT LIMITED TO THE WARRANTIES OF MERCHANTABILITY, FITNESS FOR A PARTICULAR PURPOSE AND NONINFRINGEMENT. IN NO EVENT SHALL THE AUTHORS OR COPYRIGHT HOLDERS BE LIABLE FOR ANY CLAIM, DAMAGES OR OTHER LIABILITY, WHETHER IN AN ACTION OF CONTRACT, TORT OR OTHERWISE, ARISING FROM, OUT OF OR IN CONNECTION WITH THE SOFTWARE OR THE USE OR OTHER DEALINGS IN THE SOFTWARE.

> Apache License Version 2.0, January 2004 http://www.apache.org/licenses/

#### TERMS AND CONDITIONS FOR USE, REPRODUCTION, AND DISTRIBUTION

1. Definitions.

 "License" shall mean the terms and conditions for use, reproduction, and distribution as defined by Sections 1 through 9 of this document.

 "Licensor" shall mean the copyright owner or entity authorized by the copyright owner that is granting the License.

 "Legal Entity" shall mean the union of the acting entity and all other entities that control, are controlled by, or are under common control with that entity. For the purposes of this definition, "control" means (i) the power, direct or indirect, to cause the direction or management of such entity, whether by contract or otherwise, or (ii) ownership of fifty percent (50%) or more of the outstanding shares, or (iii) beneficial ownership of such entity.

 "You" (or "Your") shall mean an individual or Legal Entity exercising permissions granted by this License.

 "Source" form shall mean the preferred form for making modifications, including but not limited to software source code, documentation source, and configuration files.

 "Object" form shall mean any form resulting from mechanical transformation or translation of a Source form, including but not limited to compiled object code, generated documentation, and conversions to other media types.

 "Work" shall mean the work of authorship, whether in Source or Object form, made available under the License, as indicated by a copyright notice that is included in or attached to the work (an example is provided in the Appendix below).

 "Derivative Works" shall mean any work, whether in Source or Object form, that is based on (or derived from) the Work and for which the editorial

 revisions, annotations, elaborations, or other modifications represent, as a whole, an original work of authorship. For the purposes of this License, Derivative Works shall not include works that remain separable from, or merely link (or bind by name) to the interfaces of, the Work and Derivative Works thereof.

 "Contribution" shall mean any work of authorship, including the original version of the Work and any modifications or additions to that Work or Derivative Works thereof, that is intentionally submitted to Licensor for inclusion in the Work by the copyright owner or by an individual or Legal Entity authorized to submit on behalf of the copyright owner. For the purposes of this definition, "submitted" means any form of electronic, verbal, or written communication sent to the Licensor or its representatives, including but not limited to communication on electronic mailing lists, source code control systems, and issue tracking systems that are managed by, or on behalf of, the Licensor for the purpose of discussing and improving the Work, but excluding communication that is conspicuously marked or otherwise designated in writing by the copyright owner as "Not a Contribution."

 "Contributor" shall mean Licensor and any individual or Legal Entity on behalf of whom a Contribution has been received by Licensor and subsequently incorporated within the Work.

- 2. Grant of Copyright License. Subject to the terms and conditions of this License, each Contributor hereby grants to You a perpetual, worldwide, non-exclusive, no-charge, royalty-free, irrevocable copyright license to reproduce, prepare Derivative Works of, publicly display, publicly perform, sublicense, and distribute the Work and such Derivative Works in Source or Object form.
- 3. Grant of Patent License. Subject to the terms and conditions of this

 License, each Contributor hereby grants to You a perpetual, worldwide, non-exclusive, no-charge, royalty-free, irrevocable (except as stated in this section) patent license to make, have made, use, offer to sell, sell, import, and otherwise transfer the Work, where such license applies only to those patent claims licensable by such Contributor that are necessarily infringed by their Contribution(s) alone or by combination of their Contribution(s) with the Work to which such Contribution(s) was submitted. If You institute patent litigation against any entity (including a cross-claim or counterclaim in a lawsuit) alleging that the Work or a Contribution incorporated within the Work constitutes direct or contributory patent infringement, then any patent licenses granted to You under this License for that Work shall terminate as of the date such litigation is filed.

 4. Redistribution. You may reproduce and distribute copies of the

 Work or Derivative Works thereof in any medium, with or without modifications, and in Source or Object form, provided that You meet the following conditions:

- (a) You must give any other recipients of the Work or Derivative Works a copy of this License; and
- (b) You must cause any modified files to carry prominent notices stating that You changed the files; and
- (c) You must retain, in the Source form of any Derivative Works that You distribute, all copyright, patent, trademark, and attribution notices from the Source form of the Work, excluding those notices that do not pertain to any part of the Derivative Works; and
- (d) If the Work includes a "NOTICE" text file as part of its distribution, then any Derivative Works that You distribute must include a readable copy of the attribution notices contained within such NOTICE file, excluding

#### those notices that do not

 pertain to any part of the Derivative Works, in at least one of the following places: within a NOTICE text file distributed as part of the Derivative Works; within the Source form or documentation, if provided along with the Derivative Works; or, within a display generated by the Derivative Works, if and wherever such third-party notices normally appear. The contents of the NOTICE file are for informational purposes only and do not modify the License. You may add Your own attribution notices within Derivative Works that You distribute, alongside or as an addendum to the NOTICE text from the Work, provided  that such additional attribution notices cannot be construed as modifying the License.

 You may add Your own copyright statement to Your modifications and may provide additional or different license terms and conditions

 for use, reproduction, or distribution of Your modifications, or for any such Derivative Works as a whole, provided Your use, reproduction, and distribution of the Work otherwise complies with the conditions stated in this License.

 5. Submission of Contributions. Unless You explicitly state otherwise, any Contribution intentionally submitted for inclusion in the Work by You to the Licensor shall be under the terms and conditions of this License, without any additional terms or conditions. Notwithstanding the above, nothing herein shall supersede or modify the terms of any separate license agreement you may have executed with Licensor regarding such Contributions.

 6. Trademarks. This License does not grant permission to use the trade names, trademarks, service marks, or product names of the Licensor, except as required for reasonable and customary use in describing the origin of the Work and reproducing the content of the NOTICE file.

 7. Disclaimer of Warranty. Unless required by applicable law or agreed to in writing, Licensor provides the Work (and each Contributor provides its Contributions) on an "AS IS" BASIS, WITHOUT WARRANTIES OR CONDITIONS OF ANY KIND, either express or implied, including, without limitation, any warranties or conditions of TITLE, NON-INFRINGEMENT, MERCHANTABILITY, or FITNESS FOR A PARTICULAR PURPOSE. You are solely responsible for determining the appropriateness of using or redistributing the Work and assume any risks associated with Your exercise of permissions under this License.

 8. Limitation of Liability. In no event and under no legal theory, whether in tort (including negligence), contract, or otherwise, unless required by applicable law (such as deliberate and grossly negligent acts) or agreed to in writing, shall any Contributor be liable to You for damages, including any direct, indirect, special,

incidental, or consequential damages of any character arising as a

 result of this License or out of the use or inability to use the Work (including but not limited to damages for loss of goodwill, work stoppage, computer failure or malfunction, or any and all other commercial damages or losses), even if such Contributor has been advised of the possibility of such damages.

 9. Accepting Warranty or Additional Liability. While redistributing the Work or Derivative Works thereof, You may choose to offer, and charge a fee for, acceptance of support, warranty, indemnity, or other liability obligations and/or rights consistent with this License. However, in accepting such obligations, You may act only on Your own behalf and on Your sole responsibility, not on behalf of any other Contributor, and only if You agree to indemnify, defend, and hold each Contributor harmless for any liability incurred by, or claims asserted against, such Contributor by reason of your accepting any such warranty or additional liability.

#### END OF TERMS AND CONDITIONS

This software is made available under the terms of \*either\* of the licenses found in LICENSE.APACHE or LICENSE.BSD. Contributions to this software is made under the terms of \*both\* these licenses. MIT License

Copyright (c) 2021 Taneli Hukkinen

Permission is hereby granted, free of charge, to any person obtaining a copy of this software and associated documentation files (the "Software"), to deal in the Software without restriction, including without limitation the rights to use, copy, modify, merge, publish, distribute, sublicense, and/or sell copies of the Software, and to permit persons to whom the Software is furnished to do so, subject to the following conditions:

The above copyright notice and this permission notice shall be included in all copies or substantial portions of the Software.

THE SOFTWARE IS PROVIDED "AS IS", WITHOUT WARRANTY OF ANY KIND, EXPRESS OR IMPLIED, INCLUDING BUT NOT LIMITED TO THE WARRANTIES OF MERCHANTABILITY, FITNESS FOR A PARTICULAR PURPOSE AND NONINFRINGEMENT. IN NO EVENT SHALL THE AUTHORS OR COPYRIGHT HOLDERS BE LIABLE FOR ANY CLAIM, DAMAGES OR OTHER LIABILITY, WHETHER IN AN ACTION OF CONTRACT, TORT OR OTHERWISE, ARISING FROM, OUT OF OR IN CONNECTION WITH THE SOFTWARE OR THE USE OR OTHER DEALINGS IN THE **SOFTWARE** 

MIT License

Copyright (c) 2010-202x The platformdirs developers

Permission is hereby granted, free of charge, to any person obtaining a copy of this software and associated documentation files (the "Software"), to deal in the Software without restriction, including without limitation the rights to use, copy, modify, merge, publish, distribute, sublicense, and/or sell copies of the Software, and to permit persons to whom the Software is furnished to do so, subject to the following conditions:

The above copyright notice and this permission notice shall be included in all copies or substantial portions of the Software.

THE SOFTWARE IS PROVIDED "AS IS", WITHOUT WARRANTY OF ANY KIND, EXPRESS OR IMPLIED, INCLUDING BUT NOT LIMITED TO THE WARRANTIES OF MERCHANTABILITY, FITNESS FOR A PARTICULAR PURPOSE AND NONINFRINGEMENT. IN NO EVENT SHALL THE AUTHORS OR COPYRIGHT HOLDERS BE LIABLE FOR ANY CLAIM, DAMAGES OR OTHER LIABILITY, WHETHER IN AN ACTION OF CONTRACT, TORT OR OTHERWISE, ARISING FROM, **OUT** 

 OF OR IN CONNECTION WITH THE SOFTWARE OR THE USE OR OTHER DEALINGS IN THE SOFTWARE.

Copyright (c) Donald Stufft and individual contributors. All rights reserved.

Redistribution and use in source and binary forms, with or without modification, are permitted provided that the following conditions are met:

- 1. Redistributions of source code must retain the above copyright notice, this list of conditions and the following disclaimer.
- 2. Redistributions in binary form must reproduce the above copyright notice, this list of conditions and the following disclaimer in the documentation and/or other materials provided with the distribution.

THIS SOFTWARE IS PROVIDED BY THE COPYRIGHT HOLDERS AND CONTRIBUTORS "AS IS" AND ANY EXPRESS OR IMPLIED WARRANTIES, INCLUDING, BUT NOT LIMITED TO, THE IMPLIED WARRANTIES OF MERCHANTABILITY AND FITNESS FOR A PARTICULAR PURPOSE ARE DISCLAIMED. IN NO EVENT SHALL THE COPYRIGHT HOLDER OR CONTRIBUTORS BE LIABLE FOR ANY DIRECT, INDIRECT, INCIDENTAL, SPECIAL, EXEMPLARY, OR CONSEQUENTIAL DAMAGES (INCLUDING, BUT NOT LIMITED TO, PROCUREMENT OF SUBSTITUTE GOODS OR SERVICES; LOSS OF USE, DATA, OR PROFITS; OR BUSINESS INTERRUPTION) HOWEVER CAUSED AND ON ANY THEORY OF LIABILITY, WHETHER IN CONTRACT, STRICT LIABILITY, OR TORT (INCLUDING NEGLIGENCE OR OTHERWISE) ARISING IN ANY WAY OUT OF THE USE OF THIS SOFTWARE, EVEN IF ADVISED OF THE POSSIBILITY OF SUCH DAMAGE. Copyright (c) 2012 Erik Rose

Permission is hereby granted, free of charge, to any person obtaining a copy of this software and associated documentation files (the "Software"), to deal in the Software without restriction, including without limitation the rights to use, copy, modify, merge, publish, distribute, sublicense, and/or sell copies of the Software, and to permit persons to whom the Software is furnished to do so, subject to the following conditions:

The above copyright notice and this permission notice shall be included in all copies or substantial portions of the Software.

THE SOFTWARE IS PROVIDED "AS IS", WITHOUT WARRANTY OF ANY KIND, EXPRESS OR

IMPLIED, INCLUDING BUT NOT LIMITED TO THE WARRANTIES OF MERCHANTABILITY, FITNESS FOR A PARTICULAR PURPOSE AND NONINFRINGEMENT. IN NO EVENT SHALL THE AUTHORS OR COPYRIGHT HOLDERS BE LIABLE FOR ANY CLAIM, DAMAGES OR OTHER LIABILITY, WHETHER IN AN ACTION OF CONTRACT, TORT OR OTHERWISE, ARISING FROM, OUT OF OR IN CONNECTION WITH THE SOFTWARE OR THE USE OR OTHER DEALINGS IN THE SOFTWARE. The code contained in this directory was automatically generated using the following command:

 python -m validate\_pyproject.pre\_compile --output-dir=setuptools/config/\_validate\_pyproject --enable-plugins setuptools distutils --very-verbose

Please avoid changing it manually.

You can report issues or suggest changes directly to `validate-pyproject` (or to the relevant plugin repository)

- https://github.com/abravalheri/validate-pyproject/issues

\*\*\*

The following files include code from opensource projects (either as direct copies or modified versions):

- `fastjsonschema\_exceptions.py`:

 - project: `fastjsonschema` - licensed under BSD-3-Clause (https://github.com/horejsek/python-fastjsonschema)

- `extra\_validations.py` and `format.py`, `error\_reporting.py`:

 - project: `validate-pyproject` - licensed under MPL-2.0 (https://github.com/abravalheri/validate-pyproject)

Additionally the following files are automatically generated by tools provided by the same projects:

-

`\_\_init\_\_.py`

- `fastjsonschema\_validations.py`

The relevant copyright notes and licenses are included below.

\*\*\*

`fastjsonschema`

Copyright (c) 2018, Michal Horejsek All rights reserved.

Redistribution and use in source and binary forms, with or without modification, are permitted provided that the following conditions are met:

 Redistributions of source code must retain the above copyright notice, this list of conditions and the following disclaimer.

 Redistributions in binary form must reproduce the above copyright notice, this list of conditions and the following disclaimer in the documentation and/or other materials provided with the distribution.

 Neither the name of the {organization} nor the names of its contributors may be used to endorse or promote products derived from this software without specific prior written permission.

#### THIS SOFTWARE IS PROVIDED BY THE COPYRIGHT HOLDERS AND CONTRIBUTORS "AS IS" AND ANY EXPRESS OR IMPLIED

 WARRANTIES, INCLUDING, BUT NOT LIMITED TO, THE IMPLIED WARRANTIES OF MERCHANTABILITY AND FITNESS FOR A PARTICULAR PURPOSE ARE DISCLAIMED. IN NO EVENT SHALL THE COPYRIGHT HOLDER OR CONTRIBUTORS BE LIABLE FOR ANY DIRECT, INDIRECT, INCIDENTAL, SPECIAL, EXEMPLARY, OR CONSEQUENTIAL DAMAGES (INCLUDING, BUT NOT LIMITED TO, PROCUREMENT OF SUBSTITUTE GOODS OR SERVICES; LOSS OF USE, DATA, OR PROFITS; OR BUSINESS INTERRUPTION) HOWEVER CAUSED AND ON ANY THEORY OF LIABILITY, WHETHER IN CONTRACT, STRICT LIABILITY, OR TORT (INCLUDING NEGLIGENCE OR OTHERWISE) ARISING IN ANY WAY OUT OF THE USE OF THIS SOFTWARE, EVEN IF ADVISED OF THE POSSIBILITY OF SUCH DAMAGE.

\*\*\*

`validate-pyproject`

====================

Mozilla Public License, version 2.0

1. Definitions

#### 1.1. "Contributor"

 means each individual or legal entity that creates, contributes to the creation of, or owns Covered Software.

1.2. "Contributor Version"

means the combination of the Contributions of others (if any) used

#### by a

Contributor and that particular Contributor's Contribution.

#### 1.3. "Contribution"

means Covered Software of a particular Contributor.

1.4. "Covered Software"

 means Source Code Form to which the initial Contributor has attached the notice in Exhibit A, the Executable Form of such Source Code Form, and Modifications of such Source Code Form, in each case including portions thereof.

- 1.5. "Incompatible With Secondary Licenses" means
	- a. that the initial Contributor has attached the notice described in Exhibit B to the Covered Software; or
	- b. that the Covered Software was made available under the terms of version 1.1 or earlier of the License, but not also under the terms of a Secondary License.
- 1.6. "Executable Form"

means any form of the work other than Source Code Form.

1.7. "Larger Work"

 means a work that combines Covered Software with other material, in a separate file or files, that is not Covered Software.

1.8. "License"

means this document.

#### 1.9. "Licensable"

 means having the right to grant, to the maximum extent possible, whether at the time of the initial grant or subsequently, any and all of the rights conveyed by this License.

1.10. "Modifications"

means any of the following:

- a. any file in Source Code Form that results from an addition to, deletion from, or modification of the contents of Covered Software; or
- b. any new file in Source Code Form that contains any Covered Software.
- 1.11. "Patent Claims" of a Contributor

 means any patent claim(s), including without limitation, method, process, and apparatus claims, in any patent Licensable by such Contributor that would be infringed, but for the grant of the License, by the making, using, selling, offering for sale, having made, import, or transfer of either its Contributions or its Contributor Version.

1.12. "Secondary License"

 means either the GNU General Public License, Version 2.0, the GNU Lesser General Public License, Version 2.1, the GNU Affero General Public License, Version 3.0, or any later versions of those licenses.

1.13. "Source Code Form"

means the form of the work preferred for making modifications.

1.14. "You" (or "Your")

 means an individual or a legal entity exercising rights under this License. For legal entities, "You" includes any entity that controls, is controlled by, or is under common control with You. For purposes of this definition, "control" means (a) the power, direct or indirect, to cause the direction or management of such entity, whether by contract or otherwise, or (b) ownership of more than fifty percent (50%) of the outstanding shares or beneficial ownership of such entity.

- 2. License Grants and Conditions
- 2.1. Grants

 Each Contributor hereby grants You a world-wide, royalty-free, non-exclusive license:

 a. under intellectual property rights (other than patent or trademark) Licensable by such Contributor to use, reproduce, make available, modify, display, perform, distribute, and otherwise exploit its Contributions, either on an unmodified basis, with Modifications, or as part of a Larger Work; and

- b. under Patent Claims of such Contributor to make, use, sell, offer for sale, have made, import, and otherwise transfer either its Contributions or its Contributor Version.
- 2.2. Effective Date

 The licenses granted in Section 2.1 with respect to any Contribution become effective for each Contribution on the date the Contributor first distributes such Contribution.

#### 2.3. Limitations on Grant Scope

 The licenses granted in this Section 2 are the only rights granted under this License. No additional rights or licenses will be implied from the distribution or licensing of Covered Software under this

#### License.

 Notwithstanding Section 2.1(b) above, no patent license is granted by a Contributor:

a. for any code that a Contributor has removed from Covered Software; or

- b. for infringements caused by: (i) Your and any other third party's modifications of Covered Software, or (ii) the combination of its Contributions with other software (except as part of its Contributor Version); or
- c. under Patent Claims infringed by Covered Software in the absence of its Contributions.

 This License does not grant any rights in the trademarks, service marks, or logos of any Contributor (except as may be necessary to comply with the notice requirements in Section 3.4).

#### 2.4. Subsequent Licenses

 No Contributor makes additional grants as a result of Your choice to distribute the Covered Software under a subsequent version of this License (see Section 10.2) or under the terms of a Secondary License (if permitted under the terms of Section 3.3).

#### 2.5. Representation

 Each Contributor represents that the Contributor believes its Contributions are its original creation(s) or it has sufficient rights to grant the rights to its Contributions conveyed by this License.

#### 2.6. Fair Use

 This License is not intended to limit any rights You have under applicable copyright doctrines of fair use, fair dealing, or other equivalents.

#### 2.7. Conditions

 Sections 3.1, 3.2, 3.3, and 3.4 are conditions of the licenses granted in Section 2.1.

#### 3. Responsibilities

#### 3.1. Distribution of Source Form

 All distribution of Covered Software in Source Code Form, including any Modifications that You create or to which You contribute, must be under the terms of this License. You must inform recipients that the Source Code Form of the Covered Software is governed by the terms of this License, and how they can obtain a copy of this License. You may not attempt

 to alter or restrict the recipients' rights in the Source Code Form.

3.2. Distribution of Executable Form

If You distribute Covered Software in Executable Form then:

- a. such Covered Software must also be made available in Source Code Form, as described in Section 3.1, and You must inform recipients of the Executable Form how they can obtain a copy of such Source Code Form by reasonable means in a timely manner, at a charge no more than the cost of distribution to the recipient; and
- b. You may distribute such Executable Form under the terms of this License, or sublicense it under different terms, provided that the license for the Executable Form does not attempt to limit or alter the recipients' rights in the Source Code Form under this License.
- 3.3. Distribution of a Larger Work

 You may create and distribute a Larger Work under terms of Your choice, provided that You also comply with the requirements

of this License for

 the Covered Software. If the Larger Work is a combination of Covered Software with a work governed by one or more Secondary Licenses, and the

 Covered Software is not Incompatible With Secondary Licenses, this License permits You to additionally distribute such Covered Software under the terms of such Secondary License(s), so that the recipient of the Larger Work may, at their option, further distribute the Covered Software under the terms of either this License or such Secondary License(s).

#### 3.4. Notices

 You may not remove or alter the substance of any license notices (including copyright notices, patent notices, disclaimers of warranty, or limitations of liability) contained within the Source Code Form of the Covered Software, except that You may alter any license notices to the extent required to remedy known factual inaccuracies.

#### 3.5. Application of Additional Terms

You may choose

to offer, and to charge a fee for, warranty, support,

 indemnity or liability obligations to one or more recipients of Covered Software. However, You may do so only on Your own behalf, and not on behalf of any Contributor. You must make it absolutely clear that any such warranty, support, indemnity, or liability obligation is offered by You alone, and You hereby agree to indemnify every Contributor for any liability incurred by such Contributor as a result of warranty, support, indemnity or liability terms You offer. You may include additional disclaimers of warranty and limitations of liability specific to any jurisdiction.

#### 4. Inability to Comply Due to Statute or Regulation

 If it is impossible for You to comply with any of the terms of this License with respect to some or all of the Covered Software due to statute, judicial order, or regulation then You must: (a) comply with the terms of this License to the maximum extent possible; and (b) describe the

 limitations and the code they affect. Such description must be placed in a text file included with all distributions of the Covered Software under this License. Except to the extent prohibited by statute or regulation, such description must be sufficiently detailed for a recipient of ordinary skill to be able to understand it.

#### 5. Termination

5.1. The rights granted under this License will terminate automatically if You fail to comply with any of its terms. However, if You become compliant, then the rights granted under this License from a particular Contributor are reinstated (a) provisionally, unless and until such Contributor

 explicitly and finally terminates Your grants, and (b) on an ongoing basis, if such Contributor fails to notify You of the non-compliance by some reasonable means prior to 60 days after You have come back into compliance. Moreover, Your grants from a particular Contributor are

- reinstated on an ongoing basis if such Contributor notifies You of the non-compliance by some reasonable means, this is the first time You have received notice of non-compliance with this License from such Contributor, and You become compliant prior to 30 days after Your receipt of the notice.
- 5.2. If You initiate litigation against any entity by asserting a patent infringement claim (excluding declaratory judgment actions, counter-claims, and cross-claims) alleging that a Contributor Version directly or indirectly infringes any patent, then the rights granted to You by any and all Contributors for the Covered Software under Section 2.1 of this License shall terminate.
- 5.3. In the event of termination under Sections 5.1 or 5.2 above, all end user license agreements (excluding distributors and resellers) which have been validly granted by You or Your distributors under this License prior to termination shall survive termination.

#### 6. Disclaimer of Warranty

 Covered Software is provided under this License on an "as is" basis, without warranty of any kind, either expressed, implied, or statutory, including, without limitation, warranties that the Covered Software is free of defects, merchantable, fit for a particular purpose or non-infringing. The entire risk as to the quality and performance of the Covered Software is with You. Should any Covered Software prove defective in any respect, You (not any Contributor) assume the cost of any necessary servicing, repair, or correction. This disclaimer of warranty constitutes an essential part of this License. No use of any Covered Software is authorized under this License except under this disclaimer.

#### 7. Limitation of Liability

 Under no circumstances and under no legal theory, whether tort (including negligence), contract, or otherwise, shall any Contributor, or anyone who distributes Covered Software as permitted above, be liable to You for any

 direct, indirect, special, incidental, or consequential damages of any character including, without limitation, damages for lost profits, loss of goodwill, work stoppage, computer failure or malfunction, or any and all other commercial damages or losses, even if such party shall have been informed of the possibility of such damages. This limitation of liability

 shall not apply to liability for death or personal injury resulting from such party's negligence to the extent applicable law prohibits such limitation. Some jurisdictions do not allow the exclusion or limitation of incidental or consequential damages, so this exclusion and limitation may not apply to You.

#### 8. Litigation

 Any litigation relating to this License may be brought only in the courts of a jurisdiction where the defendant maintains its principal place of business and such litigation shall be governed by laws of that jurisdiction, without reference to its conflict-of-law provisions. Nothing in this Section shall prevent a party's ability to bring cross-claims or counter-claims.

#### 9. Miscellaneous

 This License represents the complete agreement concerning the subject matter hereof. If any provision of this License is held to be unenforceable, such provision shall be reformed only to the extent necessary to make it enforceable. Any law or regulation which provides that the language of a contract shall be construed against the drafter shall not be used to construe this License against a Contributor.

#### 10. Versions of the License

#### 10.1. New Versions

 Mozilla Foundation is the license steward. Except as provided in Section 10.3, no one other than the license steward has the right to modify or publish new versions of this License. Each version will be given a distinguishing version number.

#### 10.2. Effect of New Versions

 You may distribute the Covered Software under the terms of the version of the License under which You originally received the Covered Software, or under the terms of any subsequent version published by the license steward.

#### 10.3. Modified Versions

 If you create software not governed by this License, and you want to create a new license for such software, you may create and use a modified version of this License if you rename the license and remove any references to the name of the license steward (except to note that

such modified license differs from this License).

10.4. Distributing Source Code Form that is Incompatible With Secondary Licenses If You choose to distribute Source Code Form that is Incompatible With Secondary Licenses under the terms of this version of the License, the notice described in Exhibit B of this License must be attached.

Exhibit A - Source Code Form License Notice

 This Source Code Form is subject to the terms of the Mozilla Public License, v. 2.0. If a copy of the MPL was not distributed with this file, You can obtain one at https://mozilla.org/MPL/2.0/.

If it is not possible or desirable to put the notice in a particular file, then You may include the notice in a location (such as a LICENSE file in a relevant directory) where a recipient would be likely to look for such a notice.

You may add additional accurate notices of copyright ownership.

Exhibit B - "Incompatible With Secondary Licenses" Notice

 This Source Code Form is "Incompatible With Secondary Licenses", as defined by the Mozilla Public License, v. 2.0. Copyright (c) 2018 Luminoso Technologies, Inc.

Permission is hereby granted, free of charge, to any person obtaining a copy of this software and associated documentation files (the "Software"), to deal in the Software without restriction, including without limitation the rights to use, copy, modify, merge, publish, distribute, sublicense, and/or sell copies of the Software, and to permit persons to whom the Software is furnished to do so, subject to the following conditions:

The above copyright notice and this permission notice shall be included in all copies or substantial portions of the Software.

THE SOFTWARE IS PROVIDED "AS IS", WITHOUT WARRANTY OF ANY KIND, EXPRESS OR IMPLIED, INCLUDING BUT NOT LIMITED TO THE WARRANTIES OF MERCHANTABILITY, FITNESS FOR A PARTICULAR PURPOSE AND NONINFRINGEMENT. IN NO EVENT SHALL THE AUTHORS OR COPYRIGHT HOLDERS BE LIABLE FOR ANY CLAIM, DAMAGES OR OTHER LIABILITY, WHETHER IN AN ACTION OF CONTRACT, TORT OR OTHERWISE, ARISING FROM, OUT OF OR IN CONNECTION

# **1.499 python-pkg-resources 45.2.0- 1ubuntu0.1**

### **1.499.1 Available under license :**

Copyright (C) 2016 Jason R Coombs <jaraco@jaraco.com>

Permission is hereby granted, free of charge, to any person obtaining a copy of this software and associated documentation files (the "Software"), to deal in the Software without restriction, including without limitation the rights to use, copy, modify, merge, publish, distribute, sublicense, and/or sell copies of the Software, and to permit persons to whom the Software is furnished to do so, subject to the following conditions:

The above copyright notice and this permission notice shall be included in all copies or substantial portions of the Software.

THE SOFTWARE IS PROVIDED "AS IS", WITHOUT WARRANTY OF ANY KIND, EXPRESS OR IMPLIED, INCLUDING BUT NOT LIMITED TO THE WARRANTIES OF MERCHANTABILITY, FITNESS FOR A PARTICULAR PURPOSE AND NONINFRINGEMENT. IN NO EVENT SHALL THE AUTHORS OR COPYRIGHT HOLDERS BE LIABLE FOR ANY CLAIM, DAMAGES OR OTHER LIABILITY, WHETHER IN AN ACTION OF CONTRACT, TORT OR OTHERWISE, ARISING FROM, OUT OF OR IN

 CONNECTION WITH THE SOFTWARE OR THE USE OR OTHER DEALINGS IN THE SOFTWARE.

# **1.500 wheel 0.34.2-1ubuntu0.1**

### **1.500.1 Available under license :**

"wheel" copyright (c) 2012-2014 Daniel Holth <dholth@fastmail.fm> and contributors.

#### The MIT License

Permission is hereby granted, free of charge, to any person obtaining a copy of this software and associated documentation files (the "Software"), to deal in the Software without restriction, including without limitation the rights to use, copy, modify, merge, publish, distribute, sublicense, and/or sell copies of the Software, and to permit persons to whom the Software is furnished to do so, subject to the following conditions:

The above copyright notice and this permission notice shall be included in all copies or substantial portions of the Software.
THE SOFTWARE IS PROVIDED "AS IS", WITHOUT WARRANTY OF ANY KIND, EXPRESS OR IMPLIED, INCLUDING BUT NOT LIMITED TO THE WARRANTIES OF MERCHANTABILITY, FITNESS FOR A PARTICULAR PURPOSE AND NONINFRINGEMENT. IN NO EVENT SHALL THE AUTHORS OR COPYRIGHT HOLDERS BE LIABLE FOR ANY CLAIM, DAMAGES OR OTHER LIABILITY, WHETHER IN AN ACTION OF CONTRACT, TORT OR OTHERWISE,

ARISING FROM, OUT OF OR IN CONNECTION WITH THE SOFTWARE OR THE USE OR OTHER DEALINGS IN THE SOFTWARE.

# **1.501 procps 3.3.17-r2**

## **1.501.1 Available under license :**

 GNU GENERAL PUBLIC LICENSE Version 2, June 1991

Copyright (C) 1989, 1991 Free Software Foundation, Inc., 51 Franklin Street, Fifth Floor, Boston, MA 02110-1301 USA Everyone is permitted to copy and distribute verbatim copies of this license document, but changing it is not allowed.

## Preamble

 The licenses for most software are designed to take away your freedom to share and change it. By contrast, the GNU General Public License is intended to guarantee your freedom to share and change free software--to make sure the software is free for all its users. This General Public License applies to most of the Free Software Foundation's software and to any other program whose authors commit to using it. (Some other Free Software Foundation software is covered by the GNU Lesser General Public License instead.) You can apply it to your programs, too.

 When we speak of free software, we are referring to freedom, not price.

 Our General Public Licenses are designed to make sure that you have the freedom to distribute copies of free software (and charge for this service if you wish), that you receive source code or can get it if you want it, that you can change the software or use pieces of it in new free programs; and that you know you can do these things.

 To protect your rights, we need to make restrictions that forbid anyone to deny you these rights or to ask you to surrender the rights. These restrictions translate to certain responsibilities for you if you distribute copies of the software, or if you modify it.

For example, if you distribute copies of such a program, whether

gratis or for a fee, you must give the recipients all the rights that you have. You must make sure that they, too, receive or can get the source code. And you must show them these terms so they know their rights.

We protect your rights with two steps: (1) copyright the software, and (2) offer you this license which gives you legal permission to copy, distribute and/or modify the software.

 Also, for each author's protection and ours, we want to make certain that everyone understands that there is no warranty for this free software. If the software is modified by someone else and passed on, we want its recipients to know that what they have is not the original, so that any problems introduced by others will not reflect on the original authors' reputations.

 Finally, any free program is threatened constantly by software patents. We wish to avoid the danger that redistributors of a free program will individually obtain patent licenses, in effect making the program proprietary. To prevent this, we have made it clear that any patent must be licensed for everyone's free use or not licensed at all.

 The precise terms and conditions for copying, distribution and modification follow.

## GNU GENERAL PUBLIC LICENSE TERMS AND CONDITIONS FOR COPYING, DISTRIBUTION AND MODIFICATION

 0. This License applies to any program or other work which contains a notice placed by the copyright holder saying it may be distributed under the terms of this General Public License. The "Program", below, refers to any such program or work, and a "work based on the Program" means either the Program or any derivative work under copyright law: that is to say, a work containing the Program or a portion of it, either verbatim or with modifications and/or translated into another language. (Hereinafter, translation is included without limitation in the term "modification".) Each licensee is addressed as "you".

Activities other than copying, distribution and modification are not covered by this License; they are outside its scope. The act of running the Program is not restricted, and the output from the Program is covered only if its contents constitute a work based on the Program (independent of having been made by running the Program). Whether that is true depends on what the Program does.

1. You may copy and distribute verbatim copies of the Program's

source code as you receive it, in any medium, provided that you conspicuously and appropriately publish on each copy an appropriate copyright notice and disclaimer of warranty; keep intact all the notices that refer to this License and to the absence of any warranty; and give any other recipients of the Program a copy of this License along with the Program.

You may charge a fee for the physical act of transferring a copy, and you may at your option offer warranty protection in exchange for a fee.

 2. You may modify your copy or copies of the Program or any portion of it, thus forming a work based on the Program, and copy and distribute such modifications or work under the terms of Section 1 above, provided that you also meet all of these conditions:

 a) You must cause the modified files to carry prominent notices stating that you changed the files and the date of any change.

b) You must cause

 any work that you distribute or publish, that in whole or in part contains or is derived from the Program or any part thereof, to be licensed as a whole at no charge to all third parties under the terms of this License.

 c) If the modified program normally reads commands interactively when run, you must cause it, when started running for such interactive use in the most ordinary way, to print or display an announcement including an appropriate copyright notice and a notice that there is no warranty (or else, saying that you provide a warranty) and that users may redistribute the program under these conditions, and telling the user how to view a copy of this License. (Exception: if the Program itself is interactive but does not normally print such an announcement, your work based on the Program is not required to print an announcement.)

These requirements apply to the modified work as a whole. If identifiable sections of that work

are not derived from the Program,

and can be reasonably considered independent and separate works in themselves, then this License, and its terms, do not apply to those sections when you distribute them as separate works. But when you distribute the same sections as part of a whole which is a work based on the Program, the distribution of the whole must be on the terms of this License, whose permissions for other licensees extend to the entire whole, and thus to each and every part regardless of who wrote it.

Thus, it is not the intent of this section to claim rights or contest your rights to work written entirely by you; rather, the intent is to exercise the right to control the distribution of derivative or collective works based on the Program.

In addition, mere aggregation of another work not based on the Program with the Program (or with a work based on the Program) on a volume of a storage or distribution medium does not bring the other work under the scope of this License.

 3. You may copy and distribute the Program (or a work based on it, under Section 2) in object code or executable form under the terms of Sections 1 and 2 above provided that you also do one of the following:

 a) Accompany it with the complete corresponding machine-readable source code, which must be distributed under the terms of Sections 1 and 2 above on a medium customarily used for software interchange; or,

 b) Accompany it with a written offer, valid for at least three years, to give any third party, for a charge no more than your cost of physically performing source distribution, a complete machine-readable copy of the corresponding source code, to be distributed under the terms of Sections 1 and 2 above on a medium customarily used for software interchange; or,

 c) Accompany it with the information you received as to the offer to distribute corresponding source code. (This alternative is allowed only for noncommercial distribution and only if you

 received the program in object code or executable form with such an offer, in accord with Subsection b above.)

The source code for a work means the preferred form of the work for making modifications to it. For an executable work, complete source code means all the source code for all modules it contains, plus any associated interface definition files, plus the scripts used to control compilation and installation of the executable. However, as a special exception, the source code distributed need not include anything that is normally distributed (in either source or binary form) with the major components (compiler, kernel, and so on) of the operating system on which the executable runs, unless that component itself accompanies the executable.

If distribution of executable or object code is made by offering access to copy from a designated place, then offering equivalent access to copy the source code from the same place counts as distribution of the source code, even though third parties are not

compelled to copy the source along with the object code.

 4. You may not copy, modify, sublicense, or distribute the Program except as expressly provided under this License. Any attempt otherwise to copy, modify, sublicense or distribute the Program is void, and will automatically terminate your rights under this License. However, parties who have received copies, or rights, from you under this License will not have their licenses terminated so long as such parties remain in full compliance.

 5. You are not required to accept this License, since you have not signed it. However, nothing else grants you permission to modify or distribute the Program or its derivative works. These actions are prohibited by law if you do not accept this License. Therefore, by modifying or distributing the Program (or any work based on the Program), you indicate your acceptance of this License to do so, and all its terms and conditions for copying, distributing or modifying

the Program or works based on it.

 6. Each time you redistribute the Program (or any work based on the Program), the recipient automatically receives a license from the original licensor to copy, distribute or modify the Program subject to these terms and conditions. You may not impose any further restrictions on the recipients' exercise of the rights granted herein. You are not responsible for enforcing compliance by third parties to this License.

 7. If, as a consequence of a court judgment or allegation of patent infringement or for any other reason (not limited to patent issues), conditions are imposed on you (whether by court order, agreement or otherwise) that contradict the conditions of this License, they do not excuse you from the conditions of this License. If you cannot distribute so as to satisfy simultaneously your obligations under this License and any other pertinent obligations, then as a consequence you may not distribute the Program at all. For example, if a patent

license would not permit royalty-free redistribution of the Program by all those who receive copies directly or indirectly through you, then the only way you could satisfy both it and this License would be to refrain entirely from distribution of the Program.

If any portion of this section is held invalid or unenforceable under any particular circumstance, the balance of the section is intended to apply and the section as a whole is intended to apply in other circumstances.

It is not the purpose of this section to induce you to infringe any patents or other property right claims or to contest validity of any such claims; this section has the sole purpose of protecting the

integrity of the free software distribution system, which is implemented by public license practices. Many people have made generous contributions to the wide range of software distributed through that system in reliance on consistent application of that system; it is up to the author/donor to decide if he or she is willing to distribute software through any other system and a licensee cannot impose that choice.

This section is intended to make thoroughly clear what is believed to be a consequence of the rest of this License.

 8. If the distribution and/or use of the Program is restricted in certain countries either by patents or by copyrighted interfaces, the original copyright holder who places the Program under this License may add an explicit geographical distribution limitation excluding those countries, so that distribution is permitted only in or among countries not thus excluded. In such case, this License incorporates the limitation as if written in the body of this License.

 9. The Free Software Foundation may publish revised and/or new versions of the General Public License from time to time. Such new versions will be similar in spirit to the present version, but may differ in detail to address new problems or concerns.

## Each version is given a distinguishing

version number. If the Program

specifies a version number of this License which applies to it and "any later version", you have the option of following the terms and conditions either of that version or of any later version published by the Free Software Foundation. If the Program does not specify a version number of this License, you may choose any version ever published by the Free Software Foundation.

 10. If you wish to incorporate parts of the Program into other free programs whose distribution conditions are different, write to the author to ask for permission. For software which is copyrighted by the Free Software Foundation, write to the Free Software Foundation; we sometimes make exceptions for this. Our decision will be guided by the two goals of preserving the free status of all derivatives of our free software and of promoting the sharing and reuse of software generally.

## NO WARRANTY

 11. BECAUSE THE PROGRAM IS LICENSED FREE OF CHARGE, THERE IS NO WARRANTY FOR THE PROGRAM, TO THE EXTENT PERMITTED BY APPLICABLE LAW. EXCEPT WHEN OTHERWISE STATED IN WRITING THE COPYRIGHT HOLDERS AND/OR OTHER PARTIES

PROVIDE THE PROGRAM "AS IS" WITHOUT WARRANTY OF ANY KIND, EITHER EXPRESSED OR IMPLIED, INCLUDING, BUT NOT LIMITED TO, THE IMPLIED WARRANTIES OF MERCHANTABILITY AND FITNESS FOR A PARTICULAR PURPOSE. THE ENTIRE RISK AS TO THE QUALITY AND PERFORMANCE OF THE PROGRAM IS WITH YOU. SHOULD THE PROGRAM PROVE DEFECTIVE, YOU ASSUME THE COST OF ALL NECESSARY SERVICING, REPAIR OR CORRECTION.

 12. IN NO EVENT UNLESS REQUIRED BY APPLICABLE LAW OR AGREED TO IN WRITING WILL ANY COPYRIGHT HOLDER, OR ANY OTHER PARTY WHO MAY MODIFY AND/OR REDISTRIBUTE THE PROGRAM AS PERMITTED ABOVE, BE LIABLE TO YOU FOR DAMAGES, INCLUDING ANY GENERAL, SPECIAL, INCIDENTAL OR CONSEQUENTIAL DAMAGES ARISING OUT OF THE USE OR INABILITY TO USE THE PROGRAM (INCLUDING BUT NOT LIMITED TO LOSS OF DATA OR DATA BEING RENDERED INACCURATE OR LOSSES SUSTAINED BY YOU OR

 THIRD PARTIES OR A FAILURE OF THE PROGRAM TO OPERATE WITH ANY OTHER PROGRAMS), EVEN IF SUCH HOLDER OR OTHER PARTY HAS BEEN ADVISED OF THE POSSIBILITY OF SUCH DAMAGES.

## END OF TERMS AND CONDITIONS

How to Apply These Terms to Your New Programs

 If you develop a new program, and you want it to be of the greatest possible use to the public, the best way to achieve this is to make it free software which everyone can redistribute and change under these terms.

 To do so, attach the following notices to the program. It is safest to attach them to the start of each source file to most effectively convey the exclusion of warranty; and each file should have at least the "copyright" line and a pointer to where the full notice is found.

 <one line to give the program's name and a brief idea of what it does.> Copyright  $(C)$  <year > <name of author>

 This program is free software; you can redistribute it and/or modify it under the terms of the GNU General Public License as published by the Free Software Foundation; either version 2 of the License, or (at your option) any later version.

 This program is distributed in the hope that it will be useful, but WITHOUT ANY WARRANTY; without even the implied warranty of MERCHANTABILITY or FITNESS FOR A PARTICULAR PURPOSE. See the GNU General Public License for more details.

 You should have received a copy of the GNU General Public License along with this program; if not, write to the Free Software Foundation, Inc., 51 Franklin Street, Fifth Floor, Boston, MA 02110-1301 USA.

Also add information on how to contact you by electronic and paper mail.

If the program is interactive, make it output a short notice like this when it starts in an interactive mode:

 Gnomovision version 69, Copyright (C) year name of author Gnomovision comes with ABSOLUTELY NO WARRANTY; for details type `show w'. This is free software, and you are welcome to redistribute it

under certain conditions; type `show c' for details.

The hypothetical commands `show w' and `show c' should show the appropriate parts of the General Public License. Of course, the commands you use may be called something other than `show w' and `show c'; they could even be mouse-clicks or menu items--whatever suits your program.

You should also get your employer (if you work as a programmer) or your school, if any, to sign a "copyright disclaimer" for the program, if necessary. Here is a sample; alter the names:

 Yoyodyne, Inc., hereby disclaims all copyright interest in the program `Gnomovision' (which makes passes at compilers) written by James Hacker.

 <signature of Ty Coon>, 1 April 1989 Ty Coon, President of Vice

This General Public License does not permit incorporating your program into proprietary programs. If your program is a subroutine library, you may consider it more useful to permit linking proprietary applications with the library. If this is what you want to do, use the GNU Lesser General Public License instead of this License. GNU LIBRARY GENERAL PUBLIC LICENSE Version 2, June 1991

Copyright (C) 1991 Free Software Foundation, Inc. 51 Franklin Street, Fifth Floor, Boston, MA 02110-1301 USA Everyone is permitted to copy and distribute verbatim copies of this license document, but changing it is not allowed.

[This is the first released version of the library GPL. It is numbered 2 because it goes with version 2 of the ordinary GPL.]

Preamble

 The licenses for most software are designed to take away your freedom to share and change it. By contrast, the GNU General Public Licenses are intended to guarantee your freedom to share and change free software--to make sure the software is free for all its users.

 This license, the Library General Public License, applies to some specially designated Free Software Foundation software, and to any other libraries whose authors decide to use it. You can use it for your libraries, too.

#### When

 we speak of free software, we are referring to freedom, not price. Our General Public Licenses are designed to make sure that you have the freedom to distribute copies of free software (and charge for this service if you wish), that you receive source code or can get it if you want it, that you can change the software or use pieces of it in new free programs; and that you know you can do these things.

 To protect your rights, we need to make restrictions that forbid anyone to deny you these rights or to ask you to surrender the rights. These restrictions translate to certain responsibilities for you if you distribute copies of the library, or if you modify it.

 For example, if you distribute copies of the library, whether gratis or for a fee, you must give the recipients all the rights that we gave you. You must make sure that they, too, receive or can get the source code. If you link a program with the library, you must provide complete object files to the recipients so that they can relink them

with the library, after making changes to the library and recompiling it. And you must show them these terms so they know their rights.

 Our method of protecting your rights has two steps: (1) copyright the library, and (2) offer you this license which gives you legal permission to copy, distribute and/or modify the library.

 Also, for each distributor's protection, we want to make certain that everyone understands that there is no warranty for this free library. If the library is modified by someone else and passed on, we want its recipients to know that what they have is not the original version, so that any problems introduced by others will not reflect on the original authors' reputations.

 Finally, any free program is threatened constantly by software patents. We wish to avoid the danger that companies distributing free software will individually obtain patent licenses, thus in effect transforming the program into proprietary software. To prevent this, we

 have made it clear that any patent must be licensed for everyone's free use or not licensed at all.

 Most GNU software, including some libraries, is covered by the ordinary GNU General Public License, which was designed for utility programs. This license, the GNU Library General Public License, applies to certain designated libraries. This license is quite different from the ordinary one; be sure to read it in full, and don't assume that anything in it is the same as in the ordinary license.

 The reason we have a separate public license for some libraries is that they blur the distinction we usually make between modifying or adding to a program and simply using it. Linking a program with a library, without changing the library, is in some sense simply using the library, and is analogous to running a utility program or application program. However, in a textual and legal sense, the linked executable is a combined work, a derivative of the original library, and the ordinary General Public License treats it as such.

 Because of this blurred distinction, using the ordinary General Public License for libraries did not effectively promote software sharing, because most developers did not use the libraries. We concluded that weaker conditions might promote sharing better.

 However, unrestricted linking of non-free programs would deprive the users of those programs of all benefit from the free status of the libraries themselves. This Library General Public License is intended to permit developers of non-free programs to use free libraries, while preserving your freedom as a user of such programs to change the free libraries that are incorporated in them. (We have not seen how to achieve this as regards changes in header files, but we have achieved it as regards changes in the actual functions of the Library.) The hope is that this will lead to faster development of free libraries.

 The precise terms and conditions for copying, distribution and modification

 follow. Pay close attention to the difference between a "work based on the library" and a "work that uses the library". The former contains code derived from the library, while the latter only works together with the library.

 Note that it is possible for a library to be covered by the ordinary General Public License rather than by this special one.

## GNU LIBRARY GENERAL PUBLIC LICENSE TERMS AND CONDITIONS FOR COPYING, DISTRIBUTION AND MODIFICATION

 0. This License Agreement applies to any software library which contains a notice placed by the copyright holder or other authorized

party saying it may be distributed under the terms of this Library General Public License (also called "this License"). Each licensee is addressed as "you".

 A "library" means a collection of software functions and/or data prepared so as to be conveniently linked with application programs (which use some of those functions and data) to form executables.

#### The "Library", below,

 refers to any such software library or work which has been distributed under these terms. A "work based on the Library" means either the Library or any derivative work under copyright law: that is to say, a work containing the Library or a portion of it, either verbatim or with modifications and/or translated straightforwardly into another language. (Hereinafter, translation is included without limitation in the term "modification".)

 "Source code" for a work means the preferred form of the work for making modifications to it. For a library, complete source code means all the source code for all modules it contains, plus any associated interface definition files, plus the scripts used to control compilation and installation of the library.

 Activities other than copying, distribution and modification are not covered by this License; they are outside its scope. The act of running a program using the Library is not restricted, and output from such a program is covered only if its contents constitute a work based on the Library (independent of the use of the Library in a tool for writing it). Whether that is true depends on what the Library does and what the program that uses the Library does.

 1. You may copy and distribute verbatim copies of the Library's complete source code as you receive it, in any medium, provided that you conspicuously and appropriately publish on each copy an appropriate copyright notice and disclaimer of warranty; keep intact all the notices that refer to this License and to the absence of any warranty; and distribute a copy of this License along with the Library.

 You may charge a fee for the physical act of transferring a copy, and you may at your option offer warranty protection in exchange for a fee.

 2. You may modify your copy or copies of the Library or any portion of it, thus forming a work based on the Library, and copy and distribute such modifications or work under the terms of Section 1 above, provided that you also

meet all of these conditions:

a) The modified work must itself be a software library.

 b) You must cause the files modified to carry prominent notices stating that you changed the files and the date of any change.

 c) You must cause the whole of the work to be licensed at no charge to all third parties under the terms of this License.

 d) If a facility in the modified Library refers to a function or a table of data to be supplied by an application program that uses the facility, other than as an argument passed when the facility is invoked, then you must make a good faith effort to ensure that, in the event an application does not supply such function or table, the facility still operates, and performs whatever part of its purpose remains meaningful.

 (For example, a function in a library to compute square roots has a purpose that is entirely well-defined independent of the application. Therefore, Subsection 2d requires that any

 application-supplied function or table used by this function must be optional: if the application does not supply it, the square root function must still compute square roots.)

These requirements apply to the modified work as a whole. If identifiable sections of that work are not derived from the Library, and can be reasonably considered independent and separate works in themselves, then this License, and its terms, do not apply to those sections when you distribute them as separate works. But when you distribute the same sections as part of a whole which is a work based on the Library, the distribution of the whole must be on the terms of this License, whose permissions for other licensees extend to the entire whole, and thus to each and every part regardless of who wrote it.

Thus, it is not the intent of this section to claim rights or contest your rights to work written entirely by you; rather, the intent is to exercise the right to control the distribution of derivative or collective works based on the Library.

In addition, mere aggregation of another work not based on the Library with the Library (or with a work based on the Library) on a volume of a storage or distribution medium does not bring the other work under the scope of this License.

 3. You may opt to apply the terms of the ordinary GNU General Public License instead of this License to a given copy of the Library. To do this, you must alter all the notices that refer to this License, so that they refer to the ordinary GNU General Public License, version 2, instead of to this License. (If a newer version than version 2 of the ordinary GNU General Public License has appeared, then you can specify that version instead if you wish.) Do not make any other change in these notices.

 Once this change is made in a given copy, it is irreversible for that copy, so the ordinary GNU General Public License applies to all subsequent copies and derivative works made from that copy.

 This option is useful when you wish to copy part of the code of the Library into a program that is not a library.

 4. You may copy and distribute the Library (or a portion or derivative of it, under Section 2) in object code or executable form under the terms of Sections 1 and 2 above provided that you accompany it with the complete corresponding machine-readable source code, which must be distributed under the terms of Sections 1 and 2 above on a medium customarily used for software interchange.

 If distribution of object code is made by offering access to copy from a designated place, then offering equivalent access to copy the source code from the same place satisfies the requirement to distribute the source code, even though third parties are not compelled to copy the source along with the object code.

 5. A program that contains no derivative of any portion of the Library, but is designed to work with the Library by being compiled or linked with it, is called a "work that uses the Library". Such a work, in isolation, is not a derivative work of the Library, and therefore falls outside the scope of this License.

 However, linking a "work that uses the Library" with the Library creates an executable that is a derivative of the Library (because it contains portions of the Library), rather than a "work that uses the library". The executable is therefore covered by this License. Section 6 states terms for distribution of such executables.

 When a "work that uses the Library" uses material from a header file that is part of the Library, the object code for the work may be a derivative work of the Library even though the source code is not. Whether this is true is especially significant if the work can be linked without the Library, or if the work is itself a library. The

threshold for this to be true is not precisely defined by law.

 If such an object file uses only numerical parameters, data structure layouts and accessors, and small macros and small inline

functions (ten lines or less in length), then the use of the object file is unrestricted, regardless of whether it is legally a derivative work. (Executables containing this object code plus portions of the Library will still fall under Section 6.)

 Otherwise, if the work is a derivative of the Library, you may distribute the object code for the work under the terms of Section 6. Any executables containing that work also fall under Section 6, whether or not they are linked directly with the Library itself.

 6. As an exception to the Sections above, you may also compile or link a "work that uses the Library" with the Library to produce a work containing portions of the Library, and distribute that work under terms of your choice, provided that the terms permit modification of the work for the customer's own use and reverse engineering for debugging such modifications.

 You must give prominent notice with each copy of the work that the Library is used in it and that the Library

and its use are covered by

this License. You must supply a copy of this License. If the work during execution displays copyright notices, you must include the copyright notice for the Library among them, as well as a reference directing the user to the copy of this License. Also, you must do one of these things:

 a) Accompany the work with the complete corresponding machine-readable source code for the Library including whatever changes were used in the work (which must be distributed under Sections 1 and 2 above); and, if the work is an executable linked with the Library, with the complete machine-readable "work that uses the Library", as object code and/or source code, so that the user can modify the Library and then relink to produce a modified executable containing the modified Library. (It is understood that the user who changes the contents of definitions files in the Library will not necessarily be able to recompile the application to use the modified definitions.)

 b) Accompany the work with a written offer, valid for at least three years, to give the same user the materials specified in Subsection 6a, above, for a charge no more than the cost of performing this distribution.

 c) If distribution of the work is made by offering access to copy from a designated place, offer equivalent access to copy the above specified materials from the same place.

 d) Verify that the user has already received a copy of these materials or that you have already sent this user a copy.

 For an executable, the required form of the "work that uses the Library" must include any data and utility programs needed for reproducing the executable from it. However, as a special exception, the source code distributed need not include anything that is normally distributed (in either source or binary form) with the major components (compiler, kernel, and so on) of the operating system on which the executable runs, unless that component itself accompanies the executable.

 It may happen that this requirement contradicts the license restrictions of other proprietary libraries that do not normally accompany the operating system. Such a contradiction means you cannot use both them and the Library together in an executable that you distribute.

 7. You may place library facilities that are a work based on the Library side-by-side in a single library together with other library facilities not covered by this License, and distribute such a combined library, provided that the separate distribution of the work based on the Library and of the other library facilities is otherwise permitted, and provided that you do these two things:

 a) Accompany the combined library with a copy of the same work based on the Library, uncombined with any other library facilities. This must be distributed under the terms of the Sections above.

 b) Give prominent notice with the combined library of the fact

 that part of it is a work based on the Library, and explaining where to find the accompanying uncombined form of the same work.

 8. You may not copy, modify, sublicense, link with, or distribute the Library except as expressly provided under this License. Any attempt otherwise to copy, modify, sublicense, link with, or distribute the Library is void, and will automatically terminate your rights under this License. However, parties who have received copies, or rights, from you under this License will not have their licenses terminated so long as such parties remain in full compliance.

 9. You are not required to accept this License, since you have not signed it. However, nothing else grants you permission to modify or distribute the Library or its derivative works. These actions are prohibited by law if you do not accept this License. Therefore, by modifying or distributing the Library (or any work based on the Library), you indicate your acceptance of this License to do so, and all its terms and conditions for copying, distributing or modifying the Library or works based on it.

 10. Each time you redistribute the Library (or any work based on the Library), the recipient automatically receives a license from the original licensor to copy, distribute, link with or modify the Library subject to these terms and conditions. You may not impose any further restrictions on the recipients' exercise of the rights granted herein. You are not responsible for enforcing compliance by third parties to this License.

 11. If, as a consequence of a court judgment or allegation of patent infringement or for any other reason (not limited to patent issues), conditions are imposed on you (whether by court order, agreement or otherwise) that contradict the conditions of this License, they do not excuse you from the conditions of this License. If you cannot distribute so as to satisfy simultaneously your obligations under this License and any other

 pertinent obligations, then as a consequence you may not distribute the Library at all. For example, if a patent license would not permit royalty-free redistribution of the Library by all those who receive copies directly or indirectly through you, then the only way you could satisfy both it and this License would be to refrain entirely from distribution of the Library.

If any portion of this section is held invalid or unenforceable under any particular circumstance, the balance of the section is intended to apply, and the section as a whole is intended to apply in other circumstances.

It is not the purpose of this section to induce you to infringe any patents or other property right claims or to contest validity of any such claims; this section has the sole purpose of protecting the integrity of the free software distribution system which is implemented by public license practices. Many people have made generous contributions to the wide range of software distributed through that

 system in reliance on consistent application of that system; it is up to the author/donor to decide if he or she is willing to distribute software through any other system and a licensee cannot impose that choice.

This section is intended to make thoroughly clear what is believed to be a consequence of the rest of this License.

 12. If the distribution and/or use of the Library is restricted in certain countries either by patents or by copyrighted interfaces, the original copyright holder who places the Library under this License may add an explicit geographical distribution limitation excluding those countries, so that distribution is permitted only in or among countries not thus excluded. In such case, this License incorporates the limitation as if written in the body of this License.

 13. The Free Software Foundation may publish revised and/or new versions of the Library General Public License from time to time. Such new versions will be similar in spirit to the present version, but

may differ in detail to address new problems or concerns.

Each version is given a distinguishing version number. If the Library specifies a version number of this License which applies to it and "any later version", you have the option of following the terms and conditions either of that version or of any later version published by the Free Software Foundation. If the Library does not specify a license version number, you may choose any version ever published by the Free Software Foundation.

 14. If you wish to incorporate parts of the Library into other free programs whose distribution conditions are incompatible with these, write to the author to ask for permission. For software which is copyrighted by the Free Software Foundation, write to the Free Software Foundation; we sometimes make exceptions for this. Our decision will be guided by the two goals of preserving the free status of all derivatives of our free software and of promoting the sharing and reuse of software generally.

## NO WARRANTY

 15. BECAUSE THE LIBRARY IS LICENSED FREE OF CHARGE, THERE IS NO WARRANTY FOR THE LIBRARY, TO THE EXTENT PERMITTED BY APPLICABLE LAW. EXCEPT WHEN OTHERWISE STATED IN WRITING THE COPYRIGHT HOLDERS AND/OR OTHER PARTIES PROVIDE THE LIBRARY "AS IS" WITHOUT WARRANTY OF ANY KIND, EITHER EXPRESSED OR IMPLIED, INCLUDING, BUT NOT LIMITED TO, THE IMPLIED WARRANTIES OF MERCHANTABILITY AND FITNESS FOR A PARTICULAR PURPOSE. THE ENTIRE RISK AS TO THE QUALITY AND PERFORMANCE OF THE LIBRARY IS WITH YOU. SHOULD THE LIBRARY PROVE DEFECTIVE, YOU ASSUME THE COST OF ALL NECESSARY SERVICING, REPAIR OR CORRECTION.

16. IN NO EVENT UNLESS REQUIRED BY APPLICABLE LAW OR AGREED TO IN

WRITING WILL ANY COPYRIGHT HOLDER, OR ANY OTHER PARTY WHO MAY MODIFY AND/OR REDISTRIBUTE THE LIBRARY AS PERMITTED ABOVE, BE LIABLE TO YOU FOR DAMAGES, INCLUDING ANY GENERAL, SPECIAL, INCIDENTAL OR CONSEQUENTIAL DAMAGES ARISING OUT OF THE USE OR INABILITY TO USE THE LIBRARY

 (INCLUDING BUT NOT LIMITED TO LOSS OF DATA OR DATA BEING RENDERED INACCURATE OR LOSSES SUSTAINED BY YOU OR THIRD PARTIES OR A FAILURE OF THE LIBRARY TO OPERATE WITH ANY OTHER SOFTWARE), EVEN IF SUCH HOLDER OR OTHER PARTY HAS BEEN ADVISED OF THE POSSIBILITY OF SUCH **DAMAGES** 

## END OF TERMS AND CONDITIONS

How to Apply These Terms to Your New Libraries

 If you develop a new library, and you want it to be of the greatest possible use to the public, we recommend making it free software that everyone can redistribute and change. You can do so by permitting redistribution under these terms (or, alternatively, under the terms of the ordinary General Public License).

 To apply these terms, attach the following notices to the library. It is safest to attach them to the start of each source file to most effectively convey the exclusion of warranty; and each file should have at least the "copyright" line and a pointer to where the full notice is found.

 <one line to give the library's name and a brief idea of what it does.> Copyright  $(C)$  <year > <name of author>

 This library is free software; you can redistribute it and/or modify it under the terms of the GNU Library General Public License as published by the Free Software Foundation; either version 2 of the License, or (at your option) any later version.

 This library is distributed in the hope that it will be useful, but WITHOUT ANY WARRANTY; without even the implied warranty of MERCHANTABILITY or FITNESS FOR A PARTICULAR PURPOSE. See the GNU Library General Public License for more details.

 You should have received a copy of the GNU Library General Public License along with this library; if not, write to the Free Software Foundation, Inc., 51 Franklin Street, Fifth Floor, Boston, MA 02110-1301 USA

Also add information on how to contact you by electronic and paper mail.

You should also get your employer (if you work as a programmer)

 or your school, if any, to sign a "copyright disclaimer" for the library, if necessary. Here is a sample; alter the names:

 Yoyodyne, Inc., hereby disclaims all copyright interest in the library `Frob' (a library for tweaking knobs) written by James Random Hacker.

 <signature of Ty Coon>, 1 April 1990 Ty Coon, President of Vice

That's all there is to it!

# **1.502 libproc 3.3.17-r2**

## **1.502.1 Available under license :**

 GNU GENERAL PUBLIC LICENSE Version 2, June 1991

Copyright (C) 1989, 1991 Free Software Foundation, Inc., 51 Franklin Street, Fifth Floor, Boston, MA 02110-1301 USA Everyone is permitted to copy and distribute verbatim copies of this license document, but changing it is not allowed.

## Preamble

 The licenses for most software are designed to take away your freedom to share and change it. By contrast, the GNU General Public License is intended to guarantee your freedom to share and change free software--to make sure the software is free for all its users. This General Public License applies to most of the Free Software Foundation's software and to any other program whose authors commit to using it. (Some other Free Software Foundation software is covered by the GNU Lesser General Public License instead.) You can apply it to your programs, too.

 When we speak of free software, we are referring to freedom, not price.

 Our General Public Licenses are designed to make sure that you have the freedom to distribute copies of free software (and charge for this service if you wish), that you receive source code or can get it if you want it, that you can change the software or use pieces of it in new free programs; and that you know you can do these things.

 To protect your rights, we need to make restrictions that forbid anyone to deny you these rights or to ask you to surrender the rights. These restrictions translate to certain responsibilities for you if you distribute copies of the software, or if you modify it.

 For example, if you distribute copies of such a program, whether gratis or for a fee, you must give the recipients all the rights that you have. You must make sure that they, too, receive or can get the source code. And you must show them these terms so they know their rights.

We protect your rights with two steps: (1) copyright the software, and (2) offer you this license which gives you legal permission to copy, distribute and/or modify the software.

 Also, for each author's protection and ours, we want to make certain that everyone understands that there is no warranty for this free software. If the software is modified by someone else and passed on, we want its recipients to know that what they have is not the original, so that any problems introduced by others will not reflect on the original authors' reputations.

 Finally, any free program is threatened constantly by software patents. We wish to avoid the danger that redistributors of a free program will individually obtain patent licenses, in effect making the program proprietary. To prevent this, we have made it clear that any patent must be licensed for everyone's free use or not licensed at all.

 The precise terms and conditions for copying, distribution and modification follow.

## GNU GENERAL PUBLIC LICENSE TERMS AND CONDITIONS FOR COPYING, DISTRIBUTION AND MODIFICATION

 0. This License applies to any program or other work which contains a notice placed by the copyright holder saying it may be distributed under the terms of this General Public License. The "Program", below, refers to any such program or work, and a "work based on the Program" means either the Program or any derivative work under copyright law: that is to say, a work containing the Program or a portion of it, either verbatim or with modifications and/or translated into another language. (Hereinafter, translation is included without limitation in the term "modification".) Each licensee is addressed as "you".

Activities other than copying, distribution and modification are not covered by this License; they are outside its scope. The act of running the Program is not restricted, and the output from the Program is covered only if its contents constitute a work based on the Program (independent of having been made by running the Program). Whether that is true depends on what the

#### Program does.

 1. You may copy and distribute verbatim copies of the Program's source code as you receive it, in any medium, provided that you conspicuously and appropriately publish on each copy an appropriate copyright notice and disclaimer of warranty; keep intact all the notices that refer to this License and to the absence of any warranty; and give any other recipients of the Program a copy of this License along with the Program.

You may charge a fee for the physical act of transferring a copy, and you may at your option offer warranty protection in exchange for a fee.

 2. You may modify your copy or copies of the Program or any portion of it, thus forming a work based on the Program, and copy and distribute such modifications or work under the terms of Section 1 above, provided that you also meet all of these conditions:

 a) You must cause the modified files to carry prominent notices stating that you changed the files and the date of any change.

## b) You must cause

 any work that you distribute or publish, that in whole or in part contains or is derived from the Program or any part thereof, to be licensed as a whole at no charge to all third parties under the terms of this License.

 c) If the modified program normally reads commands interactively when run, you must cause it, when started running for such interactive use in the most ordinary way, to print or display an announcement including an appropriate copyright notice and a notice that there is no warranty (or else, saying that you provide a warranty) and that users may redistribute the program under these conditions, and telling the user how to view a copy of this License. (Exception: if the Program itself is interactive but does not normally print such an announcement, your work based on the Program is not required to print an announcement.)

These requirements apply to the modified work as a whole. If identifiable sections of that work

are not derived from the Program,

and can be reasonably considered independent and separate works in themselves, then this License, and its terms, do not apply to those sections when you distribute them as separate works. But when you distribute the same sections as part of a whole which is a work based on the Program, the distribution of the whole must be on the terms of this License, whose permissions for other licensees extend to the entire whole, and thus to each and every part regardless of who wrote it. Thus, it is not the intent of this section to claim rights or contest your rights to work written entirely by you; rather, the intent is to exercise the right to control the distribution of derivative or collective works based on the Program.

In addition, mere aggregation of another work not based on the Program with the Program (or with a work based on the Program) on a volume of a storage or distribution medium does not bring the other work under the scope of this License.

 3. You may copy and distribute the Program (or a work based on it, under Section 2) in object code or executable form under the terms of Sections 1 and 2 above provided that you also do one of the following:

 a) Accompany it with the complete corresponding machine-readable source code, which must be distributed under the terms of Sections 1 and 2 above on a medium customarily used for software interchange; or,

 b) Accompany it with a written offer, valid for at least three years, to give any third party, for a charge no more than your cost of physically performing source distribution, a complete machine-readable copy of the corresponding source code, to be distributed under the terms of Sections 1 and 2 above on a medium customarily used for software interchange; or,

 c) Accompany it with the information you received as to the offer to distribute corresponding source code. (This alternative is allowed only for noncommercial distribution and only if you

 received the program in object code or executable form with such an offer, in accord with Subsection b above.)

The source code for a work means the preferred form of the work for making modifications to it. For an executable work, complete source code means all the source code for all modules it contains, plus any associated interface definition files, plus the scripts used to control compilation and installation of the executable. However, as a special exception, the source code distributed need not include anything that is normally distributed (in either source or binary form) with the major components (compiler, kernel, and so on) of the operating system on which the executable runs, unless that component itself accompanies the executable.

If distribution of executable or object code is made by offering access to copy from a designated place, then offering equivalent access to copy the source code from the same place counts as distribution of the source

 code, even though third parties are not compelled to copy the source along with the object code.

 4. You may not copy, modify, sublicense, or distribute the Program except as expressly provided under this License. Any attempt otherwise to copy, modify, sublicense or distribute the Program is void, and will automatically terminate your rights under this License. However, parties who have received copies, or rights, from you under this License will not have their licenses terminated so long as such parties remain in full compliance.

 5. You are not required to accept this License, since you have not signed it. However, nothing else grants you permission to modify or distribute the Program or its derivative works. These actions are prohibited by law if you do not accept this License. Therefore, by modifying or distributing the Program (or any work based on the Program), you indicate your acceptance of this License to do so, and all its terms and conditions for copying, distributing or modifying the Program or works based on it.

 6. Each time you redistribute the Program (or any work based on the Program), the recipient automatically receives a license from the original licensor to copy, distribute or modify the Program subject to these terms and conditions. You may not impose any further restrictions on the recipients' exercise of the rights granted herein. You are not responsible for enforcing compliance by third parties to this License.

 7. If, as a consequence of a court judgment or allegation of patent infringement or for any other reason (not limited to patent issues), conditions are imposed on you (whether by court order, agreement or otherwise) that contradict the conditions of this License, they do not excuse you from the conditions of this License. If you cannot distribute so as to satisfy simultaneously your obligations under this License and any other pertinent obligations, then as a consequence you may not distribute the Program at all. For example, if a patent

license would not permit royalty-free redistribution of the Program by all those who receive copies directly or indirectly through you, then the only way you could satisfy both it and this License would be to refrain entirely from distribution of the Program.

If any portion of this section is held invalid or unenforceable under any particular circumstance, the balance of the section is intended to apply and the section as a whole is intended to apply in other circumstances.

It is not the purpose of this section to induce you to infringe any patents or other property right claims or to contest validity of any such claims; this section has the sole purpose of protecting the integrity of the free software distribution system, which is implemented by public license practices. Many people have made generous contributions to the wide range of software distributed through that system in reliance on consistent application of that system; it is up to the author/donor to decide if he or she is willing to distribute software through any other system and a licensee cannot impose that choice.

This section is intended to make thoroughly clear what is believed to be a consequence of the rest of this License.

 8. If the distribution and/or use of the Program is restricted in certain countries either by patents or by copyrighted interfaces, the original copyright holder who places the Program under this License may add an explicit geographical distribution limitation excluding those countries, so that distribution is permitted only in or among countries not thus excluded. In such case, this License incorporates the limitation as if written in the body of this License.

 9. The Free Software Foundation may publish revised and/or new versions of the General Public License from time to time. Such new versions will be similar in spirit to the present version, but may differ in detail to address new problems or concerns.

Each version is given a distinguishing

version number. If the Program

specifies a version number of this License which applies to it and "any later version", you have the option of following the terms and conditions either of that version or of any later version published by the Free Software Foundation. If the Program does not specify a version number of this License, you may choose any version ever published by the Free Software Foundation.

 10. If you wish to incorporate parts of the Program into other free programs whose distribution conditions are different, write to the author to ask for permission. For software which is copyrighted by the Free Software Foundation, write to the Free Software Foundation; we sometimes make exceptions for this. Our decision will be guided by the two goals of preserving the free status of all derivatives of our free software and of promoting the sharing and reuse of software generally.

## NO WARRANTY

## 11. BECAUSE THE PROGRAM IS LICENSED FREE OF CHARGE,

## THERE IS NO WARRANTY

FOR THE PROGRAM, TO THE EXTENT PERMITTED BY APPLICABLE LAW. EXCEPT WHEN OTHERWISE STATED IN WRITING THE COPYRIGHT HOLDERS AND/OR OTHER PARTIES PROVIDE THE PROGRAM "AS IS" WITHOUT WARRANTY OF ANY KIND, EITHER EXPRESSED OR IMPLIED, INCLUDING, BUT NOT LIMITED TO, THE IMPLIED WARRANTIES OF MERCHANTABILITY AND FITNESS FOR A PARTICULAR PURPOSE. THE ENTIRE RISK AS TO THE QUALITY AND PERFORMANCE OF THE PROGRAM IS WITH YOU. SHOULD THE PROGRAM PROVE DEFECTIVE, YOU ASSUME THE COST OF ALL NECESSARY SERVICING, REPAIR OR CORRECTION.

 12. IN NO EVENT UNLESS REQUIRED BY APPLICABLE LAW OR AGREED TO IN WRITING WILL ANY COPYRIGHT HOLDER, OR ANY OTHER PARTY WHO MAY MODIFY AND/OR REDISTRIBUTE THE PROGRAM AS PERMITTED ABOVE, BE LIABLE TO YOU FOR DAMAGES, INCLUDING ANY GENERAL, SPECIAL, INCIDENTAL OR CONSEQUENTIAL DAMAGES ARISING OUT OF THE USE OR INABILITY TO USE THE PROGRAM (INCLUDING BUT NOT LIMITED TO LOSS OF DATA OR DATA BEING RENDERED INACCURATE OR LOSSES SUSTAINED BY YOU OR

 THIRD PARTIES OR A FAILURE OF THE PROGRAM TO OPERATE WITH ANY OTHER PROGRAMS), EVEN IF SUCH HOLDER OR OTHER PARTY HAS BEEN ADVISED OF THE POSSIBILITY OF SUCH DAMAGES.

## END OF TERMS AND CONDITIONS

How to Apply These Terms to Your New Programs

 If you develop a new program, and you want it to be of the greatest possible use to the public, the best way to achieve this is to make it free software which everyone can redistribute and change under these terms.

 To do so, attach the following notices to the program. It is safest to attach them to the start of each source file to most effectively convey the exclusion of warranty; and each file should have at least the "copyright" line and a pointer to where the full notice is found.

 <one line to give the program's name and a brief idea of what it does.> Copyright  $(C)$  <year > <name of author>

 This program is free software; you can redistribute it and/or modify it under the terms of the GNU General Public License as published by the Free Software Foundation; either version 2 of the License, or

(at your option) any later version.

 This program is distributed in the hope that it will be useful, but WITHOUT ANY WARRANTY; without even the implied warranty of MERCHANTABILITY or FITNESS FOR A PARTICULAR PURPOSE. See the GNU General Public License for more details.

 You should have received a copy of the GNU General Public License along with this program; if not, write to the Free Software Foundation, Inc., 51 Franklin Street, Fifth Floor, Boston, MA 02110-1301 USA.

Also add information on how to contact you by electronic and paper mail.

If the program is interactive, make it output a short notice like this when it starts in an interactive mode:

 Gnomovision version 69, Copyright (C) year name of author Gnomovision comes with ABSOLUTELY NO WARRANTY; for details type `show w'. This is free software, and you are welcome to redistribute it

under certain conditions; type `show c' for details.

The hypothetical commands `show w' and `show c' should show the appropriate parts of the General Public License. Of course, the commands you use may be called something other than `show w' and `show c'; they could even be mouse-clicks or menu items--whatever suits your program.

You should also get your employer (if you work as a programmer) or your school, if any, to sign a "copyright disclaimer" for the program, if necessary. Here is a sample; alter the names:

 Yoyodyne, Inc., hereby disclaims all copyright interest in the program `Gnomovision' (which makes passes at compilers) written by James Hacker.

 <signature of Ty Coon>, 1 April 1989 Ty Coon, President of Vice

This General Public License does not permit incorporating your program into proprietary programs. If your program is a subroutine library, you may consider it more useful to permit linking proprietary applications with the library. If this

 is what you want to do, use the GNU Lesser General Public License instead of this License.

> GNU LIBRARY GENERAL PUBLIC LICENSE Version 2, June 1991

Copyright (C) 1991 Free Software Foundation, Inc. 51 Franklin Street, Fifth Floor, Boston, MA 02110-1301 USA Everyone is permitted to copy and distribute verbatim copies of this license document, but changing it is not allowed.

[This is the first released version of the library GPL. It is numbered 2 because it goes with version 2 of the ordinary GPL.]

Preamble

 The licenses for most software are designed to take away your freedom to share and change it. By contrast, the GNU General Public Licenses are intended to guarantee your freedom to share and change free software--to make sure the software is free for all its users.

 This license, the Library General Public License, applies to some specially designated Free Software Foundation software, and to any other libraries whose authors decide to use it. You can use it for your libraries, too.

## When

 we speak of free software, we are referring to freedom, not price. Our General Public Licenses are designed to make sure that you have the freedom to distribute copies of free software (and charge for this service if you wish), that you receive source code or can get it if you want it, that you can change the software or use pieces of it in new free programs; and that you know you can do these things.

 To protect your rights, we need to make restrictions that forbid anyone to deny you these rights or to ask you to surrender the rights. These restrictions translate to certain responsibilities for you if you distribute copies of the library, or if you modify it.

 For example, if you distribute copies of the library, whether gratis or for a fee, you must give the recipients all the rights that we gave you. You must make sure that they, too, receive or can get the source code. If you link a program with the library, you must provide complete object files to the recipients so that they can relink them

with the library, after making changes to the library and recompiling it. And you must show them these terms so they know their rights.

 Our method of protecting your rights has two steps: (1) copyright the library, and (2) offer you this license which gives you legal permission to copy, distribute and/or modify the library.

 Also, for each distributor's protection, we want to make certain that everyone understands that there is no warranty for this free library. If the library is modified by someone else and passed on, we want its recipients to know that what they have is not the original version, so that any problems introduced by others will not reflect on the original authors' reputations.

 Finally, any free program is threatened constantly by software patents. We wish to avoid the danger that companies distributing free software will individually obtain patent licenses, thus in effect transforming the program into proprietary software. To prevent this,

 have made it clear that any patent must be licensed for everyone's free use or not licensed at all.

 Most GNU software, including some libraries, is covered by the ordinary GNU General Public License, which was designed for utility programs. This license, the GNU Library General Public License, applies to certain designated libraries. This license is quite different from the ordinary one; be sure to read it in full, and don't assume that anything in it is the same as in the ordinary license.

 The reason we have a separate public license for some libraries is that they blur the distinction we usually make between modifying or adding to a program and simply using it. Linking a program with a library, without changing the library, is in some sense simply using the library, and is analogous to running a utility program or application program. However, in a textual and legal sense, the linked executable is a combined work, a derivative of the original library, and the ordinary General Public License treats it as such.

 Because of this blurred distinction, using the ordinary General Public License for libraries did not effectively promote software sharing, because most developers did not use the libraries. We concluded that weaker conditions might promote sharing better.

 However, unrestricted linking of non-free programs would deprive the users of those programs of all benefit from the free status of the libraries themselves. This Library General Public License is intended to permit developers of non-free programs to use free libraries, while preserving your freedom as a user of such programs to change the free libraries that are incorporated in them. (We have not seen how to achieve this as regards changes in header files, but we have achieved it as regards changes in the actual functions of the Library.) The hope is that this will lead to faster development of free libraries.

 The precise terms and conditions for copying, distribution and modification

 follow. Pay close attention to the difference between a "work based on the library" and a "work that uses the library". The former contains code derived from the library, while the latter only works together with the library.

 Note that it is possible for a library to be covered by the ordinary General Public License rather than by this special one.

## GNU LIBRARY GENERAL PUBLIC LICENSE TERMS AND CONDITIONS FOR COPYING, DISTRIBUTION AND MODIFICATION

#### we

 0. This License Agreement applies to any software library which contains a notice placed by the copyright holder or other authorized party saying it may be distributed under the terms of this Library General Public License (also called "this License"). Each licensee is addressed as "you".

 A "library" means a collection of software functions and/or data prepared so as to be conveniently linked with application programs (which use some of those functions and data) to form executables.

#### The "Library", below,

refers to any such software library or work

which has been distributed under these terms. A "work based on the Library" means either the Library or any derivative work under copyright law: that is to say, a work containing the Library or a portion of it, either verbatim or with modifications and/or translated straightforwardly into another language. (Hereinafter, translation is included without limitation in the term "modification".)

 "Source code" for a work means the preferred form of the work for making modifications to it. For a library, complete source code means all the source code for all modules it contains, plus any associated interface definition files, plus the scripts used to control compilation and installation of the library.

 Activities other than copying, distribution and modification are not covered by this License; they are outside its scope. The act of running a program using the Library is not restricted, and output from such a program is covered only if its contents constitute a work based on the Library (independent of the use of the Library in a tool for writing it). Whether that is true depends on what the Library does and what the program that uses the Library does.

 1. You may copy and distribute verbatim copies of the Library's complete source code as you receive it, in any medium, provided that you conspicuously and appropriately publish on each copy an appropriate copyright notice and disclaimer of warranty; keep intact all the notices that refer to this License and to the absence of any warranty; and distribute a copy of this License along with the Library.

 You may charge a fee for the physical act of transferring a copy, and you may at your option offer warranty protection in exchange for a fee.

2. You may modify your copy or copies of the Library or any portion

of it, thus forming a work based on the Library, and copy and distribute such modifications or work under the terms of Section 1 above, provided that you also meet all of these conditions:

a) The modified work must itself be a software library.

 b) You must cause the files modified to carry prominent notices stating that you changed the files and the date of any change.

 c) You must cause the whole of the work to be licensed at no charge to all third parties under the terms of this License.

 d) If a facility in the modified Library refers to a function or a table of data to be supplied by an application program that uses the facility, other than as an argument passed when the facility is invoked, then you must make a good faith effort to ensure that, in the event an application does not supply such function or table, the facility still operates, and performs whatever part of its purpose remains meaningful.

 (For example, a function in a library to compute square roots has a purpose that is entirely well-defined independent of the application. Therefore, Subsection 2d requires that any

 application-supplied function or table used by this function must be optional: if the application does not supply it, the square root function must still compute square roots.)

These requirements apply to the modified work as a whole. If identifiable sections of that work are not derived from the Library, and can be reasonably considered independent and separate works in themselves, then this License, and its terms, do not apply to those sections when you distribute them as separate works. But when you distribute the same sections as part of a whole which is a work based on the Library, the distribution of the whole must be on the terms of this License, whose permissions for other licensees extend to the entire whole, and thus to each and every part regardless of who wrote it.

Thus, it is not the intent of this section to claim rights or contest your rights to work written entirely by you; rather, the intent is to exercise the right to control the distribution of derivative or collective works based on the Library.

In addition, mere aggregation of another work not based on the Library with the Library (or with a work based on the Library) on a volume of

a storage or distribution medium does not bring the other work under the scope of this License.

 3. You may opt to apply the terms of the ordinary GNU General Public License instead of this License to a given copy of the Library. To do this, you must alter all the notices that refer to this License, so that they refer to the ordinary GNU General Public License, version 2, instead of to this License. (If a newer version than version 2 of the ordinary GNU General Public License has appeared, then you can specify that version instead if you wish.) Do not make any other change in these notices.

 Once this change is made in a given copy, it is irreversible for that copy, so the ordinary GNU General Public License applies to all subsequent copies and derivative works made from that copy.

 This option is useful when you wish to copy part of the code of the Library into a program that is not a library.

 4. You may copy and distribute the Library (or a portion or derivative of it, under Section 2) in object code or executable form under the terms of Sections 1 and 2 above provided that you accompany it with the complete corresponding machine-readable source code, which must be distributed under the terms of Sections 1 and 2 above on a medium customarily used for software interchange.

 If distribution of object code is made by offering access to copy from a designated place, then offering equivalent access to copy the source code from the same place satisfies the requirement to distribute the source code, even though third parties are not compelled to copy the source along with the object code.

 5. A program that contains no derivative of any portion of the Library, but is designed to work with the Library by being compiled or linked with it, is called a "work that uses the Library". Such a work, in isolation, is not a derivative work of the Library, and therefore falls outside the scope of this License.

 However, linking a "work that uses the Library" with the Library creates an executable that is a derivative of the Library (because it contains portions of the Library), rather than a "work that uses the library". The executable is therefore covered by this License. Section 6 states terms for distribution of such executables.

 When a "work that uses the Library" uses material from a header file that is part of the Library, the object code for the work may be a

derivative work of the Library even though the source code is not. Whether this is true is especially significant if the work can be linked without the Library, or if the work is itself a library. The threshold for this to be true is not precisely defined by law.

 If such an object file uses only numerical parameters, data structure layouts and accessors, and small macros and small inline

functions (ten lines or less in length), then the use of the object file is unrestricted, regardless of whether it is legally a derivative work. (Executables containing this object code plus portions of the Library will still fall under Section 6.)

 Otherwise, if the work is a derivative of the Library, you may distribute the object code for the work under the terms of Section 6. Any executables containing that work also fall under Section 6, whether or not they are linked directly with the Library itself.

 6. As an exception to the Sections above, you may also compile or link a "work that uses the Library" with the Library to produce a work containing portions of the Library, and distribute that work under terms of your choice, provided that the terms permit modification of the work for the customer's own use and reverse engineering for debugging such modifications.

 You must give prominent notice with each copy of the work that the Library is used in it and that the Library

and its use are covered by

this License. You must supply a copy of this License. If the work during execution displays copyright notices, you must include the copyright notice for the Library among them, as well as a reference directing the user to the copy of this License. Also, you must do one of these things:

 a) Accompany the work with the complete corresponding machine-readable source code for the Library including whatever changes were used in the work (which must be distributed under Sections 1 and 2 above); and, if the work is an executable linked with the Library, with the complete machine-readable "work that uses the Library", as object code and/or source code, so that the user can modify the Library and then relink to produce a modified executable containing the modified Library. (It is understood that the user who changes the contents of definitions files in the Library will not necessarily be able to recompile the application to use the modified definitions.)

 b) Accompany the work with a written offer, valid for at least three years, to give the same user the materials

 specified in Subsection 6a, above, for a charge no more than the cost of performing this distribution.

 c) If distribution of the work is made by offering access to copy from a designated place, offer equivalent access to copy the above specified materials from the same place.

 d) Verify that the user has already received a copy of these materials or that you have already sent this user a copy.

 For an executable, the required form of the "work that uses the Library" must include any data and utility programs needed for reproducing the executable from it. However, as a special exception, the source code distributed need not include anything that is normally distributed (in either source or binary form) with the major components (compiler, kernel, and so on) of the operating system on which the executable runs, unless that component itself accompanies

the executable.

 It may happen that this requirement contradicts the license restrictions of other proprietary libraries that do not normally accompany the operating system. Such a contradiction means you cannot use both them and the Library together in an executable that you distribute.

 7. You may place library facilities that are a work based on the Library side-by-side in a single library together with other library facilities not covered by this License, and distribute such a combined library, provided that the separate distribution of the work based on the Library and of the other library facilities is otherwise permitted, and provided that you do these two things:

 a) Accompany the combined library with a copy of the same work based on the Library, uncombined with any other library facilities. This must be distributed under the terms of the Sections above.

 b) Give prominent notice with the combined library of the fact

 that part of it is a work based on the Library, and explaining where to find the accompanying uncombined form of the same work.

 8. You may not copy, modify, sublicense, link with, or distribute the Library except as expressly provided under this License. Any attempt otherwise to copy, modify, sublicense, link with, or distribute the Library is void, and will automatically terminate your rights under this License. However, parties who have received copies, or rights, from you under this License will not have their licenses terminated so long as such parties remain in full compliance.

 9. You are not required to accept this License, since you have not signed it. However, nothing else grants you permission to modify or distribute the Library or its derivative works. These actions are prohibited by law if you do not accept this License. Therefore, by modifying or distributing the Library (or any work based on the Library), you indicate your acceptance of this License to do so, and all its terms and conditions for copying, distributing or modifying the Library or works based on it.

 10. Each time you redistribute the Library (or any work based on the Library), the recipient automatically receives a license from the original licensor to copy, distribute, link with or modify the Library subject to these terms and conditions. You may not impose any further restrictions on the recipients' exercise of the rights granted herein. You are not responsible for enforcing compliance by third parties to this License.

 11. If, as a consequence of a court judgment or allegation of patent infringement or for any other reason (not limited to patent issues), conditions are imposed on you (whether by court order, agreement or otherwise) that contradict the conditions of this License, they do not excuse you from the conditions of this License. If you cannot distribute so as to satisfy simultaneously your obligations under this License and any other

 pertinent obligations, then as a consequence you may not distribute the Library at all. For example, if a patent license would not permit royalty-free redistribution of the Library by all those who receive copies directly or indirectly through you, then the only way you could satisfy both it and this License would be to refrain entirely from distribution of the Library.

If any portion of this section is held invalid or unenforceable under any particular circumstance, the balance of the section is intended to apply, and the section as a whole is intended to apply in other circumstances.

It is not the purpose of this section to induce you to infringe any patents or other property right claims or to contest validity of any such claims; this section has the sole purpose of protecting the integrity of the free software distribution system which is implemented by public license practices. Many people have made generous contributions to the wide range of software distributed through that

 system in reliance on consistent application of that system; it is up to the author/donor to decide if he or she is willing

to distribute software through any other system and a licensee cannot impose that choice.

This section is intended to make thoroughly clear what is believed to be a consequence of the rest of this License.

 12. If the distribution and/or use of the Library is restricted in certain countries either by patents or by copyrighted interfaces, the original copyright holder who places the Library under this License may add an explicit geographical distribution limitation excluding those countries, so that distribution is permitted only in or among countries not thus excluded. In such case, this License incorporates the limitation as if written in the body of this License.

 13. The Free Software Foundation may publish revised and/or new versions of the Library General Public License from time to time. Such new versions will be similar in spirit to the present version, but

may differ in detail to address new problems or concerns.

Each version is given a distinguishing version number. If the Library specifies a version number of this License which applies to it and "any later version", you have the option of following the terms and conditions either of that version or of any later version published by the Free Software Foundation. If the Library does not specify a license version number, you may choose any version ever published by the Free Software Foundation.

 14. If you wish to incorporate parts of the Library into other free programs whose distribution conditions are incompatible with these, write to the author to ask for permission. For software which is copyrighted by the Free Software Foundation, write to the Free Software Foundation; we sometimes make exceptions for this. Our decision will be guided by the two goals of preserving the free status of all derivatives of our free software and of promoting the sharing and reuse of software

generally.

## NO WARRANTY

 15. BECAUSE THE LIBRARY IS LICENSED FREE OF CHARGE, THERE IS NO WARRANTY FOR THE LIBRARY, TO THE EXTENT PERMITTED BY APPLICABLE LAW. EXCEPT WHEN OTHERWISE STATED IN WRITING THE COPYRIGHT HOLDERS AND/OR OTHER PARTIES PROVIDE THE LIBRARY "AS IS" WITHOUT WARRANTY OF ANY KIND, EITHER EXPRESSED OR IMPLIED, INCLUDING, BUT NOT LIMITED TO, THE IMPLIED WARRANTIES OF MERCHANTABILITY AND FITNESS FOR A PARTICULAR PURPOSE. THE ENTIRE RISK AS TO THE QUALITY AND PERFORMANCE OF THE LIBRARY IS WITH YOU. SHOULD THE LIBRARY PROVE DEFECTIVE, YOU ASSUME

THE COST OF ALL NECESSARY SERVICING, REPAIR OR CORRECTION.

 16. IN NO EVENT UNLESS REQUIRED BY APPLICABLE LAW OR AGREED TO IN WRITING WILL ANY COPYRIGHT HOLDER, OR ANY OTHER PARTY WHO MAY MODIFY AND/OR REDISTRIBUTE THE LIBRARY AS PERMITTED ABOVE, BE LIABLE TO YOU FOR DAMAGES, INCLUDING ANY GENERAL, SPECIAL, INCIDENTAL OR CONSEQUENTIAL DAMAGES ARISING OUT OF THE USE OR INABILITY TO USE THE **LIBRARY** 

 (INCLUDING BUT NOT LIMITED TO LOSS OF DATA OR DATA BEING RENDERED INACCURATE OR LOSSES SUSTAINED BY YOU OR THIRD PARTIES OR A FAILURE OF THE LIBRARY TO OPERATE WITH ANY OTHER SOFTWARE), EVEN IF SUCH HOLDER OR OTHER PARTY HAS BEEN ADVISED OF THE POSSIBILITY OF SUCH DAMAGES.

## END OF TERMS AND CONDITIONS

How to Apply These Terms to Your New Libraries

 If you develop a new library, and you want it to be of the greatest possible use to the public, we recommend making it free software that everyone can redistribute and change. You can do so by permitting redistribution under these terms (or, alternatively, under the terms of the ordinary General Public License).

 To apply these terms, attach the following notices to the library. It is safest to attach them to the start of each source file to most effectively convey the exclusion of warranty; and each file should have at least the "copyright" line and a pointer to where the full notice is found.

 <one line to give the library's name and a brief idea of what it does.> Copyright  $(C)$  <year > <name of author>

 This library is free software; you can redistribute it and/or modify it under the terms of the GNU Library General Public License as published by the Free Software Foundation; either version 2 of the License, or (at your option) any later version.

 This library is distributed in the hope that it will be useful, but WITHOUT ANY WARRANTY; without even the implied warranty of MERCHANTABILITY or FITNESS FOR A PARTICULAR PURPOSE. See the GNU Library General Public License for more details.

 You should have received a copy of the GNU Library General Public License along with this library; if not, write to the Free Software Foundation, Inc., 51 Franklin Street, Fifth Floor, Boston, MA 02110-1301 USA

Also add information on how to contact you by electronic and paper mail.
You should also get your employer (if you work as a programmer) or your school, if any, to sign a "copyright disclaimer" for the library, if necessary. Here is a sample; alter the names:

 Yoyodyne, Inc., hereby disclaims all copyright interest in the library `Frob' (a library for tweaking knobs) written by James Random Hacker.

 <signature of Ty Coon>, 1 April 1990 Ty Coon, President of Vice

That's all there is to it!

# **1.503 robot-infra-utils 1.0.2- 0.20221209050430-08312f1d185d 1.503.1 Available under license :**

 GNU LESSER GENERAL PUBLIC LICENSE Version 2.1, February 1999

Copyright (C) 1991, 1999 Free Software Foundation, Inc. 51 Franklin Street, Fifth Floor, Boston, MA 02110-1301 USA Everyone is permitted to copy and distribute verbatim copies of this license document, but changing it is not allowed.

[This is the first released version of the Lesser GPL. It also counts as the successor of the GNU Library Public License, version 2, hence the version number 2.1.]

 Preamble

 The licenses for most software are designed to take away your freedom to share and change it. By contrast, the GNU General Public Licenses are intended to guarantee your freedom to share and change free software--to make sure the software is free for all its users.

 This license, the Lesser General Public License, applies to some specially designated software packages--typically libraries--of the Free Software Foundation and other authors who decide to use it. You can use it too,

 but we suggest you first think carefully about whether this license or the ordinary General Public License is the better strategy to use in any particular case, based on the explanations below.

 When we speak of free software, we are referring to freedom of use, not price. Our General Public Licenses are designed to make sure that you have the freedom to distribute copies of free software (and charge for this service if you wish); that you receive source code or can get it if you want it; that you can change the software and use pieces of it in new free programs; and that you are informed that you can do these things.

 To protect your rights, we need to make restrictions that forbid distributors to deny you these rights or to ask you to surrender these rights. These restrictions translate to certain responsibilities for you if you distribute copies of the library or if you modify it.

 For example, if you distribute copies of the library, whether gratis or for a fee, you must give

the recipients all the rights that we gave

you. You must make sure that they, too, receive or can get the source code. If you link other code with the library, you must provide complete object files to the recipients, so that they can relink them with the library after making changes to the library and recompiling it. And you must show them these terms so they know their rights.

We protect your rights with a two-step method: (1) we copyright the library, and (2) we offer you this license, which gives you legal permission to copy, distribute and/or modify the library.

 To protect each distributor, we want to make it very clear that there is no warranty for the free library. Also, if the library is modified by someone else and passed on, the recipients should know that what they have is not the original version, so that the original author's reputation will not be affected by problems that might be introduced by others.

# Finally, software patents pose a constant threat to the existence of

any free program. We wish to make sure that a company cannot effectively restrict the users of a free program by obtaining a restrictive license from a patent holder. Therefore, we insist that any patent license obtained for a version of the library must be consistent with the full freedom of use specified in this license.

 Most GNU software, including some libraries, is covered by the ordinary GNU General Public License. This license, the GNU Lesser General Public License, applies to certain designated libraries, and is quite different from the ordinary General Public License. We use this license for certain libraries in order to permit linking those libraries into non-free programs.

 When a program is linked with a library, whether statically or using a shared library, the combination of the two is legally speaking a combined work, a derivative of the original library. The ordinary General Public License therefore permits such linking only if the entire combination

 fits its criteria of freedom. The Lesser General Public License permits more lax criteria for linking other code with the library.

 We call this license the "Lesser" General Public License because it does Less to protect the user's freedom than the ordinary General Public License. It also provides other free software developers Less of an advantage over competing non-free programs. These disadvantages are the reason we use the ordinary General Public License for many libraries. However, the Lesser license provides advantages in certain special circumstances.

 For example, on rare occasions, there may be a special need to encourage the widest possible use of a certain library, so that it becomes a de-facto standard. To achieve this, non-free programs must be allowed to use the library. A more frequent case is that a free library does the same job as widely used non-free libraries. In this case, there is little to gain by limiting the free library to free software only,

so we use the Lesser General Public License.

 In other cases, permission to use a particular library in non-free programs enables a greater number of people to use a large body of free software. For example, permission to use the GNU C Library in non-free programs enables many more people to use the whole GNU operating system, as well as its variant, the GNU/Linux operating system.

 Although the Lesser General Public License is Less protective of the users' freedom, it does ensure that the user of a program that is linked with the Library has the freedom and the wherewithal to run that program using a modified version of the Library.

 The precise terms and conditions for copying, distribution and modification follow. Pay close attention to the difference between a "work based on the library" and a "work that uses the library". The former contains code derived from the library, whereas the latter must be combined with the library in order to run.

 GNU LESSER GENERAL PUBLIC LICENSE TERMS AND CONDITIONS FOR COPYING, DISTRIBUTION AND MODIFICATION

 0. This License Agreement applies to any software library or other program which contains a notice placed by the copyright holder or other authorized party saying it may be distributed under the terms of this Lesser General Public License (also called "this License"). Each licensee is addressed as "you".

 A "library" means a collection of software functions and/or data prepared so as to be conveniently linked with application programs (which use some of those functions and data) to form executables.

 The "Library", below, refers to any such software library or work which has been distributed under these terms. A "work based on the Library" means either the Library or any derivative work under copyright law: that is to say, a work containing the Library or a portion of it, either verbatim or with modifications and/or translated straightforwardly into another language. (Hereinafter, translation is included

without limitation in the term "modification".)

 "Source code" for a work means the preferred form of the work for making modifications to it. For a library, complete source code means all the source code for all modules it contains, plus any associated interface definition files, plus the scripts used to control compilation and installation of the library.

 Activities other than copying, distribution and modification are not covered by this License; they are outside its scope. The act of running a program using the Library is not restricted, and output from such a program is covered only if its contents constitute a work based on the Library (independent of the use of the Library in a tool for writing it). Whether that is true depends on what the Library does and what the program that uses the Library does.

 1. You may copy and distribute verbatim copies of the Library's complete source code as you receive it, in any medium, provided that you conspicuously and appropriately publish on each copy an appropriate copyright notice and disclaimer of warranty; keep intact

all the notices that refer to this License and to the absence of any warranty; and distribute a copy of this License along with the Library.

 You may charge a fee for the physical act of transferring a copy, and you may at your option offer warranty protection in exchange for a fee.

 2. You may modify your copy or copies of the Library or any portion of it, thus forming a work based on the Library, and copy and

distribute such modifications or work under the terms of Section 1 above, provided that you also meet all of these conditions:

a) The modified work must itself be a software library.

 b) You must cause the files modified to carry prominent notices stating that you changed the files and the date of any change.

 c) You must cause the whole of the work to be licensed at no charge to all third parties under the terms of this License.

## d) If a facility in the

modified Library refers to a function or a

 table of data to be supplied by an application program that uses the facility, other than as an argument passed when the facility is invoked, then you must make a good faith effort to ensure that, in the event an application does not supply such function or table, the facility still operates, and performs whatever part of its purpose remains meaningful.

 (For example, a function in a library to compute square roots has a purpose that is entirely well-defined independent of the application. Therefore, Subsection 2d requires that any application-supplied function or table used by this function must be optional: if the application does not supply it, the square root function must still compute square roots.)

These requirements apply to the modified work as a whole. If identifiable sections of that work are not derived from the Library, and can be reasonably considered independent and separate works in

themselves, then this License, and its terms, do not apply to those sections when you distribute them as separate works. But when you distribute the same sections as part of a whole which is a work based on the Library, the distribution of the whole must be on the terms of this License, whose permissions for other licensees extend to the entire whole, and thus to each and every part regardless of who wrote it.

Thus, it is not the intent of this section to claim rights or contest your rights to work written entirely by you; rather, the intent is to exercise the right to control the distribution of derivative or collective works based on the Library.

In addition, mere aggregation of another work not based on the Library with the Library (or with a work based on the Library) on a volume of a storage or distribution medium does not bring the other work under the scope of this License.

 3. You may opt to apply the terms of the ordinary GNU General Public License instead of this

 License to a given copy of the Library. To do this, you must alter all the notices that refer to this License, so that they refer to the ordinary GNU General Public License, version 2, instead of to this License. (If a newer version than version 2 of the ordinary GNU General Public License has appeared, then you can specify that version instead if you wish.) Do not make any other change in these notices.

 Once this change is made in a given copy, it is irreversible for that copy, so the ordinary GNU General Public License applies to all subsequent copies and derivative works made from that copy.

 This option is useful when you wish to copy part of the code of the Library into a program that is not a library.

 4. You may copy and distribute the Library (or a portion or derivative of it, under Section 2) in object code or executable form under the terms of Sections 1 and 2 above provided that you accompany it with the complete corresponding machine-readable source code, which must

 be distributed under the terms of Sections 1 and 2 above on a medium customarily used for software interchange.

 If distribution of object code is made by offering access to copy from a designated place, then offering equivalent access to copy the source code from the same place satisfies the requirement to distribute the source code, even though third parties are not compelled to copy the source along with the object code.

 5. A program that contains no derivative of any portion of the Library, but is designed to work with the Library by being compiled or linked with it, is called a "work that uses the Library". Such a work, in isolation, is not a derivative work of the Library, and therefore falls outside the scope of this License.

 However, linking a "work that uses the Library" with the Library creates an executable that is a derivative of the Library (because it contains portions of the Library), rather than a "work that uses the library". The executable is therefore covered by this License. Section 6 states terms for distribution of such executables.

 When a "work that uses the Library" uses material from a header file that is part of the Library, the object code for the work may be a derivative work of the Library even though the source code is not.

Whether this is true is especially significant if the work can be linked without the Library, or if the work is itself a library. The threshold for this to be true is not precisely defined by law.

 If such an object file uses only numerical parameters, data structure layouts and accessors, and small macros and small inline functions (ten lines or less in length), then the use of the object file is unrestricted, regardless of whether it is legally a derivative work. (Executables containing this object code plus portions of the Library will still fall under Section 6.)

 Otherwise, if the work is a derivative of the Library, you may distribute the object code for the work under the terms of Section 6.

Any executables containing that work also fall under Section 6, whether or not they are linked directly with the Library itself.

 6. As an exception to the Sections above, you may also combine or link a "work that uses the Library" with the Library to produce a work containing portions of the Library, and distribute that work under terms of your choice, provided that the terms permit modification of the work for the customer's own use and reverse engineering for debugging such modifications.

 You must give prominent notice with each copy of the work that the Library is used in it and that the Library and its use are covered by this License. You must supply a copy of this License. If the work during execution displays copyright notices, you must include the copyright notice for the Library among them, as well as a reference directing the user to the copy of this License. Also, you must do one of these things:

# a) Accompany the work with the complete corresponding machine-readable

 source code for the Library including whatever changes were used in the work (which must be distributed under Sections 1 and 2 above); and, if the work is an executable linked with the Library, with the complete machine-readable "work that uses the Library", as object code and/or source code, so that the user can modify the Library and then relink to produce a modified executable containing the modified Library. (It is understood that the user who changes the contents of definitions files in the Library will not necessarily be able to recompile the application to use the modified definitions.)

 b) Use a suitable shared library mechanism for linking with the Library. A suitable mechanism is one that (1) uses at run time a copy of the library already present on the user's computer system,  rather than copying library functions into the executable, and (2) will operate properly with a modified version of the library, if the user installs one, as long as the modified version is interface-compatible with the version that the work was made with.

 c) Accompany the work with a written offer, valid for at least three years, to give the same user the materials specified in Subsection 6a, above, for a charge no more than the cost of performing this distribution.

 d) If distribution of the work is made by offering access to copy from a designated place, offer equivalent access to copy the above specified materials from the same place.

 e) Verify that the user has already received a copy of these materials or that you have already sent this user a copy.

 For an executable, the required form of the "work that uses the Library" must include any data and utility programs needed for reproducing the executable from it. However, as a special exception, the materials to be distributed need not include anything that is normally distributed (in either source or binary form) with the major components (compiler, kernel, and so on) of the operating system on

which the executable runs, unless that component itself accompanies the executable.

 It may happen that this requirement contradicts the license restrictions of other proprietary libraries that do not normally accompany the operating system. Such a contradiction means you cannot use both them and the Library together in an executable that you distribute.

 7. You may place library facilities that are a work based on the Library side-by-side in a single library together with other library facilities not covered by this License, and distribute such a combined library, provided that the separate distribution of the work based on the Library and of the other library facilities is otherwise permitted, and provided that you do these two things:

 a) Accompany the combined library with a copy of the same work based on the Library, uncombined with any other library facilities. This must be distributed under the terms of the Sections above.

 b) Give prominent notice with the combined library of the fact that part of it is a work based on the Library, and explaining

where to find the accompanying uncombined form of the same work.

 8. You may not copy, modify, sublicense, link with, or distribute the Library except as expressly provided under this License. Any attempt otherwise to copy, modify, sublicense, link with, or distribute the Library is void, and will automatically terminate your rights under this License. However, parties who have received copies, or rights, from you under this License will not have their licenses terminated so long as such parties remain in full compliance.

 9. You are not required to accept this License, since you have not signed it. However, nothing else grants you permission to modify or distribute the Library or its derivative works. These actions are prohibited by law if you do not accept this License. Therefore, by modifying

 or distributing the Library (or any work based on the Library), you indicate your acceptance of this License to do so, and all its terms and conditions for copying, distributing or modifying the Library or works based on it.

 10. Each time you redistribute the Library (or any work based on the Library), the recipient automatically receives a license from the original licensor to copy, distribute, link with or modify the Library subject to these terms and conditions. You may not impose any further restrictions on the recipients' exercise of the rights granted herein. You are not responsible for enforcing compliance by third parties with this License.

 11. If, as a consequence of a court judgment or allegation of patent infringement or for any other reason (not limited to patent issues), conditions are imposed on you (whether by court order, agreement or otherwise) that contradict the conditions of this License, they do not excuse you from the conditions of this License. If you cannot

distribute so as to satisfy simultaneously your obligations under this License and any other pertinent obligations, then as a consequence you may not distribute the Library at all. For example, if a patent license would not permit royalty-free redistribution of the Library by all those who receive copies directly or indirectly through you, then the only way you could satisfy both it and this License would be to refrain entirely from distribution of the Library.

If any portion of this section is held invalid or unenforceable under any particular circumstance, the balance of the section is intended to apply, and the section as a whole is intended to apply in other circumstances.

It is not the purpose of this section to induce you to infringe any patents or other property right claims or to contest validity of any

such claims; this section has the sole purpose of protecting the integrity of the free software distribution system which is implemented by public license practices.

Many people have made

generous contributions to the wide range of software distributed through that system in reliance on consistent application of that system; it is up to the author/donor to decide if he or she is willing to distribute software through any other system and a licensee cannot impose that choice.

This section is intended to make thoroughly clear what is believed to be a consequence of the rest of this License.

 12. If the distribution and/or use of the Library is restricted in certain countries either by patents or by copyrighted interfaces, the original copyright holder who places the Library under this License may add an explicit geographical distribution limitation excluding those countries, so that distribution is permitted only in or among countries not thus excluded. In such case, this License incorporates the limitation as if written in the body of this License.

 13. The Free Software Foundation may publish revised and/or new versions of the Lesser General Public License from time to time. Such new versions will be similar in spirit to the present version, but may differ in detail to address new problems or concerns.

Each version is given a distinguishing version number. If the Library specifies a version number of this License which applies to it and "any later version", you have the option of following the terms and conditions either of that version or of any later version published by the Free Software Foundation. If the Library does not specify a license version number, you may choose any version ever published by the Free Software Foundation.

 14. If you wish to incorporate parts of the Library into other free programs whose distribution conditions are incompatible with these, write to the author to ask for permission. For software which is copyrighted by the Free Software Foundation, write to the Free Software Foundation; we sometimes make exceptions for this. Our decision will be guided by the two goals of preserving the free status

of all derivatives of our free software and of promoting the sharing and reuse of software generally.

## NO WARRANTY

## 15. BECAUSE THE LIBRARY IS LICENSED FREE OF CHARGE, THERE IS NO

WARRANTY FOR THE LIBRARY, TO THE EXTENT PERMITTED BY APPLICABLE LAW. EXCEPT WHEN OTHERWISE STATED IN WRITING THE COPYRIGHT HOLDERS AND/OR OTHER PARTIES PROVIDE THE LIBRARY "AS IS" WITHOUT WARRANTY OF ANY KIND, EITHER EXPRESSED OR IMPLIED, INCLUDING, BUT NOT LIMITED TO, THE IMPLIED WARRANTIES OF MERCHANTABILITY AND FITNESS FOR A PARTICULAR PURPOSE. THE ENTIRE RISK AS TO THE QUALITY AND PERFORMANCE OF THE LIBRARY IS WITH YOU. SHOULD THE LIBRARY PROVE DEFECTIVE, YOU ASSUME THE COST OF ALL NECESSARY SERVICING, REPAIR OR CORRECTION.

 16. IN NO EVENT UNLESS REQUIRED BY APPLICABLE LAW OR AGREED TO IN WRITING WILL ANY COPYRIGHT HOLDER, OR ANY OTHER PARTY WHO MAY MODIFY AND/OR REDISTRIBUTE THE LIBRARY AS PERMITTED ABOVE, BE LIABLE TO YOU FOR DAMAGES, INCLUDING ANY GENERAL, SPECIAL, INCIDENTAL OR

CONSEQUENTIAL DAMAGES ARISING OUT OF THE USE OR INABILITY TO USE THE LIBRARY (INCLUDING BUT NOT LIMITED TO LOSS OF DATA OR DATA BEING RENDERED INACCURATE OR LOSSES SUSTAINED BY YOU OR THIRD PARTIES OR A FAILURE OF THE LIBRARY TO OPERATE WITH ANY OTHER SOFTWARE), EVEN IF SUCH HOLDER OR OTHER PARTY HAS BEEN ADVISED OF THE POSSIBILITY OF SUCH DAMAGES.

#### END OF TERMS AND CONDITIONS

#### How to Apply These Terms to Your New Libraries

 If you develop a new library, and you want it to be of the greatest possible use to the public, we recommend making it free software that everyone can redistribute and change. You can do so by permitting redistribution under these terms (or, alternatively, under the terms of the ordinary General Public License).

 To apply these terms, attach the following notices to the library. It is safest to attach them to the start of each source file to most effectively convey the exclusion of warranty; and each file should have at least the "copyright"

line and a pointer to where the full notice is found.

 <one line to give the library's name and a brief idea of what it does.> Copyright  $(C)$  <year > <name of author>

 This library is free software; you can redistribute it and/or modify it under the terms of the GNU Lesser General Public License as published by the Free Software Foundation; either version 2.1 of the License, or (at your option) any later version.

 This library is distributed in the hope that it will be useful, but WITHOUT ANY WARRANTY; without even the implied warranty of MERCHANTABILITY or FITNESS FOR A PARTICULAR PURPOSE. See the GNU Lesser General Public License for more details.

 You should have received a copy of the GNU Lesser General Public License along with this library; if not, write to the Free Software Foundation, Inc., 51 Franklin Street, 5th Floor, Boston, MA 02110-1301 USA

Also add information on how to contact you by electronic and paper mail.

You

 should also get your employer (if you work as a programmer) or your school, if any, to sign a "copyright disclaimer" for the library, if necessary. Here is a sample; alter the names:

 Yoyodyne, Inc., hereby disclaims all copyright interest in the library `Frob' (a library for tweaking knobs) written by James Random Hacker.

 <signature of Ty Coon>, 1 April 1990 Ty Coon, President of Vice

That's all there is to it! Copyright (c) 2000-2005 INRIA, France Telecom All rights reserved.

Redistribution and use in source and binary forms, with or without modification, are permitted provided that the following conditions are met:

- 1. Redistributions of source code must retain the above copyright notice, this list of conditions and the following disclaimer.
- 2. Redistributions in binary form must reproduce the above copyright notice, this list of conditions and the following disclaimer in the documentation and/or other materials provided with the distribution.
- 3. Neither the name of the copyright holders nor the names of its contributors may be used to endorse or promote products derived from this software without specific prior written permission.

THIS SOFTWARE IS PROVIDED BY THE COPYRIGHT HOLDERS AND CONTRIBUTORS "AS IS" AND ANY EXPRESS OR IMPLIED WARRANTIES, INCLUDING, BUT NOT LIMITED TO, THE IMPLIED WARRANTIES OF MERCHANTABILITY AND FITNESS FOR A PARTICULAR PURPOSE ARE DISCLAIMED. IN NO

 EVENT SHALL THE COPYRIGHT OWNER OR CONTRIBUTORS BE LIABLE FOR ANY DIRECT, INDIRECT, INCIDENTAL, SPECIAL, EXEMPLARY, OR CONSEQUENTIAL DAMAGES (INCLUDING, BUT NOT LIMITED TO, PROCUREMENT OF SUBSTITUTE GOODS OR SERVICES; LOSS OF USE, DATA, OR PROFITS; OR BUSINESS INTERRUPTION) HOWEVER CAUSED AND ON ANY THEORY OF LIABILITY, WHETHER IN CONTRACT, STRICT LIABILITY, OR TORT (INCLUDING NEGLIGENCE OR OTHERWISE)

# ARISING IN ANY WAY OUT OF THE USE OF THIS SOFTWARE, EVEN IF ADVISED OF THE POSSIBILITY OF SUCH DAMAGE.

 Apache License Version 2.0, January 2004 http://www.apache.org/licenses/

#### TERMS AND CONDITIONS FOR USE, REPRODUCTION, AND DISTRIBUTION

1. Definitions.

 "License" shall mean the terms and conditions for use, reproduction, and distribution as defined by Sections 1 through 9 of this document.

 "Licensor" shall mean the copyright owner or entity authorized by the copyright owner that is granting the License.

 "Legal Entity" shall mean the union of the acting entity and all other entities that control, are controlled by, or are under common control with that entity. For the purposes of this definition, "control" means (i) the power, direct or indirect, to cause the direction or management of such entity, whether by contract or otherwise, or (ii) ownership of fifty percent (50%) or more of the outstanding shares, or (iii) beneficial ownership of such entity.

 "You" (or "Your") shall mean an individual or Legal Entity exercising permissions granted by this License.

 "Source" form shall mean the preferred form for making modifications, including but not limited to software source code, documentation source, and configuration files.

 "Object" form shall mean any form resulting from mechanical transformation or translation of a Source form, including but not limited to compiled object code, generated documentation, and conversions to other media types.

 "Work" shall mean the work of authorship, whether in Source or Object form, made available under the License, as indicated by a copyright notice that is included in or attached to the work (an example is provided in the Appendix below).

 "Derivative Works" shall mean any work, whether in Source or Object form, that is based on (or derived from) the Work and for which the editorial

 revisions, annotations, elaborations, or other modifications represent, as a whole, an original work of authorship. For the purposes  of this License, Derivative Works shall not include works that remain separable from, or merely link (or bind by name) to the interfaces of, the Work and Derivative Works thereof.

 "Contribution" shall mean any work of authorship, including the original version of the Work and any modifications or additions to that Work or Derivative Works thereof, that is intentionally submitted to Licensor for inclusion in the Work by the copyright owner or by an individual or Legal Entity authorized to submit on behalf of the copyright owner. For the purposes of this definition, "submitted" means any form of electronic, verbal, or written communication sent to the Licensor or its representatives, including but not limited to communication on electronic mailing lists, source code control systems, and issue tracking systems that are managed by, or on behalf of, the Licensor for the purpose of discussing and improving the Work, but excluding communication that is conspicuously marked or otherwise designated in writing by the copyright owner as "Not a Contribution."

 "Contributor" shall mean Licensor and any individual or Legal Entity on behalf of whom a Contribution has been received by Licensor and subsequently incorporated within the Work.

- 2. Grant of Copyright License. Subject to the terms and conditions of this License, each Contributor hereby grants to You a perpetual, worldwide, non-exclusive, no-charge, royalty-free, irrevocable copyright license to reproduce, prepare Derivative Works of, publicly display, publicly perform, sublicense, and distribute the Work and such Derivative Works in Source or Object form.
- 3. Grant of Patent License. Subject to the terms and conditions of this
- License, each Contributor hereby grants to You a perpetual, worldwide, non-exclusive, no-charge, royalty-free, irrevocable (except as stated in this section) patent license to make, have made, use, offer to sell, sell, import, and otherwise transfer the Work, where such license applies only to those patent claims licensable by such Contributor that are necessarily infringed by their Contribution(s) alone or by combination of their Contribution(s) with the Work to which such Contribution(s) was submitted. If You institute patent litigation against any entity (including a cross-claim or counterclaim in a lawsuit) alleging that the Work or a Contribution incorporated within the Work constitutes direct or contributory patent infringement, then any patent licenses granted to You under this License for that Work shall terminate as of the date such litigation is filed.
- 4. Redistribution. You may reproduce and distribute

copies of the

 Work or Derivative Works thereof in any medium, with or without modifications, and in Source or Object form, provided that You meet the following conditions:

- (a) You must give any other recipients of the Work or Derivative Works a copy of this License; and
- (b) You must cause any modified files to carry prominent notices stating that You changed the files; and
- (c) You must retain, in the Source form of any Derivative Works that You distribute, all copyright, patent, trademark, and attribution notices from the Source form of the Work, excluding those notices that do not pertain to any part of the Derivative Works; and
- (d) If the Work includes a "NOTICE" text file as part of its distribution, then any Derivative Works that You distribute must include a readable copy of the attribution notices contained within such NOTICE file, excluding

those notices that do not

 pertain to any part of the Derivative Works, in at least one of the following places: within a NOTICE text file distributed as part of the Derivative Works; within the Source form or documentation, if provided along with the Derivative Works; or, within a display generated by the Derivative Works, if and wherever such third-party notices normally appear. The contents of the NOTICE file are for informational purposes only and do not modify the License. You may add Your own attribution notices within Derivative Works that You distribute, alongside or as an addendum to the NOTICE text from the Work, provided that such additional attribution notices cannot be construed as modifying the License.

 You may add Your own copyright statement to Your modifications and may provide additional or different license terms and conditions

 for use, reproduction, or distribution of Your modifications, or for any such Derivative Works as a whole, provided Your use, reproduction, and distribution of the Work otherwise complies with the conditions stated in this License.

 5. Submission of Contributions. Unless You explicitly state otherwise, any Contribution intentionally submitted for inclusion in the Work by You to the Licensor shall be under the terms and conditions of this License, without any additional terms or conditions. Notwithstanding the above, nothing herein shall supersede or modify  the terms of any separate license agreement you may have executed with Licensor regarding such Contributions.

- 6. Trademarks. This License does not grant permission to use the trade names, trademarks, service marks, or product names of the Licensor, except as required for reasonable and customary use in describing the origin of the Work and reproducing the content of the NOTICE file.
- 7. Disclaimer of Warranty. Unless required by applicable law or agreed to in writing, Licensor provides the Work (and each Contributor provides its Contributions) on an "AS IS" BASIS, WITHOUT WARRANTIES OR CONDITIONS OF ANY KIND, either express or implied, including, without limitation, any warranties or conditions of TITLE, NON-INFRINGEMENT, MERCHANTABILITY, or FITNESS FOR A PARTICULAR PURPOSE. You are solely responsible for determining the appropriateness of using or redistributing the Work and assume any risks associated with Your exercise of permissions under this License.
- 8. Limitation of Liability. In no event and under no legal theory, whether in tort (including negligence), contract, or otherwise, unless required by applicable law (such as deliberate and grossly negligent acts) or agreed to in writing, shall any Contributor be liable to You for damages, including any direct,

indirect, special,

 incidental, or consequential damages of any character arising as a result of this License or out of the use or inability to use the Work (including but not limited to damages for loss of goodwill, work stoppage, computer failure or malfunction, or any and all other commercial damages or losses), even if such Contributor has been advised of the possibility of such damages.

 9. Accepting Warranty or Additional Liability. While redistributing the Work or Derivative Works thereof, You may choose to offer, and charge a fee for, acceptance of support, warranty, indemnity, or other liability obligations and/or rights consistent with this License. However, in accepting such obligations, You may act only on Your own behalf and on Your sole responsibility, not on behalf of any other Contributor, and only if You agree to indemnify, defend, and hold each Contributor harmless for any liability incurred by, or claims asserted against, such Contributor by reason of your accepting any such warranty or additional liability.

## END OF TERMS AND CONDITIONS

APPENDIX: How to apply the Apache License to your work.

To apply the Apache License to your work, attach the following

 boilerplate notice, with the fields enclosed by brackets "[]" replaced with your own identifying information. (Don't include the brackets!) The text should be enclosed in the appropriate comment syntax for the file format. We also recommend that a file or class name and description of purpose be included on the same "printed page" as the copyright notice for easier identification within third-party archives.

Copyright 1999-2005 The Apache Software Foundation

 Licensed under the Apache License, Version 2.0 (the "License"); you may not use this file except in compliance with the License. You may obtain a copy of the License at

http://www.apache.org/licenses/LICENSE-2.0

 Unless required by applicable law or agreed to in writing, software distributed under the License is distributed on an "AS IS" BASIS, WITHOUT WARRANTIES OR CONDITIONS OF ANY KIND, either express or implied. See the License for the specific language governing permissions and limitations under the License. The MIT License

Copyright (c) 2007 Mockito contributors

Permission is hereby granted, free of charge, to any person obtaining a copy of this software and associated documentation files (the "Software"), to deal in the Software without restriction, including without limitation the rights to use, copy, modify, merge, publish, distribute, sublicense, and/or sell copies of the Software, and to permit persons to whom the Software is furnished to do so, subject to the following conditions:

The above copyright notice and this permission notice shall be included in all copies or substantial portions of the Software.

THE SOFTWARE IS PROVIDED "AS IS", WITHOUT WARRANTY OF ANY KIND, EXPRESS OR IMPLIED, INCLUDING BUT NOT LIMITED TO THE WARRANTIES OF MERCHANTABILITY, FITNESS FOR A PARTICULAR PURPOSE AND NONINFRINGEMENT. IN NO EVENT SHALL THE AUTHORS OR COPYRIGHT HOLDERS BE LIABLE FOR ANY CLAIM, DAMAGES OR OTHER LIABILITY, WHETHER IN AN ACTION OF CONTRACT, TORT OR OTHERWISE, ARISING FROM, OUT OF OR

 IN CONNECTION WITH THE SOFTWARE OR THE USE OR OTHER DEALINGS IN THE SOFTWARE.

Copyright (c) 2003-2008, Objenesis Team and all contributors

Permission is hereby granted, free of charge, to any person obtaining a copy of this software and associated documentation files (the "Software"), to deal in

the Software without restriction, including without limitation the rights to use, copy, modify, merge, publish, distribute, sublicense, and/or sell copies of the Software, and to permit persons to whom the Software is furnished to do so, subject to the following conditions:

The above copyright notice and this permission notice shall be included in all copies or substantial portions of the Software.

THE SOFTWARE IS PROVIDED "AS IS", WITHOUT WARRANTY OF ANY KIND, EXPRESS OR IMPLIED, INCLUDING BUT NOT LIMITED TO THE WARRANTIES OF MERCHANTABILITY, FITNESS FOR A PARTICULAR PURPOSE AND NONINFRINGEMENT. IN NO EVENT SHALL THE AUTHORS OR COPYRIGHT HOLDERS BE LIABLE FOR ANY CLAIM, DAMAGES OR OTHER LIABILITY, WHETHER IN AN ACTION OF CONTRACT, TORT OR OTHERWISE, ARISING FROM, OUT OF OR IN

CONNECTION WITH THE SOFTWARE OR THE USE OR OTHER DEALINGS IN THE SOFTWARE.

 Apache License Version 2.0, January 2004 http://www.apache.org/licenses/

### TERMS AND CONDITIONS FOR USE, REPRODUCTION, AND DISTRIBUTION

1. Definitions.

 "License" shall mean the terms and conditions for use, reproduction, and distribution as defined by Sections 1 through 9 of this document.

 "Licensor" shall mean the copyright owner or entity authorized by the copyright owner that is granting the License.

 "Legal Entity" shall mean the union of the acting entity and all other entities that control, are controlled by, or are under common control with that entity. For the purposes of this definition, "control" means (i) the power, direct or indirect, to cause the direction or management of such entity, whether by contract or otherwise, or (ii) ownership of fifty percent (50%) or more of the outstanding shares, or (iii) beneficial ownership of such entity.

 "You" (or "Your") shall mean an individual or Legal Entity exercising permissions granted by this License.

 "Source" form shall mean the preferred form for making modifications, including but not limited to software source code, documentation source, and configuration files.

 "Object" form shall mean any form resulting from mechanical transformation or translation of a Source form, including but not limited to compiled object code, generated documentation, and conversions to other media types.

 "Work" shall mean the work of authorship, whether in Source or Object form, made available under the License, as indicated by a copyright notice that is included in or attached to the work (an example is provided in the Appendix below).

 "Derivative Works" shall mean any work, whether in Source or Object form, that is based on (or derived from) the Work and for which the editorial

 revisions, annotations, elaborations, or other modifications represent, as a whole, an original work of authorship. For the purposes of this License, Derivative Works shall not include works that remain separable from, or merely link (or bind by name) to the interfaces of, the Work and Derivative Works thereof.

 "Contribution" shall mean any work of authorship, including the original version of the Work and any modifications or additions to that Work or Derivative Works thereof, that is intentionally submitted to Licensor for inclusion in the Work by the copyright owner or by an individual or Legal Entity authorized to submit on behalf of the copyright owner. For the purposes of this definition, "submitted" means any form of electronic, verbal, or written communication sent to the Licensor or its representatives, including but not limited to communication on electronic mailing lists, source code control systems, and issue tracking systems that are managed by, or on behalf of, the Licensor for the purpose of discussing and improving the Work, but excluding communication that is conspicuously marked or otherwise designated in writing by the copyright owner as "Not a Contribution."

 "Contributor" shall mean Licensor and any individual or Legal Entity on behalf of whom a Contribution has been received by Licensor and subsequently incorporated within the Work.

- 2. Grant of Copyright License. Subject to the terms and conditions of this License, each Contributor hereby grants to You a perpetual, worldwide, non-exclusive, no-charge, royalty-free, irrevocable copyright license to reproduce, prepare Derivative Works of, publicly display, publicly perform, sublicense, and distribute the Work and such Derivative Works in Source or Object form.
- 3. Grant of Patent License. Subject to the terms and conditions of this License,

 each Contributor hereby grants to You a perpetual, worldwide, non-exclusive, no-charge, royalty-free, irrevocable (except as stated in this section) patent license to make, have made, use, offer to sell, sell, import, and otherwise transfer the Work, where such license applies only to those patent claims licensable

 by such Contributor that are necessarily infringed by their Contribution(s) alone or by combination of their Contribution(s) with the Work to which such Contribution(s) was submitted. If You institute patent litigation against any entity (including a cross-claim or counterclaim in a lawsuit) alleging that the Work or a Contribution incorporated within the Work constitutes direct or contributory patent infringement, then any patent licenses granted to You under this License for that Work shall terminate as of the date such litigation is filed.

 4. Redistribution. You may reproduce and distribute copies of the

 Work or Derivative Works thereof in any medium, with or without modifications, and in Source or Object form, provided that You meet the following conditions:

- (a) You must give any other recipients of the Work or Derivative Works a copy of this License; and
- (b) You must cause any modified files to carry prominent notices stating that You changed the files; and
- (c) You must retain, in the Source form of any Derivative Works that You distribute, all copyright, patent, trademark, and attribution notices from the Source form of the Work, excluding those notices that do not pertain to any part of the Derivative Works; and
- (d) If the Work includes a "NOTICE" text file as part of its distribution, then any Derivative Works that You distribute must include a readable copy of the attribution notices contained within such NOTICE file, excluding

those notices that do not

 pertain to any part of the Derivative Works, in at least one of the following places: within a NOTICE text file distributed as part of the Derivative Works; within the Source form or documentation, if provided along with the Derivative Works; or, within a display generated by the Derivative Works, if and wherever such third-party notices normally appear. The contents of the NOTICE file are for informational purposes only and do not modify the License. You may add Your own attribution notices within Derivative Works that You distribute, alongside or as an addendum to the NOTICE text from the Work, provided that such additional attribution notices cannot be construed as modifying the License.

 You may add Your own copyright statement to Your modifications and may provide additional or different license terms and conditions

 for use, reproduction, or distribution of Your modifications, or for any such Derivative Works as a whole, provided Your use, reproduction, and distribution of the Work otherwise complies with the conditions stated in this License.

- 5. Submission of Contributions. Unless You explicitly state otherwise, any Contribution intentionally submitted for inclusion in the Work by You to the Licensor shall be under the terms and conditions of this License, without any additional terms or conditions. Notwithstanding the above, nothing herein shall supersede or modify the terms of any separate license agreement you may have executed with Licensor regarding such Contributions.
- 6. Trademarks. This License does not grant permission to use the trade names, trademarks, service marks, or product names of the Licensor, except as required for reasonable and customary use in describing the origin of the Work and reproducing the content of the NOTICE file.
- 7. Disclaimer of Warranty. Unless required by applicable law or agreed to in writing, Licensor provides the Work (and each Contributor provides its Contributions) on an "AS IS" BASIS, WITHOUT WARRANTIES OR CONDITIONS OF ANY KIND, either express or implied, including, without limitation, any warranties or conditions of TITLE, NON-INFRINGEMENT, MERCHANTABILITY, or FITNESS FOR A PARTICULAR PURPOSE. You are solely responsible for determining the appropriateness of using or redistributing the Work and assume any risks associated with Your exercise of permissions under this License.
- 8. Limitation of Liability. In no event and under no legal theory, whether in tort (including negligence), contract, or otherwise, unless required by applicable law (such as deliberate and grossly negligent acts) or agreed to in writing, shall any Contributor be liable to You for damages, including any direct,

indirect, special,

 incidental, or consequential damages of any character arising as a result of this License or out of the use or inability to use the Work (including but not limited to damages for loss of goodwill, work stoppage, computer failure or malfunction, or any and all other commercial damages or losses), even if such Contributor has been advised of the possibility of such damages.

 9. Accepting Warranty or Additional Liability. While redistributing the Work or Derivative Works thereof, You may choose to offer, and charge a fee for, acceptance of support, warranty, indemnity, or other liability obligations and/or rights consistent with this License. However, in accepting such obligations, You may act only  on Your own behalf and on Your sole responsibility, not on behalf of any other Contributor, and only if You agree to indemnify, defend, and hold each Contributor harmless for any liability incurred by, or claims asserted against, such Contributor by reason of your accepting any such warranty or additional liability.

## END OF TERMS AND CONDITIONS

APPENDIX: How to apply the Apache License to your work.

 To apply the Apache License to your work, attach the following boilerplate notice, with the fields enclosed by brackets "[]" replaced with your own identifying information. (Don't include the brackets!) The text should be enclosed in the appropriate comment syntax for the file format. We also recommend that a file or class name and description of purpose be included on the same "printed page" as the copyright notice for easier identification within third-party archives.

Copyright [yyyy] [name of copyright owner]

 Licensed under the Apache License, Version 2.0 (the "License"); you may not use this file except in compliance with the License. You may obtain a copy of the License at

http://www.apache.org/licenses/LICENSE-2.0

 Unless required by applicable law or agreed to in writing, software distributed under the License is distributed on an "AS IS" BASIS, WITHOUT WARRANTIES OR CONDITIONS OF ANY KIND, either express or implied. See the License for the specific language governing permissions and limitations under the License.

The person or persons who have associated work with this document (the "Dedicator" or "Certifier") hereby either (a) certifies that, to the best of his knowledge, the work of authorship identified is in the public domain of the country from which the work is published, or (b) hereby dedicates whatever copyright the dedicators holds in the work of authorship identified below (the "Work") to the public domain. A certifier, moreover, dedicates any copyright interest he may have in the associated work, and for these purposes, is described as a "dedicator" below.

A certifier has taken reasonable steps to verify the copyright status of this work. Certifier recognizes that his good faith efforts may not shield him from liability if in fact the work certified is not in the public domain.

Dedicator makes this dedication for the benefit of the public at large and to the detriment of the Dedicator's heirs and successors. Dedicator intends this dedication to be an overt act of relinquishment in perpetuity

#### of all present

and future rights under copyright law, whether vested or contingent, in the Work. Dedicator understands that such relinquishment of all rights includes the relinquishment of all rights to enforce (by lawsuit or otherwise) those copyrights in the Work.

Dedicator recognizes that, once placed in the public domain, the Work may be freely reproduced, distributed, transmitted, used, modified, built upon, or otherwise exploited by anyone for any purpose, commercial or non-commercial, and in any way, including by methods that have not yet been invented or conceived.

(BSD License: http://www.opensource.org/licenses/bsd-license)

Copyright (c) 2011, Joe Walnes, Aslak Hellesy and contributors All rights reserved.

Redistribution and use in source and binary forms, with or without modification, are permitted provided that the following conditions are met:

\* Redistributions of source code must retain the above copyright notice, this list of conditions and the following disclaimer.

\* Redistributions in binary form must reproduce the above copyright notice, this list of conditions and the following disclaimer in the documentation and/or other materials provided with the distribution.

\* Neither the name of the Webbit nor the names of its contributors may be used to endorse or promote products derived from this software without specific prior written permission.

# THIS SOFTWARE IS PROVIDED BY THE COPYRIGHT HOLDERS AND CONTRIBUTORS "AS IS" AND ANY EXPRESS OR IMPLIED WARRANTIES, INCLUDING, BUT NOT LIMITED TO, THE IMPLIED WARRANTIES OF

MERCHANTABILITY AND FITNESS FOR A PARTICULAR PURPOSE ARE DISCLAIMED. IN NO EVENT SHALL THE COPYRIGHT HOLDER OR CONTRIBUTORS BE LIABLE FOR ANY DIRECT, INDIRECT, INCIDENTAL, SPECIAL, EXEMPLARY, OR CONSEQUENTIAL DAMAGES (INCLUDING, BUT NOT LIMITED TO, PROCUREMENT OF SUBSTITUTE GOODS OR SERVICES; LOSS OF USE, DATA, OR PROFITS; OR BUSINESS INTERRUPTION) HOWEVER CAUSED AND ON ANY THEORY OF LIABILITY, WHETHER IN CONTRACT, STRICT LIABILITY, OR TORT (INCLUDING NEGLIGENCE OR OTHERWISE) ARISING IN ANY WAY OUT OF THE USE OF THIS SOFTWARE, EVEN IF ADVISED OF THE

POSSIBILITY OF SUCH DAMAGE.

Copyright (c) 2000-2007, jMock.org All rights reserved.

Redistribution and use in source and binary forms, with or without modification, are permitted provided that the following conditions are met:

Redistributions of source code must retain the above copyright notice, this list of conditions and the following disclaimer. Redistributions in binary form must reproduce the above copyright notice, this list of conditions and the following disclaimer in the documentation and/or other materials provided with the distribution.

Neither the name of jMock nor the names of its contributors may be used to endorse or promote products derived from this software without specific prior written permission.

THIS SOFTWARE IS PROVIDED BY THE COPYRIGHT HOLDERS AND CONTRIBUTORS "AS IS" AND ANY

EXPRESS OR IMPLIED WARRANTIES, INCLUDING, BUT NOT LIMITED TO, THE IMPLIED WARRANTIES

OF MERCHANTABILITY AND FITNESS FOR A PARTICULAR PURPOSE ARE DISCLAIMED. IN NO EVENT

SHALL THE COPYRIGHT OWNER OR CONTRIBUTORS BE

LIABLE FOR ANY DIRECT, INDIRECT,

INCIDENTAL, SPECIAL, EXEMPLARY, OR CONSEQUENTIAL DAMAGES (INCLUDING, BUT NOT LIMITED

TO, PROCUREMENT OF SUBSTITUTE GOODS OR SERVICES; LOSS OF USE, DATA, OR PROFITS; OR BUSINESS INTERRUPTION) HOWEVER CAUSED AND ON ANY THEORY OF LIABILITY, WHETHER IN CONTRACT, STRICT LIABILITY, OR TORT (INCLUDING NEGLIGENCE OR OTHERWISE) ARISING IN ANY

WAY OUT OF THE USE OF THIS SOFTWARE, EVEN IF ADVISED OF THE POSSIBILITY OF SUCH DAMAGE.

Mockito license - MIT.

Libraries used:

Cglib - Apache License 2.0 ASM - BSD license

Mockito all distribution:

Objenesis - MIT license Hamcrest - BSD license

The Netty Project

=================

Please visit the Netty web site for more information:

\* http://netty.io/

Copyright 2011 The Netty Project

The Netty Project licenses this file to you under the Apache License, version 2.0 (the "License"); you may not use this file except in compliance with the License. You may obtain a copy of the License at:

http://www.apache.org/licenses/LICENSE-2.0

Unless required by applicable law or agreed to in writing, software distributed under the License is distributed on an "AS IS" BASIS, WITHOUT WARRANTIES OR CONDITIONS OF ANY KIND, either express or implied. See the License for the specific language governing permissions and limitations under the License.

Also, please refer to each LICENSE.<component>.txt file, which is located in the 'license' directory of the distribution file, for the license terms of the components that this product depends on.

-------------------------------------------------------------------------------

#### This

 product contains the extensions to Java Collections Framework which has been derived from the works by JSR-166 EG, Doug Lea, and Jason T. Greene:

\* LICENSE:

- \* license/LICENSE.jsr166y.txt (Public Domain)
- \* HOMEPAGE:
- \* http://gee.cs.oswego.edu/cgi-bin/viewcvs.cgi/jsr166/
- \* http://viewvc.jboss.org/cgi-bin/viewvc.cgi/jbosscache/experimental/jsr166/

This product contains a modified version of Robert Harder's Public Domain Base64 Encoder and Decoder, which can be obtained at:

\* LICENSE:

- \* license/LICENSE.base64.txt (Public Domain)
- \* HOMEPAGE:
- \* http://iharder.sourceforge.net/current/java/base64/

This product contains a modified version of 'JZlib', a re-implementation of zlib in pure Java, which can be obtained at:

\* LICENSE:

\* license/LICENSE.jzlib.txt (BSD Style License)

\* HOMEPAGE:

\* http://www.jcraft.com/jzlib/

This product contains a modified version of 'Webbit', a Java event based WebSocket and HTTP server:

```
 * LICENSE:
  * license/LICENSE.webbit.txt (BSD License)
```
- \* HOMEPAGE:
- \* https://github.com/joewalnes/webbit

This product optionally depends on 'Protocol Buffers', Google's data interchange format, which can be obtained at:

```
 * LICENSE:
```
- \* license/LICENSE.protobuf.txt (New BSD License)
- \* HOMEPAGE:
- \* http://code.google.com/p/protobuf/

This product optionally depends on 'Bouncy Castle Crypto APIs' to generate a temporary self-signed X.509 certificate when the JVM does not provide the equivalent functionality. It can be obtained at:

\* LICENSE:

- \* license/LICENSE.bouncycastle.txt (MIT License)
- \* HOMEPAGE:

```
 * http://www.bouncycastle.org/
```
This product optionally depends on 'SLF4J', a simple logging facade for Java, which can be obtained at:

```
 * LICENSE:
```
- \* license/LICENSE.slf4j.txt (MIT License)
- \* HOMEPAGE:
- \* http://www.slf4j.org/

This product optionally depends on 'Apache Commons Logging', a logging framework, which can be obtained at:

```
 * LICENSE:
```
- \* license/LICENSE.commons-logging.txt (Apache License 2.0)
- \* HOMEPAGE:
	- \* http://commons.apache.org/logging/

This product optionally depends on 'Apache Log4J', a logging framework, which can be obtained at:

```
 * LICENSE:
```

```
 * license/LICENSE.log4j.txt (Apache License 2.0)
```

```
 * HOMEPAGE:
```
\* http://logging.apache.org/log4j/

This product optionally depends on 'JBoss Logging', a logging framework, which can be obtained at:

\* LICENSE:

\* license/LICENSE.jboss-logging.txt (GNU LGPL 2.1)

\* HOMEPAGE:

\* http://anonsvn.jboss.org/repos/common/common-logging-spi/

This product optionally depends on 'Apache Felix', an open source OSGi framework implementation, which can be obtained at:

\* LICENSE:

\* license/LICENSE.felix.txt (Apache License 2.0)

\* HOMEPAGE:

\* http://felix.apache.org/

The person or persons who have associated work with this document (the "Dedicator" or "Certifier") hereby either (a) certifies that, to the best of his knowledge, the work of authorship identified is in the public domain of the country from which the work is published, or (b) hereby dedicates whatever copyright the dedicators holds in the work of authorship identified below (the "Work") to the public domain. A certifier, moreover, dedicates any copyright interest he may have in the associated work, and for these purposes, is described as a "dedicator" below.

A certifier has taken reasonable steps to verify the copyright status of this work. Certifier recognizes that his good faith efforts may not shield him from liability if in fact the work certified is not in the public domain.

Dedicator makes this dedication for the benefit of the public at large and to the detriment of the Dedicator's heirs and successors. Dedicator intends this dedication to be an overt act of relinquishment in perpetuate of all present

and future rights under copyright law, whether vested or contingent, in the Work. Dedicator understands that such relinquishment of all rights includes the relinquishment of all rights to enforce (by lawsuit or otherwise) those copyrights in the Work.

Dedicator recognizes that, once placed in the public domain, the Work may be freely reproduced, distributed, transmitted, used, modified, built upon, or otherwise exploited by anyone for any purpose, commercial or non-commercial, and in any way, including by methods that have not yet been invented or conceived.

The MIT License (MIT)

Copyright (c) 2000 - 2013 The Legion of the Bouncy Castle Inc. (http://www.bouncycastle.org)

Permission is hereby granted, free of charge, to any person obtaining a copy of this software and associated documentation files (the "Software"), to deal in the Software without restriction, including without limitation the rights to use, copy, modify, merge, publish, distribute, sublicense, and/or sell copies of the Software, and to permit persons to whom the Software is furnished to do so, subject to the following conditions:

The above copyright notice and this permission notice shall be included in all copies or substantial portions of the Software.

THE SOFTWARE IS PROVIDED "AS IS", WITHOUT WARRANTY OF ANY KIND, EXPRESS OR IMPLIED, INCLUDING BUT NOT LIMITED TO THE WARRANTIES OF MERCHANTABILITY, FITNESS FOR A PARTICULAR PURPOSE AND NONINFRINGEMENT. IN NO EVENT SHALL THE AUTHORS OR COPYRIGHT HOLDERS BE LIABLE FOR ANY CLAIM, DAMAGES OR OTHER LIABILITY,

 WHETHER IN AN ACTION OF CONTRACT, TORT OR OTHERWISE, ARISING FROM, OUT OF OR IN CONNECTION WITH THE SOFTWARE OR THE USE OR OTHER DEALINGS IN THE SOFTWARE.

Apache log4j Copyright 2007 The Apache Software Foundation

This product includes software developed at The Apache Software Foundation (http://www.apache.org/).

> Apache License Version 2.0, January 2004 http://www.apache.org/licenses/

## TERMS AND CONDITIONS FOR USE, REPRODUCTION, AND DISTRIBUTION

1. Definitions.

 "License" shall mean the terms and conditions for use, reproduction, and distribution as defined by Sections 1 through 9 of this document.

 "Licensor" shall mean the copyright owner or entity authorized by the copyright owner that is granting the License.

 "Legal Entity" shall mean the union of the acting entity and all other entities that control, are controlled by, or are under common control with that entity. For the purposes of this definition, "control" means (i) the power, direct or indirect, to cause the direction or management of such entity, whether by contract or otherwise, or (ii) ownership of fifty percent (50%) or more of the outstanding shares, or (iii) beneficial ownership of such entity.

 "You" (or "Your") shall mean an individual or Legal Entity exercising permissions granted by this License.

 "Source" form shall mean the preferred form for making modifications, including but not limited to software source code, documentation source, and configuration files.

 "Object" form shall mean any form resulting from mechanical transformation or translation of a Source form, including but not limited to compiled object code, generated documentation, and conversions to other media types.

 "Work" shall mean the work of authorship, whether in Source or Object form, made available under the License, as indicated by a copyright notice that is included in or attached to the work (an example is provided in the Appendix below).

 "Derivative Works" shall mean any work, whether in Source or Object form, that is based on (or derived from) the Work and for which the editorial

 revisions, annotations, elaborations, or other modifications represent, as a whole, an original work of authorship. For the purposes of this License, Derivative Works shall not include works that remain separable from, or merely link (or bind by name) to the interfaces of, the Work and Derivative Works thereof.

 "Contribution" shall mean any work of authorship, including the original version of the Work and any modifications or additions to that Work or Derivative Works thereof, that is intentionally submitted to Licensor for inclusion in the Work by the copyright owner or by an individual or Legal Entity authorized to submit on behalf of the copyright owner. For the purposes of this definition, "submitted" means any form of electronic, verbal, or written communication sent to the Licensor or its representatives, including but not limited to communication on electronic mailing lists, source code control systems, and issue tracking systems that are managed by, or on behalf of, the Licensor for the purpose of discussing and improving the Work, but excluding communication that is conspicuously marked or otherwise designated in writing by the copyright owner as "Not a Contribution."

 "Contributor" shall mean Licensor and any individual or Legal Entity on behalf of whom a Contribution has been received by Licensor and subsequently incorporated within the Work.

 2. Grant of Copyright License. Subject to the terms and conditions of this License, each Contributor hereby grants to You a perpetual, worldwide, non-exclusive, no-charge, royalty-free, irrevocable copyright license to reproduce, prepare Derivative Works of,

 publicly display, publicly perform, sublicense, and distribute the Work and such Derivative Works in Source or Object form.

 3. Grant of Patent License. Subject to the terms and conditions of this

 License, each Contributor hereby grants to You a perpetual, worldwide, non-exclusive, no-charge, royalty-free, irrevocable (except as stated in this section) patent license to make, have made, use, offer to sell, sell, import, and otherwise transfer the Work, where such license applies only to those patent claims licensable by such Contributor that are necessarily infringed by their Contribution(s) alone or by combination of their Contribution(s) with the Work to which such Contribution(s) was submitted. If You institute patent litigation against any entity (including a cross-claim or counterclaim in a lawsuit) alleging that the Work or a Contribution incorporated within the Work constitutes direct or contributory patent infringement, then any patent licenses granted to You under this License for that Work shall terminate as of the date such litigation is filed.

 4. Redistribution. You may reproduce and distribute copies of the

 Work or Derivative Works thereof in any medium, with or without modifications, and in Source or Object form, provided that You meet the following conditions:

- (a) You must give any other recipients of the Work or Derivative Works a copy of this License; and
- (b) You must cause any modified files to carry prominent notices stating that You changed the files; and
- (c) You must retain, in the Source form of any Derivative Works that You distribute, all copyright, patent, trademark, and attribution notices from the Source form of the Work, excluding those notices that do not pertain to any part of the Derivative Works; and
- (d) If the Work includes a "NOTICE" text file as part of its distribution, then any Derivative Works that You distribute must include a readable copy of the attribution notices contained within such NOTICE file, excluding

those notices that do not

 pertain to any part of the Derivative Works, in at least one of the following places: within a NOTICE text file distributed as part of the Derivative Works; within the Source form or documentation, if provided along with the Derivative Works; or, within a display generated by the Derivative Works, if and

 wherever such third-party notices normally appear. The contents of the NOTICE file are for informational purposes only and do not modify the License. You may add Your own attribution notices within Derivative Works that You distribute, alongside or as an addendum to the NOTICE text from the Work, provided that such additional attribution notices cannot be construed as modifying the License.

 You may add Your own copyright statement to Your modifications and may provide additional or different license terms and conditions

 for use, reproduction, or distribution of Your modifications, or for any such Derivative Works as a whole, provided Your use, reproduction, and distribution of the Work otherwise complies with the conditions stated in this License.

- 5. Submission of Contributions. Unless You explicitly state otherwise, any Contribution intentionally submitted for inclusion in the Work by You to the Licensor shall be under the terms and conditions of this License, without any additional terms or conditions. Notwithstanding the above, nothing herein shall supersede or modify the terms of any separate license agreement you may have executed with Licensor regarding such Contributions.
- 6. Trademarks. This License does not grant permission to use the trade names, trademarks, service marks, or product names of the Licensor, except as required for reasonable and customary use in describing the origin of the Work and reproducing the content of the NOTICE file.
- 7. Disclaimer of Warranty. Unless required by applicable law or agreed to in writing, Licensor provides the Work (and each Contributor provides its Contributions) on an "AS IS" BASIS, WITHOUT WARRANTIES OR CONDITIONS OF ANY KIND, either express or implied, including, without limitation, any warranties or conditions of TITLE, NON-INFRINGEMENT, MERCHANTABILITY, or FITNESS FOR A PARTICULAR PURPOSE. You are solely responsible for determining the appropriateness of using or redistributing the Work and assume any risks associated with Your exercise of permissions under this License.
- 8. Limitation of Liability. In no event and under no legal theory, whether in tort (including negligence), contract, or otherwise. unless required by applicable law (such as deliberate and grossly negligent acts) or agreed to in writing, shall any Contributor be liable to You for damages, including any direct,

# indirect, special,

 incidental, or consequential damages of any character arising as a result of this License or out of the use or inability to use the

 Work (including but not limited to damages for loss of goodwill, work stoppage, computer failure or malfunction, or any and all other commercial damages or losses), even if such Contributor has been advised of the possibility of such damages.

 9. Accepting Warranty or Additional Liability. While redistributing the Work or Derivative Works thereof, You may choose to offer, and charge a fee for, acceptance of support, warranty, indemnity, or other liability obligations and/or rights consistent with this License. However, in accepting such obligations, You may act only on Your own behalf and on Your sole responsibility, not on behalf of any other Contributor, and only if You agree to indemnify, defend, and hold each Contributor harmless for any liability incurred by, or claims asserted against, such Contributor by reason of your accepting any such warranty or additional liability.

#### END OF TERMS AND CONDITIONS

APPENDIX: How to apply the Apache License to your work.

 To apply the Apache License to your work, attach the following boilerplate notice, with the fields enclosed by brackets "[]" replaced with your own identifying information. (Don't include the brackets!) The text should be enclosed in the appropriate comment syntax for the file format. We also recommend that a file or class name and description of purpose be included on the same "printed page" as the copyright notice for easier identification within third-party archives.

#### Copyright [yyyy] [name of copyright owner]

 Licensed under the Apache License, Version 2.0 (the "License"); you may not use this file except in compliance with the License. You may obtain a copy of the License at

http://www.apache.org/licenses/LICENSE-2.0

 Unless required by applicable law or agreed to in writing, software distributed under the License is distributed on an "AS IS" BASIS, WITHOUT WARRANTIES OR CONDITIONS OF ANY KIND, either express or implied. See the License for the specific language governing permissions and limitations under the License. package ssh import ( dao "github3.cisco.com/ROBOT/infra-utils/golang/nso/dao/impl"  $\lambda$ type Smart\_license struct { dao.Dao

```
	Development_mode bool `json:"development-mode,omitempty"`
}
func (e *Smart_license) GetDevelopment_mode() bool {
     e.Conn_.GET(e)
     return e.Development_mode
}
func (e *Smart_license) SetDevelopment_mode(v bool) {
     e.Development_mode = v
}
/*
* Copyright (c) 2007 Mockito contributors
* This program is made available under the terms of the MIT License.
*/
```
 Apache License Version 2.0, January 2004 http://www.apache.org/licenses/

#### TERMS AND CONDITIONS FOR USE, REPRODUCTION, AND DISTRIBUTION

1. Definitions.

 "License" shall mean the terms and conditions for use, reproduction, and distribution as defined by Sections 1 through 9 of this document.

 "Licensor" shall mean the copyright owner or entity authorized by the copyright owner that is granting the License.

 "Legal Entity" shall mean the union of the acting entity and all other entities that control, are controlled by, or are under common control with that entity. For the purposes of this definition, "control" means (i) the power, direct or indirect, to cause the direction or management of such entity, whether by contract or

 otherwise, or (ii) ownership of fifty percent (50%) or more of the outstanding shares, or (iii) beneficial ownership of such entity.

 "You" (or "Your") shall mean an individual or Legal Entity exercising permissions granted by this License.

 "Source" form shall mean the preferred form for making modifications, including but not limited to software source code, documentation source, and configuration files.

 "Object" form shall mean any form resulting from mechanical transformation or translation of a Source form, including but not limited to compiled object code, generated documentation, and conversions to other media types.

 "Work" shall mean the work of authorship, whether in Source or Object form, made available under the License, as indicated by a copyright notice that is included in or attached to the work (an example is provided in the Appendix below).

"Derivative Works" shall mean any work,

#### whether in Source or Object

 form, that is based on (or derived from) the Work and for which the editorial revisions, annotations, elaborations, or other modifications represent, as a whole, an original work of authorship. For the purposes of this License, Derivative Works shall not include works that remain separable from, or merely link (or bind by name) to the interfaces of, the Work and Derivative Works thereof.

 "Contribution" shall mean any work of authorship, including the original version of the Work and any modifications or additions to that Work or Derivative Works thereof, that is intentionally submitted to Licensor for inclusion in the Work by the copyright owner or by an individual or Legal Entity authorized to submit on behalf of the copyright owner. For the purposes of this definition, "submitted" means any form of electronic, verbal, or written communication sent to the Licensor or its

representatives, including but not limited to

 communication on electronic mailing lists, source code control systems, and issue tracking systems that are managed by, or on behalf of, the Licensor for the purpose of discussing and improving the Work, but excluding communication that is conspicuously marked or otherwise designated in writing by the copyright owner as "Not a Contribution."

 "Contributor" shall mean Licensor and any individual or Legal Entity on behalf of whom a Contribution has been received by Licensor and subsequently incorporated within the Work.

 2. Grant of Copyright License. Subject to the terms and conditions of this License, each Contributor hereby grants to You a perpetual, worldwide, non-exclusive, no-charge, royalty-free, irrevocable copyright license to reproduce, prepare Derivative Works of, publicly display, publicly perform, sublicense, and distribute the Work and such Derivative

Works in Source or Object form.

 3. Grant of Patent License. Subject to the terms and conditions of this License, each Contributor hereby grants to You a perpetual, worldwide, non-exclusive, no-charge, royalty-free, irrevocable (except as stated in this section) patent license to make, have made, use, offer to sell, sell, import, and otherwise transfer the Work,

 where such license applies only to those patent claims licensable by such Contributor that are necessarily infringed by their Contribution(s) alone or by combination of their Contribution(s) with the Work to which such Contribution(s) was submitted. If You institute patent litigation against any entity (including a cross-claim or counterclaim in a lawsuit) alleging that the Work or a Contribution incorporated within the Work constitutes direct or contributory patent infringement, then any patent licenses granted to You under this License for that Work shall terminate

as of the date such litigation is filed.

- 4. Redistribution. You may reproduce and distribute copies of the Work or Derivative Works thereof in any medium, with or without modifications, and in Source or Object form, provided that You meet the following conditions:
	- (a) You must give any other recipients of the Work or Derivative Works a copy of this License; and
	- (b) You must cause any modified files to carry prominent notices stating that You changed the files; and
	- (c) You must retain, in the Source form of any Derivative Works that You distribute, all copyright, patent, trademark, and attribution notices from the Source form of the Work, excluding those notices that do not pertain to any part of the Derivative Works; and
	- (d) If the Work includes a "NOTICE" text file as part of its distribution, then any Derivative Works that You distribute

must

 include a readable copy of the attribution notices contained within such NOTICE file, excluding those notices that do not pertain to any part of the Derivative Works, in at least one of the following places: within a NOTICE text file distributed as part of the Derivative Works; within the Source form or documentation, if provided along with the Derivative Works; or, within a display generated by the Derivative Works, if and wherever such third-party notices normally appear. The contents of the NOTICE file are for informational purposes only and do not modify the License. You may add Your own attribution notices within Derivative Works that You distribute, alongside or as an addendum to the NOTICE text from the Work, provided that such additional attribution notices cannot be construed as modifying the License.

You may add Your own copyright

#### statement to Your modifications and

 may provide additional or different license terms and conditions for use, reproduction, or distribution of Your modifications, or for any such Derivative Works as a whole, provided Your use, reproduction, and distribution of the Work otherwise complies with the conditions stated in this License.

- 5. Submission of Contributions. Unless You explicitly state otherwise, any Contribution intentionally submitted for inclusion in the Work by You to the Licensor shall be under the terms and conditions of this License, without any additional terms or conditions. Notwithstanding the above, nothing herein shall supersede or modify the terms of any separate license agreement you may have executed with Licensor regarding such Contributions.
- 6. Trademarks. This License does not grant permission to use the trade names, trademarks, service marks, or product names of the Licensor, except as required for reasonable and customary use in describing the origin of the Work and reproducing the content of the NOTICE file.
- 7. Disclaimer of Warranty. Unless required by applicable law or agreed to in writing, Licensor provides the Work (and each Contributor provides its Contributions) on an "AS IS" BASIS, WITHOUT WARRANTIES OR CONDITIONS OF ANY KIND, either express or implied, including, without limitation, any warranties or conditions of TITLE, NON-INFRINGEMENT, MERCHANTABILITY, or FITNESS FOR A PARTICULAR PURPOSE. You are solely responsible for determining the appropriateness of using or redistributing the Work and assume any risks associated with Your exercise of permissions under this License.
- 8. Limitation of Liability. In no event and under no legal theory, whether in tort (including negligence), contract, or otherwise, unless required by applicable law (such as deliberate and grossly negligent acts) or agreed to in writing, shall any Contributor be liable to You for damages, including any direct, indirect, special, incidental, or consequential damages of any character arising as a result of this License or out of the use or inability to use the Work (including but not limited to damages for loss of goodwill, work stoppage, computer failure or malfunction, or any and all other commercial damages or losses), even if such Contributor has been advised of the possibility of such damages.
- 9. Accepting Warranty or Additional Liability. While redistributing the Work or Derivative Works thereof, You may choose to offer, and charge a fee for, acceptance of support, warranty, indemnity, or other liability obligations and/or rights consistent with this License. However, in accepting such obligations, You may act only on Your own behalf and on Your sole responsibility, not on behalf
of any other

 Contributor, and only if You agree to indemnify, defend, and hold each Contributor harmless for any liability incurred by, or claims asserted against, such Contributor by reason of your accepting any such warranty or additional liability.

### END OF TERMS AND CONDITIONS

APPENDIX: How to apply the Apache License to your work.

 To apply the Apache License to your work, attach the following boilerplate notice, with the fields enclosed by brackets "[]" replaced with your own identifying information. (Don't include the brackets!) The text should be enclosed in the appropriate comment syntax for the file format. We also recommend that a file or class name and description of purpose be included on the same "printed page" as the copyright notice for easier identification within third-party archives.

Copyright [yyyy] [name of copyright owner]

 Licensed under the Apache License, Version 2.0 (the "License"); you may not use this file except in compliance with the License. You may obtain a copy of the License at

http://www.apache.org/licenses/LICENSE-2.0

 Unless required by applicable law or agreed to in writing, software distributed under the License is distributed on an "AS IS" BASIS, WITHOUT WARRANTIES OR CONDITIONS OF ANY KIND, either express or implied. See the License for the specific language governing permissions and limitations under the License. Copyright 2008, Google Inc. All rights reserved.

Redistribution and use in source and binary forms, with or without modification, are permitted provided that the following conditions are met:

 \* Redistributions of source code must retain the above copyright notice, this list of conditions and the following disclaimer.

 \* Redistributions in binary form must reproduce the above copyright notice, this list of conditions and the following disclaimer in the documentation and/or other materials provided with the distribution.

 \* Neither the name of Google Inc. nor the names of its contributors may be used to endorse or promote products derived from this software without specific prior written permission.

THIS SOFTWARE IS PROVIDED BY THE COPYRIGHT HOLDERS AND CONTRIBUTORS "AS IS" AND ANY EXPRESS OR IMPLIED WARRANTIES, INCLUDING, BUT NOT LIMITED TO, THE IMPLIED WARRANTIES OF MERCHANTABILITY AND FITNESS FOR A PARTICULAR PURPOSE ARE DISCLAIMED. IN NO EVENT SHALL THE COPYRIGHT OWNER OR

 CONTRIBUTORS BE LIABLE FOR ANY DIRECT, INDIRECT, INCIDENTAL, SPECIAL, EXEMPLARY, OR CONSEQUENTIAL DAMAGES (INCLUDING, BUT NOT LIMITED TO, PROCUREMENT OF SUBSTITUTE GOODS OR SERVICES; LOSS OF USE, DATA, OR PROFITS; OR BUSINESS INTERRUPTION) HOWEVER CAUSED AND ON ANY THEORY OF LIABILITY, WHETHER IN CONTRACT, STRICT LIABILITY, OR TORT (INCLUDING NEGLIGENCE OR OTHERWISE) ARISING IN ANY WAY OUT OF THE USE OF THIS SOFTWARE, EVEN IF ADVISED OF THE POSSIBILITY OF SUCH DAMAGE.

Code generated by the Protocol Buffer compiler is owned by the owner of the input file used when generating it. This code is not standalone and requires a support library to be linked with it. This support library is itself covered by the above license.

- /\*
- \* Copyright (c) 2004-2007 QOS.ch
- \* All rights reserved.
- \*

\* Permission is hereby granted, free of charge, to any person obtaining

\* a copy of this software and associated documentation files (the

\* "Software"), to deal in the Software without restriction, including

\* without limitation the rights to use, copy, modify, merge, publish,

\* distribute, sublicense, and/or sell copies of the Software, and to

\* permit persons to whom the Software is furnished to do so, subject to

\* the following conditions:

\*

\* The above copyright notice and this permission notice shall be

\* included in all copies or substantial portions of the Software.

\*

\* THE SOFTWARE IS PROVIDED "AS IS", WITHOUT WARRANTY OF ANY KIND,

\* EXPRESS OR IMPLIED, INCLUDING BUT NOT LIMITED TO THE WARRANTIES OF

\* MERCHANTABILITY, FITNESS FOR A PARTICULAR PURPOSE AND

\* NONINFRINGEMENT. IN NO EVENT SHALL THE AUTHORS OR COPYRIGHT HOLDERS BE \* LIABLE FOR ANY

CLAIM, DAMAGES OR OTHER LIABILITY, WHETHER IN AN ACTION

\* OF CONTRACT, TORT OR OTHERWISE, ARISING FROM, OUT OF OR IN CONNECTION

\* WITH THE SOFTWARE OR THE USE OR OTHER DEALINGS IN THE SOFTWARE.

\*/

Copyright (c) 2012 Ingo Oeser

Permission is hereby granted, free of charge, to any person obtaining a copy of this software and associated documentation files (the "Software"), to deal in the Software without restriction, including without limitation the rights

to use, copy, modify, merge, publish, distribute, sublicense, and/or sell copies of the Software, and to permit persons to whom the Software is furnished to do so, subject to the following conditions:

The above copyright notice and this permission notice shall be included in all copies or substantial portions of the Software.

THE SOFTWARE IS PROVIDED "AS IS", WITHOUT WARRANTY OF ANY KIND, EXPRESS OR IMPLIED, INCLUDING BUT NOT LIMITED TO THE WARRANTIES OF MERCHANTABILITY, FITNESS FOR A PARTICULAR PURPOSE AND NONINFRINGEMENT. IN NO EVENT SHALL THE AUTHORS OR COPYRIGHT HOLDERS BE LIABLE FOR ANY CLAIM, DAMAGES OR OTHER LIABILITY, WHETHER IN AN ACTION OF CONTRACT, TORT OR OTHERWISE, ARISING FROM, OUT OF OR IN CONNECTION WITH THE SOFTWARE OR THE USE OR OTHER DEALINGS IN THE SOFTWARE. Copyright (c) 2000,2001,2002,2003,2004 ymnk, JCraft,Inc. All rights reserved.

Redistribution and use in source and binary forms, with or without modification, are permitted provided that the following conditions are met:

- 1. Redistributions of source code must retain the above copyright notice, this list of conditions and the following disclaimer.
- 2. Redistributions in binary form must reproduce the above copyright notice, this list of conditions and the following disclaimer in the documentation and/or other materials provided with the distribution.
- 3. The names of the authors may not be used to endorse or promote products derived from this software without specific prior written permission.

THIS SOFTWARE IS PROVIDED ``AS IS'' AND ANY EXPRESSED OR IMPLIED WARRANTIES, INCLUDING, BUT NOT LIMITED TO, THE IMPLIED WARRANTIES OF MERCHANTABILITY AND FITNESS FOR A PARTICULAR PURPOSE ARE DISCLAIMED. IN NO EVENT SHALL JCRAFT, INC. OR ANY CONTRIBUTORS TO THIS SOFTWARE

BE LIABLE FOR ANY DIRECT, INDIRECT,

INCIDENTAL, SPECIAL, EXEMPLARY, OR CONSEQUENTIAL DAMAGES (INCLUDING, BUT NOT LIMITED TO, PROCUREMENT OF SUBSTITUTE GOODS OR SERVICES; LOSS OF USE, DATA, OR PROFITS; OR BUSINESS INTERRUPTION) HOWEVER CAUSED AND ON ANY THEORY OF LIABILITY, WHETHER IN CONTRACT, STRICT LIABILITY, OR TORT (INCLUDING NEGLIGENCE OR OTHERWISE) ARISING IN ANY WAY OUT OF THE USE OF THIS SOFTWARE, EVEN IF ADVISED OF THE POSSIBILITY OF SUCH DAMAGE.

> Apache License Version 2.0, January 2004 http://www.apache.org/licenses/

### TERMS AND CONDITIONS FOR USE, REPRODUCTION, AND DISTRIBUTION

1. Definitions.

 "License" shall mean the terms and conditions for use, reproduction, and distribution as defined by Sections 1 through 9 of this document.

 "Licensor" shall mean the copyright owner or entity authorized by the copyright owner that is granting the License.

 "Legal Entity" shall mean the union of the acting entity and all other entities that control, are controlled by, or are under common control with that entity. For the purposes of this definition, "control" means (i) the power, direct or indirect, to cause the direction or management of such entity, whether by contract or otherwise, or (ii) ownership of fifty percent (50%) or more of the outstanding shares, or (iii) beneficial ownership of such entity.

 "You" (or "Your") shall mean an individual or Legal Entity exercising permissions granted by this License.

 "Source" form shall mean the preferred form for making modifications, including but not limited to software source code, documentation source, and configuration files.

 "Object" form shall mean any form resulting from mechanical transformation or translation of a Source form, including but not limited to compiled object code, generated documentation, and conversions to other media types.

 "Work" shall mean the work of authorship, whether in Source or Object form, made available under the License, as indicated by a copyright notice that is included in or attached to the work (an example is provided in the Appendix below).

 "Derivative Works" shall mean any work, whether in Source or Object form, that is based on (or derived from) the Work and for which the editorial

 revisions, annotations, elaborations, or other modifications represent, as a whole, an original work of authorship. For the purposes of this License, Derivative Works shall not include works that remain separable from, or merely link (or bind by name) to the interfaces of, the Work and Derivative Works thereof.

 "Contribution" shall mean any work of authorship, including the original version of the Work and any modifications or additions to that Work or Derivative Works thereof, that is intentionally submitted to Licensor for inclusion in the Work by the copyright owner or by an individual or Legal Entity authorized to submit on behalf of the copyright owner. For the purposes of this definition, "submitted"

 means any form of electronic, verbal, or written communication sent to the Licensor or its representatives, including but not limited to communication on electronic mailing lists, source code control systems, and issue tracking systems that are managed by, or on behalf of, the Licensor for the purpose of discussing and improving the Work, but excluding communication that is conspicuously marked or otherwise designated in writing by the copyright owner as "Not a Contribution."

 "Contributor" shall mean Licensor and any individual or Legal Entity on behalf of whom a Contribution has been received by Licensor and subsequently incorporated within the Work.

- 2. Grant of Copyright License. Subject to the terms and conditions of this License, each Contributor hereby grants to You a perpetual, worldwide, non-exclusive, no-charge, royalty-free, irrevocable copyright license to reproduce, prepare Derivative Works of, publicly display, publicly perform, sublicense, and distribute the Work and such Derivative Works in Source or Object form.
- 3. Grant of Patent License. Subject to the terms and conditions of this License,

each Contributor hereby grants to You a perpetual,

 worldwide, non-exclusive, no-charge, royalty-free, irrevocable (except as stated in this section) patent license to make, have made, use, offer to sell, sell, import, and otherwise transfer the Work, where such license applies only to those patent claims licensable by such Contributor that are necessarily infringed by their Contribution(s) alone or by combination of their Contribution(s) with the Work to which such Contribution(s) was submitted. If You institute patent litigation against any entity (including a cross-claim or counterclaim in a lawsuit) alleging that the Work or a Contribution incorporated within the Work constitutes direct or contributory patent infringement, then any patent licenses granted to You under this License for that Work shall terminate as of the date such litigation is filed.

 4. Redistribution. You may reproduce and distribute copies of the

 Work or Derivative Works thereof in any medium, with or without modifications, and in Source or Object form, provided that You meet the following conditions:

- (a) You must give any other recipients of the Work or Derivative Works a copy of this License; and
- (b) You must cause any modified files to carry prominent notices stating that You changed the files; and
- (c) You must retain, in the Source form of any Derivative Works that You distribute, all copyright, patent, trademark, and attribution notices from the Source form of the Work, excluding those notices that do not pertain to any part of the Derivative Works; and
- (d) If the Work includes a "NOTICE" text file as part of its distribution, then any Derivative Works that You distribute must include a readable copy of the attribution notices contained within such NOTICE file, excluding

#### those notices that do not

 pertain to any part of the Derivative Works, in at least one of the following places: within a NOTICE text file distributed as part of the Derivative Works; within the Source form or documentation, if provided along with the Derivative Works; or, within a display generated by the Derivative Works, if and wherever such third-party notices normally appear. The contents of the NOTICE file are for informational purposes only and do not modify the License. You may add Your own attribution notices within Derivative Works that You distribute, alongside or as an addendum to the NOTICE text from the Work, provided that such additional attribution notices cannot be construed as modifying the License.

 You may add Your own copyright statement to Your modifications and may provide additional or different license terms and conditions

- for use, reproduction, or distribution of Your modifications, or for any such Derivative Works as a whole, provided Your use, reproduction, and distribution of the Work otherwise complies with the conditions stated in this License.
- 5. Submission of Contributions. Unless You explicitly state otherwise, any Contribution intentionally submitted for inclusion in the Work by You to the Licensor shall be under the terms and conditions of this License, without any additional terms or conditions. Notwithstanding the above, nothing herein shall supersede or modify the terms of any separate license agreement you may have executed with Licensor regarding such Contributions.
- 6. Trademarks. This License does not grant permission to use the trade names, trademarks, service marks, or product names of the Licensor, except as required for reasonable and customary use in describing the origin of the Work and reproducing the content of the NOTICE file.
- 7. Disclaimer of Warranty. Unless required by applicable law or agreed to in writing, Licensor provides the Work (and each

 Contributor provides its Contributions) on an "AS IS" BASIS, WITHOUT WARRANTIES OR CONDITIONS OF ANY KIND, either express or implied, including, without limitation, any warranties or conditions of TITLE, NON-INFRINGEMENT, MERCHANTABILITY, or FITNESS FOR A PARTICULAR PURPOSE. You are solely responsible for determining the appropriateness of using or redistributing the Work and assume any risks associated with Your exercise of permissions under this License.

 8. Limitation of Liability. In no event and under no legal theory, whether in tort (including negligence), contract, or otherwise, unless required by applicable law (such as deliberate and grossly negligent acts) or agreed to in writing, shall any Contributor be liable to You for damages, including any direct,

indirect, special,

 incidental, or consequential damages of any character arising as a result of this License or out of the use or inability to use the Work (including but not limited to damages for loss of goodwill, work stoppage, computer failure or malfunction, or any and all other commercial damages or losses), even if such Contributor has been advised of the possibility of such damages.

 9. Accepting Warranty or Additional Liability. While redistributing the Work or Derivative Works thereof, You may choose to offer, and charge a fee for, acceptance of support, warranty, indemnity, or other liability obligations and/or rights consistent with this License. However, in accepting such obligations, You may act only on Your own behalf and on Your sole responsibility, not on behalf of any other Contributor, and only if You agree to indemnify, defend, and hold each Contributor harmless for any liability incurred by, or claims asserted against, such Contributor by reason of your accepting any such warranty or additional liability.

 END OF TERMS AND CONDITIONS BSD License

Copyright (c) 2000-2006, www.hamcrest.org All rights reserved.

Redistribution and use in source and binary forms, with or without modification, are permitted provided that the following conditions are met:

Redistributions of source code must retain the above copyright notice, this list of conditions and the following disclaimer. Redistributions in binary form must reproduce the above copyright notice, this list of conditions and the following disclaimer in the documentation and/or other materials provided with the distribution.

Neither the name of Hamcrest nor the names of its contributors may be used to endorse or promote products derived from this software without specific prior written

permission.

THIS SOFTWARE IS PROVIDED BY THE COPYRIGHT HOLDERS AND CONTRIBUTORS "AS IS" AND ANY EXPRESS OR IMPLIED WARRANTIES, INCLUDING, BUT NOT LIMITED TO, THE IMPLIED WARRANTIES OF MERCHANTABILITY AND FITNESS FOR A PARTICULAR PURPOSE ARE DISCLAIMED. IN NO EVENT SHALL THE COPYRIGHT OWNER OR CONTRIBUTORS BE LIABLE FOR ANY DIRECT, INDIRECT, INCIDENTAL, SPECIAL, EXEMPLARY, OR CONSEQUENTIAL DAMAGES (INCLUDING, BUT NOT LIMITED TO, PROCUREMENT OF SUBSTITUTE GOODS OR SERVICES; LOSS OF USE, DATA, OR PROFITS; OR BUSINESS INTERRUPTION) HOWEVER CAUSED AND ON ANY THEORY OF LIABILITY, WHETHER IN

CONTRACT, STRICT LIABILITY, OR TORT (INCLUDING NEGLIGENCE OR OTHERWISE) ARISING IN ANY

WAY OUT OF THE USE OF THIS SOFTWARE, EVEN IF ADVISED OF THE POSSIBILITY OF SUCH DAMAGE.

# **1.504 htop 3.2.1-r1**

## **1.504.1 Available under license :**

 GNU GENERAL PUBLIC LICENSE Version 2, June 1991

Copyright (C) 1989, 1991 Free Software Foundation, Inc., 51 Franklin Street, Fifth Floor, Boston, MA 02110-1301 USA Everyone is permitted to copy and distribute verbatim copies of this license document, but changing it is not allowed.

### Preamble

 The licenses for most software are designed to take away your freedom to share and change it. By contrast, the GNU General Public License is intended to guarantee your freedom to share and change free software--to make sure the software is free for all its users. This General Public License applies to most of the Free Software Foundation's software and to any other program whose authors commit to using it. (Some other Free Software Foundation software is covered by the GNU Lesser General Public License instead.) You can apply it to your programs, too.

 When we speak of free software, we are referring to freedom, not price.

 Our General Public Licenses are designed to make sure that you have the freedom to distribute copies of free software (and charge for this service if you wish), that you receive source code or can get it

if you want it, that you can change the software or use pieces of it in new free programs; and that you know you can do these things.

 To protect your rights, we need to make restrictions that forbid anyone to deny you these rights or to ask you to surrender the rights. These restrictions translate to certain responsibilities for you if you distribute copies of the software, or if you modify it.

 For example, if you distribute copies of such a program, whether gratis or for a fee, you must give the recipients all the rights that you have. You must make sure that they, too, receive or can get the source code. And you must show them these terms so they know their rights.

We protect your rights with two steps: (1) copyright the software, and (2) offer you this license which gives you legal permission to copy, distribute and/or modify the software.

 Also, for each author's protection and ours, we want to make certain that everyone understands that there is no warranty for this free software. If the software is modified by someone else and passed on, we want its recipients to know that what they have is not the original, so that any problems introduced by others will not reflect on the original authors' reputations.

 Finally, any free program is threatened constantly by software patents. We wish to avoid the danger that redistributors of a free program will individually obtain patent licenses, in effect making the program proprietary. To prevent this, we have made it clear that any patent must be licensed for everyone's free use or not licensed at all.

 The precise terms and conditions for copying, distribution and modification follow.

### GNU GENERAL PUBLIC LICENSE TERMS AND CONDITIONS FOR COPYING, DISTRIBUTION AND MODIFICATION

 0. This License applies to any program or other work which contains a notice placed by the copyright holder saying it may be distributed under the terms of this General Public License. The "Program", below, refers to any such program or work, and a "work based on the Program" means either the Program or any derivative work under copyright law: that is to say, a work containing the Program or a portion of it, either verbatim or with modifications and/or translated into another language. (Hereinafter, translation is included without limitation in the term "modification".) Each licensee is addressed as "you".

Activities other than copying, distribution and modification are not covered by this License; they are outside its scope. The act of running the Program is not restricted, and the output from the Program is covered only if its contents constitute a work based on the Program (independent of having been made by running the Program). Whether that is true depends on what the Program does.

 1. You may copy and distribute verbatim copies of the Program's source code as you receive it, in any medium, provided that you conspicuously and appropriately publish on each copy an appropriate copyright notice and disclaimer of warranty; keep intact all the notices that refer to this License and to the absence of any warranty; and give any other recipients of the Program a copy of this License along with the Program.

You may charge a fee for the physical act of transferring a copy, and you may at your option offer warranty protection in exchange for a fee.

 2. You may modify your copy or copies of the Program or any portion of it, thus forming a work based on the Program, and copy and distribute such modifications or work under the terms of Section 1 above, provided that you also meet all of these conditions:

 a) You must cause the modified files to carry prominent notices stating that you changed the files and the date of any change.

b) You must cause

 any work that you distribute or publish, that in whole or in part contains or is derived from the Program or any part thereof, to be licensed as a whole at no charge to all third parties under the terms of this License.

 c) If the modified program normally reads commands interactively when run, you must cause it, when started running for such interactive use in the most ordinary way, to print or display an announcement including an appropriate copyright notice and a notice that there is no warranty (or else, saying that you provide a warranty) and that users may redistribute the program under these conditions, and telling the user how to view a copy of this License. (Exception: if the Program itself is interactive but does not normally print such an announcement, your work based on the Program is not required to print an announcement.)

These requirements apply to the modified work as a whole. If identifiable sections of that work are not derived from the Program, and can be reasonably considered independent and separate works in

themselves, then this License, and its terms, do not apply to those sections when you distribute them as separate works. But when you distribute the same sections as part of a whole which is a work based on the Program, the distribution of the whole must be on the terms of this License, whose permissions for other licensees extend to the entire whole, and thus to each and every part regardless of who wrote it.

Thus, it is not the intent of this section to claim rights or contest your rights to work written entirely by you; rather, the intent is to exercise the right to control the distribution of derivative or collective works based on the Program.

In addition, mere aggregation of another work not based on the Program with the Program (or with a work based on the Program) on a volume of a storage or distribution medium does not bring the other work under the scope of this License.

 3. You may copy and distribute the Program (or a work based on it, under Section 2) in object code or executable form under the terms of Sections 1 and 2 above provided that you also do one of the following:

 a) Accompany it with the complete corresponding machine-readable source code, which must be distributed under the terms of Sections 1 and 2 above on a medium customarily used for software interchange; or,

 b) Accompany it with a written offer, valid for at least three years, to give any third party, for a charge no more than your cost of physically performing source distribution, a complete machine-readable copy of the corresponding source code, to be distributed under the terms of Sections 1 and 2 above on a medium customarily used for software interchange; or,

 c) Accompany it with the information you received as to the offer to distribute corresponding source code. (This alternative is allowed only for noncommercial distribution and only if you

 received the program in object code or executable form with such an offer, in accord with Subsection b above.)

The source code for a work means the preferred form of the work for making modifications to it. For an executable work, complete source code means all the source code for all modules it contains, plus any associated interface definition files, plus the scripts used to control compilation and installation of the executable. However, as a special exception, the source code distributed need not include anything that is normally distributed (in either source or binary form) with the major components (compiler, kernel, and so on) of the operating system on which the executable runs, unless that component itself accompanies the executable.

If distribution of executable or object code is made by offering access to copy from a designated place, then offering equivalent access to copy the source code from the same place counts as distribution of the source code, even though third parties are not

compelled to copy the source along with the object code.

 4. You may not copy, modify, sublicense, or distribute the Program except as expressly provided under this License. Any attempt otherwise to copy, modify, sublicense or distribute the Program is void, and will automatically terminate your rights under this License. However, parties who have received copies, or rights, from you under this License will not have their licenses terminated so long as such parties remain in full compliance.

 5. You are not required to accept this License, since you have not signed it. However, nothing else grants you permission to modify or distribute the Program or its derivative works. These actions are prohibited by law if you do not accept this License. Therefore, by modifying or distributing the Program (or any work based on the Program), you indicate your acceptance of this License to do so, and all its terms and conditions for copying, distributing or modifying

the Program or works based on it.

 6. Each time you redistribute the Program (or any work based on the Program), the recipient automatically receives a license from the original licensor to copy, distribute or modify the Program subject to these terms and conditions. You may not impose any further restrictions on the recipients' exercise of the rights granted herein. You are not responsible for enforcing compliance by third parties to this License.

 7. If, as a consequence of a court judgment or allegation of patent infringement or for any other reason (not limited to patent issues), conditions are imposed on you (whether by court order, agreement or otherwise) that contradict the conditions of this License, they do not excuse you from the conditions of this License. If you cannot distribute so as to satisfy simultaneously your obligations under this License and any other pertinent obligations, then as a consequence you may not distribute the Program at all. For example, if a patent

license would not permit royalty-free redistribution of the Program by all those who receive copies directly or indirectly through you, then the only way you could satisfy both it and this License would be to refrain entirely from distribution of the Program.

If any portion of this section is held invalid or unenforceable under any particular circumstance, the balance of the section is intended to apply and the section as a whole is intended to apply in other circumstances.

It is not the purpose of this section to induce you to infringe any patents or other property right claims or to contest validity of any such claims; this section has the sole purpose of protecting the integrity of the free software distribution system, which is implemented by public license practices. Many people have made generous contributions to the wide range of software distributed through that system in reliance on consistent application of that system; it is up to the author/donor to decide if he or she is willing to distribute software through any other system and a licensee cannot impose that choice.

This section is intended to make thoroughly clear what is believed to be a consequence of the rest of this License.

 8. If the distribution and/or use of the Program is restricted in certain countries either by patents or by copyrighted interfaces, the original copyright holder who places the Program under this License may add an explicit geographical distribution limitation excluding those countries, so that distribution is permitted only in or among countries not thus excluded. In such case, this License incorporates the limitation as if written in the body of this License.

 9. The Free Software Foundation may publish revised and/or new versions of the General Public License from time to time. Such new versions will be similar in spirit to the present version, but may differ in detail to address new problems or concerns.

Each version is given a distinguishing

version number. If the Program

specifies a version number of this License which applies to it and "any later version", you have the option of following the terms and conditions either of that version or of any later version published by the Free Software Foundation. If the Program does not specify a version number of this License, you may choose any version ever published by the Free Software Foundation.

 10. If you wish to incorporate parts of the Program into other free programs whose distribution conditions are different, write to the author to ask for permission. For software which is copyrighted by the Free Software Foundation, write to the Free Software Foundation; we sometimes make exceptions for this. Our decision will be guided by the two goals

of preserving the free status of all derivatives of our free software and of promoting the sharing and reuse of software generally.

### NO WARRANTY

### 11. BECAUSE THE PROGRAM IS LICENSED FREE OF CHARGE,

### THERE IS NO WARRANTY

FOR THE PROGRAM, TO THE EXTENT PERMITTED BY APPLICABLE LAW. EXCEPT WHEN OTHERWISE STATED IN WRITING THE COPYRIGHT HOLDERS AND/OR OTHER PARTIES PROVIDE THE PROGRAM "AS IS" WITHOUT WARRANTY OF ANY KIND, EITHER EXPRESSED OR IMPLIED, INCLUDING, BUT NOT LIMITED TO, THE IMPLIED WARRANTIES OF MERCHANTABILITY AND FITNESS FOR A PARTICULAR PURPOSE. THE ENTIRE RISK AS TO THE QUALITY AND PERFORMANCE OF THE PROGRAM IS WITH YOU. SHOULD THE PROGRAM PROVE DEFECTIVE, YOU ASSUME THE COST OF ALL NECESSARY SERVICING, REPAIR OR CORRECTION.

 12. IN NO EVENT UNLESS REQUIRED BY APPLICABLE LAW OR AGREED TO IN WRITING WILL ANY COPYRIGHT HOLDER, OR ANY OTHER PARTY WHO MAY MODIFY AND/OR REDISTRIBUTE THE PROGRAM AS PERMITTED ABOVE, BE LIABLE TO YOU FOR DAMAGES, INCLUDING ANY GENERAL, SPECIAL, INCIDENTAL OR CONSEQUENTIAL DAMAGES ARISING OUT OF THE USE OR INABILITY TO USE THE PROGRAM (INCLUDING BUT NOT LIMITED TO LOSS OF DATA OR DATA BEING RENDERED INACCURATE OR LOSSES SUSTAINED BY YOU OR

 THIRD PARTIES OR A FAILURE OF THE PROGRAM TO OPERATE WITH ANY OTHER PROGRAMS), EVEN IF SUCH HOLDER OR OTHER PARTY HAS BEEN ADVISED OF THE POSSIBILITY OF SUCH DAMAGES.

### END OF TERMS AND CONDITIONS

### How to Apply These Terms to Your New Programs

 If you develop a new program, and you want it to be of the greatest possible use to the public, the best way to achieve this is to make it free software which everyone can redistribute and change under these terms.

 To do so, attach the following notices to the program. It is safest to attach them to the start of each source file to most effectively convey the exclusion of warranty; and each file should have at least the "copyright" line and a pointer to where the full notice is found.

 $\leq$  one line to give the program's name and a brief idea of what it does. $>$ Copyright  $(C)$  <year > <name of author>

 This program is free software; you can redistribute it and/or modify it under the terms of the GNU General Public License as published by

 the Free Software Foundation; either version 2 of the License, or (at your option) any later version.

 This program is distributed in the hope that it will be useful, but WITHOUT ANY WARRANTY; without even the implied warranty of MERCHANTABILITY or FITNESS FOR A PARTICULAR PURPOSE. See the GNU General Public License for more details.

 You should have received a copy of the GNU General Public License along with this program; if not, write to the Free Software Foundation, Inc., 51 Franklin Street, Fifth Floor, Boston, MA 02110-1301 USA.

Also add information on how to contact you by electronic and paper mail.

If the program is interactive, make it output a short notice like this when it starts in an interactive mode:

 Gnomovision version 69, Copyright (C) year name of author Gnomovision comes with ABSOLUTELY NO WARRANTY; for details type `show w'. This is free software, and you are welcome to redistribute it

under certain conditions; type `show c' for details.

The hypothetical commands `show w' and `show c' should show the appropriate parts of the General Public License. Of course, the commands you use may be called something other than `show w' and `show c'; they could even be mouse-clicks or menu items--whatever suits your program.

You should also get your employer (if you work as a programmer) or your school, if any, to sign a "copyright disclaimer" for the program, if necessary. Here is a sample; alter the names:

 Yoyodyne, Inc., hereby disclaims all copyright interest in the program `Gnomovision' (which makes passes at compilers) written by James Hacker.

 <signature of Ty Coon>, 1 April 1989 Ty Coon, President of Vice

This General Public License does not permit incorporating your program into proprietary programs. If your program is a subroutine library, you may consider it more useful to permit linking proprietary applications with the library. If this is what you want to do, use the GNU Lesser General Public License instead of this License.

## **1.505 libc6-compat 1.2.3-r4**

## **1.505.1 Available under license :**

musl as a whole is licensed under the following standard MIT license:

----------------------------------------------------------------------

Copyright 2005-2020 Rich Felker, et al.

Permission is hereby granted, free of charge, to any person obtaining a copy of this software and associated documentation files (the "Software"), to deal in the Software without restriction, including without limitation the rights to use, copy, modify, merge, publish, distribute, sublicense, and/or sell copies of the Software, and to permit persons to whom the Software is furnished to do so, subject to the following conditions:

The above copyright notice and this permission notice shall be included in all copies or substantial portions of the Software.

THE SOFTWARE IS PROVIDED "AS IS", WITHOUT WARRANTY OF ANY KIND, EXPRESS OR IMPLIED, INCLUDING BUT NOT LIMITED TO THE WARRANTIES OF MERCHANTABILITY, FITNESS FOR A PARTICULAR PURPOSE AND NONINFRINGEMENT. IN NO EVENT SHALL THE AUTHORS OR COPYRIGHT HOLDERS BE LIABLE FOR ANY CLAIM, DAMAGES OR OTHER LIABILITY, WHETHER IN AN ACTION OF CONTRACT, TORT OR OTHERWISE, ARISING FROM, OUT OF OR IN CONNECTION WITH THE SOFTWARE OR THE USE OR OTHER DEALINGS IN THE SOFTWARE. ----------------------------------------------------------------------

Authors/contributors include:

A. Wilcox Ada Worcester Alex Dowad Alex Suykov Alexander Monakov Andre McCurdy Andrew Kelley Anthony G. Basile Aric Belsito Arvid Picciani Bartosz Brachaczek Benjamin Peterson Bobby Bingham Boris Brezillon Brent Cook Chris Spiegel Clment Vasseur Daniel Micay Daniel Sabogal

Daurnimator David Carlier David Edelsohn Denys Vlasenko Dmitry Ivanov Dmitry V. Levin Drew DeVault Emil Renner Berthing Fangrui Song Felix Fietkau Felix Janda Gianluca Anzolin Hauke Mehrtens He X Hiltjo Posthuma Isaac Dunham Jaydeep Patil Jens Gustedt Jeremy Huntwork Jo-Philipp Wich Joakim Sindholt John Spencer Julien Ramseier Justin Cormack Kaarle Ritvanen Khem Raj Kylie McClain Leah Neukirchen Luca Barbato Luka Perkov M Farkas-Dyck (Strake) Mahesh Bodapati Markus Wichmann Masanori Ogino Michael Clark Michael Forney Mikhail Kremnyov Natanael Copa Nicholas J. Kain orc Pascal Cuoq Patrick Oppenlander Petr Hosek Petr Skocik Pierre Carrier Reini Urban Rich Felker

Richard Pennington Ryan Fairfax Samuel Holland Segev Finer Shiz sin Solar Designer Stefan Kristiansson Stefan O'Rear Szabolcs Nagy Timo Ters Trutz Behn Valentin Ochs Will Dietz William Haddon William Pitcock

Portions of this software are derived from third-party works licensed under terms compatible with the above MIT license:

The TRE regular expression implementation (src/regex/reg\* and src/regex/tre\*) is Copyright 2001-2008 Ville Laurikari and licensed under a 2-clause BSD license (license text in the source files). The included version has been heavily modified by Rich Felker in 2012, in the interests of size, simplicity, and namespace cleanliness.

Much of the math library code (src/math/\* and src/complex/\*) is Copyright 1993,2004 Sun Microsystems or Copyright 2003-2011 David Schultz or Copyright 2003-2009 Steven G. Kargl or Copyright 2003-2009 Bruce D. Evans or Copyright 2008 Stephen L. Moshier or Copyright 2017-2018 Arm Limited and labelled as such in comments in the individual source files. All have been licensed under extremely permissive terms.

The ARM memcpy code (src/string/arm/memcpy.S) is Copyright 2008 The Android Open Source Project and is licensed under a two-clause BSD license. It was taken from Bionic libc, used on Android.

The AArch64 memcpy and memset code (src/string/aarch64/\*) are Copyright 1999-2019, Arm Limited.

The implementation of DES for crypt (src/crypt/crypt\_des.c) is Copyright 1994 David Burren. It is licensed under a BSD license.

The implementation of blowfish crypt (src/crypt/crypt\_blowfish.c) was

originally written by Solar Designer and placed into the public domain. The code also comes with a fallback permissive license for use in jurisdictions that may not recognize the public domain.

The smoothsort implementation (src/stdlib/qsort.c) is Copyright 2011 Valentin Ochs and is licensed under an MIT-style license.

The x86\_64 port was written by Nicholas J. Kain and is licensed under the standard MIT terms.

The mips and microblaze ports were originally written by Richard Pennington for use in the ellcc project. The original code was adapted by Rich Felker for build system and code conventions during upstream integration. It is licensed under the standard MIT terms.

The mips64 port was contributed by Imagination Technologies and is licensed under the standard MIT terms.

The powerpc port was also originally written by Richard Pennington, and later supplemented and integrated by John Spencer. It is licensed under the standard MIT terms.

All other files which have no copyright comments are original works produced specifically for use as part of this library, written either by Rich Felker, the main author of the library, or by one or more contibutors listed

 above. Details on authorship of individual files can be found in the git version control history of the project. The omission of copyright and license comments in each file is in the interest of source tree size.

In addition, permission is hereby granted for all public header files (include/\* and arch/\*/bits/\*) and crt files intended to be linked into applications (crt/\*, ldso/dlstart.c, and arch/\*/crt\_arch.h) to omit the copyright notice and permission notice otherwise required by the license, and to use these files without any requirement of attribution. These files include substantial contributions from:

Bobby Bingham John Spencer Nicholas J. Kain Rich Felker Richard Pennington Stefan Kristiansson Szabolcs Nagy

all of whom have explicitly granted such permission.

This file previously contained text expressing a belief that most of the files covered by the above exception were sufficiently trivial not to be subject to copyright, resulting in confusion over whether it negated

 the permissions granted in the license. In the spirit of permissive licensing, and of not having licensing issues being an obstacle to adoption, that text has been removed.

## **1.506 pam 1.3.1-5ubuntu4.6 1.506.1 Available under license :**

Unless otherwise \*explicitly\* stated the following text describes the licensed conditions under which the contents of this Linux-PAM release may be distributed:

------------------------------------------------------------------------- Redistribution and use in source and binary forms of Linux-PAM, with or without modification, are permitted provided that the following

conditions are met:

1. Redistributions of source code must retain any existing copyright notice, and this entire permission notice in its entirety, including the disclaimer of warranties.

- 2. Redistributions in binary form must reproduce all prior and current copyright notices, this list of conditions, and the following disclaimer in the documentation and/or other materials provided with the distribution.
- 3. The name of any author may not be used to endorse or promote products derived from this software without their specific prior written permission.

ALTERNATIVELY, this product may be distributed under the terms of the GNU General Public License, in which case the provisions of the GNU GPL are required INSTEAD OF the above restrictions. (This clause is necessary due to a potential conflict between the GNU GPL and the restrictions contained in a BSD-style copyright.)

THIS SOFTWARE IS PROVIDED ``AS IS'' AND ANY EXPRESS OR IMPLIED WARRANTIES, INCLUDING, BUT NOT LIMITED TO, THE IMPLIED WARRANTIES OF MERCHANTABILITY AND FITNESS FOR A PARTICULAR PURPOSE ARE DISCLAIMED. IN NO EVENT SHALL THE AUTHOR(S) BE LIABLE FOR ANY DIRECT, INDIRECT, INCIDENTAL, SPECIAL, EXEMPLARY, OR CONSEQUENTIAL DAMAGES (INCLUDING, BUT NOT LIMITED TO, PROCUREMENT OF SUBSTITUTE GOODS OR SERVICES; LOSS

OF USE, DATA, OR PROFITS; OR BUSINESS INTERRUPTION) HOWEVER CAUSED AND ON ANY THEORY OF LIABILITY, WHETHER IN CONTRACT, STRICT LIABILITY, OR TORT (INCLUDING NEGLIGENCE OR OTHERWISE) ARISING IN ANY WAY OUT OF THE USE OF THIS SOFTWARE, EVEN IF ADVISED OF THE POSSIBILITY OF SUCH DAMAGE.

 $-$ 

Unless otherwise \*explicitly\* stated the following text describes the licensed conditions under which the contents of this libpamc release may be distributed:

------------------------------------------------------------------------- Redistribution and use in source and binary forms of libpamc, with or without modification, are permitted provided that the following conditions are met:

- 1. Redistributions of source code must retain any existing copyright notice, and this entire permission notice in its entirety, including the disclaimer of warranties.
- 2. Redistributions in binary form must reproduce all prior and current copyright notices, this list of conditions, and the following disclaimer in the documentation and/or other materials provided with the distribution.
- 3. The name of any author may not be used to endorse or promote products derived from this software without their specific prior written permission.

ALTERNATIVELY, this product may be distributed under the terms of the

-------------------------------------------------------------------------

GNU Library General Public License (LGPL), in which case the provisions of the GNU LGPL are required INSTEAD OF the above restrictions. (This clause is necessary due to a potential conflict between the GNU LGPL and the restrictions contained in a BSD-style copyright.)

THIS SOFTWARE IS PROVIDED ``AS IS'' AND ANY EXPRESS OR IMPLIED WARRANTIES, INCLUDING, BUT NOT LIMITED TO, THE IMPLIED WARRANTIES OF MERCHANTABILITY AND FITNESS FOR A PARTICULAR PURPOSE ARE DISCLAIMED. IN NO EVENT SHALL THE AUTHOR(S) BE LIABLE FOR ANY DIRECT, INDIRECT, INCIDENTAL, SPECIAL, EXEMPLARY, OR CONSEQUENTIAL DAMAGES (INCLUDING, BUT NOT LIMITED TO, PROCUREMENT OF SUBSTITUTE GOODS OR SERVICES; LOSS OF USE, DATA, OR PROFITS; OR BUSINESS INTERRUPTION) HOWEVER CAUSED AND ON ANY THEORY OF LIABILITY, WHETHER IN CONTRACT, STRICT LIABILITY, OR TORT (INCLUDING NEGLIGENCE OR OTHERWISE) ARISING IN ANY WAY OUT OF THE USE OF THIS SOFTWARE, EVEN IF ADVISED OF THE POSSIBILITY OF SUCH DAMAGE.

 **Open Source Used In CrossworkChangeAutomationAndHealthInsights 5.0.0-GC 5529**

## **1.507 testify 1.7.0 1.507.1 Available under license :**

 Apache License Version 2.0, January 2004 http://www.apache.org/licenses/

### TERMS AND CONDITIONS FOR USE, REPRODUCTION, AND DISTRIBUTION

1. Definitions.

 "License" shall mean the terms and conditions for use, reproduction, and distribution as defined by Sections 1 through 9 of this document.

 "Licensor" shall mean the copyright owner or entity authorized by the copyright owner that is granting the License.

 "Legal Entity" shall mean the union of the acting entity and all other entities that control, are controlled by, or are under common control with that entity. For the purposes of this definition, "control" means (i) the power, direct or indirect, to cause the direction or management of such entity, whether by contract or otherwise, or (ii) ownership of fifty percent (50%) or more of the outstanding shares, or (iii) beneficial ownership of such entity.

 "You" (or "Your") shall mean an individual or Legal Entity exercising permissions granted by this License.

 "Source" form shall mean the preferred form for making modifications, including but not limited to software source code, documentation source, and configuration files.

 "Object" form shall mean any form resulting from mechanical transformation or translation of a Source form, including but not limited to compiled object code, generated documentation, and conversions to other media types.

 "Work" shall mean the work of authorship, whether in Source or Object form, made available under the License, as indicated by a copyright notice that is included in or attached to the work (an example is provided in the Appendix below).

 "Derivative Works" shall mean any work, whether in Source or Object form, that is based on (or derived from) the Work and for which the editorial

 revisions, annotations, elaborations, or other modifications represent, as a whole, an original work of authorship. For the purposes of this License, Derivative Works shall not include works that remain separable from, or merely link (or bind by name) to the interfaces of, the Work and Derivative Works thereof.

 "Contribution" shall mean any work of authorship, including the original version of the Work and any modifications or additions to that Work or Derivative Works thereof, that is intentionally submitted to Licensor for inclusion in the Work by the copyright owner or by an individual or Legal Entity authorized to submit on behalf of the copyright owner. For the purposes of this definition, "submitted" means any form of electronic, verbal, or written communication sent to the Licensor or its representatives, including but not limited to communication on electronic mailing lists, source code control systems, and issue tracking systems that are managed by, or on behalf of, the Licensor for the purpose of discussing and improving the Work, but excluding communication that is conspicuously marked or otherwise designated in writing by the copyright owner as "Not a Contribution."

 "Contributor" shall mean Licensor and any individual or Legal Entity on behalf of whom a Contribution has been received by Licensor and subsequently incorporated within the Work.

 2. Grant of Copyright License. Subject to the terms and conditions of this License, each Contributor hereby grants to You a perpetual, worldwide, non-exclusive, no-charge, royalty-free, irrevocable copyright license to reproduce, prepare Derivative Works of, publicly display, publicly perform, sublicense, and distribute the Work and such Derivative Works in Source or Object form.

 3. Grant of Patent License. Subject to the terms and conditions of this License,

each Contributor hereby grants to You a perpetual,

 worldwide, non-exclusive, no-charge, royalty-free, irrevocable (except as stated in this section) patent license to make, have made, use, offer to sell, sell, import, and otherwise transfer the Work, where such license applies only to those patent claims licensable by such Contributor that are necessarily infringed by their Contribution(s) alone or by combination of their Contribution(s) with the Work to which such Contribution(s) was submitted. If You institute patent litigation against any entity (including a cross-claim or counterclaim in a lawsuit) alleging that the Work or a Contribution incorporated within the Work constitutes direct or contributory patent infringement, then any patent licenses granted to You under this License for that Work shall terminate as of the date such litigation is filed.

 4. Redistribution. You may reproduce and distribute copies of the

 Work or Derivative Works thereof in any medium, with or without modifications, and in Source or Object form, provided that You meet the following conditions:

- (a) You must give any other recipients of the Work or Derivative Works a copy of this License; and
- (b) You must cause any modified files to carry prominent notices stating that You changed the files; and
- (c) You must retain, in the Source form of any Derivative Works that You distribute, all copyright, patent, trademark, and attribution notices from the Source form of the Work, excluding those notices that do not pertain to any part of the Derivative Works; and
- (d) If the Work includes a "NOTICE" text file as part of its distribution, then any Derivative Works that You distribute must include a readable copy of the attribution notices contained within such NOTICE file, excluding

those notices that do not

 pertain to any part of the Derivative Works, in at least one of the following places: within a NOTICE text file distributed as part of the Derivative Works; within the Source form or documentation, if provided along with the Derivative Works; or, within a display generated by the Derivative Works, if and wherever such third-party notices normally appear. The contents of the NOTICE file are for informational purposes only and do not modify the License. You may add Your own attribution notices within Derivative Works that You distribute, alongside or as an addendum to the NOTICE text from the Work, provided that such additional attribution notices cannot be construed as modifying the License.

 You may add Your own copyright statement to Your modifications and may provide additional or different license terms and conditions

- for use, reproduction, or distribution of Your modifications, or for any such Derivative Works as a whole, provided Your use, reproduction, and distribution of the Work otherwise complies with the conditions stated in this License.
- 5. Submission of Contributions. Unless You explicitly state otherwise, any Contribution intentionally submitted for inclusion in the Work by You to the Licensor shall be under the terms and conditions of this License, without any additional terms or conditions.

 Notwithstanding the above, nothing herein shall supersede or modify the terms of any separate license agreement you may have executed with Licensor regarding such Contributions.

- 6. Trademarks. This License does not grant permission to use the trade names, trademarks, service marks, or product names of the Licensor, except as required for reasonable and customary use in describing the origin of the Work and reproducing the content of the NOTICE file.
- 7. Disclaimer of Warranty. Unless required by applicable law or agreed to in writing, Licensor provides the Work (and each Contributor provides its Contributions) on an "AS IS" BASIS, WITHOUT WARRANTIES OR CONDITIONS OF ANY KIND, either express or implied, including, without limitation, any warranties or conditions of TITLE, NON-INFRINGEMENT, MERCHANTABILITY, or FITNESS FOR A PARTICULAR PURPOSE. You are solely responsible for determining the appropriateness of using or redistributing the Work and assume any risks associated with Your exercise of permissions under this License.
- 8. Limitation of Liability. In no event and under no legal theory, whether in tort (including negligence), contract, or otherwise, unless required by applicable law (such as deliberate and grossly negligent acts) or agreed to in writing, shall any Contributor be liable to You for damages, including any direct,

indirect, special,

 incidental, or consequential damages of any character arising as a result of this License or out of the use or inability to use the Work (including but not limited to damages for loss of goodwill, work stoppage, computer failure or malfunction, or any and all other commercial damages or losses), even if such Contributor has been advised of the possibility of such damages.

 9. Accepting Warranty or Additional Liability. While redistributing the Work or Derivative Works thereof, You may choose to offer, and charge a fee for, acceptance of support, warranty, indemnity, or other liability obligations and/or rights consistent with this License. However, in accepting such obligations, You may act only on Your own behalf and on Your sole responsibility, not on behalf of any other Contributor, and only if You agree to indemnify, defend, and hold each Contributor harmless for any liability incurred by, or claims asserted against, such Contributor by reason of your accepting any such warranty or additional liability.

### END OF TERMS AND CONDITIONS

APPENDIX: How to apply the Apache License to your work.

 To apply the Apache License to your work, attach the following boilerplate notice, with the fields enclosed by brackets "{}" replaced with your own identifying information. (Don't include the brackets!) The text should be enclosed in the appropriate comment syntax for the file format. We also recommend that a file or class name and description of purpose be included on the same "printed page" as the copyright notice for easier identification within third-party archives.

Copyright {yyyy} {name of copyright owner}

 Licensed under the Apache License, Version 2.0 (the "License"); you may not use this file except in compliance with the License. You may obtain a copy of the License at

http://www.apache.org/licenses/LICENSE-2.0

 Unless required by applicable law or agreed to in writing, software distributed under the License is distributed on an "AS IS" BASIS, WITHOUT WARRANTIES OR CONDITIONS OF ANY KIND, either express or implied. See the License for the specific language governing permissions and limitations under the License.

# **1.508 go-mssqldb 0.0.0-20210326084033 d0ce3c521036**

### **1.508.1 Available under license :**

Copyright (c) 2012 The Go Authors. All rights reserved.

Redistribution and use in source and binary forms, with or without modification, are permitted provided that the following conditions are met:

 \* Redistributions of source code must retain the above copyright notice, this list of conditions and the following disclaimer.

 \* Redistributions in binary form must reproduce the above copyright notice, this list of conditions and the following disclaimer in the documentation and/or other materials provided with the distribution.

 \* Neither the name of Google Inc. nor the names of its contributors may be used to endorse or promote products derived from this software without specific prior written permission.

THIS SOFTWARE IS PROVIDED BY THE COPYRIGHT HOLDERS AND CONTRIBUTORS "AS IS" AND ANY EXPRESS OR IMPLIED WARRANTIES, INCLUDING, BUT NOT LIMITED TO, THE IMPLIED WARRANTIES OF MERCHANTABILITY AND FITNESS FOR

A PARTICULAR PURPOSE ARE DISCLAIMED. IN NO EVENT SHALL THE COPYRIGHT **OWNER** 

 OR CONTRIBUTORS BE LIABLE FOR ANY DIRECT, INDIRECT, INCIDENTAL, SPECIAL, EXEMPLARY, OR CONSEQUENTIAL DAMAGES (INCLUDING, BUT NOT LIMITED TO, PROCUREMENT OF SUBSTITUTE GOODS OR SERVICES; LOSS OF USE, DATA, OR PROFITS; OR BUSINESS INTERRUPTION) HOWEVER CAUSED AND ON ANY THEORY OF LIABILITY, WHETHER IN CONTRACT, STRICT LIABILITY, OR TORT (INCLUDING NEGLIGENCE OR OTHERWISE) ARISING IN ANY WAY OUT OF THE USE OF THIS SOFTWARE, EVEN IF ADVISED OF THE POSSIBILITY OF SUCH DAMAGE.

# **1.509 log15 0.0.0-20180818164646- 67afb5ed74ec**

## **1.509.1 Available under license :**

The MIT License (MIT)

Copyright (c) 2014 Simon Eskildsen

Permission is hereby granted, free of charge, to any person obtaining a copy of this software and associated documentation files (the "Software"), to deal in the Software without restriction, including without limitation the rights to use, copy, modify, merge, publish, distribute, sublicense, and/or sell copies of the Software, and to permit persons to whom the Software is furnished to do so, subject to the following conditions:

The above copyright notice and this permission notice shall be included in all copies or substantial portions of the Software.

THE SOFTWARE IS PROVIDED "AS IS", WITHOUT WARRANTY OF ANY KIND, EXPRESS OR IMPLIED, INCLUDING BUT NOT LIMITED TO THE WARRANTIES OF MERCHANTABILITY, FITNESS FOR A PARTICULAR PURPOSE AND NONINFRINGEMENT. IN NO EVENT SHALL THE AUTHORS OR COPYRIGHT HOLDERS BE LIABLE FOR ANY CLAIM, DAMAGES OR OTHER LIABILITY, WHETHER IN AN ACTION OF CONTRACT, TORT OR OTHERWISE, ARISING FROM, OUT OF

 OR IN CONNECTION WITH THE SOFTWARE OR THE USE OR OTHER DEALINGS IN THE SOFTWARE.

Aaron L <aaron@bettercoder.net> Alan Shreve <alan@inconshreveable.com> Andy Walker <walkeraj@gmail.com> Andy Watson <andrewmoorewatson@gmail.com> Carl Veazey <Carl\_Veazey@cable.comcast.com> Chris Hines <github@cs-guy.com> Christoph Hack <christoph@tux21b.org> Ciaran Downey <me@ciarand.me> Dmitry Chestnykh <dmitry@codingrobots.com> Evan Shaw <edsrzf@gmail.com>

Gonzalo Serrano <br/> <br/>boikot@gmail.com> Jeremy <jrbudnack@starkandwayne.com> Jonathan Rudenberg <jonathan@titanous.com> Kang Seong-Min <kang.seongmin@gmail.com> Kevin Burke <key@inburke.com> Marc Abramowitz <marc@marc-abramowitz.com> Nathan Baulch <nathan.baulch@gmail.com> NotZippy <notzippy@gmail.com> Pter Szilgyi <peterke@gmail.com> Robert Egorov <robert.egorov@gmail.com> Robert Starbuck <robstarbuck@gmail.com> Robert Zaremba <robert.zaremba@scale-it.pl> Sean Chittenden <sean@chittenden.org> Spencer Nelson <s@spenczar.com> Tomasz Grodzki <tg@users.noreply.github.com> Trevor Gattis <github@trevorgattis.com> Varun Agrawal <vagrawal@pindropsecurity.com> Vincent Vanackere <vincent.vanackere@gmail.com> Will McGovern <will@brkt.com> Copyright 2014 Alan Shreve

Licensed under the Apache License, Version 2.0 (the "License"); you may not use this file except in compliance with the License. You may obtain a copy of the License at

http://www.apache.org/licenses/LICENSE-2.0

Unless required by applicable law or agreed to in writing, software distributed under the License is distributed on an "AS IS" BASIS, WITHOUT WARRANTIES OR CONDITIONS OF ANY KIND, either express or implied. See the License for the specific language governing permissions and limitations under the License.

# **1.510 openssl 1.1.1f-1ubuntu2.17**

### **1.510.1 Available under license :**

This package was debianized by Christoph Martin martin@uni-mainz.de on Fri, 22 Nov 1996 21:29:51 +0100.

Copyright (c) 1998-2004 The OpenSSL Project Copyright (c) 1995-1998 Eric A. Young, Tim J. Hudson

The upstream sources were obtained from https://www.openssl.org/

LICENSE ISSUES

 The OpenSSL toolkit stays under a dual license, i.e. both the conditions of the OpenSSL License and the original SSLeay license apply to the toolkit. See below for the actual license texts. Actually both licenses are BSD-style Open Source licenses. In case of any license issues related to OpenSSL please contact openssl-core@openssl.org.

#### OpenSSL License

---------------

/\* ==================================================================== \* Copyright (c) 1998-2004 The OpenSSL Project. All rights reserved. \* \* Redistribution and use in source and binary forms, with or without \* modification, are permitted provided that the following conditions \* are met: \* \* 1. Redistributions of source code must retain the above copyright \* notice, this list of conditions and the following disclaimer. \* \* 2. Redistributions in binary form must reproduce the above copyright \* notice, this list of conditions and the following disclaimer in \* the documentation and/or other materials provided with the \* distribution. \* \* 3. All advertising materials mentioning features or use of this software must display the following acknowledgment: \* "This product includes software developed by the OpenSSL Project \* for use in the OpenSSL Toolkit. (http://www.openssl.org/)" \* \* 4. The names "OpenSSL Toolkit" and "OpenSSL Project" must not be used to endorse or promote products derived from this software without \* prior written permission. For written permission, please contact \* openssl-core@openssl.org. \* \* 5. Products derived from this software may not be called "OpenSSL" nor may "OpenSSL" appear in their names without prior written \* permission of the OpenSSL Project. \* \* 6. Redistributions of any form whatsoever must retain the following \* acknowledgment: \* "This product includes software developed by the OpenSSL Project for use in the OpenSSL Toolkit (http://www.openssl.org/)" \* \* THIS SOFTWARE IS PROVIDED BY THE OpenSSL PROJECT ``AS IS'' AND ANY

\* EXPRESSED OR IMPLIED WARRANTIES, INCLUDING, BUT NOT LIMITED TO, THE \* IMPLIED WARRANTIES OF MERCHANTABILITY AND FITNESS FOR A PARTICULAR \* PURPOSE ARE DISCLAIMED. IN NO EVENT SHALL THE OpenSSL PROJECT OR \* ITS CONTRIBUTORS BE LIABLE FOR ANY DIRECT, INDIRECT, INCIDENTAL, \* SPECIAL, EXEMPLARY, OR CONSEQUENTIAL DAMAGES (INCLUDING, BUT \* NOT LIMITED TO, PROCUREMENT OF SUBSTITUTE GOODS OR SERVICES; \* LOSS OF USE, DATA, OR PROFITS; OR BUSINESS INTERRUPTION) \* HOWEVER CAUSED AND ON ANY THEORY OF LIABILITY, WHETHER IN CONTRACT, \* STRICT LIABILITY, OR TORT (INCLUDING NEGLIGENCE OR OTHERWISE) \* ARISING IN ANY WAY OUT OF THE USE OF THIS SOFTWARE, EVEN IF ADVISED \* OF THE POSSIBILITY OF SUCH DAMAGE. \* ==================================================================== \* \* This product includes cryptographic software written by Eric Young \* (eay@cryptsoft.com). This product includes software written by Tim \* Hudson (tjh@cryptsoft.com). \* \*/ Original SSLeay License ----------------------- /\* Copyright (C) 1995-1998 Eric Young (eay@cryptsoft.com) \* All rights reserved. \* \* This package is an SSL implementation written \* by Eric Young (eay@cryptsoft.com). \* The implementation was written so as to conform with Netscapes SSL. \* \* This library is free for commercial and non-commercial use as long as \* the following conditions are aheared to. The following conditions \* apply to all code found in this distribution, be it the RC4, RSA, \* lhash, DES, etc., code; not just the SSL code. The SSL documentation \* included with this distribution is covered by the same copyright terms \* except that the holder is Tim Hudson (tjh@cryptsoft.com). \* \* Copyright remains Eric Young's, and as such any Copyright notices in \* the code are not to be removed. \* If this package is used in a product, Eric Young should be given attribution \* as the author of the parts of the library used. \* This can be in the form of a textual message at program startup or \* in documentation (online or textual) provided with the package. \* \* Redistribution and use in source and binary forms, with or without \* modification, are permitted provided that the following conditions \* are met:

- \* 1. Redistributions of source code must retain the copyright
- notice, this list of conditions and the following disclaimer.
- \* 2. Redistributions in binary form must reproduce the above copyright
- \* notice, this list of conditions and the following disclaimer in the
- \* documentation and/or other materials provided with the distribution.
- \* 3. All advertising materials mentioning features or use of this software
- \* must display the following acknowledgement:
- \* "This product includes cryptographic software written by
- \* Eric Young (eay@cryptsoft.com)"
- \* The word 'cryptographic' can be left out if the rouines from the library
- \* being used are not cryptographic related :-).
- \* 4. If you include any Windows specific code (or a derivative thereof) from
- \* the apps directory (application code) you must include an acknowledgement:
- \* "This product includes software written by Tim Hudson (tjh@cryptsoft.com)"
- \*

### \* THIS SOFTWARE IS PROVIDED BY ERIC YOUNG ``AS IS'' AND

- \* ANY EXPRESS OR IMPLIED WARRANTIES, INCLUDING, BUT NOT LIMITED TO, THE
- \* IMPLIED WARRANTIES OF MERCHANTABILITY AND FITNESS FOR A PARTICULAR PURPOSE

\* ARE DISCLAIMED. IN NO EVENT SHALL THE AUTHOR OR CONTRIBUTORS BE LIABLE

- \* FOR ANY DIRECT, INDIRECT, INCIDENTAL, SPECIAL, EXEMPLARY, OR CONSEQUENTIAL
- \* DAMAGES (INCLUDING, BUT NOT LIMITED TO, PROCUREMENT OF SUBSTITUTE GOODS
- \* OR SERVICES; LOSS OF USE,
- DATA, OR PROFITS; OR BUSINESS INTERRUPTION)
- \* HOWEVER CAUSED AND ON ANY THEORY OF LIABILITY, WHETHER IN CONTRACT, STRICT
- \* LIABILITY, OR TORT (INCLUDING NEGLIGENCE OR OTHERWISE) ARISING IN ANY WAY
- \* OUT OF THE USE OF THIS SOFTWARE, EVEN IF ADVISED OF THE POSSIBILITY OF
- \* SUCH DAMAGE.
- \*
- \* The licence and distribution terms for any publically available version or
- \* derivative of this code cannot be changed. i.e. this code cannot simply be
- \* copied and put under another distribution licence
- \* [including the GNU Public Licence.]
- \*/

## **1.511 openssl 3.0.8-r0**

### **1.511.1 Available under license :**

/\*

- \* Generated by util/mkerr.pl DO NOT EDIT
- \* Copyright 1995-2022 The OpenSSL Project Authors. All Rights Reserved.

\*

- \* Licensed under the Apache License 2.0 (the "License"). You may not use
- \* this file except in compliance with the License. You can obtain a copy
- \* in the file LICENSE in the source distribution or at
- \* https://www.openssl.org/source/license.html

\*/

### LICENSE ISSUES

==============

 The OpenSSL toolkit stays under a double license, i.e. both the conditions of the OpenSSL License and the original SSLeay license apply to the toolkit. See below for the actual license texts. Actually both licenses are BSD-style Open Source licenses. In case of any license issues related to OpenSSL please contact openssl-core@openssl.org.

#### OpenSSL License

---------------

/\* ==================================================================== \* Copyright (c) 1998-2018 The OpenSSL Project. All rights reserved. \* \* Redistribution and use in source and binary forms, with or without \* modification, are permitted provided that the following conditions \* are met: \* \* 1. Redistributions of source code must retain the above copyright \* notice, this list of conditions and the following disclaimer. \* \* 2. Redistributions in binary form must reproduce the above copyright \* notice, this list of conditions and the following disclaimer in \* the documentation and/or other materials provided with the \* distribution. \* \* 3. All advertising materials mentioning features or use of this \* software must display the following acknowledgment: \* "This product includes software developed by the OpenSSL Project \* for use in the OpenSSL Toolkit. (http://www.openssl.org/)" \* \* 4. The names "OpenSSL Toolkit" and "OpenSSL Project" must not be used to endorse or promote products derived from this software without prior written permission. For written permission, please contact \* openssl-core@openssl.org. \* \* 5. Products derived from this software may not be called "OpenSSL" \* nor may "OpenSSL" appear in their names without prior written permission of the OpenSSL Project. \* \* 6. Redistributions of any form whatsoever must retain the following acknowledgment: \* "This product includes software developed by the OpenSSL Project \* for use in the OpenSSL Toolkit (http://www.openssl.org/)"

 \* \* THIS SOFTWARE IS PROVIDED BY THE OpenSSL PROJECT ``AS IS'' AND ANY \* EXPRESSED OR IMPLIED WARRANTIES, INCLUDING, BUT NOT LIMITED TO, THE \* IMPLIED WARRANTIES OF MERCHANTABILITY AND FITNESS FOR A PARTICULAR \* PURPOSE ARE DISCLAIMED. IN NO EVENT SHALL THE OpenSSL PROJECT OR \* ITS CONTRIBUTORS BE LIABLE FOR ANY DIRECT, INDIRECT, INCIDENTAL, \* SPECIAL, EXEMPLARY, OR CONSEQUENTIAL DAMAGES (INCLUDING, BUT \* NOT LIMITED TO, PROCUREMENT OF SUBSTITUTE GOODS OR SERVICES; \* LOSS OF USE, DATA, OR PROFITS; OR BUSINESS INTERRUPTION) \* HOWEVER CAUSED AND ON ANY THEORY OF LIABILITY, WHETHER IN CONTRACT, \* STRICT LIABILITY, OR TORT (INCLUDING NEGLIGENCE OR OTHERWISE) \* ARISING IN ANY WAY OUT OF THE USE OF THIS SOFTWARE, EVEN IF ADVISED \* OF THE POSSIBILITY OF SUCH DAMAGE. \* ==================================================================== \* \* This product includes cryptographic software written by Eric Young \* (eay@cryptsoft.com). This product includes software written by Tim \* Hudson (tjh@cryptsoft.com). \* \*/ Original SSLeay License ----------------------- /\* Copyright (C) 1995-1998 Eric Young (eay@cryptsoft.com) \* All rights reserved. \* \* This package is an SSL implementation written \* by Eric Young (eay@cryptsoft.com). \* The implementation was written so as to conform with Netscapes SSL. \* \* This library is free for commercial and non-commercial use as long as \* the following conditions are aheared to. The following conditions \* apply to all code found in this distribution, be it the RC4, RSA, \* lhash, DES, etc., code; not just the SSL code. The SSL documentation \* included with this distribution is covered by the same copyright terms \* except that the holder is Tim Hudson (tjh@cryptsoft.com). \* \* Copyright remains Eric Young's, and as such any Copyright notices in \* the code are not to be removed. \* If this package is used in a product, Eric Young should be given attribution \* as the author of the parts of the library used. \* This can be in the form of a textual message at program startup or \* in documentation (online or textual) provided with the package. \* \* Redistribution and use in source and binary forms, with or without

- \* modification, are permitted provided that the following conditions
- \* are met:
- \* 1. Redistributions of source code must retain the copyright
- \* notice, this list of conditions and the following disclaimer.
- \* 2. Redistributions in binary form must reproduce the above copyright
- notice, this list of conditions and the following disclaimer in the
- \* documentation and/or other materials provided with the distribution.
- \* 3. All advertising materials mentioning features or use of this software
- \* must display the following acknowledgement:
- \* "This product includes cryptographic software written by
- \* Eric Young (eay@cryptsoft.com)"
- \* The word 'cryptographic' can be left out if the rouines from the library

\* being used are not cryptographic

related :-).

\* 4. If you include any Windows specific code (or a derivative thereof) from

- the apps directory (application code) you must include an acknowledgement:
- \* "This product includes software written by Tim Hudson (tjh@cryptsoft.com)"

\*

\* THIS SOFTWARE IS PROVIDED BY ERIC YOUNG ``AS IS'' AND

\* ANY EXPRESS OR IMPLIED WARRANTIES, INCLUDING, BUT NOT LIMITED TO, THE

\* IMPLIED WARRANTIES OF MERCHANTABILITY AND FITNESS FOR A PARTICULAR PURPOSE

\* ARE DISCLAIMED. IN NO EVENT SHALL THE AUTHOR OR CONTRIBUTORS BE LIABLE

\* FOR ANY DIRECT, INDIRECT, INCIDENTAL, SPECIAL, EXEMPLARY, OR CONSEQUENTIAL

\* DAMAGES (INCLUDING, BUT NOT LIMITED TO, PROCUREMENT OF SUBSTITUTE GOODS

\* OR SERVICES; LOSS OF USE, DATA, OR PROFITS; OR BUSINESS INTERRUPTION)

\* HOWEVER CAUSED AND ON ANY THEORY OF LIABILITY, WHETHER IN CONTRACT, STRICT

\* LIABILITY, OR TORT (INCLUDING NEGLIGENCE OR OTHERWISE) ARISING IN ANY WAY

\* OUT OF THE USE OF THIS SOFTWARE, EVEN IF ADVISED OF THE POSSIBILITY

OF

\* SUCH DAMAGE.

\*

\* The licence and distribution terms for any publically available version or

\* derivative of this code cannot be changed. i.e. this code cannot simply be

\* copied and put under another distribution licence

\* [including the GNU Public Licence.]

\*/

This software is copyright (c) 2013 by Mark Jason Dominus  $\langle m \rangle$ d@cpan.org>.

This is free software; you can redistribute it and/or modify it under the same terms as the Perl 5 programming language system itself.

Terms of the Perl programming language system itself

a) the GNU General Public License as published by the Free Software Foundation; either version 1, or (at your option) any later version, or

b) the "Artistic License"

--- The GNU General Public License, Version 1, February 1989 ---

This software is Copyright (c) 2013 by Mark Jason Dominus <mjd@cpan.org>.

This is free software, licensed under:

The GNU General Public License, Version 1, February 1989

### GNU GENERAL PUBLIC LICENSE Version 1, February 1989

Copyright (C) 1989 Free Software Foundation, Inc. 51 Franklin St, Fifth Floor, Boston, MA 02110-1301 USA

Everyone is permitted to copy and distribute verbatim copies of this license document, but changing it is not allowed.

#### Preamble

 The license agreements of most software companies try to keep users at the mercy of those companies. By contrast, our General Public License is intended to guarantee your freedom to share and change free software--to make sure the software is free for all its users. The General Public License applies to the Free Software Foundation's software and to any other program whose authors commit to using it. You can use it for your programs, too.

 When we speak of free software, we are referring to freedom, not price. Specifically, the General Public License is designed to make sure that you have the freedom to give away or sell copies of free software, that you receive source code or can get it if you want it, that you can change the software or use pieces of it in new free programs; and that you know you can do these things.

 To protect your rights, we need to make restrictions that forbid anyone to deny you these rights or to ask you to surrender the rights.

These restrictions translate to certain responsibilities for you if you distribute copies of the software, or if you modify it.

 For example, if you distribute copies of a such a program, whether gratis or for a fee, you must give the recipients all the rights that you have. You must make sure that they, too, receive or can get the source code. And you must tell them their rights.

We protect your rights with two steps: (1) copyright the software, and (2) offer you this license which gives you legal permission to copy, distribute and/or modify the software.

 Also, for each author's protection and ours, we want to make certain that everyone understands that there is no warranty for this free software. If the software is modified by someone else and passed on, we want its recipients to know that what they have is not the original, so that any problems introduced by others will not reflect on the original authors' reputations.

 The precise terms and conditions for copying, distribution and modification follow.

### GNU GENERAL PUBLIC LICENSE TERMS AND CONDITIONS FOR COPYING, DISTRIBUTION AND MODIFICATION

 0. This License Agreement applies to any program or other work which contains a notice placed by the copyright holder saying it may be distributed under the terms of this General Public License. The "Program", below, refers to any such program or work, and a "work based on the Program" means either the Program or any work containing the Program or a portion of it, either verbatim or with modifications. Each licensee is addressed as "you".

 1. You may copy and distribute verbatim copies of the Program's source code as you receive it, in any medium, provided that you conspicuously and appropriately publish on each copy an appropriate copyright notice and disclaimer of warranty; keep intact all the notices that refer to this General Public License and to the absence of any warranty; and give any other recipients of the

 Program a copy of this General Public License along with the Program. You may charge a fee for the physical act of transferring a copy.

 2. You may modify your copy or copies of the Program or any portion of it, and copy and distribute such modifications under the terms of Paragraph 1 above, provided that you also do the following:

 a) cause the modified files to carry prominent notices stating that you changed the files and the date of any change; and

 b) cause the whole of any work that you distribute or publish, that in whole or in part contains the Program or any part thereof, either with or without modifications, to be licensed at no charge to all third parties under the terms of this General Public License (except that you may choose to grant warranty protection to some or all third parties, at your option).

c) If the modified program normally reads commands interactively when
run, you must cause it, when started running for such interactive use

 in the simplest and most usual way, to print or display an announcement including an appropriate copyright notice and a notice that there is no warranty (or else, saying that you provide a warranty) and that users may redistribute the program under these conditions, and telling the user how to view a copy of this General Public License.

 d) You may charge a fee for the physical act of transferring a copy, and you may at your option offer warranty protection in exchange for a fee.

Mere aggregation of another independent work with the Program (or its derivative) on a volume of a storage or distribution medium does not bring the other work under the scope of these terms.

 3. You may copy and distribute the Program (or a portion or derivative of it, under Paragraph 2) in object code or executable form under the terms of Paragraphs 1 and 2 above provided that you also do one of the following:

 a) accompany it with the complete corresponding machine-readable source code, which must be distributed under the terms of Paragraphs 1 and 2 above; or,

 b) accompany it with a written offer, valid for at least three years, to give any third party free (except for a nominal charge for the cost of distribution) a complete machine-readable copy of the corresponding source code, to be distributed under the terms of Paragraphs 1 and 2 above; or,

 c) accompany it with the information you received as to where the corresponding source code may be obtained. (This alternative is allowed only for noncommercial distribution and only if you received the program in object code or executable form alone.)

Source code for a work means the preferred form of the work for making modifications to it. For an executable file, complete source code means all the source code for all modules it contains; but, as a special exception, it need not include source code for modules which are standard libraries that accompany the operating system on which the executable file runs, or for standard header files or definitions files that accompany that operating system.

 4. You may not copy, modify, sublicense, distribute or transfer the Program except as expressly provided under this General Public License.

Any attempt otherwise to copy, modify, sublicense, distribute or transfer the Program is void, and will automatically terminate your rights to use the Program under this License. However, parties who have received copies, or rights to use copies, from you under this General Public License will not have their licenses terminated so long as such parties remain in full compliance.

 5. By copying, distributing or modifying the Program (or any work based on the Program) you indicate your acceptance of this license to do so, and all its terms and conditions.

 6. Each time you redistribute the Program (or any work based on the Program), the recipient automatically receives a license from the original

licensor to copy, distribute or modify the Program subject to these terms and conditions. You may not impose any further restrictions on the recipients' exercise of the rights granted herein.

 7. The Free Software Foundation may publish revised and/or new versions of the General Public License from time to time. Such new versions will be similar in spirit to the present version, but may differ in detail to address new problems or concerns.

Each version is given a distinguishing version number. If the Program specifies a version number of the license which applies to it and "any later version", you have the option of following the terms and conditions either of that version or of any later version published by the Free Software Foundation. If the Program does not specify a version number of the license, you may choose any version ever published by the Free Software Foundation.

 8. If you wish to incorporate parts of the Program into other free programs whose distribution conditions are different, write to the author to ask for permission. For software which is copyrighted by the Free Software Foundation, write to the Free Software Foundation; we sometimes make exceptions for this. Our decision will be guided by the two goals of preserving the free status of all derivatives of our free software and of promoting the sharing and reuse of software generally.

### NO WARRANTY

 9. BECAUSE THE PROGRAM IS LICENSED FREE OF CHARGE, THERE IS NO WARRANTY FOR THE PROGRAM, TO THE EXTENT PERMITTED BY APPLICABLE LAW. EXCEPT WHEN OTHERWISE STATED IN WRITING THE COPYRIGHT HOLDERS AND/OR OTHER PARTIES PROVIDE THE PROGRAM "AS IS" WITHOUT WARRANTY OF ANY KIND, EITHER EXPRESSED OR IMPLIED, INCLUDING, BUT NOT LIMITED TO, THE IMPLIED WARRANTIES OF MERCHANTABILITY AND FITNESS FOR A PARTICULAR PURPOSE. THE ENTIRE RISK AS

TO THE QUALITY AND PERFORMANCE OF THE PROGRAM IS WITH YOU. SHOULD THE PROGRAM PROVE DEFECTIVE, YOU ASSUME THE COST OF ALL NECESSARY SERVICING, REPAIR OR CORRECTION.

 10. IN NO EVENT UNLESS REQUIRED BY APPLICABLE LAW OR AGREED TO IN WRITING WILL ANY COPYRIGHT HOLDER, OR ANY OTHER PARTY WHO MAY MODIFY AND/OR REDISTRIBUTE THE PROGRAM AS PERMITTED ABOVE, BE LIABLE TO YOU FOR DAMAGES, INCLUDING ANY GENERAL, SPECIAL, INCIDENTAL OR CONSEQUENTIAL DAMAGES ARISING OUT OF THE USE OR INABILITY TO USE THE PROGRAM (INCLUDING BUT NOT LIMITED TO LOSS OF DATA OR DATA BEING RENDERED INACCURATE OR LOSSES SUSTAINED BY YOU OR THIRD PARTIES OR A FAILURE OF THE PROGRAM TO OPERATE WITH ANY OTHER PROGRAMS), EVEN IF SUCH HOLDER OR OTHER PARTY HAS BEEN ADVISED OF THE POSSIBILITY OF SUCH DAMAGES.

### END OF TERMS AND CONDITIONS

Appendix: How to Apply These Terms to Your New Programs

 If you develop a new program, and you want it to be of the greatest possible use to humanity, the best way to achieve this is to make it free software which everyone can redistribute and change under these terms.

To do so,

 attach the following notices to the program. It is safest to attach them to the start of each source file to most effectively convey the exclusion of warranty; and each file should have at least the "copyright" line and a pointer to where the full notice is found.

 <one line to give the program's name and a brief idea of what it does.> Copyright (C)  $19yy$  <name of author>

 This program is free software; you can redistribute it and/or modify it under the terms of the GNU General Public License as published by the Free Software Foundation; either version 1, or (at your option) any later version.

 This program is distributed in the hope that it will be useful, but WITHOUT ANY WARRANTY; without even the implied warranty of MERCHANTABILITY or FITNESS FOR A PARTICULAR PURPOSE. See the GNU General Public License for more details.

 You should have received a copy of the GNU General Public License along with this program; if not, write to the Free Software Foundation, Inc., 51 Franklin Street, Fifth Floor, Boston MA 02110-1301 USA Also add information on how to contact you by electronic and paper mail.

If the program is interactive, make it output a short notice like this when it starts in an interactive mode:

 Gnomovision version 69, Copyright (C) 19xx name of author Gnomovision comes with ABSOLUTELY NO WARRANTY; for details type `show w'. This is free software, and you are welcome to redistribute it under certain conditions; type `show c' for details.

The hypothetical commands `show w' and `show c' should show the appropriate parts of the General Public License. Of course, the commands you use may be called something other than `show w' and `show c'; they could even be mouse-clicks or menu items--whatever suits your program.

You should also get your employer (if you work as a programmer) or your school, if any, to sign a "copyright disclaimer" for the program, if necessary. Here a sample; alter the names:

 Yoyodyne, Inc., hereby disclaims all copyright interest in the program `Gnomovision' (a program to direct compilers to make passes at assemblers) written by James Hacker.

 <signature of Ty Coon>, 1 April 1989 Ty Coon, President of Vice

That's all there is to it!

--- The Artistic License 1.0 ---

This software is Copyright (c) 2013 by Mark Jason Dominus <mjd@cpan.org>.

This is free software, licensed under:

The Artistic License 1.0

The Artistic License

### Preamble

The intent of this document is to state the conditions under which a Package may be copied, such that the Copyright Holder maintains some semblance of artistic control over the development of the package, while giving the users of the package the right to use and distribute the Package in a more-or-less

customary fashion, plus the right to make reasonable modifications.

#### Definitions:

- "Package" refers to the collection of files distributed by the Copyright Holder, and derivatives of that collection
- of files created through

textual modification.

- "Standard Version" refers to such a Package if it has not been modified, or has been modified in accordance with the wishes of the Copyright Holder.
- "Copyright Holder" is whoever is named in the copyright or copyrights for the package.
- "You" is you, if you're thinking about copying or distributing this Package.
- "Reasonable copying fee" is whatever you can justify on the basis of media cost, duplication charges, time of people involved, and so on. (You will not be required to justify it to the Copyright Holder, but only to the computing community at large as a market that must bear the fee.)
- "Freely Available" means that no fee is charged for the item itself, though there may be fees involved in handling the item. It also means that recipients of the item may redistribute it under the same conditions they received it.

1. You may make and give away verbatim copies of the source form of the

Standard Version of this Package without restriction, provided that you duplicate all of the original copyright notices and associated disclaimers.

2. You may apply bug fixes, portability fixes and other modifications derived from the Public Domain or from the Copyright Holder. A Package modified in such a way shall still be considered the Standard Version.

3. You may otherwise modify your copy of this Package in any way, provided that you insert a prominent notice in each changed file stating how and when you changed that file, and provided that you do at least ONE of the following:

 a) place your modifications in the Public Domain or otherwise make them Freely Available, such as by posting said modifications to Usenet or an equivalent medium, or placing the modifications on a major archive site such as ftp.uu.net, or by allowing the Copyright Holder to include your modifications in the Standard Version of the Package.

b) use the modified

Package only within your corporation or organization.

 c) rename any non-standard executables so the names do not conflict with standard executables, which must also be provided, and provide a separate manual page for each non-standard executable that clearly documents how it differs from the Standard Version.

d) make other distribution arrangements with the Copyright Holder.

4. You may distribute the programs of this Package in object code or executable form, provided that you do at least ONE of the following:

- a) distribute a Standard Version of the executables and library files, together with instructions (in the manual page or equivalent) on where to get the Standard Version.
- b) accompany the distribution with the machine-readable source of the Package with your modifications.
- c) accompany any non-standard executables with their corresponding Standard Version executables, giving the non-standard executables non-standard names,

 and clearly documenting the differences in manual pages (or equivalent), together with instructions on where to get the Standard Version.

d) make other distribution arrangements with the Copyright Holder.

5. You may charge a reasonable copying fee for any distribution of this Package. You may charge any fee you choose for support of this Package. You may not charge a fee for this Package itself. However, you may distribute this Package in aggregate with other (possibly commercial) programs as part of a larger (possibly commercial) software distribution provided that you do not advertise this Package as a product of your own.

6. The scripts and library files supplied as input to or produced as output from the programs of this Package do not automatically fall under the copyright of this Package, but belong to whomever generated them, and may be sold commercially, and may be aggregated with this Package.

7. C or perl subroutines supplied by you and linked into this Package shall not be considered part of this Package.

8. The name of the Copyright Holder may not be used to endorse or promote products derived from this software without specific prior written permission.

9. THIS PACKAGE IS PROVIDED "AS IS" AND WITHOUT ANY EXPRESS OR IMPLIED WARRANTIES, INCLUDING, WITHOUT LIMITATION, THE IMPLIED WARRANTIES OF MERCHANTIBILITY AND FITNESS FOR A PARTICULAR PURPOSE.

The End

## Apache License Version 2.0, January 2004 https://www.apache.org/licenses/

### TERMS AND CONDITIONS FOR USE, REPRODUCTION, AND DISTRIBUTION

### 1. Definitions.

 "License" shall mean the terms and conditions for use, reproduction, and distribution as defined by Sections 1 through 9 of this document.

 "Licensor" shall mean the copyright owner or entity authorized by the copyright owner that is granting the License.

 "Legal Entity" shall mean the union of the acting entity and all other entities that control, are controlled by, or are under common control with that entity. For the purposes of this definition, "control" means (i) the power, direct or indirect, to cause the direction or management of such entity, whether by contract or otherwise, or (ii) ownership of fifty percent (50%) or more of the outstanding shares, or (iii) beneficial ownership of such entity.

 "You" (or "Your") shall mean an individual or Legal Entity exercising permissions granted by this License.

 "Source" form shall mean the preferred form for making modifications, including but not limited to software source code, documentation source, and configuration files.

 "Object" form shall mean any form resulting from mechanical transformation or translation of a Source form, including but not limited to compiled object code, generated documentation, and conversions to other media types.

 "Work" shall mean the work of authorship, whether in Source or Object form, made available under the License, as indicated by a copyright notice that is included in or attached to the work (an example is provided in the Appendix below).

 "Derivative Works" shall mean any work, whether in Source or Object form, that is based on (or derived from) the Work and for which the editorial

 revisions, annotations, elaborations, or other modifications represent, as a whole, an original work of authorship. For the purposes of this License, Derivative Works shall not include works that remain separable from, or merely link (or bind by name) to the interfaces of,

the Work and Derivative Works thereof.

 "Contribution" shall mean any work of authorship, including the original version of the Work and any modifications or additions to that Work or Derivative Works thereof, that is intentionally submitted to Licensor for inclusion in the Work by the copyright owner or by an individual or Legal Entity authorized to submit on behalf of the copyright owner. For the purposes of this definition, "submitted" means any form of electronic, verbal, or written communication sent to the Licensor or its representatives, including but not limited to communication on electronic mailing lists, source code control systems, and issue tracking systems that are managed by, or on behalf of, the Licensor for the purpose of discussing and improving the Work, but excluding communication that is conspicuously marked or otherwise designated in writing by the copyright owner as "Not a Contribution."

 "Contributor" shall mean Licensor and any individual or Legal Entity on behalf of whom a Contribution has been received by Licensor and subsequently incorporated within the Work.

- 2. Grant of Copyright License. Subject to the terms and conditions of this License, each Contributor hereby grants to You a perpetual, worldwide, non-exclusive, no-charge, royalty-free, irrevocable copyright license to reproduce, prepare Derivative Works of, publicly display, publicly perform, sublicense, and distribute the Work and such Derivative Works in Source or Object form.
- 3. Grant of Patent License. Subject to the terms and conditions of this
- License, each Contributor hereby grants to You a perpetual, worldwide, non-exclusive, no-charge, royalty-free, irrevocable (except as stated in this section) patent license to make, have made, use, offer to sell, sell, import, and otherwise transfer the Work, where such license applies only to those patent claims licensable by such Contributor that are necessarily infringed by their Contribution(s) alone or by combination of their Contribution(s) with the Work to which such Contribution(s) was submitted. If You institute patent litigation against any entity (including a cross-claim or counterclaim in a lawsuit) alleging that the Work or a Contribution incorporated within the Work constitutes direct or contributory patent infringement, then any patent licenses granted to You under this License for that Work shall terminate as of the date such litigation is filed.

 4. Redistribution. You may reproduce and distribute copies of the

 Work or Derivative Works thereof in any medium, with or without modifications, and in Source or Object form, provided that You

meet the following conditions:

- (a) You must give any other recipients of the Work or Derivative Works a copy of this License; and
- (b) You must cause any modified files to carry prominent notices stating that You changed the files; and
- (c) You must retain, in the Source form of any Derivative Works that You distribute, all copyright, patent, trademark, and attribution notices from the Source form of the Work, excluding those notices that do not pertain to any part of the Derivative Works; and
- (d) If the Work includes a "NOTICE" text file as part of its distribution, then any Derivative Works that You distribute must include a readable copy of the attribution notices contained within such NOTICE file, excluding

### those notices that do not

 pertain to any part of the Derivative Works, in at least one of the following places: within a NOTICE text file distributed as part of the Derivative Works; within the Source form or documentation, if provided along with the Derivative Works; or, within a display generated by the Derivative Works, if and wherever such third-party notices normally appear. The contents of the NOTICE file are for informational purposes only and do not modify the License. You may add Your own attribution notices within Derivative Works that You distribute, alongside or as an addendum to the NOTICE text from the Work, provided that such additional attribution notices cannot be construed as modifying the License.

 You may add Your own copyright statement to Your modifications and may provide additional or different license terms and conditions

 for use, reproduction, or distribution of Your modifications, or for any such Derivative Works as a whole, provided Your use, reproduction, and distribution of the Work otherwise complies with the conditions stated in this License.

 5. Submission of Contributions. Unless You explicitly state otherwise, any Contribution intentionally submitted for inclusion in the Work by You to the Licensor shall be under the terms and conditions of this License, without any additional terms or conditions. Notwithstanding the above, nothing herein shall supersede or modify the terms of any separate license agreement you may have executed with Licensor regarding such Contributions.

 6. Trademarks. This License does not grant permission to use the trade names, trademarks, service marks, or product names of the Licensor, except as required for reasonable and customary use in describing the origin of the Work and reproducing the content of the NOTICE file.

- 7. Disclaimer of Warranty. Unless required by applicable law or agreed to in writing, Licensor provides the Work (and each Contributor provides its Contributions) on an "AS IS" BASIS, WITHOUT WARRANTIES OR CONDITIONS OF ANY KIND, either express or implied, including, without limitation, any warranties or conditions of TITLE, NON-INFRINGEMENT, MERCHANTABILITY, or FITNESS FOR A PARTICULAR PURPOSE. You are solely responsible for determining the appropriateness of using or redistributing the Work and assume any risks associated with Your exercise of permissions under this License.
- 8. Limitation of Liability. In no event and under no legal theory, whether in tort (including negligence), contract, or otherwise, unless required by applicable law (such as deliberate and grossly negligent acts) or agreed to in writing, shall any Contributor be liable to You for damages, including any direct, indirect, special,

 incidental, or consequential damages of any character arising as a result of this License or out of the use or inability to use the Work (including but not limited to damages for loss of goodwill, work stoppage, computer failure or malfunction, or any and all other commercial damages or losses), even if such Contributor has been advised of the possibility of such damages.

 9. Accepting Warranty or Additional Liability. While redistributing the Work or Derivative Works thereof, You may choose to offer, and charge a fee for, acceptance of support, warranty, indemnity, or other liability obligations and/or rights consistent with this License. However, in accepting such obligations, You may act only on Your own behalf and on Your sole responsibility, not on behalf of any other Contributor, and only if You agree to indemnify, defend, and hold each Contributor harmless for any liability incurred by, or claims asserted against, such Contributor by reason of your accepting any such warranty or additional liability.

END OF TERMS AND CONDITIONS

# **1.512 heimdal 7.7.0+dfsg-1ubuntu1.4**

## **1.512.1 Available under license :**

Copyright (c) 1995 - 2014 Kungliga Tekniska Hgskolan (Royal Institute of Technology, Stockholm, Sweden). All rights reserved.

Redistribution and use in source and binary forms, with or without modification, are permitted provided that the following conditions are met:

- 1. Redistributions of source code must retain the above copyright notice, this list of conditions and the following disclaimer.
- 2. Redistributions in binary form must reproduce the above copyright notice, this list of conditions and the following disclaimer in the documentation and/or other materials provided with the distribution.
- 3. Neither the name of the Institute nor the names of its contributors may be used to endorse or promote products derived from this software without specific prior written permission.

THIS SOFTWARE IS PROVIDED BY THE INSTITUTE AND CONTRIBUTORS ``AS IS'' AND ANY EXPRESS OR IMPLIED WARRANTIES, INCLUDING, BUT NOT LIMITED TO, THE IMPLIED WARRANTIES OF MERCHANTABILITY AND FITNESS FOR A PARTICULAR PURPOSE ARE DISCLAIMED. IN NO EVENT SHALL THE INSTITUTE OR CONTRIBUTORS BE LIABLE FOR ANY DIRECT, INDIRECT, INCIDENTAL, SPECIAL, EXEMPLARY, OR CONSEQUENTIAL DAMAGES (INCLUDING, BUT NOT LIMITED TO, PROCUREMENT OF SUBSTITUTE GOODS OR SERVICES; LOSS OF USE, DATA, OR PROFITS; OR BUSINESS INTERRUPTION) HOWEVER CAUSED AND ON ANY THEORY OF LIABILITY, WHETHER IN CONTRACT, STRICT LIABILITY, OR TORT (INCLUDING NEGLIGENCE OR OTHERWISE) ARISING IN ANY WAY OUT OF THE USE OF THIS SOFTWARE, EVEN IF ADVISED OF THE POSSIBILITY OF SUCH DAMAGE.

Please see info documentation for the complete list of licenses. Copyright (c) 1992, 1993 The Regents of the University of California. All rights reserved.

This code is derived from software contributed to Berkeley by Christos Zoulas of Cornell University.

Redistribution and use in source and binary forms, with or without modification, are permitted provided that the following conditions are met:

- 1. Redistributions of source code must retain the above copyright notice, this list of conditions and the following disclaimer.
- 2. Redistributions in binary form must reproduce the above copyright notice, this list of conditions and the following disclaimer in the

documentation and/or other materials provided with the distribution.

3. Neither the name of the University nor the names of its contributors may be used to endorse or promote products derived from this software without specific prior written permission.

THIS SOFTWARE IS PROVIDED BY THE REGENTS AND CONTRIBUTORS ``AS IS'' AND ANY EXPRESS OR IMPLIED WARRANTIES, INCLUDING, BUT NOT LIMITED TO, THE

IMPLIED WARRANTIES OF MERCHANTABILITY AND FITNESS FOR A PARTICULAR PURPOSE ARE DISCLAIMED. IN NO EVENT SHALL THE REGENTS OR CONTRIBUTORS BE LIABLE FOR ANY DIRECT, INDIRECT, INCIDENTAL, SPECIAL, EXEMPLARY, OR CONSEQUENTIAL DAMAGES (INCLUDING, BUT NOT LIMITED TO, PROCUREMENT OF SUBSTITUTE GOODS OR SERVICES; LOSS OF USE, DATA, OR PROFITS; OR BUSINESS INTERRUPTION) HOWEVER CAUSED AND ON ANY THEORY OF LIABILITY, WHETHER IN CONTRACT, STRICT LIABILITY, OR TORT (INCLUDING NEGLIGENCE OR OTHERWISE) ARISING IN ANY WAY OUT OF THE USE OF THIS SOFTWARE, EVEN IF ADVISED OF THE POSSIBILITY OF SUCH DAMAGE.

@macro copynext{} @vskip 20pt plus 1fil @end macro

@macro copyrightstart{} @end macro

@macro copyrightend{} @end macro

@node Copyrights and Licenses, , Acknowledgments, Top @comment node-name, next, previous, up @appendix Copyrights and Licenses

@heading Kungliga Tekniska Hgskolan

@copyrightstart @verbatim

Copyright (c) 1997-2011 Kungliga Tekniska Hgskolan (Royal Institute of Technology, Stockholm, Sweden). All rights reserved.

Portions Copyright (c) 2009 Apple Inc. All rights reserved.

Redistribution and use in source and binary forms, with or without modification, are permitted provided that the following conditions are met:

- 1. Redistributions of source code must retain the above copyright notice, this list of conditions and the following disclaimer.
- 2. Redistributions in binary form must reproduce the above copyright notice, this list of conditions and the following disclaimer in the documentation and/or other materials provided with the distribution.

### 3.

 Neither the name of the Institute nor the names of its contributors may be used to endorse or promote products derived from this software without specific prior written permission.

THIS SOFTWARE IS PROVIDED BY THE INSTITUTE AND CONTRIBUTORS ``AS IS'' AND ANY EXPRESS OR IMPLIED WARRANTIES, INCLUDING, BUT NOT LIMITED TO, THE IMPLIED WARRANTIES OF MERCHANTABILITY AND FITNESS FOR A PARTICULAR PURPOSE ARE DISCLAIMED. IN NO EVENT SHALL THE INSTITUTE OR CONTRIBUTORS BE LIABLE FOR ANY DIRECT, INDIRECT, INCIDENTAL, SPECIAL, EXEMPLARY, OR CONSEQUENTIAL DAMAGES (INCLUDING, BUT NOT LIMITED TO, PROCUREMENT OF SUBSTITUTE GOODS OR SERVICES; LOSS OF USE, DATA, OR PROFITS; OR BUSINESS INTERRUPTION) HOWEVER CAUSED AND ON ANY THEORY OF LIABILITY, WHETHER IN CONTRACT, STRICT LIABILITY, OR TORT (INCLUDING NEGLIGENCE OR OTHERWISE) ARISING IN ANY WAY OUT OF THE USE OF THIS SOFTWARE, EVEN IF ADVISED OF THE POSSIBILITY OF SUCH DAMAGE.

@end verbatim @copynext

@heading Massachusetts Institute of Technology

The parts of the libtelnet that handle Kerberos.

@verbatim

Copyright (C) 1990 by the Massachusetts Institute of Technology

Export of this software from the United States of America may require a specific license from the United States Government. It is the responsibility of any person or organization contemplating export to obtain such a license before exporting.

WITHIN THAT CONSTRAINT, permission to use, copy, modify, and distribute this software and its documentation for any purpose and without fee is hereby granted, provided that the above copyright notice appear in all copies and that both that copyright notice and this permission notice appear in supporting documentation, and that the name of M.I.T. not be used in advertising or publicity pertaining to distribution of the software without specific, written prior

permission. M.I.T. makes no representations about the suitability of this software for any purpose. It is provided "as is" without express or implied warranty.

@end verbatim @copynext

@heading The Regents of the University of California

The parts of the libroken, most of libtelnet, telnet, ftp, and popper.

@verbatim

Copyright (c) 1988, 1990, 1993 The Regents of the University of California. All rights reserved.

Redistribution and use in source and binary forms, with or without modification, are permitted provided that the following conditions are met:

1. Redistributions of source code must retain the above copyright notice, this list of conditions and the following disclaimer.

2. Redistributions in binary form must reproduce the above copyright notice, this list of conditions and the following disclaimer in the documentation and/or other materials provided with the distribution.

3. Neither the name of the University nor the names of its contributors may be used to endorse or promote products derived from this software without specific prior written permission.

### THIS SOFTWARE IS PROVIDED BY THE REGENTS AND CONTRIBUTORS ``AS IS'' AND

ANY EXPRESS OR IMPLIED WARRANTIES, INCLUDING, BUT NOT LIMITED TO, THE IMPLIED WARRANTIES OF MERCHANTABILITY AND FITNESS FOR A PARTICULAR PURPOSE ARE DISCLAIMED. IN NO EVENT SHALL THE REGENTS OR CONTRIBUTORS BE LIABLE FOR ANY DIRECT, INDIRECT, INCIDENTAL, SPECIAL, EXEMPLARY, OR CONSEQUENTIAL DAMAGES (INCLUDING, BUT NOT LIMITED TO, PROCUREMENT OF SUBSTITUTE GOODS OR SERVICES; LOSS OF USE, DATA, OR PROFITS; OR BUSINESS INTERRUPTION) HOWEVER CAUSED AND ON ANY THEORY OF LIABILITY, WHETHER IN CONTRACT, STRICT LIABILITY, OR TORT (INCLUDING NEGLIGENCE OR OTHERWISE) ARISING IN ANY WAY OUT OF THE USE OF THIS SOFTWARE, EVEN IF ADVISED OF THE POSSIBILITY OF SUCH DAMAGE.

@end verbatim @copynext

@heading The Regents of the University of California.

libedit

@verbatim

Copyright (c) 1992, 1993 The Regents of the University of California. All rights reserved.

This code is derived from software contributed to Berkeley by Christos Zoulas of Cornell University.

Redistribution

 and use in source and binary forms, with or without modification, are permitted provided that the following conditions are met:

- 1. Redistributions of source code must retain the above copyright notice, this list of conditions and the following disclaimer.
- 2. Redistributions in binary form must reproduce the above copyright notice, this list of conditions and the following disclaimer in the documentation and/or other materials provided with the distribution.
- 3. Neither the name of the University nor the names of its contributors may be used to endorse or promote products derived from this software without specific prior written permission.

THIS SOFTWARE IS PROVIDED BY THE REGENTS AND CONTRIBUTORS ``AS IS'' AND ANY EXPRESS OR IMPLIED WARRANTIES, INCLUDING, BUT NOT LIMITED TO, THE IMPLIED WARRANTIES OF MERCHANTABILITY AND FITNESS FOR A PARTICULAR PURPOSE ARE DISCLAIMED. IN NO EVENT SHALL THE REGENTS OR CONTRIBUTORS BE LIABLE FOR ANY DIRECT, INDIRECT, INCIDENTAL, SPECIAL,

EXEMPLARY, OR CONSEQUENTIAL

DAMAGES (INCLUDING, BUT NOT LIMITED TO, PROCUREMENT OF SUBSTITUTE GOODS OR SERVICES; LOSS OF USE, DATA, OR PROFITS; OR BUSINESS INTERRUPTION) HOWEVER CAUSED AND ON ANY THEORY OF LIABILITY, WHETHER IN CONTRACT, STRICT LIABILITY, OR TORT (INCLUDING NEGLIGENCE OR OTHERWISE) ARISING IN ANY WAY OUT OF THE USE OF THIS SOFTWARE, EVEN IF ADVISED OF THE POSSIBILITY OF SUCH DAMAGE.

@end verbatim @copynext

@heading TomsFastMath / LibTomMath

Tom's fast math (bignum support) and LibTomMath

@verbatim

LibTomMath is hereby released into the Public Domain.

@end verbatim

@copynext

@heading Doug Rabson

GSS-API mechglue layer.

@verbatim

Copyright (c) 2005 Doug Rabson All rights reserved.

Redistribution and use in source and binary forms, with or without modification, are permitted provided that the following conditions are met:

1. Redistributions of source code must retain the above copyright

notice, this list of conditions and the following disclaimer.

2. Redistributions

 in binary form must reproduce the above copyright notice, this list of conditions and the following disclaimer in the documentation and/or other materials provided with the distribution.

THIS SOFTWARE IS PROVIDED BY THE AUTHOR AND CONTRIBUTORS ``AS IS'' AND ANY EXPRESS OR IMPLIED WARRANTIES, INCLUDING, BUT NOT LIMITED TO, THE IMPLIED WARRANTIES OF MERCHANTABILITY AND FITNESS FOR A PARTICULAR PURPOSE ARE DISCLAIMED. IN NO EVENT SHALL THE AUTHOR OR CONTRIBUTORS BE LIABLE FOR ANY DIRECT, INDIRECT, INCIDENTAL, SPECIAL, EXEMPLARY, OR CONSEQUENTIAL DAMAGES (INCLUDING, BUT NOT LIMITED TO, PROCUREMENT OF SUBSTITUTE GOODS OR SERVICES; LOSS OF USE, DATA, OR PROFITS; OR BUSINESS INTERRUPTION) HOWEVER CAUSED AND ON ANY THEORY OF LIABILITY, WHETHER IN CONTRACT, STRICT LIABILITY, OR TORT (INCLUDING NEGLIGENCE OR OTHERWISE) ARISING IN ANY WAY OUT OF THE USE OF THIS SOFTWARE, EVEN IF ADVISED OF THE POSSIBILITY OF SUCH DAMAGE.

@end verbatim @copynext

@heading PADL Software Pty Ltd

@table @asis @item GSS-API CFX, SPNEGO, naming extensions, API extensions. @item KCM credential cache. @item HDB LDAP backend. @end table

### @verbatim

Copyright (c) 2003-2011, PADL Software Pty Ltd. Copyright (c) 2004, Andrew Bartlett. Copyright (c) 2003 - 2008, Kungliga Tekniska Hgskolan Copyright (c) 2015, Timothy Pearson. All rights reserved.

Redistribution and use in source and binary forms, with or without modification, are permitted provided that the following conditions are met:

1. Redistributions of source code must retain the above copyright notice, this list of conditions and the following disclaimer.

2. Redistributions in binary form must reproduce the above copyright notice, this list of conditions and the following disclaimer in the documentation and/or other materials provided with the distribution.

3. Neither the name of PADL Software nor the names of its contributors may be used to endorse or promote products derived from this software without specific

prior written permission.

THIS SOFTWARE IS PROVIDED BY PADL SOFTWARE AND CONTRIBUTORS ``AS IS'' AND ANY EXPRESS OR IMPLIED WARRANTIES, INCLUDING, BUT NOT LIMITED TO, THE IMPLIED WARRANTIES OF MERCHANTABILITY AND FITNESS FOR A PARTICULAR PURPOSE ARE DISCLAIMED. IN NO EVENT SHALL PADL SOFTWARE OR CONTRIBUTORS BE LIABLE FOR ANY DIRECT, INDIRECT, INCIDENTAL, SPECIAL, EXEMPLARY, OR CONSEQUENTIAL DAMAGES (INCLUDING, BUT NOT LIMITED TO, PROCUREMENT OF SUBSTITUTE GOODS OR SERVICES; LOSS OF USE, DATA, OR PROFITS; OR BUSINESS INTERRUPTION) HOWEVER CAUSED AND ON ANY THEORY OF LIABILITY, WHETHER IN CONTRACT, STRICT LIABILITY, OR TORT (INCLUDING NEGLIGENCE OR OTHERWISE) ARISING IN ANY WAY OUT OF THE USE OF THIS SOFTWARE, EVEN IF ADVISED OF THE POSSIBILITY OF SUCH DAMAGE.

@end verbatim @copynext

@heading Marko Kreen

Fortuna in libhcrypto

@verbatim

Copyright (c) 2005 Marko Kreen All rights reserved.

Redistribution and use in source and binary forms, with or without modification, are permitted provided that the following conditions are met:

- 1. Redistributions of source code must retain the above copyright notice, this list of conditions and the following disclaimer.
- 2. Redistributions in binary form must reproduce the above copyright notice, this list of conditions and the following disclaimer in the documentation and/or other materials provided with the distribution.

THIS SOFTWARE IS PROVIDED BY THE AUTHOR AND CONTRIBUTORS ``AS IS'' AND ANY EXPRESS OR IMPLIED WARRANTIES, INCLUDING, BUT NOT LIMITED TO, THE IMPLIED WARRANTIES OF MERCHANTABILITY AND FITNESS FOR A PARTICULAR PURPOSE ARE DISCLAIMED. IN NO EVENT SHALL THE AUTHOR OR CONTRIBUTORS BE LIABLE FOR ANY DIRECT, INDIRECT, INCIDENTAL, SPECIAL, EXEMPLARY, OR CONSEQUENTIAL DAMAGES (INCLUDING, BUT NOT LIMITED TO, PROCUREMENT OF SUBSTITUTE GOODS OR SERVICES; LOSS OF USE, DATA, OR PROFITS; OR BUSINESS INTERRUPTION) HOWEVER CAUSED AND ON ANY THEORY OF LIABILITY, WHETHER IN CONTRACT, STRICT LIABILITY,

 OR TORT (INCLUDING NEGLIGENCE OR OTHERWISE) ARISING IN ANY WAY OUT OF THE USE OF THIS SOFTWARE, EVEN IF ADVISED OF THE POSSIBILITY OF SUCH DAMAGE.

@end verbatim @copynext

@heading NTT (Nippon Telegraph and Telephone Corporation)

Camellia in libhcrypto

@verbatim

Copyright (c) 2006,2007 NTT (Nippon Telegraph and Telephone Corporation) . All rights reserved.

Redistribution and use in source and binary forms, with or without modification, are permitted provided that the following conditions are met:

1. Redistributions of source code must retain the above copyright notice, this list of conditions and the following disclaimer as the first lines of this file unmodified.

2. Redistributions in binary form must reproduce the above copyright notice, this list of conditions and the following disclaimer in the documentation and/or other materials provided with the distribution.

THIS SOFTWARE IS PROVIDED BY NTT ``AS IS'' AND ANY EXPRESS OR IMPLIED WARRANTIES, INCLUDING, BUT NOT LIMITED

### TO, THE IMPLIED WARRANTIES

OF MERCHANTABILITY AND FITNESS FOR A PARTICULAR PURPOSE ARE DISCLAIMED. IN NO EVENT SHALL NTT BE LIABLE FOR ANY DIRECT, INDIRECT, INCIDENTAL, SPECIAL, EXEMPLARY, OR CONSEQUENTIAL DAMAGES (INCLUDING, BUT NOT LIMITED TO, PROCUREMENT OF SUBSTITUTE GOODS OR SERVICES; LOSS OF USE, DATA, OR PROFITS; OR BUSINESS INTERRUPTION) HOWEVER CAUSED AND ON ANY THEORY OF LIABILITY, WHETHER IN CONTRACT, STRICT LIABILITY, OR TORT (INCLUDING NEGLIGENCE OR OTHERWISE) ARISING IN ANY WAY OUT OF THE USE OF THIS SOFTWARE, EVEN IF ADVISED OF THE POSSIBILITY OF SUCH DAMAGE.

@end verbatim @copynext

@heading The NetBSD Foundation, Inc.

vis.c in libroken

@verbatim

Copyright (c) 1999, 2005 The NetBSD Foundation, Inc. All rights reserved.

Redistribution and use in source and binary forms, with or without modification, are permitted provided that the following conditions are met:

1. Redistributions of source code must retain the above copyright notice, this list of conditions and

the following disclaimer.

2. Redistributions in binary form must reproduce the above copyright notice, this list of conditions and the following disclaimer in the documentation and/or other materials provided with the distribution.

THIS SOFTWARE IS PROVIDED BY THE NETBSD FOUNDATION, INC. AND CONTRIBUTORS ``AS IS'' AND ANY EXPRESS OR IMPLIED WARRANTIES, INCLUDING, BUT NOT LIMITED TO, THE IMPLIED WARRANTIES OF MERCHANTABILITY AND FITNESS FOR A PARTICULAR PURPOSE ARE DISCLAIMED. IN NO EVENT SHALL THE FOUNDATION OR CONTRIBUTORS BE LIABLE FOR ANY DIRECT, INDIRECT, INCIDENTAL, SPECIAL, EXEMPLARY, OR CONSEQUENTIAL DAMAGES (INCLUDING, BUT NOT LIMITED TO, PROCUREMENT OF SUBSTITUTE GOODS OR SERVICES; LOSS OF USE, DATA, OR PROFITS; OR BUSINESS INTERRUPTION) HOWEVER CAUSED AND ON ANY THEORY OF LIABILITY, WHETHER IN CONTRACT, STRICT LIABILITY, OR TORT (INCLUDING NEGLIGENCE OR OTHERWISE) ARISING IN ANY WAY OUT OF THE USE OF THIS SOFTWARE, EVEN IF ADVISED OF THE POSSIBILITY OF SUCH DAMAGE.

@end verbatim @copynext @heading Vincent Rijmen, Antoon Bosselaers, Paulo Barreto

AES in libhcrypto

@verbatim

rijndael-alg-fst.c

@version 3.0 (December 2000)

Optimised ANSI C code for the Rijndael cipher (now AES)

@author Vincent Rijmen <vincent.rijmen@esat.kuleuven.ac.be> @author Antoon Bosselaers <antoon.bosselaers@esat.kuleuven.ac.be> @author Paulo Barreto <paulo.barreto@terra.com.br>

This code is hereby placed in the public domain.

THIS SOFTWARE IS PROVIDED BY THE AUTHORS "AS IS" AND ANY EXPRESS OR IMPLIED WARRANTIES, INCLUDING, BUT NOT LIMITED TO, THE IMPLIED WARRANTIES OF MERCHANTABILITY AND FITNESS FOR A PARTICULAR PURPOSE ARE DISCLAIMED. IN NO EVENT SHALL THE AUTHORS OR CONTRIBUTORS BE LIABLE FOR ANY DIRECT, INDIRECT, INCIDENTAL, SPECIAL, EXEMPLARY, OR CONSEQUENTIAL DAMAGES (INCLUDING, BUT NOT LIMITED TO, PROCUREMENT OF SUBSTITUTE GOODS OR SERVICES; LOSS OF USE, DATA, OR PROFITS; OR BUSINESS INTERRUPTION) HOWEVER CAUSED AND ON ANY THEORY OF LIABILITY, WHETHER IN CONTRACT, STRICT LIABILITY, OR TORT (INCLUDING NEGLIGENCE OR OTHERWISE) ARISING IN ANY WAY OUT OF THE USE OF THIS SOFTWARE, EVEN IF ADVISED OF THE POSSIBILITY OF SUCH DAMAGE.

@end verbatim @copynext

@heading Apple, Inc

kdc/announce.c

@verbatim

Copyright (c) 2008 Apple Inc. All Rights Reserved.

Export of this software from the United States of America may require a specific license from the United States Government. It is the responsibility of any person or organization contemplating export to obtain such a license before exporting.

WITHIN THAT CONSTRAINT, permission to use, copy, modify, and

distribute this software and its documentation for any purpose and without fee is hereby granted, provided that the above copyright notice appear in all copies and that both that copyright notice and this permission notice appear in supporting documentation, and that the name of Apple Inc. not be used in advertising or publicity pertaining to distribution of the software without specific, written prior permission. Apple Inc. makes no representations about the suitability of

this software for any purpose. It is provided "as is" without express or implied warranty.

## THIS SOFTWARE IS PROVIDED ``AS IS'' AND WITHOUT ANY EXPRESS OR IMPLIED WARRANTIES, INCLUDING, WITHOUT LIMITATION, THE IMPLIED WARRANTIES OF MERCHANTIBILITY AND FITNESS FOR A PARTICULAR PURPOSE.

@end verbatim

@copynext

@heading Richard Outerbridge

DES core in libhcrypto

@verbatim

D3DES (V5.09) -

A portable, public domain, version of the Data Encryption Standard.

Written with Symantec's THINK (Lightspeed) C by Richard Outerbridge. Thanks to: Dan Hoey for his excellent Initial and Inverse permutation code; Jim Gillogly & Phil Karn for the DES key schedule code; Dennis Ferguson, Eric Young and Dana How for comparing notes; and Ray Lau, for humouring me on.

Copyright (c) 1988,1989,1990,1991,1992 by Richard Outerbridge. (GEnie : OUTER; CIS : [71755,204]) Graven Imagery, 1992.

@end verbatim

@copynext

@heading Secure Endpoints Inc

Windows support

#### @verbatim

Copyright (c) 2009-2015, Secure Endpoints Inc. All rights reserved.

Redistribution and use in source and binary forms, with or without modification, are permitted provided that the following conditions are met:

- Redistributions of source code must retain the above copyright notice, this list of conditions and the following disclaimer.

- Redistributions in binary form must reproduce the above copyright notice, this list of conditions and the following disclaimer in the documentation and/or other materials provided with the distribution.

THIS SOFTWARE IS PROVIDED BY THE COPYRIGHT HOLDERS AND CONTRIBUTORS "AS IS" AND ANY EXPRESS OR IMPLIED WARRANTIES, INCLUDING, BUT NOT LIMITED TO, THE IMPLIED WARRANTIES OF MERCHANTABILITY AND FITNESS FOR A PARTICULAR PURPOSE ARE DISCLAIMED. IN NO EVENT SHALL THE COPYRIGHT HOLDER OR CONTRIBUTORS BE LIABLE FOR ANY DIRECT, INDIRECT, INCIDENTAL, SPECIAL, EXEMPLARY, OR CONSEQUENTIAL DAMAGES (INCLUDING,

 BUT NOT LIMITED TO, PROCUREMENT OF SUBSTITUTE GOODS OR SERVICES; LOSS OF USE, DATA, OR PROFITS; OR BUSINESS INTERRUPTION) HOWEVER CAUSED AND ON ANY THEORY OF LIABILITY, WHETHER IN CONTRACT, STRICT LIABILITY, OR TORT (INCLUDING NEGLIGENCE OR OTHERWISE) ARISING IN ANY WAY OUT OF THE USE OF THIS SOFTWARE, EVEN IF ADVISED OF THE POSSIBILITY OF SUCH DAMAGE.

@end verbatim

@copynext

@heading Novell, Inc

lib/hcrypto/test\_dh.c

@verbatim

Copyright (c) 2007, Novell, Inc. Author: Matthias Koenig <mkoenig@suse.de>

All rights reserved.

Redistribution and use in source and binary forms, with or without modification, are permitted provided that the following conditions are met: \* Redistributions of source code must retain the above copyright notice, this list of conditions and the following disclaimer.

\* Redistributions in binary form must reproduce the above copyright notice, this list of conditions and the following disclaimer in the documentation and/or other materials provided with the distribution.

\* Neither the name of the Novell nor the names of its contributors may be used to endorse or promote products derived from this software without specific prior written permission.

THIS SOFTWARE IS PROVIDED BY THE COPYRIGHT HOLDERS AND CONTRIBUTORS "AS IS" AND ANY EXPRESS OR IMPLIED WARRANTIES, INCLUDING, BUT NOT LIMITED TO, THE IMPLIED WARRANTIES OF MERCHANTABILITY AND FITNESS FOR A PARTICULAR PURPOSE ARE DISCLAIMED. IN NO EVENT SHALL THE COPYRIGHT OWNER OR CONTRIBUTORS BE LIABLE FOR ANY DIRECT, INDIRECT, INCIDENTAL, SPECIAL, EXEMPLARY, OR CONSEQUENTIAL DAMAGES (INCLUDING, BUT NOT LIMITED TO, PROCUREMENT OF SUBSTITUTE GOODS OR SERVICES; LOSS OF USE, DATA, OR PROFITS; OR BUSINESS INTERRUPTION) HOWEVER CAUSED AND ON ANY THEORY OF LIABILITY, WHETHER IN CONTRACT, STRICT LIABILITY, OR TORT (INCLUDING NEGLIGENCE OR OTHERWISE) ARISING IN ANY WAY OUT OF THE USE OF THIS SOFTWARE, EVEN IF ADVISED OF THE POSSIBILITY OF SUCH DAMAGE.

@end verbatim

@copyrightend LibTomMath is hereby released into the Public Domain.

-- Tom St Denis

## **1.513 libkrbheimdal 7.7.0+dfsg-1ubuntu1.4**

## **1.513.1 Available under license :**

 GNU GENERAL PUBLIC LICENSE Version 2, June 1991

Copyright (C) 1989, 1991 Free Software Foundation, Inc., 51 Franklin Street, Fifth Floor, Boston, MA 02110-1335 USA Everyone is permitted to copy and distribute verbatim copies of this license document, but changing it is not allowed.

 Preamble

The licenses for most software are designed to take away your

freedom to share and change it. By contrast, the GNU General Public License is intended to guarantee your freedom to share and change free software--to make sure the software is free for all its users. This General Public License applies to most of the Free Software Foundation's software and to any other program whose authors commit to using it. (Some other Free Software Foundation software is covered by the GNU Lesser General Public License instead.) You can apply it to your programs, too.

 When we speak of free software, we are referring to freedom, not price. Our General Public Licenses are designed to make sure that you

have the freedom to distribute copies of free software (and charge for this service if you wish), that you receive source code or can get it if you want it, that you can change the software or use pieces of it in new free programs; and that you know you can do these things.

 To protect your rights, we need to make restrictions that forbid anyone to deny you these rights or to ask you to surrender the rights. These restrictions translate to certain responsibilities for you if you distribute copies of the software, or if you modify it.

 For example, if you distribute copies of such a program, whether gratis or for a fee, you must give the recipients all the rights that you have. You must make sure that they, too, receive or can get the source code. And you must show them these terms so they know their rights.

We protect your rights with two steps: (1) copyright the software, and (2) offer you this license which gives you legal permission to copy, distribute

and/or modify the software.

 Also, for each author's protection and ours, we want to make certain that everyone understands that there is no warranty for this free software. If the software is modified by someone else and passed on, we want its recipients to know that what they have is not the original, so that any problems introduced by others will not reflect on the original authors' reputations.

 Finally, any free program is threatened constantly by software patents. We wish to avoid the danger that redistributors of a free program will individually obtain patent licenses, in effect making the program proprietary. To prevent this, we have made it clear that any patent must be licensed for everyone's free use or not licensed at all.

 The precise terms and conditions for copying, distribution and modification follow.

### GNU GENERAL PUBLIC LICENSE TERMS AND CONDITIONS FOR COPYING, DISTRIBUTION AND MODIFICATION

### 0. This License applies to any program or other work which contains

a notice placed by the copyright holder saying it may be distributed under the terms of this General Public License. The "Program", below, refers to any such program or work, and a "work based on the Program" means either the Program or any derivative work under copyright law: that is to say, a work containing the Program or a portion of it, either verbatim or with modifications and/or translated into another language. (Hereinafter, translation is included without limitation in the term "modification".) Each licensee is addressed as "you".

Activities other than copying, distribution and modification are not covered by this License; they are outside its scope. The act of running the Program is not restricted, and the output from the Program is covered only if its contents constitute a work based on the Program (independent of having been made by running the Program). Whether that is true depends on what the Program does.

### 1. You may copy and distribute verbatim copies of the Program's

source code as you receive it, in any medium, provided that you conspicuously and appropriately publish on each copy an appropriate copyright notice and disclaimer of warranty; keep intact all the notices that refer to this License and to the absence of any warranty; and give any other recipients of the Program a copy of this License along with the Program.

You may charge a fee for the physical act of transferring a copy, and you may at your option offer warranty protection in exchange for a fee.

 2. You may modify your copy or copies of the Program or any portion of it, thus forming a work based on the Program, and copy and distribute such modifications or work under the terms of Section 1 above, provided that you also meet all of these conditions:

 a) You must cause the modified files to carry prominent notices stating that you changed the files and the date of any change.

 b) You must cause any work that you distribute or publish, that in whole

 or in part contains or is derived from the Program or any part thereof, to be licensed as a whole at no charge to all third parties under the terms of this License.

 c) If the modified program normally reads commands interactively when run, you must cause it, when started running for such interactive use in the most ordinary way, to print or display an announcement including an appropriate copyright notice and a notice that there is no warranty (or else, saying that you provide a warranty) and that users may redistribute the program under these conditions, and telling the user how to view a copy of this License. (Exception: if the Program itself is interactive but does not normally print such an announcement, your work based on the Program is not required to print an announcement.)

These requirements apply to the modified work as a whole. If identifiable sections of that work are not derived from the Program, and can be reasonably considered independent and separate works in themselves, then this License, and its terms, do not apply to those sections when you distribute them as separate works. But when you distribute the same sections as part of a whole which is a work based on the Program, the distribution of the whole must be on the terms of this License, whose permissions for other licensees extend to the entire whole, and thus to each and every part regardless of who wrote it.

Thus, it is not the intent of this section to claim rights or contest your rights to work written entirely by you; rather, the intent is to exercise the right to control the distribution of derivative or collective works based on the Program.

In addition, mere aggregation of another work not based on the Program with the Program (or with a work based on the Program) on a volume of a storage or distribution medium does not bring the other work under the scope of this License.

 3. You may copy and distribute the Program (or a work based on it,

under Section 2) in object code or executable form under the terms of Sections 1 and 2 above provided that you also do one of the following:

 a) Accompany it with the complete corresponding machine-readable source code, which must be distributed under the terms of Sections 1 and 2 above on a medium customarily used for software interchange; or,

 b) Accompany it with a written offer, valid for at least three years, to give any third party, for a charge no more than your cost of physically performing source distribution, a complete machine-readable copy of the corresponding source code, to be distributed under the terms of Sections 1 and 2 above on a medium customarily used for software interchange; or,

 c) Accompany it with the information you received as to the offer to distribute corresponding source code. (This alternative is allowed only for noncommercial distribution and only if you received the program in object code or executable form with such an offer, in accord with Subsection b above.)

The source code for a work means the preferred form of the work for making modifications to it. For an executable work, complete source code means all the source code for all modules it contains, plus any associated interface definition files, plus the scripts used to control compilation and installation of the executable. However, as a special exception, the source code distributed need not include anything that is normally distributed (in either source or binary form) with the major components (compiler, kernel, and so on) of the operating system on which the executable runs, unless that component itself accompanies the executable.

If distribution of executable or object code is made by offering access to copy from a designated place, then offering equivalent access to copy the source code from the same place counts as distribution of the source code, even though third parties are not compelled to copy the source along with the object code.

 4. You may not copy, modify, sublicense, or distribute the Program except as expressly provided under this License. Any attempt otherwise to copy, modify, sublicense or distribute the Program is void, and will automatically terminate your rights under this License. However, parties who have received copies, or rights, from you under this License will not have their licenses terminated so long as such parties remain in full compliance.

 5. You are not required to accept this License, since you have not signed it. However, nothing else grants you permission to modify or distribute the Program or its derivative works. These actions are prohibited by law if you do not accept this License. Therefore, by modifying or distributing the Program (or any work based on the Program), you indicate your acceptance of this License to do so, and all its terms and conditions for copying, distributing or modifying the Program or works based on it.

### 6. Each

 time you redistribute the Program (or any work based on the Program), the recipient automatically receives a license from the original licensor to copy, distribute or modify the Program subject to these terms and conditions. You may not impose any further restrictions on the recipients' exercise of the rights granted herein.

You are not responsible for enforcing compliance by third parties to this License.

 7. If, as a consequence of a court judgment or allegation of patent infringement or for any other reason (not limited to patent issues), conditions are imposed on you (whether by court order, agreement or otherwise) that contradict the conditions of this License, they do not excuse you from the conditions of this License. If you cannot distribute so as to satisfy simultaneously your obligations under this License and any other pertinent obligations, then as a consequence you may not distribute the Program at all. For example, if a patent license would not permit royalty-free redistribution of the Program by

all those who receive copies directly or indirectly through you, then the only way you could satisfy both it and this License would be to refrain entirely from distribution of the Program.

If any portion of this section is held invalid or unenforceable under any particular circumstance, the balance of the section is intended to apply and the section as a whole is intended to apply in other circumstances.

It is not the purpose of this section to induce you to infringe any patents or other property right claims or to contest validity of any such claims; this section has the sole purpose of protecting the integrity of the free software distribution system, which is implemented by public license practices. Many people have made generous contributions to the wide range of software distributed through that system in reliance on consistent application of that system; it is up to the author/donor to decide if he or she is willing to distribute software through any other system and a licensee cannot impose that choice.

This section is intended to make thoroughly clear what is believed to be a consequence of the rest of this License.

 8. If the distribution and/or use of the Program is restricted in certain countries either by patents or by copyrighted interfaces, the original copyright holder who places the Program under this License may add an explicit geographical distribution limitation excluding those countries, so that distribution is permitted only in or among countries not thus excluded. In such case, this License incorporates the limitation as if written in the body of this License.

 9. The Free Software Foundation may publish revised and/or new versions of the General Public License from time to time. Such new versions will be similar in spirit to the present version, but may differ in detail to

address new problems or concerns.

Each version is given a distinguishing version number. If the Program specifies a version number of this License which applies to it and "any later version", you have the option of following the terms and conditions either of that version or of any later version published by the Free Software Foundation. If the Program does not specify a version number of this License, you may choose any version ever published by the Free Software Foundation.

 10. If you wish to incorporate parts of the Program into other free programs whose distribution conditions are different, write to the author to ask for permission. For software which is copyrighted by the Free Software Foundation, write to the Free Software Foundation; we sometimes make exceptions for this. Our decision will be guided by the two goals of preserving the free status of all derivatives of our free software and of promoting the sharing and reuse of software generally.

### NO WARRANTY

 11. BECAUSE THE PROGRAM IS LICENSED FREE OF CHARGE, THERE IS NO WARRANTY FOR THE PROGRAM, TO THE EXTENT PERMITTED BY APPLICABLE LAW.

EXCEPT WHEN

OTHERWISE STATED IN WRITING THE COPYRIGHT HOLDERS AND/OR OTHER PARTIES PROVIDE THE PROGRAM "AS IS" WITHOUT WARRANTY OF ANY KIND, EITHER EXPRESSED OR IMPLIED, INCLUDING, BUT NOT LIMITED TO, THE IMPLIED WARRANTIES OF MERCHANTABILITY AND FITNESS FOR A PARTICULAR PURPOSE. THE ENTIRE RISK AS TO THE QUALITY AND PERFORMANCE OF THE PROGRAM IS WITH YOU. SHOULD THE PROGRAM PROVE DEFECTIVE, YOU ASSUME THE COST OF ALL NECESSARY SERVICING, REPAIR OR CORRECTION.

 12. IN NO EVENT UNLESS REQUIRED BY APPLICABLE LAW OR AGREED TO IN WRITING WILL ANY COPYRIGHT HOLDER, OR ANY OTHER PARTY WHO MAY MODIFY AND/OR REDISTRIBUTE THE PROGRAM AS PERMITTED ABOVE, BE LIABLE TO YOU FOR DAMAGES, INCLUDING ANY GENERAL, SPECIAL, INCIDENTAL OR CONSEQUENTIAL DAMAGES ARISING OUT OF THE USE OR INABILITY TO USE THE PROGRAM (INCLUDING BUT NOT LIMITED TO LOSS OF DATA OR DATA BEING RENDERED INACCURATE OR LOSSES SUSTAINED BY YOU OR THIRD PARTIES OR A FAILURE OF THE PROGRAM TO OPERATE WITH ANY OTHER PROGRAMS), EVEN

 IF SUCH HOLDER OR OTHER PARTY HAS BEEN ADVISED OF THE POSSIBILITY OF SUCH DAMAGES.

### END OF TERMS AND CONDITIONS

 How to Apply These Terms to Your New Programs

If you develop a new program, and you want it to be of the greatest

possible use to the public, the best way to achieve this is to make it free software which everyone can redistribute and change under these terms.

 To do so, attach the following notices to the program. It is safest to attach them to the start of each source file to most effectively convey the exclusion of warranty; and each file should have at least the "copyright" line and a pointer to where the full notice is found.

 <one line to give the program's name and a brief idea of what it does.> Copyright  $(C)$  <year > <name of author>

 This program is free software; you can redistribute it and/or modify it under the terms of the GNU General Public License as published by the Free Software Foundation; either version 2 of the License,

or

(at your option) any later version.

 This program is distributed in the hope that it will be useful, but WITHOUT ANY WARRANTY; without even the implied warranty of MERCHANTABILITY or FITNESS FOR A PARTICULAR PURPOSE. See the GNU General Public License for more details.

 You should have received a copy of the GNU General Public License along with this program; if not, write to the Free Software Foundation, Inc., 51 Franklin Street, Fifth Floor, Boston, MA 02110-1335 USA.

Also add information on how to contact you by electronic and paper mail.

If the program is interactive, make it output a short notice like this when it starts in an interactive mode:

 Gnomovision version 69, Copyright (C) year name of author Gnomovision comes with ABSOLUTELY NO WARRANTY; for details type `show w'. This is free software, and you are welcome to redistribute it under certain conditions; type `show c' for details.

The hypothetical commands `show w' and `show c' should show the appropriate parts of the General Public License. Of course, the commands you use may be called something other than `show w' and `show c'; they could even be mouse-clicks or menu items--whatever suits your program.

You should also get your employer (if you work as a programmer) or your school, if any, to sign a "copyright disclaimer" for the program, if necessary. Here is a sample; alter the names:

 Yoyodyne, Inc., hereby disclaims all copyright interest in the program `Gnomovision' (which makes passes at compilers) written by James Hacker.  <signature of Ty Coon>, 1 April 1989 Ty Coon, President of Vice

This General Public License does not permit incorporating your program into proprietary programs. If your program is a subroutine library, you may consider it more useful to permit linking proprietary applications with the library. If this is what you want to do, use the GNU Lesser General Public License instead of this License.

# **1.514 libasnheimdal 7.7.0+dfsg-1ubuntu1.4**

## **1.514.1 Available under license :**

Copyright (c) 1995 - 2014 Kungliga Tekniska Hgskolan (Royal Institute of Technology, Stockholm, Sweden). All rights reserved.

Redistribution and use in source and binary forms, with or without modification, are permitted provided that the following conditions are met:

1. Redistributions of source code must retain the above copyright notice, this list of conditions and the following disclaimer.

2. Redistributions in binary form must reproduce the above copyright notice, this list of conditions and the following disclaimer in the documentation and/or other materials provided with the distribution.

3. Neither the name of the Institute nor the names of its contributors may be used to endorse or promote products derived from this software without specific prior written permission.

THIS SOFTWARE IS PROVIDED BY THE INSTITUTE AND CONTRIBUTORS ``AS IS'' AND ANY EXPRESS OR IMPLIED WARRANTIES, INCLUDING, BUT NOT LIMITED TO, THE IMPLIED WARRANTIES OF MERCHANTABILITY

### AND FITNESS FOR A PARTICULAR PURPOSE

ARE DISCLAIMED. IN NO EVENT SHALL THE INSTITUTE OR CONTRIBUTORS BE LIABLE FOR ANY DIRECT, INDIRECT, INCIDENTAL, SPECIAL, EXEMPLARY, OR CONSEQUENTIAL DAMAGES (INCLUDING, BUT NOT LIMITED TO, PROCUREMENT OF SUBSTITUTE GOODS OR SERVICES; LOSS OF USE, DATA, OR PROFITS; OR BUSINESS INTERRUPTION) HOWEVER CAUSED AND ON ANY THEORY OF LIABILITY, WHETHER IN CONTRACT, STRICT LIABILITY, OR TORT (INCLUDING NEGLIGENCE OR OTHERWISE) ARISING IN ANY WAY OUT OF THE USE OF THIS SOFTWARE, EVEN IF ADVISED OF THE POSSIBILITY OF SUCH DAMAGE.

Please see info documentation for the complete list of licenses.

Copyright (c) 1992, 1993 The Regents of the University of California. All rights reserved.

This code is derived from software contributed to Berkeley by Christos Zoulas of Cornell University.

Redistribution and use in source and binary forms, with or without modification, are permitted provided that the following conditions are met:

- 1. Redistributions of source code must retain the above copyright notice, this list of conditions and the following disclaimer.
- 2. Redistributions in binary form must reproduce the above copyright notice, this list of conditions and the following disclaimer in the documentation and/or other materials provided with the distribution.
- 3. Neither the name of the University nor the names of its contributors may be used to endorse or promote products derived from this software without specific prior written permission.

THIS SOFTWARE IS PROVIDED BY THE REGENTS AND CONTRIBUTORS ``AS IS'' AND ANY EXPRESS OR IMPLIED WARRANTIES, INCLUDING, BUT NOT LIMITED TO, THE

IMPLIED WARRANTIES OF MERCHANTABILITY AND FITNESS FOR A PARTICULAR PURPOSE ARE DISCLAIMED. IN NO EVENT SHALL THE REGENTS OR CONTRIBUTORS BE LIABLE FOR ANY DIRECT, INDIRECT, INCIDENTAL, SPECIAL, EXEMPLARY, OR CONSEQUENTIAL DAMAGES (INCLUDING, BUT NOT LIMITED TO, PROCUREMENT OF SUBSTITUTE GOODS OR SERVICES; LOSS OF USE, DATA, OR PROFITS; OR BUSINESS INTERRUPTION) HOWEVER CAUSED AND ON ANY THEORY OF LIABILITY, WHETHER IN CONTRACT, STRICT LIABILITY, OR TORT (INCLUDING NEGLIGENCE OR OTHERWISE) ARISING IN ANY WAY OUT OF THE USE OF THIS SOFTWARE, EVEN IF ADVISED OF THE POSSIBILITY OF SUCH DAMAGE.

 GNU GENERAL PUBLIC LICENSE Version 2, June 1991

Copyright (C) 1989, 1991 Free Software Foundation, Inc., 51 Franklin Street, Fifth Floor, Boston, MA 02110-1335 USA Everyone is permitted to copy and distribute verbatim copies of this license document, but changing it is not allowed.

 Preamble

 The licenses for most software are designed to take away your freedom to share and change it. By contrast, the GNU General Public License is intended to guarantee your freedom to share and change free software--to make sure the software is free for all its users. This General Public License applies to most of the Free Software Foundation's software and to any other program whose authors commit to using it. (Some other Free Software Foundation software is covered by the GNU Lesser General Public License instead.) You can apply it to

your programs, too.

 When we speak of free software, we are referring to freedom, not price. Our General Public Licenses are designed to make sure that you have the freedom to distribute copies of free software (and charge for this service if you wish), that you receive source code or can get it if you want it, that you can change the software or use pieces of it in new free programs; and that you know you can do these things.

 To protect your rights, we need to make restrictions that forbid anyone to deny you these rights or to ask you to surrender the rights. These restrictions translate to certain responsibilities for you if you distribute copies of the software, or if you modify it.

 For example, if you distribute copies of such a program, whether gratis or for a fee, you must give the recipients all the rights that you have. You must make sure that they, too, receive or can get the source code. And you must show them these terms so they know their rights.

We protect your rights with two steps: (1) copyright the software, and (2) offer you this license which gives you legal permission to copy, distribute

and/or modify the software.

 Also, for each author's protection and ours, we want to make certain that everyone understands that there is no warranty for this free software. If the software is modified by someone else and passed on, we want its recipients to know that what they have is not the original, so that any problems introduced by others will not reflect on the original authors' reputations.

 Finally, any free program is threatened constantly by software patents. We wish to avoid the danger that redistributors of a free program will individually obtain patent licenses, in effect making the program proprietary. To prevent this, we have made it clear that any patent must be licensed for everyone's free use or not licensed at all.

 The precise terms and conditions for copying, distribution and modification follow.

### GNU GENERAL PUBLIC LICENSE TERMS AND CONDITIONS FOR COPYING, DISTRIBUTION AND MODIFICATION

 0. This License applies to any program or other work which contains a notice placed by the copyright holder saying it may be distributed

under the terms of this General Public License. The "Program", below, refers to any such program or work, and a "work based on the Program" means either the Program or any derivative work under copyright law: that is to say, a work containing the Program or a portion of it, either verbatim or with modifications and/or translated into another language. (Hereinafter, translation is included without limitation in the term "modification".) Each licensee is addressed as "you".

Activities other than copying, distribution and modification are not covered by this License; they are outside its scope. The act of running the Program is not restricted, and the output from the Program is covered only if its contents constitute a work based on the Program (independent of having been made by running the Program). Whether that is true depends on what the Program does.

### 1. You may copy and distribute verbatim copies of the Program's

source code as you receive it, in any medium, provided that you conspicuously and appropriately publish on each copy an appropriate copyright notice and disclaimer of warranty; keep intact all the notices that refer to this License and to the absence of any warranty; and give any other recipients of the Program a copy of this License along with the Program.

You may charge a fee for the physical act of transferring a copy, and you may at your option offer warranty protection in exchange for a fee.

 2. You may modify your copy or copies of the Program or any portion of it, thus forming a work based on the Program, and copy and distribute such modifications or work under the terms of Section 1 above, provided that you also meet all of these conditions:

 a) You must cause the modified files to carry prominent notices stating that you changed the files and the date of any change.

 b) You must cause any work that you distribute or publish, that in whole

 or in part contains or is derived from the Program or any part thereof, to be licensed as a whole at no charge to all third parties under the terms of this License.

 c) If the modified program normally reads commands interactively when run, you must cause it, when started running for such interactive use in the most ordinary way, to print or display an announcement including an appropriate copyright notice and a notice that there is no warranty (or else, saying that you provide a warranty) and that users may redistribute the program under these conditions, and telling the user how to view a copy of this

 License. (Exception: if the Program itself is interactive but does not normally print such an announcement, your work based on the Program is not required to print an announcement.)

These requirements apply to the modified work as a whole. If identifiable sections of that work are not derived from the Program, and can be reasonably considered independent and separate works in themselves, then this License, and its terms, do not apply to those sections when you distribute them as separate works. But when you distribute the same sections as part of a whole which is a work based on the Program, the distribution of the whole must be on the terms of this License, whose permissions for other licensees extend to the entire whole, and thus to each and every part regardless of who wrote it.

Thus, it is not the intent of this section to claim rights or contest your rights to work written entirely by you; rather, the intent is to exercise the right to control the distribution of derivative or collective works based on the Program.

In addition, mere aggregation of another work not based on the Program with the Program (or with a work based on the Program) on a volume of a storage or distribution medium does not bring the other work under the scope of this License.

 3. You may copy and distribute the Program (or a work based on it,

under Section 2) in object code or executable form under the terms of Sections 1 and 2 above provided that you also do one of the following:

 a) Accompany it with the complete corresponding machine-readable source code, which must be distributed under the terms of Sections 1 and 2 above on a medium customarily used for software interchange; or,

 b) Accompany it with a written offer, valid for at least three years, to give any third party, for a charge no more than your cost of physically performing source distribution, a complete machine-readable copy of the corresponding source code, to be distributed under the terms of Sections 1 and 2 above on a medium customarily used for software interchange; or,

 c) Accompany it with the information you received as to the offer to distribute corresponding source code. (This alternative is allowed only for noncommercial distribution and only if you received the program in object code or executable form with such an offer, in accord with Subsection b above.)

The source code for a work means the preferred form of the work for making modifications to it. For an executable work, complete source code means all the source code for all modules it contains, plus any associated interface definition files, plus the scripts used to control compilation and installation of the executable. However, as a special exception, the source code distributed need not include anything that is normally distributed (in either source or binary form) with the major components (compiler, kernel, and so on) of the operating system on which the executable runs, unless that component itself accompanies the executable.

If distribution of executable or object code is made by offering access to copy from a designated place, then offering equivalent access to copy the source code from the same place counts as distribution of the source code, even though third parties are not compelled to copy the source along with the object code.

 4. You may not copy, modify, sublicense, or distribute the Program except as expressly provided under this License. Any attempt otherwise to copy, modify, sublicense or distribute the Program is void, and will automatically terminate your rights under this License. However, parties who have received copies, or rights, from you under this License will not have their licenses terminated so long as such parties remain in full compliance.

 5. You are not required to accept this License, since you have not signed it. However, nothing else grants you permission to modify or distribute the Program or its derivative works. These actions are prohibited by law if you do not accept this License. Therefore, by modifying or distributing the Program (or any work based on the Program), you indicate your acceptance of this License to do so, and all its terms and conditions for copying, distributing or modifying the Program or works based on it.

### 6. Each

 time you redistribute the Program (or any work based on the Program), the recipient automatically receives a license from the original licensor to copy, distribute or modify the Program subject to these terms and conditions. You may not impose any further restrictions on the recipients' exercise of the rights granted herein. You are not responsible for enforcing compliance by third parties to this License.

 7. If, as a consequence of a court judgment or allegation of patent infringement or for any other reason (not limited to patent issues), conditions are imposed on you (whether by court order, agreement or otherwise) that contradict the conditions of this License, they do not
excuse you from the conditions of this License. If you cannot distribute so as to satisfy simultaneously your obligations under this License and any other pertinent obligations, then as a consequence you may not distribute the Program at all. For example, if a patent license would not permit royalty-free redistribution of the Program by

all those who receive copies directly or indirectly through you, then the only way you could satisfy both it and this License would be to refrain entirely from distribution of the Program.

If any portion of this section is held invalid or unenforceable under any particular circumstance, the balance of the section is intended to apply and the section as a whole is intended to apply in other circumstances.

It is not the purpose of this section to induce you to infringe any patents or other property right claims or to contest validity of any such claims; this section has the sole purpose of protecting the integrity of the free software distribution system, which is implemented by public license practices. Many people have made generous contributions to the wide range of software distributed through that system in reliance on consistent application of that system; it is up to the author/donor to decide if he or she is willing to distribute software through any other system and a licensee cannot impose that choice.

This section is intended to make thoroughly clear what is believed to be a consequence of the rest of this License.

 8. If the distribution and/or use of the Program is restricted in certain countries either by patents or by copyrighted interfaces, the original copyright holder who places the Program under this License may add an explicit geographical distribution limitation excluding those countries, so that distribution is permitted only in or among countries not thus excluded. In such case, this License incorporates the limitation as if written in the body of this License.

 9. The Free Software Foundation may publish revised and/or new versions of the General Public License from time to time. Such new versions will be similar in spirit to the present version, but may differ in detail to address new problems or concerns.

Each version is given a distinguishing version number. If the Program specifies a version number

 of this License which applies to it and "any later version", you have the option of following the terms and conditions either of that version or of any later version published by the Free

Software Foundation. If the Program does not specify a version number of this License, you may choose any version ever published by the Free Software Foundation.

 10. If you wish to incorporate parts of the Program into other free programs whose distribution conditions are different, write to the author to ask for permission. For software which is copyrighted by the Free Software Foundation, write to the Free Software Foundation; we sometimes make exceptions for this. Our decision will be guided by the two goals of preserving the free status of all derivatives of our free software and of promoting the sharing and reuse of software generally.

#### NO WARRANTY

#### 11. BECAUSE THE PROGRAM IS LICENSED FREE OF CHARGE, THERE IS NO WARRANTY FOR THE PROGRAM, TO THE EXTENT PERMITTED BY APPLICABLE LAW. EXCEPT WHEN

OTHERWISE STATED IN WRITING THE COPYRIGHT HOLDERS AND/OR OTHER PARTIES PROVIDE THE PROGRAM "AS IS" WITHOUT WARRANTY OF ANY KIND, EITHER EXPRESSED OR IMPLIED, INCLUDING, BUT NOT LIMITED TO, THE IMPLIED WARRANTIES OF MERCHANTABILITY AND FITNESS FOR A PARTICULAR PURPOSE. THE ENTIRE RISK AS TO THE QUALITY AND PERFORMANCE OF THE PROGRAM IS WITH YOU. SHOULD THE PROGRAM PROVE DEFECTIVE, YOU ASSUME THE COST OF ALL NECESSARY SERVICING, REPAIR OR CORRECTION.

 12. IN NO EVENT UNLESS REQUIRED BY APPLICABLE LAW OR AGREED TO IN WRITING WILL ANY COPYRIGHT HOLDER, OR ANY OTHER PARTY WHO MAY MODIFY AND/OR REDISTRIBUTE THE PROGRAM AS PERMITTED ABOVE, BE LIABLE TO YOU FOR DAMAGES, INCLUDING ANY GENERAL, SPECIAL, INCIDENTAL OR CONSEQUENTIAL DAMAGES ARISING OUT OF THE USE OR INABILITY TO USE THE PROGRAM (INCLUDING BUT NOT LIMITED TO LOSS OF DATA OR DATA BEING RENDERED INACCURATE OR LOSSES SUSTAINED BY YOU OR THIRD PARTIES OR A FAILURE OF THE PROGRAM TO OPERATE WITH ANY OTHER PROGRAMS), EVEN

 IF SUCH HOLDER OR OTHER PARTY HAS BEEN ADVISED OF THE POSSIBILITY OF SUCH DAMAGES.

#### END OF TERMS AND CONDITIONS

 How to Apply These Terms to Your New Programs

 If you develop a new program, and you want it to be of the greatest possible use to the public, the best way to achieve this is to make it free software which everyone can redistribute and change under these terms.

 To do so, attach the following notices to the program. It is safest to attach them to the start of each source file to most effectively convey the exclusion of warranty; and each file should have at least the "copyright" line and a pointer to where the full notice is found.

<one line to give the program's name and a brief idea of what it does.> Copyright  $(C)$  <year > <name of author>

 This program is free software; you can redistribute it and/or modify it under the terms of the GNU General Public License as published by the Free Software Foundation; either version 2 of the License, or

(at your option) any later version.

 This program is distributed in the hope that it will be useful, but WITHOUT ANY WARRANTY; without even the implied warranty of MERCHANTABILITY or FITNESS FOR A PARTICULAR PURPOSE. See the GNU General Public License for more details.

 You should have received a copy of the GNU General Public License along with this program; if not, write to the Free Software Foundation, Inc., 51 Franklin Street, Fifth Floor, Boston, MA 02110-1335 USA.

Also add information on how to contact you by electronic and paper mail.

If the program is interactive, make it output a short notice like this when it starts in an interactive mode:

 Gnomovision version 69, Copyright (C) year name of author Gnomovision comes with ABSOLUTELY NO WARRANTY; for details type `show w'. This is free software, and you are welcome to redistribute it under certain conditions; type `show c' for details.

The hypothetical commands `show w' and `show c' should show the appropriate parts of the General Public License. Of course, the commands you use may be called something other than `show w' and `show c'; they could even be mouse-clicks or menu items--whatever suits your program.

You should also get your employer (if you work as a programmer) or your school, if any, to sign a "copyright disclaimer" for the program, if necessary. Here is a sample; alter the names:

 Yoyodyne, Inc., hereby disclaims all copyright interest in the program `Gnomovision' (which makes passes at compilers) written by James Hacker.

 <signature of Ty Coon>, 1 April 1989 Ty Coon, President of Vice

This General Public License does not permit incorporating your program into proprietary programs. If your program is a subroutine library, you may consider it more useful to permit linking proprietary applications with the

# **1.515 libheimntlmheimdal 7.7.0+dfsg-1ubuntu1.4**

### **1.515.1 Available under license :**

 GNU GENERAL PUBLIC LICENSE Version 2, June 1991

Copyright (C) 1989, 1991 Free Software Foundation, Inc., 51 Franklin Street, Fifth Floor, Boston, MA 02110-1335 USA Everyone is permitted to copy and distribute verbatim copies of this license document, but changing it is not allowed.

 Preamble

 The licenses for most software are designed to take away your freedom to share and change it. By contrast, the GNU General Public License is intended to guarantee your freedom to share and change free software--to make sure the software is free for all its users. This General Public License applies to most of the Free Software Foundation's software and to any other program whose authors commit to using it. (Some other Free Software Foundation software is covered by the GNU Lesser General Public License instead.) You can apply it to your programs, too.

 When we speak of free software, we are referring to freedom, not price. Our General Public Licenses are designed to make sure that you

have the freedom to distribute copies of free software (and charge for this service if you wish), that you receive source code or can get it if you want it, that you can change the software or use pieces of it in new free programs; and that you know you can do these things.

 To protect your rights, we need to make restrictions that forbid anyone to deny you these rights or to ask you to surrender the rights. These restrictions translate to certain responsibilities for you if you distribute copies of the software, or if you modify it.

 For example, if you distribute copies of such a program, whether gratis or for a fee, you must give the recipients all the rights that you have. You must make sure that they, too, receive or can get the source code. And you must show them these terms so they know their rights.

We protect your rights with two steps: (1) copyright the software, and (2) offer you this license which gives you legal permission to copy, distribute and/or modify the software.

 Also, for each author's protection and ours, we want to make certain that everyone understands that there is no warranty for this free software. If the software is modified by someone else and passed on, we want its recipients to know that what they have is not the original, so that any problems introduced by others will not reflect on the original authors' reputations.

 Finally, any free program is threatened constantly by software patents. We wish to avoid the danger that redistributors of a free program will individually obtain patent licenses, in effect making the program proprietary. To prevent this, we have made it clear that any patent must be licensed for everyone's free use or not licensed at all.

 The precise terms and conditions for copying, distribution and modification follow.

#### GNU GENERAL PUBLIC LICENSE TERMS AND CONDITIONS FOR COPYING, DISTRIBUTION AND MODIFICATION

 0. This License applies to any program or other work which contains

a notice placed by the copyright holder saying it may be distributed under the terms of this General Public License. The "Program", below, refers to any such program or work, and a "work based on the Program" means either the Program or any derivative work under copyright law: that is to say, a work containing the Program or a portion of it, either verbatim or with modifications and/or translated into another language. (Hereinafter, translation is included without limitation in the term "modification".) Each licensee is addressed as "you".

Activities other than copying, distribution and modification are not covered by this License; they are outside its scope. The act of running the Program is not restricted, and the output from the Program is covered only if its contents constitute a work based on the Program (independent of having been made by running the Program). Whether that is true depends on what the Program does.

 1. You may copy and distribute verbatim copies of the Program's

source code as you receive it, in any medium, provided that you conspicuously and appropriately publish on each copy an appropriate copyright notice and disclaimer of warranty; keep intact all the notices that refer to this License and to the absence of any warranty;

and give any other recipients of the Program a copy of this License along with the Program.

You may charge a fee for the physical act of transferring a copy, and you may at your option offer warranty protection in exchange for a fee.

 2. You may modify your copy or copies of the Program or any portion of it, thus forming a work based on the Program, and copy and distribute such modifications or work under the terms of Section 1 above, provided that you also meet all of these conditions:

 a) You must cause the modified files to carry prominent notices stating that you changed the files and the date of any change.

 b) You must cause any work that you distribute or publish, that in whole

 or in part contains or is derived from the Program or any part thereof, to be licensed as a whole at no charge to all third parties under the terms of this License.

 c) If the modified program normally reads commands interactively when run, you must cause it, when started running for such interactive use in the most ordinary way, to print or display an announcement including an appropriate copyright notice and a notice that there is no warranty (or else, saying that you provide a warranty) and that users may redistribute the program under these conditions, and telling the user how to view a copy of this License. (Exception: if the Program itself is interactive but does not normally print such an announcement, your work based on the Program is not required to print an announcement.)

These requirements apply to the modified work as a whole. If identifiable sections of that work are not derived from the Program, and can be reasonably considered independent and separate works in themselves, then this License, and its terms, do not apply to those sections when you distribute them as separate works. But when you distribute the same sections as part of a whole which is a work based on the Program, the distribution of the whole must be on the terms of this License, whose permissions for other licensees extend to the entire whole, and thus to each and every part regardless of who wrote it.

Thus, it is not the intent of this section to claim rights or contest your rights to work written entirely by you; rather, the intent is to exercise the right to control the distribution of derivative or collective works based on the Program.

In addition, mere aggregation of another work not based on the Program

with the Program (or with a work based on the Program) on a volume of a storage or distribution medium does not bring the other work under the scope of this License.

 3. You may copy and distribute the Program (or a work based on it,

under Section 2) in object code or executable form under the terms of Sections 1 and 2 above provided that you also do one of the following:

 a) Accompany it with the complete corresponding machine-readable source code, which must be distributed under the terms of Sections 1 and 2 above on a medium customarily used for software interchange; or,

 b) Accompany it with a written offer, valid for at least three years, to give any third party, for a charge no more than your cost of physically performing source distribution, a complete machine-readable copy of the corresponding source code, to be distributed under the terms of Sections 1 and 2 above on a medium customarily used for software interchange; or,

 c) Accompany it with the information you received as to the offer to distribute corresponding source code. (This alternative is allowed only for noncommercial distribution and only if you received the program in object code or executable form with such an offer, in accord with Subsection b above.)

The source code for a work means the preferred form of the work for making modifications to it. For an executable work, complete source code means all the source code for all modules it contains, plus any associated interface definition files, plus the scripts used to control compilation and installation of the executable. However, as a special exception, the source code distributed need not include anything that is normally distributed (in either source or binary form) with the major components (compiler, kernel, and so on) of the operating system on which the executable runs, unless that component itself accompanies the executable.

If distribution of executable or object code is made by offering access to copy from a designated place, then offering equivalent access to copy the source code from the same place counts as distribution of the source code, even though third parties are not compelled to copy the source along with the object code.

 4. You may not copy, modify, sublicense, or distribute the Program except as expressly provided under this License. Any attempt otherwise to copy, modify, sublicense or distribute the Program is

void, and will automatically terminate your rights under this License. However, parties who have received copies, or rights, from you under this License will not have their licenses terminated so long as such parties remain in full compliance.

 5. You are not required to accept this License, since you have not signed it. However, nothing else grants you permission to modify or distribute the Program or its derivative works. These actions are prohibited by law if you do not accept this License. Therefore, by modifying or distributing the Program (or any work based on the Program), you indicate your acceptance of this License to do so, and all its terms and conditions for copying, distributing or modifying the Program or works based on it.

#### 6. Each

 time you redistribute the Program (or any work based on the Program), the recipient automatically receives a license from the original licensor to copy, distribute or modify the Program subject to these terms and conditions. You may not impose any further restrictions on the recipients' exercise of the rights granted herein. You are not responsible for enforcing compliance by third parties to this License.

 7. If, as a consequence of a court judgment or allegation of patent infringement or for any other reason (not limited to patent issues), conditions are imposed on you (whether by court order, agreement or otherwise) that contradict the conditions of this License, they do not excuse you from the conditions of this License. If you cannot distribute so as to satisfy simultaneously your obligations under this License and any other pertinent obligations, then as a consequence you may not distribute the Program at all. For example, if a patent license would not permit royalty-free redistribution

#### of the Program by

all those who receive copies directly or indirectly through you, then the only way you could satisfy both it and this License would be to refrain entirely from distribution of the Program.

If any portion of this section is held invalid or unenforceable under any particular circumstance, the balance of the section is intended to apply and the section as a whole is intended to apply in other circumstances.

It is not the purpose of this section to induce you to infringe any patents or other property right claims or to contest validity of any such claims; this section has the sole purpose of protecting the integrity of the free software distribution system, which is implemented by public license practices. Many people have made generous contributions to the wide range of software distributed

through that system in reliance on consistent application of that system; it is up to the author/donor to decide if he or she is willing to distribute software through any other system and a licensee cannot impose that choice.

This section is intended to make thoroughly clear what is believed to be a consequence of the rest of this License.

 8. If the distribution and/or use of the Program is restricted in certain countries either by patents or by copyrighted interfaces, the original copyright holder who places the Program under this License may add an explicit geographical distribution limitation excluding those countries, so that distribution is permitted only in or among countries not thus excluded. In such case, this License incorporates the limitation as if written in the body of this License.

 9. The Free Software Foundation may publish revised and/or new versions of the General Public License from time to time. Such new versions will be similar in spirit to the present version, but may differ in detail to address new problems or concerns.

Each version is given a distinguishing version number. If the Program specifies a version number of this License which applies to it and "any later version", you have the option of following the terms and conditions either of that version or of any later version published by the Free Software Foundation. If the Program does not specify a version number of this License, you may choose any version ever published by the Free Software Foundation.

 10. If you wish to incorporate parts of the Program into other free programs whose distribution conditions are different, write to the author to ask for permission. For software which is copyrighted by the Free Software Foundation, write to the Free Software Foundation; we sometimes make exceptions for this. Our decision will be guided by the two goals of preserving the free status of all derivatives of our free software and of promoting the sharing and reuse of software generally.

#### NO WARRANTY

 11. BECAUSE THE PROGRAM IS LICENSED FREE OF CHARGE, THERE IS NO WARRANTY FOR THE PROGRAM, TO THE EXTENT PERMITTED BY APPLICABLE LAW. EXCEPT WHEN

OTHERWISE STATED IN WRITING THE COPYRIGHT HOLDERS AND/OR OTHER PARTIES PROVIDE THE PROGRAM "AS IS" WITHOUT WARRANTY OF ANY KIND, EITHER EXPRESSED OR IMPLIED, INCLUDING, BUT NOT LIMITED TO, THE IMPLIED WARRANTIES OF MERCHANTABILITY AND FITNESS FOR A PARTICULAR PURPOSE. THE ENTIRE RISK AS

TO THE QUALITY AND PERFORMANCE OF THE PROGRAM IS WITH YOU. SHOULD THE PROGRAM PROVE DEFECTIVE, YOU ASSUME THE COST OF ALL NECESSARY SERVICING, REPAIR OR CORRECTION.

 12. IN NO EVENT UNLESS REQUIRED BY APPLICABLE LAW OR AGREED TO IN WRITING WILL ANY COPYRIGHT HOLDER, OR ANY OTHER PARTY WHO MAY MODIFY AND/OR REDISTRIBUTE THE PROGRAM AS PERMITTED ABOVE, BE LIABLE TO YOU FOR DAMAGES, INCLUDING ANY GENERAL, SPECIAL, INCIDENTAL OR CONSEQUENTIAL DAMAGES ARISING OUT OF THE USE OR INABILITY TO USE THE PROGRAM (INCLUDING BUT NOT LIMITED TO LOSS OF DATA OR DATA BEING RENDERED INACCURATE OR LOSSES SUSTAINED BY YOU OR THIRD PARTIES OR A FAILURE OF THE PROGRAM TO OPERATE WITH ANY OTHER PROGRAMS), EVEN

 IF SUCH HOLDER OR OTHER PARTY HAS BEEN ADVISED OF THE POSSIBILITY OF SUCH DAMAGES.

#### END OF TERMS AND CONDITIONS

 How to Apply These Terms to Your New Programs

 If you develop a new program, and you want it to be of the greatest possible use to the public, the best way to achieve this is to make it free software which everyone can redistribute and change under these terms.

 To do so, attach the following notices to the program. It is safest to attach them to the start of each source file to most effectively convey the exclusion of warranty; and each file should have at least the "copyright" line and a pointer to where the full notice is found.

 <one line to give the program's name and a brief idea of what it does.> Copyright  $(C)$  <year > <name of author>

 This program is free software; you can redistribute it and/or modify it under the terms of the GNU General Public License as published by the Free Software Foundation; either version 2 of the License,

or

(at your option) any later version.

 This program is distributed in the hope that it will be useful, but WITHOUT ANY WARRANTY; without even the implied warranty of MERCHANTABILITY or FITNESS FOR A PARTICULAR PURPOSE. See the GNU General Public License for more details.

 You should have received a copy of the GNU General Public License along with this program; if not, write to the Free Software Foundation, Inc., 51 Franklin Street, Fifth Floor, Boston, MA 02110-1335 USA.

Also add information on how to contact you by electronic and paper mail.

If the program is interactive, make it output a short notice like this when it starts in an interactive mode:

 Gnomovision version 69, Copyright (C) year name of author Gnomovision comes with ABSOLUTELY NO WARRANTY; for details type `show w'. This is free software, and you are welcome to redistribute it under certain conditions; type `show c' for details.

The hypothetical commands `show w' and `show c' should show the appropriate parts of the General Public License. Of course, the commands you use may be called something other than `show w' and `show c'; they could even be mouse-clicks or menu items--whatever suits your program.

You should also get your employer (if you work as a programmer) or your school, if any, to sign a "copyright disclaimer" for the program, if necessary. Here is a sample; alter the names:

 Yoyodyne, Inc., hereby disclaims all copyright interest in the program `Gnomovision' (which makes passes at compilers) written by James Hacker.

 <signature of Ty Coon>, 1 April 1989 Ty Coon, President of Vice

This General Public License does not permit incorporating your program into proprietary programs. If your program is a subroutine library, you may consider it more useful to permit linking proprietary applications with the library. If this is what you want to do, use the GNU Lesser General Public License instead of this License.

## **1.516 libhcryptoheimdal 7.7.0+dfsg-1ubuntu1.4 1.516.1 Available under license :**

Copyright (c) 1995 - 2014 Kungliga Tekniska Hgskolan (Royal Institute of Technology, Stockholm, Sweden). All rights reserved.

Redistribution and use in source and binary forms, with or without modification, are permitted provided that the following conditions are met:

1. Redistributions of source code must retain the above copyright notice, this list of conditions and the following disclaimer.

2. Redistributions in binary form must reproduce the above copyright

 notice, this list of conditions and the following disclaimer in the documentation and/or other materials provided with the distribution.

3. Neither the name of the Institute nor the names of its contributors may be used to endorse or promote products derived from this software without specific prior written permission.

THIS SOFTWARE IS PROVIDED BY THE INSTITUTE AND CONTRIBUTORS ``AS IS'' AND ANY EXPRESS OR IMPLIED WARRANTIES, INCLUDING, BUT NOT LIMITED TO, THE IMPLIED WARRANTIES OF MERCHANTABILITY AND FITNESS FOR A PARTICULAR PURPOSE ARE DISCLAIMED. IN NO EVENT SHALL THE INSTITUTE OR CONTRIBUTORS BE LIABLE FOR ANY DIRECT, INDIRECT, INCIDENTAL, SPECIAL, EXEMPLARY, OR CONSEQUENTIAL DAMAGES (INCLUDING, BUT NOT LIMITED TO, PROCUREMENT OF SUBSTITUTE GOODS OR SERVICES; LOSS OF USE, DATA, OR PROFITS; OR BUSINESS INTERRUPTION) HOWEVER CAUSED AND ON ANY THEORY OF LIABILITY, WHETHER IN CONTRACT, STRICT LIABILITY, OR TORT (INCLUDING NEGLIGENCE OR OTHERWISE) ARISING IN ANY WAY OUT OF THE USE OF THIS SOFTWARE, EVEN IF ADVISED OF THE POSSIBILITY OF SUCH DAMAGE.

Please see info documentation for the complete list of licenses. GNU GENERAL PUBLIC LICENSE Version 2, June 1991

Copyright (C) 1989, 1991 Free Software Foundation, Inc., 51 Franklin Street, Fifth Floor, Boston, MA 02110-1335 USA Everyone is permitted to copy and distribute verbatim copies of this license document, but changing it is not allowed.

#### Preamble

 The licenses for most software are designed to take away your freedom to share and change it. By contrast, the GNU General Public License is intended to guarantee your freedom to share and change free software--to make sure the software is free for all its users. This General Public License applies to most of the Free Software Foundation's software and to any other program whose authors commit to using it. (Some other Free Software Foundation software is covered by the GNU Lesser General Public License instead.) You can apply it to your programs, too.

 When we speak of free software, we are referring to freedom, not price. Our General Public Licenses are designed to make sure that you have the freedom to distribute copies of free software (and charge for

this service if you wish), that you receive source code or can get it if you want it, that you can change the software or use pieces of it

in new free programs; and that you know you can do these things.

 To protect your rights, we need to make restrictions that forbid anyone to deny you these rights or to ask you to surrender the rights. These restrictions translate to certain responsibilities for you if you distribute copies of the software, or if you modify it.

 For example, if you distribute copies of such a program, whether gratis or for a fee, you must give the recipients all the rights that you have. You must make sure that they, too, receive or can get the source code. And you must show them these terms so they know their rights.

We protect your rights with two steps: (1) copyright the software, and (2) offer you this license which gives you legal permission to copy, distribute and/or modify the software.

 Also, for each author's protection and ours, we want to make certain that everyone understands that there is no warranty for this free software. If the software is modified by someone else and passed on, we want its recipients to know that what they have is not the original, so that any problems introduced by others will not reflect on the original authors' reputations.

 Finally, any free program is threatened constantly by software patents. We wish to avoid the danger that redistributors of a free program will individually obtain patent licenses, in effect making the program proprietary. To prevent this, we have made it clear that any patent must be licensed for everyone's free use or not licensed at all.

 The precise terms and conditions for copying, distribution and modification follow.

#### GNU GENERAL PUBLIC LICENSE TERMS AND CONDITIONS FOR COPYING, DISTRIBUTION AND MODIFICATION

 0. This License applies to any program or other work which contains

a notice placed by the copyright holder saying it may be distributed under the terms of this General Public License. The "Program", below, refers to any such program or work, and a "work based on the Program" means either the Program or any derivative work under copyright law: that is to say, a work containing the Program or a portion of it, either verbatim or with modifications and/or translated into another language. (Hereinafter, translation is included without limitation in the term "modification".) Each licensee is addressed as "you".

Activities other than copying, distribution and modification are not covered by this License; they are outside its scope. The act of running the Program is not restricted, and the output from the Program is covered only if its contents constitute a work based on the Program (independent of having been made by running the Program). Whether that is true depends on what the Program does.

 1. You may copy and distribute verbatim copies of the Program's

source code as you receive it, in any medium, provided that you conspicuously and appropriately publish on each copy an appropriate copyright notice and disclaimer of warranty; keep intact all the notices that refer to this License and to the absence of any warranty; and give any other recipients of the Program a copy of this License along with the Program.

You may charge a fee for the physical act of transferring a copy, and you may at your option offer warranty protection in exchange for a fee.

 2. You may modify your copy or copies of the Program or any portion of it, thus forming a work based on the Program, and copy and distribute such modifications or work under the terms of Section 1 above, provided that you also meet all of these conditions:

 a) You must cause the modified files to carry prominent notices stating that you changed the files and the date of any change.

 b) You must cause any work that you distribute or publish, that in whole

 or in part contains or is derived from the Program or any part thereof, to be licensed as a whole at no charge to all third parties under the terms of this License.

 c) If the modified program normally reads commands interactively when run, you must cause it, when started running for such interactive use in the most ordinary way, to print or display an announcement including an appropriate copyright notice and a notice that there is no warranty (or else, saying that you provide a warranty) and that users may redistribute the program under these conditions, and telling the user how to view a copy of this License. (Exception: if the Program itself is interactive but does not normally print such an announcement, your work based on the Program is not required to print an announcement.)

These requirements apply to the modified work as a whole. If identifiable sections of that work are not derived from the Program, and can be reasonably considered

#### independent and separate works in

themselves, then this License, and its terms, do not apply to those sections when you distribute them as separate works. But when you distribute the same sections as part of a whole which is a work based on the Program, the distribution of the whole must be on the terms of this License, whose permissions for other licensees extend to the entire whole, and thus to each and every part regardless of who wrote it.

Thus, it is not the intent of this section to claim rights or contest your rights to work written entirely by you; rather, the intent is to exercise the right to control the distribution of derivative or collective works based on the Program.

In addition, mere aggregation of another work not based on the Program with the Program (or with a work based on the Program) on a volume of a storage or distribution medium does not bring the other work under the scope of this License.

 3. You may copy and distribute the Program (or a work based on it,

under Section 2) in object code or executable form under the terms of Sections 1 and 2 above provided that you also do one of the following:

 a) Accompany it with the complete corresponding machine-readable source code, which must be distributed under the terms of Sections 1 and 2 above on a medium customarily used for software interchange; or,

 b) Accompany it with a written offer, valid for at least three years, to give any third party, for a charge no more than your cost of physically performing source distribution, a complete machine-readable copy of the corresponding source code, to be distributed under the terms of Sections 1 and 2 above on a medium customarily used for software interchange; or,

 c) Accompany it with the information you received as to the offer to distribute corresponding source code. (This alternative is allowed only for noncommercial distribution and only if you received the program in object code or executable form with such an offer, in accord with Subsection b above.)

The source code for a work means the preferred form of the work for making modifications to it. For an executable work, complete source code means all the source code for all modules it contains, plus any associated interface definition files, plus the scripts used to control compilation and installation of the executable. However, as a special exception, the source code distributed need not include anything that is normally distributed (in either source or binary

form) with the major components (compiler, kernel, and so on) of the operating system on which the executable runs, unless that component itself accompanies the executable.

If distribution of executable or object code is made by offering access to copy from a designated place, then offering equivalent access to copy the source code from the same place counts as distribution of the source code, even though third parties are not compelled to copy the source along with the object code.

 4. You may not copy, modify, sublicense, or distribute the Program except as expressly provided under this License. Any attempt otherwise to copy, modify, sublicense or distribute the Program is

void, and will automatically terminate your rights under this License. However, parties who have received copies, or rights, from you under this License will not have their licenses terminated so long as such parties remain in full compliance.

 5. You are not required to accept this License, since you have not signed it. However, nothing else grants you permission to modify or distribute the Program or its derivative works. These actions are prohibited by law if you do not accept this License. Therefore, by modifying or distributing the Program (or any work based on the Program), you indicate your acceptance of this License to do so, and all its terms and conditions for copying, distributing or modifying the Program or works based on it.

#### 6. Each

 time you redistribute the Program (or any work based on the Program), the recipient automatically receives a license from the original licensor to copy, distribute or modify the Program subject to these terms and conditions. You may not impose any further restrictions on the recipients' exercise of the rights granted herein. You are not responsible for enforcing compliance by third parties to this License.

 7. If, as a consequence of a court judgment or allegation of patent infringement or for any other reason (not limited to patent issues), conditions are imposed on you (whether by court order, agreement or otherwise) that contradict the conditions of this License, they do not excuse you from the conditions of this License. If you cannot distribute so as to satisfy simultaneously your obligations under this License and any other pertinent obligations, then as a consequence you may not distribute the Program at all. For example, if a patent license would not permit royalty-free redistribution of the Program by all those who receive copies directly or indirectly through you, then

the only way you could satisfy both it and this License would be to refrain entirely from distribution of the Program.

If any portion of this section is held invalid or unenforceable under any particular circumstance, the balance of the section is intended to apply and the section as a whole is intended to apply in other circumstances.

It is not the purpose of this section to induce you to infringe any patents or other property right claims or to contest validity of any such claims; this section has the sole purpose of protecting the integrity of the free software distribution system, which is implemented by public license practices. Many people have made generous contributions to the wide range of software distributed through that system in reliance on consistent application of that system; it is up to the author/donor to decide if he or she is willing to distribute software through any other system and a licensee cannot impose that choice.

This section is intended to make thoroughly clear what is believed to be a consequence of the rest of this License.

 8. If the distribution and/or use of the Program is restricted in certain countries either by patents or by copyrighted interfaces, the original copyright holder who places the Program under this License may add an explicit geographical distribution limitation excluding those countries, so that distribution is permitted only in or among countries not thus excluded. In such case, this License incorporates the limitation as if written in the body of this License.

 9. The Free Software Foundation may publish revised and/or new versions of the General Public License from time to time. Such new versions will be similar in spirit to the present version, but may differ in detail to address new problems or concerns.

Each version is given a distinguishing version number. If the Program specifies a version number of this License which applies to it and "any later version", you have the option of following the terms and conditions either of that version or of any later version published by the Free Software Foundation. If the Program does not specify a version number of this License, you may choose any version ever published by the Free Software Foundation.

 10. If you wish to incorporate parts of the Program into other free programs whose distribution conditions are different, write to the author to ask for permission. For software which is copyrighted by the Free

Software Foundation, write to the Free Software Foundation; we sometimes make exceptions for this. Our decision will be guided by the two goals of preserving the free status of all derivatives of our free software and of promoting the sharing and reuse of software generally.

 NO WARRANTY

 11. BECAUSE THE PROGRAM IS LICENSED FREE OF CHARGE, THERE IS NO WARRANTY FOR THE PROGRAM, TO THE EXTENT PERMITTED BY APPLICABLE LAW.

EXCEPT WHEN

OTHERWISE STATED IN WRITING THE COPYRIGHT HOLDERS AND/OR OTHER PARTIES PROVIDE THE PROGRAM "AS IS" WITHOUT WARRANTY OF ANY KIND, EITHER EXPRESSED OR IMPLIED, INCLUDING, BUT NOT LIMITED TO, THE IMPLIED WARRANTIES OF MERCHANTABILITY AND FITNESS FOR A PARTICULAR PURPOSE. THE ENTIRE RISK AS TO THE QUALITY AND PERFORMANCE OF THE PROGRAM IS WITH YOU. SHOULD THE PROGRAM PROVE DEFECTIVE, YOU ASSUME THE COST OF ALL NECESSARY SERVICING, REPAIR OR CORRECTION.

 12. IN NO EVENT UNLESS REQUIRED BY APPLICABLE LAW OR AGREED TO IN WRITING WILL ANY COPYRIGHT HOLDER, OR ANY OTHER PARTY WHO MAY MODIFY AND/OR REDISTRIBUTE THE PROGRAM AS PERMITTED ABOVE, BE LIABLE TO YOU FOR DAMAGES, INCLUDING ANY GENERAL, SPECIAL, INCIDENTAL OR CONSEQUENTIAL DAMAGES ARISING OUT OF THE USE OR INABILITY TO USE THE PROGRAM (INCLUDING BUT NOT LIMITED TO LOSS OF DATA OR DATA BEING RENDERED INACCURATE OR LOSSES SUSTAINED BY YOU OR THIRD PARTIES OR A FAILURE OF THE PROGRAM TO OPERATE WITH ANY OTHER PROGRAMS), EVEN

 IF SUCH HOLDER OR OTHER PARTY HAS BEEN ADVISED OF THE POSSIBILITY OF SUCH DAMAGES.

#### END OF TERMS AND CONDITIONS

 How to Apply These Terms to Your New Programs

 If you develop a new program, and you want it to be of the greatest possible use to the public, the best way to achieve this is to make it free software which everyone can redistribute and change under these terms.

 To do so, attach the following notices to the program. It is safest to attach them to the start of each source file to most effectively convey the exclusion of warranty; and each file should have at least the "copyright" line and a pointer to where the full notice is found.

 <one line to give the program's name and a brief idea of what it does.> Copyright  $(C)$  <year > <name of author>

 This program is free software; you can redistribute it and/or modify it under the terms of the GNU General Public License as published by the Free Software Foundation; either version 2 of the License,

or

(at your option) any later version.

 This program is distributed in the hope that it will be useful, but WITHOUT ANY WARRANTY; without even the implied warranty of MERCHANTABILITY or FITNESS FOR A PARTICULAR PURPOSE. See the GNU General Public License for more details.

 You should have received a copy of the GNU General Public License along with this program; if not, write to the Free Software Foundation, Inc., 51 Franklin Street, Fifth Floor, Boston, MA 02110-1335 USA.

Also add information on how to contact you by electronic and paper mail.

If the program is interactive, make it output a short notice like this when it starts in an interactive mode:

 Gnomovision version 69, Copyright (C) year name of author Gnomovision comes with ABSOLUTELY NO WARRANTY; for details type `show w'. This is free software, and you are welcome to redistribute it under certain conditions; type `show c' for details.

The hypothetical commands `show w' and `show c' should show the appropriate parts of the General Public License. Of course, the commands you use may be called something other than `show w' and `show c'; they could even be mouse-clicks or menu items--whatever suits your program.

You should also get your employer (if you work as a programmer) or your school, if any, to sign a "copyright disclaimer" for the program, if necessary. Here is a sample; alter the names:

 Yoyodyne, Inc., hereby disclaims all copyright interest in the program `Gnomovision' (which makes passes at compilers) written by James Hacker.

 <signature of Ty Coon>, 1 April 1989 Ty Coon, President of Vice

This General Public License does not permit incorporating your program into proprietary programs. If your program is a subroutine library, you may consider it more useful to permit linking proprietary applications with the library. If this is what you want to do, use the GNU Lesser General Public License instead of this License.

# **1.517 libheimbaseheimdal 7.7.0+dfsg-1ubuntu1.4**

### **1.517.1 Available under license :**

 GNU GENERAL PUBLIC LICENSE

 Version 2, June 1991

Copyright (C) 1989, 1991 Free Software Foundation, Inc., 51 Franklin Street, Fifth Floor, Boston, MA 02110-1335 USA Everyone is permitted to copy and distribute verbatim copies of this license document, but changing it is not allowed.

 Preamble

 The licenses for most software are designed to take away your freedom to share and change it. By contrast, the GNU General Public License is intended to guarantee your freedom to share and change free software--to make sure the software is free for all its users. This General Public License applies to most of the Free Software Foundation's software and to any other program whose authors commit to using it. (Some other Free Software Foundation software is covered by the GNU Lesser General Public License instead.) You can apply it to your programs, too.

 When we speak of free software, we are referring to freedom, not price. Our General Public Licenses are designed to make sure that you

have the freedom to distribute copies of free software (and charge for this service if you wish), that you receive source code or can get it if you want it, that you can change the software or use pieces of it in new free programs; and that you know you can do these things.

 To protect your rights, we need to make restrictions that forbid anyone to deny you these rights or to ask you to surrender the rights. These restrictions translate to certain responsibilities for you if you distribute copies of the software, or if you modify it.

 For example, if you distribute copies of such a program, whether gratis or for a fee, you must give the recipients all the rights that you have. You must make sure that they, too, receive or can get the source code. And you must show them these terms so they know their rights.

We protect your rights with two steps: (1) copyright the software, and (2) offer you this license which gives you legal permission to copy, distribute

and/or modify the software.

 Also, for each author's protection and ours, we want to make certain that everyone understands that there is no warranty for this free software. If the software is modified by someone else and passed on, we want its recipients to know that what they have is not the original, so that any problems introduced by others will not reflect on the original authors' reputations.

 Finally, any free program is threatened constantly by software patents. We wish to avoid the danger that redistributors of a free program will individually obtain patent licenses, in effect making the program proprietary. To prevent this, we have made it clear that any patent must be licensed for everyone's free use or not licensed at all.

 The precise terms and conditions for copying, distribution and modification follow.

#### GNU GENERAL PUBLIC LICENSE TERMS AND CONDITIONS FOR COPYING, DISTRIBUTION AND MODIFICATION

#### 0. This License applies to any program or other work which contains

a notice placed by the copyright holder saying it may be distributed under the terms of this General Public License. The "Program", below, refers to any such program or work, and a "work based on the Program" means either the Program or any derivative work under copyright law: that is to say, a work containing the Program or a portion of it, either verbatim or with modifications and/or translated into another language. (Hereinafter, translation is included without limitation in the term "modification".) Each licensee is addressed as "you".

Activities other than copying, distribution and modification are not covered by this License; they are outside its scope. The act of running the Program is not restricted, and the output from the Program is covered only if its contents constitute a work based on the Program (independent of having been made by running the Program). Whether that is true depends on what the Program does.

#### 1. You may copy and distribute verbatim copies

#### of the Program's

source code as you receive it, in any medium, provided that you conspicuously and appropriately publish on each copy an appropriate copyright notice and disclaimer of warranty; keep intact all the notices that refer to this License and to the absence of any warranty; and give any other recipients of the Program a copy of this License along with the Program.

You may charge a fee for the physical act of transferring a copy, and you may at your option offer warranty protection in exchange for a fee.

 2. You may modify your copy or copies of the Program or any portion of it, thus forming a work based on the Program, and copy and

distribute such modifications or work under the terms of Section 1 above, provided that you also meet all of these conditions:

 a) You must cause the modified files to carry prominent notices stating that you changed the files and the date of any change.

 b) You must cause any work that you distribute or publish, that in whole

 or in part contains or is derived from the Program or any part thereof, to be licensed as a whole at no charge to all third parties under the terms of this License.

 c) If the modified program normally reads commands interactively when run, you must cause it, when started running for such interactive use in the most ordinary way, to print or display an announcement including an appropriate copyright notice and a notice that there is no warranty (or else, saying that you provide a warranty) and that users may redistribute the program under these conditions, and telling the user how to view a copy of this License. (Exception: if the Program itself is interactive but does not normally print such an announcement, your work based on the Program is not required to print an announcement.)

These requirements apply to the modified work as a whole. If identifiable sections of that work are not derived from the Program, and can be reasonably considered independent and separate works in themselves, then this License, and its terms, do not apply to those sections when you distribute them as separate works. But when you distribute the same sections as part of a whole which is a work based on the Program, the distribution of the whole must be on the terms of this License, whose permissions for other licensees extend to the

entire whole, and thus to each and every part regardless of who wrote it.

Thus, it is not the intent of this section to claim rights or contest your rights to work written entirely by you; rather, the intent is to exercise the right to control the distribution of derivative or collective works based on the Program.

In addition, mere aggregation of another work not based on the Program with the Program (or with a work based on the Program) on a volume of a storage or distribution medium does not bring the other work under the scope of this License.

 3. You may copy and distribute the Program (or a work based on it,

under Section 2) in object code or executable form under the terms of Sections 1 and 2 above provided that you also do one of the following:  a) Accompany it with the complete corresponding machine-readable source code, which must be distributed under the terms of Sections 1 and 2 above on a medium customarily used for software interchange; or,

 b) Accompany it with a written offer, valid for at least three years, to give any third party, for a charge no more than your cost of physically performing source distribution, a complete machine-readable copy of the corresponding source code, to be distributed under the terms of Sections 1 and 2 above on a medium customarily used for software interchange; or,

 c) Accompany it with the information you received as to the offer to distribute corresponding source code. (This alternative is allowed only for noncommercial distribution and only if you received the program in object code or executable form with such an offer, in accord with Subsection b above.)

The source code for a work means the preferred form of the work for making modifications to it. For an executable work, complete source code means all the source code for all modules it contains, plus any associated interface definition files, plus the scripts used to control compilation and installation of the executable. However, as a special exception, the source code distributed need not include anything that is normally distributed (in either source or binary form) with the major components (compiler, kernel, and so on) of the operating system on which the executable runs, unless that component itself accompanies the executable.

If distribution of executable or object code is made by offering access to copy from a designated place, then offering equivalent access to copy the source code from the same place counts as distribution of the source code, even though third parties are not compelled to copy the source along with the object code.

 4. You may not copy, modify, sublicense, or distribute the Program except as expressly provided under this License. Any attempt otherwise to copy, modify, sublicense or distribute the Program is void, and will automatically terminate your rights under this License. However, parties who have received copies, or rights, from you under this License will not have their licenses terminated so long as such parties remain in full compliance.

 5. You are not required to accept this License, since you have not signed it. However, nothing else grants you permission to modify or distribute the Program or its derivative works. These actions are

prohibited by law if you do not accept this License. Therefore, by modifying or distributing the Program (or any work based on the Program), you indicate your acceptance of this License to do so, and all its terms and conditions for copying, distributing or modifying the Program or works based on it.

#### 6. Each

 time you redistribute the Program (or any work based on the Program), the recipient automatically receives a license from the original licensor to copy, distribute or modify the Program subject to these terms and conditions. You may not impose any further restrictions on the recipients' exercise of the rights granted herein. You are not responsible for enforcing compliance by third parties to this License.

 7. If, as a consequence of a court judgment or allegation of patent infringement or for any other reason (not limited to patent issues), conditions are imposed on you (whether by court order, agreement or otherwise) that contradict the conditions of this License, they do not excuse you from the conditions of this License. If you cannot distribute so as to satisfy simultaneously your obligations under this License and any other pertinent obligations, then as a consequence you may not distribute the Program at all. For example, if a patent license would not permit royalty-free redistribution of the Program by

all those who receive copies directly or indirectly through you, then the only way you could satisfy both it and this License would be to refrain entirely from distribution of the Program.

If any portion of this section is held invalid or unenforceable under any particular circumstance, the balance of the section is intended to apply and the section as a whole is intended to apply in other circumstances.

It is not the purpose of this section to induce you to infringe any patents or other property right claims or to contest validity of any such claims; this section has the sole purpose of protecting the integrity of the free software distribution system, which is implemented by public license practices. Many people have made generous contributions to the wide range of software distributed through that system in reliance on consistent application of that system; it is up to the author/donor to decide if he or she is willing to distribute software through any other system and a licensee cannot impose that choice.

This section is intended to make thoroughly clear what is believed to be a consequence of the rest of this License.

 8. If the distribution and/or use of the Program is restricted in certain countries either by patents or by copyrighted interfaces, the original copyright holder who places the Program under this License may add an explicit geographical distribution limitation excluding those countries, so that distribution is permitted only in or among countries not thus excluded. In such case, this License incorporates the limitation as if written in the body of this License.

 9. The Free Software Foundation may publish revised and/or new versions of the General Public License from time to time. Such new versions will be similar in spirit to the present version, but may differ in detail to address new problems or concerns.

Each version is given a distinguishing version number. If the Program specifies a version number

 of this License which applies to it and "any later version", you have the option of following the terms and conditions either of that version or of any later version published by the Free Software Foundation. If the Program does not specify a version number of this License, you may choose any version ever published by the Free Software Foundation.

 10. If you wish to incorporate parts of the Program into other free programs whose distribution conditions are different, write to the author to ask for permission. For software which is copyrighted by the Free Software Foundation, write to the Free Software Foundation; we sometimes make exceptions for this. Our decision will be guided by the two goals of preserving the free status of all derivatives of our free software and of promoting the sharing and reuse of software generally.

#### NO WARRANTY

#### 11. BECAUSE THE PROGRAM IS LICENSED FREE OF CHARGE, THERE IS NO WARRANTY FOR THE PROGRAM, TO THE EXTENT PERMITTED BY APPLICABLE LAW. EXCEPT WHEN

OTHERWISE STATED IN WRITING THE COPYRIGHT HOLDERS AND/OR OTHER PARTIES PROVIDE THE PROGRAM "AS IS" WITHOUT WARRANTY OF ANY KIND, EITHER EXPRESSED OR IMPLIED, INCLUDING, BUT NOT LIMITED TO, THE IMPLIED WARRANTIES OF MERCHANTABILITY AND FITNESS FOR A PARTICULAR PURPOSE. THE ENTIRE RISK AS TO THE QUALITY AND PERFORMANCE OF THE PROGRAM IS WITH YOU. SHOULD THE PROGRAM PROVE DEFECTIVE, YOU ASSUME THE COST OF ALL NECESSARY SERVICING, REPAIR OR CORRECTION.

 12. IN NO EVENT UNLESS REQUIRED BY APPLICABLE LAW OR AGREED TO IN WRITING WILL ANY COPYRIGHT HOLDER, OR ANY OTHER PARTY WHO MAY MODIFY AND/OR REDISTRIBUTE THE PROGRAM AS PERMITTED ABOVE, BE LIABLE TO YOU FOR DAMAGES, INCLUDING ANY GENERAL, SPECIAL, INCIDENTAL OR CONSEQUENTIAL DAMAGES ARISING

#### OUT OF THE USE OR INABILITY TO USE THE PROGRAM (INCLUDING BUT NOT LIMITED TO LOSS OF DATA OR DATA BEING RENDERED INACCURATE OR LOSSES SUSTAINED BY YOU OR THIRD PARTIES OR A FAILURE OF THE PROGRAM TO OPERATE WITH ANY OTHER PROGRAMS), EVEN IF SUCH HOLDER OR OTHER PARTY HAS BEEN ADVISED OF THE POSSIBILITY OF SUCH DAMAGES.

#### END OF TERMS AND CONDITIONS

 How to Apply These Terms to Your New Programs

 If you develop a new program, and you want it to be of the greatest possible use to the public, the best way to achieve this is to make it free software which everyone can redistribute and change under these terms.

 To do so, attach the following notices to the program. It is safest to attach them to the start of each source file to most effectively convey the exclusion of warranty; and each file should have at least the "copyright" line and a pointer to where the full notice is found.

 <one line to give the program's name and a brief idea of what it does.> Copyright  $(C)$  <year > <name of author>

 This program is free software; you can redistribute it and/or modify it under the terms of the GNU General Public License as published by the Free Software Foundation; either version 2 of the License,

or

(at your option) any later version.

 This program is distributed in the hope that it will be useful, but WITHOUT ANY WARRANTY; without even the implied warranty of MERCHANTABILITY or FITNESS FOR A PARTICULAR PURPOSE. See the GNU General Public License for more details.

 You should have received a copy of the GNU General Public License along with this program; if not, write to the Free Software Foundation, Inc., 51 Franklin Street, Fifth Floor, Boston, MA 02110-1335 USA.

Also add information on how to contact you by electronic and paper mail.

If the program is interactive, make it output a short notice like this when it starts in an interactive mode:

 Gnomovision version 69, Copyright (C) year name of author Gnomovision comes with ABSOLUTELY NO WARRANTY; for details type `show w'. This is free software, and you are welcome to redistribute it under certain conditions; type `show c' for details.

The hypothetical commands `show w' and `show c' should show the appropriate parts of the General Public License. Of course, the commands you use may be called something other than `show w' and `show c'; they could even be mouse-clicks or menu items--whatever suits your program.

You should also get your employer (if you work as a programmer) or your school, if any, to sign a "copyright disclaimer" for the program, if necessary. Here is a sample; alter the names:

 Yoyodyne, Inc., hereby disclaims all copyright interest in the program `Gnomovision' (which makes passes at compilers) written by James Hacker.

 <signature of Ty Coon>, 1 April 1989 Ty Coon, President of Vice

This General Public License does not permit incorporating your program into proprietary programs. If your program is a subroutine library, you may consider it more useful to permit linking proprietary applications with the library. If this is what you want to do, use the GNU Lesser General Public License instead of this License.

## **1.518 libwindheimdal 7.7.0+dfsg-1ubuntu1.4 1.518.1 Available under license :**

 GNU GENERAL PUBLIC LICENSE Version 2, June 1991

Copyright (C) 1989, 1991 Free Software Foundation, Inc., 51 Franklin Street, Fifth Floor, Boston, MA 02110-1335 USA Everyone is permitted to copy and distribute verbatim copies of this license document, but changing it is not allowed.

 Preamble

 The licenses for most software are designed to take away your freedom to share and change it. By contrast, the GNU General Public License is intended to guarantee your freedom to share and change free software--to make sure the software is free for all its users. This General Public License applies to most of the Free Software Foundation's software and to any other program whose authors commit to using it. (Some other Free Software Foundation software is covered by the GNU Lesser General Public License instead.) You can apply it to your programs, too.

 When we speak of free software, we are referring to freedom, not price. Our General Public Licenses are designed

to make sure that you

have the freedom to distribute copies of free software (and charge for this service if you wish), that you receive source code or can get it if you want it, that you can change the software or use pieces of it in new free programs; and that you know you can do these things.

 To protect your rights, we need to make restrictions that forbid anyone to deny you these rights or to ask you to surrender the rights. These restrictions translate to certain responsibilities for you if you distribute copies of the software, or if you modify it.

 For example, if you distribute copies of such a program, whether gratis or for a fee, you must give the recipients all the rights that you have. You must make sure that they, too, receive or can get the source code. And you must show them these terms so they know their rights.

We protect your rights with two steps: (1) copyright the software, and (2) offer you this license which gives you legal permission to copy, distribute

and/or modify the software.

 Also, for each author's protection and ours, we want to make certain that everyone understands that there is no warranty for this free software. If the software is modified by someone else and passed on, we want its recipients to know that what they have is not the original, so that any problems introduced by others will not reflect on the original authors' reputations.

 Finally, any free program is threatened constantly by software patents. We wish to avoid the danger that redistributors of a free program will individually obtain patent licenses, in effect making the program proprietary. To prevent this, we have made it clear that any patent must be licensed for everyone's free use or not licensed at all.

 The precise terms and conditions for copying, distribution and modification follow.

#### GNU GENERAL PUBLIC LICENSE TERMS AND CONDITIONS FOR COPYING, DISTRIBUTION AND MODIFICATION

 0. This License applies to any program or other work which contains

a notice placed by the copyright holder saying it may be distributed under the terms of this General Public License. The "Program", below, refers to any such program or work, and a "work based on the Program" means either the Program or any derivative work under copyright law: that is to say, a work containing the Program or a portion of it,

either verbatim or with modifications and/or translated into another language. (Hereinafter, translation is included without limitation in the term "modification".) Each licensee is addressed as "you".

Activities other than copying, distribution and modification are not covered by this License; they are outside its scope. The act of running the Program is not restricted, and the output from the Program is covered only if its contents constitute a work based on the Program (independent of having been made by running the Program). Whether that is true depends on what the Program does.

#### 1. You may copy and distribute verbatim copies of the Program's

source code as you receive it, in any medium, provided that you conspicuously and appropriately publish on each copy an appropriate copyright notice and disclaimer of warranty; keep intact all the notices that refer to this License and to the absence of any warranty; and give any other recipients of the Program a copy of this License along with the Program.

You may charge a fee for the physical act of transferring a copy, and you may at your option offer warranty protection in exchange for a fee.

 2. You may modify your copy or copies of the Program or any portion of it, thus forming a work based on the Program, and copy and distribute such modifications or work under the terms of Section 1 above, provided that you also meet all of these conditions:

 a) You must cause the modified files to carry prominent notices stating that you changed the files and the date of any change.

 b) You must cause any work that you distribute or publish, that in whole

 or in part contains or is derived from the Program or any part thereof, to be licensed as a whole at no charge to all third parties under the terms of this License.

 c) If the modified program normally reads commands interactively when run, you must cause it, when started running for such interactive use in the most ordinary way, to print or display an announcement including an appropriate copyright notice and a notice that there is no warranty (or else, saying that you provide a warranty) and that users may redistribute the program under these conditions, and telling the user how to view a copy of this License. (Exception: if the Program itself is interactive but does not normally print such an announcement, your work based on the Program is not required to print an announcement.)

These requirements apply to the modified work as a whole. If identifiable sections of that work are not derived from the Program, and can be reasonably considered independent and separate works in themselves, then this License, and its terms, do not apply to those sections when you distribute them as separate works. But when you distribute the same sections as part of a whole which is a work based on the Program, the distribution of the whole must be on the terms of this License, whose permissions for other licensees extend to the entire whole, and thus to each and every part regardless of who wrote it.

Thus, it is not the intent of this section to claim rights or contest your rights to work written entirely by you; rather, the intent is to exercise the right to control the distribution of derivative or collective works based on the Program.

In addition, mere aggregation of another work not based on the Program with the Program (or with a work based on the Program) on a volume of a storage or distribution medium does not bring the other work under the scope of this License.

 3. You may copy and distribute the Program (or a work based on it,

under Section 2) in object code or executable form under the terms of Sections 1 and 2 above provided that you also do one of the following:

 a) Accompany it with the complete corresponding machine-readable source code, which must be distributed under the terms of Sections 1 and 2 above on a medium customarily used for software interchange; or,

 b) Accompany it with a written offer, valid for at least three years, to give any third party, for a charge no more than your cost of physically performing source distribution, a complete machine-readable copy of the corresponding source code, to be distributed under the terms of Sections 1 and 2 above on a medium customarily used for software interchange; or,

 c) Accompany it with the information you received as to the offer to distribute corresponding source code. (This alternative is allowed only for noncommercial distribution and only if you received the program in object code or executable form with such an offer, in accord with Subsection b above.)

The source code for a work means the preferred form of the work for making modifications to it. For an executable work, complete source code means all the source code for all modules it contains, plus any associated interface definition files, plus the scripts used to

control compilation and installation of the executable. However, as a special exception, the source code distributed need not include anything that is normally distributed (in either source or binary form) with the major components (compiler, kernel, and so on) of the operating system on which the executable runs, unless that component itself accompanies the executable.

If distribution of executable or object code is made by offering access to copy from a designated place, then offering equivalent access to copy the source code from the same place counts as distribution of the source code, even though third parties are not compelled to copy the source along with the object code.

 4. You may not copy, modify, sublicense, or distribute the Program except as expressly provided under this License. Any attempt otherwise to copy, modify, sublicense or distribute the Program is void, and will automatically terminate your rights under this License. However, parties who have received copies, or rights, from you under this License will not have their licenses terminated so long as such parties remain in full compliance.

 5. You are not required to accept this License, since you have not signed it. However, nothing else grants you permission to modify or distribute the Program or its derivative works. These actions are prohibited by law if you do not accept this License. Therefore, by modifying or distributing the Program (or any work based on the Program), you indicate your acceptance of this License to do so, and all its terms and conditions for copying, distributing or modifying the Program or works based on it.

#### 6. Each

 time you redistribute the Program (or any work based on the Program), the recipient automatically receives a license from the original licensor to copy, distribute or modify the Program subject to these terms and conditions. You may not impose any further restrictions on the recipients' exercise of the rights granted herein. You are not responsible for enforcing compliance by third parties to this License.

 7. If, as a consequence of a court judgment or allegation of patent infringement or for any other reason (not limited to patent issues), conditions are imposed on you (whether by court order, agreement or otherwise) that contradict the conditions of this License, they do not excuse you from the conditions of this License. If you cannot distribute so as to satisfy simultaneously your obligations under this License and any other pertinent obligations, then as a consequence you may not distribute the Program at all. For example, if a patent

license would not permit royalty-free redistribution of the Program by

all those who receive copies directly or indirectly through you, then the only way you could satisfy both it and this License would be to refrain entirely from distribution of the Program.

If any portion of this section is held invalid or unenforceable under any particular circumstance, the balance of the section is intended to apply and the section as a whole is intended to apply in other circumstances.

It is not the purpose of this section to induce you to infringe any patents or other property right claims or to contest validity of any such claims; this section has the sole purpose of protecting the integrity of the free software distribution system, which is implemented by public license practices. Many people have made generous contributions to the wide range of software distributed through that system in reliance on consistent application of that system; it is up to the author/donor to decide if he or she is willing to distribute software through any other system and a licensee cannot impose that choice.

This section is intended to make thoroughly clear what is believed to

be a consequence of the rest of this License.

 8. If the distribution and/or use of the Program is restricted in certain countries either by patents or by copyrighted interfaces, the original copyright holder who places the Program under this License may add an explicit geographical distribution limitation excluding those countries, so that distribution is permitted only in or among countries not thus excluded. In such case, this License incorporates the limitation as if written in the body of this License.

 9. The Free Software Foundation may publish revised and/or new versions of the General Public License from time to time. Such new versions will be similar in spirit to the present version, but may differ in detail to address new problems or concerns.

Each version is given a distinguishing version number. If the Program specifies a version number of this License which applies to it and "any later version", you have the option of following the terms and conditions either of that version or of any later version published by the Free Software Foundation. If the Program does not specify a version number of this License, you may choose any version ever published by the Free Software Foundation.

 10. If you wish to incorporate parts of the Program into other free programs whose distribution conditions are different, write to the author to ask for permission. For software which is copyrighted by the Free Software Foundation, write to the Free Software Foundation; we sometimes make exceptions for this. Our decision will be guided by the two goals of preserving the free status of all derivatives of our free software and of promoting the sharing and reuse of software generally.

 NO WARRANTY

 11. BECAUSE THE PROGRAM IS LICENSED FREE OF CHARGE, THERE IS NO WARRANTY FOR THE PROGRAM, TO THE EXTENT PERMITTED BY APPLICABLE LAW. EXCEPT WHEN

OTHERWISE STATED IN WRITING THE COPYRIGHT HOLDERS AND/OR OTHER PARTIES PROVIDE THE PROGRAM "AS IS" WITHOUT WARRANTY OF ANY KIND, EITHER EXPRESSED OR IMPLIED, INCLUDING, BUT NOT LIMITED TO, THE IMPLIED WARRANTIES OF MERCHANTABILITY AND FITNESS FOR A PARTICULAR PURPOSE. THE ENTIRE RISK AS TO THE QUALITY AND PERFORMANCE OF THE PROGRAM IS WITH YOU. SHOULD THE PROGRAM PROVE DEFECTIVE, YOU ASSUME THE COST OF ALL NECESSARY SERVICING, REPAIR OR CORRECTION.

 12. IN NO EVENT UNLESS REQUIRED BY APPLICABLE LAW OR AGREED TO IN WRITING WILL ANY COPYRIGHT HOLDER, OR ANY OTHER PARTY WHO MAY MODIFY AND/OR REDISTRIBUTE THE PROGRAM AS PERMITTED ABOVE, BE LIABLE TO YOU FOR DAMAGES, INCLUDING ANY GENERAL, SPECIAL, INCIDENTAL OR CONSEQUENTIAL DAMAGES ARISING OUT OF THE USE OR INABILITY TO USE THE PROGRAM (INCLUDING BUT NOT LIMITED TO LOSS OF DATA OR DATA BEING RENDERED INACCURATE OR LOSSES SUSTAINED BY YOU OR THIRD PARTIES OR A FAILURE OF THE PROGRAM TO OPERATE WITH ANY OTHER PROGRAMS), EVEN

 IF SUCH HOLDER OR OTHER PARTY HAS BEEN ADVISED OF THE POSSIBILITY OF SUCH DAMAGES.

 END OF TERMS AND CONDITIONS

 How to Apply These Terms to Your New Programs

 If you develop a new program, and you want it to be of the greatest possible use to the public, the best way to achieve this is to make it free software which everyone can redistribute and change under these terms.

 To do so, attach the following notices to the program. It is safest to attach them to the start of each source file to most effectively convey the exclusion of warranty; and each file should have at least the "copyright" line and a pointer to where the full notice is found.

 <one line to give the program's name and a brief idea of what it does.> Copyright  $(C)$  <year > <name of author>

 This program is free software; you can redistribute it and/or modify it under the terms of the GNU General Public License as published by the Free Software Foundation; either version 2 of the License, or

(at your option) any later version.

 This program is distributed in the hope that it will be useful, but WITHOUT ANY WARRANTY; without even the implied warranty of MERCHANTABILITY or FITNESS FOR A PARTICULAR PURPOSE. See the GNU General Public License for more details.

 You should have received a copy of the GNU General Public License along with this program; if not, write to the Free Software Foundation, Inc., 51 Franklin Street, Fifth Floor, Boston, MA 02110-1335 USA.

Also add information on how to contact you by electronic and paper mail.

If the program is interactive, make it output a short notice like this when it starts in an interactive mode:

 Gnomovision version 69, Copyright (C) year name of author Gnomovision comes with ABSOLUTELY NO WARRANTY; for details type `show w'. This is free software, and you are welcome to redistribute it under certain conditions; type `show c' for details.

The hypothetical commands `show w' and `show c' should show the appropriate parts of the General Public License. Of course, the commands you use may be called something other than `show w' and `show c'; they could even be mouse-clicks or menu items--whatever suits your program.

You should also get your employer (if you work as a programmer) or your school, if any, to sign a "copyright disclaimer" for the program, if necessary. Here is a sample; alter the names:

 Yoyodyne, Inc., hereby disclaims all copyright interest in the program `Gnomovision' (which makes passes at compilers) written by James Hacker.

 <signature of Ty Coon>, 1 April 1989 Ty Coon, President of Vice

This General Public License does not permit incorporating your program into proprietary programs. If your program is a subroutine library, you may consider it more useful to permit linking proprietary applications with the library. If this is what you want to do, use the GNU Lesser General Public License instead of this License. /\* Skeleton implementation for Bison's Yacc-like parsers in C

 Copyright (C) 1984, 1989, 1990, 2000, 2001, 2002, 2003, 2004, 2005, 2006 Free Software Foundation, Inc.

 This program is free software; you can redistribute it and/or modify it under the terms of the GNU General Public License as published by the Free Software Foundation; either version 2, or (at your option) any later version.

 This program is distributed in the hope that it will be useful, but WITHOUT ANY WARRANTY; without even the implied warranty of MERCHANTABILITY or FITNESS FOR A PARTICULAR PURPOSE. See the GNU General Public License for more details.

 You should have received a copy of the GNU General Public License along with this program; if not, write to the Free Software Foundation, Inc., 51 Franklin Street, Fifth Floor, Boston, MA 02110-1301, USA. \*/

## **1.519 librokenheimdal 7.7.0+dfsg-1ubuntu1.4 1.519.1 Available under license :**

Copyright (c) 1992, 1993 The Regents of the University of California. All rights reserved.

This code is derived from software contributed to Berkeley by Christos Zoulas of Cornell University.

Redistribution and use in source and binary forms, with or without modification, are permitted provided that the following conditions are met:

- 1. Redistributions of source code must retain the above copyright notice, this list of conditions and the following disclaimer.
- 2. Redistributions in binary form must reproduce the above copyright notice, this list of conditions and the following disclaimer in the documentation and/or other materials provided with the distribution.
- 3. Neither the name of the University nor the names of its contributors may be used to endorse or promote products derived from this software without specific prior written permission.

THIS SOFTWARE IS PROVIDED BY THE REGENTS AND CONTRIBUTORS ``AS IS'' AND ANY EXPRESS OR IMPLIED WARRANTIES, INCLUDING, BUT NOT LIMITED TO, THE

IMPLIED WARRANTIES OF MERCHANTABILITY AND FITNESS FOR A PARTICULAR PURPOSE ARE DISCLAIMED. IN NO EVENT SHALL THE REGENTS OR CONTRIBUTORS BE LIABLE FOR ANY DIRECT, INDIRECT, INCIDENTAL, SPECIAL, EXEMPLARY, OR CONSEQUENTIAL DAMAGES (INCLUDING, BUT NOT LIMITED TO, PROCUREMENT OF SUBSTITUTE GOODS OR SERVICES; LOSS OF USE, DATA, OR PROFITS; OR BUSINESS INTERRUPTION)

#### HOWEVER CAUSED AND ON ANY THEORY OF LIABILITY, WHETHER IN CONTRACT, STRICT LIABILITY, OR TORT (INCLUDING NEGLIGENCE OR OTHERWISE) ARISING IN ANY WAY OUT OF THE USE OF THIS SOFTWARE, EVEN IF ADVISED OF THE POSSIBILITY OF SUCH DAMAGE.

#### GNU GENERAL PUBLIC LICENSE Version 2, June 1991

Copyright (C) 1989, 1991 Free Software Foundation, Inc., 51 Franklin Street, Fifth Floor, Boston, MA 02110-1335 USA Everyone is permitted to copy and distribute verbatim copies of this license document, but changing it is not allowed.

#### Preamble

 The licenses for most software are designed to take away your freedom to share and change it. By contrast, the GNU General Public License is intended to guarantee your freedom to share and change free software--to make sure the software is free for all its users. This General Public License applies to most of the Free Software Foundation's software and to any other program whose authors commit to using it. (Some other Free Software Foundation software is covered by the GNU Lesser General Public License instead.) You can apply it to your programs, too.

 When we speak of free software, we are referring to freedom, not price. Our General Public Licenses are designed to make sure that you

have the freedom to distribute copies of free software (and charge for this service if you wish), that you receive source code or can get it if you want it, that you can change the software or use pieces of it in new free programs; and that you know you can do these things.

 To protect your rights, we need to make restrictions that forbid anyone to deny you these rights or to ask you to surrender the rights. These restrictions translate to certain responsibilities for you if you distribute copies of the software, or if you modify it.

 For example, if you distribute copies of such a program, whether gratis or for a fee, you must give the recipients all the rights that you have. You must make sure that they, too, receive or can get the source code. And you must show them these terms so they know their rights.

We protect your rights with two steps: (1) copyright the software, and (2) offer you this license which gives you legal permission to copy, distribute

and/or modify the software.
Also, for each author's protection and ours, we want to make certain that everyone understands that there is no warranty for this free software. If the software is modified by someone else and passed on, we want its recipients to know that what they have is not the original, so that any problems introduced by others will not reflect on the original authors' reputations.

 Finally, any free program is threatened constantly by software patents. We wish to avoid the danger that redistributors of a free program will individually obtain patent licenses, in effect making the program proprietary. To prevent this, we have made it clear that any patent must be licensed for everyone's free use or not licensed at all.

 The precise terms and conditions for copying, distribution and modification follow.

#### GNU GENERAL PUBLIC LICENSE TERMS AND CONDITIONS FOR COPYING, DISTRIBUTION AND MODIFICATION

 0. This License applies to any program or other work which contains

a notice placed by the copyright holder saying it may be distributed under the terms of this General Public License. The "Program", below, refers to any such program or work, and a "work based on the Program" means either the Program or any derivative work under copyright law: that is to say, a work containing the Program or a portion of it, either verbatim or with modifications and/or translated into another language. (Hereinafter, translation is included without limitation in the term "modification".) Each licensee is addressed as "you".

Activities other than copying, distribution and modification are not covered by this License; they are outside its scope. The act of running the Program is not restricted, and the output from the Program is covered only if its contents constitute a work based on the Program (independent of having been made by running the Program). Whether that is true depends on what the Program does.

 1. You may copy and distribute verbatim copies of the Program's

source code as you receive it, in any medium, provided that you conspicuously and appropriately publish on each copy an appropriate copyright notice and disclaimer of warranty; keep intact all the notices that refer to this License and to the absence of any warranty; and give any other recipients of the Program a copy of this License along with the Program.

You may charge a fee for the physical act of transferring a copy, and you may at your option offer warranty protection in exchange for a fee.

 2. You may modify your copy or copies of the Program or any portion of it, thus forming a work based on the Program, and copy and distribute such modifications or work under the terms of Section 1 above, provided that you also meet all of these conditions:

 a) You must cause the modified files to carry prominent notices stating that you changed the files and the date of any change.

 b) You must cause any work that you distribute or publish, that in whole

 or in part contains or is derived from the Program or any part thereof, to be licensed as a whole at no charge to all third parties under the terms of this License.

 c) If the modified program normally reads commands interactively when run, you must cause it, when started running for such interactive use in the most ordinary way, to print or display an announcement including an appropriate copyright notice and a notice that there is no warranty (or else, saying that you provide a warranty) and that users may redistribute the program under these conditions, and telling the user how to view a copy of this License. (Exception: if the Program itself is interactive but does not normally print such an announcement, your work based on the Program is not required to print an announcement.)

These requirements apply to the modified work as a whole. If identifiable sections of that work are not derived from the Program, and can be reasonably considered independent and separate works in themselves, then this License, and its terms, do not apply to those sections when you distribute them as separate works. But when you distribute the same sections as part of a whole which is a work based on the Program, the distribution of the whole must be on the terms of this License, whose permissions for other licensees extend to the entire whole, and thus to each and every part regardless of who wrote it.

Thus, it is not the intent of this section to claim rights or contest your rights to work written entirely by you; rather, the intent is to exercise the right to control the distribution of derivative or collective works based on the Program.

In addition, mere aggregation of another work not based on the Program with the Program (or with a work based on the Program) on a volume of a storage or distribution medium does not bring the other work under the scope of this License.

3. You may copy and distribute the Program (or a work based

on it,

under Section 2) in object code or executable form under the terms of Sections 1 and 2 above provided that you also do one of the following:

 a) Accompany it with the complete corresponding machine-readable source code, which must be distributed under the terms of Sections 1 and 2 above on a medium customarily used for software interchange; or,

 b) Accompany it with a written offer, valid for at least three years, to give any third party, for a charge no more than your cost of physically performing source distribution, a complete machine-readable copy of the corresponding source code, to be distributed under the terms of Sections 1 and 2 above on a medium customarily used for software interchange; or,

 c) Accompany it with the information you received as to the offer to distribute corresponding source code. (This alternative is allowed only for noncommercial distribution and only if you received the program in object code or executable form with such an offer, in accord with Subsection b above.)

The source code for a work means the preferred form of the work for making modifications to it. For an executable work, complete source code means all the source code for all modules it contains, plus any associated interface definition files, plus the scripts used to control compilation and installation of the executable. However, as a special exception, the source code distributed need not include anything that is normally distributed (in either source or binary form) with the major components (compiler, kernel, and so on) of the operating system on which the executable runs, unless that component itself accompanies the executable.

If distribution of executable or object code is made by offering access to copy from a designated place, then offering equivalent access to copy the source code from the same place counts as distribution of the source code, even though third parties are not compelled to copy the source along with the object code.

 4. You may not copy, modify, sublicense, or distribute the Program except as expressly provided under this License. Any attempt otherwise to copy, modify, sublicense or distribute the Program is void, and will automatically terminate your rights under this License. However, parties who have received copies, or rights, from you under this License will not have their licenses terminated so long as such parties remain in full compliance.

 5. You are not required to accept this License, since you have not signed it. However, nothing else grants you permission to modify or distribute the Program or its derivative works. These actions are prohibited by law if you do not accept this License. Therefore, by modifying or distributing the Program (or any work based on the Program), you indicate your acceptance of this License to do so, and all its terms and conditions for copying, distributing or modifying the Program or works based on it.

#### 6. Each

 time you redistribute the Program (or any work based on the Program), the recipient automatically receives a license from the original licensor to copy, distribute or modify the Program subject to these terms and conditions. You may not impose any further restrictions on the recipients' exercise of the rights granted herein. You are not responsible for enforcing compliance by third parties to this License.

 7. If, as a consequence of a court judgment or allegation of patent infringement or for any other reason (not limited to patent issues), conditions are imposed on you (whether by court order, agreement or otherwise) that contradict the conditions of this License, they do not excuse you from the conditions of this License. If you cannot distribute so as to satisfy simultaneously your obligations under this License and any other pertinent obligations, then as a consequence you may not distribute the Program at all. For example, if a patent license would not permit royalty-free redistribution of the Program by

all those who receive copies directly or indirectly through you, then the only way you could satisfy both it and this License would be to refrain entirely from distribution of the Program.

If any portion of this section is held invalid or unenforceable under any particular circumstance, the balance of the section is intended to apply and the section as a whole is intended to apply in other circumstances.

It is not the purpose of this section to induce you to infringe any patents or other property right claims or to contest validity of any such claims; this section has the sole purpose of protecting the integrity of the free software distribution system, which is implemented by public license practices. Many people have made generous contributions to the wide range of software distributed through that system in reliance on consistent application of that system; it is up to the author/donor to decide if he or she is willing to distribute software through any other system and a licensee cannot impose that choice.

This section is intended to make thoroughly clear what is believed to be a consequence of the rest of this License.

 8. If the distribution and/or use of the Program is restricted in certain countries either by patents or by copyrighted interfaces, the original copyright holder who places the Program under this License may add an explicit geographical distribution limitation excluding those countries, so that distribution is permitted only in or among countries not thus excluded. In such case, this License incorporates the limitation as if written in the body of this License.

 9. The Free Software Foundation may publish revised and/or new versions of the General Public License from time to time. Such new versions will be similar in spirit to the present version, but may differ in detail to address new problems or concerns.

Each version is given a distinguishing version number. If the Program specifies a version number of this License which applies to it and "any later version", you have the option of following the terms and conditions either of that version or of any later version published by the Free Software Foundation. If the Program does not specify a version number of this License, you may choose any version ever published by the Free Software Foundation.

 10. If you wish to incorporate parts of the Program into other free programs whose distribution conditions are different, write to the author to ask for permission. For software which is copyrighted by the Free Software Foundation, write to the Free Software Foundation; we sometimes make exceptions for this. Our decision will be guided by the two goals of preserving the free status of all derivatives of our free software and of promoting the sharing and reuse of software generally.

#### NO WARRANTY

 11. BECAUSE THE PROGRAM IS LICENSED FREE OF CHARGE, THERE IS NO WARRANTY FOR THE PROGRAM, TO THE EXTENT PERMITTED BY APPLICABLE LAW. EXCEPT WHEN

OTHERWISE STATED IN WRITING THE COPYRIGHT HOLDERS AND/OR OTHER PARTIES PROVIDE THE PROGRAM "AS IS" WITHOUT WARRANTY OF ANY KIND, EITHER EXPRESSED OR IMPLIED, INCLUDING, BUT NOT LIMITED TO, THE IMPLIED WARRANTIES OF MERCHANTABILITY AND FITNESS FOR A PARTICULAR PURPOSE. THE ENTIRE RISK AS TO THE QUALITY AND PERFORMANCE OF THE PROGRAM IS WITH YOU. SHOULD THE PROGRAM PROVE DEFECTIVE, YOU ASSUME THE COST OF ALL NECESSARY SERVICING, REPAIR OR CORRECTION.

12. IN NO EVENT UNLESS REQUIRED BY APPLICABLE LAW OR AGREED TO IN WRITING

WILL ANY COPYRIGHT HOLDER, OR ANY OTHER PARTY WHO MAY MODIFY AND/OR REDISTRIBUTE THE PROGRAM AS PERMITTED ABOVE, BE LIABLE TO YOU FOR DAMAGES, INCLUDING ANY GENERAL, SPECIAL, INCIDENTAL OR CONSEQUENTIAL DAMAGES ARISING OUT OF THE USE OR INABILITY TO USE THE PROGRAM (INCLUDING BUT NOT LIMITED TO LOSS OF DATA OR DATA BEING RENDERED INACCURATE OR LOSSES SUSTAINED BY YOU OR THIRD PARTIES OR A FAILURE OF THE PROGRAM TO OPERATE WITH ANY OTHER PROGRAMS), EVEN

 IF SUCH HOLDER OR OTHER PARTY HAS BEEN ADVISED OF THE POSSIBILITY OF SUCH DAMAGES.

#### END OF TERMS AND CONDITIONS

 How to Apply These Terms to Your New Programs

 If you develop a new program, and you want it to be of the greatest possible use to the public, the best way to achieve this is to make it free software which everyone can redistribute and change under these terms.

 To do so, attach the following notices to the program. It is safest to attach them to the start of each source file to most effectively convey the exclusion of warranty; and each file should have at least the "copyright" line and a pointer to where the full notice is found.

 <one line to give the program's name and a brief idea of what it does.> Copyright  $(C)$  <year > <name of author>

 This program is free software; you can redistribute it and/or modify it under the terms of the GNU General Public License as published by the Free Software Foundation; either version 2 of the License,

(at your option) any later version.

 This program is distributed in the hope that it will be useful, but WITHOUT ANY WARRANTY; without even the implied warranty of MERCHANTABILITY or FITNESS FOR A PARTICULAR PURPOSE. See the GNU General Public License for more details.

 You should have received a copy of the GNU General Public License along with this program; if not, write to the Free Software Foundation, Inc., 51 Franklin Street, Fifth Floor, Boston, MA 02110-1335 USA.

Also add information on how to contact you by electronic and paper mail.

If the program is interactive, make it output a short notice like this when it starts in an interactive mode:

 Gnomovision version 69, Copyright (C) year name of author Gnomovision comes with ABSOLUTELY NO WARRANTY; for details type `show w'.

or

 This is free software, and you are welcome to redistribute it under certain conditions; type `show c' for details.

The hypothetical commands `show w' and `show c' should show the appropriate parts of the General Public License. Of course, the commands you use may be called something other than `show w' and `show c'; they could even be mouse-clicks or menu items--whatever suits your program.

You should also get your employer (if you work as a programmer) or your school, if any, to sign a "copyright disclaimer" for the program, if necessary. Here is a sample; alter the names:

 Yoyodyne, Inc., hereby disclaims all copyright interest in the program `Gnomovision' (which makes passes at compilers) written by James Hacker.

 <signature of Ty Coon>, 1 April 1989 Ty Coon, President of Vice

This General Public License does not permit incorporating your program into proprietary programs. If your program is a subroutine library, you may consider it more useful to permit linking proprietary applications with the library. If this is what you want to do, use the GNU Lesser General Public License instead of this License.

# **1.520 libhxheimdal 7.7.0+dfsg-1ubuntu1.4**

### **1.520.1 Available under license :**

 GNU GENERAL PUBLIC LICENSE Version 2, June 1991

Copyright (C) 1989, 1991 Free Software Foundation, Inc., 51 Franklin Street, Fifth Floor, Boston, MA 02110-1335 USA Everyone is permitted to copy and distribute verbatim copies of this license document, but changing it is not allowed.

 Preamble

 The licenses for most software are designed to take away your freedom to share and change it. By contrast, the GNU General Public License is intended to guarantee your freedom to share and change free software--to make sure the software is free for all its users. This General Public License applies to most of the Free Software Foundation's software and to any other program whose authors commit to using it. (Some other Free Software Foundation software is covered by the GNU Lesser General Public License instead.) You can apply it to your programs, too.

 When we speak of free software, we are referring to freedom, not price. Our General Public Licenses are designed to make sure that you

have the freedom to distribute copies of free software (and charge for this service if you wish), that you receive source code or can get it if you want it, that you can change the software or use pieces of it in new free programs; and that you know you can do these things.

 To protect your rights, we need to make restrictions that forbid anyone to deny you these rights or to ask you to surrender the rights. These restrictions translate to certain responsibilities for you if you distribute copies of the software, or if you modify it.

 For example, if you distribute copies of such a program, whether gratis or for a fee, you must give the recipients all the rights that you have. You must make sure that they, too, receive or can get the source code. And you must show them these terms so they know their rights.

We protect your rights with two steps: (1) copyright the software, and (2) offer you this license which gives you legal permission to copy, distribute

and/or modify the software.

 Also, for each author's protection and ours, we want to make certain that everyone understands that there is no warranty for this free software. If the software is modified by someone else and passed on, we want its recipients to know that what they have is not the original, so that any problems introduced by others will not reflect on the original authors' reputations.

 Finally, any free program is threatened constantly by software patents. We wish to avoid the danger that redistributors of a free program will individually obtain patent licenses, in effect making the program proprietary. To prevent this, we have made it clear that any patent must be licensed for everyone's free use or not licensed at all.

 The precise terms and conditions for copying, distribution and modification follow.

#### GNU GENERAL PUBLIC LICENSE TERMS AND CONDITIONS FOR COPYING, DISTRIBUTION AND MODIFICATION

 0. This License applies to any program or other work which contains a notice placed by the copyright holder saying it may be distributed

under the terms of this General Public License. The "Program", below,

refers to any such program or work, and a "work based on the Program" means either the Program or any derivative work under copyright law: that is to say, a work containing the Program or a portion of it, either verbatim or with modifications and/or translated into another language. (Hereinafter, translation is included without limitation in the term "modification".) Each licensee is addressed as "you".

Activities other than copying, distribution and modification are not covered by this License; they are outside its scope. The act of running the Program is not restricted, and the output from the Program is covered only if its contents constitute a work based on the Program (independent of having been made by running the Program). Whether that is true depends on what the Program does.

#### 1. You may copy and distribute verbatim copies of the Program's

source code as you receive it, in any medium, provided that you conspicuously and appropriately publish on each copy an appropriate copyright notice and disclaimer of warranty; keep intact all the notices that refer to this License and to the absence of any warranty; and give any other recipients of the Program a copy of this License along with the Program.

You may charge a fee for the physical act of transferring a copy, and you may at your option offer warranty protection in exchange for a fee.

 2. You may modify your copy or copies of the Program or any portion of it, thus forming a work based on the Program, and copy and distribute such modifications or work under the terms of Section 1 above, provided that you also meet all of these conditions:

 a) You must cause the modified files to carry prominent notices stating that you changed the files and the date of any change.

 b) You must cause any work that you distribute or publish, that in whole

 or in part contains or is derived from the Program or any part thereof, to be licensed as a whole at no charge to all third parties under the terms of this License.

 c) If the modified program normally reads commands interactively when run, you must cause it, when started running for such interactive use in the most ordinary way, to print or display an announcement including an appropriate copyright notice and a notice that there is no warranty (or else, saying that you provide a warranty) and that users may redistribute the program under these conditions, and telling the user how to view a copy of this License. (Exception: if the Program itself is interactive but

 does not normally print such an announcement, your work based on the Program is not required to print an announcement.)

These requirements apply to the modified work as a whole. If identifiable sections of that work are not derived from the Program, and can be reasonably considered independent and separate works in themselves, then this License, and its terms, do not apply to those sections when you distribute them as separate works. But when you distribute the same sections as part of a whole which is a work based on the Program, the distribution of the whole must be on the terms of this License, whose permissions for other licensees extend to the entire whole, and thus to each and every part regardless of who wrote it.

Thus, it is not the intent of this section to claim rights or contest your rights to work written entirely by you; rather, the intent is to exercise the right to control the distribution of derivative or collective works based on the Program.

In addition, mere aggregation of another work not based on the Program with the Program (or with a work based on the Program) on a volume of a storage or distribution medium does not bring the other work under the scope of this License.

 3. You may copy and distribute the Program (or a work based on it,

under Section 2) in object code or executable form under the terms of Sections 1 and 2 above provided that you also do one of the following:

 a) Accompany it with the complete corresponding machine-readable source code, which must be distributed under the terms of Sections 1 and 2 above on a medium customarily used for software interchange; or,

 b) Accompany it with a written offer, valid for at least three years, to give any third party, for a charge no more than your cost of physically performing source distribution, a complete machine-readable copy of the corresponding source code, to be distributed under the terms of Sections 1 and 2 above on a medium customarily used for software interchange; or,

 c) Accompany it with the information you received as to the offer to distribute corresponding source code. (This alternative is allowed only for noncommercial distribution and only if you received the program in object code or executable form with such an offer, in accord with Subsection b above.)

The source code for a work means the preferred form of the work for

making modifications to it. For an executable work, complete source code means all the source code for all modules it contains, plus any associated interface definition files, plus the scripts used to control compilation and installation of the executable. However, as a special exception, the source code distributed need not include anything that is normally distributed (in either source or binary form) with the major components (compiler, kernel, and so on) of the operating system on which the executable runs, unless that component itself accompanies the executable.

If distribution of executable or object code is made by offering access to copy from a designated place, then offering equivalent access to copy the source code from the same place counts as distribution of the source code, even though third parties are not compelled to copy the source along with the object code.

 4. You may not copy, modify, sublicense, or distribute the Program except as expressly provided under this License. Any attempt otherwise to copy, modify, sublicense or distribute the Program is void, and will automatically terminate your rights under this License. However, parties who have received copies, or rights, from you under this License will not have their licenses terminated so long as such parties remain in full compliance.

 5. You are not required to accept this License, since you have not signed it. However, nothing else grants you permission to modify or distribute the Program or its derivative works. These actions are prohibited by law if you do not accept this License. Therefore, by modifying or distributing the Program (or any work based on the Program), you indicate your acceptance of this License to do so, and all its terms and conditions for copying, distributing or modifying the Program or works based on it.

#### 6. Each

 time you redistribute the Program (or any work based on the Program), the recipient automatically receives a license from the original licensor to copy, distribute or modify the Program subject to these terms and conditions. You may not impose any further restrictions on the recipients' exercise of the rights granted herein. You are not responsible for enforcing compliance by third parties to this License.

 7. If, as a consequence of a court judgment or allegation of patent infringement or for any other reason (not limited to patent issues), conditions are imposed on you (whether by court order, agreement or otherwise) that contradict the conditions of this License, they do not excuse you from the conditions of this License. If you cannot

distribute so as to satisfy simultaneously your obligations under this License and any other pertinent obligations, then as a consequence you may not distribute the Program at all. For example, if a patent license would not permit royalty-free redistribution of the Program by all those who receive copies directly or indirectly through you, then

the only way you could satisfy both it and this License would be to refrain entirely from distribution of the Program.

If any portion of this section is held invalid or unenforceable under any particular circumstance, the balance of the section is intended to apply and the section as a whole is intended to apply in other circumstances.

It is not the purpose of this section to induce you to infringe any patents or other property right claims or to contest validity of any such claims; this section has the sole purpose of protecting the integrity of the free software distribution system, which is implemented by public license practices. Many people have made generous contributions to the wide range of software distributed through that system in reliance on consistent application of that system; it is up to the author/donor to decide if he or she is willing to distribute software through any other system and a licensee cannot impose that choice.

This section is intended to make thoroughly clear what is believed to be a consequence of the rest of this License.

 8. If the distribution and/or use of the Program is restricted in certain countries either by patents or by copyrighted interfaces, the original copyright holder who places the Program under this License may add an explicit geographical distribution limitation excluding those countries, so that distribution is permitted only in or among countries not thus excluded. In such case, this License incorporates the limitation as if written in the body of this License.

 9. The Free Software Foundation may publish revised and/or new versions of the General Public License from time to time. Such new versions will be similar in spirit to the present version, but may differ in detail to address new problems or concerns.

Each version is given a distinguishing version number. If the Program specifies a version number of this License which applies to it and "any later version", you have the option of following the terms and conditions either of that version or of any later version published by the Free Software Foundation. If the Program does not specify a version number of

this License, you may choose any version ever published by the Free Software Foundation.

 10. If you wish to incorporate parts of the Program into other free programs whose distribution conditions are different, write to the author to ask for permission. For software which is copyrighted by the Free Software Foundation, write to the Free Software Foundation; we sometimes make exceptions for this. Our decision will be guided by the two goals of preserving the free status of all derivatives of our free software and of promoting the sharing and reuse of software generally.

 NO WARRANTY

#### 11. BECAUSE THE PROGRAM IS LICENSED FREE OF CHARGE, THERE IS NO WARRANTY FOR THE PROGRAM, TO THE EXTENT PERMITTED BY APPLICABLE LAW. EXCEPT WHEN

OTHERWISE STATED IN WRITING THE COPYRIGHT HOLDERS AND/OR OTHER PARTIES PROVIDE THE PROGRAM "AS IS" WITHOUT WARRANTY OF ANY KIND, EITHER EXPRESSED OR IMPLIED, INCLUDING, BUT NOT LIMITED TO, THE IMPLIED WARRANTIES OF MERCHANTABILITY AND FITNESS FOR A PARTICULAR PURPOSE. THE ENTIRE RISK AS TO THE QUALITY AND PERFORMANCE OF THE PROGRAM IS WITH YOU. SHOULD THE PROGRAM PROVE DEFECTIVE, YOU ASSUME THE COST OF ALL NECESSARY SERVICING, REPAIR OR CORRECTION.

 12. IN NO EVENT UNLESS REQUIRED BY APPLICABLE LAW OR AGREED TO IN WRITING WILL ANY COPYRIGHT HOLDER, OR ANY OTHER PARTY WHO MAY MODIFY AND/OR REDISTRIBUTE THE PROGRAM AS PERMITTED ABOVE, BE LIABLE TO YOU FOR DAMAGES, INCLUDING ANY GENERAL, SPECIAL, INCIDENTAL OR CONSEQUENTIAL DAMAGES ARISING OUT OF THE USE OR INABILITY TO USE THE PROGRAM (INCLUDING BUT NOT LIMITED TO LOSS OF DATA OR DATA BEING RENDERED INACCURATE OR LOSSES SUSTAINED BY YOU OR THIRD PARTIES OR A FAILURE OF THE PROGRAM TO OPERATE WITH ANY OTHER PROGRAMS), EVEN

 IF SUCH HOLDER OR OTHER PARTY HAS BEEN ADVISED OF THE POSSIBILITY OF SUCH DAMAGES.

#### END OF TERMS AND CONDITIONS

 How to Apply These Terms to Your New Programs

 If you develop a new program, and you want it to be of the greatest possible use to the public, the best way to achieve this is to make it free software which everyone can redistribute and change under these terms.

 To do so, attach the following notices to the program. It is safest to attach them to the start of each source file to most effectively convey the exclusion of warranty; and each file should have at least the "copyright" line and a pointer to where the full notice is found.

 <one line to give the program's name and a brief idea of what it does.> Copyright  $(C)$  <year > <name of author>

 This program is free software; you can redistribute it and/or modify it under the terms of the GNU General Public License as published by the Free Software Foundation; either version 2 of the License,

#### or

(at your option) any later version.

 This program is distributed in the hope that it will be useful, but WITHOUT ANY WARRANTY; without even the implied warranty of MERCHANTABILITY or FITNESS FOR A PARTICULAR PURPOSE. See the GNU General Public License for more details.

 You should have received a copy of the GNU General Public License along with this program; if not, write to the Free Software Foundation, Inc., 51 Franklin Street, Fifth Floor, Boston, MA 02110-1335 USA.

Also add information on how to contact you by electronic and paper mail.

If the program is interactive, make it output a short notice like this when it starts in an interactive mode:

 Gnomovision version 69, Copyright (C) year name of author Gnomovision comes with ABSOLUTELY NO WARRANTY; for details type `show w'. This is free software, and you are welcome to redistribute it under certain conditions; type `show c' for details.

The hypothetical commands `show w' and `show c' should show the appropriate parts of the General Public License. Of course, the commands you use may be called something other than `show w' and `show c'; they could even be mouse-clicks or menu items--whatever suits your program.

You should also get your employer (if you work as a programmer) or your school, if any, to sign a "copyright disclaimer" for the program, if necessary. Here is a sample; alter the names:

 Yoyodyne, Inc., hereby disclaims all copyright interest in the program `Gnomovision' (which makes passes at compilers) written by James Hacker.

 <signature of Ty Coon>, 1 April 1989 Ty Coon, President of Vice

This General Public License does not permit incorporating your program into proprietary programs. If your program is a subroutine library, you may consider it more useful to permit linking proprietary applications with the library. If this is what you want to do, use the GNU Lesser General

## **1.521 libgssapiheimdal 7.7.0+dfsg-1ubuntu1.4 1.521.1 Available under license :**

@macro copynext{} @vskip 20pt plus 1fil @end macro

@macro copyrightstart{} @end macro

@macro copyrightend{} @end macro

@node Copyrights and Licenses, , Acknowledgments, Top @comment node-name, next, previous, up @appendix Copyrights and Licenses

@heading Kungliga Tekniska Hgskolan

@copyrightstart @verbatim

Copyright (c) 1997-2011 Kungliga Tekniska Hgskolan (Royal Institute of Technology, Stockholm, Sweden). All rights reserved.

Portions Copyright (c) 2009 Apple Inc. All rights reserved.

Redistribution and use in source and binary forms, with or without modification, are permitted provided that the following conditions are met:

- 1. Redistributions of source code must retain the above copyright notice, this list of conditions and the following disclaimer.
- 2. Redistributions in binary form must reproduce the above copyright notice, this list of conditions and the following disclaimer in the documentation and/or other materials provided with the distribution.

3.

 Neither the name of the Institute nor the names of its contributors may be used to endorse or promote products derived from this software without specific prior written permission.

THIS SOFTWARE IS PROVIDED BY THE INSTITUTE AND CONTRIBUTORS ``AS IS'' AND ANY EXPRESS OR IMPLIED WARRANTIES, INCLUDING, BUT NOT LIMITED TO, THE IMPLIED WARRANTIES OF MERCHANTABILITY AND FITNESS FOR A PARTICULAR PURPOSE ARE DISCLAIMED. IN NO EVENT SHALL THE INSTITUTE OR CONTRIBUTORS BE LIABLE FOR ANY DIRECT, INDIRECT, INCIDENTAL, SPECIAL, EXEMPLARY, OR CONSEQUENTIAL DAMAGES (INCLUDING, BUT NOT LIMITED TO, PROCUREMENT OF SUBSTITUTE GOODS OR SERVICES; LOSS OF USE, DATA, OR PROFITS; OR BUSINESS INTERRUPTION) HOWEVER CAUSED AND ON ANY THEORY OF LIABILITY, WHETHER IN CONTRACT, STRICT LIABILITY, OR TORT (INCLUDING NEGLIGENCE OR OTHERWISE) ARISING IN ANY WAY OUT OF THE USE OF THIS SOFTWARE, EVEN IF ADVISED OF THE POSSIBILITY OF SUCH DAMAGE.

@end verbatim @copynext

@heading Massachusetts Institute of Technology

#### The

parts of the libtelnet that handle Kerberos.

@verbatim

Copyright (C) 1990 by the Massachusetts Institute of Technology

Export of this software from the United States of America may require a specific license from the United States Government. It is the responsibility of any person or organization contemplating export to obtain such a license before exporting.

WITHIN THAT CONSTRAINT, permission to use, copy, modify, and distribute this software and its documentation for any purpose and without fee is hereby granted, provided that the above copyright notice appear in all copies and that both that copyright notice and this permission notice appear in supporting documentation, and that the name of M.I.T. not be used in advertising or publicity pertaining to distribution of the software without specific, written prior permission. M.I.T. makes no representations about the suitability of this software for any purpose. It is provided "as is" without express or implied warranty.

@end verbatim @copynext

@heading The Regents of the University of California

The parts of the libroken, most of libtelnet, telnet, ftp,

and popper.

@verbatim

Copyright (c) 1988, 1990, 1993

The Regents of the University of California. All rights reserved.

Redistribution and use in source and binary forms, with or without modification, are permitted provided that the following conditions are met:

1. Redistributions of source code must retain the above copyright notice, this list of conditions and the following disclaimer.

2. Redistributions in binary form must reproduce the above copyright notice, this list of conditions and the following disclaimer in the documentation and/or other materials provided with the distribution.

3. Neither the name of the University nor the names of its contributors may be used to endorse or promote products derived from this software without specific prior written permission.

THIS SOFTWARE IS PROVIDED BY THE REGENTS AND CONTRIBUTORS ``AS IS'' AND

ANY EXPRESS OR IMPLIED WARRANTIES, INCLUDING, BUT NOT LIMITED TO, THE IMPLIED WARRANTIES OF MERCHANTABILITY AND FITNESS FOR A PARTICULAR PURPOSE ARE DISCLAIMED. IN NO EVENT SHALL THE REGENTS OR CONTRIBUTORS BE LIABLE FOR ANY DIRECT, INDIRECT, INCIDENTAL, SPECIAL, EXEMPLARY, OR CONSEQUENTIAL DAMAGES (INCLUDING, BUT NOT LIMITED TO, PROCUREMENT OF SUBSTITUTE GOODS OR SERVICES; LOSS OF USE, DATA, OR PROFITS; OR BUSINESS INTERRUPTION) HOWEVER CAUSED AND ON ANY THEORY OF LIABILITY, WHETHER IN CONTRACT, STRICT LIABILITY, OR TORT (INCLUDING NEGLIGENCE OR OTHERWISE) ARISING IN ANY WAY OUT OF THE USE OF THIS SOFTWARE, EVEN IF ADVISED OF THE POSSIBILITY OF SUCH DAMAGE.

@end verbatim @copynext

@heading The Regents of the University of California.

libedit

@verbatim

Copyright (c) 1992, 1993 The Regents of the University of California. All rights reserved.

This code is derived from software contributed to Berkeley by

Christos Zoulas of Cornell University.

#### Redistribution

 and use in source and binary forms, with or without modification, are permitted provided that the following conditions are met:

- 1. Redistributions of source code must retain the above copyright notice, this list of conditions and the following disclaimer.
- 2. Redistributions in binary form must reproduce the above copyright notice, this list of conditions and the following disclaimer in the documentation and/or other materials provided with the distribution.
- 3. Neither the name of the University nor the names of its contributors may be used to endorse or promote products derived from this software without specific prior written permission.

THIS SOFTWARE IS PROVIDED BY THE REGENTS AND CONTRIBUTORS ``AS IS'' AND ANY EXPRESS OR IMPLIED WARRANTIES, INCLUDING, BUT NOT LIMITED TO, THE IMPLIED WARRANTIES OF MERCHANTABILITY AND FITNESS FOR A PARTICULAR PURPOSE ARE DISCLAIMED. IN NO EVENT SHALL THE REGENTS OR CONTRIBUTORS BE LIABLE FOR ANY DIRECT, INDIRECT, INCIDENTAL, SPECIAL,

#### EXEMPLARY, OR CONSEQUENTIAL

DAMAGES (INCLUDING, BUT NOT LIMITED TO, PROCUREMENT OF SUBSTITUTE GOODS OR SERVICES; LOSS OF USE, DATA, OR PROFITS; OR BUSINESS INTERRUPTION) HOWEVER CAUSED AND ON ANY THEORY OF LIABILITY, WHETHER IN CONTRACT, STRICT LIABILITY, OR TORT (INCLUDING NEGLIGENCE OR OTHERWISE) ARISING IN ANY WAY OUT OF THE USE OF THIS SOFTWARE, EVEN IF ADVISED OF THE POSSIBILITY OF SUCH DAMAGE.

@end verbatim @copynext

@heading TomsFastMath / LibTomMath

Tom's fast math (bignum support) and LibTomMath

@verbatim

LibTomMath is hereby released into the Public Domain.

@end verbatim

@copynext

@heading Doug Rabson

GSS-API mechglue layer.

@verbatim

Copyright (c) 2005 Doug Rabson All rights reserved.

Redistribution and use in source and binary forms, with or without modification, are permitted provided that the following conditions are met:

1. Redistributions of source code must retain the above copyright notice, this list of conditions and the following disclaimer.

2. Redistributions

 in binary form must reproduce the above copyright notice, this list of conditions and the following disclaimer in the documentation and/or other materials provided with the distribution.

THIS SOFTWARE IS PROVIDED BY THE AUTHOR AND CONTRIBUTORS ``AS IS'' AND ANY EXPRESS OR IMPLIED WARRANTIES, INCLUDING, BUT NOT LIMITED TO, THE IMPLIED WARRANTIES OF MERCHANTABILITY AND FITNESS FOR A PARTICULAR PURPOSE ARE DISCLAIMED. IN NO EVENT SHALL THE AUTHOR OR CONTRIBUTORS BE LIABLE FOR ANY DIRECT, INDIRECT, INCIDENTAL, SPECIAL, EXEMPLARY, OR CONSEQUENTIAL DAMAGES (INCLUDING, BUT NOT LIMITED TO, PROCUREMENT OF SUBSTITUTE GOODS OR SERVICES; LOSS OF USE, DATA, OR PROFITS; OR BUSINESS INTERRUPTION) HOWEVER CAUSED AND ON ANY THEORY OF LIABILITY, WHETHER IN CONTRACT, STRICT LIABILITY, OR TORT (INCLUDING NEGLIGENCE OR OTHERWISE) ARISING IN ANY WAY OUT OF THE USE OF THIS SOFTWARE, EVEN IF ADVISED OF THE POSSIBILITY OF SUCH DAMAGE.

@end verbatim @copynext

@heading PADL Software Pty Ltd

@table @asis @item GSS-API CFX, SPNEGO, naming extensions, API extensions. @item KCM credential cache. @item HDB LDAP backend. @end table

@verbatim

Copyright (c) 2003-2011, PADL Software Pty Ltd. Copyright (c) 2004, Andrew Bartlett. Copyright (c) 2003 - 2008, Kungliga Tekniska Hgskolan Copyright (c) 2015, Timothy Pearson. All rights reserved.

Redistribution and use in source and binary forms, with or without modification, are permitted provided that the following conditions

are met:

- 1. Redistributions of source code must retain the above copyright notice, this list of conditions and the following disclaimer.
- 2. Redistributions in binary form must reproduce the above copyright notice, this list of conditions and the following disclaimer in the documentation and/or other materials provided with the distribution.
- 3. Neither the name of PADL Software nor the names of its contributors may be used to endorse or promote products derived from this software without specific prior written permission.

THIS SOFTWARE IS PROVIDED BY PADL SOFTWARE AND CONTRIBUTORS ``AS IS'' AND ANY EXPRESS OR IMPLIED WARRANTIES, INCLUDING, BUT NOT LIMITED TO, THE IMPLIED WARRANTIES OF MERCHANTABILITY AND FITNESS FOR A PARTICULAR PURPOSE ARE DISCLAIMED. IN NO EVENT SHALL PADL SOFTWARE OR CONTRIBUTORS BE LIABLE FOR ANY DIRECT, INDIRECT, INCIDENTAL, SPECIAL, EXEMPLARY, OR CONSEQUENTIAL DAMAGES (INCLUDING, BUT NOT LIMITED TO, PROCUREMENT OF SUBSTITUTE GOODS OR SERVICES; LOSS OF USE, DATA, OR PROFITS; OR BUSINESS INTERRUPTION) HOWEVER CAUSED AND ON ANY THEORY OF LIABILITY, WHETHER IN CONTRACT, STRICT LIABILITY, OR TORT (INCLUDING NEGLIGENCE OR OTHERWISE) ARISING IN ANY WAY OUT OF THE USE OF THIS SOFTWARE, EVEN IF ADVISED OF THE POSSIBILITY OF SUCH DAMAGE.

@end verbatim @copynext

@heading Marko Kreen

Fortuna in libhcrypto

@verbatim

Copyright (c) 2005 Marko Kreen All rights reserved.

Redistribution and use in source and binary forms, with or without modification, are permitted provided that the following conditions are met:

- 1. Redistributions of source code must retain the above copyright notice, this list of conditions and the following disclaimer.
- 2. Redistributions in binary form must reproduce the above copyright notice, this list of conditions and the following disclaimer in the documentation and/or other materials provided with the distribution.

THIS SOFTWARE IS PROVIDED BY THE AUTHOR AND CONTRIBUTORS ``AS IS'' AND ANY EXPRESS OR IMPLIED WARRANTIES, INCLUDING, BUT NOT LIMITED TO, THE IMPLIED WARRANTIES OF MERCHANTABILITY AND FITNESS FOR A PARTICULAR PURPOSE ARE DISCLAIMED. IN NO EVENT SHALL THE AUTHOR OR CONTRIBUTORS BE LIABLE FOR ANY DIRECT, INDIRECT, INCIDENTAL, SPECIAL, EXEMPLARY, OR CONSEQUENTIAL DAMAGES (INCLUDING, BUT NOT LIMITED TO, PROCUREMENT OF SUBSTITUTE GOODS OR SERVICES; LOSS OF USE, DATA, OR PROFITS; OR BUSINESS INTERRUPTION) HOWEVER CAUSED AND ON ANY THEORY OF LIABILITY, WHETHER IN CONTRACT, STRICT LIABILITY,

 OR TORT (INCLUDING NEGLIGENCE OR OTHERWISE) ARISING IN ANY WAY OUT OF THE USE OF THIS SOFTWARE, EVEN IF ADVISED OF THE POSSIBILITY OF SUCH DAMAGE.

@end verbatim @copynext

@heading NTT (Nippon Telegraph and Telephone Corporation)

Camellia in libhcrypto

@verbatim

Copyright (c) 2006,2007 NTT (Nippon Telegraph and Telephone Corporation) . All rights reserved.

Redistribution and use in source and binary forms, with or without modification, are permitted provided that the following conditions are met:

1. Redistributions of source code must retain the above copyright notice, this list of conditions and the following disclaimer as the first lines of this file unmodified.

2. Redistributions in binary form must reproduce the above copyright notice, this list of conditions and the following disclaimer in the documentation and/or other materials provided with the distribution.

THIS SOFTWARE IS PROVIDED BY NTT ``AS IS'' AND ANY EXPRESS OR IMPLIED WARRANTIES, INCLUDING, BUT NOT LIMITED TO, THE IMPLIED WARRANTIES OF MERCHANTABILITY AND FITNESS FOR A PARTICULAR PURPOSE ARE DISCLAIMED. IN NO EVENT SHALL NTT BE LIABLE FOR ANY DIRECT, INDIRECT, INCIDENTAL, SPECIAL, EXEMPLARY, OR CONSEQUENTIAL DAMAGES (INCLUDING, BUT NOT LIMITED TO, PROCUREMENT OF SUBSTITUTE GOODS OR SERVICES; LOSS OF USE, DATA, OR PROFITS; OR BUSINESS INTERRUPTION) HOWEVER CAUSED AND ON ANY THEORY OF LIABILITY, WHETHER IN CONTRACT, STRICT LIABILITY, OR TORT (INCLUDING NEGLIGENCE OR OTHERWISE) ARISING IN ANY WAY OUT OF THE USE OF THIS SOFTWARE, EVEN IF ADVISED OF THE POSSIBILITY OF SUCH DAMAGE.

@end verbatim

#### @copynext

@heading The NetBSD Foundation, Inc.

vis.c in libroken

@verbatim

Copyright (c) 1999, 2005 The NetBSD Foundation, Inc. All rights reserved.

Redistribution and use in source and binary forms, with or without modification, are permitted provided that the following conditions are met:

1. Redistributions of source code must retain the above copyright notice, this list of conditions and

the following disclaimer.

2. Redistributions in binary form must reproduce the above copyright notice, this list of conditions and the following disclaimer in the documentation and/or other materials provided with the distribution.

THIS SOFTWARE IS PROVIDED BY THE NETBSD FOUNDATION, INC. AND CONTRIBUTORS ``AS IS'' AND ANY EXPRESS OR IMPLIED WARRANTIES, INCLUDING, BUT NOT LIMITED TO, THE IMPLIED WARRANTIES OF MERCHANTABILITY AND FITNESS FOR A PARTICULAR PURPOSE ARE DISCLAIMED. IN NO EVENT SHALL THE FOUNDATION OR CONTRIBUTORS BE LIABLE FOR ANY DIRECT, INDIRECT, INCIDENTAL, SPECIAL, EXEMPLARY, OR CONSEQUENTIAL DAMAGES (INCLUDING, BUT NOT LIMITED TO, PROCUREMENT OF SUBSTITUTE GOODS OR SERVICES; LOSS OF USE, DATA, OR PROFITS; OR BUSINESS INTERRUPTION) HOWEVER CAUSED AND ON ANY THEORY OF LIABILITY, WHETHER IN CONTRACT, STRICT LIABILITY, OR TORT (INCLUDING NEGLIGENCE OR OTHERWISE) ARISING IN ANY WAY OUT OF THE USE OF THIS SOFTWARE, EVEN IF ADVISED OF THE POSSIBILITY OF SUCH DAMAGE.

@end verbatim @copynext

@heading Vincent Rijmen, Antoon Bosselaers, Paulo Barreto

AES in libhcrypto

@verbatim

rijndael-alg-fst.c

@version 3.0 (December 2000)

Optimised ANSI C code for the Rijndael cipher (now AES)

@author Vincent Rijmen <vincent.rijmen@esat.kuleuven.ac.be> @author Antoon Bosselaers <antoon.bosselaers@esat.kuleuven.ac.be> @author Paulo Barreto <paulo.barreto@terra.com.br>

This code is hereby placed in the public domain.

THIS SOFTWARE IS PROVIDED BY THE AUTHORS ''AS IS'' AND ANY EXPRESS OR IMPLIED WARRANTIES, INCLUDING, BUT NOT LIMITED TO, THE IMPLIED WARRANTIES OF MERCHANTABILITY AND FITNESS FOR A PARTICULAR PURPOSE ARE DISCLAIMED. IN NO EVENT SHALL THE AUTHORS OR CONTRIBUTORS BE LIABLE FOR ANY DIRECT, INDIRECT, INCIDENTAL, SPECIAL, EXEMPLARY, OR CONSEQUENTIAL DAMAGES (INCLUDING, BUT NOT LIMITED TO, PROCUREMENT OF SUBSTITUTE GOODS OR SERVICES; LOSS OF USE, DATA, OR PROFITS; OR BUSINESS INTERRUPTION) HOWEVER CAUSED AND ON ANY THEORY OF LIABILITY, WHETHER IN CONTRACT, STRICT LIABILITY, OR TORT (INCLUDING NEGLIGENCE

OR OTHERWISE) ARISING IN ANY WAY OUT OF THE USE OF THIS SOFTWARE, EVEN IF ADVISED OF THE POSSIBILITY OF SUCH DAMAGE.

@end verbatim @copynext

@heading Apple, Inc

kdc/announce.c.

@verbatim

Copyright (c) 2008 Apple Inc. All Rights Reserved.

Export of this software from the United States of America may require a specific license from the United States Government. It is the responsibility of any person or organization contemplating export to obtain such a license before exporting.

WITHIN THAT CONSTRAINT, permission to use, copy, modify, and distribute this software and its documentation for any purpose and without fee is hereby granted, provided that the above copyright notice appear in all copies and that both that copyright notice and this permission notice appear in supporting documentation, and that the name of Apple Inc. not be used in advertising or publicity pertaining to distribution of the software without specific, written prior

permission. Apple Inc. makes no representations about the suitability of this software for any purpose. It is provided "as is" without express or implied warranty.

#### THIS SOFTWARE IS PROVIDED ``AS IS'' AND WITHOUT ANY EXPRESS OR IMPLIED WARRANTIES, INCLUDING, WITHOUT LIMITATION, THE IMPLIED WARRANTIES OF MERCHANTIBILITY AND FITNESS FOR A PARTICULAR PURPOSE.

@end verbatim

@copynext

@heading Richard Outerbridge

DES core in libhcrypto

@verbatim

D3DES (V5.09) -

A portable, public domain, version of the Data Encryption Standard.

Written with Symantec's THINK (Lightspeed) C by Richard Outerbridge. Thanks to: Dan Hoey for his excellent Initial and Inverse permutation code; Jim Gillogly & Phil Karn for the DES key schedule code; Dennis Ferguson, Eric Young and Dana How for comparing notes; and Ray Lau, for humouring me on.

Copyright (c) 1988,1989,1990,1991,1992 by Richard Outerbridge. (GEnie : OUTER; CIS : [71755,204]) Graven Imagery, 1992.

@end verbatim

@copynext

@heading Secure Endpoints Inc

Windows support

@verbatim

Copyright (c) 2009-2015, Secure Endpoints Inc. All rights reserved.

Redistribution and use in source and binary forms, with or without modification, are permitted provided that the following conditions are met:

- Redistributions of source code must retain the above copyright notice, this list of conditions and the following disclaimer.

- Redistributions in binary form must reproduce the above copyright notice, this list of conditions and the following disclaimer in the documentation and/or other materials provided with the distribution.

THIS SOFTWARE IS PROVIDED BY THE COPYRIGHT HOLDERS AND CONTRIBUTORS "AS IS" AND ANY EXPRESS OR IMPLIED WARRANTIES, INCLUDING, BUT NOT LIMITED TO, THE IMPLIED WARRANTIES OF MERCHANTABILITY AND FITNESS FOR A PARTICULAR PURPOSE ARE DISCLAIMED. IN NO EVENT SHALL THE COPYRIGHT HOLDER OR CONTRIBUTORS BE LIABLE FOR ANY DIRECT, INDIRECT, INCIDENTAL, SPECIAL, EXEMPLARY, OR CONSEQUENTIAL DAMAGES (INCLUDING,

 BUT NOT LIMITED TO, PROCUREMENT OF SUBSTITUTE GOODS OR SERVICES; LOSS OF USE, DATA, OR PROFITS; OR BUSINESS INTERRUPTION) HOWEVER CAUSED AND ON ANY THEORY OF LIABILITY, WHETHER IN CONTRACT, STRICT LIABILITY, OR TORT (INCLUDING NEGLIGENCE OR OTHERWISE) ARISING IN ANY WAY OUT OF THE USE OF THIS SOFTWARE, EVEN IF ADVISED OF THE POSSIBILITY OF SUCH DAMAGE.

@end verbatim

@copynext

@heading Novell, Inc

lib/hcrypto/test\_dh.c

@verbatim

Copyright (c) 2007, Novell, Inc. Author: Matthias Koenig <mkoenig@suse.de>

All rights reserved.

Redistribution and use in source and binary forms, with or without modification, are permitted provided that the following conditions are met:

\* Redistributions of source code must retain the above copyright notice, this list of conditions and the following disclaimer.

\* Redistributions in binary form must reproduce the above copyright notice, this list of conditions and the following disclaimer in the documentation and/or other materials provided with the distribution.

\* Neither the name of the Novell nor the names of its contributors may be used to endorse or promote products derived from this software without specific

THIS SOFTWARE IS PROVIDED BY THE COPYRIGHT HOLDERS AND CONTRIBUTORS "AS IS" AND ANY EXPRESS OR IMPLIED WARRANTIES, INCLUDING, BUT NOT LIMITED TO, THE IMPLIED WARRANTIES OF MERCHANTABILITY AND FITNESS FOR A PARTICULAR PURPOSE ARE DISCLAIMED. IN NO EVENT SHALL THE COPYRIGHT OWNER OR CONTRIBUTORS BE LIABLE FOR ANY DIRECT, INDIRECT, INCIDENTAL, SPECIAL, EXEMPLARY, OR CONSEQUENTIAL DAMAGES (INCLUDING, BUT NOT LIMITED TO, PROCUREMENT OF SUBSTITUTE GOODS OR SERVICES; LOSS OF USE, DATA, OR PROFITS; OR BUSINESS INTERRUPTION) HOWEVER CAUSED AND ON ANY THEORY OF LIABILITY, WHETHER IN CONTRACT, STRICT LIABILITY, OR TORT (INCLUDING NEGLIGENCE OR OTHERWISE) ARISING IN ANY WAY OUT OF THE USE OF THIS SOFTWARE, EVEN IF ADVISED OF THE POSSIBILITY OF SUCH DAMAGE.

@end verbatim

@copyrightend GNU GENERAL PUBLIC LICENSE Version 2, June 1991

Copyright (C) 1989, 1991 Free Software Foundation, Inc., 51 Franklin Street, Fifth Floor, Boston, MA 02110-1335 USA Everyone is permitted to copy and distribute verbatim copies of this license document, but changing it is not allowed.

 Preamble

 The licenses for most software are designed to take away your freedom to share and change it. By contrast, the GNU General Public License is intended to guarantee your freedom to share and change free software--to make sure the software is free for all its users. This General Public License applies to most of the Free Software Foundation's software and to any other program whose authors commit to using it. (Some other Free Software Foundation software is covered by the GNU Lesser General Public License instead.) You can apply it to your programs, too.

 When we speak of free software, we are referring to freedom, not price. Our General Public Licenses are designed to make sure that you have the freedom to distribute copies of free software (and charge for this service if you wish), that you receive source code or can get it if you want it, that you can change the software or use pieces of it in new free programs; and that you know you can do these things.

 To protect your rights, we need to make restrictions that forbid anyone to deny you these rights or to ask you to surrender the rights. These restrictions translate to certain responsibilities for you if you distribute copies of the software, or if you modify it.

 For example, if you distribute copies of such a program, whether gratis or for a fee, you must give the recipients all the rights that you have. You must make sure that they, too, receive or can get the source code. And you must show them these terms so they know their rights.

We protect your rights with two steps: (1) copyright the software, and (2) offer you this license which gives you legal permission to copy, distribute and/or modify the software.

 Also, for each author's protection and ours, we want to make certain that everyone understands that there is no warranty for this free software. If the software is modified by someone else and passed on, we want its recipients to know that what they have is not the original, so that any problems introduced by others will not reflect on the original authors' reputations.

 Finally, any free program is threatened constantly by software patents. We wish to avoid the danger that redistributors of a free program will individually obtain patent licenses, in effect making the program proprietary. To prevent this, we have made it clear that any patent must be licensed for everyone's free use or not licensed at all.

 The precise terms and conditions for copying, distribution and modification follow.

#### GNU GENERAL PUBLIC LICENSE TERMS AND CONDITIONS FOR COPYING, DISTRIBUTION AND MODIFICATION

#### 0. This License applies to any program or other work which contains

a notice placed by the copyright holder saying it may be distributed under the terms of this General Public License. The "Program", below, refers to any such program or work, and a "work based on the Program" means either the Program or any derivative work under copyright law: that is to say, a work containing the Program or a portion of it, either verbatim or with modifications and/or translated into another language. (Hereinafter, translation is included without limitation in the term "modification".) Each licensee is addressed as "you".

Activities other than copying, distribution and modification are not covered by this License; they are outside its scope. The act of running the Program is not restricted, and the output from the Program is covered only if its contents constitute a work based on the

Program (independent of having been made by running the Program). Whether that is true depends on what the Program does.

#### 1. You may copy and distribute verbatim copies of the Program's

source code as you receive it, in any medium, provided that you conspicuously and appropriately publish on each copy an appropriate copyright notice and disclaimer of warranty; keep intact all the notices that refer to this License and to the absence of any warranty; and give any other recipients of the Program a copy of this License along with the Program.

You may charge a fee for the physical act of transferring a copy, and you may at your option offer warranty protection in exchange for a fee.

 2. You may modify your copy or copies of the Program or any portion of it, thus forming a work based on the Program, and copy and distribute such modifications or work under the terms of Section 1 above, provided that you also meet all of these conditions:

 a) You must cause the modified files to carry prominent notices stating that you changed the files and the date of any change.

 b) You must cause any work that you distribute or publish, that in whole

 or in part contains or is derived from the Program or any part thereof, to be licensed as a whole at no charge to all third parties under the terms of this License.

 c) If the modified program normally reads commands interactively when run, you must cause it, when started running for such interactive use in the most ordinary way, to print or display an announcement including an appropriate copyright notice and a notice that there is no warranty (or else, saying that you provide a warranty) and that users may redistribute the program under these conditions, and telling the user how to view a copy of this License. (Exception: if the Program itself is interactive but does not normally print such an announcement, your work based on the Program is not required to print an announcement.)

These requirements apply to the modified work as a whole. If identifiable sections of that work are not derived from the Program, and can be reasonably considered independent and separate works in themselves, then this License, and its terms, do not apply to those sections when you distribute them as separate works. But when you distribute the same sections as part of a whole which is a work based on the Program, the distribution of the whole must be on the terms of

this License, whose permissions for other licensees extend to the entire whole, and thus to each and every part regardless of who wrote it.

Thus, it is not the intent of this section to claim rights or contest your rights to work written entirely by you; rather, the intent is to exercise the right to control the distribution of derivative or collective works based on the Program.

In addition, mere aggregation of another work not based on the Program with the Program (or with a work based on the Program) on a volume of a storage or distribution medium does not bring the other work under the scope of this License.

 3. You may copy and distribute the Program (or a work based on it,

under Section 2) in object code or executable form under the terms of Sections 1 and 2 above provided that you also do one of the following:

 a) Accompany it with the complete corresponding machine-readable source code, which must be distributed under the terms of Sections 1 and 2 above on a medium customarily used for software interchange; or,

 b) Accompany it with a written offer, valid for at least three years, to give any third party, for a charge no more than your cost of physically performing source distribution, a complete machine-readable copy of the corresponding source code, to be distributed under the terms of Sections 1 and 2 above on a medium customarily used for software interchange; or,

 c) Accompany it with the information you received as to the offer to distribute corresponding source code. (This alternative is allowed only for noncommercial distribution and only if you received the program in object code or executable form with such

an offer, in accord with Subsection b above.)

The source code for a work means the preferred form of the work for making modifications to it. For an executable work, complete source code means all the source code for all modules it contains, plus any associated interface definition files, plus the scripts used to control compilation and installation of the executable. However, as a special exception, the source code distributed need not include anything that is normally distributed (in either source or binary form) with the major components (compiler, kernel, and so on) of the operating system on which the executable runs, unless that component itself accompanies the executable.

If distribution of executable or object code is made by offering

access to copy from a designated place, then offering equivalent access to copy the source code from the same place counts as distribution of the source code, even though third parties are not compelled to copy the source along with the object code.

 4. You may not copy, modify, sublicense, or distribute the Program except as expressly provided under this License. Any attempt otherwise to copy, modify, sublicense or distribute the Program is void, and will automatically terminate your rights under this License. However, parties who have received copies, or rights, from you under this License will not have their licenses terminated so long as such parties remain in full compliance.

 5. You are not required to accept this License, since you have not signed it. However, nothing else grants you permission to modify or distribute the Program or its derivative works. These actions are prohibited by law if you do not accept this License. Therefore, by modifying or distributing the Program (or any work based on the Program), you indicate your acceptance of this License to do so, and all its terms and conditions for copying, distributing or modifying the Program or works based on it.

#### 6. Each

 time you redistribute the Program (or any work based on the Program), the recipient automatically receives a license from the original licensor to copy, distribute or modify the Program subject to these terms and conditions. You may not impose any further restrictions on the recipients' exercise of the rights granted herein. You are not responsible for enforcing compliance by third parties to this License.

 7. If, as a consequence of a court judgment or allegation of patent infringement or for any other reason (not limited to patent issues), conditions are imposed on you (whether by court order, agreement or otherwise) that contradict the conditions of this License, they do not excuse you from the conditions of this License. If you cannot distribute so as to satisfy simultaneously your obligations under this License and any other pertinent obligations, then as a consequence you may not distribute the Program at all. For example, if a patent license would not permit royalty-free redistribution of the Program by

all those who receive copies directly or indirectly through you, then the only way you could satisfy both it and this License would be to refrain entirely from distribution of the Program.

If any portion of this section is held invalid or unenforceable under any particular circumstance, the balance of the section is intended to

apply and the section as a whole is intended to apply in other circumstances.

It is not the purpose of this section to induce you to infringe any patents or other property right claims or to contest validity of any such claims; this section has the sole purpose of protecting the integrity of the free software distribution system, which is implemented by public license practices. Many people have made generous contributions to the wide range of software distributed through that system in reliance on consistent application of that system; it is up to the author/donor to decide if he or she is willing to distribute software through any other system and a licensee cannot impose that choice.

This section is intended to make thoroughly clear what is believed to be a consequence of the rest of this License.

 8. If the distribution and/or use of the Program is restricted in certain countries either by patents or by copyrighted interfaces, the original copyright holder who places the Program under this License may add an explicit geographical distribution limitation excluding those countries, so that distribution is permitted only in or among countries not thus excluded. In such case, this License incorporates the limitation as if written in the body of this License.

 9. The Free Software Foundation may publish revised and/or new versions of the General Public License from time to time. Such new versions will be similar in spirit to the present version, but may differ in detail to address new problems or concerns.

Each version is given a distinguishing version number. If the Program specifies a version number

of this License which applies to it and "any

later version", you have the option of following the terms and conditions either of that version or of any later version published by the Free Software Foundation. If the Program does not specify a version number of this License, you may choose any version ever published by the Free Software Foundation.

 10. If you wish to incorporate parts of the Program into other free programs whose distribution conditions are different, write to the author to ask for permission. For software which is copyrighted by the Free Software Foundation, write to the Free Software Foundation; we sometimes make exceptions for this. Our decision will be guided by the two goals of preserving the free status of all derivatives of our free software and of promoting the sharing and reuse of software generally.

 11. BECAUSE THE PROGRAM IS LICENSED FREE OF CHARGE, THERE IS NO WARRANTY FOR THE PROGRAM, TO THE EXTENT PERMITTED BY APPLICABLE LAW. EXCEPT WHEN

OTHERWISE STATED IN WRITING THE COPYRIGHT HOLDERS AND/OR OTHER PARTIES PROVIDE THE PROGRAM "AS IS" WITHOUT WARRANTY OF ANY KIND, EITHER EXPRESSED OR IMPLIED, INCLUDING, BUT NOT LIMITED TO, THE IMPLIED WARRANTIES OF MERCHANTABILITY AND FITNESS FOR A PARTICULAR PURPOSE. THE ENTIRE RISK AS TO THE QUALITY AND PERFORMANCE OF THE PROGRAM IS WITH YOU. SHOULD THE PROGRAM PROVE DEFECTIVE, YOU ASSUME THE COST OF ALL NECESSARY SERVICING, REPAIR OR CORRECTION.

 12. IN NO EVENT UNLESS REQUIRED BY APPLICABLE LAW OR AGREED TO IN WRITING WILL ANY COPYRIGHT HOLDER, OR ANY OTHER PARTY WHO MAY MODIFY AND/OR REDISTRIBUTE THE PROGRAM AS PERMITTED ABOVE, BE LIABLE TO YOU FOR DAMAGES, INCLUDING ANY GENERAL, SPECIAL, INCIDENTAL OR CONSEQUENTIAL DAMAGES ARISING OUT OF THE USE OR INABILITY TO USE THE PROGRAM (INCLUDING BUT NOT LIMITED TO LOSS OF DATA OR DATA BEING RENDERED INACCURATE OR LOSSES SUSTAINED BY YOU OR THIRD PARTIES OR A FAILURE OF THE PROGRAM TO OPERATE WITH ANY OTHER PROGRAMS), EVEN

 IF SUCH HOLDER OR OTHER PARTY HAS BEEN ADVISED OF THE POSSIBILITY OF SUCH DAMAGES.

#### END OF TERMS AND CONDITIONS

 How to Apply These Terms to Your New Programs

 If you develop a new program, and you want it to be of the greatest possible use to the public, the best way to achieve this is to make it free software which everyone can redistribute and change under these terms.

 To do so, attach the following notices to the program. It is safest to attach them to the start of each source file to most effectively convey the exclusion of warranty; and each file should have at least the "copyright" line and a pointer to where the full notice is found.

 <one line to give the program's name and a brief idea of what it does.> Copyright  $(C)$  <year > <name of author>

 This program is free software; you can redistribute it and/or modify it under the terms of the GNU General Public License as published by the Free Software Foundation; either version 2 of the License,

or

(at your option) any later version.

 This program is distributed in the hope that it will be useful, but WITHOUT ANY WARRANTY; without even the implied warranty of

#### MERCHANTABILITY or FITNESS FOR A PARTICULAR PURPOSE. See the GNU General Public License for more details.

 You should have received a copy of the GNU General Public License along with this program; if not, write to the Free Software Foundation, Inc., 51 Franklin Street, Fifth Floor, Boston, MA 02110-1335 USA.

Also add information on how to contact you by electronic and paper mail.

If the program is interactive, make it output a short notice like this when it starts in an interactive mode:

 Gnomovision version 69, Copyright (C) year name of author Gnomovision comes with ABSOLUTELY NO WARRANTY; for details type `show w'. This is free software, and you are welcome to redistribute it under certain conditions; type `show c' for details.

The hypothetical commands `show w' and `show c' should show the appropriate parts of the General Public License. Of course, the commands you use may be called something other than `show w' and `show c'; they could even be mouse-clicks or menu items--whatever suits your program.

You should also get your employer (if you work as a programmer) or your school, if any, to sign a "copyright disclaimer" for the program, if necessary. Here is a sample; alter the names:

 Yoyodyne, Inc., hereby disclaims all copyright interest in the program `Gnomovision' (which makes passes at compilers) written by James Hacker.

 <signature of Ty Coon>, 1 April 1989 Ty Coon, President of Vice

This General Public License does not permit incorporating your program into proprietary programs. If your program is a subroutine library, you may consider it more useful to permit linking proprietary applications with the library. If this is what you want to do, use the GNU Lesser General Public License instead of this License.

# **1.522 libcrypto3 3.0.8-r0**

### **1.522.1 Available under license :**

No license file was found, but licenses were detected in source scan.

# Copyright 2000-2021 The OpenSSL Project Authors. All Rights Reserved. # Licensed under the Apache License 2.0 (the "License"). You may not use # this file except in compliance with the License. You can obtain a copy

Found in path(s):

\* /opt/cola/permits/1559519212\_1677218241.5384982/0/libcrypto3-3-0-8-r0-tar-gz/etc/ssl/misc/CA.pl No license file was found, but licenses were detected in source scan.

# Copyright 2002-2021 The OpenSSL Project Authors. All Rights Reserved. # Copyright (c) 2002 The OpenTSA Project. All rights reserved. # Licensed under the Apache License 2.0 (the "License"). You may not use # this file except in compliance with the License. You can obtain a copy

Found in path(s):

\* /opt/cola/permits/1559519212\_1677218241.5384982/0/libcrypto3-3-0-8-r0-tar-gz/etc/ssl/misc/tsget.pl

### **1.523 libssl3 3.0.8-r0 1.523.1 Available under license :**

 Apache License Version 2.0, January 2004 https://www.apache.org/licenses/

#### TERMS AND CONDITIONS FOR USE, REPRODUCTION, AND DISTRIBUTION

1. Definitions.

 "License" shall mean the terms and conditions for use, reproduction, and distribution as defined by Sections 1 through 9 of this document.

 "Licensor" shall mean the copyright owner or entity authorized by the copyright owner that is granting the License.

 "Legal Entity" shall mean the union of the acting entity and all other entities that control, are controlled by, or are under common control with that entity. For the purposes of this definition, "control" means (i) the power, direct or indirect, to cause the direction or management of such entity, whether by contract or otherwise, or (ii) ownership of fifty percent (50%) or more of the outstanding shares, or (iii) beneficial ownership of such entity.

 "You" (or "Your") shall mean an individual or Legal Entity exercising permissions granted by this License.

 "Source" form shall mean the preferred form for making modifications, including but not limited to software source code, documentation source, and configuration files.

 "Object" form shall mean any form resulting from mechanical transformation or translation of a Source form, including but not limited to compiled object code, generated documentation, and conversions to other media types.

 "Work" shall mean the work of authorship, whether in Source or Object form, made available under the License, as indicated by a copyright notice that is included in or attached to the work (an example is provided in the Appendix below).

 "Derivative Works" shall mean any work, whether in Source or Object form, that is based on (or derived from) the Work and for which the editorial

 revisions, annotations, elaborations, or other modifications represent, as a whole, an original work of authorship. For the purposes of this License, Derivative Works shall not include works that remain separable from, or merely link (or bind by name) to the interfaces of, the Work and Derivative Works thereof.

 "Contribution" shall mean any work of authorship, including the original version of the Work and any modifications or additions to that Work or Derivative Works thereof, that is intentionally submitted to Licensor for inclusion in the Work by the copyright owner or by an individual or Legal Entity authorized to submit on behalf of the copyright owner. For the purposes of this definition, "submitted" means any form of electronic, verbal, or written communication sent to the Licensor or its representatives, including but not limited to communication on electronic mailing lists, source code control systems, and issue tracking systems that are managed by, or on behalf of, the Licensor for the purpose of discussing and improving the Work, but excluding communication that is conspicuously marked or otherwise designated in writing by the copyright owner as "Not a Contribution."

 "Contributor" shall mean Licensor and any individual or Legal Entity on behalf of whom a Contribution has been received by Licensor and subsequently incorporated within the Work.

- 2. Grant of Copyright License. Subject to the terms and conditions of this License, each Contributor hereby grants to You a perpetual, worldwide, non-exclusive, no-charge, royalty-free, irrevocable copyright license to reproduce, prepare Derivative Works of, publicly display, publicly perform, sublicense, and distribute the Work and such Derivative Works in Source or Object form.
- 3. Grant of Patent License. Subject to the terms and conditions of this
- License, each Contributor hereby grants to You a perpetual, worldwide, non-exclusive, no-charge, royalty-free, irrevocable

 (except as stated in this section) patent license to make, have made, use, offer to sell, sell, import, and otherwise transfer the Work, where such license applies only to those patent claims licensable by such Contributor that are necessarily infringed by their Contribution(s) alone or by combination of their Contribution(s) with the Work to which such Contribution(s) was submitted. If You institute patent litigation against any entity (including a cross-claim or counterclaim in a lawsuit) alleging that the Work or a Contribution incorporated within the Work constitutes direct or contributory patent infringement, then any patent licenses granted to You under this License for that Work shall terminate as of the date such litigation is filed.

 4. Redistribution. You may reproduce and distribute copies of the

 Work or Derivative Works thereof in any medium, with or without modifications, and in Source or Object form, provided that You meet the following conditions:

- (a) You must give any other recipients of the Work or Derivative Works a copy of this License; and
- (b) You must cause any modified files to carry prominent notices stating that You changed the files; and
- (c) You must retain, in the Source form of any Derivative Works that You distribute, all copyright, patent, trademark, and attribution notices from the Source form of the Work, excluding those notices that do not pertain to any part of the Derivative Works; and
- (d) If the Work includes a "NOTICE" text file as part of its distribution, then any Derivative Works that You distribute must include a readable copy of the attribution notices contained within such NOTICE file, excluding

#### those notices that do not

 pertain to any part of the Derivative Works, in at least one of the following places: within a NOTICE text file distributed as part of the Derivative Works; within the Source form or documentation, if provided along with the Derivative Works; or, within a display generated by the Derivative Works, if and wherever such third-party notices normally appear. The contents of the NOTICE file are for informational purposes only and do not modify the License. You may add Your own attribution notices within Derivative Works that You distribute, alongside or as an addendum to the NOTICE text from the Work, provided that such additional attribution notices cannot be construed as modifying the License.
You may add Your own copyright statement to Your modifications and may provide additional or different license terms and conditions

 for use, reproduction, or distribution of Your modifications, or for any such Derivative Works as a whole, provided Your use, reproduction, and distribution of the Work otherwise complies with the conditions stated in this License.

- 5. Submission of Contributions. Unless You explicitly state otherwise, any Contribution intentionally submitted for inclusion in the Work by You to the Licensor shall be under the terms and conditions of this License, without any additional terms or conditions. Notwithstanding the above, nothing herein shall supersede or modify the terms of any separate license agreement you may have executed with Licensor regarding such Contributions.
- 6. Trademarks. This License does not grant permission to use the trade names, trademarks, service marks, or product names of the Licensor, except as required for reasonable and customary use in describing the origin of the Work and reproducing the content of the NOTICE file.
- 7. Disclaimer of Warranty. Unless required by applicable law or agreed to in writing, Licensor provides the Work (and each Contributor provides its Contributions) on an "AS IS" BASIS, WITHOUT WARRANTIES OR CONDITIONS OF ANY KIND, either express or implied, including, without limitation, any warranties or conditions of TITLE, NON-INFRINGEMENT, MERCHANTABILITY, or FITNESS FOR A PARTICULAR PURPOSE. You are solely responsible for determining the appropriateness of using or redistributing the Work and assume any risks associated with Your exercise of permissions under this License.
- 8. Limitation of Liability. In no event and under no legal theory, whether in tort (including negligence), contract, or otherwise, unless required by applicable law (such as deliberate and grossly negligent acts) or agreed to in writing, shall any Contributor be liable to You for damages, including any direct,

### indirect, special,

 incidental, or consequential damages of any character arising as a result of this License or out of the use or inability to use the Work (including but not limited to damages for loss of goodwill, work stoppage, computer failure or malfunction, or any and all other commercial damages or losses), even if such Contributor has been advised of the possibility of such damages.

 9. Accepting Warranty or Additional Liability. While redistributing the Work or Derivative Works thereof, You may choose to offer,

 and charge a fee for, acceptance of support, warranty, indemnity, or other liability obligations and/or rights consistent with this License. However, in accepting such obligations, You may act only on Your own behalf and on Your sole responsibility, not on behalf of any other Contributor, and only if You agree to indemnify, defend, and hold each Contributor harmless for any liability incurred by, or claims asserted against, such Contributor by reason of your accepting any such warranty or additional liability.

### END OF TERMS AND CONDITIONS

#### #! /usr/bin/env perl

# Copyright 2012-2021 The OpenSSL Project Authors. All Rights Reserved. #

# Licensed under the Apache License 2.0 (the "License"). You may not use

# this file except in compliance with the License. You can obtain a copy

# in the file LICENSE in the source distribution or at

# https://www.openssl.org/source/license.html

# ==================================================================== # Written by Andy Polyakov <appro@openssl.org> for the OpenSSL # project. The module is, however, dual licensed under OpenSSL and # CRYPTOGAMS licenses depending on where you obtain it. For further # details see http://www.openssl.org/~appro/cryptogams/. # # Specific modes and adaptation for Linux kernel by Ard Biesheuvel # of Linaro. Permission to use under GPL terms is granted.

# ====================================================================

# **1.524 python 3.10.10-r0**

## **1.524.1 Available under license :**

Copyright (c) 2002 Jorge Acereda <jacereda@users.sourceforge.net> & Peter O'Gorman <ogorman@users.sourceforge.net>

Portions may be copyright others, see the AUTHORS file included with this distribution.

Maintained by Peter O'Gorman <ogorman@users.sourceforge.net>

Bug Reports and other queries should go to <ogorman@users.sourceforge.net>

Permission is hereby granted, free of charge, to any person obtaining a copy of this software and associated documentation files (the "Software"), to deal in the Software without restriction, including without limitation the rights to use, copy, modify, merge, publish,

distribute, sublicense, and/or sell copies of the Software, and to permit persons to whom the Software is furnished to do so, subject to the following conditions:

The above copyright notice and this permission notice shall be included in all copies or substantial portions of the Software.

THE SOFTWARE IS PROVIDED "AS IS", WITHOUT WARRANTY OF ANY KIND,

EXPRESS OR IMPLIED, INCLUDING BUT NOT LIMITED TO THE WARRANTIES OF MERCHANTABILITY, FITNESS FOR A PARTICULAR PURPOSE AND NONINFRINGEMENT. IN NO EVENT SHALL THE AUTHORS OR COPYRIGHT HOLDERS BE LIABLE FOR ANY CLAIM, DAMAGES OR OTHER LIABILITY, WHETHER IN AN ACTION OF CONTRACT, TORT OR OTHERWISE, ARISING FROM, OUT OF OR IN CONNECTION WITH THE SOFTWARE OR THE USE OR OTHER DEALINGS IN THE SOFTWARE. libffi - Copyright (c) 1996-2003 Red Hat, Inc.

Permission is hereby granted, free of charge, to any person obtaining a copy of this software and associated documentation files (the ``Software''), to deal in the Software without restriction, including without limitation the rights to use, copy, modify, merge, publish, distribute, sublicense, and/or sell copies of the Software, and to permit persons to whom the Software is furnished to do so, subject to the following conditions:

The above copyright notice and this permission notice shall be included in all copies or substantial portions of the Software.

THE SOFTWARE IS PROVIDED ``AS IS'', WITHOUT WARRANTY OF ANY KIND, EXPRESS OR IMPLIED, INCLUDING BUT NOT LIMITED TO THE WARRANTIES OF MERCHANTABILITY, FITNESS FOR A PARTICULAR PURPOSE AND NONINFRINGEMENT. IN NO EVENT SHALL CYGNUS SOLUTIONS BE LIABLE FOR ANY CLAIM, DAMAGES OR OTHER LIABILITY, WHETHER IN AN ACTION OF CONTRACT, TORT OR OTHERWISE, ARISING FROM, OUT OF OR IN CONNECTION WITH THE SOFTWARE OR THE USE OR OTHER DEALINGS IN THE SOFTWARE. X Window System License - X11R6.4

Copyright (c) 1998 The Open Group

Permission is hereby granted, free of charge, to any person obtaining a copy of this software and associated documentation files (the "Software"), to deal in the Software without restriction, including without limitation the rights to use, copy, modify, merge, publish, distribute, sublicense, and/or sell copies of the Software, and to permit persons to whom the Software is furnished to do so, subject to the following conditions:

The above copyright notice and this permission notice shall be included in all copies or substantial portions of the Software.

THE SOFTWARE IS PROVIDED "AS IS", WITHOUT WARRANTY OF ANY KIND, EXPRESS OR IMPLIED, INCLUDING BUT NOT LIMITED TO THE WARRANTIES OF MERCHANTABILITY, FITNESS FOR A PARTICULAR PURPOSE AND NONINFRINGEMENT. IN NO EVENT SHALL THE OPEN GROUP BE LIABLE FOR ANY CLAIM, DAMAGES OR OTHER LIABILITY, WHETHER IN AN ACTION OF CONTRACT, TORT OR OTHERWISE, ARISING FROM, OUT OF OR IN CONNECTION WITH THE SOFTWARE OR THE USE OR OTHER DEALINGS IN THE SOFTWARE.

Except as contained in this notice, the name of The Open Group shall not be used in advertising or otherwise to promote the sale, use or other dealings in this Software without prior written authorization from The Open Group.

X Window System is a trademark of The Open Group

Additional Conditions for this Windows binary build ---------------------------------------------------

This program is linked with and uses Microsoft Distributable Code, copyrighted by Microsoft Corporation. The Microsoft Distributable Code is embedded in each .exe, .dll and .pyd file as a result of running the code through a linker.

If you further distribute programs that include the Microsoft Distributable Code, you must comply with the restrictions on distribution specified by Microsoft. In particular, you must require distributors and external end users to agree to terms that protect the Microsoft Distributable Code at least as much as Microsoft's own requirements for the Distributable Code. See Microsoft's documentation (included in its developer tools and on its website at microsoft.com) for specific details.

Redistribution of the Windows binary build of the Python interpreter complies with this agreement, provided that you do not:

- alter any copyright, trademark or patent notice in Microsoft's Distributable Code;

- use Microsoft's trademarks in your programs' names or in a way that suggests your programs come from or are endorsed by Microsoft;

- distribute Microsoft's Distributable Code to run on a platform other

than Microsoft operating systems, run-time technologies or application platforms; or

- include Microsoft Distributable Code in malicious, deceptive or unlawful programs.

These restrictions apply only to the Microsoft Distributable Code as defined above, not to Python itself or any programs running on the Python interpreter. The redistribution of the Python interpreter and libraries is governed by the Python Software License included with this file, or by other licenses as marked. Copyright (c) 1998-2000 Thai Open Source Software Center Ltd and Clark Cooper Copyright (c) 2001-2022 Expat maintainers

Permission is hereby granted, free of charge, to any person obtaining a copy of this software and associated documentation files (the "Software"), to deal in the Software without restriction, including without limitation the rights to use, copy, modify, merge, publish, distribute, sublicense, and/or sell copies of the Software, and to permit persons to whom the Software is furnished to do so, subject to the following conditions:

The above copyright notice and this permission notice shall be included in all copies or substantial portions of the Software.

THE SOFTWARE IS PROVIDED "AS IS", WITHOUT WARRANTY OF ANY KIND, EXPRESS OR IMPLIED, INCLUDING BUT NOT LIMITED TO THE WARRANTIES OF MERCHANTABILITY, FITNESS FOR A PARTICULAR PURPOSE AND NONINFRINGEMENT. IN NO EVENT SHALL THE AUTHORS OR COPYRIGHT HOLDERS BE LIABLE FOR ANY CLAIM, DAMAGES OR OTHER LIABILITY, WHETHER IN AN ACTION OF CONTRACT, TORT OR OTHERWISE, ARISING FROM, OUT OF OR IN CONNECTION WITH THE SOFTWARE OR THE USE OR OTHER DEALINGS IN THE SOFTWARE. A. HISTORY OF THE SOFTWARE

==========================

Python was created in the early 1990s by Guido van Rossum at Stichting Mathematisch Centrum (CWI, see https://www.cwi.nl) in the Netherlands as a successor of a language called ABC. Guido remains Python's principal author, although it includes many contributions from others.

In 1995, Guido continued his work on Python at the Corporation for National Research Initiatives (CNRI, see https://www.cnri.reston.va.us) in Reston, Virginia where he released several versions of the software.

In May 2000, Guido and the Python core development team moved to BeOpen.com to form the BeOpen PythonLabs team. In October of the same year, the PythonLabs team moved to Digital Creations, which became Zope Corporation. In 2001, the Python Software Foundation (PSF, see https://www.python.org/psf/) was formed, a non-profit organization created specifically to own Python-related Intellectual Property. Zope Corporation was a sponsoring member of the PSF.

### All

 Python releases are Open Source (see https://opensource.org for the Open Source Definition). Historically, most, but not all, Python releases have also been GPL-compatible; the table below summarizes the various releases.

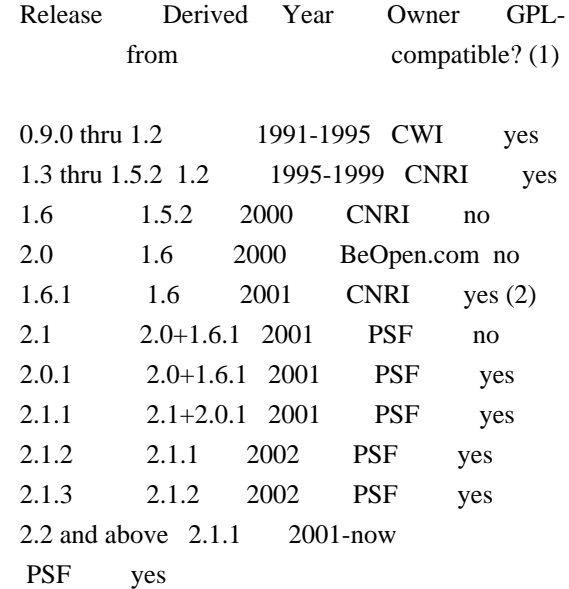

Footnotes:

- (1) GPL-compatible doesn't mean that we're distributing Python under the GPL. All Python licenses, unlike the GPL, let you distribute a modified version without making your changes open source. The GPL-compatible licenses make it possible to combine Python with other software that is released under the GPL; the others don't.
- (2) According to Richard Stallman, 1.6.1 is not GPL-compatible, because its license has a choice of law clause. According to CNRI, however, Stallman's lawyer has told CNRI's lawyer that 1.6.1 is "not incompatible" with the GPL.

Thanks to the many outside volunteers who have worked under Guido's direction to make these releases possible.

### B. TERMS AND CONDITIONS FOR ACCESSING OR OTHERWISE USING PYTHON

===============================================================

Python software and documentation are licensed under the Python Software Foundation License Version 2.

Starting with Python 3.8.6, examples, recipes, and other code in the documentation are dual licensed under the PSF License Version 2 and the Zero-Clause BSD license.

Some software incorporated into Python is under different licenses. The licenses are listed with code falling under that license.

### PYTHON SOFTWARE FOUNDATION LICENSE VERSION 2

--------------------------------------------

1. This LICENSE AGREEMENT is between the Python Software Foundation ("PSF"), and the Individual or Organization ("Licensee") accessing and otherwise using this software ("Python") in source or binary form and its associated documentation.

2. Subject to the terms and conditions of this License Agreement, PSF hereby grants Licensee a nonexclusive, royalty-free, world-wide license to reproduce, analyze, test, perform and/or display publicly, prepare derivative works, distribute, and otherwise use Python alone or in any derivative version, provided, however, that PSF's License Agreement and PSF's notice of copyright, i.e., "Copyright (c) 2001, 2002, 2003, 2004, 2005, 2006, 2007, 2008, 2009, 2010, 2011, 2012, 2013, 2014, 2015, 2016, 2017, 2018, 2019, 2020, 2021, 2022, 2023 Python Software Foundation; All Rights Reserved" are retained in Python alone or in any derivative version prepared by Licensee.

3. In the event Licensee prepares a derivative work that is based on or incorporates Python or any part thereof, and wants to make the derivative work available to others as provided herein, then Licensee hereby agrees to include in any such work a brief summary of the changes made to Python.

4. PSF is making Python available to Licensee on an "AS IS" basis. PSF MAKES NO REPRESENTATIONS OR WARRANTIES, EXPRESS OR IMPLIED. BY WAY OF EXAMPLE, BUT NOT LIMITATION, PSF MAKES NO AND DISCLAIMS ANY REPRESENTATION OR WARRANTY OF MERCHANTABILITY OR FITNESS FOR ANY PARTICULAR PURPOSE OR THAT THE USE OF PYTHON WILL NOT INFRINGE ANY THIRD PARTY RIGHTS.

5. PSF SHALL NOT BE LIABLE TO LICENSEE OR ANY OTHER USERS OF PYTHON FOR ANY INCIDENTAL, SPECIAL, OR CONSEQUENTIAL DAMAGES OR LOSS AS A RESULT OF MODIFYING, DISTRIBUTING, OR OTHERWISE USING PYTHON,

6. This License Agreement will automatically terminate upon a material breach of its terms and conditions.

7. Nothing in this License Agreement shall be deemed to create any relationship of agency, partnership, or joint venture between PSF and Licensee. This License Agreement does not grant permission to use PSF trademarks or trade name in a trademark sense to endorse or promote products or services of Licensee, or any third party.

8. By copying, installing or otherwise using Python, Licensee agrees to be bound by the terms and conditions of this License Agreement.

BEOPEN.COM LICENSE AGREEMENT FOR PYTHON 2.0

-------------------------------------------

### BEOPEN PYTHON OPEN SOURCE LICENSE AGREEMENT VERSION 1

1. This LICENSE AGREEMENT is between BeOpen.com ("BeOpen"), having an office at 160 Saratoga Avenue, Santa Clara, CA 95051, and the Individual or Organization ("Licensee") accessing and otherwise using this software in source or binary form and its associated documentation ("the Software").

2. Subject to the terms and conditions of this BeOpen Python License Agreement, BeOpen hereby grants Licensee a non-exclusive, royalty-free, world-wide license to reproduce, analyze, test, perform and/or display publicly, prepare derivative works, distribute, and otherwise use the Software alone or in any derivative version, provided, however, that the BeOpen Python License is retained in the Software, alone or in any derivative version prepared by Licensee.

3. BeOpen is making the Software available to Licensee on an "AS IS" basis. BEOPEN MAKES NO REPRESENTATIONS OR WARRANTIES, EXPRESS OR IMPLIED. BY WAY OF EXAMPLE, BUT NOT LIMITATION, BEOPEN MAKES NO AND DISCLAIMS ANY REPRESENTATION OR WARRANTY OF MERCHANTABILITY OR FITNESS FOR ANY PARTICULAR PURPOSE OR THAT THE USE OF THE SOFTWARE WILL NOT INFRINGE ANY THIRD PARTY RIGHTS.

4. BEOPEN SHALL NOT BE LIABLE TO LICENSEE OR ANY OTHER USERS OF THE SOFTWARE FOR ANY INCIDENTAL, SPECIAL, OR CONSEQUENTIAL DAMAGES OR LOSS AS A RESULT OF USING, MODIFYING OR DISTRIBUTING THE SOFTWARE, OR ANY DERIVATIVE THEREOF, EVEN IF ADVISED OF THE POSSIBILITY THEREOF.

5. This License Agreement will automatically terminate upon a material breach of its terms and conditions.

6. This License Agreement shall be governed by and interpreted in all respects by the law of the State of California, excluding conflict of law provisions. Nothing in this License Agreement shall be deemed to create any relationship of agency, partnership, or joint venture between BeOpen and Licensee. This License Agreement does not grant permission to use BeOpen trademarks or trade names in a trademark sense to endorse or promote products or services of Licensee, or any third party. As an exception, the "BeOpen Python" logos available at http://www.pythonlabs.com/logos.html may be used according to the permissions granted on that web page.

7. By copying, installing or otherwise using the software, Licensee agrees to be bound by the terms and conditions of this License Agreement.

### CNRI LICENSE AGREEMENT FOR PYTHON 1.6.1

---------------------------------------

1. This LICENSE AGREEMENT is between the Corporation for National Research Initiatives, having an office at 1895 Preston White Drive, Reston, VA 20191 ("CNRI"), and the Individual or Organization ("Licensee") accessing and otherwise using Python 1.6.1 software in source or binary form and its associated documentation.

2. Subject to the terms and conditions of this License Agreement, CNRI hereby grants Licensee a nonexclusive, royalty-free, world-wide license to reproduce, analyze, test, perform and/or display publicly, prepare derivative works, distribute, and otherwise use Python 1.6.1 alone or in any derivative version, provided, however, that CNRI's License Agreement and CNRI's notice

of copyright, i.e., "Copyright (c)

1995-2001 Corporation for National Research Initiatives; All Rights Reserved" are retained in Python 1.6.1 alone or in any derivative version prepared by Licensee. Alternately, in lieu of CNRI's License Agreement, Licensee may substitute the following text (omitting the quotes): "Python 1.6.1 is made available subject to the terms and conditions in CNRI's License Agreement. This Agreement together with Python 1.6.1 may be located on the internet using the following unique, persistent identifier (known as a handle): 1895.22/1013. This Agreement may also be obtained from a proxy server on the internet using the following URL: http://hdl.handle.net/1895.22/1013".

3. In the event Licensee prepares a derivative work that is based on or incorporates Python 1.6.1 or any part thereof, and wants to make the derivative work available to others as provided herein, then Licensee hereby agrees to include in any such work a brief summary of the changes made to Python 1.6.1.

4. CNRI is making Python 1.6.1 available to Licensee on an "AS IS" basis. CNRI MAKES NO REPRESENTATIONS OR WARRANTIES, EXPRESS OR IMPLIED. BY WAY OF EXAMPLE, BUT NOT LIMITATION, CNRI MAKES NO AND DISCLAIMS ANY REPRESENTATION OR WARRANTY OF MERCHANTABILITY OR FITNESS FOR ANY PARTICULAR PURPOSE OR THAT THE USE OF PYTHON 1.6.1 WILL NOT INFRINGE ANY THIRD PARTY RIGHTS.

5. CNRI SHALL NOT BE LIABLE TO LICENSEE OR ANY OTHER USERS OF PYTHON 1.6.1 FOR ANY INCIDENTAL, SPECIAL, OR CONSEQUENTIAL DAMAGES OR LOSS AS A RESULT OF MODIFYING, DISTRIBUTING, OR OTHERWISE USING PYTHON 1.6.1, OR ANY DERIVATIVE THEREOF, EVEN IF ADVISED OF THE POSSIBILITY THEREOF.

6. This License Agreement will automatically terminate upon a material breach of its terms and conditions.

7. This License Agreement shall be governed by the federal intellectual property law of the United States, including without limitation the federal copyright law, and, to the extent such U.S. federal law does not apply, by the law of the Commonwealth of Virginia, excluding Virginia's conflict of law provisions. Notwithstanding the foregoing, with regard to derivative works based on Python 1.6.1 that incorporate non-separable material that was previously distributed under the GNU General Public License (GPL), the law of the Commonwealth of Virginia shall govern this License Agreement only as to issues arising under or with respect to Paragraphs 4, 5, and 7 of this License Agreement. Nothing in this License Agreement shall be deemed to create any relationship of agency, partnership, or joint venture between CNRI and Licensee. This License Agreement does not grant permission to use CNRI trademarks or trade name in a trademark sense to endorse or promote products or services of Licensee, or any third party.

8. By clicking on the "ACCEPT" button where indicated, or by copying, installing or otherwise using Python 1.6.1, Licensee agrees to be bound by the terms and conditions of this License Agreement.

ACCEPT

CWI LICENSE AGREEMENT FOR PYTHON 0.9.0 THROUGH 1.2

--------------------------------------------------

Copyright (c) 1991 - 1995, Stichting Mathematisch Centrum Amsterdam, The Netherlands. All rights reserved.

Permission to use, copy, modify, and distribute this software and its documentation for any purpose and without fee is hereby granted, provided that the above copyright notice appear in all copies and that both that copyright notice and this permission notice appear in supporting documentation, and that the name of Stichting Mathematisch Centrum or CWI not be used in advertising or publicity pertaining to distribution of the software without specific, written prior permission.

STICHTING MATHEMATISCH CENTRUM DISCLAIMS ALL WARRANTIES WITH REGARD TO THIS SOFTWARE, INCLUDING ALL IMPLIED WARRANTIES OF MERCHANTABILITY AND FITNESS, IN NO EVENT SHALL STICHTING MATHEMATISCH CENTRUM BE LIABLE FOR ANY SPECIAL, INDIRECT OR CONSEQUENTIAL DAMAGES OR ANY DAMAGES WHATSOEVER RESULTING FROM LOSS OF USE, DATA OR PROFITS, WHETHER IN AN ACTION OF CONTRACT, NEGLIGENCE OR OTHER TORTIOUS ACTION, ARISING OUT

OF OR IN CONNECTION WITH THE USE OR PERFORMANCE OF THIS SOFTWARE.

ZERO-CLAUSE BSD LICENSE FOR CODE IN THE PYTHON DOCUMENTATION ----------------------------------------------------------------------

Permission to use, copy, modify, and/or distribute this software for any purpose with or without fee is hereby granted.

THE SOFTWARE IS PROVIDED "AS IS" AND THE AUTHOR DISCLAIMS ALL WARRANTIES WITH REGARD TO THIS SOFTWARE INCLUDING ALL IMPLIED WARRANTIES OF MERCHANTABILITY AND FITNESS. IN NO EVENT SHALL THE AUTHOR BE LIABLE FOR ANY SPECIAL, DIRECT, INDIRECT, OR CONSEQUENTIAL DAMAGES OR ANY DAMAGES WHATSOEVER RESULTING FROM LOSS OF USE, DATA OR PROFITS, WHETHER IN AN ACTION OF CONTRACT, NEGLIGENCE OR OTHER TORTIOUS ACTION, ARISING OUT OF OR IN CONNECTION WITH THE USE OR PERFORMANCE OF THIS SOFTWARE.

This license applies to the bootstrapper application that is embedded within the installer. It has no impact on the licensing for the rest of the installer or Python itself, as no code covered by this license exists in any other part of the product.

---

Microsoft Reciprocal License (MS-RL)

This license governs use of the accompanying software. If you use the software, you accept this license. If you do not accept the license, do not use the software.

1. Definitions

The terms "reproduce," "reproduction," "derivative works," and "distribution" have the same meaning here as under U.S. copyright law.

A "contribution" is the original software, or any additions or changes to the software.

A "contributor" is any person that distributes its contribution under this license.

"Licensed patents" are a contributor's patent claims that read directly on its contribution.

### 2. Grant of Rights

(A) Copyright Grant- Subject to the terms of this license, including the license conditions and limitations

 in section 3, each contributor grants you a non-exclusive, worldwide, royalty-free copyright license to reproduce its contribution, prepare derivative works of its contribution, and distribute its contribution or any derivative works that you create.

(B) Patent Grant- Subject to the terms of this license, including the license conditions and limitations in section 3, each contributor grants you a non-exclusive, worldwide, royalty-free license under its licensed patents to make, have made, use, sell, offer for sale, import, and/or otherwise dispose of its contribution in the software or derivative works of the contribution in the software.

### 3. Conditions and Limitations

(A) Reciprocal Grants- For any file you distribute that contains code from the software (in source code or binary format), you must provide recipients the source code to that file along with a copy of this license, which license will govern that file. You may license other files that are entirely your own work and

do not contain code from the software under any terms you choose.

(B) No Trademark License- This license does not grant you rights to use any contributors' name, logo, or trademarks.

(C) If you bring a patent claim against any contributor over patents that you claim are infringed by the software, your patent license from such contributor to the software ends automatically.

(D) If you distribute any portion of the software, you must retain all copyright, patent, trademark, and attribution notices that are present in the software.

(E) If you distribute any portion of the software in source code form, you may do so only under this license by including a complete copy of this license with your distribution. If you distribute any portion of the software in compiled or object code form, you may only do so under a license that complies with this license.

(F) The software is licensed "as-is." You bear the risk of using it. The contributors give no express warranties, guarantees or conditions.

 You may have additional consumer rights under your local laws which this license cannot change. To the extent permitted under your local laws, the contributors exclude the implied warranties of merchantability, fitness for a particular purpose and non-infringement.

## **1.525 x-sys 0.5.0**

### **1.525.1 Available under license :**

Copyright (c) 2013 unformatt

### MIT License

Permission is hereby granted, free of charge, to any person obtaining a copy of this software and associated documentation files (the "Software"), to deal in the Software without restriction, including without limitation the rights to use, copy, modify, merge, publish,

distribute, sublicense, and/or sell copies of the Software, and to permit persons to whom the Software is furnished to do so, subject to the following conditions:

The above copyright notice and this permission notice shall be included in all copies or substantial portions of the Software.

THE SOFTWARE IS PROVIDED "AS IS", WITHOUT WARRANTY OF ANY KIND, EXPRESS OR IMPLIED, INCLUDING BUT NOT LIMITED TO THE WARRANTIES OF MERCHANTABILITY, FITNESS FOR A PARTICULAR PURPOSE AND NONINFRINGEMENT. IN NO EVENT SHALL THE AUTHORS OR COPYRIGHT HOLDERS BE LIABLE FOR ANY CLAIM, DAMAGES OR OTHER LIABILITY, WHETHER IN AN ACTION OF CONTRACT, TORT OR OTHERWISE, ARISING FROM, OUT OF OR IN CONNECTION WITH

THE SOFTWARE OR THE USE OR OTHER DEALINGS IN THE SOFTWARE.

# **1.526 x-text 0.7.0**

## **1.526.1 Available under license :**

Copyright (c) 2009 The Go Authors. All rights reserved.

Redistribution and use in source and binary forms, with or without modification, are permitted provided that the following conditions are met:

 \* Redistributions of source code must retain the above copyright notice, this list of conditions and the following disclaimer.

 \* Redistributions in binary form must reproduce the above copyright notice, this list of conditions and the following disclaimer in the documentation and/or other materials provided with the distribution.

 \* Neither the name of Google Inc. nor the names of its contributors may be used to endorse or promote products derived from this software without specific prior written permission.

THIS SOFTWARE IS PROVIDED BY THE COPYRIGHT HOLDERS AND CONTRIBUTORS "AS IS" AND ANY EXPRESS OR IMPLIED WARRANTIES, INCLUDING, BUT NOT LIMITED TO, THE IMPLIED WARRANTIES OF MERCHANTABILITY AND FITNESS FOR A PARTICULAR PURPOSE ARE DISCLAIMED. IN NO EVENT SHALL THE COPYRIGHT OWNER

 OR CONTRIBUTORS BE LIABLE FOR ANY DIRECT, INDIRECT, INCIDENTAL, SPECIAL, EXEMPLARY, OR CONSEQUENTIAL DAMAGES (INCLUDING, BUT NOT LIMITED TO, PROCUREMENT OF SUBSTITUTE GOODS OR SERVICES; LOSS OF USE, DATA, OR PROFITS; OR BUSINESS INTERRUPTION) HOWEVER CAUSED AND ON ANY THEORY OF LIABILITY, WHETHER IN CONTRACT, STRICT LIABILITY, OR TORT (INCLUDING NEGLIGENCE OR OTHERWISE) ARISING IN ANY WAY OUT OF THE USE OF THIS SOFTWARE, EVEN IF ADVISED OF THE POSSIBILITY OF SUCH DAMAGE.

# **1.527 x-net 0.7.0**

## **1.527.1 Available under license :**

Copyright (c) 2009 The Go Authors. All rights reserved.

Redistribution and use in source and binary forms, with or without modification, are permitted provided that the following conditions are met:

 \* Redistributions of source code must retain the above copyright notice, this list of conditions and the following disclaimer.

 \* Redistributions in binary form must reproduce the above copyright notice, this list of conditions and the following disclaimer in the documentation and/or other materials provided with the distribution.

 \* Neither the name of Google Inc. nor the names of its contributors may be used to endorse or promote products derived from this software without specific prior written permission.

THIS SOFTWARE IS PROVIDED BY THE COPYRIGHT HOLDERS AND CONTRIBUTORS "AS IS" AND ANY EXPRESS OR IMPLIED WARRANTIES, INCLUDING, BUT NOT LIMITED TO, THE IMPLIED WARRANTIES OF MERCHANTABILITY AND FITNESS FOR A PARTICULAR PURPOSE ARE DISCLAIMED. IN NO EVENT SHALL THE COPYRIGHT OWNER

 OR CONTRIBUTORS BE LIABLE FOR ANY DIRECT, INDIRECT, INCIDENTAL, SPECIAL, EXEMPLARY, OR CONSEQUENTIAL DAMAGES (INCLUDING, BUT NOT LIMITED TO, PROCUREMENT OF SUBSTITUTE GOODS OR SERVICES; LOSS OF USE, DATA, OR PROFITS; OR BUSINESS INTERRUPTION) HOWEVER CAUSED AND ON ANY THEORY OF LIABILITY, WHETHER IN CONTRACT, STRICT LIABILITY, OR TORT (INCLUDING NEGLIGENCE OR OTHERWISE) ARISING IN ANY WAY OUT OF THE USE OF THIS SOFTWARE, EVEN IF ADVISED OF THE POSSIBILITY OF SUCH DAMAGE.

# **1.528 x-sys 0.5.0**

### **1.528.1 Available under license :**

Copyright (c) 2013 unformatt

MIT License

Permission is hereby granted, free of charge, to any person obtaining a copy of this software and associated documentation files (the "Software"), to deal in the Software without restriction, including without limitation the rights to use, copy, modify, merge, publish, distribute, sublicense, and/or sell copies of the Software, and to permit persons to whom the Software is furnished to do so, subject to the following conditions:

The above copyright notice and this permission notice shall be included in all copies or substantial portions of the Software.

THE SOFTWARE IS PROVIDED "AS IS", WITHOUT WARRANTY OF ANY KIND, EXPRESS OR IMPLIED, INCLUDING BUT NOT LIMITED TO THE WARRANTIES OF MERCHANTABILITY, FITNESS FOR A PARTICULAR PURPOSE AND NONINFRINGEMENT. IN NO EVENT SHALL THE AUTHORS OR COPYRIGHT HOLDERS BE LIABLE FOR ANY CLAIM, DAMAGES OR OTHER LIABILITY, WHETHER IN AN ACTION OF CONTRACT, TORT OR OTHERWISE, ARISING FROM, OUT OF OR IN CONNECTION WITH

THE SOFTWARE OR THE USE OR OTHER DEALINGS IN THE SOFTWARE.

## **1.529 x-text 0.7.0**

## **1.529.1 Available under license :**

Copyright (c) 2009 The Go Authors. All rights reserved.

Redistribution and use in source and binary forms, with or without modification, are permitted provided that the following conditions are met:

 \* Redistributions of source code must retain the above copyright notice, this list of conditions and the following disclaimer.

 \* Redistributions in binary form must reproduce the above copyright notice, this list of conditions and the following disclaimer in the documentation and/or other materials provided with the distribution.

 \* Neither the name of Google Inc. nor the names of its contributors may be used to endorse or promote products derived from this software without specific prior written permission.

THIS SOFTWARE IS PROVIDED BY THE COPYRIGHT HOLDERS AND CONTRIBUTORS "AS IS" AND ANY EXPRESS OR IMPLIED WARRANTIES, INCLUDING, BUT NOT LIMITED TO, THE IMPLIED WARRANTIES OF MERCHANTABILITY AND FITNESS FOR A PARTICULAR PURPOSE ARE DISCLAIMED. IN NO EVENT SHALL THE COPYRIGHT **OWNER** 

 OR CONTRIBUTORS BE LIABLE FOR ANY DIRECT, INDIRECT, INCIDENTAL, SPECIAL, EXEMPLARY, OR CONSEQUENTIAL DAMAGES (INCLUDING, BUT NOT LIMITED TO, PROCUREMENT OF SUBSTITUTE GOODS OR SERVICES; LOSS OF USE, DATA, OR PROFITS; OR BUSINESS INTERRUPTION) HOWEVER CAUSED AND ON ANY THEORY OF LIABILITY, WHETHER IN CONTRACT, STRICT LIABILITY, OR TORT (INCLUDING NEGLIGENCE OR OTHERWISE) ARISING IN ANY WAY OUT OF THE USE OF THIS SOFTWARE, EVEN IF ADVISED OF THE POSSIBILITY OF SUCH DAMAGE.

# **1.530 x-term 0.5.0**

## **1.530.1 Available under license :**

Copyright (c) 2009 The Go Authors. All rights reserved.

Redistribution and use in source and binary forms, with or without modification, are permitted provided that the following conditions are met:

 \* Redistributions of source code must retain the above copyright notice, this list of conditions and the following disclaimer.

 \* Redistributions in binary form must reproduce the above copyright notice, this list of conditions and the following disclaimer in the documentation and/or other materials provided with the distribution.

 \* Neither the name of Google Inc. nor the names of its contributors may be used to endorse or promote products derived from this software without specific prior written permission.

THIS SOFTWARE IS PROVIDED BY THE COPYRIGHT HOLDERS AND CONTRIBUTORS "AS IS" AND ANY EXPRESS OR IMPLIED WARRANTIES, INCLUDING, BUT NOT LIMITED TO, THE IMPLIED WARRANTIES OF MERCHANTABILITY AND FITNESS FOR A PARTICULAR PURPOSE ARE DISCLAIMED. IN NO EVENT SHALL THE COPYRIGHT **OWNER** 

 OR CONTRIBUTORS BE LIABLE FOR ANY DIRECT, INDIRECT, INCIDENTAL, SPECIAL, EXEMPLARY, OR CONSEQUENTIAL DAMAGES (INCLUDING, BUT NOT LIMITED TO, PROCUREMENT OF SUBSTITUTE GOODS OR SERVICES; LOSS OF USE, DATA, OR PROFITS; OR BUSINESS INTERRUPTION) HOWEVER CAUSED AND ON ANY THEORY OF LIABILITY, WHETHER IN CONTRACT, STRICT LIABILITY, OR TORT (INCLUDING NEGLIGENCE OR OTHERWISE) ARISING IN ANY WAY OUT OF THE USE OF THIS SOFTWARE, EVEN IF ADVISED OF THE POSSIBILITY OF SUCH DAMAGE.

# **1.531 grpc-go 1.53.0**

## **1.531.1 Available under license :**

 Apache License Version 2.0, January 2004 http://www.apache.org/licenses/

### TERMS AND CONDITIONS FOR USE, REPRODUCTION, AND DISTRIBUTION

1. Definitions.

 "License" shall mean the terms and conditions for use, reproduction, and distribution as defined by Sections 1 through 9 of this document.  "Licensor" shall mean the copyright owner or entity authorized by the copyright owner that is granting the License.

 "Legal Entity" shall mean the union of the acting entity and all other entities that control, are controlled by, or are under common control with that entity. For the purposes of this definition, "control" means (i) the power, direct or indirect, to cause the direction or management of such entity, whether by contract or otherwise, or (ii) ownership of fifty percent (50%) or more of the outstanding shares, or (iii) beneficial ownership of such entity.

 "You" (or "Your") shall mean an individual or Legal Entity exercising permissions granted by this License.

 "Source" form shall mean the preferred form for making modifications, including but not limited to software source code, documentation source, and configuration files.

 "Object" form shall mean any form resulting from mechanical transformation or translation of a Source form, including but not limited to compiled object code, generated documentation, and conversions to other media types.

 "Work" shall mean the work of authorship, whether in Source or Object form, made available under the License, as indicated by a copyright notice that is included in or attached to the work (an example is provided in the Appendix below).

 "Derivative Works" shall mean any work, whether in Source or Object form, that is based on (or derived from) the Work and for which the editorial

 revisions, annotations, elaborations, or other modifications represent, as a whole, an original work of authorship. For the purposes of this License, Derivative Works shall not include works that remain separable from, or merely link (or bind by name) to the interfaces of, the Work and Derivative Works thereof.

 "Contribution" shall mean any work of authorship, including the original version of the Work and any modifications or additions to that Work or Derivative Works thereof, that is intentionally submitted to Licensor for inclusion in the Work by the copyright owner or by an individual or Legal Entity authorized to submit on behalf of the copyright owner. For the purposes of this definition, "submitted" means any form of electronic, verbal, or written communication sent to the Licensor or its representatives, including but not limited to communication on electronic mailing lists, source code control systems,

 and issue tracking systems that are managed by, or on behalf of, the Licensor for the purpose of discussing and improving the Work, but excluding communication that is conspicuously marked or otherwise designated in writing by the copyright owner as "Not a Contribution."

 "Contributor" shall mean Licensor and any individual or Legal Entity on behalf of whom a Contribution has been received by Licensor and subsequently incorporated within the Work.

- 2. Grant of Copyright License. Subject to the terms and conditions of this License, each Contributor hereby grants to You a perpetual, worldwide, non-exclusive, no-charge, royalty-free, irrevocable copyright license to reproduce, prepare Derivative Works of, publicly display, publicly perform, sublicense, and distribute the Work and such Derivative Works in Source or Object form.
- 3. Grant of Patent License. Subject to the terms and conditions of this
- License, each Contributor hereby grants to You a perpetual, worldwide, non-exclusive, no-charge, royalty-free, irrevocable (except as stated in this section) patent license to make, have made, use, offer to sell, sell, import, and otherwise transfer the Work, where such license applies only to those patent claims licensable by such Contributor that are necessarily infringed by their Contribution(s) alone or by combination of their Contribution(s) with the Work to which such Contribution(s) was submitted. If You institute patent litigation against any entity (including a cross-claim or counterclaim in a lawsuit) alleging that the Work or a Contribution incorporated within the Work constitutes direct or contributory patent infringement, then any patent licenses granted to You under this License for that Work shall terminate as of the date such litigation is filed.

 4. Redistribution. You may reproduce and distribute copies of the

 Work or Derivative Works thereof in any medium, with or without modifications, and in Source or Object form, provided that You meet the following conditions:

- (a) You must give any other recipients of the Work or Derivative Works a copy of this License; and
- (b) You must cause any modified files to carry prominent notices stating that You changed the files; and
- (c) You must retain, in the Source form of any Derivative Works that You distribute, all copyright, patent, trademark, and attribution notices from the Source form of the Work,

 excluding those notices that do not pertain to any part of the Derivative Works; and

 (d) If the Work includes a "NOTICE" text file as part of its distribution, then any Derivative Works that You distribute must include a readable copy of the attribution notices contained within such NOTICE file, excluding

those notices that do not

 pertain to any part of the Derivative Works, in at least one of the following places: within a NOTICE text file distributed as part of the Derivative Works; within the Source form or documentation, if provided along with the Derivative Works; or, within a display generated by the Derivative Works, if and wherever such third-party notices normally appear. The contents of the NOTICE file are for informational purposes only and do not modify the License. You may add Your own attribution notices within Derivative Works that You distribute, alongside or as an addendum to the NOTICE text from the Work, provided that such additional attribution notices cannot be construed as modifying the License.

 You may add Your own copyright statement to Your modifications and may provide additional or different license terms and conditions

 for use, reproduction, or distribution of Your modifications, or for any such Derivative Works as a whole, provided Your use, reproduction, and distribution of the Work otherwise complies with the conditions stated in this License.

- 5. Submission of Contributions. Unless You explicitly state otherwise, any Contribution intentionally submitted for inclusion in the Work by You to the Licensor shall be under the terms and conditions of this License, without any additional terms or conditions. Notwithstanding the above, nothing herein shall supersede or modify the terms of any separate license agreement you may have executed with Licensor regarding such Contributions.
- 6. Trademarks. This License does not grant permission to use the trade names, trademarks, service marks, or product names of the Licensor, except as required for reasonable and customary use in describing the origin of the Work and reproducing the content of the NOTICE file.
- 7. Disclaimer of Warranty. Unless required by applicable law or agreed to in writing, Licensor provides the Work (and each Contributor provides its Contributions) on an "AS IS" BASIS, WITHOUT WARRANTIES OR CONDITIONS OF ANY KIND, either express or implied, including, without limitation, any warranties or conditions

 of TITLE, NON-INFRINGEMENT, MERCHANTABILITY, or FITNESS FOR A PARTICULAR PURPOSE. You are solely responsible for determining the appropriateness of using or redistributing the Work and assume any risks associated with Your exercise of permissions under this License.

 8. Limitation of Liability. In no event and under no legal theory, whether in tort (including negligence), contract, or otherwise, unless required by applicable law (such as deliberate and grossly negligent acts) or agreed to in writing, shall any Contributor be liable to You for damages, including any direct, indirect, special,

 incidental, or consequential damages of any character arising as a result of this License or out of the use or inability to use the Work (including but not limited to damages for loss of goodwill, work stoppage, computer failure or malfunction, or any and all other commercial damages or losses), even if such Contributor has been advised of the possibility of such damages.

 9. Accepting Warranty or Additional Liability. While redistributing the Work or Derivative Works thereof, You may choose to offer, and charge a fee for, acceptance of support, warranty, indemnity, or other liability obligations and/or rights consistent with this License. However, in accepting such obligations, You may act only on Your own behalf and on Your sole responsibility, not on behalf of any other Contributor, and only if You agree to indemnify, defend, and hold each Contributor harmless for any liability incurred by, or claims asserted against, such Contributor by reason of your accepting any such warranty or additional liability.

### END OF TERMS AND CONDITIONS

APPENDIX: How to apply the Apache License to your work.

 To apply the Apache License to your work, attach the following boilerplate notice, with the fields enclosed by brackets "[]" replaced with your own identifying information. (Don't include the brackets!) The text should be enclosed in the appropriate comment syntax for the file format. We also recommend that a file or class name and description of purpose be included on the same "printed page" as the copyright notice for easier identification within third-party archives.

### Copyright [yyyy] [name of copyright owner]

 Licensed under the Apache License, Version 2.0 (the "License"); you may not use this file except in compliance with the License. You may obtain a copy of the License at

http://www.apache.org/licenses/LICENSE-2.0

 Unless required by applicable law or agreed to in writing, software distributed under the License is distributed on an "AS IS" BASIS, WITHOUT WARRANTIES OR CONDITIONS OF ANY KIND, either express or implied. See the License for the specific language governing permissions and limitations under the License. Copyright 2014 gRPC authors.

Licensed under the Apache License, Version 2.0 (the "License"); you may not use this file except in compliance with the License. You may obtain a copy of the License at

http://www.apache.org/licenses/LICENSE-2.0

Unless required by applicable law or agreed to in writing, software distributed under the License is distributed on an "AS IS" BASIS, WITHOUT WARRANTIES OR CONDITIONS OF ANY KIND, either express or implied. See the License for the specific language governing permissions and limitations under the License.

## **1.532 x-net 0.7.0**

## **1.532.1 Available under license :**

Copyright (c) 2009 The Go Authors. All rights reserved.

Redistribution and use in source and binary forms, with or without modification, are permitted provided that the following conditions are met:

 \* Redistributions of source code must retain the above copyright notice, this list of conditions and the following disclaimer.

 \* Redistributions in binary form must reproduce the above copyright notice, this list of conditions and the following disclaimer in the documentation and/or other materials provided with the distribution.

 \* Neither the name of Google Inc. nor the names of its contributors may be used to endorse or promote products derived from this software without specific prior written permission.

THIS SOFTWARE IS PROVIDED BY THE COPYRIGHT HOLDERS AND CONTRIBUTORS "AS IS" AND ANY EXPRESS OR IMPLIED WARRANTIES, INCLUDING, BUT NOT LIMITED TO, THE IMPLIED WARRANTIES OF MERCHANTABILITY AND FITNESS FOR A PARTICULAR PURPOSE ARE DISCLAIMED. IN NO EVENT SHALL THE COPYRIGHT **OWNER** 

 OR CONTRIBUTORS BE LIABLE FOR ANY DIRECT, INDIRECT, INCIDENTAL, SPECIAL, EXEMPLARY, OR CONSEQUENTIAL DAMAGES (INCLUDING, BUT NOT LIMITED TO, PROCUREMENT OF SUBSTITUTE GOODS OR SERVICES; LOSS OF USE, DATA, OR PROFITS; OR BUSINESS INTERRUPTION) HOWEVER CAUSED AND ON ANY THEORY OF LIABILITY, WHETHER IN CONTRACT, STRICT LIABILITY, OR TORT (INCLUDING NEGLIGENCE OR OTHERWISE) ARISING IN ANY WAY OUT OF THE USE OF THIS SOFTWARE, EVEN IF ADVISED OF THE POSSIBILITY OF SUCH DAMAGE.

# **1.533 gnutls 3.6.13-2ubuntu1.8**

## **1.533.1 Available under license :**

 GNU LESSER GENERAL PUBLIC LICENSE Version 2.1, February 1999

Copyright (C) 1991, 1999 Free Software Foundation, Inc. 51 Franklin St, Fifth Floor, Boston, MA 02110-1301 USA Everyone is permitted to copy and distribute verbatim copies of this license document, but changing it is not allowed.

[This is the first released version of the Lesser GPL. It also counts as the successor of the GNU Library Public License, version 2, hence the version number 2.1.]

### Preamble

 The licenses for most software are designed to take away your freedom to share and change it. By contrast, the GNU General Public Licenses are intended to guarantee your freedom to share and change free software--to make sure the software is free for all its users.

 This license, the Lesser General Public License, applies to some specially designated software packages--typically libraries--of the Free Software Foundation and other authors who decide to use it. You can use it too, but we suggest you first think carefully about whether this license or the ordinary General Public License is the better

strategy to use in any particular case, based on the explanations below.

 When we speak of free software, we are referring to freedom of use, not price. Our General Public Licenses are designed to make sure that you have the freedom to distribute copies of free software (and charge for this service if you wish); that you receive source code or can get it if you want it; that you can change the software and use pieces of it in new free programs; and that you are informed that you can do these things.

 To protect your rights, we need to make restrictions that forbid distributors to deny you these rights or to ask you to surrender these rights. These restrictions translate to certain responsibilities for

you if you distribute copies of the library or if you modify it.

 For example, if you distribute copies of the library, whether gratis or for a fee, you must give the recipients all the rights that we gave you. You must make sure that they, too, receive or can get the source

code. If you link other code with the library, you must provide complete object files to the recipients, so that they can relink them with the library after making changes to the library and recompiling it. And you must show them these terms so they know their rights.

 We protect your rights with a two-step method: (1) we copyright the library, and (2) we offer you this license, which gives you legal permission to copy, distribute and/or modify the library.

 To protect each distributor, we want to make it very clear that there is no warranty for the free library. Also, if the library is modified by someone else and passed on, the recipients should know that what they have is not the original version, so that the original author's reputation will not be affected by problems that might be introduced by others.

 Finally, software patents pose a constant threat to the existence of

any free program. We wish to make sure that a company cannot effectively restrict the users of a free program by obtaining a restrictive license from a patent holder. Therefore, we insist that any patent license obtained for a version of the library must be consistent with the full freedom of use specified in this license.

 Most GNU software, including some libraries, is covered by the ordinary GNU General Public License. This license, the GNU Lesser General Public License, applies to certain designated libraries, and is quite different from the ordinary General Public License. We use this license for certain libraries in order to permit linking those libraries into non-free programs.

 When a program is linked with a library, whether statically or using a shared library, the combination of the two is legally speaking a combined work, a derivative of the original library. The ordinary General Public License therefore permits such linking only if the entire combination fits its criteria of freedom. The Lesser General Public License permits more lax criteria for linking other code with the library.

 We call this license the "Lesser" General Public License because it does Less to protect the user's freedom than the ordinary General

Public License. It also provides other free software developers Less of an advantage over competing non-free programs. These disadvantages are the reason we use the ordinary General Public License for many libraries. However, the Lesser license provides advantages in certain special circumstances.

 For example, on rare occasions, there may be a special need to encourage the widest possible use of a certain library, so that it becomes a de-facto standard. To achieve this, non-free programs must be allowed to use the library. A more frequent case is that a free library does the same job as widely used non-free libraries. In this case, there is little to gain by limiting the free library to free software only, so we use the Lesser General Public License.

 In other cases, permission to use a particular library in non-free programs enables a greater number of people to use a large body of free software. For example, permission to use the GNU C Library in non-free programs enables many more people to use the whole GNU operating system, as well as its variant, the GNU/Linux operating system.

 Although the Lesser General Public License is Less protective of the users' freedom, it does ensure that the user of a program that is linked with the Library has the freedom and the wherewithal to run that program using a modified version of the Library.

 The precise terms and conditions for copying, distribution and modification follow. Pay close attention to the difference between a "work based on the library" and a "work that uses the library". The former contains code derived from the library, whereas the latter must be combined with the library in order to run.

### GNU LESSER GENERAL PUBLIC LICENSE TERMS AND CONDITIONS FOR COPYING, DISTRIBUTION AND MODIFICATION

 0. This License Agreement applies to any software library or other program which contains a notice placed by the copyright holder or other authorized party saying it may be distributed under the terms of this Lesser General Public License (also called "this License"). Each licensee is addressed as "you".

 A "library" means a collection of software functions and/or data prepared so as to be conveniently linked with application programs (which use some of those functions and data) to form executables.

 The "Library", below, refers to any such software library or work which has been distributed under these terms. A "work based on the Library" means either the Library or any derivative work under copyright law: that is to say, a work containing the Library or a portion of it, either verbatim or with modifications and/or translated straightforwardly into another language. (Hereinafter, translation is included without

limitation in the term "modification".)

 "Source code" for a work means the preferred form of the work for making modifications to it. For a library, complete source code means all the source code for all modules it contains, plus any associated interface definition files, plus the scripts used to control compilation and installation of the library.

 Activities other than copying, distribution and modification are not covered by this License; they are outside its scope. The act of running a program using the Library is not restricted, and output from such a program is covered only if its contents constitute a work based on the Library (independent of the use of the Library in a tool for writing it). Whether that is true depends on what the Library does and what the program that uses the Library does.

 1. You may copy and distribute verbatim copies of the Library's complete source code as you receive it, in any medium, provided that you conspicuously and appropriately publish on each copy an

appropriate copyright notice and disclaimer of warranty; keep intact all the notices that refer to this License and to the absence of any warranty; and distribute a copy of this License along with the Library.

 You may charge a fee for the physical act of transferring a copy, and you may at your option offer warranty protection in exchange for a fee.

 2. You may modify your copy or copies of the Library or any portion of it, thus forming a work based on the Library, and copy and distribute such modifications or work under the terms of Section 1 above, provided that you also meet all of these conditions:

a) The modified work must itself be a software library.

 b) You must cause the files modified to carry prominent notices stating that you changed the files and the date of any change.

 c) You must cause the whole of the work to be licensed at no charge to all third parties under the terms of this License.

d) If a facility in the modified

#### Library refers to a function or a

 table of data to be supplied by an application program that uses the facility, other than as an argument passed when the facility is invoked, then you must make a good faith effort to ensure that, in the event an application does not supply such function or table, the facility still operates, and performs whatever part of its purpose remains meaningful.

 (For example, a function in a library to compute square roots has a purpose that is entirely well-defined independent of the application. Therefore, Subsection 2d requires that any application-supplied function or table used by this function must be optional: if the application does not supply it, the square root function must still compute square roots.)

These requirements apply to the modified work as a whole. If identifiable sections of that work are not derived from the Library, and can be reasonably considered independent and separate works in themselves,

 then this License, and its terms, do not apply to those sections when you distribute them as separate works. But when you distribute the same sections as part of a whole which is a work based on the Library, the distribution of the whole must be on the terms of this License, whose permissions for other licensees extend to the entire whole, and thus to each and every part regardless of who wrote it.

Thus, it is not the intent of this section to claim rights or contest your rights to work written entirely by you; rather, the intent is to exercise the right to control the distribution of derivative or collective works based on the Library.

In addition, mere aggregation of another work not based on the Library with the Library (or with a work based on the Library) on a volume of a storage or distribution medium does not bring the other work under the scope of this License.

 3. You may opt to apply the terms of the ordinary GNU General Public License instead of this License to a given copy of the Library. To do this, you must alter all the notices that refer to this License, so that they refer to the ordinary GNU General Public License, version 2, instead of to this License. (If a newer version than version 2 of the ordinary GNU General Public License has appeared, then you can specify that version instead if you wish.) Do not make any other change in these notices.

Once this change is made in a given copy, it is irreversible for

that copy, so the ordinary GNU General Public License applies to all subsequent copies and derivative works made from that copy.

 This option is useful when you wish to copy part of the code of the Library into a program that is not a library.

 4. You may copy and distribute the Library (or a portion or derivative of it, under Section 2) in object code or executable form under the terms of Sections 1 and 2 above provided that you accompany it with the complete corresponding machine-readable source code, which must be distributed

 under the terms of Sections 1 and 2 above on a medium customarily used for software interchange.

 If distribution of object code is made by offering access to copy from a designated place, then offering equivalent access to copy the source code from the same place satisfies the requirement to distribute the source code, even though third parties are not compelled to copy the source along with the object code.

 5. A program that contains no derivative of any portion of the Library, but is designed to work with the Library by being compiled or linked with it, is called a "work that uses the Library". Such a work, in isolation, is not a derivative work of the Library, and therefore falls outside the scope of this License.

 However, linking a "work that uses the Library" with the Library creates an executable that is a derivative of the Library (because it contains portions of the Library), rather than a "work that uses the library". The executable is therefore covered by this License.

Section 6 states terms for distribution of such executables.

 When a "work that uses the Library" uses material from a header file that is part of the Library, the object code for the work may be a derivative work of the Library even though the source code is not. Whether this is true is especially significant if the work can be linked without the Library, or if the work is itself a library. The threshold for this to be true is not precisely defined by law.

 If such an object file uses only numerical parameters, data structure layouts and accessors, and small macros and small inline functions (ten lines or less in length), then the use of the object file is unrestricted, regardless of whether it is legally a derivative work. (Executables containing this object code plus portions of the Library will still fall under Section 6.)

Otherwise, if the work is a derivative of the Library, you may

distribute the object code for the work under the terms of Section 6. Any executables containing that work also fall under Section 6,

whether or not they are linked directly with the Library itself.

 6. As an exception to the Sections above, you may also combine or link a "work that uses the Library" with the Library to produce a work containing portions of the Library, and distribute that work under terms of your choice, provided that the terms permit modification of the work for the customer's own use and reverse engineering for debugging such modifications.

 You must give prominent notice with each copy of the work that the Library is used in it and that the Library and its use are covered by this License. You must supply a copy of this License. If the work during execution displays copyright notices, you must include the copyright notice for the Library among them, as well as a reference directing the user to the copy of this License. Also, you must do one of these things:

 a) Accompany the work with the complete corresponding machine-readable

 source code for the Library including whatever changes were used in the work (which must be distributed under Sections 1 and 2 above); and, if the work is an executable linked with the Library, with the complete machine-readable "work that uses the Library", as object code and/or source code, so that the user can modify the Library and then relink to produce a modified executable containing the modified Library. (It is understood that the user who changes the contents of definitions files in the Library will not necessarily be able to recompile the application

to use the modified definitions.)

 b) Use a suitable shared library mechanism for linking with the Library. A suitable mechanism is one that (1) uses at run time a copy of the library already present on the user's computer system, rather than copying library functions into the executable, and (2) will operate properly with a modified version of the library, if the user

 installs one, as long as the modified version is interface-compatible with the version that the work was made with.

 c) Accompany the work with a written offer, valid for at least three years, to give the same user the materials specified in Subsection 6a, above, for a charge no more than the cost of performing this distribution.

d) If distribution of the work is made by offering access to copy

 from a designated place, offer equivalent access to copy the above specified materials from the same place.

 e) Verify that the user has already received a copy of these materials or that you have already sent this user a copy.

 For an executable, the required form of the "work that uses the Library" must include any data and utility programs needed for reproducing the executable from it. However, as a special exception, the materials to be distributed need not include anything that is normally distributed (in either source or binary form) with the major

components (compiler, kernel, and so on) of the operating system on which the executable runs, unless that component itself accompanies the executable.

 It may happen that this requirement contradicts the license restrictions of other proprietary libraries that do not normally accompany the operating system. Such a contradiction means you cannot use both them and the Library together in an executable that you distribute.

 7. You may place library facilities that are a work based on the Library side-by-side in a single library together with other library facilities not covered by this License, and distribute such a combined library, provided that the separate distribution of the work based on the Library and of the other library facilities is otherwise permitted, and provided that you do these two things:

 a) Accompany the combined library with a copy of the same work based on the Library, uncombined with any other library facilities. This must be distributed under the terms of the Sections above.

 b) Give prominent notice with the combined library of the fact that part of it is a work based on the Library, and explaining where to find the accompanying uncombined form of the same work.

 8. You may not copy, modify, sublicense, link with, or distribute the Library except as expressly provided under this License. Any attempt otherwise to copy, modify, sublicense, link with, or distribute the Library is void, and will automatically terminate your rights under this License. However, parties who have received copies, or rights, from you under this License will not have their licenses terminated so long as such parties remain in full compliance.

9. You are not required to accept this License, since you have not

signed it. However, nothing else grants you permission to modify or distribute the Library or its derivative works. These actions are prohibited by law if you do not accept this License. Therefore, by modifying or distributing the Library (or any work based on the

Library), you indicate your acceptance of this License to do so, and all its terms and conditions for copying, distributing or modifying the Library or works based on it.

 10. Each time you redistribute the Library (or any work based on the Library), the recipient automatically receives a license from the original licensor to copy, distribute, link with or modify the Library subject to these terms and conditions. You may not impose any further restrictions on the recipients' exercise of the rights granted herein. You are not responsible for enforcing compliance by third parties with this License.

 11. If, as a consequence of a court judgment or allegation of patent infringement or for any other reason (not limited to patent issues), conditions are imposed on you (whether by court order, agreement or otherwise) that contradict the conditions of this License, they do not excuse you from the conditions of this License. If you cannot distribute

 so as to satisfy simultaneously your obligations under this License and any other pertinent obligations, then as a consequence you may not distribute the Library at all. For example, if a patent license would not permit royalty-free redistribution of the Library by all those who receive copies directly or indirectly through you, then the only way you could satisfy both it and this License would be to refrain entirely from distribution of the Library.

If any portion of this section is held invalid or unenforceable under any particular circumstance, the balance of the section is intended to apply, and the section as a whole is intended to apply in other circumstances.

It is not the purpose of this section to induce you to infringe any patents or other property right claims or to contest validity of any such claims; this section has the sole purpose of protecting the integrity of the free software distribution system which is implemented by public license practices. Many people have made

generous contributions to the wide range of software distributed through that system in reliance on consistent application of that system; it is up to the author/donor to decide if he or she is willing to distribute software through any other system and a licensee cannot impose that choice.

This section is intended to make thoroughly clear what is believed to

be a consequence of the rest of this License.

 12. If the distribution and/or use of the Library is restricted in certain countries either by patents or by copyrighted interfaces, the original copyright holder who places the Library under this License may add an explicit geographical distribution limitation excluding those countries, so that distribution is permitted only in or among countries not thus excluded. In such case, this License incorporates the limitation as if written in the body of this License.

 13. The Free Software Foundation may publish revised and/or new versions of the Lesser General Public License from time to time. Such new versions will be similar in spirit to the present version, but may differ in detail to address new problems or concerns.

Each version is given a distinguishing version number. If the Library specifies a version number of this License which applies to it and "any later version", you have the option of following the terms and conditions either of that version or of any later version published by the Free Software Foundation. If the Library does not specify a license version number, you may choose any version ever published by the Free Software Foundation.

 14. If you wish to incorporate parts of the Library into other free programs whose distribution conditions are incompatible with these, write to the author to ask for permission. For software which is copyrighted by the Free Software Foundation, write to the Free Software Foundation; we sometimes make exceptions for this. Our decision will be guided by the two goals of preserving the free status of

 all derivatives of our free software and of promoting the sharing and reuse of software generally.

### NO WARRANTY

 15. BECAUSE THE LIBRARY IS LICENSED FREE OF CHARGE, THERE IS NO WARRANTY FOR THE LIBRARY, TO THE EXTENT PERMITTED BY APPLICABLE LAW. EXCEPT WHEN OTHERWISE STATED IN WRITING THE COPYRIGHT HOLDERS AND/OR OTHER PARTIES PROVIDE THE LIBRARY "AS IS" WITHOUT WARRANTY OF ANY KIND, EITHER EXPRESSED OR IMPLIED, INCLUDING, BUT NOT LIMITED TO, THE IMPLIED WARRANTIES OF MERCHANTABILITY AND FITNESS FOR A PARTICULAR PURPOSE. THE ENTIRE RISK AS TO THE QUALITY AND PERFORMANCE OF THE LIBRARY IS WITH YOU. SHOULD THE LIBRARY PROVE DEFECTIVE, YOU ASSUME THE COST OF ALL NECESSARY SERVICING, REPAIR OR CORRECTION.

 16. IN NO EVENT UNLESS REQUIRED BY APPLICABLE LAW OR AGREED TO IN WRITING WILL ANY COPYRIGHT HOLDER, OR ANY OTHER PARTY WHO MAY MODIFY

AND/OR REDISTRIBUTE THE LIBRARY AS PERMITTED ABOVE, BE LIABLE TO YOU FOR DAMAGES, INCLUDING ANY GENERAL, SPECIAL, INCIDENTAL OR CONSEQUENTIAL

 DAMAGES ARISING OUT OF THE USE OR INABILITY TO USE THE LIBRARY (INCLUDING BUT NOT LIMITED TO LOSS OF DATA OR DATA BEING RENDERED INACCURATE OR LOSSES SUSTAINED BY YOU OR THIRD PARTIES OR A FAILURE OF THE LIBRARY TO OPERATE WITH ANY OTHER SOFTWARE), EVEN IF SUCH HOLDER OR OTHER PARTY HAS BEEN ADVISED OF THE POSSIBILITY OF SUCH DAMAGES.

### END OF TERMS AND CONDITIONS

How to Apply These Terms to Your New Libraries

 If you develop a new library, and you want it to be of the greatest possible use to the public, we recommend making it free software that everyone can redistribute and change. You can do so by permitting redistribution under these terms (or, alternatively, under the terms of the ordinary General Public License).

 To apply these terms, attach the following notices to the library. It is safest to attach them to the start of each source file to most effectively convey the exclusion of warranty; and each file should have at least the "copyright" line

and a pointer to where the full notice is found.

 <one line to give the library's name and a brief idea of what it does.> Copyright  $(C)$  <year > <name of author>

 This library is free software; you can redistribute it and/or modify it under the terms of the GNU Lesser General Public License as published by the Free Software Foundation; either version 2.1 of the License, or (at your option) any later version.

 This library is distributed in the hope that it will be useful, but WITHOUT ANY WARRANTY; without even the implied warranty of MERCHANTABILITY or FITNESS FOR A PARTICULAR PURPOSE. See the GNU Lesser General Public License for more details.

 You should have received a copy of the GNU Lesser General Public License along with this library; if not, write to the Free Software Foundation, Inc., 51 Franklin St, Fifth Floor, Boston, MA 02110-1301 USA

Also add information on how to contact you by electronic and paper mail.

### You should

 also get your employer (if you work as a programmer) or your school, if any, to sign a "copyright disclaimer" for the library, if necessary. Here is a sample; alter the names:

 Yoyodyne, Inc., hereby disclaims all copyright interest in the library `Frob' (a library for tweaking knobs) written by James Random Hacker.

 <signature of Ty Coon>, 1 April 1990 Ty Coon, President of Vice

That's all there is to it! Statement of Purpose

The laws of most jurisdictions throughout the world automatically confer exclusive Copyright and Related Rights (defined below) upon the creator and subsequent owner(s) (each and all, an "owner") of an original work of authorship and/or a database (each, a "Work").

Certain owners wish to permanently relinquish those rights to a Work for the purpose of contributing to a commons of creative, cultural and scientific works ("Commons") that the public can reliably and without fear of later claims of infringement build upon, modify, incorporate in other works, reuse and redistribute as freely as possible in any form whatsoever and for any purposes, including without limitation commercial purposes. These owners may contribute to the Commons to promote the ideal of a free culture and the further production of creative, cultural and scientific works, or to gain reputation or greater distribution for their Work in part through the use and efforts of others.

### For these and/or

 other purposes and motivations, and without any expectation of additional consideration or compensation, the person associating CC0 with a Work (the "Affirmer"), to the extent that he or she is an owner of Copyright and Related Rights in the Work, voluntarily elects to apply CC0 to the Work and publicly distribute the Work under its terms, with knowledge of his or her Copyright and Related Rights in the Work and the meaning and intended legal effect of CC0 on those rights.

1. Copyright and Related Rights. A Work made available under CC0 may be protected by copyright and related or neighboring rights ("Copyright and Related Rights"). Copyright and Related Rights include, but are not limited to, the following:

the right to reproduce, adapt, distribute, perform, display, communicate, and translate a Work;

moral rights retained by the original author(s) and/or performer(s);

publicity and privacy rights pertaining to a person's image or likeness depicted in a Work;

rights

 protecting against unfair competition in regards to a Work, subject to the limitations in paragraph 4(a), below; rights protecting the extraction, dissemination, use and reuse of data in a Work;

 database rights (such as those arising under Directive 96/9/EC of the European Parliament and of the Council of 11 March 1996 on the legal protection of databases, and under any national implementation thereof, including any amended or successor version of such directive); and

 other similar, equivalent or corresponding rights throughout the world based on applicable law or treaty, and any national implementations thereof.

2. Waiver. To the greatest extent permitted by, but not in contravention of, applicable law, Affirmer hereby overtly, fully, permanently, irrevocably and unconditionally waives, abandons, and surrenders all of Affirmer's Copyright and Related Rights and associated claims and causes of action, whether now known or unknown (including existing

#### as well as future claims

 and causes of action), in the Work (i) in all territories worldwide, (ii) for the maximum duration provided by applicable law or treaty (including future time extensions), (iii) in any current or future medium and for any number of copies, and (iv) for any purpose whatsoever, including without limitation commercial, advertising or promotional purposes (the "Waiver"). Affirmer makes the Waiver for the benefit of each member of the public at large and to the detriment of Affirmer's heirs and successors, fully intending that such Waiver shall not be subject to revocation, rescission, cancellation, termination, or any other legal or equitable action to disrupt the quiet enjoyment of the Work by the public as contemplated by Affirmer's express Statement of Purpose.

3. Public License Fallback. Should any part of the Waiver for any reason be judged legally invalid or ineffective under applicable law, then the Waiver shall be preserved to the maximum extent permitted taking into account Affirmer's

 express Statement of Purpose. In addition, to the extent the Waiver is so judged Affirmer hereby grants to each affected person a royalty-free, non transferable, non sublicensable, non exclusive, irrevocable and unconditional license to exercise Affirmer's Copyright and Related Rights in the Work (i) in all territories worldwide, (ii) for the maximum duration provided by applicable law or treaty (including future time extensions), (iii) in any current or future medium and for any number of copies, and (iv) for any purpose whatsoever, including without limitation commercial, advertising or promotional purposes (the "License"). The License shall be deemed effective as of the date CC0 was applied by Affirmer to the Work. Should any part of the License for any reason be judged legally invalid or ineffective under applicable law, such partial invalidity or ineffectiveness shall not invalidate the remainder of the License, and in such case Affirmer hereby affirms that he or she will

 not (i) exercise any of his or her remaining Copyright and Related Rights in the Work or (ii) assert any associated claims and causes of action with respect to the Work, in either case contrary to Affirmer's express Statement of Purpose.

4. Limitations and Disclaimers.

 No trademark or patent rights held by Affirmer are waived, abandoned, surrendered, licensed or otherwise affected by this document.

 Affirmer offers the Work as-is and makes no representations or warranties of any kind concerning the Work, express, implied, statutory or otherwise, including without limitation warranties of title, merchantability, fitness for a particular purpose, non infringement, or the absence of latent or other defects, accuracy, or the present or absence of errors, whether or not discoverable, all to the greatest extent permissible under applicable law.

 Affirmer disclaims responsibility for clearing rights of other persons that may apply to the Work or any use thereof, including without

 limitation any person's Copyright and Related Rights in the Work. Further, Affirmer disclaims responsibility for obtaining any necessary consents, permissions or other rights required for any use of the Work.

 Affirmer understands and acknowledges that Creative Commons is not a party to this document and has no duty or obligation with respect to this CC0 or use of the Work.

The "inih" library is distributed under the New BSD license:

Copyright (c) 2009, Ben Hoyt All rights reserved.

Redistribution and use in source and binary forms, with or without modification, are permitted provided that the following conditions are met:

\* Redistributions of source code must retain the above copyright

notice, this list of conditions and the following disclaimer.

- \* Redistributions in binary form must reproduce the above copyright notice, this list of conditions and the following disclaimer in the documentation and/or other materials provided with the distribution.
- \* Neither the name of Ben Hoyt nor the names of its contributors may be used to endorse or promote products derived from this software without specific prior written permission.

THIS SOFTWARE IS PROVIDED BY BEN HOYT ''AS IS'' AND ANY EXPRESS OR IMPLIED WARRANTIES, INCLUDING, BUT NOT LIMITED TO, THE IMPLIED WARRANTIES OF MERCHANTABILITY AND FITNESS FOR A PARTICULAR PURPOSE ARE DISCLAIMED. IN NO EVENT SHALL BEN HOYT BE LIABLE FOR ANY DIRECT, INDIRECT, INCIDENTAL, SPECIAL, EXEMPLARY, OR CONSEQUENTIAL DAMAGES (INCLUDING, BUT NOT LIMITED TO, PROCUREMENT OF SUBSTITUTE GOODS OR SERVICES; LOSS OF USE, DATA, OR PROFITS; OR BUSINESS INTERRUPTION) HOWEVER CAUSED AND ON ANY THEORY OF LIABILITY, WHETHER IN CONTRACT, STRICT LIABILITY, OR TORT (INCLUDING NEGLIGENCE OR OTHERWISE) ARISING IN ANY WAY OUT OF THE USE OF THIS SOFTWARE, EVEN IF ADVISED OF THE POSSIBILITY OF SUCH DAMAGE. LICENSING

=========

Since GnuTLS version 3.1.10, the core library is released under the GNU Lesser General Public License (LGPL) version 2.1 or later (see doc/COPYING.LESSER for the license terms).

The GNU LGPL applies to the main GnuTLS library, while the included applications as well as gnutls-openssl library are under the GNU GPL version 3. The gnutls library is located in the lib/ and libdane/ directories, while the applications in src/ and, the gnutls-openssl library is at extra/.

The documentation in doc/ is under the GNU FDL license 1.3.

Note, however, that the nettle and the gmp libraries which are GnuTLS dependencies, they are distributed under a LGPLv3+ or GPLv2+ dual license. As such binaries linking to them need to adhere to either LGPLv3+ or the GPLv2+ license.

For any copyright year range specified as YYYY-ZZZZ in this package note that the range specifies every single year in that closed interval. GNU LESSER GENERAL PUBLIC LICENSE Version 3, 29 June 2007

Copyright (C) 1992-2015 by Bruce Korb - all rights reserved Everyone is permitted to copy and distribute verbatim copies of this license document, but changing it is not allowed.

 This version of the GNU Lesser General Public License incorporates the terms and conditions of version 3 of the GNU General Public License, supplemented by the additional permissions listed below.

0. Additional Definitions.

 As used herein, "this License" refers to version 3 of the GNU Lesser General Public License, and the "GNU GPL" refers to version 3 of the GNU General Public License.

 "The Library" refers to a covered work governed by this License, other than an Application or a Combined Work as defined below.

 An "Application" is any work that makes use of an interface provided by the Library, but which is not otherwise based on the Library. Defining a subclass of a class defined by the Library is deemed a mode of using an interface provided by the Library.

 A "Combined Work" is a work produced by combining or linking an Application with the Library. The particular version of the Library with which the Combined Work was made is also called the "Linked Version".

 The "Minimal Corresponding Source" for a Combined Work means the Corresponding Source for the Combined Work, excluding any source code for portions of the Combined Work that, considered in isolation, are based on the Application, and not on the Linked Version.

 The "Corresponding Application Code" for a Combined Work means the object code and/or source code for the Application, including any data and utility programs needed for reproducing the Combined Work from the Application, but excluding the System Libraries of the Combined Work.

1. Exception to Section 3 of the GNU GPL.

 You may convey a covered work under sections 3 and 4 of this License without being bound by section 3 of the GNU GPL.

 2. Conveying Modified Versions.

 If you modify a copy of the Library, and, in your modifications, a facility refers to a function or data to be supplied by an Application that uses the facility (other than as an argument passed when the facility is invoked), then you may convey a copy of the modified
#### version:

 a) under this License, provided that you make a good faith effort to ensure that, in the event an Application does not supply the function or data, the facility still operates, and performs whatever part of its purpose remains meaningful, or

 b) under the GNU GPL, with none of the additional permissions of this License applicable to that copy.

3. Object Code Incorporating Material from Library Header Files.

 The object code form of an Application may incorporate material from a header file that is part of the Library. You may convey such object code under terms of your choice, provided that, if the incorporated material is not limited to numerical parameters, data structure layouts

 and accessors, or small macros, inline functions and templates (ten or fewer lines in length), you do both of the following:

 a) Give prominent notice with each copy of the object code that the Library is used in it and that the Library and its use are covered by this License.

 b) Accompany the object code with a copy of the GNU GPL and this license document.

4. Combined Works.

 You may convey a Combined Work under terms of your choice that, taken together, effectively do not restrict modification of the portions of the Library contained in the Combined Work and reverse engineering for debugging such modifications, if you also do each of the following:

 a) Give prominent notice with each copy of the Combined Work that the Library is used in it and that the Library and its use are covered by this License.

 b) Accompany the Combined Work with a copy of the GNU GPL and this license document.

 c) For a Combined Work that displays copyright notices during execution, include the copyright notice for the Library among these notices, as well as a reference directing the user to the

copies of the GNU GPL and this license document.

 0) Convey the Minimal Corresponding Source under the terms of this License, and the Corresponding Application Code in a form suitable for, and under terms that permit, the user to recombine or relink the Application with a modified version of the Linked Version to produce a modified Combined Work, in the manner specified by section 6 of the GNU GPL for conveying Corresponding Source.

 1) Use a suitable shared library mechanism for linking with the Library. A suitable mechanism is one that (a) uses at run time a copy of the Library already present on the user's computer system, and (b) will operate properly with a modified version of the Library that is interface-compatible with the Linked

Version.

 e) Provide Installation Information, but only if you would otherwise be required to provide such information under section 6 of the GNU GPL, and only to the extent that such information is necessary to install and execute a modified version of the Combined Work produced by recombining or relinking the Application with a modified version of the Linked Version. (If you use option 4d0, the Installation Information must accompany the Minimal Corresponding Source and Corresponding Application Code. If you use option 4d1, you must provide the Installation Information in the manner specified by section 6 of the GNU GPL for conveying Corresponding Source.)

5. Combined Libraries.

 You may place library facilities that are a work based on the Library side by side in a single library together with other library facilities that are not Applications and are not covered by this License, and convey such a combined library under terms of your choice, if you do both of the following:

 a) Accompany the combined library with a copy of the same work based on the Library, uncombined with any other library facilities, conveyed under the terms of this License.

 b) Give prominent notice with the combined library that part of it is a work based on the Library, and explaining where to find the accompanying uncombined form of the same work.

6. Revised Versions of the GNU Lesser General Public License.

 The Free Software Foundation may publish revised and/or new versions of the GNU Lesser General Public License from time to time. Such new versions will be similar in spirit to the present version, but may differ in detail to address new problems or concerns.

 Each version is given a distinguishing version number. If the Library as you received it specifies that a certain numbered version of the GNU Lesser General Public License "or any later version" applies to it, you have the option of following the terms and conditions either of that published version or of any later version published by the Free Software Foundation. If the Library as you received it does not specify a version number of the GNU Lesser General Public License, you may choose any version of the GNU Lesser General Public License ever published by the Free Software Foundation.

 If the Library as you received it specifies that a proxy can decide whether future versions of the GNU Lesser General Public License shall apply, that proxy's public statement of acceptance of any version is permanent authorization for you to choose that version for the Library.

====================================================================

====================================================================

Written by Andy Polyakov <appro@fy.chalmers.se> for the OpenSSL project. The module is, however, dual licensed under OpenSSL and CRYPTOGAMS licenses depending on where you obtain it. For further details see https://www.openssl.org/~appro/cryptogams/.

Copyright (c) 2006-2012, CRYPTOGAMS by <appro@openssl.org> All rights reserved.

Redistribution and use in source and binary forms, with or without modification, are permitted provided that the following conditions are met:

 \* Redistributions of source code must retain copyright notices, this list of conditions and the following disclaimer.

 \* Redistributions in binary form must reproduce the above copyright notice, this list of conditions and the following disclaimer in the documentation and/or other materials provided with the distribution.

 \* Neither the name of the CRYPTOGAMS nor the names of its copyright holder and contributors may be used to endorse or promote products derived from this software without specific  prior written permission.

ALTERNATIVELY, provided that this notice is retained in full, this product may be distributed under the terms of the GNU General Public License (GPL), in which case the provisions of the GPL apply INSTEAD OF those given above.

THIS SOFTWARE IS PROVIDED BY THE COPYRIGHT HOLDER AND CONTRIBUTORS "AS IS" AND ANY EXPRESS OR IMPLIED WARRANTIES, INCLUDING, BUT NOT LIMITED TO, THE IMPLIED WARRANTIES OF MERCHANTABILITY AND FITNESS FOR A PARTICULAR PURPOSE ARE DISCLAIMED. IN NO EVENT SHALL THE COPYRIGHT OWNER OR CONTRIBUTORS BE LIABLE FOR ANY DIRECT, INDIRECT, INCIDENTAL, SPECIAL, EXEMPLARY, OR CONSEQUENTIAL DAMAGES (INCLUDING, BUT NOT LIMITED TO, PROCUREMENT OF SUBSTITUTE GOODS OR SERVICES; LOSS OF USE, DATA, OR PROFITS; OR BUSINESS INTERRUPTION) HOWEVER CAUSED AND ON ANY THEORY OF LIABILITY, WHETHER IN CONTRACT, STRICT LIABILITY, OR TORT (INCLUDING NEGLIGENCE OR OTHERWISE) ARISING IN ANY WAY OUT OF THE USE

OF THIS SOFTWARE, EVEN IF ADVISED OF THE POSSIBILITY OF SUCH DAMAGE.

###################################################################### ## Constant-time SSSE3 AES core implementation. ## version 0.1 ## ## By Mike Hamburg (Stanford University), 2009 ## Public domain. ## ## For details see https://shiftleft.org/papers/vector\_aes/ and ## https://crypto.stanford.edu/vpaes/. Copyright (C) 1992-2015 by Bruce Korb - all rights reserved Redistribution and use in source and binary forms, with or without modification, are permitted provided that the following conditions are met:

- 1. Redistributions of source code must retain the above copyright notice, this list of conditions and the following disclaimer.
- 2. Redistributions in binary form must reproduce the above copyright notice, this list of conditions and the following disclaimer in the documentation and/or other materials provided with the distribution.
- 3. The name of the author may not be used to endorse or promote products derived from this software without specific prior written permission.

# THIS SOFTWARE IS PROVIDED BY THE AUTHOR ``AS IS'' AND ANY EXPRESS OR IMPLIED WARRANTIES, INCLUDING, BUT NOT LIMITED TO, THE IMPLIED

WARRANTIES OF MERCHANTABILITY AND FITNESS FOR A PARTICULAR PURPOSE ARE DISCLAIMED. IN NO EVENT SHALL THE AUTHOR BE LIABLE FOR ANY DIRECT, INDIRECT,

 INCIDENTAL, SPECIAL, EXEMPLARY, OR CONSEQUENTIAL DAMAGES (INCLUDING, BUT NOT LIMITED TO, PROCUREMENT OF SUBSTITUTE GOODS OR SERVICES; LOSS OF USE, DATA, OR PROFITS; OR BUSINESS INTERRUPTION) HOWEVER CAUSED AND ON ANY THEORY OF LIABILITY, WHETHER IN CONTRACT, STRICT LIABILITY, OR TORT (INCLUDING NEGLIGENCE OR OTHERWISE) ARISING IN ANY WAY OUT OF THE USE OF THIS SOFTWARE, EVEN IF ADVISED OF THE POSSIBILITY OF SUCH DAMAGE. The MIT License (MIT)

Copyright (c) 2016 Wrymouth Innovation Ltd

Permission is hereby granted, free of charge, to any person obtaining a copy of this software and associated documentation files (the "Software"), to deal in the Software without restriction, including without limitation the rights to use, copy, modify, merge, publish, distribute, sublicense, and/or sell copies of the Software, and to permit persons to whom the Software is furnished to do so, subject to the following conditions:

The above copyright notice and this permission notice shall be included in all copies or substantial portions of the Software.

THE SOFTWARE IS PROVIDED "AS IS", WITHOUT WARRANTY OF ANY KIND, EXPRESS OR IMPLIED, INCLUDING BUT NOT LIMITED TO THE WARRANTIES OF MERCHANTABILITY, FITNESS FOR A PARTICULAR PURPOSE AND NONINFRINGEMENT. IN NO EVENT SHALL THE AUTHORS OR COPYRIGHT HOLDERS BE LIABLE FOR ANY CLAIM, DAMAGES OR OTHER LIABILITY, WHETHER IN AN ACTION OF CONTRACT, TORT OR OTHERWISE, ARISING FROM,

 OUT OF OR IN CONNECTION WITH THE SOFTWARE OR THE USE OR OTHER DEALINGS IN THE SOFTWARE.

> GNU GENERAL PUBLIC LICENSE Version 3, 29 June 2007

Copyright (C) 1992-2015 by Bruce Korb - all rights reserved Everyone is permitted to copy and distribute verbatim copies of this license document, but changing it is not allowed.

Preamble

 The GNU General Public License is a free, copyleft license for software and other kinds of works.

 The licenses for most software and other practical works are designed to take away your freedom to share and change the works. By contrast, the GNU General Public License is intended to guarantee your freedom to share and change all versions of a program--to make sure it remains free

software for all its users. We, the Free Software Foundation, use the GNU General Public License for most of our software; it applies also to any other work released this way by its authors. You can apply it to your programs, too.

 When we speak of free software, we are referring to freedom, not

price. Our General Public Licenses are designed to make sure that you have the freedom to distribute copies of free software (and charge for them if you wish), that you receive source code or can get it if you want it, that you can change the software or use pieces of it in new free programs, and that you know you can do these things.

 To protect your rights, we need to prevent others from denying you these rights or asking you to surrender the rights. Therefore, you have certain responsibilities if you distribute copies of the software, or if you modify it: responsibilities to respect the freedom of others.

 For example, if you distribute copies of such a program, whether gratis or for a fee, you must pass on to the recipients the same freedoms that you received. You must make sure that they, too, receive or can get the source code. And you must show them these terms so they know their rights.

 Developers that use the GNU GPL protect your rights with two steps: (1) assert copyright on the software, and (2) offer you this License

giving you legal permission to copy, distribute and/or modify it.

 For the developers' and authors' protection, the GPL clearly explains that there is no warranty for this free software. For both users' and authors' sake, the GPL requires that modified versions be marked as changed, so that their problems will not be attributed erroneously to authors of previous versions.

 Some devices are designed to deny users access to install or run modified versions of the software inside them, although the manufacturer can do so. This is fundamentally incompatible with the aim of protecting users' freedom to change the software. The systematic pattern of such abuse occurs in the area of products for individuals to use, which is precisely where it is most unacceptable. Therefore, we have designed this version of the GPL to prohibit the practice for those products. If such problems arise substantially in other domains, we stand ready

 to extend this provision to those domains in future versions of the GPL, as needed to protect the freedom of users.

Finally, every program is threatened constantly by software patents.

States should not allow patents to restrict development and use of software on general-purpose computers, but in those that do, we wish to avoid the special danger that patents applied to a free program could make it effectively proprietary. To prevent this, the GPL assures that patents cannot be used to render the program non-free.

 The precise terms and conditions for copying, distribution and modification follow.

# TERMS AND CONDITIONS

0. Definitions.

"This License" refers to version 3 of the GNU General Public License.

 "Copyright" also means copyright-like laws that apply to other kinds of works, such as semiconductor masks.

 "The Program" refers to any copyrightable work licensed under this License. Each licensee is addressed as "you". "Licensees" and "recipients" may be individuals or organizations.

 To "modify" a work means to copy from or adapt all or part of the work in a fashion requiring copyright permission, other than the making of an exact copy. The resulting work is called a "modified version" of the earlier work or a work "based on" the earlier work.

 A "covered work" means either the unmodified Program or a work based on the Program.

 To "propagate" a work means to do anything with it that, without permission, would make you directly or secondarily liable for infringement under applicable copyright law, except executing it on a computer or modifying a private copy. Propagation includes copying, distribution (with or without modification), making available to the public, and in some countries other activities as well.

 To "convey" a work means any kind of propagation that enables other parties to make or receive copies. Mere interaction with a user through a computer network, with no transfer of a copy, is not conveying.

 An interactive user interface displays "Appropriate Legal Notices" to the extent that it includes a convenient and prominently visible feature that (1) displays an appropriate copyright notice, and (2) tells the user that there is no warranty for the work (except to the extent that warranties are provided), that licensees may convey the work under this License, and how to view a copy of this License. If the interface presents a list of user commands or options, such as a menu, a prominent item in the list meets this criterion.

# 1. Source Code.

 The "source code" for a work means the preferred form of the work for making modifications to it. "Object code" means any non-source form of a work.

 A "Standard Interface" means an interface that either is an official standard defined by a recognized standards body, or, in the case of interfaces specified for a particular programming language, one that is widely used among developers working in that language.

#### The "System

 Libraries" of an executable work include anything, other than the work as a whole, that (a) is included in the normal form of packaging a Major Component, but which is not part of that Major Component, and (b) serves only to enable use of the work with that Major Component, or to implement a Standard Interface for which an implementation is available to the public in source code form. A "Major Component", in this context, means a major essential component (kernel, window system, and so on) of the specific operating system (if any) on which the executable work runs, or a compiler used to produce the work, or an object code interpreter used to run it.

 The "Corresponding Source" for a work in object code form means all the source code needed to generate, install, and (for an executable work) run the object code and to modify the work, including scripts to control those activities. However, it does not include the work's System Libraries, or general-purpose tools or generally available free

programs which are used unmodified in performing those activities but which are not part of the work. For example, Corresponding Source includes interface definition files associated with source files for the work, and the source code for shared libraries and dynamically linked subprograms that the work is specifically designed to require, such as by intimate data communication or control flow between those subprograms and other parts of the work.

 The Corresponding Source need not include anything that users can regenerate automatically from other parts of the Corresponding Source.

 The Corresponding Source for a work in source code form is that same work.

2. Basic Permissions.

 All rights granted under this License are granted for the term of copyright on the Program, and are irrevocable provided the stated conditions are met. This License explicitly affirms your unlimited permission to run the unmodified Program. The output from running a covered work is covered by

this License only if the output, given its

content, constitutes a covered work. This License acknowledges your rights of fair use or other equivalent, as provided by copyright law.

 You may make, run and propagate covered works that you do not convey, without conditions so long as your license otherwise remains in force. You may convey covered works to others for the sole purpose of having them make modifications exclusively for you, or provide you with facilities for running those works, provided that you comply with the terms of this License in conveying all material for which you do not control copyright. Those thus making or running the covered works for you must do so exclusively on your behalf, under your direction and control, on terms that prohibit them from making any copies of your copyrighted material outside their relationship with you.

 Conveying under any other circumstances is permitted solely under the conditions stated below. Sublicensing is not allowed; section 10

makes it unnecessary.

3. Protecting Users' Legal Rights From Anti-Circumvention Law.

 No covered work shall be deemed part of an effective technological measure under any applicable law fulfilling obligations under article 11 of the WIPO copyright treaty adopted on 20 December 1996, or similar laws prohibiting or restricting circumvention of such measures.

 When you convey a covered work, you waive any legal power to forbid circumvention of technological measures to the extent such circumvention is effected by exercising rights under this License with respect to the covered work, and you disclaim any intention to limit operation or modification of the work as a means of enforcing, against the work's users, your or third parties' legal rights to forbid circumvention of technological measures.

4. Conveying Verbatim Copies.

 You may convey verbatim copies of the Program's source code as you receive it, in any medium, provided that you conspicuously and appropriately publish

 on each copy an appropriate copyright notice; keep intact all notices stating that this License and any non-permissive terms added in accord with section 7 apply to the code; keep intact all notices of the absence of any warranty; and give all recipients a copy of this License along with the Program.

 You may charge any price or no price for each copy that you convey, and you may offer support or warranty protection for a fee.

5. Conveying Modified Source Versions.

 You may convey a work based on the Program, or the modifications to produce it from the Program, in the form of source code under the terms of section 4, provided that you also meet all of these conditions:

 a) The work must carry prominent notices stating that you modified it, and giving a relevant date.

 b) The work must carry prominent notices stating that it is released under this License and any conditions added under section 7. This requirement modifies the requirement in section 4 to "keep intact all notices".

 c) You must license the entire work, as a whole, under this License to anyone who comes into possession of a copy. This License will therefore apply, along with any applicable section 7 additional terms, to the whole of the work, and all its parts, regardless of how they are packaged. This License gives no permission to license the work in any other way, but it does not invalidate such permission if you have separately received it.

 d) If the work has interactive user interfaces, each must display Appropriate Legal Notices; however, if the Program has interactive interfaces that do not display Appropriate Legal Notices, your work need not make them do so.

 A compilation of a covered work with other separate and independent works, which are not by their nature extensions of the covered work, and which are not combined with it such as to form a larger program, in or on a volume of a storage or distribution medium, is called an

"aggregate" if the compilation and its resulting copyright are not used to limit the access or legal rights of the compilation's users beyond what the individual works permit. Inclusion of a covered work in an aggregate does not cause this License to apply to the other parts of the aggregate.

6. Conveying Non-Source Forms.

 You may convey a covered work in object code form under the terms of sections 4 and 5, provided that you also convey the machine-readable Corresponding Source under the terms of this License, in one of these ways:

 a) Convey the object code in, or embodied in, a physical product (including a physical distribution medium), accompanied by the Corresponding Source fixed on a durable physical medium customarily used for software interchange.

 b) Convey the object code in, or embodied in, a physical product (including a physical distribution medium), accompanied by a written offer, valid for at least three years and valid for as

 long as you offer spare parts or customer support for that product model, to give anyone who possesses the object code either (1) a copy of the Corresponding Source for all the software in the product that is covered by this License, on a durable physical medium customarily used for software interchange, for a price no more than your reasonable cost of physically performing this conveying of source, or (2) access to copy the Corresponding Source from a network server at no charge.

 c) Convey individual copies of the object code with a copy of the written offer to provide the Corresponding Source. This alternative is allowed only occasionally and noncommercially, and only if you received the object code with such an offer, in accord with subsection 6b.

 d) Convey the object code by offering access from a designated place (gratis or for a charge), and offer equivalent access to the Corresponding Source in the same

way through the same place at no

 further charge. You need not require recipients to copy the Corresponding Source along with the object code. If the place to copy the object code is a network server, the Corresponding Source may be on a different server (operated by you or a third party) that supports equivalent copying facilities, provided you maintain clear directions next to the object code saying where to find the Corresponding Source. Regardless of what server hosts the Corresponding Source, you remain obligated to ensure that it is available for as long as needed to satisfy these requirements.

 e) Convey the object code using peer-to-peer transmission, provided you inform other peers where the object code and Corresponding Source of the work are being offered to the general public at no charge under subsection 6d.

 A separable portion of the object code, whose source code is excluded from the Corresponding Source as a System Library, need not be included in conveying the object code work.

 A "User Product" is either (1) a "consumer product", which means any tangible personal property which is normally used for personal, family, or household purposes, or (2) anything designed or sold for incorporation into a dwelling. In determining whether a product is a consumer product, doubtful cases shall be resolved in favor of coverage. For a particular product received by a particular user, "normally used" refers to a typical or common use of that class of product, regardless of the status of the particular user or of the way in which the particular user actually uses, or expects or is expected to use, the product. A product is a consumer product regardless of whether the product has substantial commercial, industrial or non-consumer uses, unless such uses represent the only significant mode of use of the product.

 "Installation Information" for a User Product means any methods, procedures, authorization

keys, or other information required to install

and execute modified versions of a covered work in that User Product from a modified version of its Corresponding Source. The information must suffice to ensure that the continued functioning of the modified object code is in no case prevented or interfered with solely because modification has been made.

 If you convey an object code work under this section in, or with, or specifically for use in, a User Product, and the conveying occurs as part of a transaction in which the right of possession and use of the User Product is transferred to the recipient in perpetuity or for a fixed term (regardless of how the transaction is characterized), the Corresponding Source conveyed under this section must be accompanied by the Installation Information. But this requirement does not apply if neither you nor any third party retains the ability to install modified object code on the User Product (for example, the work has been installed in ROM).

 The requirement to provide Installation Information does not include a requirement to continue to provide support service, warranty, or updates for a work that has been modified or installed by the recipient, or for the User Product in which it has been modified or installed. Access to a network may be denied when the modification itself materially and adversely affects the operation of the network or violates the rules and protocols for communication across the network.

Corresponding Source conveyed, and Installation Information provided,

in accord with this section must be in a format that is publicly documented (and with an implementation available to the public in source code form), and must require no special password or key for unpacking, reading or copying.

7. Additional Terms.

 "Additional permissions" are terms that supplement the terms of this License by making exceptions from one or more of its conditions. Additional permissions that are applicable to the entire Program shall

be treated as though they were included in this License, to the extent that they are valid under applicable law. If additional permissions apply only to part of the Program, that part may be used separately under those permissions, but the entire Program remains governed by this License without regard to the additional permissions.

 When you convey a copy of a covered work, you may at your option remove any additional permissions from that copy, or from any part of it. (Additional permissions may be written to require their own removal in certain cases when you modify the work.) You may place additional permissions on material, added by you to a covered work, for which you have or can give appropriate copyright permission.

 Notwithstanding any other provision of this License, for material you add to a covered work, you may (if authorized by the copyright holders of that material) supplement the terms of this License with terms:

 a) Disclaiming warranty or limiting liability differently from the terms of sections 15 and 16 of this License; or

 b) Requiring preservation of specified reasonable legal notices or author attributions in that material or in the Appropriate Legal Notices displayed by works containing it; or

 c) Prohibiting misrepresentation of the origin of that material, or requiring that modified versions of such material be marked in reasonable ways as different from the original version; or

 d) Limiting the use for publicity purposes of names of licensors or authors of the material; or

 e) Declining to grant rights under trademark law for use of some trade names, trademarks, or service marks; or

 f) Requiring indemnification of licensors and authors of that material by anyone who conveys the material (or modified versions of

 it) with contractual assumptions of liability to the recipient, for any liability that these contractual assumptions directly impose on those licensors and authors.

 All other non-permissive additional terms are considered "further restrictions" within the meaning of section 10. If the Program as you received it, or any part of it, contains a notice stating that it is governed by this License along with a term that is a further restriction, you may remove that term. If a license document contains a further restriction but permits relicensing or conveying under this License, you may add to a covered work material governed by the terms of that license document, provided that the further restriction does not survive such relicensing or conveying.

 If you add terms to a covered work in accord with this section, you must place, in the relevant source files, a statement of the additional terms that apply to those files, or a notice indicating where to find the applicable terms.

 Additional terms, permissive or non-permissive, may be stated in the form of a separately written license, or stated as exceptions; the above requirements apply either way.

# 8. Termination.

 You may not propagate or modify a covered work except as expressly provided under this License. Any attempt otherwise to propagate or modify it is void, and will automatically terminate your rights under this License (including any patent licenses granted under the third paragraph of section 11).

 However, if you cease all violation of this License, then your license from a particular copyright holder is reinstated (a) provisionally, unless and until the copyright holder explicitly and finally terminates your license, and (b) permanently, if the copyright holder fails to notify you of the violation by some reasonable means prior to 60 days after the cessation.

 Moreover, your license from a particular copyright holder is reinstated permanently if the copyright holder notifies you of the violation by some reasonable means, this is the first time you have received notice of violation of this License (for any work) from that copyright holder,

 and you cure the violation prior to 30 days after your receipt of the notice.

 Termination of your rights under this section does not terminate the licenses of parties who have received copies or rights from you under this License. If your rights have been terminated and not permanently reinstated, you do not qualify to receive new licenses for the same material under section 10.

# 9. Acceptance Not Required for Having Copies.

 You are not required to accept this License in order to receive or run a copy of the Program. Ancillary propagation of a covered work occurring solely as a consequence of using peer-to-peer transmission to receive a copy likewise does not require acceptance. However, nothing other than this License grants you permission to propagate or modify any covered work. These actions infringe copyright if you do not accept this License. Therefore, by modifying or propagating a covered work, you indicate your acceptance of this License to do so.

10. Automatic

Licensing of Downstream Recipients.

 Each time you convey a covered work, the recipient automatically receives a license from the original licensors, to run, modify and propagate that work, subject to this License. You are not responsible for enforcing compliance by third parties with this License.

 An "entity transaction" is a transaction transferring control of an organization, or substantially all assets of one, or subdividing an organization, or merging organizations. If propagation of a covered work results from an entity transaction, each party to that transaction who receives a copy of the work also receives whatever licenses to the work the party's predecessor in interest had or could give under the previous paragraph, plus a right to possession of the Corresponding Source of the work from the predecessor in interest, if the predecessor has it or can get it with reasonable efforts.

 You may not impose any further restrictions on the exercise of the rights granted

 or affirmed under this License. For example, you may not impose a license fee, royalty, or other charge for exercise of rights granted under this License, and you may not initiate litigation (including a cross-claim or counterclaim in a lawsuit) alleging that any patent claim is infringed by making, using, selling, offering for sale, or importing the Program or any portion of it.

# 11. Patents.

 A "contributor" is a copyright holder who authorizes use under this License of the Program or a work on which the Program is based. The work thus licensed is called the contributor's "contributor version".

 A contributor's "essential patent claims" are all patent claims owned or controlled by the contributor, whether already acquired or hereafter acquired, that would be infringed by some manner, permitted by this License, of making, using, or selling its contributor version, but do not include claims that would be infringed only as a consequence of further modification of the contributor version. For

purposes of this definition, "control" includes the right to grant patent sublicenses in a manner consistent with the requirements of this License.

 Each contributor grants you a non-exclusive, worldwide, royalty-free patent license under the contributor's essential patent claims, to make, use, sell, offer for sale, import and otherwise run, modify and propagate the contents of its contributor version.

 In the following three paragraphs, a "patent license" is any express agreement or commitment, however denominated, not to enforce a patent (such as an express permission to practice a patent or covenant not to sue for patent infringement). To "grant" such a patent license to a party means to make such an agreement or commitment not to enforce a patent against the party.

 If you convey a covered work, knowingly relying on a patent license, and the Corresponding Source of the work is not available for anyone to copy, free of charge and under the terms of this License, through a

publicly available network server or other readily accessible means, then you must either (1) cause the Corresponding Source to be so available, or (2) arrange to deprive yourself of the benefit of the patent license for this particular work, or (3) arrange, in a manner consistent with the requirements of this License, to extend the patent license to downstream recipients. "Knowingly relying" means you have actual knowledge that, but for the patent license, your conveying the covered work in a country, or your recipient's use of the covered work in a country, would infringe one or more identifiable patents in that country that you have reason to believe are valid.

 If, pursuant to or in connection with a single transaction or arrangement, you convey, or propagate by procuring conveyance of, a covered work, and grant a patent license to some of the parties receiving the covered work authorizing them to use, propagate, modify or convey a specific copy of the covered work, then the patent license

you grant is automatically extended to all recipients of the covered work and works based on it.

 A patent license is "discriminatory" if it does not include within the scope of its coverage, prohibits the exercise of, or is conditioned on the non-exercise of one or more of the rights that are specifically granted under this License. You may not convey a covered work if you are a party to an arrangement with a third party that is in the business of distributing software, under which you make payment to the third party based on the extent of your activity of conveying the work, and under which the third party grants, to any of the parties who would receive the covered work from you, a discriminatory patent license (a) in connection with copies of the covered work conveyed by you (or copies made from those copies), or (b) primarily for and in connection with specific products or compilations that contain the covered work, unless you entered into that arrangement, or

that patent license was granted, prior to 28 March 2007.

 Nothing in this License shall be construed as excluding or limiting any implied license or other defenses to infringement that may otherwise be available to you under applicable patent law.

# 12. No Surrender of Others' Freedom.

 If conditions are imposed on you (whether by court order, agreement or otherwise) that contradict the conditions of this License, they do not excuse you from the conditions of this License. If you cannot convey a covered work so as to satisfy simultaneously your obligations under this License and any other pertinent obligations, then as a consequence you may not convey it at all. For example, if you agree to terms that obligate you to collect a royalty for further conveying from those to whom you convey the Program, the only way you could satisfy both those terms and this License would be to refrain entirely from conveying the Program.

# 13. Use with the GNU Affero General Public License.

 Notwithstanding any other provision of this License, you have permission to link or combine any covered work with a work licensed under version 3 of the GNU Affero General Public License into a single combined work, and to convey the resulting work. The terms of this License will continue to apply to the part which is the covered work, but the special requirements of the GNU Affero General Public License, section 13, concerning interaction through a network will apply to the combination as such.

14. Revised Versions of this License.

 The Free Software Foundation may publish revised and/or new versions of the GNU General Public License from time to time. Such new versions will be similar in spirit to the present version, but may differ in detail to address new problems or concerns.

 Each version is given a distinguishing version number. If the Program specifies that a certain numbered version of the GNU General Public License "or any later version" applies to it, you have the option

 of following the terms and conditions either of that numbered version or of any later version published by the Free Software Foundation. If the Program does not specify a version number of the GNU General Public License, you may choose any version ever published by the Free Software Foundation.

 If the Program specifies that a proxy can decide which future versions of the GNU General Public License can be used, that proxy's public statement of acceptance of a version permanently authorizes you to choose that version for the Program.

 Later license versions may give you additional or different permissions. However, no additional obligations are imposed on any author or copyright holder as a result of your choosing to follow a later version.

15. Disclaimer of Warranty.

 THERE IS NO WARRANTY FOR THE PROGRAM, TO THE EXTENT PERMITTED BY APPLICABLE LAW. EXCEPT WHEN OTHERWISE STATED IN WRITING THE COPYRIGHT HOLDERS AND/OR OTHER PARTIES PROVIDE THE PROGRAM "AS IS" WITHOUT **WARRANTY** 

OF ANY KIND, EITHER EXPRESSED OR IMPLIED, INCLUDING, BUT NOT LIMITED TO, THE IMPLIED WARRANTIES OF MERCHANTABILITY AND FITNESS FOR A PARTICULAR PURPOSE. THE ENTIRE RISK AS TO THE QUALITY AND PERFORMANCE OF THE PROGRAM IS WITH YOU. SHOULD THE PROGRAM PROVE DEFECTIVE, YOU ASSUME THE COST OF ALL NECESSARY SERVICING, REPAIR OR CORRECTION.

16. Limitation of Liability.

 IN NO EVENT UNLESS REQUIRED BY APPLICABLE LAW OR AGREED TO IN WRITING WILL ANY COPYRIGHT HOLDER, OR ANY OTHER PARTY WHO MODIFIES AND/OR CONVEYS THE PROGRAM AS PERMITTED ABOVE, BE LIABLE TO YOU FOR DAMAGES, INCLUDING ANY GENERAL, SPECIAL, INCIDENTAL OR CONSEQUENTIAL DAMAGES ARISING OUT OF THE USE OR INABILITY TO USE THE PROGRAM (INCLUDING BUT NOT LIMITED TO LOSS OF DATA OR DATA BEING RENDERED INACCURATE OR LOSSES SUSTAINED BY YOU OR THIRD PARTIES OR A FAILURE OF THE PROGRAM TO OPERATE WITH ANY OTHER PROGRAMS), EVEN IF SUCH HOLDER OR OTHER PARTY HAS BEEN ADVISED OF THE POSSIBILITY OF SUCH DAMAGES.

17. Interpretation

of Sections 15 and 16.

 If the disclaimer of warranty and limitation of liability provided above cannot be given local legal effect according to their terms, reviewing courts shall apply local law that most closely approximates an absolute waiver of all civil liability in connection with the Program, unless a warranty or assumption of liability accompanies a copy of the Program in return for a fee.

# END OF TERMS AND CONDITIONS

How to Apply These Terms to Your New Programs

 If you develop a new program, and you want it to be of the greatest possible use to the public, the best way to achieve this is to make it free software which everyone can redistribute and change under these terms.

 To do so, attach the following notices to the program. It is safest to attach them to the start of each source file to most effectively state the exclusion of warranty; and each file should have at least the "copyright" line and a pointer to where the full notice is found.

 $\leq$  one line to give the program's name and a brief idea of what it does. $\geq$ Copyright (C) by Bruce Korb - all rights reserved

 This program is free software: you can redistribute it and/or modify it under the terms of the GNU General Public License as published by the Free Software Foundation, either version 3 of the License, or (at your option) any later version.

 This program is distributed in the hope that it will be useful, but WITHOUT ANY WARRANTY; without even the implied warranty of MERCHANTABILITY or FITNESS FOR A PARTICULAR PURPOSE. See the GNU General Public License for more details.

 You should have received a copy of the GNU General Public License along with this program. If not, see <https://www.gnu.org/licenses/>.

Also add information on how to contact you by electronic and paper mail.

 If the program does terminal interaction, make it output a short notice like this when it starts in an interactive mode:

 $\langle$ program> Copyright (C) by Bruce Korb - all rights reserved This program comes with ABSOLUTELY NO WARRANTY; for details type `show w'. This is free software, and you are welcome to redistribute it under certain conditions; type `show c' for details.

The hypothetical commands `show w' and `show c' should show the appropriate parts of the General Public License. Of course, your program's commands might be different; for a GUI interface, you would use an "about box".

 You should also get your employer (if you work as a programmer) or school, if any, to sign a "copyright disclaimer" for the program, if necessary. For more information on this, and how to apply and follow the GNU GPL, see <https://www.gnu.org/licenses/>.

 The GNU General Public License does not permit incorporating your program into proprietary programs. If your program is a subroutine library, you may consider it more useful to permit linking proprietary applications with the library. If this is what you want to do, use the GNU Lesser General Public License instead of this License. But first, please read <https://www.gnu.org/philosophy/why-not-lgpl.html>. GNU GENERAL PUBLIC LICENSE

Version 3, 29 June 2007

Copyright (C) 2007 Free Software Foundation, Inc. <https://fsf.org/> Everyone is permitted to copy and distribute verbatim copies of this license document, but changing it is not allowed.

# Preamble

 The GNU General Public License is a free, copyleft license for software and other kinds of works.

 The licenses for most software and other practical works are designed to take away your freedom to share and change the works. By contrast, the GNU General Public License is intended to guarantee your freedom to share and change all versions of a program--to make sure it remains free software for all its users. We, the Free Software Foundation, use the GNU General Public License for most of our software; it applies also to any other work released this way by its authors. You can apply it to your programs, too.

# When we speak of free software, we are referring to freedom, not

price. Our General Public Licenses are designed to make sure that you have the freedom to distribute copies of free software (and charge for them if you wish), that you receive source code or can get it if you want it, that you can change the software or use pieces of it in new free programs, and that you know you can do these things.

 To protect your rights, we need to prevent others from denying you these rights or asking you to surrender the rights. Therefore, you have certain responsibilities if you distribute copies of the software, or if you modify it: responsibilities to respect the freedom of others.

 For example, if you distribute copies of such a program, whether gratis or for a fee, you must pass on to the recipients the same freedoms that you received. You must make sure that they, too, receive or can get the source code. And you must show them these terms so they know their rights.

 Developers that use the GNU GPL protect your rights with two steps: (1)

 assert copyright on the software, and (2) offer you this License giving you legal permission to copy, distribute and/or modify it.

 For the developers' and authors' protection, the GPL clearly explains that there is no warranty for this free software. For both users' and authors' sake, the GPL requires that modified versions be marked as changed, so that their problems will not be attributed erroneously to authors of previous versions.

 Some devices are designed to deny users access to install or run modified versions of the software inside them, although the manufacturer can do so. This is fundamentally incompatible with the aim of protecting users' freedom to change the software. The systematic pattern of such abuse occurs in the area of products for individuals to use, which is precisely where it is most unacceptable. Therefore, we have designed this version of the GPL to prohibit the practice for those products. If such problems arise substantially in other domains, we stand

 ready to extend this provision to those domains in future versions of the GPL, as needed to protect the freedom of users.

 Finally, every program is threatened constantly by software patents. States should not allow patents to restrict development and use of software on general-purpose computers, but in those that do, we wish to avoid the special danger that patents applied to a free program could make it effectively proprietary. To prevent this, the GPL assures that patents cannot be used to render the program non-free.

 The precise terms and conditions for copying, distribution and modification follow.

# TERMS AND CONDITIONS

# 0. Definitions.

"This License" refers to version 3 of the GNU General Public License.

 "Copyright" also means copyright-like laws that apply to other kinds of works, such as semiconductor masks.

 "The Program" refers to any copyrightable work licensed under this License. Each licensee is addressed as "you". "Licensees" and

"recipients" may be individuals or organizations.

 To "modify" a work means to copy from or adapt all or part of the work in a fashion requiring copyright permission, other than the making of an exact copy. The resulting work is called a "modified version" of the earlier work or a work "based on" the earlier work.

 A "covered work" means either the unmodified Program or a work based on the Program.

 To "propagate" a work means to do anything with it that, without permission, would make you directly or secondarily liable for infringement under applicable copyright law, except executing it on a computer or modifying a private copy. Propagation includes copying, distribution (with or without modification), making available to the public, and in some countries other activities as well.

 To "convey" a work means any kind of propagation that enables other parties to make or receive copies. Mere interaction with a user through a computer network, with no transfer of a copy, is not conveying.

 An interactive user interface displays "Appropriate Legal Notices" to the extent that it includes a convenient and prominently visible feature that (1) displays an appropriate copyright notice, and (2) tells the user that there is no warranty for the work (except to the extent that warranties are provided), that licensees may convey the work under this License, and how to view a copy of this License. If the interface presents a list of user commands or options, such as a menu, a prominent item in the list meets this criterion.

#### 1. Source Code.

 The "source code" for a work means the preferred form of the work for making modifications to it. "Object code" means any non-source form of a work.

 A "Standard Interface" means an interface that either is an official standard defined by a recognized standards body, or, in the case of interfaces specified for a particular programming language, one that is widely used among developers working in that language.

#### The

 "System Libraries" of an executable work include anything, other than the work as a whole, that (a) is included in the normal form of packaging a Major Component, but which is not part of that Major Component, and (b) serves only to enable use of the work with that Major Component, or to implement a Standard Interface for which an implementation is available to the public in source code form. A "Major Component", in this context, means a major essential component (kernel, window system, and so on) of the specific operating system (if any) on which the executable work runs, or a compiler used to produce the work, or an object code interpreter used to run it.

 The "Corresponding Source" for a work in object code form means all the source code needed to generate, install, and (for an executable work) run the object code and to modify the work, including scripts to control those activities. However, it does not include the work's System Libraries, or general-purpose tools or generally available free

programs which are used unmodified in performing those activities but which are not part of the work. For example, Corresponding Source includes interface definition files associated with source files for the work, and the source code for shared libraries and dynamically linked subprograms that the work is specifically designed to require, such as by intimate data communication or control flow between those subprograms and other parts of the work.

 The Corresponding Source need not include anything that users can regenerate automatically from other parts of the Corresponding Source.

 The Corresponding Source for a work in source code form is that same work.

2. Basic Permissions.

 All rights granted under this License are granted for the term of copyright on the Program, and are irrevocable provided the stated conditions are met. This License explicitly affirms your unlimited permission to run the unmodified Program. The output from running a covered work is

 covered by this License only if the output, given its content, constitutes a covered work. This License acknowledges your rights of fair use or other equivalent, as provided by copyright law.

 You may make, run and propagate covered works that you do not convey, without conditions so long as your license otherwise remains in force. You may convey covered works to others for the sole purpose of having them make modifications exclusively for you, or provide you

with facilities for running those works, provided that you comply with the terms of this License in conveying all material for which you do not control copyright. Those thus making or running the covered works for you must do so exclusively on your behalf, under your direction and control, on terms that prohibit them from making any copies of your copyrighted material outside their relationship with you.

 Conveying under any other circumstances is permitted solely under the conditions stated below. Sublicensing is not allowed; section 10 makes it unnecessary.

3. Protecting Users' Legal Rights From Anti-Circumvention Law.

 No covered work shall be deemed part of an effective technological measure under any applicable law fulfilling obligations under article 11 of the WIPO copyright treaty adopted on 20 December 1996, or similar laws prohibiting or restricting circumvention of such measures.

 When you convey a covered work, you waive any legal power to forbid circumvention of technological measures to the extent such circumvention is effected by exercising rights under this License with respect to the covered work, and you disclaim any intention to limit operation or modification of the work as a means of enforcing, against the work's users, your or third parties' legal rights to forbid circumvention of technological measures.

4. Conveying Verbatim Copies.

 You may convey verbatim copies of the Program's source code as you receive it, in any medium, provided that you conspicuously and appropriately

 publish on each copy an appropriate copyright notice; keep intact all notices stating that this License and any non-permissive terms added in accord with section 7 apply to the code; keep intact all notices of the absence of any warranty; and give all recipients a copy of this License along with the Program.

 You may charge any price or no price for each copy that you convey, and you may offer support or warranty protection for a fee.

5. Conveying Modified Source Versions.

 You may convey a work based on the Program, or the modifications to produce it from the Program, in the form of source code under the terms of section 4, provided that you also meet all of these conditions:

 a) The work must carry prominent notices stating that you modified it, and giving a relevant date.

 b) The work must carry prominent notices stating that it is released under this License and any conditions added under section 7. This requirement modifies the requirement in section 4 to

"keep intact all notices".

 c) You must license the entire work, as a whole, under this License to anyone who comes into possession of a copy. This License will therefore apply, along with any applicable section 7 additional terms, to the whole of the work, and all its parts, regardless of how they are packaged. This License gives no permission to license the work in any other way, but it does not invalidate such permission if you have separately received it.

 d) If the work has interactive user interfaces, each must display Appropriate Legal Notices; however, if the Program has interactive interfaces that do not display Appropriate Legal Notices, your work need not make them do so.

 A compilation of a covered work with other separate and independent works, which are not by their nature extensions of the covered work, and which are not combined with it such as to form a larger program, in or on a volume of a storage or distribution medium, is called an

"aggregate" if the compilation and its resulting copyright are not used to limit the access or legal rights of the compilation's users beyond what the individual works permit. Inclusion of a covered work in an aggregate does not cause this License to apply to the other parts of the aggregate.

6. Conveying Non-Source Forms.

 You may convey a covered work in object code form under the terms of sections 4 and 5, provided that you also convey the machine-readable Corresponding Source under the terms of this License, in one of these ways:

 a) Convey the object code in, or embodied in, a physical product (including a physical distribution medium), accompanied by the Corresponding Source fixed on a durable physical medium customarily used for software interchange.

 b) Convey the object code in, or embodied in, a physical product (including a physical distribution medium), accompanied by a written offer, valid for at least three years

and valid for as

 long as you offer spare parts or customer support for that product model, to give anyone who possesses the object code either (1) a copy of the Corresponding Source for all the software in the product that is covered by this License, on a durable physical medium customarily used for software interchange, for a price no more than your reasonable cost of physically performing this conveying of source, or (2) access to copy the Corresponding Source from a network server at no charge.

 c) Convey individual copies of the object code with a copy of the written offer to provide the Corresponding Source. This alternative is allowed only occasionally and noncommercially, and only if you received the object code with such an offer, in accord with subsection 6b.

 d) Convey the object code by offering access from a designated place (gratis or for a charge), and offer equivalent access to the Corresponding Source in

the same way through the same place at no

 further charge. You need not require recipients to copy the Corresponding Source along with the object code. If the place to copy the object code is a network server, the Corresponding Source may be on a different server (operated by you or a third party) that supports equivalent copying facilities, provided you maintain clear directions next to the object code saying where to find the Corresponding Source. Regardless of what server hosts the Corresponding Source, you remain obligated to ensure that it is available for as long as needed to satisfy these requirements.

 e) Convey the object code using peer-to-peer transmission, provided you inform other peers where the object code and Corresponding Source of the work are being offered to the general public at no charge under subsection 6d.

 A separable portion of the object code, whose source code is excluded from the Corresponding Source as a System Library, need not be included in conveying the object code work.

 A "User Product" is either (1) a "consumer product", which means any tangible personal property which is normally used for personal, family, or household purposes, or (2) anything designed or sold for incorporation into a dwelling. In determining whether a product is a consumer product, doubtful cases shall be resolved in favor of coverage. For a particular product received by a particular user, "normally used" refers to a typical or common use of that class of product, regardless of the status of the particular user or of the way in which the particular user

actually uses, or expects or is expected to use, the product. A product is a consumer product regardless of whether the product has substantial commercial, industrial or non-consumer uses, unless such uses represent the only significant mode of use of the product.

 "Installation Information" for a User Product means any methods, procedures, authorization

keys, or other information required to install

and execute modified versions of a covered work in that User Product from a modified version of its Corresponding Source. The information must suffice to ensure that the continued functioning of the modified object code is in no case prevented or interfered with solely because modification has been made.

 If you convey an object code work under this section in, or with, or specifically for use in, a User Product, and the conveying occurs as part of a transaction in which the right of possession and use of the User Product is transferred to the recipient in perpetuity or for a fixed term (regardless of how the transaction is characterized), the Corresponding Source conveyed under this section must be accompanied by the Installation Information. But this requirement does not apply if neither you nor any third party retains the ability to install modified object code on the User Product (for example, the work has been installed in

ROM).

 The requirement to provide Installation Information does not include a requirement to continue to provide support service, warranty, or updates for a work that has been modified or installed by the recipient, or for the User Product in which it has been modified or installed. Access to a network may be denied when the modification itself materially and adversely affects the operation of the network or violates the rules and protocols for communication across the network.

 Corresponding Source conveyed, and Installation Information provided, in accord with this section must be in a format that is publicly documented (and with an implementation available to the public in source code form), and must require no special password or key for unpacking, reading or copying.

# 7. Additional Terms.

 "Additional permissions" are terms that supplement the terms of this License by making exceptions from one or more of its conditions. Additional permissions that are applicable to the entire Program shall be treated as though they were included in this License, to the extent that they are valid under applicable law. If additional permissions

apply only to part of the Program, that part may be used separately under those permissions, but the entire Program remains governed by this License without regard to the additional permissions.

 When you convey a copy of a covered work, you may at your option remove any additional permissions from that copy, or from any part of it. (Additional permissions may be written to require their own removal in certain cases when you modify the work.) You may place additional permissions on material, added by you to a covered work, for which you have or can give appropriate copyright permission.

 Notwithstanding any other provision of this License, for material you add to a covered work, you may (if authorized by the copyright holders of that material) supplement the terms of this License with terms:

 a) Disclaiming warranty or limiting liability differently from the terms of sections 15 and 16 of this License; or

 b) Requiring preservation of specified reasonable legal notices or author attributions in that material or in the Appropriate Legal Notices displayed by works containing it; or

 c) Prohibiting misrepresentation of the origin of that material, or requiring that modified versions of such material be marked in reasonable ways as different from the original version; or

 d) Limiting the use for publicity purposes of names of licensors or authors of the material; or

 e) Declining to grant rights under trademark law for use of some trade names, trademarks, or service marks; or

 f) Requiring indemnification of licensors and authors of that material by anyone who conveys the material (or modified versions of it) with contractual assumptions of liability to the recipient, for any liability that these contractual assumptions directly impose on

those licensors and authors.

 All other non-permissive additional terms are considered "further restrictions" within the meaning of section 10. If the Program as you received it, or any part of it, contains a notice stating that it is governed by this License along with a term that is a further restriction, you may remove that term. If a license document contains a further restriction but permits relicensing or conveying under this License, you may add to a covered work material governed by the terms of that license document, provided that the further restriction does

not survive such relicensing or conveying.

 If you add terms to a covered work in accord with this section, you must place, in the relevant source files, a statement of the additional terms that apply to those files, or a notice indicating where to find the applicable terms.

 Additional terms, permissive or non-permissive, may be stated in the form of a separately written license, or stated as exceptions; the above requirements apply either way.

# 8. Termination.

 You may not propagate or modify a covered work except as expressly provided under this License. Any attempt otherwise to propagate or modify it is void, and will automatically terminate your rights under this License (including any patent licenses granted under the third paragraph of section 11).

 However, if you cease all violation of this License, then your license from a particular copyright holder is reinstated (a) provisionally, unless and until the copyright holder explicitly and finally terminates your license, and (b) permanently, if the copyright holder fails to notify you of the violation by some reasonable means prior to 60 days after the cessation.

 Moreover, your license from a particular copyright holder is reinstated permanently if the copyright holder notifies you of the violation by some reasonable means, this is the first time you have received notice of violation of this License (for any work) from that copyright

 holder, and you cure the violation prior to 30 days after your receipt of the notice.

 Termination of your rights under this section does not terminate the licenses of parties who have received copies or rights from you under this License. If your rights have been terminated and not permanently reinstated, you do not qualify to receive new licenses for the same material under section 10.

# 9. Acceptance Not Required for Having Copies.

 You are not required to accept this License in order to receive or run a copy of the Program. Ancillary propagation of a covered work occurring solely as a consequence of using peer-to-peer transmission to receive a copy likewise does not require acceptance. However, nothing other than this License grants you permission to propagate or modify any covered work. These actions infringe copyright if you do not accept this License. Therefore, by modifying or propagating a covered work, you indicate your acceptance of this License to do so.

10. Automatic Licensing of Downstream Recipients.

 Each time you convey a covered work, the recipient automatically receives a license from the original licensors, to run, modify and propagate that work, subject to this License. You are not responsible for enforcing compliance by third parties with this License.

 An "entity transaction" is a transaction transferring control of an organization, or substantially all assets of one, or subdividing an organization, or merging organizations. If propagation of a covered work results from an entity transaction, each party to that transaction who receives a copy of the work also receives whatever licenses to the work the party's predecessor in interest had or could give under the previous paragraph, plus a right to possession of the Corresponding Source of the work from the predecessor in interest, if the predecessor has it or can get it with reasonable efforts.

 You may not impose any further restrictions on the exercise of the rights

 granted or affirmed under this License. For example, you may not impose a license fee, royalty, or other charge for exercise of rights granted under this License, and you may not initiate litigation (including a cross-claim or counterclaim in a lawsuit) alleging that any patent claim is infringed by making, using, selling, offering for sale, or importing the Program or any portion of it.

# 11. Patents.

this License.

 A "contributor" is a copyright holder who authorizes use under this License of the Program or a work on which the Program is based. The work thus licensed is called the contributor's "contributor version".

 A contributor's "essential patent claims" are all patent claims owned or controlled by the contributor, whether already acquired or hereafter acquired, that would be infringed by some manner, permitted by this License, of making, using, or selling its contributor version, but do not include claims that would be infringed only as a consequence of further modification of the contributor version. For purposes of this definition, "control" includes the right to grant patent sublicenses in a manner consistent with the requirements of

Each contributor grants you a non-exclusive, worldwide, royalty-free

patent license under the contributor's essential patent claims, to make, use, sell, offer for sale, import and otherwise run, modify and propagate the contents of its contributor version.

 In the following three paragraphs, a "patent license" is any express agreement or commitment, however denominated, not to enforce a patent (such as an express permission to practice a patent or covenant not to sue for patent infringement). To "grant" such a patent license to a party means to make such an agreement or commitment not to enforce a patent against the party.

 If you convey a covered work, knowingly relying on a patent license, and the Corresponding Source of the work is not available for anyone to copy, free of charge and under the terms of this License, through a

publicly available network server or other readily accessible means, then you must either (1) cause the Corresponding Source to be so available, or (2) arrange to deprive yourself of the benefit of the patent license for this particular work, or (3) arrange, in a manner consistent with the requirements of this License, to extend the patent license to downstream recipients. "Knowingly relying" means you have actual knowledge that, but for the patent license, your conveying the covered work in a country, or your recipient's use of the covered work in a country, would infringe one or more identifiable patents in that country that you have reason to believe are valid.

 If, pursuant to or in connection with a single transaction or arrangement, you convey, or propagate by procuring conveyance of, a covered work, and grant a patent license to some of the parties receiving the covered work authorizing them to use, propagate, modify or convey a specific copy of the covered work, then the patent license you grant is automatically extended to all recipients of the covered work and works based on it.

 A patent license is "discriminatory" if it does not include within the scope of its coverage, prohibits the exercise of, or is conditioned on the non-exercise of one or more of the rights that are specifically granted under this License. You may not convey a covered work if you are a party to an arrangement with a third party that is in the business of distributing software, under which you make payment to the third party based on the extent of your activity of conveying the work, and under which the third party grants, to any of the parties who would receive the covered work from you, a discriminatory patent license (a) in connection with copies of the covered work conveyed by you (or copies made from those copies), or (b) primarily for and in connection with specific products or compilations that contain the covered work, unless you entered into that arrangement,

that patent license was granted, prior to 28 March 2007.

 Nothing in this License shall be construed as excluding or limiting any implied license or other defenses to infringement that may otherwise be available to you under applicable patent law.

12. No Surrender of Others' Freedom.

 If conditions are imposed on you (whether by court order, agreement or otherwise) that contradict the conditions of this License, they do not excuse you from the conditions of this License. If you cannot convey a covered work so as to satisfy simultaneously your obligations under this License and any other pertinent obligations, then as a consequence you may not convey it at all. For example, if you agree to terms that obligate you to collect a royalty for further conveying from those to whom you convey the Program, the only way you could satisfy both those terms and this License would be to refrain entirely from conveying the Program.

 13. Use with the GNU Affero General Public License.

 Notwithstanding any other provision of this License, you have permission to link or combine any covered work with a work licensed under version 3 of the GNU Affero General Public License into a single combined work, and to convey the resulting work. The terms of this License will continue to apply to the part which is the covered work, but the special requirements of the GNU Affero General Public License, section 13, concerning interaction through a network will apply to the combination as such.

14. Revised Versions of this License.

 The Free Software Foundation may publish revised and/or new versions of the GNU General Public License from time to time. Such new versions will be similar in spirit to the present version, but may differ in detail to address new problems or concerns.

 Each version is given a distinguishing version number. If the Program specifies that a certain numbered version of the GNU General Public License "or any later version" applies to it, you have the option of following the terms and conditions either of that numbered version or of any later version published by the Free Software Foundation. If the Program does not specify a version number of the GNU General Public License, you may choose any version ever published by the Free Software Foundation.

or

 If the Program specifies that a proxy can decide which future versions of the GNU General Public License can be used, that proxy's public statement of acceptance of a version permanently authorizes you to choose that version for the Program.

 Later license versions may give you additional or different permissions. However, no additional obligations are imposed on any author or copyright holder as a result of your choosing to follow a later version.

15. Disclaimer of Warranty.

 THERE IS NO WARRANTY FOR THE PROGRAM, TO THE EXTENT PERMITTED BY APPLICABLE LAW. EXCEPT WHEN OTHERWISE STATED IN WRITING THE COPYRIGHT HOLDERS AND/OR OTHER PARTIES PROVIDE THE PROGRAM "AS IS" WITHOUT WARRANTY

OF ANY KIND, EITHER EXPRESSED OR IMPLIED, INCLUDING, BUT NOT LIMITED TO, THE IMPLIED WARRANTIES OF MERCHANTABILITY AND FITNESS FOR A PARTICULAR PURPOSE. THE ENTIRE RISK AS TO THE QUALITY AND PERFORMANCE OF THE PROGRAM IS WITH YOU. SHOULD THE PROGRAM PROVE DEFECTIVE, YOU ASSUME THE COST OF ALL NECESSARY SERVICING, REPAIR OR CORRECTION.

16. Limitation of Liability.

 IN NO EVENT UNLESS REQUIRED BY APPLICABLE LAW OR AGREED TO IN WRITING WILL ANY COPYRIGHT HOLDER, OR ANY OTHER PARTY WHO MODIFIES AND/OR CONVEYS THE PROGRAM AS PERMITTED ABOVE, BE LIABLE TO YOU FOR DAMAGES, INCLUDING ANY GENERAL, SPECIAL, INCIDENTAL OR CONSEQUENTIAL DAMAGES ARISING OUT OF THE USE OR INABILITY TO USE THE PROGRAM (INCLUDING BUT NOT LIMITED TO LOSS OF DATA OR DATA BEING RENDERED INACCURATE OR LOSSES SUSTAINED BY YOU OR THIRD PARTIES OR A FAILURE OF THE PROGRAM TO OPERATE WITH ANY OTHER PROGRAMS), EVEN IF SUCH HOLDER OR OTHER PARTY HAS BEEN ADVISED OF THE POSSIBILITY OF SUCH DAMAGES.

# 17.

Interpretation of Sections 15 and 16.

 If the disclaimer of warranty and limitation of liability provided above cannot be given local legal effect according to their terms, reviewing courts shall apply local law that most closely approximates an absolute waiver of all civil liability in connection with the Program, unless a warranty or assumption of liability accompanies a copy of the Program in return for a fee.

# END OF TERMS AND CONDITIONS

How to Apply These Terms to Your New Programs

 If you develop a new program, and you want it to be of the greatest possible use to the public, the best way to achieve this is to make it free software which everyone can redistribute and change under these terms.

 To do so, attach the following notices to the program. It is safest to attach them to the start of each source file to most effectively state the exclusion of warranty; and each file should have at least the "copyright" line and a pointer to where the full notice is found.

 <one line to give the program's name and a brief idea of what it does.> Copyright  $(C)$  <year > <name of author>

 This program is free software: you can redistribute it and/or modify it under the terms of the GNU General Public License as published by the Free Software Foundation, either version 3 of the License, or (at your option) any later version.

 This program is distributed in the hope that it will be useful, but WITHOUT ANY WARRANTY; without even the implied warranty of MERCHANTABILITY or FITNESS FOR A PARTICULAR PURPOSE. See the GNU General Public License for more details.

 You should have received a copy of the GNU General Public License along with this program. If not, see <https://www.gnu.org/licenses/>.

Also add information on how to contact you by electronic and paper mail.

 If the program does terminal interaction, make it output a short notice like this when it starts in an interactive mode:

 $\langle$  sprogram> Copyright (C)  $\langle$  year>  $\langle$  name of author> This program comes with ABSOLUTELY NO WARRANTY; for details type `show w'. This is free software, and you are welcome to redistribute it under certain conditions; type `show c' for details.

The hypothetical commands `show w' and `show c' should show the appropriate parts of the General Public License. Of course, your program's commands might be different; for a GUI interface, you would use an "about box".

 You should also get your employer (if you work as a programmer) or school, if any, to sign a "copyright disclaimer" for the program, if necessary. For more information on this, and how to apply and follow the GNU GPL, see <https://www.gnu.org/licenses/>.

 The GNU General Public License does not permit incorporating your program into proprietary programs. If your program is a subroutine library, you may consider it more useful to permit linking proprietary applications with

the library. If this is what you want to do, use the GNU Lesser General Public License instead of this License. But first, please read <https://www.gnu.org/philosophy/why-not-lgpl.html>.

# **1.534 tar 1.30+dfsg-7ubuntu0.20.04.3**

# **1.534.1 Available under license :**

 GNU GENERAL PUBLIC LICENSE Version 3, 29 June 2007

Copyright (C) 2007 Free Software Foundation, Inc. <http://fsf.org/> Everyone is permitted to copy and distribute verbatim copies of this license document, but changing it is not allowed.

Preamble

 The GNU General Public License is a free, copyleft license for software and other kinds of works.

 The licenses for most software and other practical works are designed to take away your freedom to share and change the works. By contrast, the GNU General Public License is intended to guarantee your freedom to share and change all versions of a program--to make sure it remains free software for all its users. We, the Free Software Foundation, use the GNU General Public License for most of our software; it applies also to any other work released this way by its authors. You can apply it to your programs, too.

 When we speak of free software, we are referring to freedom, not

price. Our General Public Licenses are designed to make sure that you have the freedom to distribute copies of free software (and charge for them if you wish), that you receive source code or can get it if you want it, that you can change the software or use pieces of it in new free programs, and that you know you can do these things.

 To protect your rights, we need to prevent others from denying you these rights or asking you to surrender the rights. Therefore, you have certain responsibilities if you distribute copies of the software, or if you modify it: responsibilities to respect the freedom of others.

 For example, if you distribute copies of such a program, whether gratis or for a fee, you must pass on to the recipients the same freedoms that you received. You must make sure that they, too, receive or can get the source code. And you must show them these terms so they know their rights.

 Developers that use the GNU GPL protect your rights with two steps: (1)

 assert copyright on the software, and (2) offer you this License giving you legal permission to copy, distribute and/or modify it.

 For the developers' and authors' protection, the GPL clearly explains that there is no warranty for this free software. For both users' and authors' sake, the GPL requires that modified versions be marked as changed, so that their problems will not be attributed erroneously to authors of previous versions.

 Some devices are designed to deny users access to install or run modified versions of the software inside them, although the manufacturer can do so. This is fundamentally incompatible with the aim of protecting users' freedom to change the software. The systematic pattern of such abuse occurs in the area of products for individuals to use, which is precisely where it is most unacceptable. Therefore, we have designed this version of the GPL to prohibit the practice for those products. If such problems arise substantially in other domains, we stand

 ready to extend this provision to those domains in future versions of the GPL, as needed to protect the freedom of users.

 Finally, every program is threatened constantly by software patents. States should not allow patents to restrict development and use of software on general-purpose computers, but in those that do, we wish to avoid the special danger that patents applied to a free program could make it effectively proprietary. To prevent this, the GPL assures that patents cannot be used to render the program non-free.

 The precise terms and conditions for copying, distribution and modification follow.

# TERMS AND CONDITIONS

0. Definitions.

"This License" refers to version 3 of the GNU General Public License.

 "Copyright" also means copyright-like laws that apply to other kinds of works, such as semiconductor masks.

 "The Program" refers to any copyrightable work licensed under this License. Each licensee is addressed as "you". "Licensees" and

"recipients" may be individuals or organizations.
To "modify" a work means to copy from or adapt all or part of the work in a fashion requiring copyright permission, other than the making of an exact copy. The resulting work is called a "modified version" of the earlier work or a work "based on" the earlier work.

 A "covered work" means either the unmodified Program or a work based on the Program.

 To "propagate" a work means to do anything with it that, without permission, would make you directly or secondarily liable for infringement under applicable copyright law, except executing it on a computer or modifying a private copy. Propagation includes copying, distribution (with or without modification), making available to the public, and in some countries other activities as well.

 To "convey" a work means any kind of propagation that enables other parties to make or receive copies. Mere interaction with a user through a computer network, with no transfer of a copy, is not conveying.

 An interactive user interface displays "Appropriate Legal Notices" to the extent that it includes a convenient and prominently visible feature that (1) displays an appropriate copyright notice, and (2) tells the user that there is no warranty for the work (except to the extent that warranties are provided), that licensees may convey the work under this License, and how to view a copy of this License. If the interface presents a list of user commands or options, such as a menu, a prominent item in the list meets this criterion.

1. Source Code.

 The "source code" for a work means the preferred form of the work for making modifications to it. "Object code" means any non-source form of a work.

 A "Standard Interface" means an interface that either is an official standard defined by a recognized standards body, or, in the case of interfaces specified for a particular programming language, one that is widely used among developers working in that language.

#### The

 "System Libraries" of an executable work include anything, other than the work as a whole, that (a) is included in the normal form of packaging a Major Component, but which is not part of that Major Component, and (b) serves only to enable use of the work with that Major Component, or to implement a Standard Interface for which an implementation is available to the public in source code form. A "Major Component", in this context, means a major essential component (kernel, window system, and so on) of the specific operating system (if any) on which the executable work runs, or a compiler used to produce the work, or an object code interpreter used to run it.

 The "Corresponding Source" for a work in object code form means all the source code needed to generate, install, and (for an executable work) run the object code and to modify the work, including scripts to control those activities. However, it does not include the work's System Libraries, or general-purpose tools or generally available free

programs which are used unmodified in performing those activities but which are not part of the work. For example, Corresponding Source includes interface definition files associated with source files for the work, and the source code for shared libraries and dynamically linked subprograms that the work is specifically designed to require, such as by intimate data communication or control flow between those subprograms and other parts of the work.

 The Corresponding Source need not include anything that users can regenerate automatically from other parts of the Corresponding Source.

 The Corresponding Source for a work in source code form is that same work.

### 2. Basic Permissions.

 All rights granted under this License are granted for the term of copyright on the Program, and are irrevocable provided the stated conditions are met. This License explicitly affirms your unlimited permission to run the unmodified Program. The output from running a covered work is covered

 by this License only if the output, given its content, constitutes a covered work. This License acknowledges your rights of fair use or other equivalent, as provided by copyright law.

 You may make, run and propagate covered works that you do not convey, without conditions so long as your license otherwise remains in force. You may convey covered works to others for the sole purpose of having them make modifications exclusively for you, or provide you with facilities for running those works, provided that you comply with the terms of this License in conveying all material for which you do not control copyright. Those thus making or running the covered works for you must do so exclusively on your behalf, under your direction and control, on terms that prohibit them from making any copies of your copyrighted material outside their relationship with you.

Conveying under any other circumstances is permitted solely under

the conditions stated below. Sublicensing is not allowed; section 10 makes it unnecessary.

3. Protecting Users' Legal Rights From Anti-Circumvention Law.

 No covered work shall be deemed part of an effective technological measure under any applicable law fulfilling obligations under article 11 of the WIPO copyright treaty adopted on 20 December 1996, or similar laws prohibiting or restricting circumvention of such measures.

 When you convey a covered work, you waive any legal power to forbid circumvention of technological measures to the extent such circumvention is effected by exercising rights under this License with respect to the covered work, and you disclaim any intention to limit operation or modification of the work as a means of enforcing, against the work's users, your or third parties' legal rights to forbid circumvention of technological measures.

4. Conveying Verbatim Copies.

 You may convey verbatim copies of the Program's source code as you receive it, in any medium, provided that you conspicuously and appropriately

 publish on each copy an appropriate copyright notice; keep intact all notices stating that this License and any non-permissive terms added in accord with section 7 apply to the code; keep intact all notices of the absence of any warranty; and give all recipients a copy of this License along with the Program.

 You may charge any price or no price for each copy that you convey, and you may offer support or warranty protection for a fee.

5. Conveying Modified Source Versions.

 You may convey a work based on the Program, or the modifications to produce it from the Program, in the form of source code under the terms of section 4, provided that you also meet all of these conditions:

 a) The work must carry prominent notices stating that you modified it, and giving a relevant date.

 b) The work must carry prominent notices stating that it is released under this License and any conditions added under section 7. This requirement modifies the requirement in section 4 to

"keep intact all notices".

 c) You must license the entire work, as a whole, under this License to anyone who comes into possession of a copy. This License will therefore apply, along with any applicable section 7 additional terms, to the whole of the work, and all its parts, regardless of how they are packaged. This License gives no permission to license the work in any other way, but it does not invalidate such permission if you have separately received it.

 d) If the work has interactive user interfaces, each must display Appropriate Legal Notices; however, if the Program has interactive interfaces that do not display Appropriate Legal Notices, your work need not make them do so.

 A compilation of a covered work with other separate and independent works, which are not by their nature extensions of the covered work, and which are not combined with it such as to form a larger program, in or on a volume of a storage or distribution medium, is called an "aggregate" if the compilation and its resulting copyright are not

used to limit the access or legal rights of the compilation's users beyond what the individual works permit. Inclusion of a covered work in an aggregate does not cause this License to apply to the other parts of the aggregate.

6. Conveying Non-Source Forms.

 You may convey a covered work in object code form under the terms of sections 4 and 5, provided that you also convey the machine-readable Corresponding Source under the terms of this License, in one of these ways:

 a) Convey the object code in, or embodied in, a physical product (including a physical distribution medium), accompanied by the Corresponding Source fixed on a durable physical medium customarily used for software interchange.

 b) Convey the object code in, or embodied in, a physical product (including a physical distribution medium), accompanied by a written offer, valid for at least three years and valid for as

 long as you offer spare parts or customer support for that product model, to give anyone who possesses the object code either (1) a copy of the Corresponding Source for all the software in the product that is covered by this License, on a durable physical medium customarily used for software interchange, for a price no more than your reasonable cost of physically performing this conveying of source, or (2) access to copy the

Corresponding Source from a network server at no charge.

 c) Convey individual copies of the object code with a copy of the written offer to provide the Corresponding Source. This alternative is allowed only occasionally and noncommercially, and only if you received the object code with such an offer, in accord with subsection 6b.

 d) Convey the object code by offering access from a designated place (gratis or for a charge), and offer equivalent access to the Corresponding Source in

 the same way through the same place at no further charge. You need not require recipients to copy the Corresponding Source along with the object code. If the place to copy the object code is a network server, the Corresponding Source may be on a different server (operated by you or a third party) that supports equivalent copying facilities, provided you maintain clear directions next to the object code saying where to find the Corresponding Source. Regardless of what server hosts the Corresponding Source, you remain obligated to ensure that it is available for as long as needed to satisfy these requirements.

 e) Convey the object code using peer-to-peer transmission, provided you inform other peers where the object code and Corresponding Source of the work are being offered to the general public at no charge under subsection 6d.

 A separable portion of the object code, whose source code is excluded from the Corresponding Source as a System Library, need not be included in conveying the object code work.

 A "User Product" is either (1) a "consumer product", which means any tangible personal property which is normally used for personal, family, or household purposes, or (2) anything designed or sold for incorporation into a dwelling. In determining whether a product is a consumer product, doubtful cases shall be resolved in favor of coverage. For a particular product received by a particular user, "normally used" refers to a typical or common use of that class of product, regardless of the status of the particular user or of the way in which the particular user actually uses, or expects or is expected to use, the product. A product is a consumer product regardless of whether the product has substantial commercial, industrial or non-consumer uses, unless such uses represent the only significant mode of use of the product.

 "Installation Information" for a User Product means any methods, procedures, authorization

 keys, or other information required to install and execute modified versions of a covered work in that User Product from a modified version of its Corresponding Source. The information must suffice to ensure that the continued functioning of the modified object code is in no case prevented or interfered with solely because modification has been made.

 If you convey an object code work under this section in, or with, or specifically for use in, a User Product, and the conveying occurs as part of a transaction in which the right of possession and use of the User Product is transferred to the recipient in perpetuity or for a fixed term (regardless of how the transaction is characterized), the Corresponding Source conveyed under this section must be accompanied by the Installation Information. But this requirement does not apply if neither you nor any third party retains the ability to install modified object code on the User Product (for example, the work has been installed in ROM).

 The requirement to provide Installation Information does not include a requirement to continue to provide support service, warranty, or updates for a work that has been modified or installed by the recipient, or for the User Product in which it has been modified or installed. Access to a network may be denied when the modification itself materially and adversely affects the operation of the network or violates the rules and protocols for communication across the network.

 Corresponding Source conveyed, and Installation Information provided, in accord with this section must be in a format that is publicly documented (and with an implementation available to the public in source code form), and must require no special password or key for unpacking, reading or copying.

7. Additional Terms.

 "Additional permissions" are terms that supplement the terms of this License by making exceptions from one or more of its conditions. Additional permissions that are applicable to the entire Program shall

be treated as though they were included in this License, to the extent that they are valid under applicable law. If additional permissions apply only to part of the Program, that part may be used separately under those permissions, but the entire Program remains governed by this License without regard to the additional permissions.

 When you convey a copy of a covered work, you may at your option remove any additional permissions from that copy, or from any part of it. (Additional permissions may be written to require their own

removal in certain cases when you modify the work.) You may place additional permissions on material, added by you to a covered work, for which you have or can give appropriate copyright permission.

 Notwithstanding any other provision of this License, for material you add to a covered work, you may (if authorized by the copyright holders of that material) supplement the terms of this License with terms:

 a) Disclaiming warranty or limiting liability differently from the terms of sections 15 and 16 of this License; or

 b) Requiring preservation of specified reasonable legal notices or author attributions in that material or in the Appropriate Legal Notices displayed by works containing it; or

 c) Prohibiting misrepresentation of the origin of that material, or requiring that modified versions of such material be marked in reasonable ways as different from the original version; or

 d) Limiting the use for publicity purposes of names of licensors or authors of the material; or

 e) Declining to grant rights under trademark law for use of some trade names, trademarks, or service marks; or

 f) Requiring indemnification of licensors and authors of that material by anyone who conveys the material (or modified versions of it) with contractual assumptions of liability to the recipient, for any liability that these contractual assumptions directly impose on

those licensors and authors.

 All other non-permissive additional terms are considered "further restrictions" within the meaning of section 10. If the Program as you received it, or any part of it, contains a notice stating that it is governed by this License along with a term that is a further restriction, you may remove that term. If a license document contains a further restriction but permits relicensing or conveying under this License, you may add to a covered work material governed by the terms of that license document, provided that the further restriction does not survive such relicensing or conveying.

 If you add terms to a covered work in accord with this section, you must place, in the relevant source files, a statement of the additional terms that apply to those files, or a notice indicating where to find the applicable terms.

 Additional terms, permissive or non-permissive, may be stated in the form of a separately written license, or stated as exceptions; the above requirements apply either way.

#### 8. Termination.

 You may not propagate or modify a covered work except as expressly provided under this License. Any attempt otherwise to propagate or modify it is void, and will automatically terminate your rights under this License (including any patent licenses granted under the third paragraph of section 11).

 However, if you cease all violation of this License, then your license from a particular copyright holder is reinstated (a) provisionally, unless and until the copyright holder explicitly and finally terminates your license, and (b) permanently, if the copyright holder fails to notify you of the violation by some reasonable means prior to 60 days after the cessation.

 Moreover, your license from a particular copyright holder is reinstated permanently if the copyright holder notifies you of the violation by some reasonable means, this is the first time you have received notice of violation of this License (for any work) from that copyright

 holder, and you cure the violation prior to 30 days after your receipt of the notice.

 Termination of your rights under this section does not terminate the licenses of parties who have received copies or rights from you under this License. If your rights have been terminated and not permanently reinstated, you do not qualify to receive new licenses for the same material under section 10.

9. Acceptance Not Required for Having Copies.

 You are not required to accept this License in order to receive or run a copy of the Program. Ancillary propagation of a covered work occurring solely as a consequence of using peer-to-peer transmission to receive a copy likewise does not require acceptance. However, nothing other than this License grants you permission to propagate or modify any covered work. These actions infringe copyright if you do not accept this License. Therefore, by modifying or propagating a covered work, you indicate your acceptance of this License to do so.

10. Automatic Licensing of Downstream Recipients.

 Each time you convey a covered work, the recipient automatically receives a license from the original licensors, to run, modify and propagate that work, subject to this License. You are not responsible for enforcing compliance by third parties with this License.

 An "entity transaction" is a transaction transferring control of an organization, or substantially all assets of one, or subdividing an organization, or merging organizations. If propagation of a covered work results from an entity transaction, each party to that transaction who receives a copy of the work also receives whatever licenses to the work the party's predecessor in interest had or could give under the previous paragraph, plus a right to possession of the Corresponding Source of the work from the predecessor in interest, if the predecessor has it or can get it with reasonable efforts.

 You may not impose any further restrictions on the exercise of the rights

 granted or affirmed under this License. For example, you may not impose a license fee, royalty, or other charge for exercise of rights granted under this License, and you may not initiate litigation (including a cross-claim or counterclaim in a lawsuit) alleging that any patent claim is infringed by making, using, selling, offering for sale, or importing the Program or any portion of it.

11. Patents.

 A "contributor" is a copyright holder who authorizes use under this License of the Program or a work on which the Program is based. The work thus licensed is called the contributor's "contributor version".

 A contributor's "essential patent claims" are all patent claims owned or controlled by the contributor, whether already acquired or hereafter acquired, that would be infringed by some manner, permitted by this License, of making, using, or selling its contributor version, but do not include claims that would be infringed only as a consequence of further modification of the contributor version. For

purposes of this definition, "control" includes the right to grant patent sublicenses in a manner consistent with the requirements of this License.

 Each contributor grants you a non-exclusive, worldwide, royalty-free patent license under the contributor's essential patent claims, to make, use, sell, offer for sale, import and otherwise run, modify and propagate the contents of its contributor version.

 In the following three paragraphs, a "patent license" is any express agreement or commitment, however denominated, not to enforce a patent (such as an express permission to practice a patent or covenant not to sue for patent infringement). To "grant" such a patent license to a party means to make such an agreement or commitment not to enforce a patent against the party.

 If you convey a covered work, knowingly relying on a patent license, and the Corresponding Source of the work is not available for anyone to copy, free of charge and under the terms of this License, through a

publicly available network server or other readily accessible means, then you must either (1) cause the Corresponding Source to be so available, or (2) arrange to deprive yourself of the benefit of the patent license for this particular work, or (3) arrange, in a manner consistent with the requirements of this License, to extend the patent license to downstream recipients. "Knowingly relying" means you have actual knowledge that, but for the patent license, your conveying the covered work in a country, or your recipient's use of the covered work in a country, would infringe one or more identifiable patents in that country that you have reason to believe are valid.

 If, pursuant to or in connection with a single transaction or arrangement, you convey, or propagate by procuring conveyance of, a covered work, and grant a patent license to some of the parties receiving the covered work authorizing them to use, propagate, modify or convey a specific copy of the covered work, then the patent license you grant is automatically extended to all recipients of the covered work and works based on it.

 A patent license is "discriminatory" if it does not include within the scope of its coverage, prohibits the exercise of, or is conditioned on the non-exercise of one or more of the rights that are specifically granted under this License. You may not convey a covered work if you are a party to an arrangement with a third party that is in the business of distributing software, under which you make payment to the third party based on the extent of your activity of conveying the work, and under which the third party grants, to any of the parties who would receive the covered work from you, a discriminatory patent license (a) in connection with copies of the covered work conveyed by you (or copies made from those copies), or (b) primarily for and in connection with specific products or compilations that contain the covered work, unless you entered into that arrangement, or

that patent license was granted, prior to 28 March 2007.

 Nothing in this License shall be construed as excluding or limiting any implied license or other defenses to infringement that may otherwise be available to you under applicable patent law.

#### 12. No Surrender of Others' Freedom.

 If conditions are imposed on you (whether by court order, agreement or otherwise) that contradict the conditions of this License, they do not excuse you from the conditions of this License. If you cannot convey a covered work so as to satisfy simultaneously your obligations under this License and any other pertinent obligations, then as a consequence you may not convey it at all. For example, if you agree to terms that obligate you to collect a royalty for further conveying from those to whom you convey the Program, the only way you could satisfy both those terms and this License would be to refrain entirely from conveying the Program.

13. Use with the GNU Affero General Public License.

 Notwithstanding any other provision of this License, you have permission to link or combine any covered work with a work licensed under version 3 of the GNU Affero General Public License into a single combined work, and to convey the resulting work. The terms of this License will continue to apply to the part which is the covered work, but the special requirements of the GNU Affero General Public License, section 13, concerning interaction through a network will apply to the combination as such.

14. Revised Versions of this License.

 The Free Software Foundation may publish revised and/or new versions of the GNU General Public License from time to time. Such new versions will be similar in spirit to the present version, but may differ in detail to address new problems or concerns.

 Each version is given a distinguishing version number. If the Program specifies that a certain numbered version of the GNU General Public License "or any later version" applies to it, you have the option of following the terms and conditions either of that numbered

version or of any later version published by the Free Software Foundation. If the Program does not specify a version number of the GNU General Public License, you may choose any version ever published by the Free Software Foundation.

 If the Program specifies that a proxy can decide which future versions of the GNU General Public License can be used, that proxy's public statement of acceptance of a version permanently authorizes you to choose that version for the Program.

 Later license versions may give you additional or different permissions. However, no additional obligations are imposed on any

author or copyright holder as a result of your choosing to follow a later version.

# 15. Disclaimer of Warranty.

 THERE IS NO WARRANTY FOR THE PROGRAM, TO THE EXTENT PERMITTED BY APPLICABLE LAW. EXCEPT WHEN OTHERWISE STATED IN WRITING THE COPYRIGHT HOLDERS AND/OR OTHER PARTIES PROVIDE THE PROGRAM "AS IS" WITHOUT WARRANTY

OF ANY KIND, EITHER EXPRESSED OR IMPLIED, INCLUDING, BUT NOT LIMITED TO, THE IMPLIED WARRANTIES OF MERCHANTABILITY AND FITNESS FOR A PARTICULAR PURPOSE. THE ENTIRE RISK AS TO THE QUALITY AND PERFORMANCE OF THE PROGRAM IS WITH YOU. SHOULD THE PROGRAM PROVE DEFECTIVE, YOU ASSUME THE COST OF ALL NECESSARY SERVICING, REPAIR OR CORRECTION.

16. Limitation of Liability.

 IN NO EVENT UNLESS REQUIRED BY APPLICABLE LAW OR AGREED TO IN WRITING WILL ANY COPYRIGHT HOLDER, OR ANY OTHER PARTY WHO MODIFIES AND/OR CONVEYS THE PROGRAM AS PERMITTED ABOVE, BE LIABLE TO YOU FOR DAMAGES, INCLUDING ANY GENERAL, SPECIAL, INCIDENTAL OR CONSEQUENTIAL DAMAGES ARISING OUT OF THE USE OR INABILITY TO USE THE PROGRAM (INCLUDING BUT NOT LIMITED TO LOSS OF DATA OR DATA BEING RENDERED INACCURATE OR LOSSES SUSTAINED BY YOU OR THIRD PARTIES OR A FAILURE OF THE PROGRAM TO OPERATE WITH ANY OTHER PROGRAMS), EVEN IF SUCH HOLDER OR OTHER PARTY HAS BEEN ADVISED OF THE POSSIBILITY OF SUCH DAMAGES.

 17. Interpretation of Sections 15 and 16.

 If the disclaimer of warranty and limitation of liability provided above cannot be given local legal effect according to their terms, reviewing courts shall apply local law that most closely approximates an absolute waiver of all civil liability in connection with the Program, unless a warranty or assumption of liability accompanies a copy of the Program in return for a fee.

# END OF TERMS AND CONDITIONS

How to Apply These Terms to Your New Programs

 If you develop a new program, and you want it to be of the greatest possible use to the public, the best way to achieve this is to make it free software which everyone can redistribute and change under these terms.

 To do so, attach the following notices to the program. It is safest to attach them to the start of each source file to most effectively state the exclusion of warranty; and each file should have at least

the "copyright" line and a pointer to where the full notice is found.

 <one line to give the program's name and a brief idea of what it does.> Copyright  $(C)$  <year > <name of author>

 This program is free software: you can redistribute it and/or modify it under the terms of the GNU General Public License as published by the Free Software Foundation, either version 3 of the License, or (at your option) any later version.

 This program is distributed in the hope that it will be useful, but WITHOUT ANY WARRANTY; without even the implied warranty of MERCHANTABILITY or FITNESS FOR A PARTICULAR PURPOSE. See the GNU General Public License for more details.

 You should have received a copy of the GNU General Public License along with this program. If not, see  $\langle \text{http://www.gnu.org/licenses/>.} \rangle$ .

Also add information on how to contact you by electronic and paper mail.

 If the program does terminal interaction, make it output a short notice like this when it starts in an interactive mode:

 $<$ program> Copyright (C) $<$ year>  $<$ name of author> This program comes with ABSOLUTELY NO WARRANTY; for details type `show w'. This is free software, and you are welcome to redistribute it under certain conditions; type `show c' for details.

The hypothetical commands `show w' and `show c' should show the appropriate parts of the General Public License. Of course, your program's commands might be different; for a GUI interface, you would use an "about box".

 You should also get your employer (if you work as a programmer) or school, if any, to sign a "copyright disclaimer" for the program, if necessary. For more information on this, and how to apply and follow the GNU GPL, see <http://www.gnu.org/licenses/>.

 The GNU General Public License does not permit incorporating your program into proprietary programs. If your program is a subroutine library, you may consider it more useful to permit linking proprietary applications with the library. If this is what you want to do, use the GNU Lesser General Public License instead of this License. But first, please read <http://www.gnu.org/philosophy/why-not-lgpl.html>.

# **1.535 python-pip 20.0.2-5ubuntu1.8**

# **1.535.1 Available under license :**

# This is the MIT license

Copyright (c) 2010 ActiveState Software Inc.

Permission is hereby granted, free of charge, to any person obtaining a copy of this software and associated documentation files (the "Software"), to deal in the Software without restriction, including without limitation the rights to use, copy, modify, merge, publish, distribute, sublicense, and/or sell copies of the Software, and to permit persons to whom the Software is furnished to do so, subject to the following conditions:

The above copyright notice and this permission notice shall be included in all copies or substantial portions of the Software.

THE SOFTWARE IS PROVIDED "AS IS", WITHOUT WARRANTY OF ANY KIND, EXPRESS OR IMPLIED, INCLUDING BUT NOT LIMITED TO THE WARRANTIES OF MERCHANTABILITY, FITNESS FOR A PARTICULAR PURPOSE AND NONINFRINGEMENT. IN NO EVENT SHALL THE AUTHORS OR COPYRIGHT HOLDERS BE LIABLE FOR ANY CLAIM, DAMAGES OR OTHER LIABILITY, WHETHER IN AN ACTION OF CONTRACT, TORT OR OTHERWISE, ARISING FROM, OUT OF OR IN CONNECTION WITH THE SOFTWARE OR THE USE OR OTHER DEALINGS IN THE SOFTWARE. The MIT License (MIT)

Copyright (c) 2017 Thomas Kluyver

Permission is hereby granted, free of charge, to any person obtaining a copy of this software and associated documentation files (the "Software"), to deal in the Software without restriction, including without limitation the rights to use, copy, modify, merge, publish, distribute, sublicense, and/or sell copies of the Software, and to permit persons to whom the Software is furnished to do so, subject to the following conditions:

The above copyright notice and this permission notice shall be included in all copies or substantial portions of the Software.

THE SOFTWARE IS PROVIDED "AS IS", WITHOUT WARRANTY OF ANY KIND, EXPRESS OR IMPLIED, INCLUDING BUT NOT LIMITED TO THE WARRANTIES OF MERCHANTABILITY, FITNESS FOR A PARTICULAR PURPOSE AND NONINFRINGEMENT. IN NO EVENT SHALL THE AUTHORS OR COPYRIGHT HOLDERS BE LIABLE FOR ANY CLAIM, DAMAGES OR OTHER LIABILITY, WHETHER IN AN ACTION OF CONTRACT, TORT OR OTHERWISE, ARISING FROM, OUT OF OR

# IN CONNECTION WITH THE SOFTWARE OR THE USE OR OTHER DEALINGS IN THE SOFTWARE.

# Copyright (c) 2012 Giorgos Verigakis <verigak@gmail.com> #

# Permission to use, copy, modify, and distribute this software for any

# purpose with or without fee is hereby granted, provided that the above

# copyright notice and this permission notice appear in all copies.

#

# THE SOFTWARE IS PROVIDED "AS IS" AND THE AUTHOR DISCLAIMS ALL WARRANTIES # WITH REGARD TO THIS SOFTWARE INCLUDING ALL IMPLIED WARRANTIES OF # MERCHANTABILITY AND FITNESS. IN NO EVENT SHALL THE AUTHOR BE LIABLE FOR # ANY SPECIAL, DIRECT, INDIRECT, OR CONSEQUENTIAL DAMAGES OR ANY DAMAGES # WHATSOEVER RESULTING FROM LOSS OF USE, DATA OR PROFITS, WHETHER IN AN # ACTION OF CONTRACT, NEGLIGENCE OR OTHER TORTIOUS ACTION, ARISING OUT OF # OR IN CONNECTION WITH THE USE OR PERFORMANCE OF THIS SOFTWARE. Copyright (C) 2016 Jason R Coombs <jaraco@jaraco.com>

Permission is hereby granted, free of charge, to any person obtaining a copy of this software and associated documentation files (the "Software"), to deal in the Software without restriction, including without limitation the rights to use, copy, modify, merge, publish, distribute, sublicense, and/or sell copies of the Software, and to permit persons to whom the Software is furnished to do so, subject to the following conditions:

The above copyright notice and this permission notice shall be included in all copies or substantial portions of the Software.

THE SOFTWARE IS PROVIDED "AS IS", WITHOUT WARRANTY OF ANY KIND, EXPRESS OR IMPLIED, INCLUDING BUT NOT LIMITED TO THE WARRANTIES OF MERCHANTABILITY, FITNESS FOR A PARTICULAR PURPOSE AND NONINFRINGEMENT. IN NO EVENT SHALL THE AUTHORS OR COPYRIGHT HOLDERS BE LIABLE FOR ANY CLAIM, DAMAGES OR OTHER LIABILITY, WHETHER IN AN ACTION OF CONTRACT, TORT OR OTHERWISE, ARISING FROM, OUT OF OR IN CONNECTION WITH THE SOFTWARE OR THE USE OR OTHER DEALINGS IN THE SOFTWARE.

Copyright (c) 2010-2020 Benjamin Peterson

Permission is hereby granted, free of charge, to any person obtaining a copy of this software and associated documentation files (the "Software"), to deal in the Software without restriction, including without limitation the rights to use, copy, modify, merge, publish, distribute, sublicense, and/or sell copies of the Software, and to permit persons to whom the Software is furnished to do so, subject to the following conditions:

The above copyright notice and this permission notice shall be included in all copies or substantial portions of the Software.

THE SOFTWARE IS PROVIDED "AS IS", WITHOUT WARRANTY OF ANY KIND, EXPRESS OR

IMPLIED, INCLUDING BUT NOT LIMITED TO THE WARRANTIES OF MERCHANTABILITY, FITNESS FOR A PARTICULAR PURPOSE AND NONINFRINGEMENT. IN NO EVENT SHALL THE AUTHORS OR COPYRIGHT HOLDERS BE LIABLE FOR ANY CLAIM, DAMAGES OR OTHER LIABILITY, WHETHER IN AN ACTION OF CONTRACT, TORT OR OTHERWISE, ARISING FROM, OUT OF OR IN **CONNECTION** 

 WITH THE SOFTWARE OR THE USE OR OTHER DEALINGS IN THE SOFTWARE. GNU LESSER GENERAL PUBLIC LICENSE

 Version 2.1, February 1999

Copyright (C) 1991, 1999 Free Software Foundation, Inc.

 51 Franklin St, Fifth Floor, Boston, MA 02110-1301 USA Everyone is permitted to copy and distribute verbatim copies of this license document, but changing it is not allowed.

[This is the first released version of the Lesser GPL. It also counts as the successor of the GNU Library Public License, version 2, hence the version number 2.1.]

 Preamble

 The licenses for most software are designed to take away your freedom to share and change it. By contrast, the GNU General Public Licenses are intended to guarantee your freedom to share and change free software--to make sure the software is free for all its users.

 This license, the Lesser General Public License, applies to some specially designated software packages--typically libraries--of the Free Software Foundation and other authors who decide to use it. You can use it too, but we suggest you first think carefully about whether this license or the ordinary General Public License is the better strategy to use in any particular case, based on the explanations below.

 When we speak of free software, we are referring to freedom of use, not price. Our General Public Licenses are designed to make sure that you have the freedom to distribute copies of free software (and charge for this service if you wish); that you receive source code or can get it if you want it; that you can change the software and use pieces of it in new free programs; and that you are informed that you can do these things.

 To protect your rights, we need to make restrictions that forbid distributors to deny you these rights or to ask you to surrender these rights. These restrictions translate to certain responsibilities for you if you distribute copies of the library or if you modify it.

 For example, if you distribute copies of the library, whether gratis or for a fee, you must give the recipients

all the rights that we gave

you. You must make sure that they, too, receive or can get the source code. If you link other code with the library, you must provide complete object files to the recipients, so that they can relink them with the library after making changes to the library and recompiling it. And you must show them these terms so they know their rights.

We protect your rights with a two-step method: (1) we copyright the library, and (2) we offer you this license, which gives you legal permission to copy, distribute and/or modify the library.

 To protect each distributor, we want to make it very clear that there is no warranty for the free library. Also, if the library is modified by someone else and passed on, the recipients should know that what they have is not the original version, so that the original author's reputation will not be affected by problems that might be introduced by others.

 Finally, software patents pose a constant threat to the existence of

any free program. We wish to make sure that a company cannot effectively restrict the users of a free program by obtaining a restrictive license from a patent holder. Therefore, we insist that any patent license obtained for a version of the library must be consistent with the full freedom of use specified in this license.

 Most GNU software, including some libraries, is covered by the ordinary GNU General Public License. This license, the GNU Lesser General Public License, applies to certain designated libraries, and is quite different from the ordinary General Public License. We use this license for certain libraries in order to permit linking those libraries into non-free programs.

 When a program is linked with a library, whether statically or using a shared library, the combination of the two is legally speaking a combined work, a derivative of the original library. The ordinary General Public License therefore permits such linking only if the entire combination fits

 its criteria of freedom. The Lesser General Public License permits more lax criteria for linking other code with the library.

 We call this license the "Lesser" General Public License because it does Less to protect the user's freedom than the ordinary General Public License. It also provides other free software developers Less of an advantage over competing non-free programs. These disadvantages are the reason we use the ordinary General Public License for many libraries. However, the Lesser license provides advantages in certain

special circumstances.

 For example, on rare occasions, there may be a special need to encourage the widest possible use of a certain library, so that it becomes a de-facto standard. To achieve this, non-free programs must be allowed to use the library. A more frequent case is that a free library does the same job as widely used non-free libraries. In this case, there is little to gain by limiting the free library to free software only, so we use the Lesser General Public License.

 In other cases, permission to use a particular library in non-free programs enables a greater number of people to use a large body of free software. For example, permission to use the GNU C Library in non-free programs enables many more people to use the whole GNU operating system, as well as its variant, the GNU/Linux operating system.

 Although the Lesser General Public License is Less protective of the users' freedom, it does ensure that the user of a program that is linked with the Library has the freedom and the wherewithal to run that program using a modified version of the Library.

 The precise terms and conditions for copying, distribution and modification follow. Pay close attention to the difference between a "work based on the library" and a "work that uses the library". The former contains code derived from the library, whereas the latter must be combined with the library in order to run.

# GNU LESSER GENERAL PUBLIC LICENSE TERMS AND CONDITIONS FOR COPYING, DISTRIBUTION AND MODIFICATION

 0. This License Agreement applies to any software library or other program which contains a notice placed by the copyright holder or other authorized party saying it may be distributed under the terms of this Lesser General Public License (also called "this License"). Each licensee is addressed as "you".

 A "library" means a collection of software functions and/or data prepared so as to be conveniently linked with application programs (which use some of those functions and data) to form executables.

 The "Library", below, refers to any such software library or work which has been distributed under these terms. A "work based on the Library" means either the Library or any derivative work under copyright law: that is to say, a work containing the Library or a portion of it, either verbatim or with modifications and/or translated straightforwardly into another language. (Hereinafter, translation is

included without limitation in the term "modification".)

 "Source code" for a work means the preferred form of the work for making modifications to it. For a library, complete source code means all the source code for all modules it contains, plus any associated interface definition files, plus the scripts used to control compilation and installation of the library.

 Activities other than copying, distribution and modification are not covered by this License; they are outside its scope. The act of running a program using the Library is not restricted, and output from such a program is covered only if its contents constitute a work based on the Library (independent of the use of the Library in a tool for writing it). Whether that is true depends on what the Library does and what the program that uses the Library does.

 1. You may copy and distribute verbatim copies of the Library's complete source code as you receive it, in any medium, provided that you conspicuously and appropriately publish

on each copy an

appropriate copyright notice and disclaimer of warranty; keep intact all the notices that refer to this License and to the absence of any warranty; and distribute a copy of this License along with the Library.

 You may charge a fee for the physical act of transferring a copy, and you may at your option offer warranty protection in exchange for a fee.

 2. You may modify your copy or copies of the Library or any portion of it, thus forming a work based on the Library, and copy and distribute such modifications or work under the terms of Section 1 above, provided that you also meet all of these conditions:

a) The modified work must itself be a software library.

 b) You must cause the files modified to carry prominent notices stating that you changed the files and the date of any change.

 c) You must cause the whole of the work to be licensed at no charge to all third parties under the terms of this License.

d) If a facility in the modified

Library refers to a function or a

 table of data to be supplied by an application program that uses the facility, other than as an argument passed when the facility is invoked, then you must make a good faith effort to ensure that,  in the event an application does not supply such function or table, the facility still operates, and performs whatever part of its purpose remains meaningful.

 (For example, a function in a library to compute square roots has a purpose that is entirely well-defined independent of the application. Therefore, Subsection 2d requires that any application-supplied function or table used by this function must be optional: if the application does not supply it, the square root function must still compute square roots.)

These requirements apply to the modified work as a whole. If identifiable sections of that work are not derived from the Library, and can be reasonably considered independent and separate works in themselves,

 then this License, and its terms, do not apply to those sections when you distribute them as separate works. But when you distribute the same sections as part of a whole which is a work based on the Library, the distribution of the whole must be on the terms of this License, whose permissions for other licensees extend to the entire whole, and thus to each and every part regardless of who wrote it.

Thus, it is not the intent of this section to claim rights or contest your rights to work written entirely by you; rather, the intent is to exercise the right to control the distribution of derivative or collective works based on the Library.

In addition, mere aggregation of another work not based on the Library with the Library (or with a work based on the Library) on a volume of a storage or distribution medium does not bring the other work under the scope of this License.

 3. You may opt to apply the terms of the ordinary GNU General Public License instead of this License to a given copy of the Library. To do this, you must alter all the notices that refer to this License, so that they refer to the ordinary GNU General Public License, version 2, instead of to this License. (If a newer version than version 2 of the ordinary GNU General Public License has appeared, then you can specify that version instead if you wish.) Do not make any other change in these notices.

 Once this change is made in a given copy, it is irreversible for that copy, so the ordinary GNU General Public License applies to all subsequent copies and derivative works made from that copy.

This option is useful when you wish to copy part of the code of

the Library into a program that is not a library.

 4. You may copy and distribute the Library (or a portion or derivative of it, under Section 2) in object code or executable form under the terms of Sections 1 and 2 above provided that you accompany it with the complete corresponding machine-readable source code, which must be distributed under the terms of Sections 1 and 2 above on a medium customarily used for software interchange.

 If distribution of object code is made by offering access to copy from a designated place, then offering equivalent access to copy the source code from the same place satisfies the requirement to distribute the source code, even though third parties are not compelled to copy the source along with the object code.

 5. A program that contains no derivative of any portion of the Library, but is designed to work with the Library by being compiled or linked with it, is called a "work that uses the Library". Such a work, in isolation, is not a derivative work of the Library, and therefore falls outside the scope of this License.

 However, linking a "work that uses the Library" with the Library creates an executable that is a derivative of the Library (because it contains portions of the Library), rather than a "work that uses the library". The executable is therefore covered by this License.

Section 6 states terms for distribution of such executables.

 When a "work that uses the Library" uses material from a header file that is part of the Library, the object code for the work may be a derivative work of the Library even though the source code is not. Whether this is true is especially significant if the work can be linked without the Library, or if the work is itself a library. The threshold for this to be true is not precisely defined by law.

 If such an object file uses only numerical parameters, data structure layouts and accessors, and small macros and small inline functions (ten lines or less in length), then the use of the object file is unrestricted, regardless of whether it is legally a derivative work. (Executables containing this object code plus portions of the Library will still fall under Section 6.)

 Otherwise, if the work is a derivative of the Library, you may distribute the object code for the work under the terms of Section 6. Any executables

 containing that work also fall under Section 6, whether or not they are linked directly with the Library itself.

 6. As an exception to the Sections above, you may also combine or link a "work that uses the Library" with the Library to produce a work containing portions of the Library, and distribute that work under terms of your choice, provided that the terms permit modification of the work for the customer's own use and reverse engineering for debugging such modifications.

 You must give prominent notice with each copy of the work that the Library is used in it and that the Library and its use are covered by this License. You must supply a copy of this License. If the work during execution displays copyright notices, you must include the copyright notice for the Library among them, as well as a reference directing the user to the copy of this License. Also, you must do one of these things:

 a) Accompany the work with the complete corresponding machine-readable

 source code for the Library including whatever changes were used in the work (which must be distributed under Sections 1 and 2 above); and, if the work is an executable linked with the Library, with the complete machine-readable "work that uses the Library", as object code and/or source code, so that the user can modify the Library and then relink to produce a modified executable containing the modified Library. (It is understood that the user who changes the contents of definitions files in the Library will not necessarily be able to recompile the application to use the modified definitions.)

 b) Use a suitable shared library mechanism for linking with the Library. A suitable mechanism is one that (1) uses at run time a copy of the library already present on the user's computer system, rather than copying library functions into the executable, and (2) will operate properly with a modified version of the library, if the user

 installs one, as long as the modified version is interface-compatible with the version that the work was made with.

 c) Accompany the work with a written offer, valid for at least three years, to give the same user the materials specified in Subsection 6a, above, for a charge no more than the cost of performing this distribution.

 d) If distribution of the work is made by offering access to copy from a designated place, offer equivalent access to copy the above specified materials from the same place.

e) Verify that the user has already received a copy of these

materials or that you have already sent this user a copy.

 For an executable, the required form of the "work that uses the Library" must include any data and utility programs needed for reproducing the executable from it. However, as a special exception, the materials to be distributed need not include anything that is normally distributed (in either source or binary form) with the major

components (compiler, kernel, and so on) of the operating system on which the executable runs, unless that component itself accompanies the executable.

 It may happen that this requirement contradicts the license restrictions of other proprietary libraries that do not normally accompany the operating system. Such a contradiction means you cannot use both them and the Library together in an executable that you distribute.

 7. You may place library facilities that are a work based on the Library side-by-side in a single library together with other library facilities not covered by this License, and distribute such a combined library, provided that the separate distribution of the work based on the Library and of the other library facilities is otherwise permitted, and provided that you do these two things:

 a) Accompany the combined library with a copy of the same work based on the Library, uncombined with any other library facilities. This must be distributed under the terms of the Sections above.

 b) Give prominent notice with the combined library of the fact that part of it is a work based on the Library, and explaining where to find the accompanying uncombined form of the same work.

 8. You may not copy, modify, sublicense, link with, or distribute the Library except as expressly provided under this License. Any attempt otherwise to copy, modify, sublicense, link with, or distribute the Library is void, and will automatically terminate your rights under this License. However, parties who have received copies, or rights, from you under this License will not have their licenses terminated so long as such parties remain in full compliance.

 9. You are not required to accept this License, since you have not signed it. However, nothing else grants you permission to modify or distribute the Library or its derivative works. These actions are prohibited by law if you do not accept this License. Therefore, by modifying or distributing

the Library (or any work based on the

Library), you indicate your acceptance of this License to do so, and all its terms and conditions for copying, distributing or modifying the Library or works based on it.

 10. Each time you redistribute the Library (or any work based on the Library), the recipient automatically receives a license from the original licensor to copy, distribute, link with or modify the Library subject to these terms and conditions. You may not impose any further restrictions on the recipients' exercise of the rights granted herein. You are not responsible for enforcing compliance by third parties with this License.

 11. If, as a consequence of a court judgment or allegation of patent infringement or for any other reason (not limited to patent issues), conditions are imposed on you (whether by court order, agreement or otherwise) that contradict the conditions of this License, they do not excuse you from the conditions of this License. If you cannot distribute

 so as to satisfy simultaneously your obligations under this License and any other pertinent obligations, then as a consequence you may not distribute the Library at all. For example, if a patent license would not permit royalty-free redistribution of the Library by all those who receive copies directly or indirectly through you, then the only way you could satisfy both it and this License would be to refrain entirely from distribution of the Library.

If any portion of this section is held invalid or unenforceable under any particular circumstance, the balance of the section is intended to apply, and the section as a whole is intended to apply in other circumstances.

It is not the purpose of this section to induce you to infringe any patents or other property right claims or to contest validity of any such claims; this section has the sole purpose of protecting the integrity of the free software distribution system which is implemented by public license practices. Many people have made

generous contributions to the wide range of software distributed through that system in reliance on consistent application of that system; it is up to the author/donor to decide if he or she is willing to distribute software through any other system and a licensee cannot impose that choice.

This section is intended to make thoroughly clear what is believed to be a consequence of the rest of this License.

 12. If the distribution and/or use of the Library is restricted in certain countries either by patents or by copyrighted interfaces, the original copyright holder who places the Library under this License may add an explicit geographical distribution limitation excluding those countries, so that distribution is permitted only in or among countries not thus excluded. In such case, this License incorporates the limitation as if written in the body of this License.

 13. The Free Software Foundation may publish revised and/or new versions of the Lesser General Public License from time to time. Such new versions will be similar in spirit to the present version, but may differ in detail to address new problems or concerns.

Each version is given a distinguishing version number. If the Library specifies a version number of this License which applies to it and "any later version", you have the option of following the terms and conditions either of that version or of any later version published by the Free Software Foundation. If the Library does not specify a license version number, you may choose any version ever published by the Free Software Foundation.

 14. If you wish to incorporate parts of the Library into other free programs whose distribution conditions are incompatible with these, write to the author to ask for permission. For software which is copyrighted by the Free Software Foundation, write to the Free Software Foundation; we sometimes make exceptions for this. Our decision will be guided by the two goals of preserving the free status of

 all derivatives of our free software and of promoting the sharing and reuse of software generally.

# NO WARRANTY

 15. BECAUSE THE LIBRARY IS LICENSED FREE OF CHARGE, THERE IS NO WARRANTY FOR THE LIBRARY, TO THE EXTENT PERMITTED BY APPLICABLE LAW. EXCEPT WHEN OTHERWISE STATED IN WRITING THE COPYRIGHT HOLDERS AND/OR OTHER PARTIES PROVIDE THE LIBRARY "AS IS" WITHOUT WARRANTY OF ANY KIND, EITHER EXPRESSED OR IMPLIED, INCLUDING, BUT NOT LIMITED TO, THE IMPLIED WARRANTIES OF MERCHANTABILITY AND FITNESS FOR A PARTICULAR PURPOSE. THE ENTIRE RISK AS TO THE QUALITY AND PERFORMANCE OF THE LIBRARY IS WITH YOU. SHOULD THE LIBRARY PROVE DEFECTIVE, YOU ASSUME THE COST OF ALL NECESSARY SERVICING, REPAIR OR CORRECTION.

 16. IN NO EVENT UNLESS REQUIRED BY APPLICABLE LAW OR AGREED TO IN WRITING WILL ANY COPYRIGHT HOLDER, OR ANY OTHER PARTY WHO MAY MODIFY AND/OR REDISTRIBUTE THE LIBRARY AS PERMITTED ABOVE, BE LIABLE TO YOU FOR DAMAGES, INCLUDING ANY GENERAL, SPECIAL, INCIDENTAL OR **CONSEQUENTIAL** 

 DAMAGES ARISING OUT OF THE USE OR INABILITY TO USE THE LIBRARY (INCLUDING BUT NOT LIMITED TO LOSS OF DATA OR DATA BEING RENDERED INACCURATE OR LOSSES SUSTAINED BY YOU OR THIRD PARTIES OR A FAILURE OF THE LIBRARY TO OPERATE WITH ANY OTHER SOFTWARE), EVEN IF SUCH HOLDER OR OTHER PARTY HAS BEEN ADVISED OF THE POSSIBILITY OF SUCH DAMAGES.

#### END OF TERMS AND CONDITIONS

How to Apply These Terms to Your New Libraries

 If you develop a new library, and you want it to be of the greatest possible use to the public, we recommend making it free software that everyone can redistribute and change. You can do so by permitting redistribution under these terms (or, alternatively, under the terms of the ordinary General Public License).

 To apply these terms, attach the following notices to the library. It is safest to attach them to the start of each source file to most effectively convey the exclusion of warranty; and each file should have at least the "copyright" line

and a pointer to where the full notice is found.

 <one line to give the library's name and a brief idea of what it does.> Copyright  $(C)$  <year > <name of author>

 This library is free software; you can redistribute it and/or modify it under the terms of the GNU Lesser General Public License as published by the Free Software Foundation; either version 2.1 of the License, or (at your option) any later version.

 This library is distributed in the hope that it will be useful, but WITHOUT ANY WARRANTY; without even the implied warranty of MERCHANTABILITY or FITNESS FOR A PARTICULAR PURPOSE. See the GNU Lesser General Public License for more details.

 You should have received a copy of the GNU Lesser General Public License along with this library; if not, write to the Free Software Foundation, Inc., 51 Franklin St, Fifth Floor, Boston, MA 02110-1301 USA

Also add information on how to contact you by electronic and paper mail.

### You should

 also get your employer (if you work as a programmer) or your school, if any, to sign a "copyright disclaimer" for the library, if necessary. Here is a sample; alter the names:

Yoyodyne, Inc., hereby disclaims all copyright interest in the

library `Frob' (a library for tweaking knobs) written by James Random Hacker.

 <signature of Ty Coon>, 1 April 1990 Ty Coon, President of Vice

That's all there is to it!

 Apache License Version 2.0, January 2004 http://www.apache.org/licenses/

#### TERMS AND CONDITIONS FOR USE, REPRODUCTION, AND DISTRIBUTION

1. Definitions.

 "License" shall mean the terms and conditions for use, reproduction, and distribution as defined by Sections 1 through 9 of this document.

 "Licensor" shall mean the copyright owner or entity authorized by the copyright owner that is granting the License.

 "Legal Entity" shall mean the union of the acting entity and all other entities that control, are controlled by, or are under common control with that entity. For the purposes of this definition, "control" means (i) the power, direct or indirect, to cause the direction or management of such entity, whether by contract or otherwise, or (ii) ownership of fifty percent (50%) or more of the outstanding shares, or (iii) beneficial ownership of such entity.

 "You" (or "Your") shall mean an individual or Legal Entity exercising permissions granted by this License.

 "Source" form shall mean the preferred form for making modifications, including but not limited to software source code, documentation source, and configuration files.

 "Object" form shall mean any form resulting from mechanical transformation or translation of a Source form, including but not limited to compiled object code, generated documentation, and conversions to other media types.

 "Work" shall mean the work of authorship, whether in Source or Object form, made available under the License, as indicated by a copyright notice that is included in or attached to the work (an example is provided in the Appendix below).

"Derivative Works" shall mean any work, whether in Source or Object

 form, that is based on (or derived from) the Work and for which the editorial

 revisions, annotations, elaborations, or other modifications represent, as a whole, an original work of authorship. For the purposes of this License, Derivative Works shall not include works that remain separable from, or merely link (or bind by name) to the interfaces of, the Work and Derivative Works thereof.

 "Contribution" shall mean any work of authorship, including the original version of the Work and any modifications or additions to that Work or Derivative Works thereof, that is intentionally submitted to Licensor for inclusion in the Work by the copyright owner or by an individual or Legal Entity authorized to submit on behalf of the copyright owner. For the purposes of this definition, "submitted" means any form of electronic, verbal, or written communication sent to the Licensor or its representatives, including but not limited to communication on electronic mailing lists, source code control systems, and issue tracking systems that are managed by, or on behalf of, the Licensor for the purpose of discussing and improving the Work, but excluding communication that is conspicuously marked or otherwise designated in writing by the copyright owner as "Not a Contribution."

 "Contributor" shall mean Licensor and any individual or Legal Entity on behalf of whom a Contribution has been received by Licensor and subsequently incorporated within the Work.

- 2. Grant of Copyright License. Subject to the terms and conditions of this License, each Contributor hereby grants to You a perpetual, worldwide, non-exclusive, no-charge, royalty-free, irrevocable copyright license to reproduce, prepare Derivative Works of, publicly display, publicly perform, sublicense, and distribute the Work and such Derivative Works in Source or Object form.
- 3. Grant of Patent License. Subject to the terms and conditions of this

 License, each Contributor hereby grants to You a perpetual, worldwide, non-exclusive, no-charge, royalty-free, irrevocable (except as stated in this section) patent license to make, have made, use, offer to sell, sell, import, and otherwise transfer the Work, where such license applies only to those patent claims licensable by such Contributor that are necessarily infringed by their Contribution(s) alone or by combination of their Contribution(s) with the Work to which such Contribution(s) was submitted. If You institute patent litigation against any entity (including a cross-claim or counterclaim in a lawsuit) alleging that the Work or a Contribution incorporated within the Work constitutes direct or contributory patent infringement, then any patent licenses granted to You under this License for that Work shall terminate

as of the date such litigation is filed.

 4. Redistribution. You may reproduce and distribute copies of the

 Work or Derivative Works thereof in any medium, with or without modifications, and in Source or Object form, provided that You meet the following conditions:

- (a) You must give any other recipients of the Work or Derivative Works a copy of this License; and
- (b) You must cause any modified files to carry prominent notices stating that You changed the files; and
- (c) You must retain, in the Source form of any Derivative Works that You distribute, all copyright, patent, trademark, and attribution notices from the Source form of the Work, excluding those notices that do not pertain to any part of the Derivative Works; and
- (d) If the Work includes a "NOTICE" text file as part of its distribution, then any Derivative Works that You distribute must include a readable copy of the attribution notices contained within such NOTICE file, excluding

those notices that do not

 pertain to any part of the Derivative Works, in at least one of the following places: within a NOTICE text file distributed as part of the Derivative Works; within the Source form or documentation, if provided along with the Derivative Works; or, within a display generated by the Derivative Works, if and wherever such third-party notices normally appear. The contents of the NOTICE file are for informational purposes only and do not modify the License. You may add Your own attribution notices within Derivative Works that You distribute, alongside or as an addendum to the NOTICE text from the Work, provided that such additional attribution notices cannot be construed as modifying the License.

 You may add Your own copyright statement to Your modifications and may provide additional or different license terms and conditions

- for use, reproduction, or distribution of Your modifications, or for any such Derivative Works as a whole, provided Your use, reproduction, and distribution of the Work otherwise complies with the conditions stated in this License.
- 5. Submission of Contributions. Unless You explicitly state otherwise, any Contribution intentionally submitted for inclusion in the Work

 by You to the Licensor shall be under the terms and conditions of this License, without any additional terms or conditions. Notwithstanding the above, nothing herein shall supersede or modify the terms of any separate license agreement you may have executed with Licensor regarding such Contributions.

- 6. Trademarks. This License does not grant permission to use the trade names, trademarks, service marks, or product names of the Licensor, except as required for reasonable and customary use in describing the origin of the Work and reproducing the content of the NOTICE file.
- 7. Disclaimer of Warranty. Unless required by applicable law or agreed to in writing, Licensor provides the Work (and each Contributor provides its Contributions) on an "AS IS" BASIS, WITHOUT WARRANTIES OR CONDITIONS OF ANY KIND, either express or implied, including, without limitation, any warranties or conditions of TITLE, NON-INFRINGEMENT, MERCHANTABILITY, or FITNESS FOR A PARTICULAR PURPOSE. You are solely responsible for determining the appropriateness of using or redistributing the Work and assume any risks associated with Your exercise of permissions under this License.
- 8. Limitation of Liability. In no event and under no legal theory, whether in tort (including negligence), contract, or otherwise, unless required by applicable law (such as deliberate and grossly negligent acts) or agreed to in writing, shall any Contributor be liable to You for damages, including any direct,

indirect, special,

 incidental, or consequential damages of any character arising as a result of this License or out of the use or inability to use the Work (including but not limited to damages for loss of goodwill, work stoppage, computer failure or malfunction, or any and all other commercial damages or losses), even if such Contributor has been advised of the possibility of such damages.

 9. Accepting Warranty or Additional Liability. While redistributing the Work or Derivative Works thereof, You may choose to offer, and charge a fee for, acceptance of support, warranty, indemnity, or other liability obligations and/or rights consistent with this License. However, in accepting such obligations, You may act only on Your own behalf and on Your sole responsibility, not on behalf of any other Contributor, and only if You agree to indemnify, defend, and hold each Contributor harmless for any liability incurred by, or claims asserted against, such Contributor by reason of your accepting any such warranty or additional liability.

### END OF TERMS AND CONDITIONS

This software is made available under the terms of \*either\* of the licenses found in LICENSE.APACHE or LICENSE.BSD. Contributions to this software is made under the terms of \*both\* these licenses. Copyright (c) 2010 Jonathan Hartley All rights reserved.

Redistribution and use in source and binary forms, with or without modification, are permitted provided that the following conditions are met:

\* Redistributions of source code must retain the above copyright notice, this list of conditions and the following disclaimer.

\* Redistributions in binary form must reproduce the above copyright notice, this list of conditions and the following disclaimer in the documentation and/or other materials provided with the distribution.

\* Neither the name of the copyright holders, nor those of its contributors may be used to endorse or promote products derived from this software without specific prior written permission.

THIS SOFTWARE IS PROVIDED BY THE COPYRIGHT HOLDERS AND CONTRIBUTORS "AS IS" AND ANY EXPRESS OR IMPLIED WARRANTIES, INCLUDING, BUT NOT LIMITED TO, THE IMPLIED WARRANTIES OF MERCHANTABILITY AND FITNESS FOR A PARTICULAR PURPOSE ARE DISCLAIMED. IN NO EVENT SHALL THE COPYRIGHT HOLDER OR CONTRIBUTORS BE LIABLE

FOR ANY DIRECT, INDIRECT, INCIDENTAL, SPECIAL, EXEMPLARY, OR CONSEQUENTIAL DAMAGES (INCLUDING, BUT NOT LIMITED TO, PROCUREMENT OF SUBSTITUTE GOODS OR SERVICES; LOSS OF USE, DATA, OR PROFITS; OR BUSINESS INTERRUPTION) HOWEVER CAUSED AND ON ANY THEORY OF LIABILITY, WHETHER IN CONTRACT, STRICT LIABILITY, OR TORT (INCLUDING NEGLIGENCE OR OTHERWISE) ARISING IN ANY WAY OUT OF THE USE OF THIS SOFTWARE, EVEN IF ADVISED OF THE POSSIBILITY OF SUCH DAMAGE. Copyright (c) 2012 by Simon Sapin.

Some rights reserved.

Redistribution and use in source and binary forms, with or without modification, are permitted provided that the following conditions are met:

- \* Redistributions of source code must retain the above copyright notice, this list of conditions and the following disclaimer.
- \* Redistributions in binary form must reproduce the above copyright notice, this list of conditions and the following disclaimer in the documentation and/or other materials provided with the distribution.

\* The names of the contributors may not be used to endorse or

 promote products derived from this software without specific prior written permission.

THIS SOFTWARE IS PROVIDED BY THE COPYRIGHT HOLDERS AND CONTRIBUTORS "AS IS" AND ANY EXPRESS OR IMPLIED WARRANTIES, INCLUDING, BUT NOT LIMITED TO, THE IMPLIED WARRANTIES OF MERCHANTABILITY AND FITNESS FOR A PARTICULAR PURPOSE ARE DISCLAIMED. IN NO EVENT SHALL THE COPYRIGHT **OWNER** 

 OR CONTRIBUTORS BE LIABLE FOR ANY DIRECT, INDIRECT, INCIDENTAL, SPECIAL, EXEMPLARY, OR CONSEQUENTIAL DAMAGES (INCLUDING, BUT NOT LIMITED TO, PROCUREMENT OF SUBSTITUTE GOODS OR SERVICES; LOSS OF USE, DATA, OR PROFITS; OR BUSINESS INTERRUPTION) HOWEVER CAUSED AND ON ANY THEORY OF LIABILITY, WHETHER IN CONTRACT, STRICT LIABILITY, OR TORT (INCLUDING NEGLIGENCE OR OTHERWISE) ARISING IN ANY WAY OUT OF THE USE OF THIS SOFTWARE, EVEN IF ADVISED OF THE POSSIBILITY OF SUCH DAMAGE.

#### A. HISTORY OF THE SOFTWARE

==========================

contextlib2 is a derivative of the contextlib module distributed by the PSF as part of the Python standard library. According, it is itself redistributed under the PSF license (reproduced in full below). As the contextlib module was added only in Python 2.5, the licenses for earlier Python versions are not applicable and have not been included.

Python was created in the early 1990s by Guido van Rossum at Stichting Mathematisch Centrum (CWI, see http://www.cwi.nl) in the Netherlands as a successor of a language called ABC. Guido remains Python's principal author, although it includes many contributions from others.

In 1995, Guido continued his work on Python at the Corporation for National Research Initiatives (CNRI, see http://www.cnri.reston.va.us) in Reston, Virginia where he released several versions of the software.

In May 2000, Guido and the Python core development team moved to BeOpen.com to form the BeOpen PythonLabs team.

In October of the same

year, the PythonLabs team moved to Digital Creations (now Zope Corporation, see http://www.zope.com). In 2001, the Python Software Foundation (PSF, see http://www.python.org/psf/) was formed, a non-profit organization created specifically to own Python-related Intellectual Property. Zope Corporation is a sponsoring member of the PSF.

All Python releases are Open Source (see http://www.opensource.org for the Open Source Definition). Historically, most, but not all, Python

releases have also been GPL-compatible; the table below summarizes the various releases that included the contextlib module.

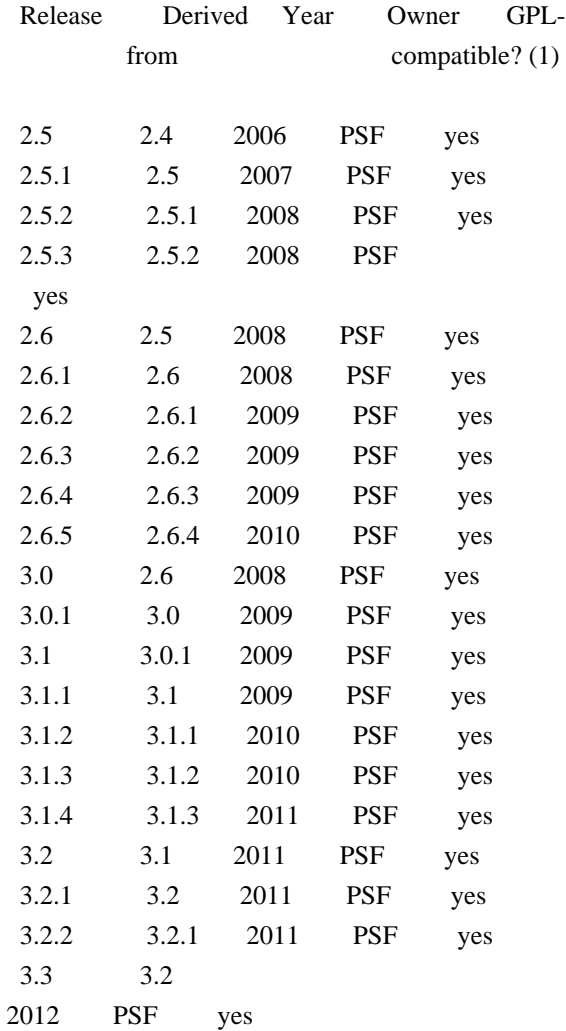

Footnotes:

(1) GPL-compatible doesn't mean that we're distributing Python under the GPL. All Python licenses, unlike the GPL, let you distribute a modified version without making your changes open source. The GPL-compatible licenses make it possible to combine Python with other software that is released under the GPL; the others don't.

Thanks to the many outside volunteers who have worked under Guido's direction to make these releases possible.

# B. TERMS AND CONDITIONS FOR ACCESSING OR OTHERWISE USING PYTHON

===============================================================

# PYTHON SOFTWARE FOUNDATION LICENSE VERSION 2

--------------------------------------------

1. This LICENSE AGREEMENT is between the Python Software Foundation ("PSF"), and the Individual or Organization ("Licensee") accessing and otherwise using this software ("Python") in source or binary form and its associated documentation.

2. Subject to the terms and conditions of this License Agreement, PSF hereby grants Licensee a nonexclusive, royalty-free, world-wide license to reproduce, analyze, test, perform and/or display publicly, prepare derivative works, distribute, and otherwise use Python alone or in any derivative version, provided, however, that PSF's License Agreement and PSF's notice of copyright, i.e., "Copyright (c) 2001, 2002, 2003, 2004, 2005, 2006, 2007, 2008, 2009, 2010, 2011 Python Software Foundation; All Rights Reserved" are retained in Python alone or in any derivative version prepared by Licensee.

3. In the event Licensee prepares a derivative work that is based on or incorporates Python or any part thereof, and wants to make the derivative work available to others as provided herein, then Licensee hereby agrees to include in any such work a brief summary of the changes made to Python.

4. PSF is making Python available to Licensee on an "AS IS" basis. PSF MAKES NO REPRESENTATIONS OR WARRANTIES, EXPRESS OR IMPLIED. BY WAY OF EXAMPLE, BUT NOT LIMITATION, PSF MAKES NO AND DISCLAIMS ANY REPRESENTATION OR WARRANTY OF MERCHANTABILITY OR FITNESS FOR ANY PARTICULAR PURPOSE OR THAT THE USE OF PYTHON WILL NOT INFRINGE ANY THIRD PARTY RIGHTS.

5. PSF SHALL NOT BE LIABLE TO LICENSEE OR ANY OTHER USERS OF PYTHON FOR ANY INCIDENTAL, SPECIAL, OR CONSEQUENTIAL DAMAGES OR LOSS AS A RESULT OF MODIFYING, DISTRIBUTING, OR OTHERWISE USING PYTHON, OR ANY DERIVATIVE THEREOF, EVEN IF ADVISED OF THE POSSIBILITY THEREOF.

6. This License Agreement will automatically terminate upon a material breach of its terms and conditions.

7. Nothing in this License Agreement shall be deemed to create any relationship of agency, partnership, or joint venture between PSF and Licensee. This License Agreement does not grant permission to use PSF trademarks or trade name in a trademark sense to endorse or promote products or services of Licensee, or any third party.

8. By copying, installing or otherwise using Python, Licensee agrees to be bound by the terms and conditions of this License Agreement.

Permission is hereby granted, free of charge, to any person obtaining a copy of this software and associated documentation files (the "Software"), to deal in the Software without restriction, including without limitation the rights to use, copy, modify, merge, publish, distribute, sublicense, and/or sell copies of the Software, and to permit persons to whom the Software is furnished to do so.

THE SOFTWARE IS PROVIDED "AS IS", WITHOUT WARRANTY OF ANY KIND, EXPRESS OR IMPLIED, INCLUDING BUT NOT LIMITED TO THE WARRANTIES OF MERCHANTABILITY, FITNESS FOR A PARTICULAR PURPOSE AND NONINFRINGEMENT. IN NO EVENT SHALL THE AUTHORS OR COPYRIGHT HOLDERS BE LIABLE FOR ANY CLAIM, DAMAGES OR OTHER LIABILITY, WHETHER IN AN ACTION OF CONTRACT, TORT OR OTHERWISE, ARISING FROM, OUT OF OR IN CONNECTION WITH THE SOFTWARE OR THE USE OR OTHER DEALINGS IN THE SOFTWARE.

Copyright (C) 2008-2011 INADA Naoki <songofacandy@gmail.com>

 Licensed under the Apache License, Version 2.0 (the "License"); you may not use this file except in compliance with the License. You may obtain a copy of the License at

http://www.apache.org/licenses/LICENSE-2.0

 Unless required by applicable law or agreed to in writing, software distributed under the License is distributed on an "AS IS" BASIS, WITHOUT WARRANTIES OR CONDITIONS OF ANY KIND, either express or implied. See the License for the specific language governing permissions and limitations under the License.

Apache License

 Version 2.0, January 2004 http://www.apache.org/licenses/

# TERMS AND CONDITIONS FOR USE, REPRODUCTION, AND DISTRIBUTION

1. Definitions.

 "License" shall mean the terms and conditions for use, reproduction, and distribution as defined by Sections 1 through 9 of this document.

 "Licensor" shall mean the copyright owner or entity authorized by the copyright owner that is granting the License.

 "Legal Entity" shall mean the union of the acting entity and all other entities that control, are controlled by, or are under common control with that entity. For the purposes of this definition, "control" means (i) the power, direct or indirect, to cause the direction or management of such entity, whether by contract or

 otherwise, or (ii) ownership of fifty percent (50%) or more of the outstanding shares, or (iii) beneficial ownership of such entity.

"You"

 (or "Your") shall mean an individual or Legal Entity exercising permissions granted by this License.

 "Source" form shall mean the preferred form for making modifications, including but not limited to software source code, documentation source, and configuration files.

 "Object" form shall mean any form resulting from mechanical transformation or translation of a Source form, including but not limited to compiled object code, generated documentation, and conversions to other media types.

 "Work" shall mean the work of authorship, whether in Source or Object form, made available under the License, as indicated by a copyright notice that is included in or attached to the work (an example is provided in the Appendix below).

 "Derivative Works" shall mean any work, whether in Source or Object form, that is based on (or derived from) the Work and for which the editorial revisions, annotations, elaborations,

or other modifications

 represent, as a whole, an original work of authorship. For the purposes of this License, Derivative Works shall not include works that remain separable from, or merely link (or bind by name) to the interfaces of, the Work and Derivative Works thereof.

 "Contribution" shall mean any work of authorship, including the original version of the Work and any modifications or additions to that Work or Derivative Works thereof, that is intentionally submitted to Licensor for inclusion in the Work by the copyright owner or by an individual or Legal Entity authorized to submit on behalf of the copyright owner. For the purposes of this definition, "submitted" means any form of electronic, verbal, or written communication sent to the Licensor or its representatives, including but not limited to communication on electronic mailing lists, source code control systems, and issue tracking systems

that are managed by, or on behalf of, the

 Licensor for the purpose of discussing and improving the Work, but excluding communication that is conspicuously marked or otherwise designated in writing by the copyright owner as "Not a Contribution."

 "Contributor" shall mean Licensor and any individual or Legal Entity on behalf of whom a Contribution has been received by Licensor and subsequently incorporated within the Work.
- 2. Grant of Copyright License. Subject to the terms and conditions of this License, each Contributor hereby grants to You a perpetual, worldwide, non-exclusive, no-charge, royalty-free, irrevocable copyright license to reproduce, prepare Derivative Works of, publicly display, publicly perform, sublicense, and distribute the Work and such Derivative Works in Source or Object form.
- 3. Grant of Patent License. Subject to the terms and conditions of this License, each Contributor hereby grants
- to You a perpetual,

 worldwide, non-exclusive, no-charge, royalty-free, irrevocable (except as stated in this section) patent license to make, have made, use, offer to sell, sell, import, and otherwise transfer the Work, where such license applies only to those patent claims licensable by such Contributor that are necessarily infringed by their Contribution(s) alone or by combination of their Contribution(s) with the Work to which such Contribution(s) was submitted. If You institute patent litigation against any entity (including a cross-claim or counterclaim in a lawsuit) alleging that the Work or a Contribution incorporated within the Work constitutes direct or contributory patent infringement, then any patent licenses granted to You under this License for that Work shall terminate as of the date such litigation is filed.

- 4. Redistribution. You may reproduce and distribute copies of the Work
- or Derivative Works thereof in any medium, with or without modifications, and in Source or Object form, provided that You meet the following conditions:
	- (a) You must give any other recipients of the Work or Derivative Works a copy of this License; and
	- (b) You must cause any modified files to carry prominent notices stating that You changed the files; and
	- (c) You must retain, in the Source form of any Derivative Works that You distribute, all copyright, patent, trademark, and attribution notices from the Source form of the Work, excluding those notices that do not pertain to any part of the Derivative Works; and
	- (d) If the Work includes a "NOTICE" text file as part of its distribution, then any Derivative Works that You distribute must include a readable copy of the attribution notices contained within such NOTICE file, excluding those notices that do not

 pertain to any part of the Derivative Works, in at least one of the following places: within a NOTICE text file distributed as part of the Derivative Works; within the Source form or documentation, if provided along with the Derivative Works; or, within a display generated by the Derivative Works, if and wherever such third-party notices normally appear. The contents of the NOTICE file are for informational purposes only and do not modify the License. You may add Your own attribution notices within Derivative Works that You distribute, alongside or as an addendum to the NOTICE text from the Work, provided that such additional attribution notices cannot be construed as modifying the License.

 You may add Your own copyright statement to Your modifications and may provide additional or different license terms and conditions for use, reproduction, or distribution

of Your modifications, or

 for any such Derivative Works as a whole, provided Your use, reproduction, and distribution of the Work otherwise complies with the conditions stated in this License.

- 5. Submission of Contributions. Unless You explicitly state otherwise, any Contribution intentionally submitted for inclusion in the Work by You to the Licensor shall be under the terms and conditions of this License, without any additional terms or conditions. Notwithstanding the above, nothing herein shall supersede or modify the terms of any separate license agreement you may have executed with Licensor regarding such Contributions.
- 6. Trademarks. This License does not grant permission to use the trade names, trademarks, service marks, or product names of the Licensor, except as required for reasonable and customary use in describing the origin of the Work and reproducing the content of the NOTICE file.
- 7. Disclaimer of Warranty. Unless required by applicable law or agreed to in writing, Licensor provides the Work (and each Contributor provides its Contributions) on an "AS IS" BASIS, WITHOUT WARRANTIES OR CONDITIONS OF ANY KIND, either express or implied, including, without limitation, any warranties or conditions of TITLE, NON-INFRINGEMENT, MERCHANTABILITY, or FITNESS FOR A PARTICULAR PURPOSE. You are solely responsible for determining the appropriateness of using or redistributing the Work and assume any risks associated with Your exercise of permissions under this License.
- 8. Limitation of Liability. In no event and under no legal theory, whether in tort (including negligence), contract, or otherwise, unless required by applicable law (such as deliberate and grossly

 negligent acts) or agreed to in writing, shall any Contributor be liable to You for damages, including any direct, indirect, special, incidental,

- or consequential damages of any character arising as a result of this License or out of the use or inability to use the Work (including but not limited to damages for loss of goodwill, work stoppage, computer failure or malfunction, or any and all other commercial damages or losses), even if such Contributor has been advised of the possibility of such damages.
- 9. Accepting Warranty or Additional Liability. While redistributing the Work or Derivative Works thereof, You may choose to offer, and charge a fee for, acceptance of support, warranty, indemnity, or other liability obligations and/or rights consistent with this License. However, in accepting such obligations, You may act only on Your own behalf and on Your sole responsibility, not on behalf of any other Contributor, and only if You agree to indemnify, defend, and hold each Contributor harmless for any liability incurred by, or claims asserted

against, such Contributor by reason

of your accepting any such warranty or additional liability.

### END OF TERMS AND CONDITIONS

APPENDIX: How to apply the Apache License to your work.

 To apply the Apache License to your work, attach the following boilerplate notice, with the fields enclosed by brackets "{}" replaced with your own identifying information. (Don't include the brackets!) The text should be enclosed in the appropriate comment syntax for the file format. We also recommend that a file or class name and description of purpose be included on the same "printed page" as the copyright notice for easier identification within third-party archives.

Copyright {yyyy} {name of copyright owner}

 Licensed under the Apache License, Version 2.0 (the "License"); you may not use this file except in compliance with the License. You may obtain a copy of the License at

http://www.apache.org/licenses/LICENSE-2.0

 Unless required by applicable law or agreed to in writing, software distributed under the License is distributed on an "AS IS" BASIS, WITHOUT WARRANTIES OR CONDITIONS OF ANY KIND, either express or implied. See the License for the specific language governing permissions and limitations under the License.

#### A. HISTORY OF THE SOFTWARE

==========================

Python was created in the early 1990s by Guido van Rossum at Stichting Mathematisch Centrum (CWI, see http://www.cwi.nl) in the Netherlands as a successor of a language called ABC. Guido remains Python's principal author, although it includes many contributions from others.

In 1995, Guido continued his work on Python at the Corporation for National Research Initiatives (CNRI, see http://www.cnri.reston.va.us) in Reston, Virginia where he released several versions of the software.

In May 2000, Guido and the Python core development team moved to BeOpen.com to form the BeOpen PythonLabs team. In October of the same year, the PythonLabs team moved to Digital Creations (now Zope Corporation, see http://www.zope.com). In 2001, the Python Software Foundation (PSF, see http://www.python.org/psf/) was formed, a non-profit organization created specifically to own Python-related Intellectual Property. Zope Corporation is a sponsoring member of

the PSF.

All Python releases are Open Source (see http://www.opensource.org for the Open Source Definition). Historically, most, but not all, Python releases have also been GPL-compatible; the table below summarizes the various releases.

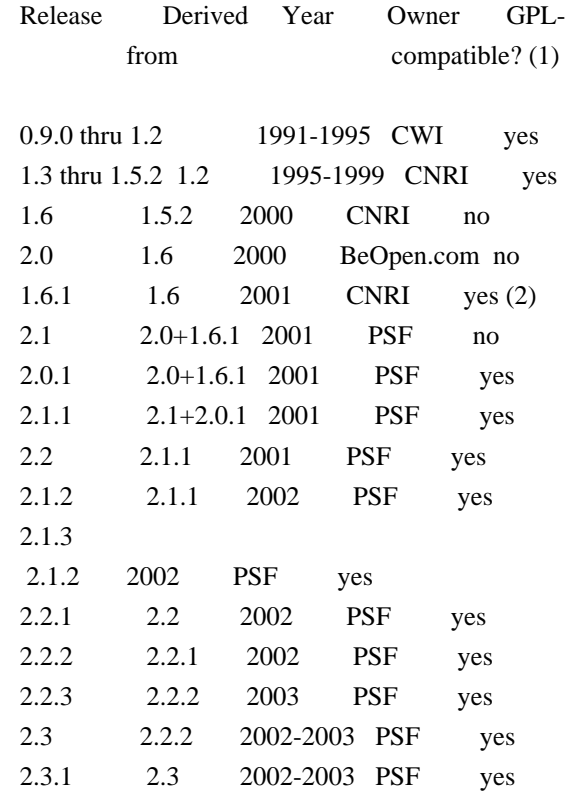

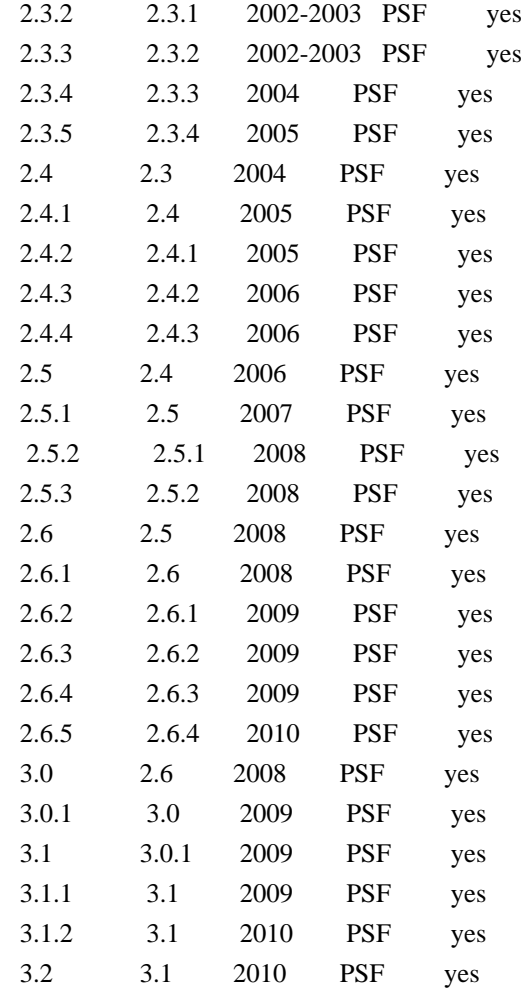

#### Footnotes:

(1) GPL-compatible doesn't mean that we're distributing Python under the GPL. All Python licenses, unlike the GPL, let you distribute

### a

 modified version without making your changes open source. The GPL-compatible licenses make it possible to combine Python with other software that is released under the GPL; the others don't.

(2) According to Richard Stallman, 1.6.1 is not GPL-compatible, because its license has a choice of law clause. According to CNRI, however, Stallman's lawyer has told CNRI's lawyer that 1.6.1 is "not incompatible" with the GPL.

Thanks to the many outside volunteers who have worked under Guido's direction to make these releases possible.

### B. TERMS AND CONDITIONS FOR ACCESSING OR OTHERWISE USING PYTHON

===============================================================

### PYTHON SOFTWARE FOUNDATION LICENSE VERSION 2

1. This LICENSE AGREEMENT is between the Python Software Foundation ("PSF"), and the Individual or Organization ("Licensee") accessing and otherwise using this software ("Python") in source or binary form and its associated documentation.

--------------------------------------------

2. Subject to the terms and conditions of this License Agreement, PSF hereby grants Licensee a nonexclusive, royalty-free, world-wide license to reproduce, analyze, test, perform and/or display publicly, prepare derivative works, distribute, and otherwise use Python alone or in any derivative version, provided, however, that PSF's License Agreement and PSF's notice of copyright, i.e., "Copyright (c) 2001, 2002, 2003, 2004, 2005, 2006, 2007, 2008, 2009, 2010 Python Software Foundation; All Rights Reserved" are retained in Python alone or in any derivative version prepared by Licensee.

3. In the event Licensee prepares a derivative work that is based on or incorporates Python or any part thereof, and wants to make the derivative work available to others as provided herein, then Licensee hereby agrees to include in any such work a brief summary of the changes made to Python.

4. PSF is making Python available to Licensee on an "AS IS" basis. PSF MAKES NO REPRESENTATIONS OR WARRANTIES, EXPRESS OR IMPLIED. BY WAY OF EXAMPLE, BUT NOT LIMITATION, PSF MAKES NO AND DISCLAIMS ANY REPRESENTATION OR WARRANTY OF MERCHANTABILITY OR FITNESS FOR ANY PARTICULAR PURPOSE OR THAT THE USE OF PYTHON WILL NOT INFRINGE ANY THIRD PARTY RIGHTS.

5. PSF SHALL NOT BE LIABLE TO LICENSEE OR ANY OTHER USERS OF PYTHON FOR ANY INCIDENTAL, SPECIAL, OR CONSEQUENTIAL DAMAGES OR LOSS AS A RESULT OF MODIFYING, DISTRIBUTING, OR OTHERWISE USING PYTHON, OR ANY DERIVATIVE THEREOF, EVEN IF ADVISED OF THE POSSIBILITY THEREOF.

6. This License Agreement will automatically terminate upon a material breach of its terms and conditions.

7. Nothing in this License Agreement shall be deemed to create any relationship of agency, partnership, or joint venture between PSF and Licensee. This License Agreement does not grant permission to use PSF trademarks or trade name in a trademark sense to endorse or promote products or services of Licensee, or any third party.

8. By copying, installing or otherwise using Python, Licensee agrees to be bound by the terms and conditions of this License

### BEOPEN.COM LICENSE AGREEMENT FOR PYTHON 2.0

-------------------------------------------

### BEOPEN PYTHON OPEN SOURCE LICENSE AGREEMENT VERSION 1

1. This LICENSE AGREEMENT is between BeOpen.com ("BeOpen"), having an office at 160 Saratoga Avenue, Santa Clara, CA 95051, and the Individual or Organization ("Licensee") accessing and otherwise using this software in source or binary form and its associated documentation ("the Software").

2. Subject to the terms and conditions of this BeOpen Python License Agreement, BeOpen hereby grants Licensee a non-exclusive, royalty-free, world-wide license to reproduce, analyze, test, perform and/or display publicly, prepare derivative works, distribute, and otherwise use the Software alone or in any derivative version, provided, however, that the BeOpen Python License is retained in the Software, alone or in any derivative version prepared by Licensee.

### 3.

 BeOpen is making the Software available to Licensee on an "AS IS" basis. BEOPEN MAKES NO REPRESENTATIONS OR WARRANTIES, EXPRESS OR IMPLIED. BY WAY OF EXAMPLE, BUT NOT LIMITATION, BEOPEN MAKES NO AND DISCLAIMS ANY REPRESENTATION OR WARRANTY OF MERCHANTABILITY OR FITNESS FOR ANY PARTICULAR PURPOSE OR THAT THE USE OF THE SOFTWARE WILL NOT INFRINGE ANY THIRD PARTY RIGHTS.

4. BEOPEN SHALL NOT BE LIABLE TO LICENSEE OR ANY OTHER USERS OF THE SOFTWARE FOR ANY INCIDENTAL, SPECIAL, OR CONSEQUENTIAL DAMAGES OR LOSS AS A RESULT OF USING, MODIFYING OR DISTRIBUTING THE SOFTWARE, OR ANY DERIVATIVE THEREOF, EVEN IF ADVISED OF THE POSSIBILITY THEREOF.

5. This License Agreement will automatically terminate upon a material breach of its terms and conditions.

6. This License Agreement shall be governed by and interpreted in all respects by the law of the State of California, excluding conflict of law provisions. Nothing in this License Agreement shall be deemed to create any relationship of

agency, partnership, or joint venture

between BeOpen and Licensee. This License Agreement does not grant permission to use BeOpen trademarks or trade names in a trademark sense to endorse or promote products or services of Licensee, or any third party. As an exception, the "BeOpen Python" logos available at http://www.pythonlabs.com/logos.html may be used according to the

permissions granted on that web page.

7. By copying, installing or otherwise using the software, Licensee agrees to be bound by the terms and conditions of this License Agreement.

CNRI LICENSE AGREEMENT FOR PYTHON 1.6.1

---------------------------------------

1. This LICENSE AGREEMENT is between the Corporation for National Research Initiatives, having an office at 1895 Preston White Drive, Reston, VA 20191 ("CNRI"), and the Individual or Organization ("Licensee") accessing and otherwise using Python 1.6.1 software in source or binary form and its associated documentation.

2. Subject to the terms and conditions

of this License Agreement, CNRI

hereby grants Licensee a nonexclusive, royalty-free, world-wide license to reproduce, analyze, test, perform and/or display publicly, prepare derivative works, distribute, and otherwise use Python 1.6.1 alone or in any derivative version, provided, however, that CNRI's License Agreement and CNRI's notice of copyright, i.e., "Copyright (c) 1995-2001 Corporation for National Research Initiatives; All Rights Reserved" are retained in Python 1.6.1 alone or in any derivative version prepared by Licensee. Alternately, in lieu of CNRI's License Agreement, Licensee may substitute the following text (omitting the quotes): "Python 1.6.1 is made available subject to the terms and conditions in CNRI's License Agreement. This Agreement together with Python 1.6.1 may be located on the Internet using the following unique, persistent identifier (known as a handle): 1895.22/1013. This Agreement may also be obtained from a proxy server on the Internet using the following

URL: http://hdl.handle.net/1895.22/1013".

3. In the event Licensee prepares a derivative work that is based on or incorporates Python 1.6.1 or any part thereof, and wants to make the derivative work available to others as provided herein, then Licensee hereby agrees to include in any such work a brief summary of the changes made to Python 1.6.1.

4. CNRI is making Python 1.6.1 available to Licensee on an "AS IS" basis. CNRI MAKES NO REPRESENTATIONS OR WARRANTIES, EXPRESS OR IMPLIED. BY WAY OF EXAMPLE, BUT NOT LIMITATION, CNRI MAKES NO AND DISCLAIMS ANY REPRESENTATION OR WARRANTY OF MERCHANTABILITY OR FITNESS FOR ANY PARTICULAR PURPOSE OR THAT THE USE OF PYTHON 1.6.1 WILL NOT INFRINGE ANY THIRD PARTY RIGHTS.

5. CNRI SHALL NOT BE LIABLE TO LICENSEE OR ANY OTHER USERS OF PYTHON 1.6.1 FOR ANY INCIDENTAL, SPECIAL, OR CONSEQUENTIAL DAMAGES OR LOSS AS A RESULT OF MODIFYING, DISTRIBUTING, OR OTHERWISE USING PYTHON 1.6.1, OR ANY DERIVATIVE THEREOF, EVEN IF ADVISED OF THE POSSIBILITY THEREOF.

### 6.

 This License Agreement will automatically terminate upon a material breach of its terms and conditions.

7. This License Agreement shall be governed by the federal intellectual property law of the United States, including without limitation the federal copyright law, and, to the extent such U.S. federal law does not apply, by the law of the Commonwealth of Virginia, excluding Virginia's conflict of law provisions. Notwithstanding the foregoing, with regard to derivative works based on Python 1.6.1 that incorporate non-separable material that was previously distributed under the GNU General Public License (GPL), the law of the Commonwealth of Virginia shall govern this License Agreement only as to issues arising under or with respect to Paragraphs 4, 5, and 7 of this License Agreement. Nothing in this License Agreement shall be deemed to create any relationship of agency, partnership, or joint venture between CNRI and Licensee. This License Agreement does not grant permission to use CNRI trademarks or trade name in a trademark sense to endorse or promote products or services of Licensee, or any third party.

8. By clicking on the "ACCEPT" button where indicated, or by copying, installing or otherwise using Python 1.6.1, Licensee agrees to be bound by the terms and conditions of this License Agreement.

### ACCEPT

### CWI LICENSE AGREEMENT FOR PYTHON 0.9.0 THROUGH 1.2

--------------------------------------------------

Copyright (c) 1991 - 1995, Stichting Mathematisch Centrum Amsterdam, The Netherlands. All rights reserved.

Permission to use, copy, modify, and distribute this software and its documentation for any purpose and without fee is hereby granted, provided that the above copyright notice appear in all copies and that both that copyright notice and this permission notice appear in supporting documentation, and that the name of Stichting Mathematisch Centrum or CWI not be used in advertising or publicity pertaining to distribution of the software

 without specific, written prior permission.

STICHTING MATHEMATISCH CENTRUM DISCLAIMS ALL WARRANTIES WITH REGARD TO THIS SOFTWARE, INCLUDING ALL IMPLIED WARRANTIES OF MERCHANTABILITY AND FITNESS, IN NO EVENT SHALL STICHTING MATHEMATISCH CENTRUM BE LIABLE FOR ANY SPECIAL, INDIRECT OR CONSEQUENTIAL DAMAGES OR ANY DAMAGES WHATSOEVER RESULTING FROM LOSS OF USE, DATA OR PROFITS, WHETHER IN AN ACTION OF CONTRACT, NEGLIGENCE OR OTHER TORTIOUS ACTION, ARISING OUT OF OR IN CONNECTION WITH THE USE OR PERFORMANCE OF THIS SOFTWARE. MIT License

Copyright (c) 2008-2019 Andrey Petrov and contributors (see CONTRIBUTORS.txt)

Permission is hereby granted, free of charge, to any person obtaining a copy of this software and associated documentation files (the "Software"), to deal in the Software without restriction, including without limitation the rights to use, copy, modify, merge, publish, distribute, sublicense, and/or sell copies of the Software, and to permit persons to whom the Software is furnished to do so, subject to the following conditions:

The above copyright notice and this permission notice shall be included in all copies or substantial portions of the Software.

THE SOFTWARE IS PROVIDED "AS IS", WITHOUT WARRANTY OF ANY KIND, EXPRESS OR IMPLIED, INCLUDING BUT NOT LIMITED TO THE WARRANTIES OF MERCHANTABILITY, FITNESS FOR A PARTICULAR PURPOSE AND NONINFRINGEMENT. IN NO EVENT SHALL THE AUTHORS OR COPYRIGHT HOLDERS BE LIABLE FOR ANY CLAIM, DAMAGES OR OTHER LIABILITY, WHETHER IN AN ACTION OF CONTRACT, TORT OR OTHERWISE, ARISING FROM, OUT OF OR IN CONNECTION WITH THE SOFTWARE OR THE USE OR OTHER DEALINGS IN THE SOFTWARE. Copyright 2018 Kenneth Reitz

 Licensed under the Apache License, Version 2.0 (the "License"); you may not use this file except in compliance with the License. You may obtain a copy of the License at

https://www.apache.org/licenses/LICENSE-2.0

 Unless required by applicable law or agreed to in writing, software distributed under the License is distributed on an "AS IS" BASIS, WITHOUT WARRANTIES OR CONDITIONS OF ANY KIND, either express or implied. See the License for the specific language governing permissions and limitations under the License.

This packge contains a modified version of ca-bundle.crt:

ca-bundle.crt -- Bundle of CA Root Certificates

Certificate data from Mozilla as of: Thu Nov 3 19:04:19 2011# This is a bundle of X.509 certificates of public Certificate Authorities (CA). These were automatically extracted from Mozilla's root certificates file (certdata.txt). This file can be found in the mozilla source tree: http://mxr.mozilla.org/mozilla/source/security/nss/lib/ckfw/builtins/certdata.txt?raw=1# It contains the certificates in PEM format and therefore can be directly used with curl / libcurl / php\_curl, or with an Apache+mod\_ssl webserver for SSL client authentication. Just configure this file as the SSLCACertificateFile.#

\*\*\*\*\* BEGIN LICENSE BLOCK \*\*\*\*\*

This Source Code Form is subject to the terms of the Mozilla Public License, v. 2.0. If a copy of the MPL was not distributed with this file, You can obtain one at http://mozilla.org/MPL/2.0/.

\*\*\*\*\* END LICENSE BLOCK \*\*\*\*\* @(#) \$RCSfile: certdata.txt,v \$ \$Revision: 1.80 \$ \$Date: 2011/11/03 15:11:58 \$ Copyright (c) 2006-2013 James Graham and other contributors

Permission is hereby granted, free of charge, to any person obtaining a copy of this software and associated documentation files (the "Software"), to deal in the Software without restriction, including without limitation the rights to use, copy, modify, merge, publish, distribute, sublicense, and/or sell copies of the Software, and to permit persons to whom the Software is furnished to do so, subject to the following conditions:

The above copyright notice and this permission notice shall be included in all copies or substantial portions of the Software.

THE SOFTWARE IS PROVIDED "AS IS", WITHOUT WARRANTY OF ANY KIND, EXPRESS OR IMPLIED, INCLUDING BUT NOT LIMITED TO THE WARRANTIES OF MERCHANTABILITY, FITNESS FOR A PARTICULAR PURPOSE AND NONINFRINGEMENT. IN NO EVENT SHALL THE AUTHORS OR COPYRIGHT HOLDERS BE LIABLE FOR ANY CLAIM, DAMAGES OR OTHER LIABILITY, WHETHER IN AN ACTION OF CONTRACT, TORT OR OTHERWISE, ARISING FROM, OUT OF OR IN CONNECTION WITH THE SOFTWARE OR THE USE OR OTHER DEALINGS IN THE SOFTWARE. Copyright 2015 Eric Larson

Licensed under the Apache License, Version 2.0 (the "License"); you may not use this file except in compliance with the License. You may obtain a copy of the License at

http://www.apache.org/licenses/LICENSE-2.0

Unless required by applicable law or agreed to in writing, software distributed under the License is distributed on an "AS IS" BASIS, WITHOUT WARRANTIES OR CONDITIONS OF ANY KIND, either express or implied.

See the License for the specific language governing permissions and limitations under the License. This package is a modified version of cpython's ipaddress module. It is therefore distributed under the PSF license, as follows:

### PYTHON SOFTWARE FOUNDATION LICENSE VERSION 2

--------------------------------------------

1. This LICENSE AGREEMENT is between the Python Software Foundation ("PSF"), and the Individual or Organization ("Licensee") accessing and otherwise using this software ("Python") in source or binary form and its associated documentation.

2. Subject to the terms and conditions of this License Agreement, PSF hereby grants Licensee a nonexclusive, royalty-free, world-wide license to reproduce, analyze, test, perform and/or display publicly, prepare derivative works, distribute, and otherwise use Python alone or in any derivative version, provided, however, that PSF's License Agreement and PSF's notice of copyright, i.e., "Copyright (c) 2001, 2002, 2003, 2004, 2005, 2006, 2007, 2008, 2009, 2010, 2011, 2012, 2013, 2014 Python Software Foundation; All Rights Reserved" are retained

in Python alone or in any derivative version prepared by Licensee.

3. In the event Licensee prepares a derivative work that is based on or incorporates Python or any part thereof, and wants to make the derivative work available to others as provided herein, then Licensee hereby agrees to include in any such work a brief summary of the changes made to Python.

4. PSF is making Python available to Licensee on an "AS IS" basis. PSF MAKES NO REPRESENTATIONS OR WARRANTIES, EXPRESS OR IMPLIED. BY WAY OF EXAMPLE, BUT NOT LIMITATION, PSF MAKES NO AND DISCLAIMS ANY REPRESENTATION OR WARRANTY OF MERCHANTABILITY OR FITNESS FOR ANY PARTICULAR PURPOSE OR THAT THE USE OF PYTHON WILL NOT INFRINGE ANY THIRD PARTY RIGHTS.

5. PSF SHALL NOT BE LIABLE TO LICENSEE OR ANY OTHER USERS OF PYTHON FOR ANY INCIDENTAL, SPECIAL, OR CONSEQUENTIAL DAMAGES OR LOSS AS A RESULT OF MODIFYING, DISTRIBUTING, OR OTHERWISE USING PYTHON, OR ANY DERIVATIVE THEREOF, EVEN IF ADVISED OF THE POSSIBILITY THEREOF.

6.

 This License Agreement will automatically terminate upon a material breach of its terms and conditions.

7. Nothing in this License Agreement shall be deemed to create any relationship of agency, partnership, or joint venture between PSF and Licensee. This License Agreement does not grant permission to use PSF trademarks or trade name in a trademark sense to endorse or promote products or services of Licensee, or any third party.

8. By copying, installing or otherwise using Python, Licensee agrees to be bound by the terms and conditions of this License Agreement.

Copyright (c) Donald Stufft and individual contributors. All rights reserved.

Redistribution and use in source and binary forms, with or without modification, are permitted provided that the following conditions are met:

- 1. Redistributions of source code must retain the above copyright notice, this list of conditions and the following disclaimer.
- 2. Redistributions in binary form must reproduce the above copyright notice, this list of conditions and the following disclaimer in the documentation and/or other materials provided with the distribution.

THIS SOFTWARE IS PROVIDED BY THE COPYRIGHT HOLDERS AND CONTRIBUTORS "AS IS" AND ANY EXPRESS OR IMPLIED WARRANTIES, INCLUDING, BUT NOT LIMITED TO, THE IMPLIED WARRANTIES OF MERCHANTABILITY AND FITNESS FOR A PARTICULAR PURPOSE ARE DISCLAIMED. IN NO EVENT SHALL THE COPYRIGHT HOLDER OR CONTRIBUTORS BE LIABLE FOR ANY DIRECT, INDIRECT, INCIDENTAL, SPECIAL, EXEMPLARY, OR CONSEQUENTIAL DAMAGES (INCLUDING, BUT NOT LIMITED TO, PROCUREMENT OF SUBSTITUTE GOODS OR

SERVICES; LOSS OF USE, DATA, OR PROFITS; OR BUSINESS INTERRUPTION) HOWEVER CAUSED AND ON ANY THEORY OF LIABILITY, WHETHER IN CONTRACT, STRICT LIABILITY, OR TORT (INCLUDING NEGLIGENCE OR OTHERWISE) ARISING IN ANY WAY OUT OF THE USE OF THIS SOFTWARE, EVEN IF ADVISED OF THE POSSIBILITY OF SUCH DAMAGE.

> Apache License Version 2.0, January 2004 http://www.apache.org/licenses/

### TERMS AND CONDITIONS FOR USE, REPRODUCTION, AND DISTRIBUTION

1. Definitions.

 "License" shall mean the terms and conditions for use, reproduction, and distribution as defined by Sections 1 through 9 of this document.  "Licensor" shall mean the copyright owner or entity authorized by the copyright owner that is granting the License.

 "Legal Entity" shall mean the union of the acting entity and all other entities that control, are controlled by, or are under common control with that entity. For the purposes of this definition, "control" means (i) the power, direct or indirect, to cause the direction or management of such entity, whether by contract or otherwise, or (ii) ownership of fifty percent (50%) or more of the outstanding shares, or (iii) beneficial ownership of such entity.

 "You" (or "Your") shall mean an individual or Legal Entity exercising permissions granted by this License.

 "Source" form shall mean the preferred form for making modifications, including but not limited to software source code, documentation source, and configuration files.

 "Object" form shall mean any form resulting from mechanical transformation or translation of a Source form, including but not limited to compiled object code, generated documentation, and conversions to other media types.

 "Work" shall mean the work of authorship, whether in Source or Object form, made available under the License, as indicated by a copyright notice that is included in or attached to the work (an example is provided in the Appendix below).

 "Derivative Works" shall mean any work, whether in Source or Object form, that is based on (or derived from) the Work and for which the editorial

 revisions, annotations, elaborations, or other modifications represent, as a whole, an original work of authorship. For the purposes of this License, Derivative Works shall not include works that remain separable from, or merely link (or bind by name) to the interfaces of, the Work and Derivative Works thereof.

 "Contribution" shall mean any work of authorship, including the original version of the Work and any modifications or additions to that Work or Derivative Works thereof, that is intentionally submitted to Licensor for inclusion in the Work by the copyright owner or by an individual or Legal Entity authorized to submit on behalf of the copyright owner. For the purposes of this definition, "submitted" means any form of electronic, verbal, or written communication sent to the Licensor or its representatives, including but not limited to communication on electronic mailing lists, source code control systems,

 and issue tracking systems that are managed by, or on behalf of, the Licensor for the purpose of discussing and improving the Work, but excluding communication that is conspicuously marked or otherwise designated in writing by the copyright owner as "Not a Contribution."

 "Contributor" shall mean Licensor and any individual or Legal Entity on behalf of whom a Contribution has been received by Licensor and subsequently incorporated within the Work.

- 2. Grant of Copyright License. Subject to the terms and conditions of this License, each Contributor hereby grants to You a perpetual, worldwide, non-exclusive, no-charge, royalty-free, irrevocable copyright license to reproduce, prepare Derivative Works of, publicly display, publicly perform, sublicense, and distribute the Work and such Derivative Works in Source or Object form.
- 3. Grant of Patent License. Subject to the terms and conditions of this
- License, each Contributor hereby grants to You a perpetual, worldwide, non-exclusive, no-charge, royalty-free, irrevocable (except as stated in this section) patent license to make, have made, use, offer to sell, sell, import, and otherwise transfer the Work, where such license applies only to those patent claims licensable by such Contributor that are necessarily infringed by their Contribution(s) alone or by combination of their Contribution(s) with the Work to which such Contribution(s) was submitted. If You institute patent litigation against any entity (including a cross-claim or counterclaim in a lawsuit) alleging that the Work or a Contribution incorporated within the Work constitutes direct or contributory patent infringement, then any patent licenses granted to You under this License for that Work shall terminate as of the date such litigation is filed.

 4. Redistribution. You may reproduce and distribute copies of the

 Work or Derivative Works thereof in any medium, with or without modifications, and in Source or Object form, provided that You meet the following conditions:

- (a) You must give any other recipients of the Work or Derivative Works a copy of this License; and
- (b) You must cause any modified files to carry prominent notices stating that You changed the files; and
- (c) You must retain, in the Source form of any Derivative Works that You distribute, all copyright, patent, trademark, and attribution notices from the Source form of the Work,

 excluding those notices that do not pertain to any part of the Derivative Works; and

 (d) If the Work includes a "NOTICE" text file as part of its distribution, then any Derivative Works that You distribute must include a readable copy of the attribution notices contained within such NOTICE file, excluding

those notices that do not

 pertain to any part of the Derivative Works, in at least one of the following places: within a NOTICE text file distributed as part of the Derivative Works; within the Source form or documentation, if provided along with the Derivative Works; or, within a display generated by the Derivative Works, if and wherever such third-party notices normally appear. The contents of the NOTICE file are for informational purposes only and do not modify the License. You may add Your own attribution notices within Derivative Works that You distribute, alongside or as an addendum to the NOTICE text from the Work, provided that such additional attribution notices cannot be construed as modifying the License.

 You may add Your own copyright statement to Your modifications and may provide additional or different license terms and conditions

 for use, reproduction, or distribution of Your modifications, or for any such Derivative Works as a whole, provided Your use, reproduction, and distribution of the Work otherwise complies with the conditions stated in this License.

- 5. Submission of Contributions. Unless You explicitly state otherwise, any Contribution intentionally submitted for inclusion in the Work by You to the Licensor shall be under the terms and conditions of this License, without any additional terms or conditions. Notwithstanding the above, nothing herein shall supersede or modify the terms of any separate license agreement you may have executed with Licensor regarding such Contributions.
- 6. Trademarks. This License does not grant permission to use the trade names, trademarks, service marks, or product names of the Licensor, except as required for reasonable and customary use in describing the origin of the Work and reproducing the content of the NOTICE file.
- 7. Disclaimer of Warranty. Unless required by applicable law or agreed to in writing, Licensor provides the Work (and each Contributor provides its Contributions) on an "AS IS" BASIS, WITHOUT WARRANTIES OR CONDITIONS OF ANY KIND, either express or implied, including, without limitation, any warranties or conditions

 of TITLE, NON-INFRINGEMENT, MERCHANTABILITY, or FITNESS FOR A PARTICULAR PURPOSE. You are solely responsible for determining the appropriateness of using or redistributing the Work and assume any risks associated with Your exercise of permissions under this License.

 8. Limitation of Liability. In no event and under no legal theory, whether in tort (including negligence), contract, or otherwise, unless required by applicable law (such as deliberate and grossly negligent acts) or agreed to in writing, shall any Contributor be liable to You for damages, including any direct, indirect, special,

 incidental, or consequential damages of any character arising as a result of this License or out of the use or inability to use the Work (including but not limited to damages for loss of goodwill, work stoppage, computer failure or malfunction, or any and all other commercial damages or losses), even if such Contributor has been advised of the possibility of such damages.

 9. Accepting Warranty or Additional Liability. While redistributing the Work or Derivative Works thereof, You may choose to offer, and charge a fee for, acceptance of support, warranty, indemnity, or other liability obligations and/or rights consistent with this License. However, in accepting such obligations, You may act only on Your own behalf and on Your sole responsibility, not on behalf of any other Contributor, and only if You agree to indemnify, defend, and hold each Contributor harmless for any liability incurred by, or claims asserted against, such Contributor by reason of your accepting any such warranty or additional liability.

### END OF TERMS AND CONDITIONS

APPENDIX: How to apply the Apache License to your work.

 To apply the Apache License to your work, attach the following boilerplate notice, with the fields enclosed by brackets "[]" replaced with your own identifying information. (Don't include the brackets!) The text should be enclosed in the appropriate comment syntax for the file format. We also recommend that a file or class name and description of purpose be included on the same "printed page" as the copyright notice for easier identification within third-party archives.

### Copyright [yyyy] [name of copyright owner]

 Licensed under the Apache License, Version 2.0 (the "License"); you may not use this file except in compliance with the License. You may obtain a copy of the License at

 Unless required by applicable law or agreed to in writing, software distributed under the License is distributed on an "AS IS" BASIS, WITHOUT WARRANTIES OR CONDITIONS OF ANY KIND, either express or implied. See the License for the specific language governing permissions and limitations under the License. Permission is hereby granted, free of charge, to any person obtaining a copy of this software and associated documentation files (the "Software"), to deal in the Software without restriction, including without limitation the rights to use, copy, modify, merge, publish, distribute, sublicense, and/or sell copies of the Software, and to permit persons to whom the Software is furnished to do so, subject to the following conditions:

The above copyright notice and this permission notice shall be included in all copies or substantial portions of the Software.

THE SOFTWARE IS PROVIDED "AS IS", WITHOUT WARRANTY OF ANY KIND, EXPRESS OR IMPLIED, INCLUDING BUT NOT LIMITED TO THE WARRANTIES OF MERCHANTABILITY, FITNESS FOR A PARTICULAR PURPOSE AND NONINFRINGEMENT. IN NO EVENT SHALL THE AUTHORS OR COPYRIGHT HOLDERS BE LIABLE FOR ANY CLAIM, DAMAGES OR OTHER LIABILITY, WHETHER IN AN ACTION OF CONTRACT, TORT OR OTHERWISE, ARISING FROM, OUT OF OR IN CONNECTION WITH THE SOFTWARE OR THE USE OR OTHER DEALINGS IN THE SOFTWARE. Copyright (c) 2008-2019 The pip developers (see AUTHORS.txt file)

Permission is hereby granted, free of charge, to any person obtaining a copy of this software and associated documentation files (the "Software"), to deal in the Software without restriction, including without limitation the rights to use, copy, modify, merge, publish, distribute, sublicense, and/or sell copies of the Software, and to permit persons to whom the Software is furnished to do so, subject to the following conditions:

The above copyright notice and this permission notice shall be included in all copies or substantial portions of the Software.

THE SOFTWARE IS PROVIDED "AS IS", WITHOUT WARRANTY OF ANY KIND, EXPRESS OR IMPLIED, INCLUDING BUT NOT LIMITED TO THE WARRANTIES OF MERCHANTABILITY, FITNESS FOR A PARTICULAR PURPOSE AND NONINFRINGEMENT. IN NO EVENT SHALL THE AUTHORS OR COPYRIGHT HOLDERS BE LIABLE FOR ANY CLAIM, DAMAGES OR OTHER LIABILITY, WHETHER IN AN ACTION OF CONTRACT, TORT OR OTHERWISE, ARISING FROM, OUT OF OR IN CONNECTION WITH THE SOFTWARE OR THE USE OR OTHER DEALINGS IN THE SOFTWARE.

# **1.536 robot-robot-api 0.0.0-20230223115406- 745b54cf2c1e**

## **1.536.1 Available under license :**

# Protocol Documentation  $\langle a \text{ name}$ ="top"> $\langle a \rangle$ 

## Table of Contents

- [cw\_ztp\_license\_device.proto](#cw\_ztp\_license\_device-proto) - [ZtpLicenseDevice](#cwztpsvc-ZtpLicenseDevice)

- [Scalar Value Types](#scalar-value-types)

<a name="cw\_ztp\_license\_device-proto"></a>  $\langle p \text{ align}$ ="right"> $\langle a \text{ half}$ ="#top">Top $\langle a \rangle$ 

## cw\_ztp\_license\_device.proto

<a name="cwztpsvc-ZtpLicenseDevice"></a>

### ZtpLicenseDevice

| Field | Type | Label | Description | | ----- | ---- | ----- | ----------- | | deviceSerialNumber | [string](#string) | | | ## Scalar Value Types

| .proto Type | Notes | C++ | Java | Python | Go | C# | PHP | Ruby |

| ----------- | ----- | --- | ---- | ------ | -- | -- | --- | ---- |

 $\vert$  <a name="double" /> double  $\vert$  | double | double | float | float | float | Float | Float |

 $\vert$  <a name="float"  $\vert$  > float  $\vert$  | float | float | float | float | float | float | Float |

 $\vert$  <a name="int32" /> int32  $\vert$  Uses variable-length encoding. Inefficient for encoding negative

numbers if your field is likely to have negative values, use  $\sin 32$  instead. | int32 | int | int32 | int | integer | Bignum or Fixnum (as required) |

| <a name="int64" /> int64 | Uses variable-length encoding. Inefficient for encoding negative numbers if your field is likely to have negative values, use sint64 instead.  $|$  int64  $|$  long  $|$  int/long  $|$  int64  $|$  long  $|$  integer/string  $|$  Bignum  $|$  $|\langle$ a name="uint32"  $|\rangle$  uint32 | Uses variable-length encoding. | uint32 | int | int/long | uint32 | uint | integer | Bignum or Fixnum (as required) |

 $\vert$  <a name="uint64" /> uint64 | Uses variable-length encoding. | uint64 | long | int/long | uint64 | ulong | integer/string | Bignum or Fixnum (as required) |

 $\vert$  <a name="sint32" /> sint32 | Uses variable-length encoding. Signed int value. These more efficiently encode negative numbers than regular int32s.  $|$  int32  $|$  int  $|$  int32  $|$  int  $|$  integer  $|$  Bignum or Fixnum (as required)  $|$ | <a name="sint64" /> sint64 | Uses variable-length encoding. Signed

int value. These more efficiently encode negative numbers than regular int64s.  $|$  int64  $|$ long  $|$  int64  $|$ long  $|$ integer/string | Bignum |

| <a name="fixed32" /> fixed32 | Always four bytes. More efficient than uint32 if values are often greater than 2^28. | uint32 | int | int | uint32 | uint | integer | Bignum or Fixnum (as required) |

| <a name="fixed64" /> fixed64 | Always eight bytes. More efficient than uint64 if values are often greater than  $2^{\wedge}56$ . | uint $64$  | long | int/long | uint $64$  | ulong | integer/string | Bignum |

 $\vert$  <a name="sfixed32" /> sfixed32 | Always four bytes. | int32 | int | int | int32 | int | integer | Bignum or Fixnum (as required) |

 $\vert$  <a name="sfixed64" /> sfixed64 | Always eight bytes.  $\vert$  int64 | long | int/long | int64 | long | integer/string | Bignum | | <a name="bool" /> bool | | bool | boolean | boolean | bool | bool | boolean | TrueClass/FalseClass |

| <a name="string" /> string | A string must always contain UTF-8 encoded or 7-bit ASCII text.

| string | String | str/unicode | string | string | string | String (UTF-8) |

 $\vert$  <a name="bytes"  $\vert$  > bytes  $\vert$  May contain any arbitrary sequence of bytes.  $\vert$  string  $\vert$  ByteString  $\vert$  str  $\vert$  [ $\vert$ byte  $\vert$ ]

ByteString | string | String (ASCII-8BIT) |

# Protocol Documentation

 $\langle a \text{ name}$ ="top"> $\langle a \rangle$ 

## Table of Contents

- [cw\_ztp\_license\_device\_v2.proto](#cw\_ztp\_license\_device\_v2-proto) - [ZtpLicenseDeviceV2](#cwztpsvc-ZtpLicenseDeviceV2)

- [Scalar Value Types](#scalar-value-types)

 $\alpha$  name="cw\_ztp\_license\_device\_v2-proto"> $\alpha$  $\langle \text{p align="right">>a href="#top">>Top<\langle a \rangle\langle p \rangle$ 

## cw\_ztp\_license\_device\_v2.proto

<a name="cwztpsvc-ZtpLicenseDeviceV2"></a>

### ZtpLicenseDeviceV2

| Field | Type | Label | Description | | ----- | ---- | ----- | ----------- | | uuid | [string](#string) | | | | serialNumber | [string](#string) | repeated | | | locationId | [string](#string) | | |

## Scalar Value Types

| .proto Type | Notes | C++ | Java | Python | Go | C# | PHP | Ruby |

| ----------- | ----- | --- | ---- | ------ | -- | -- | --- | ---- |

| <a name="double" /> double | | double | double | float | float | float | float | Float |

 $\vert$  <a name="float"  $\vert$  > float  $\vert$  | float | float | float | float | float | float | float |

Float |

| <a name="int32" /> int32 | Uses variable-length encoding. Inefficient for encoding negative numbers if your field is likely to have negative values, use sint 32 instead.  $|\text{int} \cdot 2|$  int  $|\text{int} \cdot 2|$  int  $|\text{int} \cdot 2|$  int  $|\text{int} \cdot 2|$  int  $|\text{int} \cdot 2|$  int  $|\text{int} \cdot 2|$  int  $|\text{int} \cdot 2|$  int  $|\text{int} \cdot 2|$  int  $|\text{int} \cdot 2|$  int  $|\text{int} \cdot 2|$ required) |

 $\alpha$  name="int64"  $\beta$  int64 | Uses variable-length encoding. Inefficient for encoding negative numbers if your field is likely to have negative values, use sint64 instead.  $|$  int64  $|$  long  $|$  int/long  $|$  int64  $|$  long  $|$  integer/string  $|$  Bignum  $|$ 

 $|\langle$ a name="uint32"  $|\rangle$  uint32 | Uses variable-length encoding. | uint32 | int | int/long | uint32 | uint | integer | Bignum or Fixnum (as required) |

 $\vert$  <a name="uint64" /> uint64 | Uses variable-length encoding. | uint64 | long | int/long | uint64 | ulong | integer/string | Bignum or Fixnum (as required) |

| <a name="sint32" /> sint32 | Uses variable-length encoding. Signed int value. These more efficiently encode

negative numbers than regular int32s. | int32 | int | int | int32 | int | integer

| Bignum or Fixnum (as required) |

| <a name="sint64" /> sint64 | Uses variable-length encoding. Signed int value. These more efficiently encode negative numbers than regular int64s. | int64 | long | int/long | int64 | long | integer/string | Bignum |

| <a name="fixed32" /> fixed32 | Always four bytes. More efficient than uint32 if values are often greater than 2^28. | uint32 | int | int | uint32 | uint | integer | Bignum or Fixnum (as required) |

| <a name="fixed64" /> fixed64 | Always eight bytes. More efficient than uint64 if values are often greater than 2^56. | uint64 | long | int/long | uint64 | ulong | integer/string | Bignum |

 $\vert$  <a name="sfixed32" /> sfixed32 | Always four bytes. | int32 | int | int | int32 | int | integer | Bignum or Fixnum (as required) |

 $\vert$  <a name="sfixed64" /> sfixed64 | Always eight bytes. | int64 | long | int/long | int64 | long | integer/string | Bignum | | <a name="bool" /> bool | | bool | boolean | boolean | bool | bool | boolean | TrueClass/FalseClass |

 $\vert$  <a name="string" /> string  $\vert$  A string must always contain UTF-8 encoded or 7-bit ASCII text.  $\vert$  string  $\vert$  String  $\vert$ str/unicode | string | string | string | String (UTF-8) |

 $\vert$  <a name="bytes"  $\vert$  > bytes  $\vert$  May contain any arbitrary sequence of bytes.  $\vert$  string  $\vert$  ByteString  $\vert$  str  $\vert$  [ $\vert$ byte  $\vert$ ] ByteString | string | String (ASCII-8BIT) |

// Code generated by protoc-gen-go. DO NOT EDIT.

```
// source: cw_ztp_license_device_v2.proto
```
### package cwztpsvc

```
import (
	fmt "fmt"
	proto "github.com/golang/protobuf/proto"
	math "math"
\lambda
```
// Reference imports to suppress errors if they are not otherwise used.

 $var =$  proto.Marshal  $var = fmt.Errorf$  $var$  = math.Inf

// This is a compile-time assertion to ensure that this generated file

// is compatible with the proto package it is being compiled against.

// A compilation error at this line likely means your copy of the

// proto package needs to be updated.

```
const = proto.ProtoPackageIsVersion3 \theta please upgrade the proto package
```

```
type ZtpLicenseDeviceV2 struct {
```
Uuid string `protobuf:"bytes,1,opt,name=uuid,proto3" json:"uuid,omitempty"

 SerialNumber []string `protobuf:"bytes,2,rep,name=serialNumber,proto3" json:"serialNumber,omitempty"`

LocationId string `protobuf:"bytes,3,opt,name=locationId,proto3" json:"locationId,omitempty"

```
	XXX_NoUnkeyedLiteral
```

```
struct\{\}'json:"-"`
```

```
XXX unrecognized []byte `json:"-"`
XXX sizecache int32 `json:"-"`
```

```
}
```

```
func (m *ZtpLicenseDeviceV2) Reset() \{ *m = \text{ZtpLicenseDeviceV2} \}func (m *ZtpLicenseDeviceV2) String() string { return proto.CompactTextString(m) }
func (*ZtpLicenseDeviceV2) ProtoMessage() {}
func (*ZtpLicenseDeviceV2) Descriptor() ([]byte, []int) {
	return fileDescriptor_187379be6b6c9b7c, []int{0}
}
func (m *ZtpLicenseDeviceV2) XXX_Unmarshal(b []byte) error {
	return xxx_messageInfo_ZtpLicenseDeviceV2.Unmarshal(m, b)
}
func (m *ZtpLicenseDeviceV2) XXX_Marshal(b []byte, deterministic bool) ([]byte, error) {
	return xxx_messageInfo_ZtpLicenseDeviceV2.Marshal(b, m, deterministic)
}
func (m *ZtpLicenseDeviceV2) XXX_Merge(src proto.Message) {
	xxx_messageInfo_ZtpLicenseDeviceV2.Merge(m, src)
}
func (m *ZtpLicenseDeviceV2) XXX_Size() int {
	return xxx_messageInfo_ZtpLicenseDeviceV2.Size(m)
}
func (m *ZtpLicenseDeviceV2) XXX_DiscardUnknown() {
	xxx_messageInfo_ZtpLicenseDeviceV2.DiscardUnknown(m)
}
var
 xxx_messageInfo_ZtpLicenseDeviceV2 proto.InternalMessageInfo
func (m *ZtpLicenseDeviceV2) GetUuid() string {
if m := nil {
		return m.Uuid
	}
	return ""
}
func (m *ZtpLicenseDeviceV2) GetSerialNumber() []string {
if m := nil {
		return m.SerialNumber
	}
	return nil
}
func (m *ZtpLicenseDeviceV2) GetLocationId() string {
if m := nil {
		return m.LocationId
	}
	return ""
}
```

```
func init() {
	proto.RegisterType((*ZtpLicenseDeviceV2)(nil), "cwztpsvc.ZtpLicenseDeviceV2")
}
```
func init() { proto.RegisterFile("cw\_ztp\_license\_device\_v2.proto", fileDescriptor\_187379be6b6c9b7c) }

var fileDescriptor\_187379be6b6c9b7c = []byte{

 // 219 bytes of a gzipped FileDescriptorProto

 0x1f, 0x8b, 0x08, 0x00, 0x00, 0x00, 0x00, 0x00, 0x02, 0xff, 0x64, 0x8e, 0x4f, 0x4b, 0xc3, 0x40, 0x10, 0x47, 0x89, 0x15, 0xb1, 0x8b, 0xa7, 0x3d, 0xc5, 0x4b, 0x28, 0x3d, 0xf5, 0x62, 0x16, 0xdb, 0x6f, 0x10, 0xbd, 0x08, 0x62, 0x4b, 0x10, 0x85, 0x5e, 0x96, 0xdd, 0xc9, 0x12, 0x07, 0x36, 0x99, 0x65,

 0xff, 0xa4, 0xd0, 0x4f, 0x2f, 0x6e, 0x2d, 0x28, 0xbd, 0x0d, 0x3f, 0xde, 0x3c, 0x1e, 0xab, 0xe0, 0x20, 0x8f, 0xd1, 0x49, 0x8b, 0x60, 0xc6, 0x60, 0x64, 0x67, 0x26, 0x04, 0x23, 0xa7, 0x75, 0xed, 0x3c, 0x45, 0xe2, 0xb7, 0x70, 0x38, 0x46, 0x17, 0x26, 0x58, 0x5a, 0xc6, 0xf7, 0xd1, 0xbd, 0x9e, 0xb8, 0xe7, 0x8c, 0x7d, 0xac, 0x39, 0x67, 0xd7, 0x29, 0x61, 0x57, 0x16, 0x8b, 0x62, 0x35, 0x6f, 0xf3, 0xcd, 0x97, 0xec, 0x2e, 0x18, 0x8f, 0xca, 0xbe, 0xa5, 0x41, 0x1b, 0x5f, 0x5e, 0x2d, 0x66, 0xab, 0x79, 0xfb, 0x6f, 0xe3, 0x15, 0x63, 0x96, 0x40, 0x45, 0xa4, 0xf1, 0xa5, 0x2b, 0x67, 0xf9, 0xfb, 0xcf, 0xd2, 0x38, 0x56, 0x01, 0x0d, 0x35, 0x60, 0x00, 0xaa, 0x3d, 0x69, 0x8a, 0xa7, 0xa0, 0xfa, 0xdc, 0xd3, 0xdc, 0x3f, 0x7d, 0x5e, 0xf6, 0xec, 0x7e, 0x98, 0x5d, 0xb1, 0x7f, 0xec, 0x31, 0x7e, 0x25, 0xbd, 0xf9, 0x15, 0x00, 0x0d, 0xa2, 0xdd, 0x36, 0xdb, 0x77, 0x91, 0x55, 0x0f, 0xca, 0xa1, 0xe8, 0xc9, 0xaa, 0xb1, 0x17, 0x67, 0x9f, 0xbe, 0xc9, 0xfe, 0xcd, 0x77, 0x00, 0x00, 0x00, 0xff, 0xff, 0x66,

0x8d, 0x49, 0xba, 0x12, 0x01, 0x00, 0x00,

} # Protocol Documentation  $\alpha$  name="top"> $\alpha$ 

## Table of Contents

- [cw\_ztp\_license.proto](#cw\_ztp\_license-proto) - [ZtpLicense](#cwztpsvc-ZtpLicense)

- [Scalar Value Types](#scalar-value-types)

 $\alpha$  name="cw\_ztp\_license-proto"> $\alpha$  $\langle \text{p align}$ ="right"> $\langle \text{a here}$ ="#top">Top $\langle \text{a} \rangle$ 

## cw\_ztp\_license.proto

<a name="cwztpsvc-ZtpLicense"></a>

| Field | Type | Label | Description | | ----- | ---- | ----- | ----------- | | id | [int32](#int32) | | | | status | [string](#string) | | | | lastUpdated | [int64](#int64) | | |

## Scalar Value Types

| .proto Type | Notes | C++ | Java | Python | Go | C# | PHP | Ruby |

| ----------- | ----- | --- | ---- | ------ | -- | -- | --- | ---- |

 $\vert$  <a name="double"  $\vert$  > double  $\vert$  | double | double | float | float  $\vert$  | double | float | Float |

 $\vert$  <a name="float"  $\vert$  > float  $\vert$  | float | float | float | float | float | float | Float |

| <a name="int32" /> int32 | Uses variable-length encoding. Inefficient for encoding

negative numbers if your field is likely to have negative values, use  $\sin 32$  instead. |  $\sin 32$  |  $\sin \theta$  |  $\sin 12$  |  $\sin \theta$  |  $\sin 2\theta$  |  $\sin \theta$ integer | Bignum or Fixnum (as required) |

 $\vert$  <a name="int64"  $\vert$  > int64  $\vert$  Uses variable-length encoding. Inefficient for encoding negative numbers if your field is likely to have negative values, use sint64 instead.  $|$  int64  $|$  long  $|$  int/long  $|$  int64  $|$  long  $|$  integer/string  $|$  Bignum  $|$  $|\langle$ a name="uint32"  $|\rangle$  uint32 | Uses variable-length encoding. | uint32 | int | int/long | uint32 | uint | integer | Bignum

or Fixnum (as required) |

 $\vert$  <a name="uint64" /> uint64 | Uses variable-length encoding. | uint64 | long | int/long | uint64 | ulong | integer/string | Bignum or Fixnum (as required) |

| <a name="sint32" /> sint32 | Uses variable-length encoding. Signed int value. These more efficiently encode negative numbers than regular int32s.  $|$  int32  $|$  int  $|$  int32  $|$  int  $|$  integer  $|$  Bignum or Fixnum (as required)  $|$  $\vert$  <a name="sint64"  $\vert$  > sint64  $\vert$  Uses variable-length encoding.

Signed int value. These more efficiently encode negative numbers than regular int64s. | int64 | long | int/long | int64 | long | integer/string | Bignum |

 $\alpha$  a name="fixed32" /> fixed32 | Always four bytes. More efficient than uint32 if values are often greater than 2^28. | uint32 | int | int | uint32 | uint | integer | Bignum or Fixnum (as required) |

| <a name="fixed64" /> fixed64 | Always eight bytes. More efficient than uint64 if values are often greater than 2^56. | uint64 | long | int/long | uint64 | ulong | integer/string | Bignum |

 $\vert$  <a name="sfixed32" /> sfixed32 | Always four bytes.  $\vert$  int32 | int | int | int32 | int | integer | Bignum or Fixnum (as required) |

| <a name="sfixed64" /> sfixed64 | Always eight bytes. | int64 | long | int/long | int64 | long | integer/string | Bignum |

| <a name="bool" /> bool | | bool | boolean | boolean | bool | bool | boolean | TrueClass/FalseClass |

| <a name="string" /> string | A string must always contain UTF-8 encoded or 7-bit ASCII

text. | string | String | str/unicode | string | string | string | String (UTF-8) |

 $\vert$  <a name="bytes"  $\vert$  > bytes  $\vert$  May contain any arbitrary sequence of bytes.  $\vert$  string  $\vert$  ByteString  $\vert$  str  $\vert$  []byte  $\vert$ ByteString | string | String (ASCII-8BIT) |

// Code generated by protoc-gen-go. DO NOT EDIT.

// source: cw\_ztp\_license.proto

### package cwztpsvc

import ( fmt "fmt" proto "github.com/golang/protobuf/proto" \_ "google.golang.org/genproto/googleapis/api/annotations" math "math" )

// Reference imports to suppress errors if they are not otherwise used.

 $var$  = proto. Marshal  $var$  = fmt. Errorf  $var = math.Inf$ 

// This is a compile-time assertion to ensure that this generated file

// is compatible with the proto package it is being compiled against.

// A compilation error at this line likely means your copy of the

// proto package needs to be updated.

const  $=$  proto.ProtoPackageIsVersion3  $\theta$  please upgrade the proto package

### type ZtpLicense struct {

 Id int32 `protobuf:"varint,1,opt,name=id,proto3" json:"id,omitempty"`

 Status string `protobuf:"bytes,2,opt,name=status,proto3" json:"status,omitempty"`

 IsLabEnabled bool `protobuf:"varint,3,opt,name=isLabEnabled,proto3" json:"isLabEnabled,omitempty"` LastUpdated

```
int64 `protobuf:"varint,4,opt,name=lastUpdated,proto3" json:"lastUpdated,omitempty"
	XXX_NoUnkeyedLiteral struct{} `json:"-"`
```

```
	XXX_unrecognized []byte `json:"-"`
```

```
XXX sizecache int32 `json:"-"`
```

```
}
```
func (m \*ZtpLicense) Reset()  $\{ *m = \text{ZtpLicense} \}$ func (m \*ZtpLicense) String() string { return proto.CompactTextString(m) } func (\*ZtpLicense) ProtoMessage() {} func (\*ZtpLicense) Descriptor() ([]byte, []int) { return fileDescriptor 4e24d0294ce39e81, []int{0} }

```
func (m *ZtpLicense) XXX_Unmarshal(b []byte) error {
	return xxx_messageInfo_ZtpLicense.Unmarshal(m, b)
}
func (m *ZtpLicense) XXX_Marshal(b []byte, deterministic bool) ([]byte, error) {
	return xxx_messageInfo_ZtpLicense.Marshal(b, m, deterministic)
}
func (m *ZtpLicense) XXX_Merge(src proto.Message) {
	xxx_messageInfo_ZtpLicense.Merge(m, src)
}
func (m *ZtpLicense) XXX_Size() int {
	return xxx_messageInfo_ZtpLicense.Size(m)
}
func (m *ZtpLicense) XXX_DiscardUnknown()
 {
	xxx_messageInfo_ZtpLicense.DiscardUnknown(m)
}
```
var xxx\_messageInfo\_ZtpLicense proto.InternalMessageInfo

```
func (m *ZtpLicense) GetId() int32 {
if m := nil {
		return m.Id
	}
	return 0
}
func (m *ZtpLicense) GetStatus() string {
if m := nil {
		return m.Status
	}
	return ""
}
func (m *ZtpLicense) GetIsLabEnabled() bool {
if m := nil {
		return m.IsLabEnabled
	}
	return false
}
func (m *ZtpLicense) GetLastUpdated() int64 {
if m := nil {
		return m.LastUpdated
	}
	return 0
```

```
}
```

```
func init() {
	proto.RegisterType((*ZtpLicense)(nil), "cwztpsvc.ZtpLicense")
}
```
func init() { proto.RegisterFile("cw\_ztp\_license.proto", fileDescriptor\_4e24d0294ce39e81) }

var fileDescriptor\_4e24d0294ce39e81 = []byte{ // 241 bytes of a gzipped FileDescriptorProto 0x1f, 0x8b, 0x08, 0x00, 0x00, 0x00, 0x00, 0x00, 0x02, 0xff, 0x54, 0x8f, 0x4d, 0x4b, 0x03, 0x31, 0x10, 0x86, 0x49, 0xab, 0xa5, 0x46, 0x11, 0x0c, 0x22, 0x8b, 0x88, 0x84, 0x9e, 0xf6, 0xe2, 0x06, 0xe9, 0x3f, 0x58, 0xf1, 0x56, 0x68, 0x09, 0x8a, 0xd0, 0x4b, 0xc9, 0x17, 0x69, 0x20, 0xcd, 0x84, 0x66, 0x6a, 0x61, 0x7f, 0xbd, 0xb4, 0xdb, 0xa2, 0x1e, 0xe7, 0x9d, 0x79, 0x1f, 0x9e, 0xa1, 0xf7, 0x66, 0xbf, 0xea, 0x30, 0xaf, 0x62, 0x30, 0x2e, 0x15, 0xd7, 0xe4, 0x2d, 0x20, 0xb0, 0xb1, 0xd9, 0x77, 0x98, 0xcb, 0xb7, 0x79, 0x7c, 0xf2, 0x00, 0x3e, 0x3a, 0xa1, 0x72, 0x10, 0x2a, 0x25, 0x40, 0x85, 0x01, 0x52, 0xe9, 0xef, 0x26, 0x1d, 0xa5, 0x4b, 0xcc, 0xb3, 0xbe, 0xcb, 0x6e, 0xe9, 0x20, 0xd8, 0x8a, 0x70, 0x52, 0x5f, 0xca, 0x41, 0xb0, 0xec, 0x81, 0x8e, 0x0a, 0x2a, 0xdc, 0x95, 0x6a, 0xc0, 0x49, 0x7d, 0x25, 0x4f, 0x13, 0x9b, 0xd0, 0x9b, 0x50, 0x66, 0x4a, 0xbf, 0x27, 0xa5, 0xa3, 0xb3, 0xd5, 0x90, 0x93, 0x7a, 0x2c, 0xff, 0x65, 0x8c, 0xd3, 0xeb, 0xa8, 0x0a, 0x7e, 0x66, 0xab, 0xd0, 0xd9, 0xea, 0x82, 0x93, 0x7a, 0x28, 0xff, 0x46, 0xed, 0x9a, 0x3e, 0x1b, 0xd8, 0x34, 0x26, 0x14, 0x03, 0xcd, 0x16, 0x34, 0x60, 0x2f, 0xd5, 0x9c, 0xdd, 0xdb, 0xbb, 0xb7, 0xaf, 0x5f, 0xbb, 0xc5, 0x61, 0xb7, 0x20, 0xcb, 0x57, 0x1f, 0x70, 0xbd, 0xd3, 0xd3, 0x53, 0xd1, 0xc0, 0x46, 0xc8, 0x79, 0x3b, 0xff, 0x10, 0x47, 0xc4, 0xcb, 0xe1, 0x4f, 0x0f, 0x51, 0x25, 0x2f, 0xce, 0x1c, 0x3d, 0x3a, 0x72, 0xa7, 0x3f, 0x01, 0x00, 0x00, 0xff, 0xff, 0xf4, 0xb4, 0x37, 0x45, 0x2c, 0x01, 0x00, 0x00,

}

// Code generated by protoc-gen-go. DO NOT EDIT.

// source: cw\_ztp\_license\_device.proto

package cwztpsvc

import ( fmt "fmt" proto "github.com/golang/protobuf/proto" \_ "google.golang.org/genproto/googleapis/api/annotations"

 math "math"

```
\lambda
```
// Reference imports to suppress errors if they are not otherwise used.

 $var = proto.Marshal$  $var$  = fmt. Errorf  $var = math.Inf$ 

// This is a compile-time assertion to ensure that this generated file

// is compatible with the proto package it is being compiled against.

// A compilation error at this line likely means your copy of the // proto package needs to be updated. const  $=$  = proto.ProtoPackageIsVersion3  $\theta$  please upgrade the proto package

```
type ZtpLicenseDevice struct {
	DeviceSerialNumber string `protobuf:"bytes,1,opt,name=deviceSerialNumber,proto3"
json:"deviceSerialNumber,omitempty"`
	XXX_NoUnkeyedLiteral struct{} `json:"-"`
	XXX_unrecognized []byte `json:"-"`
XXX sizecache int32 `json:"-"`
}
```

```
func (m *ZtpLicenseDevice)
Reset() \{ *m = \text{ZtpLicenseDevice} \}func (m *ZtpLicenseDevice) String() string { return proto.CompactTextString(m) }
func (*ZtpLicenseDevice) ProtoMessage() {}
func (*ZtpLicenseDevice) Descriptor() ([]byte, []int) {
	return fileDescriptor_4637a3ce942b5232, []int{0}
}
```

```
func (m *ZtpLicenseDevice) XXX_Unmarshal(b []byte) error {
	return xxx_messageInfo_ZtpLicenseDevice.Unmarshal(m, b)
}
func (m *ZtpLicenseDevice) XXX_Marshal(b []byte, deterministic bool) ([]byte, error) {
	return xxx_messageInfo_ZtpLicenseDevice.Marshal(b, m, deterministic)
}
func (m *ZtpLicenseDevice) XXX_Merge(src proto.Message) {
	xxx_messageInfo_ZtpLicenseDevice.Merge(m, src)
}
func (m *ZtpLicenseDevice) XXX_Size() int {
	return xxx_messageInfo_ZtpLicenseDevice.Size(m)
}
func (m *ZtpLicenseDevice) XXX_DiscardUnknown() {
	xxx_messageInfo_ZtpLicenseDevice.DiscardUnknown(m)
}
var xxx_messageInfo_ZtpLicenseDevice proto.InternalMessageInfo
func (m *ZtpLicenseDevice) GetDeviceSerialNumber() string {
	if m
```

```
!= nil \{		return m.DeviceSerialNumber
	}
```

```
	return ""
}
```

```
func init() {
	proto.RegisterType((*ZtpLicenseDevice)(nil), "cwztpsvc.ZtpLicenseDevice")
```

```
}
```

```
func init() {
	proto.RegisterFile("cw_ztp_license_device.proto", fileDescriptor_4637a3ce942b5232)
}
```

```
var fileDescriptor 4637a3ce942b5232 = []byte{
```
 // 201 bytes of a gzipped FileDescriptorProto

 0x1f, 0x8b, 0x08, 0x00, 0x00, 0x00, 0x00, 0x00, 0x02, 0xff, 0x6c, 0xce, 0x31, 0x4b, 0xc7, 0x30, 0x10, 0x05, 0x70, 0xba, 0x88, 0x66, 0x92, 0x2e, 0x8a, 0x8a, 0x88, 0x93, 0x8b, 0x09, 0xf2, 0xff, 0x06, 0xd1, 0x51, 0xfc, 0x97, 0x2a, 0x08, 0x5d, 0x4a, 0x72, 0x86, 0x18, 0x48, 0x73, 0x21, 0xb9, 0xb6, 0xd0, 0x4f, 0x2f, 0x6d, 0xec, 0x22, 0xce, 0xf7, 0xee, 0xf7, 0x1e, 0xbb, 0x86, 0xb9, 0x5f, 0x28, 0xf6, 0xde, 0x81, 0x09, 0xd9, 0xf4, 0x5f, 0x66, 0x72, 0x60, 0x78, 0x4c, 0x48, 0x58, 0x9f, 0xc2, 0xbc, 0x50, 0xcc, 0x13, 0x5c, 0xdd, 0x58, 0x44, 0xeb, 0x8d, 0x50, 0xd1, 0x09, 0x15, 0x02, 0x92, 0x22, 0x87, 0x21, 0x97, 0xdc, 0xbd, 0x64, 0xe7, 0x1d, 0xc5, 0xd7, 0x42, 0xbc, 0x6c, 0x42,

 0xcd, 0x59, 0x5d, 0xac, 0x77, 0x93, 0x9c, 0xf2, 0x6f, 0xe3, 0xa0, 0x4d, 0xba, 0xac, 0xee, 0xaa, 0x87, 0xb3, 0xf6, 0x9f, 0x8b, 0x0c, 0xec, 0x16, 0x70, 0xe0, 0xe0, 0x32, 0x20, 0x4f, 0xa8, 0x91, 0x0a, 0xce, 0xf7, 0x0d, 0xf2, 0xe2, 0xf9, 0xf3, 0x6f, 0x4b, 0xb3, 0x26, 0x9a, 0xaa, 0x7b, 0xb2, 0x8e, 0xbe, 0x47, 0x7d, 0xf8, 0x7d, 0x07, 0x1c, 0x44, 0x7b, 0x94, 0xc7, 0x0f, 0xb1, 0x41, 0x8f, 0xeb, 0x6a, 0x8b, 0x5e, 0x05, 0x2b, 0x76, 0x4d, 0x9f, 0x6c, 0xfa, 0xe1, 0x27, 0x00, 0x00, 0xff, 0xff, 0xe7, 0xa2, 0x96, 0xc2, 0x01, 0x01, 0x00, 0x00, }

## **1.537 golang-genproto 0.0.0-20230221151758 ace64dc21148**

### **1.537.1 Available under license :**

 Apache License Version 2.0, January 2004 http://www.apache.org/licenses/

### TERMS AND CONDITIONS FOR USE, REPRODUCTION, AND DISTRIBUTION

### 1. Definitions.

 "License" shall mean the terms and conditions for use, reproduction, and distribution as defined by Sections 1 through 9 of this document.

 "Licensor" shall mean the copyright owner or entity authorized by the copyright owner that is granting the License.

 "Legal Entity" shall mean the union of the acting entity and all other entities that control, are controlled by, or are under common control with that entity. For the purposes of this definition,

 "control" means (i) the power, direct or indirect, to cause the direction or management of such entity, whether by contract or otherwise, or (ii) ownership of fifty percent (50%) or more of the outstanding shares, or (iii) beneficial ownership of such entity.

 "You" (or "Your") shall mean an individual or Legal Entity exercising permissions granted by this License.

 "Source" form shall mean the preferred form for making modifications, including but not limited to software source code, documentation source, and configuration files.

 "Object" form shall mean any form resulting from mechanical transformation or translation of a Source form, including but not limited to compiled object code, generated documentation, and conversions to other media types.

 "Work" shall mean the work of authorship, whether in Source or Object form, made available under the License, as indicated by a copyright notice that is included in or attached to the work (an example is provided in the Appendix below).

 "Derivative Works" shall mean any work, whether in Source or Object form, that is based on (or derived from) the Work and for which the editorial

 revisions, annotations, elaborations, or other modifications represent, as a whole, an original work of authorship. For the purposes of this License, Derivative Works shall not include works that remain separable from, or merely link (or bind by name) to the interfaces of, the Work and Derivative Works thereof.

 "Contribution" shall mean any work of authorship, including the original version of the Work and any modifications or additions to that Work or Derivative Works thereof, that is intentionally submitted to Licensor for inclusion in the Work by the copyright owner or by an individual or Legal Entity authorized to submit on behalf of the copyright owner. For the purposes of this definition, "submitted" means any form of electronic, verbal, or written communication sent to the Licensor or its representatives, including but not limited to communication on electronic mailing lists, source code control systems, and issue tracking systems that are managed by, or on behalf of, the Licensor for the purpose of discussing and improving the Work, but excluding communication that is conspicuously marked or otherwise designated in writing by the copyright owner as "Not a Contribution."

 "Contributor" shall mean Licensor and any individual or Legal Entity on behalf of whom a Contribution has been received by Licensor and subsequently incorporated within the Work.

- 2. Grant of Copyright License. Subject to the terms and conditions of this License, each Contributor hereby grants to You a perpetual, worldwide, non-exclusive, no-charge, royalty-free, irrevocable copyright license to reproduce, prepare Derivative Works of, publicly display, publicly perform, sublicense, and distribute the Work and such Derivative Works in Source or Object form.
- 3. Grant of Patent License. Subject to the terms and conditions of this

 License, each Contributor hereby grants to You a perpetual, worldwide, non-exclusive, no-charge, royalty-free, irrevocable (except as stated in this section) patent license to make, have made, use, offer to sell, sell, import, and otherwise transfer the Work, where such license applies only to those patent claims licensable by such Contributor that are necessarily infringed by their Contribution(s) alone or by combination of their Contribution(s) with the Work to which such Contribution(s) was submitted. If You institute patent litigation against any entity (including a cross-claim or counterclaim in a lawsuit) alleging that the Work or a Contribution incorporated within the Work constitutes direct or contributory patent infringement, then any patent licenses granted to You under this License for that Work shall terminate as of the date such litigation is filed.

 4. Redistribution. You may reproduce and distribute copies of the

 Work or Derivative Works thereof in any medium, with or without modifications, and in Source or Object form, provided that You meet the following conditions:

- (a) You must give any other recipients of the Work or Derivative Works a copy of this License; and
- (b) You must cause any modified files to carry prominent notices stating that You changed the files; and
- (c) You must retain, in the Source form of any Derivative Works that You distribute, all copyright, patent, trademark, and attribution notices from the Source form of the Work, excluding those notices that do not pertain to any part of the Derivative Works; and
- (d) If the Work includes a "NOTICE" text file as part of its distribution, then any Derivative Works that You distribute must include a readable copy of the attribution notices contained within such NOTICE file, excluding

those notices that do not

 pertain to any part of the Derivative Works, in at least one of the following places: within a NOTICE text file distributed as part of the Derivative Works; within the Source form or documentation, if provided along with the Derivative Works; or, within a display generated by the Derivative Works, if and wherever such third-party notices normally appear. The contents of the NOTICE file are for informational purposes only and do not modify the License. You may add Your own attribution notices within Derivative Works that You distribute, alongside or as an addendum to the NOTICE text from the Work, provided that such additional attribution notices cannot be construed as modifying the License.

 You may add Your own copyright statement to Your modifications and may provide additional or different license terms and conditions

 for use, reproduction, or distribution of Your modifications, or for any such Derivative Works as a whole, provided Your use, reproduction, and distribution of the Work otherwise complies with the conditions stated in this License.

- 5. Submission of Contributions. Unless You explicitly state otherwise, any Contribution intentionally submitted for inclusion in the Work by You to the Licensor shall be under the terms and conditions of this License, without any additional terms or conditions. Notwithstanding the above, nothing herein shall supersede or modify the terms of any separate license agreement you may have executed with Licensor regarding such Contributions.
- 6. Trademarks. This License does not grant permission to use the trade names, trademarks, service marks, or product names of the Licensor, except as required for reasonable and customary use in describing the origin of the Work and reproducing the content of the NOTICE file.
- 7. Disclaimer of Warranty. Unless required by applicable law or agreed to in writing, Licensor provides the Work (and each Contributor provides its Contributions) on an "AS IS" BASIS, WITHOUT WARRANTIES OR CONDITIONS OF ANY KIND, either express or implied, including, without limitation, any warranties or conditions of TITLE, NON-INFRINGEMENT, MERCHANTABILITY, or FITNESS FOR A PARTICULAR PURPOSE. You are solely responsible for determining the appropriateness of using or redistributing the Work and assume any risks associated with Your exercise of permissions under this License.
- 8. Limitation of Liability. In no event and under no legal theory, whether in tort (including negligence), contract, or otherwise.

 unless required by applicable law (such as deliberate and grossly negligent acts) or agreed to in writing, shall any Contributor be liable to You for damages, including any direct, indirect, special,

 incidental, or consequential damages of any character arising as a result of this License or out of the use or inability to use the Work (including but not limited to damages for loss of goodwill, work stoppage, computer failure or malfunction, or any and all other commercial damages or losses), even if such Contributor has been advised of the possibility of such damages.

 9. Accepting Warranty or Additional Liability. While redistributing the Work or Derivative Works thereof, You may choose to offer, and charge a fee for, acceptance of support, warranty, indemnity, or other liability obligations and/or rights consistent with this License. However, in accepting such obligations, You may act only on Your own behalf and on Your sole responsibility, not on behalf of any other Contributor, and only if You agree to indemnify, defend, and hold each Contributor harmless for any liability incurred by, or claims asserted against, such Contributor by reason of your accepting any such warranty or additional liability.

### END OF TERMS AND CONDITIONS

APPENDIX: How to apply the Apache License to your work.

 To apply the Apache License to your work, attach the following boilerplate notice, with the fields enclosed by brackets "[]" replaced with your own identifying information. (Don't include the brackets!) The text should be enclosed in the appropriate comment syntax for the file format. We also recommend that a file or class name and description of purpose be included on the same "printed page" as the copyright notice for easier identification within third-party archives.

Copyright [yyyy] [name of copyright owner]

 Licensed under the Apache License, Version 2.0 (the "License"); you may not use this file except in compliance with the License. You may obtain a copy of the License at

http://www.apache.org/licenses/LICENSE-2.0

 Unless required by applicable law or agreed to in writing, software distributed under the License is distributed on an "AS IS" BASIS, WITHOUT WARRANTIES OR CONDITIONS OF ANY KIND, either express or implied. See the License for the specific language governing permissions and limitations under the License.

## **1.538 modernc.org-sqlite 1.21.0 1.538.1 Available under license :**

SQLite Is Public Domain

All of the code and documentation in SQLite has been dedicated to the public domain by the authors. All code authors, and representatives of the companies they work for, have signed affidavits dedicating their contributions to the public domain and originals of those signed affidavits are stored in a firesafe at the main offices of Hwaci. Anyone is free to copy, modify, publish, use, compile, sell, or distribute the original SQLite code, either in source code form or as a compiled binary, for any purpose, commercial or non-commercial, and by any means.

The previous paragraph applies to the deliverable code and documentation in SQLite - those parts of the SQLite library that you actually bundle and ship with a larger application. Some scripts used as part of the build process (for example the "configure" scripts generated by autoconf) might fall under other open-source licenses. Nothing from these build scripts ever reaches the final deliverable SQLite library,

 however, and so the licenses associated with those scripts should not be a factor in assessing your rights to copy and use the SQLite library.

All of the deliverable code in SQLite has been written from scratch. No code has been taken from other projects or from the open internet. Every line of code can be traced back to its original author, and all of those authors have public domain dedications on file. So the SQLite code base is clean and is uncontaminated with licensed code from other projects. Copyright (c) 2017 The Sqlite Authors. All rights reserved.

Redistribution and use in source and binary forms, with or without modification, are permitted provided that the following conditions are met:

1. Redistributions of source code must retain the above copyright notice, this list of conditions and the following disclaimer.

2. Redistributions in binary form must reproduce the above copyright notice, this list of conditions and the following disclaimer in the documentation and/or other materials provided with the distribution.

3. Neither the name of the copyright holder nor the names of its contributors may be used to endorse or promote products derived from this software without specific prior written permission.

THIS SOFTWARE IS PROVIDED BY THE COPYRIGHT HOLDERS AND CONTRIBUTORS "AS IS" AND

ANY EXPRESS OR IMPLIED WARRANTIES, INCLUDING, BUT NOT LIMITED TO, THE IMPLIED WARRANTIES OF MERCHANTABILITY AND FITNESS FOR A PARTICULAR PURPOSE ARE DISCLAIMED. IN NO EVENT SHALL THE COPYRIGHT HOLDER OR CONTRIBUTORS BE LIABLE

FOR ANY DIRECT, INDIRECT, INCIDENTAL, SPECIAL, EXEMPLARY, OR CONSEQUENTIAL DAMAGES (INCLUDING, BUT NOT LIMITED TO, PROCUREMENT OF SUBSTITUTE GOODS OR SERVICES; LOSS OF USE, DATA, OR PROFITS; OR BUSINESS INTERRUPTION) HOWEVER CAUSED AND ON ANY THEORY OF LIABILITY, WHETHER IN CONTRACT, STRICT LIABILITY, OR TORT (INCLUDING NEGLIGENCE OR OTHERWISE) ARISING IN ANY WAY OUT OF THE USE OF THIS SOFTWARE, EVEN IF ADVISED OF THE POSSIBILITY OF SUCH DAMAGE. # This file lists people who contributed code to this repository. The AUTHORS

# file lists the copyright holders; this file lists people.

#

# Names should be added to this file like so:

- # Name <email address>
- #

# Please keep the list sorted.

Alexander Menzhinsky <amenzhinsky@gmail.com> Artyom Pervukhin <github@artyom.dev> Dan Peterson <danp@danp.net> David Skinner <skinner.david@gmail.com> David Walton <david@davidwalton.com> Elle Mouton <elle.mouton@gmail.com> FlyingOnion <731677080@qq.com> Gleb Sakhnov <gleb.sakhnov@gmail.com> Jaap Aarts <jaap.aarts1@gmail.com> Jan Mercl <0xjnml@gmail.com> Josh Bleecher Snyder <josharian@gmail.com> Logan Snow <logansnow@protonmail.com> Matthew Gabeler-Lee <fastcat@gmail.com> Michael Hoffmann <mhoffm@posteo.de> Ross Light <ross@zombiezen.com> Saed SayedAhmed <saadmtsa@gmail.com> Steffen Butzer <steffen(dot)butzer@outlook.com> Yaacov Akiba Slama <ya@slamail.org> Michael Rykov <mrykov@gmail.com>

## **1.539 modernc.org-libc 1.22.3**

----------------------------------------------------------------------

### **1.539.1 Available under license :**

musl as a whole is licensed under the following standard MIT license:

Copyright 2005-2020 Rich Felker, et al.

Permission is hereby granted, free of charge, to any person obtaining
a copy of this software and associated documentation files (the "Software"), to deal in the Software without restriction, including without limitation the rights to use, copy, modify, merge, publish, distribute, sublicense, and/or sell copies of the Software, and to permit persons to whom the Software is furnished to do so, subject to the following conditions:

The above copyright notice and this permission notice shall be included in all copies or substantial portions of the Software.

THE SOFTWARE IS PROVIDED "AS IS", WITHOUT WARRANTY OF ANY KIND, EXPRESS OR IMPLIED, INCLUDING BUT NOT LIMITED TO THE WARRANTIES OF MERCHANTABILITY, FITNESS FOR A PARTICULAR PURPOSE AND NONINFRINGEMENT. IN NO EVENT SHALL THE AUTHORS OR COPYRIGHT HOLDERS BE LIABLE FOR ANY CLAIM, DAMAGES OR OTHER LIABILITY, WHETHER IN AN ACTION OF CONTRACT, TORT OR OTHERWISE, ARISING FROM, OUT OF OR IN CONNECTION WITH THE SOFTWARE OR THE USE OR OTHER DEALINGS IN THE SOFTWARE.

----------------------------------------------------------------------

Authors/contributors include:

A. Wilcox Ada Worcester Alex Dowad Alex Suykov Alexander Monakov Andre McCurdy Andrew Kelley Anthony G. Basile Aric Belsito Arvid Picciani Bartosz Brachaczek Benjamin Peterson Bobby Bingham Boris Brezillon Brent Cook Chris Spiegel Clment Vasseur Daniel Micay Daniel Sabogal Daurnimator David Carlier David Edelsohn Denys Vlasenko Dmitry Ivanov Dmitry V. Levin Drew DeVault

Emil Renner Berthing Fangrui Song Felix Fietkau Felix Janda Gianluca Anzolin Hauke Mehrtens He X Hiltjo Posthuma Isaac Dunham Jaydeep Patil Jens Gustedt Jeremy Huntwork Jo-Philipp Wich Joakim Sindholt John Spencer Julien Ramseier Justin Cormack Kaarle Ritvanen Khem Raj Kylie McClain Leah Neukirchen Luca Barbato Luka Perkov M Farkas-Dyck (Strake) Mahesh Bodapati Markus Wichmann Masanori Ogino Michael Clark Michael Forney Mikhail Kremnyov Natanael Copa Nicholas J. Kain orc Pascal Cuoq Patrick Oppenlander Petr Hosek Petr Skocik Pierre Carrier Reini Urban Rich Felker Richard Pennington Ryan Fairfax Samuel Holland Segev Finer Shiz sin Solar Designer

Stefan Kristiansson Stefan O'Rear Szabolcs Nagy Timo Ters Trutz Behn Valentin Ochs Will Dietz William Haddon William Pitcock

Portions of this software are derived from third-party works licensed under terms compatible with the above MIT license:

The TRE regular expression implementation (src/regex/reg\* and src/regex/tre\*) is Copyright 2001-2008 Ville Laurikari and licensed under a 2-clause BSD license (license text in the source files). The included version has been heavily modified by Rich Felker in 2012, in the interests of size, simplicity, and namespace cleanliness.

Much of the math library code (src/math/\* and src/complex/\*) is Copyright 1993,2004 Sun Microsystems or Copyright 2003-2011 David Schultz or Copyright 2003-2009 Steven G. Kargl or Copyright 2003-2009 Bruce D. Evans or Copyright 2008 Stephen L. Moshier or Copyright 2017-2018 Arm Limited and labelled as such in comments in the individual source files. All have been licensed under extremely permissive terms.

The ARM memcpy code (src/string/arm/memcpy.S) is Copyright 2008 The Android Open Source Project and is licensed under a two-clause BSD license. It was taken from Bionic libc, used on Android.

The AArch64 memcpy and memset code (src/string/aarch64/\*) are Copyright 1999-2019, Arm Limited.

The implementation of DES for crypt (src/crypt/crypt\_des.c) is Copyright 1994 David Burren. It is licensed under a BSD license.

The implementation of blowfish crypt (src/crypt/crypt\_blowfish.c) was originally written by Solar Designer and placed into the public domain. The code also comes with a fallback permissive license for use in jurisdictions that may not recognize the public domain.

The smoothsort implementation (src/stdlib/qsort.c) is Copyright 2011 Valentin Ochs and is licensed under an MIT-style license.

The x86\_64 port was written by Nicholas J. Kain and is licensed under the standard MIT terms.

The mips and microblaze ports were originally written by Richard Pennington for use in the ellcc project. The original code was adapted by Rich Felker for build system and code conventions during upstream integration. It is licensed under the standard MIT terms.

The mips64 port was contributed by Imagination Technologies and is licensed under the standard MIT terms.

The powerpc port was also originally written by Richard Pennington, and later supplemented and integrated by John Spencer. It is licensed under the standard MIT terms.

All other files which have no copyright comments are original works produced specifically for use as part of this library, written either by Rich Felker, the main author of the library, or by one or more contibutors listed above. Details on authorship of individual files

can be found in the git version control history of the project. The omission of copyright and license comments in each file is in the interest of source tree size.

In addition, permission is hereby granted for all public header files (include/\* and arch/\*/bits/\*) and crt files intended to be linked into applications (crt/\*, ldso/dlstart.c, and arch/\*/crt\_arch.h) to omit the copyright notice and permission notice otherwise required by the license, and to use these files without any requirement of attribution. These files include substantial contributions from:

Bobby Bingham John Spencer Nicholas J. Kain Rich Felker Richard Pennington Stefan Kristiansson Szabolcs Nagy

all of whom have explicitly granted such permission.

This file previously contained text expressing a belief that most of the files covered by the above exception were sufficiently trivial not to be subject to copyright, resulting in confusion over whether it negated

 the permissions granted in the license. In the spirit of permissive licensing, and of not having licensing issues being an

obstacle to adoption, that text has been removed. Copyright (c) 2009 The Go Authors. All rights reserved.

Redistribution and use in source and binary forms, with or without modification, are permitted provided that the following conditions are met:

 \* Redistributions of source code must retain the above copyright notice, this list of conditions and the following disclaimer.

 \* Redistributions in binary form must reproduce the above copyright notice, this list of conditions and the following disclaimer in the documentation and/or other materials provided with the distribution.

 \* Neither the name of Google Inc. nor the names of its contributors may be used to endorse or promote products derived from this software without specific prior written permission.

THIS SOFTWARE IS PROVIDED BY THE COPYRIGHT HOLDERS AND CONTRIBUTORS "AS IS" AND ANY EXPRESS OR IMPLIED WARRANTIES, INCLUDING, BUT NOT LIMITED TO, THE IMPLIED WARRANTIES OF MERCHANTABILITY AND FITNESS FOR A PARTICULAR PURPOSE ARE DISCLAIMED. IN NO EVENT SHALL THE COPYRIGHT **OWNER** 

 OR CONTRIBUTORS BE LIABLE FOR ANY DIRECT, INDIRECT, INCIDENTAL, SPECIAL, EXEMPLARY, OR CONSEQUENTIAL DAMAGES (INCLUDING, BUT NOT LIMITED TO, PROCUREMENT OF SUBSTITUTE GOODS OR SERVICES; LOSS OF USE, DATA, OR PROFITS; OR BUSINESS INTERRUPTION) HOWEVER CAUSED AND ON ANY THEORY OF LIABILITY, WHETHER IN CONTRACT, STRICT LIABILITY, OR TORT (INCLUDING NEGLIGENCE OR OTHERWISE) ARISING IN ANY WAY OUT OF THE USE OF THIS SOFTWARE, EVEN IF ADVISED OF THE POSSIBILITY OF SUCH DAMAGE. Copyright (c) 2012 Dominik Honnef

Permission is hereby granted, free of charge, to any person obtaining a copy of this software and associated documentation files (the "Software"), to deal in the Software without restriction, including without limitation the rights to use, copy, modify, merge, publish, distribute, sublicense, and/or sell copies of the Software, and to permit persons to whom the Software is furnished to do so, subject to the following conditions:

The above copyright notice and this permission notice shall be included in all copies or substantial portions of the Software.

THE SOFTWARE IS PROVIDED "AS IS", WITHOUT WARRANTY OF ANY KIND, EXPRESS OR IMPLIED, INCLUDING BUT NOT LIMITED TO THE WARRANTIES OF MERCHANTABILITY, FITNESS FOR A PARTICULAR PURPOSE AND NONINFRINGEMENT. IN NO EVENT SHALL THE AUTHORS OR COPYRIGHT HOLDERS BE LIABLE FOR ANY CLAIM, DAMAGES OR OTHER LIABILITY, WHETHER IN AN ACTION OF CONTRACT, TORT OR OTHERWISE, ARISING FROM, OUT OF OR IN CONNECTION WITH THE

#### SOFTWARE

 OR THE USE OR OTHER DEALINGS IN THE SOFTWARE. Copyright (c) 2017 The Libc Authors. All rights reserved.

Redistribution and use in source and binary forms, with or without modification, are permitted provided that the following conditions are met:

 \* Redistributions of source code must retain the above copyright notice, this list of conditions and the following disclaimer.

 \* Redistributions in binary form must reproduce the above copyright notice, this list of conditions and the following disclaimer in the documentation and/or other materials provided with the distribution.

 \* Neither the names of the authors nor the names of the contributors may be used to endorse or promote products derived from this software without specific prior written permission.

THIS SOFTWARE IS PROVIDED BY THE COPYRIGHT HOLDERS AND CONTRIBUTORS "AS IS" AND ANY EXPRESS OR IMPLIED WARRANTIES, INCLUDING, BUT NOT LIMITED TO, THE IMPLIED WARRANTIES OF MERCHANTABILITY AND FITNESS FOR A PARTICULAR PURPOSE ARE DISCLAIMED. IN NO EVENT SHALL THE COPYRIGHT **OWNER** 

 OR CONTRIBUTORS BE LIABLE FOR ANY DIRECT, INDIRECT, INCIDENTAL, SPECIAL, EXEMPLARY, OR CONSEQUENTIAL DAMAGES (INCLUDING, BUT NOT LIMITED TO, PROCUREMENT OF SUBSTITUTE GOODS OR SERVICES; LOSS OF USE, DATA, OR PROFITS; OR BUSINESS INTERRUPTION) HOWEVER CAUSED AND ON ANY THEORY OF LIABILITY, WHETHER IN CONTRACT, STRICT LIABILITY, OR TORT (INCLUDING NEGLIGENCE OR OTHERWISE) ARISING IN ANY WAY OUT OF THE USE OF THIS SOFTWARE, EVEN IF ADVISED OF THE POSSIBILITY OF SUCH DAMAGE. # This file lists people who contributed code to this repository. The AUTHORS

# file lists the copyright holders; this file lists people.

#

# Names should be added to this file like so:

# Name <email address>

#

# Please keep the list sorted.

Dan Kortschak <dan@kortschak.io> Dan Peterson <danp@danp.net> Jaap Aarts <jaap.aarts1@gmail.com> Jan Mercl <0xinml@gmail.com> Jason DeBettencourt <jasond17@gmail.com> Koichi Shiraishi <zchee.io@gmail.com> Marius Orcsik <marius@federated.id> Steffen Butzer <steffen(dot)butzer@outlook.com>

ZHU Zijia <piggynl@outlook.com>

# **1.540 remyoudompheng-bigfft 0.0.0- 20230129092748-24d4a6f8daec**

## **1.540.1 Available under license :**

Copyright (c) 2012 The Go Authors. All rights reserved.

Redistribution and use in source and binary forms, with or without modification, are permitted provided that the following conditions are met:

 \* Redistributions of source code must retain the above copyright notice, this list of conditions and the following disclaimer.

 \* Redistributions in binary form must reproduce the above copyright notice, this list of conditions and the following disclaimer in the documentation and/or other materials provided with the distribution.

 \* Neither the name of Google Inc. nor the names of its contributors may be used to endorse or promote products derived from this software without specific prior written permission.

THIS SOFTWARE IS PROVIDED BY THE COPYRIGHT HOLDERS AND CONTRIBUTORS "AS IS" AND ANY EXPRESS OR IMPLIED WARRANTIES, INCLUDING, BUT NOT LIMITED TO, THE IMPLIED WARRANTIES OF MERCHANTABILITY AND FITNESS FOR A PARTICULAR PURPOSE ARE DISCLAIMED. IN NO EVENT SHALL THE COPYRIGHT **OWNER** 

 OR CONTRIBUTORS BE LIABLE FOR ANY DIRECT, INDIRECT, INCIDENTAL, SPECIAL, EXEMPLARY, OR CONSEQUENTIAL DAMAGES (INCLUDING, BUT NOT LIMITED TO, PROCUREMENT OF SUBSTITUTE GOODS OR SERVICES; LOSS OF USE, DATA, OR PROFITS; OR BUSINESS INTERRUPTION) HOWEVER CAUSED AND ON ANY THEORY OF LIABILITY, WHETHER IN CONTRACT, STRICT LIABILITY, OR TORT (INCLUDING NEGLIGENCE OR OTHERWISE) ARISING IN ANY WAY OUT OF THE USE OF THIS SOFTWARE, EVEN IF ADVISED OF THE POSSIBILITY OF SUCH DAMAGE.

# **1.541 modernc.org-memory 1.5.0**

### **1.541.1 Available under license :**

Copyright (c) 2017 The Memory Authors. All rights reserved.

Redistribution and use in source and binary forms, with or without modification, are permitted provided that the following conditions are met:

 \* Redistributions of source code must retain the above copyright notice, this list of conditions and the following disclaimer.

 \* Redistributions in binary form must reproduce the above copyright notice, this list of conditions and the following disclaimer in the documentation and/or other materials provided with the distribution.

 \* Neither the names of the authors nor the names of the contributors may be used to endorse or promote products derived from this software without specific prior written permission.

THIS SOFTWARE IS PROVIDED BY THE COPYRIGHT HOLDERS AND CONTRIBUTORS "AS IS" AND ANY EXPRESS OR IMPLIED WARRANTIES, INCLUDING, BUT NOT LIMITED TO, THE IMPLIED WARRANTIES OF MERCHANTABILITY AND FITNESS FOR A PARTICULAR PURPOSE ARE DISCLAIMED. IN NO EVENT SHALL THE COPYRIGHT **OWNER** 

 OR CONTRIBUTORS BE LIABLE FOR ANY DIRECT, INDIRECT, INCIDENTAL, SPECIAL, EXEMPLARY, OR CONSEQUENTIAL DAMAGES (INCLUDING, BUT NOT LIMITED TO, PROCUREMENT OF SUBSTITUTE GOODS OR SERVICES; LOSS OF USE, DATA, OR PROFITS; OR BUSINESS INTERRUPTION) HOWEVER CAUSED AND ON ANY THEORY OF LIABILITY, WHETHER IN CONTRACT, STRICT LIABILITY, OR TORT (INCLUDING NEGLIGENCE OR OTHERWISE) ARISING IN ANY WAY OUT OF THE USE OF THIS SOFTWARE, EVEN IF ADVISED OF THE POSSIBILITY OF SUCH DAMAGE. # This file lists people who contributed code to this repository. The AUTHORS # file lists the copyright holders; this file lists people.

#

# Names should be added to this file like so:

# Name <email address>

#

# Please keep the list sorted.

Anup Kodlekere <anup.kodlekere@ibm.com> Jan Mercl <0xjnml@gmail.com> Steffen Butzer <steffen(dot)butzer@outlook.com> ZHU Zijia <piggynl@outlook.com> Gleb Sakhnov <gleb.sakhnov@gmail.com> Copyright (c) 2009 The Go Authors. All rights reserved.

Redistribution and use in source and binary forms, with or without modification, are permitted provided that the following conditions are met:

 \* Redistributions of source code must retain the above copyright notice, this list of conditions and the following disclaimer.

 \* Redistributions in binary form must reproduce the above copyright notice, this list of conditions and the following disclaimer in the documentation and/or other materials provided with the distribution.

 \* Neither the name of Google Inc. nor the names of its contributors may be used to endorse or promote products derived from this software without specific prior written permission.

THIS SOFTWARE IS PROVIDED BY THE COPYRIGHT HOLDERS AND CONTRIBUTORS "AS IS" AND ANY EXPRESS OR IMPLIED WARRANTIES, INCLUDING, BUT NOT LIMITED TO, THE IMPLIED WARRANTIES OF MERCHANTABILITY AND FITNESS FOR A PARTICULAR PURPOSE ARE DISCLAIMED. IN NO EVENT SHALL THE COPYRIGHT **OWNER** 

 OR CONTRIBUTORS BE LIABLE FOR ANY DIRECT, INDIRECT, INCIDENTAL, SPECIAL, EXEMPLARY, OR CONSEQUENTIAL DAMAGES (INCLUDING, BUT NOT LIMITED TO, PROCUREMENT OF SUBSTITUTE GOODS OR SERVICES; LOSS OF USE, DATA, OR PROFITS; OR BUSINESS INTERRUPTION) HOWEVER CAUSED AND ON ANY THEORY OF LIABILITY, WHETHER IN CONTRACT, STRICT LIABILITY, OR TORT (INCLUDING NEGLIGENCE OR OTHERWISE) ARISING IN ANY WAY OUT OF THE USE OF THIS SOFTWARE, EVEN IF ADVISED OF THE POSSIBILITY OF SUCH DAMAGE. Copyright (c) 2011, Evan Shaw <edsrzf@gmail.com> All rights reserved.

Redistribution and use in source and binary forms, with or without modification, are permitted provided that the following conditions are met:

- \* Redistributions of source code must retain the above copyright notice, this list of conditions and the following disclaimer.
- \* Redistributions in binary form must reproduce the above copyright notice, this list of conditions and the following disclaimer in the documentation and/or other materials provided with the distribution.
- \* Neither the name of the copyright holder nor the names of its contributors may be used to endorse or promote products derived from this software without specific prior written permission.

THIS SOFTWARE IS PROVIDED BY THE COPYRIGHT HOLDERS AND CONTRIBUTORS "AS IS" AND ANY EXPRESS OR IMPLIED WARRANTIES, INCLUDING, BUT NOT LIMITED TO, THE IMPLIED WARRANTIES OF MERCHANTABILITY AND FITNESS FOR A PARTICULAR PURPOSE ARE

DISCLAIMED. IN NO EVENT SHALL <COPYRIGHT HOLDER> BE LIABLE FOR ANY DIRECT, INDIRECT, INCIDENTAL, SPECIAL, EXEMPLARY, OR CONSEQUENTIAL DAMAGES (INCLUDING, BUT NOT LIMITED TO, PROCUREMENT OF SUBSTITUTE GOODS OR SERVICES; LOSS OF USE, DATA, OR PROFITS; OR BUSINESS INTERRUPTION) HOWEVER CAUSED AND ON ANY THEORY OF LIABILITY, WHETHER IN CONTRACT, STRICT LIABILITY, OR TORT (INCLUDING NEGLIGENCE OR OTHERWISE) ARISING IN ANY WAY OUT OF THE USE OF THIS SOFTWARE, EVEN IF ADVISED OF THE POSSIBILITY OF SUCH DAMAGE.

# **1.542 gogo-protobuf 1.3.2**

## **1.542.1 Available under license :**

Copyright (c) 2013, The GoGo Authors. All rights reserved.

Protocol Buffers for Go with Gadgets

Go support for Protocol Buffers - Google's data interchange format

Copyright 2010 The Go Authors. All rights reserved. https://github.com/golang/protobuf

Redistribution and use in source and binary forms, with or without modification, are permitted provided that the following conditions are met:

 \* Redistributions of source code must retain the above copyright notice, this list of conditions and the following disclaimer.

 \* Redistributions in binary form must reproduce the above copyright notice, this list of conditions and the following disclaimer in the documentation and/or other materials provided with the distribution.

 \* Neither the name of Google Inc. nor the names of its contributors may be used to endorse or promote products derived from this software without specific prior written permission.

THIS SOFTWARE IS PROVIDED BY THE COPYRIGHT HOLDERS AND CONTRIBUTORS "AS IS"

 AND ANY EXPRESS OR IMPLIED WARRANTIES, INCLUDING, BUT NOT LIMITED TO, THE IMPLIED WARRANTIES OF MERCHANTABILITY AND FITNESS FOR A PARTICULAR PURPOSE ARE DISCLAIMED. IN NO EVENT SHALL THE COPYRIGHT OWNER OR CONTRIBUTORS BE LIABLE FOR ANY DIRECT, INDIRECT, INCIDENTAL, SPECIAL, EXEMPLARY, OR CONSEQUENTIAL DAMAGES (INCLUDING, BUT NOT LIMITED TO, PROCUREMENT OF SUBSTITUTE GOODS OR SERVICES; LOSS OF USE, DATA, OR PROFITS; OR BUSINESS INTERRUPTION) HOWEVER CAUSED AND ON ANY THEORY OF LIABILITY, WHETHER IN CONTRACT, STRICT LIABILITY, OR TORT (INCLUDING NEGLIGENCE OR OTHERWISE) ARISING IN ANY WAY OUT OF THE USE OF THIS SOFTWARE, EVEN IF ADVISED OF THE POSSIBILITY OF SUCH DAMAGE.

Anton Povarov <anton.povarov@gmail.com>

Brian Goff <cpuguy83@gmail.com>

Clayton Coleman <ccoleman@redhat.com>

Denis Smirnov <denis.smirnov.91@gmail.com>

DongYun Kang <ceram1000@gmail.com>

Dwayne Schultz <dschultz@pivotal.io>

Georg Apitz <gapitz@pivotal.io>

Gustav Paul <gustav.paul@gmail.com>

Johan Brandhorst <johan.brandhorst@gmail.com>

John Shahid <jvshahid@gmail.com>

John Tuley <john@tuley.org>

Laurent <laurent@adyoulike.com>

Patrick Lee <patrick@dropbox.com>

Peter Edge <peter.edge@gmail.com>

Roger Johansson <rogeralsing@gmail.com>

Sam Nguyen <sam.nguyen@sendgrid.com>

Sergio Arbeo <serabe@gmail.com>

Stephen J Day <stephen.day@docker.com>

Tamir Duberstein <tamird@gmail.com> Todd Eisenberger <teisenberger@dropbox.com> Tormod Erevik Lea <tormodlea@gmail.com> Vyacheslav Kim <kane@sendgrid.com> Walter Schulze <awalterschulze@gmail.com>

# **1.543 mattn-go-isatty 0.0.12**

## **1.543.1 Available under license :**

Copyright (c) Yasuhiro MATSUMOTO <mattn.jp@gmail.com>

MIT License (Expat)

Permission is hereby granted, free of charge, to any person obtaining a copy of this software and associated documentation files (the "Software"), to deal in the Software without restriction, including without limitation the rights to use, copy, modify, merge, publish, distribute, sublicense, and/or sell copies of the Software, and to permit persons to whom the Software is furnished to do so, subject to the following conditions:

The above copyright notice and this permission notice shall be included in all copies or substantial portions of the Software.

THE SOFTWARE IS PROVIDED "AS IS", WITHOUT WARRANTY OF ANY KIND, EXPRESS OR IMPLIED, INCLUDING BUT NOT LIMITED TO THE WARRANTIES OF MERCHANTABILITY, FITNESS FOR A PARTICULAR PURPOSE AND NONINFRINGEMENT. IN NO EVENT SHALL THE AUTHORS OR COPYRIGHT HOLDERS BE LIABLE FOR ANY CLAIM, DAMAGES OR OTHER LIABILITY, WHETHER IN AN ACTION OF CONTRACT, TORT OR OTHERWISE, ARISING FROM, OUT OF OR IN CONNECTION WITH THE SOFTWARE OR THE USE OR OTHER DEALINGS IN THE SOFTWARE.

# **1.544 eapache-go-xerial-snappy 0.0.0- 20180814174437-776d5712da21**

## **1.544.1 Available under license :**

The MIT License (MIT)

Copyright (c) 2016 Evan Huus

Permission is hereby granted, free of charge, to any person obtaining a copy of this software and associated documentation files (the "Software"), to deal in the Software without restriction, including without limitation the rights to use, copy, modify, merge, publish, distribute, sublicense, and/or sell copies of the Software, and to permit persons to whom the Software is furnished to do so, subject to the following conditions:

The above copyright notice and this permission notice shall be included in all

THE SOFTWARE IS PROVIDED "AS IS", WITHOUT WARRANTY OF ANY KIND, EXPRESS OR IMPLIED, INCLUDING BUT NOT LIMITED TO THE WARRANTIES OF MERCHANTABILITY, FITNESS FOR A PARTICULAR PURPOSE AND NONINFRINGEMENT. IN NO EVENT SHALL THE AUTHORS OR COPYRIGHT HOLDERS BE LIABLE FOR ANY CLAIM, DAMAGES OR OTHER LIABILITY, WHETHER IN AN ACTION OF CONTRACT, TORT OR OTHERWISE, ARISING FROM, OUT OF OR IN

 CONNECTION WITH THE SOFTWARE OR THE USE OR OTHER DEALINGS IN THE SOFTWARE.

# **1.545 mattn-go-isatty 0.0.16**

### **1.545.1 Available under license :**

Copyright (c) Yasuhiro MATSUMOTO <mattn.jp@gmail.com>

MIT License (Expat)

Permission is hereby granted, free of charge, to any person obtaining a copy of this software and associated documentation files (the "Software"), to deal in the Software without restriction, including without limitation the rights to use, copy, modify, merge, publish, distribute, sublicense, and/or sell copies of the Software, and to permit persons to whom the Software is furnished to do so, subject to the following conditions:

The above copyright notice and this permission notice shall be included in all copies or substantial portions of the Software.

THE SOFTWARE IS PROVIDED "AS IS", WITHOUT WARRANTY OF ANY KIND, EXPRESS OR IMPLIED, INCLUDING BUT NOT LIMITED TO THE WARRANTIES OF MERCHANTABILITY, FITNESS FOR A PARTICULAR PURPOSE AND NONINFRINGEMENT. IN NO EVENT SHALL THE AUTHORS OR COPYRIGHT HOLDERS BE LIABLE FOR ANY CLAIM, DAMAGES OR OTHER LIABILITY, WHETHER IN AN ACTION OF CONTRACT, TORT OR OTHERWISE, ARISING FROM, OUT OF OR IN CONNECTION WITH THE SOFTWARE OR THE USE OR OTHER DEALINGS IN THE SOFTWARE.

# **1.546 systemd 245.4-4ubuntu3.20**

## **1.546.1 Available under license :**

// Copyright 2014 The Chromium OS Authors. All rights reserved.

//

- // Redistribution and use in source and binary forms, with or without
- // modification, are permitted provided that the following conditions are
- // met:
- //
- // \* Redistributions of source code must retain the above copyright
- // notice, this list of conditions and the following disclaimer.
- // \* Redistributions in binary form must reproduce the above

// copyright notice, this list of conditions and the following disclaimer

// in the documentation and/or other materials provided with the

#### // distribution.

// \* Neither the name of Google Inc. nor the names of its

// contributors may be used to endorse or promote products derived from

// this software without specific prior written permission.

#### //

// THIS SOFTWARE IS PROVIDED BY THE COPYRIGHT HOLDERS AND CONTRIBUTORS // "AS IS" AND ANY EXPRESS OR IMPLIED WARRANTIES, INCLUDING, BUT NOT // LIMITED TO, THE IMPLIED WARRANTIES OF MERCHANTABILITY AND FITNESS FOR // A PARTICULAR

 PURPOSE ARE DISCLAIMED. IN NO EVENT SHALL THE COPYRIGHT // OWNER OR CONTRIBUTORS BE LIABLE FOR ANY DIRECT, INDIRECT, INCIDENTAL, // SPECIAL, EXEMPLARY, OR CONSEQUENTIAL DAMAGES (INCLUDING, BUT NOT // LIMITED TO, PROCUREMENT OF SUBSTITUTE GOODS OR SERVICES; LOSS OF USE, // DATA, OR PROFITS; OR BUSINESS INTERRUPTION) HOWEVER CAUSED AND ON ANY // THEORY OF LIABILITY, WHETHER IN CONTRACT, STRICT LIABILITY, OR TORT // (INCLUDING NEGLIGENCE OR OTHERWISE) ARISING IN ANY WAY OUT OF THE USE // OF THIS SOFTWARE, EVEN IF ADVISED OF THE POSSIBILITY OF SUCH DAMAGE.

 GNU GENERAL PUBLIC LICENSE

 Version 2, June 1991

Copyright (C) 1989, 1991 Free Software Foundation, Inc., 51 Franklin Street, Fifth Floor, Boston, MA 02110-1301 USA Everyone is permitted to copy and distribute verbatim copies of this license document, but changing it is not allowed.

#### Preamble

 The licenses for most software are designed to take away your freedom to share and change it. By contrast, the GNU General Public License is intended to guarantee your freedom to share and change free software--to make sure the software is free for all its users. This General Public License applies to most of the Free Software Foundation's software and to any other program whose authors commit to using it. (Some other Free Software Foundation software is covered by the GNU Lesser General Public License instead.) You can apply it to your programs, too.

 When we speak of free software, we are referring to freedom, not price. Our General Public Licenses are designed to make sure that you

have the freedom to distribute copies of free software (and charge for this service if you wish), that you receive source code or can get it if you want it, that you can change the software or use pieces of it in new free programs; and that you know you can do these things.

To protect your rights, we need to make restrictions that forbid

anyone to deny you these rights or to ask you to surrender the rights. These restrictions translate to certain responsibilities for you if you distribute copies of the software, or if you modify it.

 For example, if you distribute copies of such a program, whether gratis or for a fee, you must give the recipients all the rights that you have. You must make sure that they, too, receive or can get the source code. And you must show them these terms so they know their rights.

We protect your rights with two steps: (1) copyright the software, and (2) offer you this license which gives you legal permission to copy, distribute and/or modify the software.

 Also, for each author's protection and ours, we want to make certain that everyone understands that there is no warranty for this free software. If the software is modified by someone else and passed on, we want its recipients to know that what they have is not the original, so that any problems introduced by others will not reflect on the original authors' reputations.

 Finally, any free program is threatened constantly by software patents. We wish to avoid the danger that redistributors of a free program will individually obtain patent licenses, in effect making the program proprietary. To prevent this, we have made it clear that any patent must be licensed for everyone's free use or not licensed at all.

 The precise terms and conditions for copying, distribution and modification follow.

#### GNU GENERAL PUBLIC LICENSE TERMS AND CONDITIONS FOR COPYING, DISTRIBUTION AND MODIFICATION

#### 0. This License applies to any program or other work which contains

a notice placed by the copyright holder saying it may be distributed under the terms of this General Public License. The "Program", below, refers to any such program or work, and a "work based on the Program" means either the Program or any derivative work under copyright law: that is to say, a work containing the Program or a portion of it, either verbatim or with modifications and/or translated into another language. (Hereinafter, translation is included without limitation in the term "modification".) Each licensee is addressed as "you".

Activities other than copying, distribution and modification are not covered by this License; they are outside its scope. The act of running the Program is not restricted, and the output from the Program is covered only if its contents constitute a work based on the Program (independent of having been made by running the Program). Whether that is true depends on what the Program does.

#### 1. You may copy and distribute verbatim copies of the Program's

source code as you receive it, in any medium, provided that you conspicuously and appropriately publish on each copy an appropriate copyright notice and disclaimer of warranty; keep intact all the notices that refer to this License and to the absence of any warranty; and give any other recipients of the Program a copy of this License along with the Program.

You may charge a fee for the physical act of transferring a copy, and you may at your option offer warranty protection in exchange for a fee.

 2. You may modify your copy or copies of the Program or any portion of it, thus forming a work based on the Program, and copy and distribute such modifications or work under the terms of Section 1 above, provided that you also meet all of these conditions:

 a) You must cause the modified files to carry prominent notices stating that you changed the files and the date of any change.

 b) You must cause any work that you distribute or publish, that in whole

 or in part contains or is derived from the Program or any part thereof, to be licensed as a whole at no charge to all third parties under the terms of this License.

 c) If the modified program normally reads commands interactively when run, you must cause it, when started running for such interactive use in the most ordinary way, to print or display an announcement including an appropriate copyright notice and a notice that there is no warranty (or else, saying that you provide a warranty) and that users may redistribute the program under these conditions, and telling the user how to view a copy of this License. (Exception: if the Program itself is interactive but does not normally print such an announcement, your work based on the Program is not required to print an announcement.)

These requirements apply to the modified work as a whole. If identifiable sections of that work are not derived from the Program, and can be reasonably considered independent and separate works in themselves, then this License, and its terms, do not apply to those sections when you distribute them as separate works. But when you distribute the same sections as part of a whole which is a work based on the Program, the distribution of the whole must be on the terms of this License, whose permissions for other licensees extend to the entire whole, and thus to each and every part regardless of who wrote it.

Thus, it is not the intent of this section to claim rights or contest your rights to work written entirely by you; rather, the intent is to exercise the right to control the distribution of derivative or collective works based on the Program.

In addition, mere aggregation of another work not based on the Program with the Program (or with a work based on the Program) on a volume of a storage or distribution medium does not bring the other work under the scope of this License.

 3. You may copy and distribute the Program (or a work based on it,

under Section 2) in object code or executable form under the terms of Sections 1 and 2 above provided that you also do one of the following:

 a) Accompany it with the complete corresponding machine-readable source code, which must be distributed under the terms of Sections 1 and 2 above on a medium customarily used for software interchange; or,

 b) Accompany it with a written offer, valid for at least three years, to give any third party, for a charge no more than your cost of physically performing source distribution, a complete machine-readable copy of the corresponding source code, to be distributed under the terms of Sections 1 and 2 above on a medium customarily used for software interchange; or,

 c) Accompany it with the information you received as to the offer to distribute corresponding source code. (This alternative is allowed only for noncommercial distribution and only if you received the program in object code or executable form with such an offer, in accord with Subsection b above.)

The source code for a work means the preferred form of the work for making modifications to it. For an executable work, complete source code means all the source code for all modules it contains, plus any associated interface definition files, plus the scripts used to control compilation and installation of the executable. However, as a special exception, the source code distributed need not include anything that is normally distributed (in either source or binary form) with the major components (compiler, kernel, and so on) of the operating system on which the executable runs, unless that component itself accompanies the executable.

If distribution of executable or object code is made by offering access to copy from a designated place, then offering equivalent access to copy the source code from the same place counts as distribution of the source code, even though third parties are not compelled to copy the source along with the object code.

 4. You may not copy, modify, sublicense, or distribute the Program except as expressly provided under this License. Any attempt otherwise to copy, modify, sublicense or distribute the Program is void, and will automatically terminate your rights under this License. However, parties who have received copies, or rights, from you under this License will not have their licenses terminated so long as such parties remain in full compliance.

 5. You are not required to accept this License, since you have not signed it. However, nothing else grants you permission to modify or distribute the Program or its derivative works. These actions are prohibited by law if you do not accept this License. Therefore, by modifying or distributing the Program (or any work based on the Program), you indicate your acceptance of this License to do so, and all its terms and conditions for copying, distributing or modifying the Program or works based on it.

#### 6. Each

 time you redistribute the Program (or any work based on the Program), the recipient automatically receives a license from the original licensor to copy, distribute or modify the Program subject to these terms and conditions. You may not impose any further restrictions on the recipients' exercise of the rights granted herein. You are not responsible for enforcing compliance by third parties to this License.

 7. If, as a consequence of a court judgment or allegation of patent infringement or for any other reason (not limited to patent issues), conditions are imposed on you (whether by court order, agreement or otherwise) that contradict the conditions of this License, they do not excuse you from the conditions of this License. If you cannot distribute so as to satisfy simultaneously your obligations under this License and any other pertinent obligations, then as a consequence you may not distribute the Program at all. For example, if a patent license would not permit royalty-free redistribution of the Program by

all those who receive copies directly or indirectly through you, then the only way you could satisfy both it and this License would be to refrain entirely from distribution of the Program.

If any portion of this section is held invalid or unenforceable under

any particular circumstance, the balance of the section is intended to apply and the section as a whole is intended to apply in other circumstances.

It is not the purpose of this section to induce you to infringe any patents or other property right claims or to contest validity of any such claims; this section has the sole purpose of protecting the integrity of the free software distribution system, which is implemented by public license practices. Many people have made generous contributions to the wide range of software distributed through that system in reliance on consistent application of that system; it is up to the author/donor to decide if he or she is willing to distribute software through any other system and a licensee cannot impose that choice.

This section is intended to make thoroughly clear what is believed to be a consequence of the rest of this License.

 8. If the distribution and/or use of the Program is restricted in certain countries either by patents or by copyrighted interfaces, the original copyright holder who places the Program under this License may add an explicit geographical distribution limitation excluding those countries, so that distribution is permitted only in or among countries not thus excluded. In such case, this License incorporates the limitation as if written in the body of this License.

 9. The Free Software Foundation may publish revised and/or new versions of the General Public License from time to time. Such new versions will be similar in spirit to the present version, but may differ in detail to address new problems or concerns.

Each version is given a distinguishing version number. If the Program specifies a version number

 of this License which applies to it and "any later version", you have the option of following the terms and conditions either of that version or of any later version published by the Free Software Foundation. If the Program does not specify a version number of this License, you may choose any version ever published by the Free Software Foundation.

 10. If you wish to incorporate parts of the Program into other free programs whose distribution conditions are different, write to the author to ask for permission. For software which is copyrighted by the Free Software Foundation, write to the Free Software Foundation; we sometimes make exceptions for this. Our decision will be guided by the two goals of preserving the free status of all derivatives of our free software and of promoting the sharing and reuse of software generally.

 11. BECAUSE THE PROGRAM IS LICENSED FREE OF CHARGE, THERE IS NO WARRANTY FOR THE PROGRAM, TO THE EXTENT PERMITTED BY APPLICABLE LAW. EXCEPT WHEN

OTHERWISE STATED IN WRITING THE COPYRIGHT HOLDERS AND/OR OTHER PARTIES PROVIDE THE PROGRAM "AS IS" WITHOUT WARRANTY OF ANY KIND, EITHER EXPRESSED OR IMPLIED, INCLUDING, BUT NOT LIMITED TO, THE IMPLIED WARRANTIES OF MERCHANTABILITY AND FITNESS FOR A PARTICULAR PURPOSE. THE ENTIRE RISK AS TO THE QUALITY AND PERFORMANCE OF THE PROGRAM IS WITH YOU. SHOULD THE PROGRAM PROVE DEFECTIVE, YOU ASSUME THE COST OF ALL NECESSARY SERVICING, REPAIR OR CORRECTION.

 12. IN NO EVENT UNLESS REQUIRED BY APPLICABLE LAW OR AGREED TO IN WRITING WILL ANY COPYRIGHT HOLDER, OR ANY OTHER PARTY WHO MAY MODIFY AND/OR REDISTRIBUTE THE PROGRAM AS PERMITTED ABOVE, BE LIABLE TO YOU FOR DAMAGES, INCLUDING ANY GENERAL, SPECIAL, INCIDENTAL OR CONSEQUENTIAL DAMAGES ARISING OUT OF THE USE OR INABILITY TO USE THE PROGRAM (INCLUDING BUT NOT LIMITED TO LOSS OF DATA OR DATA BEING RENDERED INACCURATE OR LOSSES SUSTAINED BY YOU OR THIRD PARTIES OR A FAILURE OF THE PROGRAM TO OPERATE WITH ANY OTHER PROGRAMS), EVEN

 IF SUCH HOLDER OR OTHER PARTY HAS BEEN ADVISED OF THE POSSIBILITY OF SUCH DAMAGES.

#### END OF TERMS AND CONDITIONS

 How to Apply These Terms to Your New Programs

 If you develop a new program, and you want it to be of the greatest possible use to the public, the best way to achieve this is to make it free software which everyone can redistribute and change under these terms.

 To do so, attach the following notices to the program. It is safest to attach them to the start of each source file to most effectively convey the exclusion of warranty; and each file should have at least the "copyright" line and a pointer to where the full notice is found.

<one line to give the program's name and a brief idea of what it does.> Copyright  $(C)$  <year > <name of author

 This program is free software; you can redistribute it and/or modify it under the terms of the GNU General Public License as published by the Free Software Foundation; either version 2 of the License,

or

(at your option) any later version.

This program is distributed in the hope that it will be useful,

 but WITHOUT ANY WARRANTY; without even the implied warranty of MERCHANTABILITY or FITNESS FOR A PARTICULAR PURPOSE. See the GNU General Public License for more details.

 You should have received a copy of the GNU General Public License along with this program; if not, write to the Free Software Foundation, Inc., 51 Franklin Street, Fifth Floor, Boston, MA 02110-1301 USA.

Also add information on how to contact you by electronic and paper mail.

If the program is interactive, make it output a short notice like this when it starts in an interactive mode:

 Gnomovision version 69, Copyright (C) year name of author Gnomovision comes with ABSOLUTELY NO WARRANTY; for details type `show w'. This is free software, and you are welcome to redistribute it under certain conditions; type `show c' for details.

The hypothetical commands `show w' and `show c' should show the appropriate parts of the General Public License. Of course, the commands you use may be called something other than `show w' and `show c'; they could even be mouse-clicks or menu items--whatever suits your program.

You should also get your employer (if you work as a programmer) or your school, if any, to sign a "copyright disclaimer" for the program, if necessary. Here is a sample; alter the names:

 Yoyodyne, Inc., hereby disclaims all copyright interest in the program `Gnomovision' (which makes passes at compilers) written by James Hacker.

 <signature of Ty Coon>, 1 April 1989 Ty Coon, President of Vice

This General Public License does not permit incorporating your program into proprietary programs. If your program is a subroutine library, you may consider it more useful to permit linking proprietary applications with the library. If this is what you want to do, use the GNU Lesser General Public License instead of this License.

# **1.547 golang 1.20.2**

### **1.547.1 Available under license :**

Copyright (c) 2009 The Go Authors. All rights reserved.

Redistribution and use in source and binary forms, with or without modification, are permitted provided that the following conditions are

 \* Redistributions of source code must retain the above copyright notice, this list of conditions and the following disclaimer.

 \* Redistributions in binary form must reproduce the above copyright notice, this list of conditions and the following disclaimer in the documentation and/or other materials provided with the distribution.

 \* Neither the name of Google Inc. nor the names of its contributors may be used to endorse or promote products derived from this software without specific prior written permission.

THIS SOFTWARE IS PROVIDED BY THE COPYRIGHT HOLDERS AND CONTRIBUTORS "AS IS" AND ANY EXPRESS OR IMPLIED WARRANTIES, INCLUDING, BUT NOT LIMITED TO, THE IMPLIED WARRANTIES OF MERCHANTABILITY AND FITNESS FOR A PARTICULAR PURPOSE ARE DISCLAIMED. IN NO EVENT SHALL THE COPYRIGHT **OWNER** 

 OR CONTRIBUTORS BE LIABLE FOR ANY DIRECT, INDIRECT, INCIDENTAL, SPECIAL, EXEMPLARY, OR CONSEQUENTIAL DAMAGES (INCLUDING, BUT NOT LIMITED TO, PROCUREMENT OF SUBSTITUTE GOODS OR SERVICES; LOSS OF USE, DATA, OR PROFITS; OR BUSINESS INTERRUPTION) HOWEVER CAUSED AND ON ANY THEORY OF LIABILITY, WHETHER IN CONTRACT, STRICT LIABILITY, OR TORT (INCLUDING NEGLIGENCE OR OTHERWISE) ARISING IN ANY WAY OUT OF THE USE OF THIS SOFTWARE, EVEN IF ADVISED OF THE POSSIBILITY OF SUCH DAMAGE.

// Copyright 2013 The Go Authors. All rights reserved.

// Use of this source code is governed by a BSD-style

// license that can be found in the LICENSE file.

## **1.548 golang 1.19.7 1.548.1 Available under license :**

 Apache License Version 2.0, January 2004

http://www.apache.org/licenses/

#### TERMS AND CONDITIONS FOR USE, REPRODUCTION, AND DISTRIBUTION

#### 1. Definitions.

 "License" shall mean the terms and conditions for use, reproduction, and distribution as defined by Sections 1 through 9 of this document.

 "Licensor" shall mean the copyright owner or entity authorized by the copyright owner that is granting the License.

 "Legal Entity" shall mean the union of the acting entity and all other entities that control, are controlled by, or are under common

 control with that entity. For the purposes of this definition, "control" means (i) the power, direct or indirect, to cause the direction or management of such entity, whether by contract or otherwise, or (ii) ownership of fifty percent (50%) or more of the outstanding shares, or (iii) beneficial ownership of such entity.

 "You" (or "Your") shall mean an individual or Legal Entity exercising permissions granted by this License.

 "Source" form shall mean the preferred form for making modifications, including but not limited to software source code, documentation source, and configuration files.

 "Object" form shall mean any form resulting from mechanical transformation or translation of a Source form, including but not limited to compiled object code, generated documentation, and conversions to other media types.

 "Work" shall mean the work of authorship, whether in Source or Object form, made available under the License, as indicated by a copyright notice that is included in or attached to the work (an example is provided in the Appendix below).

 "Derivative Works" shall mean any work, whether in Source or Object form, that is based on (or derived from) the Work and for which the editorial

 revisions, annotations, elaborations, or other modifications represent, as a whole, an original work of authorship. For the purposes of this License, Derivative Works shall not include works that remain separable from, or merely link (or bind by name) to the interfaces of, the Work and Derivative Works thereof.

 "Contribution" shall mean any work of authorship, including the original version of the Work and any modifications or additions to that Work or Derivative Works thereof, that is intentionally submitted to Licensor for inclusion in the Work by the copyright owner or by an individual or Legal Entity authorized to submit on behalf of the copyright owner. For the purposes of this definition, "submitted" means any form of electronic, verbal, or written communication sent to the Licensor or its representatives, including but not limited to communication on electronic mailing lists, source code control systems, and issue tracking systems that are managed by, or on behalf of, the Licensor for the purpose of discussing and improving the Work, but excluding communication that is conspicuously marked or otherwise designated in writing by the copyright owner as "Not a Contribution."

"Contributor" shall mean Licensor and any individual or Legal Entity

 on behalf of whom a Contribution has been received by Licensor and subsequently incorporated within the Work.

- 2. Grant of Copyright License. Subject to the terms and conditions of this License, each Contributor hereby grants to You a perpetual, worldwide, non-exclusive, no-charge, royalty-free, irrevocable copyright license to reproduce, prepare Derivative Works of, publicly display, publicly perform, sublicense, and distribute the Work and such Derivative Works in Source or Object form.
- 3. Grant of Patent License. Subject to the terms and conditions of this License,

each Contributor hereby grants to You a perpetual,

 worldwide, non-exclusive, no-charge, royalty-free, irrevocable (except as stated in this section) patent license to make, have made, use, offer to sell, sell, import, and otherwise transfer the Work, where such license applies only to those patent claims licensable by such Contributor that are necessarily infringed by their Contribution(s) alone or by combination of their Contribution(s) with the Work to which such Contribution(s) was submitted. If You institute patent litigation against any entity (including a cross-claim or counterclaim in a lawsuit) alleging that the Work or a Contribution incorporated within the Work constitutes direct or contributory patent infringement, then any patent licenses granted to You under this License for that Work shall terminate as of the date such litigation is filed.

#### 4. Redistribution. You may reproduce and distribute copies of the

 Work or Derivative Works thereof in any medium, with or without modifications, and in Source or Object form, provided that You meet the following conditions:

- (a) You must give any other recipients of the Work or Derivative Works a copy of this License; and
- (b) You must cause any modified files to carry prominent notices stating that You changed the files; and
- (c) You must retain, in the Source form of any Derivative Works that You distribute, all copyright, patent, trademark, and attribution notices from the Source form of the Work, excluding those notices that do not pertain to any part of the Derivative Works; and
- (d) If the Work includes a "NOTICE" text file as part of its distribution, then any Derivative Works that You distribute must include a readable copy of the attribution notices contained

within such NOTICE file, excluding

those notices that do not

 pertain to any part of the Derivative Works, in at least one of the following places: within a NOTICE text file distributed as part of the Derivative Works; within the Source form or documentation, if provided along with the Derivative Works; or, within a display generated by the Derivative Works, if and wherever such third-party notices normally appear. The contents of the NOTICE file are for informational purposes only and do not modify the License. You may add Your own attribution notices within Derivative Works that You distribute, alongside or as an addendum to the NOTICE text from the Work, provided that such additional attribution notices cannot be construed as modifying the License.

 You may add Your own copyright statement to Your modifications and may provide additional or different license terms and conditions

- for use, reproduction, or distribution of Your modifications, or for any such Derivative Works as a whole, provided Your use, reproduction, and distribution of the Work otherwise complies with the conditions stated in this License.
- 5. Submission of Contributions. Unless You explicitly state otherwise, any Contribution intentionally submitted for inclusion in the Work by You to the Licensor shall be under the terms and conditions of this License, without any additional terms or conditions. Notwithstanding the above, nothing herein shall supersede or modify the terms of any separate license agreement you may have executed with Licensor regarding such Contributions.
- 6. Trademarks. This License does not grant permission to use the trade names, trademarks, service marks, or product names of the Licensor, except as required for reasonable and customary use in describing the origin of the Work and reproducing the content of the NOTICE file.
- 7. Disclaimer of Warranty. Unless required by applicable law or agreed to in writing, Licensor provides the Work (and each Contributor provides its Contributions) on an "AS IS" BASIS, WITHOUT WARRANTIES OR CONDITIONS OF ANY KIND, either express or implied, including, without limitation, any warranties or conditions of TITLE, NON-INFRINGEMENT, MERCHANTABILITY, or FITNESS FOR A PARTICULAR PURPOSE. You are solely responsible for determining the appropriateness of using or redistributing the Work and assume any risks associated with Your exercise of permissions under this License.

8. Limitation of Liability. In no event and under no legal theory,

 whether in tort (including negligence), contract, or otherwise, unless required by applicable law (such as deliberate and grossly negligent acts) or agreed to in writing, shall any Contributor be liable to You for damages, including any direct,

#### indirect, special,

 incidental, or consequential damages of any character arising as a result of this License or out of the use or inability to use the Work (including but not limited to damages for loss of goodwill, work stoppage, computer failure or malfunction, or any and all other commercial damages or losses), even if such Contributor has been advised of the possibility of such damages.

 9. Accepting Warranty or Additional Liability. While redistributing the Work or Derivative Works thereof, You may choose to offer, and charge a fee for, acceptance of support, warranty, indemnity, or other liability obligations and/or rights consistent with this License. However, in accepting such obligations, You may act only on Your own behalf and on Your sole responsibility, not on behalf of any other Contributor, and only if You agree to indemnify, defend, and hold each Contributor harmless for any liability incurred by, or claims asserted against, such Contributor by reason of your accepting any such warranty or additional liability.

#### END OF TERMS AND CONDITIONS

APPENDIX: How to apply the Apache License to your work.

 To apply the Apache License to your work, attach the following boilerplate notice, with the fields enclosed by brackets "{}" replaced with your own identifying information. (Don't include the brackets!) The text should be enclosed in the appropriate comment syntax for the file format. We also recommend that a file or class name and description of purpose be included on the same "printed page" as the copyright notice for easier identification within third-party archives.

#### Copyright {yyyy} {name of copyright owner}

 Licensed under the Apache License, Version 2.0 (the "License"); you may not use this file except in compliance with the License. You may obtain a copy of the License at

#### http://www.apache.org/licenses/LICENSE-2.0

 Unless required by applicable law or agreed to in writing, software distributed under the License is distributed on an "AS IS" BASIS, WITHOUT WARRANTIES OR CONDITIONS OF ANY KIND, either express or implied. See the License for the specific language governing permissions and

limitations under the License.

# This source code was written by the Go contributors. # The master list of contributors is in the main Go distribution, # visible at http://tip.golang.org/CONTRIBUTORS. The Go source code and supporting files in this directory are covered by the usual Go license (see ../../../../LICENSE).

When building with GOEXPERIMENT=boringcrypto, the following applies.

The goboringcrypto linux amd64.syso object file is built from BoringSSL source code by build/build.sh and is covered by the BoringSSL license reproduced below and also at https://boringssl.googlesource.com/boringssl/+/fips-20190808/LICENSE.

BoringSSL is a fork of OpenSSL. As such, large parts of it fall under OpenSSL licensing. Files that are completely new have a Google copyright and an ISC license. This license is reproduced at the bottom of this file.

Contributors to BoringSSL are required to follow the CLA rules for Chromium: https://cla.developers.google.com/clas

Some files from Intel are under yet another license, which is also included underneath.

The OpenSSL toolkit stays under a dual license, i.e. both the conditions of the OpenSSL License and the original SSLeay license apply to the toolkit. See below

for the actual license texts. Actually both licenses are BSD-style Open Source licenses. In case of any license issues related to OpenSSL please contact openssl-core@openssl.org.

The following are Google-internal bug numbers where explicit permission from some authors is recorded for use of their work. (This is purely for our own record keeping.) 27287199 27287880 27287883

OpenSSL License

---------------

/\* ====================================================================

\* Copyright (c) 1998-2011 The OpenSSL Project. All rights reserved.

\*

\* Redistribution and use in source and binary forms, with or without

\* modification, are permitted provided that the following conditions

\* are met:

\*

- \* 1. Redistributions of source code must retain the above copyright
- notice, this list of conditions and the following disclaimer.

\*

- \* 2. Redistributions in binary form must reproduce the above copyright
- \* notice, this list of conditions and the following

disclaimer in

- \* the documentation and/or other materials provided with the
- \* distribution.
- \*
- \* 3. All advertising materials mentioning features or use of this
- software must display the following acknowledgment:
- \* "This product includes software developed by the OpenSSL Project
- \* for use in the OpenSSL Toolkit. (http://www.openssl.org/)"

\*

- \* 4. The names "OpenSSL Toolkit" and "OpenSSL Project" must not be used to
- \* endorse or promote products derived from this software without
- prior written permission. For written permission, please contact
- \* openssl-core@openssl.org.

\*

\* 5. Products derived from this software may not be called "OpenSSL"

- nor may "OpenSSL" appear in their names without prior written
- \* permission of the OpenSSL Project.

\*

\* 6. Redistributions of any form whatsoever must retain the following

- \* acknowledgment:
- \* "This product includes software developed by the OpenSSL Project
- \* for use in the OpenSSL Toolkit
- (http://www.openssl.org/)"

\*

\* THIS SOFTWARE IS PROVIDED BY THE OpenSSL PROJECT ``AS IS'' AND ANY

\* EXPRESSED OR IMPLIED WARRANTIES, INCLUDING, BUT NOT LIMITED TO, THE

\* IMPLIED WARRANTIES OF MERCHANTABILITY AND FITNESS FOR A PARTICULAR

- \* PURPOSE ARE DISCLAIMED. IN NO EVENT SHALL THE OpenSSL PROJECT OR
- \* ITS CONTRIBUTORS BE LIABLE FOR ANY DIRECT, INDIRECT, INCIDENTAL,
- \* SPECIAL, EXEMPLARY, OR CONSEQUENTIAL DAMAGES (INCLUDING, BUT
- \* NOT LIMITED TO, PROCUREMENT OF SUBSTITUTE GOODS OR SERVICES;
- \* LOSS OF USE, DATA, OR PROFITS; OR BUSINESS INTERRUPTION)

\* HOWEVER CAUSED AND ON ANY THEORY OF LIABILITY, WHETHER IN CONTRACT,

\* STRICT LIABILITY, OR TORT (INCLUDING NEGLIGENCE OR OTHERWISE)

\* ARISING IN ANY WAY OUT OF THE USE OF THIS SOFTWARE, EVEN IF ADVISED

\* OF THE POSSIBILITY OF SUCH DAMAGE.

\* ====================================================================

\*

- \* This product includes cryptographic software written by Eric Young
- \* (eay@cryptsoft.com). This product
- includes software written by Tim

```
* Hudson (tjh@cryptsoft.com).
```
\*

#### \*/

#### Original SSLeay License

-----------------------

/\* Copyright (C) 1995-1998 Eric Young (eay@cryptsoft.com)

\* All rights reserved.

\*

\* This package is an SSL implementation written

\* by Eric Young (eay@cryptsoft.com).

\* The implementation was written so as to conform with Netscapes SSL.

\*

\* This library is free for commercial and non-commercial use as long as

\* the following conditions are aheared to. The following conditions

\* apply to all code found in this distribution, be it the RC4, RSA,

\* lhash, DES, etc., code; not just the SSL code. The SSL documentation

\* included with this distribution is covered by the same copyright terms

\* except that the holder is Tim Hudson (tjh@cryptsoft.com).

\*

\* Copyright remains Eric Young's, and as such any Copyright notices in

\* the code are not to be removed.

\* If this package is used in a product, Eric Young should be given attribution \* as the author of

the parts of the library used.

\* This can be in the form of a textual message at program startup or

\* in documentation (online or textual) provided with the package.

\*

\* Redistribution and use in source and binary forms, with or without

\* modification, are permitted provided that the following conditions

\* are met:

\* 1. Redistributions of source code must retain the copyright

\* notice, this list of conditions and the following disclaimer.

\* 2. Redistributions in binary form must reproduce the above copyright

notice, this list of conditions and the following disclaimer in the

\* documentation and/or other materials provided with the distribution.

\* 3. All advertising materials mentioning features or use of this software

\* must display the following acknowledgement:

\* "This product includes cryptographic software written by

Eric Young (eay@cryptsoft.com)"

\* The word 'cryptographic' can be left out if the rouines from the library

\* being used are

not cryptographic related :-).

\* 4. If you include any Windows specific code (or a derivative thereof) from

\* the apps directory (application code) you must include an acknowledgement:

\* "This product includes software written by Tim Hudson (tjh@cryptsoft.com)"

\*

\* THIS SOFTWARE IS PROVIDED BY ERIC YOUNG ``AS IS'' AND

\* ANY EXPRESS OR IMPLIED WARRANTIES, INCLUDING, BUT NOT LIMITED TO, THE

\* IMPLIED WARRANTIES OF MERCHANTABILITY AND FITNESS FOR A PARTICULAR PURPOSE \* ARE DISCLAIMED. IN NO EVENT SHALL THE AUTHOR OR CONTRIBUTORS BE LIABLE \* FOR ANY DIRECT, INDIRECT, INCIDENTAL, SPECIAL, EXEMPLARY, OR CONSEQUENTIAL \* DAMAGES (INCLUDING, BUT NOT LIMITED TO, PROCUREMENT OF SUBSTITUTE GOODS \* OR SERVICES; LOSS OF USE, DATA, OR PROFITS; OR BUSINESS INTERRUPTION) \* HOWEVER CAUSED AND ON ANY THEORY OF LIABILITY, WHETHER IN CONTRACT, STRICT \* LIABILITY, OR TORT (INCLUDING NEGLIGENCE OR OTHERWISE) ARISING IN ANY WAY \* OUT OF THE USE OF THIS SOFTWARE, EVEN IF ADVISED OF THE POSSIBILITY OF \* SUCH DAMAGE.

\*

\* The licence and distribution terms for any publically available version or

\* derivative of this code cannot be changed. i.e. this code cannot simply be

\* copied and put under another distribution licence

\* [including the GNU Public Licence.]

\*/

ISC license used for completely new code in BoringSSL:

/\* Copyright (c) 2015, Google Inc.

\*

\* Permission to use, copy, modify, and/or distribute this software for any

\* purpose with or without fee is hereby granted, provided that the above

\* copyright notice and this permission notice appear in all copies.

\*

\* THE SOFTWARE IS PROVIDED "AS IS" AND THE AUTHOR DISCLAIMS ALL WARRANTIES

\* WITH REGARD TO THIS SOFTWARE INCLUDING ALL IMPLIED WARRANTIES OF

\* MERCHANTABILITY AND FITNESS. IN NO EVENT SHALL THE AUTHOR BE LIABLE FOR ANY

\* SPECIAL, DIRECT, INDIRECT, OR CONSEQUENTIAL DAMAGES OR ANY DAMAGES

\* WHATSOEVER RESULTING FROM LOSS OF USE, DATA OR PROFITS, WHETHER IN AN ACTION

\* OF CONTRACT, NEGLIGENCE

OR OTHER TORTIOUS ACTION, ARISING OUT OF OR IN

\* CONNECTION WITH THE USE OR PERFORMANCE OF THIS SOFTWARE. \*/

Some files from Intel carry the following license:

# Copyright (c) 2012, Intel Corporation

 $\overline{H}$ 

# All rights reserved.

#

# Redistribution and use in source and binary forms, with or without

# modification, are permitted provided that the following conditions are

# met:

#

# \* Redistributions of source code must retain the above copyright

# notice, this list of conditions and the following disclaimer.

- #
- # \* Redistributions in binary form must reproduce the above copyright
- # notice, this list of conditions and the following disclaimer in the
- # documentation and/or other materials provided with the
- # distribution.
- #
- # \* Neither the name of the Intel Corporation nor the names of its
- # contributors may be used to endorse or promote products derived from
- # this software without specific prior written permission.
- #
- #

# THIS SOFTWARE IS PROVIDED BY INTEL CORPORATION ""AS IS"" AND ANY

# EXPRESS OR IMPLIED WARRANTIES, INCLUDING, BUT NOT LIMITED TO, THE # IMPLIED WARRANTIES OF MERCHANTABILITY AND FITNESS FOR A PARTICULAR # PURPOSE ARE DISCLAIMED. IN NO EVENT SHALL INTEL CORPORATION OR # CONTRIBUTORS BE LIABLE FOR ANY DIRECT, INDIRECT, INCIDENTAL, SPECIAL, # EXEMPLARY, OR CONSEQUENTIAL DAMAGES (INCLUDING, BUT NOT LIMITED TO, # PROCUREMENT OF SUBSTITUTE GOODS OR SERVICES; LOSS OF USE, DATA, OR # PROFITS; OR BUSINESS INTERRUPTION) HOWEVER CAUSED AND ON ANY THEORY OF # LIABILITY, WHETHER IN CONTRACT, STRICT LIABILITY, OR TORT (INCLUDING # NEGLIGENCE OR OTHERWISE) ARISING IN ANY WAY OUT OF THE USE OF THIS # SOFTWARE, EVEN IF ADVISED OF THE POSSIBILITY OF SUCH DAMAGE. Copyright 2010-2021 Mike Bostock

Permission to use, copy, modify, and/or distribute this software for any purpose with or without fee is hereby granted, provided that the above copyright notice and this permission notice appear in all copies.

THE SOFTWARE IS PROVIDED "AS IS" AND THE AUTHOR DISCLAIMS ALL WARRANTIES WITH REGARD TO THIS SOFTWARE INCLUDING ALL IMPLIED WARRANTIES OF MERCHANTABILITY AND FITNESS. IN NO EVENT SHALL THE AUTHOR BE LIABLE FOR ANY SPECIAL, DIRECT, INDIRECT, OR CONSEQUENTIAL DAMAGES OR ANY DAMAGES WHATSOEVER RESULTING FROM LOSS

OF USE, DATA OR PROFITS, WHETHER IN AN ACTION OF CONTRACT, NEGLIGENCE OR OTHER TORTIOUS ACTION, ARISING OUT OF OR IN CONNECTION WITH THE USE OR PERFORMANCE OF THIS SOFTWARE.

# People who have agreed to one of the CLAs and can contribute patches.

# The AUTHORS file lists the copyright holders; this file

# lists people. For example, Google employees are listed here

# but not in AUTHORS, because Google holds the copyright.

#

# https://developers.google.com/open-source/cla/individual

# https://developers.google.com/open-source/cla/corporate

#

# Names should be added to this file as:

# Name <email address>

Raul Silvera <rsilvera@google.com>

Tipp Moseley <tipp@google.com> Hyoun Kyu Cho <netforce@google.com> Martin Spier <spiermar@gmail.com> Taco de Wolff <tacodewolff@gmail.com> Andrew Hunter <andrewhhunter@gmail.com> Copyright (c) 2009 The Go Authors. All rights reserved.

Redistribution and use in source and binary forms, with or without modification, are permitted provided that the following conditions are met:

 \* Redistributions of source code must retain the above copyright notice, this list of conditions and the following disclaimer.

 \* Redistributions in binary form must reproduce the above copyright notice, this list of conditions and the following disclaimer in the documentation and/or other materials provided with the distribution.

 \* Neither the name of Google Inc. nor the names of its contributors may be used to endorse or promote products derived from this software without specific prior written permission.

THIS SOFTWARE IS PROVIDED BY THE COPYRIGHT HOLDERS AND CONTRIBUTORS "AS IS" AND ANY EXPRESS OR IMPLIED WARRANTIES, INCLUDING, BUT NOT LIMITED TO, THE IMPLIED WARRANTIES OF MERCHANTABILITY AND FITNESS FOR A PARTICULAR PURPOSE ARE DISCLAIMED. IN NO EVENT SHALL THE COPYRIGHT OWNER

 OR CONTRIBUTORS BE LIABLE FOR ANY DIRECT, INDIRECT, INCIDENTAL, SPECIAL, EXEMPLARY, OR CONSEQUENTIAL DAMAGES (INCLUDING, BUT NOT LIMITED TO, PROCUREMENT OF SUBSTITUTE GOODS OR SERVICES; LOSS OF USE, DATA, OR PROFITS; OR BUSINESS INTERRUPTION) HOWEVER CAUSED AND ON ANY THEORY OF LIABILITY, WHETHER IN CONTRACT, STRICT LIABILITY, OR TORT (INCLUDING NEGLIGENCE OR OTHERWISE) ARISING IN ANY WAY OUT OF THE USE OF THIS SOFTWARE, EVEN IF ADVISED OF THE POSSIBILITY OF SUCH DAMAGE.

# This source code was written by the Go contributors.

# The master list of contributors is in the main Go distribution,

# visible at https://tip.golang.org/CONTRIBUTORS.

 Apache License Version 2.0, January 2004 http://www.apache.org/licenses/

#### TERMS AND CONDITIONS FOR USE, REPRODUCTION, AND DISTRIBUTION

1. Definitions.

 "License" shall mean the terms and conditions for use, reproduction, and distribution as defined by Sections 1 through 9 of this document.  "Licensor" shall mean the copyright owner or entity authorized by the copyright owner that is granting the License.

 "Legal Entity" shall mean the union of the acting entity and all other entities that control, are controlled by, or are under common control with that entity. For the purposes of this definition, "control" means (i) the power, direct or indirect, to cause the direction or management of such entity, whether by contract or otherwise, or (ii) ownership of fifty percent (50%) or more of the outstanding shares, or (iii) beneficial ownership of such entity.

 "You" (or "Your") shall mean an individual or Legal Entity exercising permissions granted by this License.

 "Source" form shall mean the preferred form for making modifications, including but not limited to software source code, documentation source, and configuration files.

 "Object" form shall mean any form resulting from mechanical transformation or translation of a Source form, including but not limited to compiled object code, generated documentation, and conversions to other media types.

 "Work" shall mean the work of authorship, whether in Source or Object form, made available under the License, as indicated by a copyright notice that is included in or attached to the work (an example is provided in the Appendix below).

 "Derivative Works" shall mean any work, whether in Source or Object form, that is based on (or derived from) the Work and for which the editorial

 revisions, annotations, elaborations, or other modifications represent, as a whole, an original work of authorship. For the purposes of this License, Derivative Works shall not include works that remain separable from, or merely link (or bind by name) to the interfaces of, the Work and Derivative Works thereof.

 "Contribution" shall mean any work of authorship, including the original version of the Work and any modifications or additions to that Work or Derivative Works thereof, that is intentionally submitted to Licensor for inclusion in the Work by the copyright owner or by an individual or Legal Entity authorized to submit on behalf of the copyright owner. For the purposes of this definition, "submitted" means any form of electronic, verbal, or written communication sent to the Licensor or its representatives, including but not limited to communication on electronic mailing lists, source code control systems,

 and issue tracking systems that are managed by, or on behalf of, the Licensor for the purpose of discussing and improving the Work, but excluding communication that is conspicuously marked or otherwise designated in writing by the copyright owner as "Not a Contribution."

 "Contributor" shall mean Licensor and any individual or Legal Entity on behalf of whom a Contribution has been received by Licensor and subsequently incorporated within the Work.

- 2. Grant of Copyright License. Subject to the terms and conditions of this License, each Contributor hereby grants to You a perpetual, worldwide, non-exclusive, no-charge, royalty-free, irrevocable copyright license to reproduce, prepare Derivative Works of, publicly display, publicly perform, sublicense, and distribute the Work and such Derivative Works in Source or Object form.
- 3. Grant of Patent License. Subject to the terms and conditions of this
- License, each Contributor hereby grants to You a perpetual, worldwide, non-exclusive, no-charge, royalty-free, irrevocable (except as stated in this section) patent license to make, have made, use, offer to sell, sell, import, and otherwise transfer the Work, where such license applies only to those patent claims licensable by such Contributor that are necessarily infringed by their Contribution(s) alone or by combination of their Contribution(s) with the Work to which such Contribution(s) was submitted. If You institute patent litigation against any entity (including a cross-claim or counterclaim in a lawsuit) alleging that the Work or a Contribution incorporated within the Work constitutes direct or contributory patent infringement, then any patent licenses granted to You under this License for that Work shall terminate as of the date such litigation is filed.

 4. Redistribution. You may reproduce and distribute copies of the

 Work or Derivative Works thereof in any medium, with or without modifications, and in Source or Object form, provided that You meet the following conditions:

- (a) You must give any other recipients of the Work or Derivative Works a copy of this License; and
- (b) You must cause any modified files to carry prominent notices stating that You changed the files; and
- (c) You must retain, in the Source form of any Derivative Works that You distribute, all copyright, patent, trademark, and attribution notices from the Source form of the Work,

 excluding those notices that do not pertain to any part of the Derivative Works; and

 (d) If the Work includes a "NOTICE" text file as part of its distribution, then any Derivative Works that You distribute must include a readable copy of the attribution notices contained within such NOTICE file, excluding

those notices that do not

 pertain to any part of the Derivative Works, in at least one of the following places: within a NOTICE text file distributed as part of the Derivative Works; within the Source form or documentation, if provided along with the Derivative Works; or, within a display generated by the Derivative Works, if and wherever such third-party notices normally appear. The contents of the NOTICE file are for informational purposes only and do not modify the License. You may add Your own attribution notices within Derivative Works that You distribute, alongside or as an addendum to the NOTICE text from the Work, provided that such additional attribution notices cannot be construed as modifying the License.

 You may add Your own copyright statement to Your modifications and may provide additional or different license terms and conditions

 for use, reproduction, or distribution of Your modifications, or for any such Derivative Works as a whole, provided Your use, reproduction, and distribution of the Work otherwise complies with the conditions stated in this License.

- 5. Submission of Contributions. Unless You explicitly state otherwise, any Contribution intentionally submitted for inclusion in the Work by You to the Licensor shall be under the terms and conditions of this License, without any additional terms or conditions. Notwithstanding the above, nothing herein shall supersede or modify the terms of any separate license agreement you may have executed with Licensor regarding such Contributions.
- 6. Trademarks. This License does not grant permission to use the trade names, trademarks, service marks, or product names of the Licensor, except as required for reasonable and customary use in describing the origin of the Work and reproducing the content of the NOTICE file.
- 7. Disclaimer of Warranty. Unless required by applicable law or agreed to in writing, Licensor provides the Work (and each Contributor provides its Contributions) on an "AS IS" BASIS, WITHOUT WARRANTIES OR CONDITIONS OF ANY KIND, either express or implied, including, without limitation, any warranties or conditions

 of TITLE, NON-INFRINGEMENT, MERCHANTABILITY, or FITNESS FOR A PARTICULAR PURPOSE. You are solely responsible for determining the appropriateness of using or redistributing the Work and assume any risks associated with Your exercise of permissions under this License.

 8. Limitation of Liability. In no event and under no legal theory, whether in tort (including negligence), contract, or otherwise, unless required by applicable law (such as deliberate and grossly negligent acts) or agreed to in writing, shall any Contributor be liable to You for damages, including any direct, indirect, special,

 incidental, or consequential damages of any character arising as a result of this License or out of the use or inability to use the Work (including but not limited to damages for loss of goodwill, work stoppage, computer failure or malfunction, or any and all other commercial damages or losses), even if such Contributor has been advised of the possibility of such damages.

 9. Accepting Warranty or Additional Liability. While redistributing the Work or Derivative Works thereof, You may choose to offer, and charge a fee for, acceptance of support, warranty, indemnity, or other liability obligations and/or rights consistent with this License. However, in accepting such obligations, You may act only on Your own behalf and on Your sole responsibility, not on behalf of any other Contributor, and only if You agree to indemnify, defend, and hold each Contributor harmless for any liability incurred by, or claims asserted against, such Contributor by reason of your accepting any such warranty or additional liability.

#### END OF TERMS AND CONDITIONS

APPENDIX: How to apply the Apache License to your work.

 To apply the Apache License to your work, attach the following boilerplate notice, with the fields enclosed by brackets "[]" replaced with your own identifying information. (Don't include the brackets!) The text should be enclosed in the appropriate comment syntax for the file format. We also recommend that a file or class name and description of purpose be included on the same "printed page" as the copyright notice for easier identification within third-party archives.

#### Copyright [yyyy] [name of copyright owner]

 Licensed under the Apache License, Version 2.0 (the "License"); you may not use this file except in compliance with the License. You may obtain a copy of the License at

 Unless required by applicable law or agreed to in writing, software distributed under the License is distributed on an "AS IS" BASIS, WITHOUT WARRANTIES OR CONDITIONS OF ANY KIND, either express or implied. See the License for the specific language governing permissions and limitations under the License. Copyright (c) 2015 The Go Authors. All rights reserved.

Redistribution and use in source and binary forms, with or without modification, are permitted provided that the following conditions are met:

 \* Redistributions of source code must retain the above copyright notice, this list of conditions and the following disclaimer.

 \* Redistributions in binary form must reproduce the above copyright notice, this list of conditions and the following disclaimer in the documentation and/or other materials provided with the distribution.

 \* Neither the name of Google Inc. nor the names of its contributors may be used to endorse or promote products derived from this software without specific prior written permission.

THIS SOFTWARE IS PROVIDED BY THE COPYRIGHT HOLDERS AND CONTRIBUTORS "AS IS" AND ANY EXPRESS OR IMPLIED WARRANTIES, INCLUDING, BUT NOT LIMITED TO, THE IMPLIED WARRANTIES OF MERCHANTABILITY AND FITNESS FOR A PARTICULAR PURPOSE ARE DISCLAIMED. IN NO EVENT SHALL THE COPYRIGHT **OWNER** 

 OR CONTRIBUTORS BE LIABLE FOR ANY DIRECT, INDIRECT, INCIDENTAL, SPECIAL, EXEMPLARY, OR CONSEQUENTIAL DAMAGES (INCLUDING, BUT NOT LIMITED TO, PROCUREMENT OF SUBSTITUTE GOODS OR SERVICES; LOSS OF USE, DATA, OR PROFITS; OR BUSINESS INTERRUPTION) HOWEVER CAUSED AND ON ANY THEORY OF LIABILITY, WHETHER IN CONTRACT, STRICT LIABILITY, OR TORT (INCLUDING NEGLIGENCE OR OTHERWISE) ARISING IN ANY WAY OUT OF THE USE OF THIS SOFTWARE, EVEN IF ADVISED OF THE POSSIBILITY OF SUCH DAMAGE. Copyright 2009-2017 Andrea Leofreddi <a.leofreddi@vleo.net>. All rights reserved.

Redistribution and use in source and binary forms, with or without modification, are permitted provided that the following conditions are met:

- 1. Redistributions of source code must retain the above copyright notice, this list of conditions and the following disclaimer.
- 2. Redistributions in binary form must reproduce the above copyright notice, this list of conditions and the following disclaimer in the documentation and/or other materials provided with the distribution.
- 3. Neither the name of the copyright holder nor the names of its contributors may be used to endorse or promote products derived from this software without specific prior written permission.
THIS SOFTWARE IS PROVIDED BY COPYRIGHT HOLDERS AND CONTRIBUTORS ``AS IS'' AND ANY **EXPRESS** OR IMPLIED WARRANTIES, INCLUDING, BUT NOT LIMITED TO, THE IMPLIED WARRANTIES OF MERCHANTABILITY AND FITNESS FOR A PARTICULAR PURPOSE ARE DISCLAIMED. IN NO EVENT SHALL COPYRIGHT HOLDERS OR CONTRIBUTORS BE LIABLE FOR ANY DIRECT, INDIRECT, INCIDENTAL, SPECIAL, EXEMPLARY, OR CONSEQUENTIAL DAMAGES (INCLUDING, BUT NOT LIMITED TO, PROCUREMENT OF SUBSTITUTE GOODS OR SERVICES; LOSS OF USE, DATA, OR PROFITS; OR BUSINESS INTERRUPTION) HOWEVER CAUSED AND ON

ANY THEORY OF LIABILITY, WHETHER IN CONTRACT, STRICT LIABILITY, OR TORT (INCLUDING NEGLIGENCE OR OTHERWISE) ARISING IN ANY WAY OUT OF THE USE OF THIS SOFTWARE, EVEN IF

ADVISED OF THE POSSIBILITY OF SUCH DAMAGE.

The views and conclusions contained in the software and documentation are those of the authors and should not be interpreted as representing official policies, either expressed or implied, of Andrea Leofreddi.

## **1.549 curl 7.88.1-r1**

### **1.549.1 Available under license :**

COPYRIGHT AND PERMISSION NOTICE

Copyright (c) 1996 - 2023, Daniel Stenberg, <daniel@haxx.se>, and many contributors, see the THANKS file.

All rights reserved.

Permission to use, copy, modify, and distribute this software for any purpose with or without fee is hereby granted, provided that the above copyright notice and this permission notice appear in all copies.

THE SOFTWARE IS PROVIDED "AS IS", WITHOUT WARRANTY OF ANY KIND, EXPRESS OR IMPLIED, INCLUDING BUT NOT LIMITED TO THE WARRANTIES OF MERCHANTABILITY, FITNESS FOR A PARTICULAR PURPOSE AND NONINFRINGEMENT OF THIRD PARTY RIGHTS. IN NO EVENT SHALL THE AUTHORS OR COPYRIGHT HOLDERS BE LIABLE FOR ANY CLAIM, DAMAGES OR OTHER LIABILITY, WHETHER IN AN ACTION OF CONTRACT, TORT OR OTHERWISE, ARISING FROM, OUT OF OR IN CONNECTION WITH THE SOFTWARE OR THE USE OR OTHER DEALINGS IN THE SOFTWARE.

Except as contained in this notice, the name of a copyright holder shall not be used in advertising or otherwise to promote the sale, use or other dealings in this Software without prior written authorization of the copyright holder.

# **1.550 robot-nca 0.0.0-20230306102802 b3746c926021**

## **1.550.1 Available under license :**

The MIT License (MIT)

Copyright (c) 2013-2018 InfluxData Inc.

Permission is hereby granted, free of charge, to any person obtaining a copy of this software and associated documentation files (the "Software"), to deal in the Software without restriction, including without limitation the rights to use, copy, modify, merge, publish, distribute, sublicense, and/or sell copies of the Software, and to permit persons to whom the Software is furnished to do so, subject to the following conditions:

The above copyright notice and this permission notice shall be included in all copies or substantial portions of the Software.

THE SOFTWARE IS PROVIDED "AS IS", WITHOUT WARRANTY OF ANY KIND, EXPRESS OR IMPLIED, INCLUDING BUT NOT LIMITED TO THE WARRANTIES OF MERCHANTABILITY, FITNESS FOR A PARTICULAR PURPOSE AND NONINFRINGEMENT. IN NO EVENT SHALL THE AUTHORS OR COPYRIGHT HOLDERS BE LIABLE FOR ANY CLAIM, DAMAGES OR OTHER LIABILITY, WHETHER IN AN ACTION OF CONTRACT, TORT OR OTHERWISE, ARISING FROM, OUT OF OR IN CONNECTION WITH THE SOFTWARE OR THE USE OR OTHER DEALINGS IN THE SOFTWARE. The MIT License (MIT)

Copyright (c) 2016 Evan Huus

Permission is hereby granted, free of charge, to any person obtaining a copy of this software and associated documentation files (the "Software"), to deal in the Software without restriction, including without limitation the rights to use, copy, modify, merge, publish, distribute, sublicense, and/or sell copies of the Software, and to permit persons to whom the Software is furnished to do so, subject to the following conditions:

The above copyright notice and this permission notice shall be included in all copies or substantial portions of the Software.

THE SOFTWARE IS PROVIDED "AS IS", WITHOUT WARRANTY OF ANY KIND, EXPRESS OR IMPLIED, INCLUDING BUT NOT LIMITED TO THE WARRANTIES OF MERCHANTABILITY, FITNESS FOR A PARTICULAR PURPOSE AND NONINFRINGEMENT. IN NO EVENT SHALL THE AUTHORS OR COPYRIGHT HOLDERS BE LIABLE FOR ANY CLAIM, DAMAGES OR OTHER LIABILITY, WHETHER IN AN ACTION OF CONTRACT, TORT OR OTHERWISE, ARISING FROM, OUT OF OR IN

#### CONNECTION WITH THE SOFTWARE OR THE USE OR OTHER DEALINGS IN THE SOFTWARE.

Copyright (c) 2016 Uber Technologies, Inc.

Permission is hereby granted, free of charge, to any person obtaining a copy of this software and associated documentation files (the "Software"), to deal in the Software without restriction, including without limitation the rights to use, copy, modify, merge, publish, distribute, sublicense, and/or sell copies of the Software, and to permit persons to whom the Software is furnished to do so, subject to the following conditions:

The above copyright notice and this permission notice shall be included in all copies or substantial portions of the Software.

THE SOFTWARE IS PROVIDED "AS IS", WITHOUT WARRANTY OF ANY KIND, EXPRESS OR IMPLIED, INCLUDING BUT NOT LIMITED TO THE WARRANTIES OF MERCHANTABILITY, FITNESS FOR A PARTICULAR PURPOSE AND NONINFRINGEMENT. IN NO EVENT SHALL THE AUTHORS OR COPYRIGHT HOLDERS BE LIABLE FOR ANY CLAIM, DAMAGES OR OTHER LIABILITY, WHETHER IN AN ACTION OF CONTRACT, TORT OR OTHERWISE, ARISING FROM, OUT OF OR IN CONNECTION

 WITH THE SOFTWARE OR THE USE OR OTHER DEALINGS IN THE SOFTWARE.

> Apache License Version 2.0, January 2004 http://www.apache.org/licenses/

#### TERMS AND CONDITIONS FOR USE, REPRODUCTION, AND DISTRIBUTION

#### 1. Definitions.

 "License" shall mean the terms and conditions for use, reproduction, and distribution as defined by Sections 1 through 9 of this document.

 "Licensor" shall mean the copyright owner or entity authorized by the copyright owner that is granting the License.

 "Legal Entity" shall mean the union of the acting entity and all other entities that control, are controlled by, or are under common control with that entity. For the purposes of this definition, "control" means (i) the power, direct or indirect, to cause the direction or management of such entity, whether by contract or otherwise, or (ii) ownership of fifty percent (50%) or more of the outstanding shares, or (iii) beneficial ownership of such entity.

 "You" (or "Your") shall mean an individual or Legal Entity exercising permissions granted by this License.

 "Source" form shall mean the preferred form for making modifications, including but not limited to software source code, documentation source, and configuration files.

 "Object" form shall mean any form resulting from mechanical transformation or translation of a Source form, including but not limited to compiled object code, generated documentation, and conversions to other media types.

 "Work" shall mean the work of authorship, whether in Source or Object form, made available under the License, as indicated by a copyright notice that is included in or attached to the work (an example is provided in the Appendix below).

 "Derivative Works" shall mean any work, whether in Source or Object form, that is based on (or derived from) the Work and for which the editorial

 revisions, annotations, elaborations, or other modifications represent, as a whole, an original work of authorship. For the purposes of this License, Derivative Works shall not include works that remain separable from, or merely link (or bind by name) to the interfaces of, the Work and Derivative Works thereof.

 "Contribution" shall mean any work of authorship, including the original version of the Work and any modifications or additions to that Work or Derivative Works thereof, that is intentionally submitted to Licensor for inclusion in the Work by the copyright owner or by an individual or Legal Entity authorized to submit on behalf of the copyright owner. For the purposes of this definition, "submitted" means any form of electronic, verbal, or written communication sent to the Licensor or its representatives, including but not limited to communication on electronic mailing lists, source code control systems, and issue tracking systems that are managed by, or on behalf of, the Licensor for the purpose of discussing and improving the Work, but excluding communication that is conspicuously marked or otherwise designated in writing by the copyright owner as "Not a Contribution."

 "Contributor" shall mean Licensor and any individual or Legal Entity on behalf of whom a Contribution has been received by Licensor and subsequently incorporated within the Work.

 2. Grant of Copyright License. Subject to the terms and conditions of this License, each Contributor hereby grants to You a perpetual, worldwide, non-exclusive, no-charge, royalty-free, irrevocable copyright license to reproduce, prepare Derivative Works of, publicly display, publicly perform, sublicense, and distribute the Work and such Derivative Works in Source or Object form.

- 3. Grant of Patent License. Subject to the terms and conditions of this License,
- each Contributor hereby grants to You a perpetual,

 worldwide, non-exclusive, no-charge, royalty-free, irrevocable (except as stated in this section) patent license to make, have made, use, offer to sell, sell, import, and otherwise transfer the Work, where such license applies only to those patent claims licensable by such Contributor that are necessarily infringed by their Contribution(s) alone or by combination of their Contribution(s) with the Work to which such Contribution(s) was submitted. If You institute patent litigation against any entity (including a cross-claim or counterclaim in a lawsuit) alleging that the Work or a Contribution incorporated within the Work constitutes direct or contributory patent infringement, then any patent licenses granted to You under this License for that Work shall terminate as of the date such litigation is filed.

 4. Redistribution. You may reproduce and distribute copies of the

 Work or Derivative Works thereof in any medium, with or without modifications, and in Source or Object form, provided that You meet the following conditions:

- (a) You must give any other recipients of the Work or Derivative Works a copy of this License; and
- (b) You must cause any modified files to carry prominent notices stating that You changed the files; and
- (c) You must retain, in the Source form of any Derivative Works that You distribute, all copyright, patent, trademark, and attribution notices from the Source form of the Work, excluding those notices that do not pertain to any part of the Derivative Works; and
- (d) If the Work includes a "NOTICE" text file as part of its distribution, then any Derivative Works that You distribute must include a readable copy of the attribution notices contained within such NOTICE file, excluding

those notices that do not

 pertain to any part of the Derivative Works, in at least one of the following places: within a NOTICE text file distributed as part of the Derivative Works; within the Source form or documentation, if provided along with the Derivative Works; or, within a display generated by the Derivative Works, if and wherever such third-party notices normally appear. The contents of the NOTICE file are for informational purposes only and do not modify the License. You may add Your own attribution

 notices within Derivative Works that You distribute, alongside or as an addendum to the NOTICE text from the Work, provided that such additional attribution notices cannot be construed as modifying the License.

 You may add Your own copyright statement to Your modifications and may provide additional or different license terms and conditions

- for use, reproduction, or distribution of Your modifications, or for any such Derivative Works as a whole, provided Your use, reproduction, and distribution of the Work otherwise complies with the conditions stated in this License.
- 5. Submission of Contributions. Unless You explicitly state otherwise, any Contribution intentionally submitted for inclusion in the Work by You to the Licensor shall be under the terms and conditions of this License, without any additional terms or conditions. Notwithstanding the above, nothing herein shall supersede or modify the terms of any separate license agreement you may have executed with Licensor regarding such Contributions.
- 6. Trademarks. This License does not grant permission to use the trade names, trademarks, service marks, or product names of the Licensor, except as required for reasonable and customary use in describing the origin of the Work and reproducing the content of the NOTICE file.
- 7. Disclaimer of Warranty. Unless required by applicable law or agreed to in writing, Licensor provides the Work (and each Contributor provides its Contributions) on an "AS IS" BASIS, WITHOUT WARRANTIES OR CONDITIONS OF ANY KIND, either express or implied, including, without limitation, any warranties or conditions of TITLE, NON-INFRINGEMENT, MERCHANTABILITY, or FITNESS FOR A PARTICULAR PURPOSE. You are solely responsible for determining the appropriateness of using or redistributing the Work and assume any risks associated with Your exercise of permissions under this License.
- 8. Limitation of Liability. In no event and under no legal theory, whether in tort (including negligence), contract, or otherwise, unless required by applicable law (such as deliberate and grossly negligent acts) or agreed to in writing, shall any Contributor be liable to You for damages, including any direct, indirect, special,

 incidental, or consequential damages of any character arising as a result of this License or out of the use or inability to use the Work (including but not limited to damages for loss of goodwill, work stoppage, computer failure or malfunction, or any and all other commercial damages or losses), even if such Contributor

has been advised of the possibility of such damages.

 9. Accepting Warranty or Additional Liability. While redistributing the Work or Derivative Works thereof, You may choose to offer, and charge a fee for, acceptance of support, warranty, indemnity, or other liability obligations and/or rights consistent with this License. However, in accepting such obligations, You may act only on Your own behalf and on Your sole responsibility, not on behalf of any other Contributor, and only if You agree to indemnify, defend, and hold each Contributor harmless for any liability incurred by, or claims asserted against, such Contributor by reason of your accepting any such warranty or additional liability.

#### END OF TERMS AND CONDITIONS

APPENDIX: How to apply the Apache License to your work.

 To apply the Apache License to your work, attach the following boilerplate notice, with the fields enclosed by brackets "[]" replaced with your own identifying information. (Don't include the brackets!) The text should be enclosed in the appropriate comment syntax for the file format. We also recommend that a file or class name and description of purpose be included on the same "printed page" as the copyright notice for easier identification within third-party archives.

Copyright [yyyy] [name of copyright owner]

 Licensed under the Apache License, Version 2.0 (the "License"); you may not use this file except in compliance with the License. You may obtain a copy of the License at

http://www.apache.org/licenses/LICENSE-2.0

 Unless required by applicable law or agreed to in writing, software distributed under the License is distributed on an "AS IS" BASIS, WITHOUT WARRANTIES OR CONDITIONS OF ANY KIND, either express or implied. See the License for the specific language governing permissions and limitations under the License. Copyright (c) 2015, Dave Cheney <dave@cheney.net> All rights reserved.

Redistribution and use in source and binary forms, with or without modification, are permitted provided that the following conditions are met:

\* Redistributions of source code must retain the above copyright notice, this list of conditions and the following disclaimer.

\* Redistributions in binary form must reproduce the above copyright notice, this list of conditions and the following disclaimer in the documentation and/or other materials provided with the distribution.

THIS SOFTWARE IS PROVIDED BY THE COPYRIGHT HOLDERS AND CONTRIBUTORS "AS IS" AND ANY EXPRESS OR IMPLIED WARRANTIES, INCLUDING, BUT NOT LIMITED TO, THE IMPLIED WARRANTIES OF MERCHANTABILITY AND FITNESS FOR A PARTICULAR PURPOSE ARE DISCLAIMED. IN NO EVENT SHALL THE COPYRIGHT HOLDER OR CONTRIBUTORS BE LIABLE FOR ANY DIRECT, INDIRECT, INCIDENTAL, SPECIAL, EXEMPLARY, OR CONSEQUENTIAL DAMAGES (INCLUDING, BUT NOT LIMITED TO, PROCUREMENT OF SUBSTITUTE GOODS OR SERVICES; LOSS OF USE, DATA, OR PROFITS; OR BUSINESS INTERRUPTION) HOWEVER

CAUSED AND ON ANY THEORY OF LIABILITY, WHETHER IN CONTRACT, STRICT LIABILITY, OR TORT (INCLUDING NEGLIGENCE OR OTHERWISE) ARISING IN ANY WAY OUT OF THE USE OF THIS SOFTWARE, EVEN IF ADVISED OF THE POSSIBILITY OF SUCH DAMAGE. Copyright (c) 2013 The Gorilla WebSocket Authors. All rights reserved.

Redistribution and use in source and binary forms, with or without modification, are permitted provided that the following conditions are met:

 Redistributions of source code must retain the above copyright notice, this list of conditions and the following disclaimer.

 Redistributions in binary form must reproduce the above copyright notice, this list of conditions and the following disclaimer in the documentation and/or other materials provided with the distribution.

THIS SOFTWARE IS PROVIDED BY THE COPYRIGHT HOLDERS AND CONTRIBUTORS "AS IS" AND ANY EXPRESS OR IMPLIED WARRANTIES, INCLUDING, BUT NOT LIMITED TO, THE IMPLIED WARRANTIES OF MERCHANTABILITY AND FITNESS FOR A PARTICULAR PURPOSE ARE DISCLAIMED. IN NO EVENT SHALL THE COPYRIGHT HOLDER OR CONTRIBUTORS BE LIABLE FOR ANY DIRECT, INDIRECT, INCIDENTAL, SPECIAL, EXEMPLARY, OR CONSEQUENTIAL DAMAGES (INCLUDING, BUT NOT LIMITED TO, PROCUREMENT OF SUBSTITUTE GOODS OR

SERVICES; LOSS OF USE, DATA, OR PROFITS; OR BUSINESS INTERRUPTION) HOWEVER CAUSED AND ON ANY THEORY OF LIABILITY, WHETHER IN CONTRACT, STRICT LIABILITY, OR TORT (INCLUDING NEGLIGENCE OR OTHERWISE) ARISING IN ANY WAY OUT OF THE USE OF THIS SOFTWARE, EVEN IF ADVISED OF THE POSSIBILITY OF SUCH DAMAGE. Copyright 2012 Matt T. Proud (matt.proud@gmail.com)

Apache License Version 2.0, January 2004

http://www.apache.org/licenses/

#### TERMS AND CONDITIONS FOR USE, REPRODUCTION, AND DISTRIBUTION

1. Definitions.

"License" shall mean the terms and conditions for use, reproduction, and

distribution as defined by Sections 1 through 9 of this document.

"Licensor" shall mean the copyright owner or entity authorized by the copyright owner that is granting the License.

"Legal Entity" shall mean the union of the acting entity and all other entities that control, are controlled by, or are under common control with that entity. For the purposes of this definition, "control" means (i) the power, direct or indirect, to cause the direction or management of such entity, whether by contract or otherwise, or (ii) ownership of fifty percent (50%) or more of the outstanding shares, or (iii) beneficial ownership of such entity.

"You" (or "Your") shall mean an individual or Legal Entity exercising permissions granted by this License.

"Source" form shall mean the

 preferred form for making modifications, including but not limited to software source code, documentation source, and configuration files.

"Object" form shall mean any form resulting from mechanical transformation or translation of a Source form, including but not limited to compiled object code, generated documentation, and conversions to other media types.

"Work" shall mean the work of authorship, whether in Source or Object form, made available under the License, as indicated by a copyright notice that is included in or attached to the work (an example is provided in the Appendix below).

"Derivative Works" shall mean any work, whether in Source or Object form, that is based on (or derived from) the Work and for which the editorial revisions, annotations, elaborations, or other modifications represent, as a whole, an original work of authorship. For the purposes of this License, Derivative Works shall not include works that remain separable from, or merely link (or bind by name)

to the interfaces of, the Work and Derivative Works thereof.

"Contribution" shall mean any work of authorship, including the original version of the Work and any modifications or additions to that Work or Derivative Works thereof, that is intentionally submitted to Licensor for inclusion in the Work by the copyright owner or by an individual or Legal Entity authorized to submit on behalf of the copyright owner. For the purposes of this definition, "submitted" means any form of electronic, verbal, or written communication sent to the Licensor or its representatives, including but not limited to communication on electronic mailing lists, source code control systems, and issue tracking systems that are managed by, or on behalf of, the Licensor for the purpose of discussing and improving the Work, but excluding communication that is conspicuously marked or otherwise designated in writing by the copyright owner as "Not a Contribution."

"Contributor" shall mean Licensor and any individual or Legal Entity on behalf of whom a Contribution has been received by Licensor and subsequently incorporated within the Work.

#### 2. Grant of Copyright License.

Subject to the terms and conditions of this License, each Contributor hereby grants to You a perpetual, worldwide, non-exclusive, no-charge, royalty-free, irrevocable copyright license to reproduce, prepare Derivative Works of, publicly display, publicly perform, sublicense, and distribute the Work and such Derivative Works in Source or Object form.

#### 3. Grant of Patent License.

Subject to the terms and conditions of this License, each Contributor hereby grants to You a perpetual, worldwide, non-exclusive, no-charge, royalty-free, irrevocable (except as stated in this section) patent license to make, have made, use, offer to sell, sell, import, and otherwise transfer the Work, where such license applies only to those patent claims licensable by such Contributor that are necessarily infringed by their Contribution(s) alone or by combination

of their Contribution(s) with the Work to which such Contribution(s) was submitted. If You institute patent litigation against any entity (including a cross-claim or counterclaim in a lawsuit) alleging that the Work or a Contribution incorporated within the Work constitutes direct or contributory patent infringement, then any patent licenses granted to You under this License for that Work shall terminate as of the date such litigation is filed.

#### 4. Redistribution.

You may reproduce and distribute copies of the Work or Derivative Works thereof in any medium, with or without modifications, and in Source or Object form, provided that You meet the following conditions:

You must give any other recipients of the Work or Derivative Works a copy of this License; and You must cause any modified files to carry prominent notices stating that You changed the files; and You must retain, in the Source form of any Derivative Works that You distribute, all copyright, patent, trademark, and attribution notices from the Source form of the Work, excluding those notices that do not pertain to any part of the Derivative Works; and If the Work includes a "NOTICE" text file as part of its distribution, then any Derivative Works that You distribute must include a readable copy of the

that do not pertain to any part of the Derivative Works, in at least one of the following places: within a NOTICE text file distributed as part of the Derivative Works; within the Source form or documentation, if provided along with the Derivative Works; or, within a display generated by the Derivative Works, if and wherever such third-party notices normally appear. The contents of the NOTICE file are for informational purposes only and do not modify the License. You may add Your own attribution notices within Derivative Works that You distribute, alongside or as an addendum to the NOTICE text from the Work, provided

 that such additional attribution notices cannot be construed as modifying the License.

You may add Your own copyright statement to Your modifications and may provide additional or different license terms and conditions for use, reproduction, or distribution of Your modifications, or for any such Derivative Works as a whole, provided Your use, reproduction, and distribution of the Work otherwise complies with the conditions stated in this License.

#### 5. Submission of Contributions.

Unless You explicitly state otherwise, any Contribution intentionally submitted for inclusion in the Work by You to the Licensor shall be under the terms and conditions of this License, without any additional terms or conditions. Notwithstanding the above, nothing herein shall supersede or modify the terms of any separate license agreement you may have executed with Licensor regarding such Contributions.

#### 6. Trademarks.

This License does not grant permission to use the trade names, trademarks, service marks,

 or product names of the Licensor, except as required for reasonable and customary use in describing the origin of the Work and reproducing the content of the NOTICE file.

#### 7. Disclaimer of Warranty.

Unless required by applicable law or agreed to in writing, Licensor provides the Work (and each Contributor provides its Contributions) on an "AS IS" BASIS, WITHOUT WARRANTIES OR CONDITIONS OF ANY KIND, either express or implied, including, without limitation, any warranties or conditions of TITLE, NON-INFRINGEMENT, MERCHANTABILITY, or FITNESS FOR A PARTICULAR PURPOSE. You are solely responsible for determining the appropriateness of using or redistributing the Work and assume any risks associated with Your exercise of permissions under this License.

8. Limitation of Liability.

In no event and under no legal theory, whether in tort (including negligence),

contract, or otherwise, unless required by applicable law (such as deliberate and grossly negligent acts) or agreed to in writing, shall any Contributor be

liable to You for damages, including any direct, indirect, special, incidental, or consequential damages of any character arising as a result of this License or out of the use or inability to use the Work (including but not limited to damages for loss of goodwill, work stoppage, computer failure or malfunction, or any and all other commercial damages or losses), even if such Contributor has been advised of the possibility of such damages.

9. Accepting Warranty or Additional Liability.

While redistributing the Work or Derivative Works thereof, You may choose to offer, and charge a fee for, acceptance of support, warranty, indemnity, or other liability obligations and/or rights consistent with this License. However, in accepting such obligations, You may act only on Your own behalf and on Your sole responsibility, not on behalf of any other Contributor, and only if You agree to indemnify, defend, and hold each Contributor harmless for any liability incurred by, or

 claims asserted against, such Contributor by reason of your accepting any such warranty or additional liability.

#### END OF TERMS AND CONDITIONS

APPENDIX: How to apply the Apache License to your work

To apply the Apache License to your work, attach the following boilerplate notice, with the fields enclosed by brackets "[]" replaced with your own identifying information. (Don't include the brackets!) The text should be enclosed in the appropriate comment syntax for the file format. We also recommend that a file or class name and description of purpose be included on the same "printed page" as the copyright notice for easier identification within third-party archives.

Copyright [yyyy] [name of copyright owner]

 Licensed under the Apache License, Version 2.0 (the "License"); you may not use this file except in compliance with the License. You may obtain a copy of the License at

http://www.apache.org/licenses/LICENSE-2.0

 Unless required by applicable law or agreed to in writing, software distributed under the License is distributed on an "AS IS" BASIS, WITHOUT WARRANTIES OR CONDITIONS OF ANY KIND, either express or implied. See the License for the specific language governing permissions and limitations under the License.

Copyright 2011-2016 Canonical Ltd.

Licensed under the Apache License, Version 2.0 (the "License"); you may not use this file except in compliance with the License. You may obtain a copy of the License at

http://www.apache.org/licenses/LICENSE-2.0

Unless required by applicable law or agreed to in writing, software distributed under the License is distributed on an "AS IS" BASIS, WITHOUT WARRANTIES OR CONDITIONS OF ANY KIND, either express or implied. See the License for the specific language governing permissions and limitations under the License. Mozilla Public License Version 2.0 ==================================

1. Definitions

--------------

1.1. "Contributor"

 means each individual or legal entity that creates, contributes to the creation of, or owns Covered Software.

1.2. "Contributor Version"

 means the combination of the Contributions of others (if any) used by a Contributor and that particular Contributor's Contribution.

1.3. "Contribution"

means Covered Software of a particular Contributor.

#### 1.4. "Covered Software"

 means Source Code Form to which the initial Contributor has attached the notice in Exhibit A, the Executable Form of such Source Code Form, and Modifications of such Source Code Form, in each case including portions thereof.

1.5. "Incompatible With Secondary Licenses" means

- (a) that the initial Contributor has attached the notice described in Exhibit B to the Covered Software; or
- (b) that the Covered Software was made available under the terms of

 version 1.1 or earlier of the License, but not also under the terms of a Secondary License.

1.6. "Executable Form"

means any form of the work other than Source Code Form.

1.7. "Larger Work"

 means a work that combines Covered Software with other material, in a separate file or files, that is not Covered Software.

1.8. "License"

means this document.

1.9. "Licensable"

 means having the right to grant, to the maximum extent possible, whether at the time of the initial grant or subsequently, any and all of the rights conveyed by this License.

1.10. "Modifications"

means any of the following:

- (a) any file in Source Code Form that results from an addition to, deletion from, or modification of the contents of Covered Software; or
- (b) any new file in Source Code Form that contains any Covered Software.

#### 1.11. "Patent Claims" of a Contributor

 means any patent claim(s), including without limitation, method, process, and apparatus claims, in any patent Licensable by such Contributor that would be infringed, but for the grant of the License, by the making, using, selling, offering for sale, having made, import, or transfer of either its Contributions or its Contributor Version.

#### 1.12. "Secondary License"

 means either the GNU General Public License, Version 2.0, the GNU Lesser General Public License, Version 2.1, the GNU Affero General Public License, Version 3.0, or any later versions of those **licenses** 

#### 1.13. "Source Code Form"

means the form of the work preferred for making modifications.

1.14. "You" (or "Your")

 means an individual or a legal entity exercising rights under this License. For legal entities, "You" includes any entity that controls, is controlled by, or is under common control with You. For purposes of this definition, "control" means (a) the power, direct or indirect, to cause the direction or management of such entity,

 whether by contract or otherwise, or (b) ownership of more than fifty percent (50%) of the outstanding shares or beneficial ownership of such entity.

2. License Grants and Conditions

 $-$ 

2.1. Grants

Each Contributor hereby grants You a world-wide, royalty-free, non-exclusive license:

(a) under intellectual property rights (other than patent or trademark) Licensable by such Contributor to use, reproduce, make available, modify, display, perform, distribute, and otherwise exploit its Contributions, either on an unmodified basis, with Modifications, or as part of a Larger Work; and

(b) under Patent Claims of such Contributor to make, use, sell, offer for sale, have made, import, and otherwise transfer either its Contributions or its Contributor Version.

#### 2.2. Effective Date

The licenses granted in Section 2.1 with respect to any Contribution become effective for each Contribution on the date the Contributor first distributes

such Contribution.

#### 2.3. Limitations on Grant Scope

The licenses granted in this Section 2 are the only rights granted under this License. No additional rights or licenses will be implied from the distribution or licensing of Covered Software under this License. Notwithstanding Section 2.1(b) above, no patent license is granted by a Contributor:

(a) for any code that a Contributor has removed from Covered Software; or

- (b) for infringements caused by: (i) Your and any other third party's modifications of Covered Software, or (ii) the combination of its Contributions with other software (except as part of its Contributor Version); or
- (c) under Patent Claims infringed by Covered Software in the absence of its Contributions.

This License does not grant any rights in the trademarks, service marks, or logos of any Contributor (except as may be necessary to comply with the notice requirements in Section 3.4).

2.4. Subsequent Licenses

No Contributor makes

 additional grants as a result of Your choice to distribute the Covered Software under a subsequent version of this License (see Section 10.2) or under the terms of a Secondary License (if permitted under the terms of Section 3.3).

2.5. Representation

Each Contributor represents that the Contributor believes its Contributions are its original creation(s) or it has sufficient rights to grant the rights to its Contributions conveyed by this License.

2.6. Fair Use

This License is not intended to limit any rights You have under applicable copyright doctrines of fair use, fair dealing, or other equivalents.

2.7. Conditions

Sections 3.1, 3.2, 3.3, and 3.4 are conditions of the licenses granted in Section 2.1.

3. Responsibilities

-------------------

3.1. Distribution of Source Form

All distribution of Covered Software in Source Code Form, including any Modifications that You create or to which You contribute, must be under the terms of this License. You must inform recipients that the Source

Code Form of the Covered Software is governed by the terms of this License, and how they can obtain a copy of this License. You may not attempt to alter or restrict the recipients' rights in the Source Code Form.

3.2. Distribution of Executable Form

If You distribute Covered Software in Executable Form then:

(a) such Covered Software must also be made available in Source Code

 Form, as described in Section 3.1, and You must inform recipients of the Executable Form how they can obtain a copy of such Source Code Form by reasonable means in a timely manner, at a charge no more than the cost of distribution to the recipient; and

(b) You may distribute such Executable Form under the terms of this License, or sublicense it under different terms, provided that the license for the Executable Form does not attempt to limit or alter the recipients' rights in the Source Code Form under this License.

#### 3.3. Distribution of a Larger Work

#### You may create and distribute

a Larger Work under terms of Your choice,

provided that You also comply with the requirements of this License for the Covered Software. If the Larger Work is a combination of Covered Software with a work governed by one or more Secondary Licenses, and the Covered Software is not Incompatible With Secondary Licenses, this License permits You to additionally distribute such Covered Software under the terms of such Secondary License(s), so that the recipient of the Larger Work may, at their option, further distribute the Covered Software under the terms of either this License or such Secondary License(s).

#### 3.4. Notices

You may not remove or alter the substance of any license notices (including copyright notices, patent notices, disclaimers of warranty, or limitations of liability) contained within the Source Code Form of the Covered Software, except that You may alter any license notices to the extent required to remedy known factual inaccuracies.

#### 3.5. Application of Additional Terms

You may choose to offer, and to charge a fee for, warranty, support, indemnity or liability obligations to one or more recipients of Covered Software. However, You may do so only on Your own behalf, and not on behalf of any Contributor. You must make it absolutely clear that any such warranty, support, indemnity, or liability obligation is offered by You alone, and You hereby agree to indemnify every Contributor for any liability incurred by such Contributor as a result of warranty, support, indemnity or liability terms You offer. You may include additional disclaimers of warranty and limitations of liability specific to any jurisdiction.

4. Inability to Comply Due to Statute or Regulation

---------------------------------------------------

If it is impossible for You to comply with any of the terms of this License with respect to some or all of the Covered Software due to statute, judicial order, or regulation then You must: (a) comply with the terms of this License to the maximum extent possible; and (b) describe the limitations and the code they affect. Such description must be placed in a text file included with all distributions of the Covered Software under this License. Except to the extent prohibited by statute or regulation, such description must be sufficiently detailed for a

recipient of ordinary skill to be able to understand it.

#### 5. Termination

--------------

5.1. The rights granted under this License will terminate automatically if You fail to comply with any of its terms. However, if You become compliant, then the rights granted under this License from a particular Contributor are reinstated (a) provisionally, unless and until such Contributor explicitly and finally terminates Your grants, and (b) on an ongoing basis, if such Contributor fails to notify You of the non-compliance by some reasonable means prior to 60 days after You have come back into compliance. Moreover, Your grants from a particular Contributor are reinstated on an ongoing basis if such Contributor

notifies You of the non-compliance by some reasonable means, this is the first time You have received notice of non-compliance with this License from such Contributor, and You become compliant prior to 30 days after Your receipt of the notice.

5.2. If You initiate litigation against any entity by asserting a patent infringement claim (excluding declaratory judgment actions, counter-claims, and cross-claims) alleging that a Contributor Version directly or indirectly infringes any patent, then the rights granted to You by any and all Contributors for the Covered Software under Section 2.1 of this License shall terminate.

5.3. In the event of termination under Sections 5.1 or 5.2 above, all end user license agreements (excluding distributors and resellers) which have been validly granted by You or Your distributors under this License prior to termination shall survive termination.

\*\*\*\*\*\*\*\*\*\*\*\*\*\*\*\*\*\*\*\*\*\*\*\*\*\*\*\*\*\*\*\*\*\*\*\*\*\*\*\*\*\*\*\*\*\*\*\*\*\*\*\*\*\*\*\*\*\*\*\*\*\*\*\*\*\*\*\*\*\*\*\* \*  $*$ \* 6. Disclaimer of Warranty \*  $*$  $*$ 

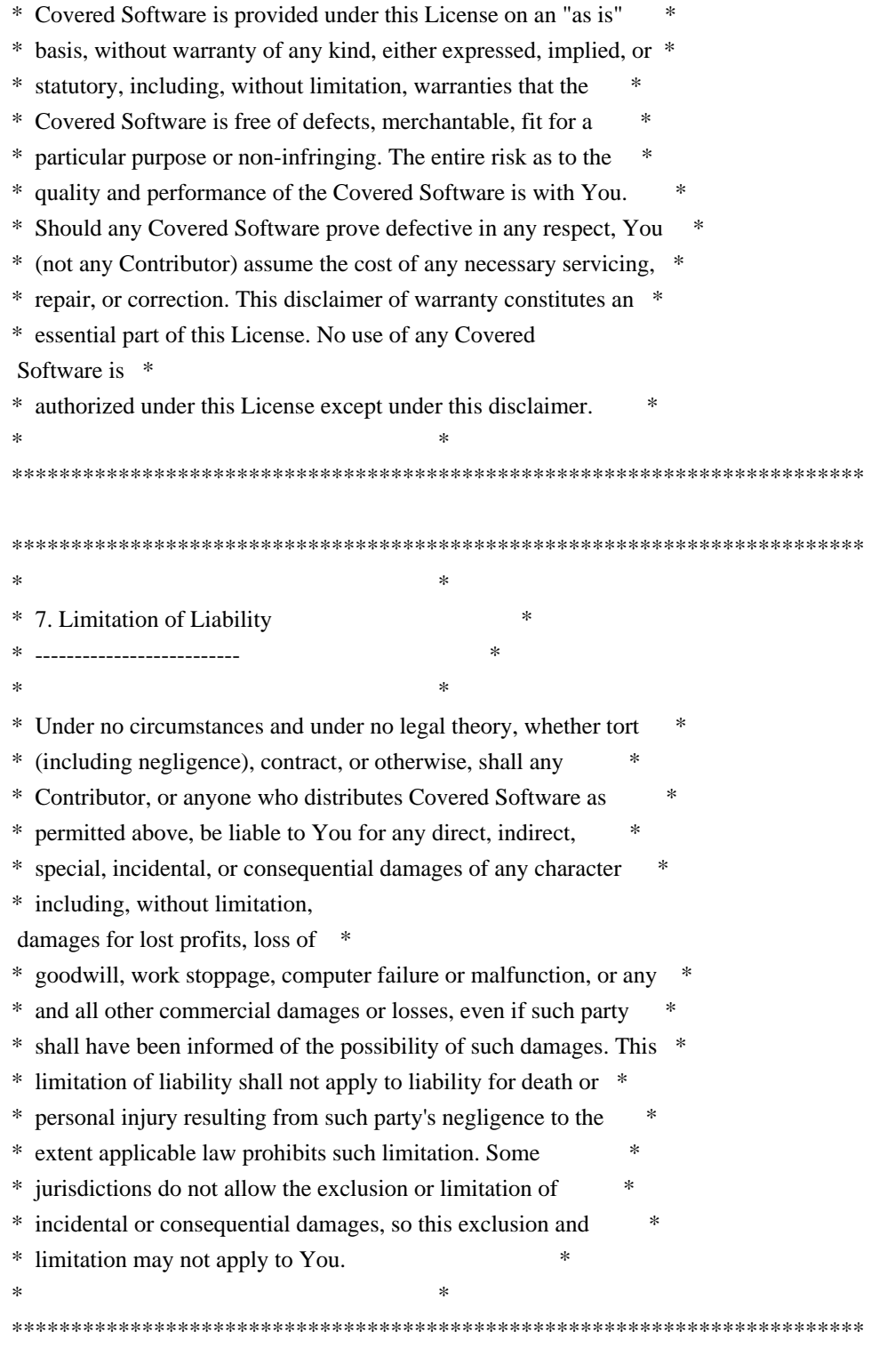

8. Litigation

-------------

Any litigation relating to this License may be brought only in the courts of a jurisdiction where the defendant maintains its principal place

 of business and such litigation shall be governed by laws of that jurisdiction, without reference to its conflict-of-law provisions. Nothing in this Section shall prevent a party's ability to bring

cross-claims or counter-claims.

9. Miscellaneous

----------------

This License represents the complete agreement concerning the subject matter hereof. If any provision of this License is held to be unenforceable, such provision shall be reformed only to the extent necessary to make it enforceable. Any law or regulation which provides that the language of a contract shall be construed against the drafter shall not be used to construe this License against a Contributor.

10. Versions of the License

---------------------------

10.1. New Versions

Mozilla Foundation is the license steward. Except as provided in Section 10.3, no one other than the license steward has the right to modify or publish new versions of this License. Each version will be given a distinguishing version number.

10.2. Effect of New Versions

You may distribute the Covered Software under the terms of the version of the License under which You originally received the Covered Software, or under the terms of any subsequent version published by the license steward.

10.3. Modified Versions

If you create software not governed by this License, and you want to create a new license for such software, you may create and use a modified version of this License if you rename the license and remove any references to the name of the license steward (except to note that such modified license differs from this License).

10.4. Distributing Source Code Form that is Incompatible With Secondary Licenses

If You choose to distribute Source Code Form that is Incompatible With Secondary Licenses under the terms of this version of the License, the notice described in Exhibit B of this License must be attached.

Exhibit A - Source Code Form License Notice

-------------------------------------------

This Source

 Code Form is subject to the terms of the Mozilla Public License, v. 2.0. If a copy of the MPL was not distributed with this file, You can obtain one at http://mozilla.org/MPL/2.0/.

If it is not possible or desirable to put the notice in a particular file, then You may include the notice in a location (such as a LICENSE file in a relevant directory) where a recipient would be likely to look for such a notice.

You may add additional accurate notices of copyright ownership.

Exhibit B - "Incompatible With Secondary Licenses" Notice ---------------------------------------------------------

 This Source Code Form is "Incompatible With Secondary Licenses", as defined by the Mozilla Public License, v. 2.0. Data model artifacts for Prometheus. Copyright 2012-2015 The Prometheus Authors

This product includes software developed at SoundCloud Ltd. (http://soundcloud.com/). MIT License

Copyright (c) 2016 Jeremy Saenz & Contributors

Permission is hereby granted, free of charge, to any person obtaining a copy of this software and associated documentation files (the "Software"), to deal in the Software without restriction, including without limitation the rights to use, copy, modify, merge, publish, distribute, sublicense, and/or sell copies of the Software, and to permit persons to whom the Software is furnished to do so, subject to the following conditions:

The above copyright notice and this permission notice shall be included in all copies or substantial portions of the Software.

THE SOFTWARE IS PROVIDED "AS IS", WITHOUT WARRANTY OF ANY KIND, EXPRESS OR IMPLIED, INCLUDING BUT NOT LIMITED TO THE WARRANTIES OF MERCHANTABILITY, FITNESS FOR A PARTICULAR PURPOSE AND NONINFRINGEMENT. IN NO EVENT SHALL THE AUTHORS OR COPYRIGHT HOLDERS BE LIABLE FOR ANY CLAIM, DAMAGES OR OTHER LIABILITY, WHETHER IN AN ACTION OF CONTRACT, TORT OR OTHERWISE, ARISING FROM, OUT OF

 OR IN CONNECTION WITH THE SOFTWARE OR THE USE OR OTHER DEALINGS IN THE SOFTWARE.

> Apache License Version 2.0, January 2004 http://www.apache.org/licenses/

#### 1. Definitions.

 "License" shall mean the terms and conditions for use, reproduction, and distribution as defined by Sections 1 through 9 of this document.

 "Licensor" shall mean the copyright owner or entity authorized by the copyright owner that is granting the License.

 "Legal Entity" shall mean the union of the acting entity and all other entities that control, are controlled by, or are under common control with that entity. For the purposes of this definition, "control" means (i) the power, direct or indirect, to cause the direction or management of such entity, whether by contract or otherwise, or (ii) ownership of fifty percent (50%) or more of the outstanding shares, or (iii) beneficial ownership of such entity.

 "You" (or "Your") shall mean an individual or Legal Entity exercising permissions granted by this License.

 "Source" form shall mean the preferred form for making modifications, including but not limited to software source code, documentation source, and configuration files.

 "Object" form shall mean any form resulting from mechanical transformation or translation of a Source form, including but not limited to compiled object code, generated documentation, and conversions to other media types.

 "Work" shall mean the work of authorship, whether in Source or Object form, made available under the License, as indicated by a copyright notice that is included in or attached to the work (an example is provided in the Appendix below).

 "Derivative Works" shall mean any work, whether in Source or Object form, that is based on (or derived from) the Work and for which the editorial

 revisions, annotations, elaborations, or other modifications represent, as a whole, an original work of authorship. For the purposes of this License, Derivative Works shall not include works that remain separable from, or merely link (or bind by name) to the interfaces of, the Work and Derivative Works thereof.

 "Contribution" shall mean any work of authorship, including the original version of the Work and any modifications or additions  to that Work or Derivative Works thereof, that is intentionally submitted to Licensor for inclusion in the Work by the copyright owner or by an individual or Legal Entity authorized to submit on behalf of the copyright owner. For the purposes of this definition, "submitted" means any form of electronic, verbal, or written communication sent to the Licensor or its representatives, including but not limited to communication on electronic mailing lists, source code control systems, and issue tracking systems that are managed by, or on behalf of, the Licensor for the purpose of discussing and improving the Work, but excluding communication that is conspicuously marked or otherwise designated in writing by the copyright owner as "Not a Contribution."

 "Contributor" shall mean Licensor and any individual or Legal Entity on behalf of whom a Contribution has been received by Licensor and subsequently incorporated within the Work.

- 2. Grant of Copyright License. Subject to the terms and conditions of this License, each Contributor hereby grants to You a perpetual, worldwide, non-exclusive, no-charge, royalty-free, irrevocable copyright license to reproduce, prepare Derivative Works of, publicly display, publicly perform, sublicense, and distribute the Work and such Derivative Works in Source or Object form.
- 3. Grant of Patent License. Subject to the terms and conditions of this
- License, each Contributor hereby grants to You a perpetual, worldwide, non-exclusive, no-charge, royalty-free, irrevocable (except as stated in this section) patent license to make, have made, use, offer to sell, sell, import, and otherwise transfer the Work, where such license applies only to those patent claims licensable by such Contributor that are necessarily infringed by their Contribution(s) alone or by combination of their Contribution(s) with the Work to which such Contribution(s) was submitted. If You institute patent litigation against any entity (including a cross-claim or counterclaim in a lawsuit) alleging that the Work or a Contribution incorporated within the Work constitutes direct or contributory patent infringement, then any patent licenses granted to You under this License for that Work shall terminate as of the date such litigation is filed.

#### 4. Redistribution. You may reproduce and distribute copies of the

 Work or Derivative Works thereof in any medium, with or without modifications, and in Source or Object form, provided that You meet the following conditions:

 (a) You must give any other recipients of the Work or Derivative Works a copy of this License; and

- (b) You must cause any modified files to carry prominent notices stating that You changed the files; and
- (c) You must retain, in the Source form of any Derivative Works that You distribute, all copyright, patent, trademark, and attribution notices from the Source form of the Work, excluding those notices that do not pertain to any part of the Derivative Works; and
- (d) If the Work includes a "NOTICE" text file as part of its distribution, then any Derivative Works that You distribute must include a readable copy of the attribution notices contained within such NOTICE file, excluding

those notices that do not

 pertain to any part of the Derivative Works, in at least one of the following places: within a NOTICE text file distributed as part of the Derivative Works; within the Source form or documentation, if provided along with the Derivative Works; or, within a display generated by the Derivative Works, if and wherever such third-party notices normally appear. The contents of the NOTICE file are for informational purposes only and do not modify the License. You may add Your own attribution notices within Derivative Works that You distribute, alongside or as an addendum to the NOTICE text from the Work, provided that such additional attribution notices cannot be construed as modifying the License.

 You may add Your own copyright statement to Your modifications and may provide additional or different license terms and conditions

- for use, reproduction, or distribution of Your modifications, or for any such Derivative Works as a whole, provided Your use, reproduction, and distribution of the Work otherwise complies with the conditions stated in this License.
- 5. Submission of Contributions. Unless You explicitly state otherwise, any Contribution intentionally submitted for inclusion in the Work by You to the Licensor shall be under the terms and conditions of this License, without any additional terms or conditions. Notwithstanding the above, nothing herein shall supersede or modify the terms of any separate license agreement you may have executed with Licensor regarding such Contributions.
- 6. Trademarks. This License does not grant permission to use the trade names, trademarks, service marks, or product names of the Licensor, except as required for reasonable and customary use in describing the origin of the Work and reproducing the

content of the NOTICE file.

- 7. Disclaimer of Warranty. Unless required by applicable law or agreed to in writing, Licensor provides the Work (and each Contributor provides its Contributions) on an "AS IS" BASIS, WITHOUT WARRANTIES OR CONDITIONS OF ANY KIND, either express or implied, including, without limitation, any warranties or conditions of TITLE, NON-INFRINGEMENT, MERCHANTABILITY, or FITNESS FOR A PARTICULAR PURPOSE. You are solely responsible for determining the appropriateness of using or redistributing the Work and assume any risks associated with Your exercise of permissions under this License.
- 8. Limitation of Liability. In no event and under no legal theory, whether in tort (including negligence), contract, or otherwise, unless required by applicable law (such as deliberate and grossly negligent acts) or agreed to in writing, shall any Contributor be liable to You for damages, including any direct,

indirect, special,

 incidental, or consequential damages of any character arising as a result of this License or out of the use or inability to use the Work (including but not limited to damages for loss of goodwill, work stoppage, computer failure or malfunction, or any and all other commercial damages or losses), even if such Contributor has been advised of the possibility of such damages.

 9. Accepting Warranty or Additional Liability. While redistributing the Work or Derivative Works thereof, You may choose to offer, and charge a fee for, acceptance of support, warranty, indemnity, or other liability obligations and/or rights consistent with this License. However, in accepting such obligations, You may act only on Your own behalf and on Your sole responsibility, not on behalf of any other Contributor, and only if You agree to indemnify, defend, and hold each Contributor harmless for any liability incurred by, or claims asserted against, such Contributor by reason of your accepting any such warranty or additional liability.

#### END OF TERMS AND CONDITIONS

APPENDIX: How to apply the Apache License to your work.

 To apply the Apache License to your work, attach the following boilerplate notice, with the fields enclosed by brackets "[]" replaced with your own identifying information. (Don't include the brackets!) The text should be enclosed in the appropriate comment syntax for the file format. We also recommend that a file or class name and description of purpose be included on the same "printed page" as the copyright notice for easier identification within third-party archives.

#### Copyright 2015 xeipuuv

 Licensed under the Apache License, Version 2.0 (the "License"); you may not use this file except in compliance with the License. You may obtain a copy of the License at

#### http://www.apache.org/licenses/LICENSE-2.0

 Unless required by applicable law or agreed to in writing, software distributed under the License is distributed on an "AS IS" BASIS, WITHOUT WARRANTIES OR CONDITIONS OF ANY KIND, either express or implied. See the License for the specific language governing permissions and limitations under the License. Copyright (c) 2016 Caleb Spare

#### MIT License

Permission is hereby granted, free of charge, to any person obtaining a copy of this software and associated documentation files (the "Software"), to deal in the Software without restriction, including without limitation the rights to use, copy, modify, merge, publish, distribute, sublicense, and/or sell copies of the Software, and to permit persons to whom the Software is furnished to do so, subject to the following conditions:

The above copyright notice and this permission notice shall be included in all copies or substantial portions of the Software.

THE SOFTWARE IS PROVIDED "AS IS", WITHOUT WARRANTY OF ANY KIND, EXPRESS OR IMPLIED, INCLUDING BUT NOT LIMITED TO THE WARRANTIES OF MERCHANTABILITY, FITNESS FOR A PARTICULAR PURPOSE AND NONINFRINGEMENT. IN NO EVENT SHALL THE AUTHORS OR COPYRIGHT HOLDERS BE LIABLE FOR ANY CLAIM, DAMAGES OR OTHER LIABILITY, WHETHER IN AN ACTION OF CONTRACT, TORT OR OTHERWISE, ARISING FROM, OUT OF OR IN CONNECTION WITH

 THE SOFTWARE OR THE USE OR OTHER DEALINGS IN THE SOFTWARE. The MIT License (MIT)

#### Copyright (c) 2014 Evan Huus

Permission is hereby granted, free of charge, to any person obtaining a copy of this software and associated documentation files (the "Software"), to deal in the Software without restriction, including without limitation the rights to use, copy, modify, merge, publish, distribute, sublicense, and/or sell copies of the Software, and to permit persons to whom the Software is furnished to do so, subject to the following conditions:

The above copyright notice and this permission notice shall be included in all copies or substantial portions of the Software.

THE SOFTWARE IS PROVIDED "AS IS", WITHOUT WARRANTY OF ANY KIND, EXPRESS OR IMPLIED, INCLUDING BUT NOT LIMITED TO THE WARRANTIES OF MERCHANTABILITY, FITNESS FOR A PARTICULAR PURPOSE AND NONINFRINGEMENT. IN NO EVENT SHALL THE AUTHORS OR COPYRIGHT HOLDERS BE LIABLE FOR ANY CLAIM, DAMAGES OR OTHER LIABILITY, WHETHER IN AN ACTION OF CONTRACT, TORT OR OTHERWISE, ARISING FROM, OUT OF OR IN

 CONNECTION WITH THE SOFTWARE OR THE USE OR OTHER DEALINGS IN THE SOFTWARE.

Copyright (c) 2012 Ingo Oeser

Permission is hereby granted, free of charge, to any person obtaining a copy of this software and associated documentation files (the "Software"), to deal in the Software without restriction, including without limitation the rights to use, copy, modify, merge, publish, distribute, sublicense, and/or sell copies of the Software, and to permit persons to whom the Software is furnished to do so, subject to the following conditions:

The above copyright notice and this permission notice shall be included in all copies or substantial portions of the Software.

THE SOFTWARE IS PROVIDED "AS IS", WITHOUT WARRANTY OF ANY KIND, EXPRESS OR IMPLIED, INCLUDING BUT NOT LIMITED TO THE WARRANTIES OF MERCHANTABILITY, FITNESS FOR A PARTICULAR PURPOSE AND NONINFRINGEMENT. IN NO EVENT SHALL THE AUTHORS OR COPYRIGHT HOLDERS BE LIABLE FOR ANY CLAIM, DAMAGES OR OTHER LIABILITY, WHETHER IN AN ACTION OF CONTRACT, TORT OR OTHERWISE, ARISING FROM, OUT OF OR IN CONNECTION WITH THE SOFTWARE OR THE USE OR OTHER DEALINGS IN THE SOFTWARE. procfs provides functions to retrieve system, kernel and process metrics from the pseudo-filesystem proc.

Copyright 2014-2015 The Prometheus Authors

This product includes software developed at SoundCloud Ltd. (http://soundcloud.com/). Copyright (c) 2015, Pierre Curto All rights reserved.

Redistribution and use in source and binary forms, with or without modification, are permitted provided that the following conditions are met:

\* Redistributions of source code must retain the above copyright notice, this list of conditions and the following disclaimer.

\* Redistributions in binary form must reproduce the above copyright notice,

 this list of conditions and the following disclaimer in the documentation and/or other materials provided with the distribution.

\* Neither the name of xxHash nor the names of its contributors may be used to endorse or promote products derived from this software without specific prior written permission.

THIS SOFTWARE IS PROVIDED BY THE COPYRIGHT HOLDERS AND CONTRIBUTORS "AS IS" AND ANY EXPRESS OR IMPLIED WARRANTIES, INCLUDING, BUT NOT LIMITED TO, THE IMPLIED WARRANTIES OF MERCHANTABILITY AND FITNESS FOR A PARTICULAR PURPOSE ARE DISCLAIMED. IN NO EVENT SHALL THE COPYRIGHT HOLDER OR CONTRIBUTORS BE LIABLE

FOR ANY DIRECT, INDIRECT, INCIDENTAL, SPECIAL, EXEMPLARY, OR CONSEQUENTIAL DAMAGES (INCLUDING, BUT NOT LIMITED TO, PROCUREMENT OF SUBSTITUTE GOODS OR SERVICES; LOSS OF USE, DATA, OR PROFITS; OR BUSINESS INTERRUPTION) HOWEVER CAUSED AND ON ANY THEORY OF LIABILITY, WHETHER IN CONTRACT, STRICT LIABILITY, OR TORT (INCLUDING NEGLIGENCE OR OTHERWISE) ARISING IN ANY WAY OUT OF THE USE OF THIS SOFTWARE, EVEN IF ADVISED OF THE POSSIBILITY OF SUCH DAMAGE. Mozilla Public License, version 2.0

#### 1. Definitions

1.1. "Contributor"

 means each individual or legal entity that creates, contributes to the creation of, or owns Covered Software.

#### 1.2. "Contributor Version"

 means the combination of the Contributions of others (if any) used by a Contributor and that particular Contributor's Contribution.

#### 1.3. "Contribution"

means Covered Software of a particular Contributor.

1.4. "Covered Software"

 means Source Code Form to which the initial Contributor has attached the notice in Exhibit A, the Executable Form of such Source Code Form, and Modifications of such Source Code Form, in each case including portions thereof.

- 1.5. "Incompatible With Secondary Licenses" means
	- a. that the initial Contributor has attached the notice described in Exhibit B to the Covered Software; or

 b. that the Covered Software was made available under the terms of version 1.1 or earlier of the License, but not also under the terms of a Secondary License.

1.6. "Executable Form"

means any form of the work other than Source Code Form.

1.7. "Larger Work"

 means a work that combines Covered Software with other material, in a separate file or files, that is not Covered Software.

1.8. "License"

means this document.

1.9. "Licensable"

 means having the right to grant, to the maximum extent possible, whether at the time of the initial grant or subsequently, any and all of the rights conveyed by this License.

1.10. "Modifications"

means any of the following:

- a. any file in Source Code Form that results from an addition to, deletion from, or modification of the contents of Covered Software; or
- b. any new file in Source Code Form that contains any Covered Software.

1.11. "Patent Claims" of a Contributor

 means any patent claim(s), including without limitation, method, process, and apparatus claims,

in any patent Licensable by such

 Contributor that would be infringed, but for the grant of the License, by the making, using, selling, offering for sale, having made, import, or transfer of either its Contributions or its Contributor Version.

1.12. "Secondary License"

 means either the GNU General Public License, Version 2.0, the GNU Lesser General Public License, Version 2.1, the GNU Affero General Public License, Version 3.0, or any later versions of those licenses.

#### 1.13. "Source Code Form"

means the form of the work preferred for making modifications.

1.14. "You" (or "Your")

 means an individual or a legal entity exercising rights under this License. For legal entities, "You" includes any entity that controls, is controlled by, or is under common control with You. For purposes of this definition, "control" means (a) the power, direct or indirect, to cause the direction or management of such entity, whether by contract or

 otherwise, or (b) ownership of more than fifty percent (50%) of the outstanding shares or beneficial ownership of such entity.

#### 2. License Grants and Conditions

#### 2.1. Grants

 Each Contributor hereby grants You a world-wide, royalty-free, non-exclusive license:

- a. under intellectual property rights (other than patent or trademark) Licensable by such Contributor to use, reproduce, make available, modify, display, perform, distribute, and otherwise exploit its Contributions, either on an unmodified basis, with Modifications, or as part of a Larger Work; and
- b. under Patent Claims of such Contributor to make, use, sell, offer for sale, have made, import, and otherwise transfer either its Contributions or its Contributor Version.

#### 2.2. Effective Date

 The licenses granted in Section 2.1 with respect to any Contribution become effective for each Contribution on the date the Contributor first

distributes such Contribution.

#### 2.3. Limitations on Grant Scope

 The licenses granted in this Section 2 are the only rights granted under this License. No additional rights or licenses will be implied from the distribution or licensing of Covered Software under this License. Notwithstanding Section 2.1(b) above, no patent license is granted by a Contributor:

- a. for any code that a Contributor has removed from Covered Software; or
- b. for infringements caused by: (i) Your and any other third party's modifications of Covered Software, or (ii) the combination of its Contributions with other software (except as part of its Contributor Version); or
- c. under Patent Claims infringed by Covered Software in the absence of its Contributions.

 This License does not grant any rights in the trademarks, service marks, or logos of any Contributor (except as may be necessary to comply with the notice requirements in Section 3.4).

#### 2.4. Subsequent Licenses

 No Contributor makes additional grants as a result of Your choice to distribute the Covered Software under a subsequent version of this License (see Section 10.2) or under the terms of a Secondary License (if permitted under the terms of Section 3.3).

#### 2.5. Representation

 Each Contributor represents that the Contributor believes its Contributions are its original creation(s) or it has sufficient rights to grant the rights to its Contributions conveyed by this License.

#### 2.6. Fair Use

 This License is not intended to limit any rights You have under applicable copyright doctrines of fair use, fair dealing, or other equivalents.

#### 2.7. Conditions

 Sections 3.1, 3.2, 3.3, and 3.4 are conditions of the licenses granted in Section 2.1.

#### 3. Responsibilities

#### 3.1. Distribution of Source Form

 All distribution of Covered Software in Source Code Form, including any Modifications

 that You create or to which You contribute, must be under the terms of this License. You must inform recipients that the Source Code Form of the Covered Software is governed by the terms of this License, and how they can obtain a copy of this License. You may not attempt to alter or restrict the recipients' rights in the Source Code Form.

- 3.2. Distribution of Executable Form
	- If You distribute Covered Software in Executable Form then:
	- a. such Covered Software must also be made available in Source Code Form, as described in Section 3.1, and You must inform recipients of the Executable Form how they can obtain a copy of such Source Code Form by reasonable means in a timely manner, at a charge no more than the cost of distribution to the recipient; and
	- b. You may distribute such Executable Form under the terms of this License, or sublicense it under different terms, provided that the license
- for the Executable Form does not attempt to limit or alter the recipients' rights in the Source Code Form under this License.

#### 3.3. Distribution of a Larger Work

 You may create and distribute a Larger Work under terms of Your choice, provided that You also comply with the requirements of this License for the Covered Software. If the Larger Work is a combination of Covered Software with a work governed by one or more Secondary Licenses, and the Covered Software is not Incompatible With Secondary Licenses, this License permits You to additionally distribute such Covered Software under the terms of such Secondary License(s), so that the recipient of the Larger Work may, at their option, further distribute the Covered Software under the terms of either this License or such Secondary License(s).

#### 3.4. Notices

 You may not remove or alter the substance of any license notices (including copyright notices, patent notices, disclaimers

#### of warranty, or

 limitations of liability) contained within the Source Code Form of the Covered Software, except that You may alter any license notices to the extent required to remedy known factual inaccuracies.

#### 3.5. Application of Additional Terms

You may choose to offer, and to charge a fee for, warranty, support,

 indemnity or liability obligations to one or more recipients of Covered Software. However, You may do so only on Your own behalf, and not on behalf of any Contributor. You must make it absolutely clear that any such warranty, support, indemnity, or liability obligation is offered by You alone, and You hereby agree to indemnify every Contributor for any liability incurred by such Contributor as a result of warranty, support, indemnity or liability terms You offer. You may include additional disclaimers of warranty and limitations of liability specific to any jurisdiction.

#### 4. Inability to Comply Due to Statute or Regulation

 If it is impossible for You to comply with any of the terms of this License with respect to some or all of the Covered Software due to statute, judicial order, or regulation then You must: (a) comply with the terms of this License to the maximum extent possible; and (b) describe the limitations and the code they affect. Such description must be placed in a text file included with all distributions of the Covered Software under this License. Except to the extent prohibited by statute or regulation, such description must be sufficiently detailed for a recipient of ordinary skill to be able to understand it.

#### 5. Termination

5.1. The rights granted under this License will terminate automatically if You fail to comply with any of its terms. However, if You become compliant, then the rights granted under this License from a particular Contributor are reinstated (a) provisionally, unless and until such Contributor explicitly

 and finally terminates Your grants, and (b) on an ongoing basis, if such Contributor fails to notify You of the non-compliance by some reasonable means prior to 60 days after You have come back into compliance. Moreover, Your grants from a particular Contributor are reinstated on an ongoing basis if such Contributor notifies You of the non-compliance by some reasonable means, this is the first time You have received notice of non-compliance with this License from such Contributor, and You become compliant prior to 30 days after Your receipt of the notice.

5.2. If You initiate litigation against any entity by asserting a patent infringement claim (excluding declaratory judgment actions, counter-claims, and cross-claims) alleging that a Contributor Version directly or indirectly infringes any patent, then the rights granted to You by any and all Contributors for the Covered Software under Section 2.1 of this License shall terminate.

5.3. In the event of termination under Sections 5.1 or 5.2 above, all end user license agreements (excluding distributors and resellers) which have been validly granted by You or Your distributors under this License prior to termination shall survive termination.

#### 6. Disclaimer of Warranty

 Covered Software is provided under this License on an "as is" basis, without warranty of any kind, either expressed, implied, or statutory, including, without limitation, warranties that the Covered Software is free of defects, merchantable, fit for a particular purpose or non-infringing. The entire risk as to the quality and performance of the Covered Software is with You. Should any Covered Software prove defective in any respect, You (not any Contributor) assume the cost of any necessary servicing, repair, or correction. This disclaimer of warranty constitutes an essential part of this License. No use of any Covered Software is authorized under

this License except under this disclaimer.

#### 7. Limitation of Liability

 Under no circumstances and under no legal theory, whether tort (including negligence), contract, or otherwise, shall any Contributor, or anyone who distributes Covered Software as permitted above, be liable to You for any direct, indirect, special, incidental, or consequential damages of any character including, without limitation, damages for lost profits, loss of goodwill, work stoppage, computer failure or malfunction, or any and all other commercial damages or losses, even if such party shall have been informed of the possibility of such damages. This limitation of liability shall not apply to liability for death or personal injury resulting from such party's negligence to the extent applicable law prohibits such limitation. Some jurisdictions do not allow the exclusion or limitation of incidental or consequential damages, so this exclusion and limitation may not

apply to You.

#### 8. Litigation

 Any litigation relating to this License may be brought only in the courts of a jurisdiction where the defendant maintains its principal place of business and such litigation shall be governed by laws of that jurisdiction, without reference to its conflict-of-law provisions. Nothing in this Section shall prevent a party's ability to bring cross-claims or counter-claims.

#### 9. Miscellaneous

This License represents the complete agreement concerning the subject

 matter hereof. If any provision of this License is held to be unenforceable, such provision shall be reformed only to the extent necessary to make it enforceable. Any law or regulation which provides that the language of a contract shall be construed against the drafter shall not be used to construe this License against a Contributor.

#### 10. Versions of the License

#### 10.1. New Versions

Mozilla Foundation is the license steward. Except as provided in Section

 10.3, no one other than the license steward has the right to modify or publish new versions of this License. Each version will be given a distinguishing version number.

10.2. Effect of New Versions

 You may distribute the Covered Software under the terms of the version of the License under which You originally received the Covered Software, or under the terms of any subsequent version published by the license steward.

#### 10.3. Modified Versions

 If you create software not governed by this License, and you want to create a new license for such software, you may create and use a modified version of this License if you rename the license and remove any references to the name of the license steward (except to note that such modified license differs from this License).

10.4. Distributing Source Code Form that is Incompatible With Secondary Licenses If You choose to distribute Source Code Form that is Incompatible

 With Secondary Licenses under the terms of this version of the License, the notice described in Exhibit B of this License must be attached.

Exhibit A - Source Code Form License Notice

 This Source Code Form is subject to the terms of the Mozilla Public License, v. 2.0. If a copy of the MPL was not distributed with this file, You can obtain one at http://mozilla.org/MPL/2.0/.

If it is not possible or desirable to put the notice in a particular file, then You may include the notice in a location (such as a LICENSE file in a relevant directory) where a recipient would be likely to look for such a notice.

You may add additional accurate notices of copyright ownership.

Exhibit B - "Incompatible With Secondary Licenses" Notice

 This Source Code Form is "Incompatible With Secondary Licenses", as defined by the Mozilla Public License, v. 2.0. Common libraries shared by Prometheus Go components. Copyright 2015 The Prometheus Authors

This product includes software developed at SoundCloud Ltd. (http://soundcloud.com/). Anton Povarov <anton.povarov@gmail.com> Brian Goff <cpuguy83@gmail.com> Clayton Coleman <ccoleman@redhat.com> Denis Smirnov <denis.smirnov.91@gmail.com> DongYun Kang <ceram1000@gmail.com> Dwayne Schultz <dschultz@pivotal.io> Georg Apitz <gapitz@pivotal.io> Gustav Paul <gustav.paul@gmail.com> Johan Brandhorst <johan.brandhorst@gmail.com> John Shahid <jvshahid@gmail.com> John Tuley <john@tuley.org> Laurent <laurent@adyoulike.com> Patrick Lee <patrick@dropbox.com> Peter Edge <peter.edge@gmail.com> Roger Johansson <rogeralsing@gmail.com> Sam Nguyen <sam.nguyen@sendgrid.com> Sergio Arbeo <serabe@gmail.com> Stephen J Day <stephen.day@docker.com> Tamir Duberstein <tamird@gmail.com> Todd Eisenberger <teisenberger@dropbox.com> Tormod Erevik Lea <tormodlea@gmail.com> Vyacheslav Kim <kane@sendgrid.com> Walter Schulze <awalterschulze@gmail.com> Copyright (c) 2011-2013, 'pq' Contributors Portions Copyright (C) 2011 Blake Mizerany

Permission is hereby granted, free of charge, to any person obtaining a copy of this software and associated documentation files (the "Software"), to deal in the Software without restriction, including without limitation the rights to use, copy, modify, merge, publish, distribute, sublicense, and/or sell copies of the Software, and to permit persons to whom the Software is furnished to do so, subject to the following conditions:
The above copyright notice and this permission notice shall be included in all copies or substantial portions of the Software.

THE SOFTWARE IS PROVIDED "AS IS", WITHOUT WARRANTY OF ANY KIND, EXPRESS OR IMPLIED, INCLUDING BUT NOT LIMITED TO THE WARRANTIES OF MERCHANTABILITY, FITNESS FOR A PARTICULAR PURPOSE AND NONINFRINGEMENT. IN NO EVENT SHALL THE AUTHORS OR COPYRIGHT HOLDERS BE LIABLE FOR ANY CLAIM, DAMAGES OR OTHER LIABILITY, WHETHER IN AN ACTION OF CONTRACT, TORT OR OTHERWISE,

 ARISING FROM, OUT OF OR IN CONNECTION WITH THE SOFTWARE OR THE USE OR OTHER DEALINGS IN THE SOFTWARE.

ISC License

Copyright (c) 2012-2016 Dave Collins <dave@davec.name>

Permission to use, copy, modify, and/or distribute this software for any purpose with or without fee is hereby granted, provided that the above copyright notice and this permission notice appear in all copies.

THE SOFTWARE IS PROVIDED "AS IS" AND THE AUTHOR DISCLAIMS ALL WARRANTIES WITH REGARD TO THIS SOFTWARE INCLUDING ALL IMPLIED WARRANTIES OF MERCHANTABILITY AND FITNESS. IN NO EVENT SHALL THE AUTHOR BE LIABLE FOR ANY SPECIAL, DIRECT, INDIRECT, OR CONSEQUENTIAL DAMAGES OR ANY DAMAGES WHATSOEVER RESULTING FROM LOSS OF USE, DATA OR PROFITS, WHETHER IN AN ACTION OF CONTRACT, NEGLIGENCE OR OTHER TORTIOUS ACTION, ARISING OUT OF OR IN CONNECTION WITH THE USE OR PERFORMANCE OF THIS SOFTWARE. Copyright (c) 2013 Shopify

Permission is hereby granted, free of charge, to any person obtaining a copy of this software and associated documentation files (the "Software"), to deal in the Software without restriction, including without limitation the rights to use, copy, modify, merge, publish, distribute, sublicense, and/or sell copies of the Software, and to permit persons to whom the Software is furnished to do so, subject to the following conditions:

The above copyright notice and this permission notice shall be included in all copies or substantial portions of the Software.

THE SOFTWARE IS PROVIDED "AS IS", WITHOUT WARRANTY OF ANY KIND, EXPRESS OR IMPLIED, INCLUDING BUT NOT LIMITED TO THE WARRANTIES OF MERCHANTABILITY, FITNESS FOR A PARTICULAR PURPOSE AND NONINFRINGEMENT. IN NO EVENT SHALL THE AUTHORS OR COPYRIGHT HOLDERS BE LIABLE FOR ANY CLAIM, DAMAGES OR OTHER LIABILITY, WHETHER IN AN ACTION OF CONTRACT, TORT OR OTHERWISE, ARISING FROM, OUT OF OR IN CONNECTION WITH THE SOFTWARE

OR THE USE OR OTHER DEALINGS IN THE SOFTWARE.

# This source code was written by the Go contributors.

# The master list of contributors is in the main Go distribution,

# visible at http://tip.golang.org/CONTRIBUTORS. The MIT License (MIT)

Copyright (c) 2014 Simon Eskildsen

Permission is hereby granted, free of charge, to any person obtaining a copy of this software and associated documentation files (the "Software"), to deal in the Software without restriction, including without limitation the rights to use, copy, modify, merge, publish, distribute, sublicense, and/or sell copies of the Software, and to permit persons to whom the Software is furnished to do so, subject to the following conditions:

The above copyright notice and this permission notice shall be included in all copies or substantial portions of the Software.

THE SOFTWARE IS PROVIDED "AS IS", WITHOUT WARRANTY OF ANY KIND, EXPRESS OR IMPLIED, INCLUDING BUT NOT LIMITED TO THE WARRANTIES OF MERCHANTABILITY, FITNESS FOR A PARTICULAR PURPOSE AND NONINFRINGEMENT. IN NO EVENT SHALL THE AUTHORS OR COPYRIGHT HOLDERS BE LIABLE FOR ANY CLAIM, DAMAGES OR OTHER LIABILITY, WHETHER IN AN ACTION OF CONTRACT, TORT OR OTHERWISE, ARISING FROM, OUT OF OR IN CONNECTION WITH THE SOFTWARE OR THE USE OR OTHER DEALINGS IN

The MIT License (MIT)

THE SOFTWARE.

Copyright (c) 2017 Josh Baker

Permission is hereby granted, free of charge, to any person obtaining a copy of this software and associated documentation files (the "Software"), to deal in the Software without restriction, including without limitation the rights to use, copy, modify, merge, publish, distribute, sublicense, and/or sell copies of the Software, and to permit persons to whom the Software is furnished to do so, subject to the following conditions:

The above copyright notice and this permission notice shall be included in all copies or substantial portions of the Software.

THE SOFTWARE IS PROVIDED "AS IS", WITHOUT WARRANTY OF ANY KIND, EXPRESS OR IMPLIED, INCLUDING BUT NOT LIMITED TO THE WARRANTIES OF MERCHANTABILITY, FITNESS FOR A PARTICULAR PURPOSE AND NONINFRINGEMENT. IN NO EVENT SHALL THE AUTHORS OR COPYRIGHT HOLDERS BE LIABLE FOR ANY CLAIM, DAMAGES OR OTHER LIABILITY, WHETHER IN AN ACTION OF CONTRACT, TORT OR OTHERWISE, ARISING FROM, OUT OF OR IN **CONNECTION**  WITH THE SOFTWARE OR THE USE OR OTHER DEALINGS IN THE SOFTWARE. Copyright (C) 2013 Blake Mizerany

Permission is hereby granted, free of charge, to any person obtaining a copy of this software and associated documentation files (the

"Software"), to deal in the Software without restriction, including without limitation the rights to use, copy, modify, merge, publish, distribute, sublicense, and/or sell copies of the Software, and to permit persons to whom the Software is furnished to do so, subject to the following conditions:

The above copyright notice and this permission notice shall be included in all copies or substantial portions of the Software.

THE SOFTWARE IS PROVIDED "AS IS", WITHOUT WARRANTY OF ANY KIND, EXPRESS OR IMPLIED, INCLUDING BUT NOT LIMITED TO THE WARRANTIES OF MERCHANTABILITY, FITNESS FOR A PARTICULAR PURPOSE AND NONINFRINGEMENT. IN NO EVENT SHALL THE AUTHORS OR COPYRIGHT HOLDERS BE LIABLE FOR ANY CLAIM, DAMAGES OR OTHER LIABILITY, WHETHER IN AN ACTION OF CONTRACT, TORT OR OTHERWISE, ARISING FROM, OUT OF OR IN CONNECTION WITH THE

 SOFTWARE OR THE USE OR OTHER DEALINGS IN THE SOFTWARE. Copyright (c) 2018 The Go Authors. All rights reserved.

Redistribution and use in source and binary forms, with or without modification, are permitted provided that the following conditions are met:

 \* Redistributions of source code must retain the above copyright notice, this list of conditions and the following disclaimer.

 \* Redistributions in binary form must reproduce the above copyright notice, this list of conditions and the following disclaimer in the documentation and/or other materials provided with the distribution.

 \* Neither the name of Google Inc. nor the names of its contributors may be used to endorse or promote products derived from this software without specific prior written permission.

THIS SOFTWARE IS PROVIDED BY THE COPYRIGHT HOLDERS AND CONTRIBUTORS "AS IS" AND ANY EXPRESS OR IMPLIED WARRANTIES, INCLUDING, BUT NOT LIMITED TO, THE IMPLIED WARRANTIES OF MERCHANTABILITY AND FITNESS FOR A PARTICULAR PURPOSE ARE DISCLAIMED. IN NO EVENT SHALL THE COPYRIGHT OWNER

 OR CONTRIBUTORS BE LIABLE FOR ANY DIRECT, INDIRECT, INCIDENTAL, SPECIAL, EXEMPLARY, OR CONSEQUENTIAL DAMAGES (INCLUDING, BUT NOT LIMITED TO, PROCUREMENT OF SUBSTITUTE GOODS OR SERVICES; LOSS OF USE, DATA, OR PROFITS; OR BUSINESS INTERRUPTION) HOWEVER CAUSED AND ON ANY THEORY OF LIABILITY, WHETHER IN CONTRACT, STRICT LIABILITY, OR TORT (INCLUDING NEGLIGENCE OR OTHERWISE) ARISING IN ANY WAY OUT OF THE USE OF THIS SOFTWARE, EVEN IF ADVISED OF THE POSSIBILITY OF SUCH DAMAGE. Copyright (c) 2013 Dave Cheney. All rights reserved.

Redistribution and use in source and binary forms, with or without

modification, are permitted provided that the following conditions are met:

 \* Redistributions of source code must retain the above copyright notice, this list of conditions and the following disclaimer.

 \* Redistributions in binary form must reproduce the above copyright notice, this list of conditions and the following disclaimer in the documentation and/or other materials provided with the distribution.

THIS SOFTWARE IS PROVIDED BY THE COPYRIGHT HOLDERS AND CONTRIBUTORS "AS IS" AND ANY EXPRESS OR IMPLIED WARRANTIES, INCLUDING, BUT NOT LIMITED TO, THE IMPLIED WARRANTIES OF MERCHANTABILITY AND FITNESS FOR A PARTICULAR PURPOSE ARE DISCLAIMED. IN NO EVENT SHALL THE COPYRIGHT OWNER OR CONTRIBUTORS BE LIABLE FOR ANY DIRECT, INDIRECT, INCIDENTAL, SPECIAL, EXEMPLARY, OR CONSEQUENTIAL DAMAGES (INCLUDING, BUT NOT LIMITED TO, PROCUREMENT OF SUBSTITUTE GOODS OR SERVICES; LOSS OF USE,

DATA, OR PROFITS; OR BUSINESS INTERRUPTION) HOWEVER CAUSED AND ON ANY THEORY OF LIABILITY, WHETHER IN CONTRACT, STRICT LIABILITY, OR TORT (INCLUDING NEGLIGENCE OR OTHERWISE) ARISING IN ANY WAY OUT OF THE USE OF THIS SOFTWARE, EVEN IF ADVISED OF THE POSSIBILITY OF SUCH DAMAGE. Copyright (C) 2014 by Oleku Konko

Permission is hereby granted, free of charge, to any person obtaining a copy of this software and associated documentation files (the "Software"), to deal in the Software without restriction, including without limitation the rights to use, copy, modify, merge, publish, distribute, sublicense, and/or sell copies of the Software, and to permit persons to whom the Software is furnished to do so, subject to the following conditions:

The above copyright notice and this permission notice shall be included in all copies or substantial portions of the Software.

THE SOFTWARE IS PROVIDED "AS IS", WITHOUT WARRANTY OF ANY KIND, EXPRESS OR IMPLIED, INCLUDING BUT NOT LIMITED TO THE WARRANTIES OF MERCHANTABILITY, FITNESS FOR A PARTICULAR PURPOSE AND NONINFRINGEMENT. IN NO EVENT SHALL THE AUTHORS OR COPYRIGHT HOLDERS BE LIABLE FOR ANY CLAIM, DAMAGES OR OTHER LIABILITY, WHETHER IN AN ACTION OF CONTRACT, TORT OR OTHERWISE, ARISING FROM, OUT OF OR IN CONNECTION WITH THE SOFTWARE OR THE USE OR OTHER DEALINGS IN THE SOFTWARE. Copyright (c) 2012-2018 The Gorilla Authors. All rights reserved.

Redistribution and use in source and binary forms, with or without modification, are permitted provided that the following conditions are met:

 \* Redistributions of source code must retain the above copyright notice, this list of conditions and the following disclaimer.

 \* Redistributions in binary form must reproduce the above copyright notice, this list of conditions and the following disclaimer in the documentation and/or other materials provided with the distribution.

 \* Neither the name of Google Inc. nor the names of its contributors may be used to endorse or promote products derived from this software without specific prior written permission.

THIS SOFTWARE IS PROVIDED BY THE COPYRIGHT HOLDERS AND CONTRIBUTORS "AS IS" AND ANY EXPRESS OR IMPLIED WARRANTIES, INCLUDING, BUT NOT LIMITED TO, THE IMPLIED WARRANTIES OF MERCHANTABILITY AND FITNESS FOR A PARTICULAR PURPOSE ARE DISCLAIMED. IN NO EVENT SHALL THE COPYRIGHT **OWNER** 

 OR CONTRIBUTORS BE LIABLE FOR ANY DIRECT, INDIRECT, INCIDENTAL, SPECIAL, EXEMPLARY, OR CONSEQUENTIAL DAMAGES (INCLUDING, BUT NOT LIMITED TO, PROCUREMENT OF SUBSTITUTE GOODS OR SERVICES; LOSS OF USE, DATA, OR PROFITS; OR BUSINESS INTERRUPTION) HOWEVER CAUSED AND ON ANY THEORY OF LIABILITY, WHETHER IN CONTRACT, STRICT LIABILITY, OR TORT (INCLUDING NEGLIGENCE OR OTHERWISE) ARISING IN ANY WAY OUT OF THE USE OF THIS SOFTWARE, EVEN IF ADVISED OF THE POSSIBILITY OF SUCH DAMAGE. The following files were ported to Go from C files of libyaml, and thus are still covered by their original copyright and license:

 apic.go emitterc.go parserc.go readerc.go scannerc.go writerc.go yamlh.go yamlprivateh.go

Copyright (c) 2006 Kirill Simonov

Permission is hereby granted, free of charge, to any person obtaining a copy of this software and associated documentation files (the "Software"), to deal in the Software without restriction, including without limitation the rights to use, copy, modify, merge, publish, distribute, sublicense, and/or sell copies of the Software, and to permit persons to whom the Software is furnished to do so, subject to the following conditions:

The above copyright notice and this permission notice shall be included in all copies or substantial portions of the Software.

# THE SOFTWARE IS PROVIDED "AS IS", WITHOUT WARRANTY OF ANY KIND, EXPRESS OR IMPLIED, INCLUDING BUT NOT LIMITED TO THE WARRANTIES OF MERCHANTABILITY,

# **FITNESS**

 FOR A PARTICULAR PURPOSE AND NONINFRINGEMENT. IN NO EVENT SHALL THE AUTHORS OR COPYRIGHT HOLDERS BE LIABLE FOR ANY CLAIM, DAMAGES OR OTHER LIABILITY, WHETHER IN AN ACTION OF CONTRACT, TORT OR OTHERWISE, ARISING FROM, OUT OF OR IN CONNECTION WITH THE SOFTWARE OR THE USE OR OTHER DEALINGS IN THE SOFTWARE.

Copyright (c) 2013, Jason Moiron

Permission is hereby granted, free of charge, to any person obtaining a copy of this software and associated documentation files (the "Software"), to deal in the Software without restriction, including without limitation the rights to use, copy, modify, merge, publish, distribute, sublicense, and/or sell copies of the Software, and to permit persons to whom the Software is furnished to do so, subject to the following conditions:

The above copyright notice and this permission notice shall be included in all copies or substantial portions of the Software.

THE SOFTWARE IS PROVIDED "AS IS", WITHOUT WARRANTY OF ANY KIND, EXPRESS OR IMPLIED, INCLUDING BUT NOT LIMITED TO THE WARRANTIES OF MERCHANTABILITY, FITNESS FOR A PARTICULAR PURPOSE AND NONINFRINGEMENT. IN NO EVENT SHALL THE AUTHORS OR COPYRIGHT HOLDERS BE LIABLE FOR ANY CLAIM, DAMAGES OR OTHER LIABILITY, WHETHER IN AN ACTION OF CONTRACT, TORT OR OTHERWISE, ARISING FROM, OUT OF OR IN CONNECTION WITH THE SOFTWARE OR THE USE OR OTHER DEALINGS IN THE SOFTWARE. The MIT License (MIT)

Copyright (c) 2014 Nate Finch

Permission is hereby granted, free of charge, to any person obtaining a copy of this software and associated documentation files (the "Software"), to deal in the Software without restriction, including without limitation the rights to use, copy, modify, merge, publish, distribute, sublicense, and/or sell copies of the Software, and to permit persons to whom the Software is furnished to do so, subject to the following conditions:

The above copyright notice and this permission notice shall be included in all copies or substantial portions of the Software.

THE SOFTWARE IS PROVIDED "AS IS", WITHOUT WARRANTY OF ANY KIND, EXPRESS OR IMPLIED, INCLUDING BUT NOT LIMITED TO THE WARRANTIES OF MERCHANTABILITY, FITNESS FOR A PARTICULAR PURPOSE AND NONINFRINGEMENT. IN NO EVENT SHALL THE AUTHORS OR COPYRIGHT HOLDERS BE LIABLE FOR ANY CLAIM, DAMAGES OR OTHER LIABILITY, WHETHER IN AN ACTION OF CONTRACT, TORT OR OTHERWISE, ARISING FROM,

### OUT OF OR IN

# CONNECTION WITH THE SOFTWARE OR THE USE OR OTHER DEALINGS IN THE SOFTWARE.

Copyright (c) 2011 The Snappy-Go Authors. All rights reserved.

Redistribution and use in source and binary forms, with or without modification, are permitted provided that the following conditions are met:

 \* Redistributions of source code must retain the above copyright notice, this list of conditions and the following disclaimer.

 \* Redistributions in binary form must reproduce the above copyright notice, this list of conditions and the following disclaimer in the documentation and/or other materials provided with the distribution.

 \* Neither the name of Google Inc. nor the names of its contributors may be used to endorse or promote products derived from this software without specific prior written permission.

THIS SOFTWARE IS PROVIDED BY THE COPYRIGHT HOLDERS AND CONTRIBUTORS "AS IS" AND ANY EXPRESS OR IMPLIED WARRANTIES, INCLUDING, BUT NOT LIMITED TO, THE IMPLIED WARRANTIES OF MERCHANTABILITY AND FITNESS FOR A PARTICULAR PURPOSE ARE DISCLAIMED. IN NO EVENT SHALL THE COPYRIGHT **OWNER** 

 OR CONTRIBUTORS BE LIABLE FOR ANY DIRECT, INDIRECT, INCIDENTAL, SPECIAL, EXEMPLARY, OR CONSEQUENTIAL DAMAGES (INCLUDING, BUT NOT LIMITED TO, PROCUREMENT OF SUBSTITUTE GOODS OR SERVICES; LOSS OF USE, DATA, OR PROFITS; OR BUSINESS INTERRUPTION) HOWEVER CAUSED AND ON ANY THEORY OF LIABILITY, WHETHER IN CONTRACT, STRICT LIABILITY, OR TORT (INCLUDING NEGLIGENCE OR OTHERWISE) ARISING IN ANY WAY OUT OF THE USE OF THIS SOFTWARE, EVEN IF ADVISED OF THE POSSIBILITY OF SUCH DAMAGE. Copyright (c) 2017 Uber Technologies, Inc.

Permission is hereby granted, free of charge, to any person obtaining a copy of this software and associated documentation files (the "Software"), to deal in the Software without restriction, including without limitation the rights to use, copy, modify, merge, publish, distribute, sublicense, and/or sell copies of the Software, and to permit persons to whom the Software is furnished to do so, subject to the following conditions:

The above copyright notice and this permission notice shall be included in all copies or substantial portions of the Software.

THE SOFTWARE IS PROVIDED "AS IS", WITHOUT WARRANTY OF ANY KIND, EXPRESS OR IMPLIED, INCLUDING BUT NOT LIMITED TO THE WARRANTIES OF MERCHANTABILITY, FITNESS FOR A PARTICULAR PURPOSE AND NONINFRINGEMENT. IN NO EVENT SHALL THE AUTHORS OR COPYRIGHT HOLDERS BE LIABLE FOR ANY CLAIM, DAMAGES OR OTHER LIABILITY, WHETHER IN AN ACTION OF CONTRACT, TORT OR OTHERWISE, ARISING FROM,

# OUT OF OR IN CONNECTION WITH THE SOFTWARE OR THE USE OR OTHER DEALINGS IN THE SOFTWARE.

Copyright (C) 2013-2018 by Maxim Bublis <br/>b@codemonkey.ru>

Permission is hereby granted, free of charge, to any person obtaining a copy of this software and associated documentation files (the "Software"), to deal in the Software without restriction, including without limitation the rights to use, copy, modify, merge, publish, distribute, sublicense, and/or sell copies of the Software, and to permit persons to whom the Software is furnished to do so, subject to the following conditions:

The above copyright notice and this permission notice shall be included in all copies or substantial portions of the Software.

THE SOFTWARE IS PROVIDED "AS IS", WITHOUT WARRANTY OF ANY KIND, EXPRESS OR IMPLIED, INCLUDING BUT NOT LIMITED TO THE WARRANTIES OF MERCHANTABILITY, FITNESS FOR A PARTICULAR PURPOSE AND NONINFRINGEMENT. IN NO EVENT SHALL THE AUTHORS OR COPYRIGHT HOLDERS BE LIABLE FOR ANY CLAIM, DAMAGES OR OTHER LIABILITY, WHETHER IN AN ACTION OF CONTRACT, TORT OR OTHERWISE, ARISING FROM, OUT OF OR IN CONNECTION WITH THE SOFTWARE OR THE USE OR OTHER DEALINGS IN THE SOFTWARE. Copyright (c) 2014-2014 Googol Lee <i@googol.im>

Redistribution and use in source and binary forms, with or without modification, are permitted provided that the following conditions are met:

- 1. Redistributions of source code must retain the above copyright notice, this list of conditions and the following disclaimer.
- 2. Redistributions in binary form must reproduce the above copyright notice, this list of conditions and the following disclaimer in the documentation and/or other materials provided with the distribution.
- 3. The name of the author may not be used to endorse or promote products derived from this software without specific prior written permission.

THIS SOFTWARE IS PROVIDED BY THE AUTHOR ``AS IS'' AND ANY EXPRESS OR IMPLIED WARRANTIES, INCLUDING, BUT NOT LIMITED TO, THE IMPLIED WARRANTIES OF MERCHANTABILITY AND FITNESS FOR A PARTICULAR PURPOSE ARE DISCLAIMED. IN NO EVENT SHALL THE AUTHOR BE LIABLE FOR ANY DIRECT, INDIRECT, INCIDENTAL, SPECIAL, EXEMPLARY, OR CONSEQUENTIAL DAMAGES (INCLUDING, BUT

NOT LIMITED TO, PROCUREMENT OF SUBSTITUTE GOODS OR SERVICES; LOSS OF USE, DATA, OR PROFITS; OR BUSINESS INTERRUPTION) HOWEVER CAUSED AND ON ANY THEORY OF LIABILITY, WHETHER IN CONTRACT, STRICT LIABILITY, OR TORT (INCLUDING NEGLIGENCE OR OTHERWISE) ARISING IN ANY WAY OUT OF THE USE OF THIS SOFTWARE, EVEN IF ADVISED OF THE POSSIBILITY OF SUCH DAMAGE.

Copyright (c) 2016-2017 Uber Technologies, Inc.

Permission is hereby granted, free of charge, to any person obtaining a copy of this software and associated documentation files (the "Software"), to deal in the Software without restriction, including without limitation the rights to use, copy, modify, merge, publish, distribute, sublicense, and/or sell copies of the Software, and to permit persons to whom the Software is furnished to do so, subject to the following conditions:

The above copyright notice and this permission notice shall be included in all copies or substantial portions of the Software.

THE SOFTWARE IS PROVIDED "AS IS", WITHOUT WARRANTY OF ANY KIND, EXPRESS OR IMPLIED, INCLUDING BUT NOT LIMITED TO THE WARRANTIES OF MERCHANTABILITY, FITNESS FOR A PARTICULAR PURPOSE AND NONINFRINGEMENT. IN NO EVENT SHALL THE AUTHORS OR COPYRIGHT HOLDERS BE LIABLE FOR ANY CLAIM, DAMAGES OR OTHER LIABILITY, WHETHER IN AN ACTION OF CONTRACT, TORT OR OTHERWISE, ARISING FROM, OUT OF OR IN CONNECTION

 WITH THE SOFTWARE OR THE USE OR OTHER DEALINGS IN THE SOFTWARE.

Copyright (c) 2009 The Go Authors. All rights reserved.

Redistribution and use in source and binary forms, with or without modification, are permitted provided that the following conditions are met:

 \* Redistributions of source code must retain the above copyright notice, this list of conditions and the following disclaimer.

 \* Redistributions in binary form must reproduce the above copyright notice, this list of conditions and the following disclaimer in the documentation and/or other materials provided with the distribution.

 \* Neither the name of Google Inc. nor the names of its contributors may be used to endorse or promote products derived from this software without specific prior written permission.

THIS SOFTWARE IS PROVIDED BY THE COPYRIGHT HOLDERS AND CONTRIBUTORS "AS IS" AND ANY EXPRESS OR IMPLIED WARRANTIES, INCLUDING, BUT NOT LIMITED TO, THE IMPLIED WARRANTIES OF MERCHANTABILITY AND FITNESS FOR A PARTICULAR PURPOSE ARE DISCLAIMED. IN NO EVENT SHALL THE COPYRIGHT **OWNER** 

 OR CONTRIBUTORS BE LIABLE FOR ANY DIRECT, INDIRECT, INCIDENTAL, SPECIAL, EXEMPLARY, OR CONSEQUENTIAL DAMAGES (INCLUDING, BUT NOT LIMITED TO, PROCUREMENT OF SUBSTITUTE GOODS OR SERVICES; LOSS OF USE, DATA, OR PROFITS; OR BUSINESS INTERRUPTION) HOWEVER CAUSED AND ON ANY THEORY OF LIABILITY, WHETHER IN CONTRACT, STRICT LIABILITY, OR TORT (INCLUDING NEGLIGENCE OR OTHERWISE) ARISING IN ANY WAY OUT OF THE USE OF THIS SOFTWARE, EVEN IF ADVISED OF THE POSSIBILITY OF SUCH DAMAGE.

The MIT License (MIT)

Copyright (c) 2016 Josh Baker

Permission is hereby granted, free of charge, to any person obtaining a copy of this software and associated documentation files (the "Software"), to deal in the Software without restriction, including without limitation the rights to use, copy, modify, merge, publish, distribute, sublicense, and/or sell copies of the Software, and to permit persons to whom the Software is furnished to do so, subject to the following conditions:

The above copyright notice and this permission notice shall be included in all copies or substantial portions of the Software.

THE SOFTWARE IS PROVIDED "AS IS", WITHOUT WARRANTY OF ANY KIND, EXPRESS OR IMPLIED, INCLUDING BUT NOT LIMITED TO THE WARRANTIES OF MERCHANTABILITY, FITNESS FOR A PARTICULAR PURPOSE AND NONINFRINGEMENT. IN NO EVENT SHALL THE AUTHORS OR COPYRIGHT HOLDERS BE LIABLE FOR ANY CLAIM, DAMAGES OR OTHER LIABILITY, WHETHER IN AN ACTION OF CONTRACT, TORT OR OTHERWISE, ARISING FROM, OUT OF OR IN **CONNECTION** WITH THE SOFTWARE OR THE USE OR OTHER DEALINGS IN THE SOFTWARE.

Copyright (c) 2012 The Go Authors. All rights reserved.

Copyright (c) 2012-2019 fsnotify Authors. All rights reserved.

Redistribution and use in source and binary forms, with or without modification, are permitted provided that the following conditions are met:

 \* Redistributions of source code must retain the above copyright notice, this list of conditions and the following disclaimer.

 \* Redistributions in binary form must reproduce the above copyright notice, this list of conditions and the following disclaimer in the documentation and/or other materials provided with the distribution.

 \* Neither the name of Google Inc. nor the names of its contributors may be used to endorse or promote products derived from this software without specific prior written permission.

THIS SOFTWARE IS PROVIDED BY THE COPYRIGHT HOLDERS AND CONTRIBUTORS "AS IS" AND ANY EXPRESS OR IMPLIED WARRANTIES, INCLUDING, BUT NOT LIMITED TO, THE IMPLIED WARRANTIES OF MERCHANTABILITY AND FITNESS FOR A PARTICULAR

 PURPOSE ARE DISCLAIMED. IN NO EVENT SHALL THE COPYRIGHT OWNER OR CONTRIBUTORS BE LIABLE FOR ANY DIRECT, INDIRECT, INCIDENTAL, SPECIAL, EXEMPLARY, OR CONSEQUENTIAL DAMAGES (INCLUDING, BUT NOT LIMITED TO, PROCUREMENT OF SUBSTITUTE GOODS OR SERVICES; LOSS OF USE, DATA, OR PROFITS; OR BUSINESS INTERRUPTION) HOWEVER CAUSED AND ON ANY THEORY OF LIABILITY, WHETHER IN CONTRACT, STRICT LIABILITY, OR TORT

# (INCLUDING NEGLIGENCE OR OTHERWISE) ARISING IN ANY WAY OUT OF THE USE OF THIS SOFTWARE, EVEN IF ADVISED OF THE POSSIBILITY OF SUCH DAMAGE.

# This is the official list of people who can contribute

# (and typically have contributed) code to the Snappy-Go repository.

# The AUTHORS file lists the copyright holders; this file

# lists people. For example, Google employees are listed here

# but not in AUTHORS, because Google holds the copyright.

# # The submission process automatically checks to make sure

# that people submitting code are listed in this file (by email address). #

# Names should be added to this file only after verifying that

# the individual or the individual's organization has agreed to

# the appropriate Contributor License Agreement, found here:

# http://code.google.com/legal/individual-cla-v1.0.html

# http://code.google.com/legal/corporate-cla-v1.0.html #

# The agreement for individuals can be filled out on the web. #

# When adding J Random Contributor's name to this file,

# either J's name or J's organization's name should be

# added to the AUTHORS file, depending on whether the

# individual or corporate

CLA was used.

#

# Names should be added to this file like so:

# Name <email address>

# Please keep the list sorted.

Alex Legg <alexlegg@google.com> Damian Gryski <dgryski@gmail.com> Eric Buth <eric@topos.com> Jan Mercl <0xjnml@gmail.com> Jonathan Swinney <jswinney@amazon.com> Kai Backman <kaib@golang.org> Klaus Post <klauspost@gmail.com> Marc-Antoine Ruel <maruel@chromium.org> Nigel Tao <nigeltao@golang.org> Rob Pike  $\langle r \omega$  golang.org  $>$ Rodolfo Carvalho <rhcarvalho@gmail.com> Russ  $\cos \langle \csc \omega g \rangle$  considers  $\cos \langle \csc \omega g \rangle$ Sebastien Binet <seb.binet@gmail.com> //go:build go1.10  $// +build$  go1.10

package pq

```
import (
	"context"
	"database/sql/driver"
)
```
// NoticeHandler returns the notice handler on the given connection, if any. A // runtime panic occurs if c is not a pq connection. This is rarely used // directly, use ConnectorNoticeHandler and ConnectorWithNoticeHandler instead. func NoticeHandler(c driver.Conn) func(\*Error) { return c.(\*conn).noticeHandler }

// SetNoticeHandler sets the given notice handler on the given connection. A // runtime panic occurs if c is not a pq connection. A nil handler may be used // to unset it. This is rarely used directly, use ConnectorNoticeHandler and // ConnectorWithNoticeHandler instead. // // Note: Notice handlers are executed synchronously by pq meaning commands // won't continue to be processed until the handler returns. func SetNoticeHandler(c driver.Conn, handler func(\*Error)) { c.(\*conn).noticeHandler = handler }

// NoticeHandlerConnector wraps a regular connector and sets a notice handler //

```
 on it.
type NoticeHandlerConnector struct {
	driver.Connector
	noticeHandler func(*Error)
}
```

```
// Connect calls the underlying connector's connect method and then sets the
// notice handler.
func (n *NoticeHandlerConnector) Connect(ctx context.Context) (driver.Conn, error) {
c, err := n. Connector. Connect(ctx)if err == nil		SetNoticeHandler(c, n.noticeHandler)
 	}
	return c, err
}
// ConnectorNoticeHandler returns the currently set notice handler, if any. If
// the given connector is not a result of ConnectorWithNoticeHandler, nil is
// returned.
```

```
func ConnectorNoticeHandler(c driver.Connector) func(*Error) {
```

```
	if c, ok := c.(*NoticeHandlerConnector); ok {
```

```
		return c.noticeHandler
```

```
	}
	return nil
}
```
// ConnectorWithNoticeHandler creates or sets the given handler for the given // connector. If the given connector is a result of calling this function // previously, it is simply set on the given connector and returned. Otherwise, // this returns a new connector wrapping the given one and setting the notice // handler. A nil notice handler may be used to unset it. // // The returned connector is intended to be used with database/sql.OpenDB. // // Note: Notice handlers are executed synchronously by pq meaning commands // won't continue to be processed until the handler returns. func ConnectorWithNoticeHandler(c driver.Connector, handler func(\*Error)) \*NoticeHandlerConnector { if c, ok := c.(\*NoticeHandlerConnector); ok {  $c$ .noticeHandler = handler return c } return &NoticeHandlerConnector{Connector: c, noticeHandler: handler} } Apache License

 Version 2.0, January 2004 http://www.apache.org/licenses/

# TERMS AND CONDITIONS FOR USE, REPRODUCTION, AND DISTRIBUTION

# 1. Definitions.

 "License" shall mean the terms and conditions for use, reproduction, and distribution as defined by Sections 1 through 9 of this document.

 "Licensor" shall mean the copyright owner or entity authorized by the copyright owner that is granting the License.

 "Legal Entity" shall mean the union of the acting entity and all other entities that control, are controlled by, or are under common control with that entity. For the purposes of this definition, "control" means (i) the power, direct or indirect, to cause the direction or management of such entity, whether by contract or otherwise, or (ii) ownership of fifty percent (50%) or more of the outstanding shares, or (iii) beneficial ownership of such entity.

 "You" (or "Your") shall mean an individual or Legal Entity exercising permissions granted by this License.

 "Source" form shall mean the preferred form for making modifications, including but not limited to software source code, documentation source, and configuration files.

 "Object" form shall mean any form resulting from mechanical transformation or translation of a Source form, including but not limited to compiled object code, generated documentation, and conversions to other media types.

 "Work" shall mean the work of authorship, whether in Source or Object form, made available under the License, as indicated by a copyright notice that is included in or attached to the work (an example is provided in the Appendix below).

 "Derivative Works" shall mean any work, whether in Source or Object form, that is based on (or derived from) the Work and for which the editorial

 revisions, annotations, elaborations, or other modifications represent, as a whole, an original work of authorship. For the purposes of this License, Derivative Works shall not include works that remain separable from, or merely link (or bind by name) to the interfaces of, the Work and Derivative Works thereof.

 "Contribution" shall mean any work of authorship, including the original version of the Work and any modifications or additions to that Work or Derivative Works thereof, that is intentionally submitted to Licensor for inclusion in the Work by the copyright owner or by an individual or Legal Entity authorized to submit on behalf of the copyright owner. For the purposes of this definition, "submitted" means any form of electronic, verbal, or written communication sent to the Licensor or its representatives, including but not limited to communication on electronic mailing lists, source code control systems, and issue tracking systems that are managed by, or on behalf of, the Licensor for the purpose of discussing and improving the Work, but excluding communication that is conspicuously marked or otherwise designated in writing by the copyright owner as "Not a Contribution."

 "Contributor" shall mean Licensor and any individual or Legal Entity on behalf of whom a Contribution has been received by Licensor and subsequently incorporated within the Work.

 2. Grant of Copyright License. Subject to the terms and conditions of this License, each Contributor hereby grants to You a perpetual, worldwide, non-exclusive, no-charge, royalty-free, irrevocable copyright license to reproduce, prepare Derivative Works of, publicly display, publicly perform, sublicense, and distribute the Work and such Derivative Works in Source or Object form.

- 3. Grant of Patent License. Subject to the terms and conditions of this License,
- each Contributor hereby grants to You a perpetual,

 worldwide, non-exclusive, no-charge, royalty-free, irrevocable (except as stated in this section) patent license to make, have made, use, offer to sell, sell, import, and otherwise transfer the Work, where such license applies only to those patent claims licensable by such Contributor that are necessarily infringed by their Contribution(s) alone or by combination of their Contribution(s) with the Work to which such Contribution(s) was submitted. If You institute patent litigation against any entity (including a cross-claim or counterclaim in a lawsuit) alleging that the Work or a Contribution incorporated within the Work constitutes direct or contributory patent infringement, then any patent licenses granted to You under this License for that Work shall terminate as of the date such litigation is filed.

 4. Redistribution. You may reproduce and distribute copies of the

 Work or Derivative Works thereof in any medium, with or without modifications, and in Source or Object form, provided that You meet the following conditions:

- (a) You must give any other recipients of the Work or Derivative Works a copy of this License; and
- (b) You must cause any modified files to carry prominent notices stating that You changed the files; and
- (c) You must retain, in the Source form of any Derivative Works that You distribute, all copyright, patent, trademark, and attribution notices from the Source form of the Work, excluding those notices that do not pertain to any part of the Derivative Works; and
- (d) If the Work includes a "NOTICE" text file as part of its distribution, then any Derivative Works that You distribute must include a readable copy of the attribution notices contained within such NOTICE file, excluding

those notices that do not

 pertain to any part of the Derivative Works, in at least one of the following places: within a NOTICE text file distributed as part of the Derivative Works; within the Source form or documentation, if provided along with the Derivative Works; or, within a display generated by the Derivative Works, if and wherever such third-party notices normally appear. The contents of the NOTICE file are for informational purposes only and do not modify the License. You may add Your own attribution

 notices within Derivative Works that You distribute, alongside or as an addendum to the NOTICE text from the Work, provided that such additional attribution notices cannot be construed as modifying the License.

 You may add Your own copyright statement to Your modifications and may provide additional or different license terms and conditions

- for use, reproduction, or distribution of Your modifications, or for any such Derivative Works as a whole, provided Your use, reproduction, and distribution of the Work otherwise complies with the conditions stated in this License.
- 5. Submission of Contributions. Unless You explicitly state otherwise, any Contribution intentionally submitted for inclusion in the Work by You to the Licensor shall be under the terms and conditions of this License, without any additional terms or conditions. Notwithstanding the above, nothing herein shall supersede or modify the terms of any separate license agreement you may have executed with Licensor regarding such Contributions.
- 6. Trademarks. This License does not grant permission to use the trade names, trademarks, service marks, or product names of the Licensor, except as required for reasonable and customary use in describing the origin of the Work and reproducing the content of the NOTICE file.
- 7. Disclaimer of Warranty. Unless required by applicable law or agreed to in writing, Licensor provides the Work (and each Contributor provides its Contributions) on an "AS IS" BASIS, WITHOUT WARRANTIES OR CONDITIONS OF ANY KIND, either express or implied, including, without limitation, any warranties or conditions of TITLE, NON-INFRINGEMENT, MERCHANTABILITY, or FITNESS FOR A PARTICULAR PURPOSE. You are solely responsible for determining the appropriateness of using or redistributing the Work and assume any risks associated with Your exercise of permissions under this License.
- 8. Limitation of Liability. In no event and under no legal theory, whether in tort (including negligence), contract, or otherwise, unless required by applicable law (such as deliberate and grossly negligent acts) or agreed to in writing, shall any Contributor be liable to You for damages, including any direct, indirect, special,

 incidental, or consequential damages of any character arising as a result of this License or out of the use or inability to use the Work (including but not limited to damages for loss of goodwill, work stoppage, computer failure or malfunction, or any and all other commercial damages or losses), even if such Contributor

has been advised of the possibility of such damages.

 9. Accepting Warranty or Additional Liability. While redistributing the Work or Derivative Works thereof, You may choose to offer, and charge a fee for, acceptance of support, warranty, indemnity, or other liability obligations and/or rights consistent with this License. However, in accepting such obligations, You may act only on Your own behalf and on Your sole responsibility, not on behalf of any other Contributor, and only if You agree to indemnify, defend, and hold each Contributor harmless for any liability incurred by, or claims asserted against, such Contributor by reason of your accepting any such warranty or additional liability.

# END OF TERMS AND CONDITIONS

APPENDIX: How to apply the Apache License to your work.

 To apply the Apache License to your work, attach the following boilerplate notice, with the fields enclosed by brackets "{}" replaced with your own identifying information. (Don't include the brackets!) The text should be enclosed in the appropriate comment syntax for the file format. We also recommend that a file or class name and description of purpose be included on the same "printed page" as the copyright notice for easier identification within third-party archives.

Copyright {yyyy} {name of copyright owner}

 Licensed under the Apache License, Version 2.0 (the "License"); you may not use this file except in compliance with the License. You may obtain a copy of the License at

http://www.apache.org/licenses/LICENSE-2.0

 Unless required by applicable law or agreed to in writing, software distributed under the License is distributed on an "AS IS" BASIS, WITHOUT WARRANTIES OR CONDITIONS OF ANY KIND, either express or implied. See the License for the specific language governing permissions and limitations under the License. CoreOS Project Copyright 2018 CoreOS, Inc

This product includes software developed at CoreOS, Inc. (http://www.coreos.com/). Prometheus instrumentation library for Go applications Copyright 2012-2015 The Prometheus Authors

This product includes software developed at

SoundCloud Ltd. (http://soundcloud.com/).

The following components are included in this product:

perks - a fork of https://github.com/bmizerany/perks https://github.com/beorn7/perks Copyright 2013-2015 Blake Mizerany, Bjrn Rabenstein See https://github.com/beorn7/perks/blob/master/README.md for license details.

Go support for Protocol Buffers - Google's data interchange format http://github.com/golang/protobuf/ Copyright 2010 The Go Authors See source code for license details.

Support for streaming Protocol Buffer messages for the Go language (golang). https://github.com/matttproud/golang\_protobuf\_extensions Copyright 2013 Matt T. Proud Licensed under the Apache License, Version 2.0 Copyright (c) 2013, Samuel Stauffer <samuel@descolada.com> All rights reserved.

Redistribution and use in source and binary forms, with or without modification, are permitted provided that the following conditions are met:

\* Redistributions of source code must retain the above copyright notice, this list of conditions and the following disclaimer. \* Redistributions in binary form must reproduce the above copyright notice, this list of conditions and the following disclaimer in the documentation and/or other materials provided with the distribution.

\* Neither the name of the author nor the names of its contributors may be used to endorse or promote products derived from this software without specific prior written permission.

THIS SOFTWARE IS PROVIDED BY THE COPYRIGHT HOLDERS AND CONTRIBUTORS "AS IS" AND ANY EXPRESS OR IMPLIED WARRANTIES, INCLUDING, BUT NOT LIMITED TO, THE IMPLIED WARRANTIES OF MERCHANTABILITY AND FITNESS FOR A PARTICULAR PURPOSE ARE DISCLAIMED. IN NO EVENT

SHALL <COPYRIGHT HOLDER> BE LIABLE FOR ANY

DIRECT, INDIRECT, INCIDENTAL, SPECIAL, EXEMPLARY, OR CONSEQUENTIAL DAMAGES (INCLUDING, BUT NOT LIMITED TO, PROCUREMENT OF SUBSTITUTE GOODS OR SERVICES; LOSS OF USE, DATA, OR PROFITS; OR BUSINESS INTERRUPTION) HOWEVER CAUSED AND ON ANY THEORY OF LIABILITY, WHETHER IN CONTRACT, STRICT LIABILITY, OR TORT (INCLUDING NEGLIGENCE OR OTHERWISE) ARISING IN ANY WAY OUT OF THE USE OF THIS SOFTWARE, EVEN IF ADVISED OF THE POSSIBILITY OF SUCH DAMAGE.

Copyright (c) 2010, Stephen Weinberg

All rights reserved.

Redistribution and use in source and binary forms, with or without modification, are permitted provided that the following conditions are met:

 \* Redistributions of source code must retain the above copyright notice, this list of conditions and the following disclaimer.

 \* Redistributions in binary form must reproduce the above copyright notice, this list of conditions and the following disclaimer in the documentation and/or other materials provided with the distribution.

 \* Neither the name of goconf nor the names of its contributors may be used to endorse or promote products derived from this software without specific prior written permission.

THIS SOFTWARE IS PROVIDED BY THE COPYRIGHT HOLDERS AND CONTRIBUTORS "AS IS" AND ANY EXPRESS OR IMPLIED WARRANTIES, INCLUDING, BUT NOT LIMITED TO, THE IMPLIED WARRANTIES OF MERCHANTABILITY AND FITNESS FOR A PARTICULAR PURPOSE ARE DISCLAIMED. IN NO EVENT SHALL THE COPYRIGHT HOLDER OR CONTRIBUTORS BE LIABLE FOR ANY DIRECT, INDIRECT, INCIDENTAL, SPECIAL, EXEMPLARY, OR CONSEQUENTIAL DAMAGES (INCLUDING, BUT NOT LIMITED TO, PROCUREMENT OF SUBSTITUTE GOODS OR SERVICES; LOSS OF USE, DATA, OR PROFITS; OR BUSINESS INTERRUPTION) HOWEVER CAUSED AND ON ANY THEORY OF LIABILITY, WHETHER IN CONTRACT, STRICT LIABILITY, OR TORT (INCLUDING NEGLIGENCE OR OTHERWISE) ARISING IN ANY WAY OUT OF THE USE OF THIS SOFTWARE, EVEN IF ADVISED OF THE POSSIBILITY OF SUCH

DAMAGE.

The MIT License (MIT)

### Copyright (c) 2016 lestrrat

Permission is hereby granted, free of charge, to any person obtaining a copy of this software and associated documentation files (the "Software"), to deal in the Software without restriction, including without limitation the rights to use, copy, modify, merge, publish, distribute, sublicense, and/or sell copies of the Software, and to permit persons to whom the Software is furnished to do so, subject to the following conditions:

The above copyright notice and this permission notice shall be included in all copies or substantial portions of the Software.

THE SOFTWARE IS PROVIDED "AS IS", WITHOUT WARRANTY OF ANY KIND, EXPRESS OR IMPLIED, INCLUDING BUT NOT LIMITED TO THE WARRANTIES OF MERCHANTABILITY, FITNESS FOR A PARTICULAR PURPOSE AND NONINFRINGEMENT. IN NO EVENT SHALL THE AUTHORS OR COPYRIGHT HOLDERS BE LIABLE FOR ANY CLAIM, DAMAGES OR OTHER LIABILITY, WHETHER IN AN ACTION OF CONTRACT, TORT OR OTHERWISE, ARISING FROM, OUT OF OR IN CONNECTION WITH THE SOFTWARE OR THE USE OR OTHER DEALINGS IN THE **SOFTWARE** The MIT License

Copyright (c) 2014 Benedikt Lang <github at benediktlang.de>

Permission is hereby granted, free of charge, to any person obtaining a copy

of this software and associated documentation files (the "Software"), to deal in the Software without restriction, including without limitation the rights to use, copy, modify, merge, publish, distribute, sublicense, and/or sell copies of the Software, and to permit persons to whom the Software is furnished to do so, subject to the following conditions:

The above copyright notice and this permission notice shall be included in all copies or substantial portions of the Software.

THE SOFTWARE IS PROVIDED "AS IS", WITHOUT WARRANTY OF ANY KIND, EXPRESS OR IMPLIED, INCLUDING BUT NOT LIMITED TO THE WARRANTIES OF MERCHANTABILITY, FITNESS FOR A PARTICULAR PURPOSE AND NONINFRINGEMENT. IN NO EVENT SHALL THE AUTHORS OR COPYRIGHT HOLDERS BE LIABLE FOR ANY CLAIM, DAMAGES OR OTHER LIABILITY, WHETHER IN AN ACTION OF CONTRACT, TORT OR OTHERWISE, ARISING FROM,

OUT OF OR IN CONNECTION WITH THE SOFTWARE OR THE USE OR OTHER DEALINGS IN THE SOFTWARE.

Copyright 2010 The Go Authors. All rights reserved.

Redistribution and use in source and binary forms, with or without modification, are permitted provided that the following conditions are met:

 \* Redistributions of source code must retain the above copyright notice, this list of conditions and the following disclaimer.

 \* Redistributions in binary form must reproduce the above copyright notice, this list of conditions and the following disclaimer in the documentation and/or other materials provided with the distribution.

 \* Neither the name of Google Inc. nor the names of its contributors may be used to endorse or promote products derived from this software without specific prior written permission.

THIS SOFTWARE IS PROVIDED BY THE COPYRIGHT HOLDERS AND CONTRIBUTORS "AS IS" AND ANY EXPRESS OR IMPLIED WARRANTIES, INCLUDING, BUT NOT LIMITED TO, THE IMPLIED WARRANTIES OF MERCHANTABILITY AND FITNESS FOR A PARTICULAR PURPOSE ARE DISCLAIMED. IN NO EVENT SHALL THE COPYRIGHT OWNER

 OR CONTRIBUTORS BE LIABLE FOR ANY DIRECT, INDIRECT, INCIDENTAL, SPECIAL, EXEMPLARY, OR CONSEQUENTIAL DAMAGES (INCLUDING, BUT NOT LIMITED TO, PROCUREMENT OF SUBSTITUTE GOODS OR SERVICES; LOSS OF USE, DATA, OR PROFITS; OR BUSINESS INTERRUPTION) HOWEVER CAUSED AND ON ANY THEORY OF LIABILITY, WHETHER IN CONTRACT, STRICT LIABILITY, OR TORT (INCLUDING NEGLIGENCE OR OTHERWISE) ARISING IN ANY WAY OUT OF THE USE OF THIS SOFTWARE, EVEN IF ADVISED OF THE POSSIBILITY OF SUCH DAMAGE. Copyright (c) 2012 The Go Authors. All rights reserved. Copyright (c) 2019 Klaus Post. All rights reserved.

Redistribution and use in source and binary forms, with or without modification, are permitted provided that the following conditions are met:

 \* Redistributions of source code must retain the above copyright notice, this list of conditions and the following disclaimer.

 \* Redistributions in binary form must reproduce the above copyright notice, this list of conditions and the following disclaimer in the documentation and/or other materials provided with the distribution.

 \* Neither the name of Google Inc. nor the names of its contributors may be used to endorse or promote products derived from this software without specific prior written permission.

THIS SOFTWARE IS PROVIDED BY THE COPYRIGHT HOLDERS AND CONTRIBUTORS "AS IS" AND ANY EXPRESS OR IMPLIED WARRANTIES, INCLUDING, BUT NOT LIMITED TO, THE IMPLIED WARRANTIES OF MERCHANTABILITY AND FITNESS FOR A PARTICULAR PURPOSE

 ARE DISCLAIMED. IN NO EVENT SHALL THE COPYRIGHT OWNER OR CONTRIBUTORS BE LIABLE FOR ANY DIRECT, INDIRECT, INCIDENTAL, SPECIAL, EXEMPLARY, OR CONSEQUENTIAL DAMAGES (INCLUDING, BUT NOT LIMITED TO, PROCUREMENT OF SUBSTITUTE GOODS OR SERVICES; LOSS OF USE, DATA, OR PROFITS; OR BUSINESS INTERRUPTION) HOWEVER CAUSED AND ON ANY THEORY OF LIABILITY, WHETHER IN CONTRACT, STRICT LIABILITY, OR TORT (INCLUDING NEGLIGENCE OR OTHERWISE) ARISING IN ANY WAY OUT OF THE USE OF THIS SOFTWARE, EVEN IF ADVISED OF THE POSSIBILITY OF SUCH DAMAGE.

------------------

Files: gzhttp/\*

 Apache License Version 2.0, January 2004 http://www.apache.org/licenses/

#### TERMS AND CONDITIONS FOR USE, REPRODUCTION, AND DISTRIBUTION

1. Definitions.

 "License" shall mean the terms and conditions for use, reproduction, and distribution as defined by Sections 1 through 9 of this document.

 "Licensor" shall mean the copyright owner or entity authorized by the copyright owner that is granting the License.

 "Legal Entity" shall mean the union of the acting entity and all other entities that control, are controlled by, or are under common  control with that entity. For the purposes of this definition, "control" means (i) the power, direct or indirect, to cause the direction or management of such entity, whether by contract or otherwise, or (ii) ownership of fifty percent (50%) or more of the outstanding shares, or (iii) beneficial ownership of such entity.

 "You" (or "Your") shall mean an individual or Legal Entity exercising permissions granted by this License.

 "Source" form shall mean the preferred form for making modifications, including but not limited to software source code, documentation source, and configuration files.

 "Object" form shall mean any form resulting from mechanical transformation or translation

of a Source form, including but

 not limited to compiled object code, generated documentation, and conversions to other media types.

 "Work" shall mean the work of authorship, whether in Source or Object form, made available under the License, as indicated by a copyright notice that is included in or attached to the work (an example is provided in the Appendix below).

 "Derivative Works" shall mean any work, whether in Source or Object form, that is based on (or derived from) the Work and for which the editorial revisions, annotations, elaborations, or other modifications represent, as a whole, an original work of authorship. For the purposes of this License, Derivative Works shall not include works that remain separable from, or merely link (or bind by name) to the interfaces of, the Work and Derivative Works thereof.

 "Contribution" shall mean any work of authorship, including the original version

 of the Work and any modifications or additions to that Work or Derivative Works thereof, that is intentionally submitted to Licensor for inclusion in the Work by the copyright owner or by an individual or Legal Entity authorized to submit on behalf of the copyright owner. For the purposes of this definition, "submitted" means any form of electronic, verbal, or written communication sent to the Licensor or its representatives, including but not limited to communication on electronic mailing lists, source code control systems, and issue tracking systems that are managed by, or on behalf of, the Licensor for the purpose of discussing and improving the Work, but excluding communication that is conspicuously marked or otherwise designated in writing by the copyright owner as "Not a Contribution."

"Contributor" shall mean Licensor and any individual or Legal Entity

 on behalf of whom a Contribution has been received by Licensor and

subsequently incorporated within the Work.

- 2. Grant of Copyright License. Subject to the terms and conditions of this License, each Contributor hereby grants to You a perpetual, worldwide, non-exclusive, no-charge, royalty-free, irrevocable copyright license to reproduce, prepare Derivative Works of, publicly display, publicly perform, sublicense, and distribute the Work and such Derivative Works in Source or Object form.
- 3. Grant of Patent License. Subject to the terms and conditions of this License, each Contributor hereby grants to You a perpetual, worldwide, non-exclusive, no-charge, royalty-free, irrevocable (except as stated in this section) patent license to make, have made, use, offer to sell, sell, import, and otherwise transfer the Work, where such license applies only to those patent claims licensable by such Contributor that are necessarily infringed by their Contribution(s)
- alone or by combination of their Contribution(s) with the Work to which such Contribution(s) was submitted. If You institute patent litigation against any entity (including a cross-claim or counterclaim in a lawsuit) alleging that the Work or a Contribution incorporated within the Work constitutes direct or contributory patent infringement, then any patent licenses granted to You under this License for that Work shall terminate as of the date such litigation is filed.
- 4. Redistribution. You may reproduce and distribute copies of the Work or Derivative Works thereof in any medium, with or without modifications, and in Source or Object form, provided that You meet the following conditions:
	- (a) You must give any other recipients of the Work or Derivative Works a copy of this License; and
	- (b) You must cause any modified files to carry prominent notices stating that You changed the files;

#### and

- (c) You must retain, in the Source form of any Derivative Works that You distribute, all copyright, patent, trademark, and attribution notices from the Source form of the Work, excluding those notices that do not pertain to any part of the Derivative Works; and
- (d) If the Work includes a "NOTICE" text file as part of its distribution, then any Derivative Works that You distribute must

 include a readable copy of the attribution notices contained within such NOTICE file, excluding those notices that do not pertain to any part of the Derivative Works, in at least one of the following places: within a NOTICE text file distributed as part of the Derivative Works; within the Source form or documentation, if provided along with the Derivative Works; or, within a display generated by the Derivative Works, if and wherever such third-party notices normally

## appear. The contents

 of the NOTICE file are for informational purposes only and do not modify the License. You may add Your own attribution notices within Derivative Works that You distribute, alongside or as an addendum to the NOTICE text from the Work, provided that such additional attribution notices cannot be construed as modifying the License.

 You may add Your own copyright statement to Your modifications and may provide additional or different license terms and conditions for use, reproduction, or distribution of Your modifications, or for any such Derivative Works as a whole, provided Your use, reproduction, and distribution of the Work otherwise complies with the conditions stated in this License.

 5. Submission of Contributions. Unless You explicitly state otherwise, any Contribution intentionally submitted for inclusion in the Work by You to the Licensor shall

be under the terms and conditions of

 this License, without any additional terms or conditions. Notwithstanding the above, nothing herein shall supersede or modify the terms of any separate license agreement you may have executed with Licensor regarding such Contributions.

- 6. Trademarks. This License does not grant permission to use the trade names, trademarks, service marks, or product names of the Licensor, except as required for reasonable and customary use in describing the origin of the Work and reproducing the content of the NOTICE file.
- 7. Disclaimer of Warranty. Unless required by applicable law or agreed to in writing, Licensor provides the Work (and each Contributor provides its Contributions) on an "AS IS" BASIS, WITHOUT WARRANTIES OR CONDITIONS OF ANY KIND, either express or implied, including, without limitation, any warranties or conditions of TITLE, NON-INFRINGEMENT, MERCHANTABILITY, or FITNESS FOR A

 PARTICULAR PURPOSE. You are solely responsible for determining the appropriateness of using or redistributing the Work and assume any risks associated with Your exercise of permissions under this License.

 8. Limitation of Liability. In no event and under no legal theory, whether in tort (including negligence), contract, or otherwise, unless required by applicable law (such as deliberate and grossly negligent acts) or agreed to in writing, shall any Contributor be liable to You for damages, including any direct, indirect, special, incidental, or consequential damages of any character arising as a result of this License or out of the use or inability to use the Work (including but not limited to damages for loss of goodwill, work stoppage, computer failure or malfunction, or any and all other commercial damages or losses), even if such Contributor has been advised of the possibility of such damages.

 9. Accepting Warranty or Additional Liability. While redistributing the Work or Derivative Works thereof, You may choose to offer, and charge a fee for, acceptance of support, warranty, indemnity, or other liability obligations and/or rights consistent with this License. However, in accepting such obligations, You may act only on Your own behalf and on Your sole responsibility, not on behalf of any other Contributor, and only if You agree to indemnify, defend, and hold each Contributor harmless for any liability incurred by, or claims asserted against, such Contributor by reason of your accepting any such warranty or additional liability.

### END OF TERMS AND CONDITIONS

APPENDIX: How to apply the Apache License to your work.

 To apply the Apache License to your work, attach the following boilerplate notice, with the fields enclosed by brackets "[]" replaced with your own identifying information. (Don't include

 the brackets!) The text should be enclosed in the appropriate comment syntax for the file format. We also recommend that a file or class name and description of purpose be included on the same "printed page" as the copyright notice for easier identification within third-party archives.

Copyright 2016-2017 The New York Times Company

 Licensed under the Apache License, Version 2.0 (the "License"); you may not use this file except in compliance with the License. You may obtain a copy of the License at

http://www.apache.org/licenses/LICENSE-2.0

 Unless required by applicable law or agreed to in writing, software distributed under the License is distributed on an "AS IS" BASIS, WITHOUT WARRANTIES OR CONDITIONS OF ANY KIND, either express or implied.  See the License for the specific language governing permissions and limitations under the License.

------------------

Files: s2/cmd/internal/readahead/\*

The MIT License (MIT)

Copyright (c) 2015 Klaus Post

Permission is hereby granted, free of charge, to any person obtaining a copy of this software and associated documentation files (the "Software"), to deal in the Software without restriction, including without limitation the rights to use, copy, modify, merge, publish, distribute, sublicense, and/or sell copies of the Software, and to permit persons to whom the Software is furnished to do so, subject to the following conditions:

The above copyright notice and this permission notice shall be included in all copies or substantial portions of the Software.

THE SOFTWARE IS PROVIDED "AS IS", WITHOUT WARRANTY OF ANY KIND, EXPRESS OR IMPLIED, INCLUDING BUT NOT LIMITED TO THE WARRANTIES OF MERCHANTABILITY, FITNESS FOR A PARTICULAR PURPOSE AND NONINFRINGEMENT. IN NO EVENT SHALL THE AUTHORS OR COPYRIGHT HOLDERS BE LIABLE FOR ANY CLAIM, DAMAGES OR OTHER LIABILITY, WHETHER IN AN ACTION OF CONTRACT, TORT OR OTHERWISE, ARISING FROM, OUT OF OR IN CONNECTION WITH THE SOFTWARE OR THE USE OR OTHER DEALINGS IN THE SOFTWARE.

---------------------

Files: snappy/\* Files: internal/snapref/\*

Copyright (c) 2011 The Snappy-Go Authors. All rights reserved.

Redistribution and use in source and binary forms, with or without modification, are permitted provided that the following conditions are met:

 \* Redistributions of source code must retain the above copyright notice, this list of conditions and the following disclaimer.

 \* Redistributions in binary form must reproduce the above copyright notice, this list of conditions and the following disclaimer in the documentation and/or other materials provided with the distribution.

\* Neither the name of Google Inc. nor the names of its

contributors may be used to endorse or promote products derived from this software without specific prior written permission.

# THIS SOFTWARE IS PROVIDED BY THE COPYRIGHT HOLDERS AND CONTRIBUTORS "AS IS" AND ANY EXPRESS OR IMPLIED WARRANTIES, INCLUDING, BUT NOT LIMITED

 TO, THE IMPLIED WARRANTIES OF MERCHANTABILITY AND FITNESS FOR A PARTICULAR PURPOSE ARE DISCLAIMED. IN NO EVENT SHALL THE COPYRIGHT OWNER OR CONTRIBUTORS BE LIABLE FOR ANY DIRECT, INDIRECT, INCIDENTAL, SPECIAL, EXEMPLARY, OR CONSEQUENTIAL DAMAGES (INCLUDING, BUT NOT LIMITED TO, PROCUREMENT OF SUBSTITUTE GOODS OR SERVICES; LOSS OF USE, DATA, OR PROFITS; OR BUSINESS INTERRUPTION) HOWEVER CAUSED AND ON ANY THEORY OF LIABILITY, WHETHER IN CONTRACT, STRICT LIABILITY, OR TORT (INCLUDING NEGLIGENCE OR OTHERWISE) ARISING IN ANY WAY OUT OF THE USE OF THIS SOFTWARE, EVEN IF ADVISED OF THE POSSIBILITY OF SUCH DAMAGE.

-----------------

Files: s2/cmd/internal/filepathx/\*

Copyright 2016 The filepathx Authors

Permission is hereby granted, free of charge, to any person obtaining a copy of this software and associated documentation files (the "Software"), to deal in the Software without restriction, including without limitation the rights to use, copy, modify, merge, publish, distribute, sublicense,

 and/or sell copies of the Software, and to permit persons to whom the Software is furnished to do so, subject to the following conditions:

The above copyright notice and this permission notice shall be included in all copies or substantial portions of the Software.

THE SOFTWARE IS PROVIDED "AS IS", WITHOUT WARRANTY OF ANY KIND, EXPRESS OR IMPLIED, INCLUDING BUT NOT LIMITED TO THE WARRANTIES OF MERCHANTABILITY, FITNESS FOR A PARTICULAR PURPOSE AND NONINFRINGEMENT. IN NO EVENT SHALL THE AUTHORS OR COPYRIGHT HOLDERS BE LIABLE FOR ANY CLAIM, DAMAGES OR OTHER LIABILITY, WHETHER IN AN ACTION OF CONTRACT, TORT OR OTHERWISE, ARISING FROM, OUT OF OR IN CONNECTION WITH THE SOFTWARE OR THE USE OR OTHER DEALINGS IN THE SOFTWARE. The MIT License (MIT)

# Copyright (c) 2016 Yasuhiro Matsumoto

Permission is hereby granted, free of charge, to any person obtaining a copy of this software and associated documentation files (the "Software"), to deal in the Software without restriction, including without limitation the rights to use, copy, modify, merge, publish, distribute, sublicense, and/or sell copies of the Software, and to permit persons to whom the Software is furnished to do so, subject to the following conditions:

The above copyright notice and this permission notice shall be included in all copies or substantial portions of the Software.

THE SOFTWARE IS PROVIDED "AS IS", WITHOUT WARRANTY OF ANY KIND, EXPRESS OR IMPLIED, INCLUDING BUT NOT LIMITED TO THE WARRANTIES OF MERCHANTABILITY, FITNESS FOR A PARTICULAR PURPOSE AND NONINFRINGEMENT. IN NO EVENT SHALL THE AUTHORS OR COPYRIGHT HOLDERS BE LIABLE FOR ANY CLAIM, DAMAGES OR OTHER LIABILITY, WHETHER IN AN ACTION OF CONTRACT, TORT OR OTHERWISE, ARISING FROM, **OUT** 

 OF OR IN CONNECTION WITH THE SOFTWARE OR THE USE OR OTHER DEALINGS IN THE SOFTWARE.

# People who have agreed to one of the CLAs and can contribute patches.

# The AUTHORS file lists the copyright holders; this file

# lists people. For example, Google employees are listed here

# but not in AUTHORS, because Google holds the copyright.

#

# https://developers.google.com/open-source/cla/individual

# https://developers.google.com/open-source/cla/corporate

#

# Names should be added to this file as:

# Name <email address>

Paul Borman <borman@google.com> Andrew Fort <afort@arista.com> Rob Shakir <robjs@google.com> Paul Borman <br/> <br/> <br/> <br/> <br/> <br/> <br/> <br/> <br/> <br/> <br/> <br/> <br/> <br/> <br/> <br/> <br/> <br/> <br/><<br/><<br/><<br/><<br/><<br/><<br/>Sould strain <br/><br/>Sould strain <br/><br/> $\sim$ bmatsuo shawnps theory jboverfelt dsymonds cd1 wallclockbuilder dansouza

> Apache License Version 2.0, January 2004 http://www.apache.org/licenses/

# TERMS AND CONDITIONS FOR USE, REPRODUCTION, AND DISTRIBUTION

# 1. Definitions.

 "License" shall mean the terms and conditions for use, reproduction, and distribution as defined by Sections 1 through 9 of this document.

 "Licensor" shall mean the copyright owner or entity authorized by the copyright owner that is granting the License.

 "Legal Entity" shall mean the union of the acting entity and all other entities that control, are controlled by, or are under common control with that entity. For the purposes of this definition, "control" means (i) the power, direct or indirect, to cause the direction or management of such entity, whether by contract or otherwise, or (ii) ownership of fifty percent (50%) or more of the outstanding shares, or (iii) beneficial ownership of such entity.

 "You" (or "Your") shall mean an individual or Legal Entity exercising permissions granted by this License.

 "Source" form shall mean the preferred form for making modifications, including but not limited to software source code, documentation source, and configuration files.

 "Object" form shall mean any form resulting from mechanical transformation or translation of a Source form, including but not limited to compiled object code, generated documentation, and conversions to other media types.

 "Work" shall mean the work of authorship, whether in Source or Object form, made available under the License, as indicated by a copyright notice that is included in or attached to the work (an example is provided in the Appendix below).

 "Derivative Works" shall mean any work, whether in Source or Object form, that is based on (or derived from) the Work and for which the editorial

 revisions, annotations, elaborations, or other modifications represent, as a whole, an original work of authorship. For the purposes of this License, Derivative Works shall not include works that remain separable from, or merely link (or bind by name) to the interfaces of, the Work and Derivative Works thereof.

 "Contribution" shall mean any work of authorship, including the original version of the Work and any modifications or additions to that Work or Derivative Works thereof, that is intentionally submitted to Licensor for inclusion in the Work by the copyright owner or by an individual or Legal Entity authorized to submit on behalf of the copyright owner. For the purposes of this definition, "submitted" means any form of electronic, verbal, or written communication sent to the Licensor or its representatives, including but not limited to communication on electronic mailing lists, source code control systems, and issue tracking systems that are managed by, or on behalf of, the Licensor for the purpose of discussing and improving the Work, but excluding communication that is conspicuously marked or otherwise

designated in writing by the copyright owner as "Not a Contribution."

 "Contributor" shall mean Licensor and any individual or Legal Entity on behalf of whom a Contribution has been received by Licensor and subsequently incorporated within the Work.

- 2. Grant of Copyright License. Subject to the terms and conditions of this License, each Contributor hereby grants to You a perpetual, worldwide, non-exclusive, no-charge, royalty-free, irrevocable copyright license to reproduce, prepare Derivative Works of, publicly display, publicly perform, sublicense, and distribute the Work and such Derivative Works in Source or Object form.
- 3. Grant of Patent License. Subject to the terms and conditions of this

 License, each Contributor hereby grants to You a perpetual, worldwide, non-exclusive, no-charge, royalty-free, irrevocable (except as stated in this section) patent license to make, have made, use, offer to sell, sell, import, and otherwise transfer the Work, where such license applies only to those patent claims licensable by such Contributor that are necessarily infringed by their Contribution(s) alone or by combination of their Contribution(s) with the Work to which such Contribution(s) was submitted. If You institute patent litigation against any entity (including a cross-claim or counterclaim in a lawsuit) alleging that the Work or a Contribution incorporated within the Work constitutes direct or contributory patent infringement, then any patent licenses granted to You under this License for that Work shall terminate as of the date such litigation is filed.

 4. Redistribution. You may reproduce and distribute copies of the

 Work or Derivative Works thereof in any medium, with or without modifications, and in Source or Object form, provided that You meet the following conditions:

- (a) You must give any other recipients of the Work or Derivative Works a copy of this License; and
- (b) You must cause any modified files to carry prominent notices stating that You changed the files; and
- (c) You must retain, in the Source form of any Derivative Works that You distribute, all copyright, patent, trademark, and attribution notices from the Source form of the Work, excluding those notices that do not pertain to any part of the Derivative Works; and

 (d) If the Work includes a "NOTICE" text file as part of its distribution, then any Derivative Works that You distribute must include a readable copy of the attribution notices contained within such NOTICE file, excluding

those notices that do not

 pertain to any part of the Derivative Works, in at least one of the following places: within a NOTICE text file distributed as part of the Derivative Works; within the Source form or documentation, if provided along with the Derivative Works; or, within a display generated by the Derivative Works, if and wherever such third-party notices normally appear. The contents of the NOTICE file are for informational purposes only and do not modify the License. You may add Your own attribution notices within Derivative Works that You distribute, alongside or as an addendum to the NOTICE text from the Work, provided that such additional attribution notices cannot be construed as modifying the License.

 You may add Your own copyright statement to Your modifications and may provide additional or different license terms and conditions

 for use, reproduction, or distribution of Your modifications, or for any such Derivative Works as a whole, provided Your use, reproduction, and distribution of the Work otherwise complies with the conditions stated in this License.

- 5. Submission of Contributions. Unless You explicitly state otherwise, any Contribution intentionally submitted for inclusion in the Work by You to the Licensor shall be under the terms and conditions of this License, without any additional terms or conditions. Notwithstanding the above, nothing herein shall supersede or modify the terms of any separate license agreement you may have executed with Licensor regarding such Contributions.
- 6. Trademarks. This License does not grant permission to use the trade names, trademarks, service marks, or product names of the Licensor, except as required for reasonable and customary use in describing the origin of the Work and reproducing the content of the NOTICE file.
- 7. Disclaimer of Warranty. Unless required by applicable law or agreed to in writing, Licensor provides the Work (and each Contributor provides its Contributions) on an "AS IS" BASIS, WITHOUT WARRANTIES OR CONDITIONS OF ANY KIND, either express or implied, including, without limitation, any warranties or conditions of TITLE, NON-INFRINGEMENT, MERCHANTABILITY, or FITNESS FOR A PARTICULAR PURPOSE. You are solely responsible for determining the appropriateness of using or redistributing the Work and assume any

risks associated with Your exercise of permissions under this License.

 8. Limitation of Liability. In no event and under no legal theory, whether in tort (including negligence), contract, or otherwise, unless required by applicable law (such as deliberate and grossly negligent acts) or agreed to in writing, shall any Contributor be liable to You for damages, including any direct, indirect, special,

 incidental, or consequential damages of any character arising as a result of this License or out of the use or inability to use the Work (including but not limited to damages for loss of goodwill, work stoppage, computer failure or malfunction, or any and all other commercial damages or losses), even if such Contributor has been advised of the possibility of such damages.

 9. Accepting Warranty or Additional Liability. While redistributing the Work or Derivative Works thereof, You may choose to offer, and charge a fee for, acceptance of support, warranty, indemnity, or other liability obligations and/or rights consistent with this License. However, in accepting such obligations, You may act only on Your own behalf and on Your sole responsibility, not on behalf of any other Contributor, and only if You agree to indemnify, defend, and hold each Contributor harmless for any liability incurred by, or claims asserted against, such Contributor by reason of your accepting any such warranty or additional liability.

#### END OF TERMS AND CONDITIONS

APPENDIX: How to apply the Apache License to your work.

 To apply the Apache License to your work, attach the following boilerplate notice, with the fields enclosed by brackets "[]" replaced with your own identifying information. (Don't include the brackets!) The text should be enclosed in the appropriate comment syntax for the file format. We also recommend that a file or class name and description of purpose be included on the same "printed page" as the copyright notice for easier identification within third-party archives.

## Copyright [yyyy] [name of copyright owner]

 Licensed under the Apache License, Version 2.0 (the "License"); you may not use this file except in compliance with the License. You may obtain a copy of the License at

http://www.apache.org/licenses/LICENSE-2.0

 Unless required by applicable law or agreed to in writing, software distributed under the License is distributed on an "AS IS" BASIS, WITHOUT WARRANTIES OR CONDITIONS OF ANY KIND, either express or implied. See the License for the specific language governing permissions and limitations under the License. GNU GENERAL PUBLIC LICENSE

Version 3, 29 June 2007

Copyright (C) 2007 Free Software Foundation, Inc. <http://fsf.org/> Everyone is permitted to copy and distribute verbatim copies of this license document, but changing it is not allowed.

### Preamble

 The GNU General Public License is a free, copyleft license for software and other kinds of works.

 The licenses for most software and other practical works are designed to take away your freedom to share and change the works. By contrast, the GNU General Public License is intended to guarantee your freedom to share and change all versions of a program--to make sure it remains free software for all its users. We, the Free Software Foundation, use the GNU General Public License for most of our software; it applies also to any other work released this way by its authors. You can apply it to your programs, too.

 When we speak of free software, we are referring to freedom, not

price. Our General Public Licenses are designed to make sure that you have the freedom to distribute copies of free software (and charge for them if you wish), that you receive source code or can get it if you want it, that you can change the software or use pieces of it in new free programs, and that you know you can do these things.

 To protect your rights, we need to prevent others from denying you these rights or asking you to surrender the rights. Therefore, you have certain responsibilities if you distribute copies of the software, or if you modify it: responsibilities to respect the freedom of others.

 For example, if you distribute copies of such a program, whether gratis or for a fee, you must pass on to the recipients the same freedoms that you received. You must make sure that they, too, receive or can get the source code. And you must show them these terms so they know their rights.

 Developers that use the GNU GPL protect your rights with two steps: (1)

 assert copyright on the software, and (2) offer you this License giving you legal permission to copy, distribute and/or modify it.

 For the developers' and authors' protection, the GPL clearly explains that there is no warranty for this free software. For both users' and authors' sake, the GPL requires that modified versions be marked as changed, so that their problems will not be attributed erroneously to authors of previous versions.

 Some devices are designed to deny users access to install or run modified versions of the software inside them, although the manufacturer can do so. This is fundamentally incompatible with the aim of protecting users' freedom to change the software. The systematic pattern of such abuse occurs in the area of products for individuals to use, which is precisely where it is most unacceptable. Therefore, we have designed this version of the GPL to prohibit the practice for those products. If such problems arise substantially in other domains, we stand

 ready to extend this provision to those domains in future versions of the GPL, as needed to protect the freedom of users.

 Finally, every program is threatened constantly by software patents. States should not allow patents to restrict development and use of software on general-purpose computers, but in those that do, we wish to avoid the special danger that patents applied to a free program could make it effectively proprietary. To prevent this, the GPL assures that patents cannot be used to render the program non-free.

 The precise terms and conditions for copying, distribution and modification follow.

# TERMS AND CONDITIONS

0. Definitions.

"This License" refers to version 3 of the GNU General Public License.

 "Copyright" also means copyright-like laws that apply to other kinds of works, such as semiconductor masks.

 "The Program" refers to any copyrightable work licensed under this License. Each licensee is addressed as "you". "Licensees" and

"recipients" may be individuals or organizations.

 To "modify" a work means to copy from or adapt all or part of the work in a fashion requiring copyright permission, other than the making of an exact copy. The resulting work is called a "modified version" of the

earlier work or a work "based on" the earlier work.

 A "covered work" means either the unmodified Program or a work based on the Program.

 To "propagate" a work means to do anything with it that, without permission, would make you directly or secondarily liable for infringement under applicable copyright law, except executing it on a computer or modifying a private copy. Propagation includes copying, distribution (with or without modification), making available to the public, and in some countries other activities as well.

 To "convey" a work means any kind of propagation that enables other parties to make or receive copies. Mere interaction with a user through a computer network, with no transfer of a copy, is not conveying.

 An interactive user interface displays "Appropriate Legal Notices" to the extent that it includes a convenient and prominently visible feature that (1) displays an appropriate copyright notice, and (2) tells the user that there is no warranty for the work (except to the extent that warranties are provided), that licensees may convey the work under this License, and how to view a copy of this License. If the interface presents a list of user commands or options, such as a menu, a prominent item in the list meets this criterion.

#### 1. Source Code.

 The "source code" for a work means the preferred form of the work for making modifications to it. "Object code" means any non-source form of a work.

 A "Standard Interface" means an interface that either is an official standard defined by a recognized standards body, or, in the case of interfaces specified for a particular programming language, one that is widely used among developers working in that language.

#### The

 "System Libraries" of an executable work include anything, other than the work as a whole, that (a) is included in the normal form of packaging a Major Component, but which is not part of that Major Component, and (b) serves only to enable use of the work with that Major Component, or to implement a Standard Interface for which an implementation is available to the public in source code form. A "Major Component", in this context, means a major essential component (kernel, window system, and so on) of the specific operating system (if any) on which the executable work runs, or a compiler used to produce the work, or an object code interpreter used to run it.

 The "Corresponding Source" for a work in object code form means all the source code needed to generate, install, and (for an executable work) run the object code and to modify the work, including scripts to control those activities. However, it does not include the work's System Libraries, or general-purpose tools or generally available free

programs which are used unmodified in performing those activities but which are not part of the work. For example, Corresponding Source includes interface definition files associated with source files for the work, and the source code for shared libraries and dynamically linked subprograms that the work is specifically designed to require, such as by intimate data communication or control flow between those subprograms and other parts of the work.

 The Corresponding Source need not include anything that users can regenerate automatically from other parts of the Corresponding Source.

 The Corresponding Source for a work in source code form is that same work.

# 2. Basic Permissions.

 All rights granted under this License are granted for the term of copyright on the Program, and are irrevocable provided the stated conditions are met. This License explicitly affirms your unlimited permission to run the unmodified Program. The output from running a covered work is covered

by this License only if the output, given its

content, constitutes a covered work. This License acknowledges your rights of fair use or other equivalent, as provided by copyright law.

 You may make, run and propagate covered works that you do not convey, without conditions so long as your license otherwise remains in force. You may convey covered works to others for the sole purpose of having them make modifications exclusively for you, or provide you with facilities for running those works, provided that you comply with the terms of this License in conveying all material for which you do not control copyright. Those thus making or running the covered works for you must do so exclusively on your behalf, under your direction and control, on terms that prohibit them from making any copies of your copyrighted material outside their relationship with you.

 Conveying under any other circumstances is permitted solely under the conditions stated below. Sublicensing is not allowed; section 10 makes it unnecessary.
3. Protecting Users' Legal Rights From Anti-Circumvention Law.

 No covered work shall be deemed part of an effective technological measure under any applicable law fulfilling obligations under article 11 of the WIPO copyright treaty adopted on 20 December 1996, or similar laws prohibiting or restricting circumvention of such measures.

 When you convey a covered work, you waive any legal power to forbid circumvention of technological measures to the extent such circumvention is effected by exercising rights under this License with respect to the covered work, and you disclaim any intention to limit operation or modification of the work as a means of enforcing, against the work's users, your or third parties' legal rights to forbid circumvention of technological measures.

4. Conveying Verbatim Copies.

 You may convey verbatim copies of the Program's source code as you receive it, in any medium, provided that you conspicuously and appropriately

 publish on each copy an appropriate copyright notice; keep intact all notices stating that this License and any non-permissive terms added in accord with section 7 apply to the code; keep intact all notices of the absence of any warranty; and give all recipients a copy of this License along with the Program.

 You may charge any price or no price for each copy that you convey, and you may offer support or warranty protection for a fee.

5. Conveying Modified Source Versions.

 You may convey a work based on the Program, or the modifications to produce it from the Program, in the form of source code under the terms of section 4, provided that you also meet all of these conditions:

 a) The work must carry prominent notices stating that you modified it, and giving a relevant date.

 b) The work must carry prominent notices stating that it is released under this License and any conditions added under section 7. This requirement modifies the requirement in section 4 to

"keep intact all notices".

 c) You must license the entire work, as a whole, under this License to anyone who comes into possession of a copy. This  License will therefore apply, along with any applicable section 7 additional terms, to the whole of the work, and all its parts, regardless of how they are packaged. This License gives no permission to license the work in any other way, but it does not invalidate such permission if you have separately received it.

 d) If the work has interactive user interfaces, each must display Appropriate Legal Notices; however, if the Program has interactive interfaces that do not display Appropriate Legal Notices, your work need not make them do so.

 A compilation of a covered work with other separate and independent works, which are not by their nature extensions of the covered work, and which are not combined with it such as to form a larger program, in or on a volume of a storage or distribution medium, is called an

"aggregate" if the compilation and its resulting copyright are not used to limit the access or legal rights of the compilation's users beyond what the individual works permit. Inclusion of a covered work in an aggregate does not cause this License to apply to the other parts of the aggregate.

#### 6. Conveying Non-Source Forms.

 You may convey a covered work in object code form under the terms of sections 4 and 5, provided that you also convey the machine-readable Corresponding Source under the terms of this License, in one of these ways:

 a) Convey the object code in, or embodied in, a physical product (including a physical distribution medium), accompanied by the Corresponding Source fixed on a durable physical medium customarily used for software interchange.

 b) Convey the object code in, or embodied in, a physical product (including a physical distribution medium), accompanied by a written offer, valid for at least three years and valid for as

 long as you offer spare parts or customer support for that product model, to give anyone who possesses the object code either (1) a copy of the Corresponding Source for all the software in the product that is covered by this License, on a durable physical medium customarily used for software interchange, for a price no more than your reasonable cost of physically performing this conveying of source, or (2) access to copy the Corresponding Source from a network server at no charge.

c) Convey individual copies of the object code with a copy of the

 written offer to provide the Corresponding Source. This alternative is allowed only occasionally and noncommercially, and only if you received the object code with such an offer, in accord with subsection 6b.

 d) Convey the object code by offering access from a designated place (gratis or for a charge), and offer equivalent access to the Corresponding Source in

the same way through the same place at no

 further charge. You need not require recipients to copy the Corresponding Source along with the object code. If the place to copy the object code is a network server, the Corresponding Source may be on a different server (operated by you or a third party) that supports equivalent copying facilities, provided you maintain clear directions next to the object code saying where to find the Corresponding Source. Regardless of what server hosts the Corresponding Source, you remain obligated to ensure that it is available for as long as needed to satisfy these requirements.

 e) Convey the object code using peer-to-peer transmission, provided you inform other peers where the object code and Corresponding Source of the work are being offered to the general public at no charge under subsection 6d.

 A separable portion of the object code, whose source code is excluded from the Corresponding Source as a System Library, need not be included in conveying the object code work.

 A "User Product" is either (1) a "consumer product", which means any tangible personal property which is normally used for personal, family, or household purposes, or (2) anything designed or sold for incorporation into a dwelling. In determining whether a product is a consumer product, doubtful cases shall be resolved in favor of coverage. For a particular product received by a particular user, "normally used" refers to a typical or common use of that class of product, regardless of the status of the particular user or of the way in which the particular user actually uses, or expects or is expected to use, the product. A product is a consumer product regardless of whether the product has substantial commercial, industrial or non-consumer uses, unless such uses represent the only significant mode of use of the product.

 "Installation Information" for a User Product means any methods, procedures, authorization

 keys, or other information required to install and execute modified versions of a covered work in that User Product from a modified version of its Corresponding Source. The information must suffice to ensure that the continued functioning of the modified object

code is in no case prevented or interfered with solely because modification has been made.

 If you convey an object code work under this section in, or with, or specifically for use in, a User Product, and the conveying occurs as part of a transaction in which the right of possession and use of the User Product is transferred to the recipient in perpetuity or for a fixed term (regardless of how the transaction is characterized), the Corresponding Source conveyed under this section must be accompanied by the Installation Information. But this requirement does not apply if neither you nor any third party retains the ability to install modified object code on the User Product (for example, the work has been installed in

ROM).

 The requirement to provide Installation Information does not include a requirement to continue to provide support service, warranty, or updates for a work that has been modified or installed by the recipient, or for the User Product in which it has been modified or installed. Access to a network may be denied when the modification itself materially and adversely affects the operation of the network or violates the rules and protocols for communication across the network.

 Corresponding Source conveyed, and Installation Information provided, in accord with this section must be in a format that is publicly documented (and with an implementation available to the public in source code form), and must require no special password or key for unpacking, reading or copying.

#### 7. Additional Terms.

 "Additional permissions" are terms that supplement the terms of this License by making exceptions from one or more of its conditions. Additional permissions that are applicable to the entire Program shall

be treated as though they were included in this License, to the extent that they are valid under applicable law. If additional permissions apply only to part of the Program, that part may be used separately under those permissions, but the entire Program remains governed by this License without regard to the additional permissions.

When you convey a copy of a covered work, you may at your option remove any additional permissions from that copy, or from any part of it. (Additional permissions may be written to require their own removal in certain cases when you modify the work.) You may place additional permissions on material, added by you to a covered work, for which you have or can give appropriate copyright permission.

 Notwithstanding any other provision of this License, for material you add to a covered work, you may (if authorized by the copyright holders of that material) supplement the terms of this License with terms:

 a) Disclaiming warranty or limiting liability differently from the terms of sections 15 and 16 of this License; or

 b) Requiring preservation of specified reasonable legal notices or author attributions in that material or in the Appropriate Legal Notices displayed by works containing it; or

 c) Prohibiting misrepresentation of the origin of that material, or requiring that modified versions of such material be marked in reasonable ways as different from the original version; or

 d) Limiting the use for publicity purposes of names of licensors or authors of the material; or

 e) Declining to grant rights under trademark law for use of some trade names, trademarks, or service marks; or

 f) Requiring indemnification of licensors and authors of that material by anyone who conveys the material (or modified versions of it) with contractual assumptions of liability to the recipient, for any liability that these contractual assumptions directly impose on

those licensors and authors.

 All other non-permissive additional terms are considered "further restrictions" within the meaning of section 10. If the Program as you received it, or any part of it, contains a notice stating that it is governed by this License along with a term that is a further restriction, you may remove that term. If a license document contains a further restriction but permits relicensing or conveying under this License, you may add to a covered work material governed by the terms of that license document, provided that the further restriction does not survive such relicensing or conveying.

 If you add terms to a covered work in accord with this section, you must place, in the relevant source files, a statement of the additional terms that apply to those files, or a notice indicating where to find the applicable terms.

 Additional terms, permissive or non-permissive, may be stated in the form of a separately written license, or stated as exceptions; the above

requirements apply either way.

#### 8. Termination.

 You may not propagate or modify a covered work except as expressly provided under this License. Any attempt otherwise to propagate or modify it is void, and will automatically terminate your rights under this License (including any patent licenses granted under the third paragraph of section 11).

 However, if you cease all violation of this License, then your license from a particular copyright holder is reinstated (a) provisionally, unless and until the copyright holder explicitly and finally terminates your license, and (b) permanently, if the copyright holder fails to notify you of the violation by some reasonable means prior to 60 days after the cessation.

 Moreover, your license from a particular copyright holder is reinstated permanently if the copyright holder notifies you of the violation by some reasonable means, this is the first time you have received notice of violation of this License (for any work) from that copyright

 holder, and you cure the violation prior to 30 days after your receipt of the notice.

 Termination of your rights under this section does not terminate the licenses of parties who have received copies or rights from you under this License. If your rights have been terminated and not permanently reinstated, you do not qualify to receive new licenses for the same material under section 10.

#### 9. Acceptance Not Required for Having Copies.

 You are not required to accept this License in order to receive or run a copy of the Program. Ancillary propagation of a covered work occurring solely as a consequence of using peer-to-peer transmission to receive a copy likewise does not require acceptance. However, nothing other than this License grants you permission to propagate or modify any covered work. These actions infringe copyright if you do not accept this License. Therefore, by modifying or propagating a covered work, you indicate your acceptance of this License to do so.

10. Automatic Licensing of Downstream Recipients.

 Each time you convey a covered work, the recipient automatically receives a license from the original licensors, to run, modify and propagate that work, subject to this License. You are not responsible for enforcing compliance by third parties with this License.

 An "entity transaction" is a transaction transferring control of an organization, or substantially all assets of one, or subdividing an organization, or merging organizations. If propagation of a covered work results from an entity transaction, each party to that transaction who receives a copy of the work also receives whatever licenses to the work the party's predecessor in interest had or could give under the previous paragraph, plus a right to possession of the Corresponding Source of the work from the predecessor in interest, if the predecessor has it or can get it with reasonable efforts.

 You may not impose any further restrictions on the exercise of the rights

 granted or affirmed under this License. For example, you may not impose a license fee, royalty, or other charge for exercise of rights granted under this License, and you may not initiate litigation (including a cross-claim or counterclaim in a lawsuit) alleging that any patent claim is infringed by making, using, selling, offering for sale, or importing the Program or any portion of it.

#### 11. Patents.

 A "contributor" is a copyright holder who authorizes use under this License of the Program or a work on which the Program is based. The work thus licensed is called the contributor's "contributor version".

 A contributor's "essential patent claims" are all patent claims owned or controlled by the contributor, whether already acquired or hereafter acquired, that would be infringed by some manner, permitted by this License, of making, using, or selling its contributor version, but do not include claims that would be infringed only as a consequence of further modification of the contributor version. For purposes of this definition, "control" includes the right to grant

patent sublicenses in a manner consistent with the requirements of this License.

 Each contributor grants you a non-exclusive, worldwide, royalty-free patent license under the contributor's essential patent claims, to make, use, sell, offer for sale, import and otherwise run, modify and propagate the contents of its contributor version.

 In the following three paragraphs, a "patent license" is any express agreement or commitment, however denominated, not to enforce a patent (such as an express permission to practice a patent or covenant not to sue for patent infringement). To "grant" such a patent license to a party means to make such an agreement or commitment not to enforce a

patent against the party.

work and works based on it.

 If you convey a covered work, knowingly relying on a patent license, and the Corresponding Source of the work is not available for anyone to copy, free of charge and under the terms of this License, through a

publicly available network server or other readily accessible means, then you must either (1) cause the Corresponding Source to be so available, or (2) arrange to deprive yourself of the benefit of the patent license for this particular work, or (3) arrange, in a manner consistent with the requirements of this License, to extend the patent license to downstream recipients. "Knowingly relying" means you have actual knowledge that, but for the patent license, your conveying the covered work in a country, or your recipient's use of the covered work in a country, would infringe one or more identifiable patents in that country that you have reason to believe are valid.

 If, pursuant to or in connection with a single transaction or arrangement, you convey, or propagate by procuring conveyance of, a covered work, and grant a patent license to some of the parties receiving the covered work authorizing them to use, propagate, modify or convey a specific copy of the covered work, then the patent license you grant is automatically extended to all recipients of the covered

 A patent license is "discriminatory" if it does not include within the scope of its coverage, prohibits the exercise of, or is conditioned on the non-exercise of one or more of the rights that are specifically granted under this License. You may not convey a covered work if you are a party to an arrangement with a third party that is in the business of distributing software, under which you make payment to the third party based on the extent of your activity of conveying the work, and under which the third party grants, to any of the parties who would receive the covered work from you, a discriminatory patent license (a) in connection with copies of the covered work conveyed by you (or copies made from those copies), or (b) primarily for and in connection with specific products or compilations that contain the covered work, unless you entered into that arrangement, or

that patent license was granted, prior to 28 March 2007.

 Nothing in this License shall be construed as excluding or limiting any implied license or other defenses to infringement that may otherwise be available to you under applicable patent law.

12. No Surrender of Others' Freedom.

 If conditions are imposed on you (whether by court order, agreement or otherwise) that contradict the conditions of this License, they do not excuse you from the conditions of this License. If you cannot convey a covered work so as to satisfy simultaneously your obligations under this License and any other pertinent obligations, then as a consequence you may not convey it at all. For example, if you agree to terms that obligate you to collect a royalty for further conveying from those to whom you convey the Program, the only way you could satisfy both those terms and this License would be to refrain entirely from conveying the Program.

13. Use with the GNU Affero General Public License.

 Notwithstanding any other provision of this License, you have permission to link or combine any covered work with a work licensed under version 3 of the GNU Affero General Public License into a single combined work, and to convey the resulting work. The terms of this License will continue to apply to the part which is the covered work, but the special requirements of the GNU Affero General Public License, section 13, concerning interaction through a network will apply to the combination as such.

14. Revised Versions of this License.

 The Free Software Foundation may publish revised and/or new versions of the GNU General Public License from time to time. Such new versions will be similar in spirit to the present version, but may differ in detail to address new problems or concerns.

 Each version is given a distinguishing version number. If the Program specifies that a certain numbered version of the GNU General Public License "or any later version" applies to it, you have the option of following the terms and conditions either of that numbered version or of any later version published by the Free Software Foundation. If the Program does not specify a version number of the GNU General Public License, you may choose any version ever published by the Free Software Foundation.

 If the Program specifies that a proxy can decide which future versions of the GNU General Public License can be used, that proxy's public statement of acceptance of a version permanently authorizes you to choose that version for the Program.

 Later license versions may give you additional or different permissions. However, no additional obligations are imposed on any author or copyright holder as a result of your choosing to follow a later version.

 THERE IS NO WARRANTY FOR THE PROGRAM, TO THE EXTENT PERMITTED BY APPLICABLE LAW. EXCEPT WHEN OTHERWISE STATED IN WRITING THE COPYRIGHT HOLDERS AND/OR OTHER PARTIES PROVIDE THE PROGRAM "AS IS" WITHOUT WARRANTY

OF ANY KIND, EITHER EXPRESSED OR IMPLIED, INCLUDING, BUT NOT LIMITED TO, THE IMPLIED WARRANTIES OF MERCHANTABILITY AND FITNESS FOR A PARTICULAR PURPOSE. THE ENTIRE RISK AS TO THE QUALITY AND PERFORMANCE OF THE PROGRAM IS WITH YOU. SHOULD THE PROGRAM PROVE DEFECTIVE, YOU ASSUME THE COST OF ALL NECESSARY SERVICING, REPAIR OR CORRECTION.

16. Limitation of Liability.

 IN NO EVENT UNLESS REQUIRED BY APPLICABLE LAW OR AGREED TO IN WRITING WILL ANY COPYRIGHT HOLDER, OR ANY OTHER PARTY WHO MODIFIES AND/OR CONVEYS THE PROGRAM AS PERMITTED ABOVE, BE LIABLE TO YOU FOR DAMAGES, INCLUDING ANY GENERAL, SPECIAL, INCIDENTAL OR CONSEQUENTIAL DAMAGES ARISING OUT OF THE USE OR INABILITY TO USE THE PROGRAM (INCLUDING BUT NOT LIMITED TO LOSS OF DATA OR DATA BEING RENDERED INACCURATE OR LOSSES SUSTAINED BY YOU OR THIRD PARTIES OR A FAILURE OF THE PROGRAM TO OPERATE WITH ANY OTHER PROGRAMS), EVEN IF SUCH HOLDER OR OTHER PARTY HAS BEEN ADVISED OF THE POSSIBILITY OF SUCH DAMAGES.

 17. Interpretation of Sections 15 and 16.

 If the disclaimer of warranty and limitation of liability provided above cannot be given local legal effect according to their terms, reviewing courts shall apply local law that most closely approximates an absolute waiver of all civil liability in connection with the Program, unless a warranty or assumption of liability accompanies a copy of the Program in return for a fee.

## END OF TERMS AND CONDITIONS

How to Apply These Terms to Your New Programs

 If you develop a new program, and you want it to be of the greatest possible use to the public, the best way to achieve this is to make it free software which everyone can redistribute and change under these terms.

 To do so, attach the following notices to the program. It is safest to attach them to the start of each source file to most effectively state the exclusion of warranty; and each file should have at least the "copyright" line and a pointer to where the full notice is found.

 <one line to give the program's name and a brief idea of what it does.> Copyright  $(C)$  <year > <name of author>

 This program is free software: you can redistribute it and/or modify it under the terms of the GNU General Public License as published by the Free Software Foundation, either version 3 of the License, or (at your option) any later version.

 This program is distributed in the hope that it will be useful, but WITHOUT ANY WARRANTY; without even the implied warranty of MERCHANTABILITY or FITNESS FOR A PARTICULAR PURPOSE. See the GNU General Public License for more details.

 You should have received a copy of the GNU General Public License along with this program. If not, see <http://www.gnu.org/licenses/>.

Also add information on how to contact you by electronic and paper mail.

 If the program does terminal interaction, make it output a short notice like this when it starts in an interactive mode:

 $\langle$  sprogram> Copyright (C)  $\langle$  year>  $\langle$  name of author> This program comes with ABSOLUTELY NO WARRANTY; for details type `show w'. This is free software, and you are welcome to redistribute it under certain conditions; type `show c' for details.

The hypothetical commands `show w' and `show c' should show the appropriate parts of the General Public License. Of course, your program's commands might be different; for a GUI interface, you would use an "about box".

 You should also get your employer (if you work as a programmer) or school, if any, to sign a "copyright disclaimer" for the program, if necessary. For more information on this, and how to apply and follow the GNU GPL, see <http://www.gnu.org/licenses/>.

 The GNU General Public License does not permit incorporating your program into proprietary programs. If your program is a subroutine library, you may consider it more useful to permit linking proprietary applications with the library. If this is what you want to do, use the GNU Lesser General Public License instead of this License. But first, please read <http://www.gnu.org/philosophy/why-not-lgpl.html>. Copyright (c) 2013, The GoGo Authors. All rights reserved.

Protocol Buffers for Go with Gadgets

Go support for Protocol Buffers - Google's data interchange format

Copyright 2010 The Go Authors. All rights reserved. https://github.com/golang/protobuf

Redistribution and use in source and binary forms, with or without modification, are permitted provided that the following conditions are met:

 \* Redistributions of source code must retain the above copyright notice, this list of conditions and the following disclaimer.

 \* Redistributions in binary form must reproduce the above copyright notice, this list of conditions and the following disclaimer in the documentation and/or other materials provided with the distribution.

 \* Neither the name of Google Inc. nor the names of its contributors may be used to endorse or promote products derived from this software without specific prior written permission.

THIS SOFTWARE IS PROVIDED BY THE COPYRIGHT HOLDERS AND CONTRIBUTORS "AS IS"

 AND ANY EXPRESS OR IMPLIED WARRANTIES, INCLUDING, BUT NOT LIMITED TO, THE IMPLIED WARRANTIES OF MERCHANTABILITY AND FITNESS FOR A PARTICULAR PURPOSE ARE DISCLAIMED. IN NO EVENT SHALL THE COPYRIGHT OWNER OR CONTRIBUTORS BE LIABLE FOR ANY DIRECT, INDIRECT, INCIDENTAL, SPECIAL, EXEMPLARY, OR CONSEQUENTIAL DAMAGES (INCLUDING, BUT NOT LIMITED TO, PROCUREMENT OF SUBSTITUTE GOODS OR SERVICES; LOSS OF USE, DATA, OR PROFITS; OR BUSINESS INTERRUPTION) HOWEVER CAUSED AND ON ANY THEORY OF LIABILITY, WHETHER IN CONTRACT, STRICT LIABILITY, OR TORT (INCLUDING NEGLIGENCE OR OTHERWISE) ARISING IN ANY WAY OUT OF THE USE OF THIS SOFTWARE, EVEN IF ADVISED OF THE POSSIBILITY OF SUCH DAMAGE. Copyright (c) 2009,2014 Google Inc. All rights reserved.

Redistribution and use in source and binary forms, with or without modification, are permitted provided that the following conditions are met:

 \* Redistributions of source code must retain the above copyright notice, this list of conditions and the following disclaimer.

 \* Redistributions in binary form must reproduce the above copyright notice, this list of conditions and the following disclaimer in the documentation and/or other materials provided with the distribution.

 \* Neither the name of Google Inc. nor the names of its contributors may be used to endorse or promote products derived from this software without specific prior written permission.

## THIS SOFTWARE IS PROVIDED BY THE COPYRIGHT HOLDERS AND CONTRIBUTORS "AS IS" AND ANY EXPRESS OR IMPLIED WARRANTIES, INCLUDING, BUT NOT

LIMITED TO, THE IMPLIED WARRANTIES OF MERCHANTABILITY AND FITNESS FOR A PARTICULAR PURPOSE ARE DISCLAIMED. IN NO EVENT SHALL THE COPYRIGHT OWNER

 OR CONTRIBUTORS BE LIABLE FOR ANY DIRECT, INDIRECT, INCIDENTAL, SPECIAL, EXEMPLARY, OR CONSEQUENTIAL DAMAGES (INCLUDING, BUT NOT LIMITED TO, PROCUREMENT OF SUBSTITUTE GOODS OR SERVICES; LOSS OF USE, DATA, OR PROFITS; OR BUSINESS INTERRUPTION) HOWEVER CAUSED AND ON ANY THEORY OF LIABILITY, WHETHER IN CONTRACT, STRICT LIABILITY, OR TORT (INCLUDING NEGLIGENCE OR OTHERWISE) ARISING IN ANY WAY OUT OF THE USE OF THIS SOFTWARE, EVEN IF ADVISED OF THE POSSIBILITY OF SUCH DAMAGE. Copyright 2012 Richard Crowley. All rights reserved.

Redistribution and use in source and binary forms, with or without modification, are permitted provided that the following conditions are met:

- 1. Redistributions of source code must retain the above copyright notice, this list of conditions and the following disclaimer.
- 2. Redistributions in binary form must reproduce the above copyright notice, this list of conditions and the following disclaimer in the documentation and/or other materials provided with the distribution.

THIS SOFTWARE IS PROVIDED BY RICHARD CROWLEY ``AS IS'' AND ANY EXPRESS OR IMPLIED WARRANTIES, INCLUDING, BUT NOT LIMITED TO, THE IMPLIED WARRANTIES OF MERCHANTABILITY AND FITNESS FOR A PARTICULAR PURPOSE ARE DISCLAIMED. IN NO EVENT SHALL RICHARD CROWLEY OR CONTRIBUTORS BE LIABLE FOR ANY DIRECT, INDIRECT, INCIDENTAL, SPECIAL, EXEMPLARY, OR CONSEQUENTIAL DAMAGES (INCLUDING, BUT NOT LIMITED TO, PROCUREMENT OF SUBSTITUTE GOODS OR SERVICES; LOSS OF USE, DATA, OR PROFITS; OR BUSINESS INTERRUPTION) HOWEVER CAUSED AND ON ANY THEORY OF LIABILITY, WHETHER IN CONTRACT, STRICT LIABILITY, OR TORT (INCLUDING NEGLIGENCE OR OTHERWISE) ARISING IN ANY WAY OUT OF THE USE OF THIS SOFTWARE, EVEN IF ADVISED OF THE POSSIBILITY OF SUCH DAMAGE.

The views and conclusions contained in the software and documentation are those of the authors and should not be interpreted as representing official policies, either expressed or implied, of Richard Crowley.

# **1.551 robot-infra-utils 1.0.2- 0.20230309125818-0f0f17e7ddf2**

## **1.551.1 Available under license :**

 GNU LESSER GENERAL PUBLIC LICENSE Version 2.1, February 1999

Copyright (C) 1991, 1999 Free Software Foundation, Inc. 51 Franklin Street, Fifth Floor, Boston, MA 02110-1301 USA Everyone is permitted to copy and distribute verbatim copies of this license document, but changing it is not allowed.

[This is the first released version of the Lesser GPL. It also counts as the successor of the GNU Library Public License, version 2, hence the version number 2.1.]

 Preamble

 The licenses for most software are designed to take away your freedom to share and change it. By contrast, the GNU General Public Licenses are intended to guarantee your freedom to share and change free software--to make sure the software is free for all its users.

 This license, the Lesser General Public License, applies to some specially designated software packages--typically libraries--of the Free Software Foundation and other authors who decide to use it. You can use it too,

 but we suggest you first think carefully about whether this license or the ordinary General Public License is the better strategy to use in any particular case, based on the explanations below.

 When we speak of free software, we are referring to freedom of use, not price. Our General Public Licenses are designed to make sure that you have the freedom to distribute copies of free software (and charge for this service if you wish); that you receive source code or can get it if you want it; that you can change the software and use pieces of it in new free programs; and that you are informed that you can do these things.

 To protect your rights, we need to make restrictions that forbid distributors to deny you these rights or to ask you to surrender these rights. These restrictions translate to certain responsibilities for you if you distribute copies of the library or if you modify it.

 For example, if you distribute copies of the library, whether gratis or for a fee, you must give

 the recipients all the rights that we gave you. You must make sure that they, too, receive or can get the source

code. If you link other code with the library, you must provide complete object files to the recipients, so that they can relink them

with the library after making changes to the library and recompiling it. And you must show them these terms so they know their rights.

 We protect your rights with a two-step method: (1) we copyright the library, and (2) we offer you this license, which gives you legal permission to copy, distribute and/or modify the library.

 To protect each distributor, we want to make it very clear that there is no warranty for the free library. Also, if the library is modified by someone else and passed on, the recipients should know that what they have is not the original version, so that the original author's reputation will not be affected by problems that might be introduced by others.

 Finally, software patents pose a constant threat to the existence of

any free program. We wish to make sure that a company cannot effectively restrict the users of a free program by obtaining a restrictive license from a patent holder. Therefore, we insist that any patent license obtained for a version of the library must be consistent with the full freedom of use specified in this license.

 Most GNU software, including some libraries, is covered by the ordinary GNU General Public License. This license, the GNU Lesser General Public License, applies to certain designated libraries, and is quite different from the ordinary General Public License. We use this license for certain libraries in order to permit linking those libraries into non-free programs.

 When a program is linked with a library, whether statically or using a shared library, the combination of the two is legally speaking a combined work, a derivative of the original library. The ordinary General Public License therefore permits such linking only if the entire combination

 fits its criteria of freedom. The Lesser General Public License permits more lax criteria for linking other code with the library.

 We call this license the "Lesser" General Public License because it does Less to protect the user's freedom than the ordinary General Public License. It also provides other free software developers Less of an advantage over competing non-free programs. These disadvantages are the reason we use the ordinary General Public License for many libraries. However, the Lesser license provides advantages in certain special circumstances.

 For example, on rare occasions, there may be a special need to encourage the widest possible use of a certain library, so that it becomes

a de-facto standard. To achieve this, non-free programs must be allowed to use the library. A more frequent case is that a free library does the same job as widely used non-free libraries. In this case, there is little to gain by limiting the free library to free software only,

so we use the Lesser General Public License.

 In other cases, permission to use a particular library in non-free programs enables a greater number of people to use a large body of free software. For example, permission to use the GNU C Library in non-free programs enables many more people to use the whole GNU operating system, as well as its variant, the GNU/Linux operating system.

 Although the Lesser General Public License is Less protective of the users' freedom, it does ensure that the user of a program that is linked with the Library has the freedom and the wherewithal to run that program using a modified version of the Library.

 The precise terms and conditions for copying, distribution and modification follow. Pay close attention to the difference between a "work based on the library" and a "work that uses the library". The former contains code derived from the library, whereas the latter must be combined with the library in order to run.

## GNU LESSER GENERAL PUBLIC LICENSE TERMS AND CONDITIONS FOR COPYING, DISTRIBUTION AND MODIFICATION

 0. This License Agreement applies to any software library or other program which contains a notice placed by the copyright holder or other authorized party saying it may be distributed under the terms of this Lesser General Public License (also called "this License"). Each licensee is addressed as "you".

 A "library" means a collection of software functions and/or data prepared so as to be conveniently linked with application programs (which use some of those functions and data) to form executables.

 The "Library", below, refers to any such software library or work which has been distributed under these terms. A "work based on the Library" means either the Library or any derivative work under copyright law: that is to say, a work containing the Library or a portion of it, either verbatim or with modifications and/or translated straightforwardly into another language. (Hereinafter, translation is included

without limitation in the term "modification".)

 "Source code" for a work means the preferred form of the work for making modifications to it. For a library, complete source code means all the source code for all modules it contains, plus any associated interface definition files, plus the scripts used to control compilation and installation of the library.

 Activities other than copying, distribution and modification are not covered by this License; they are outside its scope. The act of running a program using the Library is not restricted, and output from such a program is covered only if its contents constitute a work based on the Library (independent of the use of the Library in a tool for writing it). Whether that is true depends on what the Library does and what the program that uses the Library does.

 1. You may copy and distribute verbatim copies of the Library's complete source code as you receive it, in any medium, provided that you conspicuously and appropriately publish on each copy an appropriate copyright notice and disclaimer of warranty; keep intact all the notices that refer to this License and to the absence of any warranty; and distribute a copy of this License along with the Library.

 You may charge a fee for the physical act of transferring a copy, and you may at your option offer warranty protection in exchange for a fee.

 2. You may modify your copy or copies of the Library or any portion of it, thus forming a work based on the Library, and copy and distribute such modifications or work under the terms of Section 1 above, provided that you also meet all of these conditions:

a) The modified work must itself be a software library.

 b) You must cause the files modified to carry prominent notices stating that you changed the files and the date of any change.

 c) You must cause the whole of the work to be licensed at no charge to all third parties under the terms of this License.

d) If a facility in the

modified Library refers to a function or a

 table of data to be supplied by an application program that uses the facility, other than as an argument passed when the facility is invoked, then you must make a good faith effort to ensure that, in the event an application does not supply such function or table, the facility still operates, and performs whatever part of its purpose remains meaningful.

 (For example, a function in a library to compute square roots has a purpose that is entirely well-defined independent of the application. Therefore, Subsection 2d requires that any application-supplied function or table used by this function must be optional: if the application does not supply it, the square root function must still compute square roots.)

These requirements apply to the modified work as a whole. If identifiable sections of that work are not derived from the Library, and can be reasonably considered independent and separate works in

themselves, then this License, and its terms, do not apply to those sections when you distribute them as separate works. But when you distribute the same sections as part of a whole which is a work based on the Library, the distribution of the whole must be on the terms of this License, whose permissions for other licensees extend to the entire whole, and thus to each and every part regardless of who wrote it.

Thus, it is not the intent of this section to claim rights or contest your rights to work written entirely by you; rather, the intent is to exercise the right to control the distribution of derivative or collective works based on the Library.

In addition, mere aggregation of another work not based on the Library with the Library (or with a work based on the Library) on a volume of a storage or distribution medium does not bring the other work under the scope of this License.

 3. You may opt to apply the terms of the ordinary GNU General Public License instead of this

 License to a given copy of the Library. To do this, you must alter all the notices that refer to this License, so that they refer to the ordinary GNU General Public License, version 2, instead of to this License. (If a newer version than version 2 of the ordinary GNU General Public License has appeared, then you can specify that version instead if you wish.) Do not make any other change in these notices.

 Once this change is made in a given copy, it is irreversible for that copy, so the ordinary GNU General Public License applies to all subsequent copies and derivative works made from that copy.

 This option is useful when you wish to copy part of the code of the Library into a program that is not a library.

4. You may copy and distribute the Library (or a portion or

derivative of it, under Section 2) in object code or executable form under the terms of Sections 1 and 2 above provided that you accompany it with the complete corresponding machine-readable source code, which must

 be distributed under the terms of Sections 1 and 2 above on a medium customarily used for software interchange.

 If distribution of object code is made by offering access to copy from a designated place, then offering equivalent access to copy the source code from the same place satisfies the requirement to distribute the source code, even though third parties are not compelled to copy the source along with the object code.

 5. A program that contains no derivative of any portion of the Library, but is designed to work with the Library by being compiled or linked with it, is called a "work that uses the Library". Such a work, in isolation, is not a derivative work of the Library, and therefore falls outside the scope of this License.

 However, linking a "work that uses the Library" with the Library creates an executable that is a derivative of the Library (because it contains portions of the Library), rather than a "work that uses the library". The executable is therefore covered by this License. Section 6 states terms for distribution of such executables.

 When a "work that uses the Library" uses material from a header file that is part of the Library, the object code for the work may be a derivative work of the Library even though the source code is not. Whether this is true is especially significant if the work can be linked without the Library, or if the work is itself a library. The threshold for this to be true is not precisely defined by law.

 If such an object file uses only numerical parameters, data structure layouts and accessors, and small macros and small inline functions (ten lines or less in length), then the use of the object file is unrestricted, regardless of whether it is legally a derivative work. (Executables containing this object code plus portions of the Library will still fall under Section 6.)

 Otherwise, if the work is a derivative of the Library, you may distribute the object code for the work under the terms of Section 6.

Any executables containing that work also fall under Section 6, whether or not they are linked directly with the Library itself.

 6. As an exception to the Sections above, you may also combine or link a "work that uses the Library" with the Library to produce a

work containing portions of the Library, and distribute that work under terms of your choice, provided that the terms permit modification of the work for the customer's own use and reverse engineering for debugging such modifications.

 You must give prominent notice with each copy of the work that the Library is used in it and that the Library and its use are covered by this License. You must supply a copy of this License. If the work during execution displays copyright notices, you must include the copyright notice for the Library among them, as well as a reference directing the user to the copy of this License. Also, you must do one of these things:

 a) Accompany the work with the complete corresponding machine-readable

 source code for the Library including whatever changes were used in the work (which must be distributed under Sections 1 and 2 above); and, if the work is an executable linked with the Library, with the complete machine-readable "work that uses the Library", as object code and/or source code, so that the user can modify the Library and then relink to produce a modified executable containing the modified Library. (It is understood that the user who changes the contents of definitions files in the Library will not necessarily be able to recompile the application to use the modified definitions.)

 b) Use a suitable shared library mechanism for linking with the Library. A suitable mechanism is one that (1) uses at run time a copy of the library already present on the user's computer system, rather than copying library functions into the executable, and (2) will operate properly with a modified version of the library, if the user installs one, as long as the modified version is interface-compatible with the version that the work was made with.

 c) Accompany the work with a written offer, valid for at least three years, to give the same user the materials specified in Subsection 6a, above, for a charge no more than the cost of performing this distribution.

 d) If distribution of the work is made by offering access to copy from a designated place, offer equivalent access to copy the above specified materials from the same place.

 e) Verify that the user has already received a copy of these materials or that you have already sent this user a copy.

 For an executable, the required form of the "work that uses the Library" must include any data and utility programs needed for

reproducing the executable from it. However, as a special exception, the materials to be distributed need not include anything that is normally distributed (in either source or binary form) with the major components (compiler, kernel, and so on) of the operating system on which the executable runs, unless that component itself accompanies the executable.

 It may happen that this requirement contradicts the license restrictions of other proprietary libraries that do not normally accompany the operating system. Such a contradiction means you cannot use both them and the Library together in an executable that you distribute.

 7. You may place library facilities that are a work based on the Library side-by-side in a single library together with other library facilities not covered by this License, and distribute such a combined library, provided that the separate distribution of the work based on the Library and of the other library facilities is otherwise permitted, and provided that you do these two things:

 a) Accompany the combined library with a copy of the same work based on the Library, uncombined with any other library facilities. This must be distributed under the terms of the Sections above.

 b) Give prominent notice with the combined library of the fact that part of it is a work based on the Library, and explaining where to find the accompanying uncombined form of the same work.

 8. You may not copy, modify, sublicense, link with, or distribute the Library except as expressly provided under this License. Any attempt otherwise to copy, modify, sublicense, link with, or distribute the Library is void, and will automatically terminate your rights under this License. However, parties who have received copies, or rights, from you under this License will not have their licenses terminated so long as such parties remain in full compliance.

 9. You are not required to accept this License, since you have not signed it. However, nothing else grants you permission to modify or distribute the Library or its derivative works. These actions are prohibited by law if you do not accept this License. Therefore, by modifying

 or distributing the Library (or any work based on the Library), you indicate your acceptance of this License to do so, and all its terms and conditions for copying, distributing or modifying the Library or works based on it.

 10. Each time you redistribute the Library (or any work based on the Library), the recipient automatically receives a license from the original licensor to copy, distribute, link with or modify the Library subject to these terms and conditions. You may not impose any further restrictions on the recipients' exercise of the rights granted herein. You are not responsible for enforcing compliance by third parties with this License.

 11. If, as a consequence of a court judgment or allegation of patent infringement or for any other reason (not limited to patent issues), conditions are imposed on you (whether by court order, agreement or otherwise) that contradict the conditions of this License, they do not excuse you from the conditions of this License. If you cannot

distribute so as to satisfy simultaneously your obligations under this License and any other pertinent obligations, then as a consequence you may not distribute the Library at all. For example, if a patent license would not permit royalty-free redistribution of the Library by all those who receive copies directly or indirectly through you, then the only way you could satisfy both it and this License would be to refrain entirely from distribution of the Library.

If any portion of this section is held invalid or unenforceable under any particular circumstance, the balance of the section is intended to apply, and the section as a whole is intended to apply in other circumstances.

It is not the purpose of this section to induce you to infringe any patents or other property right claims or to contest validity of any such claims; this section has the sole purpose of protecting the integrity of the free software distribution system which is implemented by public license practices.

Many people have made

generous contributions to the wide range of software distributed through that system in reliance on consistent application of that system; it is up to the author/donor to decide if he or she is willing to distribute software through any other system and a licensee cannot impose that choice.

This section is intended to make thoroughly clear what is believed to be a consequence of the rest of this License.

 12. If the distribution and/or use of the Library is restricted in certain countries either by patents or by copyrighted interfaces, the original copyright holder who places the Library under this License may add an explicit geographical distribution limitation excluding those countries, so that distribution is permitted only in or among countries not thus excluded. In such case, this License incorporates the limitation as if

written in the body of this License.

 13. The Free Software Foundation may publish revised and/or new versions of the Lesser General Public License from time to time. Such new versions will be similar in spirit to the present version, but may differ in detail to address new problems or concerns.

Each version is given a distinguishing version number. If the Library specifies a version number of this License which applies to it and "any later version", you have the option of following the terms and conditions either of that version or of any later version published by the Free Software Foundation. If the Library does not specify a license version number, you may choose any version ever published by the Free Software Foundation.

 14. If you wish to incorporate parts of the Library into other free programs whose distribution conditions are incompatible with these, write to the author to ask for permission. For software which is copyrighted by the Free Software Foundation, write to the Free Software Foundation; we sometimes make exceptions for this. Our decision will be guided by the two goals of preserving the free status

of all derivatives of our free software and of promoting the sharing and reuse of software generally.

#### NO WARRANTY

 15. BECAUSE THE LIBRARY IS LICENSED FREE OF CHARGE, THERE IS NO WARRANTY FOR THE LIBRARY, TO THE EXTENT PERMITTED BY APPLICABLE LAW. EXCEPT WHEN OTHERWISE STATED IN WRITING THE COPYRIGHT HOLDERS AND/OR OTHER PARTIES PROVIDE THE LIBRARY "AS IS" WITHOUT WARRANTY OF ANY KIND, EITHER EXPRESSED OR IMPLIED, INCLUDING, BUT NOT LIMITED TO, THE IMPLIED WARRANTIES OF MERCHANTABILITY AND FITNESS FOR A PARTICULAR PURPOSE. THE ENTIRE RISK AS TO THE QUALITY AND PERFORMANCE OF THE LIBRARY IS WITH YOU. SHOULD THE LIBRARY PROVE DEFECTIVE, YOU ASSUME THE COST OF ALL NECESSARY SERVICING, REPAIR OR CORRECTION.

 16. IN NO EVENT UNLESS REQUIRED BY APPLICABLE LAW OR AGREED TO IN WRITING WILL ANY COPYRIGHT HOLDER, OR ANY OTHER PARTY WHO MAY MODIFY AND/OR REDISTRIBUTE THE LIBRARY AS PERMITTED ABOVE, BE LIABLE TO YOU FOR DAMAGES, INCLUDING ANY GENERAL, SPECIAL, INCIDENTAL OR

CONSEQUENTIAL DAMAGES ARISING OUT OF THE USE OR INABILITY TO USE THE LIBRARY (INCLUDING BUT NOT LIMITED TO LOSS OF DATA OR DATA BEING RENDERED INACCURATE OR LOSSES SUSTAINED BY YOU OR THIRD PARTIES OR A FAILURE OF THE LIBRARY TO OPERATE WITH ANY OTHER SOFTWARE), EVEN IF SUCH HOLDER OR OTHER PARTY HAS BEEN ADVISED OF THE POSSIBILITY OF SUCH

#### DAMAGES.

#### END OF TERMS AND CONDITIONS

#### How to Apply These Terms to Your New Libraries

 If you develop a new library, and you want it to be of the greatest possible use to the public, we recommend making it free software that everyone can redistribute and change. You can do so by permitting redistribution under these terms (or, alternatively, under the terms of the ordinary General Public License).

 To apply these terms, attach the following notices to the library. It is safest to attach them to the start of each source file to most effectively convey the exclusion of warranty; and each file should have at least the "copyright"

line and a pointer to where the full notice is found.

 <one line to give the library's name and a brief idea of what it does.> Copyright  $(C)$  <year > <name of author>

 This library is free software; you can redistribute it and/or modify it under the terms of the GNU Lesser General Public License as published by the Free Software Foundation; either version 2.1 of the License, or (at your option) any later version.

 This library is distributed in the hope that it will be useful, but WITHOUT ANY WARRANTY; without even the implied warranty of MERCHANTABILITY or FITNESS FOR A PARTICULAR PURPOSE. See the GNU Lesser General Public License for more details.

 You should have received a copy of the GNU Lesser General Public License along with this library; if not, write to the Free Software Foundation, Inc., 51 Franklin Street, 5th Floor, Boston, MA 02110-1301 USA

Also add information on how to contact you by electronic and paper mail.

#### You

 should also get your employer (if you work as a programmer) or your school, if any, to sign a "copyright disclaimer" for the library, if necessary. Here is a sample; alter the names:

 Yoyodyne, Inc., hereby disclaims all copyright interest in the library `Frob' (a library for tweaking knobs) written by James Random Hacker.

 <signature of Ty Coon>, 1 April 1990 Ty Coon, President of Vice

That's all there is to it! Copyright (c) 2000-2005 INRIA, France Telecom All rights reserved.

Redistribution and use in source and binary forms, with or without modification, are permitted provided that the following conditions are met:

- 1. Redistributions of source code must retain the above copyright notice, this list of conditions and the following disclaimer.
- 2. Redistributions in binary form must reproduce the above copyright notice, this list of conditions and the following disclaimer in the documentation and/or other materials provided with the distribution.
- 3. Neither the name of the copyright holders nor the names of its contributors may be used to endorse or promote products derived from this software without specific prior written permission.

THIS SOFTWARE IS PROVIDED BY THE COPYRIGHT HOLDERS AND CONTRIBUTORS "AS IS" AND ANY EXPRESS OR IMPLIED WARRANTIES, INCLUDING, BUT NOT LIMITED TO, THE IMPLIED WARRANTIES OF MERCHANTABILITY AND FITNESS FOR A PARTICULAR PURPOSE ARE DISCLAIMED. IN NO

 EVENT SHALL THE COPYRIGHT OWNER OR CONTRIBUTORS BE LIABLE FOR ANY DIRECT, INDIRECT, INCIDENTAL, SPECIAL, EXEMPLARY, OR CONSEQUENTIAL DAMAGES (INCLUDING, BUT NOT LIMITED TO, PROCUREMENT OF SUBSTITUTE GOODS OR SERVICES; LOSS OF USE, DATA, OR PROFITS; OR BUSINESS INTERRUPTION) HOWEVER CAUSED AND ON ANY THEORY OF LIABILITY, WHETHER IN CONTRACT, STRICT LIABILITY, OR TORT (INCLUDING NEGLIGENCE OR OTHERWISE) ARISING IN ANY WAY OUT OF THE USE OF THIS SOFTWARE, EVEN IF ADVISED OF THE POSSIBILITY OF SUCH DAMAGE.

> Apache License Version 2.0, January 2004 http://www.apache.org/licenses/

#### TERMS AND CONDITIONS FOR USE, REPRODUCTION, AND DISTRIBUTION

#### 1. Definitions.

 "License" shall mean the terms and conditions for use, reproduction, and distribution as defined by Sections 1 through 9 of this document.

 "Licensor" shall mean the copyright owner or entity authorized by the copyright owner that is granting the License.

 "Legal Entity" shall mean the union of the acting entity and all other entities that control, are controlled by, or are under common

 control with that entity. For the purposes of this definition, "control" means (i) the power, direct or indirect, to cause the direction or management of such entity, whether by contract or otherwise, or (ii) ownership of fifty percent (50%) or more of the outstanding shares, or (iii) beneficial ownership of such entity.

 "You" (or "Your") shall mean an individual or Legal Entity exercising permissions granted by this License.

 "Source" form shall mean the preferred form for making modifications, including but not limited to software source code, documentation source, and configuration files.

 "Object" form shall mean any form resulting from mechanical transformation or translation of a Source form, including but not limited to compiled object code, generated documentation, and conversions to other media types.

 "Work" shall mean the work of authorship, whether in Source or Object form, made available under the License, as indicated by a copyright notice that is included in or attached to the work (an example is provided in the Appendix below).

 "Derivative Works" shall mean any work, whether in Source or Object form, that is based on (or derived from) the Work and for which the editorial

 revisions, annotations, elaborations, or other modifications represent, as a whole, an original work of authorship. For the purposes of this License, Derivative Works shall not include works that remain separable from, or merely link (or bind by name) to the interfaces of, the Work and Derivative Works thereof.

 "Contribution" shall mean any work of authorship, including the original version of the Work and any modifications or additions to that Work or Derivative Works thereof, that is intentionally submitted to Licensor for inclusion in the Work by the copyright owner or by an individual or Legal Entity authorized to submit on behalf of the copyright owner. For the purposes of this definition, "submitted" means any form of electronic, verbal, or written communication sent to the Licensor or its representatives, including but not limited to communication on electronic mailing lists, source code control systems, and issue tracking systems that are managed by, or on behalf of, the Licensor for the purpose of discussing and improving the Work, but excluding communication that is conspicuously marked or otherwise designated in writing by the copyright owner as "Not a Contribution."

"Contributor" shall mean Licensor and any individual or Legal Entity

 on behalf of whom a Contribution has been received by Licensor and subsequently incorporated within the Work.

- 2. Grant of Copyright License. Subject to the terms and conditions of this License, each Contributor hereby grants to You a perpetual, worldwide, non-exclusive, no-charge, royalty-free, irrevocable copyright license to reproduce, prepare Derivative Works of, publicly display, publicly perform, sublicense, and distribute the Work and such Derivative Works in Source or Object form.
- 3. Grant of Patent License. Subject to the terms and conditions of this
- License, each Contributor hereby grants to You a perpetual, worldwide, non-exclusive, no-charge, royalty-free, irrevocable (except as stated in this section) patent license to make, have made, use, offer to sell, sell, import, and otherwise transfer the Work, where such license applies only to those patent claims licensable by such Contributor that are necessarily infringed by their Contribution(s) alone or by combination of their Contribution(s) with the Work to which such Contribution(s) was submitted. If You institute patent litigation against any entity (including a cross-claim or counterclaim in a lawsuit) alleging that the Work or a Contribution incorporated within the Work constitutes direct or contributory patent infringement, then any patent licenses granted to You under this License for that Work shall terminate as of the date such litigation is filed.

## 4. Redistribution. You may reproduce and distribute copies of the

 Work or Derivative Works thereof in any medium, with or without modifications, and in Source or Object form, provided that You meet the following conditions:

- (a) You must give any other recipients of the Work or Derivative Works a copy of this License; and
- (b) You must cause any modified files to carry prominent notices stating that You changed the files; and
- (c) You must retain, in the Source form of any Derivative Works that You distribute, all copyright, patent, trademark, and attribution notices from the Source form of the Work, excluding those notices that do not pertain to any part of the Derivative Works; and
- (d) If the Work includes a "NOTICE" text file as part of its distribution, then any Derivative Works that You distribute must include a readable copy of the attribution notices contained

within such NOTICE file, excluding

those notices that do not

 pertain to any part of the Derivative Works, in at least one of the following places: within a NOTICE text file distributed as part of the Derivative Works; within the Source form or documentation, if provided along with the Derivative Works; or, within a display generated by the Derivative Works, if and wherever such third-party notices normally appear. The contents of the NOTICE file are for informational purposes only and do not modify the License. You may add Your own attribution notices within Derivative Works that You distribute, alongside or as an addendum to the NOTICE text from the Work, provided that such additional attribution notices cannot be construed as modifying the License.

 You may add Your own copyright statement to Your modifications and may provide additional or different license terms and conditions

 for use, reproduction, or distribution of Your modifications, or for any such Derivative Works as a whole, provided Your use, reproduction, and distribution of the Work otherwise complies with the conditions stated in this License.

- 5. Submission of Contributions. Unless You explicitly state otherwise, any Contribution intentionally submitted for inclusion in the Work by You to the Licensor shall be under the terms and conditions of this License, without any additional terms or conditions. Notwithstanding the above, nothing herein shall supersede or modify the terms of any separate license agreement you may have executed with Licensor regarding such Contributions.
- 6. Trademarks. This License does not grant permission to use the trade names, trademarks, service marks, or product names of the Licensor, except as required for reasonable and customary use in describing the origin of the Work and reproducing the content of the NOTICE file.
- 7. Disclaimer of Warranty. Unless required by applicable law or agreed to in writing, Licensor provides the Work (and each Contributor provides its Contributions) on an "AS IS" BASIS, WITHOUT WARRANTIES OR CONDITIONS OF ANY KIND, either express or implied, including, without limitation, any warranties or conditions of TITLE, NON-INFRINGEMENT, MERCHANTABILITY, or FITNESS FOR A PARTICULAR PURPOSE. You are solely responsible for determining the appropriateness of using or redistributing the Work and assume any risks associated with Your exercise of permissions under this License.

8. Limitation of Liability. In no event and under no legal theory,

 whether in tort (including negligence), contract, or otherwise, unless required by applicable law (such as deliberate and grossly negligent acts) or agreed to in writing, shall any Contributor be liable to You for damages, including any direct,

### indirect, special,

 incidental, or consequential damages of any character arising as a result of this License or out of the use or inability to use the Work (including but not limited to damages for loss of goodwill, work stoppage, computer failure or malfunction, or any and all other commercial damages or losses), even if such Contributor has been advised of the possibility of such damages.

 9. Accepting Warranty or Additional Liability. While redistributing the Work or Derivative Works thereof, You may choose to offer, and charge a fee for, acceptance of support, warranty, indemnity, or other liability obligations and/or rights consistent with this License. However, in accepting such obligations, You may act only on Your own behalf and on Your sole responsibility, not on behalf of any other Contributor, and only if You agree to indemnify, defend, and hold each Contributor harmless for any liability incurred by, or claims asserted against, such Contributor by reason of your accepting any such warranty or additional liability.

#### END OF TERMS AND CONDITIONS

APPENDIX: How to apply the Apache License to your work.

 To apply the Apache License to your work, attach the following boilerplate notice, with the fields enclosed by brackets "[]" replaced with your own identifying information. (Don't include the brackets!) The text should be enclosed in the appropriate comment syntax for the file format. We also recommend that a file or class name and description of purpose be included on the same "printed page" as the copyright notice for easier identification within third-party archives.

#### Copyright 1999-2005 The Apache Software Foundation

 Licensed under the Apache License, Version 2.0 (the "License"); you may not use this file except in compliance with the License. You may obtain a copy of the License at

http://www.apache.org/licenses/LICENSE-2.0

 Unless required by applicable law or agreed to in writing, software distributed under the License is distributed on an "AS IS" BASIS, WITHOUT WARRANTIES OR CONDITIONS OF ANY KIND, either express or implied.

 See the License for the specific language governing permissions and limitations under the License. The MIT License

Copyright (c) 2007 Mockito contributors

Permission is hereby granted, free of charge, to any person obtaining a copy of this software and associated documentation files (the "Software"), to deal in the Software without restriction, including without limitation the rights to use, copy, modify, merge, publish, distribute, sublicense, and/or sell copies of the Software, and to permit persons to whom the Software is furnished to do so, subject to the following conditions:

The above copyright notice and this permission notice shall be included in all copies or substantial portions of the Software.

THE SOFTWARE IS PROVIDED "AS IS", WITHOUT WARRANTY OF ANY KIND, EXPRESS OR IMPLIED, INCLUDING BUT NOT LIMITED TO THE WARRANTIES OF MERCHANTABILITY, FITNESS FOR A PARTICULAR PURPOSE AND NONINFRINGEMENT. IN NO EVENT SHALL THE AUTHORS OR COPYRIGHT HOLDERS BE LIABLE FOR ANY CLAIM, DAMAGES OR OTHER LIABILITY, WHETHER IN AN ACTION OF CONTRACT, TORT OR OTHERWISE, ARISING FROM, OUT OF OR IN CONNECTION WITH THE SOFTWARE OR THE USE OR OTHER DEALINGS IN

THE SOFTWARE.

Copyright (c) 2003-2008, Objenesis Team and all contributors

Permission is hereby granted, free of charge, to any person obtaining a copy of this software and associated documentation files (the "Software"), to deal in the Software without restriction, including without limitation the rights to use, copy, modify, merge, publish, distribute, sublicense, and/or sell copies of the Software, and to permit persons to whom the Software is furnished to do so, subject to the following conditions:

The above copyright notice and this permission notice shall be included in all copies or substantial portions of the Software.

```
THE SOFTWARE IS PROVIDED "AS IS", WITHOUT WARRANTY OF ANY KIND, EXPRESS OR
IMPLIED, INCLUDING BUT NOT LIMITED TO THE WARRANTIES OF MERCHANTABILITY, FITNESS
FOR A PARTICULAR PURPOSE AND NONINFRINGEMENT. IN NO EVENT SHALL THE AUTHORS OR
COPYRIGHT HOLDERS BE LIABLE FOR ANY CLAIM, DAMAGES OR OTHER LIABILITY, WHETHER
IN AN ACTION OF CONTRACT, TORT OR OTHERWISE, ARISING FROM,
 OUT OF OR IN
CONNECTION WITH THE SOFTWARE OR THE USE OR OTHER DEALINGS IN THE SOFTWARE.
```
 Apache License Version 2.0, January 2004 http://www.apache.org/licenses/

TERMS AND CONDITIONS FOR USE, REPRODUCTION, AND DISTRIBUTION

#### 1. Definitions.

 "License" shall mean the terms and conditions for use, reproduction, and distribution as defined by Sections 1 through 9 of this document.

 "Licensor" shall mean the copyright owner or entity authorized by the copyright owner that is granting the License.

 "Legal Entity" shall mean the union of the acting entity and all other entities that control, are controlled by, or are under common control with that entity. For the purposes of this definition, "control" means (i) the power, direct or indirect, to cause the direction or management of such entity, whether by contract or otherwise, or (ii) ownership of fifty percent (50%) or more of the outstanding shares, or (iii) beneficial ownership of such entity.

 "You" (or "Your") shall mean an individual or Legal Entity exercising permissions granted by this License.

 "Source" form shall mean the preferred form for making modifications, including but not limited to software source code, documentation source, and configuration files.

 "Object" form shall mean any form resulting from mechanical transformation or translation of a Source form, including but not limited to compiled object code, generated documentation, and conversions to other media types.

 "Work" shall mean the work of authorship, whether in Source or Object form, made available under the License, as indicated by a copyright notice that is included in or attached to the work (an example is provided in the Appendix below).

 "Derivative Works" shall mean any work, whether in Source or Object form, that is based on (or derived from) the Work and for which the editorial

 revisions, annotations, elaborations, or other modifications represent, as a whole, an original work of authorship. For the purposes of this License, Derivative Works shall not include works that remain separable from, or merely link (or bind by name) to the interfaces of, the Work and Derivative Works thereof.

 "Contribution" shall mean any work of authorship, including the original version of the Work and any modifications or additions to that Work or Derivative Works thereof, that is intentionally submitted to Licensor for inclusion in the Work by the copyright owner  or by an individual or Legal Entity authorized to submit on behalf of the copyright owner. For the purposes of this definition, "submitted" means any form of electronic, verbal, or written communication sent to the Licensor or its representatives, including but not limited to communication on electronic mailing lists, source code control systems, and issue tracking systems that are managed by, or on behalf of, the Licensor for the purpose of discussing and improving the Work, but excluding communication that is conspicuously marked or otherwise designated in writing by the copyright owner as "Not a Contribution."

 "Contributor" shall mean Licensor and any individual or Legal Entity on behalf of whom a Contribution has been received by Licensor and subsequently incorporated within the Work.

- 2. Grant of Copyright License. Subject to the terms and conditions of this License, each Contributor hereby grants to You a perpetual, worldwide, non-exclusive, no-charge, royalty-free, irrevocable copyright license to reproduce, prepare Derivative Works of, publicly display, publicly perform, sublicense, and distribute the Work and such Derivative Works in Source or Object form.
- 3. Grant of Patent License. Subject to the terms and conditions of this License,
- each Contributor hereby grants to You a perpetual, worldwide, non-exclusive, no-charge, royalty-free, irrevocable (except as stated in this section) patent license to make, have made, use, offer to sell, sell, import, and otherwise transfer the Work, where such license applies only to those patent claims licensable by such Contributor that are necessarily infringed by their Contribution(s) alone or by combination of their Contribution(s) with the Work to which such Contribution(s) was submitted. If You institute patent litigation against any entity (including a cross-claim or counterclaim in a lawsuit) alleging that the Work or a Contribution incorporated within the Work constitutes direct or contributory patent infringement, then any patent licenses granted to You under this License for that Work shall terminate as of the date such litigation is filed.
- 4. Redistribution. You may reproduce and distribute copies of the
	- Work or Derivative Works thereof in any medium, with or without modifications, and in Source or Object form, provided that You meet the following conditions:
	- (a) You must give any other recipients of the Work or Derivative Works a copy of this License; and
	- (b) You must cause any modified files to carry prominent notices

stating that You changed the files; and

- (c) You must retain, in the Source form of any Derivative Works that You distribute, all copyright, patent, trademark, and attribution notices from the Source form of the Work, excluding those notices that do not pertain to any part of the Derivative Works; and
- (d) If the Work includes a "NOTICE" text file as part of its distribution, then any Derivative Works that You distribute must include a readable copy of the attribution notices contained within such NOTICE file, excluding

those notices that do not

 pertain to any part of the Derivative Works, in at least one of the following places: within a NOTICE text file distributed as part of the Derivative Works; within the Source form or documentation, if provided along with the Derivative Works; or, within a display generated by the Derivative Works, if and wherever such third-party notices normally appear. The contents of the NOTICE file are for informational purposes only and do not modify the License. You may add Your own attribution notices within Derivative Works that You distribute, alongside or as an addendum to the NOTICE text from the Work, provided that such additional attribution notices cannot be construed as modifying the License.

 You may add Your own copyright statement to Your modifications and may provide additional or different license terms and conditions

- for use, reproduction, or distribution of Your modifications, or for any such Derivative Works as a whole, provided Your use, reproduction, and distribution of the Work otherwise complies with the conditions stated in this License.
- 5. Submission of Contributions. Unless You explicitly state otherwise, any Contribution intentionally submitted for inclusion in the Work by You to the Licensor shall be under the terms and conditions of this License, without any additional terms or conditions. Notwithstanding the above, nothing herein shall supersede or modify the terms of any separate license agreement you may have executed with Licensor regarding such Contributions.
- 6. Trademarks. This License does not grant permission to use the trade names, trademarks, service marks, or product names of the Licensor, except as required for reasonable and customary use in describing the origin of the Work and reproducing the content of the NOTICE file.
- 7. Disclaimer of Warranty. Unless required by applicable law or agreed to in writing, Licensor provides the Work (and each Contributor provides its Contributions) on an "AS IS" BASIS, WITHOUT WARRANTIES OR CONDITIONS OF ANY KIND, either express or implied, including, without limitation, any warranties or conditions of TITLE, NON-INFRINGEMENT, MERCHANTABILITY, or FITNESS FOR A PARTICULAR PURPOSE. You are solely responsible for determining the appropriateness of using or redistributing the Work and assume any risks associated with Your exercise of permissions under this License.
- 8. Limitation of Liability. In no event and under no legal theory, whether in tort (including negligence), contract, or otherwise, unless required by applicable law (such as deliberate and grossly negligent acts) or agreed to in writing, shall any Contributor be liable to You for damages, including any direct,

#### indirect, special,

 incidental, or consequential damages of any character arising as a result of this License or out of the use or inability to use the Work (including but not limited to damages for loss of goodwill, work stoppage, computer failure or malfunction, or any and all other commercial damages or losses), even if such Contributor has been advised of the possibility of such damages.

 9. Accepting Warranty or Additional Liability. While redistributing the Work or Derivative Works thereof, You may choose to offer, and charge a fee for, acceptance of support, warranty, indemnity, or other liability obligations and/or rights consistent with this License. However, in accepting such obligations, You may act only on Your own behalf and on Your sole responsibility, not on behalf of any other Contributor, and only if You agree to indemnify, defend, and hold each Contributor harmless for any liability incurred by, or claims asserted against, such Contributor by reason of your accepting any such warranty or additional liability.

#### END OF TERMS AND CONDITIONS

APPENDIX: How to apply the Apache License to your work.

 To apply the Apache License to your work, attach the following boilerplate notice, with the fields enclosed by brackets "[]" replaced with your own identifying information. (Don't include the brackets!) The text should be enclosed in the appropriate comment syntax for the file format. We also recommend that a file or class name and description of purpose be included on the same "printed page" as the copyright notice for easier identification within third-party archives.

Copyright [yyyy] [name of copyright owner]

 Licensed under the Apache License, Version 2.0 (the "License"); you may not use this file except in compliance with the License. You may obtain a copy of the License at

http://www.apache.org/licenses/LICENSE-2.0

 Unless required by applicable law or agreed to in writing, software distributed under the License is distributed on an "AS IS" BASIS, WITHOUT WARRANTIES OR CONDITIONS OF ANY KIND, either express or implied. See the License for the specific language governing permissions and limitations under the License.

The person or persons who have associated work with this document (the "Dedicator" or "Certifier") hereby either (a) certifies that, to the best of his knowledge, the work of authorship identified is in the public domain of the country from which the work is published, or (b) hereby dedicates whatever copyright the dedicators holds in the work of authorship identified below (the "Work") to the public domain. A certifier, moreover, dedicates any copyright interest he may have in the associated work, and for these purposes, is described as a "dedicator" below.

A certifier has taken reasonable steps to verify the copyright status of this work. Certifier recognizes that his good faith efforts may not shield him from liability if in fact the work certified is not in the public domain.

Dedicator makes this dedication for the benefit of the public at large and to the detriment of the Dedicator's heirs and successors. Dedicator intends this dedication to be an overt act of relinquishment in perpetuity of all present

and future rights under copyright law, whether vested or contingent, in the Work. Dedicator understands that such relinquishment of all rights includes the relinquishment of all rights to enforce (by lawsuit or otherwise) those copyrights in the Work.

Dedicator recognizes that, once placed in the public domain, the Work may be freely reproduced, distributed, transmitted, used, modified, built upon, or otherwise exploited by anyone for any purpose, commercial or non-commercial, and in any way, including by methods that have not yet been invented or conceived.

(BSD License: http://www.opensource.org/licenses/bsd-license)

Copyright (c) 2011, Joe Walnes, Aslak Hellesy and contributors All rights reserved.

Redistribution and use in source and binary forms, with or without modification, are permitted provided that the following conditions are met:

\* Redistributions of source code must retain the above copyright notice, this list of conditions and the following disclaimer.

\* Redistributions in binary form must reproduce the above copyright notice, this list of conditions and the following disclaimer in the documentation and/or other materials provided with the distribution.

\* Neither the name of the Webbit nor the names of its contributors may be used to endorse or promote products derived from this software without specific prior written permission.

## THIS SOFTWARE IS PROVIDED BY THE COPYRIGHT HOLDERS AND CONTRIBUTORS "AS IS" AND ANY EXPRESS OR IMPLIED WARRANTIES, INCLUDING, BUT NOT LIMITED TO, THE IMPLIED WARRANTIES OF

MERCHANTABILITY AND FITNESS FOR A PARTICULAR PURPOSE ARE DISCLAIMED. IN NO EVENT SHALL THE COPYRIGHT HOLDER OR CONTRIBUTORS BE LIABLE FOR ANY DIRECT, INDIRECT, INCIDENTAL, SPECIAL, EXEMPLARY, OR CONSEQUENTIAL DAMAGES (INCLUDING, BUT NOT LIMITED TO, PROCUREMENT OF SUBSTITUTE GOODS OR SERVICES; LOSS OF USE, DATA, OR PROFITS; OR BUSINESS INTERRUPTION) HOWEVER CAUSED AND ON ANY THEORY OF LIABILITY, WHETHER IN CONTRACT, STRICT LIABILITY, OR TORT (INCLUDING NEGLIGENCE OR OTHERWISE) ARISING IN ANY WAY OUT OF THE USE OF THIS SOFTWARE, EVEN IF ADVISED OF THE POSSIBILITY OF SUCH DAMAGE. Copyright (c) 2000-2007, jMock.org All rights reserved.

Redistribution and use in source and binary forms, with or without modification, are permitted provided that the following conditions are met:

Redistributions of source code must retain the above copyright notice, this list of conditions and the following disclaimer. Redistributions in binary form must reproduce the above copyright notice, this list of conditions and the following disclaimer in the documentation and/or other materials provided with the distribution.

Neither the name of jMock nor the names of its contributors may be used to endorse or promote products derived from this software without specific prior written permission.

THIS SOFTWARE IS PROVIDED BY THE COPYRIGHT HOLDERS AND CONTRIBUTORS "AS IS" AND ANY EXPRESS OR IMPLIED WARRANTIES, INCLUDING, BUT NOT LIMITED TO, THE IMPLIED **WARRANTIES**
OF MERCHANTABILITY AND FITNESS FOR A PARTICULAR PURPOSE ARE DISCLAIMED. IN NO EVENT

SHALL THE COPYRIGHT OWNER OR CONTRIBUTORS BE

LIABLE FOR ANY DIRECT, INDIRECT,

INCIDENTAL, SPECIAL, EXEMPLARY, OR CONSEQUENTIAL DAMAGES (INCLUDING, BUT NOT LIMITED

TO, PROCUREMENT OF SUBSTITUTE GOODS OR SERVICES; LOSS OF USE, DATA, OR PROFITS; OR BUSINESS INTERRUPTION) HOWEVER CAUSED AND ON ANY THEORY OF LIABILITY, WHETHER IN CONTRACT, STRICT LIABILITY, OR TORT (INCLUDING NEGLIGENCE OR OTHERWISE) ARISING IN ANY

WAY OUT OF THE USE OF THIS SOFTWARE, EVEN IF ADVISED OF THE POSSIBILITY OF SUCH DAMAGE.

Mockito license - MIT.

Libraries used:

Cglib - Apache License 2.0 ASM - BSD license

Mockito all distribution:

Objenesis - MIT license Hamcrest - BSD license

> The Netty Project =================

Please visit the Netty web site for more information:

\* http://netty.io/

Copyright 2011 The Netty Project

The Netty Project licenses this file to you under the Apache License, version 2.0 (the "License"); you may not use this file except in compliance with the License. You may obtain a copy of the License at:

http://www.apache.org/licenses/LICENSE-2.0

Unless required by applicable law or agreed to in writing, software distributed under the License is distributed on an "AS IS" BASIS, WITHOUT WARRANTIES OR CONDITIONS OF ANY KIND, either express or implied. See the License for the specific language governing permissions and limitations under the License.

Also, please refer to each LICENSE.<component>.txt file, which is located in the 'license' directory of the distribution file, for the license terms of the components that this product depends on.

-------------------------------------------------------------------------------

This

 product contains the extensions to Java Collections Framework which has been derived from the works by JSR-166 EG, Doug Lea, and Jason T. Greene:

\* LICENSE:

- \* license/LICENSE.jsr166y.txt (Public Domain)
- \* HOMEPAGE:
- \* http://gee.cs.oswego.edu/cgi-bin/viewcvs.cgi/jsr166/
- \* http://viewvc.jboss.org/cgi-bin/viewvc.cgi/jbosscache/experimental/jsr166/

This product contains a modified version of Robert Harder's Public Domain Base64 Encoder and Decoder, which can be obtained at:

\* LICENSE:

\* license/LICENSE.base64.txt (Public Domain)

\* HOMEPAGE:

\* http://iharder.sourceforge.net/current/java/base64/

This product contains a modified version of 'JZlib', a re-implementation of zlib in pure Java, which can be obtained at:

\* LICENSE:

\* license/LICENSE.jzlib.txt (BSD Style License)

\* HOMEPAGE:

```
 * http://www.jcraft.com/jzlib/
```
This product contains a modified version of 'Webbit', a Java event based WebSocket and HTTP

server:

```
 * LICENSE:
```
\* license/LICENSE.webbit.txt (BSD License)

\* HOMEPAGE:

\* https://github.com/joewalnes/webbit

This product optionally depends on 'Protocol Buffers', Google's data interchange format, which can be obtained at:

```
 * LICENSE:
```

```
 * license/LICENSE.protobuf.txt (New BSD License)
```
\* HOMEPAGE:

\* http://code.google.com/p/protobuf/

This product optionally depends on 'Bouncy Castle Crypto APIs' to generate a temporary self-signed X.509 certificate when the JVM does not provide the equivalent functionality. It can be obtained at:

\* LICENSE:

- \* license/LICENSE.bouncycastle.txt (MIT License)
- \* HOMEPAGE:
	- \* http://www.bouncycastle.org/

This product optionally depends on 'SLF4J', a simple logging facade for Java, which can be obtained at:

```
 * LICENSE:
```
- \* license/LICENSE.slf4j.txt (MIT License)
- \* HOMEPAGE:
- \* http://www.slf4j.org/

This product optionally depends on 'Apache Commons Logging', a logging framework, which can be obtained at:

- \* LICENSE:
- \* license/LICENSE.commons-logging.txt (Apache License 2.0)
- \* HOMEPAGE:
- \* http://commons.apache.org/logging/

This product optionally depends on 'Apache Log4J', a logging framework, which can be obtained at:

```
 * LICENSE:
```
- \* license/LICENSE.log4j.txt (Apache License 2.0)
- \* HOMEPAGE:
- \* http://logging.apache.org/log4j/

This product optionally depends on 'JBoss Logging', a logging framework, which can be obtained at:

\* LICENSE:

- \* license/LICENSE.jboss-logging.txt (GNU LGPL 2.1)
- \* HOMEPAGE:

\* http://anonsvn.jboss.org/repos/common/common-logging-spi/

This product optionally depends on 'Apache Felix', an open source OSGi framework implementation, which can be obtained at:

```
 * LICENSE:
```
\* license/LICENSE.felix.txt (Apache License 2.0)

\* HOMEPAGE:

\* http://felix.apache.org/

The person or persons who have associated work with this document (the "Dedicator" or "Certifier") hereby either (a) certifies that, to the best of his knowledge, the work of authorship identified is in the public domain of

the country from which the work is published, or (b) hereby dedicates whatever copyright the dedicators holds in the work of authorship identified below (the "Work") to the public domain. A certifier, moreover, dedicates any copyright interest he may have in the associated work, and for these purposes, is described as a "dedicator" below.

A certifier has taken reasonable steps to verify the copyright status of this work. Certifier recognizes that his good faith efforts may not shield him from liability if in fact the work certified is not in the public domain.

Dedicator makes this dedication for the benefit of the public at large and to the detriment of the Dedicator's heirs and successors. Dedicator intends this dedication to be an overt act of relinquishment in perpetuate of all present

and future rights under copyright law, whether vested or contingent, in the Work. Dedicator understands that such relinquishment of all rights includes the relinquishment of all rights to enforce (by lawsuit or otherwise) those copyrights in the Work.

Dedicator recognizes that, once placed in the public domain, the Work may be freely reproduced, distributed, transmitted, used, modified, built upon, or otherwise exploited by anyone for any purpose, commercial or non-commercial, and in any way, including by methods that have not yet been invented or conceived.

The MIT License (MIT)

Copyright (c) 2000 - 2013 The Legion of the Bouncy Castle Inc. (http://www.bouncycastle.org)

Permission is hereby granted, free of charge, to any person obtaining a copy of this software and associated documentation files (the "Software"), to deal in the Software without restriction, including without limitation the rights to use, copy, modify, merge, publish, distribute, sublicense, and/or sell copies of the Software, and to permit persons to whom the Software is furnished to do so, subject to the following conditions:

The above copyright notice and this permission notice shall be included in all copies or substantial portions of the Software.

THE SOFTWARE IS PROVIDED "AS IS", WITHOUT WARRANTY OF ANY KIND, EXPRESS OR IMPLIED, INCLUDING BUT NOT LIMITED TO THE WARRANTIES OF MERCHANTABILITY, FITNESS FOR A PARTICULAR PURPOSE AND NONINFRINGEMENT. IN NO EVENT SHALL THE AUTHORS OR COPYRIGHT HOLDERS BE LIABLE FOR ANY CLAIM, DAMAGES OR OTHER LIABILITY,

WHETHER IN AN ACTION OF CONTRACT, TORT OR OTHERWISE, ARISING FROM, OUT OF OR IN CONNECTION WITH THE SOFTWARE OR THE USE OR OTHER DEALINGS IN THE SOFTWARE.

Apache log4j Copyright 2007 The Apache Software Foundation

This product includes software developed at The Apache Software Foundation (http://www.apache.org/).

> Apache License Version 2.0, January 2004 http://www.apache.org/licenses/

#### TERMS AND CONDITIONS FOR USE, REPRODUCTION, AND DISTRIBUTION

1. Definitions.

 "License" shall mean the terms and conditions for use, reproduction, and distribution as defined by Sections 1 through 9 of this document.

 "Licensor" shall mean the copyright owner or entity authorized by the copyright owner that is granting the License.

 "Legal Entity" shall mean the union of the acting entity and all other entities that control, are controlled by, or are under common control with that entity. For the purposes of this definition, "control" means (i) the power, direct or indirect, to cause the direction or management of such entity, whether by contract or otherwise, or (ii) ownership of fifty percent (50%) or more of the outstanding shares, or (iii) beneficial ownership of such entity.

 "You" (or "Your") shall mean an individual or Legal Entity exercising permissions granted by this License.

 "Source" form shall mean the preferred form for making modifications, including but not limited to software source code, documentation source, and configuration files.

 "Object" form shall mean any form resulting from mechanical transformation or translation of a Source form, including but not limited to compiled object code, generated documentation, and conversions to other media types.

 "Work" shall mean the work of authorship, whether in Source or Object form, made available under the License, as indicated by a copyright notice that is included in or attached to the work (an example is provided in the Appendix below).

 "Derivative Works" shall mean any work, whether in Source or Object form, that is based on (or derived from) the Work and for which the

editorial

 revisions, annotations, elaborations, or other modifications represent, as a whole, an original work of authorship. For the purposes of this License, Derivative Works shall not include works that remain separable from, or merely link (or bind by name) to the interfaces of, the Work and Derivative Works thereof.

 "Contribution" shall mean any work of authorship, including the original version of the Work and any modifications or additions to that Work or Derivative Works thereof, that is intentionally submitted to Licensor for inclusion in the Work by the copyright owner or by an individual or Legal Entity authorized to submit on behalf of the copyright owner. For the purposes of this definition, "submitted" means any form of electronic, verbal, or written communication sent to the Licensor or its representatives, including but not limited to communication on electronic mailing lists, source code control systems, and issue tracking systems that are managed by, or on behalf of, the Licensor for the purpose of discussing and improving the Work, but excluding communication that is conspicuously marked or otherwise designated in writing by the copyright owner as "Not a Contribution."

 "Contributor" shall mean Licensor and any individual or Legal Entity on behalf of whom a Contribution has been received by Licensor and subsequently incorporated within the Work.

- 2. Grant of Copyright License. Subject to the terms and conditions of this License, each Contributor hereby grants to You a perpetual, worldwide, non-exclusive, no-charge, royalty-free, irrevocable copyright license to reproduce, prepare Derivative Works of, publicly display, publicly perform, sublicense, and distribute the Work and such Derivative Works in Source or Object form.
- 3. Grant of Patent License. Subject to the terms and conditions of this
- License, each Contributor hereby grants to You a perpetual, worldwide, non-exclusive, no-charge, royalty-free, irrevocable (except as stated in this section) patent license to make, have made, use, offer to sell, sell, import, and otherwise transfer the Work, where such license applies only to those patent claims licensable by such Contributor that are necessarily infringed by their Contribution(s) alone or by combination of their Contribution(s) with the Work to which such Contribution(s) was submitted. If You institute patent litigation against any entity (including a cross-claim or counterclaim in a lawsuit) alleging that the Work or a Contribution incorporated within the Work constitutes direct or contributory patent infringement, then any patent licenses granted to You under this License for that Work shall terminate as of the date such litigation is filed.

4. Redistribution. You may reproduce and distribute

#### copies of the

 Work or Derivative Works thereof in any medium, with or without modifications, and in Source or Object form, provided that You meet the following conditions:

- (a) You must give any other recipients of the Work or Derivative Works a copy of this License; and
- (b) You must cause any modified files to carry prominent notices stating that You changed the files; and
- (c) You must retain, in the Source form of any Derivative Works that You distribute, all copyright, patent, trademark, and attribution notices from the Source form of the Work, excluding those notices that do not pertain to any part of the Derivative Works; and
- (d) If the Work includes a "NOTICE" text file as part of its distribution, then any Derivative Works that You distribute must include a readable copy of the attribution notices contained within such NOTICE file, excluding
- those notices that do not

 pertain to any part of the Derivative Works, in at least one of the following places: within a NOTICE text file distributed as part of the Derivative Works; within the Source form or documentation, if provided along with the Derivative Works; or, within a display generated by the Derivative Works, if and wherever such third-party notices normally appear. The contents of the NOTICE file are for informational purposes only and do not modify the License. You may add Your own attribution notices within Derivative Works that You distribute, alongside or as an addendum to the NOTICE text from the Work, provided that such additional attribution notices cannot be construed as modifying the License.

 You may add Your own copyright statement to Your modifications and may provide additional or different license terms and conditions

- for use, reproduction, or distribution of Your modifications, or for any such Derivative Works as a whole, provided Your use, reproduction, and distribution of the Work otherwise complies with the conditions stated in this License.
- 5. Submission of Contributions. Unless You explicitly state otherwise, any Contribution intentionally submitted for inclusion in the Work by You to the Licensor shall be under the terms and conditions of

 this License, without any additional terms or conditions. Notwithstanding the above, nothing herein shall supersede or modify the terms of any separate license agreement you may have executed with Licensor regarding such Contributions.

- 6. Trademarks. This License does not grant permission to use the trade names, trademarks, service marks, or product names of the Licensor, except as required for reasonable and customary use in describing the origin of the Work and reproducing the content of the NOTICE file.
- 7. Disclaimer of Warranty. Unless required by applicable law or agreed to in writing, Licensor provides the Work (and each Contributor provides its Contributions) on an "AS IS" BASIS, WITHOUT WARRANTIES OR CONDITIONS OF ANY KIND, either express or implied, including, without limitation, any warranties or conditions of TITLE, NON-INFRINGEMENT, MERCHANTABILITY, or FITNESS FOR A PARTICULAR PURPOSE. You are solely responsible for determining the appropriateness of using or redistributing the Work and assume any risks associated with Your exercise of permissions under this License.
- 8. Limitation of Liability. In no event and under no legal theory, whether in tort (including negligence), contract, or otherwise, unless required by applicable law (such as deliberate and grossly negligent acts) or agreed to in writing, shall any Contributor be liable to You for damages, including any direct,

indirect, special,

 incidental, or consequential damages of any character arising as a result of this License or out of the use or inability to use the Work (including but not limited to damages for loss of goodwill, work stoppage, computer failure or malfunction, or any and all other commercial damages or losses), even if such Contributor has been advised of the possibility of such damages.

 9. Accepting Warranty or Additional Liability. While redistributing the Work or Derivative Works thereof, You may choose to offer, and charge a fee for, acceptance of support, warranty, indemnity, or other liability obligations and/or rights consistent with this License. However, in accepting such obligations, You may act only on Your own behalf and on Your sole responsibility, not on behalf of any other Contributor, and only if You agree to indemnify, defend, and hold each Contributor harmless for any liability incurred by, or claims asserted against, such Contributor by reason of your accepting any such warranty or additional liability.

#### END OF TERMS AND CONDITIONS

APPENDIX: How to apply the Apache License to your work.

 To apply the Apache License to your work, attach the following boilerplate notice, with the fields enclosed by brackets "[]" replaced with your own identifying information. (Don't include the brackets!) The text should be enclosed in the appropriate comment syntax for the file format. We also recommend that a file or class name and description of purpose be included on the same "printed page" as the copyright notice for easier identification within third-party archives.

Copyright [yyyy] [name of copyright owner]

 Licensed under the Apache License, Version 2.0 (the "License"); you may not use this file except in compliance with the License. You may obtain a copy of the License at

http://www.apache.org/licenses/LICENSE-2.0

```
 Unless required by applicable law or agreed to in writing, software
  distributed under the License is distributed on an "AS IS" BASIS,
  WITHOUT WARRANTIES OR CONDITIONS OF ANY KIND, either express or implied.
  See the License for the specific language governing permissions and
  limitations under the License.
package ssh
import (
  dao "github3.cisco.com/ROBOT/infra-utils/golang/nso/dao/impl"
\lambdatype Smart_license struct {
     dao.Dao
	Development_mode bool `json:"development-mode,omitempty"`
}
func (e *Smart_license) GetDevelopment_mode() bool {
     e.Conn_.GET(e)
     return e.Development_mode
}
func (e *Smart_license) SetDevelopment_mode(v bool) {
     e.Development_mode = v
}
/*
* Copyright (c) 2007 Mockito contributors
* This program is made available under the terms of the MIT License.
*/
```
 Apache License Version 2.0, January 2004 http://www.apache.org/licenses/

#### TERMS AND CONDITIONS FOR USE, REPRODUCTION, AND DISTRIBUTION

#### 1. Definitions.

 "License" shall mean the terms and conditions for use, reproduction, and distribution as defined by Sections 1 through 9 of this document.

 "Licensor" shall mean the copyright owner or entity authorized by the copyright owner that is granting the License.

 "Legal Entity" shall mean the union of the acting entity and all other entities that control, are controlled by, or are under common control with that entity. For the purposes of this definition, "control" means (i) the power, direct or indirect, to cause the direction or management of such entity, whether by contract or

 otherwise, or (ii) ownership of fifty percent (50%) or more of the outstanding shares, or (iii) beneficial ownership of such entity.

 "You" (or "Your") shall mean an individual or Legal Entity exercising permissions granted by this License.

 "Source" form shall mean the preferred form for making modifications, including but not limited to software source code, documentation source, and configuration files.

 "Object" form shall mean any form resulting from mechanical transformation or translation of a Source form, including but not limited to compiled object code, generated documentation, and conversions to other media types.

 "Work" shall mean the work of authorship, whether in Source or Object form, made available under the License, as indicated by a copyright notice that is included in or attached to the work (an example is provided in the Appendix below).

 "Derivative Works" shall mean any work, whether in Source or Object

 form, that is based on (or derived from) the Work and for which the editorial revisions, annotations, elaborations, or other modifications represent, as a whole, an original work of authorship. For the purposes of this License, Derivative Works shall not include works that remain separable from, or merely link (or bind by name) to the interfaces of, the Work and Derivative Works thereof.

 "Contribution" shall mean any work of authorship, including the original version of the Work and any modifications or additions to that Work or Derivative Works thereof, that is intentionally

 submitted to Licensor for inclusion in the Work by the copyright owner or by an individual or Legal Entity authorized to submit on behalf of the copyright owner. For the purposes of this definition, "submitted" means any form of electronic, verbal, or written communication sent to the Licensor or its

representatives, including but not limited to

 communication on electronic mailing lists, source code control systems, and issue tracking systems that are managed by, or on behalf of, the Licensor for the purpose of discussing and improving the Work, but excluding communication that is conspicuously marked or otherwise designated in writing by the copyright owner as "Not a Contribution."

 "Contributor" shall mean Licensor and any individual or Legal Entity on behalf of whom a Contribution has been received by Licensor and subsequently incorporated within the Work.

 2. Grant of Copyright License. Subject to the terms and conditions of this License, each Contributor hereby grants to You a perpetual, worldwide, non-exclusive, no-charge, royalty-free, irrevocable copyright license to reproduce, prepare Derivative Works of, publicly display, publicly perform, sublicense, and distribute the Work and such Derivative

Works in Source or Object form.

 3. Grant of Patent License. Subject to the terms and conditions of this License, each Contributor hereby grants to You a perpetual, worldwide, non-exclusive, no-charge, royalty-free, irrevocable (except as stated in this section) patent license to make, have made, use, offer to sell, sell, import, and otherwise transfer the Work, where such license applies only to those patent claims licensable by such Contributor that are necessarily infringed by their Contribution(s) alone or by combination of their Contribution(s) with the Work to which such Contribution(s) was submitted. If You institute patent litigation against any entity (including a cross-claim or counterclaim in a lawsuit) alleging that the Work or a Contribution incorporated within the Work constitutes direct or contributory patent infringement, then any patent licenses granted to You under this License for that Work shall terminate

as of the date such litigation is filed.

- 4. Redistribution. You may reproduce and distribute copies of the Work or Derivative Works thereof in any medium, with or without modifications, and in Source or Object form, provided that You meet the following conditions:
- (a) You must give any other recipients of the Work or Derivative Works a copy of this License; and
- (b) You must cause any modified files to carry prominent notices stating that You changed the files; and
- (c) You must retain, in the Source form of any Derivative Works that You distribute, all copyright, patent, trademark, and attribution notices from the Source form of the Work, excluding those notices that do not pertain to any part of the Derivative Works; and
- (d) If the Work includes a "NOTICE" text file as part of its distribution, then any Derivative Works that You distribute must

 include a readable copy of the attribution notices contained within such NOTICE file, excluding those notices that do not pertain to any part of the Derivative Works, in at least one of the following places: within a NOTICE text file distributed as part of the Derivative Works; within the Source form or documentation, if provided along with the Derivative Works; or, within a display generated by the Derivative Works, if and wherever such third-party notices normally appear. The contents of the NOTICE file are for informational purposes only and do not modify the License. You may add Your own attribution notices within Derivative Works that You distribute, alongside or as an addendum to the NOTICE text from the Work, provided that such additional attribution notices cannot be construed as modifying the License.

You may add Your own copyright

statement to Your modifications and

 may provide additional or different license terms and conditions for use, reproduction, or distribution of Your modifications, or for any such Derivative Works as a whole, provided Your use, reproduction, and distribution of the Work otherwise complies with the conditions stated in this License.

- 5. Submission of Contributions. Unless You explicitly state otherwise, any Contribution intentionally submitted for inclusion in the Work by You to the Licensor shall be under the terms and conditions of this License, without any additional terms or conditions. Notwithstanding the above, nothing herein shall supersede or modify the terms of any separate license agreement you may have executed with Licensor regarding such Contributions.
- 6. Trademarks. This License does not grant permission to use the trade names, trademarks, service marks, or product names of the Licensor, except as required for reasonable and customary use in describing the origin of the Work and reproducing the content of the NOTICE file.
- 7. Disclaimer of Warranty. Unless required by applicable law or agreed to in writing, Licensor provides the Work (and each Contributor provides its Contributions) on an "AS IS" BASIS, WITHOUT WARRANTIES OR CONDITIONS OF ANY KIND, either express or implied, including, without limitation, any warranties or conditions of TITLE, NON-INFRINGEMENT, MERCHANTABILITY, or FITNESS FOR A PARTICULAR PURPOSE. You are solely responsible for determining the appropriateness of using or redistributing the Work and assume any risks associated with Your exercise of permissions under this License.
- 8. Limitation of Liability. In no event and under no legal theory, whether in tort (including negligence), contract, or otherwise, unless required by applicable law (such as deliberate and grossly negligent acts) or agreed to in writing, shall any Contributor be liable to You for damages, including any direct, indirect, special, incidental, or consequential damages of any character arising as a result of this License or out of the use or inability to use the Work (including but not limited to damages for loss of goodwill, work stoppage, computer failure or malfunction, or any and all other commercial damages or losses), even if such Contributor has been advised of the possibility of such damages.
- 9. Accepting Warranty or Additional Liability. While redistributing the Work or Derivative Works thereof, You may choose to offer, and charge a fee for, acceptance of support, warranty, indemnity, or other liability obligations and/or rights consistent with this License. However, in accepting such obligations, You may act only on Your own behalf and on Your sole responsibility, not on behalf of any other
- Contributor, and only if You agree to indemnify, defend, and hold each Contributor harmless for any liability incurred by, or claims asserted against, such Contributor by reason of your accepting any such warranty or additional liability.

#### END OF TERMS AND CONDITIONS

APPENDIX: How to apply the Apache License to your work.

 To apply the Apache License to your work, attach the following boilerplate notice, with the fields enclosed by brackets "[]" replaced with your own identifying information. (Don't include the brackets!) The text should be enclosed in the appropriate comment syntax for the file format. We also recommend that a file or class name and description of purpose be included on the same "printed page" as the copyright notice for easier identification within third-party archives.

Copyright [yyyy] [name of copyright owner]

 Licensed under the Apache License, Version 2.0 (the "License"); you may not use this file except in compliance with the License. You may obtain a copy of the License at

http://www.apache.org/licenses/LICENSE-2.0

 Unless required by applicable law or agreed to in writing, software distributed under the License is distributed on an "AS IS" BASIS, WITHOUT WARRANTIES OR CONDITIONS OF ANY KIND, either express or implied. See the License for the specific language governing permissions and limitations under the License. Copyright 2008, Google Inc. All rights reserved.

Redistribution and use in source and binary forms, with or without modification, are permitted provided that the following conditions are met:

 \* Redistributions of source code must retain the above copyright notice, this list of conditions and the following disclaimer.

 \* Redistributions in binary form must reproduce the above copyright notice, this list of conditions and the following disclaimer in the documentation and/or other materials provided with the distribution.

 \* Neither the name of Google Inc. nor the names of its contributors may be used to endorse or promote products derived from this software without specific prior written permission.

THIS SOFTWARE IS PROVIDED BY THE COPYRIGHT HOLDERS AND CONTRIBUTORS "AS IS" AND ANY EXPRESS OR IMPLIED WARRANTIES, INCLUDING, BUT NOT LIMITED TO, THE IMPLIED WARRANTIES OF MERCHANTABILITY AND FITNESS FOR A PARTICULAR PURPOSE ARE DISCLAIMED. IN NO EVENT SHALL THE COPYRIGHT OWNER OR

 CONTRIBUTORS BE LIABLE FOR ANY DIRECT, INDIRECT, INCIDENTAL, SPECIAL, EXEMPLARY, OR CONSEQUENTIAL DAMAGES (INCLUDING, BUT NOT LIMITED TO, PROCUREMENT OF SUBSTITUTE GOODS OR SERVICES; LOSS OF USE, DATA, OR PROFITS; OR BUSINESS INTERRUPTION) HOWEVER CAUSED AND ON ANY THEORY OF LIABILITY, WHETHER IN CONTRACT, STRICT LIABILITY, OR TORT (INCLUDING NEGLIGENCE OR OTHERWISE) ARISING IN ANY WAY OUT OF THE USE OF THIS SOFTWARE, EVEN IF ADVISED OF THE POSSIBILITY OF SUCH DAMAGE.

Code generated by the Protocol Buffer compiler is owned by the owner of the input file used when generating it. This code is not standalone and requires a support library to be linked with it. This support library is itself covered by the above license.

```
/*
```

```
* Copyright (c) 2004-2007 QOS.ch
```
\* All rights reserved.

\*

\* Permission is hereby granted, free of charge, to any person obtaining

\* a copy of this software and associated documentation files (the

\* "Software"), to deal in the Software without restriction, including

\* without limitation the rights to use, copy, modify, merge, publish,

\* distribute, sublicense, and/or sell copies of the Software, and to

\* permit persons to whom the Software is furnished to do so, subject to

\* the following conditions:

\*

\* The above copyright notice and this permission notice shall be

\* included in all copies or substantial portions of the Software.

\*

\* THE SOFTWARE IS PROVIDED "AS IS", WITHOUT WARRANTY OF ANY KIND,

\* EXPRESS OR IMPLIED, INCLUDING BUT NOT LIMITED TO THE WARRANTIES OF

\* MERCHANTABILITY, FITNESS FOR A PARTICULAR PURPOSE AND

\* NONINFRINGEMENT. IN NO EVENT SHALL THE AUTHORS OR COPYRIGHT HOLDERS BE \* LIABLE FOR ANY

CLAIM, DAMAGES OR OTHER LIABILITY, WHETHER IN AN ACTION

\* OF CONTRACT, TORT OR OTHERWISE, ARISING FROM, OUT OF OR IN CONNECTION \* WITH THE SOFTWARE OR THE USE OR OTHER DEALINGS IN THE SOFTWARE.

\*/

Copyright (c) 2012 Ingo Oeser

Permission is hereby granted, free of charge, to any person obtaining a copy of this software and associated documentation files (the "Software"), to deal in the Software without restriction, including without limitation the rights to use, copy, modify, merge, publish, distribute, sublicense, and/or sell copies of the Software, and to permit persons to whom the Software is furnished to do so, subject to the following conditions:

The above copyright notice and this permission notice shall be included in all copies or substantial portions of the Software.

THE SOFTWARE IS PROVIDED "AS IS", WITHOUT WARRANTY OF ANY KIND, EXPRESS OR IMPLIED, INCLUDING BUT NOT LIMITED TO THE WARRANTIES OF MERCHANTABILITY, FITNESS FOR A PARTICULAR PURPOSE AND NONINFRINGEMENT. IN NO EVENT SHALL THE AUTHORS OR COPYRIGHT HOLDERS BE LIABLE FOR ANY CLAIM, DAMAGES OR OTHER LIABILITY, WHETHER IN AN ACTION OF CONTRACT, TORT OR OTHERWISE, ARISING FROM, OUT OF OR IN CONNECTION WITH THE SOFTWARE OR THE USE OR OTHER DEALINGS IN THE SOFTWARE. Copyright (c) 2000,2001,2002,2003,2004 ymnk, JCraft,Inc. All rights reserved.

Redistribution and use in source and binary forms, with or without modification, are permitted provided that the following conditions are met:

- 1. Redistributions of source code must retain the above copyright notice, this list of conditions and the following disclaimer.
- 2. Redistributions in binary form must reproduce the above copyright notice, this list of conditions and the following disclaimer in the documentation and/or other materials provided with the distribution.
- 3. The names of the authors may not be used to endorse or promote products derived from this software without specific prior written permission.

THIS SOFTWARE IS PROVIDED ``AS IS'' AND ANY EXPRESSED OR IMPLIED WARRANTIES, INCLUDING, BUT NOT LIMITED TO, THE IMPLIED WARRANTIES OF MERCHANTABILITY AND FITNESS FOR A PARTICULAR PURPOSE ARE DISCLAIMED. IN NO EVENT SHALL JCRAFT, INC. OR ANY CONTRIBUTORS TO THIS SOFTWARE

BE LIABLE FOR ANY DIRECT, INDIRECT,

INCIDENTAL, SPECIAL, EXEMPLARY, OR CONSEQUENTIAL DAMAGES (INCLUDING, BUT NOT LIMITED TO, PROCUREMENT OF SUBSTITUTE GOODS OR SERVICES; LOSS OF USE, DATA, OR PROFITS; OR BUSINESS INTERRUPTION) HOWEVER CAUSED AND ON ANY THEORY OF LIABILITY, WHETHER IN CONTRACT, STRICT LIABILITY, OR TORT (INCLUDING NEGLIGENCE OR OTHERWISE) ARISING IN ANY WAY OUT OF THE USE OF THIS SOFTWARE, EVEN IF ADVISED OF THE POSSIBILITY OF SUCH DAMAGE.

> Apache License Version 2.0, January 2004 http://www.apache.org/licenses/

#### TERMS AND CONDITIONS FOR USE, REPRODUCTION, AND DISTRIBUTION

#### 1. Definitions.

 "License" shall mean the terms and conditions for use, reproduction, and distribution as defined by Sections 1 through 9 of this document.

 "Licensor" shall mean the copyright owner or entity authorized by the copyright owner that is granting the License.

 "Legal Entity" shall mean the union of the acting entity and all other entities that control, are controlled by, or are under common control with that entity. For the purposes of this definition, "control" means (i) the power, direct or indirect, to cause the direction or management of such entity, whether by contract or otherwise, or (ii) ownership of fifty percent (50%) or more of the outstanding shares, or (iii) beneficial ownership of such entity.

 "You" (or "Your") shall mean an individual or Legal Entity exercising permissions granted by this License.

 "Source" form shall mean the preferred form for making modifications, including but not limited to software source code, documentation source, and configuration files.

 "Object" form shall mean any form resulting from mechanical transformation or translation of a Source form, including but not limited to compiled object code, generated documentation, and conversions to other media types.

 "Work" shall mean the work of authorship, whether in Source or Object form, made available under the License, as indicated by a copyright notice that is included in or attached to the work (an example is provided in the Appendix below).

 "Derivative Works" shall mean any work, whether in Source or Object form, that is based on (or derived from) the Work and for which the editorial

 revisions, annotations, elaborations, or other modifications represent, as a whole, an original work of authorship. For the purposes of this License, Derivative Works shall not include works that remain separable from, or merely link (or bind by name) to the interfaces of, the Work and Derivative Works thereof.

 "Contribution" shall mean any work of authorship, including the original version of the Work and any modifications or additions to that Work or Derivative Works thereof, that is intentionally submitted to Licensor for inclusion in the Work by the copyright owner or by an individual or Legal Entity authorized to submit on behalf of the copyright owner. For the purposes of this definition, "submitted" means any form of electronic, verbal, or written communication sent to the Licensor or its representatives, including but not limited to communication on electronic mailing lists, source code control systems, and issue tracking systems that are managed by, or on behalf of, the Licensor for the purpose of discussing and improving the Work, but excluding communication that is conspicuously marked or otherwise designated in writing by the copyright owner as "Not a Contribution."

 "Contributor" shall mean Licensor and any individual or Legal Entity on behalf of whom a Contribution has been received by Licensor and subsequently incorporated within the Work.

 2. Grant of Copyright License. Subject to the terms and conditions of this License, each Contributor hereby grants to You a perpetual, worldwide, non-exclusive, no-charge, royalty-free, irrevocable copyright license to reproduce, prepare Derivative Works of, publicly display, publicly perform, sublicense, and distribute the Work and such Derivative Works in Source or Object form.

- 3. Grant of Patent License. Subject to the terms and conditions of this License,
- each Contributor hereby grants to You a perpetual,

 worldwide, non-exclusive, no-charge, royalty-free, irrevocable (except as stated in this section) patent license to make, have made, use, offer to sell, sell, import, and otherwise transfer the Work, where such license applies only to those patent claims licensable by such Contributor that are necessarily infringed by their Contribution(s) alone or by combination of their Contribution(s) with the Work to which such Contribution(s) was submitted. If You institute patent litigation against any entity (including a cross-claim or counterclaim in a lawsuit) alleging that the Work or a Contribution incorporated within the Work constitutes direct or contributory patent infringement, then any patent licenses granted to You under this License for that Work shall terminate as of the date such litigation is filed.

 4. Redistribution. You may reproduce and distribute copies of the

 Work or Derivative Works thereof in any medium, with or without modifications, and in Source or Object form, provided that You meet the following conditions:

- (a) You must give any other recipients of the Work or Derivative Works a copy of this License; and
- (b) You must cause any modified files to carry prominent notices stating that You changed the files; and
- (c) You must retain, in the Source form of any Derivative Works that You distribute, all copyright, patent, trademark, and attribution notices from the Source form of the Work, excluding those notices that do not pertain to any part of the Derivative Works; and
- (d) If the Work includes a "NOTICE" text file as part of its distribution, then any Derivative Works that You distribute must include a readable copy of the attribution notices contained within such NOTICE file, excluding

those notices that do not

 pertain to any part of the Derivative Works, in at least one of the following places: within a NOTICE text file distributed as part of the Derivative Works; within the Source form or documentation, if provided along with the Derivative Works; or, within a display generated by the Derivative Works, if and wherever such third-party notices normally appear. The contents of the NOTICE file are for informational purposes only and do not modify the License. You may add Your own attribution

 notices within Derivative Works that You distribute, alongside or as an addendum to the NOTICE text from the Work, provided that such additional attribution notices cannot be construed as modifying the License.

 You may add Your own copyright statement to Your modifications and may provide additional or different license terms and conditions

- for use, reproduction, or distribution of Your modifications, or for any such Derivative Works as a whole, provided Your use, reproduction, and distribution of the Work otherwise complies with the conditions stated in this License.
- 5. Submission of Contributions. Unless You explicitly state otherwise, any Contribution intentionally submitted for inclusion in the Work by You to the Licensor shall be under the terms and conditions of this License, without any additional terms or conditions. Notwithstanding the above, nothing herein shall supersede or modify the terms of any separate license agreement you may have executed with Licensor regarding such Contributions.
- 6. Trademarks. This License does not grant permission to use the trade names, trademarks, service marks, or product names of the Licensor, except as required for reasonable and customary use in describing the origin of the Work and reproducing the content of the NOTICE file.
- 7. Disclaimer of Warranty. Unless required by applicable law or agreed to in writing, Licensor provides the Work (and each Contributor provides its Contributions) on an "AS IS" BASIS, WITHOUT WARRANTIES OR CONDITIONS OF ANY KIND, either express or implied, including, without limitation, any warranties or conditions of TITLE, NON-INFRINGEMENT, MERCHANTABILITY, or FITNESS FOR A PARTICULAR PURPOSE. You are solely responsible for determining the appropriateness of using or redistributing the Work and assume any risks associated with Your exercise of permissions under this License.
- 8. Limitation of Liability. In no event and under no legal theory, whether in tort (including negligence), contract, or otherwise, unless required by applicable law (such as deliberate and grossly negligent acts) or agreed to in writing, shall any Contributor be liable to You for damages, including any direct, indirect, special,

 incidental, or consequential damages of any character arising as a result of this License or out of the use or inability to use the Work (including but not limited to damages for loss of goodwill, work stoppage, computer failure or malfunction, or any and all other commercial damages or losses), even if such Contributor

has been advised of the possibility of such damages.

 9. Accepting Warranty or Additional Liability. While redistributing the Work or Derivative Works thereof, You may choose to offer, and charge a fee for, acceptance of support, warranty, indemnity, or other liability obligations and/or rights consistent with this License. However, in accepting such obligations, You may act only on Your own behalf and on Your sole responsibility, not on behalf of any other Contributor, and only if You agree to indemnify, defend, and hold each Contributor harmless for any liability incurred by, or claims asserted against, such Contributor by reason of your accepting any such warranty or additional liability.

 END OF TERMS AND CONDITIONS BSD License

Copyright (c) 2000-2006, www.hamcrest.org All rights reserved.

Redistribution and use in source and binary forms, with or without modification, are permitted provided that the following conditions are met:

Redistributions of source code must retain the above copyright notice, this list of conditions and the following disclaimer. Redistributions in binary form must reproduce the above copyright notice, this list of conditions and the following disclaimer in the documentation and/or other materials provided with the distribution.

Neither the name of Hamcrest nor the names of its contributors may be used to endorse or promote products derived from this software without specific prior written permission.

THIS SOFTWARE IS PROVIDED BY THE COPYRIGHT HOLDERS AND CONTRIBUTORS "AS IS" AND ANY

EXPRESS OR IMPLIED WARRANTIES, INCLUDING, BUT NOT LIMITED TO, THE IMPLIED WARRANTIES

OF MERCHANTABILITY AND FITNESS FOR A PARTICULAR PURPOSE ARE DISCLAIMED. IN NO EVENT

SHALL THE COPYRIGHT OWNER

OR CONTRIBUTORS BE LIABLE FOR ANY DIRECT, INDIRECT,

INCIDENTAL, SPECIAL, EXEMPLARY, OR CONSEQUENTIAL DAMAGES (INCLUDING, BUT NOT LIMITED

TO, PROCUREMENT OF SUBSTITUTE GOODS OR SERVICES; LOSS OF USE, DATA, OR PROFITS; OR BUSINESS INTERRUPTION) HOWEVER CAUSED AND ON ANY THEORY OF LIABILITY, WHETHER IN CONTRACT, STRICT LIABILITY, OR TORT (INCLUDING NEGLIGENCE OR OTHERWISE) ARISING IN ANY

WAY OUT OF THE USE OF THIS SOFTWARE, EVEN IF ADVISED OF THE POSSIBILITY OF SUCH DAMAGE.

# **1.552 readline 8.0-4**

## **1.552.1 Available under license :**

This is Debian GNU/Linux's prepackaged version of the FSF's GNU Readline library.

This package was put together by Matthias Klose <doko@debian.org>, derived from the bash package by Guy Maor <maor@debian.org>, from the GNU sources at

 ftp.gnu.org:/pub/gnu/readline/readline-6.0.tar.gz.

## Upstream Authors:

Chet Ramey <chet.ramey@case.edu>

 Jeff Solomon <jsolomon@stanford.edu> (examples/excallback.c) Harold Levy <Harold.Levy@synopsys.com> (examples/rl-fgets.c) Juergen Weigert <jnweiger@immd4.informatik.uni-erlangen.de> (examples/rlfe) Michael Schroeder <mlschroe@immd4.informatik.uni-erlangen.de> (examples/rlfe) Oliver Laumann (examples/rlfe)

## Copyright:

 Copyright (C) 1987-2009 Free Software Foundation, Inc. Copyright (C) 1999 Jeff Solomon (examples/excallback.c) Copyright (C) 2003-2004 Harold Levy (examples/rl-fgets.c) Copyright (C) 1993-2002 Juergen Weigert (examples/rlfe) Copyright (C) 1993-2002 Michael Schroeder (examples/rlfe) Copyright (C) 1987 Oliver Laumann (examples/rlfe)

## License:

 Readline is free software: you can redistribute it and/or modify it under the terms of the GNU General Public License as published by the Free Software Foundation, either version 3 of the License, or (at your option) any later version.

 This package is distributed in the hope that it will be useful, but WITHOUT ANY WARRANTY; without even the implied warranty of MERCHANTABILITY or FITNESS FOR A PARTICULAR PURPOSE. See the GNU General Public License for more details.

 You should have received a copy of the GNU General Public License along with Readline. If not, see <http://www.gnu.org/licenses/>.

examples/rl-fgets.c: GPL v2 or later.

examples/rlfe: GPL v2 or later.

On Debian systems, the complete text of the GNU General Public License can be found in `/usr/share/common-licenses/GPL-3'.

The documentation files doc/\*.texi and derived .info, .html, .ps and .pdf files are:

 Copyright (C) 1988-2015 Free Software Foundation, Inc.

 Permission is granted to copy, distribute and/or modify this document under the terms of the GNU Free Documentation License, Version 1.3 or any later version published by the Free Software Foundation; with no Invariant Sections, no Front-Cover Texts, and no Back-Cover Texts. A copy of the license is included in the section entitled "GNU Free Documentation License".

On Debian systems, the complete text of the GNU Free Documentation License can be found in `/usr/share/common-licenses/GFDL'.

The Debian packaging is:

Copyright (C) 1999-2009 Matthias Klose <doko@debian.org>

and is licensed under the GPL version 3, see `/usr/share/common-licenses/GPL-3'. @c The GNU Free Documentation License. @center Version 1.3, 3 November 2008

@c This file is intended to be included within another document, @c hence no sectioning command or @node.

#### @display

Copyright @copyright{} 2000, 2001, 2002, 2007, 2008 Free Software Foundation, Inc. @uref{http://fsf.org/}

Everyone is permitted to copy and distribute verbatim copies of this license document, but changing it is not allowed. @end display

@enumerate 0 @item PREAMBLE

The purpose of this License is to make a manual, textbook, or other functional and useful document @dfn{free} in the sense of freedom: to assure everyone the effective freedom to copy and redistribute it,

with or without modifying it, either commercially or noncommercially. Secondarily, this License preserves for the author and publisher a way to get credit for their work, while not being considered responsible for modifications made by others.

This License is a kind of ``copyleft'', which means that derivative works of the document must themselves be free in the same sense. It complements the GNU General Public License, which is a copyleft license designed for free software.

We have designed this License in order to use it for manuals for free software, because free software needs free documentation: a free program should come with manuals providing the same freedoms that the software does. But this License is not limited to software manuals; it can be used for any textual work, regardless of subject matter or whether it is published as a printed book. We recommend this License principally for works whose purpose is instruction or reference.

## @item APPLICABILITY AND DEFINITIONS

This License applies to any manual or other work, in any medium, that contains a notice placed by the copyright holder saying it can be distributed under the terms of this License. Such a notice grants a world-wide, royalty-free license, unlimited in duration, to use that work under the conditions stated herein. The ``Document'', below, refers

 to any such manual or work. Any member of the public is a licensee, and is addressed as ``you''. You accept the license if you copy, modify or distribute the work in a way requiring permission under copyright law.

A ``Modified Version'' of the Document means any work containing the Document or a portion of it, either copied verbatim, or with modifications and/or translated into another language.

A ``Secondary Section'' is a named appendix or a front-matter section of the Document that deals exclusively with the relationship of the publishers or authors of the Document to the Document's overall subject (or to related matters) and contains nothing that could fall directly within that overall subject. (Thus, if the Document is in part a textbook of mathematics, a Secondary Section may not explain any mathematics.) The relationship could be a matter of historical connection with the subject or with related matters, or of legal, commercial, philosophical, ethical or political position regarding them.

The ``Invariant Sections'' are certain Secondary Sections whose titles are designated, as being those of Invariant Sections, in the notice that says that the Document is released under this License. If a section does not fit the above definition of Secondary then it is not allowed to be designated as Invariant. The Document may contain zero Invariant Sections. If the Document does not identify any Invariant Sections then there are none.

The ``Cover Texts'' are certain short passages of text that are listed, as Front-Cover Texts or Back-Cover Texts, in the notice that says that the Document is released under this License. A Front-Cover Text may be at most 5 words, and a Back-Cover Text may be at most 25 words.

A ``Transparent'' copy of the Document means a machine-readable copy, represented in a format whose specification is available to the general public, that is suitable for revising the document straightforwardly with generic text editors or (for images composed of pixels) generic paint programs or (for drawings) some widely available drawing editor, and that is suitable for input to text formatters or for automatic translation to a variety of formats suitable for input to text formatters. A copy made in an otherwise Transparent file format whose markup, or absence of markup, has been arranged to thwart or discourage subsequent modification by readers is not Transparent. An image format is not Transparent if used for any substantial amount of text. A copy that is not ``Transparent'' is called ``Opaque''.

Examples of suitable formats for Transparent copies include plain  $@sc{ascii}$  without markup, Texinfo input format,  $La@TeV$ } input format, @acronym{SGML} or @acronym{XML} using a publicly available @acronym{DTD}, and standard-conforming simple @acronym{HTML}, PostScript or @acronym{PDF} designed for human modification. Examples of transparent image formats include @acronym{PNG}, @acronym{XCF} and @acronym{JPG}. Opaque formats include proprietary formats that can be read and edited only by proprietary word processors, @acronym{SGML} or

@acronym{XML} for which the @acronym{DTD} and/or processing tools are not generally available, and the machine-generated @acronym{HTML}, PostScript or @acronym{PDF} produced by some word processors for output purposes only.

The ``Title Page'' means, for a printed book, the title page itself, plus such following pages as are needed to hold, legibly, the material this License requires to appear in the title page. For works in formats which do not have any title page as such, ``Title Page'' means the text near the most prominent appearance of the work's title, preceding the beginning of the body of the text.

The ``publisher'' means any person or entity that distributes copies of the Document to the public.

A section ``Entitled XYZ'' means a named subunit of the Document whose title either is precisely XYZ or contains XYZ in parentheses following text that translates XYZ in another language. (Here XYZ stands for a specific section name mentioned below, such as "Acknowledgements", ``Dedications'', ``Endorsements'', or ``History''.) To ``Preserve the Title'' of such a section when you modify the Document means that it remains a section "Entitled XYZ" according to this definition.

The Document may include Warranty Disclaimers next to the notice which states that this License applies to the Document. These Warranty Disclaimers are considered to be included by reference in this License, but only as regards disclaiming warranties: any other implication that these Warranty Disclaimers may have is void and has no effect on the meaning of this License.

## @item VERBATIM COPYING

You may copy and distribute the Document in any medium, either commercially or noncommercially, provided that this License, the copyright notices, and the license notice saying this License applies to the Document are reproduced in all copies, and that you add no other conditions whatsoever

to those of this License. You may not use

technical measures to obstruct or control the reading or further copying of the copies you make or distribute. However, you may accept compensation in exchange for copies. If you distribute a large enough number of copies you must also follow the conditions in section 3.

You may also lend copies, under the same conditions stated above, and you may publicly display copies.

## @item COPYING IN QUANTITY

If you publish printed copies (or copies in media that commonly have printed covers) of the Document, numbering more than 100, and the Document's license notice requires Cover Texts, you must enclose the copies in covers that carry, clearly and legibly, all these Cover Texts: Front-Cover Texts on the front cover, and Back-Cover Texts on the back cover. Both covers must also clearly and legibly identify you as the publisher of these copies. The front cover must present the full title with all words of the title equally prominent and

visible.

 You may add other material on the covers in addition. Copying with changes limited to the covers, as long as they preserve the title of the Document and satisfy these conditions, can be treated as verbatim copying in other respects.

If the required texts for either cover are too voluminous to fit legibly, you should put the first ones listed (as many as fit reasonably) on the actual cover, and continue the rest onto adjacent pages.

If you publish or distribute Opaque copies of the Document numbering more than 100, you must either include a machine-readable Transparent copy along with each Opaque copy, or state in or with each Opaque copy a computer-network location from which the general network-using public has access to download using public-standard network protocols a complete Transparent copy of the Document, free of added material. If you use the latter option, you must take reasonably prudent steps, when you begin distribution of Opaque copies in quantity, to ensure that

 this Transparent copy will remain thus accessible at the stated location until at least one year after the last time you distribute an Opaque copy (directly or through your agents or retailers) of that edition to the public.

It is requested, but not required, that you contact the authors of the Document well before redistributing any large number of copies, to give them a chance to provide you with an updated version of the Document.

## @item MODIFICATIONS

You may copy and distribute a Modified Version of the Document under the conditions of sections 2 and 3 above, provided that you release the Modified Version under precisely this License, with the Modified Version filling the role of the Document, thus licensing distribution and modification of the Modified Version to whoever possesses a copy of it. In addition, you must do these things in the Modified Version:

@enumerate A @item Use in the Title Page (and on the covers, if any) a title distinct from that of the Document, and from those of previous versions (which should, if there were any, be listed in the History section of the Document). You may use the same title as a previous version if the original publisher of that version gives permission.

#### @item

List on the Title Page, as authors, one or more persons or entities responsible for authorship of the modifications in the Modified Version, together with at least five of the principal authors of the Document (all of its principal authors, if it has fewer than five), unless they release you from this requirement.

#### @item

State on the Title page the name of the publisher of the Modified Version, as the publisher.

#### @item

Preserve all the copyright notices of the Document.

#### @item

Add an appropriate copyright notice for your modifications adjacent to the other copyright notices.

#### @item

Include, immediately after the copyright notices, a license notice giving the public permission to use the Modified Version under the terms of this License, in the form shown in the Addendum below.

#### @item

Preserve in that license notice the full lists of Invariant Sections and required Cover Texts given in the Document's license notice.

#### @item

Include an unaltered copy of this License.

#### @item

Preserve the section Entitled ``History'', Preserve its Title, and add to it an item stating at least the title, year, new authors, and publisher of the Modified Version as given on the Title Page. If there is no section Entitled ``History'' in the Document, create one stating the title, year, authors, and publisher of the Document as given on its Title Page, then add an item describing the Modified Version as stated in the previous sentence.

#### @item

Preserve the network location, if any, given in the Document for public access to a Transparent copy of the Document, and likewise the network locations given in the Document for previous versions it was based on. These may be placed in the ``History'' section. You may omit a network location for a work that was published at least

 four years before the Document itself, or if the original publisher of the version it refers to gives permission.

#### @item

For any section Entitled ``Acknowledgements'' or ``Dedications'', Preserve the Title of the section, and preserve in the section all the substance and tone of each of the contributor acknowledgements and/or dedications given therein.

#### @item

Preserve all the Invariant Sections of the Document, unaltered in their text and in their titles. Section numbers or the equivalent are not considered part of the section titles.

#### @item

Delete any section Entitled ``Endorsements''. Such a section may not be included in the Modified Version.

#### @item

Do not retitle any existing section to be Entitled ``Endorsements'' or to conflict in title with any Invariant Section.

#### @item

Preserve any Warranty Disclaimers. @end enumerate

If the Modified Version includes new front-matter sections or appendices that qualify as Secondary Sections and contain no material copied from the Document, you may at your option designate some or all of these sections as invariant. To do this, add their titles to the list of Invariant Sections in the Modified Version's license notice. These titles must be distinct from any other section titles.

You may add a section Entitled ``Endorsements'', provided it contains nothing but endorsements of your Modified Version by various parties---for example, statements of peer review or that the text has been approved by an organization as the authoritative definition of a standard.

You may add a passage of up to five words as a Front-Cover Text, and a passage of up to 25 words as a Back-Cover Text, to the end of the list of Cover Texts in the Modified Version. Only one passage of Front-Cover Text and one of Back-Cover Text may be added by (or through arrangements made by) any one entity. If the Document already includes a cover text for the same cover, previously added by you or by arrangement made by the same entity you are acting on behalf

of,

you may not add another; but you may replace the old one, on explicit permission from the previous publisher that added the old one.

The author(s) and publisher(s) of the Document do not by this License give permission to use their names for publicity for or to assert or imply endorsement of any Modified Version.

## @item COMBINING DOCUMENTS

You may combine the Document with other documents released under this License, under the terms defined in section 4 above for modified versions, provided that you include in the combination all of the Invariant Sections of all of the original documents, unmodified, and list them all as Invariant Sections of your combined work in its license notice, and that you preserve all their Warranty Disclaimers.

The combined work need only contain one copy of this License, and multiple identical Invariant Sections may be replaced with a single copy. If there are multiple Invariant Sections with the same name but different contents, make the title of each such section unique by adding at the end of it, in parentheses, the name of the original author or publisher of that section if known, or else a unique number. Make the same adjustment to the section titles in the list of Invariant Sections in the license notice of the combined work.

In the combination, you must combine any sections Entitled ``History'' in the various original documents, forming one section Entitled ``History''; likewise combine any sections Entitled ``Acknowledgements'', and any sections Entitled ``Dedications''. You must delete all sections Entitled ``Endorsements.''

## @item COLLECTIONS OF DOCUMENTS

You may make a collection consisting of the Document and other documents released under this License, and replace the individual copies of this License in the various documents with a single copy that is included in the collection, provided that you follow the rules of this License for verbatim copying of each of the documents in all other respects.

#### You may extract

 a single document from such a collection, and distribute it individually under this License, provided you insert a copy of this License into the extracted document, and follow this License in all other respects regarding verbatim copying of that document.

## @item AGGREGATION WITH INDEPENDENT WORKS

A compilation of the Document or its derivatives with other separate and independent documents or works, in or on a volume of a storage or distribution medium, is called an ``aggregate'' if the copyright resulting from the compilation is not used to limit the legal rights of the compilation's users beyond what the individual works permit. When the Document is included in an aggregate, this License does not apply to the other works in the aggregate which are not themselves derivative works of the Document.

If the Cover Text requirement of section 3 is applicable to these copies of the Document, then if the Document is less than one half of the entire aggregate, the Document's Cover Texts may be placed on

covers that bracket the Document within the aggregate, or the electronic equivalent of covers if the Document is in electronic form. Otherwise they must appear on printed covers that bracket the whole aggregate.

## @item **TRANSLATION**

Translation is considered a kind of modification, so you may distribute translations of the Document under the terms of section 4. Replacing Invariant Sections with translations requires special permission from their copyright holders, but you may include translations of some or all Invariant Sections in addition to the original versions of these Invariant Sections. You may include a translation of this License, and all the license notices in the Document, and any Warranty Disclaimers, provided that you also include the original English version of this License and the original versions of those notices and disclaimers. In case of a disagreement between the translation and the original version of this License or a notice or disclaimer, the original version will prevail.

If a section in the Document is Entitled ``Acknowledgements'', ``Dedications'', or ``History'', the requirement (section 4) to Preserve its Title (section 1) will typically require changing the actual title.

@item **TERMINATION** 

You may not copy, modify, sublicense, or distribute the Document

except as expressly provided under this License. Any attempt otherwise to copy, modify, sublicense, or distribute it is void, and will automatically terminate your rights under this License.

However, if you cease all violation of this License, then your license from a particular copyright holder is reinstated (a) provisionally, unless and until the copyright holder explicitly and finally terminates your license, and (b) permanently, if the copyright holder fails to notify you of the violation by some reasonable means prior to 60 days after the cessation.

Moreover, your license from a particular copyright holder is reinstated permanently if the copyright holder notifies you of the

violation by some reasonable means, this is the first time you have received notice of violation of this License (for any work) from that copyright holder, and you cure the violation prior to 30 days after your receipt of the notice.

Termination of your rights under this section does not terminate the licenses of parties who have received copies or rights from you under this License. If your rights have been terminated and not permanently reinstated, receipt of a copy of some or all of the same material does not give you any rights to use it.

## @item FUTURE REVISIONS OF THIS LICENSE

The Free Software Foundation may publish new, revised versions of the GNU Free Documentation License from time to time. Such new versions will be similar in spirit to the present version, but may differ in detail to address new problems or concerns. See @uref{http://www.gnu.org/copyleft/}.

Each version of the License is given a distinguishing version number. If the Document specifies that

a particular numbered version of this

License ``or any later version'' applies to it, you have the option of following the terms and conditions either of that specified version or of any later version that has been published (not as a draft) by the Free Software Foundation. If the Document does not specify a version number of this License, you may choose any version ever published (not as a draft) by the Free Software Foundation. If the Document specifies that a proxy can decide which future versions of this License can be used, that proxy's public statement of acceptance of a version permanently authorizes you to choose that version for the Document.

## @item **RELICENSING**

``Massive Multiauthor Collaboration Site'' (or ``MMC Site'') means any World Wide Web server that publishes copyrightable works and also provides prominent facilities for anybody to edit those works. A public wiki that anybody can edit is an example of such a server. A ``Massive Multiauthor Collaboration'' (or ``MMC'') contained in the

site means any set of copyrightable works thus published on the MMC site.

``CC-BY-SA'' means the Creative Commons Attribution-Share Alike 3.0 license published by Creative Commons Corporation, a not-for-profit corporation with a principal place of business in San Francisco, California, as well as future copyleft versions of that license published by that same organization.

``Incorporate'' means to publish or republish a Document, in whole or in part, as part of another Document.

An MMC is ``eligible for relicensing'' if it is licensed under this License, and if all works that were first published under this License somewhere other than this MMC, and subsequently incorporated in whole or in part into the MMC, (1) had no cover texts or invariant sections, and (2) were thus incorporated prior to November 1, 2008.

The operator of an MMC Site may republish an MMC contained in the site under CC-BY-SA on the same site at any time before August 1, 2009, provided the MMC is eligible for relicensing.

@end enumerate

@page

@heading ADDENDUM: How to use this License for your documents

To use this License in a document you have written, include a copy of the License in the document and put the following copyright and license notices just after the title page:

#### @smallexample

@group Copyright (C) @var{year} @var{your name}. Permission is granted to copy, distribute and/or modify this document under the terms of the GNU Free Documentation License, Version 1.3 or any later version published by the Free Software Foundation; with no Invariant Sections, no Front-Cover Texts, and no Back-Cover

 Texts. A copy of the license is included in the section entitled ``GNU Free Documentation License''. @end group @end smallexample

If you have Invariant Sections, Front-Cover Texts and Back-Cover Texts, replace the ``with@dots{}Texts.'' line with this:

@smallexample @group with the Invariant Sections being @var{list their titles}, with the Front-Cover Texts being @var{list}, and with the Back-Cover Texts being @var{list}. @end group @end smallexample

If you have Invariant Sections without Cover Texts, or some other combination of the three, merge those two alternatives to suit the situation.

If your document contains nontrivial examples of program code, we recommend releasing these examples in parallel under your choice of free software license, such as the GNU General Public License, to permit their use in free software.

@c Local Variables: @c ispell-local-pdict: "ispell-dict" @c End:

> GNU GENERAL PUBLIC LICENSE Version 3, 29 June 2007

Copyright (C) 2007 Free Software Foundation, Inc. <http://fsf.org/> Everyone is permitted to copy and distribute verbatim copies of this license document, but changing it is not allowed.

Preamble

 The GNU General Public License is a free, copyleft license for software and other kinds of works.

 The licenses for most software and other practical works are designed to take away your freedom to share and change the works. By contrast, the GNU General Public License is intended to guarantee your freedom to share and change all versions of a program--to make sure it remains free software for all its users. We, the Free Software Foundation, use the GNU General Public License for most of our software; it applies also to any other work released this way by its authors. You can apply it to

your programs, too.

 When we speak of free software, we are referring to freedom, not

price. Our General Public Licenses are designed to make sure that you have the freedom to distribute copies of free software (and charge for them if you wish), that you receive source code or can get it if you want it, that you can change the software or use pieces of it in new free programs, and that you know you can do these things.

 To protect your rights, we need to prevent others from denying you these rights or asking you to surrender the rights. Therefore, you have certain responsibilities if you distribute copies of the software, or if you modify it: responsibilities to respect the freedom of others.

 For example, if you distribute copies of such a program, whether gratis or for a fee, you must pass on to the recipients the same freedoms that you received. You must make sure that they, too, receive or can get the source code. And you must show them these terms so they know their rights.

 Developers that use the GNU GPL protect your rights with two steps: (1)

 assert copyright on the software, and (2) offer you this License giving you legal permission to copy, distribute and/or modify it.

 For the developers' and authors' protection, the GPL clearly explains that there is no warranty for this free software. For both users' and authors' sake, the GPL requires that modified versions be marked as changed, so that their problems will not be attributed erroneously to authors of previous versions.

 Some devices are designed to deny users access to install or run modified versions of the software inside them, although the manufacturer can do so. This is fundamentally incompatible with the aim of protecting users' freedom to change the software. The systematic pattern of such abuse occurs in the area of products for individuals to use, which is precisely where it is most unacceptable. Therefore, we have designed this version of the GPL to prohibit the practice for those products. If such problems arise substantially in other domains, we stand

 ready to extend this provision to those domains in future versions of the GPL, as needed to protect the freedom of users.

 Finally, every program is threatened constantly by software patents. States should not allow patents to restrict development and use of software on general-purpose computers, but in those that do, we wish to avoid the special danger that patents applied to a free program could

make it effectively proprietary. To prevent this, the GPL assures that patents cannot be used to render the program non-free.

 The precise terms and conditions for copying, distribution and modification follow.

#### TERMS AND CONDITIONS

0. Definitions.

"This License" refers to version 3 of the GNU General Public License.

 "Copyright" also means copyright-like laws that apply to other kinds of works, such as semiconductor masks.

 "The Program" refers to any copyrightable work licensed under this License. Each licensee is addressed as "you". "Licensees" and

"recipients" may be individuals or organizations.

 To "modify" a work means to copy from or adapt all or part of the work in a fashion requiring copyright permission, other than the making of an exact copy. The resulting work is called a "modified version" of the earlier work or a work "based on" the earlier work.

 A "covered work" means either the unmodified Program or a work based on the Program.

 To "propagate" a work means to do anything with it that, without permission, would make you directly or secondarily liable for infringement under applicable copyright law, except executing it on a computer or modifying a private copy. Propagation includes copying, distribution (with or without modification), making available to the public, and in some countries other activities as well.

 To "convey" a work means any kind of propagation that enables other parties to make or receive copies. Mere interaction with a user through a computer network, with no transfer of a copy, is not conveying.

 An interactive user interface displays "Appropriate Legal Notices" to the extent that it includes a convenient and prominently visible feature that (1) displays an appropriate copyright notice, and (2) tells the user that there is no warranty for the work (except to the extent that warranties are provided), that licensees may convey the work under this License, and how to view a copy of this License. If the interface presents a list of user commands or options, such as a menu, a prominent item in the list meets this criterion.

#### 1. Source Code.

 The "source code" for a work means the preferred form of the work for making modifications to it. "Object code" means any non-source form of a work.

 A "Standard Interface" means an interface that either is an official standard defined by a recognized standards body, or, in the case of interfaces specified for a particular programming language, one that is widely used among developers working in that language.

#### The

 "System Libraries" of an executable work include anything, other than the work as a whole, that (a) is included in the normal form of packaging a Major Component, but which is not part of that Major Component, and (b) serves only to enable use of the work with that Major Component, or to implement a Standard Interface for which an implementation is available to the public in source code form. A "Major Component", in this context, means a major essential component (kernel, window system, and so on) of the specific operating system (if any) on which the executable work runs, or a compiler used to produce the work, or an object code interpreter used to run it.

 The "Corresponding Source" for a work in object code form means all the source code needed to generate, install, and (for an executable work) run the object code and to modify the work, including scripts to control those activities. However, it does not include the work's System Libraries, or general-purpose tools or generally available free

programs which are used unmodified in performing those activities but which are not part of the work. For example, Corresponding Source includes interface definition files associated with source files for the work, and the source code for shared libraries and dynamically linked subprograms that the work is specifically designed to require, such as by intimate data communication or control flow between those subprograms and other parts of the work.

 The Corresponding Source need not include anything that users can regenerate automatically from other parts of the Corresponding Source.

 The Corresponding Source for a work in source code form is that same work.

2. Basic Permissions.

All rights granted under this License are granted for the term of
copyright on the Program, and are irrevocable provided the stated conditions are met. This License explicitly affirms your unlimited permission to run the unmodified Program. The output from running a covered work is covered by this License only if the output, given its

content, constitutes a covered work. This License acknowledges your rights of fair use or other equivalent, as provided by copyright law.

 You may make, run and propagate covered works that you do not convey, without conditions so long as your license otherwise remains in force. You may convey covered works to others for the sole purpose of having them make modifications exclusively for you, or provide you with facilities for running those works, provided that you comply with the terms of this License in conveying all material for which you do not control copyright. Those thus making or running the covered works for you must do so exclusively on your behalf, under your direction and control, on terms that prohibit them from making any copies of your copyrighted material outside their relationship with you.

 Conveying under any other circumstances is permitted solely under the conditions stated below. Sublicensing is not allowed; section 10 makes it unnecessary.

3. Protecting Users' Legal Rights From Anti-Circumvention Law.

 No covered work shall be deemed part of an effective technological measure under any applicable law fulfilling obligations under article 11 of the WIPO copyright treaty adopted on 20 December 1996, or similar laws prohibiting or restricting circumvention of such measures.

 When you convey a covered work, you waive any legal power to forbid circumvention of technological measures to the extent such circumvention is effected by exercising rights under this License with respect to the covered work, and you disclaim any intention to limit operation or modification of the work as a means of enforcing, against the work's users, your or third parties' legal rights to forbid circumvention of technological measures.

4. Conveying Verbatim Copies.

 You may convey verbatim copies of the Program's source code as you receive it, in any medium, provided that you conspicuously and appropriately publish on each copy an appropriate copyright notice; keep intact all notices stating that this License and any non-permissive terms added in accord with section 7 apply to the code; keep intact all notices of the absence of any warranty; and give all recipients a copy of this License along with the Program.

 You may charge any price or no price for each copy that you convey, and you may offer support or warranty protection for a fee.

5. Conveying Modified Source Versions.

 You may convey a work based on the Program, or the modifications to produce it from the Program, in the form of source code under the terms of section 4, provided that you also meet all of these conditions:

 a) The work must carry prominent notices stating that you modified it, and giving a relevant date.

 b) The work must carry prominent notices stating that it is released under this License and any conditions added under section 7. This requirement modifies the requirement in section 4 to "keep intact all notices".

 c) You must license the entire work, as a whole, under this License to anyone who comes into possession of a copy. This License will therefore apply, along with any applicable section 7 additional terms, to the whole of the work, and all its parts, regardless of how they are packaged. This License gives no permission to license the work in any other way, but it does not invalidate such permission if you have separately received it.

 d) If the work has interactive user interfaces, each must display Appropriate Legal Notices; however, if the Program has interactive interfaces that do not display Appropriate Legal Notices, your work need not make them do so.

 A compilation of a covered work with other separate and independent works, which are not by their nature extensions of the covered work, and which are not combined with it such as to form a larger program, in or on a volume of a storage or distribution medium, is called an

"aggregate" if the compilation and its resulting copyright are not used to limit the access or legal rights of the compilation's users beyond what the individual works permit. Inclusion of a covered work in an aggregate does not cause this License to apply to the other parts of the aggregate.

6. Conveying Non-Source Forms.

You may convey a covered work in object code form under the terms

of sections 4 and 5, provided that you also convey the machine-readable Corresponding Source under the terms of this License, in one of these ways:

 a) Convey the object code in, or embodied in, a physical product (including a physical distribution medium), accompanied by the Corresponding Source fixed on a durable physical medium customarily used for software interchange.

 b) Convey the object code in, or embodied in, a physical product (including a physical distribution medium), accompanied by a written offer, valid for at least three years and valid for as

 long as you offer spare parts or customer support for that product model, to give anyone who possesses the object code either (1) a copy of the Corresponding Source for all the software in the product that is covered by this License, on a durable physical medium customarily used for software interchange, for a price no more than your reasonable cost of physically performing this conveying of source, or (2) access to copy the Corresponding Source from a network server at no charge.

 c) Convey individual copies of the object code with a copy of the written offer to provide the Corresponding Source. This alternative is allowed only occasionally and noncommercially, and only if you received the object code with such an offer, in accord with subsection 6b.

 d) Convey the object code by offering access from a designated place (gratis or for a charge), and offer equivalent access to the Corresponding Source in

the same way through the same place at no

 further charge. You need not require recipients to copy the Corresponding Source along with the object code. If the place to copy the object code is a network server, the Corresponding Source may be on a different server (operated by you or a third party) that supports equivalent copying facilities, provided you maintain clear directions next to the object code saying where to find the Corresponding Source. Regardless of what server hosts the Corresponding Source, you remain obligated to ensure that it is available for as long as needed to satisfy these requirements.

 e) Convey the object code using peer-to-peer transmission, provided you inform other peers where the object code and Corresponding Source of the work are being offered to the general public at no charge under subsection 6d.

A separable portion of the object code, whose source code is excluded

from the Corresponding Source as a System Library, need not be included in conveying the object code work.

 A "User Product" is either (1) a "consumer product", which means any tangible personal property which is normally used for personal, family, or household purposes, or (2) anything designed or sold for incorporation into a dwelling. In determining whether a product is a consumer product, doubtful cases shall be resolved in favor of coverage. For a particular product received by a particular user, "normally used" refers to a typical or common use of that class of product, regardless of the status of the particular user or of the way in which the particular user actually uses, or expects or is expected to use, the product. A product is a consumer product regardless of whether the product has substantial commercial, industrial or non-consumer uses, unless such uses represent the only significant mode of use of the product.

 "Installation Information" for a User Product means any methods, procedures, authorization

 keys, or other information required to install and execute modified versions of a covered work in that User Product from a modified version of its Corresponding Source. The information must suffice to ensure that the continued functioning of the modified object code is in no case prevented or interfered with solely because modification has been made.

 If you convey an object code work under this section in, or with, or specifically for use in, a User Product, and the conveying occurs as part of a transaction in which the right of possession and use of the User Product is transferred to the recipient in perpetuity or for a fixed term (regardless of how the transaction is characterized), the Corresponding Source conveyed under this section must be accompanied by the Installation Information. But this requirement does not apply if neither you nor any third party retains the ability to install modified object code on the User Product (for example, the work has been installed in ROM).

 The requirement to provide Installation Information does not include a requirement to continue to provide support service, warranty, or updates for a work that has been modified or installed by the recipient, or for the User Product in which it has been modified or installed. Access to a network may be denied when the modification itself materially and adversely affects the operation of the network or violates the rules and protocols for communication across the network.

 Corresponding Source conveyed, and Installation Information provided, in accord with this section must be in a format that is publicly

documented (and with an implementation available to the public in source code form), and must require no special password or key for unpacking, reading or copying.

### 7. Additional Terms.

 "Additional permissions" are terms that supplement the terms of this License by making exceptions from one or more of its conditions. Additional permissions that are applicable to the entire Program shall

be treated as though they were included in this License, to the extent that they are valid under applicable law. If additional permissions apply only to part of the Program, that part may be used separately under those permissions, but the entire Program remains governed by this License without regard to the additional permissions.

 When you convey a copy of a covered work, you may at your option remove any additional permissions from that copy, or from any part of it. (Additional permissions may be written to require their own removal in certain cases when you modify the work.) You may place additional permissions on material, added by you to a covered work, for which you have or can give appropriate copyright permission.

 Notwithstanding any other provision of this License, for material you add to a covered work, you may (if authorized by the copyright holders of that material) supplement the terms of this License with terms:

 a) Disclaiming warranty or limiting liability differently from the terms of sections 15 and 16 of this License; or

 b) Requiring preservation of specified reasonable legal notices or author attributions in that material or in the Appropriate Legal Notices displayed by works containing it; or

 c) Prohibiting misrepresentation of the origin of that material, or requiring that modified versions of such material be marked in reasonable ways as different from the original version; or

 d) Limiting the use for publicity purposes of names of licensors or authors of the material; or

 e) Declining to grant rights under trademark law for use of some trade names, trademarks, or service marks; or

 f) Requiring indemnification of licensors and authors of that material by anyone who conveys the material (or modified versions of it) with contractual assumptions of liability to the recipient, for

those licensors and authors.

 All other non-permissive additional terms are considered "further restrictions" within the meaning of section 10. If the Program as you received it, or any part of it, contains a notice stating that it is governed by this License along with a term that is a further restriction, you may remove that term. If a license document contains a further restriction but permits relicensing or conveying under this License, you may add to a covered work material governed by the terms of that license document, provided that the further restriction does not survive such relicensing or conveying.

 If you add terms to a covered work in accord with this section, you must place, in the relevant source files, a statement of the additional terms that apply to those files, or a notice indicating where to find the applicable terms.

 Additional terms, permissive or non-permissive, may be stated in the form of a separately written license, or stated as exceptions; the above requirements apply either way.

### 8. Termination.

 You may not propagate or modify a covered work except as expressly provided under this License. Any attempt otherwise to propagate or modify it is void, and will automatically terminate your rights under this License (including any patent licenses granted under the third paragraph of section 11).

 However, if you cease all violation of this License, then your license from a particular copyright holder is reinstated (a) provisionally, unless and until the copyright holder explicitly and finally terminates your license, and (b) permanently, if the copyright holder fails to notify you of the violation by some reasonable means prior to 60 days after the cessation.

 Moreover, your license from a particular copyright holder is reinstated permanently if the copyright holder notifies you of the violation by some reasonable means, this is the first time you have received notice of violation of this License (for any work) from that copyright

 holder, and you cure the violation prior to 30 days after your receipt of the notice.

Termination of your rights under this section does not terminate the

licenses of parties who have received copies or rights from you under this License. If your rights have been terminated and not permanently reinstated, you do not qualify to receive new licenses for the same material under section 10.

### 9. Acceptance Not Required for Having Copies.

 You are not required to accept this License in order to receive or run a copy of the Program. Ancillary propagation of a covered work occurring solely as a consequence of using peer-to-peer transmission to receive a copy likewise does not require acceptance. However, nothing other than this License grants you permission to propagate or modify any covered work. These actions infringe copyright if you do not accept this License. Therefore, by modifying or propagating a covered work, you indicate your acceptance of this License to do so.

### 10. Automatic Licensing of Downstream Recipients.

 Each time you convey a covered work, the recipient automatically receives a license from the original licensors, to run, modify and propagate that work, subject to this License. You are not responsible for enforcing compliance by third parties with this License.

 An "entity transaction" is a transaction transferring control of an organization, or substantially all assets of one, or subdividing an organization, or merging organizations. If propagation of a covered work results from an entity transaction, each party to that transaction who receives a copy of the work also receives whatever licenses to the work the party's predecessor in interest had or could give under the previous paragraph, plus a right to possession of the Corresponding Source of the work from the predecessor in interest, if the predecessor has it or can get it with reasonable efforts.

### You may not impose any further restrictions on the exercise of the rights

 granted or affirmed under this License. For example, you may not impose a license fee, royalty, or other charge for exercise of rights granted under this License, and you may not initiate litigation (including a cross-claim or counterclaim in a lawsuit) alleging that any patent claim is infringed by making, using, selling, offering for sale, or importing the Program or any portion of it.

### 11. Patents.

 A "contributor" is a copyright holder who authorizes use under this License of the Program or a work on which the Program is based. The work thus licensed is called the contributor's "contributor version".

 A contributor's "essential patent claims" are all patent claims owned or controlled by the contributor, whether already acquired or hereafter acquired, that would be infringed by some manner, permitted by this License, of making, using, or selling its contributor version, but do not include claims that would be infringed only as a consequence of further modification of the contributor version. For

purposes of this definition, "control" includes the right to grant patent sublicenses in a manner consistent with the requirements of this License.

 Each contributor grants you a non-exclusive, worldwide, royalty-free patent license under the contributor's essential patent claims, to make, use, sell, offer for sale, import and otherwise run, modify and propagate the contents of its contributor version.

 In the following three paragraphs, a "patent license" is any express agreement or commitment, however denominated, not to enforce a patent (such as an express permission to practice a patent or covenant not to sue for patent infringement). To "grant" such a patent license to a party means to make such an agreement or commitment not to enforce a patent against the party.

 If you convey a covered work, knowingly relying on a patent license, and the Corresponding Source of the work is not available for anyone to copy, free of charge and under the terms of this

License, through a

publicly available network server or other readily accessible means, then you must either (1) cause the Corresponding Source to be so available, or (2) arrange to deprive yourself of the benefit of the patent license for this particular work, or (3) arrange, in a manner consistent with the requirements of this License, to extend the patent license to downstream recipients. "Knowingly relying" means you have actual knowledge that, but for the patent license, your conveying the covered work in a country, or your recipient's use of the covered work in a country, would infringe one or more identifiable patents in that country that you have reason to believe are valid.

 If, pursuant to or in connection with a single transaction or arrangement, you convey, or propagate by procuring conveyance of, a covered work, and grant a patent license to some of the parties receiving the covered work authorizing them to use, propagate, modify or convey a specific copy of the covered work, then the patent license you grant is automatically extended to all recipients of the covered work and works based on it.

 A patent license is "discriminatory" if it does not include within the scope of its coverage, prohibits the exercise of, or is conditioned on the non-exercise of one or more of the rights that are specifically granted under this License. You may not convey a covered work if you are a party to an arrangement with a third party that is in the business of distributing software, under which you make payment to the third party based on the extent of your activity of conveying the work, and under which the third party grants, to any of the parties who would receive the covered work from you, a discriminatory patent license (a) in connection with copies of the covered work conveyed by you (or copies made from those copies), or (b) primarily for and in connection with specific products or compilations that contain the covered work, unless you entered into that arrangement, or

that patent license was granted, prior to 28 March 2007.

 Nothing in this License shall be construed as excluding or limiting any implied license or other defenses to infringement that may otherwise be available to you under applicable patent law.

12. No Surrender of Others' Freedom.

 If conditions are imposed on you (whether by court order, agreement or otherwise) that contradict the conditions of this License, they do not excuse you from the conditions of this License. If you cannot convey a covered work so as to satisfy simultaneously your obligations under this License and any other pertinent obligations, then as a consequence you may not convey it at all. For example, if you agree to terms that obligate you to collect a royalty for further conveying from those to whom you convey the Program, the only way you could satisfy both those terms and this License would be to refrain entirely from conveying the Program.

13. Use with the GNU Affero General Public License.

 Notwithstanding any other provision of this License, you have permission to link or combine any covered work with a work licensed under version 3 of the GNU Affero General Public License into a single combined work, and to convey the resulting work. The terms of this License will continue to apply to the part which is the covered work, but the special requirements of the GNU Affero General Public License, section 13, concerning interaction through a network will apply to the combination as such.

14. Revised Versions of this License.

 The Free Software Foundation may publish revised and/or new versions of the GNU General Public License from time to time. Such new versions will be similar in spirit to the present version, but may differ in detail to

address new problems or concerns.

 Each version is given a distinguishing version number. If the Program specifies that a certain numbered version of the GNU General Public License "or any later version" applies to it, you have the option of following the terms and conditions either of that numbered

version or of any later version published by the Free Software Foundation. If the Program does not specify a version number of the GNU General Public License, you may choose any version ever published by the Free Software Foundation.

 If the Program specifies that a proxy can decide which future versions of the GNU General Public License can be used, that proxy's public statement of acceptance of a version permanently authorizes you to choose that version for the Program.

 Later license versions may give you additional or different permissions. However, no additional obligations are imposed on any author or copyright holder as a result of your choosing to follow a later version.

15. Disclaimer of Warranty.

 THERE IS NO WARRANTY FOR THE PROGRAM, TO THE EXTENT PERMITTED BY APPLICABLE LAW. EXCEPT WHEN OTHERWISE STATED IN WRITING THE COPYRIGHT HOLDERS AND/OR OTHER PARTIES PROVIDE THE PROGRAM "AS IS" WITHOUT WARRANTY

OF ANY KIND, EITHER EXPRESSED OR IMPLIED, INCLUDING, BUT NOT LIMITED TO, THE IMPLIED WARRANTIES OF MERCHANTABILITY AND FITNESS FOR A PARTICULAR PURPOSE. THE ENTIRE RISK AS TO THE QUALITY AND PERFORMANCE OF THE PROGRAM IS WITH YOU. SHOULD THE PROGRAM PROVE DEFECTIVE, YOU ASSUME THE COST OF ALL NECESSARY SERVICING, REPAIR OR CORRECTION.

16. Limitation of Liability.

 IN NO EVENT UNLESS REQUIRED BY APPLICABLE LAW OR AGREED TO IN WRITING WILL ANY COPYRIGHT HOLDER, OR ANY OTHER PARTY WHO MODIFIES AND/OR CONVEYS THE PROGRAM AS PERMITTED ABOVE, BE LIABLE TO YOU FOR DAMAGES, INCLUDING ANY GENERAL, SPECIAL, INCIDENTAL OR CONSEQUENTIAL DAMAGES ARISING OUT OF THE USE OR INABILITY TO USE THE PROGRAM (INCLUDING BUT NOT LIMITED TO LOSS OF DATA OR DATA BEING RENDERED INACCURATE OR LOSSES SUSTAINED BY YOU OR THIRD PARTIES OR A FAILURE OF THE PROGRAM TO OPERATE WITH ANY OTHER PROGRAMS), EVEN IF SUCH HOLDER OR OTHER PARTY HAS BEEN ADVISED OF THE POSSIBILITY OF SUCH DAMAGES.

17.

Interpretation of Sections 15 and 16.

 If the disclaimer of warranty and limitation of liability provided above cannot be given local legal effect according to their terms, reviewing courts shall apply local law that most closely approximates an absolute waiver of all civil liability in connection with the Program, unless a warranty or assumption of liability accompanies a copy of the Program in return for a fee.

### END OF TERMS AND CONDITIONS

How to Apply These Terms to Your New Programs

 If you develop a new program, and you want it to be of the greatest possible use to the public, the best way to achieve this is to make it free software which everyone can redistribute and change under these terms.

 To do so, attach the following notices to the program. It is safest to attach them to the start of each source file to most effectively state the exclusion of warranty; and each file should have at least the "copyright" line and a pointer to where the full notice is found.

 <one line to give the program's name and a brief idea of what it does.> Copyright  $(C)$  <year > <name of author>

 This program is free software: you can redistribute it and/or modify it under the terms of the GNU General Public License as published by the Free Software Foundation, either version 3 of the License, or (at your option) any later version.

 This program is distributed in the hope that it will be useful, but WITHOUT ANY WARRANTY; without even the implied warranty of MERCHANTABILITY or FITNESS FOR A PARTICULAR PURPOSE. See the GNU General Public License for more details.

 You should have received a copy of the GNU General Public License along with this program. If not, see <http://www.gnu.org/licenses/>.

Also add information on how to contact you by electronic and paper mail.

 If the program does terminal interaction, make it output a short notice like this when it starts in an interactive mode:

 $\langle$  sprogram $>$  Copyright (C)  $\langle$  year $>$   $\langle$  name of author $>$  This program comes with ABSOLUTELY NO WARRANTY; for details type `show w'. This is free software, and you are welcome to redistribute it

under certain conditions; type `show c' for details.

The hypothetical commands `show w' and `show c' should show the appropriate parts of the General Public License. Of course, your program's commands might be different; for a GUI interface, you would use an "about box".

 You should also get your employer (if you work as a programmer) or school, if any, to sign a "copyright disclaimer" for the program, if necessary. For more information on this, and how to apply and follow the GNU GPL, see <http://www.gnu.org/licenses/>.

 The GNU General Public License does not permit incorporating your program into proprietary programs. If your program is a subroutine library, you may consider it more useful to permit linking proprietary applications with the library. If this is what you want to do, use the GNU Lesser General Public License instead of this License. But first, please read <http://www.gnu.org/philosophy/why-not-lgpl.html>. GNU GENERAL PUBLIC LICENSE Version 2, June 1991

Copyright (C) 1989, 1991 Free Software Foundation, Inc. 59 Temple Place, Suite 330, Boston, MA 02111-1307 USA Everyone is permitted to copy and distribute verbatim copies of this license document, but changing it is not allowed.

#### Preamble

 The licenses for most software are designed to take away your freedom to share and change it. By contrast, the GNU General Public License is intended to guarantee your freedom to share and change free software--to make sure the software is free for all its users. This General Public License applies to most of the Free Software Foundation's software and to any other program whose authors commit to using it. (Some other Free Software Foundation software is covered by the GNU Library General Public License instead.) You can apply it to your programs, too.

 When we speak of free software, we are referring to freedom, not price. Our General Public Licenses are designed to make sure that you have the freedom to distribute copies of free software (and charge for this service if you wish), that you receive source code or can get it if you want it, that you can change the software or use pieces of it in new free programs; and that you know you can do these things.

 To protect your rights, we need to make restrictions that forbid anyone to deny you these rights or to ask you to surrender the rights. These restrictions translate to certain responsibilities for you if you distribute copies of the software, or if you modify it.

 For example, if you distribute copies of such a program, whether gratis or for a fee, you must give the recipients all the rights that you have. You must make sure that they, too, receive or can get the source code. And you must show them these terms so they know their rights.

We protect your rights with two steps: (1) copyright the software, and (2) offer you this license which gives you legal permission to copy, distribute and/or modify the software.

 Also, for each author's protection and ours, we want to make certain that everyone understands that there is no warranty for this free software. If the software is modified by someone else and passed on, we want its recipients to know that what they have is not the original, so that any problems introduced by others will not reflect on the original authors' reputations.

 Finally, any free program is threatened constantly by software patents. We wish to avoid the danger that redistributors of a free program will individually obtain patent licenses, in effect making the program proprietary. To prevent this, we have made it clear that any patent must be licensed for everyone's free use or not licensed at all.

 The precise terms and conditions for copying, distribution and modification follow.

### GNU GENERAL PUBLIC LICENSE TERMS AND CONDITIONS FOR COPYING, DISTRIBUTION AND MODIFICATION

### 0. This License applies to any program or other work which contains

a notice placed by the copyright holder saying it may be distributed under the terms of this General Public License. The "Program", below, refers to any such program or work, and a "work based on the Program" means either the Program or any derivative work under copyright law: that is to say, a work containing the Program or a portion of it, either verbatim or with modifications and/or translated into another language. (Hereinafter, translation is included without limitation in the term "modification".) Each licensee is addressed as "you".

Activities other than copying, distribution and modification are not covered by this License; they are outside its scope. The act of running the Program is not restricted, and the output from the Program is covered only if its contents constitute a work based on the

Program (independent of having been made by running the Program). Whether that is true depends on what the Program does.

 1. You may copy and distribute verbatim copies of the Program's

source code as you receive it, in any medium, provided that you conspicuously and appropriately publish on each copy an appropriate copyright notice and disclaimer of warranty; keep intact all the notices that refer to this License and to the absence of any warranty; and give any other recipients of the Program a copy of this License along with the Program.

You may charge a fee for the physical act of transferring a copy, and you may at your option offer warranty protection in exchange for a fee.

 2. You may modify your copy or copies of the Program or any portion of it, thus forming a work based on the Program, and copy and distribute such modifications or work under the terms of Section 1 above, provided that you also meet all of these conditions:

 a) You must cause the modified files to carry prominent notices stating that you changed the files and the date of any change.

 b) You must cause any work that you distribute or publish, that in whole

 or in part contains or is derived from the Program or any part thereof, to be licensed as a whole at no charge to all third parties under the terms of this License.

 c) If the modified program normally reads commands interactively when run, you must cause it, when started running for such interactive use in the most ordinary way, to print or display an announcement including an appropriate copyright notice and a notice that there is no warranty (or else, saying that you provide a warranty) and that users may redistribute the program under these conditions, and telling the user how to view a copy of this License. (Exception: if the Program itself is interactive but does not normally print such an announcement, your work based on the Program is not required to print an announcement.)

These requirements apply to the modified work as a whole. If identifiable sections of that work are not derived from the Program, and can be reasonably considered independent and separate works in themselves, then this License, and its terms, do not apply to those sections when you distribute them as separate works. But when you distribute the same sections as part of a whole which is a work based on the Program, the distribution of the whole must be on the terms of

this License, whose permissions for other licensees extend to the entire whole, and thus to each and every part regardless of who wrote it.

Thus, it is not the intent of this section to claim rights or contest your rights to work written entirely by you; rather, the intent is to exercise the right to control the distribution of derivative or collective works based on the Program.

In addition, mere aggregation of another work not based on the Program with the Program (or with a work based on the Program) on a volume of a storage or distribution medium does not bring the other work under the scope of this License.

 3. You may copy and distribute the Program (or a work based on it,

under Section 2) in object code or executable form under the terms of Sections 1 and 2 above provided that you also do one of the following:

 a) Accompany it with the complete corresponding machine-readable source code, which must be distributed under the terms of Sections 1 and 2 above on a medium customarily used for software interchange; or,

 b) Accompany it with a written offer, valid for at least three years, to give any third party, for a charge no more than your cost of physically performing source distribution, a complete machine-readable copy of the corresponding source code, to be distributed under the terms of Sections 1 and 2 above on a medium customarily used for software interchange; or,

 c) Accompany it with the information you received as to the offer to distribute corresponding source code. (This alternative is allowed only for noncommercial distribution and only if you received the program in object code or executable form with such

an offer, in accord with Subsection b above.)

The source code for a work means the preferred form of the work for making modifications to it. For an executable work, complete source code means all the source code for all modules it contains, plus any associated interface definition files, plus the scripts used to control compilation and installation of the executable. However, as a special exception, the source code distributed need not include anything that is normally distributed (in either source or binary form) with the major components (compiler, kernel, and so on) of the operating system on which the executable runs, unless that component itself accompanies the executable.

If distribution of executable or object code is made by offering

access to copy from a designated place, then offering equivalent access to copy the source code from the same place counts as distribution of the source code, even though third parties are not compelled to copy the source along with the object code.

 4. You may not copy, modify, sublicense, or distribute the Program except as expressly provided under this License. Any attempt otherwise to copy, modify, sublicense or distribute the Program is void, and will automatically terminate your rights under this License. However, parties who have received copies, or rights, from you under this License will not have their licenses terminated so long as such parties remain in full compliance.

 5. You are not required to accept this License, since you have not signed it. However, nothing else grants you permission to modify or distribute the Program or its derivative works. These actions are prohibited by law if you do not accept this License. Therefore, by modifying or distributing the Program (or any work based on the Program), you indicate your acceptance of this License to do so, and all its terms and conditions for copying, distributing or modifying the Program or works based on it.

### 6. Each

 time you redistribute the Program (or any work based on the Program), the recipient automatically receives a license from the original licensor to copy, distribute or modify the Program subject to these terms and conditions. You may not impose any further restrictions on the recipients' exercise of the rights granted herein. You are not responsible for enforcing compliance by third parties to this License.

 7. If, as a consequence of a court judgment or allegation of patent infringement or for any other reason (not limited to patent issues), conditions are imposed on you (whether by court order, agreement or otherwise) that contradict the conditions of this License, they do not excuse you from the conditions of this License. If you cannot distribute so as to satisfy simultaneously your obligations under this License and any other pertinent obligations, then as a consequence you may not distribute the Program at all. For example, if a patent license would not permit royalty-free redistribution of the Program by

all those who receive copies directly or indirectly through you, then the only way you could satisfy both it and this License would be to refrain entirely from distribution of the Program.

If any portion of this section is held invalid or unenforceable under any particular circumstance, the balance of the section is intended to

apply and the section as a whole is intended to apply in other circumstances.

It is not the purpose of this section to induce you to infringe any patents or other property right claims or to contest validity of any such claims; this section has the sole purpose of protecting the integrity of the free software distribution system, which is implemented by public license practices. Many people have made generous contributions to the wide range of software distributed through that system in reliance on consistent application of that system; it is up to the author/donor to decide if he or she is willing to distribute software through any other system and a licensee cannot impose that choice.

This section is intended to make thoroughly clear what is believed to be a consequence of the rest of this License.

 8. If the distribution and/or use of the Program is restricted in certain countries either by patents or by copyrighted interfaces, the original copyright holder who places the Program under this License may add an explicit geographical distribution limitation excluding those countries, so that distribution is permitted only in or among countries not thus excluded. In such case, this License incorporates the limitation as if written in the body of this License.

 9. The Free Software Foundation may publish revised and/or new versions of the General Public License from time to time. Such new versions will be similar in spirit to the present version, but may differ in detail to address new problems or concerns.

Each version is given a distinguishing version number. If the Program specifies a version number

of this License which applies to it and "any

later version", you have the option of following the terms and conditions either of that version or of any later version published by the Free Software Foundation. If the Program does not specify a version number of this License, you may choose any version ever published by the Free Software Foundation.

 10. If you wish to incorporate parts of the Program into other free programs whose distribution conditions are different, write to the author to ask for permission. For software which is copyrighted by the Free Software Foundation, write to the Free Software Foundation; we sometimes make exceptions for this. Our decision will be guided by the two goals of preserving the free status of all derivatives of our free software and of promoting the sharing and reuse of software generally.

 11. BECAUSE THE PROGRAM IS LICENSED FREE OF CHARGE, THERE IS NO WARRANTY FOR THE PROGRAM, TO THE EXTENT PERMITTED BY APPLICABLE LAW. EXCEPT WHEN

OTHERWISE STATED IN WRITING THE COPYRIGHT HOLDERS AND/OR OTHER PARTIES PROVIDE THE PROGRAM "AS IS" WITHOUT WARRANTY OF ANY KIND, EITHER EXPRESSED OR IMPLIED, INCLUDING, BUT NOT LIMITED TO, THE IMPLIED WARRANTIES OF MERCHANTABILITY AND FITNESS FOR A PARTICULAR PURPOSE. THE ENTIRE RISK AS TO THE QUALITY AND PERFORMANCE OF THE PROGRAM IS WITH YOU. SHOULD THE PROGRAM PROVE DEFECTIVE, YOU ASSUME THE COST OF ALL NECESSARY SERVICING, REPAIR OR CORRECTION.

 12. IN NO EVENT UNLESS REQUIRED BY APPLICABLE LAW OR AGREED TO IN WRITING WILL ANY COPYRIGHT HOLDER, OR ANY OTHER PARTY WHO MAY MODIFY AND/OR REDISTRIBUTE THE PROGRAM AS PERMITTED ABOVE, BE LIABLE TO YOU FOR DAMAGES, INCLUDING ANY GENERAL, SPECIAL, INCIDENTAL OR CONSEQUENTIAL DAMAGES ARISING OUT OF THE USE OR INABILITY TO USE THE PROGRAM (INCLUDING BUT NOT LIMITED TO LOSS OF DATA OR DATA BEING RENDERED INACCURATE OR LOSSES SUSTAINED BY YOU OR THIRD PARTIES OR A FAILURE OF THE PROGRAM TO OPERATE WITH ANY OTHER PROGRAMS), EVEN

 IF SUCH HOLDER OR OTHER PARTY HAS BEEN ADVISED OF THE POSSIBILITY OF SUCH DAMAGES.

### END OF TERMS AND CONDITIONS

 How to Apply These Terms to Your New Programs

 If you develop a new program, and you want it to be of the greatest possible use to the public, the best way to achieve this is to make it free software which everyone can redistribute and change under these terms.

 To do so, attach the following notices to the program. It is safest to attach them to the start of each source file to most effectively convey the exclusion of warranty; and each file should have at least the "copyright" line and a pointer to where the full notice is found.

 <one line to give the program's name and a brief idea of what it does.> Copyright  $(C)$  <year > <name of author>

 This program is free software; you can redistribute it and/or modify it under the terms of the GNU General Public License as published by the Free Software Foundation; either version 2 of the License,

or

(at your option) any later version.

 This program is distributed in the hope that it will be useful, but WITHOUT ANY WARRANTY; without even the implied warranty of  MERCHANTABILITY or FITNESS FOR A PARTICULAR PURPOSE. See the GNU General Public License for more details.

 You should have received a copy of the GNU General Public License along with this program; if not, write to the Free Software Foundation, Inc., 59 Temple Place, Suite 330, Boston, MA 02111-1307 USA

Also add information on how to contact you by electronic and paper mail.

If the program is interactive, make it output a short notice like this when it starts in an interactive mode:

 Gnomovision version 69, Copyright (C) year name of author Gnomovision comes with ABSOLUTELY NO WARRANTY; for details type `show w'. This is free software, and you are welcome to redistribute it under certain conditions; type `show c' for details.

The hypothetical commands `show w' and `show c' should show the appropriate parts of the General Public License. Of course, the commands you use may be called something other than `show w' and `show c'; they could even be mouse-clicks or menu items--whatever suits your program.

You should also get your employer (if you work as a programmer) or your school, if any, to sign a "copyright disclaimer" for the program, if necessary. Here is a sample; alter the names:

 Yoyodyne, Inc., hereby disclaims all copyright interest in the program `Gnomovision' (which makes passes at compilers) written by James Hacker.

 <signature of Ty Coon>, 1 April 1989 Ty Coon, President of Vice

This General Public License does not permit incorporating your program into proprietary programs. If your program is a subroutine library, you may consider it more useful to permit linking proprietary applications with the library. If this is what you want to do, use the GNU Library General Public License instead of this License. This is Debian GNU/Linux's prepackaged version of the rlfe program. This package was put together by Matthias Klose <doko@debian.org>.

Upstream source: ftp.gnu.org:/pub/gnu/readline/readline-4.3.tar.gz.

Author: Per Bothner

Copyright:

/\* A front-end using readline to "cook" input lines for Kawa.

- \* Copyright (C) 1999 Per Bothner
- \*

\*

- \* This front-end program is free software; you can redistribute it and/or
- \* modify it under the terms of the GNU General Public License as published
- \* by the Free Software Foundation; either version 2, or (at your option)
- \* any later version.
- \*

\* Some code from Johnson & Troan: "Linux Application Development"

- \* (Addison-Wesley, 1998) was used directly or for inspiration.
- \*/

You should have received a copy of the GNU General Public License with your Debian GNU/Linux system, in /usr/share/common-licenses/GPL, or with the Debian GNU/Linux bash source package as the file COPYING. If not, write to the Free Software Foundation, Inc., 51 Franklin St, Fifth Floor, Boston, MA 02110-1301, USA.

# **1.553 libpkit 0.23.20-1ubuntu0.1**

### **1.553.1 Available under license :**

Redistribution and use in source and binary forms, with or without modification, are permitted provided that the following conditions are met:

- \* Redistributions of source code must retain the above copyright notice, this list of conditions and the following disclaimer.
- \* Redistributions in binary form must reproduce the above copyright notice, this list of conditions and the following disclaimer in the documentation and/or other materials provided with the distribution.
- \* The names of contributors to this software may not be used to endorse or promote products derived from this software without specific prior written permission.

THIS SOFTWARE IS PROVIDED BY THE COPYRIGHT HOLDERS AND CONTRIBUTORS "AS IS" AND ANY EXPRESS OR IMPLIED WARRANTIES, INCLUDING, BUT NOT LIMITED TO, THE IMPLIED WARRANTIES OF MERCHANTABILITY AND FITNESS FOR A PARTICULAR PURPOSE ARE DISCLAIMED. IN NO EVENT SHALL THE COPYRIGHT OWNER OR CONTRIBUTORS BE LIABLE FOR ANY DIRECT, INDIRECT,

INCIDENTAL, SPECIAL, EXEMPLARY, OR CONSEQUENTIAL DAMAGES (INCLUDING, BUT NOT LIMITED TO, PROCUREMENT OF SUBSTITUTE GOODS OR SERVICES; LOSS

OF USE, DATA, OR PROFITS; OR BUSINESS INTERRUPTION) HOWEVER CAUSED AND ON ANY THEORY OF LIABILITY, WHETHER IN CONTRACT, STRICT LIABILITY, OR TORT (INCLUDING NEGLIGENCE OR OTHERWISE) ARISING IN ANY WAY OUT OF THE USE OF THIS SOFTWARE, EVEN IF ADVISED OF THE POSSIBILITY OF SUCH DAMAGE.

# **1.554 protobuf 1.29.0**

## **1.554.1 Available under license :**

Copyright (c) 2018 The Go Authors. All rights reserved.

Redistribution and use in source and binary forms, with or without modification, are permitted provided that the following conditions are met:

 \* Redistributions of source code must retain the above copyright notice, this list of conditions and the following disclaimer.

 \* Redistributions in binary form must reproduce the above copyright notice, this list of conditions and the following disclaimer in the documentation and/or other materials provided with the distribution.

 \* Neither the name of Google Inc. nor the names of its contributors may be used to endorse or promote products derived from this software without specific prior written permission.

THIS SOFTWARE IS PROVIDED BY THE COPYRIGHT HOLDERS AND CONTRIBUTORS "AS IS" AND ANY EXPRESS OR IMPLIED WARRANTIES, INCLUDING, BUT NOT LIMITED TO, THE IMPLIED WARRANTIES OF MERCHANTABILITY AND FITNESS FOR A PARTICULAR PURPOSE ARE DISCLAIMED. IN NO EVENT SHALL THE COPYRIGHT OWNER

 OR CONTRIBUTORS BE LIABLE FOR ANY DIRECT, INDIRECT, INCIDENTAL, SPECIAL, EXEMPLARY, OR CONSEQUENTIAL DAMAGES (INCLUDING, BUT NOT LIMITED TO, PROCUREMENT OF SUBSTITUTE GOODS OR SERVICES; LOSS OF USE, DATA, OR PROFITS; OR BUSINESS INTERRUPTION) HOWEVER CAUSED AND ON ANY THEORY OF LIABILITY, WHETHER IN CONTRACT, STRICT LIABILITY, OR TORT (INCLUDING NEGLIGENCE OR OTHERWISE) ARISING IN ANY WAY OUT OF THE USE OF THIS SOFTWARE, EVEN IF ADVISED OF THE POSSIBILITY OF SUCH DAMAGE.

# **1.555 base-files 11ubuntu5.7**

### **1.555.1 Available under license :**

Copyright (c) The Regents of the University of California. All rights reserved.

Redistribution and use in source and binary forms, with or without modification, are permitted provided that the following conditions

are met:

- 1. Redistributions of source code must retain the above copyright notice, this list of conditions and the following disclaimer.
- 2. Redistributions in binary form must reproduce the above copyright notice, this list of conditions and the following disclaimer in the documentation and/or other materials provided with the distribution.
- 3. Neither the name of the University nor the names of its contributors may be used to endorse or promote products derived from this software without specific prior written permission.

THIS SOFTWARE IS PROVIDED BY THE REGENTS AND CONTRIBUTORS ``AS IS'' AND ANY EXPRESS OR IMPLIED WARRANTIES, INCLUDING, BUT NOT LIMITED TO, THE IMPLIED WARRANTIES OF MERCHANTABILITY AND FITNESS FOR A PARTICULAR PURPOSE ARE DISCLAIMED. IN NO EVENT

SHALL THE REGENTS OR CONTRIBUTORS BE LIABLE

FOR ANY DIRECT, INDIRECT, INCIDENTAL, SPECIAL, EXEMPLARY, OR CONSEQUENTIAL DAMAGES (INCLUDING, BUT NOT LIMITED TO, PROCUREMENT OF SUBSTITUTE GOODS OR SERVICES; LOSS OF USE, DATA, OR PROFITS; OR BUSINESS INTERRUPTION) HOWEVER CAUSED AND ON ANY THEORY OF LIABILITY, WHETHER IN CONTRACT, STRICT LIABILITY, OR TORT (INCLUDING NEGLIGENCE OR OTHERWISE) ARISING IN ANY WAY OUT OF THE USE OF THIS SOFTWARE, EVEN IF ADVISED OF THE POSSIBILITY OF SUCH DAMAGE.

> GNU LESSER GENERAL PUBLIC LICENSE Version 3, 29 June 2007

Copyright (C) 2007 Free Software Foundation, Inc. <http://fsf.org/> Everyone is permitted to copy and distribute verbatim copies of this license document, but changing it is not allowed.

 This version of the GNU Lesser General Public License incorporates the terms and conditions of version 3 of the GNU General Public License, supplemented by the additional permissions listed below.

0. Additional Definitions.

 As used herein, "this License" refers to version 3 of the GNU Lesser General Public License, and the "GNU GPL" refers to version 3 of the GNU General Public License.

 "The Library" refers to a covered work governed by this License, other than an Application or a Combined Work as defined below.

 An "Application" is any work that makes use of an interface provided by the Library, but which is not otherwise based on the Library. Defining a subclass of a class defined by the Library is deemed a mode of using an interface provided by the Library.

 A "Combined Work" is a work produced by combining or linking an Application with the Library. The particular version of the Library with which the Combined Work was made is also called the "Linked Version".

 The "Minimal Corresponding Source" for a Combined Work means the Corresponding Source for the Combined Work, excluding any source code for portions of the Combined Work that, considered in isolation, are based on the Application, and not on the Linked Version.

 The "Corresponding Application Code" for a Combined Work means the object code and/or source code for the Application, including any data and utility programs needed for reproducing the Combined Work from the Application, but excluding the System Libraries of the Combined Work.

1. Exception to Section 3 of the GNU GPL.

 You may convey a covered work under sections 3 and 4 of this License without being bound by section 3 of the GNU GPL.

2. Conveying Modified Versions.

 If you modify a copy of the Library, and, in your modifications, a facility refers to a function or data to be supplied by an Application that uses the facility (other than as an argument passed when the facility is invoked), then you may convey a copy of the modified version:

 a) under this License, provided that you make a good faith effort to ensure that, in the event an Application does not supply the function or data, the facility still operates, and performs whatever part of its purpose remains meaningful, or

 b) under the GNU GPL, with none of the additional permissions of this License applicable to that copy.

3. Object Code Incorporating Material from Library Header Files.

 The object code form of an Application may incorporate material from a header file that is part of the Library. You may convey such object code under terms of your choice, provided that, if the incorporated material is not limited to numerical parameters, data structure

layouts and accessors, or small macros, inline functions and templates (ten or fewer lines in length), you do both of the following:

a) Give prominent notice with each copy of the object code that the

 Library is used in it and that the Library and its use are covered by this License.

 b) Accompany the object code with a copy of the GNU GPL and this license document.

4. Combined Works.

 You may convey a Combined Work under terms of your choice that, taken together, effectively do not restrict modification of the portions of the Library contained in the Combined Work and reverse engineering for debugging such modifications, if you also do each of the following:

 a) Give prominent notice with each copy of the Combined Work that the Library is used in it and that the Library and its use are covered by this License.

 b) Accompany the Combined Work with a copy of the GNU GPL and this license document.

 c) For a Combined Work that displays copyright notices during execution, include the copyright notice for the Library among these notices, as well as a reference directing the user to the copies of the GNU GPL and this license document.

d) Do one of the following:

 0) Convey the Minimal Corresponding Source under the terms of this License, and the Corresponding Application Code in a form suitable for, and under terms that permit, the user to recombine or relink the Application with a modified version of the Linked Version to produce a modified Combined Work, in the manner specified by section 6 of the GNU GPL for conveying Corresponding Source.

 1) Use a suitable shared library mechanism for linking with the Library. A suitable mechanism is one that (a) uses at run time a copy of the Library already present on the user's computer system, and (b) will operate properly with a modified version of the Library that is interface-compatible with the Linked

Version.

 e) Provide Installation Information, but only if you would otherwise be required to provide such information under section 6 of the GNU GPL, and only to the extent that such information is

 necessary to install and execute a modified version of the Combined Work produced by recombining or relinking the Application with a modified version of the Linked Version. (If you use option 4d0, the Installation Information must accompany the Minimal Corresponding Source and Corresponding Application Code. If you use option 4d1, you must provide the Installation Information in the manner specified by section 6 of the GNU GPL for conveying Corresponding Source.)

5. Combined Libraries.

 You may place library facilities that are a work based on the Library side by side in a single library together with other library facilities that are not Applications and are not covered by this License, and convey such a combined library under terms of your choice, if you do both of the following:

 a) Accompany the combined library with a copy of the same work based on the Library, uncombined with any other library facilities, conveyed under the terms of this License.

 b) Give prominent notice with the combined library that part of it is a work based on the Library, and explaining where to find the accompanying uncombined form of the same work.

6. Revised Versions of the GNU Lesser General Public License.

 The Free Software Foundation may publish revised and/or new versions of the GNU Lesser General Public License from time to time. Such new versions will be similar in spirit to the present version, but may differ in detail to address new problems or concerns.

 Each version is given a distinguishing version number. If the Library as you received it specifies that a certain numbered version of the GNU Lesser General Public License "or any later version" applies to it, you have the option of following the terms and conditions either of that published version or of any later version published by the Free Software Foundation. If the Library as you received it does not specify a version number of the GNU Lesser General Public License, you may choose any version of the GNU Lesser General Public License ever published by the Free Software Foundation.

 If the Library as you received it specifies that a proxy can decide whether future versions of the GNU Lesser General Public License shall apply, that proxy's public statement of acceptance of any version is permanent authorization for you to choose that version for the

### Library.

### GNU LIBRARY GENERAL PUBLIC LICENSE Version 2, June 1991

Copyright (C) 1991 Free Software Foundation, Inc. 51 Franklin Street, Fifth Floor, Boston, MA 02110-1301 USA Everyone is permitted to copy and distribute verbatim copies of this license document, but changing it is not allowed.

[This is the first released version of the library GPL. It is numbered 2 because it goes with version 2 of the ordinary GPL.]

### Preamble

 The licenses for most software are designed to take away your freedom to share and change it. By contrast, the GNU General Public Licenses are intended to guarantee your freedom to share and change free software--to make sure the software is free for all its users.

 This license, the Library General Public License, applies to some specially designated Free Software Foundation software, and to any other libraries whose authors decide to use it. You can use it for your libraries, too.

#### When

 we speak of free software, we are referring to freedom, not price. Our General Public Licenses are designed to make sure that you have the freedom to distribute copies of free software (and charge for this service if you wish), that you receive source code or can get it if you want it, that you can change the software or use pieces of it in new free programs; and that you know you can do these things.

 To protect your rights, we need to make restrictions that forbid anyone to deny you these rights or to ask you to surrender the rights. These restrictions translate to certain responsibilities for you if you distribute copies of the library, or if you modify it.

 For example, if you distribute copies of the library, whether gratis or for a fee, you must give the recipients all the rights that we gave you. You must make sure that they, too, receive or can get the source code. If you link a program with the library, you must provide complete object files to the recipients so that they can relink them

with the library, after making changes to the library and recompiling it. And you must show them these terms so they know their rights.

 Our method of protecting your rights has two steps: (1) copyright the library, and (2) offer you this license which gives you legal

permission to copy, distribute and/or modify the library.

 Also, for each distributor's protection, we want to make certain that everyone understands that there is no warranty for this free library. If the library is modified by someone else and passed on, we want its recipients to know that what they have is not the original version, so that any problems introduced by others will not reflect on the original authors' reputations.

 Finally, any free program is threatened constantly by software patents. We wish to avoid the danger that companies distributing free software will individually obtain patent licenses, thus in effect transforming the program into proprietary software. To prevent this, we

 have made it clear that any patent must be licensed for everyone's free use or not licensed at all.

 Most GNU software, including some libraries, is covered by the ordinary GNU General Public License, which was designed for utility programs. This license, the GNU Library General Public License, applies to certain designated libraries. This license is quite different from the ordinary one; be sure to read it in full, and don't assume that anything in it is the same as in the ordinary license.

 The reason we have a separate public license for some libraries is that they blur the distinction we usually make between modifying or adding to a program and simply using it. Linking a program with a library, without changing the library, is in some sense simply using the library, and is analogous to running a utility program or application program. However, in a textual and legal sense, the linked executable is a combined work, a derivative of the original library, and the ordinary General Public License treats it as such.

 Because of this blurred distinction, using the ordinary General Public License for libraries did not effectively promote software sharing, because most developers did not use the libraries. We concluded that weaker conditions might promote sharing better.

 However, unrestricted linking of non-free programs would deprive the users of those programs of all benefit from the free status of the libraries themselves. This Library General Public License is intended to permit developers of non-free programs to use free libraries, while preserving your freedom as a user of such programs to change the free libraries that are incorporated in them. (We have not seen how to achieve this as regards changes in header files, but we have achieved it as regards changes in the actual functions of the Library.) The hope is that this will lead to faster development of free libraries.

 The precise terms and conditions for copying, distribution and modification

 follow. Pay close attention to the difference between a "work based on the library" and a "work that uses the library". The former contains code derived from the library, while the latter only works together with the library.

 Note that it is possible for a library to be covered by the ordinary General Public License rather than by this special one.

### GNU LIBRARY GENERAL PUBLIC LICENSE TERMS AND CONDITIONS FOR COPYING, DISTRIBUTION AND MODIFICATION

 0. This License Agreement applies to any software library which contains a notice placed by the copyright holder or other authorized party saying it may be distributed under the terms of this Library General Public License (also called "this License"). Each licensee is addressed as "you".

 A "library" means a collection of software functions and/or data prepared so as to be conveniently linked with application programs (which use some of those functions and data) to form executables.

The "Library", below,

refers to any such software library or work

which has been distributed under these terms. A "work based on the Library" means either the Library or any derivative work under copyright law: that is to say, a work containing the Library or a portion of it, either verbatim or with modifications and/or translated straightforwardly into another language. (Hereinafter, translation is included without limitation in the term "modification".)

 "Source code" for a work means the preferred form of the work for making modifications to it. For a library, complete source code means all the source code for all modules it contains, plus any associated interface definition files, plus the scripts used to control compilation and installation of the library.

 Activities other than copying, distribution and modification are not covered by this License; they are outside its scope. The act of running a program using the Library is not restricted, and output from such a program is covered only if its contents constitute a work based on the Library (independent of the use of the Library in a tool for writing it). Whether that is true depends on what the Library does and what the program that uses the Library does.

 1. You may copy and distribute verbatim copies of the Library's complete source code as you receive it, in any medium, provided that you conspicuously and appropriately publish on each copy an appropriate copyright notice and disclaimer of warranty; keep intact all the notices that refer to this License and to the absence of any warranty; and distribute a copy of this License along with the Library.

 You may charge a fee for the physical act of transferring a copy, and you may at your option offer warranty protection in exchange for a fee.

 2. You may modify your copy or copies of the Library or any portion of it, thus forming a work based on the Library, and copy and distribute such modifications or work under the terms of Section 1 above, provided that you also meet all of these conditions:

a) The modified work must itself be a software library.

 b) You must cause the files modified to carry prominent notices stating that you changed the files and the date of any change.

 c) You must cause the whole of the work to be licensed at no charge to all third parties under the terms of this License.

 d) If a facility in the modified Library refers to a function or a table of data to be supplied by an application program that uses the facility, other than as an argument passed when the facility is invoked, then you must make a good faith effort to ensure that, in the event an application does not supply such function or table, the facility still operates, and performs whatever part of its purpose remains meaningful.

 (For example, a function in a library to compute square roots has a purpose that is entirely well-defined independent of the application. Therefore, Subsection 2d requires that any

 application-supplied function or table used by this function must be optional: if the application does not supply it, the square root function must still compute square roots.)

These requirements apply to the modified work as a whole. If identifiable sections of that work are not derived from the Library, and can be reasonably considered independent and separate works in themselves, then this License, and its terms, do not apply to those sections when you distribute them as separate works. But when you distribute the same sections as part of a whole which is a work based

on the Library, the distribution of the whole must be on the terms of this License, whose permissions for other licensees extend to the entire whole, and thus to each and every part regardless of who wrote it.

Thus, it is not the intent of this section to claim rights or contest your rights to work written entirely by you; rather, the intent is to exercise the right to control the distribution of derivative or collective works based on the Library.

In addition, mere aggregation of another work not based on the Library with the Library (or with a work based on the Library) on a volume of a storage or distribution medium does not bring the other work under the scope of this License.

 3. You may opt to apply the terms of the ordinary GNU General Public License instead of this License to a given copy of the Library. To do this, you must alter all the notices that refer to this License, so that they refer to the ordinary GNU General Public License, version 2, instead of to this License. (If a newer version than version 2 of the ordinary GNU General Public License has appeared, then you can specify that version instead if you wish.) Do not make any other change in these notices.

 Once this change is made in a given copy, it is irreversible for that copy, so the ordinary GNU General Public License applies to all subsequent copies and derivative works made from that copy.

 This option is useful when you wish to copy part of the code of the Library into a program that is not a library.

 4. You may copy and distribute the Library (or a portion or derivative of it, under Section 2) in object code or executable form under the terms of Sections 1 and 2 above provided that you accompany it with the complete corresponding machine-readable source code, which must be distributed under the terms of Sections 1 and 2 above on a medium customarily used for software interchange.

 If distribution of object code is made by offering access to copy from a designated place, then offering equivalent access to copy the source code from the same place satisfies the requirement to distribute the source code, even though third parties are not compelled to copy the source along with the object code.

 5. A program that contains no derivative of any portion of the Library, but is designed to work with the Library by being compiled or linked with it, is called a "work that

 uses the Library". Such a work, in isolation, is not a derivative work of the Library, and therefore falls outside the scope of this License.

 However, linking a "work that uses the Library" with the Library creates an executable that is a derivative of the Library (because it contains portions of the Library), rather than a "work that uses the library". The executable is therefore covered by this License. Section 6 states terms for distribution of such executables.

 When a "work that uses the Library" uses material from a header file that is part of the Library, the object code for the work may be a derivative work of the Library even though the source code is not. Whether this is true is especially significant if the work can be linked without the Library, or if the work is itself a library. The threshold for this to be true is not precisely defined by law.

 If such an object file uses only numerical parameters, data structure layouts and accessors, and small macros and small inline

functions (ten lines or less in length), then the use of the object file is unrestricted, regardless of whether it is legally a derivative work. (Executables containing this object code plus portions of the Library will still fall under Section 6.)

 Otherwise, if the work is a derivative of the Library, you may distribute the object code for the work under the terms of Section 6. Any executables containing that work also fall under Section 6, whether or not they are linked directly with the Library itself.

 6. As an exception to the Sections above, you may also compile or link a "work that uses the Library" with the Library to produce a work containing portions of the Library, and distribute that work under terms of your choice, provided that the terms permit modification of the work for the customer's own use and reverse engineering for debugging such modifications.

 You must give prominent notice with each copy of the work that the Library is used in it and that the Library and its use are covered by

this License. You must supply a copy of this License. If the work during execution displays copyright notices, you must include the copyright notice for the Library among them, as well as a reference directing the user to the copy of this License. Also, you must do one of these things:

 a) Accompany the work with the complete corresponding machine-readable source code for the Library including whatever  changes were used in the work (which must be distributed under Sections 1 and 2 above); and, if the work is an executable linked with the Library, with the complete machine-readable "work that uses the Library", as object code and/or source code, so that the user can modify the Library and then relink to produce a modified executable containing the modified Library. (It is understood that the user who changes the contents of definitions files in the Library will not necessarily be able to recompile the application to use the modified definitions.)

 b) Accompany the work with a written offer, valid for at least three years, to give the same user the materials specified in Subsection 6a, above, for a charge no more than the cost of performing this distribution.

 c) If distribution of the work is made by offering access to copy from a designated place, offer equivalent access to copy the above specified materials from the same place.

 d) Verify that the user has already received a copy of these materials or that you have already sent this user a copy.

 For an executable, the required form of the "work that uses the Library" must include any data and utility programs needed for reproducing the executable from it. However, as a special exception, the source code distributed need not include anything that is normally distributed (in either source or binary form) with the major components (compiler, kernel, and so on) of the operating system on which the executable runs, unless that component itself accompanies the executable.

 It may happen that this requirement contradicts the license restrictions of other proprietary libraries that do not normally accompany the operating system. Such a contradiction means you cannot use both them and the Library together in an executable that you distribute.

 7. You may place library facilities that are a work based on the Library side-by-side in a single library together with other library facilities not covered by this License, and distribute such a combined library, provided that the separate distribution of the work based on the Library and of the other library facilities is otherwise permitted, and provided that you do these two things:

 a) Accompany the combined library with a copy of the same work based on the Library, uncombined with any other library facilities. This must be distributed under the terms of the

Sections above.

 b) Give prominent notice with the combined library of the fact that part of it is a work based on the Library, and explaining where to find the accompanying uncombined form of the same work.

 8. You may not copy, modify, sublicense, link with, or distribute the Library except as expressly provided under this License. Any attempt otherwise to copy, modify, sublicense, link with, or distribute the Library is void, and will automatically terminate your rights under this License. However, parties who have received copies, or rights, from you under this License will not have their licenses terminated so long as such parties remain in full compliance.

 9. You are not required to accept this License, since you have not signed it. However, nothing else grants you permission to modify or distribute the Library or its derivative works. These actions are prohibited by law if you do not accept this License. Therefore, by modifying or distributing the Library (or any work based on the Library), you indicate your acceptance of this License to do so, and all its terms and conditions for copying, distributing or modifying the Library or works based on it.

 10. Each time you redistribute the Library (or any work based on the Library), the recipient automatically receives a license from the original licensor to copy, distribute, link with or modify the Library subject to these terms and conditions. You may not impose any further restrictions on the recipients' exercise of the rights granted herein. You are not responsible for enforcing compliance by third parties to this License.

 11. If, as a consequence of a court judgment or allegation of patent infringement or for any other reason (not limited to patent issues), conditions are imposed on you (whether by court order, agreement or otherwise) that contradict the conditions of this License, they do not excuse you from the conditions of this License. If you cannot distribute so as to satisfy simultaneously your obligations under this License and any other

 pertinent obligations, then as a consequence you may not distribute the Library at all. For example, if a patent license would not permit royalty-free redistribution of the Library by all those who receive copies directly or indirectly through you, then the only way you could satisfy both it and this License would be to refrain entirely from distribution of the Library.

If any portion of this section is held invalid or unenforceable under any

particular circumstance, the balance of the section is intended to apply, and the section as a whole is intended to apply in other circumstances.

It is not the purpose of this section to induce you to infringe any patents or other property right claims or to contest validity of any such claims; this section has the sole purpose of protecting the integrity of the free software distribution system which is implemented by public license practices. Many people have made generous contributions to the wide range of software distributed through

 that system in reliance on consistent application of that system; it is up to the author/donor to decide if he or she is willing to distribute software through any other system and a licensee cannot impose that choice.

This section is intended to make thoroughly clear what is believed to be a consequence of the rest of this License.

 12. If the distribution and/or use of the Library is restricted in certain countries either by patents or by copyrighted interfaces, the original copyright holder who places the Library under this License may add an explicit geographical distribution limitation excluding those countries, so that distribution is permitted only in or among countries not thus excluded. In such case, this License incorporates the limitation as if written in the body of this License.

 13. The Free Software Foundation may publish revised and/or new versions of the Library General Public License from time to time. Such new versions will be similar in spirit to the present version, but

may differ in detail to address new problems or concerns.

Each version is given a distinguishing version number. If the Library specifies a version number of this License which applies to it and "any later version", you have the option of following the terms and conditions either of that version or of any later version published by the Free Software Foundation. If the Library does not specify a license version number, you may choose any version ever published by the Free Software Foundation.

 14. If you wish to incorporate parts of the Library into other free programs whose distribution conditions are incompatible with these, write to the author to ask for permission. For software which is copyrighted by the Free Software Foundation, write to the Free Software Foundation; we sometimes make exceptions for this. Our decision will be guided by the two goals of preserving the free status of all derivatives of our free software and of promoting the sharing and reuse of software

### NO WARRANTY

 15. BECAUSE THE LIBRARY IS LICENSED FREE OF CHARGE, THERE IS NO WARRANTY FOR THE LIBRARY, TO THE EXTENT PERMITTED BY APPLICABLE LAW. EXCEPT WHEN OTHERWISE STATED IN WRITING THE COPYRIGHT HOLDERS AND/OR OTHER PARTIES PROVIDE THE LIBRARY "AS IS" WITHOUT WARRANTY OF ANY KIND, EITHER EXPRESSED OR IMPLIED, INCLUDING, BUT NOT LIMITED TO, THE IMPLIED WARRANTIES OF MERCHANTABILITY AND FITNESS FOR A PARTICULAR PURPOSE. THE ENTIRE RISK AS TO THE QUALITY AND PERFORMANCE OF THE LIBRARY IS WITH YOU. SHOULD THE LIBRARY PROVE DEFECTIVE, YOU ASSUME THE COST OF ALL NECESSARY SERVICING, REPAIR OR CORRECTION.

 16. IN NO EVENT UNLESS REQUIRED BY APPLICABLE LAW OR AGREED TO IN WRITING WILL ANY COPYRIGHT HOLDER, OR ANY OTHER PARTY WHO MAY MODIFY AND/OR REDISTRIBUTE THE LIBRARY AS PERMITTED ABOVE, BE LIABLE TO YOU FOR DAMAGES, INCLUDING ANY GENERAL, SPECIAL, INCIDENTAL OR CONSEQUENTIAL DAMAGES ARISING OUT OF THE USE OR INABILITY TO USE THE LIBRARY (INCLUDING BUT NOT LIMITED TO LOSS OF DATA OR DATA BEING

RENDERED INACCURATE OR LOSSES SUSTAINED BY YOU OR THIRD PARTIES OR A FAILURE OF THE LIBRARY TO OPERATE WITH ANY OTHER SOFTWARE), EVEN IF SUCH HOLDER OR OTHER PARTY HAS BEEN ADVISED OF THE POSSIBILITY OF SUCH DAMAGES.

### END OF TERMS AND CONDITIONS

How to Apply These Terms to Your New Libraries

 If you develop a new library, and you want it to be of the greatest possible use to the public, we recommend making it free software that everyone can redistribute and change. You can do so by permitting redistribution under these terms (or, alternatively, under the terms of the ordinary General Public License).

 To apply these terms, attach the following notices to the library. It is safest to attach them to the start of each source file to most effectively convey the exclusion of warranty; and each file should have at least the "copyright" line and a pointer to where the full notice is found.

 <one line to give the library's name and a brief idea of what it does.> Copyright  $(C)$  <year > <name of author>

 This library is free software; you can redistribute it and/or modify it under the terms of the GNU Library General Public License as published by the Free Software Foundation; either

version 2 of the License, or (at your option) any later version.

 This library is distributed in the hope that it will be useful, but WITHOUT ANY WARRANTY; without even the implied warranty of MERCHANTABILITY or FITNESS FOR A PARTICULAR PURPOSE. See the GNU Library General Public License for more details.

 You should have received a copy of the GNU Library General Public License along with this library; if not, write to the Free Software Foundation, Inc., 51 Franklin Street, Fifth Floor, Boston, MA 02110-1301 USA

Also add information on how to contact you by electronic and paper mail.

You should also get your employer (if you work as a programmer) or your school, if any, to sign a "copyright disclaimer" for the library, if necessary. Here is a sample; alter the names:

 Yoyodyne, Inc., hereby disclaims all copyright interest in the library `Frob' (a library for tweaking knobs) written by James Random Hacker.

 <signature of Ty Coon>, 1 April 1990 Ty Coon, President of Vice

That's all there is to it! GNU GENERAL PUBLIC LICENSE

Version 2, June 1991

Copyright (C) 1989, 1991 Free Software Foundation, Inc., 51 Franklin Street, Fifth Floor, Boston, MA 02110-1301 USA Everyone is permitted to copy and distribute verbatim copies of this license document, but changing it is not allowed.

### Preamble

 The licenses for most software are designed to take away your freedom to share and change it. By contrast, the GNU General Public License is intended to guarantee your freedom to share and change free software--to make sure the software is free for all its users. This General Public License applies to most of the Free Software Foundation's software and to any other program whose authors commit to using it. (Some other Free Software Foundation software is covered by the GNU Lesser General Public License instead.) You can apply it to your programs, too.

 When we speak of free software, we are referring to freedom, not price.
Our General Public Licenses are designed to make sure that you have the freedom to distribute copies of free software (and charge for this service if you wish), that you receive source code or can get it if you want it, that you can change the software or use pieces of it in new free programs; and that you know you can do these things.

 To protect your rights, we need to make restrictions that forbid anyone to deny you these rights or to ask you to surrender the rights. These restrictions translate to certain responsibilities for you if you distribute copies of the software, or if you modify it.

 For example, if you distribute copies of such a program, whether gratis or for a fee, you must give the recipients all the rights that you have. You must make sure that they, too, receive or can get the source code. And you must show them these terms so they know their rights.

We protect your rights with two steps: (1) copyright the software, and (2) offer you this license which gives you legal permission to copy, distribute and/or modify the software.

 Also, for each author's protection and ours, we want to make certain that everyone understands that there is no warranty for this free software. If the software is modified by someone else and passed on, we want its recipients to know that what they have is not the original, so that any problems introduced by others will not reflect on the original authors' reputations.

 Finally, any free program is threatened constantly by software patents. We wish to avoid the danger that redistributors of a free program will individually obtain patent licenses, in effect making the program proprietary. To prevent this, we have made it clear that any patent must be licensed for everyone's free use or not licensed at all.

 The precise terms and conditions for copying, distribution and modification follow.

## GNU GENERAL PUBLIC LICENSE TERMS AND CONDITIONS FOR COPYING, DISTRIBUTION AND MODIFICATION

 0. This License applies to any program or other work which contains a notice placed by the copyright holder saying it may be distributed under the terms of this General Public License. The "Program", below, refers to any such program or work, and a "work based on the Program" means either the Program or any derivative work under copyright law: that is to say, a work containing the Program or a portion of it, either verbatim or with modifications and/or translated into another

language. (Hereinafter, translation is included without limitation in the term "modification".) Each licensee is addressed as "you".

Activities other than copying, distribution and modification are not covered by this License; they are outside its scope. The act of running the Program is not restricted, and the output from the Program is covered only if its contents constitute a work based on the Program (independent of having been made by running the Program). Whether that is true depends on what the Program does.

 1. You may copy and distribute verbatim copies of the Program's source code as you receive it, in any medium, provided that you conspicuously and appropriately publish on each copy an appropriate copyright notice and disclaimer of warranty; keep intact all the notices that refer to this License and to the absence of any warranty; and give any other recipients of the Program a copy of this License along with the Program.

You may charge a fee for the physical act of transferring a copy, and you may at your option offer warranty protection in exchange for a fee.

 2. You may modify your copy or copies of the Program or any portion of it, thus forming a work based on the Program, and copy and distribute such modifications or work under the terms of Section 1 above, provided that you also meet all of these conditions:

 a) You must cause the modified files to carry prominent notices stating that you changed the files and the date of any change.

b) You must cause

 any work that you distribute or publish, that in whole or in part contains or is derived from the Program or any part thereof, to be licensed as a whole at no charge to all third parties under the terms of this License.

 c) If the modified program normally reads commands interactively when run, you must cause it, when started running for such interactive use in the most ordinary way, to print or display an announcement including an appropriate copyright notice and a notice that there is no warranty (or else, saying that you provide a warranty) and that users may redistribute the program under these conditions, and telling the user how to view a copy of this License. (Exception: if the Program itself is interactive but does not normally print such an announcement, your work based on the Program is not required to print an announcement.)

These requirements apply to the modified work as a whole. If

#### identifiable sections of that work

are not derived from the Program,

and can be reasonably considered independent and separate works in themselves, then this License, and its terms, do not apply to those sections when you distribute them as separate works. But when you distribute the same sections as part of a whole which is a work based on the Program, the distribution of the whole must be on the terms of this License, whose permissions for other licensees extend to the entire whole, and thus to each and every part regardless of who wrote it.

Thus, it is not the intent of this section to claim rights or contest your rights to work written entirely by you; rather, the intent is to exercise the right to control the distribution of derivative or collective works based on the Program.

In addition, mere aggregation of another work not based on the Program with the Program (or with a work based on the Program) on a volume of a storage or distribution medium does not bring the other work under the scope of this License.

 3. You may copy and distribute the Program (or a work based on it, under Section 2) in object code or executable form under the terms of Sections 1 and 2 above provided that you also do one of the following:

 a) Accompany it with the complete corresponding machine-readable source code, which must be distributed under the terms of Sections 1 and 2 above on a medium customarily used for software interchange; or,

 b) Accompany it with a written offer, valid for at least three years, to give any third party, for a charge no more than your cost of physically performing source distribution, a complete machine-readable copy of the corresponding source code, to be distributed under the terms of Sections 1 and 2 above on a medium customarily used for software interchange; or,

 c) Accompany it with the information you received as to the offer to distribute corresponding source code. (This alternative is allowed only for noncommercial distribution and only if you

 received the program in object code or executable form with such an offer, in accord with Subsection b above.)

The source code for a work means the preferred form of the work for making modifications to it. For an executable work, complete source code means all the source code for all modules it contains, plus any associated interface definition files, plus the scripts used to control compilation and installation of the executable. However, as a special exception, the source code distributed need not include

anything that is normally distributed (in either source or binary form) with the major components (compiler, kernel, and so on) of the operating system on which the executable runs, unless that component itself accompanies the executable.

If distribution of executable or object code is made by offering access to copy from a designated place, then offering equivalent access to copy the source code from the same place counts as distribution of the source code, even though third parties are not compelled to copy the source along with the object code.

 4. You may not copy, modify, sublicense, or distribute the Program except as expressly provided under this License. Any attempt otherwise to copy, modify, sublicense or distribute the Program is void, and will automatically terminate your rights under this License. However, parties who have received copies, or rights, from you under this License will not have their licenses terminated so long as such parties remain in full compliance.

 5. You are not required to accept this License, since you have not signed it. However, nothing else grants you permission to modify or distribute the Program or its derivative works. These actions are prohibited by law if you do not accept this License. Therefore, by modifying or distributing the Program (or any work based on the Program), you indicate your acceptance of this License to do so, and all its terms and conditions for copying, distributing or modifying

the Program or works based on it.

 6. Each time you redistribute the Program (or any work based on the Program), the recipient automatically receives a license from the original licensor to copy, distribute or modify the Program subject to these terms and conditions. You may not impose any further restrictions on the recipients' exercise of the rights granted herein. You are not responsible for enforcing compliance by third parties to this License.

 7. If, as a consequence of a court judgment or allegation of patent infringement or for any other reason (not limited to patent issues), conditions are imposed on you (whether by court order, agreement or otherwise) that contradict the conditions of this License, they do not excuse you from the conditions of this License. If you cannot distribute so as to satisfy simultaneously your obligations under this License and any other pertinent obligations, then as a consequence you may not distribute the Program at all. For example, if a patent license would not permit royalty-free redistribution of the Program by

all those who receive copies directly or indirectly through you, then the only way you could satisfy both it and this License would be to refrain entirely from distribution of the Program.

If any portion of this section is held invalid or unenforceable under any particular circumstance, the balance of the section is intended to apply and the section as a whole is intended to apply in other circumstances.

It is not the purpose of this section to induce you to infringe any patents or other property right claims or to contest validity of any such claims; this section has the sole purpose of protecting the integrity of the free software distribution system, which is implemented by public license practices. Many people have made generous contributions to the wide range of software distributed through that system in reliance on consistent application of that system; it is up to the author/donor to decide if he or she is willing to distribute software through any other system and a licensee cannot impose that choice.

This section is intended to make thoroughly clear what is believed to be a consequence of the rest of this License.

 8. If the distribution and/or use of the Program is restricted in certain countries either by patents or by copyrighted interfaces, the original copyright holder who places the Program under this License may add an explicit geographical distribution limitation excluding those countries, so that distribution is permitted only in or among countries not thus excluded. In such case, this License incorporates the limitation as if written in the body of this License.

 9. The Free Software Foundation may publish revised and/or new versions of the General Public License from time to time. Such new versions will be similar in spirit to the present version, but may differ in detail to address new problems or concerns.

#### Each version is given a distinguishing

#### version number. If the Program

specifies a version number of this License which applies to it and "any later version", you have the option of following the terms and conditions either of that version or of any later version published by the Free Software Foundation. If the Program does not specify a version number of this License, you may choose any version ever published by the Free Software Foundation.

 10. If you wish to incorporate parts of the Program into other free programs whose distribution conditions are different, write to the author

to ask for permission. For software which is copyrighted by the Free Software Foundation, write to the Free Software Foundation; we sometimes make exceptions for this. Our decision will be guided by the two goals of preserving the free status of all derivatives of our free software and of promoting the sharing and reuse of software generally.

#### NO WARRANTY

## 11. BECAUSE THE PROGRAM IS LICENSED FREE OF CHARGE,

## THERE IS NO WARRANTY

FOR THE PROGRAM, TO THE EXTENT PERMITTED BY APPLICABLE LAW. EXCEPT WHEN OTHERWISE STATED IN WRITING THE COPYRIGHT HOLDERS AND/OR OTHER PARTIES PROVIDE THE PROGRAM "AS IS" WITHOUT WARRANTY OF ANY KIND, EITHER EXPRESSED OR IMPLIED, INCLUDING, BUT NOT LIMITED TO, THE IMPLIED WARRANTIES OF MERCHANTABILITY AND FITNESS FOR A PARTICULAR PURPOSE. THE ENTIRE RISK AS TO THE QUALITY AND PERFORMANCE OF THE PROGRAM IS WITH YOU. SHOULD THE PROGRAM PROVE DEFECTIVE, YOU ASSUME THE COST OF ALL NECESSARY SERVICING, REPAIR OR CORRECTION.

 12. IN NO EVENT UNLESS REQUIRED BY APPLICABLE LAW OR AGREED TO IN WRITING WILL ANY COPYRIGHT HOLDER, OR ANY OTHER PARTY WHO MAY MODIFY AND/OR REDISTRIBUTE THE PROGRAM AS PERMITTED ABOVE, BE LIABLE TO YOU FOR DAMAGES, INCLUDING ANY GENERAL, SPECIAL, INCIDENTAL OR CONSEQUENTIAL DAMAGES ARISING OUT OF THE USE OR INABILITY TO USE THE PROGRAM (INCLUDING BUT NOT LIMITED TO LOSS OF DATA OR DATA BEING RENDERED INACCURATE OR LOSSES SUSTAINED BY YOU OR

 THIRD PARTIES OR A FAILURE OF THE PROGRAM TO OPERATE WITH ANY OTHER PROGRAMS), EVEN IF SUCH HOLDER OR OTHER PARTY HAS BEEN ADVISED OF THE POSSIBILITY OF SUCH DAMAGES.

## END OF TERMS AND CONDITIONS

How to Apply These Terms to Your New Programs

 If you develop a new program, and you want it to be of the greatest possible use to the public, the best way to achieve this is to make it free software which everyone can redistribute and change under these terms.

 To do so, attach the following notices to the program. It is safest to attach them to the start of each source file to most effectively convey the exclusion of warranty; and each file should have at least the "copyright" line and a pointer to where the full notice is found.

 <one line to give the program's name and a brief idea of what it does.> Copyright  $(C)$  <year > <name of author

 This program is free software; you can redistribute it and/or modify it under the terms of the GNU

 General Public License as published by the Free Software Foundation; either version 2 of the License, or (at your option) any later version.

 This program is distributed in the hope that it will be useful, but WITHOUT ANY WARRANTY; without even the implied warranty of MERCHANTABILITY or FITNESS FOR A PARTICULAR PURPOSE. See the GNU General Public License for more details.

 You should have received a copy of the GNU General Public License along with this program; if not, write to the Free Software Foundation, Inc., 51 Franklin Street, Fifth Floor, Boston, MA 02110-1301 USA.

Also add information on how to contact you by electronic and paper mail.

If the program is interactive, make it output a short notice like this when it starts in an interactive mode:

 Gnomovision version 69, Copyright (C) year name of author Gnomovision comes with ABSOLUTELY NO WARRANTY; for details type `show w'. This is free software, and you are welcome to redistribute it

under certain conditions; type `show c' for details.

The hypothetical commands `show w' and `show c' should show the appropriate parts of the General Public License. Of course, the commands you use may be called something other than `show w' and `show c'; they could even be mouse-clicks or menu items--whatever suits your program.

You should also get your employer (if you work as a programmer) or your school, if any, to sign a "copyright disclaimer" for the program, if necessary. Here is a sample; alter the names:

 Yoyodyne, Inc., hereby disclaims all copyright interest in the program `Gnomovision' (which makes passes at compilers) written by James Hacker.

 <signature of Ty Coon>, 1 April 1989 Ty Coon, President of Vice

This General Public License does not permit incorporating your program into proprietary programs. If your program is a subroutine library, you may consider it more useful to permit linking proprietary applications with the library. If this is what you want to do, use the GNU Lesser General Public License instead of this License.

The programs included with the Ubuntu system are free software; the exact distribution terms for each program are described in the

individual files in /usr/share/doc/\*/copyright.

Ubuntu comes with ABSOLUTELY NO WARRANTY, to the extent permitted by applicable law.

## GNU GENERAL PUBLIC LICENSE Version 1, February 1989

Copyright (C) 1989 Free Software Foundation, Inc. 51 Franklin St, Fifth Floor, Boston, MA 02110-1301 USA

Everyone is permitted to copy and distribute verbatim copies of this license document, but changing it is not allowed.

#### Preamble

 The license agreements of most software companies try to keep users at the mercy of those companies. By contrast, our General Public License is intended to guarantee your freedom to share and change free software--to make sure the software is free for all its users. The General Public License applies to the Free Software Foundation's software and to any other program whose authors commit to using it. You can use it for your programs, too.

 When we speak of free software, we are referring to freedom, not price. Specifically, the General Public License is designed to make sure that you have the freedom to give away or sell copies of free software, that you receive source code or can get it if you want it, that you can change the software or use pieces of it in new free programs; and that you know you can do these things.

 To protect your rights, we need to make restrictions that forbid anyone to deny you these rights or to ask you to surrender the rights. These restrictions translate to certain responsibilities for you if you distribute copies of the software, or if you modify it.

 For example, if you distribute copies of a such a program, whether gratis or for a fee, you must give the recipients all the rights that you have. You must make sure that they, too, receive or can get the source code. And you must tell them their rights.

We protect your rights with two steps: (1) copyright the software, and (2) offer you this license which gives you legal permission to copy, distribute and/or modify the software.

 Also, for each author's protection and ours, we want to make certain that

 everyone understands that there is no warranty for this free software. If the software is modified by someone else and passed on, we want its recipients to know that what they have is not the original, so that any problems introduced by others will not reflect on the original authors' reputations.

 The precise terms and conditions for copying, distribution and modification follow.

## GNU GENERAL PUBLIC LICENSE TERMS AND CONDITIONS FOR COPYING, DISTRIBUTION AND MODIFICATION

 0. This License Agreement applies to any program or other work which contains a notice placed by the copyright holder saying it may be distributed under the terms of this General Public License. The "Program", below, refers to any such program or work, and a "work based on the Program" means either the Program or any work containing the Program or a portion of it, either verbatim or with modifications. Each licensee is addressed as "you".

1. You may copy and distribute verbatim

copies of the Program's source

code as you receive it, in any medium, provided that you conspicuously and appropriately publish on each copy an appropriate copyright notice and disclaimer of warranty; keep intact all the notices that refer to this General Public License and to the absence of any warranty; and give any other recipients of the Program a copy of this General Public License along with the Program. You may charge a fee for the physical act of transferring a copy.

 2. You may modify your copy or copies of the Program or any portion of it, and copy and distribute such modifications under the terms of Paragraph 1 above, provided that you also do the following:

 a) cause the modified files to carry prominent notices stating that you changed the files and the date of any change; and

 b) cause the whole of any work that you distribute or publish, that in whole or in part contains the Program or any part thereof, either with or without modifications, to be licensed at no charge to all

 third parties under the terms of this General Public License (except that you may choose to grant warranty protection to some or all third parties, at your option).

 c) If the modified program normally reads commands interactively when run, you must cause it, when started running for such interactive use in the simplest and most usual way, to print or display an

 announcement including an appropriate copyright notice and a notice that there is no warranty (or else, saying that you provide a warranty) and that users may redistribute the program under these conditions, and telling the user how to view a copy of this General Public License.

 d) You may charge a fee for the physical act of transferring a copy, and you may at your option offer warranty protection in exchange for a fee.

Mere aggregation of another independent work with the Program (or its derivative) on a volume of a storage or distribution medium does not bring the other work under the scope of these terms.

 3. You may copy and distribute the Program (or a portion or derivative of it, under Paragraph 2) in object code or executable form under the terms of Paragraphs 1 and 2 above provided that you also do one of the following:

 a) accompany it with the complete corresponding machine-readable source code, which must be distributed under the terms of Paragraphs 1 and 2 above; or,

 b) accompany it with a written offer, valid for at least three years, to give any third party free (except for a nominal charge for the cost of distribution) a complete machine-readable copy of the corresponding source code, to be distributed under the terms of Paragraphs 1 and 2 above; or,

 c) accompany it with the information you received as to where the corresponding source code may be obtained. (This alternative is allowed only for noncommercial distribution and only if you received the program

in object code or executable form alone.)

Source code for a work means the preferred form of the work for making modifications to it. For an executable file, complete source code means all the source code for all modules it contains; but, as a special exception, it need not include source code for modules which are standard libraries that accompany the operating system on which the executable file runs, or for standard header files or definitions files that accompany that operating system.

 4. You may not copy, modify, sublicense, distribute or transfer the Program except as expressly provided under this General Public License. Any attempt otherwise to copy, modify, sublicense, distribute or transfer the Program is void, and will automatically terminate your rights to use the Program under this License. However, parties who have received

copies, or rights to use copies, from you under this General Public License will not have their licenses terminated so long as such parties remain

in full compliance.

 5. By copying, distributing or modifying the Program (or any work based on the Program) you indicate your acceptance of this license to do so, and all its terms and conditions.

 6. Each time you redistribute the Program (or any work based on the Program), the recipient automatically receives a license from the original licensor to copy, distribute or modify the Program subject to these terms and conditions. You may not impose any further restrictions on the recipients' exercise of the rights granted herein.

 7. The Free Software Foundation may publish revised and/or new versions of the General Public License from time to time. Such new versions will be similar in spirit to the present version, but may differ in detail to address new problems or concerns.

Each version is given a distinguishing version number. If the Program specifies a version number of the license which applies to it and "any later version", you have the option of following the terms and conditions

either of that version or of any later version published by the Free Software Foundation. If the Program does not specify a version number of the license, you may choose any version ever published by the Free Software Foundation.

 8. If you wish to incorporate parts of the Program into other free programs whose distribution conditions are different, write to the author to ask for permission. For software which is copyrighted by the Free Software Foundation, write to the Free Software Foundation; we sometimes make exceptions for this. Our decision will be guided by the two goals of preserving the free status of all derivatives of our free software and of promoting the sharing and reuse of software generally.

#### NO WARRANTY

 9. BECAUSE THE PROGRAM IS LICENSED FREE OF CHARGE, THERE IS NO WARRANTY FOR THE PROGRAM, TO THE EXTENT PERMITTED BY APPLICABLE LAW. EXCEPT WHEN OTHERWISE STATED IN WRITING THE COPYRIGHT HOLDERS AND/OR OTHER PARTIES PROVIDE

 THE PROGRAM "AS IS" WITHOUT WARRANTY OF ANY KIND, EITHER EXPRESSED OR IMPLIED, INCLUDING, BUT NOT LIMITED TO, THE IMPLIED WARRANTIES OF MERCHANTABILITY AND FITNESS FOR A PARTICULAR PURPOSE. THE ENTIRE RISK AS TO THE QUALITY AND PERFORMANCE OF THE PROGRAM IS WITH YOU. SHOULD THE PROGRAM PROVE DEFECTIVE, YOU ASSUME THE COST OF ALL NECESSARY SERVICING,

#### REPAIR OR CORRECTION.

 10. IN NO EVENT UNLESS REQUIRED BY APPLICABLE LAW OR AGREED TO IN WRITING WILL ANY COPYRIGHT HOLDER, OR ANY OTHER PARTY WHO MAY MODIFY AND/OR REDISTRIBUTE THE PROGRAM AS PERMITTED ABOVE, BE LIABLE TO YOU FOR DAMAGES, INCLUDING ANY GENERAL, SPECIAL, INCIDENTAL OR CONSEQUENTIAL DAMAGES ARISING OUT OF THE USE OR INABILITY TO USE THE PROGRAM (INCLUDING BUT NOT LIMITED TO LOSS OF DATA OR DATA BEING RENDERED INACCURATE OR LOSSES SUSTAINED BY YOU OR THIRD PARTIES OR A FAILURE OF THE PROGRAM TO OPERATE WITH ANY OTHER PROGRAMS), EVEN IF SUCH HOLDER OR OTHER PARTY HAS BEEN ADVISED OF THE POSSIBILITY OF SUCH DAMAGES.

#### END OF TERMS AND CONDITIONS

Appendix: How to Apply These Terms to Your New Programs

 If you develop a new program, and you want it to be of the greatest possible use to humanity, the best way to achieve this is to make it free software which everyone can redistribute and change under these terms.

 To do so, attach the following notices to the program. It is safest to attach them to the start of each source file to most effectively convey the exclusion of warranty; and each file should have at least the "copyright" line and a pointer to where the full notice is found.

 <one line to give the program's name and a brief idea of what it does.> Copyright (C)  $19yy$  <name of author>

 This program is free software; you can redistribute it and/or modify it under the terms of the GNU General Public License as published by the Free Software Foundation; either version 1, or (at your option) any later version.

 This program is distributed in the hope that it will be useful,

 but WITHOUT ANY WARRANTY; without even the implied warranty of MERCHANTABILITY or FITNESS FOR A PARTICULAR PURPOSE. See the GNU General Public License for more details.

 You should have received a copy of the GNU General Public License along with this program; if not, write to the Free Software Foundation, Inc., 51 Franklin Street, Fifth Floor, Boston MA 02110-1301 USA

Also add information on how to contact you by electronic and paper mail.

If the program is interactive, make it output a short notice like this

when it starts in an interactive mode:

 Gnomovision version 69, Copyright (C) 19xx name of author Gnomovision comes with ABSOLUTELY NO WARRANTY; for details type `show w'. This is free software, and you are welcome to redistribute it under certain conditions; type `show c' for details.

The hypothetical commands `show w' and `show c' should show the appropriate parts of the General Public License. Of course, the commands you use may be called something other than `show w' and `show c'; they could even be mouse-clicks or menu items--whatever suits your program.

You should also get your employer (if you work as a programmer) or your school, if any, to sign a "copyright disclaimer" for the program, if necessary. Here a sample; alter the names:

 Yoyodyne, Inc., hereby disclaims all copyright interest in the program `Gnomovision' (a program to direct compilers to make passes at assemblers) written by James Hacker.

 <signature of Ty Coon>, 1 April 1989 Ty Coon, President of Vice

That's all there is to it! GNU GENERAL PUBLIC LICENSE Version 3, 29 June 2007

Copyright (C) 2007 Free Software Foundation, Inc. <http://fsf.org/> Everyone is permitted to copy and distribute verbatim copies of this license document, but changing it is not allowed.

Preamble

 The GNU General Public License is a free, copyleft license for software and other kinds of works.

 The licenses for most software and other practical works are designed to take away your freedom to share and change the works. By contrast, the GNU General Public License is intended to guarantee your freedom to share and change all versions of a program--to make sure it remains free software for all its users. We, the Free Software Foundation, use the GNU General Public License for most of our software; it applies also to any other work released this way by its authors. You can apply it to your programs, too.

When we speak of free software, we are referring to

#### freedom, not

price. Our General Public Licenses are designed to make sure that you have the freedom to distribute copies of free software (and charge for them if you wish), that you receive source code or can get it if you want it, that you can change the software or use pieces of it in new free programs, and that you know you can do these things.

 To protect your rights, we need to prevent others from denying you these rights or asking you to surrender the rights. Therefore, you have certain responsibilities if you distribute copies of the software, or if you modify it: responsibilities to respect the freedom of others.

 For example, if you distribute copies of such a program, whether gratis or for a fee, you must pass on to the recipients the same freedoms that you received. You must make sure that they, too, receive or can get the source code. And you must show them these terms so they know their rights.

 Developers that use the GNU GPL protect your rights with two steps: (1)

 assert copyright on the software, and (2) offer you this License giving you legal permission to copy, distribute and/or modify it.

 For the developers' and authors' protection, the GPL clearly explains that there is no warranty for this free software. For both users' and authors' sake, the GPL requires that modified versions be marked as changed, so that their problems will not be attributed erroneously to authors of previous versions.

 Some devices are designed to deny users access to install or run modified versions of the software inside them, although the manufacturer can do so. This is fundamentally incompatible with the aim of protecting users' freedom to change the software. The systematic pattern of such abuse occurs in the area of products for individuals to use, which is precisely where it is most unacceptable. Therefore, we have designed this version of the GPL to prohibit the practice for those products. If such problems arise substantially in other domains, we stand

 ready to extend this provision to those domains in future versions of the GPL, as needed to protect the freedom of users.

 Finally, every program is threatened constantly by software patents. States should not allow patents to restrict development and use of software on general-purpose computers, but in those that do, we wish to avoid the special danger that patents applied to a free program could make it effectively proprietary. To prevent this, the GPL assures that patents cannot be used to render the program non-free.

 The precise terms and conditions for copying, distribution and modification follow.

#### TERMS AND CONDITIONS

0. Definitions.

"This License" refers to version 3 of the GNU General Public License.

 "Copyright" also means copyright-like laws that apply to other kinds of works, such as semiconductor masks.

 "The Program" refers to any copyrightable work licensed under this License. Each licensee is addressed as "you". "Licensees" and

"recipients" may be individuals or organizations.

 To "modify" a work means to copy from or adapt all or part of the work in a fashion requiring copyright permission, other than the making of an exact copy. The resulting work is called a "modified version" of the earlier work or a work "based on" the earlier work.

 A "covered work" means either the unmodified Program or a work based on the Program.

 To "propagate" a work means to do anything with it that, without permission, would make you directly or secondarily liable for infringement under applicable copyright law, except executing it on a computer or modifying a private copy. Propagation includes copying, distribution (with or without modification), making available to the public, and in some countries other activities as well.

 To "convey" a work means any kind of propagation that enables other parties to make or receive copies. Mere interaction with a user through a computer network, with no transfer of a copy, is not conveying.

 An interactive user interface displays "Appropriate Legal Notices" to the extent that it includes a convenient and prominently visible feature that (1) displays an appropriate copyright notice, and (2) tells the user that there is no warranty for the work (except to the extent that warranties are provided), that licensees may convey the work under this License, and how to view a copy of this License. If the interface presents a list of user commands or options, such as a menu, a prominent item in the list meets this criterion.

1. Source Code.

 The "source code" for a work means the preferred form of the work for making modifications to it. "Object code" means any non-source form of a work.

 A "Standard Interface" means an interface that either is an official standard defined by a recognized standards body, or, in the case of interfaces specified for a particular programming language, one that is widely used among developers working in that language.

#### The

 "System Libraries" of an executable work include anything, other than the work as a whole, that (a) is included in the normal form of packaging a Major Component, but which is not part of that Major Component, and (b) serves only to enable use of the work with that Major Component, or to implement a Standard Interface for which an implementation is available to the public in source code form. A "Major Component", in this context, means a major essential component (kernel, window system, and so on) of the specific operating system (if any) on which the executable work runs, or a compiler used to produce the work, or an object code interpreter used to run it.

 The "Corresponding Source" for a work in object code form means all the source code needed to generate, install, and (for an executable work) run the object code and to modify the work, including scripts to control those activities. However, it does not include the work's System Libraries, or general-purpose tools or generally available free

programs which are used unmodified in performing those activities but which are not part of the work. For example, Corresponding Source includes interface definition files associated with source files for the work, and the source code for shared libraries and dynamically linked subprograms that the work is specifically designed to require, such as by intimate data communication or control flow between those subprograms and other parts of the work.

 The Corresponding Source need not include anything that users can regenerate automatically from other parts of the Corresponding Source.

 The Corresponding Source for a work in source code form is that same work.

#### 2. Basic Permissions.

 All rights granted under this License are granted for the term of copyright on the Program, and are irrevocable provided the stated conditions are met. This License explicitly affirms your unlimited permission to run the unmodified Program. The output from running a covered work is covered

by this License only if the output, given its

content, constitutes a covered work. This License acknowledges your rights of fair use or other equivalent, as provided by copyright law.

 You may make, run and propagate covered works that you do not convey, without conditions so long as your license otherwise remains in force. You may convey covered works to others for the sole purpose of having them make modifications exclusively for you, or provide you with facilities for running those works, provided that you comply with the terms of this License in conveying all material for which you do not control copyright. Those thus making or running the covered works for you must do so exclusively on your behalf, under your direction and control, on terms that prohibit them from making any copies of your copyrighted material outside their relationship with you.

 Conveying under any other circumstances is permitted solely under the conditions stated below. Sublicensing is not allowed; section 10 makes it unnecessary.

3. Protecting Users' Legal Rights From Anti-Circumvention Law.

 No covered work shall be deemed part of an effective technological measure under any applicable law fulfilling obligations under article 11 of the WIPO copyright treaty adopted on 20 December 1996, or similar laws prohibiting or restricting circumvention of such measures.

 When you convey a covered work, you waive any legal power to forbid circumvention of technological measures to the extent such circumvention is effected by exercising rights under this License with respect to the covered work, and you disclaim any intention to limit operation or modification of the work as a means of enforcing, against the work's users, your or third parties' legal rights to forbid circumvention of technological measures.

4. Conveying Verbatim Copies.

 You may convey verbatim copies of the Program's source code as you receive it, in any medium, provided that you conspicuously and appropriately publish on each copy an appropriate copyright notice;

keep intact all notices stating that this License and any non-permissive terms added in accord with section 7 apply to the code; keep intact all notices of the absence of any warranty; and give all recipients a copy of this License along with the Program.

 You may charge any price or no price for each copy that you convey, and you may offer support or warranty protection for a fee.

5. Conveying Modified Source Versions.

 You may convey a work based on the Program, or the modifications to produce it from the Program, in the form of source code under the terms of section 4, provided that you also meet all of these conditions:

 a) The work must carry prominent notices stating that you modified it, and giving a relevant date.

 b) The work must carry prominent notices stating that it is released under this License and any conditions added under section 7. This requirement modifies the requirement in section 4 to

"keep intact all notices".

 c) You must license the entire work, as a whole, under this License to anyone who comes into possession of a copy. This License will therefore apply, along with any applicable section 7 additional terms, to the whole of the work, and all its parts, regardless of how they are packaged. This License gives no permission to license the work in any other way, but it does not invalidate such permission if you have separately received it.

 d) If the work has interactive user interfaces, each must display Appropriate Legal Notices; however, if the Program has interactive interfaces that do not display Appropriate Legal Notices, your work need not make them do so.

 A compilation of a covered work with other separate and independent works, which are not by their nature extensions of the covered work, and which are not combined with it such as to form a larger program, in or on a volume of a storage or distribution medium, is called an

"aggregate" if the compilation and its resulting copyright are not used to limit the access or legal rights of the compilation's users beyond what the individual works permit. Inclusion of a covered work in an aggregate does not cause this License to apply to the other parts of the aggregate.

6. Conveying Non-Source Forms.

 You may convey a covered work in object code form under the terms of sections 4 and 5, provided that you also convey the machine-readable Corresponding Source under the terms of this License, in one of these ways:

 a) Convey the object code in, or embodied in, a physical product (including a physical distribution medium), accompanied by the Corresponding Source fixed on a durable physical medium customarily used for software interchange.

 b) Convey the object code in, or embodied in, a physical product (including a physical distribution medium), accompanied by a written offer, valid for at least three years and valid for as

 long as you offer spare parts or customer support for that product model, to give anyone who possesses the object code either (1) a copy of the Corresponding Source for all the software in the product that is covered by this License, on a durable physical medium customarily used for software interchange, for a price no more than your reasonable cost of physically performing this conveying of source, or (2) access to copy the Corresponding Source from a network server at no charge.

 c) Convey individual copies of the object code with a copy of the written offer to provide the Corresponding Source. This alternative is allowed only occasionally and noncommercially, and only if you received the object code with such an offer, in accord with subsection 6b.

 d) Convey the object code by offering access from a designated place (gratis or for a charge), and offer equivalent access to the Corresponding Source in

the same way through the same place at no

 further charge. You need not require recipients to copy the Corresponding Source along with the object code. If the place to copy the object code is a network server, the Corresponding Source may be on a different server (operated by you or a third party) that supports equivalent copying facilities, provided you maintain clear directions next to the object code saying where to find the Corresponding Source. Regardless of what server hosts the Corresponding Source, you remain obligated to ensure that it is available for as long as needed to satisfy these requirements.

 e) Convey the object code using peer-to-peer transmission, provided you inform other peers where the object code and Corresponding Source of the work are being offered to the general public at no charge under subsection 6d.

 A separable portion of the object code, whose source code is excluded from the Corresponding Source as a System Library, need not be included in conveying the object code work.

 A "User Product" is either (1) a "consumer product", which means any tangible personal property which is normally used for personal, family, or household purposes, or (2) anything designed or sold for incorporation into a dwelling. In determining whether a product is a consumer product, doubtful cases shall be resolved in favor of coverage. For a particular product received by a particular user, "normally used" refers to a typical or common use of that class of product, regardless of the status of the particular user or of the way in which the particular user actually uses, or expects or is expected to use, the product. A product is a consumer product regardless of whether the product has substantial commercial, industrial or non-consumer uses, unless such uses represent the only significant mode of use of the product.

 "Installation Information" for a User Product means any methods, procedures, authorization

 keys, or other information required to install and execute modified versions of a covered work in that User Product from a modified version of its Corresponding Source. The information must suffice to ensure that the continued functioning of the modified object code is in no case prevented or interfered with solely because modification has been made.

 If you convey an object code work under this section in, or with, or specifically for use in, a User Product, and the conveying occurs as part of a transaction in which the right of possession and use of the User Product is transferred to the recipient in perpetuity or for a fixed term (regardless of how the transaction is characterized), the Corresponding Source conveyed under this section must be accompanied by the Installation Information. But this requirement does not apply if neither you nor any third party retains the ability to install modified object code on the User Product (for example, the work has been installed in

ROM).

 The requirement to provide Installation Information does not include a requirement to continue to provide support service, warranty, or updates for a work that has been modified or installed by the recipient, or for the User Product in which it has been modified or installed. Access to a network may be denied when the modification itself materially and adversely affects the operation of the network or violates the rules and protocols for communication across the network.

 Corresponding Source conveyed, and Installation Information provided, in accord with this section must be in a format that is publicly documented (and with an implementation available to the public in source code form), and must require no special password or key for unpacking, reading or copying.

#### 7. Additional Terms.

 "Additional permissions" are terms that supplement the terms of this License by making exceptions from one or more of its conditions. Additional permissions that are applicable to the entire Program shall

be treated as though they were included in this License, to the extent that they are valid under applicable law. If additional permissions apply only to part of the Program, that part may be used separately under those permissions, but the entire Program remains governed by this License without regard to the additional permissions.

 When you convey a copy of a covered work, you may at your option remove any additional permissions from that copy, or from any part of it. (Additional permissions may be written to require their own removal in certain cases when you modify the work.) You may place additional permissions on material, added by you to a covered work, for which you have or can give appropriate copyright permission.

 Notwithstanding any other provision of this License, for material you add to a covered work, you may (if authorized by the copyright holders of that material) supplement the terms of this License with terms:

 a) Disclaiming warranty or limiting liability differently from the terms of sections 15 and 16 of this License; or

 b) Requiring preservation of specified reasonable legal notices or author attributions in that material or in the Appropriate Legal Notices displayed by works containing it; or

 c) Prohibiting misrepresentation of the origin of that material, or requiring that modified versions of such material be marked in reasonable ways as different from the original version; or

 d) Limiting the use for publicity purposes of names of licensors or authors of the material; or

 e) Declining to grant rights under trademark law for use of some trade names, trademarks, or service marks; or

 f) Requiring indemnification of licensors and authors of that material by anyone who conveys the material (or modified versions of it) with contractual assumptions of liability to the recipient, for any liability that these contractual assumptions directly impose on

those licensors and authors.

 All other non-permissive additional terms are considered "further restrictions" within the meaning of section 10. If the Program as you received it, or any part of it, contains a notice stating that it is governed by this License along with a term that is a further restriction, you may remove that term. If a license document contains a further restriction but permits relicensing or conveying under this License, you may add to a covered work material governed by the terms of that license document, provided that the further restriction does not survive such relicensing or conveying.

 If you add terms to a covered work in accord with this section, you must place, in the relevant source files, a statement of the additional terms that apply to those files, or a notice indicating where to find the applicable terms.

 Additional terms, permissive or non-permissive, may be stated in the form of a separately written license, or stated as exceptions; the above requirements apply either way.

#### 8. Termination.

 You may not propagate or modify a covered work except as expressly provided under this License. Any attempt otherwise to propagate or modify it is void, and will automatically terminate your rights under this License (including any patent licenses granted under the third paragraph of section 11).

 However, if you cease all violation of this License, then your license from a particular copyright holder is reinstated (a) provisionally, unless and until the copyright holder explicitly and finally terminates your license, and (b) permanently, if the copyright holder fails to notify you of the violation by some reasonable means prior to 60 days after the cessation.

 Moreover, your license from a particular copyright holder is reinstated permanently if the copyright holder notifies you of the violation by some reasonable means, this is the first time you have received notice of violation of this License (for any work) from that copyright

 holder, and you cure the violation prior to 30 days after your receipt of the notice.

 Termination of your rights under this section does not terminate the licenses of parties who have received copies or rights from you under this License. If your rights have been terminated and not permanently reinstated, you do not qualify to receive new licenses for the same material under section 10.

#### 9. Acceptance Not Required for Having Copies.

 You are not required to accept this License in order to receive or run a copy of the Program. Ancillary propagation of a covered work occurring solely as a consequence of using peer-to-peer transmission to receive a copy likewise does not require acceptance. However, nothing other than this License grants you permission to propagate or modify any covered work. These actions infringe copyright if you do not accept this License. Therefore, by modifying or propagating a covered work, you indicate your acceptance of this License to do so.

#### 10. Automatic Licensing of Downstream Recipients.

 Each time you convey a covered work, the recipient automatically receives a license from the original licensors, to run, modify and propagate that work, subject to this License. You are not responsible for enforcing compliance by third parties with this License.

 An "entity transaction" is a transaction transferring control of an organization, or substantially all assets of one, or subdividing an organization, or merging organizations. If propagation of a covered work results from an entity transaction, each party to that transaction who receives a copy of the work also receives whatever licenses to the work the party's predecessor in interest had or could give under the previous paragraph, plus a right to possession of the Corresponding Source of the work from the predecessor in interest, if the predecessor has it or can get it with reasonable efforts.

 You may not impose any further restrictions on the exercise of the rights

 granted or affirmed under this License. For example, you may not impose a license fee, royalty, or other charge for exercise of rights granted under this License, and you may not initiate litigation (including a cross-claim or counterclaim in a lawsuit) alleging that any patent claim is infringed by making, using, selling, offering for sale, or importing the Program or any portion of it.

#### 11. Patents.

 A "contributor" is a copyright holder who authorizes use under this License of the Program or a work on which the Program is based. The work thus licensed is called the contributor's "contributor version".

A contributor's "essential patent claims" are all patent claims

owned or controlled by the contributor, whether already acquired or hereafter acquired, that would be infringed by some manner, permitted by this License, of making, using, or selling its contributor version, but do not include claims that would be infringed only as a consequence of further modification of the contributor version. For

purposes of this definition, "control" includes the right to grant patent sublicenses in a manner consistent with the requirements of this License.

 Each contributor grants you a non-exclusive, worldwide, royalty-free patent license under the contributor's essential patent claims, to make, use, sell, offer for sale, import and otherwise run, modify and propagate the contents of its contributor version.

 In the following three paragraphs, a "patent license" is any express agreement or commitment, however denominated, not to enforce a patent (such as an express permission to practice a patent or covenant not to sue for patent infringement). To "grant" such a patent license to a party means to make such an agreement or commitment not to enforce a patent against the party.

 If you convey a covered work, knowingly relying on a patent license, and the Corresponding Source of the work is not available for anyone to copy, free of charge and under the terms of this License, through a

publicly available network server or other readily accessible means, then you must either (1) cause the Corresponding Source to be so available, or (2) arrange to deprive yourself of the benefit of the patent license for this particular work, or (3) arrange, in a manner consistent with the requirements of this License, to extend the patent license to downstream recipients. "Knowingly relying" means you have actual knowledge that, but for the patent license, your conveying the covered work in a country, or your recipient's use of the covered work in a country, would infringe one or more identifiable patents in that country that you have reason to believe are valid.

 If, pursuant to or in connection with a single transaction or arrangement, you convey, or propagate by procuring conveyance of, a covered work, and grant a patent license to some of the parties receiving the covered work authorizing them to use, propagate, modify or convey a specific copy of the covered work, then the patent license you grant is automatically extended to all recipients of the covered work and works based on it.

 A patent license is "discriminatory" if it does not include within the scope of its coverage, prohibits the exercise of, or is

conditioned on the non-exercise of one or more of the rights that are specifically granted under this License. You may not convey a covered work if you are a party to an arrangement with a third party that is in the business of distributing software, under which you make payment to the third party based on the extent of your activity of conveying the work, and under which the third party grants, to any of the parties who would receive the covered work from you, a discriminatory patent license (a) in connection with copies of the covered work conveyed by you (or copies made from those copies), or (b) primarily for and in connection with specific products or compilations that contain the covered work, unless you entered into that arrangement, or

that patent license was granted, prior to 28 March 2007.

 Nothing in this License shall be construed as excluding or limiting any implied license or other defenses to infringement that may otherwise be available to you under applicable patent law.

12. No Surrender of Others' Freedom.

 If conditions are imposed on you (whether by court order, agreement or otherwise) that contradict the conditions of this License, they do not excuse you from the conditions of this License. If you cannot convey a covered work so as to satisfy simultaneously your obligations under this License and any other pertinent obligations, then as a consequence you may not convey it at all. For example, if you agree to terms that obligate you to collect a royalty for further conveying from those to whom you convey the Program, the only way you could satisfy both those terms and this License would be to refrain entirely from conveying the Program.

## 13. Use with the GNU Affero General Public License.

 Notwithstanding any other provision of this License, you have permission to link or combine any covered work with a work licensed under version 3 of the GNU Affero General Public License into a single combined work, and to convey the resulting work. The terms of this License will continue to apply to the part which is the covered work, but the special requirements of the GNU Affero General Public License, section 13, concerning interaction through a network will apply to the combination as such.

14. Revised Versions of this License.

 The Free Software Foundation may publish revised and/or new versions of the GNU General Public License from time to time. Such new versions will be similar in spirit to the present version, but may differ in detail to address new problems or concerns.

 Each version is given a distinguishing version number. If the Program specifies that a certain numbered version of the GNU General Public License "or any later version" applies to it, you have the option of following the terms and conditions either of that numbered version or of any later version published by the Free Software Foundation. If the Program does not specify a version number of the GNU General Public License, you may choose any version ever published by the Free Software Foundation.

 If the Program specifies that a proxy can decide which future versions of the GNU General Public License can be used, that proxy's public statement of acceptance of a version permanently authorizes you to choose that version for the Program.

 Later license versions may give you additional or different permissions. However, no additional obligations are imposed on any author or copyright holder as a result of your choosing to follow a later version.

15. Disclaimer of Warranty.

 THERE IS NO WARRANTY FOR THE PROGRAM, TO THE EXTENT PERMITTED BY APPLICABLE LAW. EXCEPT WHEN OTHERWISE STATED IN WRITING THE COPYRIGHT HOLDERS AND/OR OTHER PARTIES PROVIDE THE PROGRAM "AS IS" WITHOUT WARRANTY

OF ANY KIND, EITHER EXPRESSED OR IMPLIED, INCLUDING, BUT NOT LIMITED TO, THE IMPLIED WARRANTIES OF MERCHANTABILITY AND FITNESS FOR A PARTICULAR PURPOSE. THE ENTIRE RISK AS TO THE QUALITY AND PERFORMANCE OF THE PROGRAM IS WITH YOU. SHOULD THE PROGRAM PROVE DEFECTIVE, YOU ASSUME THE COST OF ALL NECESSARY SERVICING, REPAIR OR CORRECTION.

16. Limitation of Liability.

 IN NO EVENT UNLESS REQUIRED BY APPLICABLE LAW OR AGREED TO IN WRITING WILL ANY COPYRIGHT HOLDER, OR ANY OTHER PARTY WHO MODIFIES AND/OR CONVEYS THE PROGRAM AS PERMITTED ABOVE, BE LIABLE TO YOU FOR DAMAGES, INCLUDING ANY GENERAL, SPECIAL, INCIDENTAL OR CONSEQUENTIAL DAMAGES ARISING OUT OF THE USE OR INABILITY TO USE THE PROGRAM (INCLUDING BUT NOT LIMITED TO LOSS OF DATA OR DATA BEING RENDERED INACCURATE OR LOSSES SUSTAINED BY YOU OR THIRD PARTIES OR A FAILURE OF THE PROGRAM TO OPERATE WITH ANY OTHER PROGRAMS), EVEN IF SUCH HOLDER OR OTHER PARTY HAS BEEN ADVISED OF THE POSSIBILITY OF SUCH DAMAGES.

17.

Interpretation of Sections 15 and 16.

If the disclaimer of warranty and limitation of liability provided

above cannot be given local legal effect according to their terms, reviewing courts shall apply local law that most closely approximates an absolute waiver of all civil liability in connection with the Program, unless a warranty or assumption of liability accompanies a copy of the Program in return for a fee.

#### END OF TERMS AND CONDITIONS

How to Apply These Terms to Your New Programs

 If you develop a new program, and you want it to be of the greatest possible use to the public, the best way to achieve this is to make it free software which everyone can redistribute and change under these terms.

 To do so, attach the following notices to the program. It is safest to attach them to the start of each source file to most effectively state the exclusion of warranty; and each file should have at least the "copyright" line and a pointer to where the full notice is found.

 <one line to give the program's name and a brief idea of what it does.> Copyright  $(C)$  <year > <name of author>

 This program is free software: you can redistribute it and/or modify it under the terms of the GNU General Public License as published by the Free Software Foundation, either version 3 of the License, or (at your option) any later version.

 This program is distributed in the hope that it will be useful, but WITHOUT ANY WARRANTY; without even the implied warranty of MERCHANTABILITY or FITNESS FOR A PARTICULAR PURPOSE. See the GNU General Public License for more details.

 You should have received a copy of the GNU General Public License along with this program. If not, see <http://www.gnu.org/licenses/>.

Also add information on how to contact you by electronic and paper mail.

 If the program does terminal interaction, make it output a short notice like this when it starts in an interactive mode:

 $\langle$  sprogram $\rangle$  Copyright (C)  $\langle$  year $\rangle$   $\langle$  name of author $\rangle$  This program comes with ABSOLUTELY NO WARRANTY; for details type `show w'. This is free software, and you are welcome to redistribute it under certain conditions; type `show c' for details.

The hypothetical commands `show w' and `show c' should show the appropriate

parts of the General Public License. Of course, your program's commands might be different; for a GUI interface, you would use an "about box".

 You should also get your employer (if you work as a programmer) or school, if any, to sign a "copyright disclaimer" for the program, if necessary. For more information on this, and how to apply and follow the GNU GPL, see <http://www.gnu.org/licenses/>.

 The GNU General Public License does not permit incorporating your program into proprietary programs. If your program is a subroutine library, you may consider it more useful to permit linking proprietary applications with the library. If this is what you want to do, use the GNU Lesser General Public License instead of this License. But first, please read <http://www.gnu.org/philosophy/why-not-lgpl.html>.

 The "Artistic License"

#### Preamble

The intent of this document is to state the conditions under which a Package may be copied, such that the Copyright Holder maintains some semblance of artistic control over the development of the package, while giving the users of the package the right to use and distribute the Package in a more-or-less customary fashion, plus the right to make reasonable modifications.

## Definitions:

 "Package" refers to the collection of files distributed by the Copyright Holder, and derivatives of that collection of files created through textual modification.

 "Standard Version" refers to such a Package if it has not been modified, or has been modified in accordance with the wishes of the Copyright Holder as specified below.

 "Copyright Holder" is whoever is named in the copyright or copyrights for the package.

 "You" is you, if you're thinking about copying or distributing this Package.

 "Reasonable copying fee" is whatever you can justify on the basis

 of media cost, duplication charges, time of people involved, and so on. (You will not be required to justify it to the Copyright Holder, but only to the computing community at large as a market that must bear the fee.)

 "Freely Available" means that no fee is charged for the item itself, though there may be fees involved in handling the item. It also means that recipients of the item may redistribute it under the same conditions they received it.

1. You may make and give away verbatim copies of the source form of the Standard Version of this Package without restriction, provided that you duplicate all of the original copyright notices and associated disclaimers.

2. You may apply bug fixes, portability fixes and other modifications derived from the Public Domain or from the Copyright Holder. A Package modified in such a way shall still be considered the Standard Version.

3. You may otherwise modify your copy of this Package in any way, provided that you insert a prominent notice in each changed file stating how and when you changed that file, and provided that you do at least ONE of the following:

 a) place your modifications in the Public Domain or otherwise make them Freely Available, such as by posting said modifications to Usenet or an equivalent medium, or placing the modifications on a major archive site such as uunet.uu.net, or by allowing the Copyright Holder to include your modifications in the Standard Version of the Package.

b) use the modified Package only within your corporation or organization.

 c) rename any non-standard executables so the names do not conflict with standard executables, which must also be provided, and provide a separate manual page for each non-standard executable that clearly documents how it differs from the Standard Version.

d) make other distribution arrangements with the Copyright Holder.

4. You may distribute the programs of this Package in object code or executable form, provided that you do at least ONE of the following:

 a) distribute a Standard Version of the executables and library files, together with instructions (in the manual page or equivalent) on where to get the Standard Version.

b) accompany the distribution with the machine-readable source of

the Package with your modifications.

 c) give non-standard executables non-standard names, and clearly document the differences in manual pages (or equivalent), together with instructions on where to get the Standard Version.

d) make other distribution arrangements with the Copyright Holder.

5. You may charge a reasonable copying fee for any distribution of this Package. You may charge any fee you choose for support of this Package. You may not charge a fee for this Package itself. However, you may distribute this Package in aggregate with other (possibly commercial) programs as part of a larger (possibly commercial) software distribution provided

that you do not advertise this Package as a

product of your own. You may embed this Package's interpreter within an executable of yours (by linking); this shall be construed as a mere form of aggregation, provided that the complete Standard Version of the interpreter is so embedded.

6. The scripts and library files supplied as input to or produced as output from the programs of this Package do not automatically fall under the copyright of this Package, but belong to whoever generated them, and may be sold commercially, and may be aggregated with this Package. If such scripts or library files are aggregated with this Package via the so-called "undump" or "unexec" methods of producing a binary executable image, then distribution of such an image shall neither be construed as a distribution of this Package nor shall it fall under the restrictions of Paragraphs 3 and 4, provided that you do not represent such an executable image as a Standard Version of this Package.

#### 7. C subroutines

 (or comparably compiled subroutines in other languages) supplied by you and linked into this Package in order to emulate subroutines and variables of the language defined by this Package shall not be considered part of this Package, but are the equivalent of input as in Paragraph 6, provided these subroutines do not change the language in any way that would cause it to fail the regression tests for the language.

8. Aggregation of this Package with a commercial distribution is always permitted provided that the use of this Package is embedded; that is, when no overt attempt is made to make this Package's interfaces visible to the end user of the commercial distribution. Such use shall not be construed as a distribution of this Package.

9. The name of the Copyright Holder may not be used to endorse or promote

10. THIS PACKAGE IS PROVIDED "AS IS" AND WITHOUT ANY EXPRESS OR IMPLIED WARRANTIES, INCLUDING, WITHOUT LIMITATION, THE IMPLIED WARRANTIES OF MERCHANTIBILITY AND FITNESS FOR A PARTICULAR PURPOSE.

 The End

# **1.556 kerberos 1.17-6ubuntu4.3**

# **1.556.1 Available under license :**

[ NOTE: MIT has only incorporated the mechglue and spnego change, and not the incremental propagation changes. The filenames are different between the Sun and MIT sources. The actual MIT filenames appear in the top-level README file. Original text of Sun's LICENSE file follows. ]

Subject to the license set forth below, Sun Microsystems, Inc. donates the attached files to MIT for the purpose of including these modifications and additions in future versions of the Kerberos system.

Many of the files attached are subject to licenses issued by other entities, including OpenVision, MIT, and FundsXpress. See the individual files, and/or related Readme files, for these licenses.

In addition Sun requires that the license set forth below be incorporated into any future version of the Kerberos system which contains portions of the files attached. The following files must be listed, in the top level Readme file, as being provided subject to such license:

cmd/krb5/iprop/iprop.x cmd/krb5/iprop/iprop\_hdr.h cmd/krb5/kadmin/server/ipropd\_svc.c cmd/krb5/kproplog/kproplog.c cmd/krb5/slave/kpropd\_rpc.c lib/gss\_mechs/mech\_krb5/et/kdb5\_err.c lib/gss\_mechs/mech\_spnego/mech/gssapiP\_spnego.h lib/gss\_mechs/mech\_spnego/mech/spnego\_mech.c lib/krb5/kadm5/kadm\_host\_srv\_names.c lib/krb5/kdb/kdb\_convert.c lib/krb5/kdb/kdb\_hdr.h lib/krb5/kdb/kdb\_log.c lib/krb5/kdb/kdb\_log.h lib/libgss/g\_accept\_sec\_context.c lib/libgss/g\_acquire\_cred.c

lib/libgss/g\_canon\_name.c lib/libgss/g\_compare\_name.c lib/libgss/g\_context\_time.c lib/libgss/g\_delete\_sec\_context.c lib/libgss/g\_dsp\_name.c lib/libgss/g\_dsp\_status.c lib/libgss/g\_dup\_name.c lib/libgss/g\_exp\_sec\_context.c lib/libgss/g\_export\_name.c lib/libgss/g\_glue.c lib/libgss/g\_imp\_name.c lib/libgss/g\_imp\_sec\_context.c lib/libgss/g\_init\_sec\_context.c lib/libgss/g\_initialize.c lib/libgss/g\_inquire\_context.c lib/libgss/g\_inquire\_cred.c lib/libgss/g\_inquire\_names.c lib/libgss/g\_process\_context.c lib/libgss/g\_rel\_buffer.c lib/libgss/g\_rel\_cred.c lib/libgss/g\_rel\_name.c lib/libgss/g\_rel\_oid\_set.c lib/libgss/g\_seal.c lib/libgss/g\_sign.c lib/libgss/g\_store\_cred.c lib/libgss/g\_unseal.c lib/libgss/g\_userok.c lib/libgss/g\_utils.c lib/libgss/g\_verify.c lib/libgss/gssd\_pname\_to\_uid.c uts/common/gssapi/include/gssapi\_err\_generic.h uts/common/gssapi/include/mechglueP.h

#### Sun's

License is as follows:

Copyright (c) 2004 Sun Microsystems, Inc.

Permission is hereby granted, free of charge, to any person obtaining a copy of this software and associated documentation files (the "Software"), to deal in the Software without restriction, including without limitation the rights to use, copy, modify, merge, publish, distribute, sublicense, and/or sell copies of the Software, and to permit persons to whom the Software is furnished to do so, subject to the following conditions:

The above copyright notice and this permission notice shall be included in all copies or substantial portions of the Software.

THE SOFTWARE IS PROVIDED "AS IS", WITHOUT WARRANTY OF ANY KIND, EXPRESS OR IMPLIED, INCLUDING BUT NOT LIMITED TO THE WARRANTIES OF MERCHANTABILITY, FITNESS FOR A PARTICULAR PURPOSE AND NONINFRINGEMENT. IN NO EVENT SHALL THE AUTHORS OR COPYRIGHT HOLDERS BE LIABLE FOR ANY CLAIM, DAMAGES OR OTHER LIABILITY, WHETHER IN AN ACTION OF CONTRACT, TORT OR OTHERWISE, ARISING FROM, OUT OF OR IN CONNECTION WITH THE SOFTWARE OR THE USE OR OTHER DEALINGS IN THE SOFTWARE. Copyright (C) 1985-2019 by the Massachusetts Institute of Technology.

All rights reserved.

Redistribution and use in source and binary forms, with or without modification, are permitted provided that the following conditions are met:

\* Redistributions of source code must retain the above copyright notice, this list of conditions and the following disclaimer.

\* Redistributions in binary form must reproduce the above copyright notice, this list of conditions and the following disclaimer in the documentation and/or other materials provided with the distribution.

## THIS SOFTWARE IS PROVIDED BY THE COPYRIGHT HOLDERS AND CONTRIBUTORS "AS IS" AND ANY EXPRESS OR IMPLIED WARRANTIES, INCLUDING, BUT NOT LIMITED TO, THE IMPLIED WARRANTIES OF MERCHANTABILITY AND FITNESS FOR A PARTICULAR PURPOSE ARE DISCLAIMED. IN NO EVENT SHALL THE COPYRIGHT HOLDER OR CONTRIBUTORS BE LIABLE FOR ANY DIRECT, INDIRECT, INCIDENTAL, SPECIAL, EXEMPLARY, OR CONSEQUENTIAL DAMAGES (INCLUDING, BUT NOT LIMITED TO, PROCUREMENT

OF SUBSTITUTE GOODS OR SERVICES; LOSS OF USE,

DATA, OR PROFITS; OR BUSINESS INTERRUPTION) HOWEVER CAUSED AND ON ANY THEORY OF LIABILITY, WHETHER IN CONTRACT, STRICT LIABILITY, OR TORT (INCLUDING NEGLIGENCE OR OTHERWISE) ARISING IN ANY WAY OUT OF THE USE OF THIS SOFTWARE, EVEN IF ADVISED OF THE POSSIBILITY OF SUCH DAMAGE.

Downloading of this software may constitute an export of cryptographic software from the United States of America that is subject to the United States Export Administration Regulations (EAR), 15 CFR 730-774. Additional laws or regulations may apply. It is the responsibility of the person or entity contemplating export to comply with all applicable export laws and regulations, including obtaining any required license from the U.S. government.

The U.S. government prohibits export of encryption source code to certain countries and individuals, including, but not limited to, the countries of Cuba, Iran, North Korea, Sudan, Syria, and residents and nationals of those countries.

Documentation components of this software distribution are licensed under a Creative Commons Attribution-ShareAlike 3.0 Unported License. (https://creativecommons.org/licenses/by-sa/3.0/)

Individual source code files are copyright MIT, Cygnus Support, Novell, OpenVision Technologies, Oracle, Red Hat, Sun Microsystems, FundsXpress, and others.

Project Athena, Athena, Athena MUSE, Discuss, Hesiod, Kerberos, Moira, and Zephyr are trademarks of the Massachusetts Institute of Technology (MIT). No commercial use of these trademarks may be made without prior written permission of MIT.

"Commercial use" means use of a name in a product or other for-profit manner. It does NOT prevent a commercial firm from referring to the MIT trademarks in order to convey information (although in doing so, recognition of their trademark status should be given).

The following copyright and permission notice applies to the

OpenVision Kerberos Administration system located in "kadmin/create", "kadmin/dbutil", "kadmin/passwd", "kadmin/server", "lib/kadm5", and portions of "lib/rpc":

======================================================================

 Copyright, OpenVision Technologies, Inc., 1993-1996, All Rights Reserved

 WARNING: Retrieving the OpenVision Kerberos Administration system source code, as described below, indicates your acceptance of the following terms. If you do not agree to the following terms, do not retrieve the OpenVision Kerberos administration system.

 You may freely use and distribute the Source Code and Object Code compiled from it, with or without modification, but this Source Code is provided to you "AS IS" EXCLUSIVE OF ANY WARRANTY, INCLUDING, WITHOUT LIMITATION, ANY WARRANTIES OF MERCHANTABILITY OR FITNESS FOR A PARTICULAR PURPOSE, OR ANY OTHER WARRANTY, WHETHER EXPRESS OR IMPLIED. IN NO EVENT WILL OPENVISION HAVE ANY LIABILITY FOR ANY LOST PROFITS, LOSS OF DATA OR COSTS OF PROCUREMENT OF **SUBSTITUTE**  GOODS OR SERVICES, OR FOR ANY SPECIAL, INDIRECT, OR CONSEQUENTIAL DAMAGES ARISING OUT OF THIS AGREEMENT, INCLUDING, WITHOUT LIMITATION, THOSE RESULTING FROM THE USE OF THE SOURCE

## CODE, OR THE FAILURE OF THE SOURCE CODE TO PERFORM, OR FOR ANY OTHER REASON.

 OpenVision retains all copyrights in the donated Source Code. OpenVision also retains copyright to derivative works of the Source Code, whether created by OpenVision or by a third party. The OpenVision copyright notice must be preserved if derivative works are made based on the donated Source Code.

 OpenVision Technologies, Inc. has donated this Kerberos Administration system to MIT for inclusion in the standard Kerberos 5 distribution. This donation underscores our commitment to continuing Kerberos technology development and our gratitude for the valuable work which has been performed by MIT and the Kerberos community.

======================================================================

======================================================================

 Portions contributed by Matt Crawford "crawdad@fnal.gov" were work performed at Fermi National Accelerator Laboratory, which is operated by Universities Research Association, Inc., under contract DE-AC02-76CHO3000 with the U.S. Department of Energy.

Portions of "src/lib/crypto" have the following copyright:

Copyright (C) 1998 by the FundsXpress, INC.

All rights reserved.

 Export of this software from the United States of America may require a specific license from the United States Government. It is the responsibility of any person or organization contemplating export to obtain such a license before exporting.

 WITHIN THAT CONSTRAINT, permission to use, copy, modify, and distribute this software and its documentation for any purpose and without fee is hereby granted, provided that the above copyright notice appear in all copies and that both that copyright notice and this permission notice appear in supporting documentation, and that the name of FundsXpress. not be used in advertising or publicity

 pertaining to distribution of the software without specific, written prior permission. FundsXpress makes no representations about the suitability of this software for any purpose. It is provided "as is" without express or implied warranty.

## THIS SOFTWARE IS PROVIDED "AS IS" AND WITHOUT ANY EXPRESS OR IMPLIED WARRANTIES, INCLUDING, WITHOUT LIMITATION, THE IMPLIED WARRANTIES OF MERCHANTIBILITY AND FITNESS FOR A PARTICULAR PURPOSE.

======================================================================

The implementation of the AES encryption algorithm in "src/lib/crypto/builtin/aes" has the following copyright:

 Copyright (C) 2001, Dr Brian Gladman "brg@gladman.uk.net", Worcester, UK. All rights reserved.

#### LICENSE TERMS

The free distribution and use of this software in both source and

binary form is allowed (with or without changes) provided that:

- 1. distributions of this source code include the above copyright notice, this list of conditions and the following disclaimer;
- 2. distributions in binary form include the above copyright notice, this list of conditions and the following disclaimer in the documentation and/or other associated materials;
- 3. the copyright holder's name is not used to endorse products built using this software without specific written permission.

#### DISCLAIMER

 This software is provided 'as is' with no explcit or implied warranties in respect of any properties, including, but not limited to, correctness and fitness for purpose.

Portions contributed by Red Hat, including the pre-authentication

======================================================================

plug-in framework and the NSS crypto implementation, contain the following copyright:

 Copyright (C) 2006 Red Hat, Inc. Portions copyright (C) 2006 Massachusetts Institute of Technology All Rights Reserved.

 Redistribution and use in source and binary forms, with or without modification, are permitted provided that the following conditions
are met:

- \* Redistributions of source code must retain the above copyright notice, this list of conditions and the following disclaimer.
- \* Redistributions in binary form must reproduce the above copyright notice, this list of conditions and the following disclaimer in the documentation and/or other materials provided with the distribution.
- \* Neither the name of Red Hat, Inc., nor the names of its contributors may be used to endorse or promote products derived from this software without specific prior written permission.

# THIS SOFTWARE IS PROVIDED BY THE COPYRIGHT HOLDERS AND CONTRIBUTORS "AS IS" AND ANY EXPRESS OR IMPLIED WARRANTIES, INCLUDING, BUT NOT LIMITED TO, THE IMPLIED WARRANTIES OF MERCHANTABILITY AND **FITNESS**

 FOR A PARTICULAR PURPOSE ARE DISCLAIMED. IN NO EVENT SHALL THE COPYRIGHT OWNER OR CONTRIBUTORS BE LIABLE FOR ANY DIRECT, INDIRECT, INCIDENTAL, SPECIAL, EXEMPLARY, OR CONSEQUENTIAL DAMAGES (INCLUDING, BUT NOT LIMITED TO, PROCUREMENT OF SUBSTITUTE GOODS OR SERVICES; LOSS OF USE, DATA, OR PROFITS; OR BUSINESS INTERRUPTION) HOWEVER CAUSED AND ON ANY THEORY OF LIABILITY, WHETHER IN CONTRACT, STRICT LIABILITY, OR TORT (INCLUDING NEGLIGENCE OR OTHERWISE) ARISING IN ANY WAY OUT OF THE USE OF THIS SOFTWARE, EVEN IF ADVISED OF THE POSSIBILITY OF SUCH DAMAGE.

```
======================================================================
```
The bundled verto source code is subject to the following license:

Copyright 2011 Red Hat, Inc.

 Permission is hereby granted, free of charge, to any person obtaining a copy of this software and associated documentation files (the "Software"), to deal in the Software without restriction, including without limitation the rights to use, copy, modify, merge, publish, distribute, sublicense, and/or sell copies of the Software, and to permit persons to whom the Software is furnished to do so, subject to the following conditions:

 The above copyright notice and this permission notice shall be included in all copies or substantial portions of the Software.

#### THE SOFTWARE IS PROVIDED "AS IS", WITHOUT WARRANTY OF ANY KIND, EXPRESS OR IMPLIED, INCLUDING BUT NOT LIMITED TO THE WARRANTIES OF

 MERCHANTABILITY, FITNESS FOR A PARTICULAR PURPOSE AND NONINFRINGEMENT. IN NO EVENT SHALL THE AUTHORS OR COPYRIGHT HOLDERS BE LIABLE FOR ANY CLAIM, DAMAGES OR OTHER LIABILITY, WHETHER IN AN ACTION OF CONTRACT, TORT OR OTHERWISE, ARISING FROM, OUT OF OR IN CONNECTION WITH THE SOFTWARE OR THE USE OR OTHER DEALINGS IN THE SOFTWARE.

======================================================================

The MS-KKDCP client implementation has the following copyright:

 Copyright 2013,2014 Red Hat, Inc.

 Redistribution and use in source and binary forms, with or without modification, are permitted provided that the following conditions are met:

- 1. Redistributions of source code must retain the above copyright notice, this list of conditions and the following disclaimer.
- 2. Redistributions in binary form must reproduce the above copyright notice, this list of conditions and the following disclaimer in the documentation and/or other materials provided with the distribution.

 THIS SOFTWARE IS PROVIDED BY THE COPYRIGHT HOLDERS AND CONTRIBUTORS "AS IS" AND ANY EXPRESS OR IMPLIED WARRANTIES, INCLUDING, BUT NOT LIMITED TO, THE IMPLIED WARRANTIES OF MERCHANTABILITY AND FITNESS FOR A PARTICULAR PURPOSE ARE DISCLAIMED. IN NO EVENT SHALL THE COPYRIGHT OWNER OR CONTRIBUTORS BE LIABLE FOR ANY DIRECT, INDIRECT, INCIDENTAL, SPECIAL, EXEMPLARY, OR CONSEQUENTIAL DAMAGES (INCLUDING, BUT NOT LIMITED TO, PROCUREMENT OF SUBSTITUTE GOODS OR SERVICES; LOSS OF USE, DATA, OR PROFITS; OR BUSINESS INTERRUPTION)

 HOWEVER CAUSED AND ON ANY THEORY OF LIABILITY, WHETHER IN CONTRACT, STRICT LIABILITY, OR TORT (INCLUDING NEGLIGENCE OR OTHERWISE) ARISING IN ANY WAY OUT OF THE USE OF THIS SOFTWARE, EVEN IF ADVISED OF THE POSSIBILITY OF SUCH DAMAGE.

======================================================================

The implementations of GSSAPI mechglue in GSSAPI-SPNEGO in "src/lib/gssapi", including the following files:

 lib/gssapi/generic/gssapi\_err\_generic.et lib/gssapi/mechglue/g\_accept\_sec\_context.c  lib/gssapi/mechglue/g\_acquire\_cred.c lib/gssapi/mechglue/g\_canon\_name.c lib/gssapi/mechglue/g\_compare\_name.c lib/gssapi/mechglue/g\_context\_time.c lib/gssapi/mechglue/g\_delete\_sec\_context.c lib/gssapi/mechglue/g\_dsp\_name.c lib/gssapi/mechglue/g\_dsp\_status.c lib/gssapi/mechglue/g\_dup\_name.c lib/gssapi/mechglue/g\_exp\_sec\_context.c lib/gssapi/mechglue/g\_export\_name.c lib/gssapi/mechglue/g\_glue.c lib/gssapi/mechglue/g\_imp\_name.c lib/gssapi/mechglue/g\_imp\_sec\_context.c lib/gssapi/mechglue/g\_init\_sec\_context.c lib/gssapi/mechglue/g\_initialize.c lib/gssapi/mechglue/g\_inquire\_context.c lib/gssapi/mechglue/g\_inquire\_cred.c lib/gssapi/mechglue/g\_inquire\_names.c lib/gssapi/mechglue/g\_process\_context.c lib/gssapi/mechglue/g\_rel\_buffer.c lib/gssapi/mechglue/g\_rel\_cred.c lib/gssapi/mechglue/g\_rel\_name.c lib/gssapi/mechglue/g\_rel\_oid\_set.c lib/gssapi/mechglue/g\_seal.c lib/gssapi/mechglue/g\_sign.c lib/gssapi/mechglue/g\_store\_cred.c lib/gssapi/mechglue/g\_unseal.c lib/gssapi/mechglue/g\_userok.c lib/gssapi/mechglue/g\_utils.c lib/gssapi/mechglue/g\_verify.c lib/gssapi/mechglue/gssd\_pname\_to\_uid.c lib/gssapi/mechglue/mglueP.h lib/gssapi/mechglue/oid\_ops.c lib/gssapi/spnego/gssapiP\_spnego.h lib/gssapi/spnego/spnego\_mech.c

and the initial implementation of incremental propagation, including the following new or changed files:

 include/iprop\_hdr.h kadmin/server/ipropd\_svc.c lib/kdb/iprop.x lib/kdb/kdb\_convert.c lib/kdb/kdb\_log.c lib/kdb/kdb\_log.h lib/krb5/error\_tables/kdb5\_err.et kprop/kpropd\_rpc.c

kprop/kproplog.c

are subject to the following license:

Copyright (C) 2004 Sun Microsystems, Inc.

 Permission is hereby granted, free of charge, to any person obtaining a copy of this software and associated documentation files (the "Software"), to deal in the Software without restriction, including without limitation the rights to use, copy, modify, merge, publish, distribute, sublicense, and/or sell copies of the Software, and to permit persons to whom the Software is furnished to do so, subject to the following conditions:

 The above copyright notice and this permission notice shall be included in all copies or substantial portions of the Software.

 THE SOFTWARE IS PROVIDED "AS IS", WITHOUT WARRANTY OF ANY KIND,

 EXPRESS OR IMPLIED, INCLUDING BUT NOT LIMITED TO THE WARRANTIES OF MERCHANTABILITY, FITNESS FOR A PARTICULAR PURPOSE AND NONINFRINGEMENT. IN NO EVENT SHALL THE AUTHORS OR COPYRIGHT HOLDERS BE LIABLE FOR ANY CLAIM, DAMAGES OR OTHER LIABILITY, WHETHER IN AN ACTION OF CONTRACT, TORT OR OTHERWISE, ARISING FROM, OUT OF OR IN CONNECTION WITH THE SOFTWARE OR THE USE OR OTHER DEALINGS IN THE SOFTWARE.

======================================================================

Kerberos V5 includes documentation and software developed at the University of California at Berkeley, which includes this copyright notice:

 Copyright (C) 1983 Regents of the University of California. All rights reserved.

 Redistribution and use in source and binary forms, with or without modification, are permitted provided that the following conditions are met:

 1. Redistributions of source code must retain the above copyright notice, this list of conditions and the following

disclaimer.

 2. Redistributions in binary form must reproduce the above copyright notice, this list of conditions and the following disclaimer in the documentation and/or other materials provided with the distribution.

 3. Neither the name of the University nor the names of its contributors may be used to endorse or promote products derived from this software without specific prior written permission.

 THIS SOFTWARE IS PROVIDED BY THE REGENTS AND CONTRIBUTORS "AS IS" AND ANY EXPRESS OR IMPLIED WARRANTIES, INCLUDING, BUT NOT LIMITED TO, THE IMPLIED WARRANTIES OF MERCHANTABILITY AND FITNESS FOR A PARTICULAR PURPOSE ARE DISCLAIMED. IN NO EVENT SHALL THE REGENTS OR CONTRIBUTORS BE LIABLE FOR ANY DIRECT, INDIRECT, INCIDENTAL, SPECIAL, EXEMPLARY, OR CONSEQUENTIAL DAMAGES (INCLUDING, BUT NOT LIMITED TO, PROCUREMENT OF SUBSTITUTE GOODS OR SERVICES; LOSS OF USE, DATA, OR PROFITS; OR BUSINESS INTERRUPTION) HOWEVER CAUSED AND ON ANY THEORY OF LIABILITY, WHETHER IN CONTRACT, STRICT LIABILITY,

 OR TORT (INCLUDING NEGLIGENCE OR OTHERWISE) ARISING IN ANY WAY OUT OF THE USE OF THIS SOFTWARE, EVEN IF ADVISED OF THE POSSIBILITY OF SUCH DAMAGE.

======================================================================

Portions contributed by Novell, Inc., including the LDAP database backend, are subject to the following license:

 Copyright (C) 2004-2005, Novell, Inc. All rights reserved.

 Redistribution and use in source and binary forms, with or without modification, are permitted provided that the following conditions are met:

- \* Redistributions of source code must retain the above copyright notice, this list of conditions and the following disclaimer.
- \* Redistributions in binary form must reproduce the above copyright notice, this list of conditions and the following disclaimer in the documentation and/or other materials provided with the

distribution.

 \* The copyright holder's name is not used to endorse or promote products derived from this software without specific prior written permission.

 THIS SOFTWARE IS PROVIDED BY THE COPYRIGHT HOLDERS AND CONTRIBUTORS "AS IS" AND ANY EXPRESS OR IMPLIED WARRANTIES, INCLUDING, BUT NOT LIMITED TO, THE IMPLIED WARRANTIES OF MERCHANTABILITY AND FITNESS

 FOR A PARTICULAR PURPOSE ARE DISCLAIMED. IN NO EVENT SHALL THE COPYRIGHT OWNER OR CONTRIBUTORS BE LIABLE FOR ANY DIRECT, INDIRECT, INCIDENTAL, SPECIAL, EXEMPLARY, OR CONSEQUENTIAL DAMAGES (INCLUDING, BUT NOT LIMITED TO, PROCUREMENT OF SUBSTITUTE GOODS OR SERVICES; LOSS OF USE, DATA, OR PROFITS; OR BUSINESS INTERRUPTION) HOWEVER CAUSED AND ON ANY THEORY OF LIABILITY, WHETHER IN CONTRACT, STRICT LIABILITY, OR TORT (INCLUDING NEGLIGENCE OR OTHERWISE) ARISING IN ANY WAY OUT OF THE USE OF THIS SOFTWARE, EVEN IF ADVISED OF THE POSSIBILITY OF SUCH DAMAGE.

======================================================================

#### Portions

 funded by Sandia National Laboratory and developed by the University of Michigan's Center for Information Technology Integration, including the PKINIT implementation, are subject to the following license:

#### COPYRIGHT (C) 2006-2007 THE REGENTS OF THE UNIVERSITY OF MICHIGAN ALL RIGHTS RESERVED

 Permission is granted to use, copy, create derivative works and redistribute this software and such derivative works for any purpose, so long as the name of The University of Michigan is not used in any advertising or publicity pertaining to the use of distribution of this software without specific, written prior authorization. If the above copyright notice or any other identification of the University of Michigan is included in any copy of any portion of this software, then the disclaimer below must also be included.

#### THIS SOFTWARE IS PROVIDED AS IS, WITHOUT REPRESENTATION FROM THE UNIVERSITY OF MICHIGAN

AS TO ITS FITNESS FOR ANY PURPOSE, AND

 WITHOUT WARRANTY BY THE UNIVERSITY OF MICHIGAN OF ANY KIND, EITHER EXPRESS OR IMPLIED, INCLUDING WITHOUT LIMITATION THE IMPLIED WARRANTIES OF MERCHANTABILITY AND FITNESS FOR A PARTICULAR PURPOSE. THE REGENTS OF THE UNIVERSITY OF MICHIGAN SHALL NOT BE LIABLE FOR ANY DAMAGES, INCLUDING SPECIAL, INDIRECT, INCIDENTAL, OR CONSEQUENTIAL DAMAGES, WITH RESPECT TO ANY CLAIM ARISING OUT OF OR IN CONNECTION WITH THE USE OF THE SOFTWARE, EVEN IF IT HAS BEEN OR IS HEREAFTER ADVISED OF THE POSSIBILITY OF SUCH DAMAGES.

======================================================================

The pkcs11.h file included in the PKINIT code has the following license:

 Copyright 2006 g10 Code GmbH Copyright 2006 Andreas Jellinghaus

 This file is free software; as a special exception the author gives unlimited permission to copy and/or distribute it, with or without modifications, as long as this notice is preserved.

 This file is distributed in the hope that it will be useful, but WITHOUT ANY WARRANTY, to the extent permitted by law; without even the implied warranty of MERCHANTABILITY or FITNESS FOR A PARTICULAR PURPOSE.

======================================================================

Portions contributed by Apple Inc. are subject to the following license:

Copyright 2004-2008 Apple Inc. All Rights Reserved.

 Export of this software from the United States of America may require a specific license from the United States Government. It is the responsibility of any person or organization contemplating export to obtain such a license before exporting.

 WITHIN THAT CONSTRAINT, permission to use, copy, modify, and distribute this software and its documentation for any purpose and without fee is hereby granted, provided that the above copyright notice appear in all copies and that both that copyright notice and this permission notice appear in supporting documentation, and that the name of Apple Inc. not be used in advertising or publicity pertaining to distribution of the software without specific, written prior permission. Apple Inc. makes no representations about the suitability of this software for any purpose. It is provided "as is" without express or implied warranty.

# THIS SOFTWARE IS PROVIDED "AS IS" AND WITHOUT ANY EXPRESS OR IMPLIED WARRANTIES, INCLUDING, WITHOUT LIMITATION, THE IMPLIED WARRANTIES OF MERCHANTIBILITY AND FITNESS FOR A PARTICULAR PURPOSE.

======================================================================

The implementations of UTF-8 string handling in src/util/support and src/lib/krb5/unicode are subject to the following copyright and permission notice:

 The OpenLDAP Public License Version 2.8, 17 August 2003

 Redistribution and use of this software and associated documentation ("Software"), with or without modification, are permitted provided that the following conditions are met:

- 1. Redistributions in source form must retain copyright statements and notices,
- 2. Redistributions in binary form must reproduce applicable copyright statements and notices, this list of conditions, and the following disclaimer in the documentation and/or other materials provided with the distribution, and
- 3. Redistributions must contain a verbatim copy of this document.

 The OpenLDAP Foundation may revise this license from time to time. Each revision is distinguished by a version number. You may use this Software under terms of this license revision or under the terms of any subsequent revision of the license.

 THIS SOFTWARE IS PROVIDED BY THE OPENLDAP FOUNDATION AND ITS CONTRIBUTORS "AS IS" AND ANY EXPRESSED OR IMPLIED WARRANTIES, INCLUDING, BUT NOT LIMITED TO, THE IMPLIED WARRANTIES OF MERCHANTABILITY AND FITNESS FOR A PARTICULAR PURPOSE ARE DISCLAIMED. IN NO EVENT SHALL THE OPENLDAP FOUNDATION, ITS CONTRIBUTORS, OR THE AUTHOR(S) OR OWNER(S) OF THE SOFTWARE BE LIABLE FOR ANY DIRECT, INDIRECT, INCIDENTAL, SPECIAL, EXEMPLARY, OR CONSEQUENTIAL DAMAGES (INCLUDING, BUT NOT LIMITED TO, PROCUREMENT OF SUBSTITUTE GOODS OR SERVICES; LOSS OF USE, DATA, OR PROFITS; OR BUSINESS INTERRUPTION) HOWEVER CAUSED AND ON ANY THEORY OF LIABILITY, WHETHER IN CONTRACT, STRICT LIABILITY, OR TORT (INCLUDING NEGLIGENCE OR OTHERWISE) ARISING IN ANY WAY OUT OF THE USE OF THIS SOFTWARE, EVEN IF ADVISED OF THE POSSIBILITY OF SUCH DAMAGE.

 The names of the authors and copyright holders must not be used in advertising or otherwise to promote the sale, use or other dealing in this Software without specific, written prior permission. Title to copyright in this Software shall at all times remain with copyright holders.

OpenLDAP is a registered trademark of the OpenLDAP Foundation.

 Copyright 1999-2003 The OpenLDAP Foundation, Redwood City, California,

 USA. All Rights Reserved. Permission to copy and distribute verbatim copies of this document is granted.

======================================================================

Marked test programs in src/lib/krb5/krb have the following copyright:

 Copyright (C) 2006 Kungliga Tekniska Hgskola (Royal Institute of Technology, Stockholm, Sweden). All rights reserved.

 Redistribution and use in source and binary forms, with or without modification, are permitted provided that the following conditions are met:

- 1. Redistributions of source code must retain the above copyright notice, this list of conditions and the following disclaimer.
- 2. Redistributions in binary form must reproduce the above copyright notice, this list of conditions and the following disclaimer in the documentation and/or other materials provided with the distribution.
- 3. Neither the name of KTH nor the names of its contributors may

 be used to endorse or promote products derived from this software without specific prior written permission.

 THIS SOFTWARE IS PROVIDED BY KTH AND ITS CONTRIBUTORS "AS IS" AND ANY EXPRESS OR IMPLIED WARRANTIES, INCLUDING, BUT NOT LIMITED TO, THE IMPLIED WARRANTIES OF MERCHANTABILITY AND FITNESS FOR A PARTICULAR PURPOSE ARE DISCLAIMED. IN NO EVENT SHALL KTH OR ITS CONTRIBUTORS BE LIABLE FOR ANY DIRECT, INDIRECT, INCIDENTAL, SPECIAL, EXEMPLARY, OR CONSEQUENTIAL DAMAGES (INCLUDING, BUT NOT LIMITED TO, PROCUREMENT OF SUBSTITUTE GOODS OR SERVICES; LOSS OF USE, DATA, OR PROFITS; OR BUSINESS INTERRUPTION) HOWEVER CAUSED AND ON ANY THEORY OF LIABILITY, WHETHER IN CONTRACT, STRICT LIABILITY, OR TORT (INCLUDING NEGLIGENCE OR OTHERWISE) ARISING IN ANY WAY OUT OF THE USE OF THIS SOFTWARE, EVEN IF ADVISED OF THE POSSIBILITY OF SUCH DAMAGE.

The KCM Mach RPC definition file used on macOS

======================================================================

 has the following copyright:

> Copyright (C) 2009 Kungliga Tekniska Hgskola (Royal Institute of Technology, Stockholm, Sweden). All rights reserved.

Portions Copyright (C) 2009 Apple Inc. All rights reserved.

 Redistribution and use in source and binary forms, with or without modification, are permitted provided that the following conditions are met:

- 1. Redistributions of source code must retain the above copyright notice, this list of conditions and the following disclaimer.
- 2. Redistributions in binary form must reproduce the above copyright notice, this list of conditions and the following disclaimer in the documentation and/or other materials provided with the distribution.
- 3. Neither the name of the Institute nor the names of its contributors may be used to endorse or promote products derived from this software without specific prior written permission.

 THIS SOFTWARE IS PROVIDED BY THE INSTITUTE AND CONTRIBUTORS "AS IS"

 AND ANY EXPRESS OR IMPLIED WARRANTIES, INCLUDING, BUT NOT LIMITED TO, THE IMPLIED WARRANTIES OF MERCHANTABILITY AND FITNESS FOR A PARTICULAR PURPOSE ARE DISCLAIMED. IN NO EVENT SHALL THE INSTITUTE OR CONTRIBUTORS BE LIABLE FOR ANY DIRECT, INDIRECT, INCIDENTAL, SPECIAL, EXEMPLARY, OR CONSEQUENTIAL DAMAGES (INCLUDING, BUT NOT LIMITED TO, PROCUREMENT OF SUBSTITUTE GOODS OR SERVICES; LOSS OF USE, DATA, OR PROFITS; OR BUSINESS INTERRUPTION) HOWEVER CAUSED AND ON ANY THEORY OF LIABILITY, WHETHER IN CONTRACT, STRICT LIABILITY, OR TORT (INCLUDING NEGLIGENCE OR OTHERWISE) ARISING IN ANY WAY OUT OF THE USE OF THIS SOFTWARE, EVEN IF ADVISED OF THE POSSIBILITY OF SUCH DAMAGE.

======================================================================

Portions of the RPC implementation in src/lib/rpc and src/include/gssrpc have the following copyright and permission notice:

Copyright (C) 2010, Oracle America, Inc.

All rights reserved.

 Redistribution and use in source and binary forms, with or without modification, are permitted provided that the following conditions are met:

- 1. Redistributions of source code must retain the above copyright notice, this list of conditions and the following disclaimer.
- 2. Redistributions in binary form must reproduce the above copyright notice, this list of conditions and the following disclaimer in the documentation and/or other materials provided with the distribution.
- 3. Neither the name of the "Oracle America, Inc." nor the names of its contributors may be used to endorse or promote products derived from this software without specific prior written permission.

 THIS SOFTWARE IS PROVIDED BY THE COPYRIGHT HOLDERS AND CONTRIBUTORS "AS IS" AND ANY EXPRESS OR IMPLIED WARRANTIES, INCLUDING, BUT NOT LIMITED TO, THE IMPLIED WARRANTIES OF MERCHANTABILITY AND FITNESS FOR A PARTICULAR PURPOSE ARE DISCLAIMED.

IN NO EVENT SHALL THE

 COPYRIGHT HOLDER OR CONTRIBUTORS BE LIABLE FOR ANY DIRECT, INDIRECT, INCIDENTAL, SPECIAL, EXEMPLARY, OR CONSEQUENTIAL DAMAGES (INCLUDING, BUT NOT LIMITED TO, PROCUREMENT OF SUBSTITUTE GOODS OR SERVICES; LOSS OF USE, DATA, OR PROFITS; OR BUSINESS INTERRUPTION) HOWEVER CAUSED AND ON ANY THEORY OF LIABILITY, WHETHER IN CONTRACT, STRICT LIABILITY, OR TORT (INCLUDING NEGLIGENCE OR OTHERWISE) ARISING IN ANY WAY OUT OF THE USE OF THIS SOFTWARE, EVEN IF ADVISED OF THE POSSIBILITY OF SUCH DAMAGE.

======================================================================

 Copyright (C) 2006,2007,2009 NTT (Nippon Telegraph and Telephone Corporation). All rights reserved.

 Redistribution and use in source and binary forms, with or without modification, are permitted provided that the following conditions are met:

- 1. Redistributions of source code must retain the above copyright notice, this list of conditions and the following disclaimer as the first lines of this file unmodified.
- 2. Redistributions in binary form must reproduce the above copyright notice, this list of conditions and the following

 disclaimer in the documentation and/or other materials provided with the distribution.

 THIS SOFTWARE IS PROVIDED BY NTT "AS IS" AND ANY EXPRESS OR IMPLIED WARRANTIES, INCLUDING, BUT NOT LIMITED TO, THE IMPLIED WARRANTIES OF MERCHANTABILITY AND FITNESS FOR A PARTICULAR PURPOSE ARE DISCLAIMED. IN NO EVENT SHALL NTT BE LIABLE FOR ANY DIRECT, INDIRECT, INCIDENTAL, SPECIAL, EXEMPLARY, OR CONSEQUENTIAL DAMAGES (INCLUDING, BUT NOT LIMITED TO, PROCUREMENT OF SUBSTITUTE GOODS OR SERVICES; LOSS OF USE, DATA, OR PROFITS; OR BUSINESS INTERRUPTION) HOWEVER CAUSED AND ON ANY THEORY OF LIABILITY, WHETHER IN CONTRACT, STRICT LIABILITY, OR TORT (INCLUDING NEGLIGENCE OR OTHERWISE) ARISING IN ANY WAY OUT OF THE USE OF THIS SOFTWARE, EVEN IF ADVISED OF THE POSSIBILITY OF SUCH DAMAGE.

======================================================================

Copyright 2000 by Carnegie Mellon University

All Rights Reserved

 Permission to use, copy, modify, and distribute this software and its documentation for any purpose and without fee is hereby granted, provided that the above copyright notice appear in all copies and that both that copyright notice and this permission notice appear in supporting documentation, and that the name of Carnegie Mellon University not be used in advertising or publicity pertaining to distribution of the software without specific, written prior permission.

 CARNEGIE MELLON UNIVERSITY DISCLAIMS ALL WARRANTIES WITH REGARD TO THIS SOFTWARE, INCLUDING ALL IMPLIED WARRANTIES OF MERCHANTABILITY AND FITNESS, IN NO EVENT SHALL CARNEGIE MELLON UNIVERSITY BE LIABLE FOR ANY SPECIAL, INDIRECT OR CONSEQUENTIAL DAMAGES OR ANY DAMAGES WHATSOEVER RESULTING FROM LOSS OF USE, DATA OR PROFITS, WHETHER IN

 AN ACTION OF CONTRACT, NEGLIGENCE OR OTHER TORTIOUS ACTION, ARISING OUT OF OR IN CONNECTION WITH THE USE OR PERFORMANCE OF THIS **SOFTWARE** 

======================================================================

Copyright (C) 2002 Naval Research Laboratory (NRL/CCS)

 Permission to use, copy, modify and distribute this software and its documentation is hereby granted, provided that both the copyright notice and this permission notice appear in all copies of  the software, derivative works or modified versions, and any portions thereof.

## NRL ALLOWS FREE USE OF THIS SOFTWARE IN ITS "AS IS" CONDITION AND DISCLAIMS ANY LIABILITY OF ANY KIND FOR ANY DAMAGES WHATSOEVER RESULTING FROM THE USE OF THIS SOFTWARE.

======================================================================

======================================================================

Copyright (C) 1991, 1992, 1994 by Cygnus Support.

 Permission to use, copy, modify, and distribute this software and its documentation for any purpose and without fee is hereby granted, provided that the above copyright notice appear in all copies and that both that copyright notice and this permission notice appear in supporting documentation. Cygnus Support makes no representations about the suitability of this software for any purpose. It is provided "as is" without express or implied warranty.

Copyright (C) 2006 Secure Endpoints Inc.

 Permission is hereby granted, free of charge, to any person obtaining a copy of this software and associated documentation files (the "Software"), to deal in the Software without restriction, including without limitation the rights to use, copy, modify, merge, publish, distribute, sublicense, and/or sell copies of the Software, and to permit persons to whom the Software is furnished to do so, subject to the following conditions:

 The above copyright notice and this permission notice shall be included in all copies or substantial portions of the Software.

 THE SOFTWARE IS PROVIDED "AS IS", WITHOUT WARRANTY OF ANY KIND, EXPRESS OR IMPLIED, INCLUDING BUT NOT LIMITED TO THE WARRANTIES OF MERCHANTABILITY, FITNESS FOR A PARTICULAR PURPOSE AND NONINFRINGEMENT. IN NO EVENT SHALL THE AUTHORS OR COPYRIGHT HOLDERS BE LIABLE FOR ANY CLAIM, DAMAGES OR OTHER LIABILITY, WHETHER IN AN ACTION OF CONTRACT, TORT OR OTHERWISE, ARISING FROM, OUT OF OR IN CONNECTION WITH THE SOFTWARE OR THE USE OR OTHER DEALINGS IN THE SOFTWARE.

======================================================================

Portions of the implementation of the Fortuna-like PRNG are subject to the following notice:

 Copyright (C) 2005 Marko Kreen All rights reserved.

 Redistribution and use in source and binary forms, with or without modification, are permitted provided that the following conditions are met:

 1. Redistributions of source code must retain the above copyright

 notice, this list of conditions and the following disclaimer.

 2. Redistributions in binary form must reproduce the above copyright notice, this list of conditions and the following disclaimer in the documentation and/or other materials provided with the distribution.

 THIS SOFTWARE IS PROVIDED BY THE AUTHOR AND CONTRIBUTORS "AS IS" AND ANY EXPRESS OR IMPLIED WARRANTIES, INCLUDING, BUT NOT LIMITED TO, THE IMPLIED WARRANTIES OF MERCHANTABILITY AND FITNESS FOR A PARTICULAR PURPOSE ARE DISCLAIMED. IN NO EVENT SHALL THE AUTHOR OR CONTRIBUTORS BE LIABLE FOR ANY DIRECT, INDIRECT, INCIDENTAL, SPECIAL, EXEMPLARY, OR CONSEQUENTIAL DAMAGES (INCLUDING, BUT NOT LIMITED TO, PROCUREMENT OF SUBSTITUTE GOODS OR SERVICES; LOSS OF USE, DATA, OR PROFITS; OR BUSINESS INTERRUPTION) HOWEVER CAUSED AND ON ANY THEORY OF LIABILITY, WHETHER IN CONTRACT, STRICT LIABILITY, OR TORT (INCLUDING NEGLIGENCE OR OTHERWISE) ARISING IN ANY WAY OUT OF THE USE

 OF THIS SOFTWARE, EVEN IF ADVISED OF THE POSSIBILITY OF SUCH DAMAGE.

Copyright (C) 1994 by the University of Southern California

 EXPORT OF THIS SOFTWARE from the United States of America may require a specific license from the United States Government. It is the responsibility of any person or organization contemplating export to obtain such a license before exporting.

 WITHIN THAT CONSTRAINT, permission to copy, modify, and distribute this software and its documentation in source and binary forms is hereby granted, provided that any documentation or other materials related to such distribution or use acknowledge that the software was developed by the University of Southern California.

DISCLAIMER OF WARRANTY. THIS SOFTWARE IS PROVIDED "AS IS". The

 University of Southern California MAKES NO REPRESENTATIONS OR WARRANTIES, EXPRESS OR IMPLIED. By way of example, but not limitation, the University of Southern California MAKES NO REPRESENTATIONS OR WARRANTIES OF MERCHANTABILITY OR FITNESS FOR ANY PARTICULAR PURPOSE. The University of Southern California shall not be held liable for any liability nor for any direct, indirect, or consequential damages with respect to any claim by the user or distributor of the ksu software.

======================================================================

 Copyright (C) 1995 The President and Fellows of Harvard University

 This code is derived from software contributed to Harvard by Jeremy Rassen.

 Redistribution and use in source and binary forms, with or without modification, are permitted provided that the following conditions are met:

- 1. Redistributions of source code must retain the above copyright notice, this list of conditions and the following disclaimer.
- 2. Redistributions in binary form must reproduce the above copyright notice, this list of conditions and the following disclaimer in the
- documentation and/or other materials provided with the distribution.
- 3. All advertising materials mentioning features or use of this software must display the following acknowledgement:

 This product includes software developed by the University of California, Berkeley and its contributors.

 4. Neither the name of the University nor the names of its contributors may be used to endorse or promote products derived from this software without specific prior written permission.

 THIS SOFTWARE IS PROVIDED BY THE REGENTS AND CONTRIBUTORS "AS IS" AND ANY EXPRESS OR IMPLIED WARRANTIES, INCLUDING, BUT NOT LIMITED TO, THE IMPLIED WARRANTIES OF MERCHANTABILITY AND FITNESS FOR A PARTICULAR PURPOSE ARE DISCLAIMED. IN NO EVENT SHALL THE REGENTS OR CONTRIBUTORS BE LIABLE FOR ANY DIRECT, INDIRECT, INCIDENTAL, SPECIAL, EXEMPLARY, OR CONSEQUENTIAL DAMAGES (INCLUDING, BUT NOT

#### LIMITED TO, PROCUREMENT OF SUBSTITUTE GOODS OR SERVICES; LOSS OF

 USE, DATA, OR PROFITS; OR BUSINESS INTERRUPTION) HOWEVER CAUSED AND ON ANY THEORY OF LIABILITY, WHETHER IN CONTRACT, STRICT LIABILITY, OR TORT (INCLUDING NEGLIGENCE OR OTHERWISE) ARISING IN ANY WAY OUT OF THE USE OF THIS SOFTWARE, EVEN IF ADVISED OF THE POSSIBILITY OF SUCH DAMAGE.

======================================================================

 Copyright (C) 2008 by the Massachusetts Institute of Technology. Copyright 1995 by Richard P. Basch. All Rights Reserved. Copyright 1995 by Lehman Brothers, Inc. All Rights Reserved.

 Export of this software from the United States of America may require a specific license from the United States Government. It is the responsibility of any person or organization contemplating export to obtain such a license before exporting.

 WITHIN THAT CONSTRAINT, permission to use, copy, modify, and distribute this software and its documentation for any purpose and without fee is hereby granted, provided that the above copyright notice appear in all copies and that both that copyright notice and this permission notice appear in supporting documentation, and that the name of Richard P. Basch, Lehman Brothers and M.I.T. not be used in advertising or publicity pertaining to distribution of the software without specific, written prior permission. Richard P. Basch, Lehman Brothers and M.I.T. make no representations about the suitability of this software for any purpose. It is provided "as is" without express or implied warranty.

======================================================================

The following notice applies to "src/lib/krb5/krb/strptime.c" and "src/include/k5-queue.h".

 Copyright (C) 1997, 1998 The NetBSD Foundation, Inc. All rights reserved.

This code was contributed to The NetBSD Foundation by Klaus Klein.

 Redistribution and use in source and binary forms, with or without modification, are permitted provided that the following conditions are met:

1. Redistributions of source code must retain the above

 copyright notice, this list of conditions and the following disclaimer.

- 2. Redistributions in binary form must reproduce the above copyright notice, this list of conditions and the following disclaimer in the documentation and/or other materials provided with the distribution.
- 3. All advertising materials mentioning features or use of this software must display the following acknowledgement:

 This product includes software developed by the NetBSD Foundation, Inc. and its contributors.

 4. Neither the name of The NetBSD Foundation nor the names of its contributors may be used to endorse or promote products derived from this software without specific prior written permission.

 THIS SOFTWARE IS PROVIDED BY THE NETBSD FOUNDATION, INC. AND CONTRIBUTORS "AS IS" AND ANY EXPRESS OR IMPLIED WARRANTIES,

 INCLUDING, BUT NOT LIMITED TO, THE IMPLIED WARRANTIES OF MERCHANTABILITY AND FITNESS FOR A PARTICULAR PURPOSE ARE DISCLAIMED. IN NO EVENT SHALL THE FOUNDATION OR CONTRIBUTORS BE LIABLE FOR ANY DIRECT, INDIRECT, INCIDENTAL, SPECIAL, EXEMPLARY, OR CONSEQUENTIAL DAMAGES (INCLUDING, BUT NOT LIMITED TO, PROCUREMENT OF SUBSTITUTE GOODS OR SERVICES; LOSS OF USE, DATA, OR PROFITS; OR BUSINESS INTERRUPTION) HOWEVER CAUSED AND ON ANY THEORY OF LIABILITY, WHETHER IN CONTRACT, STRICT LIABILITY, OR TORT (INCLUDING NEGLIGENCE OR OTHERWISE) ARISING IN ANY WAY OUT OF THE USE OF THIS SOFTWARE, EVEN IF ADVISED OF THE POSSIBILITY OF SUCH DAMAGE.

======================================================================

The following notice applies to Unicode library files in "src/lib/krb5/unicode":

 Copyright 1997, 1998, 1999 Computing Research Labs, New Mexico State University

 Permission is hereby granted, free of charge, to any person obtaining a copy of this software and associated documentation files (the "Software"), to deal in the Software without restriction, including without limitation the rights to use, copy, modify, merge, publish, distribute, sublicense, and/or sell copies  of the Software, and to permit persons to whom the Software is furnished to do so, subject to the following conditions:

 The above copyright notice and this permission notice shall be included in all copies or substantial portions of the Software.

 THE SOFTWARE IS PROVIDED "AS IS", WITHOUT WARRANTY OF ANY KIND, EXPRESS OR IMPLIED, INCLUDING BUT NOT LIMITED TO THE WARRANTIES OF MERCHANTABILITY, FITNESS FOR A PARTICULAR PURPOSE AND NONINFRINGEMENT. IN NO EVENT SHALL THE COMPUTING RESEARCH LAB OR NEW MEXICO STATE UNIVERSITY BE LIABLE FOR ANY CLAIM, DAMAGES OR OTHER LIABILITY, WHETHER IN AN ACTION OF CONTRACT, TORT OR OTHERWISE, ARISING FROM, OUT OF OR IN CONNECTION WITH THE SOFTWARE OR THE USE OR OTHER DEALINGS IN THE SOFTWARE.

======================================================================

The following notice applies to "src/util/support/strlcpy.c":

Copyright (C) 1998 Todd C. Miller "Todd.Miller@courtesan.com"

 Permission to use, copy, modify, and distribute this software for any purpose with or without fee is hereby granted, provided that the above copyright notice and this permission notice appear in all copies.

 THE SOFTWARE IS PROVIDED "AS IS" AND THE AUTHOR DISCLAIMS ALL WARRANTIES WITH REGARD TO THIS SOFTWARE INCLUDING ALL IMPLIED WARRANTIES OF MERCHANTABILITY AND FITNESS. IN NO EVENT SHALL THE AUTHOR BE LIABLE FOR ANY SPECIAL, DIRECT, INDIRECT, OR CONSEQUENTIAL DAMAGES OR ANY DAMAGES WHATSOEVER RESULTING FROM LOSS OF USE, DATA OR PROFITS, WHETHER IN AN ACTION OF CONTRACT, NEGLIGENCE OR OTHER TORTIOUS ACTION, ARISING OUT OF OR IN CONNECTION WITH THE USE OR PERFORMANCE OF THIS SOFTWARE.

======================

The

 following notice applies to "src/util/profile/argv\_parse.c" and "src/util/profile/argv\_parse.h":

Copyright 1999 by Theodore Ts'o.

 Permission to use, copy, modify, and distribute this software for any purpose with or without fee is hereby granted, provided that the above copyright notice and this permission notice appear in all copies. THE SOFTWARE IS PROVIDED "AS IS" AND THEODORE TS'O (THE

 AUTHOR) DISCLAIMS ALL WARRANTIES WITH REGARD TO THIS SOFTWARE, INCLUDING ALL IMPLIED WARRANTIES OF MERCHANTABILITY AND FITNESS. IN NO EVENT SHALL THE AUTHOR BE LIABLE FOR ANY SPECIAL, DIRECT, INDIRECT, OR CONSEQUENTIAL DAMAGES OR ANY DAMAGES WHATSOEVER RESULTING FROM LOSS OF USE, DATA OR PROFITS, WHETHER IN AN ACTION OF CONTRACT, NEGLIGENCE OR OTHER TORTIOUS ACTION, ARISING OUT OF OR IN CONNECTION WITH THE USE OR PERFORMANCE OF THIS SOFTWARE. (Isn't it sick that the U.S. culture of lawsuit-happy lawyers requires this kind of disclaimer?)

======================================================================

======================================================================

The following notice applies to SWIG-generated code in "src/util/profile/profile\_tcl.c":

Copyright (C) 1999-2000, The University of Chicago

 This file may be freely redistributed without license or fee provided this copyright message remains intact.

The following notice applies to portiions of "src/lib/rpc" and "src/include/gssrpc":

 Copyright (C) 2000 The Regents of the University of Michigan. All rights reserved.

 Copyright (C) 2000 Dug Song "dugsong@UMICH.EDU". All rights reserved, all wrongs reversed.

 Redistribution and use in source and binary forms, with or without modification, are permitted provided that the following conditions are met:

- 1. Redistributions of source code must retain the above copyright notice, this list of conditions and the following disclaimer.
- 2. Redistributions in binary form must reproduce the above copyright notice, this list of conditions and the following disclaimer in the documentation and/or other materials provided with the distribution.
- 3. Neither the name of the University nor the names of its contributors may be used to endorse or promote products derived

from this software without specific prior written permission.

 THIS SOFTWARE IS PROVIDED "AS IS" AND ANY EXPRESS OR IMPLIED WARRANTIES, INCLUDING, BUT NOT LIMITED TO, THE IMPLIED WARRANTIES OF MERCHANTABILITY AND FITNESS FOR A PARTICULAR PURPOSE ARE DISCLAIMED. IN NO EVENT SHALL THE REGENTS OR CONTRIBUTORS BE LIABLE FOR ANY DIRECT, INDIRECT, INCIDENTAL, SPECIAL, EXEMPLARY, OR CONSEQUENTIAL DAMAGES (INCLUDING, BUT NOT LIMITED TO, PROCUREMENT OF SUBSTITUTE GOODS OR SERVICES; LOSS OF USE, DATA, OR PROFITS; OR BUSINESS INTERRUPTION) HOWEVER CAUSED AND ON ANY THEORY OF LIABILITY, WHETHER IN CONTRACT, STRICT LIABILITY, OR TORT (INCLUDING NEGLIGENCE OR OTHERWISE) ARISING IN ANY WAY OUT OF THE USE OF THIS SOFTWARE, EVEN IF ADVISED OF THE POSSIBILITY OF SUCH DAMAGE.

======================================================================

Implementations of the MD4 algorithm are subject to the following notice:

Copyright (C) 1990, RSA Data Security, Inc. All rights reserved.

 License to copy and use this software is granted provided that it is identified as the "RSA Data Security, Inc. MD4 Message Digest Algorithm" in all material mentioning or referencing this software or this function.

 License is also granted to make and use derivative works provided that such works are identified as "derived from the RSA Data Security, Inc. MD4 Message Digest Algorithm" in all material mentioning or referencing the derived work.

 RSA Data Security, Inc. makes no representations concerning either the merchantability of this software or the suitability of this software

 for any particular purpose. It is provided "as is" without express or implied warranty of any kind.

 These notices must be retained in any copies of any part of this documentation and/or software.

======================================================================

Implementations of the MD5 algorithm are subject to the following notice:

Copyright (C) 1990, RSA Data Security, Inc. All rights reserved.

 License to copy and use this software is granted provided that it is identified as the "RSA Data Security, Inc. MD5 Message- Digest Algorithm" in all material mentioning or referencing this software or this function.

 License is also granted to make and use derivative works provided that such works are identified as "derived from the RSA Data Security, Inc. MD5 Message-Digest Algorithm" in all material mentioning or referencing the derived work.

 RSA Data Security, Inc. makes no representations concerning either the merchantability of this software or the suitability of this software for any particular purpose. It is provided "as is" without express or implied warranty of any kind.

 These notices must be retained in any copies of any part of this documentation and/or software.

======================================================================

The following notice applies to "src/lib/crypto/crypto\_tests/t\_mddriver.c":

 Copyright (C) 1990-2, RSA Data Security, Inc. Created 1990. All rights reserved.

 RSA Data Security, Inc. makes no representations concerning either the merchantability of this software or the suitability of this software for any particular purpose. It is provided "as is" without express or implied warranty of any kind.

 These notices must be retained in any copies of any part of this documentation and/or software.

Portions of "src/lib/krb5" are subject to the following notice:

 Copyright (C) 1994 CyberSAFE Corporation. Copyright 1990,1991,2007,2008 by the Massachusetts Institute of Technology. All Rights Reserved.

 Export of this software from the United States of America may require a specific license from the United States Government. It

======================================================================

 is the responsibility of any person or organization contemplating export to obtain such a license before exporting.

 WITHIN THAT CONSTRAINT, permission to use, copy, modify, and distribute this software and its documentation for any purpose and without fee is hereby granted, provided that the above copyright notice appear in all copies and that both that copyright notice and this permission notice appear in supporting documentation, and that the name of M.I.T. not be used in advertising or publicity pertaining to distribution of the software without specific, written prior permission. Furthermore if you modify this software you must label your software as modified software and not distribute it in such a fashion that it might be confused with the original M.I.T. software. Neither M.I.T., the Open Computing Security Group, nor CyberSAFE Corporation make any representations about the suitability of this software for any purpose. It is provided "as is" without express or implied warranty.

======================================================================

Portions contributed by PADL Software are subject to the following license:

Copyright (c) 2011, PADL Software Pty Ltd. All rights reserved.

 Redistribution and use in source and binary forms, with or without modification, are permitted provided that the following conditions are met:

- 1. Redistributions of source code must retain the above copyright notice, this list of conditions and the following disclaimer.
- 2. Redistributions in binary form must reproduce the above copyright notice, this list of conditions and the following

 disclaimer in the documentation and/or other materials provided with the distribution.

 3. Neither the name of PADL Software nor the names of its contributors may be used to endorse or promote products derived from this software without specific prior written permission.

 THIS SOFTWARE IS PROVIDED BY PADL SOFTWARE AND CONTRIBUTORS "AS IS" AND ANY EXPRESS OR IMPLIED WARRANTIES, INCLUDING, BUT NOT LIMITED TO, THE IMPLIED WARRANTIES OF MERCHANTABILITY AND FITNESS FOR A PARTICULAR PURPOSE ARE DISCLAIMED. IN NO EVENT SHALL PADL SOFTWARE

 OR CONTRIBUTORS BE LIABLE FOR ANY DIRECT, INDIRECT, INCIDENTAL, SPECIAL, EXEMPLARY, OR CONSEQUENTIAL DAMAGES (INCLUDING, BUT NOT LIMITED TO, PROCUREMENT OF SUBSTITUTE GOODS OR SERVICES; LOSS OF USE, DATA, OR PROFITS; OR BUSINESS INTERRUPTION) HOWEVER CAUSED AND ON ANY THEORY OF LIABILITY, WHETHER IN CONTRACT, STRICT LIABILITY, OR TORT (INCLUDING NEGLIGENCE OR OTHERWISE) ARISING IN ANY WAY OUT OF THE USE OF THIS SOFTWARE, EVEN IF ADVISED OF THE POSSIBILITY OF SUCH DAMAGE.

======================================================================

The bundled libev source code is subject to the following license:

 All files in libev are Copyright (C)2007,2008,2009 Marc Alexander Lehmann.

 Redistribution and use in source and binary forms, with or without modification, are permitted provided that the following conditions are met:

 \* Redistributions of source code must retain the above copyright notice, this list of conditions and the following disclaimer.

 \* Redistributions in binary form must reproduce the above copyright notice, this list of conditions and the following disclaimer in the documentation and/or other materials provided with the distribution.

 THIS SOFTWARE IS PROVIDED BY THE COPYRIGHT HOLDERS AND CONTRIBUTORS "AS IS" AND ANY EXPRESS OR IMPLIED WARRANTIES, INCLUDING, BUT NOT LIMITED TO, THE IMPLIED WARRANTIES OF MERCHANTABILITY AND FITNESS

 FOR A PARTICULAR PURPOSE ARE DISCLAIMED. IN NO EVENT SHALL THE COPYRIGHT OWNER OR CONTRIBUTORS BE LIABLE FOR ANY DIRECT, INDIRECT, INCIDENTAL, SPECIAL, EXEMPLARY, OR CONSEQUENTIAL DAMAGES (INCLUDING, BUT NOT LIMITED TO, PROCUREMENT OF SUBSTITUTE GOODS OR SERVICES; LOSS OF USE, DATA, OR PROFITS; OR BUSINESS INTERRUPTION) HOWEVER CAUSED AND ON ANY THEORY OF LIABILITY, WHETHER IN CONTRACT, STRICT LIABILITY, OR TORT (INCLUDING NEGLIGENCE OR OTHERWISE) ARISING IN ANY WAY OUT OF THE USE OF THIS SOFTWARE, EVEN IF ADVISED OF THE POSSIBILITY OF SUCH DAMAGE.

 Alternatively, the contents of this package may be used under the terms of the GNU General Public License ("GPL") version 2 or any later version, in which case the provisions of the GPL are applicable instead of the above. If you wish to allow the use of your version of this package only under the terms of the GPL and

 not to allow others to use your version of this file under the BSD

 license, indicate your decision by deleting the provisions above and replace them with the notice and other provisions required by the GPL in this and the other files of this package. If you do not delete the provisions above, a recipient may use your version of this file under either the BSD or the GPL.

======================================================================

Files copied from the Intel AESNI Sample Library are subject to the following license:

Copyright (C) 2010, Intel Corporation All rights reserved.

 Redistribution and use in source and binary forms, with or without modification, are permitted provided that the following conditions are met:

- \* Redistributions of source code must retain the above copyright notice, this list of conditions and the following disclaimer.
- \* Redistributions in binary form must reproduce the above copyright notice, this list of conditions and the following disclaimer

 in the documentation and/or other materials provided with the distribution.

 \* Neither the name of Intel Corporation nor the names of its contributors may be used to endorse or promote products derived from this software without specific prior written permission.

 THIS SOFTWARE IS PROVIDED BY THE COPYRIGHT HOLDERS AND CONTRIBUTORS "AS IS" AND ANY EXPRESS OR IMPLIED WARRANTIES, INCLUDING, BUT NOT LIMITED TO, THE IMPLIED WARRANTIES OF MERCHANTABILITY AND FITNESS FOR A PARTICULAR PURPOSE ARE DISCLAIMED. IN NO EVENT SHALL THE COPYRIGHT OWNER OR CONTRIBUTORS BE LIABLE FOR ANY DIRECT, INDIRECT, INCIDENTAL, SPECIAL, EXEMPLARY, OR CONSEQUENTIAL DAMAGES (INCLUDING, BUT NOT LIMITED TO, PROCUREMENT OF SUBSTITUTE GOODS OR SERVICES; LOSS OF USE, DATA, OR PROFITS; OR BUSINESS INTERRUPTION) HOWEVER CAUSED AND ON ANY THEORY OF LIABILITY, WHETHER IN CONTRACT, STRICT LIABILITY, OR TORT (INCLUDING NEGLIGENCE OR OTHERWISE) ARISING

 IN ANY WAY OUT OF THE USE OF THIS SOFTWARE, EVEN IF ADVISED OF THE POSSIBILITY OF SUCH DAMAGE.

The following notice applies to "src/ccapi/common/win/OldCC/autolock.hxx":

Copyright (C) 1998 by Danilo Almeida. All rights reserved.

 Redistribution and use in source and binary forms, with or without modification, are permitted provided that the following conditions are met:

- \* Redistributions of source code must retain the above copyright notice, this list of conditions and the following disclaimer.
- \* Redistributions in binary form must reproduce the above copyright notice, this list of conditions and the following disclaimer in the documentation and/or other materials provided with the distribution.

 THIS SOFTWARE IS PROVIDED BY THE COPYRIGHT HOLDERS AND CONTRIBUTORS "AS IS" AND ANY EXPRESS OR IMPLIED WARRANTIES, INCLUDING, BUT NOT LIMITED TO, THE IMPLIED WARRANTIES OF MERCHANTABILITY AND FITNESS FOR A PARTICULAR PURPOSE ARE DISCLAIMED. IN NO EVENT SHALL THE COPYRIGHT HOLDER OR CONTRIBUTORS BE LIABLE FOR ANY DIRECT, INDIRECT, INCIDENTAL, SPECIAL, EXEMPLARY, OR CONSEQUENTIAL DAMAGES (INCLUDING, BUT NOT LIMITED TO, PROCUREMENT OF SUBSTITUTE GOODS OR SERVICES; LOSS OF USE, DATA, OR PROFITS; OR BUSINESS INTERRUPTION) HOWEVER CAUSED AND ON ANY THEORY OF LIABILITY, WHETHER IN CONTRACT, STRICT LIABILITY, OR TORT (INCLUDING NEGLIGENCE OR OTHERWISE) ARISING IN ANY WAY OUT OF THE USE OF THIS SOFTWARE, EVEN IF ADVISED OF THE POSSIBILITY OF SUCH DAMAGE.

======================================================================

======================================================================

The following notice applies to portions of "src/plugins/preauth/spake/edwards25519.c" and "src/plugins/preauth/spake/edwards25519\_tables.h":

The MIT License (MIT)

Copyright (c) 2015-2016 the fiat-crypto authors (see the AUTHORS file).

Permission is hereby granted, free of charge, to any person obtaining a

 copy of this software and associated documentation files (the "Software"), to deal in the Software without restriction, including

without limitation the rights to use, copy, modify, merge, publish, distribute, sublicense, and/or sell copies of the Software, and to permit persons to whom the Software is furnished to do so, subject to the following conditions:

The above copyright notice and this permission notice shall be included in all copies or substantial portions of the Software.

THE SOFTWARE IS PROVIDED "AS IS", WITHOUT WARRANTY OF ANY KIND, EXPRESS OR IMPLIED, INCLUDING BUT NOT LIMITED TO THE WARRANTIES OF MERCHANTABILITY, FITNESS FOR A PARTICULAR PURPOSE AND NONINFRINGEMENT. IN NO EVENT SHALL THE AUTHORS OR COPYRIGHT HOLDERS BE LIABLE FOR ANY CLAIM, DAMAGES OR OTHER LIABILITY, WHETHER IN AN ACTION OF CONTRACT, TORT OR OTHERWISE, ARISING FROM, OUT OF OR IN CONNECTION WITH THE SOFTWARE OR THE USE OR OTHER DEALINGS IN THE SOFTWARE.

======================================================================

The

 following notice applies to portions of "src/plugins/preauth/spake/edwards25519.c":

Copyright (c) 2015-2016, Google Inc.

Permission to use, copy, modify, and/or distribute this software for any purpose with or without fee is hereby granted, provided that the above copyright notice and this permission notice appear in all copies.

THE SOFTWARE IS PROVIDED "AS IS" AND THE AUTHOR DISCLAIMS ALL WARRANTIES WITH REGARD TO THIS SOFTWARE INCLUDING ALL IMPLIED WARRANTIES OF MERCHANTABILITY AND FITNESS. IN NO EVENT SHALL THE AUTHOR BE LIABLE FOR ANY SPECIAL, DIRECT, INDIRECT, OR CONSEQUENTIAL DAMAGES OR ANY DAMAGES WHATSOEVER RESULTING FROM LOSS OF USE, DATA OR PROFITS, WHETHER IN AN ACTION OF CONTRACT, NEGLIGENCE OR OTHER TORTIOUS ACTION, ARISING OUT OF OR IN CONNECTION WITH THE USE OR PERFORMANCE OF THIS SOFTWARE.

Copyright

=========

Copyright |copy| 1985-2019 by the Massachusetts Institute of Technology and its contributors. All rights reserved.

See :ref:`mitK5license` for additional copyright and license information.

.. mitK5license:

MIT Kerberos License information

.. toctree::

:hidden:

copyright.rst

.. include:: notice.rst

# **1.557 robot-robot-api 0.0.0-20230314115932- 550758cb5a53**

# **1.557.1 Available under license :**

======================================

# Protocol Documentation  $\langle a \text{ name}$ ="top" $\langle a \rangle$ 

## Table of Contents

- [cw\_ztp\_license\_device.proto](#cw\_ztp\_license\_device-proto) - [ZtpLicenseDevice](#cwztpsvc-ZtpLicenseDevice)

- [Scalar Value Types](#scalar-value-types)

<a name="cw\_ztp\_license\_device-proto"></a> <p align="right"><a href="#top">Top</a></p>

## cw\_ztp\_license\_device.proto

<a name="cwztpsvc-ZtpLicenseDevice"></a>

### ZtpLicenseDevice

| Field | Type | Label | Description | | ----- | ---- | ----- | ----------- | | deviceSerialNumber | [string](#string) | | |

#### ## Scalar Value Types

| .proto Type | Notes | C++ | Java | Python | Go | C# | PHP | Ruby |

| ----------- | ----- | --- | ---- | ------ | -- | -- | --- | ---- |

| <a name="double" /> double | | double | double | float | float64 | double | float | Float |

 $\vert$  <a name="float"  $\vert$  > float  $\vert$  | float | float | float | float | float | float | Float |

 $\vert$  <a name="int32"  $\vert$  > int32  $\vert$  Uses variable-length encoding. Inefficient for encoding negative

numbers if your field is likely to have negative values, use  $\sin 32$  instead. | int32 | int | int32 | int | integer | Bignum or Fixnum (as required) |

| <a name="int64" /> int64 | Uses variable-length encoding. Inefficient for encoding negative numbers if your field is likely to have negative values, use sint64 instead.  $|$  int64  $|$  long  $|$  int/long  $|$  int64  $|$  long  $|$  integer/string  $|$  Bignum  $|$  $|\langle$ a name="uint32"  $|\rangle$  uint32 | Uses variable-length encoding. | uint32 | int | int/long | uint32 | uint | integer | Bignum or Fixnum (as required) |

 $\vert$  <a name="uint64" /> uint64 | Uses variable-length encoding. | uint64 | long | int/long | uint64 | ulong | integer/string | Bignum or Fixnum (as required) |

 $\vert$  <a name="sint32" /> sint32 | Uses variable-length encoding. Signed int value. These more efficiently encode negative numbers than regular int32s.  $|$  int32  $|$  int  $|$  int32  $|$  int  $|$  integer  $|$  Bignum or Fixnum (as required)  $|$ | <a name="sint64" /> sint64 | Uses variable-length encoding. Signed

int value. These more efficiently encode negative numbers than regular int64s.  $|$  int64  $|$ long  $|$  int64  $|$ long  $|$ integer/string | Bignum |

| <a name="fixed32" /> fixed32 | Always four bytes. More efficient than uint32 if values are often greater than 2^28. | uint32 | int | int | uint32 | uint | integer | Bignum or Fixnum (as required) |

| <a name="fixed64" /> fixed64 | Always eight bytes. More efficient than uint64 if values are often greater than  $2^{\wedge}56$ . | uint $64$  | long | int/long | uint $64$  | ulong | integer/string | Bignum |

 $\vert$  <a name="sfixed32" /> sfixed32 | Always four bytes. | int32 | int | int | int32 | int | integer | Bignum or Fixnum (as required) |

 $\vert$  <a name="sfixed64" /> sfixed64 | Always eight bytes. | int64 | long | int/long | int64 | long | integer/string | Bignum | | <a name="bool" /> bool | | bool | boolean | boolean | bool | bool | boolean | TrueClass/FalseClass |

| <a name="string" /> string | A string must always contain UTF-8 encoded or 7-bit ASCII text.

| string | String | str/unicode | string | string | string | String (UTF-8) |

 $\vert$  <a name="bytes"  $\vert$  > bytes  $\vert$  May contain any arbitrary sequence of bytes.  $\vert$  string  $\vert$  ByteString  $\vert$  str  $\vert$  []byte  $\vert$ 

ByteString | string | String (ASCII-8BIT) |

# Protocol Documentation

 $\alpha$  name="top"> $\alpha$ 

## Table of Contents

- [cw\_ztp\_license\_device\_v2.proto](#cw\_ztp\_license\_device\_v2-proto)

#### - [ZtpLicenseDeviceV2](#cwztpsvc-ZtpLicenseDeviceV2)

- [Scalar Value Types](#scalar-value-types)

<a name="cw\_ztp\_license\_device\_v2-proto"></a> <p align="right"><a href="#top">Top</a></p>

## cw\_ztp\_license\_device\_v2.proto

<a name="cwztpsvc-ZtpLicenseDeviceV2"></a>

### ZtpLicenseDeviceV2

| Field | Type | Label | Description | | ----- | ---- | ----- | ----------- | | uuid | [string](#string) | | | | serialNumber | [string](#string) | repeated | | | locationId | [string](#string) | | |

## Scalar Value Types

| .proto Type | Notes | C++ | Java | Python | Go | C# | PHP | Ruby |

| ----------- | ----- | --- | ---- | ------ | -- | -- | --- | ---- |

| <a name="double" /> double | | double | double | float | float64 | double | float | Float |

 $\vert$  <a name="float" /> float  $\vert$  | float | float | float | float | float | float | float |

Float |

| <a name="int32" /> int32 | Uses variable-length encoding. Inefficient for encoding negative numbers if your field is likely to have negative values, use sint 32 instead.  $|$  int  $2|$  int  $|$  int  $|$  int  $|$  integer  $|$  Bignum or Fixnum (as

required) |

| <a name="int64" /> int64 | Uses variable-length encoding. Inefficient for encoding negative numbers if your field is likely to have negative values, use sint64 instead.  $|$  int64  $|$  long  $|$  int/long  $|$  int64  $|$  long  $|$  integer/string  $|$  Bignum  $|$ | <a name="uint32" /> uint32 | Uses variable-length encoding. | uint32 | int | int/long | uint32 | uint | integer | Bignum or Fixnum (as required) |

 $\vert$  <a name="uint64" /> uint64 | Uses variable-length encoding. | uint64 | long | int/long | uint64 | ulong | integer/string | Bignum or Fixnum (as required) |

| <a name="sint32" /> sint32 | Uses variable-length encoding. Signed int value. These more efficiently encode negative numbers than regular int $32s$ . | int $32$  | int | int $32$  | int | integer

| Bignum or Fixnum (as required) |

| <a name="sint64" /> sint64 | Uses variable-length encoding. Signed int value. These more efficiently encode negative numbers than regular int64s. | int64 | long | int/long | int64 | long | integer/string | Bignum |

 $\vert$  <a name="fixed32" /> fixed32 | Always four bytes. More efficient than uint32 if values are often greater than 2^28. | uint32 | int | int | uint32 | uint | integer | Bignum or Fixnum (as required) |

| <a name="fixed64" /> fixed64 | Always eight bytes. More efficient than uint64 if values are often greater than 2^56. | uint64 | long | int/long | uint64 | ulong | integer/string | Bignum |

 $\vert$  <a name="sfixed32" /> sfixed32 | Always four bytes. | int32 | int | int | int32 | int | integer | Bignum or Fixnum (as required) |

 $\vert$  <a name="sfixed64" /> sfixed64 | Always eight bytes. | int64 | long | int/long | int64 | long | integer/string | Bignum | | <a name="bool" /> bool | | bool | boolean | boolean | bool | bool | boolean | TrueClass/FalseClass

```
 |
```
 $\vert$  <a name="string"  $\vert$  > string  $\vert$  A string must always contain UTF-8 encoded or 7-bit ASCII text.  $\vert$  string  $\vert$  String  $\vert$ str/unicode | string | string | string | String (UTF-8) |

 $\vert$  <a name="bytes"  $\vert$  > bytes  $\vert$  May contain any arbitrary sequence of bytes.  $\vert$  string  $\vert$  ByteString  $\vert$  str  $\vert$  []byte  $\vert$ ByteString | string | String (ASCII-8BIT) |

// Code generated by protoc-gen-go. DO NOT EDIT.

// source: cw\_ztp\_license\_device\_v2.proto

package cwztpsvc

import ( fmt "fmt" proto "github.com/golang/protobuf/proto" math "math"

 $\lambda$ 

// Reference imports to suppress errors if they are not otherwise used.

var \_ = proto.Marshal  $var = fmt.Errorf$  $var = math-Inf$ 

// This is a compile-time assertion to ensure that this generated file

 $\ell$  is compatible with the proto package it is being compiled against.

// A compilation error at this line likely means your copy of the

// proto package needs to be updated.

const  $=$  proto.ProtoPackageIsVersion3  $\theta$  please upgrade the proto package

type ZtpLicenseDeviceV2 struct {

```
Uuid string `protobuf:"bytes,1,opt,name=uuid,proto3" json:"uuid,omitempty"
	SerialNumber []string `protobuf:"bytes,2,rep,name=serialNumber,proto3" json:"serialNumber,omitempty"`
LocationId string `protobuf:"bytes,3,opt,name=locationId,proto3" json:"locationId,omitempty"
	XXX_NoUnkeyedLiteral
struct\{\}'json:"-"`
	XXX_unrecognized []byte `json:"-"`
XXX sizecache int32 `json:"-"`
}
func (m *ZtpLicenseDeviceV2) Reset() \{ *m = \text{ZtpLicenseDeviceV2} \}func (m *ZtpLicenseDeviceV2) String() string { return proto.CompactTextString(m) }
func (*ZtpLicenseDeviceV2) ProtoMessage() {}
func (*ZtpLicenseDeviceV2) Descriptor() ([]byte, []int) {
	return fileDescriptor_187379be6b6c9b7c, []int{0}
}
func (m *ZtpLicenseDeviceV2) XXX_Unmarshal(b []byte) error {
	return xxx_messageInfo_ZtpLicenseDeviceV2.Unmarshal(m, b)
}
func (m *ZtpLicenseDeviceV2) XXX_Marshal(b []byte, deterministic bool) ([]byte, error) {
	return xxx_messageInfo_ZtpLicenseDeviceV2.Marshal(b, m, deterministic)
}
func (m *ZtpLicenseDeviceV2) XXX_Merge(src proto.Message) {
	xxx_messageInfo_ZtpLicenseDeviceV2.Merge(m, src)
}
func (m *ZtpLicenseDeviceV2) XXX_Size() int {
	return xxx_messageInfo_ZtpLicenseDeviceV2.Size(m)
}
func (m *ZtpLicenseDeviceV2) XXX_DiscardUnknown() {
	xxx_messageInfo_ZtpLicenseDeviceV2.DiscardUnknown(m)
}
var
 xxx_messageInfo_ZtpLicenseDeviceV2 proto.InternalMessageInfo
func (m *ZtpLicenseDeviceV2) GetUuid() string {
if m := nil {
 		return m.Uuid
	}
	return ""
}
func (m *ZtpLicenseDeviceV2) GetSerialNumber() []string {
if m := nil {
		return m.SerialNumber
	}
	return nil
}
```

```
func (m *ZtpLicenseDeviceV2) GetLocationId() string {
if m := nil		return m.LocationId
	}
	return ""
}
func init() {
	proto.RegisterType((*ZtpLicenseDeviceV2)(nil), "cwztpsvc.ZtpLicenseDeviceV2")
}
```
func init() {

 proto.RegisterFile("cw\_ztp\_license\_device\_v2.proto", fileDescriptor\_187379be6b6c9b7c) }

var fileDescriptor\_187379be6b6c9b7c = []byte{

 // 219 bytes of a gzipped FileDescriptorProto

 0x1f, 0x8b, 0x08, 0x00, 0x00, 0x00, 0x00, 0x00, 0x02, 0xff, 0x64, 0x8e, 0x4f, 0x4b, 0xc3, 0x40, 0x10, 0x47, 0x89, 0x15, 0xb1, 0x8b, 0xa7, 0x3d, 0xc5, 0x4b, 0x28, 0x3d, 0xf5, 0x62, 0x16, 0xdb, 0x6f, 0x10, 0xbd, 0x08, 0x62, 0x4b, 0x10, 0x85, 0x5e, 0x96, 0xdd, 0xc9, 0x12, 0x07, 0x36, 0x99, 0x65.

 0xff, 0xa4, 0xd0, 0x4f, 0x2f, 0x6e, 0x2d, 0x28, 0xbd, 0x0d, 0x3f, 0xde, 0x3c, 0x1e, 0xab, 0xe0, 0x20, 0x8f, 0xd1, 0x49, 0x8b, 0x60, 0xc6, 0x60, 0x64, 0x67, 0x26, 0x04, 0x23, 0xa7, 0x75, 0xed, 0x3c, 0x45, 0xe2, 0xb7, 0x70, 0x38, 0x46, 0x17, 0x26, 0x58, 0x5a, 0xc6, 0xf7, 0xd1, 0xbd, 0x9e, 0xb8, 0xe7, 0x8c, 0x7d, 0xac, 0x39, 0x67, 0xd7, 0x29, 0x61, 0x57, 0x16, 0x8b, 0x62, 0x35, 0x6f, 0xf3, 0xcd, 0x97, 0xec, 0x2e, 0x18, 0x8f, 0xca, 0xbe, 0xa5, 0x41, 0x1b, 0x5f, 0x5e, 0x2d, 0x66, 0xab, 0x79, 0xfb, 0x6f, 0xe3, 0x15, 0x63, 0x96, 0x40, 0x45, 0xa4, 0xf1, 0xa5, 0x2b, 0x67, 0xf9, 0xfb, 0xcf, 0xd2, 0x38, 0x56, 0x01, 0x0d, 0x35, 0x60, 0x00, 0xaa, 0x3d, 0x69, 0x8a, 0xa7, 0xa0, 0xfa, 0xdc, 0xd3, 0xdc, 0x3f, 0x7d, 0x5e, 0xf6, 0xec, 0x7e, 0x98, 0x5d, 0xb1, 0x7f, 0xec, 0x31, 0x7e, 0x25, 0xbd, 0xf9, 0x15, 0x00, 0x0d, 0xa2, 0xdd, 0x36, 0xdb, 0x77, 0x91, 0x55, 0x0f, 0xca, 0xa1, 0xe8, 0xc9, 0xaa, 0xb1, 0x17, 0x67, 0x9f, 0xbe, 0xc9, 0xfe, 0xcd, 0x77, 0x00, 0x00, 0x00, 0xff, 0xff, 0x66,

0x8d, 0x49, 0xba, 0x12, 0x01, 0x00, 0x00,

}

# Protocol Documentation  $\langle a \text{ name}$ ="top"> $\langle a \rangle$ 

## Table of Contents

- [cw\_ztp\_license.proto](#cw\_ztp\_license-proto) - [ZtpLicense](#cwztpsvc-ZtpLicense)

- [Scalar Value Types](#scalar-value-types)

 $\alpha$  name="cw\_ztp\_license-proto"> $\alpha$ 

<p align="right"><a href="#top">Top</a></p>

## cw\_ztp\_license.proto

<a name="cwztpsvc-ZtpLicense"></a>

### ZtpLicense

| Field | Type | Label | Description | | ----- | ---- | ----- | ----------- | | id | [int32](#int32) | | | | status | [string](#string) | | | | lastUpdated | [int64](#int64) | | |

## Scalar Value Types

| .proto Type | Notes | C++ | Java | Python | Go | C# | PHP | Ruby |

| ----------- | ----- | --- | ---- | ------ | -- | -- | --- | ---- |

| <a name="double" /> double | | double | double | float | float64 | double | float | Float |

 $\vert$  <a name="float" /> float  $\vert$  | float | float | float | float | float | float | Float |

| <a name="int32" /> int32 | Uses variable-length encoding. Inefficient for encoding

negative numbers if your field is likely to have negative values, use sint32 instead.  $|$  int32  $|$  int  $|$  int32  $|$  int  $|$ integer | Bignum or Fixnum (as required) |

| <a name="int64" /> int64 | Uses variable-length encoding. Inefficient for encoding negative numbers if your field is likely to have negative values, use sint64 instead.  $|$  int64  $|$  long  $|$  int/long  $|$  int64  $|$  long  $|$  integer/string  $|$  Bignum  $|$ 

 $|\langle$ a name="uint32"  $|\rangle$  uint32 | Uses variable-length encoding. | uint32 | int | int/long | uint32 | uint | integer | Bignum or Fixnum (as required) |

 $\vert$  <a name="uint64" /> uint64 | Uses variable-length encoding. | uint64 | long | int/long | uint64 | ulong | integer/string | Bignum or Fixnum (as required) |

 $\vert$  <a name="sint32" /> sint32 | Uses variable-length encoding. Signed int value. These more efficiently encode

negative numbers than regular int32s.  $|$  int32  $|$  int  $|$  int32  $|$  int  $|$  integer  $|$  Bignum or Fixnum (as required)  $|$  $\vert$  <a name="sint64"  $\vert$  > sint64  $\vert$  Uses variable-length encoding.

Signed int value. These more efficiently encode negative numbers than regular int64s. | int64 | long | int/long | int64 | long | integer/string | Bignum |

| <a name="fixed32" /> fixed32 | Always four bytes. More efficient than uint32 if values are often greater than 2^28. | uint32 | int | int | uint32 | uint | integer | Bignum or Fixnum (as required) |

| <a name="fixed64" /> fixed64 | Always eight bytes. More efficient than uint64 if values are often greater than 2^56. | uint64 | long | int/long | uint64 | ulong | integer/string | Bignum |

 $\vert$  <a name="sfixed32" /> sfixed32 | Always four bytes. | int32 | int | int | int32 | int | integer | Bignum or Fixnum (as required) |

 $\vert$  <a name="sfixed64" /> sfixed64 | Always eight bytes. | int64 | long | int/long | int64 | long | integer/string | Bignum | | <a name="bool" /> bool | | bool | boolean | boolean | bool | bool | boolean | TrueClass/FalseClass |

 $\vert$  <a name="string" /> string  $\vert$  A string must always contain UTF-8 encoded or 7-bit ASCII

text. | string | String | str/unicode | string | string | string | String (UTF-8) |

 $\vert$  <a name="bytes"  $\vert$  > bytes  $\vert$  May contain any arbitrary sequence of bytes.  $\vert$  string  $\vert$  ByteString  $\vert$  str  $\vert$  [ $\vert$ byte  $\vert$ ] ByteString | string | String (ASCII-8BIT) |

// Code generated by protoc-gen-go. DO NOT EDIT.

// source: cw\_ztp\_license.proto

package cwztpsvc

```
import (
	fmt "fmt"
	proto "github.com/golang/protobuf/proto"
	_ "google.golang.org/genproto/googleapis/api/annotations"
	math "math"
\lambda
```
// Reference imports to suppress errors if they are not otherwise used.

 $var =$  proto.Marshal  $var = fmt.Errorf$  $var$  = math.Inf

// This is a compile-time assertion to ensure that this generated file

// is compatible with the proto package it is being compiled against.

// A compilation error at this line likely means your copy of the

// proto package needs to be updated.

const  $=$  proto.ProtoPackageIsVersion3  $\theta$  please upgrade the proto package

```
type ZtpLicense struct {
```
 Id int32 `protobuf:"varint,1,opt,name=id,proto3" json:"id,omitempty"`

 Status string `protobuf:"bytes,2,opt,name=status,proto3" json:"status,omitempty"`

 IsLabEnabled bool `protobuf:"varint,3,opt,name=isLabEnabled,proto3" json:"isLabEnabled,omitempty"` LastUpdated

int64 `protobuf:"varint.4.opt.name=lastUpdated.proto3" ison:"lastUpdated.omitempty"

XXX\_NoUnkeyedLiteral struct{} `json:"-"`

 $XXX$  unrecognized []byte `json:"-"`

 $XXX$  sizecache  $int32$  `json:"-"

}

```
func (m *ZtpLicense) Reset() \{ *m = \text{ZtpLicense} \}func (m *ZtpLicense) String() string { return proto.CompactTextString(m) }
func (*ZtpLicense) ProtoMessage() {}
func (*ZtpLicense) Descriptor() ([]byte, []int) {
	return fileDescriptor_4e24d0294ce39e81, []int{0}
}
func (m *ZtpLicense) XXX_Unmarshal(b []byte) error {
	return xxx_messageInfo_ZtpLicense.Unmarshal(m, b)
}
func (m *ZtpLicense) XXX_Marshal(b []byte, deterministic bool) ([]byte, error) {
	return xxx_messageInfo_ZtpLicense.Marshal(b, m, deterministic)
}
func (m *ZtpLicense) XXX_Merge(src proto.Message) {
	xxx_messageInfo_ZtpLicense.Merge(m, src)
}
func (m *ZtpLicense) XXX_Size() int {
	return xxx_messageInfo_ZtpLicense.Size(m)
}
func (m *ZtpLicense) XXX_DiscardUnknown()
 {
	xxx_messageInfo_ZtpLicense.DiscardUnknown(m)
}
var xxx_messageInfo_ZtpLicense proto.InternalMessageInfo
func (m *ZtpLicense) GetId() int32 {
if m := nil {
 		return m.Id
	}
	return 0
}
func (m *ZtpLicense) GetStatus() string {
if m := nil		return m.Status
	}
	return ""
}
func (m *ZtpLicense) GetIsLabEnabled() bool {
if m := nil {
 		return m.IsLabEnabled
	}
	return false
```

```
}
```

```
func (m *ZtpLicense) GetLastUpdated() int64 {
if m := nil		return m.LastUpdated
	}
	return 0
}
func init() {
	proto.RegisterType((*ZtpLicense)(nil), "cwztpsvc.ZtpLicense")
}
func init() {
	proto.RegisterFile("cw_ztp_license.proto", fileDescriptor_4e24d0294ce39e81)
}
var fileDescriptor_4e24d0294ce39e81 = []byte{
	// 241 bytes of a gzipped FileDescriptorProto
	0x1f, 0x8b, 0x08, 0x00, 0x00, 0x00, 0x00, 0x00, 0x02, 0xff, 0x54, 0x8f, 0x4d, 0x4b, 0x03, 0x31,
	0x10, 0x86, 0x49, 0xab, 0xa5, 0x46, 0x11, 0x0c, 0x22, 0x8b, 0x88, 0x84, 0x9e, 0xf6, 0xe2, 0x06,
	0xe9, 0x3f, 0x58, 0xf1, 0x56, 0x68, 0x09, 0x8a,
 0xd0, 0x4b, 0xc9, 0x17, 0x69, 0x20, 0xcd, 0x84,
	0x66, 0x6a, 0x61, 0x7f, 0xbd, 0xb4, 0xdb, 0xa2, 0x1e, 0xe7, 0x9d, 0x79, 0x1f, 0x9e, 0xa1, 0xf7,
	0x66, 0xbf, 0xea, 0x30, 0xaf, 0x62, 0x30, 0x2e, 0x15, 0xd7, 0xe4, 0x2d, 0x20, 0xb0, 0xb1, 0xd9,
	0x77, 0x98, 0xcb, 0xb7, 0x79, 0x7c, 0xf2, 0x00, 0x3e, 0x3a, 0xa1, 0x72, 0x10, 0x2a, 0x25, 0x40,
	0x85, 0x01, 0x52, 0xe9, 0xef, 0x26, 0x1d, 0xa5, 0x4b, 0xcc, 0xb3, 0xbe, 0xcb, 0x6e, 0xe9, 0x20,
	0xd8, 0x8a, 0x70, 0x52, 0x5f, 0xca, 0x41, 0xb0, 0xec, 0x81, 0x8e, 0x0a, 0x2a, 0xdc, 0x95, 0x6a,
	0xc0, 0x49, 0x7d, 0x25, 0x4f, 0x13, 0x9b, 0xd0, 0x9b, 0x50, 0x66, 0x4a, 0xbf, 0x27, 0xa5, 0xa3,
	0xb3, 0xd5, 0x90, 0x93, 0x7a, 0x2c, 0xff, 0x65, 0x8c, 0xd3, 0xeb, 0xa8, 0x0a, 0x7e, 0x66, 0xab,
	0xd0, 0xd9, 0xea, 0x82, 0x93, 0x7a, 0x28, 0xff, 0x46, 0xed, 0x9a, 0x3e, 0x1b, 0xd8, 0x34, 0x26,
	0x14, 0x03, 0xcd, 0x16, 0x34, 0x60, 0x2f, 0xd5, 0x9c, 0xdd, 0xdb, 0xbb, 0xb7, 0xaf, 0x5f, 0xbb,
	0xc5, 0x61, 0xb7, 0x20, 0xcb, 0x57, 0x1f, 0x70, 0xbd, 0xd3, 0xd3, 0x53, 0xd1,
0xc0, 0x46, 0xc8,
	0x79, 0x3b, 0xff, 0x10, 0x47, 0xc4, 0xcb, 0xe1, 0x4f, 0x0f, 0x51, 0x25, 0x2f, 0xce, 0x1c, 0x3d,
	0x3a, 0x72, 0xa7, 0x3f, 0x01, 0x00, 0x00, 0xff, 0xff, 0xf4, 0xb4, 0x37, 0x45, 0x2c, 0x01, 0x00,
	0x00,
}
// Code generated by protoc-gen-go. DO NOT EDIT.
// source: cw_ztp_license_device.proto
package cwztpsvc
import (
	fmt "fmt"
	proto "github.com/golang/protobuf/proto"
	_ "google.golang.org/genproto/googleapis/api/annotations"
	math "math"
\lambda
```
// Reference imports to suppress errors if they are not otherwise used.

 $var =$  proto. Marshal  $var = fmt.Errorf$  $var$  = math.Inf

// This is a compile-time assertion to ensure that this generated file // is compatible with the proto package it is being compiled against. // A compilation error at this line likely means your copy of the // proto package needs to be updated. const  $=$  proto.ProtoPackageIsVersion3  $\theta$  please upgrade the proto package type ZtpLicenseDevice struct { DeviceSerialNumber string `protobuf:"bytes,1,opt,name=deviceSerialNumber,proto3"

```
json:"deviceSerialNumber,omitempty"`
	XXX_NoUnkeyedLiteral struct{} `json:"-"`
	XXX_unrecognized []byte `json:"-"`
XXX sizecache int32 `json:"-"`
}
```

```
func (m *ZtpLicenseDevice)
Reset() \{ *m = \text{ZtpLicenseDevice} \}func (m *ZtpLicenseDevice) String() string { return proto.CompactTextString(m) }
func (*ZtpLicenseDevice) ProtoMessage() {}
func (*ZtpLicenseDevice) Descriptor() ([]byte, []int) {
return fileDescriptor 4637a3ce942b5232, []int{0}
}
```

```
func (m *ZtpLicenseDevice) XXX_Unmarshal(b []byte) error {
	return xxx_messageInfo_ZtpLicenseDevice.Unmarshal(m, b)
}
func (m *ZtpLicenseDevice) XXX_Marshal(b []byte, deterministic bool) ([]byte, error) {
	return xxx_messageInfo_ZtpLicenseDevice.Marshal(b, m, deterministic)
}
func (m *ZtpLicenseDevice) XXX_Merge(src proto.Message) {
	xxx_messageInfo_ZtpLicenseDevice.Merge(m, src)
}
func (m *ZtpLicenseDevice) XXX_Size() int {
	return xxx_messageInfo_ZtpLicenseDevice.Size(m)
}
func (m *ZtpLicenseDevice) XXX_DiscardUnknown() {
	xxx_messageInfo_ZtpLicenseDevice.DiscardUnknown(m)
}
var xxx_messageInfo_ZtpLicenseDevice proto.InternalMessageInfo
```

```
func (m *ZtpLicenseDevice) GetDeviceSerialNumber() string {
	if m
```

```
!= nil {
 		return m.DeviceSerialNumber
	}
	return ""
}
func init() {
	proto.RegisterType((*ZtpLicenseDevice)(nil), "cwztpsvc.ZtpLicenseDevice")
}
func init() {
	proto.RegisterFile("cw_ztp_license_device.proto", fileDescriptor_4637a3ce942b5232)
```

```
}
```
var fileDescriptor\_4637a3ce942b5232 = []byte{

 // 201 bytes of a gzipped FileDescriptorProto

```
	0x1f, 0x8b, 0x08, 0x00, 0x00, 0x00, 0x00, 0x00, 0x02, 0xff, 0x6c, 0xce, 0x31, 0x4b, 0xc7, 0x30,
	0x10, 0x05, 0x70, 0xba, 0x88, 0x66, 0x92, 0x2e, 0x8a, 0x8a, 0x88, 0x93, 0x8b, 0x09, 0xf2, 0xff,
	0x06, 0xd1, 0x51, 0xfc, 0x97, 0x2a, 0x08, 0x5d, 0x4a, 0x72, 0x86, 0x18, 0x48, 0x73, 0x21, 0xb9,
	0xb6, 0xd0, 0x4f, 0x2f, 0x6d, 0xec, 0x22, 0xce, 0xf7, 0xee, 0xf7, 0x1e, 0xbb, 0x86, 0xb9, 0x5f,
	0x28, 0xf6, 0xde, 0x81, 0x09, 0xd9, 0xf4, 0x5f, 0x66, 0x72, 0x60, 0x78, 0x4c, 0x48, 0x58, 0x9f,
	0xc2, 0xbc, 0x50, 0xcc, 0x13, 0x5c, 0xdd, 0x58, 0x44, 0xeb, 0x8d, 0x50, 0xd1, 0x09, 0x15, 0x02,
	0x92, 0x22, 0x87, 0x21, 0x97, 0xdc, 0xbd, 0x64, 0xe7, 0x1d, 0xc5, 0xd7, 0x42,
0xbc, 0x6c, 0x42,
	0xcd, 0x59, 0x5d, 0xac, 0x77, 0x93, 0x9c, 0xf2, 0x6f, 0xe3, 0xa0, 0x4d, 0xba, 0xac, 0xee, 0xaa,
0x87, 0xb3, 0xf6, 0x9f, 0x8b, 0x0c, 0xec, 0x16, 0x70, 0xe0, 0xe0, 0x32, 0x20, 0x4f, 0xa8, 0x91,
	0x0a, 0xce, 0xf7, 0x0d, 0xf2, 0xe2, 0xf9, 0xf3, 0x6f, 0x4b, 0xb3, 0x26, 0x9a, 0xaa, 0x7b, 0xb2,
```
 0x8e, 0xbe, 0x47, 0x7d, 0xf8, 0x7d, 0x07, 0x1c, 0x44, 0x7b, 0x94, 0xc7, 0x0f, 0xb1, 0x41, 0x8f, 0xeb, 0x6a, 0x8b, 0x5e, 0x05, 0x2b, 0x76, 0x4d, 0x9f, 0x6c, 0xfa, 0xe1, 0x27, 0x00, 0x00, 0xff, 0xff, 0xe7, 0xa2, 0x96, 0xc2, 0x01, 0x01, 0x00, 0x00,

```
}
```
# **1.558 robot-infra-utils 1.0.2- 0.20230314091015-38af2f7704cc 1.558.1 Available under license :**

 GNU LESSER GENERAL PUBLIC LICENSE Version 2.1, February 1999

Copyright (C) 1991, 1999 Free Software Foundation, Inc. 51 Franklin Street, Fifth Floor, Boston, MA 02110-1301 USA Everyone is permitted to copy and distribute verbatim copies of this license document, but changing it is not allowed.

[This is the first released version of the Lesser GPL. It also counts

as the successor of the GNU Library Public License, version 2, hence the version number 2.1.]

## Preamble

 The licenses for most software are designed to take away your freedom to share and change it. By contrast, the GNU General Public Licenses are intended to guarantee your freedom to share and change free software--to make sure the software is free for all its users.

 This license, the Lesser General Public License, applies to some specially designated software packages--typically libraries--of the Free Software Foundation and other authors who decide to use it. You can use it too,

 but we suggest you first think carefully about whether this license or the ordinary General Public License is the better strategy to use in any particular case, based on the explanations below.

 When we speak of free software, we are referring to freedom of use, not price. Our General Public Licenses are designed to make sure that you have the freedom to distribute copies of free software (and charge for this service if you wish); that you receive source code or can get it if you want it; that you can change the software and use pieces of it in new free programs; and that you are informed that you can do these things.

 To protect your rights, we need to make restrictions that forbid distributors to deny you these rights or to ask you to surrender these rights. These restrictions translate to certain responsibilities for you if you distribute copies of the library or if you modify it.

 For example, if you distribute copies of the library, whether gratis or for a fee, you must give

the recipients all the rights that we gave

you. You must make sure that they, too, receive or can get the source code. If you link other code with the library, you must provide complete object files to the recipients, so that they can relink them with the library after making changes to the library and recompiling it. And you must show them these terms so they know their rights.

We protect your rights with a two-step method: (1) we copyright the library, and (2) we offer you this license, which gives you legal permission to copy, distribute and/or modify the library.

 To protect each distributor, we want to make it very clear that there is no warranty for the free library. Also, if the library is modified by someone else and passed on, the recipients should know that what they have is not the original version, so that the original

author's reputation will not be affected by problems that might be introduced by others.

 Finally, software patents pose a constant threat to the existence of

any free program. We wish to make sure that a company cannot effectively restrict the users of a free program by obtaining a restrictive license from a patent holder. Therefore, we insist that any patent license obtained for a version of the library must be consistent with the full freedom of use specified in this license.

 Most GNU software, including some libraries, is covered by the ordinary GNU General Public License. This license, the GNU Lesser General Public License, applies to certain designated libraries, and is quite different from the ordinary General Public License. We use this license for certain libraries in order to permit linking those libraries into non-free programs.

 When a program is linked with a library, whether statically or using a shared library, the combination of the two is legally speaking a combined work, a derivative of the original library. The ordinary General Public License therefore permits such linking only if the entire combination fits its criteria of freedom. The Lesser General

Public License permits more lax criteria for linking other code with the library.

 We call this license the "Lesser" General Public License because it does Less to protect the user's freedom than the ordinary General Public License. It also provides other free software developers Less of an advantage over competing non-free programs. These disadvantages are the reason we use the ordinary General Public License for many libraries. However, the Lesser license provides advantages in certain special circumstances.

 For example, on rare occasions, there may be a special need to encourage the widest possible use of a certain library, so that it becomes a de-facto standard. To achieve this, non-free programs must be allowed to use the library. A more frequent case is that a free library does the same job as widely used non-free libraries. In this case, there is little to gain by limiting the free library to free software only,

so we use the Lesser General Public License.

 In other cases, permission to use a particular library in non-free programs enables a greater number of people to use a large body of free software. For example, permission to use the GNU C Library in non-free programs enables many more people to use the whole GNU

operating system, as well as its variant, the GNU/Linux operating system.

 Although the Lesser General Public License is Less protective of the users' freedom, it does ensure that the user of a program that is linked with the Library has the freedom and the wherewithal to run that program using a modified version of the Library.

 The precise terms and conditions for copying, distribution and modification follow. Pay close attention to the difference between a "work based on the library" and a "work that uses the library". The former contains code derived from the library, whereas the latter must be combined with the library in order to run.

# GNU LESSER GENERAL PUBLIC LICENSE TERMS AND CONDITIONS FOR COPYING, DISTRIBUTION AND MODIFICATION

 0. This License Agreement applies to any software library or other program which contains a notice placed by the copyright holder or other authorized party saying it may be distributed under the terms of this Lesser General Public License (also called "this License"). Each licensee is addressed as "you".

 A "library" means a collection of software functions and/or data prepared so as to be conveniently linked with application programs (which use some of those functions and data) to form executables.

 The "Library", below, refers to any such software library or work which has been distributed under these terms. A "work based on the Library" means either the Library or any derivative work under copyright law: that is to say, a work containing the Library or a portion of it, either verbatim or with modifications and/or translated straightforwardly into another language. (Hereinafter, translation is included

without limitation in the term "modification".)

 "Source code" for a work means the preferred form of the work for making modifications to it. For a library, complete source code means all the source code for all modules it contains, plus any associated interface definition files, plus the scripts used to control compilation and installation of the library.

 Activities other than copying, distribution and modification are not covered by this License; they are outside its scope. The act of running a program using the Library is not restricted, and output from such a program is covered only if its contents constitute a work based on the Library (independent of the use of the Library in a tool for

writing it). Whether that is true depends on what the Library does and what the program that uses the Library does.

 1. You may copy and distribute verbatim copies of the Library's complete source code as you receive it, in any medium, provided that you conspicuously and appropriately publish on each copy an appropriate copyright notice and disclaimer of warranty; keep intact

all the notices that refer to this License and to the absence of any warranty; and distribute a copy of this License along with the Library.

 You may charge a fee for the physical act of transferring a copy, and you may at your option offer warranty protection in exchange for a fee.

 2. You may modify your copy or copies of the Library or any portion of it, thus forming a work based on the Library, and copy and distribute such modifications or work under the terms of Section 1 above, provided that you also meet all of these conditions:

a) The modified work must itself be a software library.

 b) You must cause the files modified to carry prominent notices stating that you changed the files and the date of any change.

 c) You must cause the whole of the work to be licensed at no charge to all third parties under the terms of this License.

d) If a facility in the

 modified Library refers to a function or a table of data to be supplied by an application program that uses the facility, other than as an argument passed when the facility is invoked, then you must make a good faith effort to ensure that, in the event an application does not supply such function or table, the facility still operates, and performs whatever part of its purpose remains meaningful.

 (For example, a function in a library to compute square roots has a purpose that is entirely well-defined independent of the application. Therefore, Subsection 2d requires that any application-supplied function or table used by this function must be optional: if the application does not supply it, the square root function must still compute square roots.)

These requirements apply to the modified work as a whole. If identifiable sections of that work are not derived from the Library, and can be reasonably considered independent and separate works

themselves, then this License, and its terms, do not apply to those sections when you distribute them as separate works. But when you distribute the same sections as part of a whole which is a work based on the Library, the distribution of the whole must be on the terms of this License, whose permissions for other licensees extend to the entire whole, and thus to each and every part regardless of who wrote it.

Thus, it is not the intent of this section to claim rights or contest your rights to work written entirely by you; rather, the intent is to exercise the right to control the distribution of derivative or collective works based on the Library.

In addition, mere aggregation of another work not based on the Library with the Library (or with a work based on the Library) on a volume of a storage or distribution medium does not bring the other work under the scope of this License.

 3. You may opt to apply the terms of the ordinary GNU General Public License instead of this

 License to a given copy of the Library. To do this, you must alter all the notices that refer to this License, so that they refer to the ordinary GNU General Public License, version 2, instead of to this License. (If a newer version than version 2 of the ordinary GNU General Public License has appeared, then you can specify that version instead if you wish.) Do not make any other change in these notices.

 Once this change is made in a given copy, it is irreversible for that copy, so the ordinary GNU General Public License applies to all subsequent copies and derivative works made from that copy.

 This option is useful when you wish to copy part of the code of the Library into a program that is not a library.

 4. You may copy and distribute the Library (or a portion or derivative of it, under Section 2) in object code or executable form under the terms of Sections 1 and 2 above provided that you accompany it with the complete corresponding machine-readable source code, which must

 be distributed under the terms of Sections 1 and 2 above on a medium customarily used for software interchange.

 If distribution of object code is made by offering access to copy from a designated place, then offering equivalent access to copy the source code from the same place satisfies the requirement to distribute the source code, even though third parties are not

compelled to copy the source along with the object code.

 5. A program that contains no derivative of any portion of the Library, but is designed to work with the Library by being compiled or linked with it, is called a "work that uses the Library". Such a work, in isolation, is not a derivative work of the Library, and therefore falls outside the scope of this License.

 However, linking a "work that uses the Library" with the Library creates an executable that is a derivative of the Library (because it contains portions of the Library), rather than a "work that uses the library". The executable is therefore covered by this License. Section 6 states terms for distribution of such executables.

 When a "work that uses the Library" uses material from a header file that is part of the Library, the object code for the work may be a derivative work of the Library even though the source code is not. Whether this is true is especially significant if the work can be linked without the Library, or if the work is itself a library. The threshold for this to be true is not precisely defined by law.

 If such an object file uses only numerical parameters, data structure layouts and accessors, and small macros and small inline functions (ten lines or less in length), then the use of the object file is unrestricted, regardless of whether it is legally a derivative work. (Executables containing this object code plus portions of the Library will still fall under Section 6.)

 Otherwise, if the work is a derivative of the Library, you may distribute the object code for the work under the terms of Section 6.

Any executables containing that work also fall under Section 6, whether or not they are linked directly with the Library itself.

 6. As an exception to the Sections above, you may also combine or link a "work that uses the Library" with the Library to produce a work containing portions of the Library, and distribute that work under terms of your choice, provided that the terms permit modification of the work for the customer's own use and reverse engineering for debugging such modifications.

 You must give prominent notice with each copy of the work that the Library is used in it and that the Library and its use are covered by this License. You must supply a copy of this License. If the work during execution displays copyright notices, you must include the copyright notice for the Library among them, as well as a reference directing the user to the copy of this License. Also, you must do one

of these things:

 a) Accompany the work with the complete corresponding machine-readable source code for the Library including whatever changes were used in the work (which must be distributed under Sections 1 and 2 above); and, if the work is an executable linked with the Library, with the complete machine-readable "work that uses the Library", as object code and/or source code, so that the user can modify the Library and then relink to produce a modified executable containing the modified Library. (It is understood that the user who changes the contents of definitions files in the Library will not necessarily be able to recompile the application to use the modified definitions.)

 b) Use a suitable shared library mechanism for linking with the Library. A suitable mechanism is one that (1) uses at run time a copy of the library already present on the user's computer system, rather than copying library functions into the executable, and (2) will operate properly with a modified version of the library, if the user installs one, as long as the modified version is interface-compatible with the version that the work was made with.

 c) Accompany the work with a written offer, valid for at least three years, to give the same user the materials specified in Subsection 6a, above, for a charge no more than the cost of performing this distribution.

 d) If distribution of the work is made by offering access to copy from a designated place, offer equivalent access to copy the above specified materials from the same place.

 e) Verify that the user has already received a copy of these materials or that you have already sent this user a copy.

 For an executable, the required form of the "work that uses the Library" must include any data and utility programs needed for reproducing the executable from it. However, as a special exception, the materials to be distributed need not include anything that is normally distributed (in either source or binary form) with the major components (compiler, kernel, and so on) of the operating system on which the executable runs, unless that component itself accompanies

the executable.

 It may happen that this requirement contradicts the license restrictions of other proprietary libraries that do not normally accompany the operating system. Such a contradiction means you cannot use both them and the Library together in an executable that you distribute.

 7. You may place library facilities that are a work based on the Library side-by-side in a single library together with other library facilities not covered by this License, and distribute such a combined library, provided that the separate distribution of the work based on the Library and of the other library facilities is otherwise permitted, and provided that you do these two things:

 a) Accompany the combined library with a copy of the same work based on the Library, uncombined with any other library facilities. This must be distributed under the terms of the Sections above.

 b) Give prominent notice with the combined library of the fact that part of it is a work based on the Library, and explaining where to find the accompanying uncombined form of the same work.

 8. You may not copy, modify, sublicense, link with, or distribute the Library except as expressly provided under this License. Any attempt otherwise to copy, modify, sublicense, link with, or distribute the Library is void, and will automatically terminate your rights under this License. However, parties who have received copies, or rights, from you under this License will not have their licenses terminated so long as such parties remain in full compliance.

 9. You are not required to accept this License, since you have not signed it. However, nothing else grants you permission to modify or distribute the Library or its derivative works. These actions are prohibited by law if you do not accept this License. Therefore, by modifying

 or distributing the Library (or any work based on the Library), you indicate your acceptance of this License to do so, and all its terms and conditions for copying, distributing or modifying the Library or works based on it.

 10. Each time you redistribute the Library (or any work based on the Library), the recipient automatically receives a license from the original licensor to copy, distribute, link with or modify the Library subject to these terms and conditions. You may not impose any further restrictions on the recipients' exercise of the rights granted herein. You are not responsible for enforcing compliance by third parties with this License.

 11. If, as a consequence of a court judgment or allegation of patent infringement or for any other reason (not limited to patent issues),

conditions are imposed on you (whether by court order, agreement or otherwise) that contradict the conditions of this License, they do not excuse you from the conditions of this License. If you cannot

distribute so as to satisfy simultaneously your obligations under this License and any other pertinent obligations, then as a consequence you may not distribute the Library at all. For example, if a patent license would not permit royalty-free redistribution of the Library by all those who receive copies directly or indirectly through you, then the only way you could satisfy both it and this License would be to refrain entirely from distribution of the Library.

If any portion of this section is held invalid or unenforceable under any particular circumstance, the balance of the section is intended to apply, and the section as a whole is intended to apply in other circumstances.

It is not the purpose of this section to induce you to infringe any patents or other property right claims or to contest validity of any such claims; this section has the sole purpose of protecting the integrity of the free software distribution system which is implemented by public license practices.

Many people have made

generous contributions to the wide range of software distributed through that system in reliance on consistent application of that system; it is up to the author/donor to decide if he or she is willing to distribute software through any other system and a licensee cannot impose that choice.

This section is intended to make thoroughly clear what is believed to be a consequence of the rest of this License.

 12. If the distribution and/or use of the Library is restricted in certain countries either by patents or by copyrighted interfaces, the original copyright holder who places the Library under this License may add an explicit geographical distribution limitation excluding those countries, so that distribution is permitted only in or among countries not thus excluded. In such case, this License incorporates the limitation as if written in the body of this License.

 13. The Free Software Foundation may publish revised and/or new versions of the Lesser General Public License from time to time. Such new versions will be similar in spirit to the present version, but may differ in detail to address new problems or concerns.

Each version is given a distinguishing version number. If the Library specifies a version number of this License which applies to it and "any later version", you have the option of following the terms and

conditions either of that version or of any later version published by the Free Software Foundation. If the Library does not specify a license version number, you may choose any version ever published by the Free Software Foundation.

 14. If you wish to incorporate parts of the Library into other free programs whose distribution conditions are incompatible with these, write to the author to ask for permission. For software which is copyrighted by the Free Software Foundation, write to the Free Software Foundation; we sometimes make exceptions for this. Our decision will be guided by the two goals of preserving the free status

of all derivatives of our free software and of promoting the sharing and reuse of software generally.

## NO WARRANTY

 15. BECAUSE THE LIBRARY IS LICENSED FREE OF CHARGE, THERE IS NO WARRANTY FOR THE LIBRARY, TO THE EXTENT PERMITTED BY APPLICABLE LAW. EXCEPT WHEN OTHERWISE STATED IN WRITING THE COPYRIGHT HOLDERS AND/OR OTHER PARTIES PROVIDE THE LIBRARY "AS IS" WITHOUT WARRANTY OF ANY KIND, EITHER EXPRESSED OR IMPLIED, INCLUDING, BUT NOT LIMITED TO, THE IMPLIED WARRANTIES OF MERCHANTABILITY AND FITNESS FOR A PARTICULAR PURPOSE. THE ENTIRE RISK AS TO THE QUALITY AND PERFORMANCE OF THE LIBRARY IS WITH YOU. SHOULD THE LIBRARY PROVE DEFECTIVE, YOU ASSUME THE COST OF ALL NECESSARY SERVICING, REPAIR OR CORRECTION.

 16. IN NO EVENT UNLESS REQUIRED BY APPLICABLE LAW OR AGREED TO IN WRITING WILL ANY COPYRIGHT HOLDER, OR ANY OTHER PARTY WHO MAY MODIFY AND/OR REDISTRIBUTE THE LIBRARY AS PERMITTED ABOVE, BE LIABLE TO YOU FOR DAMAGES, INCLUDING ANY GENERAL, SPECIAL, INCIDENTAL OR

CONSEQUENTIAL DAMAGES ARISING OUT OF THE USE OR INABILITY TO USE THE LIBRARY (INCLUDING BUT NOT LIMITED TO LOSS OF DATA OR DATA BEING RENDERED INACCURATE OR LOSSES SUSTAINED BY YOU OR THIRD PARTIES OR A FAILURE OF THE LIBRARY TO OPERATE WITH ANY OTHER SOFTWARE), EVEN IF SUCH HOLDER OR OTHER PARTY HAS BEEN ADVISED OF THE POSSIBILITY OF SUCH DAMAGES.

## END OF TERMS AND CONDITIONS

How to Apply These Terms to Your New Libraries

 If you develop a new library, and you want it to be of the greatest possible use to the public, we recommend making it free software that everyone can redistribute and change. You can do so by permitting redistribution under these terms (or, alternatively, under the terms of the ordinary General Public License).

 To apply these terms, attach the following notices to the library. It is safest to attach them to the start of each source file to most effectively convey the exclusion of warranty; and each file should have at least the "copyright"

line and a pointer to where the full notice is found.

 <one line to give the library's name and a brief idea of what it does.> Copyright  $(C)$  <year > <name of author>

 This library is free software; you can redistribute it and/or modify it under the terms of the GNU Lesser General Public License as published by the Free Software Foundation; either version 2.1 of the License, or (at your option) any later version.

 This library is distributed in the hope that it will be useful, but WITHOUT ANY WARRANTY; without even the implied warranty of MERCHANTABILITY or FITNESS FOR A PARTICULAR PURPOSE. See the GNU Lesser General Public License for more details.

 You should have received a copy of the GNU Lesser General Public License along with this library; if not, write to the Free Software Foundation, Inc., 51 Franklin Street, 5th Floor, Boston, MA 02110-1301 USA

Also add information on how to contact you by electronic and paper mail.

#### You

 should also get your employer (if you work as a programmer) or your school, if any, to sign a "copyright disclaimer" for the library, if necessary. Here is a sample; alter the names:

 Yoyodyne, Inc., hereby disclaims all copyright interest in the library `Frob' (a library for tweaking knobs) written by James Random Hacker.

 <signature of Ty Coon>, 1 April 1990 Ty Coon, President of Vice

That's all there is to it! Copyright (c) 2000-2005 INRIA, France Telecom All rights reserved.

Redistribution and use in source and binary forms, with or without modification, are permitted provided that the following conditions are met:

1. Redistributions of source code must retain the above copyright notice, this list of conditions and the following disclaimer.

- 2. Redistributions in binary form must reproduce the above copyright notice, this list of conditions and the following disclaimer in the documentation and/or other materials provided with the distribution.
- 3. Neither the name of the copyright holders nor the names of its contributors may be used to endorse or promote products derived from this software without specific prior written permission.

THIS SOFTWARE IS PROVIDED BY THE COPYRIGHT HOLDERS AND CONTRIBUTORS "AS IS" AND ANY EXPRESS OR IMPLIED WARRANTIES, INCLUDING, BUT NOT LIMITED TO, THE IMPLIED WARRANTIES OF MERCHANTABILITY AND FITNESS FOR A PARTICULAR PURPOSE ARE DISCLAIMED. IN NO

 EVENT SHALL THE COPYRIGHT OWNER OR CONTRIBUTORS BE LIABLE FOR ANY DIRECT, INDIRECT, INCIDENTAL, SPECIAL, EXEMPLARY, OR CONSEQUENTIAL DAMAGES (INCLUDING, BUT NOT LIMITED TO, PROCUREMENT OF SUBSTITUTE GOODS OR SERVICES; LOSS OF USE, DATA, OR PROFITS; OR BUSINESS INTERRUPTION) HOWEVER CAUSED AND ON ANY THEORY OF LIABILITY, WHETHER IN CONTRACT, STRICT LIABILITY, OR TORT (INCLUDING NEGLIGENCE OR OTHERWISE) ARISING IN ANY WAY OUT OF THE USE OF THIS SOFTWARE, EVEN IF ADVISED OF THE POSSIBILITY OF SUCH DAMAGE.

> Apache License Version 2.0, January 2004 http://www.apache.org/licenses/

## TERMS AND CONDITIONS FOR USE, REPRODUCTION, AND DISTRIBUTION

1. Definitions.

 "License" shall mean the terms and conditions for use, reproduction, and distribution as defined by Sections 1 through 9 of this document.

 "Licensor" shall mean the copyright owner or entity authorized by the copyright owner that is granting the License.

 "Legal Entity" shall mean the union of the acting entity and all other entities that control, are controlled by, or are under common control with that entity. For the purposes of this definition, "control" means (i) the power, direct or indirect, to cause the direction or management of such entity, whether by contract or otherwise, or (ii) ownership of fifty percent (50%) or more of the outstanding shares, or (iii) beneficial ownership of such entity.

 "You" (or "Your") shall mean an individual or Legal Entity exercising permissions granted by this License.

"Source" form shall mean the preferred form for making modifications,

 including but not limited to software source code, documentation source, and configuration files.

 "Object" form shall mean any form resulting from mechanical transformation or translation of a Source form, including but not limited to compiled object code, generated documentation, and conversions to other media types.

 "Work" shall mean the work of authorship, whether in Source or Object form, made available under the License, as indicated by a copyright notice that is included in or attached to the work (an example is provided in the Appendix below).

 "Derivative Works" shall mean any work, whether in Source or Object form, that is based on (or derived from) the Work and for which the editorial

 revisions, annotations, elaborations, or other modifications represent, as a whole, an original work of authorship. For the purposes of this License, Derivative Works shall not include works that remain separable from, or merely link (or bind by name) to the interfaces of, the Work and Derivative Works thereof.

 "Contribution" shall mean any work of authorship, including the original version of the Work and any modifications or additions to that Work or Derivative Works thereof, that is intentionally submitted to Licensor for inclusion in the Work by the copyright owner or by an individual or Legal Entity authorized to submit on behalf of the copyright owner. For the purposes of this definition, "submitted" means any form of electronic, verbal, or written communication sent to the Licensor or its representatives, including but not limited to communication on electronic mailing lists, source code control systems, and issue tracking systems that are managed by, or on behalf of, the Licensor for the purpose of discussing and improving the Work, but excluding communication that is conspicuously marked or otherwise designated in writing by the copyright owner as "Not a Contribution."

 "Contributor" shall mean Licensor and any individual or Legal Entity on behalf of whom a Contribution has been received by Licensor and subsequently incorporated within the Work.

- 2. Grant of Copyright License. Subject to the terms and conditions of this License, each Contributor hereby grants to You a perpetual, worldwide, non-exclusive, no-charge, royalty-free, irrevocable copyright license to reproduce, prepare Derivative Works of, publicly display, publicly perform, sublicense, and distribute the Work and such Derivative Works in Source or Object form.
- 3. Grant of Patent License. Subject to the terms and conditions of

this

 License, each Contributor hereby grants to You a perpetual, worldwide, non-exclusive, no-charge, royalty-free, irrevocable (except as stated in this section) patent license to make, have made, use, offer to sell, sell, import, and otherwise transfer the Work, where such license applies only to those patent claims licensable by such Contributor that are necessarily infringed by their Contribution(s) alone or by combination of their Contribution(s) with the Work to which such Contribution(s) was submitted. If You institute patent litigation against any entity (including a cross-claim or counterclaim in a lawsuit) alleging that the Work or a Contribution incorporated within the Work constitutes direct or contributory patent infringement, then any patent licenses granted to You under this License for that Work shall terminate as of the date such litigation is filed.

 4. Redistribution. You may reproduce and distribute copies of the

 Work or Derivative Works thereof in any medium, with or without modifications, and in Source or Object form, provided that You meet the following conditions:

- (a) You must give any other recipients of the Work or Derivative Works a copy of this License; and
- (b) You must cause any modified files to carry prominent notices stating that You changed the files; and
- (c) You must retain, in the Source form of any Derivative Works that You distribute, all copyright, patent, trademark, and attribution notices from the Source form of the Work, excluding those notices that do not pertain to any part of the Derivative Works; and
- (d) If the Work includes a "NOTICE" text file as part of its distribution, then any Derivative Works that You distribute must include a readable copy of the attribution notices contained within such NOTICE file, excluding

those notices that do not

 pertain to any part of the Derivative Works, in at least one of the following places: within a NOTICE text file distributed as part of the Derivative Works; within the Source form or documentation, if provided along with the Derivative Works; or, within a display generated by the Derivative Works, if and wherever such third-party notices normally appear. The contents of the NOTICE file are for informational purposes only and do not modify the License. You may add Your own attribution notices within Derivative Works that You distribute, alongside

 or as an addendum to the NOTICE text from the Work, provided that such additional attribution notices cannot be construed as modifying the License.

 You may add Your own copyright statement to Your modifications and may provide additional or different license terms and conditions

 for use, reproduction, or distribution of Your modifications, or for any such Derivative Works as a whole, provided Your use, reproduction, and distribution of the Work otherwise complies with the conditions stated in this License.

- 5. Submission of Contributions. Unless You explicitly state otherwise, any Contribution intentionally submitted for inclusion in the Work by You to the Licensor shall be under the terms and conditions of this License, without any additional terms or conditions. Notwithstanding the above, nothing herein shall supersede or modify the terms of any separate license agreement you may have executed with Licensor regarding such Contributions.
- 6. Trademarks. This License does not grant permission to use the trade names, trademarks, service marks, or product names of the Licensor, except as required for reasonable and customary use in describing the origin of the Work and reproducing the content of the NOTICE file.
- 7. Disclaimer of Warranty. Unless required by applicable law or agreed to in writing, Licensor provides the Work (and each Contributor provides its Contributions) on an "AS IS" BASIS, WITHOUT WARRANTIES OR CONDITIONS OF ANY KIND, either express or implied, including, without limitation, any warranties or conditions of TITLE, NON-INFRINGEMENT, MERCHANTABILITY, or FITNESS FOR A PARTICULAR PURPOSE. You are solely responsible for determining the appropriateness of using or redistributing the Work and assume any risks associated with Your exercise of permissions under this License.
- 8. Limitation of Liability. In no event and under no legal theory, whether in tort (including negligence), contract, or otherwise, unless required by applicable law (such as deliberate and grossly negligent acts) or agreed to in writing, shall any Contributor be liable to You for damages, including any direct,

indirect, special,

 incidental, or consequential damages of any character arising as a result of this License or out of the use or inability to use the Work (including but not limited to damages for loss of goodwill, work stoppage, computer failure or malfunction, or any and all other commercial damages or losses), even if such Contributor has been advised of the possibility of such damages.

 9. Accepting Warranty or Additional Liability. While redistributing the Work or Derivative Works thereof, You may choose to offer, and charge a fee for, acceptance of support, warranty, indemnity, or other liability obligations and/or rights consistent with this License. However, in accepting such obligations, You may act only on Your own behalf and on Your sole responsibility, not on behalf of any other Contributor, and only if You agree to indemnify, defend, and hold each Contributor harmless for any liability incurred by, or claims asserted against, such Contributor by reason of your accepting any such warranty or additional liability.

## END OF TERMS AND CONDITIONS

APPENDIX: How to apply the Apache License to your work.

 To apply the Apache License to your work, attach the following boilerplate notice, with the fields enclosed by brackets "[]" replaced with your own identifying information. (Don't include the brackets!) The text should be enclosed in the appropriate comment syntax for the file format. We also recommend that a file or class name and description of purpose be included on the same "printed page" as the copyright notice for easier identification within third-party archives.

Copyright 1999-2005 The Apache Software Foundation

 Licensed under the Apache License, Version 2.0 (the "License"); you may not use this file except in compliance with the License. You may obtain a copy of the License at

http://www.apache.org/licenses/LICENSE-2.0

 Unless required by applicable law or agreed to in writing, software distributed under the License is distributed on an "AS IS" BASIS, WITHOUT WARRANTIES OR CONDITIONS OF ANY KIND, either express or implied. See the License for the specific language governing permissions and limitations under the License. The MIT License

Copyright (c) 2007 Mockito contributors

Permission is hereby granted, free of charge, to any person obtaining a copy of this software and associated documentation files (the "Software"), to deal in the Software without restriction, including without limitation the rights to use, copy, modify, merge, publish, distribute, sublicense, and/or sell copies of the Software, and to permit persons to whom the Software is

furnished to do so, subject to the following conditions:

The above copyright notice and this permission notice shall be included in all copies or substantial portions of the Software.

THE SOFTWARE IS PROVIDED "AS IS", WITHOUT WARRANTY OF ANY KIND, EXPRESS OR IMPLIED, INCLUDING BUT NOT LIMITED TO THE WARRANTIES OF MERCHANTABILITY, FITNESS FOR A PARTICULAR PURPOSE AND NONINFRINGEMENT. IN NO EVENT SHALL THE AUTHORS OR COPYRIGHT HOLDERS BE LIABLE FOR ANY CLAIM, DAMAGES OR OTHER LIABILITY, WHETHER IN AN ACTION OF CONTRACT, TORT OR OTHERWISE, ARISING FROM, OUT OF OR

 IN CONNECTION WITH THE SOFTWARE OR THE USE OR OTHER DEALINGS IN THE SOFTWARE.

Copyright (c) 2003-2008, Objenesis Team and all contributors

Permission is hereby granted, free of charge, to any person obtaining a copy of this software and associated documentation files (the "Software"), to deal in the Software without restriction, including without limitation the rights to use, copy, modify, merge, publish, distribute, sublicense, and/or sell copies of the Software, and to permit persons to whom the Software is furnished to do so, subject to the following conditions:

The above copyright notice and this permission notice shall be included in all copies or substantial portions of the Software.

THE SOFTWARE IS PROVIDED "AS IS", WITHOUT WARRANTY OF ANY KIND, EXPRESS OR IMPLIED, INCLUDING BUT NOT LIMITED TO THE WARRANTIES OF MERCHANTABILITY, FITNESS FOR A PARTICULAR PURPOSE AND NONINFRINGEMENT. IN NO EVENT SHALL THE AUTHORS OR COPYRIGHT HOLDERS BE LIABLE FOR ANY CLAIM, DAMAGES OR OTHER LIABILITY, WHETHER IN AN ACTION OF CONTRACT, TORT OR OTHERWISE, ARISING FROM, OUT OF OR IN

CONNECTION WITH THE SOFTWARE OR THE USE OR OTHER DEALINGS IN THE SOFTWARE.

 Apache License Version 2.0, January 2004 http://www.apache.org/licenses/

## TERMS AND CONDITIONS FOR USE, REPRODUCTION, AND DISTRIBUTION

## 1. Definitions.

 "License" shall mean the terms and conditions for use, reproduction, and distribution as defined by Sections 1 through 9 of this document.

 "Licensor" shall mean the copyright owner or entity authorized by the copyright owner that is granting the License.

 "Legal Entity" shall mean the union of the acting entity and all other entities that control, are controlled by, or are under common

 control with that entity. For the purposes of this definition, "control" means (i) the power, direct or indirect, to cause the direction or management of such entity, whether by contract or otherwise, or (ii) ownership of fifty percent (50%) or more of the outstanding shares, or (iii) beneficial ownership of such entity.

 "You" (or "Your") shall mean an individual or Legal Entity exercising permissions granted by this License.

 "Source" form shall mean the preferred form for making modifications, including but not limited to software source code, documentation source, and configuration files.

 "Object" form shall mean any form resulting from mechanical transformation or translation of a Source form, including but not limited to compiled object code, generated documentation, and conversions to other media types.

 "Work" shall mean the work of authorship, whether in Source or Object form, made available under the License, as indicated by a copyright notice that is included in or attached to the work (an example is provided in the Appendix below).

 "Derivative Works" shall mean any work, whether in Source or Object form, that is based on (or derived from) the Work and for which the editorial

 revisions, annotations, elaborations, or other modifications represent, as a whole, an original work of authorship. For the purposes of this License, Derivative Works shall not include works that remain separable from, or merely link (or bind by name) to the interfaces of, the Work and Derivative Works thereof.

 "Contribution" shall mean any work of authorship, including the original version of the Work and any modifications or additions to that Work or Derivative Works thereof, that is intentionally submitted to Licensor for inclusion in the Work by the copyright owner or by an individual or Legal Entity authorized to submit on behalf of the copyright owner. For the purposes of this definition, "submitted" means any form of electronic, verbal, or written communication sent to the Licensor or its representatives, including but not limited to communication on electronic mailing lists, source code control systems, and issue tracking systems that are managed by, or on behalf of, the Licensor for the purpose of discussing and improving the Work, but excluding communication that is conspicuously marked or otherwise designated in writing by the copyright owner as "Not a Contribution."

"Contributor" shall mean Licensor and any individual or Legal Entity

 on behalf of whom a Contribution has been received by Licensor and subsequently incorporated within the Work.

- 2. Grant of Copyright License. Subject to the terms and conditions of this License, each Contributor hereby grants to You a perpetual, worldwide, non-exclusive, no-charge, royalty-free, irrevocable copyright license to reproduce, prepare Derivative Works of, publicly display, publicly perform, sublicense, and distribute the Work and such Derivative Works in Source or Object form.
- 3. Grant of Patent License. Subject to the terms and conditions of this License,

each Contributor hereby grants to You a perpetual,

 worldwide, non-exclusive, no-charge, royalty-free, irrevocable (except as stated in this section) patent license to make, have made, use, offer to sell, sell, import, and otherwise transfer the Work, where such license applies only to those patent claims licensable by such Contributor that are necessarily infringed by their Contribution(s) alone or by combination of their Contribution(s) with the Work to which such Contribution(s) was submitted. If You institute patent litigation against any entity (including a cross-claim or counterclaim in a lawsuit) alleging that the Work or a Contribution incorporated within the Work constitutes direct or contributory patent infringement, then any patent licenses granted to You under this License for that Work shall terminate as of the date such litigation is filed.

# 4. Redistribution. You may reproduce and distribute copies of the

 Work or Derivative Works thereof in any medium, with or without modifications, and in Source or Object form, provided that You meet the following conditions:

- (a) You must give any other recipients of the Work or Derivative Works a copy of this License; and
- (b) You must cause any modified files to carry prominent notices stating that You changed the files; and
- (c) You must retain, in the Source form of any Derivative Works that You distribute, all copyright, patent, trademark, and attribution notices from the Source form of the Work, excluding those notices that do not pertain to any part of the Derivative Works; and
- (d) If the Work includes a "NOTICE" text file as part of its distribution, then any Derivative Works that You distribute must include a readable copy of the attribution notices contained

within such NOTICE file, excluding

those notices that do not

 pertain to any part of the Derivative Works, in at least one of the following places: within a NOTICE text file distributed as part of the Derivative Works; within the Source form or documentation, if provided along with the Derivative Works; or, within a display generated by the Derivative Works, if and wherever such third-party notices normally appear. The contents of the NOTICE file are for informational purposes only and do not modify the License. You may add Your own attribution notices within Derivative Works that You distribute, alongside or as an addendum to the NOTICE text from the Work, provided that such additional attribution notices cannot be construed as modifying the License.

 You may add Your own copyright statement to Your modifications and may provide additional or different license terms and conditions

- for use, reproduction, or distribution of Your modifications, or for any such Derivative Works as a whole, provided Your use, reproduction, and distribution of the Work otherwise complies with the conditions stated in this License.
- 5. Submission of Contributions. Unless You explicitly state otherwise, any Contribution intentionally submitted for inclusion in the Work by You to the Licensor shall be under the terms and conditions of this License, without any additional terms or conditions. Notwithstanding the above, nothing herein shall supersede or modify the terms of any separate license agreement you may have executed with Licensor regarding such Contributions.
- 6. Trademarks. This License does not grant permission to use the trade names, trademarks, service marks, or product names of the Licensor, except as required for reasonable and customary use in describing the origin of the Work and reproducing the content of the NOTICE file.
- 7. Disclaimer of Warranty. Unless required by applicable law or agreed to in writing, Licensor provides the Work (and each Contributor provides its Contributions) on an "AS IS" BASIS, WITHOUT WARRANTIES OR CONDITIONS OF ANY KIND, either express or implied, including, without limitation, any warranties or conditions of TITLE, NON-INFRINGEMENT, MERCHANTABILITY, or FITNESS FOR A PARTICULAR PURPOSE. You are solely responsible for determining the appropriateness of using or redistributing the Work and assume any risks associated with Your exercise of permissions under this License.

8. Limitation of Liability. In no event and under no legal theory,

 whether in tort (including negligence), contract, or otherwise, unless required by applicable law (such as deliberate and grossly negligent acts) or agreed to in writing, shall any Contributor be liable to You for damages, including any direct,

# indirect, special,

 incidental, or consequential damages of any character arising as a result of this License or out of the use or inability to use the Work (including but not limited to damages for loss of goodwill, work stoppage, computer failure or malfunction, or any and all other commercial damages or losses), even if such Contributor has been advised of the possibility of such damages.

 9. Accepting Warranty or Additional Liability. While redistributing the Work or Derivative Works thereof, You may choose to offer, and charge a fee for, acceptance of support, warranty, indemnity, or other liability obligations and/or rights consistent with this License. However, in accepting such obligations, You may act only on Your own behalf and on Your sole responsibility, not on behalf of any other Contributor, and only if You agree to indemnify, defend, and hold each Contributor harmless for any liability incurred by, or claims asserted against, such Contributor by reason of your accepting any such warranty or additional liability.

## END OF TERMS AND CONDITIONS

APPENDIX: How to apply the Apache License to your work.

 To apply the Apache License to your work, attach the following boilerplate notice, with the fields enclosed by brackets "[]" replaced with your own identifying information. (Don't include the brackets!) The text should be enclosed in the appropriate comment syntax for the file format. We also recommend that a file or class name and description of purpose be included on the same "printed page" as the copyright notice for easier identification within third-party archives.

#### Copyright [yyyy] [name of copyright owner]

 Licensed under the Apache License, Version 2.0 (the "License"); you may not use this file except in compliance with the License. You may obtain a copy of the License at

#### http://www.apache.org/licenses/LICENSE-2.0

 Unless required by applicable law or agreed to in writing, software distributed under the License is distributed on an "AS IS" BASIS, WITHOUT WARRANTIES OR CONDITIONS OF ANY KIND, either express or implied. See the License for the specific language governing permissions and

limitations under the License.

The person or persons who have associated work with this document (the "Dedicator" or "Certifier") hereby either (a) certifies that, to the best of his knowledge, the work of authorship identified is in the public domain of the country from which the work is published, or (b) hereby dedicates whatever copyright the dedicators holds in the work of authorship identified below (the "Work") to the public domain. A certifier, moreover, dedicates any copyright interest he may have in the associated work, and for these purposes, is described as a "dedicator" below.

A certifier has taken reasonable steps to verify the copyright status of this work. Certifier recognizes that his good faith efforts may not shield him from liability if in fact the work certified is not in the public domain.

Dedicator makes this dedication for the benefit of the public at large and to the detriment of the Dedicator's heirs and successors. Dedicator intends this dedication to be an overt act of relinquishment in perpetuity of all present

and future rights under copyright law, whether vested or contingent, in the Work. Dedicator understands that such relinquishment of all rights includes the relinquishment of all rights to enforce (by lawsuit or otherwise) those copyrights in the Work.

Dedicator recognizes that, once placed in the public domain, the Work may be freely reproduced, distributed, transmitted, used, modified, built upon, or otherwise exploited by anyone for any purpose, commercial or non-commercial, and in any way, including by methods that have not yet been invented or conceived.

(BSD License: http://www.opensource.org/licenses/bsd-license)

Copyright (c) 2011, Joe Walnes, Aslak Hellesy and contributors All rights reserved.

Redistribution and use in source and binary forms, with or without modification, are permitted provided that the following conditions are met:

\* Redistributions of source code must retain the above copyright notice, this list of conditions and the following disclaimer.

\* Redistributions in binary form must reproduce the above copyright notice, this list of conditions and the following disclaimer in the documentation and/or other materials provided with the distribution.

\* Neither the name of the Webbit nor the names of its contributors may be used to endorse or promote products  derived from this software without specific prior written permission.

THIS SOFTWARE IS PROVIDED BY THE COPYRIGHT HOLDERS AND CONTRIBUTORS "AS IS" AND ANY EXPRESS OR IMPLIED WARRANTIES, INCLUDING, BUT NOT LIMITED TO, THE IMPLIED WARRANTIES OF

MERCHANTABILITY AND FITNESS FOR A PARTICULAR PURPOSE ARE DISCLAIMED. IN NO EVENT SHALL THE COPYRIGHT HOLDER OR CONTRIBUTORS BE LIABLE FOR ANY DIRECT, INDIRECT, INCIDENTAL, SPECIAL, EXEMPLARY, OR CONSEQUENTIAL DAMAGES (INCLUDING, BUT NOT LIMITED TO, PROCUREMENT OF SUBSTITUTE GOODS OR SERVICES; LOSS OF USE, DATA, OR PROFITS; OR BUSINESS INTERRUPTION) HOWEVER CAUSED AND ON ANY THEORY OF LIABILITY, WHETHER IN CONTRACT, STRICT LIABILITY, OR TORT (INCLUDING NEGLIGENCE OR OTHERWISE) ARISING IN ANY WAY OUT OF THE USE OF THIS SOFTWARE, EVEN IF ADVISED OF THE POSSIBILITY OF SUCH DAMAGE. Copyright (c) 2000-2007, jMock.org All rights reserved.

Redistribution and use in source and binary forms, with or without modification, are permitted provided that the following conditions are met:

Redistributions of source code must retain the above copyright notice, this list of conditions and the following disclaimer. Redistributions in binary form must reproduce the above copyright notice, this list of conditions and the following disclaimer in the documentation and/or other materials provided with the distribution.

Neither the name of jMock nor the names of its contributors may be used to endorse or promote products derived from this software without specific prior written permission.

THIS SOFTWARE IS PROVIDED BY THE COPYRIGHT HOLDERS AND CONTRIBUTORS "AS IS" AND ANY

EXPRESS OR IMPLIED WARRANTIES, INCLUDING, BUT NOT LIMITED TO, THE IMPLIED **WARRANTIES** 

OF MERCHANTABILITY AND FITNESS FOR A PARTICULAR PURPOSE ARE DISCLAIMED. IN NO EVENT

SHALL THE COPYRIGHT OWNER OR CONTRIBUTORS BE

LIABLE FOR ANY DIRECT, INDIRECT,

INCIDENTAL, SPECIAL, EXEMPLARY, OR CONSEQUENTIAL DAMAGES (INCLUDING, BUT NOT LIMITED

TO, PROCUREMENT OF SUBSTITUTE GOODS OR SERVICES; LOSS OF USE, DATA, OR PROFITS; OR BUSINESS INTERRUPTION) HOWEVER CAUSED AND ON ANY THEORY OF LIABILITY, WHETHER IN CONTRACT, STRICT LIABILITY, OR TORT (INCLUDING NEGLIGENCE OR OTHERWISE) ARISING IN ANY

WAY OUT OF THE USE OF THIS SOFTWARE, EVEN IF ADVISED OF THE POSSIBILITY OF SUCH

DAMAGE. Mockito license - MIT.

Libraries used:

Cglib - Apache License 2.0 ASM - BSD license

Mockito all distribution:

Objenesis - MIT license Hamcrest - BSD license

The Netty Project

=================

Please visit the Netty web site for more information:

\* http://netty.io/

Copyright 2011 The Netty Project

The Netty Project licenses this file to you under the Apache License, version 2.0 (the "License"); you may not use this file except in compliance with the License. You may obtain a copy of the License at:

http://www.apache.org/licenses/LICENSE-2.0

Unless required by applicable law or agreed to in writing, software distributed under the License is distributed on an "AS IS" BASIS, WITHOUT WARRANTIES OR CONDITIONS OF ANY KIND, either express or implied. See the License for the specific language governing permissions and limitations under the License.

Also, please refer to each LICENSE.<component>.txt file, which is located in the 'license' directory of the distribution file, for the license terms of the components that this product depends on.

-------------------------------------------------------------------------------

# This

 product contains the extensions to Java Collections Framework which has been derived from the works by JSR-166 EG, Doug Lea, and Jason T. Greene:

\* LICENSE:

\* license/LICENSE.jsr166y.txt (Public Domain)

\* HOMEPAGE:

\* http://gee.cs.oswego.edu/cgi-bin/viewcvs.cgi/jsr166/

\* http://viewvc.jboss.org/cgi-bin/viewvc.cgi/jbosscache/experimental/jsr166/

This product contains a modified version of Robert Harder's Public Domain Base64 Encoder and Decoder, which can be obtained at:

\* LICENSE:

```
 * license/LICENSE.base64.txt (Public Domain)
```
- \* HOMEPAGE:
- \* http://iharder.sourceforge.net/current/java/base64/

This product contains a modified version of 'JZlib', a re-implementation of zlib in pure Java, which can be obtained at:

```
 * LICENSE:
```
- \* license/LICENSE.jzlib.txt (BSD Style License)
- \* HOMEPAGE:
- \* http://www.jcraft.com/jzlib/

This product contains a modified version of 'Webbit', a Java event based WebSocket and HTTP server:

\* LICENSE:

- \* license/LICENSE.webbit.txt (BSD License)
- \* HOMEPAGE:
- \* https://github.com/joewalnes/webbit

This product optionally depends on 'Protocol Buffers', Google's data interchange format, which can be obtained at:

- \* LICENSE:
- \* license/LICENSE.protobuf.txt (New BSD License)
- \* HOMEPAGE:
- \* http://code.google.com/p/protobuf/

This product optionally depends on 'Bouncy Castle Crypto APIs' to generate a temporary self-signed X.509 certificate when the JVM does not provide the equivalent functionality. It can be obtained at:

```
 * LICENSE:
```
- \* license/LICENSE.bouncycastle.txt (MIT License)
- \* HOMEPAGE:
- \* http://www.bouncycastle.org/

This product optionally depends on 'SLF4J', a simple logging facade for Java, which can be obtained at:

```
 * LICENSE:
```
\* license/LICENSE.slf4j.txt (MIT License)

\* HOMEPAGE:

\* http://www.slf4j.org/

This product optionally depends on 'Apache Commons Logging', a logging framework, which can be obtained at:

\* LICENSE:

- \* license/LICENSE.commons-logging.txt (Apache License 2.0)
- \* HOMEPAGE:
- \* http://commons.apache.org/logging/

This product optionally depends on 'Apache Log4J', a logging framework, which can be obtained at:

```
 * LICENSE:
```
- \* license/LICENSE.log4j.txt (Apache License 2.0)
- \* HOMEPAGE:
- \* http://logging.apache.org/log4j/

This product optionally depends on 'JBoss Logging', a logging framework, which can be obtained at:

\* LICENSE:

- \* license/LICENSE.jboss-logging.txt (GNU LGPL 2.1)
- \* HOMEPAGE:
- \* http://anonsvn.jboss.org/repos/common/common-logging-spi/

This product optionally depends on 'Apache Felix', an open source OSGi framework implementation, which can be obtained at:

```
 * LICENSE:
```

```
 * license/LICENSE.felix.txt (Apache License 2.0)
```
\* HOMEPAGE:

\* http://felix.apache.org/

The person or persons who have associated work with this document (the "Dedicator" or "Certifier") hereby either (a) certifies that, to the best of his knowledge, the work of authorship identified is in the public domain of the country from which the work is published, or (b) hereby dedicates whatever copyright the dedicators holds in the work of authorship identified below (the "Work") to the public domain. A certifier, moreover, dedicates any copyright interest he may have in the associated work, and for these purposes, is described as a "dedicator" below.

A certifier has taken reasonable steps to verify the copyright status of this work. Certifier recognizes that his good faith efforts may not shield him from liability if in fact the work certified is not in the public domain.

Dedicator makes this dedication for the benefit of the public at large and to

the detriment of the Dedicator's heirs and successors. Dedicator intends this dedication to be an overt act of relinquishment in perpetuate of all present

and future rights under copyright law, whether vested or contingent, in the Work. Dedicator understands that such relinquishment of all rights includes the relinquishment of all rights to enforce (by lawsuit or otherwise) those copyrights in the Work.

Dedicator recognizes that, once placed in the public domain, the Work may be freely reproduced, distributed, transmitted, used, modified, built upon, or otherwise exploited by anyone for any purpose, commercial or non-commercial, and in any way, including by methods that have not yet been invented or conceived.

The MIT License (MIT)

Copyright (c) 2000 - 2013 The Legion of the Bouncy Castle Inc. (http://www.bouncycastle.org)

Permission is hereby granted, free of charge, to any person obtaining a copy of this software and associated documentation files (the "Software"), to deal in the Software without restriction, including without limitation the rights to use, copy, modify, merge, publish, distribute, sublicense, and/or sell copies of the Software, and to permit persons to whom the Software is furnished to do so, subject to the following conditions:

The above copyright notice and this permission notice shall be included in all copies or substantial portions of the Software.

THE SOFTWARE IS PROVIDED "AS IS", WITHOUT WARRANTY OF ANY KIND, EXPRESS OR IMPLIED, INCLUDING BUT NOT LIMITED TO THE WARRANTIES OF MERCHANTABILITY, FITNESS FOR A PARTICULAR PURPOSE AND NONINFRINGEMENT. IN NO EVENT SHALL THE AUTHORS OR COPYRIGHT HOLDERS BE LIABLE FOR ANY CLAIM, DAMAGES OR OTHER LIABILITY,

 WHETHER IN AN ACTION OF CONTRACT, TORT OR OTHERWISE, ARISING FROM, OUT OF OR IN CONNECTION WITH THE SOFTWARE OR THE USE OR OTHER DEALINGS IN THE SOFTWARE.

Apache log4j Copyright 2007 The Apache Software Foundation

This product includes software developed at The Apache Software Foundation (http://www.apache.org/).

> Apache License Version 2.0, January 2004 http://www.apache.org/licenses/

TERMS AND CONDITIONS FOR USE, REPRODUCTION, AND DISTRIBUTION

#### 1. Definitions.

 "License" shall mean the terms and conditions for use, reproduction, and distribution as defined by Sections 1 through 9 of this document.

 "Licensor" shall mean the copyright owner or entity authorized by the copyright owner that is granting the License.

 "Legal Entity" shall mean the union of the acting entity and all other entities that control, are controlled by, or are under common control with that entity. For the purposes of this definition, "control" means (i) the power, direct or indirect, to cause the direction or management of such entity, whether by contract or otherwise, or (ii) ownership of fifty percent (50%) or more of the outstanding shares, or (iii) beneficial ownership of such entity.

 "You" (or "Your") shall mean an individual or Legal Entity exercising permissions granted by this License.

 "Source" form shall mean the preferred form for making modifications, including but not limited to software source code, documentation source, and configuration files.

 "Object" form shall mean any form resulting from mechanical transformation or translation of a Source form, including but not limited to compiled object code, generated documentation, and conversions to other media types.

 "Work" shall mean the work of authorship, whether in Source or Object form, made available under the License, as indicated by a copyright notice that is included in or attached to the work (an example is provided in the Appendix below).

 "Derivative Works" shall mean any work, whether in Source or Object form, that is based on (or derived from) the Work and for which the editorial

 revisions, annotations, elaborations, or other modifications represent, as a whole, an original work of authorship. For the purposes of this License, Derivative Works shall not include works that remain separable from, or merely link (or bind by name) to the interfaces of, the Work and Derivative Works thereof.

 "Contribution" shall mean any work of authorship, including the original version of the Work and any modifications or additions to that Work or Derivative Works thereof, that is intentionally submitted to Licensor for inclusion in the Work by the copyright owner or by an individual or Legal Entity authorized to submit on behalf of

 the copyright owner. For the purposes of this definition, "submitted" means any form of electronic, verbal, or written communication sent to the Licensor or its representatives, including but not limited to communication on electronic mailing lists, source code control systems, and issue tracking systems that are managed by, or on behalf of, the Licensor for the purpose of discussing and improving the Work, but excluding communication that is conspicuously marked or otherwise designated in writing by the copyright owner as "Not a Contribution."

 "Contributor" shall mean Licensor and any individual or Legal Entity on behalf of whom a Contribution has been received by Licensor and subsequently incorporated within the Work.

- 2. Grant of Copyright License. Subject to the terms and conditions of this License, each Contributor hereby grants to You a perpetual, worldwide, non-exclusive, no-charge, royalty-free, irrevocable copyright license to reproduce, prepare Derivative Works of, publicly display, publicly perform, sublicense, and distribute the Work and such Derivative Works in Source or Object form.
- 3. Grant of Patent License. Subject to the terms and conditions of this
- License, each Contributor hereby grants to You a perpetual, worldwide, non-exclusive, no-charge, royalty-free, irrevocable (except as stated in this section) patent license to make, have made, use, offer to sell, sell, import, and otherwise transfer the Work, where such license applies only to those patent claims licensable by such Contributor that are necessarily infringed by their Contribution(s) alone or by combination of their Contribution(s) with the Work to which such Contribution(s) was submitted. If You institute patent litigation against any entity (including a cross-claim or counterclaim in a lawsuit) alleging that the Work or a Contribution incorporated within the Work constitutes direct or contributory patent infringement, then any patent licenses granted to You under this License for that Work shall terminate as of the date such litigation is filed.

 4. Redistribution. You may reproduce and distribute copies of the

 Work or Derivative Works thereof in any medium, with or without modifications, and in Source or Object form, provided that You meet the following conditions:

- (a) You must give any other recipients of the Work or Derivative Works a copy of this License; and
- (b) You must cause any modified files to carry prominent notices stating that You changed the files; and
- (c) You must retain, in the Source form of any Derivative Works that You distribute, all copyright, patent, trademark, and attribution notices from the Source form of the Work, excluding those notices that do not pertain to any part of the Derivative Works; and
- (d) If the Work includes a "NOTICE" text file as part of its distribution, then any Derivative Works that You distribute must include a readable copy of the attribution notices contained within such NOTICE file, excluding

those notices that do not

 pertain to any part of the Derivative Works, in at least one of the following places: within a NOTICE text file distributed as part of the Derivative Works; within the Source form or documentation, if provided along with the Derivative Works; or, within a display generated by the Derivative Works, if and wherever such third-party notices normally appear. The contents of the NOTICE file are for informational purposes only and do not modify the License. You may add Your own attribution notices within Derivative Works that You distribute, alongside or as an addendum to the NOTICE text from the Work, provided that such additional attribution notices cannot be construed as modifying the License.

 You may add Your own copyright statement to Your modifications and may provide additional or different license terms and conditions

 for use, reproduction, or distribution of Your modifications, or for any such Derivative Works as a whole, provided Your use, reproduction, and distribution of the Work otherwise complies with the conditions stated in this License.

- 5. Submission of Contributions. Unless You explicitly state otherwise, any Contribution intentionally submitted for inclusion in the Work by You to the Licensor shall be under the terms and conditions of this License, without any additional terms or conditions. Notwithstanding the above, nothing herein shall supersede or modify the terms of any separate license agreement you may have executed with Licensor regarding such Contributions.
- 6. Trademarks. This License does not grant permission to use the trade names, trademarks, service marks, or product names of the Licensor, except as required for reasonable and customary use in describing the origin of the Work and reproducing the content of the NOTICE file.
- 7. Disclaimer of Warranty. Unless required by applicable law or

 agreed to in writing, Licensor provides the Work (and each Contributor provides its Contributions) on an "AS IS" BASIS, WITHOUT WARRANTIES OR CONDITIONS OF ANY KIND, either express or implied, including, without limitation, any warranties or conditions of TITLE, NON-INFRINGEMENT, MERCHANTABILITY, or FITNESS FOR A PARTICULAR PURPOSE. You are solely responsible for determining the appropriateness of using or redistributing the Work and assume any risks associated with Your exercise of permissions under this License.

 8. Limitation of Liability. In no event and under no legal theory, whether in tort (including negligence), contract, or otherwise, unless required by applicable law (such as deliberate and grossly negligent acts) or agreed to in writing, shall any Contributor be liable to You for damages, including any direct, indirect, special,

 incidental, or consequential damages of any character arising as a result of this License or out of the use or inability to use the Work (including but not limited to damages for loss of goodwill, work stoppage, computer failure or malfunction, or any and all other commercial damages or losses), even if such Contributor has been advised of the possibility of such damages.

 9. Accepting Warranty or Additional Liability. While redistributing the Work or Derivative Works thereof, You may choose to offer, and charge a fee for, acceptance of support, warranty, indemnity, or other liability obligations and/or rights consistent with this License. However, in accepting such obligations, You may act only on Your own behalf and on Your sole responsibility, not on behalf of any other Contributor, and only if You agree to indemnify, defend, and hold each Contributor harmless for any liability incurred by, or claims asserted against, such Contributor by reason of your accepting any such warranty or additional liability.

## END OF TERMS AND CONDITIONS

APPENDIX: How to apply the Apache License to your work.

 To apply the Apache License to your work, attach the following boilerplate notice, with the fields enclosed by brackets "[]" replaced with your own identifying information. (Don't include the brackets!) The text should be enclosed in the appropriate comment syntax for the file format. We also recommend that a file or class name and description of purpose be included on the same "printed page" as the copyright notice for easier identification within third-party archives.

Copyright [yyyy] [name of copyright owner]

 Licensed under the Apache License, Version 2.0 (the "License"); you may not use this file except in compliance with the License. You may obtain a copy of the License at

```
 http://www.apache.org/licenses/LICENSE-2.0
```

```
 Unless required by applicable law or agreed to in writing, software
  distributed under the License is distributed on an "AS IS" BASIS,
  WITHOUT WARRANTIES OR CONDITIONS OF ANY KIND, either express or implied.
  See the License for the specific language governing permissions and
  limitations under the License.
package ssh
import (
  dao "github3.cisco.com/ROBOT/infra-utils/golang/nso/dao/impl"
)
type Smart_license struct {
     dao.Dao
Development_mode bool `json:"development-mode,omitempty"`
}
func (e *Smart_license) GetDevelopment_mode() bool {
     e.Conn_.GET(e)
     return e.Development_mode
}
func (e *Smart_license) SetDevelopment_mode(v bool) {
     e.Development_mode = v
}
/*
* Copyright (c) 2007 Mockito contributors
* This program is made available under the terms of the MIT License.
*/
```
 Apache License Version 2.0, January 2004 http://www.apache.org/licenses/

## TERMS AND CONDITIONS FOR USE, REPRODUCTION, AND DISTRIBUTION

1. Definitions.

 "License" shall mean the terms and conditions for use, reproduction, and distribution as defined by Sections 1 through 9 of this document.

 "Licensor" shall mean the copyright owner or entity authorized by the copyright owner that is granting the License.

 "Legal Entity" shall mean the union of the acting entity and all other entities that control, are controlled by, or are under common  control with that entity. For the purposes of this definition, "control" means (i) the power, direct or indirect, to cause the direction or management of such entity, whether by contract or

 otherwise, or (ii) ownership of fifty percent (50%) or more of the outstanding shares, or (iii) beneficial ownership of such entity.

 "You" (or "Your") shall mean an individual or Legal Entity exercising permissions granted by this License.

 "Source" form shall mean the preferred form for making modifications, including but not limited to software source code, documentation source, and configuration files.

 "Object" form shall mean any form resulting from mechanical transformation or translation of a Source form, including but not limited to compiled object code, generated documentation, and conversions to other media types.

 "Work" shall mean the work of authorship, whether in Source or Object form, made available under the License, as indicated by a copyright notice that is included in or attached to the work (an example is provided in the Appendix below).

 "Derivative Works" shall mean any work, whether in Source or Object

 form, that is based on (or derived from) the Work and for which the editorial revisions, annotations, elaborations, or other modifications represent, as a whole, an original work of authorship. For the purposes of this License, Derivative Works shall not include works that remain separable from, or merely link (or bind by name) to the interfaces of, the Work and Derivative Works thereof.

 "Contribution" shall mean any work of authorship, including the original version of the Work and any modifications or additions to that Work or Derivative Works thereof, that is intentionally submitted to Licensor for inclusion in the Work by the copyright owner or by an individual or Legal Entity authorized to submit on behalf of the copyright owner. For the purposes of this definition, "submitted" means any form of electronic, verbal, or written communication sent to the Licensor or its

## representatives, including but not limited to

 communication on electronic mailing lists, source code control systems, and issue tracking systems that are managed by, or on behalf of, the Licensor for the purpose of discussing and improving the Work, but excluding communication that is conspicuously marked or otherwise designated in writing by the copyright owner as "Not a Contribution."

 "Contributor" shall mean Licensor and any individual or Legal Entity on behalf of whom a Contribution has been received by Licensor and subsequently incorporated within the Work.

 2. Grant of Copyright License. Subject to the terms and conditions of this License, each Contributor hereby grants to You a perpetual, worldwide, non-exclusive, no-charge, royalty-free, irrevocable copyright license to reproduce, prepare Derivative Works of, publicly display, publicly perform, sublicense, and distribute the Work and such Derivative

Works in Source or Object form.

 3. Grant of Patent License. Subject to the terms and conditions of this License, each Contributor hereby grants to You a perpetual, worldwide, non-exclusive, no-charge, royalty-free, irrevocable (except as stated in this section) patent license to make, have made, use, offer to sell, sell, import, and otherwise transfer the Work, where such license applies only to those patent claims licensable by such Contributor that are necessarily infringed by their Contribution(s) alone or by combination of their Contribution(s) with the Work to which such Contribution(s) was submitted. If You institute patent litigation against any entity (including a cross-claim or counterclaim in a lawsuit) alleging that the Work or a Contribution incorporated within the Work constitutes direct or contributory patent infringement, then any patent licenses granted to You under this License for

that Work shall terminate

as of the date such litigation is filed.

- 4. Redistribution. You may reproduce and distribute copies of the Work or Derivative Works thereof in any medium, with or without modifications, and in Source or Object form, provided that You meet the following conditions:
	- (a) You must give any other recipients of the Work or Derivative Works a copy of this License; and
	- (b) You must cause any modified files to carry prominent notices stating that You changed the files; and
	- (c) You must retain, in the Source form of any Derivative Works that You distribute, all copyright, patent, trademark, and attribution notices from the Source form of the Work, excluding those notices that do not pertain to any part of the Derivative Works; and
	- (d) If the Work includes a "NOTICE" text file as part of its distribution, then any Derivative Works that You distribute
must

 include a readable copy of the attribution notices contained within such NOTICE file, excluding those notices that do not pertain to any part of the Derivative Works, in at least one of the following places: within a NOTICE text file distributed as part of the Derivative Works; within the Source form or documentation, if provided along with the Derivative Works; or, within a display generated by the Derivative Works, if and wherever such third-party notices normally appear. The contents of the NOTICE file are for informational purposes only and do not modify the License. You may add Your own attribution notices within Derivative Works that You distribute, alongside or as an addendum to the NOTICE text from the Work, provided that such additional attribution notices cannot be construed as modifying the License.

You may add Your own copyright

statement to Your modifications and

 may provide additional or different license terms and conditions for use, reproduction, or distribution of Your modifications, or for any such Derivative Works as a whole, provided Your use, reproduction, and distribution of the Work otherwise complies with the conditions stated in this License.

- 5. Submission of Contributions. Unless You explicitly state otherwise, any Contribution intentionally submitted for inclusion in the Work by You to the Licensor shall be under the terms and conditions of this License, without any additional terms or conditions. Notwithstanding the above, nothing herein shall supersede or modify the terms of any separate license agreement you may have executed with Licensor regarding such Contributions.
- 6. Trademarks. This License does not grant permission to use the trade names, trademarks, service marks, or product names of the Licensor, except as required for reasonable and customary use in describing the origin of the Work and reproducing the content of the NOTICE file.
- 7. Disclaimer of Warranty. Unless required by applicable law or agreed to in writing, Licensor provides the Work (and each Contributor provides its Contributions) on an "AS IS" BASIS, WITHOUT WARRANTIES OR CONDITIONS OF ANY KIND, either express or implied, including, without limitation, any warranties or conditions of TITLE, NON-INFRINGEMENT, MERCHANTABILITY, or FITNESS FOR A PARTICULAR PURPOSE. You are solely responsible for determining the appropriateness of using or redistributing the Work and assume any risks associated with Your exercise of permissions under this License.

8. Limitation of Liability. In no event and under no legal theory,

 whether in tort (including negligence), contract, or otherwise, unless required by applicable law (such as deliberate and grossly negligent acts) or agreed to in writing, shall any Contributor be liable to You for damages, including any direct, indirect, special, incidental, or consequential damages of any character arising as a result of this License or out of the use or inability to use the Work (including but not limited to damages for loss of goodwill, work stoppage, computer failure or malfunction, or any and all other commercial damages or losses), even if such Contributor has been advised of the possibility of such damages.

 9. Accepting Warranty or Additional Liability. While redistributing the Work or Derivative Works thereof, You may choose to offer, and charge a fee for, acceptance of support, warranty, indemnity, or other liability obligations and/or rights consistent with this License. However, in accepting such obligations, You may act only on Your own behalf and on Your sole responsibility, not on behalf of any other

 Contributor, and only if You agree to indemnify, defend, and hold each Contributor harmless for any liability incurred by, or claims asserted against, such Contributor by reason of your accepting any such warranty or additional liability.

#### END OF TERMS AND CONDITIONS

APPENDIX: How to apply the Apache License to your work.

 To apply the Apache License to your work, attach the following boilerplate notice, with the fields enclosed by brackets "[]" replaced with your own identifying information. (Don't include the brackets!) The text should be enclosed in the appropriate comment syntax for the file format. We also recommend that a file or class name and description of purpose be included on the same "printed page" as the copyright notice for easier identification within third-party archives.

#### Copyright [yyyy] [name of copyright owner]

 Licensed under the Apache License, Version 2.0 (the "License"); you may not use this file except in compliance with the License.

You may obtain a copy of the License at

http://www.apache.org/licenses/LICENSE-2.0

 Unless required by applicable law or agreed to in writing, software distributed under the License is distributed on an "AS IS" BASIS, WITHOUT WARRANTIES OR CONDITIONS OF ANY KIND, either express or implied.

 See the License for the specific language governing permissions and limitations under the License. Copyright 2008, Google Inc. All rights reserved.

Redistribution and use in source and binary forms, with or without modification, are permitted provided that the following conditions are met:

 \* Redistributions of source code must retain the above copyright notice, this list of conditions and the following disclaimer.

 \* Redistributions in binary form must reproduce the above copyright notice, this list of conditions and the following disclaimer in the documentation and/or other materials provided with the distribution.

 \* Neither the name of Google Inc. nor the names of its contributors may be used to endorse or promote products derived from this software without specific prior written permission.

THIS SOFTWARE IS PROVIDED BY THE COPYRIGHT HOLDERS AND CONTRIBUTORS "AS IS" AND ANY EXPRESS OR IMPLIED WARRANTIES, INCLUDING, BUT NOT LIMITED TO, THE IMPLIED WARRANTIES OF MERCHANTABILITY AND FITNESS FOR A PARTICULAR PURPOSE ARE DISCLAIMED. IN NO EVENT SHALL THE COPYRIGHT OWNER OR

 CONTRIBUTORS BE LIABLE FOR ANY DIRECT, INDIRECT, INCIDENTAL, SPECIAL, EXEMPLARY, OR CONSEQUENTIAL DAMAGES (INCLUDING, BUT NOT LIMITED TO, PROCUREMENT OF SUBSTITUTE GOODS OR SERVICES; LOSS OF USE, DATA, OR PROFITS; OR BUSINESS INTERRUPTION) HOWEVER CAUSED AND ON ANY THEORY OF LIABILITY, WHETHER IN CONTRACT, STRICT LIABILITY, OR TORT (INCLUDING NEGLIGENCE OR OTHERWISE) ARISING IN ANY WAY OUT OF THE USE OF THIS SOFTWARE, EVEN IF ADVISED OF THE POSSIBILITY OF SUCH DAMAGE.

Code generated by the Protocol Buffer compiler is owned by the owner of the input file used when generating it. This code is not standalone and requires a support library to be linked with it. This support library is itself covered by the above license.

/\*

\* Copyright (c) 2004-2007 QOS.ch

\* All rights reserved.

\*

\* Permission is hereby granted, free of charge, to any person obtaining

\* a copy of this software and associated documentation files (the

\* "Software"), to deal in the Software without restriction, including

\* without limitation the rights to use, copy, modify, merge, publish,

\* distribute, sublicense, and/or sell copies of the Software, and to

\* permit persons to whom the Software is furnished to do so, subject to

\* the following conditions:

\*

\* The above copyright notice and this permission notice shall be

\* included in all copies or substantial portions of the Software.

\*

\* THE SOFTWARE IS PROVIDED "AS IS", WITHOUT WARRANTY OF ANY KIND,

\* EXPRESS OR IMPLIED, INCLUDING BUT NOT LIMITED TO THE WARRANTIES OF

\* MERCHANTABILITY, FITNESS FOR A PARTICULAR PURPOSE AND

\* NONINFRINGEMENT. IN NO EVENT SHALL THE AUTHORS OR COPYRIGHT HOLDERS BE \* LIABLE FOR ANY

CLAIM, DAMAGES OR OTHER LIABILITY, WHETHER IN AN ACTION

- \* OF CONTRACT, TORT OR OTHERWISE, ARISING FROM, OUT OF OR IN CONNECTION
- \* WITH THE SOFTWARE OR THE USE OR OTHER DEALINGS IN THE SOFTWARE.
- \*/

Copyright (c) 2012 Ingo Oeser

Permission is hereby granted, free of charge, to any person obtaining a copy of this software and associated documentation files (the "Software"), to deal in the Software without restriction, including without limitation the rights to use, copy, modify, merge, publish, distribute, sublicense, and/or sell copies of the Software, and to permit persons to whom the Software is furnished to do so, subject to the following conditions:

The above copyright notice and this permission notice shall be included in all copies or substantial portions of the Software.

THE SOFTWARE IS PROVIDED "AS IS", WITHOUT WARRANTY OF ANY KIND, EXPRESS OR IMPLIED, INCLUDING BUT NOT LIMITED TO THE WARRANTIES OF MERCHANTABILITY, FITNESS FOR A PARTICULAR PURPOSE AND NONINFRINGEMENT. IN NO EVENT SHALL THE AUTHORS OR COPYRIGHT HOLDERS BE LIABLE FOR ANY CLAIM, DAMAGES OR OTHER LIABILITY, WHETHER IN AN ACTION OF CONTRACT, TORT OR OTHERWISE, ARISING FROM, OUT OF OR IN CONNECTION WITH THE SOFTWARE OR THE USE OR OTHER DEALINGS IN THE SOFTWARE. Copyright (c) 2000,2001,2002,2003,2004 ymnk, JCraft,Inc. All rights reserved.

Redistribution and use in source and binary forms, with or without modification, are permitted provided that the following conditions are met:

- 1. Redistributions of source code must retain the above copyright notice, this list of conditions and the following disclaimer.
- 2. Redistributions in binary form must reproduce the above copyright notice, this list of conditions and the following disclaimer in the documentation and/or other materials provided with the distribution.
- 3. The names of the authors may not be used to endorse or promote products derived from this software without specific prior written permission.

THIS SOFTWARE IS PROVIDED ``AS IS'' AND ANY EXPRESSED OR IMPLIED WARRANTIES,

INCLUDING, BUT NOT LIMITED TO, THE IMPLIED WARRANTIES OF MERCHANTABILITY AND FITNESS FOR A PARTICULAR PURPOSE ARE DISCLAIMED. IN NO EVENT SHALL JCRAFT, INC. OR ANY CONTRIBUTORS TO THIS SOFTWARE

BE LIABLE FOR ANY DIRECT, INDIRECT,

INCIDENTAL, SPECIAL, EXEMPLARY, OR CONSEQUENTIAL DAMAGES (INCLUDING, BUT NOT LIMITED TO, PROCUREMENT OF SUBSTITUTE GOODS OR SERVICES; LOSS OF USE, DATA, OR PROFITS; OR BUSINESS INTERRUPTION) HOWEVER CAUSED AND ON ANY THEORY OF LIABILITY, WHETHER IN CONTRACT, STRICT LIABILITY, OR TORT (INCLUDING NEGLIGENCE OR OTHERWISE) ARISING IN ANY WAY OUT OF THE USE OF THIS SOFTWARE, EVEN IF ADVISED OF THE POSSIBILITY OF SUCH DAMAGE.

> Apache License Version 2.0, January 2004 http://www.apache.org/licenses/

#### TERMS AND CONDITIONS FOR USE, REPRODUCTION, AND DISTRIBUTION

1. Definitions.

 "License" shall mean the terms and conditions for use, reproduction, and distribution as defined by Sections 1 through 9 of this document.

 "Licensor" shall mean the copyright owner or entity authorized by the copyright owner that is granting the License.

 "Legal Entity" shall mean the union of the acting entity and all other entities that control, are controlled by, or are under common control with that entity. For the purposes of this definition, "control" means (i) the power, direct or indirect, to cause the direction or management of such entity, whether by contract or otherwise, or (ii) ownership of fifty percent (50%) or more of the outstanding shares, or (iii) beneficial ownership of such entity.

 "You" (or "Your") shall mean an individual or Legal Entity exercising permissions granted by this License.

 "Source" form shall mean the preferred form for making modifications, including but not limited to software source code, documentation source, and configuration files.

 "Object" form shall mean any form resulting from mechanical transformation or translation of a Source form, including but not limited to compiled object code, generated documentation, and conversions to other media types.

 "Work" shall mean the work of authorship, whether in Source or Object form, made available under the License, as indicated by a copyright notice that is included in or attached to the work

(an example is provided in the Appendix below).

 "Derivative Works" shall mean any work, whether in Source or Object form, that is based on (or derived from) the Work and for which the editorial

 revisions, annotations, elaborations, or other modifications represent, as a whole, an original work of authorship. For the purposes of this License, Derivative Works shall not include works that remain separable from, or merely link (or bind by name) to the interfaces of, the Work and Derivative Works thereof.

 "Contribution" shall mean any work of authorship, including the original version of the Work and any modifications or additions to that Work or Derivative Works thereof, that is intentionally submitted to Licensor for inclusion in the Work by the copyright owner or by an individual or Legal Entity authorized to submit on behalf of the copyright owner. For the purposes of this definition, "submitted" means any form of electronic, verbal, or written communication sent to the Licensor or its representatives, including but not limited to communication on electronic mailing lists, source code control systems, and issue tracking systems that are managed by, or on behalf of, the Licensor for the purpose of discussing and improving the Work, but excluding communication that is conspicuously marked or otherwise designated in writing by the copyright owner as "Not a Contribution."

 "Contributor" shall mean Licensor and any individual or Legal Entity on behalf of whom a Contribution has been received by Licensor and subsequently incorporated within the Work.

- 2. Grant of Copyright License. Subject to the terms and conditions of this License, each Contributor hereby grants to You a perpetual, worldwide, non-exclusive, no-charge, royalty-free, irrevocable copyright license to reproduce, prepare Derivative Works of, publicly display, publicly perform, sublicense, and distribute the Work and such Derivative Works in Source or Object form.
- 3. Grant of Patent License. Subject to the terms and conditions of this License,

 each Contributor hereby grants to You a perpetual, worldwide, non-exclusive, no-charge, royalty-free, irrevocable (except as stated in this section) patent license to make, have made, use, offer to sell, sell, import, and otherwise transfer the Work, where such license applies only to those patent claims licensable by such Contributor that are necessarily infringed by their Contribution(s) alone or by combination of their Contribution(s) with the Work to which such Contribution(s) was submitted. If You institute patent litigation against any entity (including a cross-claim or counterclaim in a lawsuit) alleging that the Work

 or a Contribution incorporated within the Work constitutes direct or contributory patent infringement, then any patent licenses granted to You under this License for that Work shall terminate as of the date such litigation is filed.

#### 4. Redistribution. You may reproduce and distribute copies of the

 Work or Derivative Works thereof in any medium, with or without modifications, and in Source or Object form, provided that You meet the following conditions:

- (a) You must give any other recipients of the Work or Derivative Works a copy of this License; and
- (b) You must cause any modified files to carry prominent notices stating that You changed the files; and
- (c) You must retain, in the Source form of any Derivative Works that You distribute, all copyright, patent, trademark, and attribution notices from the Source form of the Work, excluding those notices that do not pertain to any part of the Derivative Works; and
- (d) If the Work includes a "NOTICE" text file as part of its distribution, then any Derivative Works that You distribute must include a readable copy of the attribution notices contained within such NOTICE file, excluding

those notices that do not

 pertain to any part of the Derivative Works, in at least one of the following places: within a NOTICE text file distributed as part of the Derivative Works; within the Source form or documentation, if provided along with the Derivative Works; or, within a display generated by the Derivative Works, if and wherever such third-party notices normally appear. The contents of the NOTICE file are for informational purposes only and do not modify the License. You may add Your own attribution notices within Derivative Works that You distribute, alongside or as an addendum to the NOTICE text from the Work, provided that such additional attribution notices cannot be construed as modifying the License.

 You may add Your own copyright statement to Your modifications and may provide additional or different license terms and conditions

 for use, reproduction, or distribution of Your modifications, or for any such Derivative Works as a whole, provided Your use, reproduction, and distribution of the Work otherwise complies with the conditions stated in this License.

- 5. Submission of Contributions. Unless You explicitly state otherwise, any Contribution intentionally submitted for inclusion in the Work by You to the Licensor shall be under the terms and conditions of this License, without any additional terms or conditions. Notwithstanding the above, nothing herein shall supersede or modify the terms of any separate license agreement you may have executed with Licensor regarding such Contributions.
- 6. Trademarks. This License does not grant permission to use the trade names, trademarks, service marks, or product names of the Licensor, except as required for reasonable and customary use in describing the origin of the Work and reproducing the content of the NOTICE file.
- 7. Disclaimer of Warranty. Unless required by applicable law or agreed to in writing, Licensor provides the Work (and each Contributor provides its Contributions) on an "AS IS" BASIS, WITHOUT WARRANTIES OR CONDITIONS OF ANY KIND, either express or implied, including, without limitation, any warranties or conditions of TITLE, NON-INFRINGEMENT, MERCHANTABILITY, or FITNESS FOR A PARTICULAR PURPOSE. You are solely responsible for determining the appropriateness of using or redistributing the Work and assume any risks associated with Your exercise of permissions under this License.
- 8. Limitation of Liability. In no event and under no legal theory, whether in tort (including negligence), contract, or otherwise, unless required by applicable law (such as deliberate and grossly negligent acts) or agreed to in writing, shall any Contributor be liable to You for damages, including any direct,

indirect, special,

 incidental, or consequential damages of any character arising as a result of this License or out of the use or inability to use the Work (including but not limited to damages for loss of goodwill, work stoppage, computer failure or malfunction, or any and all other commercial damages or losses), even if such Contributor has been advised of the possibility of such damages.

 9. Accepting Warranty or Additional Liability. While redistributing the Work or Derivative Works thereof, You may choose to offer, and charge a fee for, acceptance of support, warranty, indemnity, or other liability obligations and/or rights consistent with this License. However, in accepting such obligations, You may act only on Your own behalf and on Your sole responsibility, not on behalf of any other Contributor, and only if You agree to indemnify, defend, and hold each Contributor harmless for any liability incurred by, or claims asserted against, such Contributor by reason of your accepting any such warranty or additional liability.

 END OF TERMS AND CONDITIONS BSD License

Copyright (c) 2000-2006, www.hamcrest.org All rights reserved.

Redistribution and use in source and binary forms, with or without modification, are permitted provided that the following conditions are met:

Redistributions of source code must retain the above copyright notice, this list of conditions and the following disclaimer. Redistributions in binary form must reproduce the above copyright notice, this list of conditions and the following disclaimer in the documentation and/or other materials provided with the distribution.

Neither the name of Hamcrest nor the names of its contributors may be used to endorse or promote products derived from this software without specific prior written permission.

THIS SOFTWARE IS PROVIDED BY THE COPYRIGHT HOLDERS AND CONTRIBUTORS "AS IS" AND ANY

EXPRESS OR IMPLIED WARRANTIES, INCLUDING, BUT NOT LIMITED TO, THE IMPLIED WARRANTIES

OF MERCHANTABILITY AND FITNESS FOR A PARTICULAR PURPOSE ARE DISCLAIMED. IN NO EVENT

SHALL THE COPYRIGHT OWNER

OR CONTRIBUTORS BE LIABLE FOR ANY DIRECT, INDIRECT,

INCIDENTAL, SPECIAL, EXEMPLARY, OR CONSEQUENTIAL DAMAGES (INCLUDING, BUT NOT LIMITED

TO, PROCUREMENT OF SUBSTITUTE GOODS OR SERVICES; LOSS OF USE, DATA, OR PROFITS; OR BUSINESS INTERRUPTION) HOWEVER CAUSED AND ON ANY THEORY OF LIABILITY, WHETHER IN CONTRACT, STRICT LIABILITY, OR TORT (INCLUDING NEGLIGENCE OR OTHERWISE) ARISING IN ANY

WAY OUT OF THE USE OF THIS SOFTWARE, EVEN IF ADVISED OF THE POSSIBILITY OF SUCH DAMAGE.

## **1.559 curl 7.68.0-1ubuntu2.18**

## **1.559.1 Available under license :**

COPYRIGHT AND PERMISSION NOTICE

Copyright (c) 1996 - 2020, Daniel Stenberg, <daniel@haxx.se>, and many contributors, see the THANKS file.

All rights reserved.

Permission to use, copy, modify, and distribute this software for any purpose

with or without fee is hereby granted, provided that the above copyright notice and this permission notice appear in all copies.

THE SOFTWARE IS PROVIDED "AS IS", WITHOUT WARRANTY OF ANY KIND, EXPRESS OR IMPLIED, INCLUDING BUT NOT LIMITED TO THE WARRANTIES OF MERCHANTABILITY, FITNESS FOR A PARTICULAR PURPOSE AND NONINFRINGEMENT OF THIRD PARTY RIGHTS. IN NO EVENT SHALL THE AUTHORS OR COPYRIGHT HOLDERS BE LIABLE FOR ANY CLAIM, DAMAGES OR OTHER LIABILITY, WHETHER IN AN ACTION OF CONTRACT, TORT OR OTHERWISE, ARISING FROM, OUT OF OR IN CONNECTION WITH THE SOFTWARE OR THE USE OR OTHER DEALINGS IN THE SOFTWARE.

Except as contained in this notice, the name of a copyright holder shall not be used in advertising or otherwise to promote the sale, use or other dealings in this Software without prior written authorization of the copyright holder. License Mixing ==============

libcurl can be built to use a fair amount of various third party libraries, libraries that are written and provided by other parties that are distributed using their own licenses. Even libcurl itself contains code that may cause problems to some. This document attempts to describe what licenses libcurl and the other libraries use and what possible dilemmas linking and mixing them all can lead to for end users.

I am not a lawyer and this is not legal advice!

One common dilemma is that [GPL](https://www.gnu.org/licenses/gpl.html) licensed code is not allowed to be linked with code licensed under the [Original BSD license](https://spdx.org/licenses/BSD-4-Clause.html) (with the announcement clause). You may still build your own copies that use them all, but distributing them as binaries would be to violate the GPL license - unless you accompany your license with an [exception](https://www.gnu.org/licenses/gpl-faq.html#GPLIncompatibleLibs). This particular problem

was addressed when the [Modified BSD

license](https://opensource.org/licenses/BSD-3-Clause) was created, which does not have the announcement clause that collides with GPL.

#### ## libcurl

Uses an [MIT style license](https://curl.haxx.se/docs/copyright.html) that is very liberal.

## OpenSSL

(May be used for SSL/TLS support) Uses an Original BSD-style license with an announcement clause that makes it "incompatible" with GPL. You are not

allowed to ship binaries that link with OpenSSL that includes GPL code (unless that specific GPL code includes an exception for OpenSSL - a habit that is growing more and more common). If OpenSSL's licensing is a problem for you, consider using another TLS library.

#### ## GnuTLS

(May be used for SSL/TLS support) Uses the

[LGPL](https://www.gnu.org/licenses/lgpl.html) license. If this is a problem for you, consider using another TLS library. Also note that GnuTLS itself depends on and uses other libs (libgcrypt and libgpg-error) and they too are LGPL- or GPL-licensed.

## WolfSSL

(May be used for SSL/TLS support) Uses the GPL license or a proprietary license. If this is a problem for you, consider using another TLS library.

#### ## NSS

(May be used for SSL/TLS support) Is covered by the [MPL](https://www.mozilla.org/MPL/) license, the GPL license and the LGPL license. You may choose to license the code under MPL terms, GPL terms, or LGPL terms. These licenses grant you different permissions and impose different obligations. You should select the license that best meets your needs.

#### ## mbedTLS

(May be used for SSL/TLS support) Uses the [Apache 2.0 license](https://opensource.org/licenses/Apache-2.0) or the GPL license. You may choose to license the code under Apache 2.0 terms or GPL terms. These licenses grant you different permissions and impose different obligations. You should select the license that best meets your needs.

#### ## BoringSSL

(May be used for SSL/TLS support) As an OpenSSL fork, it has the same license as that.

#### ## libressl

(May be used for SSL/TLS support) As an OpenSSL fork, it has the same license as that.

## BearSSL

(May be used for SSL/TLS support) Uses an MIT license that is very liberal and imposes no restrictions on any other library or part you may link with.

## c-ares

(Used for asynchronous name resolves) Uses an MIT license that is very liberal and imposes no restrictions on any other library or part you may link with.

#### ## zlib

(Used for compressed Transfer-Encoding support) Uses an MIT-style license that shouldn't collide with any other library.

#### ## MIT Kerberos

(May be used for GSS support) MIT licensed, that shouldn't collide with any other parts.

#### ## Heimdal

(May be used for GSS support) Heimdal is Original BSD licensed with the announcement clause.

#### ## GNU GSS

(May be used for GSS support) GNU GSS is GPL licensed. Note that you may not distribute binary curl packages that uses this if you build curl to also link and use any Original BSD licensed libraries!

#### ## libidn

(Used for IDNA support) Uses the GNU Lesser General Public License [3]. LGPL is a variation of GPL with slightly less aggressive "copyleft". This license requires more requirements to be met when distributing binaries, see the license for details. Also note that if you distribute a binary that includes this library, you must also include the full LGPL license text. Please properly point out what parts of the distributed package that the license addresses.

#### ## OpenLDAP

(Used for LDAP support) Uses a Modified BSD-style license. Since libcurl uses OpenLDAP as a shared library only, I have not heard of anyone that ships OpenLDAP linked with libcurl in an app.

## libssh2

(Used for scp and sftp support) libssh2 uses a Modified BSD-style license.

## **1.560 python3.8 3.8.10-0ubuntu1~20.04.7**

## **1.560.1 Available under license :**

Copyright (c) 2002 Jorge Acereda  $\langle$ jacereda@users.sourceforge.net $> \&$ Peter O'Gorman <ogorman@users.sourceforge.net>

Portions may be copyright others, see the AUTHORS file included with this distribution.

Maintained by Peter O'Gorman <ogorman@users.sourceforge.net>

Bug Reports and other queries should go to <ogorman@users.sourceforge.net>

Permission is hereby granted, free of charge, to any person obtaining a copy of this software and associated documentation files (the "Software"), to deal in the Software without restriction, including without limitation the rights to use, copy, modify, merge, publish, distribute, sublicense, and/or sell copies of the Software, and to permit persons to whom the Software is furnished to do so, subject to the following conditions:

The above copyright notice and this permission notice shall be included in all copies or substantial portions of the Software.

THE SOFTWARE IS PROVIDED "AS IS", WITHOUT WARRANTY OF ANY KIND,

EXPRESS OR IMPLIED, INCLUDING BUT NOT LIMITED TO THE WARRANTIES OF MERCHANTABILITY, FITNESS FOR A PARTICULAR PURPOSE AND NONINFRINGEMENT. IN NO EVENT SHALL THE AUTHORS OR COPYRIGHT HOLDERS BE LIABLE FOR ANY CLAIM, DAMAGES OR OTHER LIABILITY, WHETHER IN AN ACTION OF CONTRACT, TORT OR OTHERWISE, ARISING FROM, OUT OF OR IN CONNECTION WITH THE SOFTWARE OR THE USE OR OTHER DEALINGS IN THE SOFTWARE. libffi - Copyright (c) 1996-2003 Red Hat, Inc.

Permission is hereby granted, free of charge, to any person obtaining a copy of this software and associated documentation files (the ``Software''), to deal in the Software without restriction, including without limitation the rights to use, copy, modify, merge, publish, distribute, sublicense, and/or sell copies of the Software, and to permit persons to whom the Software is furnished to do so, subject to the following conditions:

The above copyright notice and this permission notice shall be included

in all copies or substantial portions of the Software.

THE SOFTWARE IS PROVIDED ``AS IS'', WITHOUT WARRANTY OF ANY KIND, EXPRESS OR IMPLIED, INCLUDING BUT NOT LIMITED TO THE WARRANTIES OF MERCHANTABILITY, FITNESS FOR A PARTICULAR PURPOSE AND NONINFRINGEMENT. IN NO EVENT SHALL CYGNUS SOLUTIONS BE LIABLE FOR ANY CLAIM, DAMAGES OR OTHER LIABILITY, WHETHER IN AN ACTION OF CONTRACT, TORT OR OTHERWISE, ARISING FROM, OUT OF OR IN CONNECTION WITH THE SOFTWARE OR THE USE OR OTHER DEALINGS IN THE SOFTWARE. X Window System License - X11R6.4

Copyright (c) 1998 The Open Group

Permission is hereby granted, free of charge, to any person obtaining a copy of this software and associated documentation files (the "Software"), to deal in the Software without restriction, including without limitation the rights to use, copy, modify, merge, publish, distribute, sublicense, and/or sell copies of the Software, and to permit persons to whom the Software is furnished to do so, subject to the following conditions:

The above copyright notice and this permission notice shall be included in all copies or substantial portions of the Software.

THE SOFTWARE IS PROVIDED "AS IS", WITHOUT WARRANTY OF ANY KIND, EXPRESS OR IMPLIED, INCLUDING BUT NOT LIMITED TO THE WARRANTIES OF MERCHANTABILITY, FITNESS FOR A PARTICULAR PURPOSE AND NONINFRINGEMENT. IN NO EVENT SHALL THE OPEN GROUP BE LIABLE FOR ANY CLAIM, DAMAGES OR OTHER LIABILITY, WHETHER IN AN ACTION OF CONTRACT, TORT OR OTHERWISE, ARISING FROM, OUT OF OR IN CONNECTION WITH THE SOFTWARE OR THE USE OR OTHER DEALINGS IN THE SOFTWARE.

Except as contained in this notice, the name of The Open Group shall not be used in advertising or otherwise to promote the sale, use or other dealings in this Software without prior written authorization from The Open Group.

X Window System is a trademark of The Open Group

Additional Conditions for this Windows binary build ---------------------------------------------------

This program is linked with and uses Microsoft Distributable Code, copyrighted by Microsoft Corporation. The Microsoft Distributable Code is embedded in each .exe, .dll and .pyd file as a result of running

the code through a linker.

If you further distribute programs that include the Microsoft Distributable Code, you must comply with the restrictions on distribution specified by Microsoft. In particular, you must require distributors and external end users to agree to terms that protect the Microsoft Distributable Code at least as much as Microsoft's own requirements for the Distributable Code. See Microsoft's documentation (included in its developer tools and on its website at microsoft.com) for specific details.

Redistribution of the Windows binary build of the Python interpreter complies with this agreement, provided that you do not:

- alter any copyright, trademark or patent notice in Microsoft's Distributable Code;

- use Microsoft's trademarks in your programs' names or in a way that suggests your programs come from or are endorsed by Microsoft;

- distribute Microsoft's Distributable Code to run on a platform other than Microsoft operating systems, run-time technologies or application platforms; or

- include Microsoft Distributable Code in malicious, deceptive or unlawful programs.

These restrictions apply only to the Microsoft Distributable Code as defined above, not to Python itself or any programs running on the Python interpreter. The redistribution of the Python interpreter and libraries is governed by the Python Software License included with this file, or by other licenses as marked. Copyright (c) 1998-2000 Thai Open Source Software Center Ltd and Clark Cooper Copyright (c) 2001-2017 Expat maintainers

Permission is hereby granted, free of charge, to any person obtaining a copy of this software and associated documentation files (the "Software"), to deal in the Software without restriction, including without limitation the rights to use, copy, modify, merge, publish, distribute, sublicense, and/or sell copies of the Software, and to permit persons to whom the Software is furnished to do so, subject to the following conditions:

The above copyright notice and this permission notice shall be included in all copies or substantial portions of the Software.

THE SOFTWARE IS PROVIDED "AS IS", WITHOUT WARRANTY OF ANY KIND,

EXPRESS OR IMPLIED, INCLUDING BUT NOT LIMITED TO THE WARRANTIES OF MERCHANTABILITY, FITNESS FOR A PARTICULAR PURPOSE AND NONINFRINGEMENT. IN NO EVENT SHALL THE AUTHORS OR COPYRIGHT HOLDERS BE LIABLE FOR ANY CLAIM, DAMAGES OR OTHER LIABILITY, WHETHER IN AN ACTION OF CONTRACT, TORT OR OTHERWISE, ARISING FROM, OUT OF OR IN CONNECTION WITH THE SOFTWARE OR THE USE OR OTHER DEALINGS IN THE SOFTWARE. A. HISTORY OF THE SOFTWARE

=============================

Python was created in the early 1990s by Guido van Rossum at Stichting Mathematisch Centrum (CWI, see http://www.cwi.nl) in the Netherlands as a successor of a language called ABC. Guido remains Python's principal author, although it includes many contributions from others.

In 1995, Guido continued his work on Python at the Corporation for National Research Initiatives (CNRI, see http://www.cnri.reston.va.us) in Reston, Virginia where he released several versions of the software.

In May 2000, Guido and the Python core development team moved to BeOpen.com to form the BeOpen PythonLabs team. In October of the same year, the PythonLabs team moved to Digital Creations, which became Zope Corporation. In 2001, the Python Software Foundation (PSF, see https://www.python.org/psf/) was formed, a non-profit organization created specifically to own Python-related Intellectual Property. Zope Corporation was a sponsoring member of the PSF.

#### All

 Python releases are Open Source (see http://www.opensource.org for the Open Source Definition). Historically, most, but not all, Python releases have also been GPL-compatible; the table below summarizes the various releases.

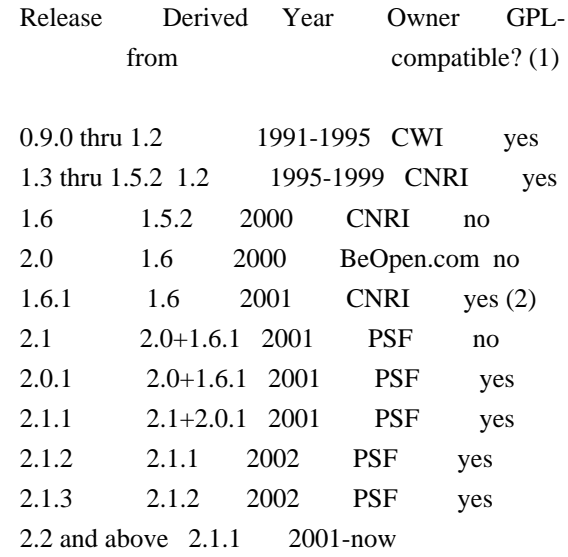

PSF yes

Footnotes:

- (1) GPL-compatible doesn't mean that we're distributing Python under the GPL. All Python licenses, unlike the GPL, let you distribute a modified version without making your changes open source. The GPL-compatible licenses make it possible to combine Python with other software that is released under the GPL; the others don't.
- (2) According to Richard Stallman, 1.6.1 is not GPL-compatible, because its license has a choice of law clause. According to CNRI, however, Stallman's lawyer has told CNRI's lawyer that 1.6.1 is "not incompatible" with the GPL.

Thanks to the many outside volunteers who have worked under Guido's direction to make these releases possible.

#### B. TERMS AND CONDITIONS FOR ACCESSING OR OTHERWISE USING PYTHON

===============================================================

Python software and documentation are licensed under the Python Software Foundation License Version 2.

Starting with Python 3.8.6, examples, recipes, and other code in the documentation are dual licensed under the PSF License Version 2 and the Zero-Clause BSD license.

Some software incorporated into Python is under different licenses. The licenses are listed with code falling under that license.

#### PYTHON SOFTWARE FOUNDATION LICENSE VERSION 2

--------------------------------------------

1. This LICENSE AGREEMENT is between the Python Software Foundation ("PSF"), and the Individual or Organization ("Licensee") accessing and otherwise using this software ("Python") in source or binary form and its associated documentation.

2. Subject to the terms and conditions of this License Agreement, PSF hereby grants Licensee a nonexclusive, royalty-free, world-wide license to reproduce, analyze, test, perform and/or display publicly, prepare derivative works, distribute, and otherwise use Python alone or in any derivative version, provided, however, that PSF's License Agreement and PSF's notice of copyright, i.e., "Copyright

 (c) 2001, 2002, 2003, 2004, 2005, 2006, 2007, 2008, 2009, 2010, 2011, 2012, 2013, 2014, 2015, 2016, 2017, 2018, 2019, 2020, 2021 Python Software Foundation; All Rights Reserved" are retained in Python alone or in any derivative version prepared by Licensee.

3. In the event Licensee prepares a derivative work that is based on or incorporates Python or any part thereof, and wants to make the derivative work available to others as provided herein, then Licensee hereby agrees to include in any such work a brief summary of the changes made to Python.

4. PSF is making Python available to Licensee on an "AS IS" basis. PSF MAKES NO REPRESENTATIONS OR WARRANTIES, EXPRESS OR IMPLIED. BY WAY OF EXAMPLE, BUT NOT LIMITATION, PSF MAKES NO AND DISCLAIMS ANY REPRESENTATION OR WARRANTY OF MERCHANTABILITY OR FITNESS FOR ANY PARTICULAR PURPOSE OR THAT THE USE OF PYTHON WILL NOT INFRINGE ANY THIRD PARTY RIGHTS.

5. PSF SHALL NOT BE LIABLE TO LICENSEE OR ANY OTHER USERS OF PYTHON FOR ANY INCIDENTAL, SPECIAL, OR CONSEQUENTIAL DAMAGES OR LOSS AS A RESULT OF MODIFYING, DISTRIBUTING, OR OTHERWISE USING PYTHON, OR ANY DERIVATIVE THEREOF, EVEN IF ADVISED OF THE POSSIBILITY THEREOF.

6. This License Agreement will automatically terminate upon a material breach of its terms and conditions.

7. Nothing in this License Agreement shall be deemed to create any relationship of agency, partnership, or joint venture between PSF and Licensee. This License Agreement does not grant permission to use PSF trademarks or trade name in a trademark sense to endorse or promote products or services of Licensee, or any third party.

8. By copying, installing or otherwise using Python, Licensee agrees to be bound by the terms and conditions of this License Agreement.

#### BEOPEN.COM LICENSE AGREEMENT FOR PYTHON 2.0

 $-$ 

#### BEOPEN PYTHON OPEN SOURCE LICENSE AGREEMENT VERSION 1

1. This LICENSE AGREEMENT is between BeOpen.com ("BeOpen"), having an office at 160 Saratoga Avenue,

Santa Clara, CA 95051, and the

Individual or Organization ("Licensee") accessing and otherwise using this software in source or binary form and its associated

documentation ("the Software").

2. Subject to the terms and conditions of this BeOpen Python License Agreement, BeOpen hereby grants Licensee a non-exclusive, royalty-free, world-wide license to reproduce, analyze, test, perform and/or display publicly, prepare derivative works, distribute, and otherwise use the Software alone or in any derivative version, provided, however, that the BeOpen Python License is retained in the Software, alone or in any derivative version prepared by Licensee.

3. BeOpen is making the Software available to Licensee on an "AS IS" basis. BEOPEN MAKES NO REPRESENTATIONS OR WARRANTIES, EXPRESS OR IMPLIED. BY WAY OF EXAMPLE, BUT NOT LIMITATION, BEOPEN MAKES NO AND DISCLAIMS ANY REPRESENTATION OR WARRANTY OF MERCHANTABILITY OR FITNESS FOR ANY PARTICULAR PURPOSE OR THAT THE USE OF THE SOFTWARE WILL NOT INFRINGE

ANY THIRD PARTY RIGHTS.

4. BEOPEN SHALL NOT BE LIABLE TO LICENSEE OR ANY OTHER USERS OF THE SOFTWARE FOR ANY INCIDENTAL, SPECIAL, OR CONSEQUENTIAL DAMAGES OR LOSS AS A RESULT OF USING, MODIFYING OR DISTRIBUTING THE SOFTWARE, OR ANY DERIVATIVE THEREOF, EVEN IF ADVISED OF THE POSSIBILITY THEREOF.

5. This License Agreement will automatically terminate upon a material breach of its terms and conditions.

6. This License Agreement shall be governed by and interpreted in all respects by the law of the State of California, excluding conflict of law provisions. Nothing in this License Agreement shall be deemed to create any relationship of agency, partnership, or joint venture between BeOpen and Licensee. This License Agreement does not grant permission to use BeOpen trademarks or trade names in a trademark sense to endorse or promote products or services of Licensee, or any third party. As an exception, the "BeOpen Python" logos available at http://www.pythonlabs.com/logos.html may be used according to the permissions granted on that web page.

7. By copying, installing or otherwise using the software, Licensee agrees to be bound by the terms and conditions of this License Agreement.

CNRI LICENSE AGREEMENT FOR PYTHON 1.6.1

---------------------------------------

1. This LICENSE AGREEMENT is between the Corporation for National Research Initiatives, having an office at 1895 Preston White Drive,

Reston, VA 20191 ("CNRI"), and the Individual or Organization ("Licensee") accessing and otherwise using Python 1.6.1 software in source or binary form and its associated documentation.

2. Subject to the terms and conditions of this License Agreement, CNRI hereby grants Licensee a nonexclusive, royalty-free, world-wide license to reproduce, analyze, test, perform and/or display publicly, prepare derivative works, distribute, and otherwise use Python 1.6.1 alone or in any derivative version, provided, however, that CNRI's License Agreement and CNRI's notice of copyright, i.e., "Copyright (c)

1995-2001 Corporation for National Research Initiatives; All Rights Reserved" are retained in Python 1.6.1 alone or in any derivative version prepared by Licensee. Alternately, in lieu of CNRI's License Agreement, Licensee may substitute the following text (omitting the quotes): "Python 1.6.1 is made available subject to the terms and conditions in CNRI's License Agreement. This Agreement together with Python 1.6.1 may be located on the Internet using the following unique, persistent identifier (known as a handle): 1895.22/1013. This Agreement may also be obtained from a proxy server on the Internet using the following URL: http://hdl.handle.net/1895.22/1013".

3. In the event Licensee prepares a derivative work that is based on or incorporates Python 1.6.1 or any part thereof, and wants to make the derivative work available to others as provided herein, then Licensee hereby agrees to include in any such work a brief summary of the changes made to Python 1.6.1.

4. CNRI is making Python 1.6.1 available to Licensee on an "AS IS" basis. CNRI MAKES NO REPRESENTATIONS OR WARRANTIES, EXPRESS OR IMPLIED. BY WAY OF EXAMPLE, BUT NOT LIMITATION, CNRI MAKES NO AND DISCLAIMS ANY REPRESENTATION OR WARRANTY OF MERCHANTABILITY OR FITNESS FOR ANY PARTICULAR PURPOSE OR THAT THE USE OF PYTHON 1.6.1 WILL NOT INFRINGE ANY THIRD PARTY RIGHTS.

5. CNRI SHALL NOT BE LIABLE TO LICENSEE OR ANY OTHER USERS OF PYTHON 1.6.1 FOR ANY INCIDENTAL, SPECIAL, OR CONSEQUENTIAL DAMAGES OR LOSS AS A RESULT OF MODIFYING, DISTRIBUTING, OR OTHERWISE USING PYTHON 1.6.1, OR ANY DERIVATIVE THEREOF, EVEN IF ADVISED OF THE POSSIBILITY THEREOF.

6. This License Agreement will automatically terminate upon a material breach of its terms and conditions.

7. This License Agreement shall be governed by the federal intellectual property law of the United States, including without limitation the federal copyright law, and, to the extent such U.S. federal law does not apply, by the law

of the Commonwealth of

Virginia, excluding Virginia's conflict of law provisions. Notwithstanding the foregoing, with regard to derivative works based on Python 1.6.1 that incorporate non-separable material that was previously distributed under the GNU General Public License (GPL), the law of the Commonwealth of Virginia shall govern this License Agreement only as to issues arising under or with respect to Paragraphs 4, 5, and 7 of this License Agreement. Nothing in this License Agreement shall be deemed to create any relationship of agency, partnership, or joint venture between CNRI and Licensee. This License Agreement does not grant permission to use CNRI trademarks or trade name in a trademark sense to endorse or promote products or services of Licensee, or any third party.

8. By clicking on the "ACCEPT" button where indicated, or by copying, installing or otherwise using Python 1.6.1, Licensee agrees to be bound by the terms and conditions of this License Agreement.

ACCEPT

CWI LICENSE AGREEMENT FOR PYTHON 0.9.0 THROUGH 1.2 --------------------------------------------------

Copyright (c) 1991 - 1995, Stichting Mathematisch Centrum Amsterdam, The Netherlands. All rights reserved.

Permission to use, copy, modify, and distribute this software and its documentation for any purpose and without fee is hereby granted, provided that the above copyright notice appear in all copies and that both that copyright notice and this permission notice appear in supporting documentation, and that the name of Stichting Mathematisch Centrum or CWI not be used in advertising or publicity pertaining to distribution of the software without specific, written prior permission.

STICHTING MATHEMATISCH CENTRUM DISCLAIMS ALL WARRANTIES WITH REGARD TO THIS SOFTWARE, INCLUDING ALL IMPLIED WARRANTIES OF MERCHANTABILITY AND FITNESS, IN NO EVENT SHALL STICHTING MATHEMATISCH CENTRUM BE LIABLE FOR ANY SPECIAL, INDIRECT OR CONSEQUENTIAL DAMAGES OR ANY DAMAGES WHATSOEVER RESULTING FROM LOSS OF USE, DATA OR PROFITS, WHETHER IN AN ACTION OF CONTRACT, NEGLIGENCE OR OTHER TORTIOUS ACTION, ARISING OUT OF OR IN CONNECTION WITH THE USE OR PERFORMANCE OF THIS SOFTWARE.

ZERO-CLAUSE BSD LICENSE FOR CODE IN THE PYTHON DOCUMENTATION

----------------------------------------------------------------------

Permission to use, copy, modify, and/or distribute this software for any purpose with or without fee is hereby granted.

THE SOFTWARE IS PROVIDED "AS IS" AND THE AUTHOR DISCLAIMS ALL WARRANTIES WITH REGARD TO THIS SOFTWARE INCLUDING ALL IMPLIED WARRANTIES OF MERCHANTABILITY AND FITNESS. IN NO EVENT SHALL THE AUTHOR BE LIABLE FOR ANY SPECIAL, DIRECT, INDIRECT, OR CONSEQUENTIAL DAMAGES OR ANY DAMAGES WHATSOEVER RESULTING FROM LOSS OF USE, DATA OR PROFITS, WHETHER IN AN ACTION OF CONTRACT, NEGLIGENCE OR OTHER TORTIOUS ACTION, ARISING OUT OF OR IN CONNECTION WITH THE USE OR PERFORMANCE OF THIS SOFTWARE.

This license applies to the bootstrapper application that is embedded within the installer. It has no impact on the licensing for the rest of the installer or Python itself, as no code covered by this license exists in any other part of the product.

---

Microsoft Reciprocal License (MS-RL)

This license governs use of the accompanying software. If you use the software, you accept this license. If you do not accept the license, do not use the software.

#### 1. Definitions

The terms "reproduce," "reproduction," "derivative works," and "distribution" have the same meaning here as under U.S. copyright law.

A "contribution" is the original software, or any additions or changes to the software.

A "contributor" is any person that distributes its contribution under this license.

"Licensed patents" are a contributor's patent claims that read directly on its contribution.

#### 2. Grant of Rights

(A) Copyright Grant- Subject to the terms of this license, including the license conditions and limitations in section 3, each contributor grants you a non-exclusive, worldwide, royalty-free copyright license to reproduce its contribution, prepare derivative works of its contribution, and distribute its contribution or any derivative works that

you create.

(B) Patent Grant- Subject to the terms of this license, including the license conditions and limitations in section 3, each contributor grants you a non-exclusive, worldwide, royalty-free license under its licensed patents to make, have made, use, sell, offer for sale, import, and/or otherwise dispose of its contribution in the software or derivative works of the contribution in the software.

#### 3. Conditions and Limitations

(A) Reciprocal Grants- For any file you distribute that contains code from the software (in source code or binary format), you must provide recipients the source code to that file along with a copy of this license, which license will govern that file. You may license other files that are entirely your own work and

do not contain code from the software under any terms you choose.

(B) No Trademark License- This license does not grant you rights to use any contributors' name, logo, or trademarks.

(C) If you bring a patent claim against any contributor over patents that you claim are infringed by the software, your patent license from such contributor to the software ends automatically.

(D) If you distribute any portion of the software, you must retain all copyright, patent, trademark, and attribution notices that are present in the software.

(E) If you distribute any portion of the software in source code form, you may do so only under this license by including a complete copy of this license with your distribution. If you distribute any portion of the software in compiled or object code form, you may only do so under a license that complies with this license.

(F) The software is licensed "as-is." You bear the risk of using it. The contributors give no express warranties, guarantees or conditions.

 You may have additional consumer rights under your local laws which this license cannot change. To the extent permitted under your local laws, the contributors exclude the implied warranties of merchantability, fitness for a particular purpose and non-infringement.

# **1.561 python3.8-minimal 3.8.10- 0ubuntu1~20.04.7**

## **1.561.1 Available under license :**

This package was put together by Klee Dienes <klee@debian.org> from sources from ftp.python.org:/pub/python, based on the Debianization by the previous maintainers Bernd S. Brentrup <br/>bsb@uni-muenster.de> and Bruce Perens. Current maintainer is Matthias Klose <doko@debian.org>.

It was downloaded from http://python.org/

Copyright:

Upstream Author: Guido van Rossum <guido@cwi.nl> and others.

License:

The following text includes the Python license and licenses and acknowledgements for incorporated software. The licenses can be read in the HTML and texinfo versions of the documentation as well, after installing the pythonx.y-doc package. Licenses for files not licensed under the Python Licenses are found at the end of this file.

Python License

==============

#### A. HISTORY OF THE SOFTWARE

============================

Python was created in the early 1990s by Guido van Rossum at Stichting Mathematisch Centrum (CWI, see http://www.cwi.nl) in the Netherlands as a successor of a language called

ABC. Guido remains Python's

principal author, although it includes many contributions from others.

In 1995, Guido continued his work on Python at the Corporation for National Research Initiatives (CNRI, see http://www.cnri.reston.va.us) in Reston, Virginia where he released several versions of the software.

In May 2000, Guido and the Python core development team moved to BeOpen.com to form the BeOpen PythonLabs team. In October of the same year, the PythonLabs team moved to Digital Creations (now Zope Corporation, see http://www.zope.com). In 2001, the Python Software Foundation (PSF, see http://www.python.org/psf/) was formed, a non-profit organization created specifically to own Python-related Intellectual Property. Zope Corporation is a sponsoring member of the PSF.

All Python releases are Open Source (see http://www.opensource.org for the Open Source Definition). Historically, most, but not all, Python releases have also been GPL-compatible; the table below summarizes the

various releases.

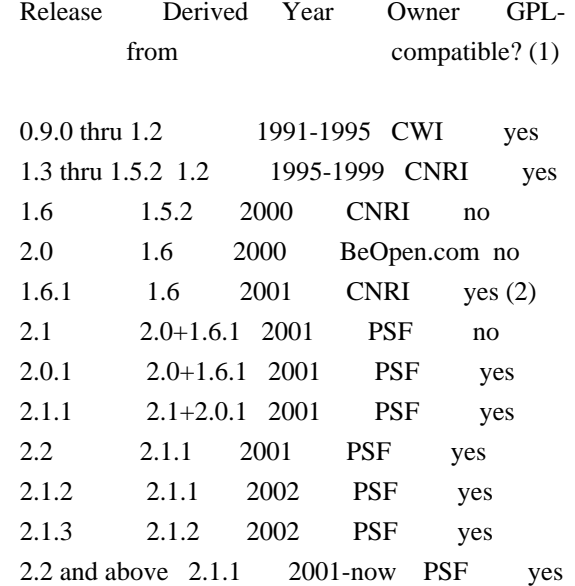

Footnotes:

(1) GPL-compatible doesn't mean that we're distributing Python under the GPL. All Python licenses, unlike

the GPL, let you distribute

 a modified version without making your changes open source. The GPL-compatible licenses make it possible to combine Python with other software that is released under the GPL; the others don't.

(2) According to Richard Stallman, 1.6.1 is not GPL-compatible, because its license has a choice of law clause. According to

 CNRI, however, Stallman's lawyer has told CNRI's lawyer that 1.6.1 is "not incompatible" with the GPL.

Thanks to the many outside volunteers who have worked under Guido's direction to make these releases possible.

#### B. TERMS AND CONDITIONS FOR ACCESSING OR OTHERWISE USING PYTHON

#### PYTHON SOFTWARE FOUNDATION LICENSE VERSION 2

===============================================================

--------------------------------------------

1. This LICENSE AGREEMENT is between the Python Software Foundation ("PSF"), and the Individual or Organization ("Licensee") accessing and otherwise using this software ("Python") in source or binary form and its associated documentation.

2. Subject to the terms and conditions of this License Agreement, PSF hereby grants Licensee a nonexclusive, royalty-free, world-wide license to reproduce, analyze, test, perform and/or display publicly, prepare derivative works, distribute, and otherwise use Python alone or in any derivative version, provided, however, that PSF's License Agreement and PSF's notice of copyright, i.e., "Copyright (c) 2001, 2002, 2003, 2004, 2005, 2006, 2007, 2008, 2009, 2010, 2011, 2012, 2013, 2014 Python Software Foundation; All Rights Reserved" are retained in Python alone or in any derivative version prepared by Licensee.

3. In the event Licensee prepares a derivative work that is based on or incorporates Python or any part thereof, and wants to make the derivative work available to others as provided herein, then Licensee hereby agrees to include in any such work a brief summary of the changes made to Python.

4. PSF is making Python available to

Licensee on an "AS IS"

basis. PSF MAKES NO REPRESENTATIONS OR WARRANTIES, EXPRESS OR IMPLIED. BY WAY OF EXAMPLE, BUT NOT LIMITATION, PSF MAKES NO AND DISCLAIMS ANY REPRESENTATION OR WARRANTY OF MERCHANTABILITY OR FITNESS FOR ANY PARTICULAR PURPOSE OR THAT THE USE OF PYTHON WILL NOT INFRINGE ANY THIRD PARTY RIGHTS.

5. PSF SHALL NOT BE LIABLE TO LICENSEE OR ANY OTHER USERS OF PYTHON FOR ANY INCIDENTAL, SPECIAL, OR CONSEQUENTIAL DAMAGES OR LOSS AS A RESULT OF MODIFYING, DISTRIBUTING, OR OTHERWISE USING PYTHON, OR ANY DERIVATIVE THEREOF, EVEN IF ADVISED OF THE POSSIBILITY THEREOF. 6. This License Agreement will automatically terminate upon a material breach of its terms and conditions.

7. Nothing in this License Agreement shall be deemed to create any relationship of agency, partnership, or joint venture between PSF and Licensee. This License Agreement does not grant permission to use PSF trademarks or trade name in a trademark sense to endorse or promote products or services of Licensee, or any third party.

8. By copying, installing or otherwise using Python, Licensee agrees to be bound by the terms and conditions of this License Agreement.

BEOPEN.COM LICENSE AGREEMENT FOR PYTHON 2.0 -------------------------------------------

### BEOPEN PYTHON OPEN SOURCE LICENSE AGREEMENT VERSION 1

1. This LICENSE AGREEMENT is between BeOpen.com ("BeOpen"), having an office at 160 Saratoga Avenue, Santa Clara, CA 95051, and the Individual or Organization ("Licensee") accessing and otherwise using this software in source or binary form and its associated documentation ("the Software").

2. Subject to the terms and conditions of this BeOpen Python License Agreement, BeOpen hereby grants Licensee a non-exclusive, royalty-free, world-wide license to reproduce, analyze, test, perform and/or display publicly, prepare derivative works, distribute, and otherwise use the Software alone or in any derivative version, provided, however, that the BeOpen Python License is retained in the Software,

alone or in any derivative version prepared by Licensee.

3. BeOpen is making the Software available to Licensee on an "AS IS" basis. BEOPEN MAKES NO REPRESENTATIONS OR WARRANTIES, EXPRESS OR IMPLIED. BY WAY OF EXAMPLE, BUT NOT LIMITATION, BEOPEN MAKES NO AND DISCLAIMS ANY REPRESENTATION OR WARRANTY OF MERCHANTABILITY OR FITNESS FOR ANY PARTICULAR PURPOSE OR THAT THE USE OF THE SOFTWARE WILL NOT INFRINGE ANY THIRD PARTY RIGHTS.

4. BEOPEN SHALL NOT BE LIABLE TO LICENSEE OR ANY OTHER USERS OF THE SOFTWARE FOR ANY INCIDENTAL, SPECIAL, OR CONSEQUENTIAL DAMAGES OR LOSS AS A RESULT OF USING, MODIFYING OR DISTRIBUTING THE SOFTWARE, OR ANY DERIVATIVE THEREOF, EVEN IF ADVISED OF THE POSSIBILITY THEREOF.

5. This License Agreement will automatically terminate upon a material breach of its terms and conditions.

6. This License Agreement shall be governed by and interpreted in all respects by the law of the State of California, excluding conflict of law provisions. Nothing in this License Agreement shall be deemed to

create any relationship of agency, partnership, or joint venture between BeOpen and Licensee. This License Agreement does not grant permission to use BeOpen trademarks or trade names in a trademark sense to endorse or promote products or services of Licensee, or any third party. As an exception, the "BeOpen Python" logos available at http://www.pythonlabs.com/logos.html may be used according to the permissions granted on that web page.

7. By copying, installing or otherwise using the software, Licensee agrees to be bound by the terms and conditions of this License Agreement.

#### CNRI LICENSE AGREEMENT FOR PYTHON 1.6.1

---------------------------------------

1. This LICENSE AGREEMENT is between the Corporation for National Research Initiatives, having an office at 1895 Preston White Drive, Reston, VA 20191 ("CNRI"), and the Individual or Organization ("Licensee") accessing and otherwise using Python 1.6.1 software in source or binary form and its associated documentation.

2. Subject to the terms and conditions of this License Agreement, CNRI hereby grants Licensee a nonexclusive, royalty-free, world-wide license to reproduce, analyze, test, perform and/or display publicly, prepare derivative works, distribute, and otherwise use Python 1.6.1 alone or in any derivative version, provided, however, that CNRI's License Agreement and CNRI's notice of copyright, i.e., "Copyright (c) 1995-2001 Corporation for National Research Initiatives; All Rights Reserved" are retained in Python 1.6.1 alone or in any derivative version prepared by Licensee. Alternately, in lieu of CNRI's License Agreement, Licensee may substitute the following text (omitting the quotes): "Python 1.6.1 is made available subject to the terms and conditions in CNRI's License Agreement. This Agreement together with Python 1.6.1 may be located on the Internet using the following unique, persistent identifier (known as a handle): 1895.22/1013. This Agreement may also be obtained from a proxy server on the Internet using the following URL: http://hdl.handle.net/1895.22/1013".

3. In the event Licensee prepares a derivative work that is based on or incorporates Python 1.6.1 or any part thereof, and wants to make the derivative work available to others as provided herein, then Licensee hereby agrees to include in any such work a brief summary of the changes made to Python 1.6.1.

4. CNRI is making Python 1.6.1 available to Licensee on an "AS IS" basis. CNRI MAKES NO REPRESENTATIONS OR WARRANTIES, EXPRESS OR IMPLIED. BY WAY OF EXAMPLE, BUT NOT LIMITATION, CNRI MAKES NO AND DISCLAIMS ANY REPRESENTATION OR WARRANTY OF MERCHANTABILITY OR FITNESS FOR ANY PARTICULAR PURPOSE OR THAT THE USE OF PYTHON 1.6.1 WILL NOT INFRINGE ANY THIRD PARTY RIGHTS.

5. CNRI SHALL NOT BE LIABLE TO LICENSEE OR ANY OTHER USERS OF PYTHON 1.6.1 FOR ANY INCIDENTAL, SPECIAL, OR CONSEQUENTIAL DAMAGES OR LOSS AS A RESULT OF MODIFYING, DISTRIBUTING, OR OTHERWISE USING PYTHON 1.6.1, OR

ANY DERIVATIVE THEREOF, EVEN IF ADVISED OF THE POSSIBILITY THEREOF.

6. This License Agreement will automatically terminate upon a material breach of its terms and conditions.

7. This License Agreement shall be governed by the federal intellectual property law of the United States, including without limitation the federal copyright law, and, to the extent such U.S. federal law does not apply, by the law of the Commonwealth of Virginia, excluding Virginia's conflict of law provisions. Notwithstanding the foregoing, with regard to derivative works based on Python 1.6.1 that incorporate non-separable material that was previously distributed under the GNU General Public License (GPL), the law of the Commonwealth of Virginia shall govern this License Agreement only as to issues arising under or with respect to Paragraphs 4, 5, and 7 of this License Agreement. Nothing in this License Agreement shall be deemed to create any relationship of agency, partnership, or joint venture between CNRI and Licensee. This License Agreement does not grant permission to use CNRI trademarks or

trade name in a trademark sense to endorse or promote products or services of Licensee, or any third party.

8. By clicking on the "ACCEPT" button where indicated, or by copying, installing or otherwise using Python 1.6.1, Licensee agrees to be bound by the terms and conditions of this License Agreement.

#### ACCEPT

CWI LICENSE AGREEMENT FOR PYTHON 0.9.0 THROUGH 1.2

--------------------------------------------------

Copyright (c) 1991 - 1995, Stichting Mathematisch Centrum Amsterdam, The Netherlands. All rights reserved.

Permission to use, copy, modify, and distribute this software and its documentation for any purpose and without fee is hereby granted, provided that the above copyright notice appear in all copies and that both that copyright notice and this permission notice appear in supporting documentation, and that the name of Stichting Mathematisch Centrum or CWI not be used in advertising or publicity pertaining to distribution of the software without specific, written prior permission.

STICHTING MATHEMATISCH CENTRUM DISCLAIMS ALL WARRANTIES WITH REGARD TO THIS SOFTWARE, INCLUDING ALL IMPLIED WARRANTIES OF MERCHANTABILITY AND FITNESS, IN NO EVENT SHALL STICHTING MATHEMATISCH CENTRUM BE LIABLE FOR ANY SPECIAL, INDIRECT OR CONSEQUENTIAL DAMAGES OR ANY DAMAGES WHATSOEVER RESULTING FROM LOSS OF USE, DATA OR PROFITS, WHETHER IN AN ACTION OF CONTRACT, NEGLIGENCE OR OTHER TORTIOUS ACTION, ARISING OUT OF OR IN CONNECTION WITH THE USE OR PERFORMANCE OF THIS SOFTWARE.

Licenses and Acknowledgements for Incorporated Software

=======================================================

Mersenne Twister

----------------

The `\_random' module includes code based on a download from `http://www.math.keio.ac.jp/~matumoto/MT2002/emt19937ar.html'. The following are the verbatim comments from the original code:

 A C-program for MT19937, with initialization improved 2002/1/26. Coded by Takuji Nishimura and Makoto Matsumoto.

 Before using, initialize the state by using init\_genrand(seed) or init\_by\_array(init\_key, key\_length).

 Copyright (C) 1997 - 2002, Makoto Matsumoto and Takuji Nishimura, All rights reserved.

 Redistribution and use in source and binary forms, with or without modification, are permitted provided that the following conditions are met:

1. Redistributions of source code must retain the above copyright

notice, this list of conditions and the following disclaimer.

- 2. Redistributions in binary form must reproduce the above copyright notice, this list of conditions and the following disclaimer in the documentation and/or other materials provided with the distribution.
- 3. The names of its contributors may not be used to endorse or promote products derived from this software without specific prior written permission.

#### THIS SOFTWARE IS PROVIDED

#### BY THE COPYRIGHT HOLDERS AND CONTRIBUTORS

 "AS IS" AND ANY EXPRESS OR IMPLIED WARRANTIES, INCLUDING, BUT NOT LIMITED TO, THE IMPLIED WARRANTIES OF MERCHANTABILITY AND FITNESS FOR A PARTICULAR PURPOSE ARE DISCLAIMED. IN NO EVENT SHALL THE COPYRIGHT OWNER OR CONTRIBUTORS BE LIABLE FOR ANY DIRECT, INDIRECT, INCIDENTAL, SPECIAL, EXEMPLARY, OR CONSEQUENTIAL DAMAGES (INCLUDING, BUT NOT LIMITED TO, PROCUREMENT OF SUBSTITUTE GOODS OR SERVICES; LOSS OF USE, DATA, OR PROFITS; OR BUSINESS INTERRUPTION) HOWEVER CAUSED AND ON ANY THEORY OF LIABILITY, WHETHER IN CONTRACT, STRICT LIABILITY, OR TORT (INCLUDING NEGLIGENCE OR OTHERWISE) ARISING IN ANY WAY OUT OF THE USE OF THIS SOFTWARE, EVEN IF ADVISED OF THE POSSIBILITY OF SUCH DAMAGE.

 Any feedback is very welcome. http://www.math.keio.ac.jp/matumoto/emt.html email: matumoto@math.keio.ac.jp

#### Sockets

-------

The `socket' module uses the functions, `getaddrinfo', and `getnameinfo',

 which are coded in separate source files from the WIDE Project, `http://www.wide.ad.jp/about/index.html'.

 Copyright (C) 1995, 1996, 1997, and 1998 WIDE Project. All rights reserved.

 Redistribution and use in source and binary forms, with or without modification, are permitted provided that the following conditions are met:

- 1. Redistributions of source code must retain the above copyright notice, this list of conditions and the following disclaimer.
- 2. Redistributions in binary form must reproduce the above copyright notice, this list of conditions and the following disclaimer in the documentation and/or other materials provided with the distribution.
- 3. Neither the name of the project nor the names of its contributors

 may be used to endorse or promote products derived from this software without specific prior written permission.

 THIS SOFTWARE IS PROVIDED BY THE PROJECT AND CONTRIBUTORS ``AS IS'' AND GAI\_ANY EXPRESS OR IMPLIED WARRANTIES, INCLUDING, BUT NOT LIMITED TO, THE IMPLIED WARRANTIES OF MERCHANTABILITY AND FITNESS FOR A PARTICULAR PURPOSE ARE DISCLAIMED. IN NO EVENT SHALL THE PROJECT OR CONTRIBUTORS BE LIABLE FOR GAI\_ANY DIRECT, INDIRECT, INCIDENTAL, SPECIAL, EXEMPLARY, OR CONSEQUENTIAL DAMAGES (INCLUDING, BUT NOT LIMITED TO, PROCUREMENT OF SUBSTITUTE GOODS OR SERVICES; LOSS OF USE, DATA, OR PROFITS; OR BUSINESS INTERRUPTION) HOWEVER CAUSED AND ON GAI\_ANY THEORY OF LIABILITY, WHETHER IN CONTRACT, STRICT LIABILITY, OR TORT (INCLUDING NEGLIGENCE OR OTHERWISE) ARISING IN GAI\_ANY WAY OUT OF THE USE OF THIS SOFTWARE, EVEN IF ADVISED OF THE POSSIBILITY OF SUCH DAMAGE.

Floating point exception control

--------------------------------

The source for the `fpectl' module includes the following notice:

 ---------------------------------------------------------------------  $\degree$  Copyright (c) 1996.  $\sqrt{2}$ | The Regents of the University of California. | All rights reserved. | | | Permission to use, copy, modify, and distribute this software for | | any purpose without fee is hereby granted, provided that this en- | | tire notice is included in all copies of any software which is or | | includes a copy or modification of this software and in all | | copies of the supporting documentation for such software. | | | | This work was produced at the University of California, Lawrence | | Livermore National Laboratory under contract no. W-7405-ENG-48 | | between the U.S. Department of Energy and The Regents of the | | University of California for the operation of UC LLNL. | | | | DISCLAIMER | | | | This software was prepared as an account of work sponsored by an | | agency of the United States Government. Neither the United States | | Government nor the University of California nor any of their em- | | ployees, makes any warranty, express or implied, or assumes any | | liability or responsibility for the accuracy, completeness, or | | usefulness of any information, apparatus, product, or process | | disclosed, or represents that its use would not infringe |

| privately-owned rights. Reference herein to any specific commer- |

| cial products, process, or service by trade name, trademark, |

| manufacturer, or otherwise, does not necessarily

constitute or |

| imply its endorsement, recommendation, or favoring by the United |

| States Government or the University of California. The views and |

| opinions of authors expressed herein do not necessarily state or |

| reflect those of the United States Government or the University |

| of California, and shall not be used for advertising or product |

 $\langle$  endorsement purposes.  $\langle$ 

---------------------------------------------------------------------

Cookie management

-----------------

The `Cookie' module contains the following notice:

Copyright 2000 by Timothy O'Malley <timo@alum.mit.edu>

All Rights Reserved

 Permission to use, copy, modify, and distribute this software and its documentation for any purpose and without fee is hereby granted, provided that the above copyright notice appear in all copies and that both that

copyright notice and this permission

 notice appear in supporting documentation, and that the name of Timothy O'Malley not be used in advertising or publicity pertaining to distribution of the software without specific, written prior permission.

 Timothy O'Malley DISCLAIMS ALL WARRANTIES WITH REGARD TO THIS SOFTWARE, INCLUDING ALL IMPLIED WARRANTIES OF MERCHANTABILITY AND FITNESS, IN NO EVENT SHALL Timothy O'Malley BE LIABLE FOR ANY SPECIAL, INDIRECT OR CONSEQUENTIAL DAMAGES OR ANY DAMAGES WHATSOEVER RESULTING FROM LOSS OF USE, DATA OR PROFITS, WHETHER IN AN ACTION OF CONTRACT, NEGLIGENCE OR OTHER TORTIOUS ACTION, ARISING OUT OF OR IN CONNECTION WITH THE USE OR PERFORMANCE OF THIS SOFTWARE.

Execution tracing

-----------------

The `trace' module contains the following notice:

portions copyright 2001, Autonomous Zones Industries, Inc., all rights...

 err... reserved and offered to the public under the terms of the Python 2.2 license.

 Author: Zooko O'Whielacronx http://zooko.com/ mailto:zooko@zooko.com

 Copyright 2000, Mojam Media, Inc., all rights reserved. Author: Skip Montanaro

 Copyright 1999, Bioreason, Inc., all rights reserved. Author: Andrew Dalke

 Copyright 1995-1997, Automatrix, Inc., all rights reserved. Author: Skip Montanaro

Copyright 1991-1995, Stichting Mathematisch Centrum, all rights reserved.

 Permission to use, copy, modify, and distribute this Python software and its associated documentation for any purpose without fee is hereby granted, provided that the above copyright notice appears in all copies, and that both that copyright notice and this permission notice appear in supporting documentation, and that the name of neither Automatrix, Bioreason or Mojam Media be used in advertising or publicity pertaining to distribution of the software without specific, written prior

permission.

UUencode and UUdecode functions

-------------------------------

The `uu' module contains the following notice:

 Copyright 1994 by Lance Ellinghouse Cathedral City, California Republic, United States of America. All Rights Reserved Permission to use, copy, modify, and distribute this software and its documentation for any purpose and without fee is hereby granted, provided that the above copyright notice appear in all copies and that both that copyright notice and this permission notice appear in supporting documentation, and that the name of Lance Ellinghouse not be used in advertising or publicity pertaining to distribution of the software without specific, written prior permission. LANCE ELLINGHOUSE DISCLAIMS ALL WARRANTIES WITH REGARD TO THIS SOFTWARE, INCLUDING ALL IMPLIED WARRANTIES OF MERCHANTABILITY AND FITNESS, IN NO EVENT SHALL LANCE ELLINGHOUSE

CENTRUM BE LIABLE

 FOR ANY SPECIAL, INDIRECT OR CONSEQUENTIAL DAMAGES OR ANY DAMAGES WHATSOEVER RESULTING FROM LOSS OF USE, DATA OR PROFITS, WHETHER IN AN ACTION OF CONTRACT, NEGLIGENCE OR OTHER TORTIOUS ACTION, ARISING OUT OF OR IN CONNECTION WITH THE USE OR PERFORMANCE OF THIS SOFTWARE.

Modified by Jack Jansen, CWI, July 1995:

 - Use binascii module to do the actual line-by-line conversion between ascii and binary. This results in a 1000-fold speedup. The C version is still 5 times faster, though.

- Arguments more compliant with python standard

#### XML Remote Procedure Calls

--------------------------

The `xmlrpclib' module contains the following notice:

The XML-RPC client interface is

 Copyright (c) 1999-2002 by Secret Labs AB Copyright (c) 1999-2002 by Fredrik Lundh

 By obtaining, using, and/or copying this software and/or its associated documentation, you agree that you have read, understood, and will comply with the following terms and conditions:

 Permission to use, copy, modify, and distribute this software and its associated documentation for any purpose and without fee is hereby granted, provided that the above copyright notice appears in all copies, and that both that copyright notice and this permission notice appear in supporting documentation, and that the name of Secret Labs AB or the author not be used in advertising or publicity pertaining to distribution of the software without specific, written prior permission.

 SECRET LABS AB AND THE AUTHOR DISCLAIMS ALL WARRANTIES WITH REGARD TO THIS SOFTWARE, INCLUDING ALL IMPLIED WARRANTIES OF MERCHANT- ABILITY AND FITNESS. IN NO EVENT SHALL SECRET LABS AB OR THE AUTHOR BE LIABLE FOR ANY SPECIAL, INDIRECT OR CONSEQUENTIAL DAMAGES OR ANY DAMAGES WHATSOEVER RESULTING FROM LOSS OF USE, DATA OR PROFITS, WHETHER IN AN ACTION OF CONTRACT,

NEGLIGENCE OR OTHER TORTIOUS

 ACTION, ARISING OUT OF OR IN CONNECTION WITH THE USE OR PERFORMANCE OF THIS SOFTWARE.

Licenses for Software linked to

====================================

Note that the choice of GPL compatibility outlined above doesn't extend to modules linked to particular libraries, since they change the effective License of the module binary.

#### GNU Readline

------------

The 'readline' module makes use of GNU Readline.

 The GNU Readline Library is free software; you can redistribute it and/or modify it under the terms of the GNU General Public License as published by the Free Software Foundation; either version 2, or (at your option) any later version.

 On Debian systems, you can find the complete statement in /usr/share/doc/readline-common/copyright'. A copy of the GNU General Public License is available in /usr/share/common-licenses/GPL-2'.

#### **OpenSSL**

-------

The '\_ssl' module makes use of OpenSSL.

#### The

 OpenSSL toolkit stays under a dual license, i.e. both the conditions of the OpenSSL License and the original SSLeay license apply to the toolkit. Actually both licenses are BSD-style Open Source licenses. Note that both licenses are incompatible with the GPL.

 On Debian systems, you can find the complete license text in /usr/share/doc/openssl/copyright'.

Files with other licenses than the Python License

-------------------------------------------------

Files: Include/dynamic\_annotations.h

Files: Python/dynamic\_annotations.c

Copyright: (c) 2008-2009, Google Inc.

License: Redistribution and use in source and binary forms, with or without modification, are permitted provided that the following conditions are met:

\* Redistributions of source code must retain the above copyright

 notice, this list of conditions and the following disclaimer. \* Neither the name of Google Inc. nor the names of its contributors may be used to endorse or

 promote products derived from this software without specific prior written permission.

 THIS SOFTWARE IS PROVIDED BY THE COPYRIGHT HOLDERS AND CONTRIBUTORS "AS IS" AND ANY EXPRESS OR IMPLIED WARRANTIES, INCLUDING, BUT NOT LIMITED TO, THE IMPLIED WARRANTIES OF MERCHANTABILITY AND FITNESS FOR A PARTICULAR PURPOSE ARE DISCLAIMED. IN NO EVENT SHALL THE COPYRIGHT OWNER OR CONTRIBUTORS BE LIABLE FOR ANY DIRECT, INDIRECT, INCIDENTAL, SPECIAL, EXEMPLARY, OR CONSEQUENTIAL DAMAGES (INCLUDING, BUT NOT LIMITED TO, PROCUREMENT OF SUBSTITUTE GOODS OR SERVICES; LOSS OF USE, DATA, OR PROFITS; OR BUSINESS INTERRUPTION) HOWEVER CAUSED AND ON ANY THEORY OF LIABILITY, WHETHER IN CONTRACT, STRICT LIABILITY, OR TORT (INCLUDING NEGLIGENCE OR OTHERWISE) ARISING IN ANY WAY OUT OF THE USE OF THIS SOFTWARE, EVEN IF ADVISED OF THE POSSIBILITY OF SUCH DAMAGE.

Files: Include/unicodeobject.h

Copyright: (c) Corporation for National Research Initiatives.

Copyright: (c) 1999 by Secret Labs AB.

Copyright:

(c) 1999 by Fredrik Lundh.

License: By obtaining, using, and/or copying this software and/or its associated documentation, you agree that you have read, understood, and will comply with the following terms and conditions:

 Permission to use, copy, modify, and distribute this software and its associated documentation for any purpose and without fee is hereby granted, provided that the above copyright notice appears in all copies, and that both that copyright notice and this permission notice appear in supporting documentation, and that the name of Secret Labs AB or the author not be used in advertising or publicity pertaining to distribution of the software without specific, written prior permission.

 SECRET LABS AB AND THE AUTHOR DISCLAIMS ALL WARRANTIES WITH REGARD TO THIS SOFTWARE, INCLUDING ALL IMPLIED WARRANTIES OF MERCHANTABILITY AND FITNESS. IN NO EVENT SHALL SECRET LABS AB OR THE AUTHOR BE LIABLE FOR ANY SPECIAL, INDIRECT OR CONSEQUENTIAL

DAMAGES OR ANY DAMAGES

 WHATSOEVER RESULTING FROM LOSS OF USE, DATA OR PROFITS, WHETHER IN AN ACTION OF CONTRACT, NEGLIGENCE OR OTHER TORTIOUS ACTION, ARISING OUT OF OR IN CONNECTION WITH THE USE OR PERFORMANCE OF THIS SOFTWARE.

Files: Lib/logging/\*

Copyright: 2001-2010 by Vinay Sajip. All Rights Reserved. License: Permission to use, copy, modify, and distribute this software and
its documentation for any purpose and without fee is hereby granted, provided that the above copyright notice appear in all copies and that both that copyright notice and this permission notice appear in supporting documentation, and that the name of Vinay Sajip not be used in advertising or publicity pertaining to distribution of the software without specific, written prior permission. VINAY SAJIP DISCLAIMS ALL WARRANTIES WITH REGARD TO THIS SOFTWARE, INCLUDING ALL IMPLIED WARRANTIES OF MERCHANTABILITY AND FITNESS. IN NO EVENT SHALL VINAY SAJIP BE LIABLE FOR ANY SPECIAL, INDIRECT OR CONSEQUENTIAL DAMAGES OR ANY DAMAGES WHATSOEVER RESULTING FROM LOSS OF USE, DATA OR PROFITS, WHETHER IN AN ACTION OF CONTRACT, NEGLIGENCE OR OTHER TORTIOUS ACTION, ARISING OUT OF OR IN CONNECTION WITH THE USE OR PERFORMANCE OF THIS SOFTWARE.

Files: Lib/multiprocessing/\*

Files: Modules/\_multiprocessing/\*

Copyright: (c) 2006-2008, R Oudkerk. All rights reserved. License: Redistribution and use in source and binary forms, with or without modification, are permitted provided that the following conditions are met:

- 1. Redistributions of source code must retain the above copyright notice, this list of conditions and the following disclaimer.
- 2. Redistributions in binary form must reproduce the above copyright notice, this list of conditions and the following disclaimer in the documentation and/or other materials provided with the distribution.
- 3. Neither the name of author nor the names of any contributors may be used to endorse or promote products derived from this software without specific prior written permission.

THIS SOFTWARE IS PROVIDED BY THE AUTHOR AND CONTRIBUTORS "AS IS" AND ANY EXPRESS OR IMPLIED WARRANTIES, INCLUDING, BUT NOT LIMITED TO, THE IMPLIED WARRANTIES OF MERCHANTABILITY AND FITNESS FOR A PARTICULAR PURPOSE ARE DISCLAIMED. IN NO EVENT SHALL THE AUTHOR OR CONTRIBUTORS BE LIABLE FOR ANY DIRECT, INDIRECT, INCIDENTAL, SPECIAL, EXEMPLARY, OR CONSEQUENTIAL DAMAGES (INCLUDING, BUT NOT LIMITED TO, PROCUREMENT OF SUBSTITUTE GOODS OR SERVICES; LOSS OF USE, DATA, OR PROFITS; OR BUSINESS INTERRUPTION) HOWEVER CAUSED AND ON ANY THEORY OF LIABILITY, WHETHER IN CONTRACT, STRICT LIABILITY, OR TORT (INCLUDING NEGLIGENCE OR OTHERWISE) ARISING IN ANY WAY OUT OF THE USE OF THIS SOFTWARE, EVEN IF ADVISED OF THE POSSIBILITY OF SUCH DAMAGE.

Files: Lib/sqlite3/\* Files: Modules/\_sqlite/\* Copyright: (C) 2004-2005 Gerhard Hring  $\langle$ gh@ghaering.de> License: This software is provided 'as-is', without any express or implied warranty. In no event

 will the authors be held liable for any damages arising from the use of this software.

Permission is granted to anyone to use this software for any purpose, including commercial applications, and to alter it and redistribute it freely, subject to the following restrictions:

- 1. The origin of this software must not be misrepresented; you must not claim that you wrote the original software. If you use this software in a product, an acknowledgment in the product documentation would be appreciated but is not required.
- 2. Altered source versions must be plainly marked as such, and must not be misrepresented as being the original software.
- 3. This notice may not be removed or altered from any source distribution.

#### Files: Lib/async\*

Copyright: Copyright 1996 by Sam Rushing License: Permission to use, copy, modify, and distribute this software and its documentation for any purpose and without fee is hereby granted, provided that the above copyright notice appear in all

copies and that both that copyright notice and this permission notice appear in supporting documentation, and that the name of Sam Rushing not be used in advertising or publicity pertaining to distribution of the software without specific, written prior permission.

SAM RUSHING DISCLAIMS ALL WARRANTIES WITH REGARD TO THIS SOFTWARE, INCLUDING ALL IMPLIED WARRANTIES OF MERCHANTABILITY AND FITNESS, IN NO EVENT SHALL SAM RUSHING BE LIABLE FOR ANY SPECIAL, INDIRECT OR CONSEQUENTIAL DAMAGES OR ANY DAMAGES WHATSOEVER RESULTING FROM LOSS OF USE, DATA OR PROFITS, WHETHER IN AN ACTION OF CONTRACT, NEGLIGENCE OR OTHER TORTIOUS ACTION, ARISING OUT OF OR IN CONNECTION WITH THE USE OR PERFORMANCE OF THIS SOFTWARE.

#### Files: Lib/tarfile.py

Copyright: (C) 2002 Lars Gustaebel <lars@gustaebel.de> License: Permission is hereby granted, free of charge, to any person obtaining a copy of this software and associated documentation files (the "Software"), to deal in the Software without restriction, including without limitation the rights to use, copy, modify, merge, publish, distribute, sublicense, and/or sell copies of the Software, and to permit persons to whom the Software is furnished to do so, subject to the following conditions:

The above copyright notice and this permission notice shall be

included in all copies or substantial portions of the Software.

THE SOFTWARE IS PROVIDED "AS IS", WITHOUT WARRANTY OF ANY KIND, EXPRESS OR IMPLIED, INCLUDING BUT NOT LIMITED TO THE WARRANTIES OF MERCHANTABILITY, FITNESS FOR A PARTICULAR PURPOSE AND NONINFRINGEMENT. IN NO EVENT SHALL THE AUTHORS OR COPYRIGHT HOLDERS BE LIABLE FOR ANY CLAIM, DAMAGES OR OTHER LIABILITY, WHETHER IN AN ACTION OF CONTRACT, TORT OR OTHERWISE, ARISING FROM, OUT OF OR IN CONNECTION WITH THE SOFTWARE OR THE USE OR OTHER DEALINGS IN THE SOFTWARE.

Files: Lib/turtle.py Copyright: (C) 2006 - 2010 Gregor Lingl License:

 This software is provided 'as-is', without any express or implied warranty. In no event will the authors be held liable for any damages arising from the use of this software.

Permission is granted to anyone to use this software for any purpose, including commercial applications, and to alter it and redistribute it freely, subject to the following restrictions:

- 1. The origin of this software must not be misrepresented; you must not claim that you wrote the original software. If you use this software in a product, an acknowledgment in the product documentation would be appreciated but is not required.
- 2. Altered source versions must be plainly marked as such, and must not be misrepresented as being the original software.
- 3. This notice may not be removed or altered from any source distribution.

is copyright Gregor Lingl and licensed under a BSD-like license

Files: Modules/\_ctypes/libffi/\*

Copyright: Copyright (C) 1996-2011 Red Hat, Inc and others. Copyright (C) 1996-2011 Anthony Green Copyright (C) 1996-2010 Free Software Foundation, Inc Copyright (c) 2003, 2004, 2006, 2007, 2008 Kaz Kojima Copyright (c) 2010, 2011, Plausible Labs Cooperative , Inc. Copyright (c) 2010 CodeSourcery Copyright (c) 1998 Andreas Schwab Copyright (c) 2000 Hewlett Packard Company Copyright (c) 2009 Bradley Smith Copyright (c) 2008 David Daney Copyright (c) 2004 Simon Posnjak Copyright (c) 2005 Axis Communications AB Copyright (c) 1998 Cygnus Solutions Copyright (c) 2004 Renesas Technology

Copyright (c) 2002, 2007 Bo Thorsen  $\langle$ bo@suse.de $>$  Copyright (c) 2002 Ranjit Mathew Copyright (c) 2002 Roger Sayle Copyright (c) 2000, 2007 Software AG Copyright (c) 2003 Jakub Jelinek Copyright (c) 2000, 2001 John Hornkvist Copyright (c) 1998 Geoffrey Keating Copyright (c) 2008 Bjrn Knig

License: Permission is hereby granted, free of charge, to any person obtaining a copy of this software and associated documentation files (the ``Software''), to deal in the Software without restriction, including without limitation the rights to use, copy, modify, merge, publish, distribute, sublicense, and/or sell copies of the Software, and to permit persons to whom the Software is furnished to do so, subject to the following conditions:

 The above copyright notice and this permission notice shall be included in all copies or substantial portions of the Software.

 THE SOFTWARE IS PROVIDED ``AS IS'', WITHOUT WARRANTY OF ANY KIND, EXPRESS OR IMPLIED, INCLUDING BUT NOT LIMITED TO THE WARRANTIES OF MERCHANTABILITY, FITNESS FOR A PARTICULAR PURPOSE AND NONINFRINGEMENT. IN NO EVENT SHALL THE AUTHORS OR COPYRIGHT HOLDERS BE LIABLE FOR ANY CLAIM, DAMAGES OR OTHER LIABILITY, WHETHER IN AN ACTION OF CONTRACT, TORT OR OTHERWISE, ARISING FROM, OUT OF OR IN CONNECTION WITH THE SOFTWARE OR THE USE OR OTHER DEALINGS IN THE SOFTWARE.

#### Documentation:

 Permission is granted to copy, distribute and/or modify this document under the terms of the GNU General Public License as published by the Free Software Foundation; either version 2, or (at your option) any later version. A copy of the license is included in the section entitled ``GNU General Public License".

#### Files: Modules/\_gestalt.c

Copyright: 1991-1997 by Stichting Mathematisch Centrum, Amsterdam. License: Permission to use, copy, modify, and distribute this software and its documentation for any purpose and without fee is hereby granted, provided that the above copyright notice appear in all copies and that both that copyright notice and this permission notice appear in supporting documentation, and that the names of Stichting Mathematisch Centrum or CWI not be used in advertising or publicity pertaining to distribution of the software without specific, written prior permission.

#### STICHTING MATHEMATISCH CENTRUM DISCLAIMS ALL WARRANTIES WITH REGARD TO

#### THIS

 SOFTWARE, INCLUDING ALL IMPLIED WARRANTIES OF MERCHANTABILITY AND FITNESS, IN NO EVENT SHALL STICHTING MATHEMATISCH CENTRUM BE LIABLE FOR ANY SPECIAL, INDIRECT OR CONSEQUENTIAL DAMAGES OR ANY DAMAGES WHATSOEVER RESULTING FROM LOSS OF USE, DATA OR PROFITS, WHETHER IN AN ACTION OF CONTRACT, NEGLIGENCE OR OTHER TORTIOUS ACTION, ARISING OUT OF OR IN CONNECTION WITH THE USE OR PERFORMANCE OF THIS SOFTWARE.

#### Files: Modules/syslogmodule.c

Copyright: 1994 by Lance Ellinghouse License: Permission to use, copy, modify, and distribute this software and its documentation for any purpose and without fee is hereby granted, provided that the above copyright notice appear in all copies and that both that copyright notice and this permission notice appear in supporting documentation, and that the name of Lance Ellinghouse not be used in advertising or publicity pertaining to distribution of the software without specific, written prior permission.

#### LANCE ELLINGHOUSE DISCLAIMS ALL WARRANTIES WITH REGARD TO

THIS SOFTWARE, INCLUDING ALL IMPLIED WARRANTIES OF MERCHANTABILITY AND FITNESS, IN NO EVENT SHALL LANCE ELLINGHOUSE BE LIABLE FOR ANY SPECIAL, INDIRECT OR CONSEQUENTIAL DAMAGES OR ANY DAMAGES WHATSOEVER RESULTING FROM LOSS OF USE, DATA OR PROFITS, WHETHER IN AN ACTION OF CONTRACT, NEGLIGENCE OR OTHER TORTIOUS ACTION, ARISING OUT OF OR IN CONNECTION WITH THE USE OR PERFORMANCE OF THIS SOFTWARE.

#### Files: Modules/zlib/\*

Copyright: (C) 1995-2010 Jean-loup Gailly and Mark Adler License: This software is provided 'as-is', without any express or implied warranty. In no event will the authors be held liable for any damages arising from the use of this software.

 Permission is granted to anyone to use this software for any purpose, including commercial applications, and to alter it and redistribute it freely, subject to the following restrictions:

 1. The origin of this software must not be misrepresented; you must not claim that you wrote the original software.

#### If you use this software

- in a product, an acknowledgment in the product documentation would be appreciated but is not required.
- 2. Altered source versions must be plainly marked as such, and must not be misrepresented as being the original software.
- 3. This notice may not be removed or altered from any source distribution.

 Jean-loup Gailly Mark Adler jloup@gzip.org madler@alumni.caltech.edu If you use the zlib library in a product, we would appreciate \*not\* receiving lengthy legal documents to sign. The sources are provided for free but without warranty of any kind. The library has been entirely written by Jean-loup Gailly and Mark Adler; it does not include third-party code.

Files: Modules/expat/\*

Copyright: Copyright (c) 1998, 1999, 2000 Thai Open Source Software Center Ltd and Clark Cooper Copyright (c) 2001, 2002, 2003, 2004, 2005, 2006 Expat maintainers License: Permission is hereby granted, free of charge, to any person obtaining a copy of this software and associated documentation files (the "Software"), to deal in the Software without restriction, including without limitation the rights to use, copy, modify, merge, publish, distribute, sublicense, and/or sell copies of the Software, and to permit persons to whom the Software is furnished to do so, subject to the following conditions:

 The above copyright notice and this permission notice shall be included in all copies or substantial portions of the Software.

 THE SOFTWARE IS PROVIDED "AS IS", WITHOUT WARRANTY OF ANY KIND, EXPRESS OR IMPLIED, INCLUDING BUT NOT LIMITED TO THE WARRANTIES OF MERCHANTABILITY, FITNESS FOR A PARTICULAR PURPOSE AND NONINFRINGEMENT. IN NO EVENT SHALL THE AUTHORS OR COPYRIGHT HOLDERS BE LIABLE FOR ANY CLAIM, DAMAGES OR OTHER LIABILITY, WHETHER IN AN ACTION OF CONTRACT, TORT OR OTHERWISE, ARISING FROM, OUT OF OR IN CONNECTION WITH THE SOFTWARE OR THE USE OR OTHER DEALINGS IN THE SOFTWARE.

Files:

.

.

,

Modules/\_decimal/libmpdec/\*

Copyright: Copyright (c) 2008-2012 Stefan Krah. All rights reserved. License: Redistribution and use in source and binary forms, with or without modification, are permitted provided that the following conditions are met:

- 1. Redistributions of source code must retain the above copyright notice, this list of conditions and the following disclaimer.
- 2. Redistributions in binary form must reproduce the above copyright notice, this list of conditions and the following disclaimer in the documentation and/or other materials provided with the distribution.

THIS SOFTWARE IS PROVIDED BY THE AUTHOR AND CONTRIBUTORS "AS IS" AND ANY EXPRESS OR IMPLIED WARRANTIES, INCLUDING, BUT NOT LIMITED TO, THE IMPLIED WARRANTIES OF MERCHANTABILITY AND FITNESS FOR A PARTICULAR PURPOSE ARE DISCLAIMED. IN NO EVENT SHALL THE AUTHOR OR CONTRIBUTORS BE LIABLE

FOR ANY DIRECT, INDIRECT, INCIDENTAL, SPECIAL, EXEMPLARY, OR CONSEQUENTIAL DAMAGES (INCLUDING, BUT NOT LIMITED TO, PROCUREMENT OF SUBSTITUTE GOODS OR SERVICES; LOSS OF USE, DATA, OR PROFITS; OR BUSINESS INTERRUPTION) HOWEVER CAUSED AND ON ANY THEORY OF LIABILITY, WHETHER IN CONTRACT, STRICT LIABILITY, OR TORT (INCLUDING NEGLIGENCE OR OTHERWISE) ARISING IN ANY WAY OUT OF THE USE OF THIS SOFTWARE, EVEN IF ADVISED OF THE POSSIBILITY OF SUCH DAMAGE.

#### Files: Misc/python-mode.el

Copyright: Copyright (C) 1992,1993,1994 Tim Peters License: This software is provided as-is, without express or implied warranty. Permission to use, copy, modify, distribute or sell this software, without fee, for any purpose and by any individual or organization, is hereby granted, provided that the above copyright notice and this paragraph appear in all copies.

Files: Python/dtoa.c

Copyright: (c) 1991, 2000, 2001 by Lucent Technologies. License: Permission to use, copy, modify, and distribute this software for any purpose without fee is hereby granted, provided that this entire notice is included in all copies of any software which is or includes a copy or modification of this software and in all copies of the supporting documentation for such software.

#### THIS SOFTWARE IS BEING PROVIDED "AS IS", WITHOUT ANY EXPRESS OR IMPLIED WARRANTY. IN PARTICULAR, NEITHER THE AUTHOR NOR LUCENT MAKES ANY REPRESENTATION OR WARRANTY OF ANY KIND CONCERNING THE MERCHANTABILITY OF THIS SOFTWARE OR ITS FITNESS FOR ANY PARTICULAR PURPOSE.

Files: Python/getopt.c

Copyright: 1992-1994, David Gottner License: Permission to use, copy, modify, and distribute this software and its documentation for any purpose and without fee is hereby granted, provided that the above copyright notice, this permission notice and the following disclaimer notice appear unmodified in all copies.

 I DISCLAIM ALL WARRANTIES WITH REGARD TO THIS SOFTWARE, INCLUDING ALL IMPLIED WARRANTIES OF MERCHANTABILITY AND FITNESS. IN NO EVENT SHALL I BE LIABLE FOR ANY SPECIAL, INDIRECT, OR CONSEQUENTIAL DAMAGES OR ANY

 DAMAGES WHATSOEVER RESULTING FROM LOSS OF USE, DATA, OR PROFITS, WHETHER IN AN ACTION OF CONTRACT, NEGLIGENCE OR OTHER TORTIOUS ACTION, ARISING OUT OF OR IN CONNECTION WITH THE USE OR PERFORMANCE OF THIS SOFTWARE.

Files: PC/\_subprocess.c Copyright: Copyright (c) 2004 by Fredrik Lundh <fredrik@pythonware.com>

 Copyright (c) 2004 by Secret Labs AB, http://www.pythonware.com Copyright (c) 2004 by Peter Astrand  $\langle$  astrand@lysator.liu.se $>$ License:

\* Permission to use, copy, modify, and distribute this software and

\* its associated documentation for any purpose and without fee is

\* hereby granted, provided that the above copyright notice appears in

\* all copies, and that both that copyright notice and this permission

- \* notice appear in supporting documentation, and that the name of the
- \* authors not be used in advertising or publicity pertaining to
- \* distribution of the software without specific, written prior
- \* permission.
- \*

#### \* THE AUTHORS DISCLAIMS ALL WARRANTIES

WITH REGARD TO THIS SOFTWARE,

\* INCLUDING ALL IMPLIED WARRANTIES OF MERCHANTABILITY AND FITNESS.

\* IN NO EVENT SHALL THE AUTHORS BE LIABLE FOR ANY SPECIAL, INDIRECT OR

\* CONSEQUENTIAL DAMAGES OR ANY DAMAGES WHATSOEVER RESULTING FROM LOSS

\* OF USE, DATA OR PROFITS, WHETHER IN AN ACTION OF CONTRACT,

\* NEGLIGENCE OR OTHER TORTIOUS ACTION, ARISING OUT OF OR IN CONNECTION

\* WITH THE USE OR PERFORMANCE OF THIS SOFTWARE.

Files: PC/winsound.c

Copyright: Copyright (c) 1999 Toby Dickenson

License: \* Permission to use this software in any way is granted without

\* fee, provided that the copyright notice above appears in all

\* copies. This software is provided "as is" without any warranty.

\*/

/\* Modified by Guido van Rossum \*/

/\* Beep added by Mark Hammond \*/

/\* Win9X Beep and platform identification added by Uncle Timmy \*/

Files: Tools/pybench/\*

Copyright: (c), 1997-2006, Marc-Andre Lemburg (mal@lemburg.com) (c), 2000-2006, eGenix.com Software GmbH (info@egenix.com) License: Permission

 to use, copy, modify, and distribute this software and its documentation for any purpose and without fee or royalty is hereby granted, provided that the above copyright notice appear in all copies and that both that copyright notice and this permission notice appear in supporting documentation or portions thereof, including modifications, that you make.

 THE AUTHOR MARC-ANDRE LEMBURG DISCLAIMS ALL WARRANTIES WITH REGARD TO THIS SOFTWARE, INCLUDING ALL IMPLIED WARRANTIES OF MERCHANTABILITY AND FITNESS, IN NO EVENT SHALL THE AUTHOR BE LIABLE FOR ANY SPECIAL, INDIRECT OR CONSEQUENTIAL DAMAGES OR ANY DAMAGES WHATSOEVER RESULTING FROM LOSS OF USE, DATA OR PROFITS, WHETHER IN AN ACTION OF CONTRACT,

# **1.562 libpython3-8-minimal 3.8.10- 0ubuntu1~20.04.7**

### **1.562.1 Available under license :**

Copyright (c) 2002 Jorge Acereda <jacereda@users.sourceforge.net> & Peter O'Gorman <ogorman@users.sourceforge.net>

Portions may be copyright others, see the AUTHORS file included with this distribution.

Maintained by Peter O'Gorman <ogorman@users.sourceforge.net>

Bug Reports and other queries should go to <ogorman@users.sourceforge.net>

Permission is hereby granted, free of charge, to any person obtaining a copy of this software and associated documentation files (the "Software"), to deal in the Software without restriction, including without limitation the rights to use, copy, modify, merge, publish, distribute, sublicense, and/or sell copies of the Software, and to permit persons to whom the Software is furnished to do so, subject to the following conditions:

The above copyright notice and this permission notice shall be included in all copies or substantial portions of the Software.

#### THE SOFTWARE IS PROVIDED "AS IS", WITHOUT WARRANTY OF ANY KIND,

EXPRESS OR IMPLIED, INCLUDING BUT NOT LIMITED TO THE WARRANTIES OF MERCHANTABILITY, FITNESS FOR A PARTICULAR PURPOSE AND NONINFRINGEMENT. IN NO EVENT SHALL THE AUTHORS OR COPYRIGHT HOLDERS BE LIABLE FOR ANY CLAIM, DAMAGES OR OTHER LIABILITY, WHETHER IN AN ACTION OF CONTRACT, TORT OR OTHERWISE, ARISING FROM, OUT OF OR IN CONNECTION WITH THE SOFTWARE OR THE USE OR OTHER DEALINGS IN THE SOFTWARE. libffi - Copyright (c) 1996-2003 Red Hat, Inc.

Permission is hereby granted, free of charge, to any person obtaining a copy of this software and associated documentation files (the ``Software''), to deal in the Software without restriction, including without limitation the rights to use, copy, modify, merge, publish, distribute, sublicense, and/or sell copies of the Software, and to permit persons to whom the Software is furnished to do so, subject to the following conditions:

The above copyright notice and this permission notice shall be included in all copies or substantial portions of the Software.

THE SOFTWARE IS PROVIDED ``AS IS'', WITHOUT WARRANTY OF ANY KIND, EXPRESS OR IMPLIED, INCLUDING BUT NOT LIMITED TO THE WARRANTIES OF MERCHANTABILITY, FITNESS FOR A PARTICULAR PURPOSE AND NONINFRINGEMENT. IN NO EVENT SHALL CYGNUS SOLUTIONS BE LIABLE FOR ANY CLAIM, DAMAGES OR OTHER LIABILITY, WHETHER IN AN ACTION OF CONTRACT, TORT OR OTHERWISE, ARISING FROM, OUT OF OR IN CONNECTION WITH THE SOFTWARE OR THE USE OR OTHER DEALINGS IN THE SOFTWARE. X Window System License - X11R6.4

Copyright (c) 1998 The Open Group

Permission is hereby granted, free of charge, to any person obtaining a copy of this software and associated documentation files (the "Software"), to deal in the Software without restriction, including without limitation the rights to use, copy, modify, merge, publish, distribute, sublicense, and/or sell copies of the Software, and to permit persons to whom the Software is furnished to do so, subject to the following conditions:

The above copyright notice and this permission notice shall be included in all copies or substantial portions of the Software.

THE SOFTWARE IS PROVIDED "AS IS", WITHOUT WARRANTY OF ANY KIND, EXPRESS OR IMPLIED, INCLUDING BUT NOT LIMITED TO THE WARRANTIES OF MERCHANTABILITY, FITNESS FOR A PARTICULAR PURPOSE AND NONINFRINGEMENT. IN NO EVENT SHALL THE OPEN GROUP BE LIABLE FOR ANY CLAIM, DAMAGES OR OTHER LIABILITY, WHETHER IN AN ACTION OF CONTRACT, TORT OR OTHERWISE, ARISING FROM, OUT OF OR IN CONNECTION WITH THE SOFTWARE OR THE USE OR OTHER DEALINGS IN THE SOFTWARE.

Except as contained in this notice, the name of The Open Group shall not be used in advertising or otherwise to promote the sale, use or other dealings in this Software without prior written authorization from The Open Group.

X Window System is a trademark of The Open Group

Additional Conditions for this Windows binary build

---------------------------------------------------

This program is linked with and uses Microsoft Distributable Code,

copyrighted by Microsoft Corporation. The Microsoft Distributable Code is embedded in each .exe, .dll and .pyd file as a result of running the code through a linker.

If you further distribute programs that include the Microsoft Distributable Code, you must comply with the restrictions on distribution specified by Microsoft. In particular, you must require distributors and external end users to agree to terms that protect the Microsoft Distributable Code at least as much as Microsoft's own requirements for the Distributable Code. See Microsoft's documentation (included in its developer tools and on its website at microsoft.com) for specific details.

Redistribution of the Windows binary build of the Python interpreter complies with this agreement, provided that you do not:

- alter any copyright, trademark or patent notice in Microsoft's Distributable Code;

- use Microsoft's trademarks in your programs' names or in a way that suggests your programs come from or are endorsed by Microsoft;

- distribute Microsoft's Distributable Code to run on a platform other than Microsoft operating systems, run-time technologies or application platforms; or

- include Microsoft Distributable Code in malicious, deceptive or unlawful programs.

These restrictions apply only to the Microsoft Distributable Code as defined above, not to Python itself or any programs running on the Python interpreter. The redistribution of the Python interpreter and libraries is governed by the Python Software License included with this file, or by other licenses as marked. Copyright (c) 1998-2000 Thai Open Source Software Center Ltd and Clark Cooper Copyright (c) 2001-2017 Expat maintainers

Permission is hereby granted, free of charge, to any person obtaining a copy of this software and associated documentation files (the "Software"), to deal in the Software without restriction, including without limitation the rights to use, copy, modify, merge, publish, distribute, sublicense, and/or sell copies of the Software, and to permit persons to whom the Software is furnished to do so, subject to the following conditions:

The above copyright notice and this permission notice shall be included in all copies or substantial portions of the Software.

THE SOFTWARE IS PROVIDED "AS IS", WITHOUT WARRANTY OF ANY KIND, EXPRESS OR IMPLIED, INCLUDING BUT NOT LIMITED TO THE WARRANTIES OF MERCHANTABILITY, FITNESS FOR A PARTICULAR PURPOSE AND NONINFRINGEMENT. IN NO EVENT SHALL THE AUTHORS OR COPYRIGHT HOLDERS BE LIABLE FOR ANY CLAIM, DAMAGES OR OTHER LIABILITY, WHETHER IN AN ACTION OF CONTRACT, TORT OR OTHERWISE, ARISING FROM, OUT OF OR IN CONNECTION WITH THE SOFTWARE OR THE USE OR OTHER DEALINGS IN THE SOFTWARE.

A. HISTORY OF THE SOFTWARE

==========================

Python was created in the early 1990s by Guido van Rossum at Stichting Mathematisch Centrum (CWI, see http://www.cwi.nl) in the Netherlands as a successor of a language called ABC. Guido remains Python's principal author, although it includes many contributions from others.

In 1995, Guido continued his work on Python at the Corporation for National Research Initiatives (CNRI, see http://www.cnri.reston.va.us) in Reston, Virginia where he released several versions of the software.

In May 2000, Guido and the Python core development team moved to BeOpen.com to form the BeOpen PythonLabs team. In October of the same year, the PythonLabs team moved to Digital Creations, which became Zope Corporation. In 2001, the Python Software Foundation (PSF, see https://www.python.org/psf/) was formed, a non-profit organization created specifically to own Python-related Intellectual Property. Zope Corporation was a sponsoring member of the PSF.

#### All

 Python releases are Open Source (see http://www.opensource.org for the Open Source Definition). Historically, most, but not all, Python releases have also been GPL-compatible; the table below summarizes the various releases.

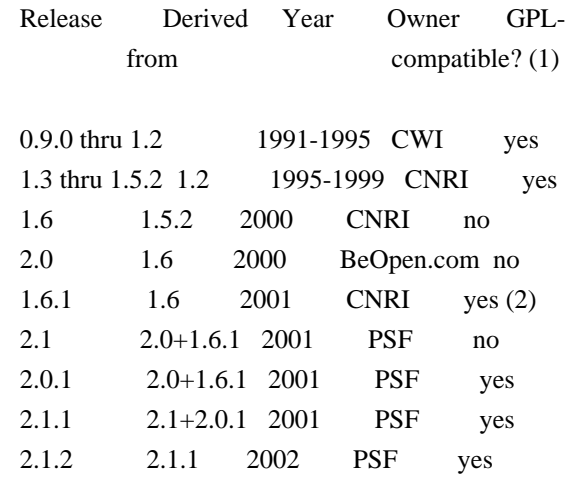

 2.1.3 2.1.2 2002 PSF yes 2.2 and above 2.1.1 2001-now PSF yes

Footnotes:

- (1) GPL-compatible doesn't mean that we're distributing Python under the GPL. All Python licenses, unlike the GPL, let you distribute a modified version without making your changes open source. The GPL-compatible licenses make it possible to combine Python with other software that is released under the GPL; the others don't.
- (2) According to Richard Stallman, 1.6.1 is not GPL-compatible, because its license has a choice of law clause. According to CNRI, however, Stallman's lawyer has told CNRI's lawyer that 1.6.1 is "not incompatible" with the GPL.

Thanks to the many outside volunteers who have worked under Guido's direction to make these releases possible.

#### B. TERMS AND CONDITIONS FOR ACCESSING OR OTHERWISE USING PYTHON

===============================================================

Python software and documentation are licensed under the Python Software Foundation License Version 2.

Starting with Python 3.8.6, examples, recipes, and other code in the documentation are dual licensed under the PSF License Version 2 and the Zero-Clause BSD license.

Some software incorporated into Python is under different licenses. The licenses are listed with code falling under that license.

#### PYTHON SOFTWARE FOUNDATION LICENSE VERSION 2 --------------------------------------------

1. This LICENSE AGREEMENT is between the Python Software Foundation ("PSF"), and the Individual or Organization ("Licensee") accessing and otherwise using this software ("Python") in source or binary form and its associated documentation.

2. Subject to the terms and conditions of this License Agreement, PSF hereby grants Licensee a nonexclusive, royalty-free, world-wide license to reproduce, analyze, test, perform and/or display publicly, prepare derivative works, distribute, and otherwise use Python alone or in any derivative version,

provided, however, that PSF's License Agreement and PSF's notice of copyright, i.e., "Copyright (c) 2001, 2002, 2003, 2004, 2005, 2006, 2007, 2008, 2009, 2010, 2011, 2012, 2013, 2014, 2015, 2016, 2017, 2018, 2019, 2020, 2021 Python Software Foundation; All Rights Reserved" are retained in Python alone or in any derivative version prepared by Licensee.

3. In the event Licensee prepares a derivative work that is based on or incorporates Python or any part thereof, and wants to make the derivative work available to others as provided herein, then Licensee hereby agrees to include in any such work a brief summary of the changes made to Python.

4. PSF is making Python available to Licensee on an "AS IS" basis. PSF MAKES NO REPRESENTATIONS OR WARRANTIES, EXPRESS OR IMPLIED. BY WAY OF EXAMPLE, BUT NOT LIMITATION, PSF MAKES NO AND DISCLAIMS ANY REPRESENTATION OR WARRANTY OF MERCHANTABILITY OR FITNESS FOR ANY PARTICULAR PURPOSE OR THAT THE USE OF PYTHON WILL NOT INFRINGE ANY THIRD PARTY RIGHTS.

5. PSF SHALL NOT BE LIABLE TO LICENSEE OR ANY OTHER USERS OF PYTHON FOR ANY INCIDENTAL, SPECIAL, OR CONSEQUENTIAL DAMAGES OR LOSS AS A RESULT OF MODIFYING, DISTRIBUTING, OR OTHERWISE USING PYTHON, OR ANY DERIVATIVE THEREOF, EVEN IF ADVISED OF THE POSSIBILITY THEREOF.

6. This License Agreement will automatically terminate upon a material breach of its terms and conditions.

7. Nothing in this License Agreement shall be deemed to create any relationship of agency, partnership, or joint venture between PSF and Licensee. This License Agreement does not grant permission to use PSF trademarks or trade name in a trademark sense to endorse or promote products or services of Licensee, or any third party.

8. By copying, installing or otherwise using Python, Licensee agrees to be bound by the terms and conditions of this License Agreement.

#### BEOPEN.COM LICENSE AGREEMENT FOR PYTHON 2.0

-------------------------------------------

#### BEOPEN PYTHON OPEN SOURCE LICENSE AGREEMENT VERSION 1

1. This LICENSE AGREEMENT is between BeOpen.com ("BeOpen"), having an office at 160 Saratoga Avenue,

 Santa Clara, CA 95051, and the Individual or Organization ("Licensee") accessing and otherwise using this software in source or binary form and its associated documentation ("the Software").

2. Subject to the terms and conditions of this BeOpen Python License Agreement, BeOpen hereby grants Licensee a non-exclusive, royalty-free, world-wide license to reproduce, analyze, test, perform and/or display publicly, prepare derivative works, distribute, and otherwise use the Software alone or in any derivative version, provided, however, that the BeOpen Python License is retained in the Software, alone or in any derivative version prepared by Licensee.

3. BeOpen is making the Software available to Licensee on an "AS IS" basis. BEOPEN MAKES NO REPRESENTATIONS OR WARRANTIES, EXPRESS OR IMPLIED. BY WAY OF EXAMPLE, BUT NOT LIMITATION, BEOPEN MAKES NO AND DISCLAIMS ANY REPRESENTATION OR WARRANTY OF MERCHANTABILITY OR FITNESS FOR ANY PARTICULAR PURPOSE OR THAT THE USE OF THE SOFTWARE WILL NOT INFRINGE

ANY THIRD PARTY RIGHTS.

4. BEOPEN SHALL NOT BE LIABLE TO LICENSEE OR ANY OTHER USERS OF THE SOFTWARE FOR ANY INCIDENTAL, SPECIAL, OR CONSEQUENTIAL DAMAGES OR LOSS AS A RESULT OF USING, MODIFYING OR DISTRIBUTING THE SOFTWARE, OR ANY DERIVATIVE THEREOF, EVEN IF ADVISED OF THE POSSIBILITY THEREOF.

5. This License Agreement will automatically terminate upon a material breach of its terms and conditions.

6. This License Agreement shall be governed by and interpreted in all respects by the law of the State of California, excluding conflict of law provisions. Nothing in this License Agreement shall be deemed to create any relationship of agency, partnership, or joint venture between BeOpen and Licensee. This License Agreement does not grant permission to use BeOpen trademarks or trade names in a trademark sense to endorse or promote products or services of Licensee, or any third party. As an exception, the "BeOpen Python" logos available at http://www.pythonlabs.com/logos.html may be used according to the permissions granted on that web page.

7. By copying, installing or otherwise using the software, Licensee agrees to be bound by the terms and conditions of this License Agreement.

#### CNRI LICENSE AGREEMENT FOR PYTHON 1.6.1

---------------------------------------

1. This LICENSE AGREEMENT is between the Corporation for National Research Initiatives, having an office at 1895 Preston White Drive, Reston, VA 20191 ("CNRI"), and the Individual or Organization ("Licensee") accessing and otherwise using Python 1.6.1 software in source or binary form and its associated documentation.

2. Subject to the terms and conditions of this License Agreement, CNRI hereby grants Licensee a nonexclusive, royalty-free, world-wide license to reproduce, analyze, test, perform and/or display publicly, prepare derivative works, distribute, and otherwise use Python 1.6.1 alone or in any derivative version, provided, however, that CNRI's License Agreement and CNRI's notice of copyright, i.e., "Copyright (c)

1995-2001 Corporation for National Research Initiatives; All Rights Reserved" are retained in Python 1.6.1 alone or in any derivative version prepared by Licensee. Alternately, in lieu of CNRI's License Agreement, Licensee may substitute the following text (omitting the quotes): "Python 1.6.1 is made available subject to the terms and conditions in CNRI's License Agreement. This Agreement together with Python 1.6.1 may be located on the Internet using the following unique, persistent identifier (known as a handle): 1895.22/1013. This Agreement may also be obtained from a proxy server on the Internet using the following URL: http://hdl.handle.net/1895.22/1013".

3. In the event Licensee prepares a derivative work that is based on or incorporates Python 1.6.1 or any part thereof, and wants to make the derivative work available to others as provided herein, then Licensee hereby agrees to include in any such work a brief summary of the changes made to Python 1.6.1.

4. CNRI is making Python 1.6.1 available to Licensee on an "AS IS" basis. CNRI MAKES NO REPRESENTATIONS OR WARRANTIES, EXPRESS OR IMPLIED. BY WAY OF EXAMPLE, BUT NOT LIMITATION, CNRI MAKES NO AND DISCLAIMS ANY REPRESENTATION OR WARRANTY OF MERCHANTABILITY OR FITNESS FOR ANY PARTICULAR PURPOSE OR THAT THE USE OF PYTHON 1.6.1 WILL NOT INFRINGE ANY THIRD PARTY RIGHTS.

5. CNRI SHALL NOT BE LIABLE TO LICENSEE OR ANY OTHER USERS OF PYTHON 1.6.1 FOR ANY INCIDENTAL, SPECIAL, OR CONSEQUENTIAL DAMAGES OR LOSS AS A RESULT OF MODIFYING, DISTRIBUTING, OR OTHERWISE USING PYTHON 1.6.1, OR ANY DERIVATIVE THEREOF, EVEN IF ADVISED OF THE POSSIBILITY THEREOF.

6. This License Agreement will automatically terminate upon a material breach of its terms and conditions.

7. This License Agreement shall be governed by the federal

intellectual property law of the United States, including without limitation the federal copyright law, and, to the extent such U.S. federal law does not apply, by the law of the Commonwealth of Virginia, excluding Virginia's conflict of law provisions. Notwithstanding the foregoing, with regard to derivative works based on Python 1.6.1 that incorporate non-separable material that was previously distributed under the GNU General Public License (GPL), the law of the Commonwealth of Virginia shall govern this License Agreement only as to issues arising under or with respect to Paragraphs 4, 5, and 7 of this License Agreement. Nothing in this License Agreement shall be deemed to create any relationship of agency, partnership, or joint venture between CNRI and Licensee. This License Agreement does not grant permission to use CNRI trademarks or trade name in a trademark sense to endorse or promote products or services of Licensee, or any third party.

8. By clicking on the "ACCEPT" button where indicated, or by copying, installing or otherwise using Python 1.6.1, Licensee agrees to be bound by the terms and conditions of this License Agreement.

#### ACCEPT

## CWI LICENSE AGREEMENT FOR PYTHON 0.9.0 THROUGH 1.2

--------------------------------------------------

Copyright (c) 1991 - 1995, Stichting Mathematisch Centrum Amsterdam, The Netherlands. All rights reserved.

Permission to use, copy, modify, and distribute this software and its documentation for any purpose and without fee is hereby granted, provided that the above copyright notice appear in all copies and that both that copyright notice and this permission notice appear in supporting documentation, and that the name of Stichting Mathematisch Centrum or CWI not be used in advertising or publicity pertaining to distribution of the software without specific, written prior permission.

STICHTING MATHEMATISCH CENTRUM DISCLAIMS ALL WARRANTIES WITH REGARD TO THIS SOFTWARE, INCLUDING ALL IMPLIED WARRANTIES OF MERCHANTABILITY AND FITNESS, IN NO EVENT SHALL STICHTING MATHEMATISCH CENTRUM BE LIABLE FOR ANY SPECIAL, INDIRECT OR CONSEQUENTIAL DAMAGES OR ANY DAMAGES WHATSOEVER RESULTING FROM LOSS OF USE, DATA OR PROFITS, WHETHER IN AN ACTION OF CONTRACT, NEGLIGENCE OR OTHER TORTIOUS ACTION, ARISING OUT OF OR IN CONNECTION WITH THE USE OR PERFORMANCE OF THIS SOFTWARE.

#### ZERO-CLAUSE BSD LICENSE FOR CODE IN THE PYTHON DOCUMENTATION

 $-$ 

Permission to use, copy, modify, and/or distribute this software for any purpose with or without fee is hereby granted.

### THE SOFTWARE IS PROVIDED "AS IS" AND THE AUTHOR DISCLAIMS ALL WARRANTIES WITH REGARD TO THIS SOFTWARE INCLUDING ALL IMPLIED WARRANTIES OF MERCHANTABILITY AND FITNESS. IN NO EVENT SHALL THE AUTHOR BE LIABLE FOR ANY SPECIAL, DIRECT, INDIRECT, OR CONSEQUENTIAL DAMAGES OR ANY DAMAGES WHATSOEVER RESULTING FROM LOSS OF USE, DATA OR PROFITS, WHETHER IN AN ACTION OF CONTRACT, NEGLIGENCE OR OTHER TORTIOUS ACTION, ARISING OUT OF OR IN CONNECTION WITH THE USE OR PERFORMANCE OF THIS SOFTWARE.

This license applies to the bootstrapper application that is embedded within the installer. It has no impact on the licensing for the rest of the installer or Python itself, as no code covered by this license exists in any other part of the product.

---

Microsoft Reciprocal License (MS-RL)

This license governs use of the accompanying software. If you use the software, you accept this license. If you do not accept the license, do not use the software.

1. Definitions

The terms "reproduce," "reproduction," "derivative works," and "distribution" have the same meaning here as under U.S. copyright law.

A "contribution" is the original software, or any additions or changes to the software.

A "contributor" is any person that distributes its contribution under this license.

"Licensed patents" are a contributor's patent claims that read directly on its contribution.

2. Grant of Rights

(A) Copyright Grant- Subject to the terms of this license, including the license conditions and limitations

 in section 3, each contributor grants you a non-exclusive, worldwide, royalty-free copyright license to reproduce its contribution, prepare derivative works of its contribution, and distribute its contribution or any derivative works that you create.

(B) Patent Grant- Subject to the terms of this license, including the license conditions and limitations in section 3, each contributor grants you a non-exclusive, worldwide, royalty-free license under its licensed patents to make, have made, use, sell, offer for sale, import, and/or otherwise dispose of its contribution in the software or derivative works of the contribution in the software.

#### 3. Conditions and Limitations

(A) Reciprocal Grants- For any file you distribute that contains code from the software (in source code or binary format), you must provide recipients the source code to that file along with a copy of this license, which license will govern that file. You may license other files that are entirely your own work and

do not contain code from the software under any terms you choose.

(B) No Trademark License- This license does not grant you rights to use any contributors' name, logo, or

trademarks.

(C) If you bring a patent claim against any contributor over patents that you claim are infringed by the software, your patent license from such contributor to the software ends automatically.

(D) If you distribute any portion of the software, you must retain all copyright, patent, trademark, and attribution notices that are present in the software.

(E) If you distribute any portion of the software in source code form, you may do so only under this license by including a complete copy of this license with your distribution. If you distribute any portion of the software in compiled or object code form, you may only do so under a license that complies with this license.

(F) The software is licensed "as-is." You bear the risk of using it. The contributors give no express warranties, guarantees or conditions.

 You may have additional consumer rights under your local laws which this license cannot change. To the extent permitted under your local laws, the contributors exclude the implied warranties of merchantability, fitness for a particular purpose and non-infringement.

## **1.563 python 3.8.10-0ubuntu1~20.04.7**

## **1.563.1 Available under license :**

Copyright (c) 2002 Jorge Acereda <jacereda@users.sourceforge.net> & Peter O'Gorman <ogorman@users.sourceforge.net>

Portions may be copyright others, see the AUTHORS file included with this distribution.

Maintained by Peter O'Gorman <ogorman@users.sourceforge.net>

Bug Reports and other queries should go to <ogorman@users.sourceforge.net>

Permission is hereby granted, free of charge, to any person obtaining a copy of this software and associated documentation files (the "Software"), to deal in the Software without restriction, including without limitation the rights to use, copy, modify, merge, publish, distribute, sublicense, and/or sell copies of the Software, and to permit persons to whom the Software is furnished to do so, subject to the following conditions:

The above copyright notice and this permission notice shall be included in all copies or substantial portions of the Software.

THE SOFTWARE IS PROVIDED "AS IS", WITHOUT WARRANTY OF ANY KIND,

EXPRESS OR IMPLIED, INCLUDING BUT NOT LIMITED TO THE WARRANTIES OF MERCHANTABILITY, FITNESS FOR A PARTICULAR PURPOSE AND NONINFRINGEMENT. IN NO EVENT SHALL THE AUTHORS OR COPYRIGHT HOLDERS BE LIABLE FOR ANY CLAIM, DAMAGES OR OTHER LIABILITY, WHETHER IN AN ACTION OF CONTRACT, TORT OR OTHERWISE, ARISING FROM, OUT OF OR IN CONNECTION WITH THE SOFTWARE OR THE USE OR OTHER DEALINGS IN THE SOFTWARE.

libffi - Copyright (c) 1996-2003 Red Hat, Inc.

Permission is hereby granted, free of charge, to any person obtaining a copy of this software and associated documentation files (the ``Software''), to deal in the Software without restriction, including without limitation the rights to use, copy, modify, merge, publish, distribute, sublicense, and/or sell copies of the Software, and to permit persons to whom the Software is furnished to do so, subject to the following conditions:

The above copyright notice and this permission notice shall be included in all copies or substantial portions of the Software.

THE SOFTWARE IS PROVIDED ``AS IS'', WITHOUT WARRANTY OF ANY KIND, EXPRESS OR IMPLIED, INCLUDING BUT NOT LIMITED TO THE WARRANTIES OF MERCHANTABILITY, FITNESS FOR A PARTICULAR PURPOSE AND NONINFRINGEMENT. IN NO EVENT SHALL CYGNUS SOLUTIONS BE LIABLE FOR ANY CLAIM, DAMAGES OR OTHER LIABILITY, WHETHER IN AN ACTION OF CONTRACT, TORT OR OTHERWISE, ARISING FROM, OUT OF OR IN CONNECTION WITH THE SOFTWARE OR THE USE OR OTHER DEALINGS IN THE SOFTWARE. X Window System License - X11R6.4

Copyright (c) 1998 The Open Group

Permission is hereby granted, free of charge, to any person obtaining a copy of this software and associated documentation files (the "Software"), to deal in the Software without restriction, including without limitation the rights to use, copy, modify, merge, publish, distribute, sublicense, and/or sell copies of the Software, and to permit persons to whom the Software is furnished to do so, subject to the following conditions:

The above copyright notice and this permission notice shall be included in all copies or substantial portions of the Software.

THE SOFTWARE IS PROVIDED "AS IS", WITHOUT WARRANTY OF ANY KIND, EXPRESS OR IMPLIED, INCLUDING BUT NOT LIMITED TO THE WARRANTIES OF MERCHANTABILITY, FITNESS FOR A PARTICULAR PURPOSE AND NONINFRINGEMENT. IN NO EVENT SHALL THE OPEN GROUP BE LIABLE FOR ANY CLAIM, DAMAGES OR OTHER LIABILITY, WHETHER IN AN ACTION OF CONTRACT, TORT OR OTHERWISE, ARISING FROM, OUT OF OR IN CONNECTION WITH THE SOFTWARE OR THE USE OR OTHER DEALINGS IN THE SOFTWARE.

Except as contained in this notice, the name of The Open Group shall not be used in advertising or otherwise to promote the sale, use or other dealings in this Software without prior written authorization

from The Open Group.

X Window System is a trademark of The Open Group

Additional Conditions for this Windows binary build ---------------------------------------------------

This program is linked with and uses Microsoft Distributable Code, copyrighted by Microsoft Corporation. The Microsoft Distributable Code is embedded in each .exe, .dll and .pyd file as a result of running the code through a linker.

If you further distribute programs that include the Microsoft Distributable Code, you must comply with the restrictions on distribution specified by Microsoft. In particular, you must require distributors and external end users to agree to terms that protect the Microsoft Distributable Code at least as much as Microsoft's own requirements for the Distributable Code. See Microsoft's documentation (included in its developer tools and on its website at microsoft.com) for specific details.

Redistribution of the Windows binary build of the Python interpreter complies with this agreement, provided that you do not:

- alter any copyright, trademark or patent notice in Microsoft's Distributable Code;

- use Microsoft's trademarks in your programs' names or in a way that suggests your programs come from or are endorsed by Microsoft;

- distribute Microsoft's Distributable Code to run on a platform other than Microsoft operating systems, run-time technologies or application platforms; or

- include Microsoft Distributable Code in malicious, deceptive or unlawful programs.

These restrictions apply only to the Microsoft Distributable Code as defined above, not to Python itself or any programs running on the Python interpreter. The redistribution of the Python interpreter and libraries is governed by the Python Software License included with this file, or by other licenses as marked. Copyright (c) 1998-2000 Thai Open Source Software Center Ltd and Clark Cooper Copyright (c) 2001-2017 Expat maintainers

Permission is hereby granted, free of charge, to any person obtaining

a copy of this software and associated documentation files (the "Software"), to deal in the Software without restriction, including without limitation the rights to use, copy, modify, merge, publish, distribute, sublicense, and/or sell copies of the Software, and to permit persons to whom the Software is furnished to do so, subject to the following conditions:

The above copyright notice and this permission notice shall be included in all copies or substantial portions of the Software.

THE SOFTWARE IS PROVIDED "AS IS", WITHOUT WARRANTY OF ANY KIND, EXPRESS OR IMPLIED, INCLUDING BUT NOT LIMITED TO THE WARRANTIES OF MERCHANTABILITY, FITNESS FOR A PARTICULAR PURPOSE AND NONINFRINGEMENT. IN NO EVENT SHALL THE AUTHORS OR COPYRIGHT HOLDERS BE LIABLE FOR ANY CLAIM, DAMAGES OR OTHER LIABILITY, WHETHER IN AN ACTION OF CONTRACT, TORT OR OTHERWISE, ARISING FROM, OUT OF OR IN CONNECTION WITH THE SOFTWARE OR THE USE OR OTHER DEALINGS IN THE SOFTWARE. A. HISTORY OF THE SOFTWARE

==========================

Python was created in the early 1990s by Guido van Rossum at Stichting Mathematisch Centrum (CWI, see http://www.cwi.nl) in the Netherlands as a successor of a language called ABC. Guido remains Python's principal author, although it includes many contributions from others.

In 1995, Guido continued his work on Python at the Corporation for National Research Initiatives (CNRI, see http://www.cnri.reston.va.us) in Reston, Virginia where he released several versions of the software.

In May 2000, Guido and the Python core development team moved to BeOpen.com to form the BeOpen PythonLabs team. In October of the same year, the PythonLabs team moved to Digital Creations, which became Zope Corporation. In 2001, the Python Software Foundation (PSF, see https://www.python.org/psf/) was formed, a non-profit organization created specifically to own Python-related Intellectual Property. Zope Corporation was a sponsoring member of the PSF.

#### All

 Python releases are Open Source (see http://www.opensource.org for the Open Source Definition). Historically, most, but not all, Python releases have also been GPL-compatible; the table below summarizes the various releases.

 Release Derived Year Owner GPL from compatible? (1)

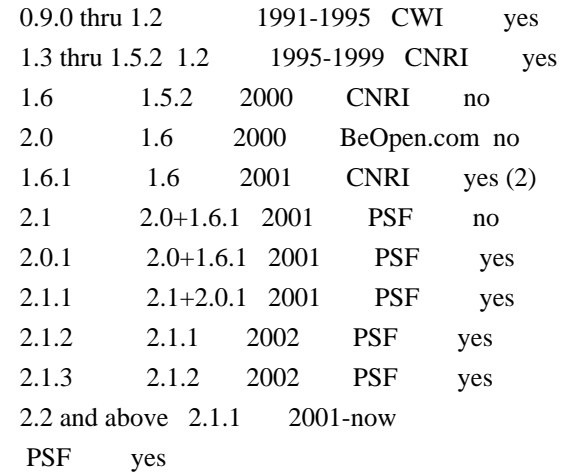

Footnotes:

- (1) GPL-compatible doesn't mean that we're distributing Python under the GPL. All Python licenses, unlike the GPL, let you distribute a modified version without making your changes open source. The GPL-compatible licenses make it possible to combine Python with other software that is released under the GPL; the others don't.
- (2) According to Richard Stallman, 1.6.1 is not GPL-compatible, because its license has a choice of law clause. According to CNRI, however, Stallman's lawyer has told CNRI's lawyer that 1.6.1 is "not incompatible" with the GPL.

Thanks to the many outside volunteers who have worked under Guido's direction to make these releases possible.

#### B. TERMS AND CONDITIONS FOR ACCESSING OR OTHERWISE USING PYTHON ===============================================================

Python software and documentation are licensed under the Python Software Foundation License Version 2.

Starting with Python 3.8.6, examples, recipes, and other code in the documentation are dual licensed under the PSF License Version 2 and the Zero-Clause BSD license.

Some software incorporated into Python is under different licenses. The licenses are listed with code falling under that license.

#### PYTHON SOFTWARE FOUNDATION LICENSE VERSION 2

--------------------------------------------

1. This LICENSE AGREEMENT is between the Python Software Foundation ("PSF"), and the Individual or Organization ("Licensee") accessing and otherwise using this software ("Python") in source or binary form and its associated documentation.

2. Subject to the terms and conditions of this License Agreement, PSF hereby grants Licensee a nonexclusive, royalty-free, world-wide license to reproduce, analyze, test, perform and/or display publicly, prepare derivative works, distribute, and otherwise use Python alone or in any derivative version, provided, however, that PSF's License Agreement and PSF's notice of copyright, i.e., "Copyright (c) 2001, 2002, 2003, 2004, 2005, 2006, 2007, 2008, 2009, 2010, 2011, 2012, 2013, 2014, 2015, 2016, 2017, 2018, 2019, 2020, 2021 Python Software Foundation; All Rights Reserved" are retained in Python alone or in any derivative version prepared by Licensee.

3. In the event Licensee prepares a derivative work that is based on or incorporates Python or any part thereof, and wants to make the derivative work available to others as provided herein, then Licensee hereby agrees to include in any such work a brief summary of the changes made to Python.

4. PSF is making Python available to Licensee on an "AS IS" basis. PSF MAKES NO REPRESENTATIONS OR WARRANTIES, EXPRESS OR IMPLIED. BY WAY OF EXAMPLE, BUT NOT LIMITATION, PSF MAKES NO AND DISCLAIMS ANY REPRESENTATION OR WARRANTY OF MERCHANTABILITY OR FITNESS FOR ANY PARTICULAR PURPOSE OR THAT THE USE OF PYTHON WILL NOT INFRINGE ANY THIRD PARTY RIGHTS.

5. PSF SHALL NOT BE LIABLE TO LICENSEE OR ANY OTHER USERS OF PYTHON FOR ANY INCIDENTAL, SPECIAL, OR CONSEQUENTIAL DAMAGES OR LOSS AS A RESULT OF MODIFYING, DISTRIBUTING, OR OTHERWISE USING PYTHON, OR ANY DERIVATIVE THEREOF, EVEN IF ADVISED OF THE POSSIBILITY THEREOF.

6. This License Agreement will automatically terminate upon a material breach of its terms and conditions.

7. Nothing in this License Agreement shall be deemed to create any relationship of agency, partnership, or joint venture between PSF and Licensee. This License Agreement does not grant permission to use PSF trademarks or trade name in a trademark sense to endorse or promote products or services of Licensee, or any third party.

8. By copying, installing or otherwise using Python, Licensee agrees to be bound by the terms and conditions of this License Agreement.

#### BEOPEN.COM LICENSE AGREEMENT FOR PYTHON 2.0

-------------------------------------------

#### BEOPEN PYTHON OPEN SOURCE LICENSE AGREEMENT VERSION 1

1. This LICENSE AGREEMENT is between BeOpen.com ("BeOpen"), having an office at 160 Saratoga Avenue, Santa Clara, CA 95051, and the Individual or Organization ("Licensee") accessing and otherwise using this software in source or binary form and its associated documentation ("the Software").

2. Subject to the terms and conditions of this BeOpen Python License Agreement, BeOpen hereby grants Licensee a non-exclusive, royalty-free, world-wide license to reproduce, analyze, test, perform and/or display publicly, prepare derivative works, distribute, and otherwise use the Software alone or in any derivative version, provided, however, that the BeOpen Python License is retained in the Software, alone or in any derivative version prepared by Licensee.

3. BeOpen is making the Software available to Licensee on an "AS IS" basis. BEOPEN MAKES NO REPRESENTATIONS OR WARRANTIES, EXPRESS OR IMPLIED. BY WAY OF EXAMPLE, BUT NOT LIMITATION, BEOPEN MAKES NO AND DISCLAIMS ANY REPRESENTATION OR WARRANTY OF MERCHANTABILITY OR FITNESS FOR ANY PARTICULAR PURPOSE OR THAT THE USE OF THE SOFTWARE WILL NOT INFRINGE

ANY THIRD PARTY RIGHTS.

#### 4. BEOPEN SHALL NOT BE LIABLE TO LICENSEE OR ANY OTHER USERS OF THE SOFTWARE FOR ANY INCIDENTAL, SPECIAL, OR CONSEQUENTIAL DAMAGES OR LOSS AS A RESULT OF USING, MODIFYING OR DISTRIBUTING THE SOFTWARE, OR ANY DERIVATIVE THEREOF, EVEN IF ADVISED OF THE POSSIBILITY THEREOF.

5. This License Agreement will automatically terminate upon a material breach of its terms and conditions.

6. This License Agreement shall be governed by and interpreted in all respects by the law of the State of California, excluding conflict of law provisions. Nothing in this License Agreement shall be deemed to create any relationship of agency, partnership, or joint venture between BeOpen and Licensee. This License Agreement does not grant permission to use BeOpen trademarks or trade names in a trademark sense to endorse or promote products or services of Licensee, or any third party. As an exception, the "BeOpen Python" logos available at http://www.pythonlabs.com/logos.html may be used according to the permissions granted on that web page.

7. By copying, installing or otherwise using the software, Licensee agrees to be bound by the terms and conditions of this License Agreement.

## CNRI LICENSE AGREEMENT FOR PYTHON 1.6.1

---------------------------------------

1. This LICENSE AGREEMENT is between the Corporation for National Research Initiatives, having an office at 1895 Preston White Drive, Reston, VA 20191 ("CNRI"), and the Individual or Organization ("Licensee") accessing and otherwise using Python 1.6.1 software in source or binary form and its associated documentation.

2. Subject to the terms and conditions of this License Agreement, CNRI hereby grants Licensee a nonexclusive, royalty-free, world-wide license to reproduce, analyze, test, perform and/or display publicly, prepare derivative works, distribute, and otherwise use Python 1.6.1 alone or in any derivative version, provided, however, that CNRI's License Agreement and CNRI's notice of copyright,

i.e., "Copyright (c)

1995-2001 Corporation for National Research Initiatives; All Rights Reserved" are retained in Python 1.6.1 alone or in any derivative version prepared by Licensee. Alternately, in lieu of CNRI's License Agreement, Licensee may substitute the following text (omitting the quotes): "Python 1.6.1 is made available subject to the terms and conditions in CNRI's License Agreement. This Agreement together with Python 1.6.1 may be located on the Internet using the following unique, persistent identifier (known as a handle): 1895.22/1013. This Agreement may also be obtained from a proxy server on the Internet using the following URL: http://hdl.handle.net/1895.22/1013".

3. In the event Licensee prepares a derivative work that is based on or incorporates Python 1.6.1 or any part thereof, and wants to make the derivative work available to others as provided herein, then Licensee hereby agrees to include in any such work a brief summary of the changes made to Python 1.6.1.

4. CNRI is making Python 1.6.1 available to Licensee on an "AS IS" basis. CNRI MAKES NO REPRESENTATIONS OR WARRANTIES, EXPRESS OR IMPLIED. BY WAY OF EXAMPLE, BUT NOT LIMITATION, CNRI MAKES NO AND DISCLAIMS ANY REPRESENTATION OR WARRANTY OF MERCHANTABILITY OR FITNESS FOR ANY PARTICULAR PURPOSE OR THAT THE USE OF PYTHON 1.6.1 WILL NOT INFRINGE ANY THIRD PARTY RIGHTS.

5. CNRI SHALL NOT BE LIABLE TO LICENSEE OR ANY OTHER USERS OF PYTHON

#### 1.6.1 FOR ANY INCIDENTAL, SPECIAL, OR CONSEQUENTIAL DAMAGES OR LOSS AS A RESULT OF MODIFYING, DISTRIBUTING, OR OTHERWISE USING PYTHON 1.6.1, OR ANY DERIVATIVE THEREOF, EVEN IF ADVISED OF THE POSSIBILITY THEREOF.

6. This License Agreement will automatically terminate upon a material breach of its terms and conditions.

7. This License Agreement shall be governed by the federal intellectual property law of the United States, including without limitation the federal copyright law, and, to the extent such U.S. federal law does not apply, by the law of the Commonwealth of Virginia, excluding Virginia's conflict of law provisions. Notwithstanding the foregoing, with regard to derivative works based on Python 1.6.1 that incorporate non-separable material that was previously distributed under the GNU General Public License (GPL), the law of the Commonwealth of Virginia shall govern this License Agreement only as to issues arising under or with respect to Paragraphs 4, 5, and 7 of this License Agreement. Nothing in this License Agreement shall be deemed to create any relationship of agency, partnership, or joint venture between CNRI and Licensee. This License Agreement does not grant permission to use CNRI trademarks or trade name in a trademark sense to endorse or promote products or services of Licensee, or any third party.

8. By clicking on the "ACCEPT" button where indicated, or by copying, installing or otherwise using Python 1.6.1, Licensee agrees to be bound by the terms and conditions of this License Agreement.

#### ACCEPT

#### CWI LICENSE AGREEMENT FOR PYTHON 0.9.0 THROUGH 1.2

--------------------------------------------------

Copyright (c) 1991 - 1995, Stichting Mathematisch Centrum Amsterdam, The Netherlands. All rights reserved.

Permission to use, copy, modify, and distribute this software and its documentation for any purpose and without fee is hereby granted, provided that the above copyright notice appear in all copies and that both that copyright notice and this permission notice appear in supporting documentation, and that the name of Stichting Mathematisch Centrum or CWI not be used in advertising or publicity pertaining to distribution of the software without specific, written prior permission.

STICHTING MATHEMATISCH CENTRUM DISCLAIMS ALL WARRANTIES WITH REGARD TO THIS SOFTWARE, INCLUDING ALL IMPLIED WARRANTIES OF MERCHANTABILITY AND FITNESS, IN NO EVENT SHALL STICHTING MATHEMATISCH CENTRUM BE LIABLE FOR ANY SPECIAL, INDIRECT OR CONSEQUENTIAL DAMAGES OR ANY DAMAGES WHATSOEVER RESULTING FROM LOSS OF USE, DATA OR PROFITS, WHETHER IN AN ACTION OF CONTRACT, NEGLIGENCE OR OTHER TORTIOUS ACTION, ARISING OUT OF OR IN CONNECTION WITH THE USE OR PERFORMANCE OF THIS SOFTWARE.

ZERO-CLAUSE BSD LICENSE FOR CODE IN THE PYTHON DOCUMENTATION

----------------------------------------------------------------------

Permission to use, copy, modify, and/or distribute this software for any purpose with or without fee is hereby granted.

THE SOFTWARE IS PROVIDED "AS IS" AND THE AUTHOR DISCLAIMS ALL WARRANTIES WITH REGARD TO THIS SOFTWARE INCLUDING ALL IMPLIED WARRANTIES OF MERCHANTABILITY AND FITNESS. IN NO EVENT SHALL THE AUTHOR BE LIABLE FOR ANY SPECIAL, DIRECT, INDIRECT, OR CONSEQUENTIAL DAMAGES OR ANY DAMAGES WHATSOEVER RESULTING FROM LOSS OF USE, DATA OR PROFITS, WHETHER IN AN ACTION OF CONTRACT, NEGLIGENCE OR OTHER TORTIOUS ACTION, ARISING OUT OF OR IN CONNECTION WITH THE USE OR PERFORMANCE OF THIS SOFTWARE.

This license applies to the bootstrapper application that is embedded within the installer. It has no impact on the licensing for the rest of the installer or Python itself, as no code covered by this license exists in any other part of the product.

---

Microsoft Reciprocal License (MS-RL)

This license governs use of the accompanying software. If you use the software, you accept this license. If you do not accept the license, do not use the software.

1. Definitions

The terms "reproduce," "reproduction," "derivative works," and "distribution" have the same meaning here as under U.S. copyright law.

A "contribution" is the original software, or any additions or changes to the software.

A "contributor" is any person that distributes its contribution under this license.

"Licensed patents" are a contributor's patent claims that read directly on its contribution.

2. Grant of Rights

(A) Copyright Grant- Subject to the terms of this license, including the license conditions and limitations

 in section 3, each contributor grants you a non-exclusive, worldwide, royalty-free copyright license to reproduce its contribution, prepare derivative works of its contribution, and distribute its contribution or any derivative works that you create.

(B) Patent Grant- Subject to the terms of this license, including the license conditions and limitations in section 3, each contributor grants you a non-exclusive, worldwide, royalty-free license under its licensed patents to make, have made, use, sell, offer for sale, import, and/or otherwise dispose of its contribution in the software or derivative works of the contribution in the software.

3. Conditions and Limitations

(A) Reciprocal Grants- For any file you distribute that contains code from the software (in source code or binary format), you must provide recipients the source code to that file along with a copy of this license, which license will govern that file. You may license other files that are entirely your own work and

do not contain code from the software under any terms you choose.

(B) No Trademark License- This license does not grant you rights to use any contributors' name, logo, or trademarks.

(C) If you bring a patent claim against any contributor over patents that you claim are infringed by the software, your patent license from such contributor to the software ends automatically.

(D) If you distribute any portion of the software, you must retain all copyright, patent, trademark, and attribution notices that are present in the software.

(E) If you distribute any portion of the software in source code form, you may do so only under this license by including a complete copy of this license with your distribution. If you distribute any portion of the software in compiled or object code form, you may only do so under a license that complies with this license.

(F) The software is licensed "as-is." You bear the risk of using it. The contributors give no express warranties, guarantees or conditions.

 You may have additional consumer rights under your local laws which this license cannot change. To the extent permitted under your local laws, the contributors exclude the implied warranties of merchantability, fitness for a particular purpose and non-infringement.

# **1.564 golang-genproto 0.0.0-20230306155012- 7f2fa6fef1f4**

## **1.564.1 Available under license :**

 Apache License Version 2.0, January 2004 http://www.apache.org/licenses/

#### TERMS AND CONDITIONS FOR USE, REPRODUCTION, AND DISTRIBUTION

1. Definitions.

 "License" shall mean the terms and conditions for use, reproduction, and distribution as defined by Sections 1 through 9 of this document.

 "Licensor" shall mean the copyright owner or entity authorized by the copyright owner that is granting the License.

 "Legal Entity" shall mean the union of the acting entity and all other entities that control, are controlled by, or are under common control with that entity. For the purposes of this definition, "control" means (i) the power, direct or indirect, to cause the direction or management of such entity, whether by contract or

 otherwise, or (ii) ownership of fifty percent (50%) or more of the outstanding shares, or (iii) beneficial ownership of such entity.

 "You" (or "Your") shall mean an individual or Legal Entity exercising permissions granted by this License.

 "Source" form shall mean the preferred form for making modifications, including but not limited to software source code, documentation source, and configuration files.

 "Object" form shall mean any form resulting from mechanical transformation or translation of a Source form, including but not limited to compiled object code, generated documentation, and conversions to other media types.

 "Work" shall mean the work of authorship, whether in Source or Object form, made available under the License, as indicated by a copyright notice that is included in or attached to the work (an example is provided in the Appendix below).

 "Derivative Works" shall mean any work, whether in Source or Object form, that is based on (or derived from) the Work and for which the editorial

 revisions, annotations, elaborations, or other modifications represent, as a whole, an original work of authorship. For the purposes of this License, Derivative Works shall not include works that remain separable from, or merely link (or bind by name) to the interfaces of, the Work and Derivative Works thereof.

 "Contribution" shall mean any work of authorship, including the original version of the Work and any modifications or additions to that Work or Derivative Works thereof, that is intentionally submitted to Licensor for inclusion in the Work by the copyright owner or by an individual or Legal Entity authorized to submit on behalf of the copyright owner. For the purposes of this definition, "submitted" means any form of electronic, verbal, or written communication sent to the Licensor or its representatives, including but not limited to communication on electronic mailing lists, source code control systems, and issue tracking systems that are managed by, or on behalf of, the Licensor for the purpose of discussing and improving the Work, but excluding communication that is conspicuously marked or otherwise designated in writing by the copyright owner as "Not a Contribution."

 "Contributor" shall mean Licensor and any individual or Legal Entity on behalf of whom a Contribution has been received by Licensor and subsequently incorporated within the Work.

- 2. Grant of Copyright License. Subject to the terms and conditions of this License, each Contributor hereby grants to You a perpetual, worldwide, non-exclusive, no-charge, royalty-free, irrevocable copyright license to reproduce, prepare Derivative Works of, publicly display, publicly perform, sublicense, and distribute the Work and such Derivative Works in Source or Object form.
- 3. Grant of Patent License. Subject to the terms and conditions of this

 License, each Contributor hereby grants to You a perpetual, worldwide, non-exclusive, no-charge, royalty-free, irrevocable (except as stated in this section) patent license to make, have made, use, offer to sell, sell, import, and otherwise transfer the Work, where such license applies only to those patent claims licensable by such Contributor that are necessarily infringed by their Contribution(s) alone or by combination of their Contribution(s) with the Work to which such Contribution(s) was submitted. If You institute patent litigation against any entity (including a cross-claim or counterclaim in a lawsuit) alleging that the Work or a Contribution incorporated within the Work constitutes direct or contributory patent infringement, then any patent licenses granted to You under this License for that Work shall terminate as of the date such litigation is filed.

 4. Redistribution. You may reproduce and distribute copies of the

 Work or Derivative Works thereof in any medium, with or without modifications, and in Source or Object form, provided that You meet the following conditions:

- (a) You must give any other recipients of the Work or Derivative Works a copy of this License; and
- (b) You must cause any modified files to carry prominent notices stating that You changed the files; and
- (c) You must retain, in the Source form of any Derivative Works that You distribute, all copyright, patent, trademark, and attribution notices from the Source form of the Work, excluding those notices that do not pertain to any part of the Derivative Works; and
- (d) If the Work includes a "NOTICE" text file as part of its distribution, then any Derivative Works that You distribute must include a readable copy of the attribution notices contained within such NOTICE file, excluding

 those notices that do not pertain to any part of the Derivative Works, in at least one  of the following places: within a NOTICE text file distributed as part of the Derivative Works; within the Source form or documentation, if provided along with the Derivative Works; or, within a display generated by the Derivative Works, if and wherever such third-party notices normally appear. The contents of the NOTICE file are for informational purposes only and do not modify the License. You may add Your own attribution notices within Derivative Works that You distribute, alongside or as an addendum to the NOTICE text from the Work, provided that such additional attribution notices cannot be construed as modifying the License.

 You may add Your own copyright statement to Your modifications and may provide additional or different license terms and conditions

 for use, reproduction, or distribution of Your modifications, or for any such Derivative Works as a whole, provided Your use, reproduction, and distribution of the Work otherwise complies with the conditions stated in this License.

- 5. Submission of Contributions. Unless You explicitly state otherwise, any Contribution intentionally submitted for inclusion in the Work by You to the Licensor shall be under the terms and conditions of this License, without any additional terms or conditions. Notwithstanding the above, nothing herein shall supersede or modify the terms of any separate license agreement you may have executed with Licensor regarding such Contributions.
- 6. Trademarks. This License does not grant permission to use the trade names, trademarks, service marks, or product names of the Licensor, except as required for reasonable and customary use in describing the origin of the Work and reproducing the content of the NOTICE file.
- 7. Disclaimer of Warranty. Unless required by applicable law or agreed to in writing, Licensor provides the Work (and each Contributor provides its Contributions) on an "AS IS" BASIS, WITHOUT WARRANTIES OR CONDITIONS OF ANY KIND, either express or implied, including, without limitation, any warranties or conditions of TITLE, NON-INFRINGEMENT, MERCHANTABILITY, or FITNESS FOR A PARTICULAR PURPOSE. You are solely responsible for determining the appropriateness of using or redistributing the Work and assume any risks associated with Your exercise of permissions under this License.
- 8. Limitation of Liability. In no event and under no legal theory, whether in tort (including negligence), contract, or otherwise, unless required by applicable law (such as deliberate and grossly negligent acts) or agreed to in writing, shall any Contributor be

 liable to You for damages, including any direct, indirect, special,

 incidental, or consequential damages of any character arising as a result of this License or out of the use or inability to use the Work (including but not limited to damages for loss of goodwill, work stoppage, computer failure or malfunction, or any and all other commercial damages or losses), even if such Contributor has been advised of the possibility of such damages.

 9. Accepting Warranty or Additional Liability. While redistributing the Work or Derivative Works thereof, You may choose to offer, and charge a fee for, acceptance of support, warranty, indemnity, or other liability obligations and/or rights consistent with this License. However, in accepting such obligations, You may act only on Your own behalf and on Your sole responsibility, not on behalf of any other Contributor, and only if You agree to indemnify, defend, and hold each Contributor harmless for any liability incurred by, or claims asserted against, such Contributor by reason of your accepting any such warranty or additional liability.

#### END OF TERMS AND CONDITIONS

APPENDIX: How to apply the Apache License to your work.

 To apply the Apache License to your work, attach the following boilerplate notice, with the fields enclosed by brackets "[]" replaced with your own identifying information. (Don't include the brackets!) The text should be enclosed in the appropriate comment syntax for the file format. We also recommend that a file or class name and description of purpose be included on the same "printed page" as the copyright notice for easier identification within third-party archives.

Copyright [yyyy] [name of copyright owner]

 Licensed under the Apache License, Version 2.0 (the "License"); you may not use this file except in compliance with the License. You may obtain a copy of the License at

http://www.apache.org/licenses/LICENSE-2.0

 Unless required by applicable law or agreed to in writing, software distributed under the License is distributed on an "AS IS" BASIS, WITHOUT WARRANTIES OR CONDITIONS OF ANY KIND, either express or implied. See the License for the specific language governing permissions and limitations under the License.

## **1.565 systemd 245.4-4ubuntu3.21**

## **1.565.1 Available under license :**

// Copyright 2014 The Chromium OS Authors. All rights reserved. //

// Redistribution and use in source and binary forms, with or without // modification, are permitted provided that the following conditions are // met:

//

// \* Redistributions of source code must retain the above copyright // notice, this list of conditions and the following disclaimer.

// \* Redistributions in binary form must reproduce the above

// copyright notice, this list of conditions and the following disclaimer

// in the documentation and/or other materials provided with the

// distribution.

// \* Neither the name of Google Inc. nor the names of its

// contributors may be used to endorse or promote products derived from

// this software without specific prior written permission.

//

// THIS SOFTWARE IS PROVIDED BY THE COPYRIGHT HOLDERS AND CONTRIBUTORS // "AS IS" AND ANY EXPRESS OR IMPLIED WARRANTIES, INCLUDING, BUT NOT // LIMITED TO, THE IMPLIED WARRANTIES OF MERCHANTABILITY AND FITNESS FOR // A PARTICULAR

PURPOSE ARE DISCLAIMED. IN NO EVENT SHALL THE COPYRIGHT

// OWNER OR CONTRIBUTORS BE LIABLE FOR ANY DIRECT, INDIRECT, INCIDENTAL, // SPECIAL, EXEMPLARY, OR CONSEQUENTIAL DAMAGES (INCLUDING, BUT NOT // LIMITED TO, PROCUREMENT OF SUBSTITUTE GOODS OR SERVICES; LOSS OF USE, // DATA, OR PROFITS; OR BUSINESS INTERRUPTION) HOWEVER CAUSED AND ON ANY // THEORY OF LIABILITY, WHETHER IN CONTRACT, STRICT LIABILITY, OR TORT // (INCLUDING NEGLIGENCE OR OTHERWISE) ARISING IN ANY WAY OUT OF THE USE // OF THIS SOFTWARE, EVEN IF ADVISED OF THE POSSIBILITY OF SUCH DAMAGE.

 GNU GENERAL PUBLIC LICENSE

 Version 2, June 1991

Copyright (C) 1989, 1991 Free Software Foundation, Inc., 51 Franklin Street, Fifth Floor, Boston, MA 02110-1301 USA Everyone is permitted to copy and distribute verbatim copies of this license document, but changing it is not allowed.

 Preamble

 The licenses for most software are designed to take away your freedom to share and change it. By contrast, the GNU General Public License is intended to guarantee your freedom to share and change free software--to make sure the software is free for all its users. This General Public License applies to most of the Free Software Foundation's software and to any other program whose authors commit to

using it. (Some other Free Software Foundation software is covered by the GNU Lesser General Public License instead.) You can apply it to your programs, too.

 When we speak of free software, we are referring to freedom, not price. Our General Public Licenses are designed to make sure that you

have the freedom to distribute copies of free software (and charge for this service if you wish), that you receive source code or can get it if you want it, that you can change the software or use pieces of it in new free programs; and that you know you can do these things.

 To protect your rights, we need to make restrictions that forbid anyone to deny you these rights or to ask you to surrender the rights. These restrictions translate to certain responsibilities for you if you distribute copies of the software, or if you modify it.

 For example, if you distribute copies of such a program, whether gratis or for a fee, you must give the recipients all the rights that you have. You must make sure that they, too, receive or can get the source code. And you must show them these terms so they know their rights.

 We protect your rights with two steps: (1) copyright the software, and (2) offer you this license which gives you legal permission to copy, distribute

and/or modify the software.

 Also, for each author's protection and ours, we want to make certain that everyone understands that there is no warranty for this free software. If the software is modified by someone else and passed on, we want its recipients to know that what they have is not the original, so that any problems introduced by others will not reflect on the original authors' reputations.

 Finally, any free program is threatened constantly by software patents. We wish to avoid the danger that redistributors of a free program will individually obtain patent licenses, in effect making the program proprietary. To prevent this, we have made it clear that any patent must be licensed for everyone's free use or not licensed at all.

 The precise terms and conditions for copying, distribution and modification follow.

#### GNU GENERAL PUBLIC LICENSE TERMS AND CONDITIONS FOR COPYING, DISTRIBUTION AND MODIFICATION

0. This License applies to any program or other work which

#### contains

a notice placed by the copyright holder saying it may be distributed under the terms of this General Public License. The "Program", below, refers to any such program or work, and a "work based on the Program" means either the Program or any derivative work under copyright law: that is to say, a work containing the Program or a portion of it, either verbatim or with modifications and/or translated into another language. (Hereinafter, translation is included without limitation in the term "modification".) Each licensee is addressed as "you".

Activities other than copying, distribution and modification are not covered by this License; they are outside its scope. The act of running the Program is not restricted, and the output from the Program is covered only if its contents constitute a work based on the Program (independent of having been made by running the Program). Whether that is true depends on what the Program does.

#### 1. You may copy and distribute verbatim copies of the Program's

source code as you receive it, in any medium, provided that you conspicuously and appropriately publish on each copy an appropriate copyright notice and disclaimer of warranty; keep intact all the notices that refer to this License and to the absence of any warranty; and give any other recipients of the Program a copy of this License along with the Program.

You may charge a fee for the physical act of transferring a copy, and you may at your option offer warranty protection in exchange for a fee.

 2. You may modify your copy or copies of the Program or any portion of it, thus forming a work based on the Program, and copy and distribute such modifications or work under the terms of Section 1 above, provided that you also meet all of these conditions:

 a) You must cause the modified files to carry prominent notices stating that you changed the files and the date of any change.

 b) You must cause any work that you distribute or publish, that in whole

 or in part contains or is derived from the Program or any part thereof, to be licensed as a whole at no charge to all third parties under the terms of this License.

 c) If the modified program normally reads commands interactively when run, you must cause it, when started running for such interactive use in the most ordinary way, to print or display an announcement including an appropriate copyright notice and a notice that there is no warranty (or else, saying that you provide
a warranty) and that users may redistribute the program under these conditions, and telling the user how to view a copy of this License. (Exception: if the Program itself is interactive but does not normally print such an announcement, your work based on the Program is not required to print an announcement.)

These requirements apply to the modified work as a whole. If identifiable sections of that work are not derived from the Program, and can be reasonably considered independent and separate works in themselves, then this License, and its terms, do not apply to those sections when you distribute them as separate works. But when you distribute the same sections as part of a whole which is a work based on the Program, the distribution of the whole must be on the terms of this License, whose permissions for other licensees extend to the entire whole, and thus to each and every part regardless of who wrote it.

Thus, it is not the intent of this section to claim rights or contest your rights to work written entirely by you; rather, the intent is to exercise the right to control the distribution of derivative or collective works based on the Program.

In addition, mere aggregation of another work not based on the Program with the Program (or with a work based on the Program) on a volume of a storage or distribution medium does not bring the other work under the scope of this License.

 3. You may copy and distribute the Program (or a work based on it,

under Section 2) in object code or executable form under the terms of Sections 1 and 2 above provided that you also do one of the following:

 a) Accompany it with the complete corresponding machine-readable source code, which must be distributed under the terms of Sections 1 and 2 above on a medium customarily used for software interchange; or,

 b) Accompany it with a written offer, valid for at least three years, to give any third party, for a charge no more than your cost of physically performing source distribution, a complete machine-readable copy of the corresponding source code, to be distributed under the terms of Sections 1 and 2 above on a medium customarily used for software interchange; or,

 c) Accompany it with the information you received as to the offer to distribute corresponding source code. (This alternative is allowed only for noncommercial distribution and only if you received the program in object code or

 executable form with such an offer, in accord with Subsection b above.)

The source code for a work means the preferred form of the work for making modifications to it. For an executable work, complete source code means all the source code for all modules it contains, plus any associated interface definition files, plus the scripts used to control compilation and installation of the executable. However, as a special exception, the source code distributed need not include anything that is normally distributed (in either source or binary form) with the major components (compiler, kernel, and so on) of the operating system on which the executable runs, unless that component itself accompanies the executable.

If distribution of executable or object code is made by offering access to copy from a designated place, then offering equivalent access to copy the source code from the same place counts as distribution of the source code, even though third parties are not compelled to copy the source along with the object code.

 4. You may not copy, modify, sublicense, or distribute the Program except as expressly provided under this License. Any attempt otherwise to copy, modify, sublicense or distribute the Program is void, and will automatically terminate your rights under this License. However, parties who have received copies, or rights, from you under this License will not have their licenses terminated so long as such parties remain in full compliance.

 5. You are not required to accept this License, since you have not signed it. However, nothing else grants you permission to modify or distribute the Program or its derivative works. These actions are prohibited by law if you do not accept this License. Therefore, by modifying or distributing the Program (or any work based on the Program), you indicate your acceptance of this License to do so, and all its terms and conditions for copying, distributing or modifying the Program or works based on it.

### 6. Each

 time you redistribute the Program (or any work based on the Program), the recipient automatically receives a license from the original licensor to copy, distribute or modify the Program subject to these terms and conditions. You may not impose any further restrictions on the recipients' exercise of the rights granted herein. You are not responsible for enforcing compliance by third parties to this License.

7. If, as a consequence of a court judgment or allegation of patent

infringement or for any other reason (not limited to patent issues), conditions are imposed on you (whether by court order, agreement or otherwise) that contradict the conditions of this License, they do not excuse you from the conditions of this License. If you cannot distribute so as to satisfy simultaneously your obligations under this License and any other pertinent obligations, then as a consequence you may not distribute the Program at all. For example, if a patent license would not permit royalty-free redistribution of the Program by

all those who receive copies directly or indirectly through you, then the only way you could satisfy both it and this License would be to refrain entirely from distribution of the Program.

If any portion of this section is held invalid or unenforceable under any particular circumstance, the balance of the section is intended to apply and the section as a whole is intended to apply in other circumstances.

It is not the purpose of this section to induce you to infringe any patents or other property right claims or to contest validity of any such claims; this section has the sole purpose of protecting the integrity of the free software distribution system, which is implemented by public license practices. Many people have made generous contributions to the wide range of software distributed through that system in reliance on consistent application of that system; it is up to the author/donor to decide if he or she is willing to distribute software through any other system and a licensee cannot impose that choice.

This section is intended to make thoroughly clear what is believed to be a consequence of the rest of this License.

 8. If the distribution and/or use of the Program is restricted in certain countries either by patents or by copyrighted interfaces, the original copyright holder who places the Program under this License may add an explicit geographical distribution limitation excluding those countries, so that distribution is permitted only in or among countries not thus excluded. In such case, this License incorporates the limitation as if written in the body of this License.

 9. The Free Software Foundation may publish revised and/or new versions of the General Public License from time to time. Such new versions will be similar in spirit to the present version, but may differ in detail to address new problems or concerns.

Each version is given a distinguishing version number. If the Program specifies a version number

 of this License which applies to it and "any later version", you have the option of following the terms and conditions either of that version or of any later version published by the Free Software Foundation. If the Program does not specify a version number of this License, you may choose any version ever published by the Free Software Foundation.

 10. If you wish to incorporate parts of the Program into other free programs whose distribution conditions are different, write to the author to ask for permission. For software which is copyrighted by the Free Software Foundation, write to the Free Software Foundation; we sometimes make exceptions for this. Our decision will be guided by the two goals of preserving the free status of all derivatives of our free software and of promoting the sharing and reuse of software generally.

 NO WARRANTY

 11. BECAUSE THE PROGRAM IS LICENSED FREE OF CHARGE, THERE IS NO WARRANTY FOR THE PROGRAM, TO THE EXTENT PERMITTED BY APPLICABLE LAW. EXCEPT WHEN

OTHERWISE STATED IN WRITING THE COPYRIGHT HOLDERS AND/OR OTHER PARTIES PROVIDE THE PROGRAM "AS IS" WITHOUT WARRANTY OF ANY KIND, EITHER EXPRESSED OR IMPLIED, INCLUDING, BUT NOT LIMITED TO, THE IMPLIED WARRANTIES OF MERCHANTABILITY AND FITNESS FOR A PARTICULAR PURPOSE. THE ENTIRE RISK AS TO THE QUALITY AND PERFORMANCE OF THE PROGRAM IS WITH YOU. SHOULD THE PROGRAM PROVE DEFECTIVE, YOU ASSUME THE COST OF ALL NECESSARY SERVICING, REPAIR OR CORRECTION.

 12. IN NO EVENT UNLESS REQUIRED BY APPLICABLE LAW OR AGREED TO IN WRITING WILL ANY COPYRIGHT HOLDER, OR ANY OTHER PARTY WHO MAY MODIFY AND/OR REDISTRIBUTE THE PROGRAM AS PERMITTED ABOVE, BE LIABLE TO YOU FOR DAMAGES, INCLUDING ANY GENERAL, SPECIAL, INCIDENTAL OR CONSEQUENTIAL DAMAGES ARISING OUT OF THE USE OR INABILITY TO USE THE PROGRAM (INCLUDING BUT NOT LIMITED TO LOSS OF DATA OR DATA BEING RENDERED INACCURATE OR LOSSES SUSTAINED BY YOU OR THIRD PARTIES OR A FAILURE OF THE PROGRAM TO OPERATE WITH ANY OTHER PROGRAMS), EVEN

 IF SUCH HOLDER OR OTHER PARTY HAS BEEN ADVISED OF THE POSSIBILITY OF SUCH DAMAGES.

### END OF TERMS AND CONDITIONS

 How to Apply These Terms to Your New Programs

 If you develop a new program, and you want it to be of the greatest possible use to the public, the best way to achieve this is to make it free software which everyone can redistribute and change under these terms.

To do so, attach the following notices to the program. It is safest

to attach them to the start of each source file to most effectively convey the exclusion of warranty; and each file should have at least the "copyright" line and a pointer to where the full notice is found.

 <one line to give the program's name and a brief idea of what it does.> Copyright  $(C)$  <year > <name of author>

 This program is free software; you can redistribute it and/or modify it under the terms of the GNU General Public License as published by the Free Software Foundation; either version 2 of the License, or

(at your option) any later version.

 This program is distributed in the hope that it will be useful, but WITHOUT ANY WARRANTY; without even the implied warranty of MERCHANTABILITY or FITNESS FOR A PARTICULAR PURPOSE. See the GNU General Public License for more details.

 You should have received a copy of the GNU General Public License along with this program; if not, write to the Free Software Foundation, Inc., 51 Franklin Street, Fifth Floor, Boston, MA 02110-1301 USA.

Also add information on how to contact you by electronic and paper mail.

If the program is interactive, make it output a short notice like this when it starts in an interactive mode:

 Gnomovision version 69, Copyright (C) year name of author Gnomovision comes with ABSOLUTELY NO WARRANTY; for details type `show w'. This is free software, and you are welcome to redistribute it under certain conditions; type `show c' for details.

The hypothetical commands `show w' and `show c' should show the appropriate parts of the General Public License. Of course, the commands you use may be called something other than `show w' and `show c'; they could even be mouse-clicks or menu items--whatever suits your program.

You should also get your employer (if you work as a programmer) or your school, if any, to sign a "copyright disclaimer" for the program, if necessary. Here is a sample; alter the names:

 Yoyodyne, Inc., hereby disclaims all copyright interest in the program `Gnomovision' (which makes passes at compilers) written by James Hacker.

 <signature of Ty Coon>, 1 April 1989 Ty Coon, President of Vice

This General Public License does not permit incorporating your program into proprietary programs. If your program is a subroutine library, you may consider it more useful to permit linking proprietary applications with the library. If this is what you want to do, use the GNU Lesser General Public License instead of this License.

# **1.566 goprotobuf 1.5.3**

### **1.566.1 Available under license :**

# This source code was written by the Go contributors. # The master list of contributors is in the main Go distribution, # visible at http://tip.golang.org/CONTRIBUTORS. Copyright 2010 The Go Authors. All rights reserved.

Redistribution and use in source and binary forms, with or without modification, are permitted provided that the following conditions are met:

 \* Redistributions of source code must retain the above copyright notice, this list of conditions and the following disclaimer.

 \* Redistributions in binary form must reproduce the above copyright notice, this list of conditions and the following disclaimer in the documentation and/or other materials provided with the distribution.

 \* Neither the name of Google Inc. nor the names of its contributors may be used to endorse or promote products derived from this software without specific prior written permission.

THIS SOFTWARE IS PROVIDED BY THE COPYRIGHT HOLDERS AND CONTRIBUTORS "AS IS" AND ANY EXPRESS OR IMPLIED WARRANTIES, INCLUDING, BUT NOT LIMITED TO, THE IMPLIED WARRANTIES OF MERCHANTABILITY AND FITNESS FOR A PARTICULAR PURPOSE ARE DISCLAIMED. IN NO EVENT SHALL THE COPYRIGHT **OWNER** 

 OR CONTRIBUTORS BE LIABLE FOR ANY DIRECT, INDIRECT, INCIDENTAL, SPECIAL, EXEMPLARY, OR CONSEQUENTIAL DAMAGES (INCLUDING, BUT NOT LIMITED TO, PROCUREMENT OF SUBSTITUTE GOODS OR SERVICES; LOSS OF USE, DATA, OR PROFITS; OR BUSINESS INTERRUPTION) HOWEVER CAUSED AND ON ANY THEORY OF LIABILITY, WHETHER IN CONTRACT, STRICT LIABILITY, OR TORT (INCLUDING NEGLIGENCE OR OTHERWISE) ARISING IN ANY WAY OUT OF THE USE OF THIS SOFTWARE, EVEN IF ADVISED OF THE POSSIBILITY OF SUCH DAMAGE.

# **1.567 boringssl 0.0.0-20200622213623- 75b288015ac9**

## **1.567.1 Available under license :**

BoringSSL is a fork of OpenSSL. As such, large parts of it fall under OpenSSL licensing. Files that are completely new have a Google copyright and an ISC license. This license is reproduced at the bottom of this file.

Contributors to BoringSSL are required to follow the CLA rules for Chromium: https://cla.developers.google.com/clas

Files in third party/ have their own licenses, as described therein. The MIT license, for third\_party/fiat, which, unlike other third\_party directories, is compiled into non-test libraries, is included below.

The OpenSSL toolkit stays under a dual license, i.e. both the conditions of the OpenSSL License and the original SSLeay license apply to the toolkit. See below for the actual license texts. Actually both licenses are BSD-style Open Source licenses. In case of any license issues related to OpenSSL please contact openssl-core@openssl.org.

The following are Google-internal bug numbers where explicit permission from some authors is recorded for use of their work. (This is purely for our own record keeping.) 27287199 27287880 27287883 263291445

OpenSSL License

---------------

\* Copyright (c) 1998-2011 The OpenSSL Project. All rights reserved.

/\* ====================================================================

\*

\* Redistribution and use in source and binary forms, with or without

\* modification, are permitted provided that the following conditions

\* are met:

\*

- \* 1. Redistributions of source code must retain the above copyright
- \* notice, this list of conditions and the following disclaimer.

\*

\* 2. Redistributions in binary form must reproduce the above copyright

- \* notice, this list of conditions and the following disclaimer in
- \* the documentation and/or other materials provided with the

\* distribution.

\*

- \* 3. All advertising materials mentioning features or use of this
- \* software must display the following acknowledgment:
- "This product includes software developed by the OpenSSL Project

```
for use in the OpenSSL Toolkit. (http://www.openssl.org/)"
*
* 4. The names "OpenSSL Toolkit" and "OpenSSL Project" must not be used to
* endorse or promote products derived from this software without
   prior written permission. For written permission, please contact
* openssl-core@openssl.org.
*
* 5. Products derived from this software may not be called "OpenSSL"
* nor may "OpenSSL" appear in their names without prior written
* permission of the OpenSSL Project.
*
* 6. Redistributions of any form whatsoever must retain the following
* acknowledgment:
* "This product includes software developed by the OpenSSL Project
* for use in the OpenSSL Toolkit (http://www.openssl.org/)"
*
* THIS SOFTWARE IS PROVIDED BY THE OpenSSL PROJECT ``AS IS'' AND ANY
* EXPRESSED OR IMPLIED WARRANTIES, INCLUDING, BUT NOT LIMITED TO, THE
* IMPLIED WARRANTIES OF MERCHANTABILITY AND FITNESS FOR A PARTICULAR
* PURPOSE ARE DISCLAIMED. IN NO EVENT SHALL THE OpenSSL
 PROJECT OR
* ITS CONTRIBUTORS BE LIABLE FOR ANY DIRECT, INDIRECT, INCIDENTAL,
* SPECIAL, EXEMPLARY, OR CONSEQUENTIAL DAMAGES (INCLUDING, BUT
* NOT LIMITED TO, PROCUREMENT OF SUBSTITUTE GOODS OR SERVICES;
* LOSS OF USE, DATA, OR PROFITS; OR BUSINESS INTERRUPTION)
* HOWEVER CAUSED AND ON ANY THEORY OF LIABILITY, WHETHER IN CONTRACT,
* STRICT LIABILITY, OR TORT (INCLUDING NEGLIGENCE OR OTHERWISE)
* ARISING IN ANY WAY OUT OF THE USE OF THIS SOFTWARE, EVEN IF ADVISED
* OF THE POSSIBILITY OF SUCH DAMAGE.
* ====================================================================
*
* This product includes cryptographic software written by Eric Young
* (eay@cryptsoft.com). This product includes software written by Tim
* Hudson (tjh@cryptsoft.com).
*
*/
Original SSLeay License
  -----------------------
/* Copyright (C) 1995-1998 Eric Young (eay@cryptsoft.com)
* All rights reserved.
*
* This package is an SSL implementation written
* by Eric Young (eay@cryptsoft.com).
* The
 implementation was written so as to conform with Netscapes SSL.
```
\*

- \* This library is free for commercial and non-commercial use as long as
- \* the following conditions are aheared to. The following conditions
- \* apply to all code found in this distribution, be it the RC4, RSA,
- \* lhash, DES, etc., code; not just the SSL code. The SSL documentation
- \* included with this distribution is covered by the same copyright terms

\* except that the holder is Tim Hudson (tjh@cryptsoft.com).

- \*
- \* Copyright remains Eric Young's, and as such any Copyright notices in
- \* the code are not to be removed.
- \* If this package is used in a product, Eric Young should be given attribution
- \* as the author of the parts of the library used.
- \* This can be in the form of a textual message at program startup or
- \* in documentation (online or textual) provided with the package.
- \*
- \* Redistribution and use in source and binary forms, with or without
- \* modification, are permitted provided that the following
- conditions
- \* are met:
- \* 1. Redistributions of source code must retain the copyright
- \* notice, this list of conditions and the following disclaimer.
- \* 2. Redistributions in binary form must reproduce the above copyright
- \* notice, this list of conditions and the following disclaimer in the
- \* documentation and/or other materials provided with the distribution.
- \* 3. All advertising materials mentioning features or use of this software
- \* must display the following acknowledgement:
- \* "This product includes cryptographic software written by
- \* Eric Young (eay@cryptsoft.com)"
- \* The word 'cryptographic' can be left out if the rouines from the library
- \* being used are not cryptographic related :-).
- \* 4. If you include any Windows specific code (or a derivative thereof) from
- the apps directory (application code) you must include an acknowledgement:
- \* "This product includes software written by Tim Hudson (tjh@cryptsoft.com)"
- \*

#### \* THIS SOFTWARE IS

- PROVIDED BY ERIC YOUNG ``AS IS'' AND
- \* ANY EXPRESS OR IMPLIED WARRANTIES, INCLUDING, BUT NOT LIMITED TO, THE
- \* IMPLIED WARRANTIES OF MERCHANTABILITY AND FITNESS FOR A PARTICULAR PURPOSE
- \* ARE DISCLAIMED. IN NO EVENT SHALL THE AUTHOR OR CONTRIBUTORS BE LIABLE
- \* FOR ANY DIRECT, INDIRECT, INCIDENTAL, SPECIAL, EXEMPLARY, OR CONSEQUENTIAL
- \* DAMAGES (INCLUDING, BUT NOT LIMITED TO, PROCUREMENT OF SUBSTITUTE GOODS
- \* OR SERVICES; LOSS OF USE, DATA, OR PROFITS; OR BUSINESS INTERRUPTION)
- \* HOWEVER CAUSED AND ON ANY THEORY OF LIABILITY, WHETHER IN CONTRACT, STRICT
- \* LIABILITY, OR TORT (INCLUDING NEGLIGENCE OR OTHERWISE) ARISING IN ANY WAY
- \* OUT OF THE USE OF THIS SOFTWARE, EVEN IF ADVISED OF THE POSSIBILITY OF
- \* SUCH DAMAGE.
- $\ddot{\phantom{a}}$
- \* The licence and distribution terms for any publically available version or
- \* derivative of this code cannot be changed. i.e. this code cannot simply be

\* copied and put under another distribution licence

\* [including the GNU Public Licence.]

\*/

### ISC license

used for completely new code in BoringSSL:

/\* Copyright (c) 2015, Google Inc.

\*

\* Permission to use, copy, modify, and/or distribute this software for any

\* purpose with or without fee is hereby granted, provided that the above

\* copyright notice and this permission notice appear in all copies.

\*

\* THE SOFTWARE IS PROVIDED "AS IS" AND THE AUTHOR DISCLAIMS ALL WARRANTIES

\* WITH REGARD TO THIS SOFTWARE INCLUDING ALL IMPLIED WARRANTIES OF

\* MERCHANTABILITY AND FITNESS. IN NO EVENT SHALL THE AUTHOR BE LIABLE FOR ANY

\* SPECIAL, DIRECT, INDIRECT, OR CONSEQUENTIAL DAMAGES OR ANY DAMAGES

\* WHATSOEVER RESULTING FROM LOSS OF USE, DATA OR PROFITS, WHETHER IN AN ACTION

\* OF CONTRACT, NEGLIGENCE OR OTHER TORTIOUS ACTION, ARISING OUT OF OR IN

\* CONNECTION WITH THE USE OR PERFORMANCE OF THIS SOFTWARE. \*/

The code in third party/fiat carries the MIT license:

Copyright (c) 2015-2016 the fiat-crypto authors (see https://github.com/mit-plv/fiat-crypto/blob/master/AUTHORS).

### Permission

 is hereby granted, free of charge, to any person obtaining a copy of this software and associated documentation files (the "Software"), to deal in the Software without restriction, including without limitation the rights to use, copy, modify, merge, publish, distribute, sublicense, and/or sell copies of the Software, and to permit persons to whom the Software is furnished to do so, subject to the following conditions:

The above copyright notice and this permission notice shall be included in all copies or substantial portions of the Software.

THE SOFTWARE IS PROVIDED "AS IS", WITHOUT WARRANTY OF ANY KIND, EXPRESS OR IMPLIED, INCLUDING BUT NOT LIMITED TO THE WARRANTIES OF MERCHANTABILITY, FITNESS FOR A PARTICULAR PURPOSE AND NONINFRINGEMENT. IN NO EVENT SHALL THE AUTHORS OR COPYRIGHT HOLDERS BE LIABLE FOR ANY CLAIM, DAMAGES OR OTHER LIABILITY, WHETHER IN AN ACTION OF CONTRACT, TORT OR OTHERWISE, ARISING FROM, OUT OF OR IN CONNECTION WITH THE SOFTWARE OR THE USE OR OTHER DEALINGS IN THE SOFTWARE.

### Licenses for support code

-------------------------

Parts of the TLS test suite are under the Go license. This code is not included in BoringSSL (i.e. libcrypto and libssl) when compiled, however, so distributing code linked against BoringSSL does not trigger this license:

Copyright (c) 2009 The Go Authors. All rights reserved.

Redistribution and use in source and binary forms, with or without modification, are permitted provided that the following conditions are met:

 \* Redistributions of source code must retain the above copyright notice, this list of conditions and the following disclaimer.

 \* Redistributions in binary form must reproduce the above copyright notice, this list of conditions and the following disclaimer in the documentation and/or other materials provided with the distribution.

 \* Neither the name of Google Inc. nor the names of its contributors may be used to endorse or promote products derived from this software without specific prior written permission.

THIS SOFTWARE IS PROVIDED BY THE COPYRIGHT HOLDERS AND CONTRIBUTORS "AS IS" AND ANY EXPRESS OR IMPLIED WARRANTIES, INCLUDING, BUT NOT LIMITED TO, THE IMPLIED WARRANTIES OF MERCHANTABILITY AND FITNESS FOR A PARTICULAR PURPOSE ARE DISCLAIMED. IN NO EVENT SHALL THE COPYRIGHT OWNER OR CONTRIBUTORS BE LIABLE FOR ANY DIRECT, INDIRECT, INCIDENTAL, SPECIAL, EXEMPLARY, OR CONSEQUENTIAL DAMAGES (INCLUDING, BUT NOT LIMITED TO, PROCUREMENT OF SUBSTITUTE GOODS OR SERVICES; LOSS OF USE, DATA, OR PROFITS; OR BUSINESS INTERRUPTION) HOWEVER CAUSED AND ON ANY THEORY OF LIABILITY, WHETHER IN CONTRACT, STRICT LIABILITY, OR TORT (INCLUDING NEGLIGENCE OR OTHERWISE) ARISING IN ANY WAY OUT OF THE USE OF THIS SOFTWARE, EVEN IF ADVISED OF THE POSSIBILITY OF SUCH DAMAGE.

BoringSSL uses the Chromium test infrastructure to run a continuous build, trybots etc. The scripts which manage this, and the script for generating build metadata, are under the Chromium license. Distributing code linked against BoringSSL

does not trigger this license.

Copyright 2015 The Chromium Authors. All rights reserved.

Redistribution and use in source and binary forms, with or without modification, are permitted provided that the following conditions are

 \* Redistributions of source code must retain the above copyright notice, this list of conditions and the following disclaimer.

 \* Redistributions in binary form must reproduce the above copyright notice, this list of conditions and the following disclaimer in the documentation and/or other materials provided with the distribution.

 \* Neither the name of Google Inc. nor the names of its contributors may be used to endorse or promote products derived from this software without specific prior written permission.

THIS SOFTWARE IS PROVIDED BY THE COPYRIGHT HOLDERS AND CONTRIBUTORS "AS IS" AND ANY EXPRESS OR IMPLIED WARRANTIES, INCLUDING, BUT NOT LIMITED TO, THE IMPLIED WARRANTIES OF MERCHANTABILITY AND FITNESS FOR A PARTICULAR PURPOSE ARE

 DISCLAIMED. IN NO EVENT SHALL THE COPYRIGHT OWNER OR CONTRIBUTORS BE LIABLE FOR ANY DIRECT, INDIRECT, INCIDENTAL, SPECIAL, EXEMPLARY, OR CONSEQUENTIAL DAMAGES (INCLUDING, BUT NOT LIMITED TO, PROCUREMENT OF SUBSTITUTE GOODS OR SERVICES; LOSS OF USE, DATA, OR PROFITS; OR BUSINESS INTERRUPTION) HOWEVER CAUSED AND ON ANY THEORY OF LIABILITY, WHETHER IN CONTRACT, STRICT LIABILITY, OR TORT (INCLUDING NEGLIGENCE OR OTHERWISE) ARISING IN ANY WAY OUT OF THE USE OF THIS SOFTWARE, EVEN IF ADVISED OF THE POSSIBILITY OF SUCH DAMAGE. Copyright 2008, Google Inc.

All rights reserved.

Redistribution and use in source and binary forms, with or without modification, are permitted provided that the following conditions are met:

 \* Redistributions of source code must retain the above copyright notice, this list of conditions and the following disclaimer.

 \* Redistributions in binary form must reproduce the above copyright notice, this list of conditions and the following disclaimer in the documentation and/or other materials provided with the distribution.

 \* Neither the name of Google Inc. nor the names of its contributors may be used to endorse or promote products derived from this software without specific prior written permission.

THIS SOFTWARE IS PROVIDED BY THE COPYRIGHT HOLDERS AND CONTRIBUTORS "AS IS" AND ANY EXPRESS OR IMPLIED WARRANTIES, INCLUDING, BUT NOT LIMITED TO, THE IMPLIED WARRANTIES OF MERCHANTABILITY AND FITNESS FOR A PARTICULAR PURPOSE ARE DISCLAIMED. IN NO EVENT SHALL THE COPYRIGHT OWNER OR

 CONTRIBUTORS BE LIABLE FOR ANY DIRECT, INDIRECT, INCIDENTAL, SPECIAL, EXEMPLARY, OR CONSEQUENTIAL DAMAGES (INCLUDING, BUT NOT LIMITED TO, PROCUREMENT OF SUBSTITUTE GOODS OR SERVICES; LOSS OF USE, DATA, OR PROFITS; OR BUSINESS INTERRUPTION) HOWEVER CAUSED AND ON ANY THEORY OF LIABILITY, WHETHER IN CONTRACT, STRICT LIABILITY, OR TORT (INCLUDING NEGLIGENCE OR OTHERWISE) ARISING IN ANY WAY OUT OF THE USE OF THIS SOFTWARE, EVEN IF ADVISED OF THE POSSIBILITY OF SUCH DAMAGE.

> Apache License Version 2.0, January 2004 http://www.apache.org/licenses/

### TERMS AND CONDITIONS FOR USE, REPRODUCTION, AND DISTRIBUTION

1. Definitions.

 "License" shall mean the terms and conditions for use, reproduction, and distribution as defined by Sections 1 through 9 of this document.

 "Licensor" shall mean the copyright owner or entity authorized by the copyright owner that is granting the License.

 "Legal Entity" shall mean the union of the acting entity and all other entities that control, are controlled by, or are under common control with that entity. For the purposes of this definition, "control" means (i) the power, direct or indirect, to cause the direction or management of such entity, whether by contract or otherwise, or (ii) ownership of fifty percent (50%) or more of the outstanding shares, or (iii) beneficial ownership of such entity.

 "You" (or "Your") shall mean an individual or Legal Entity exercising permissions granted by this License.

 "Source" form shall mean the preferred form for making modifications, including but not limited to software source code, documentation source, and configuration files.

 "Object" form shall mean any form resulting from mechanical transformation or translation of a Source form, including but not limited to compiled object code, generated documentation, and conversions to other media types.

 "Work" shall mean the work of authorship, whether in Source or Object form, made available under the License, as indicated by a copyright notice that is included in or attached to the work (an example is provided in the Appendix below).

 "Derivative Works" shall mean any work, whether in Source or Object form, that is based on (or derived from) the Work and for which the

editorial

 revisions, annotations, elaborations, or other modifications represent, as a whole, an original work of authorship. For the purposes of this License, Derivative Works shall not include works that remain separable from, or merely link (or bind by name) to the interfaces of, the Work and Derivative Works thereof.

 "Contribution" shall mean any work of authorship, including the original version of the Work and any modifications or additions to that Work or Derivative Works thereof, that is intentionally submitted to Licensor for inclusion in the Work by the copyright owner or by an individual or Legal Entity authorized to submit on behalf of the copyright owner. For the purposes of this definition, "submitted" means any form of electronic, verbal, or written communication sent to the Licensor or its representatives, including but not limited to communication on electronic mailing lists, source code control systems, and issue tracking systems that are managed by, or on behalf of, the Licensor for the purpose of discussing and improving the Work, but excluding communication that is conspicuously marked or otherwise designated in writing by the copyright owner as "Not a Contribution."

 "Contributor" shall mean Licensor and any individual or Legal Entity on behalf of whom a Contribution has been received by Licensor and subsequently incorporated within the Work.

- 2. Grant of Copyright License. Subject to the terms and conditions of this License, each Contributor hereby grants to You a perpetual, worldwide, non-exclusive, no-charge, royalty-free, irrevocable copyright license to reproduce, prepare Derivative Works of, publicly display, publicly perform, sublicense, and distribute the Work and such Derivative Works in Source or Object form.
- 3. Grant of Patent License. Subject to the terms and conditions of this
- License, each Contributor hereby grants to You a perpetual, worldwide, non-exclusive, no-charge, royalty-free, irrevocable (except as stated in this section) patent license to make, have made, use, offer to sell, sell, import, and otherwise transfer the Work, where such license applies only to those patent claims licensable by such Contributor that are necessarily infringed by their Contribution(s) alone or by combination of their Contribution(s) with the Work to which such Contribution(s) was submitted. If You institute patent litigation against any entity (including a cross-claim or counterclaim in a lawsuit) alleging that the Work or a Contribution incorporated within the Work constitutes direct or contributory patent infringement, then any patent licenses granted to You under this License for that Work shall terminate as of the date such litigation is filed.

4. Redistribution. You may reproduce and distribute

### copies of the

 Work or Derivative Works thereof in any medium, with or without modifications, and in Source or Object form, provided that You meet the following conditions:

- (a) You must give any other recipients of the Work or Derivative Works a copy of this License; and
- (b) You must cause any modified files to carry prominent notices stating that You changed the files; and
- (c) You must retain, in the Source form of any Derivative Works that You distribute, all copyright, patent, trademark, and attribution notices from the Source form of the Work, excluding those notices that do not pertain to any part of the Derivative Works; and
- (d) If the Work includes a "NOTICE" text file as part of its distribution, then any Derivative Works that You distribute must include a readable copy of the attribution notices contained within such NOTICE file, excluding
- those notices that do not

 pertain to any part of the Derivative Works, in at least one of the following places: within a NOTICE text file distributed as part of the Derivative Works; within the Source form or documentation, if provided along with the Derivative Works; or, within a display generated by the Derivative Works, if and wherever such third-party notices normally appear. The contents of the NOTICE file are for informational purposes only and do not modify the License. You may add Your own attribution notices within Derivative Works that You distribute, alongside or as an addendum to the NOTICE text from the Work, provided that such additional attribution notices cannot be construed as modifying the License.

 You may add Your own copyright statement to Your modifications and may provide additional or different license terms and conditions

 for use, reproduction, or distribution of Your modifications, or for any such Derivative Works as a whole, provided Your use, reproduction, and distribution of the Work otherwise complies with the conditions stated in this License.

 5. Submission of Contributions. Unless You explicitly state otherwise, any Contribution intentionally submitted for inclusion in the Work by You to the Licensor shall be under the terms and conditions of

 this License, without any additional terms or conditions. Notwithstanding the above, nothing herein shall supersede or modify the terms of any separate license agreement you may have executed with Licensor regarding such Contributions.

- 6. Trademarks. This License does not grant permission to use the trade names, trademarks, service marks, or product names of the Licensor, except as required for reasonable and customary use in describing the origin of the Work and reproducing the content of the NOTICE file.
- 7. Disclaimer of Warranty. Unless required by applicable law or agreed to in writing, Licensor provides the Work (and each Contributor provides its Contributions) on an "AS IS" BASIS, WITHOUT WARRANTIES OR CONDITIONS OF ANY KIND, either express or implied, including, without limitation, any warranties or conditions of TITLE, NON-INFRINGEMENT, MERCHANTABILITY, or FITNESS FOR A PARTICULAR PURPOSE. You are solely responsible for determining the appropriateness of using or redistributing the Work and assume any risks associated with Your exercise of permissions under this License.
- 8. Limitation of Liability. In no event and under no legal theory, whether in tort (including negligence), contract, or otherwise, unless required by applicable law (such as deliberate and grossly negligent acts) or agreed to in writing, shall any Contributor be liable to You for damages, including any direct,

indirect, special,

 incidental, or consequential damages of any character arising as a result of this License or out of the use or inability to use the Work (including but not limited to damages for loss of goodwill, work stoppage, computer failure or malfunction, or any and all other commercial damages or losses), even if such Contributor has been advised of the possibility of such damages.

 9. Accepting Warranty or Additional Liability. While redistributing the Work or Derivative Works thereof, You may choose to offer, and charge a fee for, acceptance of support, warranty, indemnity, or other liability obligations and/or rights consistent with this License. However, in accepting such obligations, You may act only on Your own behalf and on Your sole responsibility, not on behalf of any other Contributor, and only if You agree to indemnify, defend, and hold each Contributor harmless for any liability incurred by, or claims asserted against, such Contributor by reason of your accepting any such warranty or additional liability.

### END OF TERMS AND CONDITIONS

APPENDIX: How to apply the Apache License to your work.

 To apply the Apache License to your work, attach the following boilerplate notice, with the fields enclosed by brackets "[]" replaced with your own identifying information. (Don't include the brackets!) The text should be enclosed in the appropriate comment syntax for the file format. We also recommend that a file or class name and description of purpose be included on the same "printed page" as the copyright notice for easier identification within third-party archives.

Copyright [yyyy] [name of copyright owner]

 Licensed under the Apache License, Version 2.0 (the "License"); you may not use this file except in compliance with the License. You may obtain a copy of the License at

http://www.apache.org/licenses/LICENSE-2.0

 Unless required by applicable law or agreed to in writing, software distributed under the License is distributed on an "AS IS" BASIS, WITHOUT WARRANTIES OR CONDITIONS OF ANY KIND, either express or implied. See the License for the specific language governing permissions and limitations under the License. The MIT License (MIT)

Copyright (c) 2015-2020 the fiat-crypto authors (see https://github.com/mit-plv/fiat-crypto/blob/master/AUTHORS).

Permission is hereby granted, free of charge, to any person obtaining a copy of this software and associated documentation files (the "Software"), to deal in the Software without restriction, including without limitation the rights to use, copy, modify, merge, publish, distribute, sublicense, and/or sell copies of the Software, and to permit persons to whom the Software is furnished to do so, subject to the following conditions:

The above copyright notice and this permission notice shall be included in all copies or substantial portions of the Software.

THE SOFTWARE IS PROVIDED "AS IS", WITHOUT WARRANTY OF ANY KIND, EXPRESS OR IMPLIED, INCLUDING BUT NOT LIMITED TO THE WARRANTIES OF MERCHANTABILITY, FITNESS FOR A PARTICULAR PURPOSE AND NONINFRINGEMENT. IN NO EVENT SHALL THE AUTHORS OR COPYRIGHT HOLDERS BE LIABLE FOR ANY CLAIM, DAMAGES OR OTHER LIABILITY,

 WHETHER IN AN ACTION OF CONTRACT, TORT OR OTHERWISE, ARISING FROM, OUT OF OR IN CONNECTION WITH THE SOFTWARE OR THE USE OR OTHER DEALINGS IN THE **SOFTWARE** 

# This file contains a list of people who've made non-trivial

# contribution to the Google C++ Testing Framework project. People

# who commit code to the project are encouraged to add their names # here. Please keep the list sorted by first names.

Ajay Joshi <jaj@google.com> Balzs Dn <br/> <br/>balazs.dan@gmail.com> Bharat Mediratta <bharat@menalto.com> Chandler Carruth <chandlerc@google.com> Chris Prince <cprince@google.com> Chris Taylor <taylorc@google.com> Dan Egnor <egnor@google.com> Eric Roman <eroman@chromium.org> Hady Zalek <hady.zalek@gmail.com> Jeffrey Yasskin <jyasskin@google.com> Ji Sigursson <joi@google.com> Keir Mierle <mierle@gmail.com> Keith Ray <keith.ray@gmail.com> Kenton Varda <kenton@google.com> Krystian Kuzniarek <krystian.kuzniarek@gmail.com> Manuel Klimek <klimek@google.com> Markus Heule <markus.heule@gmail.com> Mika Raento <mikie@iki.fi> Mikls Fazekas <mfazekas@szemafor.com> Pasi Valminen <pasi.valminen@gmail.com> Patrick Hanna <phanna@google.com> Patrick Riley <pfr@google.com> Peter Kaminski <piotrk@google.com> Preston Jackson <preston.a.jackson@gmail.com> Rainer Klaffenboeck <rainer.klaffenboeck@dynatrace.com> Russ Cox <rsc@google.com> Russ Rufer <russ@pentad.com> Sean Mcafee <eefacm@gmail.com> Sigurur sgeirsson <siggi@google.com> Tracy Bialik <tracy@pentad.com> Vadim Berman <vadimb@google.com> Vlad Losev <vladl@google.com> Zhanyong Wan <wan@google.com>

## **1.568 zap 1.7.0**

### **1.568.1 Available under license :**

Copyright (c) 2016-2017 Uber Technologies, Inc.

Permission is hereby granted, free of charge, to any person obtaining a copy of this software and associated documentation files (the "Software"), to deal in the Software without restriction, including without limitation the rights to use, copy, modify, merge, publish, distribute, sublicense, and/or sell

copies of the Software, and to permit persons to whom the Software is furnished to do so, subject to the following conditions:

The above copyright notice and this permission notice shall be included in all copies or substantial portions of the Software.

THE SOFTWARE IS PROVIDED "AS IS", WITHOUT WARRANTY OF ANY KIND, EXPRESS OR IMPLIED, INCLUDING BUT NOT LIMITED TO THE WARRANTIES OF MERCHANTABILITY, FITNESS FOR A PARTICULAR PURPOSE AND NONINFRINGEMENT. IN NO EVENT SHALL THE AUTHORS OR COPYRIGHT HOLDERS BE LIABLE FOR ANY CLAIM, DAMAGES OR OTHER LIABILITY, WHETHER IN AN ACTION OF CONTRACT, TORT OR OTHERWISE, ARISING FROM, OUT OF OR IN CONNECTION WITH THE SOFTWARE OR THE USE OR OTHER DEALINGS IN

THE SOFTWARE.

## **1.569 attrs 23.1.0**

### **1.569.1 Available under license :**

# License and Credits

\*attrs\* is licensed under the [MIT](https://choosealicense.com/licenses/mit/) license. The full license text can be also found in the [source code repository](https://github.com/pythonattrs/attrs/blob/main/LICENSE).

\*attrs\* is written and maintained by [Hynek Schlawack](https://hynek.me/).

The development is kindly supported by my employer [Variomedia AG](https://www.variomedia.de/), \*attrs\* [Tidelift subscribers](https://tidelift.com/subscription/pkg/pypi-attrs?utm\_source=pypiattrs&utm\_medium=referral&utm\_campaign=enterprise&utm\_term=repo), and all my amazing [GitHub Sponsors](https://github.com/sponsors/hynek).

A full list of contributors can be found in [GitHub's overview](https://github.com/pythonattrs/attrs/graphs/contributors).

Its the spiritual successor of [characteristic](https://characteristic.readthedocs.io/) and aspires to fix some of it clunkiness and unfortunate decisions. Both were inspired by Twisteds [FancyEqMixin](https://docs.twisted.org/en/stable/api/twisted.python.util.FancyEqMixin.html) but both are implemented using class decorators because [subclassing is bad for you](https://www.youtube.com/watch?v=3MNVP9-hglc), mkay? The MIT License (MIT)

Copyright (c) 2015 Hynek Schlawack and the attrs contributors

Permission is hereby granted, free of charge, to any person obtaining a copy of this software and associated documentation files (the "Software"), to deal in the Software without restriction, including without limitation the rights

to use, copy, modify, merge, publish, distribute, sublicense, and/or sell copies of the Software, and to permit persons to whom the Software is furnished to do so, subject to the following conditions:

The above copyright notice and this permission notice shall be included in all copies or substantial portions of the Software.

THE SOFTWARE IS PROVIDED "AS IS", WITHOUT WARRANTY OF ANY KIND, EXPRESS OR IMPLIED, INCLUDING BUT NOT LIMITED TO THE WARRANTIES OF MERCHANTABILITY, FITNESS FOR A PARTICULAR PURPOSE AND NONINFRINGEMENT. IN NO EVENT SHALL THE AUTHORS OR COPYRIGHT HOLDERS BE LIABLE FOR ANY CLAIM, DAMAGES OR OTHER LIABILITY, WHETHER IN AN ACTION OF CONTRACT, TORT OR OTHERWISE, ARISING FROM,

OUT OF OR IN CONNECTION WITH THE SOFTWARE OR THE USE OR OTHER DEALINGS IN THE SOFTWARE.

# **1.570 go-socket-io 0.0.0-20170525141029- 5447e71f36d3**

## **1.570.1 Available under license :**

Copyright (c) 2014-2014 Googol Lee <i@googol.im>

Redistribution and use in source and binary forms, with or without modification, are permitted provided that the following conditions are met:

- 1. Redistributions of source code must retain the above copyright
- notice, this list of conditions and the following disclaimer.
- 2. Redistributions in binary form must reproduce the above copyright notice, this list of conditions and the following disclaimer in the documentation and/or other materials provided with the distribution.
- 3. The name of the author may not be used to endorse or promote products derived from this software without specific prior written permission.

THIS SOFTWARE IS PROVIDED BY THE AUTHOR ``AS IS'' AND ANY EXPRESS OR IMPLIED WARRANTIES, INCLUDING, BUT NOT LIMITED TO, THE IMPLIED WARRANTIES OF MERCHANTABILITY AND FITNESS FOR A PARTICULAR PURPOSE ARE DISCLAIMED. IN NO EVENT SHALL THE AUTHOR BE LIABLE FOR ANY DIRECT, INDIRECT, INCIDENTAL, SPECIAL, EXEMPLARY, OR CONSEQUENTIAL DAMAGES (INCLUDING, BUT

NOT LIMITED TO, PROCUREMENT OF SUBSTITUTE GOODS OR SERVICES; LOSS OF USE, DATA, OR PROFITS; OR BUSINESS INTERRUPTION) HOWEVER CAUSED AND ON ANY THEORY OF LIABILITY, WHETHER IN CONTRACT, STRICT LIABILITY, OR TORT (INCLUDING NEGLIGENCE OR OTHERWISE) ARISING IN ANY WAY OUT OF THE USE OF THIS SOFTWARE, EVEN IF ADVISED OF THE POSSIBILITY OF SUCH DAMAGE.

## **1.571 gorilla 1.4.1**

## **1.571.1 Available under license :**

Copyright (c) 2013 The Gorilla WebSocket Authors. All rights reserved.

Redistribution and use in source and binary forms, with or without modification, are permitted provided that the following conditions are met:

 Redistributions of source code must retain the above copyright notice, this list of conditions and the following disclaimer.

 Redistributions in binary form must reproduce the above copyright notice, this list of conditions and the following disclaimer in the documentation and/or other materials provided with the distribution.

THIS SOFTWARE IS PROVIDED BY THE COPYRIGHT HOLDERS AND CONTRIBUTORS "AS IS" AND ANY EXPRESS OR IMPLIED WARRANTIES, INCLUDING, BUT NOT LIMITED TO, THE IMPLIED WARRANTIES OF MERCHANTABILITY AND FITNESS FOR A PARTICULAR PURPOSE ARE DISCLAIMED. IN NO EVENT SHALL THE COPYRIGHT HOLDER OR CONTRIBUTORS BE LIABLE FOR ANY DIRECT, INDIRECT, INCIDENTAL, SPECIAL, EXEMPLARY, OR CONSEQUENTIAL DAMAGES (INCLUDING, BUT NOT LIMITED TO, PROCUREMENT OF SUBSTITUTE GOODS OR

SERVICES; LOSS OF USE, DATA, OR PROFITS; OR BUSINESS INTERRUPTION) HOWEVER CAUSED AND ON ANY THEORY OF LIABILITY, WHETHER IN CONTRACT, STRICT LIABILITY, OR TORT (INCLUDING NEGLIGENCE OR OTHERWISE) ARISING IN ANY WAY OUT OF THE USE OF THIS SOFTWARE, EVEN IF ADVISED OF THE POSSIBILITY OF SUCH DAMAGE.

# **1.572 gjson 1.11.0**

### **1.572.1 Available under license :**

The MIT License (MIT)

Copyright (c) 2016 Josh Baker

Permission is hereby granted, free of charge, to any person obtaining a copy of this software and associated documentation files (the "Software"), to deal in the Software without restriction, including without limitation the rights to use, copy, modify, merge, publish, distribute, sublicense, and/or sell copies of the Software, and to permit persons to whom the Software is furnished to do so, subject to the following conditions:

The above copyright notice and this permission notice shall be included in all copies or substantial portions of the Software.

THE SOFTWARE IS PROVIDED "AS IS", WITHOUT WARRANTY OF ANY KIND, EXPRESS OR IMPLIED, INCLUDING BUT NOT LIMITED TO THE WARRANTIES OF MERCHANTABILITY, FITNESS FOR A PARTICULAR PURPOSE AND NONINFRINGEMENT. IN NO EVENT SHALL THE AUTHORS OR COPYRIGHT HOLDERS BE LIABLE FOR ANY CLAIM, DAMAGES OR OTHER LIABILITY, WHETHER IN AN ACTION OF CONTRACT, TORT OR OTHERWISE, ARISING FROM, OUT OF OR IN **CONNECTION** 

WITH THE SOFTWARE OR THE USE OR OTHER DEALINGS IN THE SOFTWARE.

## **1.573 influxdb 1.9.5**

**1.573.1 Available under license :** 

The MIT License (MIT)

Copyright (c) 2013-2018 InfluxData Inc.

Permission is hereby granted, free of charge, to any person obtaining a copy of this software and associated documentation files (the "Software"), to deal in the Software without restriction, including without limitation the rights to use, copy, modify, merge, publish, distribute, sublicense, and/or sell copies of the Software, and to permit persons to whom the Software is furnished to do so, subject to the following conditions:

The above copyright notice and this permission notice shall be included in all copies or substantial portions of the Software.

THE SOFTWARE IS PROVIDED "AS IS", WITHOUT WARRANTY OF ANY KIND, EXPRESS OR IMPLIED, INCLUDING BUT NOT LIMITED TO THE WARRANTIES OF MERCHANTABILITY, FITNESS FOR A PARTICULAR PURPOSE AND NONINFRINGEMENT. IN NO EVENT SHALL THE AUTHORS OR COPYRIGHT HOLDERS BE LIABLE FOR ANY CLAIM, DAMAGES OR OTHER LIABILITY, WHETHER IN AN ACTION OF CONTRACT, TORT OR OTHERWISE, ARISING FROM, OUT OF OR IN

CONNECTION WITH THE SOFTWARE OR THE USE OR OTHER DEALINGS IN THE SOFTWARE.

## **1.574 gmp 6.2.0+dfsg-4ubuntu0.1**

### **1.574.1 Available under license :**

 GNU GENERAL PUBLIC LICENSE Version 2, June 1991

Copyright (C) 1989, 1991 Free Software Foundation, Inc., 51 Franklin Street, Fifth Floor, Boston, MA 02110-1301 USA Everyone is permitted to copy and distribute verbatim copies of this license document, but changing it is not allowed.

Preamble

 The licenses for most software are designed to take away your freedom to share and change it. By contrast, the GNU General Public License is intended to guarantee your freedom to share and change free software--to make sure the software is free for all its users. This General Public License applies to most of the Free Software Foundation's software and to any other program whose authors commit to using it. (Some other Free Software Foundation software is covered by the GNU Lesser General Public License instead.) You can apply it to your programs, too.

 When we speak of free software, we are referring to freedom, not price.

 Our General Public Licenses are designed to make sure that you have the freedom to distribute copies of free software (and charge for this service if you wish), that you receive source code or can get it if you want it, that you can change the software or use pieces of it in new free programs; and that you know you can do these things.

 To protect your rights, we need to make restrictions that forbid anyone to deny you these rights or to ask you to surrender the rights. These restrictions translate to certain responsibilities for you if you distribute copies of the software, or if you modify it.

 For example, if you distribute copies of such a program, whether gratis or for a fee, you must give the recipients all the rights that you have. You must make sure that they, too, receive or can get the source code. And you must show them these terms so they know their rights.

We protect your rights with two steps: (1) copyright the software, and (2) offer you this license which gives you legal permission to copy, distribute and/or modify the software.

 Also, for each author's protection and ours, we want to make certain that everyone understands that there is no warranty for this free software. If the software is modified by someone else and passed on, we want its recipients to know that what they have is not the original, so that any problems introduced by others will not reflect on the original authors' reputations.

 Finally, any free program is threatened constantly by software patents. We wish to avoid the danger that redistributors of a free program will individually obtain patent licenses, in effect making the program proprietary. To prevent this, we have made it clear that any patent must be licensed for everyone's free use or not licensed at all.

 The precise terms and conditions for copying, distribution and modification follow.

### GNU GENERAL PUBLIC LICENSE TERMS AND CONDITIONS FOR COPYING, DISTRIBUTION AND MODIFICATION

 0. This License applies to any program or other work which contains a notice placed by the copyright holder saying it may be distributed under the terms of this General Public License. The "Program", below, refers to any such program or work, and a "work based on the Program" means either the Program or any derivative work under copyright law: that is to say, a work containing the Program or a portion of it, either verbatim or with modifications and/or translated into another language. (Hereinafter, translation is included without limitation in the term "modification".) Each licensee is addressed as "you".

Activities other than copying, distribution and modification are not covered by this License; they are outside its scope. The act of running the Program is not restricted, and the output from the Program is covered only if its contents constitute a work based on the Program (independent of having been made by running the Program). Whether that is true depends on what the Program does.

 1. You may copy and distribute verbatim copies of the Program's source code as you receive it, in any medium, provided that you conspicuously and appropriately publish on each copy an appropriate copyright notice and disclaimer of warranty; keep intact all the notices that refer to this License and to the absence of any warranty; and give any other recipients of the Program a copy of this License along with the Program.

You may charge a fee for the physical act of transferring a copy, and you may at your option offer warranty protection in exchange for a fee.

 2. You may modify your copy or copies of the Program or any portion of it, thus forming a work based on the Program, and copy and distribute such modifications or work under the terms of Section 1 above, provided that you also meet all of these conditions:

 a) You must cause the modified files to carry prominent notices stating that you changed the files and the date of any change.

b) You must cause

 any work that you distribute or publish, that in whole or in part contains or is derived from the Program or any part thereof, to be licensed as a whole at no charge to all third parties under the terms of this License.

 c) If the modified program normally reads commands interactively when run, you must cause it, when started running for such

 interactive use in the most ordinary way, to print or display an announcement including an appropriate copyright notice and a notice that there is no warranty (or else, saying that you provide a warranty) and that users may redistribute the program under these conditions, and telling the user how to view a copy of this License. (Exception: if the Program itself is interactive but does not normally print such an announcement, your work based on the Program is not required to print an announcement.)

These requirements apply to the modified work as a whole. If identifiable sections of that work

are not derived from the Program,

and can be reasonably considered independent and separate works in themselves, then this License, and its terms, do not apply to those sections when you distribute them as separate works. But when you distribute the same sections as part of a whole which is a work based on the Program, the distribution of the whole must be on the terms of this License, whose permissions for other licensees extend to the entire whole, and thus to each and every part regardless of who wrote it.

Thus, it is not the intent of this section to claim rights or contest your rights to work written entirely by you; rather, the intent is to exercise the right to control the distribution of derivative or collective works based on the Program.

In addition, mere aggregation of another work not based on the Program with the Program (or with a work based on the Program) on a volume of a storage or distribution medium does not bring the other work under the scope of this License.

 3. You may copy and distribute the Program (or a work based on it, under Section 2) in object code or executable form under the terms of Sections 1 and 2 above provided that you also do one of the following:

 a) Accompany it with the complete corresponding machine-readable source code, which must be distributed under the terms of Sections 1 and 2 above on a medium customarily used for software interchange; or,

 b) Accompany it with a written offer, valid for at least three years, to give any third party, for a charge no more than your cost of physically performing source distribution, a complete machine-readable copy of the corresponding source code, to be distributed under the terms of Sections 1 and 2 above on a medium customarily used for software interchange; or,

 c) Accompany it with the information you received as to the offer to distribute corresponding source code. (This alternative is allowed only for noncommercial distribution

and only if you

 received the program in object code or executable form with such an offer, in accord with Subsection b above.)

The source code for a work means the preferred form of the work for making modifications to it. For an executable work, complete source code means all the source code for all modules it contains, plus any associated interface definition files, plus the scripts used to control compilation and installation of the executable. However, as a special exception, the source code distributed need not include anything that is normally distributed (in either source or binary form) with the major components (compiler, kernel, and so on) of the operating system on which the executable runs, unless that component itself accompanies the executable.

If distribution of executable or object code is made by offering access to copy from a designated place, then offering equivalent access to copy the source code from the same place counts as distribution of the source code, even though third parties are not compelled to copy the source along with the object code.

 4. You may not copy, modify, sublicense, or distribute the Program except as expressly provided under this License. Any attempt otherwise to copy, modify, sublicense or distribute the Program is void, and will automatically terminate your rights under this License. However, parties who have received copies, or rights, from you under this License will not have their licenses terminated so long as such parties remain in full compliance.

 5. You are not required to accept this License, since you have not signed it. However, nothing else grants you permission to modify or distribute the Program or its derivative works. These actions are prohibited by law if you do not accept this License. Therefore, by modifying or distributing the Program (or any work based on the Program), you indicate your acceptance of this License to do so, and all its terms and conditions for copying, distributing or modifying

the Program or works based on it.

 6. Each time you redistribute the Program (or any work based on the Program), the recipient automatically receives a license from the original licensor to copy, distribute or modify the Program subject to these terms and conditions. You may not impose any further restrictions on the recipients' exercise of the rights granted herein. You are not responsible for enforcing compliance by third parties to this License.

 7. If, as a consequence of a court judgment or allegation of patent infringement or for any other reason (not limited to patent issues), conditions are imposed on you (whether by court order, agreement or otherwise) that contradict the conditions of this License, they do not excuse you from the conditions of this License. If you cannot distribute so as to satisfy simultaneously your obligations under this License and any other pertinent obligations, then as a consequence you may not distribute the Program at all. For example, if a patent

license would not permit royalty-free redistribution of the Program by all those who receive copies directly or indirectly through you, then the only way you could satisfy both it and this License would be to refrain entirely from distribution of the Program.

If any portion of this section is held invalid or unenforceable under any particular circumstance, the balance of the section is intended to apply and the section as a whole is intended to apply in other circumstances.

It is not the purpose of this section to induce you to infringe any patents or other property right claims or to contest validity of any such claims; this section has the sole purpose of protecting the integrity of the free software distribution system, which is implemented by public license practices. Many people have made generous contributions to the wide range of software distributed through that system in reliance on consistent application of that system; it is up to the author/donor to decide if he or she is willing to distribute software through any other system and a licensee cannot impose that choice.

This section is intended to make thoroughly clear what is believed to be a consequence of the rest of this License.

 8. If the distribution and/or use of the Program is restricted in certain countries either by patents or by copyrighted interfaces, the original copyright holder who places the Program under this License may add an explicit geographical distribution limitation excluding those countries, so that distribution is permitted only in or among countries not thus excluded. In such case, this License incorporates the limitation as if written in the body of this License.

 9. The Free Software Foundation may publish revised and/or new versions of the General Public License from time to time. Such new versions will be similar in spirit to the present version, but may differ in detail to address new problems or concerns.

Each version is given a distinguishing

#### version number. If the Program

specifies a version number of this License which applies to it and "any later version", you have the option of following the terms and conditions either of that version or of any later version published by the Free Software Foundation. If the Program does not specify a version number of this License, you may choose any version ever published by the Free Software Foundation.

 10. If you wish to incorporate parts of the Program into other free programs whose distribution conditions are different, write to the author to ask for permission. For software which is copyrighted by the Free Software Foundation, write to the Free Software Foundation; we sometimes make exceptions for this. Our decision will be guided by the two goals of preserving the free status of all derivatives of our free software and of promoting the sharing and reuse of software generally.

### NO WARRANTY

### 11. BECAUSE THE PROGRAM IS LICENSED FREE OF CHARGE, THERE IS NO WARRANTY

FOR THE PROGRAM, TO THE EXTENT PERMITTED BY APPLICABLE LAW. EXCEPT WHEN OTHERWISE STATED IN WRITING THE COPYRIGHT HOLDERS AND/OR OTHER PARTIES PROVIDE THE PROGRAM "AS IS" WITHOUT WARRANTY OF ANY KIND, EITHER EXPRESSED OR IMPLIED, INCLUDING, BUT NOT LIMITED TO, THE IMPLIED WARRANTIES OF MERCHANTABILITY AND FITNESS FOR A PARTICULAR PURPOSE. THE ENTIRE RISK AS TO THE QUALITY AND PERFORMANCE OF THE PROGRAM IS WITH YOU. SHOULD THE PROGRAM PROVE DEFECTIVE, YOU ASSUME THE COST OF ALL NECESSARY SERVICING, REPAIR OR CORRECTION.

 12. IN NO EVENT UNLESS REQUIRED BY APPLICABLE LAW OR AGREED TO IN WRITING WILL ANY COPYRIGHT HOLDER, OR ANY OTHER PARTY WHO MAY MODIFY AND/OR REDISTRIBUTE THE PROGRAM AS PERMITTED ABOVE, BE LIABLE TO YOU FOR DAMAGES, INCLUDING ANY GENERAL, SPECIAL, INCIDENTAL OR CONSEQUENTIAL DAMAGES ARISING OUT OF THE USE OR INABILITY TO USE THE PROGRAM (INCLUDING BUT NOT LIMITED TO LOSS OF DATA OR DATA BEING RENDERED INACCURATE OR LOSSES SUSTAINED BY YOU OR

 THIRD PARTIES OR A FAILURE OF THE PROGRAM TO OPERATE WITH ANY OTHER PROGRAMS), EVEN IF SUCH HOLDER OR OTHER PARTY HAS BEEN ADVISED OF THE POSSIBILITY OF SUCH DAMAGES.

### END OF TERMS AND CONDITIONS

How to Apply These Terms to Your New Programs

 If you develop a new program, and you want it to be of the greatest possible use to the public, the best way to achieve this is to make it free software which everyone can redistribute and change under these terms.

 To do so, attach the following notices to the program. It is safest to attach them to the start of each source file to most effectively convey the exclusion of warranty; and each file should have at least the "copyright" line and a pointer to where the full notice is found.

 <one line to give the program's name and a brief idea of what it does.> Copyright  $(C)$  <year > <name of author>

 This program is free software; you can redistribute it and/or modify it under the terms of the GNU General Public License as published by the Free Software Foundation; either version 2 of the License, or (at your option) any later version.

 This program is distributed in the hope that it will be useful, but WITHOUT ANY WARRANTY; without even the implied warranty of MERCHANTABILITY or FITNESS FOR A PARTICULAR PURPOSE. See the GNU General Public License for more details.

 You should have received a copy of the GNU General Public License along with this program; if not, write to the Free Software Foundation, Inc., 51 Franklin Street, Fifth Floor, Boston, MA 02110-1301 USA.

Also add information on how to contact you by electronic and paper mail.

If the program is interactive, make it output a short notice like this when it starts in an interactive mode:

 Gnomovision version 69, Copyright (C) year name of author Gnomovision comes with ABSOLUTELY NO WARRANTY; for details type `show w'. This is free software, and you are welcome to redistribute it

under certain conditions; type `show c' for details.

The hypothetical commands `show w' and `show c' should show the appropriate parts of the General Public License. Of course, the commands you use may be called something other than `show w' and `show c'; they could even be mouse-clicks or menu items--whatever suits your program.

You should also get your employer (if you work as a programmer) or your school, if any, to sign a "copyright disclaimer" for the program, if necessary. Here is a sample; alter the names:

 Yoyodyne, Inc., hereby disclaims all copyright interest in the program `Gnomovision' (which makes passes at compilers) written by James Hacker.

 <signature of Ty Coon>, 1 April 1989 Ty Coon, President of Vice

This General Public License does not permit incorporating your program into proprietary programs. If your program is a subroutine library, you may consider it more useful to permit linking proprietary applications with the library. If this

 is what you want to do, use the GNU Lesser General Public License instead of this License. GNU GENERAL PUBLIC LICENSE

Version 3, 29 June 2007

Copyright (C) 2007 Free Software Foundation, Inc. <http://fsf.org/> Everyone is permitted to copy and distribute verbatim copies of this license document, but changing it is not allowed.

Preamble

 The GNU General Public License is a free, copyleft license for software and other kinds of works.

 The licenses for most software and other practical works are designed to take away your freedom to share and change the works. By contrast, the GNU General Public License is intended to guarantee your freedom to share and change all versions of a program--to make sure it remains free software for all its users. We, the Free Software Foundation, use the GNU General Public License for most of our software; it applies also to any other work released this way by its authors. You can apply it to your programs, too.

 When we speak of free software, we are referring to freedom, not

price. Our General Public Licenses are designed to make sure that you have the freedom to distribute copies of free software (and charge for them if you wish), that you receive source code or can get it if you want it, that you can change the software or use pieces of it in new free programs, and that you know you can do these things.

 To protect your rights, we need to prevent others from denying you these rights or asking you to surrender the rights. Therefore, you have certain responsibilities if you distribute copies of the software, or if you modify it: responsibilities to respect the freedom of others.

 For example, if you distribute copies of such a program, whether gratis or for a fee, you must pass on to the recipients the same freedoms that you received. You must make sure that they, too, receive or can get the source code. And you must show them these terms so they know their rights.

Developers that use the GNU GPL protect your rights with two steps:

 assert copyright on the software, and (2) offer you this License giving you legal permission to copy, distribute and/or modify it.

 For the developers' and authors' protection, the GPL clearly explains that there is no warranty for this free software. For both users' and authors' sake, the GPL requires that modified versions be marked as changed, so that their problems will not be attributed erroneously to authors of previous versions.

 Some devices are designed to deny users access to install or run modified versions of the software inside them, although the manufacturer can do so. This is fundamentally incompatible with the aim of protecting users' freedom to change the software. The systematic pattern of such abuse occurs in the area of products for individuals to use, which is precisely where it is most unacceptable. Therefore, we have designed this version of the GPL to prohibit the practice for those products. If such problems arise substantially in other domains, we stand

 ready to extend this provision to those domains in future versions of the GPL, as needed to protect the freedom of users.

 Finally, every program is threatened constantly by software patents. States should not allow patents to restrict development and use of software on general-purpose computers, but in those that do, we wish to avoid the special danger that patents applied to a free program could make it effectively proprietary. To prevent this, the GPL assures that patents cannot be used to render the program non-free.

 The precise terms and conditions for copying, distribution and modification follow.

#### TERMS AND CONDITIONS

0. Definitions.

"This License" refers to version 3 of the GNU General Public License.

 "Copyright" also means copyright-like laws that apply to other kinds of works, such as semiconductor masks.

 "The Program" refers to any copyrightable work licensed under this License. Each licensee is addressed as "you". "Licensees" and "recipients" may be individuals or organizations.

 To "modify" a work means to copy from or adapt all or part of the work in a fashion requiring copyright permission, other than the making of an

(1)

exact copy. The resulting work is called a "modified version" of the earlier work or a work "based on" the earlier work.

 A "covered work" means either the unmodified Program or a work based on the Program.

 To "propagate" a work means to do anything with it that, without permission, would make you directly or secondarily liable for infringement under applicable copyright law, except executing it on a computer or modifying a private copy. Propagation includes copying, distribution (with or without modification), making available to the public, and in some countries other activities as well.

 To "convey" a work means any kind of propagation that enables other parties to make or receive copies. Mere interaction with a user through a computer network, with no transfer of a copy, is not conveying.

 An interactive user interface displays "Appropriate Legal Notices" to the extent that it includes a convenient and prominently visible feature that (1) displays an appropriate copyright notice, and (2) tells the user that there is no warranty for the work (except to the extent that warranties are provided), that licensees may convey the work under this License, and how to view a copy of this License. If the interface presents a list of user commands or options, such as a menu, a prominent item in the list meets this criterion.

### 1. Source Code.

 The "source code" for a work means the preferred form of the work for making modifications to it. "Object code" means any non-source form of a work.

 A "Standard Interface" means an interface that either is an official standard defined by a recognized standards body, or, in the case of interfaces specified for a particular programming language, one that is widely used among developers working in that language.

### The

 "System Libraries" of an executable work include anything, other than the work as a whole, that (a) is included in the normal form of packaging a Major Component, but which is not part of that Major Component, and (b) serves only to enable use of the work with that Major Component, or to implement a Standard Interface for which an implementation is available to the public in source code form. A "Major Component", in this context, means a major essential component (kernel, window system, and so on) of the specific operating system (if any) on which the executable work runs, or a compiler used to

produce the work, or an object code interpreter used to run it.

 The "Corresponding Source" for a work in object code form means all the source code needed to generate, install, and (for an executable work) run the object code and to modify the work, including scripts to control those activities. However, it does not include the work's System Libraries, or general-purpose tools or generally available free

programs which are used unmodified in performing those activities but which are not part of the work. For example, Corresponding Source includes interface definition files associated with source files for the work, and the source code for shared libraries and dynamically linked subprograms that the work is specifically designed to require, such as by intimate data communication or control flow between those subprograms and other parts of the work.

 The Corresponding Source need not include anything that users can regenerate automatically from other parts of the Corresponding Source.

 The Corresponding Source for a work in source code form is that same work.

#### 2. Basic Permissions.

 All rights granted under this License are granted for the term of copyright on the Program, and are irrevocable provided the stated conditions are met. This License explicitly affirms your unlimited permission to run the unmodified Program. The output from running a covered work is covered

 by this License only if the output, given its content, constitutes a covered work. This License acknowledges your rights of fair use or other equivalent, as provided by copyright law.

 You may make, run and propagate covered works that you do not convey, without conditions so long as your license otherwise remains in force. You may convey covered works to others for the sole purpose of having them make modifications exclusively for you, or provide you with facilities for running those works, provided that you comply with the terms of this License in conveying all material for which you do not control copyright. Those thus making or running the covered works for you must do so exclusively on your behalf, under your direction and control, on terms that prohibit them from making any copies of your copyrighted material outside their relationship with you.

 Conveying under any other circumstances is permitted solely under the conditions stated below. Sublicensing is not allowed;

 section 10 makes it unnecessary.

3. Protecting Users' Legal Rights From Anti-Circumvention Law.

 No covered work shall be deemed part of an effective technological measure under any applicable law fulfilling obligations under article 11 of the WIPO copyright treaty adopted on 20 December 1996, or similar laws prohibiting or restricting circumvention of such measures.

 When you convey a covered work, you waive any legal power to forbid circumvention of technological measures to the extent such circumvention is effected by exercising rights under this License with respect to the covered work, and you disclaim any intention to limit operation or modification of the work as a means of enforcing, against the work's users, your or third parties' legal rights to forbid circumvention of technological measures.

4. Conveying Verbatim Copies.

 You may convey verbatim copies of the Program's source code as you receive it, in any medium, provided that you conspicuously and appropriately

 publish on each copy an appropriate copyright notice; keep intact all notices stating that this License and any non-permissive terms added in accord with section 7 apply to the code; keep intact all notices of the absence of any warranty; and give all recipients a copy of this License along with the Program.

 You may charge any price or no price for each copy that you convey, and you may offer support or warranty protection for a fee.

5. Conveying Modified Source Versions.

 You may convey a work based on the Program, or the modifications to produce it from the Program, in the form of source code under the terms of section 4, provided that you also meet all of these conditions:

 a) The work must carry prominent notices stating that you modified it, and giving a relevant date.

 b) The work must carry prominent notices stating that it is released under this License and any conditions added under section 7. This requirement modifies the requirement in section 4 to

"keep intact all notices".

 c) You must license the entire work, as a whole, under this License to anyone who comes into possession of a copy. This License will therefore apply, along with any applicable section 7 additional terms, to the whole of the work, and all its parts, regardless of how they are packaged. This License gives no permission to license the work in any other way, but it does not invalidate such permission if you have separately received it.

 d) If the work has interactive user interfaces, each must display Appropriate Legal Notices; however, if the Program has interactive interfaces that do not display Appropriate Legal Notices, your work need not make them do so.

 A compilation of a covered work with other separate and independent works, which are not by their nature extensions of the covered work, and which are not combined with it such as to form a larger program, in or on a volume of a storage or distribution medium, is called an

"aggregate" if the compilation and its resulting copyright are not used to limit the access or legal rights of the compilation's users beyond what the individual works permit. Inclusion of a covered work in an aggregate does not cause this License to apply to the other parts of the aggregate.

6. Conveying Non-Source Forms.

 You may convey a covered work in object code form under the terms of sections 4 and 5, provided that you also convey the machine-readable Corresponding Source under the terms of this License, in one of these ways:

 a) Convey the object code in, or embodied in, a physical product (including a physical distribution medium), accompanied by the Corresponding Source fixed on a durable physical medium customarily used for software interchange.

 b) Convey the object code in, or embodied in, a physical product (including a physical distribution medium), accompanied by a written offer, valid for at least three years and valid for as

 long as you offer spare parts or customer support for that product model, to give anyone who possesses the object code either (1) a copy of the Corresponding Source for all the software in the product that is covered by this License, on a durable physical medium customarily used for software interchange, for a price no more than your reasonable cost of physically performing this conveying of source, or (2) access to copy the Corresponding Source from a network server at no charge.

 c) Convey individual copies of the object code with a copy of the written offer to provide the Corresponding Source. This alternative is allowed only occasionally and noncommercially, and only if you received the object code with such an offer, in accord with subsection 6b.

 d) Convey the object code by offering access from a designated place (gratis or for a charge), and offer equivalent access to the Corresponding Source in

 the same way through the same place at no further charge. You need not require recipients to copy the Corresponding Source along with the object code. If the place to copy the object code is a network server, the Corresponding Source may be on a different server (operated by you or a third party) that supports equivalent copying facilities, provided you maintain clear directions next to the object code saying where to find the Corresponding Source. Regardless of what server hosts the Corresponding Source, you remain obligated to ensure that it is available for as long as needed to satisfy these requirements.

 e) Convey the object code using peer-to-peer transmission, provided you inform other peers where the object code and Corresponding Source of the work are being offered to the general public at no charge under subsection 6d.

 A separable portion of the object code, whose source code is excluded from the Corresponding Source as a System Library, need not be included in conveying the object code work.

 A "User Product" is either (1) a "consumer product", which means any tangible personal property which is normally used for personal, family, or household purposes, or (2) anything designed or sold for incorporation into a dwelling. In determining whether a product is a consumer product, doubtful cases shall be resolved in favor of coverage. For a particular product received by a particular user, "normally used" refers to a typical or common use of that class of product, regardless of the status of the particular user or of the way in which the particular user actually uses, or expects or is expected to use, the product. A product is a consumer product regardless of whether the product has substantial commercial, industrial or non-consumer uses, unless such uses represent the only significant mode of use of the product.

 "Installation Information" for a User Product means any methods, procedures, authorization

 keys, or other information required to install and execute modified versions of a covered work in that User Product from
a modified version of its Corresponding Source. The information must suffice to ensure that the continued functioning of the modified object code is in no case prevented or interfered with solely because modification has been made.

 If you convey an object code work under this section in, or with, or specifically for use in, a User Product, and the conveying occurs as part of a transaction in which the right of possession and use of the User Product is transferred to the recipient in perpetuity or for a fixed term (regardless of how the transaction is characterized), the Corresponding Source conveyed under this section must be accompanied by the Installation Information. But this requirement does not apply if neither you nor any third party retains the ability to install modified object code on the User Product (for example, the work has been installed in ROM).

 The requirement to provide Installation Information does not include a requirement to continue to provide support service, warranty, or updates for a work that has been modified or installed by the recipient, or for the User Product in which it has been modified or installed. Access to a network may be denied when the modification itself materially and adversely affects the operation of the network or violates the rules and protocols for communication across the network.

 Corresponding Source conveyed, and Installation Information provided, in accord with this section must be in a format that is publicly documented (and with an implementation available to the public in source code form), and must require no special password or key for unpacking, reading or copying.

# 7. Additional Terms.

 "Additional permissions" are terms that supplement the terms of this License by making exceptions from one or more of its conditions. Additional permissions that are applicable to the entire Program shall

be treated as though they were included in this License, to the extent that they are valid under applicable law. If additional permissions apply only to part of the Program, that part may be used separately under those permissions, but the entire Program remains governed by this License without regard to the additional permissions.

 When you convey a copy of a covered work, you may at your option remove any additional permissions from that copy, or from any part of it. (Additional permissions may be written to require their own removal in certain cases when you modify the work.) You may place additional permissions on material, added by you to a covered work,

for which you have or can give appropriate copyright permission.

 Notwithstanding any other provision of this License, for material you add to a covered work, you may (if authorized by the copyright holders of that material) supplement the terms of this License with terms:

 a) Disclaiming warranty or limiting liability differently from the terms of sections 15 and 16 of this License; or

 b) Requiring preservation of specified reasonable legal notices or author attributions in that material or in the Appropriate Legal Notices displayed by works containing it; or

 c) Prohibiting misrepresentation of the origin of that material, or requiring that modified versions of such material be marked in reasonable ways as different from the original version; or

 d) Limiting the use for publicity purposes of names of licensors or authors of the material; or

 e) Declining to grant rights under trademark law for use of some trade names, trademarks, or service marks; or

 f) Requiring indemnification of licensors and authors of that material by anyone who conveys the material (or modified versions of it) with contractual assumptions of liability to the recipient, for any liability that these contractual assumptions directly impose on

those licensors and authors.

 All other non-permissive additional terms are considered "further restrictions" within the meaning of section 10. If the Program as you received it, or any part of it, contains a notice stating that it is governed by this License along with a term that is a further restriction, you may remove that term. If a license document contains a further restriction but permits relicensing or conveying under this License, you may add to a covered work material governed by the terms of that license document, provided that the further restriction does not survive such relicensing or conveying.

 If you add terms to a covered work in accord with this section, you must place, in the relevant source files, a statement of the additional terms that apply to those files, or a notice indicating where to find the applicable terms.

 Additional terms, permissive or non-permissive, may be stated in the form of a separately written license, or stated as exceptions;

the above requirements apply either way.

8. Termination.

 You may not propagate or modify a covered work except as expressly provided under this License. Any attempt otherwise to propagate or modify it is void, and will automatically terminate your rights under this License (including any patent licenses granted under the third paragraph of section 11).

 However, if you cease all violation of this License, then your license from a particular copyright holder is reinstated (a) provisionally, unless and until the copyright holder explicitly and finally terminates your license, and (b) permanently, if the copyright holder fails to notify you of the violation by some reasonable means prior to 60 days after the cessation.

 Moreover, your license from a particular copyright holder is reinstated permanently if the copyright holder notifies you of the violation by some reasonable means, this is the first time you have received notice of violation of this License (for any work) from that copyright

 holder, and you cure the violation prior to 30 days after your receipt of the notice.

 Termination of your rights under this section does not terminate the licenses of parties who have received copies or rights from you under this License. If your rights have been terminated and not permanently reinstated, you do not qualify to receive new licenses for the same material under section 10.

9. Acceptance Not Required for Having Copies.

 You are not required to accept this License in order to receive or run a copy of the Program. Ancillary propagation of a covered work occurring solely as a consequence of using peer-to-peer transmission to receive a copy likewise does not require acceptance. However, nothing other than this License grants you permission to propagate or modify any covered work. These actions infringe copyright if you do not accept this License. Therefore, by modifying or propagating a covered work, you indicate your acceptance of this License to do so.

10. Automatic Licensing of Downstream Recipients.

 Each time you convey a covered work, the recipient automatically receives a license from the original licensors, to run, modify and

propagate that work, subject to this License. You are not responsible for enforcing compliance by third parties with this License.

 An "entity transaction" is a transaction transferring control of an organization, or substantially all assets of one, or subdividing an organization, or merging organizations. If propagation of a covered work results from an entity transaction, each party to that transaction who receives a copy of the work also receives whatever licenses to the work the party's predecessor in interest had or could give under the previous paragraph, plus a right to possession of the Corresponding Source of the work from the predecessor in interest, if the predecessor has it or can get it with reasonable efforts.

 You may not impose any further restrictions on the exercise of the rights

 granted or affirmed under this License. For example, you may not impose a license fee, royalty, or other charge for exercise of rights granted under this License, and you may not initiate litigation (including a cross-claim or counterclaim in a lawsuit) alleging that any patent claim is infringed by making, using, selling, offering for sale, or importing the Program or any portion of it.

# 11. Patents.

 A "contributor" is a copyright holder who authorizes use under this License of the Program or a work on which the Program is based. The work thus licensed is called the contributor's "contributor version".

 A contributor's "essential patent claims" are all patent claims owned or controlled by the contributor, whether already acquired or hereafter acquired, that would be infringed by some manner, permitted by this License, of making, using, or selling its contributor version, but do not include claims that would be infringed only as a consequence of further modification of the contributor version. For

purposes of this definition, "control" includes the right to grant patent sublicenses in a manner consistent with the requirements of this License.

 Each contributor grants you a non-exclusive, worldwide, royalty-free patent license under the contributor's essential patent claims, to make, use, sell, offer for sale, import and otherwise run, modify and propagate the contents of its contributor version.

 In the following three paragraphs, a "patent license" is any express agreement or commitment, however denominated, not to enforce a patent (such as an express permission to practice a patent or covenant not to sue for patent infringement). To "grant" such a patent license to a

party means to make such an agreement or commitment not to enforce a patent against the party.

 If you convey a covered work, knowingly relying on a patent license, and the Corresponding Source of the work is not available for anyone to copy, free of charge and under the terms of this License, through a

publicly available network server or other readily accessible means, then you must either (1) cause the Corresponding Source to be so available, or (2) arrange to deprive yourself of the benefit of the patent license for this particular work, or (3) arrange, in a manner consistent with the requirements of this License, to extend the patent license to downstream recipients. "Knowingly relying" means you have actual knowledge that, but for the patent license, your conveying the covered work in a country, or your recipient's use of the covered work in a country, would infringe one or more identifiable patents in that country that you have reason to believe are valid.

 If, pursuant to or in connection with a single transaction or arrangement, you convey, or propagate by procuring conveyance of, a covered work, and grant a patent license to some of the parties receiving the covered work authorizing them to use, propagate, modify or convey a specific copy of the covered work, then the patent license you grant is automatically extended to all recipients of the covered work and works based on it.

 A patent license is "discriminatory" if it does not include within the scope of its coverage, prohibits the exercise of, or is conditioned on the non-exercise of one or more of the rights that are specifically granted under this License. You may not convey a covered work if you are a party to an arrangement with a third party that is in the business of distributing software, under which you make payment to the third party based on the extent of your activity of conveying the work, and under which the third party grants, to any of the parties who would receive the covered work from you, a discriminatory patent license (a) in connection with copies of the covered work conveyed by you (or copies made from those copies), or (b) primarily for and in connection with specific products or compilations that contain the covered work, unless you entered into that arrangement, or

that patent license was granted, prior to 28 March 2007.

 Nothing in this License shall be construed as excluding or limiting any implied license or other defenses to infringement that may otherwise be available to you under applicable patent law.

12. No Surrender of Others' Freedom.

 If conditions are imposed on you (whether by court order, agreement or otherwise) that contradict the conditions of this License, they do not excuse you from the conditions of this License. If you cannot convey a covered work so as to satisfy simultaneously your obligations under this License and any other pertinent obligations, then as a consequence you may not convey it at all. For example, if you agree to terms that obligate you to collect a royalty for further conveying from those to whom you convey the Program, the only way you could satisfy both those terms and this License would be to refrain entirely from conveying the Program.

13. Use with the GNU Affero General Public License.

 Notwithstanding any other provision of this License, you have permission to link or combine any covered work with a work licensed under version 3 of the GNU Affero General Public License into a single combined work, and to convey the resulting work. The terms of this License will continue to apply to the part which is the covered work, but the special requirements of the GNU Affero General Public License, section 13, concerning interaction through a network will apply to the combination as such.

14. Revised Versions of this License.

 The Free Software Foundation may publish revised and/or new versions of the GNU General Public License from time to time. Such new versions will be similar in spirit to the present version, but may differ in detail to address new problems or concerns.

 Each version is given a distinguishing version number. If the Program specifies that a certain numbered version of the GNU General Public License "or any later version" applies to it, you have the option of following the terms and conditions either of that numbered version or of any later version published by the Free Software

Foundation. If the Program does not specify a version number of the GNU General Public License, you may choose any version ever published by the Free Software Foundation.

 If the Program specifies that a proxy can decide which future versions of the GNU General Public License can be used, that proxy's public statement of acceptance of a version permanently authorizes you to choose that version for the Program.

 Later license versions may give you additional or different permissions. However, no additional obligations are imposed on any author or copyright holder as a result of your choosing to follow a later version.

15. Disclaimer of Warranty.

 THERE IS NO WARRANTY FOR THE PROGRAM, TO THE EXTENT PERMITTED BY APPLICABLE LAW. EXCEPT WHEN OTHERWISE STATED IN WRITING THE COPYRIGHT HOLDERS AND/OR OTHER PARTIES PROVIDE THE PROGRAM "AS IS" WITHOUT WARRANTY

OF ANY KIND, EITHER EXPRESSED OR IMPLIED, INCLUDING, BUT NOT LIMITED TO, THE IMPLIED WARRANTIES OF MERCHANTABILITY AND FITNESS FOR A PARTICULAR PURPOSE. THE ENTIRE RISK AS TO THE QUALITY AND PERFORMANCE OF THE PROGRAM IS WITH YOU. SHOULD THE PROGRAM PROVE DEFECTIVE, YOU ASSUME THE COST OF ALL NECESSARY SERVICING, REPAIR OR CORRECTION.

16. Limitation of Liability.

 IN NO EVENT UNLESS REQUIRED BY APPLICABLE LAW OR AGREED TO IN WRITING WILL ANY COPYRIGHT HOLDER, OR ANY OTHER PARTY WHO MODIFIES AND/OR CONVEYS THE PROGRAM AS PERMITTED ABOVE, BE LIABLE TO YOU FOR DAMAGES, INCLUDING ANY GENERAL, SPECIAL, INCIDENTAL OR CONSEQUENTIAL DAMAGES ARISING OUT OF THE USE OR INABILITY TO USE THE PROGRAM (INCLUDING BUT NOT LIMITED TO LOSS OF DATA OR DATA BEING RENDERED INACCURATE OR LOSSES SUSTAINED BY YOU OR THIRD PARTIES OR A FAILURE OF THE PROGRAM TO OPERATE WITH ANY OTHER PROGRAMS), EVEN IF SUCH HOLDER OR OTHER PARTY HAS BEEN ADVISED OF THE POSSIBILITY OF SUCH DAMAGES.

 17. Interpretation of Sections 15 and 16.

 If the disclaimer of warranty and limitation of liability provided above cannot be given local legal effect according to their terms, reviewing courts shall apply local law that most closely approximates an absolute waiver of all civil liability in connection with the Program, unless a warranty or assumption of liability accompanies a copy of the Program in return for a fee.

# END OF TERMS AND CONDITIONS

How to Apply These Terms to Your New Programs

 If you develop a new program, and you want it to be of the greatest possible use to the public, the best way to achieve this is to make it free software which everyone can redistribute and change under these terms.

 To do so, attach the following notices to the program. It is safest to attach them to the start of each source file to most effectively state the exclusion of warranty; and each file should have at least the "copyright" line and a pointer to where

the full notice is found.

 <one line to give the program's name and a brief idea of what it does.> Copyright  $(C)$  <year > <name of author>

 This program is free software: you can redistribute it and/or modify it under the terms of the GNU General Public License as published by the Free Software Foundation, either version 3 of the License, or (at your option) any later version.

 This program is distributed in the hope that it will be useful, but WITHOUT ANY WARRANTY; without even the implied warranty of MERCHANTABILITY or FITNESS FOR A PARTICULAR PURPOSE. See the GNU General Public License for more details.

 You should have received a copy of the GNU General Public License along with this program. If not, see <http://www.gnu.org/licenses/>.

Also add information on how to contact you by electronic and paper mail.

 If the program does terminal interaction, make it output a short notice like this when it starts in an interactive mode:

 $<$ program> Copyright (C) $<$ year>  $<$ name of author> This program comes with ABSOLUTELY NO WARRANTY; for details type `show w'. This is free software, and you are welcome to redistribute it under certain conditions; type `show c' for details.

The hypothetical commands `show w' and `show c' should show the appropriate parts of the General Public License. Of course, your program's commands might be different; for a GUI interface, you would use an "about box".

 You should also get your employer (if you work as a programmer) or school, if any, to sign a "copyright disclaimer" for the program, if necessary. For more information on this, and how to apply and follow the GNU GPL, see <http://www.gnu.org/licenses/>.

 The GNU General Public License does not permit incorporating your program into proprietary programs. If your program is a subroutine library, you may consider it more useful to permit linking proprietary applications with the library. If this is what you want to do, use the GNU Lesser General Public License instead of this License. But first, please read <http://www.gnu.org/philosophy/why-not-lgpl.html>. GNU LESSER GENERAL PUBLIC LICENSE Version 3, 29 June 2007

Copyright (C) 2007 Free Software Foundation, Inc. <http://fsf.org/> Everyone is permitted to copy and distribute verbatim copies of this license document, but changing it is not allowed.

 This version of the GNU Lesser General Public License incorporates the terms and conditions of version 3 of the GNU General Public License, supplemented by the additional permissions listed below.

0. Additional Definitions.

 As used herein, "this License" refers to version 3 of the GNU Lesser General Public License, and the "GNU GPL" refers to version 3 of the GNU General Public License.

 "The Library" refers to a covered work governed by this License, other than an Application or a Combined Work as defined below.

 An "Application" is any work that makes use of an interface provided by the Library, but which is not otherwise based on the Library. Defining a subclass of a class defined by the Library is deemed a mode of using an interface provided by the Library.

 A "Combined Work" is a work produced by combining or linking an Application with the Library. The particular version of the Library with which the Combined Work was made is also called the "Linked Version".

 The "Minimal Corresponding Source" for a Combined Work means the Corresponding Source for the Combined Work, excluding any source code for portions of the Combined Work that, considered in isolation, are based on the Application, and not on the Linked Version.

 The "Corresponding Application Code" for a Combined Work means the object code and/or source code for the Application, including any data and utility programs needed for reproducing the Combined Work from the Application, but excluding the System Libraries of the Combined Work.

1. Exception to Section 3 of the GNU GPL.

 You may convey a covered work under sections 3 and 4 of this License without being bound by section 3 of the GNU GPL.

 2. Conveying Modified Versions.

If you modify a copy of the Library, and, in your modifications, a

facility refers to a function or data to be supplied by an Application that uses the facility (other than as an argument passed when the facility is invoked), then you may convey a copy of the modified version:

 a) under this License, provided that you make a good faith effort to ensure that, in the event an Application does not supply the function or data, the facility still operates, and performs whatever part of its purpose remains meaningful, or

 b) under the GNU GPL, with none of the additional permissions of this License applicable to that copy.

3. Object Code Incorporating Material from Library Header Files.

 The object code form of an Application may incorporate material from a header file that is part of the Library. You may convey such object code under terms of your choice, provided that, if the incorporated material is not limited to numerical parameters, data structure

layouts and accessors, or small macros, inline functions and templates (ten or fewer lines in length), you do both of the following:

 a) Give prominent notice with each copy of the object code that the Library is used in it and that the Library and its use are covered by this License.

 b) Accompany the object code with a copy of the GNU GPL and this license document.

4. Combined Works.

 You may convey a Combined Work under terms of your choice that, taken together, effectively do not restrict modification of the portions of the Library contained in the Combined Work and reverse engineering for debugging such modifications, if you also do each of the following:

 a) Give prominent notice with each copy of the Combined Work that the Library is used in it and that the Library and its use are covered by this License.

 b) Accompany the Combined Work with a copy of the GNU GPL and this license document.

 c) For a Combined Work that displays copyright notices during execution, include the copyright notice for the Library among  these notices, as well as a reference directing the user to the copies of the GNU GPL and this license document.

# d) Do one of the following:

 0) Convey the Minimal Corresponding Source under the terms of this License, and the Corresponding Application Code in a form suitable for, and under terms that permit, the user to recombine or relink the Application with a modified version of the Linked Version to produce a modified Combined Work, in the manner specified by section 6 of the GNU GPL for conveying Corresponding Source.

 1) Use a suitable shared library mechanism for linking with the Library. A suitable mechanism is one that (a) uses at run time a copy of the Library already present on the user's computer system, and (b) will operate properly with a modified version of the Library that is interface-compatible with the Linked

Version.

 e) Provide Installation Information, but only if you would otherwise be required to provide such information under section 6 of the GNU GPL, and only to the extent that such information is necessary to install and execute a modified version of the Combined Work produced by recombining or relinking the Application with a modified version of the Linked Version. (If you use option 4d0, the Installation Information must accompany the Minimal Corresponding Source and Corresponding Application Code. If you use option 4d1, you must provide the Installation Information in the manner specified by section 6 of the GNU GPL for conveying Corresponding Source.)

# 5. Combined Libraries.

 You may place library facilities that are a work based on the Library side by side in a single library together with other library facilities that are not Applications and are not covered by this License, and convey such a combined library under terms of your choice, if you do both of the following:

 a) Accompany the combined library with a copy of the same work based on the Library, uncombined with any other library facilities, conveyed under the terms of this License.

 b) Give prominent notice with the combined library that part of it is a work based on the Library, and explaining where to find the

accompanying uncombined form of the same work.

6. Revised Versions of the GNU Lesser General Public License.

 The Free Software Foundation may publish revised and/or new versions of the GNU Lesser General Public License from time to time. Such new versions will be similar in spirit to the present version, but may differ in detail to address new problems or concerns.

 Each version is given a distinguishing version number. If the Library as you received it specifies that a certain numbered version of the GNU Lesser General Public License "or any later version" applies to it, you have the option of following the terms and

conditions either of that published version or of any later version published by the Free Software Foundation. If the Library as you received it does not specify a version number of the GNU Lesser General Public License, you may choose any version of the GNU Lesser General Public License ever published by the Free Software Foundation.

 If the Library as you received it specifies that a proxy can decide whether future versions of the GNU Lesser General Public License shall apply, that proxy's public statement of acceptance of any version is permanent authorization for you to choose that version for the Library.

> GNU GENERAL PUBLIC LICENSE Version 3, 29 June 2007

Copyright (C) 2007 Free Software Foundation, Inc. <http://fsf.org/> Everyone is permitted to copy and distribute verbatim copies of this license document, but changing it is not allowed.

Preamble

 The GNU General Public License is a free, copyleft license for software and other kinds of works.

 The licenses for most software and other practical works are designed to take away your freedom to share and change the works. By contrast, the GNU General Public License is intended to guarantee your freedom to share and change all versions of a program--to make sure it remains free software for all its users. We, the Free Software Foundation, use the GNU General Public License for most of our software; it applies also to any other work released this way by its authors. You can apply it to your programs, too.

When we speak of free software, we are referring to

#### freedom, not

price. Our General Public Licenses are designed to make sure that you have the freedom to distribute copies of free software (and charge for them if you wish), that you receive source code or can get it if you want it, that you can change the software or use pieces of it in new free programs, and that you know you can do these things.

 To protect your rights, we need to prevent others from denying you these rights or asking you to surrender the rights. Therefore, you have certain responsibilities if you distribute copies of the software, or if you modify it: responsibilities to respect the freedom of others.

 For example, if you distribute copies of such a program, whether gratis or for a fee, you must pass on to the recipients the same freedoms that you received. You must make sure that they, too, receive or can get the source code. And you must show them these terms so they know their rights.

 Developers that use the GNU GPL protect your rights with two steps: (1)

 assert copyright on the software, and (2) offer you this License giving you legal permission to copy, distribute and/or modify it.

 For the developers' and authors' protection, the GPL clearly explains that there is no warranty for this free software. For both users' and authors' sake, the GPL requires that modified versions be marked as changed, so that their problems will not be attributed erroneously to authors of previous versions.

 Some devices are designed to deny users access to install or run modified versions of the software inside them, although the manufacturer can do so. This is fundamentally incompatible with the aim of protecting users' freedom to change the software. The systematic pattern of such abuse occurs in the area of products for individuals to use, which is precisely where it is most unacceptable. Therefore, we have designed this version of the GPL to prohibit the practice for those products. If such problems arise substantially in other domains, we stand

 ready to extend this provision to those domains in future versions of the GPL, as needed to protect the freedom of users.

 Finally, every program is threatened constantly by software patents. States should not allow patents to restrict development and use of software on general-purpose computers, but in those that do, we wish to avoid the special danger that patents applied to a free program could make it effectively proprietary. To prevent this, the GPL assures that patents cannot be used to render the program non-free.

 The precise terms and conditions for copying, distribution and modification follow.

# TERMS AND CONDITIONS

0. Definitions.

"This License" refers to version 3 of the GNU General Public License.

 "Copyright" also means copyright-like laws that apply to other kinds of works, such as semiconductor masks.

 "The Program" refers to any copyrightable work licensed under this License. Each licensee is addressed as "you". "Licensees" and

"recipients" may be individuals or organizations.

 To "modify" a work means to copy from or adapt all or part of the work in a fashion requiring copyright permission, other than the making of an exact copy. The resulting work is called a "modified version" of the earlier work or a work "based on" the earlier work.

 A "covered work" means either the unmodified Program or a work based on the Program.

 To "propagate" a work means to do anything with it that, without permission, would make you directly or secondarily liable for infringement under applicable copyright law, except executing it on a computer or modifying a private copy. Propagation includes copying, distribution (with or without modification), making available to the public, and in some countries other activities as well.

 To "convey" a work means any kind of propagation that enables other parties to make or receive copies. Mere interaction with a user through a computer network, with no transfer of a copy, is not conveying.

 An interactive user interface displays "Appropriate Legal Notices" to the extent that it includes a convenient and prominently visible feature that (1) displays an appropriate copyright notice, and (2) tells the user that there is no warranty for the work (except to the extent that warranties are provided), that licensees may convey the work under this License, and how to view a copy of this License. If the interface presents a list of user commands or options, such as a menu, a prominent item in the list meets this criterion.

1. Source Code.

 The "source code" for a work means the preferred form of the work for making modifications to it. "Object code" means any non-source form of a work.

 A "Standard Interface" means an interface that either is an official standard defined by a recognized standards body, or, in the case of interfaces specified for a particular programming language, one that is widely used among developers working in that language.

# The

 "System Libraries" of an executable work include anything, other than the work as a whole, that (a) is included in the normal form of packaging a Major Component, but which is not part of that Major Component, and (b) serves only to enable use of the work with that Major Component, or to implement a Standard Interface for which an implementation is available to the public in source code form. A "Major Component", in this context, means a major essential component (kernel, window system, and so on) of the specific operating system (if any) on which the executable work runs, or a compiler used to produce the work, or an object code interpreter used to run it.

 The "Corresponding Source" for a work in object code form means all the source code needed to generate, install, and (for an executable work) run the object code and to modify the work, including scripts to control those activities. However, it does not include the work's System Libraries, or general-purpose tools or generally available free

programs which are used unmodified in performing those activities but which are not part of the work. For example, Corresponding Source includes interface definition files associated with source files for the work, and the source code for shared libraries and dynamically linked subprograms that the work is specifically designed to require, such as by intimate data communication or control flow between those subprograms and other parts of the work.

 The Corresponding Source need not include anything that users can regenerate automatically from other parts of the Corresponding Source.

 The Corresponding Source for a work in source code form is that same work.

# 2. Basic Permissions.

 All rights granted under this License are granted for the term of copyright on the Program, and are irrevocable provided the stated conditions are met. This License explicitly affirms your unlimited permission to run the unmodified Program. The output from running a covered work is covered

by this License only if the output, given its

content, constitutes a covered work. This License acknowledges your rights of fair use or other equivalent, as provided by copyright law.

 You may make, run and propagate covered works that you do not convey, without conditions so long as your license otherwise remains in force. You may convey covered works to others for the sole purpose of having them make modifications exclusively for you, or provide you with facilities for running those works, provided that you comply with the terms of this License in conveying all material for which you do not control copyright. Those thus making or running the covered works for you must do so exclusively on your behalf, under your direction and control, on terms that prohibit them from making any copies of your copyrighted material outside their relationship with you.

 Conveying under any other circumstances is permitted solely under the conditions stated below. Sublicensing is not allowed; section 10 makes it unnecessary.

3. Protecting Users' Legal Rights From Anti-Circumvention Law.

 No covered work shall be deemed part of an effective technological measure under any applicable law fulfilling obligations under article 11 of the WIPO copyright treaty adopted on 20 December 1996, or similar laws prohibiting or restricting circumvention of such measures.

 When you convey a covered work, you waive any legal power to forbid circumvention of technological measures to the extent such circumvention is effected by exercising rights under this License with respect to the covered work, and you disclaim any intention to limit operation or modification of the work as a means of enforcing, against the work's users, your or third parties' legal rights to forbid circumvention of technological measures.

4. Conveying Verbatim Copies.

 You may convey verbatim copies of the Program's source code as you receive it, in any medium, provided that you conspicuously and appropriately publish on each copy an appropriate copyright notice;

keep intact all notices stating that this License and any non-permissive terms added in accord with section 7 apply to the code; keep intact all notices of the absence of any warranty; and give all recipients a copy of this License along with the Program.

 You may charge any price or no price for each copy that you convey, and you may offer support or warranty protection for a fee.

5. Conveying Modified Source Versions.

 You may convey a work based on the Program, or the modifications to produce it from the Program, in the form of source code under the terms of section 4, provided that you also meet all of these conditions:

 a) The work must carry prominent notices stating that you modified it, and giving a relevant date.

 b) The work must carry prominent notices stating that it is released under this License and any conditions added under section 7. This requirement modifies the requirement in section 4 to

"keep intact all notices".

 c) You must license the entire work, as a whole, under this License to anyone who comes into possession of a copy. This License will therefore apply, along with any applicable section 7 additional terms, to the whole of the work, and all its parts, regardless of how they are packaged. This License gives no permission to license the work in any other way, but it does not invalidate such permission if you have separately received it.

 d) If the work has interactive user interfaces, each must display Appropriate Legal Notices; however, if the Program has interactive interfaces that do not display Appropriate Legal Notices, your work need not make them do so.

 A compilation of a covered work with other separate and independent works, which are not by their nature extensions of the covered work, and which are not combined with it such as to form a larger program, in or on a volume of a storage or distribution medium, is called an

"aggregate" if the compilation and its resulting copyright are not used to limit the access or legal rights of the compilation's users beyond what the individual works permit. Inclusion of a covered work in an aggregate does not cause this License to apply to the other parts of the aggregate.

6. Conveying Non-Source Forms.

 You may convey a covered work in object code form under the terms of sections 4 and 5, provided that you also convey the machine-readable Corresponding Source under the terms of this License, in one of these ways:

 a) Convey the object code in, or embodied in, a physical product (including a physical distribution medium), accompanied by the Corresponding Source fixed on a durable physical medium customarily used for software interchange.

 b) Convey the object code in, or embodied in, a physical product (including a physical distribution medium), accompanied by a written offer, valid for at least three years and valid for as

 long as you offer spare parts or customer support for that product model, to give anyone who possesses the object code either (1) a copy of the Corresponding Source for all the software in the product that is covered by this License, on a durable physical medium customarily used for software interchange, for a price no more than your reasonable cost of physically performing this conveying of source, or (2) access to copy the Corresponding Source from a network server at no charge.

 c) Convey individual copies of the object code with a copy of the written offer to provide the Corresponding Source. This alternative is allowed only occasionally and noncommercially, and only if you received the object code with such an offer, in accord with subsection 6b.

 d) Convey the object code by offering access from a designated place (gratis or for a charge), and offer equivalent access to the Corresponding Source in

the same way through the same place at no

 further charge. You need not require recipients to copy the Corresponding Source along with the object code. If the place to copy the object code is a network server, the Corresponding Source may be on a different server (operated by you or a third party) that supports equivalent copying facilities, provided you maintain clear directions next to the object code saying where to find the Corresponding Source. Regardless of what server hosts the Corresponding Source, you remain obligated to ensure that it is available for as long as needed to satisfy these requirements.

 e) Convey the object code using peer-to-peer transmission, provided you inform other peers where the object code and Corresponding Source of the work are being offered to the general public at no charge under subsection 6d.

 A separable portion of the object code, whose source code is excluded from the Corresponding Source as a System Library, need not be included in conveying the object code work.

 A "User Product" is either (1) a "consumer product", which means any tangible personal property which is normally used for personal, family, or household purposes, or (2) anything designed or sold for incorporation into a dwelling. In determining whether a product is a consumer product, doubtful cases shall be resolved in favor of coverage. For a particular product received by a particular user, "normally used" refers to a typical or common use of that class of product, regardless of the status of the particular user or of the way in which the particular user actually uses, or expects or is expected to use, the product. A product is a consumer product regardless of whether the product has substantial commercial, industrial or non-consumer uses, unless such uses represent the only significant mode of use of the product.

 "Installation Information" for a User Product means any methods, procedures, authorization

 keys, or other information required to install and execute modified versions of a covered work in that User Product from a modified version of its Corresponding Source. The information must suffice to ensure that the continued functioning of the modified object code is in no case prevented or interfered with solely because modification has been made.

 If you convey an object code work under this section in, or with, or specifically for use in, a User Product, and the conveying occurs as part of a transaction in which the right of possession and use of the User Product is transferred to the recipient in perpetuity or for a fixed term (regardless of how the transaction is characterized), the Corresponding Source conveyed under this section must be accompanied by the Installation Information. But this requirement does not apply if neither you nor any third party retains the ability to install modified object code on the User Product (for example, the work has been installed in

ROM).

 The requirement to provide Installation Information does not include a requirement to continue to provide support service, warranty, or updates for a work that has been modified or installed by the recipient, or for the User Product in which it has been modified or installed. Access to a network may be denied when the modification itself materially and adversely affects the operation of the network or violates the rules and protocols for communication across the network.

 Corresponding Source conveyed, and Installation Information provided, in accord with this section must be in a format that is publicly documented (and with an implementation available to the public in source code form), and must require no special password or key for unpacking, reading or copying.

# 7. Additional Terms.

 "Additional permissions" are terms that supplement the terms of this License by making exceptions from one or more of its conditions. Additional permissions that are applicable to the entire Program shall

be treated as though they were included in this License, to the extent that they are valid under applicable law. If additional permissions apply only to part of the Program, that part may be used separately under those permissions, but the entire Program remains governed by this License without regard to the additional permissions.

 When you convey a copy of a covered work, you may at your option remove any additional permissions from that copy, or from any part of it. (Additional permissions may be written to require their own removal in certain cases when you modify the work.) You may place additional permissions on material, added by you to a covered work, for which you have or can give appropriate copyright permission.

 Notwithstanding any other provision of this License, for material you add to a covered work, you may (if authorized by the copyright holders of that material) supplement the terms of this License with terms:

 a) Disclaiming warranty or limiting liability differently from the terms of sections 15 and 16 of this License; or

 b) Requiring preservation of specified reasonable legal notices or author attributions in that material or in the Appropriate Legal Notices displayed by works containing it; or

 c) Prohibiting misrepresentation of the origin of that material, or requiring that modified versions of such material be marked in reasonable ways as different from the original version; or

 d) Limiting the use for publicity purposes of names of licensors or authors of the material; or

 e) Declining to grant rights under trademark law for use of some trade names, trademarks, or service marks; or

 f) Requiring indemnification of licensors and authors of that material by anyone who conveys the material (or modified versions of it) with contractual assumptions of liability to the recipient, for any liability that these contractual assumptions directly impose on

those licensors and authors.

 All other non-permissive additional terms are considered "further restrictions" within the meaning of section 10. If the Program as you received it, or any part of it, contains a notice stating that it is governed by this License along with a term that is a further restriction, you may remove that term. If a license document contains a further restriction but permits relicensing or conveying under this License, you may add to a covered work material governed by the terms of that license document, provided that the further restriction does not survive such relicensing or conveying.

 If you add terms to a covered work in accord with this section, you must place, in the relevant source files, a statement of the additional terms that apply to those files, or a notice indicating where to find the applicable terms.

 Additional terms, permissive or non-permissive, may be stated in the form of a separately written license, or stated as exceptions; the above requirements apply either way.

#### 8. Termination.

 You may not propagate or modify a covered work except as expressly provided under this License. Any attempt otherwise to propagate or modify it is void, and will automatically terminate your rights under this License (including any patent licenses granted under the third paragraph of section 11).

 However, if you cease all violation of this License, then your license from a particular copyright holder is reinstated (a) provisionally, unless and until the copyright holder explicitly and finally terminates your license, and (b) permanently, if the copyright holder fails to notify you of the violation by some reasonable means prior to 60 days after the cessation.

 Moreover, your license from a particular copyright holder is reinstated permanently if the copyright holder notifies you of the violation by some reasonable means, this is the first time you have received notice of violation of this License (for any work) from that copyright

 holder, and you cure the violation prior to 30 days after your receipt of the notice.

 Termination of your rights under this section does not terminate the licenses of parties who have received copies or rights from you under this License. If your rights have been terminated and not permanently reinstated, you do not qualify to receive new licenses for the same material under section 10.

# 9. Acceptance Not Required for Having Copies.

 You are not required to accept this License in order to receive or run a copy of the Program. Ancillary propagation of a covered work occurring solely as a consequence of using peer-to-peer transmission to receive a copy likewise does not require acceptance. However, nothing other than this License grants you permission to propagate or modify any covered work. These actions infringe copyright if you do not accept this License. Therefore, by modifying or propagating a covered work, you indicate your acceptance of this License to do so.

#### 10. Automatic Licensing of Downstream Recipients.

 Each time you convey a covered work, the recipient automatically receives a license from the original licensors, to run, modify and propagate that work, subject to this License. You are not responsible for enforcing compliance by third parties with this License.

 An "entity transaction" is a transaction transferring control of an organization, or substantially all assets of one, or subdividing an organization, or merging organizations. If propagation of a covered work results from an entity transaction, each party to that transaction who receives a copy of the work also receives whatever licenses to the work the party's predecessor in interest had or could give under the previous paragraph, plus a right to possession of the Corresponding Source of the work from the predecessor in interest, if the predecessor has it or can get it with reasonable efforts.

 You may not impose any further restrictions on the exercise of the rights

 granted or affirmed under this License. For example, you may not impose a license fee, royalty, or other charge for exercise of rights granted under this License, and you may not initiate litigation (including a cross-claim or counterclaim in a lawsuit) alleging that any patent claim is infringed by making, using, selling, offering for sale, or importing the Program or any portion of it.

# 11. Patents.

 A "contributor" is a copyright holder who authorizes use under this License of the Program or a work on which the Program is based. The work thus licensed is called the contributor's "contributor version".

A contributor's "essential patent claims" are all patent claims

owned or controlled by the contributor, whether already acquired or hereafter acquired, that would be infringed by some manner, permitted by this License, of making, using, or selling its contributor version, but do not include claims that would be infringed only as a consequence of further modification of the contributor version. For

purposes of this definition, "control" includes the right to grant patent sublicenses in a manner consistent with the requirements of this License.

 Each contributor grants you a non-exclusive, worldwide, royalty-free patent license under the contributor's essential patent claims, to make, use, sell, offer for sale, import and otherwise run, modify and propagate the contents of its contributor version.

 In the following three paragraphs, a "patent license" is any express agreement or commitment, however denominated, not to enforce a patent (such as an express permission to practice a patent or covenant not to sue for patent infringement). To "grant" such a patent license to a party means to make such an agreement or commitment not to enforce a patent against the party.

 If you convey a covered work, knowingly relying on a patent license, and the Corresponding Source of the work is not available for anyone to copy, free of charge and under the terms of this License, through a

publicly available network server or other readily accessible means, then you must either (1) cause the Corresponding Source to be so available, or (2) arrange to deprive yourself of the benefit of the patent license for this particular work, or (3) arrange, in a manner consistent with the requirements of this License, to extend the patent license to downstream recipients. "Knowingly relying" means you have actual knowledge that, but for the patent license, your conveying the covered work in a country, or your recipient's use of the covered work in a country, would infringe one or more identifiable patents in that country that you have reason to believe are valid.

 If, pursuant to or in connection with a single transaction or arrangement, you convey, or propagate by procuring conveyance of, a covered work, and grant a patent license to some of the parties receiving the covered work authorizing them to use, propagate, modify or convey a specific copy of the covered work, then the patent license you grant is automatically extended to all recipients of the covered work and works based on it.

 A patent license is "discriminatory" if it does not include within the scope of its coverage, prohibits the exercise of, or is

conditioned on the non-exercise of one or more of the rights that are specifically granted under this License. You may not convey a covered work if you are a party to an arrangement with a third party that is in the business of distributing software, under which you make payment to the third party based on the extent of your activity of conveying the work, and under which the third party grants, to any of the parties who would receive the covered work from you, a discriminatory patent license (a) in connection with copies of the covered work conveyed by you (or copies made from those copies), or (b) primarily for and in connection with specific products or compilations that contain the covered work, unless you entered into that arrangement, or

that patent license was granted, prior to 28 March 2007.

 Nothing in this License shall be construed as excluding or limiting any implied license or other defenses to infringement that may otherwise be available to you under applicable patent law.

12. No Surrender of Others' Freedom.

 If conditions are imposed on you (whether by court order, agreement or otherwise) that contradict the conditions of this License, they do not excuse you from the conditions of this License. If you cannot convey a covered work so as to satisfy simultaneously your obligations under this License and any other pertinent obligations, then as a consequence you may not convey it at all. For example, if you agree to terms that obligate you to collect a royalty for further conveying from those to whom you convey the Program, the only way you could satisfy both those terms and this License would be to refrain entirely from conveying the Program.

# 13. Use with the GNU Affero General Public License.

 Notwithstanding any other provision of this License, you have permission to link or combine any covered work with a work licensed under version 3 of the GNU Affero General Public License into a single combined work, and to convey the resulting work. The terms of this License will continue to apply to the part which is the covered work, but the special requirements of the GNU Affero General Public License, section 13, concerning interaction through a network will apply to the combination as such.

14. Revised Versions of this License.

 The Free Software Foundation may publish revised and/or new versions of the GNU General Public License from time to time. Such new versions will be similar in spirit to the present version, but may differ in detail to address new problems or concerns.

 Each version is given a distinguishing version number. If the Program specifies that a certain numbered version of the GNU General Public License "or any later version" applies to it, you have the option of following the terms and conditions either of that numbered version or of any later version published by the Free Software Foundation. If the Program does not specify a version number of the GNU General Public License, you may choose any version ever published by the Free Software Foundation.

 If the Program specifies that a proxy can decide which future versions of the GNU General Public License can be used, that proxy's public statement of acceptance of a version permanently authorizes you to choose that version for the Program.

 Later license versions may give you additional or different permissions. However, no additional obligations are imposed on any author or copyright holder as a result of your choosing to follow a later version.

15. Disclaimer of Warranty.

 THERE IS NO WARRANTY FOR THE PROGRAM, TO THE EXTENT PERMITTED BY APPLICABLE LAW. EXCEPT WHEN OTHERWISE STATED IN WRITING THE COPYRIGHT HOLDERS AND/OR OTHER PARTIES PROVIDE THE PROGRAM "AS IS" WITHOUT WARRANTY

OF ANY KIND, EITHER EXPRESSED OR IMPLIED, INCLUDING, BUT NOT LIMITED TO, THE IMPLIED WARRANTIES OF MERCHANTABILITY AND FITNESS FOR A PARTICULAR PURPOSE. THE ENTIRE RISK AS TO THE QUALITY AND PERFORMANCE OF THE PROGRAM IS WITH YOU. SHOULD THE PROGRAM PROVE DEFECTIVE, YOU ASSUME THE COST OF ALL NECESSARY SERVICING, REPAIR OR CORRECTION.

16. Limitation of Liability.

 IN NO EVENT UNLESS REQUIRED BY APPLICABLE LAW OR AGREED TO IN WRITING WILL ANY COPYRIGHT HOLDER, OR ANY OTHER PARTY WHO MODIFIES AND/OR CONVEYS THE PROGRAM AS PERMITTED ABOVE, BE LIABLE TO YOU FOR DAMAGES, INCLUDING ANY GENERAL, SPECIAL, INCIDENTAL OR CONSEQUENTIAL DAMAGES ARISING OUT OF THE USE OR INABILITY TO USE THE PROGRAM (INCLUDING BUT NOT LIMITED TO LOSS OF DATA OR DATA BEING RENDERED INACCURATE OR LOSSES SUSTAINED BY YOU OR THIRD PARTIES OR A FAILURE OF THE PROGRAM TO OPERATE WITH ANY OTHER PROGRAMS), EVEN IF SUCH HOLDER OR OTHER PARTY HAS BEEN ADVISED OF THE POSSIBILITY OF SUCH DAMAGES.

17.

Interpretation of Sections 15 and 16.

If the disclaimer of warranty and limitation of liability provided

above cannot be given local legal effect according to their terms, reviewing courts shall apply local law that most closely approximates an absolute waiver of all civil liability in connection with the Program, unless a warranty or assumption of liability accompanies a copy of the Program in return for a fee.

# END OF TERMS AND CONDITIONS

How to Apply These Terms to Your New Programs

 If you develop a new program, and you want it to be of the greatest possible use to the public, the best way to achieve this is to make it free software which everyone can redistribute and change under these terms.

 To do so, attach the following notices to the program. It is safest to attach them to the start of each source file to most effectively state the exclusion of warranty; and each file should have at least the "copyright" line and a pointer to where the full notice is found.

 $\leq$  one line to give the program's name and a brief idea of what it does. $\geq$ Copyright  $(C)$  <year > <name of author>

 This program is free software: you can redistribute it and/or modify it under the terms of the GNU General Public License as published by the Free Software Foundation, either version 3 of the License, or (at your option) any later version.

 This program is distributed in the hope that it will be useful, but WITHOUT ANY WARRANTY; without even the implied warranty of MERCHANTABILITY or FITNESS FOR A PARTICULAR PURPOSE. See the GNU General Public License for more details.

 You should have received a copy of the GNU General Public License along with this program. If not, see <https://www.gnu.org/licenses/>.

Also add information on how to contact you by electronic and paper mail.

 If the program does terminal interaction, make it output a short notice like this when it starts in an interactive mode:

 $\langle$  corogram $\rangle$  Copyright (C)  $\langle$  vear $\rangle$   $\langle$  name of author $\rangle$  This program comes with ABSOLUTELY NO WARRANTY; for details type `show w'. This is free software, and you are welcome to redistribute it under certain conditions; type `show c' for details.

The hypothetical commands `show w' and `show c' should show the appropriate parts of the General Public License. Of course, your program's commands

might be different; for a GUI interface, you would use an "about box".

 You should also get your employer (if you work as a programmer) or school, if any, to sign a "copyright disclaimer" for the program, if necessary. For more information on this, and how to apply and follow the GNU GPL, see <https://www.gnu.org/licenses/>.

 The GNU General Public License does not permit incorporating your program into proprietary programs. If your program is a subroutine library, you may consider it more useful to permit linking proprietary applications with the library. If this is what you want to do, use the GNU Lesser General Public License instead of this License. But first, please read <https://www.gnu.org/philosophy/why-not-lgpl.html>.

# **1.575 go-uber-org-multierr 1.6.0 1.575.1 Available under license :**

Copyright (c) 2017 Uber Technologies, Inc.

Permission is hereby granted, free of charge, to any person obtaining a copy of this software and associated documentation files (the "Software"), to deal in the Software without restriction, including without limitation the rights to use, copy, modify, merge, publish, distribute, sublicense, and/or sell copies of the Software, and to permit persons to whom the Software is furnished to do so, subject to the following conditions:

The above copyright notice and this permission notice shall be included in all copies or substantial portions of the Software.

THE SOFTWARE IS PROVIDED "AS IS", WITHOUT WARRANTY OF ANY KIND, EXPRESS OR IMPLIED, INCLUDING BUT NOT LIMITED TO THE WARRANTIES OF MERCHANTABILITY, FITNESS FOR A PARTICULAR PURPOSE AND NONINFRINGEMENT. IN NO EVENT SHALL THE AUTHORS OR COPYRIGHT HOLDERS BE LIABLE FOR ANY CLAIM, DAMAGES OR OTHER LIABILITY, WHETHER IN AN ACTION OF CONTRACT, TORT OR OTHERWISE, ARISING FROM, OUT OF OR IN CONNECTION WITH THE SOFTWARE OR THE USE OR OTHER DEALINGS IN THE SOFTWARE.

# **1.576 nettle 3.5.1+really3.5.1-2ubuntu0.2**

# **1.576.1 Available under license :**

 GNU GENERAL PUBLIC LICENSE Version 2, June 1991

Copyright (C) 1989, 1991 Free Software Foundation, Inc.,

51 Franklin Street, Fifth Floor, Boston, MA 02110-1301 USA Everyone is permitted to copy and distribute verbatim copies of this license document, but changing it is not allowed.

### Preamble

 The licenses for most software are designed to take away your freedom to share and change it. By contrast, the GNU General Public License is intended to guarantee your freedom to share and change free software--to make sure the software is free for all its users. This General Public License applies to most of the Free Software Foundation's software and to any other program whose authors commit to using it. (Some other Free Software Foundation software is covered by the GNU Lesser General Public License instead.) You can apply it to your programs, too.

 When we speak of free software, we are referring to freedom, not price.

 Our General Public Licenses are designed to make sure that you have the freedom to distribute copies of free software (and charge for this service if you wish), that you receive source code or can get it if you want it, that you can change the software or use pieces of it in new free programs; and that you know you can do these things.

 To protect your rights, we need to make restrictions that forbid anyone to deny you these rights or to ask you to surrender the rights. These restrictions translate to certain responsibilities for you if you distribute copies of the software, or if you modify it.

 For example, if you distribute copies of such a program, whether gratis or for a fee, you must give the recipients all the rights that you have. You must make sure that they, too, receive or can get the source code. And you must show them these terms so they know their rights.

We protect your rights with two steps: (1) copyright the software, and (2) offer you this license which gives you legal permission to copy, distribute and/or modify the software.

 Also, for each author's protection and ours, we want to make certain that everyone understands that there is no warranty for this free software. If the software is modified by someone else and passed on, we want its recipients to know that what they have is not the original, so that any problems introduced by others will not reflect on the original authors' reputations.

Finally, any free program is threatened constantly by software

patents. We wish to avoid the danger that redistributors of a free program will individually obtain patent licenses, in effect making the program proprietary. To prevent this, we have made it clear that any patent must be licensed for everyone's free use or not licensed at all.

 The precise terms and conditions for copying, distribution and modification follow.

# GNU GENERAL PUBLIC LICENSE TERMS AND CONDITIONS FOR COPYING, DISTRIBUTION AND MODIFICATION

 0. This License applies to any program or other work which contains a notice placed by the copyright holder saying it may be distributed under the terms of this General Public License. The "Program", below, refers to any such program or work, and a "work based on the Program" means either the Program or any derivative work under copyright law: that is to say, a work containing the Program or a portion of it, either verbatim or with modifications and/or translated into another language. (Hereinafter, translation is included without limitation in the term "modification".) Each licensee is addressed as "you".

Activities other than copying, distribution and modification are not covered by this License; they are outside its scope. The act of running the Program is not restricted, and the output from the Program is covered only if its contents constitute a work based on the Program (independent of having been made by running the Program). Whether that is true depends on what the Program does.

 1. You may copy and distribute verbatim copies of the Program's source code as you receive it, in any medium, provided that you conspicuously and appropriately publish on each copy an appropriate copyright notice and disclaimer of warranty; keep intact all the notices that refer to this License and to the absence of any warranty; and give any other recipients of the Program a copy of this License along with the Program.

You may charge a fee for the physical act of transferring a copy, and you may at your option offer warranty protection in exchange for a fee.

 2. You may modify your copy or copies of the Program or any portion of it, thus forming a work based on the Program, and copy and distribute such modifications or work under the terms of Section 1 above, provided that you also meet all of these conditions:

 a) You must cause the modified files to carry prominent notices stating that you changed the files and the date of any change.

b) You must cause

 any work that you distribute or publish, that in whole or in part contains or is derived from the Program or any part thereof, to be licensed as a whole at no charge to all third parties under the terms of this License.

 c) If the modified program normally reads commands interactively when run, you must cause it, when started running for such interactive use in the most ordinary way, to print or display an announcement including an appropriate copyright notice and a notice that there is no warranty (or else, saying that you provide a warranty) and that users may redistribute the program under these conditions, and telling the user how to view a copy of this License. (Exception: if the Program itself is interactive but does not normally print such an announcement, your work based on the Program is not required to print an announcement.)

These requirements apply to the modified work as a whole. If identifiable sections of that work

are not derived from the Program,

and can be reasonably considered independent and separate works in themselves, then this License, and its terms, do not apply to those sections when you distribute them as separate works. But when you distribute the same sections as part of a whole which is a work based on the Program, the distribution of the whole must be on the terms of this License, whose permissions for other licensees extend to the entire whole, and thus to each and every part regardless of who wrote it.

Thus, it is not the intent of this section to claim rights or contest your rights to work written entirely by you; rather, the intent is to exercise the right to control the distribution of derivative or collective works based on the Program.

In addition, mere aggregation of another work not based on the Program with the Program (or with a work based on the Program) on a volume of a storage or distribution medium does not bring the other work under the scope of this License.

 3. You may copy and distribute the Program (or a work based on it, under Section 2) in object code or executable form under the terms of Sections 1 and 2 above provided that you also do one of the following:

 a) Accompany it with the complete corresponding machine-readable source code, which must be distributed under the terms of Sections 1 and 2 above on a medium customarily used for software interchange; or,

 b) Accompany it with a written offer, valid for at least three years, to give any third party, for a charge no more than your  cost of physically performing source distribution, a complete machine-readable copy of the corresponding source code, to be distributed under the terms of Sections 1 and 2 above on a medium customarily used for software interchange; or,

 c) Accompany it with the information you received as to the offer to distribute corresponding source code. (This alternative is allowed only for noncommercial distribution and only if you

 received the program in object code or executable form with such an offer, in accord with Subsection b above.)

The source code for a work means the preferred form of the work for making modifications to it. For an executable work, complete source code means all the source code for all modules it contains, plus any associated interface definition files, plus the scripts used to control compilation and installation of the executable. However, as a special exception, the source code distributed need not include anything that is normally distributed (in either source or binary form) with the major components (compiler, kernel, and so on) of the operating system on which the executable runs, unless that component itself accompanies the executable.

If distribution of executable or object code is made by offering access to copy from a designated place, then offering equivalent access to copy the source code from the same place counts as distribution of the source

 code, even though third parties are not compelled to copy the source along with the object code.

 4. You may not copy, modify, sublicense, or distribute the Program except as expressly provided under this License. Any attempt otherwise to copy, modify, sublicense or distribute the Program is void, and will automatically terminate your rights under this License. However, parties who have received copies, or rights, from you under this License will not have their licenses terminated so long as such parties remain in full compliance.

 5. You are not required to accept this License, since you have not signed it. However, nothing else grants you permission to modify or distribute the Program or its derivative works. These actions are prohibited by law if you do not accept this License. Therefore, by modifying or distributing the Program (or any work based on the Program), you indicate your acceptance of this License to do so, and all its terms and conditions for copying, distributing or modifying

the Program or works based on it.

 6. Each time you redistribute the Program (or any work based on the Program), the recipient automatically receives a license from the original licensor to copy, distribute or modify the Program subject to these terms and conditions. You may not impose any further restrictions on the recipients' exercise of the rights granted herein. You are not responsible for enforcing compliance by third parties to this License.

 7. If, as a consequence of a court judgment or allegation of patent infringement or for any other reason (not limited to patent issues), conditions are imposed on you (whether by court order, agreement or otherwise) that contradict the conditions of this License, they do not excuse you from the conditions of this License. If you cannot distribute so as to satisfy simultaneously your obligations under this License and any other pertinent obligations, then as a consequence you may not distribute the Program at all. For example, if a patent

license would not permit royalty-free redistribution of the Program by all those who receive copies directly or indirectly through you, then the only way you could satisfy both it and this License would be to refrain entirely from distribution of the Program.

If any portion of this section is held invalid or unenforceable under any particular circumstance, the balance of the section is intended to apply and the section as a whole is intended to apply in other circumstances.

It is not the purpose of this section to induce you to infringe any patents or other property right claims or to contest validity of any such claims; this section has the sole purpose of protecting the integrity of the free software distribution system, which is implemented by public license practices. Many people have made generous contributions to the wide range of software distributed through that system in reliance on consistent application of that system; it is up to the author/donor to decide if he or she is willing to distribute software through any other system and a licensee cannot impose that choice.

This section is intended to make thoroughly clear what is believed to be a consequence of the rest of this License.

 8. If the distribution and/or use of the Program is restricted in certain countries either by patents or by copyrighted interfaces, the original copyright holder who places the Program under this License may add an explicit geographical distribution limitation excluding those countries, so that distribution is permitted only in or among countries not thus excluded. In such case, this License incorporates

the limitation as if written in the body of this License.

 9. The Free Software Foundation may publish revised and/or new versions of the General Public License from time to time. Such new versions will be similar in spirit to the present version, but may differ in detail to address new problems or concerns.

Each version is given a distinguishing

version number. If the Program

specifies a version number of this License which applies to it and "any later version", you have the option of following the terms and conditions either of that version or of any later version published by the Free Software Foundation. If the Program does not specify a version number of this License, you may choose any version ever published by the Free Software Foundation.

 10. If you wish to incorporate parts of the Program into other free programs whose distribution conditions are different, write to the author to ask for permission. For software which is copyrighted by the Free Software Foundation, write to the Free Software Foundation; we sometimes make exceptions for this. Our decision will be guided by the two goals of preserving the free status of all derivatives of our free software and of promoting the sharing and reuse of software generally.

# NO WARRANTY

11. BECAUSE THE PROGRAM IS LICENSED FREE OF CHARGE,

THERE IS NO WARRANTY

FOR THE PROGRAM, TO THE EXTENT PERMITTED BY APPLICABLE LAW. EXCEPT WHEN OTHERWISE STATED IN WRITING THE COPYRIGHT HOLDERS AND/OR OTHER PARTIES PROVIDE THE PROGRAM "AS IS" WITHOUT WARRANTY OF ANY KIND, EITHER EXPRESSED OR IMPLIED, INCLUDING, BUT NOT LIMITED TO, THE IMPLIED WARRANTIES OF MERCHANTABILITY AND FITNESS FOR A PARTICULAR PURPOSE. THE ENTIRE RISK AS TO THE QUALITY AND PERFORMANCE OF THE PROGRAM IS WITH YOU. SHOULD THE PROGRAM PROVE DEFECTIVE, YOU ASSUME THE COST OF ALL NECESSARY SERVICING, REPAIR OR CORRECTION.

 12. IN NO EVENT UNLESS REQUIRED BY APPLICABLE LAW OR AGREED TO IN WRITING WILL ANY COPYRIGHT HOLDER, OR ANY OTHER PARTY WHO MAY MODIFY AND/OR REDISTRIBUTE THE PROGRAM AS PERMITTED ABOVE, BE LIABLE TO YOU FOR DAMAGES, INCLUDING ANY GENERAL, SPECIAL, INCIDENTAL OR CONSEQUENTIAL DAMAGES ARISING OUT OF THE USE OR INABILITY TO USE THE PROGRAM (INCLUDING BUT NOT LIMITED TO LOSS OF DATA OR DATA BEING RENDERED INACCURATE OR LOSSES SUSTAINED BY YOU OR

 THIRD PARTIES OR A FAILURE OF THE PROGRAM TO OPERATE WITH ANY OTHER PROGRAMS), EVEN IF SUCH HOLDER OR OTHER PARTY HAS BEEN ADVISED OF THE POSSIBILITY OF SUCH DAMAGES.

#### END OF TERMS AND CONDITIONS

How to Apply These Terms to Your New Programs

 If you develop a new program, and you want it to be of the greatest possible use to the public, the best way to achieve this is to make it free software which everyone can redistribute and change under these terms.

 To do so, attach the following notices to the program. It is safest to attach them to the start of each source file to most effectively convey the exclusion of warranty; and each file should have at least the "copyright" line and a pointer to where the full notice is found.

 <one line to give the program's name and a brief idea of what it does.> Copyright  $(C)$  <year > <name of author>

 This program is free software; you can redistribute it and/or modify it under the terms of the GNU General Public License as published by the Free Software Foundation; either version 2 of the License, or (at your option) any later version.

 This program is distributed in the hope that it will be useful, but WITHOUT ANY WARRANTY; without even the implied warranty of MERCHANTABILITY or FITNESS FOR A PARTICULAR PURPOSE. See the GNU General Public License for more details.

 You should have received a copy of the GNU General Public License along with this program; if not, write to the Free Software Foundation, Inc., 51 Franklin Street, Fifth Floor, Boston, MA 02110-1301 USA.

Also add information on how to contact you by electronic and paper mail.

If the program is interactive, make it output a short notice like this when it starts in an interactive mode:

 Gnomovision version 69, Copyright (C) year name of author Gnomovision comes with ABSOLUTELY NO WARRANTY; for details type `show w'. This is free software, and you are welcome to redistribute

it

under certain conditions; type `show c' for details.

The hypothetical commands `show w' and `show c' should show the appropriate parts of the General Public License. Of course, the commands you use may be called something other than `show w' and `show c'; they could even be mouse-clicks or menu items--whatever suits your program.

You should also get your employer (if you work as a programmer) or your

school, if any, to sign a "copyright disclaimer" for the program, if necessary. Here is a sample; alter the names:

 Yoyodyne, Inc., hereby disclaims all copyright interest in the program `Gnomovision' (which makes passes at compilers) written by James Hacker.

 <signature of Ty Coon>, 1 April 1989 Ty Coon, President of Vice

This General Public License does not permit incorporating your program into proprietary programs. If your program is a subroutine library, you may consider it more useful to permit linking proprietary applications with the library. If this is what you want to do, use the GNU Lesser General Public License instead of this License. GNU LESSER GENERAL PUBLIC LICENSE Version 3, 29 June 2007

Copyright (C) 2007 Free Software Foundation, Inc. <http://fsf.org/> Everyone is permitted to copy and distribute verbatim copies of this license document, but changing it is not allowed.

 This version of the GNU Lesser General Public License incorporates the terms and conditions of version 3 of the GNU General Public License, supplemented by the additional permissions listed below.

0. Additional Definitions.

 As used herein, "this License" refers to version 3 of the GNU Lesser General Public License, and the "GNU GPL" refers to version 3 of the GNU General Public License.

 "The Library" refers to a covered work governed by this License, other than an Application or a Combined Work as defined below.

 An "Application" is any work that makes use of an interface provided by the Library, but which is not otherwise based on the Library. Defining a subclass of a class defined by the Library is deemed a mode of using an interface provided by the Library.

 A "Combined Work" is a work produced by combining or linking an Application with the Library. The particular version of the Library with which the Combined Work was made is also called the "Linked Version".

The "Minimal Corresponding Source" for a Combined Work means the

Corresponding Source for the Combined Work, excluding any source code for portions of the Combined Work that, considered in isolation, are based on the Application, and not on the Linked Version.

 The "Corresponding Application Code" for a Combined Work means the object code and/or source code for the Application, including any data and utility programs needed for reproducing the Combined Work from the Application, but excluding the System Libraries of the Combined Work.

1. Exception to Section 3 of the GNU GPL.

 You may convey a covered work under sections 3 and 4 of this License without being bound by section 3 of the GNU GPL.

 2. Conveying Modified Versions.

 If you modify a copy of the Library, and, in your modifications, a facility refers to a function or data to be supplied by an Application that uses the facility (other than as an argument passed when the facility is invoked), then you may convey a copy of the modified version:

 a) under this License, provided that you make a good faith effort to ensure that, in the event an Application does not supply the function or data, the facility still operates, and performs whatever part of its purpose remains meaningful, or

 b) under the GNU GPL, with none of the additional permissions of this License applicable to that copy.

3. Object Code Incorporating Material from Library Header Files.

 The object code form of an Application may incorporate material from a header file that is part of the Library. You may convey such object code under terms of your choice, provided that, if the incorporated material is not limited to numerical parameters, data structure layouts and accessors, or small macros, inline functions and templates (ten or fewer lines in length), you do both of the following:

 a) Give prominent notice with each copy of the object code that the Library is used in it and that the Library and its use are covered by this License.

 b) Accompany the object code with a copy of the GNU GPL and this license document.
### 4. Combined Works.

 You may convey a Combined Work under terms of your choice that, taken together, effectively do not restrict modification of the portions of the Library contained in the Combined Work and reverse engineering for debugging such modifications, if you also do each of the following:

 a) Give prominent notice with each copy of the Combined Work that the Library is used in it and that the Library and its use are covered by this License.

 b) Accompany the Combined Work with a copy of the GNU GPL and this license document.

 c) For a Combined Work that displays copyright notices during execution, include the copyright notice for the Library among these notices, as well as a reference directing the user to the copies of the GNU GPL and this license document.

### d) Do one of the following:

 0) Convey the Minimal Corresponding Source under the terms of this License, and the Corresponding Application Code in a form suitable for, and under terms that permit, the user to recombine or relink the Application with a modified version of the Linked Version to produce a modified Combined Work, in the manner specified by section 6 of the GNU GPL for conveying Corresponding Source.

 1) Use a suitable shared library mechanism for linking with the Library. A suitable mechanism is one that (a) uses at run time a copy of the Library already present on the user's computer system, and (b) will operate properly with a modified version of the Library that is interface-compatible with the Linked

Version.

 e) Provide Installation Information, but only if you would otherwise be required to provide such information under section 6 of the GNU GPL, and only to the extent that such information is necessary to install and execute a modified version of the Combined Work produced by recombining or relinking the Application with a modified version of the Linked Version. (If you use option 4d0, the Installation Information must accompany the Minimal Corresponding Source and Corresponding Application Code. If you use option 4d1, you must provide the Installation

 Information in the manner specified by section 6 of the GNU GPL for conveying Corresponding Source.)

5. Combined Libraries.

 You may place library facilities that are a work based on the Library side by side in a single library together with other library facilities that are not Applications and are not covered by this License, and convey such a combined library under terms of your choice, if you do both of the following:

 a) Accompany the combined library with a copy of the same work based on the Library, uncombined with any other library facilities, conveyed under the terms of this License.

 b) Give prominent notice with the combined library that part of it is a work based on the Library, and explaining where to find the accompanying uncombined form of the same work.

6. Revised Versions of the GNU Lesser General Public License.

 The Free Software Foundation may publish revised and/or new versions of the GNU Lesser General Public License from time to time. Such new versions will be similar in spirit to the present version, but may differ in detail to address new problems or concerns.

 Each version is given a distinguishing version number. If the Library as you received it specifies that a certain numbered version of the GNU Lesser General Public License "or any later version" applies to it, you have the option of following the terms and conditions either of that published version or of any later version published by the Free Software Foundation. If the Library as you received it does not specify a version number of the GNU Lesser General Public License, you may choose any version of the GNU Lesser General Public License ever published by the Free Software Foundation.

 If the Library as you received it specifies that a proxy can decide whether future versions of the GNU Lesser General Public License shall apply, that proxy's public statement of acceptance of any version is permanent authorization for you to choose that version for the Library.

> GNU GENERAL PUBLIC LICENSE Version 3, 29 June 2007

Copyright (C) 2007 Free Software Foundation, Inc. <http://fsf.org/> Everyone is permitted to copy and distribute verbatim copies

of this license document, but changing it is not allowed.

#### Preamble

 The GNU General Public License is a free, copyleft license for software and other kinds of works.

 The licenses for most software and other practical works are designed to take away your freedom to share and change the works. By contrast, the GNU General Public License is intended to guarantee your freedom to share and change all versions of a program--to make sure it remains free software for all its users. We, the Free Software Foundation, use the GNU General Public License for most of our software; it applies also to any other work released this way by its authors. You can apply it to your programs, too.

 When we speak of free software, we are referring to freedom, not

price. Our General Public Licenses are designed to make sure that you have the freedom to distribute copies of free software (and charge for them if you wish), that you receive source code or can get it if you want it, that you can change the software or use pieces of it in new free programs, and that you know you can do these things.

 To protect your rights, we need to prevent others from denying you these rights or asking you to surrender the rights. Therefore, you have certain responsibilities if you distribute copies of the software, or if you modify it: responsibilities to respect the freedom of others.

 For example, if you distribute copies of such a program, whether gratis or for a fee, you must pass on to the recipients the same freedoms that you received. You must make sure that they, too, receive or can get the source code. And you must show them these terms so they know their rights.

 Developers that use the GNU GPL protect your rights with two steps: (1)

 assert copyright on the software, and (2) offer you this License giving you legal permission to copy, distribute and/or modify it.

 For the developers' and authors' protection, the GPL clearly explains that there is no warranty for this free software. For both users' and authors' sake, the GPL requires that modified versions be marked as changed, so that their problems will not be attributed erroneously to authors of previous versions.

 Some devices are designed to deny users access to install or run modified versions of the software inside them, although the manufacturer can do so. This is fundamentally incompatible with the aim of protecting users' freedom to change the software. The systematic pattern of such abuse occurs in the area of products for individuals to use, which is precisely where it is most unacceptable. Therefore, we have designed this version of the GPL to prohibit the practice for those products. If such problems arise substantially in other domains, we stand

 ready to extend this provision to those domains in future versions of the GPL, as needed to protect the freedom of users.

 Finally, every program is threatened constantly by software patents. States should not allow patents to restrict development and use of software on general-purpose computers, but in those that do, we wish to avoid the special danger that patents applied to a free program could make it effectively proprietary. To prevent this, the GPL assures that patents cannot be used to render the program non-free.

 The precise terms and conditions for copying, distribution and modification follow.

## TERMS AND CONDITIONS

0. Definitions.

"This License" refers to version 3 of the GNU General Public License.

 "Copyright" also means copyright-like laws that apply to other kinds of works, such as semiconductor masks.

 "The Program" refers to any copyrightable work licensed under this License. Each licensee is addressed as "you". "Licensees" and

"recipients" may be individuals or organizations.

 To "modify" a work means to copy from or adapt all or part of the work in a fashion requiring copyright permission, other than the making of an exact copy. The resulting work is called a "modified version" of the earlier work or a work "based on" the earlier work.

 A "covered work" means either the unmodified Program or a work based on the Program.

 To "propagate" a work means to do anything with it that, without permission, would make you directly or secondarily liable for infringement under applicable copyright law, except executing it on a computer or modifying a private copy. Propagation includes copying, distribution (with or without modification), making available to the public, and in some countries other activities as well.

 To "convey" a work means any kind of propagation that enables other parties to make or receive copies. Mere interaction with a user through a computer network, with no transfer of a copy, is not conveying.

 An interactive user interface displays "Appropriate Legal Notices" to the extent that it includes a convenient and prominently visible feature that (1) displays an appropriate copyright notice, and (2) tells the user that there is no warranty for the work (except to the extent that warranties are provided), that licensees may convey the work under this License, and how to view a copy of this License. If the interface presents a list of user commands or options, such as a menu, a prominent item in the list meets this criterion.

## 1. Source Code.

 The "source code" for a work means the preferred form of the work for making modifications to it. "Object code" means any non-source form of a work.

 A "Standard Interface" means an interface that either is an official standard defined by a recognized standards body, or, in the case of interfaces specified for a particular programming language, one that is widely used among developers working in that language.

#### The

 "System Libraries" of an executable work include anything, other than the work as a whole, that (a) is included in the normal form of packaging a Major Component, but which is not part of that Major Component, and (b) serves only to enable use of the work with that Major Component, or to implement a Standard Interface for which an implementation is available to the public in source code form. A "Major Component", in this context, means a major essential component (kernel, window system, and so on) of the specific operating system (if any) on which the executable work runs, or a compiler used to produce the work, or an object code interpreter used to run it.

 The "Corresponding Source" for a work in object code form means all the source code needed to generate, install, and (for an executable work) run the object code and to modify the work, including scripts to control those activities. However, it does not include the work's System Libraries, or general-purpose tools or generally available free

programs which are used unmodified in performing those activities but which are not part of the work. For example, Corresponding Source includes interface definition files associated with source files for the work, and the source code for shared libraries and dynamically

linked subprograms that the work is specifically designed to require, such as by intimate data communication or control flow between those subprograms and other parts of the work.

 The Corresponding Source need not include anything that users can regenerate automatically from other parts of the Corresponding Source.

 The Corresponding Source for a work in source code form is that same work.

### 2. Basic Permissions.

 All rights granted under this License are granted for the term of copyright on the Program, and are irrevocable provided the stated conditions are met. This License explicitly affirms your unlimited permission to run the unmodified Program. The output from running a covered work is covered

 by this License only if the output, given its content, constitutes a covered work. This License acknowledges your rights of fair use or other equivalent, as provided by copyright law.

 You may make, run and propagate covered works that you do not convey, without conditions so long as your license otherwise remains in force. You may convey covered works to others for the sole purpose of having them make modifications exclusively for you, or provide you with facilities for running those works, provided that you comply with the terms of this License in conveying all material for which you do not control copyright. Those thus making or running the covered works for you must do so exclusively on your behalf, under your direction and control, on terms that prohibit them from making any copies of your copyrighted material outside their relationship with you.

 Conveying under any other circumstances is permitted solely under the conditions stated below. Sublicensing is not allowed; section 10 makes it unnecessary.

3. Protecting Users' Legal Rights From Anti-Circumvention Law.

 No covered work shall be deemed part of an effective technological measure under any applicable law fulfilling obligations under article 11 of the WIPO copyright treaty adopted on 20 December 1996, or similar laws prohibiting or restricting circumvention of such measures.

 When you convey a covered work, you waive any legal power to forbid circumvention of technological measures to the extent such circumvention is effected by exercising rights under this License with respect to the covered work, and you disclaim any intention to limit operation or modification of the work as a means of enforcing, against the work's users, your or third parties' legal rights to forbid circumvention of technological measures.

4. Conveying Verbatim Copies.

 You may convey verbatim copies of the Program's source code as you receive it, in any medium, provided that you conspicuously and appropriately

 publish on each copy an appropriate copyright notice; keep intact all notices stating that this License and any non-permissive terms added in accord with section 7 apply to the code; keep intact all notices of the absence of any warranty; and give all recipients a copy of this License along with the Program.

 You may charge any price or no price for each copy that you convey, and you may offer support or warranty protection for a fee.

5. Conveying Modified Source Versions.

 You may convey a work based on the Program, or the modifications to produce it from the Program, in the form of source code under the terms of section 4, provided that you also meet all of these conditions:

 a) The work must carry prominent notices stating that you modified it, and giving a relevant date.

 b) The work must carry prominent notices stating that it is released under this License and any conditions added under section 7. This requirement modifies the requirement in section 4 to

"keep intact all notices".

 c) You must license the entire work, as a whole, under this License to anyone who comes into possession of a copy. This License will therefore apply, along with any applicable section 7 additional terms, to the whole of the work, and all its parts, regardless of how they are packaged. This License gives no permission to license the work in any other way, but it does not invalidate such permission if you have separately received it.

 d) If the work has interactive user interfaces, each must display Appropriate Legal Notices; however, if the Program has interactive interfaces that do not display Appropriate Legal Notices, your work need not make them do so.

 A compilation of a covered work with other separate and independent works, which are not by their nature extensions of the covered work, and which are not combined with it such as to form a larger program, in or on a volume of a storage or distribution medium, is called an "aggregate" if the compilation and its resulting copyright are not

used to limit the access or legal rights of the compilation's users beyond what the individual works permit. Inclusion of a covered work in an aggregate does not cause this License to apply to the other parts of the aggregate.

6. Conveying Non-Source Forms.

 You may convey a covered work in object code form under the terms of sections 4 and 5, provided that you also convey the machine-readable Corresponding Source under the terms of this License, in one of these ways:

 a) Convey the object code in, or embodied in, a physical product (including a physical distribution medium), accompanied by the Corresponding Source fixed on a durable physical medium customarily used for software interchange.

 b) Convey the object code in, or embodied in, a physical product (including a physical distribution medium), accompanied by a written offer, valid for at least three years

and valid for as

 long as you offer spare parts or customer support for that product model, to give anyone who possesses the object code either (1) a copy of the Corresponding Source for all the software in the product that is covered by this License, on a durable physical medium customarily used for software interchange, for a price no more than your reasonable cost of physically performing this conveying of source, or (2) access to copy the Corresponding Source from a network server at no charge.

 c) Convey individual copies of the object code with a copy of the written offer to provide the Corresponding Source. This alternative is allowed only occasionally and noncommercially, and only if you received the object code with such an offer, in accord with subsection 6b.

 d) Convey the object code by offering access from a designated place (gratis or for a charge), and offer equivalent access to the Corresponding Source in

 the same way through the same place at no further charge. You need not require recipients to copy the Corresponding Source along with the object code. If the place to  copy the object code is a network server, the Corresponding Source may be on a different server (operated by you or a third party) that supports equivalent copying facilities, provided you maintain clear directions next to the object code saying where to find the Corresponding Source. Regardless of what server hosts the Corresponding Source, you remain obligated to ensure that it is available for as long as needed to satisfy these requirements.

 e) Convey the object code using peer-to-peer transmission, provided you inform other peers where the object code and Corresponding Source of the work are being offered to the general public at no charge under subsection 6d.

 A separable portion of the object code, whose source code is excluded from the Corresponding Source as a System Library, need not be included in conveying the object code work.

 A "User Product" is either (1) a "consumer product", which means any tangible personal property which is normally used for personal, family, or household purposes, or (2) anything designed or sold for incorporation into a dwelling. In determining whether a product is a consumer product, doubtful cases shall be resolved in favor of coverage. For a particular product received by a particular user, "normally used" refers to a typical or common use of that class of product, regardless of the status of the particular user or of the way in which the particular user actually uses, or expects or is expected to use, the product. A product is a consumer product regardless of whether the product has substantial commercial, industrial or non-consumer uses, unless such uses represent the only significant mode of use of the product.

 "Installation Information" for a User Product means any methods, procedures, authorization

keys, or other information required to install

and execute modified versions of a covered work in that User Product from a modified version of its Corresponding Source. The information must suffice to ensure that the continued functioning of the modified object code is in no case prevented or interfered with solely because modification has been made.

 If you convey an object code work under this section in, or with, or specifically for use in, a User Product, and the conveying occurs as part of a transaction in which the right of possession and use of the User Product is transferred to the recipient in perpetuity or for a fixed term (regardless of how the transaction is characterized), the Corresponding Source conveyed under this section must be accompanied by the Installation Information. But this requirement does not apply if neither you nor any third party retains the ability to install

modified object code on the User Product (for example, the work has been installed in ROM).

 The requirement to provide Installation Information does not include a requirement to continue to provide support service, warranty, or updates for a work that has been modified or installed by the recipient, or for the User Product in which it has been modified or installed. Access to a network may be denied when the modification itself materially and adversely affects the operation of the network or violates the rules and protocols for communication across the network.

 Corresponding Source conveyed, and Installation Information provided, in accord with this section must be in a format that is publicly documented (and with an implementation available to the public in source code form), and must require no special password or key for unpacking, reading or copying.

7. Additional Terms.

 "Additional permissions" are terms that supplement the terms of this License by making exceptions from one or more of its conditions. Additional permissions that are applicable to the entire Program shall

be treated as though they were included in this License, to the extent that they are valid under applicable law. If additional permissions apply only to part of the Program, that part may be used separately under those permissions, but the entire Program remains governed by this License without regard to the additional permissions.

 When you convey a copy of a covered work, you may at your option remove any additional permissions from that copy, or from any part of it. (Additional permissions may be written to require their own removal in certain cases when you modify the work.) You may place additional permissions on material, added by you to a covered work, for which you have or can give appropriate copyright permission.

 Notwithstanding any other provision of this License, for material you add to a covered work, you may (if authorized by the copyright holders of that material) supplement the terms of this License with terms:

 a) Disclaiming warranty or limiting liability differently from the terms of sections 15 and 16 of this License; or

 b) Requiring preservation of specified reasonable legal notices or author attributions in that material or in the Appropriate Legal Notices displayed by works containing it; or

 c) Prohibiting misrepresentation of the origin of that material, or requiring that modified versions of such material be marked in reasonable ways as different from the original version; or

 d) Limiting the use for publicity purposes of names of licensors or authors of the material; or

 e) Declining to grant rights under trademark law for use of some trade names, trademarks, or service marks; or

 f) Requiring indemnification of licensors and authors of that material by anyone who conveys the material (or modified versions of it) with contractual assumptions of liability to the recipient, for any liability that these contractual assumptions directly impose on

those licensors and authors.

 All other non-permissive additional terms are considered "further restrictions" within the meaning of section 10. If the Program as you received it, or any part of it, contains a notice stating that it is governed by this License along with a term that is a further restriction, you may remove that term. If a license document contains a further restriction but permits relicensing or conveying under this License, you may add to a covered work material governed by the terms of that license document, provided that the further restriction does not survive such relicensing or conveying.

 If you add terms to a covered work in accord with this section, you must place, in the relevant source files, a statement of the additional terms that apply to those files, or a notice indicating where to find the applicable terms.

 Additional terms, permissive or non-permissive, may be stated in the form of a separately written license, or stated as exceptions; the above requirements apply either way.

## 8. Termination.

 You may not propagate or modify a covered work except as expressly provided under this License. Any attempt otherwise to propagate or modify it is void, and will automatically terminate your rights under this License (including any patent licenses granted under the third paragraph of section 11).

 However, if you cease all violation of this License, then your license from a particular copyright holder is reinstated (a)

provisionally, unless and until the copyright holder explicitly and finally terminates your license, and (b) permanently, if the copyright holder fails to notify you of the violation by some reasonable means prior to 60 days after the cessation.

 Moreover, your license from a particular copyright holder is reinstated permanently if the copyright holder notifies you of the violation by some reasonable means, this is the first time you have received notice of violation of this License (for any work) from that copyright

 holder, and you cure the violation prior to 30 days after your receipt of the notice.

 Termination of your rights under this section does not terminate the licenses of parties who have received copies or rights from you under this License. If your rights have been terminated and not permanently reinstated, you do not qualify to receive new licenses for the same material under section 10.

9. Acceptance Not Required for Having Copies.

 You are not required to accept this License in order to receive or run a copy of the Program. Ancillary propagation of a covered work occurring solely as a consequence of using peer-to-peer transmission to receive a copy likewise does not require acceptance. However, nothing other than this License grants you permission to propagate or modify any covered work. These actions infringe copyright if you do not accept this License. Therefore, by modifying or propagating a covered work, you indicate your acceptance of this License to do so.

## 10. Automatic Licensing of Downstream Recipients.

 Each time you convey a covered work, the recipient automatically receives a license from the original licensors, to run, modify and propagate that work, subject to this License. You are not responsible for enforcing compliance by third parties with this License.

 An "entity transaction" is a transaction transferring control of an organization, or substantially all assets of one, or subdividing an organization, or merging organizations. If propagation of a covered work results from an entity transaction, each party to that transaction who receives a copy of the work also receives whatever licenses to the work the party's predecessor in interest had or could give under the previous paragraph, plus a right to possession of the Corresponding Source of the work from the predecessor in interest, if the predecessor has it or can get it with reasonable efforts.

 You may not impose any further restrictions on the exercise of the rights

 granted or affirmed under this License. For example, you may not impose a license fee, royalty, or other charge for exercise of rights granted under this License, and you may not initiate litigation (including a cross-claim or counterclaim in a lawsuit) alleging that any patent claim is infringed by making, using, selling, offering for sale, or importing the Program or any portion of it.

## 11. Patents.

 A "contributor" is a copyright holder who authorizes use under this License of the Program or a work on which the Program is based. The work thus licensed is called the contributor's "contributor version".

 A contributor's "essential patent claims" are all patent claims owned or controlled by the contributor, whether already acquired or hereafter acquired, that would be infringed by some manner, permitted by this License, of making, using, or selling its contributor version, but do not include claims that would be infringed only as a consequence of further modification of the contributor version. For

purposes of this definition, "control" includes the right to grant patent sublicenses in a manner consistent with the requirements of this License.

 Each contributor grants you a non-exclusive, worldwide, royalty-free patent license under the contributor's essential patent claims, to make, use, sell, offer for sale, import and otherwise run, modify and propagate the contents of its contributor version.

 In the following three paragraphs, a "patent license" is any express agreement or commitment, however denominated, not to enforce a patent (such as an express permission to practice a patent or covenant not to sue for patent infringement). To "grant" such a patent license to a party means to make such an agreement or commitment not to enforce a patent against the party.

 If you convey a covered work, knowingly relying on a patent license, and the Corresponding Source of the work is not available for anyone to copy, free of charge and under the terms of this License, through a

publicly available network server or other readily accessible means, then you must either (1) cause the Corresponding Source to be so available, or (2) arrange to deprive yourself of the benefit of the patent license for this particular work, or (3) arrange, in a manner consistent with the requirements of this License, to extend the patent license to downstream recipients. "Knowingly relying" means you have

actual knowledge that, but for the patent license, your conveying the covered work in a country, or your recipient's use of the covered work in a country, would infringe one or more identifiable patents in that country that you have reason to believe are valid.

 If, pursuant to or in connection with a single transaction or arrangement, you convey, or propagate by procuring conveyance of, a covered work, and grant a patent license to some of the parties receiving the covered work authorizing them to use, propagate, modify or convey a specific copy of the covered work, then the patent license you grant is automatically extended to all recipients of the covered work and works based on it.

 A patent license is "discriminatory" if it does not include within the scope of its coverage, prohibits the exercise of, or is conditioned on the non-exercise of one or more of the rights that are specifically granted under this License. You may not convey a covered work if you are a party to an arrangement with a third party that is in the business of distributing software, under which you make payment to the third party based on the extent of your activity of conveying the work, and under which the third party grants, to any of the parties who would receive the covered work from you, a discriminatory patent license (a) in connection with copies of the covered work conveyed by you (or copies made from those copies), or (b) primarily for and in connection with specific products or compilations that contain the covered work, unless you entered into that arrangement, or

that patent license was granted, prior to 28 March 2007.

 Nothing in this License shall be construed as excluding or limiting any implied license or other defenses to infringement that may otherwise be available to you under applicable patent law.

12. No Surrender of Others' Freedom.

 If conditions are imposed on you (whether by court order, agreement or otherwise) that contradict the conditions of this License, they do not excuse you from the conditions of this License. If you cannot convey a covered work so as to satisfy simultaneously your obligations under this License and any other pertinent obligations, then as a consequence you may not convey it at all. For example, if you agree to terms that obligate you to collect a royalty for further conveying from those to whom you convey the Program, the only way you could satisfy both those terms and this License would be to refrain entirely from conveying the Program.

13. Use with the GNU Affero General Public License.

 Notwithstanding any other provision of this License, you have permission to link or combine any covered work with a work licensed under version 3 of the GNU Affero General Public License into a single combined work, and to convey the resulting work. The terms of this License will continue to apply to the part which is the covered work, but the special requirements of the GNU Affero General Public License, section 13, concerning interaction through a network will apply to the combination as such.

14. Revised Versions of this License.

 The Free Software Foundation may publish revised and/or new versions of the GNU General Public License from time to time. Such new versions will be similar in spirit to the present version, but may differ in detail to address new problems or concerns.

 Each version is given a distinguishing version number. If the Program specifies that a certain numbered version of the GNU General Public License "or any later version" applies to it, you have the option of following the terms and conditions either of that numbered version or of any later version published by the Free Software Foundation. If the Program does not specify a version number of the GNU General Public License, you may choose any version ever published by the Free Software Foundation.

 If the Program specifies that a proxy can decide which future versions of the GNU General Public License can be used, that proxy's public statement of acceptance of a version permanently authorizes you to choose that version for the Program.

 Later license versions may give you additional or different permissions. However, no additional obligations are imposed on any author or copyright holder as a result of your choosing to follow a later version.

15. Disclaimer of Warranty.

# THERE IS NO WARRANTY FOR THE PROGRAM, TO THE EXTENT PERMITTED BY APPLICABLE LAW. EXCEPT WHEN OTHERWISE STATED IN WRITING THE COPYRIGHT HOLDERS AND/OR OTHER PARTIES PROVIDE THE PROGRAM "AS IS" WITHOUT WARRANTY

OF ANY KIND, EITHER EXPRESSED OR IMPLIED, INCLUDING, BUT NOT LIMITED TO, THE IMPLIED WARRANTIES OF MERCHANTABILITY AND FITNESS FOR A PARTICULAR PURPOSE. THE ENTIRE RISK AS TO THE QUALITY AND PERFORMANCE OF THE PROGRAM IS WITH YOU. SHOULD THE PROGRAM PROVE DEFECTIVE, YOU ASSUME THE COST OF ALL NECESSARY SERVICING, REPAIR OR CORRECTION.

16. Limitation of Liability.

 IN NO EVENT UNLESS REQUIRED BY APPLICABLE LAW OR AGREED TO IN WRITING WILL ANY COPYRIGHT HOLDER, OR ANY OTHER PARTY WHO MODIFIES AND/OR CONVEYS THE PROGRAM AS PERMITTED ABOVE, BE LIABLE TO YOU FOR DAMAGES, INCLUDING ANY GENERAL, SPECIAL, INCIDENTAL OR CONSEQUENTIAL DAMAGES ARISING OUT OF THE USE OR INABILITY TO USE THE PROGRAM (INCLUDING BUT NOT LIMITED TO LOSS OF DATA OR DATA BEING RENDERED INACCURATE OR LOSSES SUSTAINED BY YOU OR THIRD PARTIES OR A FAILURE OF THE PROGRAM TO OPERATE WITH ANY OTHER PROGRAMS), EVEN IF SUCH HOLDER OR OTHER PARTY HAS BEEN ADVISED OF THE POSSIBILITY OF SUCH DAMAGES.

 17. Interpretation of Sections 15 and 16.

 If the disclaimer of warranty and limitation of liability provided above cannot be given local legal effect according to their terms, reviewing courts shall apply local law that most closely approximates an absolute waiver of all civil liability in connection with the Program, unless a warranty or assumption of liability accompanies a copy of the Program in return for a fee.

## END OF TERMS AND CONDITIONS

How to Apply These Terms to Your New Programs

 If you develop a new program, and you want it to be of the greatest possible use to the public, the best way to achieve this is to make it free software which everyone can redistribute and change under these terms.

 To do so, attach the following notices to the program. It is safest to attach them to the start of each source file to most effectively state the exclusion of warranty; and each file should have at least the "copyright" line and a pointer to where the full notice is found.

 <one line to give the program's name and a brief idea of what it does.> Copyright  $(C)$  <year > <name of author>

 This program is free software: you can redistribute it and/or modify it under the terms of the GNU General Public License as published by the Free Software Foundation, either version 3 of the License, or (at your option) any later version.

 This program is distributed in the hope that it will be useful, but WITHOUT ANY WARRANTY; without even the implied warranty of MERCHANTABILITY or FITNESS FOR A PARTICULAR PURPOSE. See the GNU General Public License for more details.

 You should have received a copy of the GNU General Public License along with this program. If not, see <https://www.gnu.org/licenses/>.

Also add information on how to contact you by electronic and paper mail.

 If the program does terminal interaction, make it output a short notice like this when it starts in an interactive mode:

 $\langle$ program $\rangle$  Copyright (C)  $\langle$ year $\rangle$   $\langle$  name of author $\rangle$  This program comes with ABSOLUTELY NO WARRANTY; for details type `show w'. This is free software, and you are welcome to redistribute it under certain conditions; type `show c' for details.

The hypothetical commands `show w' and `show c' should show the appropriate parts of the General Public License. Of course, your program's commands might be different; for a GUI interface, you would use an "about box".

 You should also get your employer (if you work as a programmer) or school, if any, to sign a "copyright disclaimer" for the program, if necessary. For more information on this, and how to apply and follow the GNU GPL, see <https://www.gnu.org/licenses/>.

 The GNU General Public License does not permit incorporating your program into proprietary programs. If your program is a subroutine library, you may consider it more useful to permit linking proprietary applications with the library. If this is what you want to do, use the GNU Lesser General Public License instead of this License. But first, please read <https://www.gnu.org/philosophy/why-not-lgpl.html>.

# **1.577 grpc-gateway 1.16.0**

# **1.577.1 Available under license :**

Copyright (c) 2015, Gengo, Inc. All rights reserved.

Redistribution and use in source and binary forms, with or without modification, are permitted provided that the following conditions are met:

- \* Redistributions of source code must retain the above copyright notice, this list of conditions and the following disclaimer.
- \* Redistributions in binary form must reproduce the above copyright notice, this list of conditions and the following disclaimer in the documentation and/or other materials provided with the distribution.

 \* Neither the name of Gengo, Inc. nor the names of its contributors may be used to endorse or promote products derived from this software without specific prior written permission.

THIS SOFTWARE IS PROVIDED BY THE COPYRIGHT HOLDERS AND CONTRIBUTORS "AS IS" AND ANY EXPRESS OR IMPLIED WARRANTIES, INCLUDING, BUT NOT LIMITED TO, THE IMPLIED WARRANTIES OF MERCHANTABILITY AND FITNESS FOR A PARTICULAR PURPOSE ARE DISCLAIMED. IN NO

 EVENT SHALL THE COPYRIGHT OWNER OR CONTRIBUTORS BE LIABLE FOR ANY DIRECT, INDIRECT, INCIDENTAL, SPECIAL, EXEMPLARY, OR CONSEQUENTIAL DAMAGES (INCLUDING, BUT NOT LIMITED TO, PROCUREMENT OF SUBSTITUTE GOODS OR SERVICES; LOSS OF USE, DATA, OR PROFITS; OR BUSINESS INTERRUPTION) HOWEVER CAUSED AND ON ANY THEORY OF LIABILITY, WHETHER IN CONTRACT, STRICT LIABILITY, OR TORT (INCLUDING NEGLIGENCE OR OTHERWISE) ARISING IN ANY WAY OUT OF THE USE OF THIS SOFTWARE, EVEN IF ADVISED OF THE POSSIBILITY OF SUCH DAMAGE.

> Apache License Version 2.0, January 2004 http://www.apache.org/licenses/

## TERMS AND CONDITIONS FOR USE, REPRODUCTION, AND DISTRIBUTION

## 1. Definitions.

 "License" shall mean the terms and conditions for use, reproduction, and distribution as defined by Sections 1 through 9 of this document.

 "Licensor" shall mean the copyright owner or entity authorized by the copyright owner that is granting the License.

 "Legal Entity" shall mean the union of the acting entity and all other entities that control, are controlled by, or are under common control with that entity. For the purposes of this definition, "control" means (i) the power, direct or indirect, to cause the direction or management of such entity, whether by contract or otherwise, or (ii) ownership of fifty percent (50%) or more of the outstanding shares, or (iii) beneficial ownership of such entity.

 "You" (or "Your") shall mean an individual or Legal Entity exercising permissions granted by this License.

 "Source" form shall mean the preferred form for making modifications, including but not limited to software source code, documentation source, and configuration files.

 "Object" form shall mean any form resulting from mechanical transformation or translation of a Source form, including but not limited to compiled object code, generated documentation, and conversions to other media types.

 "Work" shall mean the work of authorship, whether in Source or Object form, made available under the License, as indicated by a copyright notice that is included in or attached to the work (an example is provided in the Appendix below).

 "Derivative Works" shall mean any work, whether in Source or Object form, that is based on (or derived from) the Work and for which the editorial

 revisions, annotations, elaborations, or other modifications represent, as a whole, an original work of authorship. For the purposes of this License, Derivative Works shall not include works that remain separable from, or merely link (or bind by name) to the interfaces of, the Work and Derivative Works thereof.

 "Contribution" shall mean any work of authorship, including the original version of the Work and any modifications or additions to that Work or Derivative Works thereof, that is intentionally submitted to Licensor for inclusion in the Work by the copyright owner or by an individual or Legal Entity authorized to submit on behalf of the copyright owner. For the purposes of this definition, "submitted" means any form of electronic, verbal, or written communication sent to the Licensor or its representatives, including but not limited to communication on electronic mailing lists, source code control systems, and issue tracking systems that are managed by, or on behalf of, the Licensor for the purpose of discussing and improving the Work, but excluding communication that is conspicuously marked or otherwise designated in writing by the copyright owner as "Not a Contribution."

 "Contributor" shall mean Licensor and any individual or Legal Entity on behalf of whom a Contribution has been received by Licensor and subsequently incorporated within the Work.

- 2. Grant of Copyright License. Subject to the terms and conditions of this License, each Contributor hereby grants to You a perpetual, worldwide, non-exclusive, no-charge, royalty-free, irrevocable copyright license to reproduce, prepare Derivative Works of, publicly display, publicly perform, sublicense, and distribute the Work and such Derivative Works in Source or Object form.
- 3. Grant of Patent License. Subject to the terms and conditions of this License,

 each Contributor hereby grants to You a perpetual, worldwide, non-exclusive, no-charge, royalty-free, irrevocable (except as stated in this section) patent license to make, have made, use, offer to sell, sell, import, and otherwise transfer the Work, where such license applies only to those patent claims licensable

 by such Contributor that are necessarily infringed by their Contribution(s) alone or by combination of their Contribution(s) with the Work to which such Contribution(s) was submitted. If You institute patent litigation against any entity (including a cross-claim or counterclaim in a lawsuit) alleging that the Work or a Contribution incorporated within the Work constitutes direct or contributory patent infringement, then any patent licenses granted to You under this License for that Work shall terminate as of the date such litigation is filed.

 4. Redistribution. You may reproduce and distribute copies of the

 Work or Derivative Works thereof in any medium, with or without modifications, and in Source or Object form, provided that You meet the following conditions:

- (a) You must give any other recipients of the Work or Derivative Works a copy of this License; and
- (b) You must cause any modified files to carry prominent notices stating that You changed the files; and
- (c) You must retain, in the Source form of any Derivative Works that You distribute, all copyright, patent, trademark, and attribution notices from the Source form of the Work, excluding those notices that do not pertain to any part of the Derivative Works; and
- (d) If the Work includes a "NOTICE" text file as part of its distribution, then any Derivative Works that You distribute must include a readable copy of the attribution notices contained within such NOTICE file, excluding

those notices that do not

 pertain to any part of the Derivative Works, in at least one of the following places: within a NOTICE text file distributed as part of the Derivative Works; within the Source form or documentation, if provided along with the Derivative Works; or, within a display generated by the Derivative Works, if and wherever such third-party notices normally appear. The contents of the NOTICE file are for informational purposes only and do not modify the License. You may add Your own attribution notices within Derivative Works that You distribute, alongside or as an addendum to the NOTICE text from the Work, provided that such additional attribution notices cannot be construed as modifying the License.

 You may add Your own copyright statement to Your modifications and may provide additional or different license terms and conditions

 for use, reproduction, or distribution of Your modifications, or for any such Derivative Works as a whole, provided Your use, reproduction, and distribution of the Work otherwise complies with the conditions stated in this License.

- 5. Submission of Contributions. Unless You explicitly state otherwise, any Contribution intentionally submitted for inclusion in the Work by You to the Licensor shall be under the terms and conditions of this License, without any additional terms or conditions. Notwithstanding the above, nothing herein shall supersede or modify the terms of any separate license agreement you may have executed with Licensor regarding such Contributions.
- 6. Trademarks. This License does not grant permission to use the trade names, trademarks, service marks, or product names of the Licensor, except as required for reasonable and customary use in describing the origin of the Work and reproducing the content of the NOTICE file.
- 7. Disclaimer of Warranty. Unless required by applicable law or agreed to in writing, Licensor provides the Work (and each Contributor provides its Contributions) on an "AS IS" BASIS, WITHOUT WARRANTIES OR CONDITIONS OF ANY KIND, either express or implied, including, without limitation, any warranties or conditions of TITLE, NON-INFRINGEMENT, MERCHANTABILITY, or FITNESS FOR A PARTICULAR PURPOSE. You are solely responsible for determining the appropriateness of using or redistributing the Work and assume any risks associated with Your exercise of permissions under this License.
- 8. Limitation of Liability. In no event and under no legal theory, whether in tort (including negligence), contract, or otherwise, unless required by applicable law (such as deliberate and grossly negligent acts) or agreed to in writing, shall any Contributor be liable to You for damages, including any direct,

indirect, special,

 incidental, or consequential damages of any character arising as a result of this License or out of the use or inability to use the Work (including but not limited to damages for loss of goodwill, work stoppage, computer failure or malfunction, or any and all other commercial damages or losses), even if such Contributor has been advised of the possibility of such damages.

 9. Accepting Warranty or Additional Liability. While redistributing the Work or Derivative Works thereof, You may choose to offer, and charge a fee for, acceptance of support, warranty, indemnity, or other liability obligations and/or rights consistent with this License. However, in accepting such obligations, You may act only  on Your own behalf and on Your sole responsibility, not on behalf of any other Contributor, and only if You agree to indemnify, defend, and hold each Contributor harmless for any liability incurred by, or claims asserted against, such Contributor by reason of your accepting any such warranty or additional liability.

## END OF TERMS AND CONDITIONS

APPENDIX: How to apply the Apache License to your work.

 To apply the Apache License to your work, attach the following boilerplate notice, with the fields enclosed by brackets "[]" replaced with your own identifying information. (Don't include the brackets!) The text should be enclosed in the appropriate comment syntax for the file format. We also recommend that a file or class name and description of purpose be included on the same "printed page" as the copyright notice for easier identification within third-party archives.

Copyright [yyyy] [name of copyright owner]

 Licensed under the Apache License, Version 2.0 (the "License"); you may not use this file except in compliance with the License. You may obtain a copy of the License at

http://www.apache.org/licenses/LICENSE-2.0

 Unless required by applicable law or agreed to in writing, software distributed under the License is distributed on an "AS IS" BASIS, WITHOUT WARRANTIES OR CONDITIONS OF ANY KIND, either express or implied. See the License for the specific language governing permissions and limitations under the License. Copyright 2010 The Go Authors. All rights reserved.

Redistribution and use in source and binary forms, with or without modification, are permitted provided that the following conditions are met:

 \* Redistributions of source code must retain the above copyright notice, this list of conditions and the following disclaimer.

 \* Redistributions in binary form must reproduce the above copyright notice, this list of conditions and the following disclaimer in the documentation and/or other materials provided with the distribution.

 \* Neither the name of Google Inc. nor the names of its contributors may be used to endorse or promote products derived from this software without specific prior written permission.

THIS SOFTWARE IS PROVIDED BY THE COPYRIGHT HOLDERS AND CONTRIBUTORS "AS IS" AND ANY EXPRESS OR IMPLIED WARRANTIES, INCLUDING, BUT NOT LIMITED TO, THE IMPLIED WARRANTIES OF MERCHANTABILITY AND FITNESS FOR A PARTICULAR PURPOSE ARE DISCLAIMED. IN NO EVENT SHALL THE COPYRIGHT **OWNER** 

 OR CONTRIBUTORS BE LIABLE FOR ANY DIRECT, INDIRECT, INCIDENTAL, SPECIAL, EXEMPLARY, OR CONSEQUENTIAL DAMAGES (INCLUDING, BUT NOT LIMITED TO, PROCUREMENT OF SUBSTITUTE GOODS OR SERVICES; LOSS OF USE, DATA, OR PROFITS; OR BUSINESS INTERRUPTION) HOWEVER CAUSED AND ON ANY THEORY OF LIABILITY, WHETHER IN CONTRACT, STRICT LIABILITY, OR TORT (INCLUDING NEGLIGENCE OR OTHERWISE) ARISING IN ANY WAY OUT OF THE USE OF THIS SOFTWARE, EVEN IF ADVISED OF THE POSSIBILITY OF SUCH DAMAGE.

# **1.578 cryptography 37.0.4**

# **1.578.1 Available under license :**

1. This LICENSE AGREEMENT is between the Python Software Foundation ("PSF"), and the Individual or Organization ("Licensee") accessing and otherwise using Python 2.7.12 software in source or binary form and its associated documentation.

2. Subject to the terms and conditions of this License Agreement, PSF hereby grants Licensee a nonexclusive, royalty-free, world-wide license to reproduce, analyze, test, perform and/or display publicly, prepare derivative works, distribute, and otherwise use Python 2.7.12 alone or in any derivative version, provided, however, that PSF's License Agreement and PSF's notice of copyright, i.e., "Copyright 2001-2016 Python Software Foundation; All Rights Reserved" are retained in Python 2.7.12 alone or in any derivative version prepared by Licensee.

3. In the event Licensee prepares a derivative work that is based on or incorporates Python 2.7.12 or any part thereof, and wants to make the derivative work available to others as provided herein, then Licensee hereby agrees to include in any such work a brief summary of the changes made to Python 2.7.12.

4. PSF is making Python 2.7.12 available to Licensee on an "AS IS" basis. PSF MAKES NO REPRESENTATIONS OR WARRANTIES, EXPRESS OR IMPLIED. BY WAY OF EXAMPLE, BUT NOT LIMITATION, PSF MAKES NO AND DISCLAIMS ANY REPRESENTATION OR WARRANTY OF MERCHANTABILITY OR FITNESS FOR ANY PARTICULAR PURPOSE OR THAT THE USE OF PYTHON 2.7.12 WILL NOT INFRINGE ANY THIRD PARTY RIGHTS.

5. PSF SHALL NOT BE LIABLE TO LICENSEE OR ANY OTHER USERS OF PYTHON 2.7.12 FOR ANY INCIDENTAL, SPECIAL, OR CONSEQUENTIAL DAMAGES OR LOSS AS A RESULT OF MODIFYING, DISTRIBUTING, OR OTHERWISE USING PYTHON 2.7.12, OR ANY DERIVATIVE THEREOF, EVEN IF ADVISED OF THE POSSIBILITY THEREOF.

6. This License Agreement will automatically terminate upon a material breach of its terms and conditions.

7. Nothing in this License Agreement shall be deemed to create any relationship of agency, partnership, or joint venture between PSF and Licensee. This License Agreement does not grant permission to use PSF trademarks or trade name in a trademark sense to endorse or promote products or services of Licensee, or any third party.

8. By copying, installing or otherwise using Python 2.7.12, Licensee agrees to be bound by the terms and conditions of this License Agreement. Copyright (c) Individual contributors. All rights reserved.

Redistribution and use in source and binary forms, with or without modification, are permitted provided that the following conditions are met:

- 1. Redistributions of source code must retain the above copyright notice, this list of conditions and the following disclaimer.
- 2. Redistributions in binary form must reproduce the above copyright notice, this list of conditions and the following disclaimer in the documentation and/or other materials provided with the distribution.
- 3. Neither the name of PyCA Cryptography nor the names of its contributors may be used to endorse or promote products derived from this software without specific prior written permission.

THIS SOFTWARE IS PROVIDED BY THE COPYRIGHT HOLDERS AND CONTRIBUTORS "AS IS" AND ANY EXPRESS OR IMPLIED WARRANTIES, INCLUDING, BUT NOT LIMITED TO, THE IMPLIED WARRANTIES OF MERCHANTABILITY AND FITNESS FOR A PARTICULAR PURPOSE ARE

DISCLAIMED. IN NO EVENT SHALL THE COPYRIGHT OWNER OR CONTRIBUTORS BE LIABLE FOR ANY DIRECT, INDIRECT, INCIDENTAL, SPECIAL, EXEMPLARY, OR CONSEQUENTIAL DAMAGES (INCLUDING, BUT NOT LIMITED TO, PROCUREMENT OF SUBSTITUTE GOODS OR SERVICES; LOSS OF USE, DATA, OR PROFITS; OR BUSINESS INTERRUPTION) HOWEVER CAUSED AND ON ANY THEORY OF LIABILITY, WHETHER IN CONTRACT, STRICT LIABILITY, OR TORT (INCLUDING NEGLIGENCE OR OTHERWISE) ARISING IN ANY WAY OUT OF THE USE OF THIS SOFTWARE, EVEN IF ADVISED OF THE POSSIBILITY OF SUCH DAMAGE. This software is made available under the terms of \*either\* of the licenses

found in LICENSE.APACHE or LICENSE.BSD. Contributions to cryptography are made under the terms of \*both\* these licenses.

This software is made available under the terms of \*either\* of the licenses found in LICENSE.APACHE or LICENSE.BSD. Contributions to cryptography are made under the terms of \*both\* these licenses.

The code used in the OS random engine is derived from CPython, and is licensed under the terms of the PSF License Agreement.

# Apache License Version 2.0, January 2004 https://www.apache.org/licenses/

## TERMS AND CONDITIONS FOR USE, REPRODUCTION, AND DISTRIBUTION

### 1. Definitions.

 "License" shall mean the terms and conditions for use, reproduction, and distribution as defined by Sections 1 through 9 of this document.

 "Licensor" shall mean the copyright owner or entity authorized by the copyright owner that is granting the License.

 "Legal Entity" shall mean the union of the acting entity and all other entities that control, are controlled by, or are under common control with that entity. For the purposes of this definition, "control" means (i) the power, direct or indirect, to cause the direction or management of such entity, whether by contract or otherwise, or (ii) ownership of fifty percent (50%) or more of the outstanding shares, or (iii) beneficial ownership of such entity.

 "You" (or "Your") shall mean an individual or Legal Entity exercising permissions granted by this License.

 "Source" form shall mean the preferred form for making modifications, including but not limited to software source code, documentation source, and configuration files.

 "Object" form shall mean any form resulting from mechanical transformation or translation of a Source form, including but not limited to compiled object code, generated documentation, and conversions to other media types.

 "Work" shall mean the work of authorship, whether in Source or Object form, made available under the License, as indicated by a copyright notice that is included in or attached to the work (an example is provided in the Appendix below).

 "Derivative Works" shall mean any work, whether in Source or Object form, that is based on (or derived from) the Work and for which the editorial

 revisions, annotations, elaborations, or other modifications represent, as a whole, an original work of authorship. For the purposes of this License, Derivative Works shall not include works that remain separable from, or merely link (or bind by name) to the interfaces of,

the Work and Derivative Works thereof.

 "Contribution" shall mean any work of authorship, including the original version of the Work and any modifications or additions to that Work or Derivative Works thereof, that is intentionally submitted to Licensor for inclusion in the Work by the copyright owner or by an individual or Legal Entity authorized to submit on behalf of the copyright owner. For the purposes of this definition, "submitted" means any form of electronic, verbal, or written communication sent to the Licensor or its representatives, including but not limited to communication on electronic mailing lists, source code control systems, and issue tracking systems that are managed by, or on behalf of, the Licensor for the purpose of discussing and improving the Work, but excluding communication that is conspicuously marked or otherwise designated in writing by the copyright owner as "Not a Contribution."

 "Contributor" shall mean Licensor and any individual or Legal Entity on behalf of whom a Contribution has been received by Licensor and subsequently incorporated within the Work.

- 2. Grant of Copyright License. Subject to the terms and conditions of this License, each Contributor hereby grants to You a perpetual, worldwide, non-exclusive, no-charge, royalty-free, irrevocable copyright license to reproduce, prepare Derivative Works of, publicly display, publicly perform, sublicense, and distribute the Work and such Derivative Works in Source or Object form.
- 3. Grant of Patent License. Subject to the terms and conditions of this
- License, each Contributor hereby grants to You a perpetual, worldwide, non-exclusive, no-charge, royalty-free, irrevocable (except as stated in this section) patent license to make, have made, use, offer to sell, sell, import, and otherwise transfer the Work, where such license applies only to those patent claims licensable by such Contributor that are necessarily infringed by their Contribution(s) alone or by combination of their Contribution(s) with the Work to which such Contribution(s) was submitted. If You institute patent litigation against any entity (including a cross-claim or counterclaim in a lawsuit) alleging that the Work or a Contribution incorporated within the Work constitutes direct or contributory patent infringement, then any patent licenses granted to You under this License for that Work shall terminate as of the date such litigation is filed.

 4. Redistribution. You may reproduce and distribute copies of the

 Work or Derivative Works thereof in any medium, with or without modifications, and in Source or Object form, provided that You

meet the following conditions:

- (a) You must give any other recipients of the Work or Derivative Works a copy of this License; and
- (b) You must cause any modified files to carry prominent notices stating that You changed the files; and
- (c) You must retain, in the Source form of any Derivative Works that You distribute, all copyright, patent, trademark, and attribution notices from the Source form of the Work, excluding those notices that do not pertain to any part of the Derivative Works; and
- (d) If the Work includes a "NOTICE" text file as part of its distribution, then any Derivative Works that You distribute must include a readable copy of the attribution notices contained within such NOTICE file, excluding

## those notices that do not

 pertain to any part of the Derivative Works, in at least one of the following places: within a NOTICE text file distributed as part of the Derivative Works; within the Source form or documentation, if provided along with the Derivative Works; or, within a display generated by the Derivative Works, if and wherever such third-party notices normally appear. The contents of the NOTICE file are for informational purposes only and do not modify the License. You may add Your own attribution notices within Derivative Works that You distribute, alongside or as an addendum to the NOTICE text from the Work, provided that such additional attribution notices cannot be construed as modifying the License.

 You may add Your own copyright statement to Your modifications and may provide additional or different license terms and conditions

 for use, reproduction, or distribution of Your modifications, or for any such Derivative Works as a whole, provided Your use, reproduction, and distribution of the Work otherwise complies with the conditions stated in this License.

 5. Submission of Contributions. Unless You explicitly state otherwise, any Contribution intentionally submitted for inclusion in the Work by You to the Licensor shall be under the terms and conditions of this License, without any additional terms or conditions. Notwithstanding the above, nothing herein shall supersede or modify the terms of any separate license agreement you may have executed with Licensor regarding such Contributions.

 6. Trademarks. This License does not grant permission to use the trade names, trademarks, service marks, or product names of the Licensor, except as required for reasonable and customary use in describing the origin of the Work and reproducing the content of the NOTICE file.

- 7. Disclaimer of Warranty. Unless required by applicable law or agreed to in writing, Licensor provides the Work (and each Contributor provides its Contributions) on an "AS IS" BASIS, WITHOUT WARRANTIES OR CONDITIONS OF ANY KIND, either express or implied, including, without limitation, any warranties or conditions of TITLE, NON-INFRINGEMENT, MERCHANTABILITY, or FITNESS FOR A PARTICULAR PURPOSE. You are solely responsible for determining the appropriateness of using or redistributing the Work and assume any risks associated with Your exercise of permissions under this License.
- 8. Limitation of Liability. In no event and under no legal theory, whether in tort (including negligence), contract, or otherwise, unless required by applicable law (such as deliberate and grossly negligent acts) or agreed to in writing, shall any Contributor be liable to You for damages, including any direct, indirect, special,

 incidental, or consequential damages of any character arising as a result of this License or out of the use or inability to use the Work (including but not limited to damages for loss of goodwill, work stoppage, computer failure or malfunction, or any and all other commercial damages or losses), even if such Contributor has been advised of the possibility of such damages.

 9. Accepting Warranty or Additional Liability. While redistributing the Work or Derivative Works thereof, You may choose to offer, and charge a fee for, acceptance of support, warranty, indemnity, or other liability obligations and/or rights consistent with this License. However, in accepting such obligations, You may act only on Your own behalf and on Your sole responsibility, not on behalf of any other Contributor, and only if You agree to indemnify, defend, and hold each Contributor harmless for any liability incurred by, or claims asserted against, such Contributor by reason of your accepting any such warranty or additional liability.

## END OF TERMS AND CONDITIONS

APPENDIX: How to apply the Apache License to your work.

 To apply the Apache License to your work, attach the following boilerplate notice, with the fields enclosed by brackets "[]" replaced with your own identifying information. (Don't include the brackets!) The text should be enclosed in the appropriate

 comment syntax for the file format. We also recommend that a file or class name and description of purpose be included on the same "printed page" as the copyright notice for easier identification within third-party archives.

Copyright [yyyy] [name of copyright owner]

 Licensed under the Apache License, Version 2.0 (the "License"); you may not use this file except in compliance with the License. You may obtain a copy of the License at

https://www.apache.org/licenses/LICENSE-2.0

 Unless required by applicable law or agreed to in writing, software distributed under the License is distributed on an "AS IS" BASIS, WITHOUT WARRANTIES OR CONDITIONS OF ANY KIND, either express or implied. See the License for the specific language governing permissions and limitations under the License.

# **1.579 psutil 5.6.7**

# **1.579.1 Available under license :**

BSD 3-Clause License

Copyright (c) 2009, Jay Loden, Dave Daeschler, Giampaolo Rodola' All rights reserved.

Redistribution and use in source and binary forms, with or without modification, are permitted provided that the following conditions are met:

- \* Redistributions of source code must retain the above copyright notice, this list of conditions and the following disclaimer.
- \* Redistributions in binary form must reproduce the above copyright notice, this list of conditions and the following disclaimer in the documentation and/or other materials provided with the distribution.
- \* Neither the name of the psutil authors nor the names of its contributors may be used to endorse or promote products derived from this software without specific prior written permission.

THIS SOFTWARE IS PROVIDED BY THE COPYRIGHT HOLDERS AND CONTRIBUTORS "AS IS" AND ANY EXPRESS OR IMPLIED WARRANTIES, INCLUDING, BUT NOT LIMITED TO, THE IMPLIED WARRANTIES OF MERCHANTABILITY AND FITNESS FOR A PARTICULAR PURPOSE ARE DISCLAIMED. IN NO EVENT SHALL THE COPYRIGHT OWNER OR CONTRIBUTORS BE LIABLE FOR

ANY DIRECT, INDIRECT, INCIDENTAL, SPECIAL, EXEMPLARY, OR CONSEQUENTIAL DAMAGES

(INCLUDING, BUT NOT LIMITED TO, PROCUREMENT OF SUBSTITUTE GOODS OR SERVICES; LOSS OF USE, DATA, OR PROFITS; OR BUSINESS INTERRUPTION) HOWEVER CAUSED AND ON ANY THEORY OF LIABILITY, WHETHER IN CONTRACT, STRICT LIABILITY, OR TORT (INCLUDING NEGLIGENCE OR OTHERWISE) ARISING IN ANY WAY OUT OF THE USE OF THIS SOFTWARE, EVEN IF ADVISED OF THE POSSIBILITY OF SUCH DAMAGE.

# **1.580 python-certifi 2021.10.8**

# **1.580.1 Available under license :**

This package contains a modified version of ca-bundle.crt:

ca-bundle.crt -- Bundle of CA Root Certificates

Certificate data from Mozilla as of: Thu Nov 3 19:04:19 2011# This is a bundle of X.509 certificates of public Certificate Authorities (CA). These were automatically extracted from Mozilla's root certificates file (certdata.txt). This file can be found in the mozilla source tree: http://mxr.mozilla.org/mozilla/source/security/nss/lib/ckfw/builtins/certdata.txt?raw=1# It contains the certificates in PEM format and therefore can be directly used with curl / libcurl / php\_curl, or with an Apache+mod\_ssl webserver for SSL client authentication. Just configure this file as the SSLCACertificateFile.#

\*\*\*\*\* BEGIN LICENSE BLOCK \*\*\*\*\*

This Source Code Form is subject to the terms of the Mozilla Public License, v. 2.0. If a copy of the MPL was not distributed with this file, You can obtain one at http://mozilla.org/MPL/2.0/.

\*\*\*\*\* END LICENSE BLOCK \*\*\*\*\* @(#) \$RCSfile: certdata.txt,v \$ \$Revision: 1.80 \$ \$Date: 2011/11/03 15:11:58 \$

# **1.581 atomic 1.7.0**

# **1.581.1 Available under license :**

Copyright (c) 2016 Uber Technologies, Inc.

Permission is hereby granted, free of charge, to any person obtaining a copy of this software and associated documentation files (the "Software"), to deal in the Software without restriction, including without limitation the rights to use, copy, modify, merge, publish, distribute, sublicense, and/or sell copies of the Software, and to permit persons to whom the Software is furnished to do so, subject to the following conditions:

The above copyright notice and this permission notice shall be included in all copies or substantial portions of the Software.

THE SOFTWARE IS PROVIDED "AS IS", WITHOUT WARRANTY OF ANY KIND, EXPRESS OR IMPLIED, INCLUDING BUT NOT LIMITED TO THE WARRANTIES OF MERCHANTABILITY, FITNESS FOR A PARTICULAR PURPOSE AND NONINFRINGEMENT. IN NO EVENT SHALL THE AUTHORS OR COPYRIGHT HOLDERS BE LIABLE FOR ANY CLAIM, DAMAGES OR OTHER LIABILITY, WHETHER IN AN ACTION OF CONTRACT, TORT OR OTHERWISE, ARISING FROM, OUT OF OR IN CONNECTION

 WITH THE SOFTWARE OR THE USE OR OTHER DEALINGS IN THE SOFTWARE.

# **1.582 hashicorp-go-version 1.2.1**

# **1.582.1 Available under license :**

Mozilla Public License, version 2.0

- 1. Definitions
- 1.1. Contributor

 means each individual or legal entity that creates, contributes to the creation of, or owns Covered Software.

1.2. Contributor Version

 means the combination of the Contributions of others (if any) used by a Contributor and that particular Contributors Contribution.

1.3. Contribution

means Covered Software of a particular Contributor.

1.4. Covered Software

 means Source Code Form to which the initial Contributor has attached the notice in Exhibit A, the Executable Form of such Source Code Form, and Modifications of such Source Code Form, in each case including portions thereof.

- 1.5. Incompatible With Secondary Licenses means
	- a. that the initial Contributor has attached the notice described in Exhibit B to the Covered Software; or
	- b. that the Covered Software was made available under the terms of version 1.1 or earlier of the License, but

 not also under the terms of a Secondary License.

1.6. Executable Form

means any form of the work other than Source Code Form.

1.7. Larger Work

 means a work that combines Covered Software with other material, in a separate file or files, that is not Covered Software.

1.8. License

means this document.

1.9. Licensable

 means having the right to grant, to the maximum extent possible, whether at the time of the initial grant or subsequently, any and all of the rights conveyed by this License.

1.10. Modifications

means any of the following:

 a. any file in Source Code Form that results from an addition to, deletion from, or modification of the contents of Covered Software; or

b. any new file in Source Code Form that contains any Covered Software.

1.11. Patent Claims of a Contributor

 means any patent claim(s), including without limitation, method, process, and apparatus claims, in any patent Licensable

by such Contributor that

 would be infringed, but for the grant of the License, by the making, using, selling, offering for sale, having made, import, or transfer of either its Contributions or its Contributor Version.

1.12. Secondary License

 means either the GNU General Public License, Version 2.0, the GNU Lesser General Public License, Version 2.1, the GNU Affero General Public License, Version 3.0, or any later versions of those licenses.

1.13. Source Code Form

means the form of the work preferred for making modifications.

1.14. You (or Your)

 means an individual or a legal entity exercising rights under this License. For legal entities, You includes any entity that controls, is controlled by, or is under common control with You. For purposes of this definition, control means (a) the power, direct or indirect, to cause the direction or management of such entity, whether by contract or otherwise, or (b)

 ownership of more than fifty percent (50%) of the outstanding shares or beneficial ownership of such entity.

## 2. License Grants and Conditions

2.1. Grants

 Each Contributor hereby grants You a world-wide, royalty-free, non-exclusive license:

- a. under intellectual property rights (other than patent or trademark) Licensable by such Contributor to use, reproduce, make available, modify, display, perform, distribute, and otherwise exploit its Contributions, either on an unmodified basis, with Modifications, or as part of a Larger Work; and
- b. under Patent Claims of such Contributor to make, use, sell, offer for sale, have made, import, and otherwise transfer either its Contributions or its Contributor Version.

## 2.2. Effective Date

 The licenses granted in Section 2.1 with respect to any Contribution become effective for each Contribution on the date the Contributor first distributes such Contribution.

## 2.3.

Limitations on Grant Scope

 The licenses granted in this Section 2 are the only rights granted under this License. No additional rights or licenses will be implied from the distribution or licensing of Covered Software under this License. Notwithstanding Section 2.1(b) above, no patent license is granted by a Contributor:

- a. for any code that a Contributor has removed from Covered Software; or
- b. for infringements caused by: (i) Your and any other third partys

 modifications of Covered Software, or (ii) the combination of its Contributions with other software (except as part of its Contributor Version); or

 c. under Patent Claims infringed by Covered Software in the absence of its Contributions.

 This License does not grant any rights in the trademarks, service marks, or logos of any Contributor (except as may be necessary to comply with the notice requirements in Section 3.4).

# 2.4. Subsequent

## Licenses

 No Contributor makes additional grants as a result of Your choice to distribute the Covered Software under a subsequent version of this License (see Section 10.2) or under the terms of a Secondary License (if permitted under the terms of Section 3.3).

## 2.5. Representation

 Each Contributor represents that the Contributor believes its Contributions are its original creation(s) or it has sufficient rights to grant the rights to its Contributions conveyed by this License.

## 2.6. Fair Use

 This License is not intended to limit any rights You have under applicable copyright doctrines of fair use, fair dealing, or other equivalents.

# 2.7. Conditions

 Sections 3.1, 3.2, 3.3, and 3.4 are conditions of the licenses granted in Section 2.1.

## 3. Responsibilities

## 3.1. Distribution of Source Form

 All distribution of Covered Software in Source Code Form, including any Modifications that You create or to which You contribute,

# must be under the

 terms of this License. You must inform recipients that the Source Code Form of the Covered Software is governed by the terms of this License, and how they can obtain a copy of this License. You may not attempt to alter or restrict the recipients rights in the Source Code Form.

### 3.2. Distribution of Executable Form

- If You distribute Covered Software in Executable Form then:
- a. such Covered Software must also be made available in Source Code Form, as described in Section 3.1, and You must inform recipients of the Executable Form how they can obtain a copy of such Source Code Form by reasonable means in a timely manner, at a charge no more than the cost of distribution to the recipient; and
- b. You may distribute such Executable Form under the terms of this License, or sublicense it under different terms, provided that the license for the Executable Form does not attempt to limit or

#### alter the recipients

rights in the Source Code Form under this License.

### 3.3. Distribution of a Larger Work

 You may create and distribute a Larger Work under terms of Your choice, provided that You also comply with the requirements of this License for the Covered Software. If the Larger Work is a combination of Covered Software with a work governed by one or more Secondary Licenses, and the Covered Software is not Incompatible With Secondary Licenses, this License permits You to additionally distribute such Covered Software under the terms of such Secondary License(s), so that the recipient of the Larger Work may, at their option, further distribute the Covered Software under the terms of either this License or such Secondary License(s).

### 3.4. Notices

 You may not remove or alter the substance of any license notices (including copyright notices, patent notices, disclaimers of warranty, or limitations of liability) contained

within the Source Code Form of the Covered

 Software, except that You may alter any license notices to the extent required to remedy known factual inaccuracies.

## 3.5. Application of Additional Terms

 You may choose to offer, and to charge a fee for, warranty, support, indemnity or liability obligations to one or more recipients of Covered Software. However, You may do so only on Your own behalf, and not on behalf of any Contributor. You must make it absolutely clear that any such warranty, support, indemnity, or liability obligation is offered by You alone, and You hereby agree to indemnify every Contributor for any liability incurred by such Contributor as a result of warranty, support, indemnity or liability terms You offer. You may include additional disclaimers of warranty and limitations of liability specific to any

jurisdiction.

4. Inability to Comply Due to Statute or Regulation

If it is impossible for You to

comply with any of the terms of this License

 with respect to some or all of the Covered Software due to statute, judicial order, or regulation then You must: (a) comply with the terms of this License to the maximum extent possible; and (b) describe the limitations and the code they affect. Such description must be placed in a text file included with all distributions of the Covered Software under this License. Except to the extent prohibited by statute or regulation, such description must be sufficiently detailed for a recipient of ordinary skill to be able to understand it.

## 5. Termination

5.1. The rights granted under this License will terminate automatically if You fail to comply with any of its terms. However, if You become compliant, then the rights granted under this License from a particular Contributor are reinstated (a) provisionally, unless and until such Contributor explicitly and finally terminates Your grants, and (b) on an ongoing basis,

 if such Contributor fails to notify You of the non-compliance by some reasonable means prior to 60 days after You have come back into compliance. Moreover, Your grants from a particular Contributor are reinstated on an ongoing basis if such Contributor notifies You of the non-compliance by some reasonable means, this is the first time You have received notice of non-compliance with this License from such Contributor, and You become compliant prior to 30 days after Your receipt of the notice.

5.2. If You initiate litigation against any entity by asserting a patent infringement claim (excluding declaratory judgment actions, counter-claims, and cross-claims) alleging that a Contributor Version directly or indirectly infringes any patent, then the rights granted to You by any and all Contributors for the Covered Software under Section 2.1 of this License shall terminate.

## 5.3. In the event of termination under Sections

### 5.1 or 5.2 above, all end user

 license agreements (excluding distributors and resellers) which have been validly granted by You or Your distributors under this License prior to termination shall survive termination.

6. Disclaimer of Warranty

 Covered Software is provided under this License on an as is basis, without warranty of any kind, either expressed, implied, or statutory, including,
without limitation, warranties that the Covered Software is free of defects, merchantable, fit for a particular purpose or non-infringing. The entire risk as to the quality and performance of the Covered Software is with You. Should any Covered Software prove defective in any respect, You (not any Contributor) assume the cost of any necessary servicing, repair, or correction. This disclaimer of warranty constitutes an essential part of this License. No use of any Covered Software is authorized under this License except under this disclaimer.

## 7. Limitation

### of Liability

 Under no circumstances and under no legal theory, whether tort (including negligence), contract, or otherwise, shall any Contributor, or anyone who distributes Covered Software as permitted above, be liable to You for any direct, indirect, special, incidental, or consequential damages of any character including, without limitation, damages for lost profits, loss of goodwill, work stoppage, computer failure or malfunction, or any and all other commercial damages or losses, even if such party shall have been informed of the possibility of such damages. This limitation of liability shall not apply to liability for death or personal injury resulting from such partys negligence to the extent applicable law prohibits such limitation. Some jurisdictions do not allow the exclusion or limitation of incidental or consequential damages, so this exclusion and limitation may not apply to You.

### 8. Litigation

Any litigation relating to this License

may be brought only in the courts of

 a jurisdiction where the defendant maintains its principal place of business and such litigation shall be governed by laws of that jurisdiction, without reference to its conflict-of-law provisions. Nothing in this Section shall prevent a partys ability to bring cross-claims or counter-claims.

### 9. Miscellaneous

 This License represents the complete agreement concerning the subject matter hereof. If any provision of this License is held to be unenforceable, such provision shall be reformed only to the extent necessary to make it enforceable. Any law or regulation which provides that the language of a contract shall be construed against the drafter shall not be used to construe this License against a Contributor.

### 10. Versions of the License

10.1. New Versions

 Mozilla Foundation is the license steward. Except as provided in Section 10.3, no one other than the license steward has the right to modify or publish new versions of this License. Each version will be given a distinguishing version number.

### 10.2. Effect of New Versions

 You may distribute the Covered Software under the terms of the version of the License under which You originally received the Covered Software, or under the terms of any subsequent version published by the license steward.

### 10.3. Modified Versions

 If you create software not governed by this License, and you want to create a new license for such software, you may create and use a modified version of this License if you rename the license and remove any references to the name of the license steward (except to note that such modified license differs from this License).

10.4. Distributing Source Code Form that is Incompatible With Secondary Licenses If You choose to distribute Source Code Form that is Incompatible With Secondary Licenses under the terms of this version of the License,

#### the

notice described in Exhibit B of this License must be attached.

Exhibit A - Source Code Form License Notice

 This Source Code Form is subject to the terms of the Mozilla Public License, v. 2.0. If a copy of the MPL was not distributed with this file, You can obtain one at http://mozilla.org/MPL/2.0/.

If it is not possible or desirable to put the notice in a particular file, then You may include the notice in a location (such as a LICENSE file in a relevant directory) where a recipient would be likely to look for such a notice.

You may add additional accurate notices of copyright ownership.

Exhibit B - Incompatible With Secondary Licenses Notice

 This Source Code Form is Incompatible With Secondary Licenses, as defined by the Mozilla Public License, v. 2.0.

# **1.583 gopkg.in-yaml 2.4.0**

## **1.583.1 Available under license :**

Copyright 2011-2016 Canonical Ltd.

Licensed under the Apache License, Version 2.0 (the "License"); you may not use this file except in compliance with the License. You may obtain a copy of the License at

http://www.apache.org/licenses/LICENSE-2.0

Unless required by applicable law or agreed to in writing, software distributed under the License is distributed on an "AS IS" BASIS, WITHOUT WARRANTIES OR CONDITIONS OF ANY KIND, either express or implied. See the License for the specific language governing permissions and limitations under the License.

> Apache License Version 2.0, January 2004 http://www.apache.org/licenses/

### TERMS AND CONDITIONS FOR USE, REPRODUCTION, AND DISTRIBUTION

### 1. Definitions.

 "License" shall mean the terms and conditions for use, reproduction, and distribution as defined by Sections 1 through 9 of this document.

 "Licensor" shall mean the copyright owner or entity authorized by the copyright owner that is granting the License.

 "Legal Entity" shall mean the union of the acting entity and all other entities that control, are controlled by, or are under common control with that entity. For the purposes of this definition, "control" means (i) the power, direct or indirect, to cause the direction or management of such entity, whether by contract or otherwise, or (ii) ownership of fifty percent (50%) or more of the outstanding shares, or (iii) beneficial ownership of such entity.

 "You" (or "Your") shall mean an individual or Legal Entity exercising permissions granted by this License.

 "Source" form shall mean the preferred form for making modifications, including but not limited to software source code, documentation source, and configuration files.

"Object" form shall mean any form resulting from mechanical

 transformation or translation of a Source form, including but not limited to compiled object code, generated documentation, and conversions to other media types.

 "Work" shall mean the work of authorship, whether in Source or Object form, made available under the License, as indicated by a copyright notice that is included in or attached to the work (an example is provided in the Appendix below).

 "Derivative Works" shall mean any work, whether in Source or Object form, that is based on (or derived from) the Work and for which the editorial

 revisions, annotations, elaborations, or other modifications represent, as a whole, an original work of authorship. For the purposes of this License, Derivative Works shall not include works that remain separable from, or merely link (or bind by name) to the interfaces of, the Work and Derivative Works thereof.

 "Contribution" shall mean any work of authorship, including the original version of the Work and any modifications or additions to that Work or Derivative Works thereof, that is intentionally submitted to Licensor for inclusion in the Work by the copyright owner or by an individual or Legal Entity authorized to submit on behalf of the copyright owner. For the purposes of this definition, "submitted" means any form of electronic, verbal, or written communication sent to the Licensor or its representatives, including but not limited to communication on electronic mailing lists, source code control systems, and issue tracking systems that are managed by, or on behalf of, the Licensor for the purpose of discussing and improving the Work, but excluding communication that is conspicuously marked or otherwise designated in writing by the copyright owner as "Not a Contribution."

 "Contributor" shall mean Licensor and any individual or Legal Entity on behalf of whom a Contribution has been received by Licensor and subsequently incorporated within the Work.

- 2. Grant of Copyright License. Subject to the terms and conditions of this License, each Contributor hereby grants to You a perpetual, worldwide, non-exclusive, no-charge, royalty-free, irrevocable copyright license to reproduce, prepare Derivative Works of, publicly display, publicly perform, sublicense, and distribute the Work and such Derivative Works in Source or Object form.
- 3. Grant of Patent License. Subject to the terms and conditions of this License,

 each Contributor hereby grants to You a perpetual, worldwide, non-exclusive, no-charge, royalty-free, irrevocable (except as stated in this section) patent license to make, have made,  use, offer to sell, sell, import, and otherwise transfer the Work, where such license applies only to those patent claims licensable by such Contributor that are necessarily infringed by their Contribution(s) alone or by combination of their Contribution(s) with the Work to which such Contribution(s) was submitted. If You institute patent litigation against any entity (including a cross-claim or counterclaim in a lawsuit) alleging that the Work or a Contribution incorporated within the Work constitutes direct or contributory patent infringement, then any patent licenses granted to You under this License for that Work shall terminate as of the date such litigation is filed.

 4. Redistribution. You may reproduce and distribute copies of the

 Work or Derivative Works thereof in any medium, with or without modifications, and in Source or Object form, provided that You meet the following conditions:

- (a) You must give any other recipients of the Work or Derivative Works a copy of this License; and
- (b) You must cause any modified files to carry prominent notices stating that You changed the files; and
- (c) You must retain, in the Source form of any Derivative Works that You distribute, all copyright, patent, trademark, and attribution notices from the Source form of the Work, excluding those notices that do not pertain to any part of the Derivative Works; and
- (d) If the Work includes a "NOTICE" text file as part of its distribution, then any Derivative Works that You distribute must include a readable copy of the attribution notices contained within such NOTICE file, excluding

those notices that do not

 pertain to any part of the Derivative Works, in at least one of the following places: within a NOTICE text file distributed as part of the Derivative Works; within the Source form or documentation, if provided along with the Derivative Works; or, within a display generated by the Derivative Works, if and wherever such third-party notices normally appear. The contents of the NOTICE file are for informational purposes only and do not modify the License. You may add Your own attribution notices within Derivative Works that You distribute, alongside or as an addendum to the NOTICE text from the Work, provided that such additional attribution notices cannot be construed as modifying the License.

 You may add Your own copyright statement to Your modifications and may provide additional or different license terms and conditions

- for use, reproduction, or distribution of Your modifications, or for any such Derivative Works as a whole, provided Your use, reproduction, and distribution of the Work otherwise complies with the conditions stated in this License.
- 5. Submission of Contributions. Unless You explicitly state otherwise, any Contribution intentionally submitted for inclusion in the Work by You to the Licensor shall be under the terms and conditions of this License, without any additional terms or conditions. Notwithstanding the above, nothing herein shall supersede or modify the terms of any separate license agreement you may have executed with Licensor regarding such Contributions.
- 6. Trademarks. This License does not grant permission to use the trade names, trademarks, service marks, or product names of the Licensor, except as required for reasonable and customary use in describing the origin of the Work and reproducing the content of the NOTICE file.
- 7. Disclaimer of Warranty. Unless required by applicable law or agreed to in writing, Licensor provides the Work (and each Contributor provides its Contributions) on an "AS IS" BASIS, WITHOUT WARRANTIES OR CONDITIONS OF ANY KIND, either express or implied, including, without limitation, any warranties or conditions of TITLE, NON-INFRINGEMENT, MERCHANTABILITY, or FITNESS FOR A PARTICULAR PURPOSE. You are solely responsible for determining the appropriateness of using or redistributing the Work and assume any risks associated with Your exercise of permissions under this License.
- 8. Limitation of Liability. In no event and under no legal theory, whether in tort (including negligence), contract, or otherwise, unless required by applicable law (such as deliberate and grossly negligent acts) or agreed to in writing, shall any Contributor be liable to You for damages, including any direct,

### indirect, special,

 incidental, or consequential damages of any character arising as a result of this License or out of the use or inability to use the Work (including but not limited to damages for loss of goodwill, work stoppage, computer failure or malfunction, or any and all other commercial damages or losses), even if such Contributor has been advised of the possibility of such damages.

 9. Accepting Warranty or Additional Liability. While redistributing the Work or Derivative Works thereof, You may choose to offer, and charge a fee for, acceptance of support, warranty, indemnity,

 or other liability obligations and/or rights consistent with this License. However, in accepting such obligations, You may act only on Your own behalf and on Your sole responsibility, not on behalf of any other Contributor, and only if You agree to indemnify, defend, and hold each Contributor harmless for any liability incurred by, or claims asserted against, such Contributor by reason of your accepting any such warranty or additional liability.

### END OF TERMS AND CONDITIONS

APPENDIX: How to apply the Apache License to your work.

 To apply the Apache License to your work, attach the following boilerplate notice, with the fields enclosed by brackets "{}" replaced with your own identifying information. (Don't include the brackets!) The text should be enclosed in the appropriate comment syntax for the file format. We also recommend that a file or class name and description of purpose be included on the same "printed page" as the copyright notice for easier identification within third-party archives.

Copyright {yyyy} {name of copyright owner}

 Licensed under the Apache License, Version 2.0 (the "License"); you may not use this file except in compliance with the License. You may obtain a copy of the License at

http://www.apache.org/licenses/LICENSE-2.0

 Unless required by applicable law or agreed to in writing, software distributed under the License is distributed on an "AS IS" BASIS, WITHOUT WARRANTIES OR CONDITIONS OF ANY KIND, either express or implied. See the License for the specific language governing permissions and limitations under the License.

# **1.584 go-cache 2.1.0+incompatible**

## **1.584.1 Available under license :**

This is a list of people who have contributed code to go-cache. They, or their employers, are the copyright holders of the contributed code. Contributed code is subject to the license restrictions listed in LICENSE (as they were when the code was contributed.)

Dustin Sallings <dustin@spy.net> Jason Mooberry <jasonmoo@me.com> Sergey Shepelev <temotor@gmail.com> Alex Edwards <ajmedwards@gmail.com> Copyright (c) 2012-2017 Patrick Mylund Nielsen and the go-cache contributors

Permission is hereby granted, free of charge, to any person obtaining a copy of this software and associated documentation files (the "Software"), to deal in the Software without restriction, including without limitation the rights to use, copy, modify, merge, publish, distribute, sublicense, and/or sell copies of the Software, and to permit persons to whom the Software is furnished to do so, subject to the following conditions:

The above copyright notice and this permission notice shall be included in all copies or substantial portions of the Software.

THE SOFTWARE IS PROVIDED "AS IS", WITHOUT WARRANTY OF ANY KIND, EXPRESS OR IMPLIED, INCLUDING BUT NOT LIMITED TO THE WARRANTIES OF MERCHANTABILITY, FITNESS FOR A PARTICULAR PURPOSE AND NONINFRINGEMENT. IN NO EVENT SHALL THE AUTHORS OR COPYRIGHT HOLDERS BE LIABLE FOR ANY CLAIM, DAMAGES OR OTHER LIABILITY, WHETHER IN AN ACTION OF CONTRACT, TORT OR OTHERWISE, ARISING FROM,

OUT OF OR IN CONNECTION WITH THE SOFTWARE OR THE USE OR OTHER DEALINGS IN THE SOFTWARE.

# **1.585 goprotobuf 1.4.3**

### **1.585.1 Available under license :**

# This source code was written by the Go contributors. # The master list of contributors is in the main Go distribution, # visible at http://tip.golang.org/CONTRIBUTORS. Copyright 2010 The Go Authors. All rights reserved.

Redistribution and use in source and binary forms, with or without modification, are permitted provided that the following conditions are met:

 \* Redistributions of source code must retain the above copyright notice, this list of conditions and the following disclaimer.

 \* Redistributions in binary form must reproduce the above copyright notice, this list of conditions and the following disclaimer in the documentation and/or other materials provided with the distribution.

 \* Neither the name of Google Inc. nor the names of its contributors may be used to endorse or promote products derived from this software without specific prior written permission.

THIS SOFTWARE IS PROVIDED BY THE COPYRIGHT HOLDERS AND CONTRIBUTORS "AS IS" AND ANY EXPRESS OR IMPLIED WARRANTIES, INCLUDING, BUT NOT LIMITED TO, THE IMPLIED WARRANTIES OF MERCHANTABILITY AND FITNESS FOR A PARTICULAR PURPOSE ARE DISCLAIMED. IN NO EVENT SHALL THE COPYRIGHT

### OWNER

 OR CONTRIBUTORS BE LIABLE FOR ANY DIRECT, INDIRECT, INCIDENTAL, SPECIAL, EXEMPLARY, OR CONSEQUENTIAL DAMAGES (INCLUDING, BUT NOT LIMITED TO, PROCUREMENT OF SUBSTITUTE GOODS OR SERVICES; LOSS OF USE, DATA, OR PROFITS; OR BUSINESS INTERRUPTION) HOWEVER CAUSED AND ON ANY THEORY OF LIABILITY, WHETHER IN CONTRACT, STRICT LIABILITY, OR TORT (INCLUDING NEGLIGENCE OR OTHERWISE) ARISING IN ANY WAY OUT OF THE USE OF THIS SOFTWARE, EVEN IF ADVISED OF THE POSSIBILITY OF SUCH DAMAGE.

# **1.586 six 1.16.0**

## **1.586.1 Available under license :**

The primary author and maintainer of six is Benjamin Peterson. He would like to acknowledge the following people who submitted bug reports, pull requests, and otherwise worked to improve six:

Marc Abramowitz immerrr again Alexander Artemenko Aymeric Augustin Lee Ball Ben Bariteau Ned Batchelder Wouter Bolsterlee Brett Cannon Jason R. Coombs Julien Danjou Ben Darnell Ben Davis Jon Dufresne Tim Graham Thomas Grainger Max Grender-Jones Pierre Grimaud Joshua Harlow Toshiki Kataoka Hugo van Kemenade Anselm Kruis Ivan Levkivskyi Alexander Lukanin James Mills Jordan Moldow Berker Peksag Sridhar Ratnakumar Erik Rose Mirko Rossini Peter Ruibal

Miroslav Shubernetskiy Eli Schwartz Anthony Sottile Victor Stinner Jonathan Vanasco Lucas Wiman Jingxin Zhu

If you think you belong on this list, please let me know! --Benjamin Copyright (c) 2010-2020 Benjamin Peterson

Permission is hereby granted, free of charge, to any person obtaining a copy of this software and associated documentation files (the "Software"), to deal in the Software without restriction, including without limitation the rights to use, copy, modify, merge, publish, distribute, sublicense, and/or sell copies of the Software, and to permit persons to whom the Software is furnished to do so, subject to the following conditions:

The above copyright notice and this permission notice shall be included in all copies or substantial portions of the Software.

THE SOFTWARE IS PROVIDED "AS IS", WITHOUT WARRANTY OF ANY KIND, EXPRESS OR IMPLIED, INCLUDING BUT NOT LIMITED TO THE WARRANTIES OF MERCHANTABILITY, FITNESS FOR A PARTICULAR PURPOSE AND NONINFRINGEMENT. IN NO EVENT SHALL THE AUTHORS OR COPYRIGHT HOLDERS BE LIABLE FOR ANY CLAIM, DAMAGES OR OTHER LIABILITY, WHETHER IN AN ACTION OF CONTRACT, TORT OR OTHERWISE, ARISING FROM, OUT OF OR IN **CONNECTION** 

WITH THE SOFTWARE OR THE USE OR OTHER DEALINGS IN THE SOFTWARE.

## **1.587 xxhash 2.1.1**

### **1.587.1 Available under license :**

Copyright (c) 2016 Caleb Spare

### MIT License

Permission is hereby granted, free of charge, to any person obtaining a copy of this software and associated documentation files (the "Software"), to deal in the Software without restriction, including without limitation the rights to use, copy, modify, merge, publish, distribute, sublicense, and/or sell copies of the Software, and to permit persons to whom the Software is furnished to do so, subject to the following conditions:

The above copyright notice and this permission notice shall be included in all copies or substantial portions of the Software.

THE SOFTWARE IS PROVIDED "AS IS", WITHOUT WARRANTY OF ANY KIND, EXPRESS OR IMPLIED, INCLUDING BUT NOT LIMITED TO THE WARRANTIES OF MERCHANTABILITY, FITNESS FOR A PARTICULAR PURPOSE AND NONINFRINGEMENT. IN NO EVENT SHALL THE AUTHORS OR COPYRIGHT HOLDERS BE LIABLE FOR ANY CLAIM, DAMAGES OR OTHER LIABILITY, WHETHER IN AN ACTION OF CONTRACT, TORT OR OTHERWISE, ARISING FROM, OUT OF OR IN CONNECTION WITH

THE SOFTWARE OR THE USE OR OTHER DEALINGS IN THE SOFTWARE.

# **1.588 toml 0.3.1**

## **1.588.1 Available under license :**

**MIT** MIT License

Copyright (c) 2021 Yosuke Ota

Permission is hereby granted, free of charge, to any person obtaining a copy of this software and associated documentation files (the "Software"), to deal in the Software without restriction, including without limitation the rights to use, copy, modify, merge, publish, distribute, sublicense, and/or sell copies of the Software, and to permit persons to whom the Software is furnished to do so, subject to the following conditions:

The above copyright notice and this permission notice shall be included in all copies or substantial portions of the Software.

THE SOFTWARE IS PROVIDED "AS IS", WITHOUT WARRANTY OF ANY KIND, EXPRESS OR IMPLIED, INCLUDING BUT NOT LIMITED TO THE WARRANTIES OF MERCHANTABILITY, FITNESS FOR A PARTICULAR PURPOSE AND NONINFRINGEMENT. IN NO EVENT SHALL THE AUTHORS OR COPYRIGHT HOLDERS BE LIABLE FOR ANY CLAIM, DAMAGES OR OTHER LIABILITY, WHETHER IN AN ACTION OF CONTRACT, TORT OR OTHERWISE, ARISING FROM, OUT OF OR IN CONNECTION WITH THE SOFTWARE OR THE USE OR OTHER DEALINGS IN THE

SOFTWARE.

# **1.589 gorilla 1.4.2**

## **1.589.1 Available under license :**

Copyright (c) 2013 The Gorilla WebSocket Authors. All rights reserved.

Redistribution and use in source and binary forms, with or without modification, are permitted provided that the following conditions are met:

 Redistributions of source code must retain the above copyright notice, this list of conditions and the following disclaimer.

 Redistributions in binary form must reproduce the above copyright notice, this list of conditions and the following disclaimer in the documentation and/or other materials provided with the distribution.

THIS SOFTWARE IS PROVIDED BY THE COPYRIGHT HOLDERS AND CONTRIBUTORS "AS IS" AND ANY EXPRESS OR IMPLIED WARRANTIES, INCLUDING, BUT NOT LIMITED TO, THE IMPLIED WARRANTIES OF MERCHANTABILITY AND FITNESS FOR A PARTICULAR PURPOSE ARE DISCLAIMED. IN NO EVENT SHALL THE COPYRIGHT HOLDER OR CONTRIBUTORS BE LIABLE FOR ANY DIRECT, INDIRECT, INCIDENTAL, SPECIAL, EXEMPLARY, OR CONSEQUENTIAL DAMAGES (INCLUDING, BUT NOT LIMITED TO, PROCUREMENT OF SUBSTITUTE GOODS OR

SERVICES; LOSS OF USE, DATA, OR PROFITS; OR BUSINESS INTERRUPTION) HOWEVER CAUSED AND ON ANY THEORY OF LIABILITY, WHETHER IN CONTRACT, STRICT LIABILITY, OR TORT (INCLUDING NEGLIGENCE OR OTHERWISE) ARISING IN ANY WAY OUT OF THE USE OF THIS SOFTWARE, EVEN IF ADVISED OF THE POSSIBILITY OF SUCH DAMAGE.

# **1.590 go-jmespath 0.4.0**

## **1.590.1 Available under license :**

Copyright 2015 James Saryerwinnie

Licensed under the Apache License, Version 2.0 (the "License"); you may not use this file except in compliance with the License. You may obtain a copy of the License at

http://www.apache.org/licenses/LICENSE-2.0

Unless required by applicable law or agreed to in writing, software distributed under the License is distributed on an "AS IS" BASIS, WITHOUT WARRANTIES OR CONDITIONS OF ANY KIND, either express or implied. See the License for the specific language governing permissions and limitations under the License.

# **1.591 go.uber.org/atomi 1.10.0**

## **1.591.1 Available under license :**

Copyright (c) 2016 Uber Technologies, Inc.

Permission is hereby granted, free of charge, to any person obtaining a copy of this software and associated documentation files (the "Software"), to deal in the Software without restriction, including without limitation the rights to use, copy, modify, merge, publish, distribute, sublicense, and/or sell copies of the Software, and to permit persons to whom the Software is furnished to do so, subject to the following conditions:

The above copyright notice and this permission notice shall be included in all copies or substantial portions of the Software.

THE SOFTWARE IS PROVIDED "AS IS", WITHOUT WARRANTY OF ANY KIND, EXPRESS OR IMPLIED, INCLUDING BUT NOT LIMITED TO THE WARRANTIES OF MERCHANTABILITY, FITNESS FOR A PARTICULAR PURPOSE AND NONINFRINGEMENT. IN NO EVENT SHALL THE AUTHORS OR COPYRIGHT HOLDERS BE LIABLE FOR ANY CLAIM, DAMAGES OR OTHER LIABILITY, WHETHER IN AN ACTION OF CONTRACT, TORT OR OTHERWISE, ARISING FROM, OUT OF OR IN CONNECTION

 WITH THE SOFTWARE OR THE USE OR OTHER DEALINGS IN THE SOFTWARE.

# **1.592 go-humanize 1.0.0**

## **1.592.1 Available under license :**

Copyright (c) 2005-2008 Dustin Sallings <dustin@spy.net>

Permission is hereby granted, free of charge, to any person obtaining a copy of this software and associated documentation files (the "Software"), to deal in the Software without restriction, including without limitation the rights to use, copy, modify, merge, publish, distribute, sublicense, and/or sell copies of the Software, and to permit persons to whom the Software is furnished to do so, subject to the following conditions:

The above copyright notice and this permission notice shall be included in all copies or substantial portions of the Software.

THE SOFTWARE IS PROVIDED "AS IS", WITHOUT WARRANTY OF ANY KIND, EXPRESS OR IMPLIED, INCLUDING BUT NOT LIMITED TO THE WARRANTIES OF MERCHANTABILITY, FITNESS FOR A PARTICULAR PURPOSE AND NONINFRINGEMENT. IN NO EVENT SHALL THE AUTHORS OR COPYRIGHT HOLDERS BE LIABLE FOR ANY CLAIM, DAMAGES OR OTHER LIABILITY, WHETHER IN AN ACTION OF CONTRACT, TORT OR OTHERWISE, ARISING FROM, OUT OF

 OR IN CONNECTION WITH THE SOFTWARE OR THE USE OR OTHER DEALINGS IN THE SOFTWARE.

<http://www.opensource.org/licenses/mit-license.php>

# **1.593 pyparsing 3.0.9**

## **1.593.1 Available under license :**

Permission is hereby granted, free of charge, to any person obtaining a copy of this software and associated documentation files (the "Software"), to deal in the Software without restriction, including without limitation the rights to use, copy, modify, merge, publish, distribute, sublicense, and/or sell copies of the Software, and to

permit persons to whom the Software is furnished to do so, subject to the following conditions:

The above copyright notice and this permission notice shall be included in all copies or substantial portions of the Software.

THE SOFTWARE IS PROVIDED "AS IS", WITHOUT WARRANTY OF ANY KIND, EXPRESS OR IMPLIED, INCLUDING BUT NOT LIMITED TO THE WARRANTIES OF MERCHANTABILITY, FITNESS FOR A PARTICULAR PURPOSE AND NONINFRINGEMENT. IN NO EVENT SHALL THE AUTHORS OR COPYRIGHT HOLDERS BE LIABLE FOR ANY CLAIM, DAMAGES OR OTHER LIABILITY, WHETHER IN AN ACTION OF CONTRACT, TORT OR OTHERWISE, ARISING FROM, OUT OF OR IN CONNECTION WITH THE SOFTWARE OR THE USE OR OTHER DEALINGS IN THE SOFTWARE.

# **1.594 six 1.16.0**

## **1.594.1 Available under license :**

The primary author and maintainer of six is Benjamin Peterson. He would like to acknowledge the following people who submitted bug reports, pull requests, and otherwise worked to improve six:

Marc Abramowitz immerrr again Alexander Artemenko Aymeric Augustin Lee Ball Ben Bariteau Ned Batchelder Wouter Bolsterlee Brett Cannon Jason R. Coombs Julien Danjou Ben Darnell Ben Davis Jon Dufresne Tim Graham Thomas Grainger Max Grender-Jones Pierre Grimaud Joshua Harlow Toshiki Kataoka Hugo van Kemenade Anselm Kruis Ivan Levkivskyi Alexander Lukanin James Mills

Jordan Moldow Berker Peksag Sridhar Ratnakumar Erik Rose Mirko Rossini Peter Ruibal Miroslav Shubernetskiy Eli Schwartz Anthony Sottile Victor Stinner Jonathan Vanasco Lucas Wiman Jingxin Zhu

If you think you belong on this list, please let me know! --Benjamin Copyright (c) 2010-2020 Benjamin Peterson

Permission is hereby granted, free of charge, to any person obtaining a copy of this software and associated documentation files (the "Software"), to deal in the Software without restriction, including without limitation the rights to use, copy, modify, merge, publish, distribute, sublicense, and/or sell copies of the Software, and to permit persons to whom the Software is furnished to do so, subject to the following conditions:

The above copyright notice and this permission notice shall be included in all copies or substantial portions of the Software.

THE SOFTWARE IS PROVIDED "AS IS", WITHOUT WARRANTY OF ANY KIND, EXPRESS OR IMPLIED, INCLUDING BUT NOT LIMITED TO THE WARRANTIES OF MERCHANTABILITY, FITNESS FOR A PARTICULAR PURPOSE AND NONINFRINGEMENT. IN NO EVENT SHALL THE AUTHORS OR COPYRIGHT HOLDERS BE LIABLE FOR ANY CLAIM, DAMAGES OR OTHER LIABILITY, WHETHER IN AN ACTION OF CONTRACT, TORT OR OTHERWISE, ARISING FROM, OUT OF OR IN **CONNECTION** 

WITH THE SOFTWARE OR THE USE OR OTHER DEALINGS IN THE SOFTWARE.

# **1.595 protobuf 1.28.1**

## **1.595.1 Available under license :**

Copyright (c) 2018 The Go Authors. All rights reserved.

Redistribution and use in source and binary forms, with or without modification, are permitted provided that the following conditions are met:

 \* Redistributions of source code must retain the above copyright notice, this list of conditions and the following disclaimer.

\* Redistributions in binary form must reproduce the above

copyright notice, this list of conditions and the following disclaimer in the documentation and/or other materials provided with the distribution.

 \* Neither the name of Google Inc. nor the names of its contributors may be used to endorse or promote products derived from this software without specific prior written permission.

THIS SOFTWARE IS PROVIDED BY THE COPYRIGHT HOLDERS AND CONTRIBUTORS "AS IS" AND ANY EXPRESS OR IMPLIED WARRANTIES, INCLUDING, BUT NOT LIMITED TO, THE IMPLIED WARRANTIES OF MERCHANTABILITY AND FITNESS FOR A PARTICULAR PURPOSE ARE DISCLAIMED. IN NO EVENT SHALL THE COPYRIGHT **OWNER** 

 OR CONTRIBUTORS BE LIABLE FOR ANY DIRECT, INDIRECT, INCIDENTAL, SPECIAL, EXEMPLARY, OR CONSEQUENTIAL DAMAGES (INCLUDING, BUT NOT LIMITED TO, PROCUREMENT OF SUBSTITUTE GOODS OR SERVICES; LOSS OF USE, DATA, OR PROFITS; OR BUSINESS INTERRUPTION) HOWEVER CAUSED AND ON ANY THEORY OF LIABILITY, WHETHER IN CONTRACT, STRICT LIABILITY, OR TORT (INCLUDING NEGLIGENCE OR OTHERWISE) ARISING IN ANY WAY OUT OF THE USE OF THIS SOFTWARE, EVEN IF ADVISED OF THE POSSIBILITY OF SUCH DAMAGE.

# **1.596 spew 1.1.1**

## **1.596.1 Available under license :**

ISC License

Copyright (c) 2012-2016 Dave Collins <dave@davec.name>

Permission to use, copy, modify, and distribute this software for any purpose with or without fee is hereby granted, provided that the above copyright notice and this permission notice appear in all copies.

THE SOFTWARE IS PROVIDED "AS IS" AND THE AUTHOR DISCLAIMS ALL WARRANTIES WITH REGARD TO THIS SOFTWARE INCLUDING ALL IMPLIED WARRANTIES OF MERCHANTABILITY AND FITNESS. IN NO EVENT SHALL THE AUTHOR BE LIABLE FOR ANY SPECIAL, DIRECT, INDIRECT, OR CONSEQUENTIAL DAMAGES OR ANY DAMAGES WHATSOEVER RESULTING FROM LOSS OF USE, DATA OR PROFITS, WHETHER IN AN ACTION OF CONTRACT, NEGLIGENCE OR OTHER TORTIOUS ACTION, ARISING OUT OF OR IN CONNECTION WITH THE USE OR PERFORMANCE OF THIS SOFTWARE.

# **1.597 errors 0.9.1**

## **1.597.1 Available under license :**

The MIT License (MIT)

Copyright (c) 2015 BrseGo AG

Permission is hereby granted, free of charge, to any person obtaining a copy of this software and associated documentation files (the "Software"), to deal in the Software without restriction, including without limitation the rights to use, copy, modify, merge, publish, distribute, sublicense, and/or sell copies of the Software, and to permit persons to whom the Software is furnished to do so, subject to the following conditions:

The above copyright notice and this permission notice shall be included in all copies or substantial portions of the Software.

THE SOFTWARE IS PROVIDED "AS IS", WITHOUT WARRANTY OF ANY KIND, EXPRESS OR IMPLIED, INCLUDING BUT NOT LIMITED TO THE WARRANTIES OF MERCHANTABILITY, FITNESS FOR A PARTICULAR PURPOSE AND NONINFRINGEMENT. IN NO EVENT SHALL THE AUTHORS OR COPYRIGHT HOLDERS BE LIABLE FOR ANY CLAIM, DAMAGES OR OTHER LIABILITY, WHETHER IN AN ACTION OF CONTRACT, TORT OR OTHERWISE, ARISING FROM, OUT OF OR IN CONNECTION WITH THE SOFTWARE OR THE USE OR OTHER DEALINGS IN

THE SOFTWARE. MIT

## **1.598 opentracing-go 1.2.0 1.598.1 Available under license :**

 Apache License Version 2.0, January 2004 http://www.apache.org/licenses/

### TERMS AND CONDITIONS FOR USE, REPRODUCTION, AND DISTRIBUTION

1. Definitions.

 "License" shall mean the terms and conditions for use, reproduction, and distribution as defined by Sections 1 through 9 of this document.

 "Licensor" shall mean the copyright owner or entity authorized by the copyright owner that is granting the License.

 "Legal Entity" shall mean the union of the acting entity and all other entities that control, are controlled by, or are under common control with that entity. For the purposes of this definition, "control" means (i) the power, direct or indirect, to cause the direction or management of such entity, whether by contract or otherwise, or (ii) ownership of fifty percent (50%) or more of the outstanding shares, or (iii) beneficial ownership of such entity.

"You" (or "Your") shall mean an individual or Legal Entity

exercising permissions granted by this License.

 "Source" form shall mean the preferred form for making modifications, including but not limited to software source code, documentation source, and configuration files.

 "Object" form shall mean any form resulting from mechanical transformation or translation of a Source form, including but not limited to compiled object code, generated documentation, and conversions to other media types.

 "Work" shall mean the work of authorship, whether in Source or Object form, made available under the License, as indicated by a copyright notice that is included in or attached to the work (an example is provided in the Appendix below).

 "Derivative Works" shall mean any work, whether in Source or Object form, that is based on (or derived from) the Work and for which the editorial

 revisions, annotations, elaborations, or other modifications represent, as a whole, an original work of authorship. For the purposes of this License, Derivative Works shall not include works that remain separable from, or merely link (or bind by name) to the interfaces of, the Work and Derivative Works thereof.

 "Contribution" shall mean any work of authorship, including the original version of the Work and any modifications or additions to that Work or Derivative Works thereof, that is intentionally submitted to Licensor for inclusion in the Work by the copyright owner or by an individual or Legal Entity authorized to submit on behalf of the copyright owner. For the purposes of this definition, "submitted" means any form of electronic, verbal, or written communication sent to the Licensor or its representatives, including but not limited to communication on electronic mailing lists, source code control systems, and issue tracking systems that are managed by, or on behalf of, the Licensor for the purpose of discussing and improving the Work, but excluding communication that is conspicuously marked or otherwise designated in writing by the copyright owner as "Not a Contribution."

 "Contributor" shall mean Licensor and any individual or Legal Entity on behalf of whom a Contribution has been received by Licensor and subsequently incorporated within the Work.

 2. Grant of Copyright License. Subject to the terms and conditions of this License, each Contributor hereby grants to You a perpetual, worldwide, non-exclusive, no-charge, royalty-free, irrevocable copyright license to reproduce, prepare Derivative Works of, publicly display, publicly perform, sublicense, and distribute the

Work and such Derivative Works in Source or Object form.

 3. Grant of Patent License. Subject to the terms and conditions of this License,

each Contributor hereby grants to You a perpetual,

 worldwide, non-exclusive, no-charge, royalty-free, irrevocable (except as stated in this section) patent license to make, have made, use, offer to sell, sell, import, and otherwise transfer the Work, where such license applies only to those patent claims licensable by such Contributor that are necessarily infringed by their Contribution(s) alone or by combination of their Contribution(s) with the Work to which such Contribution(s) was submitted. If You institute patent litigation against any entity (including a cross-claim or counterclaim in a lawsuit) alleging that the Work or a Contribution incorporated within the Work constitutes direct or contributory patent infringement, then any patent licenses granted to You under this License for that Work shall terminate as of the date such litigation is filed.

 4. Redistribution. You may reproduce and distribute copies of the

 Work or Derivative Works thereof in any medium, with or without modifications, and in Source or Object form, provided that You meet the following conditions:

- (a) You must give any other recipients of the Work or Derivative Works a copy of this License; and
- (b) You must cause any modified files to carry prominent notices stating that You changed the files; and
- (c) You must retain, in the Source form of any Derivative Works that You distribute, all copyright, patent, trademark, and attribution notices from the Source form of the Work, excluding those notices that do not pertain to any part of the Derivative Works; and
- (d) If the Work includes a "NOTICE" text file as part of its distribution, then any Derivative Works that You distribute must include a readable copy of the attribution notices contained within such NOTICE file, excluding

those notices that do not

 pertain to any part of the Derivative Works, in at least one of the following places: within a NOTICE text file distributed as part of the Derivative Works; within the Source form or documentation, if provided along with the Derivative Works; or, within a display generated by the Derivative Works, if and wherever such third-party notices normally appear. The contents

 of the NOTICE file are for informational purposes only and do not modify the License. You may add Your own attribution notices within Derivative Works that You distribute, alongside or as an addendum to the NOTICE text from the Work, provided that such additional attribution notices cannot be construed as modifying the License.

 You may add Your own copyright statement to Your modifications and may provide additional or different license terms and conditions

 for use, reproduction, or distribution of Your modifications, or for any such Derivative Works as a whole, provided Your use, reproduction, and distribution of the Work otherwise complies with the conditions stated in this License.

- 5. Submission of Contributions. Unless You explicitly state otherwise, any Contribution intentionally submitted for inclusion in the Work by You to the Licensor shall be under the terms and conditions of this License, without any additional terms or conditions. Notwithstanding the above, nothing herein shall supersede or modify the terms of any separate license agreement you may have executed with Licensor regarding such Contributions.
- 6. Trademarks. This License does not grant permission to use the trade names, trademarks, service marks, or product names of the Licensor, except as required for reasonable and customary use in describing the origin of the Work and reproducing the content of the NOTICE file.
- 7. Disclaimer of Warranty. Unless required by applicable law or agreed to in writing, Licensor provides the Work (and each Contributor provides its Contributions) on an "AS IS" BASIS, WITHOUT WARRANTIES OR CONDITIONS OF ANY KIND, either express or implied, including, without limitation, any warranties or conditions of TITLE, NON-INFRINGEMENT, MERCHANTABILITY, or FITNESS FOR A PARTICULAR PURPOSE. You are solely responsible for determining the appropriateness of using or redistributing the Work and assume any risks associated with Your exercise of permissions under this License.
- 8. Limitation of Liability. In no event and under no legal theory, whether in tort (including negligence), contract, or otherwise, unless required by applicable law (such as deliberate and grossly negligent acts) or agreed to in writing, shall any Contributor be liable to You for damages, including any direct, indirect, special,

 incidental, or consequential damages of any character arising as a result of this License or out of the use or inability to use the Work (including but not limited to damages for loss of goodwill,

 work stoppage, computer failure or malfunction, or any and all other commercial damages or losses), even if such Contributor has been advised of the possibility of such damages.

 9. Accepting Warranty or Additional Liability. While redistributing the Work or Derivative Works thereof, You may choose to offer, and charge a fee for, acceptance of support, warranty, indemnity, or other liability obligations and/or rights consistent with this License. However, in accepting such obligations, You may act only on Your own behalf and on Your sole responsibility, not on behalf of any other Contributor, and only if You agree to indemnify, defend, and hold each Contributor harmless for any liability incurred by, or claims asserted against, such Contributor by reason of your accepting any such warranty or additional liability.

### END OF TERMS AND CONDITIONS

APPENDIX: How to apply the Apache License to your work.

 To apply the Apache License to your work, attach the following boilerplate notice, with the fields enclosed by brackets "{}" replaced with your own identifying information. (Don't include the brackets!) The text should be enclosed in the appropriate comment syntax for the file format. We also recommend that a file or class name and description of purpose be included on the same "printed page" as the copyright notice for easier identification within third-party archives.

Copyright 2016 The OpenTracing Authors

 Licensed under the Apache License, Version 2.0 (the "License"); you may not use this file except in compliance with the License. You may obtain a copy of the License at

http://www.apache.org/licenses/LICENSE-2.0

 Unless required by applicable law or agreed to in writing, software distributed under the License is distributed on an "AS IS" BASIS, WITHOUT WARRANTIES OR CONDITIONS OF ANY KIND, either express or implied. See the License for the specific language governing permissions and limitations under the License.

# **1.599 retrying 1.3.3**

## **1.599.1 Available under license :**

 Apache License Version 2.0, January 2004 http://www.apache.org/licenses/

### TERMS AND CONDITIONS FOR USE, REPRODUCTION, AND DISTRIBUTION

1. Definitions.

 "License" shall mean the terms and conditions for use, reproduction, and distribution as defined by Sections 1 through 9 of this document.

 "Licensor" shall mean the copyright owner or entity authorized by the copyright owner that is granting the License.

 "Legal Entity" shall mean the union of the acting entity and all other entities that control, are controlled by, or are under common control with that entity. For the purposes of this definition, "control" means (i) the power, direct or indirect, to cause the direction or management of such entity, whether by contract or otherwise, or (ii) ownership of fifty percent (50%) or more of the outstanding shares, or (iii) beneficial ownership of such entity.

 "You" (or "Your") shall mean an individual or Legal Entity exercising permissions granted by this License.

 "Source" form shall mean the preferred form for making modifications, including but not limited to software source code, documentation source, and configuration files.

 "Object" form shall mean any form resulting from mechanical transformation or translation of a Source form, including but not limited to compiled object code, generated documentation, and conversions to other media types.

 "Work" shall mean the work of authorship, whether in Source or Object form, made available under the License, as indicated by a copyright notice that is included in or attached to the work (an example is provided in the Appendix below).

 "Derivative Works" shall mean any work, whether in Source or Object form, that is based on (or derived from) the Work and for which the editorial

 revisions, annotations, elaborations, or other modifications represent, as a whole, an original work of authorship. For the purposes of this License, Derivative Works shall not include works that remain

 separable from, or merely link (or bind by name) to the interfaces of, the Work and Derivative Works thereof.

 "Contribution" shall mean any work of authorship, including the original version of the Work and any modifications or additions to that Work or Derivative Works thereof, that is intentionally submitted to Licensor for inclusion in the Work by the copyright owner or by an individual or Legal Entity authorized to submit on behalf of the copyright owner. For the purposes of this definition, "submitted" means any form of electronic, verbal, or written communication sent to the Licensor or its representatives, including but not limited to communication on electronic mailing lists, source code control systems, and issue tracking systems that are managed by, or on behalf of, the Licensor for the purpose of discussing and improving the Work, but excluding communication that is conspicuously marked or otherwise designated in writing by the copyright owner as "Not a Contribution."

 "Contributor" shall mean Licensor and any individual or Legal Entity on behalf of whom a Contribution has been received by Licensor and subsequently incorporated within the Work.

- 2. Grant of Copyright License. Subject to the terms and conditions of this License, each Contributor hereby grants to You a perpetual, worldwide, non-exclusive, no-charge, royalty-free, irrevocable copyright license to reproduce, prepare Derivative Works of, publicly display, publicly perform, sublicense, and distribute the Work and such Derivative Works in Source or Object form.
- 3. Grant of Patent License. Subject to the terms and conditions of this
- License, each Contributor hereby grants to You a perpetual, worldwide, non-exclusive, no-charge, royalty-free, irrevocable (except as stated in this section) patent license to make, have made, use, offer to sell, sell, import, and otherwise transfer the Work, where such license applies only to those patent claims licensable by such Contributor that are necessarily infringed by their Contribution(s) alone or by combination of their Contribution(s) with the Work to which such Contribution(s) was submitted. If You institute patent litigation against any entity (including a cross-claim or counterclaim in a lawsuit) alleging that the Work or a Contribution incorporated within the Work constitutes direct or contributory patent infringement, then any patent licenses granted to You under this License for that Work shall terminate as of the date such litigation is filed.

 4. Redistribution. You may reproduce and distribute copies of the

Work or Derivative Works thereof in any medium, with or without

 modifications, and in Source or Object form, provided that You meet the following conditions:

- (a) You must give any other recipients of the Work or Derivative Works a copy of this License; and
- (b) You must cause any modified files to carry prominent notices stating that You changed the files; and
- (c) You must retain, in the Source form of any Derivative Works that You distribute, all copyright, patent, trademark, and attribution notices from the Source form of the Work, excluding those notices that do not pertain to any part of the Derivative Works; and
- (d) If the Work includes a "NOTICE" text file as part of its distribution, then any Derivative Works that You distribute must include a readable copy of the attribution notices contained within such NOTICE file, excluding

those notices that do not

 pertain to any part of the Derivative Works, in at least one of the following places: within a NOTICE text file distributed as part of the Derivative Works; within the Source form or documentation, if provided along with the Derivative Works; or, within a display generated by the Derivative Works, if and wherever such third-party notices normally appear. The contents of the NOTICE file are for informational purposes only and do not modify the License. You may add Your own attribution notices within Derivative Works that You distribute, alongside or as an addendum to the NOTICE text from the Work, provided that such additional attribution notices cannot be construed as modifying the License.

 You may add Your own copyright statement to Your modifications and may provide additional or different license terms and conditions

- for use, reproduction, or distribution of Your modifications, or for any such Derivative Works as a whole, provided Your use, reproduction, and distribution of the Work otherwise complies with the conditions stated in this License.
- 5. Submission of Contributions. Unless You explicitly state otherwise, any Contribution intentionally submitted for inclusion in the Work by You to the Licensor shall be under the terms and conditions of this License, without any additional terms or conditions. Notwithstanding the above, nothing herein shall supersede or modify the terms of any separate license agreement you may have executed with Licensor regarding such Contributions.
- 6. Trademarks. This License does not grant permission to use the trade names, trademarks, service marks, or product names of the Licensor, except as required for reasonable and customary use in describing the origin of the Work and reproducing the content of the NOTICE file.
- 7. Disclaimer of Warranty. Unless required by applicable law or agreed to in writing, Licensor provides the Work (and each Contributor provides its Contributions) on an "AS IS" BASIS, WITHOUT WARRANTIES OR CONDITIONS OF ANY KIND, either express or implied, including, without limitation, any warranties or conditions of TITLE, NON-INFRINGEMENT, MERCHANTABILITY, or FITNESS FOR A PARTICULAR PURPOSE. You are solely responsible for determining the appropriateness of using or redistributing the Work and assume any risks associated with Your exercise of permissions under this License.
- 8. Limitation of Liability. In no event and under no legal theory, whether in tort (including negligence), contract, or otherwise, unless required by applicable law (such as deliberate and grossly negligent acts) or agreed to in writing, shall any Contributor be liable to You for damages, including any direct,

indirect, special,

 incidental, or consequential damages of any character arising as a result of this License or out of the use or inability to use the Work (including but not limited to damages for loss of goodwill, work stoppage, computer failure or malfunction, or any and all other commercial damages or losses), even if such Contributor has been advised of the possibility of such damages.

 9. Accepting Warranty or Additional Liability. While redistributing the Work or Derivative Works thereof, You may choose to offer, and charge a fee for, acceptance of support, warranty, indemnity, or other liability obligations and/or rights consistent with this License. However, in accepting such obligations, You may act only on Your own behalf and on Your sole responsibility, not on behalf of any other Contributor, and only if You agree to indemnify, defend, and hold each Contributor harmless for any liability incurred by, or claims asserted against, such Contributor by reason of your accepting any such warranty or additional liability.

### END OF TERMS AND CONDITIONS

APPENDIX: How to apply the Apache License to your work.

 To apply the Apache License to your work, attach the following boilerplate notice, with the fields enclosed by brackets "[]" replaced with your own identifying information. (Don't include

 the brackets!) The text should be enclosed in the appropriate comment syntax for the file format. We also recommend that a file or class name and description of purpose be included on the same "printed page" as the copyright notice for easier identification within third-party archives.

Copyright [yyyy] [name of copyright owner]

 Licensed under the Apache License, Version 2.0 (the "License"); you may not use this file except in compliance with the License. You may obtain a copy of the License at

http://www.apache.org/licenses/LICENSE-2.0

 Unless required by applicable law or agreed to in writing, software distributed under the License is distributed on an "AS IS" BASIS, WITHOUT WARRANTIES OR CONDITIONS OF ANY KIND, either express or implied. See the License for the specific language governing permissions and limitations under the License. Copyright 2013 Ray Holder

Licensed under the Apache License, Version 2.0 (the "License"); you may not use this file except in compliance with the License. You may obtain a copy of the License at

http://www.apache.org/licenses/LICENSE-2.0

Unless required by applicable law or agreed to in writing, software distributed under the License is distributed on an "AS IS" BASIS, WITHOUT WARRANTIES OR CONDITIONS OF ANY KIND, either express or implied. See the License for the specific language governing permissions and limitations under the License.

## **1.600 py3-retrying 1.3.3-r3 1.600.1 Available under license :**

 Apache License Version 2.0, January 2004 http://www.apache.org/licenses/

### TERMS AND CONDITIONS FOR USE, REPRODUCTION, AND DISTRIBUTION

1. Definitions.

 "License" shall mean the terms and conditions for use, reproduction, and distribution as defined by Sections 1 through 9 of this document.  "Licensor" shall mean the copyright owner or entity authorized by the copyright owner that is granting the License.

 "Legal Entity" shall mean the union of the acting entity and all other entities that control, are controlled by, or are under common control with that entity. For the purposes of this definition, "control" means (i) the power, direct or indirect, to cause the direction or management of such entity, whether by contract or otherwise, or (ii) ownership of fifty percent (50%) or more of the outstanding shares, or (iii) beneficial ownership of such entity.

 "You" (or "Your") shall mean an individual or Legal Entity exercising permissions granted by this License.

 "Source" form shall mean the preferred form for making modifications, including but not limited to software source code, documentation source, and configuration files.

 "Object" form shall mean any form resulting from mechanical transformation or translation of a Source form, including but not limited to compiled object code, generated documentation, and conversions to other media types.

 "Work" shall mean the work of authorship, whether in Source or Object form, made available under the License, as indicated by a copyright notice that is included in or attached to the work (an example is provided in the Appendix below).

 "Derivative Works" shall mean any work, whether in Source or Object form, that is based on (or derived from) the Work and for which the editorial

 revisions, annotations, elaborations, or other modifications represent, as a whole, an original work of authorship. For the purposes of this License, Derivative Works shall not include works that remain separable from, or merely link (or bind by name) to the interfaces of, the Work and Derivative Works thereof.

 "Contribution" shall mean any work of authorship, including the original version of the Work and any modifications or additions to that Work or Derivative Works thereof, that is intentionally submitted to Licensor for inclusion in the Work by the copyright owner or by an individual or Legal Entity authorized to submit on behalf of the copyright owner. For the purposes of this definition, "submitted" means any form of electronic, verbal, or written communication sent to the Licensor or its representatives, including but not limited to communication on electronic mailing lists, source code control systems,

 and issue tracking systems that are managed by, or on behalf of, the Licensor for the purpose of discussing and improving the Work, but excluding communication that is conspicuously marked or otherwise designated in writing by the copyright owner as "Not a Contribution."

 "Contributor" shall mean Licensor and any individual or Legal Entity on behalf of whom a Contribution has been received by Licensor and subsequently incorporated within the Work.

- 2. Grant of Copyright License. Subject to the terms and conditions of this License, each Contributor hereby grants to You a perpetual, worldwide, non-exclusive, no-charge, royalty-free, irrevocable copyright license to reproduce, prepare Derivative Works of, publicly display, publicly perform, sublicense, and distribute the Work and such Derivative Works in Source or Object form.
- 3. Grant of Patent License. Subject to the terms and conditions of this
- License, each Contributor hereby grants to You a perpetual, worldwide, non-exclusive, no-charge, royalty-free, irrevocable (except as stated in this section) patent license to make, have made, use, offer to sell, sell, import, and otherwise transfer the Work, where such license applies only to those patent claims licensable by such Contributor that are necessarily infringed by their Contribution(s) alone or by combination of their Contribution(s) with the Work to which such Contribution(s) was submitted. If You institute patent litigation against any entity (including a cross-claim or counterclaim in a lawsuit) alleging that the Work or a Contribution incorporated within the Work constitutes direct or contributory patent infringement, then any patent licenses granted to You under this License for that Work shall terminate as of the date such litigation is filed.

 4. Redistribution. You may reproduce and distribute copies of the

 Work or Derivative Works thereof in any medium, with or without modifications, and in Source or Object form, provided that You meet the following conditions:

- (a) You must give any other recipients of the Work or Derivative Works a copy of this License; and
- (b) You must cause any modified files to carry prominent notices stating that You changed the files; and
- (c) You must retain, in the Source form of any Derivative Works that You distribute, all copyright, patent, trademark, and attribution notices from the Source form of the Work,

 excluding those notices that do not pertain to any part of the Derivative Works; and

 (d) If the Work includes a "NOTICE" text file as part of its distribution, then any Derivative Works that You distribute must include a readable copy of the attribution notices contained within such NOTICE file, excluding

those notices that do not

 pertain to any part of the Derivative Works, in at least one of the following places: within a NOTICE text file distributed as part of the Derivative Works; within the Source form or documentation, if provided along with the Derivative Works; or, within a display generated by the Derivative Works, if and wherever such third-party notices normally appear. The contents of the NOTICE file are for informational purposes only and do not modify the License. You may add Your own attribution notices within Derivative Works that You distribute, alongside or as an addendum to the NOTICE text from the Work, provided that such additional attribution notices cannot be construed as modifying the License.

 You may add Your own copyright statement to Your modifications and may provide additional or different license terms and conditions

 for use, reproduction, or distribution of Your modifications, or for any such Derivative Works as a whole, provided Your use, reproduction, and distribution of the Work otherwise complies with the conditions stated in this License.

- 5. Submission of Contributions. Unless You explicitly state otherwise, any Contribution intentionally submitted for inclusion in the Work by You to the Licensor shall be under the terms and conditions of this License, without any additional terms or conditions. Notwithstanding the above, nothing herein shall supersede or modify the terms of any separate license agreement you may have executed with Licensor regarding such Contributions.
- 6. Trademarks. This License does not grant permission to use the trade names, trademarks, service marks, or product names of the Licensor, except as required for reasonable and customary use in describing the origin of the Work and reproducing the content of the NOTICE file.
- 7. Disclaimer of Warranty. Unless required by applicable law or agreed to in writing, Licensor provides the Work (and each Contributor provides its Contributions) on an "AS IS" BASIS, WITHOUT WARRANTIES OR CONDITIONS OF ANY KIND, either express or implied, including, without limitation, any warranties or conditions

 of TITLE, NON-INFRINGEMENT, MERCHANTABILITY, or FITNESS FOR A PARTICULAR PURPOSE. You are solely responsible for determining the appropriateness of using or redistributing the Work and assume any risks associated with Your exercise of permissions under this License.

 8. Limitation of Liability. In no event and under no legal theory, whether in tort (including negligence), contract, or otherwise, unless required by applicable law (such as deliberate and grossly negligent acts) or agreed to in writing, shall any Contributor be liable to You for damages, including any direct, indirect, special,

 incidental, or consequential damages of any character arising as a result of this License or out of the use or inability to use the Work (including but not limited to damages for loss of goodwill, work stoppage, computer failure or malfunction, or any and all other commercial damages or losses), even if such Contributor has been advised of the possibility of such damages.

 9. Accepting Warranty or Additional Liability. While redistributing the Work or Derivative Works thereof, You may choose to offer, and charge a fee for, acceptance of support, warranty, indemnity, or other liability obligations and/or rights consistent with this License. However, in accepting such obligations, You may act only on Your own behalf and on Your sole responsibility, not on behalf of any other Contributor, and only if You agree to indemnify, defend, and hold each Contributor harmless for any liability incurred by, or claims asserted against, such Contributor by reason of your accepting any such warranty or additional liability.

### END OF TERMS AND CONDITIONS

APPENDIX: How to apply the Apache License to your work.

 To apply the Apache License to your work, attach the following boilerplate notice, with the fields enclosed by brackets "[]" replaced with your own identifying information. (Don't include the brackets!) The text should be enclosed in the appropriate comment syntax for the file format. We also recommend that a file or class name and description of purpose be included on the same "printed page" as the copyright notice for easier identification within third-party archives.

### Copyright [yyyy] [name of copyright owner]

 Licensed under the Apache License, Version 2.0 (the "License"); you may not use this file except in compliance with the License. You may obtain a copy of the License at

http://www.apache.org/licenses/LICENSE-2.0

 Unless required by applicable law or agreed to in writing, software distributed under the License is distributed on an "AS IS" BASIS, WITHOUT WARRANTIES OR CONDITIONS OF ANY KIND, either express or implied. See the License for the specific language governing permissions and limitations under the License. Copyright 2013 Ray Holder

Licensed under the Apache License, Version 2.0 (the "License"); you may not use this file except in compliance with the License. You may obtain a copy of the License at

http://www.apache.org/licenses/LICENSE-2.0

Unless required by applicable law or agreed to in writing, software distributed under the License is distributed on an "AS IS" BASIS, WITHOUT WARRANTIES OR CONDITIONS OF ANY KIND, either express or implied. See the License for the specific language governing permissions and limitations under the License.

Cisco and the Cisco logo are trademarks or registered trademarks of Cisco and/or its affiliates in the U.S. and other countries.To view a list of Cisco trademarks, go to this URL: www.cisco.com/go/trademarks. Third-party trademarks mentioned are the property of their respective owners. The use of the word partner does not imply a partnership relationship between Cisco and any other company. (1110R)

©2024 Cisco Systems, Inc. All rights reserved.